28039 Wed Aug 13 19:23:44 2014 new/exception\_lists/packaging 4853 illumos-gate is not lint-clean when built with openssl 1.0 (initial commit,  $1#$ 2 # CDDL HEADER START  $3#$ 4 # The contents of this file are subject to the terms of the 5 # Common Development and Distribution License (the "License"). 6 # You may not use this file except in compliance with the License. 7 # 8 # You can obtain a copy of the license at usr/src/OPENSOLARIS.LICENSE 9 # or http://www.opensolaris.org/os/licensing. 10 # See the License for the specific language governing permissions 11 # and limitations under the License.  $12 \pm$ 13 # When distributing Covered Code, include this CDDL HEADER in each  $14$  # file and include the License file at usr/src/OPENSOLARTS LICENSE. 15 # If applicable, add the following below this CDDL HEADER, with the 16 # fields enclosed by brackets "[]" replaced with your own identifying 17 # information: Portions Copyright [yyyy] [name of copyright owner]  $18#$ 19 # CDDL HEADER END  $20#$  $22 \pm$ 23 # Copyright (c) 2010, Oracle and/or its affiliates. All rights reserved. 24 # Copyright 2011 Nexenta Systems, Inc. All rights reserved. 25 # Copyright 2012 OmniTI Computer Consulting, Inc. All rights reserved.  $26#$  $28 \pm$ 29 # Exception List for validate\_pkg  $30#$  $32 \pm$  $33$  # The following entries are built in the /proto area  $34$  # but not included in any packages - this is intentional.  $35#$ 36 usr/include/auth list.h 37 usr/include/bsm/audit\_door\_infc.h 38 usr/include/bsm/audit\_private.h  $39$  usr/include/bsm/devalloc.h 40 usr/include/getxby\_door.h 41 usr/include/passwdutil.h 42 usr/include/priv utils.h 43 usr/include/rpcsvc/daemon utils.h 44 usr/include/rpcsvc/svc\_dg\_priv.h 45 usr/include/security/pam\_impl.h 46 usr/include/sys/clock\_impl.h 47 usr/include/sys/ieeefp.h 48 usr/include/sys/winlockio.h 49 usr/include/scsi/plugins/ses/vendor/sun\_impl.h  $50 \pm$ 51 # Private/Internal libraries of the Cryptographic Framework.  $52#$ 53 lib/libkcfd.so 54 lib/llib-lelfsign 55 lib/llib-lelfsign.ln 56 lib/llib-lkcfd 57 lib/llib-lkcfd.ln 58 usr/include/libelfsign.h 59 usr/lib/llib-lsoftcrypto 60 usr/lib/llib-lsoftcrypto.ln 61 usr/lib/amd64/llib-lsoftcrypto.ln  $1386$ 

new/exception lists/packaging 62 usr/lib/sparcv9/llib-lsoftcrypto.ln sparc 64 #  $65$  # The following files are used by the DHCP service, the  $66 \#$  standalone's DHCP implementation, and the kernel (nfs dlboot). 67 # They contain interfaces which are currently private. 68 # 69 usr/include/dhcp\_svc\_confkey.h 70 usr/include/dhcp\_svc\_confopt.h 71 usr/include/dhcp svc private.h 72 usr/include/dhcp\_symbol.h 73 usr/include/sys/sunos\_dhcp\_class.h 74 usr/lib/libdhcpsvc.so 75 usr/lib/llib-ldhcpsvc 76 usr/lib/llib-ldhcpsvc.ln  $77 H$ 78 # Private MAC driver header files  $79#$ 80 usr/include/inet/iptun.h 81 usr/include/sys/aggr\_impl.h 82 usr/include/sys/aggr.h 83 usr/include/sys/dld\_impl.h 84 usr/include/sys/dld\_ioc.h 85 usr/include/sys/dls impl.h 86 usr/include/sys/dls.h 87 usr/include/sys/mac\_client\_impl.h 88 usr/include/sys/mac\_client.h 89 usr/include/sys/mac\_flow\_impl.h 90 usr/include/sys/mac\_impl.h 91 usr/include/sys/mac\_soft\_ring.h 92 usr/include/sys/mac\_stat.h  $93#$ 94 # Private GLDv3 userland libraries and headers  $95#$ 96 usr/include/libdladm\_impl.h 97 usr/include/libdlaggr.h 98 usr/include/libdlether.h 99 usr/include/libdlflow impl.h 100 usr/include/libdlflow.h 101 usr/include/libdliptun.h  $102$  usr/include/libdlmgmt.h 103 usr/include/libdlsim.h 104 usr/include/libdlstat.h 105 usr/include/libdlynic.h 106 usr/include/libdlwlan\_impl.h 107 usr/include/libdlwlan.h  $108 \pm$ 109 # Virtual Network Interface Card (VNIC)  $110 +$ 111 usr/include/sys/vnic.h 112 usr/include/sys/vnic\_impl.h  $113 \pm$ 114 # Private libipadm lint library and header files  $115#$ 116 usr/include/ipadm\_ipmgmt.h 117 usr/include/ipadm\_ndpd.h 118 usr/include/libipadm.h 119 lib/llib-lipadm 120 lib/llib-lipadm.ln 121 lib/libipadm.so  $122 \pm 1$ 123 # Private libsocket header file  $124 +$ 125 usr/include/libsocket\_priv.h  $126 \pm$ 

 $\mathbf{1}$ 

127 # IKE and IPsec support library exceptions. The IKE support

# $\mathbf{\cdot}$

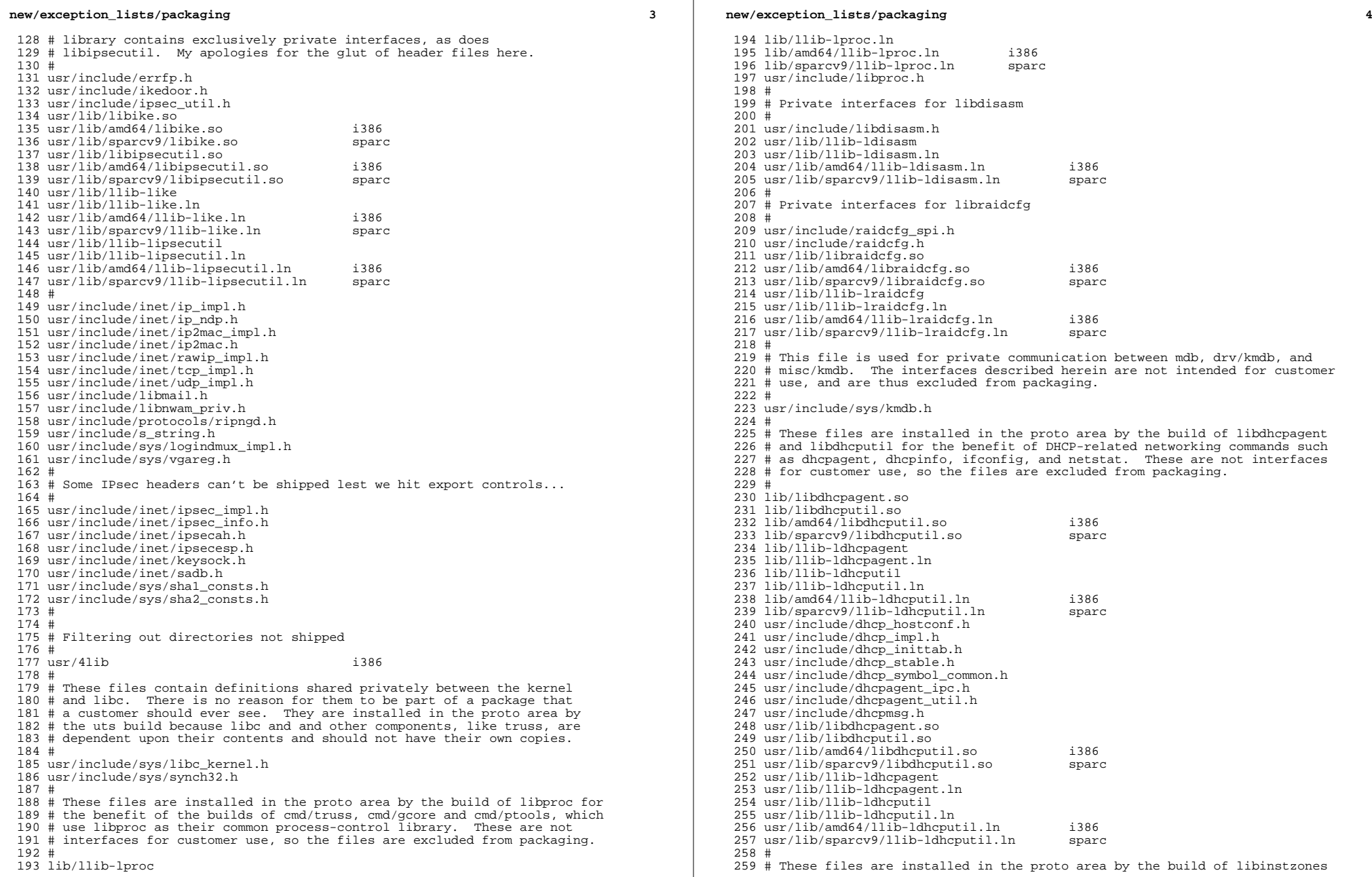

 **<sup>5</sup>** # and libpkg # usr/lib/llib-linstzones usr/lib/llib-linstzones.ln usr/lib/amd64/llib-linstzones.ln i386 265 usr/lib/sparcv9/llib-linstzones.ln usr/lib/llib-lpkg usr/lib/llib-lpkg.ln # # Don't ship header files private to libipmp and in.mpathd # usr/include/ipmp\_query\_impl.h # # These files are installed in the proto area by the build of libinetsvc, # an inetd-specific library shared by inetd, inetadm and inetconv. Only 275 # the shared object is shipped.<br>276 # # <sup>277</sup> usr/include/inetsvc.h usr/lib/libinetsvc.so usr/lib/llib-linetsvc usr/lib/llib-linetsvc.ln # # These files are installed in the proto area by the build of libinetutil, # a general purpose library for the benefit of internet utilities. Only # the shared object is shipped. # lib/libinetutil.so lib/amd64/libinetutil.so i386 288 lib/sparcv9/libinetutil.so lib/llib-linetutil lib/llib-linetutil.ln 291 lib/amd64/llib-linetutil.ln i386<br>292 lib/sparcv9/llib-linetutil.ln sparc 292 lib/sparcv9/llib-linetutil.ln usr/include/libinetutil.h usr/include/netinet/inetutil.h usr/include/ofmt.h usr/lib/libinetutil.so 297 usr/lib/amd64/libinetutil.so i386<br>298 usr/lib/sparcv9/libinetutil.so sparc 298 usr/lib/sparcv9/libinetutil.so usr/lib/llib-linetutil usr/lib/llib-linetutil.ln 301 usr/lib/amd64/llib-linetutil.ln i386<br>302 usr/lib/sparcv9/llib-linetutil.ln sparc usr/lib/sparcv9/llib-linetutil.ln<br>303 # # <sup>304</sup> # Miscellaneous kernel interfaces or kernel<->user interfaces that are # consolidation private and we do not want to export at this time. # usr/include/sys/cryptmod.h usr/include/sys/dumpadm.h usr/include/sys/ontrap.h usr/include/sys/sysmsg\_impl.h usr/include/sys/vlan.h # # These files are installed in the proto area so lvm can use # them during the build process. # lib/llib-lmeta lib/llib-lmeta.ln usr/include/sdssc.h usr/lib/llib-lmeta usr/lib/llib-lmeta.ln # # non-public pci header # usr/include/sys/pci\_impl.h usr/include/sys/pci\_tools.h

**new/exception\_lists/packaging <sup>6</sup>** # # Exception list for RCM project, included by librcm and rcm\_daemon # usr/include/librcm\_event.h usr/include/librcm\_impl.h # # MDB deliverables that are not yet public # usr/lib/mdb/proc/mdb\_test.so usr/lib/mdb/proc/sparcv9/mdb\_test.so sparc # # SNCA project exception list # usr/include/inet/kssl/kssl.h usr/include/inet/kssl/ksslimpl.h usr/include/inet/kssl/ksslproto.h usr/include/inet/nca<br>343  $\pm$  # <sup>344</sup> # these are "removed" from the source product build because the only # packages that currently deliver them are removed. # they really should't be in here. # etc/sfw<br> $349$  # # <sup>350</sup> # Entries for the libmech\_krb5 symlink, which has been included # for build purposes only, not delivered to customers. # usr/lib/gss/libmech\_krb5.so usr/lib/amd64/gss/libmech\_krb5.so i386 355 usr/lib/sparcv9/qss/libmech krb5.so usr/lib/libmech\_krb5.so usr/lib/amd64/libmech\_krb5.so i386 358 usr/lib/sparcv9/libmech krb5.so # # Entries for headers from efcode project which user does not need to see # 362 usr/platform/sun4u/include/sys/fc\_plat.h sparc<br>363 usr/platform/sun4u/include/sys/fcode.h sparc usr/platform/sun4u/include/sys/fcode.h # # Private net80211 headers # usr/include/sys/net80211\_crypto.h usr/include/sys/net80211\_ht.h usr/include/sys/net80211\_proto.h usr/include/sys/net80211.h # <sup>372</sup> usr/include/net/wpa.h # # PPPoE files not delivered to customers. # usr/include/net/pppoe.h usr/include/net/sppptun.h # # Simnet # usr/include/net/simnet.h # <sup>383</sup> # Bridging internal data structures # usr/include/net/bridge\_impl.h # # User<->kernel interface used by cfgadm/USB only # usr/include/sys/usb/hubd/hubd\_impl.h # # User<->kernel interface used by cfgadm/SATA only

**new/exception\_lists/packaging <sup>7</sup>** # <sup>393</sup> usr/include/sys/sata/sata\_cfgadm.h i386 # # Private ucred kernel header # usr/include/sys/ucred.h # # Private and/or platform-specific smf(5) files # lib/librestart.so lib/llib-lrestart lib/llib-lrestart.ln 404 lib/amd64/llib-lrestart.ln<br>405 lib/sparcv9/llib-lrestart.ln sparc 405 lib/sparcv9/llib-lrestart.ln usr/include/libcontract\_priv.h usr/include/librestart\_priv.h usr/include/librestart.h usr/lib/librestart.so 410 usr/lib/sparcv9/librestart.so<br>411 lib/svc/manifest/platform/sun4u sparc 411 lib/svc/manifest/platform/sun4u i386<br>412 lib/svc/manifest/platform/sun4v i386 412 lib/svc/manifest/platform/sun4v i386<br>413 var/svc/manifest/platform/sun4u i386 var/svc/manifest/platform/sun4u i386 414 var/svc/manifest/platform/sun4v<br>415 etc/svc/profile/platform sun4v xml i386 415 etc/svc/profile/platform\_sun4v.xml d386<br>416 etc/svc/profile/platform SUNW,SPARC-Enterprise.xml i386 416 etc/svc/profile/platform\_SUNW,SPARC-Enterprise.xml i386<br>417 etc/svc/profile/platform\_SUNW\_Sun-Fire-15000\_xml i386 417 etc/svc/profile/platform\_SUNW,Sun-Fire-15000.xml i386<br>418 etc/svc/profile/platform\_SUNW.Sun-Fire-880.xml i386 418 etc/svc/profile/platform\_SUNW,Sun-Fire-880.xml i386<br>419 etc/svc/profile/platform SUNW,Sun-Fire-V890.xml i386 419 etc/svc/profile/platform\_SUNW,Sun-Fire-V890.xml i386<br>420 etc/svc/profile/platform SUNW.Sun-Fire.xml i386 420 etc/svc/profile/platform\_SUNW,Sun-Fire.xml i386<br>421 etc/svc/profile/platform\_SUNW\_Ultra-Enterprise-10000\_xml i386 421 etc/svc/profile/platform\_SUNW,Ultra-Enterprise-10000.xml i386<br>422 etc/svc/profile/platform SUNW.UltraSPARC-IIe-NetraCT-40.xml i386 etc/svc/profile/platform\_SUNW,UltraSPARC-IIe-NetraCT-40.xml i386 423 etc/svc/profile/platform\_SUNW,UltraSPARC-IIe-NetraCT-60.xml i386<br>424 etc/svc/profile/platform\_SUNW\_UltraSPARC-IIi-Netract\_xml i386 424 etc/svc/profile/platform\_SUNW,UltraSPARC-IIi-Netract.xml<br>425  $\pm$  # <sup>426</sup> # Private libuutil files # <sup>428</sup> lib/libuutil.so lib/llib-luutil lib/llib-luutil.ln lib/sparcv9/llib-luutil.ln sparc usr/include/libuutil\_impl.h usr/lib/libuutil.so usr/lib/sparcv9/libuutil.so sparc # <sup>436</sup> # Private Multidata file. # <sup>438</sup> usr/include/sys/multidata\_impl.h # # The following files are used by wanboot. # They contain interfaces which are currently private. # usr/include/sys/wanboot\_impl.h usr/include/wanboot usr/include/wanbootutil.h # # Even though all the objects built under usr/src/stand are later glommed # together into a couple of second-stage boot loaders, we dump the static # archives and lint libraries into \$(ROOT)/stand for intermediate use # (e.g., for lint, linking the second-stage boot loaders, ...). Since # these are merely intermediate objects, they do not need to be packaged. #<br> $453$  stand 453 stand sparc sparc sparc # <sup>455</sup> # Private KCF header files # usr/include/sys/crypto/elfsign.h

**new/exception\_lists/packaging <sup>8</sup>** usr/include/sys/crypto/impl.h usr/include/sys/crypto/ops\_impl.h usr/include/sys/crypto/sched\_impl.h # # The following files are installed in the proto area # by the build of libavl (AVL Tree Interface Library). # libavl contains interfaces which are all private interfaces. # lib/libavl.so lib/amd64/libavl.so i386 468 lib/sparcv9/libavl.so lib/llib-lavl lib/llib-lavl.ln 471 lib/amd64/llib-lavl.ln i386<br>472 lib/sparcv9/llib-lavl.ln sparc 472 lib/sparcv9/llib-lavl.ln usr/lib/libavl.so usr/lib/amd64/libavl.so i386 475 usr/lib/sparcv9/libavl.so usr/lib/llib-lavl usr/lib/llib-lavl.ln 478 usr/lib/amd64/llib-lavl.ln i386<br>479 usr/lib/sparcv9/llib-lavl.ln sparc 479 usr/lib/sparcv9/llib-lavl.ln # # The following files are installed in the proto area # by the build of libcmdutils (Command Utilities Library). # libcmdutils contains interfaces which are all private interfaces. # lib/libcmdutils.so lib/amd64/libcmdutils.so i386 487 lib/sparcy9/libcmdutils.so lib/llib-lcmdutils lib/llib-lcmdutils.ln 490 lib/amd64/llib-lcmdutils.ln i386<br>491 lib/sparcv9/llib-lcmdutils.ln sparc 491 lib/sparcv9/llib-lcmdutils.ln usr/include/libcmdutils.h usr/lib/libcmdutils.so usr/lib/amd64/libcmdutils.so i386 495 usr/lib/sparcv9/libcmdutils.so usr/lib/llib-lcmdutils usr/lib/llib-lcmdutils.ln 498 usr/lib/amd64/llib-lcmdutils.ln i386<br>499 usr/lib/sparcv9/llib-lcmdutils.ln sparc 499 usr/lib/sparcv9/llib-lcmdutils.ln<br>500 # # <sup>501</sup> # Private interfaces in libsec # <sup>503</sup> usr/include/aclutils.h # # USB skeleton driver stays in sync with the rest of USB but doesn't ship. # <sup>507</sup> kernel/drv/usbskel i386 508 kernel/drv/amd64/usbskel i386<br>509 kernel/drv/sparcv9/usbskel sparc 509 kernel/drv/sparcv9/usbskel kernel/drv/usbskel.conf # # Consolidation and Sun private libdevid interfaces # Public libdevid interfaces provided by devid.h # usr/include/sys/libdevid.h # # The following files are installed in the proto area by the build of # libprtdiag. libprtdiag contains interfaces which are all private. # Only the shared object is shipped. # usr/platform/sun4u/lib/llib-lprtdiag<br> $522$  usr/platform/sun4u/lib/llib-lprtdiag.ln 522 usr/platform/sun4u/lib/llib-lprtdiag.ln sparc<br>523 usr/platform/sun4v/lib/llib-lprtdiag.ln sparc 523 usr/platform/sun4v/lib/llib-lprtdiag.ln

**<sup>9</sup>**

 # <sup>525</sup> # The following files are installed in the proto area by the build of # mdesc driver in sun4v. These header files are used on in the build # and do not need to be shipped to customers. # 529 usr/include/sys/mdesc.h<br>530 usr/include/sys/mdesc\_impl.h sparc 530 usr/include/sys/mdesc\_impl.h<br>531 usr/platform/sun4v/include/sys/mach descrip.h sparc 531 usr/platform/sun4v/include/sys/mach\_descrip.h 532  $\pm$  # <sup>533</sup> # The following files are installed in the proto area by the build of # libpcp. libpcp contains interfaces which are all private. # Only the shared object is shipped. # 537 usr/platform/sun4v/lib/llib-lpcp.ln <br>538 usr/platform/SUNW,Netra-CP3060/lib/llib-lpcp.ln sparc 538 usr/platform/SUNW,Netra-CP3060/lib/llib-lpcp.ln sparc<br>539 usr/platform/SUNW,Netra-CP3260/lib/llib-lpcp.ln sparc 539 usr/platform/SUNW,Netra-CP3260/lib/llib-lpcp.ln sparc<br>540 usr/platform/SUNW,Netra-T5220/lib/llib-lpcp.ln sparc 540 usr/platform/SUNW,Netra-T5220/lib/llib-lpcp.ln sparc<br>541 usr/platform/SUNW,Netra-T5440/lib/llib-lpcp.ln sparc 541 usr/platform/SUNW,Netra-T5440/lib/llib-lpcp.ln sparc<br>542 usr/platform/SUNW.SPARC-Enterprise-T5120/lib/llib-lpcp.ln sparc 542 usr/platform/SUNW,SPARC-Enterprise-T5120/lib/llib-lpcp.ln sparc<br>543 usr/platform/SUNW,Sun-Blade-T6300/lib/llib-lpcp.ln sparc usr/platform/SUNW,Sun-Blade-T6300/lib/llib-lpcp.ln sparc<br>544 usr/platform/SUNW.Sun-Blade-T6320/lib/llib-lpcp.ln sparc 544 usr/platform/SUNW,Sun-Blade-T6320/lib/llib-lpcp.ln sparc<br>545 usr/platform/SUNW,Sun-Fire-T200/lib/llib-lpcp.ln sparc 545 usr/platform/SUNW,Sun-Fire-T200/lib/llib-lpcp.ln sparc<br>546 usr/platform/SUNW.T5140/lib/llib-lpcp.ln sparc 546 usr/platform/SUNW,T5140/lib/llib-lpcp.ln sparc<br>547 usr/platform/SUNW,USBRDT-5240/lib/llib-lpcp.ln sparc 547 usr/platform/SUNW,USBRDT-5240/lib/llib-lpcp.ln # # ZFS internal tools and lint libraries # usr/lib/llib-lzfs\_jni usr/lib/llib-lzfs\_jni.ln 553 usr/lib/amd64/llib-lzfs\_jni.ln i386<br>554 usr/lib/sparcv9/llib-lzfs\_jni.ln sparc 554 usr/lib/sparcv9/llib-lzfs\_jni.ln usr/lib/llib-lzpool usr/lib/llib-lzpool.ln i386 usr/lib/amd64/llib-lzpool.ln i386 558 usr/lib/sparcv9/llib-lzpool.ln # # ZFS JNI headers # usr/include/libzfs\_jni\_dataset.h <sup>563</sup> usr/include/libzfs\_jni\_disk.h usr/include/libzfs\_jni\_diskmgt.h usr/include/libzfs\_jni\_ipool.h usr/include/libzfs\_jni\_main.h usr/include/libzfs\_jni\_pool.h usr/include/libzfs\_jni\_property.h usr/include/libzfs\_jni\_util.h # # These files are installed in the proto area for Solaris scsi\_vhci driver # (for MPAPI support) and should not be shipped # usr/include/sys/scsi/adapters/mpapi\_impl.h usr/include/sys/scsi/adapters/mpapi\_scsi\_vhci.h # # This library is installed in the proto area by the build of libdisasm, and is # only used when building the KMDB disasm module. # usr/lib/libstanddisasm.so usr/lib/amd64/libstanddisasm.so i386 582 usr/lib/sparcv9/libstanddisasm.so<br>583 # # <sup>584</sup> # TSol: tsol doesn't ship lint source, and tsnet isn't for customers at all. # lib/libtsnet.so usr/lib/llib-ltsnet usr/lib/llib-ltsol #

#### **new/exception\_lists/packaging**

# nss interfaces shared between libnsl and other ON libraries.

 # usr/include/nss.h # # AT&T AST (ksh93) files which are currently needed only to build OS/Net # (msgcc&co.) # libast usr/lib/libast.so

 usr/lib/amd64/libast.so i386 599 usr/lib/sparcv9/libast.so usr/lib/llib-last usr/lib/llib-last.ln usr/lib/amd64/llib-last.ln i386 603 usr/lib/sparcv9/llib-last.ln # libcmd usr/lib/llib-lcmd usr/lib/llib-lcmd.ln usr/lib/amd64/llib-lcmd.ln i386 usr/lib/sparcv9/llib-lcmd.ln # libdll usr/lib/libdll.so usr/lib/amd64/libdll.so i386 usr/lib/sparcv9/libdll.so usr/lib/llib-ldll usr/lib/llib-ldll.ln 615 usr/lib/amd64/llib-ldll.ln i386<br>616 usr/lib/sparcv9/llib-ldll.ln sparc usr/lib/sparcv9/llib-ldll.ln sparc <sup>617</sup> # libpp (a helper library needed by AST's msgcc) usr/lib/libpp.so usr/lib/llib-lpp usr/lib/llib-lpp.ln usr/lib/locale/C/LC\_MESSAGES/libpp # libshell <sup>623</sup> usr/lib/libshell.so usr/lib/amd64/libshell.so i386 usr/lib/sparcv9/libshell.so usr/lib/llib-lshell usr/lib/llib-lshell.ln usr/lib/amd64/llib-lshell.ln i386 629 usr/lib/sparcv9/llib-lshell.ln # libsum usr/lib/libsum.so usr/lib/amd64/libsum.so i386 usr/lib/sparcv9/libsum.so usr/lib/llib-lsum usr/lib/llib-lsum.ln usr/lib/amd64/llib-lsum.ln i386 usr/lib/sparcv9/llib-lsum.ln # # This file is used in ON to build DSCP clients. It is not for customers. # usr/include/libdscp.h sparc # # These files are used by the iSCSI Target and the iSCSI Initiator # usr/include/sys/iscsi\_protocol.h usr/include/sys/iscsi\_authclient.h <sup>647</sup> usr/include/sys/iscsi\_authclientglue.h # # These files are used by the COMSTAR iSCSI target port provider # usr/include/sys/idm usr/include/sys/iscsit/chap.h usr/include/sys/iscsit/iscsi\_if.h usr/include/sys/iscsit/isns\_protocol.h

usr/include/sys/iscsit/radius\_packet.h

**<sup>11</sup>**

**new/exception\_lists/packaging**

 usr/include/sys/iscsit/radius\_protocol.h # # libshare is private and the 64-bit sharemgr is not delivered. # usr/lib/libshare.so usr/lib/amd64/libshare.so i386 usr/lib/sparcv9/libshare.so usr/lib/fs/autofs/libshare\_autofs.so usr/lib/fs/autofs/amd64/libshare\_autofs.so i386 665 usr/lib/fs/autofs/sparcv9/libshare\_autofs.so usr/lib/fs/nfs/libshare\_nfs.so usr/lib/fs/nfs/amd64/libshare\_nfs.so i386 668 usr/lib/fs/nfs/sparcv9/libshare  $nis.so$  usr/lib/fs/smb/libshare\_smb.so usr/lib/fs/smb/amd64/libshare\_smb.so i386 usr/lib/fs/smb/sparcv9/libshare smb.so usr/lib/fs/smbfs/libshare\_smbfs.so usr/lib/fs/smbfs/amd64/libshare\_smbfs.so i386 usr/lib/fs/smbfs/sparcv9/libshare\_smbfs.so usr/include/libshare\_impl.h usr/include/scfutil.h # # These files are installed in the proto area by the build of libpri for # the benefit of the builds of FMA libldom, Zeus, picld plugins, and/or # other libpri consumers. However, the libpri interfaces are private to # Sun (Consolidation Private) and not intended for customer use. So these # files (the symlink and the lint library) are excluded from packaging. # usr/lib/libpri.so sparc 685 usr/lib/llib-lpri sparc<br>686 usr/lib/llib-lpri.ln sparc 686 usr/lib/llib-lpri.ln sparc<br>687 usr/lib/sparcv9/libpri.so sparc usr/lib/sparcv9/libpri.so sparc 688 usr/lib/sparcv9/llib-lpri.ln # # These files are installed in the proto area by the build of libds for # the benefit of the builds of sun4v IO FMA and/or other libds # consumers. However, the libds interfaces are private to Sun # (Consolidation Private) and not intended for customer use. So these # files (the symlink and the lint library) are excluded from packaging. # usr/lib/libds.so sparc usr/lib/sparcv9/libds.so sparc usr/lib/llib-lds sparc usr/lib/llib-lds.ln sparc usr/lib/sparcv9/llib-lds.ln sparc usr/lib/libdscfg.so usr/lib/llib-ldscfg.ln usr/platform/sun4v/include/sys/libds.h sparc usr/platform/sun4v/include/sys/vlds.h sparc # # Private/Internal u8\_textprep header file. Do not ship. # usr/include/sys/u8\_textprep\_data.h # # SQLite is private, used by SMF (svc.configd), idmapd and libsmb. # usr/include/sqlite usr/lib/libsqlite-native.o usr/lib/libsqlite.o usr/lib/llib-lsqlite.ln usr/lib/smbsrv/libsqlite.so # # Private/Internal kiconv header files. Do not ship. # usr/include/sys/kiconv\_big5\_utf8.h usr/include/sys/kiconv\_cck\_common.h

 **<sup>12</sup>** usr/include/sys/kiconv\_cp950hkscs\_utf8.h usr/include/sys/kiconv\_emea1.h usr/include/sys/kiconv\_emea2.h usr/include/sys/kiconv\_euckr\_utf8.h usr/include/sys/kiconv\_euctw\_utf8.h usr/include/sys/kiconv\_gb18030\_utf8.h usr/include/sys/kiconv\_gb2312\_utf8.h usr/include/sys/kiconv\_hkscs\_utf8.h usr/include/sys/kiconv\_ja\_jis\_to\_unicode.h usr/include/sys/kiconv\_ja\_unicode\_to\_jis.h usr/include/sys/kiconv\_ja.h usr/include/sys/kiconv\_ko.h usr/include/sys/kiconv\_latin1.h usr/include/sys/kiconv\_sc.h usr/include/sys/kiconv\_tc.h usr/include/sys/kiconv\_uhc\_utf8.h usr/include/sys/kiconv\_utf8\_big5.h usr/include/sys/kiconv\_utf8\_cp950hkscs.h usr/include/sys/kiconv\_utf8\_euckr.h usr/include/sys/kiconv\_utf8\_euctw.h usr/include/sys/kiconv\_utf8\_gb18030.h usr/include/sys/kiconv\_utf8\_gb2312.h usr/include/sys/kiconv\_utf8\_hkscs.h usr/include/sys/kiconv\_utf8\_uhc.h # # At this time, the ttydefs.cleanup file is only useful on sun4u systems # etc/flash/postdeployment/ttydefs.cleanup i386 # # This header file is shared only between the power commands and # ppm/srn modules # and should not be in any package # usr/include/sys/srn.h # # Private/Internal header files of smbsrv. Do not ship. # usr/include/smb usr/include/smbsrv # # Private/Internal dtrace scripts of smbsrv. Do not ship. # usr/lib/smbsrv/dtrace # <sup>765</sup> # Private/Internal (lint) libraries of smbsrv. Do not ship. # usr/lib/reparse/llib-lreparse\_smb usr/lib/reparse/llib-lreparse\_smb.ln usr/lib/smbsrv/llib-lmlrpc usr/lib/smbsrv/llib-lmlrpc.ln usr/lib/smbsrv/llib-lmlsvc usr/lib/smbsrv/llib-lmlsvc.ln usr/lib/smbsrv/llib-lsmb usr/lib/smbsrv/llib-lsmb.ln usr/lib/smbsrv/llib-lsmbns usr/lib/smbsrv/llib-lsmbns.ln # # <sup>779</sup> # Private/Internal 64-bit libraries of smbsrv. Do not ship. # <sup>781</sup> usr/lib/smbsrv/amd64 i386 782 usr/lib/smbsrv/sparcv9 sparc usr/lib/reparse/amd64/libreparse\_smb.so i386 785 usr/lib/reparse/amd64/libreparse\_smb.so.1 i386<br>786 usr/lib/reparse/amd64/llib-lreparse\_smb\_lp\_ i386 usr/lib/reparse/amd64/llib-lreparse\_smb.ln i386 787 usr/lib/reparse/sparcv9/libreparse\_smb.so

 usr/lib/reparse/sparcv9/libreparse\_smb.so.1 sparc 789 usr/lib/reparse/sparcv9/llib-lreparse\_smb.ln # # Private dirent, extended to include flags, for use by SMB server # usr/include/sys/extdirent.h # # Private header files for vscan service # usr/include/libvscan.h usr/include/sys/vscan.h # # libvscan is private # usr/lib/vscan/llib-lvscan usr/lib/vscan/llib-lvscan.ln # <sup>805</sup> # i86hvm is not a full platform. It is just a home for paravirtualized # drivers. There is no usr/ component to this sub-platform, but the # directory is created in the proto area to keep other tools happy.<br>808 # # <sup>809</sup> usr/platform/i86hvm i386 # <sup>811</sup> # Private sdcard framework headers # usr/include/sys/sdcard # # libsmbfs is private # usr/include/netsmb usr/lib/libsmbfs.so 819 usr/lib/amd64/libsmbfs.so i386<br>820 usr/lib/sparcv9/libsmbfs.so sparc 820 usr/lib/sparcv9/libsmbfs.so usr/lib/llib-lsmbfs usr/lib/llib-lsmbfs.ln 823 usr/lib/amd64/llib-lsmbfs.ln i386<br>824 usr/lib/sparcy9/llib-lsmbfs.ln sparc 824 usr/lib/sparcv9/llib-lsmbfs.ln # # demo & test program for smbfs (private) ACL support # usr/lib/fs/smbfs/chacl usr/lib/fs/smbfs/lsacl usr/lib/fs/smbfs/testnp # <sup>832</sup> # FC related files kernel/kmdb/fcip i386 <sup>834</sup> kernel/kmdb/amd64/fcip i386 835 kernel/kmdb/sparcv9/fcip sparc<br>836 kernel/kmdb/fcp i386 836 kernel/kmdb/fcp i386<br>837 kernel/kmdb/amd64/fcp i386 837 kernel/kmdb/amd64/fcp i386<br>838 kernel/kmdb/sparcv9/fcp sparc 838 kernel/kmdb/sparcv9/fcp spare<br>839 kernel/kmdb/fctl i386 kernel/kmdb/fctl i386 <sup>840</sup> kernel/kmdb/amd64/fctl i386 841 kernel/kmdb/sparcv9/fctl sparc<br>842 kernel/kmdb/glc sparc kernel/kmdb/qlc i386 843 kernel/kmdb/amd64/qlc i386<br>844 kernel/kmdb/sparcy9/glc sparc 844 kernel/kmdb/sparcv9/qlc sparc<br>845 lib/llib-la5k sparc 845 lib/llib-la5k sparc<br>846 lib/llib-la5k.ln sparc lib/llib-la5k.ln sparc <sup>847</sup> lib/sparcv9/llib-la5k.ln sparc 848 lib/llib-lg\_fc sparc<br>849 lib/llib-lg\_fc.ln sparc lib/llib-lg\_fc.ln sparc<br>850 lib/sparcv9/llib-lg fc.ln sparc 850 lib/sparcv9/llib-lg\_fc.ln sparc<br>851 usr/include/a state.h sparc 851 usr/include/a\_state.h sparc<br>852 usr/include/a5k.h sparc 852 usr/include/a5k.h sparc<br>853 usr/include/exec.h sparc usr/include/exec.h

# **new/exception\_lists/packaging**

854 usr/include/g\_scsi.h sparc<br>855 usr/include/g\_state.h sparc 855 usr/include/g\_state.h sparc<br>856 usr/include/gfc.h sparc 856 usr/include/gfc.h sparc<br>857 usr/include/1 common.h sparc 857 usr/include/l\_common.h sparc<br>858 usr/include/l\_error.h sparc 858 usr/include/l\_error.h sparc<br>859 usr/include/rom.h sparc 859 usr/include/rom.h sparc<br>860 usr/include/stgcom.h sparc usr/include/stgcom.h sparc <sup>861</sup> usr/include/sys/fibre-channel usr/lib/llib-lHBAAPI usr/lib/llib-lHBAAPI.ln usr/lib/amd64/llib-lHBAAPI.ln i386 usr/lib/sparcv9/llib-lHBAAPI.ln sparc # usr/bin/dscfgcli usr/bin/sd\_diag usr/bin/sd\_stats usr/include/nsctl.h usr/include/sys/ncall usr/include/sys/nsc\_ddi.h usr/include/sys/nsc\_thread.h usr/include/sys/nsctl usr/include/sys/nskernd.h usr/include/sys/unistat usr/lib/libnsctl.so usr/lib/librdc.so usr/lib/libunistat.so usr/lib/llib-lnsctl.ln usr/lib/llib-lrdc.ln usr/lib/llib-lunistat.ln # # These files are used by the iSCSI initiator only. # No reason to ship them. # usr/include/sys/scsi/adapters/iscsi\_door.h usr/include/sys/scsi/adapters/iscsi\_if.h # <sup>890</sup> # sbd ioctl hdr # usr/include/sys/stmf\_sbd\_ioctl.h # # proxy port provider interface # <sup>896</sup> usr/include/sys/pppt\_ic\_if.h 897 usr/include/sys/pppt\_ioctl.h<br>898 # # <sup>899</sup> # proxy daemon lint library # usr/lib/llib-lstmfproxy usr/lib/llib-lstmfproxy.ln 903 usr/lib/amd64/llib-lstmfproxy.ln i386<br>904 usr/lib/sparcv9/llib-lstmfproxy.ln sparc 904 usr/lib/sparcv9/llib-lstmfproxy.ln # # portable object file and dictionary used by libfmd\_msg test # usr/lib/fm/dict/TEST.dict usr/lib/locale/C/LC\_MESSAGES/TEST.mo usr/lib/locale/C/LC\_MESSAGES/TEST.po # # Private idmap RPC protocol # <sup>914</sup> usr/include/rpcsvc/idmap\_prot.h usr/include/rpcsvc/idmap\_prot.x # # Private idmap directory API # usr/include/directory.h

 **<sup>15</sup>** # # librstp is private for bridging # usr/include/stp\_bpdu.h 924 usr/include/stp\_in.h usr/include/stp\_vectors.h usr/lib/librstp.so usr/lib/llib-lrstp usr/lib/llib-lrstp.ln # # Private nvfru API # usr/include/nvfru.h # # vrrp # usr/include/libvrrpadm.h usr/lib/libvrrpadm.so 938 usr/lib/amd64/libvrrpadm.so i386<br>939 usr/lib/sparcv9/libvrrpadm.so sparc 939 usr/lib/sparcv9/libvrrpadm.so usr/lib/llib-lvrrpadm usr/lib/llib-lvrrpadm.ln 942 usr/lib/amd64/llib-lvrrpadm.ln i386<br>943 usr/lib/sparcv9/llib-lvrrpadm.ln sparc 943 usr/lib/sparcv9/llib-lvrrpadm.ln # # This is only used during the -t tools build # 947 opt/onbld/bin/i386/elfsign i386<br>948 opt/onbld/bin/sparc/elfsign sparc 948 opt/onbld/bin/sparc/elfsign # 951 # Private libdwarf<br>952 # # <sup>953</sup> opt/onbld/lib/i386/libdwarf.so i386 opt/onbld/lib/sparc/libdwarf.so sparc # # Private socket filter API # usr/include/sys/sockfilter.h # # We don't actually validate license action payloads, and the license # staging area is provided as a separate basedir for package <sup>963</sup> # publication. The net result is that everything therein should be # ignored for packaging validation. # licenses # # Libbe is private # usr/include/libbe\_priv.h # # ipmi is at present only useful on i386, but for historical reasons is # delivered on SPARC and used by the build. # usr/include/sys/ipmi.h sparc # # libsaveargs is private # 980 usr/include/saveargs.h i386<br>981 usr/lib/amd64/libsaveargs.so i386 981 usr/lib/amd64/libsaveargs.so i386<br>982 usr/lib/amd64/libstandsaveargs so i386 usr/lib/amd64/libstandsaveargs.so i386 983 usr/lib/amd64/llib-lsaveargs.ln

#

#### **new/exception\_lists/packaging**

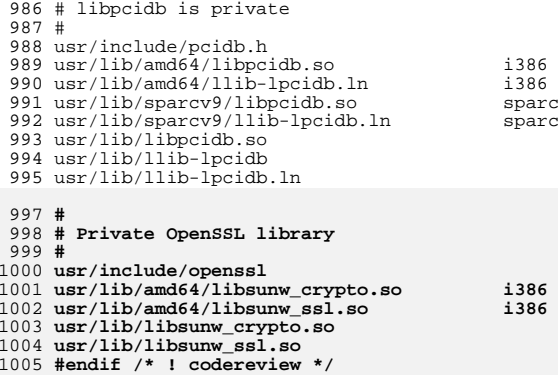

**<sup>16</sup>**

**new/usr/src/cmd/cmd-inet/usr.lib/wanboot/p12split/Makefile <sup>1</sup>**

**\*\*\*\*\*\*\*\*\*\*\*\*\*\*\*\*\*\*\*\*\*\*\*\*\*\*\*\*\*\*\*\*\*\*\*\*\*\*\*\*\*\*\*\*\*\*\*\*\*\*\*\*\*\*\*\*\*\* 1278 Wed Aug 13 19:23:44 2014 new/usr/src/cmd/cmd-inet/usr.lib/wanboot/p12split/Makefile 4853 illumos-gate is not lint-clean when built with openssl 1.0 (initial commit,\*\*\*\*\*\*\*\*\*\*\*\*\*\*\*\*\*\*\*\*\*\*\*\*\*\*\*\*\*\*\*\*\*\*\*\*\*\*\*\*\*\*\*\*\*\*\*\*\*\*\*\*\*\*\*\*\*\*** # # CDDL HEADER START # # The contents of this file are subject to the terms of the # Common Development and Distribution License (the "License"). # You may not use this file except in compliance with the License.<br>7 # # <sup>8</sup> # You can obtain a copy of the license at usr/src/OPENSOLARIS.LICENSE # or http://www.opensolaris.org/os/licensing. # See the License for the specific language governing permissions # and limitations under the License. # # When distributing Covered Code, include this CDDL HEADER in each # file and include the License file at usr/src/OPENSOLARIS.LICENSE. # If applicable, add the following below this CDDL HEADER, with the # fields enclosed by brackets "[]" replaced with your own identifying # information: Portions Copyright [yyyy] [name of copyright owner] # <sup>19</sup> # CDDL HEADER END # # Copyright 2009 Sun Microsystems, Inc. All rights reserved. # Use is subject to license terms. # include ../Makefile.com PROG= p12split 28-lwanboot -linetutil -lwanbootutil LDLIBS  $+=$ 28 LDLIBS  $+=$  -lwanboot -linetutil -lwanbootutil -lcrypto 29 CPPFLAGS  $+=$  -IS(CMNCRYPTDIR) -I\$(CMNCRYPTDIR) **# libsunw\_crypto has no lint library, so we can only include this while building \$(PROG) := LDLIBS += -lsunw\_crypto LINTFLAGS += -erroff=E\_NAME\_USED\_NOT\_DEF2 #endif /\* ! codereview \*/** 37 all: **all: \$(PROG)** 39 install: **install: all \$(ROOTCMD) clean:** 43 lint: **lint: lint\_PROG include ../../../../Makefile.targ**

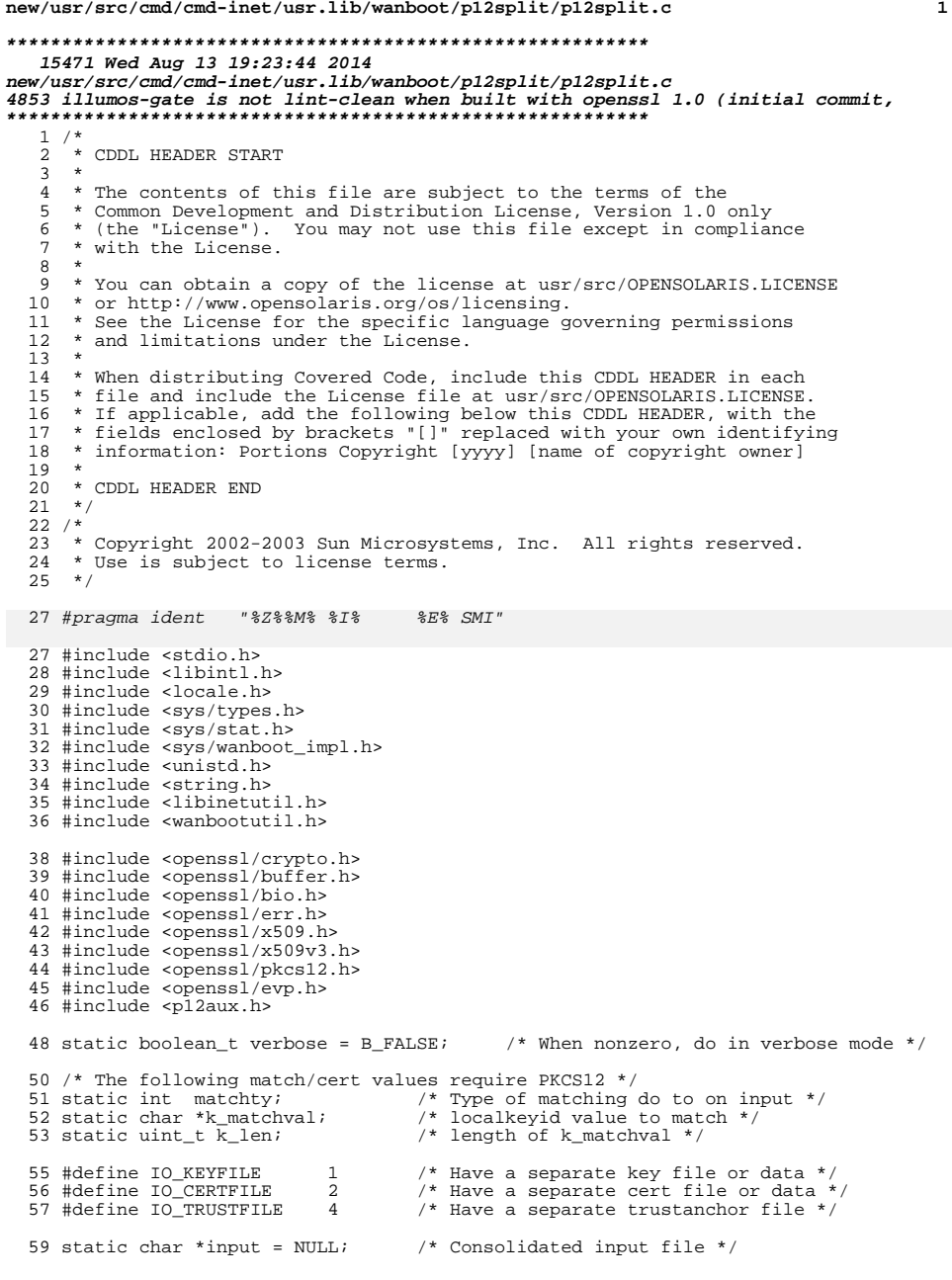

**new/usr/src/cmd/cmd-inet/usr.lib/wanboot/p12split/p12split.c <sup>2</sup>** 60 static char \*key\_out = NULL; /\* Key file to be output \*/<br>61 static char \*cert\_out = NULL; /\* Cert file to be output \*/ 62 static char \*trust\_out = NULL; /\* Trust anchor file to be output \*/<br>63 static uint\_t outfiles; /\* What files are there for output \*, /\* What files are there for output \*/ static char \*progname; /\* Returns from time\_check \*/ 67 typedef enum  $\{$ <br>68 CHK TIME OK = 0, 68 CHK\_TIME\_OK = 0,  $\overline{X}$  /\* Cert in effect and not expired \*/<br>69 CHK TIME BEFORE BAD,  $\overline{X}$  not before field is invalid \*/ 69 CHK\_TIME\_BEFORE\_BAD,  $\begin{array}{ccc} \n\end{array}$  /\* not\_before field is invalid \*/<br>
70 CHK\_TIME\_AFTER\_BAD,  $\begin{array}{ccc} \n\end{array}$  /\* not after field is invalid \*/ 70 CHK\_TIME\_AFTER\_BAD,  $\overline{A}$  /\* not\_after field is invalid \*/<br>71 CHK\_TIME\_IS\_BEFORE, /\* Cert not yet in force \*/ T1 CHK\_TIME\_IS\_BEFORE,  $\frac{1}{72}$  CHK\_TIME\_IS\_BEFORE,  $\frac{1}{7}$  /\* Cert not yet in force \*/  $/*$  Cert has expired \*/ } time\_errs\_t; **\_\_\_\_\_\_unchanged\_portion\_omitted\_** static int do\_certs(void)  $\frac{221}{222}$  { char \*bufp;<br> $223$  STACK OF(X5) 223 STACK\_OF( $\overline{X}$ 509) \*ta\_in = NULL;<br>224 EVP PKEY \*pkey in = NULL; 224 EVP\_PKEY \*pkey\_in = NULL;<br>225  $X509$  \*xcert in = NULL;  $x509$  \* $xcert_in = NULL;$  sunw\_crypto\_init(); 229 if (read\_files(&ta\_in, &xcert\_in, &pkey\_in) < 0)<br>230 ceturn (-1); return  $(-1)$ ; if (verbose) {<br> $233$  if (xc 233 if (xcert\_in != NULL) {<br>234 (void) printf(g  $(\overline{void})$  printf(gettext("\nMain cert:\n")); /\* 237  $*$  sunw\_subject\_attrs() returns a pointer to<br>238  $*$  memory allocated on our behalf. The same 238 \* memory allocated on our behalf. The same<br>
\* hehavior is exhibited by sumw issuer atti 239  $*$  behavior is exhibited by sunw\_issuer\_attrs().<br>240 240  $^{\star}$  / 241 bufp = sunw\_subject\_attrs(xcert\_in, NULL, 0);<br>242 if (bufp != NULL) { if  $(bufp := NULL)$  { 243 (void) printf(gettext(" Subject:  $\frac{1}{8}$ s),<br>244 bufp); bufp); OPENSSL\_free(bufp); } 248 bufp = sunw\_issuer\_attrs(xcert\_in, NULL, 0);<br>249 if (bufp != NULL,  $\{$  $if$  (bufp != NULL) (void) printf(gettext(" Issuer: %s\n"), bufp); OPENSSL\_free(bufp); } 254 (void) sunw\_print\_times(stdout, PRNT\_BOTH, NULL, 255 xcert\_in);<br> $256$  } } if (ta\_in != NULL) {  $X509 \div x;$ <br> $260$   $int i;$  int i; for (i = 0; i < sk\_X509\_num(ta\_in); i++) {  $/*$  LINTED  $*/$  $x = sk_X509_value(ta_in, i);$ 264 (void) printf (<br>
265 (aettext("\r gettext("\nTrust Anchor cert %d:\n"), i); 

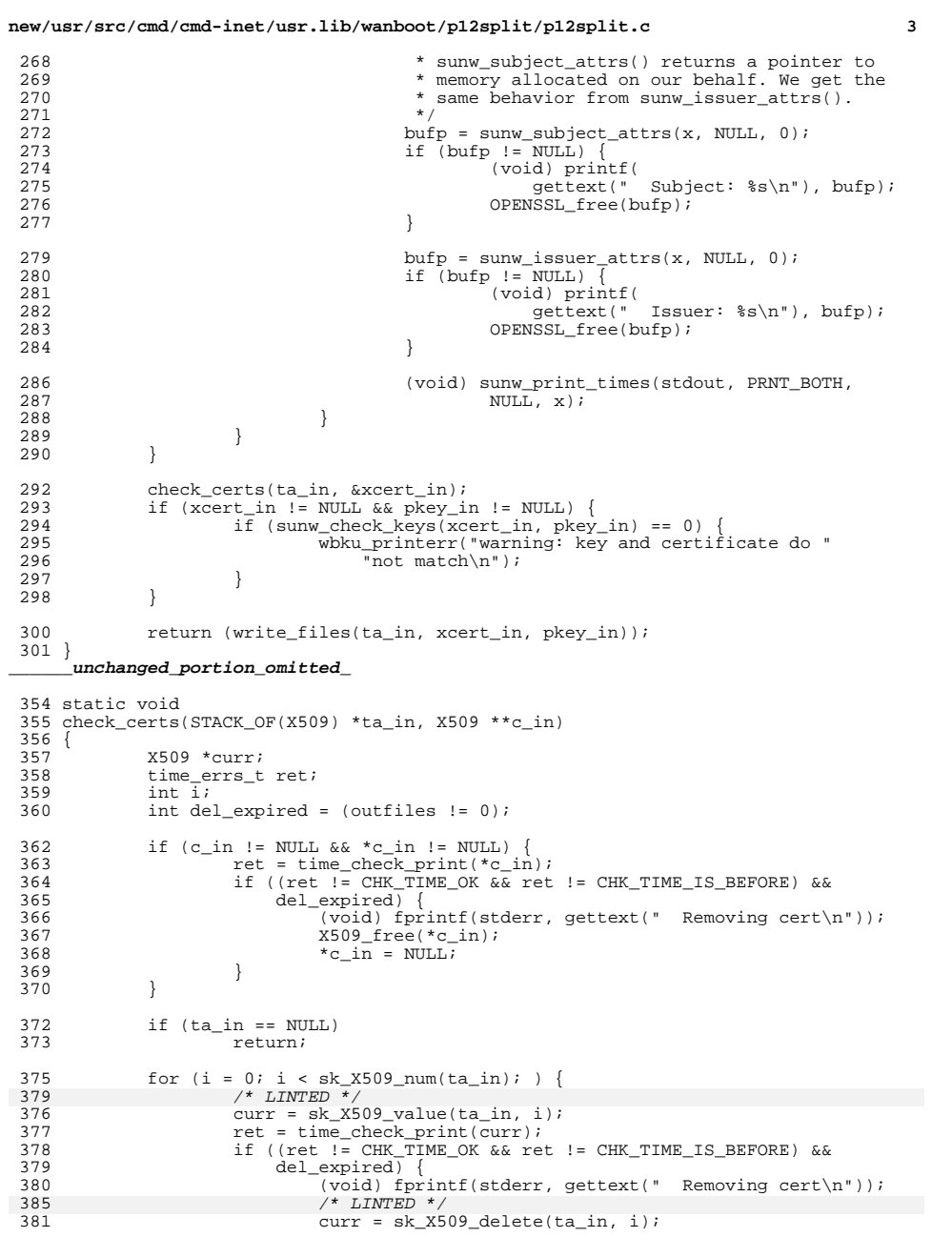

**new/usr/src/cmd/cmd-inet/usr.lib/wanboot/p12split/p12split.c <sup>4</sup>**  $X509$ <sup>\_free(curr);</sup><br>383 continue; continue; } i++; } <sup>387</sup> } **\_\_\_\_\_\_unchanged\_portion\_omitted\_** static int 522 do ofile(char \*name, EVP PKEY \*pkey, X509 \*cert, STACK OF(X509) \*ta) {<br> $524$ 524 STACK\_OF(EVP\_PKEY) \*klist = NULL;<br>525 STACK OF(X509) \*clist = NULL; 525  $STACK\_OF(X509) * clist = NULL;$ <br>526 PKCS12 \*p12 = NULL; 526 PKCS1 $\overline{2}$  \*p12 = NULL;<br>527 int ret = 0; 527 int  $\begin{array}{ccc} 527 & \text{int} & \text{ret} = 0; \\ 528 & \text{FILE} & \text{*fp}: \end{array}$  FILE \*fp; <sup>529</sup> struct stat sbuf; 531 if (stat(name, &sbuf) == 0 && !S\_ISREG(sbuf.st\_mode)) {<br>532 wbku\_printerr("%s is not a regular file\n", nam 532 wbku\_printerr(" $\$ s is not a regular file\n", name);<br>533 return (-1);  $return (-1);$  } 536 if ((fp = fopen(name, "w")) == NULL) {<br>537 wbku printerr("cannot open out 537 wbku\_printerr("cannot open output file %s", name);<br>538 return (-1);  $return (-1);$  } 541 if ((clist = sk\_X509\_new\_null()) == NULL ||<br>542 (klist = sk\_RVP\_PKRY\_new\_null()) == NUL 542 (klist = sk\_EVP\_PKEY\_new\_null()) == NULL) {<br>543 wbku printerr("out of memory\n"); 543 wbku\_printerr("out of memory\n");<br>544 ret = -1; ret = -1;<br> $545$  ret = -1; goto cleanup; } if (cert != NULL && sk\_X509\_push(clist, cert) == 0) { <sup>549</sup> wbku\_printerr("out of memory\n"); 550  $\begin{array}{ccc} 550 & \text{ret} = -1; \\ 551 & \text{goto clean} \end{array}$  goto cleanup; } 554 if (pkey != NULL && sk\_EVP\_PKEY\_push(klist, pkey) == 0) {<br>555 wbku\_printerr("out of memory\n"); 555 wbku\_printerr("out of memory\n");<br>556 ret = -1; 556 ret =  $-1$ ;<br>557 goto clear goto cleanup; } 560 p12 = sunw\_PKCS12\_create(WANBOOT\_PASSPHRASE, klist, clist, ta);<br>561 if (p12 == NIILL) { 561  $\text{if (p12 == NULL)}$   $\sqrt{\frac{1}{562}}$  wbku\_printerr("cannot create %s: %s\n", name, cryptoerr()); ret =  $-1$ ;<br> $564$  qoto clear goto cleanup; } if (i2d\_PKCS12\_fp(fp, p12) == 0) { 568 wbku\_printerr("cannot write %s: %s\n", name, cryptoerr());<br>569 cet = -1; ret =  $-1$ ;<br> $570$  goto clear goto cleanup; } cleanup: 574 (void)  $fclose(fp)$ ;<br>575 if  $(p12 != NULL)$ 575 if (p12 != NULL)<br>576 PKCS12 f PKCS12\_free(p12); \* Put the cert and pkey off of the stack so that they won't

# **new/usr/src/cmd/cmd-inet/usr.lib/wanboot/p12split/p12split.c <sup>5</sup>**

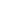

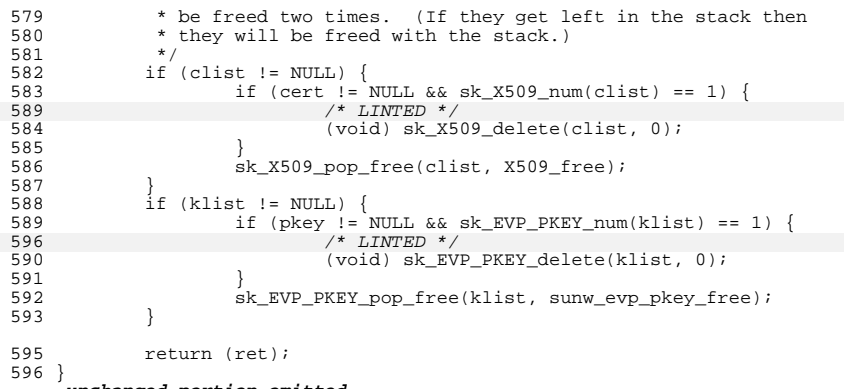

**\_\_\_\_\_\_unchanged\_portion\_omitted\_**

**new/usr/src/cmd/cmd-inet/usr.lib/wanboot/wanboot-cgi/Makefile <sup>1</sup>**

**\*\*\*\*\*\*\*\*\*\*\*\*\*\*\*\*\*\*\*\*\*\*\*\*\*\*\*\*\*\*\*\*\*\*\*\*\*\*\*\*\*\*\*\*\*\*\*\*\*\*\*\*\*\*\*\*\*\* 1289 Wed Aug 13 19:23:45 2014 new/usr/src/cmd/cmd-inet/usr.lib/wanboot/wanboot-cgi/Makefile 4853 illumos-gate is not lint-clean when built with openssl 1.0 (initial commit,\*\*\*\*\*\*\*\*\*\*\*\*\*\*\*\*\*\*\*\*\*\*\*\*\*\*\*\*\*\*\*\*\*\*\*\*\*\*\*\*\*\*\*\*\*\*\*\*\*\*\*\*\*\*\*\*\*\*** # # CDDL HEADER START # # The contents of this file are subject to the terms of the # Common Development and Distribution License (the "License"). # You may not use this file except in compliance with the License.<br>7 # # <sup>8</sup> # You can obtain a copy of the license at usr/src/OPENSOLARIS.LICENSE # or http://www.opensolaris.org/os/licensing. # See the License for the specific language governing permissions # and limitations under the License. # # When distributing Covered Code, include this CDDL HEADER in each # file and include the License file at usr/src/OPENSOLARIS.LICENSE. # If applicable, add the following below this CDDL HEADER, with the # fields enclosed by brackets "[]" replaced with your own identifying # information: Portions Copyright [yyyy] [name of copyright owner] # <sup>19</sup> # CDDL HEADER END # # Copyright 2009 Sun Microsystems, Inc. All rights reserved. # Use is subject to license terms. # include ../Makefile.com PROG = wanboot-cgi 28-lgen -lnsl -lwanbootutil -lnvpair -lwanboot LDLIBS  $+=$ 28 LDLIBS  $+=$   $-1gen$  -lnsl -lwanbootutil -lnvpair -lwanboot -lcrypto 29 CPPFLAGS  $+=$   $-1\pm$  (CMNCRYPTDIR)  $-15$  (CMNCRYPTDIR) **# libsunw\_crypto has no lint library, so we can only include this while building \$(PROG) := LDLIBS += -lsunw\_crypto LINTFLAGS += -erroff=E\_NAME\_USED\_NOT\_DEF2 #endif /\* ! codereview \*/** 37 all: **all: \$(PROG)** 39 install: **install: all \$(ROOTCMD) clean:** 43 lint: **lint: lint\_PROG**

**include ../../../../Makefile.targ**

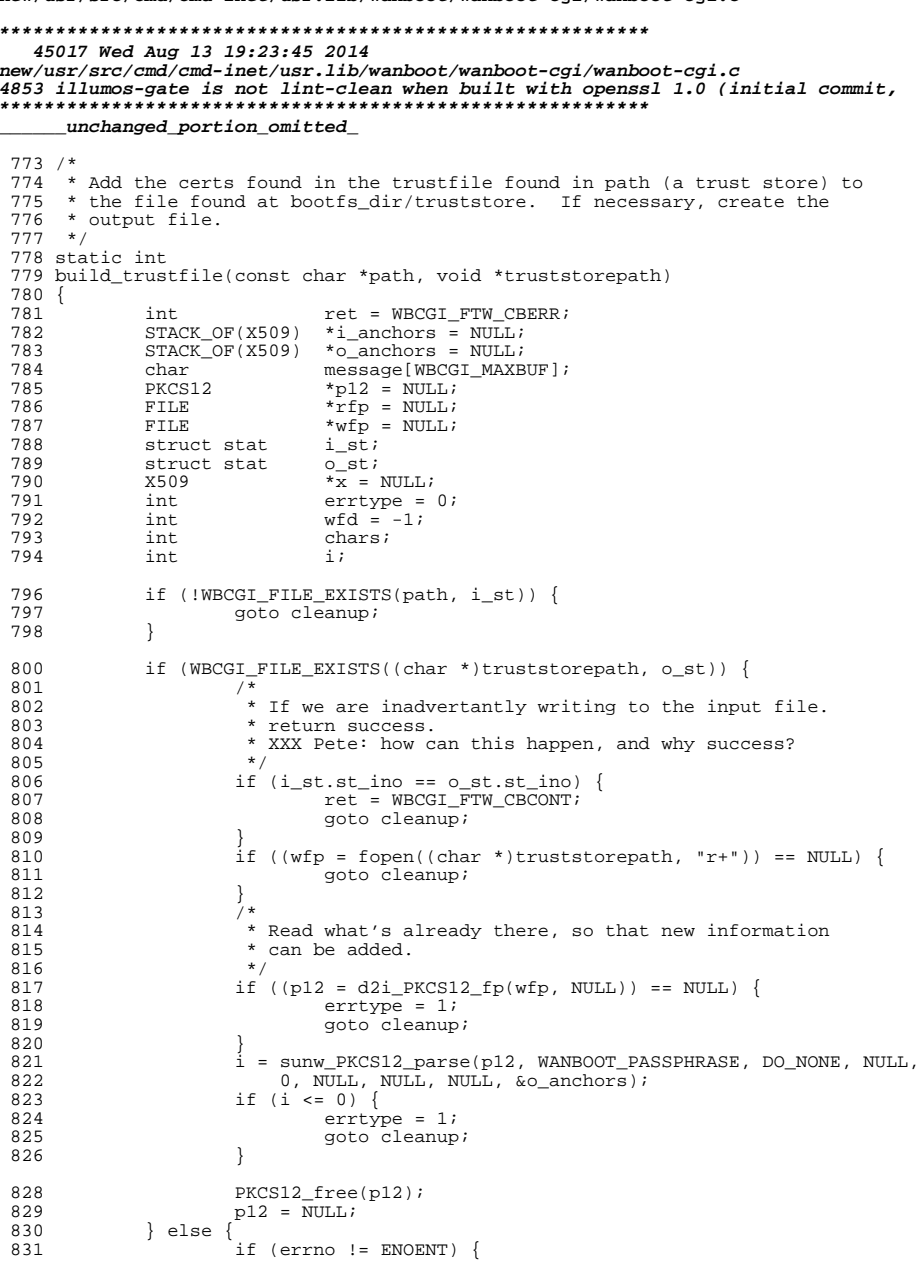

now/ugr/gra/amd/amd-inet/ugr\_lib/wanboot/wanboot-agi/wanboot-agi\_a

 $\mathbf{1}$ 

#### new/usr/src/cmd/cmd-inet/usr.lib/wanboot/wanboot-cgi/wanboot-cgi.c 832 chars = snprintf(message, sizeof (message), 833 "(error accessing file %s, error %s)", 834 path, strerror(errno)); 835 if  $(chars > 0 & \& chars < sizeof (message))$  $print_status(500, message);$ 836 837 else 838 print\_status(500, NULL); return (WBCGI\_FTW\_CBERR); 839 840  $\}$  $/$ \* 842 \* Note: We could copy the file to the new trustfile, but 843 \* we can't verify the password that way. Therefore, copy 844 845 \* it by reading it. 846  $\star$  / 847 if  $((wfd = open((char * )truststorepath,$ 848  $O_CREAT[O_EXCL]O_RDWR, 0700)$  < 0) { 849 goto cleanup;  $850$ 851 if  $((wfp = fdopen(wfd, "w+")) == NULL)$ 852 goto cleanup; 853 854  $o_{\text{andhors}} =$ sk\_X509\_new\_null(); 855 if (o\_anchors ==  $NULL$ ) { 856 goto cleanup;  $\overline{\mathfrak{z}}$ 857 858  $\rightarrow$ 860 if  $((rfp = fopen(path, "r")) == NULL)$  { 861 goto cleanup; 862 if  $((p12 = d2i_PKCS12_fp(rfp, NULL)) == NULL)$  { 863  $864$  $\text{entry} = 1$ goto cleanup; 865 866 867  $\dot{i}$  = sunw\_PKCS12\_parse(p12, WANBOOT\_PASSPHRASE, DO\_NONE, NULL, 0, NULL, 868 NULL, NULL, &i\_anchors); if  $(i \le 0)$  { 869 870  $\text{errtype} = 1$ 871 goto cleanup; 872  $PKCS12$ \_free(p12); 873 874  $p12 = \overline{NULL};$ 876 877 \* Merge the two stacks of pkcs12 certs. 878  $\star$  / 879 for  $(i = 0; i < sk_X509_num(i_anchors); i++)$  {  $/*$  LINTED  $*/$ 880 880  $x = sk_X509$  delete(i\_anchors, i); 881  $(void)$  sk\_X509\_push(o\_anchors, x);  $\left\{ \right\}$ 882 884 885 \* Create the pkcs12 structure from the modified input stack and 886 \* then write out that structure. 887  $\star$  / p12 = sunw PKCS12 create((const char \*)WANBOOT PASSPHRASE, NULL, NULL,  $RRR$  $o_{\text{=}archors};$ 889 if  $(p\overline{1}2 == NULL)$  { 890 891 goto cleanup; 892 893  $revind(wfp)$ ; 894 if  $(i2d_PKCS12_fp(wfp, p12) == 0)$  { 895 goto cleanup;  $\mathfrak{z}$ 896

 $\overline{2}$ 

```
new/usr/src/cmd/cmd-inet/usr.lib/wanboot/wanboot-cgi/wanboot-cgi.c 3
```

```
898 ret = WBCGI_FTW_CBCONT;
 899 cleanup:
 900 if (ret == WBCGI_FTW_CBER) {<br>901 if (errtype == 1) {
 901 if (errtype == 1) {<br>902 chars = snc
 902 chars = snprintf(message, sizeof (message),
 903 (internal PKCS12 error while copying %s to %s)",<br>904 (char *)truststorepath);
 904 path, (char *)truststorepath);<br>905 } else {
 905 } else {
 906 chars = snprintf(message, sizeof (message),<br>907 chars = snprintf(message, sizeof (message),
 907 "(error copying %s to %s)",<br>908 Tath. (char *)truststorepat
 908 path, (char *)truststorepath);<br>909 }
 909 }
 910 \text{if (chars > 0 & & chars <= sizeof (message)) }911 print_status(500, message);<br>912 <br>\begin{array}{ccc} 9 & \text{er} & \text{er} \\ 9 & \text{er} & \text{er} \end{array}912 } else <sup>913</sup>
 913 print_status(500, NULL);<br>914 }
 914 }
 915<br>916916 if (rfp != NULL) {
                       (void) fclose(rfp);
 918<br>919
 919 if (wfp != NULL) ( * Will al
 920 \frac{1}{2} /* Will also close wfd */<br>921 (void) fclose(wfp);
 921 (void) fclose(wfp);<br>922 )
 922 }
 923 if (p12 != NULL) {<br>924 PKCS12 free
                       PKCS12_free(p12);
 925<br>926
 926 if (i_anchors != NULL) {
                       sk_X509_pop_free(i_anchors, X509_free);
 928<br>929
 929 if (o_anchors != NULL) {<br>930 sk X509 pop free
 930 sk_X509_pop_free(o_anchors, X509_free);<br>931 }
 931 }
 933 return (ret);
 934 }
      ______unchanged_portion_omitted_1056 /*
1057 * Loop through the certificates in a file
1058 */
1059 static int
1060 get_hostnames(const char *path, void *nvl)
1061 {<br>10621062 int ret = WBCGI_FTW_CBERR;<br>1063 STACK_OF(X509) *certs = NULL;<br>1064 STACK_OF(X509) *certs = NULL;
1064 PKCS12 *p12 = NULL;<br>1065 char message[WBCG]
1065 char message[WBCGI_MAXBUF];<br>1066 char buf[WBCGI_MAXBUF + 1];
1066 char buf[WBCGI_MAXBUF + 1];<br>1067 FILE *rfp = NULL;
1067 FILE \begin{array}{ccc} * & * & * & * \text{Lip} = \text{NULL} \\ 1068 & * & * \text{Lip} = \text{NULL} \end{array}1068 x509 *x = NULL;<br>1069 int errtype =
1069 int errtype = 0;<br>1070 int chars;
1070 int chars;
1071 int i;
1073 if ((rfp = fopen(path, "r")) == NULL) {<br>1074 qots doto cleanup;
                       goto cleanup;
1075 }
1077 if (\text{p12} = \text{d2i}_\text{PKCS12}_\text{fp}(\text{rfp}, \text{NULL})) == \text{NULL} {<br>1078 errtype = 1;
1078 errtype = 1;
                       goto cleanup;
1080<br>1081
              \mu<sup>1</sup> = sunw PKCS12 parse(p12, WANBOOT PASSPHRASE, DO_NONE, NULL, 0, NULL,
```

```
new/usr/src/cmd/cmd-inet/usr.lib/wanboot/wanboot-cgi/wanboot-cgi.c 4
1082 \text{NULL}, \text{NULL}, \text{%}<br>1083 \text{if } (\text{i} \leq 0) {
1083 if (i <= 0) {<br>10841084 errtype = 1;<br>1085 ento cleanup
                        goto cleanup;
1086 }
1088 PKCS12_free(p12);<br>1089 p12 = NULL;
               p12 = NULL;1091 for (i = 0; i < sk_X509_num(certs); i++) {
1093\frac{1093}{x} /* LINTED \frac{x}{x}<br>1092 \frac{x}{x} = sk X509
x = sk_X 509_value(certs, i);<br>1093 if (long name(sunny issuper at1093 if (\text{10ne_name}(\text{sum} \text{isuser}_\text{attrs}(x, \text{buf}, \text{sizeof} (\text{buf}) - 1),<br>1094 \n  \text{nv1})\begin{array}{c} 1094 \\ 1095 \end{array} nvl)) {
1095 goto cleanup;<br>1096 1096
1096 }
1097 }
1099 ret = WBCGI_FTW_CBCONT;
1100 cleanup:
1101 if (ret == WBCGI_FTW_CBER) {<br>1102 if (errtype == 1) {
1102 if (errtype == 1)<br>1103 chars = sn
1103 chars = snprintf(message, sizeof (message),<br>1104 finternal PKCS12 error reading \frac{1}{2} n
1104 "(internal PKCS12 error reading \text{``a} \\ else {
1105 } else {
1106 chars = snprintf(message, sizeof (message),<br>1107 chars = snprintf(message, sizeof (message),
1107 "error reading \text{S} \text{s}", path);
\frac{1108}{1100} }
1109 1109 if (chars > 0 && chars <= sizeof (message)) {<br>1110 1110 1110 1110 1110 1110
1110 print_status(500, message);<br>1111    | else {
1111
\} else \n\begin{cases} \n\end{cases}1112 print_status(500, NULL);
1113 }
1114 }
1115 if (rfp != NULL) {\n<br>\n1116 (void) fc1\n(void) fclose(rfp);
1117<br>11181118 \qquad \qquad \text{if (p12 != NULL)} {<br>1119 PKCS12 fre
                        PKCS12_free(p12);
1120 }
1121 if (certs != NULL) {<br>1122 sk X509 pop i
                        sk_X509_pop_free(certs, X509_free);
1123 }
1125 return (ret);
1126 }
```

```
______unchanged_portion_omitted_
```
new/usr/src/cmd/cmd-inet/usr.lib/wpad/Makefile

 $\mathbf{1}$ 

1459 Wed Aug 13 19:23:46 2014 new/usr/src/cmd/cmd-inet/usr.lib/wpad/Makefile 4853 illumos-gate is not lint-clean when built with openssl 1.0 (initial commit,  $1#$ 2 # CDDL HEADER START  $3#$ 4 # The contents of this file are subject to the terms of the 5 # Common Development and Distribution License (the "License"). 6 # You may not use this file except in compliance with the License. 7 # 8 # You can obtain a copy of the license at usr/src/OPENSOLARIS.LICENSE 9 # or http://www.opensolaris.org/os/licensing. 10 # See the License for the specific language governing permissions 11 # and limitations under the License.  $12#$ 13 # When distributing Covered Code, include this CDDL HEADER in each 14 # file and include the License file at usr/src/OPENSOLARIS.LICENSE. 15 # If applicable, add the following below this CDDL HEADER, with the 16 # fields enclosed by brackets "[]" replaced with your own identifying 17 # information: Portions Copyright [yyyy] [name of copyright owner]  $18#$ 19 # CDDL HEADER END  $20#$ 21 # Copyright 2008 Sun Microsystems, Inc. All rights reserved. 22 # Use is subject to license terms.  $23#$  $25$  PROG = wpad 26 MANIFEST = wpa.xml  $27$  OBJS = wpa\_supplicant.o wpa.o wpa\_enc.o eloop.o \  $28$ driver wifi.o 12 packet.o  $29$  SRCS =  $$ (OBJS:$   $$.o=$   $$.c)$ 31 include ../../../Makefile.cmd 33 ROOTMANIFESTDIR = \$(ROOTSVCNETWORK) 35 LDLIBS += -1dladm -1dlpi  $36$  S(PROG) := LDLIBS += -1sunw crypto  $36$  all install := LDLIBS += -lcrypto  $38$  LINTFLAGS  $+=$   $-u$ 40 .KEEP STATE:  $42$  all:  $$$  (PROG)  $44 \text{ $S(PROG)}:$  $S(OBJS)$  $$(LINK.c) $(OBJS) -0 $@$(LDLIBS)$ 45 46 \$(POST PROCESS) 48 include ../Makefile.lib 50 install: all \$(ROOTLIBINETPROG) \$(ROOTMANIFEST) 52 check: \$(CHKMANIFEST) 54 clean: 55  $$ (RM) $ (OBJS)$  $57$  lint: lint\_SRCS 59 include ../../../Makefile.targ

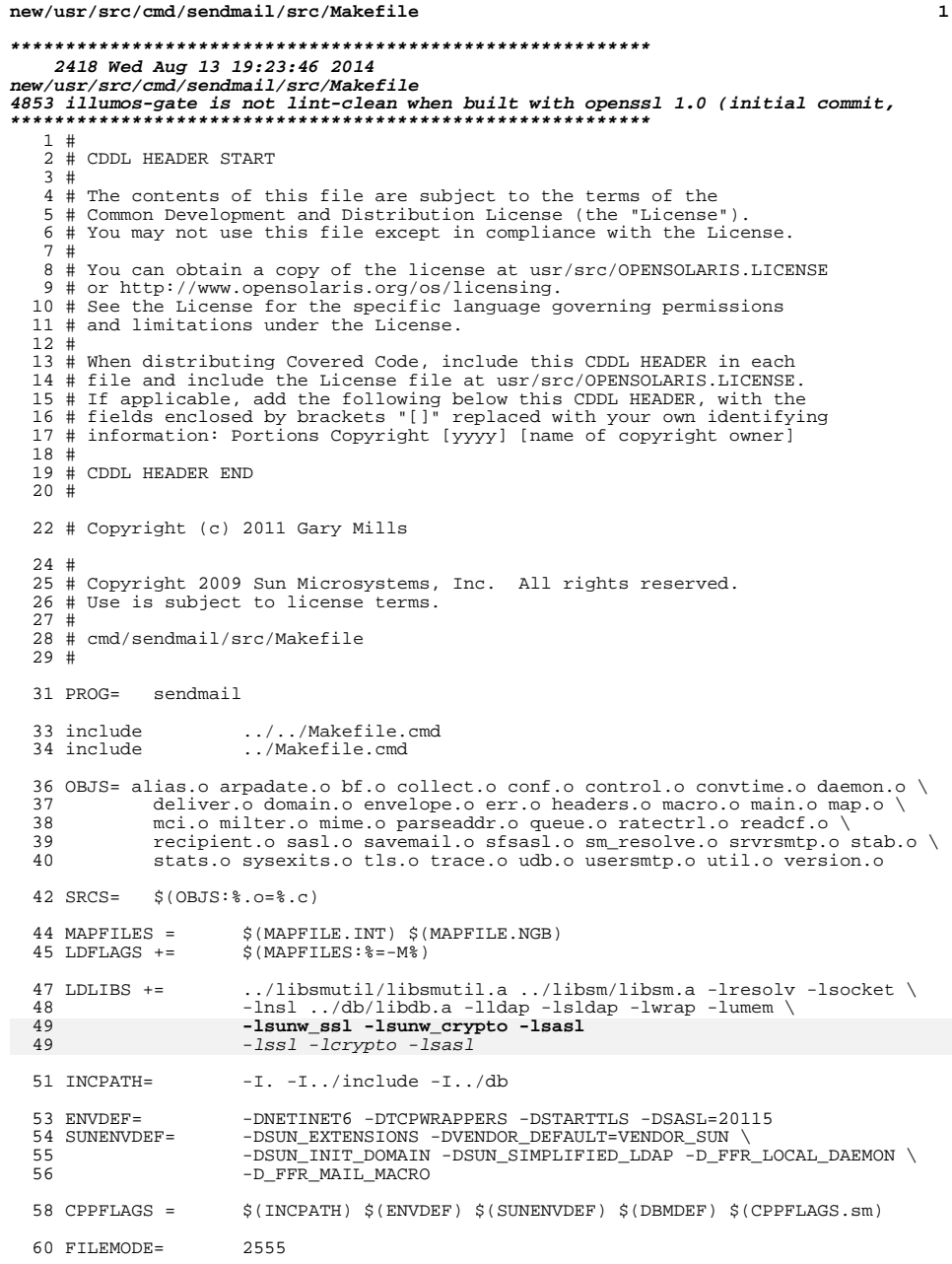

## new/usr/src/cmd/sendmail/src/Makefile

```
62 ROOTSYMLINKS= $(ROOTUSRSBIN)/newaliases $(ROOTUSRSBIN)/sendmail
64 # build rule
65#67 .KEEP_STATE:
68 all:
                    $ (PROG)
70 PARALLEL: $(OBJS)
72 (S(PROG): S(OBJS) \ S(MAPFILES) \ \ ./1ibsmutil/libswutil.a ../libsm/libsm.a ../db/libdb.a74$(LINK.C) - 0 $@ $(OBJS) $(LDLIBS)<br>$(LINK.C) - 0 $@ $(OBJS) $(LDLIBS)
75
77 install:
                 $(ROOTLIBPROG) $(ROOTSYMLINKS)
79 $ (ROOTSYMLINKS):
80 $(RM) $@; $(SYMLINK) ../lib/sendmail $@
82 clean:
83
          \S(RM) \S(PROG) \S(OBJS)85 lint: lint_SRCS
```

```
87 include ../../Makefile.targ
```
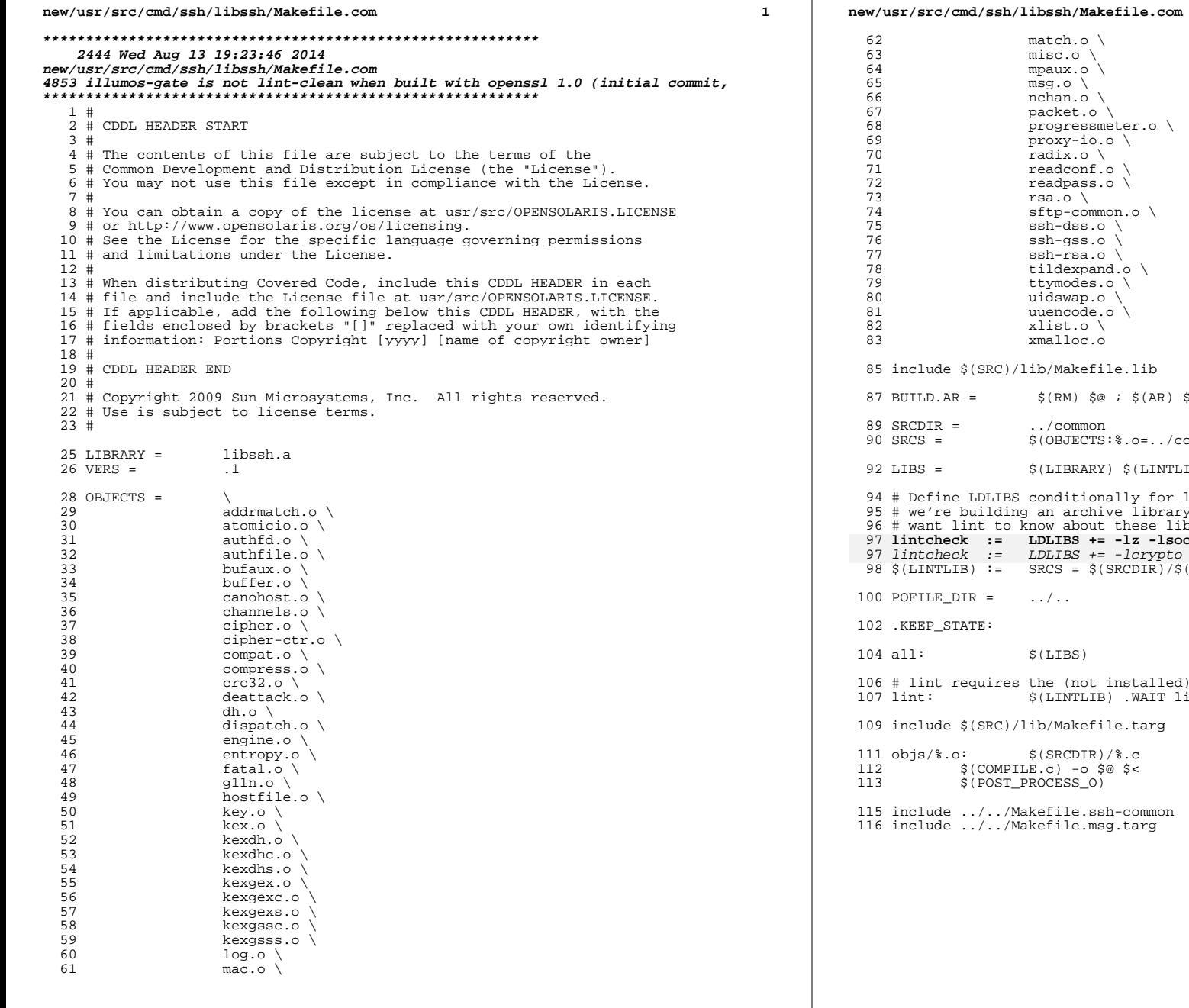

 $\setminus$  $\Delta$  $\Delta$  $\Delta$ . o  $\setminus$  $s$ smeter.o \ io.o \ o \<br>nf.o \  $5s.0$   $\backslash$  $\gamma$  o.nommc  $/$  0.8  $\sqrt{0.5}$ a.o \  $\circ$  o.bnsc  $/ 0.89$  $/ 0.9$  $\sim$  de.o  $\Delta$  $\circ$ . efile.lib  $$@: $({AR})$$   $$(ARFLAGS) $@$ (AROBJS)$ non  $TSS:$   $\circ$ .  $\circ$  =  $\cdot$  . / common/  $\circ$   $\circ$  . c) ARY) \$(LINTLIB) ionally for lintcheck, rather than in general, since chive library which itself links to nothing, we just<br>onlive library which itself links to nothing, we just ou chese infinities.<br>+= -1z -1socket -1ns1 -1c<br>+= -1crypto -1z -1socket -1ns1 -1c<br>\$(SRCDIR)/\$(LINTSRC) ot installed) lint library<br>LIB) .WAIT lintcheck efile.targ IR)/%.c  $$@$<$  $\left[0\right)^{-}$ .ssh-common msg.targ.

 $\overline{2}$ 

new/usr/src/cmd/ssh/sftp-server/Makefile

48

49

54

1604 Wed Aug 13 19:23:47 2014 new/usr/src/cmd/ssh/sftp-server/Makefile 4853 illumos-gate is not lint-clean when built with openssl 1.0 (initial commit,  $1#$ 2 # CDDL HEADER START  $3#$ 4 # The contents of this file are subject to the terms of the 5 # Common Development and Distribution License (the "License"). 6 # You may not use this file except in compliance with the License. 7 # 8 # You can obtain a copy of the license at usr/src/OPENSOLARIS.LICENSE 9 # or http://www.opensolaris.org/os/licensing. 10 # See the License for the specific language governing permissions 11 # and limitations under the License.  $12#$ 13 # When distributing Covered Code, include this CDDL HEADER in each 14 # file and include the License file at usr/src/OPENSOLARIS LICENSE. 15 # If applicable, add the following below this CDDL HEADER, with the 16 # fields enclosed by brackets "[]" replaced with your own identifying 17 # information: Portions Copyright [yyyy] [name of copyright owner]  $18#$ 19 # CDDL HEADER END  $20#$ 21 # Copyright 2009 Sun Microsystems, Inc. All rights reserved. 22 # Use is subject to license terms.  $23#$ 24 # cmd/ssh/sftp-server/Makefile  $26$  PROG = sftp-server  $28$  OBJS = sftp-server.o sftp-server-main.o  $29$  SRCS =  $$ (O\overline{B}JS: .0=.c)$ 31 include ../../Makefile.cmd 32 include ../Makefile.ssh-common  $34$  LDLIBS  $+=$ \$(SSH COMMON LDLIBS) -lsocket 36 # libsunw crypto has no lint library, so we can only use it when building  $37$  \$(PROG) := LDLIBS += -1sunw\_crypto  $34$  LDLIBS  $+=$  $S(SSH$  COMMON LDLIBS) -lsocket -lcrypto 39 POFILE\_DIR =  $\sim$ 41 .KEEP STATE: 43 .PARALLEL:  $$ (OBJS)$  $45$  all:  $$$  (PROG)  $47 \$$  (PROG): \$(OBJS) ../libssh/\$(MACH)/libssh.a ../libopenbsd-compat/\$(MACH)/  $\S(LINK.c) \S(OBJS) -o \S@ \S(LDLIBS) \S(DYNFLAGS)$ S(POST PROCESS) all \$(ROOTLIBSSHPROG) \$(ROOTLIBSSH) 51 install: 53 clean:  $$ (RM) -f $ (OBJS) $ (PROG)$ 56 lint: lint\_SRCS 58 include ../Makefile.msg.targ 59 include ../../Makefile.targ

 $\mathbf{1}$ 

1590 Wed Aug 13 19:23:47 2014 new/usr/src/cmd/ssh/sftp/Makefile 4853 illumos-gate is not lint-clean when built with openssl 1.0 (initial commit,  $1#$ 2 # CDDL HEADER START  $3#$ 4 # The contents of this file are subject to the terms of the 5 # Common Development and Distribution License (the "License"). 6 # You may not use this file except in compliance with the License. 7 # 8 # You can obtain a copy of the license at usr/src/OPENSOLARIS.LICENSE 9 # or http://www.opensolaris.org/os/licensing. 10 # See the License for the specific language governing permissions 11 # and limitations under the License.  $12#$ 13 # When distributing Covered Code, include this CDDL HEADER in each 14 # file and include the License file at usr/src/OPENSOLARIS.LICENSE. 15 # If applicable, add the following below this CDDL HEADER, with the 16 # fields enclosed by brackets "[]" replaced with your own identifying 17 # information: Portions Copyright [yyyy] [name of copyright owner]  $18#$ 19 # CDDL HEADER END  $20#$ 21 # Copyright 2009 Sun Microsystems, Inc. All rights reserved. 22 # Use is subject to license terms.  $23#$ 24 # cmd/ssh/sftp/Makefile  $26$  PROG = sftp 28  $OR.TS =$ 29  $sftp.o \setminus$ sftp-client.o \  $30$  $31$ sftp-glob.o 33 SRCS  $=$  $$ (OBJS: .o=.c)$ 35 include ../../Makefile.cmd 36 include ../Makefile.ssh-common  $38$  LDLIBS  $+=$ \$(SSH COMMON LDLIBS) -lsocket -ltecla 40 # libsunw\_crypto has no lint library, so we can only use it when building  $41$  \$(PROG) := LDLIBS += -1sunw\_crypto 38  $LDLTBS +=$ \$(SSH COMMON LDLIBS) -lsocket -lcrypto -ltecla 43 POFILE\_DIR =  $\sim$ 45 .KEEP\_STATE: 47 .PARALLEL:  $$ (OBJS)$ 49 all: \$ (PROG) :  $$ (OBJS) ../libosh/\$ (MACH)/libosh.a ../libopenbsd-compat/\$ (MACH)/  
\$ (LINK.c) $ (OBJS) -o $ @ $ (LDLIBS) $ (DYNFLAGS)$  $51$   $$ (PROG):$ 52 S(POST PROCESS) 53  $all$   $$ (ROOTPROG)$ 55 install: 57 clean: 58  $$ (RM) -f $ (OBJS) $ (PROG)$  $60$  lint: lint SRCS

### new/usr/src/cmd/ssh/sftp/Makefile

62 include ../Makefile.msg.targ 63 include ../../Makefile.targ

new/usr/src/cmd/ssh/ssh-add/Makefile

 $\mathbf{1}$ 

1552 Wed Aug 13 19:23:47 2014 new/usr/src/cmd/ssh/ssh-add/Makefile 4853 illumos-gate is not lint-clean when built with openssl 1.0 (initial commit,  $1#$ 2 # CDDL HEADER START  $3#$ 4 # The contents of this file are subject to the terms of the 5 # Common Development and Distribution License (the "License"). 6 # You may not use this file except in compliance with the License. 7 # 8 # You can obtain a copy of the license at usr/src/OPENSOLARIS.LICENSE 9 # or http://www.opensolaris.org/os/licensing. 10 # See the License for the specific language governing permissions 11 # and limitations under the License.  $12#$ 13 # When distributing Covered Code, include this CDDL HEADER in each 14 # file and include the License file at usr/src/OPENSOLARIS LICENSE. 15 # If applicable, add the following below this CDDL HEADER, with the 16 # fields enclosed by brackets "[]" replaced with your own identifying 17 # information: Portions Copyright [yyyy] [name of copyright owner]  $18#$ 19 # CDDL HEADER END  $20#$ 21 # Copyright 2008 Sun Microsystems, Inc. All rights reserved. 22 # Use is subject to license terms.  $23#$ 24 # cmd/ssh/ssh-add/Makefile 26 PROG= ssh-add 28 OBJS  $\alpha =$ ssh-add.o 29  $30$  SRCS  $=$  \$(OBJS:  $o = c$ ) 32 include ../../Makefile.cmd 33 include ../Makefile.ssh-common 35 LDLIBS += \$(SSH\_COMMON\_LDLIBS) -lsocket 37 # libsunw\_crypto has no lint library, so we can only use it when building  $38$  \$(PROG) := LDLIBS += -1sunw crypto 35 LDLIBS += \$(SSH COMMON LDLIBS) -lsocket -lcrypto 40 POFILE DIR= .. 42 .KEEP STATE: 44 .PARALLEL: \$(OBJS) 46 all: \$(PROG) 48 \$(PROG): \$(OBJS) ../libssh/\$(MACH)/libssh.a ../libopenbsd-compat/\$(MACH)/libopen 49 S(LINK.c) S(OBJS) - o \$@ \$(LDLIBS) \$(DYNFLAGS) 50 \$(POST\_PROCESS) 52 install: all \$(ROOTPROG)  $54$  clean:  $$ (RM) -f $ (OBJS) $ (PROG)$ 55 57 lint: lint\_SRCS 59 include ../Makefile.msg.targ 60 include ../../Makefile.targ

1558 Wed Aug 13 19:23:48 2014 new/usr/src/cmd/ssh/ssh-agent/Makefile 4853 illumos-gate is not lint-clean when built with openssl 1.0 (initial commit,  $1#$ 2 # CDDL HEADER START  $3#$ 4 # The contents of this file are subject to the terms of the

new/usr/src/cmd/ssh/ssh-agent/Makefile

5 # Common Development and Distribution License (the "License").

- 6 # You may not use this file except in compliance with the License. 7 #
- 8 # You can obtain a copy of the license at usr/src/OPENSOLARIS.LICENSE
- 9 # or http://www.opensolaris.org/os/licensing.
- 10 # See the License for the specific language governing permissions
- 11 # and limitations under the License.
- $12#$

13 # When distributing Covered Code, include this CDDL HEADER in each 14 # file and include the License file at usr/src/OPENSOLARIS LICENSE. 15 # If applicable, add the following below this CDDL HEADER, with the 16 # fields enclosed by brackets "[]" replaced with your own identifying 17 # information: Portions Copyright [yyyy] [name of copyright owner]  $18#$ 19 # CDDL HEADER END  $20#$ 21 # Copyright 2008 Sun Microsystems, Inc. All rights reserved. 22 # Use is subject to license terms.  $23#$ 24 # cmd/ssh/ssh-agent/Makefile 26 PROG= ssh-agent

28 OBJS  $\mathbf{r}$ ssh-agent.o 29  $=$  \$(OBJS:.o=.c)  $30$  SRCS

32 include ../../Makefile.cmd

33 include ../Makefile.ssh-common

35 LDLIBS += \$(SSH\_COMMON\_LDLIBS) -lsocket

37 # libsunw\_crypto has no lint library, so we can only use it when building  $38$  \$(PROG) := LDLIBS += -1sunw crypto 35 LDLIBS += \$(SSH COMMON LDLIBS) -lsocket -lcrypto

40 POFILE DIR= ..

42 .KEEP STATE:

44 .PARALLEL: \$(OBJS)

46 all: \$(PROG)

48 \$(PROG): \$(OBJS) ../libssh/\$(MACH)/libssh.a ../libopenbsd-compat/\$(MACH)/libopen 49  $$(LINK.c) $(DBJS) -o $@ $(LDLIBS) $(DYNFLAGS)$ 50

\$(POST\_PROCESS)

52 install: all \$(ROOTPROG)

54 clean:

 $$ (RM) -f $ (OBJS) $ (PROG)$ 55

57 lint: lint\_SRCS

59 include ../Makefile.msg.targ

60 include ../../Makefile.targ

 $\mathbf{1}$ 

new/usr/src/cmd/ssh/ssh-keygen/Makefile

1561 Wed Aug 13 19:23:48 2014 new/usr/src/cmd/ssh/ssh-keygen/Makefile 4853 illumos-gate is not lint-clean when built with openssl 1.0 (initial commit,  $1#$ 2 # CDDL HEADER START  $3#$ 4 # The contents of this file are subject to the terms of the 5 # Common Development and Distribution License (the "License"). 6 # You may not use this file except in compliance with the License. 7 # 8 # You can obtain a copy of the license at usr/src/OPENSOLARIS.LICENSE 9 # or http://www.opensolaris.org/os/licensing. 10 # See the License for the specific language governing permissions 11 # and limitations under the License.  $12#$ 13 # When distributing Covered Code, include this CDDL HEADER in each 14 # file and include the License file at usr/src/OPENSOLARIS LICENSE. 15 # If applicable, add the following below this CDDL HEADER, with the 16 # fields enclosed by brackets "[]" replaced with your own identifying 17 # information: Portions Copyright [yyyy] [name of copyright owner]  $18#$ 19 # CDDL HEADER END  $20#$ 21 # Copyright 2008 Sun Microsystems, Inc. All rights reserved. 22 # Use is subject to license terms.  $23#$ 24 # cmd/ssh/ssh-keygen/Makefile 26 PROG= ssh-keygen 28 OBJS  $\equiv$ ssh-keygen.o 29  $30$  SRCS  $=$  \$(OBJS: .o=.c) 32 include ../../Makefile.cmd 33 include ../Makefile.ssh-common 35 LDLIBS += \$(SSH\_COMMON\_LDLIBS) -lsocket 37 # libsunw\_crypto has no lint library, so we can only use it when building  $38$  \$(PROG) := LDLIBS += -1sunw\_crypto 35 LDLIBS +=  $\frac{2}{3}$ (SSH COMMON LDLIBS) -lcrypto -lsocket 40 POFILE DIR= .. 42 .KEEP STATE: 44 .PARALLEL: \$(OBJS) 46 all: \$(PROG) 48 \$(PROG): \$(OBJS) ../libssh/\$(MACH)/libssh.a ../libopenbsd-compat/\$(MACH)/libopen 49  $$(LINK.c) $(DBJS) -o $@ $(LDLIBS) $(DYNFLAGS)$ 50 \$(POST\_PROCESS) 52 install: all \$(ROOTPROG) 54 clean:  $$ (RM) -f $ (OBJS) $ (PROG)$ 55 57 lint: lint\_SRCS 59 include ../Makefile.msg.targ 60 include ../../Makefile.targ

new/usr/src/cmd/ssh/ssh-keyscan/Makefile

1574 Wed Aug 13 19:23:48 2014 new/usr/src/cmd/ssh/ssh-keyscan/Makefile 4853 illumos-gate is not lint-clean when built with openssl 1.0 (initial commit,  $1#$ 2 # CDDL HEADER START  $3#$ 4 # The contents of this file are subject to the terms of the 5 # Common Development and Distribution License (the "License"). 6 # You may not use this file except in compliance with the License. 7 # 8 # You can obtain a copy of the license at usr/src/OPENSOLARIS.LICENSE 9 # or http://www.opensolaris.org/os/licensing. 10 # See the License for the specific language governing permissions 11 # and limitations under the License.  $12#$ 13 # When distributing Covered Code, include this CDDL HEADER in each 14 # file and include the License file at usr/src/OPENSOLARIS LICENSE. 15 # If applicable, add the following below this CDDL HEADER, with the 16 # fields enclosed by brackets "[]" replaced with your own identifying 17 # information: Portions Copyright [yyyy] [name of copyright owner]  $18#$ 19 # CDDL HEADER END  $20#$ 21 # Copyright 2008 Sun Microsystems, Inc. All rights reserved. 22 # Use is subject to license terms.  $23#$ 24 # cmd/ssh/ssh-keyscan/Makefile 26 PROG= ssh-keyscan 28 OBJS  $\alpha = 1$ ssh-keyscan.o 29 30 SRCS  $=$  \$(OBJS:.o=.c) 32 include ../../Makefile.cmd 33 include ../Makefile.ssh-common 35 LDLIBS += \$(SSH\_COMMON\_LDLIBS) -lsocket -lnsl -lz 37 # libsunw\_crypto has no lint library, so we can only use it when building  $38$  \$(PROG) := LDLIBS += -1sunw\_crypto 35 LDLIBS += \$(SSH COMMON\_LDLIBS) -lsocket -lnsl -lz -lcrypto 40 POFILE DIR= .. 42 .KEEP STATE: 44 .PARALLEL: \$(OBJS) 46 all: \$(PROG) 48 \$(PROG): \$(OBJS) ../libssh/\$(MACH)/libssh.a ../libopenbsd-compat/\$(MACH)/libopen 49  $$(LINK, c) $(OBJS) -o $@ $(LDLIBS) $(DYNFLAGS)$ 50 \$(POST\_PROCESS) 52 clean:  $$ (RM) -f $ (OBJS) $ ( PROG)$ 53 55 lint: lint SRCS 57 include ../Makefile.msg.targ 58 include ../../Makefile.targ  $60$  install: all  $$(ROOTPROG)$ 

new/usr/src/cmd/ssh/ssh-keysign/Makefile 1695 Wed Aug 13 19:23:49 2014 new/usr/src/cmd/ssh/ssh-keysign/Makefile 4853 illumos-gate is not lint-clean when built with openssl 1.0 (initial commit,  $1#$ 2 # CDDL HEADER START  $3#$ 4 # The contents of this file are subject to the terms of the 5 # Common Development and Distribution License (the "License"). 6 # You may not use this file except in compliance with the License. 7 # 8 # You can obtain a copy of the license at usr/src/OPENSOLARIS.LICENSE 9 # or http://www.opensolaris.org/os/licensing. 10 # See the License for the specific language governing permissions 11 # and limitations under the License.  $12#$ 13 # When distributing Covered Code, include this CDDL HEADER in each 14 # file and include the License file at usr/src/OPENSOLARIS LICENSE. 15 # If applicable, add the following below this CDDL HEADER, with the 16 # fields enclosed by brackets "[]" replaced with your own identifying 17 # information: Portions Copyright [yyyy] [name of copyright owner]  $18#$ 19 # CDDL HEADER END  $20#$ 21 # Copyright 2008 Sun Microsystems, Inc. All rights reserved. 22 # Use is subject to license terms.  $23#$ 24 # cmd/ssh/ssh-keysign/Makefile 26 PROG= ssh-keysign 28 DIRS= \$(ROOTLIBSSH) 31 OBJS = ssh-keysign.o  $=$  \$(OBJS:  $o = c$ ) 32 SRCS 34 include ../../Makefile.cmd 35 include ../Makefile.ssh-common 37 FILEMODE= 04555 39 LDLIBS += \$(SSH COMMON LDLIBS) -lsocket -lnsl -lz 41 # libsunw\_crypto has no lint library, so we can only use it when building  $42 \text{ $($PROG)$} := \text{LDLIBS} += -\text{lsunw_crypto}$ 39 LDLIBS  $+=$  \$(SSH\_COMMON\_LDLIBS) -lsocket -lnsl -lz -lcrypto 44 POFILE DIR= .. 46 .KEEP STATE: 48 .PARALLEL: \$(OBJS)  $50$  all:  $$$  (PROG) 52 \$(PROG): \$(OBJS) ../libssh/\$(MACH)/libssh.a ../libopenbsd-compat/\$(MACH)/libopen  $\S$ (LINK.c)  $\S$ (OBJS) -o  $\S$ @  $\S$ (LDLIBS)  $\S$ (DYNFLAGS) 53 54 \$(POST\_PROCESS) 56 clean: 57  $$ (RM) -f $ (OBJS) $ (PROG)$ 59 lint: lint\_SRCS

## new/usr/src/cmd/ssh/ssh-keysign/Makefile

- 61 include ../Makefile.msg.targ 62 include ../../Makefile.targ
- 64 install: all \$(DIRS) \$(ROOTLIBSSHPROG) \$(ROOTLIBSSH)

67 \$ (ROOTLIBSSHPROG) /%: % 68  $$$ (INS.file)

 $70$   $$ (DTRS):$  $$$ (INS.dir) 71

```
now/uar/ara/amd/ach/ach/Makefile
1691 Wed Aug 13 19:23:49 2014
new/usr/src/cmd/ssh/ssh/Makefile
4853 illumos-gate is not lint-clean when built with openssl 1.0 (initial commit,
1#2 # CDDL HEADER START
  3#4 # The contents of this file are subject to the terms of the
  5 # Common Development and Distribution License (the "License").
  6 # You may not use this file except in compliance with the License.
  7 #
  8 # You can obtain a copy of the license at usr/src/OPENSOLARIS.LICENSE
  9 # or http://www.opensolaris.org/os/licensing.
 10 # See the License for the specific language governing permissions
 11 # and limitations under the License.
 12#13 # When distributing Covered Code, include this CDDL HEADER in each
 14 # file and include the License file at usr/src/OPENSOLARIS LICENSE.
 15 # If applicable, add the following below this CDDL HEADER, with the
 16 # fields enclosed by brackets "[]" replaced with your own identifying
 17 # information: Portions Copyright [yyyy] [name of copyright owner]
 18#19 # CDDL HEADER END
 20#21 # Copyright 2008 Sun Microsystems, Inc. All rights reserved.
 22 # Use is subject to license terms.
 23 \#24 # cmd/ssh/ssh/Makefile
 26 PROG= ssh
 28 OBJS
         = ssh.o \
 29
            sshconnect.o \
 30
             sshconnect1.o
 31sshconnect2.o
 32sshtty.o \setminus33
             clientloop.o \
 34
             gss-clnt.o
 35 SRCS = \frac{8}{5} (OBJS:.0=.c)
 37 include ../../Makefile.cmd
 38 include ../Makefile.ssh-common
 40 LDLIBS += $(SSH_COMMON_LDLIBS) -lsocket \
 41-lns142.-1z43
            -lcrypto43-lgss
 45 # libsunw_crypto has no lint library, so we can only use it when building
 46 $ (PROG) := LDLIBS += -1sunw crypto
 47 #endif /* ! codereview */
 49 POFILE DIR= ..
 51 .KEEP STATE:
 53 .PARALLEL: $(OBJS)
 55 all: $(PROG)
 57 $(PROG): $(OBJS) ../libssh/$(MACH)/libssh.a ../libopenbsd-compat/$(MACH)/libopen
 58
            $(LINK.c) $(OBJS) -o $@ $(LDLIBS) $(DYNFLAGS)
 59$(POST_PROCESS)
```

```
61 install: all $(ROOTPROG)
63 clean:$ (RM) -f $ (OBJS) $ (PROG)64
66 lint: lint SRCS
68 include ../Makefile.msg.targ
```
70 XGETFLAGS += -- keyword=log 71 include ../../Makefile.targ

new/usr/src/cmd/ssh/ssh/Makefile

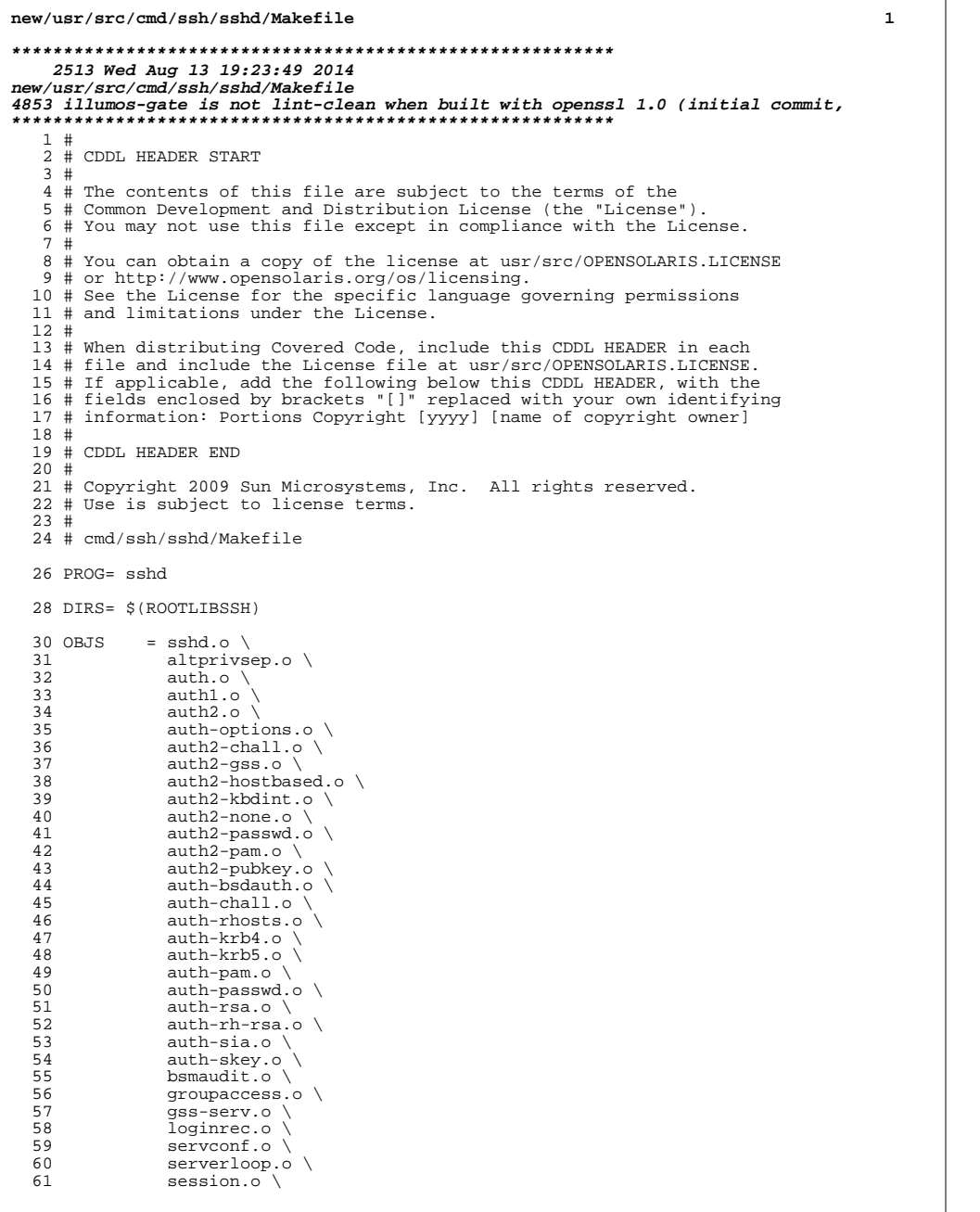

```
new/usr/src/cmd/ssh/sshd/Makefile
  62
                  sshlogin.o \setminus63
                  sshpty.o
  65 EXTOBJS = sftp-server.o
  67 SRCS = $ (OBJS: .o=.c) ../sttp-server/sftp-server.c]69 include ../../Makefile.cmd
  70 include ../Makefile.ssh-common
  72 LDLIBS += $(SSH_COMMON_LDLIBS) -lsocket \
  73
               -lns1 \ \ \backslash74
                -1z75
                -lpam \
  76
                -lbsm \setminus77
                -lwrap \setminus78 — 178 — 178 — 179 — 179 — 179 — 179 — 179 — 179 — 179 — 179 — 179 — 179 — 179 — 179 — 179 — 179 — 179 — 17
               -lcrypto \
  78
                -lgss
  79
                -icontract
  80 MAPFILES = $(MAPFILE.INT) $(MAPFILE.NGB)
  81 LDFLAGS += $ (MAPFILES: =-M$)
  83 # libsunw_crypto has no lint library, so we can only use it when building 84 $(PROG) := LDLBS += -lsunw_crypto85 #endif /* ! codereview */
  87 POFILE DIR= ..
  89 .KEEP_STATE:
  91 .PARALLEL: $(OBJS)
  93 all: $(PROG)
  95 $(PROG): $(OBJS) $(EXTOBJS) $(MAPFILES) ../libssh/$(MACH)/libssh.a \
                \label{eq:1} \begin{array}{lll} \text{.} & \text{/libopenbsd-compat/s(MACH)/libopenbsd-compat.a}\\ \text{\$(LINK.c)\$(OBIS)\$(EXTOBJS)\ -o\$@$\$(LDLIBS)\$(DYNFLAGS)\\ \end{array}96
  97
                $(POST PROCESS)
  98
 100 %.o : ../sftp-server/%.c
 101S(COMPILE.c) -o S@S<$(POST_PROCESS_O)
 102
 104 install: all $(DIRS) $(ROOTLIBSSHPROG) $(ROOTLIBSSH)
107 $(ROOTLIBSSHPROG)/%: %
108
                $(\texttt{INS}. \texttt{file})110 $(DIRS):
                $(INS.dir)
111
 113 clean:
                \S(NM) \S(OBJS) \S(KXTOBJS)114
116 lint: lint_SRCS
 118 include ../Makefile.msg.targ
119 include ../../Makefile.targ
```
 $\overline{2}$ 

new/usr/src/cmd/svr4pkg/pkgadd/Makefile

1303 Wed Aug 13 19:23:50 2014 new/usr/src/cmd/svr4pkg/pkgadd/Makefile 4853 illumos-gate is not lint-clean when built with openssl 1.0 (initial commit,  $1#$ 2 # CDDL HEADER START  $3#$ 4 # The contents of this file are subject to the terms of the 5 # Common Development and Distribution License (the "License"). 6 # You may not use this file except in compliance with the License. 7 # 8 # You can obtain a copy of the license at usr/src/OPENSOLARIS.LICENSE 9 # or http://www.opensolaris.org/os/licensing. 10 # See the License for the specific language governing permissions 11 # and limitations under the License.  $12#$ 13 # When distributing Covered Code, include this CDDL HEADER in each 14 # file and include the License file at usr/src/OPENSOLARIS.LICENSE. 15 # If applicable, add the following below this CDDL HEADER, with the 16 # fields enclosed by brackets "[]" replaced with your own identifying 17 # information: Portions Copyright [yyyy] [name of copyright owner]  $18#$ 19 # CDDL HEADER END  $20#$  $2.2 \pm 1$ 23 # Copyright 2009 Sun Microsystems, Inc. All rights reserved. 24 # Use is subject to license terms.  $25 \pm$  $27$  PROG= pkgadd  $29$  OBJS= check.o  $30$ main.o  $31$ quit.o 33 ROOTLINKS= \$(ROOTUSRSBIN)/pkgask 35 include \$(SRC)/cmd/svr4pkg/Makefile.svr4pkg  $37$  LDLIBS  $+=$ -lpkg -linstzones -ladm  $38$  LDLIBS  $+=$ -lsunw\_crypto -lwanboot 38  $LDLTRS +=$  $-lcrypto$  -lwanboot 40 .KEEP STATE:  $42$  all:  $$$  (PROG) 44 install: all \$(ROOTUSRSBINPROG) \$(ROOTLINKS) 46 \$(ROOTLINKS): \$(ROOTUSRSBINPROG)  $$ (RM) $$ 47 \$(LN) \$(ROOTUSRSBINPROG) \$@ 48 50 include \$(SRC)/cmd/svr4pkg/Makefile.svr4pkg.targ

 $\mathbf{1}$ 

new/usr/src/cmd/svr4pkg/pkgadm/Makefile

1223 Wed Aug 13 19:23:50 2014 new/usr/src/cmd/svr4pkg/pkgadm/Makefile 4853 illumos-gate is not lint-clean when built with openssl 1.0 (initial commit,  $1#$ 2 # CDDL HEADER START  $3#$ 4 # The contents of this file are subject to the terms of the 5 # Common Development and Distribution License (the "License"). 6 # You may not use this file except in compliance with the License. 7 # 8 # You can obtain a copy of the license at usr/src/OPENSOLARIS.LICENSE 9 # or http://www.opensolaris.org/os/licensing. 10 # See the License for the specific language governing permissions 11 # and limitations under the License.  $12#$ 13 # When distributing Covered Code, include this CDDL HEADER in each 14 # file and include the License file at usr/src/OPENSOLARIS.LICENSE. 15 # If applicable, add the following below this CDDL HEADER, with the 16 # fields enclosed by brackets "[]" replaced with your own identifying 17 # information: Portions Copyright [yyyy] [name of copyright owner]  $18#$ 19 # CDDL HEADER END  $20#$  $22 \pm$ 23 # Copyright 2009 Sun Microsystems, Inc. All rights reserved. 24 # Use is subject to license terms.  $25 \pm$  $27$  PROG= pkgadm  $29$  OBJS= addcert.o certs.o listcert.o lock.o main.o removecert.o 36 include \$(SRC)/cmd/svr4pkg/Makefile.svr4pkg  $38$  LDLIBS  $+=$ -lpkg -ladm -lsunw\_crypto -lgen -lpkg -ladm -lcrypto -lgen 38  $LDLTRS +=$ 40 .KEEP STATE:  $41$  all:  $$$  (PROG)

 $\mathbf{1}$ 

43 install: all \$(ROOTPROG)

30

 $31$ 

32

33

34

45 include \$(SRC)/cmd/svr4pkg/Makefile.svr4pkg.targ

# new/usr/src/common/net/wanboot/boot\_http.c

### 

72083 Wed Aug 13 19:23:50 2014  $\label{eq:1} {\tt new} / {\tt usr} / {\tt src} / {\tt common} / {\tt net} / {\tt wanboot} / {\tt boot} \_ {\tt http.c}$   $\mathbf{1}$ 

 $\_unchanged\_portion\_omitted\_$  $2230$  /\*

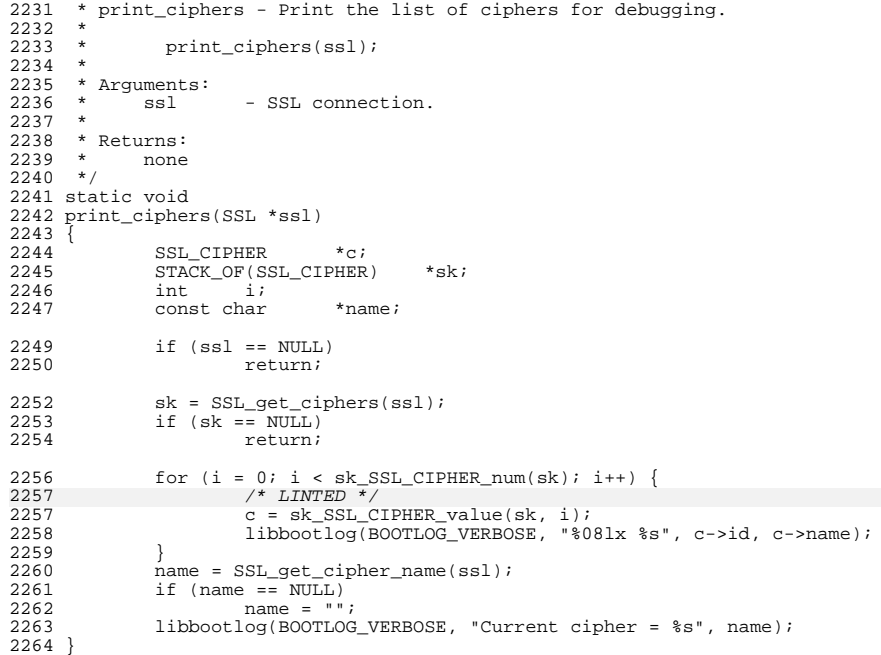

 $\lrcorner$ unchanged\_portion\_omitted\_

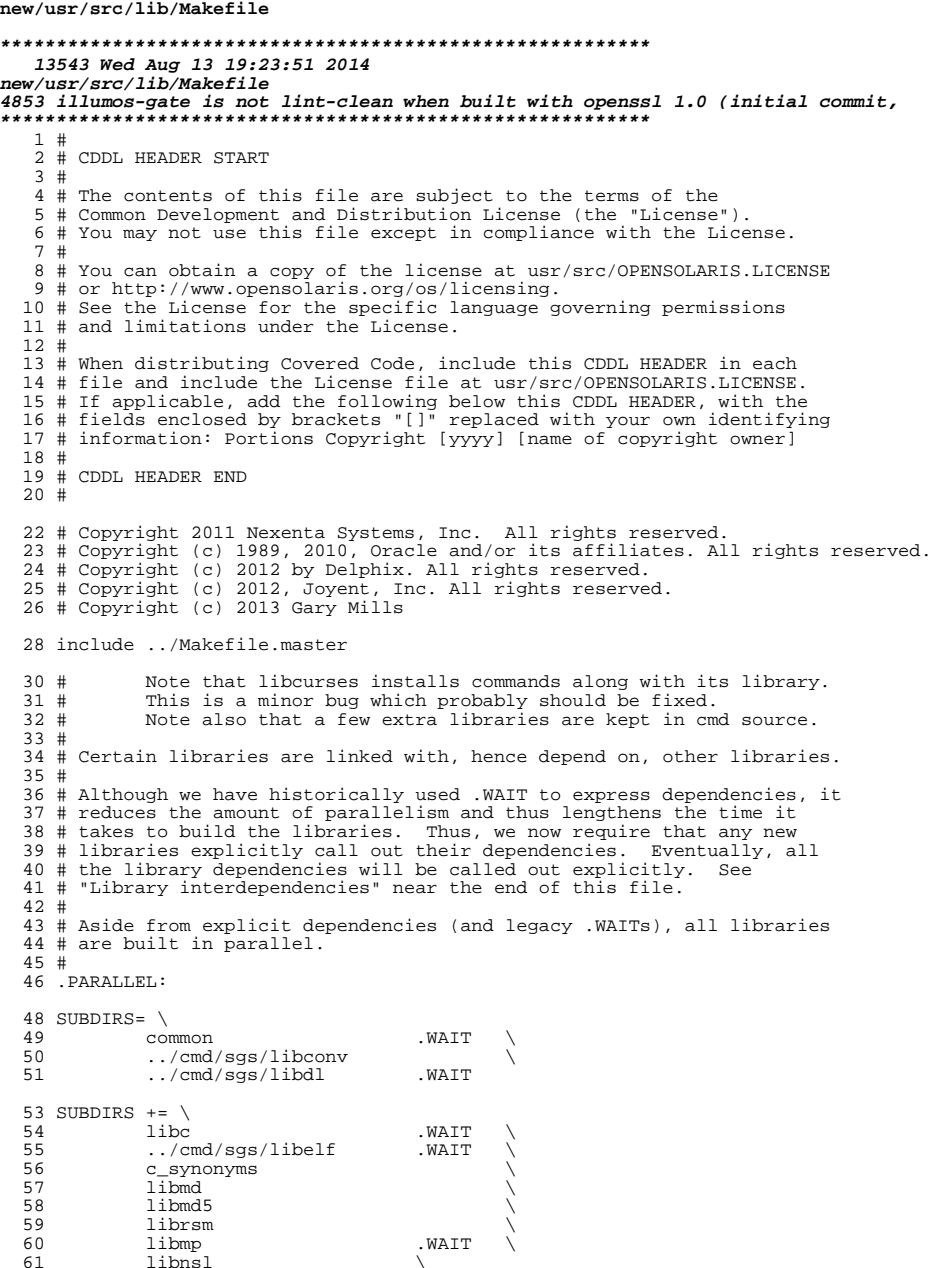

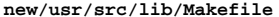

 $\epsilon$ f

 $\epsilon$ 

s

ş ξ

 $\mathbf{1}$ 

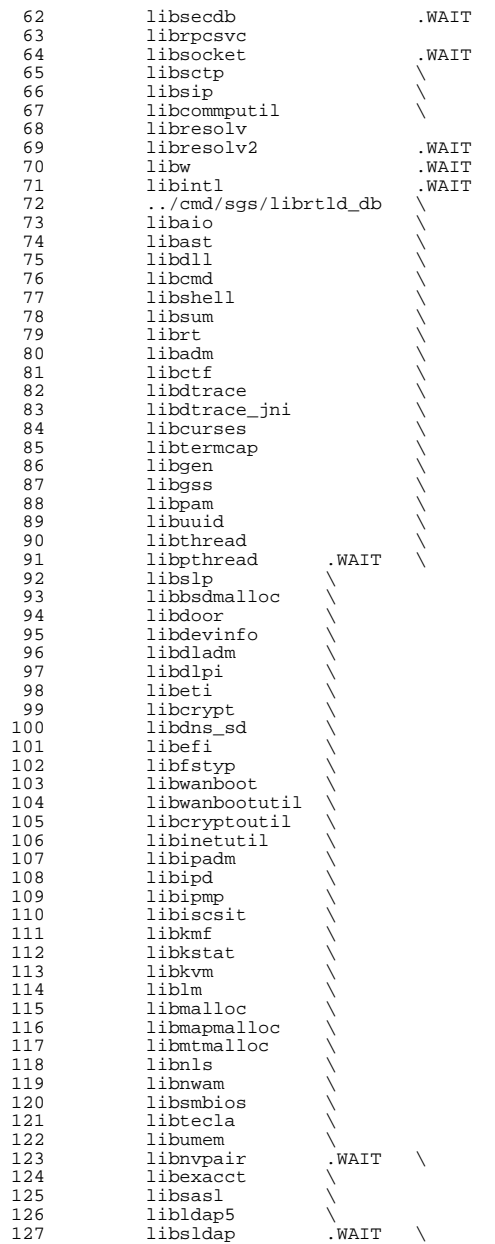

 $\sum_{\lambda}$ 

 $\frac{1}{2}$ 

193

**libcpc \**

 **<sup>3</sup>** 128 libbsm<br>129 libsys <sup>129</sup> libsys \ <sup>130</sup> libsysevent \ 131 libnisdb<br>132 libpool 132 libpool<br>133 libpp 133 libpp<br>134 libpro 134 libproc<br>135 libproje 135 libproject<br>136 libsendfile 136 libsendfile<br>137 nametoaddr 137 nametoaddr<br>138 nametoaddr 138 ncad\_addr<br>139 hbaapi 139 hbaapi<br>140 smhba 140 smhba<br>141 sun fo 141 sun\_fc<br>142 sun\_sas <sup>142</sup> sun\_sas \ <sup>143</sup> gss\_mechs/mech\_krb5 .WAIT \ 144 libkrb5 .WAIT<br>145 krb5 .WAIT 145 krb5 .WAIT<br>146 libsmbfs 146 libsmbfs<br>147 libfcoe 147 libfcoe<br>148 libsrpt 148 libsrpt<br>149 libstmf <sup>149</sup> libstmf \ <sup>150</sup> libstmfproxy \ 151 libnsctl<br>152 libunista 152 libunistat<br>153 libdscfg <sup>153</sup> libdscfg \ <sup>154</sup> librdc \ <sup>155</sup> libinstzones \ <sup>156</sup> libpkg \ libpcidb 159 SUBDIRS  $+= \setminus$ <br>160 passy 160 passwdutil<br>161 pam\_modules <sup>161</sup> pam\_modules \ <sup>162</sup> crypt\_modules \ 163 libadt\_jni<br>164 abi 164 abi<br>165 auditd\_plugins \<br>166 alikalari 166 libvolmgt<br>167 libdevice 167 libdevice<br>168 libdevid <sup>168</sup> libdevid \ <sup>169</sup> libdhcpsvc \ 170 libc\_db \<br>171 libndmp \ 172 libsec<br>173 libtnfprobe \<br>174 libtnf 174 libtnf<br>175 libtnfctl \<br>176 libdhonaeut \ 176 libdhcpagent<br>177 libdhcpdu 177 libdhcpdu<br>178 libdhcputi 178 libdhcputil<br>179 libxnet <sup>179</sup> libxnet \ <sup>180</sup> libipsecutil \ 181 **openssl \** 182 **#endif /\* ! codereview \*/** 183 **nsswitch \** 184 **print \ libuutil \** 185186 **libscf \ libinetsvc \** 187188 **librestart \** 189 **libsched \** 190 $\begin{array}{ccc}\n\text{libelfsign} & \wedge \\
\text{pkcs11} & & \text{.WAIT}\n\end{array}$ 191 **pkcs11 .WAIT \** 192 $1$ **ib**<sub>pctx</sub>

**new/usr/src/lib/Makefile<sup>4</sup>**

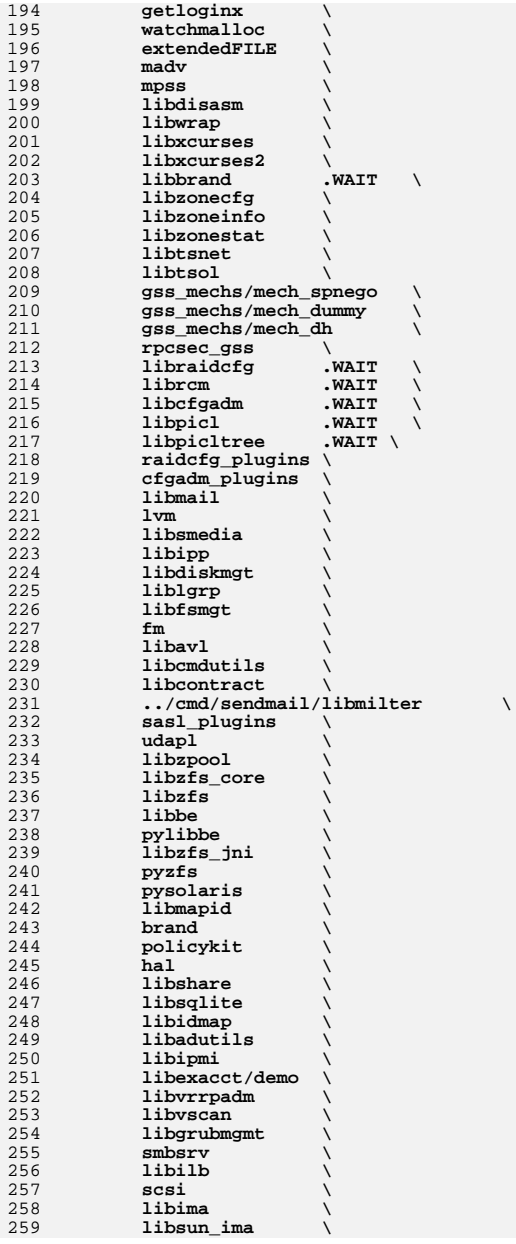

 **<sup>5</sup>** 260 **mpapi \** 261 **librstp \ libreparse \** 262263**libhotplug**<br> **libfruutils .WAIT**  $\sqrt{ }$ 264 $1$ *ibfruutils* 265 **libfru \ \$(\$(MACH)\_SUBDIRS)** 266268 **i386\_SUBDIRS= \** 269 **libntfs \ libparted \** 270271 **libfdisk \ libsaveargs** 272274 **sparc\_SUBDIRS= .WAIT \** 275 **efcode \** 276 **libds \** 277 **libdscp \ libprtdiag .WAIT \** 278279 **libprtdiag\_psr \** 280 **libpri \** 281 **librsc \** 282 **storage \** 283 **libpcp \** 284 **libtsalarm \** 285 **libv12n** 287 **FM\_sparc\_DEPLIBS= libpri**  $289$  fm: **fm: \ libexacct \** 290291 **libipmi \** 292 **libzfs \** 293 **scsi \ \$(FM\_\$(MACH)\_DEPLIBS)** 294296 **#** 297 **# Create a special version of \$(SUBDIRS) with no .WAIT's, for use with the** 298 **# clean and clobber targets (for more information, see those targets, below).** 299 **#** 300 **NOWAIT\_SUBDIRS= \$(SUBDIRS:.WAIT=)** 302 **DCSUBDIRS = \** 303 **lvm** 305 **MSGSUBDIRS= \** 306 **abi \ auditd\_plugins \** 307308 **brand \ cfgadm\_plugins \** 309310 **gss\_mechs/mech\_dh \** 311 **gss\_mechs/mech\_krb5 \** 312 $\bar{k}$ **r** $\bar{b}$ **5** 313 **libast \** 314 **libbsm \** 315 **libc \ libcfgadm \** 316 $317$  **libcmd \ libcontract \** 318319 **libcurses \** 320 **libdhcpsvc \** 321 **libdhcputil \** 322 **libipsecutil \** 323 **libdiskmgt \** 324 **libdladm \** 325**libdll \**

**new/usr/src/lib/Makefile**

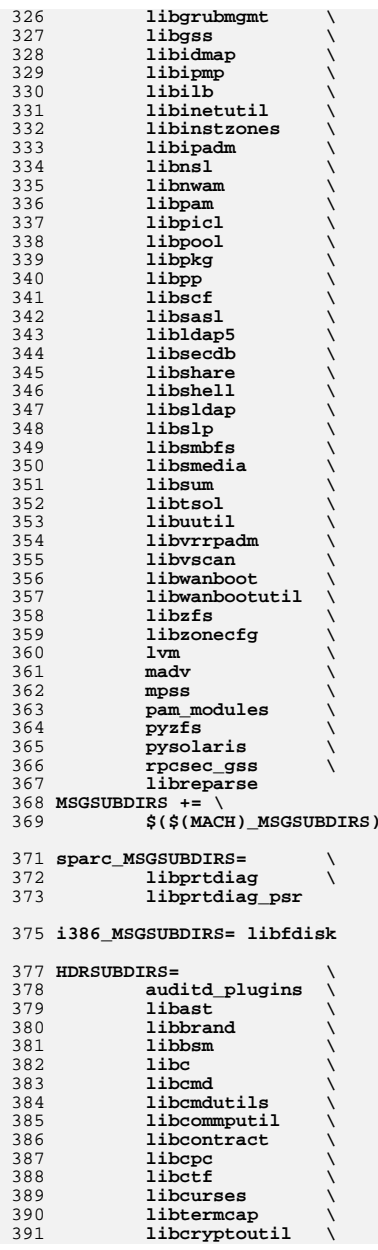

**<sup>6</sup>**

**<sup>7</sup>**

**new/usr/src/lib/Makefile**

**<sup>8</sup>**

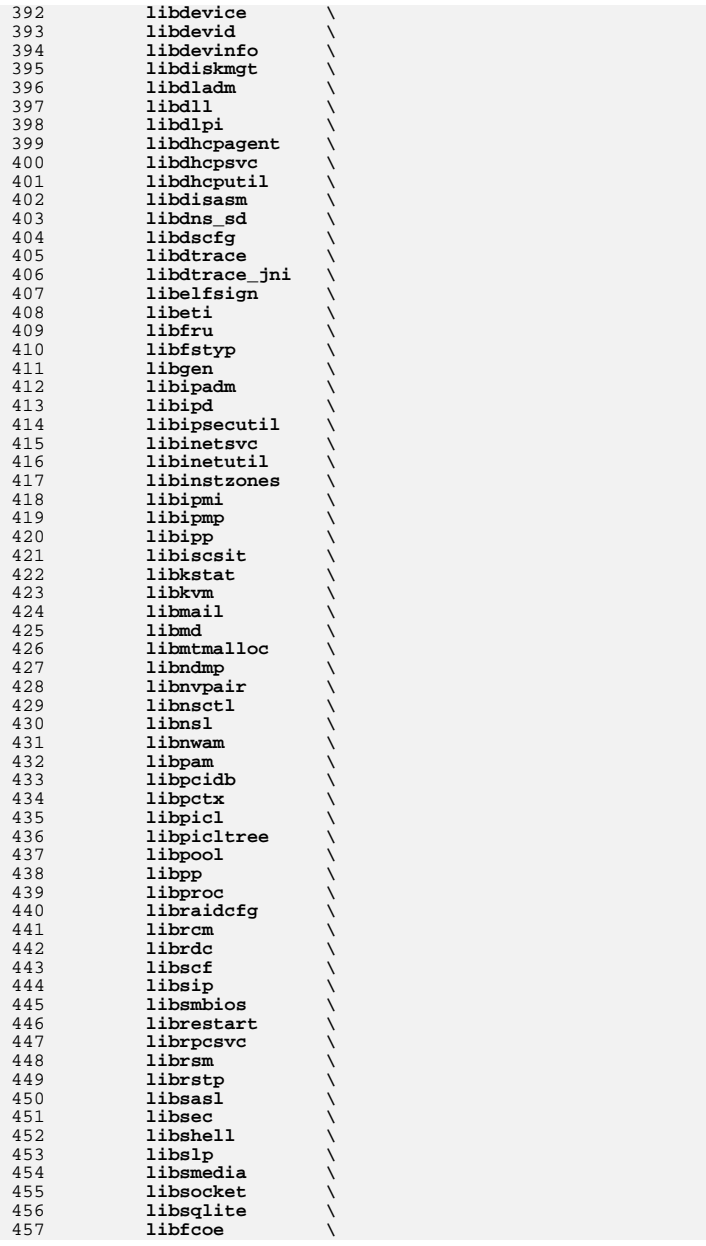

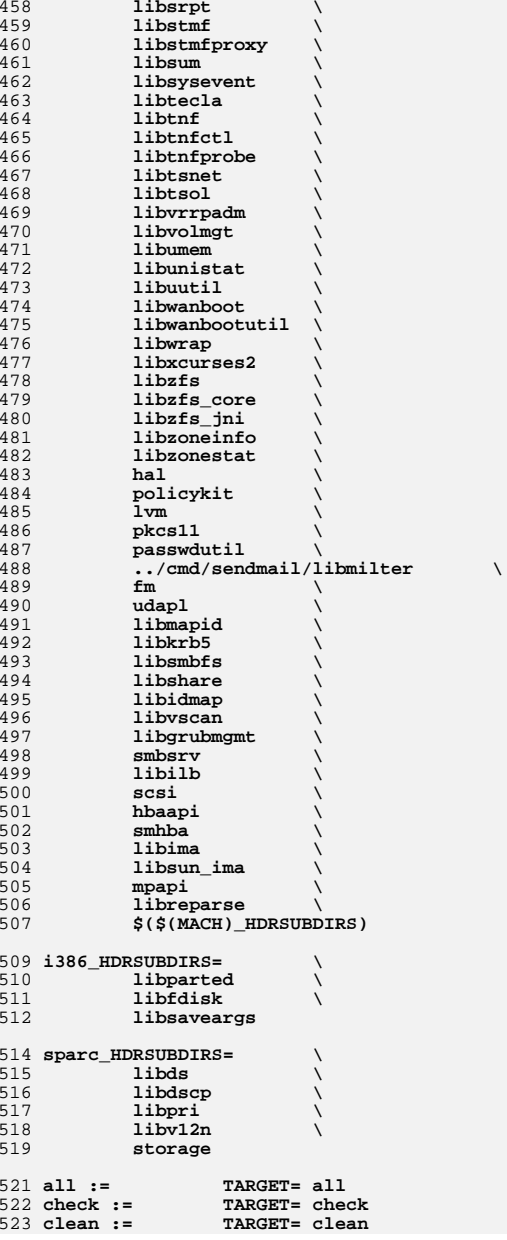

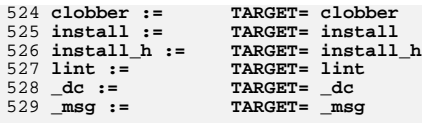

# **.KEEP\_STATE:**

533 #<br>535 # For the all and install targets, we clearly must respect library<br>535 # dependencies so that the libraries link correctly. However, for<br>536 # the remaining targets (check, clean, clobber, install\_h, lint, \_do **# and \_msg), libraries do not have any dependencies on one another # and thus respecting dependencies just slows down the build.** 539 # As such, for these rules, we use pattern replacement to explicitly 539 # As such, for these rules, we use pattern replacement to explicitly<br>540 # avoid triggering the dependency information. Note that for clean,<br>541 # clobber and lint, we must use \$(NOWAIT\_SUBDIRS) rather than<br>542 # \$(SUB **#**

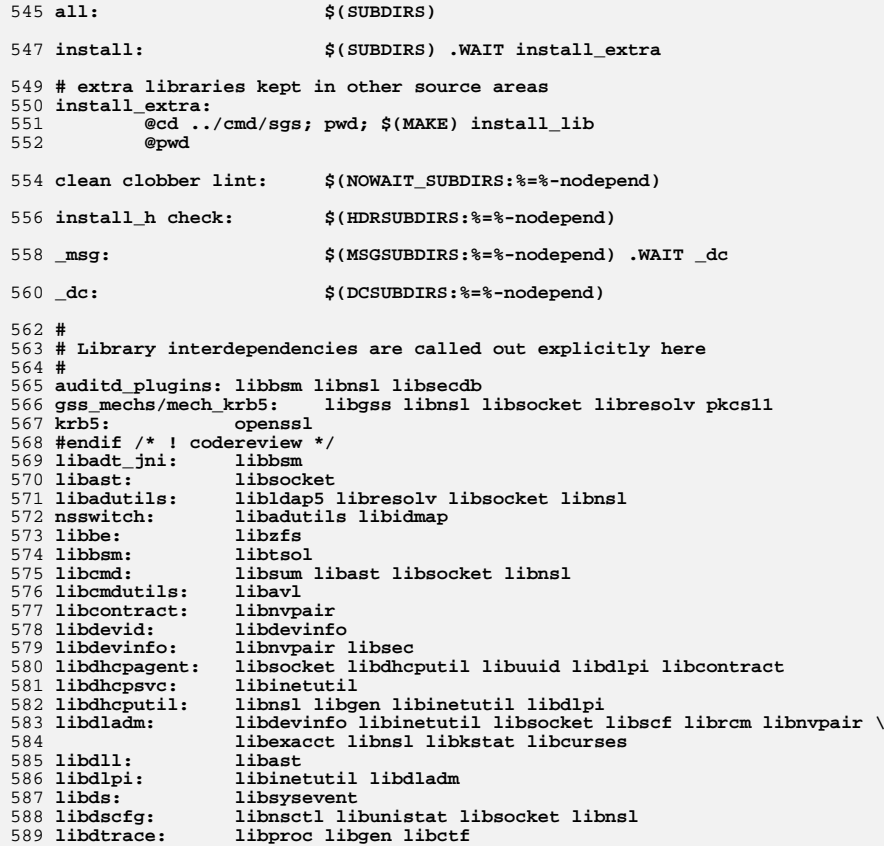

# **new/usr/src/lib/Makefile**

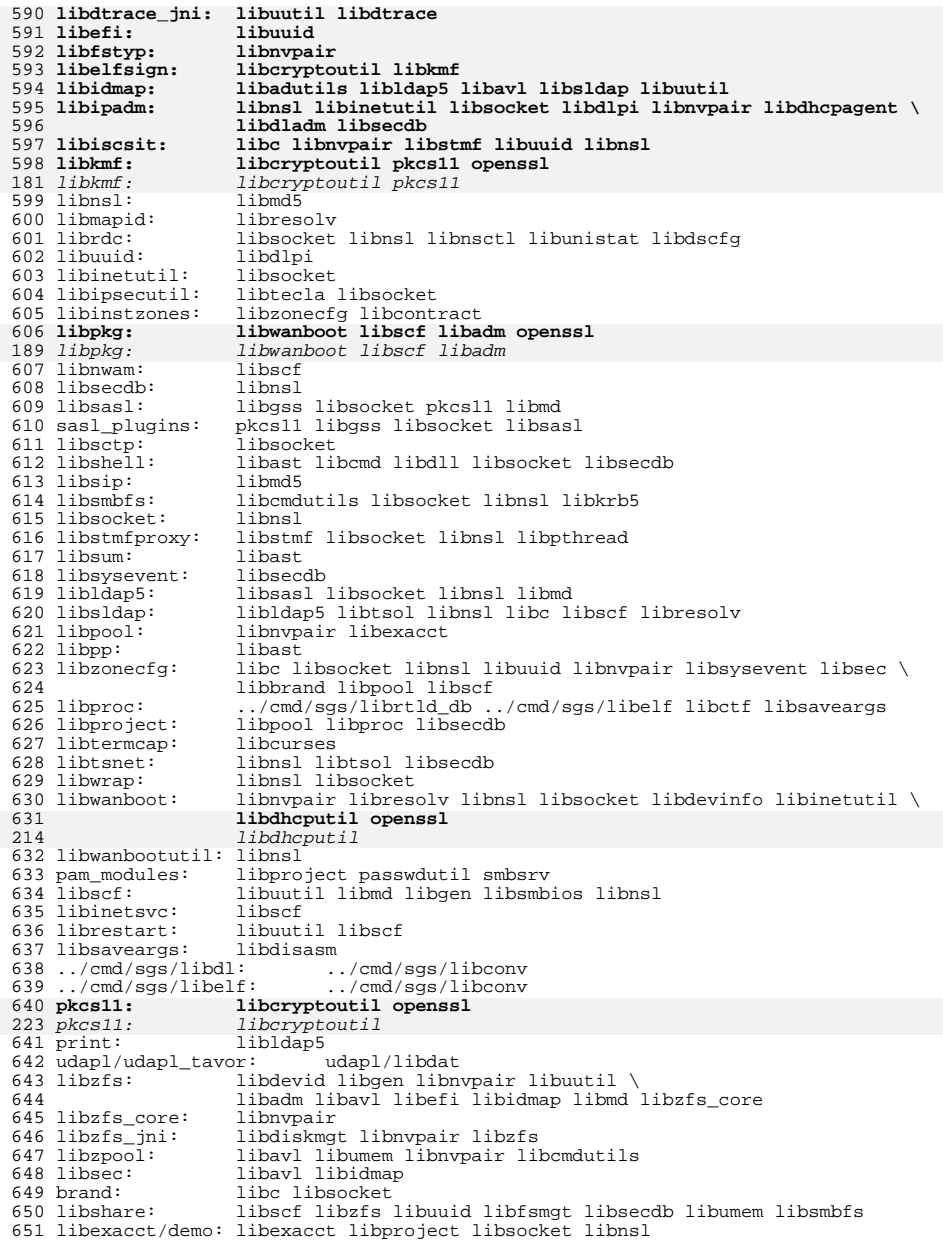

684

685

686

687

688

691

692

693

694

695

697 **FRC:**

<sup>652</sup> libtsalarm: libpcp 653 smbsrv: libsocket libnsl libmd libxnet libpthread librt \<br>654 libshare libidmap pkcs11 libsolite libcryptoutil \ 654 libshare libidmap pkcs11 libsqlite libcryptoutil \<br>655 libreparse libcmdutils <sup>655</sup> libreparse libcmdutils 657 libvrrpadm: libsocket libdladm libscf<br>libscf <sup>658</sup> libvscan: libscf  $659$  libfru:<br> $660$  scsi: <sup>660</sup> scsi: libnvpair libfru 661 mpapi: libpthread libdevinfo libsysevent libnvpair<br>662 sun fc: libdevinfo libsysevent libnvpair 662 sun\_fc: libdevinfo libsysevent libnvpair<br>663 libsun\_ima: libdevinfo libsysevent libnsl 663 libsun\_ima: libdevinfo libsysevent libnsl<br>664 sun sas: libdevinfo libsysevent libnsl 064 sun\_sas: libdevinfo libsysevent libnvpair libkstat libdevid<br>665 libgrubmgmt: libdevinfo libzfs libfstyp 16666.html<br>1666 libzfs libfstyp<br>1666 libzfs 666 pylibbe:<br>667 pyzfs: <sup>667</sup> pyzfs: libnvpair libzfs libsec libidmap<br>libnvpair <sup>669</sup> libreparse: libnvpair <sup>670</sup> libhotplug: libnvpair <sup>671</sup> cfgadm\_plugins: libhotplug <sup>672</sup> libilb: libsocket 673 openssl: **openssl: libnsl libc libsocket** 674 **#endif /\* ! codereview \*/** 675 **\$(INTEL\_BUILD)libdiskmgt:libfdisk** 677 **#** 678 **# The reason this rule checks for the existence of the** 679 **# Makefile is that some of the directories do not exist** 680 **# in certain situations (e.g., exportable source builds,** 681 **# OpenSolaris).** 682 **#** 683 **\$(SUBDIRS): FRC @if [ -f \$@/Makefile ]; then \ cd \$@; pwd; \$(MAKE) \$(TARGET); \ else \ true; \ fi** 690 **\$(SUBDIRS:%=%-nodepend): @if [ -f \$(@:%-nodepend=%)/Makefile ]; then \ cd \$(@:%-nodepend=%); pwd; \$(MAKE) \$(TARGET); \ else \ true; \ fi**

**<sup>11</sup>**
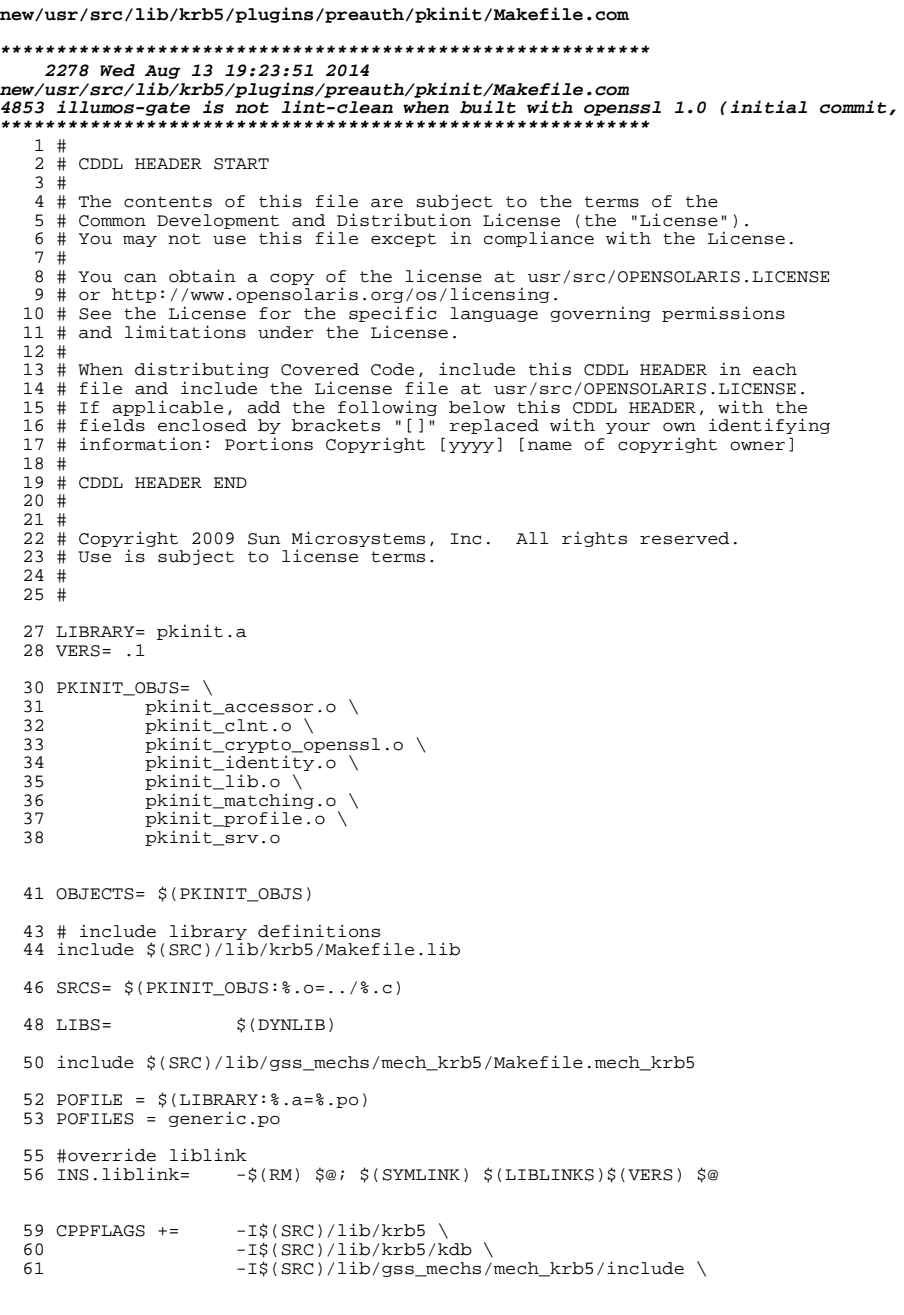

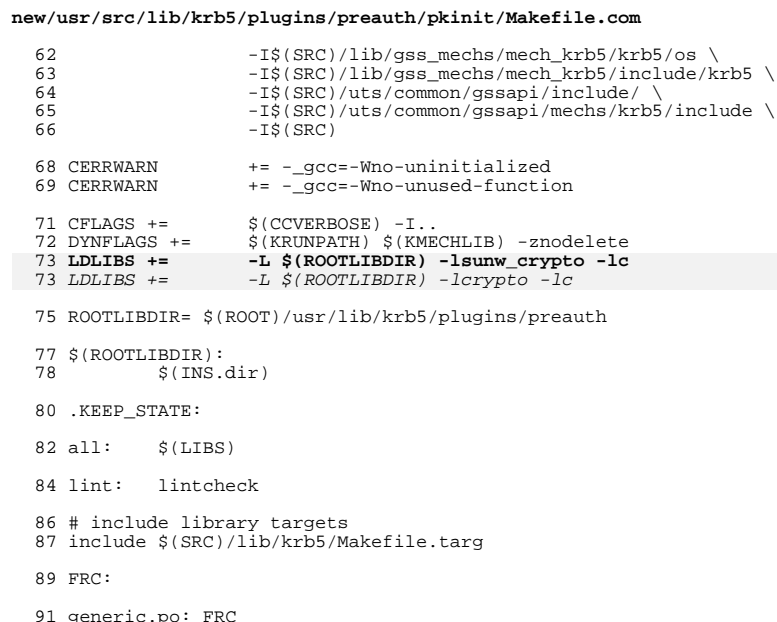

- 91 ge<br>92<br>93
- .po: FRC<br>\$(RM) messages.po<br>\$(XGETTEXT) \$(XGETFLAGS) `\$(GREP) -l gettext ../\*.[ch]`<br>\$(SED) "/^domain/d" messages.po > \$@<br>\$(RM) messages.po
- 
- $\frac{94}{95}$

 $\mathbf{1}$ 

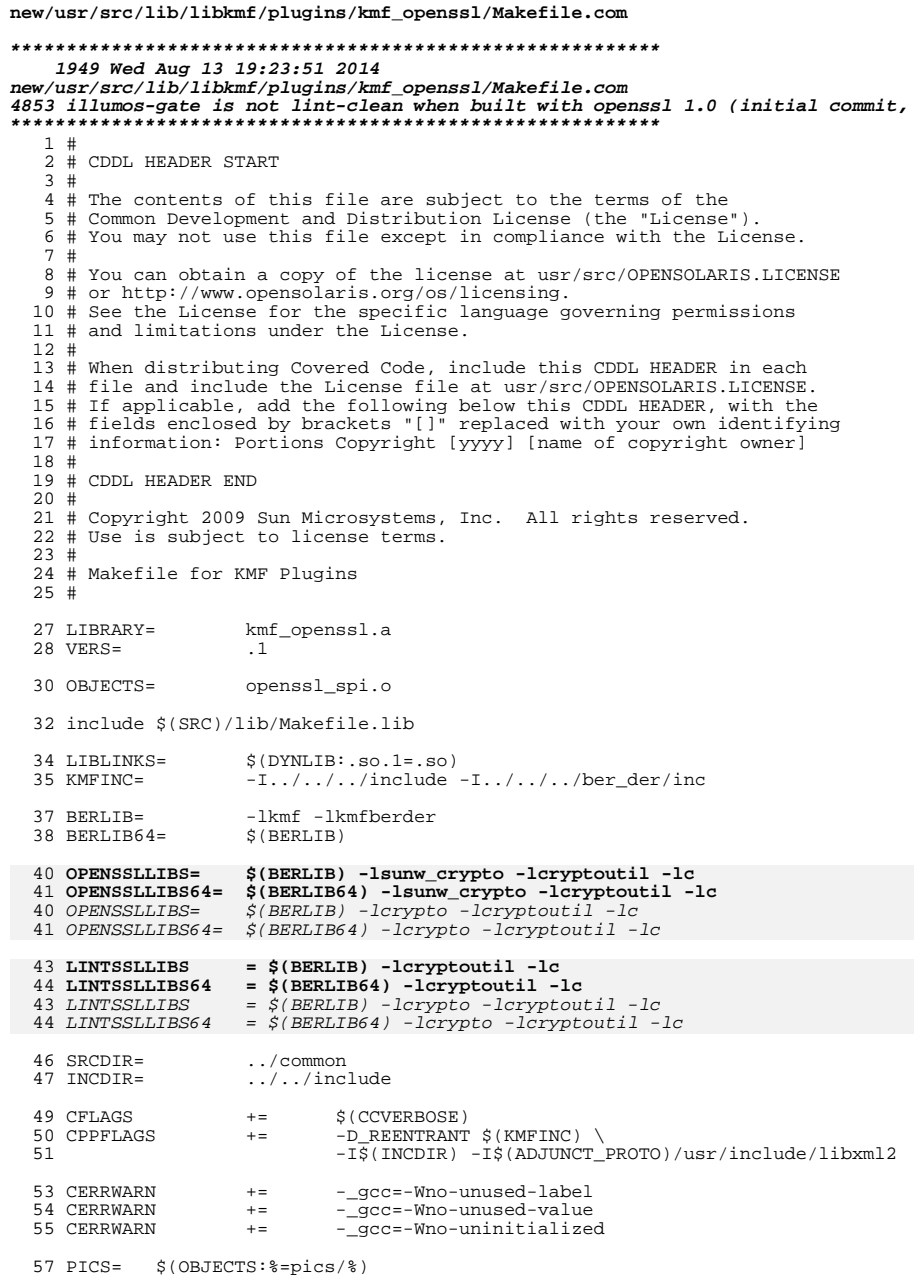

# new/usr/src/lib/libkmf/plugins/kmf\_openssl/Makefile.com

 $\mathbf 1$ 

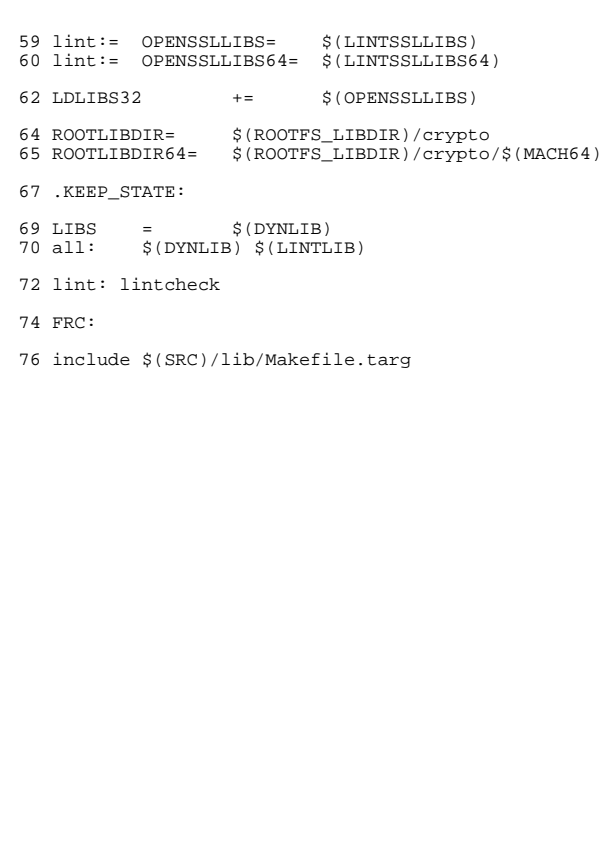

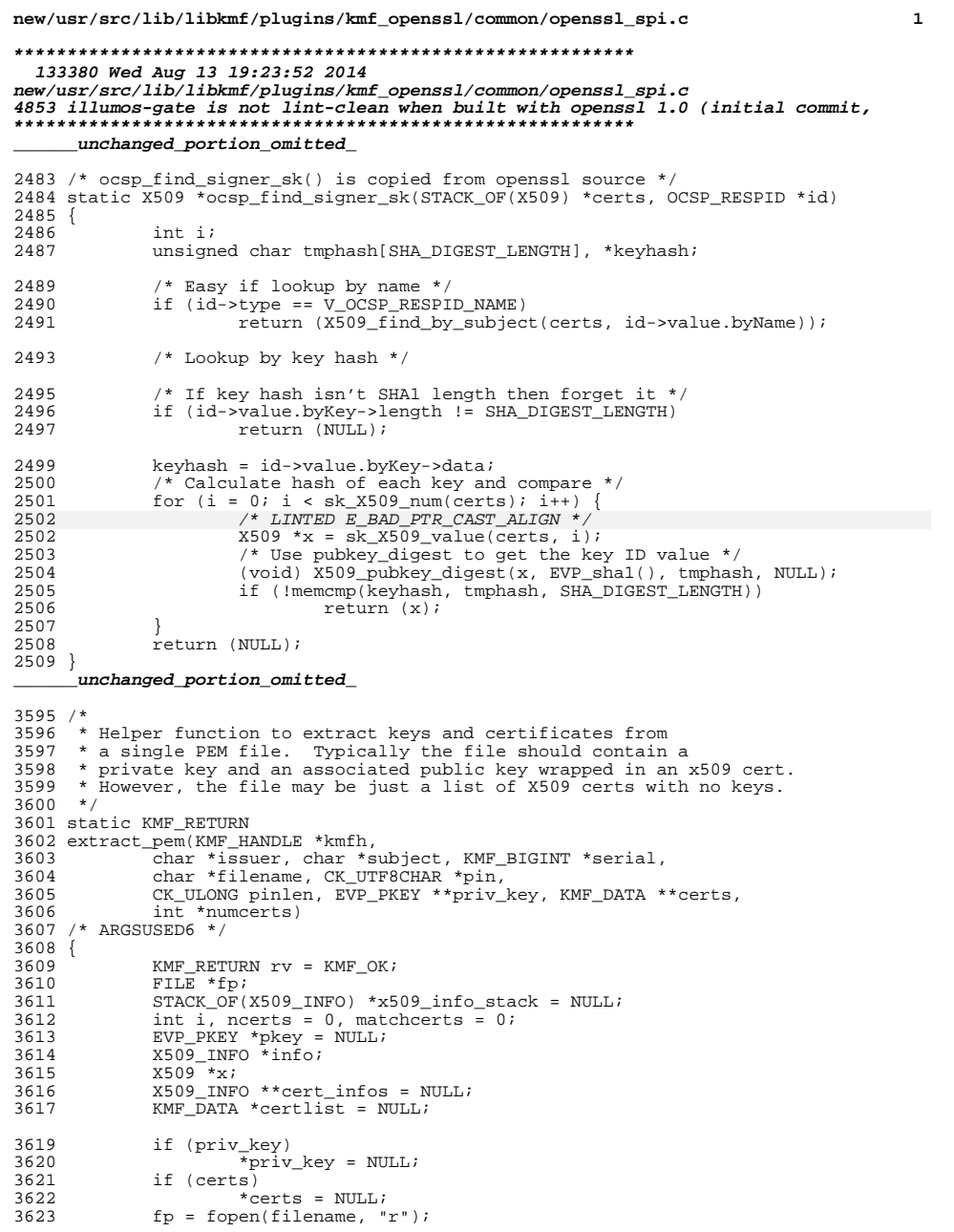

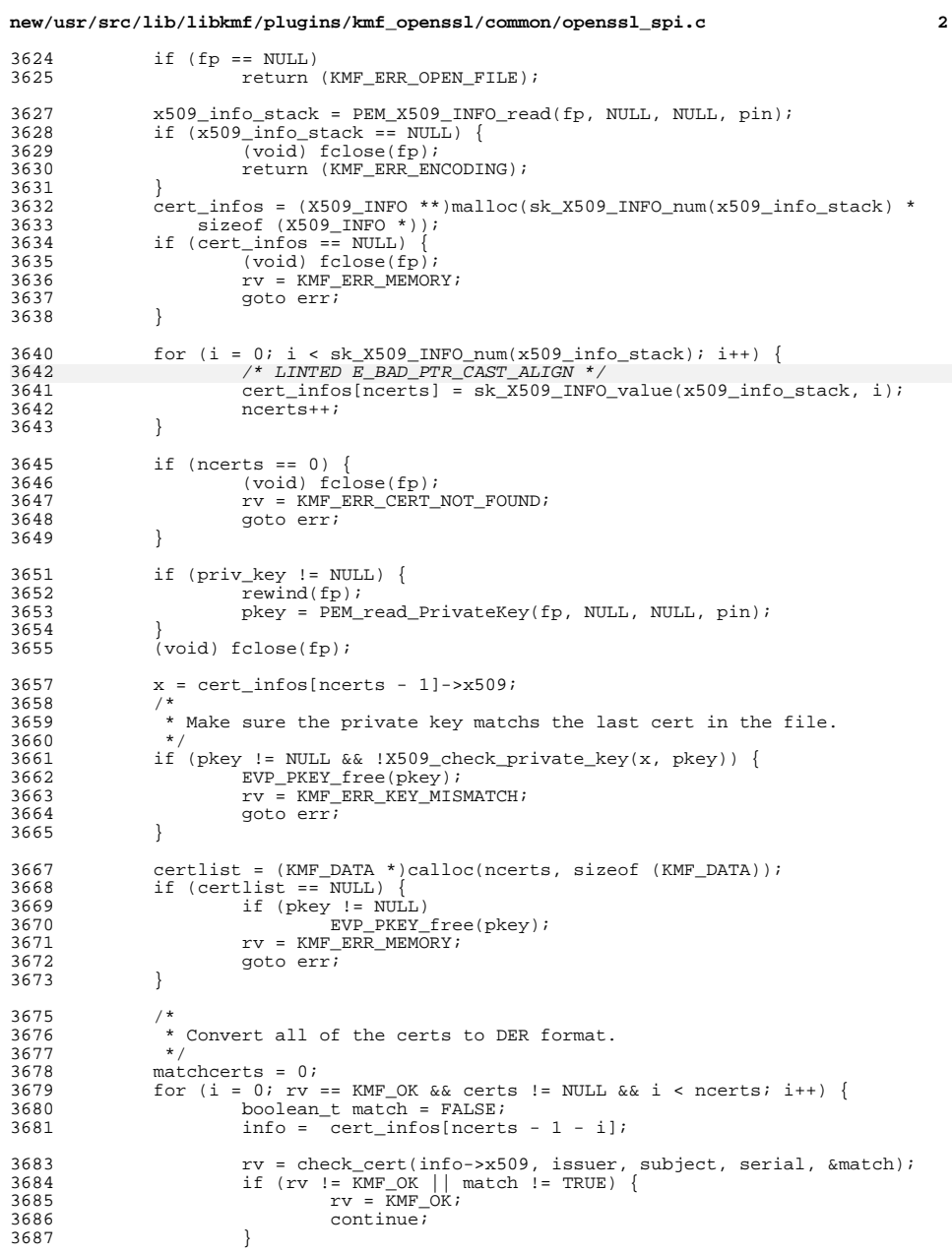

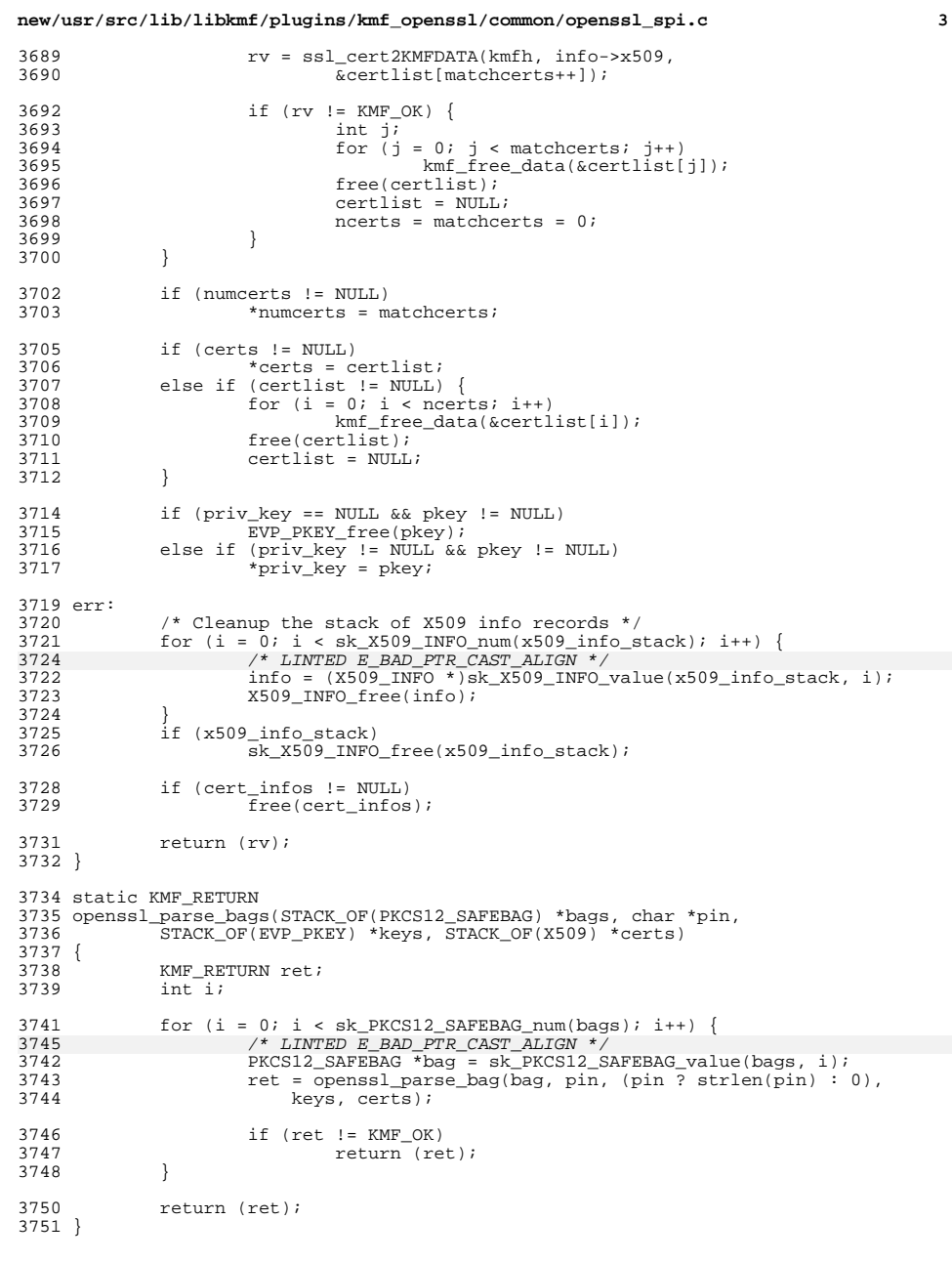

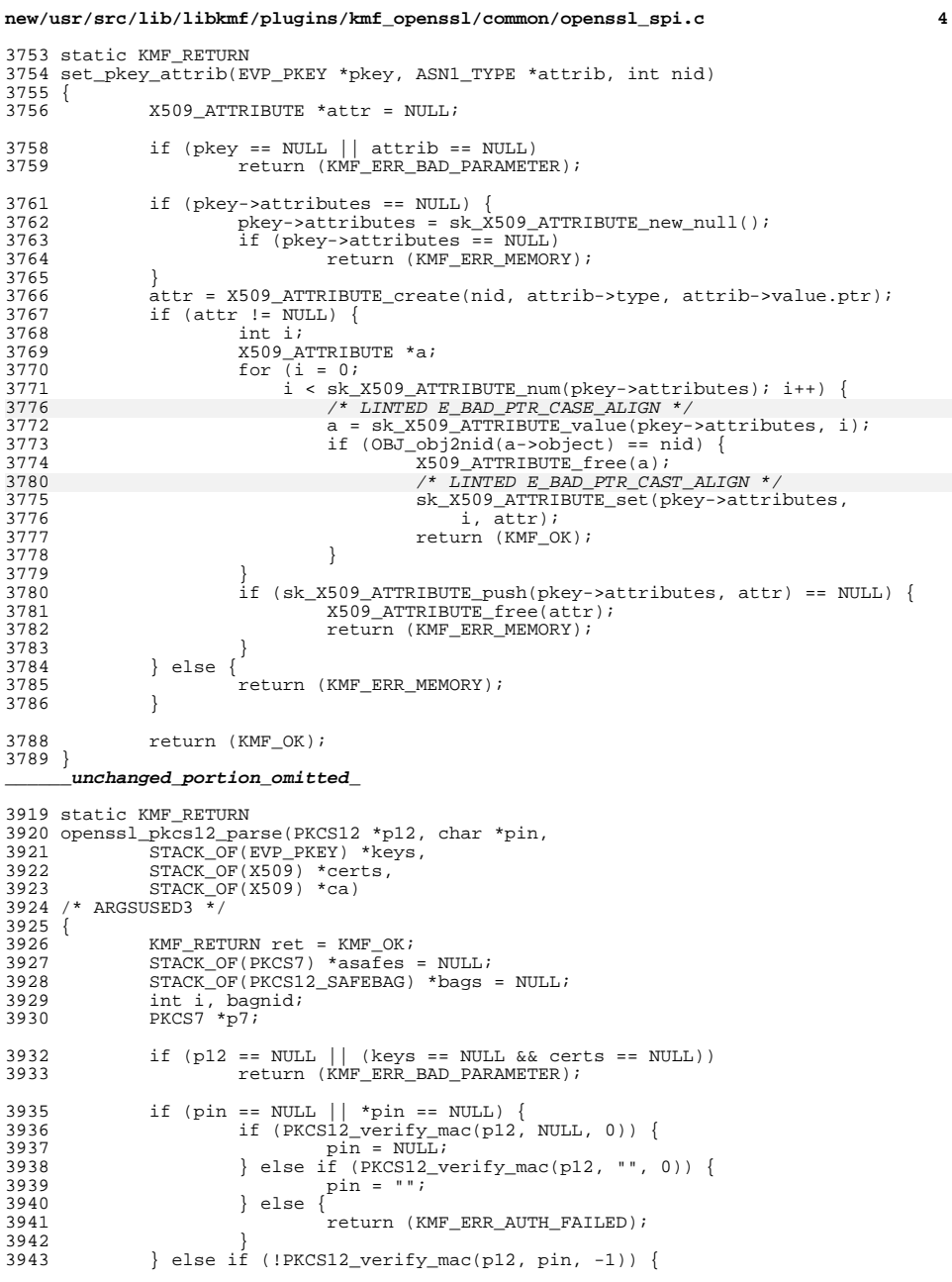

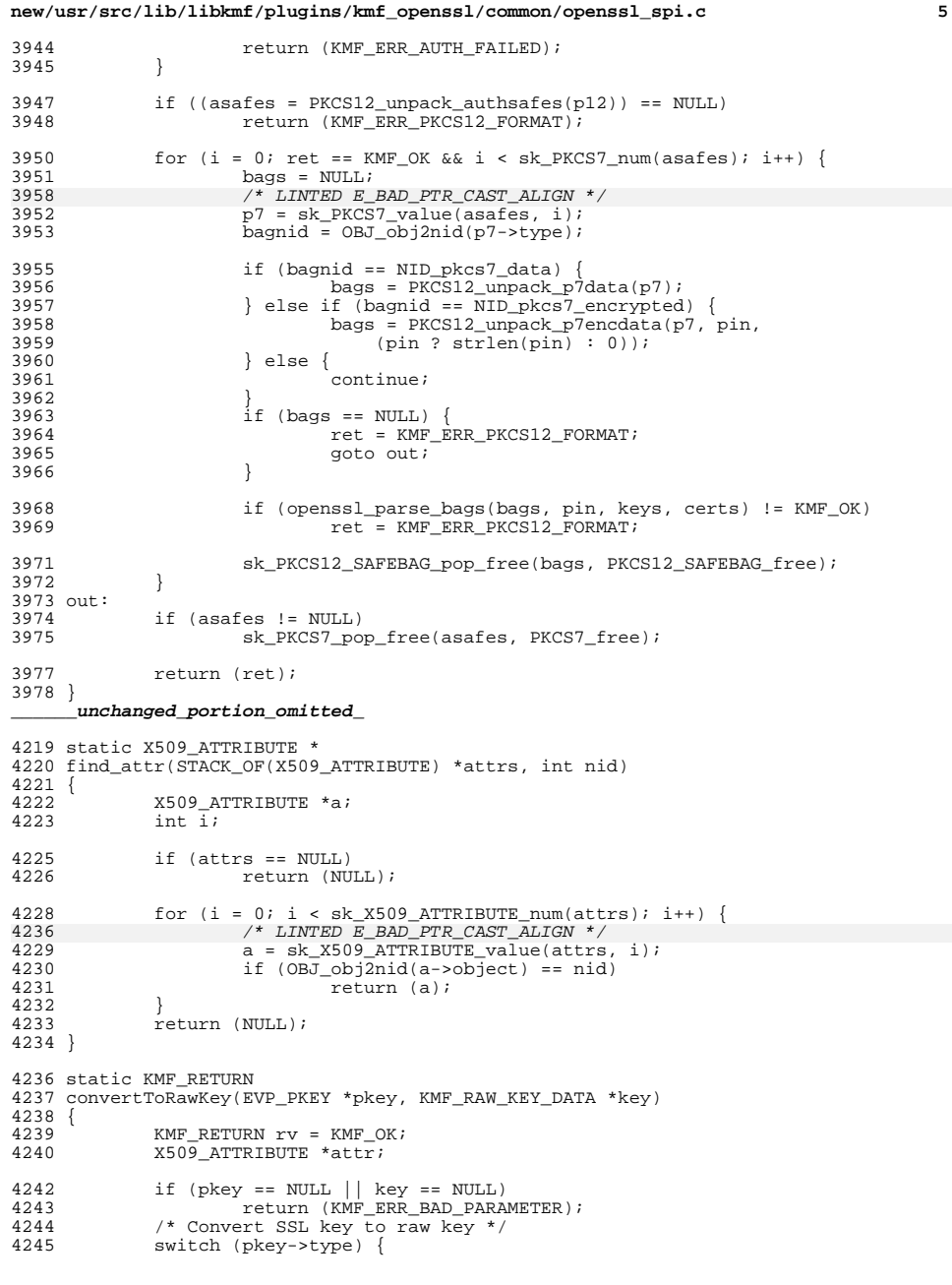

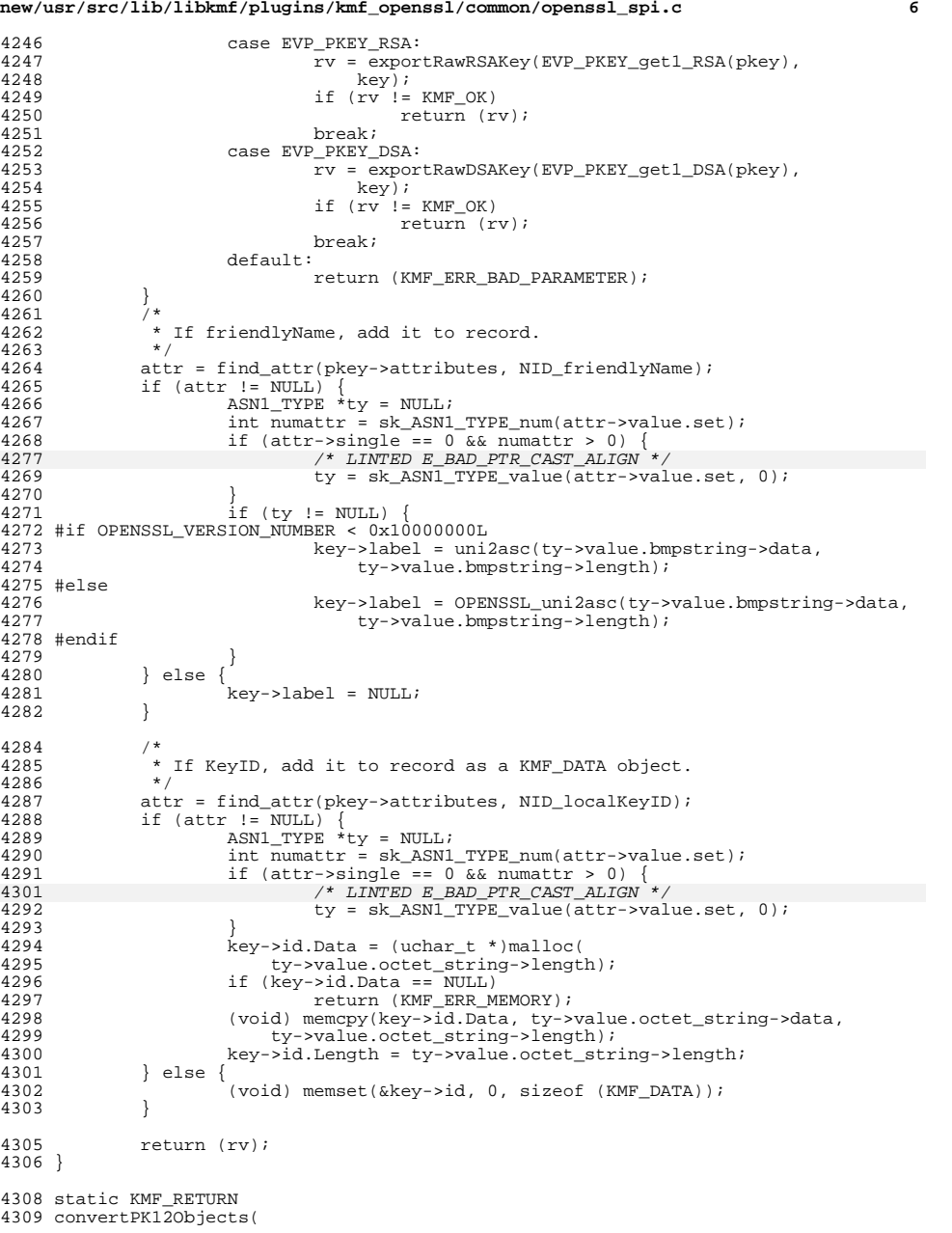

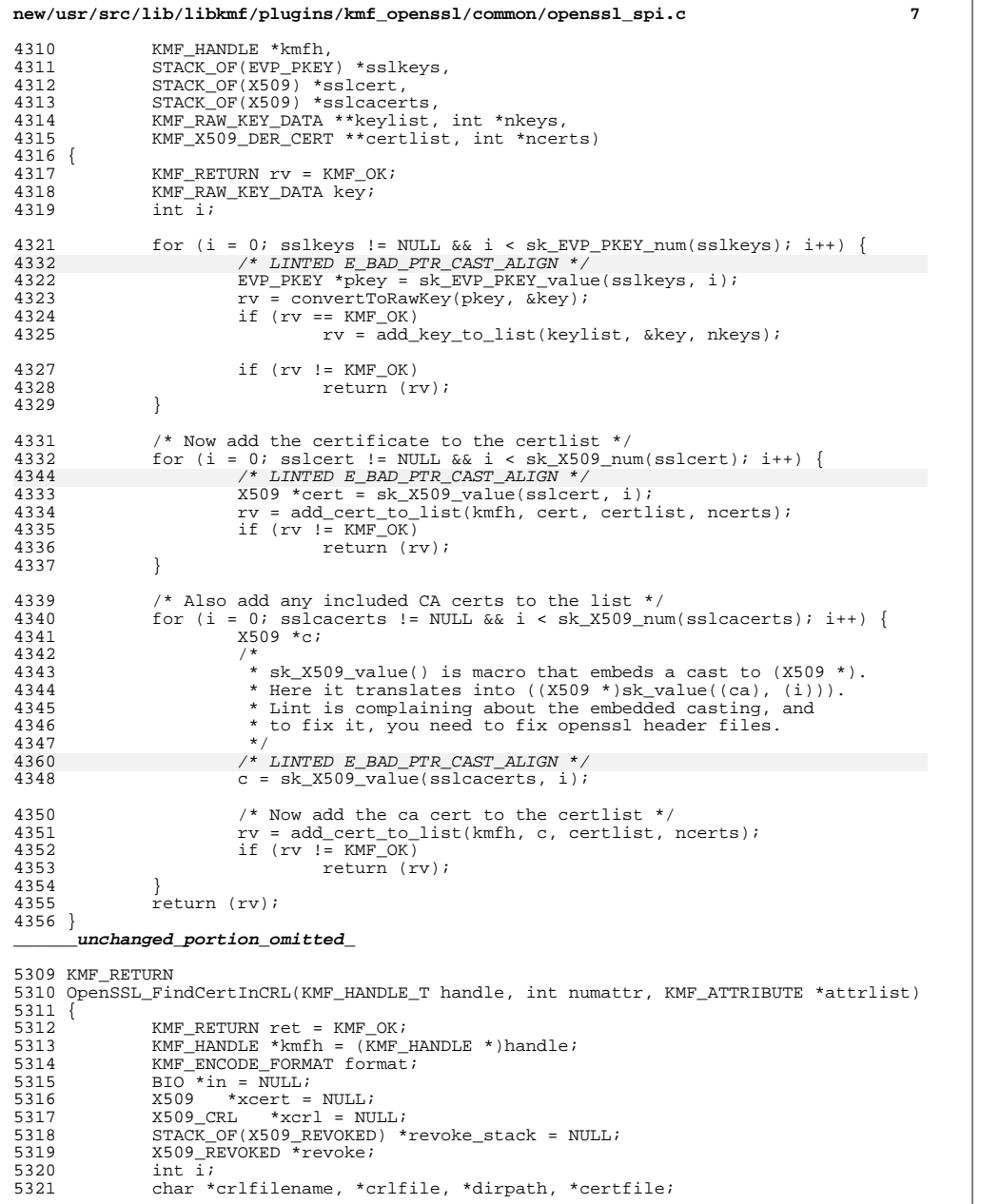

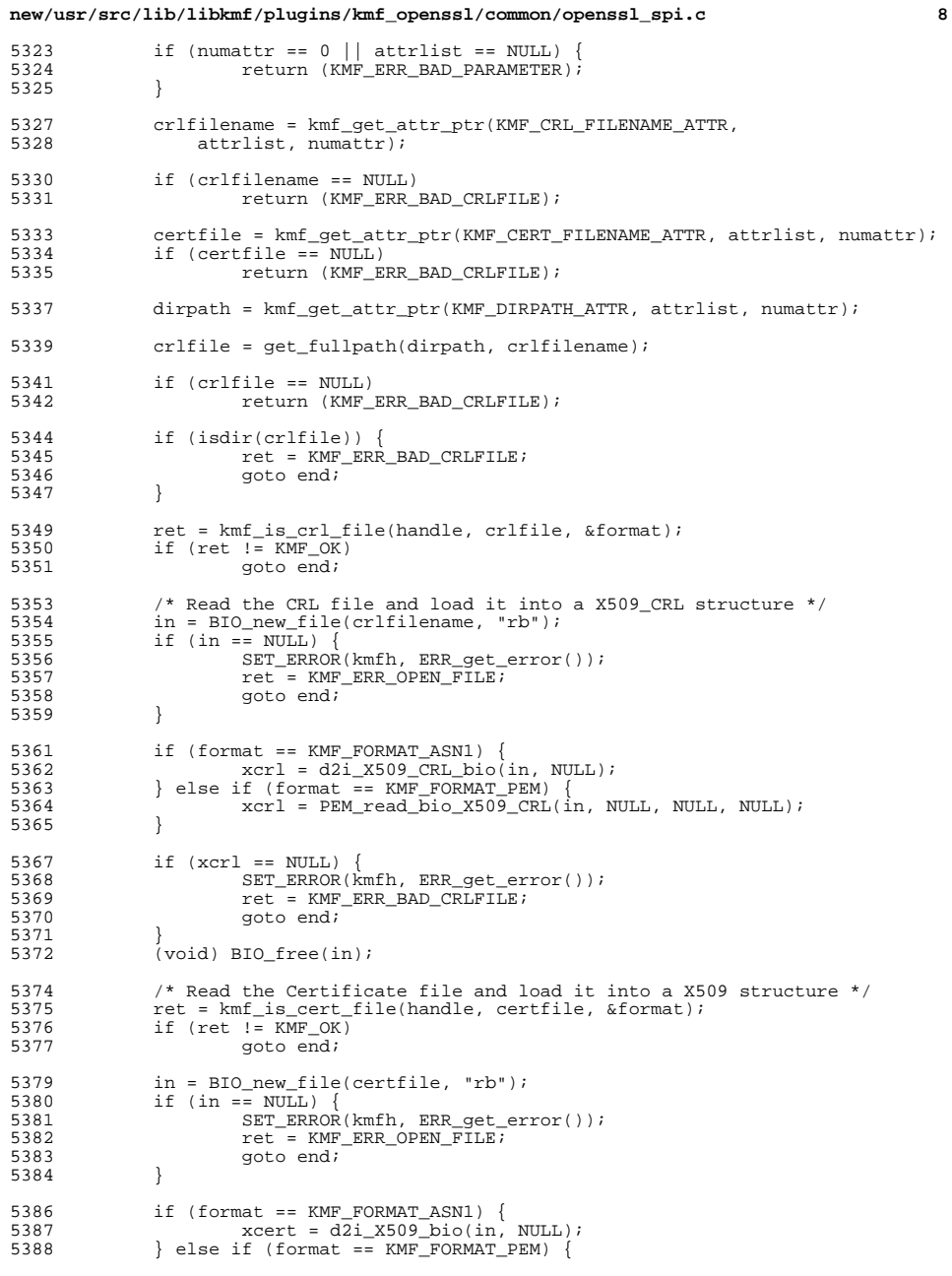

```
new/usr/src/lib/libkmf/plugins/kmf_openssl/common/openssl_spi.c 9
5389 xcert = PEM_read_bio_X509(in, NULL, NULL, NULL);
5390 }
5392 if (xcert == NULL) {
5393 SET_ERROR(kmfh, ERR_get_error());
5394 ret = KMF_ERR_BAD_CERTFILE;<br>5395 goto end;
              state and is goto end;
5396 }
5398 /* Check if the certificate and the CRL have same issuer */<br>5399 if (X509 NAME cmp(xcert->cert info->issuer, xcrl->crl->issue
5399 if (X509_NAME_cmp(xcert->cert_info->issuer, xcrl->crl->issuer) != 0) {
5400 ret = KMF\_ERR\_ISSUER;<br>5401 goto end;
              3 goto end;
5402 }
5404 /* Check to see if the certificate serial number is revoked */<br>5405 revoke_stack = X509_CRL\_get_REVOKED(xcrl)i5405 revoke_stack = X509_CRL_get_REVOKED(xcrl);<br>5406 if (sk_X509_REVOKED_num(revoke_stack) <= 0)
5406 if (sk_X509_REVOKED_num(revoke_stack) <= 0)<br>5407 /* No revoked certificates in the CR
5407 /* No revoked certificates in the CRL file */<br>5408 SET_ERROR(kmfh, ERR qet_error());
5408 SET_ERROR(kmfh, ERR_get_error());
5409 ret = KMF ERR ENPTY CRL;<br>5410 goto end;
              a goto end;
5411 }
5413 for (i = 0; i < sk\_X509\_REVOKED\_num(revoke\_stack); i++) {<br>5427
54275414 revoke = sk_X509_REVOKED_value(revoke_stack, i);<br>5415 ft (ASN1 INTEGER cmp(xcert->cert info->serialNum
5415 if (ASN1_INTEGER_cmp(xcert->cert_info->serialNumber,
5416 revoke->serialNumber) == 0) { } 54175417 break;
5418 }
5419 }
5421 if (i < sk_X509_REVOKED_num(revoke_stack)) {<br>5422 ret = KMF OK;
5422 rel = KMF_OK;<br>5423 } else {
5423 } else {
              \text{ret} = \text{KMF\_ERR\_NOT\_REVOKED};5425 }
5427 end:<br>5428
5428 if (in != NULL)<br>5429 (void) 1
5429 (void) BIO_free(in);<br>5430 if (xcrl != NULL)
5430 if (xcrl != NULL)<br>5431 x509 CRL
5431 \frac{1}{5432} \frac{1}{15} (xcert != NULL)
5432 if (xcert != NULL)
                       X509_free(xcert);
5435 return (ret);
5436 }
      ______unchanged_portion_omitted_
```
new/usr/src/lib/libpkg/Makefile.com 2561 Wed Aug 13 19:23:52 2014 new/usr/src/lib/libpkq/Makefile.com 4853 illumos-gate is not lint-clean when built with openssl 1.0 (initial commit,  $1#$ 2 # CDDL HEADER START  $3#$ 4 # The contents of this file are subject to the terms of the 5 # Common Development and Distribution License (the "License"). 6 # You may not use this file except in compliance with the License. 7 # 8 # You can obtain a copy of the license at usr/src/OPENSOLARIS.LICENSE 9 # or http://www.opensolaris.org/os/licensing. 10 # See the License for the specific language governing permissions 11 # and limitations under the License.  $12 \pm$ 13 # When distributing Covered Code, include this CDDL HEADER in each  $14$  # file and include the License file at usr/src/OPENSOLARTS LICENSE. 15 # If applicable, add the following below this CDDL HEADER, with the 16 # fields enclosed by brackets "[]" replaced with your own identifying 17 # information: Portions Copyright [yyyy] [name of copyright owner]  $18#$ 19 # CDDL HEADER END  $20#$  $22 \pm$ 23 # Copyright 2009 Sun Microsystems, Inc. All rights reserved. 24 # Use is subject to license terms.  $25 \pm$ 27 LIBRARY= libpkg.a  $28 \text{ VERS} = 1$ 30 # include library definitions 31 OBJECTS=  $32$ canonize.o ckparam.o ckvolseq.o \ 33 devtype.o dstream.o qpkqlist.o \ 34 gpkgmap.o isdir.o logerr.o  $\setminus$ 35 mappath.o ncgrpw.o  $nhash.o \setminus$ pkgexecl.o pkgexecv.o pkgmount.o \ 36 37 pkgtrans.o ppkgmap.o \ 38 progerr.o putcfile.o rrmdir.o \ 39  $s$ rchcfile.o tputcfent.o \ runcmd.o  $40$ verify.o security.o pkgweb.o \  $41$ pkgerr.o keystore.o  $p121ib.o$  $42.$ vfpops.o fmkdir.o  $pkqstr.o$ 43 handlelocalfs.o pkgsery.o 46 # include library definitions 47 include \$(SRC)/lib/Makefile.lib 49 SRCDIR= ../common  $51$  POFILE = libpkg.po 52 MSGFILES =  $$$ (OBJECTS:  $$.o=$ ../common/ $$.i)$ 53 CLEANFILES  $+=$  \$(MSGFILES) 55 # This library is NOT lint clean 57 # openssl forces us to ignore dubious pointer casts, thanks to its clever 58 # use of macros for stack management. 59 LINTFLAGS= -umx -errtags \ -erroff=E\_BAD\_PTR\_CAST\_ALIGN, E\_BAD\_PTR\_CAST  $60$ 61 S(LINTLIB):= SRCS =  $\angle$ SRCDIR)/S(LINTSRC)

 $\blacksquare$ 

```
new/usr/src/lib/libpkg/Makefile.com
  64 LIBS = $(DYNLIB) $(LINTLIB)67 LDLIBS += -lc -lwanboot -lscf -ladm
  69 # libsunw_crypto and libsunw_ssl have no lint library, and so can only be used w
  70 # building
  71 $(DYNLIB) := LDLIBS += -lsunw crypto -lsunw ssl
 67 LDLIBS +=-lc -1ss1 -1wanboot -1crypto -1scf -1adm
  73 CFLAGS +=S (CCVERBOSE)
                    -_gcc=-Wno-unused-label
  74 CERRWARN +=
  75 CERRWARN +=-_gcc=-Wno-parentheses
  76 CERRWARN +=- qcc=-Wno-uninitialized
  77 CERRWARN +=-_gcc=-Wno-clobbered
  78 CERRWARN +=-_gcc=-Wno-switch
 79 CERRWARN +=- gcc=-Wno-unused-value
  80 CPPFLAGS +=-I$(SRCDIR) -D_FILE_OFFSET_BITS=64
  82 .KEEP_STATE:
 84 all: $ (LIBS)
  86 $(POFILE): $(MSGFILES)
  87
            $(BUILDPO.msqfiles)
  89 _msg: $(MSGDOMAINPOFILE)
  91 lint: lintcheck
  93 # include library targets
  94 include $(SRC)/lib/Makefile.targ
  95 include $(SRC)/Makefile.msg.targ
```
 $\mathbf{\cdot}$ 

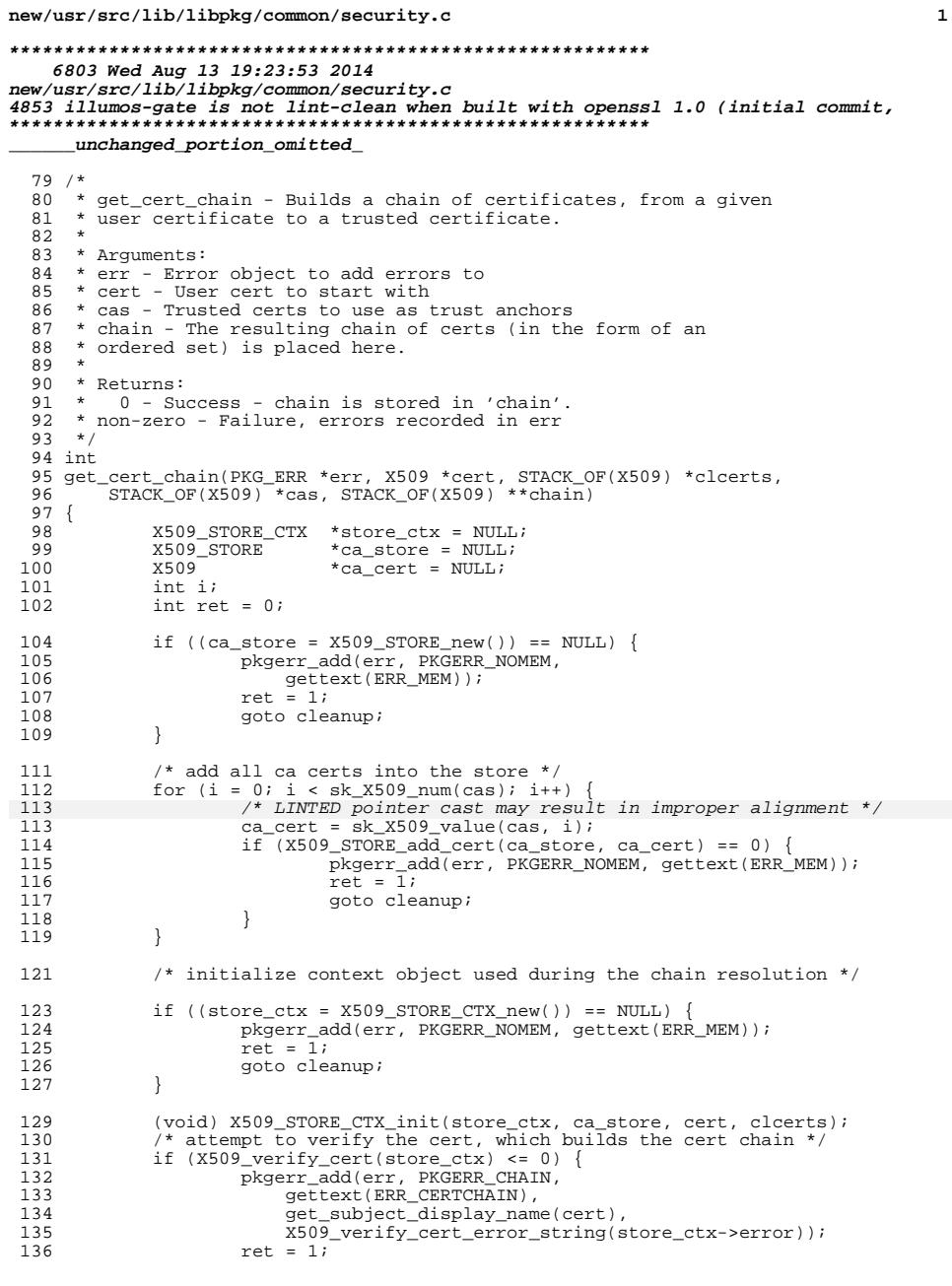

new/usr/src/lib/libpkg/common/security.c  $\overline{2}$  $137$ goto cleanup; 138 139  $*$ chain = X509\_STORE\_CTX\_get1\_chain(store\_ctx); 141 cleanup: 142 if (ca\_store != NULL) (void) X509\_STORE\_free(ca\_store); 143 144 if (store\_ctx !=  $NULL)$  { 145  $(\overline{void})$  X509\_STORE\_CTX\_cleanup(store\_ctx);  $(void)$  X509 STORE CTX free(store ctx); 146 147 ₹ return (ret); 149  $150$ }  $152 / *$  $153$  \* Name: get\_subject\_name 154 \* Description: Retrieves a name used for identifying a certificate's subject.  $155 *$ 156 \* Arguments: cert - The certificate to get the name from  $157 *$ 158 \* Returns : A static buffer containing the common name (CN) of the  $159 *$ subject of the cert.  $160 *$  $161 *$ if the CN is not available, returns a string with the entire 162 \* X509 distinguished name.  $163 *1$ 164 char 165 \*get\_subject\_display\_name(X509 \*cert)  $166$  { 168 X509 NAME  $*$ xname; sname[ATTR\_MAX];  $169$  $static$  char 171  $x$ name =  $X509$ \_get\_subject\_name(cert); 172 if (X509\_NAME\_get\_text\_by\_NID(xname,  $173$ NID\_commonName, sname,  $ATTR MAX$   $\leq 0$   $\leq$ 174 175 (void) strncpy(sname, 176 X509\_NAME\_oneline(xname, NULL, 0), ATTR\_MAX); 177 X509 NAME oneline (xname, 178  $NULL, 0), ATTR_MAX);$ 177 sname [ATTR MAX - 1] =  $\sqrt{0'i}$ 178 179 return (sname);  $180$ }  $182 /$ \*  $183 \times \text{Name}:$ get\_display\_name 184 \* Description: Retrieves a name used for identifying a certificate's issuer.  $185 *$ 186 \* Arguments: cert - The certificate to get the name from  $187 *$ 188 \* Returns : A static buffer containing the common name (CN)  $189 *$ of the issuer of the cert.  $190 *$  $191 *$ if the CN is not available, returns a string with the entire  $192 *$ X509 distinguished name.  $193 * /$  $194$  char 195 \*get issuer display name(X509 \*cert)  $196\{$ 198 X509\_NAME  $*$ xname; sname[ATTR\_MAX]; 199 static char

## **new/usr/src/lib/libpkg/common/security.c<sup>3</sup>**

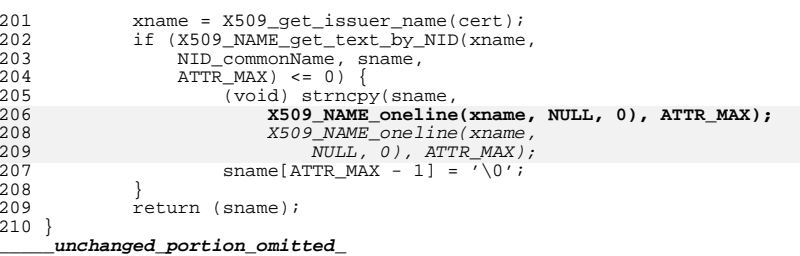

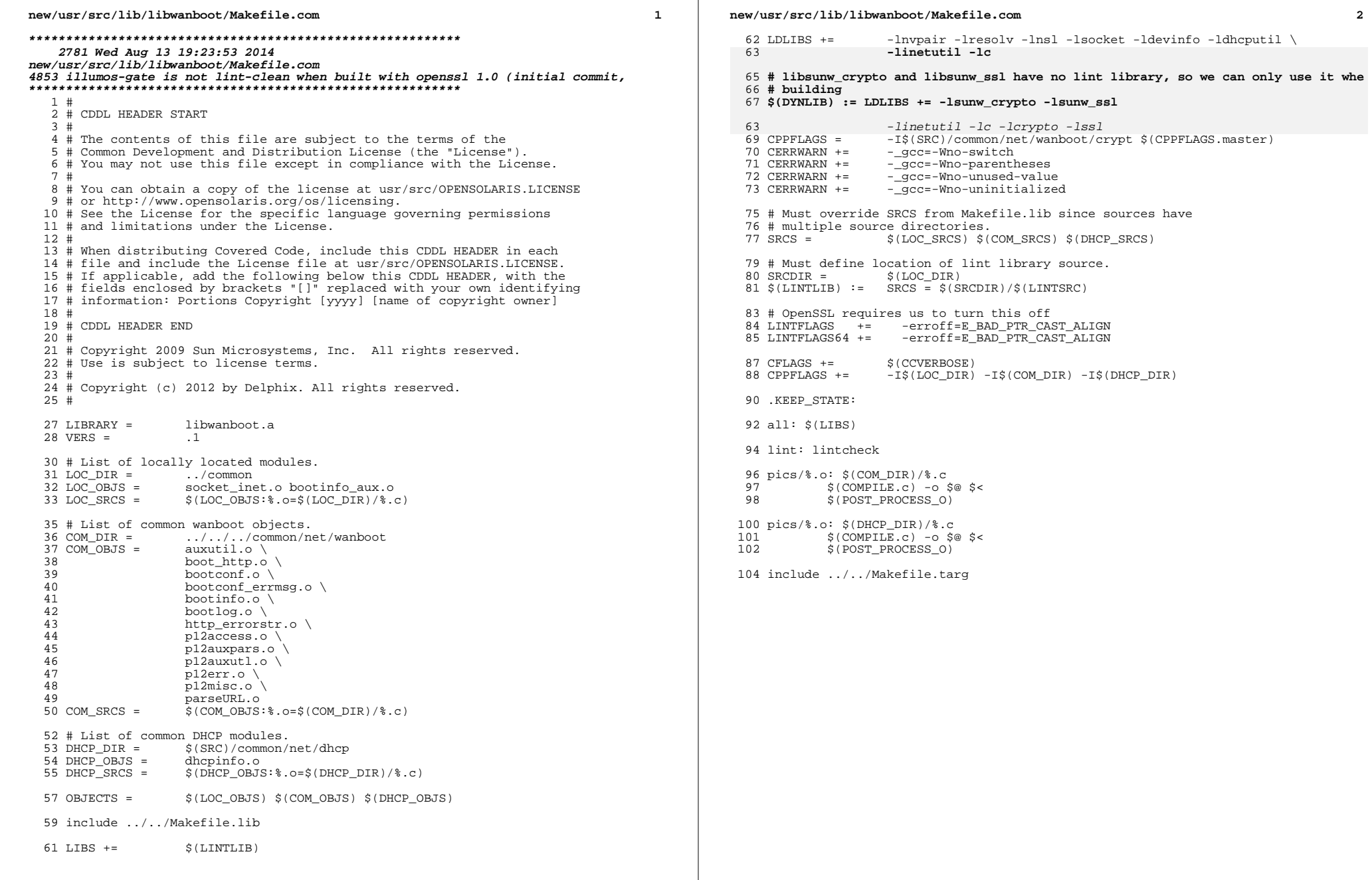

 $\overline{\mathbf{2}}$ 

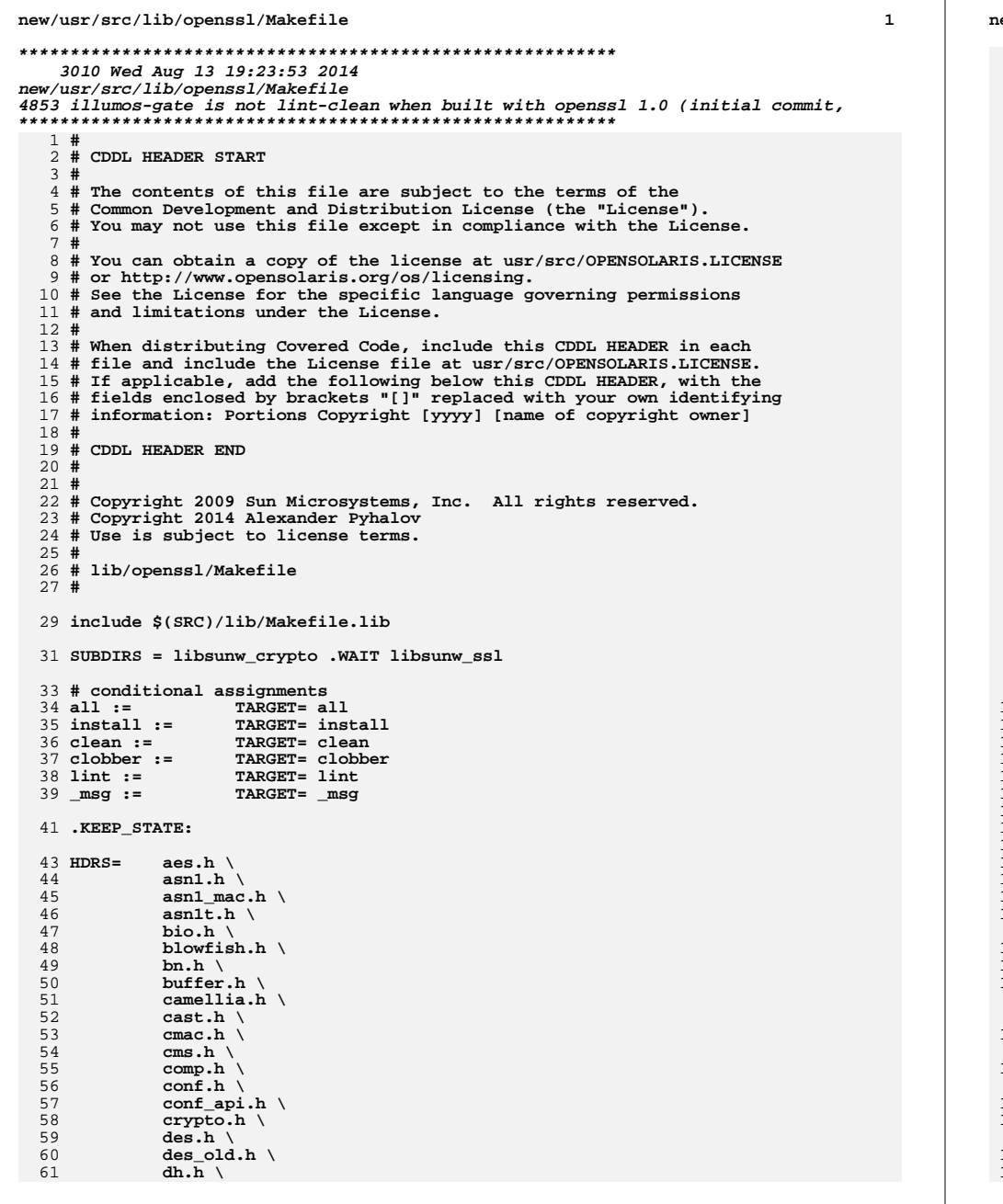

ew/usr/src/lib/openssl/Makefile

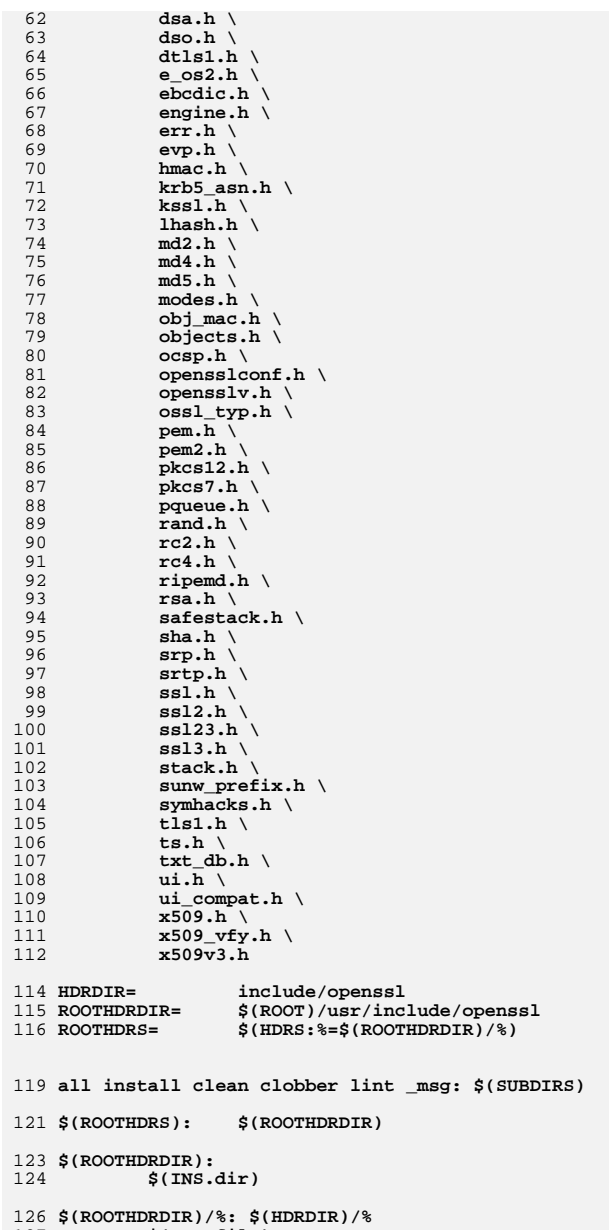

 $127$   $$ (INS.file)$ 

## **new/usr/src/lib/openssl/Makefile<sup>3</sup>**

**install install\_h: \$(ROOTHDRS)**

**\$(SUBDIRS): FRC** 132 **@cd \$@; pwd; \$(MAKE) \$(TARGET)**

**check:**

- **@cd libsunw\_ssl; pwd; \$(MAKE) \$@ @cd libsunw\_crypto; pwd; \$(MAKE) \$@**
- 

**FRC:** 139 **#endif /\* ! codereview \*/**

# new/usr/src/lib/openssl/README

# 

1967 Wed Aug 13 19:23:53 2014 new/usr/src/lib/openssl/README 4853 illumos-gate is not lint-clean when built with openssl 1.0 (initial commit,

- 1 This is a private copy of OpenSSL library, used by illumos.
- 2 Libraries are renamed to libsunw\_crypto.so.1 and libsunw\_ssl.so.1.
- 3 All global symbols are prefixed by "sunw\_" to avoid conflicts
- 4 with OpenSSL library provided by distributions.
- 5 To use this library with your code you should ensure that it
- 6 includes opensslconf.h so that global symbols are transparently 7 renamed.
- 
- 9 Compared to the original OpenSSL version the code is
- 10 organized in the following way.
- 11 Only files which are used in illumos i386/amd64 build are present.
- 12 All private include files are moved to usr/src/lib/openssl/include.
- 13 All public include files are moved to usr/src/lib/openssl/include/openssl.
- 14 C files from ssl/ are moved to usr/src/lib/openssl/libsunw ssl,
- 15 C files from crypto/ are moved to usr/src/lib/openssl/sunw\_crypto,
- 16 subdirectory structure is preserved.
- 17 All Perl files used to generate assembler are moved from crypto/perlasm
- 18 and crypto/\*/asm to usr/src/lib/openssl/libsunw\_crypto/pl/.
- 19 No plain asm files are used.

20 Scripts form https://github.com/joyent/illumos-extra/tree/master/openssl1x/tools

21 were used to generate initial sunw prefix.h and mapfiles.

23 The easiest way to update OpenSSL to the next minor version (i.e. form 1.0.1X to 24 1.0.1X+1) would be just make diff between 1.0.1X and 1.0.1X+1 and manually apply 25 it to usr/src/lib/openssl.

- 26 While doing this, take into consideration the following:
- 27 only diff for files in ssl, crypto and include subdirectories is necessary;
- 28 some files are not present in this copy of OpenSSL, so remove from diff change
- 29 to the files which are not present in usr/src/lib/openssl;
- 30 some header files in original OpenSSL version are present in both include
- 31 directory and ssl or crypto directories, for such files only diff for files in 32 include directory is necessary.

34 You can use check\_symbols target to list new unprefixed function symbols which 35 could be introduced by update. You likely want to add them to mapfile-vers and

- 36 sunw prefix.h files
- 37 #endif /\* ! codereview \*/

 $\blacksquare$ 

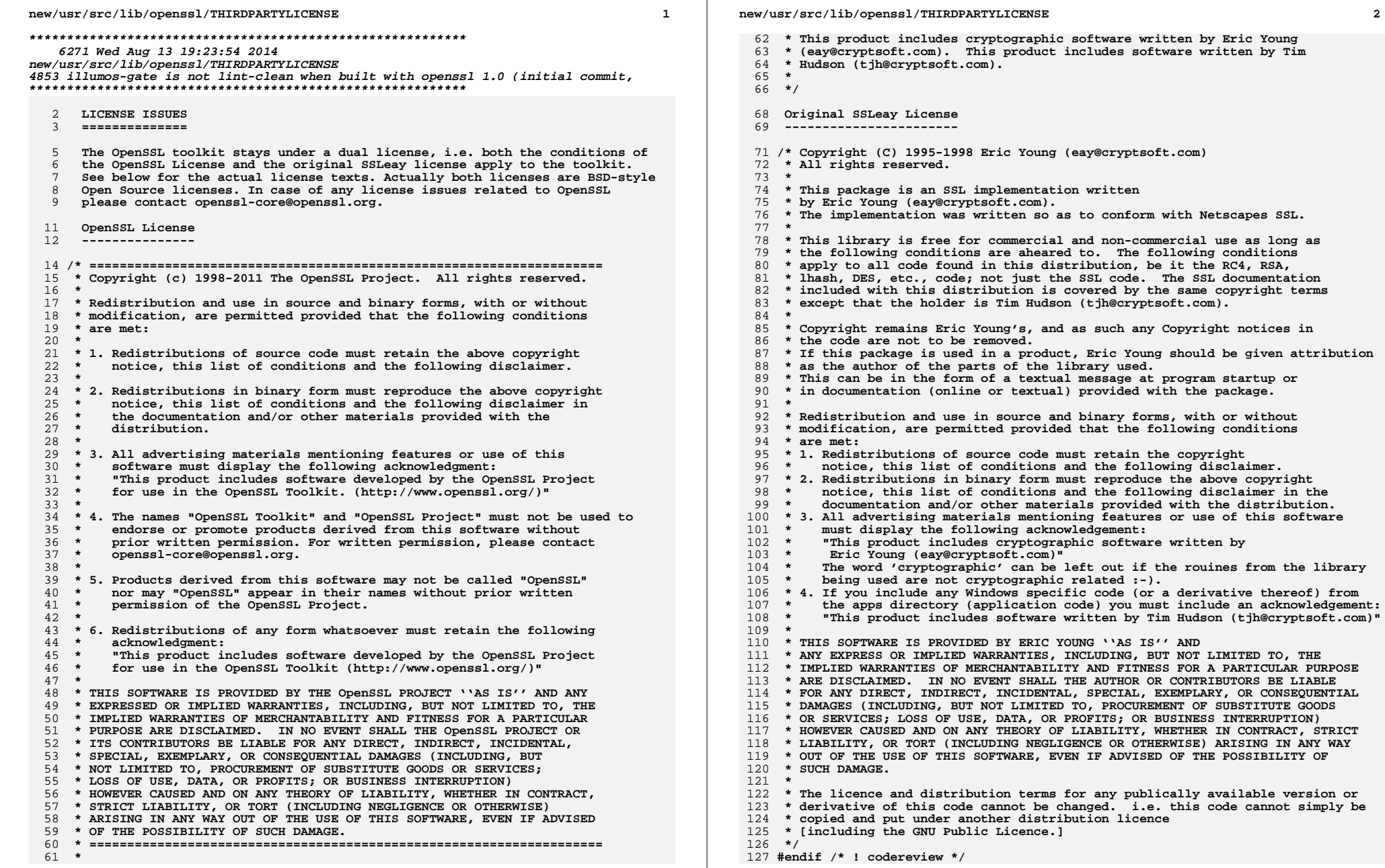

 $\overline{2}$ 

publically available version or i.e. this code cannot simply be

# new/usr/src/lib/openssl/THIRDPARTYLICENSE.descrip

16 Wed Aug 13 19:23:54 2014   $\mathbf{1}$ 

1 OpenSSL library<br>2 #endif /\* ! codereview \*/

new/usr/src/lib/openssl/include/aes locl.h 3525 Wed Aug 13 19:23:54 2014 new/usr/src/lib/openssl/include/aes\_locl.h 4853 illumos-gate is not lint-clean when built with openssl 1.0 (initial commit, 

 $1$  /\* crypto/aes/aes.h -\*- mode:C; c-file-style: "eay" -\*- \*/ 3 \* Copyright (c) 1998-2002 The OpenSSL Project. All rights reserved.  $\overline{4}$ 5 \* Redistribution and use in source and binary forms, with or without 6 \* modification, are permitted provided that the following conditions  $7 * are met:$  $8 *$ 9 \* 1. Redistributions of source code must retain the above copyright  $10 *$ notice, this list of conditions and the following disclaimer.  $11 \times$ 12 \* 2. Redistributions in binary form must reproduce the above copyright notice, this list of conditions and the following disclaimer in  $13$  $14 \times$ the documentation and/or other materials provided with the  $15$  \* distribution.  $16$  \* 17 \* 3. All advertising materials mentioning features or use of this software must display the following acknowledgment:  $18 \rightarrow$  $19$  \* "This product includes software developed by the OpenSSL Project 20 for use in the OpenSSL Toolkit. (http://www.openssl.org/)"  $21 \cdot$ 22 \* 4. The names "OpenSSL Toolkit" and "OpenSSL Project" must not be used to  $23$  \* endorse or promote products derived from this software without  $24$  \* prior written permission. For written permission, please contact  $25 *$ openssl-core@openssl.org.  $26 *$ 27 \* 5. Products derived from this software may not be called "OpenSSL" 28 \* nor may "OpenSSL" appear in their names without prior written  $29$  \* permission of the OpenSSL Project.  $30 *$ 31 \* 6. Redistributions of any form whatsoever must retain the following  $32<sup>o</sup>$  $acknowled$   $doment:$  $33 \cdot$ "This product includes software developed by the OpenSSL Project for use in the OpenSSL Toolkit (http://www.openssl.org/)"  $34 \cdot$  $35$  \* 36 \* THIS SOFTWARE IS PROVIDED BY THE ODENSSL PROJECT ''AS IS'' AND ANY 37 \* EXPRESSED OR IMPLIED WARRANTIES, INCLUDING, BUT NOT LIMITED TO, THE 38 \* IMPLIED WARRANTIES OF MERCHANTABILITY AND FITNESS FOR A PARTICULAR 39 \* PURPOSE ARE DISCLAIMED. IN NO EVENT SHALL THE OPENSSL PROJECT OR 40 \* ITS CONTRIBUTORS BE LIABLE FOR ANY DIRECT, INDIRECT, INCIDENTAL, 41 \* SPECIAL, EXEMPLARY, OR CONSEOUENTIAL DAMAGES (INCLUDING, BUT 42 \* NOT LIMITED TO, PROCUREMENT OF SUBSTITUTE GOODS OR SERVICES; 43 \* LOSS OF USE, DATA, OR PROFITS: OR BUSINESS INTERRUPTION) 44 \* HOWEVER CAUSED AND ON ANY THEORY OF LIABILITY, WHETHER IN CONTRACT, 45 \* STRICT LIABILITY, OR TORT (INCLUDING NEGLIGENCE OR OTHERWISE) 46 \* ARISING IN ANY WAY OUT OF THE USE OF THIS SOFTWARE, EVEN IF ADVISED 47 \* OF THE POSSIBILITY OF SUCH DAMAGE. 49  $50 * 1$ 52 #ifndef HEADER AES LOCL H

53 #define HEADER AES LOCL H

55 #include <openssl/e\_os2.h>

57 #ifdef OPENSSL NO AES

58 #error AES is disabled.

59 #endif

 $61$  #include <stdio.h>

62 #include <stdlib.h> 63 #include <string.h> 65 #if defined(\_MSC\_VER) && (defined(\_M\_IX86) || defined(\_M\_AMD64) || defined(\_M\_X6 66 # define SWAP(x) ( $lrot(x, 8)$  &  $0x00$ ff00ff)  $lrot(x, 8)$  & 0xff00ff00) 67 # define GETU32(p) SWAP(\*((u32 \*)(p))) 68 # define PUTU32(ct, st) {  $*($ (u32  $*)$ (ct)) = SWAP((st)); } 69 #else 70 # define GETU32(pt) (((u32)(pt)[0] << 24) ^ ((u32)(pt)[1] << 16) ^ ((u32)(pt)[2] 71 # define PUTU32(ct, st) { (ct)[0] = (u8)((st) >> 24); (ct)[1] = (u8)((st) >> 16)  $72$  #endif 74 #ifdef AES LONG 75 typedef unsigned long u32; 76 #else 77 typedef unsigned int u32;

78 #endif

- 79 typedef unsigned short u16; 80 typedef unsigned char u8:
- 

 $82$  #define MAXKC  $(256/32)$ 

- 83 #define MAXKB  $(256/8)$
- 84 #define MAXNR 14

86 /\* This controls loop-unrolling in aes\_core.c \*/ 87 #undef FULL\_UNROLL

89 #endif /\* !HEADER AES LOCL H \*/

```
90 #endif /* ! codereview */
```
 $\overline{2}$ 

new/usr/src/lib/openssl/include/aes locl.h

 $\blacksquare$ 

new/usr/src/lib/openssl/include/asn1\_locl.h 5470 Wed Aug 13 19:23:54 2014  ${\tt new/usr/src/lib/openssl/include/asnl\_locl.h}$ 4853 illumos-gate is not lint-clean when built with openssl 1.0 (initial commit,  $1$  /\* asn1t.h \*/ 2 /\* Written by Dr Stephen N Henson (steve@openssl.org) for the OpenSSL 3 \* project 2006.  $4 \times$ 6 \* Copyright (c) 2006 The OpenSSL Project. All rights reserved.  $7^{\circ}$ 8 \* Redistribution and use in source and binary forms, with or without 9 \* modification, are permitted provided that the following conditions  $10 * are met:$  $11 \times$ 12 \* 1. Redistributions of source code must retain the above copyright notice, this list of conditions and the following disclaimer.  $13$  $14 \cdot$ 15 \* 2. Redistributions in binary form must reproduce the above copyright  $16$ notice, this list of conditions and the following disclaimer in  $17$  \* the documentation and/or other materials provided with the  $18 *$ distribution.  $19 *$ 20 \* 3. All advertising materials mentioning features or use of this  $21$  \* software must display the following acknowledgment:  $22 *$ "This product includes software developed by the OpenSSL Project  $23$  \* for use in the OpenSSL Toolkit. (http://www.OpenSSL.org/)"  $24$  \* 25 \* 4. The names "OpenSSL Toolkit" and "OpenSSL Project" must not be used to  $26$  \* endorse or promote products derived from this software without  $27$  $\star$ prior written permission. For written permission, please contact  $28 *$ licensing@OpenSSL.org.  $29 *$  $30$ \* 5. Products derived from this software may not be called "OpenSSL"  $31$  \* nor may "OpenSSL" appear in their names without prior written  $32 \cdot$ permission of the OpenSSL Project.  $33 \cdot$ 34 \* 6. Redistributions of any form whatsoever must retain the following 35 acknowledgment:  $36 \times$ "This product includes software developed by the OpenSSL Project  $37 \cdot \bullet$ for use in the OpenSSL Toolkit (http://www.OpenSSL.org/)" 38 39 \* THIS SOFTWARE IS PROVIDED BY THE OPENSL PROJECT ''AS IS'' AND ANY 40 \* EXPRESSED OR IMPLIED WARRANTIES, INCLUDING, BUT NOT LIMITED TO, THE 41 \* IMPLIED WARRANTIES OF MERCHANTABILITY AND FITNESS FOR A PARTICULAR 42 \* PURPOSE ARE DISCLAIMED. IN NO EVENT SHALL THE OpenSSL PROJECT OR 43 \* ITS CONTRIBUTORS BE LIABLE FOR ANY DIRECT, INDIRECT, INCIDENTAL, 44 \* SPECIAL, EXEMPLARY, OR CONSEQUENTIAL DAMAGES (INCLUDING, BUT 45 \* NOT LIMITED TO, PROCUREMENT OF SUBSTITUTE GOODS OR SERVICES; 46 \* LOSS OF USE, DATA, OR PROFITS; OR BUSINESS INTERRUPTION) 47 \* HOWEVER CAUSED AND ON ANY THEORY OF LIABILITY, WHETHER IN CONTRACT, 48 \* STRICT LIABILITY, OR TORT (INCLUDING NEGLIGENCE OR OTHERWISE) 49 \* ARISING IN ANY WAY OUT OF THE USE OF THIS SOFTWARE, EVEN IF ADVISED 50 \* OF THE POSSIBILITY OF SUCH DAMAGE. 52 53 \* This product includes cryptographic software written by Eric Young 54 \* (eay@cryptsoft.com). This product includes software written by Tim \* Hudson (tjh@cryptsoft.com). 55 56  $57 * 1$ 

59 /\* Internal ASN1 structures and functions: not for application use \*/

61 /\* ASN1 print context structure \*/

new/usr/src/lib/openssl/include/asn1\_locl.h

 $\mathbf{I}$ 

63 struct asn1 pctx st 64 65 unsigned long flags;  $66$ unsigned long nm flags: 67 unsigned long cert\_flags; 68 unsigned long oid flags: 69 unsigned long str\_flags; 70  $\}$  /\* ASN1 PCTX \*/; 72 /\* ASN1 public key method structure \*/ 74 struct evp pkey asn1 method st 75 int pkey\_id; 76 77 int pkey base id; 78 unsigned long pkey\_flags; 80 char \*pem str: char  $*info;$ 81 83 int (\*pub\_decode)(EVP\_PKEY \*pk, X509\_PUBKEY \*pub); int (\*pub\_encode)(X509\_PUBKEY \*pub, const EVP\_PKEY \*pk); 84 int  $(*pub comp)(const EVP PKEY *a, const EVP PKEY *b);$  $R5$ 86 int (\*pub\_print)(BIO \*out, const EVP\_PKEY \*pkey, int indent, 87 ASN1 PCTX \*pctx); 89 int (\*priv\_decode)(EVP\_PKEY \*pk, PKCS8\_PRIV\_KEY\_INFO \*p8inf); 90 int (\*priv\_encode)(PKCS8\_PRIV\_KEY\_INFO \*p8, const EVP\_PKEY \*pk);  $Q<sub>1</sub>$ int (\*priv print)(BIO \*out, const EVP PKEY \*pkey, int indent, 92 ASN1 PCTX \*pctx);  $94$ int (\*pkey size)(const EVP PKEY \*pk); 95 int (\*pkey\_bits)(const EVP\_PKEY \*pk); 97 int (\*param\_decode)(EVP\_PKEY \*pkey, const unsigned char \*\*pder, int derlen); 98  $QQ$ int (\*param encode)(const EVP PKEY \*pkey, unsigned char \*\*pder); 100 int (\*param\_missing)(const EVP\_PKEY \*pk);  $101$ int (\*param\_copy)(EVP\_PKEY \*to, const EVP\_PKEY \*from); int (\*param\_cmp)(const EVP\_PKEY \*a, const EVP PKEY \*b);  $102$ 103 int (\*param\_print)(BIO \*out, const EVP\_PKEY \*pkey, int indent,  $104$ ASN1 PCTX \*pctx); 105 int (\*sig print)(BIO \*out, 106 const X509\_ALGOR \*sigalg, const ASN1\_STRING \*sig, 107 int indent, ASN1\_PCTX \*pctx);  $110$ void (\*pkey\_free)(EVP\_PKEY \*pkey); 111 int (\*pkey\_ctrl)(EVP\_PKEY \*pkey, int op, long arg1, void \*arg2); 113 /\* Legacy functions for old PEM \*/ 115 int (\*old\_priv\_decode)(EVP\_PKEY \*pkey, 116 const unsigned char \*\*pder, int derlen); 117 int (\*old\_priv\_encode)(const EVP\_PKEY \*pkey, unsigned char \*\*pder); 118 /\* Custom ASN1 signature verification \*/ 119 int (\*item verify) (EVP MD CTX \*ctx, const ASN1 ITEM \*it, void \*asn, 120 X509 ALGOR \*a, ASN1 BIT STRING \*sig, 121 EVP\_PKEY \*pkey);  $122$ int (\*item sign) (EVP MD CTX \*ctx, const ASN1 ITEM \*it, void \*asn,  $x509$  ALGOR \*alg1,  $x509$  ALGOR \*alg2,  $123$ ASN1 BIT\_STRING \*sig); 124 126 } /\* EVP\_PKEY\_ASN1\_METHOD \*/;

 $\sim$ 

**new/usr/src/lib/openssl/include/asn1\_locl.hh** 3

**/\* Method to handle CRL access.**

- **\* In general a CRL could be very large (several Mb) and can consume large**
- **\* amounts of resources if stored in memory by multiple processes.**
- **\* This method allows general CRL operations to be redirected to more**
- **\* efficient callbacks: for example a CRL entry database.**
- **\*/**

**#define X509\_CRL\_METHOD\_DYNAMIC <sup>1</sup>**

```
137 struct x509_crl_method_st
138 {
139 int flags;
140 int (*crl_init)(X509_CRL *crl);
141 int (*crl_free)(X509_CRL *crl);
142 int (*crl_lookup)(X509_CRL *crl, X509_REVOKED **ret,
143ASN1_INTEGER *ser, X509_NAME *issuer);<br>4 int (*crl_verify)(X509_CRL *crl, EVP_PKEY *pk);<br>5
144
```
**};** 146 **#endif /\* ! codereview \*/**

new/usr/src/lib/openssl/include/bf locl.h 8789 Wed Aug 13 19:23:54 2014

4853 illumos-gate is not lint-clean when built with openssl 1.0 (initial commit,

new/usr/src/lib/openssl/include/bf\_locl.h

 $1$  /\* crypto/bf/bf locl.h \*/

3 \* All rights reserved.

2 /\* Copyright (C) 1995-1997 Eric Young (eav@cryptsoft.com)

 $\blacksquare$ 

new/usr/src/lib/openssl/include/bf locl.h

 $63$  #undef  $c21$ 64 #define  $c21(c,1)$  $(1 = ((unsigned long)((*)(c)++)))$  $1|=((\text{unsigned long})(*((c)+)))/< 8L, \ \ \ \ \$ 65  $1 = ((\text{unsigned long}) (* ((c)++))) < 16L,$  $66$ 67  $1 = ((\text{unsigned long})(*((c)++)))<<24L)$ 69 /\* NOTE - c is not incremented as per c21 \*/ 70 #undef c21n 71 #define c2ln(c,11,12,n) { \ 72  $c == n; \ \ \ \ \ \$  $73$  $11=12=0:$ 74 switch  $(n) \{ \}$ case 8:  $12 = ((\text{unsigned long})(*(--(c))))<<24L;$ 75 76 case 7:  $12| = ((\text{unsigned long})(*(--(c))))\lt16L;$  $77$ case 6:  $12 = ((\text{unsigned long})(*(--(c))))<< 8L; \setminus$ 78 case 5:  $12| = ((\text{unsigned long})(*(--(c))))$ ; 79 case 4:  $11 = ((\text{unsigned long})(*(--(c))))<<24L;$ case 3:  $11|=((\text{unsigned long})(*(--(c))))\ll16L; \ \ \ \ \ \$  $80$ case 2:  $11 = ((\text{unsigned long})(*(--(c))))<< 8L; \setminus$ 81 82 case 1:  $11 = ((unsigned long)(*(--(c))))$ ; 83  $\rightarrow$  $\mathcal{E}$  $84$ 86 #undef 12c 87 #define  $12c(1,c)$  $(*((c)++)=(\text{unsigned char})((1))$  $\&0 \times f(f)$ , \ 88 \*((c)++)=(unsigned char)(((1)>> 8L)&0xff), \ \*((c)++)=(unsigned char)(((1)>>16L)&0xff), \  $RQ$  $90$  $*((c)++)=$ (unsigned char)( $((1)>>24L)$ &0xff)) 92 /\* NOTE - c is not incremented as per 12c \*/ 93 #undef 12cn 94 #define  $l2cn(l1,l2,c,n)$  { \  $95$  $c+=n:$  $96$ switch (n)  $\{\ \ \ \ \$ 97 case 8: \*(--(c))=(unsigned char)(((12)>>24L)&0xff); \ case 7: \*(--(c))=(unsigned char)(((12)>>16L)&0xff); \ 98  $QQ$ case 6: \*(--(c))=(unsigned char)(((12)>> 8L)&0xff); \ 100 case 5:  $*(--(c))=(\text{unsigned char})((12))$  $\delta(0xff);$ 101 case 4: \*(--(c))=(unsigned char)(((11)>>24L)&0xff); \  $102$ case  $3: *(-(-c))=($ unsigned char $)((11)>16L)$ &0xff): \ 103 case 2: \*(--(c))=(unsigned char)(((11)>> 8L)&0xff); \ case 1:  $*(--(c))=(\text{unsigned char})((11))$  $104$  $\&0 \times f(f);$  $105$ 106 } 108 /\* NOTE - c is not incremented as per n21 \*/ 109 #define  $n2ln(c, 11, 12, n)$  { \  $110$  $\text{c}$ +=n; \ 111 112 switch  $(n) \{ \setminus$ 113 case 8: 12 = ((unsigned long)(\*(--(c)))) ; \ case 7:  $12| = ((\text{unsigned long})(*(--(c))))<< 8; \setminus$ 114 115 case 6:  $12 = ((\text{unsigned long})(*(--(c))))<<16; \setminus$ 116 case 5:  $12 = ((\text{unsigned long})(*(--(c))))<<24; \setminus$ 117 case 4:  $11 = ((unsigned long)((*(--(c))))$  $\cdot$  :  $\cdot$ 118 case 3:  $11| = ((\text{unsigned long})(*(--(c)))) \lt\lt 8; \ \ \ \ \ \$ 119 case 2:  $11 = ((\text{unsigned long})(*(--(c))))<<16; \setminus$ 120 case 1:  $11 = ((\text{unsigned long})(*(--(c))))<<24; \setminus$ 121  $\rightarrow$  $122$ J, 124 /\* NOTE - c is not incremented as per  $12n$  \*/ 125 #define  $l2nn(l1,l2,c,n)$  { \ 126  $c == n:$ 127 switch (n)  $\{\ \ \ \}$ 

 $\sim$ 

 $\overline{4}$ 5 \* This package is an SSL implementation written \* by Eric Young (eay@cryptsoft.com). 6 \* The implementation was written so as to conform with Netscapes SSL. 7  $\mathsf{R}$  $\overline{a}$ 9 \* This library is free for commercial and non-commercial use as long as 10 \* the following conditions are aheared to. The following conditions 11 \* apply to all code found in this distribution, be it the RC4, RSA, 12 \* lhash, DES, etc., code; not just the SSL code. The SSL documentation \* included with this distribution is covered by the same copyright terms  $13$ 14 \* except that the holder is Tim Hudson (tjh@cryptsoft.com).  $15 *$ 16 \* Copyright remains Eric Young's, and as such any Copyright notices in \* the code are not to be removed. 17 18 \* If this package is used in a product, Eric Young should be given attribution 19 \* as the author of the parts of the library used. 20 \* This can be in the form of a textual message at program startup or \* in documentation (online or textual) provided with the package. 21  $22 *$ 23 \* Redistribution and use in source and binary forms, with or without 24 \* modification, are permitted provided that the following conditions  $25 * are met:$ 26 \* 1. Redistributions of source code must retain the copyright 27 notice, this list of conditions and the following disclaimer. 28 \* 2. Redistributions in binary form must reproduce the above copyright 29 notice, this list of conditions and the following disclaimer in the 30 documentation and/or other materials provided with the distribution. 31 \* 3. All advertising materials mentioning features or use of this software  $32 \times$ must display the following acknowledgement:  $33 \times$ "This product includes cryptographic software written by  $34 \cdot$ Eric Young (eay@cryptsoft.com)" 35 The word 'cryptographic' can be left out if the rouines from the library  $\ddot{\phantom{0}}$  $36$ being used are not cryptographic related :-). 37 \* 4. If you include any Windows specific code (or a derivative thereof) from the apps directory (application code) you must include an acknowledgement:  $38$  $39$ "This product includes software written by Tim Hudson (tjh@cryptsoft.com)"  $40 \star$ 41 \* THIS SOFTWARE IS PROVIDED BY ERIC YOUNG ''AS IS'' AND  $42.$ \* ANY EXPRESS OR IMPLIED WARRANTIES, INCLUDING, BUT NOT LIMITED TO, THE 43 \* IMPLIED WARRANTIES OF MERCHANTABILITY AND FITNESS FOR A PARTICULAR PURPOSE 44 \* ARE DISCLAIMED. IN NO EVENT SHALL THE AUTHOR OR CONTRIBUTORS BE LIABLE 45 \* FOR ANY DIRECT, INDIRECT, INCIDENTAL, SPECIAL, EXEMPLARY, OR CONSEQUENTIAL \* DAMAGES (INCLUDING, BUT NOT LIMITED TO, PROCUREMENT OF SUBSTITUTE GOODS 46 47 \* OR SERVICES; LOSS OF USE, DATA, OR PROFITS; OR BUSINESS INTERRUPTION) 48 \* HOWEVER CAUSED AND ON ANY THEORY OF LIABILITY, WHETHER IN CONTRACT, STRICT 49 \* LIABILITY, OR TORT (INCLUDING NEGLIGENCE OR OTHERWISE) ARISING IN ANY WAY 50 \* OUT OF THE USE OF THIS SOFTWARE, EVEN IF ADVISED OF THE POSSIBILITY OF 51 \* SUCH DAMAGE. 52 53 \* The licence and distribution terms for any publically available version or 54 \* derivative of this code cannot be changed. i.e. this code cannot simply be \* copied and put under another distribution licence 55 56 \* [including the GNU Public Licence, ]  $57 * 1$ 59 #ifndef HEADER BF LOCL H 60 #define HEADER\_BF\_LOCL\_H 61 #include <openss1/openss1conf.h> /\* BF PTR. BF PTR2 \*/

```
new/usr/src/lib/openssl/include/bf_locl.hh 3
128 case 8: *(--(c))=(unsigned char)(((l2) )&0xff); \
129case 7: *(--(c))=(\text{unsigned char})((12)>> 8) \&0 \times f f;
130case 6: *(--(c))=(\text{unsigned char})(((12))>16)\&0xff);131case 5: *(--(c))=(\text{unsigned char})(((12))>>24)&0xff); \
132case 4: *(-(-c))=(\text{unsigned char})(((11)) \qquad) \& 0 \times f f): \setminus133case 3: *(--(c))=(\text{unsigned char})(((11))>> 8) \&0 \times f f; \
134case 2: *(--(c))=(\text{unsigned char})(((11))>>16)&0xff); \
135case 1: *(--(c))=(unsigned char)(((11)>>24)&0xff); \
136\begin{array}{ccc} 6 & & & \end{array}137 }
 139 #undef n2l
140 #define n21(c,1)140 \text{ #define } n2l(c,1) (1 = ((unsigned long) (*((c)+))) < 24L, \setminus 141<br>1 = ((unsigned long) (*((c)+)) ) < 26L, \setminus 141141 l = ((\text{unsigned long})(*((c)+)))(<16L, \n})<br>142 l = ((\text{unsigned long})(*(c)+)))(< 8L, \n})
142 l|=((unsigned long)(*((c)++)))<< 8L, \143 1 = ((\text{unsigned long})(*((c) + 1))))145 #undef l2n
146 #define 12n(1,c)146 #define 12n(1,c) (*((c)++)=(unsigned char)(((1)>>24L)&0xff), \<br>147 ((c)++)=(unsigned char)(((1)>>16L)&0xff), \
147 *((c)++)=(unsigned char)(((1)>>16L)&0xff), \<br>148 *((c)++)=(unsigned char)(((1)>> 8L)&0xff), \

148 *((c)++)=(unsigned char)(((l)>> 8L)&0xff), \149 *((c)++)=(unsigned char)(((l) )&0xff))151 /* This is actually a big endian algorithm, the most significant byte
152 * is used to lookup array 0 */154 #if defined(BF_PTR2)
 156 /*
157 * This is basically a special Intel version. Point is that Intel
158 * doesn't have many registers, but offers a reach choice of addressing159 * modes. So we spare some registers by directly traversing BF_KEY
160 * structure and hiring the most decorated addressing mode. The code161 * generated by EGCS is *perfectly* competitive with assembler162 * implementation!163 */
164 #define BF_ENC(LL,R,KEY,Pi) (\
165LL^{\lambda}=KEY[Pi], \
166 t= KEY[BF_ROUNDS+2 + 0 + ((R>>24)&0xFF)], \
 t+= KEY[BF_ROUNDS+2 + 256 + ((R>>16)&0xFF)], \
167168 t^= KEY[BF_ROUNDS+2 + 512 + ((R>>8 )&0xFF)], \
169 t+= KEY[BF_ROUNDS+2 + 768 + ((R )&0xFF)], \
170 LL^=t \
171 )
 173 #elif defined(BF_PTR)
 175 #ifndef BF_LONG_LOG2
176 #define BF_LONG_LOG2 2
                                    /* default to BF_LONG being 32 bits */
 177 #endif
 178 #define BF_M (0xFF<<BF_LONG_LOG2)
 179 #define BF_0 (24-BF_LONG_LOG2)
 180 #define BF_1 (16-BF_LONG_LOG2)
 181 #define BF_2 ( 8-BF_LONG_LOG2)
 182 #define BF_3 BF_LONG_LOG2 /* left shift */
 184 /*
185 * This is normally very good on RISC platforms where normally you186 * have to explicitly "multiply" array index by sizeof(BF_LONG)
187 * in order to calculate the effective address. This implementation
188 * excuses CPU from this extra work. Power[PC] uses should have most
189 * fun as (R>>BF_i)&BF_M gets folded into a single instruction, namely190 * rlwinm. So let'em double-check if their compiler does it.191 */193 #define BF_ENC(LL,R,S,P) ( \
```

```
194 LL^=P, \
195LL^* (((*(BF_LONG *)((unsigned char *)&(S[ 0])+((R>>BF_0)&BF_M))+ \
196*(BF\_LONG *)((unsigned char *) & ((1256)) + ((R>>BF\_1) & (BF\_M))^{\wedge}197*(BF\_Long (*)((unsigned char *) & (S[512]) + ((R>>BF_2) &BF_M))) + \
198*(BF\_LONG *)((unsigned char *) & (s(768)) + ((R < BF_3) & BF_M))) \ \199 )
200 #else
202 / /*
203 * This is a *generic* version. Seem to perform best on platforms that204 * offer explicit support for extraction of 8-bit nibbles preferably
205 * complemented with "multiplying" of array index by sizeof(BF_LONG).
206 * For the moment of this writing the list comprises Alpha CPU featuring207 * extbl and s[48]addq instructions.208 */210 #define BF_ENC(LL,R,S,P) ( \
211LL^{\lambda} = P, \quad \lambda<br>
LL^{\lambda} = ((C \cdot S)^{\lambda})212 LL^=((( S[ ((int)(R>>24)&0xff)] + \
 S[0x0100+((int)(R>>16)&0xff)])^ \
213214 S[0x0200+((int)(R>> 8)&0xff)])+ \
215 S[0x0300+((int)(R )&0xff)])&0xffffffffL \
216 )
217 #endif
```
**<sup>4</sup>**

```
219 #endif
220 #endif /* ! codereview */
```
**new/usr/src/lib/openssl/include/bf\_locl.h**

new/usr/src/lib/openssl/include/bf pi.h

 $\,1\,$ 

 $\,1\,$  $\mathbf{1}$ 

 $\,1\,$ 

 $\frac{1}{1}$ 

 $\,1\,$ 

 $\mathbf{1}$ 

 $1\,$ 

 $\overline{1}$ 

 $\mathbf{1}$ 

 $\mathbf{1}$  $\,1\,$ 

 $\mathbf{1}$ 

 $\,1\,$  $\frac{1}{1}$ 

 $1\,$  $\frac{1}{1}$ 

 $\mathbf{1}$ 

 $\overline{1}$ 

 $\mathbf{1}$ 

 $1\,$  $\mathbf{1}$ 

 $\overline{1}$ 

17039 Wed Aug 13 19:23:54 2014 new/usr/src/lib/openssl/include/bf\_pi.h 4853 illumos-gate is not lint-clean when built with openssl 1.0 (initial commit,  $1$  /\* crypto/bf/bf\_pi.h \*/ 2 /\* Copyright (C) 1995-1998 Eric Young (eav@cryptsoft.com) 3 \* All rights reserved.  $\overline{4}$ 5 \* This package is an SSL implementation written 6 \* by Eric Young (eay@cryptsoft.com). \* The implementation was written so as to conform with Netscapes SSL. 7  $8 *$ 9 \* This library is free for commercial and non-commercial use as long as 10 \* the following conditions are aheared to. The following conditions 11 \* apply to all code found in this distribution, be it the RC4, RSA, 12 \* lhash, DES, etc., code; not just the SSL code. The SSL documentation \* included with this distribution is covered by the same copyright terms  $13$ 14 \* except that the holder is Tim Hudson (tjh@cryptsoft.com).  $15$  \* 16 \* Copyright remains Eric Young's, and as such any Copyright notices in  $17$ \* the code are not to be removed. 18 \* If this package is used in a product, Eric Young should be given attribution 19 \* as the author of the parts of the library used. 20 \* This can be in the form of a textual message at program startup or 21 \* in documentation (online or textual) provided with the package.  $22 *$ 23 \* Redistribution and use in source and binary forms, with or without 24 \* modification, are permitted provided that the following conditions  $25 * are met:$ 26 \* 1. Redistributions of source code must retain the copyright 27 notice, this list of conditions and the following disclaimer. 28 \* 2. Redistributions in binary form must reproduce the above copyright 29 \* notice, this list of conditions and the following disclaimer in the  $30 \times$ documentation and/or other materials provided with the distribution. 31 \* 3. All advertising materials mentioning features or use of this software  $32 \rightarrow$ must display the following acknowledgement:  $33 \cdot$ "This product includes cryptographic software written by  $34 \cdot$ Eric Young (eay@cryptsoft.com)" 35 The word 'cryptographic' can be left out if the rouines from the library 36  $\star$ being used are not cryptographic related :-). 37 \* 4. If you include any Windows specific code (or a derivative thereof) from the apps directory (application code) you must include an acknowledgement: 38  $\ddot{\phantom{1}}$  $39 *$ "This product includes software written by Tim Hudson (tjh@cryptsoft.com)"  $40 \star$ 41 \* THIS SOFTWARE IS PROVIDED BY ERIC YOUNG ''AS IS'' AND  $42.$ \* ANY EXPRESS OR IMPLIED WARRANTIES, INCLUDING, BUT NOT LIMITED TO, THE 43 \* IMPLIED WARRANTIES OF MERCHANTABILITY AND FITNESS FOR A PARTICULAR PURPOSE 44 \* ARE DISCLAIMED. IN NO EVENT SHALL THE AUTHOR OR CONTRIBUTORS BE LIABLE 45 \* FOR ANY DIRECT, INDIRECT, INCIDENTAL, SPECIAL, EXEMPLARY, OR CONSEQUENTIAL 46 \* DAMAGES (INCLUDING, BUT NOT LIMITED TO, PROCUREMENT OF SUBSTITUTE GOODS 47 \* OR SERVICES; LOSS OF USE, DATA, OR PROFITS; OR BUSINESS INTERRUPTION) 48 \* HOWEVER CAUSED AND ON ANY THEORY OF LIABILITY, WHETHER IN CONTRACT, STRICT 49 \* LIABILITY, OR TORT (INCLUDING NEGLIGENCE OR OTHERWISE) ARISING IN ANY WAY 50 \* OUT OF THE USE OF THIS SOFTWARE, EVEN IF ADVISED OF THE POSSIBILITY OF 51 \* SUCH DAMAGE. 52 53 \* The licence and distribution terms for any publically available version or 54 \* derivative of this code cannot be changed. i.e. this code cannot simply be 55 \* copied and put under another distribution licence 56 \* [including the GNU Public Licence.]  $57 *1$ 59 static const BF\_KEY bf\_init= {  $60$ 0x243f6a88L, 0x85a308d3L, 0x13198a2eL, 0x03707344L, 61

new/usr/src/lib/openssl/include/bf pi.h

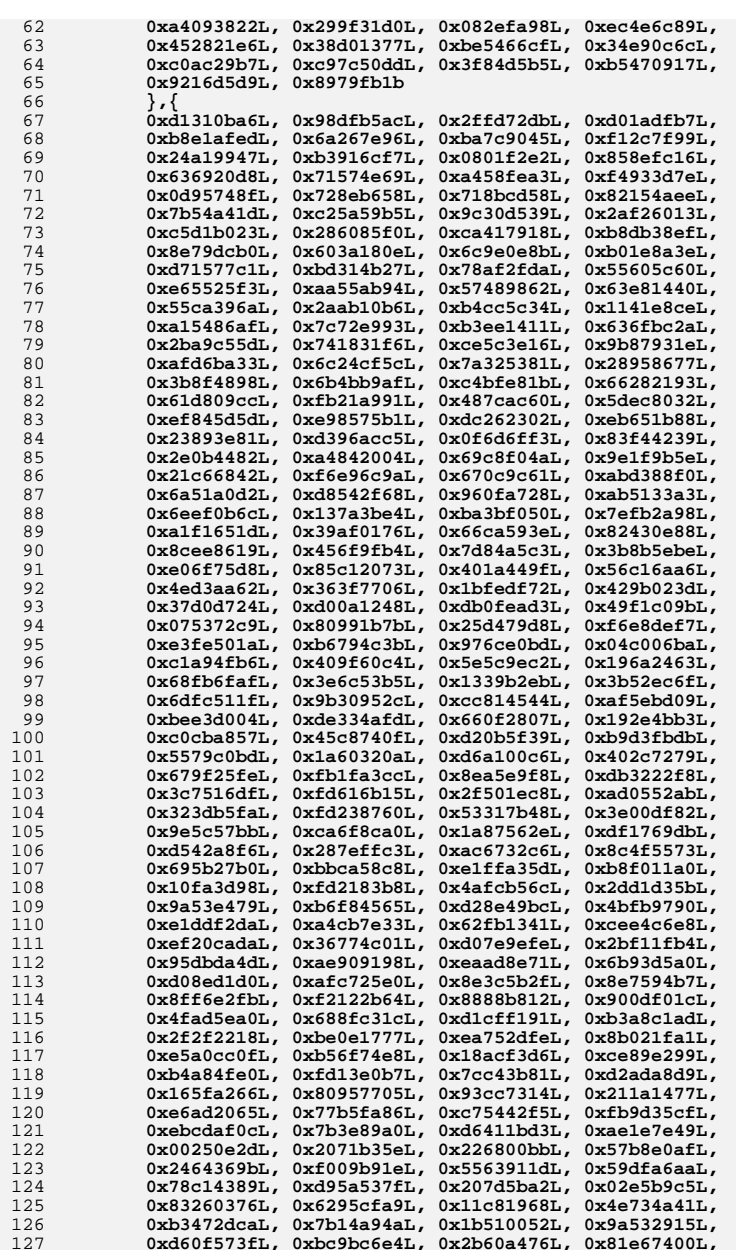

### **new/usr/src/lib/openssl/include/bf\_pi.hh** 3

194

 $1$ 

196

<sub>1</sub>

198

<sup>1</sup>

<sup>2</sup>

<sup>2</sup>

<sup>2</sup>

 $\overline{2}$ 

<sup>2</sup>

<sup>2</sup>

 $\overline{2}$ 

<sup>2</sup>

<sup>2</sup>

<sup>2</sup>

 $\overline{2}$ 

<sup>2</sup>

 $\overline{2}$ 

<sup>2</sup>

<sup>2</sup>

2

<sup>2</sup>

 $\overline{2}$ 

<sup>2</sup>

<sup>2</sup>

 $\overline{2}$ 

<sup>2</sup>

<sup>2</sup>

 $\overline{2}$ 

 $\overline{2}$ 

<sup>2</sup>

 $\overline{2}$ 

<sup>2</sup>

 $\overline{2}$ 

<sup>2</sup>

 $\overline{2}$ 

233

 $\overline{2}$ 

 $\overline{2}$ 

236

 $\overline{2}$ 

 $2^{1}$ 

<sup>2</sup>

 $\overline{2}$ 

<sup>2</sup>

<sup>2</sup>

<sup>2</sup>

<sup>2</sup>

<sup>2</sup>

 $\overline{2}$ 

<sup>2</sup>

<sup>2</sup>

<sup>2</sup>

252

 $\overline{2}$ 

 $\overline{2}$ 

<sup>2</sup>

<sup>2</sup>

<sup>2</sup>

 $\overline{2}$ 

 $\overline{2}$ 

128 **0x08ba6fb5L, 0x571be91fL, 0xf296ec6bL, 0x2a0dd915L,** 129 **0xb6636521L, 0xe7b9f9b6L, 0xff34052eL, 0xc5855664L,** 130 **0x53b02d5dL, 0xa99f8fa1L, 0x08ba4799L, 0x6e85076aL,** 131 **0x4b7a70e9L, 0xb5b32944L, 0xdb75092eL, 0xc4192623L,** 132 **0xad6ea6b0L, 0x49a7df7dL, 0x9cee60b8L, 0x8fedb266L,** 133 **0xecaa8c71L, 0x699a17ffL, 0x5664526cL, 0xc2b19ee1L,** 134 **0x193602a5L, 0x75094c29L, 0xa0591340L, 0xe4183a3eL,** 135 **0x3f54989aL, 0x5b429d65L, 0x6b8fe4d6L, 0x99f73fd6L,** 136 **0xa1d29c07L, 0xefe830f5L, 0x4d2d38e6L, 0xf0255dc1L,** 137 **0x4cdd2086L, 0x8470eb26L, 0x6382e9c6L, 0x021ecc5eL,** 138 **0x09686b3fL, 0x3ebaefc9L, 0x3c971814L, 0x6b6a70a1L, 0x687f3584L, 0x52a0e286L, 0xb79c5305L, 0xaa500737L,** 139140 **0x3e07841cL, 0x7fdeae5cL, 0x8e7d44ecL, 0x5716f2b8L,** 141 **0xb03ada37L, 0xf0500c0dL, 0xf01c1f04L, 0x0200b3ffL,** 142 **0xae0cf51aL, 0x3cb574b2L, 0x25837a58L, 0xdc0921bdL,** 143 **0xd19113f9L, 0x7ca92ff6L, 0x94324773L, 0x22f54701L,** 144 **0x3ae5e581L, 0x37c2dadcL, 0xc8b57634L, 0x9af3dda7L,** 145 **0xa9446146L, 0x0fd0030eL, 0xecc8c73eL, 0xa4751e41L,** 146 **0xe238cd99L, 0x3bea0e2fL, 0x3280bba1L, 0x183eb331L,** 147 **0x4e548b38L, 0x4f6db908L, 0x6f420d03L, 0xf60a04bfL,** 148 **0x2cb81290L, 0x24977c79L, 0x5679b072L, 0xbcaf89afL,** 149 **0xde9a771fL, 0xd9930810L, 0xb38bae12L, 0xdccf3f2eL,** 150 **0x5512721fL, 0x2e6b7124L, 0x501adde6L, 0x9f84cd87L,** 151 **0x7a584718L, 0x7408da17L, 0xbc9f9abcL, 0xe94b7d8cL,** 152 **0xec7aec3aL, 0xdb851dfaL, 0x63094366L, 0xc464c3d2L,** 153 **0xef1c1847L, 0x3215d908L, 0xdd433b37L, 0x24c2ba16L,** 154 **0x12a14d43L, 0x2a65c451L, 0x50940002L, 0x133ae4ddL,** 155 **0x71dff89eL, 0x10314e55L, 0x81ac77d6L, 0x5f11199bL,** 156 **0x043556f1L, 0xd7a3c76bL, 0x3c11183bL, 0x5924a509L,** 157 **0xf28fe6edL, 0x97f1fbfaL, 0x9ebabf2cL, 0x1e153c6eL,** 158 **0x86e34570L, 0xeae96fb1L, 0x860e5e0aL, 0x5a3e2ab3L,** 159 **0x771fe71cL, 0x4e3d06faL, 0x2965dcb9L, 0x99e71d0fL, 0x803e89d6L, 0x5266c825L, 0x2e4cc978L, 0x9c10b36aL,** 160161 **0xc6150ebaL, 0x94e2ea78L, 0xa5fc3c53L, 0x1e0a2df4L,** 162 **0xf2f74ea7L, 0x361d2b3dL, 0x1939260fL, 0x19c27960L,** 163 **0x5223a708L, 0xf71312b6L, 0xebadfe6eL, 0xeac31f66L,** 164 **0xe3bc4595L, 0xa67bc883L, 0xb17f37d1L, 0x018cff28L,** 165 **0xc332ddefL, 0xbe6c5aa5L, 0x65582185L, 0x68ab9802L,** 166 **0xeecea50fL, 0xdb2f953bL, 0x2aef7dadL, 0x5b6e2f84L,** 167 **0x1521b628L, 0x29076170L, 0xecdd4775L, 0x619f1510L,** 168 **0x13cca830L, 0xeb61bd96L, 0x0334fe1eL, 0xaa0363cfL,** 169 **0xb5735c90L, 0x4c70a239L, 0xd59e9e0bL, 0xcbaade14L,** 170 **0xeecc86bcL, 0x60622ca7L, 0x9cab5cabL, 0xb2f3846eL,** 171 **0x648b1eafL, 0x19bdf0caL, 0xa02369b9L, 0x655abb50L,** 172 **0x40685a32L, 0x3c2ab4b3L, 0x319ee9d5L, 0xc021b8f7L,** 173 **0x9b540b19L, 0x875fa099L, 0x95f7997eL, 0x623d7da8L,** 174 **0xf837889aL, 0x97e32d77L, 0x11ed935fL, 0x16681281L,** 175 **0x0e358829L, 0xc7e61fd6L, 0x96dedfa1L, 0x7858ba99L,** 176 **0x57f584a5L, 0x1b227263L, 0x9b83c3ffL, 0x1ac24696L,** 177 **0xcdb30aebL, 0x532e3054L, 0x8fd948e4L, 0x6dbc3128L,** 178 **0x58ebf2efL, 0x34c6ffeaL, 0xfe28ed61L, 0xee7c3c73L,** 179 **0x5d4a14d9L, 0xe864b7e3L, 0x42105d14L, 0x203e13e0L,** 180 **0x45eee2b6L, 0xa3aaabeaL, 0xdb6c4f15L, 0xfacb4fd0L,** 181 **0xc742f442L, 0xef6abbb5L, 0x654f3b1dL, 0x41cd2105L,** 182 **0xd81e799eL, 0x86854dc7L, 0xe44b476aL, 0x3d816250L,** 183 **0xcf62a1f2L, 0x5b8d2646L, 0xfc8883a0L, 0xc1c7b6a3L,** 184 **0x7f1524c3L, 0x69cb7492L, 0x47848a0bL, 0x5692b285L,** 185 **0x095bbf00L, 0xad19489dL, 0x1462b174L, 0x23820e00L,** 186 **0x58428d2aL, 0x0c55f5eaL, 0x1dadf43eL, 0x233f7061L,** 187 **0x3372f092L, 0x8d937e41L, 0xd65fecf1L, 0x6c223bdbL,** 188 **0x7cde3759L, 0xcbee7460L, 0x4085f2a7L, 0xce77326eL,** 189 **0xa6078084L, 0x19f8509eL, 0xe8efd855L, 0x61d99735L,** 190 **0xa969a7aaL, 0xc50c06c2L, 0x5a04abfcL, 0x800bcadcL,** 191 **0x9e447a2eL, 0xc3453484L, 0xfdd56705L, 0x0e1e9ec9L,** 192 **0xdb73dbd3L, 0x105588cdL, 0x675fda79L, 0xe3674340L,** 193**0xc5c43465L, 0x713e38d8L, 0x3d28f89eL, 0xf16dff20L,**

#### **new/usr/src/lib/openssl/include/bf\_pi.h<sup>4</sup>**

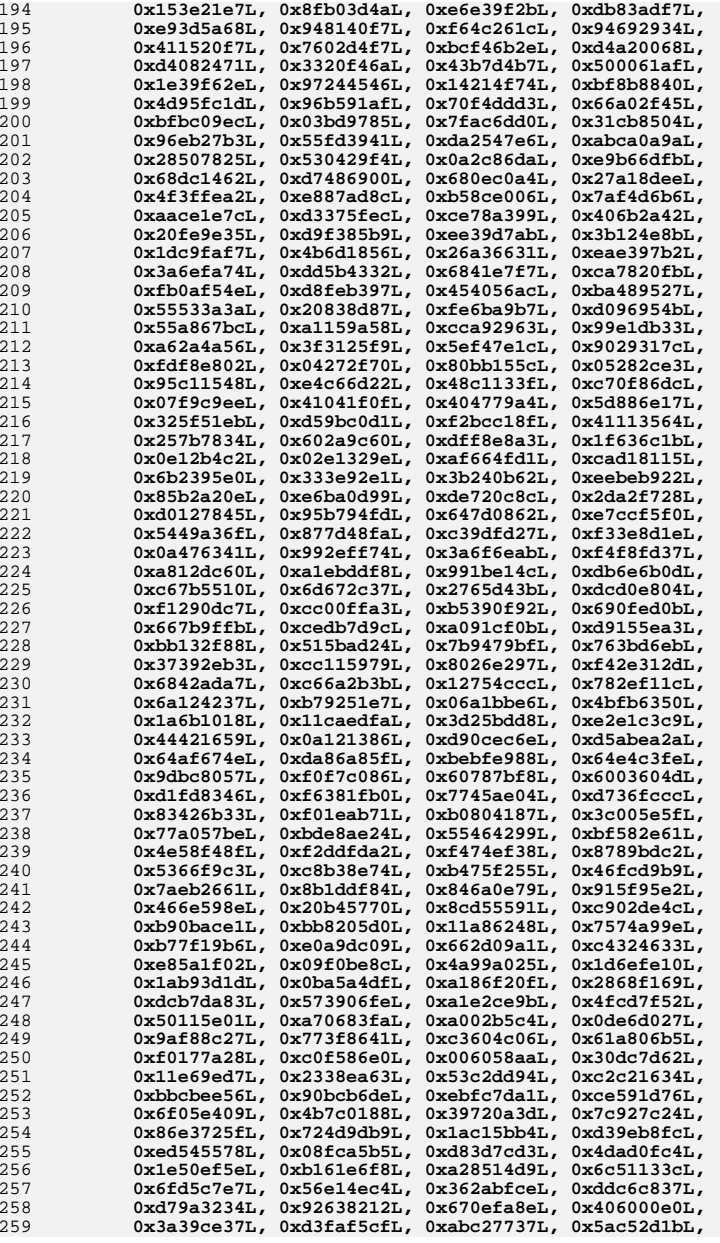

## **new/usr/src/lib/openssl/include/bf\_pi.hh** 5

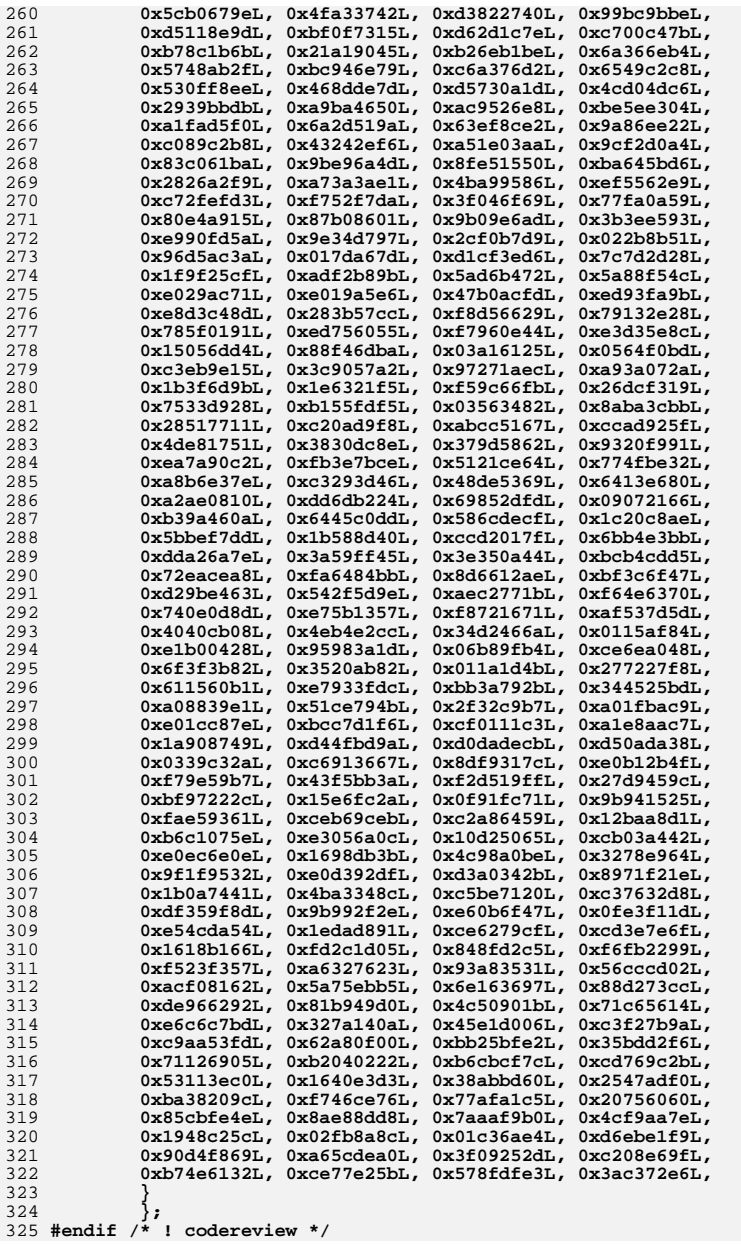

# new/usr/src/lib/openssl/include/bio\_lcl.h

 $\mathbf{1}$ 

771 Wed Aug 13 19:23:54 2014 

1 #include <openssl/bio.h>

3 #if BIO\_FLAGS\_UPLINK==0

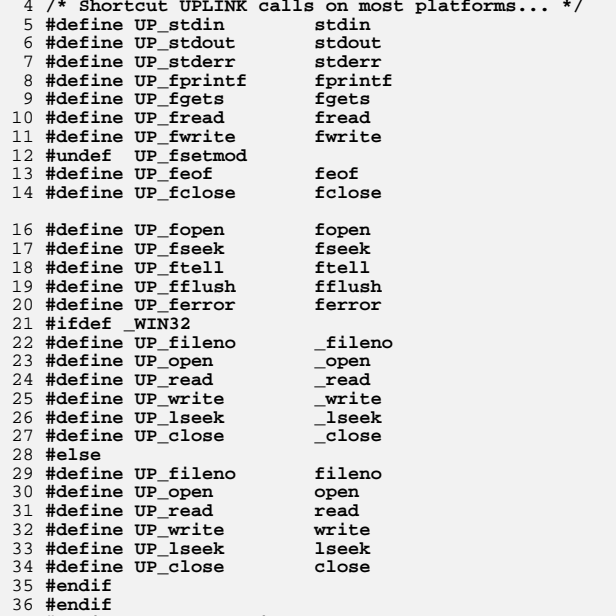

37 #endif /\* ! codereview \*/

new/usr/src/lib/openssl/include/bn lcl.h 17145 Wed Aug 13 19:23:55 2014 new/usr/src/lib/openssl/include/bn\_lcl.h 4853 illumos-gate is not lint-clean when built with openssl 1.0 (initial commit,  $1$  /\* crypto/bn/bn lcl.h \*/ 2 /\* Copyright  $(C)$  1995-1998 Eric Young (eav@cryptsoft.com) 3 \* All rights reserved.  $\overline{4}$ 5 \* This package is an SSL implementation written 6 \* by Eric Young (eay@cryptsoft.com). \* The implementation was written so as to conform with Netscapes SSL.  $7$  $8 *$ 9 \* This library is free for commercial and non-commercial use as long as 10 \* the following conditions are aheared to. The following conditions 11 \* apply to all code found in this distribution, be it the RC4, RSA, 12 \* lhash, DES, etc., code; not just the SSL code. The SSL documentation \* included with this distribution is covered by the same copyright terms  $13$ 14 \* except that the holder is Tim Hudson (tjh@cryptsoft.com).  $15 *$ 16 \* Copyright remains Eric Young's, and as such any Copyright notices in \* the code are not to be removed.  $17$ 18 \* If this package is used in a product, Eric Young should be given attribution

- 19 \* as the author of the parts of the library used. 20 \* This can be in the form of a textual message at program startup or 21 \* in documentation (online or textual) provided with the package.  $22 *$ 23 \* Redistribution and use in source and binary forms, with or without
- 24 \* modification, are permitted provided that the following conditions  $25 * are met:$ 26 \* 1. Redistributions of source code must retain the copyright
- 27 notice, this list of conditions and the following disclaimer.
- 28 \* 2. Redistributions in binary form must reproduce the above copyright
- 29  $\rightarrow$ notice, this list of conditions and the following disclaimer in the
- $30$ documentation and/or other materials provided with the distribution. 31 \* 3. All advertising materials mentioning features or use of this software  $32 \times$
- must display the following acknowledgement:  $33 \cdot$ "This product includes cryptographic software written by
- $34 \cdot$ Eric Young (eay@cryptsoft.com)"
- 35 The word 'cryptographic' can be left out if the rouines from the library  $36$  $\star$ being used are not cryptographic related :-).
- 37 \* 4. If you include any Windows specific code (or a derivative thereof) from
- the apps directory (application code) you must include an acknowledgement:  $38$  $\star$
- $39 *$ "This product includes software written by Tim Hudson (tjh@cryptsoft.com)"  $40 \star$
- 41 \* THIS SOFTWARE IS PROVIDED BY ERIC YOUNG ''AS IS'' AND
- $42.$ \* ANY EXPRESS OR IMPLIED WARRANTIES, INCLUDING, BUT NOT LIMITED TO, THE
- 43 \* IMPLIED WARRANTIES OF MERCHANTABILITY AND FITNESS FOR A PARTICULAR PURPOSE
- 44 \* ARE DISCLAIMED. IN NO EVENT SHALL THE AUTHOR OR CONTRIBUTORS BE LIABLE
- 45 \* FOR ANY DIRECT, INDIRECT, INCIDENTAL, SPECIAL, EXEMPLARY, OR CONSEQUENTIAL
- 46 \* DAMAGES (INCLUDING, BUT NOT LIMITED TO, PROCUREMENT OF SUBSTITUTE GOODS
- 47 \* OR SERVICES; LOSS OF USE, DATA, OR PROFITS; OR BUSINESS INTERRUPTION)
- 48 \* HOWEVER CAUSED AND ON ANY THEORY OF LIABILITY, WHETHER IN CONTRACT, STRICT
- 49 \* LIABILITY, OR TORT (INCLUDING NEGLIGENCE OR OTHERWISE) ARISING IN ANY WAY
- 50 \* OUT OF THE USE OF THIS SOFTWARE, EVEN IF ADVISED OF THE POSSIBILITY OF 51 \* SUCH DAMAGE.
- 
- 52
- 53 \* The licence and distribution terms for any publically available version or 54 \* derivative of this code cannot be changed. i.e. this code cannot simply be
- \* copied and put under another distribution licence 55 56 \* [including the GNU Public Licence.]
- $57 *1$
- 
- 59 \* Copyright (c) 1998-2000 The OpenSSL Project. All rights reserved.  $60$
- $61$  \* Redistribution and use in source and binary forms, with or without

new/usr/src/lib/openssl/include/bn lcl.h

 $\blacksquare$ 

- 62 \* modification, are permitted provided that the following conditions  $63$  \* are met:  $64$  \* 65 \* 1. Redistributions of source code must retain the above copyright 66 \* notice, this list of conditions and the following disclaimer.  $67 *$ 68 \* 2. Redistributions in binary form must reproduce the above copyright 69 \* notice, this list of conditions and the following disclaimer in 70  $\star$ the documentation and/or other materials provided with the  $71 \bullet$  $distribution$ . 72  $\star$ 73 \* 3. All advertising materials mentioning features or use of this  $74 \cdot$ software must display the following acknowledgment: 75  $\star$ "This product includes software developed by the OpenSSL Project  $76 *$ for use in the OpenSSL Toolkit. (http://www.openssl.org/)"  $77 \cdot$ 78 \* 4. The names "OpenSSL Toolkit" and "OpenSSL Project" must not be used to 79 endorse or promote products derived from this software without  $80 *$ prior written permission. For written permission, please contact  $81$  \* openssl-core@openssl.org.  $82 *$ 83 \* 5. Products derived from this software may not be called "OpenSSL"  $84$  \* nor may "OpenSSL" appear in their names without prior written  $85$  \* permission of the OpenSSL Project. 86 87 \* 6. Redistributions of any form whatsoever must retain the following  $88$  \* acknowledgment: 89 \* "This product includes software developed by the OpenSSL Project  $90 *$ for use in the OpenSSL Toolkit (http://www.openssl.org/)"  $91 \times$ 92 \* THIS SOFTWARE IS PROVIDED BY THE OPENSL PROJECT ''AS IS'' AND ANY 93 \* EXPRESSED OR IMPLIED WARRANTIES, INCLUDING, BUT NOT LIMITED TO, THE 94 \* IMPLIED WARRANTIES OF MERCHANTABILITY AND FITNESS FOR A PARTICULAR 95 \* PURPOSE ARE DISCLAIMED. IN NO EVENT SHALL THE OPENSSL PROJECT OR 96 \* ITS CONTRIBUTORS BE LIABLE FOR ANY DIRECT, INDIRECT, INCIDENTAL, \* SPECIAL, EXEMPLARY, OR CONSEQUENTIAL DAMAGES (INCLUDING, BUT 97 98 \* NOT LIMITED TO, PROCUREMENT OF SUBSTITUTE GOODS OR SERVICES; 99 \* LOSS OF USE, DATA, OR PROFITS; OR BUSINESS INTERRUPTION) 100 \* HOWEVER CAUSED AND ON ANY THEORY OF LIABILITY, WHETHER IN CONTRACT, 101 \* STRICT LIABILITY, OR TORT (INCLUDING NEGLIGENCE OR OTHERWISE) 102 \* ARISING IN ANY WAY OUT OF THE USE OF THIS SOFTWARE. EVEN IF ADVISED 103 \* OF THE POSSIBILITY OF SUCH DAMAGE.  $104$  $105$ 106 \* This product includes cryptographic software written by Eric Young \* (eay@cryptsoft.com). This product includes software written by Tim 107 108 \* Hudson (tjh@cryptsoft.com).  $109 *$  $110 *$ / 112 #ifndef HEADER\_BN\_LCL\_H 113 #define HEADER BN LCL H 115 #include <openss1/bn.h>  $117$  #ifdef \_cplusplus 118 extern  $\overline{C}$  {  $119$  #endif
- $122/$
- 123 \* BN\_window\_bits\_for\_exponent\_size -- macro for sliding window mod\_exp function
- $124 +$  $125$  \*
- 126 \* For window size 'w' (w >= 2) and a random 'b' bits exponent,
- 127 \* the number of multiplications is a constant plus on average

 $\sim$ 

**new/usr/src/lib/openssl/include/bn\_lcl.h**

**h** 3  **\*** \*  $2^{(w-1)} + (b-w)/(w+1);$  **\* \* here 2^(w-1) is for precomputing the table (we actually need \* entries only for windows that have the lowest bit set), and \* (b-w)/(w+1) is an approximation for the expected number of \* w-bit windows, not counting the first one. \* \* Thus we should use \*** $138 *$  **\* w >= 6 if b > 671 \* w = 5 if 671 > b > 239 \* w = 4 if 239 > b > 79 \* w = 3 if 79 > b > 23** 142 **\* w <= 2 if 23 > b \* \* (with draws in between). Very small exponents are often selected \* with low Hamming weight, so we use w = 1 for b <= 23. \*/ #if 1 #define BN\_window\_bits\_for\_exponent\_size(b) \** <br>  $150$  <br>  $(239 \t{.} 239 \t{.} 5 : \t\sqrt{215})$  $(b) > 239$  ? 5 : \  **(b) > 79 ? 4 : \ (b) > 23 ? 3 : 1) #else /\* Old SSLeay/OpenSSL table. \* Maximum window size was 5, so this table differs for b==1024; \* but it coincides for other interesting values (b==160, b==512). \*/ #define BN\_window\_bits\_for\_exponent\_size(b) \**  $(159$  <br>  $(6) > 255$  ? 5 : \<br>  $(160) > 127$  ? 4 : \  **(b) > 127 ? 4 : \ (b) > 17 ? 3 : 1) #endif /\* BN\_mod\_exp\_mont\_conttime is based on the assumption that the \* L1 data cache line width of the target processor is at least \* the following value. \*/ #define MOD\_EXP\_CTIME\_MIN\_CACHE\_LINE\_WIDTH ( 64 ) #define MOD\_EXP\_CTIME\_MIN\_CACHE\_LINE\_MASK (MOD\_EXP\_CTIME\_MIN\_CACHE\_LINE\_WI /\* Window sizes optimized for fixed window size modular exponentiation \* algorithm (BN\_mod\_exp\_mont\_consttime). \* \* To achieve the security goals of BN\_mode\_exp\_mont\_consttime, the \* maximum size of the window must not exceed \* log\_2(MOD\_EXP\_CTIME\_MIN\_CACHE\_LINE\_WIDTH). \* \* Window size thresholds are defined for cache line sizes of 32 and 64, \* cache line sizes where log\_2(32)=5 and log\_2(64)=6 respectively. A \* window size of 7 should only be used on processors that have a 128 \* byte or greater cache line size. \*/ #if MOD\_EXP\_CTIME\_MIN\_CACHE\_LINE\_WIDTH == 64 # define BN\_window\_bits\_for\_ctime\_exponent\_size(b) \** 188 <br>
((b) > 937 ? 6 : \  $(b) > 306$  ? 5 : \  **(b) > 89 ? 4 : \**

```

191 (b) > 22 ? 3 : 1)
192 # define BN_MAX_WINDOW_BITS_FOR_CTIME_EXPONENT_SIZE (6)
```
**new/usr/src/lib/openssl/include/bn\_lcl.h <sup>4</sup> #elif MOD\_EXP\_CTIME\_MIN\_CACHE\_LINE\_WIDTH == 32 # define BN\_window\_bits\_for\_ctime\_exponent\_size(b) \** <br>  $(6) > 306$   $? 5 : \n\sqrt{ }$ <br>  $198$  <br>  $(6) > 89$   $? 4 : \n\sqrt{ }$  $(b) > 89$  ? 4 : \  **(b) > 22 ? 3 : 1) # define BN\_MAX\_WINDOW\_BITS\_FOR\_CTIME\_EXPONENT\_SIZE (5) #endif /\* Pentium pro 16,16,16,32,64 \*/** 206 /\* Alpha **/\* Alpha 16,16,16,16.64 \*/ #define BN\_MULL\_SIZE\_NORMAL (16) /\* 32 \*/ #define BN\_MUL\_RECURSIVE\_SIZE\_NORMAL (16) /\* 32 less than \*/ #define BN\_SQR\_RECURSIVE\_SIZE\_NORMAL (16) /\* 32 \*/ #define BN\_MUL\_LOW\_RECURSIVE\_SIZE\_NORMAL (32) /\* 32 \*/ #define BN\_MONT\_CTX\_SET\_SIZE\_WORD (64) /\* 32 \*/ #if !defined(OPENSSL\_NO\_ASM) && !defined(OPENSSL\_NO\_INLINE\_ASM) && !defined(PEDA /\* \* BN\_UMULT\_HIGH section. \* \* No, I'm not trying to overwhelm you when stating that the \* product of N-bit numbers is 2\*N bits wide:-) No, I don't expect \* you to be impressed when I say that if the compiler doesn't \* support 2\*N integer type, then you have to replace every N\*N \* multiplication with 4 (N/2)\*(N/2) accompanied by some shifts \* and additions which unavoidably results in severe performance \* penalties. Of course provided that the hardware is capable of \* producing 2\*N result... That's when you normally start \* considering assembler implementation. However! It should be \* pointed out that some CPUs (most notably Alpha, PowerPC and \* upcoming IA-64 family:-) provide \*separate\* instruction \* calculating the upper half of the product placing the result \* into a general purpose register. Now \*if\* the compiler supports \* inline assembler, then it's not impossible to implement the \* "bignum" routines (and have the compiler optimize 'em) \* exhibiting "native" performance in C. That's what BN\_UMULT\_HIGH \* macro is about:-) \* \* <appro@fy.chalmers.se> \*/ # if defined(\_\_alpha) && (defined(SIXTY\_FOUR\_BIT\_LONG) || defined(SIXTY\_FOUR\_BIT # if defined(\_\_DECC) # include <c\_asm.h>**  $240#$  **# define BN\_UMULT\_HIGH(a,b) (BN\_ULONG)asm("umulh %a0,%a1,%v0",(a),(b)) # elif defined(\_\_GNUC\_\_) && \_\_GNUC\_\_>=2 # define BN\_UMULT\_HIGH(a,b) ({ \ register BN\_ULONG ret; \ asm ("umulh %1,%2,%0" \ : "=r"(ret) \ : "r"(a), "r"(b)); \**  $/*$  compiler  $*/$  # endif **# endif /\* compiler \*/ # elif defined(\_ARCH\_PPC) && defined(\_\_64BIT\_\_) && defined(SIXTY\_FOUR\_BIT\_LONG) # if defined(\_\_GNUC\_\_) && \_\_GNUC\_\_>=2 # define BN\_UMULT\_HIGH(a,b) ({ \ register BN\_ULONG ret; \ asm ("mulhdu %0,%1,%2" \ : "=r"(ret) \** <sup>255</sup> **: "r"(a), "r"(b)); \ ret;**<br>**c** /\* compiler \*/ # endif **# endif /\* compiler \*/ # elif (defined(\_\_x86\_64) || defined(\_\_x86\_64\_\_)) && \** 259 **(defined(SIXTY\_FOUR\_BIT\_LONG) || defined(SIXTY\_FOUR\_BIT))**

**new/usr/src/lib/openssl/include/bn\_lcl.h**

```
 5
```
 **# if defined(\_\_GNUC\_\_) && \_\_GNUC\_\_>=2 # define BN\_UMULT\_HIGH(a,b) ({ \ register BN\_ULONG ret,discard; \ asm ("mulq %3" \ : "=a"(discard),"=d"(ret) \ : "a"(a), "g"(b) \ : "cc"); \ ret; }) # define BN\_UMULT\_LOHI(low,high,a,b) \** 268 # **asm ("mulq %3" \ : "=a"(low),"=d"(high) \ : "a"(a),"g"(b) \ : "cc"); # endif # elif (defined(\_M\_AMD64) || defined(\_M\_X64)) && defined(SIXTY\_FOUR\_BIT) # if defined(\_MSC\_VER) && \_MSC\_VER>=1400 unsigned \_\_int64 \_\_umulh (unsigned \_\_int64 a,unsigned \_\_int64 b);** <sup>277</sup> **unsigned \_\_int64 \_umul128 (unsigned \_\_int64 a,unsigned \_\_int64 b,** 278 **unsigned \_\_int64 \*h); # pragma intrinsic(\_\_umulh,\_umul128)** 280 **# define BN\_UMULT\_HIGH(a,b) \_\_umulh((a),(b)) # define BN\_UMULT\_LOHI(low,high,a,b) ((low)=\_umul128((a),(b),&(high))) # endif # elif defined(\_\_mips) && (defined(SIXTY\_FOUR\_BIT) || defined(SIXTY\_FOUR\_BIT\_LON # if defined(\_\_GNUC\_\_) && \_\_GNUC\_\_>=2** 285 **# if \_\_GNUC\_\_>=4 && \_\_GNUC\_MINOR\_\_>=4 /\* "h" constraint is no more since 4.4 \*** 286 # **# define BN\_UMULT\_HIGH(a,b) (((\_\_uint128\_t)(a)\*(b))>>64)**  $287 H$  **# define BN\_UMULT\_LOHI(low,high,a,b) ({ \ \_\_uint128\_t ret=(\_\_uint128\_t)(a)\*(b); \**  $\overline{\text{(high)}} = \text{ret} > 64; \overline{\text{(low)}} = \text{ret}$  **# else # define BN\_UMULT\_HIGH(a,b) ({ \ register BN\_ULONG ret; \ asm ("dmultu %1,%2" \ : "=h"(ret) \** <sup>295</sup> **: "r"(a), "r"(b) : "l"); \ ret; }) # define BN\_UMULT\_LOHI(low,high,a,b)\** 297 # **asm ("dmultu %2,%3" \ : "=l"(low),"=h"(high) \ : "r"(a), "r"(b)); # endif # endif # endif /\* cpu \*/ #endif /\* OPENSSL\_NO\_ASM \*/ /\*\*\*\*\*\*\*\*\*\*\*\*\*\*\*\*\*\*\*\*\*\*\*\*\*\*\*\*\*\*\*\*\*\*\*\*\*\*\*\*\*\*\*\*\*\*\*\*\*\*\*\*\*\*\*\*\*\*\*\*\* \* Using the long long type \*/#d #define Lw(t) (((BN\_ULONG)(t))&BN\_MASK2)** #define Hw(t) **#define Hw(t) (((BN\_ULONG)((t)>>BN\_BITS2))&BN\_MASK2) #ifdef BN\_DEBUG\_RAND #define bn\_clear\_top2max(a) \**  $\begin{matrix} \n\end{matrix}$  int  $ind = (a)$ ->dmax -  $(a)$ ->top; \ **BN** ULONG \*ftl =  $\&(a)$ ->d[(a)->top-1];  $\&$  **for (; ind != 0; ind--) \**  $*(++ft1) = 0x0; \ \ \ \ \$  **} #else #define bn\_clear\_top2max(a) #endif #ifdef BN\_LLONG #define mul\_add(r,a,w,c) { \**

```
h 6
326 BN_ULLONG t; \
327t=(BN ULLONG)w * (a) + (r) + (c); \
328(r) = LW(t); \ \ \ \ \ \329(c) = Hw(t); \ \ \ \ \ \ \330 }
 332 #define mul(r,a,w,c) { \
333BN ULLONG t; \prime334t=(BN ULLONG)w * (a) + (c); \
335(r) = \overline{\text{Lw}(t)}; \
336(c) = Hw(t); \ \ \ \ \ \ \337 }
 339 #define sqr(r0,r1,a) { \
340 BN_ULLONG t; \
341t=(BN ULLONG)(a)*(a); \
342(r0)=Lw(t); \ \ \ \ \ \ \343(r1)=Hw(t); \
344 }
 346 #elif defined(BN_UMULT_LOHI)
 347 #define mul_add(r,a,w,c) { \
348BN\_ULONG high, low, ret, tmp=(a);<br>
ret = (r);349 ret = (r); \
 BN_UMULT_LOHI(low,high,w,tmp); \
3503511 ret += (c);<br>
(c) = (ret<(c))?1:0;<br>
(c) = (ret + = 0)
352353 (c) += high; \
354 ret += low; \
 (c) += (ret<low)?1:0; \
355356(r) = ret;357 }
 359 #define mul(r,a,w,c) { \
360BN_ULONG high, low, ret, ta=(a);
361 BN_UMULT_LOHI(low,high,w,ta); \
362ret = low + (c);363(c) = \text{high};364 (c) += (ret<low)?1:0; \
365(r) = ret;366 }
 368 #define sqr(r0,r1,a) { \
369 BN_ULONG tmp=(a); \
 BN_UMULT_LOHI(r0,r1,tmp,tmp); \
370371 }
 373 #elif defined(BN_UMULT_HIGH)
 374 #define mul_add(r,a,w,c) { \
375BN_ULONG high, low, ret, tmp=(a);<br>ret = (r);
376 ret = (r); \
 high= BN_UMULT_HIGH(w,tmp); \
377378\text{ret} += (c);<br>
\text{low} = (w) * \text{tmp};379low = (w) * tmp;<br>
(c) = (ret<(c))?1:0;<br>
<br>
b
380381 (c) += high; \
382 ret += low; \
 (c) += (ret<low)?1:0; \
383384(r) = ret;385 }
 387 #define mul(r,a,w,c) { \
388BN_ULONG high, \overline{\text{low}}, \text{ret}, \text{ta} = (a);<br>\overline{\text{low}} = (\text{w}) * \overline{\text{ta}};
389 low = (w) * ta; \
 high= BN_UMULT_HIGH(w,ta); \
390391\text{ret} = 1 \text{ow} + (\text{c}):
```
**new/usr/src/lib/openssl/include/bn\_lcl.h**

**new/usr/src/lib/openssl/include/bn\_lcl.h**

**h** 2

**new/usr/src/lib/openssl/include/bn\_lcl.h**

 $(c) = \text{high};$  **(c) += (ret<low)?1:0; \**  $(r) = ret;$  **} #define sqr(r0,r1,a) { \**  $BN_ULONG$  tmp=(a);<br>(r0) = tmp \* tmp; **(r0) = tmp \* tmp; \ (r1) = BN\_UMULT\_HIGH(tmp,tmp); \ }**  $#$ else **#else /\*\*\*\*\*\*\*\*\*\*\*\*\*\*\*\*\*\*\*\*\*\*\*\*\*\*\*\*\*\*\*\*\*\*\*\*\*\*\*\*\*\*\*\*\*\*\*\*\*\*\*\*\*\*\*\*\*\*\*\*\* \* No long long type \*/ #define LBITS(a) ((a)&BN\_MASK2l)** 409 #define HBITS(a) **#define HBITS(a) (((a)>>BN\_BITS4)&BN\_MASK2l)** #define L2HBITS(a)  $((a)$  <<br/>**EDEFINEA**  $(B)$  & **BN** MASK2) **#define LLBITS(a) ((a)&BN\_MASKl)** 413 #define LHBITS(a) **#define LHBITS(a) (((a)>>BN\_BITS2)&BN\_MASKl)** 414 #define LL2HBITS(a) **#define LL2HBITS(a) ((BN\_ULLONG)((a)&BN\_MASKl)<<BN\_BITS2) #define mul64(l,h,bl,bh) \**  $\begin{matrix} 7 & & & \end{matrix}$ BN ULONG  $m, m1, l t, h t$ ;  $\setminus$  **\ lt=l; \ ht=h; \**  $m = (bh) * (lt);$ <br> $lt = (bl) * (lt);$  **lt=(bl)\*(lt); \ m1=(bl)\*(ht); \**  $ht = (bh)*(ht): \ \ \ \ \$  $m=(m+m1)$  & BN\_MASK2; if  $(m < m1)$  ht +=L2HBITS( $(BN_ULONG)1$ ); \  $ht+=HBITS(m);$ <br>m1=L2HBITS(m): **m1=L2HBITS(m); \ lt=(lt+m1)&BN\_MASK2; if (lt < m1) ht++; \**  $(1)=1$ **t**;  $\setminus$  **(h)=ht; \ } #define sqr64(lo,ho,in) \ { \ BN\_ULONG l,h,m; \ \ h=(in); \**  $l = LBITS(h);$  $h$ =HBITS(h); \  $m = (1) * (h);$  **l\*=l; \ h\*=h; \**  $h$ <sup>+=(m&BN</sup> MASK2h1)>>(BN BITS4-1); \  $m = (m\&BN\_MASK21) << (BN\_BITS4+1); \ \ \ \ \ \$  $l = (l+m)$  & BN MASK2; if  $(l < m)$  h++; \ **(lo)=l; \**  $(ho)=h$ ; \ **} #define mul\_add(r,a,bl,bh,c) { \ BN** ULONG  $l.h:$  **\ h= (a); \**  $l = LBITS(h); \$  $h$ =HBITS(h); \  $mul64(1,h,(bl),(bh));$ 

 **<sup>8</sup> \ /\* non-multiply part \*/ \**  $l=(l+(c))$ &BN\_MASK2; if  $(l < (c))$  h++; \ **(c)=(r); \**  $l = (l + (c))$ &BN\_MASK2; if  $(l < (c))$  h++; \  $(c)$ =h&BN MASK2; \  $(r)=1; \lambda$  **} #define mul(r,a,bl,bh,c) { \ BN** ULONG  $l,h$ ;  $\setminus$  **\ h= (a); \**  $l = LBITS(h); \ \ \ \ \ \ \$  $h$ =HBITS(h); \  $mul64(l,h,(bl),(bh));$  **\ /\* non-multiply part \*/ \**  $l+=(c)$ ; if  $((læBN MASK2) < (c))$  h++;  $\setminus$  **(c)=h&BN\_MASK2; \ (r)=l&BN\_MASK2; \ } #endif /\* !BN\_LLONG \*/ #if defined(OPENSSL\_DOING\_MAKEDEPEND) && defined(OPENSSL\_FIPS) #undef bn\_div\_words #endif void bn\_mul\_normal(BN\_ULONG \*r,BN\_ULONG \*a,int na,BN\_ULONG \*b,int nb); void bn\_mul\_comba8(BN\_ULONG \*r,BN\_ULONG \*a,BN\_ULONG \*b); void bn\_mul\_comba4(BN\_ULONG \*r,BN\_ULONG \*a,BN\_ULONG \*b); void bn\_sqr\_normal(BN\_ULONG \*r, const BN\_ULONG \*a, int n, BN\_ULONG \*tmp); void bn\_sqr\_comba8(BN\_ULONG \*r,const BN\_ULONG \*a); void bn\_sqr\_comba4(BN\_ULONG \*r,const BN\_ULONG \*a); int bn\_cmp\_words(const BN\_ULONG \*a,const BN\_ULONG \*b,int n); int bn\_cmp\_part\_words(const BN\_ULONG \*a, const BN\_ULONG \*b, int cl, int dl); void bn\_mul\_recursive(BN\_ULONG \*r,BN\_ULONG \*a,BN\_ULONG \*b,int n2, int dna,int dnb,BN\_ULONG \*t); void bn\_mul\_part\_recursive(BN\_ULONG \*r,BN\_ULONG \*a,BN\_ULONG \*b,** int n,int tna,int tnb, BN ULONG \*t); **void bn\_sqr\_recursive(BN\_ULONG \*r,const BN\_ULONG \*a, int n2, BN\_ULONG \*t); void bn\_mul\_low\_normal(BN\_ULONG \*r,BN\_ULONG \*a,BN\_ULONG \*b, int n); void bn\_mul\_low\_recursive(BN\_ULONG \*r,BN\_ULONG \*a,BN\_ULONG \*b,int n2, BN\_ULONG \*t); void bn\_mul\_high(BN\_ULONG \*r,BN\_ULONG \*a,BN\_ULONG \*b,BN\_ULONG \*l,int n2, BN\_ULONG \*t); BN\_ULONG bn\_add\_part\_words(BN\_ULONG \*r, const BN\_ULONG \*a, const BN\_ULONG \*b, int cl, int dl); BN\_ULONG bn\_sub\_part\_words(BN\_ULONG \*r, const BN\_ULONG \*a, const BN\_ULONG \*b, int cl, int dl); int bn\_mul\_mont(BN\_ULONG \*rp, const BN\_ULONG \*ap, const BN\_ULONG \*bp, const BN\_U #ifdef \_\_cplusplus } #endif #endif #endif /\* ! codereview \*/**

new/usr/src/lib/openssl/include/bn prime.h 14983 Wed Aug 13 19:23:55 2014

 $\blacksquare$ 

new/usr/src/lib/openssl/include/bn\_prime.h 4853 illumos-gate is not lint-clean when built with openssl 1.0 (initial commit, 1 /\* Auto generated by bn\_prime.pl \*/ 2 /\* Copyright (C) 1995-1998 Eric Young (eay@cryptsoft.com) 3 \* All rights reserved.  $\overline{4}$ 5 \* This package is an SSL implementation written 6 \* by Eric Young (eay@cryptsoft.com). \* The implementation was written so as to conform with Netscapes SSL. 7  $\mathbf{R}$  $\overline{a}$ 9 \* This library is free for commercial and non-commercial use as long as 10 \* the following conditions are aheared to. The following conditions 11 \* apply to all code found in this distribution, be it the RC4, RSA, 12 \* lhash, DES, etc., code; not just the SSL code. The SSL documentation \* included with this distribution is covered by the same copyright terms  $13$ 14 \* except that the holder is Tim Hudson (tjh@cryptsoft.com).  $15$  \* 16 \* Copyright remains Eric Young's, and as such any Copyright notices in \* the code are not to be removed.  $17$ \* If this package is used in a product, Eric Young should be given attribution  $18$ 19 \* as the author of the parts of the library used. 20 \* This can be in the form of a textual message at program startup or 21 \* in documentation (online or textual) provided with the package.  $22 *$ 23 \* Redistribution and use in source and binary forms, with or without 24 \* modification, are permitted provided that the following conditions  $25 * are met:$ 26 \* 1. Redistributions of source code must retain the copyright 27 notice, this list of conditions and the following disclaimer. 28 \* 2. Redistributions in binary form must reproduce the above copyright  $29$  \* notice, this list of conditions and the following disclaimer in the  $30$ documentation and/or other materials provided with the distribution. \* 3. All advertising materials mentioning features or use of this software 31  $32 \rightarrow$ must display the following acknowledgement:  $33 \times$ "This product includes cryptographic software written by  $34 \cdot$ Eric Young (eay@cryptsoft.com)" 35 The word 'cryptographic' can be left out if the rouines from the library  $36 *$ being used are not cryptographic related :-). 37 \* 4. If you include any Windows specific code (or a derivative thereof) from the apps directory (application code) you must include an acknowledgement: 38  $39 *$ "This product includes software written by Tim Hudson (tjh@cryptsoft.com)"  $40 \star$ 41 \* THIS SOFTWARE IS PROVIDED BY ERIC YOUNG ''AS IS'' AND  $42.$ \* ANY EXPRESS OR IMPLIED WARRANTIES, INCLUDING, BUT NOT LIMITED TO, THE 43 \* IMPLIED WARRANTIES OF MERCHANTABILITY AND FITNESS FOR A PARTICULAR PURPOSE 44 \* ARE DISCLAIMED. IN NO EVENT SHALL THE AUTHOR OR CONTRIBUTORS BE LIABLE 45 \* FOR ANY DIRECT, INDIRECT, INCIDENTAL, SPECIAL, EXEMPLARY, OR CONSEQUENTIAL \* DAMAGES (INCLUDING, BUT NOT LIMITED TO, PROCUREMENT OF SUBSTITUTE GOODS 46 47 \* OR SERVICES; LOSS OF USE, DATA, OR PROFITS; OR BUSINESS INTERRUPTION) 48 \* HOWEVER CAUSED AND ON ANY THEORY OF LIABILITY, WHETHER IN CONTRACT, STRICT 49 \* LIABILITY, OR TORT (INCLUDING NEGLIGENCE OR OTHERWISE) ARISING IN ANY WAY 50 \* OUT OF THE USE OF THIS SOFTWARE, EVEN IF ADVISED OF THE POSSIBILITY OF 51 \* SUCH DAMAGE. 52 53 \* The licence and distribution terms for any publically available version or 54 \* derivative of this code cannot be changed. i.e. this code cannot simply be 55 \* copied and put under another distribution licence 56 \* [including the GNU Public Licence.]  $57 * 1$ 59 #ifndef EIGHT BIT 60 #define NUMPRIMES 2048  $61$  typedef unsigned short prime t: 127

new/usr/src/lib/openssl/include/bn prime.h

 $\sim$ 

 $62$  #else 63 #define NUMPRIMES 54 64 typedef unsigned char prime\_t;  $65$  #endif 66 static const prime t primes[NUMPRIMES]= 67 2, 3, 5, 7, 11, 13, 17, 19,<br>23, 29, 31, 37, 41, 43, 47, 53, 68 69 59, 61, 67, 71, 73, 79, 83, 89, 70  $71$ 97, 101, 103, 107, 109, 113, 127, 131, 72 137, 139, 149, 151, 157, 163, 167, 173,  $73$ 179, 181, 191, 193, 197, 199, 211, 223, 74 227, 229, 233, 239, 241, 251, 75 #ifndef EIGHT BIT 76 257, 263, 77 269, 271, 277, 281, 283, 293, 307, 311, 78 313, 317, 331, 337, 347, 349, 353, 359, 79 367, 373, 379, 383, 389, 397, 401, 409,<br>419, 421, 431, 433, 439, 443, 449, 457,  $80$ 461, 463, 467, 479, 487, 491, 499, 503,  $81$ 82 509, 521, 523, 541, 547, 557, 563, 569, 83 571, 577, 587, 593, 599, 601, 607, 613,  $84$ 617, 619, 631, 641, 643, 647, 653, 659,  $R5$ 661, 673, 677, 683, 691, 701, 709, 719, 86 727, 733, 739, 743, 751, 757, 761, 769, 87 773, 787, 797, 809, 811, 821, 823, 827, 88 829, 839, 853, 857, 859, 863, 877, 881, 89 883, 887, 907, 911, 919, 929, 937, 941, 90 947, 953, 967, 971, 977, 983, 991, 997, 1009, 1013, 1019, 1021, 1031, 1033, 1039, 1049, 91 92 1051, 1061, 1063, 1069, 1087, 1091, 1093, 1097, 93 1103, 1109, 1117, 1123, 1129, 1151, 1153, 1163,  $Q_4$ 1171, 1181, 1187, 1193, 1201, 1213, 1217, 1223, 95 1229, 1231, 1237, 1249, 1259, 1277, 1279, 1283, 96 1289, 1291, 1297, 1301, 1303, 1307, 1319, 1321, 1327, 1361, 1367, 1373, 1381, 1399, 1409, 1423, 97 98 1427, 1429, 1433, 1439, 1447, 1451, 1453, 1459,  $QQ$ 1471, 1481, 1483, 1487, 1489, 1493, 1499, 1511, 100 1523, 1531, 1543, 1549, 1553, 1559, 1567, 1571,  $101$ 1579, 1583, 1597, 1601, 1607, 1609, 1613, 1619,  $102$ 1621.1627.1637.1657.1663.1667.1669.1693. 103 1697, 1699, 1709, 1721, 1723, 1733, 1741, 1747, 1753, 1759, 1777, 1783, 1787, 1789, 1801, 1811,  $104$ 105 1823, 1831, 1847, 1861, 1867, 1871, 1873, 1877, 1879, 1889, 1901, 1907, 1913, 1931, 1933, 1949, 106 107 1951, 1973, 1979, 1987, 1993, 1997, 1999, 2003,  $108$ 2011, 2017, 2027, 2029, 2039, 2053, 2063, 2069, 109 2081, 2083, 2087, 2089, 2099, 2111, 2113, 2129,  $110$ 2131, 2137, 2141, 2143, 2153, 2161, 2179, 2203, 111 2207, 2213, 2221, 2237, 2239, 2243, 2251, 2267, 112 2269, 2273, 2281, 2287, 2293, 2297, 2309, 2311, 113 2333, 2339, 2341, 2347, 2351, 2357, 2371, 2377, 2381, 2383, 2389, 2393, 2399, 2411, 2417, 2423, 114 115 2437, 2441, 2447, 2459, 2467, 2473, 2477, 2503, 116 2521, 2531, 2539, 2543, 2549, 2551, 2557, 2579, 117 2591, 2593, 2609, 2617, 2621, 2633, 2647, 2657, 118 2659, 2663, 2671, 2677, 2683, 2687, 2689, 2693, 119 2699, 2707, 2711, 2713, 2719, 2729, 2731, 2741, 120 2749,2753,2767,2777,2789,2791,2797,2801, 2803, 2819, 2833, 2837, 2843, 2851, 2857, 2861, 121  $122$ 2879, 2887, 2897, 2903, 2909, 2917, 2927, 2939,  $123$ 2953, 2957, 2963, 2969, 2971, 2999, 3001, 3011, 124 3019, 3023, 3037, 3041, 3049, 3061, 3067, 3079, 125 3083, 3089, 3109, 3119, 3121, 3137, 3163, 3167, 126 3169, 3181, 3187, 3191, 3203, 3209, 3217, 3221, 3229, 3251, 3253, 3257, 3259, 3271, 3299, 3301, **h** 3

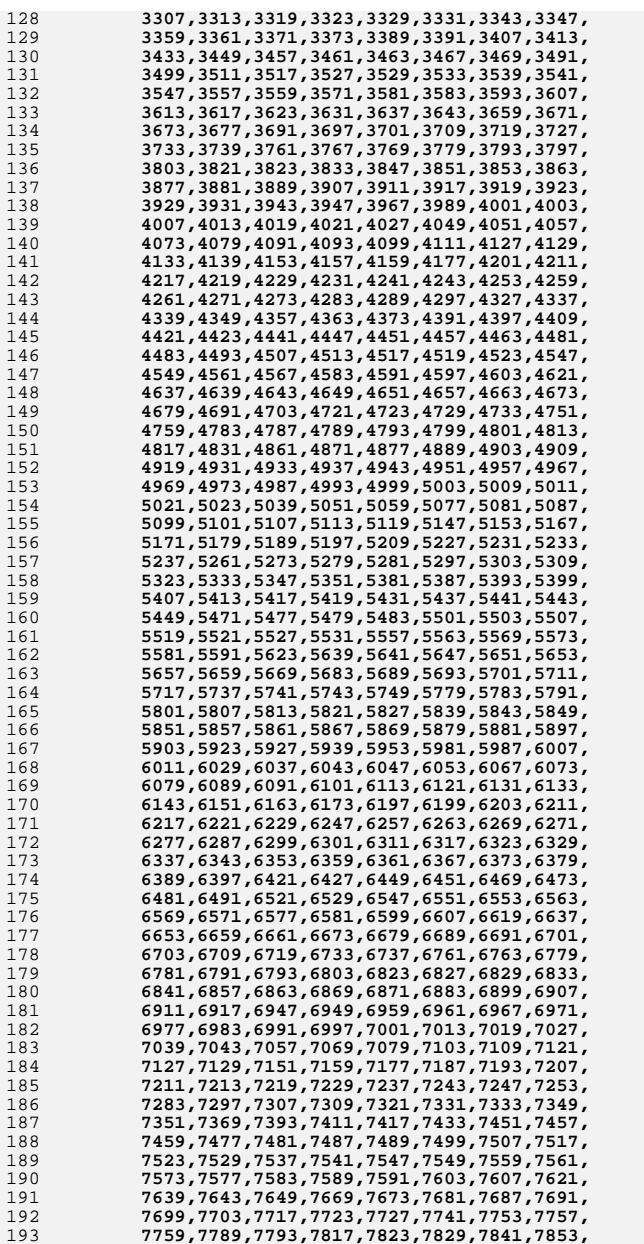

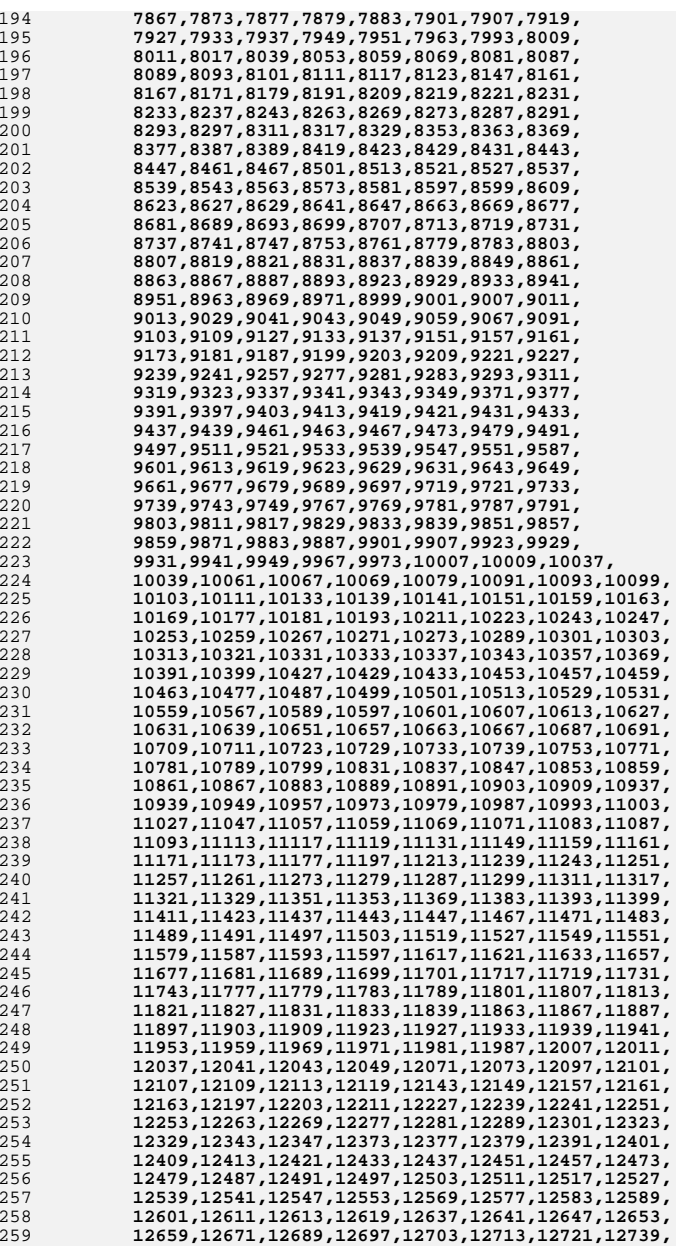

## **new/usr/src/lib/openssl/include/bn\_prime.hh** 5

**new/usr/src/lib/openssl/include/bn\_prime.hh** 6

326 **#endif** 327 **};** 328 **#endif /\* ! codereview \*/**

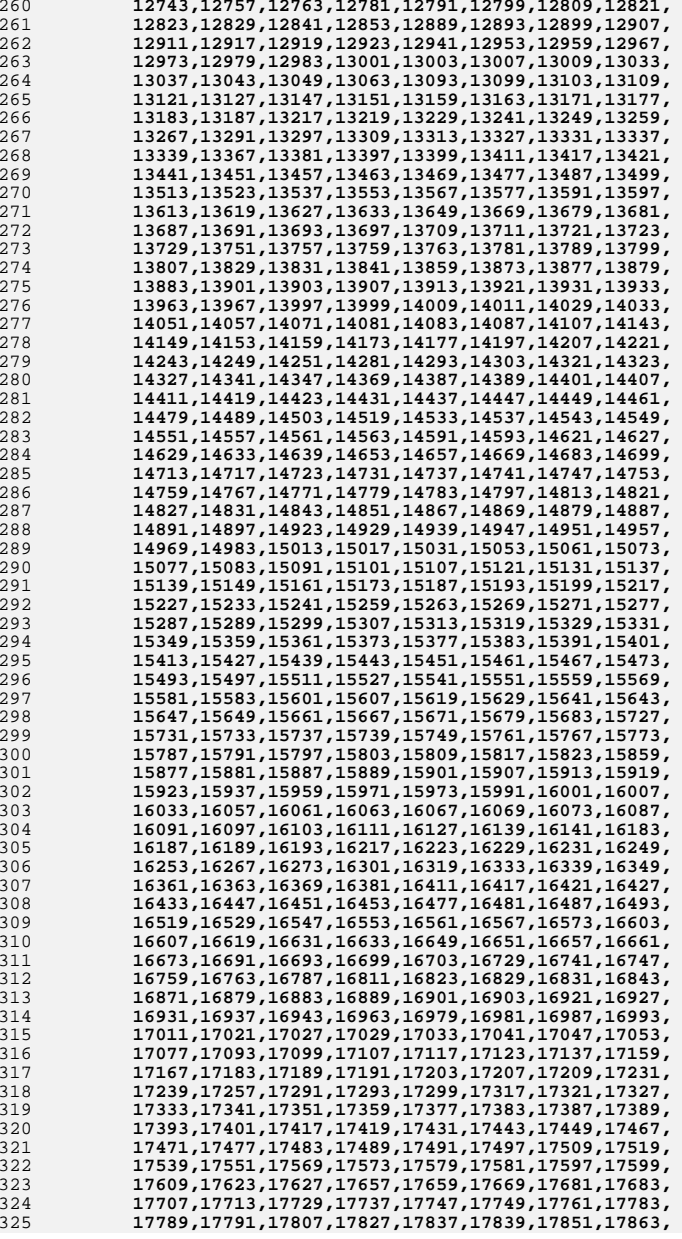

new/usr/src/lib/openssl/include/cast lcl.h  $\blacksquare$ 8569 Wed Aug 13 19:23:55 2014 new/usr/src/lib/openssl/include/cast\_lcl.h 4853 illumos-gate is not lint-clean when built with openssl 1.0 (initial commit, 1 /\* crypto/cast/cast lcl.h \*/ 2 /\* Copyright (C) 1995-1998 Eric Young (eay@cryptsoft.com) 3 \* All rights reserved.  $\overline{4}$ 5 \* This package is an SSL implementation written \* by Eric Young (eay@cryptsoft.com). 6 \* The implementation was written so as to conform with Netscapes SSL. 7  $\mathsf{R}$  $\overline{a}$ 9 \* This library is free for commercial and non-commercial use as long as 10 \* the following conditions are aheared to. The following conditions 11 \* apply to all code found in this distribution, be it the RC4, RSA, 12 \* lhash, DES, etc., code; not just the SSL code. The SSL documentation \* included with this distribution is covered by the same copyright terms  $13$ 14 \* except that the holder is Tim Hudson (tjh@cryptsoft.com).  $15 *$ 16 \* Copyright remains Eric Young's, and as such any Copyright notices in \* the code are not to be removed.  $17$ 18 \* If this package is used in a product, Eric Young should be given attribution 19 \* as the author of the parts of the library used.  $20<sub>o</sub>$ \* This can be in the form of a textual message at program startup or 21 \* in documentation (online or textual) provided with the package.  $22 *$ 23 \* Redistribution and use in source and binary forms, with or without 24 \* modification, are permitted provided that the following conditions  $25 * are met:$ 26 \* 1. Redistributions of source code must retain the copyright 27 notice, this list of conditions and the following disclaimer. 28 \* 2. Redistributions in binary form must reproduce the above copyright 29 notice, this list of conditions and the following disclaimer in the 30 documentation and/or other materials provided with the distribution. 31 \* 3. All advertising materials mentioning features or use of this software  $32 \times$ must display the following acknowledgement:  $33 \times$ "This product includes cryptographic software written by  $34 \cdot$ Eric Young (eay@cryptsoft.com)" 35 The word 'cryptographic' can be left out if the rouines from the library  $\rightarrow$  $36$ being used are not cryptographic related :-). 37 \* 4. If you include any Windows specific code (or a derivative thereof) from the apps directory (application code) you must include an acknowledgement: 38  $39 *$ "This product includes software written by Tim Hudson (tjh@cryptsoft.com)"  $40 \star$ 41 \* THIS SOFTWARE IS PROVIDED BY ERIC YOUNG ''AS IS'' AND  $42.$ \* ANY EXPRESS OR IMPLIED WARRANTIES, INCLUDING, BUT NOT LIMITED TO, THE 43 \* IMPLIED WARRANTIES OF MERCHANTABILITY AND FITNESS FOR A PARTICULAR PURPOSE 44 \* ARE DISCLAIMED. IN NO EVENT SHALL THE AUTHOR OR CONTRIBUTORS BE LIABLE 45 \* FOR ANY DIRECT, INDIRECT, INCIDENTAL, SPECIAL, EXEMPLARY, OR CONSEQUENTIAL \* DAMAGES (INCLUDING, BUT NOT LIMITED TO, PROCUREMENT OF SUBSTITUTE GOODS 46 47 \* OR SERVICES; LOSS OF USE, DATA, OR PROFITS; OR BUSINESS INTERRUPTION) 48 \* HOWEVER CAUSED AND ON ANY THEORY OF LIABILITY, WHETHER IN CONTRACT, STRICT 49 \* LIABILITY, OR TORT (INCLUDING NEGLIGENCE OR OTHERWISE) ARISING IN ANY WAY 50 \* OUT OF THE USE OF THIS SOFTWARE, EVEN IF ADVISED OF THE POSSIBILITY OF 51 \* SUCH DAMAGE. 52 53 \* The licence and distribution terms for any publically available version or 54 \* derivative of this code cannot be changed. i.e. this code cannot simply be 55 \* copied and put under another distribution licence 56 \* [including the GNU Public Licence.]  $57 * 1$ 

62 #ifdef OPENSSL SYS WIN32  $63$  #include  $\text{stdlib.h>}$  $64$  **Hondif**  $67$  #undef  $c21$  $(1 = ((\text{unsigned long})(*((c)++)))$ , 68 #define  $c21(c,1)$ 69  $1 = ((unsigned long)((*(c)++))) << 8L, \ \ \ \ \$  $1 = ((\text{unsigned long})(*((c)++))) << 16L, \ \ \ \ \ \ \$ 70  $71$  $1 = ((\text{unsigned long}) (* ((c)++))) < 24L)$ 73 /\* NOTE - c is not incremented as per c21 \*/  $74$  #undef  $c21n$ 75 #define c2ln(c,11,12,n) { \ 76  $c == n:$ 77  $11=12=0;$ 78 switch  $(n)$  { \ 79 case 8:  $12 = ((unsigned long)((*(--(c))))<<24L; \setminus$ case 7:  $12|=((\text{unsigned long})(*(--(c))))\lt16L;$  $80$ case 6:  $12 = ((\text{unsigned long})(*(--(c))))<< 8L; \setminus$ 81 case 5:  $12 = ((\text{unsigned long})(*(--(c))))$ ; 82 83 case 4: 11 = ((unsigned long)(\*(--(c)))) << 24L; \ case 3:  $11 = ((\text{unsigned long})(*(--(c))))<<16L; \setminus$  $84$ case 2:  $11 = ((\text{unsigned long})(*(--(c))))<< 8L; \setminus$  $R5$ 86 case 1:  $11 = ((\text{unsigned long})(*(--(c))))$ ; 87  $\rightarrow$ 88  $\mathcal{E}$ 90 #undef 12c 91 #define  $12c(1,c)$  $(*((c)++)=(\text{unsigned char})((1))$  $\lambda$   $\lambda$ 0xff)  $\lambda$ 92 \*((c)++)=(unsigned char)(((1)>> 8L)&0xff), \ 93 \*((c)++)=(unsigned char)(((1)>>16L)&0xff), \  $94$  $*((c)++)=($ unsigned char $)(((1)>24L)$ &0xff) 96 /\* NOTE - c is not incremented as per 12c \*/ 97 #undef 12cn 98 #define 12cn(11,12,c,n) { \  $QQ$  $\text{c}$ +=n; \ 100 switch  $(n)$   $\{ \ \ }$  $101$ case 8: \*(--(c))=(unsigned char)(((12)>>24L)&0xff); \ case 7: \*(--(c))=(unsigned char)(((12)>>16L)&0xff): \  $102$ case 6: \*(--(c))=(unsigned char)(((12)>> 8L)&0xff); \ 103 case 5:  $*(--(c))=(\text{unsigned char})((12))$  $104$  $\&0 \times f(f);$ case 4: \*(--(c))=(unsigned char)(((11)>>24L)&0xff); \  $105$ case 3: \*(--(c))=(unsigned char)(((11)>>16L)&0xff); \ 106 107 case 2: \*(--(c))=(unsigned char)(((11)>> 8L)&0xff); \  $108$ case 1:  $*(--(c))=(\text{unsigned char})(((11))$  $\&0 \times f(f):$ 109  $\rightarrow$  $110$ - } 112 /\* NOTE - c is not incremented as per n21 \*/ 113 #define n2ln(c,11,12,n)  $\{\ \ \ \ \$ 114  $c == p$ 115 116 switch (n)  $\{\ \ \ \ \$ 117 case 8: 12 =  $((unsigned long)((*(--(c))))$ 118 case 7:  $12| = ((\text{unsigned long})(*(--(c)))) \lt\lt 8; \ \ \ \ \ \$ case 6:  $12 = ((\text{unsigned long})(*(--(c))))\lt16; \setminus$ 119 120 case 5:  $12 = ((\text{unsigned long})(*(--(c))))<<24; \setminus$  $121$ case 4:  $11' = ((\text{unsigned long})(*(--(c))))$  $122$ case 3:  $11| = ((\text{unsigned long})(*(--(c)))) \lt\lt 8; \setminus$  $123$ case 2:  $11 = ((\text{unsigned long})(*(--(c))))<<16; \setminus$ 124 case 1:  $11 = ((\text{unsigned long})(*(--(c))))<<24; \setminus$ 

 $\rightarrow$ 

 $\mathcal{F}$ 

new/usr/src/lib/openssl/include/cast lcl.h

125

126

60 #include "e\_os.h"

 $\sim$ 

**new/usr/src/lib/openssl/include/cast\_lcl.h**

```
h 3
128 /* NOTE - c is not incremented as per l2n */
129 #define l2nn(l1,l2,c,n) { \
130 c+=n; \
131 switch (n) { \
132case 8: *(-(-c))=(\text{unsigned char})((12) \qquad) \& 0 \times f f): \setminus133case 7: *(--(c))=(\text{unsigned char})(((12))>> 8) \&0 \times f f; \
134case 6: *(-(-c))=(\text{unsigned char})(((12))>>16)&0xff); \
135case 5: *(--(c))=(\text{unsigned char})((12)>24)\&0xff); \ \text{case 4: *}(--(c))=(\text{unsigned char})((11))\&0xff); \ \text{...}136 case 4: *(--(c))=(unsigned char)(((l1) )&0xff); \
 case 3: *(--(c))=(unsigned char)(((l1)>> 8)&0xff); \
137138case 2: *(--(c))=(\text{unsigned char})(((11))>16)&0xff);
139case 1: *(--(c))=(unsigned char)(((11)>>24)&0xff); \
140\frac{1}{2} \frac{1}{2} \frac{1}{2} \frac{1}{2}141 }
143 #undef n2l
144 #define n21(c,1)144 \text{ #define } n21(c,1) (1 = ((unsigned long)(*(c)))(<(24L, \n) (1+5)145 l = ((unsigned long)(*((c)++)))<<16L, \<br>146 l = ((unsigned long)(*((c)++)))<<16L, \

146 l|=((unsigned long)(*((c)++)))<< 8L, \147 l = ((\text{unsigned long})(*((c)++))))149 #undef l2n
150 #define 12n(1,c)150 #define 12n(1,c) (*((c)++)=(\text{unsigned char})(((1))>>24L)\&0xff), *(c)++)=(\text{unsigned char})(((1)>>16L)\&0yff)151 *((c)++)=(unsigned char)(((l)>>16L)&0xff), \tips <br> *((c)++)=(unsigned char)(((l)>> 8L)&0xff), \tips <br> \frac{152}{2}
152 *((c)++)=(unsigned char)(((l)>> 8L)&0xff), \153 *((c)++)=(unsigned char)(((l) )&0xff))155 #if defined(OPENSSL_SYS_WIN32) && defined(_MSC_VER)
156 #define ROTL(a,n) (_lrotl(a,n))
157 #else
158 #define ROTL(a,n)
                            ((((a)<<(n))&0xffffffffL)((a)>>(32-(n))))159 #endif
161 #define C_M 0x3fc
162 #define C_0 22L
163 #define C_1 14L
164 #define C_2 6L
165 #define C 3
                     2L / * left shift */167 /* The rotate has an extra 16 added to it to help the x86 asm */
168 #if defined(CAST_PTR)
169 #define E_CAST(n,key,L,R,OP1,OP2,OP3) \
170 { \
 int i; \
171172t=(key[n*2] OP1 R)&0xfffffffffL; \
173 i=key[n*2+1]; \
174t = \text{ROTL}(t,i);175L^* = (((((*(CAST_LONG *)((unsigned char *) \
176 CAST_S_table0+((t>>C_2)&C_M)) OP2 \
177*(CAST_LONG *)((unsigned char *) \setminus178 CAST_S_table1+((t<<C_3)&C_M)))&0xffffffffL) OP3 \
179*(CAST_LONG *)((unsigned char *) \setminus180 CAST_S_table2+((t>>C_0)&C_M)))&0xffffffffL) OP1 \
181 *(CAST_LONG *)((unsigned char *) \
182CAST S table3+((t>>C 1)&C M)))&0xfffffffffL; \
183 }
184 #elif defined(CAST_PTR2)
185 #define E_CAST(n,key,L,R,OP1,OP2,OP3) \
186 { \
187 int i; \
188 CAST_LONG u,v,w; \
189w=(key[n*2] OP1 R)&0xfffffffffL; \
190 i=key[n*2+1]; \
191w=ROTL(w,i); \ \ \ \ \ \ \192 u=w>>C_2; \
193v=w<<C3:
```

```
 4
194 u&=C_M; \
195v&=C M: \setminus196 t= *(CAST_LONG *)((unsigned char *)CAST_S_table0+u); \
197 u=w>>C_0; \
198t=(t \overline{OP2}^* (CAST_LONG *)((unsigned char *)CAST_S_table1+v))&0xffffffffffl;\
199 v=w>>C_1; \
200 u&=C_M; \
201 v&=C_M; \
202t=(t\overline{OP3}*(CAST\ LONG*)((unsigned\ char\ *)CAST\ S\ table2+u)\&0xffffffffL);203t=(t OP1 *(CAST LONG *)((unsigned char *)CAST S table3+v)&0xfffffffffl);\
204L^* = (t&0xfffffffff;); \
205 }
206 #else
207 #define E_CAST(n,key,L,R,OP1,OP2,OP3) \
208 { \
 CAST_LONG a,b,c,d; \
209210t=(key[n*2] OP1 R)&0xffffffff; \
211 t=ROTL(t,(key[n*2+1])); \
212 a=CAST_S_table0[(t>> 8)&0xff]; \
213b = CAST_S_table1[(t \t)&0xff]; \n\214 c=CAST_S_table2[(t>>24)&0xff]; \
215 d=CAST_S_table3[(t>>16)&0xff]; \
216L^{\wedge} =((((\overline{(a} OP2 b)&0xfffffffffL) OP3 c)&0xffffffffL) OP1 d)&0xffffffffL; \
217 }
218 #endif
 220 extern const CAST_LONG CAST_S_table0[256];
 221 extern const CAST_LONG CAST_S_table1[256];
 222 extern const CAST_LONG CAST_S_table2[256];
 223 extern const CAST_LONG CAST_S_table3[256];
 224 extern const CAST_LONG CAST_S_table4[256];
 225 extern const CAST_LONG CAST_S_table5[256];
 226 extern const CAST_LONG CAST_S_table6[256];
 227 extern const CAST_LONG CAST_S_table7[256];
 228 #endif /* ! codereview */
```
**new/usr/src/lib/openssl/include/cast\_lcl.h**

new/usr/src/lib/openssl/include/cast s.h

27190 Wed Aug 13 19:23:55 2014 new/usr/src/lib/openssl/include/cast\_s.h 4853 illumos-gate is not lint-clean when built with openssl 1.0 (initial commit, 1 /\* crypto/cast/cast s.h \*/ 2 /\* Copyright (C) 1995-1998 Eric Young (eay@cryptsoft.com) 3 \* All rights reserved.  $\overline{4}$ 5 \* This package is an SSL implementation written 6 \* by Eric Young (eay@cryptsoft.com). \* The implementation was written so as to conform with Netscapes SSL.  $7$  $8 *$ 9 \* This library is free for commercial and non-commercial use as long as 10 \* the following conditions are aheared to. The following conditions 11 \* apply to all code found in this distribution, be it the RC4, RSA, 12 \* lhash, DES, etc., code; not just the SSL code. The SSL documentation \* included with this distribution is covered by the same copyright terms  $13$ 14 \* except that the holder is Tim Hudson (tjh@cryptsoft.com).  $15$  \* 16 \* Copyright remains Eric Young's, and as such any Copyright notices in \* the code are not to be removed.  $17$ 18 \* If this package is used in a product, Eric Young should be given attribution 19 \* as the author of the parts of the library used. 20 \* This can be in the form of a textual message at program startup or 21 \* in documentation (online or textual) provided with the package.  $22 *$ 23 \* Redistribution and use in source and binary forms, with or without 24 \* modification, are permitted provided that the following conditions  $25 * are met:$ 26 \* 1. Redistributions of source code must retain the copyright 27 notice, this list of conditions and the following disclaimer. 28 \* 2. Redistributions in binary form must reproduce the above copyright 29 \* notice, this list of conditions and the following disclaimer in the  $30 \times$ documentation and/or other materials provided with the distribution. 31 \* 3. All advertising materials mentioning features or use of this software  $32<sup>1</sup>$ must display the following acknowledgement:  $33 \times$ "This product includes cryptographic software written by  $34$  \* Eric Young (eay@cryptsoft.com)" 35 The word 'cryptographic' can be left out if the rouines from the library  $36 *$ being used are not cryptographic related :-). 37 \* 4. If you include any Windows specific code (or a derivative thereof) from the apps directory (application code) you must include an acknowledgement: 38  $39 *$ "This product includes software written by Tim Hudson (tjh@cryptsoft.com)"  $40 *$ 41 \* THIS SOFTWARE IS PROVIDED BY ERIC YOUNG ''AS IS'' AND 42 \* ANY EXPRESS OR IMPLIED WARRANTIES, INCLUDING, BUT NOT LIMITED TO, THE 43 \* IMPLIED WARRANTIES OF MERCHANTABILITY AND FITNESS FOR A PARTICULAR PURPOSE 44 \* ARE DISCLAIMED. IN NO EVENT SHALL THE AUTHOR OR CONTRIBUTORS BE LIABLE 45 \* FOR ANY DIRECT, INDIRECT, INCIDENTAL, SPECIAL, EXEMPLARY, OR CONSEQUENTIAL 46 \* DAMAGES (INCLUDING, BUT NOT LIMITED TO, PROCUREMENT OF SUBSTITUTE GOODS 47 \* OR SERVICES; LOSS OF USE, DATA, OR PROFITS; OR BUSINESS INTERRUPTION) 48 \* HOWEVER CAUSED AND ON ANY THEORY OF LIABILITY, WHETHER IN CONTRACT, STRICT 49 \* LIABILITY, OR TORT (INCLUDING NEGLIGENCE OR OTHERWISE) ARISING IN ANY WAY 50 \* OUT OF THE USE OF THIS SOFTWARE, EVEN IF ADVISED OF THE POSSIBILITY OF 51 \* SUCH DAMAGE. 52 53 \* The licence and distribution terms for any publically available version or 54 \* derivative of this code cannot be changed. i.e. this code cannot simply be \* copied and put under another distribution licence 55 56 \* [including the GNU Public Licence, ]  $57 *1$ 58 OPENSSL\_GLOBAL const CAST\_LONG CAST\_S\_table0[256]={ 59 0x30fb40d4,0x9fa0ff0b,0x6beccd2f,0x3f258c7a, 60 0x1e213f2f, 0x9c004dd3, 0x6003e540, 0xcf9fc949, 0xbfd4af27.0x88bbbdb5.0xe2034090.0x98d09675. 61

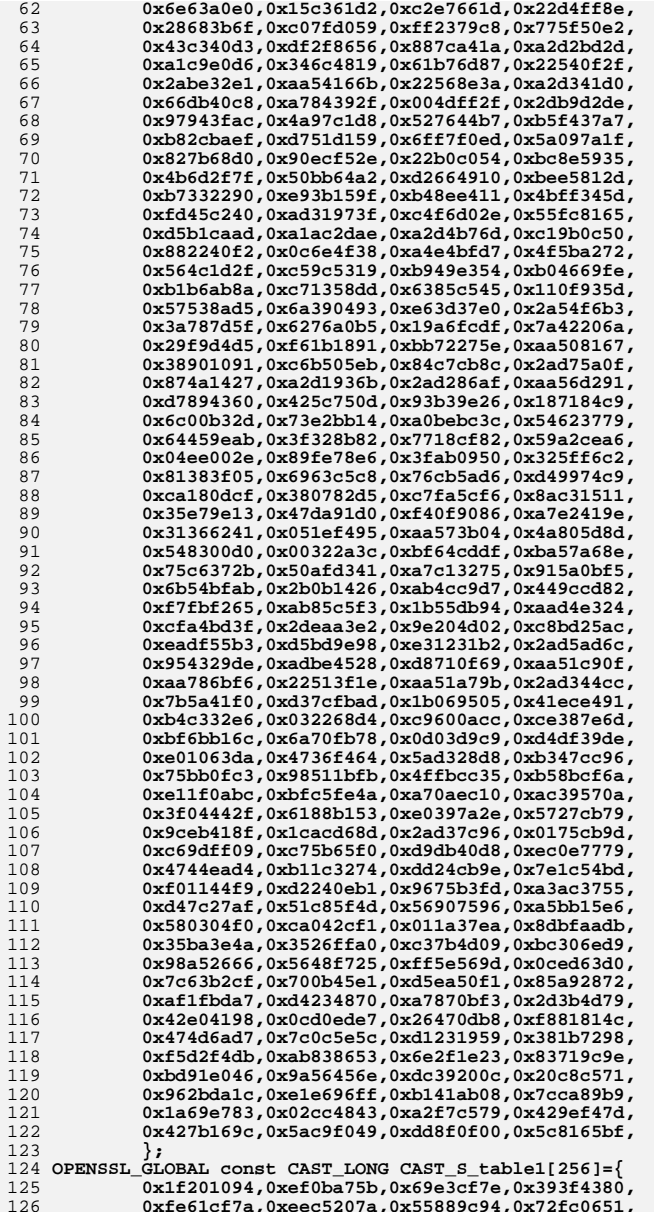

0xfe61cf7a, 0xeec5207a, 0x55889c94, 0x72fc0651, 0xada7ef79.0x4e1d7235.0xd55a63ce.0xde0436ba. 127

## **new/usr/src/lib/openssl/include/cast\_s.hh** 3

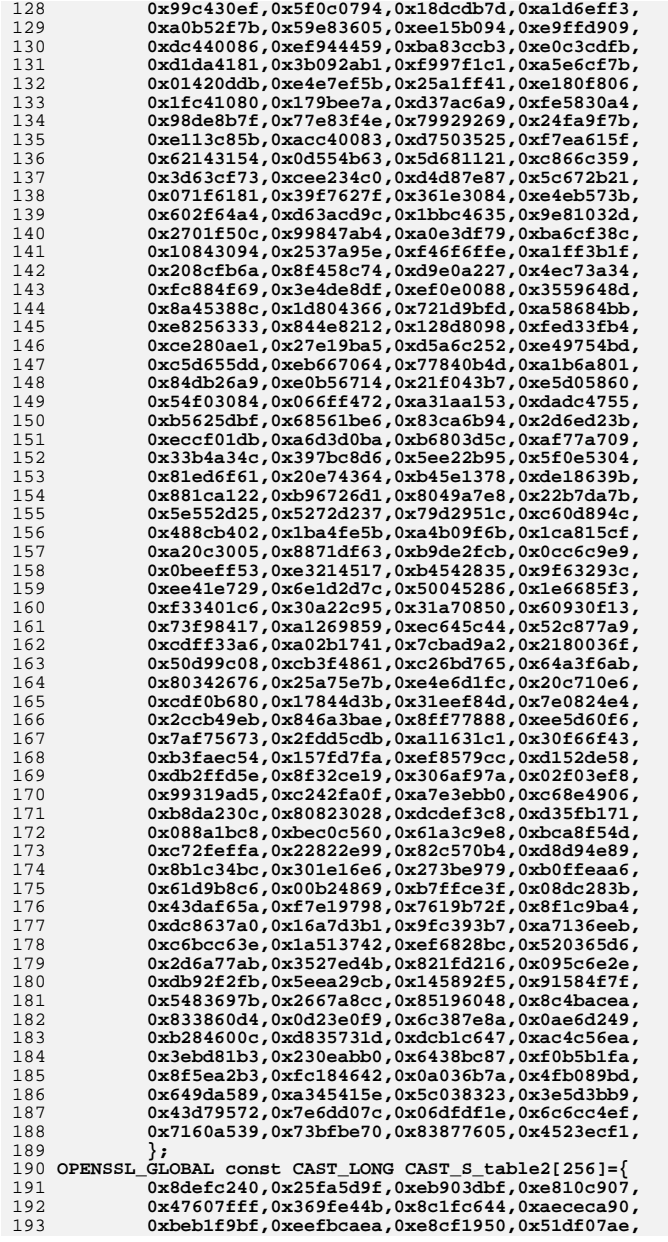

# **new/usr/src/lib/openssl/include/cast\_s.h**

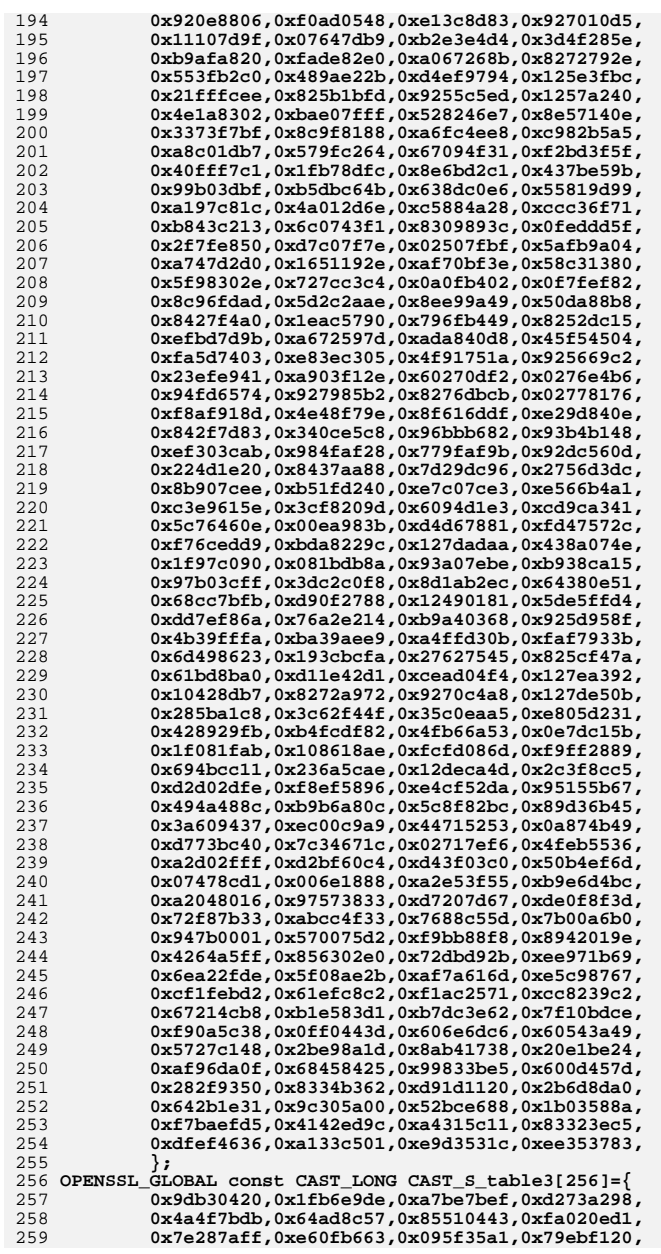
# **new/usr/src/lib/openssl/include/cast\_s.hh** 5

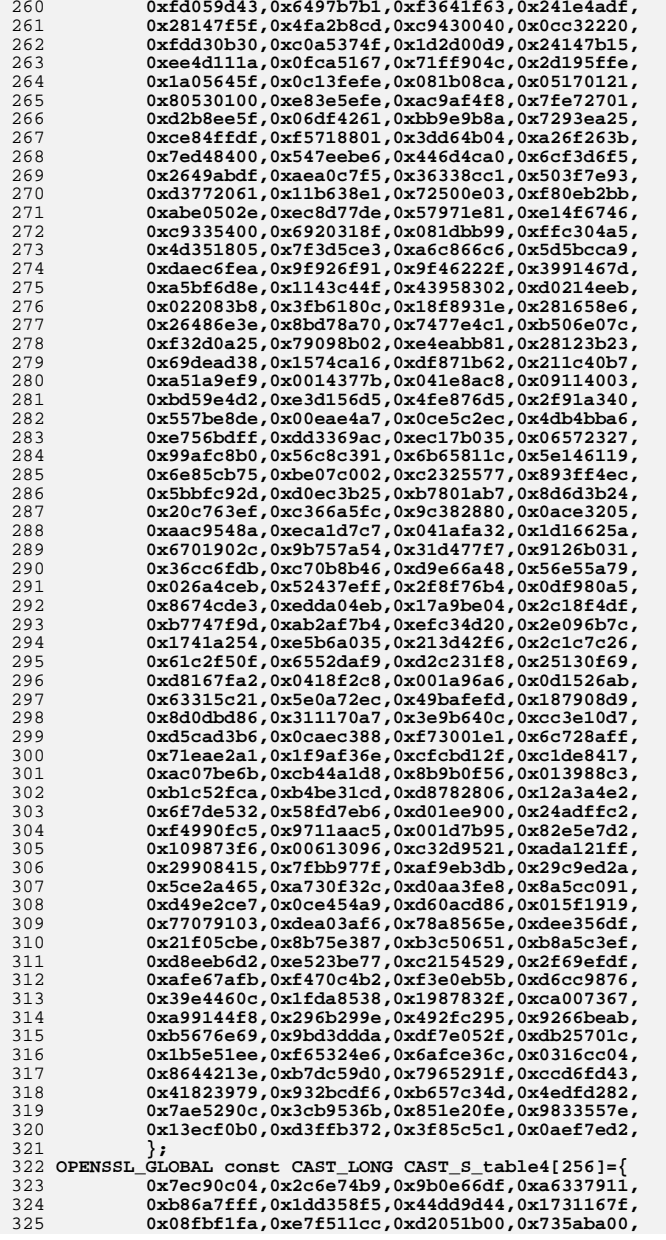

# **new/usr/src/lib/openssl/include/cast\_s.hh** 6

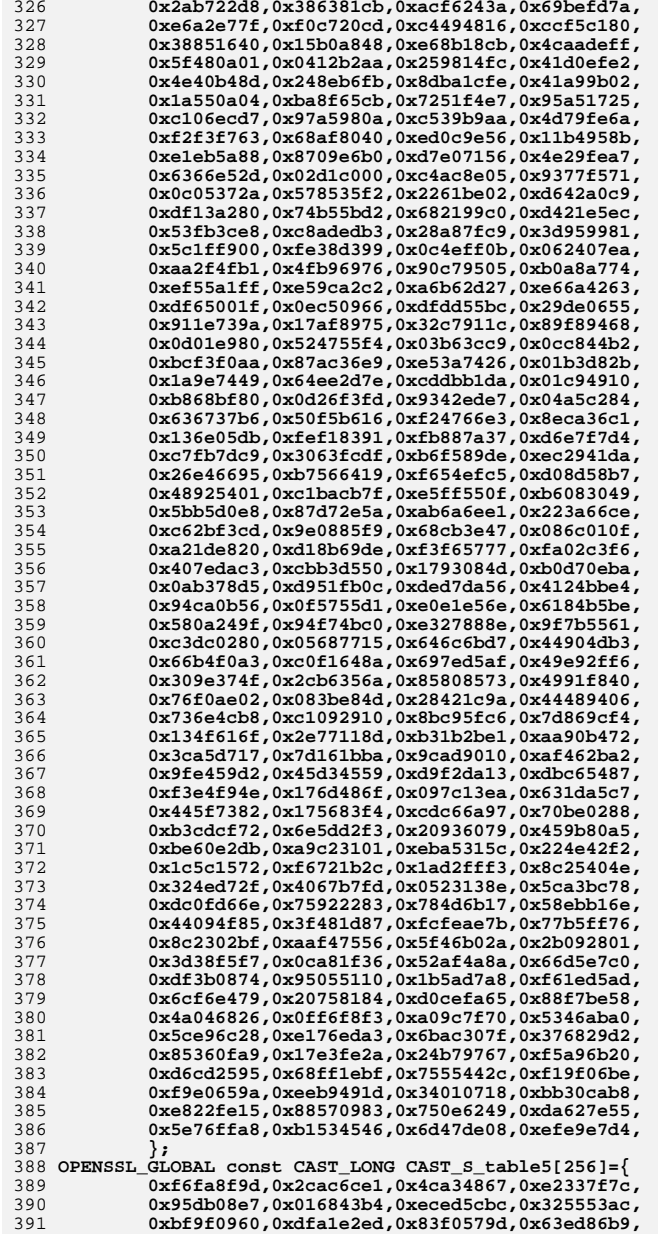

### **new/usr/src/lib/openssl/include/cast\_s.hh** 2

392 **0x1ab6a6b8,0xde5ebe39,0xf38ff732,0x8989b138,** 393 **0x33f14961,0xc01937bd,0xf506c6da,0xe4625e7e,** 394 **0xa308ea99,0x4e23e33c,0x79cbd7cc,0x48a14367,** 395 **0xa3149619,0xfec94bd5,0xa114174a,0xeaa01866,** 396 **0xa084db2d,0x09a8486f,0xa888614a,0x2900af98,** 397 **0x01665991,0xe1992863,0xc8f30c60,0x2e78ef3c,** 398 **0xd0d51932,0xcf0fec14,0xf7ca07d2,0xd0a82072,** 399 **0xfd41197e,0x9305a6b0,0xe86be3da,0x74bed3cd,** 400 **0x372da53c,0x4c7f4448,0xdab5d440,0x6dba0ec3,** 401 **0x083919a7,0x9fbaeed9,0x49dbcfb0,0x4e670c53,** 402 **0x5c3d9c01,0x64bdb941,0x2c0e636a,0xba7dd9cd,** 403 **0xea6f7388,0xe70bc762,0x35f29adb,0x5c4cdd8d,** 404 **0xf0d48d8c,0xb88153e2,0x08a19866,0x1ae2eac8,** 405 **0x284caf89,0xaa928223,0x9334be53,0x3b3a21bf,** 406 **0x16434be3,0x9aea3906,0xefe8c36e,0xf890cdd9,** 407 **0x80226dae,0xc340a4a3,0xdf7e9c09,0xa694a807,** 408 **0x5b7c5ecc,0x221db3a6,0x9a69a02f,0x68818a54,** 409 **0xceb2296f,0x53c0843a,0xfe893655,0x25bfe68a,** 410 **0xb4628abc,0xcf222ebf,0x25ac6f48,0xa9a99387,** 411 **0x53bddb65,0xe76ffbe7,0xe967fd78,0x0ba93563,** 412 **0x8e342bc1,0xe8a11be9,0x4980740d,0xc8087dfc,** 413 **0x8de4bf99,0xa11101a0,0x7fd37975,0xda5a26c0,** 414 **0xe81f994f,0x9528cd89,0xfd339fed,0xb87834bf,** 415 **0x5f04456d,0x22258698,0xc9c4c83b,0x2dc156be,** 416 **0x4f628daa,0x57f55ec5,0xe2220abe,0xd2916ebf,** 417 **0x4ec75b95,0x24f2c3c0,0x42d15d99,0xcd0d7fa0,** 418 **0x7b6e27ff,0xa8dc8af0,0x7345c106,0xf41e232f,** 419 **0x35162386,0xe6ea8926,0x3333b094,0x157ec6f2,** 420 **0x372b74af,0x692573e4,0xe9a9d848,0xf3160289,** 421 **0x3a62ef1d,0xa787e238,0xf3a5f676,0x74364853,** 422 **0x20951063,0x4576698d,0xb6fad407,0x592af950,** 423 **0x36f73523,0x4cfb6e87,0x7da4cec0,0x6c152daa,** 424 **0xcb0396a8,0xc50dfe5d,0xfcd707ab,0x0921c42f,** 425 **0x89dff0bb,0x5fe2be78,0x448f4f33,0x754613c9,** 426 **0x2b05d08d,0x48b9d585,0xdc049441,0xc8098f9b,** 427 **0x7dede786,0xc39a3373,0x42410005,0x6a091751,** 428 **0x0ef3c8a6,0x890072d6,0x28207682,0xa9a9f7be,** 429 **0xbf32679d,0xd45b5b75,0xb353fd00,0xcbb0e358,** 430 **0x830f220a,0x1f8fb214,0xd372cf08,0xcc3c4a13,** 431 **0x8cf63166,0x061c87be,0x88c98f88,0x6062e397,** 432 **0x47cf8e7a,0xb6c85283,0x3cc2acfb,0x3fc06976,** 433 **0x4e8f0252,0x64d8314d,0xda3870e3,0x1e665459,** 434 **0xc10908f0,0x513021a5,0x6c5b68b7,0x822f8aa0,** 435 **0x3007cd3e,0x74719eef,0xdc872681,0x073340d4,** 436 **0x7e432fd9,0x0c5ec241,0x8809286c,0xf592d891,** 437 **0x08a930f6,0x957ef305,0xb7fbffbd,0xc266e96f,** 438 **0x6fe4ac98,0xb173ecc0,0xbc60b42a,0x953498da,** 439 **0xfba1ae12,0x2d4bd736,0x0f25faab,0xa4f3fceb,** 440 **0xe2969123,0x257f0c3d,0x9348af49,0x361400bc,** 441 **0xe8816f4a,0x3814f200,0xa3f94043,0x9c7a54c2,** 442 **0xbc704f57,0xda41e7f9,0xc25ad33a,0x54f4a084,** 443 **0xb17f5505,0x59357cbe,0xedbd15c8,0x7f97c5ab,** 444 **0xba5ac7b5,0xb6f6deaf,0x3a479c3a,0x5302da25,** 445 **0x653d7e6a,0x54268d49,0x51a477ea,0x5017d55b,** 446 **0xd7d25d88,0x44136c76,0x0404a8c8,0xb8e5a121,** 447 **0xb81a928a,0x60ed5869,0x97c55b96,0xeaec991b,** 448 **0x29935913,0x01fdb7f1,0x088e8dfa,0x9ab6f6f5,** 449 **0x3b4cbf9f,0x4a5de3ab,0xe6051d35,0xa0e1d855,** 450 **0xd36b4cf1,0xf544edeb,0xb0e93524,0xbebb8fbd,** 451 **0xa2d762cf,0x49c92f54,0x38b5f331,0x7128a454,** 452 **0x48392905,0xa65b1db8,0x851c97bd,0xd675cf2f,** 453 **};** 454 **OPENSSL\_GLOBAL const CAST\_LONG CAST\_S\_table6[256]={** 455 **0x85e04019,0x332bf567,0x662dbfff,0xcfc65693,** 456 **0x2a8d7f6f,0xab9bc912,0xde6008a1,0x2028da1f,** 457**0x0227bce7,0x4d642916,0x18fac300,0x50f18b82,**

### **new/usr/src/lib/openssl/include/cast\_s.h<sup>8</sup>**

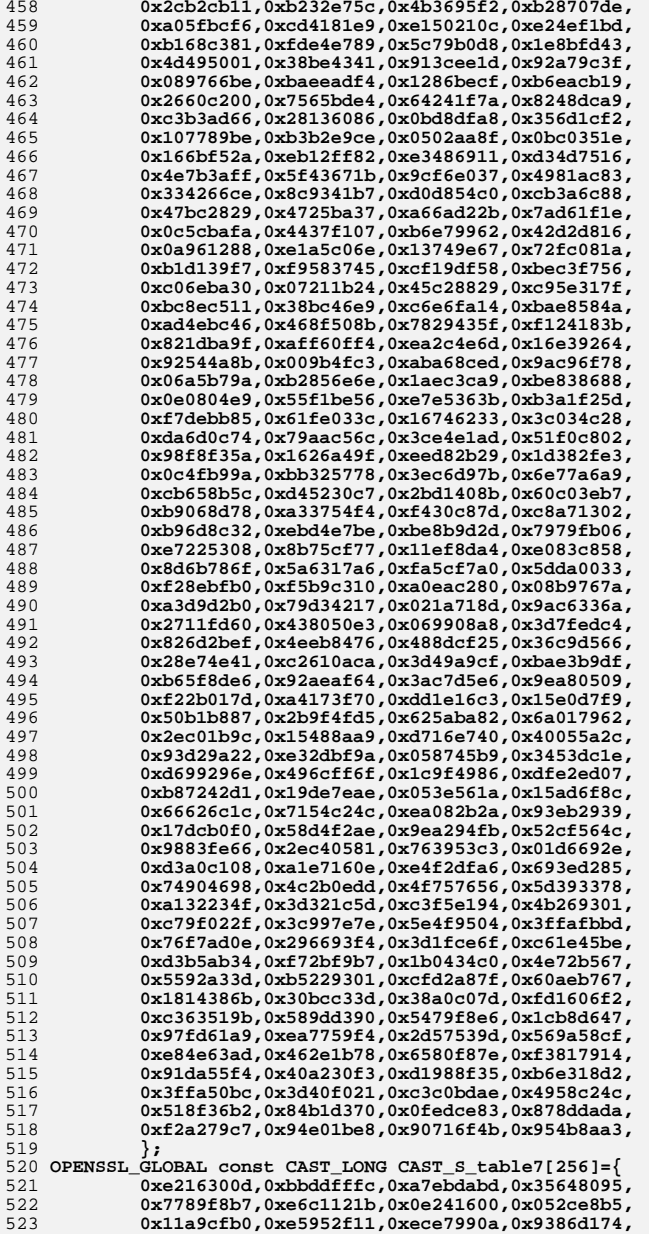

### **new/usr/src/lib/openssl/include/cast\_s.hh** 9

524 **0x2a42931c,0x76e38111,0xb12def3a,0x37ddddfc,** 525 **0xde9adeb1,0x0a0cc32c,0xbe197029,0x84a00940,** 526 **0xbb243a0f,0xb4d137cf,0xb44e79f0,0x049eedfd,** 527 **0x0b15a15d,0x480d3168,0x8bbbde5a,0x669ded42,** 528 **0xc7ece831,0x3f8f95e7,0x72df191b,0x7580330d,** 529 **0x94074251,0x5c7dcdfa,0xabbe6d63,0xaa402164,** 530 **0xb301d40a,0x02e7d1ca,0x53571dae,0x7a3182a2,** 531 **0x12a8ddec,0xfdaa335d,0x176f43e8,0x71fb46d4,** 532 **0x38129022,0xce949ad4,0xb84769ad,0x965bd862,** 533 **0x82f3d055,0x66fb9767,0x15b80b4e,0x1d5b47a0,** 534 **0x4cfde06f,0xc28ec4b8,0x57e8726e,0x647a78fc,** 535 **0x99865d44,0x608bd593,0x6c200e03,0x39dc5ff6,** 536 **0x5d0b00a3,0xae63aff2,0x7e8bd632,0x70108c0c,** 537 **0xbbd35049,0x2998df04,0x980cf42a,0x9b6df491,** 538 **0x9e7edd53,0x06918548,0x58cb7e07,0x3b74ef2e,** 539 **0x522fffb1,0xd24708cc,0x1c7e27cd,0xa4eb215b,** 540 **0x3cf1d2e2,0x19b47a38,0x424f7618,0x35856039,** 541 **0x9d17dee7,0x27eb35e6,0xc9aff67b,0x36baf5b8,** 542 **0x09c467cd,0xc18910b1,0xe11dbf7b,0x06cd1af8,** 543 **0x7170c608,0x2d5e3354,0xd4de495a,0x64c6d006,** 544 **0xbcc0c62c,0x3dd00db3,0x708f8f34,0x77d51b42,** 545 **0x264f620f,0x24b8d2bf,0x15c1b79e,0x46a52564,** 546 **0xf8d7e54e,0x3e378160,0x7895cda5,0x859c15a5,** 547 **0xe6459788,0xc37bc75f,0xdb07ba0c,0x0676a3ab,** 548 **0x7f229b1e,0x31842e7b,0x24259fd7,0xf8bef472,** 549 **0x835ffcb8,0x6df4c1f2,0x96f5b195,0xfd0af0fc,** 550 **0xb0fe134c,0xe2506d3d,0x4f9b12ea,0xf215f225,** 551 **0xa223736f,0x9fb4c428,0x25d04979,0x34c713f8,** 552 **0xc4618187,0xea7a6e98,0x7cd16efc,0x1436876c,** 553 **0xf1544107,0xbedeee14,0x56e9af27,0xa04aa441,** 554 **0x3cf7c899,0x92ecbae6,0xdd67016d,0x151682eb,** 555 **0xa842eedf,0xfdba60b4,0xf1907b75,0x20e3030f,** 556 **0x24d8c29e,0xe139673b,0xefa63fb8,0x71873054,** 557 **0xb6f2cf3b,0x9f326442,0xcb15a4cc,0xb01a4504,** 558 **0xf1e47d8d,0x844a1be5,0xbae7dfdc,0x42cbda70,** 559 **0xcd7dae0a,0x57e85b7a,0xd53f5af6,0x20cf4d8c,** 560 **0xcea4d428,0x79d130a4,0x3486ebfb,0x33d3cddc,** 561 **0x77853b53,0x37effcb5,0xc5068778,0xe580b3e6,** 562 **0x4e68b8f4,0xc5c8b37e,0x0d809ea2,0x398feb7c,** 563 **0x132a4f94,0x43b7950e,0x2fee7d1c,0x223613bd,** 564 **0xdd06caa2,0x37df932b,0xc4248289,0xacf3ebc3,** 565 **0x5715f6b7,0xef3478dd,0xf267616f,0xc148cbe4,** 566 **0x9052815e,0x5e410fab,0xb48a2465,0x2eda7fa4,** 567 **0xe87b40e4,0xe98ea084,0x5889e9e1,0xefd390fc,** 568 **0xdd07d35b,0xdb485694,0x38d7e5b2,0x57720101,** 569 **0x730edebc,0x5b643113,0x94917e4f,0x503c2fba,** 570 **0x646f1282,0x7523d24a,0xe0779695,0xf9c17a8f,** 571 **0x7a5b2121,0xd187b896,0x29263a4d,0xba510cdf,** 572 **0x81f47c9f,0xad1163ed,0xea7b5965,0x1a00726e,** 573 **0x11403092,0x00da6d77,0x4a0cdd61,0xad1f4603,** 574 **0x605bdfb0,0x9eedc364,0x22ebe6a8,0xcee7d28a,** 575 **0xa0e736a0,0x5564a6b9,0x10853209,0xc7eb8f37,** 576 **0x2de705ca,0x8951570f,0xdf09822b,0xbd691a6c,** 577 **0xaa12e4f2,0x87451c0f,0xe0f6a27a,0x3ada4819,** 578 **0x4cf1764f,0x0d771c2b,0x67cdb156,0x350d8384,** 579 **0x5938fa0f,0x42399ef3,0x36997b07,0x0e84093d,** 580 **0x4aa93e61,0x8360d87b,0x1fa98b0c,0x1149382c,** 581 **0xe97625a5,0x0614d1b7,0x0e25244b,0x0c768347,** 582 **0x589e8d82,0x0d2059d1,0xa466bb1e,0xf8da0a82,** 583 **0x04f19130,0xba6e4ec0,0x99265164,0x1ee7230d,** 584 **0x50b2ad80,0xeaee6801,0x8db2a283,0xea8bf59e,** 585**};** 586 **#endif /\* ! codereview \*/**

### **new/usr/src/lib/openssl/include/charmap.h1**

**\*\*\*\*\*\*\*\*\*\*\*\*\*\*\*\*\*\*\*\*\*\*\*\*\*\*\*\*\*\*\*\*\*\*\*\*\*\*\*\*\*\*\*\*\*\*\*\*\*\*\*\*\*\*\*\*\*\***

 **526 Wed Aug 13 19:23:55 2014 new/usr/src/lib/openssl/include/charmap.h 4853 illumos-gate is not lint-clean when built with openssl 1.0 (initial commit,\*\*\*\*\*\*\*\*\*\*\*\*\*\*\*\*\*\*\*\*\*\*\*\*\*\*\*\*\*\*\*\*\*\*\*\*\*\*\*\*\*\*\*\*\*\*\*\*\*\*\*\*\*\*\*\*\*\***

 **/\* Auto generated with chartype.pl script. \* Mask of various character properties**3 **\*/ static const unsigned char char\_type[] = { 2, 2, 2, 2, 2, 2, 2, 2, 2, 2, 2, 2, 2, 2, 2, 2,** 7 **2, 2, 2, 2, 2, 2, 2, 2, 2, 2, 2, 2, 2, 2, 2, 2,** 8 **120, 0, 1,40, 0, 0, 0,16,16,16, 0,25,25,16,16,16, 16,16,16,16,16,16,16,16,16,16,16, 9, 9,16, 9,16, 0,16,16,16,16,16,16,16,16,16,16,16,16,16,16,16,** 11 **16,16,16,16,16,16,16,16,16,16,16, 0, 1, 0, 0, 0, 0,16,16,16,16,16,16,16,16,16,16,16,16,16,16,16,**13 **16,16,16,16,16,16,16,16,16,16,16, 0, 0, 0, 0, 2**

14 **};** 15 **#endif /\* ! codereview \*/**

new/usr/src/lib/openssl/include/cmll locl.h 4021 Wed Aug 13 19:23:55 2014 new/usr/src/lib/openssl/include/cmll\_locl.h 4853 illumos-gate is not lint-clean when built with openssl 1.0 (initial commit, 1 /\* crypto/camellia/camellia\_locl.h -\*- mode:C; c-file-style: "eay" -\*- \*/ 3 \* Copyright 2006 NTT (Nippon Telegraph and Telephone Corporation).  $\overline{4}$ \* ALL RIGHTS RESERVED.  $5 - 4$ 6 \* Intellectual Property information for Camellia:  $7^{\circ}$ http://info.isl.ntt.co.jp/crypt/eng/info/chiteki.html  $8 *$  $9$ \* News Release for Announcement of Camellia open source:  $10 \times$ http://www.ntt.co.jp/news/news06e/0604/060413a.html  $11 \cdot$ 12 \* The Camellia Code included herein is developed by  $13$ \* NTT (Nippon Telegraph and Telephone Corporation), and is contributed 14 \* to the OpenSSL project.  $15$  \* 16 \* The Camellia Code is licensed pursuant to the OpenSSL open source 17 \* license provided below.  $18 *1$ 20 \* Copyright (c) 2006 The OpenSSL Project. All rights reserved.  $21$ 22 \* Redistribution and use in source and binary forms, with or without 23 \* modification, are permitted provided that the following conditions  $24$  \* are met:  $25 *$ 26 \* 1. Redistributions of source code must retain the above copyright  $27$ notice, this list of conditions and the following disclaimer.  $28 *$ 29 \* 2. Redistributions in binary form must reproduce the above copyright  $30$  $\star$ notice, this list of conditions and the following disclaimer in 31  $\star$ the documentation and/or other materials provided with the  $32 \cdot$ distribution.  $33 \cdot$ 34 \* 3. All advertising materials mentioning features or use of this 35 software must display the following acknowledgment:  $36$  \* "This product includes software developed by the OpenSSL Project  $37 *$ for use in the OpenSSL Toolkit. (http://www.openssl.org/)" 38 39 \* 4. The names "OpenSSL Toolkit" and "OpenSSL Project" must not be used to  $40 \star$ endorse or promote products derived from this software without  $41 \bullet$ prior written permission. For written permission, please contact  $42.$ openssl-core@openssl.org.  $43 \cdot$ 44 \* 5. Products derived from this software may not be called "OpenSSL" 45 nor may "OpenSSL" appear in their names without prior written  $46$  \* permission of the OpenSSL Project.  $47 \cdot$ 48 \* 6. Redistributions of any form whatsoever must retain the following 49 acknowledgment:  $50 \star$ "This product includes software developed by the OpenSSL Project  $51$  \* for use in the OpenSSL Toolkit (http://www.openssl.org/)" 52 53 \* THIS SOFTWARE IS PROVIDED BY THE OPENSL PROJECT ''AS IS'' AND ANY 54 \* EXPRESSED OR IMPLIED WARRANTIES, INCLUDING, BUT NOT LIMITED TO, THE 55 \* IMPLIED WARRANTIES OF MERCHANTABILITY AND FITNESS FOR A PARTICULAR 56 \* PURPOSE ARE DISCLAIMED. IN NO EVENT SHALL THE OpenSSL PROJECT OR 57 \* ITS CONTRIBUTORS BE LIABLE FOR ANY DIRECT, INDIRECT, INCIDENTAL, 58 \* SPECIAL, EXEMPLARY, OR CONSEQUENTIAL DAMAGES (INCLUDING, BUT 59 \* NOT LIMITED TO, PROCUREMENT OF SUBSTITUTE GOODS OR SERVICES; 60 \* LOSS OF USE, DATA, OR PROFITS; OR BUSINESS INTERRUPTION) 61 \* HOWEVER CAUSED AND ON ANY THEORY OF LIABILITY, WHETHER IN CONTRACT,

62 \* STRICT LIABILITY, OR TORT (INCLUDING NEGLIGENCE OR OTHERWISE) 63 \* ARISING IN ANY WAY OUT OF THE USE OF THIS SOFTWARE, EVEN IF ADVISED 64 \* OF THE POSSIBILITY OF SUCH DAMAGE.  $66 *1$ 68 #ifndef HEADER CAMELLIA LOCL H 69 #define HEADER CAMELLIA LOCL H 71 typedef unsigned int u32; 72 typedef unsigned char u8; 74 int Camellia Ekeygen(int keyBitLength, const u8 \*rawKey, KEY TABLE TYPE keyTable); 75 76 void Camellia\_EncryptBlock\_Rounds(int grandRounds, const u8 plaintext[], 77 const KEY TABLE TYPE keyTable, u8 ciphertext[]); 78 void Camellia DecryptBlock Rounds(int grandRounds, const u8 ciphertext[], const KEY\_TABLE\_TYPE keyTable, u8 plaintext[]); 79 80 void Camellia\_EncryptBlock(int keyBitLength, const u8 plaintext[], const KEY\_TABLE\_TYPE keyTable, u8 ciphertext[]); 81 82 void Camellia\_DecryptBlock(int keyBitLength, const u8 ciphertext[], 83 const KEY\_TABLE\_TYPE keyTable, u8 plaintext[]); 84 int private\_Camellia\_set\_key(const unsigned char \*userKey, const int bits,  $R5$ CAMELLIA KEY \*key); 86 #endif /\* #ifndef HEADER\_CAMELLIA\_LOCL\_H \*/

 $\sim$ 

```
87 #endif /* ! codereview */
```
new/usr/src/lib/openssl/include/cmll locl.h

 $\mathbf{I}$ 

new/usr/src/lib/openssl/include/cms lcl.h 13357 Wed Aug 13 19:23:56 2014  ${\tt new/usr/src/lib/openssl/include/cms\_lcl.h}$ 4853 illumos-gate is not lint-clean when built with openssl 1.0 (initial commit,  $1$  /\* crypto/cms/cms lcl.h \*/ 2 /\* Written by Dr Stephen N Henson (steve@openssl.org) for the OpenSSL 3 \* project.  $4 *1$ 6 \* Copyright (c) 2008 The OpenSSL Project. All rights reserved.  $7^{\circ}$ 8 \* Redistribution and use in source and binary forms, with or without 9 \* modification, are permitted provided that the following conditions  $10 * are met:$  $11 \times$ 12 \* 1. Redistributions of source code must retain the above copyright  $13$ notice, this list of conditions and the following disclaimer.  $14 \cdot$ 15 \* 2. Redistributions in binary form must reproduce the above copyright  $16$ notice, this list of conditions and the following disclaimer in  $17$  \* the documentation and/or other materials provided with the  $18 *$ distribution.  $19 *$ 20 \* 3. All advertising materials mentioning features or use of this  $21$  \* software must display the following acknowledgment:  $22 *$ "This product includes software developed by the OpenSSL Project  $23$  \* for use in the OpenSSL Toolkit. (http://www.OpenSSL.org/)"  $24$  \* 25 \* 4. The names "OpenSSL Toolkit" and "OpenSSL Project" must not be used to  $26 *$ endorse or promote products derived from this software without  $27$  $\star$ prior written permission. For written permission, please contact  $28 *$ licensing@OpenSSL.org.  $29 *$ 30 \* 5. Products derived from this software may not be called "OpenSSL"  $31$  \* nor may "OpenSSL" appear in their names without prior written  $32 *$ permission of the OpenSSL Project.  $33 \times$ 34 \* 6. Redistributions of any form whatsoever must retain the following 35 acknowledgment:  $36 \times$ "This product includes software developed by the OpenSSL Project  $37 \cdot \bullet$ for use in the OpenSSL Toolkit (http://www.OpenSSL.org/)" 38 39 \* THIS SOFTWARE IS PROVIDED BY THE ODENSSL PROJECT ''AS IS'' AND ANY 40 \* EXPRESSED OR IMPLIED WARRANTIES, INCLUDING, BUT NOT LIMITED TO, THE 41 \* IMPLIED WARRANTIES OF MERCHANTABILITY AND FITNESS FOR A PARTICULAR 42 \* PURPOSE ARE DISCLAIMED. IN NO EVENT SHALL THE OpenSSL PROJECT OR 43 \* ITS CONTRIBUTORS BE LIABLE FOR ANY DIRECT, INDIRECT, INCIDENTAL, 44 \* SPECIAL, EXEMPLARY, OR CONSEQUENTIAL DAMAGES (INCLUDING, BUT 45 \* NOT LIMITED TO, PROCUREMENT OF SUBSTITUTE GOODS OR SERVICES; 46 \* LOSS OF USE, DATA, OR PROFITS; OR BUSINESS INTERRUPTION) 47 \* HOWEVER CAUSED AND ON ANY THEORY OF LIABILITY, WHETHER IN CONTRACT, 48 \* STRICT LIABILITY, OR TORT (INCLUDING NEGLIGENCE OR OTHERWISE) 49 \* ARISING IN ANY WAY OUT OF THE USE OF THIS SOFTWARE, EVEN IF ADVISED 50 \* OF THE POSSIBILITY OF SUCH DAMAGE. 

 $52 * 1$ 

54 #ifndef HEADER CMS LCL H

55 #define HEADER\_CMS\_LCL\_H

57 #ifdef \_cplusplus

- 58 extern "C" {
- 59 #endif

 $61$  #include <openssl/x509.h>

new/usr/src/lib/openssl/include/cms lcl.h

 $\mathbf{I}$ 

63 /\* Cryptographic message syntax (CMS) structures: taken 64 \* from RFC3852  $65 */$ 67 /\* Forward references \*/ 69 typedef struct CMS\_IssuerAndSerialNumber\_st CMS\_IssuerAndSerialNumber; 70 typedef struct CMS EncapsulatedContentInfo st CMS EncapsulatedContentInfo; 71 typedef struct CMS SignerIdentifier st CMS SignerIdentifier; 72 typedef struct CMS SignedData st CMS SignedData; 73 typedef struct CMS\_OtherRevocationInfoFormat\_st CMS\_OtherRevocationInfoFormat; 74 typedef struct CMS OriginatorInfo st CMS OriginatorInfo; 75 typedef struct CMS\_EncryptedContentInfo\_st CMS\_EncryptedContentInfo; 76 typedef struct CMS\_EnvelopedData\_st CMS\_EnvelopedData; 77 typedef struct CMS DigestedData st CMS DigestedData; 78 typedef struct CMS\_EncryptedData\_st CMS\_EncryptedData; 79 typedef struct CMS AuthenticatedData\_st CMS AuthenticatedData; 80 typedef struct CMS CompressedData st CMS CompressedData; 81 typedef struct CMS OtherCertificateFormat st CMS OtherCertificateFormat; 82 typedef struct CMS KeyTransRecipientInfo st CMS KeyTransRecipientInfo; 83 typedef struct CMS\_OriginatorPublicKey\_st CMS\_OriginatorPublicKey; 84 typedef struct CMS OriginatorIdentifierOrKey st CMS OriginatorIdentifierOrKey; 85 typedef struct CMS KeyAgreeRecipientInfo st CMS KeyAgreeRecipientInfo; 86 typedef struct CMS\_OtherKeyAttribute\_st CMS\_OtherKeyAttribute; 87 typedef struct CMS\_RecipientKeyIdentifier\_st CMS\_RecipientKeyIdentifier; 88 typedef struct CMS KeyAgreeRecipientIdentifier st CMS KeyAgreeRecipientIdentifie 89 typedef struct CMS\_RecipientEncryptedKey\_st CMS\_RecipientEncryptedKey; 90 typedef struct CMS\_KEKIdentifier\_st CMS\_KEKIdentifier; 91 typedef struct CMS KEKRecipientInfo st CMS KEKRecipientInfo; 92 typedef struct CMS\_PasswordRecipientInfo\_st CMS\_PasswordRecipientInfo; 93 typedef struct CMS OtherRecipientInfo st CMS OtherRecipientInfo; 94 typedef struct CMS ReceiptsFrom st CMS ReceiptsFrom; 96 struct CMS\_ContentInfo\_st 97 98 ASN1\_OBJECT \*contentType;  $QQ$ union 100 ASN1 OCTET STRING \*data; 101 CMS\_SignedData \*signedData;  $102$ CMS EnvelopedData \*envelopedData: 103 CMS\_DigestedData \*digestedData; CMS\_EncryptedData \*encryptedData;  $104$ 105 CMS\_AuthenticatedData \*authenticatedData: CMS\_CompressedData \*compressedData; 106 107 ASN1 TYPE \*other:  $108$ /\* Other types ... \*/ 109 void \*otherData:  $110$  $\}$  d; 111  $\}$ ; 113 struct CMS SignedData st 114 115 long version; 116 STACK OF(X509 ALGOR) \*digestAlgorithms: 117 CMS\_EncapsulatedContentInfo \*encapContentInfo; 118 STACK OF(CMS CertificateChoices) \*certificates; 119 STACK\_OF(CMS\_RevocationInfoChoice) \*crls; 120 STACK\_OF(CMS\_SignerInfo) \*signerInfos; 121  $\}$  ; 123 struct CMS\_EncapsulatedContentInfo\_st 124 125 ASN1\_OBJECT \*eContentType; 126

- ASN1\_OCTET\_STRING \*eContent;
- 127 /\* Set to 1 if incomplete structure only part set up \*/

ຳ

**new/usr/src/lib/openssl/include/cms\_lcl.h**

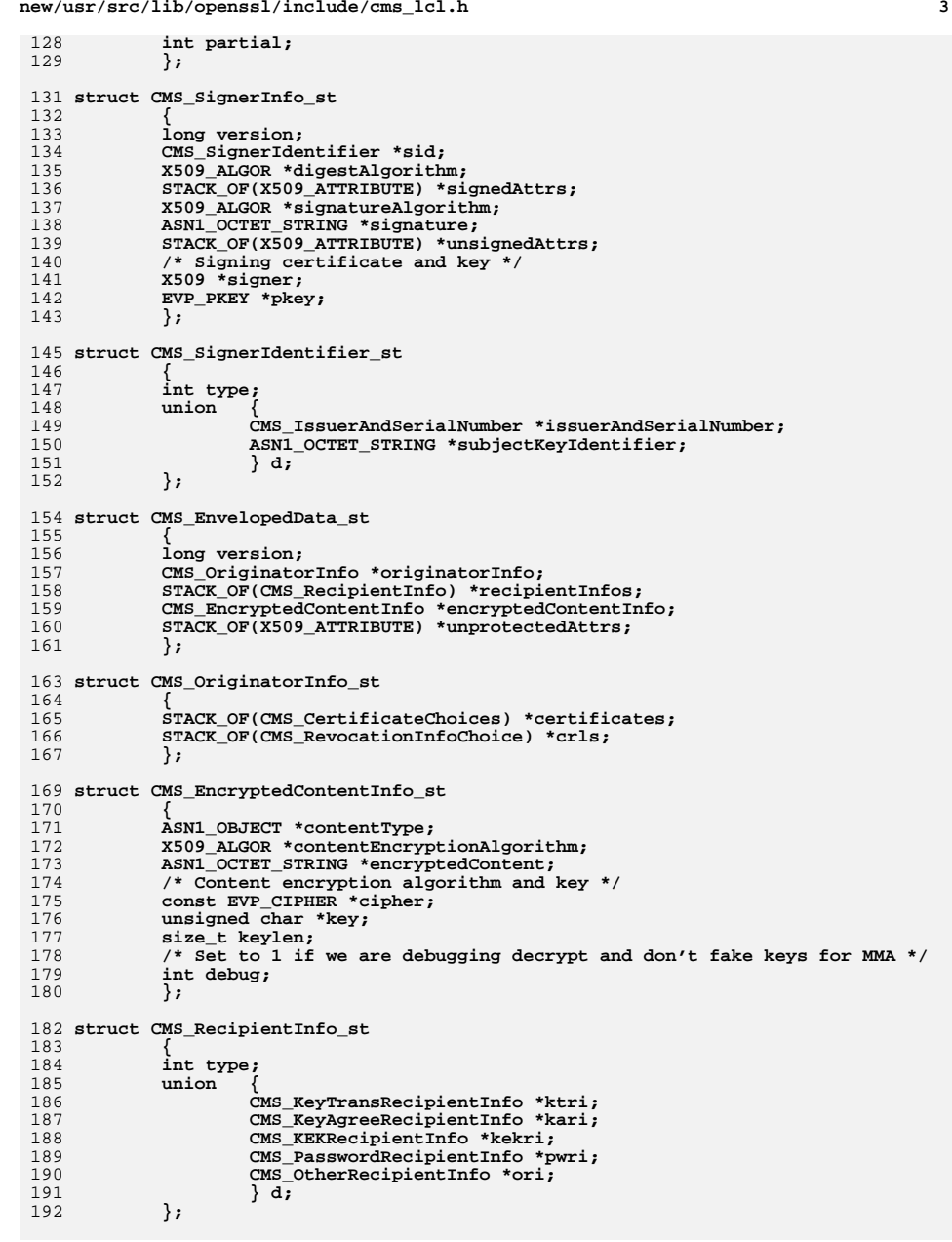

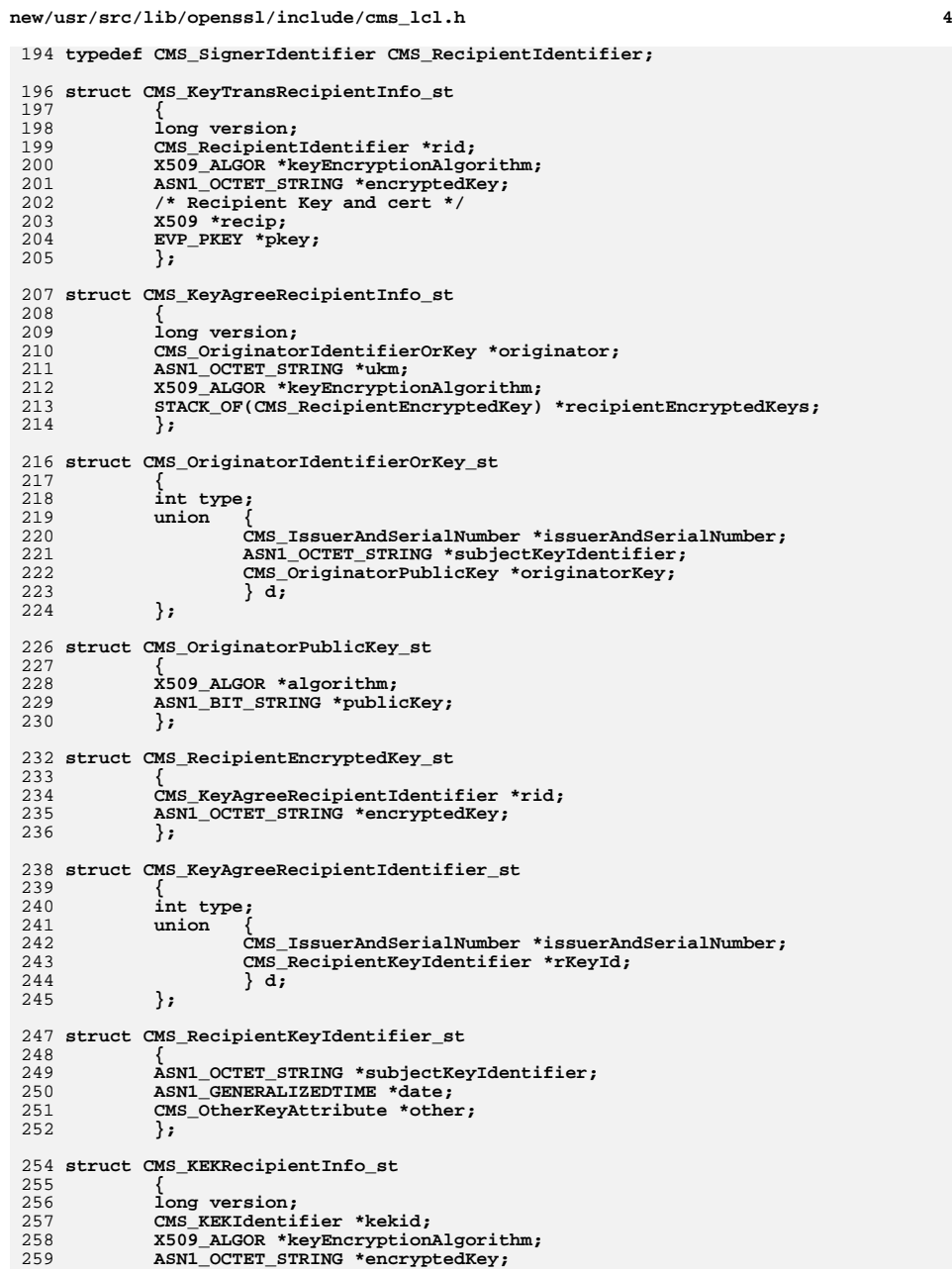

**new/usr/src/lib/openssl/include/cms\_lcl.hh** 5 260 **/\* Extra info: symmetric key to use \*/** 261 **unsigned char \*key;**  $262$  **size\_t keylen;** 263 **};** 265 **struct CMS\_KEKIdentifier\_st** 266 **{** 267 **ASN1\_OCTET\_STRING \*keyIdentifier;** 268 **ASN1\_GENERALIZEDTIME \*date;** 269 **CMS\_OtherKeyAttribute \*other;** 270 **};** 272 **struct CMS\_PasswordRecipientInfo\_st** 273 **{** 274 **long version;** 275 **X509\_ALGOR \*keyDerivationAlgorithm;** 276 **X509\_ALGOR \*keyEncryptionAlgorithm;** 277 **ASN1\_OCTET\_STRING \*encryptedKey;** 278 **/\* Extra info: password to use \*/** 279 **unsigned char \*pass;** 280 **size\_t passlen;** 281 **};** 283 **struct CMS\_OtherRecipientInfo\_st** 284 **{** 285 **ASN1\_OBJECT \*oriType;** 286 **ASN1\_TYPE \*oriValue;** 287 **};** 289 **struct CMS\_DigestedData\_st** 290 **{** 2911 **long version;<br>
X509\_ALGOR \*digestAlgorithm;**<br>
X609\_ALGOR \*digestAlgorithm; 292293 **CMS\_EncapsulatedContentInfo \*encapContentInfo;** 294 **ASN1\_OCTET\_STRING \*digest;** 295 **};** 297 **struct CMS\_EncryptedData\_st** 298 **{** 299 **long version;** 300 **CMS\_EncryptedContentInfo \*encryptedContentInfo;** 301 **STACK\_OF(X509\_ATTRIBUTE) \*unprotectedAttrs;** 302 **};** 304 **struct CMS\_AuthenticatedData\_st** 305 **{** 306 **long version;** 307 **CMS\_OriginatorInfo \*originatorInfo;** 308 **STACK\_OF(CMS\_RecipientInfo) \*recipientInfos;** 309 **X509\_ALGOR \*macAlgorithm;** 310 **X509\_ALGOR \*digestAlgorithm;** 311 **CMS\_EncapsulatedContentInfo \*encapContentInfo;** 312 **STACK\_OF(X509\_ATTRIBUTE) \*authAttrs;** 313 **ASN1\_OCTET\_STRING \*mac;** 314STACK OF(X509 ATTRIBUTE) \*unauthAttrs; 315 **};** 317 **struct CMS\_CompressedData\_st** 318 **{** 319 **long version;** 320 **X509\_ALGOR \*compressionAlgorithm;** 321 **STACK\_OF(CMS\_RecipientInfo) \*recipientInfos;** 322 **CMS\_EncapsulatedContentInfo \*encapContentInfo;** 323 **};** 325 **struct CMS\_RevocationInfoChoice\_st**

326 **{** 327 **int type;** 328 $\textbf{u}$   $\textbf{n}$   $\textbf{i}$   $\textbf{o}$   $\textbf{n}$ 329 **X509\_CRL \*crl;** 330 **CMS\_OtherRevocationInfoFormat \*other;** 331 **} d;** 332 **};** 334 **#define CMS\_REVCHOICE\_CRL <sup>0</sup>** 335 **#define CMS\_REVCHOICE\_OTHER <sup>1</sup>** 337 **struct CMS\_OtherRevocationInfoFormat\_st** 338 **{** 339 **ASN1\_OBJECT \*otherRevInfoFormat;** 340 **ASN1\_TYPE \*otherRevInfo;** 341 **};** 343 **struct CMS\_CertificateChoices** 344 **{** 345 **int type;** 346 **union {** 347 **X509 \*certificate;** 348 **ASN1\_STRING \*extendedCertificate; /\* Obsolete \*/** 349 **ASN1\_STRING \*v1AttrCert; /\* Left encoded for now \*/** 350 **ASN1\_STRING \*v2AttrCert; /\* Left encoded for now \*/** 351 **CMS\_OtherCertificateFormat \*other;** 352 **} d;** 353 **};** 355 #define CMS CERTCHOICE CERT **#define CMS\_CERTCHOICE\_CERT <sup>0</sup>** 356 **#define CMS\_CERTCHOICE\_EXCERT <sup>1</sup>** 357 **#define CMS\_CERTCHOICE\_V1ACERT <sup>2</sup>** 358 **#define CMS\_CERTCHOICE\_V2ACERT <sup>3</sup>** 359 **#define CMS\_CERTCHOICE\_OTHER <sup>4</sup>** 361 **struct CMS\_OtherCertificateFormat\_st** 362 **{** 363 **ASN1\_OBJECT \*otherCertFormat;** 364ASN1\_TYPE \*otherCert;<br>}; 365 **};** 367 **/\* This is also defined in pkcs7.h but we duplicate it** 368 **\* to allow the CMS code to be independent of PKCS#7**369 **\*/**371 **struct CMS\_IssuerAndSerialNumber\_st** 372 **{** 373 **X509\_NAME \*issuer;** 374 **ASN1\_INTEGER \*serialNumber;** 375 **};** 377 **struct CMS\_OtherKeyAttribute\_st** 378 **{** 379 **ASN1\_OBJECT \*keyAttrId;** 380 **ASN1\_TYPE \*keyAttr;** 381 **};** 383 **/\* ESS structures \*/** 385 **#ifdef HEADER\_X509V3\_H** 387 **struct CMS\_ReceiptRequest\_st** 388 **{** 389 **ASN1\_OCTET\_STRING \*signedContentIdentifier;** 390 **CMS\_ReceiptsFrom \*receiptsFrom;** 391**STACK\_OF(GENERAL\_NAMES) \*receiptsTo;**

**new/usr/src/lib/openssl/include/cms\_lcl.h**

**h** 6

**new/usr/src/lib/openssl/include/cms\_lcl.hh** 2

 **struct CMS\_ReceiptsFrom\_st** 

**};**

 **{ int type; union { long allOrFirstTier; STACK\_OF(GENERAL\_NAMES) \*receiptList; } d;** 

**}; #endif**

 **struct CMS\_Receipt\_st** 

- **{ long version; ASN1\_OBJECT \*contentType; ASN1\_OCTET\_STRING \*signedContentIdentifier;**
- **ASN1\_OCTET\_STRING \*originatorSignatureValue; };**
- 
- **DECLARE\_ASN1\_FUNCTIONS(CMS\_ContentInfo)**
- **DECLARE\_ASN1\_ITEM(CMS\_SignerInfo) DECLARE\_ASN1\_ITEM(CMS\_IssuerAndSerialNumber)**
- **DECLARE\_ASN1\_ITEM(CMS\_Attributes\_Sign)**
- **DECLARE\_ASN1\_ITEM(CMS\_Attributes\_Verify)**
- **DECLARE\_ASN1\_ITEM(CMS\_RecipientInfo)**
- **DECLARE\_ASN1\_ITEM(CMS\_PasswordRecipientInfo)**
- **DECLARE\_ASN1\_ALLOC\_FUNCTIONS(CMS\_IssuerAndSerialNumber)**
- **#define CMS\_SIGNERINFO\_ISSUER\_SERIAL <sup>0</sup>**
- **#define CMS\_SIGNERINFO\_KEYIDENTIFIER <sup>1</sup>**
- **#define CMS\_RECIPINFO\_ISSUER\_SERIAL <sup>0</sup> #define CMS\_RECIPINFO\_KEYIDENTIFIER <sup>1</sup>**
- **BIO \*cms\_content\_bio(CMS\_ContentInfo \*cms);**
- **CMS\_ContentInfo \*cms\_Data\_create(void);**

**CMS\_ContentInfo \*cms\_DigestedData\_create(const EVP\_MD \*md);**

 **BIO \*cms\_DigestedData\_init\_bio(CMS\_ContentInfo \*cms); int cms\_DigestedData\_do\_final(CMS\_ContentInfo \*cms, BIO \*chain, int verify);**

**BIO \*cms\_SignedData\_init\_bio(CMS\_ContentInfo \*cms);**

**int cms\_SignedData\_final(CMS\_ContentInfo \*cms, BIO \*chain);**

- **int cms\_set1\_SignerIdentifier(CMS\_SignerIdentifier \*sid, X509 \*cert, int type); int cms\_SignerIdentifier\_get0\_signer\_id(CMS\_SignerIdentifier \*sid,**
- **ASN1\_OCTET\_STRING \*\*keyid,**
- **X509\_NAME \*\*issuer, ASN1\_INTEGER \*\*sno); int cms\_SignerIdentifier\_cert\_cmp(CMS\_SignerIdentifier \*sid, X509 \*cert);**

 **CMS\_ContentInfo \*cms\_CompressedData\_create(int comp\_nid); BIO \*cms\_CompressedData\_init\_bio(CMS\_ContentInfo \*cms);**

- **void cms\_DigestAlgorithm\_set(X509\_ALGOR \*alg, const EVP\_MD \*md); BIO \*cms\_DigestAlgorithm\_init\_bio(X509\_ALGOR \*digestAlgorithm); int cms\_DigestAlgorithm\_find\_ctx(EVP\_MD\_CTX \*mctx, BIO \*chain, X509\_ALGOR \*mdalg);**
- **BIO \*cms\_EncryptedContent\_init\_bio(CMS\_EncryptedContentInfo \*ec);**
- **BIO \*cms\_EncryptedData\_init\_bio(CMS\_ContentInfo \*cms);**
- **int cms\_EncryptedContent\_init(CMS\_EncryptedContentInfo \*ec, const EVP\_CIPHER \*cipher,**
- const unsigned char \*key, size t keylen);

**new/usr/src/lib/openssl/include/cms\_lcl.h<sup>8</sup>**

 **int cms\_Receipt\_verify(CMS\_ContentInfo \*cms, CMS\_ContentInfo \*req\_cms); int cms\_msgSigDigest\_add1(CMS\_SignerInfo \*dest, CMS\_SignerInfo \*src); ASN1\_OCTET\_STRING \*cms\_encode\_Receipt(CMS\_SignerInfo \*si); BIO \*cms\_EnvelopedData\_init\_bio(CMS\_ContentInfo \*cms); CMS\_EnvelopedData \*cms\_get0\_enveloped(CMS\_ContentInfo \*cms); /\* PWRI routines \*/ int cms\_RecipientInfo\_pwri\_crypt(CMS\_ContentInfo \*cms, CMS\_RecipientInfo \*ri, int en\_de); #ifdef \_\_cplusplus**

**}** 472 **#endif**

- **#endif**
- **#endif /\* ! codereview \*/**

new/usr/src/lib/openssl/include/conf def.h 9243 Wed Aug 13 19:23:56 2014 new/usr/src/lib/openssl/include/conf\_def.h 4853 illumos-gate is not lint-clean when built with openssl 1.0 (initial commit,  $1$  /\* crypto/conf/conf def.h \*/ 2 /\* Copyright (C) 1995-1998 Eric Young (eay@cryptsoft.com) 3 \* All rights reserved.  $\overline{4}$ 5 \* This package is an SSL implementation written \* by Eric Young (eay@cryptsoft.com). 6 \* The implementation was written so as to conform with Netscapes SSL. 7  $\mathsf{R}$  $\overline{\phantom{a}}$ 

9 \* This library is free for commercial and non-commercial use as long as 10 \* the following conditions are aheared to. The following conditions 11 \* apply to all code found in this distribution, be it the RC4, RSA, 12 \* lhash, DES, etc., code; not just the SSL code. The SSL documentation \* included with this distribution is covered by the same copyright terms 14 \* except that the holder is Tim Hudson (tjh@cryptsoft.com). 16 \* Copyright remains Eric Young's, and as such any Copyright notices in \* the code are not to be removed. \* If this package is used in a product, Eric Young should be given attribution 19 \* as the author of the parts of the library used. \* This can be in the form of a textual message at program startup or \* in documentation (online or textual) provided with the package. 23 \* Redistribution and use in source and binary forms, with or without \* modification, are permitted provided that the following conditions  $25 * are met:$ 26 \* 1. Redistributions of source code must retain the copyright 27 notice, this list of conditions and the following disclaimer. 28 \* 2. Redistributions in binary form must reproduce the above copyright 29 notice, this list of conditions and the following disclaimer in the 30 documentation and/or other materials provided with the distribution. 31 \* 3. All advertising materials mentioning features or use of this software  $32 \times$ must display the following acknowledgement:  $33 \times$ "This product includes cryptographic software written by  $34 \cdot$ Eric Young (eay@cryptsoft.com)" 35 The word 'cryptographic' can be left out if the rouines from the library  $\star$ 36 being used are not cryptographic related :-). \* 4. If you include any Windows specific code (or a derivative thereof) from 37 the apps directory (application code) you must include an acknowledgement: 38  $39$ "This product includes software written by Tim Hudson (tjh@cryptsoft.com)"  $40 *$ 41 \* THIS SOFTWARE IS PROVIDED BY ERIC YOUNG ''AS IS'' AND  $42.$ \* ANY EXPRESS OR IMPLIED WARRANTIES, INCLUDING, BUT NOT LIMITED TO, THE 43 \* IMPLIED WARRANTIES OF MERCHANTABILITY AND FITNESS FOR A PARTICULAR PURPOSE 44 \* ARE DISCLAIMED. IN NO EVENT SHALL THE AUTHOR OR CONTRIBUTORS BE LIABLE 45 \* FOR ANY DIRECT, INDIRECT, INCIDENTAL, SPECIAL, EXEMPLARY, OR CONSEQUENTIAL \* DAMAGES (INCLUDING, BUT NOT LIMITED TO, PROCUREMENT OF SUBSTITUTE GOODS 46 47 \* OR SERVICES; LOSS OF USE, DATA, OR PROFITS; OR BUSINESS INTERRUPTION) 48 \* HOWEVER CAUSED AND ON ANY THEORY OF LIABILITY, WHETHER IN CONTRACT, STRICT 49 \* LIABILITY, OR TORT (INCLUDING NEGLIGENCE OR OTHERWISE) ARISING IN ANY WAY  $50$ \* OUT OF THE USE OF THIS SOFTWARE, EVEN IF ADVISED OF THE POSSIBILITY OF 51 \* SUCH DAMAGE. 52 \* The licence and distribution terms for any publically available version or  $53$ 54 derivative of this code cannot be changed. i.e. this code cannot simply be 55  $\star$ copied and put under another distribution licence 56 \* [including the GNU Public Licence.]  $57 * 1$ 59 /\* THIS FILE WAS AUTOMAGICALLY GENERATED! 60 Please modify and use keysets.pl to regenerate it. \*/

62 #define CONF NUMBER  $\mathbf{1}$ 63 #define CONF UPPER  $\overline{a}$ 64 #define CONF\_LOWER  $\mathbf{A}$ 65 #define CONF UNDER 256 66 #define CONF PUNCTUATION 512 67 #define CONF WS 16 68 #define CONF ESC 32 69 #define CONF QUOTE 64 70 #define CONF DOUOTE 1024 71 #define CONF COMMENT  $128$ 72 #define CONF FCOMMENT 2048 73 #define CONF EOF 8 74 #define CONF HIGHBIT 4096 75 #define CONF ALPHA (CONF\_UPPER CONF\_LOWER) 76 #define CONF\_ALPHA\_NUMERIC (CONF\_ALPHA CONF\_NUMBER CONF\_UNDER) 77 #define CONF ALPHA NUMERIC PUNCT (CONF ALPHA CONF NUMBER CONF UNDER | \ 78 CONF PUNCTUATION)  $((unsigned short*)(c)- $method$  data))$ 80 #define KEYTYPES(c) 81 #ifndef CHARSET\_EBCDIC 82 #define IS COMMENT(c.a) (KEYTYPES(c)[(a)&0xffl&CONF COMMENT) 83 #define IS\_FCOMMENT(c,a)  $(KEYTYPES(c)[(a) & 0 & xff] & 0 \text{CONF_FCOMMENT})$ 84 #define  $ISEOF(c,a)$  $(KEYTYPES(c)[(a) & 0 & xff] & CONF_EOF)$ 85 #define IS ESC(c,a)  $(KEYTYPES(c)[(a) & E0xff] & CONF ESC)$ 86 #define IS NUMBER(c,a)  $(KEYTYPES(c)[(a) & 0 & xff] & CONF' NUMBER)$ 87 #define IS\_WS( $c$ ,a)  $(KEYTYPES(c)[(a) & 0 & xff] & 0 \text{CONF}_WS)$ 88 #define IS ALPHA NUMERIC( $c$ ,a)  $(KEYTYPES(c)[(a) & 0 & xff] & 0$ XPE ALPHA NUMERIC) 89 #define IS\_ALPHA\_NUMERIC\_PUNCT(c,a) \  $90$ (KEYTYPES(c)[(a)&0xff]&CONF\_ALPHA\_NUMERIC\_PUNCT) 91 #define IS OUOTE $(c.a)$  $(KEYTYPES(c)[(a) & 0 & xff] & 0 \tUOTE)$ 92 #define IS\_DQUOTE(c,a)  $(KEYTYPES(c)[(a) & 0 & xff] & 0 \quad (XEY$ 93 #define IS\_HIGHBIT(c,a) (KEYTYPES(c)[(a)&0xff]&CONF\_HIGHBIT) 95 #else /\*CHARSET EBCDIC\*/ 97 #define IS COMMENT(c,a) (KEYTYPES(c)[os toascii[a]&0xff]&CONF COMMENT) 98 #define IS\_FCOMMENT(c,a) (KEYTYPES(c)[os\_toascii[a]&0xff]&CONF\_FCOMMENT) 99 #define IS EOF(c,a)  $(KEYTYPES(c)[os toascii[a].&0xff].&CONF EOF)$ 100 #define IS\_ESC( $c$ ,a) (KEYTYPES(c)[os\_toascii[a]&0xff]&CONF\_ESC) 101 #define IS\_NUMBER(c,a) (KEYTYPES(c)[os\_toascii[a]&0xff]&CONF\_NUMBER) 102 #define IS  $WS(c,a)$  $(KEYTYPES(c) [os toascii[a] & 0xff] & CONF WS)$ 103 #define IS\_ALPHA\_NUMERIC(c,a) (KEYTYPES(c)[os\_toascii[a]&0xff]&CONF\_ALPHA\_NUME 104 #define IS\_ALPHA\_NUMERIC\_PUNCT(c,a) \  $105$ (KEYTYPES(c)[os\_toascii[a]&0xff]&CONF\_ALPHA\_NUME  $(KEYTYPES(c)[os\_toascii[a]&0xff]&convc$ 106 #define IS\_QUOTE(c,a) 107 #define IS\_DQUOTE(c,a)  $(KEYTYPES(c)[os\_toascii[a].&0xff].&conv\_DQUOTE)$ 108 #define IS HIGHBIT(c,a) (KEYTYPES(c)[os\_toascii[a]&0xff]&CONF\_HIGHBIT) 109 #endif /\*CHARSET EBCDIC\*/ 111 static unsigned short CONF\_type\_default[256]={  $0x0008, 0x0000, 0x0000, 0x0000, 0x0000, 0x0000, 0x0000, 0x0000, 0x0000, 0x0000, 0x0000, 0x0000, 0x0000, 0x0000, 0x0000, 0x0000, 0x0000, 0x0000, 0x0000, 0x0000, 0x0000, 0x000, 0x000, 0x000, 0x000, 0x000, 0x000, 0x000, 0x0$ 112 113 0x0000,0x0010,0x0010,0x0000,0x0000,0x0010,0x0000,0x0000, 0x0000,0x0000,0x0000,0x0000,0x0000,0x0000,0x0000,0x0000, 114 115 0x0000,0x0000,0x0000,0x0000,0x0000,0x0000,0x0000,0x0000, 116 0x0010,0x0200,0x0040,0x0080,0x0000,0x0200,0x0200,0x0040,

 $0x0000, 0x0000, 0x0200, 0x0200, 0x0200, 0x0200, 0x0200, 0x0200,$ 

0x0001,0x0001,0x0001,0x0001,0x0001,0x0001,0x0001,0x0001,

,0x0001,0x0001,0x0000,0x0200,0x0000,0x0000,0x0000,0x0200,

0x0200,0x0002,0x0002,0x0002,0x0002,0x0002,0x0002,0x0002,

0x0002,0x0002,0x0002,0x0002,0x0002,0x0002,0x0002,0x0002,

0x0002,0x0002,0x0002,0x0002,0x0002,0x0002,0x0002,0x0002,

0x0002,0x0002,0x0002,0x0000,0x0020,0x0000,0x0200,0x0100,

0x0040,0x0004,0x0004,0x0004,0x0004,0x0004,0x0004,0x0004,

0x0004,0x0004,0x0004,0x0004,0x0004,0x0004,0x0004,0x0004,

0x0004,0x0004,0x0004,0x0004,0x0004,0x0004,0x0004,0x0004,

 $0 \times 0004.0 \times 0004.0 \times 0004.0 \times 0000.0 \times 0200.0 \times 0000.0 \times 0200.0 \times 0000.$ 

 $\sim$ 

new/usr/src/lib/openssl/include/conf def.h

 $\mathbf{1}$ 

117

118

 $119$ 

120

121

 $122$ 

 $123$ 

124

125

126

127

**new/usr/src/lib/openssl/include/conf\_def.hh** 3

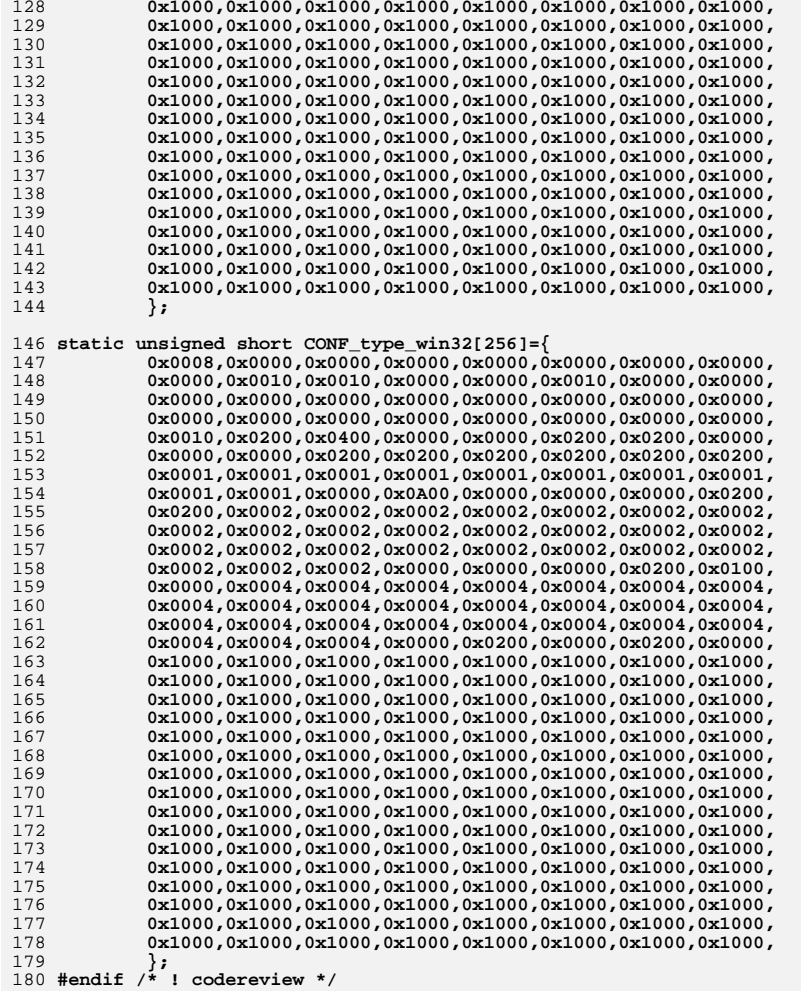

new/usr/src/lib/openssl/include/cryptlib.h 4401 Wed Aug 13 19:23:56 2014  ${\tt new/usr/src/lib/openssl/include/cryptlib.h}$ 4853 illumos-gate is not lint-clean when built with openssl 1.0 (initial commit, 1 /\* crypto/cryptlib.h \*/ 2 /\* Copyright (C) 1995-1998 Eric Young (eav@cryptsoft.com) 3 \* All rights reserved.  $\overline{4}$ 5 \* This package is an SSL implementation written 6 \* by Eric Young (eay@cryptsoft.com). \* The implementation was written so as to conform with Netscapes SSL.  $7^{\circ}$  $8 *$ 9 \* This library is free for commercial and non-commercial use as long as 10 \* the following conditions are aheared to. The following conditions 11 \* apply to all code found in this distribution, be it the RC4, RSA, 12 \* lhash, DES, etc., code; not just the SSL code. The SSL documentation 13 \* included with this distribution is covered by the same copyright terms 14 \* except that the holder is Tim Hudson (tjh@cryptsoft.com).  $15$  \* 16 \* Copyright remains Eric Young's, and as such any Copyright notices in  $17$ \* the code are not to be removed. 18 \* If this package is used in a product, Eric Young should be given attribution 19 \* as the author of the parts of the library used. 20 \* This can be in the form of a textual message at program startup or 21 \* in documentation (online or textual) provided with the package.  $22 *$ 23 \* Redistribution and use in source and binary forms, with or without 24 \* modification, are permitted provided that the following conditions  $25 * are met:$ 26 \* 1. Redistributions of source code must retain the copyright 27 notice, this list of conditions and the following disclaimer. 28 \* 2. Redistributions in binary form must reproduce the above copyright 29 \* notice, this list of conditions and the following disclaimer in the  $30 \star$ documentation and/or other materials provided with the distribution. 31 \* 3. All advertising materials mentioning features or use of this software  $32 \rightarrow$ must display the following acknowledgement:  $33 \times$ "This product includes cryptographic software written by  $34$  \* Eric Young (eay@cryptsoft.com)" 35 The word 'cryptographic' can be left out if the rouines from the library being used are not cryptographic related :- ).  $36 *$ 37 \* 4. If you include any Windows specific code (or a derivative thereof) from the apps directory (application code) you must include an acknowledgement: 38  $39 *$ "This product includes software written by Tim Hudson (tjh@cryptsoft.com)"  $40 *$ 41 \* THIS SOFTWARE IS PROVIDED BY ERIC YOUNG ''AS IS'' AND 42 \* ANY EXPRESS OR IMPLIED WARRANTIES, INCLUDING, BUT NOT LIMITED TO, THE 43 \* IMPLIED WARRANTIES OF MERCHANTABILITY AND FITNESS FOR A PARTICULAR PURPOSE 44 \* ARE DISCLAIMED. IN NO EVENT SHALL THE AUTHOR OR CONTRIBUTORS BE LIABLE 45 \* FOR ANY DIRECT, INDIRECT, INCIDENTAL, SPECIAL, EXEMPLARY, OR CONSEQUENTIAL 46 \* DAMAGES (INCLUDING, BUT NOT LIMITED TO, PROCUREMENT OF SUBSTITUTE GOODS 47 \* OR SERVICES; LOSS OF USE, DATA, OR PROFITS; OR BUSINESS INTERRUPTION) 48 \* HOWEVER CAUSED AND ON ANY THEORY OF LIABILITY, WHETHER IN CONTRACT, STRICT 49 \* LIABILITY, OR TORT (INCLUDING NEGLIGENCE OR OTHERWISE) ARISING IN ANY WAY 50 \* OUT OF THE USE OF THIS SOFTWARE, EVEN IF ADVISED OF THE POSSIBILITY OF 51 \* SUCH DAMAGE. 52 53 \* The licence and distribution terms for any publically available version or 54 \* derivative of this code cannot be changed. i.e. this code cannot simply be 55 \* copied and put under another distribution licence 56 \* [including the GNU Public Licence.]

 $57 * 1$ 

59 #ifndef HEADER CRYPTLIB H

60 #define HEADER\_CRYPTLIB\_H

new/usr/src/lib/openssl/include/cryptlib.h

62 #include <stdlib.h>

- 63 #include <string.h>
- 65 #include "e os.h"

67 #ifdef OPENSSL USE APPLINK

- 68 #define BIO FLAGS UPLINK 0x8000
- 69 #include "ms/uplink.h"
- $70$  #endif

 $\mathbf{1}$ 

- 72 #include <openssl/crypto.h>
- 73 #include <openssl/buffer.h>
- 74 #include <openss1/bio.h>
- 75 #include <openss1/err.h>
- 76 #include <openss1/openss1conf.h>

78 #ifdef \_cplusplus

79 extern "C" {

 $80$  #endif

82 #ifndef OPENSSL SYS VMS

- 83 #define X509\_CERT\_AREA OPENSSLDIR 84 #define X509 CERT DIR OPENSSLDIR "/certs" 85 #define X509 CERT FILE OPENSSLDIR "/cert.pem" 86 #define X509\_PRIVATE\_DIR OPENSSLDIR "/private"  $87$  #else 88 #define X509 CERT AREA "SSLROOT: [0000001" 89 #define X509\_CERT\_DIR "SSLCERTS:" 90 #define X509 CERT FILE "SSLCERTS:cert.pem" 91 #define X509 PRIVATE DIR "SSLPRIVATE: " 92 #endif
- 94 #define X509 CERT DIR EVP 95 #define X509 CERT FILE EVP

"SSL CERT DIR" "SSL CERT FILE"

97 /\* size of string representations \*/

- 98 #define DECIMAL\_SIZE(type)  $((size of (type)*8+2)/3+1)$ 99 #define HEX SIZE(type)
	- $(sizeof(type)*2)$
- 101 void OPENSSL\_cpuid\_setup(void);

102 extern unsigned int OPENSSL ia32cap P[1:

- 103 void OPENSSL\_showfatal(const char \*fmta,...);
- 104 void \*OPENSSL stderr(void):
- 105 extern int OPENSSL NONPIC relocated:

107 #ifdef \_cplusplus

- $108<sub>1</sub>$  $109$  #endif
- 
- $111$  #endif
- 112 #endif /\* ! codereview \*/

new/usr/src/lib/openssl/include/cryptoki.h 2579 Wed Aug 13 19:23:56 2014  ${\tt new/usr}/{\tt src}/{\tt lib/openssl}/{\tt include/cryptoki.h}$ 4853 illumos-gate is not lint-clean when built with openssl 1.0 (initial commit,  $1/$ 2 \* CDDL HEADER START  $\overline{3}$ 4 \* The contents of this file are subject to the terms of the 5 \* Common Development and Distribution License, Version 1.0 only 6 \* (the "License"). You may not use this file except in compliance 7 \* with the License.  $8 *$ 9 \* You can obtain a copy of the license at usr/src/OPENSOLARIS.LICENSE 10 \* or http://www.opensolaris.org/os/licensing. 11 \* See the License for the specific language governing permissions 12 \* and limitations under the License.  $13$ 14 \* When distributing Covered Code, include this CDDL HEADER in each 15 \* file and include the License file at usr/src/OPENSOLARIS.LICENSE. 16 \* If applicable, add the following below this CDDL HEADER, with the 17 \* fields enclosed by brackets "[]" replaced with your own identifying 18 \* information: Portions Copyright [yyyy] [name of copyright owner]  $19 \times$ 20 \* CDDL HEADER END  $21 * /$  $22.1*$ 23 \* Copyright 2003 Sun Microsystems, Inc. All rights reserved. 24 \* Use is subject to license terms.  $25 * 1$ 27 #ifndef \_CRYPTOKI\_H 28 #define CRYPTOKI H 30 #pragma ident "@(#)cryptoki.h 1.2 05/06/08 SMI" 32 #ifdef \_cplusplus 33 extern "C" { 34 #endif 36 #ifndef CK PTR 37 #define CK\_PTR \* 38 #endif 40 #ifndef CK\_DEFINE\_FUNCTION 41 #define CK\_DEFINE\_FUNCTION(returnType, name) returnType name  $42$  #endif 44 #ifndef CK\_DECLARE\_FUNCTION 45 #define CK\_DECLARE\_FUNCTION(returnType, name) returnType name  $46$  #endif 48 #ifndef CK DECLARE FUNCTION POINTER 49 #define CK\_DECLARE\_FUNCTION\_POINTER(returnType, name) returnType (\* name)  $50$  #endif 52 #ifndef CK CALLBACK FUNCTION 53 #define CK\_CALLBACK\_FUNCTION(returnType, name) returnType (\* name) 54 #endif 56 #ifndef NULL PTR 57 #include <unistd.h>  $/*$  For NULL \*/ 58 #define NULL\_PTR NULL 59 #endif  $61/$ 

new/usr/src/lib/openssl/include/cryptoki.h 62 \* pkcs11t.h defines TRUE and FALSE in a way that upsets lint  $63 *1$ 64 #ifndef CK\_DISABLE\_TRUE\_FALSE 65 #define CK DISABLE TRUE FALSE 66 #ifndef TRUE 67 #define TRUE 68 #endif /\* TRUE \*/ 69 #ifndef FALSE 70 #define FALSE 71 #endif  $/*$  FALSE \*/ 72 #endif /\* CK DISABLE TRUE FALSE \*/ 74 #undef CK PKCS11 FUNCTION INFO 76 #include "pkcs11.h" 78 /\* Solaris specific functions \*/ 80 #include <stdlib.h>  $82/$ 83 \* SUNW\_C\_GetMechSession will initialize the framework and do all 84 \* the necessary PKCS#11 calls to create a session capable of 85 \* providing operations on the requested mechanism  $86 */$ 87 CK\_RV SUNW\_C\_GetMechSession(CK\_MECHANISM\_TYPE mech, 88 CK SESSION HANDLE PTR hSession);  $90/$ 91 \* SUNW C KeyToObject will create a secret key object for the given 92 \* mechanism from the rawkey data.  $93 * 1$ 94 CK RV SUNW C KeyToObject(CK SESSION HANDLE hSession,  $95$ CK MECHANISM TYPE mech, const void \*rawkey, size t rawkey len, 96 CK OBJECT HANDLE PTR obj); 99 #ifdef cplusplus  $100<sup>3</sup>$  $101$  #endif 103 #endif /\* \_CRYPTOKI\_H \*/ 104 #endif  $/*$  ! codereview \*/

 $\mathbf{\cdot}$ 

 $\mathbf{1}$ 

new/usr/src/lib/openssl/include/des locl.h  $\mathbf{1}$ new/usr/src/lib/openssl/include/des locl.h  $\sim$ 62 #include <openssl/e\_os2.h> 13696 Wed Aug 13 19:23:56 2014 new/usr/src/lib/openssl/include/des\_locl.h 64 #if defined(OPENSSL SYS WIN32) 4853 illumos-gate is not lint-clean when built with openssl 1.0 (initial commit, 65 #ifndef OPENSSL SYS MSDOS 66 #define OPENSSL SYS MSDOS  $1$  /\* crypto/des/des locl.h \*/  $67$  #endif 2 /\* Copyright (C) 1995-1997 Eric Young (eay@cryptsoft.com)  $68$  #endif 3 \* All rights reserved.  $\overline{4}$ 70 #include <stdio.h> 5 \* This package is an SSL implementation written 71 #include <stdlib.h> 6 \* by Eric Young (eay@cryptsoft.com). 73 #ifndef OPENSSL SYS MSDOS \* The implementation was written so as to conform with Netscapes SSL.  $7^{\circ}$  $8 *$ 74 #if !defined(OPENSSL SYS VMS) || defined( DECC) 9 \* This library is free for commercial and non-commercial use as long as 75 #ifdef OPENSSL UNISTD 10 \* the following conditions are aheared to. The following conditions 76 # include OPENSSL\_UNISTD 11 \* apply to all code found in this distribution, be it the RC4, RSA,  $77 \text{ #a}$ lse 12 \* lhash, DES, etc., code; not just the SSL code. The SSL documentation 78 # include <unistd.h> \* included with this distribution is covered by the same copyright terms 79 #endif  $13$ 14 \* except that the holder is Tim Hudson (tjh@cryptsoft.com). 80 #include <math.h> 81 #endif  $15 *$ 16 \* Copyright remains Eric Young's, and as such any Copyright notices in  $82$  #endif  $17$ \* the code are not to be removed. 83 #include <openssl/des.h> 18 \* If this package is used in a product, Eric Young should be given attribution 19 \* as the author of the parts of the library used. 85 #ifdef OPENSSL SYS MSDOS /\* Visual C++ 2.1 (Windows NT/95) \*/ 20 \* This can be in the form of a textual message at program startup or 86 #include  $\leq$ stdlib.h> 21 \* in documentation (online or textual) provided with the package.  $87$  #include  $\leq$ errno.h>  $22 *$ 88 #include <time.h> 23 \* Redistribution and use in source and binary forms, with or without 89 #include <io.h> 24 \* modification, are permitted provided that the following conditions 90 #endif  $25 * are met:$ 26 \* 1. Redistributions of source code must retain the copyright 92 #if defined(\_\_STDC\_\_) || defined(OPENSSL\_SYS\_VMS) || defined(M\_XENIX) || defined 27 notice, this list of conditions and the following disclaimer. 93 #include <string.h> 28 \* 2. Redistributions in binary form must reproduce the above copyright  $94$  **Hendif**  $29$  \* notice, this list of conditions and the following disclaimer in the  $30 \star$ documentation and/or other materials provided with the distribution. 96 #ifdef OPENSSL BUILD SHLIBCRYPTO 97 # undef OPENSSL EXTERN 31 \* 3. All advertising materials mentioning features or use of this software  $32 \times$ must display the following acknowledgement: 98 # define OPENSSL\_EXTERN OPENSSL\_EXPORT  $33 \cdot \bullet$ "This product includes cryptographic software written by  $99$   $\text{H}$ <sub>and</sub> $\text{H}$  $34 \cdot$ Eric Young (eay@cryptsoft.com)" 35 The word 'cryptographic' can be left out if the rouines from the library 101 #define ITERATIONS 16 102 #define HALF ITERATIONS 8  $36 *$ being used are not cryptographic related :-). 37 \* 4. If you include any Windows specific code (or a derivative thereof) from the apps directory (application code) you must include an acknowledgement: 104 /\* used in des\_read and des\_write \*/ 38  $39 *$ 105 #define MAXWRITE "This product includes software written by Tim Hudson (tjh@cryptsoft.com)"  $(1024*16)$ 106 #define BSIZE  $(MAXWRTTE+4)$  $40 *$ 41 \* THIS SOFTWARE IS PROVIDED BY ERIC YOUNG ''AS IS'' AND 42 \* ANY EXPRESS OR IMPLIED WARRANTIES, INCLUDING, BUT NOT LIMITED TO, THE  $108$  #define  $c21(c,1)$  $(1 = ((DES LONG) (* ((c)++)))$ 43 \* IMPLIED WARRANTIES OF MERCHANTABILITY AND FITNESS FOR A PARTICULAR PURPOSE 109  $1|=((DES\_LONG)((*((c)++))))<< 8L, \ \ \ \ \$ 44 \* ARE DISCLAIMED. IN NO EVENT SHALL THE AUTHOR OR CONTRIBUTORS BE LIABLE  $110$  $1 = ((DES\_LONG)((*(c)++)))(<16L, \ \ \ \ \ \$ 45 \* FOR ANY DIRECT, INDIRECT, INCIDENTAL, SPECIAL, EXEMPLARY, OR CONSEQUENTIAL 111  $1 = ((DES\_LONG)((*(c)++)))(<24L)$ 46 \* DAMAGES (INCLUDING, BUT NOT LIMITED TO, PROCUREMENT OF SUBSTITUTE GOODS 47 \* OR SERVICES; LOSS OF USE, DATA, OR PROFITS; OR BUSINESS INTERRUPTION) 113 /\* NOTE - c is not incremented as per c21 \*/ 48 \* HOWEVER CAUSED AND ON ANY THEORY OF LIABILITY, WHETHER IN CONTRACT, STRICT 114 #define c2ln(c,11,12,n)  $\{\ \ \ \ \ \$ 49 \* LIABILITY, OR TORT (INCLUDING NEGLIGENCE OR OTHERWISE) ARISING IN ANY WAY 115  $c == n:$ 50 \* OUT OF THE USE OF THIS SOFTWARE, EVEN IF ADVISED OF THE POSSIBILITY OF 116  $11=12=0:$ 51 \* SUCH DAMAGE. 117 switch  $(n)$   $\{ \setminus$ case 8: 12 = ((DES LONG)(\*(--(c))))  $<<24L$ ; \ 52 118 53 \* The licence and distribution terms for any publically available version or case 7:  $12| = ((DES LONG)(*(--(c)))) \times (16L; \setminus$ 119 54 \* derivative of this code cannot be changed. i.e. this code cannot simply be 120 case 6:  $12 = ((DES LONG) (* (--(c)))) < (8L; \setminus$ 55 \* copied and put under another distribution licence 121 case 5:  $12 = ((DES\_LONG)((*(--(c))))$ ; 56 \* [including the GNU Public Licence.]  $122$ case 4:  $11 = ((DES LONG) (* (--(c)))) < 24L;$  $57 * 1$  $123$ case 3:  $11 = ((DES\_LONG)((*(--(c))))<<16L; \ \ \ \ \ \$ 124 case 2:  $11 = ((DES\_LONG)((*(--(c))))<< 8L; \setminus$ 59 #ifndef HEADER DES LOCL H 125 case 1:  $11 = ((DES\_LONG)((*(--(c))))$ ; 60 #define HEADER\_DES\_LOCL\_H 126  $\rightarrow$ 127

```
new/usr/src/lib/openssl/include/des_locl.hh 3
129 #define 12c(1,c) #define l2c(l,c) (*((c)++)=(unsigned char)(((l) )&0xff), \
130 *((c)++)=(unsigned char)(((l)>> 8L)&0xff), \
131 *((c)++)=(unsigned char)(((l)>>16L)&0xff), \132 *((c)++)=(unsigned char)(((l)>>24L)&0xff))134 /* replacements for htonl and ntohl since I have no idea what to do
135 * when faced with machines with 8 byte longs. */136 #define HDRSIZE 4
138 #define n21(c,1)\text{438} #define n2l(c,1)<br>
(1 =((DES_LONG)(*((c)++)))<<24L, \<br>
(1 =((DES_LONG)(*((c)++)))<216L, \
139 l = ((DES_LONG)(*((c)++)))<<16L, \<br>140 l = ((DES_LONG)(*((c)++)))<c 8L, \

140 l|=((DES_LONG)(*((c)++)))<< 8L, \141 1 = ((DES\_LONG)((*((c)++))))143 #define 12n(1,c) #define l2n(l,c) (*((c)++)=(unsigned char)(((l)>>24L)&0xff), \
144 *((c)++)=(unsigned char)(((l)>>16L)&0xff), \<br>145 *((c)++)=(unsigned char)(((l)>> 8L)&0xff), \

145 *((c)++)=(unsigned char)(((l)>> 8L)&0xff), \146 *(c)++)=(\text{unsigned char})((1) \rightarrow \&0 \times f(f))148 /* NOTE - c is not incremented as per l2c */
 149 #define l2cn(l1,l2,c,n) { \
1500 c+=n; \lambda151 switch (n) { \
152case 8: *(--(c))=(\text{unsigned char})(((12))>>24L)&0xff); \
153case 7: *(--(c))=(\text{unsigned char})(((12))>16L)\&0xff);154case 6: *(--(c))=(unsigned char)(((12)>> 8L)&0xff); \ \ case 5: *(--(c))=(unsigned char)(((12) )&0xff); \
155case 5: *(--(c))=(\text{unsigned char}) (((12)
156case 4: *(--(c)) = (unsigned char)(((11))>>24L)&0xff);157case 3: *(--(c))=(\text{unsigned char})(((11))>16L)&0xff);
158case 2: *(--(c))=(\text{unsigned char})(((11))>8L)&0xff); \ \text{(case 1: *}(--(c))=(\text{unsigned char})(((11))\dots)&0,0xff): \ \text{``}159case 1: *(--(c))=(\text{unsigned char})((11))160\begin{array}{ccc} 0 & & & \\ 1 & & & \end{array}161 }
 163 #if (defined(OPENSSL_SYS_WIN32) && defined(_MSC_VER)) || defined(__ICC)
164 #define ROTATE(a,n)
  #define ROTATE(a,n) (_lrotr(a,n))
165 #elif defined(__GNUC__) && __GNUC__>=2 && !defined(__STRICT_ANSI__) && !defined(
 166 # if defined(__i386) || defined(__i386__) || defined(__x86_64) || defined(__x86_
167 # define ROTATE(a,n)
                            \left( \right\{ register unsigned int ret;
168 asm ("rorl %1,%0" \
169 : "=r"(ret) \
170 : "I"(n),"0"(a) \
171 : "cc"); \
 172 ret; \
173 })
174 # endif
175 #endif
 176 #ifndef ROTATE
177 #define ROTATE(a,n)
                              #define ROTATE(a,n) (((a)>>(n))+((a)<<(32-(n))))
 178 #endif
 180 /* Don't worry about the LOAD_DATA() stuff, that is used by
181 * fcrypt() to add it's little bit to the front */183 #ifdef DES_FCRYPT
 185 #define LOAD_DATA_tmp(R,S,u,t,E0,E1) \
186 { DES_LONG tmp; LOAD_DATA(R,S,u,t,E0,E1,tmp); }
 188 #define LOAD_DATA(R,S,u,t,E0,E1,tmp) \
189t = R^{\wedge}(R>>16L);190 u=t&E0; t&=E1; \
191 tmp=(u<<16); u^=R^s[S ]; u^=tmp; \
192 tmp=(t<<16); t^=R^s[S+1]; t^=tmp
 193 #else
```
**new/usr/src/lib/openssl/include/des\_locl.h <sup>4</sup>** 194 **#define LOAD\_DATA\_tmp(a,b,c,d,e,f) LOAD\_DATA(a,b,c,d,e,f,g)** 195 **#define LOAD\_DATA(R,S,u,t,E0,E1,tmp) \** 196 **u=R^s[S ]; \** 197 **t=R^s[S+1]** 198 **#endif** 200 **/\* The changes to this macro may help or hinder, depending on the** 201 **\* compiler and the architecture. gcc2 always seems to do well :-).**202 **\* Inspired by Dana How <how@isl.stanford.edu>** 203 **\* DO NOT use the alternative version on machines with 8 byte longs.**204 **\* It does not seem to work on the Alpha, even when DES\_LONG is 4** 205 **\* bytes, probably an issue of accessing non-word aligned objects :-( \*/**206 **#ifdef DES\_PTR** 208 **/\* It recently occurred to me that 0^0^0^0^0^0^0 == 0, so there** 209 **\* is no reason to not xor all the sub items together. This potentially**210 **\* saves a register since things can be xored directly into L \*/**212 **#if defined(DES\_RISC1) || defined(DES\_RISC2)** 213 **#ifdef DES\_RISC1** 214 **#define D\_ENCRYPT(LL,R,S) { \** 215 **unsigned int u1,u2,u3; \** 216 $LOAD_DATA(R,S,u,t,E0,E1,u1);$ 217 **u2=(int)u>>8L; \** 218 **u1=(int)u&0xfc; \**  $219$  **u2&=0xfc; \** 220 $t=ROTATE(t, 4);$ 221 $u>>=16L;$  \<br> $LL^*$  \*(const DES\_LONG \*)(des\_SP 222 **LL^= \*(const DES\_LONG \*)(des\_SP +u1); \ LL^= \*(const DES\_LONG \*)(des\_SP+0x200+u2); \**  $223$ 224 $u3 = (int)(u>>8L);$ 225 **u1=(int)u&0xfc; \** 226 $u3&=0$ *xfc;* \<br> $LL^*$  \*(const DES LONG \*)(des SP+0*x*400+u1); \ 227 **LL^= \*(const DES\_LONG \*)(des\_SP+0x400+u1); \ LL^= \*(const DES\_LONG \*)(des\_SP+0x600+u3); \** 228229 **u2=(int)t>>8L; \** 230 **u1=(int)t&0xfc; \** 231 **u2&=0xfc; \** 232 **t>>=16L; \** 233 $LL^*$  \*(const DES\_LONG \*)(des\_SP+0x100+u1); \ 234 $LL^{\lambda}$ = \*(const DES\_LONG \*)(des\_SP+0x300+u2); \ 235 **u3=(int)t>>8L; \** 236 **u1=(int)t&0xfc; \** 237 **u3&=0xfc; \** 238 $LL^*$  \*(const DES\_LONG \*)(des\_SP+0x500+u1); \ 239 $LL^* = *$ (const DES\_LONG \*)(des\_SP+0x700+u3); } 240 **#endif** 241 **#ifdef DES\_RISC2** 242 **#define D\_ENCRYPT(LL,R,S) { \** 243unsigned int  $u1, u2, s1, s2;$  $244$  **LOAD\_DATA(R,S,u,t,E0,E1,u1); \** 245 $u2=(int)u>>8L;$ 246 **u1=(int)u&0xfc; \** 247 **u2&=0xfc; \** 248 $t =$ ROTATE( $t$ , $4$ );  $\setminus$ <br>LL<sup> $\land$ </sup>= \*(const DES\_LONG \*)(des\_SP 249 **LL^= \*(const DES\_LONG \*)(des\_SP +u1); \ LL^= \*(const DES\_LONG \*)(des\_SP+0x200+u2); \** 250251 $sl=(int)(u>>16L);$ 252 **s2=(int)(u>>24L); \** 253 **s1&=0xfc; \** 254 **s2&=0xfc; \** 255 $LL^*$  \*(const DES\_LONG \*)(des\_SP+0x400+s1); \ 256 $LL^*$  \*(const DES\_LONG \*)(des\_SP+0x600+s2); \ 257 **u2=(int)t>>8L; \** 258 **u1=(int)t&0xfc; \** 259**u2&=0xfc; \**

```
260LL^* *(const DES LONG *)(des SP+0x100+u1); \
261LL^* *(const DES LONG *)(des SP+0x300+u2); \
262s1=(int)(t>>16L);263 s2=(int)(t>>24L); \
264 s1&=0xfc; \
265 s2&=0xfc; \
266LL^* *(const DES LONG *)(des SP+0x500+s1); \
267LL^* *(const DES LONG *)(des SP+0x700+s2); }
268 #endif
269 #alse
 #else
270 #define D_ENCRYPT(LL,R,S) { \
271\overline{\text{LOAD\_DATA\_tmp(R,S,u,t,EO,E1)}}; \
272t =ROTATE(t,4);
273LL^{\lambda} = \setminus<br>*(const DES_LONG *)(des_SP
274 *(const DES_LONG *)(des_SP +((u )&0xfc))^ \
 *(const DES_LONG *)(des_SP+0x200+((u>> 8L)&0xfc))^ \
275276 *(const DES_LONG *)(des_SP+0x400+((u>>16L)&0xfc))^ \
277*(const DES_LONG *)(des_SP+0x600+((u>>24L)&0xfc))^ \<br>*(const DES_LONG *)(des SP+0x100+((t )&0xfc))^ \
278 *(const DES_LONG *)(des_SP+0x100+((t )&0xfc))^ \
 *(const DES_LONG *)(des_SP+0x300+((t>> 8L)&0xfc))^ \
279280 *(const DES_LONG *)(des_SP+0x500+((t>>16L)&0xfc))^ \
281 *(const DES_LONG *)(des_SP+0x700+((t>>24L)&0xfc)); }
282 #endif
284 #else /* original version */
286 #if defined(DES_RISC1) || defined(DES_RISC2)
287 #ifdef DES_RISC1
288 #define D_ENCRYPT(LL,R,S) {\
289 unsigned int u1,u2,u3; \
290LOAD_DATA(R,S,u,t,E0,E1,u1); \
291 u>>=2L; \
 t=ROTATE(t,6); \
292293u2=(int)u>>8L; \
294 u1=(int)u&0x3f; \
295 u2&=0x3f; \
296 u>>=16L; \
297 LL^=DES_SPtrans[0][u1]; \
298LL^{\wedge}=DES_SPtrans[2][u2]; \
299 u3=(int)u>>8L; \
300 u1=(int)u&0x3f; \
301 u3&=0x3f; \
302 LL^=DES_SPtrans[4][u1]; \
303 LL^=DES_SPtrans[6][u3]; \
304u2=(int)t>>8L; \
305 u1=(int)t&0x3f; \
306 u2&=0x3f; \
307 t>>=16L; \
308 LL^=DES_SPtrans[1][u1]; \
 LL^=DES_SPtrans[3][u2]; \
309310 u3=(int)t>>8L; \
311 u1=(int)t&0x3f; \
312 u3&=0x3f; \
313 LL^=DES_SPtrans[5][u1]; \
314 LL^=DES_SPtrans[7][u3]; }
315 #endif
316 #ifdef DES_RISC2
317 #define D_ENCRYPT(LL,R,S) {\
318 unsigned int u1,u2,s1,s2; \
319\text{LOAD}\_\text{DATA}(R,S,u,t,E0,E1,u1); \ \ \text{u}>>=2L:320 u>>=2L; \
 t=ROTATE(t,6); \
321322 u2=(int)u>>8L; \
323 u1=(int)u&0x3f; \
324 u2&=0x3f; \
325 LL^=DES_SPtrans[0][u1]; \
```
**h** 5

**new/usr/src/lib/openssl/include/des\_locl.h**

```
new/usr/src/lib/openssl/include/des_locl.hh 6
326LL^{\wedge}=DES_SPtrans[2][u2]; \<br>s1=(int)u>>16L: \
327 s1=(int)u>>16L; \
 s2=(int)u>>24L; \
 328329 s1&=0x3f; \
330 s2&=0x3f; \
331 LL^=DES_SPtrans[4][s1]; \
 332 LL^=DES_SPtrans[6][s2]; \
333 u2=(int)t>>8L; \
334 u1=(int)t&0x3f; \
 335 u2&=0x3f; \
 336 LL^=DES_SPtrans[1][u1]; \
337 LL^=DES_SPtrans[3][u2]; \
338 s1=(int)t>>16; \
 339 s2=(int)t>>24L; \
340 s1&=0x3f; \
341 s2&=0x3f; \
342 LL^=DES_SPtrans[5][s1]; \
 343 LL^=DES_SPtrans[7][s2]; }
 344 #endif
 346 #else
 348 #define D_ENCRYPT(LL,R,S) {\
 349LOAD_DATA_tmp(R,S,u,t,EO,E1);350t = \text{ROTATE}(\overline{t}, 4);351L.L.A = \lambda352 DES_SPtrans[0][(u>> 2L)&0x3f]^ \
 353 DES_SPtrans[2][(u>>10L)&0x3f]^ \
 354 DES_SPtrans[4][(u>>18L)&0x3f]^ \
 355 DES_SPtrans[6][(u>>26L)&0x3f]^ \
356 DES_SPtrans[1][(t>> 2L)&0x3f]^ \
 357 DES_SPtrans[3][(t>>10L)&0x3f]^ \
358 DES_SPtrans[5][(t>>18L)&0x3f]^ \
359 DES_SPtrans[7][(t>>26L)&0x3f]; }
 360 #endif
 361 #endif
363 /* IP and FP
              364 * The problem is more of a geometric problem that random bit fiddling.365 0 1 2 3 4 5 6 7 62 54 46 38 30 22 14 6
366 8 9 10 11 12 13 14 15 60 52 44 36 28 20 12 458 50 42 34 26 18 10 2
 367 16 17 18 19 20 21 22 23 58 50 42 34 26 18 10 2
 24 25 26 27 28 29 30 31 to 56 48 40 32 24 16 8 0
 368370 32 33 34 35 36 37 38 39 63 55 47 39 31 23 15 7
 371 40 41 42 43 44 45 46 47 61 53 45 37 29 21 13 5
 48 49 50 51 52 53 54 55 59 51 43 35 27 19 11 3
372373 56 57 58 59 60 61 62 63 57 49 41 33 25 17 9 1
 375 The output has been subject to swaps of the form
376 0 1 -> 3 1 but the odd and even bits have been put into
377 2 3 2 0
 different words. The main trick is to remember that
 378379 t=((l>>size)^r)&(mask);
380 r^=t;
 381 l^=(t<<size);
 382 can be used to swap and move bits between words.
 384 So l = 0 1 2 3 r = 16 17 18 19
                     385 4 5 6 7 20 21 22 2324 25 26 27
 386 8 9 10 11 24 25 26 2728 29 30 31
387 12 13 14 15 28 29 30 31
 becomes (for size == 2 and mask == 0x3333)
 388389 t = 2^16 3^17 -- -- l = 0 1 16 17 r = 2 3 18 196 7 22 23
 390 6^20 7^21 -- -- 4 5 20 21 6 7 22 23
```
**10^24 11^25 -- -- 8 9 24 25 10 11 24 25**

391

10 11 24 25

**new/usr/src/lib/openssl/include/des\_locl.h**

**h** 2

392 **14^28 15^29 -- -- 12 13 28 29 14 15 28 29** 394 **Thanks for hints from Richard Outerbridge - he told me IP&FP** 395 **could be done in 15 xor, 10 shifts and 5 ands.** 396 **When I finally started to think of the problem in 2D** 397 **I first got ~42 operations without xors. When I remembered** 398 **how to use xors :-) I got it to its final state.** 399 **\*/** 400 **#define PERM\_OP(a,b,t,n,m) ((t)=((((a)>>(n))^(b))&(m)),\** 401 $(b)^\lambda = (t)$ , \ 402 $(a)$ <sup> $\land$ </sup> = ((t) < < (n))) 404 **#define IP(l,r) \** 405 **{ \** 406 **register DES\_LONG tt; \** 407PERM  $OP(r,1,\overline{t}t, 4,0x0f0f0f0fL)$ ; \ 408 **PERM\_OP(l,r,tt,16,0x0000ffffL); \** 409 **PERM\_OP(r,l,tt, 2,0x33333333L); \ PERM\_OP(l,r,tt, 8,0x00ff00ffL); \** 410411 $PERMOP(r,1,tt, 1,0x55555555L); \ \$ 412 **}** 414 **#define FP(l,r) \** 415 **{ \** 416 **register DES\_LONG tt; \** 417 **PERM\_OP(l,r,tt, 1,0x55555555L); \** 418 **PERM\_OP(r,l,tt, 8,0x00ff00ffL); \** 419 **PERM\_OP(l,r,tt, 2,0x33333333L); \** 420 $PERMOP(r,1,tt,16,0x0000ffffL); \$ 421 $PERMOP(1,r,tt, 4,0x0f0f0f0f0fL); \ \ \}$ 422 **}** 424 **extern const DES\_LONG DES\_SPtrans[8][64];** 426 **void fcrypt\_body(DES\_LONG \*out,DES\_key\_schedule \*ks,** 427 **DES\_LONG Eswap0, DES\_LONG Eswap1);**429 **#ifdef OPENSSL\_SMALL\_FOOTPRINT** 430 **#undef DES\_UNROLL** 431 **#endif** 432 **#endif** 433 **#endif /\* ! codereview \*/**

new/usr/src/lib/openssl/include/des ver.h

 $\mathbf{1}$ 

3637 Wed Aug 13 19:23:56 2014 new/usr/src/lib/openssl/include/des\_ver.h 4853 illumos-gate is not lint-clean when built with openssl 1.0 (initial commit,  $1$  /\* crypto/des/des ver.h \*/ 2 /\* Copyright (C) 1995-1998 Eric Young (eay@cryptsoft.com) 3 \* All rights reserved.  $\overline{4}$ 5 \* This package is an SSL implementation written 6 \* by Eric Young (eay@cryptsoft.com). \* The implementation was written so as to conform with Netscapes SSL.  $7^{\circ}$  $8 *$ 9 \* This library is free for commercial and non-commercial use as long as 10 \* the following conditions are aheared to. The following conditions 11 \* apply to all code found in this distribution, be it the RC4, RSA, 12 \* lhash, DES, etc., code; not just the SSL code. The SSL documentation 13 \* included with this distribution is covered by the same copyright terms 14 \* except that the holder is Tim Hudson (tjh@cryptsoft.com).  $15$  \* 16 \* Copyright remains Eric Young's, and as such any Copyright notices in \* the code are not to be removed. 17 18 \* If this package is used in a product, Eric Young should be given attribution 19 \* as the author of the parts of the library used. 20 \* This can be in the form of a textual message at program startup or 21 \* in documentation (online or textual) provided with the package.  $22 *$ 23 \* Redistribution and use in source and binary forms, with or without 24 \* modification, are permitted provided that the following conditions  $25 * are met:$ 26 \* 1. Redistributions of source code must retain the copyright 27 notice, this list of conditions and the following disclaimer. 28 \* 2. Redistributions in binary form must reproduce the above copyright  $29$  \* notice, this list of conditions and the following disclaimer in the  $30 \star$ documentation and/or other materials provided with the distribution. 31 \* 3. All advertising materials mentioning features or use of this software  $32<sup>1</sup>$ must display the following acknowledgement:  $33 \cdot \bullet$ "This product includes cryptographic software written by  $34 \cdot$ Eric Young (eay@cryptsoft.com)" 35 The word 'cryptographic' can be left out if the rouines from the library  $36 *$ being used are not cryptographic related :-). 37 \* 4. If you include any Windows specific code (or a derivative thereof) from the apps directory (application code) you must include an acknowledgement: 38  $39 *$ "This product includes software written by Tim Hudson (tjh@cryptsoft.com)"  $40 \star$ 41 \* THIS SOFTWARE IS PROVIDED BY ERIC YOUNG ''AS IS'' AND 42 \* ANY EXPRESS OR IMPLIED WARRANTIES, INCLUDING, BUT NOT LIMITED TO, THE 43 \* IMPLIED WARRANTIES OF MERCHANTABILITY AND FITNESS FOR A PARTICULAR PURPOSE 44 \* ARE DISCLAIMED. IN NO EVENT SHALL THE AUTHOR OR CONTRIBUTORS BE LIABLE 45 \* FOR ANY DIRECT, INDIRECT, INCIDENTAL, SPECIAL, EXEMPLARY, OR CONSEQUENTIAL 46 \* DAMAGES (INCLUDING, BUT NOT LIMITED TO, PROCUREMENT OF SUBSTITUTE GOODS 47 \* OR SERVICES; LOSS OF USE, DATA, OR PROFITS; OR BUSINESS INTERRUPTION) 48 \* HOWEVER CAUSED AND ON ANY THEORY OF LIABILITY, WHETHER IN CONTRACT, STRICT 49 \* LIABILITY, OR TORT (INCLUDING NEGLIGENCE OR OTHERWISE) ARISING IN ANY WAY 50 \* OUT OF THE USE OF THIS SOFTWARE, EVEN IF ADVISED OF THE POSSIBILITY OF 51 \* SUCH DAMAGE. 52 53 \* The licence and distribution terms for any publically available version or 54 \* derivative of this code cannot be changed. i.e. this code cannot simply be 55 \* copied and put under another distribution licence 56 \* [including the GNU Public Licence, ]  $57 * 1$ 

59 #include <openssl/e\_os2.h>

61 #ifdef OPENSSL BUILD SHLIBCRYPTO

new/usr/src/lib/openssl/include/des ver.h

- 62 # undef OPENSSL\_EXTERN
- 63 # define OPENSSL EXTERN OPENSSL EXPORT
- $64$  #endif
- 66 /\* The following macros make sure the names are different from libdes names \*/
- 67 #define DES version OSSL DES version
- 68 #define libdes version  $0$ SSL libdes version
- 70 OPENSSL EXTERN const char OSSL DES version[]: /\* SSLeav version string \*/
- 71 OPENSSL\_EXTERN const char OSSL\_libdes\_version[];  $/*$  old libdes version st
- 72 #endif  $\overline{7}$ \* ! codereview \*/

```
new/usr/src/lib/openssl/include/dsa locl.h
```
 $\mathbf{1}$ 

```
2868 Wed Aug 13 19:23:57 2014
new/usr/src/lib/openssl/include/dsa_locl.h
4853 illumos-gate is not lint-clean when built with openssl 1.0 (initial commit,
2 * Copyright (c) 2007 The OpenSSL Project. All rights reserved.
  \overline{3}4 * Redistribution and use in source and binary forms, with or without
  5 * modification, are permitted provided that the following conditions
  6 * are met:7
  8 * 1. Redistributions of source code must retain the above copyright
  9 *notice, this list of conditions and the following disclaimer.
 10 *11 * 2. Redistributions in binary form must reproduce the above copyright
 12 \timesnotice, this list of conditions and the following disclaimer in
 13the documentation and/or other materials provided with the
    \rightarrowdistribution.
 14 \times15 *
 16 * 3. All advertising materials mentioning features or use of this
 17 *
          software must display the following acknowledgment:
 18 *"This product includes software developed by the OpenSSL Project
 19 *for use in the OpenSSL Toolkit. (http://www.openssl.org/)"
 20 *
 21 * 4. The names "OpenSSL Toolkit" and "OpenSSL Project" must not be used to
 22 *endorse or promote products derived from this software without
 23 *
         prior written permission. For written permission, please contact
 24 *
         openssl-core@openssl.org.
 25 *26 * 5. Products derived from this software may not be called "OpenSSL"
 27nor may "OpenSSL" appear in their names without prior written
 28 *permission of the OpenSSL Project.
 29 *30 * 6. Redistributions of any form whatsoever must retain the following
 31 *
         acknowledgment:
 32 \cdot"This product includes software developed by the OpenSSL Project
 33 \cdot \bulletfor use in the OpenSSL Toolkit (http://www.openssl.org/)"
 34 \cdot35 * THIS SOFTWARE IS PROVIDED BY THE OPENSL PROJECT ''AS IS'' AND ANY
 36 * EXPRESSED OR IMPLIED WARRANTIES. INCLUDING. BUT NOT LIMITED TO. THE
 37 * IMPLIED WARRANTIES OF MERCHANTABILITY AND FITNESS FOR A PARTICULAR
 38 * PURPOSE ARE DISCLAIMED. IN NO EVENT SHALL THE OpenSSL PROJECT OR
 39 * ITS CONTRIBUTORS BE LIABLE FOR ANY DIRECT, INDIRECT, INCIDENTAL,
 40 * SPECIAL, EXEMPLARY, OR CONSEQUENTIAL DAMAGES (INCLUDING, BUT
 41 * NOT LIMITED TO, PROCUREMENT OF SUBSTITUTE GOODS OR SERVICES;
 42 * LOSS OF USE, DATA, OR PROFITS; OR BUSINESS INTERRUPTION)
 43 * HOWEVER CAUSED AND ON ANY THEORY OF LIABILITY, WHETHER IN CONTRACT,
 44 * STRICT LIABILITY, OR TORT (INCLUDING NEGLIGENCE OR OTHERWISE)
 45 * ARISING IN ANY WAY OUT OF THE USE OF THIS SOFTWARE, EVEN IF ADVISED
 46 * OF THE POSSIBILITY OF SUCH DAMAGE.
 48 *
 49
    * This product includes cryptographic software written by Eric Young
 50 * (eay@cryptsoft.com). This product includes software written by Tim
 51 * Hudson (tjh@cryptsoft.com).
 52
 53 * 155 #include <openssl/dsa.h>
 57 int dsa_builtin_paramgen(DSA *ret, size_t bits, size_t qbits,
 58
           const EVP_MD *evpmd, const unsigned char *seed in, size_t seed_len,
 59
           unsigned char *seed_out,
 60
           int *counter_ret, unsigned long *h_ret, BN_GENCB *cb);
 61 #endif /* ! codereview */
```
new/usr/src/lib/openssl/include/e os.h 23512 Wed Aug 13 19:23:57 2014 new/usr/src/lib/openssl/include/e\_os.h 4853 illumos-gate is not lint-clean when built with openssl 1.0 (initial commit,  $1$  /\* e os.h \*/ 2 /\* Copyright (C) 1995-1998 Eric Young (eav@cryptsoft.com) 3 \* All rights reserved.  $\overline{4}$ 5 \* This package is an SSL implementation written 6 \* by Eric Young (eay@cryptsoft.com). \* The implementation was written so as to conform with Netscapes SSL.  $7^{\circ}$  $8 *$ 9 \* This library is free for commercial and non-commercial use as long as 10 \* the following conditions are aheared to. The following conditions 11 \* apply to all code found in this distribution, be it the RC4, RSA, 12 \* lhash, DES, etc., code; not just the SSL code. The SSL documentation \* included with this distribution is covered by the same copyright terms  $13$ 14 \* except that the holder is Tim Hudson (tjh@cryptsoft.com).  $15 *$ 16 \* Copyright remains Eric Young's, and as such any Copyright notices in  $17$ \* the code are not to be removed. 18 \* If this package is used in a product, Eric Young should be given attribution 19 \* as the author of the parts of the library used. 20 \* This can be in the form of a textual message at program startup or 21 \* in documentation (online or textual) provided with the package.  $22 *$ 23 \* Redistribution and use in source and binary forms, with or without 24 \* modification, are permitted provided that the following conditions  $25 * are met:$ 26 \* 1. Redistributions of source code must retain the copyright 27 notice, this list of conditions and the following disclaimer. 28 \* 2. Redistributions in binary form must reproduce the above copyright  $29$  \* notice, this list of conditions and the following disclaimer in the  $30 \star$ documentation and/or other materials provided with the distribution. 31 \* 3. All advertising materials mentioning features or use of this software  $32 \times$ must display the following acknowledgement:  $33 \cdot \bullet$ "This product includes cryptographic software written by  $34 \cdot$ Eric Young (eay@cryptsoft.com)" 35 The word 'cryptographic' can be left out if the rouines from the library  $36 *$ being used are not cryptographic related :-). 37 \* 4. If you include any Windows specific code (or a derivative thereof) from the apps directory (application code) you must include an acknowledgement: 38  $39 *$ "This product includes software written by Tim Hudson (tjh@cryptsoft.com)"  $40 \star$ 41 \* THIS SOFTWARE IS PROVIDED BY ERIC YOUNG ''AS IS'' AND 42 \* ANY EXPRESS OR IMPLIED WARRANTIES, INCLUDING, BUT NOT LIMITED TO, THE 43 \* IMPLIED WARRANTIES OF MERCHANTABILITY AND FITNESS FOR A PARTICULAR PURPOSE 44 \* ARE DISCLAIMED. IN NO EVENT SHALL THE AUTHOR OR CONTRIBUTORS BE LIABLE 45 \* FOR ANY DIRECT, INDIRECT, INCIDENTAL, SPECIAL, EXEMPLARY, OR CONSEQUENTIAL 46 \* DAMAGES (INCLUDING, BUT NOT LIMITED TO, PROCUREMENT OF SUBSTITUTE GOODS 47 \* OR SERVICES; LOSS OF USE, DATA, OR PROFITS; OR BUSINESS INTERRUPTION) 48 \* HOWEVER CAUSED AND ON ANY THEORY OF LIABILITY, WHETHER IN CONTRACT, STRICT 49 \* LIABILITY, OR TORT (INCLUDING NEGLIGENCE OR OTHERWISE) ARISING IN ANY WAY 50 \* OUT OF THE USE OF THIS SOFTWARE, EVEN IF ADVISED OF THE POSSIBILITY OF 51 \* SUCH DAMAGE. 52 53 \* The licence and distribution terms for any publically available version or 54 \* derivative of this code cannot be changed. i.e. this code cannot simply be 55 \* copied and put under another distribution licence 56 \* [including the GNU Public Licence.]  $57 * 1$ 59 #ifndef HEADER E OS H

- 
- 60 #define HEADER\_E\_OS\_H

new/usr/src/lib/openssl/include/e os.h

62 #include <openss1/openss1conf.h>

- 64 #include <openssl/e\_os2.h>
- 65 /\* <openssl/e os2.h> contains what we can justify to make visible
- 66 \* to the outside; this file e os.h is not part of the exported
- $67$  \* interface. \*/
- 69 #ifdef \_cplusplus
- 70 extern  $\overline{C}$  {

 $\mathbf{1}$ 

- $71$  **Hendif**
- 73 /\* Used to checking reference counts, most while doing perl5 stuff :-) \*/
- 74 #ifdef REF PRINT
- 75 #undef REF PRINT
- 76 #define REF\_PRINT(a,b) fprintf(stderr, "%08X:%4d:%s\n",(int)b,b->references,a)  $77$  #endif
- 79 #ifndef DEVRANDOM
- 80 /\* set this to a comma-separated list of 'random' device files to try out.
- 81 \* My default, we will try to read at least one of these files \*/
- 82 #define DEVRANDOM "/dev/urandom", "/dev/random", "/dev/srandom"
- 83 #endif
- 84 #ifndef DEVRANDOM EGD
- 85 /\* set this to a comma-seperated list of 'eqd' sockets to try out. These
- 86 \* sockets will be tried in the order listed in case accessing the device files
- 87 \* listed in DEVRANDOM did not return enough entropy. \*/
- /88 #define DEVRANDOM EGD "/var/run/egd-pool","/dev/egd-pool","/etc/egd-pool","/etc 89 #endif
- 
- 91 #if defined(OPENSSL SYS VXWORKS)
- 92 # define NO\_SYS\_PARAM\_H
- 93 # define NO CHMOD
- 94 # define NO SYSLOG
- 95 #endif
- 97 #if defined(OPENSSL SYS MACINTOSH CLASSIC)
- $98 \# \text{ if}$  macintosh==1
- 99 # ifndef MAC OS GUSI SOURCE
- define MAC\_OS\_pre\_X  $100 \#$
- $101#$ define NO\_SYS\_TYPES\_H
- $102 \# \text{endif}$
- 103 # define NO\_SYS\_PARAM\_H
- $104$  # define  $NO$  CHMOD
- 105 # define NO SYSLOG
- 106 # undef DEVRANDOM
- 107 # define GETPID\_IS\_MEANINGLESS  $108 \pm \text{andif}$
- 
- $109$  #endif
- 

112 The Microsoft section

- 
- 114 /\* The following is used because of the small stack in some
- 115 \* Microsoft operating systems \*/
- 116 #if defined(OPENSSL SYS MSDOS) && !defined(OPENSSL SYSNAME WIN32)
- 117 # define MS STATIC static
- $118$  #else
- 119 # define MS STATIC
- $120$  #endif
- 122 #if defined(OPENSSL SYS WIN32) && !defined(WIN32)
- 123 # define WIN32
- $124$  #endif
- 125 #if defined(OPENSSL\_SYS\_WINDOWS) && !defined(WINDOWS)
- 126 # define WINDOWS
- $127$  **Hendif**

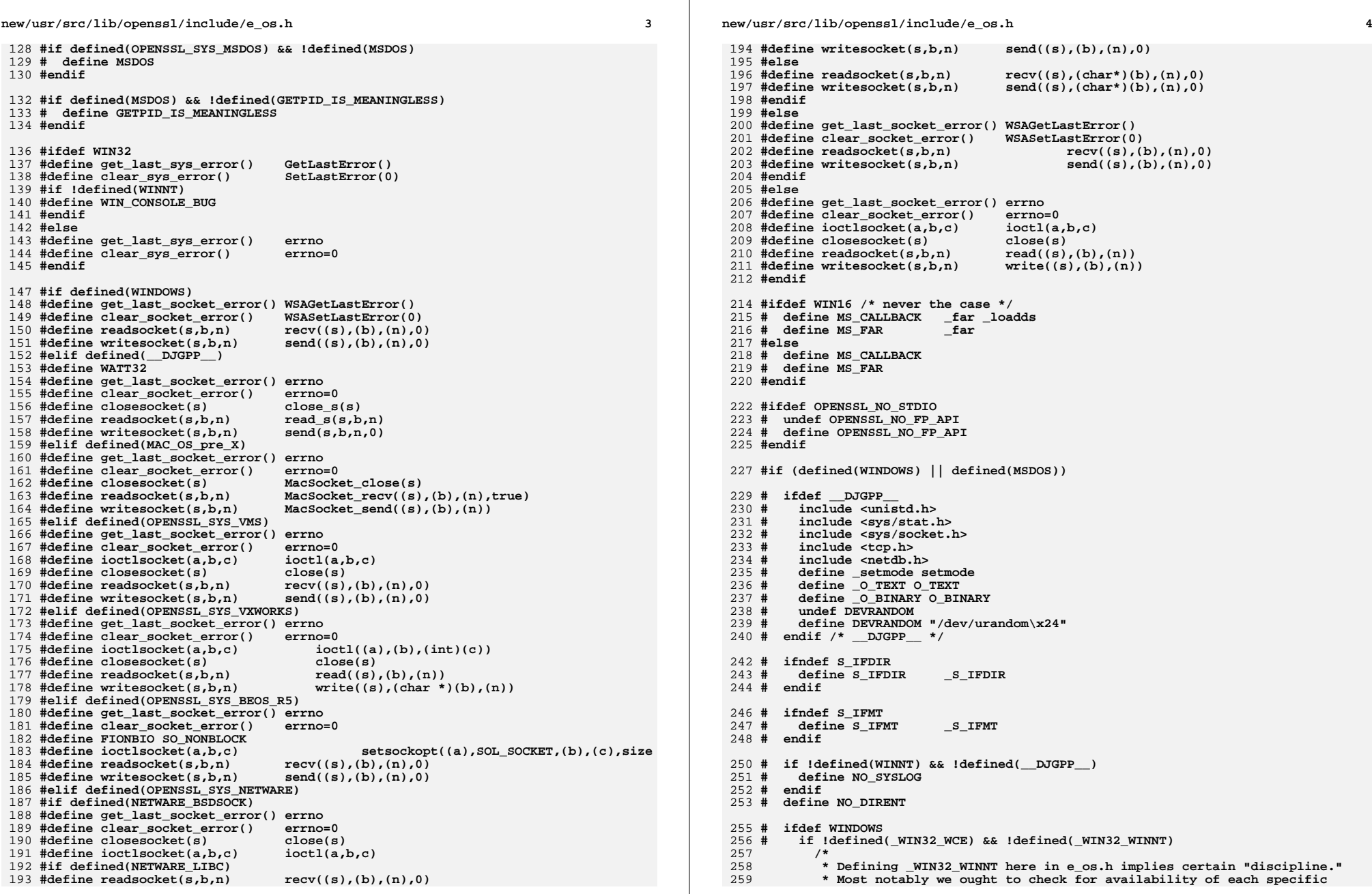

**new/usr/src/lib/openssl/include/e\_os.h**

**h** 5 260 **\* routine with GetProcAddress() and/or guard NT-specific calls with** 261 **\* GetVersion() < 0x80000000. One can argue that in latter "or" case** 262 **\* we ought to /DELAYLOAD some .DLLs in order to protect ourselves** 263 **\* against run-time link errors. This doesn't seem to be necessary,** 264 **\* because it turned out that already Windows 95, first non-NT Win32** 265 **\* implementation, is equipped with at least NT 3.51 stubs, dummy** 266 **\* routines with same name, but which do nothing. Meaning that it's** 267 **\* apparently sufficient to guard "vanilla" NT calls with GetVersion** 268 **\* alone, while NT 4.0 and above interfaces ought to be linked with** 269 **\* GetProcAddress at run-time.** 270 **\*/ # define \_WIN32\_WINNT 0x0400**  $271 \text{ } +$ 272 **# endif # if !defined(OPENSSL\_NO\_SOCK) && defined(\_WIN32\_WINNT)** 273274 **/\*** 275 **\* Just like defining \_WIN32\_WINNT including winsock2.h implies** 276 **\* certain "discipline" for maintaining [broad] binary compatibility.**277 **\* As long as structures are invariant among Winsock versions,** 278 **\* it's sufficient to check for specific Winsock2 API availability**279 **\* at run-time [DSO\_global\_lookup is recommended]...**280 **\*/ # include <winsock2.h>** 281282 **# include <ws2tcpip.h>** 283 **/\* yes, they have to be #included prior to <windows.h> \*/**284endif 285 # **# include <windows.h>** 286 # **# include <stdio.h>**  $287 H$  **# include <stddef.h>** 288 **# include <errno.h>** 289 # **# include <string.h>** 290 **# ifdef \_WIN64** 291 **# define strlen(s) \_strlen31(s)** 292 **/\* cut strings to 2GB \*/** 293 **static unsigned int \_strlen31(const char \*str)** 294 **{** 295 **unsigned int len=0;** 296 **while (\*str && len<0x80000000U) str++, len++;** 297 **return len&0x7FFFFFFF;** 298 **} # endif** 299300 **# # include <malloc.h>** 301 **# if defined(\_MSC\_VER) && \_MSC\_VER<=1200 && defined(\_MT) && defined(isspace)**  $\frac{1}{2}$  compensate for bug in VC6 ctype.h \*/ 303 # **# undef isspace # undef isdigit** 304 $305#$  **# undef isalnum** 306 # **# undef isupper** 307 # undef isxdigit 308 **# endif** 309 **# if defined(\_MSC\_VER) && !defined(\_DLL) && defined(stdin)** 310*if* \_MSC\_VER>=1300 311undef stdin 312 **# undef stdout** 313**313 #** undef stderr<br>314 **FILE \*** iob : FILE \* iob func(): **# define stdin (&\_\_iob\_func()[0])** 315316 **# define stdout (&\_\_iob\_func()[1]) # define stderr (&\_\_iob\_func()[2])** 317318 **# elif defined(I\_CAN\_LIVE\_WITH\_LNK4049)** 319 # undef stdin  $320#$  **# undef stdout** 321**#** undef stderr<br>322 /\* pre-1300 1 322 **/\* pre-1300 has \_\_p\_\_iob(), but it's available only in msvcrt.lib,**323 **\* or in other words with /MD. Declaring implicit import, i.e.** 324 **\* with \_imp\_ prefix, works correctly with all compiler options,**325 **\* but without /MD results in LINK warning LNK4049:**

326 **\* 'locally defined symbol "\_\_iob" imported'.**327 **\*/** 328 **extern FILE \*\_imp\_\_\_iob; # define stdin (&\_imp\_\_\_iob[0])** 329 # 330 # define stdout  $(\&$ \_imp\_\_\_iob[1]) 331 **# define stderr (&\_imp\_\_\_iob[2])** 332 **# endif** 333 **# endif** 334 **# endif**  $335 \pm 1$  include  $\leq 10$  h) **# include <io.h>** 336 **# include <fcntl.h>** 338 **# ifdef OPENSSL\_SYS\_WINCE** 339 # **# define OPENSSL\_NO\_POSIX\_IO** 340 **# endif** 342 **# if defined (\_\_BORLANDC\_\_)** 343 # define setmode setmode 344**define** OTEXT OTEXT 345 # **# define \_O\_BINARY O\_BINARY** 346 #  $\det$ int $64$   $\det$ <sub>int $64$ </sub> 347 **# define \_kbhit kbhit** 348 **# endif** 350 **# define EXIT(n) exit(n)** 351 **# define LIST\_SEPARATOR\_CHAR ';'** 352 **# ifndef X\_OK** 353 **# define X\_OK <sup>0</sup>** 354 **# endif** 355 **# ifndef W\_OK** 356 **# define W\_OK <sup>2</sup>** 357 **# endif** 358 **# ifndef R\_OK** 359 # **# define R\_OK <sup>4</sup>** 360 **# endif** 361 **# define OPENSSL\_CONF "openssl.cnf"** 362 **# define SSLEAY\_CONF OPENSSL\_CONF** 363 **# define NUL\_DEV "nul"**  $364$  # define RFILE **# define RFILE ".rnd"** 365 **# ifdef OPENSSL\_SYS\_WINCE** 366 **# define DEFAULT\_HOME ""** 367 **# else** 368 # **# define DEFAULT\_HOME "C:"** 369 **# endif** 371 **/\* Avoid Windows 8 SDK GetVersion deprecated problems \*/** 372 **#if defined(\_MSC\_VER) && \_MSC\_VER>=1800** 373 **# define check\_winnt() (1)** 374 **#else** 375 **# define check\_winnt() (GetVersion() < 0x80000000)** 376 **#endif** 378 **#else /\* The non-microsoft world \*/** 380 **# ifdef OPENSSL\_SYS\_VMS** 381 **# define VMS 1** 382 **/\* some programs don't include stdlib, so exit() and others give implicit**383 **function warnings \*/**384 **# include <stdlib.h>** 385 # **# if defined(\_\_DECC)** 386 # **# include <unistd.h>** 387 # **# else** 388 **# include <unixlib.h>** 389 $endif$ 390 #

**new/usr/src/lib/openssl/include/e\_os.h**

**new/usr/src/lib/openssl/include/e\_os.h**

**h** 2

**new/usr/src/lib/openssl/include/e\_os.h**

392 **# define RFILE ".rnd" # define LIST\_SEPARATOR\_CHAR ','** 393394 **# define NUL\_DEV "NLA0:"** 395 **/\* We don't have any well-defined random devices on VMS, yet... \*/**396 **# undef DEVRANDOM** 397 **/\* We need to do this since VMS has the following coding on status codes:**399 **Bits 0-2: status type: 0 = warning, 1 = success, 2 = error, 3 = info ...** 400 **The important thing to know is that odd numbers are considered**401 **good, while even ones are considered errors.**402 **Bits 3-15: actual status number** 403 **Bits 16-27: facility number. 0 is considered "unknown"** 404 **Bits 28-31: control bits. If bit 28 is set, the shell won't try to** 405 **output the message (which, for random codes, just looks ugly)**407 **So, what we do here is to change 0 to 1 to get the default success status,** 408 **and everything else is shifted up to fit into the status number field, and** 409 **the status is tagged as an error, which I believe is what is wanted here.**410 **-- Richard Levitte**411 **\*/**412 $412$  # define EXIT(n)  $413$   $413$  $if$  (  $VMS EXIT == 0)$  \  $\frac{114}{415}$   $\frac{116}{415}$   $\frac{116}{415}$ 415 **else \** 416 **\_\_VMS\_EXIT = (n << 3) | 2; \**417 **\_\_VMS\_EXIT |= 0x10000000; \** 418 **exit(\_\_VMS\_EXIT); } while(0)**419 **# define NO\_SYS\_PARAM\_H** 421 **# elif defined(OPENSSL\_SYS\_NETWARE)** 422 **# include <fcntl.h>** 423 **# include <unistd.h>**  $424 \text{ }#$  **# define NO\_SYS\_TYPES\_H**  $425 +$  **# undef DEVRANDOM**  $426#$  **# ifdef NETWARE\_CLIB** 427 # **# define getpid GetThreadID** extern int GetThreadID(void);  $429 \; / \; * \; #$  **/\* # include <conio.h> \*/** extern int kbhit(void); 431 **# else**  $432 \text{ H}$  **# include <screen.h>** 433 **# endif** 434 # **# define NO\_SYSLOG**  $435 \text{ H}$ define setmode setmode 436 # **# define \_kbhit kbhit**  $437#$  $\det$ ine OTEXT OTEXT 438 # **# define \_O\_BINARY O\_BINARY** 439 # **define OPENSSL\_CONF** "openssl.cnf"<br> **define SSLEAY CONF OPENSSL CONF**  $440#$ define SSLEAY\_CONF<br>define RFILE **".**rnd" 441 **# define RFILE ".rnd" # define LIST\_SEPARATOR\_CHAR ';'**  $442 \text{ }#$ 443 **#**  $\text{define } \mathsf{ENT}(n) \{ \text{if } (n) \text{ printf("ERROR: %d\n", (int)n); exist(n); } }$ 445445 **#** else<br>446 /\* 446 **/\* !defined VMS \*/ # ifdef OPENSSL\_SYS\_MPE** 447 # 448 # define NO\_SYS\_PARAM\_H  $449 \#$  **# endif # ifdef OPENSSL\_UNISTD**  $450#$  $451 +$  **# include OPENSSL\_UNISTD**  $452 \#$  **# else**  $453 \#$  **# include <unistd.h>** 454 **# endif # ifndef NO\_SYS\_TYPES\_H** 455 #  $456 +$  **# include <sys/types.h>** 457 # **# endif**

458 # **# if defined(NeXT) || defined(OPENSSL\_SYS\_NEWS4)** 459 # **#** define pid\_t int /\* pid\_t is missing on NEXTSTEP/OPENSTEP<br>460 **\*** (unless when compiling with -D POSTX 460 **\*** (unless when compiling with -D\_POSIX\_SOURCE,  $461$  \* which doesn't work for us) \*/ 461 **\* which doesn't work for us) \*/** $462 \#$  **# endif # ifdef OPENSSL\_SYS\_NEWS4 /\* setvbuf is missing on mips-sony-bsd \*/** 463 # 464 $464 \text{ }\text{#}$  define setvbuf(a, b, c, d) setbuffer((a), (b), (d))<br>465 typedef unsigned long clock t: 465 **typedef unsigned long clock\_t;** $466#$  **# endif # ifdef OPENSSL\_SYS\_WIN32\_CYGWIN**  $467 \text{ H}$ 468 **# include <io.h>** 469 # **# include <fcntl.h>**  $470 \text{ H}$  **# endif**  $472 +$  **# define OPENSSL\_CONF "openssl.cnf"** 473 **# # define SSLEAY\_CONF OPENSSL\_CONF** 474 # **# define RFILE ".rnd" # define LIST\_SEPARATOR\_CHAR ':'**  $475 +$ 476 # **define NUL\_DEV**<br> **define EXIT(n)**<br> **exit(n)**<br> **exit(n)** 477 #  $define EXIT(n)$ 478 **# endif** 480 **# define SSLeay\_getpid() getpid()** 482 **#endif** 485 **/\*\*\*\*\*\*\*\*\*\*\*\*\*/** 487 **#ifdef USE\_SOCKETS** 488 **# if defined(WINDOWS) || defined(MSDOS)** 489 **/\* windows world \*/**491 # **# ifdef OPENSSL\_NO\_SOCK** 492 # **# define SSLeay\_Write(a,b,c) (-1)** 493 # **# define SSLeay\_Read(a,b,c) (-1)** 494 # **# define SHUTDOWN(fd) close(fd)** 495 # **# define SHUTDOWN2(fd) close(fd) # elif !defined(\_\_DJGPP\_\_)** 496 # 497 # **# if defined(\_WIN32\_WCE) && \_WIN32\_WCE<410**  $498 \text{ H}$ define getservbyname masked declaration getservbyname 499 #  $endif$ 500 **# if !defined(IPPROTO\_IP)** 501 **/\* winsock[2].h was included already? \*/**502 **# include <winsock.h>**  $503#$  **# endif** 504 **# ifdef getservbyname** 505 **# undef getservbyname** 506 **/\* this is used to be wcecompat/include/winsock\_extras.h \*/** 507 **struct servent\* PASCAL getservbyname(const char\*,const char\*);**508 # **# endif** 510 $i$ **fdef** WIN64 511 **/\*** 512 **\* Even though sizeof(SOCKET) is 8, it's safe to cast it to int, because**513 **\* the value constitutes an index in per-process table of limited size**514 **\* and not a real pointer.**515 **\*/**516define socket(d,t,p) ((int)socket(d,t,p))<br>define accept(s,f,l) ((int)accept(s,f,l)) 517**define accept(s,f,l)** ((int)accept(s,f,l))<br>endif 518 **# endif # define SSLeay\_Write(a,b,c) send((a),(b),(c),0)** 519520 # **# define SSLeay\_Read(a,b,c) recv((a),(b),(c),0)** 521define SHUTDOWN(fd)  $\{$  shutdown((fd),0); closesocket(fd); }<br>define SHUTDOWN2(fd)  $\{$  shutdown((fd).2); closesocket(fd); } 522 #  $\{$  shutdown((fd),2); closesocket(fd);  $\}$  $523 +$ **# else**

```
new/usr/src/lib/openssl/include/e_os.hh 9
524 # define SSLeay_Write(a,b,c) write_s(a,b,c,0)
525 # define SSLeay_Read(a,b,c) read_s(a,b,c)
526 #
             # define SHUTDOWN(fd) \begin{array}{ccc} \text{clos}_\text{e} & \text{g(fd)} \\ \text{define} & \text{SHTDOWN2(fd)} \\ \end{array}527 #
             define SHUTDOWN2(fd)
528 # endif
 530 # elif defined(MAC_OS_pre_X)
532include "MacSocket.h"<br>define SSLeay Write(a,b,c)
533 # define SSLeay_Write(a,b,c) MacSocket_send((a),(b),(c))
534define SSLeay_Read(a,b,c) MacSocket_recv((a),(b),(c),true)<br>define SHITTOWN(fd) MacSocket close(fd)
535MacSocket\_close(fd)<br>MacSocket\_close(fd)536define SHUTDOWN2(fd)
 538 # elif defined(OPENSSL_SYS_NETWARE)
539 /* NetWare uses the WinSock2 interfaces by default, but can be configur540 */
 # if defined(NETWARE_BSDSOCK)
541542 #
                # include <sys/socket.h>
543 # include <netinet/in.h>
544 #
                # include <sys/time.h>
545 # if defined(NETWARE_CLIB)
546include <sys/bsdskt.h>
547 #
                # else
548include <sys/select.h>
549 # endif
 # define INVALID_SOCKET (int)(~0)
550 #
551 # else
552include <novsock2.h>
553endif554 # define SSLeay_Write(a,b,c) send((a),(b),(c),0)
555define SSLeay_Read(a,b,c) recv((a),(b),(c),0)<br>define SHIITDOWN(fd) { shutdown((fd),0); clo
556define SHUTDOWN(fd) { shutdown((fd),0); closesocket(fd); }<br>define SHUTDOWN2(fd) { shutdown((fd),2); closesocket(fd)
557\{ shutdown((fd),2); closesocket(fd); \}559 # else
561ifndef NO SYSTEMS562 #
            # include <sys/param.h>
563 # endif
 # ifdef OPENSSL_SYS_VXWORKS
564565include <time.h>
566 # elif !defined(OPENSSL_SYS_MPE)
567 #
              # include <sys/time.h> /* Needed under linux for FD_XXX */
568 # endif
570 #
            # include <netdb.h>
571if defined(OPENSSL SYS VMS NODECC)
572include <socket.h>
573 # include <in.h>
574 # include <inet.h>
575 #
            # else
576 # include <sys/socket.h>
577 #
              # ifdef FILIO_H
578 # include <sys/filio.h> /* Added for FIONBIO under unixware */
579 # endif
580 # include <netinet/in.h>
581 # if !defined(OPENSSL_SYS_BEOS_R5)
582 # include <arpa/inet.h>
583 # endif
584 # endif
586 # if defined(NeXT) || defined(_NEXT_SOURCE)
587 #
              # include <sys/fcntl.h>
588 #
              # include <sys/types.h>
589 # endif
```

```
10
591 # ifdef OPENSSL_SYS_AIX
592 #
             # include <sys/select.h>
593 # endif
595ifdef ONX596include <sys/select.h>
597endif599 # if defined(sun)
600 # include <sys/filio.h>
601 #
           # else
602# # ifndef VMS
603 # include <sys/ioctl.h>
604# # else
              k^* ioctl is only in VMS > 7.0 and when socketshr is not used */

 # if !defined(TCPIP_TYPE_SOCKETSHR) && defined(__VMS_VER) && (__VMS_VER >
606 #
607 #
              include <sys/ioctl.h>
608 #
   # endif
 # endif
609610 #
           # endif
612 # ifdef VMS
612 + # include <unixio.h>
614 # if defined(TCPIP_TYPE_SOCKETSHR)
615include <socketshr.h>
616 # endif
 # endif
617 #
619define SSLeay_Read(a,b,c) read((a),(b),(c))<br>define SSLeay_Write(a,b,c) write((a),(b),(c))
620define SSLeay_Write(a,b,c)<br>define SHUTDOWN(fd) { s
621\begin{array}{ll}\n\text{define } \text{SHTDOMN}(fd) & \{ \text{ shutdown}((fd),0); \text{closesocket}((fd)); \} \\
\text{define } \text{SHTTDOMN2}(fd) & \{ \text{shutdown}((fd),2); \text{closesocket}((fd)) \}.\n\end{array}622 \text{ H}\text{shutdown}((fd),2); \text{closesocket}((fd));623 # ifndef INVALID_SOCKET
624 # define INVALID_SOCKET (-1)
 # endif /* INVALID_SOCKET */
625626 # endif
628 /* Some IPv6 implementations are broken, disable them in known bad
629 * versions.630 */
631 # if !defined(OPENSSL_USE_IPV6)
632 # if defined(AF_INET6) && !defined(OPENSSL_SYS_BEOS_BONE) && !defined(NETWARE
633# # define OPENSSL_USE_IPV6 1
634 # else
635 #
           # define OPENSSL_USE_IPV6 0
636 #
 # endif
637 # endif
639 #endif
641 #if defined(sun) && !defined(__svr4__) && !defined(__SVR4)
642 /* include headers first, so our defines don't break it */643 #include <stdlib.h>
644 #include <string.h>
645 /* bcopy can handle overlapping moves according to SunOS 4.1.4 manpage */646 # define memmove(s1,s2,n) bcopy((s2),(s1),(n))
647 # define strtoul(s,e,b) ((unsigned long int)strtol((s),(e),(b)))
648 extern char *sys_errlist[]; extern int sys_nerr;
649 # define strerror(errnum) \
650 (((errnum)<0 || (errnum)>=sys_nerr) ? NULL : sys_errlist[errnum])
     651 /* Being signed SunOS 4.x memcpy breaks ASN1_OBJECT table lookup */652 #include "crypto/o_str.h"
653 # define memcmp OPENSSL_memcmp
```

```
654 #endif
```
**new/usr/src/lib/openssl/include/e\_os.h**

656 #ifndef OPENSSL\_EXIT 657 # if defined(MONOLITH) && !defined(OPENSSL C) 658 # define OPENSSL\_EXIT(n) return(n)  $659$  # else 660 # define OPENSSL EXIT(n) do { EXIT(n); return(n); } while(0)  $661$  # endif 662 #endif 666 #define DG GCC BUG /\*  $\frac{1}{2}$  cc < 2.6.3 on DGUX \*/ 668 #ifdef sgi /\* all version of IRIX I've tested  $(4.* 5.*)$  \*/ 669 #define IRIX CC BUG 670 #endif 671 #ifdef OPENSSL SYS SNI 672 #define IRIX\_CC\_BUG /\* CDS++ up to V2.0Bsomething suffered from the same bug  $673$  #endif 675 #if defined(OPENSSL\_SYS\_WINDOWS)  $676$  # define strcasecmp \_stricmp 677 # define strncasecmp strnicmp<br>678 #elif defined(OPENSSL SYS VMS) 679 /\* VMS below version 7.0 doesn't have strcasecmp() \*/ 680 # include "o str.h" 681 # define strcasecmp OPENSSL\_strcasecmp 682 # define strncasecmp OPENSSL strncasecmp 683 # define OPENSSL\_IMPLEMENTS\_strncasecmp 684 #elif defined(OPENSSL\_SYS\_OS2) && defined(\_EMX\_)  $685$  # define strcasecmp stricmp 686 # define strncasecmp strnicmp 687 #elif defined(OPENSSL SYS NETWARE) 688 # include <string.h> 689 # if defined(NETWARE CLIB) 690 # define strcasecmp stricmp define strncasecmp strnicmp 691 # 692 # endif /\* NETWARE\_CLIB \*/ 693 #endif 695 #if defined(OPENSSL\_SYS\_OS2) && defined(\_EMX\_)  $696$  # include  $\langle$ io.h> 697 # include <fcntl.h> 698 # define NO\_SYSLOG  $699$  #endif 701 /\* vxworks \*/ 702 #if defined(OPENSSL SYS VXWORKS) 703 #include <ioLib.h> 704 #include <tickLib.h> 705 #include <sysLib.h> 707 #define TTY STRUCT int 709 #define sleep(a) taskDelay((a) \* sysClkRateGet()) 711 #include <vxWorks.h> 712 #include <sockLib.h> 713 #include <taskLib.h> 715 #define getpid taskIdSelf 717 /\* NOTE: these are implemented by helpers in database app! 718 \* if the database is not linked, we need to implement them 719 \* elswhere \*/ 720 struct hostent \*gethostbyname(const char \*name); 721 struct hostent \*gethostbyaddr(const char \*addr, int length, int type);

new/usr/src/lib/openssl/include/e os.h

new/usr/src/lib/openssl/include/e os.h 722 struct servent \*getservbyname(const char \*name, const char \*proto);  $724$  #endif 725 /\* end vxworks \*/ 727 /\* beos \*/ 728 #if defined(OPENSSL SYS BEOS R5) 729 #define SO ERROR 0 730 #define NO SYS UN 731 #define IPPROTO IP 0 732 #include <0S.h>  $733$  #endif 736 #ifdef \_cplusplus  $737 \text{ }$  $738$  #endif  $740$  #endif 741 #endif /\* ! codereview \*/

 $12$ 

 $11$ 

new/usr/src/lib/openssl/include/ec lcl.h new/usr/src/lib/openssl/include/ec lcl.h  $\mathbf{I}$ 62 \* SUN MICROSYSTEMS, INC., and are contributed to the OpenSSL project. 21909 Wed Aug 13 19:23:57 2014  $63 *$ new/usr/src/lib/openssl/include/ec\_lcl.h 64 \* The Contribution is licensed pursuant to the OpenSSL open source 4853 illumos-gate is not lint-clean when built with openssl 1.0 (initial commit, 65 \* license provided above.  $66 *$  $1$  /\* crypto/ec/ec\_1cl.h \*/ 67 \* The elliptic curve binary polynomial software is originally written by  $2 / *$ 68 \* Sheueling Chang Shantz and Douglas Stebila of Sun Microsystems Laboratories. 3 \* Originally written by Bodo Moeller for the OpenSSL project.  $69 *$  $4 \times 7$  $70 * /$ 6 \* Copyright (c) 1998-2010 The OpenSSL Project. All rights reserved. 73 #include <stdlib.h>  $7^{\circ}$ 8 \* Redistribution and use in source and binary forms, with or without 9 \* modification, are permitted provided that the following conditions 75 #include <openssl/obj\_mac.h>  $10 * are met:$ 76 #include <openssl/ec.h>  $11 \times$ 77 #include <openssl/bn.h> 12 \* 1. Redistributions of source code must retain the above copyright notice, this list of conditions and the following disclaimer. 79 #if defined( \_\_ SUNPRO\_C)  $13$  $14 \cdot$ 80 # if SUNPRO C >=  $0x520$ 15 \* 2. Redistributions in binary form must reproduce the above copyright 81 # pragma error\_messages (off, E\_ARRAY\_OF\_INCOMPLETE\_NONAME, E\_ARRAY\_OF\_INCOMPLETE)  $16$  \* notice, this list of conditions and the following disclaimer in  $82$  # endif  $17$  \* the documentation and/or other materials provided with the 83 #endif  $18 *$ distribution.  $19 *$ 85 /\* Use default functions for poin2oct, oct2point and compressed coordinates \*/ 20 \* 3. All advertising materials mentioning features or use of this 86 #define EC\_FLAGS\_DEFAULT\_OCT  $0x1$  $21$  \* software must display the following acknowledgment:  $22 \cdot$ "This product includes software developed by the OpenSSL Project 88 /\* Structure details are not part of the exported interface,  $23$  \* for use in the OpenSSL Toolkit. (http://www.openssl.org/)" 89 \* so all this may change in future versions. \*/  $24$  \* 25 \* 4. The names "OpenSSL Toolkit" and "OpenSSL Project" must not be used to  $91$  struct eq method st  $\ell$  $26$  \* endorse or promote products derived from this software without /\* Various method flags \*/ 92 27  $\star$ prior written permission. For written permission, please contact 93 int flags:  $28 *$ openssl-core@openssl.org.  $94$ /\* used by EC METHOD get field type: \*/  $29 *$ 95 int field\_type; /\* a NID \*/ 30 \* 5. Products derived from this software may not be called "OpenSSL"  $31 \cdot$ nor may "OpenSSL" appear in their names without prior written 97 /\* used by EC GROUP new, EC GROUP free, EC GROUP clear free, EC GROUP co  $32 \cdot$ permission of the OpenSSL Project. int  $(*group\_init)(EC_GROUP *);$ 98  $33 \cdot \bullet$  $QQ$ void (\*group finish) (EC GROUP \*); 34 \* 6. Redistributions of any form whatsoever must retain the following 100 void (\*group\_clear\_finish)(EC\_GROUP \*); 35 acknowledgment: 101 int (\*group\_copy)(EC\_GROUP \*, const EC\_GROUP \*);  $36 *$ "This product includes software developed by the OpenSSL Project  $37 \div$ for use in the OpenSSL Toolkit (http://www.openssl.org/)" 103 /\* used by EC\_GROUP\_set\_curve\_GFp, EC\_GROUP\_get\_curve\_GFp, \*/  $38$  $104$ /\* EC\_GROUP\_set\_curve\_GF2m, and EC\_GROUP\_get\_curve\_GF2m: ' int (\*group\_set\_curve)(EC\_GROUP \*, const BIGNUM \*p, const BIGNUM \*a, con 39 \* THIS SOFTWARE IS PROVIDED BY THE OPENSL PROJECT ''AS IS'' AND ANY  $105$ 40 \* EXPRESSED OR IMPLIED WARRANTIES, INCLUDING, BUT NOT LIMITED TO, THE int (\*group\_get\_curve)(const EC\_GROUP \*, BIGNUM \*p, BIGNUM \*a, BIGNUM \*b 106 41 \* IMPLIED WARRANTIES OF MERCHANTABILITY AND FITNESS FOR A PARTICULAR 42 \* PURPOSE ARE DISCLAIMED. IN NO EVENT SHALL THE OpenSSL PROJECT OR  $108$ /\* used by EC GROUP get degree: \*/ 43 \* ITS CONTRIBUTORS BE LIABLE FOR ANY DIRECT, INDIRECT, INCIDENTAL, 109 int (\*group\_get\_degree)(const EC\_GROUP \*); 44 \* SPECIAL, EXEMPLARY, OR CONSEQUENTIAL DAMAGES (INCLUDING, BUT 45 \* NOT LIMITED TO, PROCUREMENT OF SUBSTITUTE GOODS OR SERVICES; 111  $/*$  used by EC GROUP check: \*/ 46 \* LOSS OF USE, DATA, OR PROFITS; OR BUSINESS INTERRUPTION) int (\*group\_check\_discriminant)(const EC\_GROUP \*, BN\_CTX \*); 112 47 \* HOWEVER CAUSED AND ON ANY THEORY OF LIABILITY, WHETHER IN CONTRACT, 48 \* STRICT LIABILITY, OR TORT (INCLUDING NEGLIGENCE OR OTHERWISE) /\* used by EC\_POINT\_new, EC\_POINT\_free, EC\_POINT\_clear\_free, EC\_POINT\_co 114 49 \* ARISING IN ANY WAY OUT OF THE USE OF THIS SOFTWARE, EVEN IF ADVISED 115 int (\*point\_init)(EC\_POINT \*); 50 \* OF THE POSSIBILITY OF SUCH DAMAGE. 116 void (\*point finish) (EC POINT \*); 117 void (\*point\_clear\_finish)(EC\_POINT \*); 52 118 int (\*point\_copy)(EC\_POINT \*, const EC\_POINT \*); 53 \* This product includes cryptographic software written by Eric Young 54 \* (eay@cryptsoft.com). This product includes software written by Tim  $120$ /\* used by EC POINT set to infinity, 55 \* Hudson (tjh@cryptsoft.com). \* EC\_POINT\_set\_Jprojective\_coordinates\_GFp, 121 56  $122$ \* EC POINT get Jprojective coordinates GFp,  $57 * 1$  $123$ \* EC\_POINT\_set\_affine\_coordinates\_GFp,  $\ldots$  GF2m, 124 \* EC POINT get affine coordinates GFp,  $\ldots$  GF2m, 59 \* Copyright 2002 Sun Microsystems, Inc. ALL RIGHTS RESERVED. 125 \* EC\_POINT\_set\_compressed\_coordinates\_GFp, ...\_GF2m:  $60 \times$ 126 61 \* Portions of the attached software ("Contribution") are developed by 127 int (\*point set to infinity)(const EC GROUP \*. EC POINT \*):

 $\mathbf{\cdot}$ 

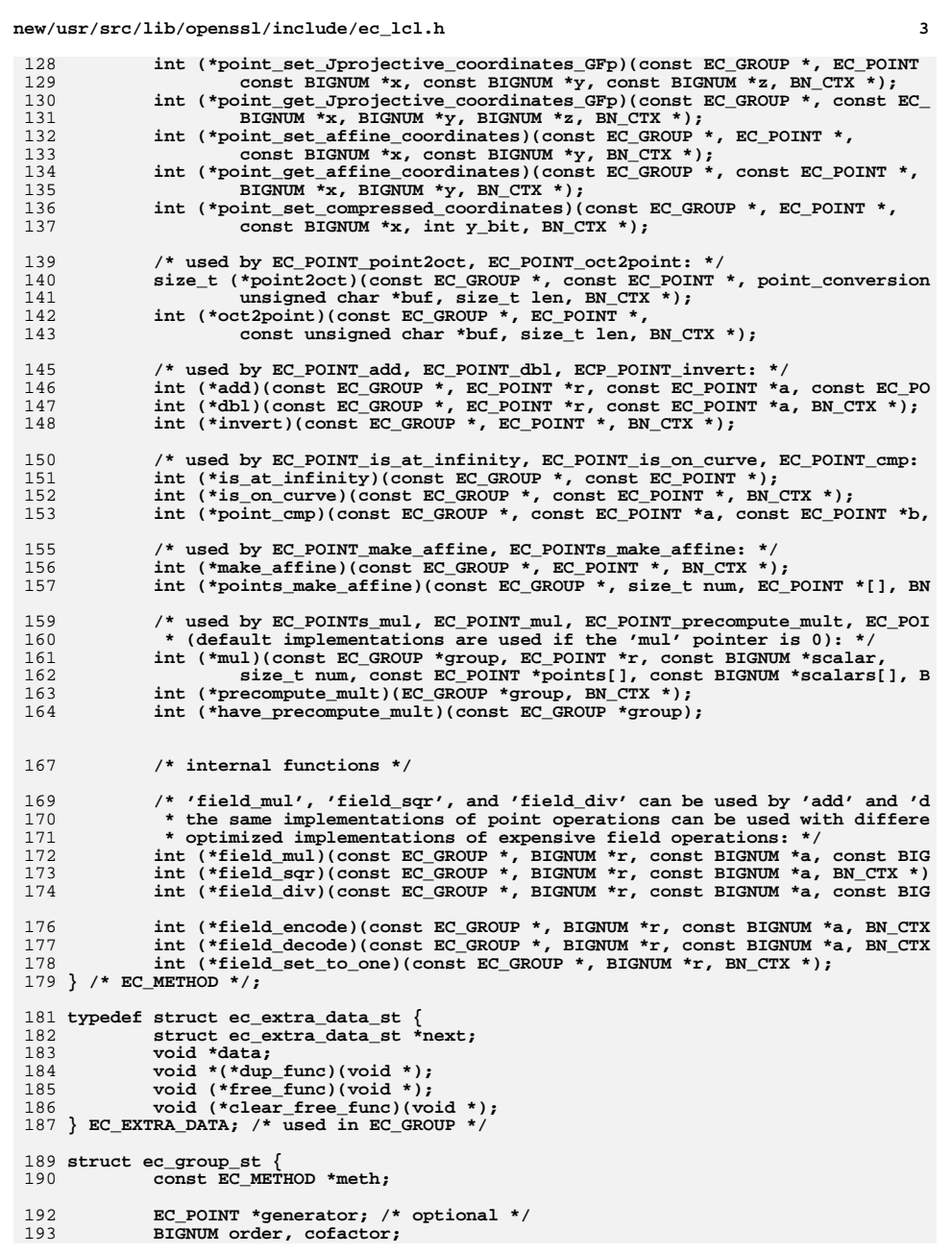

# **new/usr/src/lib/openssl/include/ec\_lcl.h<sup>4</sup>**

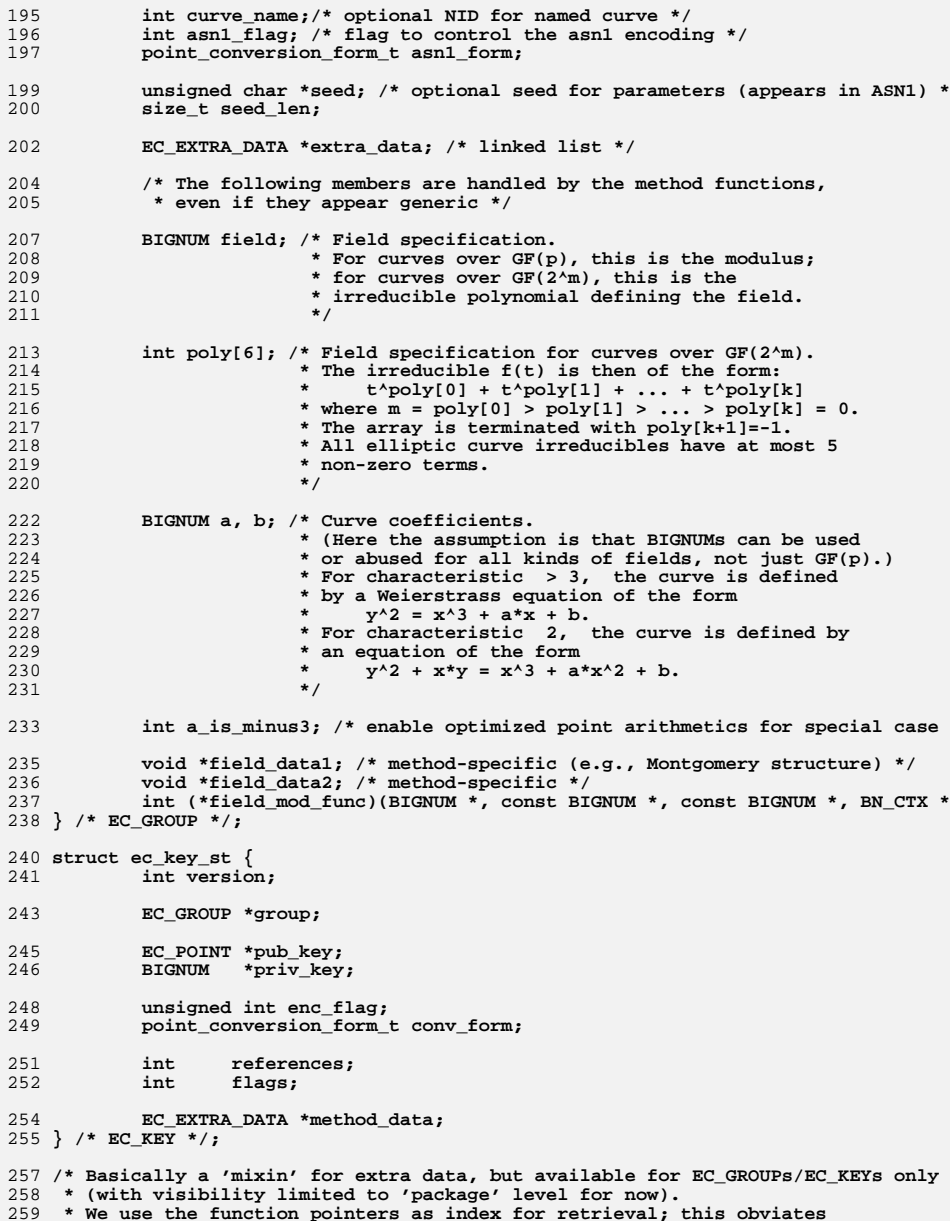

 **\* global ex\_data-style index tables.**

 **\*/**

- **int EC\_EX\_DATA\_set\_data(EC\_EXTRA\_DATA \*\*, void \*data,** 263 **void \*(\*dup\_func)(void \*), void (\*free\_func)(void \*), void (\*clear\_free\_**
- **void \*EC\_EX\_DATA\_get\_data(const EC\_EXTRA\_DATA \*,**
- **void \*(\*dup\_func)(void \*), void (\*free\_func)(void \*), void (\*clear\_free\_ void EC\_EX\_DATA\_free\_data(EC\_EXTRA\_DATA \*\*,**
- **void \*(\*dup\_func)(void \*), void (\*free\_func)(void \*), void (\*clear\_free\_ void EC\_EX\_DATA\_clear\_free\_data(EC\_EXTRA\_DATA \*\*,**
- **void \*(\*dup\_func)(void \*), void (\*free\_func)(void \*), void (\*clear\_free\_**
- **void EC\_EX\_DATA\_free\_all\_data(EC\_EXTRA\_DATA \*\*);**
- **void EC\_EX\_DATA\_clear\_free\_all\_data(EC\_EXTRA\_DATA \*\*);**

**struct ec\_point\_st {**

- **const EC\_METHOD \*meth;**
- **/\* All members except 'meth' are handled by the method functions, \* even if they appear generic \*/**
- **BIGNUM X;**
- **BIGNUM Y;**
- **BIGNUM Z; /\* Jacobian projective coordinates:**
- **\* (X, Y, Z) represents (X/Z^2, Y/Z^3) if Z != 0 \*/**
- **int Z\_is\_one; /\* enable optimized point arithmetics for special case \*/ } /\* EC\_POINT \*/;**
- **/\* method functions in ec\_mult.c**
- **\* (ec\_lib.c uses these as defaults if group->method->mul is 0) \*/**
- **int ec\_wNAF\_mul(const EC\_GROUP \*group, EC\_POINT \*r, const BIGNUM \*scalar,**
- **size\_t num, const EC\_POINT \*points[], const BIGNUM \*scalars[], BN\_CTX \*)**
- **int ec\_wNAF\_precompute\_mult(EC\_GROUP \*group, BN\_CTX \*);**
- **int ec\_wNAF\_have\_precompute\_mult(const EC\_GROUP \*group);**
- **/\* method functions in ecp\_smpl.c \*/**
- **int ec\_GFp\_simple\_group\_init(EC\_GROUP \*);**
- **void ec\_GFp\_simple\_group\_finish(EC\_GROUP \*);**
- **void ec\_GFp\_simple\_group\_clear\_finish(EC\_GROUP \*);**
- **int ec\_GFp\_simple\_group\_copy(EC\_GROUP \*, const EC\_GROUP \*);**
- **int ec\_GFp\_simple\_group\_set\_curve(EC\_GROUP \*, const BIGNUM \*p, const BIGNUM \*a,**
- **int ec\_GFp\_simple\_group\_get\_curve(const EC\_GROUP \*, BIGNUM \*p, BIGNUM \*a, BIGNUM**
- **int ec\_GFp\_simple\_group\_get\_degree(const EC\_GROUP \*);**
- **int ec\_GFp\_simple\_group\_check\_discriminant(const EC\_GROUP \*, BN\_CTX \*);**
- **int ec\_GFp\_simple\_point\_init(EC\_POINT \*);**
- **void ec\_GFp\_simple\_point\_finish(EC\_POINT \*);**
- **void ec\_GFp\_simple\_point\_clear\_finish(EC\_POINT \*);**
- **int ec\_GFp\_simple\_point\_copy(EC\_POINT \*, const EC\_POINT \*);**
- **int ec\_GFp\_simple\_point\_set\_to\_infinity(const EC\_GROUP \*, EC\_POINT \*);**
- **int ec\_GFp\_simple\_set\_Jprojective\_coordinates\_GFp(const EC\_GROUP \*, EC\_POINT \*, const BIGNUM \*x, const BIGNUM \*y, const BIGNUM \*z, BN\_CTX \*);**
- **int ec\_GFp\_simple\_get\_Jprojective\_coordinates\_GFp(const EC\_GROUP \*, const EC\_POI BIGNUM \*x, BIGNUM \*y, BIGNUM \*z, BN\_CTX \*);**
- **int ec\_GFp\_simple\_point\_set\_affine\_coordinates(const EC\_GROUP \*, EC\_POINT \*,**
- **const BIGNUM \*x, const BIGNUM \*y, BN\_CTX \*);**
- **int ec\_GFp\_simple\_point\_get\_affine\_coordinates(const EC\_GROUP \*, const EC\_POINT BIGNUM \*x, BIGNUM \*y, BN\_CTX \*);**
- **int ec\_GFp\_simple\_set\_compressed\_coordinates(const EC\_GROUP \*, EC\_POINT \*,**
- **const BIGNUM \*x, int y\_bit, BN\_CTX \*);**
- **size\_t ec\_GFp\_simple\_point2oct(const EC\_GROUP \*, const EC\_POINT \*, point\_convers unsigned char \*buf, size\_t len, BN\_CTX \*);**
- 
- **int ec\_GFp\_simple\_oct2point(const EC\_GROUP \*, EC\_POINT \*,** const unsigned char \*buf, size t len, BN CTX \*);
- **new/usr/src/lib/openssl/include/ec\_lcl.hh** 6 **int ec\_GFp\_simple\_add(const EC\_GROUP \*, EC\_POINT \*r, const EC\_POINT \*a, const EC int ec\_GFp\_simple\_dbl(const EC\_GROUP \*, EC\_POINT \*r, const EC\_POINT \*a, BN\_CTX \* int ec\_GFp\_simple\_invert(const EC\_GROUP \*, EC\_POINT \*, BN\_CTX \*); int ec\_GFp\_simple\_is\_at\_infinity(const EC\_GROUP \*, const EC\_POINT \*); int ec\_GFp\_simple\_is\_on\_curve(const EC\_GROUP \*, const EC\_POINT \*, BN\_CTX \*); int ec\_GFp\_simple\_cmp(const EC\_GROUP \*, const EC\_POINT \*a, const EC\_POINT \*b, BN int ec\_GFp\_simple\_make\_affine(const EC\_GROUP \*, EC\_POINT \*, BN\_CTX \*); int ec\_GFp\_simple\_points\_make\_affine(const EC\_GROUP \*, size\_t num, EC\_POINT \*[], int ec\_GFp\_simple\_field\_mul(const EC\_GROUP \*, BIGNUM \*r, const BIGNUM \*a, const int ec\_GFp\_simple\_field\_sqr(const EC\_GROUP \*, BIGNUM \*r, const BIGNUM \*a, BN\_CTX /\* method functions in ecp\_mont.c \*/ int ec\_GFp\_mont\_group\_init(EC\_GROUP \*); int ec\_GFp\_mont\_group\_set\_curve(EC\_GROUP \*, const BIGNUM \*p, const BIGNUM \*a, co void ec\_GFp\_mont\_group\_finish(EC\_GROUP \*); void ec\_GFp\_mont\_group\_clear\_finish(EC\_GROUP \*); int ec\_GFp\_mont\_group\_copy(EC\_GROUP \*, const EC\_GROUP \*); int ec\_GFp\_mont\_field\_mul(const EC\_GROUP \*, BIGNUM \*r, const BIGNUM \*a, const BI int ec\_GFp\_mont\_field\_sqr(const EC\_GROUP \*, BIGNUM \*r, const BIGNUM \*a, BN\_CTX \* int ec\_GFp\_mont\_field\_encode(const EC\_GROUP \*, BIGNUM \*r, const BIGNUM \*a, BN\_CT int ec\_GFp\_mont\_field\_decode(const EC\_GROUP \*, BIGNUM \*r, const BIGNUM \*a, BN\_CT int ec\_GFp\_mont\_field\_set\_to\_one(const EC\_GROUP \*, BIGNUM \*r, BN\_CTX \*); /\* method functions in ecp\_nist.c \*/ int ec\_GFp\_nist\_group\_copy(EC\_GROUP \*dest, const EC\_GROUP \*src); int ec\_GFp\_nist\_group\_set\_curve(EC\_GROUP \*, const BIGNUM \*p, const BIGNUM \*a, co int ec\_GFp\_nist\_field\_mul(const EC\_GROUP \*, BIGNUM \*r, const BIGNUM \*a, const BI int ec\_GFp\_nist\_field\_sqr(const EC\_GROUP \*, BIGNUM \*r, const BIGNUM \*a, BN\_CTX \* /\* method functions in ec2\_smpl.c \*/ int ec\_GF2m\_simple\_group\_init(EC\_GROUP \*); void ec\_GF2m\_simple\_group\_finish(EC\_GROUP \*); void ec\_GF2m\_simple\_group\_clear\_finish(EC\_GROUP \*); int ec\_GF2m\_simple\_group\_copy(EC\_GROUP \*, const EC\_GROUP \*); int ec\_GF2m\_simple\_group\_set\_curve(EC\_GROUP \*, const BIGNUM \*p, const BIGNUM \*a, int ec\_GF2m\_simple\_group\_get\_curve(const EC\_GROUP \*, BIGNUM \*p, BIGNUM \*a, BIGNU int ec\_GF2m\_simple\_group\_get\_degree(const EC\_GROUP \*); int ec\_GF2m\_simple\_group\_check\_discriminant(const EC\_GROUP \*, BN\_CTX \*); int ec\_GF2m\_simple\_point\_init(EC\_POINT \*); void ec\_GF2m\_simple\_point\_finish(EC\_POINT \*); void ec\_GF2m\_simple\_point\_clear\_finish(EC\_POINT \*); int ec\_GF2m\_simple\_point\_copy(EC\_POINT \*, const EC\_POINT \*); int ec\_GF2m\_simple\_point\_set\_to\_infinity(const EC\_GROUP \*, EC\_POINT \*); int ec\_GF2m\_simple\_point\_set\_affine\_coordinates(const EC\_GROUP \*, EC\_POINT \*, const BIGNUM \*x, const BIGNUM \*y, BN\_CTX \*); int ec\_GF2m\_simple\_point\_get\_affine\_coordinates(const EC\_GROUP \*, const EC\_POINT BIGNUM \*x, BIGNUM \*y, BN\_CTX \*); int ec\_GF2m\_simple\_set\_compressed\_coordinates(const EC\_GROUP \*, EC\_POINT \*,** const BIGNUM \*x, int y bit, BN CTX \*); **size\_t ec\_GF2m\_simple\_point2oct(const EC\_GROUP \*, const EC\_POINT \*, point\_conver unsigned char \*buf, size\_t len, BN\_CTX \*); int ec\_GF2m\_simple\_oct2point(const EC\_GROUP \*, EC\_POINT \*, const unsigned char \*buf, size\_t len, BN\_CTX \*); int ec\_GF2m\_simple\_add(const EC\_GROUP \*, EC\_POINT \*r, const EC\_POINT \*a, const E** 383 **int ec\_GF2m\_simple\_dbl(const EC\_GROUP \*, EC\_POINT \*r, const EC\_POINT \*a, BN\_CTX int ec\_GF2m\_simple\_invert(const EC\_GROUP \*, EC\_POINT \*, BN\_CTX \*); int ec\_GF2m\_simple\_is\_at\_infinity(const EC\_GROUP \*, const EC\_POINT \*);**
- **int ec\_GF2m\_simple\_is\_on\_curve(const EC\_GROUP \*, const EC\_POINT \*, BN\_CTX \*);**
- **int ec\_GF2m\_simple\_cmp(const EC\_GROUP \*, const EC\_POINT \*a, const EC\_POINT \*b, B**
- **int ec\_GF2m\_simple\_make\_affine(const EC\_GROUP \*, EC\_POINT \*, BN\_CTX \*);**
- **int ec\_GF2m\_simple\_points\_make\_affine(const EC\_GROUP \*, size\_t num, EC\_POINT \*[]**
- **int ec\_GF2m\_simple\_field\_mul(const EC\_GROUP \*, BIGNUM \*r, const BIGNUM \*a, const**
- **int ec\_GF2m\_simple\_field\_sqr(const EC\_GROUP \*, BIGNUM \*r, const BIGNUM \*a, BN\_CT**
- 
- 
- 
- 
- 
- 
- 
- 
- 
- 
- 
- 
- 
- 
- 
- 
- 
- 
- 
- 
- 
- 
- 
- 
- 

- 
- 
- 
- 
- 
- 
- 
- 
- 
- 
- 
- 
- 
- 
- 
- 

**new/usr/src/lib/openssl/include/ec\_lcl.hh** 2

**int ec\_GF2m\_simple\_field\_div(const EC\_GROUP \*, BIGNUM \*r, const BIGNUM \*a, const**

**/\* method functions in ec2\_mult.c \*/**

- **int ec\_GF2m\_simple\_mul(const EC\_GROUP \*group, EC\_POINT \*r, const BIGNUM \*scalar,**
- **size\_t num, const EC\_POINT \*points[], const BIGNUM \*scalars[], BN\_CTX \*)**
- **int ec\_GF2m\_precompute\_mult(EC\_GROUP \*group, BN\_CTX \*ctx);**
- **int ec\_GF2m\_have\_precompute\_mult(const EC\_GROUP \*group);**

**/\* method functions in ec2\_mult.c \*/**

- **int ec\_GF2m\_simple\_mul(const EC\_GROUP \*group, EC\_POINT \*r, const BIGNUM \*scalar,**
- size\_t num, const EC\_POINT \*points[], const BIGNUM \*scalars[], BN\_CTX \*)
- **int ec\_GF2m\_precompute\_mult(EC\_GROUP \*group, BN\_CTX \*ctx);**
- **int ec\_GF2m\_have\_precompute\_mult(const EC\_GROUP \*group);**

**#ifndef OPENSSL\_NO\_EC\_NISTP\_64\_GCC\_128**

- **/\* method functions in ecp\_nistp224.c \*/**
- **int ec\_GFp\_nistp224\_group\_init(EC\_GROUP \*group);**
- **int ec\_GFp\_nistp224\_group\_set\_curve(EC\_GROUP \*group, const BIGNUM \*p, const BIGN**
- **int ec\_GFp\_nistp224\_point\_get\_affine\_coordinates(const EC\_GROUP \*group, const EC**
- **int ec\_GFp\_nistp224\_mul(const EC\_GROUP \*group, EC\_POINT \*r, const BIGNUM \*scalar**
- **int ec\_GFp\_nistp224\_points\_mul(const EC\_GROUP \*group, EC\_POINT \*r, const BIGNUM**
- **int ec\_GFp\_nistp224\_precompute\_mult(EC\_GROUP \*group, BN\_CTX \*ctx);**
- **int ec\_GFp\_nistp224\_have\_precompute\_mult(const EC\_GROUP \*group);**

**/\* method functions in ecp\_nistp256.c \*/**

- **int ec\_GFp\_nistp256\_group\_init(EC\_GROUP \*group);**
- **int ec\_GFp\_nistp256\_group\_set\_curve(EC\_GROUP \*group, const BIGNUM \*p, const BIGN**
- **int ec\_GFp\_nistp256\_point\_get\_affine\_coordinates(const EC\_GROUP \*group, const EC**
- **int ec\_GFp\_nistp256\_mul(const EC\_GROUP \*group, EC\_POINT \*r, const BIGNUM \*scalar**
- **int ec\_GFp\_nistp256\_points\_mul(const EC\_GROUP \*group, EC\_POINT \*r, const BIGNUM**
- **int ec\_GFp\_nistp256\_precompute\_mult(EC\_GROUP \*group, BN\_CTX \*ctx);**
- **int ec\_GFp\_nistp256\_have\_precompute\_mult(const EC\_GROUP \*group);**

**/\* method functions in ecp\_nistp521.c \*/**

**int ec\_GFp\_nistp521\_group\_init(EC\_GROUP \*group);**

- **int ec\_GFp\_nistp521\_group\_set\_curve(EC\_GROUP \*group, const BIGNUM \*p, const BIGN**
- **int ec\_GFp\_nistp521\_point\_get\_affine\_coordinates(const EC\_GROUP \*group, const EC**
- **int ec\_GFp\_nistp521\_mul(const EC\_GROUP \*group, EC\_POINT \*r, const BIGNUM \*scalar**
- **int ec\_GFp\_nistp521\_points\_mul(const EC\_GROUP \*group, EC\_POINT \*r, const BIGNUM**
- **int ec\_GFp\_nistp521\_precompute\_mult(EC\_GROUP \*group, BN\_CTX \*ctx);**
- **int ec\_GFp\_nistp521\_have\_precompute\_mult(const EC\_GROUP \*group);**

**/\* utility functions in ecp\_nistputil.c \*/**

- **void ec\_GFp\_nistp\_points\_make\_affine\_internal(size\_t num, void \*point\_array,**
- **size\_t felem\_size, void \*tmp\_felems,**
- **void (\*felem\_one)(void \*out),**
- **int (\*felem\_is\_zero)(const void \*in),**
- **void (\*felem\_assign)(void \*out, const void \*in),**
- **void (\*felem\_square)(void \*out, const void \*in),**
- **void (\*felem\_mul)(void \*out, const void \*in1, const void \*in2),**
- **void (\*felem\_inv)(void \*out, const void \*in),**
- **void (\*felem\_contract)(void \*out, const void \*in));**
- **void ec\_GFp\_nistp\_recode\_scalar\_bits(unsigned char \*sign, unsigned char \*digit,**
- **#endif**
- **#endif /\* ! codereview \*/**

new/usr/src/lib/openssl/include/ech locl.h 3698 Wed Aug 13 19:23:57 2014  ${\tt new/usr/src/lib/openssl/include/ech\_locl.h}$ 4853 illumos-gate is not lint-clean when built with openssl 1.0 (initial commit,  $1$  /\* crypto/ecdh/ech locl.h \*/ 3 \* Copyright (c) 2000-2005 The OpenSSL Project. All rights reserved.  $\overline{4}$ 5 \* Redistribution and use in source and binary forms, with or without 6 \* modification, are permitted provided that the following conditions \* are met:  $7$  $R$  \* 9 \* 1. Redistributions of source code must retain the above copyright  $10 *$ notice, this list of conditions and the following disclaimer.  $11 \times$ 12 \* 2. Redistributions in binary form must reproduce the above copyright  $13$ notice, this list of conditions and the following disclaimer in  $14$  \* the documentation and/or other materials provided with the  $15$  \* distribution.  $16 *$ 17 \* 3. All advertising materials mentioning features or use of this software must display the following acknowledgment:  $18 \rightarrow$  $19$  \* "This product includes software developed by the OpenSSL Project 20 for use in the OpenSSL Toolkit. (http://www.OpenSSL.org/)"  $21$  \* 22 \* 4. The names "OpenSSL Toolkit" and "OpenSSL Project" must not be used to  $23 \cdot \bullet$ endorse or promote products derived from this software without 24  $\star$ prior written permission. For written permission, please contact  $25 *$ licensing@OpenSSL.org.  $26 *$ 27 \* 5. Products derived from this software may not be called "OpenSSL" 28 \* nor may "OpenSSL" appear in their names without prior written  $29$  \* permission of the OpenSSL Project.  $30 \star$ 31 \* 6. Redistributions of any form whatsoever must retain the following  $32 \rightarrow$ acknowledgment:  $33 \star$ "This product includes software developed by the OpenSSL Project  $34 \times$ for use in the OpenSSL Toolkit (http://www.OpenSSL.org/)" 35 36 \* THIS SOFTWARE IS PROVIDED BY THE ODENSSL PROJECT ''AS IS'' AND ANY 37 \* EXPRESSED OR IMPLIED WARRANTIES, INCLUDING, BUT NOT LIMITED TO, THE \* IMPLIED WARRANTIES OF MERCHANTABILITY AND FITNESS FOR A PARTICULAR  $38$ 39 \* PURPOSE ARE DISCLAIMED. IN NO EVENT SHALL THE OPENSSL PROJECT OR 40 \* ITS CONTRIBUTORS BE LIABLE FOR ANY DIRECT, INDIRECT, INCIDENTAL, 41 \* SPECIAL, EXEMPLARY, OR CONSEQUENTIAL DAMAGES (INCLUDING, BUT 42 \* NOT LIMITED TO, PROCUREMENT OF SUBSTITUTE GOODS OR SERVICES; 43 \* LOSS OF USE, DATA, OR PROFITS: OR BUSINESS INTERRUPTION) 44 \* HOWEVER CAUSED AND ON ANY THEORY OF LIABILITY, WHETHER IN CONTRACT, 45 \* STRICT LIABILITY, OR TORT (INCLUDING NEGLIGENCE OR OTHERWISE) 46 \* ARISING IN ANY WAY OUT OF THE USE OF THIS SOFTWARE, EVEN IF ADVISED 47 \* OF THE POSSIBILITY OF SUCH DAMAGE. 49 50 \* This product includes cryptographic software written by Eric Young 51 \* (eay@cryptsoft.com). This product includes software written by Tim 52 \* Hudson (tjh@cryptsoft.com).  $53 +$  $54 *$ / 56 #ifndef HEADER ECH LOCL H 57 #define HEADER\_ECH\_LOCL\_H 59 #include <openssl/ecdh.h>

 $\mathbf{I}$ 

61 #ifdef cplusplus

new/usr/src/lib/openssl/include/ech locl.h 62 extern "C" {  $63$  #endif 65 struct ecdh method 66 67 const char \*name; 68 int (\*compute\_key)(void \*key, size\_t outlen, const EC\_POINT \*pub\_key, EC 69 void \*(\*KDF)(const void \*in, size t inlen, void \*out, 70 #if 0 71 int (\*init)(EC KEY \*eckey); 72 int (\*finish)(EC KEY \*eckey);  $73$  #endif 74 int flags; char \*app\_data; 75 76 }; 78 /\* If this flag is set the ECDH method is FIPS compliant and can be used 79 \* in FIPS mode. This is set in the validated module method. If an 80 \* application sets this flag in its own methods it is its responsibility 81 \* to ensure the result is compliant.  $82 * 1$ 84 #define ECDH\_FLAG\_FIPS\_METHOD 0x1 86 typedef struct ecdh\_data\_st { 87 /\* EC\_KEY\_METH\_DATA part \*/ 88 int  $(\overline{\text{unit}})(EC KEY *);$ 89 /\* method specific part \*/ 90 ENGINE \*engine;  $Q<sub>1</sub>$  $int$  $flacs:$ 92 const ECDH METHOD \*meth; 93 CRYPTO\_EX\_DATA ex\_data; 94 } ECDH DATA; 96 ECDH\_DATA \*ecdh\_check(EC\_KEY \*); 98 #ifdef \_cplusplus  $99$  }  $100$  #endif 102 #endif /\* HEADER ECH LOCL H \*/ 103 #endif /\* ! codereview \*/

ຳ

new/usr/src/lib/openssl/include/ecs locl.h 4179 Wed Aug 13 19:23:57 2014  ${\tt new/usr/src/lib/openssl/include/ecs\_locl.h}$ 4853 illumos-gate is not lint-clean when built with openssl 1.0 (initial commit, 1 /\* crypto/ecdsa/ecs locl.h \*/  $2 / *$ 3 \* Written by Nils Larsch for the OpenSSL project  $4 \times 7$ 6 \* Copyright (c) 2000-2005 The OpenSSL Project. All rights reserved.  $7^{\circ}$ 8 \* Redistribution and use in source and binary forms, with or without 9 \* modification, are permitted provided that the following conditions  $10 * are met:$  $11 \times$ 12 \* 1. Redistributions of source code must retain the above copyright notice, this list of conditions and the following disclaimer.  $13$  $14 \cdot$ 15 \* 2. Redistributions in binary form must reproduce the above copyright notice, this list of conditions and the following disclaimer in  $16$  $17$  \* the documentation and/or other materials provided with the  $18 *$ distribution.  $19 *$ 20 \* 3. All advertising materials mentioning features or use of this  $21$  \* software must display the following acknowledgment:  $22 \cdot$ "This product includes software developed by the OpenSSL Project  $23$  \* for use in the OpenSSL Toolkit. (http://www.OpenSSL.org/)"  $24$  \* 25 \* 4. The names "OpenSSL Toolkit" and "OpenSSL Project" must not be used to  $26$  \* endorse or promote products derived from this software without  $27$  $\star$ prior written permission. For written permission, please contact  $28 *$ licensing@OpenSSL.org.  $29 *$ 30 \* 5. Products derived from this software may not be called "OpenSSL"  $31 \cdot$ nor may "OpenSSL" appear in their names without prior written  $32 \cdot$ permission of the OpenSSL Project.  $33 \cdot$ 34 \* 6. Redistributions of any form whatsoever must retain the following 35 acknowledgment:  $36 *$ "This product includes software developed by the OpenSSL Project  $37 \cdot \bullet$ for use in the OpenSSL Toolkit (http://www.OpenSSL.org/)"  $38$ 39 \* THIS SOFTWARE IS PROVIDED BY THE ODENSSL PROJECT ''AS IS'' AND ANY 40 \* EXPRESSED OR IMPLIED WARRANTIES, INCLUDING, BUT NOT LIMITED TO, THE 41 \* IMPLIED WARRANTIES OF MERCHANTABILITY AND FITNESS FOR A PARTICULAR 42 \* PURPOSE ARE DISCLAIMED. IN NO EVENT SHALL THE OpenSSL PROJECT OR 43 \* ITS CONTRIBUTORS BE LIABLE FOR ANY DIRECT, INDIRECT, INCIDENTAL, 44 \* SPECIAL, EXEMPLARY, OR CONSEQUENTIAL DAMAGES (INCLUDING, BUT 45 \* NOT LIMITED TO, PROCUREMENT OF SUBSTITUTE GOODS OR SERVICES; 46 \* LOSS OF USE, DATA, OR PROFITS; OR BUSINESS INTERRUPTION) 47 \* HOWEVER CAUSED AND ON ANY THEORY OF LIABILITY, WHETHER IN CONTRACT, 48 \* STRICT LIABILITY, OR TORT (INCLUDING NEGLIGENCE OR OTHERWISE) 49 \* ARISING IN ANY WAY OUT OF THE USE OF THIS SOFTWARE, EVEN IF ADVISED 50 \* OF THE POSSIBILITY OF SUCH DAMAGE. 52 53 \* This product includes cryptographic software written by Eric Young 54 \* (eay@cryptsoft.com). This product includes software written by Tim 55 \* Hudson (tjh@cryptsoft.com). 56  $57 * 7$ 59 #ifndef HEADER ECS LOCL H 60 #define HEADER\_ECS\_LOCL\_H

new/usr/src/lib/openssl/include/ecs locl.h 62 #include <openssl/ecdsa.h> 64 #ifdef \_cplusplus 65 extern  $\overline{C}$  {  $66$  #endif 68 struct ecdsa method 69  $70$ const char \*name: ECDSA\_SIG \*(\*ecdsa\_do\_sign)(const unsigned char \*dgst, int dgst\_len, 71 const BIGNUM \*inv, const BIGNUM \*rp, EC KEY \*eckey); 72  $73$ int (\*ecdsa\_sign\_setup)(EC\_KEY \*eckey, BN\_CTX \*ctx, BIGNUM \*\*kinv, 74 BIGNUM  $*r$ ); int (\*ecdsa\_do\_verify)(const unsigned char \*dgst, int dgst\_len, 75 76 const ECDSA\_SIG \*sig, EC\_KEY \*eckey);  $77$  #if 0 78 int (\*init)(EC\_KEY \*eckey); 79 int (\*finish)(EC\_KEY \*eckey);  $80$  #endif 81 int flags; char \*app\_data; 82 83  $\}$  ; 85 /\* If this flag is set the ECDSA method is FIPS compliant and can be used 86 \* in FIPS mode. This is set in the validated module method. If an 87 \* application sets this flag in its own methods it is its responsibility 88 \* to ensure the result is compliant. 89  $*/$ 91 #define ECDSA FLAG FIPS METHOD 0x1 93 typedef struct ecdsa data st {  $94$ /\* EC KEY METH DATA part \*/  $95$ int  $(*init)(EC KEY *):$ /\* method (ECDSA) specific part \*/ 96 97 ENGINE \*engine; 98 int  $flags:$ const ECDSA METHOD \*meth;  $QQ$ 100 CRYPTO\_EX\_DATA ex\_data; 101 } ECDSA\_DATA; 103 /\*\* ecdsa\_check 104 \* checks whether ECKEY->meth\_data is a pointer to a ECDSA\_DATA structure 105 \* and if not it removes the old meth data and creates a ECDSA DATA structure. 106 \* \param eckey pointer to a EC\_KEY object 107 \* \return pointer to a ECDSA\_DATA structure  $108 * 7$ 109 ECDSA\_DATA \*ecdsa\_check(EC\_KEY \*eckey); 111 #ifdef \_cplusplus 112<sup>3</sup>  $113$  #endif 115 #endif /\* HEADER\_ECS\_LOCL\_H \*/

 $\sim$ 

```
116 #endif /* ! codereview */
```
 $\mathbf{I}$ 

new/usr/src/lib/openssl/include/eng int.h 8293 Wed Aug 13 19:23:57 2014 new/usr/src/lib/openssl/include/eng\_int.h 4853 illumos-gate is not lint-clean when built with openssl 1.0 (initial commit, 1 /\* crypto/engine/eng\_int.h \*/ 2 /\* Written by Geoff Thorpe (geoff@geoffthorpe.net) for the OpenSSL 3 \* project 2000.  $4 *1$ 6 \* Copyright (c) 1999-2001 The OpenSSL Project. All rights reserved.  $7^{\circ}$ 8 \* Redistribution and use in source and binary forms, with or without 9 \* modification, are permitted provided that the following conditions  $10 * are met:$  $11 \times$ 12 \* 1. Redistributions of source code must retain the above copyright notice, this list of conditions and the following disclaimer.  $13$  $14 \cdot$ 15 \* 2. Redistributions in binary form must reproduce the above copyright  $16$  \* notice, this list of conditions and the following disclaimer in  $17$  \* the documentation and/or other materials provided with the  $18 *$ distribution.  $19 *$ 20 \* 3. All advertising materials mentioning features or use of this  $21$  \* software must display the following acknowledgment:  $22 *$ "This product includes software developed by the OpenSSL Project  $23$  \* for use in the OpenSSL Toolkit. (http://www.OpenSSL.org/)"  $24$  \* 25 \* 4. The names "OpenSSL Toolkit" and "OpenSSL Project" must not be used to  $26$  \* endorse or promote products derived from this software without  $27$  $\star$ prior written permission. For written permission, please contact  $28 *$ licensing@OpenSSL.org.  $29 *$ 30 \* 5. Products derived from this software may not be called "OpenSSL"  $31$  \* nor may "OpenSSL" appear in their names without prior written  $32 \cdot$ permission of the OpenSSL Project.  $33 \times$ 34 \* 6. Redistributions of any form whatsoever must retain the following 35 acknowledgment:  $36 *$ "This product includes software developed by the OpenSSL Project  $37 \cdot \bullet$ for use in the OpenSSL Toolkit (http://www.OpenSSL.org/)"  $38$ 39 \* THIS SOFTWARE IS PROVIDED BY THE ODENSSL PROJECT ''AS IS'' AND ANY 40 \* EXPRESSED OR IMPLIED WARRANTIES, INCLUDING, BUT NOT LIMITED TO, THE 41 \* IMPLIED WARRANTIES OF MERCHANTABILITY AND FITNESS FOR A PARTICULAR 42 \* PURPOSE ARE DISCLAIMED. IN NO EVENT SHALL THE OpenSSL PROJECT OR 43 \* ITS CONTRIBUTORS BE LIABLE FOR ANY DIRECT, INDIRECT, INCIDENTAL, 44 \* SPECIAL, EXEMPLARY, OR CONSEQUENTIAL DAMAGES (INCLUDING, BUT 45 \* NOT LIMITED TO, PROCUREMENT OF SUBSTITUTE GOODS OR SERVICES; 46 \* LOSS OF USE, DATA, OR PROFITS; OR BUSINESS INTERRUPTION) 47 \* HOWEVER CAUSED AND ON ANY THEORY OF LIABILITY, WHETHER IN CONTRACT, 48 \* STRICT LIABILITY, OR TORT (INCLUDING NEGLIGENCE OR OTHERWISE) 49 \* ARISING IN ANY WAY OUT OF THE USE OF THIS SOFTWARE, EVEN IF ADVISED 50 \* OF THE POSSIBILITY OF SUCH DAMAGE. 52 53 \* This product includes cryptographic software written by Eric Young 54 \* (eay@cryptsoft.com). This product includes software written by Tim 55 \* Hudson (tjh@cryptsoft.com).  $56 *$  $57 * 1$ 59 \* Copyright 2002 Sun Microsystems, Inc. ALL RIGHTS RESERVED. 60 \* ECDH support in OpenSSL originally developed by 61 \* SUN MICROSYSTEMS, INC., and contributed to the OpenSSL project.

 $62 *1$ 64 #ifndef HEADER\_ENGINE\_INT\_H 65 #define HEADER ENGINE INT H 67 #include "cryptlib.h" 68 /\* Take public definitions from engine.h \*/ 69 #include <openssl/engine.h> 71 #ifdef cplusplus 72 extern  $\overline{C}$  {  $73$  #endif 75 /\* If we compile with this symbol defined, then both reference counts in the 76 \* ENGINE structure will be monitored with a line of output on stderr for each 77 \* change. This prints the engine's pointer address (truncated to unsigned int), 78 \* "struct" or "funct" to indicate the reference type, the before and after 79 \* reference count, and the file: line-number pair. The "engine ref debug" 80 \* statements must come \*after\* the change. \*/ 81 #ifdef ENGINE\_REF\_COUNT\_DEBUG 83 #define engine\_ref\_debug(e, isfunct, diff) \ fprintf(stderr, "engine: %08x %s from %d to %d (%s:%d)\n", \ 84  $85$ (unsigned int)(e), (isfunct ? "funct" : "struct"),  $\setminus$ 86  $((isfunct)$  ?  $((e)-xfunct_ref - (diff))$  :  $((e)-xtruct_ref - (diff))$ 87  $((isfunct)$  ? (e)->funct\_ref : (e)->struct\_ref), \ 88  $($  FILE  $), ($  LINE  $)$ ; 90 #else 92 #define engine\_ref\_debug(e, isfunct, diff)  $94$  #endif 96 /\* Any code that will need cleanup operations should use these functions to 97 \* register callbacks. ENGINE cleanup() will call all registered callbacks in \* order. NB: both the "add" functions assume CRYPTO\_LOCK\_ENGINE to already be 98 99 \* held (in "write" mode). \*/ 100 typedef void (ENGINE CLEANUP CB) (void); 101 typedef struct st\_engine\_cleanup\_item  $102$ 103 ENGINE\_CLEANUP\_CB \*cb; BIGINE CLEANUP ITEM:  $104$ 105 DECLARE STACK OF ENGINE CLEANUP ITEM) 106 void engine\_cleanup\_add\_first(ENGINE\_CLEANUP\_CB \*cb); 107 void engine\_cleanup\_add\_last(ENGINE\_CLEANUP\_CB \*cb); 109 /\* We need stacks of ENGINEs for use in eng\_table.c \*/ 110 DECLARE\_STACK\_OF(ENGINE) 112 /\* If this symbol is defined then engine\_table\_select(), the function that is 113 \* used by RSA, DSA (etc) code to select registered ENGINEs, cache defaults and 114 \* functional references (etc), will display debugging summaries to stderr. \*/ 115 /\* #define ENGINE\_TABLE\_DEBUG \*/ 117 /\* This represents an implementation table. Dependent code should instantiate it 118 \* as a (ENGINE\_TABLE \*) pointer value set initially to NULL. \*/ 119 typedef struct st engine table ENGINE TABLE; 120 int engine\_table\_register(ENGINE\_TABLE \*\*table, ENGINE\_CLEANUP\_CB \*cleanup, ENGINE \*e, const int \*nids, int num\_nids, int setdefault); 121 122 void engine table unregister (ENGINE TABLE \*\* table, ENGINE \*e); 123 void engine\_table\_cleanup(ENGINE\_TABLE \*\*table); 124 #ifndef ENGINE TABLE DEBUG

 $\mathbf{\cdot}$ 

- 125 ENGINE \*engine\_table\_select(ENGINE\_TABLE \*\*table, int nid);
- $126$  #else

 $\mathbf{1}$ 

- 
- -

new/usr/src/lib/openssl/include/eng int.h

127 ENGINE \*engine table select tmp(ENGINE TABLE \*\*table, int nid, const char \*f, in

```
128 #define engine_table_select(t,n) engine_table_select_tmp(t,n,__FILE__,__LINE__)
129 #endif
130 typedef void (engine_table_doall_cb)(int nid, STACK_OF(ENGINE) *sk, ENGINE *def,
131 void engine_table_doall(ENGINE_TABLE *table, engine_table_doall_cb *cb, void *ar
133 /* Internal versions of API functions that have control over locking. These are
134 * used between C files when functionality needs to be shared but the caller may135 * already be controlling of the CRYPTO_LOCK_ENGINE lock. */136 int engine_unlocked_init(ENGINE *e);
137 int engine_unlocked_finish(ENGINE *e, int unlock_for_handlers);
138 int engine_free_util(ENGINE *e, int locked);
```
**/\* This function will reset all "set"able values in an ENGINE to NULL. This**

**h** 3

**new/usr/src/lib/openssl/include/eng\_int.h**

**int funct\_ref;**

 **#endif /\* HEADER\_ENGINE\_INT\_H \*/ #endif /\* ! codereview \*/**

**CRYPTO\_EX\_DATA ex\_data;**

**struct engine\_st \*prev;**

**struct engine\_st \*next;**

**/\* A place to store per-ENGINE data \*/**

**/\* Used to maintain the linked-list of engines. \*/**

 **} #endif**

**};**

**#ifdef \_\_cplusplus**

**<sup>4</sup>**

- **\* won't touch reference counts or ex\_data, but is equivalent to calling all the**
- **\* ENGINE\_set\_\*\*\*() functions with a NULL value. \*/**
- **void engine\_set\_all\_null(ENGINE \*e);**

**new/usr/src/lib/openssl/include/eng\_int.h**

 **/\* NB: Bitwise OR-able values for the "flags" variable in ENGINE are now exposed \* in engine.h. \*/**

- **/\* Free up dynamically allocated public key methods associated with ENGINE \*/**
- **void engine\_pkey\_meths\_free(ENGINE \*e);**
- **void engine\_pkey\_asn1\_meths\_free(ENGINE \*e);**

 **/\* This is a structure for storing implementations of various crypto \* algorithms and functions. \*/**

- **struct engine\_st { const char \*id; const char \*name; const RSA\_METHOD \*rsa\_meth; const DSA\_METHOD \*dsa\_meth; const DH\_METHOD \*dh\_meth; const ECDH\_METHOD \*ecdh\_meth; const ECDSA\_METHOD \*ecdsa\_meth; const RAND\_METHOD \*rand\_meth;** const STORE METHOD \*store meth; **/\* Cipher handling is via this callback \*/**
- **ENGINE\_CIPHERS\_PTR ciphers;**
- **/\* Digest handling is via this callback \*/**
- **ENGINE\_DIGESTS\_PTR digests; /\* Public key handling via this callback \*/**
- **ENGINE\_PKEY\_METHS\_PTR pkey\_meths;**
- **/\* ASN1 public key handling via this callback \*/**
- **ENGINE\_PKEY\_ASN1\_METHS\_PTR pkey\_asn1\_meths;**
- **ENGINE\_GEN\_INT\_FUNC\_PTR destroy;**
- **ENGINE\_GEN\_INT\_FUNC\_PTR init; ENGINE\_GEN\_INT\_FUNC\_PTR finish;**
- **ENGINE\_CTRL\_FUNC\_PTR ctrl;**
- **ENGINE\_LOAD\_KEY\_PTR load\_privkey;**
- **ENGINE\_LOAD\_KEY\_PTR load\_pubkey;**
- **ENGINE\_SSL\_CLIENT\_CERT\_PTR load\_ssl\_client\_cert;**
- **const ENGINE\_CMD\_DEFN \*cmd\_defns;**
- **int flags;**
- **/\* reference count on the structure itself \*/**
- **int struct\_ref;**
- **/\* reference count on usability of the engine type. NB: This**
- **\* controls the loading and initialisation of any functionlity**
	- **\* required by this engine, whereas the previous count is**
- **\* simply to cope with (de)allocation of this structure. Hence, \* running\_ref <= struct\_ref at all times. \*/**
- 
- 
- 
- 
- 
- 
- 
- 

new/usr/src/lib/openssl/include/evp locl.h 13923 Wed Aug 13 19:23:58 2014 new/usr/src/lib/openssl/include/evp\_locl.h 4853 illumos-gate is not lint-clean when built with openssl 1.0 (initial commit,  $1$  /\* evp locl.h \*/ 2 /\* Written by Dr Stephen N Henson (steve@openssl.org) for the OpenSSL  $3 * project 2000.$  $4 \times$ 6 \* Copyright (c) 1999 The OpenSSL Project. All rights reserved.  $7^{\circ}$ 8 \* Redistribution and use in source and binary forms, with or without 9 \* modification, are permitted provided that the following conditions  $10 * are met:$  $11 \times$ 12 \* 1. Redistributions of source code must retain the above copyright notice, this list of conditions and the following disclaimer.  $13$  $14$  \* 15 \* 2. Redistributions in binary form must reproduce the above copyright  $16$  \* notice, this list of conditions and the following disclaimer in  $17$  \* the documentation and/or other materials provided with the  $18 \times$ distribution.  $19 *$ 20 \* 3. All advertising materials mentioning features or use of this  $21 \div$ software must display the following acknowledgment:  $22 \cdot$ "This product includes software developed by the OpenSSL Project  $23$  \* for use in the OpenSSL Toolkit. (http://www.OpenSSL.org/)"  $24$  \* 25 \* 4. The names "OpenSSL Toolkit" and "OpenSSL Project" must not be used to  $26$  \* endorse or promote products derived from this software without 27  $\star$ prior written permission. For written permission, please contact  $28 *$ licensing@OpenSSL.org.  $29 *$ 30 \* 5. Products derived from this software may not be called "OpenSSL"  $31 \times$ nor may "OpenSSL" appear in their names without prior written  $32 \cdot$ permission of the OpenSSL Project.  $33 \cdot \bullet$ 34 \* 6. Redistributions of any form whatsoever must retain the following 35 acknowledgment:  $36 *$ "This product includes software developed by the OpenSSL Project  $37 \cdot$ for use in the OpenSSL Toolkit (http://www.OpenSSL.org/)"  $38$ 39 \* THIS SOFTWARE IS PROVIDED BY THE OPENSL PROJECT ''AS IS'' AND ANY 40 \* EXPRESSED OR IMPLIED WARRANTIES, INCLUDING, BUT NOT LIMITED TO, THE 41 \* IMPLIED WARRANTIES OF MERCHANTABILITY AND FITNESS FOR A PARTICULAR 42 \* PURPOSE ARE DISCLAIMED. IN NO EVENT SHALL THE OpenSSL PROJECT OR 43 \* ITS CONTRIBUTORS BE LIABLE FOR ANY DIRECT, INDIRECT, INCIDENTAL, 44 \* SPECIAL, EXEMPLARY, OR CONSEQUENTIAL DAMAGES (INCLUDING, BUT 45 \* NOT LIMITED TO, PROCUREMENT OF SUBSTITUTE GOODS OR SERVICES; 46 \* LOSS OF USE, DATA, OR PROFITS; OR BUSINESS INTERRUPTION) 47 \* HOWEVER CAUSED AND ON ANY THEORY OF LIABILITY, WHETHER IN CONTRACT, 48 \* STRICT LIABILITY, OR TORT (INCLUDING NEGLIGENCE OR OTHERWISE) 49 \* ARISING IN ANY WAY OUT OF THE USE OF THIS SOFTWARE, EVEN IF ADVISED 50 \* OF THE POSSIBILITY OF SUCH DAMAGE. 52 53 \* This product includes cryptographic software written by Eric Young 54 \* (eay@cryptsoft.com). This product includes software written by Tim 55 \* Hudson (tjh@cryptsoft.com). 56  $57 * 7$ 59 /\* Macros to code block cipher wrappers \*/

 $\mathbf{1}$ 

61 /\* Wrapper functions for each cipher mode \*/

new/usr/src/lib/openssl/include/evp locl.h  $\mathbf{z}$ 63 #define BLOCK CIPHER ecb loop() \ 64 size t i,  $bl:$  $bl = ctx->cipher->block_size; \n$ 65  $66$ if(inl < bl) return  $1:\$ inl -= bl;  $\setminus$ 67 68  $for(i=0; i \leq in1; i+=b1)$ 70 #define BLOCK CIPHER func ecb(cname, cprefix, kstruct, ksched) \ 71 static int cname##\_ecb\_cipher(EVP\_CIPHER\_CTX \*ctx, unsigned char \*out, const uns 72  $\{ \}$  $73$ BLOCK\_CIPHER\_ecb\_loop() \ 74 cprefix## ecb encrypt(in + i, out + i,  $\&$ ((kstruct \*)ctx->cipher 75 return  $1; \$ 76 } 78 #define EVP\_MAXCHUNK ((size\_t)1<<(sizeof(long)\*8-2)) 80 #define BLOCK CIPHER func\_ofb(cname, cprefix, cbits, kstruct, ksched) \ 81 static int cname## ofb cipher(EVP\_CIPHER\_CTX \*ctx, unsigned char \*out, const uns  $82 \{1$ 83  $while(int>=EVP_MAXCHUNK)$ 84  $R5$ cprefix## ofb##cbits## encrypt(in, out, (long)EVP MAXCHUNK, & ((kstru 86  $in1$ -=EVP MAXCHUNK; \ in  $+=EVP$  MAXCHUNK; 87 88  $out+=EVP$  MAXCHUNK; \ 89 90 if  $(\text{in}1)$  $91$ cprefix## ofb##cbits## encrypt(in, out, (long)inl, &((kstruct \*)ctxreturn  $1:\`$ 92  $93$ } 95 #define BLOCK CIPHER func cbc(cname, cprefix, kstruct, ksched) \ 96 static int cname## cbc cipher(EVP\_CIPHER CTX \*ctx, unsigned char \*out, const uns 97  $\{ \}$  $while(int>=EVP_MAXCHUNK)$  \ 98  $99$  $\{\setminus\}$ 100 cprefix##\_cbc\_encrypt(in, out, (long)EVP\_MAXCHUNK, &((kstruct \*)ctx-101  $in1$ -=EVP\_MAXCHUNK;\  $102$ in  $+=$ EVP MAXCHUNK:\ 103 out += EVP\_MAXCHUNK ; \  $104$ if  $(\text{in} \mathbb{1})$ 105 106 cprefix##\_cbc\_encrypt(in, out, (long)inl, &((kstruct \*)ctx->cipher\_d 107 return  $1;$  $108$ } 110 #define BLOCK\_CIPHER\_func\_cfb(cname, cprefix, cbits, kstruct, ksched) \ lll static int cname## cfb##cbits## cipher(EVP CIPHER CTX \*ctx, unsigned char \*out, 112  $\{ \}$ 113 size t chunk=EVP MAXCHUNK; \ if (cbits==1) chunk>>=3; 114 115 if (inl<chunk) chunk=inl;\ 116 while(inl && inl>=chunk) \ 117  $\{\setminus\}$ 118 cprefix##\_cfb##cbits##\_encrypt(in, out, (long)((cbits==1) && !(ctx-> 119  $in1$ -=chunk:\ 120 in  $+=$ chunk; \ 121  $out+=chunk:$  $122$  $if(int chunk=inl:$  $123$  $\mathcal{Y}$ 124 return  $1; \backslash$  $125$  }

127 #define BLOCK CIPHER all funcs(cname, corefix, cbits, kstruct, ksched) \

**new/usr/src/lib/openssl/include/evp\_locl.hh** 3 **BLOCK\_CIPHER\_func\_cbc(cname, cprefix, kstruct, ksched) \ BLOCK\_CIPHER\_func\_cfb(cname, cprefix, cbits, kstruct, ksched) \ BLOCK\_CIPHER\_func\_ecb(cname, cprefix, kstruct, ksched) \ BLOCK\_CIPHER\_func\_ofb(cname, cprefix, cbits, kstruct, ksched) #define BLOCK\_CIPHER\_def1(cname, nmode, mode, MODE, kstruct, nid, block\_size, \ key\_len, iv\_len, flags, init\_key, cleanup, \ set\_asn1, get\_asn1, ctrl) \ static const EVP\_CIPHER cname##\_##mode = { \ nid##\_##nmode, block\_size, key\_len, iv\_len, \ flags | EVP\_CIPH\_##MODE##\_MODE, \ init\_key, \ cname##\_##mode##\_cipher, \ cleanup, \ sizeof(kstruct), \ set\_asn1, get\_asn1,\ ctrl, \**  $N$ **NULL**  $\lambda$  **}; \ const EVP\_CIPHER \*EVP\_##cname##\_##mode(void) { return &cname##\_##mode; } #define BLOCK\_CIPHER\_def\_cbc(cname, kstruct, nid, block\_size, key\_len, \ iv\_len, flags, init\_key, cleanup, set\_asn1,** \  $get$  asn1,  $ctrl)$  \ **BLOCK\_CIPHER\_def1(cname, cbc, cbc, CBC, kstruct, nid, block\_size, key\_len, \ iv\_len, flags, init\_key, cleanup, set\_asn1, get\_asn1, ctrl) #define BLOCK\_CIPHER\_def\_cfb(cname, kstruct, nid, key\_len, \** 156 **iv\_len, cbits, flags, init\_key, cleanup,** \<br>157 **increased as a set as and, cand, ctrl** \  $set\_asn1$ ,  $get\_asn1$ ,  $ctrl)$  **BLOCK\_CIPHER\_def1(cname, cfb##cbits, cfb##cbits, CFB, kstruct, nid, 1, \** 159 **key\_len, iv\_len, flags, init\_key, cleanup, set\_asn1, \**  $\begin{bmatrix} 160 \\ -450 \end{bmatrix}$  **get\_asn1, ctrl) #define BLOCK\_CIPHER\_def\_ofb(cname, kstruct, nid, key\_len, \ iv\_len, cbits, flags, init\_key, cleanup, \ set\_asn1, get\_asn1, ctrl) \ BLOCK\_CIPHER\_def1(cname, ofb##cbits, ofb, OFB, kstruct, nid, 1, \ key\_len, iv\_len, flags, init\_key, cleanup, set\_asn1, \ get\_asn1, ctrl) #define BLOCK\_CIPHER\_def\_ecb(cname, kstruct, nid, block\_size, key\_len, \ flags, init\_key, cleanup, set\_asn1,** \ get asn1,  $ctrl)$  \ **BLOCK\_CIPHER\_def1(cname, ecb, ecb, ECB, kstruct, nid, block\_size, key\_len, \ 0, flags, init\_key, cleanup, set\_asn1, get\_asn1, ctrl) #define BLOCK\_CIPHER\_defs(cname, kstruct, \** 176 **nid, block\_size, key\_len, iv\_len, cbits, flags, \**<br>177 **niit key, cleanup, set asnl, get asnl, ctrl**) \ init\_key, cleanup, set\_asn1, get\_asn1, ctrl) \ **BLOCK\_CIPHER\_def\_cbc(cname, kstruct, nid, block\_size, key\_len, iv\_len, flags, \ init\_key, cleanup, set\_asn1, get\_asn1, ctrl)** \ **BLOCK\_CIPHER\_def\_cfb(cname, kstruct, nid, key\_len, iv\_len, cbits, \ flags, init\_key, cleanup, set\_asn1, get\_asn1, ctrl) \ BLOCK\_CIPHER\_def\_ofb(cname, kstruct, nid, key\_len, iv\_len, cbits, \ flags, init\_key, cleanup, set\_asn1, get\_asn1, ctrl) \ BLOCK\_CIPHER\_def\_ecb(cname, kstruct, nid, block\_size, key\_len, flags, \ init key, cleanup, set asn1, get asn1, ctrl**) **/\* #define BLOCK\_CIPHER\_defs(cname, kstruct, \** 190 **nid, block\_size, key\_len, iv\_len, flags,\**<br>191 **init key\_cleanup, set asn1, get asn1, c init\_key, cleanup, set\_asn1, get\_asn1, ctrl)\ static const EVP\_CIPHER cname##\_cbc = {\ nid##\_cbc, block\_size, key\_len, iv\_len, \**

```
194 flags | EVP_CIPH_CBC_MODE,\
195 init_key,\
196 cname##_cbc_cipher,\
197 cleanup,\
198sizeof(EVP CIPHER CTX)-sizeof((((EVP_CIPHER_CTX *)NULL)->c))+\
199 sizeof((((EVP_CIPHER_CTX *)NULL)->c.kstruct)),\
200 set_asn1, get_asn1,\
201 ctrl, \
202 NULL \
203 \cdot 1.1 };\
204 const EVP_CIPHER *EVP_##cname##_cbc(void) { return &cname##_cbc; }\
205 static const EVP_CIPHER cname##_cfb = {\
206 nid##_cfb64, 1, key_len, iv_len, \
207 flags | EVP_CIPH_CFB_MODE,\
208 init_key,\
209 cname##_cfb_cipher,\
210 cleanup,\
211 sizeof(EVP_CIPHER_CTX)-sizeof((((EVP_CIPHER_CTX *)NULL)->c))+\
212sizeof(((\overline{EVP} \ \ \text{CIPHER} \ \ \text{CTX} \ \ \ \text{NULL}) - > c.kstruct)))213 set_asn1, get_asn1,\
214ctr1.215 NULL \
216 };\
217 const EVP_CIPHER *EVP_##cname##_cfb(void) { return &cname##_cfb; }\
218 static const EVP_CIPHER cname##_ofb = {\
219 nid##_ofb64, 1, key_len, iv_len, \
220 flags | EVP_CIPH_OFB_MODE,\
221 init_key,\
222 cname##_ofb_cipher,\
223 cleanup,\
224 sizeof(EVP_CIPHER_CTX)-sizeof((((EVP_CIPHER_CTX *)NULL)->c))+\
225 sizeof((((EVP_CIPHER_CTX *)NULL)->c.kstruct)),\
226set asn1, get asn1,\
227 ctrl,\
228 NULL \
229 };\
230 const EVP_CIPHER *EVP_##cname##_ofb(void) { return &cname##_ofb; }\
231 static const EVP_CIPHER cname##_ecb = {\
232 nid##_ecb, block_size, key_len, iv_len, \
233 flags | EVP_CIPH_ECB_MODE,\
234 init_key,\
235 cname##_ecb_cipher,\
236 cleanup,\
237sizeof(EVP_CIPHER_CTX)-sizeof((((EVP_CIPHER_CTX *)NULL)->c))+\
238sizeof(((\overline{EVP\_CIPHER\_CTX *})NULL)->c.kstruct)),
239 set_asn1, get_asn1,\
240ctr1, \n\241 NULL \
242 };\
243 const EVP_CIPHER *EVP_##cname##_ecb(void) { return &cname##_ecb; }
244 */
246 #define IMPLEMENT_BLOCK_CIPHER(cname, ksched, cprefix, kstruct, nid, \
247 block_size, key_len, iv_len, cbits, \
                                   248 flags, init_key, \
249 cleanup, set_asn1, get_asn1, ctrl) \
 BLOCK_CIPHER_all_funcs(cname, cprefix, cbits, kstruct, ksched) \
250251 BLOCK_CIPHER_defs(cname, kstruct, nid, block_size, key_len, iv_len, \
252 cbits, flags, init_key, cleanup, set_asn1, \253 get_asn1, ctrl)255 #define EVP_C_DATA(kstruct, ctx) ((kstruct *)(ctx)->cipher_data)
257 #define IMPLEMENT_CFBR(cipher,cprefix,kstruct,ksched,keysize,cbits,iv_len) \
258 BLOCK_CIPHER_func_cfb(cipher##_##keysize,cprefix,cbits,kstruct,ksched) \
259 BLOCK_CIPHER_def_cfb(cipher##_##keysize,kstruct, \
```
**<sup>4</sup>**

**new/usr/src/lib/openssl/include/evp\_locl.h**

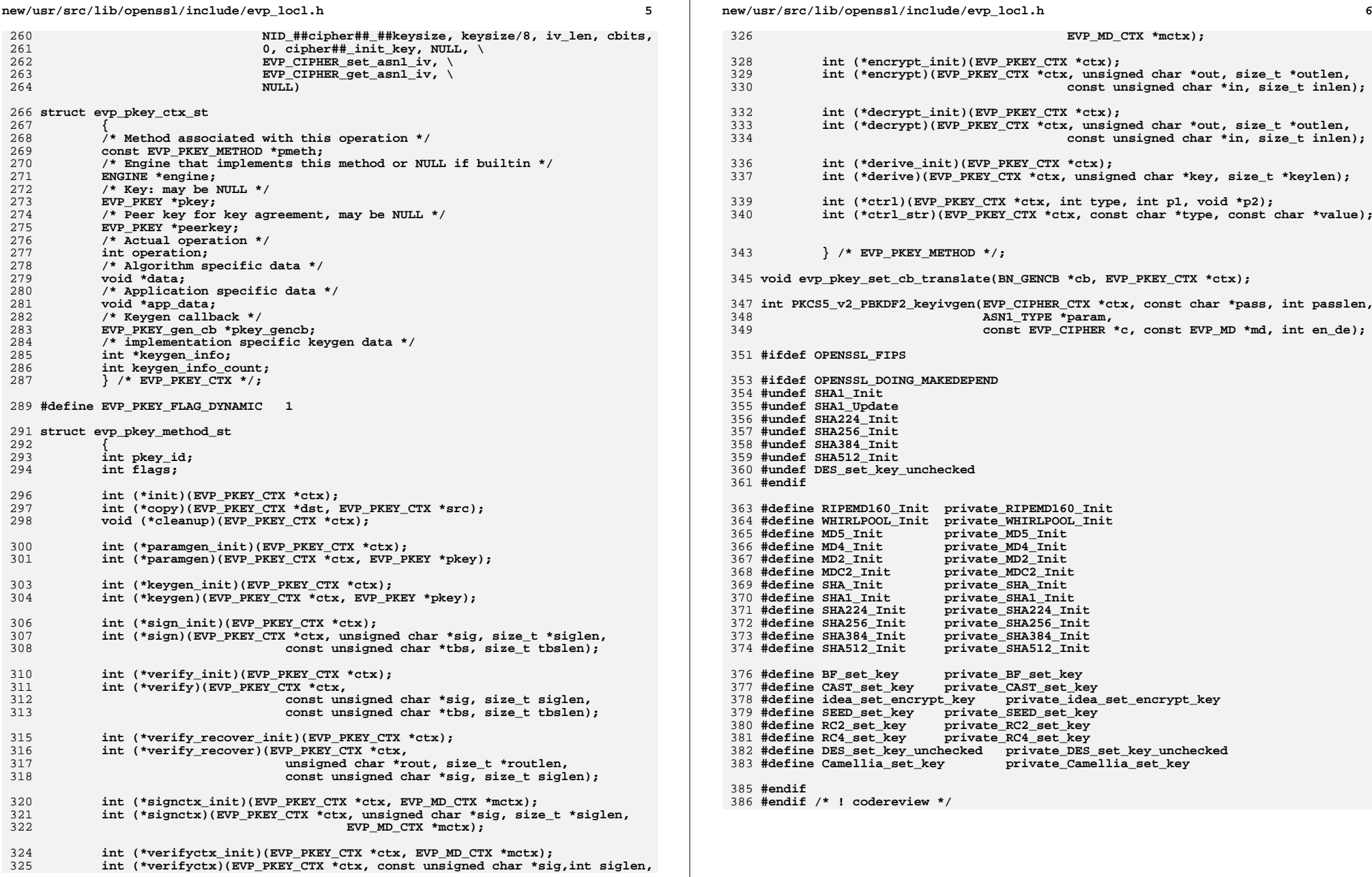
new/usr/src/lib/openssl/include/ext dat.h 4606 Wed Aug 13 19:23:58 2014  ${\tt new/usr/src/lib/openssl/include/ext\_dat.h}$ 4853 illumos-gate is not lint-clean when built with openssl 1.0 (initial commit,  $1$  /\* ext dat.h \*/ 2 /\* Written by Dr Stephen N Henson (steve@openssl.org) for the OpenSSL 3 \* project 1999.  $4 *1$ 6 \* Copyright (c) 1999-2004 The OpenSSL Project. All rights reserved.  $7$ 8 \* Redistribution and use in source and binary forms, with or without 9 \* modification, are permitted provided that the following conditions  $10 * are met:$  $11 \times$ 12 \* 1. Redistributions of source code must retain the above copyright notice, this list of conditions and the following disclaimer.  $13$  $14 \cdot$ 15 \* 2. Redistributions in binary form must reproduce the above copyright notice, this list of conditions and the following disclaimer in  $16$  $17$  \* the documentation and/or other materials provided with the  $18 \times$ distribution.  $19 *$ 20 \* 3. All advertising materials mentioning features or use of this  $21$  \* software must display the following acknowledgment:  $22 *$ "This product includes software developed by the OpenSSL Project  $23$  \* for use in the OpenSSL Toolkit. (http://www.OpenSSL.org/)"  $24$  \* 25 \* 4. The names "OpenSSL Toolkit" and "OpenSSL Project" must not be used to  $26 *$ endorse or promote products derived from this software without  $27$  $\star$ prior written permission. For written permission, please contact  $28 *$ licensing@OpenSSL.org.  $29$  \*  $30$ \* 5. Products derived from this software may not be called "OpenSSL" 31  $\star$ nor may "OpenSSL" appear in their names without prior written  $32 \cdot$ permission of the OpenSSL Project.  $33 \cdot$ 34 \* 6. Redistributions of any form whatsoever must retain the following 35 acknowledgment:  $36 \times$ "This product includes software developed by the OpenSSL Project  $37 \cdot \bullet$ for use in the OpenSSL Toolkit (http://www.OpenSSL.org/)"  $38$ 39 \* THIS SOFTWARE IS PROVIDED BY THE ODENSSL PROJECT ''AS IS'' AND ANY 40 \* EXPRESSED OR IMPLIED WARRANTIES, INCLUDING, BUT NOT LIMITED TO, THE 41 \* IMPLIED WARRANTIES OF MERCHANTABILITY AND FITNESS FOR A PARTICULAR 42 \* PURPOSE ARE DISCLAIMED. IN NO EVENT SHALL THE OpenSSL PROJECT OR 43 \* ITS CONTRIBUTORS BE LIABLE FOR ANY DIRECT, INDIRECT, INCIDENTAL, 44 \* SPECIAL, EXEMPLARY, OR CONSEQUENTIAL DAMAGES (INCLUDING, BUT 45 \* NOT LIMITED TO, PROCUREMENT OF SUBSTITUTE GOODS OR SERVICES; 46 \* LOSS OF USE, DATA, OR PROFITS; OR BUSINESS INTERRUPTION) 47 \* HOWEVER CAUSED AND ON ANY THEORY OF LIABILITY, WHETHER IN CONTRACT, 48 \* STRICT LIABILITY, OR TORT (INCLUDING NEGLIGENCE OR OTHERWISE) 49 \* ARISING IN ANY WAY OUT OF THE USE OF THIS SOFTWARE, EVEN IF ADVISED 50 \* OF THE POSSIBILITY OF SUCH DAMAGE. 52 53 \* This product includes cryptographic software written by Eric Young 54 \* (eay@cryptsoft.com). This product includes software written by Tim \* Hudson (tjh@cryptsoft.com). 55 56  $57 *1$ 58 /\* This file contains a table of "standard" extensions \*/

 $\blacksquare$ 

60 extern X509V3\_EXT\_METHOD v3\_bcons, v3\_nscert, v3\_key\_usage, v3\_ext\_ku; 61 extern X509V3 EXT METHOD v3 pkey usage period, v3 sxnet, v3 info, v3 sinfo; new/usr/src/lib/openssl/include/ext dat.h 62 extern X509V3\_EXT\_METHOD v3\_ns\_ia5\_list[], v3\_alt[], v3\_skey\_id, v3\_akey\_id; 63 extern X509V3 EXT METHOD v3 crl num, v3 crl reason, v3 crl invdate; 64 extern X509V3\_EXT\_METHOD v3\_delta\_crl, v3\_cpols, v3\_crld, v3\_freshest\_crl; 65 extern X509V3 EXT METHOD v3 ocsp nonce, v3 ocsp accresp, v3 ocsp acutoff; 66 extern X509V3 EXT METHOD v3 ocsp crlid, v3 ocsp nocheck, v3 ocsp serviceloc; 67 extern X509V3\_EXT\_METHOD v3\_crl\_hold, v3\_pci; 68 extern X509V3 EXT METHOD v3 policy mappings, v3 policy constraints; 69 extern X509V3\_EXT\_METHOD v3\_name\_constraints, v3\_inhibit\_anyp, v3\_idp; 70 extern X509V3 EXT METHOD v3 addr. v3 asid: 72 /\* This table will be searched using OBJ bsearch so it \*must\* kept in 73 \* order of the ext\_nid values.  $74 \cdot \cdot$ 76 static const X509V3\_EXT\_METHOD \*standard\_exts[] = { 77 &v3 nscert, 78 &v3\_ns\_ia5\_list[0], 79  $&\text{v3}$  ns ia5 list[1],  $80$   $\text{kv3}$  ns ia5 list[2]. 81  $&\text{v3}$  ns ia5 list[3], 82  $\&v3$  ns ia5 list[4], 83 &v3\_ns\_ia5\_list[5], 84  $\&\text{v3}$ ns\_ia5\_list[6], 85 &v3 skey id, 86 &v3\_key\_usage, 87 &v3\_pkey\_usage\_period, 88 &v3 alt[0], 89 &v3 alt[1], 90 &v3 bcons,  $91$  &v3 crl num. 92 &v3 cpols, 93 &v3 akey id, 94 &v3 crld. 95 &v3 ext ku, 96 &v3 delta\_crl, 97 &v3 crl reason, 98 #ifndef OPENSSL NO OCSP 99 &v3 crl invdate,  $100$  #endif 101 &v3\_sxnet,  $102$   $\text{kv3}$  info. 103 #ifndef OPENSSL\_NO\_RFC3779  $104$  &v3\_addr,  $105$   $\sqrt{3}$  asid.  $106$  #endif 107 #ifndef OPENSSL NO OCSP  $108$  &v3 ocsp nonce,  $109$   $\text{kv3}$  ocsp crlid. 110 &v3\_ocsp\_accresp, 111 &v3\_ocsp\_nocheck, 112 &v3\_ocsp\_acutoff, 113 &v3 ocsp serviceloc,  $114$  #endif 115  $&v3$ \_sinfo, 116 &v3 policy constraints, 117 #ifndef OPENSSL NO OCSP 118 &v3 crl hold,  $119$   $\text{tan}3f$  $120$  &v3 pci, 121 &v3\_name\_constraints, 122 &v3 policy mappings, 123 &v3\_inhibit\_anyp,  $124$  &v3\_idp,  $125$  &v3 alt[2], 126 &v3\_freshest\_crl,  $127$  };

 $\sim$ 

**new/usr/src/lib/openssl/include/ext\_dat.hh** 3

129 **/\* Number of standard extensions \*/**

131 **#define STANDARD\_EXTENSION\_COUNT (sizeof(standard\_exts)/sizeof(X509V3\_EXT\_METHOD** 132 **#endif /\* ! codereview \*/**

new/usr/src/lib/openssl/include/hw pk11 err.h 13663 Wed Aug 13 19:23:58 2014 new/usr/src/lib/openssl/include/hw\_pkl1\_err.h 4853 illumos-gate is not lint-clean when built with openssl 1.0 (initial commit,  $1/$ 2 \* Copyright 2008 Sun Microsystems, Inc. All rights reserved. 3 \* Use is subject to license terms.  $4 \times$  $6$  /\* crypto/engine/hw pkll err.h \*/  $7/$ 8 \* This product includes software developed by the OpenSSL Project for 9 \* use in the OpenSSL Toolkit (http://www.openssl.org/).  $10 \rightarrow$ 11 \* This project also referenced hw pkcs11-0.9.7b.patch written by 12 \* Afchine Madjlessi.  $13 * /$  $14/$ 16 \* Copyright (c) 2000-2001 The OpenSSL Project. All rights reserved.  $17$  \* 18 \* Redistribution and use in source and binary forms, with or without 19 \* modification, are permitted provided that the following conditions  $20 * are met:$  $21 - i$ 22 \* 1. Redistributions of source code must retain the above copyright 23 \* notice, this list of conditions and the following disclaimer.  $24$  \* 25 \* 2. Redistributions in binary form must reproduce the above copyright  $26 \times$ notice, this list of conditions and the following disclaimer in 27  $\star$ the documentation and/or other materials provided with the  $28 *$  $distribution$ .  $29$  \* 30 \* 3. All advertising materials mentioning features or use of this software must display the following acknowledgment:  $31 \cdot$  $32 \cdot$ "This product includes software developed by the OpenSSL Project  $33 \times$ for use in the OpenSSL Toolkit. (http://www.OpenSSL.org/)"  $34 \times$ 35 \* 4. The names "OpenSSL Toolkit" and "OpenSSL Project" must not be used to 36 \* endorse or promote products derived from this software without  $37 *$ prior written permission. For written permission, please contact licensing@OpenSSL.org. 38  $\star$  $39 *$ 40 \* 5. Products derived from this software may not be called "OpenSSL"  $41$  \* nor may "OpenSSL" appear in their names without prior written  $42 \div$ permission of the OpenSSL Project.  $43 \cdot$ 44 \* 6. Redistributions of any form whatsoever must retain the following  $45$  \* acknowledgment:  $46 *$ "This product includes software developed by the OpenSSL Project  $47 \cdot$ for use in the OpenSSL Toolkit (http://www.OpenSSL.org/)"  $48$  \* 49 \* THIS SOFTWARE IS PROVIDED BY THE OPENSL PROJECT ''AS IS'' AND ANY 50 \* EXPRESSED OR IMPLIED WARRANTIES, INCLUDING, BUT NOT LIMITED TO, THE 51 \* IMPLIED WARRANTIES OF MERCHANTABILITY AND FITNESS FOR A PARTICULAR 52 \* PURPOSE ARE DISCLAIMED. IN NO EVENT SHALL THE OPENSSL PROJECT OR 53 \* ITS CONTRIBUTORS BE LIABLE FOR ANY DIRECT, INDIRECT, INCIDENTAL, 54 \* SPECIAL, EXEMPLARY, OR CONSEOUENTIAL DAMAGES (INCLUDING, BUT 55 \* NOT LIMITED TO, PROCUREMENT OF SUBSTITUTE GOODS OR SERVICES; 56 \* LOSS OF USE, DATA, OR PROFITS: OR BUSINESS INTERRUPTION) 57 \* HOWEVER CAUSED AND ON ANY THEORY OF LIABILITY, WHETHER IN CONTRACT, 58 \* STRICT LIABILITY, OR TORT (INCLUDING NEGLIGENCE OR OTHERWISE) 59 \* ARISING IN ANY WAY OUT OF THE USE OF THIS SOFTWARE, EVEN IF ADVISED 60 \* OF THE POSSIBILITY OF SUCH DAMAGE. 

new/usr/src/lib/openssl/include/hw pk11 err.h  $62 +$ 63 \* This product includes cryptographic software written by Eric Young 64 \* (eay@cryptsoft.com). This product includes software written by Tim 65 \* Hudson (tjh@cryptsoft.com).  $66 *$  $67 *1$ 69 #ifndef HW PK11 ERR H 70 #define HW PK11 ERR H 72 void ERR pk11 error(int function, int reason, char \*file, int line); 73 void PKllerr\_add\_data(int function, int reason, CK\_RV rv); 74 #define PK11err(f, r) ERR pk11 error((f), (r), FILE, LINE) 76 /\* Error codes for the PK11 functions. \*/ 78 /\* Function codes. \*/ 80 #define PK11 F INIT  $100$ 81 #define PK11 F FINISH 101 82 #define PK11 F DESTROY  $102$ 83 #define PK11\_F\_CTRL 103 84 #define  $PK11$   $\overline{F}$  RSA INIT 104 85 #define PK11 F RSA FINISH  $105$ 86 #define PK11 F GET PUB RSA KEY 106 87 #define PK11 F GET PRIV RSA KEY 107 88 #define PK11 F RSA GEN KEY 108 89 #define PK11\_F\_RSA\_PUB\_ENC 109 90 #define PK11 F RSA PRIV ENC 110 91 #define PK11 F RSA PUB DEC 111 92 #define PK11\_F\_RSA\_PRIV\_DEC 112 93 #define PK11 F RSA SIGN 113 94 #define PK11 F RSA VERIFY 114 95 #define  $PK11 - F$  RAND ADD 115 96 #define PK11 F RAND BYTES 116 97 #define PK11 F GET SESSION 117 98 #define PK11 F FREE SESSION 118 99 #define PK11 F LOAD PUBKEY 119 100 #define PK11\_F\_LOAD\_PRIVKEY 120 101 #define PK11\_F\_RSA\_PUB\_ENC\_LOW 121 102 #define PK11 F RSA PRIV ENC LOW  $122$ 103 #define PK11\_F\_RSA\_PUB\_DEC\_LOW 123 104 #define PK11\_F\_RSA\_PRIV\_DEC\_LOW 124  $105$  #define PK11 F DSA SIGN 125 106 #define PK11\_F\_DSA\_VERIFY 126 107 #define PK11\_F\_DSA\_INIT  $127$ 108 #define PK11 F DSA FINISH  $128$  $109$  #define PK11  $F$  GET PUB DSA KEY 129 110 #define PK11\_F\_GET\_PRIV\_DSA\_KEY 130 111 #define PK11 F DH INIT 131 112 #define PK11\_F\_DH\_FINISH 132 113 #define PK11 F MOD EXP DH  $133$ 114 #define  $PK11-F-GETDH\_KEY$ 134 115 #define PK11\_F\_FREE\_ALL\_SESSIONS 135 116 #define PK11 F SETUP SESSION 136 117 #define PK11\_F\_DESTROY\_OBJECT 137 118 #define PK11 F CIPHER INIT 138 119 #define PK11 F CIPHER DO CIPHER 139 120 #define PK11 F GET CIPHER KEY 140 121 #define PK11\_F\_DIGEST\_INIT 141 122 #define PK11 F DIGEST UPDATE 142

143

144

145

146

147

125 #define PK11\_F\_CIPHER\_FINAL 126 #define PK11\_F\_LIBRARY\_INIT 127 #define PK11 F LOAD

123 #define PK11\_F\_DIGEST\_FINAL

124 #define PK11 F CHOOSE SLOT

 $\mathbf{1}$ 

## $\overline{2}$

**new/usr/src/lib/openssl/include/hw\_pk11\_err.h**

 **#define PK11\_F\_DH\_GEN\_KEY <sup>148</sup> #define PK11\_F\_DH\_COMP\_KEY 149 #define PK11\_F\_DIGEST\_COPY 150 #define PK11\_F\_CIPHER\_CLEANUP <sup>151</sup> #define PK11\_F\_ACTIVE\_ADD <sup>152</sup> #define PK11\_F\_ACTIVE\_DELETE <sup>153</sup> #define PK11\_F\_CHECK\_HW\_MECHANISMS <sup>154</sup> #define PK11\_F\_INIT\_SYMMETRIC <sup>155</sup> #define PK11\_F\_ADD\_AES\_CTR\_NIDS <sup>156</sup> #define PK11\_F\_INIT\_ALL\_LOCKS <sup>157</sup> #define PK11\_F\_RETURN\_SESSION <sup>158</sup> /\* Reason codes. \*/ #define PK11\_R\_ALREADY\_LOADED 100 #define PK11\_R\_DSO\_FAILURE 101 #define PK11\_R\_NOT\_LOADED 102 #define PK11\_R\_PASSED\_NULL\_PARAMETER 103 #define PK11\_R\_COMMAND\_NOT\_IMPLEMENTED 104 #define PK11\_R\_INITIALIZE 105 #define PK11\_R\_FINALIZE 106 #define PK11\_R\_GETINFO 107** 149 #define PK11\_R\_GETSLOTLIST **#define PK11\_R\_GETSLOTLIST 108 #define PK11\_R\_NO\_MODULUS\_OR\_NO\_EXPONENT 109 #define PK11\_R\_ATTRIBUT\_SENSITIVE\_OR\_INVALID 110 #define PK11\_R\_GETATTRIBUTVALUE 111 #define PK11\_R\_NO\_MODULUS 112** 154 #define PK11 R NO EXPONENT **#define PK11\_R\_NO\_EXPONENT 113 #define PK11\_R\_FINDOBJECTSINIT 114 #define PK11\_R\_FINDOBJECTS 115 #define PK11\_R\_FINDOBJECTSFINAL 116 #define PK11\_R\_CREATEOBJECT 118 #define PK11\_R\_DESTROYOBJECT 119 #define PK11\_R\_OPENSESSION 120 #define PK11\_R\_CLOSESESSION 121 #define PK11\_R\_ENCRYPTINIT 122 #define PK11\_R\_ENCRYPT 123 #define PK11\_R\_SIGNINIT 124 #define PK11\_R\_SIGN 125 #define PK11\_R\_DECRYPTINIT 126 #define PK11\_R\_DECRYPT 127 #define PK11\_R\_VERIFYINIT 128** 169 #define PK11\_R\_VERIFY **#define PK11\_R\_VERIFY 129 #define PK11\_R\_VERIFYRECOVERINIT 130 #define PK11\_R\_VERIFYRECOVER 131 #define PK11\_R\_GEN\_KEY 132 #define PK11\_R\_SEEDRANDOM 133 #define PK11\_R\_GENERATERANDOM 134 #define PK11\_R\_INVALID\_MESSAGE\_LENGTH 135 #define PK11\_R\_UNKNOWN\_ALGORITHM\_TYPE 136 #define PK11\_R\_UNKNOWN\_ASN1\_OBJECT\_ID 137 #define PK11\_R\_UNKNOWN\_PADDING\_TYPE 138 #define PK11\_R\_PADDING\_CHECK\_FAILED 139 #define PK11\_R\_DIGEST\_TOO\_BIG 140** 181 #define PK11\_R\_MALLOC\_FAILURE **#define PK11\_R\_MALLOC\_FAILURE 141 #define PK11\_R\_CTRL\_COMMAND\_NOT\_IMPLEMENTED 142 #define PK11\_R\_DATA\_GREATER\_THAN\_MOD\_LEN 143 #define PK11\_R\_DATA\_TOO\_LARGE\_FOR\_MODULUS 144 #define PK11\_R\_MISSING\_KEY\_COMPONENT <sup>145</sup> #define PK11\_R\_INVALID\_SIGNATURE\_LENGTH <sup>146</sup> #define PK11\_R\_INVALID\_DSA\_SIGNATURE\_R <sup>147</sup> #define PK11\_R\_INVALID\_DSA\_SIGNATURE\_S <sup>148</sup> #define PK11\_R\_INCONSISTENT\_KEY <sup>149</sup> #define PK11\_R\_ENCRYPTUPDATE <sup>150</sup> #define PK11\_R\_DECRYPTUPDATE <sup>151</sup> #define PK11\_R\_DIGESTINIT <sup>152</sup> #define PK11\_R\_DIGESTUPDATE <sup>153</sup>**

**h** 3

**new/usr/src/lib/openssl/include/hw\_pk11\_err.h**

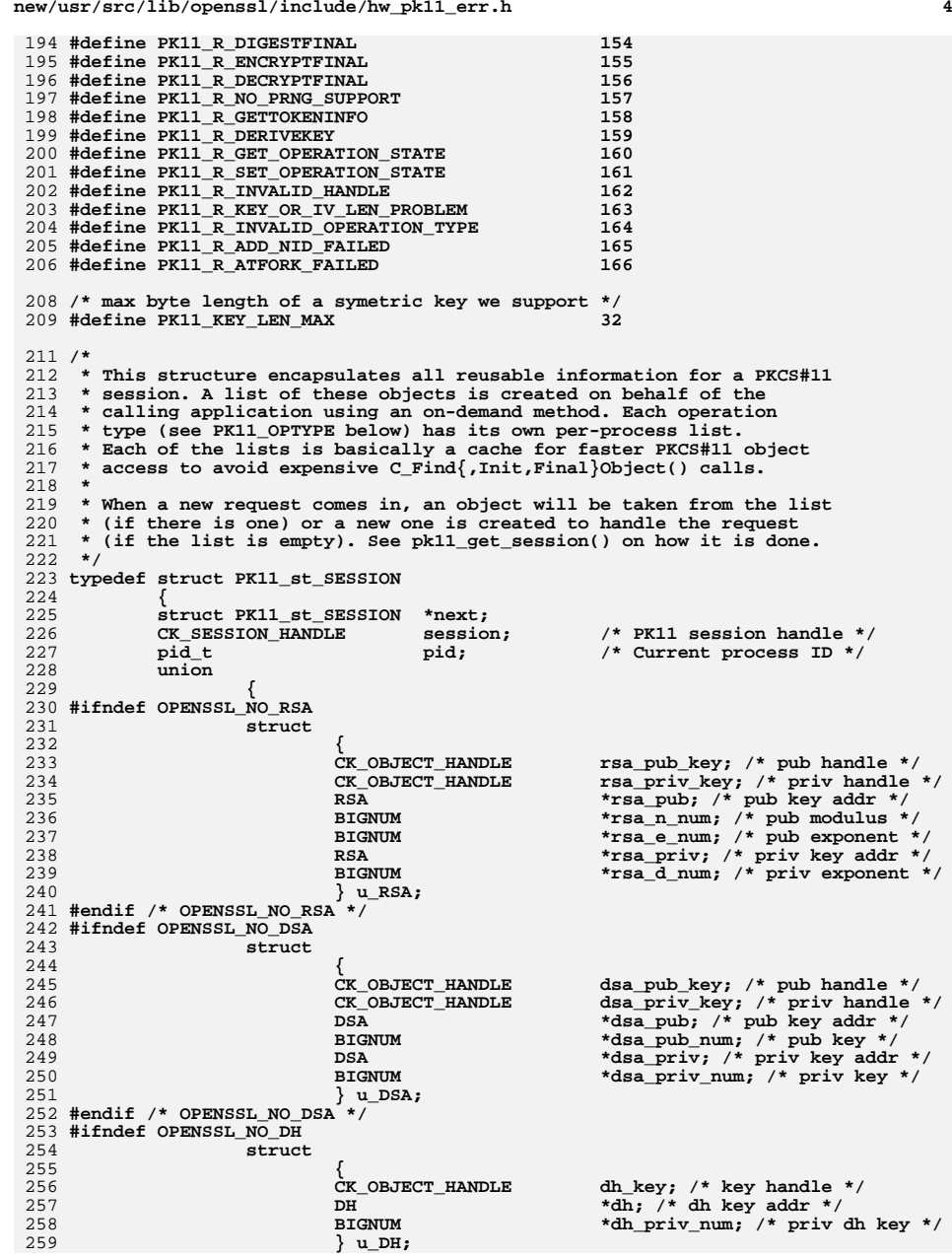

**new/usr/src/lib/openssl/include/hw\_pk11\_err.h**

**h** 5 **#endif /\* OPENSSL\_NO\_DH \*/ struct { CK\_OBJECT\_HANDLE cipher\_key; /\* key handle \*/ unsigned char**<br> **key[PK11\_KEY\_LEN\_MAX];**<br> **key** len: /\* priv key le **int key\_len; /\* priv key len \*/ int encrypt; /\* 1/0 enc/decr \*/** } u\_cipher;<br>} opdata u: **} opdata\_u; } PK11\_SESSION; #define opdata\_rsa\_pub\_key opdata\_u.u\_RSA.rsa\_pub\_key #define opdata\_rsa\_priv\_key opdata\_u.u\_RSA.rsa\_priv\_key #define opdata\_rsa\_pub opdata\_u.u\_RSA.rsa\_pub #define opdata\_rsa\_priv opdata\_u.u\_RSA.rsa\_priv #define opdata\_rsa\_n\_num opdata\_u.u\_RSA.rsa\_n\_num #define opdata\_rsa\_e\_num opdata\_u.u\_RSA.rsa\_e\_num #define opdata\_rsa\_d\_num opdata\_u.u\_RSA.rsa\_d\_num** 278 #define opdata dsa pub key **#define opdata\_dsa\_pub\_key opdata\_u.u\_DSA.dsa\_pub\_key #define opdata\_dsa\_priv\_key opdata\_u.u\_DSA.dsa\_priv\_key #define opdata\_dsa\_pub opdata\_u.u\_DSA.dsa\_pub #define opdata\_dsa\_pub\_num opdata\_u.u\_DSA.dsa\_pub\_num #define opdata\_dsa\_priv opdata\_u.u\_DSA.dsa\_priv #define opdata\_dsa\_priv\_num opdata\_u.u\_DSA.dsa\_priv\_num #define opdata\_dh\_key opdata\_u.u\_DH.dh\_key #define opdata\_dh opdata\_u.u\_DH.dh #define opdata\_dh\_priv\_num opdata\_u.u\_DH.dh\_priv\_num** 287 #define opdata\_cipher\_key **#define opdata\_cipher\_key opdata\_u.u\_cipher.cipher\_key** 288 #define opdata\_key **#define opdata\_key opdata\_u.u\_cipher.key** 289 #define opdata key len **#define opdata\_key\_len opdata\_u.u\_cipher.key\_len** 290 #define opdata\_encrypt **#define opdata\_encrypt opdata\_u.u\_cipher.encrypt /\* \* We have 3 different groups of operation types: \* 1) asymmetric operations \* 2) random operations \* 3) symmetric and digest operations \* \* This division into groups stems from the fact that it's common that hardware \* providers may support operations from one group only. For example, hardware \* providers on UltraSPARC T2, n2rng(7d), ncp(7d), and n2cp(7d), each support \* only a single group of operations. \* \* For every group a different slot can be chosen. That means that we must have \* at least 3 different lists of cached PKCS#11 sessions since sessions from \* different groups may be initialized in different slots. \* \* To provide locking granularity in multithreaded environment, the groups are \* further splitted into types with each type having a separate session cache. \*/ typedef enum PK11\_OPTYPE\_ENUM { OP\_RAND, OP\_RSA, OP\_DSA, OP\_DH, OP\_CIPHER, OP\_DIGEST, OP\_MAX } PK11\_OPTYPE; /\* \* This structure contains the heads of the lists forming the object caches \* and locks associated with the lists. \*/typedef struct PK11\_st\_CACHE**

**h** 6 **{ PK11\_SESSION \*head; pthread\_mutex\_t \*lock; } PK11\_CACHE; /\* structure for tracking handles of asymmetric key objects \*/ typedef struct PK11\_active\_st { CK\_OBJECT\_HANDLE h; unsigned int refcnt; struct PK11\_active\_st \*prev; struct PK11\_active\_st \*next; } PK11\_active; extern pthread\_mutex\_t \*find\_lock[]; extern PK11\_active \*active\_list[]; #define LOCK\_OBJSTORE(alg\_type) \ (void) pthread\_mutex\_lock(find\_lock[alg\_type]) #define UNLOCK\_OBJSTORE(alg\_type) \ (void) pthread\_mutex\_unlock(find\_lock[alg\_type]) extern PK11\_SESSION \*pk11\_get\_session(PK11\_OPTYPE optype); extern void pk11\_return\_session(PK11\_SESSION \*sp, PK11\_OPTYPE optype); #ifndef OPENSSL\_NO\_RSA extern int pk11\_destroy\_rsa\_key\_objects(PK11\_SESSION \*session); extern int pk11\_destroy\_rsa\_object\_pub(PK11\_SESSION \*sp, CK\_BBOOL uselock); extern int pk11\_destroy\_rsa\_object\_priv(PK11\_SESSION \*sp, CK\_BBOOL uselock); extern EVP\_PKEY \*pk11\_load\_privkey(ENGINE \*e, const char \*pubkey\_file, UI\_METHOD \*ui\_method, void \*callback\_data); extern EVP\_PKEY \*pk11\_load\_pubkey(ENGINE \*e, const char \*pubkey\_file,** UI\_METHOD \*ui\_method, void \*callback data); **extern RSA\_METHOD \*PK11\_RSA(void); #endif /\* OPENSSL\_NO\_RSA \*/ #ifndef OPENSSL\_NO\_DSA extern int pk11\_destroy\_dsa\_key\_objects(PK11\_SESSION \*session); extern int pk11\_destroy\_dsa\_object\_pub(PK11\_SESSION \*sp, CK\_BBOOL uselock); extern int pk11\_destroy\_dsa\_object\_priv(PK11\_SESSION \*sp, CK\_BBOOL uselock); extern DSA\_METHOD \*PK11\_DSA(void); #endif /\* OPENSSL\_NO\_DSA \*/ #ifndef OPENSSL\_NO\_DH extern int pk11\_destroy\_dh\_key\_objects(PK11\_SESSION \*session); extern int pk11\_destroy\_dh\_object(PK11\_SESSION \*sp, CK\_BBOOL uselock); extern DH\_METHOD \*PK11\_DH(void); #endif /\* OPENSSL\_NO\_DH \*/ extern CK\_FUNCTION\_LIST\_PTR pFuncList; #endif /\* HW\_PK11\_ERR\_H \*/ #endif /\* ! codereview \*/**

**new/usr/src/lib/openssl/include/hw\_pk11\_err.h**

```
new/usr/src/lib/openssl/include/kssl lcl.h
3438 Wed Aug 13 19:23:58 2014
new/usr/src/lib/openssl/include/kssl_lcl.h
4853 illumos-gate is not lint-clean when built with openssl 1.0 (initial commit,
1 /* ssl/kssl.h -*- mode: C; c-file-style: "eay" -*- */
  2 /* Written by Vern Staats <staatsvr@asc.hpc.mil> for the OpenSSL project 2000.
  3 * project 2000.
  4 *16 * Copyright (c) 2000 The OpenSSL Project. All rights reserved.
  7^{\circ}8 * Redistribution and use in source and binary forms, with or without
  9 * modification, are permitted provided that the following conditions
 10 * are met:11 \times12 * 1. Redistributions of source code must retain the above copyright
        notice, this list of conditions and the following disclaimer.
 1314 \cdot15 * 2. Redistributions in binary form must reproduce the above copyright
 16 *
         notice, this list of conditions and the following disclaimer in
 17 *
         the documentation and/or other materials provided with the
 18 \timesdistribution.
 19 *20 * 3. All advertising materials mentioning features or use of this
 21 *
         software must display the following acknowledgment:
 22 *"This product includes software developed by the OpenSSL Project
 23 *
         for use in the OpenSSL Toolkit. (http://www.OpenSSL.org/)"
 24 *
 25 * 4. The names "OpenSSL Toolkit" and "OpenSSL Project" must not be used to
 26 *
         endorse or promote products derived from this software without
 27\starprior written permission. For written permission, please contact
 28 *licensing@OpenSSL.org.
 29 *
 30 * 5. Products derived from this software may not be called "OpenSSL"
 31 \cdotnor may "OpenSSL" appear in their names without prior written
 32 \timespermission of the OpenSSL Project.
 33 \times34 * 6. Redistributions of any form whatsoever must retain the following
 35
         acknowledgment:
 36 \times"This product includes software developed by the OpenSSL Project
 37 \divfor use in the OpenSSL Toolkit (http://www.OpenSSL.org/)"
 38
 39 * THIS SOFTWARE IS PROVIDED BY THE ODENSSL PROJECT ''AS IS'' AND ANY
 40 * EXPRESSED OR IMPLIED WARRANTIES, INCLUDING, BUT NOT LIMITED TO, THE
 41 * IMPLIED WARRANTIES OF MERCHANTABILITY AND FITNESS FOR A PARTICULAR
 42 * PURPOSE ARE DISCLAIMED. IN NO EVENT SHALL THE OpenSSL PROJECT OR
 43 * ITS CONTRIBUTORS BE LIABLE FOR ANY DIRECT, INDIRECT, INCIDENTAL,
 44 * SPECIAL, EXEMPLARY, OR CONSEQUENTIAL DAMAGES (INCLUDING, BUT
 45 * NOT LIMITED TO, PROCUREMENT OF SUBSTITUTE GOODS OR SERVICES;
 46 * LOSS OF USE, DATA, OR PROFITS; OR BUSINESS INTERRUPTION)
 47 * HOWEVER CAUSED AND ON ANY THEORY OF LIABILITY, WHETHER IN CONTRACT,
 48 * STRICT LIABILITY, OR TORT (INCLUDING NEGLIGENCE OR OTHERWISE)
 49 * ARISING IN ANY WAY OUT OF THE USE OF THIS SOFTWARE, EVEN IF ADVISED
 50 * OF THE POSSIBILITY OF SUCH DAMAGE.
 52
 53 * This product includes cryptographic software written by Eric Young
 54 * (eay@cryptsoft.com). This product includes software written by Tim
 55 * Hudson (tjh@cryptsoft.com).
 56
 57 * 759 #ifndef KSSL LCL H
 60 #define KSSL_LCL_H
```

```
62 #include <openssl/kssl.h>
64 #ifndef OPENSSL_NO_KRB5
66 #ifdef cplusplus
67 extern "C" \{68 #endif
70 /* Private (internal to OpenSSL) */
71 void print_krb5_data(char *label, krb5_data *kdata);
72 void print krb5 authdata(char *label, krb5 authdata **adata);
73 void print_krb5_keyblock(char *label, krb5_keyblock *keyblk);
75 char *kstring(char *string);
76 char *knumber(int len, krb5_octet *contents);
78 const EVP_CIPHER *kssl_map_enc(krb5_enctype enctype);
80 int kssl_keytab_is_available(KSSL_CTX *kssl_ctx);
81 int kssl_tgt_is_available(KSSL_CTX *kssl_ctx);
83 #ifdef _cplusplus
84<sup>3</sup>
85 #endif
86 #endif /* OPENSSL_NO_KRB5<br>87 #endif /* KSSL_LCL_H */
                                      \star /
```
 $\sim$ 

 $\blacksquare$ 

88 #endif /\* ! codereview \*/

new/usr/src/lib/openssl/include/md32 common.h 12492 Wed Aug 13 19:23:58 2014 new/usr/src/lib/openssl/include/md32\_common.h 4853 illumos-gate is not lint-clean when built with openssl 1.0 (initial commit,  $1$  /\* crypto/md32 common.h \*/ 3 \* Copyright (c) 1999-2007 The OpenSSL Project. All rights reserved.  $\overline{4}$ 5 \* Redistribution and use in source and binary forms, with or without 6 \* modification, are permitted provided that the following conditions \* are met:  $7$  $8 *$ 9 \* 1. Redistributions of source code must retain the above copyright  $10 *$ notice, this list of conditions and the following disclaimer.  $11 \cdot$ 12 \* 2. Redistributions in binary form must reproduce the above copyright notice, this list of conditions and the following disclaimer in  $13$  $14 \times$ the documentation and/or other materials provided with the  $15$  \* distribution.  $16$  \* 17 \* 3. All advertising materials mentioning features or use of this software must display the following acknowledgment:  $18 \times$  $19$  \* "This product includes software developed by the OpenSSL Project 20 for use in the OpenSSL Toolkit. (http://www.OpenSSL.org/)"  $21 \cdot$ 22 \* 4. The names "OpenSSL Toolkit" and "OpenSSL Project" must not be used to  $23$  \* endorse or promote products derived from this software without 24  $\star$ prior written permission. For written permission, please contact  $25 *$ licensing@OpenSSL.org.  $26 *$ 27 \* 5. Products derived from this software may not be called "OpenSSL" 28 \* nor may "OpenSSL" appear in their names without prior written  $29$  \* permission of the OpenSSL Project.  $30 \star$ 31 \* 6. Redistributions of any form whatsoever must retain the following  $32 *$  $acknowled$   $end$  $33 \star$ "This product includes software developed by the OpenSSL Project  $34 \times$ for use in the OpenSSL Toolkit (http://www.OpenSSL.org/)"  $35$ 36 \* THIS SOFTWARE IS PROVIDED BY THE ODENSSL PROJECT ''AS IS'' AND ANY 37 \* EXPRESSED OR IMPLIED WARRANTIES, INCLUDING, BUT NOT LIMITED TO, THE \* IMPLIED WARRANTIES OF MERCHANTABILITY AND FITNESS FOR A PARTICULAR  $38$ 39 \* PURPOSE ARE DISCLAIMED. IN NO EVENT SHALL THE OPENSSL PROJECT OR 40 \* ITS CONTRIBUTORS BE LIABLE FOR ANY DIRECT, INDIRECT, INCIDENTAL, 41 \* SPECIAL, EXEMPLARY, OR CONSEQUENTIAL DAMAGES (INCLUDING, BUT 42 \* NOT LIMITED TO, PROCUREMENT OF SUBSTITUTE GOODS OR SERVICES; 43 \* LOSS OF USE, DATA, OR PROFITS: OR BUSINESS INTERRUPTION) 44 \* HOWEVER CAUSED AND ON ANY THEORY OF LIABILITY, WHETHER IN CONTRACT, 45 \* STRICT LIABILITY, OR TORT (INCLUDING NEGLIGENCE OR OTHERWISE) 46 \* ARISING IN ANY WAY OUT OF THE USE OF THIS SOFTWARE, EVEN IF ADVISED 47 \* OF THE POSSIBILITY OF SUCH DAMAGE. 49  $50 *1$  $52/$ 53 \* This is a generic 32 bit "collector" for message digest algorithms. 54 \* Whenever needed it collects input character stream into chunks of 55 \* 32 bit values and invokes a block function that performs actual hash 56 \* calculations  $57$ 58 \* Porting guide.  $59 *$ 60 \* Obligatory macros:  $61 *$ 

 $\blacksquare$ 

new/usr/src/lib/openssl/include/md32 common.h 62 \* DATA ORDER IS BIG ENDIAN OT DATA ORDER IS LITTLE ENDIAN  $63 *$ this macro defines byte order of input stream. 64 \* HASH CBLOCK size of a unit chunk HASH\_BLOCK operates on.  $65 *$ 66 \* HASH LONG  $67 *$ has to be at lest 32 bit wide, if it's wider, then  $\star$ 68 HASH LONG LOG2 \*has to\* be defined along 69 \* HASH CTX 70  $\star$ context structure that at least contains following  $71 \bullet$  $m$  $m$  $h$  $n$  $s$  $\cdot$ 72  $\star$ typedef struct {  $73 \cdot$  $74 \cdot$ HASH LONG  $N1,Nh;$  $either$  {  $75$  \* 76  $\star$ HASH LONG data[HASH\_LBLOCK];  $77 \cdot$ unsigned char  $data[HASH$   $CBIOCK]$ ;  $78 *$  $\}$ : 79  $\star$ unsigned int  $n$ <sub>11</sub> $m$  $:$  $80 *$  $\sim$   $\sim$  $81 \cdot$ HASH\_CTX;  $82 \div$ data[] vector is expected to be zeroed upon first call to  $83 *$ HASH UPDATE. 84 \* HASH UPDATE  $85 *$ name of "Update" function, implemented here. 86 \* HASH TRANSFORM  $87 \div$ name of "Transform" function, implemented here. 88 \* HASH FINAL 89 \* name of "Final" function, implemented here. 90 \* HASH BLOCK DATA ORDER 91 name of "block" function capable of treating \*unaligned\* input  $92$  \* message in original (data) byte order, implemented externally. 93 \* HASH MAKE STRING  $94$  \* macro convering context variables to an ASCII hash string.  $95 *$ 96 \* MD5 example: 97  $\pmb{\ast}$  $98 *$ #define DATA\_ORDER\_IS\_LITTLE\_ENDIAN  $99 *$  $100 *$ #define HASH LONG MD5 LONG  $101 *$ #define HASH\_LONG\_LOG2 MD5\_LONG\_LOG2  $102$  \* #define HASH CTX MD5 CTX  $103 *$ #define HASH\_CBLOCK MD5 CBLOCK  $104$  \* #define HASH\_UPDATE MD5 Update  $105 *$ #define HASH TRANSFORM  $MD5$  Transform  $106$  \* #define HASH\_FINAL MD5 Final  $107$  \* #define HASH BLOCK DATA ORDER md5 block data order  $108$  \*  $109 *$ <appro@fv.chalmers.se>  $110 *$ / 112 #if !defined(DATA\_ORDER\_IS\_BIG\_ENDIAN) && !defined(DATA\_ORDER\_IS\_LITTLE\_ENDIAN) 113 #error "DATA ORDER must be defined!"  $114$  #endif 116 #ifndef HASH CBLOCK 117 #error "HASH\_CBLOCK must be defined!" 118 #endif 119 #ifndef HASH LONG 120 #error "HASH\_LONG must be defined!"  $121$  #endif 122 #ifndef HASH CTX 123 #error "HASH\_CTX must be defined!"  $124$  #endif 126 #ifndef HASH\_UPDATE 127 #error "HASH UPDATE must be defined!"

 $\sim$ 

```
new/usr/src/lib/openssl/include/md32_common.hh 3
 128 #endif
129 #ifndef HASH TRANSFORM
  #ifndef HASH_TRANSFORM
130 #error "HASH_TRANSFORM must be defined!"
 131 #endif
 132 #ifndef HASH_FINAL
 133 #error "HASH_FINAL must be defined!"
 134 #endif
 136 #ifndef HASH_BLOCK_DATA_ORDER
 137 #error "HASH_BLOCK_DATA_ORDER must be defined!"
 138 #endif
 140 /*
141 * Engage compiler specific rotate intrinsic function if available.142 */143 #uu
  #undef ROTATE
144 #ifndef PEDANTIC
145 # if defined(_MSC_VER) || defined(__ICC)
 146 # define ROTATE(a,n) _lrotl(a,n)
 147 # elif defined(__MWERKS__)
148 # if defined (\overline{POWERPC})
  # if defined(__POWERPC__)
149 # define ROTATE(a,n) __rlwinm(a,n,0,31)
150 # elif defined(__MC68K__)
151 /* Motorola specific tweak. <appro@fy.chalmers.se> */
 # define ROTATE(a,n) ( n<24 ? __rol(a,n) : __ror(a,32-n) )
152153 # else
 154 # define ROTATE(a,n) __rol(a,n)
 155 # endif
 156 # elif defined(__GNUC__) && __GNUC__>=2 && !defined(OPENSSL_NO_ASM) && !defined(
157 /*
158 * Some GNU C inline assembler templates. Note that these are159 * rotates by *constant* number of bits! But that's exactly160 * what we need here...161 * <appro@fy.chalmers.se>162 */
 # if defined(__i386) || defined(__i386__) || defined(__x86_64) || defined(__x86
163 #
164 # define ROTATE(a,n) ({ register unsigned int ret; \
165 asm ( \
166 "roll %1,%0" \
167 : "=r"(ret) \
 : "I"(n), "0"((unsigned int)(a)) \
168169 : "cc"); \
 170 ret; \
171 })
 # elif defined(_ARCH_PPC) || defined(_ARCH_PPC64) || \
172173 defined(__powerpc) || defined(__ppc__) || defined(__powerpc64__)
174 #
        # define ROTATE(a,n) ({ register unsigned int ret; \
175 asm ( \
 "rlwinm %0,%1,%2,0,31" \
176177 : "=r"(ret) \
178178 : "r"(a), "I"(n));<br>179 ret:
 179 ret; \
180 })
181 # elif defined(__s390x__)
 182 # define ROTATE(a,n) ({ register unsigned int ret; \
183 asm ("rll %0,%1,%2" \
184 : "=r"(ret) \
 : "r"(a), "I"(n)); \
185186 ret; \
187 })
188 # endif
 189 # endif
 190 #endif /* PEDANTIC */
 192 #ifndef ROTATE
193 #define ROTATE(a, n)((a) \ll n)((a) \& 0 \times ffffffffff)>>(32-(n)))
```
**new/usr/src/lib/openssl/include/md32\_common.h <sup>4</sup> #endif #if defined(DATA\_ORDER\_IS\_BIG\_ENDIAN) #ifndef PEDANTIC # if defined(\_\_GNUC\_\_) && \_\_GNUC\_\_>=2 && !defined(OPENSSL\_NO\_ASM) && !defined(OP # if ((defined(\_\_i386) || defined(\_\_i386\_\_)) && !defined(I386\_ONLY)) || \** 201 **(defined(\_\_x86\_64) || defined(\_\_x86\_64\_\_))** $202 +$ if *!defined(B ENDIAN)*  **/\* \* This gives ~30-40% performance improvement in SHA-256 compiled \* with gcc [on P4]. Well, first macro to be frank. We can pull \* this trick on x86\* platforms only, because these CPUs can fetch \* unaligned data without raising an exception. \*/**define HOST  $c21(c,1)$  $209 +$  **#** define  $HOST_c21(c,1)$   $({\text{ unsigned int } r=\*(\text{const} \text{ unsigned int } *)(c)});$ <br>  $210$  **asm** ("bswapl  $\$0" : "=r"(r):"0"(r)) :$  **asm ("bswapl %0":"=r"(r):"0"(r)); \**  $(c)$ +=4; (1)=r;<br>define HOST 12c(1.c) ({ unsigned int r=(1);  $212 +$  **# define HOST\_l2c(l,c) ({ unsigned int r=(l); \ asm ("bswapl %0":"=r"(r):"0"(r)); \ \*((unsigned int \*)(c))=r; (c)+=4; r; }) # endif # endif # endif #endif #if defined(\_\_s390\_\_) || defined(\_\_s390x\_\_) # define HOST\_c2l(c,l) ((l)=\*((const unsigned int \*)(c)), (c)+=4, (l)) # define HOST\_l2c(l,c) (\*((unsigned int \*)(c))=(l), (c)+=4, (l)) #endif #ifndef HOST\_c2l** #define HOST  $c21(c,1)$ 225 #define  $HOST_C21(c,1)$   $(1 = (((usingned long)((c)+(c)+(c)+(d)))(c+24),$ <br>  $1 = (((using a long)((c)+(d)+(d+1)))(c+6)$ 226 **l** = (((unsigned long)(\*((c)++)))<<16),<br>227 **l** = (((unsigned long)(\*((c)++)))<< 8). 227 **l** = (((unsigned long)(\*((c)++)))<< 8),<br>228 **l** = (((unsigned long)(\*((c)++))) <br>228 228 **l** = (((unsigned long)(\*((c)++))) ),<br>229 1)  **l) #endif #ifndef HOST\_l2c** 232 #define HOST  $l2c(l,c)$  **#define HOST\_l2c(l,c) (\*((c)++)=(unsigned char)(((l)>>24)&0xff), \ \*((c)++)=(unsigned char)(((l)>>16)&0xff), \ \*((c)++)=(unsigned char)(((l)>> 8)&0xff), \ \*((c)++)=(unsigned char)(((l) )&0xff), \ l) #endif #elif defined(DATA\_ORDER\_IS\_LITTLE\_ENDIAN) #ifndef PEDANTIC # if defined(\_\_GNUC\_\_) && \_\_GNUC\_\_>=2 && !defined(OPENSSL\_NO\_ASM) && !defined(OP # if defined(\_\_s390x\_\_) # define HOST\_c2l(c,l) ({ asm ("lrv %0,%1" \ :"=d"(l) :"m"(\*(const unsigned int \*)(c)));\ (c)+=4; (l); })** 247 **# define HOST\_l2c(l,c) ({ asm ("strv %1,%0" \ :"=m"(\*(unsigned int \*)(c)) :"d"(l));\** $\}$  **(c)+=4; (l); }) # endif # endif #endif #if defined(\_\_i386) || defined(\_\_i386\_\_) || defined(\_\_x86\_64) || defined(\_\_x86\_6 # ifndef B\_ENDIAN /\* See comment in DATA\_ORDER\_IS\_BIG\_ENDIAN section. \*/ # define HOST\_c2l(c,l) ((l)=\*((const unsigned int \*)(c)), (c)+=4, l) # define HOST\_l2c(l,c) (\*((unsigned int \*)(c))=(l), (c)+=4, l) # endif #endif**

```
h 5
261 #ifndef HOST_c2l
262 #define HOST<sub>c21(c,1)</sub>
 #define HOST_c2l(c,l) (l =(((unsigned long)(*((c)++))) ), \
263 l|=(((unsigned long)(*((c)++)))<< 8), \
264 l = (((unsigned long)(*((c)++)))<<16),<br>265 l = (((unsigned long)(*((c)++)))<<24),
265 l = (((unsigned long)(*((c)++)))<<24),<br>
266 l
266 l)267 #endif
268 #ifndef HOST_l2c
269 #define HOST 12c(1,c) #define HOST_l2c(l,c) (*((c)++)=(unsigned char)(((l) )&0xff), \
270 *((c)+1)=(\text{unsigned char})(((1) \times 8) \& 0 \times \text{ff}),<br>271 *((c)+1)=(\text{unsigned char})(((1) \times 16) \& 0 \times \text{ff}).271 *((c)++)=(unsigned char)(((l)>>16)&0xff), \
272 *((c)++)=(unsigned char)(((l)>>24)&0xff), \
273 l)274 #endif
276 #endif
278 /*
279 * Time for some action:-)280 */282 int HASH_UPDATE (HASH_CTX *c, const void *data_, size_t len)
283 {
284 const unsigned char *data=data_;
285 unsigned char *p;
286 HASH_LONG l;
287 size_t n;
289 if (len==0) return 1;
291 l=(c->Nl+(((HASH_LONG)len)<<3))&0xffffffffUL;
292 /* 95-05-24 eay Fixed a bug with the overflow handling, thanks to
           293 * Wei Dai <weidai@eskimo.com> for pointing it out. */294if (1 < c->Nl) /* overflow */<br>c->Nh++;
295 c->Nh++;
 c->Nh+=(HASH_LONG)(len>>29); /* might cause compiler warning on 16-bi
296297 c->Nl=l;
299 n = c->num;
300 if (n != 0)
301 {
302 p=(unsigned char *)c->data;
304 if (len >= HASH_CBLOCK || len+n >= HASH_CBLOCK)
305 {
306 memcpy (p+n,data,HASH_CBLOCK-n);
307HASH_BLOCK_DATA_ORDER (c,p,1);<br>n = HASH CBLOCK-n;
308 n = HASH_CBLOCK-n;
309 data += n;
310 len -= n;
311 c->num = 0;
312 memset (p,0,HASH_CBLOCK); /* keep it zeroed */
313 }
314 else
315 {
316 memcpy (p+n,data,len);
317 c->num += (unsigned int)len;
318 return 1;
319 }
320 }
322 n = len/HASH_CBLOCK;
323 if (n > 0)
324 {
325 HASH_BLOCK_DATA_ORDER (c,data,n);
```
**new/usr/src/lib/openssl/include/md32\_common.h**

```
new/usr/src/lib/openssl/include/md32_common.hh 6
326 n*= HASH_CBLOCK;
327 data += n;
 328 len -= n;
 329 }
331 if (len != 0)
 332 {
333 p = (unsigned char *)c->data;
 334 c->num = (unsigned int)len;
 335 memcpy (p,data,len);
 336 }
 return 1;
337338 }
 341 void HASH_TRANSFORM (HASH_CTX *c, const unsigned char *data)
 342 {
 343 HASH_BLOCK_DATA_ORDER (c,data,1);
 344 }
 347 int HASH_FINAL (unsigned char *md, HASH_CTX *c)
 348 {
 349 unsigned char *p = (unsigned char *)c->data;
350 size_t n = c->num;
 352 p[n] = 0x80; /* there is always room for one */
353 n++;
 355if (n > (HASH CBLOCK-8))356 {
 357memset (p+n,0,HASH_CBLOCK-n);<br>n=0:
358 n=0;
359 HASH_BLOCK_DATA_ORDER (c,p,1);
 360 }
 memset (p+n,0,HASH_CBLOCK-8-n);
 361363 p += HASH_CBLOCK-8;
364 #if defined(DATA_ORDER_IS_BIG_ENDIAN)
 365 (void)HOST_l2c(c->Nh,p);
366 (void)HOST_l2c(c->Nl,p);
 367 #elif defined(DATA_ORDER_IS_LITTLE_ENDIAN)
 368(void)HOST_12c(c->N<sub>1</sub>, p);
369 (void)HOST_l2c(c->Nh,p);
 370 #endif
 371 p -= HASH_CBLOCK;
372 HASH_BLOCK_DATA_ORDER (c,p,1);
373 c->num=0;
 374 memset (p,0,HASH_CBLOCK);
 376 #ifndef HASH_MAKE_STRING
 377 #error "HASH_MAKE_STRING must be defined!"
 378 #else
 379 HASH_MAKE_STRING(c,md);
 380 #endif
 382 return 1;
383 }
 385 #ifndef MD32_REG_T
 386 #if defined(__alpha) || defined(__sparcv9) || defined(__mips)
 387 #define MD32_REG_T long
 388 /*
 389 * This comment was originaly written for MD5, which is why it
390 * discusses A-D. But it basically applies to all 32-bit digests,391 * which is why it was moved to common header file.
```
## **new/usr/src/lib/openssl/include/md32\_common.h**

**h** 7

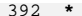

- **\* In case you wonder why A-D are declared as long and not**
- **\* as MD5\_LONG. Doing so results in slight performance**
- **\* boost on LP64 architectures. The catch is we don't**
- **\* really care if 32 MSBs of a 64-bit register get polluted**
- **\* with eventual overflows as we \*save\* only 32 LSBs in**
- **\* \*either\* case. Now declaring 'em long excuses the compiler**
- **\* from keeping 32 MSBs zeroed resulting in 13% performance**
- **\* improvement under SPARC Solaris7/64 and 5% under AlphaLinux.**
- **\* Well, to be honest it should say that this \*prevents\***
- **\* performance degradation.**
	- **<appro@fy.chalmers.se>**
- **\* \*/**
- 

# **#else**

- **/\* \* Above is not absolute and there are LP64 compilers that**
- **\* generate better code if MD32\_REG\_T is defined int. The above**
- 
- **\* pre-processor condition reflects the circumstances under which \* the conclusion was made and is subject to further extension.**
- 
- **\*<appro@fy.chalmers.se>**
- **\*/**
- **#define MD32\_REG\_T int**
- **#endif**
- **#endif**
- **#endif /\* ! codereview \*/**

new/usr/src/lib/openssl/include/md4 locl.h  $\blacksquare$ 4683 Wed Aug 13 19:23:58 2014 new/usr/src/lib/openssl/include/md4\_locl.h 4853 illumos-gate is not lint-clean when built with openssl 1.0 (initial commit,  $1$  /\* crypto/md4/md4 locl.h \*/ 2 /\* Copyright (C) 1995-1998 Eric Young (eay@cryptsoft.com) 3 \* All rights reserved.  $\overline{4}$ 5 \* This package is an SSL implementation written 6 \* by Eric Young (eay@cryptsoft.com). \* The implementation was written so as to conform with Netscapes SSL. 7  $8 *$ 9 \* This library is free for commercial and non-commercial use as long as 10 \* the following conditions are aheared to. The following conditions 11 \* apply to all code found in this distribution, be it the RC4, RSA, 12 \* lhash, DES, etc., code; not just the SSL code. The SSL documentation \* included with this distribution is covered by the same copyright terms  $13$ 14 \* except that the holder is Tim Hudson (tjh@cryptsoft.com).  $15$  \* 16 \* Copyright remains Eric Young's, and as such any Copyright notices in \* the code are not to be removed.  $17$ 18 \* If this package is used in a product, Eric Young should be given attribution 19 \* as the author of the parts of the library used. 20 \* This can be in the form of a textual message at program startup or 21 \* in documentation (online or textual) provided with the package.  $22 *$ 23 \* Redistribution and use in source and binary forms, with or without 24 \* modification, are permitted provided that the following conditions  $25 * are met:$ 26 \* 1. Redistributions of source code must retain the copyright 27 notice, this list of conditions and the following disclaimer. 28 \* 2. Redistributions in binary form must reproduce the above copyright 29 \* notice, this list of conditions and the following disclaimer in the  $30 \star$ documentation and/or other materials provided with the distribution. 31 \* 3. All advertising materials mentioning features or use of this software  $32 \times$ must display the following acknowledgement:  $33 \times$ "This product includes cryptographic software written by  $34 \cdot$ Eric Young (eay@cryptsoft.com)" 35 The word 'cryptographic' can be left out if the rouines from the library  $36 *$ being used are not cryptographic related :-). 37 \* 4. If you include any Windows specific code (or a derivative thereof) from the apps directory (application code) you must include an acknowledgement:  $38$  $39 *$ "This product includes software written by Tim Hudson (tjh@cryptsoft.com)"  $40 \star$ 41 \* THIS SOFTWARE IS PROVIDED BY ERIC YOUNG ''AS IS'' AND 42 \* ANY EXPRESS OR IMPLIED WARRANTIES, INCLUDING, BUT NOT LIMITED TO, THE 43 \* IMPLIED WARRANTIES OF MERCHANTABILITY AND FITNESS FOR A PARTICULAR PURPOSE 44 \* ARE DISCLAIMED. IN NO EVENT SHALL THE AUTHOR OR CONTRIBUTORS BE LIABLE 45 \* FOR ANY DIRECT, INDIRECT, INCIDENTAL, SPECIAL, EXEMPLARY, OR CONSEQUENTIAL 46 \* DAMAGES (INCLUDING, BUT NOT LIMITED TO, PROCUREMENT OF SUBSTITUTE GOODS 47 \* OR SERVICES; LOSS OF USE, DATA, OR PROFITS; OR BUSINESS INTERRUPTION) 48 \* HOWEVER CAUSED AND ON ANY THEORY OF LIABILITY, WHETHER IN CONTRACT, STRICT 49 \* LIABILITY, OR TORT (INCLUDING NEGLIGENCE OR OTHERWISE) ARISING IN ANY WAY 50 \* OUT OF THE USE OF THIS SOFTWARE, EVEN IF ADVISED OF THE POSSIBILITY OF 51 \* SUCH DAMAGE. 52 53 \* The licence and distribution terms for any publically available version or 54 \* derivative of this code cannot be changed. i.e. this code cannot simply be 55 \* copied and put under another distribution licence 56 \* [including the GNU Public Licence.]  $57 \times 7$ 59 #include <stdlib.h> 60 #include <string.h>  $61$  #include <openssl/opensslconf.h>

new/usr/src/lib/openssl/include/md4 locl.h 62 #include <openssl/md4.h> 64 #ifndef MD4 LONG LOG2 65 #define MD4\_LONG\_LOG2 2 /\* default to 32 bits \*/  $66$  **Hendif** 68 void md4 block data order (MD4 CTX \*c, const void \*p, size t num): 70 #define DATA ORDER IS LITTLE ENDIAN 72 #define HASH LONG MD4 LONG 73 #define HASH CTX MD4 CTX 74 #define HASH CBLOCK  $MD4$  CRI. OCK 75 #define HASH UPDATE  $MD4$  Update 76 #define HASH\_TRANSFORM MD4 Transform 77 #define HASH FINAL  $MD4$  Final 78 #define HASH\_MAKE\_STRING(c,s)  $do \{$ unsigned  $\overline{long}$  11; 79  $11=(c)-\lambda$ : (void)HOST  $12c(11.(s))$ :  $80$  $ll=(c)$ ->B; (void)HOST\_12c(11,(s));  $81$ 82  $11=(c)-C$ ; (void)  $HOST_12c(11,(s))$ ; 83  $ll=(c)$ ->D; (void)HOST\_l2c(ll,(s));  $\frac{1}{2}$  while  $(0)$ 84 85 #define HASH BLOCK DATA ORDER md4 block data order 87 #include "md32\_common.h"  $RQ / t$ 90 #define  $F(x,y,z)$  $(((x) & (y))$  $((-(x)) & (z)))$  $((x) & (y))$   $((x) & (y))$   $((x) & (z) & (z))$   $((y) & (z) & (z))))$ 91 #define  $G(x,y,z)$  $92 * 7$ 94 /\* As pointed out by Wei Dai <weidai@eskimo.com>, the above can be 95 \* simplified to the code below. Wei attributes these optimizations 96 \* to Peter Gutmann's SHS code, and he attributes it to Rich Schroeppel.  $97 * 1$ 98 #define  $F(b,c,d)$  $(((((c) \land (d)) & (b)) \land (d))$ 99 #define  $G(b,c,d)$  $(( (b) \& (c)) | ((b) \& (d)) | ((c) \& (d)))$ 100 #define  $H(b,c,d)$  $((b) \land (c) \land (d))$ 102 #define  $R0(a,b,c,d,k,s,t)$  { \ 103  $a+=((k)+(t)+F((b), (c), (d)))$ ; \  $104$  $a = ROTATE(a, s);$ 106 #define R1(a,b,c,d,k,s,t)  $\{\ \ \ \$ 107  $a+=((k)+(t)+G((b), (c), (d)))$ ;  $108$  $a = ROTATE(a, s);$ }; 110 #define R2(a,b,c,d,k,s,t)  $\{\ \ \ \$  $a+=((k)+(t)+H((b),(c),(d)))$ ; \ 111 112  $a = ROTATE(a, s);$ 113 #endif  $/*$  ! codereview \*/

 $\mathbf{\cdot}$ 

new/usr/src/lib/openssl/include/md5 locl.h  $\blacksquare$ 5188 Wed Aug 13 19:23:59 2014 new/usr/src/lib/openssl/include/md5\_locl.h 4853 illumos-gate is not lint-clean when built with openssl 1.0 (initial commit,  $1$  /\* crypto/md5/md5 locl.h \*/ 2 /\* Copyright (C) 1995-1998 Eric Young (eay@cryptsoft.com) 3 \* All rights reserved.  $\overline{4}$ 5 \* This package is an SSL implementation written 6 \* by Eric Young (eay@cryptsoft.com). \* The implementation was written so as to conform with Netscapes SSL.  $7^{\circ}$  $8 *$ 9 \* This library is free for commercial and non-commercial use as long as 10 \* the following conditions are aheared to. The following conditions 11 \* apply to all code found in this distribution, be it the RC4, RSA, 12 \* lhash, DES, etc., code; not just the SSL code. The SSL documentation \* included with this distribution is covered by the same copyright terms  $13$ 14 \* except that the holder is Tim Hudson (tjh@cryptsoft.com).  $15 *$ 16 \* Copyright remains Eric Young's, and as such any Copyright notices in  $17$ \* the code are not to be removed. 18 \* If this package is used in a product, Eric Young should be given attribution 19 \* as the author of the parts of the library used. 20 \* This can be in the form of a textual message at program startup or 21 \* in documentation (online or textual) provided with the package.  $22 *$ 23 \* Redistribution and use in source and binary forms, with or without 24 \* modification, are permitted provided that the following conditions  $25 * are met:$ 26 \* 1. Redistributions of source code must retain the copyright 27 notice, this list of conditions and the following disclaimer. 28 \* 2. Redistributions in binary form must reproduce the above copyright 29 \* notice, this list of conditions and the following disclaimer in the  $30 \star$ documentation and/or other materials provided with the distribution. 31 \* 3. All advertising materials mentioning features or use of this software  $32 \cdot$ must display the following acknowledgement:  $33 \times$ "This product includes cryptographic software written by  $34 \cdot$ Eric Young (eay@cryptsoft.com)" 35 The word 'cryptographic' can be left out if the rouines from the library  $36 *$ being used are not cryptographic related :-). 37 \* 4. If you include any Windows specific code (or a derivative thereof) from the apps directory (application code) you must include an acknowledgement:  $38$  $\rightarrow$  $39 *$ "This product includes software written by Tim Hudson (tjh@cryptsoft.com)"  $40 \star$ 41 \* THIS SOFTWARE IS PROVIDED BY ERIC YOUNG ''AS IS'' AND 42 \* ANY EXPRESS OR IMPLIED WARRANTIES, INCLUDING, BUT NOT LIMITED TO, THE 43 \* IMPLIED WARRANTIES OF MERCHANTABILITY AND FITNESS FOR A PARTICULAR PURPOSE 44 \* ARE DISCLAIMED. IN NO EVENT SHALL THE AUTHOR OR CONTRIBUTORS BE LIABLE 45 \* FOR ANY DIRECT, INDIRECT, INCIDENTAL, SPECIAL, EXEMPLARY, OR CONSEQUENTIAL 46 \* DAMAGES (INCLUDING, BUT NOT LIMITED TO, PROCUREMENT OF SUBSTITUTE GOODS 47 \* OR SERVICES; LOSS OF USE, DATA, OR PROFITS; OR BUSINESS INTERRUPTION) 48 \* HOWEVER CAUSED AND ON ANY THEORY OF LIABILITY, WHETHER IN CONTRACT, STRICT 49 \* LIABILITY, OR TORT (INCLUDING NEGLIGENCE OR OTHERWISE) ARISING IN ANY WAY 50 \* OUT OF THE USE OF THIS SOFTWARE, EVEN IF ADVISED OF THE POSSIBILITY OF 51 \* SUCH DAMAGE. 52 53 \* The licence and distribution terms for any publically available version or 54 \* derivative of this code cannot be changed. i.e. this code cannot simply be 55 \* copied and put under another distribution licence 56 \* [including the GNU Public Licence.]  $57 *1$ 59 #include <stdlib.h> 60 #include <string.h>  $61$  #include <openssl/e os2.h>

new/usr/src/lib/openssl/include/md5 locl.h 62 #include <openssl/md5.h> 64 #ifndef MD5 LONG LOG2 65 #define MD5\_LONG\_LOG2 2 /\* default to 32 bits \*/  $66$  **Hendif** 68 #ifdef MD5 ASM 69 # if defined(\_i386) || defined(\_i386\_) || defined(\_M\_IX86) || defined(\_INTEL  $70$ defined( $x8664$ ) || defined( $x86664$ ) || defined( $M$ AMD64) || defined( $M$ 71 # define md5\_block\_data\_order md5\_block\_asm\_data\_order 72 # elif defined( $\begin{array}{|c|c|c|c|c|}\n\hline\n72 & \text{#} & \text{elif}\n\hline\n\end{array}$  defined( $\begin{array}{|c|c|c|}\n\hline\n13 & \text{#} & \text{define}\n\end{array}$  defined( $\begin{array}{|c|c|c|}\n\hline\n13 & \text{#} & \text{define}\n\end{array}$  md5 block data order md5 block asm data order  $74$  # endif 75 #endif 77 void md5 block data order (MD5 CTX \*c, const void \*p, size t num); 79 #define DATA\_ORDER\_IS\_LITTLE\_ENDIAN 81 #define HASH\_LONG MD5 LONG 82 #define HASH CTX MD5 CTX 83 #define HASH CBLOCK MD5 CBLOCK 84 #define HASH UPDATE MD5 Update 85 #define HASH TRANSFORM MD5 Transform 86 #define HASH FINAL  $MD5$  Final 87 #define  $HASH$  MAKE STRING(c,s)  $do \{$ 88 unsigned  $\overline{\text{long 11}}$ ; 89  $ll=(c)$ ->A; (void)HOST\_ $lc(11,(s))$ ; 90  $ll=(c)$ ->B; (void)HOST\_l2c(ll,(s));  $91$  $ll=(c)$ ->C; (void)HOST  $lc(11,(s))$ ; 92  $ll=(c)$ ->D; (void)HOST\_l2c(ll,(s)); 93  $\}$  while  $(0)$ 94 #define HASH BLOCK DATA ORDER md5 block data order 96 #include "md32\_common.h"  $98/$ 99 #define  $F(x,y,z)$  $((x) \& (y))$   $((-(x)) \& (z)))$ 100 #define  $G(x,y,z)$  $((x) \& (z))$   $((y) \& (-(z))$  $101 *1$ 103 /\* As pointed out by Wei Dai <weidai@eskimo.com>, the above can be 104 \* simplified to the code below. Wei attributes these optimizations 105 \* to Peter Gutmann's SHS code, and he attributes it to Rich Schroeppel.  $106$  \*/ 107 #define  $F(b,c,d)$  $((((c) \land (d)) & (b)) \land (d))$ 108 #define  $G(b,c,d)$  $((((b) \land (c)) & (d)) \land (c))$ 109 #define  $H(b, c, d)$  $((b) \wedge (c) \wedge (d))$ 110 #define  $I(b,c,d)$  $((-(d)) | (b)) \wedge (c))$ 112 #define R0(a,b,c,d,k,s,t)  $\{\ \ \ \$ 113  $a+=((k)+(t)+F((b), (c), (d)))$ ;  $a =$ ROTATE $(a, s)$ ; \ 114 115  $a+=b; \; \; \; \; \; \;$ 117 #define R1(a,b,c,d,k,s,t)  $\{\ \ \ \$ 118  $a+=((k)+(t)+G((b), (c), (d)))$ ; \ 119  $a = ROTATE(a, s);$ 120  $a+=b$ ; }; 122 #define R2(a,b,c,d,k,s,t)  $\{\ \ \ \$  $123$  $a+=((k)+(t)+H((b), (c), (d)))$ ; \  $124$  $a =$ ROTATE $(a, s)$ ; \

```
125
            a+=b; };
```

```
127 #define R3(a,b,c,d,k,s,t) \{\ \ \ \
```
 $\mathbf{\cdot}$ 

**new/usr/src/lib/openssl/include/md5\_locl.hh** 3

128 **a+=((k)+(t)+I((b),(c),(d))); \** 129 **a=ROTATE(a,s); \** 130 **a+=b; };** 131 **#endif /\* ! codereview \*/**

```
new/usr/src/lib/openssl/include/modes lcl.h
3612 Wed Aug 13 19:23:59 2014
new/usr/src/lib/openssl/include/modes_lcl.h
4853 illumos-gate is not lint-clean when built with openssl 1.0 (initial commit,
2<sup>0</sup>* Copyright (c) 2010 The OpenSSL Project. All rights reserved.
  \overline{3}\overline{4}* Redistribution and use is governed by OpenSSL license.
  6 *18 #include <openssl/modes.h>
 11 #if (defined( WIN32) || defined( WIN64)) && !defined( MINGW32 )
 12 typedef __int64 i64;
  13 typedef unsigned __int64 u64;
 14 #define U64(C) C##UI64
 15 #elif defined(_arch64_)
 16 typedef long i64:
 17 typedef unsigned long u64;
 18 #define U64(C) C##UL
 19 \text{ #a}lse
 20 typedef long long i64;
 21 typedef unsigned long long u64;
  22 #define U64(C) C##ULL
 23 #endif
  25 typedef unsigned int u32:
 26 typedef unsigned char u8:
 28 #define STRICT ALIGNMENT 1
 29 #if defined(\_i386)
                              defined(\_ i386)
 30defined( x86_64)defined (x86\overline{64})31
        defined(\_M_IX86)defined( M AMD64)
                                                   || defined(M_X64) || \setminusdefined(s390)32defined( s390x )33 # undef STRICT ALIGNMENT
 34 #endif
 36 #if Idefined(PEDANTIC) && Idefined(OPENSSL NO ASM) && Idefined(OPENSSL NO INLINE
 37 #if defined(_GNUC_) && _GNUC_>=2<br>38 # if defined(_x86_64) || defined(_x86_64_)
 39 # define BSWAP8(x) (\begin{cases} u64 \text{ ret}=(x); \\ u64 \text{ ret}=(x) \end{cases}40asm ("bswapq %0"
                           : "+r"(ret)); ret;
 41
                                                           })
 42 # define BSWAP4(x) ({ u32 ret=(x);43
                           asm ("bswapl %0"
 44
                            : "+r"(ret)); ret;
 45 # elif (defined(__i386) || defined(__i386_)) && !defined(I386_ONLY)
 46 # define BSWAP8(x) ({\begin{array}{c} 1 \ 1 \ 2 \end{array}} 0 = (u64)(x) > 32, hi=(x);
 47
                           asm ("bswapl %0; bswapl %1"
 48
                           : "+r"(hi), "+r"(lo));
 49
                           ( u64)hi<<32|lo;
 50 # define BSWAP4(x) ({ u32 ret=(x);
 51
                           asm ("bswapl %0"
 52
                           : "+r"(ret)); ret;
 53 # elif (defined( arm ) | | defined( arm)) && !defined(STRICT ALIGNMENT)
 54 # define BSWAP8(x) ({\{ u32 \text{ lo}=(u64)(x)>32, h i=(x)}55
                           asm ("rev %0,%0; rev %1,%1"
 56
                           : "+r"(hi),"+r"(lo));
 57
                           ( u64)hi<<32|lo;
                                                           })
 58 # define BSWAP4(x) ({ u32 ret;
 59
                           asm ("rev %0,%1"
 60
                           : "=r"(ret) : "r"((u32)(x)));
 61
                           ret:
                                                          \mathcal{V}
```
 $\blacksquare$ 

```
new/usr/src/lib/openssl/include/modes lcl.h
                                                                                        \sim62 # endif
  63 #elif defined( MSC VER)
  64 # if MSC VER>=1300
  65 # pragma intrinsic(_byteswap_uint64,_byteswap_ulong)
                              byteswap uint64((u64)(x))66 # define BSWAP8(x)67 # define BSWAP4(x)
                               byteswap\_ulong((u32)(x))68 # elif defined( M IX86)
  69
        \__inline u32 \__bswap4(u32 val) {
  70\overline{a} \overline{sm} \overline{mov} \overline{e} \overline{ax} \overline{val}71
             _asm bswap eax
  72
  73 # define BSWAP4(x)bswap4(x)74 # endif
  75 #endif
  76 #endif
  78 #if defined(BSWAP4) && !defined(STRICT_ALIGNMENT)
  79 #define GETU32(p)
                              BSWAP4(*(const u32 *)(p))
  80 #define PUTU32(p, v)
                              *(u32 *)(p) = BSWAP4(v)
  81 #else
  82 #define GETU32(p)
                              ((u32)(p)[0]<24|(u32)(p)[1]<26|(u32)(p)[2]<8|(u32)(p)83 #define PUTU32(p,v)
                              ((p)[0] = (u8)((v) > 24), (p)[1] = (u8)((v) > 16), (p)[2] = (u8)((v)84 #endif
  86 /* GCM definitions */
  88 typedef struct { u64 hi, lo; } u128;
  90 #ifdef TABLE BITS
  91 #undef TABLE BITS
  92 #endif
  93/94 * Even though permitted values for TABLE BITS are 8, 4 and 1, it should
  95 * never be set to 8 [or 1]. For further information see gcm128.c.
  96 *197 #define TABLE BITS 4
  99 struct gcm128 context {
             /* Following 6 names follow names in GCM specification */100
101union { u64 u[2]; u32 d[4]; u8 c[16]; size_t t[16/sizeof(size_t)]; }
 102Yi.EKi.EKO.len.Xi.H:
103
              /* Relative position of Xi, H and pre-computed Htable is used
              * in some assembler modules, i.e. don't change the order! */
 104105 #if TABLE BITS==8
             u\overline{1}28 Htable[256];
 106
 107 #else
108u128 Htable[16];
109
             void (*gmult)(u64 Xi[2], const u128 Htable[16]);
110void (*ghash)(u64 Xi[2], const u128 Htable[16], const u8 *inp, size_t len);
111 #endif
112
             unsigned int mres, ares;
113
             block128 f block;
             void *key;
114
115 };
117 struct xts128_context {
 118
             void
                        *keyl, *key2;
             block128 f block1, block2;
119
120 };
122 struct com128 context {
             union { u64 u[2]; u8 c[16]; } nonce, cmac;
123124
             u64 blocks;
125
             block128 f block;
126
             void *key;
127 }:
```
new/usr/src/lib/openssl/include/modes\_lcl.h

128 #endif /\* ! codereview \*/

 $\overline{\mathbf{3}}$ 

```
new/usr/src/lib/openssl/include/o dir.h
2111 Wed Aug 13 19:23:59 2014
new/usr/src/lib/openssl/include/o_dir.h
4853 illumos-gate is not lint-clean when built with openssl 1.0 (initial commit,
1 /* crypto/o_dir.h -*- mode:C; c-file-style: "eay" -*- */
  2 /* Copied from Richard Levitte's (richard@levitte.org) LP library. All
  3 * symbol names have been changed, with permission from the author.
  4 \times/
  6 /* $LP: LPlib/source/LPdir.h.v 1.1 2004/06/14 08:56:04 cvs levitte Exp $ */
  7/8 * Copyright (c) 2004, Richard Levitte <richard@levitte.org>
  9 * All rights reserved.
  1011 * Redistribution and use in source and binary forms, with or without
 12 * modification, are permitted provided that the following conditions
 13 * are met:
 14 * 1. Redistributions of source code must retain the above copyright
 15 * notice, this list of conditions and the following disclaimer.
 16 * 2. Redistributions in binary form must reproduce the above copyright
 17 *
          notice, this list of conditions and the following disclaimer in the
 18 *documentation and/or other materials provided with the distribution.
 19 *20 * THIS SOFTWARE IS PROVIDED BY THE REGENTS AND CONTRIBUTORS ''AS IS'' AND
 21 * ANY EXPRESS OR IMPLIED WARRANTIES, INCLUDING, BUT NOT LIMITED TO, THE
  22 * IMPLIED WARRANTIES OF MERCHANTABILITY AND FITNESS FOR A PARTICULAR PURPOSE
  23 * ARE DISCLAIMED. IN NO EVENT SHALL THE REGENTS OR CONTRIBUTORS BE LIABLE
  24 * FOR ANY DIRECT, INDIRECT, INCIDENTAL, SPECIAL, EXEMPLARY, OR CONSEQUENTIAL
 25 * DAMAGES (INCLUDING, BUT NOT LIMITED TO, PROCUREMENT OF SUBSTITUTE GOODS
  26 * OR SERVICES; LOSS OF USE, DATA, OR PROFITS; OR BUSINESS INTERRUPTION)
  27
     * HOWEVER CAUSED AND ON ANY THEORY OF LIABILITY, WHETHER IN CONTRACT, STRICT
 28 * LIABILITY, OR TORT (INCLUDING NEGLIGENCE OR OTHERWISE) ARISING IN ANY WAY
 29 * OUT OF THE USE OF THIS SOFTWARE, EVEN IF ADVISED OF THE POSSIBILITY OF
  30 * SUCH DAMAGE.
 31 * /34 #ifndef O DIR H
  35 #define O_DIR_H
  37 #ifdef _cplusplus
  38 extern \overline{''C} {
 39 #endif
 41 typedef struct OPENSSL dir context st OPENSSL DIR CTX;
  43
     /* returns NULL on error or end-of-directory.
  44
        If it is end-of-directory, errno will be zero */
      const char *OPENSSL_DIR_read(OPENSSL_DIR_CTX **ctx, const char *directory);
  45
  46
      /* returns 1 on success, 0 on error */47
      int OPENSSL DIR end(OPENSSL DIR CTX ** ctx);
  49 #ifdef _cplusplus
  50<sup>3</sup>51 #endif
  53 #endif /* LPDIR H */
 54 #endif /* ! codereview */
```
 $\blacksquare$ 

new/usr/src/lib/openssl/include/o str.h 

3060 Wed Aug 13 19:23:59 2014 new/usr/src/lib/openssl/include/o\_str.h new/usr/src/lib/openssl/include/o str.h

62 #include <stddef.h>  $/*$  to get size t \*/

64 int OPENSSL\_strcasecmp(const char \*str1, const char \*str2);

- 65 int OPENSSL strncasecmp(const char \*str1, const char \*str2, size\_t n);
- 66 int OPENSSL memcmp(const void \*p1,const void \*p2,size t n);

68 #endif

69 #endif /\* ! codereview \*/

4853 illumos-gate is not lint-clean when built with openssl 1.0 (initial commit,  $1$  /\* crypto/o\_str.h -\*- mode:C; c-file-style: "eay" -\*- \*/ 2 /\* Written by Richard Levitte (richard@levitte.org) for the OpenSSL 3 \* project 2003.  $4 * 1$ 6 \* Copyright (c) 2003 The OpenSSL Project. All rights reserved.  $7$ 8 \* Redistribution and use in source and binary forms, with or without 9 \* modification, are permitted provided that the following conditions  $10 * are met:$  $11 \times$ 12 \* 1. Redistributions of source code must retain the above copyright  $13$ notice, this list of conditions and the following disclaimer.  $14 \cdot$ 15 \* 2. Redistributions in binary form must reproduce the above copyright  $16$  \* notice, this list of conditions and the following disclaimer in  $17$  \* the documentation and/or other materials provided with the distribution.  $18 \times$  $19 *$ 20 \* 3. All advertising materials mentioning features or use of this  $21$  \* software must display the following acknowledgment:  $22 *$ "This product includes software developed by the OpenSSL Project  $23$  \* for use in the OpenSSL Toolkit. (http://www.OpenSSL.org/)"  $24$  \* 25 \* 4. The names "OpenSSL Toolkit" and "OpenSSL Project" must not be used to  $26$  \* endorse or promote products derived from this software without  $27$  $\star$ prior written permission. For written permission, please contact  $28 *$ licensing@OpenSSL.org.  $29 *$ 30 \* 5. Products derived from this software may not be called "OpenSSL"  $31 \cdot$ nor may "OpenSSL" appear in their names without prior written  $32 \times$ permission of the OpenSSL Project.  $33 \cdot$ 34 \* 6. Redistributions of any form whatsoever must retain the following 35 acknowledgment:  $36 \times$ "This product includes software developed by the OpenSSL Project  $37 \div$ for use in the OpenSSL Toolkit (http://www.OpenSSL.org/)" 38 39 \* THIS SOFTWARE IS PROVIDED BY THE ODENSSL PROJECT ''AS IS'' AND ANY 40 \* EXPRESSED OR IMPLIED WARRANTIES, INCLUDING, BUT NOT LIMITED TO, THE 41 \* IMPLIED WARRANTIES OF MERCHANTABILITY AND FITNESS FOR A PARTICULAR 42 \* PURPOSE ARE DISCLAIMED. IN NO EVENT SHALL THE OpenSSL PROJECT OR 43 \* ITS CONTRIBUTORS BE LIABLE FOR ANY DIRECT, INDIRECT, INCIDENTAL, 44 \* SPECIAL, EXEMPLARY, OR CONSEQUENTIAL DAMAGES (INCLUDING, BUT 45 \* NOT LIMITED TO, PROCUREMENT OF SUBSTITUTE GOODS OR SERVICES; 46 \* LOSS OF USE, DATA, OR PROFITS; OR BUSINESS INTERRUPTION) 47 \* HOWEVER CAUSED AND ON ANY THEORY OF LIABILITY, WHETHER IN CONTRACT, 48 \* STRICT LIABILITY, OR TORT (INCLUDING NEGLIGENCE OR OTHERWISE) 49 \* ARISING IN ANY WAY OUT OF THE USE OF THIS SOFTWARE, EVEN IF ADVISED 50 \* OF THE POSSIBILITY OF SUCH DAMAGE. 52 53 \* This product includes cryptographic software written by Eric Young 54 \* (eay@cryptsoft.com). This product includes software written by Tim 55 \* Hudson (tjh@cryptsoft.com). 56  $57 * 7$ 59 #ifndef HEADER O STR H

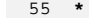

60 #define HEADER O\_STR\_H

new/usr/src/lib/openssl/include/o time.h

2988 Wed Aug 13 19:23:59 2014 new/usr/src/lib/openssl/include/o\_time.h 4853 illumos-gate is not lint-clean when built with openssl 1.0 (initial commit,  $1$  /\* crypto/o\_time.h -\*- mode:C; c-file-style: "eay" -\*- \*/ 2 /\* Written by Richard Levitte (richard@levitte.org) for the OpenSSL 3 \* project 2001.  $4 * 1$ 6 \* Copyright (c) 2001 The OpenSSL Project. All rights reserved.  $7$ 8 \* Redistribution and use in source and binary forms, with or without 9 \* modification, are permitted provided that the following conditions  $10 * are met:$  $11 \times$ 12 \* 1. Redistributions of source code must retain the above copyright  $13$ notice, this list of conditions and the following disclaimer.  $14 \cdot$ 15 \* 2. Redistributions in binary form must reproduce the above copyright  $16$  \* notice, this list of conditions and the following disclaimer in  $17$  \* the documentation and/or other materials provided with the distribution.  $18 \times$  $19 *$ 20 \* 3. All advertising materials mentioning features or use of this  $21$  \* software must display the following acknowledgment:  $22 *$ "This product includes software developed by the OpenSSL Project  $23$  \* for use in the OpenSSL Toolkit. (http://www.OpenSSL.org/)"  $24$  \* 25 \* 4. The names "OpenSSL Toolkit" and "OpenSSL Project" must not be used to  $26$  \* endorse or promote products derived from this software without  $27$  $\star$ prior written permission. For written permission, please contact  $28 *$ licensing@OpenSSL.org.  $29 *$ 30 \* 5. Products derived from this software may not be called "OpenSSL"  $31 \cdot$ nor may "OpenSSL" appear in their names without prior written  $32 \times$ permission of the OpenSSL Project.  $33 \times$ 34 \* 6. Redistributions of any form whatsoever must retain the following 35 acknowledgment:  $36 \times$ "This product includes software developed by the OpenSSL Project  $37 \times$ for use in the OpenSSL Toolkit (http://www.OpenSSL.org/)" 38 39 \* THIS SOFTWARE IS PROVIDED BY THE ODENSSL PROJECT ''AS IS'' AND ANY 40 \* EXPRESSED OR IMPLIED WARRANTIES, INCLUDING, BUT NOT LIMITED TO, THE 41 \* IMPLIED WARRANTIES OF MERCHANTABILITY AND FITNESS FOR A PARTICULAR 42 \* PURPOSE ARE DISCLAIMED. IN NO EVENT SHALL THE OpenSSL PROJECT OR 43 \* ITS CONTRIBUTORS BE LIABLE FOR ANY DIRECT, INDIRECT, INCIDENTAL, 44 \* SPECIAL, EXEMPLARY, OR CONSEQUENTIAL DAMAGES (INCLUDING, BUT 45 \* NOT LIMITED TO, PROCUREMENT OF SUBSTITUTE GOODS OR SERVICES; 46 \* LOSS OF USE, DATA, OR PROFITS; OR BUSINESS INTERRUPTION) 47 \* HOWEVER CAUSED AND ON ANY THEORY OF LIABILITY, WHETHER IN CONTRACT, 48 \* STRICT LIABILITY, OR TORT (INCLUDING NEGLIGENCE OR OTHERWISE) 49 \* ARISING IN ANY WAY OUT OF THE USE OF THIS SOFTWARE, EVEN IF ADVISED 50 \* OF THE POSSIBILITY OF SUCH DAMAGE. 52 53 \* This product includes cryptographic software written by Eric Young 54 \* (eay@cryptsoft.com). This product includes software written by Tim 55 \* Hudson (tjh@cryptsoft.com). 56  $57 * 7$ 59 #ifndef HEADER O TIME H

new/usr/src/lib/openssl/include/o time.h

 $62$  #include  $\leq$ time.h>

64 struct tm \*OPENSSL\_gmtime(const time\_t \*timer, struct tm \*result);

65 int OPENSSL gmtime adj(struct tm \*tm, int offset\_day, long offset\_sec);

67 #endif

68 #endif /\* ! codereview \*/

60 #define HEADER O\_TIME\_H

new/usr/src/lib/openssl/include/obj dat.h  $\blacksquare$ new/usr/src/lib/openssl/include/obj dat.h 255546 Wed Aug 13 19:23:59 2014 new/usr/src/lib/openssl/include/obj\_dat.h 4853 illumos-gate is not lint-clean when built with openssl 1.0 (initial commit, 1 /\* crypto/objects/obj\_dat.h \*/ 3 /\* THIS FILE IS GENERATED FROM objects.h by obj\_dat.pl via the 4 \* following command: 5 \* perl obj\_dat.pl obj\_mac.h obj\_dat.h  $6 */$ 8 /\* Copyright (C) 1995-1997 Eric Young (eay@cryptsoft.com) 9 \* All rights reserved.  $10<sup>1</sup>$ 11 \* This package is an SSL implementation written 12 \* by Eric Young (eay@cryptsoft.com). \* The implementation was written so as to conform with Netscapes SSL.  $13$  $14$ 15 \* This library is free for commercial and non-commercial use as long as \* the following conditions are aheared to. The following conditions 16 17 \* apply to all code found in this distribution, be it the RC4, RSA, lhash, DES, etc., code; not just the SSL code. The SSL documentation  $18$ \* included with this distribution is covered by the same copyright terms  $19$ 20 \* except that the holder is Tim Hudson (tjh@cryptsoft.com).  $21$ 22 \* Copyright remains Eric Young's, and as such any Copyright notices in 23 \* the code are not to be removed. 24 \* If this package is used in a product, Eric Young should be given attribution  $25$ \* as the author of the parts of the library used. 26 \* This can be in the form of a textual message at program startup or 27 \* in documentation (online or textual) provided with the package.  $28$ 29 \* Redistribution and use in source and binary forms, with or without  $30$ \* modification, are permitted provided that the following conditions 31 \* are met:  $32$ \* 1. Redistributions of source code must retain the copyright  $33 *$ notice, this list of conditions and the following disclaimer. 34 \* 2. Redistributions in binary form must reproduce the above copyright 35 notice, this list of conditions and the following disclaimer in the  $\ddot{\phantom{0}}$  $36$ documentation and/or other materials provided with the distribution. 37 \* 3. All advertising materials mentioning features or use of this software must display the following acknowledgement: 38  $39$ "This product includes cryptographic software written by  $40 *$ Eric Young (eay@cryptsoft.com)"  $41$ The word 'cryptographic' can be left out if the rouines from the library  $42.$ being used are not cryptographic related :-). 43 \* 4. If you include any Windows specific code (or a derivative thereof) from  $\star$ 44 the apps directory (application code) you must include an acknowledgement: 45  $\star$ "This product includes software written by Tim Hudson (tjh@cryptsoft.com)" 46 47 \* THIS SOFTWARE IS PROVIDED BY ERIC YOUNG ''AS IS'' AND \* ANY EXPRESS OR IMPLIED WARRANTIES, INCLUDING, BUT NOT LIMITED TO, THE 48 49 \* IMPLIED WARRANTIES OF MERCHANTABILITY AND FITNESS FOR A PARTICULAR PURPOSE  $50$ ARE DISCLAIMED. IN NO EVENT SHALL THE AUTHOR OR CONTRIBUTORS BE LIABLE 51 \* FOR ANY DIRECT, INDIRECT, INCIDENTAL, SPECIAL, EXEMPLARY, OR CONSEQUENTIAL 52 DAMAGES (INCLUDING, BUT NOT LIMITED TO, PROCUREMENT OF SUBSTITUTE GOODS 53 \* OR SERVICES; LOSS OF USE, DATA, OR PROFITS; OR BUSINESS INTERRUPTION) 54  $\star$ HOWEVER CAUSED AND ON ANY THEORY OF LIABILITY, WHETHER IN CONTRACT, STRICT \* LIABILITY, OR TORT (INCLUDING NEGLIGENCE OR OTHERWISE) ARISING IN ANY WAY 55 56 \* OUT OF THE USE OF THIS SOFTWARE. EVEN IF ADVISED OF THE POSSIBILITY OF \* SUCH DAMAGE. 57 58 59 \* The licence and distribution terms for any publically available version or  $60$ \* derivative of this code cannot be changed. i.e. this code cannot simply be 61 \* copied and put under another distribution licence

62 \* [including the GNU Public Licence.]  $63 *1$ 65 #define NUM\_NID 920 66 #define NUM SN 913 67 #define NUM LN 913 68 #define NUM OBJ 857 70 static const unsigned char lyalues[5974]={ 71 0x2A, 0x86, 0x48, 0x86, 0xF7, 0x0D,  $/*$  [ 0] OBJ rsadsi \*/ 72 0x2A, 0x86, 0x48, 0x86, 0xF7, 0x0D, 0x01,  $/*$  [ 6] OBJ pkcs \*/  $/*$  [ 13] OBJ md2 \*/ 73 0x2A, 0x86, 0x48, 0x86, 0xF7, 0x0D, 0x02, 0x02, 74 0x2A, 0x86, 0x48, 0x86, 0xF7, 0x0D, 0x02, 0x05,  $/*$  [ 21] OBJ md5 \*/ 75 0x2A, 0x86, 0x48, 0x86, 0xF7, 0x0D, 0x03, 0x04,  $/*$  [ 29] OBJ rc4 \*/ 76 0x2A, 0x86, 0x48, 0x86, 0xF7, 0x0D, 0x01, 0x01, 0x01, /\* [ 37] OBJ\_rsaEncryption \*/ 77 0x2A, 0x86, 0x48, 0x86, 0xF7, 0x0D, 0x01, 0x01, 0x02, /\* [ 46] OBJ md2WithRSAEncryption \* 78 0x2A, 0x86, 0x48, 0x86, 0xF7, 0x0D, 0x01, 0x01, 0x04, /\* [ 55] OBJ\_md5WithRSAEncryption \* 79 0x2A, 0x86, 0x48, 0x86, 0xF7, 0x0D, 0x01, 0x05, 0x01, /\* [ 64] OBJ\_pbeWithMD2AndDES\_CBC \* 80 0x2A, 0x86, 0x48, 0x86, 0xF7, 0x0D, 0x01, 0x05, 0x03, /\* [ 73] OBJ pbeWithMD5AndDES CBC \* 81 0x55,  $/*$  [ 82] OBJ\_X500 \*/ 82 0x55,0x04,  $/*$  [ 831 OBJ X509 \*/ 83 0x55,0x04,0x03,  $/*$  [ 85] OBJ commonName  $*/$ 84 0x55,0x04,0x06,  $/*$  [ 88] OBJ countryName \*/ 85 0x55,0x04,0x07,  $/*$  [ 91] OBJ localityName \*/ 86 0x55,0x04,0x08, /\* [ 94] OBJ stateOrProvinceName \*/ /\* [ 97] OBJ\_organizationName \*/ 87 0x55,0x04,0x0A, 88 0x55,0x04,0x0B, /\* [100] OBJ organizationalUnitName 89 0x55,0x08,0x01,0x01,  $/*$  [103] OBJ rsa \*/ 90 0x2A, 0x86, 0x48, 0x86, 0xF7, 0x0D, 0x01, 0x07,  $/*$  [107] OBJ pkcs7 \*/ 91 0x2A, 0x86, 0x48, 0x86, 0xF7, 0x0D, 0x01, 0x07, 0x01, /\* [115] OBJ pkcs7 data \*/ 92 0x2A, 0x86, 0x48, 0x86, 0xF7, 0x0D, 0x01, 0x07, 0x02, /\* [124] 0BJ\_pkcs7\_signed \*/ 93 0x2A.0x86.0x48.0x86.0xF7.0x0D.0x01.0x07.0x03./\* [133] OBJ\_pkcs7\_enveloped \*/ 94 0x2A, 0x86, 0x48, 0x86, 0xF7, 0x0D, 0x01, 0x07, 0x04, /\* [142] OBJ pkcs7 signedAndEnvelop 95 0x2A, 0x86, 0x48, 0x86, 0xF7, 0x0D, 0x01, 0x07, 0x05, /\* [151] OBJ\_pkcs7\_digest \*/ 96 0x2A, 0x86, 0x48, 0x86, 0xF7, 0x0D, 0x01, 0x07, 0x06, /\* [160] OBJ\_pkcs7\_encrypted \*/ 97 0x2A, 0x86, 0x48, 0x86, 0xF7, 0x0D, 0x01, 0x03, /\* [169] OBJ pkcs3 \*/ 98 0x2A, 0x86, 0x48, 0x86, 0xF7, 0x0D, 0x01, 0x03, 0x01, /\* [177] OBJ\_dhKeyAgreement \*/ 99 0x2B, 0x0E, 0x03, 0x02, 0x06,  $/*$  [186] OBJ des ecb  $*/$ 100 0x2B,0x0E,0x03,0x02,0x09,  $/*$  [191] OBJ des cfb64 \*/ 101 0x2B, 0x0E, 0x03, 0x02, 0x07, /\* [196] OBJ\_des\_cbc \*/  $/*$  [201] OBJ des ede ecb \*/ 102 0x2B.0x0E.0x03.0x02.0x11. 103 0x2B,0x06,0x01,0x04,0x01,0x81,0x3C,0x07,0x01,0x01,0x02,/\* [206] OBJ\_idea\_cbc \*/ 104 0x2A.0x86.0x48.0x86.0xF7.0x0D.0x03.0x02.  $/*$  [217] OBJ rc2 cbc \*/ /\* [225] OBJ\_sha \*/ 105 0x2B, 0x0E, 0x03, 0x02, 0x12, 106 0x2B, 0x0E, 0x03, 0x02, 0x0F, /\* [230] OBJ\_shaWithRSAEncryption \* 107 0x2A.0x86.0x48.0x86.0xF7.0x0D.0x03.0x07.  $/*$  [235] OBJ des ede3 cbc \*/ 108 0x2B, 0x0E, 0x03, 0x02, 0x08,  $/*$  [243] OBJ des ofb64 \*/ 109 0x2A, 0x86, 0x48, 0x86, 0xF7, 0x0D, 0x01, 0x09,  $/*$  [248] OBJ pkcs9 \*/ 110 0x2A, 0x86, 0x48, 0x86, 0xF7, 0x0D, 0x01, 0x09, 0x01, /\* [256] OBJ\_pkcs9\_emailAddress \*/ 111 0x2A, 0x86, 0x48, 0x86, 0xF7, 0x0D, 0x01, 0x09, 0x02, /\* [265] OBJ pkcs9 unstructuredName 112  $0x2A$ ,  $0x86$ ,  $0x48$ ,  $0x86$ ,  $0xF7$ ,  $0x0D$ ,  $0x01$ ,  $0x09$ ,  $0x03$ ,  $\frac{1}{2}$  [274]  $0BJ$ <sub>p</sub>kcs9\_contentType \*/ 113 0x2A, 0x86, 0x48, 0x86, 0xF7, 0x0D, 0x01, 0x09, 0x04, /\* [283] OBJ pkcs9 messageDigest \*/ 114 0x2A, 0x86, 0x48, 0x86, 0xF7, 0x0D, 0x01, 0x09, 0x05, /\* [292] OBJ\_pkcs9\_signingTime \*/ 115 0x2A, 0x86, 0x48, 0x86, 0xF7, 0x0D, 0x01, 0x09, 0x06, /\* [301] OBJ\_pkcs9\_countersignature 116 0x2A, 0x86, 0x48, 0x86, 0xF7, 0x0D, 0x01, 0x09, 0x07, /\* [310] OBJ pkcs9 challengePasswor 117 0x2A, 0x86, 0x48, 0x86, 0xF7, 0x0D, 0x01, 0x09, 0x08, /\* [319] OBJ\_pkcs9\_unstructuredAddr 118 0x2A, 0x86, 0x48, 0x86, 0xF7, 0x0D, 0x01, 0x09, 0x09, /\* [328] OBJ\_pkcs9\_extCertAttribute 119 0x60,0x86,0x48,0x01,0x86,0xF8,0x42,  $/*$  [337] OBJ\_netscape \*/ 120 0x60,0x86,0x48,0x01,0x86,0xF8,0x42,0x01, /\* [344] OBJ netscape cert extensio 121 0x60,0x86,0x48,0x01,0x86,0xF8,0x42,0x02, /\* [352] OBJ\_netscape\_data\_type \*/ 122 0x2B.0x0E.0x03.0x02.0x1A.  $/*$  [360] OBJ shal \*/ 123 0x2A, 0x86, 0x48, 0x86, 0xF7, 0x0D, 0x01, 0x01, 0x05, /\* [365] OBJ\_shalWithRSAEncryption 124 0x2B, 0x0E, 0x03, 0x02, 0x0D,  $/*$  [374] OBJ\_dsaWithSHA \*/ 125 0x2B, 0x0E, 0x03, 0x02, 0x0C, /\* [379] OBJ\_dsa\_2 \*/ 126 0x2A, 0x86, 0x48, 0x86, 0xF7, 0x0D, 0x01, 0x05, 0x0B, /\* [384] OBJ\_pbeWithSHAlAndRC2\_CBC  $127.0x2A.0x86.0x48.0x86.0xF7.0x0D.0x01.0x05.0x0C.$  (\* [393] OBJ id pbkdf2 \*/

 $\mathbf{\cdot}$ 

**new/usr/src/lib/openssl/include/obj\_dat.hh** 3 128 0x2B, 0x0E, 0x03, 0x02, 0x1B, **0x2B,0x0E,0x03,0x02,0x1B, /\* [402] OBJ\_dsaWithSHA1\_2 \*/ 0x60,0x86,0x48,0x01,0x86,0xF8,0x42,0x01,0x01,/\* [407] OBJ\_netscape\_cert\_type \*/ 0x60,0x86,0x48,0x01,0x86,0xF8,0x42,0x01,0x02,/\* [416] OBJ\_netscape\_base\_url \*/ 0x60,0x86,0x48,0x01,0x86,0xF8,0x42,0x01,0x03,/\* [425] OBJ\_netscape\_revocation\_ur 0x60,0x86,0x48,0x01,0x86,0xF8,0x42,0x01,0x04,/\* [434] OBJ\_netscape\_ca\_revocation 0x60,0x86,0x48,0x01,0x86,0xF8,0x42,0x01,0x07,/\* [443] OBJ\_netscape\_renewal\_url \* 0x60,0x86,0x48,0x01,0x86,0xF8,0x42,0x01,0x08,/\* [452] OBJ\_netscape\_ca\_policy\_url 0x60,0x86,0x48,0x01,0x86,0xF8,0x42,0x01,0x0C,/\* [461] OBJ\_netscape\_ssl\_server\_na** 136 0x60,0x86,0x48,0x01,0x86,0xF8,0x42,0x01,0x0D,/\* **0x60,0x86,0x48,0x01,0x86,0xF8,0x42,0x01,0x0D,/\* [470] OBJ\_netscape\_comment \*/ 0x60,0x86,0x48,0x01,0x86,0xF8,0x42,0x02,0x05,/\* [479] OBJ\_netscape\_cert\_sequence** 138 0x55,0x1D, **0x55,0x1D, /\* [488] OBJ\_id\_ce \*/** 139 0x55,0x1D,0x0E, **0x55,0x1D,0x0E, /\* [490] OBJ\_subject\_key\_identifier** 140 0x55,0x1D,0x0F, **0x55,0x1D,0x0F, /\* [493] OBJ\_key\_usage \*/** 141 0x55,0x1D,0x10, **0x55,0x1D,0x10, /\* [496] OBJ\_private\_key\_usage\_peri** 142 0x55,0x1D,0x11, **0x55,0x1D,0x11, /\* [499] OBJ\_subject\_alt\_name \*/** 143 0x55,0x1D,0x12,  $[502]$  OBJ issuer alt name  $*/$ 144 0x55,0x1D,0x13, **0x55,0x1D,0x13, /\* [505] OBJ\_basic\_constraints \*/** 145 0x55,0x1D,0x14, **0x55,0x1D,0x14, /\* [508] OBJ\_crl\_number \*/** 146 0x55.0x1D.0x20. **0x55,0x1D,0x20, /\* [511] OBJ\_certificate\_policies \*** 147 0x55,0x1D,0x23, **0x55,0x1D,0x23, /\* [514] OBJ\_authority\_key\_identifi 0x2B,0x06,0x01,0x04,0x01,0x97,0x55,0x01,0x02,/\* [517] OBJ\_bf\_cbc \*/ 0x55,0x08,0x03,0x65, /\* [526] OBJ\_mdc2 \*/** 150 0x55.0x08.0x03.0x64. **0x55,0x08,0x03,0x64, /\* [530] OBJ\_mdc2WithRSA \*/** 151 0x55,0x04,0x2A, **0x55,0x04,0x2A, /\* [534] OBJ\_givenName \*/** 152 0x55,0x04,0x04, **0x55,0x04,0x04, /\* [537] OBJ\_surname \*/** 153 0x55,0x04,0x2B, **0x55,0x04,0x2B, /\* [540] OBJ\_initials \*/** 154 0x55,0x1D,0x1F, [543] OBJ\_crl distribution point 155 0x2B, 0x0E, 0x03, 0x02, 0x03, **0x2B,0x0E,0x03,0x02,0x03, /\* [546] OBJ\_md5WithRSA \*/** 156 0x55,0x04,0x05, **0x55,0x04,0x05, /\* [551] OBJ\_serialNumber \*/ 0x55,0x04,0x0C, /\* [554] OBJ\_title \*/** 158 0x55,0x04,0x0D, **0x55,0x04,0x0D, /\* [557] OBJ\_description \*/ 0x2A,0x86,0x48,0x86,0xF6,0x7D,0x07,0x42,0x0A,/\* [560] OBJ\_cast5\_cbc \*/ 0x2A,0x86,0x48,0x86,0xF6,0x7D,0x07,0x42,0x0C,/\* [569] OBJ\_pbeWithMD5AndCast5\_CBC 0x2A,0x86,0x48,0xCE,0x38,0x04,0x03, /\* [578] OBJ\_dsaWithSHA1 \*/ 0x2B,0x0E,0x03,0x02,0x1D, /\* [585] OBJ\_sha1WithRSA \*/ 0x2A,0x86,0x48,0xCE,0x38,0x04,0x01, /\* [590] OBJ\_dsa \*/ 0x2B,0x24,0x03,0x02,0x01, /\* [597] OBJ\_ripemd160 \*/** 165 0x2B, 0x24, 0x03, 0x03, 0x01, 0x02, **0x2B,0x24,0x03,0x03,0x01,0x02, /\* [602] OBJ\_ripemd160WithRSA \*/ 0x2A,0x86,0x48,0x86,0xF7,0x0D,0x03,0x08, /\* [608] OBJ\_rc5\_cbc \*/** 167 0x29,0x01,0x01,0x85,0x1A,0x01, **0x29,0x01,0x01,0x85,0x1A,0x01, /\* [616] OBJ\_rle\_compression \*/ 0x2A,0x86,0x48,0x86,0xF7,0x0D,0x01,0x09,0x10,0x03,0x08,/\* [622] OBJ\_zlib\_compres** 169 0x55,0x1D,0x25, /\* [633] OBJ\_ext\_key\_usage \*/<br>/\* [636] OBJ\_id\_pkix \*/ **0x2B,0x06,0x01,0x05,0x05,0x07, /\* [636] OBJ\_id\_pkix \*/ 0x2B,0x06,0x01,0x05,0x05,0x07,0x03, /\* [642] OBJ\_id\_kp \*/ 0x2B,0x06,0x01,0x05,0x05,0x07,0x03,0x01, /\* [649] OBJ\_server\_auth \*/ 0x2B,0x06,0x01,0x05,0x05,0x07,0x03,0x02, /\* [657] OBJ\_client\_auth \*/ 0x2B,0x06,0x01,0x05,0x05,0x07,0x03,0x03, /\* [665] OBJ\_code\_sign \*/ 0x2B,0x06,0x01,0x05,0x05,0x07,0x03,0x04, /\* [673] OBJ\_email\_protect \*/** 176 0x2B, 0x06, 0x01, 0x05, 0x05, 0x07, 0x03, 0x08, **0x2B,0x06,0x01,0x05,0x05,0x07,0x03,0x08, /\* [681] OBJ\_time\_stamp \*/ 0x2B,0x06,0x01,0x04,0x01,0x82,0x37,0x02,0x01,0x15,/\* [689] OBJ\_ms\_code\_ind \*/ 0x2B,0x06,0x01,0x04,0x01,0x82,0x37,0x02,0x01,0x16,/\* [699] OBJ\_ms\_code\_com \*/ 0x2B,0x06,0x01,0x04,0x01,0x82,0x37,0x0A,0x03,0x01,/\* [709] OBJ\_ms\_ctl\_sign \*/ 0x2B,0x06,0x01,0x04,0x01,0x82,0x37,0x0A,0x03,0x03,/\* [719] OBJ\_ms\_sgc \*/ 0x2B,0x06,0x01,0x04,0x01,0x82,0x37,0x0A,0x03,0x04,/\* [729] OBJ\_ms\_efs \*/ 0x60,0x86,0x48,0x01,0x86,0xF8,0x42,0x04,0x01,/\* [739] OBJ\_ns\_sgc \*/** 183 0x55,0x1D,0x1B, **0x55,0x1D,0x1B, /\* [748] OBJ\_delta\_crl \*/** 184 0x55,0x1D,0x15, **0x55,0x1D,0x15, /\* [751] OBJ\_crl\_reason \*/** 185 0x55,0x1D,0x18, **0x55,0x1D,0x18, /\* [754] OBJ\_invalidity\_date \*/** 186 0x2B, 0x65, 0x01, 0x04, 0x01, **0x2B,0x65,0x01,0x04,0x01, /\* [757] OBJ\_sxnet \*/ 0x2A,0x86,0x48,0x86,0xF7,0x0D,0x01,0x0C,0x01,0x01,/\* [762] OBJ\_pbe\_WithSHA1And12 0x2A,0x86,0x48,0x86,0xF7,0x0D,0x01,0x0C,0x01,0x02,/\* [772] OBJ\_pbe\_WithSHA1And40 0x2A,0x86,0x48,0x86,0xF7,0x0D,0x01,0x0C,0x01,0x03,/\* [782] OBJ\_pbe\_WithSHA1And3\_ 0x2A,0x86,0x48,0x86,0xF7,0x0D,0x01,0x0C,0x01,0x04,/\* [792] OBJ\_pbe\_WithSHA1And2\_ 0x2A,0x86,0x48,0x86,0xF7,0x0D,0x01,0x0C,0x01,0x05,/\* [802] OBJ\_pbe\_WithSHA1And12 0x2A,0x86,0x48,0x86,0xF7,0x0D,0x01,0x0C,0x01,0x06,/\* [812] OBJ\_pbe\_WithSHA1And40 0x2A,0x86,0x48,0x86,0xF7,0x0D,0x01,0x0C,0x0A,0x01,0x01,/\* [822] OBJ\_keyBag \*/**

**new/usr/src/lib/openssl/include/obj\_dat.h**

 **<sup>4</sup> 0x2A,0x86,0x48,0x86,0xF7,0x0D,0x01,0x0C,0x0A,0x01,0x02,/\* [833] OBJ\_pkcs8Shroude 0x2A,0x86,0x48,0x86,0xF7,0x0D,0x01,0x0C,0x0A,0x01,0x03,/\* [844] OBJ\_certBag \*/ 0x2A,0x86,0x48,0x86,0xF7,0x0D,0x01,0x0C,0x0A,0x01,0x04,/\* [855] OBJ\_crlBag \*/ 0x2A,0x86,0x48,0x86,0xF7,0x0D,0x01,0x0C,0x0A,0x01,0x05,/\* [866] OBJ\_secretBag \*/ 0x2A,0x86,0x48,0x86,0xF7,0x0D,0x01,0x0C,0x0A,0x01,0x06,/\* [877] OBJ\_safeContents 0x2A,0x86,0x48,0x86,0xF7,0x0D,0x01,0x09,0x14,/\* [888] OBJ\_friendlyName \*/ 0x2A,0x86,0x48,0x86,0xF7,0x0D,0x01,0x09,0x15,/\* [897] OBJ\_localKeyID \*/ 0x2A,0x86,0x48,0x86,0xF7,0x0D,0x01,0x09,0x16,0x01,/\* [906] OBJ\_x509Certificate \* 0x2A,0x86,0x48,0x86,0xF7,0x0D,0x01,0x09,0x16,0x02,/\* [916] OBJ\_sdsiCertificate \* 0x2A,0x86,0x48,0x86,0xF7,0x0D,0x01,0x09,0x17,0x01,/\* [926] OBJ\_x509Crl \*/** 204 0x2A, 0x86, 0x48, 0x86, 0xF7, 0x0D, 0x01, 0x05, 0x0D, /\* [936] OBJ pbes2 \*/ **0x2A,0x86,0x48,0x86,0xF7,0x0D,0x01,0x05,0x0D,/\* [936] OBJ\_pbes2 \*/ 0x2A,0x86,0x48,0x86,0xF7,0x0D,0x01,0x05,0x0E,/\* [945] OBJ\_pbmac1 \*/ 0x2A,0x86,0x48,0x86,0xF7,0x0D,0x02,0x07, /\* [954] OBJ\_hmacWithSHA1 \*/ 0x2B,0x06,0x01,0x05,0x05,0x07,0x02,0x01, /\* [962] OBJ\_id\_qt\_cps \*/** 208 0x2B, 0x06, 0x01, 0x05, 0x05, 0x07, 0x02, 0x02, **0x2B,0x06,0x01,0x05,0x05,0x07,0x02,0x02, /\* [970] OBJ\_id\_qt\_unotice \*/ 0x2A,0x86,0x48,0x86,0xF7,0x0D,0x01,0x09,0x0F,/\* [978] OBJ\_SMIMECapabilities \*/ 0x2A,0x86,0x48,0x86,0xF7,0x0D,0x01,0x05,0x04,/\* [987] OBJ\_pbeWithMD2AndRC2\_CBC \* 0x2A,0x86,0x48,0x86,0xF7,0x0D,0x01,0x05,0x06,/\* [996] OBJ\_pbeWithMD5AndRC2\_CBC \* 0x2A,0x86,0x48,0x86,0xF7,0x0D,0x01,0x05,0x0A,/\* [1005] OBJ\_pbeWithSHA1AndDES\_CBC 0x2B,0x06,0x01,0x04,0x01,0x82,0x37,0x02,0x01,0x0E,/\* [1014] OBJ\_ms\_ext\_req \*/ 0x2A,0x86,0x48,0x86,0xF7,0x0D,0x01,0x09,0x0E,/\* [1024] OBJ\_ext\_req \*/** 215 0x55,0x04,0x29, **0x55,0x04,0x29, /\* [1033] OBJ\_name \*/** 216 0x55,0x04,0x2E, /\* [1036] OBJ\_dnQualifier \*/<br>/\* [1039] OBJ id pe \*/ **0x2B,0x06,0x01,0x05,0x05,0x07,0x01, /\* [1039] OBJ\_id\_pe \*/ 0x2B,0x06,0x01,0x05,0x05,0x07,0x30, /\* [1046] OBJ\_id\_ad \*/ 0x2B,0x06,0x01,0x05,0x05,0x07,0x01,0x01, /\* [1053] OBJ\_info\_access \*/ 0x2B,0x06,0x01,0x05,0x05,0x07,0x30,0x01, /\* [1061] OBJ\_ad\_OCSP \*/ 0x2B,0x06,0x01,0x05,0x05,0x07,0x30,0x02, /\* [1069] OBJ\_ad\_ca\_issuers \*/ 0x2B,0x06,0x01,0x05,0x05,0x07,0x03,0x09, /\* [1077] OBJ\_OCSP\_sign \*/**  $223.0x2A.$  **0x2A, /\* [1085] OBJ\_member\_body \*/** 224 0x2A, 0x86, 0x48, **0x2A,0x86,0x48, /\* [1086] OBJ\_ISO\_US \*/ 0x2A,0x86,0x48,0xCE,0x38, /\* [1089] OBJ\_X9\_57 \*/ 0x2A,0x86,0x48,0xCE,0x38,0x04, /\* [1094] OBJ\_X9cm \*/ 0x2A,0x86,0x48,0x86,0xF7,0x0D,0x01,0x01, /\* [1100] OBJ\_pkcs1 \*/** 228 0x2A, 0x86, 0x48, 0x86, 0xF7, 0x0D, 0x01, 0x05, **0x2A,0x86,0x48,0x86,0xF7,0x0D,0x01,0x05, /\* [1108] OBJ\_pkcs5 \*/ 0x2A,0x86,0x48,0x86,0xF7,0x0D,0x01,0x09,0x10,/\* [1116] OBJ\_SMIME \*/ 0x2A,0x86,0x48,0x86,0xF7,0x0D,0x01,0x09,0x10,0x00,/\* [1125] OBJ\_id\_smime\_mod \*/ 0x2A,0x86,0x48,0x86,0xF7,0x0D,0x01,0x09,0x10,0x01,/\* [1135] OBJ\_id\_smime\_ct \*/ 0x2A,0x86,0x48,0x86,0xF7,0x0D,0x01,0x09,0x10,0x02,/\* [1145] OBJ\_id\_smime\_aa \*/ 0x2A,0x86,0x48,0x86,0xF7,0x0D,0x01,0x09,0x10,0x03,/\* [1155] OBJ\_id\_smime\_alg \*/ 0x2A,0x86,0x48,0x86,0xF7,0x0D,0x01,0x09,0x10,0x04,/\* [1165] OBJ\_id\_smime\_cd \*/ 0x2A,0x86,0x48,0x86,0xF7,0x0D,0x01,0x09,0x10,0x05,/\* [1175] OBJ\_id\_smime\_spq \*/ 0x2A,0x86,0x48,0x86,0xF7,0x0D,0x01,0x09,0x10,0x06,/\* [1185] OBJ\_id\_smime\_cti \*/ 0x2A,0x86,0x48,0x86,0xF7,0x0D,0x01,0x09,0x10,0x00,0x01,/\* [1195] OBJ\_id\_smime\_mo 0x2A,0x86,0x48,0x86,0xF7,0x0D,0x01,0x09,0x10,0x00,0x02,/\* [1206] OBJ\_id\_smime\_mo 0x2A,0x86,0x48,0x86,0xF7,0x0D,0x01,0x09,0x10,0x00,0x03,/\* [1217] OBJ\_id\_smime\_mo 0x2A,0x86,0x48,0x86,0xF7,0x0D,0x01,0x09,0x10,0x00,0x04,/\* [1228] OBJ\_id\_smime\_mo 0x2A,0x86,0x48,0x86,0xF7,0x0D,0x01,0x09,0x10,0x00,0x05,/\* [1239] OBJ\_id\_smime\_mo 0x2A,0x86,0x48,0x86,0xF7,0x0D,0x01,0x09,0x10,0x00,0x06,/\* [1250] OBJ\_id\_smime\_mo 0x2A,0x86,0x48,0x86,0xF7,0x0D,0x01,0x09,0x10,0x00,0x07,/\* [1261] OBJ\_id\_smime\_mo 0x2A,0x86,0x48,0x86,0xF7,0x0D,0x01,0x09,0x10,0x00,0x08,/\* [1272] OBJ\_id\_smime\_mo 0x2A,0x86,0x48,0x86,0xF7,0x0D,0x01,0x09,0x10,0x01,0x01,/\* [1283] OBJ\_id\_smime\_ct 0x2A,0x86,0x48,0x86,0xF7,0x0D,0x01,0x09,0x10,0x01,0x02,/\* [1294] OBJ\_id\_smime\_ct 0x2A,0x86,0x48,0x86,0xF7,0x0D,0x01,0x09,0x10,0x01,0x03,/\* [1305] OBJ\_id\_smime\_ct 0x2A,0x86,0x48,0x86,0xF7,0x0D,0x01,0x09,0x10,0x01,0x04,/\* [1316] OBJ\_id\_smime\_ct 0x2A,0x86,0x48,0x86,0xF7,0x0D,0x01,0x09,0x10,0x01,0x05,/\* [1327] OBJ\_id\_smime\_ct 0x2A,0x86,0x48,0x86,0xF7,0x0D,0x01,0x09,0x10,0x01,0x06,/\* [1338] OBJ\_id\_smime\_ct 0x2A,0x86,0x48,0x86,0xF7,0x0D,0x01,0x09,0x10,0x01,0x07,/\* [1349] OBJ\_id\_smime\_ct 0x2A,0x86,0x48,0x86,0xF7,0x0D,0x01,0x09,0x10,0x01,0x08,/\* [1360] OBJ\_id\_smime\_ct 0x2A,0x86,0x48,0x86,0xF7,0x0D,0x01,0x09,0x10,0x02,0x01,/\* [1371] OBJ\_id\_smime\_aa 0x2A,0x86,0x48,0x86,0xF7,0x0D,0x01,0x09,0x10,0x02,0x02,/\* [1382] OBJ\_id\_smime\_aa 0x2A,0x86,0x48,0x86,0xF7,0x0D,0x01,0x09,0x10,0x02,0x03,/\* [1393] OBJ\_id\_smime\_aa 0x2A,0x86,0x48,0x86,0xF7,0x0D,0x01,0x09,0x10,0x02,0x04,/\* [1404] OBJ\_id\_smime\_aa 0x2A,0x86,0x48,0x86,0xF7,0x0D,0x01,0x09,0x10,0x02,0x05,/\* [1415] OBJ\_id\_smime\_aa 0x2A,0x86,0x48,0x86,0xF7,0x0D,0x01,0x09,0x10,0x02,0x06,/\* [1426] OBJ\_id\_smime\_aa 0x2A,0x86,0x48,0x86,0xF7,0x0D,0x01,0x09,0x10,0x02,0x07,/\* [1437] OBJ\_id\_smime\_aa** **new/usr/src/lib/openssl/include/obj\_dat.hh** 5

 **0x2A,0x86,0x48,0x86,0xF7,0x0D,0x01,0x09,0x10,0x02,0x08,/\* [1448] OBJ\_id\_smime\_aa 0x2A,0x86,0x48,0x86,0xF7,0x0D,0x01,0x09,0x10,0x02,0x09,/\* [1459] OBJ\_id\_smime\_aa 0x2A,0x86,0x48,0x86,0xF7,0x0D,0x01,0x09,0x10,0x02,0x0A,/\* [1470] OBJ\_id\_smime\_aa 0x2A,0x86,0x48,0x86,0xF7,0x0D,0x01,0x09,0x10,0x02,0x0B,/\* [1481] OBJ\_id\_smime\_aa 0x2A,0x86,0x48,0x86,0xF7,0x0D,0x01,0x09,0x10,0x02,0x0C,/\* [1492] OBJ\_id\_smime\_aa 0x2A,0x86,0x48,0x86,0xF7,0x0D,0x01,0x09,0x10,0x02,0x0D,/\* [1503] OBJ\_id\_smime\_aa 0x2A,0x86,0x48,0x86,0xF7,0x0D,0x01,0x09,0x10,0x02,0x0E,/\* [1514] OBJ\_id\_smime\_aa 0x2A,0x86,0x48,0x86,0xF7,0x0D,0x01,0x09,0x10,0x02,0x0F,/\* [1525] OBJ\_id\_smime\_aa 0x2A,0x86,0x48,0x86,0xF7,0x0D,0x01,0x09,0x10,0x02,0x10,/\* [1536] OBJ\_id\_smime\_aa 0x2A,0x86,0x48,0x86,0xF7,0x0D,0x01,0x09,0x10,0x02,0x11,/\* [1547] OBJ\_id\_smime\_aa 0x2A,0x86,0x48,0x86,0xF7,0x0D,0x01,0x09,0x10,0x02,0x12,/\* [1558] OBJ\_id\_smime\_aa 0x2A,0x86,0x48,0x86,0xF7,0x0D,0x01,0x09,0x10,0x02,0x13,/\* [1569] OBJ\_id\_smime\_aa 0x2A,0x86,0x48,0x86,0xF7,0x0D,0x01,0x09,0x10,0x02,0x14,/\* [1580] OBJ\_id\_smime\_aa 0x2A,0x86,0x48,0x86,0xF7,0x0D,0x01,0x09,0x10,0x02,0x15,/\* [1591] OBJ\_id\_smime\_aa** 274 0x2A, 0x86, 0x48, 0x86, 0xF7, 0x0D, 0x01, 0x09, 0x10, 0x02, 0x16, /\* **0x2A,0x86,0x48,0x86,0xF7,0x0D,0x01,0x09,0x10,0x02,0x16,/\* [1602] OBJ\_id\_smime\_aa 0x2A,0x86,0x48,0x86,0xF7,0x0D,0x01,0x09,0x10,0x02,0x17,/\* [1613] OBJ\_id\_smime\_aa 0x2A,0x86,0x48,0x86,0xF7,0x0D,0x01,0x09,0x10,0x02,0x18,/\* [1624] OBJ\_id\_smime\_aa 0x2A,0x86,0x48,0x86,0xF7,0x0D,0x01,0x09,0x10,0x02,0x19,/\* [1635] OBJ\_id\_smime\_aa 0x2A,0x86,0x48,0x86,0xF7,0x0D,0x01,0x09,0x10,0x02,0x1A,/\* [1646] OBJ\_id\_smime\_aa 0x2A,0x86,0x48,0x86,0xF7,0x0D,0x01,0x09,0x10,0x02,0x1B,/\* [1657] OBJ\_id\_smime\_aa 0x2A,0x86,0x48,0x86,0xF7,0x0D,0x01,0x09,0x10,0x02,0x1C,/\* [1668] OBJ\_id\_smime\_aa 0x2A,0x86,0x48,0x86,0xF7,0x0D,0x01,0x09,0x10,0x02,0x1D,/\* [1679] OBJ\_id\_smime\_aa 0x2A,0x86,0x48,0x86,0xF7,0x0D,0x01,0x09,0x10,0x03,0x01,/\* [1690] OBJ\_id\_smime\_al 0x2A,0x86,0x48,0x86,0xF7,0x0D,0x01,0x09,0x10,0x03,0x02,/\* [1701] OBJ\_id\_smime\_al 0x2A,0x86,0x48,0x86,0xF7,0x0D,0x01,0x09,0x10,0x03,0x03,/\* [1712] OBJ\_id\_smime\_al 0x2A,0x86,0x48,0x86,0xF7,0x0D,0x01,0x09,0x10,0x03,0x04,/\* [1723] OBJ\_id\_smime\_al 0x2A,0x86,0x48,0x86,0xF7,0x0D,0x01,0x09,0x10,0x03,0x05,/\* [1734] OBJ\_id\_smime\_al 0x2A,0x86,0x48,0x86,0xF7,0x0D,0x01,0x09,0x10,0x03,0x06,/\* [1745] OBJ\_id\_smime\_al 0x2A,0x86,0x48,0x86,0xF7,0x0D,0x01,0x09,0x10,0x03,0x07,/\* [1756] OBJ\_id\_smime\_al 0x2A,0x86,0x48,0x86,0xF7,0x0D,0x01,0x09,0x10,0x04,0x01,/\* [1767] OBJ\_id\_smime\_cd 0x2A,0x86,0x48,0x86,0xF7,0x0D,0x01,0x09,0x10,0x05,0x01,/\* [1778] OBJ\_id\_smime\_sp 0x2A,0x86,0x48,0x86,0xF7,0x0D,0x01,0x09,0x10,0x05,0x02,/\* [1789] OBJ\_id\_smime\_sp 0x2A,0x86,0x48,0x86,0xF7,0x0D,0x01,0x09,0x10,0x06,0x01,/\* [1800] OBJ\_id\_smime\_ct 0x2A,0x86,0x48,0x86,0xF7,0x0D,0x01,0x09,0x10,0x06,0x02,/\* [1811] OBJ\_id\_smime\_ct 0x2A,0x86,0x48,0x86,0xF7,0x0D,0x01,0x09,0x10,0x06,0x03,/\* [1822] OBJ\_id\_smime\_ct 0x2A,0x86,0x48,0x86,0xF7,0x0D,0x01,0x09,0x10,0x06,0x04,/\* [1833] OBJ\_id\_smime\_ct 0x2A,0x86,0x48,0x86,0xF7,0x0D,0x01,0x09,0x10,0x06,0x05,/\* [1844] OBJ\_id\_smime\_ct 0x2A,0x86,0x48,0x86,0xF7,0x0D,0x01,0x09,0x10,0x06,0x06,/\* [1855] OBJ\_id\_smime\_ct 0x2A,0x86,0x48,0x86,0xF7,0x0D,0x02,0x04, /\* [1866] OBJ\_md4 \*/ 0x2B,0x06,0x01,0x05,0x05,0x07,0x00, /\* [1874] OBJ\_id\_pkix\_mod \*/ 0x2B,0x06,0x01,0x05,0x05,0x07,0x02, /\* [1881] OBJ\_id\_qt \*/ 0x2B,0x06,0x01,0x05,0x05,0x07,0x04, /\* [1888] OBJ\_id\_it \*/ 0x2B,0x06,0x01,0x05,0x05,0x07,0x05, /\* [1895] OBJ\_id\_pkip \*/ 0x2B,0x06,0x01,0x05,0x05,0x07,0x06, /\* [1902] OBJ\_id\_alg \*/ 0x2B,0x06,0x01,0x05,0x05,0x07,0x07, /\* [1909] OBJ\_id\_cmc \*/ 0x2B,0x06,0x01,0x05,0x05,0x07,0x08, /\* [1916] OBJ\_id\_on \*/ 0x2B,0x06,0x01,0x05,0x05,0x07,0x09, /\* [1923] OBJ\_id\_pda \*/ 0x2B,0x06,0x01,0x05,0x05,0x07,0x0A, /\* [1930] OBJ\_id\_aca \*/ 0x2B,0x06,0x01,0x05,0x05,0x07,0x0B, /\* [1937] OBJ\_id\_qcs \*/ 0x2B,0x06,0x01,0x05,0x05,0x07,0x0C, /\* [1944] OBJ\_id\_cct \*/ 0x2B,0x06,0x01,0x05,0x05,0x07,0x00,0x01, /\* [1951] OBJ\_id\_pkix1\_explicit\_88 0x2B,0x06,0x01,0x05,0x05,0x07,0x00,0x02, /\* [1959] OBJ\_id\_pkix1\_implicit\_88 0x2B,0x06,0x01,0x05,0x05,0x07,0x00,0x03, /\* [1967] OBJ\_id\_pkix1\_explicit\_93 0x2B,0x06,0x01,0x05,0x05,0x07,0x00,0x04, /\* [1975] OBJ\_id\_pkix1\_implicit\_93 0x2B,0x06,0x01,0x05,0x05,0x07,0x00,0x05, /\* [1983] OBJ\_id\_mod\_crmf \*/ 0x2B,0x06,0x01,0x05,0x05,0x07,0x00,0x06, /\* [1991] OBJ\_id\_mod\_cmc \*/ 0x2B,0x06,0x01,0x05,0x05,0x07,0x00,0x07, /\* [1999] OBJ\_id\_mod\_kea\_profile\_88 0x2B,0x06,0x01,0x05,0x05,0x07,0x00,0x08, /\* [2007] OBJ\_id\_mod\_kea\_profile\_93 0x2B,0x06,0x01,0x05,0x05,0x07,0x00,0x09, /\* [2015] OBJ\_id\_mod\_cmp \*/** 319 0x2B, 0x06, 0x01, 0x05, 0x05, 0x07, 0x00, 0x0A, **0x2B,0x06,0x01,0x05,0x05,0x07,0x00,0x0A, /\* [2023] OBJ\_id\_mod\_qualified\_cert 0x2B,0x06,0x01,0x05,0x05,0x07,0x00,0x0B, /\* [2031] OBJ\_id\_mod\_qualified\_cert 0x2B,0x06,0x01,0x05,0x05,0x07,0x00,0x0C, /\* [2039] OBJ\_id\_mod\_attribute\_cert 0x2B,0x06,0x01,0x05,0x05,0x07,0x00,0x0D, /\* [2047] OBJ\_id\_mod\_timestamp\_prot 0x2B,0x06,0x01,0x05,0x05,0x07,0x00,0x0E, /\* [2055] OBJ\_id\_mod\_ocsp \*/ 0x2B,0x06,0x01,0x05,0x05,0x07,0x00,0x0F, /\* [2063] OBJ\_id\_mod\_dvcs \*/ 0x2B,0x06,0x01,0x05,0x05,0x07,0x00,0x10, /\* [2071] OBJ\_id\_mod\_cmp2000 \*/**

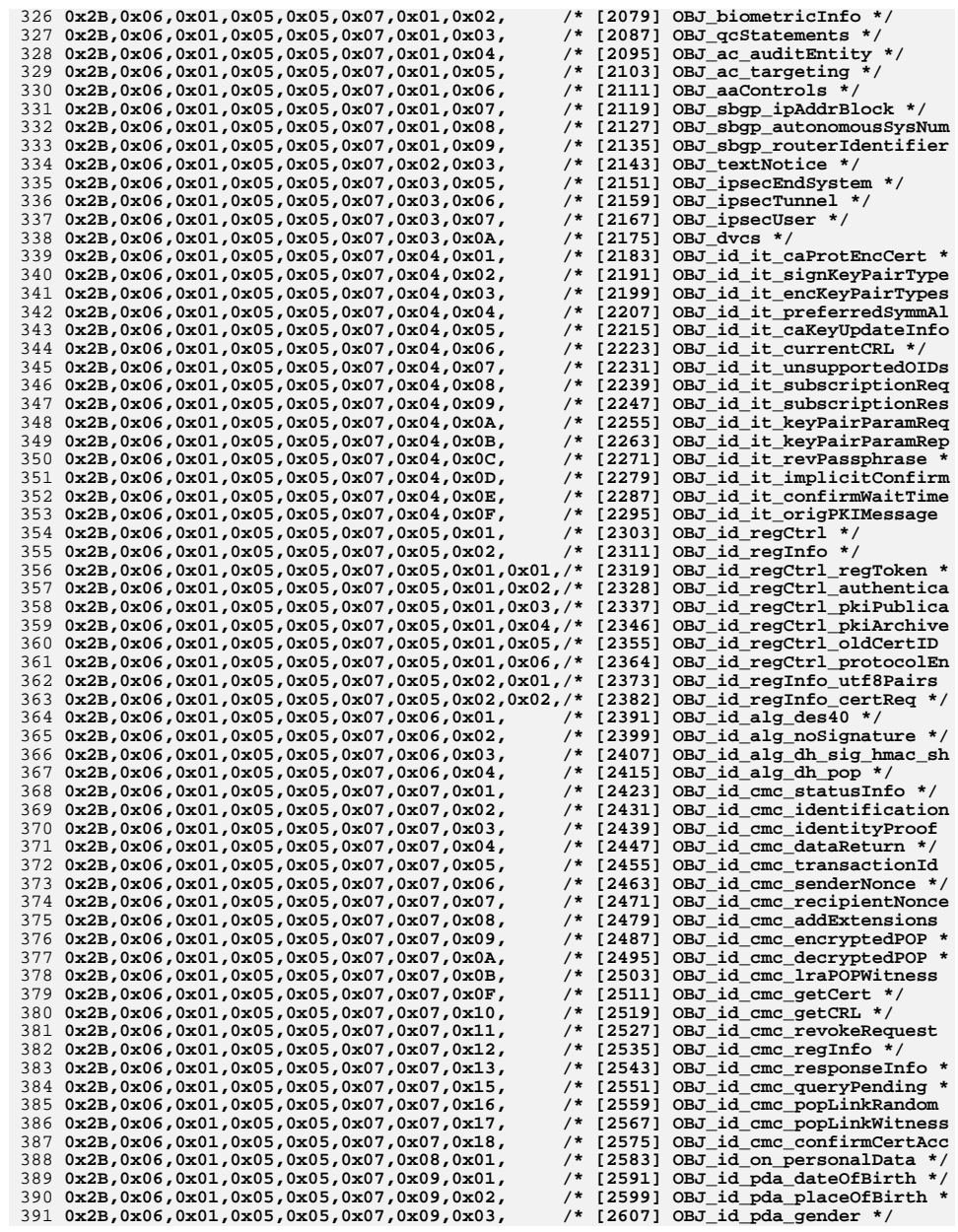

**h** 2 **0x2B,0x06,0x01,0x05,0x05,0x07,0x09,0x04, /\* [2615] OBJ\_id\_pda\_countryOfCitiz 0x2B,0x06,0x01,0x05,0x05,0x07,0x09,0x05, /\* [2623] OBJ\_id\_pda\_countryOfResid 0x2B,0x06,0x01,0x05,0x05,0x07,0x0A,0x01, /\* [2631] OBJ\_id\_aca\_authentication 0x2B,0x06,0x01,0x05,0x05,0x07,0x0A,0x02, /\* [2639] OBJ\_id\_aca\_accessIdentity 0x2B,0x06,0x01,0x05,0x05,0x07,0x0A,0x03, /\* [2647] OBJ\_id\_aca\_chargingIdenti 0x2B,0x06,0x01,0x05,0x05,0x07,0x0A,0x04, /\* [2655] OBJ\_id\_aca\_group \*/ 0x2B,0x06,0x01,0x05,0x05,0x07,0x0A,0x05, /\* [2663] OBJ\_id\_aca\_role \*/ 0x2B,0x06,0x01,0x05,0x05,0x07,0x0B,0x01, /\* [2671] OBJ\_id\_qcs\_pkixQCSyntax\_v 0x2B,0x06,0x01,0x05,0x05,0x07,0x0C,0x01, /\* [2679] OBJ\_id\_cct\_crs \*/ 0x2B,0x06,0x01,0x05,0x05,0x07,0x0C,0x02, /\* [2687] OBJ\_id\_cct\_PKIData \*/ 0x2B,0x06,0x01,0x05,0x05,0x07,0x0C,0x03, /\* [2695] OBJ\_id\_cct\_PKIResponse \*/ 0x2B,0x06,0x01,0x05,0x05,0x07,0x30,0x03, /\* [2703] OBJ\_ad\_timeStamping \*/ 0x2B,0x06,0x01,0x05,0x05,0x07,0x30,0x04, /\* [2711] OBJ\_ad\_dvcs \*/ 0x2B,0x06,0x01,0x05,0x05,0x07,0x30,0x01,0x01,/\* [2719] OBJ\_id\_pkix\_OCSP\_basic \*/ 0x2B,0x06,0x01,0x05,0x05,0x07,0x30,0x01,0x02,/\* [2728] OBJ\_id\_pkix\_OCSP\_Nonce \*/ 0x2B,0x06,0x01,0x05,0x05,0x07,0x30,0x01,0x03,/\* [2737] OBJ\_id\_pkix\_OCSP\_CrlID \*/ 0x2B,0x06,0x01,0x05,0x05,0x07,0x30,0x01,0x04,/\* [2746] OBJ\_id\_pkix\_OCSP\_acceptab 0x2B,0x06,0x01,0x05,0x05,0x07,0x30,0x01,0x05,/\* [2755] OBJ\_id\_pkix\_OCSP\_noCheck**  410 0x2B, 0x06, 0x01, 0x05, 0x05, 0x07, 0x30, 0x01, 0x06, /\* **0x2B,0x06,0x01,0x05,0x05,0x07,0x30,0x01,0x06,/\* [2764] OBJ\_id\_pkix\_OCSP\_archiveC 0x2B,0x06,0x01,0x05,0x05,0x07,0x30,0x01,0x07,/\* [2773] OBJ\_id\_pkix\_OCSP\_serviceL 0x2B,0x06,0x01,0x05,0x05,0x07,0x30,0x01,0x08,/\* [2782] OBJ\_id\_pkix\_OCSP\_extended 0x2B,0x06,0x01,0x05,0x05,0x07,0x30,0x01,0x09,/\* [2791] OBJ\_id\_pkix\_OCSP\_valid \*/ 0x2B,0x06,0x01,0x05,0x05,0x07,0x30,0x01,0x0A,/\* [2800] OBJ\_id\_pkix\_OCSP\_path \*/ 0x2B,0x06,0x01,0x05,0x05,0x07,0x30,0x01,0x0B,/\* [2809] OBJ\_id\_pkix\_OCSP\_trustRoo** 416 0x2B, 0x0E, 0x03, 0x02, [2818] OBJ\_algorithm \*/<br>[2822] OBJ\_rsaSignature \*/ **0x2B,0x0E,0x03,0x02,0x0B, /\* [2822] OBJ\_rsaSignature \*/** 418 0x55,0x08, **0x55,0x08, /\* [2827] OBJ\_X500algorithms \*/** 419 0x2B, **0x2B, /\* [2829] OBJ\_org \*/** 420 0x2B, 0x06, **0x2B,0x06, /\* [2830] OBJ\_dod \*/ 0x2B,0x06,0x01, /\* [2832] OBJ\_iana \*/** 422 0x2B, 0x06, 0x01, 0x01, **0x2B,0x06,0x01,0x01, /\* [2835] OBJ\_Directory \*/** 423 0x2B, 0x06, 0x01, 0x02, **0x2B,0x06,0x01,0x02, /\* [2839] OBJ\_Management \*/ 0x2B,0x06,0x01,0x03, /\* [2843] OBJ\_Experimental \*/** 424 0x2B, 0x06, 0x01, 0x03, **0x2B,0x06,0x01,0x04, /\* [2847] OBJ\_Private \*/** 426 0x2B, 0x06, 0x01, 0x05, **0x2B,0x06,0x01,0x05, /\* [2851] OBJ\_Security \*/ 0x2B,0x06,0x01,0x06, /\* [2855] OBJ\_SNMPv2 \*/ 0x2B,0x06,0x01,0x07, /\* [2859] OBJ\_Mail \*/** 429 0x2B, 0x06, 0x01, 0x04, 0x01, **0x2B,0x06,0x01,0x04,0x01, /\* [2863] OBJ\_Enterprises \*/ 0x2B,0x06,0x01,0x04,0x01,0x8B,0x3A,0x82,0x58,/\* [2868] OBJ\_dcObject \*/ 0x09,0x92,0x26,0x89,0x93,0xF2,0x2C,0x64,0x01,0x19,/\* [2877] OBJ\_domainComponent 0x09,0x92,0x26,0x89,0x93,0xF2,0x2C,0x64,0x04,0x0D,/\* [2887] OBJ\_Domain \*/** 433 0x55,0x01,0x05, **0x55,0x01,0x05, /\* [2897] OBJ\_selected\_attribute\_ty** 434 0x55,0x01,0x05,0x37, **0x55,0x01,0x05,0x37, /\* [2900] OBJ\_clearance \*/ 0x2A,0x86,0x48,0x86,0xF7,0x0D,0x01,0x01,0x03,/\* [2904] OBJ\_md4WithRSAEncryption 0x2B,0x06,0x01,0x05,0x05,0x07,0x01,0x0A, /\* [2913] OBJ\_ac\_proxying \*/ 0x2B,0x06,0x01,0x05,0x05,0x07,0x01,0x0B, /\* [2921] OBJ\_sinfo\_access \*/ 0x2B,0x06,0x01,0x05,0x05,0x07,0x0A,0x06, /\* [2929] OBJ\_id\_aca\_encAttrs \*/** 439 0x55,0x04,0x48, **0x55,0x04,0x48, /\* [2937] OBJ\_role \*/** 440 0x55,0x1D,0x24, **0x55,0x1D,0x24, /\* [2940] OBJ\_policy\_constraints \*/** 441 0x55,0x1D,0x37, **0x55,0x1D,0x37, /\* [2943] OBJ\_target\_information \*/** 442 0x55,0x1D,0x38, **0x55,0x1D,0x38, /\* [2946] OBJ\_no\_rev\_avail \*/ 0x2A,0x86,0x48,0xCE,0x3D, /\* [2949] OBJ\_ansi\_X9\_62 \*/ 0x2A,0x86,0x48,0xCE,0x3D,0x01,0x01, /\* [2954] OBJ\_X9\_62\_prime\_field \*/ 0x2A,0x86,0x48,0xCE,0x3D,0x01,0x02, /\* [2961] OBJ\_X9\_62\_characteristic\_ 0x2A,0x86,0x48,0xCE,0x3D,0x02,0x01, /\* [2968] OBJ\_X9\_62\_id\_ecPublicKey 0x2A,0x86,0x48,0xCE,0x3D,0x03,0x01,0x01, /\* [2975] OBJ\_X9\_62\_prime192v1 \*/ 0x2A,0x86,0x48,0xCE,0x3D,0x03,0x01,0x02, /\* [2983] OBJ\_X9\_62\_prime192v2 \*/ 0x2A,0x86,0x48,0xCE,0x3D,0x03,0x01,0x03, /\* [2991] OBJ\_X9\_62\_prime192v3 \*/ 0x2A,0x86,0x48,0xCE,0x3D,0x03,0x01,0x04, /\* [2999] OBJ\_X9\_62\_prime239v1 \*/ 0x2A,0x86,0x48,0xCE,0x3D,0x03,0x01,0x05, /\* [3007] OBJ\_X9\_62\_prime239v2 \*/ 0x2A,0x86,0x48,0xCE,0x3D,0x03,0x01,0x06, /\* [3015] OBJ\_X9\_62\_prime239v3 \*/ 0x2A,0x86,0x48,0xCE,0x3D,0x03,0x01,0x07, /\* [3023] OBJ\_X9\_62\_prime256v1 \*/** 454 0x2A, 0x86, 0x48, 0xCE, 0x3D, 0x04, 0x01, **0x2A,0x86,0x48,0xCE,0x3D,0x04,0x01, /\* [3031] OBJ\_ecdsa\_with\_SHA1 \*/ 0x2B,0x06,0x01,0x04,0x01,0x82,0x37,0x11,0x01,/\* [3038] OBJ\_ms\_csp\_name \*/ 0x60,0x86,0x48,0x01,0x65,0x03,0x04,0x01,0x01,/\* [3047] OBJ\_aes\_128\_ecb \*/ 0x60,0x86,0x48,0x01,0x65,0x03,0x04,0x01,0x02,/\* [3056] OBJ\_aes\_128\_cbc \*/**

**new/usr/src/lib/openssl/include/obj\_dat.h<sup>8</sup>**

 **0x60,0x86,0x48,0x01,0x65,0x03,0x04,0x01,0x03,/\* [3065] OBJ\_aes\_128\_ofb128 \*/ 0x60,0x86,0x48,0x01,0x65,0x03,0x04,0x01,0x04,/\* [3074] OBJ\_aes\_128\_cfb128 \*/ 0x60,0x86,0x48,0x01,0x65,0x03,0x04,0x01,0x15,/\* [3083] OBJ\_aes\_192\_ecb \*/ 0x60,0x86,0x48,0x01,0x65,0x03,0x04,0x01,0x16,/\* [3092] OBJ\_aes\_192\_cbc \*/ 0x60,0x86,0x48,0x01,0x65,0x03,0x04,0x01,0x17,/\* [3101] OBJ\_aes\_192\_ofb128 \*/ 0x60,0x86,0x48,0x01,0x65,0x03,0x04,0x01,0x18,/\* [3110] OBJ\_aes\_192\_cfb128 \*/ 0x60,0x86,0x48,0x01,0x65,0x03,0x04,0x01,0x29,/\* [3119] OBJ\_aes\_256\_ecb \*/ 0x60,0x86,0x48,0x01,0x65,0x03,0x04,0x01,0x2A,/\* [3128] OBJ\_aes\_256\_cbc \*/ 0x60,0x86,0x48,0x01,0x65,0x03,0x04,0x01,0x2B,/\* [3137] OBJ\_aes\_256\_ofb128 \*/ 0x60,0x86,0x48,0x01,0x65,0x03,0x04,0x01,0x2C,/\* [3146] OBJ\_aes\_256\_cfb128 \*/** 468 0x55,0x1D,0x17, **0x55,0x1D,0x17, /\* [3155] OBJ\_hold\_instruction\_code 0x2A,0x86,0x48,0xCE,0x38,0x02,0x01, /\* [3158] OBJ\_hold\_instruction\_none 0x2A,0x86,0x48,0xCE,0x38,0x02,0x02, /\* [3165] OBJ\_hold\_instruction\_call 0x2A,0x86,0x48,0xCE,0x38,0x02,0x03, /\* [3172] OBJ\_hold\_instruction\_reje** 472 0x09. **0x09, /\* [3179] OBJ\_data \*/** 473 0x09,0x92,0x26, **0x09,0x92,0x26, /\* [3180] OBJ\_pss \*/ 0x09,0x92,0x26,0x89,0x93,0xF2,0x2C, /\* [3183] OBJ\_ucl \*/** 475 0x09,0x92,0x26,0x89,0x93,0xF2,0x2C,0x64, **0x09,0x92,0x26,0x89,0x93,0xF2,0x2C,0x64, /\* [3190] OBJ\_pilot \*/ 0x09,0x92,0x26,0x89,0x93,0xF2,0x2C,0x64,0x01,/\* [3198] OBJ\_pilotAttributeType \*/ 0x09,0x92,0x26,0x89,0x93,0xF2,0x2C,0x64,0x03,/\* [3207] OBJ\_pilotAttributeSyntax 0x09,0x92,0x26,0x89,0x93,0xF2,0x2C,0x64,0x04,/\* [3216] OBJ\_pilotObjectClass \*/ 0x09,0x92,0x26,0x89,0x93,0xF2,0x2C,0x64,0x0A,/\* [3225] OBJ\_pilotGroups \*/ 0x09,0x92,0x26,0x89,0x93,0xF2,0x2C,0x64,0x03,0x04,/\* [3234] OBJ\_iA5StringSyntax 0x09,0x92,0x26,0x89,0x93,0xF2,0x2C,0x64,0x03,0x05,/\* [3244] OBJ\_caseIgnoreIA5Str 0x09,0x92,0x26,0x89,0x93,0xF2,0x2C,0x64,0x04,0x03,/\* [3254] OBJ\_pilotObject \*/ 0x09,0x92,0x26,0x89,0x93,0xF2,0x2C,0x64,0x04,0x04,/\* [3264] OBJ\_pilotPerson \*/ 0x09,0x92,0x26,0x89,0x93,0xF2,0x2C,0x64,0x04,0x05,/\* [3274] OBJ\_account \*/ 0x09,0x92,0x26,0x89,0x93,0xF2,0x2C,0x64,0x04,0x06,/\* [3284] OBJ\_document \*/ 0x09,0x92,0x26,0x89,0x93,0xF2,0x2C,0x64,0x04,0x07,/\* [3294] OBJ\_room \*/ 0x09,0x92,0x26,0x89,0x93,0xF2,0x2C,0x64,0x04,0x09,/\* [3304] OBJ\_documentSeries \* 0x09,0x92,0x26,0x89,0x93,0xF2,0x2C,0x64,0x04,0x0E,/\* [3314] OBJ\_rFC822localPart 0x09,0x92,0x26,0x89,0x93,0xF2,0x2C,0x64,0x04,0x0F,/\* [3324] OBJ\_dNSDomain \*/ 0x09,0x92,0x26,0x89,0x93,0xF2,0x2C,0x64,0x04,0x11,/\* [3334] OBJ\_domainRelatedObj 0x09,0x92,0x26,0x89,0x93,0xF2,0x2C,0x64,0x04,0x12,/\* [3344] OBJ\_friendlyCountry 0x09,0x92,0x26,0x89,0x93,0xF2,0x2C,0x64,0x04,0x13,/\* [3354] OBJ\_simpleSecurityOb 0x09,0x92,0x26,0x89,0x93,0xF2,0x2C,0x64,0x04,0x14,/\* [3364] OBJ\_pilotOrganizatio 0x09,0x92,0x26,0x89,0x93,0xF2,0x2C,0x64,0x04,0x15,/\* [3374] OBJ\_pilotDSA \*/ 0x09,0x92,0x26,0x89,0x93,0xF2,0x2C,0x64,0x04,0x16,/\* [3384] OBJ\_qualityLabelledD 0x09,0x92,0x26,0x89,0x93,0xF2,0x2C,0x64,0x01,0x01,/\* [3394] OBJ\_userId \*/ 0x09,0x92,0x26,0x89,0x93,0xF2,0x2C,0x64,0x01,0x02,/\* [3404] OBJ\_textEncodedORAdd 0x09,0x92,0x26,0x89,0x93,0xF2,0x2C,0x64,0x01,0x03,/\* [3414] OBJ\_rfc822Mailbox \*/ 0x09,0x92,0x26,0x89,0x93,0xF2,0x2C,0x64,0x01,0x04,/\* [3424] OBJ\_info \*/ 0x09,0x92,0x26,0x89,0x93,0xF2,0x2C,0x64,0x01,0x05,/\* [3434] OBJ\_favouriteDrink \* 0x09,0x92,0x26,0x89,0x93,0xF2,0x2C,0x64,0x01,0x06,/\* [3444] OBJ\_roomNumber \*/ 0x09,0x92,0x26,0x89,0x93,0xF2,0x2C,0x64,0x01,0x07,/\* [3454] OBJ\_photo \*/ 0x09,0x92,0x26,0x89,0x93,0xF2,0x2C,0x64,0x01,0x08,/\* [3464] OBJ\_userClass \*/ 0x09,0x92,0x26,0x89,0x93,0xF2,0x2C,0x64,0x01,0x09,/\* [3474] OBJ\_host \*/ 0x09,0x92,0x26,0x89,0x93,0xF2,0x2C,0x64,0x01,0x0A,/\* [3484] OBJ\_manager \*/ 0x09,0x92,0x26,0x89,0x93,0xF2,0x2C,0x64,0x01,0x0B,/\* [3494] OBJ\_documentIdentifi 0x09,0x92,0x26,0x89,0x93,0xF2,0x2C,0x64,0x01,0x0C,/\* [3504] OBJ\_documentTitle \*/ 0x09,0x92,0x26,0x89,0x93,0xF2,0x2C,0x64,0x01,0x0D,/\* [3514] OBJ\_documentVersion 0x09,0x92,0x26,0x89,0x93,0xF2,0x2C,0x64,0x01,0x0E,/\* [3524] OBJ\_documentAuthor \* 0x09,0x92,0x26,0x89,0x93,0xF2,0x2C,0x64,0x01,0x0F,/\* [3534] OBJ\_documentLocation 0x09,0x92,0x26,0x89,0x93,0xF2,0x2C,0x64,0x01,0x14,/\* [3544] OBJ\_homeTelephoneNum 0x09,0x92,0x26,0x89,0x93,0xF2,0x2C,0x64,0x01,0x15,/\* [3554] OBJ\_secretary \*/ 0x09,0x92,0x26,0x89,0x93,0xF2,0x2C,0x64,0x01,0x16,/\* [3564] OBJ\_otherMailbox \*/ 0x09,0x92,0x26,0x89,0x93,0xF2,0x2C,0x64,0x01,0x17,/\* [3574] OBJ\_lastModifiedTime 0x09,0x92,0x26,0x89,0x93,0xF2,0x2C,0x64,0x01,0x18,/\* [3584] OBJ\_lastModifiedBy \* 0x09,0x92,0x26,0x89,0x93,0xF2,0x2C,0x64,0x01,0x1A,/\* [3594] OBJ\_aRecord \*/ 0x09,0x92,0x26,0x89,0x93,0xF2,0x2C,0x64,0x01,0x1B,/\* [3604] OBJ\_pilotAttributeTy 0x09,0x92,0x26,0x89,0x93,0xF2,0x2C,0x64,0x01,0x1C,/\* [3614] OBJ\_mXRecord \*/ 0x09,0x92,0x26,0x89,0x93,0xF2,0x2C,0x64,0x01,0x1D,/\* [3624] OBJ\_nSRecord \*/ 0x09,0x92,0x26,0x89,0x93,0xF2,0x2C,0x64,0x01,0x1E,/\* [3634] OBJ\_sOARecord \*/ 0x09,0x92,0x26,0x89,0x93,0xF2,0x2C,0x64,0x01,0x1F,/\* [3644] OBJ\_cNAMERecord \*/ 0x09,0x92,0x26,0x89,0x93,0xF2,0x2C,0x64,0x01,0x25,/\* [3654] OBJ\_associatedDomain 0x09,0x92,0x26,0x89,0x93,0xF2,0x2C,0x64,0x01,0x26,/\* [3664] OBJ\_associatedName \***

### **new/usr/src/lib/openssl/include/obj\_dat.h**

587 0x67,0x2A,0x00,0x20,

588 0x67,0x2A,0x00,0x21,

589 0x67.0x2A.0x00.0x22.

**h** 9 524 **0x09,0x92,0x26,0x89,0x93,0xF2,0x2C,0x64,0x01,0x27,/\* [3674] OBJ\_homePostalAddres** 525 **0x09,0x92,0x26,0x89,0x93,0xF2,0x2C,0x64,0x01,0x28,/\* [3684] OBJ\_personalTitle \*/** 526 **0x09,0x92,0x26,0x89,0x93,0xF2,0x2C,0x64,0x01,0x29,/\* [3694] OBJ\_mobileTelephoneN** 527 **0x09,0x92,0x26,0x89,0x93,0xF2,0x2C,0x64,0x01,0x2A,/\* [3704] OBJ\_pagerTelephoneNu** 528 **0x09,0x92,0x26,0x89,0x93,0xF2,0x2C,0x64,0x01,0x2B,/\* [3714] OBJ\_friendlyCountryN** 529 **0x09,0x92,0x26,0x89,0x93,0xF2,0x2C,0x64,0x01,0x2D,/\* [3724] OBJ\_organizationalSt** 530 **0x09,0x92,0x26,0x89,0x93,0xF2,0x2C,0x64,0x01,0x2E,/\* [3734] OBJ\_janetMailbox \*/** 531 **0x09,0x92,0x26,0x89,0x93,0xF2,0x2C,0x64,0x01,0x2F,/\* [3744] OBJ\_mailPreferenceOp** 532 **0x09,0x92,0x26,0x89,0x93,0xF2,0x2C,0x64,0x01,0x30,/\* [3754] OBJ\_buildingName \*/** 533 **0x09,0x92,0x26,0x89,0x93,0xF2,0x2C,0x64,0x01,0x31,/\* [3764] OBJ\_dSAQuality \*/** 534 **0x09,0x92,0x26,0x89,0x93,0xF2,0x2C,0x64,0x01,0x32,/\* [3774] OBJ\_singleLevelQuali** 535 **0x09,0x92,0x26,0x89,0x93,0xF2,0x2C,0x64,0x01,0x33,/\* [3784] OBJ\_subtreeMinimumQu** 536 **0x09,0x92,0x26,0x89,0x93,0xF2,0x2C,0x64,0x01,0x34,/\* [3794] OBJ\_subtreeMaximumQu** 537 **0x09,0x92,0x26,0x89,0x93,0xF2,0x2C,0x64,0x01,0x35,/\* [3804] OBJ\_personalSignatur** 538 **0x09,0x92,0x26,0x89,0x93,0xF2,0x2C,0x64,0x01,0x36,/\* [3814] OBJ\_dITRedirect \*/** 539 **0x09,0x92,0x26,0x89,0x93,0xF2,0x2C,0x64,0x01,0x37,/\* [3824] OBJ\_audio \*/** 540 **0x09,0x92,0x26,0x89,0x93,0xF2,0x2C,0x64,0x01,0x38,/\* [3834] OBJ\_documentPublishe** 541 0x55,0x04,0x2D, **0x55,0x04,0x2D, /\* [3844] OBJ\_x500UniqueIdentifier**  542 **0x2B,0x06,0x01,0x07,0x01, /\* [3847] OBJ\_mime\_mhs \*/** 543 0x2B, 0x06, 0x01, 0x07, 0x01, 0x01, **0x2B,0x06,0x01,0x07,0x01,0x01, /\* [3852] OBJ\_mime\_mhs\_headings \*/** 544 **0x2B,0x06,0x01,0x07,0x01,0x02, /\* [3858] OBJ\_mime\_mhs\_bodies \*/** 545 **0x2B,0x06,0x01,0x07,0x01,0x01,0x01, /\* [3864] OBJ\_id\_hex\_partial\_messag** 546 **0x2B,0x06,0x01,0x07,0x01,0x01,0x02, /\* [3871] OBJ\_id\_hex\_multipart\_mess** 547 0x55,0x04,0x2C, **0x55,0x04,0x2C, /\* [3878] OBJ\_generationQualifier \*** 548 0x55,0x04,0x41,  $/$ \* [3881] OBJ\_pseudonym \*/<br> $/$ \* [3884] OBJ\_id\_set\_\*/ 549 0x67,0x2A, **0x67,0x2A, /\* [3884] OBJ\_id\_set \*/** 550 0x67,0x2A,0x00, **0x67,0x2A,0x00, /\* [3886] OBJ\_set\_ctype \*/** 551 0x67,0x2A,0x01, **0x67,0x2A,0x01, /\* [3889] OBJ\_set\_msgExt \*/** 552 0x67,0x2A,0x03, **0x67,0x2A,0x03, /\* [3892] OBJ\_set\_attr \*/** 553 0x67,0x2A,0x05, **0x67,0x2A,0x05, /\* [3895] OBJ\_set\_policy \*/** 554 0x67,0x2A,0x07, **0x67,0x2A,0x07, /\* [3898] OBJ\_set\_certExt \*/** 555 0x67,0x2A,0x08, **0x67,0x2A,0x08, /\* [3901] OBJ\_set\_brand \*/ 0x67,0x2A,0x00,0x00, /\* [3904] OBJ\_setct\_PANData \*/** 556 0x67.0x2A.0x00.0x00. 557 0x67,0x2A,0x00,0x01, **0x67,0x2A,0x00,0x01, /\* [3908] OBJ\_setct\_PANToken \*/** 558 0x67,0x2A,0x00,0x02, **0x67,0x2A,0x00,0x02, /\* [3912] OBJ\_setct\_PANOnly \*/** 559 0x67,0x2A,0x00,0x03, **0x67,0x2A,0x00,0x03, /\* [3916] OBJ\_setct\_OIData \*/** 560 **0x67,0x2A,0x00,0x04, /\* [3920] OBJ\_setct\_PI \*/** 561 0x67,0x2A,0x00,0x05, **0x67,0x2A,0x00,0x05, /\* [3924] OBJ\_setct\_PIData \*/** 562 0x67,0x2A,0x00,0x06, **0x67,0x2A,0x00,0x06, /\* [3928] OBJ\_setct\_PIDataUnsigned**  563 0x67,0x2A,0x00,0x07, **0x67,0x2A,0x00,0x07, /\* [3932] OBJ\_setct\_HODInput \*/** 564 0x67.0x2A.0x00.0x08. **0x67,0x2A,0x00,0x08, /\* [3936] OBJ\_setct\_AuthResBaggage**  565 0x67,0x2A,0x00,0x09, **0x67,0x2A,0x00,0x09, /\* [3940] OBJ\_setct\_AuthRevReqBagga** 566 0x67,0x2A,0x00,0x0A, **0x67,0x2A,0x00,0x0A, /\* [3944] OBJ\_setct\_AuthRevResBagga 0x67,0x2A,0x00,0x0B, /\* [3948] OBJ\_setct\_CapTokenSeq \*/** 567 0x67,0x2A,0x00,0x0B, 568 0x67,0x2A,0x00,0x0C, **0x67,0x2A,0x00,0x0C, /\* [3952] OBJ\_setct\_PInitResData \*/** 569 0x67,0x2A,0x00,0x0D, **0x67,0x2A,0x00,0x0D, /\* [3956] OBJ\_setct\_PI\_TBS \*/** 570 0x67,0x2A,0x00,0x0E, **0x67,0x2A,0x00,0x0E, /\* [3960] OBJ\_setct\_PResData \*/** 571 0x67,0x2A,0x00,0x10, **0x67,0x2A,0x00,0x10, /\* [3964] OBJ\_setct\_AuthReqTBS \*/** 572 0x67,0x2A,0x00,0x11, **0x67,0x2A,0x00,0x11, /\* [3968] OBJ\_setct\_AuthResTBS \*/** 573 0x67,0x2A,0x00,0x12, **0x67,0x2A,0x00,0x12, /\* [3972] OBJ\_setct\_AuthResTBSX \*/** 574 0x67,0x2A,0x00,0x13, **0x67,0x2A,0x00,0x13, /\* [3976] OBJ\_setct\_AuthTokenTBS \*/** 575 0x67,0x2A,0x00,0x14, **0x67,0x2A,0x00,0x14, /\* [3980] OBJ\_setct\_CapTokenData \*/** 576 0x67,0x2A,0x00,0x15, **0x67,0x2A,0x00,0x15, /\* [3984] OBJ\_setct\_CapTokenTBS \*/** 577 0x67,0x2A,0x00,0x16, **0x67,0x2A,0x00,0x16, /\* [3988] OBJ\_setct\_AcqCardCodeMsg**  578 0x67,0x2A,0x00,0x17, **0x67,0x2A,0x00,0x17, /\* [3992] OBJ\_setct\_AuthRevReqTBS \*** 579 0x67,0x2A,0x00,0x18, **0x67,0x2A,0x00,0x18, /\* [3996] OBJ\_setct\_AuthRevResData**  580 0x67,0x2A,0x00,0x19, **0x67,0x2A,0x00,0x19, /\* [4000] OBJ\_setct\_AuthRevResTBS \*** 581 0x67,0x2A,0x00,0x1A, **0x67,0x2A,0x00,0x1A, /\* [4004] OBJ\_setct\_CapReqTBS \*/** 582 0x67,0x2A,0x00,0x1B, **0x67,0x2A,0x00,0x1B, /\* [4008] OBJ\_setct\_CapReqTBSX \*/** 583 0x67,0x2A,0x00,0x1C, **0x67,0x2A,0x00,0x1C, /\* [4012] OBJ\_setct\_CapResData \*/** 584 0x67.0x2A.0x00.0x1D. **0x67,0x2A,0x00,0x1D, /\* [4016] OBJ\_setct\_CapRevReqTBS \*/** 585 0x67,0x2A,0x00,0x1E, **0x67,0x2A,0x00,0x1E, /\* [4020] OBJ\_setct\_CapRevReqTBSX \*** 586 0x67,0x2A,0x00,0x1F,

 **0x67,0x2A,0x00,0x1F, /\* [4024] OBJ\_setct\_CapRevResData \* 0x67,0x2A,0x00,0x20, /\* [4028] OBJ\_setct\_CredReqTBS \*/**

**0x67,0x2A,0x00,0x21, /\* [4032] OBJ\_setct\_CredReqTBSX \*/**

**0x67,0x2A,0x00,0x22, /\* [4036] OBJ\_setct\_CredResData \*/**

**new/usr/src/lib/openssl/include/obj\_dat.h**

590 0x67,0x2A,0x00,0x23, 591 0x67,0x2A,0x00,0x24, 592 0x67,0x2A,0x00,0x25, 593 0x67,0x2A,0x00,0x26, 594 0x67,0x2A,0x00,0x27, 595 0x67,0x2A,0x00,0x28, 596 0x67,0x2A,0x00,0x29, 597 0x67,0x2A,0x00,0x2A, 598 0x67,0x2A,0x00,0x2B, 599 0x67,0x2A,0x00,0x2C, 600 0x67,0x2A,0x00,0x2D, 601 0x67,0x2A,0x00,0x2E, 602 0x67,0x2A,0x00,0x2F, 603 0x67,0x2A,0x00,0x30, 604 0x67,0x2A,0x00,0x31, 605 0x67,0x2A,0x00,0x32, 606 0x67,0x2A,0x00,0x33, 607 0x67,0x2A,0x00,0x34, 608 0x67.0x2A.0x00.0x35. 609 0x67,0x2A,0x00,0x36, 610 0x67,0x2A,0x00,0x37, 611 0x67,0x2A,0x00,0x38, 612 0x67,0x2A,0x00,0x39, 613 0x67,0x2A,0x00,0x3A, 614 0x67,0x2A,0x00,0x3B, 615 0x67,0x2A,0x00,0x3C, 616 0x67,0x2A,0x00,0x3D, 617 0x67,0x2A,0x00,0x3E, 618 0x67,0x2A,0x00,0x3F, 619 0x67,0x2A,0x00,0x40, 620 0x67,0x2A,0x00,0x41, 621 0x67,0x2A,0x00,0x42, 622 0x67.0x2A.0x00.0x43. 623 0x67,0x2A,0x00,0x44, 624 0x67,0x2A,0x00,0x45, 625 0x67,0x2A,0x00,0x46, 626 0x67,0x2A,0x00,0x47, 627 0x67,0x2A,0x00,0x48, 628 0x67,0x2A,0x00,0x49, 629 0x67,0x2A,0x00,0x4A, 630 0x67.0x2A.0x00.0x4B. 631 0x67,0x2A,0x00,0x4C, 632 0x67,0x2A,0x00,0x4D, 633 0x67,0x2A,0x00,0x4E, 634 0x67,0x2A,0x00,0x4F, 635 0x67,0x2A,0x00,0x50, 636 0x67,0x2A,0x00,0x51, 637 0x67,0x2A,0x00,0x52, 638 0x67,0x2A,0x01,0x01, 639 0x67,0x2A,0x01,0x03, 640 0x67,0x2A,0x01,0x04, 641 0x67,0x2A,0x01,0x05, 642 0x67, 0x2A, 0x01, 0x07, 643 0x67,0x2A,0x01,0x08, 644 0x67,0x2A,0x05,0x00, 645 0x67,0x2A,0x07,0x00, 646 0x67,0x2A,0x07,0x01, 647 0x67,0x2A,0x07,0x02, 648 0x67,0x2A,0x07,0x03, 649 0x67,0x2A,0x07,0x04, 650 0x67.0x2A.0x07.0x05. 651 0x67,0x2A,0x07,0x06, 652 0x67,0x2A,0x07,0x07, 653 0x67,0x2A,0x07,0x08, 654 0x67,0x2A,0x07,0x09,

655 0x67.0x2A.0x07.0x0A.

 **0x67,0x2A,0x00,0x23, /\* [4040] OBJ\_setct\_CredRevReqTBS \* 0x67,0x2A,0x00,0x24, /\* [4044] OBJ\_setct\_CredRevReqTBSX 0x67,0x2A,0x00,0x25, /\* [4048] OBJ\_setct\_CredRevResData 0x67,0x2A,0x00,0x26, /\* [4052] OBJ\_setct\_PCertReqData \*/ 0x67,0x2A,0x00,0x27, /\* [4056] OBJ\_setct\_PCertResTBS \*/ 0x67,0x2A,0x00,0x28, /\* [4060] OBJ\_setct\_BatchAdminReqDa 0x67,0x2A,0x00,0x29, /\* [4064] OBJ\_setct\_BatchAdminResDa 0x67,0x2A,0x00,0x2A, /\* [4068] OBJ\_setct\_CardCInitResTBS 0x67,0x2A,0x00,0x2B, /\* [4072] OBJ\_setct\_MeAqCInitResTBS 0x67,0x2A,0x00,0x2C, /\* [4076] OBJ\_setct\_RegFormResTBS \* 0x67,0x2A,0x00,0x2D, /\* [4080] OBJ\_setct\_CertReqData \*/ 0x67,0x2A,0x00,0x2E, /\* [4084] OBJ\_setct\_CertReqTBS \*/ 0x67,0x2A,0x00,0x2F, /\* [4088] OBJ\_setct\_CertResData \*/ 0x67,0x2A,0x00,0x30, /\* [4092] OBJ\_setct\_CertInqReqTBS \* 0x67,0x2A,0x00,0x31, /\* [4096] OBJ\_setct\_ErrorTBS \*/ 0x67,0x2A,0x00,0x32, /\* [4100] OBJ\_setct\_PIDualSignedTBE 0x67,0x2A,0x00,0x33, /\* [4104] OBJ\_setct\_PIUnsignedTBE \* 0x67,0x2A,0x00,0x34, /\* [4108] OBJ\_setct\_AuthReqTBE \*/ 0x67,0x2A,0x00,0x35, /\* [4112] OBJ\_setct\_AuthResTBE \*/ 0x67,0x2A,0x00,0x36, /\* [4116] OBJ\_setct\_AuthResTBEX \*/ 0x67,0x2A,0x00,0x37, /\* [4120] OBJ\_setct\_AuthTokenTBE \*/ 0x67,0x2A,0x00,0x38, /\* [4124] OBJ\_setct\_CapTokenTBE \*/ 0x67,0x2A,0x00,0x39, /\* [4128] OBJ\_setct\_CapTokenTBEX \*/ 0x67,0x2A,0x00,0x3A, /\* [4132] OBJ\_setct\_AcqCardCodeMsgT 0x67,0x2A,0x00,0x3B, /\* [4136] OBJ\_setct\_AuthRevReqTBE \* 0x67,0x2A,0x00,0x3C, /\* [4140] OBJ\_setct\_AuthRevResTBE \* 0x67,0x2A,0x00,0x3D, /\* [4144] OBJ\_setct\_AuthRevResTBEB 0x67,0x2A,0x00,0x3E, /\* [4148] OBJ\_setct\_CapReqTBE \*/ 0x67,0x2A,0x00,0x3F, /\* [4152] OBJ\_setct\_CapReqTBEX \*/ 0x67,0x2A,0x00,0x40, /\* [4156] OBJ\_setct\_CapResTBE \*/ 0x67,0x2A,0x00,0x41, /\* [4160] OBJ\_setct\_CapRevReqTBE \*/ 0x67,0x2A,0x00,0x42, /\* [4164] OBJ\_setct\_CapRevReqTBEX \* 0x67,0x2A,0x00,0x43, /\* [4168] OBJ\_setct\_CapRevResTBE \*/ 0x67,0x2A,0x00,0x44, /\* [4172] OBJ\_setct\_CredReqTBE \*/ 0x67,0x2A,0x00,0x45, /\* [4176] OBJ\_setct\_CredReqTBEX \*/ 0x67,0x2A,0x00,0x46, /\* [4180] OBJ\_setct\_CredResTBE \*/ 0x67,0x2A,0x00,0x47, /\* [4184] OBJ\_setct\_CredRevReqTBE \* 0x67,0x2A,0x00,0x48, /\* [4188] OBJ\_setct\_CredRevReqTBEX 0x67,0x2A,0x00,0x49, /\* [4192] OBJ\_setct\_CredRevResTBE \* 0x67,0x2A,0x00,0x4A, /\* [4196] OBJ\_setct\_BatchAdminReqTB 0x67,0x2A,0x00,0x4B, /\* [4200] OBJ\_setct\_BatchAdminResTB 0x67,0x2A,0x00,0x4C, /\* [4204] OBJ\_setct\_RegFormReqTBE \* 0x67,0x2A,0x00,0x4D, /\* [4208] OBJ\_setct\_CertReqTBE \*/ 0x67,0x2A,0x00,0x4E, /\* [4212] OBJ\_setct\_CertReqTBEX \*/ 0x67,0x2A,0x00,0x4F, /\* [4216] OBJ\_setct\_CertResTBE \*/ 0x67,0x2A,0x00,0x50, /\* [4220] OBJ\_setct\_CRLNotification** [4224] OBJ setct CRLNotification **0x67,0x2A,0x00,0x52, /\* [4228] OBJ\_setct\_BCIDistribution 0x67,0x2A,0x01,0x01, /\* [4232] OBJ\_setext\_genCrypt \*/ 0x67,0x2A,0x01,0x03, /\* [4236] OBJ\_setext\_miAuth \*/ 0x67,0x2A,0x01,0x04, /\* [4240] OBJ\_setext\_pinSecure \*/ 0x67,0x2A,0x01,0x05, /\* [4244] OBJ\_setext\_pinAny \*/ 0x67,0x2A,0x01,0x07, /\* [4248] OBJ\_setext\_track2 \*/ 0x67,0x2A,0x01,0x08, /\* [4252] OBJ\_setext\_cv \*/**  $4256$ ] OBJ set policy root \*/ **0x67,0x2A,0x07,0x00, /\* [4260] OBJ\_setCext\_hashedRoot \*/ 0x67,0x2A,0x07,0x01, /\* [4264] OBJ\_setCext\_certType \*/ 0x67,0x2A,0x07,0x02, /\* [4268] OBJ\_setCext\_merchData \*/ 0x67,0x2A,0x07,0x03, /\* [4272] OBJ\_setCext\_cCertRequired 0x67,0x2A,0x07,0x04, /\* [4276] OBJ\_setCext\_tunneling \*/ 0x67,0x2A,0x07,0x05, /\* [4280] OBJ\_setCext\_setExt \*/ 0x67,0x2A,0x07,0x06, /\* [4284] OBJ\_setCext\_setQualf \*/ 0x67,0x2A,0x07,0x07, /\* [4288] OBJ\_setCext\_PGWYcapabilit 0x67,0x2A,0x07,0x08, /\* [4292] OBJ\_setCext\_TokenIdentifi 0x67,0x2A,0x07,0x09, /\* [4296] OBJ\_setCext\_Track2Data \*/ 0x67,0x2A,0x07,0x0A, /\* [4300] OBJ\_setCext\_TokenType \*/**

## **10**

**new/usr/src/lib/openssl/include/obj\_dat.hh** 11 656 0x67,0x2A,0x07,0x0B, **0x67,0x2A,0x07,0x0B, /\* [4304] OBJ\_setCext\_IssuerCapabil** 657 0x67,0x2A,0x03,0x00, **0x67,0x2A,0x03,0x00, /\* [4308] OBJ\_setAttr\_Cert \*/** 658 0x67,0x2A,0x03,0x01, **0x67,0x2A,0x03,0x01, /\* [4312] OBJ\_setAttr\_PGWYcap \*/** 659 0x67,0x2A,0x03,0x02, **0x67,0x2A,0x03,0x02, /\* [4316] OBJ\_setAttr\_TokenType \*/** 660 0x67,0x2A,0x03,0x03, **0x67,0x2A,0x03,0x03, /\* [4320] OBJ\_setAttr\_IssCap \*/** 661 0x67,0x2A,0x03,0x00,0x00, **0x67,0x2A,0x03,0x00,0x00, /\* [4324] OBJ\_set\_rootKeyThumb \*/** 662 0x67,0x2A,0x03,0x00,0x01, **0x67,0x2A,0x03,0x00,0x01, /\* [4329] OBJ\_set\_addPolicy \*/** 663 0x67,0x2A,0x03,0x02,0x01, **0x67,0x2A,0x03,0x02,0x01, /\* [4334] OBJ\_setAttr\_Token\_EMV \*/** 664 0x67,0x2A,0x03,0x02,0x02, **0x67,0x2A,0x03,0x02,0x02, /\* [4339] OBJ\_setAttr\_Token\_B0Prime** 665 0x67,0x2A,0x03,0x03,0x03, **0x67,0x2A,0x03,0x03,0x03, /\* [4344] OBJ\_setAttr\_IssCap\_CVM \*/** 666 0x67,0x2A,0x03,0x03,0x04, **0x67,0x2A,0x03,0x03,0x04, /\* [4349] OBJ\_setAttr\_IssCap\_T2 \*/** 667 0x67,0x2A,0x03,0x03,0x05, **0x67,0x2A,0x03,0x03,0x05, /\* [4354] OBJ\_setAttr\_IssCap\_Sig \*/** 668 0x67,0x2A,0x03,0x03,0x03,0x01, **0x67,0x2A,0x03,0x03,0x03,0x01, /\* [4359] OBJ\_setAttr\_GenCryptgrm \*** 669 **0x67,0x2A,0x03,0x03,0x04,0x01, /\* [4365] OBJ\_setAttr\_T2Enc \*/** 670 0x67,0x2A,0x03,0x03,0x04,0x02, **0x67,0x2A,0x03,0x03,0x04,0x02, /\* [4371] OBJ\_setAttr\_T2cleartxt \*/** 671 **0x67,0x2A,0x03,0x03,0x05,0x01, /\* [4377] OBJ\_setAttr\_TokICCsig \*/** 672 0x67,0x2A,0x03,0x03,0x05,0x02, **0x67,0x2A,0x03,0x03,0x05,0x02, /\* [4383] OBJ\_setAttr\_SecDevSig \*/** 673 0x67,0x2A,0x08,0x01, **0x67,0x2A,0x08,0x01, /\* [4389] OBJ\_set\_brand\_IATA\_ATA \*/** 674 0x67,0x2A,0x08,0x1E, **0x67,0x2A,0x08,0x1E, /\* [4393] OBJ\_set\_brand\_Diners \*/** 675 0x67,0x2A,0x08,0x22, **0x67,0x2A,0x08,0x22, /\* [4397] OBJ\_set\_brand\_AmericanExp** 676 0x67,0x2A,0x08,0x23,  $144011$  OBJ set brand JCB  $*/$ 677 0x67,0x2A,0x08,0x04, **0x67,0x2A,0x08,0x04, /\* [4405] OBJ\_set\_brand\_Visa \*/** 678 0x67,0x2A,0x08,0x05, **0x67,0x2A,0x08,0x05, /\* [4409] OBJ\_set\_brand\_MasterCard**  679 0x67,0x2A,0x08,0xAE,0x7B, **0x67,0x2A,0x08,0xAE,0x7B, /\* [4413] OBJ\_set\_brand\_Novus \*/** 680 **0x2A,0x86,0x48,0x86,0xF7,0x0D,0x03,0x0A, /\* [4418] OBJ\_des\_cdmf \*/** 681 **0x2A,0x86,0x48,0x86,0xF7,0x0D,0x01,0x01,0x06,/\* [4426] OBJ\_rsaOAEPEncryptionSET**  682 0x67. **0x67, /\* [4435] OBJ\_international\_organiz** 683 **0x2B,0x06,0x01,0x04,0x01,0x82,0x37,0x14,0x02,0x02,/\* [4436] OBJ\_ms\_smartcard\_log** 684 **0x2B,0x06,0x01,0x04,0x01,0x82,0x37,0x14,0x02,0x03,/\* [4446] OBJ\_ms\_upn \*/** 685 0x55 0x04 0x09 **0x55,0x04,0x09, /\* [4456] OBJ\_streetAddress \*/** 686 0x55,0x04,0x11, **0x55,0x04,0x11, /\* [4459] OBJ\_postalCode \*/** 687 **0x2B,0x06,0x01,0x05,0x05,0x07,0x15, /\* [4462] OBJ\_id\_ppl \*/** 688 **0x2B,0x06,0x01,0x05,0x05,0x07,0x01,0x0E, /\* [4469] OBJ\_proxyCertInfo \*/** 689 **0x2B,0x06,0x01,0x05,0x05,0x07,0x15,0x00, /\* [4477] OBJ\_id\_ppl\_anyLanguage \*/** 690 **0x2B,0x06,0x01,0x05,0x05,0x07,0x15,0x01, /\* [4485] OBJ\_id\_ppl\_inheritAll \*/** 691 0x55,0x1D,0x1E, **0x55,0x1D,0x1E, /\* [4493] OBJ\_name\_constraints \*/** 692 **0x2B,0x06,0x01,0x05,0x05,0x07,0x15,0x02, /\* [4496] OBJ\_Independent \*/** 693 **0x2A,0x86,0x48,0x86,0xF7,0x0D,0x01,0x01,0x0B,/\* [4504] OBJ\_sha256WithRSAEncrypti** 694 **0x2A,0x86,0x48,0x86,0xF7,0x0D,0x01,0x01,0x0C,/\* [4513] OBJ\_sha384WithRSAEncrypti** 695 **0x2A,0x86,0x48,0x86,0xF7,0x0D,0x01,0x01,0x0D,/\* [4522] OBJ\_sha512WithRSAEncrypti** 696 **0x2A,0x86,0x48,0x86,0xF7,0x0D,0x01,0x01,0x0E,/\* [4531] OBJ\_sha224WithRSAEncrypti** 697 **0x60,0x86,0x48,0x01,0x65,0x03,0x04,0x02,0x01,/\* [4540] OBJ\_sha256 \*/** 698 **0x60,0x86,0x48,0x01,0x65,0x03,0x04,0x02,0x02,/\* [4549] OBJ\_sha384 \*/** 699 **0x60,0x86,0x48,0x01,0x65,0x03,0x04,0x02,0x03,/\* [4558] OBJ\_sha512 \*/** 700 **0x60,0x86,0x48,0x01,0x65,0x03,0x04,0x02,0x04,/\* [4567] OBJ\_sha224 \*/** 701 0x2B. **0x2B, /\* [4576] OBJ\_identified\_organizati** 702 0x2B, 0x81, 0x04, **0x2B,0x81,0x04, /\* [4577] OBJ\_certicom\_arc \*/** 703 0x67.0x2B. **0x67,0x2B, /\* [4580] OBJ\_wap \*/** 704 0x67,0x2B,0x01, **0x67,0x2B,0x01, /\* [4582] OBJ\_wap\_wsg \*/** 705 **0x2A,0x86,0x48,0xCE,0x3D,0x01,0x02,0x03, /\* [4585] OBJ\_X9\_62\_id\_characterist** 706 **0x2A,0x86,0x48,0xCE,0x3D,0x01,0x02,0x03,0x01,/\* [4593] OBJ\_X9\_62\_onBasis \*/** 707 **0x2A,0x86,0x48,0xCE,0x3D,0x01,0x02,0x03,0x02,/\* [4602] OBJ\_X9\_62\_tpBasis \*/** 708 **0x2A,0x86,0x48,0xCE,0x3D,0x01,0x02,0x03,0x03,/\* [4611] OBJ\_X9\_62\_ppBasis \*/** 709 **0x2A,0x86,0x48,0xCE,0x3D,0x03,0x00,0x01, /\* [4620] OBJ\_X9\_62\_c2pnb163v1 \*/** 710 **0x2A,0x86,0x48,0xCE,0x3D,0x03,0x00,0x02, /\* [4628] OBJ\_X9\_62\_c2pnb163v2 \*/** 711 **0x2A,0x86,0x48,0xCE,0x3D,0x03,0x00,0x03, /\* [4636] OBJ\_X9\_62\_c2pnb163v3 \*/** 712 **0x2A,0x86,0x48,0xCE,0x3D,0x03,0x00,0x04, /\* [4644] OBJ\_X9\_62\_c2pnb176v1 \*/** 713 **0x2A,0x86,0x48,0xCE,0x3D,0x03,0x00,0x05, /\* [4652] OBJ\_X9\_62\_c2tnb191v1 \*/** 714 **0x2A,0x86,0x48,0xCE,0x3D,0x03,0x00,0x06, /\* [4660] OBJ\_X9\_62\_c2tnb191v2 \*/** 715 **0x2A,0x86,0x48,0xCE,0x3D,0x03,0x00,0x07, /\* [4668] OBJ\_X9\_62\_c2tnb191v3 \*/** 716 **0x2A,0x86,0x48,0xCE,0x3D,0x03,0x00,0x08, /\* [4676] OBJ\_X9\_62\_c2onb191v4 \*/** 717 **0x2A,0x86,0x48,0xCE,0x3D,0x03,0x00,0x09, /\* [4684] OBJ\_X9\_62\_c2onb191v5 \*/** 718 **0x2A,0x86,0x48,0xCE,0x3D,0x03,0x00,0x0A, /\* [4692] OBJ\_X9\_62\_c2pnb208w1 \*/** 719 **0x2A,0x86,0x48,0xCE,0x3D,0x03,0x00,0x0B, /\* [4700] OBJ\_X9\_62\_c2tnb239v1 \*/** 720 **0x2A,0x86,0x48,0xCE,0x3D,0x03,0x00,0x0C, /\* [4708] OBJ\_X9\_62\_c2tnb239v2 \*/** 721 **0x2A,0x86,0x48,0xCE,0x3D,0x03,0x00,0x0D, /\* [4716] OBJ\_X9\_62\_c2tnb239v3 \*/**

722 **0x2A,0x86,0x48,0xCE,0x3D,0x03,0x00,0x0E, /\* [4724] OBJ\_X9\_62\_c2onb239v4 \*/** 723 **0x2A,0x86,0x48,0xCE,0x3D,0x03,0x00,0x0F, /\* [4732] OBJ\_X9\_62\_c2onb239v5 \*/** 724 **0x2A,0x86,0x48,0xCE,0x3D,0x03,0x00,0x10, /\* [4740] OBJ\_X9\_62\_c2pnb272w1 \*/** 725 **0x2A,0x86,0x48,0xCE,0x3D,0x03,0x00,0x11, /\* [4748] OBJ\_X9\_62\_c2pnb304w1 \*/** 726 **0x2A,0x86,0x48,0xCE,0x3D,0x03,0x00,0x12, /\* [4756] OBJ\_X9\_62\_c2tnb359v1 \*/** 727 **0x2A,0x86,0x48,0xCE,0x3D,0x03,0x00,0x13, /\* [4764] OBJ\_X9\_62\_c2pnb368w1 \*/** 728 **0x2A,0x86,0x48,0xCE,0x3D,0x03,0x00,0x14, /\* [4772] OBJ\_X9\_62\_c2tnb431r1 \*/** 729 **0x2B,0x81,0x04,0x00,0x06, /\* [4780] OBJ\_secp112r1 \*/** 730 **0x2B,0x81,0x04,0x00,0x07, /\* [4785] OBJ\_secp112r2 \*/** 731 0x2B, 0x81, 0x04, 0x00, 0x1C, **0x2B,0x81,0x04,0x00,0x1C, /\* [4790] OBJ\_secp128r1 \*/** 732 **0x2B,0x81,0x04,0x00,0x1D, /\* [4795] OBJ\_secp128r2 \*/** 733 **0x2B,0x81,0x04,0x00,0x09, /\* [4800] OBJ\_secp160k1 \*/** 734 **0x2B,0x81,0x04,0x00,0x08, /\* [4805] OBJ\_secp160r1 \*/** 735 0x2B, 0x81, 0x04, 0x00, 0x1E, **0x2B,0x81,0x04,0x00,0x1E, /\* [4810] OBJ\_secp160r2 \*/** 736 **0x2B,0x81,0x04,0x00,0x1F, /\* [4815] OBJ\_secp192k1 \*/** 737 **0x2B,0x81,0x04,0x00,0x20, /\* [4820] OBJ\_secp224k1 \*/** 738 **0x2B,0x81,0x04,0x00,0x21, /\* [4825] OBJ\_secp224r1 \*/** 739 **0x2B,0x81,0x04,0x00,0x0A, /\* [4830] OBJ\_secp256k1 \*/** 740 0x2B.0x81.0x04.0x00.0x22. **0x2B,0x81,0x04,0x00,0x22, /\* [4835] OBJ\_secp384r1 \*/** 741 **0x2B,0x81,0x04,0x00,0x23, /\* [4840] OBJ\_secp521r1 \*/** 742 **0x2B,0x81,0x04,0x00,0x04, /\* [4845] OBJ\_sect113r1 \*/** 743 **0x2B,0x81,0x04,0x00,0x05, /\* [4850] OBJ\_sect113r2 \*/** 744 **0x2B,0x81,0x04,0x00,0x16, /\* [4855] OBJ\_sect131r1 \*/** 745 0x2B, 0x81, 0x04, 0x00, 0x17, **0x2B,0x81,0x04,0x00,0x17, /\* [4860] OBJ\_sect131r2 \*/** 746 **0x2B,0x81,0x04,0x00,0x01, /\* [4865] OBJ\_sect163k1 \*/** 747 **0x2B,0x81,0x04,0x00,0x02, /\* [4870] OBJ\_sect163r1 \*/** 748 **0x2B,0x81,0x04,0x00,0x0F, /\* [4875] OBJ\_sect163r2 \*/** 749 **0x2B,0x81,0x04,0x00,0x18, /\* [4880] OBJ\_sect193r1 \*/** 750 **0x2B,0x81,0x04,0x00,0x19, /\* [4885] OBJ\_sect193r2 \*/** 751 **0x2B,0x81,0x04,0x00,0x1A, /\* [4890] OBJ\_sect233k1 \*/** 752 **0x2B,0x81,0x04,0x00,0x1B, /\* [4895] OBJ\_sect233r1 \*/** 753 **0x2B,0x81,0x04,0x00,0x03, /\* [4900] OBJ\_sect239k1 \*/** 754 0x2B.0x81.0x04.0x00.0x10. **0x2B,0x81,0x04,0x00,0x10, /\* [4905] OBJ\_sect283k1 \*/** 755 **0x2B,0x81,0x04,0x00,0x11, /\* [4910] OBJ\_sect283r1 \*/** 756 0x2B, 0x81, 0x04, 0x00, 0x24, **0x2B,0x81,0x04,0x00,0x24, /\* [4915] OBJ\_sect409k1 \*/** 7570x2B,0x81,0x04,0x00,0x25,<br>0x2B.0x81.0x04.0x00.0x26. /\* [4925] OBJ\_sect571k1 \*/ 758 **0x2B,0x81,0x04,0x00,0x26, /\* [4925] OBJ\_sect571k1 \*/** 759 **0x2B,0x81,0x04,0x00,0x27, /\* [4930] OBJ\_sect571r1 \*/** 760 0x67,0x2B,0x01,0x04,0x01, **0x67,0x2B,0x01,0x04,0x01, /\* [4935] OBJ\_wap\_wsg\_idm\_ecid\_wtls** 761 0x67,0x2B,0x01,0x04,0x03, **0x67,0x2B,0x01,0x04,0x03, /\* [4940] OBJ\_wap\_wsg\_idm\_ecid\_wtls** 762 0x67.0x2B.0x01.0x04.0x04. **0x67,0x2B,0x01,0x04,0x04, /\* [4945] OBJ\_wap\_wsg\_idm\_ecid\_wtls** 763 0x67,0x2B,0x01,0x04,0x05, **0x67,0x2B,0x01,0x04,0x05, /\* [4950] OBJ\_wap\_wsg\_idm\_ecid\_wtls** 764 0x67,0x2B,0x01,0x04,0x06, **0x67,0x2B,0x01,0x04,0x06, /\* [4955] OBJ\_wap\_wsg\_idm\_ecid\_wtls** 765 0x67,0x2B,0x01,0x04,0x07, **0x67,0x2B,0x01,0x04,0x07, /\* [4960] OBJ\_wap\_wsg\_idm\_ecid\_wtls** 766 0x67,0x2B,0x01,0x04,0x08, **0x67,0x2B,0x01,0x04,0x08, /\* [4965] OBJ\_wap\_wsg\_idm\_ecid\_wtls** 767 0x67.0x2B.0x01.0x04.0x09. **0x67,0x2B,0x01,0x04,0x09, /\* [4970] OBJ\_wap\_wsg\_idm\_ecid\_wtls** 768 0x67,0x2B,0x01,0x04,0x0A, /\* [4975] OBJ wap wsg\_idm\_ecid\_wtls 769 0x67.0x2B.0x01.0x04.0x0B. **0x67,0x2B,0x01,0x04,0x0B, /\* [4980] OBJ\_wap\_wsg\_idm\_ecid\_wtls** 770 0x67,0x2B,0x01,0x04,0x0C, **0x67,0x2B,0x01,0x04,0x0C, /\* [4985] OBJ\_wap\_wsg\_idm\_ecid\_wtls** 771 0x55,0x1D,0x20,0x00, **0x55,0x1D,0x20,0x00, /\* [4990] OBJ\_any\_policy \*/** 772 0x55,0x1D,0x21, **0x55,0x1D,0x21, /\* [4994] OBJ\_policy\_mappings \*/** 773 0x55,0x1D,0x36, **0x55,0x1D,0x36, /\* [4997] OBJ\_inhibit\_any\_policy \*/** 774 **0x2A,0x83,0x08,0x8C,0x9A,0x4B,0x3D,0x01,0x01,0x01,0x02,/\* [5000] OBJ\_camellia\_12** 775 **0x2A,0x83,0x08,0x8C,0x9A,0x4B,0x3D,0x01,0x01,0x01,0x03,/\* [5011] OBJ\_camellia\_19** 776 **0x2A,0x83,0x08,0x8C,0x9A,0x4B,0x3D,0x01,0x01,0x01,0x04,/\* [5022] OBJ\_camellia\_25** 777 **0x03,0xA2,0x31,0x05,0x03,0x01,0x09,0x01, /\* [5033] OBJ\_camellia\_128\_ecb \*/** 778 **0x03,0xA2,0x31,0x05,0x03,0x01,0x09,0x15, /\* [5041] OBJ\_camellia\_192\_ecb \*/** 779 **0x03,0xA2,0x31,0x05,0x03,0x01,0x09,0x29, /\* [5049] OBJ\_camellia\_256\_ecb \*/** 780 **0x03,0xA2,0x31,0x05,0x03,0x01,0x09,0x04, /\* [5057] OBJ\_camellia\_128\_cfb128 \*** 781 **0x03,0xA2,0x31,0x05,0x03,0x01,0x09,0x18, /\* [5065] OBJ\_camellia\_192\_cfb128 \*** 782 **0x03,0xA2,0x31,0x05,0x03,0x01,0x09,0x2C, /\* [5073] OBJ\_camellia\_256\_cfb128 \*** 783 **0x03,0xA2,0x31,0x05,0x03,0x01,0x09,0x03, /\* [5081] OBJ\_camellia\_128\_ofb128 \*** 784 **0x03,0xA2,0x31,0x05,0x03,0x01,0x09,0x17, /\* [5089] OBJ\_camellia\_192\_ofb128 \*** 785 **0x03,0xA2,0x31,0x05,0x03,0x01,0x09,0x2B, /\* [5097] OBJ\_camellia\_256\_ofb128 \*** 786 0x55,0x1D,0x09, **0x55,0x1D,0x09, /\* [5105] OBJ\_subject\_directory\_att** 787 0x55.0x1D.0x1C. **0x55,0x1D,0x1C, /\* [5108] OBJ\_issuing\_distribution\_**

**new/usr/src/lib/openssl/include/obj\_dat.h**

**h** 13 788 0x55,0x1D,0x1D, **0x55,0x1D,0x1D, /\* [5111] OBJ\_certificate\_issuer \*/ 0x2A,0x83,0x1A,0x8C,0x9A,0x44, /\* [5114] OBJ\_kisa \*/ 0x2A,0x83,0x1A,0x8C,0x9A,0x44,0x01,0x03, /\* [5120] OBJ\_seed\_ecb \*/ 0x2A,0x83,0x1A,0x8C,0x9A,0x44,0x01,0x04, /\* [5128] OBJ\_seed\_cbc \*/ 0x2A,0x83,0x1A,0x8C,0x9A,0x44,0x01,0x06, /\* [5136] OBJ\_seed\_ofb128 \*/ 0x2A,0x83,0x1A,0x8C,0x9A,0x44,0x01,0x05, /\* [5144] OBJ\_seed\_cfb128 \*/ 0x2B,0x06,0x01,0x05,0x05,0x08,0x01,0x01, /\* [5152] OBJ\_hmac\_md5 \*/ 0x2B,0x06,0x01,0x05,0x05,0x08,0x01,0x02, /\* [5160] OBJ\_hmac\_sha1 \*/** 796 0x2A,0x86,0x48,0x86,0xF6,0x7D,0x07,0x42,0x0D,/\* **0x2A,0x86,0x48,0x86,0xF6,0x7D,0x07,0x42,0x0D,/\* [5168] OBJ\_id\_PasswordBasedMAC \*** 797 **0x2A,0x86,0x48,0x86,0xF6,0x7D,0x07,0x42,0x1E,/\* [5177] OBJ\_id\_DHBasedMac \*/ 0x2B,0x06,0x01,0x05,0x05,0x07,0x04,0x10, /\* [5186] OBJ\_id\_it\_suppLangTags \*/** 799 0x2B, 0x06, 0x01, 0x05, 0x05, 0x07, 0x30, 0x05, **0x2B,0x06,0x01,0x05,0x05,0x07,0x30,0x05, /\* [5194] OBJ\_caRepository \*/** 800 **0x2A,0x86,0x48,0x86,0xF7,0x0D,0x01,0x09,0x10,0x01,0x09,/\* [5202] OBJ\_id\_smime\_ct 0x2A,0x86,0x48,0x86,0xF7,0x0D,0x01,0x09,0x10,0x01,0x1B,/\* [5213] OBJ\_id\_ct\_ascii 0x60,0x86,0x48,0x01,0x65,0x03,0x04,0x01,0x05,/\* [5224] OBJ\_id\_aes128\_wrap \*/ 0x60,0x86,0x48,0x01,0x65,0x03,0x04,0x01,0x19,/\* [5233] OBJ\_id\_aes192\_wrap \*/ 0x60,0x86,0x48,0x01,0x65,0x03,0x04,0x01,0x2D,/\* [5242] OBJ\_id\_aes256\_wrap \*/ 0x2A,0x86,0x48,0xCE,0x3D,0x04,0x02, /\* [5251] OBJ\_ecdsa\_with\_Recommende 0x2A,0x86,0x48,0xCE,0x3D,0x04,0x03, /\* [5258] OBJ\_ecdsa\_with\_Specified 0x2A,0x86,0x48,0xCE,0x3D,0x04,0x03,0x01, /\* [5265] OBJ\_ecdsa\_with\_SHA224 \*/ 0x2A,0x86,0x48,0xCE,0x3D,0x04,0x03,0x02, /\* [5273] OBJ\_ecdsa\_with\_SHA256 \*/ 0x2A,0x86,0x48,0xCE,0x3D,0x04,0x03,0x03, /\* [5281] OBJ\_ecdsa\_with\_SHA384 \*/ 0x2A,0x86,0x48,0xCE,0x3D,0x04,0x03,0x04, /\* [5289] OBJ\_ecdsa\_with\_SHA512 \*/ 0x2A,0x86,0x48,0x86,0xF7,0x0D,0x02,0x06, /\* [5297] OBJ\_hmacWithMD5 \*/ 0x2A,0x86,0x48,0x86,0xF7,0x0D,0x02,0x08, /\* [5305] OBJ\_hmacWithSHA224 \*/ 0x2A,0x86,0x48,0x86,0xF7,0x0D,0x02,0x09, /\* [5313] OBJ\_hmacWithSHA256 \*/ 0x2A,0x86,0x48,0x86,0xF7,0x0D,0x02,0x0A, /\* [5321] OBJ\_hmacWithSHA384 \*/ 0x2A,0x86,0x48,0x86,0xF7,0x0D,0x02,0x0B, /\* [5329] OBJ\_hmacWithSHA512 \*/ 0x60,0x86,0x48,0x01,0x65,0x03,0x04,0x03,0x01,/\* [5337] OBJ\_dsa\_with\_SHA224 \*/ 0x60,0x86,0x48,0x01,0x65,0x03,0x04,0x03,0x02,/\* [5346] OBJ\_dsa\_with\_SHA256 \*/ 0x28,0xCF,0x06,0x03,0x00,0x37, /\* [5355] OBJ\_whirlpool \*/ 0x2A,0x85,0x03,0x02,0x02, /\* [5361] OBJ\_cryptopro \*/ 0x2A,0x85,0x03,0x02,0x09, /\* [5366] OBJ\_cryptocom \*/ 0x2A,0x85,0x03,0x02,0x02,0x03, /\* [5371] OBJ\_id\_GostR3411\_94\_with\_** 822 0x2A, 0x85, 0x03, 0x02, 0x02, 0x04, **0x2A,0x85,0x03,0x02,0x02,0x04, /\* [5377] OBJ\_id\_GostR3411\_94\_with\_ 0x2A,0x85,0x03,0x02,0x02,0x09, /\* [5383] OBJ\_id\_GostR3411\_94 \*/** 824 0x2A, 0x85, 0x03, 0x02, 0x02, 0x0A, **0x2A,0x85,0x03,0x02,0x02,0x0A, /\* [5389] OBJ\_id\_HMACGostR3411\_94 \* 0x2A,0x85,0x03,0x02,0x02,0x13, /\* [5395] OBJ\_id\_GostR3410\_2001 \*/ 0x2A,0x85,0x03,0x02,0x02,0x14, /\* [5401] OBJ\_id\_GostR3410\_94 \*/ 0x2A,0x85,0x03,0x02,0x02,0x15, /\* [5407] OBJ\_id\_Gost28147\_89 \*/** 828 0x2A.0x85.0x03.0x02.0x02.0x16. /\* [5413] OBJ\_id\_Gost28147\_89\_MAC \* 829 0x2A, 0x85, 0x03, 0x02, 0x02, 0x17, **0x2A,0x85,0x03,0x02,0x02,0x17, /\* [5419] OBJ\_id\_GostR3411\_94\_prf \*** 830 0x2A, 0x85, 0x03, 0x02, 0x02, 0x62, **0x2A,0x85,0x03,0x02,0x02,0x62, /\* [5425] OBJ\_id\_GostR3410\_2001DH \*** 831 0x2A, 0x85, 0x03, 0x02, 0x02, 0x63, /\* [5431] OBJ\_id\_GostR3410\_94DH \*/<br>/\* [5437] OBJ\_id\_Gost28147\_89\_Crypt **0x2A,0x85,0x03,0x02,0x02,0x0E,0x01, /\* [5437] OBJ\_id\_Gost28147\_89\_Crypt 0x2A,0x85,0x03,0x02,0x02,0x0E,0x00, /\* [5444] OBJ\_id\_Gost28147\_89\_None\_ 0x2A,0x85,0x03,0x02,0x02,0x1E,0x00, /\* [5451] OBJ\_id\_GostR3411\_94\_TestP 0x2A,0x85,0x03,0x02,0x02,0x1E,0x01, /\* [5458] OBJ\_id\_GostR3411\_94\_Crypt 0x2A,0x85,0x03,0x02,0x02,0x1F,0x00, /\* [5465] OBJ\_id\_Gost28147\_89\_TestP** 837 0x2A, 0x85, 0x03, 0x02, 0x02, 0x1F, 0x01, **0x2A,0x85,0x03,0x02,0x02,0x1F,0x01, /\* [5472] OBJ\_id\_Gost28147\_89\_Crypt 0x2A,0x85,0x03,0x02,0x02,0x1F,0x02, /\* [5479] OBJ\_id\_Gost28147\_89\_Crypt 0x2A,0x85,0x03,0x02,0x02,0x1F,0x03, /\* [5486] OBJ\_id\_Gost28147\_89\_Crypt** 840 0x2A, 0x85, 0x03, 0x02, 0x02, 0x1F, 0x04, **0x2A,0x85,0x03,0x02,0x02,0x1F,0x04, /\* [5493] OBJ\_id\_Gost28147\_89\_Crypt 0x2A,0x85,0x03,0x02,0x02,0x1F,0x05, /\* [5500] OBJ\_id\_Gost28147\_89\_Crypt 0x2A,0x85,0x03,0x02,0x02,0x1F,0x06, /\* [5507] OBJ\_id\_Gost28147\_89\_Crypt 0x2A,0x85,0x03,0x02,0x02,0x1F,0x07, /\* [5514] OBJ\_id\_Gost28147\_89\_Crypt 0x2A,0x85,0x03,0x02,0x02,0x20,0x00, /\* [5521] OBJ\_id\_GostR3410\_94\_TestP 0x2A,0x85,0x03,0x02,0x02,0x20,0x02, /\* [5528] OBJ\_id\_GostR3410\_94\_Crypt 0x2A,0x85,0x03,0x02,0x02,0x20,0x03, /\* [5535] OBJ\_id\_GostR3410\_94\_Crypt 0x2A,0x85,0x03,0x02,0x02,0x20,0x04, /\* [5542] OBJ\_id\_GostR3410\_94\_Crypt 0x2A,0x85,0x03,0x02,0x02,0x20,0x05, /\* [5549] OBJ\_id\_GostR3410\_94\_Crypt 0x2A,0x85,0x03,0x02,0x02,0x21,0x01, /\* [5556] OBJ\_id\_GostR3410\_94\_Crypt 0x2A,0x85,0x03,0x02,0x02,0x21,0x02, /\* [5563] OBJ\_id\_GostR3410\_94\_Crypt 0x2A,0x85,0x03,0x02,0x02,0x21,0x03, /\* [5570] OBJ\_id\_GostR3410\_94\_Crypt 0x2A,0x85,0x03,0x02,0x02,0x23,0x00, /\* [5577] OBJ\_id\_GostR3410\_2001\_Tes 0x2A,0x85,0x03,0x02,0x02,0x23,0x01, /\* [5584] OBJ\_id\_GostR3410\_2001\_Cry**

854 **0x2A,0x85,0x03,0x02,0x02,0x23,0x02, /\* [5591] OBJ\_id\_GostR3410\_2001\_Cry** 855 **0x2A,0x85,0x03,0x02,0x02,0x23,0x03, /\* [5598] OBJ\_id\_GostR3410\_2001\_Cry** 856 **0x2A,0x85,0x03,0x02,0x02,0x24,0x00, /\* [5605] OBJ\_id\_GostR3410\_2001\_Cry** 857 **0x2A,0x85,0x03,0x02,0x02,0x24,0x01, /\* [5612] OBJ\_id\_GostR3410\_2001\_Cry** 858 **0x2A,0x85,0x03,0x02,0x02,0x14,0x01, /\* [5619] OBJ\_id\_GostR3410\_94\_a \*/** 859 **0x2A,0x85,0x03,0x02,0x02,0x14,0x02, /\* [5626] OBJ\_id\_GostR3410\_94\_aBis**  860 **0x2A,0x85,0x03,0x02,0x02,0x14,0x03, /\* [5633] OBJ\_id\_GostR3410\_94\_b \*/** 861 **0x2A,0x85,0x03,0x02,0x02,0x14,0x04, /\* [5640] OBJ\_id\_GostR3410\_94\_bBis**  862 **0x2A,0x85,0x03,0x02,0x09,0x01,0x06,0x01, /\* [5647] OBJ\_id\_Gost28147\_89\_cc \*/** 863 **0x2A,0x85,0x03,0x02,0x09,0x01,0x05,0x03, /\* [5655] OBJ\_id\_GostR3410\_94\_cc \*/** 864 **0x2A,0x85,0x03,0x02,0x09,0x01,0x05,0x04, /\* [5663] OBJ\_id\_GostR3410\_2001\_cc**  865 **0x2A,0x85,0x03,0x02,0x09,0x01,0x03,0x03, /\* [5671] OBJ\_id\_GostR3411\_94\_with\_** 866 **0x2A,0x85,0x03,0x02,0x09,0x01,0x03,0x04, /\* [5679] OBJ\_id\_GostR3411\_94\_with\_** 867 **0x2A,0x85,0x03,0x02,0x09,0x01,0x08,0x01, /\* [5687] OBJ\_id\_GostR3410\_2001\_Par** 868 **0x2B,0x06,0x01,0x04,0x01,0x82,0x37,0x11,0x02,/\* [5695] OBJ\_LocalKeySet \*/** 869 0x55,0x1D,0x2E, **0x55,0x1D,0x2E, /\* [5704] OBJ\_freshest\_crl \*/** 870 **0x2B,0x06,0x01,0x05,0x05,0x07,0x08,0x03, /\* [5707] OBJ\_id\_on\_permanentIdenti** 871 0x55,0x04,0x0E, **0x55,0x04,0x0E, /\* [5715] OBJ\_searchGuide \*/** 872 0x55.0x04.0x0F. **0x55,0x04,0x0F, /\* [5718] OBJ\_businessCategory \*/** 873 0x55,0x04,0x10, **0x55,0x04,0x10, /\* [5721] OBJ\_postalAddress \*/** 874 0x55,0x04,0x12, **0x55,0x04,0x12, /\* [5724] OBJ\_postOfficeBox \*/** 875 0x55,0x04,0x13, **0x55,0x04,0x13, /\* [5727] OBJ\_physicalDeliveryOffic** 876 0x55,0x04,0x14, **0x55,0x04,0x14, /\* [5730] OBJ\_telephoneNumber \*/** 877 0x55,0x04,0x15, **0x55,0x04,0x15, /\* [5733] OBJ\_telexNumber \*/** 878 0x55,0x04,0x16, **0x55,0x04,0x16, /\* [5736] OBJ\_teletexTerminalIdenti** 879 0x55,0x04,0x17 **0x55,0x04,0x17, /\* [5739] OBJ\_facsimileTelephoneNum** 880 0x55,0x04,0x18, **0x55,0x04,0x18, /\* [5742] OBJ\_x121Address \*/** 881 0x55,0x04,0x19, **0x55,0x04,0x19, /\* [5745] OBJ\_internationaliSDNNumb** 882 0x55,0x04,0x1A, **0x55,0x04,0x1A, /\* [5748] OBJ\_registeredAddress \*/** 883 0x55,0x04,0x1B, **0x55,0x04,0x1B, /\* [5751] OBJ\_destinationIndicator**  884 0x55,0x04,0x1C, **0x55,0x04,0x1C, /\* [5754] OBJ\_preferredDeliveryMeth** 885 0x55,0x04,0x1D, **0x55,0x04,0x1D, /\* [5757] OBJ\_presentationAddress \* 0x55,0x04,0x1E, /\* [5760] OBJ\_supportedApplicationC** 886 0x55.0x04.0x1E. 887 0x55,0x04,0x1F, **0x55,0x04,0x1F, /\* [5763] OBJ\_member \*/** 888 0x55,0x04,0x20, **0x55,0x04,0x20, /\* [5766] OBJ\_owner \*/** 889 0x55,0x04,0x21, **0x55,0x04,0x21, /\* [5769] OBJ\_roleOccupant \*/** 890 0x55,0x04,0x22, **0x55,0x04,0x22, /\* [5772] OBJ\_seeAlso \*/** 891 0x55,0x04,0x23, **0x55,0x04,0x23, /\* [5775] OBJ\_userPassword \*/** 892 0x55,0x04,0x24, **0x55,0x04,0x24, /\* [5778] OBJ\_userCertificate \*/** 893 0x55,0x04,0x25, **0x55,0x04,0x25, /\* [5781] OBJ\_cACertificate \*/** 894 0x55.0x04.0x26. **0x55,0x04,0x26, /\* [5784] OBJ\_authorityRevocationLi** 895 0x55,0x04,0x27, **0x55,0x04,0x27, /\* [5787] OBJ\_certificateRevocation** 896 0x55,0x04,0x28, **0x55,0x04,0x28, /\* [5790] OBJ\_crossCertificatePair**  897 0x55,0x04,0x2F, **0x55,0x04,0x2F, /\* [5793] OBJ\_enhancedSearchGuide \*** 898 0x55,0x04,0x30, **0x55,0x04,0x30, /\* [5796] OBJ\_protocolInformation \*** 899 0x55,0x04,0x31, **0x55,0x04,0x31, /\* [5799] OBJ\_distinguishedName \*/** 900 0x55,0x04,0x32, **0x55,0x04,0x32, /\* [5802] OBJ\_uniqueMember \*/** 901 0x55,0x04,0x33, **0x55,0x04,0x33, /\* [5805] OBJ\_houseIdentifier \*/** 902 0x55,0x04,0x34, **0x55,0x04,0x34, /\* [5808] OBJ\_supportedAlgorithms \*** 903 0x55,0x04,0x35, **0x55,0x04,0x35, /\* [5811] OBJ\_deltaRevocationList \*** 904 0x55,0x04,0x36, **0x55,0x04,0x36, /\* [5814] OBJ\_dmdName \*/** 905 **0x2A,0x86,0x48,0x86,0xF7,0x0D,0x01,0x09,0x10,0x03,0x09,/\* [5817] OBJ\_id\_alg\_PWRI** 906 **0x60,0x86,0x48,0x01,0x65,0x03,0x04,0x01,0x06,/\* [5828] OBJ\_aes\_128\_gcm \*/** 907 0x60,0x86,0x48,0x01,0x65,0x03,0x04,0x01,0x07,/\* **0x60,0x86,0x48,0x01,0x65,0x03,0x04,0x01,0x07,/\* [5837] OBJ\_aes\_128\_ccm \*/** 908 **0x60,0x86,0x48,0x01,0x65,0x03,0x04,0x01,0x08,/\* [5846] OBJ\_id\_aes128\_wrap\_pad \*/** 909 **0x60,0x86,0x48,0x01,0x65,0x03,0x04,0x01,0x1A,/\* [5855] OBJ\_aes\_192\_gcm \*/** 910 **0x60,0x86,0x48,0x01,0x65,0x03,0x04,0x01,0x1B,/\* [5864] OBJ\_aes\_192\_ccm \*/** 911 **0x60,0x86,0x48,0x01,0x65,0x03,0x04,0x01,0x1C,/\* [5873] OBJ\_id\_aes192\_wrap\_pad \*/** 912 **0x60,0x86,0x48,0x01,0x65,0x03,0x04,0x01,0x2E,/\* [5882] OBJ\_aes\_256\_gcm \*/** 913 **0x60,0x86,0x48,0x01,0x65,0x03,0x04,0x01,0x2F,/\* [5891] OBJ\_aes\_256\_ccm \*/** 914 **0x60,0x86,0x48,0x01,0x65,0x03,0x04,0x01,0x30,/\* [5900] OBJ\_id\_aes256\_wrap\_pad \*/** 915 **0x2A,0x83,0x08,0x8C,0x9A,0x4B,0x3D,0x01,0x01,0x03,0x02,/\* [5909] OBJ\_id\_camellia** 916 **0x2A,0x83,0x08,0x8C,0x9A,0x4B,0x3D,0x01,0x01,0x03,0x03,/\* [5920] OBJ\_id\_camellia** 917 **0x2A,0x83,0x08,0x8C,0x9A,0x4B,0x3D,0x01,0x01,0x03,0x04,/\* [5931] OBJ\_id\_camellia** 918 0x55,0x1D,0x25,0x00, **0x55,0x1D,0x25,0x00, /\* [5942] OBJ\_anyExtendedKeyUsage \*** 919 **0x2A,0x86,0x48,0x86,0xF7,0x0D,0x01,0x01,0x08,/\* [5946] OBJ\_mgf1 \*/**

**new/usr/src/lib/openssl/include/obj\_dat.hh** 15 920 **0x2A,0x86,0x48,0x86,0xF7,0x0D,0x01,0x01,0x0A,/\* [5955] OBJ\_rsassaPss \*/** 921 **0x2A,0x86,0x48,0x86,0xF7,0x0D,0x01,0x01,0x07,/\* [5964] OBJ\_rsaesOaep \*/** 922 **};** 924 **static const ASN1\_OBJECT nid\_objs[NUM\_NID]={** 925 **{"UNDEF","undefined",NID\_undef,0,NULL,0},** 926 **{"rsadsi","RSA Data Security, Inc.",NID\_rsadsi,6,&(lvalues[0]),0},** 927 **{"pkcs","RSA Data Security, Inc. PKCS",NID\_pkcs,7,&(lvalues[6]),0},** 928 **{"MD2","md2",NID\_md2,8,&(lvalues[13]),0},** 929 **{"MD5","md5",NID\_md5,8,&(lvalues[21]),0},** 930 **{"RC4","rc4",NID\_rc4,8,&(lvalues[29]),0},** 931 **{"rsaEncryption","rsaEncryption",NID\_rsaEncryption,9,&(lvalues[37]),0},** 932 **{"RSA-MD2","md2WithRSAEncryption",NID\_md2WithRSAEncryption,9,** 933 **&(lvalues[46]),0},** 934 **{"RSA-MD5","md5WithRSAEncryption",NID\_md5WithRSAEncryption,9,** 935 **&(lvalues[55]),0},** 936 **{"PBE-MD2-DES","pbeWithMD2AndDES-CBC",NID\_pbeWithMD2AndDES\_CBC,9,** 937 **&(lvalues[64]),0},** 938 **{"PBE-MD5-DES","pbeWithMD5AndDES-CBC",NID\_pbeWithMD5AndDES\_CBC,9,** 939 **&(lvalues[73]),0},** 940 **{"X500","directory services (X.500)",NID\_X500,1,&(lvalues[82]),0},** 941 **{"X509","X509",NID\_X509,2,&(lvalues[83]),0},** 942 **{"CN","commonName",NID\_commonName,3,&(lvalues[85]),0},** 943 **{"C","countryName",NID\_countryName,3,&(lvalues[88]),0},** 944 **{"L","localityName",NID\_localityName,3,&(lvalues[91]),0},** 945 **{"ST","stateOrProvinceName",NID\_stateOrProvinceName,3,&(lvalues[94]),0},** 946 **{"O","organizationName",NID\_organizationName,3,&(lvalues[97]),0},** 947 **{"OU","organizationalUnitName",NID\_organizationalUnitName,3,** 948 **&(lvalues[100]),0},** 949 **{"RSA","rsa",NID\_rsa,4,&(lvalues[103]),0},** 950 **{"pkcs7","pkcs7",NID\_pkcs7,8,&(lvalues[107]),0},** 951 **{"pkcs7-data","pkcs7-data",NID\_pkcs7\_data,9,&(lvalues[115]),0},** 952 **{"pkcs7-signedData","pkcs7-signedData",NID\_pkcs7\_signed,9,** 953 **&(lvalues[124]),0},** 954 **{"pkcs7-envelopedData","pkcs7-envelopedData",NID\_pkcs7\_enveloped,9,** 955 **&(lvalues[133]),0},** 956 **{"pkcs7-signedAndEnvelopedData","pkcs7-signedAndEnvelopedData",** 957 **NID\_pkcs7\_signedAndEnveloped,9,&(lvalues[142]),0},** 958 **{"pkcs7-digestData","pkcs7-digestData",NID\_pkcs7\_digest,9,** 959 **&(lvalues[151]),0},** 960 **{"pkcs7-encryptedData","pkcs7-encryptedData",NID\_pkcs7\_encrypted,9,** 961 **&(lvalues[160]),0},** 962 **{"pkcs3","pkcs3",NID\_pkcs3,8,&(lvalues[169]),0},** 963 **{"dhKeyAgreement","dhKeyAgreement",NID\_dhKeyAgreement,9,** 964 **&(lvalues[177]),0},** 965 **{"DES-ECB","des-ecb",NID\_des\_ecb,5,&(lvalues[186]),0},** 966 **{"DES-CFB","des-cfb",NID\_des\_cfb64,5,&(lvalues[191]),0},** 967 **{"DES-CBC","des-cbc",NID\_des\_cbc,5,&(lvalues[196]),0},** 968 **{"DES-EDE","des-ede",NID\_des\_ede\_ecb,5,&(lvalues[201]),0},** 969 **{"DES-EDE3","des-ede3",NID\_des\_ede3\_ecb,0,NULL,0},** 970 **{"IDEA-CBC","idea-cbc",NID\_idea\_cbc,11,&(lvalues[206]),0},** 971 **{"IDEA-CFB","idea-cfb",NID\_idea\_cfb64,0,NULL,0},** 972 **{"IDEA-ECB","idea-ecb",NID\_idea\_ecb,0,NULL,0},** 973 **{"RC2-CBC","rc2-cbc",NID\_rc2\_cbc,8,&(lvalues[217]),0},** 974 **{"RC2-ECB","rc2-ecb",NID\_rc2\_ecb,0,NULL,0},** 975 **{"RC2-CFB","rc2-cfb",NID\_rc2\_cfb64,0,NULL,0},** 976 **{"RC2-OFB","rc2-ofb",NID\_rc2\_ofb64,0,NULL,0},** 977 **{"SHA","sha",NID\_sha,5,&(lvalues[225]),0},** 978 **{"RSA-SHA","shaWithRSAEncryption",NID\_shaWithRSAEncryption,5,** 979 **&(lvalues[230]),0},** 980 **{"DES-EDE-CBC","des-ede-cbc",NID\_des\_ede\_cbc,0,NULL,0},** 981 **{"DES-EDE3-CBC","des-ede3-cbc",NID\_des\_ede3\_cbc,8,&(lvalues[235]),0},** 982 **{"DES-OFB","des-ofb",NID\_des\_ofb64,5,&(lvalues[243]),0},** 983 **{"IDEA-OFB","idea-ofb",NID\_idea\_ofb64,0,NULL,0},** 984**{"pkcs9","pkcs9",NID\_pkcs9,8,&(lvalues[248]),0},**

985 **{"emailAddress","emailAddress",NID\_pkcs9\_emailAddress,9,**

986 **&(lvalues[256]),0},** 987 **{"unstructuredName","unstructuredName",NID\_pkcs9\_unstructuredName,9,** 988 **&(lvalues[265]),0},** 989 **{"contentType","contentType",NID\_pkcs9\_contentType,9,&(lvalues[274]),0},** 990 **{"messageDigest","messageDigest",NID\_pkcs9\_messageDigest,9,** 991 **&(lvalues[283]),0},** 992 **{"signingTime","signingTime",NID\_pkcs9\_signingTime,9,&(lvalues[292]),0},** 993 **{"countersignature","countersignature",NID\_pkcs9\_countersignature,9,** 994 **&(lvalues[301]),0},** 995 **{"challengePassword","challengePassword",NID\_pkcs9\_challengePassword,** 996 **9,&(lvalues[310]),0},** 997 **{"unstructuredAddress","unstructuredAddress",** 998 **NID\_pkcs9\_unstructuredAddress,9,&(lvalues[319]),0},** 999 **{"extendedCertificateAttributes","extendedCertificateAttributes",** 1000 **NID\_pkcs9\_extCertAttributes,9,&(lvalues[328]),0},** 1001 **{"Netscape","Netscape Communications Corp.",NID\_netscape,7,**

- 1002**&(lvalues[337]),0},**
- 1003**{"nsCertExt","Netscape Certificate Extension",**
- 1004**NID\_netscape\_cert\_extension,8,&(lvalues[344]),0},**
- 1005 **{"nsDataType","Netscape Data Type",NID\_netscape\_data\_type,8,** 1006**&(lvalues[352]),0},**
- 1007**{"DES-EDE-CFB","des-ede-cfb",NID\_des\_ede\_cfb64,0,NULL,0},**
- 1008**{"DES-EDE3-CFB","des-ede3-cfb",NID\_des\_ede3\_cfb64,0,NULL,0},**
- 1009**{"DES-EDE-OFB","des-ede-ofb",NID\_des\_ede\_ofb64,0,NULL,0},**
- 1010**{"DES-EDE3-OFB","des-ede3-ofb",NID\_des\_ede3\_ofb64,0,NULL,0},**
- 1011**{"SHA1","sha1",NID\_sha1,5,&(lvalues[360]),0},**
- 
- 1012 **{"RSA-SHA1","sha1WithRSAEncryption",NID\_sha1WithRSAEncryption,9,** 1013**&(lvalues[365]),0},**
- 1014**{"DSA-SHA","dsaWithSHA",NID\_dsaWithSHA,5,&(lvalues[374]),0},**
- 1015**{"DSA-old","dsaEncryption-old",NID\_dsa\_2,5,&(lvalues[379]),0},**
- 1016 **{"PBE-SHA1-RC2-64","pbeWithSHA1AndRC2-CBC",NID\_pbeWithSHA1AndRC2\_CBC,** 1017**9,&(lvalues[384]),0},**
- 1018**{"PBKDF2","PBKDF2",NID\_id\_pbkdf2,9,&(lvalues[393]),0},**
- 1019**{"DSA-SHA1-old","dsaWithSHA1-old",NID\_dsaWithSHA1\_2,5,&(lvalues[402]),0},**
- 1020 **{"nsCertType","Netscape Cert Type",NID\_netscape\_cert\_type,9,** 1021**&(lvalues[407]),0},**
- 
- 1022 **{"nsBaseUrl","Netscape Base Url",NID\_netscape\_base\_url,9,** 1023
- **&(lvalues[416]),0},** 1024 **{"nsRevocationUrl","Netscape Revocation Url",**
- 1025**NID\_netscape\_revocation\_url,9,&(lvalues[425]),0},**
- 
- 1026 **{"nsCaRevocationUrl","Netscape CA Revocation Url",**
- 1027**NID\_netscape\_ca\_revocation\_url,9,&(lvalues[434]),0},**
- 1028 **{"nsRenewalUrl","Netscape Renewal Url",NID\_netscape\_renewal\_url,9,** 1029
- **&(lvalues[443]),0},**
- 1030 **{"nsCaPolicyUrl","Netscape CA Policy Url",NID\_netscape\_ca\_policy\_url,** 1031
- **9,&(lvalues[452]),0},** 1032
- **{"nsSslServerName","Netscape SSL Server Name",**
- 1033**NID\_netscape\_ssl\_server\_name,9,&(lvalues[461]),0},**
- 1034**{"nsComment","Netscape Comment",NID\_netscape\_comment,9,&(lvalues[470]),0},**
- 1035**{"nsCertSequence","Netscape Certificate Sequence",**
- 1036**NID\_netscape\_cert\_sequence,9,&(lvalues[479]),0},**
- 1037**{"DESX-CBC","desx-cbc",NID\_desx\_cbc,0,NULL,0},**
- 1038**{"id-ce","id-ce",NID\_id\_ce,2,&(lvalues[488]),0},**
- 1039**{"subjectKeyIdentifier","X509v3 Subject Key Identifier",**
- 1040**NID\_subject\_key\_identifier,3,&(lvalues[490]),0},**
- 1041**{"keyUsage","X509v3 Key Usage",NID\_key\_usage,3,&(lvalues[493]),0},**
- 1042**{"privateKeyUsagePeriod","X509v3 Private Key Usage Period",**
- 1043**NID\_private\_key\_usage\_period,3,&(lvalues[496]),0},**
- 1044 **{"subjectAltName","X509v3 Subject Alternative Name",**
- 1045**NID\_subject\_alt\_name,3,&(lvalues[499]),0},**
- 1046**{"issuerAltName","X509v3 Issuer Alternative Name",NID\_issuer\_alt\_name,**
- 1047**3,&(lvalues[502]),0},**
- 1048 **{"basicConstraints","X509v3 Basic Constraints",NID\_basic\_constraints,** 1049**3,&(lvalues[505]),0},**
- 1050
- **{"crlNumber","X509v3 CRL Number",NID\_crl\_number,3,&(lvalues[508]),0},**
- 1051 **{"certificatePolicies","X509v3 Certificate Policies",**

1052 **NID\_certificate\_policies,3,&(lvalues[511]),0},** 1053 **{"authorityKeyIdentifier","X509v3 Authority Key Identifier",** 1054 **NID\_authority\_key\_identifier,3,&(lvalues[514]),0},** 1055 **{"BF-CBC","bf-cbc",NID\_bf\_cbc,9,&(lvalues[517]),0},** 1056 **{"BF-ECB","bf-ecb",NID\_bf\_ecb,0,NULL,0},** 1057 **{"BF-CFB","bf-cfb",NID\_bf\_cfb64,0,NULL,0},** 1058 **{"BF-OFB","bf-ofb",NID\_bf\_ofb64,0,NULL,0},** 1059 **{"MDC2","mdc2",NID\_mdc2,4,&(lvalues[526]),0},** 1060 **{"RSA-MDC2","mdc2WithRSA",NID\_mdc2WithRSA,4,&(lvalues[530]),0},** 1061 **{"RC4-40","rc4-40",NID\_rc4\_40,0,NULL,0},** 1062 **{"RC2-40-CBC","rc2-40-cbc",NID\_rc2\_40\_cbc,0,NULL,0},** 1063 **{"GN","givenName",NID\_givenName,3,&(lvalues[534]),0},** 1064 **{"SN","surname",NID\_surname,3,&(lvalues[537]),0},** 1065 **{"initials","initials",NID\_initials,3,&(lvalues[540]),0},** 1066 **{NULL,NULL,NID\_undef,0,NULL,0},** 1067 **{"crlDistributionPoints","X509v3 CRL Distribution Points",** 1068 **NID\_crl\_distribution\_points,3,&(lvalues[543]),0},** 1069 **{"RSA-NP-MD5","md5WithRSA",NID\_md5WithRSA,5,&(lvalues[546]),0},** 1070 **{"serialNumber","serialNumber",NID\_serialNumber,3,&(lvalues[551]),0},** 1071 **{"title","title",NID\_title,3,&(lvalues[554]),0},** 1072 **{"description","description",NID\_description,3,&(lvalues[557]),0},** 1073 **{"CAST5-CBC","cast5-cbc",NID\_cast5\_cbc,9,&(lvalues[560]),0},** 1074 **{"CAST5-ECB","cast5-ecb",NID\_cast5\_ecb,0,NULL,0},** 1075 **{"CAST5-CFB","cast5-cfb",NID\_cast5\_cfb64,0,NULL,0},** 1076 **{"CAST5-OFB","cast5-ofb",NID\_cast5\_ofb64,0,NULL,0}, {"pbeWithMD5AndCast5CBC","pbeWithMD5AndCast5CBC",** 10771078 **NID\_pbeWithMD5AndCast5\_CBC,9,&(lvalues[569]),0},** 1079 **{"DSA-SHA1","dsaWithSHA1",NID\_dsaWithSHA1,7,&(lvalues[578]),0},** 1080 **{"MD5-SHA1","md5-sha1",NID\_md5\_sha1,0,NULL,0},** 1081 **{"RSA-SHA1-2","sha1WithRSA",NID\_sha1WithRSA,5,&(lvalues[585]),0},** 1082 **{"DSA","dsaEncryption",NID\_dsa,7,&(lvalues[590]),0},** 1083 **{"RIPEMD160","ripemd160",NID\_ripemd160,5,&(lvalues[597]),0},** 1084 **{NULL,NULL,NID\_undef,0,NULL,0},** 1085 **{"RSA-RIPEMD160","ripemd160WithRSA",NID\_ripemd160WithRSA,6,** 1086 **&(lvalues[602]),0},** 1087 **{"RC5-CBC","rc5-cbc",NID\_rc5\_cbc,8,&(lvalues[608]),0},** 1088 **{"RC5-ECB","rc5-ecb",NID\_rc5\_ecb,0,NULL,0},** 1089 **{"RC5-CFB","rc5-cfb",NID\_rc5\_cfb64,0,NULL,0},** 1090 **{"RC5-OFB","rc5-ofb",NID\_rc5\_ofb64,0,NULL,0},** 1091 **{"RLE","run length compression",NID\_rle\_compression,6,&(lvalues[616]),0},** 1092 **{"ZLIB","zlib compression",NID\_zlib\_compression,11,&(lvalues[622]),0},** 1093 **{"extendedKeyUsage","X509v3 Extended Key Usage",NID\_ext\_key\_usage,3,** 1094 **&(lvalues[633]),0},** 1095 **{"PKIX","PKIX",NID\_id\_pkix,6,&(lvalues[636]),0},** 1096 **{"id-kp","id-kp",NID\_id\_kp,7,&(lvalues[642]),0},** 1097 **{"serverAuth","TLS Web Server Authentication",NID\_server\_auth,8,** 1098 **&(lvalues[649]),0},** 1099 **{"clientAuth","TLS Web Client Authentication",NID\_client\_auth,8,** 1100 **&(lvalues[657]),0},** 1101 **{"codeSigning","Code Signing",NID\_code\_sign,8,&(lvalues[665]),0},** 1102 **{"emailProtection","E-mail Protection",NID\_email\_protect,8,** 1103 **&(lvalues[673]),0},** 1104 **{"timeStamping","Time Stamping",NID\_time\_stamp,8,&(lvalues[681]),0},** 1105 **{"msCodeInd","Microsoft Individual Code Signing",NID\_ms\_code\_ind,10,** 1106 **&(lvalues[689]),0},** 1107 **{"msCodeCom","Microsoft Commercial Code Signing",NID\_ms\_code\_com,10,** 1108 **&(lvalues[699]),0},** 1109 **{"msCTLSign","Microsoft Trust List Signing",NID\_ms\_ctl\_sign,10,** 1110 **&(lvalues[709]),0},** 1111 **{"msSGC","Microsoft Server Gated Crypto",NID\_ms\_sgc,10,&(lvalues[719]),0},** 1112 **{"msEFS","Microsoft Encrypted File System",NID\_ms\_efs,10,** 1113 **&(lvalues[729]),0},** 1114 **{"nsSGC","Netscape Server Gated Crypto",NID\_ns\_sgc,9,&(lvalues[739]),0},** 1115 **{"deltaCRL","X509v3 Delta CRL Indicator",NID\_delta\_crl,3,** 1116 **&(lvalues[748]),0},** 1117 **{"CRLReason","X509v3 CRL Reason Code",NID\_crl\_reason,3,&(lvalues[751]),0},**

**h** 18 1118 **{"invalidityDate","Invalidity Date",NID\_invalidity\_date,3,** 1119 **&(lvalues[754]),0},** 1120 **{"SXNetID","Strong Extranet ID",NID\_sxnet,5,&(lvalues[757]),0},** 1121 **{"PBE-SHA1-RC4-128","pbeWithSHA1And128BitRC4",** 1122 **NID\_pbe\_WithSHA1And128BitRC4,10,&(lvalues[762]),0},** 1123 **{"PBE-SHA1-RC4-40","pbeWithSHA1And40BitRC4",** 1124 **NID\_pbe\_WithSHA1And40BitRC4,10,&(lvalues[772]),0},** 1125 **{"PBE-SHA1-3DES","pbeWithSHA1And3-KeyTripleDES-CBC",** 1126 **NID\_pbe\_WithSHA1And3\_Key\_TripleDES\_CBC,10,&(lvalues[782]),0},** 1127 **{"PBE-SHA1-2DES","pbeWithSHA1And2-KeyTripleDES-CBC",** 1128 **NID\_pbe\_WithSHA1And2\_Key\_TripleDES\_CBC,10,&(lvalues[792]),0},** 1129 **{"PBE-SHA1-RC2-128","pbeWithSHA1And128BitRC2-CBC",** 1130 **NID\_pbe\_WithSHA1And128BitRC2\_CBC,10,&(lvalues[802]),0},** 1131 **{"PBE-SHA1-RC2-40","pbeWithSHA1And40BitRC2-CBC",** 1132 **NID\_pbe\_WithSHA1And40BitRC2\_CBC,10,&(lvalues[812]),0},** 1133 **{"keyBag","keyBag",NID\_keyBag,11,&(lvalues[822]),0},** 1134 **{"pkcs8ShroudedKeyBag","pkcs8ShroudedKeyBag",NID\_pkcs8ShroudedKeyBag,** 1135 **11,&(lvalues[833]),0},** 1136 **{"certBag","certBag",NID\_certBag,11,&(lvalues[844]),0},** 1137 **{"crlBag","crlBag",NID\_crlBag,11,&(lvalues[855]),0},** 1138 **{"secretBag","secretBag",NID\_secretBag,11,&(lvalues[866]),0},** 1139 **{"safeContentsBag","safeContentsBag",NID\_safeContentsBag,11,** 1140 **&(lvalues[877]),0},** 1141 **{"friendlyName","friendlyName",NID\_friendlyName,9,&(lvalues[888]),0},** 1142 **{"localKeyID","localKeyID",NID\_localKeyID,9,&(lvalues[897]),0},** 1143 **{"x509Certificate","x509Certificate",NID\_x509Certificate,10,** 1144 **&(lvalues[906]),0},** 1145 **{"sdsiCertificate","sdsiCertificate",NID\_sdsiCertificate,10,** 1146 **&(lvalues[916]),0}, {"x509Crl","x509Crl",NID\_x509Crl,10,&(lvalues[926]),0},** 11471148 **{"PBES2","PBES2",NID\_pbes2,9,&(lvalues[936]),0},** 1149 **{"PBMAC1","PBMAC1",NID\_pbmac1,9,&(lvalues[945]),0},** 1150 **{"hmacWithSHA1","hmacWithSHA1",NID\_hmacWithSHA1,8,&(lvalues[954]),0},** 1151 **{"id-qt-cps","Policy Qualifier CPS",NID\_id\_qt\_cps,8,&(lvalues[962]),0},** 1152 **{"id-qt-unotice","Policy Qualifier User Notice",NID\_id\_qt\_unotice,8,** 1153 **&(lvalues[970]),0},** 1154 **{"RC2-64-CBC","rc2-64-cbc",NID\_rc2\_64\_cbc,0,NULL,0},** 1155 **{"SMIME-CAPS","S/MIME Capabilities",NID\_SMIMECapabilities,9,** 1156 **&(lvalues[978]),0},** 1157 **{"PBE-MD2-RC2-64","pbeWithMD2AndRC2-CBC",NID\_pbeWithMD2AndRC2\_CBC,9,** 1158 **&(lvalues[987]),0},** 1159 **{"PBE-MD5-RC2-64","pbeWithMD5AndRC2-CBC",NID\_pbeWithMD5AndRC2\_CBC,9,** 1160 **&(lvalues[996]),0},** 1161 **{"PBE-SHA1-DES","pbeWithSHA1AndDES-CBC",NID\_pbeWithSHA1AndDES\_CBC,9,** 1162 **&(lvalues[1005]),0},** 1163 **{"msExtReq","Microsoft Extension Request",NID\_ms\_ext\_req,10,** 1164 **&(lvalues[1014]),0},** 1165 **{"extReq","Extension Request",NID\_ext\_req,9,&(lvalues[1024]),0},** 1166 **{"name","name",NID\_name,3,&(lvalues[1033]),0},** 1167 **{"dnQualifier","dnQualifier",NID\_dnQualifier,3,&(lvalues[1036]),0},** 1168 **{"id-pe","id-pe",NID\_id\_pe,7,&(lvalues[1039]),0},** 1169 **{"id-ad","id-ad",NID\_id\_ad,7,&(lvalues[1046]),0},** 1170 **{"authorityInfoAccess","Authority Information Access",NID\_info\_access,** 1171 **8,&(lvalues[1053]),0},** 1172 **{"OCSP","OCSP",NID\_ad\_OCSP,8,&(lvalues[1061]),0},** 1173 **{"caIssuers","CA Issuers",NID\_ad\_ca\_issuers,8,&(lvalues[1069]),0},** 1174 **{"OCSPSigning","OCSP Signing",NID\_OCSP\_sign,8,&(lvalues[1077]),0},** 1175 **{"ISO","iso",NID\_iso,0,NULL,0},** 1176 **{"member-body","ISO Member Body",NID\_member\_body,1,&(lvalues[1085]),0},** 1177 **{"ISO-US","ISO US Member Body",NID\_ISO\_US,3,&(lvalues[1086]),0},** 1178 **{"X9-57","X9.57",NID\_X9\_57,5,&(lvalues[1089]),0},** 1179 **{"X9cm","X9.57 CM ?",NID\_X9cm,6,&(lvalues[1094]),0},** 1180 **{"pkcs1","pkcs1",NID\_pkcs1,8,&(lvalues[1100]),0},** 1181**{"pkcs5","pkcs5",NID\_pkcs5,8,&(lvalues[1108]),0},**

1182**{"SMIME","S/MIME",NID\_SMIME,9,&(lvalues[1116]),0},**

**new/usr/src/lib/openssl/include/obj\_dat.h**

1183**{"id-smime-mod","id-smime-mod",NID\_id\_smime\_mod,10,&(lvalues[1125]),0},**

1184 **{"id-smime-ct","id-smime-ct",NID\_id\_smime\_ct,10,&(lvalues[1135]),0},** 1185 $\{$ "id-smime-aa","id-smime-aa",NID id smime aa,10,  $\&$  (lvalues[1145]),0 $\},$ 1186 **{"id-smime-alg","id-smime-alg",NID\_id\_smime\_alg,10,&(lvalues[1155]),0},** 1187 **{"id-smime-cd","id-smime-cd",NID\_id\_smime\_cd,10,&(lvalues[1165]),0},** 1188 **{"id-smime-spq","id-smime-spq",NID\_id\_smime\_spq,10,&(lvalues[1175]),0},** 1189 **{"id-smime-cti","id-smime-cti",NID\_id\_smime\_cti,10,&(lvalues[1185]),0},** 1190 **{"id-smime-mod-cms","id-smime-mod-cms",NID\_id\_smime\_mod\_cms,11,** 1191 **&(lvalues[1195]),0},** 1192 **{"id-smime-mod-ess","id-smime-mod-ess",NID\_id\_smime\_mod\_ess,11,** 1193 **&(lvalues[1206]),0},** 1194 **{"id-smime-mod-oid","id-smime-mod-oid",NID\_id\_smime\_mod\_oid,11,** 1195 **&(lvalues[1217]),0},** 1196 **{"id-smime-mod-msg-v3","id-smime-mod-msg-v3",NID\_id\_smime\_mod\_msg\_v3,** 1197 **11,&(lvalues[1228]),0},** 1198 **{"id-smime-mod-ets-eSignature-88","id-smime-mod-ets-eSignature-88",** 1199 **NID\_id\_smime\_mod\_ets\_eSignature\_88,11,&(lvalues[1239]),0},** 1200 **{"id-smime-mod-ets-eSignature-97","id-smime-mod-ets-eSignature-97",** 1201 **NID\_id\_smime\_mod\_ets\_eSignature\_97,11,&(lvalues[1250]),0},** 1202 **{"id-smime-mod-ets-eSigPolicy-88","id-smime-mod-ets-eSigPolicy-88",** 1203 **NID\_id\_smime\_mod\_ets\_eSigPolicy\_88,11,&(lvalues[1261]),0},** 1204 **{"id-smime-mod-ets-eSigPolicy-97","id-smime-mod-ets-eSigPolicy-97",** 1205 **NID\_id\_smime\_mod\_ets\_eSigPolicy\_97,11,&(lvalues[1272]),0},** 1206 **{"id-smime-ct-receipt","id-smime-ct-receipt",NID\_id\_smime\_ct\_receipt,** 1207 **11,&(lvalues[1283]),0},** 1208 **{"id-smime-ct-authData","id-smime-ct-authData",** 1209 **NID\_id\_smime\_ct\_authData,11,&(lvalues[1294]),0},** 1210 **{"id-smime-ct-publishCert","id-smime-ct-publishCert",** 1211 **NID\_id\_smime\_ct\_publishCert,11,&(lvalues[1305]),0},** 1212 **{"id-smime-ct-TSTInfo","id-smime-ct-TSTInfo",NID\_id\_smime\_ct\_TSTInfo,** 1213 **11,&(lvalues[1316]),0},** 1214 **{"id-smime-ct-TDTInfo","id-smime-ct-TDTInfo",NID\_id\_smime\_ct\_TDTInfo,** 1215 **11,&(lvalues[1327]),0},** 1216 **{"id-smime-ct-contentInfo","id-smime-ct-contentInfo",** 1217 **NID\_id\_smime\_ct\_contentInfo,11,&(lvalues[1338]),0},** 1218 **{"id-smime-ct-DVCSRequestData","id-smime-ct-DVCSRequestData",** 1219 **NID\_id\_smime\_ct\_DVCSRequestData,11,&(lvalues[1349]),0},** 1220 **{"id-smime-ct-DVCSResponseData","id-smime-ct-DVCSResponseData",** 1221 **NID\_id\_smime\_ct\_DVCSResponseData,11,&(lvalues[1360]),0},** 1222 **{"id-smime-aa-receiptRequest","id-smime-aa-receiptRequest",** 1223 **NID\_id\_smime\_aa\_receiptRequest,11,&(lvalues[1371]),0},** 1224 **{"id-smime-aa-securityLabel","id-smime-aa-securityLabel",** 1225 **NID\_id\_smime\_aa\_securityLabel,11,&(lvalues[1382]),0},** 1226 **{"id-smime-aa-mlExpandHistory","id-smime-aa-mlExpandHistory",** 1227 **NID\_id\_smime\_aa\_mlExpandHistory,11,&(lvalues[1393]),0},** 1228 **{"id-smime-aa-contentHint","id-smime-aa-contentHint",** 1229 **NID\_id\_smime\_aa\_contentHint,11,&(lvalues[1404]),0},** 1230 **{"id-smime-aa-msgSigDigest","id-smime-aa-msgSigDigest",** 1231 **NID\_id\_smime\_aa\_msgSigDigest,11,&(lvalues[1415]),0},** 1232 **{"id-smime-aa-encapContentType","id-smime-aa-encapContentType",** 1233 **NID\_id\_smime\_aa\_encapContentType,11,&(lvalues[1426]),0},** 1234 **{"id-smime-aa-contentIdentifier","id-smime-aa-contentIdentifier",** 1235 **NID\_id\_smime\_aa\_contentIdentifier,11,&(lvalues[1437]),0},** 1236 **{"id-smime-aa-macValue","id-smime-aa-macValue",** 1237 **NID\_id\_smime\_aa\_macValue,11,&(lvalues[1448]),0},** 1238 **{"id-smime-aa-equivalentLabels","id-smime-aa-equivalentLabels",** 1239 **NID\_id\_smime\_aa\_equivalentLabels,11,&(lvalues[1459]),0},** 1240 **{"id-smime-aa-contentReference","id-smime-aa-contentReference",** 1241 **NID\_id\_smime\_aa\_contentReference,11,&(lvalues[1470]),0},** 1242 **{"id-smime-aa-encrypKeyPref","id-smime-aa-encrypKeyPref",** 1243 **NID\_id\_smime\_aa\_encrypKeyPref,11,&(lvalues[1481]),0},** 1244 **{"id-smime-aa-signingCertificate","id-smime-aa-signingCertificate",** 1245 **NID\_id\_smime\_aa\_signingCertificate,11,&(lvalues[1492]),0},** 1246 **{"id-smime-aa-smimeEncryptCerts","id-smime-aa-smimeEncryptCerts",** 1247 **NID\_id\_smime\_aa\_smimeEncryptCerts,11,&(lvalues[1503]),0},** 1248 **{"id-smime-aa-timeStampToken","id-smime-aa-timeStampToken",** 1249**NID\_id\_smime\_aa\_timeStampToken,11,&(lvalues[1514]),0},**

### 1250 **{"id-smime-aa-ets-sigPolicyId","id-smime-aa-ets-sigPolicyId",** 1251 **NID\_id\_smime\_aa\_ets\_sigPolicyId,11,&(lvalues[1525]),0},** 1252 **{"id-smime-aa-ets-commitmentType","id-smime-aa-ets-commitmentType",** 1253 **NID\_id\_smime\_aa\_ets\_commitmentType,11,&(lvalues[1536]),0},**  $1254$   $I$  **{"id-smime-aa-ets-signerLocation","id-smime-aa-ets-signerLocation",** 1255 **NID\_id\_smime\_aa\_ets\_signerLocation,11,&(lvalues[1547]),0},** 1256 **{"id-smime-aa-ets-signerAttr","id-smime-aa-ets-signerAttr",** 1257 **NID\_id\_smime\_aa\_ets\_signerAttr,11,&(lvalues[1558]),0},** 1258 **{"id-smime-aa-ets-otherSigCert","id-smime-aa-ets-otherSigCert",** 1259 **NID\_id\_smime\_aa\_ets\_otherSigCert,11,&(lvalues[1569]),0},** 1260 **{"id-smime-aa-ets-contentTimestamp",** 1261 **"id-smime-aa-ets-contentTimestamp",** 1262 **NID\_id\_smime\_aa\_ets\_contentTimestamp,11,&(lvalues[1580]),0},** 1263 **{"id-smime-aa-ets-CertificateRefs","id-smime-aa-ets-CertificateRefs",** 1264 **NID\_id\_smime\_aa\_ets\_CertificateRefs,11,&(lvalues[1591]),0},** 1265 **{"id-smime-aa-ets-RevocationRefs","id-smime-aa-ets-RevocationRefs",** 1266 **NID\_id\_smime\_aa\_ets\_RevocationRefs,11,&(lvalues[1602]),0},** 1267 **{"id-smime-aa-ets-certValues","id-smime-aa-ets-certValues",** 1268 **NID\_id\_smime\_aa\_ets\_certValues,11,&(lvalues[1613]),0},** 1269 **{"id-smime-aa-ets-revocationValues",** 1270 **"id-smime-aa-ets-revocationValues",** 1271 **NID\_id\_smime\_aa\_ets\_revocationValues,11,&(lvalues[1624]),0},** 1272 **{"id-smime-aa-ets-escTimeStamp","id-smime-aa-ets-escTimeStamp",** 1273 **NID\_id\_smime\_aa\_ets\_escTimeStamp,11,&(lvalues[1635]),0},** 1274 **{"id-smime-aa-ets-certCRLTimestamp",** 1275 **"id-smime-aa-ets-certCRLTimestamp",** 1276 **NID\_id\_smime\_aa\_ets\_certCRLTimestamp,11,&(lvalues[1646]),0},** 1277 **{"id-smime-aa-ets-archiveTimeStamp",** 1278 **"id-smime-aa-ets-archiveTimeStamp",** 1279 **NID\_id\_smime\_aa\_ets\_archiveTimeStamp,11,&(lvalues[1657]),0},** 1280 **{"id-smime-aa-signatureType","id-smime-aa-signatureType",** 1281 **NID\_id\_smime\_aa\_signatureType,11,&(lvalues[1668]),0},** 1282 **{"id-smime-aa-dvcs-dvc","id-smime-aa-dvcs-dvc",** 1283 **NID\_id\_smime\_aa\_dvcs\_dvc,11,&(lvalues[1679]),0},** 1284 **{"id-smime-alg-ESDHwith3DES","id-smime-alg-ESDHwith3DES",** 1285 **NID\_id\_smime\_alg\_ESDHwith3DES,11,&(lvalues[1690]),0},** 1286 **{"id-smime-alg-ESDHwithRC2","id-smime-alg-ESDHwithRC2",** 1287 **NID\_id\_smime\_alg\_ESDHwithRC2,11,&(lvalues[1701]),0},** 1288 **{"id-smime-alg-3DESwrap","id-smime-alg-3DESwrap",** 1289 **NID\_id\_smime\_alg\_3DESwrap,11,&(lvalues[1712]),0},** 1290 **{"id-smime-alg-RC2wrap","id-smime-alg-RC2wrap",** 1291 **NID\_id\_smime\_alg\_RC2wrap,11,&(lvalues[1723]),0},** 1292 **{"id-smime-alg-ESDH","id-smime-alg-ESDH",NID\_id\_smime\_alg\_ESDH,11,** 1293 **&(lvalues[1734]),0},** 1294 **{"id-smime-alg-CMS3DESwrap","id-smime-alg-CMS3DESwrap",** 1295 **NID\_id\_smime\_alg\_CMS3DESwrap,11,&(lvalues[1745]),0},** 1296 **{"id-smime-alg-CMSRC2wrap","id-smime-alg-CMSRC2wrap",** 1297 **NID\_id\_smime\_alg\_CMSRC2wrap,11,&(lvalues[1756]),0},** 1298 **{"id-smime-cd-ldap","id-smime-cd-ldap",NID\_id\_smime\_cd\_ldap,11,** 1299 **&(lvalues[1767]),0},** 1300 **{"id-smime-spq-ets-sqt-uri","id-smime-spq-ets-sqt-uri",** 1301 **NID\_id\_smime\_spq\_ets\_sqt\_uri,11,&(lvalues[1778]),0},** 1302 **{"id-smime-spq-ets-sqt-unotice","id-smime-spq-ets-sqt-unotice",** 1303 **NID\_id\_smime\_spq\_ets\_sqt\_unotice,11,&(lvalues[1789]),0},** 1304 **{"id-smime-cti-ets-proofOfOrigin","id-smime-cti-ets-proofOfOrigin",** 1305 **NID\_id\_smime\_cti\_ets\_proofOfOrigin,11,&(lvalues[1800]),0},** 1306 **{"id-smime-cti-ets-proofOfReceipt","id-smime-cti-ets-proofOfReceipt",** 1307 **NID\_id\_smime\_cti\_ets\_proofOfReceipt,11,&(lvalues[1811]),0},** 1308 **{"id-smime-cti-ets-proofOfDelivery",** 1309 **"id-smime-cti-ets-proofOfDelivery",** 1310 **NID\_id\_smime\_cti\_ets\_proofOfDelivery,11,&(lvalues[1822]),0},** 1311 **{"id-smime-cti-ets-proofOfSender","id-smime-cti-ets-proofOfSender",** 1312 **NID\_id\_smime\_cti\_ets\_proofOfSender,11,&(lvalues[1833]),0},** 1313 **{"id-smime-cti-ets-proofOfApproval",** 1314**"id-smime-cti-ets-proofOfApproval",**

**new/usr/src/lib/openssl/include/obj\_dat.h**

1315**NID\_id\_smime\_cti\_ets\_proofOfApproval,11,&(lvalues[1844]),0},**

 **<sup>21</sup>** 1316 **{"id-smime-cti-ets-proofOfCreation",** 1317 **"id-smime-cti-ets-proofOfCreation",** 1318 **NID\_id\_smime\_cti\_ets\_proofOfCreation,11,&(lvalues[1855]),0},** 1319 **{"MD4","md4",NID\_md4,8,&(lvalues[1866]),0},** 1320 **{"id-pkix-mod","id-pkix-mod",NID\_id\_pkix\_mod,7,&(lvalues[1874]),0},** 1321 **{"id-qt","id-qt",NID\_id\_qt,7,&(lvalues[1881]),0},** 1322 **{"id-it","id-it",NID\_id\_it,7,&(lvalues[1888]),0},** 1323 **{"id-pkip","id-pkip",NID\_id\_pkip,7,&(lvalues[1895]),0},** 1324 **{"id-alg","id-alg",NID\_id\_alg,7,&(lvalues[1902]),0},** 1325 **{"id-cmc","id-cmc",NID\_id\_cmc,7,&(lvalues[1909]),0},** 1326 **{"id-on","id-on",NID\_id\_on,7,&(lvalues[1916]),0},** 1327 **{"id-pda","id-pda",NID\_id\_pda,7,&(lvalues[1923]),0},** 1328 **{"id-aca","id-aca",NID\_id\_aca,7,&(lvalues[1930]),0},** 1329 **{"id-qcs","id-qcs",NID\_id\_qcs,7,&(lvalues[1937]),0},** 1330 **{"id-cct","id-cct",NID\_id\_cct,7,&(lvalues[1944]),0},** 1331 **{"id-pkix1-explicit-88","id-pkix1-explicit-88",** 1332 **NID\_id\_pkix1\_explicit\_88,8,&(lvalues[1951]),0},** 1333 **{"id-pkix1-implicit-88","id-pkix1-implicit-88",** 1334 **NID\_id\_pkix1\_implicit\_88,8,&(lvalues[1959]),0},** 1335 **{"id-pkix1-explicit-93","id-pkix1-explicit-93",** 1336 **NID\_id\_pkix1\_explicit\_93,8,&(lvalues[1967]),0},** 1337 **{"id-pkix1-implicit-93","id-pkix1-implicit-93",** 1338 **NID\_id\_pkix1\_implicit\_93,8,&(lvalues[1975]),0},** 1339 **{"id-mod-crmf","id-mod-crmf",NID\_id\_mod\_crmf,8,&(lvalues[1983]),0},** 1340 **{"id-mod-cmc","id-mod-cmc",NID\_id\_mod\_cmc,8,&(lvalues[1991]),0},** 1341 **{"id-mod-kea-profile-88","id-mod-kea-profile-88",** 1342 **NID\_id\_mod\_kea\_profile\_88,8,&(lvalues[1999]),0},** 1343 **{"id-mod-kea-profile-93","id-mod-kea-profile-93",** 1344 **NID\_id\_mod\_kea\_profile\_93,8,&(lvalues[2007]),0},** 1345 **{"id-mod-cmp","id-mod-cmp",NID\_id\_mod\_cmp,8,&(lvalues[2015]),0},** 1346 **{"id-mod-qualified-cert-88","id-mod-qualified-cert-88",** 1347 **NID\_id\_mod\_qualified\_cert\_88,8,&(lvalues[2023]),0},** 1348 **{"id-mod-qualified-cert-93","id-mod-qualified-cert-93",** 1349 **NID\_id\_mod\_qualified\_cert\_93,8,&(lvalues[2031]),0},** 1350 **{"id-mod-attribute-cert","id-mod-attribute-cert",** 1351 **NID\_id\_mod\_attribute\_cert,8,&(lvalues[2039]),0},** 1352 **{"id-mod-timestamp-protocol","id-mod-timestamp-protocol",** 1353 **NID\_id\_mod\_timestamp\_protocol,8,&(lvalues[2047]),0},** 1354 **{"id-mod-ocsp","id-mod-ocsp",NID\_id\_mod\_ocsp,8,&(lvalues[2055]),0},** 1355 **{"id-mod-dvcs","id-mod-dvcs",NID\_id\_mod\_dvcs,8,&(lvalues[2063]),0},** 1356 **{"id-mod-cmp2000","id-mod-cmp2000",NID\_id\_mod\_cmp2000,8,** 1357 **&(lvalues[2071]),0},** 1358 **{"biometricInfo","Biometric Info",NID\_biometricInfo,8,&(lvalues[2079]),0},** 1359 **{"qcStatements","qcStatements",NID\_qcStatements,8,&(lvalues[2087]),0},** 1360 **{"ac-auditEntity","ac-auditEntity",NID\_ac\_auditEntity,8,** 1361 **&(lvalues[2095]),0},** 1362 **{"ac-targeting","ac-targeting",NID\_ac\_targeting,8,&(lvalues[2103]),0},** 1363 **{"aaControls","aaControls",NID\_aaControls,8,&(lvalues[2111]),0},** 1364 **{"sbgp-ipAddrBlock","sbgp-ipAddrBlock",NID\_sbgp\_ipAddrBlock,8,** 1365 **&(lvalues[2119]),0},** 1366 **{"sbgp-autonomousSysNum","sbgp-autonomousSysNum",** 1367 **NID\_sbgp\_autonomousSysNum,8,&(lvalues[2127]),0},** 1368 **{"sbgp-routerIdentifier","sbgp-routerIdentifier",** 1369 **NID\_sbgp\_routerIdentifier,8,&(lvalues[2135]),0},** 1370 **{"textNotice","textNotice",NID\_textNotice,8,&(lvalues[2143]),0},** 1371 **{"ipsecEndSystem","IPSec End System",NID\_ipsecEndSystem,8,** 1372 **&(lvalues[2151]),0}, {"ipsecTunnel","IPSec Tunnel",NID\_ipsecTunnel,8,&(lvalues[2159]),0},** 13731374 **{"ipsecUser","IPSec User",NID\_ipsecUser,8,&(lvalues[2167]),0},** 1375 **{"DVCS","dvcs",NID\_dvcs,8,&(lvalues[2175]),0},** 1376 **{"id-it-caProtEncCert","id-it-caProtEncCert",NID\_id\_it\_caProtEncCert,** 1377 **8,&(lvalues[2183]),0},** 1378 **{"id-it-signKeyPairTypes","id-it-signKeyPairTypes",** 1379 **NID\_id\_it\_signKeyPairTypes,8,&(lvalues[2191]),0},** 1380 **{"id-it-encKeyPairTypes","id-it-encKeyPairTypes",** 1381**NID\_id\_it\_encKeyPairTypes,8,&(lvalues[2199]),0},**

#### 1382 **{"id-it-preferredSymmAlg","id-it-preferredSymmAlg",** 1383 **NID\_id\_it\_preferredSymmAlg,8,&(lvalues[2207]),0},** 1384 **{"id-it-caKeyUpdateInfo","id-it-caKeyUpdateInfo",** 1385 **NID\_id\_it\_caKeyUpdateInfo,8,&(lvalues[2215]),0},** 1386 **{"id-it-currentCRL","id-it-currentCRL",NID\_id\_it\_currentCRL,8,** 1387 **&(lvalues[2223]),0},** 1388 **{"id-it-unsupportedOIDs","id-it-unsupportedOIDs",** 1389 **NID\_id\_it\_unsupportedOIDs,8,&(lvalues[2231]),0},** 1390 **{"id-it-subscriptionRequest","id-it-subscriptionRequest",** 1391 **NID\_id\_it\_subscriptionRequest,8,&(lvalues[2239]),0},** 1392 **{"id-it-subscriptionResponse","id-it-subscriptionResponse",** 1393 **NID\_id\_it\_subscriptionResponse,8,&(lvalues[2247]),0},** 1394 **{"id-it-keyPairParamReq","id-it-keyPairParamReq",** 1395 **NID\_id\_it\_keyPairParamReq,8,&(lvalues[2255]),0},** 1396 **{"id-it-keyPairParamRep","id-it-keyPairParamRep",** 1397 **NID\_id\_it\_keyPairParamRep,8,&(lvalues[2263]),0},** 1398 **{"id-it-revPassphrase","id-it-revPassphrase",NID\_id\_it\_revPassphrase,** 1399 **8,&(lvalues[2271]),0},** 1400 **{"id-it-implicitConfirm","id-it-implicitConfirm",** 1401 **NID\_id\_it\_implicitConfirm,8,&(lvalues[2279]),0},** 1402 **{"id-it-confirmWaitTime","id-it-confirmWaitTime",** 1403 **NID\_id\_it\_confirmWaitTime,8,&(lvalues[2287]),0},** 1404 **{"id-it-origPKIMessage","id-it-origPKIMessage",** 1405 **NID\_id\_it\_origPKIMessage,8,&(lvalues[2295]),0},** 1406 **{"id-regCtrl","id-regCtrl",NID\_id\_regCtrl,8,&(lvalues[2303]),0},** 1407 **{"id-regInfo","id-regInfo",NID\_id\_regInfo,8,&(lvalues[2311]),0},** 1408 **{"id-regCtrl-regToken","id-regCtrl-regToken",NID\_id\_regCtrl\_regToken,** 1409 **9,&(lvalues[2319]),0},** 1410 **{"id-regCtrl-authenticator","id-regCtrl-authenticator",** 1411 **NID\_id\_regCtrl\_authenticator,9,&(lvalues[2328]),0},** 1412 **{"id-regCtrl-pkiPublicationInfo","id-regCtrl-pkiPublicationInfo",** 1413 **NID\_id\_regCtrl\_pkiPublicationInfo,9,&(lvalues[2337]),0},** 1414 **{"id-regCtrl-pkiArchiveOptions","id-regCtrl-pkiArchiveOptions",** 1415 **NID\_id\_regCtrl\_pkiArchiveOptions,9,&(lvalues[2346]),0},** 1416 **{"id-regCtrl-oldCertID","id-regCtrl-oldCertID",** 1417 **NID\_id\_regCtrl\_oldCertID,9,&(lvalues[2355]),0},** 1418 **{"id-regCtrl-protocolEncrKey","id-regCtrl-protocolEncrKey",** 1419 **NID\_id\_regCtrl\_protocolEncrKey,9,&(lvalues[2364]),0},** 1420 **{"id-regInfo-utf8Pairs","id-regInfo-utf8Pairs",** 1421 **NID\_id\_regInfo\_utf8Pairs,9,&(lvalues[2373]),0},** 1422 **{"id-regInfo-certReq","id-regInfo-certReq",NID\_id\_regInfo\_certReq,9,** 1423 **&(lvalues[2382]),0},** 1424 **{"id-alg-des40","id-alg-des40",NID\_id\_alg\_des40,8,&(lvalues[2391]),0},** 1425 **{"id-alg-noSignature","id-alg-noSignature",NID\_id\_alg\_noSignature,8,** 1426 **&(lvalues[2399]),0}, {"id-alg-dh-sig-hmac-sha1","id-alg-dh-sig-hmac-sha1",** 14271428NID id alg dh sig hmac  $sha1,8,\&(1$ values[2407]),0}, 1429 **{"id-alg-dh-pop","id-alg-dh-pop",NID\_id\_alg\_dh\_pop,8,&(lvalues[2415]),0},** 1430 **{"id-cmc-statusInfo","id-cmc-statusInfo",NID\_id\_cmc\_statusInfo,8,** 1431 **&(lvalues[2423]),0},** 1432 **{"id-cmc-identification","id-cmc-identification",** 1433 **NID\_id\_cmc\_identification,8,&(lvalues[2431]),0},** 1434 **{"id-cmc-identityProof","id-cmc-identityProof",** 1435 **NID\_id\_cmc\_identityProof,8,&(lvalues[2439]),0},** 1436 **{"id-cmc-dataReturn","id-cmc-dataReturn",NID\_id\_cmc\_dataReturn,8,** 1437 **&(lvalues[2447]),0},** 1438 **{"id-cmc-transactionId","id-cmc-transactionId",** 1439 **NID\_id\_cmc\_transactionId,8,&(lvalues[2455]),0},** 1440 **{"id-cmc-senderNonce","id-cmc-senderNonce",NID\_id\_cmc\_senderNonce,8,** 1441 **&(lvalues[2463]),0},** 1442 **{"id-cmc-recipientNonce","id-cmc-recipientNonce",** 1443 **NID\_id\_cmc\_recipientNonce,8,&(lvalues[2471]),0},** 1444 **{"id-cmc-addExtensions","id-cmc-addExtensions",** 1445**NID\_id\_cmc\_addExtensions,8,&(lvalues[2479]),0},**

- 1446 **{"id-cmc-encryptedPOP","id-cmc-encryptedPOP",NID\_id\_cmc\_encryptedPOP,**
- 1447**8,&(lvalues[2487]),0},**

**new/usr/src/lib/openssl/include/obj\_dat.h <sup>23</sup>** 1448 **{"id-cmc-decryptedPOP","id-cmc-decryptedPOP",NID\_id\_cmc\_decryptedPOP,** 1449 **8,&(lvalues[2495]),0},** 1450 **{"id-cmc-lraPOPWitness","id-cmc-lraPOPWitness",** 1451 **NID\_id\_cmc\_lraPOPWitness,8,&(lvalues[2503]),0},** 1452 **{"id-cmc-getCert","id-cmc-getCert",NID\_id\_cmc\_getCert,8,** 1453 **&(lvalues[2511]),0},** 1454 **{"id-cmc-getCRL","id-cmc-getCRL",NID\_id\_cmc\_getCRL,8,&(lvalues[2519]),0},** 1455 **{"id-cmc-revokeRequest","id-cmc-revokeRequest",** 1456 **NID\_id\_cmc\_revokeRequest,8,&(lvalues[2527]),0},** 1457 **{"id-cmc-regInfo","id-cmc-regInfo",NID\_id\_cmc\_regInfo,8,** 1458 **&(lvalues[2535]),0},** 1459 **{"id-cmc-responseInfo","id-cmc-responseInfo",NID\_id\_cmc\_responseInfo,** 1460 **8,&(lvalues[2543]),0},** 1461 **{"id-cmc-queryPending","id-cmc-queryPending",NID\_id\_cmc\_queryPending,** 1462 **8,&(lvalues[2551]),0},** 1463 **{"id-cmc-popLinkRandom","id-cmc-popLinkRandom",** 1464 **NID\_id\_cmc\_popLinkRandom,8,&(lvalues[2559]),0},** 1465 **{"id-cmc-popLinkWitness","id-cmc-popLinkWitness",** 1466 **NID\_id\_cmc\_popLinkWitness,8,&(lvalues[2567]),0},** 1467 **{"id-cmc-confirmCertAcceptance","id-cmc-confirmCertAcceptance",** 1468 **NID\_id\_cmc\_confirmCertAcceptance,8,&(lvalues[2575]),0},** 1469 **{"id-on-personalData","id-on-personalData",NID\_id\_on\_personalData,8,** 1470 **&(lvalues[2583]),0},** 1471 **{"id-pda-dateOfBirth","id-pda-dateOfBirth",NID\_id\_pda\_dateOfBirth,8,** 1472 **&(lvalues[2591]),0},** 1473 **{"id-pda-placeOfBirth","id-pda-placeOfBirth",NID\_id\_pda\_placeOfBirth,** 1474 **8,&(lvalues[2599]),0},** 1475 **{NULL,NULL,NID\_undef,0,NULL,0},** 1476 **{"id-pda-gender","id-pda-gender",NID\_id\_pda\_gender,8,&(lvalues[2607]),0},** 1477 **{"id-pda-countryOfCitizenship","id-pda-countryOfCitizenship",** 1478 **NID\_id\_pda\_countryOfCitizenship,8,&(lvalues[2615]),0},** 1479 **{"id-pda-countryOfResidence","id-pda-countryOfResidence",** 1480 **NID\_id\_pda\_countryOfResidence,8,&(lvalues[2623]),0},** 1481 **{"id-aca-authenticationInfo","id-aca-authenticationInfo",** 1482 **NID\_id\_aca\_authenticationInfo,8,&(lvalues[2631]),0},** 1483 **{"id-aca-accessIdentity","id-aca-accessIdentity",** 1484 **NID\_id\_aca\_accessIdentity,8,&(lvalues[2639]),0},** 1485 **{"id-aca-chargingIdentity","id-aca-chargingIdentity",** 1486 **NID\_id\_aca\_chargingIdentity,8,&(lvalues[2647]),0},** 1487 **{"id-aca-group","id-aca-group",NID\_id\_aca\_group,8,&(lvalues[2655]),0},** 1488 **{"id-aca-role","id-aca-role",NID\_id\_aca\_role,8,&(lvalues[2663]),0},** 1489 **{"id-qcs-pkixQCSyntax-v1","id-qcs-pkixQCSyntax-v1",** 1490 **NID\_id\_qcs\_pkixQCSyntax\_v1,8,&(lvalues[2671]),0},** 1491 **{"id-cct-crs","id-cct-crs",NID\_id\_cct\_crs,8,&(lvalues[2679]),0},** 1492 **{"id-cct-PKIData","id-cct-PKIData",NID\_id\_cct\_PKIData,8,** 1493 **&(lvalues[2687]),0},** 1494 **{"id-cct-PKIResponse","id-cct-PKIResponse",NID\_id\_cct\_PKIResponse,8,** 1495 **&(lvalues[2695]),0},** 1496 **{"ad\_timestamping","AD Time Stamping",NID\_ad\_timeStamping,8,** 1497 **&(lvalues[2703]),0},** 1498 **{"AD\_DVCS","ad dvcs",NID\_ad\_dvcs,8,&(lvalues[2711]),0},** 1499 **{"basicOCSPResponse","Basic OCSP Response",NID\_id\_pkix\_OCSP\_basic,9,** 1500 **&(lvalues[2719]),0},** 1501 **{"Nonce","OCSP Nonce",NID\_id\_pkix\_OCSP\_Nonce,9,&(lvalues[2728]),0},** 1502 **{"CrlID","OCSP CRL ID",NID\_id\_pkix\_OCSP\_CrlID,9,&(lvalues[2737]),0},** 1503 **{"acceptableResponses","Acceptable OCSP Responses",** 1504 **NID\_id\_pkix\_OCSP\_acceptableResponses,9,&(lvalues[2746]),0},** 1505 **{"noCheck","OCSP No Check",NID\_id\_pkix\_OCSP\_noCheck,9,&(lvalues[2755]),0},** 1506 **{"archiveCutoff","OCSP Archive Cutoff",NID\_id\_pkix\_OCSP\_archiveCutoff,** 1507 **9,&(lvalues[2764]),0},** 1508 **{"serviceLocator","OCSP Service Locator",** 1509 **NID\_id\_pkix\_OCSP\_serviceLocator,9,&(lvalues[2773]),0},** 1510 **{"extendedStatus","Extended OCSP Status",** 1511 **NID\_id\_pkix\_OCSP\_extendedStatus,9,&(lvalues[2782]),0},** 1512**{"valid","valid",NID\_id\_pkix\_OCSP\_valid,9,&(lvalues[2791]),0},**

1513 **{"path","path",NID\_id\_pkix\_OCSP\_path,9,&(lvalues[2800]),0},**

**new/usr/src/lib/openssl/include/obj\_dat.h124** 1514 **{"trustRoot","Trust Root",NID\_id\_pkix\_OCSP\_trustRoot,9,** 1515 **&(lvalues[2809]),0},** 1516 **{"algorithm","algorithm",NID\_algorithm,4,&(lvalues[2818]),0},** 1517 **{"rsaSignature","rsaSignature",NID\_rsaSignature,5,&(lvalues[2822]),0},** 1518 **{"X500algorithms","directory services - algorithms",** 1519 **NID\_X500algorithms,2,&(lvalues[2827]),0},** 1520 **{"ORG","org",NID\_org,1,&(lvalues[2829]),0},** 1521 **{"DOD","dod",NID\_dod,2,&(lvalues[2830]),0},** 1522 **{"IANA","iana",NID\_iana,3,&(lvalues[2832]),0},** 1523 **{"directory","Directory",NID\_Directory,4,&(lvalues[2835]),0},** 1524 **{"mgmt","Management",NID\_Management,4,&(lvalues[2839]),0},** 1525 **{"experimental","Experimental",NID\_Experimental,4,&(lvalues[2843]),0},** 1526 **{"private","Private",NID\_Private,4,&(lvalues[2847]),0},** 1527 **{"security","Security",NID\_Security,4,&(lvalues[2851]),0},** 1528 **{"snmpv2","SNMPv2",NID\_SNMPv2,4,&(lvalues[2855]),0},** 1529 **{"Mail","Mail",NID\_Mail,4,&(lvalues[2859]),0},** 1530 **{"enterprises","Enterprises",NID\_Enterprises,5,&(lvalues[2863]),0},** 1531 **{"dcobject","dcObject",NID\_dcObject,9,&(lvalues[2868]),0},** 1532 **{"DC","domainComponent",NID\_domainComponent,10,&(lvalues[2877]),0},** 1533 **{"domain","Domain",NID\_Domain,10,&(lvalues[2887]),0},** 1534 **{"NULL","NULL",NID\_joint\_iso\_ccitt,0,NULL,0},** 1535 **{"selected-attribute-types","Selected Attribute Types",** 1536 **NID\_selected\_attribute\_types,3,&(lvalues[2897]),0},** 1537 **{"clearance","clearance",NID\_clearance,4,&(lvalues[2900]),0},** 1538 **{"RSA-MD4","md4WithRSAEncryption",NID\_md4WithRSAEncryption,9,** 1539 **&(lvalues[2904]),0},** 1540 **{"ac-proxying","ac-proxying",NID\_ac\_proxying,8,&(lvalues[2913]),0},** 1541 **{"subjectInfoAccess","Subject Information Access",NID\_sinfo\_access,8,** 1542 **&(lvalues[2921]),0},** 1543 **{"id-aca-encAttrs","id-aca-encAttrs",NID\_id\_aca\_encAttrs,8,** 1544 **&(lvalues[2929]),0},** 1545 **{"role","role",NID\_role,3,&(lvalues[2937]),0},** 1546 **{"policyConstraints","X509v3 Policy Constraints",** 1547 **NID\_policy\_constraints,3,&(lvalues[2940]),0},** 1548 **{"targetInformation","X509v3 AC Targeting",NID\_target\_information,3,** 1549 **&(lvalues[2943]),0},** 1550 **{"noRevAvail","X509v3 No Revocation Available",NID\_no\_rev\_avail,3,** 1551 **&(lvalues[2946]),0},** 1552 **{"NULL","NULL",NID\_ccitt,0,NULL,0},** 1553 **{"ansi-X9-62","ANSI X9.62",NID\_ansi\_X9\_62,5,&(lvalues[2949]),0},** 1554 **{"prime-field","prime-field",NID\_X9\_62\_prime\_field,7,&(lvalues[2954]),0},** 1555 **{"characteristic-two-field","characteristic-two-field",** 1556 **NID\_X9\_62\_characteristic\_two\_field,7,&(lvalues[2961]),0},** 1557 **{"id-ecPublicKey","id-ecPublicKey",NID\_X9\_62\_id\_ecPublicKey,7,** 1558 **&(lvalues[2968]),0},** 1559 **{"prime192v1","prime192v1",NID\_X9\_62\_prime192v1,8,&(lvalues[2975]),0},** 1560 **{"prime192v2","prime192v2",NID\_X9\_62\_prime192v2,8,&(lvalues[2983]),0},** 1561 **{"prime192v3","prime192v3",NID\_X9\_62\_prime192v3,8,&(lvalues[2991]),0},** 1562 **{"prime239v1","prime239v1",NID\_X9\_62\_prime239v1,8,&(lvalues[2999]),0},** 1563 **{"prime239v2","prime239v2",NID\_X9\_62\_prime239v2,8,&(lvalues[3007]),0},** 1564 **{"prime239v3","prime239v3",NID\_X9\_62\_prime239v3,8,&(lvalues[3015]),0},** 1565 **{"prime256v1","prime256v1",NID\_X9\_62\_prime256v1,8,&(lvalues[3023]),0},** 1566 **{"ecdsa-with-SHA1","ecdsa-with-SHA1",NID\_ecdsa\_with\_SHA1,7,** 1567 **&(lvalues[3031]),0},** 1568 **{"CSPName","Microsoft CSP Name",NID\_ms\_csp\_name,9,&(lvalues[3038]),0},** 1569 **{"AES-128-ECB","aes-128-ecb",NID\_aes\_128\_ecb,9,&(lvalues[3047]),0},** 1570 **{"AES-128-CBC","aes-128-cbc",NID\_aes\_128\_cbc,9,&(lvalues[3056]),0}, {"AES-128-OFB","aes-128-ofb",NID\_aes\_128\_ofb128,9,&(lvalues[3065]),0},** 15711572 **{"AES-128-CFB","aes-128-cfb",NID\_aes\_128\_cfb128,9,&(lvalues[3074]),0},** 1573 **{"AES-192-ECB","aes-192-ecb",NID\_aes\_192\_ecb,9,&(lvalues[3083]),0},** 1574 **{"AES-192-CBC","aes-192-cbc",NID\_aes\_192\_cbc,9,&(lvalues[3092]),0},** 1575 **{"AES-192-OFB","aes-192-ofb",NID\_aes\_192\_ofb128,9,&(lvalues[3101]),0},** 1576 **{"AES-192-CFB","aes-192-cfb",NID\_aes\_192\_cfb128,9,&(lvalues[3110]),0},** 1577 **{"AES-256-ECB","aes-256-ecb",NID\_aes\_256\_ecb,9,&(lvalues[3119]),0},** 1578**{"AES-256-CBC","aes-256-cbc",NID\_aes\_256\_cbc,9,&(lvalues[3128]),0},**

1579 **{"AES-256-OFB","aes-256-ofb",NID\_aes\_256\_ofb128,9,&(lvalues[3137]),0},**

 **<sup>25</sup>** 1580 **{"AES-256-CFB","aes-256-cfb",NID\_aes\_256\_cfb128,9,&(lvalues[3146]),0},** 1581 **{"holdInstructionCode","Hold Instruction Code",** 1582 **NID\_hold\_instruction\_code,3,&(lvalues[3155]),0},** 1583 **{"holdInstructionNone","Hold Instruction None",** 1584 **NID\_hold\_instruction\_none,7,&(lvalues[3158]),0},** 1585 **{"holdInstructionCallIssuer","Hold Instruction Call Issuer",** 1586 **NID\_hold\_instruction\_call\_issuer,7,&(lvalues[3165]),0},** 1587 **{"holdInstructionReject","Hold Instruction Reject",** 1588 **NID\_hold\_instruction\_reject,7,&(lvalues[3172]),0},** 1589 **{"data","data",NID\_data,1,&(lvalues[3179]),0},** 1590 **{"pss","pss",NID\_pss,3,&(lvalues[3180]),0},** 1591 **{"ucl","ucl",NID\_ucl,7,&(lvalues[3183]),0},** 1592 **{"pilot","pilot",NID\_pilot,8,&(lvalues[3190]),0},** 1593 **{"pilotAttributeType","pilotAttributeType",NID\_pilotAttributeType,9,** 1594 **&(lvalues[3198]),0},** 1595 **{"pilotAttributeSyntax","pilotAttributeSyntax",** 1596 **NID\_pilotAttributeSyntax,9,&(lvalues[3207]),0},** 1597 **{"pilotObjectClass","pilotObjectClass",NID\_pilotObjectClass,9,** 1598 **&(lvalues[3216]),0},** 1599 **{"pilotGroups","pilotGroups",NID\_pilotGroups,9,&(lvalues[3225]),0},** 1600 **{"iA5StringSyntax","iA5StringSyntax",NID\_iA5StringSyntax,10,** 1601 **&(lvalues[3234]),0},** 1602 **{"caseIgnoreIA5StringSyntax","caseIgnoreIA5StringSyntax",** 1603 **NID\_caseIgnoreIA5StringSyntax,10,&(lvalues[3244]),0},** 1604 **{"pilotObject","pilotObject",NID\_pilotObject,10,&(lvalues[3254]),0},** 1605 **{"pilotPerson","pilotPerson",NID\_pilotPerson,10,&(lvalues[3264]),0},** 1606 **{"account","account",NID\_account,10,&(lvalues[3274]),0},** 1607 **{"document","document",NID\_document,10,&(lvalues[3284]),0},** 1608 **{"room","room",NID\_room,10,&(lvalues[3294]),0},** 1609 **{"documentSeries","documentSeries",NID\_documentSeries,10,** 1610 **&(lvalues[3304]),0},** 1611 **{"rFC822localPart","rFC822localPart",NID\_rFC822localPart,10,** 1612 **&(lvalues[3314]),0},** 1613 **{"dNSDomain","dNSDomain",NID\_dNSDomain,10,&(lvalues[3324]),0},** 1614 **{"domainRelatedObject","domainRelatedObject",NID\_domainRelatedObject,** 1615 **10,&(lvalues[3334]),0},** 1616 **{"friendlyCountry","friendlyCountry",NID\_friendlyCountry,10,** 1617 **&(lvalues[3344]),0},** 1618 **{"simpleSecurityObject","simpleSecurityObject",** 1619 **NID\_simpleSecurityObject,10,&(lvalues[3354]),0},** 1620 **{"pilotOrganization","pilotOrganization",NID\_pilotOrganization,10,** 1621 **&(lvalues[3364]),0},** 1622 **{"pilotDSA","pilotDSA",NID\_pilotDSA,10,&(lvalues[3374]),0},** 1623 **{"qualityLabelledData","qualityLabelledData",NID\_qualityLabelledData,** 1624 **10,&(lvalues[3384]),0},** 1625 **{"UID","userId",NID\_userId,10,&(lvalues[3394]),0},** 1626 **{"textEncodedORAddress","textEncodedORAddress",** 1627 **NID\_textEncodedORAddress,10,&(lvalues[3404]),0},** 1628 **{"mail","rfc822Mailbox",NID\_rfc822Mailbox,10,&(lvalues[3414]),0},** 1629 **{"info","info",NID\_info,10,&(lvalues[3424]),0},** 1630 **{"favouriteDrink","favouriteDrink",NID\_favouriteDrink,10,** 1631 **&(lvalues[3434]),0},** 1632 **{"roomNumber","roomNumber",NID\_roomNumber,10,&(lvalues[3444]),0},** 1633 **{"photo","photo",NID\_photo,10,&(lvalues[3454]),0},** 1634 **{"userClass","userClass",NID\_userClass,10,&(lvalues[3464]),0},** 1635 **{"host","host",NID\_host,10,&(lvalues[3474]),0},** 1636 **{"manager","manager",NID\_manager,10,&(lvalues[3484]),0},** 1637 **{"documentIdentifier","documentIdentifier",NID\_documentIdentifier,10,** 1638 **&(lvalues[3494]),0},** 1639 **{"documentTitle","documentTitle",NID\_documentTitle,10,&(lvalues[3504]),0},** 1640 **{"documentVersion","documentVersion",NID\_documentVersion,10,** 1641 **&(lvalues[3514]),0},** 1642 **{"documentAuthor","documentAuthor",NID\_documentAuthor,10,** 1643 **&(lvalues[3524]),0},** 1644 **{"documentLocation","documentLocation",NID\_documentLocation,10,** 1645**&(lvalues[3534]),0},**

**new/usr/src/lib/openssl/include/obj\_dat.h1 26** 1646 **{"homeTelephoneNumber","homeTelephoneNumber",NID\_homeTelephoneNumber,** 1647 **10,&(lvalues[3544]),0},** 1648 **{"secretary","secretary",NID\_secretary,10,&(lvalues[3554]),0},** 1649 **{"otherMailbox","otherMailbox",NID\_otherMailbox,10,&(lvalues[3564]),0},** 1650 **{"lastModifiedTime","lastModifiedTime",NID\_lastModifiedTime,10,** 1651 **&(lvalues[3574]),0},** 1652 **{"lastModifiedBy","lastModifiedBy",NID\_lastModifiedBy,10,** 1653 **&(lvalues[3584]),0},** 1654 **{"aRecord","aRecord",NID\_aRecord,10,&(lvalues[3594]),0},** 1655 **{"pilotAttributeType27","pilotAttributeType27",** 1656 **NID\_pilotAttributeType27,10,&(lvalues[3604]),0},** 1657 **{"mXRecord","mXRecord",NID\_mXRecord,10,&(lvalues[3614]),0},** 1658 **{"nSRecord","nSRecord",NID\_nSRecord,10,&(lvalues[3624]),0},** 1659 **{"sOARecord","sOARecord",NID\_sOARecord,10,&(lvalues[3634]),0},** 1660 **{"cNAMERecord","cNAMERecord",NID\_cNAMERecord,10,&(lvalues[3644]),0},** 1661 **{"associatedDomain","associatedDomain",NID\_associatedDomain,10,** 1662 **&(lvalues[3654]),0},** 1663 **{"associatedName","associatedName",NID\_associatedName,10,** 1664 **&(lvalues[3664]),0},** 1665 **{"homePostalAddress","homePostalAddress",NID\_homePostalAddress,10,** 1666 **&(lvalues[3674]),0},** 1667 **{"personalTitle","personalTitle",NID\_personalTitle,10,&(lvalues[3684]),0},** 1668 **{"mobileTelephoneNumber","mobileTelephoneNumber",** 1669 **NID\_mobileTelephoneNumber,10,&(lvalues[3694]),0},** 1670 **{"pagerTelephoneNumber","pagerTelephoneNumber",** 1671 **NID\_pagerTelephoneNumber,10,&(lvalues[3704]),0},** 1672 **{"friendlyCountryName","friendlyCountryName",NID\_friendlyCountryName,** 1673 **10,&(lvalues[3714]),0},** 1674 **{"organizationalStatus","organizationalStatus",** 1675 **NID\_organizationalStatus,10,&(lvalues[3724]),0},** 1676 **{"janetMailbox","janetMailbox",NID\_janetMailbox,10,&(lvalues[3734]),0},** 1677 **{"mailPreferenceOption","mailPreferenceOption",** 1678 **NID\_mailPreferenceOption,10,&(lvalues[3744]),0},** 1679 **{"buildingName","buildingName",NID\_buildingName,10,&(lvalues[3754]),0},** 1680 **{"dSAQuality","dSAQuality",NID\_dSAQuality,10,&(lvalues[3764]),0},** 1681 **{"singleLevelQuality","singleLevelQuality",NID\_singleLevelQuality,10,** 1682 **&(lvalues[3774]),0},** 1683 **{"subtreeMinimumQuality","subtreeMinimumQuality",** 1684 **NID\_subtreeMinimumQuality,10,&(lvalues[3784]),0},** 1685 **{"subtreeMaximumQuality","subtreeMaximumQuality",** 1686 **NID\_subtreeMaximumQuality,10,&(lvalues[3794]),0},** 1687 **{"personalSignature","personalSignature",NID\_personalSignature,10,** 1688 **&(lvalues[3804]),0},** 1689 **{"dITRedirect","dITRedirect",NID\_dITRedirect,10,&(lvalues[3814]),0},** 1690 **{"audio","audio",NID\_audio,10,&(lvalues[3824]),0},** 1691 **{"documentPublisher","documentPublisher",NID\_documentPublisher,10,** 1692 **&(lvalues[3834]),0},** 1693 **{"x500UniqueIdentifier","x500UniqueIdentifier",** 1694 **NID\_x500UniqueIdentifier,3,&(lvalues[3844]),0},** 1695 **{"mime-mhs","MIME MHS",NID\_mime\_mhs,5,&(lvalues[3847]),0},** 1696 **{"mime-mhs-headings","mime-mhs-headings",NID\_mime\_mhs\_headings,6,** 1697 **&(lvalues[3852]),0},** 1698 **{"mime-mhs-bodies","mime-mhs-bodies",NID\_mime\_mhs\_bodies,6,** 1699 **&(lvalues[3858]),0},** 1700 **{"id-hex-partial-message","id-hex-partial-message",** 1701 **NID\_id\_hex\_partial\_message,7,&(lvalues[3864]),0},** 1702 **{"id-hex-multipart-message","id-hex-multipart-message",** 1703 **NID\_id\_hex\_multipart\_message,7,&(lvalues[3871]),0},** 1704 **{"generationQualifier","generationQualifier",NID\_generationQualifier,** 1705**3,&(lvalues[3878]),0},**

- 1706**{"pseudonym","pseudonym",NID\_pseudonym,3,&(lvalues[3881]),0},**
- 1707**{NULL,NULL,NID\_undef,0,NULL,0},**
- 1708**{"id-set","Secure Electronic Transactions",NID\_id\_set,2,**
- 1709**&(lvalues[3884]),0},**
- 1710**{"set-ctype","content types",NID\_set\_ctype,3,&(lvalues[3886]),0},**
- 
- 1711 **{"set-msgExt","message extensions",NID\_set\_msgExt,3,&(lvalues[3889]),0},**

**new/usr/src/lib/openssl/include/obj\_dat.h <sup>27</sup> &(lvalues[3898]),0}, &(lvalues[3908]),0},**

1712 **{"set-attr","set-attr",NID\_set\_attr,3,&(lvalues[3892]),0},** 1713 **{"set-policy","set-policy",NID\_set\_policy,3,&(lvalues[3895]),0},** 1714 **{"set-certExt","certificate extensions",NID\_set\_certExt,3,** 17151716 **{"set-brand","set-brand",NID\_set\_brand,3,&(lvalues[3901]),0},** 1717 **{"setct-PANData","setct-PANData",NID\_setct\_PANData,4,&(lvalues[3904]),0},** 1718 **{"setct-PANToken","setct-PANToken",NID\_setct\_PANToken,4,** 17191720 **{"setct-PANOnly","setct-PANOnly",NID\_setct\_PANOnly,4,&(lvalues[3912]),0},** 1721 **{"setct-OIData","setct-OIData",NID\_setct\_OIData,4,&(lvalues[3916]),0},** 1722 **{"setct-PI","setct-PI",NID\_setct\_PI,4,&(lvalues[3920]),0},** 1723 **{"setct-PIData","setct-PIData",NID\_setct\_PIData,4,&(lvalues[3924]),0},** 1724 **{"setct-PIDataUnsigned","setct-PIDataUnsigned",** 1725 **NID\_setct\_PIDataUnsigned,4,&(lvalues[3928]),0},** 1726 **{"setct-HODInput","setct-HODInput",NID\_setct\_HODInput,4,** 1727 **&(lvalues[3932]),0},** 1728 **{"setct-AuthResBaggage","setct-AuthResBaggage",** 1729 **NID\_setct\_AuthResBaggage,4,&(lvalues[3936]),0},** 1730 **{"setct-AuthRevReqBaggage","setct-AuthRevReqBaggage",** 1731 **NID\_setct\_AuthRevReqBaggage,4,&(lvalues[3940]),0},** 1732 **{"setct-AuthRevResBaggage","setct-AuthRevResBaggage",** 1733 **NID\_setct\_AuthRevResBaggage,4,&(lvalues[3944]),0},** 1734 **{"setct-CapTokenSeq","setct-CapTokenSeq",NID\_setct\_CapTokenSeq,4,** 1735 **&(lvalues[3948]),0},** 1736 **{"setct-PInitResData","setct-PInitResData",NID\_setct\_PInitResData,4,** 1737 **&(lvalues[3952]),0},** 1738 **{"setct-PI-TBS","setct-PI-TBS",NID\_setct\_PI\_TBS,4,&(lvalues[3956]),0},** 1739 **{"setct-PResData","setct-PResData",NID\_setct\_PResData,4,** 1740 **&(lvalues[3960]),0},** 1741 **{"setct-AuthReqTBS","setct-AuthReqTBS",NID\_setct\_AuthReqTBS,4,** 1742 **&(lvalues[3964]),0},** 1743 **{"setct-AuthResTBS","setct-AuthResTBS",NID\_setct\_AuthResTBS,4,** 1744 **&(lvalues[3968]),0},** 1745 **{"setct-AuthResTBSX","setct-AuthResTBSX",NID\_setct\_AuthResTBSX,4,** 1746 **&(lvalues[3972]),0},** 1747 **{"setct-AuthTokenTBS","setct-AuthTokenTBS",NID\_setct\_AuthTokenTBS,4,** 1748 **&(lvalues[3976]),0},** 1749 **{"setct-CapTokenData","setct-CapTokenData",NID\_setct\_CapTokenData,4,** 1750 **&(lvalues[3980]),0},** 1751 **{"setct-CapTokenTBS","setct-CapTokenTBS",NID\_setct\_CapTokenTBS,4,** 1752 **&(lvalues[3984]),0},** 1753 **{"setct-AcqCardCodeMsg","setct-AcqCardCodeMsg",** 1754 **NID\_setct\_AcqCardCodeMsg,4,&(lvalues[3988]),0},** 1755 **{"setct-AuthRevReqTBS","setct-AuthRevReqTBS",NID\_setct\_AuthRevReqTBS,** 1756 **4,&(lvalues[3992]),0},** 1757 **{"setct-AuthRevResData","setct-AuthRevResData",** 1758 **NID\_setct\_AuthRevResData,4,&(lvalues[3996]),0},** 1759 **{"setct-AuthRevResTBS","setct-AuthRevResTBS",NID\_setct\_AuthRevResTBS,** 1760 **4,&(lvalues[4000]),0},** 1761 **{"setct-CapReqTBS","setct-CapReqTBS",NID\_setct\_CapReqTBS,4,** 1762 **&(lvalues[4004]),0},** 1763 **{"setct-CapReqTBSX","setct-CapReqTBSX",NID\_setct\_CapReqTBSX,4,** 1764 **&(lvalues[4008]),0},** 1765 **{"setct-CapResData","setct-CapResData",NID\_setct\_CapResData,4,** 1766 **&(lvalues[4012]),0},** 1767 **{"setct-CapRevReqTBS","setct-CapRevReqTBS",NID\_setct\_CapRevReqTBS,4,** 1768 **&(lvalues[4016]),0},** 1769 **{"setct-CapRevReqTBSX","setct-CapRevReqTBSX",NID\_setct\_CapRevReqTBSX,** 1770 **4,&(lvalues[4020]),0},** 1771 **{"setct-CapRevResData","setct-CapRevResData",NID\_setct\_CapRevResData,** 1772 **4,&(lvalues[4024]),0},** 1773 **{"setct-CredReqTBS","setct-CredReqTBS",NID\_setct\_CredReqTBS,4,** 1774 **&(lvalues[4028]),0},** 1775 **{"setct-CredReqTBSX","setct-CredReqTBSX",NID\_setct\_CredReqTBSX,4,** 1776 **&(lvalues[4032]),0},** 1777 **{"setct-CredResData","setct-CredResData",NID\_setct\_CredResData,4,**

**1 1 28** 1778 **&(lvalues[4036]),0},** 1779 **{"setct-CredRevReqTBS","setct-CredRevReqTBS",NID\_setct\_CredRevReqTBS,** 1780 **4,&(lvalues[4040]),0},** 1781 **{"setct-CredRevReqTBSX","setct-CredRevReqTBSX",** 1782 **NID\_setct\_CredRevReqTBSX,4,&(lvalues[4044]),0},** 1783 **{"setct-CredRevResData","setct-CredRevResData",** 1784 **NID\_setct\_CredRevResData,4,&(lvalues[4048]),0},** 1785 **{"setct-PCertReqData","setct-PCertReqData",NID\_setct\_PCertReqData,4,** 1786 **&(lvalues[4052]),0}, {"setct-PCertResTBS","setct-PCertResTBS",NID\_setct\_PCertResTBS,4,** 17871788 **&(lvalues[4056]),0},** 1789 **{"setct-BatchAdminReqData","setct-BatchAdminReqData",** 1790 **NID\_setct\_BatchAdminReqData,4,&(lvalues[4060]),0},** 1791 **{"setct-BatchAdminResData","setct-BatchAdminResData",** 1792 **NID\_setct\_BatchAdminResData,4,&(lvalues[4064]),0},** 1793 **{"setct-CardCInitResTBS","setct-CardCInitResTBS",** 1794 **NID\_setct\_CardCInitResTBS,4,&(lvalues[4068]),0},** 1795 **{"setct-MeAqCInitResTBS","setct-MeAqCInitResTBS",** 1796 **NID\_setct\_MeAqCInitResTBS,4,&(lvalues[4072]),0},** 1797 **{"setct-RegFormResTBS","setct-RegFormResTBS",NID\_setct\_RegFormResTBS,** 1798 **4,&(lvalues[4076]),0},** 1799 **{"setct-CertReqData","setct-CertReqData",NID\_setct\_CertReqData,4,** 1800 **&(lvalues[4080]),0},** 1801 **{"setct-CertReqTBS","setct-CertReqTBS",NID\_setct\_CertReqTBS,4,** 1802 **&(lvalues[4084]),0},** 1803 **{"setct-CertResData","setct-CertResData",NID\_setct\_CertResData,4,** 1804 **&(lvalues[4088]),0},** 1805 **{"setct-CertInqReqTBS","setct-CertInqReqTBS",NID\_setct\_CertInqReqTBS,** 1806 **4,&(lvalues[4092]),0},** 1807 **{"setct-ErrorTBS","setct-ErrorTBS",NID\_setct\_ErrorTBS,4,** 1808 **&(lvalues[4096]),0},** 1809 **{"setct-PIDualSignedTBE","setct-PIDualSignedTBE",** 1810 **NID\_setct\_PIDualSignedTBE,4,&(lvalues[4100]),0},** 1811 **{"setct-PIUnsignedTBE","setct-PIUnsignedTBE",NID\_setct\_PIUnsignedTBE,** 1812 **4,&(lvalues[4104]),0},** 1813 **{"setct-AuthReqTBE","setct-AuthReqTBE",NID\_setct\_AuthReqTBE,4,** 1814 **&(lvalues[4108]),0},** 1815 **{"setct-AuthResTBE","setct-AuthResTBE",NID\_setct\_AuthResTBE,4,** 1816 **&(lvalues[4112]),0},** 1817 **{"setct-AuthResTBEX","setct-AuthResTBEX",NID\_setct\_AuthResTBEX,4,** 1818 **&(lvalues[4116]),0},** 1819 **{"setct-AuthTokenTBE","setct-AuthTokenTBE",NID\_setct\_AuthTokenTBE,4,** 1820 **&(lvalues[4120]),0},** 1821 **{"setct-CapTokenTBE","setct-CapTokenTBE",NID\_setct\_CapTokenTBE,4,** 1822 **&(lvalues[4124]),0}, {"setct-CapTokenTBEX","setct-CapTokenTBEX",NID\_setct\_CapTokenTBEX,4,** 18231824 **&(lvalues[4128]),0},** 1825 **{"setct-AcqCardCodeMsgTBE","setct-AcqCardCodeMsgTBE",** 1826 **NID\_setct\_AcqCardCodeMsgTBE,4,&(lvalues[4132]),0},** 1827 **{"setct-AuthRevReqTBE","setct-AuthRevReqTBE",NID\_setct\_AuthRevReqTBE,** 1828 **4,&(lvalues[4136]),0},** 1829 **{"setct-AuthRevResTBE","setct-AuthRevResTBE",NID\_setct\_AuthRevResTBE,** 1830 **4,&(lvalues[4140]),0},** 1831 **{"setct-AuthRevResTBEB","setct-AuthRevResTBEB",** 1832 **NID\_setct\_AuthRevResTBEB,4,&(lvalues[4144]),0},** 1833 **{"setct-CapReqTBE","setct-CapReqTBE",NID\_setct\_CapReqTBE,4,** 1834 **&(lvalues[4148]),0},** 1835 **{"setct-CapReqTBEX","setct-CapReqTBEX",NID\_setct\_CapReqTBEX,4,** 1836 **&(lvalues[4152]),0},** 1837 **{"setct-CapResTBE","setct-CapResTBE",NID\_setct\_CapResTBE,4,** 1838 **&(lvalues[4156]),0},** 1839 **{"setct-CapRevReqTBE","setct-CapRevReqTBE",NID\_setct\_CapRevReqTBE,4,** 1840 **&(lvalues[4160]),0},** 1841 **{"setct-CapRevReqTBEX","setct-CapRevReqTBEX",NID\_setct\_CapRevReqTBEX,** 1842**4,&(lvalues[4164]),0},**

**new/usr/src/lib/openssl/include/obj\_dat.h**

1843 **{"setct-CapRevResTBE","setct-CapRevResTBE",NID\_setct\_CapRevResTBE,4,**

1844 **&(lvalues[4168]),0},** 1845 **{"setct-CredReqTBE","setct-CredReqTBE",NID\_setct\_CredReqTBE,4,** 1846 **&(lvalues[4172]),0},** 1847 **{"setct-CredReqTBEX","setct-CredReqTBEX",NID\_setct\_CredReqTBEX,4,** 1848 **&(lvalues[4176]),0},** 1849 **{"setct-CredResTBE","setct-CredResTBE",NID\_setct\_CredResTBE,4,** 1850 **&(lvalues[4180]),0},** 1851 **{"setct-CredRevReqTBE","setct-CredRevReqTBE",NID\_setct\_CredRevReqTBE,** 1852 **4,&(lvalues[4184]),0},** 1853 **{"setct-CredRevReqTBEX","setct-CredRevReqTBEX",** 1854 **NID\_setct\_CredRevReqTBEX,4,&(lvalues[4188]),0},** 1855 **{"setct-CredRevResTBE","setct-CredRevResTBE",NID\_setct\_CredRevResTBE,** 1856 **4,&(lvalues[4192]),0},** 1857 **{"setct-BatchAdminReqTBE","setct-BatchAdminReqTBE",** 1858 **NID\_setct\_BatchAdminReqTBE,4,&(lvalues[4196]),0},** 1859 **{"setct-BatchAdminResTBE","setct-BatchAdminResTBE",** 1860 **NID\_setct\_BatchAdminResTBE,4,&(lvalues[4200]),0},** 1861 **{"setct-RegFormReqTBE","setct-RegFormReqTBE",NID\_setct\_RegFormReqTBE,** 1862 **4,&(lvalues[4204]),0},** 1863 **{"setct-CertReqTBE","setct-CertReqTBE",NID\_setct\_CertReqTBE,4,** 1864 **&(lvalues[4208]),0},** 1865 **{"setct-CertReqTBEX","setct-CertReqTBEX",NID\_setct\_CertReqTBEX,4,** 1866 **&(lvalues[4212]),0},** 1867 **{"setct-CertResTBE","setct-CertResTBE",NID\_setct\_CertResTBE,4,** 1868 **&(lvalues[4216]),0}, {"setct-CRLNotificationTBS","setct-CRLNotificationTBS",** 18691870 **NID\_setct\_CRLNotificationTBS,4,&(lvalues[4220]),0},** 1871 **{"setct-CRLNotificationResTBS","setct-CRLNotificationResTBS",** 1872 **NID\_setct\_CRLNotificationResTBS,4,&(lvalues[4224]),0},** 1873 **{"setct-BCIDistributionTBS","setct-BCIDistributionTBS",** 1874 **NID\_setct\_BCIDistributionTBS,4,&(lvalues[4228]),0},** 1875 **{"setext-genCrypt","generic cryptogram",NID\_setext\_genCrypt,4,** 1876 **&(lvalues[4232]),0},** 1877 **{"setext-miAuth","merchant initiated auth",NID\_setext\_miAuth,4,** 1878 **&(lvalues[4236]),0},** 1879 **{"setext-pinSecure","setext-pinSecure",NID\_setext\_pinSecure,4,** 1880 **&(lvalues[4240]),0},** 1881 **{"setext-pinAny","setext-pinAny",NID\_setext\_pinAny,4,&(lvalues[4244]),0},** 1882 **{"setext-track2","setext-track2",NID\_setext\_track2,4,&(lvalues[4248]),0},** 1883 **{"setext-cv","additional verification",NID\_setext\_cv,4,** 1884 **&(lvalues[4252]),0},** 1885 **{"set-policy-root","set-policy-root",NID\_set\_policy\_root,4,** 1886 **&(lvalues[4256]),0},** 1887 **{"setCext-hashedRoot","setCext-hashedRoot",NID\_setCext\_hashedRoot,4,** 1888 **&(lvalues[4260]),0},** 1889 **{"setCext-certType","setCext-certType",NID\_setCext\_certType,4,** 1890 **&(lvalues[4264]),0},** 1891 **{"setCext-merchData","setCext-merchData",NID\_setCext\_merchData,4,** 1892 **&(lvalues[4268]),0},** 1893 **{"setCext-cCertRequired","setCext-cCertRequired",** 1894 **NID\_setCext\_cCertRequired,4,&(lvalues[4272]),0},** 1895 **{"setCext-tunneling","setCext-tunneling",NID\_setCext\_tunneling,4,** 1896 **&(lvalues[4276]),0},** 1897 **{"setCext-setExt","setCext-setExt",NID\_setCext\_setExt,4,** 1898 **&(lvalues[4280]),0},** 1899 **{"setCext-setQualf","setCext-setQualf",NID\_setCext\_setQualf,4,** 1900 **&(lvalues[4284]),0},** 1901 **{"setCext-PGWYcapabilities","setCext-PGWYcapabilities",** 1902 **NID\_setCext\_PGWYcapabilities,4,&(lvalues[4288]),0},** 1903 **{"setCext-TokenIdentifier","setCext-TokenIdentifier",** 1904 **NID\_setCext\_TokenIdentifier,4,&(lvalues[4292]),0},** 1905 **{"setCext-Track2Data","setCext-Track2Data",NID\_setCext\_Track2Data,4,** 1906 **&(lvalues[4296]),0},** 1907 **{"setCext-TokenType","setCext-TokenType",NID\_setCext\_TokenType,4,** 1908 **&(lvalues[4300]),0},** 1909 **{"setCext-IssuerCapabilities","setCext-IssuerCapabilities",**

1910 **NID\_setCext\_IssuerCapabilities,4,&(lvalues[4304]),0},** 1911 **{"setAttr-Cert","setAttr-Cert",NID\_setAttr\_Cert,4,&(lvalues[4308]),0},** 1912 **{"setAttr-PGWYcap","payment gateway capabilities",NID\_setAttr\_PGWYcap,** 1913 **4,&(lvalues[4312]),0},** 1914 **{"setAttr-TokenType","setAttr-TokenType",NID\_setAttr\_TokenType,4,** 1915 **&(lvalues[4316]),0},** 1916 **{"setAttr-IssCap","issuer capabilities",NID\_setAttr\_IssCap,4,** 1917 **&(lvalues[4320]),0},** 1918 **{"set-rootKeyThumb","set-rootKeyThumb",NID\_set\_rootKeyThumb,5,** 1919 **&(lvalues[4324]),0},** 1920 **{"set-addPolicy","set-addPolicy",NID\_set\_addPolicy,5,&(lvalues[4329]),0},** 1921 **{"setAttr-Token-EMV","setAttr-Token-EMV",NID\_setAttr\_Token\_EMV,5,** 1922 **&(lvalues[4334]),0},** 1923 **{"setAttr-Token-B0Prime","setAttr-Token-B0Prime",** 1924 **NID\_setAttr\_Token\_B0Prime,5,&(lvalues[4339]),0},** 1925 **{"setAttr-IssCap-CVM","setAttr-IssCap-CVM",NID\_setAttr\_IssCap\_CVM,5,** 1926 **&(lvalues[4344]),0},** 1927 **{"setAttr-IssCap-T2","setAttr-IssCap-T2",NID\_setAttr\_IssCap\_T2,5,** 1928 **&(lvalues[4349]),0},** 1929 **{"setAttr-IssCap-Sig","setAttr-IssCap-Sig",NID\_setAttr\_IssCap\_Sig,5,** 1930 **&(lvalues[4354]),0},** 1931 **{"setAttr-GenCryptgrm","generate cryptogram",NID\_setAttr\_GenCryptgrm,** 1932 **6,&(lvalues[4359]),0},** 1933 **{"setAttr-T2Enc","encrypted track 2",NID\_setAttr\_T2Enc,6,** 1934 **&(lvalues[4365]),0},** 1935 **{"setAttr-T2cleartxt","cleartext track 2",NID\_setAttr\_T2cleartxt,6,** 1936 **&(lvalues[4371]),0},** 1937 **{"setAttr-TokICCsig","ICC or token signature",NID\_setAttr\_TokICCsig,6,** 1938 **&(lvalues[4377]),0},** 1939 **{"setAttr-SecDevSig","secure device signature",NID\_setAttr\_SecDevSig,** 1940 **6,&(lvalues[4383]),0},** 1941 **{"set-brand-IATA-ATA","set-brand-IATA-ATA",NID\_set\_brand\_IATA\_ATA,4,** 1942 **&(lvalues[4389]),0},** 1943 **{"set-brand-Diners","set-brand-Diners",NID\_set\_brand\_Diners,4,** 1944 **&(lvalues[4393]),0},** 1945 **{"set-brand-AmericanExpress","set-brand-AmericanExpress",** 1946 **NID\_set\_brand\_AmericanExpress,4,&(lvalues[4397]),0},** 1947 **{"set-brand-JCB","set-brand-JCB",NID\_set\_brand\_JCB,4,&(lvalues[4401]),0},** 1948 **{"set-brand-Visa","set-brand-Visa",NID\_set\_brand\_Visa,4,** 1949 **&(lvalues[4405]),0},** 1950 **{"set-brand-MasterCard","set-brand-MasterCard",** 1951 **NID\_set\_brand\_MasterCard,4,&(lvalues[4409]),0},** 1952 **{"set-brand-Novus","set-brand-Novus",NID\_set\_brand\_Novus,5,** 1953 **&(lvalues[4413]),0},** 1954 **{"DES-CDMF","des-cdmf",NID\_des\_cdmf,8,&(lvalues[4418]),0},** 1955 **{"rsaOAEPEncryptionSET","rsaOAEPEncryptionSET",** 1956 **NID\_rsaOAEPEncryptionSET,9,&(lvalues[4426]),0},** 1957 **{"ITU-T","itu-t",NID\_itu\_t,0,NULL,0},** 1958 **{"JOINT-ISO-ITU-T","joint-iso-itu-t",NID\_joint\_iso\_itu\_t,0,NULL,0},** 1959 **{"international-organizations","International Organizations",** 1960 **NID\_international\_organizations,1,&(lvalues[4435]),0},** 1961 **{"msSmartcardLogin","Microsoft Smartcardlogin",NID\_ms\_smartcard\_login,** 1962 **10,&(lvalues[4436]),0},** 1963 **{"msUPN","Microsoft Universal Principal Name",NID\_ms\_upn,10,** 1964 **&(lvalues[4446]),0},** 1965 **{"AES-128-CFB1","aes-128-cfb1",NID\_aes\_128\_cfb1,0,NULL,0},** 1966 **{"AES-192-CFB1","aes-192-cfb1",NID\_aes\_192\_cfb1,0,NULL,0}, {"AES-256-CFB1","aes-256-cfb1",NID\_aes\_256\_cfb1,0,NULL,0},** 19671968 **{"AES-128-CFB8","aes-128-cfb8",NID\_aes\_128\_cfb8,0,NULL,0},** 1969 **{"AES-192-CFB8","aes-192-cfb8",NID\_aes\_192\_cfb8,0,NULL,0},** 1970 **{"AES-256-CFB8","aes-256-cfb8",NID\_aes\_256\_cfb8,0,NULL,0},** 1971**{"DES-CFB1","des-cfb1",NID\_des\_cfb1,0,NULL,0},**

- 1972**{"DES-CFB8","des-cfb8",NID\_des\_cfb8,0,NULL,0},**
- 1973**{"DES-EDE3-CFB1","des-ede3-cfb1",NID\_des\_ede3\_cfb1,0,NULL,0},**
- 1974**{"DES-EDE3-CFB8","des-ede3-cfb8",NID\_des\_ede3\_cfb8,0,NULL,0},**
- 1975 **{"street","streetAddress",NID\_streetAddress,3,&(lvalues[4456]),0},**

**new/usr/src/lib/openssl/include/obj\_dat.hh** 31 1976 **{"postalCode","postalCode",NID\_postalCode,3,&(lvalues[4459]),0},** 1977 **{"id-ppl","id-ppl",NID\_id\_ppl,7,&(lvalues[4462]),0},** 1978 **{"proxyCertInfo","Proxy Certificate Information",NID\_proxyCertInfo,8,** 1979 **&(lvalues[4469]),0},** 1980 **{"id-ppl-anyLanguage","Any language",NID\_id\_ppl\_anyLanguage,8,** 1981 **&(lvalues[4477]),0},** 1982 **{"id-ppl-inheritAll","Inherit all",NID\_id\_ppl\_inheritAll,8,** 1983 **&(lvalues[4485]),0},** 1984 **{"nameConstraints","X509v3 Name Constraints",NID\_name\_constraints,3,** 1985 **&(lvalues[4493]),0},** 1986 **{"id-ppl-independent","Independent",NID\_Independent,8,&(lvalues[4496]),0},** 1987 **{"RSA-SHA256","sha256WithRSAEncryption",NID\_sha256WithRSAEncryption,9,** 1988 **&(lvalues[4504]),0},** 1989 **{"RSA-SHA384","sha384WithRSAEncryption",NID\_sha384WithRSAEncryption,9,** 1990 **&(lvalues[4513]),0},** 1991 **{"RSA-SHA512","sha512WithRSAEncryption",NID\_sha512WithRSAEncryption,9,** 1992 **&(lvalues[4522]),0},** 1993 **{"RSA-SHA224","sha224WithRSAEncryption",NID\_sha224WithRSAEncryption,9,** 1994 **&(lvalues[4531]),0},** 1995 **{"SHA256","sha256",NID\_sha256,9,&(lvalues[4540]),0},** 1996 **{"SHA384","sha384",NID\_sha384,9,&(lvalues[4549]),0},** 1997 **{"SHA512","sha512",NID\_sha512,9,&(lvalues[4558]),0},** 1998 **{"SHA224","sha224",NID\_sha224,9,&(lvalues[4567]),0},** 1999 **{"identified-organization","identified-organization",** 2000 **NID\_identified\_organization,1,&(lvalues[4576]),0},** 2001 **{"certicom-arc","certicom-arc",NID\_certicom\_arc,3,&(lvalues[4577]),0},** 2002 **{"wap","wap",NID\_wap,2,&(lvalues[4580]),0},** 2003 **{"wap-wsg","wap-wsg",NID\_wap\_wsg,3,&(lvalues[4582]),0},** 2004 **{"id-characteristic-two-basis","id-characteristic-two-basis",** 2005 **NID\_X9\_62\_id\_characteristic\_two\_basis,8,&(lvalues[4585]),0},** 2006 **{"onBasis","onBasis",NID\_X9\_62\_onBasis,9,&(lvalues[4593]),0},** 2007 **{"tpBasis","tpBasis",NID\_X9\_62\_tpBasis,9,&(lvalues[4602]),0},** 2008 **{"ppBasis","ppBasis",NID\_X9\_62\_ppBasis,9,&(lvalues[4611]),0},** 2009 **{"c2pnb163v1","c2pnb163v1",NID\_X9\_62\_c2pnb163v1,8,&(lvalues[4620]),0},** 2010 **{"c2pnb163v2","c2pnb163v2",NID\_X9\_62\_c2pnb163v2,8,&(lvalues[4628]),0},** 2011 **{"c2pnb163v3","c2pnb163v3",NID\_X9\_62\_c2pnb163v3,8,&(lvalues[4636]),0},** 2012 **{"c2pnb176v1","c2pnb176v1",NID\_X9\_62\_c2pnb176v1,8,&(lvalues[4644]),0},** 2013 **{"c2tnb191v1","c2tnb191v1",NID\_X9\_62\_c2tnb191v1,8,&(lvalues[4652]),0},** 2014 **{"c2tnb191v2","c2tnb191v2",NID\_X9\_62\_c2tnb191v2,8,&(lvalues[4660]),0},** 2015 **{"c2tnb191v3","c2tnb191v3",NID\_X9\_62\_c2tnb191v3,8,&(lvalues[4668]),0},** 2016 **{"c2onb191v4","c2onb191v4",NID\_X9\_62\_c2onb191v4,8,&(lvalues[4676]),0},** 2017 **{"c2onb191v5","c2onb191v5",NID\_X9\_62\_c2onb191v5,8,&(lvalues[4684]),0},** 2018 **{"c2pnb208w1","c2pnb208w1",NID\_X9\_62\_c2pnb208w1,8,&(lvalues[4692]),0}, {"c2tnb239v1","c2tnb239v1",NID\_X9\_62\_c2tnb239v1,8,&(lvalues[4700]),0},** 20192020 **{"c2tnb239v2","c2tnb239v2",NID\_X9\_62\_c2tnb239v2,8,&(lvalues[4708]),0},** 2021 **{"c2tnb239v3","c2tnb239v3",NID\_X9\_62\_c2tnb239v3,8,&(lvalues[4716]),0},** 2022 **{"c2onb239v4","c2onb239v4",NID\_X9\_62\_c2onb239v4,8,&(lvalues[4724]),0},** 2023

2024

2025

2026

2027

2028

2029

2030

2031

2032

2033

2034

2035

2036

2037

2038

2039

2040

 **{"c2onb239v5","c2onb239v5",NID\_X9\_62\_c2onb239v5,8,&(lvalues[4732]),0}, {"c2pnb272w1","c2pnb272w1",NID\_X9\_62\_c2pnb272w1,8,&(lvalues[4740]),0}, {"c2pnb304w1","c2pnb304w1",NID\_X9\_62\_c2pnb304w1,8,&(lvalues[4748]),0}, {"c2tnb359v1","c2tnb359v1",NID\_X9\_62\_c2tnb359v1,8,&(lvalues[4756]),0}, {"c2pnb368w1","c2pnb368w1",NID\_X9\_62\_c2pnb368w1,8,&(lvalues[4764]),0}, {"c2tnb431r1","c2tnb431r1",NID\_X9\_62\_c2tnb431r1,8,&(lvalues[4772]),0}, {"secp112r1","secp112r1",NID\_secp112r1,5,&(lvalues[4780]),0}, {"secp112r2","secp112r2",NID\_secp112r2,5,&(lvalues[4785]),0}, {"secp128r1","secp128r1",NID\_secp128r1,5,&(lvalues[4790]),0}, {"secp128r2","secp128r2",NID\_secp128r2,5,&(lvalues[4795]),0}, {"secp160k1","secp160k1",NID\_secp160k1,5,&(lvalues[4800]),0}, {"secp160r1","secp160r1",NID\_secp160r1,5,&(lvalues[4805]),0}, {"secp160r2","secp160r2",NID\_secp160r2,5,&(lvalues[4810]),0}, {"secp192k1","secp192k1",NID\_secp192k1,5,&(lvalues[4815]),0}, {"secp224k1","secp224k1",NID\_secp224k1,5,&(lvalues[4820]),0}, {"secp224r1","secp224r1",NID\_secp224r1,5,&(lvalues[4825]),0}, {"secp256k1","secp256k1",NID\_secp256k1,5,&(lvalues[4830]),0}, {"secp384r1","secp384r1",NID\_secp384r1,5,&(lvalues[4835]),0},** 20562057205820592060206120622063206420652066206720682069207020712072207320742075207620772078207920802081208220832084208520862087208820892090209120922093209420952096209720982099210021012102210421052106

```
2042 {"sect113r1","sect113r1",NID_sect113r1,5,&(lvalues[4845]),0},
2043 {"sect113r2","sect113r2",NID_sect113r2,5,&(lvalues[4850]),0},
2044 {"sect131r1","sect131r1",NID_sect131r1,5,&(lvalues[4855]),0},
2045 {"sect131r2","sect131r2",NID_sect131r2,5,&(lvalues[4860]),0},
2046 {"sect163k1","sect163k1",NID_sect163k1,5,&(lvalues[4865]),0},
2047 {"sect163r1","sect163r1",NID_sect163r1,5,&(lvalues[4870]),0},
2048 {"sect163r2","sect163r2",NID_sect163r2,5,&(lvalues[4875]),0},
2049 {"sect193r1","sect193r1",NID_sect193r1,5,&(lvalues[4880]),0},
2050 {"sect193r2","sect193r2",NID_sect193r2,5,&(lvalues[4885]),0},
2051 {"sect233k1","sect233k1",NID_sect233k1,5,&(lvalues[4890]),0},
2052 {"sect233r1","sect233r1",NID_sect233r1,5,&(lvalues[4895]),0},
2053 {"sect239k1","sect239k1",NID_sect239k1,5,&(lvalues[4900]),0},
2054 {"sect283k1","sect283k1",NID_sect283k1,5,&(lvalues[4905]),0},
2055 {"sect283r1","sect283r1",NID_sect283r1,5,&(lvalues[4910]),0},
       {"sect409k1","sect409k1",NID_sect409k1,5,&(lvalues[4915]),0},
       {"sect409r1","sect409r1",NID_sect409r1,5,&(lvalues[4920]),0},
       {"sect571k1","sect571k1",NID_sect571k1,5,&(lvalues[4925]),0},
       {"sect571r1","sect571r1",NID_sect571r1,5,&(lvalues[4930]),0},
      {"wap-wsg-idm-ecid-wtls1","wap-wsg-idm-ecid-wtls1",
              NID_wap_wsg_idm_ecid_wtls1,5,&(lvalues[4935]),0},
       {"wap-wsg-idm-ecid-wtls3","wap-wsg-idm-ecid-wtls3",
              NID_wap_wsg_idm_ecid_wtls3,5,&(lvalues[4940]),0},
      {"wap-wsg-idm-ecid-wtls4","wap-wsg-idm-ecid-wtls4",
              NID_wap_wsg_idm_ecid_wtls4,5,&(lvalues[4945]),0},
      {"wap-wsg-idm-ecid-wtls5","wap-wsg-idm-ecid-wtls5",
              NID_wap_wsg_idm_ecid_wtls5,5,&(lvalues[4950]),0},
      {"wap-wsg-idm-ecid-wtls6","wap-wsg-idm-ecid-wtls6",
              NID_wap_wsg_idm_ecid_wtls6,5,&(lvalues[4955]),0},
       {"wap-wsg-idm-ecid-wtls7","wap-wsg-idm-ecid-wtls7",
              NID_wap_wsg_idm_ecid_wtls7,5,&(lvalues[4960]),0},
      {"wap-wsg-idm-ecid-wtls8","wap-wsg-idm-ecid-wtls8",
              NID_wap_wsg_idm_ecid_wtls8,5,&(lvalues[4965]),0},
       {"wap-wsg-idm-ecid-wtls9","wap-wsg-idm-ecid-wtls9",
              NID_wap_wsg_idm_ecid_wtls9,5,&(lvalues[4970]),0},
       {"wap-wsg-idm-ecid-wtls10","wap-wsg-idm-ecid-wtls10",
              NID_wap_wsg_idm_ecid_wtls10,5,&(lvalues[4975]),0},
      {"wap-wsg-idm-ecid-wtls11","wap-wsg-idm-ecid-wtls11",
              NID_wap_wsg_idm_ecid_wtls11,5,&(lvalues[4980]),0},
      {"wap-wsg-idm-ecid-wtls12","wap-wsg-idm-ecid-wtls12",
              NID_wap_wsg_idm_ecid_wtls12,5,&(lvalues[4985]),0},
      {"anyPolicy","X509v3 Any Policy",NID_any_policy,4,&(lvalues[4990]),0},
      {"policyMappings","X509v3 Policy Mappings",NID_policy_mappings,3,
              &(lvalues[4994]),0},
      {"inhibitAnyPolicy","X509v3 Inhibit Any Policy",
              NID_inhibit_any_policy,3,&(lvalues[4997]),0},
       {"Oakley-EC2N-3","ipsec3",NID_ipsec3,0,NULL,0},
       {"Oakley-EC2N-4","ipsec4",NID_ipsec4,0,NULL,0},
      {"CAMELLIA-128-CBC","camellia-128-cbc",NID_camellia_128_cbc,11,
              &(lvalues[5000]),0},
      {"CAMELLIA-192-CBC","camellia-192-cbc",NID_camellia_192_cbc,11,
              &(lvalues[5011]),0},
      {"CAMELLIA-256-CBC","camellia-256-cbc",NID_camellia_256_cbc,11,
              &(lvalues[5022]),0},
       {"CAMELLIA-128-ECB","camellia-128-ecb",NID_camellia_128_ecb,8,
              &(lvalues[5033]),0},
      {"CAMELLIA-192-ECB","camellia-192-ecb",NID_camellia_192_ecb,8,
              &(lvalues[5041]),0},
      {"CAMELLIA-256-ECB","camellia-256-ecb",NID_camellia_256_ecb,8,
              &(lvalues[5049]),0},
      {"CAMELLIA-128-CFB","camellia-128-cfb",NID_camellia_128_cfb128,8,
 &(lvalues[5057]),0},
2103 {"CAMELLIA-192-CFB","camellia-192-cfb",NID_camellia_192_cfb128,8,
              &(lvalues[5065]),0},
      {"CAMELLIA-256-CFB","camellia-256-cfb",NID_camellia_256_cfb128,8,
 &(lvalues[5073]),0},
2107 {"CAMELLIA-128-CFB1","camellia-128-cfb1",NID_camellia_128_cfb1,0,NULL,0},
```
**new/usr/src/lib/openssl/include/obj\_dat.h**

**h** 33 2108 **{"CAMELLIA-192-CFB1","camellia-192-cfb1",NID\_camellia\_192\_cfb1,0,NULL,0},** 2109 **{"CAMELLIA-256-CFB1","camellia-256-cfb1",NID\_camellia\_256\_cfb1,0,NULL,0},** 2110 **{"CAMELLIA-128-CFB8","camellia-128-cfb8",NID\_camellia\_128\_cfb8,0,NULL,0},** 2111 **{"CAMELLIA-192-CFB8","camellia-192-cfb8",NID\_camellia\_192\_cfb8,0,NULL,0},** 2112 **{"CAMELLIA-256-CFB8","camellia-256-cfb8",NID\_camellia\_256\_cfb8,0,NULL,0},** 2113 **{"CAMELLIA-128-OFB","camellia-128-ofb",NID\_camellia\_128\_ofb128,8,** 2114 **&(lvalues[5081]),0},** 2115 **{"CAMELLIA-192-OFB","camellia-192-ofb",NID\_camellia\_192\_ofb128,8,** 2116 **&(lvalues[5089]),0},** 2117 **{"CAMELLIA-256-OFB","camellia-256-ofb",NID\_camellia\_256\_ofb128,8,** 2118 **&(lvalues[5097]),0},** 2119 **{"subjectDirectoryAttributes","X509v3 Subject Directory Attributes",** 2120 **NID\_subject\_directory\_attributes,3,&(lvalues[5105]),0},** 2121 **{"issuingDistributionPoint","X509v3 Issuing Distrubution Point",** 2122 **NID\_issuing\_distribution\_point,3,&(lvalues[5108]),0},** 2123 **{"certificateIssuer","X509v3 Certificate Issuer",** 2124 **NID\_certificate\_issuer,3,&(lvalues[5111]),0},** 2125 **{NULL,NULL,NID\_undef,0,NULL,0},** 2126 **{"KISA","kisa",NID\_kisa,6,&(lvalues[5114]),0},** 2127 **{NULL,NULL,NID\_undef,0,NULL,0},** 2128 **{NULL,NULL,NID\_undef,0,NULL,0},** 2129 **{"SEED-ECB","seed-ecb",NID\_seed\_ecb,8,&(lvalues[5120]),0},** 2130 **{"SEED-CBC","seed-cbc",NID\_seed\_cbc,8,&(lvalues[5128]),0},** 2131 **{"SEED-OFB","seed-ofb",NID\_seed\_ofb128,8,&(lvalues[5136]),0},** 2132 **{"SEED-CFB","seed-cfb",NID\_seed\_cfb128,8,&(lvalues[5144]),0},** 2133 **{"HMAC-MD5","hmac-md5",NID\_hmac\_md5,8,&(lvalues[5152]),0},** 2134 **{"HMAC-SHA1","hmac-sha1",NID\_hmac\_sha1,8,&(lvalues[5160]),0},** 2135 **{"id-PasswordBasedMAC","password based MAC",NID\_id\_PasswordBasedMAC,9,** 2136 **&(lvalues[5168]),0},** 2137 **{"id-DHBasedMac","Diffie-Hellman based MAC",NID\_id\_DHBasedMac,9,** 2138 **&(lvalues[5177]),0},** 2139 **{"id-it-suppLangTags","id-it-suppLangTags",NID\_id\_it\_suppLangTags,8,** 2140 **&(lvalues[5186]),0},** 2141 **{"caRepository","CA Repository",NID\_caRepository,8,&(lvalues[5194]),0},** 2142 **{"id-smime-ct-compressedData","id-smime-ct-compressedData",** 2143 **NID\_id\_smime\_ct\_compressedData,11,&(lvalues[5202]),0},** 2144 **{"id-ct-asciiTextWithCRLF","id-ct-asciiTextWithCRLF",** 2145 **NID\_id\_ct\_asciiTextWithCRLF,11,&(lvalues[5213]),0},** 2146 **{"id-aes128-wrap","id-aes128-wrap",NID\_id\_aes128\_wrap,9,** 2147 **&(lvalues[5224]),0},** 2148 **{"id-aes192-wrap","id-aes192-wrap",NID\_id\_aes192\_wrap,9,** 2149 **&(lvalues[5233]),0},** 2150 **{"id-aes256-wrap","id-aes256-wrap",NID\_id\_aes256\_wrap,9,** 2151 **&(lvalues[5242]),0},** 2152 **{"ecdsa-with-Recommended","ecdsa-with-Recommended",** 2153 **NID\_ecdsa\_with\_Recommended,7,&(lvalues[5251]),0},** 2154 **{"ecdsa-with-Specified","ecdsa-with-Specified",** 2155 **NID\_ecdsa\_with\_Specified,7,&(lvalues[5258]),0},** 2156 **{"ecdsa-with-SHA224","ecdsa-with-SHA224",NID\_ecdsa\_with\_SHA224,8,** 2157 **&(lvalues[5265]),0},** 2158 **{"ecdsa-with-SHA256","ecdsa-with-SHA256",NID\_ecdsa\_with\_SHA256,8,** 2159 **&(lvalues[5273]),0},** 2160 **{"ecdsa-with-SHA384","ecdsa-with-SHA384",NID\_ecdsa\_with\_SHA384,8,** 2161 **&(lvalues[5281]),0},** 2162 **{"ecdsa-with-SHA512","ecdsa-with-SHA512",NID\_ecdsa\_with\_SHA512,8,** 2163 **&(lvalues[5289]),0},** 2164 **{"hmacWithMD5","hmacWithMD5",NID\_hmacWithMD5,8,&(lvalues[5297]),0},** 2165 **{"hmacWithSHA224","hmacWithSHA224",NID\_hmacWithSHA224,8,** 2166 **&(lvalues[5305]),0}, {"hmacWithSHA256","hmacWithSHA256",NID\_hmacWithSHA256,8,** 21672168 **&(lvalues[5313]),0},** 2169 **{"hmacWithSHA384","hmacWithSHA384",NID\_hmacWithSHA384,8,** 2170 **&(lvalues[5321]),0},** 2171 **{"hmacWithSHA512","hmacWithSHA512",NID\_hmacWithSHA512,8,** 2172 **&(lvalues[5329]),0},** 2173 **{"dsa\_with\_SHA224","dsa\_with\_SHA224",NID\_dsa\_with\_SHA224,9,**

2174 **&(lvalues[5337]),0},** 2175 **{"dsa\_with\_SHA256","dsa\_with\_SHA256",NID\_dsa\_with\_SHA256,9,** 2176 **&(lvalues[5346]),0},** 2177 **{"whirlpool","whirlpool",NID\_whirlpool,6,&(lvalues[5355]),0},** 2178 **{"cryptopro","cryptopro",NID\_cryptopro,5,&(lvalues[5361]),0},** 2179 **{"cryptocom","cryptocom",NID\_cryptocom,5,&(lvalues[5366]),0},** 2180 P **{"id-GostR3411-94-with-GostR3410-2001",** 2181 **"GOST R 34.11-94 with GOST R 34.10-2001",** 2182 **NID\_id\_GostR3411\_94\_with\_GostR3410\_2001,6,&(lvalues[5371]),0},** 2183 **{"id-GostR3411-94-with-GostR3410-94",** 2184 **"GOST R 34.11-94 with GOST R 34.10-94",** 2185 **NID\_id\_GostR3411\_94\_with\_GostR3410\_94,6,&(lvalues[5377]),0},** 2186 **{"md\_gost94","GOST R 34.11-94",NID\_id\_GostR3411\_94,6,&(lvalues[5383]),0},** 2187 **{"id-HMACGostR3411-94","HMAC GOST 34.11-94",NID\_id\_HMACGostR3411\_94,6,** 2188 **&(lvalues[5389]),0},** 2189 **{"gost2001","GOST R 34.10-2001",NID\_id\_GostR3410\_2001,6,** 2190 **&(lvalues[5395]),0},** 2191 **{"gost94","GOST R 34.10-94",NID\_id\_GostR3410\_94,6,&(lvalues[5401]),0},** 2192 **{"gost89","GOST 28147-89",NID\_id\_Gost28147\_89,6,&(lvalues[5407]),0},** 2193 **{"gost89-cnt","gost89-cnt",NID\_gost89\_cnt,0,NULL,0},** 2194 **{"gost-mac","GOST 28147-89 MAC",NID\_id\_Gost28147\_89\_MAC,6,** 2195 **&(lvalues[5413]),0},** 2196 **{"prf-gostr3411-94","GOST R 34.11-94 PRF",NID\_id\_GostR3411\_94\_prf,6,** 2197 **&(lvalues[5419]),0},** 2198 **{"id-GostR3410-2001DH","GOST R 34.10-2001 DH",NID\_id\_GostR3410\_2001DH,** 2199 **6,&(lvalues[5425]),0},** 2200 **{"id-GostR3410-94DH","GOST R 34.10-94 DH",NID\_id\_GostR3410\_94DH,6,** 2201 **&(lvalues[5431]),0},** 2202 **{"id-Gost28147-89-CryptoPro-KeyMeshing",** 2203 **"id-Gost28147-89-CryptoPro-KeyMeshing",** 2204 **NID\_id\_Gost28147\_89\_CryptoPro\_KeyMeshing,7,&(lvalues[5437]),0},** 2205 **{"id-Gost28147-89-None-KeyMeshing","id-Gost28147-89-None-KeyMeshing",** 2206 **NID\_id\_Gost28147\_89\_None\_KeyMeshing,7,&(lvalues[5444]),0},** 2207 **{"id-GostR3411-94-TestParamSet","id-GostR3411-94-TestParamSet",** 2208 **NID\_id\_GostR3411\_94\_TestParamSet,7,&(lvalues[5451]),0},** 2209 **{"id-GostR3411-94-CryptoProParamSet",** 2210 **"id-GostR3411-94-CryptoProParamSet",** 2211 **NID\_id\_GostR3411\_94\_CryptoProParamSet,7,&(lvalues[5458]),0},** 2212 **{"id-Gost28147-89-TestParamSet","id-Gost28147-89-TestParamSet",** 2213 **NID\_id\_Gost28147\_89\_TestParamSet,7,&(lvalues[5465]),0},** 2214 **{"id-Gost28147-89-CryptoPro-A-ParamSet",** 2215 **"id-Gost28147-89-CryptoPro-A-ParamSet",** 2216 **NID\_id\_Gost28147\_89\_CryptoPro\_A\_ParamSet,7,&(lvalues[5472]),0},** 2217 **{"id-Gost28147-89-CryptoPro-B-ParamSet",** 2218 **"id-Gost28147-89-CryptoPro-B-ParamSet",** 2219 **NID\_id\_Gost28147\_89\_CryptoPro\_B\_ParamSet,7,&(lvalues[5479]),0},** 2220 **{"id-Gost28147-89-CryptoPro-C-ParamSet",** 2221 **"id-Gost28147-89-CryptoPro-C-ParamSet",** 2222 **NID\_id\_Gost28147\_89\_CryptoPro\_C\_ParamSet,7,&(lvalues[5486]),0},** 2223 **{"id-Gost28147-89-CryptoPro-D-ParamSet",** 2224 **"id-Gost28147-89-CryptoPro-D-ParamSet",** 2225 **NID\_id\_Gost28147\_89\_CryptoPro\_D\_ParamSet,7,&(lvalues[5493]),0},** 2226 **{"id-Gost28147-89-CryptoPro-Oscar-1-1-ParamSet",** 2227 **"id-Gost28147-89-CryptoPro-Oscar-1-1-ParamSet",** 2228 **NID\_id\_Gost28147\_89\_CryptoPro\_Oscar\_1\_1\_ParamSet,7,&(lvalues[5500]),** 2229 **0}, {"id-Gost28147-89-CryptoPro-Oscar-1-0-ParamSet",** 22302231 **"id-Gost28147-89-CryptoPro-Oscar-1-0-ParamSet",** 2232 **NID\_id\_Gost28147\_89\_CryptoPro\_Oscar\_1\_0\_ParamSet,7,&(lvalues[5507]),** 2233 **0}, {"id-Gost28147-89-CryptoPro-RIC-1-ParamSet",** 22342235 **"id-Gost28147-89-CryptoPro-RIC-1-ParamSet",** 2236 **NID\_id\_Gost28147\_89\_CryptoPro\_RIC\_1\_ParamSet,7,&(lvalues[5514]),0},** 2237 **{"id-GostR3410-94-TestParamSet","id-GostR3410-94-TestParamSet",** 2238**NID\_id\_GostR3410\_94\_TestParamSet,7,&(lvalues[5521]),0},**

2239 **{"id-GostR3410-94-CryptoPro-A-ParamSet",**

### **new/usr/src/lib/openssl/include/obj\_dat.h**

**h** 35 2240 **"id-GostR3410-94-CryptoPro-A-ParamSet",** 2241 **NID\_id\_GostR3410\_94\_CryptoPro\_A\_ParamSet,7,&(lvalues[5528]),0},** 2242 **{"id-GostR3410-94-CryptoPro-B-ParamSet",** 2243 **"id-GostR3410-94-CryptoPro-B-ParamSet",** 2244 **NID\_id\_GostR3410\_94\_CryptoPro\_B\_ParamSet,7,&(lvalues[5535]),0},** 2245 **{"id-GostR3410-94-CryptoPro-C-ParamSet",** 2246 **"id-GostR3410-94-CryptoPro-C-ParamSet",** 2247 **NID\_id\_GostR3410\_94\_CryptoPro\_C\_ParamSet,7,&(lvalues[5542]),0},** 2248 **{"id-GostR3410-94-CryptoPro-D-ParamSet",** 2249 **"id-GostR3410-94-CryptoPro-D-ParamSet",** 2250 **NID\_id\_GostR3410\_94\_CryptoPro\_D\_ParamSet,7,&(lvalues[5549]),0},** 2251 **{"id-GostR3410-94-CryptoPro-XchA-ParamSet",** 2252 **"id-GostR3410-94-CryptoPro-XchA-ParamSet",** 2253 **NID\_id\_GostR3410\_94\_CryptoPro\_XchA\_ParamSet,7,&(lvalues[5556]),0},** 2254 **{"id-GostR3410-94-CryptoPro-XchB-ParamSet",** 2255 **"id-GostR3410-94-CryptoPro-XchB-ParamSet",** 2256 **NID\_id\_GostR3410\_94\_CryptoPro\_XchB\_ParamSet,7,&(lvalues[5563]),0},** 2257 **{"id-GostR3410-94-CryptoPro-XchC-ParamSet",** 2258 **"id-GostR3410-94-CryptoPro-XchC-ParamSet",** 2259 **NID\_id\_GostR3410\_94\_CryptoPro\_XchC\_ParamSet,7,&(lvalues[5570]),0},** 2260 **{"id-GostR3410-2001-TestParamSet","id-GostR3410-2001-TestParamSet",** 2261 **NID\_id\_GostR3410\_2001\_TestParamSet,7,&(lvalues[5577]),0},** 2262 **{"id-GostR3410-2001-CryptoPro-A-ParamSet",** 2263 **"id-GostR3410-2001-CryptoPro-A-ParamSet",** 2264 **NID\_id\_GostR3410\_2001\_CryptoPro\_A\_ParamSet,7,&(lvalues[5584]),0},** 2265 **{"id-GostR3410-2001-CryptoPro-B-ParamSet",** 2266 **"id-GostR3410-2001-CryptoPro-B-ParamSet",** 2267 **NID\_id\_GostR3410\_2001\_CryptoPro\_B\_ParamSet,7,&(lvalues[5591]),0},** 2268 **{"id-GostR3410-2001-CryptoPro-C-ParamSet",** 2269 **"id-GostR3410-2001-CryptoPro-C-ParamSet",** 2270 **NID\_id\_GostR3410\_2001\_CryptoPro\_C\_ParamSet,7,&(lvalues[5598]),0},** 2271 **{"id-GostR3410-2001-CryptoPro-XchA-ParamSet",** 2272 **"id-GostR3410-2001-CryptoPro-XchA-ParamSet",** 2273 **NID\_id\_GostR3410\_2001\_CryptoPro\_XchA\_ParamSet,7,&(lvalues[5605]),0},** 2275 **{"id-GostR3410-2001-CryptoPro-XchB-ParamSet",** 2276 **"id-GostR3410-2001-CryptoPro-XchB-ParamSet",** 2277 **NID\_id\_GostR3410\_2001\_CryptoPro\_XchB\_ParamSet,7,&(lvalues[5612]),0},** 2279 **{"id-GostR3410-94-a","id-GostR3410-94-a",NID\_id\_GostR3410\_94\_a,7,** 2280 **&(lvalues[5619]),0},** 2281 **{"id-GostR3410-94-aBis","id-GostR3410-94-aBis",** 2282 **NID\_id\_GostR3410\_94\_aBis,7,&(lvalues[5626]),0},** 2283 **{"id-GostR3410-94-b","id-GostR3410-94-b",NID\_id\_GostR3410\_94\_b,7,** 2284 **&(lvalues[5633]),0},** 2285 **{"id-GostR3410-94-bBis","id-GostR3410-94-bBis",** 2286 **NID\_id\_GostR3410\_94\_bBis,7,&(lvalues[5640]),0},** 2287 **{"id-Gost28147-89-cc","GOST 28147-89 Cryptocom ParamSet",** 2288 **NID\_id\_Gost28147\_89\_cc,8,&(lvalues[5647]),0},** 2289 **{"gost94cc","GOST 34.10-94 Cryptocom",NID\_id\_GostR3410\_94\_cc,8,** 2290 **&(lvalues[5655]),0},** 2291 **{"gost2001cc","GOST 34.10-2001 Cryptocom",NID\_id\_GostR3410\_2001\_cc,8,** 2292 **&(lvalues[5663]),0},** 2293 **{"id-GostR3411-94-with-GostR3410-94-cc",** 2294 **"GOST R 34.11-94 with GOST R 34.10-94 Cryptocom",** 2295 **NID\_id\_GostR3411\_94\_with\_GostR3410\_94\_cc,8,&(lvalues[5671]),0},** 2296 **{"id-GostR3411-94-with-GostR3410-2001-cc",** 2297 **"GOST R 34.11-94 with GOST R 34.10-2001 Cryptocom",** 2298 **NID\_id\_GostR3411\_94\_with\_GostR3410\_2001\_cc,8,&(lvalues[5679]),0},** 2299 **{"id-GostR3410-2001-ParamSet-cc",** 2300 **"GOST R 3410-2001 Parameter Set Cryptocom",** 2301 **NID\_id\_GostR3410\_2001\_ParamSet\_cc,8,&(lvalues[5687]),0},** 2302 **{"HMAC","hmac",NID\_hmac,0,NULL,0},** 2303 **{"LocalKeySet","Microsoft Local Key set",NID\_LocalKeySet,9,** 2304 **&(lvalues[5695]),0},** 2305 **{"freshestCRL","X509v3 Freshest CRL",NID\_freshest\_crl,3,**

#### **new/usr/src/lib/openssl/include/obj\_dat.h <sup>36</sup>** 2306 **&(lvalues[5704]),0},** 2307 **{"id-on-permanentIdentifier","Permanent Identifier",** 2308 **NID\_id\_on\_permanentIdentifier,8,&(lvalues[5707]),0},** 2309 **{"searchGuide","searchGuide",NID\_searchGuide,3,&(lvalues[5715]),0},** 2310 **{"businessCategory","businessCategory",NID\_businessCategory,3,** 2311 **&(lvalues[5718]),0},** 2312 **{"postalAddress","postalAddress",NID\_postalAddress,3,&(lvalues[5721]),0},** 2313 **{"postOfficeBox","postOfficeBox",NID\_postOfficeBox,3,&(lvalues[5724]),0},** 2314 **{"physicalDeliveryOfficeName","physicalDeliveryOfficeName",** 2315 **NID\_physicalDeliveryOfficeName,3,&(lvalues[5727]),0},** 2316 **{"telephoneNumber","telephoneNumber",NID\_telephoneNumber,3,** 2317 **&(lvalues[5730]),0},** 2318 **{"telexNumber","telexNumber",NID\_telexNumber,3,&(lvalues[5733]),0},** 2319 **{"teletexTerminalIdentifier","teletexTerminalIdentifier",** 2320 **NID\_teletexTerminalIdentifier,3,&(lvalues[5736]),0},** 2321 **{"facsimileTelephoneNumber","facsimileTelephoneNumber",** 2322 **NID\_facsimileTelephoneNumber,3,&(lvalues[5739]),0},** 2323 **{"x121Address","x121Address",NID\_x121Address,3,&(lvalues[5742]),0},** 2324 **{"internationaliSDNNumber","internationaliSDNNumber",** 2325 **NID\_internationaliSDNNumber,3,&(lvalues[5745]),0},** 2326 **{"registeredAddress","registeredAddress",NID\_registeredAddress,3,** 2327 **&(lvalues[5748]),0},** 2328 **{"destinationIndicator","destinationIndicator",** 2329 **NID\_destinationIndicator,3,&(lvalues[5751]),0},** 2330 **{"preferredDeliveryMethod","preferredDeliveryMethod",** 2331 **NID\_preferredDeliveryMethod,3,&(lvalues[5754]),0},** 2332 **{"presentationAddress","presentationAddress",NID\_presentationAddress,** 2333 **3,&(lvalues[5757]),0},** 2334 **{"supportedApplicationContext","supportedApplicationContext",** 2335 **NID\_supportedApplicationContext,3,&(lvalues[5760]),0},** 2336 **{"member","member",NID\_member,3,&(lvalues[5763]),0},** 2337 **{"owner","owner",NID\_owner,3,&(lvalues[5766]),0},** 2338 **{"roleOccupant","roleOccupant",NID\_roleOccupant,3,&(lvalues[5769]),0},** 2339 **{"seeAlso","seeAlso",NID\_seeAlso,3,&(lvalues[5772]),0},** 2340 **{"userPassword","userPassword",NID\_userPassword,3,&(lvalues[5775]),0},** 2341 **{"userCertificate","userCertificate",NID\_userCertificate,3,** 2342 **&(lvalues[5778]),0},** 2343 **{"cACertificate","cACertificate",NID\_cACertificate,3,&(lvalues[5781]),0},** 2344 **{"authorityRevocationList","authorityRevocationList",** 2345 **NID\_authorityRevocationList,3,&(lvalues[5784]),0},** 2346 **{"certificateRevocationList","certificateRevocationList",** 2347 **NID\_certificateRevocationList,3,&(lvalues[5787]),0},** 2348 **{"crossCertificatePair","crossCertificatePair",** 2349 **NID\_crossCertificatePair,3,&(lvalues[5790]),0},** 2350 **{"enhancedSearchGuide","enhancedSearchGuide",NID\_enhancedSearchGuide,** 2351 **3,&(lvalues[5793]),0},** 2352 **{"protocolInformation","protocolInformation",NID\_protocolInformation,** 2353 **3,&(lvalues[5796]),0},** 2354 **{"distinguishedName","distinguishedName",NID\_distinguishedName,3,** 2355 **&(lvalues[5799]),0},** 2356 **{"uniqueMember","uniqueMember",NID\_uniqueMember,3,&(lvalues[5802]),0},** 2357 **{"houseIdentifier","houseIdentifier",NID\_houseIdentifier,3,** 2358 **&(lvalues[5805]),0},** 2359 **{"supportedAlgorithms","supportedAlgorithms",NID\_supportedAlgorithms,** 2360 **3,&(lvalues[5808]),0},** 2361 **{"deltaRevocationList","deltaRevocationList",NID\_deltaRevocationList,** 2362 **3,&(lvalues[5811]),0},** 2363 **{"dmdName","dmdName",NID\_dmdName,3,&(lvalues[5814]),0},** 2364 **{"id-alg-PWRI-KEK","id-alg-PWRI-KEK",NID\_id\_alg\_PWRI\_KEK,11,** 2365 **&(lvalues[5817]),0},** 2366 **{"CMAC","cmac",NID\_cmac,0,NULL,0},** 2367 **{"id-aes128-GCM","aes-128-gcm",NID\_aes\_128\_gcm,9,&(lvalues[5828]),0},** 2368**{"id-aes128-CCM","aes-128-ccm",NID\_aes\_128\_ccm,9,&(lvalues[5837]),0},**

- 2369**{"id-aes128-wrap-pad","id-aes128-wrap-pad",NID\_id\_aes128\_wrap\_pad,9,**
- 2370**&(lvalues[5846]),0},**
- 2371 **{"id-aes192-GCM","aes-192-gcm",NID\_aes\_192\_gcm,9,&(lvalues[5855]),0},**
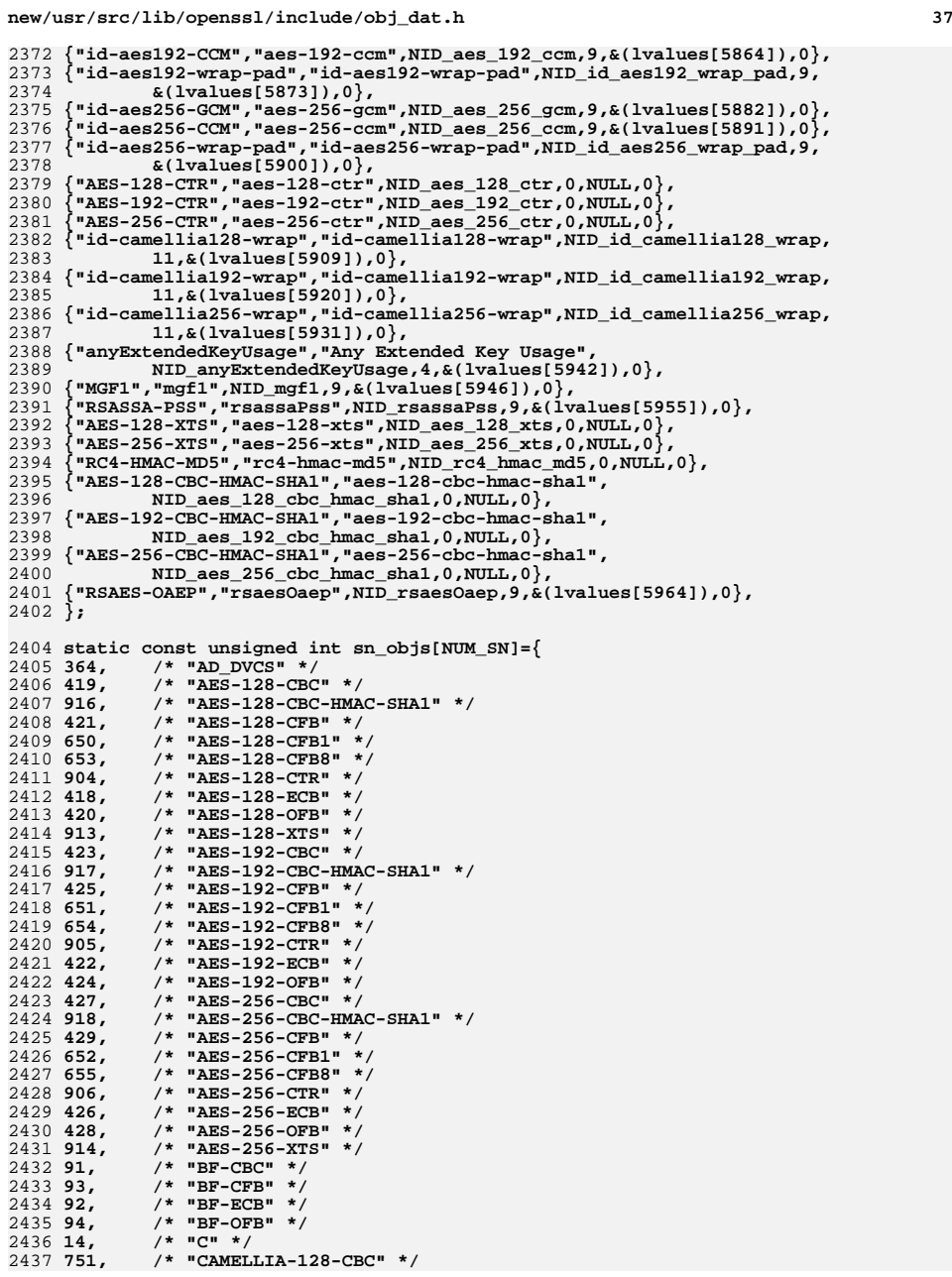

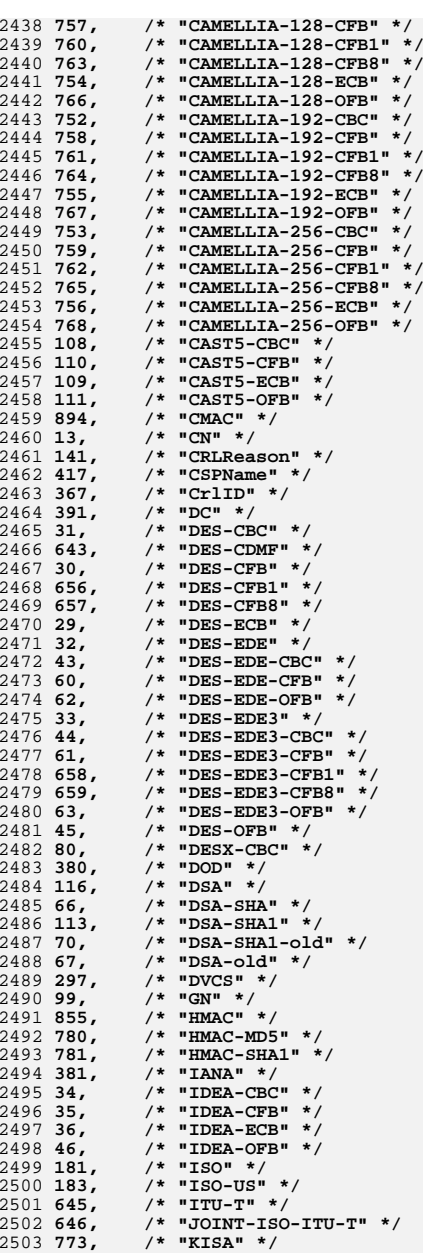

**h** 39

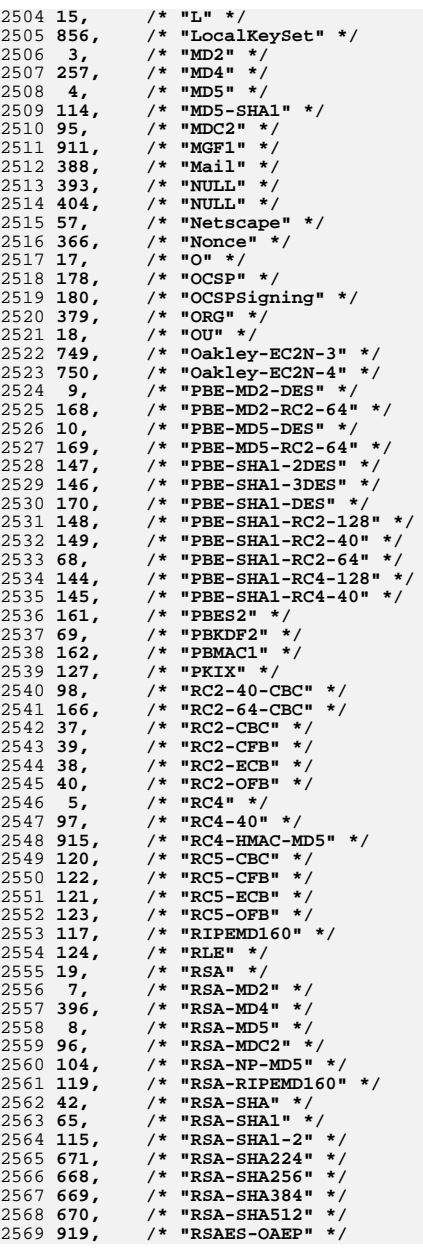

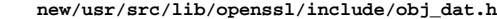

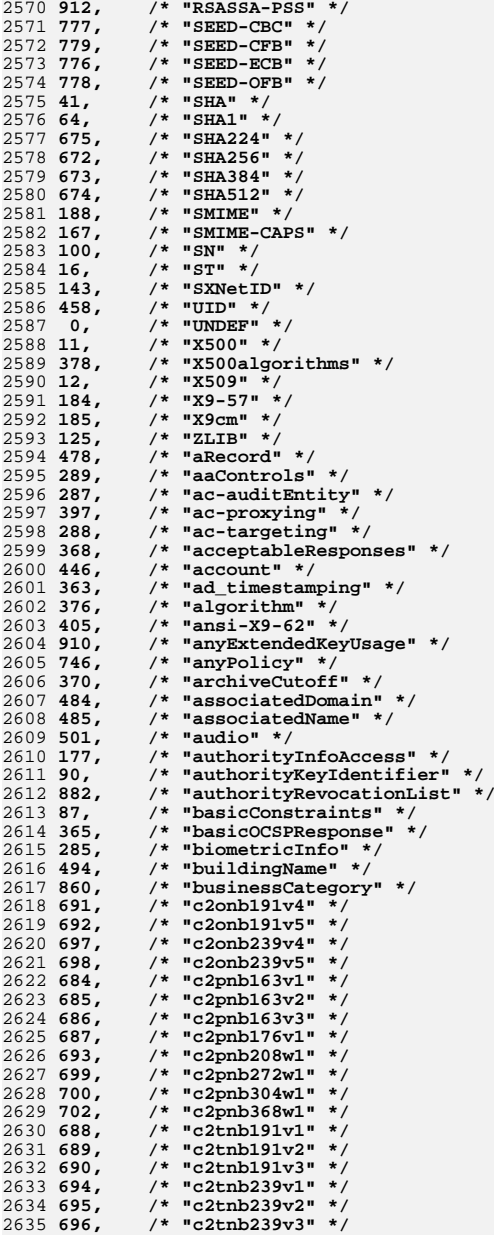

 **<sup>41</sup>** 2636 701. **701, /\* "c2tnb359v1" \*/** 2637 703, **703, /\* "c2tnb431r1" \*/** 2638 881, **881, /\* "cACertificate" \*/** 2639 483, **483, /\* "cNAMERecord" \*/** 2640 179. **179, /\* "caIssuers" \*/** 2641 785. **785, /\* "caRepository" \*/** 2642 443. **443, /\* "caseIgnoreIA5StringSyntax" \*/** 2643 152, **152, /\* "certBag" \*/** 2644 677. **677, /\* "certicom-arc" \*/** 2645 771, **771, /\* "certificateIssuer" \*/** 2646 89, **89, /\* "certificatePolicies" \*/** 2647 883. **883, /\* "certificateRevocationList" \*/** 2648 54, **54, /\* "challengePassword" \*/** 2649 407, **407, /\* "characteristic-two-field" \*/** 2650 395, **395, /\* "clearance" \*/** 2651 130, **130, /\* "clientAuth" \*/** 2652 131, **131, /\* "codeSigning" \*/**  $265350,$  **50, /\* "contentType" \*/**  $2654$  53. **53, /\* "countersignature" \*/** 2655 153, **153, /\* "crlBag" \*/** 2656 103. **103, /\* "crlDistributionPoints" \*/** 2657 88, **88, /\* "crlNumber" \*/** 2658 884. **884, /\* "crossCertificatePair" \*/** 2659 806, **806, /\* "cryptocom" \*/** 2660 805, **805, /\* "cryptopro" \*/** 2661 500. **500, /\* "dITRedirect" \*/** 2662 451, **451, /\* "dNSDomain" \*/** 2663 495, **495, /\* "dSAQuality" \*/** 2664 434, **434, /\* "data" \*/** 2665 390. **390, /\* "dcobject" \*/** 2666 140, **140, /\* "deltaCRL" \*/** 2667 891. **891, /\* "deltaRevocationList" \*/** 2668 107, **107, /\* "description" \*/** 2669 871. **871, /\* "destinationIndicator" \*/** 2670 28, **28, /\* "dhKeyAgreement" \*/** 2671 382, **382, /\* "directory" \*/** 2672 887. **887, /\* "distinguishedName" \*/** 2673 892, **892, /\* "dmdName" \*/** 2674 174, **174, /\* "dnQualifier" \*/** 2675 447, **447, /\* "document" \*/** 2676 471. **471, /\* "documentAuthor" \*/** 2677 468, **468, /\* "documentIdentifier" \*/** 2678 472, **472, /\* "documentLocation" \*/** 2679 502. **502, /\* "documentPublisher" \*/** 2680 449, **449, /\* "documentSeries" \*/** 2681 469. **469, /\* "documentTitle" \*/** 2682 470, **470, /\* "documentVersion" \*/** 2683 392. **392, /\* "domain" \*/** 2684 452, **452, /\* "domainRelatedObject" \*/** 2685 802, **802, /\* "dsa\_with\_SHA224" \*/** 2686 803, **803, /\* "dsa\_with\_SHA256" \*/** 2687 791, **791, /\* "ecdsa-with-Recommended" \*/** 2688 416, **416, /\* "ecdsa-with-SHA1" \*/** 2689 793, **793, /\* "ecdsa-with-SHA224" \*/** 2690 794. **794, /\* "ecdsa-with-SHA256" \*/** 2691 795, **795, /\* "ecdsa-with-SHA384" \*/** 2692 796. **796, /\* "ecdsa-with-SHA512" \*/** 2693 792, **792, /\* "ecdsa-with-Specified" \*/** 2694 48. **48, /\* "emailAddress" \*/** 2695 132, **132, /\* "emailProtection" \*/** 2696 885. **885, /\* "enhancedSearchGuide" \*/** 2697 389. **389, /\* "enterprises" \*/** 2698 384, **384, /\* "experimental" \*/** 2699 172 **172, /\* "extReq" \*/**

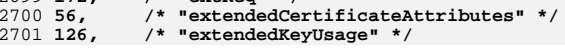

**new/usr/src/lib/openssl/include/obj\_dat.h**

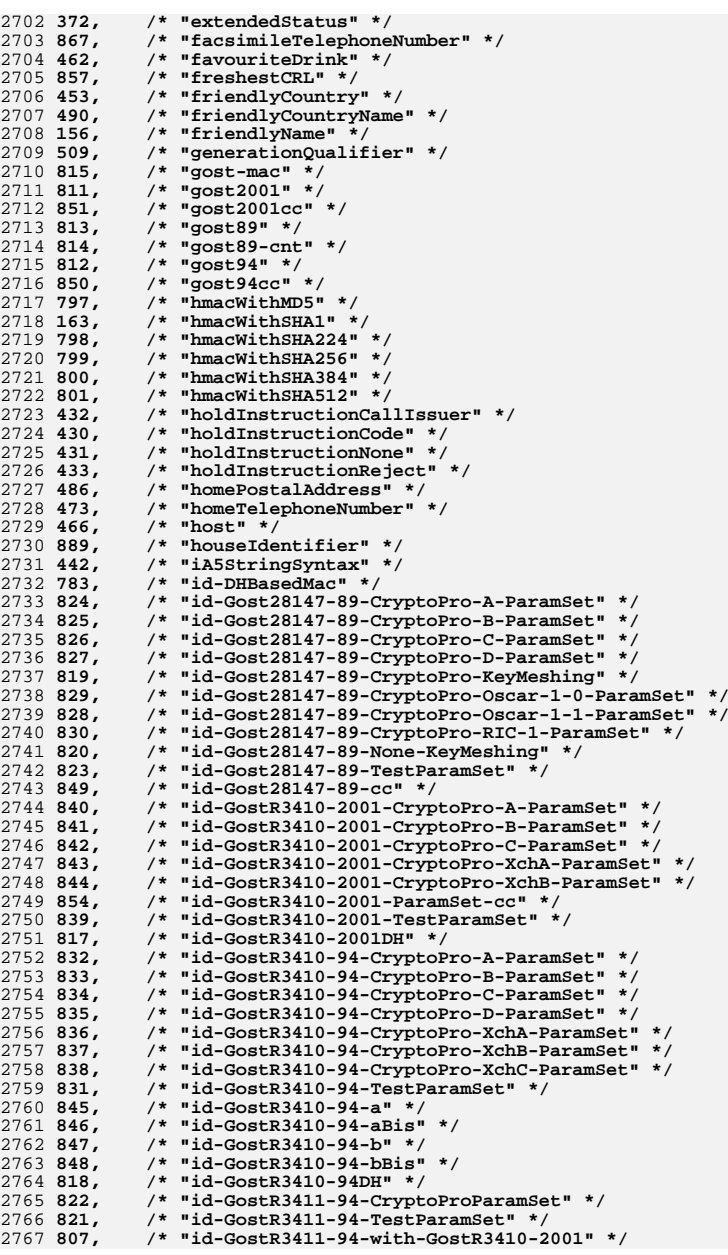

2768 853. **853, /\* "id-GostR3411-94-with-GostR3410-2001-cc" \*/** 2769 808. **808, /\* "id-GostR3411-94-with-GostR3410-94" \*/** 2770 852. **852, /\* "id-GostR3411-94-with-GostR3410-94-cc" \*/** 2771 810. **810, /\* "id-HMACGostR3411-94" \*/** 2772 782. **782, /\* "id-PasswordBasedMAC" \*/** 2773 266. **266, /\* "id-aca" \*/** 2774 355. **355, /\* "id-aca-accessIdentity" \*/** 2775 354, **354, /\* "id-aca-authenticationInfo" \*/** 2776 356. **356, /\* "id-aca-chargingIdentity" \*/** 2777 399. **399, /\* "id-aca-encAttrs" \*/** 2778 357, **357, /\* "id-aca-group" \*/** 2779 358. **358, /\* "id-aca-role" \*/** 2780 176, **176, /\* "id-ad" \*/** 2781 896, **896, /\* "id-aes128-CCM" \*/** 2782 895. **895, /\* "id-aes128-GCM" \*/ 788, /\* "id-aes128-wrap" \*/** 2783 788, 2784 897. **897, /\* "id-aes128-wrap-pad" \*/** 2785 899. **899, /\* "id-aes192-CCM" \*/** 2786 898. **898, /\* "id-aes192-GCM" \*/** 2787 789. **789, /\* "id-aes192-wrap" \*/** 2788 900. **900, /\* "id-aes192-wrap-pad" \*/** 2789 902, **902, /\* "id-aes256-CCM" \*/** 2790 901. **901, /\* "id-aes256-GCM" \*/** 2791 790. **790, /\* "id-aes256-wrap" \*/** 2792 903, **903, /\* "id-aes256-wrap-pad" \*/** 2793 262, **262, /\* "id-alg" \*/ 893, /\* "id-alg-PWRI-KEK" \*/** 2794 893. 2795 323, **323, /\* "id-alg-des40" \*/** 2796 326, **326, /\* "id-alg-dh-pop" \*/** 2797 325. **325, /\* "id-alg-dh-sig-hmac-sha1" \*/** 2798 324. **324, /\* "id-alg-noSignature" \*/** 2799 907. **907, /\* "id-camellia128-wrap" \*/** 2800 908. **908, /\* "id-camellia192-wrap" \*/** 2801 909, **909, /\* "id-camellia256-wrap" \*/** 2802 268. **268, /\* "id-cct" \*/** 2803 361, **361, /\* "id-cct-PKIData" \*/** 2804 362. **362, /\* "id-cct-PKIResponse" \*/** 2805 360, **360, /\* "id-cct-crs" \*/** 2806 81, **81, /\* "id-ce" \*/** 2807 680. **680, /\* "id-characteristic-two-basis" \*/** 2808 263 **263, /\* "id-cmc" \*/** 2809 334, **334, /\* "id-cmc-addExtensions" \*/** 2810 346. **346, /\* "id-cmc-confirmCertAcceptance" \*/** 2811 330. **330, /\* "id-cmc-dataReturn" \*/** 2812 336. **336, /\* "id-cmc-decryptedPOP" \*/** 2813 335. **335, /\* "id-cmc-encryptedPOP" \*/** 2814 339. **339, /\* "id-cmc-getCRL" \*/** 2815 338. **338, /\* "id-cmc-getCert" \*/** 2816 328. **328, /\* "id-cmc-identification" \*/** 2817 329, **329, /\* "id-cmc-identityProof" \*/** 2818 337, **337, /\* "id-cmc-lraPOPWitness" \*/** 2819 344. **344, /\* "id-cmc-popLinkRandom" \*/** 2820 345, **345, /\* "id-cmc-popLinkWitness" \*/** 2821 343, **343, /\* "id-cmc-queryPending" \*/** 2822 333. **333, /\* "id-cmc-recipientNonce" \*/** 2823 341, **341, /\* "id-cmc-regInfo" \*/** 2824 342. **342, /\* "id-cmc-responseInfo" \*/** 2825 340. **340, /\* "id-cmc-revokeRequest" \*/** 2826 332. **332, /\* "id-cmc-senderNonce" \*/** 2827 327. **327, /\* "id-cmc-statusInfo" \*/** 2828 331. **331, /\* "id-cmc-transactionId" \*/** 2829 787. **787, /\* "id-ct-asciiTextWithCRLF" \*/** 2830 408, **408, /\* "id-ecPublicKey" \*/** 2831 508. **508, /\* "id-hex-multipart-message" \*/**

**507, /\* "id-hex-partial-message" \*/**

**260, /\* "id-it" \*/**

2832 507.

2833 260.

**<sup>43</sup>**

#### **new/usr/src/lib/openssl/include/obj\_dat.h**

2834 302. **302, /\* "id-it-caKeyUpdateInfo" \*/** 2835 298. **298, /\* "id-it-caProtEncCert" \*/** 2836 311. **311, /\* "id-it-confirmWaitTime" \*/** 2837 303. **303, /\* "id-it-currentCRL" \*/** 2838 300. **300, /\* "id-it-encKeyPairTypes" \*/** 2839 310, **310, /\* "id-it-implicitConfirm" \*/** 2840 308. **308, /\* "id-it-keyPairParamRep" \*/** 2841 307, **307, /\* "id-it-keyPairParamReq" \*/** 2842 312. **312, /\* "id-it-origPKIMessage" \*/** 2843 301. **301, /\* "id-it-preferredSymmAlg" \*/** 2844 309, **309, /\* "id-it-revPassphrase" \*/** 2845 299. **299, /\* "id-it-signKeyPairTypes" \*/** 2846 305 **305, /\* "id-it-subscriptionRequest" \*/** 2847 306. **306, /\* "id-it-subscriptionResponse" \*/** 2848 784. **784, /\* "id-it-suppLangTags" \*/** 2849 304. **304, /\* "id-it-unsupportedOIDs" \*/** 2850 128. **128, /\* "id-kp" \*/** 280. **280, /\* "id-mod-attribute-cert" \*/** 2852 274 **274, /\* "id-mod-cmc" \*/** 2853 277. **277, /\* "id-mod-cmp" \*/** 284. **284, /\* "id-mod-cmp2000" \*/** 2855 273, **273, /\* "id-mod-crmf" \*/** 283. **283, /\* "id-mod-dvcs" \*/** 2857 275. **275, /\* "id-mod-kea-profile-88" \*/** 2858 276, **276, /\* "id-mod-kea-profile-93" \*/** 282. **282, /\* "id-mod-ocsp" \*/** 2860 278. **278, /\* "id-mod-qualified-cert-88" \*/** 2861 279, **279, /\* "id-mod-qualified-cert-93" \*/** 2862 281. **281, /\* "id-mod-timestamp-protocol" \*/** 2863 264. **264, /\* "id-on" \*/** 2864 858. **858, /\* "id-on-permanentIdentifier" \*/** 2865 347. **347, /\* "id-on-personalData" \*/** 2866 265, **265, /\* "id-pda" \*/** 2867 352. **352, /\* "id-pda-countryOfCitizenship" \*/** 2868 353. **353, /\* "id-pda-countryOfResidence" \*/** 2869 348, **348, /\* "id-pda-dateOfBirth" \*/** 2870 351. **351, /\* "id-pda-gender" \*/** 2871 349, **349, /\* "id-pda-placeOfBirth" \*/** 2872 175. **175, /\* "id-pe" \*/** 2873 261, **261, /\* "id-pkip" \*/** 2874 258. **258, /\* "id-pkix-mod" \*/** 2875 269, **269, /\* "id-pkix1-explicit-88" \*/** 2876 271. **271, /\* "id-pkix1-explicit-93" \*/** 2877 270. **270, /\* "id-pkix1-implicit-88" \*/** 2878 272. **272, /\* "id-pkix1-implicit-93" \*/** 2879 662. **662, /\* "id-ppl" \*/** 2880 664, **664, /\* "id-ppl-anyLanguage" \*/** 2881 667. **667, /\* "id-ppl-independent" \*/** 2882 665, **665, /\* "id-ppl-inheritAll" \*/** 2883 267, **267, /\* "id-qcs" \*/** 2884 359, **359, /\* "id-qcs-pkixQCSyntax-v1" \*/** 2885 259. **259, /\* "id-qt" \*/** 2886 164, **164, /\* "id-qt-cps" \*/** 2887 165. **165, /\* "id-qt-unotice" \*/** 2888 313. **313, /\* "id-regCtrl" \*/** 2889 316, **316, /\* "id-regCtrl-authenticator" \*/** 2890 319, **319, /\* "id-regCtrl-oldCertID" \*/** 2891 318 **318, /\* "id-regCtrl-pkiArchiveOptions" \*/** 2892 317. **317, /\* "id-regCtrl-pkiPublicationInfo" \*/** 2893 320. **320, /\* "id-regCtrl-protocolEncrKey" \*/** 2894 315. **315, /\* "id-regCtrl-regToken" \*/** 2895 314. **314, /\* "id-regInfo" \*/** 2896 322, **322, /\* "id-regInfo-certReq" \*/** 2897 321, **321, /\* "id-regInfo-utf8Pairs" \*/** 2898 512, **512, /\* "id-set" \*/** 2899 191. **191, /\* "id-smime-aa" \*/**

**h** 45

2900 215 **215, /\* "id-smime-aa-contentHint" \*/** 2901 218. **218, /\* "id-smime-aa-contentIdentifier" \*/** 2902 221. **221, /\* "id-smime-aa-contentReference" \*/** 2903 240. **240, /\* "id-smime-aa-dvcs-dvc" \*/** 2904 217. **217, /\* "id-smime-aa-encapContentType" \*/** 2905 222. **222, /\* "id-smime-aa-encrypKeyPref" \*/** 2906 220. **220, /\* "id-smime-aa-equivalentLabels" \*/** 2907 232, **232, /\* "id-smime-aa-ets-CertificateRefs" \*/** 2908 233. **233, /\* "id-smime-aa-ets-RevocationRefs" \*/** 2909 238 **238, /\* "id-smime-aa-ets-archiveTimeStamp" \*/** 2910 237, **237, /\* "id-smime-aa-ets-certCRLTimestamp" \*/** 2911 234. **234, /\* "id-smime-aa-ets-certValues" \*/** 2912 227 **227, /\* "id-smime-aa-ets-commitmentType" \*/** 2913 231, **231, /\* "id-smime-aa-ets-contentTimestamp" \*/** 2914 236 **236, /\* "id-smime-aa-ets-escTimeStamp" \*/** 2915 230. **230, /\* "id-smime-aa-ets-otherSigCert" \*/** 2916 235. **235, /\* "id-smime-aa-ets-revocationValues" \*/** 2917 226. **226, /\* "id-smime-aa-ets-sigPolicyId" \*/** 2918 229. **229, /\* "id-smime-aa-ets-signerAttr" \*/** 2919 228. **228, /\* "id-smime-aa-ets-signerLocation" \*/** 2920 219. **219, /\* "id-smime-aa-macValue" \*/** 2921 214, **214, /\* "id-smime-aa-mlExpandHistory" \*/** 2922 216. **216, /\* "id-smime-aa-msgSigDigest" \*/** 2923 212. **212, /\* "id-smime-aa-receiptRequest" \*/** 2924 213, **213, /\* "id-smime-aa-securityLabel" \*/** 2925 239. **239, /\* "id-smime-aa-signatureType" \*/** 2926 223. **223, /\* "id-smime-aa-signingCertificate" \*/** 2927 224, **224, /\* "id-smime-aa-smimeEncryptCerts" \*/** 2928 225. **225, /\* "id-smime-aa-timeStampToken" \*/** 2929 192. **192, /\* "id-smime-alg" \*/** 2930 243. **243, /\* "id-smime-alg-3DESwrap" \*/** 2931 246. **246, /\* "id-smime-alg-CMS3DESwrap" \*/** 2932 247. **247, /\* "id-smime-alg-CMSRC2wrap" \*/** 2933 245, **245, /\* "id-smime-alg-ESDH" \*/** 2934 241. **241, /\* "id-smime-alg-ESDHwith3DES" \*/** 2935 242, **242, /\* "id-smime-alg-ESDHwithRC2" \*/** 2936 244. **244, /\* "id-smime-alg-RC2wrap" \*/** 2937 193, **193, /\* "id-smime-cd" \*/** 2938 248. **248, /\* "id-smime-cd-ldap" \*/** 2939 190. **190, /\* "id-smime-ct" \*/** 2940 210 **210, /\* "id-smime-ct-DVCSRequestData" \*/** 2941 211, **211, /\* "id-smime-ct-DVCSResponseData" \*/** 2942 208. **208, /\* "id-smime-ct-TDTInfo" \*/** 2943 207. **207, /\* "id-smime-ct-TSTInfo" \*/** 2944 205. **205, /\* "id-smime-ct-authData" \*/** 2945 786. **786, /\* "id-smime-ct-compressedData" \*/** 2946 209. **209, /\* "id-smime-ct-contentInfo" \*/** 2947 206. **206, /\* "id-smime-ct-publishCert" \*/** 2948 204. **204, /\* "id-smime-ct-receipt" \*/** 2949 195, **195, /\* "id-smime-cti" \*/** 2950 255. **255, /\* "id-smime-cti-ets-proofOfApproval" \*/** 2951 256. **256, /\* "id-smime-cti-ets-proofOfCreation" \*/** 2952 253, **253, /\* "id-smime-cti-ets-proofOfDelivery" \*/** 2953 251. **251, /\* "id-smime-cti-ets-proofOfOrigin" \*/** 2954 252. **252, /\* "id-smime-cti-ets-proofOfReceipt" \*/** 2955 254, **254, /\* "id-smime-cti-ets-proofOfSender" \*/** 2956 189. **189, /\* "id-smime-mod" \*/** 2957 196. **196, /\* "id-smime-mod-cms" \*/** 2958 197. **197, /\* "id-smime-mod-ess" \*/** 2959 202, **202, /\* "id-smime-mod-ets-eSigPolicy-88" \*/** 2960 203. **203, /\* "id-smime-mod-ets-eSigPolicy-97" \*/** 2961 200. **200, /\* "id-smime-mod-ets-eSignature-88" \*/** 2962 201, **201, /\* "id-smime-mod-ets-eSignature-97" \*/** 2963 199. **199, /\* "id-smime-mod-msg-v3" \*/** 2964 198. **198, /\* "id-smime-mod-oid" \*/** 2965 194. **194, /\* "id-smime-spq" \*/**

2966 250. **250, /\* "id-smime-spq-ets-sqt-unotice" \*/** 2967 249. **249, /\* "id-smime-spq-ets-sqt-uri" \*/** 2968 676. **676, /\* "identified-organization" \*/** 2969 461. **461, /\* "info" \*/** 2970 748. **748, /\* "inhibitAnyPolicy" \*/** 2971 101. **101, /\* "initials" \*/** 2972 647. **647, /\* "international-organizations" \*/** 2973 869, **869, /\* "internationaliSDNNumber" \*/** 2974 142, **142, /\* "invalidityDate" \*/** 294. **294, /\* "ipsecEndSystem" \*/** 2976 295, **295, /\* "ipsecTunnel" \*/** 2977 296. **296, /\* "ipsecUser" \*/** 2978 86, **86, /\* "issuerAltName" \*/** 2979 770, **770, /\* "issuingDistributionPoint" \*/** 2980 492. **492, /\* "janetMailbox" \*/** 2981 150. **150, /\* "keyBag" \*/** 2982 83, **83, /\* "keyUsage" \*/** 2983 477. **477, /\* "lastModifiedBy" \*/** 2984 476. **476, /\* "lastModifiedTime" \*/** 2985 157. **157, /\* "localKeyID" \*/** 2986 480. **480, /\* "mXRecord" \*/** 2987 460, **460, /\* "mail" \*/** 2988 493. **493, /\* "mailPreferenceOption" \*/** 2989 467. **467, /\* "manager" \*/** 2990 809, **809, /\* "md\_gost94" \*/** 2991 875, **875, /\* "member" \*/** 2992 182. **182, /\* "member-body" \*/** 2993 51, **51, /\* "messageDigest" \*/** 2994 383, **383, /\* "mgmt" \*/** 2995 504. **504, /\* "mime-mhs" \*/** 2996 506. **506, /\* "mime-mhs-bodies" \*/** 2997 505. **505, /\* "mime-mhs-headings" \*/** 2998 488, **488, /\* "mobileTelephoneNumber" \*/** 2999 136, **136, /\* "msCTLSign" \*/** 3000 135. **135, /\* "msCodeCom" \*/ 134, /\* "msCodeInd" \*/** 3001 134, 3002 138. **138, /\* "msEFS" \*/ 171, /\* "msExtReq" \*/** 3003 171, 3004 137. **137, /\* "msSGC" \*/** 3005 648. **648, /\* "msSmartcardLogin" \*/** 3006 649. **649, /\* "msUPN" \*/** 3007 481, **481, /\* "nSRecord" \*/** 3008 173. **173, /\* "name" \*/** 3009 666. **666, /\* "nameConstraints" \*/** 3010 369. **369, /\* "noCheck" \*/** 3011 403. **403, /\* "noRevAvail" \*/** 3012 72. **72, /\* "nsBaseUrl" \*/**  $3013, 76.$  **76, /\* "nsCaPolicyUrl" \*/** 3014 74. **74, /\* "nsCaRevocationUrl" \*/** 3015 58, **58, /\* "nsCertExt" \*/** 3016 79. **79, /\* "nsCertSequence" \*/** 3017 71. **71, /\* "nsCertType" \*/** 3018 78, **78, /\* "nsComment" \*/** 3019 59, **59, /\* "nsDataType" \*/** 3020 75. **75, /\* "nsRenewalUrl" \*/** 3021 73, **73, /\* "nsRevocationUrl" \*/** 3022 139, **139, /\* "nsSGC" \*/** 3023 77. **77, /\* "nsSslServerName" \*/** 3024 681. **681, /\* "onBasis" \*/** 3025 491. **491, /\* "organizationalStatus" \*/** 3026 475. **475, /\* "otherMailbox" \*/** 3027 876. **876, /\* "owner" \*/** 3028 489, **489, /\* "pagerTelephoneNumber" \*/** 3029 374. **374, /\* "path" \*/** 3030 112, **112, /\* "pbeWithMD5AndCast5CBC" \*/**

3032 487. **487, /\* "personalTitle" \*/** 3033 464, **464, /\* "photo" \*/**

3034 863, **863, /\* "physicalDeliveryOfficeName" \*/** 3035 437, **437, /\* "pilot" \*/** 3036 439. **439, /\* "pilotAttributeSyntax" \*/** 3037 438. **438, /\* "pilotAttributeType" \*/** 3038 479. **479, /\* "pilotAttributeType27" \*/** 3039 456, **456, /\* "pilotDSA" \*/** 3040 441. **441, /\* "pilotGroups" \*/** 3041 444. **444, /\* "pilotObject" \*/** 3042 440, **440, /\* "pilotObjectClass" \*/** 3043 455, **455, /\* "pilotOrganization" \*/** 3044 445, **445, /\* "pilotPerson" \*/** <sup>3045</sup> **2, /\* "pkcs" \*/** 3046 186, **186, /\* "pkcs1" \*/** 3047 27, **27, /\* "pkcs3" \*/** 3048 187, **187, /\* "pkcs5" \*/** 3049 20, **20, /\* "pkcs7" \*/ 21, /\* "pkcs7-data" \*/** 3050 21.  $3051$  25, **25, /\* "pkcs7-digestData" \*/** 3052 26. **26, /\* "pkcs7-encryptedData" \*/** 3053 23, **23, /\* "pkcs7-envelopedData" \*/** 3054 24, **24, /\* "pkcs7-signedAndEnvelopedData" \*/** 3055 22, **22, /\* "pkcs7-signedData" \*/** 3056 151, **151, /\* "pkcs8ShroudedKeyBag" \*/** 3057 47, **47, /\* "pkcs9" \*/** 3058 401, **401, /\* "policyConstraints" \*/** 3059 747, **747, /\* "policyMappings" \*/** 3060 862, **862, /\* "postOfficeBox" \*/** 3061 861. **861, /\* "postalAddress" \*/** 3062 661, **661, /\* "postalCode" \*/** 3063 683. **683, /\* "ppBasis" \*/** 3064 872, **872, /\* "preferredDeliveryMethod" \*/** 3065 873. **873, /\* "presentationAddress" \*/** 3066 816. **816, /\* "prf-gostr3411-94" \*/** 3067 406, **406, /\* "prime-field" \*/** 3068 409. **409, /\* "prime192v1" \*/** 3069 410, **410, /\* "prime192v2" \*/** 3070 411, **411, /\* "prime192v3" \*/** 3071 412, **412, /\* "prime239v1" \*/** 3072 413. **413, /\* "prime239v2" \*/** 3073 414, **414, /\* "prime239v3" \*/** 3074 415, **415, /\* "prime256v1" \*/** 3075 385, **385, /\* "private" \*/** 3076 84, **84, /\* "privateKeyUsagePeriod" \*/** 3077 886. **886, /\* "protocolInformation" \*/** 3078 663, **663, /\* "proxyCertInfo" \*/** 3079 510. **510, /\* "pseudonym" \*/** 3080 435, **435, /\* "pss" \*/** 3081 286, **286, /\* "qcStatements" \*/** 3082 457. **457, /\* "qualityLabelledData" \*/** 3083 450, **450, /\* "rFC822localPart" \*/** 3084 870, **870, /\* "registeredAddress" \*/** 3085 400, **400, /\* "role" \*/** 3086 877. **877, /\* "roleOccupant" \*/** 3087 448, **448, /\* "room" \*/** 3088 463,<br>3089 6, **463, /\* "roomNumber" \*/** <sup>3089</sup> **6, /\* "rsaEncryption" \*/** 3090 644. **644, /\* "rsaOAEPEncryptionSET" \*/** 3091 377, **377, /\* "rsaSignature" \*/** <sup>3092</sup> **1, /\* "rsadsi" \*/** 3093 482, **482, /\* "sOARecord" \*/** 3094 155, **155, /\* "safeContentsBag" \*/** 3095 291, **291, /\* "sbgp-autonomousSysNum" \*/** 3096 290, **290, /\* "sbgp-ipAddrBlock" \*/** 3097 292. **292, /\* "sbgp-routerIdentifier" \*/**

**h** 47

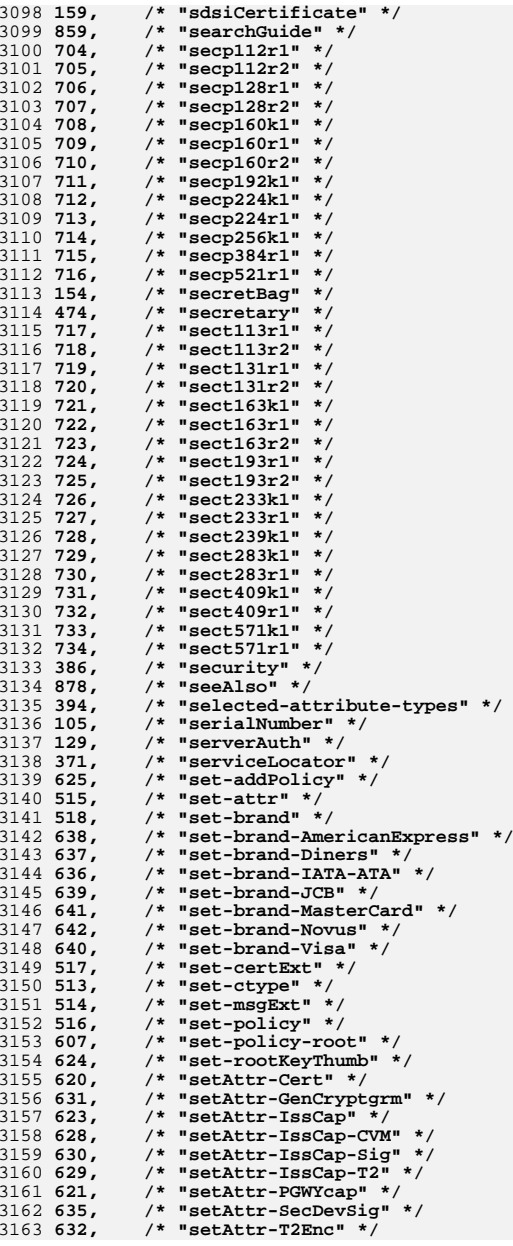

**<sup>49</sup>**

3164 633. **633, /\* "setAttr-T2cleartxt" \*/** 3165 634, **634, /\* "setAttr-TokICCsig" \*/** 3166 627. **627, /\* "setAttr-Token-B0Prime" \*/** 3167 626, **626, /\* "setAttr-Token-EMV" \*/** 3168 622. **622, /\* "setAttr-TokenType" \*/** 3169 619. **619, /\* "setCext-IssuerCapabilities" \*/** 3170 615. **615, /\* "setCext-PGWYcapabilities" \*/** 3171 616, **616, /\* "setCext-TokenIdentifier" \*/** 3172 618. **618, /\* "setCext-TokenType" \*/** 3173 617, **617, /\* "setCext-Track2Data" \*/** 3174 611, **611, /\* "setCext-cCertRequired" \*/** 3175 609. **609, /\* "setCext-certType" \*/** 3176 608, **608, /\* "setCext-hashedRoot" \*/** 3177 610, **610, /\* "setCext-merchData" \*/** 3178 613, **613, /\* "setCext-setExt" \*/** 3179 614, **614, /\* "setCext-setQualf" \*/** 3180 612, **612, /\* "setCext-tunneling" \*/** 3181 540, **540, /\* "setct-AcqCardCodeMsg" \*/** 3182 576. **576, /\* "setct-AcqCardCodeMsgTBE" \*/** 3183 570, **570, /\* "setct-AuthReqTBE" \*/** 3184 534. **534, /\* "setct-AuthReqTBS" \*/** 3185 527, **527, /\* "setct-AuthResBaggage" \*/** 3186 571. **571, /\* "setct-AuthResTBE" \*/** 3187 572, **572, /\* "setct-AuthResTBEX" \*/** 3188 535, **535, /\* "setct-AuthResTBS" \*/** 3189 536, **536, /\* "setct-AuthResTBSX" \*/** 3190 528, **528, /\* "setct-AuthRevReqBaggage" \*/** 3191 577, **577, /\* "setct-AuthRevReqTBE" \*/** 3192 541, **541, /\* "setct-AuthRevReqTBS" \*/** 3193 529. **529, /\* "setct-AuthRevResBaggage" \*/** 3194 542. **542, /\* "setct-AuthRevResData" \*/** 3195 578. **578, /\* "setct-AuthRevResTBE" \*/** 3196 579, **579, /\* "setct-AuthRevResTBEB" \*/** 3197 543. **543, /\* "setct-AuthRevResTBS" \*/** 3198 573. **573, /\* "setct-AuthTokenTBE" \*/** 3199 537, **537, /\* "setct-AuthTokenTBS" \*/** 3200 600, **600, /\* "setct-BCIDistributionTBS" \*/** 3201 558, **558, /\* "setct-BatchAdminReqData" \*/** 3202 592, **592, /\* "setct-BatchAdminReqTBE" \*/** 3203 559, **559, /\* "setct-BatchAdminResData" \*/** 3204 593. **593, /\* "setct-BatchAdminResTBE" \*/** 3205 599, **599, /\* "setct-CRLNotificationResTBS" \*/** 3206 598, **598, /\* "setct-CRLNotificationTBS" \*/** 3207 580. **580, /\* "setct-CapReqTBE" \*/** 3208 581, **581, /\* "setct-CapReqTBEX" \*/** 3209 544. **544, /\* "setct-CapReqTBS" \*/** 3210 545, **545, /\* "setct-CapReqTBSX" \*/** 3211 546, **546, /\* "setct-CapResData" \*/** 3212 582, **582, /\* "setct-CapResTBE" \*/** 3213 583, **583, /\* "setct-CapRevReqTBE" \*/** 3214 584, **584, /\* "setct-CapRevReqTBEX" \*/** 3215 547, **547, /\* "setct-CapRevReqTBS" \*/** 3216 548, **548, /\* "setct-CapRevReqTBSX" \*/** 3217 549, **549, /\* "setct-CapRevResData" \*/** 3218 585. **585, /\* "setct-CapRevResTBE" \*/** 3219 538, **538, /\* "setct-CapTokenData" \*/** 3220 530, **530, /\* "setct-CapTokenSeq" \*/** 3221 574, **574, /\* "setct-CapTokenTBE" \*/** 3222 575. **575, /\* "setct-CapTokenTBEX" \*/** 3223 539, **539, /\* "setct-CapTokenTBS" \*/** 3224 560. **560, /\* "setct-CardCInitResTBS" \*/** 3225 566, **566, /\* "setct-CertInqReqTBS" \*/** 3226 563, **563, /\* "setct-CertReqData" \*/** 3227 595, **595, /\* "setct-CertReqTBE" \*/** 3228 596, **596, /\* "setct-CertReqTBEX" \*/** 3229 564. **564, /\* "setct-CertReqTBS" \*/**

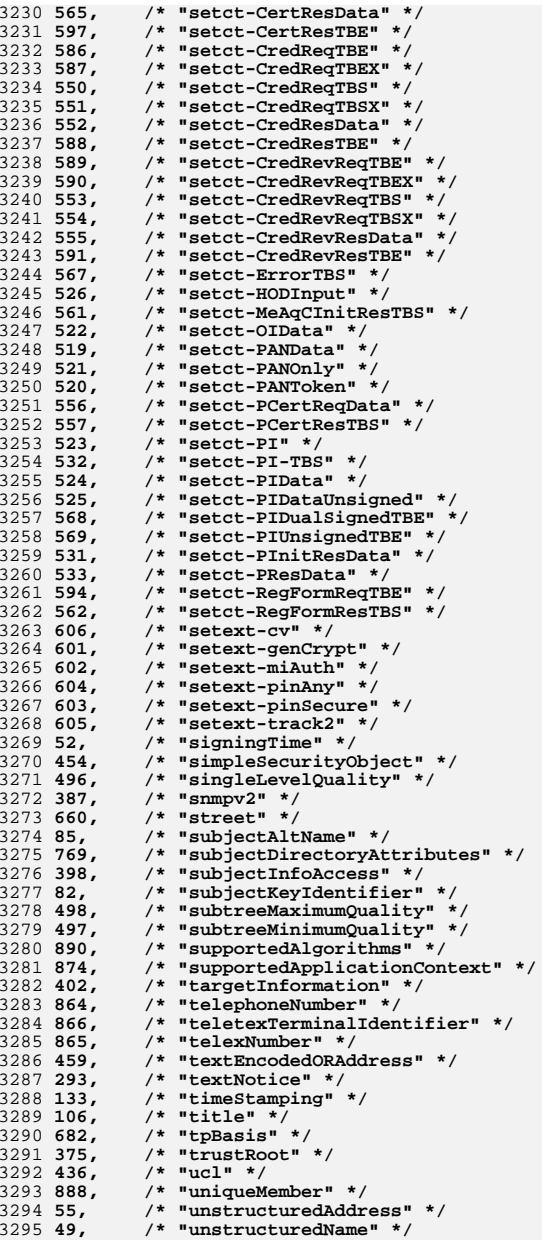

**new/usr/src/lib/openssl/include/obj\_dat.h**

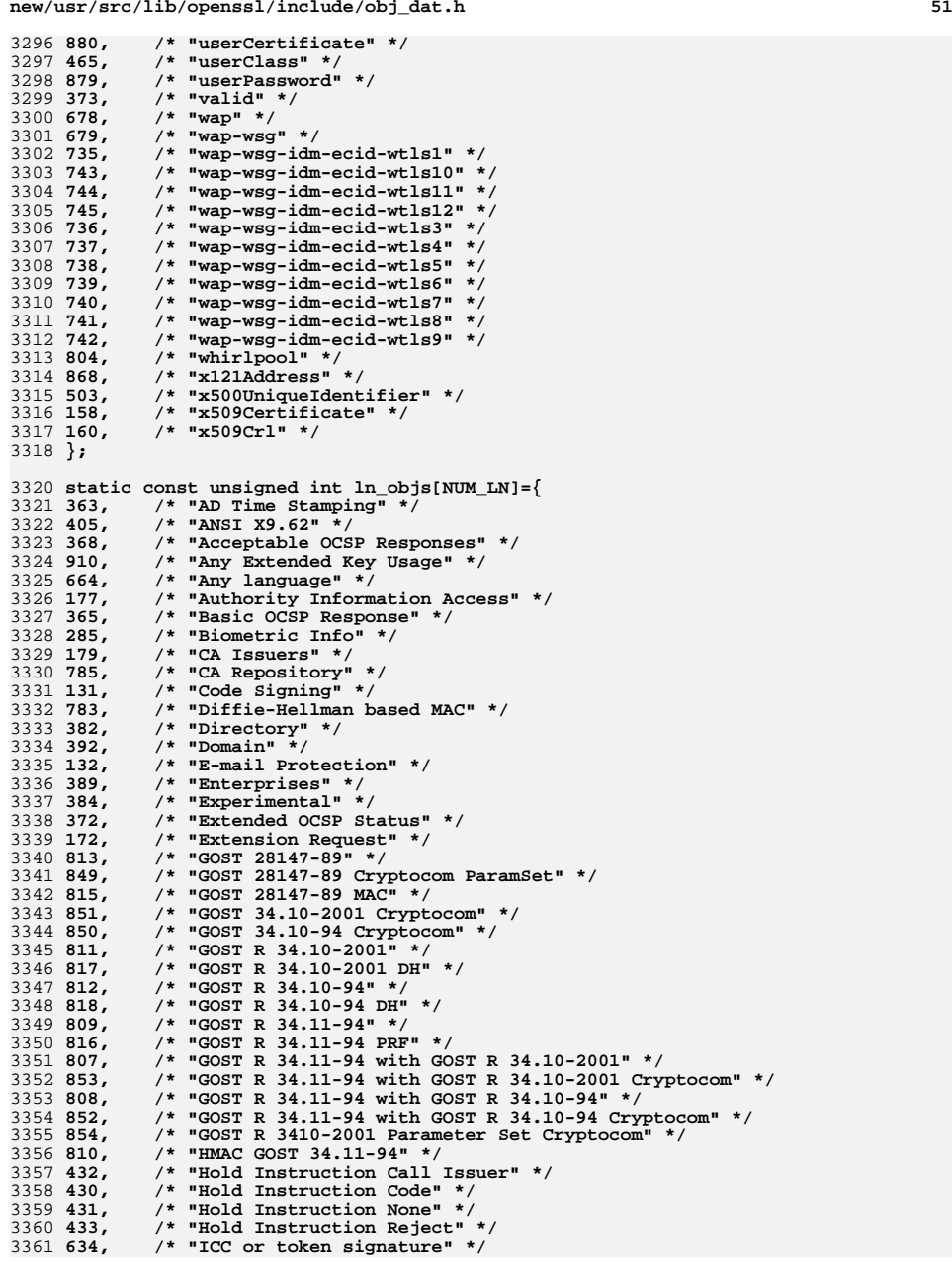

3362 294. **294, /\* "IPSec End System" \*/** 3363 295. **295, /\* "IPSec Tunnel" \*/** 3364 296, **296, /\* "IPSec User" \*/** 3365 182. **182, /\* "ISO Member Body" \*/ 183, /\* "ISO US Member Body" \*/** 3366 183.  $3367667.$  **667, /\* "Independent" \*/** 3368 665. **665, /\* "Inherit all" \*/** 3369 647, **647, /\* "International Organizations" \*/** 3370 142. **142, /\* "Invalidity Date" \*/**  $3371$  504, **504, /\* "MIME MHS" \*/** 3372 388, **388, /\* "Mail" \*/** 3373 383, **383, /\* "Management" \*/** 3374 417, **417, /\* "Microsoft CSP Name" \*/** 3375 135, **135, /\* "Microsoft Commercial Code Signing" \*/** 3376 138, **138, /\* "Microsoft Encrypted File System" \*/** 3377 171, **171, /\* "Microsoft Extension Request" \*/** 3378 134, **134, /\* "Microsoft Individual Code Signing" \*/** 3379 856, **856, /\* "Microsoft Local Key set" \*/** 3380 137. **137, /\* "Microsoft Server Gated Crypto" \*/** 3381 648, **648, /\* "Microsoft Smartcardlogin" \*/** 3382 136. **136, /\* "Microsoft Trust List Signing" \*/** 3383 649, **649, /\* "Microsoft Universal Principal Name" \*/** 3384 393, **393, /\* "NULL" \*/** 3385 404. **404, /\* "NULL" \*/ 72, /\* "Netscape Base Url" \*/** 3386 72, 3387 76, **76, /\* "Netscape CA Policy Url" \*/** 3388 74. **74, /\* "Netscape CA Revocation Url" \*/** 3389 71, **71, /\* "Netscape Cert Type" \*/** 3390 58, **58, /\* "Netscape Certificate Extension" \*/** 3391 79. **79, /\* "Netscape Certificate Sequence" \*/** 3392 78. **78, /\* "Netscape Comment" \*/** 3393 57. **57, /\* "Netscape Communications Corp." \*/** 3394 59. **59, /\* "Netscape Data Type" \*/** 3395 75. **75, /\* "Netscape Renewal Url" \*/** 3396 73, **73, /\* "Netscape Revocation Url" \*/** 3397 77, **77, /\* "Netscape SSL Server Name" \*/** 3398 139. **139, /\* "Netscape Server Gated Crypto" \*/** 3399 178, **178, /\* "OCSP" \*/** 3400 370, **370, /\* "OCSP Archive Cutoff" \*/** 3401 367, **367, /\* "OCSP CRL ID" \*/** 3402 369. **369, /\* "OCSP No Check" \*/** 3403 366, **366, /\* "OCSP Nonce" \*/** 3404 371, **371, /\* "OCSP Service Locator" \*/** 3405 180. **180, /\* "OCSP Signing" \*/**  $3406$  161, **161, /\* "PBES2" \*/**  $340769,$  **69, /\* "PBKDF2" \*/ 162, /\* "PBMAC1" \*/** 3408 162. 3409 127, **127, /\* "PKIX" \*/ 858, /\* "Permanent Identifier" \*/** 3410 858, 3411 164, **164, /\* "Policy Qualifier CPS" \*/** 3412 165, **165, /\* "Policy Qualifier User Notice" \*/** 3413 385. **385, /\* "Private" \*/** 3414 663, **663, /\* "Proxy Certificate Information" \*/** <sup>3415</sup> **1, /\* "RSA Data Security, Inc." \*/** <sup>3416</sup> **2, /\* "RSA Data Security, Inc. PKCS" \*/** 3417 188, **188, /\* "S/MIME" \*/** 3418 167, **167, /\* "S/MIME Capabilities" \*/** 3419 387, **387, /\* "SNMPv2" \*/**  $3420$  512. **512, /\* "Secure Electronic Transactions" \*/** 3421 386, **386, /\* "Security" \*/** 3422 394. **394, /\* "Selected Attribute Types" \*/** 3423 143, **143, /\* "Strong Extranet ID" \*/** 3424 398, **398, /\* "Subject Information Access" \*/** 3425 130, **130, /\* "TLS Web Client Authentication" \*/** 3426 129, **129, /\* "TLS Web Server Authentication" \*/** 3427 133. **133, /\* "Time Stamping" \*/**

3428 375.

 **375, /\* "Trust Root" \*/** 3429 12. **12, /\* "X509" \*/ 402, /\* "X509v3 AC Targeting" \*/** 3430 402. 3431 746. **746, /\* "X509v3 Any Policy" \*/** 3432 90. **90, /\* "X509v3 Authority Key Identifier" \*/** 3433 87. **87, /\* "X509v3 Basic Constraints" \*/** 3434 103, **103, /\* "X509v3 CRL Distribution Points" \*/** 3435 88, **88, /\* "X509v3 CRL Number" \*/** 3436 141. **141, /\* "X509v3 CRL Reason Code" \*/** 3437 771. **771, /\* "X509v3 Certificate Issuer" \*/** 3438 89, **89, /\* "X509v3 Certificate Policies" \*/** 3439 140. **140, /\* "X509v3 Delta CRL Indicator" \*/** 3440 126, **126, /\* "X509v3 Extended Key Usage" \*/** 3441 857, **857, /\* "X509v3 Freshest CRL" \*/** 3442 748. **748, /\* "X509v3 Inhibit Any Policy" \*/** 3443 86, **86, /\* "X509v3 Issuer Alternative Name" \*/** 3444 770, **770, /\* "X509v3 Issuing Distrubution Point" \*/** 3445 83. **83, /\* "X509v3 Key Usage" \*/** 3446 666. **666, /\* "X509v3 Name Constraints" \*/** 3447 403. **403, /\* "X509v3 No Revocation Available" \*/** 3448 401. **401, /\* "X509v3 Policy Constraints" \*/** 3449 747, **747, /\* "X509v3 Policy Mappings" \*/** 3450 84, **84, /\* "X509v3 Private Key Usage Period" \*/** 3451 85. **85, /\* "X509v3 Subject Alternative Name" \*/** 3452 769, **769, /\* "X509v3 Subject Directory Attributes" \*/** 3453 82, **82, /\* "X509v3 Subject Key Identifier" \*/** 3454 184. **184, /\* "X9.57" \*/** 3455 185, **185, /\* "X9.57 CM ?" \*/** 3456 478. **478, /\* "aRecord" \*/ 289, /\* "aaControls" \*/** 3457 289. 3458 287. **287, /\* "ac-auditEntity" \*/** 3459 397. **397, /\* "ac-proxying" \*/** 3460 288. **288, /\* "ac-targeting" \*/** 3461 446. **446, /\* "account" \*/** 3462 364. **364, /\* "ad dvcs" \*/** 3463 606, **606, /\* "additional verification" \*/** 3464 419. **419, /\* "aes-128-cbc" \*/ 916, /\* "aes-128-cbc-hmac-sha1" \*/** 3465 916, 3466 896. **896, /\* "aes-128-ccm" \*/** 3467 421, **421, /\* "aes-128-cfb" \*/** 3468 650. **650, /\* "aes-128-cfb1" \*/** 3469 653, **653, /\* "aes-128-cfb8" \*/** 3470 904. **904, /\* "aes-128-ctr" \*/** 3471 418. **418, /\* "aes-128-ecb" \*/** 3472 895. **895, /\* "aes-128-gcm" \*/** 3473 420. **420, /\* "aes-128-ofb" \*/** 3474 913. **913, /\* "aes-128-xts" \*/** 3475 423. **423, /\* "aes-192-cbc" \*/** 3476 917. **917, /\* "aes-192-cbc-hmac-sha1" \*/** 3477 899, **899, /\* "aes-192-ccm" \*/** 3478 425, **425, /\* "aes-192-cfb" \*/** 3479 651. **651, /\* "aes-192-cfb1" \*/** 3480 654, **654, /\* "aes-192-cfb8" \*/** 3481 905, **905, /\* "aes-192-ctr" \*/** 3482 422. **422, /\* "aes-192-ecb" \*/** 3483 898, **898, /\* "aes-192-gcm" \*/** 3484 424, **424, /\* "aes-192-ofb" \*/** 3485 427. **427, /\* "aes-256-cbc" \*/** 3486 918. **918, /\* "aes-256-cbc-hmac-sha1" \*/** 3487 902. **902, /\* "aes-256-ccm" \*/** 3488 429. **429, /\* "aes-256-cfb" \*/** 3489 652. **652, /\* "aes-256-cfb1" \*/ 655, /\* "aes-256-cfb8" \*/** 3490 655, 3491 906. **906, /\* "aes-256-ctr" \*/** 3492 426, **426, /\* "aes-256-ecb" \*/** 3493 901. **901, /\* "aes-256-gcm" \*/**

# **new/usr/src/lib/openssl/include/obj\_dat.h**

3494 428. **428, /\* "aes-256-ofb" \*/** 3495 914. **914, /\* "aes-256-xts" \*/** 3496 376. **376, /\* "algorithm" \*/** 3497 484. **484, /\* "associatedDomain" \*/** 3498 485. **485, /\* "associatedName" \*/** 3499 501, **501, /\* "audio" \*/** 3500 882, **882, /\* "authorityRevocationList" \*/** 3501 91, **91, /\* "bf-cbc" \*/** 3502 93, **93, /\* "bf-cfb" \*/** 3503 92. **92, /\* "bf-ecb" \*/** 3504 94, **94, /\* "bf-ofb" \*/** 3505 494. **494, /\* "buildingName" \*/** 3506 860 **860, /\* "businessCategory" \*/** 3507 691. **691, /\* "c2onb191v4" \*/** 3508 692, **692, /\* "c2onb191v5" \*/ 697, /\* "c2onb239v4" \*/** 3509 697, 3510 698. **698, /\* "c2onb239v5" \*/** 3511 684. **684, /\* "c2pnb163v1" \*/** 3512 685. **685, /\* "c2pnb163v2" \*/** 3513 686. **686, /\* "c2pnb163v3" \*/** 3514 687. **687, /\* "c2pnb176v1" \*/** 3515 693, **693, /\* "c2pnb208w1" \*/** 3516 699. **699, /\* "c2pnb272w1" \*/** 3517 700. **700, /\* "c2pnb304w1" \*/** 3518 702, **702, /\* "c2pnb368w1" \*/** 3519 688. **688, /\* "c2tnb191v1" \*/** 3520 689. **689, /\* "c2tnb191v2" \*/** 3521 690, **690, /\* "c2tnb191v3" \*/** 3522 694. **694, /\* "c2tnb239v1" \*/** 3523 695. **695, /\* "c2tnb239v2" \*/** 3524 696. **696, /\* "c2tnb239v3" \*/** 3525 701. **701, /\* "c2tnb359v1" \*/** 3526 703, **703, /\* "c2tnb431r1" \*/** 3527 881. **881, /\* "cACertificate" \*/** 3528 483. **483, /\* "cNAMERecord" \*/** 3529 751, **751, /\* "camellia-128-cbc" \*/** 3530 757. **757, /\* "camellia-128-cfb" \*/** 3531 760, **760, /\* "camellia-128-cfb1" \*/** 3532 763. **763, /\* "camellia-128-cfb8" \*/** 3533 754, **754, /\* "camellia-128-ecb" \*/** 3534 766. **766, /\* "camellia-128-ofb" \*/ 752, /\* "camellia-192-cbc" \*/** 3535 752, 3536 758. **758, /\* "camellia-192-cfb" \*/** 3537 761. **761, /\* "camellia-192-cfb1" \*/** 3538 764, **764, /\* "camellia-192-cfb8" \*/** 3539 755. **755, /\* "camellia-192-ecb" \*/** 3540 767. **767, /\* "camellia-192-ofb" \*/** 3541 753. **753, /\* "camellia-256-cbc" \*/** 3542 759. **759, /\* "camellia-256-cfb" \*/** 3543 762, **762, /\* "camellia-256-cfb1" \*/** 3544 765. **765, /\* "camellia-256-cfb8" \*/** 3545 756. **756, /\* "camellia-256-ecb" \*/** 3546 768, **768, /\* "camellia-256-ofb" \*/** 3547 443. **443, /\* "caseIgnoreIA5StringSyntax" \*/** 3548 108. **108, /\* "cast5-cbc" \*/** 3549 110, **110, /\* "cast5-cfb" \*/** 3550 109. **109, /\* "cast5-ecb" \*/** 3551 111. **111, /\* "cast5-ofb" \*/** 3552 152. **152, /\* "certBag" \*/** 3553 677. **677, /\* "certicom-arc" \*/** 3554 517. **517, /\* "certificate extensions" \*/** 3555 883. **883, /\* "certificateRevocationList" \*/** 3556 54, **54, /\* "challengePassword" \*/** 3557 407. **407, /\* "characteristic-two-field" \*/** 3558 395, **395, /\* "clearance" \*/**

**h** 54

**h** 55 3560 894. **894, /\* "cmac" \*/** 3561 13. **13, /\* "commonName" \*/** 3562 513. **513, /\* "content types" \*/** 3563 50, **50, /\* "contentType" \*/** 3564 53. **53, /\* "countersignature" \*/** 3565 14. **14, /\* "countryName" \*/** 3566 153. **153, /\* "crlBag" \*/** 3567 884, **884, /\* "crossCertificatePair" \*/** 3568 806. **806, /\* "cryptocom" \*/** 3569 805. **805, /\* "cryptopro" \*/** 3570 500, **500, /\* "dITRedirect" \*/** 3571 451. **451, /\* "dNSDomain" \*/ 495, /\* "dSAQuality" \*/** 3572 495 3573 434, **434, /\* "data" \*/** 390. **390, /\* "dcObject" \*/** 3575 891, **891, /\* "deltaRevocationList" \*/** 3576 31, **31, /\* "des-cbc" \*/** 3577 643. **643, /\* "des-cdmf" \*/** 3578 30. **30, /\* "des-cfb" \*/** 3579 656, **656, /\* "des-cfb1" \*/** 3580 657. **657, /\* "des-cfb8" \*/** 3581 29, **29, /\* "des-ecb" \*/** 3582 32. **32, /\* "des-ede" \*/** 3583 43. **43, /\* "des-ede-cbc" \*/** 3584 60, **60, /\* "des-ede-cfb" \*/** 3585 62, **62, /\* "des-ede-ofb" \*/** 3586 33. **33, /\* "des-ede3" \*/** 3587 44, **44, /\* "des-ede3-cbc" \*/** 3588 61. **61, /\* "des-ede3-cfb" \*/ 658, /\* "des-ede3-cfb1" \*/** 3589 658. 3590 659. **659, /\* "des-ede3-cfb8" \*/** 3591 63, **63, /\* "des-ede3-ofb" \*/** 3592 45. **45, /\* "des-ofb" \*/** 3593 107. **107, /\* "description" \*/** 3594 871. **871, /\* "destinationIndicator" \*/** 3595 80, **80, /\* "desx-cbc" \*/** 3596 28. **28, /\* "dhKeyAgreement" \*/** 3597 11, **11, /\* "directory services (X.500)" \*/** 3598 378. **378, /\* "directory services - algorithms" \*/** 3599 887. **887, /\* "distinguishedName" \*/** 3600 892. **892, /\* "dmdName" \*/** 3601 174, **174, /\* "dnQualifier" \*/** 3602 447. **447, /\* "document" \*/** 3603 471. **471, /\* "documentAuthor" \*/** 3604 468. **468, /\* "documentIdentifier" \*/** 3605 472. **472, /\* "documentLocation" \*/** 3606 502. **502, /\* "documentPublisher" \*/** 3607 449. **449, /\* "documentSeries" \*/** 3608 469. **469, /\* "documentTitle" \*/** 3609 470, **470, /\* "documentVersion" \*/** 3610 380. **380, /\* "dod" \*/** 3611 391. **391, /\* "domainComponent" \*/** 3612 452, **452, /\* "domainRelatedObject" \*/** 3613 116. **116, /\* "dsaEncryption" \*/** 3614 67. **67, /\* "dsaEncryption-old" \*/** 3615 66, **66, /\* "dsaWithSHA" \*/** 3616 113. **113, /\* "dsaWithSHA1" \*/** 3617 70. **70, /\* "dsaWithSHA1-old" \*/** 3618 802. **802, /\* "dsa\_with\_SHA224" \*/** 3619 803. **803, /\* "dsa\_with\_SHA256" \*/** 3620 297. **297, /\* "dvcs" \*/** 3621 791. **791, /\* "ecdsa-with-Recommended" \*/** 3622 416, **416, /\* "ecdsa-with-SHA1" \*/** 3623 793. **793, /\* "ecdsa-with-SHA224" \*/** 3624 794, **794, /\* "ecdsa-with-SHA256" \*/** 3625 795. **795, /\* "ecdsa-with-SHA384" \*/**

**new/usr/src/lib/openssl/include/obj\_dat.h**

**h** 56 3626 796. **796, /\* "ecdsa-with-SHA512" \*/** 3627 792. **792, /\* "ecdsa-with-Specified" \*/** 3628 48, **48, /\* "emailAddress" \*/** 3629 632. **632, /\* "encrypted track 2" \*/** 3630 885. **885, /\* "enhancedSearchGuide" \*/** 3631 56, **56, /\* "extendedCertificateAttributes" \*/** 3632 867. **867, /\* "facsimileTelephoneNumber" \*/** 3633 462, **462, /\* "favouriteDrink" \*/** 3634 453. **453, /\* "friendlyCountry" \*/** 3635 490. **490, /\* "friendlyCountryName" \*/** 3636 156, **156, /\* "friendlyName" \*/** 3637 631. **631, /\* "generate cryptogram" \*/** 3638 509 **509, /\* "generationQualifier" \*/** 3639 601, **601, /\* "generic cryptogram" \*/** 3640 99. **99, /\* "givenName" \*/** 3641 814. **814, /\* "gost89-cnt" \*/** 3642 855.  $/*$  "hmac-md5" \* 3643 780. **780, /\* "hmac-md5" \*/ 781, /\* "hmac-sha1" \*/** 3644 781 3645 797. **797, /\* "hmacWithMD5" \*/** 3646 163. **163, /\* "hmacWithSHA1" \*/** 3647 798, **798, /\* "hmacWithSHA224" \*/** 3648 799. **799, /\* "hmacWithSHA256" \*/** 3649 800. **800, /\* "hmacWithSHA384" \*/** 3650 801, **801, /\* "hmacWithSHA512" \*/** 3651 486, **486, /\* "homePostalAddress" \*/** 3652 473. **473, /\* "homeTelephoneNumber" \*/** 3653 466, **466, /\* "host" \*/** 3654 889. **889, /\* "houseIdentifier" \*/** 3655 442. **442, /\* "iA5StringSyntax" \*/** 3656 381. **381, /\* "iana" \*/** 3657 824. **824, /\* "id-Gost28147-89-CryptoPro-A-ParamSet" \*/** 3658 825, **825, /\* "id-Gost28147-89-CryptoPro-B-ParamSet" \*/** 3659 826, **826, /\* "id-Gost28147-89-CryptoPro-C-ParamSet" \*/** 3660 827. **827, /\* "id-Gost28147-89-CryptoPro-D-ParamSet" \*/** 3661 819, **819, /\* "id-Gost28147-89-CryptoPro-KeyMeshing" \*/ 829, /\* "id-Gost28147-89-CryptoPro-Oscar-1-0-ParamSet" \*/** 3662 829. 3663 828, **828, /\* "id-Gost28147-89-CryptoPro-Oscar-1-1-ParamSet" \*/** 3664 830. **830, /\* "id-Gost28147-89-CryptoPro-RIC-1-ParamSet" \*/** 3665 820. **820, /\* "id-Gost28147-89-None-KeyMeshing" \*/** 3666 823 **823, /\* "id-Gost28147-89-TestParamSet" \*/** 3667 840, **840, /\* "id-GostR3410-2001-CryptoPro-A-ParamSet" \*/** 3668 841. **841, /\* "id-GostR3410-2001-CryptoPro-B-ParamSet" \*/** 3669 842. **842, /\* "id-GostR3410-2001-CryptoPro-C-ParamSet" \*/** 3670 843. **843, /\* "id-GostR3410-2001-CryptoPro-XchA-ParamSet" \*/** 3671 844. **844, /\* "id-GostR3410-2001-CryptoPro-XchB-ParamSet" \*/** 3672 839. **839, /\* "id-GostR3410-2001-TestParamSet" \*/** 3673 832. **832, /\* "id-GostR3410-94-CryptoPro-A-ParamSet" \*/** 3674 833. **833, /\* "id-GostR3410-94-CryptoPro-B-ParamSet" \*/** 3675 834, **834, /\* "id-GostR3410-94-CryptoPro-C-ParamSet" \*/** 3676 835, **835, /\* "id-GostR3410-94-CryptoPro-D-ParamSet" \*/** 3677 836. **836, /\* "id-GostR3410-94-CryptoPro-XchA-ParamSet" \*/** 3678 837, **837, /\* "id-GostR3410-94-CryptoPro-XchB-ParamSet" \*/** 3679 838. **838, /\* "id-GostR3410-94-CryptoPro-XchC-ParamSet" \*/** 3680 831. **831, /\* "id-GostR3410-94-TestParamSet" \*/** 3681 845, **845, /\* "id-GostR3410-94-a" \*/** 3682 846, **846, /\* "id-GostR3410-94-aBis" \*/** 3683 847 **847, /\* "id-GostR3410-94-b" \*/** 3684 848, **848, /\* "id-GostR3410-94-bBis" \*/** 3685 822. **822, /\* "id-GostR3411-94-CryptoProParamSet" \*/** 3686 821. **821, /\* "id-GostR3411-94-TestParamSet" \*/** 3687 266, **266, /\* "id-aca" \*/** 3688 355, **355, /\* "id-aca-accessIdentity" \*/** 3689 354, **354, /\* "id-aca-authenticationInfo" \*/** 3690 356, **356, /\* "id-aca-chargingIdentity" \*/** 3691 399. **399, /\* "id-aca-encAttrs" \*/**

**h** 57

357. **357, /\* "id-aca-group" \*/** 3693 358. **358, /\* "id-aca-role" \*/** 3694 176. **176, /\* "id-ad" \*/** 3695 788. **788, /\* "id-aes128-wrap" \*/** 3696 897. **897, /\* "id-aes128-wrap-pad" \*/** 3697 789. **789, /\* "id-aes192-wrap" \*/** 3698 900. **900, /\* "id-aes192-wrap-pad" \*/** 3699 790, **790, /\* "id-aes256-wrap" \*/** 3700 903. **903, /\* "id-aes256-wrap-pad" \*/** 3701 262. **262, /\* "id-alg" \*/** 3702 893, **893, /\* "id-alg-PWRI-KEK" \*/** 3703 323. **323, /\* "id-alg-des40" \*/** 3704 326 **326, /\* "id-alg-dh-pop" \*/** 3705 325, **325, /\* "id-alg-dh-sig-hmac-sha1" \*/** 3706 324, **324, /\* "id-alg-noSignature" \*/** 3707 907, **907, /\* "id-camellia128-wrap" \*/** 3708 908, **908, /\* "id-camellia192-wrap" \*/** 3709 909. **909, /\* "id-camellia256-wrap" \*/** 3710 268. **268, /\* "id-cct" \*/** 3711 361. **361, /\* "id-cct-PKIData" \*/** 3712 362. **362, /\* "id-cct-PKIResponse" \*/** 3713 360, **360, /\* "id-cct-crs" \*/** 3714 81, **81, /\* "id-ce" \*/** 3715 680. **680, /\* "id-characteristic-two-basis" \*/** 3716 263, **263, /\* "id-cmc" \*/** 3717 334, **334, /\* "id-cmc-addExtensions" \*/** 3718 346. **346, /\* "id-cmc-confirmCertAcceptance" \*/** 3719 330, **330, /\* "id-cmc-dataReturn" \*/** 3720 336. **336, /\* "id-cmc-decryptedPOP" \*/** 3721 335. **335, /\* "id-cmc-encryptedPOP" \*/** 3722 339. **339, /\* "id-cmc-getCRL" \*/** 3723 338. **338, /\* "id-cmc-getCert" \*/** 3724 328. **328, /\* "id-cmc-identification" \*/** 3725 329. **329, /\* "id-cmc-identityProof" \*/** 3726 337. **337, /\* "id-cmc-lraPOPWitness" \*/** 344, **344, /\* "id-cmc-popLinkRandom" \*/** 3728 345. **345, /\* "id-cmc-popLinkWitness" \*/** 3729 343, **343, /\* "id-cmc-queryPending" \*/** 3730 333. **333, /\* "id-cmc-recipientNonce" \*/** 3731 341, **341, /\* "id-cmc-regInfo" \*/** 3732 342. **342, /\* "id-cmc-responseInfo" \*/** 3733 340, **340, /\* "id-cmc-revokeRequest" \*/** 3734 332, **332, /\* "id-cmc-senderNonce" \*/** 3735 327. **327, /\* "id-cmc-statusInfo" \*/** 3736 331, **331, /\* "id-cmc-transactionId" \*/** 3737 787. **787, /\* "id-ct-asciiTextWithCRLF" \*/** 3738 408, **408, /\* "id-ecPublicKey" \*/** 3739 508. **508, /\* "id-hex-multipart-message" \*/** 3740 507. **507, /\* "id-hex-partial-message" \*/** 3741 260, **260, /\* "id-it" \*/** 3742 302. **302, /\* "id-it-caKeyUpdateInfo" \*/** 3743 298. **298, /\* "id-it-caProtEncCert" \*/** 3744 311, **311, /\* "id-it-confirmWaitTime" \*/** 3745 303, **303, /\* "id-it-currentCRL" \*/** 3746 300. **300, /\* "id-it-encKeyPairTypes" \*/** 310, **310, /\* "id-it-implicitConfirm" \*/** 3748 308, **308, /\* "id-it-keyPairParamRep" \*/** 3749 307. **307, /\* "id-it-keyPairParamReq" \*/** 3750 312. **312, /\* "id-it-origPKIMessage" \*/** 3751 301. **301, /\* "id-it-preferredSymmAlg" \*/** 3752 309. **309, /\* "id-it-revPassphrase" \*/** 3753 299. **299, /\* "id-it-signKeyPairTypes" \*/** 3754 305, **305, /\* "id-it-subscriptionRequest" \*/** 3755 306. **306, /\* "id-it-subscriptionResponse" \*/** 3756 784, **784, /\* "id-it-suppLangTags" \*/** 304. **304, /\* "id-it-unsupportedOIDs" \*/**

**h** 58 3758 128. **128, /\* "id-kp" \*/** 3759 280. **280, /\* "id-mod-attribute-cert" \*/** 3760 274. **274, /\* "id-mod-cmc" \*/** 3761 277. **277, /\* "id-mod-cmp" \*/** 3762 284. **284, /\* "id-mod-cmp2000" \*/** 3763 273. **273, /\* "id-mod-crmf" \*/** 3764 283. **283, /\* "id-mod-dvcs" \*/** 3765 275, **275, /\* "id-mod-kea-profile-88" \*/** 3766 276. **276, /\* "id-mod-kea-profile-93" \*/** 3767 282. **282, /\* "id-mod-ocsp" \*/** 3768 278, **278, /\* "id-mod-qualified-cert-88" \*/** 3769 279. **279, /\* "id-mod-qualified-cert-93" \*/** 3770 281 **281, /\* "id-mod-timestamp-protocol" \*/** 3771 264, **264, /\* "id-on" \*/** 347. **347, /\* "id-on-personalData" \*/** 3773 265. **265, /\* "id-pda" \*/** 3774 352. **352, /\* "id-pda-countryOfCitizenship" \*/** 3775 353. **353, /\* "id-pda-countryOfResidence" \*/** 3776 348. **348, /\* "id-pda-dateOfBirth" \*/** 351. **351, /\* "id-pda-gender" \*/** 3778 349. **349, /\* "id-pda-placeOfBirth" \*/** 3779 175, **175, /\* "id-pe" \*/** 3780 261. **261, /\* "id-pkip" \*/** 3781 258. **258, /\* "id-pkix-mod" \*/** 3782 269, **269, /\* "id-pkix1-explicit-88" \*/** 3783 271. **271, /\* "id-pkix1-explicit-93" \*/** 3784 270. **270, /\* "id-pkix1-implicit-88" \*/** 3785 272, **272, /\* "id-pkix1-implicit-93" \*/** 3786 662. **662, /\* "id-ppl" \*/** 3787 267. **267, /\* "id-qcs" \*/** 3788 359, **359, /\* "id-qcs-pkixQCSyntax-v1" \*/** 3789 259. **259, /\* "id-qt" \*/** 313, **313, /\* "id-regCtrl" \*/** 3791 316. **316, /\* "id-regCtrl-authenticator" \*/** 3792 319. **319, /\* "id-regCtrl-oldCertID" \*/** 3793 318, **318, /\* "id-regCtrl-pkiArchiveOptions" \*/** 3794 317. **317, /\* "id-regCtrl-pkiPublicationInfo" \*/** 3795 320 **320, /\* "id-regCtrl-protocolEncrKey" \*/** 3796 315. **315, /\* "id-regCtrl-regToken" \*/** 374. **314, /\* "id-regInfo" \*/** 3798 322. **322, /\* "id-regInfo-certReq" \*/** 3799 321, **321, /\* "id-regInfo-utf8Pairs" \*/** 3800 191. **191, /\* "id-smime-aa" \*/** 3801 215. **215, /\* "id-smime-aa-contentHint" \*/** 3802 218. **218, /\* "id-smime-aa-contentIdentifier" \*/** 3803 221. **221, /\* "id-smime-aa-contentReference" \*/** 3804 240. **240, /\* "id-smime-aa-dvcs-dvc" \*/** 3805 217. **217, /\* "id-smime-aa-encapContentType" \*/** 3806 222. **222, /\* "id-smime-aa-encrypKeyPref" \*/** 3807 220, **220, /\* "id-smime-aa-equivalentLabels" \*/** 3808 232. **232, /\* "id-smime-aa-ets-CertificateRefs" \*/** 3809 233. **233, /\* "id-smime-aa-ets-RevocationRefs" \*/** 3810 238, **238, /\* "id-smime-aa-ets-archiveTimeStamp" \*/** 3811 237. **237, /\* "id-smime-aa-ets-certCRLTimestamp" \*/** 3812 234. **234, /\* "id-smime-aa-ets-certValues" \*/** 3813 227, **227, /\* "id-smime-aa-ets-commitmentType" \*/** 3814 231. **231, /\* "id-smime-aa-ets-contentTimestamp" \*/** 3815 236 **236, /\* "id-smime-aa-ets-escTimeStamp" \*/** 3816 230. **230, /\* "id-smime-aa-ets-otherSigCert" \*/** 3817 235. **235, /\* "id-smime-aa-ets-revocationValues" \*/** 3818 226. **226, /\* "id-smime-aa-ets-sigPolicyId" \*/** 3819 229. **229, /\* "id-smime-aa-ets-signerAttr" \*/** 3820 228. **228, /\* "id-smime-aa-ets-signerLocation" \*/**

**new/usr/src/lib/openssl/include/obj\_dat.h**

3821 219. **219, /\* "id-smime-aa-macValue" \*/**

3822 214, **214, /\* "id-smime-aa-mlExpandHistory" \*/**

3823 216. **216, /\* "id-smime-aa-msgSigDigest" \*/**

**h** 59

3824 212. **212, /\* "id-smime-aa-receiptRequest" \*/** 3825 213. **213, /\* "id-smime-aa-securityLabel" \*/** 3826 239. **239, /\* "id-smime-aa-signatureType" \*/** 3827 223. **223, /\* "id-smime-aa-signingCertificate" \*/** 3828 224. **224, /\* "id-smime-aa-smimeEncryptCerts" \*/** 3829 225, **225, /\* "id-smime-aa-timeStampToken" \*/** 3830 192, **192, /\* "id-smime-alg" \*/** 3831 243, **243, /\* "id-smime-alg-3DESwrap" \*/** 3832 246. **246, /\* "id-smime-alg-CMS3DESwrap" \*/** 3833 247. **247, /\* "id-smime-alg-CMSRC2wrap" \*/** 3834 245, **245, /\* "id-smime-alg-ESDH" \*/** 3835 241. **241, /\* "id-smime-alg-ESDHwith3DES" \*/** 3836 242, **242, /\* "id-smime-alg-ESDHwithRC2" \*/** 3837 244, **244, /\* "id-smime-alg-RC2wrap" \*/** 3838 193, **193, /\* "id-smime-cd" \*/** 3839 248. **248, /\* "id-smime-cd-ldap" \*/** 3840 190. **190, /\* "id-smime-ct" \*/** 3841 210, **210, /\* "id-smime-ct-DVCSRequestData" \*/** 3842 211. **211, /\* "id-smime-ct-DVCSResponseData" \*/** 3843 208. **208, /\* "id-smime-ct-TDTInfo" \*/** 3844 207. **207, /\* "id-smime-ct-TSTInfo" \*/** 3845 205, **205, /\* "id-smime-ct-authData" \*/** 3846 786. **786, /\* "id-smime-ct-compressedData" \*/** 3847 209. **209, /\* "id-smime-ct-contentInfo" \*/** 3848 206, **206, /\* "id-smime-ct-publishCert" \*/** 3849 204, **204, /\* "id-smime-ct-receipt" \*/** 3850 195. **195, /\* "id-smime-cti" \*/** 3851 255, **255, /\* "id-smime-cti-ets-proofOfApproval" \*/** 3852 256. **256, /\* "id-smime-cti-ets-proofOfCreation" \*/** 3853 253. **253, /\* "id-smime-cti-ets-proofOfDelivery" \*/** 3854 251. **251, /\* "id-smime-cti-ets-proofOfOrigin" \*/** 3855 252. **252, /\* "id-smime-cti-ets-proofOfReceipt" \*/** 3856 254. **254, /\* "id-smime-cti-ets-proofOfSender" \*/** 3857 189. **189, /\* "id-smime-mod" \*/** 3858 196. **196, /\* "id-smime-mod-cms" \*/** 3859 197, **197, /\* "id-smime-mod-ess" \*/** 3860 202. **202, /\* "id-smime-mod-ets-eSigPolicy-88" \*/** 3861 203, **203, /\* "id-smime-mod-ets-eSigPolicy-97" \*/** 3862 200. **200, /\* "id-smime-mod-ets-eSignature-88" \*/** 3863 201, **201, /\* "id-smime-mod-ets-eSignature-97" \*/** 3864 199. **199, /\* "id-smime-mod-msg-v3" \*/** 3865 198, **198, /\* "id-smime-mod-oid" \*/** 3866 194. **194, /\* "id-smime-spq" \*/** 3867 250. **250, /\* "id-smime-spq-ets-sqt-unotice" \*/** 3868 249. **249, /\* "id-smime-spq-ets-sqt-uri" \*/** 3869 34. **34, /\* "idea-cbc" \*/** 3870 35. **35, /\* "idea-cfb" \*/** 3871 36. **36, /\* "idea-ecb" \*/** 3872 46. **46, /\* "idea-ofb" \*/** 3873 676, **676, /\* "identified-organization" \*/** 3874 461. **461, /\* "info" \*/** 3875 101. **101, /\* "initials" \*/** 3876 869, **869, /\* "internationaliSDNNumber" \*/** 3877 749. **749, /\* "ipsec3" \*/** 3878 750. **750, /\* "ipsec4" \*/** 3879 181, **181, /\* "iso" \*/** 3880 623, **623, /\* "issuer capabilities" \*/** 3881 645. **645, /\* "itu-t" \*/** 3882 492. **492, /\* "janetMailbox" \*/** 3883 646. **646, /\* "joint-iso-itu-t" \*/** 3884 150. **150, /\* "keyBag" \*/** 3885 773. **773, /\* "kisa" \*/** 3886 477, **477, /\* "lastModifiedBy" \*/** 3887 476. **476, /\* "lastModifiedTime" \*/** 3888 157, **157, /\* "localKeyID" \*/** 3889 15. **15, /\* "localityName" \*/**

```
3890 480.
                480, /* "mXRecord" */
3891 493.
                 493, /* "mailPreferenceOption" */
3892 467.
 467, /* "manager" */
3893 3, /* "md2" */
3894 7, /* "md2WithRSAEncryption" */
3895 257.
                257, /* "md4" */
3896 396,
 396, /* "md4WithRSAEncryption" */
                3897 4, /* "md5" */
3898 114.
                114, /* "md5-sha1" */
3899 104.
 104, /* "md5WithRSA" */
               3900 8, /* "md5WithRSAEncryption" */
3901 95.
     95, /* "mdc2" */
 96, /* "mdc2WithRSA" */
3902 96,
3903 875,
                875, /* "member" */
3904 602.
                 602, /* "merchant initiated auth" */
3905 514,
                514, /* "message extensions" */
3906 51,
                51, /* "messageDigest" */
3907 911.
     911, /* "mgf1" */
 506, /* "mime-mhs-bodies" */
3908 506.
3909 505.
                505, /* "mime-mhs-headings" */
3910 488.
                488, /* "mobileTelephoneNumber" */
3911 481,
                481, /* "nSRecord" */
3912 173,
                 173, /* "name" */
3913 681.
                681, /* "onBasis" */
3914 379,
                379, /* "org" */
3915 17,
                 17, /* "organizationName" */
3916 491.
                491, /* "organizationalStatus" */
3917 18,
                18, /* "organizationalUnitName" */
3918 475,
                475, /* "otherMailbox" */
3919 876.
                 876, /* "owner" */
3920 489,
                 489, /* "pagerTelephoneNumber" */
3921 782.
                 782, /* "password based MAC" */
3922374
                 374, /* "path" */
3923 621.
 621, /* "payment gateway capabilities" */
                3924 9, /* "pbeWithMD2AndDES-CBC" */
3925 168,
                    168, /* "pbeWithMD2AndRC2-CBC" */
3926 112.
                    112, /* "pbeWithMD5AndCast5CBC" */
3927 10.
                 10, /* "pbeWithMD5AndDES-CBC" */
3928 169.
                 169, /* "pbeWithMD5AndRC2-CBC" */
3929 148,
                    148, /* "pbeWithSHA1And128BitRC2-CBC" */
3930 144,
                 144, /* "pbeWithSHA1And128BitRC4" */
3931 147,
                 147, /* "pbeWithSHA1And2-KeyTripleDES-CBC" */
3932 146,
                    146, /* "pbeWithSHA1And3-KeyTripleDES-CBC" */
3933 149.
                    149, /* "pbeWithSHA1And40BitRC2-CBC" */
3934 145,
                 145, /* "pbeWithSHA1And40BitRC4" */
3935 170.
                    170, /* "pbeWithSHA1AndDES-CBC" */
3936 68.
                 68, /* "pbeWithSHA1AndRC2-CBC" */
3937 499.
                499, /* "personalSignature" */
3938 487.
                 487, /* "personalTitle" */
3939 464,
                464, /* "photo" */
3940 863,
                    863, /* "physicalDeliveryOfficeName" */
3941 437.
                 437, /* "pilot" */
3942 439,
                 439, /* "pilotAttributeSyntax" */
3943 438.
                    438, /* "pilotAttributeType" */
3944 479.
                479, /* "pilotAttributeType27" */
3945 456,
                456, /* "pilotDSA" */
3946 441.
                 441, /* "pilotGroups" */
3947 444.
                444, /* "pilotObject" */
3948 440.
                 440, /* "pilotObjectClass" */
3949 455.
                 455, /* "pilotOrganization" */
3950 445.
                 445, /* "pilotPerson" */
3951 186.
                186, /* "pkcs1" */
3952 27,
                 27, /* "pkcs3" */
3953 187,
                187, /* "pkcs5" */
3954 20,
                 20, /* "pkcs7" */
3955 21.
                21, /* "pkcs7-data" */
```
**new/usr/src/lib/openssl/include/obj\_dat.hh** 61 3956 25, **25, /\* "pkcs7-digestData" \*/** 3957 26, **26, /\* "pkcs7-encryptedData" \*/** 3958 23, **23, /\* "pkcs7-envelopedData" \*/** 3959 24. **24, /\* "pkcs7-signedAndEnvelopedData" \*/** 3960 22. **22, /\* "pkcs7-signedData" \*/** 3961 151. **151, /\* "pkcs8ShroudedKeyBag" \*/** 3962 47. **47, /\* "pkcs9" \*/** 3963 862, **862, /\* "postOfficeBox" \*/** 3964 861. **861, /\* "postalAddress" \*/** 3965 661, **661, /\* "postalCode" \*/** 3966 683, **683, /\* "ppBasis" \*/ 872, /\* "preferredDeliveryMethod" \*/** 3967 872. 3968 873, **873, /\* "presentationAddress" \*/** 3969 406, **406, /\* "prime-field" \*/** 3970 409, **409, /\* "prime192v1" \*/** 3971 410, **410, /\* "prime192v2" \*/** 3972 411, **411, /\* "prime192v3" \*/** 3973 412, **412, /\* "prime239v1" \*/** 3974 413. **413, /\* "prime239v2" \*/** 3975 414, **414, /\* "prime239v3" \*/** 3976 415. **415, /\* "prime256v1" \*/** 3977 886, **886, /\* "protocolInformation" \*/** 3978 510. **510, /\* "pseudonym" \*/** 3979 435, **435, /\* "pss" \*/** 3980 286, **286, /\* "qcStatements" \*/** 3981 457, **457, /\* "qualityLabelledData" \*/** 3982 450, **450, /\* "rFC822localPart" \*/** 3983 98, **98, /\* "rc2-40-cbc" \*/** 3984 166, **166, /\* "rc2-64-cbc" \*/** 3985 37, **37, /\* "rc2-cbc" \*/** 3986 39, **39, /\* "rc2-cfb" \*/** 3987 38. **38, /\* "rc2-ecb" \*/ 40, /\* "rc2-ofb" \*/** 3988 40, <sup>3989</sup> **5, /\* "rc4" \*/** 3990 97, **97, /\* "rc4-40" \*/** 3991 915, **915, /\* "rc4-hmac-md5" \*/** 3992 120. **120, /\* "rc5-cbc" \*/** 3993 122, **122, /\* "rc5-cfb" \*/** 3994 121, **121, /\* "rc5-ecb" \*/** 3995 123, **123, /\* "rc5-ofb" \*/** 3996 870. **870, /\* "registeredAddress" \*/** 3997 460, **460, /\* "rfc822Mailbox" \*/** 3998 117. **117, /\* "ripemd160" \*/ 119, /\* "ripemd160WithRSA" \*/** 3999 119. 4000 400, **400, /\* "role" \*/** 4001 877. **877, /\* "roleOccupant" \*/** 4002 448, **448, /\* "room" \*/** 4003 463, **463, /\* "roomNumber" \*/** 4004 19, **19, /\* "rsa" \*/** <sup>4005</sup> **6, /\* "rsaEncryption" \*/** 4006 644, **644, /\* "rsaOAEPEncryptionSET" \*/** 4007 377, **377, /\* "rsaSignature" \*/** 4008 919, **919, /\* "rsaesOaep" \*/** 4009 912, **912, /\* "rsassaPss" \*/** 4010 124. **124, /\* "run length compression" \*/** 4011 482, **482, /\* "sOARecord" \*/** 4012 155. **155, /\* "safeContentsBag" \*/** 4013 291, **291, /\* "sbgp-autonomousSysNum" \*/** 4014 290. **290, /\* "sbgp-ipAddrBlock" \*/**  $4015$  292, **292, /\* "sbgp-routerIdentifier" \*/** 4016 159, **159, /\* "sdsiCertificate" \*/**

4017 859. **859, /\* "searchGuide" \*/** 4018 704, **704, /\* "secp112r1" \*/** 4019 705, **705, /\* "secp112r2" \*/**

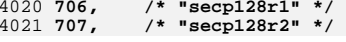

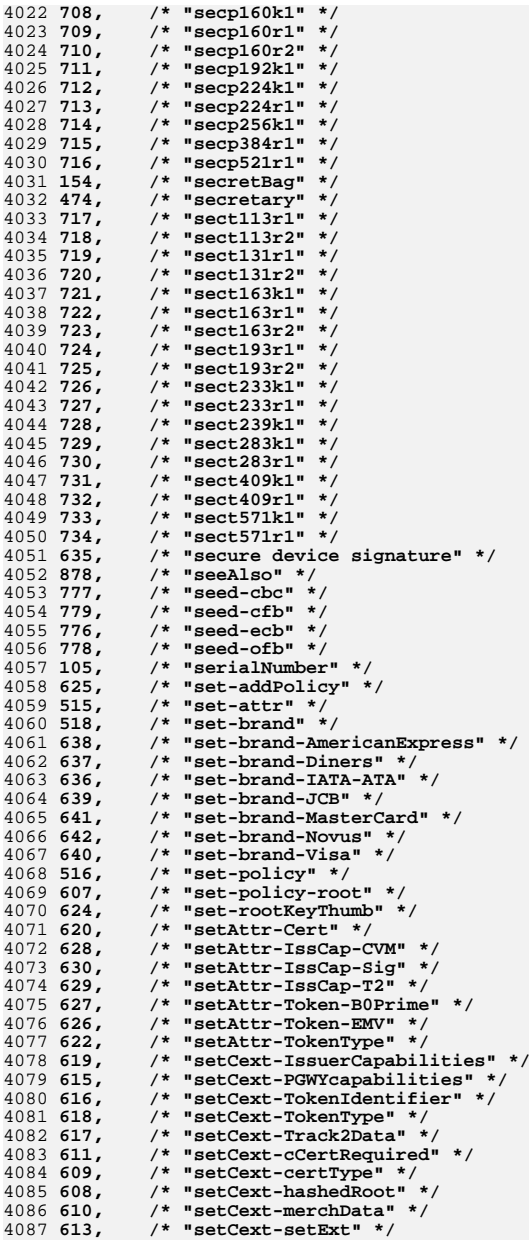

**h** 63

4

4

 $\overline{4}$ 

4

4

 $\overline{4}$ 

 $4$ 

4

 $\overline{4}$ 

4

 $\overline{4}$ 

 $\overline{4}$ 

4

4

 $\overline{4}$ 

4

4

 $\overline{4}$ 

4

4

4

 $\overline{4}$ 

4

4

4

4

 $\overline{4}$ 

4

 $\overline{4}$ 

4

 $\overline{4}$ 

 $\overline{4}$ 

4

4

 $\overline{4}$ 

 $\overline{4}$ 

 $\overline{4}$ 

 $\overline{4}$ 

4

4

4

 $4$ 

4

4

4

 $\overline{4}$ 

 $\overline{4}$ 

 $\overline{4}$ 

 $\overline{4}$ 

4

4

 $\overline{4}$ 

 $\overline{4}$ 

 $\overline{4}$ 

 $\overline{4}$ 

 $\overline{4}$ 

 $\overline{4}$ 

 $\overline{A}$ 

4217<br>4218<br>4219

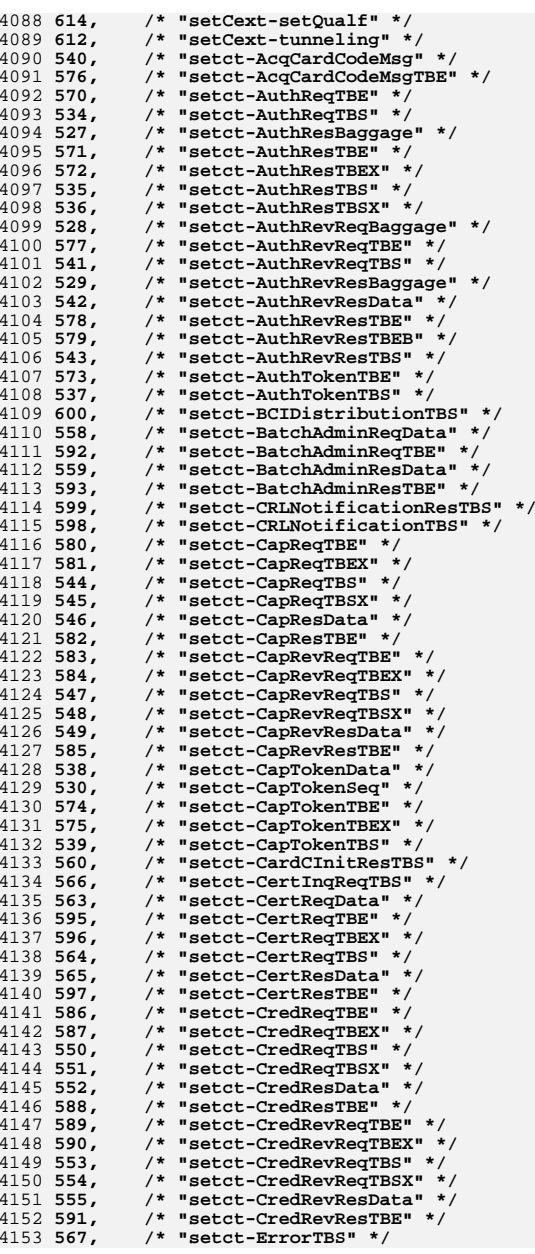

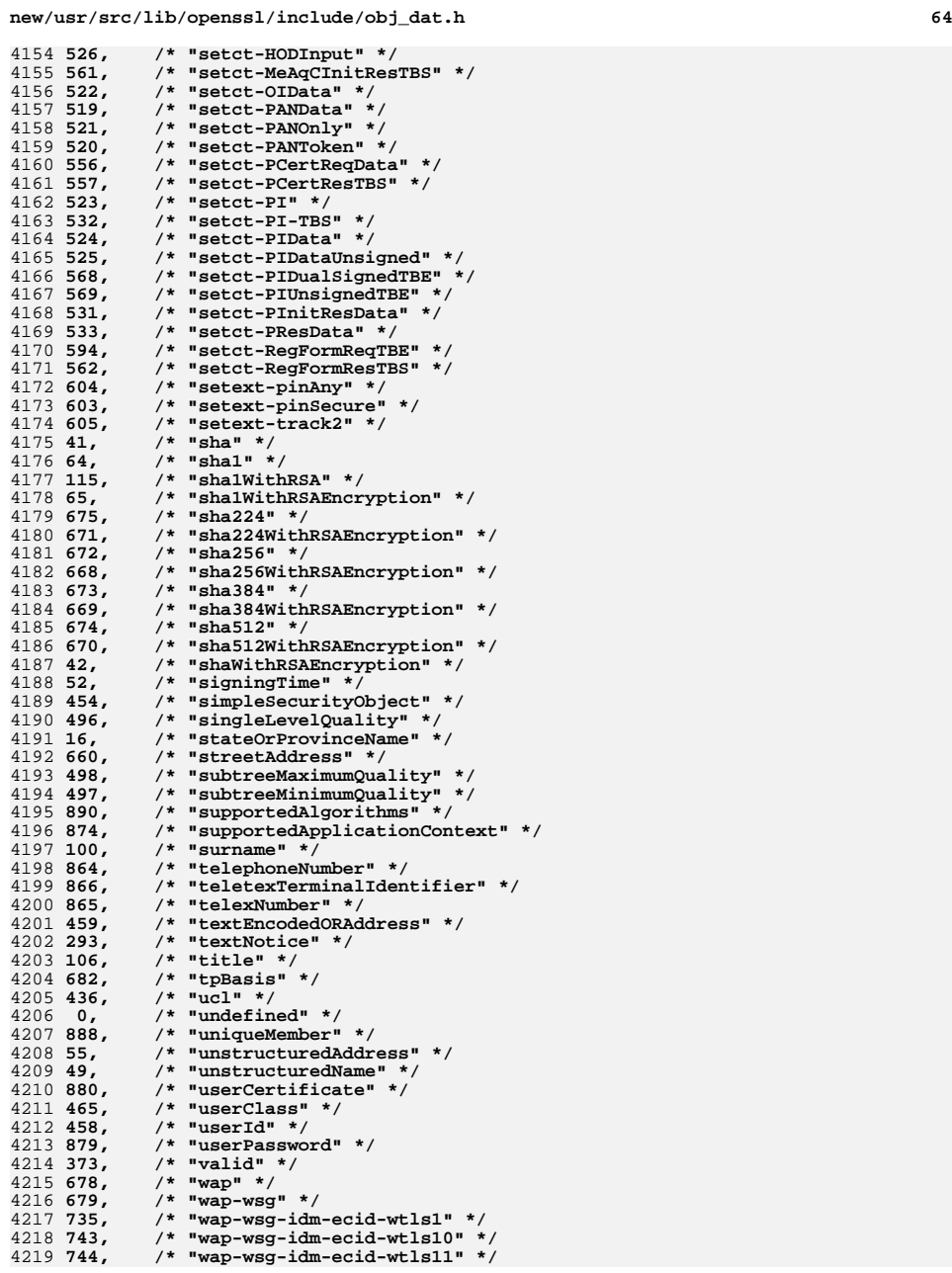

**h** 65

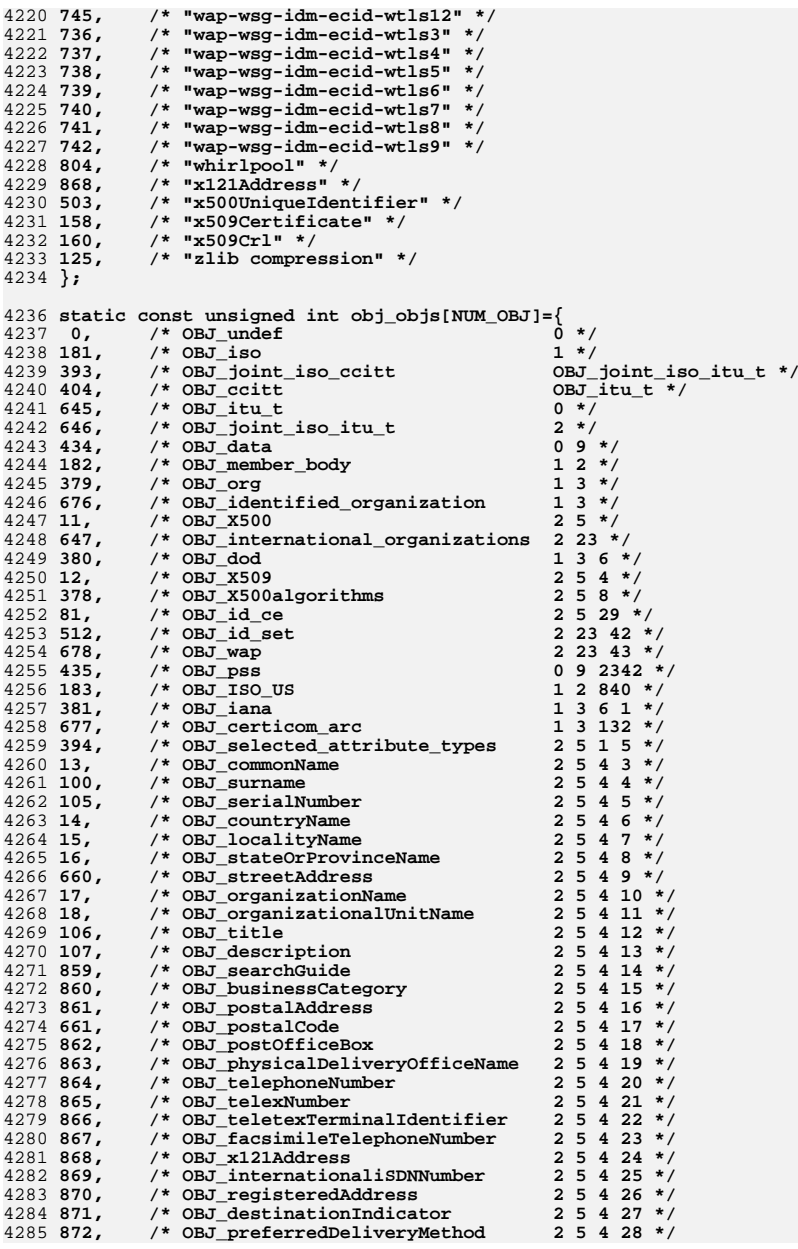

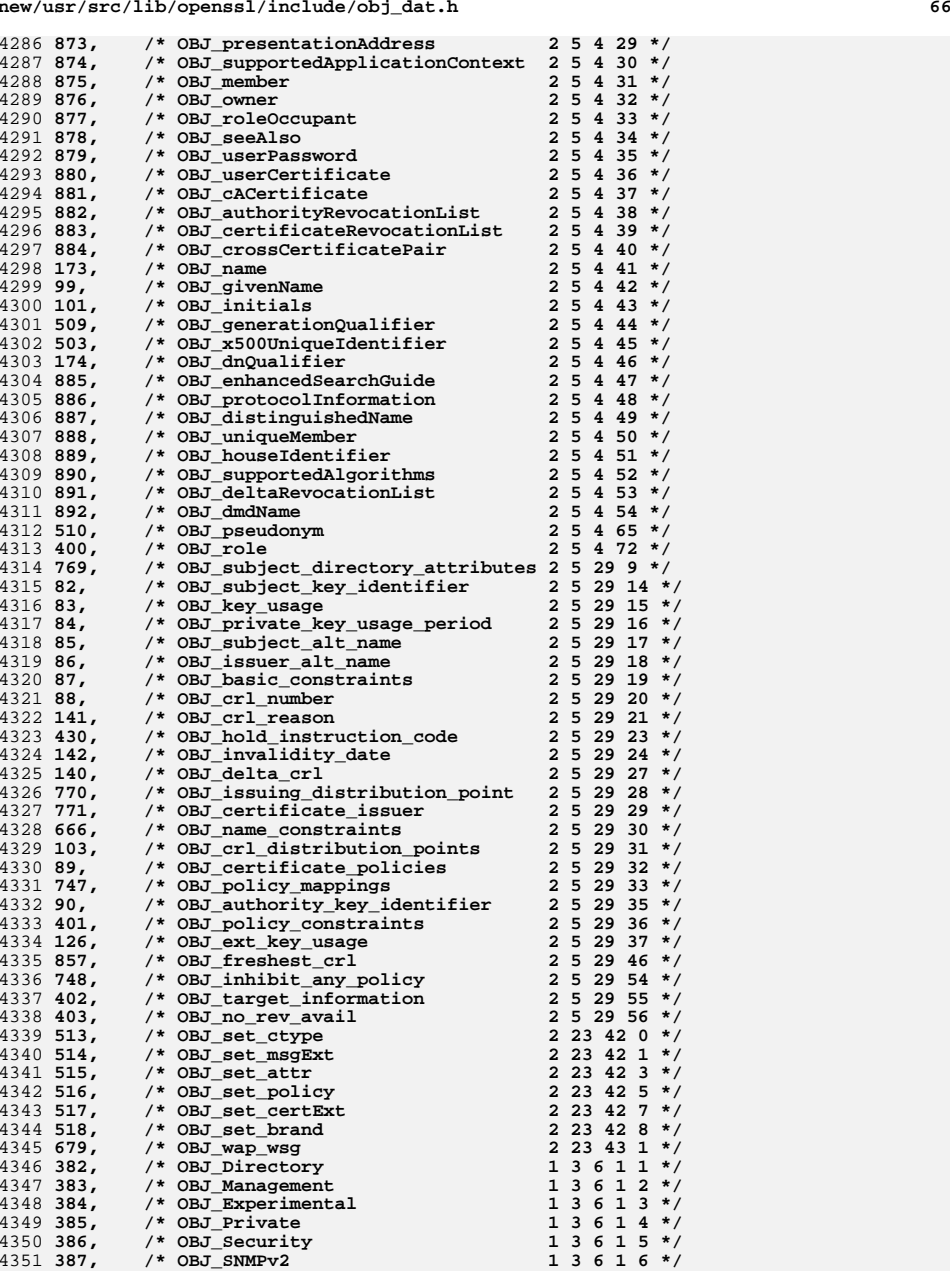

**new/usr/src/lib/openssl/include/obj\_dat.h**

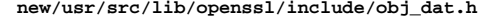

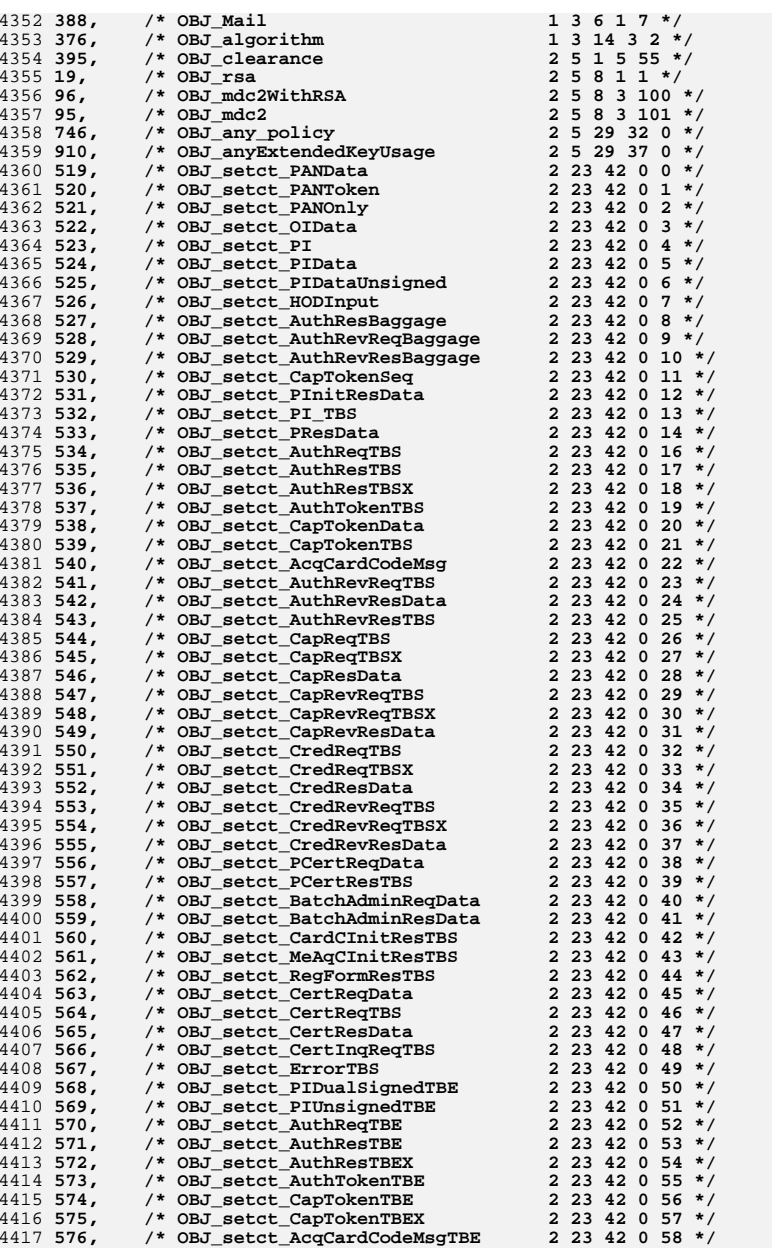

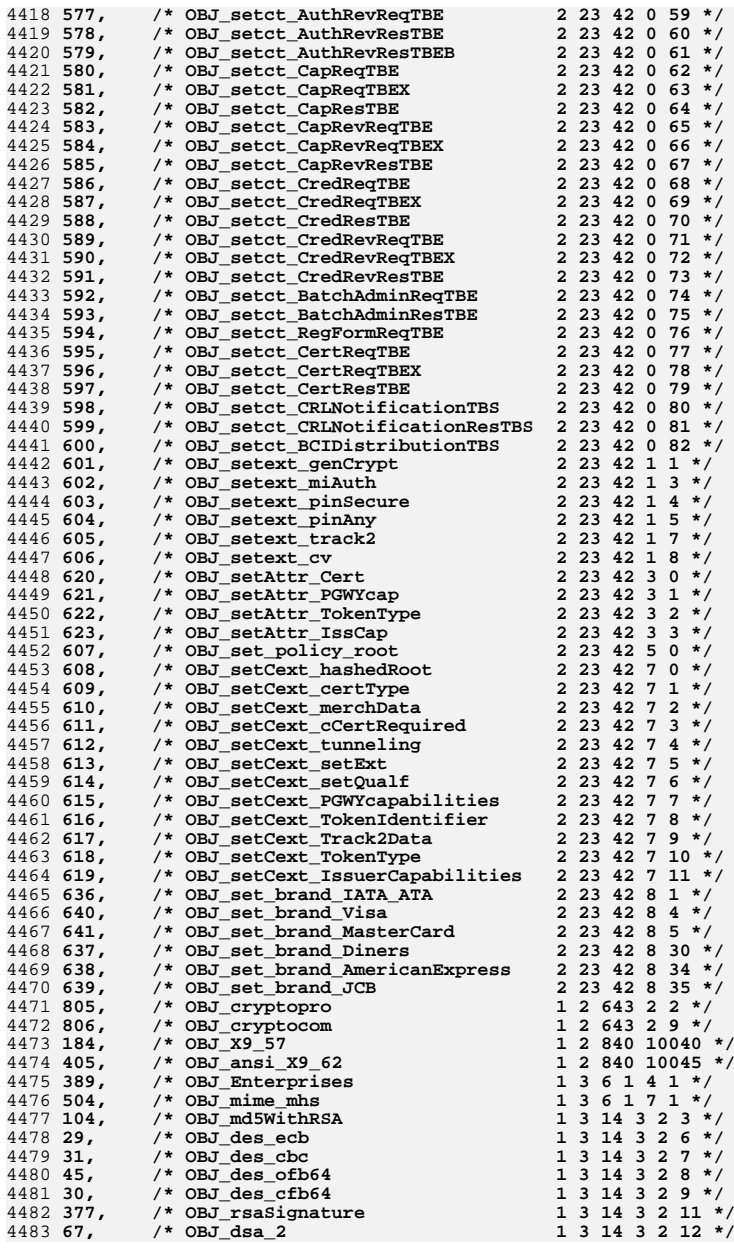

4585 831,

4586 832.

4587 833,

4588 834.

4589 835,

4590 836.

4591 837,

4592 838,

4593 839.

4594 840,

4595 841.

4596 842.

4597 843.

4598 844.

4600 431.

4601 432, 4602 433,

4603 116,

4604 113.

4605 406,

4606 407. 4607 408,

4608 416.

4609 791. 4610 792.

4611 258.

4612 175,

4613 259,

4614 128,

4615 260.

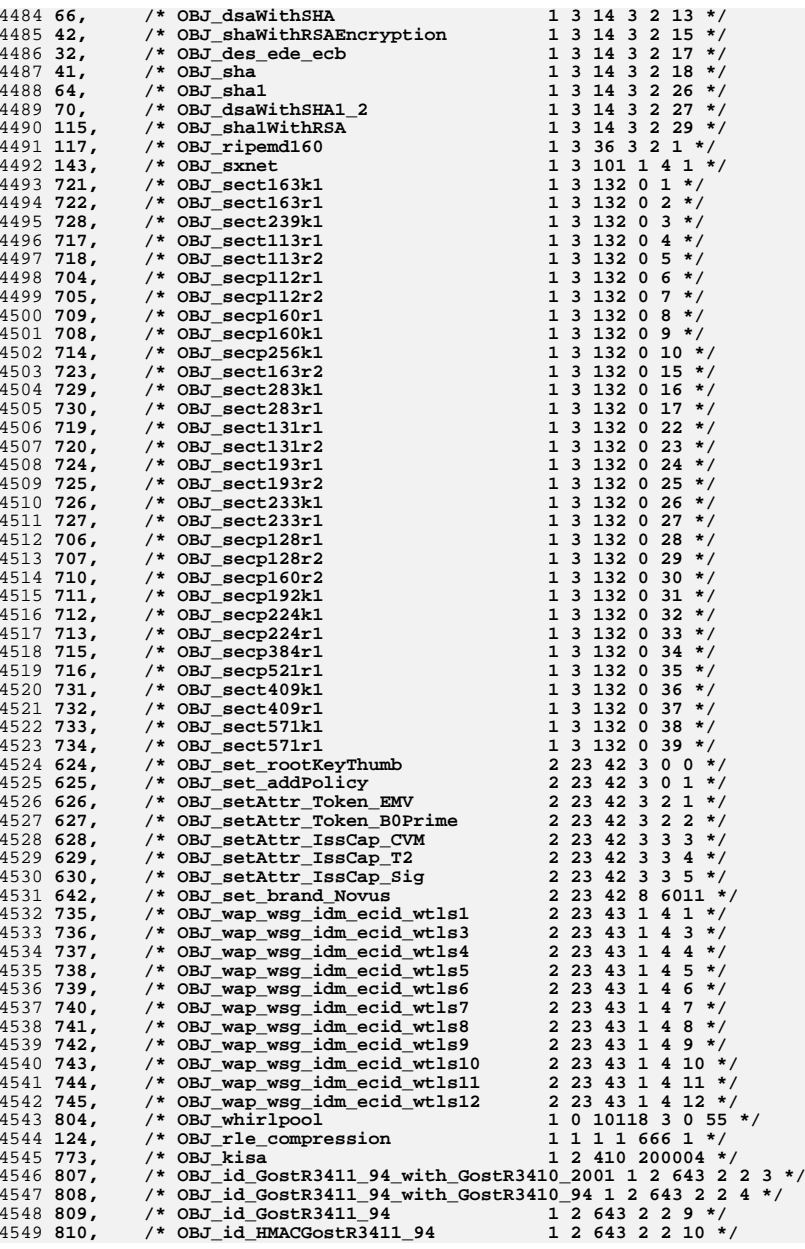

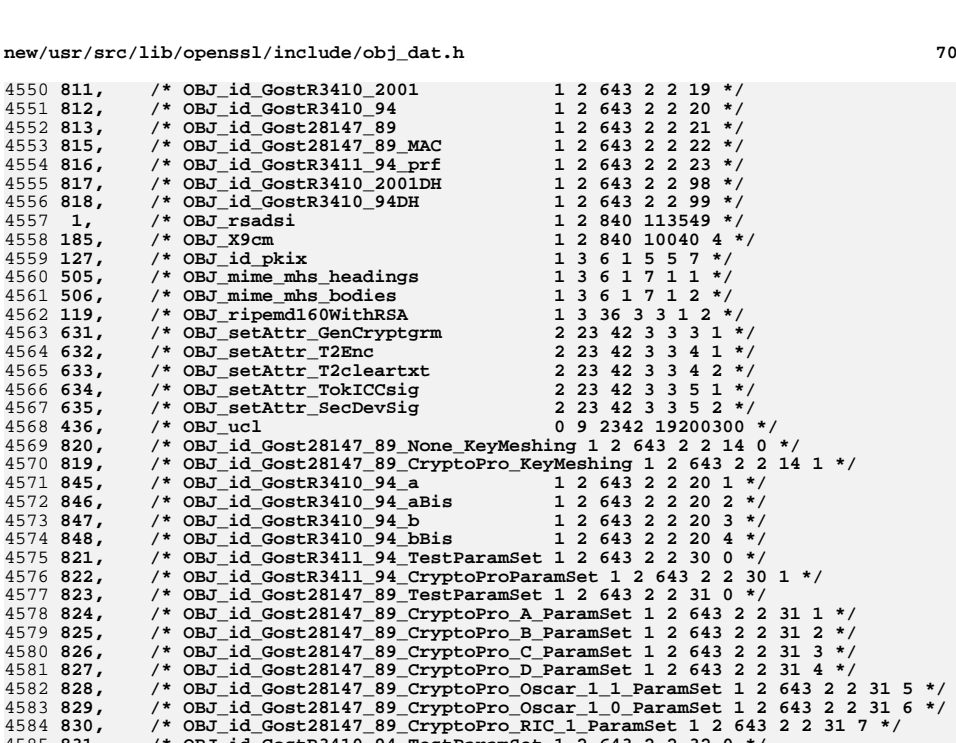

**831, /\* OBJ\_id\_GostR3410\_94\_TestParamSet 1 2 643 2 2 32 0 \*/**

**839, /\* OBJ\_id\_GostR3410\_2001\_TestParamSet 1 2 643 2 2 35 0 \*/**

 **844, /\* OBJ\_id\_GostR3410\_2001\_CryptoPro\_XchB\_ParamSet 1 2 643 2 2 36 1 \*/** <sup>4599</sup> **2, /\* OBJ\_pkcs 1 2 840 113549 1 \*/**

**433, /\* OBJ\_hold\_instruction\_reject 1 2 840 10040 2 3 \*/**

**116, /\* OBJ\_dsa 1 2 840 10040 4 1 \*/**

**113, /\* OBJ\_dsaWithSHA1 1 2 840 10040 4 3 \*/**

**408, /\* OBJ\_X9\_62\_id\_ecPublicKey 1 2 840 10045 2 1 \*/**

**792, /\* OBJ\_ecdsa\_with\_Specified 1 2 840 10045 4 3 \*/**

**175, /\* OBJ\_id\_pe 1 3 6 1 5 5 7 1 \*/**

**259, /\* OBJ\_id\_qt 1 3 6 1 5 5 7 2 \*/**

**128, /\* OBJ\_id\_kp 1 3 6 1 5 5 7 3 \*/**

**431, /\* OBJ\_hold\_instruction\_none 1 2 840 10040 2 1 \*/ 432, /\* OBJ\_hold\_instruction\_call\_issuer 1 2 840 10040 2 2 \*/**

**406, /\* OBJ\_X9\_62\_prime\_field 1 2 840 10045 1 1 \*/ 407, /\* OBJ\_X9\_62\_characteristic\_two\_field 1 2 840 10045 1 2 \*/**

**416, /\* OBJ\_ecdsa\_with\_SHA1 1 2 840 10045 4 1 \*/ 791, /\* OBJ\_ecdsa\_with\_Recommended 1 2 840 10045 4 2 \*/**

**/\* OBJ\_id\_pkix\_mod**<br>/\* OBJ\_id\_pe

**832, /\* OBJ\_id\_GostR3410\_94\_CryptoPro\_A\_ParamSet 1 2 643 2 2 32 2 \*/**

**833, /\* OBJ\_id\_GostR3410\_94\_CryptoPro\_B\_ParamSet 1 2 643 2 2 32 3 \*/**

**834, /\* OBJ\_id\_GostR3410\_94\_CryptoPro\_C\_ParamSet 1 2 643 2 2 32 4 \*/**

**835, /\* OBJ\_id\_GostR3410\_94\_CryptoPro\_D\_ParamSet 1 2 643 2 2 32 5 \*/**

**836, /\* OBJ\_id\_GostR3410\_94\_CryptoPro\_XchA\_ParamSet 1 2 643 2 2 33 1 \*/**

**837, /\* OBJ\_id\_GostR3410\_94\_CryptoPro\_XchB\_ParamSet 1 2 643 2 2 33 2 \*/**

**838, /\* OBJ\_id\_GostR3410\_94\_CryptoPro\_XchC\_ParamSet 1 2 643 2 2 33 3 \*/**

**840, /\* OBJ\_id\_GostR3410\_2001\_CryptoPro\_A\_ParamSet 1 2 643 2 2 35 1 \*/**

**841, /\* OBJ\_id\_GostR3410\_2001\_CryptoPro\_B\_ParamSet 1 2 643 2 2 35 2 \*/**

**842, /\* OBJ\_id\_GostR3410\_2001\_CryptoPro\_C\_ParamSet 1 2 643 2 2 35 3 \*/**

**843, /\* OBJ\_id\_GostR3410\_2001\_CryptoPro\_XchA\_ParamSet 1 2 643 2 2 36 0 \*/**

**260, /\* OBJ\_id\_it 1 3 6 1 5 5 7 4 \*/**

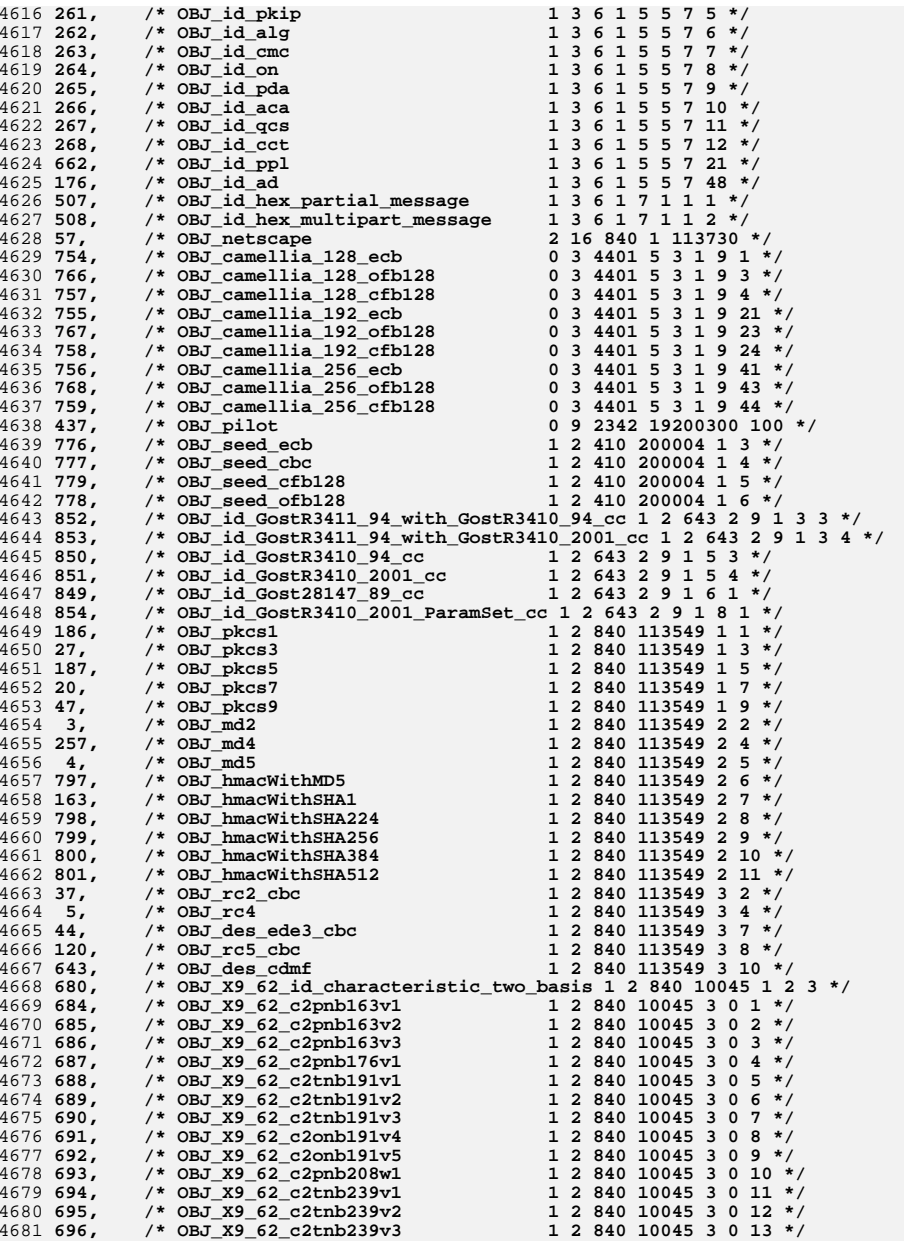

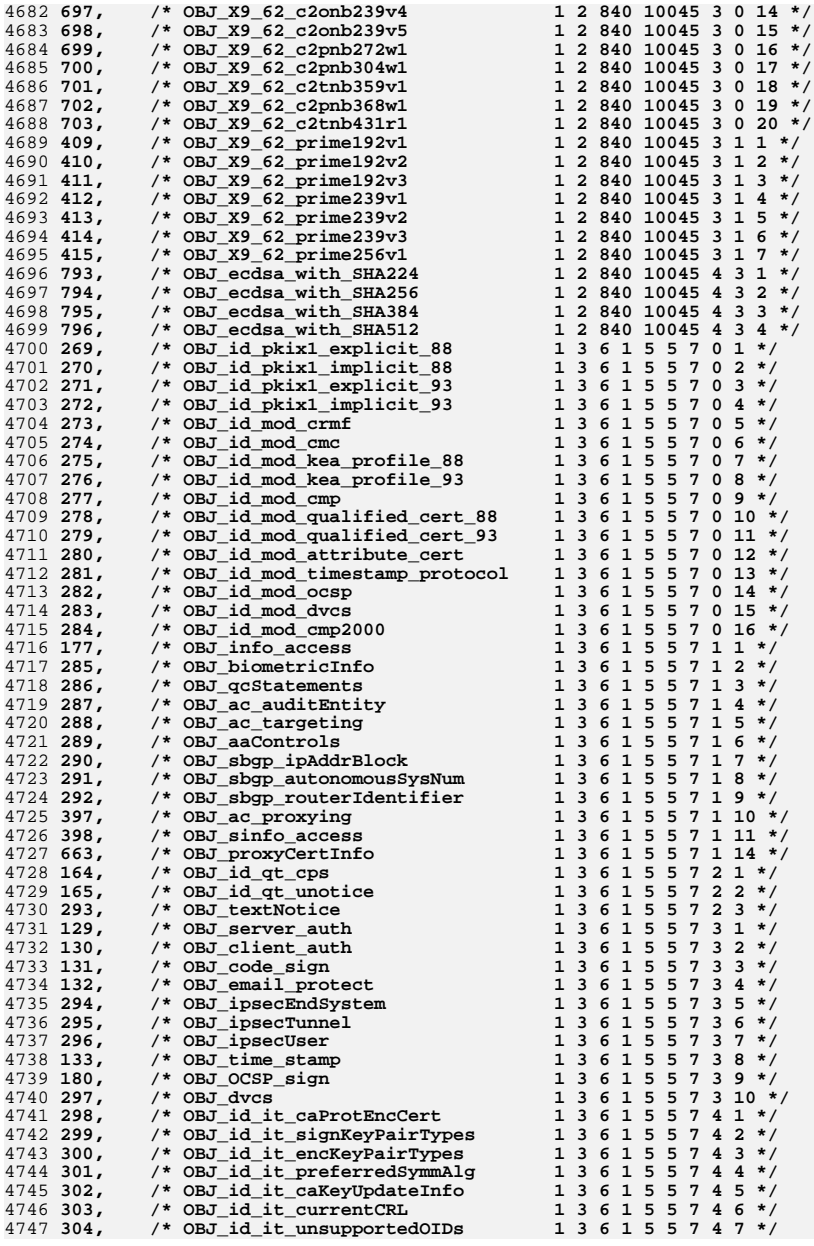

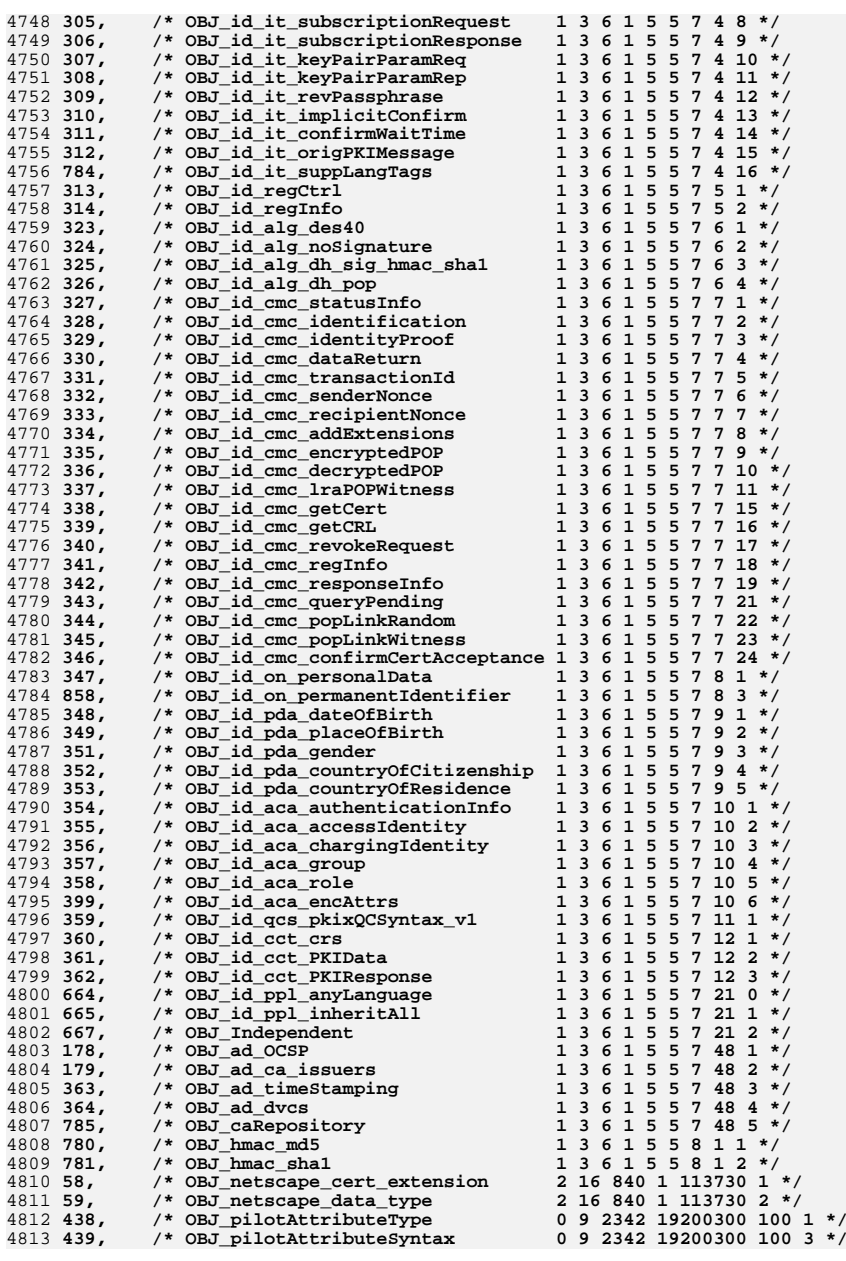

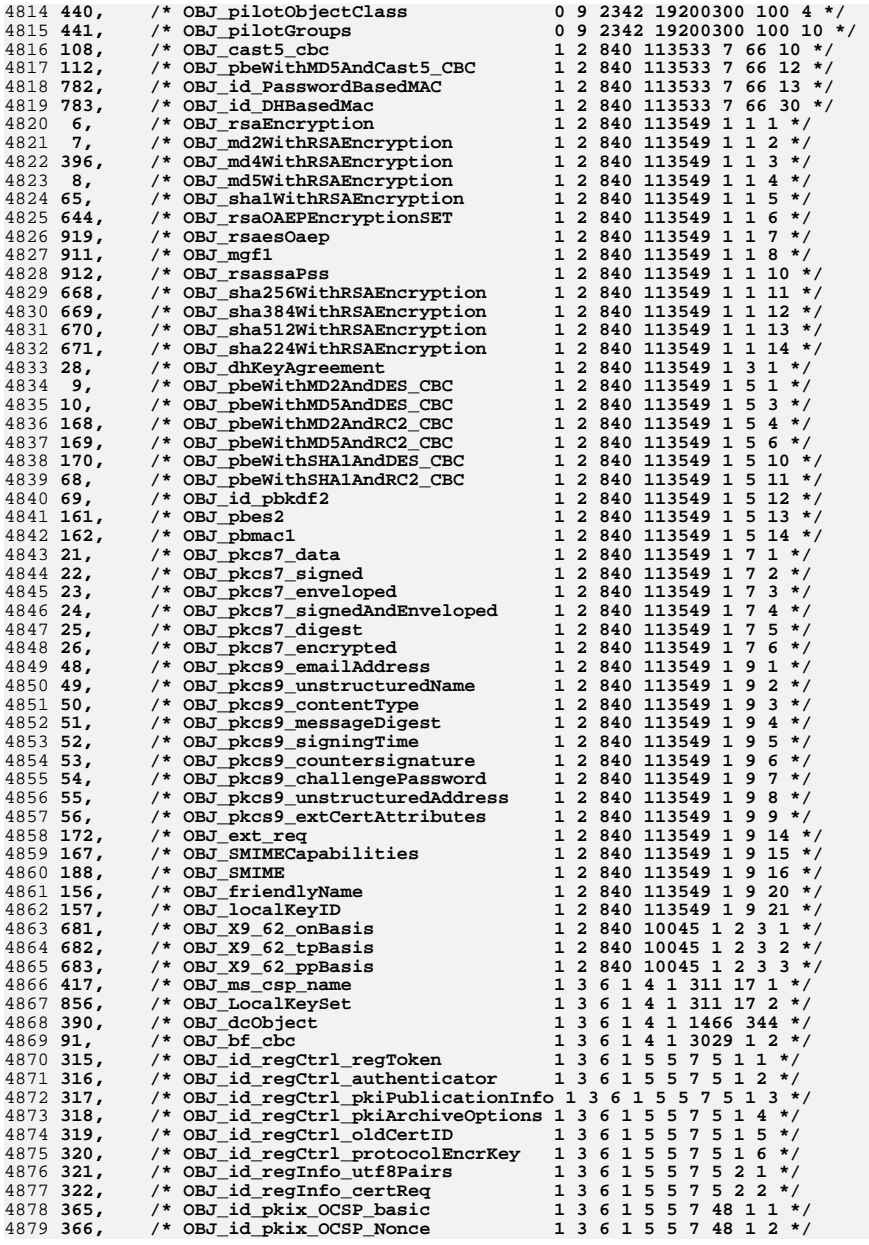

4

4

 $\overline{4}$ 

4

4

4

4

 $\overline{4}$ 

4

 $4$ 

 $\overline{4}$ 

4

 $4$ 

4894

4

4

4

4

4

4

4

4

4

 $\overline{4}$ 

4

4

4

4

4

4

 $\overline{4}$ 

4

4

4914

4

4

4

 $4$ 

4

4

 $\overline{4}$ 

 $\overline{4}$ 

4

4924

 $\overline{4}$ 

4

4

4

 $\overline{4}$ 

4

4

 $\overline{4}$ 

4

4

4

4

4

 $\overline{4}$ 

**h** 75

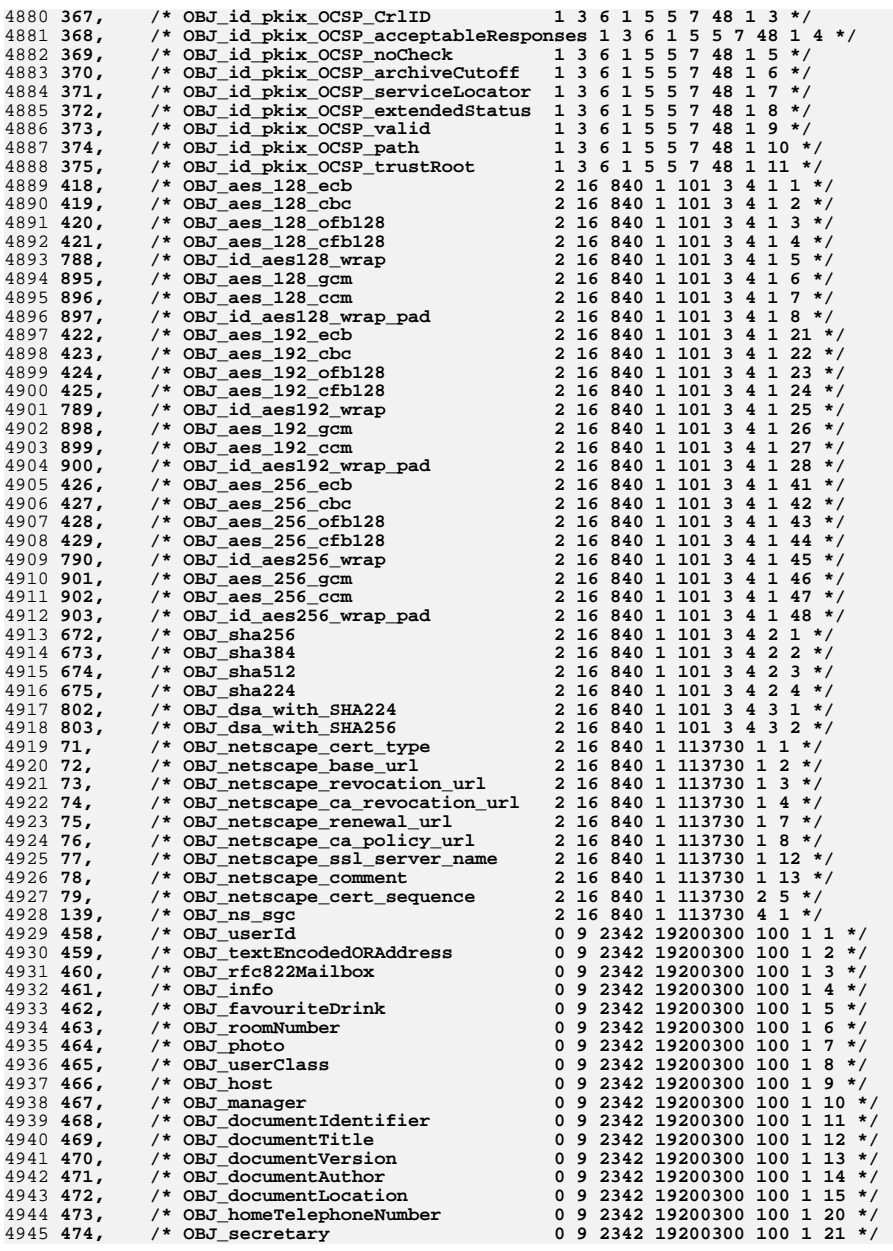

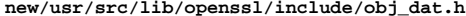

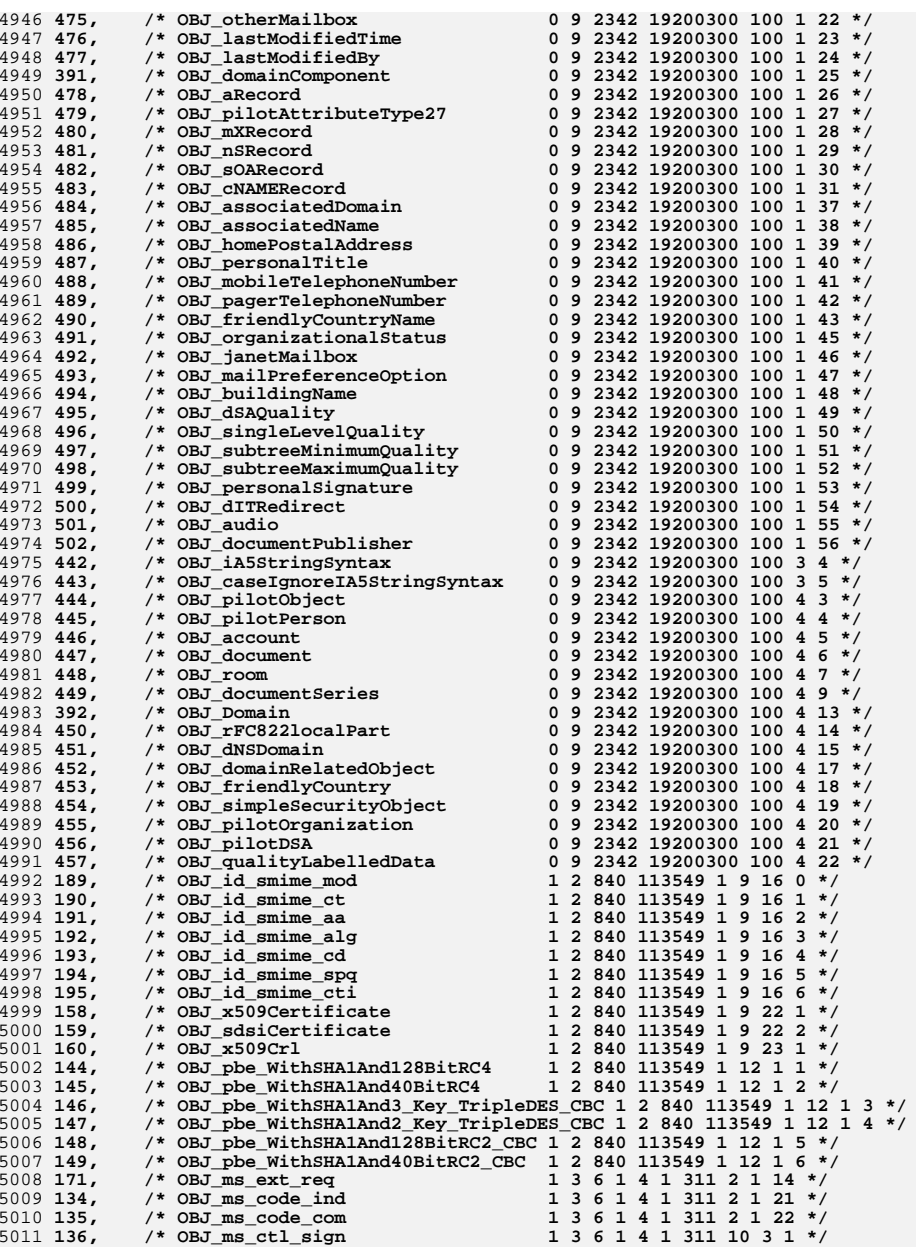

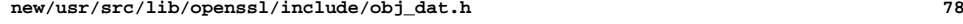

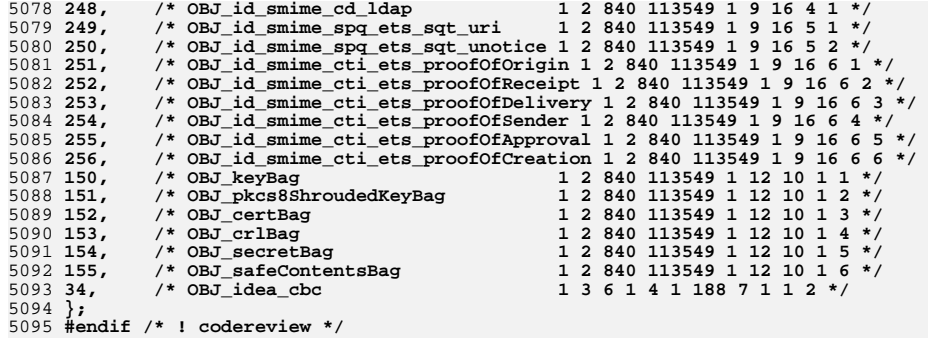

#### **\*\*\*\*\*\*\*\*\*\*\*\*\*\*\*\*\*\*\*\*\*\*\*\*\*\*\*\*\*\*\*\*\*\*\*\*\*\*\*\*\*\*\*\*\*\*\*\*\*\*\*\*\*\*\*\*\*\***

 **2546 Wed Aug 13 19:24:00 2014**

 **new/usr/src/lib/openssl/include/obj\_xref.h4853 illumos-gate is not lint-clean when built with openssl 1.0 (initial commit, \*\*\*\*\*\*\*\*\*\*\*\*\*\*\*\*\*\*\*\*\*\*\*\*\*\*\*\*\*\*\*\*\*\*\*\*\*\*\*\*\*\*\*\*\*\*\*\*\*\*\*\*\*\*\*\*\*\***

1 **/\* AUTOGENERATED BY objxref.pl, DO NOT EDIT \*/**

3 **typedef struct**

4 **{ int sign\_id; int hash\_id;** 567 **int pkey\_id;** 8**} nid\_triple;**

10 **static const nid\_triple sigoid\_srt[] =**

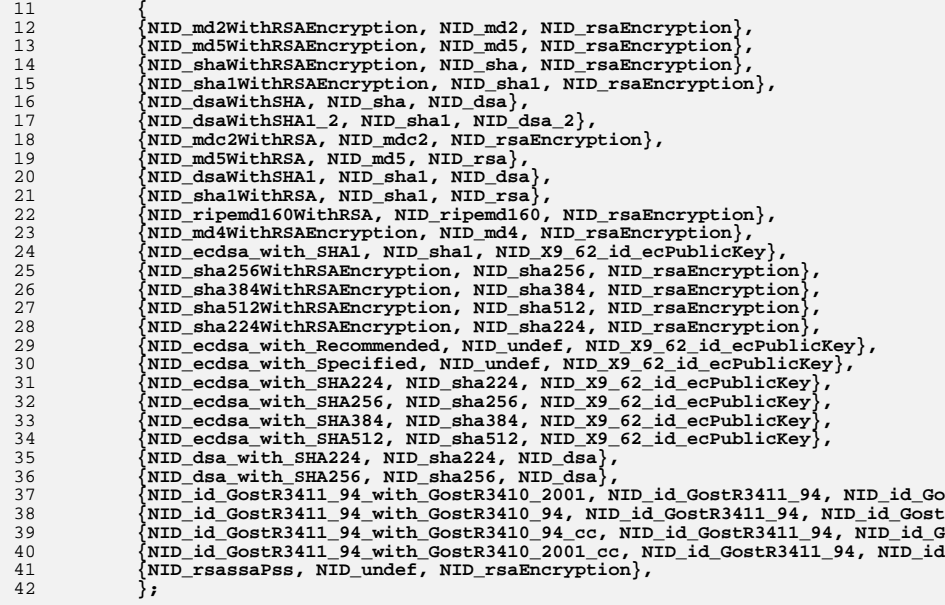

44 **static const nid\_triple \* const sigoid\_srt\_xref[] =**

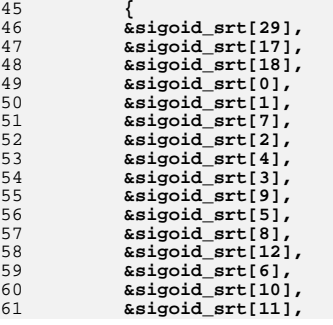

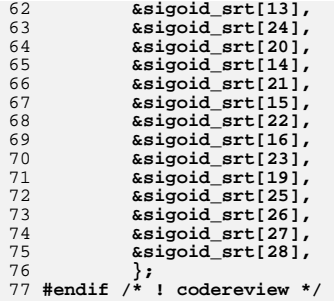

**new/usr/src/lib/openssl/include/openssl/aes.h**

 **5506 Wed Aug 13 19:24:00 2014new/usr/src/lib/openssl/include/openssl/aes.h**

 $distri$ bution.

 **\* openssl-core@openssl.org.**

 **\* OF THE POSSIBILITY OF SUCH DAMAGE.**

**#include <openssl/opensslconf.h>**

 **\* acknowledgment:**

 **#ifndef HEADER\_AES\_H #define HEADER\_AES\_H**

 **#ifdef OPENSSL\_NO\_AES #error AES is disabled.**

**#include <stddef.h>**

 **\* permission of the OpenSSL Project.**

 **\***

 **\***

 **\***

 **\***

 **\***

 **\***

 **\***

 **\***

 **\* \*/**

**#endif**

 **\* are met:**

**h** 1 **\*\*\*\*\*\*\*\*\*\*\*\*\*\*\*\*\*\*\*\*\*\*\*\*\*\*\*\*\*\*\*\*\*\*\*\*\*\*\*\*\*\*\*\*\*\*\*\*\*\*\*\*\*\*\*\*\*\* 4853 illumos-gate is not lint-clean when built with openssl 1.0 (initial commit,\*\*\*\*\*\*\*\*\*\*\*\*\*\*\*\*\*\*\*\*\*\*\*\*\*\*\*\*\*\*\*\*\*\*\*\*\*\*\*\*\*\*\*\*\*\*\*\*\*\*\*\*\*\*\*\*\*\*** 1 **/\* crypto/aes/aes.h -\*- mode:C; c-file-style: "eay" -\*- \*/** 2 **/\* ==================================================================== \* Copyright (c) 1998-2002 The OpenSSL Project. All rights reserved. \* Redistribution and use in source and binary forms, with or without \* modification, are permitted provided that the following conditions \* 1. Redistributions of source code must retain the above copyright \* notice, this list of conditions and the following disclaimer. \* 2. Redistributions in binary form must reproduce the above copyright \* notice, this list of conditions and the following disclaimer in \* the documentation and/or other materials provided with the \* 3. All advertising materials mentioning features or use of this \* software must display the following acknowledgment: \* "This product includes software developed by the OpenSSL Project \* for use in the OpenSSL Toolkit. (http://www.openssl.org/)" \* 4. The names "OpenSSL Toolkit" and "OpenSSL Project" must not be used to \* endorse or promote products derived from this software without \* prior written permission. For written permission, please contact \* 5. Products derived from this software may not be called "OpenSSL" \* nor may "OpenSSL" appear in their names without prior written \* 6. Redistributions of any form whatsoever must retain the following \* "This product includes software developed by the OpenSSL Project \* for use in the OpenSSL Toolkit (http://www.openssl.org/)" \* THIS SOFTWARE IS PROVIDED BY THE OpenSSL PROJECT ''AS IS'' AND ANY \* EXPRESSED OR IMPLIED WARRANTIES, INCLUDING, BUT NOT LIMITED TO, THE \* IMPLIED WARRANTIES OF MERCHANTABILITY AND FITNESS FOR A PARTICULAR \* PURPOSE ARE DISCLAIMED. IN NO EVENT SHALL THE OpenSSL PROJECT OR \* ITS CONTRIBUTORS BE LIABLE FOR ANY DIRECT, INDIRECT, INCIDENTAL, \* SPECIAL, EXEMPLARY, OR CONSEQUENTIAL DAMAGES (INCLUDING, BUT \* NOT LIMITED TO, PROCUREMENT OF SUBSTITUTE GOODS OR SERVICES; \* LOSS OF USE, DATA, OR PROFITS; OR BUSINESS INTERRUPTION) \* HOWEVER CAUSED AND ON ANY THEORY OF LIABILITY, WHETHER IN CONTRACT, \* STRICT LIABILITY, OR TORT (INCLUDING NEGLIGENCE OR OTHERWISE) \* ARISING IN ANY WAY OUT OF THE USE OF THIS SOFTWARE, EVEN IF ADVISED \* ==================================================================== 2 2 #define AES\_ENCRYPT <sup>1</sup> #define AES\_DECRYPT <sup>0</sup> /\* Because array size can't be a const in C, the following two are macros. Both sizes are in bytes. \*/ #define AES\_MAXNR 14 #define AES\_BLOCK\_SIZE 16 #ifdef \_\_cplusplus extern "C" { #endif /\* This should be a hidden type, but EVP requires that the size be known \*/ struct aes\_key\_st { #ifdef AES\_LONG unsigned long rd\_key[4 \*(AES\_MAXNR + 1)]; #else** 80 unsigned int rd key[4 \*(AES MAXNR + 1)]; **#endif int rounds; }; typedef struct aes\_key\_st AES\_KEY; const char \*AES\_options(void); int AES\_set\_encrypt\_key(const unsigned char \*userKey, const int bits, AES\_KEY \*key); int AES\_set\_decrypt\_key(const unsigned char \*userKey, const int bits,** AES\_KEY \*key); **int private\_AES\_set\_encrypt\_key(const unsigned char \*userKey, const int bits, AES\_KEY \*key); int private\_AES\_set\_decrypt\_key(const unsigned char \*userKey, const int bits, AES\_KEY \*key); void AES\_encrypt(const unsigned char \*in, unsigned char \*out, const AES\_KEY \*key); void AES\_decrypt(const unsigned char \*in, unsigned char \*out, const AES\_KEY \*key); void AES\_ecb\_encrypt(const unsigned char \*in, unsigned char \*out, const AES\_KEY \*key, const int enc); void AES\_cbc\_encrypt(const unsigned char \*in, unsigned char \*out, size\_t length, const AES\_KEY \*key, unsigned char \*ivec, const int enc); void AES\_cfb128\_encrypt(const unsigned char \*in, unsigned char \*out, size\_t length, const AES\_KEY \*key, unsigned char \*ivec, int \*num, const int enc); void AES\_cfb1\_encrypt(const unsigned char \*in, unsigned char \*out, size\_t length, const AES\_KEY \*key, unsigned char \*ivec, int \*num, const int enc); void AES\_cfb8\_encrypt(const unsigned char \*in, unsigned char \*out, size\_t length, const AES\_KEY \*key, unsigned char \*ivec, int \*num, const int enc); void AES\_ofb128\_encrypt(const unsigned char \*in, unsigned char \*out, size\_t length, const AES\_KEY \*key, unsigned char \*ivec, int \*num); void AES\_ctr128\_encrypt(const unsigned char \*in, unsigned char \*out, size\_t length, const AES\_KEY \*key, unsigned char ivec[AES\_BLOCK\_SIZE], unsigned char ecount\_buf[AES\_BLOCK\_SIZE], unsigned int \*num); /\* NB: the IV is \_two\_ blocks long \*/ void AES\_ige\_encrypt(const unsigned char \*in, unsigned char \*out, size t length, const AES KEY \*key,** 

**new/usr/src/lib/openssl/include/openssl/aes.h**

#### **new/usr/src/lib/openssl/include/openssl/aes.hh** 3

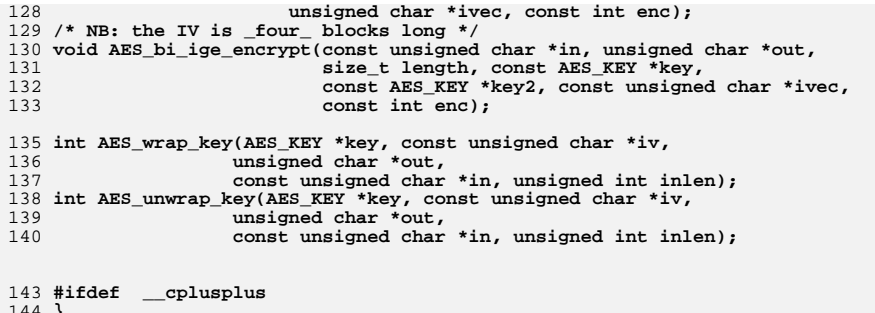

144 **}** 145 **#endif**

147 **#endif /\* !HEADER\_AES\_H \*/** 148 **#endif /\* ! codereview \*/**

**new/usr/src/lib/openssl/include/openssl/asn1.hh** 1 **\*\*\*\*\*\*\*\*\*\*\*\*\*\*\*\*\*\*\*\*\*\*\*\*\*\*\*\*\*\*\*\*\*\*\*\*\*\*\*\*\*\*\*\*\*\*\*\*\*\*\*\*\*\*\*\*\*\* 52174 Wed Aug 13 19:24:00 2014 new/usr/src/lib/openssl/include/openssl/asn1.h 4853 illumos-gate is not lint-clean when built with openssl 1.0 (initial commit,\*\*\*\*\*\*\*\*\*\*\*\*\*\*\*\*\*\*\*\*\*\*\*\*\*\*\*\*\*\*\*\*\*\*\*\*\*\*\*\*\*\*\*\*\*\*\*\*\*\*\*\*\*\*\*\*\*\***1 **/\* crypto/asn1/asn1.h \*/** 2 **/\* Copyright (C) 1995-1998 Eric Young (eay@cryptsoft.com) \* All rights reserved. \* \* This package is an SSL implementation written \* by Eric Young (eay@cryptsoft.com). \* The implementation was written so as to conform with Netscapes SSL. \* \* This library is free for commercial and non-commercial use as long as \* the following conditions are aheared to. The following conditions \* apply to all code found in this distribution, be it the RC4, RSA, \* lhash, DES, etc., code; not just the SSL code. The SSL documentation \* included with this distribution is covered by the same copyright terms \* except that the holder is Tim Hudson (tjh@cryptsoft.com). \* \* Copyright remains Eric Young's, and as such any Copyright notices in \* the code are not to be removed. \* If this package is used in a product, Eric Young should be given attribution \* as the author of the parts of the library used. \* This can be in the form of a textual message at program startup or \* in documentation (online or textual) provided with the package. \* \* Redistribution and use in source and binary forms, with or without \* modification, are permitted provided that the following conditions \* are met: \* 1. Redistributions of source code must retain the copyright \* notice, this list of conditions and the following disclaimer. \* 2. Redistributions in binary form must reproduce the above copyright \* notice, this list of conditions and the following disclaimer in the \* documentation and/or other materials provided with the distribution. \* 3. All advertising materials mentioning features or use of this software \* must display the following acknowledgement: \* "This product includes cryptographic software written by \* Eric Young (eay@cryptsoft.com)" \* The word 'cryptographic' can be left out if the rouines from the library \* being used are not cryptographic related :-). \* 4. If you include any Windows specific code (or a derivative thereof) from \* the apps directory (application code) you must include an acknowledgement: \* "This product includes software written by Tim Hudson (tjh@cryptsoft.com)" \* \* THIS SOFTWARE IS PROVIDED BY ERIC YOUNG ''AS IS'' AND \* ANY EXPRESS OR IMPLIED WARRANTIES, INCLUDING, BUT NOT LIMITED TO, THE \* IMPLIED WARRANTIES OF MERCHANTABILITY AND FITNESS FOR A PARTICULAR PURPOSE \* ARE DISCLAIMED. IN NO EVENT SHALL THE AUTHOR OR CONTRIBUTORS BE LIABLE \* FOR ANY DIRECT, INDIRECT, INCIDENTAL, SPECIAL, EXEMPLARY, OR CONSEQUENTIAL \* DAMAGES (INCLUDING, BUT NOT LIMITED TO, PROCUREMENT OF SUBSTITUTE GOODS \* OR SERVICES; LOSS OF USE, DATA, OR PROFITS; OR BUSINESS INTERRUPTION) \* HOWEVER CAUSED AND ON ANY THEORY OF LIABILITY, WHETHER IN CONTRACT, STRICT \* LIABILITY, OR TORT (INCLUDING NEGLIGENCE OR OTHERWISE) ARISING IN ANY WAY \* OUT OF THE USE OF THIS SOFTWARE, EVEN IF ADVISED OF THE POSSIBILITY OF \* SUCH DAMAGE. \* \* The licence and distribution terms for any publically available version or \* derivative of this code cannot be changed. i.e. this code cannot simply be \* copied and put under another distribution licence \* [including the GNU Public Licence.] \*/ #ifndef HEADER\_ASN1\_H #define HEADER\_ASN1\_H new/usr/src/lib/openssl/include/openssl/asn1.h 2 2 #include <time.h> #include <openssl/e\_os2.h> #ifndef OPENSSL\_NO\_BIO #include <openssl/bio.h> #endif #include <openssl/stack.h> #include <openssl/safestack.h> #include <openssl/symhacks.h> #include <openssl/ossl\_typ.h> #ifndef OPENSSL\_NO\_DEPRECATED #include <openssl/bn.h> #endif #ifdef OPENSSL\_BUILD\_SHLIBCRYPTO # undef OPENSSL\_EXTERN # define OPENSSL\_EXTERN OPENSSL\_EXPORT #endif #ifdef \_\_cplusplus extern "C" { #endif #define V\_ASN1\_UNIVERSAL 0x00 #define V\_ASN1\_APPLICATION 0x40 #define V\_ASN1\_CONTEXT\_SPECIFIC 0x80 #define V\_ASN1\_PRIVATE 0xc0 #define V\_ASN1\_CONSTRUCTED 0x20** 92 #define V ASN1 PRIMITIVE TAG **#define V\_ASN1\_PRIMITIVE\_TAG 0x1f #define V\_ASN1\_PRIMATIVE\_TAG 0x1f** 95 #define V ASN1 APP CHOOSE -2 /\* let the recipient choose \*/<br>-3 /\* used in ASN1 TYPE \*/ **#define V\_ASN1\_OTHER -3 /\* used in ASN1\_TYPE \*/** 97 #define V ASN1 ANY **#define V\_ASN1\_ANY -4 /\* used in ASN1 template code \*/** 99 #define V ASN1 NEG **#define V\_ASN1\_NEG 0x100 /\* negative flag \*/ #define V\_ASN1\_UNDEF -1 #define V\_ASN1\_EOC <sup>0</sup> #define V\_ASN1\_BOOLEAN <sup>1</sup> /\*\*/ #define V\_ASN1\_INTEGER <sup>2</sup> #define V\_ASN1\_NEG\_INTEGER (2 | V\_ASN1\_NEG) #define V\_ASN1\_BIT\_STRING <sup>3</sup> #define V\_ASN1\_OCTET\_STRING <sup>4</sup> #define V\_ASN1\_NULL <sup>5</sup>** 109 #define V\_ASN1\_OBJECT **#define V\_ASN1\_OBJECT <sup>6</sup> #define V\_ASN1\_OBJECT\_DESCRIPTOR <sup>7</sup> #define V\_ASN1\_EXTERNAL <sup>8</sup> #define V\_ASN1\_REAL <sup>9</sup> #define V\_ASN1\_ENUMERATED <sup>10</sup> #define V\_ASN1\_NEG\_ENUMERATED (10 | V\_ASN1\_NEG) #define V\_ASN1\_UTF8STRING <sup>12</sup> #define V\_ASN1\_SEQUENCE <sup>16</sup>** 117 #define V\_ASN1\_SET **#define V\_ASN1\_SET <sup>17</sup> #define V\_ASN1\_NUMERICSTRING <sup>18</sup> /\*\*/ #define V\_ASN1\_PRINTABLESTRING <sup>19</sup> #define V\_ASN1\_T61STRING <sup>20</sup> #define V\_ASN1\_TELETEXSTRING <sup>20</sup> /\* alias \*/ #define V\_ASN1\_VIDEOTEXSTRING <sup>21</sup> /\*\*/ #define V\_ASN1\_IA5STRING <sup>22</sup> #define V\_ASN1\_UTCTIME <sup>23</sup> #define V\_ASN1\_GENERALIZEDTIME <sup>24</sup> /\*\*/ #define V\_ASN1\_GRAPHICSTRING <sup>25</sup> /\*\*/ #define V\_ASN1\_ISO64STRING <sup>26</sup> /\*\*/**

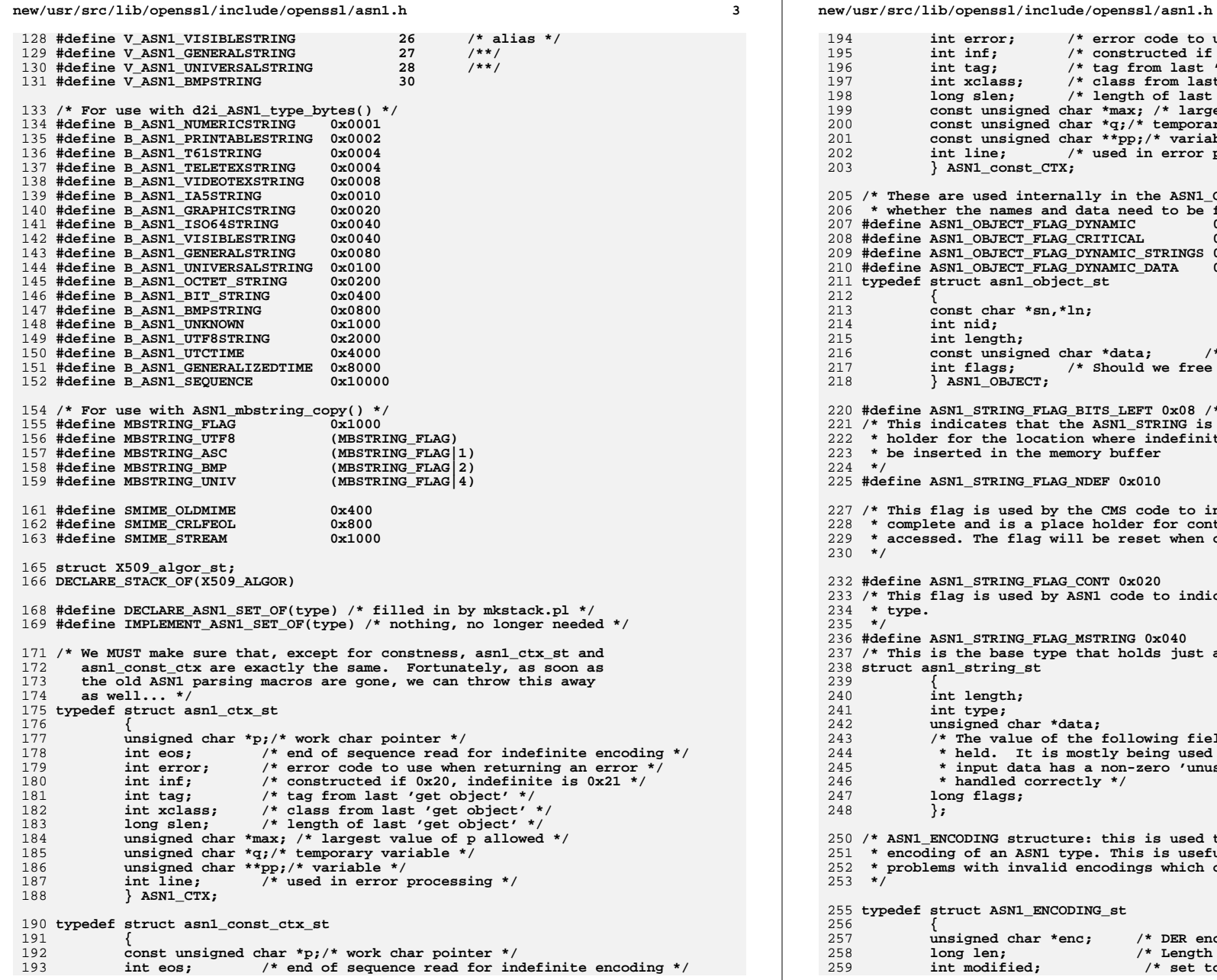

 **<sup>4</sup>** 194int error; <br>  $\frac{1}{x}$  error code to use when returning an error \*/<br>
int inf:  $\frac{1}{x}$  constructed if 0x20, indefinite is 0x21 \*/ 195 **int inf; /\* constructed if 0x20, indefinite is 0x21 \*/** 196 **int tag; /\* tag from last 'get object' \*/** 197 **int xclass; /\* class from last 'get object' \*/** 198 **long slen; /\* length of last 'get object' \*/** 199 **const unsigned char \*max; /\* largest value of p allowed \*/** 200 **const unsigned char \*q;/\* temporary variable \*/** 201 **const unsigned char \*\*pp;/\* variable \*/** 202 **int line; /\* used in error processing \*/** 203 **} ASN1\_const\_CTX;** 205 **/\* These are used internally in the ASN1\_OBJECT to keep track of** 206 **\* whether the names and data need to be free()ed \*/** $/*$  internal use  $*/$ 207 **#define ASN1\_OBJECT\_FLAG\_DYNAMIC 0x01 /\* internal use \*/** 208 #define ASN1\_OBJECT\_FLAG\_CRITICAL **#define ASN1\_OBJECT\_FLAG\_CRITICAL 0x02 /\* critical x509v3 object id \*/** 209 **#define ASN1\_OBJECT\_FLAG\_DYNAMIC\_STRINGS 0x04 /\* internal use \*/** 210 **#define ASN1\_OBJECT\_FLAG\_DYNAMIC\_DATA 0x08 /\* internal use \*/** 211 **typedef struct asn1\_object\_st** 212 **{** 213 **const char \*sn,\*ln;** 214 **int nid;** 215int length;<br>const unsigned char \*data; 216const unsigned char \*data; <br>int flags; <br>/\* Should we free this one \*/ 217 **int flags; /\* Should we free this one \*/** 218 **} ASN1\_OBJECT;** 220 **#define ASN1\_STRING\_FLAG\_BITS\_LEFT 0x08 /\* Set if 0x07 has bits left value \*/** 221 **/\* This indicates that the ASN1\_STRING is not a real value but just a place** 222 **\* holder for the location where indefinite length constructed data should**223 **\* be inserted in the memory buffer**224 **\*/** 225 **#define ASN1\_STRING\_FLAG\_NDEF 0x010** 227 **/\* This flag is used by the CMS code to indicate that a string is not** 228 **\* complete and is a place holder for content when it had all been** 229 **\* accessed. The flag will be reset when content has been written to it.**230 **\*/**232 **#define ASN1\_STRING\_FLAG\_CONT 0x020** 233 **/\* This flag is used by ASN1 code to indicate an ASN1\_STRING is an MSTRING** 234 **\* type.**235 **\*/** 236 **#define ASN1\_STRING\_FLAG\_MSTRING 0x040** 237 **/\* This is the base type that holds just about everything :-) \*/** 238 **struct asn1\_string\_st** 239 **{** 240 **int length;** 241 **int type;** 242 **unsigned char \*data;** 243 **/\* The value of the following field depends on the type being** 244 **\* held. It is mostly being used for BIT\_STRING so if the** 245 **\* input data has a non-zero 'unused bits' value, it will be**246 **\* handled correctly \*/**247 **long flags;** 248 **};** 250 **/\* ASN1\_ENCODING structure: this is used to save the received** 251 **\* encoding of an ASN1 type. This is useful to get round** 252 **\* problems with invalid encodings which can break signatures.**253 **\*/**255 **typedef struct ASN1\_ENCODING\_st**

256 **{** 257 **unsigned char \*enc; /\* DER encoding \*/** 258**long len;**<br>  $\frac{1}{2}$  /\* Length of encoding \*/<br>  $\frac{1}{2}$  intermodified:<br>  $\frac{1}{2}$  /\* set to 1 if 'enc' is 259**int modified; /\* set to 1 if 'enc' is invalid \*/** **new/usr/src/lib/openssl/include/openssl/asn1.hh** 5 **} ASN1\_ENCODING; /\* Used with ASN1 LONG type: if a long is set to this it is omitted \*/ #define ASN1\_LONG\_UNDEF 0x7fffffffL #define STABLE\_FLAGS\_MALLOC 0x01 #define STABLE\_NO\_MASK 0x02 #define DIRSTRING\_TYPE \ (B\_ASN1\_PRINTABLESTRING|B\_ASN1\_T61STRING|B\_ASN1\_BMPSTRING|B\_ASN1\_UTF8STRING) #define PKCS9STRING\_TYPE (DIRSTRING\_TYPE|B\_ASN1\_IA5STRING) typedef struct asn1\_string\_table\_st { int nid; long minsize; long maxsize; unsigned long mask; unsigned long flags; } ASN1\_STRING\_TABLE; DECLARE\_STACK\_OF(ASN1\_STRING\_TABLE) /\* size limits: this stuff is taken straight from RFC2459 \*/** 283 #define ub name **#define ub\_name <sup>32768</sup> #define ub\_common\_name <sup>64</sup> #define ub\_locality\_name <sup>128</sup> #define ub\_state\_name <sup>128</sup> #define ub\_organization\_name <sup>64</sup> #define ub\_organization\_unit\_name <sup>64</sup> #define ub\_title <sup>64</sup> #define ub\_email\_address <sup>128</sup> /\* Declarations for template structures: for full definitions \* see asn1t.h \*/ typedef struct ASN1\_TEMPLATE\_st ASN1\_TEMPLATE; typedef struct ASN1\_TLC\_st ASN1\_TLC; /\* This is just an opaque pointer \*/ typedef struct ASN1\_VALUE\_st ASN1\_VALUE; /\* Declare ASN1 functions: the implement macro in in asn1t.h \*/ #define DECLARE\_ASN1\_FUNCTIONS(type) DECLARE\_ASN1\_FUNCTIONS\_name(type, type) #define DECLARE\_ASN1\_ALLOC\_FUNCTIONS(type) \ DECLARE\_ASN1\_ALLOC\_FUNCTIONS\_name(type, type) #define DECLARE\_ASN1\_FUNCTIONS\_name(type, name) \ DECLARE\_ASN1\_ALLOC\_FUNCTIONS\_name(type, name) \ DECLARE\_ASN1\_ENCODE\_FUNCTIONS(type, name, name) #define DECLARE\_ASN1\_FUNCTIONS\_fname(type, itname, name) \ DECLARE\_ASN1\_ALLOC\_FUNCTIONS\_name(type, name) \ DECLARE\_ASN1\_ENCODE\_FUNCTIONS(type, itname, name) #define DECLARE\_ASN1\_ENCODE\_FUNCTIONS(type, itname, name) \ type \*d2i\_##name(type \*\*a, const unsigned char \*\*in, long len); \** int i2d  $\#$  name(type \*a, unsigned char \*\*out); \ **DECLARE\_ASN1\_ITEM(itname) #define DECLARE\_ASN1\_ENCODE\_FUNCTIONS\_const(type, name) \ type \*d2i\_##name(type \*\*a, const unsigned char \*\*in, long len); \ int i2d\_##name(const type \*a, unsigned char \*\*out); \ DECLARE\_ASN1\_ITEM(name) #define DECLARE\_ASN1\_NDEF\_FUNCTION(name) \ new/usr/src/lib/openssl/include/openssl/asn1.hh** 6 **int i2d\_##name##\_NDEF(name \*a, unsigned char \*\*out); #define DECLARE\_ASN1\_FUNCTIONS\_const(name) \ DECLARE\_ASN1\_ALLOC\_FUNCTIONS(name) \ DECLARE\_ASN1\_ENCODE\_FUNCTIONS\_const(name, name) #define DECLARE\_ASN1\_ALLOC\_FUNCTIONS\_name(type, name) \ type \*name##\_new(void); \ void name##\_free(type \*a); #define DECLARE\_ASN1\_PRINT\_FUNCTION(stname) \ DECLARE\_ASN1\_PRINT\_FUNCTION\_fname(stname, stname) #define DECLARE\_ASN1\_PRINT\_FUNCTION\_fname(stname, fname) \** 340 **int fname##\_print\_ctx(BIO \*out, stname \*x, int indent, \ const ASN1 PCTX \*pctx)**; const ASN1 PCTX \*pctx); **#define D2I\_OF(type) type \*(\*)(type \*\*,const unsigned char \*\*,long) #define I2D\_OF(type) int (\*)(type \*,unsigned char \*\*) #define I2D\_OF\_const(type) int (\*)(const type \*,unsigned char \*\*) #define CHECKED\_D2I\_OF(type, d2i) \ ((d2i\_of\_void\*) (1 ? d2i : ((D2I\_OF(type))0))) #define CHECKED\_I2D\_OF(type, i2d) \ ((i2d\_of\_void\*) (1 ? i2d : ((I2D\_OF(type))0))) #define CHECKED\_NEW\_OF(type, xnew) \ ((void \*(\*)(void)) (1 ? xnew : ((type \*(\*)(void))0))) #define CHECKED\_PTR\_OF(type, p) \ ((void\*) (1 ? p : (type\*)0)) #define CHECKED\_PPTR\_OF(type, p) \ ((void\*\*) (1 ? p : (type\*\*)0)) #define TYPEDEF\_D2I\_OF(type) typedef type \*d2i\_of\_##type(type \*\*,const unsigned #define TYPEDEF\_I2D\_OF(type) typedef int i2d\_of\_##type(type \*,unsigned char \*\*) #define TYPEDEF\_D2I2D\_OF(type) TYPEDEF\_D2I\_OF(type); TYPEDEF\_I2D\_OF(type) TYPEDEF\_D2I2D\_OF(void); /\* The following macros and typedefs allow an ASN1\_ITEM \* to be embedded in a structure and referenced. Since \* the ASN1\_ITEM pointers need to be globally accessible \* (possibly from shared libraries) they may exist in \* different forms. On platforms that support it the \* ASN1\_ITEM structure itself will be globally exported. \* Other platforms will export a function that returns \* an ASN1\_ITEM pointer. \* \* To handle both cases transparently the macros below \* should be used instead of hard coding an ASN1\_ITEM \* pointer in a structure. \* \* The structure will look like this: \* \* typedef struct SOMETHING\_st { \* ... \* ASN1\_ITEM\_EXP \*iptr; \* ... \* } SOMETHING; \* \* It would be initialised as e.g.: \* \* SOMETHING somevar = {...,ASN1\_ITEM\_ref(X509),...}; \* \* and the actual pointer extracted with: \* \* const ASN1\_ITEM \*it = ASN1\_ITEM\_ptr(somevar.iptr);**

```
new/usr/src/lib/openssl/include/openssl/asn1.hh 7
392 *
393 * Finally an ASN1_ITEM pointer can be extracted from an
394 * appropriate reference with: ASN1_ITEM_rptr(X509). This
395 * would be used when a function takes an ASN1_ITEM * argument.396 *
397 */399 #ifndef OPENSSL_EXPORT_VAR_AS_FUNCTION
 401 /* ASN1_ITEM pointer exported type */
 402 typedef const ASN1_ITEM ASN1_ITEM_EXP;
 404 /* Macro to obtain ASN1_ITEM pointer from exported type */
 405 #define ASN1_ITEM_ptr(iptr) (iptr)
 407 /* Macro to include ASN1_ITEM pointer from base type */
 408 #define ASN1_ITEM_ref(iptr) (&(iptr##_it))
 410 #define ASN1_ITEM_rptr(ref) (&(ref##_it))
 412 #define DECLARE_ASN1_ITEM(name) \
413 OPENSSL_EXTERN const ASN1_ITEM name##_it;
 415 #else
 417 /* Platforms that can't easily handle shared global variables are declared
 418 * as functions returning ASN1_ITEM pointers.419 */421 /* ASN1_ITEM pointer exported type */
 422 typedef const ASN1_ITEM * ASN1_ITEM_EXP(void);
 424 /* Macro to obtain ASN1_ITEM pointer from exported type */
 425 #define ASN1_ITEM_ptr(iptr) (iptr())
 427 /* Macro to include ASN1_ITEM pointer from base type */
 428 #define ASN1_ITEM_ref(iptr) (iptr##_it)
 430 #define ASN1_ITEM_rptr(ref) (ref##_it())
 432 #define DECLARE_ASN1_ITEM(name) \
433 const ASN1_ITEM * name##_it(void);
 435 #endif
 437 /* Parameters used by ASN1_STRING_print_ex() */
 439 /* These determine which characters to escape:
440 * RFC2253 special characters, control characters and441 * MSB set characters442 */444 #define ASN1_STRFLGS_ESC_2253 1
 445 #define ASN1_STRFLGS_ESC_CTRL 2
 446 #define ASN1_STRFLGS_ESC_MSB 4
 449 /* This flag determines how we do escaping: normally
450 * RC2253 backslash only, set this to use backslash and451 * quote.452 */454 #define ASN1_STRFLGS_ESC_QUOTE 8
 457 /* These three flags are internal use only. */
                                                                                          new/usr/src/lib/openssl/include/openssl/asn1.h 8
                                                                                           459 /* Character is a valid PrintableString character */
                                                                                           460 #define CHARTYPE_PRINTABLESTRING 0x10
                                                                                           461 /* Character needs escaping if it is the first character */
                                                                                           462 #define CHARTYPE_FIRST_ESC_2253 0x20
                                                                                           463 /* Character needs escaping if it is the last character */
                                                                                           464 #define CHARTYPE_LAST_ESC_2253 0x40
                                                                                           466 /* NB the internal flags are safely reused below by flags
                                                                                          467 * handled at the top level.468 */470 /* If this is set we convert all character strings
                                                                                          471 * to UTF8 first472 *1474 #define ASN1_STRFLGS_UTF8_CONVERT 0x10
                                                                                           476 /* If this is set we don't attempt to interpret content:
                                                                                          477 * just assume all strings are 1 byte per character. This478 * will produce some pretty odd looking output!479 */481 #define ASN1_STRFLGS_IGNORE_TYPE 0x20
                                                                                           483 /* If this is set we include the string type in the output */
                                                                                           484 #define ASN1_STRFLGS_SHOW_TYPE 0x40
                                                                                           486 /* This determines which strings to display and which to
                                                                                          487 * 'dump' (hex dump of content octets or DER encoding). We can488 * only dump non character strings or everything. If we
489 * don't dump 'unknown' they are interpreted as character
490 * strings with 1 octet per character and are subject to491 * the usual escaping options.492 */494 #define ASN1_STRFLGS_DUMP_ALL 0x80
                                                                                           495 #define ASN1_STRFLGS_DUMP_UNKNOWN 0x100
                                                                                           497 /* These determine what 'dumping' does, we can dump the
                                                                                          498 * content octets or the DER encoding: both use the499 * RFC2253 #XXXXX notation.500 */502 #define ASN1_STRFLGS_DUMP_DER 0x200
                                                                                           504 /* All the string flags consistent with RFC2253,
                                                                                          505 * escaping control characters isn't essential in506 * RFC2253 but it is advisable anyway.507 */509 #define ASN1_STRFLGS_RFC2253 (ASN1_STRFLGS_ESC_2253 | \
                                                                                          510 ASN1_STRFLGS_ESC_CTRL | \
                                                                                          511 ASN1_STRFLGS_ESC_MSB | \
                                                                                          512 ASN1_STRFLGS_UTF8_CONVERT | \
                                                                                          513 ASN1_STRFLGS_DUMP_UNKNOWN | \
                                                                                          514 ASN1_STRFLGS_DUMP_DER)
                                                                                           516 DECLARE_STACK_OF(ASN1_INTEGER)
                                                                                           517 DECLARE_ASN1_SET_OF(ASN1_INTEGER)
                                                                                           519 DECLARE_STACK_OF(ASN1_GENERALSTRING)
                                                                                           521 typedef struct asn1_type_st
                                                                                          522 {
                                                                                          523 int type;
```
**new/usr/src/lib/openssl/include/openssl/asn1.h**

**h** 9  $\mu$   $\mu$   $\mu$   $\sigma$  **char \*ptr; ASN1\_BOOLEAN boolean; ASN1\_STRING \* asn1\_string; ASN1\_OBJECT \* object; ASN1\_INTEGER \* integer; ASN1\_ENUMERATED \* enumerated; ASN1\_BIT\_STRING \* bit\_string; ASN1\_OCTET\_STRING \* octet\_string; ASN1\_PRINTABLESTRING \* printablestring; ASN1\_T61STRING \* t61string; ASN1\_IA5STRING \* ia5string; ASN1\_GENERALSTRING \* generalstring; ASN1\_BMPSTRING \* bmpstring; ASN1\_UNIVERSALSTRING \* universalstring; ASN1\_UTCTIME \* utctime; ASN1\_GENERALIZEDTIME \* generalizedtime; ASN1\_VISIBLESTRING \* visiblestring; ASN1\_UTF8STRING \* utf8string; /\* set and sequence are left complete and still \* contain the set or sequence bytes \*/ ASN1\_STRING \* set; ASN1\_STRING \* sequence; ASN1\_VALUE \* asn1\_value; } value; } ASN1\_TYPE; DECLARE\_STACK\_OF(ASN1\_TYPE) DECLARE\_ASN1\_SET\_OF(ASN1\_TYPE) typedef STACK\_OF(ASN1\_TYPE) ASN1\_SEQUENCE\_ANY; DECLARE\_ASN1\_ENCODE\_FUNCTIONS\_const(ASN1\_SEQUENCE\_ANY, ASN1\_SEQUENCE\_ANY) DECLARE\_ASN1\_ENCODE\_FUNCTIONS\_const(ASN1\_SEQUENCE\_ANY, ASN1\_SET\_ANY) typedef struct NETSCAPE\_X509\_st { ASN1\_OCTET\_STRING \*header; X509 \*cert; } NETSCAPE\_X509; /\* This is used to contain a list of bit names \*/ typedef struct BIT\_STRING\_BITNAME\_st { int bitnum; const char \*lname; const char \*sname; } BIT\_STRING\_BITNAME; #define M\_ASN1\_STRING\_length(x) ((x)->length) #define M\_ASN1\_STRING\_length\_set(x, n) ((x)->length = (n)) #define M\_ASN1\_STRING\_type(x) ((x)->type) #define M\_ASN1\_STRING\_data(x) ((x)->data) /\* Macros for string operations \*/ #define M\_ASN1\_BIT\_STRING\_new() (ASN1\_BIT\_STRING \*)\ ASN1\_STRING\_type\_new(V\_ASN1\_BIT\_STRING)** 581 #define M ASN1\_BIT\_STRING\_free(a) **#define M\_ASN1\_BIT\_STRING\_free(a) ASN1\_STRING\_free((ASN1\_STRING \*)a) #define M\_ASN1\_BIT\_STRING\_dup(a) (ASN1\_BIT\_STRING \*)\ ASN1\_STRING\_dup((const ASN1\_STRING \*)a) #define M\_ASN1\_BIT\_STRING\_cmp(a,b) ASN1\_STRING\_cmp(\ (const ASN1\_STRING \*)a,(const ASN1\_STRING \*)b) #define M\_ASN1\_BIT\_STRING\_set(a,b,c) ASN1\_STRING\_set((ASN1\_STRING \*)a,b,c)**

 **#define M\_ASN1\_INTEGER\_new() (ASN1\_INTEGER \*)\** ASN1\_STRING\_type\_new(V\_ASN1\_INTEGER)

**h** 10 590 #define M ASN1 INTEGER free(a) **#define M\_ASN1\_INTEGER\_free(a) ASN1\_STRING\_free((ASN1\_STRING \*)a) #define M\_ASN1\_INTEGER\_dup(a) (ASN1\_INTEGER \*)\ ASN1\_STRING\_dup((const ASN1\_STRING \*)a) #define M\_ASN1\_INTEGER\_cmp(a,b) ASN1\_STRING\_cmp(\ (const ASN1\_STRING \*)a,(const ASN1\_STRING \*)b) #define M\_ASN1\_ENUMERATED\_new() (ASN1\_ENUMERATED \*)\ ASN1\_STRING\_type\_new(V\_ASN1\_ENUMERATED)** 598 #define M ASN1 ENUMERATED  $free(a)$  **#define M\_ASN1\_ENUMERATED\_free(a) ASN1\_STRING\_free((ASN1\_STRING \*)a) #define M\_ASN1\_ENUMERATED\_dup(a) (ASN1\_ENUMERATED \*)\ ASN1\_STRING\_dup((const ASN1\_STRING \*)a) #define M\_ASN1\_ENUMERATED\_cmp(a,b) ASN1\_STRING\_cmp(\ (const ASN1\_STRING \*)a,(const ASN1\_STRING \*)b) #define M\_ASN1\_OCTET\_STRING\_new() (ASN1\_OCTET\_STRING \*)\ ASN1\_STRING\_type\_new(V\_ASN1\_OCTET\_STRING)**<br>CCTET\_STRING\_free(a) ASN1\_STRING\_free((ASN1\_STRING \*)a) 606 #define M\_ASN1\_OCTET\_STRING\_free(a) **#define M\_ASN1\_OCTET\_STRING\_free(a) ASN1\_STRING\_free((ASN1\_STRING \*)a) #define M\_ASN1\_OCTET\_STRING\_dup(a) (ASN1\_OCTET\_STRING \*)\ ASN1\_STRING\_dup((const ASN1\_STRING \*)a) #define M\_ASN1\_OCTET\_STRING\_cmp(a,b) ASN1\_STRING\_cmp(\** 610 (const ASN1\_STRING \*)a,(const ASN1\_STRING \*)b)<br>611 #define M\_ASN1\_OCTET\_STRING\_set(a,b,c) ASN1\_STRING\_set((ASN1\_STRING \*)a,b,c)<br>612 #define M\_ASN1\_OCTET\_STRING\_print(a,b) ASN1\_STRING\_print(a,(ASN1\_STRING \*)b) **#define M\_i2d\_ASN1\_OCTET\_STRING(a,pp) \ i2d\_ASN1\_bytes((ASN1\_STRING \*)a,pp,V\_ASN1\_OCTET\_STRING,\ V\_ASN1\_UNIVERSAL) #define B\_ASN1\_TIME \ B\_ASN1\_UTCTIME | \ B\_ASN1\_GENERALIZEDTIME #define B\_ASN1\_PRINTABLE \ B\_ASN1\_NUMERICSTRING| \ B\_ASN1\_PRINTABLESTRING| \ B\_ASN1\_T61STRING| \ B\_ASN1\_IA5STRING| \ B\_ASN1\_BIT\_STRING| \ B\_ASN1\_UNIVERSALSTRING|\ B\_ASN1\_BMPSTRING|\ B\_ASN1\_UTF8STRING|\ B\_ASN1\_SEQUENCE|\ B\_ASN1\_UNKNOWN #define B\_ASN1\_DIRECTORYSTRING \ B\_ASN1\_PRINTABLESTRING| \ B\_ASN1\_TELETEXSTRING|\ B\_ASN1\_BMPSTRING|\ B\_ASN1\_UNIVERSALSTRING|\ B\_ASN1\_UTF8STRING #define B\_ASN1\_DISPLAYTEXT \ B\_ASN1\_IA5STRING| \ B\_ASN1\_VISIBLESTRING| \ B\_ASN1\_BMPSTRING|\ B\_ASN1\_UTF8STRING #define M\_ASN1\_PRINTABLE\_new() ASN1\_STRING\_type\_new(V\_ASN1\_T61STRING)** 647 #define M ASN1 PRINTABLE free(a) **#define M\_ASN1\_PRINTABLE\_free(a) ASN1\_STRING\_free((ASN1\_STRING \*)a) #define M\_i2d\_ASN1\_PRINTABLE(a,pp) i2d\_ASN1\_bytes((ASN1\_STRING \*)a,\ pp,a->type,V\_ASN1\_UNIVERSAL) #define M\_d2i\_ASN1\_PRINTABLE(a,pp,l) \ d2i\_ASN1\_type\_bytes((ASN1\_STRING \*\*)a,pp,l, \ B\_ASN1\_PRINTABLE) #define M\_DIRECTORYSTRING\_new() ASN1\_STRING\_type\_new(V\_ASN1\_PRINTABLESTRING) #define M\_DIRECTORYSTRING\_free(a) ASN1\_STRING\_free((ASN1\_STRING \*)a)**

**new/usr/src/lib/openssl/include/openssl/asn1.h**

```
new/usr/src/lib/openssl/include/openssl/asn1.hh 11
 656 #define M_i2d_DIRECTORYSTRING(a,pp) i2d_ASN1_bytes((ASN1_STRING *)a,\
657 pp,a->type,V_ASN1_UNIVERSAL)
658 #define M_d2i_DIRECTORYSTRING(a,pp,l) \
659 d2i_ASN1_type_bytes((ASN1_STRING **)a,pp,l, \
660 B_ASN1_DIRECTORYSTRING)
 662 #define M_DISPLAYTEXT_new() ASN1_STRING_type_new(V_ASN1_VISIBLESTRING)
 663 #define M_DISPLAYTEXT_free(a) ASN1_STRING_free((ASN1_STRING *)a)
 664 #define M_i2d_DISPLAYTEXT(a,pp) i2d_ASN1_bytes((ASN1_STRING *)a,\
665 pp,a->type,V_ASN1_UNIVERSAL)
 666 #define M_d2i_DISPLAYTEXT(a,pp,l) \
667 d2i_ASN1_type_bytes((ASN1_STRING **)a,pp,l, \
668 B_ASN1_DISPLAYTEXT)
 670 #define M_ASN1_PRINTABLESTRING_new() (ASN1_PRINTABLESTRING *)\
671 ASN1_STRING_type_new(V_ASN1_PRINTABLESTRING)
672 #define M_ASN1_PRINTABLESTRING_free(a) ASN1_STRING_free((ASN1_STRING *)a)
 673 #define M_i2d_ASN1_PRINTABLESTRING(a,pp) \
674 i2d_ASN1_bytes((ASN1_STRING *)a,pp,V_ASN1_PRINTABLESTRING,\
675 V_ASN1_UNIVERSAL)
676 #define M_d2i_ASN1_PRINTABLESTRING(a,pp,l) \
677 (ASN1_PRINTABLESTRING *)d2i_ASN1_type_bytes\
678 ((ASN1_STRING **)a,pp,l,B_ASN1_PRINTABLESTRING)
 680 #define M_ASN1_T61STRING_new() (ASN1_T61STRING *)\
681 ASN1_STRING_type_new(V_ASN1_T61STRING)
682 #define M ASN1 T61STRING free(a)
                                                ASN1_STRING_free((ASN1_STRING *)a)
 683 #define M_i2d_ASN1_T61STRING(a,pp) \
684 i2d_ASN1_bytes((ASN1_STRING *)a,pp,V_ASN1_T61STRING,\
685 V_ASN1_UNIVERSAL)
686 #define M_d2i_ASN1_T61STRING(a,pp,l) \
687 (ASN1_T61STRING *)d2i_ASN1_type_bytes\
688 ((ASN1_STRING **)a,pp,l,B_ASN1_T61STRING)
 690 #define M_ASN1_IA5STRING_new() (ASN1_IA5STRING *)\
691 ASN1_STRING_type_new(V_ASN1_IA5STRING)
692 #define M_ASN1_IA5STRING_free(a)
                                                \text{ASN1\_STRING\_free} (ASN1_STRING *)a)
 693 #define M_ASN1_IA5STRING_dup(a) \
694 (ASN1_IA5STRING *)ASN1_STRING_dup((const ASN1_STRING *)a)
 695 #define M_i2d_ASN1_IA5STRING(a,pp) \
696 i2d_ASN1_bytes((ASN1_STRING *)a,pp,V_ASN1_IA5STRING,\
697 V_ASN1_UNIVERSAL)
698 #define M_d2i_ASN1_IA5STRING(a,pp,l) \
699 (ASN1_IA5STRING *)d2i_ASN1_type_bytes((ASN1_STRING **)a,pp,l,\
700 B_ASN1_IA5STRING)
 702 #define M_ASN1_UTCTIME_new() (ASN1_UTCTIME *)\
703 ASN1_STRING_type_new(V_ASN1_UTCTIME)
704 #define M_ASN1_UTCTIME_free(a) ASN1_STRING_free((ASN1_STRING *)a)
 705 #define M_ASN1_UTCTIME_dup(a) (ASN1_UTCTIME *)\
706 ASN1_STRING_dup((const ASN1_STRING *)a)
 708 #define M_ASN1_GENERALIZEDTIME_new() (ASN1_GENERALIZEDTIME *)\
709 ASN1_STRING_type_new(V_ASN1_GENERALIZEDTIME)
 710 #define M_ASN1_GENERALIZEDTIME_free(a) ASN1_STRING_free((ASN1_STRING *)a)
 711 #define M_ASN1_GENERALIZEDTIME_dup(a) (ASN1_GENERALIZEDTIME *)ASN1_STRING_dup(\
712 (const ASN1_STRING *)a)
 714 #define M_ASN1_TIME_new() (ASN1_TIME *)\
715 ASN1_STRING_type_new(V_ASN1_UTCTIME)
716 #define M ASN1 TIME free(a)
  #define M_ASN1_TIME_free(a) ASN1_STRING_free((ASN1_STRING *)a)
717 #define M_ASN1_TIME_dup(a) (ASN1_TIME *)\
718 ASN1_STRING_dup((const ASN1_STRING *)a)
 720 #define M_ASN1_GENERALSTRING_new() (ASN1_GENERALSTRING *)\
721ASN1_STRING_type_new(V_ASN1_GENERALSTRING)
```

```
new/usr/src/lib/openssl/include/openssl/asn1.hh 12
 722 #define M_ASN1_GENERALSTRING_free(a) ASN1_STRING_free((ASN1_STRING *)a)
 723 #define M_i2d_ASN1_GENERALSTRING(a,pp) \
724 i2d_ASN1_bytes((ASN1_STRING *)a,pp,V_ASN1_GENERALSTRING,\
725 V_ASN1_UNIVERSAL)
726 #define M_d2i_ASN1_GENERALSTRING(a,pp,l) \
727 (ASN1_GENERALSTRING *)d2i_ASN1_type_bytes\
728 ((ASN1_STRING **)a,pp,l,B_ASN1_GENERALSTRING)
730 #define M ASN1 UNIVERSALSTRING new()
    #define M_ASN1_UNIVERSALSTRING_new() (ASN1_UNIVERSALSTRING *)\
 ASN1_STRING_type_new(V_ASN1_UNIVERSALSTRING)
731732 #define M_ASN1_UNIVERSALSTRING_free(a) ASN1_STRING_free((ASN1_STRING *)a)
 733 #define M_i2d_ASN1_UNIVERSALSTRING(a,pp) \
734 i2d_ASN1_bytes((ASN1_STRING *)a,pp,V_ASN1_UNIVERSALSTRING,\
735 V_ASN1_UNIVERSAL)
736 #define M_d2i_ASN1_UNIVERSALSTRING(a,pp,l) \
737 (ASN1_UNIVERSALSTRING *)d2i_ASN1_type_bytes\
738 ((ASN1_STRING **)a,pp,l,B_ASN1_UNIVERSALSTRING)
 740 #define M_ASN1_BMPSTRING_new() (ASN1_BMPSTRING *)\
741 ASN1_STRING_type_new(V_ASN1_BMPSTRING)
 742 #define M_ASN1_BMPSTRING_free(a) ASN1_STRING_free((ASN1_STRING *)a)
 743 #define M_i2d_ASN1_BMPSTRING(a,pp) \
744 i2d_ASN1_bytes((ASN1_STRING *)a,pp,V_ASN1_BMPSTRING,\
745 V_ASN1_UNIVERSAL)
746 #define M_d2i_ASN1_BMPSTRING(a,pp,l) \
747 (ASN1_BMPSTRING *)d2i_ASN1_type_bytes\
748 ((ASN1_STRING **)a,pp,l,B_ASN1_BMPSTRING)
 750 #define M_ASN1_VISIBLESTRING_new() (ASN1_VISIBLESTRING *)\
751ASN1_STRING_type_new(V_ASN1_VISIBLESTRING)<br>
MISIBLESTRING free(a) ASN1 STRING free((ASN1 STRING *)a)
752 #define M ASN1 VISIBLESTRING free(a)
  #define M_ASN1_VISIBLESTRING_free(a) ASN1_STRING_free((ASN1_STRING *)a)
753 #define M_i2d_ASN1_VISIBLESTRING(a,pp) \
754 i2d_ASN1_bytes((ASN1_STRING *)a,pp,V_ASN1_VISIBLESTRING,\
755 V_ASN1_UNIVERSAL)
756 #define M_d2i_ASN1_VISIBLESTRING(a,pp,l) \
757 (ASN1_VISIBLESTRING *)d2i_ASN1_type_bytes\
758 ((ASN1_STRING **)a,pp,l,B_ASN1_VISIBLESTRING)
 760 #define M_ASN1_UTF8STRING_new() (ASN1_UTF8STRING *)\
761 ASN1_STRING_type_new(V_ASN1_UTF8STRING)
 762 #define M_ASN1_UTF8STRING_free(a) ASN1_STRING_free((ASN1_STRING *)a)
 763 #define M_i2d_ASN1_UTF8STRING(a,pp) \
 764 i2d_ASN1_bytes((ASN1_STRING *)a,pp,V_ASN1_UTF8STRING,\
765 V_ASN1_UNIVERSAL)
766 #define M_d2i_ASN1_UTF8STRING(a,pp,l) \
767 (ASN1_UTF8STRING *)d2i_ASN1_type_bytes\
768 ((ASN1_STRING **)a,pp,l,B_ASN1_UTF8STRING)
770 /* for the is_set parameter to i2d_ASN1_SET */771 #define IS_SEQUENCE 0
 772 #define IS_SET 1
 774 DECLARE_ASN1_FUNCTIONS_fname(ASN1_TYPE, ASN1_ANY, ASN1_TYPE)
 776 int ASN1_TYPE_get(ASN1_TYPE *a);
 777 void ASN1_TYPE_set(ASN1_TYPE *a, int type, void *value);
 778 int ASN1_TYPE_set1(ASN1_TYPE *a, int type, const void *value);
779 int
                     ASN1_TYPE_Cmp(ASN1_TYPE *a, ASN1_TYPE *b);
781 ASN1 OBJECT *
                      ASN1_OBJECT_new(void );<br>ASN1_OBJECT_free(ASN1_OBJECT_*a):
782 void
    void ASN1_OBJECT_free(ASN1_OBJECT *a);
 int i2d_ASN1_OBJECT(ASN1_OBJECT *a,unsigned char **pp);
783784 ASN1_OBJECT *
                       ASN1_OBJECT * c2i_ASN1_OBJECT(ASN1_OBJECT **a,const unsigned char **pp,
785 long length);
```

```
786 ASN1_OBJECT *
                        ASN1_OBJECT * d2i_ASN1_OBJECT(ASN1_OBJECT **a,const unsigned char **pp,
787 long length);
```
**new/usr/src/lib/openssl/include/openssl/asn1.h**

**h** 13

 **DECLARE\_ASN1\_ITEM(ASN1\_OBJECT)** 791 DECLARE STACK OF (ASN1 OBJECT) **DECLARE\_STACK\_OF(ASN1\_OBJECT) DECLARE\_ASN1\_SET\_OF(ASN1\_OBJECT)** 794 ASN1 STRING \* ASN1\_STRING\_new(void); **void ASN1\_STRING\_free(ASN1\_STRING \*a); int ASN1\_STRING\_copy(ASN1\_STRING \*dst, const ASN1\_STRING \*str);** 797 ASN1 STRING \* ASN1\_STRING dup(const ASN1\_STRING \*a); 798 ASN1 STRING \* **ASN1\_STRING \* ASN1\_STRING\_type\_new(int type ); int ASN1\_STRING\_cmp(const ASN1\_STRING \*a, const ASN1\_STRING \*b); /\* Since this is used to store all sorts of things, via macros, for now, make its data void \* \*/ int ASN1\_STRING\_set(ASN1\_STRING \*str, const void \*data, int len);** 802 int **Biov void ASN1\_STRING\_set0(ASN1\_STRING \*str, void \*data, int len); int ASN1\_STRING\_length(const ASN1\_STRING \*x); void ASN1\_STRING\_length\_set(ASN1\_STRING \*x, int n); int ASN1\_STRING\_type(ASN1\_STRING \*x); unsigned char \* ASN1\_STRING\_data(ASN1\_STRING \*x); DECLARE\_ASN1\_FUNCTIONS(ASN1\_BIT\_STRING)** 810 int **int i2c\_ASN1\_BIT\_STRING(ASN1\_BIT\_STRING \*a,unsigned char \*\*pp); ASN1\_BIT\_STRING \*c2i\_ASN1\_BIT\_STRING(ASN1\_BIT\_STRING \*\*a,const unsigned char \*\*p long length); int ASN1\_BIT\_STRING\_set(ASN1\_BIT\_STRING \*a, unsigned char \*d,** 813 int **int length ); int ASN1\_BIT\_STRING\_set\_bit(ASN1\_BIT\_STRING \*a, int n, int value);** int 816 int **int ASN1\_BIT\_STRING\_get\_bit(ASN1\_BIT\_STRING \*a, int n);** 817 int **int ASN1\_BIT\_STRING\_check(ASN1\_BIT\_STRING \*a, unsigned char \*flags, int flags\_len); #ifndef OPENSSL\_NO\_BIO int ASN1\_BIT\_STRING\_name\_print(BIO \*out, ASN1\_BIT\_STRING \*bs, BIT\_STRING\_BITNAME \*tbl, int indent); #endif int ASN1\_BIT\_STRING\_num\_asc(char \*name, BIT\_STRING\_BITNAME \*tbl); int ASN1\_BIT\_STRING\_set\_asc(ASN1\_BIT\_STRING \*bs, char \*name, int value,** BIT STRING BITNAME \*tbl); 828 int i2d ASN1\_BOOLEAN(int a,unsigned char \*\*pp); 829 int **int d2i\_ASN1\_BOOLEAN(int \*a,const unsigned char \*\*pp,long length); DECLARE\_ASN1\_FUNCTIONS(ASN1\_INTEGER)** 832 int **int i2c\_ASN1\_INTEGER(ASN1\_INTEGER \*a,unsigned char \*\*pp); ASN1\_INTEGER \*c2i\_ASN1\_INTEGER(ASN1\_INTEGER \*\*a,const unsigned char \*\*pp, long length); ASN1\_INTEGER \*d2i\_ASN1\_UINTEGER(ASN1\_INTEGER \*\*a,const unsigned char \*\*pp, long length); ASN1\_INTEGER \* ASN1\_INTEGER\_dup(const ASN1\_INTEGER \*x); int ASN1\_INTEGER\_cmp(const ASN1\_INTEGER \*x, const ASN1\_INTEGER \*y); DECLARE\_ASN1\_FUNCTIONS(ASN1\_ENUMERATED) int ASN1\_UTCTIME\_check(ASN1\_UTCTIME \*a); ASN1\_UTCTIME \*ASN1\_UTCTIME\_set(ASN1\_UTCTIME \*s,time\_t t); ASN1\_UTCTIME \*ASN1\_UTCTIME\_adj(ASN1\_UTCTIME \*s, time\_t t, int offset\_day, long offset\_sec); int ASN1\_UTCTIME\_set\_string(ASN1\_UTCTIME \*s, const char \*str); int ASN1\_UTCTIME\_cmp\_time\_t(const ASN1\_UTCTIME \*s, time\_t t); #if 0 time\_t ASN1\_UTCTIME\_get(const ASN1\_UTCTIME \*s); #endif int ASN1\_GENERALIZEDTIME\_check(ASN1\_GENERALIZEDTIME \*a); ASN1\_GENERALIZEDTIME \*ASN1\_GENERALIZEDTIME\_set(ASN1\_GENERALIZEDTIME \*s,time\_t t)**

**new/usr/src/lib/openssl/include/openssl/asn1.h ASN1\_GENERALIZEDTIME \*ASN1\_GENERALIZEDTIME\_adj(ASN1\_GENERALIZEDTIME \*s, time t t, int offset day, long offset sec)**; **int ASN1\_GENERALIZEDTIME\_set\_string(ASN1\_GENERALIZEDTIME \*s, const char \*str); DECLARE\_ASN1\_FUNCTIONS(ASN1\_OCTET\_STRING)** 859 ASN1 OCTET STRING \* **ASN1\_OCTET\_STRING \* ASN1\_OCTET\_STRING\_dup(const ASN1\_OCTET\_STRING \*a);** 860 int **int ASN1\_OCTET\_STRING\_cmp(const ASN1\_OCTET\_STRING \*a, const ASN1\_OCTET\_STRIN** 861 int **int ASN1\_OCTET\_STRING\_set(ASN1\_OCTET\_STRING \*str, const unsigned char \*data, DECLARE\_ASN1\_FUNCTIONS(ASN1\_VISIBLESTRING) DECLARE\_ASN1\_FUNCTIONS(ASN1\_UNIVERSALSTRING) DECLARE\_ASN1\_FUNCTIONS(ASN1\_UTF8STRING) DECLARE\_ASN1\_FUNCTIONS(ASN1\_NULL) DECLARE\_ASN1\_FUNCTIONS(ASN1\_BMPSTRING) int UTF8\_getc(const unsigned char \*str, int len, unsigned long \*val); int UTF8\_putc(unsigned char \*str, int len, unsigned long value); DECLARE\_ASN1\_FUNCTIONS\_name(ASN1\_STRING, ASN1\_PRINTABLE) DECLARE\_ASN1\_FUNCTIONS\_name(ASN1\_STRING, DIRECTORYSTRING) DECLARE\_ASN1\_FUNCTIONS\_name(ASN1\_STRING, DISPLAYTEXT) DECLARE\_ASN1\_FUNCTIONS(ASN1\_PRINTABLESTRING) DECLARE\_ASN1\_FUNCTIONS(ASN1\_T61STRING)** 878 DECLARE ASN1 FUNCTIONS (ASN1 IA5STRING) **DECLARE\_ASN1\_FUNCTIONS(ASN1\_IA5STRING)<br>879 DECLARE\_ASN1\_FUNCTIONS(ASN1\_GENERALSTRING)<br>829 DECLARE\_ASN1\_EUNCTIONS(ASN1\_WEGENER) DECLARE\_ASN1\_FUNCTIONS(ASN1\_UTCTIME) DECLARE\_ASN1\_FUNCTIONS(ASN1\_GENERALIZEDTIME) DECLARE\_ASN1\_FUNCTIONS(ASN1\_TIME) DECLARE\_ASN1\_ITEM(ASN1\_OCTET\_STRING\_NDEF) ASN1\_TIME \*ASN1\_TIME\_set(ASN1\_TIME \*s,time\_t t); ASN1\_TIME \*ASN1\_TIME\_adj(ASN1\_TIME \*s,time\_t t, int offset\_day, long offset\_sec); int ASN1\_TIME\_check(ASN1\_TIME \*t); ASN1\_GENERALIZEDTIME \*ASN1\_TIME\_to\_generalizedtime(ASN1\_TIME \*t, ASN1\_GENERALIZE int ASN1\_TIME\_set\_string(ASN1\_TIME \*s, const char \*str); int i2d\_ASN1\_SET(STACK\_OF(OPENSSL\_BLOCK) \*a, unsigned char \*\*pp, i2d** of void \*i2d, int ex tag, int ex class,  **int is\_set); STACK\_OF(OPENSSL\_BLOCK) \*d2i\_ASN1\_SET(STACK\_OF(OPENSSL\_BLOCK) \*\*a, const unsigned char \*\*pp, long length, d2i\_of\_void \*d2i, void (\*free\_func)(OPENSSL\_BLOCK), int ex\_tag,int ex class); #ifndef OPENSSL\_NO\_BIO int i2a\_ASN1\_INTEGER(BIO \*bp, ASN1\_INTEGER \*a); int a2i\_ASN1\_INTEGER(BIO \*bp,ASN1\_INTEGER \*bs,char \*buf,int size); int i2a\_ASN1\_ENUMERATED(BIO \*bp, ASN1\_ENUMERATED \*a); int a2i\_ASN1\_ENUMERATED(BIO \*bp,ASN1\_ENUMERATED \*bs,char \*buf,int size); int i2a\_ASN1\_OBJECT(BIO \*bp,ASN1\_OBJECT \*a); int a2i\_ASN1\_STRING(BIO \*bp,ASN1\_STRING \*bs,char \*buf,int size); int i2a\_ASN1\_STRING(BIO \*bp, ASN1\_STRING \*a, int type); #endif int i2t\_ASN1\_OBJECT(char \*buf,int buf\_len,ASN1\_OBJECT \*a); int a2d\_ASN1\_OBJECT(unsigned char \*out,int olen, const char \*buf, int num); ASN1\_OBJECT \*ASN1\_OBJECT\_create(int nid, unsigned char \*data,int len, const char \*sn, const char \*ln); int ASN1\_INTEGER\_set(ASN1\_INTEGER \*a, long v); long ASN1\_INTEGER\_get(const ASN1\_INTEGER \*a); ASN1\_INTEGER \*BN\_to\_ASN1\_INTEGER(const BIGNUM \*bn, ASN1\_INTEGER \*ai);**

**new/usr/src/lib/openssl/include/openssl/asn1.hh** 15 **BIGNUM \*ASN1\_INTEGER\_to\_BN(const ASN1\_INTEGER \*ai,BIGNUM \*bn); int ASN1\_ENUMERATED\_set(ASN1\_ENUMERATED \*a, long v); long ASN1\_ENUMERATED\_get(ASN1\_ENUMERATED \*a); ASN1\_ENUMERATED \*BN\_to\_ASN1\_ENUMERATED(BIGNUM \*bn, ASN1\_ENUMERATED \*ai); BIGNUM \*ASN1\_ENUMERATED\_to\_BN(ASN1\_ENUMERATED \*ai,BIGNUM \*bn); /\* General \*/ /\* given a string, return the correct type, max is the maximum length \*/ int ASN1\_PRINTABLE\_type(const unsigned char \*s, int max); int i2d\_ASN1\_bytes(ASN1\_STRING \*a, unsigned char \*\*pp, int tag, int xclass); ASN1\_STRING \*d2i\_ASN1\_bytes(ASN1\_STRING \*\*a, const unsigned char \*\*pp, long length, int Ptag, int Pclass); unsigned long ASN1\_tag2bit(int tag); /\* type is one or more of the B\_ASN1\_ values. \*/ ASN1\_STRING \*d2i\_ASN1\_type\_bytes(ASN1\_STRING \*\*a,const unsigned char \*\*pp, long length,int type); /\* PARSING \*/ int asn1\_Finish(ASN1\_CTX \*c); int asn1\_const\_Finish(ASN1\_const\_CTX \*c);** 943 /\* SPECIALS \*/ **/\* SPECIALS \*/ int ASN1\_get\_object(const unsigned char \*\*pp, long \*plength, int \*ptag, int \*pclass, long omax); int ASN1\_check\_infinite\_end(unsigned char \*\*p,long len); int ASN1\_const\_check\_infinite\_end(const unsigned char \*\*p,long len); void ASN1\_put\_object(unsigned char \*\*pp, int constructed, int length, int tag, int xclass); int ASN1\_put\_eoc(unsigned char \*\*pp); int ASN1\_object\_size(int constructed, int length, int tag); /\* Used to implement other functions \*/ void \*ASN1\_dup(i2d\_of\_void \*i2d, d2i\_of\_void \*d2i, void \*x); #define ASN1\_dup\_of(type,i2d,d2i,x) \ ((type\*)ASN1\_dup(CHECKED\_I2D\_OF(type, i2d), \ CHECKED\_D2I\_OF(type, d2i), \ CHECKED\_PTR\_OF(type, x))) #define ASN1\_dup\_of\_const(type,i2d,d2i,x) \** 962 ((type\*)ASN1\_dup(CHECKED\_I2D\_OF(const type, i2d), \\  **CHECKED\_D2I\_OF(type, d2i), \ CHECKED\_PTR\_OF(const type, x))) void \*ASN1\_item\_dup(const ASN1\_ITEM \*it, void \*x); /\* ASN1 alloc/free macros for when a type is only used internally \*/ #define M\_ASN1\_new\_of(type) (type \*)ASN1\_item\_new(ASN1\_ITEM\_rptr(type)) #define M\_ASN1\_free\_of(x, type) \ ASN1\_item\_free(CHECKED\_PTR\_OF(type, x), ASN1\_ITEM\_rptr(type)) #ifndef OPENSSL\_NO\_FP\_API void \*ASN1\_d2i\_fp(void \*(\*xnew)(void), d2i\_of\_void \*d2i, FILE \*in, void \*\*x); #define ASN1\_d2i\_fp\_of(type,xnew,d2i,in,x) \ ((type\*)ASN1\_d2i\_fp(CHECKED\_NEW\_OF(type, xnew), \ CHECKED\_D2I\_OF(type, d2i), \**  $\lim_{x \to \infty}$   $\lim_{x \to \infty}$  **CHECKED\_PPTR\_OF(type, x))) void \*ASN1\_item\_d2i\_fp(const ASN1\_ITEM \*it, FILE \*in, void \*x); int ASN1\_i2d\_fp(i2d\_of\_void \*i2d,FILE \*out,void \*x);**

**h** 16 **#define ASN1\_i2d\_fp\_of(type,i2d,out,x) \ (ASN1\_i2d\_fp(CHECKED\_I2D\_OF(type, i2d), \**out,  $\setminus$   **CHECKED\_PTR\_OF(type, x))) #define ASN1\_i2d\_fp\_of\_const(type,i2d,out,x) \ (ASN1\_i2d\_fp(CHECKED\_I2D\_OF(const type, i2d), \ out, \ CHECKED\_PTR\_OF(const type, x))) int ASN1\_item\_i2d\_fp(const ASN1\_ITEM \*it, FILE \*out, void \*x); int ASN1\_STRING\_print\_ex\_fp(FILE \*fp, ASN1\_STRING \*str, unsigned long flags); #endif int ASN1\_STRING\_to\_UTF8(unsigned char \*\*out, ASN1\_STRING \*in); #ifndef OPENSSL\_NO\_BIO void \*ASN1\_d2i\_bio(void \*(\*xnew)(void), d2i\_of\_void \*d2i, BIO \*in, void \*\*x); #define ASN1\_d2i\_bio\_of(type,xnew,d2i,in,x) \ ((type\*)ASN1\_d2i\_bio( CHECKED\_NEW\_OF(type, xnew), \ CHECKED\_D2I\_OF(type, d2i), \ in, \ CHECKED\_PPTR\_OF(type, x))) void \*ASN1\_item\_d2i\_bio(const ASN1\_ITEM \*it, BIO \*in, void \*x); int ASN1\_i2d\_bio(i2d\_of\_void \*i2d,BIO \*out, unsigned char \*x); #define ASN1\_i2d\_bio\_of(type,i2d,out,x) \ (ASN1\_i2d\_bio(CHECKED\_I2D\_OF(type, i2d), \ out, \ CHECKED\_PTR\_OF(type, x))) #define ASN1\_i2d\_bio\_of\_const(type,i2d,out,x) \ (ASN1\_i2d\_bio(CHECKED\_I2D\_OF(const type, i2d), \ out, \ CHECKED\_PTR\_OF(const type, x))) int ASN1\_item\_i2d\_bio(const ASN1\_ITEM \*it, BIO \*out, void \*x); int ASN1\_UTCTIME\_print(BIO \*fp, const ASN1\_UTCTIME \*a); int ASN1\_GENERALIZEDTIME\_print(BIO \*fp, const ASN1\_GENERALIZEDTIME \*a); int ASN1\_TIME\_print(BIO \*fp, const ASN1\_TIME \*a); int ASN1\_STRING\_print(BIO \*bp, const ASN1\_STRING \*v); int ASN1\_STRING\_print\_ex(BIO \*out, ASN1\_STRING \*str, unsigned long flags); int ASN1\_bn\_print(BIO \*bp, const char \*number, const BIGNUM \*num, unsigned char \*buf, int off); int ASN1\_parse(BIO \*bp,const unsigned char \*pp,long len,int indent); int ASN1\_parse\_dump(BIO \*bp,const unsigned char \*pp,long len,int indent,int dump #endif const char \*ASN1\_tag2str(int tag); /\* Used to load and write netscape format cert \*/ DECLARE\_ASN1\_FUNCTIONS(NETSCAPE\_X509) int ASN1\_UNIVERSALSTRING\_to\_string(ASN1\_UNIVERSALSTRING \*s); int ASN1\_TYPE\_set\_octetstring(ASN1\_TYPE \*a, unsigned char \*data, int len); int ASN1\_TYPE\_get\_octetstring(ASN1\_TYPE \*a, unsigned char \*data, int max\_len); int ASN1\_TYPE\_set\_int\_octetstring(ASN1\_TYPE \*a, long num, unsigned char \*data, int len); int ASN1\_TYPE\_get\_int\_octetstring(ASN1\_TYPE \*a,long \*num, unsigned char \*data, int max\_len);**

**new/usr/src/lib/openssl/include/openssl/asn1.h**

**new/usr/src/lib/openssl/include/openssl/asn1.hh** 17 **STACK\_OF(OPENSSL\_BLOCK) \*ASN1\_seq\_unpack(const unsigned char \*buf, int len, d2i\_of\_void \*d2i, void (\*free\_func)(OPENSSL\_BLO unsigned char \*ASN1\_seq\_pack(STACK\_OF(OPENSSL\_BLOCK) \*safes, i2d\_of\_void \*i2d, unsigned char \*\*buf, int \*len ); void \*ASN1\_unpack\_string(ASN1\_STRING \*oct, d2i\_of\_void \*d2i); void \*ASN1\_item\_unpack(ASN1\_STRING \*oct, const ASN1\_ITEM \*it); ASN1\_STRING \*ASN1\_pack\_string(void \*obj, i2d\_of\_void \*i2d, ASN1 OCTET STRING \*\*oct); #define ASN1\_pack\_string\_of(type,obj,i2d,oct) \ (ASN1\_pack\_string(CHECKED\_PTR\_OF(type, obj), \ CHECKED\_I2D\_OF(type, i2d), \ oct)) ASN1\_STRING \*ASN1\_item\_pack(void \*obj, const ASN1\_ITEM \*it, ASN1\_OCTET\_STRING \*\* void ASN1\_STRING\_set\_default\_mask(unsigned long mask); int ASN1\_STRING\_set\_default\_mask\_asc(const char \*p); unsigned long ASN1\_STRING\_get\_default\_mask(void); int ASN1\_mbstring\_copy(ASN1\_STRING \*\*out, const unsigned char \*in, int len, int inform, unsigned long mask); int ASN1\_mbstring\_ncopy(ASN1\_STRING \*\*out, const unsigned char \*in, int len, int inform, unsigned long mask, long minsize, long maxsize); ASN1\_STRING \*ASN1\_STRING\_set\_by\_NID(ASN1\_STRING \*\*out, const unsigned char \*in, int inlen, int inform, int nid); ASN1\_STRING\_TABLE \*ASN1\_STRING\_TABLE\_get(int nid); int ASN1\_STRING\_TABLE\_add(int, long, long, unsigned long, unsigned long); void ASN1\_STRING\_TABLE\_cleanup(void); /\* ASN1 template functions \*/ /\* Old API compatible functions \*/ ASN1\_VALUE \*ASN1\_item\_new(const ASN1\_ITEM \*it); void ASN1\_item\_free(ASN1\_VALUE \*val, const ASN1\_ITEM \*it); ASN1\_VALUE \* ASN1\_item\_d2i(ASN1\_VALUE \*\*val, const unsigned char \*\*in, long len, int ASN1\_item\_i2d(ASN1\_VALUE \*val, unsigned char \*\*out, const ASN1\_ITEM \*it); int ASN1\_item\_ndef\_i2d(ASN1\_VALUE \*val, unsigned char \*\*out, const ASN1\_ITEM \*it void ASN1\_add\_oid\_module(void); ASN1\_TYPE \*ASN1\_generate\_nconf(char \*str, CONF \*nconf); ASN1\_TYPE \*ASN1\_generate\_v3(char \*str, X509V3\_CTX \*cnf); /\* ASN1 Print flags \*/ /\* Indicate missing OPTIONAL fields \*/ #define ASN1\_PCTX\_FLAGS\_SHOW\_ABSENT 0x001 /\* Mark start and end of SEQUENCE \*/ #define ASN1\_PCTX\_FLAGS\_SHOW\_SEQUENCE 0x002 /\* Mark start and end of SEQUENCE/SET OF \*/ #define ASN1\_PCTX\_FLAGS\_SHOW\_SSOF 0x004 /\* Show the ASN1 type of primitives \*/ #define ASN1\_PCTX\_FLAGS\_SHOW\_TYPE 0x008 /\* Don't show ASN1 type of ANY \*/ #define ASN1\_PCTX\_FLAGS\_NO\_ANY\_TYPE 0x010 /\* Don't show ASN1 type of MSTRINGs \*/ #define ASN1\_PCTX\_FLAGS\_NO\_MSTRING\_TYPE 0x020 /\* Don't show field names in SEQUENCE \*/ #define ASN1\_PCTX\_FLAGS\_NO\_FIELD\_NAME 0x040 /\* Show structure names of each SEQUENCE field \*/ #define ASN1\_PCTX\_FLAGS\_SHOW\_FIELD\_STRUCT\_NAME 0x080 /\* Don't show structure name even at top level \*/ #define ASN1\_PCTX\_FLAGS\_NO\_STRUCT\_NAME 0x100**

**new/usr/src/lib/openssl/include/openssl/asn1.hh** 18 **int ASN1\_item\_print(BIO \*out, ASN1\_VALUE \*ifld, int indent, const ASN1\_ITEM \*it, const ASN1\_PCTX \*pctx); ASN1\_PCTX \*ASN1\_PCTX\_new(void); void ASN1\_PCTX\_free(ASN1\_PCTX \*p); unsigned long ASN1\_PCTX\_get\_flags(ASN1\_PCTX \*p); void ASN1\_PCTX\_set\_flags(ASN1\_PCTX \*p, unsigned long flags); unsigned long ASN1\_PCTX\_get\_nm\_flags(ASN1\_PCTX \*p); void ASN1\_PCTX\_set\_nm\_flags(ASN1\_PCTX \*p, unsigned long flags); unsigned long ASN1\_PCTX\_get\_cert\_flags(ASN1\_PCTX \*p); void ASN1\_PCTX\_set\_cert\_flags(ASN1\_PCTX \*p, unsigned long flags); unsigned long ASN1\_PCTX\_get\_oid\_flags(ASN1\_PCTX \*p); void ASN1\_PCTX\_set\_oid\_flags(ASN1\_PCTX \*p, unsigned long flags); unsigned long ASN1\_PCTX\_get\_str\_flags(ASN1\_PCTX \*p); void ASN1\_PCTX\_set\_str\_flags(ASN1\_PCTX \*p, unsigned long flags); BIO\_METHOD \*BIO\_f\_asn1(void); BIO \*BIO\_new\_NDEF(BIO \*out, ASN1\_VALUE \*val, const ASN1\_ITEM \*it); int i2d\_ASN1\_bio\_stream(BIO \*out, ASN1\_VALUE \*val, BIO \*in, int flags, const ASN1\_ITEM \*it); int PEM\_write\_bio\_ASN1\_stream(BIO \*out, ASN1\_VALUE \*val, BIO \*in, int flags,** const char \*hdr,<br>const ASN1 ITEM \*it); **const ASN1\_ITEM \*it); int SMIME\_write\_ASN1(BIO \*bio, ASN1\_VALUE \*val, BIO \*data, int flags, int ctype\_nid, int econt\_nid,** STACK\_OF(X509\_ALGOR) \*mdalgs,<br>const ASN1\_ITEM \*it); **const ASN1\_ITEM \*it); ASN1\_VALUE \*SMIME\_read\_ASN1(BIO \*bio, BIO \*\*bcont, const ASN1\_ITEM \*it); int SMIME\_crlf\_copy(BIO \*in, BIO \*out, int flags); int SMIME\_text(BIO \*in, BIO \*out); /\* BEGIN ERROR CODES \*/ /\* The following lines are auto generated by the script mkerr.pl. Any changes \* made after this point may be overwritten when the script is next run. \*/ void ERR\_load\_ASN1\_strings(void); /\* Error codes for the ASN1 functions. \*/ /\* Function codes. \*/ #define ASN1\_F\_A2D\_ASN1\_OBJECT <sup>100</sup> #define ASN1\_F\_A2I\_ASN1\_ENUMERATED <sup>101</sup> #define ASN1\_F\_A2I\_ASN1\_INTEGER <sup>102</sup> #define ASN1\_F\_A2I\_ASN1\_STRING <sup>103</sup> #define ASN1\_F\_APPEND\_EXP 176 #define ASN1\_F\_ASN1\_BIT\_STRING\_SET\_BIT <sup>183</sup> #define ASN1\_F\_ASN1\_CB 177 #define ASN1\_F\_ASN1\_CHECK\_TLEN <sup>104</sup> #define ASN1\_F\_ASN1\_COLLATE\_PRIMITIVE <sup>105</sup> #define ASN1\_F\_ASN1\_COLLECT 106 #define ASN1\_F\_ASN1\_D2I\_EX\_PRIMITIVE <sup>108</sup> #define ASN1\_F\_ASN1\_D2I\_FP 109 #define ASN1\_F\_ASN1\_D2I\_READ\_BIO <sup>107</sup> #define ASN1\_F\_ASN1\_DIGEST 184 #define ASN1\_F\_ASN1\_DO\_ADB 110 #define ASN1\_F\_ASN1\_DUP 111 #define ASN1\_F\_ASN1\_ENUMERATED\_SET <sup>112</sup> #define ASN1\_F\_ASN1\_ENUMERATED\_TO\_BN <sup>113</sup> #define ASN1\_F\_ASN1\_EX\_C2I 204** 1178 #define ASN1 F ASN1 FIND END **#define ASN1\_F\_ASN1\_FIND\_END 190 #define ASN1\_F\_ASN1\_GENERALIZEDTIME\_ADJ <sup>216</sup> #define ASN1\_F\_ASN1\_GENERALIZEDTIME\_SET <sup>185</sup> #define ASN1\_F\_ASN1\_GENERATE\_V3 <sup>178</sup> #define ASN1\_F\_ASN1\_GET\_OBJECT <sup>114</sup> #define ASN1\_F\_ASN1\_HEADER\_NEW <sup>115</sup>**

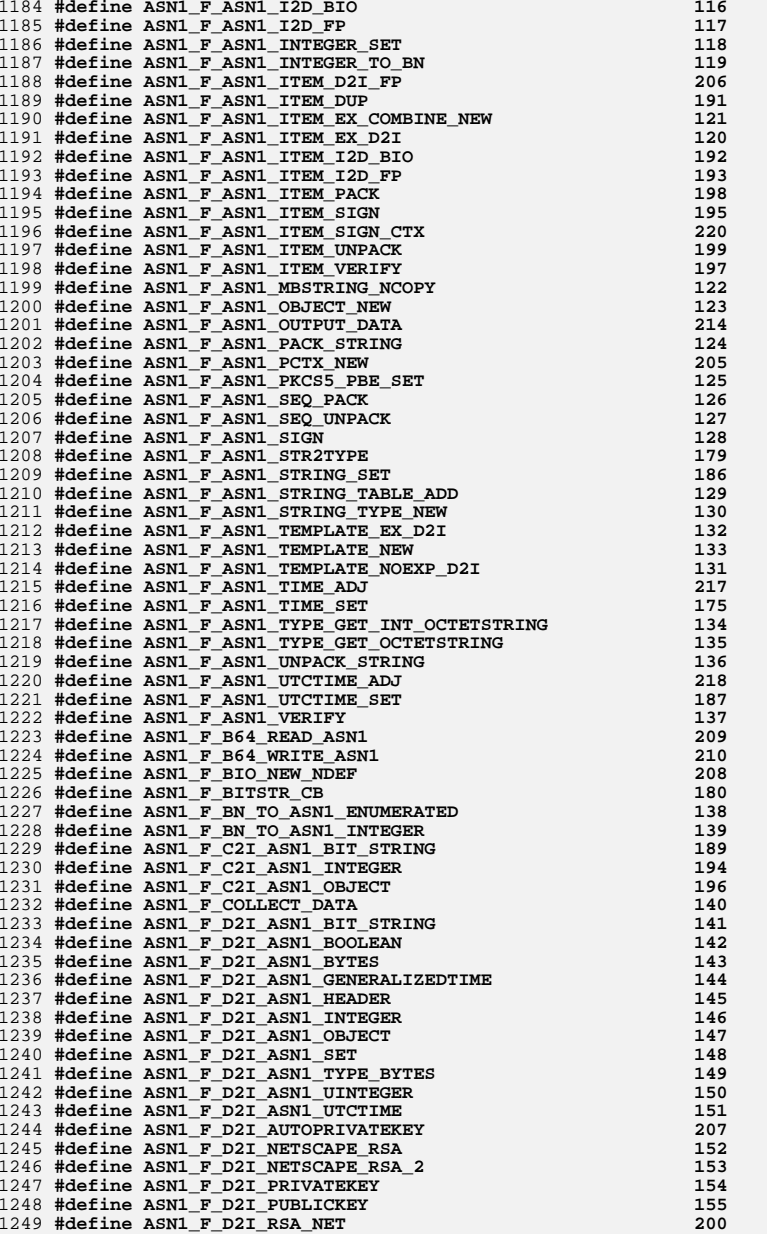

# **new/usr/src/lib/openssl/include/openssl/asn1.h**

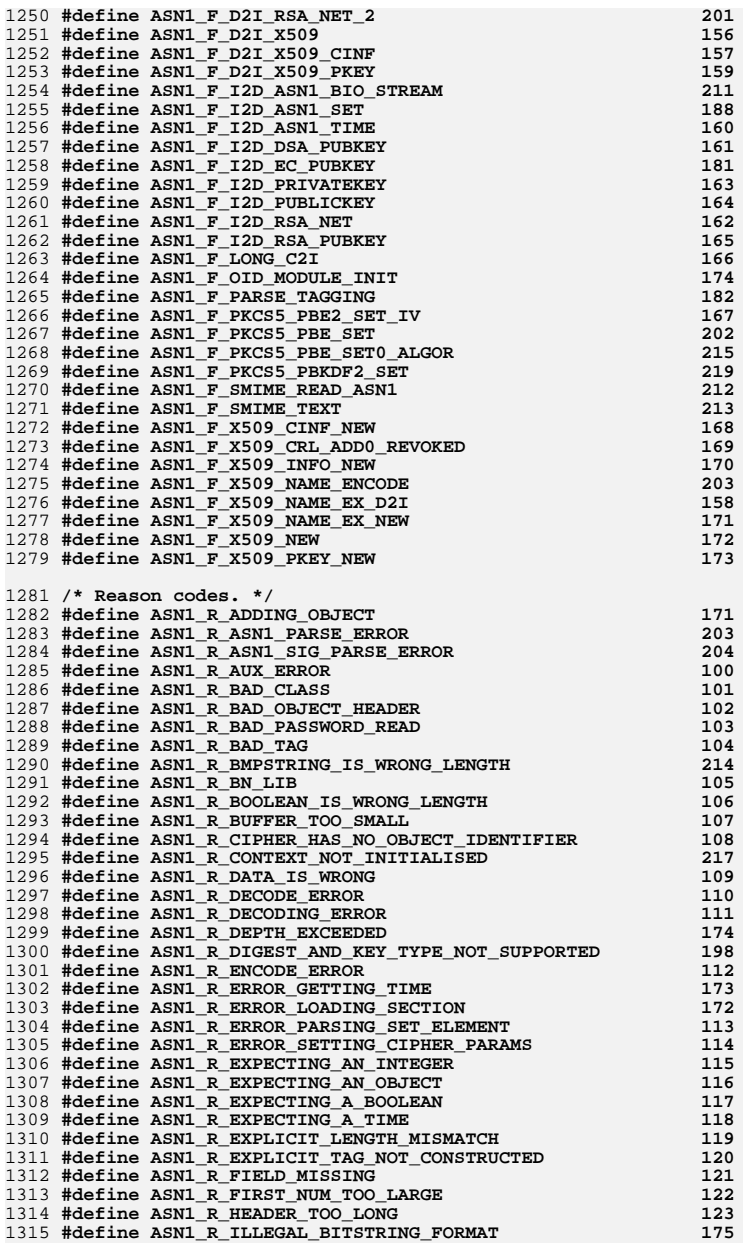

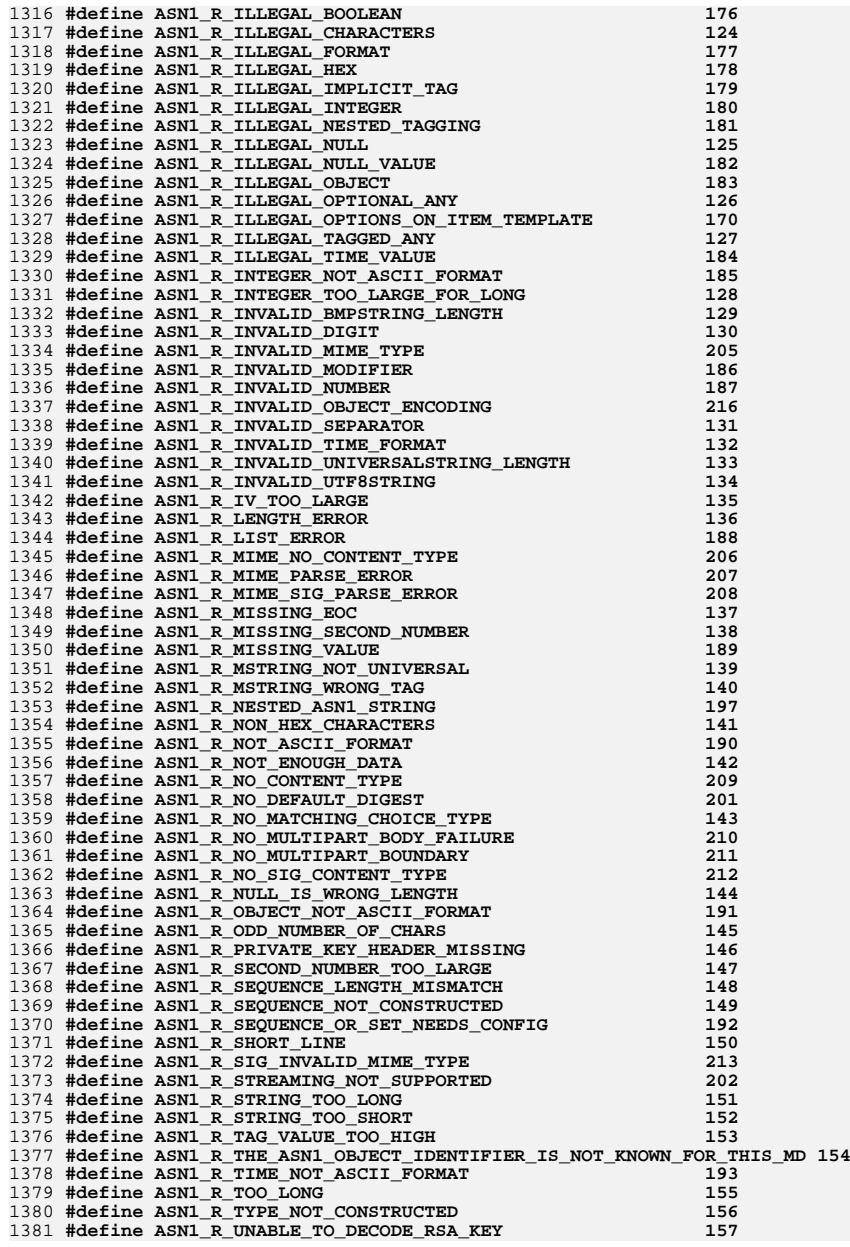

# **new/usr/src/lib/openssl/include/openssl/asn1.h**

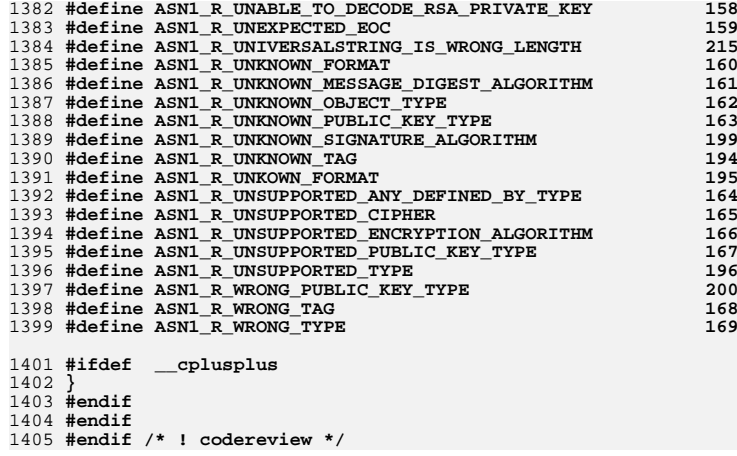

**new/usr/src/lib/openssl/include/openssl/asn1\_mac.hh** 1 **\*\*\*\*\*\*\*\*\*\*\*\*\*\*\*\*\*\*\*\*\*\*\*\*\*\*\*\*\*\*\*\*\*\*\*\*\*\*\*\*\*\*\*\*\*\*\*\*\*\*\*\*\*\*\*\*\*\* 19136 Wed Aug 13 19:24:00 2014 new/usr/src/lib/openssl/include/openssl/asn1\_mac.h 4853 illumos-gate is not lint-clean when built with openssl 1.0 (initial commit,\*\*\*\*\*\*\*\*\*\*\*\*\*\*\*\*\*\*\*\*\*\*\*\*\*\*\*\*\*\*\*\*\*\*\*\*\*\*\*\*\*\*\*\*\*\*\*\*\*\*\*\*\*\*\*\*\*\***1 **/\* crypto/asn1/asn1\_mac.h \*/** 2 **/\* Copyright (C) 1995-1998 Eric Young (eay@cryptsoft.com) \* All rights reserved. \* \* This package is an SSL implementation written \* by Eric Young (eay@cryptsoft.com). \* The implementation was written so as to conform with Netscapes SSL. \* \* This library is free for commercial and non-commercial use as long as \* the following conditions are aheared to. The following conditions \* apply to all code found in this distribution, be it the RC4, RSA, \* lhash, DES, etc., code; not just the SSL code. The SSL documentation \* included with this distribution is covered by the same copyright terms \* except that the holder is Tim Hudson (tjh@cryptsoft.com). \* \* Copyright remains Eric Young's, and as such any Copyright notices in \* the code are not to be removed. \* If this package is used in a product, Eric Young should be given attribution \* as the author of the parts of the library used. \* This can be in the form of a textual message at program startup or \* in documentation (online or textual) provided with the package. \* \* Redistribution and use in source and binary forms, with or without \* modification, are permitted provided that the following conditions \* are met: \* 1. Redistributions of source code must retain the copyright \* notice, this list of conditions and the following disclaimer. \* 2. Redistributions in binary form must reproduce the above copyright \* notice, this list of conditions and the following disclaimer in the \* documentation and/or other materials provided with the distribution. \* 3. All advertising materials mentioning features or use of this software \* must display the following acknowledgement: \* "This product includes cryptographic software written by \* Eric Young (eay@cryptsoft.com)" \* The word 'cryptographic' can be left out if the rouines from the library \* being used are not cryptographic related :-). \* 4. If you include any Windows specific code (or a derivative thereof) from \* the apps directory (application code) you must include an acknowledgement: \* "This product includes software written by Tim Hudson (tjh@cryptsoft.com)" \* \* THIS SOFTWARE IS PROVIDED BY ERIC YOUNG ''AS IS'' AND \* ANY EXPRESS OR IMPLIED WARRANTIES, INCLUDING, BUT NOT LIMITED TO, THE \* IMPLIED WARRANTIES OF MERCHANTABILITY AND FITNESS FOR A PARTICULAR PURPOSE \* ARE DISCLAIMED. IN NO EVENT SHALL THE AUTHOR OR CONTRIBUTORS BE LIABLE \* FOR ANY DIRECT, INDIRECT, INCIDENTAL, SPECIAL, EXEMPLARY, OR CONSEQUENTIAL \* DAMAGES (INCLUDING, BUT NOT LIMITED TO, PROCUREMENT OF SUBSTITUTE GOODS \* OR SERVICES; LOSS OF USE, DATA, OR PROFITS; OR BUSINESS INTERRUPTION) \* HOWEVER CAUSED AND ON ANY THEORY OF LIABILITY, WHETHER IN CONTRACT, STRICT \* LIABILITY, OR TORT (INCLUDING NEGLIGENCE OR OTHERWISE) ARISING IN ANY WAY \* OUT OF THE USE OF THIS SOFTWARE, EVEN IF ADVISED OF THE POSSIBILITY OF \* SUCH DAMAGE. \* \* The licence and distribution terms for any publically available version or \* derivative of this code cannot be changed. i.e. this code cannot simply be \* copied and put under another distribution licence \* [including the GNU Public Licence.] \*/#ifndef HEADER\_ASN1\_MAC\_H**

**#define HEADER\_ASN1\_MAC\_H**

 **#define M\_ASN1\_D2I\_Finish\_nolen(a, func, e) \ \*pp=c.p; \**  $if (a != NULL)$   $(*a)=ret; \n\$  **return(ret); \ err:\** ASN1 MAC H err((e),  $c.\text{error}, c.\text{line})$ ; \ **asn1\_add\_error(\*pp,(int)(c.q- \*pp));** \<br> **if ((ret != NULL) && ((a == NULL) || (\*a != ret))) func(ret); \<br>
\ return(NULL) #define M\_ASN1\_D2I\_end\_sequence() \ (((c.inf&1) == 0)?(c.slen <= 0): \**

**new/usr/src/lib/openssl/include/openssl/asn1\_mac.h**

**#define ASN1\_MAC\_ERR\_LIB ERR\_LIB\_ASN1**

**c.pp=(const unsigned char \*\*)pp; \**

**c.error=ERR\_R\_NESTED\_ASN1\_ERROR; \**

**c.q= \*(const unsigned char \*\*)pp; \**

if  $((a == NULL) || ((\overline{(*a}) == NULL))$ 

 $c.p = * (const$  unsigned char \*\*)pp; \

**c.max=(length == 0)?0:(c.p+length);**

**ASN1\_MAC\_H\_err((e),c.error,c.line); \**

**if (!asn1\_GetSequence(&c,&length)) \**

**{ c.line=\_\_LINE\_\_; goto err; } /\* Begin reading ASN1 without a surrounding sequence \*/**

**if (!asn1\_const\_Finish(&c)) \**

**if (a != NULL) (\*a)=ret; \**

**M\_ASN1\_D2I\_Finish\_2(a);**  $\setminus$ 

**/\* End reading ASN1 with no check on length \*/**

**{ c.line=\_\_LINE\_\_; goto err; } \ \*(const unsigned char \*\*)pp=c.p; \**

**ERR\_PUT\_error(ASN1\_MAC\_ERR\_LIB,(f),(r),\_\_FILE\_\_,(line))**

**{ if ((ret=(type)func()) == NULL) \**

 $\{ c.\text{line} \_\text{LINE}; \text{goto err}; \} \ \}$ 

asn1\_add\_error(\*(const unsigned char \*\*)pp,(int)(c.g- \*pp)); \

**if** ((ret != NULL) && ((a == NULL) || (\*a != ret))) func(ret); \

**#define ASN1\_MAC\_H\_err(f,r,line) \**

**#define M\_ASN1\_D2I\_vars(a,type,func) \**

**else ret=(\*a);**

**ASN1\_const\_CTX c; \**

**type ret=NULL; \**

**#define M\_ASN1\_D2I\_Init() \**

**#define M\_ASN1\_D2I\_Finish\_2(a) \**

**return(ret);**

**return(NULL)**

**#define M\_ASN1\_D2I\_begin() \**

**#define M\_ASN1\_D2I\_Finish(a,func,e) \**

**#define M\_ASN1\_D2I\_start\_sequence() \**

**c.slen = length;**

 **#include <openssl/asn1.h> #ifdef \_\_cplusplus extern "C" { #endif**

**#ifndef ASN1\_MAC\_ERR\_LIB**

**#endif**

 $\frac{8}{2}$  \

 **err:\** 

**(c.eos=ASN1\_const\_check\_infinite\_end(&c.p,c.slen)))**
**h** 3 128 **/\* Don't use this with d2i\_ASN1\_BOOLEAN() \*/** 129 **#define M\_ASN1\_D2I\_get(b, func) \** 130 **c.q=c.p; \** 131 $if (func(&b), &c.p,c.slen) == NULL)$ 132 **{c.line=\_\_LINE\_\_; goto err; } \** 133 **c.slen-=(c.p-c.q);** 135 **/\* Don't use this with d2i\_ASN1\_BOOLEAN() \*/** 136 **#define M\_ASN1\_D2I\_get\_x(type,b,func) \** 137 **c.q=c.p; \** 138if  $((D2I OF(type))func)(\&(b),\&c.p,c.slen) == NULL)$ 139 **{c.line=\_\_LINE\_\_; goto err; } \** 140 **c.slen-=(c.p-c.q);** 142 **/\* use this instead () \*/** 143 **#define M\_ASN1\_D2I\_get\_int(b,func) \** 144 **c.q=c.p; \** 145if  $(func(\&(b), \&c.p, c.slen) < 0)$ 146 ${c.line}$   $LINK$  ; goto err;  $} \ \backslash$ 147 **c.slen-=(c.p-c.q);** 149 **#define M\_ASN1\_D2I\_get\_opt(b,func,type) \** 150 $i\overline{f}$  ((c.slen != 0) && ((M\_ASN1\_next & (~V\_ASN1\_CONSTRUCTED)) \ 151 $= (V$  ASN1 UNIVERSAL $(\text{type})))$ 152 $\begin{matrix} 2 \end{matrix}$ 153 **M\_ASN1\_D2I\_get(b,func); \** 154 **}** 156 **#define M\_ASN1\_D2I\_get\_int\_opt(b,func,type) \** 157if  $((c.slen != 0) & (M_ASN1.next & (~V_ASN1 convex INCTED)) )$ 158 $= (V AM1 UNIVERSAL|(type))))$ 159 **{ \** 160 $\overline{M}$  ASN1 D2I get int(b,func);  $\overline{\ }$ 161 **}** 163 **#define M\_ASN1\_D2I\_get\_imp(b,func, type) \** 164 **M\_ASN1\_next=(\_tmp& V\_ASN1\_CONSTRUCTED)|type; \** 165 **c.q=c.p; \** 166if  $(func(\&(b), \&c.p, c.slen) == NULL)$ 167 ${c.line = _LINE\_; M_ASNl\_next\_prev = _tmp; goto err; } \ \$ 168 $c.slen = (c.p-c,q);$ 169 **M\_ASN1\_next\_prev=\_tmp;** 171 **#define M\_ASN1\_D2I\_get\_IMP\_opt(b,func,tag,type) \** 172 $i\overline{f}$  ((c.slen != 0) && ((M\_ASN1\_next & (~V\_ASN1\_CONSTRUCTED)) == \ 173 $(V$  ASN1\_CONTEXT\_SPECIFIC $((tag)))$ 174 $\frac{4}{5}$   $\left\{\begin{array}{c} \sqrt{2} & \sqrt{2} \\ \sqrt{2} & \sqrt{2} \end{array}\right.$ 175 **unsigned char \_tmp = M\_ASN1\_next; \** 176 **M\_ASN1\_D2I\_get\_imp(b,func, type);\** 177 **}** 179 **#define M\_ASN1\_D2I\_get\_set(r,func,free\_func) \** 180 **M\_ASN1\_D2I\_get\_imp\_set(r,func,free\_func, \** 181 **V\_ASN1\_SET,V\_ASN1\_UNIVERSAL);** 183 **#define M\_ASN1\_D2I\_get\_set\_type(type,r,func,free\_func) \** 184 **M\_ASN1\_D2I\_get\_imp\_set\_type(type,r,func,free\_func, \** 185V\_ASN1\_SET, V\_ASN1\_UNIVERSAL); 187 **#define M\_ASN1\_D2I\_get\_set\_opt(r,func,free\_func) \** 188if  $((c.slen != 0) & & (M ASN1 next == (V ASN1 UNIVERSAL) \setminus$ 189 **V\_ASN1\_CONSTRUCTED|V\_ASN1\_SET)))\** 190 **{ M\_ASN1\_D2I\_get\_set(r,func,free\_func); }** 192 **#define M\_ASN1\_D2I\_get\_set\_opt\_type(type,r,func,free\_func) \** 193if  $((c,\text{slen}) = 0)$  & (M\_ASN1\_next == (V\_ASN1\_UNIVERSAL) \

**new/usr/src/lib/openssl/include/openssl/asn1\_mac.h**

**new/usr/src/lib/openssl/include/openssl/asn1\_mac.h <sup>4</sup>** 194 **V\_ASN1\_CONSTRUCTED|V\_ASN1\_SET)))\** 195 $\{$  M ASN1 D2I get set type(type,r,func,free func);  $\}$ 197 **#define M\_ASN1\_I2D\_len\_SET\_opt(a,f) \** 198**if**  $((a \mid b \text{ NULL})$   $g_a$   $(g_k \text{ num}(a) \mid b \text{())}$ 199 **M\_ASN1\_I2D\_len\_SET(a,f);** 201 **#define M\_ASN1\_I2D\_put\_SET\_opt(a,f) \** 202 **if ((a != NULL) && (sk\_num(a) != 0)) \** 203 **M\_ASN1\_I2D\_put\_SET(a,f);** 205 **#define M\_ASN1\_I2D\_put\_SEQUENCE\_opt(a,f) \** 206**if**  $((a \mid b \text{ NULL}) \& (b \text{ axis})$   $(b \mid b \text{ axis})$   $(b \mid b \text{ axis})$ 207 **M\_ASN1\_I2D\_put\_SEQUENCE(a,f);** 209 **#define M\_ASN1\_I2D\_put\_SEQUENCE\_opt\_type(type,a,f) \** 210 **if ((a != NULL) && (sk\_##type##\_num(a) != 0)) \** 211 **M\_ASN1\_I2D\_put\_SEQUENCE\_type(type,a,f);** 213 **#define M\_ASN1\_D2I\_get\_IMP\_set\_opt(b,func,free\_func,tag) \** 214**if** ((c.slen  $!=$  0) && \ 215 **(M\_ASN1\_next == \** 216 **(V\_ASN1\_CONTEXT\_SPECIFIC|V\_ASN1\_CONSTRUCTED|(tag))))\** 217 $\frac{7}{2}$ 218 **M\_ASN1\_D2I\_get\_imp\_set(b,func,free\_func,\**  $219$  **tag,V\_ASN1\_CONTEXT\_SPECIFIC); \**  $220$  **}** 222 **#define M\_ASN1\_D2I\_get\_IMP\_set\_opt\_type(type,b,func,free\_func,tag) \**  $223$ **if**  $((c, slen != 0) & k\&)$ 224 **(M\_ASN1\_next == \** 225 $(V<sub>ASN1</sub><sup>-</sup>CONTEXT<sub>SPECTFIC</sub>|V<sub>ASN1</sub><sup>-</sup>CONISTRUCTED|(taq))))\$ 226 $\frac{1}{2}$ 227 **M\_ASN1\_D2I\_get\_imp\_set\_type(type,b,func,free\_func,\** 228 **tag,V\_ASN1\_CONTEXT\_SPECIFIC); \** 229 **}** 231 **#define M\_ASN1\_D2I\_get\_seq(r,func,free\_func) \** 232 **M\_ASN1\_D2I\_get\_imp\_set(r,func,free\_func,\** 233 **V\_ASN1\_SEQUENCE,V\_ASN1\_UNIVERSAL);** 235 **#define M\_ASN1\_D2I\_get\_seq\_type(type,r,func,free\_func) \** 236**M\_ASN1\_D2I\_get\_imp\_set\_type(type,r,func,free\_func,\**<br>237<br>237<br>23811 SEOUENCE, V\_ASN1 237 **V\_ASN1\_SEQUENCE,V\_ASN1\_UNIVERSAL)**239 **#define M\_ASN1\_D2I\_get\_seq\_opt(r,func,free\_func) \**  $240$  $if ((c.slen != 0) & & (M_ASN1.next == (V_ASN1 UNIVERSAL) \setminus$ 241 **V\_ASN1\_CONSTRUCTED|V\_ASN1\_SEQUENCE)))\** 242 ${$  **M** ASN1\_D2I\_get\_seq(r,func,free\_func);  $}$ 244 **#define M\_ASN1\_D2I\_get\_seq\_opt\_type(type,r,func,free\_func) \** 245if  $((c.slen != 0) & & (M ASN1 next == (V ASN1 UNIVERSAL) \setminus$ 246 **V\_ASN1\_CONSTRUCTED|V\_ASN1\_SEQUENCE)))\** 247 **{ M\_ASN1\_D2I\_get\_seq\_type(type,r,func,free\_func); }** 249 **#define M\_ASN1\_D2I\_get\_IMP\_set(r,func,free\_func,x) \** 250 **M\_ASN1\_D2I\_get\_imp\_set(r,func,free\_func,\** 251 **x,V\_ASN1\_CONTEXT\_SPECIFIC);** 253 **#define M\_ASN1\_D2I\_get\_IMP\_set\_type(type,r,func,free\_func,x) \** 254 **M\_ASN1\_D2I\_get\_imp\_set\_type(type,r,func,free\_func,\** 255 **x,V\_ASN1\_CONTEXT\_SPECIFIC);** 257 **#define M\_ASN1\_D2I\_get\_imp\_set(r,func,free\_func,a,b) \** 258 **c.q=c.p; \** 259if  $(d2i)$  ASN1 SET( $\&(r)$ ,  $\&c.p.c.s$ len,  $(char *(*))()$ func,

```
new/usr/src/lib/openssl/include/openssl/asn1_mac.h 5
260(void (*)())free_time, a,b) == NULL)261\{ c.line= LINE ; goto err; \} \setminus262 c.slen-=(c.p-c.q);
 264 #define M_ASN1_D2I_get_imp_set_type(type,r,func,free_func,a,b) \
265 c.q=c.p; \
266 if (d2i_ASN1_SET_OF_##type(&(r),&c.p,c.slen,func,\
                                          free\_func, a, b) == NULL)268 { c.line=__LINE__; goto err; } \
269 c.slen-=(c.p-c.q);
 271 #define M_ASN1_D2I_get_set_strings(r,func,a,b) \
272 c.q=c.p; \
273if (d2i\_ASNI\_STRING\_SET(\&(r), & c.p, c.slen, a, b) == NULL)274c.\text{line} = \text{LINE}; goto err; \} \setminus275 c.slen-=(c.p-c.q);
 277 #define M_ASN1_D2I_get_EXP_opt(r,func,tag) \
278if ((c, slen) = 0) & (M, ASN1, next == \)279 (V_ASN1_CONSTRUCTED|V_ASN1_CONTEXT_SPECIFIC|tag))) \
280\left\{\begin{array}{c} \lambda \\ \lambda \end{array}\right\}281 int Tinf,Ttag,Tclass; \
282 long Tlen; \
283\frac{3}{4}284 c.q=c.p; \
285 Tinf=ASN1_get_object(&c.p,&Tlen,&Ttag,&Tclass,c.slen); \
286 if (Tinf & 0x80) \
287 { c.error=ERR_R_BAD_ASN1_OBJECT_HEADER; \
288 c.line=__LINE__; goto err; } \
289if (Tinf == (VASNICONSTRUCTED+1))290 Tlen = c.slen - (c.p - c.q) - 2; \
291if (func(\&(r),\&c.p, Tlen) == NULL) \<br>{ c.line= LINE ; goto err; } \
292 { c.line=__LINE__; goto err; } \
 if (Tinf == (V_ASN1_CONSTRUCTED+1)) { \
293294Tlen = c.slen - (c.p - c.q); \
 295if(!ASN1_const_check_infinite_end(&c.p, Tlen)) \setminus296 { c.error=ERR_R_MISSING_ASN1_EOS; \
297\therefore line=_LINE_; goto err; } \
298\frac{8}{2}299c.slen = (c.p-c.q);300 }
 302 #define M_ASN1_D2I_get_EXP_set_opt(r,func,free_func,tag,b) \
303i \in (c, slen != 0) & (M_ASN1_next == \
304(V_A SNI_CONSTRUCTED|\overline{V_A}SNI_CONTEXT_SPECTFIC|tag))305\frac{5}{2}306 int Tinf,Ttag,Tclass; \
307 long Tlen; \
308\frac{8}{2}309 c.q=c.p; \
310 Tinf=ASN1_get_object(&c.p,&Tlen,&Ttag,&Tclass,c.slen); \
311 if (Tinf & 0x80) \
312 { c.error=ERR_R_BAD_ASN1_OBJECT_HEADER; \
 313c.\text{line} = \text{LINE}; goto err; \} \setminus314if (Tinf == (V_\text{ASNI}\_\text{CONSTRUCTED+1})) \<br>Tlen = c.slen - (c.p - c.q) - 2; \
315 Tlen = c.slen - (c.p - c.q) - 2; \
 if (d2i_ASN1_SET(&(r),&c.p,Tlen,(char *(*)())func, \
316317(void (*)()free func, \
318b.V ASN1 UNIVERSAL) == NULL) \setminus319 { c.line=__LINE__; goto err; } \
320if (Tinf) = (V ASN1 CONSTRUCTED+1)) \{ \setminus321Tlen = c.slen - (c.p - c.q); \
322 if(!ASN1_check_infinite_end(&c.p, Tlen)) \
323 { c.error=ERR_R_MISSING_ASN1_EOS; \
324c.\text{line} = \text{\_LINE}; goto err; } \
325\left\{\n\begin{array}{ccc}\n5 & & \\
& \n\end{array}\n\right\}
```

```
new/usr/src/lib/openssl/include/openssl/asn1_mac.hh 6
326 c.slen-=(c.p-c.q); \
327 }
 329 #define M_ASN1_D2I_get_EXP_set_opt_type(type,r,func,free_func,tag,b) \
330if ((c, slen != 0) & (M, ASN1, next == \)331(V_ASN1_CONSTRUCTED<sup>|V</sup>_ASN1_CONTEXT_SPECIFIC<sup>|tag</sup>))) \
 332\left\{\begin{array}{c}\right\}333 int Tinf,Ttag,Tclass; \
334 long Tlen; \
335\frac{5}{6}336 c.q=c.p; \
337 Tinf=ASN1_get_object(&c.p,&Tlen,&Ttag,&Tclass,c.slen); \
338 if (Tinf & 0x80) \
339 { c.error=ERR_R_BAD_ASN1_OBJECT_HEADER; \
340 c.line=__LINE__; goto err; } \
341if (Tinf == (V_\text{ASNI}\_\text{CONSTRUCTED+1}) \setminus T = c.slen - (c.p - c.q) - 2; \
342Tlen = c.slen - (c.p - c.q) - 2; \<br>
if (d2i_ASN1_SET_OF_##type(&(r),&c.p,Tlen,func, \<br>
<sup>3</sup>
343344{\bf free\_func,b,V} ASN1_UNIVERSAL) == NULL) \setminus345\{ c.\overline{line} = LINE, goto err; \} \setminus346if (\text{Timf}) = (\text{V} \text{ ASN1} \text{ CONSTRUCTED+1}))347Tlen = c.slen - (c.p - c.q); \
348 if(!ASN1_check_infinite_end(&c.p, Tlen)) \
349 { c.error=ERR_R_MISSING_ASN1_EOS; \
350\ddot{c}.line = \text{LINE}; goto \text{err}; }
351\frac{1}{2} }
352c.slen = (c.p-c.q);353 }
 355 /* New macros */
 356 #define M_ASN1_New_Malloc(ret,type) \
357if ((ret=(type * )OPENSSL_malloc(sizeof(type))) == NULL) \
358 { c.line=__LINE__; goto err2; }
 360 #define M_ASN1_New(arg,func) \
361 if (((arg)=func()) == NULL) return(NULL)
 363 #define M_ASN1_New_Error(a) \
364/ /* err: ASN1_MAC_H_err((a),ERR_R_NESTED_ASN1_ERROR,c.line); \
365return(NULL);*/<br>err?: ASN1 MAC Herr(
366ASN1_MAC_H_err((a),ERR_R_MALLOC_FAILURE,c.line); \
367 return(NULL)
 370 /* BIG UGLY WARNING! This is so damn ugly I wanna puke. Unfortunately,
371 some macros that use ASN1_const_CTX still insist on writing in the input<br>372 stream ARGH1 ARGH1 ARGH1 Let's get rid of this macro package.
372 stream. ARGH! ARGH! ARGH! Let's get rid of this macro package.
 -- Richard Levitte */
        373 Please?374 #define M_ASN1_next
                                       (*((\text{unsigned char }*)(c.p)))375 #define M ASN1 next prev
                                       (*((\text{unsigned char }*)(c.q)))377 /*************************************************/
 379 #define M_ASN1_I2D_vars(a) int r=0,ret=0; \
380 unsigned char *p; \
381 if (a == NULL) return(0)
 383 /* Length Macros */
384 #define M ASN1 I2D len(a,f)
  #define M_ASN1_I2D_len(a,f) ret+=f(a,NULL)
385 #define M_ASN1_I2D_len_IMP_opt(a,f) if (a != NULL) M_ASN1_I2D_len(a,f)
 387 #define M_ASN1_I2D_len_SET(a,f) \
388 ret+=i2d_ASN1_SET(a,NULL,f,V_ASN1_SET,V_ASN1_UNIVERSAL,IS_SET);
 390 #define M_ASN1_I2D_len_SET_type(type,a,f) \
391ret+=i2d ASN1_SET_OF_##type(a,NULL,f,V_ASN1_SET, \
```
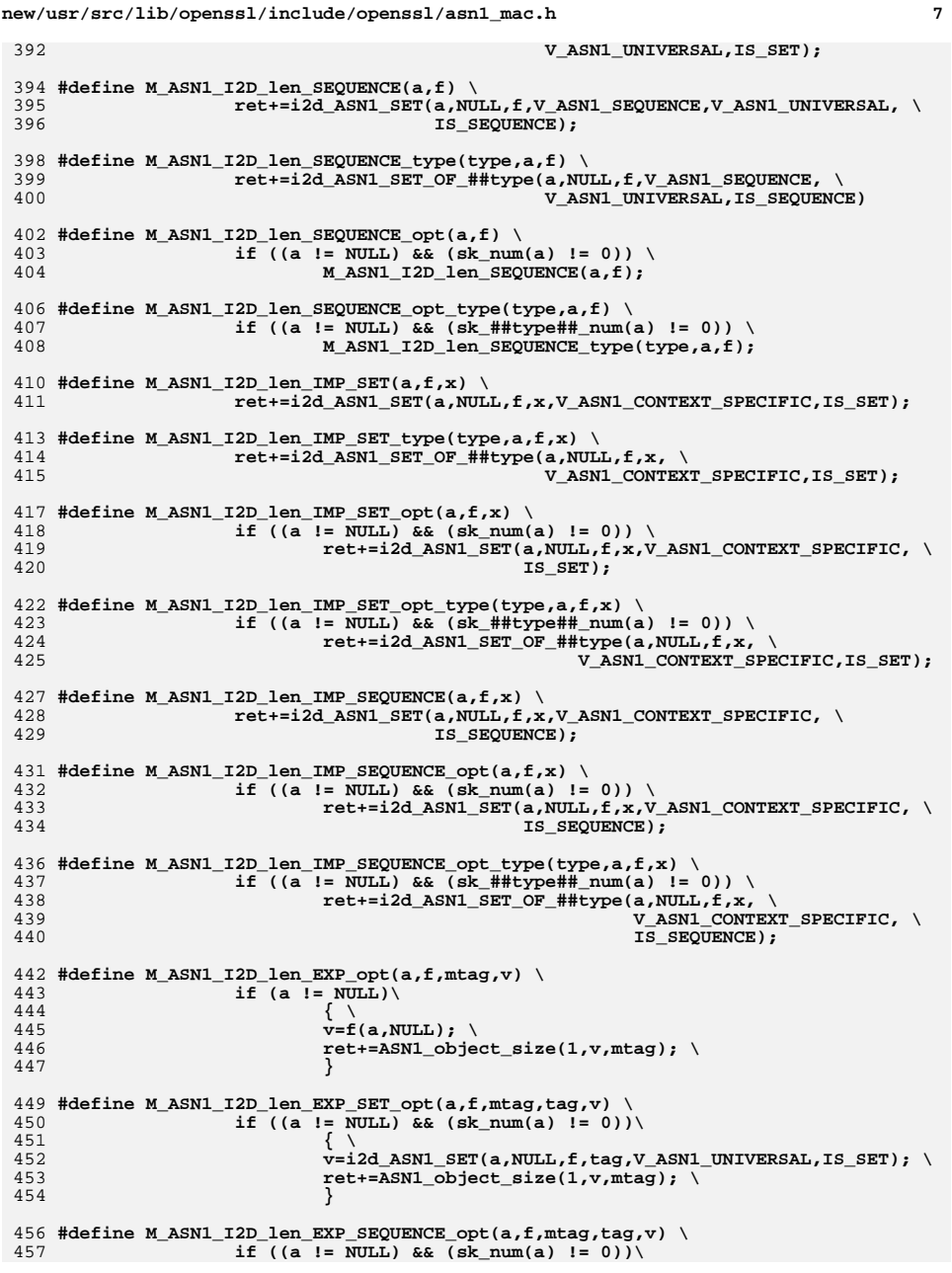

```
new/usr/src/lib/openssl/include/openssl/asn1_mac.h 8
458\frac{8}{\cdot}459459 v=i2d_ASN1_SET(a,NULL,f,tag,V_ASN1_UNIVERSAL, \<br>460 15 SEOUENCE): \
                                        IS SEQUENCE); \

 ret+=ASN1_object_size(1,v,mtag); \
461462 }
 464 #define M_ASN1_I2D_len_EXP_SEQUENCE_opt_type(type,a,f,mtag,tag,v) \
465 if ((a != NULL) && (sk_##type##_num(a) != 0))\
466\overline{\phantom{a}}467 v=i2d_ASN1_SET_OF_##type(a,NULL,f,tag, \
                                                 468 V_ASN1_UNIVERSAL, \469 IS_SEQUENCE); \
470 ret+=ASN1_object_size(1,v,mtag); \
471 }
 473 /* Put Macros */
 474 #define M_ASN1_I2D_put(a,f) f(a,&p)
 476 #define M_ASN1_I2D_put_IMP_opt(a,f,t) \
477if (a \mid = \text{NULL})478\frac{8}{\sqrt{2}}479 unsigned char *q=p; \
480 f(a,&p); \
481 *q=(V_ASN1_CONTEXT_SPECIFIC|t|(*q&V_ASN1_CONSTRUCTED));\
482 }
 484 #define M_ASN1_I2D_put_SET(a,f) i2d_ASN1_SET(a,&p,f,V_ASN1_SET,\
485 V_ASN1_UNIVERSAL,IS_SET)
486 #define M_ASN1_I2D_put_SET_type(type,a,f) \
487 i2d_ASN1_SET_OF_##type(a,&p,f,V_ASN1_SET,V_ASN1_UNIVERSAL,IS_SET)488 #define M_ASN1_I2D_put_IMP_SET(a,f,x) i2d_ASN1_SET(a,&p,f,x,\
489 V_ASN1_CONTEXT_SPECIFIC,IS_SET)
490 #define M_ASN1_I2D_put_IMP_SET_type(type,a,f,x) \
491 i2d_ASN1_SET_OF_##type(a,&p,f,x,V_ASN1_CONTEXT_SPECIFIC,IS_SET)492 #define M_ASN1_I2D_put_IMP_SEQUENCE(a,f,x) i2d_ASN1_SET(a,&p,f,x,\
493 V_ASN1_CONTEXT_SPECIFIC,IS_SEQUENCE)
 495 #define M_ASN1_I2D_put_SEQUENCE(a,f) i2d_ASN1_SET(a,&p,f,V_ASN1_SEQUENCE,\
496 V_ASN1_UNIVERSAL,IS_SEQUENCE)498 #define M_ASN1_I2D_put_SEQUENCE_type(type,a,f) \
499 i2d_ASN1_SET_OF_##type(a,&p,f,V_ASN1_SEQUENCE,V_ASN1_UNIVERSAL, \500 IS_SEQUENCE)502 #define M_ASN1_I2D_put_SEQUENCE_opt(a,f) \
503if ((a != NULL) & (sk_number) = 0))504 M_ASN1_I2D_put_SEQUENCE(a,f);
 506 #define M_ASN1_I2D_put_IMP_SET_opt(a,f,x) \
507if ((a \mid mL) \& (b \mid mL)) (k \mid mL) (b) (m \mid a) ! = 0)) \
508 { i2d_ASN1_SET(a,&p,f,x,V_ASN1_CONTEXT_SPECIFIC, \
                                        IS SET}
 511 #define M_ASN1_I2D_put_IMP_SET_opt_type(type,a,f,x) \
512if ((a \mid = NULL) && (sk \# #type## num(a) != 0))513 { i2d_ASN1_SET_OF_##type(a,&p,f,x, \
514 V_ASN1_CONTEXT_SPECIFIC, \<br>515 SET): 15 SET): 15 SET): 15
                                                 \overline{1S} SET); \}517 #define M_ASN1_I2D_put_IMP_SEQUENCE_opt(a,f,x) \
518if ((a \mid b \text{ NULL}) \& (b \text{ axis}) (b \mid b \text{ axis}) (b \mid b \text{ axis})519\{ i2d_ASN1_SET(a, &p, f,x, V_ASN1_CONTEXT_SPECIFIC, \
                                        520 IS_SEQUENCE); }522 #define M_ASN1_I2D_put_IMP_SEQUENCE_opt_type(type,a,f,x) \
523if ((a != NULL) & & (sk ##type## num(a) != 0))
```
**new/usr/src/lib/openssl/include/openssl/asn1\_mac.hh** 9 524 **{ i2d\_ASN1\_SET\_OF\_##type(a,&p,f,x, \** 525 **V\_ASN1\_CONTEXT\_SPECIFIC, \** $\overline{15}$  SEQUENCE);  $\overline{)}$ 528 **#define M\_ASN1\_I2D\_put\_EXP\_opt(a,f,tag,v) \** 529if (a !=  $NULL$ ) \ 530 $\frac{1}{2}$ 531 **ASN1\_put\_object(&p,1,v,tag,V\_ASN1\_CONTEXT\_SPECIFIC); \** 532 $f(a, \& p)$ ; \ 533 **}** 535 **#define M\_ASN1\_I2D\_put\_EXP\_SET\_opt(a,f,mtag,tag,v) \** 536**if**  $((a \mid m) \in NULL) \& (c \mid m) \in N$ 537 $\begin{matrix} 7 \end{matrix}$ 538 **ASN1\_put\_object(&p,1,v,mtag,V\_ASN1\_CONTEXT\_SPECIFIC); \** 539 **i2d\_ASN1\_SET(a,&p,f,tag,V\_ASN1\_UNIVERSAL,IS\_SET); \** 540 **}** 542 **#define M\_ASN1\_I2D\_put\_EXP\_SEQUENCE\_opt(a,f,mtag,tag,v) \** 543**if**  $((a \mid m) \& (a \mid m) \& (a \mid m) \& (a \mid m) \& (a \mid m) \& (a \mid m) \& (a \mid m) \& (a \mid m) \& (a \mid m) \& (a \mid m) \& (a \mid m) \& (a \mid m) \& (a \mid m) \& (a \mid m) \& (a \mid m) \& (a \mid m) \& (a \mid m) \& (a \mid m) \& (a \mid m) \& (a \mid m) \& (a \mid m) \& (a \mid m$ 544 $\frac{4}{5}$ 545 **ASN1\_put\_object(&p,1,v,mtag,V\_ASN1\_CONTEXT\_SPECIFIC); \** 546 **i2d\_ASN1\_SET(a,&p,f,tag,V\_ASN1\_UNIVERSAL,IS\_SEQUENCE); \** 547 **}** 549 **#define M\_ASN1\_I2D\_put\_EXP\_SEQUENCE\_opt\_type(type,a,f,mtag,tag,v) \** 550 $if ((a != NULL) & & (sk ##type## num(a) != 0))$ 551 $\frac{1}{2}$ 552 **ASN1\_put\_object(&p,1,v,mtag,V\_ASN1\_CONTEXT\_SPECIFIC); \** 553 **i2d\_ASN1\_SET\_OF\_##type(a,&p,f,tag,V\_ASN1\_UNIVERSAL, \** 554 **IS\_SEQUENCE); \**555 **}** 557 **#define M\_ASN1\_I2D\_seq\_total() \** 558 **r=ASN1\_object\_size(1,ret,V\_ASN1\_SEQUENCE); \** 559if (pp == NULL) return(r);  $\setminus$ 560 **p= \*pp; \** 561ASN1\_put\_object(&p,1,ret,V\_ASN1\_SEQUENCE,V\_ASN1\_UNIVERSAL) 563 **#define M\_ASN1\_I2D\_INF\_seq\_start(tag,ctx) \** 564 $*(p++)=(V$  ASN1 CONSTRUCTED (tag)  $(ctx)$ ); \ 565 **\*(p++)=0x80** 567 **#define M\_ASN1\_I2D\_INF\_seq\_end() \*(p++)=0x00; \*(p++)=0x00** 569 **#define M\_ASN1\_I2D\_finish() \*pp=p; \** 570 **return(r);** 572 **int asn1\_GetSequence(ASN1\_const\_CTX \*c, long \*length);** 573 **void asn1\_add\_error(const unsigned char \*address,int offset);** 574 **#ifdef \_\_cplusplus** 575 **}** 576 **#endif** 578 **#endif** 579 **#endif /\* ! codereview \*/**

```
new/usr/src/lib/openssl/include/openssl/asn1t.h
30069 Wed Aug 13 19:24:00 2014
new/usr/src/lib/openssl/include/openssl/asnlt.h
4853 illumos-gate is not lint-clean when built with openssl 1.0 (initial commit,
1 /* asn1t.h */
  2 /* Written by Dr Stephen N Henson (steve@openssl.org) for the OpenSSL
  3 * project 2000.
  4 *16 * Copyright (c) 2000-2005 The OpenSSL Project. All rights reserved.
  7^{\circ}8 * Redistribution and use in source and binary forms, with or without
  9 * modification, are permitted provided that the following conditions
 10 * are met:11 \times12 * 1. Redistributions of source code must retain the above copyright
        notice, this list of conditions and the following disclaimer.
 1314 \cdot15 * 2. Redistributions in binary form must reproduce the above copyright
 16 *
         notice, this list of conditions and the following disclaimer in
 17 *
         the documentation and/or other materials provided with the
 18 \timesdistribution.
 19 *20 * 3. All advertising materials mentioning features or use of this
 21 *
         software must display the following acknowledgment:
 22 *"This product includes software developed by the OpenSSL Project
 23 *
         for use in the OpenSSL Toolkit. (http://www.OpenSSL.org/)"
 24 *
 25 * 4. The names "OpenSSL Toolkit" and "OpenSSL Project" must not be used to
 26 *
         endorse or promote products derived from this software without
 27\starprior written permission. For written permission, please contact
 28 *licensing@OpenSSL.org.
 29 *
 30 * 5. Products derived from this software may not be called "OpenSSL"
 31 \cdotnor may "OpenSSL" appear in their names without prior written
 32 \cdotpermission of the OpenSSL Project.
 33 \cdot34 * 6. Redistributions of any form whatsoever must retain the following
 35
         acknowledgment:
 36 *"This product includes software developed by the OpenSSL Project
 37 \divfor use in the OpenSSL Toolkit (http://www.OpenSSL.org/)"
 38
 39 * THIS SOFTWARE IS PROVIDED BY THE ODENSSL PROJECT ''AS IS'' AND ANY
 40 * EXPRESSED OR IMPLIED WARRANTIES, INCLUDING, BUT NOT LIMITED TO, THE
 41 * IMPLIED WARRANTIES OF MERCHANTABILITY AND FITNESS FOR A PARTICULAR
 42 * PURPOSE ARE DISCLAIMED. IN NO EVENT SHALL THE OpenSSL PROJECT OR
 43 * ITS CONTRIBUTORS BE LIABLE FOR ANY DIRECT, INDIRECT, INCIDENTAL,
 44 * SPECIAL, EXEMPLARY, OR CONSEQUENTIAL DAMAGES (INCLUDING, BUT
 45 * NOT LIMITED TO, PROCUREMENT OF SUBSTITUTE GOODS OR SERVICES;
 46 * LOSS OF USE, DATA, OR PROFITS; OR BUSINESS INTERRUPTION)
 47 * HOWEVER CAUSED AND ON ANY THEORY OF LIABILITY, WHETHER IN CONTRACT,
 48 * STRICT LIABILITY, OR TORT (INCLUDING NEGLIGENCE OR OTHERWISE)
 49
    * ARISING IN ANY WAY OUT OF THE USE OF THIS SOFTWARE, EVEN IF ADVISED
 50 * OF THE POSSIBILITY OF SUCH DAMAGE.
 52
 53 * This product includes cryptographic software written by Eric Young
 54 * (eay@cryptsoft.com). This product includes software written by Tim
 55 * Hudson (tjh@cryptsoft.com).
 56
 57 *158 #ifndef HEADER_ASN1T_H
 59 #define HEADER_ASN1T_H
 61 #include cstddef.h>
```

```
new/usr/src/lib/openssl/include/openssl/asn1t.h
  62 #include <openssl/e_os2.h>
  63 #include <openssl/asn1.h>
  65 #ifdef OPENSSL BUILD SHLIBCRYPTO
  66 # undef OPENSSL EXTERN
  67 # define OPENSSL EXTERN OPENSSL EXPORT
  68 #endif
  70 /* ASN1 template defines, structures and functions */
  72 #ifdef
               cplusplus
  73 extern \overline{C} {
  74 #endif
  77 #ifndef OPENSSL EXPORT VAR AS FUNCTION
  79 /* Macro to obtain ASN1_ADB pointer from a type (only used internally) */
  80 #define ASN1 ADB ptr(iptr) ((const ASN1 ADB *)(iptr))
  83 /* Macros for start and end of ASN1_ITEM definition */
  85 #define ASN1_ITEM_start(itname) \
  86
             OPENSSL_GLOBAL const ASN1_ITEM itname##_it = {
  88 #define ASN1 ITEM end(itname) \
  RQ\};
  91 #else
  93 /* Macro to obtain ASN1 ADB pointer from a type (only used internally) */
  94 #define ASN1 ADB ptr(iptr) ((const ASN1 ADB \overline{\ast})(iptr()))
  97 /* Macros for start and end of ASN1 ITEM definition */
  99 #define ASN1 ITEM start(itname) \
100
              const ASN1_ITEM * itname##_it(void) \
101\left\{ \begin{array}{c} \lambda \\ \lambda \end{array} \right\}102static const ASN1 ITEM local it = {
104 #define ASN1_ITEM_end(itname) \
105\}; \
106
              return &local_it; \setminus107
109 #endif
112 /* Macros to aid ASN1 template writing */
114 #define ASN1_ITEM_TEMPLATE(tname) \
115
              static const ASN1_TEMPLATE tname##_item_tt
117 #define ASN1_ITEM_TEMPLATE_END(tname) \
118
119
              ASN1 ITEM start(tname) \setminus120
                      ASN1 ITYPE PRIMITIVE.\
121
                      -1.122\texttt{&}tname## item tt,\
1230, \lambda124
                      NULL, \setminus125
                      0.1126
```
 $\sim$ 

```
#tname \
127
            ASN1 ITEM end(tname)
```
 $\mathbf{I}$ 

**new/usr/src/lib/openssl/include/openssl/asn1t.hh** 3

 **/\* This is a ASN1 type which just embeds a template \*/ /\* This pair helps declare a SEQUENCE. We can do: \*** \* 134 **\* ASN1\_SEQUENCE(stname) = {**<br>135 **\*** ... SEQUENCE compo  **\* ... SEQUENCE components ... \* } ASN1\_SEQUENCE\_END(stname) \*** $138 *$  **\* This will produce an ASN1\_ITEM called stname\_it \* for a structure called stname. \*** \*  **\* If you want the same structure but a different \* name then use: \*** \* 144 **\* ASN1\_SEQUENCE(itname) = {**<br>145 **\*** ... SEQUENCE compo  **\* ... SEQUENCE components ... \* } ASN1\_SEQUENCE\_END\_name(stname, itname) \*** \*  **\* This will create an item called itname\_it using \* a structure called stname. \*/ #define ASN1\_SEQUENCE(tname) \ static const ASN1\_TEMPLATE tname##\_seq\_tt[] #define ASN1\_SEQUENCE\_END(stname) ASN1\_SEQUENCE\_END\_name(stname, stname) #define ASN1\_SEQUENCE\_END\_name(stname, tname) \**  $\frac{8}{2}$   $\frac{1}{2}$  **ASN1\_ITEM\_start(tname) \ ASN1\_ITYPE\_SEQUENCE,\ V\_ASN1\_SEQUENCE,\ tname##\_seq\_tt,\ sizeof(tname##\_seq\_tt) / sizeof(ASN1\_TEMPLATE),\**  $N$ **IIII.**  $\lambda$ sizeof(stname),\<br>#stname \ **#stname \ ASN1\_ITEM\_end(tname) #define ASN1\_NDEF\_SEQUENCE(tname) \ ASN1\_SEQUENCE(tname) #define ASN1\_NDEF\_SEQUENCE\_cb(tname, cb) \ ASN1\_SEQUENCE\_cb(tname, cb) #define ASN1\_SEQUENCE\_cb(tname, cb) \** static const ASN1\_AUX tname##\_aux =  $\{NULL, 0, 0, 0, cb, 0\}; \setminus$  **ASN1\_SEQUENCE(tname) #define ASN1\_BROKEN\_SEQUENCE(tname) \ static const ASN1\_AUX tname##\_aux = {NULL, ASN1\_AFLG\_BROKEN, 0, 0, 0, 0} ASN1\_SEQUENCE(tname) #define ASN1\_SEQUENCE\_ref(tname, cb, lck) \ static const ASN1\_AUX tname##\_aux = {NULL, ASN1\_AFLG\_REFCOUNT, offsetof( ASN1\_SEQUENCE(tname) #define ASN1\_SEQUENCE\_enc(tname, enc, cb) \ static const ASN1\_AUX tname##\_aux = {NULL, ASN1\_AFLG\_ENCODING, 0, 0, cb, ASN1\_SEQUENCE(tname) #define ASN1\_NDEF\_SEQUENCE\_END(tname) \**  $\frac{2}{\cdot}$  ;  $\frac{1}{\cdot}$ **ASN1\_ITEM\_start(tname) \**

**new/usr/src/lib/openssl/include/openssl/asn1t.h <sup>4</sup> ASN1\_ITYPE\_NDEF\_SEQUENCE,\ V\_ASN1\_SEQUENCE,\ tname##\_seq\_tt,\ sizeof(tname##\_seq\_tt) / sizeof(ASN1\_TEMPLATE),\ NULL,\** sizeof(tname),\<br>#tname \ **#tname \ ASN1\_ITEM\_end(tname) #define ASN1\_BROKEN\_SEQUENCE\_END(stname) ASN1\_SEQUENCE\_END\_ref(stname, stname) #define ASN1\_SEQUENCE\_END\_enc(stname, tname) ASN1\_SEQUENCE\_END\_ref(stname, tname #define ASN1\_SEQUENCE\_END\_cb(stname, tname) ASN1\_SEQUENCE\_END\_ref(stname, tname) #define ASN1\_SEQUENCE\_END\_ref(stname, tname) \**  $\begin{matrix} 0 & \cdot & \cdot \\ 1 & \cdot & \cdot \end{matrix}$  **ASN1\_ITEM\_start(tname) \ ASN1\_ITYPE\_SEQUENCE,\ V\_ASN1\_SEQUENCE,\ tname##\_seq\_tt,\ sizeof(tname##\_seq\_tt) / sizeof(ASN1\_TEMPLATE),\ &tname##\_aux,\** sizeof(stname),\<br>#stname \ **#stname \ ASN1\_ITEM\_end(tname) #define ASN1\_NDEF\_SEQUENCE\_END\_cb(stname, tname) \**  $\frac{2}{\cdot}$  ;  $\frac{1}{\cdot}$  **ASN1\_ITEM\_start(tname) \ ASN1\_ITYPE\_NDEF\_SEQUENCE,\ V\_ASN1\_SEQUENCE,\ tname##\_seq\_tt,\ sizeof(tname##\_seq\_tt) / sizeof(ASN1\_TEMPLATE),\ &tname##\_aux,\** sizeof(stname),\<br>#stname \ **#stname \ ASN1\_ITEM\_end(tname) /\* This pair helps declare a CHOICE type. We can do: \*** \*  **\* ASN1\_CHOICE(chname) = { \* ... CHOICE options ... \* ASN1\_CHOICE\_END(chname) \*** \*  **\* This will produce an ASN1\_ITEM called chname\_it \* for a structure called chname. The structure \* definition must look like this: \* typedef struct {** int type;<br>union *{*  **\***<br> $246$  **\*** <sup>246</sup> **\* ASN1\_SOMETHING \*opt1;**<br>247 **\* ASN1\_SOMEOTHER** \*opt2;  **\* ASN1\_SOMEOTHER \*opt2; \* } value; \* } chname; \*** \*  **\* the name of the selector must be 'type'. \* to use an alternative selector name use the \* ASN1\_CHOICE\_END\_selector() version. \*/ #define ASN1\_CHOICE(tname) \ static const ASN1\_TEMPLATE tname##\_ch\_tt[] #define ASN1\_CHOICE\_cb(tname, cb) \**

```
new/usr/src/lib/openssl/include/openssl/asn1t.h 5
260static const ASN1_AUX tname##_aux = \{NULL, 0, 0, 0, cb, 0\}; \setminus261 ASN1_CHOICE(tname)
 263 #define ASN1_CHOICE_END(stname) ASN1_CHOICE_END_name(stname, stname)
 265 #define ASN1_CHOICE_END_name(stname, tname) ASN1_CHOICE_END_selector(stname, tna
 267 #define ASN1_CHOICE_END_selector(stname, tname, selname) \
268 ;\
269 ASN1_ITEM_start(tname) \
270 ASN1_ITYPE_CHOICE,\
271 offsetof(stname,selname) ,\
272 tname##_ch_tt,\
273 sizeof(tname##_ch_tt) / sizeof(ASN1_TEMPLATE),\
274 NULL,\
275sizeof(stname),\
276 #stname \
 ASN1_ITEM_end(tname)
277279 #define ASN1_CHOICE_END_cb(stname, tname, selname) \
280 ;\
281 ASN1_ITEM_start(tname) \
282 ASN1_ITYPE_CHOICE,\
283 offsetof(stname,selname) ,\
284 tname##_ch_tt,\
285 sizeof(tname##_ch_tt) / sizeof(ASN1_TEMPLATE),\
286 &tname##_aux,\
287sizeof(stname),\<br>#stname \
288 #stname \
 ASN1_ITEM_end(tname)
289291 /* This helps with the template wrapper form of ASN1_ITEM */
 293 #define ASN1_EX_TEMPLATE_TYPE(flags, tag, name, type) { \
294 (flags), (tag), 0,\
295 #name, ASN1_ITEM_ref(type) }
 297 /* These help with SEQUENCE or CHOICE components */
 299 /* used to declare other types */
 301 #define ASN1_EX_TYPE(flags, tag, stname, field, type) { \
302 (flags), (tag), offsetof(stname, field),\
303 #field, ASN1_ITEM_ref(type) }
 305 /* used when the structure is combined with the parent */
 307 #define ASN1_EX_COMBINE(flags, tag, type) { \
308 (flags)|ASN1_TFLG_COMBINE, (tag), 0, NULL, ASN1_ITEM_ref(type) }
 310 /* implicit and explicit helper macros */
 312 #define ASN1_IMP_EX(stname, field, type, tag, ex) \
313 ASN1_EX_TYPE(ASN1_TFLG_IMPLICIT | ex, tag, stname, field, type)
 315 #define ASN1_EXP_EX(stname, field, type, tag, ex) \
316 ASN1_EX_TYPE(ASN1_TFLG_EXPLICIT | ex, tag, stname, field, type)
 318 /* Any defined by macros: the field used is in the table itself */
 320 #ifndef OPENSSL_EXPORT_VAR_AS_FUNCTION
 321 #define ASN1_ADB_OBJECT(tblname) { ASN1_TFLG_ADB_OID, -1, 0, #tblname, (const AS
 322 #define ASN1_ADB_INTEGER(tblname) { ASN1_TFLG_ADB_INT, -1, 0, #tblname, (const A
 323 #else
 324 #define ASN1_ADB_OBJECT(tblname) { ASN1_TFLG_ADB_OID, -1, 0, #tblname, tblname##
 325 #define ASN1_ADB_INTEGER(tblname) { ASN1_TFLG_ADB_INT, -1, 0, #tblname, tblname#
                                                                                              new/usr/src/lib/openssl/include/openssl/asn1t.hh 6
                                                                                               326 \text{H}andif
                                                                                                 #endif
327 /* Plain simple type */
                                                                                                328 #define ASN1_SIMPLE(stname, field, type) ASN1_EX_TYPE(0,0, stname, field, type)
                                                                                                330 /* OPTIONAL simple type */
                                                                                                331 #define ASN1_OPT(stname, field, type) ASN1_EX_TYPE(ASN1_TFLG_OPTIONAL, 0, stname
                                                                                                333 /* IMPLICIT tagged simple type */
                                                                                                334 #define ASN1_IMP(stname, field, type, tag) ASN1_IMP_EX(stname, field, type, tag,
                                                                                                336 /* IMPLICIT tagged OPTIONAL simple type */
                                                                                                337 #define ASN1_IMP_OPT(stname, field, type, tag) ASN1_IMP_EX(stname, field, type, 
                                                                                                339 /* Same as above but EXPLICIT */
                                                                                                341 #define ASN1_EXP(stname, field, type, tag) ASN1_EXP_EX(stname, field, type, tag,
                                                                                                342 #define ASN1_EXP_OPT(stname, field, type, tag) ASN1_EXP_EX(stname, field, type, 
                                                                                                344 /* SEQUENCE OF type */
                                                                                                345 #define ASN1_SEQUENCE_OF(stname, field, type) \
                                                                                               346 ASN1_EX_TYPE(ASN1_TFLG_SEQUENCE_OF, 0, stname, field, type)
                                                                                                348 /* OPTIONAL SEQUENCE OF */
                                                                                                349 #define ASN1_SEQUENCE_OF_OPT(stname, field, type) \
                                                                                               350 ASN1_EX_TYPE(ASN1_TFLG_SEQUENCE_OF|ASN1_TFLG_OPTIONAL, 0, stname
                                                                                                352 /* Same as above but for SET OF */
                                                                                                354 #define ASN1_SET_OF(stname, field, type) \
                                                                                               355 ASN1_EX_TYPE(ASN1_TFLG_SET_OF, 0, stname, field, type)
                                                                                                357 #define ASN1_SET_OF_OPT(stname, field, type) \
                                                                                               358 ASN1_EX_TYPE(ASN1_TFLG_SET_OF|ASN1_TFLG_OPTIONAL, 0, stname, fie
                                                                                                360 /* Finally compound types of SEQUENCE, SET, IMPLICIT, EXPLICIT and OPTIONAL */
                                                                                                362 #define ASN1_IMP_SET_OF(stname, field, type, tag) \
                                                                                               363ASN1_IMP_EX(stname, field, type, tag, ASN1_TFLG_SET_OF)
                                                                                                365 #define ASN1_EXP_SET_OF(stname, field, type, tag) \
                                                                                               366 ASN1_EXP_EX(stname, field, type, tag, ASN1_TFLG_SET_OF)
                                                                                                368 #define ASN1_IMP_SET_OF_OPT(stname, field, type, tag) \
                                                                                               369 ASN1_IMP_EX(stname, field, type, tag, ASN1_TFLG_SET_OF|A
                                                                                                371 #define ASN1_EXP_SET_OF_OPT(stname, field, type, tag) \
                                                                                               372 ASN1_EXP_EX(stname, field, type, tag, ASN1_TFLG_SET_OF|A
                                                                                                374 #define ASN1_IMP_SEQUENCE_OF(stname, field, type, tag) \
                                                                                               375 ASN1_IMP_EX(stname, field, type, tag, ASN1_TFLG_SEQUENCE
                                                                                                377 #define ASN1_IMP_SEQUENCE_OF_OPT(stname, field, type, tag) \
                                                                                               378 ASN1_IMP_EX(stname, field, type, tag, ASN1_TFLG_SEQUENCE
                                                                                                380 #define ASN1_EXP_SEQUENCE_OF(stname, field, type, tag) \
                                                                                               381 ASN1_EXP_EX(stname, field, type, tag, ASN1_TFLG_SEQUENCE
                                                                                                383 #define ASN1_EXP_SEQUENCE_OF_OPT(stname, field, type, tag) \
                                                                                               384 ASN1_EXP_EX(stname, field, type, tag, ASN1_TFLG_SEQUENCE
                                                                                                386 /* EXPLICIT using indefinite length constructed form */
                                                                                                387 #define ASN1_NDEF_EXP(stname, field, type, tag) \
                                                                                               388 ASN1_EXP_EX(stname, field, type, tag, ASN1_TFLG_NDEF)
                                                                                                390 /* EXPLICIT OPTIONAL using indefinite length constructed form */
                                                                                                391 #define ASN1_NDEF_EXP_OPT(stname, field, type, tag) \
```

```
new/usr/src/lib/openssl/include/openssl/asn1t.hh 7
392 ASN1_EXP_EX(stname, field, type, tag, ASN1_TFLG_OPTIONAL
 394 /* Macros for the ASN1_ADB structure */
 396 #define ASN1_ADB(name) \
397 static const ASN1_ADB_TABLE name##_adbtbl[]
 399 #ifndef OPENSSL_EXPORT_VAR_AS_FUNCTION
 401 #define ASN1_ADB_END(name, flags, field, app_table, def, none) \
402 ;\
403 static const ASN1_ADB name##_adb = {\
404 flags,\
405 offsetof(name, field),\
406 app_table,\
407 name##_adbtbl,\
408 sizeof(name##_adbtbl) / sizeof(ASN1_ADB_TABLE),\
 409 def,\
410 none\
 411 }
 413 #else
 415 #define ASN1_ADB_END(name, flags, field, app_table, def, none) \
416\frac{6}{7} ; )
417 static const ASN1_ITEM *name##_adb(void) \
418 { \
419 static const ASN1_ADB internal_adb = \
 420\begin{matrix} 0 & & & \\ 1 & & & \\ 0 & & & \end{matrix} flags,
421422 offsetof(name, field),\
 423 app_table,\
424 name##_adbtbl,\
425 sizeof(name##_adbtbl) / sizeof(ASN1_ADB_TABLE),\
426 def,\
427 none\
428 }; \
429 return (const ASN1_ITEM *) &internal_adb; \
430 } \
 void dummy_function(void)
431433 #endif
 435 #define ADB_ENTRY(val, template) {val, template}
 437 #define ASN1_ADB_TEMPLATE(name) \
438 static const ASN1_TEMPLATE name##_tt
 440 /* This is the ASN1 template structure that defines
441 * a wrapper round the actual type. It determines the
442 * actual position of the field in the value structure,443 * various flags such as OPTIONAL and the field name.444 */446 struct ASN1_TEMPLATE_st {
 447 unsigned long flags; /* Various flags */
 448 long tag:
                                       long tag; /* tag, not used if no tagging */
449 unsigned long offset;
                                       unsigned long offset; /* Offset of this field in structure */
 450 #ifndef NO_ASN1_FIELD_NAMES
 451 const char *field_name; /* Field name */
 452 #endif
453 ASN1_ITEM_EXP *item;
                                       ASN1_ITEM_EXP *item; /* Relevant ASN1_ITEM or ASN1_ADB */
 454 };
 456 /* Macro to extract ASN1_ITEM and ASN1_ADB pointer from ASN1_TEMPLATE */
                                                                                                  new/usr/src/lib/openssl/include/openssl/asn1t.h 8
                                                                                                    458 #define ASN1_TEMPLATE_item(t) (t->item_ptr)
                                                                                                    459 #define ASN1_TEMPLATE_adb(t) (t->item_ptr)
                                                                                                    461 typedef struct ASN1_ADB_TABLE_st ASN1_ADB_TABLE;
                                                                                                    462 typedef struct ASN1_ADB_st ASN1_ADB;
                                                                                                    464 struct ASN1_ADB_st {
                                                                                                   465 unsigned long flags; /* Various flags */
                                                                                                   466unsigned long offset; /* Offset of selector field */<br>
STACK_OF(ASN1_ADB_TABLE) **app_items; /* Application defined items */<br>
<sup>2</sup>
                                                                                                   467468 const ASN1_ADB_TABLE *tbl; /* Table of possible types */
                                                                                                   469long tblcount; /* Number of entries in tbl */<br>
const ASN1_TEMPLATE *default_tt; /* Type to use if no match */<br>
<sup>1</sup>
                                                                                                   470471 const ASN1_TEMPLATE *null_tt; /* Type to use if selector is NULL */
                                                                                                    472 };
                                                                                                    474 struct ASN1_ADB_TABLE_st {
                                                                                                   475long value;<br>
long value;<br>
/* NID for an object or value for an int */<br>
<b>const ASN1 TEMPLATE tt:<br>
/* item for this value */
                                                                                                   476 const ASN1_TEMPLATE tt; /* item for this value */
                                                                                                    477 };
                                                                                                    479 /* template flags */
                                                                                                    481 /* Field is optional */
                                                                                                    482 #define ASN1_TFLG_OPTIONAL (0x1)
                                                                                                    484 /* Field is a SET OF */
                                                                                                    485 #define ASN1_TFLG_SET_OF (0x1 << 1)
                                                                                                    487 /* Field is a SEQUENCE OF */
                                                                                                    488 #define ASN1_TFLG_SEQUENCE_OF (0x2 << 1)
                                                                                                    490 /* Special case: this refers to a SET OF that
                                                                                                   491 * will be sorted into DER order when encoded *and*
492 * the corresponding STACK will be modified to match493 * the new order.494 */
495 #define ASN1_TFLG_SET_ORDER (0x3 << 1)
                                                                                                    497 /* Mask for SET OF or SEQUENCE OF */
                                                                                                    498 #define ASN1_TFLG_SK_MASK (0x3 << 1)
                                                                                                    500 /* These flags mean the tag should be taken from the
                                                                                                   501 * tag field. If EXPLICIT then the underlying type502 * is used for the inner tag.503 */505 /* IMPLICIT tagging */
                                                                                                    506 #define ASN1_TFLG_IMPTAG (0x1 << 3)
                                                                                                    509 /* EXPLICIT tagging, inner tag from underlying type */
                                                                                                    510 #define ASN1_TFLG_EXPTAG (0x2 << 3)
                                                                                                    512 #define ASN1_TFLG_TAG_MASK (0x3 << 3)
                                                                                                    514 /* context specific IMPLICIT */
                                                                                                   515 #define ASN1_TFLG IMPLICIT
                                                                                                                                         #define ASN1_TFLG_IMPLICIT ASN1_TFLG_IMPTAG|ASN1_TFLG_CONTEXT
                                                                                                    517 /* context specific EXPLICIT */
                                                                                                   518 #define ASN1 TFLG EXPLICIT
                                                                                                                                         #define ASN1_TFLG_EXPLICIT ASN1_TFLG_EXPTAG|ASN1_TFLG_CONTEXT
                                                                                                    520 /* If tagging is in force these determine the
                                                                                                   521 * type of tag to use. Otherwise the tag is
522 * determined by the underlying type. These
523 * values reflect the actual octet format.
```
**new/usr/src/lib/openssl/include/openssl/asn1t.h**

**h** 9  **\*/ /\* Universal tag \*/ #define ASN1\_TFLG\_UNIVERSAL (0x0<<6) /\* Application tag \*/ #define ASN1\_TFLG\_APPLICATION (0x1<<6) /\* Context specific tag \*/ #define ASN1\_TFLG\_CONTEXT (0x2<<6)** 532 /\* Private tag \*/ **/\* Private tag \*/ #define ASN1\_TFLG\_PRIVATE (0x3<<6) #define ASN1\_TFLG\_TAG\_CLASS (0x3<<6) /\* These are for ANY DEFINED BY type. In this case \* the 'item' field points to an ASN1\_ADB structure \* which contains a table of values to decode the \* relevant type \*/ #define ASN1\_TFLG\_ADB\_MASK (0x3<<8) #define ASN1\_TFLG\_ADB\_OID (0x1<<8) #define ASN1\_TFLG\_ADB\_INT (0x1<<9) /\* This flag means a parent structure is passed \* instead of the field: this is useful is a \* SEQUENCE is being combined with a CHOICE for \* example. Since this means the structure and \* item name will differ we need to use the \* ASN1\_CHOICE\_END\_name() macro for example. \*/ #define ASN1\_TFLG\_COMBINE (0x1<<10) /\* This flag when present in a SEQUENCE OF, SET OF \* or EXPLICIT causes indefinite length constructed \* encoding to be used if required. \*/ #define ASN1\_TFLG\_NDEF (0x1<<11) /\* This is the actual ASN1 item itself \*/ struct ASN1\_ITEM\_st {** 569 char itype; **char itype; /\* The item type, primitive, SEQUENCE, CHOICE or** 570 long utype; **long utype; /\* underlying type \*/ const ASN1\_TEMPLATE \*templates; /\* If SEQUENCE or CHOICE this contains the conte** 572 long tcount; **long tcount; /\* Number of templates if SEQUENCE or CHOICE \*/** 573 const void \*funcs; **const void \*funcs; /\* functions that handle this type \*/** 574 long size: **long size; /\* Structure size (usually)\*/ #ifndef NO\_ASN1\_FIELD\_NAMES const char \*sname; /\* Structure name \*/ #endif }; /\* These are values for the itype field and \* determine how the type is interpreted. \* \* For PRIMITIVE types the underlying type \* determines the behaviour if items is NULL. \* \* Otherwise templates must contain a single \* template and the type is treated in the \* same way as the type specified in the template. \***

 **\* For SEQUENCE types the templates field points \* to the members, the size field is the \* structure size. \* \* For CHOICE types the templates field points \* to each possible member (typically a union) \* and the 'size' field is the offset of the \* selector. \* \* The 'funcs' field is used for application \* specific functions. \* \* For COMPAT types the funcs field gives a \* set of functions that handle this type, this \* supports the old d2i, i2d convention. \* \* The EXTERN type uses a new style d2i/i2d. \* The new style should be used where possible \* because it avoids things like the d2i IMPLICIT \* hack. \* \* MSTRING is a multiple string type, it is used \* for a CHOICE of character strings where the \* actual strings all occupy an ASN1\_STRING \* structure. In this case the 'utype' field \* has a special meaning, it is used as a mask \* of acceptable types using the B\_ASN1 constants. \* \* NDEF\_SEQUENCE is the same as SEQUENCE except \* that it will use indefinite length constructed \* encoding if requested. \* \*/ #define ASN1\_ITYPE\_PRIMITIVE 0x0 #define ASN1\_ITYPE\_SEQUENCE 0x1 #define ASN1\_ITYPE\_CHOICE 0x2 #define ASN1\_ITYPE\_COMPAT 0x3 #define ASN1\_ITYPE\_EXTERN 0x4 #define ASN1\_ITYPE\_MSTRING 0x5 #define ASN1\_ITYPE\_NDEF\_SEQUENCE 0x6 /\* Cache for ASN1 tag and length, so we \* don't keep re-reading it for things \* like CHOICE \*/ struct ASN1\_TLC\_st{ char valid; /\* Values below are valid \*/ int ret; /\* return value \*/ long plen;**<br>**int ptag; int ptag; /\* class value \*/ int pclass; /\* class value \*/ int hdrlen; /\* header length \*/ }; /\* Typedefs for ASN1 function pointers \*/ typedef ASN1\_VALUE \* ASN1\_new\_func(void); typedef void ASN1\_free\_func(ASN1\_VALUE \*a);**

**new/usr/src/lib/openssl/include/openssl/asn1t.h**

new/usr/src/lib/openssl/include/openssl/asn1t.h 11 656 typedef ASN1\_VALUE \* ASN1\_d2i\_func(ASN1\_VALUE \*\*a, const unsigned char \*\* in, lo 657 typedef int ASN1 i2d func(ASN1 VALUE \* a, unsigned char \*\*in); 659 typedef int ASN1\_ex\_d2i(ASN1\_VALUE \*\*pval, const unsigned char \*\*in, long len, c 660 int tag, int aclass, char opt, ASN1 TLC 662 typedef int ASN1\_ex\_i2d(ASN1\_VALUE \*\*pval, unsigned char \*\*out, const ASN1\_ITEM 663 typedef int ASN1\_ex\_new\_func(ASN1\_VALUE \*\*pval, const ASN1\_ITEM \*it); 664 typedef void ASNI ex free func(ASNI VALUE \*\* pval, const ASNI ITEM \*it); 666 typedef int ASN1\_ex\_print\_func(BIO \*out, ASN1\_VALUE \*\*pval, int indent, const char \*fname, 667 668 const ASN1 PCTX \*pctx); 670 typedef int ASN1\_primitive\_i2c(ASN1\_VALUE \*\*pval, unsigned char \*cont, int \*puty 671 typedef int ASN1 primitive  $c2i($ ASN1 VALUE \*\*pval, const unsigned char \*cont, int 672 typedef int ASN1\_primitive\_print(BIO \*out, ASN1\_VALUE \*\*pval, const ASN1\_ITEM \*i 674 typedef struct ASN1 COMPAT FUNCS st { ASN1\_new\_func \*asn1\_new; 675 676 ASN1 free func \*asn1 free; 677 ASN1 d2i func \*asn1 d2i;  $ASNI$  i2d func \*asn1 i2d; 678 679 } ASN1\_COMPAT\_FUNCS; 681 typedef struct ASN1\_EXTERN\_FUNCS\_st { 682 void \*app data; 683 ASN1\_ex\_new\_func \*asn1\_ex\_new; 684 ASN1\_ex\_free\_func \*asn1\_ex\_free; ASN1 ex free func \*asn1 ex clear; 685 686 ASN1\_ex\_d2i \*asn1\_ex\_d2i; 687 ASN1 ex i2d \*asn1 ex i2d: 688 ASN1 ex print func \*asn1 ex print; 689 } ASN1 EXTERN FUNCS: 691 typedef struct ASN1 PRIMITIVE FUNCS st { 692 void \*app\_data;  $693$ unsigned long flags; 694 ASN1\_ex\_new\_func \*prim\_new; 695 ASN1\_ex\_free\_func \*prim\_free; ASN1 ex free func \*prim clear: 696 ASN1\_primitive\_c2i \*prim\_c2i; 697 ASN1 primitive\_i2c \*prim\_i2c; 698 699 ASN1 primitive print \*prim print; 700 } ASN1\_PRIMITIVE\_FUNCS; 702 /\* This is the ASN1 AUX structure: it handles various 703 \* miscellaneous requirements. For example the use of 704 \* reference counts and an informational callback.  $705$  \* 706 \* The "informational callback" is called at various 707 \* points during the ASN1 encoding and decoding. It can 708 \* be used to provide minor customisation of the structures 709 \* used. This is most useful where the supplied routines 710 \* \*almost\* do the right thing but need some extra help 711 \* at a few points. If the callback returns zero then 712 \* it is assumed a fatal error has occurred and the 713 \* main operation should be abandoned.  $714 *$ 715 \* If major changes in the default behaviour are required 716 \* then an external type is more appropriate.  $717 *1$ 719 typedef int ASN1\_aux\_cb(int operation, ASN1\_VALUE \*\*in, const ASN1\_ITEM \*it,

void \*exarg);

720

722 typedef struct ASN1\_AUX\_st { 723 void \*app data; 724 int flags; 725 int ref offset: /\* Offset of reference value \*/ 726 int ref lock: /\* Lock type to use \*/ 727 ASN1 aux cb \*asn1 cb: /\* Offset of ASN1 ENCODING structure \*/ 728 int end offset: 729 } ASN1 AUX; 731 /\* For print related callbacks exarg points to this structure \*/ 732 typedef struct ASN1 PRINT ARG st { BIO \*out; 733  $734$ int indent; 735 const ASN1 PCTX \*pctx; 736 } ASN1\_PRINT\_ARG; 738 /\* For streaming related callbacks exarg points to this structure \*/ 739 typedef struct ASN1\_STREAM\_ARG\_st {  $/*$  BIO to stream through  $*$ . 740 741 BIO \*out; 742 /\* BIO with filters appended \*/ 743 BIO \*ndef\_bio; 744 /\* Streaming I/O boundary \*/ 745 unsigned char \*\*boundary; 746 } ASN1 STREAM ARG; 748 /\* Flags in ASN1 AUX \*/ 750 /\* Use a reference count \*/ 751 #define ASN1 AFLG REFCOUNT  $\mathbf{1}$ 752 /\* Save the encoding of structure (useful for signatures) \*/ 753 #define ASN1 AFLG ENCODING 754 /\* The Sequence length is invalid \*/ 755 #define ASN1 AFLG BROKEN  $\overline{4}$ 757 /\* operation values for asn1 cb \*/ 759 #define ASN1 OP NEW PRE  $\Omega$ 760 #define ASN1 OP NEW POST  $\mathbf{1}$ 761 #define ASN1\_OP\_FREE\_PRE  $\overline{2}$ 762 #define ASN1 OP FREE POST  $\overline{\mathbf{z}}$ 763 #define ASN1\_OP\_D2I\_PRE  $\overline{\mathbf{4}}$ 764 #define ASN1\_OP\_D2I\_POST 5 765 #define ASN1 OP I2D PRE 6 766 #define ASN1\_OP\_I2D\_POST  $7\phantom{.0}$ 767 #define ASN1 OP PRINT PRE 8 768 #define ASN1 OP PRINT POST  $\overline{9}$ 769 #define ASN1 OP STREAM PRE  $10$ 770 #define ASN1 OP STREAM POST  $11$ 771 #define ASN1 OP DETACHED PRE 12 772 #define ASN1\_OP\_DETACHED\_POST  $-13$ 774 /\* Macro to implement a primitive type \*/ 775 #define IMPLEMENT\_ASN1\_TYPE(stname) IMPLEMENT\_ASN1\_TYPE\_ex(stname, stname, 0) 776 #define IMPLEMENT ASN1 TYPE ex(itname, vname, ex) \ 777 ASN1 ITEM start(itname)  $\setminus$ 778 ASN1 ITYPE PRIMITIVE, V ##vname, NULL, 0 779 ASN1 ITEM end(itname) 781 /\* Macro to implement a multi string type \*/ 782 #define IMPLEMENT ASN1 MSTRING(itname, mask) \ 783 ASN1\_ITEM\_start(itname) \ 784 ASN1\_ITYPE\_MSTRING, mask, NULL, 0, NULL, 785 ASN1\_ITEM\_end(itname)

new/usr/src/lib/openssl/include/openssl/asn1t.h

787 /\* Macro to implement an ASN1 ITEM in terms of old style funcs \*/

```
new/usr/src/lib/openssl/include/openssl/asn1t.hh 13
 789 #define IMPLEMENT_COMPAT_ASN1(sname) IMPLEMENT_COMPAT_ASN1_type(sname, V_ASN1_SE
 791 #define IMPLEMENT_COMPAT_ASN1_type(sname, tag) \
792static const ASN1_COMPAT_FUNCS sname## ff = \langle \ \ \rangle793 (ASN1_new_func *)sname##_new, \
 794(ASNI\_free\_func * )sname\#H  free. \795 (ASN1_d2i_func *)d2i_##sname, \
796(ASNI<sup>-</sup>i2dfunc *)i2d+#sname, \setminus797 }; \
 798 ASN1_ITEM_start(sname) \
799 ASN1_ITYPE_COMPAT, \
800 tag, \
801 NULL, \
8020, \lambda803&\text{smame}## ff, \
8040, \ \lambda<br>#sname \lambda805 #sname \
 ASN1_ITEM_end(sname)
806808 #define IMPLEMENT_EXTERN_ASN1(sname, tag, fptrs) \
809 ASN1_ITEM_start(sname) \
810 ASN1_ITYPE_EXTERN, \
811 tag, \
812 NULL, \
8130, \lambda814 &fptrs, \
815 0, \
 816 #sname \
 ASN1_ITEM_end(sname)
817819 /* Macro to implement standard functions in terms of ASN1_ITEM structures */
 821 #define IMPLEMENT_ASN1_FUNCTIONS(stname) IMPLEMENT_ASN1_FUNCTIONS_fname(stname, 
 823 #define IMPLEMENT_ASN1_FUNCTIONS_name(stname, itname) IMPLEMENT_ASN1_FUNCTIONS_f
 825 #define IMPLEMENT_ASN1_FUNCTIONS_ENCODE_name(stname, itname) \
826 IMPLEMENT_ASN1_FUNCTIONS_ENCODE_fname(stname, itname, it
 828 #define IMPLEMENT_STATIC_ASN1_ALLOC_FUNCTIONS(stname) \
829 IMPLEMENT_ASN1_ALLOC_FUNCTIONS_pfname(static, stname, stname, st
 831 #define IMPLEMENT_ASN1_ALLOC_FUNCTIONS(stname) \
832 IMPLEMENT_ASN1_ALLOC_FUNCTIONS_fname(stname, stname, stname)
 834 #define IMPLEMENT_ASN1_ALLOC_FUNCTIONS_pfname(pre, stname, itname, fname) \
835pre stname *fname## new(void) \sqrt{ }836\frac{6}{7} { \
837return (stname *)ASN1 item new(ASN1 ITEM rptr(itname)); \setminus838 } \
839 pre void fname##_free(stname *a) \
840 { \
 841 ASN1_item_free((ASN1_VALUE *)a, ASN1_ITEM_rptr(itname)); \
842
    }
 844 #define IMPLEMENT_ASN1_ALLOC_FUNCTIONS_fname(stname, itname, fname) \
845 stname *fname##_new(void) \
846 { \
847 return (stname *)ASN1_item_new(ASN1_ITEM_rptr(itname)); \
848 } \
849 void fname##_free(stname *a) \
850 { \
851 ASN1_item_free((ASN1_VALUE *)a, ASN1_ITEM_rptr(itname)); \
852 }
                                                                                               new/usr/src/lib/openssl/include/openssl/asn1t.h854 #define IMPLEMENT_ASN1_FUNCTIONS_fname(stname, itname, fname) \
                                                                                                855 IMPLEMENT_ASN1_ENCODE_FUNCTIONS_fname(stname, itname, fname) \
                                                                                                856 IMPLEMENT_ASN1_ALLOC_FUNCTIONS_fname(stname, itname, fname)
                                                                                                 858 #define IMPLEMENT_ASN1_ENCODE_FUNCTIONS_fname(stname, itname, fname) \
                                                                                                859 stname *d2i_##fname(stname **a, const unsigned char **in, long len) \
                                                                                                860 { \
                                                                                                861 return (stname *)ASN1_item_d2i((ASN1_VALUE **)a, in, len, ASN1_I
                                                                                                862 } \
                                                                                                863int i2d ##fname(stname *a, unsigned char **out) \setminus864 { \
                                                                                                865 return ASN1_item_i2d((ASN1_VALUE *)a, out, ASN1_ITEM_rptr(itname
                                                                                                866 }
                                                                                                 868 #define IMPLEMENT_ASN1_NDEF_FUNCTION(stname) \
                                                                                                869int i2d ##stname## NDEF(stname *a, unsigned char **out) \
                                                                                                870 { \
                                                                                                871 return ASN1_item_ndef_i2d((ASN1_VALUE *)a, out, ASN1_ITEM_rptr(s
                                                                                                872 }
                                                                                                 874 /* This includes evil casts to remove const: they will go away when full
                                                                                                875 * ASN1 constification is done.876 */
877 #define IMPLEMENT_ASN1_ENCODE_FUNCTIONS_const_fname(stname, itname, fname) \
                                                                                                878 stname *d2i_##fname(stname **a, const unsigned char **in, long len) \
                                                                                                879 { \
                                                                                                880 return (stname *)ASN1_item_d2i((ASN1_VALUE **)a, in, len, ASN1_I
                                                                                                881\frac{1}{2} \frac{1}{2}882 int i2d_##fname(const stname *a, unsigned char **out) \
                                                                                                883 { \
                                                                                                884 return ASN1_item_i2d((ASN1_VALUE *)a, out, ASN1_ITEM_rptr(itname
                                                                                                885 }
                                                                                                 887 #define IMPLEMENT_ASN1_DUP_FUNCTION(stname) \
                                                                                                888\begin{array}{ll}\n 888 \\
 889\n \end{array} stname * stname##_dup(stname *x) \
                                                                                                            889 { \
890 return ASN1_item_dup(ASN1_ITEM_rptr(stname), x); \891 }893 #define IMPLEMENT_ASN1_PRINT_FUNCTION(stname) \
                                                                                                894 IMPLEMENT_ASN1_PRINT_FUNCTION_fname(stname, stname, stname)
                                                                                                 896 #define IMPLEMENT_ASN1_PRINT_FUNCTION_fname(stname, itname, fname) \
                                                                                                897int fname## print ctx(BIO *out, stname *x, int indent, \ \ \ \898899 { \
                                                                                                900 return ASN1_item_print(out, (ASN1_VALUE *)x, indent, \
                                                                                                901ASN1_ITEM_rptr(itname), pctx); \
                                                                                                902 }
                                                                                                 904 #define IMPLEMENT_ASN1_FUNCTIONS_const(name) \
                                                                                                905 IMPLEMENT_ASN1_FUNCTIONS_const_fname(name, name, name)
                                                                                                 907 #define IMPLEMENT_ASN1_FUNCTIONS_const_fname(stname, itname, fname) \
                                                                                                908 IMPLEMENT_ASN1_ENCODE_FUNCTIONS_const_fname(stname, itname, fname) \
                                                                                                909 IMPLEMENT_ASN1_ALLOC_FUNCTIONS_fname(stname, itname, fname)
                                                                                                 911 /* external definitions for primitive types */
                                                                                                 913 DECLARE_ASN1_ITEM(ASN1_BOOLEAN)
                                                                                                 914 DECLARE_ASN1_ITEM(ASN1_TBOOLEAN)
                                                                                                 915 DECLARE_ASN1_ITEM(ASN1_FBOOLEAN)
                                                                                                 916 DECLARE_ASN1_ITEM(ASN1_SEQUENCE)
                                                                                                 917 DECLARE_ASN1_ITEM(CBIGNUM)
                                                                                                 918 DECLARE_ASN1_ITEM(BIGNUM)
                                                                                                 919 DECLARE_ASN1_ITEM(LONG)
```
**14** 

**const ASN1\_PCTX \*pctx) \**

**new/usr/src/lib/openssl/include/openssl/asn1t.h**

**h** 15

**DECLARE\_ASN1\_ITEM(ZLONG)**

**DECLARE\_STACK\_OF(ASN1\_VALUE)**

**/\* Functions used internally by the ASN1 code \*/**

**int ASN1\_item\_ex\_new(ASN1\_VALUE \*\*pval, const ASN1\_ITEM \*it);**

**void ASN1\_item\_ex\_free(ASN1\_VALUE \*\*pval, const ASN1\_ITEM \*it);**

**int ASN1\_template\_new(ASN1\_VALUE \*\*pval, const ASN1\_TEMPLATE \*tt);**

**int ASN1\_primitive\_new(ASN1\_VALUE \*\*pval, const ASN1\_ITEM \*it);**

 **void ASN1\_template\_free(ASN1\_VALUE \*\*pval, const ASN1\_TEMPLATE \*tt); int ASN1\_template\_d2i(ASN1\_VALUE \*\*pval, const unsigned char \*\*in, long len, con int ASN1\_item\_ex\_d2i(ASN1\_VALUE \*\*pval, const unsigned char \*\*in, long len, cons int tag, int aclass, char opt, ASN1\_TLC \*ctx);**

 **int ASN1\_item\_ex\_i2d(ASN1\_VALUE \*\*pval, unsigned char \*\*out, const ASN1\_ITEM \*it int ASN1\_template\_i2d(ASN1\_VALUE \*\*pval, unsigned char \*\*out, const ASN1\_TEMPLAT void ASN1\_primitive\_free(ASN1\_VALUE \*\*pval, const ASN1\_ITEM \*it);**

 **int asn1\_ex\_i2c(ASN1\_VALUE \*\*pval, unsigned char \*cont, int \*putype, const ASN1\_ int asn1\_ex\_c2i(ASN1\_VALUE \*\*pval, const unsigned char \*cont, int len, int utype**

 **int asn1\_get\_choice\_selector(ASN1\_VALUE \*\*pval, const ASN1\_ITEM \*it); int asn1\_set\_choice\_selector(ASN1\_VALUE \*\*pval, int value, const ASN1\_ITEM \*it);**

**ASN1\_VALUE \*\* asn1\_get\_field\_ptr(ASN1\_VALUE \*\*pval, const ASN1\_TEMPLATE \*tt);**

**const ASN1\_TEMPLATE \*asn1\_do\_adb(ASN1\_VALUE \*\*pval, const ASN1\_TEMPLATE \*tt, int**

**int asn1\_do\_lock(ASN1\_VALUE \*\*pval, int op, const ASN1\_ITEM \*it);**

**void asn1\_enc\_init(ASN1\_VALUE \*\*pval, const ASN1\_ITEM \*it);**

**void asn1\_enc\_free(ASN1\_VALUE \*\*pval, const ASN1\_ITEM \*it);**

**int asn1\_enc\_restore(int \*len, unsigned char \*\*out, ASN1\_VALUE \*\*pval, const ASN**

**int asn1\_enc\_save(ASN1\_VALUE \*\*pval, const unsigned char \*in, int inlen, const A**

**#ifdef \_\_cplusplus**

- **}** 959 **#endif**
- 

**#endif**

**#endif /\* ! codereview \*/**

new/usr/src/lib/openssl/include/openssl/bio.h 32973 Wed Aug 13 19:24:00 2014 new/usr/src/lib/openssl/include/openssl/bio.h 4853 illumos-gate is not lint-clean when built with openssl 1.0 (initial commit,  $1$  /\* crypto/bio/bio.h \*/ 2 /\* Copyright (C) 1995-1998 Eric Young (eav@cryptsoft.com) 3 \* All rights reserved.  $\overline{4}$ 5 \* This package is an SSL implementation written 6 \* by Eric Young (eay@cryptsoft.com). \* The implementation was written so as to conform with Netscapes SSL.  $7$  $8 *$ 9 \* This library is free for commercial and non-commercial use as long as 10 \* the following conditions are aheared to. The following conditions 11 \* apply to all code found in this distribution, be it the RC4, RSA, 12 \* lhash, DES, etc., code; not just the SSL code. The SSL documentation \* included with this distribution is covered by the same copyright terms  $13$ 14 \* except that the holder is Tim Hudson (tjh@cryptsoft.com).  $15 *$ 16 \* Copyright remains Eric Young's, and as such any Copyright notices in  $17$ \* the code are not to be removed. 18 \* If this package is used in a product, Eric Young should be given attribution 19 \* as the author of the parts of the library used. 20 \* This can be in the form of a textual message at program startup or 21 \* in documentation (online or textual) provided with the package.  $22 *$ 23 \* Redistribution and use in source and binary forms, with or without 24 \* modification, are permitted provided that the following conditions  $25 * are met:$ 26 \* 1. Redistributions of source code must retain the copyright 27 notice, this list of conditions and the following disclaimer. 28 \* 2. Redistributions in binary form must reproduce the above copyright 29 \* notice, this list of conditions and the following disclaimer in the documentation and/or other materials provided with the distribution.  $30$ \* 3. All advertising materials mentioning features or use of this software 31  $32 \cdot$ must display the following acknowledgement:  $33 \times$ "This product includes cryptographic software written by  $34 \cdot$ Eric Young (eay@cryptsoft.com)" 35 The word 'cryptographic' can be left out if the rouines from the library  $\mathbf{r}$  $36$ being used are not cryptographic related :-). 37 \* 4. If you include any Windows specific code (or a derivative thereof) from the apps directory (application code) you must include an acknowledgement:  $38$  $39 *$ "This product includes software written by Tim Hudson (tjh@cryptsoft.com)"  $40 \star$ 41 \* THIS SOFTWARE IS PROVIDED BY ERIC YOUNG ''AS IS'' AND  $42.$ \* ANY EXPRESS OR IMPLIED WARRANTIES, INCLUDING, BUT NOT LIMITED TO, THE 43 \* IMPLIED WARRANTIES OF MERCHANTABILITY AND FITNESS FOR A PARTICULAR PURPOSE 44 \* ARE DISCLAIMED. IN NO EVENT SHALL THE AUTHOR OR CONTRIBUTORS BE LIABLE 45 \* FOR ANY DIRECT, INDIRECT, INCIDENTAL, SPECIAL, EXEMPLARY, OR CONSEQUENTIAL \* DAMAGES (INCLUDING, BUT NOT LIMITED TO, PROCUREMENT OF SUBSTITUTE GOODS  $46$ 47 \* OR SERVICES; LOSS OF USE, DATA, OR PROFITS; OR BUSINESS INTERRUPTION) 48 \* HOWEVER CAUSED AND ON ANY THEORY OF LIABILITY, WHETHER IN CONTRACT, STRICT 49 \* LIABILITY, OR TORT (INCLUDING NEGLIGENCE OR OTHERWISE) ARISING IN ANY WAY 50 \* OUT OF THE USE OF THIS SOFTWARE, EVEN IF ADVISED OF THE POSSIBILITY OF 51 \* SUCH DAMAGE. 52 53 \* The licence and distribution terms for any publically available version or 54 \* derivative of this code cannot be changed. i.e. this code cannot simply be \* copied and put under another distribution licence 55 56 \* [including the GNU Public Licence.]  $57 * 1$ 59 #ifndef HEADER BIO H 60 #define HEADER\_BIO\_H

 $\blacksquare$ 

new/usr/src/lib/openssl/include/openssl/bio.h 62 #include <openssl/e os2.h> 64 #ifndef OPENSSL\_NO\_FP\_API  $65$  # include <stdio.h>  $66$  #endif 67 #include <stdarg.h> 69 #include <openssl/crypto.h> 71 #ifndef OPENSSL NO SCTP 72 # ifndef OPENSSL SYS VMS 73 # include <stdint.h>  $74$  # else 75 # include <inttypes.h>  $76$  # endif  $77$  #endif cplusplus 79 #ifdef  $\frac{1}{2}$   $\frac{1}{2}$  81 #endif 83 /\* These are the 'types' of BIOs \*/ 84 #define BIO\_TYPE\_NONE  $\Omega$ 85 #define BIO TYPE MEM  $(110x0400)$ 86 #define BIO TYPE FILE  $(2|0x0400)$ 88 #define BIO TYPE FD  $(4|0x0400|0x0100)$ 89 #define BIO\_TYPE\_SOCKET  $(5|0x0400|0x0100)$ 90 #define BIO TYPE NULL  $(6|0x0400)$ 91 #define BIO TYPE SSL  $(7|0x0200)$ 92 #define BIO\_TYPE\_MD  $(8|0x0200)$ /\* passive filter \*/ 93 #define BIO TYPE BUFFER  $(9|0x0200)$  $/*$  filter \*/  $/*$  filter \*/ 94 #define RTO TYPE CIPHER  $(10|0x0200)$  $/*$  filter \*/ 95 #define BIO TYPE BASE64  $(11|0x0200)$  $/*$  socket - connect \*/ 96 #define BIO\_TYPE\_CONNECT  $(12|0x0400|0x0100)$  $(13|0x0400|0x0100)$ 97 #define BIO TYPE ACCEPT /\* socket for accept \*/ 98 #define BIO TYPE PROXY CLIENT  $/*$  client proxy BIO \*/  $(14|0x0200)$ 99 #define BIO TYPE PROXY SERVER  $(15|0x0200)$ /\* server proxy BIO \*/ 100 #define BIO TYPE NBIO TEST  $(16|0x0200)$ /\* server proxy BIO \*/ 101 #define BIO\_TYPE\_NULL\_FILTER  $(17|0x0200)$  $(18)0x0200)$ 102 #define BIO TYPE BER  $/*$  BER -> bin filter \*/  $(19|0x0400)$ 103 #define BIO\_TYPE\_BIO  $/*$  (half a) BIO pair \*/ 104 #define BIO TYPE LINEBUFFER  $/*$  filter \*/  $(20|0x0200)$ 105 #define BIO TYPE DGRAM  $(210x04000x0100)$ 106 #ifndef OPENSSL\_NO\_SCTP 107 #define BIO TYPE DGRAM SCTP  $(24 | 0x0400 | 0x0100)$  $108$  **Hendif** 109 #define BIO TYPE ASN1  $(22 | 0x0200)$  $/*$  filter \*/ 110 #define BIO\_TYPE\_COMP  $(23|0x0200)$  $/*$  filter \*/ 112 #define BIO\_TYPE\_DESCRIPTOR 0x0100 /\* socket, fd, connect or accept \*/ 113 #define BIO TYPE FILTER  $0 \times 0200$ 114 #define BIO\_TYPE\_SOURCE\_SINK  $0x0400$ 116 /\* BIO FILENAME READ BIO CLOSE to open or close on free. 117 \* BIO\_set\_fp(in, stdin, BIO\_NOCLOSE); \*/ 118 #define BIO NOCLOSE  $0x00$ 119 #define BIO CLOSE  $0 \times 01$ 121 /\* These are used in the following macros and are passed to 122 \* BIO ctrl() \*/ 1 /\* opt - rewind/zero etc \*/ 123 #define BIO\_CTRL\_RESET

 $\mathbf{\cdot}$ 

124 #define BIO\_CTRL\_EOF 2 /\* opt - are we at the eof  $*/$ 125 #define BIO CTRL INFO  $3$  /\* opt - extra tit-bits \*/  $4$  /\* man - set the 'IO' type \*/ 126 #define BIO\_CTRL\_SET 5 /\* man - get the 'IO' type \*/ 127 #define BIO CTRL GET

**new/usr/src/lib/openssl/include/openssl/bio.hh** 3 128 #define BIO CTRL PUSH **#define BIO\_CTRL\_PUSH 6 /\* opt - internal, used to signify change \*/** 129 #define BIO CTRL POP **#define BIO\_CTRL\_POP 7 /\* opt - internal, used to signify change \*/** 130 #define BIO CTRL GET CLOSE **#define BIO\_CTRL\_GET\_CLOSE 8 /\* man - set the 'close' on free \*/** 131 #define BIO\_CTRL\_SET\_CLOSE **#define BIO\_CTRL\_SET\_CLOSE 9 /\* man - set the 'close' on free \*/** 132 #define BIO CTRL PENDING 10 /\* opt - is their more data buffered \*/ 133 #define BIO CTRL FLUSH **#define BIO\_CTRL\_FLUSH 11 /\* opt - 'flush' buffered output \*/** 134 #define BIO CTRL DUP 12 /\* man - extra stuff for 'duped' BIO \*/ 135 #define BIO CTRL WPENDING **#define BIO\_CTRL\_WPENDING 13 /\* opt - number of bytes still to write \*/ /\* callback is int cb(BIO \*bio,state,ret); \*/ #define BIO\_CTRL\_SET\_CALLBACK 14 /\* opt - set callback function \*/ #define BIO\_CTRL\_GET\_CALLBACK 15 /\* opt - set callback function \*/ #define BIO\_CTRL\_SET\_FILENAME <sup>30</sup> /\* BIO\_s\_file special \*/ /\* dgram BIO stuff \*/** 143 #define BIO CTRL DGRAM CONNECT **#define BIO\_CTRL\_DGRAM\_CONNECT 31 /\* BIO dgram special \*/ #define BIO\_CTRL\_DGRAM\_SET\_CONNECTED 32 /\* allow for an externally \* connected socket to be \* passed in \*/ #define BIO\_CTRL\_DGRAM\_SET\_RECV\_TIMEOUT 33 /\* setsockopt, essentially \*/ #define BIO\_CTRL\_DGRAM\_GET\_RECV\_TIMEOUT 34 /\* getsockopt, essentially \*/ #define BIO\_CTRL\_DGRAM\_SET\_SEND\_TIMEOUT 35 /\* setsockopt, essentially \*/ #define BIO\_CTRL\_DGRAM\_GET\_SEND\_TIMEOUT 36 /\* getsockopt, essentially \*/ #define BIO\_CTRL\_DGRAM\_GET\_RECV\_TIMER\_EXP 37 /\* flag whether the last \*/ #define BIO\_CTRL\_DGRAM\_GET\_SEND\_TIMER\_EXP 38 /\* I/O operation tiemd out \*/ /\* #ifdef IP\_MTU\_DISCOVER \*/ #define BIO\_CTRL\_DGRAM\_MTU\_DISCOVER 39 /\* set DF bit on egress packets \*/ /\* #endif \*/ #define BIO\_CTRL\_DGRAM\_QUERY\_MTU 40 /\* as kernel for current MTU \*/ #define BIO\_CTRL\_DGRAM\_GET\_FALLBACK\_MTU 47** 161 #define BIO CTRL DGRAM GET MTU **#define BIO\_CTRL\_DGRAM\_GET\_MTU 41 /\* get cached value for MTU \*/ #define BIO\_CTRL\_DGRAM\_SET\_MTU 42 /\* set cached value for \* MTU. want to use this \* if asking the kernel \* fails \*/ #define BIO\_CTRL\_DGRAM\_MTU\_EXCEEDED 43 /\* check whether the MTU \* was exceed in the\*** previous write<br>
170 **\*** operation \*/  **\* operation \*/ #define BIO\_CTRL\_DGRAM\_GET\_PEER 46** 173 #define BIO CTRL DGRAM SET PEER /\* Destination for the data \*/ **#define BIO\_CTRL\_DGRAM\_SET\_NEXT\_TIMEOUT 45 /\* Next DTLS handshake timeout to \* adjust socket timeouts \*/ #ifndef OPENSSL\_NO\_SCTP /\* SCTP stuff \*/ #define BIO\_CTRL\_DGRAM\_SCTP\_SET\_IN\_HANDSHAKE <sup>50</sup> #define BIO\_CTRL\_DGRAM\_SCTP\_ADD\_AUTH\_KEY <sup>51</sup> #define BIO\_CTRL\_DGRAM\_SCTP\_NEXT\_AUTH\_KEY <sup>52</sup> #define BIO\_CTRL\_DGRAM\_SCTP\_AUTH\_CCS\_RCVD <sup>53</sup> #define BIO\_CTRL\_DGRAM\_SCTP\_GET\_SNDINFO <sup>60</sup> #define BIO\_CTRL\_DGRAM\_SCTP\_SET\_SNDINFO <sup>61</sup> #define BIO\_CTRL\_DGRAM\_SCTP\_GET\_RCVINFO <sup>62</sup> #define BIO\_CTRL\_DGRAM\_SCTP\_SET\_RCVINFO <sup>63</sup> #define BIO\_CTRL\_DGRAM\_SCTP\_GET\_PRINFO <sup>64</sup> #define BIO\_CTRL\_DGRAM\_SCTP\_SET\_PRINFO <sup>65</sup> #define BIO\_CTRL\_DGRAM\_SCTP\_SAVE\_SHUTDOWN <sup>70</sup> #endif /\* modifiers \*/**

 **<sup>4</sup> #define BIO\_FP\_READ 0x02 #define BIO\_FP\_WRITE 0x04 #define BIO\_FP\_APPEND 0x08 #define BIO\_FP\_TEXT 0x10 #define BIO\_FLAGS\_READ 0x01 #define BIO\_FLAGS\_WRITE 0x02 #define BIO\_FLAGS\_IO\_SPECIAL 0x04 #define BIO\_FLAGS\_RWS (BIO\_FLAGS\_READ|BIO\_FLAGS\_WRITE|BIO\_FLAGS\_IO\_SPECIAL) #define BIO\_FLAGS\_SHOULD\_RETRY 0x08 #ifndef BIO\_FLAGS\_UPLINK /\* "UPLINK" flag denotes file descriptors provided by application. It defaults to 0, as most platforms don't require UPLINK interface. \*/ #define BIO\_FLAGS\_UPLINK <sup>0</sup> #endif /\* Used in BIO\_gethostbyname() \*/ #define BIO\_GHBN\_CTRL\_HITS <sup>1</sup>** 212 #define BIO GHBN CTRL MISSES **#define BIO\_GHBN\_CTRL\_MISSES <sup>2</sup> #define BIO\_GHBN\_CTRL\_CACHE\_SIZE <sup>3</sup> #define BIO\_GHBN\_CTRL\_GET\_ENTRY <sup>4</sup> #define BIO\_GHBN\_CTRL\_FLUSH <sup>5</sup> /\* Mostly used in the SSL BIO \*/** 218 /\* Not used anymore **/\* Not used anymore \* #define BIO\_FLAGS\_PROTOCOL\_DELAYED\_READ 0x10 \* #define BIO\_FLAGS\_PROTOCOL\_DELAYED\_WRITE 0x20 \* #define BIO\_FLAGS\_PROTOCOL\_STARTUP 0x40 \*/ #define BIO\_FLAGS\_BASE64\_NO\_NL 0x100 /\* This is used with memory BIOs: it means we shouldn't free up or change the \* data in any way. \*/ #define BIO\_FLAGS\_MEM\_RDONLY 0x200 typedef struct bio\_st BIO; void BIO\_set\_flags(BIO \*b, int flags); int BIO\_test\_flags(const BIO \*b, int flags); void BIO\_clear\_flags(BIO \*b, int flags); #define BIO\_get\_flags(b) BIO\_test\_flags(b, ~(0x0)) #define BIO\_set\_retry\_special(b) \ BIO\_set\_flags(b, (BIO\_FLAGS\_IO\_SPECIAL|BIO\_FLAGS\_SHOULD\_RETRY)) #define BIO\_set\_retry\_read(b) \ BIO\_set\_flags(b, (BIO\_FLAGS\_READ|BIO\_FLAGS\_SHOULD\_RETRY)) #define BIO\_set\_retry\_write(b) \ BIO\_set\_flags(b, (BIO\_FLAGS\_WRITE|BIO\_FLAGS\_SHOULD\_RETRY)) /\* These are normally used internally in BIOs \*/ #define BIO\_clear\_retry\_flags(b) \ BIO\_clear\_flags(b, (BIO\_FLAGS\_RWS|BIO\_FLAGS\_SHOULD\_RETRY)) #define BIO\_get\_retry\_flags(b) \ BIO\_test\_flags(b, (BIO\_FLAGS\_RWS|BIO\_FLAGS\_SHOULD\_RETRY)) /\* These should be used by the application to tell why we should retry \*/** 252 #define BIO should read(a) **#define BIO\_should\_read(a) BIO\_test\_flags(a, BIO\_FLAGS\_READ)** 253 #define BIO\_should\_write(a) **#define BIO\_should\_write(a) BIO\_test\_flags(a, BIO\_FLAGS\_WRITE)** 254 #define BIO should io special(a) BIO\_test\_flags(a, BIO\_FLAGS\_IO\_SPECIAL) 255 #define BIO\_retry\_type(a) **#define BIO\_retry\_type(a) BIO\_test\_flags(a, BIO\_FLAGS\_RWS)** 256 #define BIO\_should\_retry(a) **#define BIO\_should\_retry(a) BIO\_test\_flags(a, BIO\_FLAGS\_SHOULD\_RETRY**

**/\* The next three are used in conjunction with the**

**new/usr/src/lib/openssl/include/openssl/bio.h**

 **\* BIO\_should\_io\_special() condition. After this returns true,**

**new/usr/src/lib/openssl/include/openssl/bio.hh** 5  **\* BIO \*BIO\_get\_retry\_BIO(BIO \*bio, int \*reason); will walk the BIO \* stack and return the 'reason' for the special and the offending BIO. \* Given a BIO, BIO\_get\_retry\_reason(bio) will return the code. \*/ /\* Returned from the SSL bio when the certificate retrieval code had an error \*/** 264 #define BIO RR SSL X509 LOOKUP **#define BIO\_RR\_SSL\_X509\_LOOKUP 0x01 /\* Returned from the connect BIO when a connect would have blocked \*/** 266 #define BIO RR CONNECT **#define BIO\_RR\_CONNECT 0x02 /\* Returned from the accept BIO when an accept would have blocked \*/ #define BIO\_RR\_ACCEPT 0x03 /\* These are passed by the BIO callback \*/ #define BIO\_CB\_FREE 0x01 #define BIO\_CB\_READ 0x02 #define BIO\_CB\_WRITE 0x03 #define BIO\_CB\_PUTS 0x04 #define BIO\_CB\_GETS 0x05 #define BIO\_CB\_CTRL 0x06 /\* The callback is called before and after the underling operation, \* The BIO\_CB\_RETURN flag indicates if it is after the call \*/ #define BIO\_CB\_RETURN 0x80 #define BIO\_CB\_return(a) ((a)|BIO\_CB\_RETURN)) #define BIO\_cb\_pre(a) (!((a)&BIO\_CB\_RETURN)) #define BIO\_cb\_post(a) ((a)&BIO\_CB\_RETURN) long (\*BIO\_get\_callback(const BIO \*b)) (struct bio\_st \*,int,const char \*,int, lo void BIO\_set\_callback(BIO \*b, long (\*callback)(struct bio\_st \*,int,const char \*,int, long,long)); char \*BIO\_get\_callback\_arg(const BIO \*b); void BIO\_set\_callback\_arg(BIO \*b, char \*arg); const char \* BIO\_method\_name(const BIO \*b); int BIO\_method\_type(const BIO \*b); typedef void bio\_info\_cb(struct bio\_st \*, int, const char \*, int, long, long); typedef struct bio\_method\_st { int type; const char \*name; int (\*bwrite)(BIO \*, const char \*, int); int (\*bread)(BIO \*, char \*, int); int (\*bputs)(BIO \*, const char \*); int (\*bgets)(BIO \*, char \*, int); long (\*ctrl)(BIO \*, int, long, void \*); int (\*create)(BIO \*);** 306 **int (\*destroy)(BIO \*);**<br>307 **long (\*callback ctrl)(**)  **long (\*callback\_ctrl)(BIO \*, int, bio\_info\_cb \*); } BIO\_METHOD; struct bio\_st { BIO\_METHOD \*method; /\* bio, mode, argp, argi, argl, ret \*/ long (\*callback)(struct bio\_st \*,int,const char \*,int, long,long); char \*cb\_arg; /\* first argument for the callback \*/ int init; int shutdown; int flags; /\* extra storage \*/ int retry\_reason; int num; void \*ptr; struct bio\_st \*next\_bio; /\* used by filter BIOs \*/ struct bio\_st \*prev\_bio; /\* used by filter BIOs \*/ int references;**

**new/usr/src/lib/openssl/include/openssl/bio.hh** 6 **unsigned long num\_read; unsigned long num\_write; CRYPTO\_EX\_DATA ex\_data; }; DECLARE\_STACK\_OF(BIO) typedef struct bio\_f\_buffer\_ctx\_struct { /\* Buffers are setup like this: \* \* <---------------------- size -----------------------> \* +---------------------------------------------------+ \* | consumed | remaining | free space | \* +---------------------------------------------------+ \* <-- off --><------- len -------> \*/ /\* BIO \*bio; \*/ /\* this is now in the BIO struct \*/ int ibuf\_size; /\* how big is the input buffer \*/ int obuf\_size; /\* how big is the output buffer \*/** char \*ibuf;  $\qquad$  /\* the char array \*/<br>int ibuf len;  $\qquad$  /\* how many bytes are int ibuf\_len; <br>int ibuf\_off; <br>/\* write/read offset \*/ **int ibuf\_off; /\* write/read offset \*/ char \*obuf; /\* the char array \*/ int obuf\_len; /\* how many bytes are in it \*/ int obuf\_off; /\* write/read offset \*/ } BIO\_F\_BUFFER\_CTX; /\* Prefix and suffix callback in ASN1 BIO \*/ typedef int asn1\_ps\_func(BIO \*b, unsigned char \*\*pbuf, int \*plen, void \*parg); #ifndef OPENSSL\_NO\_SCTP /\* SCTP parameter structs \*/ struct bio\_dgram\_sctp\_sndinfo { uint16\_t snd\_sid; uint16\_t snd\_flags; uint32\_t snd\_ppid; uint32\_t snd\_context; }; struct bio\_dgram\_sctp\_rcvinfo { uint16\_t rcv\_sid; uint16\_t rcv\_ssn; uint16\_t rcv\_flags; uint32\_t rcv\_ppid; uint32\_t rcv\_tsn; uint32\_t rcv\_cumtsn; uint32\_t rcv\_context; }; struct bio\_dgram\_sctp\_prinfo { uint16\_t pr\_policy; uint32\_t pr\_value; }; #endif /\* connect BIO stuff \*/ #define BIO\_CONN\_S\_BEFORE <sup>1</sup> #define BIO\_CONN\_S\_GET\_IP <sup>2</sup>**

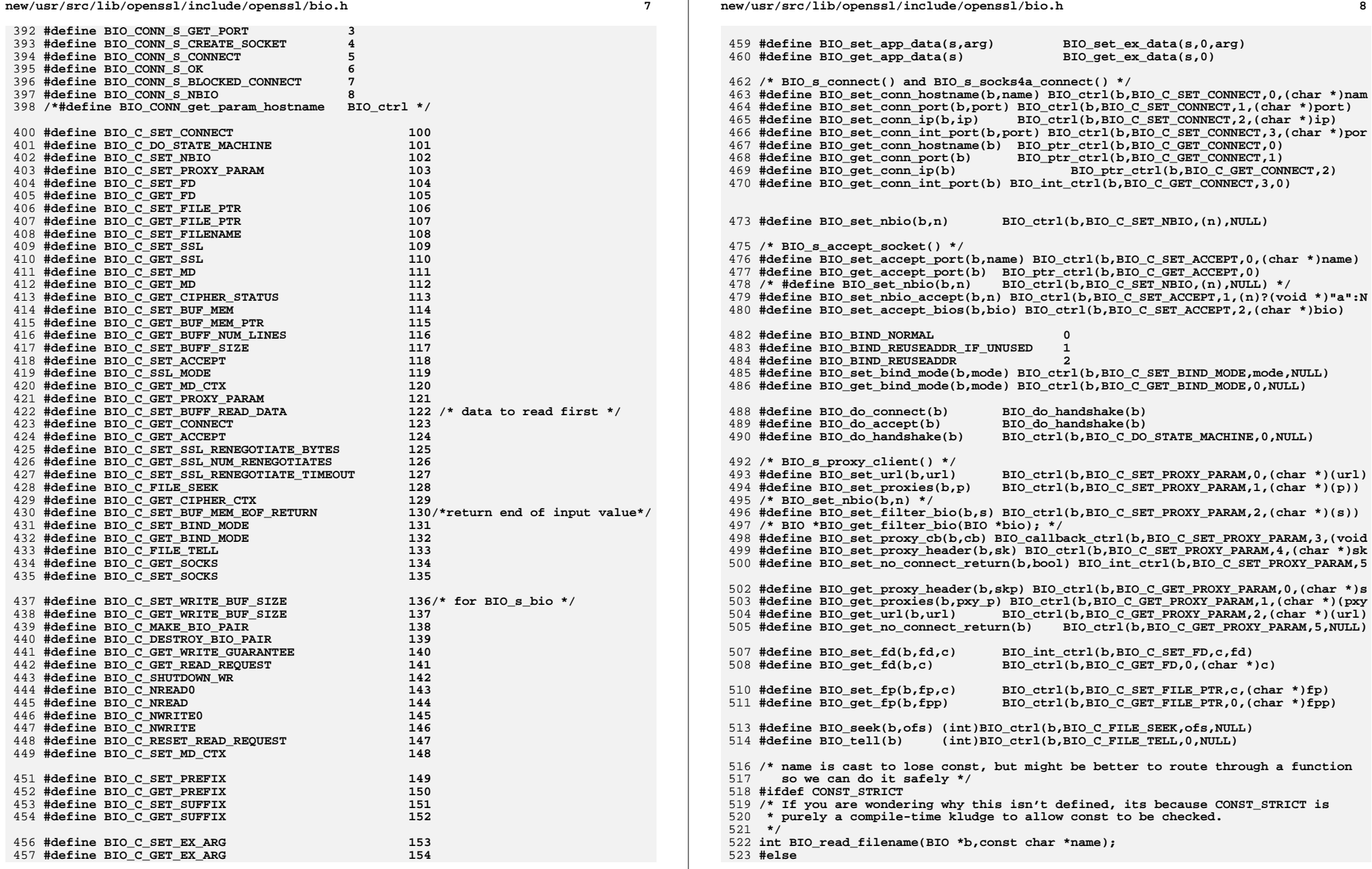

**new/usr/src/lib/openssl/include/openssl/bio.hh** 9 **#define BIO\_read\_filename(b,name) BIO\_ctrl(b,BIO\_C\_SET\_FILENAME, \ BIO\_CLOSE|BIO\_FP\_READ,(char \*)name) #endif #define BIO\_write\_filename(b,name) BIO\_ctrl(b,BIO\_C\_SET\_FILENAME, \ BIO\_CLOSE|BIO\_FP\_WRITE,name)**<br>529 #define BIO\_append\_filename(b,name) BIO\_ctrl(b,BIO\_C\_SET\_FILENAME, \<br>529 #define BIO\_appenzo **BIO\_CLOSE|BIO\_FP\_APPEND,name) #define BIO\_rw\_filename(b,name) BIO\_ctrl(b,BIO\_C\_SET\_FILENAME, \ BIO\_CLOSE|BIO\_FP\_READ|BIO\_FP\_WRITE,name) /\* WARNING WARNING, this ups the reference count on the read bio of the \* SSL structure. This is because the ssl read BIO is now pointed to by \* the next\_bio field in the bio. So when you free the BIO, make sure \* you are doing a BIO\_free\_all() to catch the underlying BIO. \*/ #define BIO\_set\_ssl(b,ssl,c) BIO\_ctrl(b,BIO\_C\_SET\_SSL,c,(char \*)ssl)** 538 #define BIO\_set\_ssl(b,ssl,c) 539 #define BIO get ssl(b, sslp)  $BIO$  ctrl(b,BIO C GET SSL,0,(char \*)sslp) 540 #define BIO\_set\_ssl\_mode(b,client) **#define BIO\_set\_ssl\_mode(b,client) BIO\_ctrl(b,BIO\_C\_SSL\_MODE,client,NULL) #define BIO\_set\_ssl\_renegotiate\_bytes(b,num) \** BIO\_ctrl(b,BIO\_C\_SET\_SSL\_RENEGOTIATE\_BYTES.num,NULL); **#define BIO\_get\_num\_renegotiates(b) \ BIO\_ctrl(b,BIO\_C\_GET\_SSL\_NUM\_RENEGOTIATES,0,NULL); #define BIO\_set\_ssl\_renegotiate\_timeout(b,seconds) \ BIO\_ctrl(b,BIO\_C\_SET\_SSL\_RENEGOTIATE\_TIMEOUT,seconds,NULL); /\* defined in evp.h \*/** 549 /\* #define BIO\_set\_md(b,md) **/\* #define BIO\_set\_md(b,md) BIO\_ctrl(b,BIO\_C\_SET\_MD,1,(char \*)md) \*/ #define BIO\_get\_mem\_data(b,pp) BIO\_ctrl(b,BIO\_CTRL\_INFO,0,(char \*)pp) #define BIO\_set\_mem\_buf(b,bm,c) BIO\_ctrl(b,BIO\_C\_SET\_BUF\_MEM,c,(char \*)bm) #define BIO\_get\_mem\_ptr(b,pp) BIO\_ctrl(b,BIO\_C\_GET\_BUF\_MEM\_PTR,0,(char \*)pp) #define BIO\_set\_mem\_eof\_return(b,v) \** BIO\_ctrl(b,BIO\_C\_SET\_BUF\_MEM\_EOF\_RETURN, v, NULL) **/\* For the BIO\_f\_buffer() type \*/ #define BIO\_get\_buffer\_num\_lines(b) BIO\_ctrl(b,BIO\_C\_GET\_BUFF\_NUM\_LINES,0,NU** 559 #define BIO set buffer size(b, size) **#define BIO\_set\_buffer\_size(b,size) BIO\_ctrl(b,BIO\_C\_SET\_BUFF\_SIZE,size,NULL #define BIO\_set\_read\_buffer\_size(b,size) BIO\_int\_ctrl(b,BIO\_C\_SET\_BUFF\_SIZE,size #define BIO\_set\_write\_buffer\_size(b,size) BIO\_int\_ctrl(b,BIO\_C\_SET\_BUFF\_SIZE,siz #define BIO\_set\_buffer\_read\_data(b,buf,num) BIO\_ctrl(b,BIO\_C\_SET\_BUFF\_READ\_DATA, /\* Don't use the next one unless you know what you are doing :-) \*/ #define BIO\_dup\_state(b,ret) BIO\_ctrl(b,BIO\_CTRL\_DUP,0,(char \*)(ret))** 567 #define BIO reset(b)  $(int)$ BIO ctrl(b,BIO CTRL RESET,0,NULL) 568 #define BIO\_eof(b) **#define BIO\_eof(b) (int)BIO\_ctrl(b,BIO\_CTRL\_EOF,0,NULL)** 569 #define BIO\_set\_close(b,c)  $(int)BIO_ctr1(b,BIO_CTRL_SET_CLOSE, (c),NULL)$ 570 #define BIO get close(b)  $(int) BIO$ <sub>ctrl</sub>(b,BIO\_CTRL\_GET\_CLOSE,0,NULL) 571 #define BIO pending(b)  $(int) BIO$ <sup>ctrl(b,BIO<sup>\_CTRL\_PENDING,0,NULL)</sub></sup></sup> 572 #define BIO\_wpending(b)  $(int) BIO_ctrl(b,BIO_cTRLWPENDING,0,NULL)$  **/\* ...pending macros have inappropriate return type \*/ size\_t BIO\_ctrl\_pending(BIO \*b); size\_t BIO\_ctrl\_wpending(BIO \*b);** 576 #define BIO\_flush(b) **#define BIO\_flush(b) (int)BIO\_ctrl(b,BIO\_CTRL\_FLUSH,0,NULL) #define BIO\_get\_info\_callback(b,cbp) (int)BIO\_ctrl(b,BIO\_CTRL\_GET\_CALLBACK,0, \ cbp) #define BIO\_set\_info\_callback(b,cb) (int)BIO\_callback\_ctrl(b,BIO\_CTRL\_SET\_CALLBA /\* For the BIO\_f\_buffer() type \*/ #define BIO\_buffer\_get\_num\_lines(b) BIO\_ctrl(b,BIO\_CTRL\_GET,0,NULL) /\* For BIO\_s\_bio() \*/ #define BIO\_set\_write\_buf\_size(b,size) (int)BIO\_ctrl(b,BIO\_C\_SET\_WRITE\_BUF\_SIZE, #define BIO\_get\_write\_buf\_size(b,size) (size\_t)BIO\_ctrl(b,BIO\_C\_GET\_WRITE\_BUF\_SI #define BIO\_make\_bio\_pair(b1,b2) (int)BIO\_ctrl(b1,BIO\_C\_MAKE\_BIO\_PAIR,0,b2)** 588 #define BIO\_destroy\_bio\_pair(b)

**#define BIO\_destroy\_bio\_pair(b) (int)BIO\_ctrl(b,BIO\_C\_DESTROY\_BIO\_PAIR,0,NULL #define BIO\_shutdown\_wr(b) (int)BIO\_ctrl(b, BIO\_C\_SHUTDOWN\_WR, 0, NULL)**

**new/usr/src/lib/openssl/include/openssl/bio.h /\* macros with inappropriate type -- but ...pending macros use int too: \*/ #define BIO\_get\_write\_guarantee(b) (int)BIO\_ctrl(b,BIO\_C\_GET\_WRITE\_GUARANTEE,0,N** 592 #define BIO\_get\_read\_request(b)  $(int) BIO_Ctr1(b,BIO_CGET_READ_REQUEST,0,NULL$  **size\_t BIO\_ctrl\_get\_write\_guarantee(BIO \*b); size\_t BIO\_ctrl\_get\_read\_request(BIO \*b); int BIO\_ctrl\_reset\_read\_request(BIO \*b); /\* ctrl macros for dgram \*/ #define BIO\_ctrl\_dgram\_connect(b,peer) \ (int)BIO\_ctrl(b,BIO\_CTRL\_DGRAM\_CONNECT,0, (char \*)peer) #define BIO\_ctrl\_set\_connected(b, state, peer) \** 601 **(int)BIO\_ctrl(b, BIO\_CTRL\_DGRAM\_SET\_CONNECTED, state, (char \*)peer) #define BIO\_dgram\_recv\_timedout(b) \ (int)BIO\_ctrl(b, BIO\_CTRL\_DGRAM\_GET\_RECV\_TIMER\_EXP, 0, NULL) #define BIO\_dgram\_send\_timedout(b) \ (int)BIO\_ctrl(b, BIO\_CTRL\_DGRAM\_GET\_SEND\_TIMER\_EXP, 0, NULL) #define BIO\_dgram\_get\_peer(b,peer) \ (int)BIO\_ctrl(b, BIO\_CTRL\_DGRAM\_GET\_PEER, 0, (char \*)peer) #define BIO\_dgram\_set\_peer(b,peer) \ (int)BIO\_ctrl(b, BIO\_CTRL\_DGRAM\_SET\_PEER, 0, (char \*)peer) /\* These two aren't currently implemented \*/ /\* int BIO\_get\_ex\_num(BIO \*bio); \*/ /\* void BIO\_set\_ex\_free\_func(BIO \*bio,int idx,void (\*cb)()); \*/ int BIO\_set\_ex\_data(BIO \*bio,int idx,void \*data); void \*BIO\_get\_ex\_data(BIO \*bio,int idx); int BIO\_get\_ex\_new\_index(long argl, void \*argp, CRYPTO\_EX\_new \*new\_func, CRYPTO\_EX\_dup \*dup\_func, CRYPTO\_EX\_free \*free\_func); unsigned long BIO\_number\_read(BIO \*bio); unsigned long BIO\_number\_written(BIO \*bio); /\* For BIO\_f\_asn1() \*/ int BIO\_asn1\_set\_prefix(BIO \*b, asn1\_ps\_func \*prefix, asn1\_ps\_func \*prefix\_free); int BIO\_asn1\_get\_prefix(BIO \*b, asn1\_ps\_func \*\*pprefix, asn1\_ps\_func \*\*pprefix\_free); int BIO\_asn1\_set\_suffix(BIO \*b, asn1\_ps\_func \*suffix, asn1\_ps\_func \*suffix\_free); int BIO\_asn1\_get\_suffix(BIO \*b, asn1\_ps\_func \*\*psuffix, asn1\_ps\_func \*\*psuffix\_free); # ifndef OPENSSL\_NO\_FP\_API BIO\_METHOD \*BIO\_s\_file(void ); BIO \*BIO\_new\_file(const char \*filename, const char \*mode); BIO \*BIO\_new\_fp(FILE \*stream, int close\_flag); # define BIO\_s\_file\_internal BIO\_s\_file # endif** 637 BIO \* **BIO \* BIO\_new(BIO\_METHOD \*type); int BIO\_set(BIO \*a,BIO\_METHOD \*type); int BIO\_free(BIO \*a); void BIO\_vfree(BIO \*a);** int **int BIO\_read(BIO \*b, void \*data, int len); int BIO\_gets(BIO \*bp,char \*buf, int size); int BIO\_write(BIO \*b, const void \*data, int len); int BIO\_puts(BIO \*bp,const char \*buf); int BIO\_indent(BIO \*b,int indent,int max); long BIO\_ctrl(BIO \*bp,int cmd,long larg,void \*parg); long BIO\_callback\_ctrl(BIO \*b, int cmd, void (\*fp)(struct bio\_st \*, int, const c char \* BIO\_ptr\_ctrl(BIO \*bp,int cmd,long larg); long BIO\_int\_ctrl(BIO \*bp,int cmd,long larg,int iarg);** 650 BIO \* **BIO \* BIO\_push(BIO \*b,BIO \*append);** 651 BTO \* **BIO \* BIO\_pop(BIO \*b); void BIO\_free\_all(BIO \*a);** 653 BIO \* **BIO \* BIO\_find\_type(BIO \*b,int bio\_type);** 654 BIO \* **BIO \* BIO\_next(BIO \*b);** 655 BIO \* BIO get retry BIO(BIO \*bio, int \*reason);

**new/usr/src/lib/openssl/include/openssl/bio.hh** 11 **int BIO\_get\_retry\_reason(BIO \*bio); BIO \* BIO\_dup\_chain(BIO \*in); int BIO\_nread0(BIO \*bio, char \*\*buf); int BIO\_nread(BIO \*bio, char \*\*buf, int num); int BIO\_nwrite0(BIO \*bio, char \*\*buf); int BIO\_nwrite(BIO \*bio, char \*\*buf, int num); long BIO\_debug\_callback(BIO \*bio,int cmd,const char \*argp,int argi, long argl,long ret); BIO\_METHOD \*BIO\_s\_mem(void); BIO \*BIO\_new\_mem\_buf(void \*buf, int len); BIO\_METHOD \*BIO\_s\_socket(void); BIO\_METHOD \*BIO\_s\_connect(void); BIO\_METHOD \*BIO\_s\_accept(void); BIO\_METHOD \*BIO\_s\_fd(void); #ifndef OPENSSL\_SYS\_OS2 BIO\_METHOD \*BIO\_s\_log(void); #endif #endif BIO\_METHOD \*BIO\_s\_bio(void); BIO\_METHOD \*BIO\_s\_null(void); BIO\_METHOD \*BIO\_f\_null(void); BIO\_METHOD \*BIO\_f\_buffer(void); #ifdef OPENSSL\_SYS\_VMS BIO\_METHOD \*BIO\_f\_linebuffer(void); #endif BIO\_METHOD \*BIO\_f\_nbio\_test(void); #ifndef OPENSSL\_NO\_DGRAM BIO\_METHOD \*BIO\_s\_datagram(void);** 686 #ifndef OPENSSL NO SCTP **#ifndef OPENSSL\_NO\_SCTP BIO\_METHOD \*BIO\_s\_datagram\_sctp(void); #endif #endif /\* BIO\_METHOD \*BIO\_f\_ber(void); \*/ int BIO\_sock\_should\_retry(int i); int BIO\_sock\_non\_fatal\_error(int error); int BIO\_dgram\_non\_fatal\_error(int error); int BIO\_fd\_should\_retry(int i); int BIO\_fd\_non\_fatal\_error(int error); int BIO\_dump\_cb(int (\*cb)(const void \*data, size\_t len, void \*u), void \*u, const char \*s, int len); int BIO\_dump\_indent\_cb(int (\*cb)(const void \*data, size\_t len, void \*u), void \*u, const char \*s, int len, int indent); int BIO\_dump(BIO \*b,const char \*bytes,int len); int BIO\_dump\_indent(BIO \*b,const char \*bytes,int len,int indent); #ifndef OPENSSL\_NO\_FP\_API int BIO\_dump\_fp(FILE \*fp, const char \*s, int len); int BIO\_dump\_indent\_fp(FILE \*fp, const char \*s, int len, int indent); #endif struct hostent \*BIO\_gethostbyname(const char \*name); /\* We might want a thread-safe interface too: \* struct hostent \*BIO\_gethostbyname\_r(const char \*name, \* struct hostent \*result, void \*buffer, size\_t buflen); \* or something similar (caller allocates a struct hostent, \* pointed to by "result", and additional buffer space for the various \* substructures; if the buffer does not suffice, NULL is returned \* and an appropriate error code is set). \*/ int BIO\_sock\_error(int sock); int BIO\_socket\_ioctl(int fd, long type, void \*arg); int BIO\_socket\_nbio(int fd,int mode); int BIO\_get\_port(const char \*str, unsigned short \*port\_ptr); new/usr/src/lib/openssl/include/openssl/bio.hh** 12 **int BIO\_get\_host\_ip(const char \*str, unsigned char \*ip); int BIO\_get\_accept\_socket(char \*host\_port,int mode); int BIO\_accept(int sock,char \*\*ip\_port); int BIO\_sock\_init(void ); void BIO\_sock\_cleanup(void); int BIO\_set\_tcp\_ndelay(int sock,int turn\_on); BIO \*BIO\_new\_socket(int sock, int close\_flag); BIO \*BIO\_new\_dgram(int fd, int close\_flag); #ifndef OPENSSL\_NO\_SCTP BIO \*BIO\_new\_dgram\_sctp(int fd, int close\_flag); int BIO\_dgram\_is\_sctp(BIO \*bio); int BIO\_dgram\_sctp\_notification\_cb(BIO \*b, void (\*handle\_notifications)(BIO \*bio, void \* void \*context); int BIO\_dgram\_sctp\_wait\_for\_dry(BIO \*b); int BIO\_dgram\_sctp\_msg\_waiting(BIO \*b); #endif BIO \*BIO\_new\_fd(int fd, int close\_flag); BIO \*BIO\_new\_connect(char \*host\_port); BIO \*BIO\_new\_accept(char \*host\_port); int BIO\_new\_bio\_pair(BIO \*\*bio1, size\_t writebuf1, BIO \*\*bio2, size\_t writebuf2); /\* If successful, returns 1 and in \*bio1, \*bio2 two BIO pair endpoints. \* Otherwise returns 0 and sets \*bio1 and \*bio2 to NULL. \* Size 0 uses default value. \*/ void BIO\_copy\_next\_retry(BIO \*b); /\*long BIO\_ghbn\_ctrl(int cmd,int iarg,char \*parg);\*/ #ifdef \_\_GNUC\_\_ # define \_\_bio\_h\_\_attr\_\_ \_\_attribute\_\_ #else # define \_\_bio\_h\_\_attr\_\_(x) #endif int BIO\_printf(BIO \*bio, const char \*format, ...) \_\_bio\_h\_\_attr\_\_((\_\_format\_\_(\_\_printf\_\_,2,3))); int BIO\_vprintf(BIO \*bio, const char \*format, va\_list args) \_\_bio\_h\_\_attr\_\_((\_\_format\_\_(\_\_printf\_\_,2,0))); int BIO\_snprintf(char \*buf, size\_t n, const char \*format, ...) \_\_bio\_h\_\_attr\_\_((\_\_format\_\_(\_\_printf\_\_,3,4))); int BIO\_vsnprintf(char \*buf, size\_t n, const char \*format, va\_list args) \_\_bio\_h\_\_attr\_\_((\_\_format\_\_(\_\_printf\_\_,3,0))); #undef \_\_bio\_h\_\_attr\_\_ /\* BEGIN ERROR CODES \*/ /\* The following lines are auto generated by the script mkerr.pl. Any changes \* made after this point may be overwritten when the script is next run. \*/ void ERR\_load\_BIO\_strings(void); /\* Error codes for the BIO functions. \*/ /\* Function codes. \*/ #define BIO\_F\_ACPT\_STATE 100** 780 #define BIO F BIO ACCEPT **#define BIO\_F\_BIO\_ACCEPT 101 #define BIO\_F\_BIO\_BER\_GET\_HEADER <sup>102</sup> #define BIO\_F\_BIO\_CALLBACK\_CTRL <sup>131</sup>** 783 #define BIO\_F\_BIO\_CTRL **#define BIO\_F\_BIO\_CTRL 103 #define BIO\_F\_BIO\_GETHOSTBYNAME <sup>120</sup>** 785 #define BIO\_F\_BIO\_GETS **#define BIO\_F\_BIO\_GETS 104 #define BIO\_F\_BIO\_GET\_ACCEPT\_SOCKET <sup>105</sup> #define BIO\_F\_BIO\_GET\_HOST\_IP <sup>106</sup>**

## **new/usr/src/lib/openssl/include/openssl/bio.h**

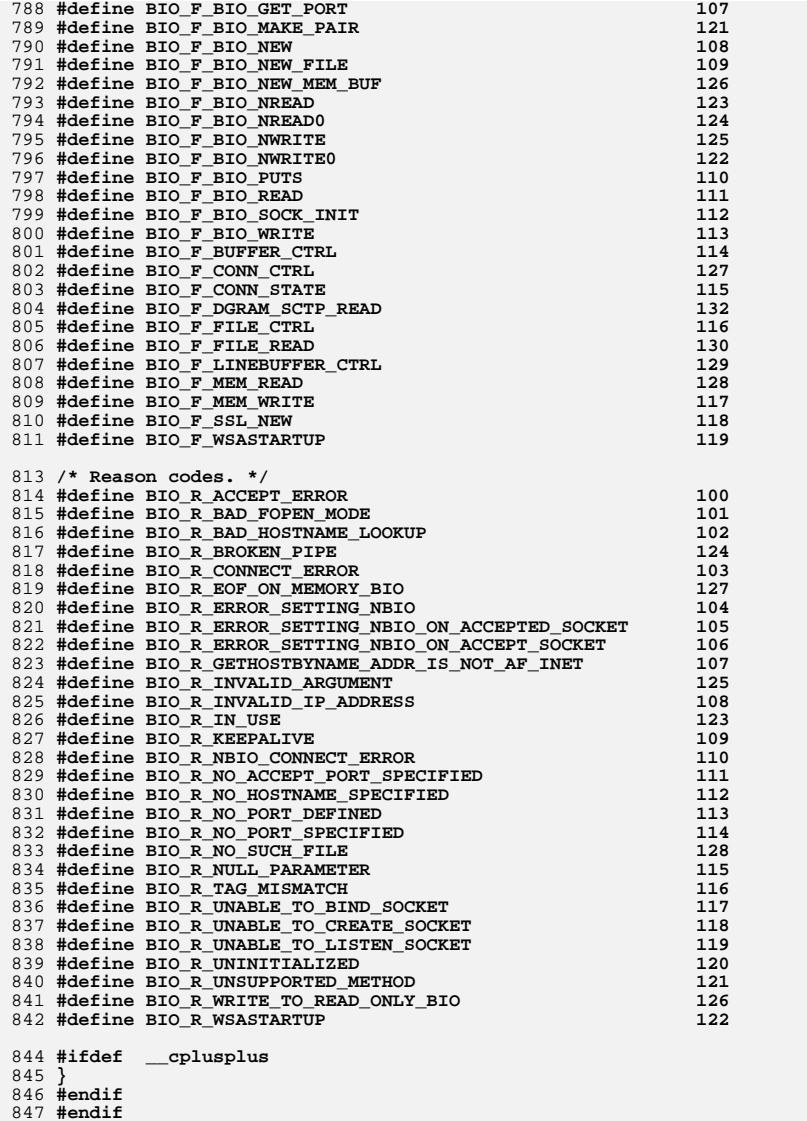

847 **#endif** 848 **#endif /\* ! codereview \*/**

**h** 13

new/usr/src/lib/openssl/include/openssl/blowfish.h  $\blacksquare$ new/usr/src/lib/openssl/include/openssl/blowfish.h 62 #include <openssl/e os2.h> 5136 Wed Aug 13 19:24:01 2014  ${\tt new} / {\tt usr} / {\tt src} / {\tt lib} / {\tt opensl} / {\tt inc} {\tt lude} / {\tt opensl} / {\tt blowfish.h}$ 64 #ifdef \_cplusplus  $65$  extern  $\overline{C}$  { 4853 illumos-gate is not lint-clean when built with openssl 1.0 (initial commit,  $66$  #endif 1 /\* crypto/bf/blowfish.h \*/ 68 #ifdef OPENSSL NO BF 2 /\* Copyright (C) 1995-1998 Eric Young (eay@cryptsoft.com) 3 \* All rights reserved. 69 #error BF is disabled.  $\overline{4}$  $70$  #endif 5 \* This package is an SSL implementation written 6 \* by Eric Young (eay@cryptsoft.com).  $\mathbf{1}$ 72 #define BF ENCRYPT \* The implementation was written so as to conform with Netscapes SSL. 73 #define BF\_DECRYPT  $7^{\circ}$  $\Omega$  $8 *$ 9 \* This library is free for commercial and non-commercial use as long as  $75/$ 10 \* the following conditions are aheared to. The following conditions 11 \* apply to all code found in this distribution, be it the RC4, RSA, 12 \* lhash, DES, etc., code; not just the SSL code. The SSL documentation \* included with this distribution is covered by the same copyright terms  $13$  $80 * 1$ 14 \* except that the holder is Tim Hudson (tjh@cryptsoft.com).  $15$  \* 82 #if defined(\_\_LP32\_\_) 16 \* Copyright remains Eric Young's, and as such any Copyright notices in  $17$ \* the code are not to be removed. 83 #define BF\_LONG unsigned long 18 \* If this package is used in a product, Eric Young should be given attribution 19 \* as the author of the parts of the library used. 85 #define BF LONG unsigned long 20 \* This can be in the form of a textual message at program startup or 86 #define BF\_LONG\_LOG2 3 21 \* in documentation (online or textual) provided with the package.  $87/$  $22 *$ 23 \* Redistribution and use in source and binary forms, with or without 24 \* modification, are permitted provided that the following conditions  $25 * are met:$ 91 \* So I've chosen  $lona...$ 26 \* 1. Redistributions of source code must retain the copyright  $92$  \* 27 notice, this list of conditions and the following disclaimer.  $93 * 1$ 28 \* 2. Redistributions in binary form must reproduce the above copyright  $94 \text{ #a}$ lge  $29$  \* notice, this list of conditions and the following disclaimer in the 95 #define BF\_LONG unsigned int  $30 \star$ documentation and/or other materials provided with the distribution. 96 #endif 31 \* 3. All advertising materials mentioning features or use of this software  $32 \times$ must display the following acknowledgement: 98 #define BF\_ROUNDS  $16$  $33 \cdot \bullet$ "This product includes cryptographic software written by 99 #define BF BLOCK  $\mathbf{R}$  $34 \cdot$ Eric Young (eay@cryptsoft.com)" 35 The word 'cryptographic' can be left out if the rouines from the library 101 typedef struct bf\_key\_st  $36 *$ being used are not cryptographic related :-).  $102$ 37 \* 4. If you include any Windows specific code (or a derivative thereof) from 103 BF\_LONG P[BF\_ROUNDS+2]; the apps directory (application code) you must include an acknowledgement: 38  $\star$  $104$ BF\_LONG S[4\*256];  $39 *$  $\overline{\phantom{a}}$  BF KEY; "This product includes software written by Tim Hudson (tjh@cryptsoft.com)"  $105$  $40 \star$ 41 \* THIS SOFTWARE IS PROVIDED BY ERIC YOUNG ''AS IS'' AND 107 #ifdef OPENSSL FIPS 42 \* ANY EXPRESS OR IMPLIED WARRANTIES, INCLUDING, BUT NOT LIMITED TO, THE 43 \* IMPLIED WARRANTIES OF MERCHANTABILITY AND FITNESS FOR A PARTICULAR PURPOSE  $109$  #endif 44 \* ARE DISCLAIMED. IN NO EVENT SHALL THE AUTHOR OR CONTRIBUTORS BE LIABLE 45 \* FOR ANY DIRECT, INDIRECT, INCIDENTAL, SPECIAL, EXEMPLARY, OR CONSEQUENTIAL 46 \* DAMAGES (INCLUDING, BUT NOT LIMITED TO, PROCUREMENT OF SUBSTITUTE GOODS 47 \* OR SERVICES; LOSS OF USE, DATA, OR PROFITS; OR BUSINESS INTERRUPTION) 48 \* HOWEVER CAUSED AND ON ANY THEORY OF LIABILITY, WHETHER IN CONTRACT, STRICT 49 \* LIABILITY, OR TORT (INCLUDING NEGLIGENCE OR OTHERWISE) ARISING IN ANY WAY 50 \* OUT OF THE USE OF THIS SOFTWARE, EVEN IF ADVISED OF THE POSSIBILITY OF 116 const BF KEY \*key, int enc); 51 \* SUCH DAMAGE. 52 118 53 \* The licence and distribution terms for any publically available version or 54 \* derivative of this code cannot be changed. i.e. this code cannot simply be 120 55 \* copied and put under another distribution licence 56 \* [including the GNU Public Licence.]  $122$  $57 \div 7$ 123 const char \*BF\_options(void); 59 #ifndef HEADER BLOWFISH H 125 #ifdef \_cplusplus 60 #define HEADER\_BLOWFISH\_H  $126<sup>1</sup>$  $127$   $\text{H}$ endif

 $\mathbf{\cdot}$ 

77 \* ! BF LONG has to be at least 32 bits wide. If it's wider, then ! 78 \* ! BF\_LONG\_LOG2 has to be defined along. 84 #elif defined(OPENSSL\_SYS\_CRAY) || defined(\_\_ILP64\_) 88 \* CRAY note. I could declare short, but I have no idea what impact 89 \* does it have on performance on none-T3E machines. I could declare 90 \* int, but at least on C90 sizeof(int) can be chosen at compile time. <appro@fy.chalmers.se> 108 void private BF set key(BF KEY \*key, int len, const unsigned char \*data); 110 void BF\_set\_key(BF\_KEY \*key, int len, const unsigned char \*data); 112 void BF\_encrypt(BF\_LONG \*data, const BF\_KEY \*key); 113 void BF decrypt (BF LONG \*data, const BF KEY \*key); 115 void BF\_ecb\_encrypt(const\_unsigned\_char \*in, unsigned\_char \*out, 117 void BF\_cbc\_encrypt(const unsigned char \*in, unsigned char \*out, long length, const BF\_KEY \*schedule, unsigned char \*ivec, int enc); 119 void BF\_cfb64\_encrypt(const unsigned char \*in, unsigned char \*out, long length, const BF\_KEY \*schedule, unsigned char \*ivec, int \*num, int enc); 121 void BF\_ofb64\_encrypt(const unsigned char \*in, unsigned char \*out, long length, const BF KEY \*schedule, unsigned char \*ivec, int \*num);

**new/usr/src/lib/openssl/include/openssl/blowfish.hh** 3

129 **#endif** 130 **#endif /\* ! codereview \*/**

new/usr/src/lib/openssl/include/openssl/bn.h 36546 Wed Aug 13 19:24:01 2014 new/usr/src/lib/openssl/include/openssl/bn.h 4853 illumos-gate is not lint-clean when built with openssl 1.0 (initial commit,  $1$  /\* crypto/bn/bn.h \*/ 2 /\* Copyright (C) 1995-1997 Eric Young (eay@cryptsoft.com) 3 \* All rights reserved.  $\overline{4}$ 5 \* This package is an SSL implementation written 6 \* by Eric Young (eay@cryptsoft.com). \* The implementation was written so as to conform with Netscapes SSL. 7  $8 *$ 9 \* This library is free for commercial and non-commercial use as long as 10 \* the following conditions are aheared to. The following conditions 11 \* apply to all code found in this distribution, be it the RC4, RSA, 12 \* lhash, DES, etc., code; not just the SSL code. The SSL documentation \* included with this distribution is covered by the same copyright terms  $13$ 14 \* except that the holder is Tim Hudson (tjh@cryptsoft.com).  $15$  \* 16 \* Copyright remains Eric Young's, and as such any Copyright notices in  $17$ \* the code are not to be removed. 18 \* If this package is used in a product, Eric Young should be given attribution 19 \* as the author of the parts of the library used. 20 \* This can be in the form of a textual message at program startup or 21 \* in documentation (online or textual) provided with the package.  $22 *$ 23 \* Redistribution and use in source and binary forms, with or without 24 \* modification, are permitted provided that the following conditions  $25 * are met:$ 26 \* 1. Redistributions of source code must retain the copyright 27 notice, this list of conditions and the following disclaimer. 28 \* 2. Redistributions in binary form must reproduce the above copyright 29  $\rightarrow$ notice, this list of conditions and the following disclaimer in the  $\star$  $30$ documentation and/or other materials provided with the distribution. 31 \* 3. All advertising materials mentioning features or use of this software  $32 *$ must display the following acknowledgement:  $33 \cdot$ "This product includes cryptographic software written by  $34 \cdot$ Eric Young (eay@cryptsoft.com)" 35 The word 'cryptographic' can be left out if the rouines from the library 36  $\star$ being used are not cryptographic related :-). 37 \* 4. If you include any Windows specific code (or a derivative thereof) from the apps directory (application code) you must include an acknowledgement: 38  $\star$  $39 *$ "This product includes software written by Tim Hudson (tjh@cryptsoft.com)"  $40 \star$ 41 \* THIS SOFTWARE IS PROVIDED BY ERIC YOUNG ''AS IS'' AND  $42.$ \* ANY EXPRESS OR IMPLIED WARRANTIES, INCLUDING, BUT NOT LIMITED TO, THE 43 \* IMPLIED WARRANTIES OF MERCHANTABILITY AND FITNESS FOR A PARTICULAR PURPOSE 44 \* ARE DISCLAIMED. IN NO EVENT SHALL THE AUTHOR OR CONTRIBUTORS BE LIABLE 45 \* FOR ANY DIRECT, INDIRECT, INCIDENTAL, SPECIAL, EXEMPLARY, OR CONSEQUENTIAL 46 \* DAMAGES (INCLUDING, BUT NOT LIMITED TO, PROCUREMENT OF SUBSTITUTE GOODS 47 \* OR SERVICES; LOSS OF USE, DATA, OR PROFITS; OR BUSINESS INTERRUPTION) 48 \* HOWEVER CAUSED AND ON ANY THEORY OF LIABILITY, WHETHER IN CONTRACT, STRICT 49 \* LIABILITY, OR TORT (INCLUDING NEGLIGENCE OR OTHERWISE) ARISING IN ANY WAY 50 \* OUT OF THE USE OF THIS SOFTWARE, EVEN IF ADVISED OF THE POSSIBILITY OF 51 \* SUCH DAMAGE. 52 53 \* The licence and distribution terms for any publically available version or

 $\blacksquare$ 

54 \* derivative of this code cannot be changed. i.e. this code cannot simply be \* copied and put under another distribution licence 55 56 \* [including the GNU Public Licence.]  $57 *1$ 

59 \* Copyright (c) 1998-2006 The OpenSSL Project. All rights reserved.

60  $61$  \* Redistribution and use in source and binary forms, with or without new/usr/src/lib/openssl/include/openssl/bn.h 62 \* modification, are permitted provided that the following conditions  $63$  \* are met:  $64$  \* 65 \* 1. Redistributions of source code must retain the above copyright 66 \* notice, this list of conditions and the following disclaimer.  $67 *$ 68 \* 2. Redistributions in binary form must reproduce the above copyright 69 \* notice, this list of conditions and the following disclaimer in 70  $\star$ the documentation and/or other materials provided with the  $71 \bullet$ distribution. 72  $\star$ 73 \* 3. All advertising materials mentioning features or use of this  $74 \cdot$ software must display the following acknowledgment: 75  $\star$ "This product includes software developed by the OpenSSL Project  $76 *$ for use in the OpenSSL Toolkit. (http://www.openssl.org/)"  $77 \cdot$ 78 \* 4. The names "OpenSSL Toolkit" and "OpenSSL Project" must not be used to 79 endorse or promote products derived from this software without  $80 *$ prior written permission. For written permission, please contact  $81$  \* openssl-core@openssl.org. 82  $\star$ 83 \* 5. Products derived from this software may not be called "OpenSSL"  $84$  \* nor may "OpenSSL" appear in their names without prior written  $85$  \* permission of the OpenSSL Project. 86 87 \* 6. Redistributions of any form whatsoever must retain the following  $88$  \* acknowledgment: 89 \* "This product includes software developed by the OpenSSL Project  $90 *$ for use in the OpenSSL Toolkit (http://www.openssl.org/)"  $91 \times$ 92 \* THIS SOFTWARE IS PROVIDED BY THE OpenSSL PROJECT ''AS IS'' AND ANY 93 \* EXPRESSED OR IMPLIED WARRANTIES, INCLUDING, BUT NOT LIMITED TO, THE 94 \* IMPLIED WARRANTIES OF MERCHANTABILITY AND FITNESS FOR A PARTICULAR 95 \* PURPOSE ARE DISCLAIMED. IN NO EVENT SHALL THE OPENSSL PROJECT OR 96 \* ITS CONTRIBUTORS BE LIABLE FOR ANY DIRECT, INDIRECT, INCIDENTAL, \* SPECIAL, EXEMPLARY, OR CONSEQUENTIAL DAMAGES (INCLUDING, BUT 97 98 \* NOT LIMITED TO, PROCUREMENT OF SUBSTITUTE GOODS OR SERVICES; 99 \* LOSS OF USE, DATA, OR PROFITS; OR BUSINESS INTERRUPTION) 100 \* HOWEVER CAUSED AND ON ANY THEORY OF LIABILITY, WHETHER IN CONTRACT, 101 \* STRICT LIABILITY, OR TORT (INCLUDING NEGLIGENCE OR OTHERWISE) 102 \* ARISING IN ANY WAY OUT OF THE USE OF THIS SOFTWARE. EVEN IF ADVISED 103 \* OF THE POSSIBILITY OF SUCH DAMAGE.  $104$  $105$ 106 \* This product includes cryptographic software written by Eric Young 107 \* (eay@cryptsoft.com). This product includes software written by Tim 108 \* Hudson (tjh@cryptsoft.com).  $109 *$  $110 *$ / 112 \* Copyright 2002 Sun Microsystems, Inc. ALL RIGHTS RESERVED.  $113 \times$ 114 \* Portions of the attached software ("Contribution") are developed by 115 \* SUN MICROSYSTEMS, INC., and are contributed to the OpenSSL project.  $116$ 117 \* The Contribution is licensed pursuant to the Eric Young open source 118 \* license provided above. 119 120 \* The binary polynomial arithmetic software is originally written by 121 \* Sheueling Chang Shantz and Douglas Stebila of Sun Microsystems Laboratories.  $122 *$  $123 * 1$ 125 #ifndef HEADER BN H 126 #define HEADER\_BN\_H

 $\sim$ 

**new/usr/src/lib/openssl/include/openssl/bn.hh** 3

**#include <openssl/e\_os2.h>**

129 #ifndef OPENSSL NO FP API

**#ifndef OPENSSL\_NO\_FP\_API #include <stdio.h> /\* FILE \*/**

**#endif**

- **#include <openssl/ossl\_typ.h>**
- **#include <openssl/crypto.h>**

**#ifdef \_\_cplusplus**

- **extern "C" {**
- **#endif**
- **/\* These preprocessor symbols control various aspects of the bignum headers and**
- **\* library code. They're not defined by any "normal" configuration, as they are**
- **\* intended for development and testing purposes. NB: defining all three can be**
- **\* useful for debugging application code as well as openssl itself.**
- **\***

 **\* BN\_DEBUG - turn on various debugging alterations to the bignum code**

- **\* BN\_DEBUG\_RAND uses random poisoning of unused words to trip up**
- **\* mismanagement of bignum internals. You must also define BN\_DEBUG.**
- **\*/**

**/\* #define BN\_DEBUG \*/**

- **/\* #define BN\_DEBUG\_RAND \*/**
- **#ifndef OPENSSL\_SMALL\_FOOTPRINT**
- **#define BN\_MUL\_COMBA**
- **#define BN\_SQR\_COMBA**
- **#define BN\_RECURSION**
- **#endif**
- **/\* This next option uses the C libraries (2 word)/(1 word) function.**
- **\* If it is not defined, I use my C version (which is slower).**
- **\* The reason for this flag is that when the particular C compiler**
- **\* library routine is used, and the library is linked with a different**
- **\* compiler, the library is missing. This mostly happens when the**
- **\* library is built with gcc and then linked using normal cc. This would**
- **\* be a common occurrence because gcc normally produces code that is**
- **\* 2 times faster than system compilers for the big number stuff.**
- **\* For machines with only one compiler (or shared libraries), this should**
- **\* be on. Again this in only really a problem on machines**
- **\* using "long long's", are 32bit, and are not using my assembler code. \*/**
- 
- **#if defined(OPENSSL\_SYS\_MSDOS) || defined(OPENSSL\_SYS\_WINDOWS) || \** 169 **defined(OPENSSL\_SYS\_WIN32) || defined(linux) # ifndef BN\_DIV2W # define BN\_DIV2W # endif**
- **#endif**

 **/\* assuming long is 64bit - this is the DEC Alpha \* unsigned long long is only 64 bits :-(, don't define**

 **\* BN\_LLONG for the DEC Alpha \*/**

 **#ifdef SIXTY\_FOUR\_BIT\_LONG** 179 #define BN ULLONG **#define BN\_ULLONG unsigned long long #define BN\_ULONG unsigned long #define BN\_LONG long #define BN\_BITS <sup>128</sup> #define BN\_BYTES <sup>8</sup> #define BN\_BITS2 <sup>64</sup>** 185 #define BN BTTS4 **#define BN\_BITS4 <sup>32</sup> #define BN\_MASK (0xffffffffffffffffffffffffffffffffLL)** 187 #define BN MASK2  $(\overline{0}xfffffffffffffffffffffffL)$  **#define BN\_MASK2l (0xffffffffL)** 189 #define BN MASK2h **#define BN\_MASK2h (0xffffffff00000000L)** 190 #define BN MASK2h1 **#define BN\_MASK2h1 (0xffffffff80000000L)** 191 #define BN TBIT **#define BN\_TBIT (0x8000000000000000L)** 192 #define BN\_DEC\_CONV  $(1000000000000000000000000L)$ **#define BN\_DEC\_FMT1 "%lu"**

**new/usr/src/lib/openssl/include/openssl/bn.h<sup>4</sup>**

```
194 #define BN_DEC_FMT2 "%019lu"
195 #define BN DEC NUM
 #define BN_DEC_NUM 19
196 #define BN_HEX_FMT1 "%lX"
197 #define BN_HEX_FMT2 "%016lX"
198 #endif
```
 **/\* This is where the long long data type is 64 bits, but long is 32. \* For machines where there are 64bit registers, this is the mode to use. \* IRIX, on R4000 and above should use this mode, along with the relevant \* assembler code :-). Do NOT define BN\_LLONG. \*/ #ifdef SIXTY\_FOUR\_BIT #undef BN\_LLONG #undef BN\_ULLONG** 208 #define BN IILONG **#define BN\_ULONG unsigned long long** 209 #define BN LONG **#define BN\_LONG long long #define BN\_BITS <sup>128</sup> #define BN\_BYTES <sup>8</sup> #define BN\_BITS2 <sup>64</sup> #define BN\_BITS4 <sup>32</sup>** 214 #define BN MASK2 **#define BN\_MASK2 (0xffffffffffffffffLL) #define BN\_MASK2l (0xffffffffL)** 216 #define BN MASK2h **#define BN\_MASK2h (0xffffffff00000000LL) #define BN\_MASK2h1 (0xffffffff80000000LL)** 217 #define BN MASK2h1 218 #define BN TBIT **#define BN\_TBIT (0x8000000000000000LL)** 219 #define BN DEC CONV **#define BN\_DEC\_CONV (10000000000000000000ULL) #define BN\_DEC\_FMT1 "%llu" #define BN\_DEC\_FMT2 "%019llu" #define BN\_DEC\_NUM <sup>19</sup> #define BN\_HEX\_FMT1 "%llX" #define BN\_HEX\_FMT2 "%016llX" #endif #ifdef THIRTY\_TWO\_BIT #ifdef BN\_LLONG # if defined(\_WIN32) && !defined(\_\_GNUC\_\_)** 230 **# define BN\_ULLONG unsigned \_\_int64 # define BN\_MASK (0xffffffffffffffffI64) # else # define BN\_ULLONG unsigned long long** 234 # define BN MASK **# define BN\_MASK (0xffffffffffffffffLL) # endif #endif #define BN\_ULONG unsigned int #define BN\_LONG int #define BN\_BITS <sup>64</sup> #define BN\_BYTES <sup>4</sup>** 241 #define BN BITS2 **#define BN\_BITS2 <sup>32</sup> #define BN\_BITS4 <sup>16</sup> #define BN\_MASK2 (0xffffffffL) #define BN\_MASK2l (0xffff) #define BN\_MASK2h1 (0xffff8000L) #define BN\_MASK2h (0xffff0000L) #define BN\_TBIT (0x80000000L) #define BN\_DEC\_CONV (1000000000L) #define BN\_DEC\_FMT1 "%u" #define BN\_DEC\_FMT2 "%09u" #define BN\_DEC\_NUM <sup>9</sup> #define BN\_HEX\_FMT1 "%X" #define BN\_HEX\_FMT2 "%08X" #endif**

/\* 2011-02-22 SMS.

- **/\* 2011-02-22 SMS. \* In various places, a size\_t variable or a type cast to size\_t was**
- **\* used to perform integer-only operations on pointers. This failed on**
- **\* VMS with 64-bit pointers (CC /POINTER\_SIZE = 64) because size\_t is**
- 

```
new/usr/src/lib/openssl/include/openssl/bn.h 5
260 * still only 32 bits. What's needed in these cases is an integer type
261 * with the same size as a pointer, which size_t is not certain to be.262 * The only fix here is VMS-specific.263 */
264 #if defined(OPENSSL_SYS_VMS)
 265 # if __INITIAL_POINTER_SIZE == 64
 266 # define PTR_SIZE_INT long long
 267 # else /* __INITIAL_POINTER_SIZE == 64 */
 268 # define PTR_SIZE_INT int
 269 # endif /* __INITIAL_POINTER_SIZE == 64 [else] */
 270 #else /* defined(OPENSSL_SYS_VMS) */
 271 # define PTR_SIZE_INT size_t
 272 #endif /* defined(OPENSSL_SYS_VMS) [else] */
 274 #define BN_DEFAULT_BITS 1280
 276 #define BN_FLG_MALLOCED 0x01
 277 #define BN_FLG_STATIC_DATA 0x02
278 #define BN FLG CONSTTIME
 #define BN_FLG_CONSTTIME 0x04 /* avoid leaking exponent information throu
<sup>279</sup> <sup>*</sup> BN_mod_exp_mont() will call BN_mod_exp_m<br>
<sup>280</sup> * BN_div() will call BN_div no branch,
                                     * BN_div() will call BN_div_no_branch,

281 * BN_mod_inverse() will call BN_mod_invers282 */284 #ifndef OPENSSL_NO_DEPRECATED
 285 #define BN_FLG_EXP_CONSTTIME BN_FLG_CONSTTIME /* deprecated name for the flag */
286 /* avoid leaking exponent information thro
287 * (BN_mod_exp_mont() will call BN_mod_exp_288 #endif
 290 #ifndef OPENSSL_NO_DEPRECATED
291 #define BN FLG FREE
                                 #define BN_FLG_FREE 0x8000 /* used for debuging */
 292 #endif
 293 #define BN_set_flags(b,n) ((b)->flags|=(n))
 294 #define BN_get_flags(b,n) ((b)->flags&(n))
 296 /* get a clone of a BIGNUM with changed flags, for *temporary* use only
297 * (the two BIGNUMs cannot not be used in parallel!) */298 #define BN_with_flags(dest,b,n) ((dest)->d=(b)->d, \
299 (dest)->top=(b)->top, \
300 (dest)->dmax=(b)->dmax, \301 (dest)->neg=(b)->neg, \
302 (dest)->flags=(((dest)->flags & BN_FLG_MALLOCE
303 | ((b)->flags & ~BN_FLG_MALLOC304 BN_FLG_STATIC_DATA \setminus 305
 305 | (n)))307 /* Already declared in ossl_typ.h */
 308 #if 0
 309 typedef struct bignum_st BIGNUM;
 310 /* Used for temp variables (declaration hidden in bn_lcl.h) */
 311 typedef struct bignum_ctx BN_CTX;
 312 typedef struct bn_blinding_st BN_BLINDING;
 313 typedef struct bn_mont_ctx_st BN_MONT_CTX;
 314 typedef struct bn_recp_ctx_st BN_RECP_CTX;
 315 typedef struct bn_gencb_st BN_GENCB;
 316 #endif
 318 struct bignum_st
319 {
320 BN_ULONG *d; /* Pointer to an array of 'BN_BITS2' bit chunks. */
321 int top; /* Index of last used d +1. */
322 /* The next are internal book keeping for bn_expand. */
323int dmax; /* Size of the d array. */<br>int neg; /* one if the number is neg
324 int neg; /* one if the number is negative */
325 int flags;
```
**new/usr/src/lib/openssl/include/openssl/bn.hh** 6 **}; /\* Used for montgomery multiplication \*/ struct bn\_mont\_ctx\_st {** int ri;  $\frac{1}{x}$   $\frac{1}{x}$  number of bits in R \*/<br>BIGNUM RR:  $\frac{1}{x}$  used to convert to mon **BIGNUM RR;** /\* used to convert to montgomery form \*/<br>**BIGNUM N;** /\* The modulus \*/ **BIGNUM N;**  $/*$  The modulus  $*/$ <br>**BIGNUM Ni:**  $/*$   $R*(1/R \mod N)$ **BIGNUM Ni;**  $/* R*(1/R \mod N) - N*Ni = 1$ <br>335 <br>**Kini is only stored for b \* (Ni is only stored for bignum algorithm) \*/BN\_ULONG n0[2];/\* least significant word(s) of Ni;**<br>337 **(type changed with 0.9.9, was "B) (type changed with 0.9.9, was "BN\_ULONG n0;" before) \* int flags; }; /\* Used for reciprocal division/mod functions \* It cannot be shared between threads \*/ struct bn\_recp\_ctx\_st { BIGNUM N; /\* the divisor \*/ BIGNUM Nr; /\* the reciprocal \*/ int num\_bits; int shift; int flags; }; /\* Used for slow "generation" functions. \*/ struct bn\_gencb\_st {** unsigned int ver; <br>  $\begin{array}{ccc} \gamma^* & \text{To handle binary (in)compatibility } * / \\ \text{void *arg:} & \text{if } \gamma^* & \text{called the same } \end{array}$  **void \*arg; /\* callback-specific data \*/ union { /\* if(ver==1) - handles old style callbacks \*/ void (\*cb\_1)(int, int, void \*); /\* if(ver==2) - new callback style \*/** int  $(*cb 2)(int, int, BN GENCB *)$ ; **} cb; }; /\* Wrapper function to make using BN\_GENCB easier, \*/ int BN\_GENCB\_call(BN\_GENCB \*cb, int a, int b); /\* Macro to populate a BN\_GENCB structure with an "old"-style callback \*/ #define BN\_GENCB\_set\_old(gencb, callback, cb\_arg) { \** BN\_GENCB \*tmp\_gencb =  $(gench)$ ; \ **tmp\_gencb->ver = 1; \**  $tmp$  gencb->arg = (cb arg); \  $tmp\_gench \texttt{>cbcb_1 = (callback); }$  **/\* Macro to populate a BN\_GENCB structure with a "new"-style callback \*/ #define BN\_GENCB\_set(gencb, callback, cb\_arg) { \**  $BN_GENCB *tmp\_gencb = (gencb); \$  $tmp$  gencb->ver = 2; \ **tmp\_gencb->arg = (cb\_arg); \ tmp\_gencb->cb.cb\_2 = (callback); } #define BN\_prime\_checks 0 /\* default: select number of iterations based on the size of the number \*/ /\* number of Miller-Rabin iterations for an error rate of less than 2^-80 \* for random 'b'-bit input, b >= 100 (taken from table 4.4 in the Handbook \* of Applied Cryptography [Menezes, van Oorschot, Vanstone; CRC Press 1996]; \* original paper: Damgaard, Landrock, Pomerance: Average case error estimates \* for the strong probable prime test. -- Math. Comp. 61 (1993) 177-194) \*/ #define BN\_prime\_checks\_for\_size(b) ((b) >= 1300 ? 2 : \ (b) >= 850 ? 3 : \ (b) >= 650 ? 4 : \**

**new/usr/src/lib/openssl/include/openssl/bn.hh** 2  $392$  (b)  $>$  550 ? 5 : \<br> $393$  (b)  $>$  450 ? 6 : \ 393 **(b) >= 450 ? 6 : \** 394 **(b) >= 400 ? 7 : \** 395 **(b) >= 350 ? 8 : \** 396 **(b) >= 300 ? 9 : \** 397 **(b) >= 250 ? 12 : \** 398 **(b) >= 200 ? 15 : \** 399 **(b) >= 150 ? 18 : \**400 **/\* b >= 100 \*/ 27)**402 **#define BN\_num\_bytes(a) ((BN\_num\_bits(a)+7)/8)** 404 **/\* Note that BN\_abs\_is\_word didn't work reliably for w == 0 until 0.9.8 \*/** 405 **#define BN\_abs\_is\_word(a,w) ((((a)->top == 1) && ((a)->d[0] == (BN\_ULONG)(w))) |** 406 $((w) == 0) & \& ((a) ->top == 0))$ <br> $((a) ->top == 0)$ 407 **#define BN\_is\_zero(a) ((a)->top == 0)** 408 #define BN\_is\_one(a)  $(BN\_abs_is_word((a),1)$  &  $!(a)-neg)$ 409 #define BN\_is\_word( $a,w$ )  $(BN\_abs\_is\_word((a),(w))$  &  $(l(w) | | l(a)-neg))$ 410 #define BN is  $odd(a)$  $((a)$ ->top > 0) &&  $((a)$ ->d[0] & 1))  $412$  #define BN one(a)  $(BN$  set word $((a),1))$ 413 **#define BN\_zero\_ex(a) \** 414 **do { \** 415BIGNUM  $*$  tmp bn = (a);  $\setminus$ 416 **\_tmp\_bn->top = 0; \** 417 $\text{tmp\_bn}\text{-} \text{neg} = 0; \ \ \}$  while(0) 418 **} while(0)** 419 **#ifdef OPENSSL\_NO\_DEPRECATED** 420 **#define BN\_zero(a) BN\_zero\_ex(a)** 421 **#else** 422 #define BN zero(a) **#define BN\_zero(a) (BN\_set\_word((a),0))** 423 **#endif** 425 **const BIGNUM \*BN\_value\_one(void);** 426 **char \* BN\_options(void);** 427 **BN\_CTX \*BN\_CTX\_new(void);** 428 **#ifndef OPENSSL\_NO\_DEPRECATED** 429BN CTX init(BN CTX \*c); 430 **#endif** 431 **void BN\_CTX\_free(BN\_CTX \*c);** 432 void BN\_CTX\_start(BN\_CTX \*ctx); 433 **BIGNUM \*BN\_CTX\_get(BN\_CTX \*ctx);** 434 **void BN\_CTX\_end(BN\_CTX \*ctx);**  $435$  int **int BN\_rand(BIGNUM \*rnd, int bits, int top,int bottom);** 436 int **int BN\_pseudo\_rand(BIGNUM \*rnd, int bits, int top,int bottom);** 437 int **int BN\_rand\_range(BIGNUM \*rnd, const BIGNUM \*range);** 438 int BN\_pseudo\_rand\_range(BIGNUM \*rnd, const BIGNUM \*range); 439 int BN\_num\_bits(const BIGNUM \*a); 440 int **int BN\_num\_bits\_word(BN\_ULONG);** 441 **BIGNUM \*BN\_new(void);** 442 void **void BN\_init(BIGNUM \*);**  $443$  yoid BN clear free(BIGNUM \*a); 444 **BIGNUM \*BN\_copy(BIGNUM \*a, const BIGNUM \*b);** 445 **void BN\_swap(BIGNUM \*a, BIGNUM \*b);** 446 **BIGNUM \*BN\_bin2bn(const unsigned char \*s,int len,BIGNUM \*ret);** 447 int **int BN\_bn2bin(const BIGNUM \*a, unsigned char \*to);** 448 **BIGNUM \*BN\_mpi2bn(const unsigned char \*s,int len,BIGNUM \*ret);**  $449$  int BN bn2mpi(const BIGNUM \*a, unsigned char \*to); 450 int **int BN\_sub(BIGNUM \*r, const BIGNUM \*a, const BIGNUM \*b);** 451 int **int BN\_usub(BIGNUM \*r, const BIGNUM \*a, const BIGNUM \*b);** 452 int BN\_uadd(BIGNUM \*r, const BIGNUM \*a, const BIGNUM \*b); 453 **int BN\_add(BIGNUM \*r, const BIGNUM \*a, const BIGNUM \*b);** 454 int **int BN\_mul(BIGNUM \*r, const BIGNUM \*a, const BIGNUM \*b, BN\_CTX \*ctx);** 455 int **int BN\_sqr(BIGNUM \*r, const BIGNUM \*a,BN\_CTX \*ctx);** 456 **/\*\* BN\_set\_negative sets sign of a BIGNUM** 457 **\* \param b pointer to the BIGNUM object**

**new/usr/src/lib/openssl/include/openssl/bn.h1 8** 458 **\* \param n 0 if the BIGNUM b should be positive and a value != 0 otherwise**459 **\*/**460 vo: **void BN\_set\_negative(BIGNUM \*b, int n);** 461 **/\*\* BN\_is\_negative returns 1 if the BIGNUM is negative** 462 **\* \param a pointer to the BIGNUM object**463 **\* \return 1 if a < 0 and 0 otherwise**464 **\*/** 465 **#define BN\_is\_negative(a) ((a)->neg != 0)**  $467$  int BN\_div(BIGNUM \*dv, BIGNUM \*rem, const BIGNUM \*m, const BIGNUM \*d, BN CTX \*ctx); 468 **BN\_CTX \*ctx);** 469 **#define BN\_mod(rem,m,d,ctx) BN\_div(NULL,(rem),(m),(d),(ctx))** 470 int **BN\_nnmod(BIGNUM \*r, const BIGNUM \*m, const BIGNUM \*d, BN\_CTX \*ctx);** 471 **int BN\_mod\_add(BIGNUM \*r, const BIGNUM \*a, const BIGNUM \*b, const BIGNUM \*m,** 472 int **int BN\_mod\_add\_quick(BIGNUM \*r, const BIGNUM \*a, const BIGNUM \*b, const BIGN**  $473$  int **int BN\_mod\_sub(BIGNUM \*r, const BIGNUM \*a, const BIGNUM \*b, const BIGNUM \*m,** 474 int **int BN\_mod\_sub\_quick(BIGNUM \*r, const BIGNUM \*a, const BIGNUM \*b, const BIGN** 475 int **int BN\_mod\_mul(BIGNUM \*r, const BIGNUM \*a, const BIGNUM \*b,** 476 **const BIGNUM \*m, BN\_CTX \*ctx);** 477 int **int BN\_mod\_sqr(BIGNUM \*r, const BIGNUM \*a, const BIGNUM \*m, BN\_CTX \*ctx);** 478 int **int BN\_mod\_lshift1(BIGNUM \*r, const BIGNUM \*a, const BIGNUM \*m, BN\_CTX \*ctx)** 479 **int BN\_mod\_lshift1\_quick(BIGNUM \*r, const BIGNUM \*a, const BIGNUM \*m);** 480 int **int BN\_mod\_lshift(BIGNUM \*r, const BIGNUM \*a, int n, const BIGNUM \*m, BN\_CTX** 481 int BN\_mod\_lshift\_quick(BIGNUM \*r, const BIGNUM \*a, int n, const BIGNUM \*m); 483 **BN\_ULONG BN\_mod\_word(const BIGNUM \*a, BN\_ULONG w);** 484 **BN\_ULONG BN\_div\_word(BIGNUM \*a, BN\_ULONG w);**  $485$  int **int BN\_mul\_word(BIGNUM \*a, BN\_ULONG w);** 486 **int BN\_add\_word(BIGNUM \*a, BN\_ULONG w);** 487 int **BN\_sub\_word(BIGNUM \*a, BN\_ULONG w);** 488 **int BN\_set\_word(BIGNUM \*a, BN\_ULONG w);** 489 **BN\_ULONG BN\_get\_word(const BIGNUM \*a);** 491 int BN\_cmp(const BIGNUM \*a, const BIGNUM \*b); 492 void **void BN\_free(BIGNUM \*a);** 493 int BN is bit set(const BIGNUM \*a, int n); 494 int **int BN\_lshift(BIGNUM \*r, const BIGNUM \*a, int n);** 495BN\_lshift1(BIGNUM \*r, const BIGNUM \*a); 496 int **int BN\_exp(BIGNUM \*r, const BIGNUM \*a, const BIGNUM \*p,BN\_CTX \*ctx);** 498 int **int BN\_mod\_exp(BIGNUM \*r, const BIGNUM \*a, const BIGNUM \*p,** 499 **const BIGNUM \*m,BN\_CTX \*ctx);** 500 int **int BN\_mod\_exp\_mont(BIGNUM \*r, const BIGNUM \*a, const BIGNUM \*p,** 501 **const BIGNUM \*m, BN\_CTX \*ctx, BN\_MONT\_CTX \*m\_ctx);** 502 **int BN\_mod\_exp\_mont\_consttime(BIGNUM \*rr, const BIGNUM \*a, const BIGNUM \*p,** 503 **const BIGNUM \*m, BN\_CTX \*ctx, BN\_MONT\_CTX \*in\_mont);** 504 int BN\_mod\_exp\_mont\_word(BIGNUM \*r, BN\_ULONG a, const BIGNUM \*p, 505 **const BIGNUM \*m, BN\_CTX \*ctx, BN\_MONT\_CTX \*m\_ctx);** 506 int **int BN\_mod\_exp2\_mont(BIGNUM \*r, const BIGNUM \*a1, const BIGNUM \*p1,** 507 **const BIGNUM \*a2, const BIGNUM \*p2,const BIGNUM \*m,** 508 **BN\_CTX \*ctx,BN\_MONT\_CTX \*m\_ctx);** 509 int **int BN\_mod\_exp\_simple(BIGNUM \*r, const BIGNUM \*a, const BIGNUM \*p,** 510 **const BIGNUM \*m,BN\_CTX \*ctx);** 512 int **int BN\_mask\_bits(BIGNUM \*a,int n);** 513 **#ifndef OPENSSL\_NO\_FP\_API** 514 **int BN\_print\_fp(FILE \*fp, const BIGNUM \*a);** 515 **#endif** 516 **#ifdef HEADER\_BIO\_H** 517 int **int BN\_print(BIO \*fp, const BIGNUM \*a);** 518 **#else** 519 int **int BN\_print(void \*fp, const BIGNUM \*a);** 520 **#endif** 521 int **int BN\_reciprocal(BIGNUM \*r, const BIGNUM \*m, int len, BN\_CTX \*ctx);**

- 522 int **int BN\_rshift(BIGNUM \*r, const BIGNUM \*a, int n);**
- 523 int BN\_rshift1(BIGNUM \*r, const BIGNUM \*a);

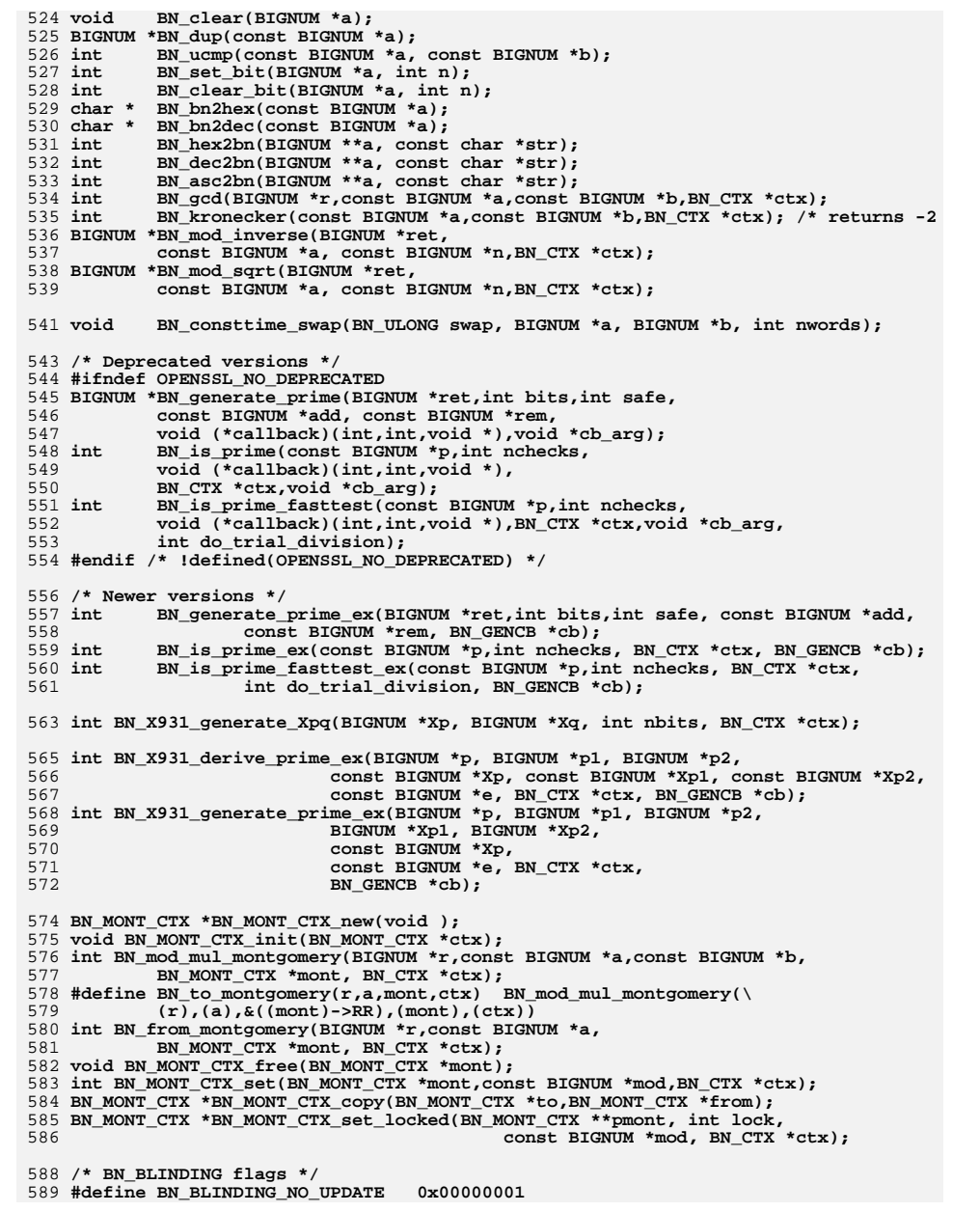

**new/usr/src/lib/openssl/include/openssl/bn.hh** 10 590 **#define BN\_BLINDING\_NO\_RECREATE 0x00000002** 592 **BN\_BLINDING \*BN\_BLINDING\_new(const BIGNUM \*A, const BIGNUM \*Ai, BIGNUM \*mod);** 593 **void BN\_BLINDING\_free(BN\_BLINDING \*b);** 594 **int BN\_BLINDING\_update(BN\_BLINDING \*b,BN\_CTX \*ctx);** 595 **int BN\_BLINDING\_convert(BIGNUM \*n, BN\_BLINDING \*b, BN\_CTX \*ctx);** 596 **int BN\_BLINDING\_invert(BIGNUM \*n, BN\_BLINDING \*b, BN\_CTX \*ctx);** 597 **int BN\_BLINDING\_convert\_ex(BIGNUM \*n, BIGNUM \*r, BN\_BLINDING \*b, BN\_CTX \*);** 598 **int BN\_BLINDING\_invert\_ex(BIGNUM \*n, const BIGNUM \*r, BN\_BLINDING \*b, BN\_CTX \*);** 599 **#ifndef OPENSSL\_NO\_DEPRECATED** 600 **unsigned long BN\_BLINDING\_get\_thread\_id(const BN\_BLINDING \*);** 601 **void BN\_BLINDING\_set\_thread\_id(BN\_BLINDING \*, unsigned long);**  $602$  **Hendif #endif** 603 **CRYPTO\_THREADID \*BN\_BLINDING\_thread\_id(BN\_BLINDING \*);** 604 **unsigned long BN\_BLINDING\_get\_flags(const BN\_BLINDING \*);** 605 **void BN\_BLINDING\_set\_flags(BN\_BLINDING \*, unsigned long);** 606 **BN\_BLINDING \*BN\_BLINDING\_create\_param(BN\_BLINDING \*b,** 607 **const BIGNUM \*e, BIGNUM \*m, BN\_CTX \*ctx, int (\*bn\_mod\_exp)(BIGNUM \*r, const BIGNUM \*a, const BIGNUM \*p,** 608609 **const BIGNUM \*m, BN\_CTX \*ctx, BN\_MONT\_CTX \*m\_ctx),**610BN\_MONT\_CTX \*m\_ctx); 612 **#ifndef OPENSSL\_NO\_DEPRECATED** 613 **void BN\_set\_params(int mul,int high,int low,int mont);** 614 **int BN\_get\_params(int which); /\* 0, mul, 1 high, 2 low, 3 mont \*/** 615 **#endif** 617 **void BN\_RECP\_CTX\_init(BN\_RECP\_CTX \*recp);** 618 **BN\_RECP\_CTX \*BN\_RECP\_CTX\_new(void);** 619 **void BN\_RECP\_CTX\_free(BN\_RECP\_CTX \*recp);** 620 **int BN\_RECP\_CTX\_set(BN\_RECP\_CTX \*recp,const BIGNUM \*rdiv,BN\_CTX \*ctx);** 621 **int BN\_mod\_mul\_reciprocal(BIGNUM \*r, const BIGNUM \*x, const BIGNUM \*y,** 622BN\_RECP\_CTX\_\*recp,BN\_CTX \*ctx); 623 **int BN\_mod\_exp\_recp(BIGNUM \*r, const BIGNUM \*a, const BIGNUM \*p,** 624 **const BIGNUM \*m, BN\_CTX \*ctx);** 625BN\_div\_recp(BIGNUM \*dv, BIGNUM \*rem, const BIGNUM \*m, 626 **BN\_RECP\_CTX \*recp, BN\_CTX \*ctx);** 628 **#ifndef OPENSSL\_NO\_EC2M** 630 **/\* Functions for arithmetic over binary polynomials represented by BIGNUMs.** 631 **\*** 632 **\* The BIGNUM::neg property of BIGNUMs representing binary polynomials is**633 **\* ignored.**634 **\*** 635 **\* Note that input arguments are not const so that their bit arrays can**636 **\* be expanded to the appropriate size if needed.**637 **\*/**639**BN** GF2m add(BIGNUM \*r, const BIGNUM \*a, const BIGNUM \*b);  $/$ \*r = a + b\*/ 640 **#define BN\_GF2m\_sub(r, a, b) BN\_GF2m\_add(r, a, b)**  $641$  int **int BN\_GF2m\_mod(BIGNUM \*r, const BIGNUM \*a, const BIGNUM \*p); /\*r=a mod p\*/** 642 **int BN\_GF2m\_mod\_mul(BIGNUM \*r, const BIGNUM \*a, const BIGNUM \*b,** 643 **const BIGNUM \*p, BN\_CTX \*ctx); /\* r = (a \* b) mod p \*/** 644 **int BN\_GF2m\_mod\_sqr(BIGNUM \*r, const BIGNUM \*a, const BIGNUM \*p,** 645 **BN\_CTX \*ctx); /\* r = (a \* a) mod p \*/** 646 **int BN\_GF2m\_mod\_inv(BIGNUM \*r, const BIGNUM \*b, const BIGNUM \*p,** 647**BN** CTX  $*{\text{ctx}}$ ; /\* r = (1 / b) mod p \*/ 648 **int BN\_GF2m\_mod\_div(BIGNUM \*r, const BIGNUM \*a, const BIGNUM \*b,** 649const BIGNUM \*p, BN\_CTX \*ctx);  $/*$  r = (a / b) mod p \*/ 650 **int BN\_GF2m\_mod\_exp(BIGNUM \*r, const BIGNUM \*a, const BIGNUM \*b,** 651const BIGNUM \*p, BN\_CTX \*ctx);  $/*$  r =  $(a ^ A b)$  mod p \*/ 652 **int BN\_GF2m\_mod\_sqrt(BIGNUM \*r, const BIGNUM \*a, const BIGNUM \*p,** 653 $BN_CTX *ctx);$  /\* r = sqrt(a) mod p \*/ 654**int BN\_GF2m\_mod\_solve\_quad(BIGNUM \*r, const BIGNUM \*a, const BIGNUM \*p,**

655**BN** CTX  $*{\text{ctx}}$ ; /\*  $r^2 + r = a$  mod p \*/

## **new/usr/src/lib/openssl/include/openssl/bn.h**

**h** 11 **#define BN\_GF2m\_cmp(a, b) BN\_ucmp((a), (b)) /\* Some functions allow for representation of the irreducible polynomials** 658  $*$  as an unsigned int[], say p. The irreducible  $f(t)$  is then of the form:<br>659  $*$  t<sup>^p[0]</sup> + t<sup>^p</sup>[1] + ... + t<sup>^p</sup>[k]  $t^{\wedge}p[0] + t^{\wedge}p[1] + ... + t^{\wedge}p[k]$   **\* where m = p[0] > p[1] > ... > p[k] = 0. \*/**662 in **int BN\_GF2m\_mod\_arr(BIGNUM \*r, const BIGNUM \*a, const int p[]); /\* r = a mod p \*/ int BN\_GF2m\_mod\_mul\_arr(BIGNUM \*r, const BIGNUM \*a, const BIGNUM \*b,** const int p[], BN\_CTX \*ctx);  $/*$  r =  $(a * b)$  mod p \*/ **int BN\_GF2m\_mod\_sqr\_arr(BIGNUM \*r, const BIGNUM \*a, const int p[], BN** CTX  $*$ ctx);  $/*$  r = (a \* a) mod p \*/ **BN\_GF2m\_mod\_inv\_arr(BIGNUM \*r, const BIGNUM \*b, const int p[], BN** CTX  $*$ ctx);  $/\sqrt{*}$  r = (1 / b) mod p  $*/$  **int BN\_GF2m\_mod\_div\_arr(BIGNUM \*r, const BIGNUM \*a, const BIGNUM \*b,** const int p[], BN CTX \*ctx);  $/*$  r = (a / b) mod p \*/ **int BN\_GF2m\_mod\_exp\_arr(BIGNUM \*r, const BIGNUM \*a, const BIGNUM \*b,** const int p[], BN\_CTX \*ctx);  $/*$  r = (a ^ b) mod p \*/ **int BN\_GF2m\_mod\_sqrt\_arr(BIGNUM \*r, const BIGNUM \*a,** const int p[],  $BN_CTX * ctx$ ; /\* r = sqrt(a) mod p \*/ **int BN\_GF2m\_mod\_solve\_quad\_arr(BIGNUM \*r, const BIGNUM \*a,** const int p[], BN\_CTX \*ctx);  $/* r^2 + r = a \mod p$  \*/ **int BN\_GF2m\_poly2arr(const BIGNUM \*a, int p[], int max);** int BN GF2m arr2poly(const int p[], BIGNUM \*a); **#endif /\* faster mod functions for the 'NIST primes' \* 0 <= a < p^2 \*/ int BN\_nist\_mod\_192(BIGNUM \*r, const BIGNUM \*a, const BIGNUM \*p, BN\_CTX \*ctx); int BN\_nist\_mod\_224(BIGNUM \*r, const BIGNUM \*a, const BIGNUM \*p, BN\_CTX \*ctx); int BN\_nist\_mod\_256(BIGNUM \*r, const BIGNUM \*a, const BIGNUM \*p, BN\_CTX \*ctx); int BN\_nist\_mod\_384(BIGNUM \*r, const BIGNUM \*a, const BIGNUM \*p, BN\_CTX \*ctx); int BN\_nist\_mod\_521(BIGNUM \*r, const BIGNUM \*a, const BIGNUM \*p, BN\_CTX \*ctx); const BIGNUM \*BN\_get0\_nist\_prime\_192(void); const BIGNUM \*BN\_get0\_nist\_prime\_224(void); const BIGNUM \*BN\_get0\_nist\_prime\_256(void); const BIGNUM \*BN\_get0\_nist\_prime\_384(void); const BIGNUM \*BN\_get0\_nist\_prime\_521(void); /\* library internal functions \*/ #define bn\_expand(a,bits) ((((((bits+BN\_BITS2-1))/BN\_BITS2)) <= (a)->dmax)?\ (a):bn\_expand2((a),(bits+BN\_BITS2-1)/BN\_BITS2)) #define bn\_wexpand(a,words) (((words) <= (a)->dmax)?(a):bn\_expand2((a),(words))) BIGNUM \*bn\_expand2(BIGNUM \*a, int words); #ifndef OPENSSL\_NO\_DEPRECATED BIGNUM \*bn\_dup\_expand(const BIGNUM \*a, int words); /\* unused \*/ #endif /\* Bignum consistency macros \* There is one "API" macro, bn\_fix\_top(), for stripping leading zeroes from \* bignum data after direct manipulations on the data. There is also an \* "internal" macro, bn\_check\_top(), for verifying that there are no leading \* zeroes. Unfortunately, some auditing is required due to the fact that \* bn\_fix\_top() has become an overabused duct-tape because bignum data is \* occasionally passed around in an inconsistent state. So the following \* changes have been made to sort this out; \* - bn\_fix\_top()s implementation has been moved to bn\_correct\_top() \* - if BN\_DEBUG isn't defined, bn\_fix\_top() maps to bn\_correct\_top(), and \* bn\_check\_top() is as before. \* - if BN\_DEBUG \*is\* defined; \* - bn\_check\_top() tries to pollute unused words even if the bignum 'top' is \* consistent. (ed: only if BN\_DEBUG\_RAND is defined) \* - bn\_fix\_top() maps to bn\_check\_top() rather than "fixing" anything.**

**new/usr/src/lib/openssl/include/openssl/bn.hh** 12  **\* The idea is to have debug builds flag up inconsistent bignums when they \* occur. If that occurs in a bn\_fix\_top(), we examine the code in question; if \* the use of bn\_fix\_top() was appropriate (ie. it follows directly after code \* that manipulates the bignum) it is converted to bn\_correct\_top(), and if it \* was not appropriate, we convert it permanently to bn\_check\_top() and track \* down the cause of the bug. Eventually, no internal code should be using the \* bn\_fix\_top() macro. External applications and libraries should try this with \* their own code too, both in terms of building against the openssl headers \* with BN\_DEBUG defined \*and\* linking with a version of OpenSSL built with it \* defined. This not only improves external code, it provides more test \* coverage for openssl's own code. \*/ #ifdef BN\_DEBUG /\* We only need assert() when debugging \*/ #include <assert.h> #ifdef BN\_DEBUG\_RAND /\* To avoid "make update" cvs wars due to BN\_DEBUG, use some tricks \*/ #ifndef RAND\_pseudo\_bytes int RAND\_pseudo\_bytes(unsigned char \*buf,int num); #define BN\_DEBUG\_TRIX Hendif #endif #define bn\_pollute(a) \ do { \** const BIGNUM \*  ${\tt bnum1} = (a); \ \ \backslash$  $if(\_ \text{bnum1->top} < \_ \text{bnum1->dmax})$  { \ **unsigned char \_tmp\_char; \ /\* We cast away const without the compiler knowing, any \* \*genuinely\* constant variables that aren't mutable \ \* wouldn't be constructed with top!=dmax. \*/ \**BN ULONG \* not const; \ **memcpy(&\_not\_const, &\_bnum1->d, sizeof(BN\_ULONG\*)); \ RAND\_pseudo\_bytes(&\_tmp\_char, 1); \ memset((unsigned char \*)(\_not\_const + \_bnum1->top), \_tmp (\_bnum1->dmax - \_bnum1->top) \* sizeof(BN\_ULONG))** 9 }<br>
0 **}** while(0)<br>
1 #ifile py prove role **#ifdef BN\_DEBUG\_TRIX #undef RAND\_pseudo\_bytes #endif #else #define bn\_pollute(a) #endif #define bn\_check\_top(a) \ do { \** const BIGNUM  $*$ \_bnum2 = (a); \ if (\_bnum2 !=  $\overline{\text{NULL}}$ ) { \ **assert((\_bnum2->top == 0) || \ (\_bnum2->d[\_bnum2->top - 1] != 0)); \**  $bn$  pollute(  $bnum2$ ); \ **} \ } while(0) #define bn\_fix\_top(a) bn\_check\_top(a) #define bn\_check\_size(bn, bits) bn\_wcheck\_size(bn, ((bits+BN\_BITS2-1))/BN\_BITS2) #define bn\_wcheck\_size(bn, words) \ do { \** const BIGNUM  $*$  bnum2 = (bn): \  $\texttt{assert}(\texttt{words} \leq (\texttt{bnum2}) - \texttt{cdmax} \& \texttt{words} >= (\texttt{bnum2}) - \texttt{stop}; \setminus \texttt{open}$  **} while(0) #else /\* !BN\_DEBUG \*/**

**new/usr/src/lib/openssl/include/openssl/bn.hh** 13

788 **#define bn\_pollute(a)** 789 **#define bn\_check\_top(a)**

790 **#define bn\_fix\_top(a) bn\_correct\_top(a)** 791 **#define bn\_check\_size(bn, bits)** 792 **#define bn\_wcheck\_size(bn, words)** 794 **#endif** 796 **#define bn\_correct\_top(a) \**  $\begin{array}{ccc} 797 & & \{ \n\overline{\phantom{0}} \ \end{array}$  **798 BN**  798 **BN\_ULONG \*ftl; \ int tmp\_top = (a)->top; \** 799800if  $(\text{tmp top} > 0)$ 801 $\frac{1}{2}$ 802for (ftl=  $\&(a)$ ->d[tmp\_top-1]); tmp\_top > 0; tmp\_top--) \ 803 **if (\*(ftl--)) break; \** 804 $(a)$ ->top = tmp\_top; \ 805 **} \ bn\_pollute(a); \** 806

807 **}** 809 **BN\_ULONG bn\_mul\_add\_words(BN\_ULONG \*rp, const BN\_ULONG \*ap, int num, BN\_ULONG w)** 810 **BN\_ULONG bn\_mul\_words(BN\_ULONG \*rp, const BN\_ULONG \*ap, int num, BN\_ULONG w);** 811 void **void bn\_sqr\_words(BN\_ULONG \*rp, const BN\_ULONG \*ap, int num);** 812 **BN\_ULONG bn\_div\_words(BN\_ULONG h, BN\_ULONG l, BN\_ULONG d);** 813 **BN\_ULONG bn\_add\_words(BN\_ULONG \*rp, const BN\_ULONG \*ap, const BN\_ULONG \*bp,int n**

814 **BN\_ULONG bn\_sub\_words(BN\_ULONG \*rp, const BN\_ULONG \*ap, const BN\_ULONG \*bp,int n**

816 **/\* Primes from RFC 2409 \*/** 817 **BIGNUM \*get\_rfc2409\_prime\_768(BIGNUM \*bn);** 818 **BIGNUM \*get\_rfc2409\_prime\_1024(BIGNUM \*bn);**

- 820 **/\* Primes from RFC 3526 \*/** 821 **BIGNUM \*get\_rfc3526\_prime\_1536(BIGNUM \*bn);** 822 **BIGNUM \*get\_rfc3526\_prime\_2048(BIGNUM \*bn);**
- 823 **BIGNUM \*get\_rfc3526\_prime\_3072(BIGNUM \*bn);** 824 **BIGNUM \*get\_rfc3526\_prime\_4096(BIGNUM \*bn);**
- 825 **BIGNUM \*get\_rfc3526\_prime\_6144(BIGNUM \*bn);**
- 826 **BIGNUM \*get\_rfc3526\_prime\_8192(BIGNUM \*bn);**

828 **int BN\_bntest\_rand(BIGNUM \*rnd, int bits, int top,int bottom);**

830 **/\* BEGIN ERROR CODES \*/**

- 831 **/\* The following lines are auto generated by the script mkerr.pl. Any changes** 832 **\* made after this point may be overwritten when the script is next run.**
- 833 **\*/**
- 834 **void ERR\_load\_BN\_strings(void);**

836 **/\* Error codes for the BN functions. \*/**

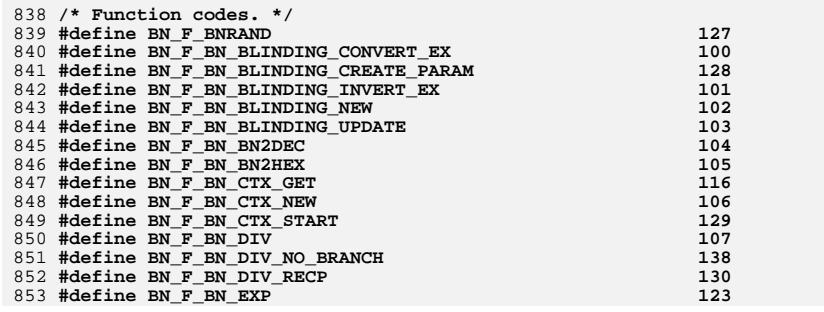

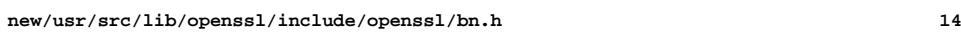

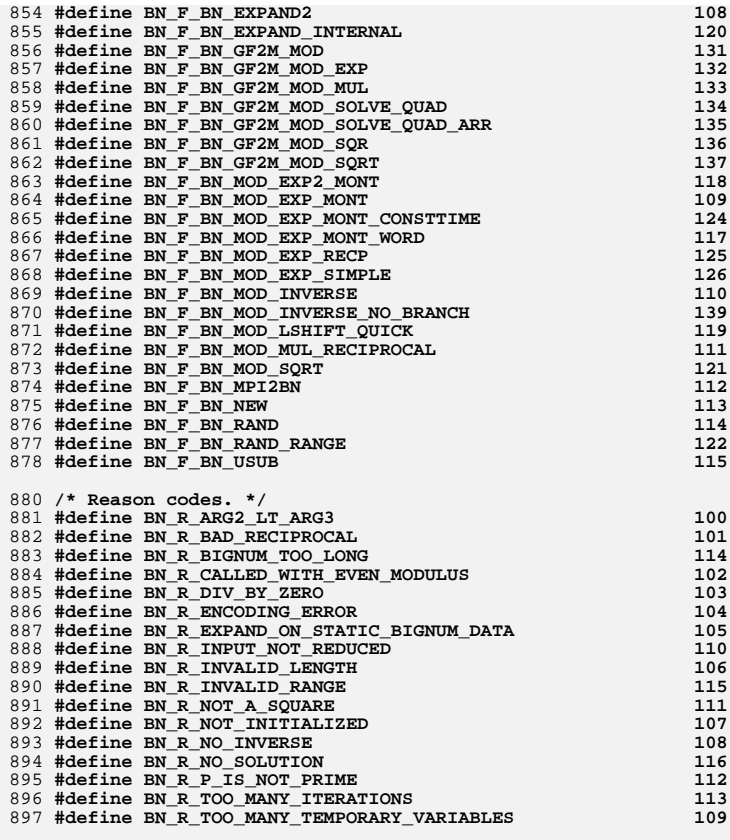

899 **#ifdef \_\_cplusplus**

- 900 **}**
- 901 **#endif**

902 **#endif** 903 **#endif /\* ! codereview \*/** new/usr/src/lib/openssl/include/openssl/buffer.h  $\mathbf{1}$ 4646 Wed Aug 13 19:24:01 2014  ${\tt new} / {\tt usr} / {\tt src} / {\tt lib} / {\tt opensl} / {\tt inc} {\tt lude} / {\tt opensl} / {\tt buffer.h}$ 4853 illumos-gate is not lint-clean when built with openssl 1.0 (initial commit, 1 /\* crypto/buffer/buffer.h \*/ 2 /\* Copyright (C) 1995-1998 Eric Young (eay@cryptsoft.com) 3 \* All rights reserved.  $\overline{4}$ 5 \* This package is an SSL implementation written 6 \* by Eric Young (eay@cryptsoft.com). 7 \* The implementation was written so as to conform with Netscapes SSL.  $8 *$ 9 \* This library is free for commercial and non-commercial use as long as 10 \* the following conditions are aheared to. The following conditions 11 \* apply to all code found in this distribution, be it the RC4, RSA, 12 \* lhash, DES, etc., code; not just the SSL code. The SSL documentation 13 \* included with this distribution is covered by the same copyright terms 14 \* except that the holder is Tim Hudson (tjh@cryptsoft.com).  $15$  \* 16 \* Copyright remains Eric Young's, and as such any Copyright notices in  $17$ \* the code are not to be removed. 18 \* If this package is used in a product, Eric Young should be given attribution 19 \* as the author of the parts of the library used. 20 \* This can be in the form of a textual message at program startup or 21 \* in documentation (online or textual) provided with the package.  $22 *$ 23 \* Redistribution and use in source and binary forms, with or without 24 \* modification, are permitted provided that the following conditions  $25 * are met:$ 26 \* 1. Redistributions of source code must retain the copyright 27 notice, this list of conditions and the following disclaimer. 28 \* 2. Redistributions in binary form must reproduce the above copyright  $29$  \* notice, this list of conditions and the following disclaimer in the  $30 \star$ documentation and/or other materials provided with the distribution. 31 \* 3. All advertising materials mentioning features or use of this software  $32 \times$ must display the following acknowledgement:  $33 \cdot \bullet$ "This product includes cryptographic software written by  $34 \cdot$ Eric Young (eay@cryptsoft.com)"  $35 \times$ The word 'cryptographic' can be left out if the rouines from the library  $36 *$ being used are not cryptographic related :-). 37 \* 4. If you include any Windows specific code (or a derivative thereof) from the apps directory (application code) you must include an acknowledgement: 38  $39 *$ "This product includes software written by Tim Hudson (tjh@cryptsoft.com)"  $40 \star$ 41 \* THIS SOFTWARE IS PROVIDED BY ERIC YOUNG ''AS IS'' AND 42 \* ANY EXPRESS OR IMPLIED WARRANTIES, INCLUDING, BUT NOT LIMITED TO, THE 43 \* IMPLIED WARRANTIES OF MERCHANTABILITY AND FITNESS FOR A PARTICULAR PURPOSE 44 \* ARE DISCLAIMED. IN NO EVENT SHALL THE AUTHOR OR CONTRIBUTORS BE LIABLE 45 \* FOR ANY DIRECT, INDIRECT, INCIDENTAL, SPECIAL, EXEMPLARY, OR CONSEQUENTIAL 46 \* DAMAGES (INCLUDING, BUT NOT LIMITED TO, PROCUREMENT OF SUBSTITUTE GOODS 47 \* OR SERVICES; LOSS OF USE, DATA, OR PROFITS; OR BUSINESS INTERRUPTION) 48 \* HOWEVER CAUSED AND ON ANY THEORY OF LIABILITY, WHETHER IN CONTRACT, STRICT 49 \* LIABILITY, OR TORT (INCLUDING NEGLIGENCE OR OTHERWISE) ARISING IN ANY WAY 50 \* OUT OF THE USE OF THIS SOFTWARE, EVEN IF ADVISED OF THE POSSIBILITY OF 51 \* SUCH DAMAGE. 52 53 \* The licence and distribution terms for any publically available version or 54 \* derivative of this code cannot be changed. i.e. this code cannot simply be 55 \* copied and put under another distribution licence 56 \* [including the GNU Public Licence.]  $57 \div 7$ 59 #ifndef HEADER BUFFER H 60 #define HEADER\_BUFFER\_H

new/usr/src/lib/openssl/include/openssl/buffer.h 62 #include <openssl/ossl\_typ.h> 64 #ifdef \_cplusplus  $65$  extern  $\overline{C}$  {  $66$  **Hendif** 68 #include <stddef.h> 70 #if !defined(NO SYS TYPES H) 71 #include <sys/types.h> 72 #endif 74 /\* Already declared in ossl typ.h \*/ 75 /\* typedef struct buf\_mem\_st BUF\_MEM; \*/ 77 struct buf mem st 78 79 size\_t length; /\* current number of bytes \*/  $char * data:$  $80$ 81 size\_t max;  $/*$  size of buffer \*/ 82  $\}$ : 84 BUF\_MEM \*BUF\_MEM\_new(void); 85 void BUF MEM  $r = r$  BUF MEM \*a); BUF MEM\_grow(BUF\_MEM \*str, size\_t len);  $86$  int  $87$  int BUF\_MEM\_grow\_clean(BUF\_MEM \*str, size\_t len); 88 char \* BUF strdup(const char \*str); 89 char \* BUF\_strndup(const char \*str, size\_t siz); 90 void \* BUF\_memdup(const void \*data, size\_t siz); 91 void BUF reverse (unsigned char \*out, const unsigned char \*in, size\_t siz); 93 /\* safe string functions \*/ 94 size t BUF strlcpy(char \*dst, const char \*src, size t siz); 95 size\_t BUF\_strlcat(char \*dst,const char \*src,size\_t siz); 98 /\* BEGIN ERROR CODES \*/ 99 /\* The following lines are auto generated by the script mkerr.pl. Any changes 100 \* made after this point may be overwritten when the script is next run.  $101 *$ 102 void ERR load BUF strings(void): 104 /\* Error codes for the BUF functions. \*/ 106 /\* Function codes. \*/ 107 #define BUF F BUF MEMDUP 103 108 #define BUF F BUF MEM GROW  $100$ 109 #define BUF F BUF MEM GROW CLEAN 105 110 #define BUF\_F\_BUF\_MEM\_NEW  $101$ 111 #define BUF F BUF STRDUP 102 112 #define BUF\_F\_BUF\_STRNDUP  $104$ 114 /\* Reason codes. \*/ 116 #ifdef cplusplus  $117$ }  $118$  #endif  $119$   $\text{tandir}$ 120 #endif /\* ! codereview \*/

 $\mathbf{\cdot}$ 

new/usr/src/lib/openssl/include/openssl/camellia.h

new/usr/src/lib/openssl/include/openssl/camellia.h

4954 Wed Aug 13 19:24:01 2014

distribution.

 $acknowled$   $end$ 

47 \* OF THE POSSIBILITY OF SUCH DAMAGE.

52 #ifndef HEADER CAMELLIA H

53 #define HEADER CAMELLIA H

57 #ifdef OPENSSL NO CAMELLIA

 $61$  #include <stddef.h>

58 #error CAMELLIA is disabled.

55 #include <openss1/openss1conf.h>

openssl-core@openssl.org.

permission of the OpenSSL Project.

43 \* LOSS OF USE, DATA, OR PROFITS: OR BUSINESS INTERRUPTION)

 $\overline{4}$ 

 $7$  $8 *$ 

 $10 *$ 

 $13$  $14$  \*

 $11 \cdot$ 

 $15$  \*

 $16$  \*

 $18 \times$ 

20

 $19$  \*

 $21 +$ 

 $23 \cdot \cdot$ 

 $24$  \*

 $25 *$ 

 $26 *$ 

 $29$  \*

 $30 \star$ 

 $32 \times$ 

 $33 \star$ 

 $34 \times$ 

35

 $38$ 

49

 $50 * 1$ 

59 #endif

27

\* are met:

software must display the following acknowledgment:

 $\mathbf{I}$ 

new/usr/src/lib/openssl/include/openssl/camellia.h 63 #define CAMELLIA ENCRYPT  $\mathbf{1}$ 64 #define CAMELLIA\_DECRYPT  $\Omega$ 4853 illumos-gate is not lint-clean when built with openssl 1.0 (initial commit, 66 /\* Because array size can't be a const in C, the following two are macros. 1 /\* crypto/camellia/camellia.h -\*- mode:C; c-file-style: "eay" -\*- \*/ 67 Both sizes are in bytes. \*/ 3 \* Copyright (c) 2006 The OpenSSL Project. All rights reserved. 69 #ifdef cplusplus 70 extern  $\overline{C}$  { 5 \* Redistribution and use in source and binary forms, with or without  $71$  **Hendif** 6 \* modification, are permitted provided that the following conditions 73 /\* This should be a hidden type, but EVP requires that the size be known \*/ 9 \* 1. Redistributions of source code must retain the above copyright 75 #define CAMELLIA\_BLOCK\_SIZE 16 76 #define CAMELLIA TABLE BYTE LEN 272 notice, this list of conditions and the following disclaimer. 77 #define CAMELLIA TABLE WORD LEN (CAMELLIA TABLE BYTE LEN / 4) 12 \* 2. Redistributions in binary form must reproduce the above copyright notice, this list of conditions and the following disclaimer in 79 typedef unsigned int KEY\_TABLE\_TYPE[CAMELLIA\_TABLE\_WORD\_LEN]; /\* to match with W the documentation and/or other materials provided with the 81 struct camellia\_key\_st 82 17 \* 3. All advertising materials mentioning features or use of this 83 union /\* ensures  $64$ -bit align \*/  $double$  $d:$ 84 "This product includes software developed by the OpenSSL Project KEY TABLE TYPE rd key;  $R5$ for use in the OpenSSL Toolkit. (http://www.openssl.org/)" 86  $\}$ u: 87 int grand\_rounds; 22 \* 4. The names "OpenSSL Toolkit" and "OpenSSL Project" must not be used to 88  $\}$  ; endorse or promote products derived from this software without 89 typedef struct camellia\_key\_st CAMELLIA\_KEY; prior written permission. For written permission, please contact 91 #ifdef OPENSSL FIPS 92 int private\_Camellia\_set\_key(const unsigned char \*userKey, const int bits, \* 5. Products derived from this software may not be called "OpenSSL"  $93$ CAMELLIA KEY \*key); 28 \* nor may "OpenSSL" appear in their names without prior written 94 #endif 95 int Camellia\_set\_key(const unsigned char \*userKey, const int bits,  $96$ CAMELLIA KEY \*key); 31 \* 6. Redistributions of any form whatsoever must retain the following 98 void Camellia encrypt (const unsigned char \*in, unsigned char \*out, "This product includes software developed by the OpenSSL Project  $99$ const CAMELLIA KEY \*key); for use in the OpenSSL Toolkit (http://www.openssl.org/)" 100 void Camellia\_decrypt(const unsigned char \*in, unsigned char \*out, 101 const CAMELLIA\_KEY \*key); 36 \* THIS SOFTWARE IS PROVIDED BY THE ODENSSL PROJECT ''AS IS'' AND ANY 37 \* EXPRESSED OR IMPLIED WARRANTIES, INCLUDING, BUT NOT LIMITED TO, THE 103 void Camellia\_ecb\_encrypt(const unsigned char \*in, unsigned char \*out, \* IMPLIED WARRANTIES OF MERCHANTABILITY AND FITNESS FOR A PARTICULAR  $104$ const CAMELLIA\_KEY \*key, const int enc); 39 \* PURPOSE ARE DISCLAIMED. IN NO EVENT SHALL THE OPENSSL PROJECT OR 105 void Camellia cbc encrypt (const unsigned char \*in, unsigned char \*out, 40 \* ITS CONTRIBUTORS BE LIABLE FOR ANY DIRECT, INDIRECT, INCIDENTAL, size\_t\_length, const CAMELLIA\_KEY \*key, 106 41 \* SPECIAL, EXEMPLARY, OR CONSEQUENTIAL DAMAGES (INCLUDING, BUT 107 unsigned char \*ivec, const int enc); 42 \* NOT LIMITED TO, PROCUREMENT OF SUBSTITUTE GOODS OR SERVICES; 108 void Camellia cfb128 encrypt (const unsigned char \*in, unsigned char \*out, 109 size\_t length, const CAMELLIA KEY \*key, 44 \* HOWEVER CAUSED AND ON ANY THEORY OF LIABILITY, WHETHER IN CONTRACT,  $110$ unsigned char \*ivec, int \*num, const int enc); 45 \* STRICT LIABILITY, OR TORT (INCLUDING NEGLIGENCE OR OTHERWISE) 111 void Camellia cfb1 encrypt(const unsigned char \*in, unsigned char \*out, 46 \* ARISING IN ANY WAY OUT OF THE USE OF THIS SOFTWARE, EVEN IF ADVISED 112 size\_t length, const CAMELLIA\_KEY \*key,  $113$ unsigned char \*ivec, int \*num, const int enc); 114 void Camellia\_cfb8\_encrypt(const unsigned char \*in, unsigned char \*out, 115 size\_t length, const CAMELLIA\_KEY \*key, 116 unsigned char \*ivec, int \*num, const int enc); 117 void Camellia\_ofb128\_encrypt(const unsigned char \*in, unsigned char \*out, 118 size\_t length, const CAMELLIA\_KEY \*key, 119 unsigned char \*ivec, int \*num); 120 void Camellia\_ctr128\_encrypt(const unsigned char \*in, unsigned char \*out, size\_t length, const CAMELLIA\_KEY \*key, 121  $122$ unsigned char ivec[CAMELLIA BLOCK SIZE], unsigned char ecount\_buf[CAMELLIA\_BLOCK\_SIZE],  $123$ unsigned int \*num); 124 126 #ifdef \_cplusplus  $127<sup>1</sup>$ 

 $\overline{ }$ 

**new/usr/src/lib/openssl/include/openssl/camellia.hh** 3

128 **#endif**

130 **#endif /\* !HEADER\_Camellia\_H \*/** 131 **#endif /\* ! codereview \*/**

new/usr/src/lib/openssl/include/openssl/cast.h  $\blacksquare$ 4484 Wed Aug 13 19:24:01 2014  ${\tt new/usr}/{\tt src}/{\tt lib/openssl}/{\tt include/openssl}/{\tt cast.h}$ 4853 illumos-gate is not lint-clean when built with openssl 1.0 (initial commit, 1 /\* crypto/cast/cast.h \*/ 2 /\* Copyright (C) 1995-1998 Eric Young (eay@cryptsoft.com) 3 \* All rights reserved.  $\overline{4}$ 5 \* This package is an SSL implementation written 6 \* by Eric Young (eay@cryptsoft.com). \* The implementation was written so as to conform with Netscapes SSL.  $7^{\circ}$  $8 *$ 9 \* This library is free for commercial and non-commercial use as long as 10 \* the following conditions are aheared to. The following conditions 11 \* apply to all code found in this distribution, be it the RC4, RSA, 12 \* lhash, DES, etc., code; not just the SSL code. The SSL documentation \* included with this distribution is covered by the same copyright terms  $13$ 14 \* except that the holder is Tim Hudson (tjh@cryptsoft.com).  $15$  \* 16 \* Copyright remains Eric Young's, and as such any Copyright notices in  $17$ \* the code are not to be removed. 18 \* If this package is used in a product, Eric Young should be given attribution 19 \* as the author of the parts of the library used. 20 \* This can be in the form of a textual message at program startup or 21 \* in documentation (online or textual) provided with the package.  $22 *$ 23 \* Redistribution and use in source and binary forms, with or without 24 \* modification, are permitted provided that the following conditions  $25 * are met:$ 26 \* 1. Redistributions of source code must retain the copyright 27 notice, this list of conditions and the following disclaimer. 28 \* 2. Redistributions in binary form must reproduce the above copyright  $29$  \* notice, this list of conditions and the following disclaimer in the  $30 \star$ documentation and/or other materials provided with the distribution. 31 \* 3. All advertising materials mentioning features or use of this software  $32 \rightarrow$ must display the following acknowledgement:  $33 \cdot$ "This product includes cryptographic software written by  $34 \cdot$ Eric Young (eay@cryptsoft.com)" 35 The word 'cryptographic' can be left out if the rouines from the library  $36 *$ being used are not cryptographic related :-). 37 \* 4. If you include any Windows specific code (or a derivative thereof) from the apps directory (application code) you must include an acknowledgement: 38  $39 *$ "This product includes software written by Tim Hudson (tjh@cryptsoft.com)"  $40 \star$ 41 \* THIS SOFTWARE IS PROVIDED BY ERIC YOUNG ''AS IS'' AND 42 \* ANY EXPRESS OR IMPLIED WARRANTIES, INCLUDING, BUT NOT LIMITED TO, THE 43 \* IMPLIED WARRANTIES OF MERCHANTABILITY AND FITNESS FOR A PARTICULAR PURPOSE 44 \* ARE DISCLAIMED. IN NO EVENT SHALL THE AUTHOR OR CONTRIBUTORS BE LIABLE 45 \* FOR ANY DIRECT, INDIRECT, INCIDENTAL, SPECIAL, EXEMPLARY, OR CONSEQUENTIAL 46 \* DAMAGES (INCLUDING, BUT NOT LIMITED TO, PROCUREMENT OF SUBSTITUTE GOODS 47 \* OR SERVICES; LOSS OF USE, DATA, OR PROFITS; OR BUSINESS INTERRUPTION) 48 \* HOWEVER CAUSED AND ON ANY THEORY OF LIABILITY, WHETHER IN CONTRACT, STRICT 49 \* LIABILITY, OR TORT (INCLUDING NEGLIGENCE OR OTHERWISE) ARISING IN ANY WAY 50 \* OUT OF THE USE OF THIS SOFTWARE, EVEN IF ADVISED OF THE POSSIBILITY OF 51 \* SUCH DAMAGE. 52 53 \* The licence and distribution terms for any publically available version or 54 \* derivative of this code cannot be changed. i.e. this code cannot simply be 55 \* copied and put under another distribution licence 56 \* [including the GNU Public Licence.]  $57 * 1$ 

59 #ifndef HEADER CAST H

60 #define HEADER\_CAST\_H

new/usr/src/lib/openssl/include/openssl/cast.h 62 #ifdef \_cplusplus 63 extern  $\overline{C}$  {  $64$  **Handif** 66 #include <openssl/opensslconf.h> 68 #ifdef OPENSSL NO CAST 69 #error CAST is disabled.  $70$  #endif 72 #define CAST ENCRYPT  $\mathbf{1}$ 73 #define CAST\_DECRYPT  $\Omega$ 75 #define CAST\_LONG unsigned int 77 #define CAST BLOCK 78 #define CAST\_KEY\_LENGTH 16 80 typedef struct cast key st 81 82 CAST LONG data[321: 83 int short\_key; /\* Use reduced rounds for short key \*/  $\}$  CAST\_KEY; 84 86 #ifdef OPENSSL FIPS 87 void private\_CAST\_set\_key(CAST\_KEY \*key, int len, const unsigned char \*data); 88 #endif 89 void CAST\_set\_key(CAST\_KEY \*key, int len, const unsigned char \*data); 90 void CAST\_ecb\_encrypt(const unsigned char \*in, unsigned char \*out, const CAST\_KE  $Q<sub>1</sub>$  $int$   $env$ ): 92 void CAST\_encrypt(CAST\_LONG \*data, const CAST\_KEY \*key); 93 void CAST decrypt (CAST LONG \*data, const CAST KEY \*key); 94 void CAST cbc encrypt(const unsigned char \*in, unsigned char \*out, long length, const CAST\_KEY \*ks, unsigned char \*iv, int enc);  $95$ 96 void CAST\_cfb64\_encrypt(const unsigned char \*in, unsigned char \*out, 97 long length, const CAST KEY \*schedule, unsigned char \*iv int \*num, int enc); 98 99 void CAST ofb64 encrypt (const unsigned char \*in, unsigned char \*out, 100 long length, const CAST\_KEY \*schedule, unsigned char \*iv 101  $int$  \*num): 103 #ifdef \_cplusplus  $104$  $105$  #endif

 $107$  #endif

108 #endif /\* ! codereview \*/

 $\sim$ 

new/usr/src/lib/openssl/include/openssl/cmac.h 3242 Wed Aug 13 19:24:01 2014 new/usr/src/lib/openssl/include/openssl/cmac.h 4853 illumos-gate is not lint-clean when built with openssl 1.0 (initial commit,  $1$  /\* crypto/cmac/cmac.h \*/ 2 /\* Written by Dr Stephen N Henson (steve@openssl.org) for the OpenSSL 3 \* project.  $4 \times$ 6 \* Copyright (c) 2010 The OpenSSL Project. All rights reserved.  $7^{\circ}$ 8 \* Redistribution and use in source and binary forms, with or without 9 \* modification, are permitted provided that the following conditions  $10 * are met:$  $11 \times$ 12 \* 1. Redistributions of source code must retain the above copyright  $13$ notice, this list of conditions and the following disclaimer.  $14 \cdot$ 15 \* 2. Redistributions in binary form must reproduce the above copyright  $16$  \* notice, this list of conditions and the following disclaimer in  $17$  \* the documentation and/or other materials provided with the distribution.  $18 \times$  $19 *$ 20 \* 3. All advertising materials mentioning features or use of this  $21$  \* software must display the following acknowledgment:  $22 *$ "This product includes software developed by the OpenSSL Project  $23$  \* for use in the OpenSSL Toolkit. (http://www.OpenSSL.org/)"  $24$  \* 25 \* 4. The names "OpenSSL Toolkit" and "OpenSSL Project" must not be used to  $26$  \* endorse or promote products derived from this software without  $27$  $\star$ prior written permission. For written permission, please contact  $28 *$ licensing@OpenSSL.org.  $29$  \* 30 \* 5. Products derived from this software may not be called "OpenSSL"  $31 \cdot$ nor may "OpenSSL" appear in their names without prior written  $32 \cdot$ permission of the OpenSSL Project.  $33 \times$ 34 \* 6. Redistributions of any form whatsoever must retain the following 35 acknowledgment:  $36 \times$ "This product includes software developed by the OpenSSL Project  $37 \div$ for use in the OpenSSL Toolkit (http://www.OpenSSL.org/)" 38 39 \* THIS SOFTWARE IS PROVIDED BY THE ODENSSL PROJECT ''AS IS'' AND ANY 40 \* EXPRESSED OR IMPLIED WARRANTIES, INCLUDING, BUT NOT LIMITED TO, THE 41 \* IMPLIED WARRANTIES OF MERCHANTABILITY AND FITNESS FOR A PARTICULAR 42 \* PURPOSE ARE DISCLAIMED. IN NO EVENT SHALL THE OpenSSL PROJECT OR 43 \* ITS CONTRIBUTORS BE LIABLE FOR ANY DIRECT, INDIRECT, INCIDENTAL, 44 \* SPECIAL, EXEMPLARY, OR CONSEQUENTIAL DAMAGES (INCLUDING, BUT 45 \* NOT LIMITED TO, PROCUREMENT OF SUBSTITUTE GOODS OR SERVICES; 46 \* LOSS OF USE, DATA, OR PROFITS; OR BUSINESS INTERRUPTION) 47 \* HOWEVER CAUSED AND ON ANY THEORY OF LIABILITY, WHETHER IN CONTRACT, 48 \* STRICT LIABILITY, OR TORT (INCLUDING NEGLIGENCE OR OTHERWISE) 49 \* ARISING IN ANY WAY OUT OF THE USE OF THIS SOFTWARE, EVEN IF ADVISED 50 \* OF THE POSSIBILITY OF SUCH DAMAGE.  $52 * 1$ 55 #ifndef HEADER CMAC H

- 56 #define HEADER CMAC H
- 58 #ifdef \_cplusplus
- 59 extern "C" {
- $60$  #endif

new/usr/src/lib/openssl/include/openssl/cmac.h

- 62 #include <openssl/evp.h>
- 64 /\* Opaque \*/

 $\blacksquare$ 

- 65 typedef struct CMAC\_CTX\_st CMAC\_CTX;
- 67 CMAC\_CTX \*CMAC\_CTX\_new(void);
- 68 void CMAC CTX cleanup(CMAC CTX \*ctx):
- 69 void CMAC CTX free(CMAC CTX \*ctx);
- 70 EVP CIPHER CTX \*CMAC CTX get0 cipher ctx(CMAC CTX \*ctx):
- 71 int CMAC CTX copy(CMAC CTX \*out, const CMAC CTX \*in);
- 
- 73 int CMAC\_Init(CMAC\_CTX \*ctx, const void \*key, size\_t keylen, 74 const EVP CIPHER \*cipher, ENGINE \*impl);
- 
- 75 int CMAC\_Update(CMAC\_CTX \*ctx, const void \*data, size\_t dlen); 76 int CMAC\_Final(CMAC\_CTX \*ctx, unsigned char \*out, size\_t \*poutlen);

 $\mathcal{L}$ 

77 int CMAC resume(CMAC CTX \*ctx);

79 #ifdef \_\_cplusplus

 $80<sub>1</sub>$ 

 $81$  #endif  $82$  #endif

83 #endif /\* ! codereview \*/

new/usr/src/lib/openssl/include/openssl/cms.h 19919 Wed Aug 13 19:24:02 2014 new/usr/src/lib/openssl/include/openssl/cms.h 4853 illumos-gate is not lint-clean when built with openssl 1.0 (initial commit,  $1$  /\* crypto/cms/cms.h \*/ 2 /\* Written by Dr Stephen N Henson (steve@openssl.org) for the OpenSSL 3 \* project.  $4 *1$ 6 \* Copyright (c) 2008 The OpenSSL Project. All rights reserved.  $7^{\circ}$ 8 \* Redistribution and use in source and binary forms, with or without 9 \* modification, are permitted provided that the following conditions  $10 * are met:$  $11 \times$ 12 \* 1. Redistributions of source code must retain the above copyright \* notice, this list of conditions and the following disclaimer.  $13$  $14 \cdot$ 15 \* 2. Redistributions in binary form must reproduce the above copyright  $16$  \* notice, this list of conditions and the following disclaimer in  $17$  \* the documentation and/or other materials provided with the  $18 *$ distribution.  $19 *$ 20 \* 3. All advertising materials mentioning features or use of this  $21$  \* software must display the following acknowledgment:  $22 *$ "This product includes software developed by the OpenSSL Project  $23$  \* for use in the OpenSSL Toolkit. (http://www.OpenSSL.org/)"  $24$  \* 25 \* 4. The names "OpenSSL Toolkit" and "OpenSSL Project" must not be used to  $26$  \* endorse or promote products derived from this software without  $27$  $\star$ prior written permission. For written permission, please contact  $28 *$ licensing@OpenSSL.org.  $29$  \* 30 \* 5. Products derived from this software may not be called "OpenSSL" nor may "OpenSSL" appear in their names without prior written  $31 \cdot$  $32 \cdot$ permission of the OpenSSL Project.  $33 \cdot \cdot$ 34 \* 6. Redistributions of any form whatsoever must retain the following 35 acknowledgment:  $36 *$ "This product includes software developed by the OpenSSL Project  $37 \times$ for use in the OpenSSL Toolkit (http://www.OpenSSL.org/)"  $38$ 39 \* THIS SOFTWARE IS PROVIDED BY THE ODENSSL PROJECT ''AS IS'' AND ANY 40 \* EXPRESSED OR IMPLIED WARRANTIES, INCLUDING, BUT NOT LIMITED TO, THE 41 \* IMPLIED WARRANTIES OF MERCHANTABILITY AND FITNESS FOR A PARTICULAR 42 \* PURPOSE ARE DISCLAIMED. IN NO EVENT SHALL THE OpenSSL PROJECT OR 43 \* ITS CONTRIBUTORS BE LIABLE FOR ANY DIRECT, INDIRECT, INCIDENTAL, 44 \* SPECIAL, EXEMPLARY, OR CONSEQUENTIAL DAMAGES (INCLUDING, BUT 45 \* NOT LIMITED TO, PROCUREMENT OF SUBSTITUTE GOODS OR SERVICES; 46 \* LOSS OF USE, DATA, OR PROFITS; OR BUSINESS INTERRUPTION) 47 \* HOWEVER CAUSED AND ON ANY THEORY OF LIABILITY, WHETHER IN CONTRACT, 48 \* STRICT LIABILITY, OR TORT (INCLUDING NEGLIGENCE OR OTHERWISE) 49 \* ARISING IN ANY WAY OUT OF THE USE OF THIS SOFTWARE, EVEN IF ADVISED 50 \* OF THE POSSIBILITY OF SUCH DAMAGE.  $52 * 1$ 55 #ifndef HEADER CMS H 56 #define HEADER CMS H

58 #include <openssl/x509.h>

60 #ifdef OPENSSL\_NO\_CMS

 $61$  #error CMS is disabled.

new/usr/src/lib/openssl/include/openssl/cms.h  $62$  #endif 64 #ifdef \_cplusplus<br>65 extern "C" {  $66$  #endif 69 typedef struct CMS\_ContentInfo\_st CMS\_ContentInfo; 70 typedef struct CMS SignerInfo st CMS SignerInfo; 71 typedef struct CMS\_CertificateChoices CMS CertificateChoices: 72 typedef struct CMS RevocationInfoChoice st CMS RevocationInfoChoice; 73 typedef struct CMS\_RecipientInfo\_st CMS\_RecipientInfo; 74 typedef struct CMS ReceiptRequest st CMS ReceiptRequest; 75 typedef struct CMS\_Receipt\_st CMS\_Receipt; 77 DECLARE STACK OF(CMS SignerInfo) 78 DECLARE STACK OF (GENERAL NAMES) 79 DECLARE ASN1 FUNCTIONS (CMS ContentInfo) 80 DECLARE ASN1 FUNCTIONS (CMS ReceiptRequest) 81 DECLARE ASN1 PRINT FUNCTION (CMS ContentInfo) 83 #define CMS\_SIGNERINFO\_ISSUER\_SERIAL  $\Omega$ 84 #define CMS SIGNERINFO KEYIDENTIFIER  $\overline{1}$ 86 #define CMS RECIPINFO TRANS  $\Omega$ 87 #define CMS\_RECIPINFO\_AGREE  $\mathbf{1}$ 88 #define CMS RECIPINFO KEK  $\mathcal{L}$ 89 #define CMS RECIPINFO PASS ્વ 90 #define CMS RECIPINFO OTHER  $\overline{4}$ 92 /\* S/MIME related flags \*/ 94 #define CMS TEXT  $0x1$ 95 #define CMS NOCERTS  $0 \times 2$ 96 #define CMS NO CONTENT VERIFY  $0 \times 4$ 97 #define CMS NO ATTR VERIFY  $0 \times 8$ 98 #define CMS\_NOSIGS (CMS NO CONTENT VERIFY CMS NO ATTR VERIFY)  $QQ$ 100 #define CMS\_NOINTERN  $0x10$ 101 #define CMS\_NO\_SIGNER\_CERT\_VERIFY  $0 \times 20$ 102 #define CMS NOVERIFY  $0x20$ 103 #define CMS\_DETACHED  $0x40$ 104 #define CMS\_BINARY  $0 \times 80$ 105 #define CMS NOATTR  $0x100$ 106 #define CMS\_NOSMIMECAP  $0x200$ 107 #define CMS NOOLDMIMETYPE  $0 \times 400$ 108 #define CMS CRLFEOL  $0 \times 800$ 109 #define CMS STREAM 0x1000 110 #define CMS NOCRL  $0 \times 2000$ 111 #define CMS PARTIAL 0x4000 112 #define CMS REUSE DIGEST  $0 \times 8000$ 113 #define CMS USE KEYID  $0x10000$ 114 #define CMS\_DEBUG\_DECRYPT  $0x20000$ 116 const ASN1 OBJECT \*CMS get0 type (CMS ContentInfo \*cms); 118 BIO \*CMS dataInit(CMS ContentInfo \*cms, BIO \*icont): 119 int CMS\_dataFinal(CMS\_ContentInfo \*cms, BIO \*bio);

 $\sim$ 

121 ASN1\_OCTET\_STRING \*\*CMS\_get0\_content(CMS\_ContentInfo \*cms);

122 int CMS is detached (CMS ContentInfo \*cms);

123 int CMS\_set\_detached(CMS\_ContentInfo \*cms, int detached);

125 #ifdef HEADER PEM H

126 DECLARE PEM\_rw\_const(CMS, CMS\_ContentInfo)

 $127$  **Hendif** 

 $\mathbf{1}$ 

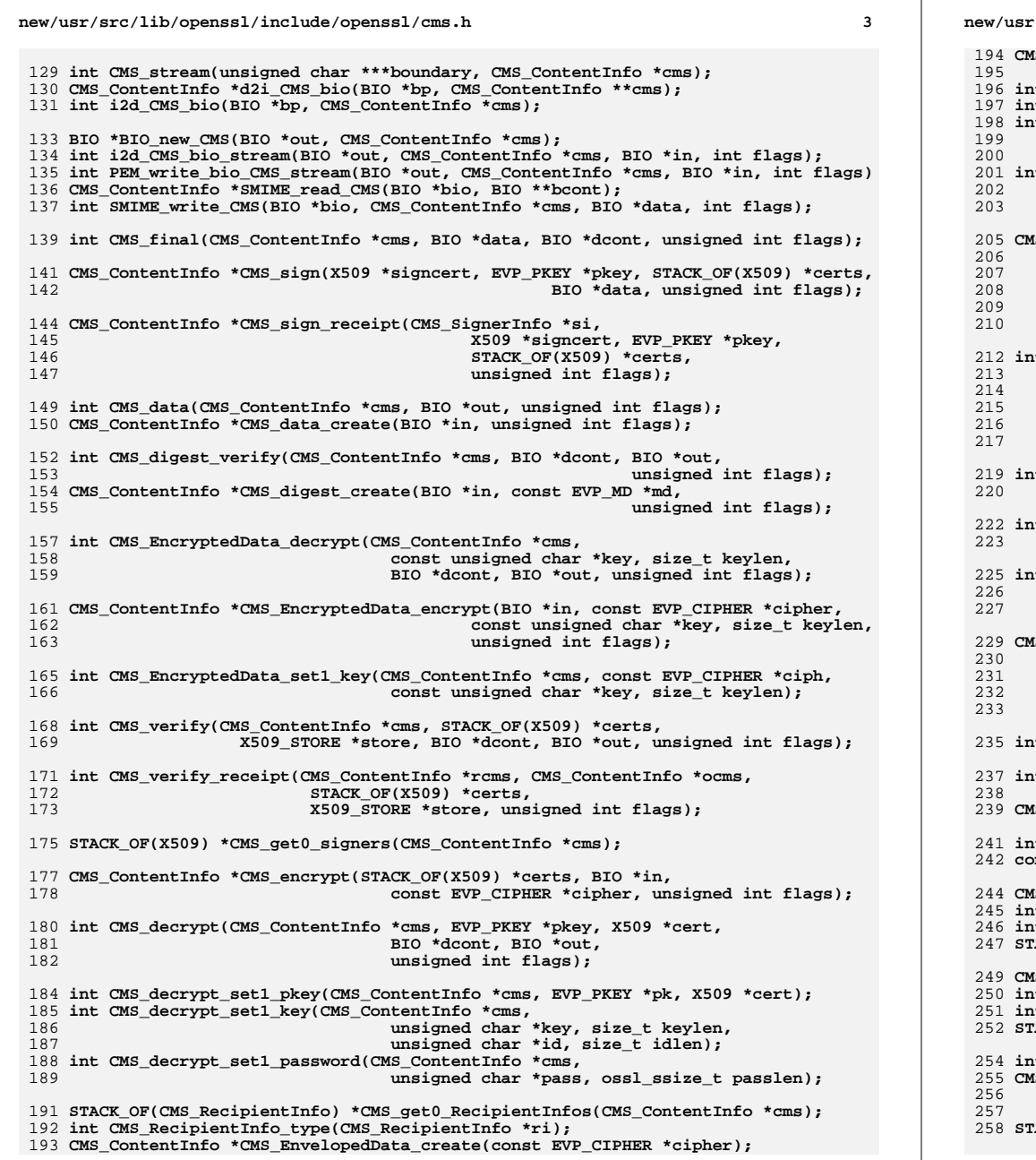

**new/usr/src/lib/openssl/include/openssl/cms.h <sup>4</sup> CMS\_RecipientInfo \*CMS\_add1\_recipient\_cert(CMS\_ContentInfo \*cms, X509 \*recip, unsigned int flags); int CMS\_RecipientInfo\_set0\_pkey(CMS\_RecipientInfo \*ri, EVP\_PKEY \*pkey); int CMS\_RecipientInfo\_ktri\_cert\_cmp(CMS\_RecipientInfo \*ri, X509 \*cert); int CMS\_RecipientInfo\_ktri\_get0\_algs(CMS\_RecipientInfo \*ri, EVP\_PKEY \*\*pk, X509 \*\*recip, X509\_ALGOR \*\*palg); int CMS\_RecipientInfo\_ktri\_get0\_signer\_id(CMS\_RecipientInfo \*ri, ASN1\_OCTET\_STRING \*\*keyid, X509\_NAME \*\*issuer, ASN1\_INTEGER \*\*sno); CMS\_RecipientInfo \*CMS\_add0\_recipient\_key(CMS\_ContentInfo \*cms, int nid, unsigned char \*key, size\_t keylen, unsigned char \*id, size\_t idlen, ASN1\_GENERALIZEDTIME \*date, ASN1\_OBJECT \*otherTypeId, ASN1\_TYPE \*otherType); int CMS\_RecipientInfo\_kekri\_get0\_id(CMS\_RecipientInfo \*ri, X509\_ALGOR \*\*palg, ASN1\_OCTET\_STRING \*\*pid, ASN1\_GENERALIZEDTIME \*\*pdate, ASN1\_OBJECT \*\*potherid, ASN1\_TYPE \*\*pothertype); int CMS\_RecipientInfo\_set0\_key(CMS\_RecipientInfo \*ri, unsigned char \*key, size\_t keylen); int CMS\_RecipientInfo\_kekri\_id\_cmp(CMS\_RecipientInfo \*ri,** const unsigned char \*id, size t idlen); **int CMS\_RecipientInfo\_set0\_password(CMS\_RecipientInfo \*ri, unsigned char \*pass, ossl\_ssize\_t passlen); CMS\_RecipientInfo \*CMS\_add0\_recipient\_password(CMS\_ContentInfo \*cms, int iter, int wrap\_nid, int pbe\_nid, unsigned char \*pass, ossl\_ssize\_t passlen, const EVP\_CIPHER \*kekciph); int CMS\_RecipientInfo\_decrypt(CMS\_ContentInfo \*cms, CMS\_RecipientInfo \*ri); int CMS\_uncompress(CMS\_ContentInfo \*cms, BIO \*dcont, BIO \*out, unsigned int flags); CMS\_ContentInfo \*CMS\_compress(BIO \*in, int comp\_nid, unsigned int flags); int CMS\_set1\_eContentType(CMS\_ContentInfo \*cms, const ASN1\_OBJECT \*oid); const ASN1\_OBJECT \*CMS\_get0\_eContentType(CMS\_ContentInfo \*cms); CMS\_CertificateChoices \*CMS\_add0\_CertificateChoices(CMS\_ContentInfo \*cms); int CMS\_add0\_cert(CMS\_ContentInfo \*cms, X509 \*cert); int CMS\_add1\_cert(CMS\_ContentInfo \*cms, X509 \*cert); STACK\_OF(X509) \*CMS\_get1\_certs(CMS\_ContentInfo \*cms); CMS\_RevocationInfoChoice \*CMS\_add0\_RevocationInfoChoice(CMS\_ContentInfo \*cms); int CMS\_add0\_crl(CMS\_ContentInfo \*cms, X509\_CRL \*crl); int CMS\_add1\_crl(CMS\_ContentInfo \*cms, X509\_CRL \*crl); STACK\_OF(X509\_CRL) \*CMS\_get1\_crls(CMS\_ContentInfo \*cms); int CMS\_SignedData\_init(CMS\_ContentInfo \*cms); CMS\_SignerInfo \*CMS\_add1\_signer(CMS\_ContentInfo \*cms, X509 \*signer, EVP\_PKEY \*pk, const EVP\_MD \*md,**

**unsigned int flags); STACK\_OF(CMS\_SignerInfo) \*CMS\_get0\_SignerInfos(CMS\_ContentInfo \*cms);**

**new/usr/src/lib/openssl/include/openssl/cms.hh** 5 **void CMS\_SignerInfo\_set1\_signer\_cert(CMS\_SignerInfo \*si, X509 \*signer); int CMS\_SignerInfo\_get0\_signer\_id(CMS\_SignerInfo \*si, ASN1\_OCTET\_STRING \*\*keyid, X509\_NAME \*\*issuer, ASN1\_INTEGER \*\*sno); int CMS\_SignerInfo\_cert\_cmp(CMS\_SignerInfo \*si, X509 \*cert); int CMS\_set1\_signers\_certs(CMS\_ContentInfo \*cms, STACK\_OF(X509) \*certs, unsigned int flags); void CMS\_SignerInfo\_get0\_algs(CMS\_SignerInfo \*si, EVP\_PKEY \*\*pk, X509 \*\*signer, X509\_ALGOR \*\*pdig, X509\_ALGOR \*\*psig); int CMS\_SignerInfo\_sign(CMS\_SignerInfo \*si); int CMS\_SignerInfo\_verify(CMS\_SignerInfo \*si); int CMS\_SignerInfo\_verify\_content(CMS\_SignerInfo \*si, BIO \*chain); int CMS\_add\_smimecap(CMS\_SignerInfo \*si, STACK\_OF(X509\_ALGOR) \*algs); int CMS\_add\_simple\_smimecap(STACK\_OF(X509\_ALGOR) \*\*algs, int algnid, int keysize); int CMS\_add\_standard\_smimecap(STACK\_OF(X509\_ALGOR) \*\*smcap); int CMS\_signed\_get\_attr\_count(const CMS\_SignerInfo \*si); int CMS\_signed\_get\_attr\_by\_NID(const CMS\_SignerInfo \*si, int nid, int lastpos); int CMS\_signed\_get\_attr\_by\_OBJ(const CMS\_SignerInfo \*si, ASN1\_OBJECT \*obj, int lastpos); X509\_ATTRIBUTE \*CMS\_signed\_get\_attr(const CMS\_SignerInfo \*si, int loc); X509\_ATTRIBUTE \*CMS\_signed\_delete\_attr(CMS\_SignerInfo \*si, int loc); int CMS\_signed\_add1\_attr(CMS\_SignerInfo \*si, X509\_ATTRIBUTE \*attr); int CMS\_signed\_add1\_attr\_by\_OBJ(CMS\_SignerInfo \*si, const ASN1\_OBJECT \*obj, int type, const void \*bytes, int len); int CMS\_signed\_add1\_attr\_by\_NID(CMS\_SignerInfo \*si, int nid, int type, const void \*bytes, int len); int CMS\_signed\_add1\_attr\_by\_txt(CMS\_SignerInfo \*si, const char \*attrname, int type, const void \*bytes, int len); void \*CMS\_signed\_get0\_data\_by\_OBJ(CMS\_SignerInfo \*si, ASN1\_OBJECT \*oid, int lastpos, int type); int CMS\_unsigned\_get\_attr\_count(const CMS\_SignerInfo \*si); int CMS\_unsigned\_get\_attr\_by\_NID(const CMS\_SignerInfo \*si, int nid, int lastpos); int CMS\_unsigned\_get\_attr\_by\_OBJ(const CMS\_SignerInfo \*si, ASN1\_OBJECT \*obj, int lastpos); X509\_ATTRIBUTE \*CMS\_unsigned\_get\_attr(const CMS\_SignerInfo \*si, int loc); X509\_ATTRIBUTE \*CMS\_unsigned\_delete\_attr(CMS\_SignerInfo \*si, int loc); int CMS\_unsigned\_add1\_attr(CMS\_SignerInfo \*si, X509\_ATTRIBUTE \*attr); int CMS\_unsigned\_add1\_attr\_by\_OBJ(CMS\_SignerInfo \*si, const ASN1\_OBJECT \*obj, int type, const void \*bytes, int len); int CMS\_unsigned\_add1\_attr\_by\_NID(CMS\_SignerInfo \*si, int nid, int type, const void \*bytes, int len); int CMS\_unsigned\_add1\_attr\_by\_txt(CMS\_SignerInfo \*si, const char \*attrname, int type, const void \*bytes, int len); void \*CMS\_unsigned\_get0\_data\_by\_OBJ(CMS\_SignerInfo \*si, ASN1\_OBJECT \*oid, int lastpos, int type); #ifdef HEADER\_X509V3\_H int CMS\_get1\_ReceiptRequest(CMS\_SignerInfo \*si, CMS\_ReceiptRequest \*\*prr); CMS\_ReceiptRequest \*CMS\_ReceiptRequest\_create0(unsigned char \*id, int idlen, int allorfirst,** STACK\_OF(GENERAL\_NAMES) \*receiptList,<br>STACK\_OF(GENERAL\_NAMES) \*receiptsTo); **STACK\_OF(GENERAL\_NAMES) \*receiptsTo); int CMS\_add1\_ReceiptRequest(CMS\_SignerInfo \*si, CMS\_ReceiptRequest \*rr);**

**h** 6 **void CMS\_ReceiptRequest\_get0\_values(CMS\_ReceiptRequest \*rr, ASN1\_STRING \*\*pcid, int \*pallorfirst, STACK\_OF(GENERAL\_NAMES) \*\*plist, STACK\_OF(GENERAL\_NAMES) \*\*prto); #endif /\* BEGIN ERROR CODES \*/ /\* The following lines are auto generated by the script mkerr.pl. Any changes \* made after this point may be overwritten when the script is next run. \*/ void ERR\_load\_CMS\_strings(void); /\* Error codes for the CMS functions. \*/ /\* Function codes. \*/ #define CMS\_F\_CHECK\_CONTENT 99** 344 #define CMS F CMS ADDO CERT **#define CMS\_F\_CMS\_ADD0\_CERT 164 #define CMS\_F\_CMS\_ADD0\_RECIPIENT\_KEY <sup>100</sup> #define CMS\_F\_CMS\_ADD0\_RECIPIENT\_PASSWORD <sup>165</sup> #define CMS\_F\_CMS\_ADD1\_RECEIPTREQUEST <sup>158</sup> #define CMS\_F\_CMS\_ADD1\_RECIPIENT\_CERT <sup>101</sup> #define CMS\_F\_CMS\_ADD1\_SIGNER <sup>102</sup> #define CMS\_F\_CMS\_ADD1\_SIGNINGTIME <sup>103</sup> #define CMS\_F\_CMS\_COMPRESS 104 #define CMS\_F\_CMS\_COMPRESSEDDATA\_CREATE <sup>105</sup> #define CMS\_F\_CMS\_COMPRESSEDDATA\_INIT\_BIO <sup>106</sup> #define CMS\_F\_CMS\_COPY\_CONTENT <sup>107</sup> #define CMS\_F\_CMS\_COPY\_MESSAGEDIGEST <sup>108</sup> #define CMS\_F\_CMS\_DATA 109 #define CMS\_F\_CMS\_DATAFINAL 110 #define CMS\_F\_CMS\_DATAINIT 111 #define CMS\_F\_CMS\_DECRYPT 112 #define CMS\_F\_CMS\_DECRYPT\_SET1\_KEY <sup>113</sup> #define CMS\_F\_CMS\_DECRYPT\_SET1\_PASSWORD <sup>166</sup> #define CMS\_F\_CMS\_DECRYPT\_SET1\_PKEY <sup>114</sup> #define CMS\_F\_CMS\_DIGESTALGORITHM\_FIND\_CTX <sup>115</sup> #define CMS\_F\_CMS\_DIGESTALGORITHM\_INIT\_BIO <sup>116</sup> #define CMS\_F\_CMS\_DIGESTEDDATA\_DO\_FINAL <sup>117</sup> #define CMS\_F\_CMS\_DIGEST\_VERIFY <sup>118</sup> #define CMS\_F\_CMS\_ENCODE\_RECEIPT <sup>161</sup>** 368 #define CMS\_F\_CMS\_ENCRYPT **#define CMS\_F\_CMS\_ENCRYPT 119 #define CMS\_F\_CMS\_ENCRYPTEDCONTENT\_INIT\_BIO <sup>120</sup> #define CMS\_F\_CMS\_ENCRYPTEDDATA\_DECRYPT <sup>121</sup> #define CMS\_F\_CMS\_ENCRYPTEDDATA\_ENCRYPT <sup>122</sup> #define CMS\_F\_CMS\_ENCRYPTEDDATA\_SET1\_KEY <sup>123</sup> #define CMS\_F\_CMS\_ENVELOPEDDATA\_CREATE <sup>124</sup> #define CMS\_F\_CMS\_ENVELOPEDDATA\_INIT\_BIO <sup>125</sup> #define CMS\_F\_CMS\_ENVELOPED\_DATA\_INIT <sup>126</sup>** 376 #define CMS\_F\_CMS\_FINAL **#define CMS\_F\_CMS\_FINAL 127 #define CMS\_F\_CMS\_GET0\_CERTIFICATE\_CHOICES <sup>128</sup> #define CMS\_F\_CMS\_GET0\_CONTENT <sup>129</sup> #define CMS\_F\_CMS\_GET0\_ECONTENT\_TYPE <sup>130</sup> #define CMS\_F\_CMS\_GET0\_ENVELOPED <sup>131</sup> #define CMS\_F\_CMS\_GET0\_REVOCATION\_CHOICES <sup>132</sup> #define CMS\_F\_CMS\_GET0\_SIGNED <sup>133</sup> #define CMS\_F\_CMS\_MSGSIGDIGEST\_ADD1 <sup>162</sup> #define CMS\_F\_CMS\_RECEIPTREQUEST\_CREATE0 <sup>159</sup> #define CMS\_F\_CMS\_RECEIPT\_VERIFY <sup>160</sup> #define CMS\_F\_CMS\_RECIPIENTINFO\_DECRYPT <sup>134</sup> #define CMS\_F\_CMS\_RECIPIENTINFO\_KEKRI\_DECRYPT <sup>135</sup> #define CMS\_F\_CMS\_RECIPIENTINFO\_KEKRI\_ENCRYPT <sup>136</sup> #define CMS\_F\_CMS\_RECIPIENTINFO\_KEKRI\_GET0\_ID <sup>137</sup> #define CMS\_F\_CMS\_RECIPIENTINFO\_KEKRI\_ID\_CMP <sup>138</sup>**

**#define CMS\_F\_CMS\_RECIPIENTINFO\_KTRI\_CERT\_CMP <sup>139</sup>**

**new/usr/src/lib/openssl/include/openssl/cms.h**
### **new/usr/src/lib/openssl/include/openssl/cms.hh** 7

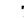

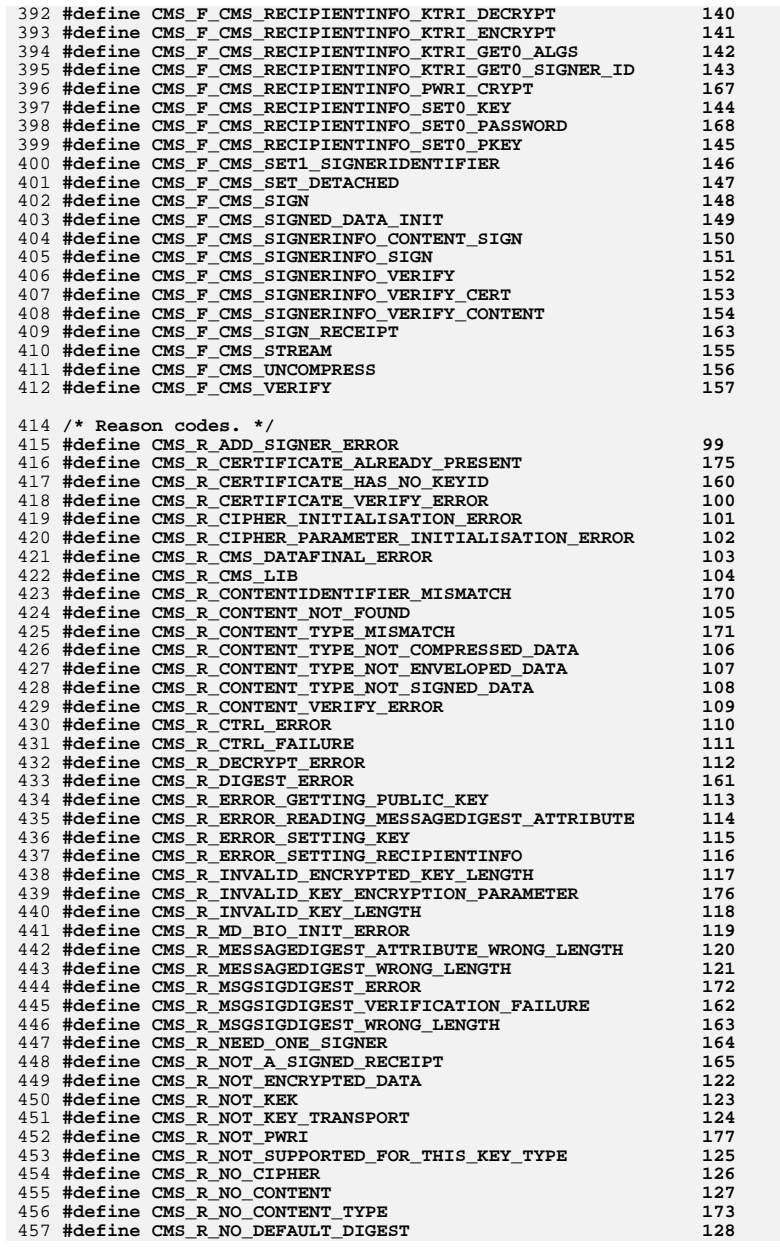

### **new/usr/src/lib/openssl/include/openssl/cms.h<sup>8</sup>**

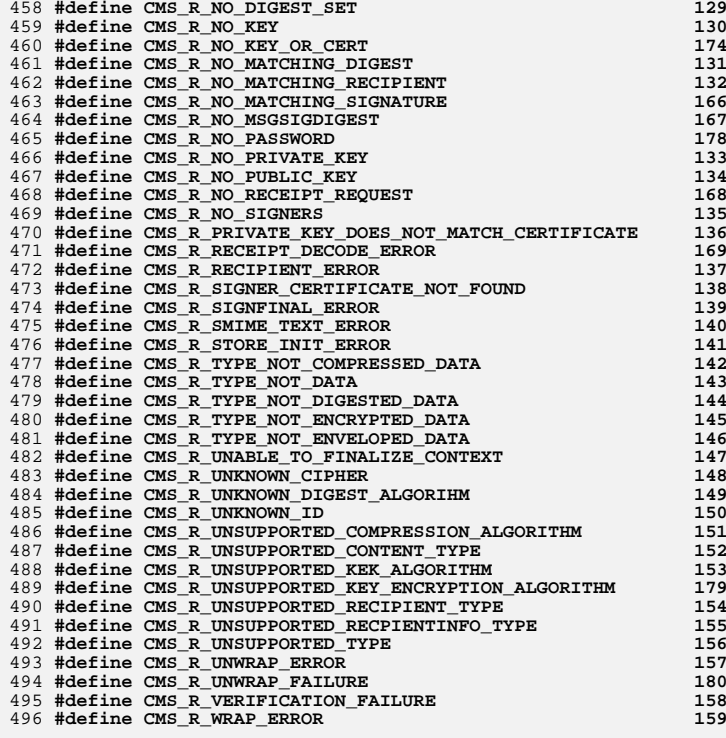

498 **#ifdef \_\_cplusplus** 499 **}** 500 **#endif** 501 **#endif** 502 **#endif /\* ! codereview \*/**

new/usr/src/lib/openssl/include/openssl/comp.h

1978 Wed Aug 13 19:24:02 2014 new/usr/src/lib/openssl/include/openssl/comp.h 4853 illumos-gate is not lint-clean when built with openssl 1.0 (initial commit, 

2 #ifndef HEADER COMP H

3 #define HEADER COMP H

5 #include <openssl/crypto.h>

7 #ifdef \_cplusplus 8 extern  $\overline{C}$   $\overline{\left\{}$ 

9 #endif

11 typedef struct comp ctx st COMP CTX;

13 typedef struct comp\_method\_st

 $14$ 15 /\* NID for compression library \*/ int type;  $16$ /\* A text string to identify the library \*/ const char \*name;  $17$ int (\*init)(COMP\_CTX \*ctx); 18 void (\*finish)(COMP\_CTX \*ctx); 19 int (\*compress)(COMP\_CTX \*ctx, 20 unsigned char \*out, unsigned int olen,<br>unsigned char \*in, unsigned int ilen); 21  $2.2.$ int (\*expand)(COMP CTX \*ctx, 23 unsigned char \*out, unsigned int olen, 24 unsigned char \*in, unsigned int ilen); 25 /\* The following two do NOTHING, but are kept for backward compatibility 26  $long$  (\*ctrl)(void);  $27$ long (\*callback\_ctrl)(void); COMP\_METHOD; 2.8

30 struct comp\_ctx\_st

31 COMP\_METHOD \*meth; 32 33 unsigned long compress in; 34 unsigned long compress\_out;

35 unsigned long expand\_in;  $36$ unsigned  $l$ ong expand  $_{\text{out}}$ :

38 CRYPTO\_EX\_DATA ex\_data; 39  $\}$ 

42 COMP CTX \*COMP CTX new(COMP METHOD \*meth);

- 43 void COMP CTX  $\bar{f}$ ree(COMP CTX \*ctx);
- 44 int COMP compress block(COMP CTX \*ctx, unsigned char \*out, int olen,
- unsigned char \*in, int ilen); 45
- 46 int COMP\_expand\_block(COMP\_CTX \*ctx, unsigned char \*out, int olen, 47 unsigned char \*in, int ilen);
- 48 COMP\_METHOD \*COMP\_rle(void);
- 49 COMP\_METHOD \*COMP\_zlib(void);
- 50 void COMP zlib cleanup(void);
- 52 #ifdef HEADER BIO H
- 53 #ifdef ZLIR
- 54 BIO METHOD \*BIO f\_zlib(void);
- $55$  #endif
- 56 #endif
- 58 /\* BEGIN ERROR CODES \*/
- 59 /\* The following lines are auto generated by the script mkerr.pl. Any changes
- 60 \* made after this point may be overwritten when the script is next run.
- $61 * /$

new/usr/src/lib/openssl/include/openssl/comp.h

62 void ERR\_load\_COMP\_strings(void);

 $\mathbf{1}$ 

64 /\* Error codes for the COMP functions. \*/  $66$  /\* Function codes, \*/ 67 #define COMP\_F\_BIO\_ZLIB\_FLUSH 99 68 #define COMP F BIO ZLIB NEW 100 69 #define COMP\_F\_BIO\_ZLIB\_READ 101 70 #define COMP F BIO ZLIB WRITE 102  $72$  /\* Reason codes. \*/ 73 #define COMP\_R\_ZLIB\_DEFLATE\_ERROR 99 74 #define COMP R ZLIB INFLATE ERROR  $100$ 75 #define COMP\_R\_ZLIB\_NOT\_SUPPORTED 101 77 #ifdef \_cplusplus 78 }  $79$  #endif  $80$  #endif 81 #endif /\* ! codereview \*/

 $\mathcal{L}$ 

new/usr/src/lib/openssl/include/openssl/conf.h  $\mathbf{1}$ 9840 Wed Aug 13 19:24:02 2014 new/usr/src/lib/openssl/include/openssl/conf.h 4853 illumos-gate is not lint-clean when built with openssl 1.0 (initial commit,  $1$  /\* crypto/conf/conf.h \*/ 2 /\* Copyright (C) 1995-1998 Eric Young (eav@cryptsoft.com) 3 \* All rights reserved.  $\overline{4}$ 5 \* This package is an SSL implementation written 6 \* by Eric Young (eay@cryptsoft.com). \* The implementation was written so as to conform with Netscapes SSL.  $7^{\circ}$  $8 *$ 9 \* This library is free for commercial and non-commercial use as long as 10 \* the following conditions are aheared to. The following conditions 11 \* apply to all code found in this distribution, be it the RC4, RSA, 12 \* lhash, DES, etc., code; not just the SSL code. The SSL documentation \* included with this distribution is covered by the same copyright terms  $13$ 14 \* except that the holder is Tim Hudson (tjh@cryptsoft.com).  $15$  \* 16 \* Copyright remains Eric Young's, and as such any Copyright notices in  $17$ \* the code are not to be removed. 18 \* If this package is used in a product, Eric Young should be given attribution 19 \* as the author of the parts of the library used. 20 \* This can be in the form of a textual message at program startup or 21 \* in documentation (online or textual) provided with the package.  $22 *$ 23 \* Redistribution and use in source and binary forms, with or without 24 \* modification, are permitted provided that the following conditions  $25 * are met:$ 26 \* 1. Redistributions of source code must retain the copyright 27 notice, this list of conditions and the following disclaimer. 28 \* 2. Redistributions in binary form must reproduce the above copyright 29 \* notice, this list of conditions and the following disclaimer in the  $30 \star$ documentation and/or other materials provided with the distribution. 31 \* 3. All advertising materials mentioning features or use of this software  $32 \times$ must display the following acknowledgement:  $33 \times$ "This product includes cryptographic software written by  $34 \cdot$ Eric Young (eay@cryptsoft.com)" 35 The word 'cryptographic' can be left out if the rouines from the library being used are not cryptographic related :-).  $36 *$ 37 \* 4. If you include any Windows specific code (or a derivative thereof) from the apps directory (application code) you must include an acknowledgement: 38  $39 *$ "This product includes software written by Tim Hudson (tjh@cryptsoft.com)"  $40 \star$ 41 \* THIS SOFTWARE IS PROVIDED BY ERIC YOUNG ''AS IS'' AND 42 \* ANY EXPRESS OR IMPLIED WARRANTIES, INCLUDING, BUT NOT LIMITED TO, THE 43 \* IMPLIED WARRANTIES OF MERCHANTABILITY AND FITNESS FOR A PARTICULAR PURPOSE 44 \* ARE DISCLAIMED. IN NO EVENT SHALL THE AUTHOR OR CONTRIBUTORS BE LIABLE 45 \* FOR ANY DIRECT, INDIRECT, INCIDENTAL, SPECIAL, EXEMPLARY, OR CONSEQUENTIAL 46 \* DAMAGES (INCLUDING, BUT NOT LIMITED TO, PROCUREMENT OF SUBSTITUTE GOODS 47 \* OR SERVICES; LOSS OF USE, DATA, OR PROFITS; OR BUSINESS INTERRUPTION) 48 \* HOWEVER CAUSED AND ON ANY THEORY OF LIABILITY, WHETHER IN CONTRACT, STRICT 49 \* LIABILITY, OR TORT (INCLUDING NEGLIGENCE OR OTHERWISE) ARISING IN ANY WAY 50 \* OUT OF THE USE OF THIS SOFTWARE, EVEN IF ADVISED OF THE POSSIBILITY OF 51 \* SUCH DAMAGE. 52 53 \* The licence and distribution terms for any publically available version or 54 \* derivative of this code cannot be changed. i.e. this code cannot simply be 55 \* copied and put under another distribution licence 56 \* [including the GNU Public Licence.]  $57 \div 7$ 59 #ifndef HEADER CONF H 60 #define HEADER\_CONF\_H

new/usr/src/lib/openssl/include/openssl/conf.h 62 #include <openssl/bio.h> 63 #include <openss1/lhash.h> 64 #include <openssl/stack.h> 65 #include <openssl/safestack.h> 66 #include <openssl/e os2.h> 68 #include <openssl/ossl typ.h> 70 #ifdef \_cplusplus 71 extern  $\overline{C}$  { 72 #endif 74 typedef struct 75 76 char \*section; 77  $char$   $*$ name $:$ 78 char \*value; 79 CONF\_VALUE; 81 DECLARE\_STACK\_OF(CONF\_VALUE) 82 DECLARE LHASH OF (CONF VALUE): 84 struct conf st: 85 struct conf method st; 86 typedef struct conf\_method\_st CONF\_METHOD; 88 struct conf method st 89 ₹ 90 const char \*name; CONF \*(\*create)(CONF METHOD \*meth):  $91$ 92  $int$  (\*init)(CONF \*conf); 93 int (\*destroy)(CONF \*conf);  $94$ int (\*destroy data)(CONF \*conf); int (\*load\_bio)(CONF \*conf, BIO \*bp, long \*eline);  $95$  $96$ int (\*dump)(const CONF \*conf, BIO \*bp); int (\*is number)(const CONF \*conf, char c); 97 98 int  $(*to\_int)(const$  CONF  $*conf$ , char c);  $QQ$ int (\*load)(CONF \*conf, const char \*name, long \*eline); 100  $\}$  ; 102 /\* Module definitions \*/ 104 typedef struct conf\_imodule\_st CONF\_IMODULE; 105 typedef struct conf module st CONF MODULE; 107 DECLARE STACK OF (CONF MODULE) 108 DECLARE STACK OF (CONF IMODULE) 110 /\* DSO module function typedefs \*/ 111 typedef int conf\_init\_func(CONF\_IMODULE \*md, const CONF \*cnf); 112 typedef void conf\_finish\_func(CONF\_IMODULE \*md); 114 #define CONF\_MFLAGS\_IGNORE\_ERRORS  $0x1$ 115 #define CONF\_MFLAGS\_IGNORE\_RETURN\_CODES 0x2 116 #define CONF MFLAGS SILENT  $0 \times 4$ 117 #define CONF\_MFLAGS\_NO\_DSO  $0x8$ 

 $\sim$ 

- 118 #define CONF MFLAGS IGNORE MISSING FILE 0x10
- 119 #define CONF MFLAGS DEFAULT SECTION  $0x20$
- 
- 121 int CONF\_set\_default\_method(CONF\_METHOD \*meth);
- 122 void CONF set nconf(CONF \*conf, LHASH OF(CONF VALUE) \*hash);
- 123 LHASH OF(CONF VALUE) \*CONF load(LHASH OF(CONF VALUE) \*conf, const char \*file, long  $\overline{*}$ eline);
- 124
- 125 #ifndef OPENSSL NO FP API
- 126 LHASH\_OF(CONF\_VALUE) \*CONF\_load\_fp(LHASH\_OF(CONF\_VALUE) \*conf, FILE \*fp, 127
	- $l$ ong \*eline):

**new/usr/src/lib/openssl/include/openssl/conf.hh** 3 **#endif LHASH\_OF(CONF\_VALUE) \*CONF\_load\_bio(LHASH\_OF(CONF\_VALUE) \*conf, BIO \*bp,long \*el STACK\_OF(CONF\_VALUE) \*CONF\_get\_section(LHASH\_OF(CONF\_VALUE) \*conf, const char \*section); char \*CONF\_get\_string(LHASH\_OF(CONF\_VALUE) \*conf,const char \*group, const char \*name); long CONF\_get\_number(LHASH\_OF(CONF\_VALUE) \*conf,const char \*group, const char \*name); void CONF\_free(LHASH\_OF(CONF\_VALUE) \*conf); int CONF\_dump\_fp(LHASH\_OF(CONF\_VALUE) \*conf, FILE \*out); int CONF\_dump\_bio(LHASH\_OF(CONF\_VALUE) \*conf, BIO \*out); void OPENSSL\_config(const char \*config\_name); void OPENSSL\_no\_config(void); /\* New conf code. The semantics are different from the functions above. If that wasn't the case, the above functions would have been replaced \*/ struct conf\_st { CONF\_METHOD \*meth; void \*meth\_data; LHASH\_OF(CONF\_VALUE) \*data; }; CONF \*NCONF\_new(CONF\_METHOD \*meth); CONF\_METHOD \*NCONF\_default(void); CONF\_METHOD \*NCONF\_WIN32(void); #if 0 /\* Just to give you an idea of what I have in mind \*/ CONF\_METHOD \*NCONF\_XML(void); #endif void NCONF\_free(CONF \*conf); void NCONF\_free\_data(CONF \*conf); int NCONF\_load(CONF \*conf,const char \*file,long \*eline); #ifndef OPENSSL\_NO\_FP\_API int NCONF\_load\_fp(CONF \*conf, FILE \*fp,long \*eline); #endif #endif int NCONF\_load\_bio(CONF \*conf, BIO \*bp,long \*eline); STACK\_OF(CONF\_VALUE) \*NCONF\_get\_section(const CONF \*conf,const char \*section); char \*NCONF\_get\_string(const CONF \*conf,const char \*group,const char \*name); int NCONF\_get\_number\_e(const CONF \*conf,const char \*group,const char \*name, long \*result); int NCONF\_dump\_fp(const CONF \*conf, FILE \*out); int NCONF\_dump\_bio(const CONF \*conf, BIO \*out); #if 0 /\* The following function has no error checking, and should therefore be avoided \*/ long NCONF\_get\_number(CONF \*conf,char \*group,char \*name); #else #define NCONF\_get\_number(c,g,n,r) NCONF\_get\_number\_e(c,g,n,r) #endif /\* Module functions \*/ int CONF\_modules\_load(const CONF \*cnf, const char \*appname, unsigned long flags); int CONF\_modules\_load\_file(const char \*filename, const char \*appname, unsigned long flags); void CONF\_modules\_unload(int all);** 188 void CONF modules finish(void): **void CONF\_modules\_finish(void); void CONF\_modules\_free(void); int CONF\_module\_add(const char \*name, conf\_init\_func \*ifunc, conf\_finish\_func \*ffunc);** 

**const char \*CONF\_imodule\_get\_name(const CONF\_IMODULE \*md);**

**new/usr/src/lib/openssl/include/openssl/conf.h <sup>4</sup> const char \*CONF\_imodule\_get\_value(const CONF\_IMODULE \*md); void \*CONF\_imodule\_get\_usr\_data(const CONF\_IMODULE \*md); void CONF\_imodule\_set\_usr\_data(CONF\_IMODULE \*md, void \*usr\_data); CONF\_MODULE \*CONF\_imodule\_get\_module(const CONF\_IMODULE \*md); unsigned long CONF\_imodule\_get\_flags(const CONF\_IMODULE \*md); void CONF\_imodule\_set\_flags(CONF\_IMODULE \*md, unsigned long flags); void \*CONF\_module\_get\_usr\_data(CONF\_MODULE \*pmod); void CONF\_module\_set\_usr\_data(CONF\_MODULE \*pmod, void \*usr\_data); char \*CONF\_get1\_default\_config\_file(void); int CONF\_parse\_list(const char \*list, int sep, int nospc, int (\*list\_cb)(const char \*elem, int len, void \*usr), void \*arg); void OPENSSL\_load\_builtin\_modules(void);**  $/*$  BEGIN ERROR CODES  $*/$  **/\* BEGIN ERROR CODES \*/ /\* The following lines are auto generated by the script mkerr.pl. Any changes \* made after this point may be overwritten when the script is next run. \*/ void ERR\_load\_CONF\_strings(void); /\* Error codes for the CONF functions. \*/ /\* Function codes. \*/ #define CONF\_F\_CONF\_DUMP\_FP 104 #define CONF\_F\_CONF\_LOAD 100 #define CONF\_F\_CONF\_LOAD\_BIO 102 #define CONF\_F\_CONF\_LOAD\_FP 103 #define CONF\_F\_CONF\_MODULES\_LOAD <sup>116</sup> #define CONF\_F\_CONF\_PARSE\_LIST <sup>119</sup> #define CONF\_F\_DEF\_LOAD 120 #define CONF\_F\_DEF\_LOAD\_BIO 121 #define CONF\_F\_MODULE\_INIT 115 #define CONF\_F\_MODULE\_LOAD\_DSO <sup>117</sup> #define CONF\_F\_MODULE\_RUN 118 #define CONF\_F\_NCONF\_DUMP\_BIO <sup>105</sup> #define CONF\_F\_NCONF\_DUMP\_FP 106 #define CONF\_F\_NCONF\_GET\_NUMBER <sup>107</sup> #define CONF\_F\_NCONF\_GET\_NUMBER\_E <sup>112</sup> #define CONF\_F\_NCONF\_GET\_SECTION <sup>108</sup> #define CONF\_F\_NCONF\_GET\_STRING <sup>109</sup>** 236 #define CONF F NCONF LOAD **#define CONF\_F\_NCONF\_LOAD 113 #define CONF\_F\_NCONF\_LOAD\_BIO <sup>110</sup> #define CONF\_F\_NCONF\_LOAD\_FP 114 #define CONF\_F\_NCONF\_NEW 111 #define CONF\_F\_STR\_COPY 101 /\* Reason codes. \*/ #define CONF\_R\_ERROR\_LOADING\_DSO <sup>110</sup> #define CONF\_R\_LIST\_CANNOT\_BE\_NULL <sup>115</sup> #define CONF\_R\_MISSING\_CLOSE\_SQUARE\_BRACKET <sup>100</sup> #define CONF\_R\_MISSING\_EQUAL\_SIGN <sup>101</sup> #define CONF\_R\_MISSING\_FINISH\_FUNCTION <sup>111</sup> #define CONF\_R\_MISSING\_INIT\_FUNCTION <sup>112</sup> #define CONF\_R\_MODULE\_INITIALIZATION\_ERROR <sup>109</sup> #define CONF\_R\_NO\_CLOSE\_BRACE <sup>102</sup>** 251 #define CONF R NO CONF **#define CONF\_R\_NO\_CONF 105 #define CONF\_R\_NO\_CONF\_OR\_ENVIRONMENT\_VARIABLE <sup>106</sup> #define CONF\_R\_NO\_SECTION 107 #define CONF\_R\_NO\_SUCH\_FILE 114** 255 #define CONF\_R\_NO\_VALUE **#define CONF\_R\_NO\_VALUE 108 #define CONF\_R\_UNABLE\_TO\_CREATE\_NEW\_SECTION <sup>103</sup> #define CONF\_R\_UNKNOWN\_MODULE\_NAME <sup>113</sup> #define CONF\_R\_VARIABLE\_HAS\_NO\_VALUE <sup>104</sup>**

new/usr/src/lib/openssl/include/openssl/conf.h

 $5\overline{5}$ 

 $\begin{tabular}{ll} 260 \texttt{#ified} & \texttt{\_cplusplus} \\ 261 \end{tabular} \begin{tabular}{ll} 263 \texttt{#endif} \\ 263 \texttt{#endif} \\ 264 \texttt{#endif} \end{tabular}$ 

new/usr/src/lib/openssl/include/openssl/conf api.h

 $\mathbf{1}$ 

4073 Wed Aug 13 19:24:02 2014  ${\tt new} / {\tt usr} / {\tt src} / {\tt lib} / {\tt opensl} / {\tt inc} {\tt lude} / {\tt opensl} / {\tt conf\_api.h}$ 4853 illumos-gate is not lint-clean when built with openssl 1.0 (initial commit,  $1$  /\* conf api.h \*/ 2 /\* Copyright (C) 1995-1998 Eric Young (eav@cryptsoft.com) 3 \* All rights reserved.  $\overline{4}$ 5 \* This package is an SSL implementation written 6 \* by Eric Young (eay@cryptsoft.com). \* The implementation was written so as to conform with Netscapes SSL.  $7^{\circ}$  $8 *$ 9 \* This library is free for commercial and non-commercial use as long as 10 \* the following conditions are aheared to. The following conditions 11 \* apply to all code found in this distribution, be it the RC4, RSA, 12 \* lhash, DES, etc., code; not just the SSL code. The SSL documentation 13 \* included with this distribution is covered by the same copyright terms 14 \* except that the holder is Tim Hudson (tjh@cryptsoft.com).  $15$  \* 16 \* Copyright remains Eric Young's, and as such any Copyright notices in \* the code are not to be removed.  $17$ 18 \* If this package is used in a product, Eric Young should be given attribution 19 \* as the author of the parts of the library used. 20 \* This can be in the form of a textual message at program startup or 21 \* in documentation (online or textual) provided with the package.  $22 *$ 23 \* Redistribution and use in source and binary forms, with or without 24 \* modification, are permitted provided that the following conditions  $25 * are met:$ 26 \* 1. Redistributions of source code must retain the copyright 27 notice, this list of conditions and the following disclaimer. 28 \* 2. Redistributions in binary form must reproduce the above copyright  $29$  \* notice, this list of conditions and the following disclaimer in the  $30 \star$ documentation and/or other materials provided with the distribution. 31 \* 3. All advertising materials mentioning features or use of this software  $32 \rightarrow$ must display the following acknowledgement:  $33 \times$ "This product includes cryptographic software written by  $34$  \* Eric Young (eay@cryptsoft.com)" 35 The word 'cryptographic' can be left out if the rouines from the library  $36 *$ being used are not cryptographic related :-). 37 \* 4. If you include any Windows specific code (or a derivative thereof) from the apps directory (application code) you must include an acknowledgement: 38  $39 *$ "This product includes software written by Tim Hudson (tjh@cryptsoft.com)"  $40 \star$ 41 \* THIS SOFTWARE IS PROVIDED BY ERIC YOUNG ''AS IS'' AND 42 \* ANY EXPRESS OR IMPLIED WARRANTIES, INCLUDING, BUT NOT LIMITED TO, THE 43 \* IMPLIED WARRANTIES OF MERCHANTABILITY AND FITNESS FOR A PARTICULAR PURPOSE 44 \* ARE DISCLAIMED. IN NO EVENT SHALL THE AUTHOR OR CONTRIBUTORS BE LIABLE 45 \* FOR ANY DIRECT, INDIRECT, INCIDENTAL, SPECIAL, EXEMPLARY, OR CONSEQUENTIAL 46 \* DAMAGES (INCLUDING, BUT NOT LIMITED TO, PROCUREMENT OF SUBSTITUTE GOODS 47 \* OR SERVICES; LOSS OF USE, DATA, OR PROFITS; OR BUSINESS INTERRUPTION) 48 \* HOWEVER CAUSED AND ON ANY THEORY OF LIABILITY, WHETHER IN CONTRACT, STRICT 49 \* LIABILITY, OR TORT (INCLUDING NEGLIGENCE OR OTHERWISE) ARISING IN ANY WAY 50 \* OUT OF THE USE OF THIS SOFTWARE, EVEN IF ADVISED OF THE POSSIBILITY OF 51 \* SUCH DAMAGE. 52 53 \* The licence and distribution terms for any publically available version or 54 \* derivative of this code cannot be changed. i.e. this code cannot simply be 55 \* copied and put under another distribution licence 56 \* [including the GNU Public Licence.]  $57 * 1$ 59 #ifndef HEADER CONF API H 60 #define HEADER\_CONF\_API\_H

new/usr/src/lib/openssl/include/openssl/conf api.h

62 #include <openss1/lhash.h>

63 #include <openssl/conf.h>

65 #ifdef \_cplusplus

 $66$  extern  $\overline{C}$   $\overline{\left\{ }$ 

67 #endif

69 /\* Up until OpenSSL 0.9.5a, this was new\_section \*/

- 70 CONF VALUE \* CONF new section (CONF \*conf, const char \*section);
- 71 /\* Up until OpenSSL 0.9.5a, this was get\_section \*/
- 72 CONF VALUE \* CONF get section(const CONF \*conf, const char \*section);
- 73 /\* Up until OpenSSL 0.9.5a, this was CONF\_get\_section \*/
- 74 STACK OF(CONF VALUE) \* CONF get section values(const CONF \*conf,
- 75 const char \*section);
- 77 int CONF add string(CONF \*conf, CONF VALUE \*section, CONF VALUE \*value);
- 78 char \*\_CONF\_get\_string(const CONF \*conf, const char \*section,
- const char \*name); 79
- 80 long CONF get number(const CONF \*conf, const char \*section, const char \*name);

82 int CONF new data(CONF \*conf):

83 void \_CONF\_free\_data(CONF \*conf);

85 #ifdef cplusplus

 $86 \atop 87 \text{ } \text{\#endif}$ 

88 #endif

89 #endif /\* ! codereview \*/

new/usr/src/lib/openssl/include/openssl/crypto.h

 $\mathbf{1}$ 

24328 Wed Aug 13 19:24:02 2014 new/usr/src/lib/openssl/include/openssl/crypto.h 4853 illumos-gate is not lint-clean when built with openssl 1.0 (initial commit, 1 /\* crypto/crypto.h \*/ 3 \* Copyright (c) 1998-2006 The OpenSSL Project. All rights reserved.  $\overline{4}$ 5 \* Redistribution and use in source and binary forms, with or without 6 \* modification, are permitted provided that the following conditions \* are met: 7  $8 *$ 9 \* 1. Redistributions of source code must retain the above copyright  $10 *$ notice, this list of conditions and the following disclaimer.  $11 \cdot$ 12 \* 2. Redistributions in binary form must reproduce the above copyright notice, this list of conditions and the following disclaimer in  $13$  $14 \times$ the documentation and/or other materials provided with the  $15$  \* distribution.  $16$  \* 17 \* 3. All advertising materials mentioning features or use of this software must display the following acknowledgment:  $18 \times$  $19 *$ "This product includes software developed by the OpenSSL Project 20  $\star$ for use in the OpenSSL Toolkit. (http://www.openssl.org/)"  $21$  \* 22 \* 4. The names "OpenSSL Toolkit" and "OpenSSL Project" must not be used to  $23$  \* endorse or promote products derived from this software without  $24$  \* prior written permission. For written permission, please contact  $25 *$ openssl-core@openssl.org.  $26 *$ 27 \* 5. Products derived from this software may not be called "OpenSSL" 28 \* nor may "OpenSSL" appear in their names without prior written  $29$  \* permission of the OpenSSL Project.  $30 *$ 31 \* 6. Redistributions of any form whatsoever must retain the following  $32 \times$  $acknowled$   $end$  $33 \star$ "This product includes software developed by the OpenSSL Project  $34 \times$ for use in the OpenSSL Toolkit (http://www.openssl.org/)" 35 36 \* THIS SOFTWARE IS PROVIDED BY THE ODENSSL PROJECT ''AS IS'' AND ANY 37 \* EXPRESSED OR IMPLIED WARRANTIES, INCLUDING, BUT NOT LIMITED TO, THE \* IMPLIED WARRANTIES OF MERCHANTABILITY AND FITNESS FOR A PARTICULAR  $38$ 39 \* PURPOSE ARE DISCLAIMED. IN NO EVENT SHALL THE OPENSEL PROJECT OR 40 \* ITS CONTRIBUTORS BE LIABLE FOR ANY DIRECT, INDIRECT, INCIDENTAL, 41 \* SPECIAL, EXEMPLARY, OR CONSEQUENTIAL DAMAGES (INCLUDING, BUT 42 \* NOT LIMITED TO, PROCUREMENT OF SUBSTITUTE GOODS OR SERVICES; 43 \* LOSS OF USE, DATA, OR PROFITS: OR BUSINESS INTERRUPTION) 44 \* HOWEVER CAUSED AND ON ANY THEORY OF LIABILITY, WHETHER IN CONTRACT, 45 \* STRICT LIABILITY, OR TORT (INCLUDING NEGLIGENCE OR OTHERWISE) 46 \* ARISING IN ANY WAY OUT OF THE USE OF THIS SOFTWARE, EVEN IF ADVISED 47 \* OF THE POSSIBILITY OF SUCH DAMAGE. 49 50 \* This product includes cryptographic software written by Eric Young 51 \* (eay@cryptsoft.com). This product includes software written by Tim 52 \* Hudson (tjh@cryptsoft.com).  $53 \rightarrow$  $54 *$ 55 /\* Copyright (C) 1995-1998 Eric Young (eay@cryptsoft.com) 56 \* All rights reserved.  $57$  \* 58 \* This package is an SSL implementation written 59 \* by Eric Young (eay@cryptsoft.com). 60 \* The implementation was written so as to conform with Netscapes SSL.  $61 *$ 

new/usr/src/lib/openssl/include/openssl/crypto.h 62 \* This library is free for commercial and non-commercial use as long as 63 \* the following conditions are aheared to. The following conditions  $64$  \* apply to all code found in this distribution, be it the RC4, RSA, 65 \* lhash, DES, etc., code; not just the SSL code. The SSL documentation the same contract included with this distribution is covered by the same copyright terms 67 \* except that the holder is Tim Hudson (tjh@cryptsoft.com). 68 69 \* Copyright remains Eric Young's, and as such any Copyright notices in 70 \* the code are not to be removed. 71 \* If this package is used in a product, Eric Young should be given attribution 72 \* as the author of the parts of the library used. 73 \* This can be in the form of a textual message at program startup or 74 \* in documentation (online or textual) provided with the package.  $75 *$ 76 \* Redistribution and use in source and binary forms, with or without 77 \* modification, are permitted provided that the following conditions  $78 * are met:$ \* 1. Redistributions of source code must retain the copyright 79 80 \* notice, this list of conditions and the following disclaimer. 81 \* 2. Redistributions in binary form must reproduce the above copyright  $82 \div$ notice, this list of conditions and the following disclaimer in the  $83$  \* documentation and/or other materials provided with the distribution. 84 \* 3. All advertising materials mentioning features or use of this software  $85$  \* must display the following acknowledgement: 86 \* "This product includes cryptographic software written by  $87 \div$ Eric Young (eay@cryptsoft.com)" 88 \* The word 'cryptographic' can be left out if the rouines from the library 89 \* being used are not cryptographic related :-). 90 \* 4. If you include any Windows specific code (or a derivative thereof) from  $91 \div$ the apps directory (application code) you must include an acknowledgement:  $92$  \* "This product includes software written by Tim Hudson (tjh@cryptsoft.com)"  $93 *$ 94 \* THIS SOFTWARE IS PROVIDED BY ERIC YOUNG ''AS IS'' AND 95 \* ANY EXPRESS OR IMPLIED WARRANTIES, INCLUDING, BUT NOT LIMITED TO, THE 96 \* IMPLIED WARRANTIES OF MERCHANTABILITY AND FITNESS FOR A PARTICULAR PURPOSE \* ARE DISCLAIMED. IN NO EVENT SHALL THE AUTHOR OR CONTRIBUTORS BE LIABLE 97 98 \* FOR ANY DIRECT, INDIRECT, INCIDENTAL, SPECIAL, EXEMPLARY, OR CONSEQUENTIAL 99 \* DAMAGES (INCLUDING, BUT NOT LIMITED TO, PROCUREMENT OF SUBSTITUTE GOODS 100 \* OR SERVICES; LOSS OF USE, DATA, OR PROFITS; OR BUSINESS INTERRUPTION) 101 \* HOWEVER CAUSED AND ON ANY THEORY OF LIABILITY, WHETHER IN CONTRACT, STRICT 102 \* LIABILITY, OR TORT (INCLUDING NEGLIGENCE OR OTHERWISE) ARISING IN ANY WAY 103 \* OUT OF THE USE OF THIS SOFTWARE, EVEN IF ADVISED OF THE POSSIBILITY OF \* SUCH DAMAGE.  $104$  $105 *$ 106 \* The licence and distribution terms for any publically available version or 107 \* derivative of this code cannot be changed. i.e. this code cannot simply be 108 \* copied and put under another distribution licence 109 \* [including the GNU Public Licence.]  $110 *$ / 112 \* Copyright 2002 Sun Microsystems, Inc. ALL RIGHTS RESERVED. 113 \* ECDH support in OpenSSL originally developed by 114 \* SUN MICROSYSTEMS, INC., and contributed to the OpenSSL project.  $115 *$ 117 #ifndef HEADER CRYPTO H 118 #define HEADER CRYPTO H 120 #include <stdlib.h> 122 #include <openssl/e os2.h> 124 #ifndef OPENSSL\_NO\_FP\_API 125 #include <stdio.h>  $126$  #endif

 $\sim$ 

 **#include <openssl/stack.h> #include <openssl/safestack.h> #include <openssl/opensslv.h> #include <openssl/ossl\_typ.h> #ifdef CHARSET\_EBCDIC #include <openssl/ebcdic.h> #endif /\* Resolve problems on some operating systems with symbol names that clash one way or another \*/ #include <openssl/symhacks.h> #ifdef \_\_cplusplus** 142 **extern "C" { #endif /\* Backward compatibility to SSLeay \*/ /\* This is more to be used to check the correct DLL is being used \* in the MS world. \*/ #define SSLEAY\_VERSION\_NUMBER OPENSSL\_VERSION\_NUMBER #define SSLEAY\_VERSION <sup>0</sup>** 150 /\* #define SSLEAY OPTIONS **/\* #define SSLEAY\_OPTIONS 1 no longer supported \*/ #define SSLEAY\_CFLAGS <sup>2</sup> #define SSLEAY\_BUILT\_ON <sup>3</sup> #define SSLEAY\_PLATFORM <sup>4</sup> #define SSLEAY\_DIR <sup>5</sup> /\* Already declared in ossl\_typ.h \*/ #if 0 typedef struct crypto\_ex\_data\_st CRYPTO\_EX\_DATA; /\* Called when a new object is created \*/ typedef int CRYPTO\_EX\_new(void \*parent, void \*ptr, CRYPTO\_EX\_DATA \*ad, int idx, long argl, void \*argp); /\* Called when an object is free()ed \*/ typedef void CRYPTO\_EX\_free(void \*parent, void \*ptr, CRYPTO\_EX\_DATA \*ad, int idx, long argl, void \*argp); /\* Called when we need to dup an object \*/ typedef int CRYPTO\_EX\_dup(CRYPTO\_EX\_DATA \*to, CRYPTO\_EX\_DATA \*from, void \*from\_d int idx, long argl, void \*argp); #endif /\* A generic structure to pass assorted data in a expandable way \*/ typedef struct openssl\_item\_st { int code; void \*value; /\* Not used for flag attributes \*/ size\_t value\_size; /\* Max size of value for output, length for inpu size\_t \*value\_length; /\* Returned length of value for output \*/ } OPENSSL\_ITEM; /\* When changing the CRYPTO\_LOCK\_\* list, be sure to maintin the text lock \* names in cryptlib.c \*/ #define CRYPTO\_LOCK\_ERR <sup>1</sup> #define CRYPTO\_LOCK\_EX\_DATA <sup>2</sup> #define CRYPTO\_LOCK\_X509 <sup>3</sup> #define CRYPTO\_LOCK\_X509\_INFO <sup>4</sup> #define CRYPTO\_LOCK\_X509\_PKEY <sup>5</sup> #define CRYPTO\_LOCK\_X509\_CRL <sup>6</sup> #define CRYPTO\_LOCK\_X509\_REQ <sup>7</sup> #define CRYPTO\_LOCK\_DSA <sup>8</sup> #define CRYPTO\_LOCK\_RSA <sup>9</sup> #define CRYPTO\_LOCK\_EVP\_PKEY <sup>10</sup>**

**h** 3

**new/usr/src/lib/openssl/include/openssl/crypto.h**

**new/usr/src/lib/openssl/include/openssl/crypto.h <sup>4</sup> #define CRYPTO\_LOCK\_X509\_STORE <sup>11</sup> #define CRYPTO\_LOCK\_SSL\_CTX <sup>12</sup> #define CRYPTO\_LOCK\_SSL\_CERT <sup>13</sup> #define CRYPTO\_LOCK\_SSL\_SESSION <sup>14</sup> #define CRYPTO\_LOCK\_SSL\_SESS\_CERT <sup>15</sup> #define CRYPTO\_LOCK\_SSL <sup>16</sup> #define CRYPTO\_LOCK\_SSL\_METHOD <sup>17</sup> #define CRYPTO\_LOCK\_RAND <sup>18</sup> #define CRYPTO\_LOCK\_RAND2 <sup>19</sup> #define CRYPTO\_LOCK\_MALLOC <sup>20</sup>** 204 #define CRYPTO LOCK BIO **#define CRYPTO\_LOCK\_BIO <sup>21</sup> #define CRYPTO\_LOCK\_GETHOSTBYNAME <sup>22</sup> #define CRYPTO\_LOCK\_GETSERVBYNAME <sup>23</sup> #define CRYPTO\_LOCK\_READDIR <sup>24</sup> #define CRYPTO\_LOCK\_RSA\_BLINDING <sup>25</sup> #define CRYPTO\_LOCK\_DH <sup>26</sup> #define CRYPTO\_LOCK\_MALLOC2 <sup>27</sup> #define CRYPTO\_LOCK\_DSO <sup>28</sup> #define CRYPTO\_LOCK\_DYNLOCK <sup>29</sup> #define CRYPTO\_LOCK\_ENGINE <sup>30</sup> #define CRYPTO\_LOCK\_UI <sup>31</sup> #define CRYPTO\_LOCK\_ECDSA 32 #define CRYPTO\_LOCK\_EC <sup>33</sup> #define CRYPTO\_LOCK\_ECDH <sup>34</sup> #define CRYPTO\_LOCK\_BN 35 #define CRYPTO\_LOCK\_EC\_PRE\_COMP <sup>36</sup> #define CRYPTO\_LOCK\_STORE <sup>37</sup> #define CRYPTO\_LOCK\_COMP <sup>38</sup> #define CRYPTO\_LOCK\_FIPS <sup>39</sup> #define CRYPTO\_LOCK\_FIPS2 <sup>40</sup> #define CRYPTO\_NUM\_LOCKS <sup>41</sup>** 226 #define CRYPTO LOCK **#define CRYPTO\_LOCK <sup>1</sup> #define CRYPTO\_UNLOCK <sup>2</sup> #define CRYPTO\_READ <sup>4</sup> #define CRYPTO\_WRITE <sup>8</sup> #ifndef OPENSSL\_NO\_LOCKING #ifndef CRYPTO\_w\_lock #define CRYPTO\_w\_lock(type) \ CRYPTO\_lock(CRYPTO\_LOCK|CRYPTO\_WRITE,type,\_\_FILE\_\_,\_\_LINE\_\_) #define CRYPTO\_w\_unlock(type) \ CRYPTO\_lock(CRYPTO\_UNLOCK|CRYPTO\_WRITE,type,\_\_FILE\_\_,\_\_LINE\_\_) #define CRYPTO\_r\_lock(type) \ CRYPTO\_lock(CRYPTO\_LOCK|CRYPTO\_READ,type,\_\_FILE\_\_,\_\_LINE\_\_) #define CRYPTO\_r\_unlock(type) \ CRYPTO\_lock(CRYPTO\_UNLOCK|CRYPTO\_READ,type,\_\_FILE\_\_,\_\_LINE\_\_) #define CRYPTO\_add(addr,amount,type) \ CRYPTO\_add\_lock(addr,amount,type,\_\_FILE\_\_,\_\_LINE\_\_) #endif #else #define CRYPTO\_w\_lock(a) #define CRYPTO\_w\_unlock(a) #define CRYPTO\_r\_lock(a) #define CRYPTO\_r\_unlock(a) #define CRYPTO\_add(a,b,c) ((\*(a))+=(b)) #endif /\* Some applications as well as some parts of OpenSSL need to allocate and deallocate locks in a dynamic fashion. The following typedef**makes this possible in a type-safe manner. \*/ **/\* struct CRYPTO\_dynlock\_value has to be defined by the application. \*/ typedef struct { int references; struct CRYPTO\_dynlock\_value \*data;**

**new/usr/src/lib/openssl/include/openssl/crypto.h <sup>5</sup> } CRYPTO\_dynlock; /\* The following can be used to detect memory leaks in the SSLeay library. \* It used, it turns on malloc checking \*/ #define CRYPTO\_MEM\_CHECK\_OFF 0x0 /\* an enume \*/ #define CRYPTO\_MEM\_CHECK\_ON 0x1 /\* a bit \*/ #define CRYPTO\_MEM\_CHECK\_ENABLE 0x2 /\* a bit \*/ #define CRYPTO\_MEM\_CHECK\_DISABLE 0x3 /\* an enume \*/ /\* The following are bit values to turn on or off options connected to the \* malloc checking functionality \*/ /\* Adds time to the memory checking information \*/ #define V\_CRYPTO\_MDEBUG\_TIME 0x1 /\* a bit \*/ /\* Adds thread number to the memory checking information \*/ #define V\_CRYPTO\_MDEBUG\_THREAD 0x2 /\* a bit \*/ #define V\_CRYPTO\_MDEBUG\_ALL (V\_CRYPTO\_MDEBUG\_TIME | V\_CRYPTO\_MDEBUG\_THREAD) /\* predec of the BIO type \*/ typedef struct bio\_st BIO\_dummy; struct crypto\_ex\_data\_st { STACK\_OF(void) \*sk; int dummy; /\* gcc is screwing up this data structure :-( \*/ }; DECLARE\_STACK\_OF(void) /\* This stuff is basically class callback functions \* The current classes are SSL\_CTX, SSL, SSL\_SESSION, and a few more \*/ typedef struct crypto\_ex\_data\_func\_st { long argl; /\* Arbitary long \*/ void \*argp; /\* Arbitary void \* \*/ CRYPTO\_EX\_new \*new\_func; CRYPTO\_EX\_free \*free\_func; CRYPTO\_EX\_dup \*dup\_func; } CRYPTO\_EX\_DATA\_FUNCS; DECLARE\_STACK\_OF(CRYPTO\_EX\_DATA\_FUNCS) /\* Per class, we have a STACK of CRYPTO\_EX\_DATA\_FUNCS for each CRYPTO\_EX\_DATA \* entry. \*/ #define CRYPTO\_EX\_INDEX\_BIO <sup>0</sup> #define CRYPTO\_EX\_INDEX\_SSL <sup>1</sup> #define CRYPTO\_EX\_INDEX\_SSL\_CTX <sup>2</sup> #define CRYPTO\_EX\_INDEX\_SSL\_SESSION <sup>3</sup> #define CRYPTO\_EX\_INDEX\_X509\_STORE <sup>4</sup> #define CRYPTO\_EX\_INDEX\_X509\_STORE\_CTX <sup>5</sup> #define CRYPTO\_EX\_INDEX\_RSA <sup>6</sup> #define CRYPTO\_EX\_INDEX\_DSA <sup>7</sup> #define CRYPTO\_EX\_INDEX\_DH <sup>8</sup> #define CRYPTO\_EX\_INDEX\_ENGINE <sup>9</sup> #define CRYPTO\_EX\_INDEX\_X509 <sup>10</sup> #define CRYPTO\_EX\_INDEX\_UI <sup>11</sup> #define CRYPTO\_EX\_INDEX\_ECDSA <sup>12</sup> #define CRYPTO\_EX\_INDEX\_ECDH <sup>13</sup> #define CRYPTO\_EX\_INDEX\_COMP <sup>14</sup> #define CRYPTO\_EX\_INDEX\_STORE <sup>15</sup> new/usr/src/lib/openssl/include/openssl/crypto.hh** 6 **/\* Dynamically assigned indexes start from this value (don't use directly, use \* via CRYPTO\_ex\_data\_new\_class). \*/ #define CRYPTO\_EX\_INDEX\_USER <sup>100</sup> /\* This is the default callbacks, but we can have others as well: \* this is needed in Win32 where the application malloc and the \* library malloc may not be the same. \*/ #define CRYPTO\_malloc\_init() CRYPTO\_set\_mem\_functions(\ malloc, realloc, free) #if defined CRYPTO\_MDEBUG\_ALL || defined CRYPTO\_MDEBUG\_TIME || defined CRYPTO\_MD # ifndef CRYPTO\_MDEBUG /\* avoid duplicate #define \*/ # define CRYPTO\_MDEBUG # endif #endif /\* Set standard debugging functions (not done by default \* unless CRYPTO\_MDEBUG is defined) \*/ #define CRYPTO\_malloc\_debug\_init() do {\ CRYPTO\_set\_mem\_debug\_functions(\ CRYPTO\_dbg\_malloc,\ CRYPTO\_dbg\_realloc,\ CRYPTO\_dbg\_free,\ CRYPTO\_dbg\_set\_options,\ CRYPTO\_dbg\_get\_options);\ } while(0) int CRYPTO\_mem\_ctrl(int mode); int CRYPTO\_is\_mem\_check\_on(void); /\* for applications \*/ #define MemCheck\_start() CRYPTO\_mem\_ctrl(CRYPTO\_MEM\_CHECK\_ON) #define MemCheck\_stop() CRYPTO\_mem\_ctrl(CRYPTO\_MEM\_CHECK\_OFF) /\* for library-internal use \*/ #define MemCheck\_on() CRYPTO\_mem\_ctrl(CRYPTO\_MEM\_CHECK\_ENABLE)** 365 **#define MemCheck\_off() CRYPTO\_mem\_ctrl(CRYPTO\_MEM\_CHECK\_DISABLE) #define is\_MemCheck\_on() CRYPTO\_is\_mem\_check\_on()** 368 #define OPENSSL\_malloc(num)  $\text{C}\text{RYPTO}$  malloc((int)num, FILE, LINE ) 369 #define OPENSSL strdup(str)  $\overline{\text{C}\text{RYPTO}}\text{ strdup}((\text{str}),\text{FILE},\text{LINE})$  **#define OPENSSL\_realloc(addr,num) \ CRYPTO\_realloc((char \*)addr,(int)num,\_\_FILE\_\_,\_\_LINE\_\_) #define OPENSSL\_realloc\_clean(addr,old\_num,num) \ CRYPTO\_realloc\_clean(addr,old\_num,num,\_\_FILE\_\_,\_\_LINE\_\_) #define OPENSSL\_remalloc(addr,num) \ CRYPTO\_remalloc((char \*\*)addr,(int)num,\_\_FILE\_\_,\_\_LINE\_\_) #define OPENSSL\_freeFunc CRYPTO\_free #define OPENSSL\_free(addr) CRYPTO\_free(addr) #define OPENSSL\_malloc\_locked(num) \ CRYPTO\_malloc\_locked((int)num,\_\_FILE\_\_,\_\_LINE\_\_) #define OPENSSL\_free\_locked(addr) CRYPTO\_free\_locked(addr) const char \*SSLeay\_version(int type); unsigned long SSLeay(void); int OPENSSL\_issetugid(void); /\* An opaque type representing an implementation of "ex\_data" support \*/ typedef struct st\_CRYPTO\_EX\_DATA\_IMPL CRYPTO\_EX\_DATA\_IMPL; /\* Return an opaque pointer to the current "ex\_data" implementation \*/**

**new/usr/src/lib/openssl/include/openssl/crypto.hh** 7 **const CRYPTO\_EX\_DATA\_IMPL \*CRYPTO\_get\_ex\_data\_implementation(void); /\* Sets the "ex\_data" implementation to be used (if it's not too late) \*/ int CRYPTO\_set\_ex\_data\_implementation(const CRYPTO\_EX\_DATA\_IMPL \*i); /\* Get a new "ex\_data" class, and return the corresponding "class\_index" \*/ int CRYPTO\_ex\_data\_new\_class(void); /\* Within a given class, get/register a new index \*/ int CRYPTO\_get\_ex\_new\_index(int class\_index, long argl, void \*argp, CRYPTO\_EX\_new \*new\_func, CRYPTO\_EX\_dup \*dup\_func, CRYPTO\_EX\_free \*free\_func); /\* Initialise/duplicate/free CRYPTO\_EX\_DATA variables corresponding to a given \* class (invokes whatever per-class callbacks are applicable) \*/ int CRYPTO\_new\_ex\_data(int class\_index, void \*obj, CRYPTO\_EX\_DATA \*ad); int CRYPTO\_dup\_ex\_data(int class\_index, CRYPTO\_EX\_DATA \*to, CRYPTO\_EX\_DATA \*from); void CRYPTO\_free\_ex\_data(int class\_index, void \*obj, CRYPTO\_EX\_DATA \*ad); /\* Get/set data in a CRYPTO\_EX\_DATA variable corresponding to a particular index \* (relative to the class type involved) \*/ int CRYPTO\_set\_ex\_data(CRYPTO\_EX\_DATA \*ad, int idx, void \*val); void \*CRYPTO\_get\_ex\_data(const CRYPTO\_EX\_DATA \*ad,int idx); /\* This function cleans up all "ex\_data" state. It mustn't be called under \* potential race-conditions. \*/ void CRYPTO\_cleanup\_all\_ex\_data(void); int CRYPTO\_get\_new\_lockid(char \*name); int CRYPTO\_num\_locks(void); /\* return CRYPTO\_NUM\_LOCKS (shared libs!) \*/ void CRYPTO\_lock(int mode, int type,const char \*file,int line); void CRYPTO\_set\_locking\_callback(void (\*func)(int mode,int type, const char \*file,int line)); void (\*CRYPTO\_get\_locking\_callback(void))(int mode,int type,const char \*file, int line); void CRYPTO\_set\_add\_lock\_callback(int (\*func)(int \*num,int mount,int type, const char \*file, int line)); int (\*CRYPTO\_get\_add\_lock\_callback(void))(int \*num,int mount,int type, const char \*file,int line); /\* Don't use this structure directly. \*/ typedef struct crypto\_threadid\_st { void \*ptr; unsigned long val; } CRYPTO\_THREADID; /\* Only use CRYPTO\_THREADID\_set\_[numeric|pointer]() within callbacks \*/ void CRYPTO\_THREADID\_set\_numeric(CRYPTO\_THREADID \*id, unsigned long val); void CRYPTO\_THREADID\_set\_pointer(CRYPTO\_THREADID \*id, void \*ptr);** 437 int CRYPTO\_THREADID\_set\_callback(void (\*threadid\_func)(CRYPTO\_THREADID \*));<br>} **void (\*CRYPTO\_THREADID\_get\_callback(void))(CRYPTO\_THREADID \*); void CRYPTO\_THREADID\_current(CRYPTO\_THREADID \*id); int CRYPTO\_THREADID\_cmp(const CRYPTO\_THREADID \*a, const CRYPTO\_THREADID \*b); void CRYPTO\_THREADID\_cpy(CRYPTO\_THREADID \*dest, const CRYPTO\_THREADID \*src); unsigned long CRYPTO\_THREADID\_hash(const CRYPTO\_THREADID \*id); #ifndef OPENSSL\_NO\_DEPRECATED void CRYPTO\_set\_id\_callback(unsigned long (\*func)(void)); unsigned long (\*CRYPTO\_get\_id\_callback(void))(void); unsigned long CRYPTO\_thread\_id(void); #endif const char \*CRYPTO\_get\_lock\_name(int type); int CRYPTO\_add\_lock(int \*pointer,int amount,int type, const char \*file, int line); int CRYPTO\_get\_new\_dynlockid(void); void CRYPTO\_destroy\_dynlockid(int i); struct CRYPTO\_dynlock\_value \*CRYPTO\_get\_dynlock\_value(int i); void CRYPTO\_set\_dynlock\_create\_callback(struct CRYPTO\_dynlock\_value \*(\*dyn\_creat void CRYPTO\_set\_dynlock\_lock\_callback(void (\*dyn\_lock\_function)(int mode, struct**

 **void CRYPTO\_set\_dynlock\_destroy\_callback(void (\*dyn\_destroy\_function)(struct CRY struct CRYPTO\_dynlock\_value \*(\*CRYPTO\_get\_dynlock\_create\_callback(void))(const c void (\*CRYPTO\_get\_dynlock\_lock\_callback(void))(int mode, struct CRYPTO\_dynlock\_v void (\*CRYPTO\_get\_dynlock\_destroy\_callback(void))(struct CRYPTO\_dynlock\_value \*l /\* CRYPTO\_set\_mem\_functions includes CRYPTO\_set\_locked\_mem\_functions -- \* call the latter last if you need different functions \*/ int CRYPTO\_set\_mem\_functions(void \*(\*m)(size\_t),void \*(\*r)(void \*,size\_t), void int CRYPTO\_set\_locked\_mem\_functions(void \*(\*m)(size\_t), void (\*free\_func)(void \* int CRYPTO\_set\_mem\_ex\_functions(void \*(\*m)(size\_t,const char \*,int), void \*(\*r)(void \*,size\_t,const char \*,int), void (\*f)(void \*)); int CRYPTO\_set\_locked\_mem\_ex\_functions(void \*(\*m)(size\_t,const char \*,int), void (\*free\_func)(void \*)); int CRYPTO\_set\_mem\_debug\_functions(void (\*m)(void \*,int,const char \*,int,int), void (\*r)(void \*,void \*,int,const char \*,int, void (\*f)(void \*,int), void (\*so)(long), long (\*go)(void)); void CRYPTO\_get\_mem\_functions(void \*(\*\*m)(size\_t),void \*(\*\*r)(void \*, size\_t), v void CRYPTO\_get\_locked\_mem\_functions(void \*(\*\*m)(size\_t), void (\*\*f)(void \*)); void CRYPTO\_get\_mem\_ex\_functions(void \*(\*\*m)(size\_t,const char \*,int), void \*(\*\*r)(void \*, size\_t,const char \*,int), void (\*\*f)(void \*)); void CRYPTO\_get\_locked\_mem\_ex\_functions(void \*(\*\*m)(size\_t,const char \*,int), void (\*\*f)(void \*)); void CRYPTO\_get\_mem\_debug\_functions(void (\*\*m)(void \*,int,const char \*,int,int), void (\*\*r)(void \*,void \*,int,const char \*,in void (\*\*f)(void \*,int), void (\*\*so)(long), long (\*\*go)(void)); void \*CRYPTO\_malloc\_locked(int num, const char \*file, int line); void CRYPTO\_free\_locked(void \*ptr); void \*CRYPTO\_malloc(int num, const char \*file, int line); char \*CRYPTO\_strdup(const char \*str, const char \*file, int line); void CRYPTO\_free(void \*ptr); void \*CRYPTO\_realloc(void \*addr,int num, const char \*file, int line); void \*CRYPTO\_realloc\_clean(void \*addr,int old\_num,int num,const char \*file, int line); void \*CRYPTO\_remalloc(void \*addr,int num, const char \*file, int line); void OPENSSL\_cleanse(void \*ptr, size\_t len); void CRYPTO\_set\_mem\_debug\_options(long bits); long CRYPTO\_get\_mem\_debug\_options(void); #define CRYPTO\_push\_info(info) \ CRYPTO\_push\_info\_(info, \_\_FILE\_\_, \_\_LINE\_\_); int CRYPTO\_push\_info\_(const char \*info, const char \*file, int line); int CRYPTO\_pop\_info(void); int CRYPTO\_remove\_all\_info(void); /\* Default debugging functions (enabled by CRYPTO\_malloc\_debug\_init() macro; \* used as default in CRYPTO\_MDEBUG compilations): \*/ /\* The last argument has the following significance: \* \* 0: called before the actual memory allocation has taken place \* 1: called after the actual memory allocation has taken place \*/ void CRYPTO\_dbg\_malloc(void \*addr,int num,const char \*file,int line,int before\_p void CRYPTO\_dbg\_realloc(void \*addr1,void \*addr2,int num,const char \*file,int lin void CRYPTO\_dbg\_free(void \*addr,int before\_p); /\* Tell the debugging code about options. By default, the following values \* apply:**

**<sup>8</sup>**

**new/usr/src/lib/openssl/include/openssl/crypto.h**

**new/usr/src/lib/openssl/include/openssl/crypto.hh** 9  **\*** $525 * 0:$ Clear all options.  **\* V\_CRYPTO\_MDEBUG\_TIME (1): Set the "Show Time" option. \* V\_CRYPTO\_MDEBUG\_THREAD (2): Set the "Show Thread Number" option. \* V\_CRYPTO\_MDEBUG\_ALL (3): 1 + 2 \*/ void CRYPTO\_dbg\_set\_options(long bits); long CRYPTO\_dbg\_get\_options(void); #ifndef OPENSSL\_NO\_FP\_API void CRYPTO\_mem\_leaks\_fp(FILE \*); #endif void CRYPTO\_mem\_leaks(struct bio\_st \*bio); /\* unsigned long order, char \*file, int line, int num\_bytes, char \*addr \*/ typedef void \*CRYPTO\_MEM\_LEAK\_CB(unsigned long, const char \*, int, int, void \*); void CRYPTO\_mem\_leaks\_cb(CRYPTO\_MEM\_LEAK\_CB \*cb); /\* die if we have to \*/ void OpenSSLDie(const char \*file,int line,const char \*assertion);** 544 #define OPENSSL assert(e)  $(void)((e) ? 0 : (OpenSSLDie(\n _{FLILE\_}, \n _{LLINE\_}, \n _{LLINE\_}, \n _{LLNE\_}, \n _{LLNE\_},$  **unsigned long \*OPENSSL\_ia32cap\_loc(void); #define OPENSSL\_ia32cap (\*(OPENSSL\_ia32cap\_loc())) int OPENSSL\_isservice(void); int FIPS\_mode(void); int FIPS\_mode\_set(int r); void OPENSSL\_init(void); #define fips\_md\_init(alg) fips\_md\_init\_ctx(alg, alg) #ifdef OPENSSL\_FIPS #define fips\_md\_init\_ctx(alg, cx) \ int alg##\_Init(cx##\_CTX \*c) \**  ${\rm \int\limits_{\mathbb{R}^3} \int_{\mathbb{R}^3} \frac{d}{dx} \left( \text{FIPS}_{\text{model}}(x) \right) \text{ QpensSLDie} \left( \frac{\text{FILE}}{\text{PILE}} , \frac{\text{LINE}}{\text{Ptriangle}} , \frac{\text{QpensSLDie}}{\text{QpensSLDie}} \right)}$  **"Low level API call to digest " #alg " forbidden in FIPS mode!") return private\_##alg##\_Init(c); \ } \ int private\_##alg##\_Init(cx##\_CTX \*c) #define fips\_cipher\_abort(alg) \ if (FIPS\_mode()) OpenSSLDie(\_\_FILE\_\_, \_\_LINE\_\_, \ "Low level API call to cipher " #alg " forbidden in FIPS mode!") #else #define fips\_md\_init\_ctx(alg, cx) \ int alg##\_Init(cx##\_CTX \*c) #define fips\_cipher\_abort(alg) while(0) #endif /\* CRYPTO\_memcmp returns zero iff the |len| bytes at |a| and |b| are equal. It \* takes an amount of time dependent on |len|, but independent of the contents \* of |a| and |b|. Unlike memcmp, it cannot be used to put elements into a \* defined order as the return value when a != b is undefined, other than to be \* non-zero. \*/ int CRYPTO\_memcmp(const void \*a, const void \*b, size\_t len); /\* BEGIN ERROR CODES \*/ /\* The following lines are auto generated by the script mkerr.pl. Any changes \* made after this point may be overwritten when the script is next run. \*/void ERR\_load\_CRYPTO\_strings(void);**

**new/usr/src/lib/openssl/include/openssl/crypto.h /\* Error codes for the CRYPTO functions. \*/ /\* Function codes. \*/ #define CRYPTO\_F\_CRYPTO\_GET\_EX\_NEW\_INDEX <sup>100</sup> #define CRYPTO\_F\_CRYPTO\_GET\_NEW\_DYNLOCKID <sup>103</sup> #define CRYPTO\_F\_CRYPTO\_GET\_NEW\_LOCKID <sup>101</sup> #define CRYPTO\_F\_CRYPTO\_SET\_EX\_DATA <sup>102</sup> #define CRYPTO\_F\_DEF\_ADD\_INDEX <sup>104</sup> #define CRYPTO\_F\_DEF\_GET\_CLASS <sup>105</sup> #define CRYPTO\_F\_FIPS\_MODE\_SET <sup>109</sup> #define CRYPTO\_F\_INT\_DUP\_EX\_DATA <sup>106</sup> #define CRYPTO\_F\_INT\_FREE\_EX\_DATA <sup>107</sup> #define CRYPTO\_F\_INT\_NEW\_EX\_DATA <sup>108</sup> /\* Reason codes. \*/ #define CRYPTO\_R\_FIPS\_MODE\_NOT\_SUPPORTED <sup>101</sup> #define CRYPTO\_R\_NO\_DYNLOCK\_CREATE\_CALLBACK <sup>100</sup> #ifdef \_\_cplusplus } #endif #endif #endif /\* ! codereview \*/**

new/usr/src/lib/openssl/include/openssl/des.h  $\mathbf{1}$ 10842 Wed Aug 13 19:24:02 2014 new/usr/src/lib/openssl/include/openssl/des.h 4853 illumos-gate is not lint-clean when built with openssl 1.0 (initial commit,  $1$  /\* crypto/des/des.h \*/ 2 /\* Copyright (C) 1995-1997 Eric Young (eay@cryptsoft.com) 3 \* All rights reserved.  $\overline{4}$ 5 \* This package is an SSL implementation written 6 \* by Eric Young (eay@cryptsoft.com). \* The implementation was written so as to conform with Netscapes SSL.  $7^{\circ}$  $8 *$ 9 \* This library is free for commercial and non-commercial use as long as 10 \* the following conditions are aheared to. The following conditions 11 \* apply to all code found in this distribution, be it the RC4, RSA, 12 \* lhash, DES, etc., code; not just the SSL code. The SSL documentation \* included with this distribution is covered by the same copyright terms  $13$ 14 \* except that the holder is Tim Hudson (tjh@cryptsoft.com).  $15$  \* 16 \* Copyright remains Eric Young's, and as such any Copyright notices in  $17$ \* the code are not to be removed. 18 \* If this package is used in a product, Eric Young should be given attribution 19 \* as the author of the parts of the library used. 20 \* This can be in the form of a textual message at program startup or 21 \* in documentation (online or textual) provided with the package.  $22 *$ 23 \* Redistribution and use in source and binary forms, with or without 24 \* modification, are permitted provided that the following conditions  $25 * are met:$ 26 \* 1. Redistributions of source code must retain the copyright 27 notice, this list of conditions and the following disclaimer. 28 \* 2. Redistributions in binary form must reproduce the above copyright notice, this list of conditions and the following disclaimer in the  $29$  \*  $30 \star$ documentation and/or other materials provided with the distribution. 31 \* 3. All advertising materials mentioning features or use of this software  $32 \rightarrow$ must display the following acknowledgement:  $33 \cdot \bullet$ "This product includes cryptographic software written by  $34 \cdot$ Eric Young (eay@cryptsoft.com)" 35 The word 'cryptographic' can be left out if the rouines from the library  $36 *$ being used are not cryptographic related :-). 37 \* 4. If you include any Windows specific code (or a derivative thereof) from the apps directory (application code) you must include an acknowledgement: 38  $39 *$ "This product includes software written by Tim Hudson (tjh@cryptsoft.com)"  $40 *$ 41 \* THIS SOFTWARE IS PROVIDED BY ERIC YOUNG ''AS IS'' AND 42 \* ANY EXPRESS OR IMPLIED WARRANTIES, INCLUDING, BUT NOT LIMITED TO, THE 43 \* IMPLIED WARRANTIES OF MERCHANTABILITY AND FITNESS FOR A PARTICULAR PURPOSE 44 \* ARE DISCLAIMED. IN NO EVENT SHALL THE AUTHOR OR CONTRIBUTORS BE LIABLE 45 \* FOR ANY DIRECT, INDIRECT, INCIDENTAL, SPECIAL, EXEMPLARY, OR CONSEQUENTIAL 46 \* DAMAGES (INCLUDING, BUT NOT LIMITED TO, PROCUREMENT OF SUBSTITUTE GOODS 47 \* OR SERVICES; LOSS OF USE, DATA, OR PROFITS; OR BUSINESS INTERRUPTION) 48 \* HOWEVER CAUSED AND ON ANY THEORY OF LIABILITY, WHETHER IN CONTRACT, STRICT 49 \* LIABILITY, OR TORT (INCLUDING NEGLIGENCE OR OTHERWISE) ARISING IN ANY WAY 50 \* OUT OF THE USE OF THIS SOFTWARE, EVEN IF ADVISED OF THE POSSIBILITY OF 51 \* SUCH DAMAGE. 52 53 \* The licence and distribution terms for any publically available version or 54 \* derivative of this code cannot be changed. i.e. this code cannot simply be 55 \* copied and put under another distribution licence 56 \* [including the GNU Public Licence.]  $57 * 1$ 59 #ifndef HEADER NEW DES H 60 #define HEADER NEW DES H

62 #include <openssl/e\_os2.h> /\* OPENSSL EXTERN, OPENSSL NO DES, 63 DES LONG (via openssl/opensslconf.h \*/ 65 #ifdef OPENSSL NO DES 66 #error DES is disabled.  $67$  #endif 69 #ifdef OPENSSL BUILD SHLIBCRYPTO 70 # undef OPENSSL EXTERN 71 # define OPENSSL EXTERN OPENSSL EXPORT 72 #endif 74 #ifdef cplusplus 75 extern  $\overline{C}$  { 76 #endif 78 typedef unsigned char DES\_cblock[8]; 79 typedef /\* const \*/ unsigned char const\_DES\_cblock[8]; 80 /\* With "const", gcc 2.8.1 on Solaris thinks that DES cblock \* 81 \* and const\_DES\_cblock \* are incompatible pointer types. \*/ 83 typedef struct DES\_ks 84  $R5$  $\sin i$  on 86 87 DES cblock cblock: 88  $/*$  make sure things are correct size on machines with \* 8 byte longs  $*/$  $RQ$ 90 DES LONG deslong[2]: 91  $\frac{1}{2}$  ks[16]: 92 BES\_key\_schedule; 94 #ifndef OPENSSL DISABLE OLD DES SUPPORT 95 # ifndef OPENSSL ENABLE OLD DES SUPPORT 96 # define OPENSSL ENABLE OLD DES SUPPORT  $97$  # endif 98 #endif 100 #ifdef OPENSSL\_ENABLE\_OLD\_DES\_SUPPORT 101 # include <openss1/des\_old.h>  $102$  **Hendif** 104 #define DES\_KEY\_SZ  $(sizeof(DES_cblock))$ 105 #define DES SCHEDULE\_SZ (sizeof(DES\_key\_schedule)) 107 #define DES ENCRYPT  $\mathbf{1}$ 108 #define DES DECRYPT  $\Omega$ 110 #define DES\_CBC\_MODE  $\Omega$ 111 #define DES PCBC MODE  $\blacksquare$ 113 #define DES ecb2 encrypt(i,o,k1,k2,e) \ DES\_ecb3\_encrypt $((i), (o), (k1), (k2), (k1), (e))$ 114 116 #define DES ede2 cbc encrypt(i,o,l,k1,k2,iv,e) \ 117 DES\_ede3\_cbc\_encrypt((i),(o),(1),(k1),(k2),(k1),(iv),(e)) 119 #define DES ede2 cfb64 encrypt(i,o,l,k1,k2,iv,n,e) \ 120 DES\_ede3\_cfb64\_encrypt((i),(o),(1),(k1),(k2),(k1),(iv),(n),(e)) 122 #define DES ede2 ofb64 encrypt(i,o,l,k1,k2,iv,n) \ DES\_ede3\_ofb64\_encrypt((i),(o),(l),(k1),(k2),(k1),(iv),(n))  $123$ 125 OPENSSL\_DECLARE\_GLOBAL(int, DES\_check\_key); /\* defaults to false \*/ 126 #define DES\_check\_key OPENSSL\_GLOBAL\_REF(DES\_check\_key) 127 OPENSSL DECLARE GLOBAL(int.DES rw mode):  $/*$  defaults to DES PCBC MODE \*/

 $\sim$ 

new/usr/src/lib/openssl/include/openssl/des.h

**new/usr/src/lib/openssl/include/openssl/des.hh** 3 **#define DES\_rw\_mode OPENSSL\_GLOBAL\_REF(DES\_rw\_mode) const char \*DES\_options(void); void DES\_ecb3\_encrypt(const\_DES\_cblock \*input, DES\_cblock \*output, DES** key schedule \*ks1,DES key schedule \*ks2,  **DES\_key\_schedule \*ks3, int enc); DES\_LONG DES\_cbc\_cksum(const unsigned char \*input,DES\_cblock \*output, long length,DES\_key\_schedule \*schedule, const\_DES\_cblock \*ivec); /\* DES\_cbc\_encrypt does not update the IV! Use DES\_ncbc\_encrypt instead. \*/ void DES\_cbc\_encrypt(const unsigned char \*input,unsigned char \*output,** 139 **long length,DES\_key\_schedule \*schedule,DES\_cblock \*ivec,**<br>140 **int enc)**: int enc): **void DES\_ncbc\_encrypt(const unsigned char \*input,unsigned char \*output, long length,DES\_key\_schedule \*schedule,DES\_cblock \*ivec,**int enc); **void DES\_xcbc\_encrypt(const unsigned char \*input,unsigned char \*output,** 145 **long length,DES\_key\_schedule \*schedule,DES\_cblock \*ivec,**<br>146 **const DES\_cblock \*inw\_const DES\_cblock \*outw\_int\_enc);** const DES cblock \*inw,const DES cblock \*outw,int enc); **void DES\_cfb\_encrypt(const unsigned char \*in,unsigned char \*out,int numbits, long length,DES\_key\_schedule \*schedule,DES\_cblock \*ivec, int enc); void DES\_ecb\_encrypt(const\_DES\_cblock \*input,DES\_cblock \*output, DES** key schedule \*ks, int enc);  $153/$  **/\* This is the DES encryption function that gets called by just about every other DES routine in the library. You should not use this function except to implement 'modes' of DES. I say this because the functions that call this routine do the conversion from 'char \*' to long, and this needs to be done to make sure 'non-aligned' memory access do not occur. The characters are loaded 'little endian'. Data is a pointer to 2 unsigned long's and ks is the** DES key schedule to use. enc, is non zero specifies encryption, **zero if decryption. \*/ void DES\_encrypt1(DES\_LONG \*data,DES\_key\_schedule \*ks, int enc);**  $164/$  **/\* This functions is the same as DES\_encrypt1() except that the DES initial permutation (IP) and final permutation (FP) have been left out. As for DES\_encrypt1(), you should not use this function. It is used by the routines in the library that implement triple DES. IP() DES\_encrypt2() DES\_encrypt2() DES\_encrypt2() FP() is the same as DES\_encrypt1() DES\_encrypt1() DES\_encrypt1() except faster :-). \*/ void DES\_encrypt2(DES\_LONG \*data,DES\_key\_schedule \*ks, int enc); void DES\_encrypt3(DES\_LONG \*data, DES\_key\_schedule \*ks1, DES\_key\_schedule \*ks2, DES\_key\_schedule \*ks3); void DES\_decrypt3(DES\_LONG \*data, DES\_key\_schedule \*ks1, DES\_key\_schedule \*ks2, DES\_key\_schedule \*ks3); void DES\_ede3\_cbc\_encrypt(const unsigned char \*input,unsigned char \*output, long length, DES\_key\_schedule \*ks1,DES\_key\_schedule \*ks2, DES\_key\_schedule \*ks3,DES\_cblock \*ivec,int enc); void DES\_ede3\_cbcm\_encrypt(const unsigned char \*in,unsigned char \*out,** 181 **long length,**<br>182 **long length,**<br>182 **DES key sche DES\_key\_schedule \*ks1,DES\_key\_schedule \*ks2, DES\_key\_schedule \*ks3, DES\_cblock \*ivec1,DES\_cblock \*ivec2, int enc); void DES\_ede3\_cfb64\_encrypt(const unsigned char \*in,unsigned char \*out,** 187 long length,DES\_key\_schedule \*ks1,<br>188 **DES** key schedule \*ks2.DES key sche  **DES\_key\_schedule \*ks2,DES\_key\_schedule \*ks3, DES\_cblock \*ivec,int \*num,int enc); void DES\_ede3\_cfb\_encrypt(const unsigned char \*in,unsigned char \*out, int numbits,long length,DES\_key\_schedule \*ks1,**

192 **DES\_key\_schedule \*ks2,DES\_key\_schedule \*ks3,**<br>193 **DES\_chlock \*ivec.int\_enc):** 

DES\_cblock \*ivec.int enc);

 **void DES\_ede3\_ofb64\_encrypt(const unsigned char \*in,unsigned char \*out, long length,DES\_key\_schedule \*ks1,**<br>196 **how the schedule \*ks2,DES\_key\_schedule DES\_key\_schedule \*ks2,DES\_key\_schedule \*ks3, DES\_cblock \*ivec,int \*num); #if 0 void DES\_xwhite\_in2out(const\_DES\_cblock \*DES\_key,const\_DES\_cblock \*in\_white, DES** cblock \*out white): **#endif int DES\_enc\_read(int fd,void \*buf,int len,DES\_key\_schedule \*sched,** 204 DES cblock \*iv); **int DES\_enc\_write(int fd,const void \*buf,int len,DES\_key\_schedule \*sched,** 206 DES cblock \*iv); **char \*DES\_fcrypt(const char \*buf,const char \*salt, char \*ret); char \*DES\_crypt(const char \*buf,const char \*salt); void DES\_ofb\_encrypt(const unsigned char \*in,unsigned char \*out,int numbits, long length,DES\_key\_schedule \*schedule,DES\_cblock \*ivec); void DES\_pcbc\_encrypt(const unsigned char \*input,unsigned char \*output, long length,DES\_key\_schedule \*schedule,DES\_cblock \*ivec, int enc); DES\_LONG DES\_quad\_cksum(const unsigned char \*input,DES\_cblock output[], long length,int out\_count,DES\_cblock \*seed); int DES\_random\_key(DES\_cblock \*ret); void DES\_set\_odd\_parity(DES\_cblock \*key); int DES\_check\_key\_parity(const\_DES\_cblock \*key); int DES\_is\_weak\_key(const\_DES\_cblock \*key); /\* DES\_set\_key (= set\_key = DES\_key\_sched = key\_sched) calls \* DES\_set\_key\_checked if global variable DES\_check\_key is set, \* DES\_set\_key\_unchecked otherwise. \*/ int DES\_set\_key(const\_DES\_cblock \*key,DES\_key\_schedule \*schedule); int DES\_key\_sched(const\_DES\_cblock \*key,DES\_key\_schedule \*schedule); int DES\_set\_key\_checked(const\_DES\_cblock \*key,DES\_key\_schedule \*schedule); void DES\_set\_key\_unchecked(const\_DES\_cblock \*key,DES\_key\_schedule \*schedule); #ifdef OPENSSL\_FIPS void private\_DES\_set\_key\_unchecked(const\_DES\_cblock \*key,DES\_key\_schedule \*sched #endif void DES\_string\_to\_key(const char \*str,DES\_cblock \*key); void DES\_string\_to\_2keys(const char \*str,DES\_cblock \*key1,DES\_cblock \*key2); void DES\_cfb64\_encrypt(const unsigned char \*in,unsigned char \*out,long length, DES\_key\_schedule \*schedule,DES\_cblock \*ivec,int \*num,** int enc): **void DES\_ofb64\_encrypt(const unsigned char \*in,unsigned char \*out,long length, DES\_key\_schedule \*schedule,DES\_cblock \*ivec,int \*num); int DES\_read\_password(DES\_cblock \*key, const char \*prompt, int verify); int DES\_read\_2passwords(DES\_cblock \*key1, DES\_cblock \*key2, const char \*prompt, int verify); #define DES\_fixup\_key\_parity DES\_set\_odd\_parity #ifdef \_\_cplusplus } #endif #endif #endif /\* ! codereview \*/**

**<sup>4</sup>**

**new/usr/src/lib/openssl/include/openssl/des.h**

new/usr/src/lib/openssl/include/openssl/des old.h new/usr/src/lib/openssl/include/openssl/des old.h  $\mathbf{I}$ 62 \* 5. Products derived from this software may not be called "OpenSSL" 18231 Wed Aug 13 19:24:03 2014 63 \* nor may "OpenSSL" appear in their names without prior written  ${\tt new} / {\tt usr} / {\tt src} / {\tt lib} / {\tt opensl} / {\tt include} / {\tt opensl} / {\tt des\_old.h}$  $64$  \* permission of the OpenSSL Project. 4853 illumos-gate is not lint-clean when built with openssl 1.0 (initial commit,  $65 *$  $66$  \* 6. Redistributions of any form whatsoever must retain the following  $67 \div$ 1 /\* crypto/des/des\_old.h -\*- mode:C; c-file-style: "eay" -\*- \*/ acknowledgment: 68  $\star$ "This product includes software developed by the OpenSSL Project 3 /\* WARNING WARNING WARNING WARNING WARNING WARNING WARNING WARNING  $69 *$ for use in the OpenSSL Toolkit (http://www.openssl.org/)"  $4 \rightarrow$  $70 *$ 5 \* The function names in here are deprecated and are only present to 71 \* THIS SOFTWARE IS PROVIDED BY THE OpenSSL PROJECT ''AS IS'' AND ANY 6 \* provide an interface compatible with openssl 0.9.6 and older as 72 \* EXPRESSED OR IMPLIED WARRANTIES, INCLUDING, BUT NOT LIMITED TO, THE 73 \* IMPLIED WARRANTIES OF MERCHANTABILITY AND FITNESS FOR A PARTICULAR \* well as libdes. OpenSSL now provides functions where "des\_" has  $7$ 8 \* been replaced with "DES " in the names, to make it possible to 74 \* PURPOSE ARE DISCLAIMED. IN NO EVENT SHALL THE OpenSSL PROJECT OR 9 \* make incompatible changes that are needed for C type security and 75 \* ITS CONTRIBUTORS BE LIABLE FOR ANY DIRECT, INDIRECT, INCIDENTAL,  $10 *$  other stuff. 76 \* SPECIAL, EXEMPLARY, OR CONSEQUENTIAL DAMAGES (INCLUDING, BUT  $11 \times$ 77 \* NOT LIMITED TO, PROCUREMENT OF SUBSTITUTE GOODS OR SERVICES; 12 \* This include files has two compatibility modes: 78 \* LOSS OF USE, DATA, OR PROFITS; OR BUSINESS INTERRUPTION)  $13$ \* HOWEVER CAUSED AND ON ANY THEORY OF LIABILITY, WHETHER IN CONTRACT, 79 14 \* - If OPENSSL DES LIBDES\_COMPATIBILITY is defined, you get an API 80 \* STRICT LIABILITY, OR TORT (INCLUDING NEGLIGENCE OR OTHERWISE)  $15$  \* that is compatible with libdes and SSLeay. 81 \* ARISING IN ANY WAY OUT OF THE USE OF THIS SOFTWARE, EVEN IF ADVISED  $\star$ - If OPENSSL DES LIBDES COMPATIBILITY isn't defined, you get an 82 \* OF THE POSSIBILITY OF SUCH DAMAGE.  $16$  $17$  \* API that is compatible with OpenSSL 0.9.5x to 0.9.6x. 83  $18 \times$ 84 19 \* Note that these modes break earlier snapshots of OpenSSL, where 85 \* This product includes cryptographic software written by Eric Young 20 \* libdes compatibility was the only available mode or (later on) the 86 \* (eay@cryptsoft.com). This product includes software written by Tim 87 \* Hudson (tjh@cryptsoft.com). 21 \* prefered compatibility mode. However, after much consideration 88 \* 22 \* (and more or less violent discussions with external parties), it 23 \* was concluded that OpenSSL should be compatible with earlier versions 89  $*/$ 24 \* of itself before anything else. Also, in all honesty, libdes is 25 \* an old beast that shouldn't really be used any more. 91 #ifndef HEADER DES H  $26 *$ 92 #define HEADER DES H 27 \* Please consider starting to use the DES\_ functions rather than the 28 \* des\_ ones. The des\_ functions will disappear completely before 94 #include <openssl/e os2.h> /\* OPENSSL EXTERN, OPENSSL NO DES, DES LONG \*/ 29 \* OpenSSL 1.0!  $30$ 96 #ifdef OPENSSL NO DES 31 \* WARNING WARNING WARNING WARNING WARNING WARNING WARNING WARNING 97 #error DES is disabled.  $32 *1$  $98$  #endif 100 #ifndef HEADER NEW DES H 34 /\* Written by Richard Levitte (richard@levitte.org) for the OpenSSL 35 \* project 2001. 101 #error You must include des.h, not des\_old.h directly.  $36 *1$  $102$  **Hendif** 38 \* Copyright (c) 1998-2002 The OpenSSL Project. All rights reserved. 104 #ifdef \_KERBEROS\_DES\_H  $39 *$ 105 #error <br />
<br />
copenss1/des old.h> replaces <<<<rbr>eros/des.h>. 40 \* Redistribution and use in source and binary forms, with or without  $106$  #endif 41 \* modification, are permitted provided that the following conditions  $42.$  $*$  are met  $\cdot$ 108 #include <openss1/symhacks.h>  $43 \rightarrow$ 44 \* 1. Redistributions of source code must retain the above copyright 110 #ifdef OPENSSL\_BUILD\_SHLIBCRYPTO 45 notice, this list of conditions and the following disclaimer. 111 # undef OPENSSL EXTERN 112 # define OPENSSL\_EXTERN OPENSSL\_EXPORT 46 47 \* 2. Redistributions in binary form must reproduce the above copyright  $113$   $\#$ endif  $48$  \* notice, this list of conditions and the following disclaimer in 49  $\rightarrow$ the documentation and/or other materials provided with the 115 #ifdef \_cplusplus  $50 *$ distribution. 116 extern  $\overline{C}$ .  $51$  \*  $117$  #endif 52 \* 3. All advertising materials mentioning features or use of this  $53 *$  $119$  #ifdef software must display the following acknowledgment:  $54$  \* "This product includes software developed by the OpenSSL Project  $120$  #undef 55 for use in the OpenSSL Toolkit. (http://www.openssl.org/)"  $121$  #endif 56 57 \* 4. The names "OpenSSL Toolkit" and "OpenSSL Project" must not be used to 123 typedef unsigned char \_ossl\_old\_des\_cblock[8]; 58 \* endorse or promote products derived from this software without 124 typedef struct \_ossl\_old\_des\_ks\_struct  $59 *$ prior written permission. For written permission, please contact 125 60 \* openssl-core@openssl.org. 126 union  $\{$  $61 *$ 127  $\cos 1$  old des cblock :

 $\mathcal{L}$ 

**new/usr/src/lib/openssl/include/openssl/des\_old.h**

**h** 3 128  $\prime$ \* make sure things are correct size on machines with<br>129 **\* 8 byte longs \*/ \* 8 byte longs \*/**DES\_LONG pad[2];<br>} ks; **} ks; } \_ossl\_old\_des\_key\_schedule[16]; #ifndef OPENSSL\_DES\_LIBDES\_COMPATIBILITY #define des\_cblock DES\_cblock #define const\_des\_cblock const\_DES\_cblock #define des\_key\_schedule DES\_key\_schedule #define des\_ecb3\_encrypt(i,o,k1,k2,k3,e)\ DES\_ecb3\_encrypt((i),(o),&(k1),&(k2),&(k3),(e)) #define des\_ede3\_cbc\_encrypt(i,o,l,k1,k2,k3,iv,e)\ DES\_ede3\_cbc\_encrypt((i),(o),(l),&(k1),&(k2),&(k3),(iv),(e)) #define des\_ede3\_cbcm\_encrypt(i,o,l,k1,k2,k3,iv1,iv2,e)\**  $DES\text{ ede3}$  cbcm  $\text{encrypt}((i),(o),(1),\&(k1),\&(k2),\&(k3),(iv1),(iv2),(e))$  **#define des\_ede3\_cfb64\_encrypt(i,o,l,k1,k2,k3,iv,n,e)\ DES\_ede3\_cfb64\_encrypt((i),(o),(l),&(k1),&(k2),&(k3),(iv),(n),(e)) #define des\_ede3\_ofb64\_encrypt(i,o,l,k1,k2,k3,iv,n)\ DES\_ede3\_ofb64\_encrypt((i),(o),(l),&(k1),&(k2),&(k3),(iv),(n)) #define des\_options()\ DES\_options() #define des\_cbc\_cksum(i,o,l,k,iv)\ DES\_cbc\_cksum((i),(o),(l),&(k),(iv)) #define des\_cbc\_encrypt(i,o,l,k,iv,e)\ DES\_cbc\_encrypt((i),(o),(l),&(k),(iv),(e)) #define des\_ncbc\_encrypt(i,o,l,k,iv,e)\ DES\_ncbc\_encrypt((i),(o),(l),&(k),(iv),(e)) #define des\_xcbc\_encrypt(i,o,l,k,iv,inw,outw,e)\ DES\_xcbc\_encrypt((i),(o),(l),&(k),(iv),(inw),(outw),(e)) #define des\_cfb\_encrypt(i,o,n,l,k,iv,e)\ DES\_cfb\_encrypt((i),(o),(n),(l),&(k),(iv),(e)) #define des\_ecb\_encrypt(i,o,k,e)\ DES\_ecb\_encrypt((i),(o),&(k),(e)) #define des\_encrypt1(d,k,e)\ DES\_encrypt1((d),&(k),(e)) #define des\_encrypt2(d,k,e)\ DES\_encrypt2((d),&(k),(e)) #define des\_encrypt3(d,k1,k2,k3)\ DES\_encrypt3((d),&(k1),&(k2),&(k3)) #define des\_decrypt3(d,k1,k2,k3)\ DES\_decrypt3((d),&(k1),&(k2),&(k3)) #define des\_xwhite\_in2out(k,i,o)\ DES\_xwhite\_in2out((k),(i),(o)) #define des\_enc\_read(f,b,l,k,iv)\ DES\_enc\_read((f),(b),(l),&(k),(iv)) #define des\_enc\_write(f,b,l,k,iv)\**  $\overline{\text{DES\_enc\_write}((f),(b),(1),\&(k),(iv))}$  **#define des\_fcrypt(b,s,r)\ DES\_fcrypt((b),(s),(r)) #if 0 #define des\_crypt(b,s)\ DES\_crypt((b),(s)) #if !defined(PERL5) && !defined(\_\_FreeBSD\_\_) && !defined(NeXT) && !defined(\_\_Ope #define crypt(b,s)\ DES\_crypt((b),(s)) #endif #endif #define des\_ofb\_encrypt(i,o,n,l,k,iv)\ DES\_ofb\_encrypt((i),(o),(n),(l),&(k),(iv)) #define des\_pcbc\_encrypt(i,o,l,k,iv,e)\ DES\_pcbc\_encrypt((i),(o),(l),&(k),(iv),(e)) #define des\_quad\_cksum(i,o,l,c,s)\ DES\_quad\_cksum((i),(o),(l),(c),(s)) #define des\_random\_seed(k)\**  $\cos 1$  096 des random seed((k))

 **<sup>4</sup> #define des\_random\_key(r)\ DES\_random\_key((r)) #define des\_read\_password(k,p,v) \ DES\_read\_password((k),(p),(v)) #define des\_read\_2passwords(k1,k2,p,v) \ DES\_read\_2passwords((k1),(k2),(p),(v)) #define des\_set\_odd\_parity(k)\ DES\_set\_odd\_parity((k)) #define des\_check\_key\_parity(k)\ DES\_check\_key\_parity((k)) #define des\_is\_weak\_key(k)\ DES\_is\_weak\_key((k)) #define des\_set\_key(k,ks)\ DES\_set\_key((k),&(ks)) #define des\_key\_sched(k,ks)\ DES\_key\_sched((k),&(ks)) #define des\_set\_key\_checked(k,ks)\ DES\_set\_key\_checked((k),&(ks)) #define des\_set\_key\_unchecked(k,ks)\ DES\_set\_key\_unchecked((k),&(ks)) #define des\_string\_to\_key(s,k)\ DES\_string\_to\_key((s),(k)) #define des\_string\_to\_2keys(s,k1,k2)\ DES\_string\_to\_2keys((s),(k1),(k2)) #define des\_cfb64\_encrypt(i,o,l,ks,iv,n,e)\ DES\_cfb64\_encrypt((i),(o),(l),&(ks),(iv),(n),(e)) #define des\_ofb64\_encrypt(i,o,l,ks,iv,n)\ DES\_ofb64\_encrypt((i),(o),(l),&(ks),(iv),(n)) #define des\_ecb2\_encrypt(i,o,k1,k2,e) \ des\_ecb3\_encrypt((i),(o),(k1),(k2),(k1),(e)) #define des\_ede2\_cbc\_encrypt(i,o,l,k1,k2,iv,e) \ des\_ede3\_cbc\_encrypt((i),(o),(l),(k1),(k2),(k1),(iv),(e)) #define des\_ede2\_cfb64\_encrypt(i,o,l,k1,k2,iv,n,e) \** des\_ede3\_cfb64\_encrypt((i),(o),(1),(k1),(k2),(k1),(iv),(n),(e)) **#define des\_ede2\_ofb64\_encrypt(i,o,l,k1,k2,iv,n) \** des ede3 ofb64 encrypt((i),(o),(l),(k1),(k2),(k1),(iv),(n)) **#define des\_check\_key DES\_check\_key #define des\_rw\_mode DES\_rw\_mode #else /\* libdes compatibility \*/ /\* Map all symbol names to \_ossl\_old\_des\_\* form, so we avoid all clashes with libdes \*/ #define des\_cblock \_ossl\_old\_des\_cblock #define des\_key\_schedule \_ossl\_old\_des\_key\_schedule #define des\_ecb3\_encrypt(i,o,k1,k2,k3,e)\ \_ossl\_old\_des\_ecb3\_encrypt((i),(o),(k1),(k2),(k3),(e)) #define des\_ede3\_cbc\_encrypt(i,o,l,k1,k2,k3,iv,e)\ \_ossl\_old\_des\_ede3\_cbc\_encrypt((i),(o),(l),(k1),(k2),(k3),(iv),(e)) #define des\_ede3\_cfb64\_encrypt(i,o,l,k1,k2,k3,iv,n,e)\ \_ossl\_old\_des\_ede3\_cfb64\_encrypt((i),(o),(l),(k1),(k2),(k3),(iv),(n),(e) #define des\_ede3\_ofb64\_encrypt(i,o,l,k1,k2,k3,iv,n)\ \_ossl\_old\_des\_ede3\_ofb64\_encrypt((i),(o),(l),(k1),(k2),(k3),(iv),(n)) #define des\_options()\ \_ossl\_old\_des\_options() #define des\_cbc\_cksum(i,o,l,k,iv)\**  $\overline{\text{ossl}}$  old des cbc cksum((i),(o),(l),(k),(iv)) **#define des\_cbc\_encrypt(i,o,l,k,iv,e)\ \_ossl\_old\_des\_cbc\_encrypt((i),(o),(l),(k),(iv),(e)) #define des\_ncbc\_encrypt(i,o,l,k,iv,e)\ \_ossl\_old\_des\_ncbc\_encrypt((i),(o),(l),(k),(iv),(e))**

**#define des\_xcbc\_encrypt(i,o,l,k,iv,inw,outw,e)\**

**new/usr/src/lib/openssl/include/openssl/des\_old.h**

**new/usr/src/lib/openssl/include/openssl/des\_old.h**

```
 5
260 _ossl_old_des_xcbc_encrypt((i),(o),(l),(k),(iv),(inw),(outw),(e))
261 #define des_cfb_encrypt(i,o,n,l,k,iv,e)\
262 _ossl_old_des_cfb_encrypt((i),(o),(n),(l),(k),(iv),(e))
263 #define des_ecb_encrypt(i,o,k,e)\
264 _ossl_old_des_ecb_encrypt((i),(o),(k),(e))
265 #define des_encrypt(d,k,e)\
266 _ossl_old_des_encrypt((d),(k),(e))
267 #define des_encrypt2(d,k,e)\
268 _ossl_old_des_encrypt2((d),(k),(e))
269 #define des_encrypt3(d,k1,k2,k3)\
270 _ossl_old_des_encrypt3((d),(k1),(k2),(k3))
271 #define des_decrypt3(d,k1,k2,k3)\
272 _ossl_old_des_decrypt3((d),(k1),(k2),(k3))
273 #define des_xwhite_in2out(k,i,o)\
274 _ossl_old_des_xwhite_in2out((k),(i),(o))
275 #define des_enc_read(f,b,l,k,iv)\
276 _ossl_old_des_enc_read((f),(b),(l),(k),(iv))
277 #define des_enc_write(f,b,l,k,iv)\
278\text{cosal old des enc write}((f),(b),(l),(k),(iv))279 #define des_fcrypt(b,s,r)\
280 _ossl_old_des_fcrypt((b),(s),(r))
281 #define des_crypt(b,s)\
282 _ossl_old_des_crypt((b),(s))
283 #if 0
284 #define crypt(b,s)\
285 _ossl_old_crypt((b),(s))
286 #endif
287 #define des_ofb_encrypt(i,o,n,l,k,iv)\
288 _ossl_old_des_ofb_encrypt((i),(o),(n),(l),(k),(iv))
289 #define des_pcbc_encrypt(i,o,l,k,iv,e)\
290 _ossl_old_des_pcbc_encrypt((i),(o),(l),(k),(iv),(e))
291 #define des_quad_cksum(i,o,l,c,s)\
292 _ossl_old_des_quad_cksum((i),(o),(l),(c),(s))
293 #define des_random_seed(k)\
294 _ossl_old_des_random_seed((k))
295 #define des_random_key(r)\
296 _ossl_old_des_random_key((r))
297 #define des_read_password(k,p,v) \
298 _ossl_old_des_read_password((k),(p),(v))
299 #define des_read_2passwords(k1,k2,p,v) \
300 _ossl_old_des_read_2passwords((k1),(k2),(p),(v))
301 #define des_set_odd_parity(k)\
302 _ossl_old_des_set_odd_parity((k))
303 #define des_is_weak_key(k)\
304 _ossl_old_des_is_weak_key((k))
305 #define des_set_key(k,ks)\
306 _ossl_old_des_set_key((k),(ks))
307 #define des_key_sched(k,ks)\
308 _ossl_old_des_key_sched((k),(ks))
309 #define des_string_to_key(s,k)\
310 _ossl_old_des_string_to_key((s),(k))
311 #define des_string_to_2keys(s,k1,k2)\
312 _ossl_old_des_string_to_2keys((s),(k1),(k2))
313 #define des_cfb64_encrypt(i,o,l,ks,iv,n,e)\
314\text{ossl} old des cfb64 encrypt((i),(o),(l),(ks),(iv),(n),(e))
315 #define des_ofb64_encrypt(i,o,l,ks,iv,n)\
316 _ossl_old_des_ofb64_encrypt((i),(o),(l),(ks),(iv),(n))
319 #define des_ecb2_encrypt(i,o,k1,k2,e) \
320 des_ecb3_encrypt((i),(o),(k1),(k2),(k1),(e))
322 #define des_ede2_cbc_encrypt(i,o,l,k1,k2,iv,e) \
323 des_ede3_cbc_encrypt((i),(o),(l),(k1),(k2),(k1),(iv),(e))
325 #define des_ede2_cfb64_encrypt(i,o,l,k1,k2,iv,n,e) \
```

```
new/usr/src/lib/openssl/include/openssl/des_old.hh 6
326 des_ede3_cfb64_encrypt((i),(o),(l),(k1),(k2),(k1),(iv),(n),(e))
 328 #define des_ede2_ofb64_encrypt(i,o,l,k1,k2,iv,n) \
329des_ede3_ofb64_encrypt((i),(o),(1),(k1),(k2),(k1),(iv),(n))
 331 #define des_check_key DES_check_key
 332 #define des_rw_mode DES_rw_mode
 333 #endif
 335 const char *_ossl_old_des_options(void);
 336 void _ossl_old_des_ecb3_encrypt(_ossl_old_des_cblock *input,_ossl_old_des_cblock
337 _ossl_old_des_key_schedule ks1,_ossl_old_des_key_schedule ks2,
338 _ossl_old_des_key_schedule ks3, int enc);
 339 DES_LONG _ossl_old_des_cbc_cksum(_ossl_old_des_cblock *input,_ossl_old_des_cbloc
340 long length,_ossl_old_des_key_schedule schedule,_ossl_old_des_cblock *iv
 341 void _ossl_old_des_cbc_encrypt(_ossl_old_des_cblock *input,_ossl_old_des_cblock 
342 _ossl_old_des_key_schedule schedule,_ossl_old_des_cblock *ivec,int enc);
 343 void _ossl_old_des_ncbc_encrypt(_ossl_old_des_cblock *input,_ossl_old_des_cblock
344 _ossl_old_des_key_schedule schedule,_ossl_old_des_cblock *ivec,int enc);
 345 void _ossl_old_des_xcbc_encrypt(_ossl_old_des_cblock *input,_ossl_old_des_cblock
346 _ossl_old_des_key_schedule schedule,_ossl_old_des_cblock *ivec,
347 _ossl_old_des_cblock *inw,_ossl_old_des_cblock *outw,int enc);
 348 void _ossl_old_des_cfb_encrypt(unsigned char *in,unsigned char *out,int numbits,
349 long length,_ossl_old_des_key_schedule schedule,_ossl_old_des_cblock *iv
 350 void _ossl_old_des_ecb_encrypt(_ossl_old_des_cblock *input,_ossl_old_des_cblock 
351 _ossl_old_des_key_schedule ks,int enc);
 352 void _ossl_old_des_encrypt(DES_LONG *data,_ossl_old_des_key_schedule ks, int enc
 353 void _ossl_old_des_encrypt2(DES_LONG *data,_ossl_old_des_key_schedule ks, int en
 354 void _ossl_old_des_encrypt3(DES_LONG *data, _ossl_old_des_key_schedule ks1,
355 _ossl_old_des_key_schedule ks2, _ossl_old_des_key_schedule ks3);
 356 void _ossl_old_des_decrypt3(DES_LONG *data, _ossl_old_des_key_schedule ks1,
357 _ossl_old_des_key_schedule ks2, _ossl_old_des_key_schedule ks3);
 358 void _ossl_old_des_ede3_cbc_encrypt(_ossl_old_des_cblock *input, _ossl_old_des_c
359 long length, _ossl_old_des_key_schedule ks1, _ossl_old_des_key_schedule 
360 _ossl_old_des_key_schedule ks3, _ossl_old_des_cblock *ivec, int enc);
 361 void _ossl_old_des_ede3_cfb64_encrypt(unsigned char *in, unsigned char *out,
362 long length, _ossl_old_des_key_schedule ks1, _ossl_old_des_key_schedule 
363 _ossl_old_des_key_schedule ks3, _ossl_old_des_cblock *ivec, int *num, in
 364 void _ossl_old_des_ede3_ofb64_encrypt(unsigned char *in, unsigned char *out,
365 long length, _ossl_old_des_key_schedule ks1, _ossl_old_des_key_schedule 
366ossl_old_des_key_schedule_ks3,_ossl_old_des_cblock_*ivec, int *num);
 367 #if 0
 368 void _ossl_old_des_xwhite_in2out(_ossl_old_des_cblock (*des_key), _ossl_old_des_
369 _ossl_old_des_cblock (*out_white));
 370 #endif
 372 int _ossl_old_des_enc_read(int fd,char *buf,int len,_ossl_old_des_key_schedule s
373 _ossl_old_des_cblock *iv);
 374 int _ossl_old_des_enc_write(int fd,char *buf,int len,_ossl_old_des_key_schedule 
375 _ossl_old_des_cblock *iv);
 376 char *_ossl_old_des_fcrypt(const char *buf,const char *salt, char *ret);
 377 char *_ossl_old_des_crypt(const char *buf,const char *salt);
 378 #if !defined(PERL5) && !defined(NeXT)
 379 char *_ossl_old_crypt(const char *buf,const char *salt);
 380 #endif
 381 void _ossl_old_des_ofb_encrypt(unsigned char *in,unsigned char *out,
382 int numbits,long length,_ossl_old_des_key_schedule schedule,_ossl_old_de
 383 void _ossl_old_des_pcbc_encrypt(_ossl_old_des_cblock *input,_ossl_old_des_cblock
384 _ossl_old_des_key_schedule schedule,_ossl_old_des_cblock *ivec,int enc);
 385 DES_LONG _ossl_old_des_quad_cksum(_ossl_old_des_cblock *input,_ossl_old_des_cblo
386long length, int out count, ossl_old_des_cblock *seed);
 387 void _ossl_old_des_random_seed(_ossl_old_des_cblock key);
 388 void _ossl_old_des_random_key(_ossl_old_des_cblock ret);
 389 int _ossl_old_des_read_password(_ossl_old_des_cblock *key,const char *prompt,int
 390 int _ossl_old_des_read_2passwords(_ossl_old_des_cblock *key1,_ossl_old_des_cbloc
391 const char *prompt,int verify);
```
## new/usr/src/lib/openssl/include/openssl/des old.h

 $\overline{z}$ 

392 void \_ossl\_old\_des\_set\_odd\_parity(\_ossl\_old\_des\_cblock \*key);

393 int ossl old des is weak key( ossl old des cblock \*key);

394 int ossl\_old\_des\_set\_key(\_ossl\_old\_des\_cblock \*key,\_ossl\_old\_des\_key\_schedule s

395 int ossl old des key sched( ossl old des cblock \*key, ossl old des key schedule 396 void \_ossl\_old\_des\_string\_to\_key(char \*str,\_ossl\_old\_des\_cblock \*key);

397 void \_ossl\_old\_des\_string\_to\_2keys(char \*str,\_ossl\_old\_des\_cblock \*key1,\_ossl\_ol

398 void ossl\_old\_des\_cfb64\_encrypt(unsigned\_char\_\*in, unsigned\_char\_\*out, long\_len ossl\_old\_des\_key\_schedule schedule, \_ossl\_old\_des\_cblock \*ivec, int \*nu 399 400 void oss1 old des ofb64 encrypt (unsigned char \*in, unsigned char \*out, long len  $401$ ossl old des key schedule schedule, ossl old des cblock \*ivec, int \*nu

403 void \_ossl\_096\_des\_random\_seed(des\_cblock \*key);

405 /\* The following definitions provide compatibility with the MIT Kerberos 406 \* library. The \_ossl\_old\_des\_key\_schedule structure is not binary compatible. \*

408 #define KERBEROS DES H

410 #define KRBDES ENCRYPT DES ENCRYPT

411 #define KRBDES\_DECRYPT DES\_DECRYPT

413 #ifdef KERBEROS

- 414 # define ENCRYPT DES\_ENCRYPT
- 415 # define DECRYPT DES DECRYPT
- 416 #endif

418 #ifndef NCOMPAT

- 419 # define C\_Block des\_cblock
- 420 # define Key\_schedule des\_key\_schedule
- 421 # define KEY SZ DES KEY SZ
- 422 # define string\_to\_key des\_string\_to\_key
- 423 # define read pw string des read pw string
- 424 # define random key des random key
- 425 # define pcbc\_encrypt des\_pcbc\_encrypt
- 426 # define set key des set key
- 427 # define key sched des key sched
- 428 # define ecb\_encrypt des\_ecb\_encrypt
- 429 # define cbc encrypt des cbc encrypt
- 430 # define ncbc\_encrypt des\_ncbc\_encrypt
- 431 # define xcbc\_encrypt des\_xcbc\_encrypt
- $432$  # define cbc cksum des cbc cksum
- 433 # define quad\_cksum des\_quad\_cksum
- 434 # define check parity des check key parity
- 435 #endif

437 #define des\_fixup\_key\_parity DES\_fixup\_key\_parity

439 #ifdef \_cplusplus

- 440 }
- $441$  #endif
- 443 /\* for DES read pw string et al \*/
- 444 #include <openssl/ui\_compat.h>

 $446$  #endif

447 #endif /\* ! codereview \*/

new/usr/src/lib/openssl/include/openssl/dh.h  $\mathbf{1}$ new/usr/src/lib/openssl/include/openssl/dh.h  $\sim$ 62 #include <openssl/e os2.h> 9970 Wed Aug 13 19:24:03 2014 new/usr/src/lib/openssl/include/openssl/dh.h 64 #ifdef OPENSSL NO DH 4853 illumos-gate is not lint-clean when built with openssl 1.0 (initial commit, 65 #error DH is disabled.  $66$  **Hendif**  $1$  /\* crypto/dh/dh.h \*/ 2 /\* Copyright (C) 1995-1998 Eric Young (eav@cryptsoft.com) 68 #ifndef OPENSSL NO BIO 3 \* All rights reserved. 69 #include <openssl/bio.h>  $\overline{4}$  $70$  #endif 5 \* This package is an SSL implementation written 71 #include <openssl/ossl typ.h> 6 \* by Eric Young (eay@cryptsoft.com). 72 #ifndef OPENSSL NO DEPRECATED \* The implementation was written so as to conform with Netscapes SSL. 73 #include <openssl/bn.h> 7  $8 *$  $74$  #endif 9 \* This library is free for commercial and non-commercial use as long as 10 \* the following conditions are aheared to. The following conditions 76 #ifndef OPENSSL\_DH\_MAX\_MODULUS\_BITS 11 \* apply to all code found in this distribution, be it the RC4, RSA, 77 # define OPENSSL DH MAX MODULUS BITS 10000 12 \* lhash, DES, etc., code; not just the SSL code. The SSL documentation 78 #endif \* included with this distribution is covered by the same copyright terms  $13$ 14 \* except that the holder is Tim Hudson (tjh@cryptsoft.com). 80 #define DH FLAG CACHE MONT P  $0 \times 01$ 81 #define DH FLAG NO EXP CONSTTIME 0x02 /\* new with 0.9.7h; the built-in DH  $15 *$ 16 \* Copyright remains Eric Young's, and as such any Copyright notices in \* implementation now uses constant time 82  $17$ \* the code are not to be removed. 83 \* modular exponentiation for secret expon 18 \* If this package is used in a product, Eric Young should be given attribution \* by default. This flag causes the  $84$ 19 \* as the author of the parts of the library used. \* faster variable sliding window method t  $R5$ 20 \* This can be in the form of a textual message at program startup or 86 \* be used for all exponents. 21 \* in documentation (online or textual) provided with the package. 87  $22 *$ 23 \* Redistribution and use in source and binary forms, with or without 89 /\* If this flag is set the DH method is FIPS compliant and can be used 24 \* modification, are permitted provided that the following conditions 90 \* in FIPS mode. This is set in the validated module method. If an  $25 * are met:$ 91 \* application sets this flag in its own methods it is its reposibility 26 \* 1. Redistributions of source code must retain the copyright 92 \* to ensure the result is compliant. 27 notice, this list of conditions and the following disclaimer.  $93 * 1$ 28 \* 2. Redistributions in binary form must reproduce the above copyright  $29$  \* notice, this list of conditions and the following disclaimer in the 95 #define DH FLAG FIPS METHOD  $0 \times 0400$  $30 \star$ documentation and/or other materials provided with the distribution. 97 /\* If this flag is set the operations normally disabled in FIPS mode are 31 \* 3. All advertising materials mentioning features or use of this software  $32 \times$ must display the following acknowledgement: 98 \* permitted it is then the applications responsibility to ensure that the  $33 \cdot \bullet$ 99 \* usage is compliant. "This product includes cryptographic software written by  $34 \cdot$  $100 *1$ Eric Young (eay@cryptsoft.com)" 35 The word 'cryptographic' can be left out if the rouines from the library  $36 \times$ 102 #define DH FLAG NON FIPS ALLOW  $0x0400$ being used are not cryptographic related :-). 37 \* 4. If you include any Windows specific code (or a derivative thereof) from the apps directory (application code) you must include an acknowledgement: cplusplus 38  $104$  #ifdef  $105$  extern  $\overline{C}$   $\overline{\overline{S}}$  $39 *$ "This product includes software written by Tim Hudson (tjh@cryptsoft.com)"  $106$  #endif  $40 *$ 41 \* THIS SOFTWARE IS PROVIDED BY ERIC YOUNG ''AS IS'' AND 42 \* ANY EXPRESS OR IMPLIED WARRANTIES, INCLUDING, BUT NOT LIMITED TO, THE 108 /\* Already defined in ossl typ.h \*/ 43 \* IMPLIED WARRANTIES OF MERCHANTABILITY AND FITNESS FOR A PARTICULAR PURPOSE 109 /\* typedef struct dh\_st DH; \*/ 110 /\* typedef struct dh\_method DH\_METHOD; \*/ 44 \* ARE DISCLAIMED. IN NO EVENT SHALL THE AUTHOR OR CONTRIBUTORS BE LIABLE 45 \* FOR ANY DIRECT, INDIRECT, INCIDENTAL, SPECIAL, EXEMPLARY, OR CONSEQUENTIAL 46 \* DAMAGES (INCLUDING, BUT NOT LIMITED TO, PROCUREMENT OF SUBSTITUTE GOODS 112 struct dh method 47 \* OR SERVICES; LOSS OF USE, DATA, OR PROFITS; OR BUSINESS INTERRUPTION)  $113$ 48 \* HOWEVER CAUSED AND ON ANY THEORY OF LIABILITY, WHETHER IN CONTRACT, STRICT 114 const char \*name; 49 \* LIABILITY, OR TORT (INCLUDING NEGLIGENCE OR OTHERWISE) ARISING IN ANY WAY 115 /\* Methods here \*/ 50 \* OUT OF THE USE OF THIS SOFTWARE, EVEN IF ADVISED OF THE POSSIBILITY OF 116 int  $(*\text{generate } \text{key})(DH * dh):$ 51 \* SUCH DAMAGE. 117 int (\*compute\_key)(unsigned char \*key, const BIGNUM \*pub\_key, DH \*dh); 52 118 int (\*bn\_mod\_exp)(const DH \*dh, BIGNUM \*r, const BIGNUM \*a, 53 \* The licence and distribution terms for any publically available version or const BIGNUM \*p, const BIGNUM \*m, BN\_CTX \*ctx,  $119$ 54 \* derivative of this code cannot be changed. i.e. this code cannot simply be 120 BN\_MONT\_CTX \*m\_ctx); /\* Can be null \*/ 55 \* copied and put under another distribution licence 56 \* [including the GNU Public Licence.]  $122$ int  $(*init)(DH *dh);$  $57 * 1$ int (\*finish)(DH \*dh);  $123$ 124 int flags; char \*app\_data; 59 #ifndef HEADER DH H 125 60 #define HEADER\_DH\_H 126 /\* If this is non-NULL, it will be used to generate parameters \*/ int (\*generate params) (DH \*dh, int prime len, int generator, BN GENCB \*c 127

**new/usr/src/lib/openssl/include/openssl/dh.h**

**h** 3

**new/usr/src/lib/openssl/include/openssl/dh.h**

 **}; struct dh\_st {** 132  $\lambda^*$  This first argument is used to pick up errors when<br>133 **\*** a DH is passed instead of a EVP PKEY \*/  **\* a DH is passed instead of a EVP\_PKEY \*/ int pad; int version; BIGNUM \*p; BIGNUM \*g; long length;** /\* optional \*/<br>**BIGNUM** \*pub\_key; /\* g^x \*/ **BIGNUM \*pub\_key; /\* g^x \*/ BIGNUM \*priv key; int flags;** BN\_MONT\_CTX \*method\_mont\_p; **/\* Place holders if we want to do X9.42 DH \*/ BIGNUM \*q; BIGNUM \*j; unsigned char \*seed; int seedlen; BIGNUM \*counter; int references; CRYPTO\_EX\_DATA ex\_data; const DH\_METHOD \*meth; ENGINE \*engine; }; #define DH\_GENERATOR\_2 <sup>2</sup> /\* #define DH\_GENERATOR\_3 3 \*/ #define DH\_GENERATOR\_5 <sup>5</sup> /\* DH\_check error codes \*/ #define DH\_CHECK\_P\_NOT\_PRIME 0x01 #define DH\_CHECK\_P\_NOT\_SAFE\_PRIME 0x02 #define DH\_UNABLE\_TO\_CHECK\_GENERATOR 0x04 #define DH\_NOT\_SUITABLE\_GENERATOR 0x08 /\* DH\_check\_pub\_key error codes \*/ #define DH\_CHECK\_PUBKEY\_TOO\_SMALL 0x01 #define DH\_CHECK\_PUBKEY\_TOO\_LARGE 0x02 /\* primes p where (p-1)/2 is prime too are called "safe"; we define this for backward compatibility: \*/ #define DH\_CHECK\_P\_NOT\_STRONG\_PRIME DH\_CHECK\_P\_NOT\_SAFE\_PRIME #define d2i\_DHparams\_fp(fp,x) (DH \*)ASN1\_d2i\_fp((char \*(\*)())DH\_new, \ (char \*(\*)())d2i\_DHparams,(fp),(unsigned char \*\*)(x)) #define i2d\_DHparams\_fp(fp,x) ASN1\_i2d\_fp(i2d\_DHparams,(fp), \ (unsigned char \*)(x)) #define d2i\_DHparams\_bio(bp,x) ASN1\_d2i\_bio\_of(DH,DH\_new,d2i\_DHparams,bp,x) #define i2d\_DHparams\_bio(bp,x) ASN1\_i2d\_bio\_of\_const(DH,i2d\_DHparams,bp,x) DH \*DHparams\_dup(DH \*); const DH\_METHOD \*DH\_OpenSSL(void); void DH\_set\_default\_method(const DH\_METHOD \*meth); const DH\_METHOD \*DH\_get\_default\_method(void); int DH\_set\_method(DH \*dh, const DH\_METHOD \*meth); DH \*DH\_new\_method(ENGINE \*engine);** 191 DH \*  $DH$   $new(void)$ : 192 void **void DH\_free(DH \*dh);** int  $DH$  up  $ref(DH *dh)$ :

 **int DH\_size(const DH \*dh); int DH\_get\_ex\_new\_index(long argl, void \*argp, CRYPTO\_EX\_new \*new\_func, CRYPTO\_EX\_dup \*dup\_func, CRYPTO\_EX\_free \*free\_func); int DH\_set\_ex\_data(DH \*d, int idx, void \*arg); void \*DH\_get\_ex\_data(DH \*d, int idx); /\* Deprecated version \*/ #ifndef OPENSSL\_NO\_DEPRECATED** 202 DH \* DH\_generate\_parameters(int prime\_len,int generator, **void (\*callback)(int,int,void \*),void \*cb\_arg); #endif /\* !defined(OPENSSL\_NO\_DEPRECATED) \*/ /\* New version \*/ int DH\_generate\_parameters\_ex(DH \*dh, int prime\_len,int generator, BN\_GENCB**  int **int DH\_check(const DH \*dh,int \*codes);** int. **int DH\_check\_pub\_key(const DH \*dh,const BIGNUM \*pub\_key, int \*codes);** int DH\_generate\_key(DH \*dh); int DH\_compute\_key(unsigned char \*key,const BIGNUM \*pub\_key,DH \*dh); DH \* **DH \* d2i\_DHparams(DH \*\*a,const unsigned char \*\*pp, long length);** 214 int i2d\_DHparams(const DH \*a,unsigned char \*\*pp); **#ifndef OPENSSL\_NO\_FP\_API** 216 int **int DHparams\_print\_fp(FILE \*fp, const DH \*x); Hendif #endif #ifndef OPENSSL\_NO\_BIO** int. **int DHparams\_print(BIO \*bp, const DH \*x); #else** int **int DHparams\_print(char \*bp, const DH \*x); #endif #define EVP\_PKEY\_CTX\_set\_dh\_paramgen\_prime\_len(ctx, len) \ EVP\_PKEY\_CTX\_ctrl(ctx, EVP\_PKEY\_DH, EVP\_PKEY\_OP\_PARAMGEN, \ EVP\_PKEY\_CTRL\_DH\_PARAMGEN\_PRIME\_LEN, len, NULL) #define EVP\_PKEY\_CTX\_set\_dh\_paramgen\_generator(ctx, gen) \ EVP\_PKEY\_CTX\_ctrl(ctx, EVP\_PKEY\_DH, EVP\_PKEY\_OP\_PARAMGEN, \ EVP\_PKEY\_CTRL\_DH\_PARAMGEN\_GENERATOR, gen, NULL) #define EVP\_PKEY\_CTRL\_DH\_PARAMGEN\_PRIME\_LEN (EVP\_PKEY\_ALG\_CTRL + 1) #define EVP\_PKEY\_CTRL\_DH\_PARAMGEN\_GENERATOR (EVP\_PKEY\_ALG\_CTRL + 2) /\* BEGIN ERROR CODES \*/ /\* The following lines are auto generated by the script mkerr.pl. Any changes \* made after this point may be overwritten when the script is next run. \*/ void ERR\_load\_DH\_strings(void); /\* Error codes for the DH functions. \*/ /\* Function codes. \*/ #define DH\_F\_COMPUTE\_KEY 102 #define DH\_F\_DHPARAMS\_PRINT\_FP <sup>101</sup> #define DH\_F\_DH\_BUILTIN\_GENPARAMS <sup>106</sup> #define DH\_F\_DH\_COMPUTE\_KEY 114 #define DH\_F\_DH\_GENERATE\_KEY 115 #define DH\_F\_DH\_GENERATE\_PARAMETERS\_EX <sup>116</sup> #define DH\_F\_DH\_NEW\_METHOD 105 #define DH\_F\_DH\_PARAM\_DECODE 107 #define DH\_F\_DH\_PRIV\_DECODE 110 #define DH\_F\_DH\_PRIV\_ENCODE 111 #define DH\_F\_DH\_PUB\_DECODE 108 #define DH\_F\_DH\_PUB\_ENCODE 109 #define DH\_F\_DO\_DH\_PRINT 100 #define DH\_F\_GENERATE\_KEY 103 #define DH\_F\_GENERATE\_PARAMETERS <sup>104</sup>**

**<sup>4</sup>**

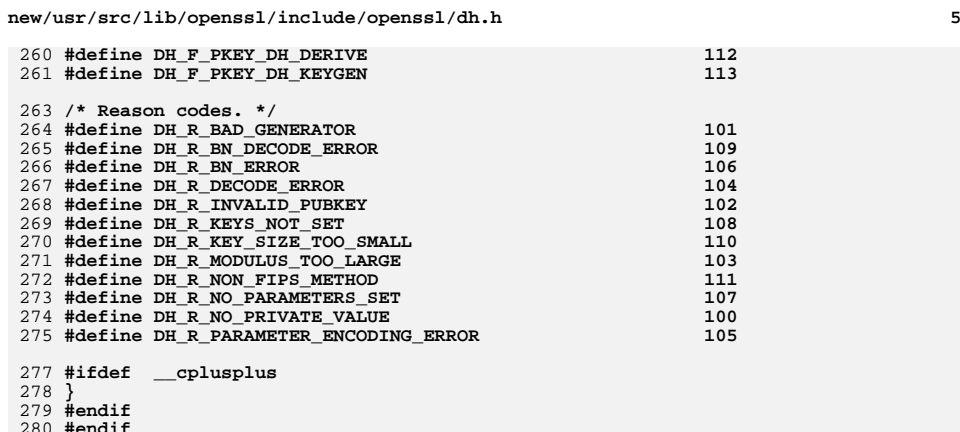

280 **#endif** 281 **#endif /\* ! codereview \*/**

new/usr/src/lib/openssl/include/openssl/dsa.h new/usr/src/lib/openssl/include/openssl/dsa.h  $\mathbf{1}$  $\sim$ 62 \* work and I have just tweaked them a little to fit into my 12051 Wed Aug 13 19:24:03 2014 63 \* stylistic vision for SSLeay :-) \*/ new/usr/src/lib/openssl/include/openssl/dsa.h 4853 illumos-gate is not lint-clean when built with openssl 1.0 (initial commit, 65 #ifndef HEADER DSA H 66 #define HEADER DSA H  $1$  /\* crypto/dsa/dsa.h \*/ 2 /\* Copyright (C) 1995-1998 Eric Young (eay@cryptsoft.com) 68 #include <openssl/e os2.h> 3 \* All rights reserved.  $\overline{4}$ 70 #ifdef OPENSSL NO DSA 5 \* This package is an SSL implementation written 71 #error DSA is disabled. 6 \* by Eric Young (eay@cryptsoft.com). 72 #endif \* The implementation was written so as to conform with Netscapes SSL. 7  $8 *$ 74 #ifndef OPENSSL NO BIO 9 \* This library is free for commercial and non-commercial use as long as 75 #include <openssl/bio.h> 10 \* the following conditions are aheared to. The following conditions 76 #endif 11 \* apply to all code found in this distribution, be it the RC4, RSA, 77 #include <openss1/crypto.h> 12 \* lhash, DES, etc., code; not just the SSL code. The SSL documentation 78 #include <openssl/ossl\_typ.h> \* included with this distribution is covered by the same copyright terms  $13$ 14 \* except that the holder is Tim Hudson (tjh@cryptsoft.com). 80 #ifndef OPENSSL NO DEPRECATED 81 #include <openss1/bn.h>  $15$  \* 16 \* Copyright remains Eric Young's, and as such any Copyright notices in 82 #ifndef OPENSSL NO DH  $17$ \* the code are not to be removed. 83 # include <openssl/dh.h> 18 \* If this package is used in a product, Eric Young should be given attribution 84 #endif 19 \* as the author of the parts of the library used. 85 #endif 20 \* This can be in the form of a textual message at program startup or 21 \* in documentation (online or textual) provided with the package. 87 #ifndef OPENSSL\_DSA\_MAX\_MODULUS\_BITS  $22 *$ 88 # define OPENSSL DSA MAX MODULUS BITS 10000 23 \* Redistribution and use in source and binary forms, with or without 89 #endif 24 \* modification, are permitted provided that the following conditions  $25 * are met:$ 91 #define DSA FLAG CACHE MONT P 0x01 26 \* 1. Redistributions of source code must retain the copyright 92 #define DSA\_FLAG\_NO\_EXP\_CONSTTIME  $0x02$  /\* new with  $0.9.7h$ ; the built-in DS 27 notice, this list of conditions and the following disclaimer.  $93$ \* implementation now uses constant 28 \* 2. Redistributions in binary form must reproduce the above copyright  $94$ \* modular exponentiation for secre  $29$  \* notice, this list of conditions and the following disclaimer in the  $95$ \* by default. This flag causes the  $30 \star$ documentation and/or other materials provided with the distribution. 96 \* faster variable sliding window m 31 \* 3. All advertising materials mentioning features or use of this software 97 \* be used for all exponents.  $32 \times$ must display the following acknowledgement: 98  $33 \cdot \bullet$ "This product includes cryptographic software written by  $34 \cdot$ Eric Young (eay@cryptsoft.com)" 100 /\* If this flag is set the DSA method is FIPS compliant and can be used 35 The word 'cryptographic' can be left out if the rouines from the library 101 \* in FIPS mode. This is set in the validated module method. If an  $36 *$ being used are not cryptographic related :-). 102 \* application sets this flag in its own methods it is its reposibility 103 \* to ensure the result is compliant. 37 \* 4. If you include any Windows specific code (or a derivative thereof) from the apps directory (application code) you must include an acknowledgement:  $104 *$ / 38  $39 *$ "This product includes software written by Tim Hudson (tjh@cryptsoft.com)" 106 #define DSA\_FLAG\_FIPS\_METHOD 0x0400  $40 *$ 41 \* THIS SOFTWARE IS PROVIDED BY ERIC YOUNG ''AS IS'' AND 42 \* ANY EXPRESS OR IMPLIED WARRANTIES, INCLUDING, BUT NOT LIMITED TO, THE 108 /\* If this flag is set the operations normally disabled in FIPS mode are 43 \* IMPLIED WARRANTIES OF MERCHANTABILITY AND FITNESS FOR A PARTICULAR PURPOSE 109 \* permitted it is then the applications responsibility to ensure that the 110 \* usage is compliant. 44 \* ARE DISCLAIMED. IN NO EVENT SHALL THE AUTHOR OR CONTRIBUTORS BE LIABLE 45 \* FOR ANY DIRECT, INDIRECT, INCIDENTAL, SPECIAL, EXEMPLARY, OR CONSEQUENTIAL  $111 * /$ 46 \* DAMAGES (INCLUDING, BUT NOT LIMITED TO, PROCUREMENT OF SUBSTITUTE GOODS 47 \* OR SERVICES; LOSS OF USE, DATA, OR PROFITS; OR BUSINESS INTERRUPTION) 113 #define DSA FLAG NON FIPS ALLOW  $0x0400$ 48 \* HOWEVER CAUSED AND ON ANY THEORY OF LIABILITY, WHETHER IN CONTRACT, STRICT 49 \* LIABILITY, OR TORT (INCLUDING NEGLIGENCE OR OTHERWISE) ARISING IN ANY WAY  $115$  #ifdef \_cplusplus 50 \* OUT OF THE USE OF THIS SOFTWARE, EVEN IF ADVISED OF THE POSSIBILITY OF 116 extern  $\overline{C}$   $\overline{\phantom{C}}$ 51 \* SUCH DAMAGE.  $117$  #endif 52 53 \* The licence and distribution terms for any publically available version or 119 /\* Already defined in ossl typ.h \*/ 54 \* derivative of this code cannot be changed. i.e. this code cannot simply be 120 /\* typedef struct dsa st DSA: \*/ 55 \* copied and put under another distribution licence 121 /\* typedef struct dsa\_method DSA\_METHOD; \*/ 56 \* [including the GNU Public Licence.]  $57 */$ 123 typedef struct DSA\_SIG\_st 124  $59/$ 125 BIGNUM \*r; 60 \* The DSS routines are based on patches supplied by 126 BIGNUM \*s;  $61$  \* Steven Schoch <schoch@sheba.arc.nasa.gov>. He basically did the 127 bsa sig:

**new/usr/src/lib/openssl/include/openssl/dsa.h**

**h** 3

129 **struct dsa\_method** 130 **{** 131 **const char \*name;** 132 **DSA\_SIG \* (\*dsa\_do\_sign)(const unsigned char \*dgst, int dlen, DSA \*dsa);** 133 **int (\*dsa\_sign\_setup)(DSA \*dsa, BN\_CTX \*ctx\_in, BIGNUM \*\*kinvp,** 134 **BIGNUM \*\*rp); int (\*dsa\_do\_verify)(const unsigned char \*dgst, int dgst\_len,** 135136 **DSA\_SIG \*sig, DSA \*dsa); int (\*dsa\_mod\_exp)(DSA \*dsa, BIGNUM \*rr, BIGNUM \*a1, BIGNUM \*p1,** 137138 **BIGNUM \*a2, BIGNUM \*p2, BIGNUM \*m, BN\_CTX \*ctx,** 139 **BN\_MONT\_CTX \*in\_mont); int (\*bn\_mod\_exp)(DSA \*dsa, BIGNUM \*r, BIGNUM \*a, const BIGNUM \*p,** 140141 **const BIGNUM \*m, BN\_CTX \*ctx,** 142 **BN\_MONT\_CTX \*m\_ctx); /\* Can be null \*/** 143 **int (\*init)(DSA \*dsa);** 144 **int (\*finish)(DSA \*dsa);** 145 **int flags;** 146 **char \*app\_data;** 147 **/\* If this is non-NULL, it is used to generate DSA parameters \*/** 148 **int (\*dsa\_paramgen)(DSA \*dsa, int bits,** 149 **const unsigned char \*seed, int seed\_len,** 150int \*counter\_ret, unsigned long \*h\_ret,<br>BN GENCB \*cb): 151 **BN\_GENCB \*cb); /\* If this is non-NULL, it is used to generate DSA keys \*/** 152153 **int (\*dsa\_keygen)(DSA \*dsa);** 154 **};** 156 **struct dsa\_st** 157 **{** 158158  $\overrightarrow{f}$  **This first variable is used to pick up errors where**<br>159 **\*** a DSA is passed instead of of a EVP PKEY \*/ \* a DSA is passed instead of of a EVP PKEY \*/ 160 **int pad;** 161 **long version;** 162int write\_params;<br>BIGNUM \*p; 163 **BIGNUM \*p; BIGNUM \*q; /\* == 20 \*/** 164165 **BIGNUM \*g;** 167 **BIGNUM \*pub\_key; /\* y public key \*/** 168**BIGNUM \*priv key: /\* x private key \*/** 170 **BIGNUM \*kinv; /\* Signing pre-calc \*/** 171 **BIGNUM \*r; /\* Signing pre-calc \*/** 173 **int flags;** 174 **/\* Normally used to cache montgomery values \*/** 175BN\_MONT\_CTX \*method\_mont\_p; 176 **int references;** 177 **CRYPTO\_EX\_DATA ex\_data;** 178 **const DSA\_METHOD \*meth;** 179 **/\* functional reference if 'meth' is ENGINE-provided \*/** 180ENGINE \*engine;<br>}; 181 **};** 183 **#define d2i\_DSAparams\_fp(fp,x) (DSA \*)ASN1\_d2i\_fp((char \*(\*)())DSA\_new, \** 184 $(\text{char }^*(*)())\text{d}2i_D$ SAparams,  $(fp)$ , (unsigned char \*\*) $(x)$ ) 185 **#define i2d\_DSAparams\_fp(fp,x) ASN1\_i2d\_fp(i2d\_DSAparams,(fp), \** 186 **(unsigned char \*)(x))** 187 **#define d2i\_DSAparams\_bio(bp,x) ASN1\_d2i\_bio\_of(DSA,DSA\_new,d2i\_DSAparams,bp,x)** 188 **#define i2d\_DSAparams\_bio(bp,x) ASN1\_i2d\_bio\_of\_const(DSA,i2d\_DSAparams,bp,x)** 191 **DSA \*DSAparams\_dup(DSA \*x);** 192 **DSA\_SIG \* DSA\_SIG\_new(void);** 193 **void DSA\_SIG\_free(DSA\_SIG \*a);**

 **<sup>4</sup>** 194 int **int i2d\_DSA\_SIG(const DSA\_SIG \*a, unsigned char \*\*pp);** 195 **DSA\_SIG \* d2i\_DSA\_SIG(DSA\_SIG \*\*v, const unsigned char \*\*pp, long length);** 197 **DSA\_SIG \* DSA\_do\_sign(const unsigned char \*dgst,int dlen,DSA \*dsa);**  $198$  int **int DSA\_do\_verify(const unsigned char \*dgst,int dgst\_len,** 199 **DSA\_SIG \*sig,DSA \*dsa);**201 **const DSA\_METHOD \*DSA\_OpenSSL(void);**  $203$  void DSA set default method(const DSA METHOD \*); 204 **const DSA\_METHOD \*DSA\_get\_default\_method(void);**  $205$  int DSA\_set\_method(DSA \*dsa, const DSA\_METHOD \*); 207 DSA \*  $DSA$   $new(void)$ ;  $208$  DSA  $*$  **DSA \* DSA\_new\_method(ENGINE \*engine);**  $209$  void **void DSA\_free (DSA \*r);** 210 **/\* "up" the DSA object's reference count \*/**  $211$  int **int DSA\_up\_ref(DSA \*r);**  $212$  int DSA size(const DSA \*); 213 **/\* next 4 return -1 on error \*/** 214 int **int DSA\_sign\_setup( DSA \*dsa,BN\_CTX \*ctx\_in,BIGNUM \*\*kinvp,BIGNUM \*\*rp);** 215 int **int DSA\_sign(int type,const unsigned char \*dgst,int dlen,** 216 **unsigned char \*sig, unsigned int \*siglen, DSA \*dsa);**  $217 + h$  **int DSA\_verify(int type,const unsigned char \*dgst,int dgst\_len,** 218 **const unsigned char \*sigbuf, int siglen, DSA \*dsa);** 219 **int DSA\_get\_ex\_new\_index(long argl, void \*argp, CRYPTO\_EX\_new \*new\_func,** 220 **CRYPTO EX dup \*dup func, CRYPTO EX free \*free func);** 221 **int DSA\_set\_ex\_data(DSA \*d, int idx, void \*arg);** 222 **void \*DSA\_get\_ex\_data(DSA \*d, int idx);**  $224$  DSA  $*$  **DSA \* d2i\_DSAPublicKey(DSA \*\*a, const unsigned char \*\*pp, long length);** 225  $DSA$  \* **DSA \* d2i\_DSAPrivateKey(DSA \*\*a, const unsigned char \*\*pp, long length);** 226 **DSA \* d2i\_DSAparams(DSA \*\*a, const unsigned char \*\*pp, long length);** 228 **/\* Deprecated version \*/** 229 **#ifndef OPENSSL\_NO\_DEPRECATED** 230 **DSA \* DSA\_generate\_parameters(int bits,** 231 **unsigned char \*seed,int seed\_len,** 232 **int \*counter\_ret, unsigned long \*h\_ret,void** 233 **(\*callback)(int, int, void \*),void \*cb\_arg);** 234 **#endif /\* !defined(OPENSSL\_NO\_DEPRECATED) \*/** 236 **/\* New version \*/**  $237$  int DSA generate parameters ex(DSA \*dsa, int bits, 238 **const unsigned char \*seed,int seed\_len,** 239 **int \*counter\_ret, unsigned long \*h\_ret, BN\_GENCB \*cb);** 241 int DSA generate key(DSA \*a);  $242$  int **int i2d\_DSAPublicKey(const DSA \*a, unsigned char \*\*pp);** 243 int i2d DSAPrivateKey(const DSA \*a, unsigned char \*\*pp); 244 int **int i2d\_DSAparams(const DSA \*a,unsigned char \*\*pp);** 246 **#ifndef OPENSSL\_NO\_BIO** 247 int **int DSAparams\_print(BIO \*bp, const DSA \*x);**  $248$  int **int DSA\_print(BIO \*bp, const DSA \*x, int off);** 249 **#endif** 250 **#ifndef OPENSSL\_NO\_FP\_API**  $251 \text{ in+}$ DSAparams\_print\_fp(FILE \*fp, const DSA \*x); 252 int **int DSA\_print\_fp(FILE \*bp, const DSA \*x, int off);** 253 **#endif** 255 **#define DSS\_prime\_checks 50** 256 **/\* Primality test according to FIPS PUB 186[-1], Appendix 2.1:** 257 **\* 50 rounds of Rabin-Miller \*/** 258 **#define DSA\_is\_prime(n, callback, cb\_arg) \** 259BN\_is\_prime(n, DSS\_prime\_checks, callback, NULL, cb\_arg)

**new/usr/src/lib/openssl/include/openssl/dsa.h**

**new/usr/src/lib/openssl/include/openssl/dsa.h**

**#ifndef OPENSSL\_NO\_DH**

**h** 5

 **/\* Convert DSA structure (key or just parameters) into DH structure \* (be careful to avoid small subgroup attacks when using this!) \*/ DH \*DSA\_dup\_DH(const DSA \*r); #endif #define EVP\_PKEY\_CTX\_set\_dsa\_paramgen\_bits(ctx, nbits) \ EVP\_PKEY\_CTX\_ctrl(ctx, EVP\_PKEY\_DSA, EVP\_PKEY\_OP\_PARAMGEN, \ EVP\_PKEY\_CTRL\_DSA\_PARAMGEN\_BITS, nbits, NULL) #define EVP\_PKEY\_CTRL\_DSA\_PARAMGEN\_BITS (EVP\_PKEY\_ALG\_CTRL + 1) #define EVP\_PKEY\_CTRL\_DSA\_PARAMGEN\_Q\_BITS (EVP\_PKEY\_ALG\_CTRL + 2) #define EVP\_PKEY\_CTRL\_DSA\_PARAMGEN\_MD (EVP\_PKEY\_ALG\_CTRL + 3) /\* BEGIN ERROR CODES \*/ /\* The following lines are auto generated by the script mkerr.pl. Any changes \* made after this point may be overwritten when the script is next run. \*/ void ERR\_load\_DSA\_strings(void); /\* Error codes for the DSA functions. \*/ /\* Function codes. \*/ #define DSA\_F\_D2I\_DSA\_SIG 110 #define DSA\_F\_DO\_DSA\_PRINT 104 #define DSA\_F\_DSAPARAMS\_PRINT <sup>100</sup>**

 **#define DSA\_F\_DSAPARAMS\_PRINT\_FP <sup>101</sup> #define DSA\_F\_DSA\_DO\_SIGN 112 #define DSA\_F\_DSA\_DO\_VERIFY 113 #define DSA\_F\_DSA\_GENERATE\_KEY <sup>124</sup> #define DSA\_F\_DSA\_GENERATE\_PARAMETERS\_EX <sup>123</sup> #define DSA\_F\_DSA\_NEW\_METHOD 103 #define DSA\_F\_DSA\_PARAM\_DECODE <sup>119</sup> #define DSA\_F\_DSA\_PRINT\_FP 105 #define DSA\_F\_DSA\_PRIV\_DECODE <sup>115</sup> #define DSA\_F\_DSA\_PRIV\_ENCODE <sup>116</sup> #define DSA\_F\_DSA\_PUB\_DECODE 117 #define DSA\_F\_DSA\_PUB\_ENCODE 118 #define DSA\_F\_DSA\_SIGN 106 #define DSA\_F\_DSA\_SIGN\_SETUP 107 #define DSA\_F\_DSA\_SIG\_NEW 109 #define DSA\_F\_DSA\_SIG\_PRINT 125 #define DSA\_F\_DSA\_VERIFY 108 #define DSA\_F\_I2D\_DSA\_SIG 111 #define DSA\_F\_OLD\_DSA\_PRIV\_DECODE <sup>122</sup> #define DSA\_F\_PKEY\_DSA\_CTRL 120 #define DSA\_F\_PKEY\_DSA\_KEYGEN <sup>121</sup> #define DSA\_F\_SIG\_CB 114**

 **#define DSA\_R\_BAD\_Q\_VALUE 102 #define DSA\_R\_BN\_DECODE\_ERROR <sup>108</sup>**

 **#define DSA\_R\_BN\_ERROR 109 #define DSA\_R\_DATA\_TOO\_LARGE\_FOR\_KEY\_SIZE <sup>100</sup> #define DSA\_R\_DECODE\_ERROR 104 #define DSA\_R\_INVALID\_DIGEST\_TYPE <sup>106</sup> #define DSA\_R\_MISSING\_PARAMETERS <sup>101</sup>**

 **#define DSA\_R\_MODULUS\_TOO\_LARGE <sup>103</sup> #define DSA\_R\_NEED\_NEW\_SETUP\_VALUES <sup>110</sup> #define DSA\_R\_NON\_FIPS\_DSA\_METHOD <sup>111</sup> #define DSA\_R\_NO\_PARAMETERS\_SET <sup>107</sup> #define DSA\_R\_PARAMETER\_ENCODING\_ERROR <sup>105</sup>** **new/usr/src/lib/openssl/include/openssl/dsa.hh** 6

**#endif**

**#endif**

**#endif /\* ! codereview \*/**

**#ifdef \_\_cplusplus**

**/\* Reason codes. \*/**

313 #define DSA\_R\_BN\_ERROR

#define DSA R MODULUS TOO LARGE

**}**

new/usr/src/lib/openssl/include/openssl/dso.h 18093 Wed Aug 13 19:24:03 2014 new/usr/src/lib/openssl/include/openssl/dso.h 4853 illumos-gate is not lint-clean when built with openssl 1.0 (initial commit,  $1$  /\* dso.h -\*- mode: C; c-file-style: "eay" -\*- \*/ 2 /\* Written by Geoff Thorpe (geoff@geoffthorpe.net) for the OpenSSL 3 \* project 2000.  $4 \times$ 6 \* Copyright (c) 2000 The OpenSSL Project. All rights reserved.  $7^{\circ}$ 8 \* Redistribution and use in source and binary forms, with or without 9 \* modification, are permitted provided that the following conditions  $10 * are met:$  $11 \times$ 12 \* 1. Redistributions of source code must retain the above copyright  $13$ notice, this list of conditions and the following disclaimer.  $14 \cdot$ 15 \* 2. Redistributions in binary form must reproduce the above copyright  $16$ notice, this list of conditions and the following disclaimer in  $17$  \* the documentation and/or other materials provided with the  $18 *$ distribution.  $19 *$ 20 \* 3. All advertising materials mentioning features or use of this  $21$  \* software must display the following acknowledgment:  $22 *$ "This product includes software developed by the OpenSSL Project  $23$  \* for use in the OpenSSL Toolkit. (http://www.OpenSSL.org/)"  $24$  \* 25 \* 4. The names "OpenSSL Toolkit" and "OpenSSL Project" must not be used to  $26 *$ endorse or promote products derived from this software without  $27$  $\star$ prior written permission. For written permission, please contact  $28 *$ licensing@OpenSSL.org.  $29$  \* 30 \* 5. Products derived from this software may not be called "OpenSSL"  $31$  \* nor may "OpenSSL" appear in their names without prior written  $32 \cdot$ permission of the OpenSSL Project.  $33 \times$ 34 \* 6. Redistributions of any form whatsoever must retain the following 35 acknowledgment:  $36 \times$ "This product includes software developed by the OpenSSL Project  $37 \cdot \bullet$ for use in the OpenSSL Toolkit (http://www.OpenSSL.org/)"  $38$ 39 \* THIS SOFTWARE IS PROVIDED BY THE ODENSSL PROJECT ''AS IS'' AND ANY 40 \* EXPRESSED OR IMPLIED WARRANTIES, INCLUDING, BUT NOT LIMITED TO, THE 41 \* IMPLIED WARRANTIES OF MERCHANTABILITY AND FITNESS FOR A PARTICULAR 42 \* PURPOSE ARE DISCLAIMED. IN NO EVENT SHALL THE OpenSSL PROJECT OR 43 \* ITS CONTRIBUTORS BE LIABLE FOR ANY DIRECT, INDIRECT, INCIDENTAL, 44 \* SPECIAL, EXEMPLARY, OR CONSEQUENTIAL DAMAGES (INCLUDING, BUT 45 \* NOT LIMITED TO, PROCUREMENT OF SUBSTITUTE GOODS OR SERVICES; 46 \* LOSS OF USE, DATA, OR PROFITS; OR BUSINESS INTERRUPTION) 47 \* HOWEVER CAUSED AND ON ANY THEORY OF LIABILITY, WHETHER IN CONTRACT, 48 \* STRICT LIABILITY, OR TORT (INCLUDING NEGLIGENCE OR OTHERWISE) 49 \* ARISING IN ANY WAY OUT OF THE USE OF THIS SOFTWARE, EVEN IF ADVISED 50 \* OF THE POSSIBILITY OF SUCH DAMAGE. 52 53 \* This product includes cryptographic software written by Eric Young 54 \* (eay@cryptsoft.com). This product includes software written by Tim \* Hudson (tjh@cryptsoft.com). 55 56  $57 * 7$ 59 #ifndef HEADER DSO H 60 #define HEADER\_DSO\_H

 $\mathbf{1}$ 

new/usr/src/lib/openssl/include/openssl/dso.h  $\mathcal{L}$ 62 #include <openssl/crypto.h> 64 #ifdef \_cplusplus<br>65 extern "C" {  $66$  **Hendif** 68 /\* These values are used as commands to DSO ctrl() \*/ 69 #define DSO CTRL GET FLAGS  $\mathbf{1}$ 70 #define DSO CTRL SET FLAGS  $\overline{2}$ 71 #define DSO CTRL OR FLAGS  $\overline{\mathbf{a}}$ 73 /\* By default, DSO\_load() will translate the provided filename into a form 74 \* typical for the platform (more specifically the DSO METHOD) using the 75 \* dso\_name\_converter function of the method. Eg. win32 will transform "blah" \* into "blah.dll", and dlfcn will transform it into "libblah.so". The 76 77 \* behaviour can be overriden by setting the name converter callback in the DSO 78 \* object (using DSO\_set\_name\_converter()). This callback could even utilise \* the DSO METHOD's converter too if it only wants to override behaviour for 79 80 \* one or two possible DSO methods. However, the following flag can be set in a 81 \* DSO to prevent \*any\* native name-translation at all - eg. if the caller has 82 \* prompted the user for a path to a driver library so the filename should be 83 \* interpreted as-is. \*/ 84 #define DSO\_FLAG\_NO\_NAME\_TRANSLATION  $0 \times 01$ 85 /\* An extra flag to give if only the extension should be added as 86 \* translation. This is obviously only of importance on Unix and 87 \* other operating systems where the translation also may prefix 88 \* the name with something, like 'lib', and ignored everywhere else. 89 \* This flag is also ignored if DSO\_FLAG\_NO\_NAME\_TRANSLATION is used 90  $*$  at the same time. \*/ 91 #define DSO FLAG NAME TRANSLATION EXT ONLY  $0 \times 02$ 93 /\* The following flag controls the translation of symbol names to upper 94 \* case. This is currently only being implemented for OpenVMS.  $95 * 1$ 96 #define DSO\_FLAG\_UPCASE\_SYMBOL  $0 \times 10$ 98 /\* This flag loads the library with public symbols. 99 \* Meaning: The exported symbols of this library are public 100 \* to all libraries loaded after this library. 101 \* At the moment only implemented in unix.  $102 *1$ 103 #define DSO\_FLAG\_GLOBAL\_SYMBOLS  $0x20$ 106 typedef void (\*DSO\_FUNC\_TYPE)(void); 108 typedef struct dso st DSO; 110 /\* The function prototype used for method functions (or caller-provided 111 \* callbacks) that transform filenames. They are passed a DSO structure pointer 112 \* (or NULL if they are to be used independantly of a DSO object) and a 113 \* filename to transform. They should either return NULL (if there is an error 114 \* condition) or a newly allocated string containing the transformed form that 115 \* the caller will need to free with OPENSSL free() when done. \*/ 116 typedef char\* (\*DSO NAME CONVERTER FUNC) (DSO \*, const char \*); 117 /\* The function prototype used for method functions (or caller-provided 118 \* callbacks) that merge two file specifications. They are passed a 119 \* DSO structure pointer (or NULL if they are to be used independantly of 120 \* a DSO object) and two file specifications to merge. They should 121 \* either return NULL (if there is an error condition) or a newly allocated 122 \* string containing the result of merging that the caller will need 123 \* to free with OPENSSL\_free() when done. 124 \* Here, merging means that bits and pieces are taken from each of the 125 \* file specifications and added together in whatever fashion that is

126 \* sensible for the DSO method in question. The only rule that really 127 \* applies is that if the two specification contain pieces of the same **new/usr/src/lib/openssl/include/openssl/dso.hh** 3  **\* type, the copy from the first string takes priority. One could see \* it as the first specification is the one given by the user and the \* second being a bunch of defaults to add on if they're missing in the \* first. \*/ typedef char\* (\*DSO\_MERGER\_FUNC)(DSO \*, const char \*, const char \*); typedef struct dso\_meth\_st { const char \*name; /\* Loads a shared library, NB: new DSO\_METHODs must ensure that a \* successful load populates the loaded\_filename field, and likewise a \* successful unload OPENSSL\_frees and NULLs it out. \*/ int (\*dso\_load)(DSO \*dso); /\* Unloads a shared library \*/ int (\*dso\_unload)(DSO \*dso); /\* Binds a variable \*/ void \*(\*dso\_bind\_var)(DSO \*dso, const char \*symname); /\* Binds a function - assumes a return type of DSO\_FUNC\_TYPE.** \* This should be cast to the real function prototype by the  **\* caller. Platforms that don't have compatible representations \* for different prototypes (this is possible within ANSI C) \* are highly unlikely to have shared libraries at all, let \* alone a DSO\_METHOD implemented for them. \*/ DSO\_FUNC\_TYPE (\*dso\_bind\_func)(DSO \*dso, const char \*symname); /\* I don't think this would actually be used in any circumstances. \*/ #if 0 /\* Unbinds a variable \*/ int (\*dso\_unbind\_var)(DSO \*dso, char \*symname, void \*symptr); /\* Unbinds a function \*/ int (\*dso\_unbind\_func)(DSO \*dso, char \*symname, DSO\_FUNC\_TYPE symptr); #endif /\* The generic (yuck) "ctrl()" function. NB: Negative return \* values (rather than zero) indicate errors. \*/ long (\*dso\_ctrl)(DSO \*dso, int cmd, long larg, void \*parg); /\* The default DSO\_METHOD-specific function for converting filenames to \* a canonical native form. \*/ DSO\_NAME\_CONVERTER\_FUNC dso\_name\_converter; /\* The default DSO\_METHOD-specific function for converting filenames to \* a canonical native form. \*/ DSO\_MERGER\_FUNC dso\_merger; /\* [De]Initialisation handlers. \*/ int (\*init)(DSO \*dso); int (\*finish)(DSO \*dso); /\* Return pathname of the module containing location \*/ int (\*pathbyaddr)(void \*addr,char \*path,int sz); /\* Perform global symbol lookup, i.e. among \*all\* modules \*/ void \*(\*globallookup)(const char \*symname); } DSO\_METHOD; /\*\*\*\*\*\*\*\*\*\*\*\*\*\*\*\*\*\*\*\*\*\*\*\*\*\*\*\*\*\*\*\*\*\*\*\*\*\*\*\*\*\*\*\*\*\*\*\*\*\*\*\*\*\*\*\*\*\*\*\*\*\*\*\*\*\*\*\*\*\*/ /\* The low-level handle type used to refer to a loaded shared library \*/ struct dso\_st { DSO\_METHOD \*meth; /\* Standard dlopen uses a (void \*). Win32 uses a HANDLE. VMS \* doesn't use anything but will need to cache the filename \* for use in the dso\_bind handler. All in all, let each \* method control its own destiny. "Handles" and such go in \* a STACK. \*/ STACK\_OF(void) \*meth\_data; int references; int flags;**

**new/usr/src/lib/openssl/include/openssl/dso.h <sup>4</sup> /\* For use by applications etc ... use this for your bits'n'pieces, \* don't touch meth\_data! \*/ CRYPTO\_EX\_DATA ex\_data; /\* If this callback function pointer is set to non-NULL, then it will**<br>198 **\*** he used in DSO load() in place of meth-odso name converter. NB: Thi  **\* be used in DSO\_load() in place of meth->dso\_name\_converter. NB: This \* should normally set using DSO\_set\_name\_converter(). \*/ DSO\_NAME\_CONVERTER\_FUNC name\_converter; /\* If this callback function pointer is set to non-NULL, then it will \* be used in DSO\_load() in place of meth->dso\_merger. NB: This**\* should normally set using DSO set merger(). \*/ **DSO\_MERGER\_FUNC merger; /\* This is populated with (a copy of) the platform-independant \* filename used for this DSO. \*/ char \*filename; /\* This is populated with (a copy of) the translated filename by which \* the DSO was actually loaded. It is NULL iff the DSO is not currently \* loaded. NB: This is here because the filename translation process \* may involve a callback being invoked more than once not only to \* convert to a platform-specific form, but also to try different \* filenames in the process of trying to perform a load. As such, this \* variable can be used to indicate (a) whether this DSO structure \* corresponds to a loaded library or not, and (b) the filename with \* which it was actually loaded. \*/ char \*loaded\_filename; };**  $221 \text{ RSA}$  \* DSO new(void); 222 DSO \* DSO\_new\_method(DSO\_METHOD \*method); int **int DSO\_free(DSO \*dso);** 224 int **int DSO\_flags(DSO \*dso);** 225 int **int DSO\_up\_ref(DSO \*dso);**  $1$ ong **long DSO\_ctrl(DSO \*dso, int cmd, long larg, void \*parg); /\* This function sets the DSO's name\_converter callback. If it is non-NULL, \* then it will be used instead of the associated DSO\_METHOD's function. If \* oldcb is non-NULL then it is set to the function pointer value being \* replaced. Return value is non-zero for success. \*/ int DSO\_set\_name\_converter(DSO \*dso, DSO\_NAME\_CONVERTER\_FUNC cb,** 232 int **DSO\_NAME\_CONVERTER\_FUNC \*oldcb); /\* These functions can be used to get/set the platform-independant filename \* used for a DSO. NB: set will fail if the DSO is already loaded. \*/ const char \*DSO\_get\_filename(DSO \*dso);** int DSO\_set\_filename(DSO\_\*dso, const char \*filename); **/\* This function will invoke the DSO's name\_converter callback to translate a \* filename, or if the callback isn't set it will instead use the DSO\_METHOD's \* converter. If "filename" is NULL, the "filename" in the DSO itself will be \* used. If the DSO\_FLAG\_NO\_NAME\_TRANSLATION flag is set, then the filename is \* simply duplicated. NB: This function is usually called from within a \* DSO\_METHOD during the processing of a DSO\_load() call, and is exposed so that \* caller-created DSO\_METHODs can do the same thing. A non-NULL return value \* will need to be OPENSSL\_free()'d. \*/ char \*DSO\_convert\_filename(DSO \*dso, const char \*filename);** char **/\* This function will invoke the DSO's merger callback to merge two file \* specifications, or if the callback isn't set it will instead use the \* DSO\_METHOD's merger. A non-NULL return value will need to be \* OPENSSL\_free()'d. \*/ char \*DSO\_merge(DSO \*dso, const char \*filespec1, const char \*filespec2); /\* If the DSO is currently loaded, this returns the filename that it was loaded \* under, otherwise it returns NULL. So it is also useful as a test as to \* whether the DSO is currently loaded. NB: This will not necessarily return \* the same value as DSO\_convert\_filename(dso, dso->filename), because the \* DSO\_METHOD's load function may have tried a variety of filenames (with \* and/or without the aid of the converters) before settling on the one it \* actually loaded. \*/const char \*DSO\_get\_loaded\_filename(DSO \*dso);**

**new/usr/src/lib/openssl/include/openssl/dso.h**

**h** 5

261 void DSO\_set\_default\_method(DSO\_METHOD \*meth); **DSO\_METHOD \*DSO\_get\_default\_method(void); DSO\_METHOD \*DSO\_get\_method(DSO \*dso); DSO\_METHOD \*DSO\_set\_method(DSO \*dso, DSO\_METHOD \*meth); /\* The all-singing all-dancing load function, you normally pass NULL \* for the first and third parameters. Use DSO\_up and DSO\_free for \* subsequent reference count handling. Any flags passed in will be set \* in the constructed DSO after its init() function but before the \* load operation. If 'dso' is non-NULL, 'flags' is ignored. \*/ DSO \*DSO\_load(DSO \*dso, const char \*filename, DSO\_METHOD \*meth, int flags); /\* This function binds to a variable inside a shared library. \*/ void \*DSO\_bind\_var(DSO \*dso, const char \*symname); /\* This function binds to a function inside a shared library. \*/ DSO\_FUNC\_TYPE DSO\_bind\_func(DSO \*dso, const char \*symname); /\* This method is the default, but will beg, borrow, or steal whatever \* method should be the default on any particular platform (including \* DSO\_METH\_null() if necessary). \*/ DSO\_METHOD \*DSO\_METHOD\_openssl(void); /\* This method is defined for all platforms - if a platform has no \* DSO support then this will be the only method! \*/ DSO\_METHOD \*DSO\_METHOD\_null(void); /\* If DSO\_DLFCN is defined, the standard dlfcn.h-style functions \* (dlopen, dlclose, dlsym, etc) will be used and incorporated into \* this method. If not, this method will return NULL. \*/ DSO\_METHOD \*DSO\_METHOD\_dlfcn(void); /\* If DSO\_DL is defined, the standard dl.h-style functions (shl\_load, \* shl\_unload, shl\_findsym, etc) will be used and incorporated into \* this method. If not, this method will return NULL. \*/ DSO\_METHOD \*DSO\_METHOD\_dl(void); /\* If WIN32 is defined, use DLLs. If not, return NULL. \*/ DSO\_METHOD \*DSO\_METHOD\_win32(void); /\* If VMS is defined, use shared images. If not, return NULL. \*/ DSO\_METHOD \*DSO\_METHOD\_vms(void); /\* This function writes null-terminated pathname of DSO module \* containing 'addr' into 'sz' large caller-provided 'path' and \* returns the number of characters [including trailing zero] \* written to it. If 'sz' is 0 or negative, 'path' is ignored and \* required amount of charachers [including trailing zero] to \* accomodate pathname is returned. If 'addr' is NULL, then \* pathname of cryptolib itself is returned. Negative or zero \* return value denotes error. \*/ int DSO\_pathbyaddr(void \*addr,char \*path,int sz); /\* This function should be used with caution! It looks up symbols in \* \*all\* loaded modules and if module gets unloaded by somebody else \* attempt to dereference the pointer is doomed to have fatal \* consequences. Primary usage for this function is to probe \*core\* \* system functionality, e.g. check if getnameinfo(3) is available \* at run-time without bothering about OS-specific details such as \* libc.so.versioning or where does it actually reside: in libc \* itself or libsocket. \*/void \*DSO\_global\_lookup(const char \*name);**

**/\* If BeOS is defined, use shared images. If not, return NULL. \*/**

**new/usr/src/lib/openssl/include/openssl/dso.hh** 6

**DSO\_METHOD \*DSO\_METHOD\_beos(void);**

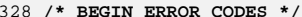

- **/\* BEGIN ERROR CODES \*/ /\* The following lines are auto generated by the script mkerr.pl. Any changes**
- **\* made after this point may be overwritten when the script is next run.**

 **\*/**

**void ERR\_load\_DSO\_strings(void);**

**/\* Error codes for the DSO functions. \*/**

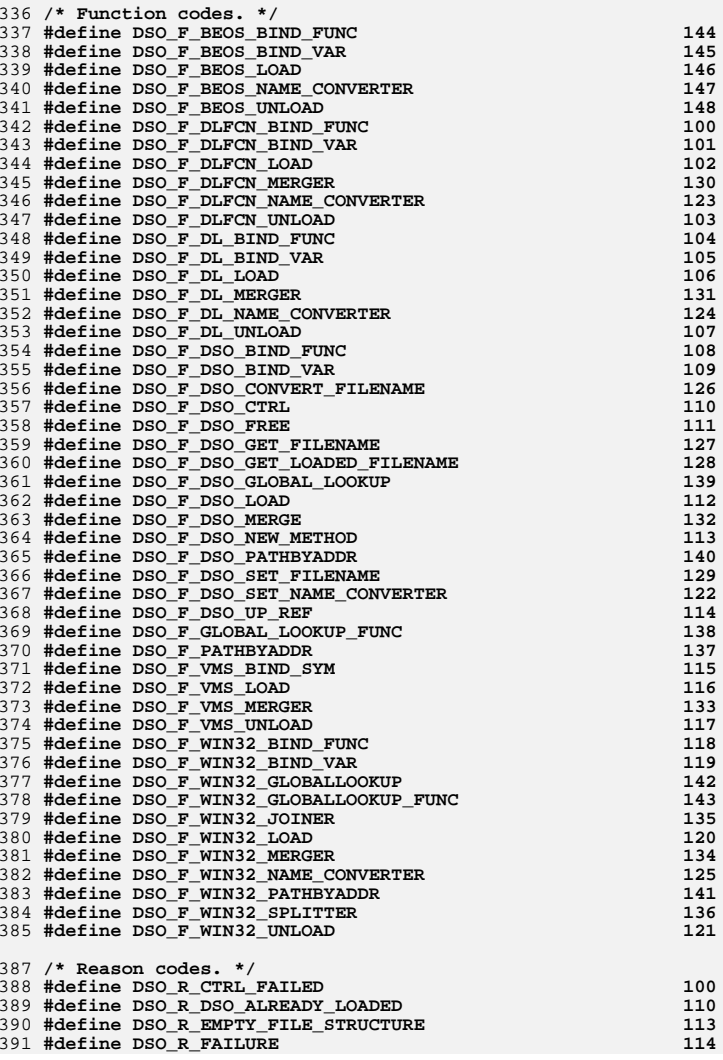

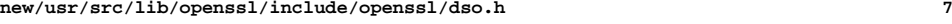

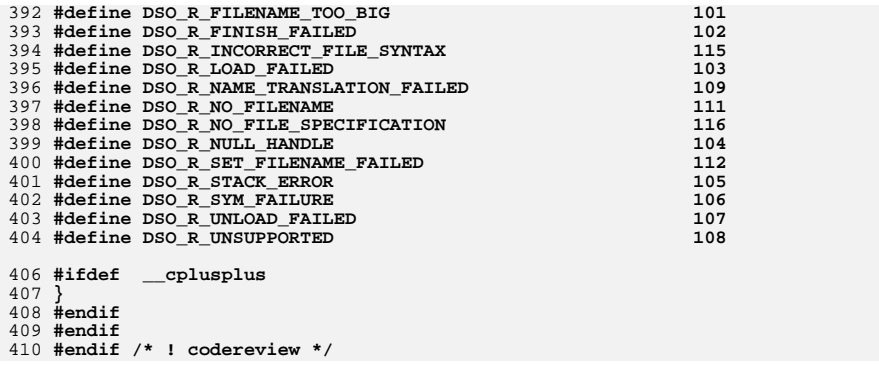

new/usr/src/lib/openssl/include/openssl/dtls1.h

 $\mathbf{I}$ 

8016 Wed Aug 13 19:24:03 2014 new/usr/src/lib/openssl/include/openssl/dtls1.h 4853 illumos-gate is not lint-clean when built with openssl 1.0 (initial commit,  $1$  /\* ssl/dtls1.h \*/  $2 / *$ 3 \* DTLS implementation written by Nagendra Modadugu  $\overline{4}$ \* (nagendra@cs.stanford.edu) for the OpenSSL project 2005.  $5 * 7$ 7 \* Copyright (c) 1999-2005 The OpenSSL Project. All rights reserved.  $8 *$ 9 \* Redistribution and use in source and binary forms, with or without 10 \* modification, are permitted provided that the following conditions  $11 * are met:$  $12 \times$ 13 \* 1. Redistributions of source code must retain the above copyright  $14$  \* notice, this list of conditions and the following disclaimer.  $15 *$ 16 \* 2. Redistributions in binary form must reproduce the above copyright  $17$  \* notice, this list of conditions and the following disclaimer in  $18 *$ the documentation and/or other materials provided with the  $19 *$  $distribution$ .  $20$  \* 21 \* 3. All advertising materials mentioning features or use of this  $22 *$ software must display the following acknowledgment:  $23$  \* "This product includes software developed by the OpenSSL Project  $24 \times$ for use in the OpenSSL Toolkit. (http://www.OpenSSL.org/)"  $25 *$ 26 \* 4. The names "OpenSSL Toolkit" and "OpenSSL Project" must not be used to 27 endorse or promote products derived from this software without  $28 *$ prior written permission. For written permission, please contact  $29$  \* openssl-core@OpenSSL.org.  $30 *$ 31 \* 5. Products derived from this software may not be called "OpenSSL"  $32 \times$ nor may "OpenSSL" appear in their names without prior written  $33 \times$ permission of the OpenSSL Project.  $34 \times$ 35 \* 6. Redistributions of any form whatsoever must retain the following 36 \* acknowledgment:  $37 *$ "This product includes software developed by the OpenSSL Project for use in the OpenSSL Toolkit (http://www.OpenSSL.org/)"  $38$  $\star$  $39 *$ 40 \* THIS SOFTWARE IS PROVIDED BY THE OPENSL PROJECT ''AS IS'' AND ANY 41 \* EXPRESSED OR IMPLIED WARRANTIES, INCLUDING, BUT NOT LIMITED TO, THE 42 \* IMPLIED WARRANTIES OF MERCHANTABILITY AND FITNESS FOR A PARTICULAR 43 \* PURPOSE ARE DISCLAIMED. IN NO EVENT SHALL THE OPERSSL PROJECT OR 44 \* ITS CONTRIBUTORS BE LIABLE FOR ANY DIRECT, INDIRECT, INCIDENTAL, 45 \* SPECIAL, EXEMPLARY, OR CONSEQUENTIAL DAMAGES (INCLUDING, BUT 46 \* NOT LIMITED TO, PROCUREMENT OF SUBSTITUTE GOODS OR SERVICES; 47 \* LOSS OF USE, DATA, OR PROFITS; OR BUSINESS INTERRUPTION) 48 \* HOWEVER CAUSED AND ON ANY THEORY OF LIABILITY, WHETHER IN CONTRACT, 49 \* STRICT LIABILITY, OR TORT (INCLUDING NEGLIGENCE OR OTHERWISE) 50 \* ARISING IN ANY WAY OUT OF THE USE OF THIS SOFTWARE. EVEN IF ADVISED 51 \* OF THE POSSIBILITY OF SUCH DAMAGE. 52  $53$ 54 \* This product includes cryptographic software written by Eric Young 55 \* (eay@cryptsoft.com). This product includes software written by Tim 56 \* Hudson (tjh@cryptsoft.com).  $57$  \*  $58 * 1$ 60 #ifndef HEADER\_DTLS1\_H  $61$  #define HEADER DTLS1 H

new/usr/src/lib/openssl/include/openssl/dtls1.h 63 #include <openssl/buffer.h> 64 #include <openssl/pqueue.h> 65 #ifdef OPENSSL SYS VMS 66 #include <resource.h> 67 #include <sys/timeb.h>  $68$  #endif 69 #ifdef OPENSSL SYS WIN32 70 /\* Needed for struct timeval \*/ 71 #include cwinsock h> 72 #elif defined(OPENSSL SYS NETWARE) && !defined( WINSOCK2API ) 73 #include <sys/timeval.h> 74 #else 75 #if defined(OPENSSL SYS VXWORKS) 76 #include <sys/times.h>  $77 \text{ #a}$ lse 78 #include <sys/time.h> 79 #endif  $80$  #endif 82 #ifdef \_cplusplus 83 extern "C" { 84 #endif 86 #define DTLS1 VERSION  $0xFEFF$ 87 #define DTLS1\_BAD\_VER  $0 \times 0100$ 89 #if 0 90 /\* this alert description is not specified anywhere... \*/ 91 #define DTLS1 AD MISSING HANDSHAKE MESSAGE 110 92 #endif 94 /\* lengths of messages \*/ 95 #define DTLS1 COOKIE LENGTH 256 97 #define DTLS1 RT HEADER LENGTH  $13$ 99 #define DTLS1 HM HEADER LENGTH  $12$ 101 #define DTLS1\_HM\_BAD\_FRAGMENT  $-2$ 102 #define DTLS1 HM FRAGMENT RETRY  $-3$ 104 #define DTLS1 CCS HEADER LENGTH  $\overline{1}$ 106 #ifdef DTLS1\_AD\_MISSING\_HANDSHAKE\_MESSAGE  $107$  #define DTLS $\overline{1}$  AL HEADER LENGTH  $\overline{7}$  $108$  #else 109 #define DTLS1 AL HEADER LENGTH  $\mathcal{L}$  $110$  #endif 112 #ifndef OPENSSL\_NO\_SSL\_INTERN 114 #ifndef OPENSSL NO SCTP 115 #define DTLS1\_SCTP\_AUTH\_LABEL "EXPORTER\_DTLS\_OVER\_SCTP"  $116$  #endif 118 typedef struct dtls1\_bitmap st 119  $120$ unsigned long map; /\* track 32 packets on 32-bit systems and  $64$  - on  $64$ -bit systems \*/ 121  $122$ unsigned char max seq  $num[8]$ ;  $/*$  max record number seen so far.  $123$ 64-bit value in big-endian  $124$ encoding  $*/$ 

127 struct dtls1 retransmit state

} DTLS1\_BITMAP;

125

**new/usr/src/lib/openssl/include/openssl/dtls1.hh** 3 128 **{** 129 **EVP\_CIPHER\_CTX \*enc\_write\_ctx; /\* cryptographic state \*/** 130 **EVP\_MD\_CTX \*write\_hash; /\* used for mac generation \*/** 131 **#ifndef OPENSSL\_NO\_COMP** 132 **COMP\_CTX \*compress; /\* compression \*/** 133 **#else** 134 **char \*compress;** 135 **#endif** 136 **SSL\_SESSION \*session;** 137 **unsigned short epoch;** 138 **};** 140 **struct hm\_header\_st** 141 **{** 142 **unsigned char type;** 143 **unsigned long msg\_len;** 144 **unsigned short seq;** 145 **unsigned long frag\_off;** 146 **unsigned long frag\_len;** 147 **unsigned int is\_ccs;** 148 **struct dtls1\_retransmit\_state saved\_retransmit\_state;** 149 **};** 151 **struct ccs\_header\_st** 152 **{** 153 **unsigned char type;** 154 **unsigned short seq;** 155 **};** 157 **struct dtls1\_timeout\_st** 158 **{** 159 **/\* Number of read timeouts so far \*/** 160 **unsigned int read\_timeouts;** 162 **/\* Number of write timeouts so far \*/** 163 **unsigned int write\_timeouts;** 165 **/\* Number of alerts received so far \*/** 166 **unsigned int num\_alerts;** 167 **};** 169 **typedef struct record\_pqueue\_st** 170 **{** 171 **unsigned short epoch;** 172 **pqueue q;** 173 **} record\_pqueue;** 175 **typedef struct hm\_fragment\_st** 176 **{** 177 **struct hm\_header\_st msg\_header;** 178 **unsigned char \*fragment;** 179 **unsigned char \*reassembly;** 180 **} hm\_fragment;** 182 **typedef struct dtls1\_state\_st** 183 **{** 1844 **unsigned int send\_cookie;**<br> **unsigned char cookie[DTLS1\_COOKIE\_LENGTH];**<br>
<u>6</u> 185186 **unsigned char rcvd\_cookie[DTLS1\_COOKIE\_LENGTH];** 187 **unsigned int cookie\_len;** 189 **/\*** 190 **\* The current data and handshake epoch. This is initially** 191 **\* undefined, and starts at zero once the initial handshake is**192 **\* completed**193 **\*/**

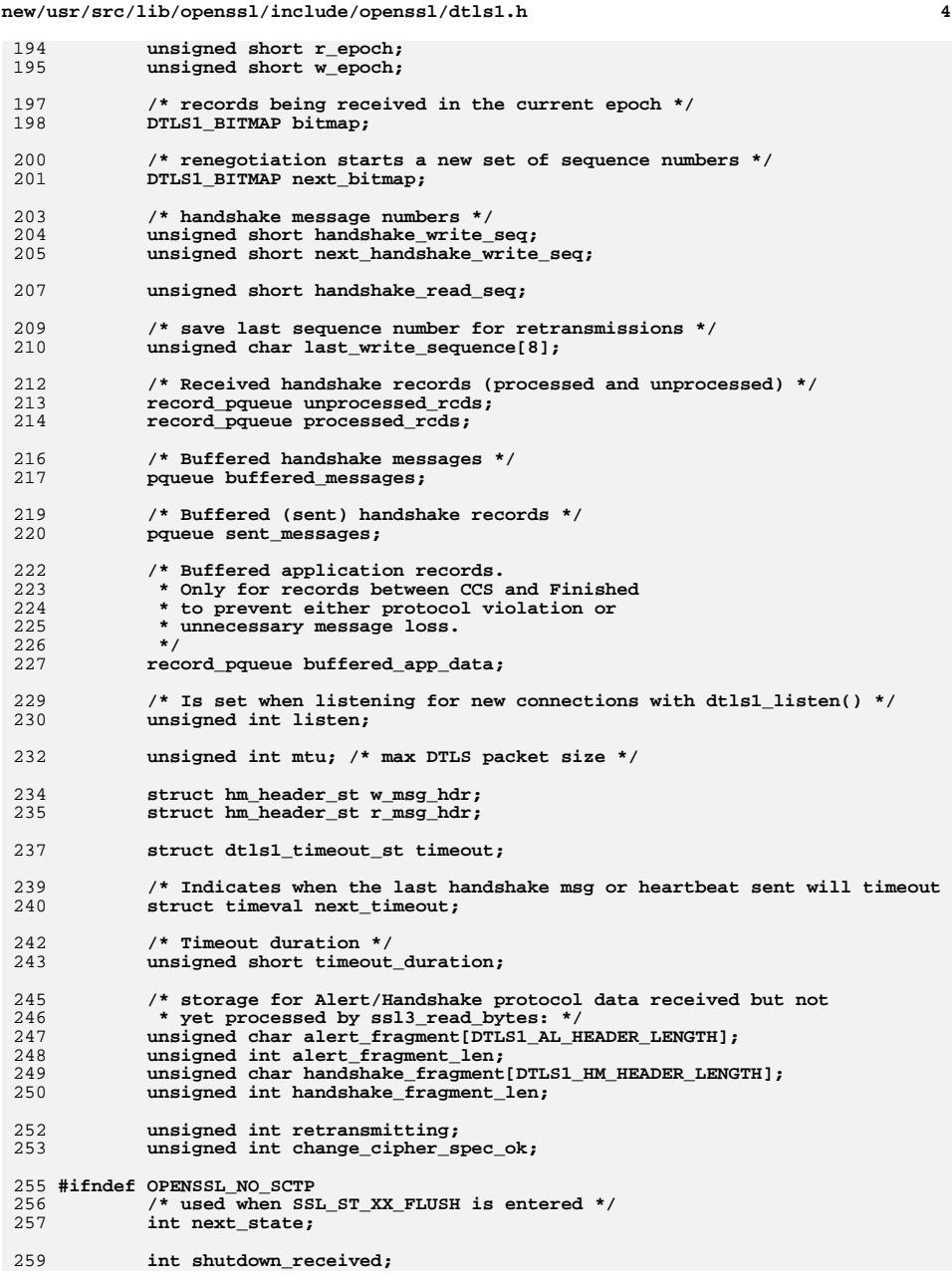

**new/usr/src/lib/openssl/include/openssl/dtls1.h<sup>5</sup>**

 **#endif } DTLS1\_STATE; typedef struct dtls1\_record\_data\_st { unsigned char \*packet; unsigned int packet\_length; SSL3\_BUFFER rbuf; SSL3\_RECORD rrec; #ifndef OPENSSL\_NO\_SCTP struct bio\_dgram\_sctp\_rcvinfo recordinfo; #endif } DTLS1\_RECORD\_DATA; #endif /\* Timeout multipliers (timeout slice is defined in apps/timeouts.h \*/ #define DTLS1\_TMO\_READ\_COUNT 2 #define DTLS1\_TMO\_WRITE\_COUNT 2 #define DTLS1\_TMO\_ALERT\_COUNT 12 #ifdef \_\_cplusplus }** 285 **#endif #endif**

**#endif /\* ! codereview \*/**

new/usr/src/lib/openssl/include/openssl/e os2.h  $\mathbf{1}$ new/usr/src/lib/openssl/include/openssl/e os2.h  $62$  extern "C"  $\{$ 10442 Wed Aug 13 19:24:03 2014  $63$  #endif new/usr/src/lib/openssl/include/openssl/e\_os2.h 4853 illumos-gate is not lint-clean when built with openssl 1.0 (initial commit,  $66$  \* Detect operating systems. This probably needs completing.  $1$  /\* e os2.h \*/ 67 \* The result is that at least one OPENSSL SYS os macro should be defined. 68 \* However, if none is defined, Unix is assumed. 3 \* Copyright (c) 1998-2000 The OpenSSL Project. All rights reserved.  $69$  \*\*/  $\overline{4}$ 5 \* Redistribution and use in source and binary forms, with or without 71 #define OPENSSL SYS UNIX 6 \* modification, are permitted provided that the following conditions \* are met: 73 /\* ---------------------- Macintosh, before MacOS X ----------------------- \*/  $7$  $8 *$ 74 #if defined( MWERKS ) && defined(macintosh) || defined(OPENSSL SYSNAME MAC) 9 \* 1. Redistributions of source code must retain the above copyright 75 # undef OPENSSL SYS UNIX  $10 \times$ notice, this list of conditions and the following disclaimer. 76 # define OPENSSL\_SYS\_MACINTOSH\_CLASSIC  $11 \cdot$  $77$  #endif 12 \* 2. Redistributions in binary form must reproduce the above copyright notice, this list of conditions and the following disclaimer in  $13$  $14 \cdot$ 80 #if defined(NETWARE) | defined(OPENSSL SYSNAME NETWARE) the documentation and/or other materials provided with the  $15$  \* distribution. 81 # undef OPENSSL\_SYS\_UNIX  $16$  \* 82 # define OPENSSL SYS NETWARE 17 \* 3. All advertising materials mentioning features or use of this 83 #endif software must display the following acknowledgment:  $18 \times$  $19$  \* "This product includes software developed by the OpenSSL Project 85 /\* --------------------- Microsoft operating systems --------------------- \*/  $20$  \* for use in the OpenSSL Toolkit. (http://www.openssl.org/)"  $21 \cdot$ 87 /\* Note that MSDOS actually denotes 32-bit environments running on top of 22 \* 4. The names "OpenSSL Toolkit" and "OpenSSL Project" must not be used to 88 MS-DOS, such as DJGPP one. \*/  $23 \times$ 89 #if defined(OPENSSL SYSNAME MSDOS) endorse or promote products derived from this software without  $24$  \* prior written permission. For written permission, please contact 90 # undef OPENSSL SYS UNIX  $25 *$ openssl-core@openssl.org. 91 # define OPENSSL SYS MSDOS  $26 *$ 92 #endif 27 \* 5. Products derived from this software may not be called "OpenSSL" 28 \* nor may "OpenSSL" appear in their names without prior written 94 /\* For 32 bit environment, there seems to be the CygWin environment and then  $29$  \* permission of the OpenSSL Project. 95 all the others that try to do the same thing Microsoft does... \*/  $30 \star$ 96 #if defined(OPENSSL\_SYSNAME\_UWIN) 97 # undef OPENSSL SYS UNIX 31 \* 6. Redistributions of any form whatsoever must retain the following  $32 \times$ 98 # define OPENSSL\_SYS\_WIN32\_UWIN  $acknowled$   $end$  $33 \cdot \bullet$ "This product includes software developed by the OpenSSL Project  $99 \text{ #a}$ lge 100 # if defined(\_CYGWIN32\_) || defined(OPENSSL\_SYSNAME\_CYGWIN32)  $34 \cdot$ for use in the OpenSSL Toolkit (http://www.openssl.org/)"  $35 *$ 101 # undef OPENSSL\_SYS\_UNIX 102 # define OPENSSL SYS WIN32 CYGWIN 36 \* THIS SOFTWARE IS PROVIDED BY THE ODENSSL PROJECT ''AS IS'' AND ANY 37 \* EXPRESSED OR IMPLIED WARRANTIES, INCLUDING, BUT NOT LIMITED TO, THE  $103$  # else \* IMPLIED WARRANTIES OF MERCHANTABILITY AND FITNESS FOR A PARTICULAR 104 # if defined(\_WIN32) || defined(OPENSSL\_SYSNAME\_WIN32)  $38$ 39 \* PURPOSE ARE DISCLAIMED. IN NO EVENT SHALL THE OpenSSL PROJECT OR 105 # undef OPENSSL SYS UNIX 40 \* ITS CONTRIBUTORS BE LIABLE FOR ANY DIRECT, INDIRECT, INCIDENTAL, 106 # define OPENSSL\_SYS\_WIN32 41 \* SPECIAL, EXEMPLARY, OR CONSEQUENTIAL DAMAGES (INCLUDING, BUT  $107$  # endif<br>108 # if defined(OPENSSL SYSNAME WINNT) 42 \* NOT LIMITED TO, PROCUREMENT OF SUBSTITUTE GOODS OR SERVICES; 43 \* LOSS OF USE, DATA, OR PROFITS: OR BUSINESS INTERRUPTION) 109 # undef OPENSSL\_SYS\_UNIX 44 \* HOWEVER CAUSED AND ON ANY THEORY OF LIABILITY, WHETHER IN CONTRACT, 110 # define OPENSSL SYS\_WINNT 45 \* STRICT LIABILITY, OR TORT (INCLUDING NEGLIGENCE OR OTHERWISE) 111 # endif<br>112 # if defined(OPENSSL SYSNAME\_WINCE) 46 \* ARISING IN ANY WAY OUT OF THE USE OF THIS SOFTWARE, EVEN IF ADVISED 113 # undef OPENSSL SYS UNIX 47 \* OF THE POSSIBILITY OF SUCH DAMAGE. 114 # define OPENSSL\_SYS\_WINCE  $115$  # endif 49 50 \* This product includes cryptographic software written by Eric Young  $116$  # endif 51 \* (eay@cryptsoft.com). This product includes software written by Tim  $117$  #endif 52 \* Hudson (tjh@cryptsoft.com).  $53 *$ 119 /\* Anything that tries to look like Microsoft is "Windows" \*/ 120 #if defined(OPENSSL\_SYS\_WIN32) || defined(OPENSSL\_SYS\_WINNT) || defined(OPENSSL\_  $54 */$ 121 # undef OPENSSL\_SYS\_UNIX 56 #include <openssl/opensslconf.h> 122 # define OPENSSL SYS WINDOWS 123 # ifndef OPENSSL SYS MSDOS 58 #ifndef HEADER\_E\_OS2\_H 124 # define OPENSSL\_SYS\_MSDOS 59 #define HEADER\_E\_OS2\_H  $125$  # endif  $126$  #endif 61 #ifdef cplusplus

 $\overline{ }$ 

**new/usr/src/lib/openssl/include/openssl/e\_os2.hh** 3 **/\* DLL settings. This part is a bit tough, because it's up to the application implementor how he or she will link the application, so it requires some** 130 **maging** to be used  $*$ / macro to be used. \*/ **#ifdef OPENSSL\_SYS\_WINDOWS # ifndef OPENSSL\_OPT\_WINDLL # if defined(\_WINDLL) /\* This is used when building OpenSSL to indicate that DLL linkage should be used \*/ # define OPENSSL\_OPT\_WINDLL # endif # endif #endif /\* -------------------------------- OpenVMS -------------------------------- \*/ #if defined(\_\_VMS) || defined(VMS) || defined(OPENSSL\_SYSNAME\_VMS) # undef OPENSSL\_SYS\_UNIX # define OPENSSL\_SYS\_VMS # if defined(\_\_DECC) # define OPENSSL\_SYS\_VMS\_DECC # elif defined(\_\_DECCXX) # define OPENSSL\_SYS\_VMS\_DECC # define OPENSSL\_SYS\_VMS\_DECCXX # else # define OPENSSL\_SYS\_VMS\_NODECC # endif #endif /\* --------------------------------- OS/2 ---------------------------------- \*/ #if defined(\_\_EMX\_\_) || defined(\_\_OS2\_\_) # undef OPENSSL\_SYS\_UNIX # define OPENSSL\_SYS\_OS2 #endif /\* --------------------------------- Unix ---------------------------------- \*/ #ifdef OPENSSL\_SYS\_UNIX # if defined(linux) || defined(\_\_linux\_\_) || defined(OPENSSL\_SYSNAME\_LINUX) # define OPENSSL\_SYS\_LINUX # endif # ifdef OPENSSL\_SYSNAME\_MPE # define OPENSSL\_SYS\_MPE # endif # ifdef OPENSSL\_SYSNAME\_SNI # define OPENSSL\_SYS\_SNI # endif # ifdef OPENSSL\_SYSNAME\_ULTRASPARC # define OPENSSL\_SYS\_ULTRASPARC # endif # ifdef OPENSSL\_SYSNAME\_NEWS4 # define OPENSSL\_SYS\_NEWS4 # endif # ifdef OPENSSL\_SYSNAME\_MACOSX # define OPENSSL\_SYS\_MACOSX # endif # ifdef OPENSSL\_SYSNAME\_MACOSX\_RHAPSODY # define OPENSSL\_SYS\_MACOSX\_RHAPSODY # define OPENSSL\_SYS\_MACOSX # endif # ifdef OPENSSL\_SYSNAME\_SUNOS # define OPENSSL\_SYS\_SUNOS #endif # if defined(\_CRAY) || defined(OPENSSL\_SYSNAME\_CRAY) # define OPENSSL\_SYS\_CRAY # endif # if defined(\_AIX) || defined(OPENSSL\_SYSNAME\_AIX) # define OPENSSL\_SYS\_AIX # endif #endif**

**new/usr/src/lib/openssl/include/openssl/e\_os2.h <sup>4</sup> /\* --------------------------------- VOS ----------------------------------- \*/ #if defined(\_\_VOS\_\_) || defined(OPENSSL\_SYSNAME\_VOS) # define OPENSSL\_SYS\_VOS #ifdef \_\_HPPA\_\_ # define OPENSSL\_SYS\_VOS\_HPPA #endif #ifdef \_\_IA32\_\_ # define OPENSSL\_SYS\_VOS\_IA32 #endif #endif /\* ------------------------------- VxWorks --------------------------------- \*/ #ifdef OPENSSL\_SYSNAME\_VXWORKS # define OPENSSL\_SYS\_VXWORKS #endif /\* --------------------------------- BeOS ---------------------------------- \*/ #if defined(\_\_BEOS\_\_) # define OPENSSL\_SYS\_BEOS # include <sys/socket.h> # if defined(BONE\_VERSION) # define OPENSSL\_SYS\_BEOS\_BONE # else # define OPENSSL\_SYS\_BEOS\_R5 # endif #endif /\*\* \* That's it for OS-specific stuff \*\*\*\*\*\*\*\*\*\*\*\*\*\*\*\*\*\*\*\*\*\*\*\*\*\*\*\*\*\*\*\*\*\*\*\*\*\*\*\*\*\*\*\*\*\*\*\*\*\*\*\*\*\*\*\*\*\*\*\*\*\*\*\*\*\*\*\*\*\*\*\*\*\*\*\*\*/ /\* Specials for I/O an exit \*/ #ifdef OPENSSL\_SYS\_MSDOS # define OPENSSL\_UNISTD\_IO <io.h> # define OPENSSL\_DECLARE\_EXIT extern void exit(int); #else # define OPENSSL\_UNISTD\_IO OPENSSL\_UNISTD # define OPENSSL\_DECLARE\_EXIT /\* declared in unistd.h \*/ #endif /\* Definitions of OPENSSL\_GLOBAL and OPENSSL\_EXTERN, to define and declare certain global symbols that, with some compilers under VMS, have to be**238 defined and declared explicitely with globaldef and globalref.<br>239 Definitions of OPENSSL EXPORT and OPENSSL IMPORT, to define and  **Definitions of OPENSSL\_EXPORT and OPENSSL\_IMPORT, to define and declare DLL exports and imports for compilers under Win32. These are a little more complicated to use. Basically, for any library that exports some global variables, the following code must be present in the header file that declares them, before OPENSSL\_EXTERN is used: #ifdef SOME\_BUILD\_FLAG\_MACRO # undef OPENSSL\_EXTERN # define OPENSSL\_EXTERN OPENSSL\_EXPORT #endif**250 The default is to have OPENSSL\_EXPORT, OPENSSL\_IMPORT and OPENSSL\_GLOBAL<br>251 have some generally sensible values, and for OPENSSL EXTERN to have the  **have some generally sensible values, and for OPENSSL\_EXTERN to have the value OPENSSL\_IMPORT. \*/ #if defined(OPENSSL\_SYS\_VMS\_NODECC) # define OPENSSL\_EXPORT globalref # define OPENSSL\_IMPORT globalref**

- **# define OPENSSL\_GLOBAL globaldef**
- **#elif defined(OPENSSL\_SYS\_WINDOWS) && defined(OPENSSL\_OPT\_WINDLL)**

**new/usr/src/lib/openssl/include/openssl/e\_os2.h <sup>5</sup> # define OPENSSL\_EXPORT extern \_\_declspec(dllexport) # define OPENSSL\_IMPORT extern \_\_declspec(dllimport) # define OPENSSL\_GLOBAL #else # define OPENSSL\_EXPORT extern # define OPENSSL\_IMPORT extern # define OPENSSL\_GLOBAL #endif #define OPENSSL\_EXTERN OPENSSL\_IMPORT /\* Macros to allow global variables to be reached through function calls when required (if a shared library version requires it, for example.**The way it's done allows definitions like this: **// in foobar.c OPENSSL\_IMPLEMENT\_GLOBAL(int,foobar,0) // in foobar.h OPENSSL\_DECLARE\_GLOBAL(int,foobar); #define foobar OPENSSL\_GLOBAL\_REF(foobar) \*/ #ifdef OPENSSL\_EXPORT\_VAR\_AS\_FUNCTION # define OPENSSL\_IMPLEMENT\_GLOBAL(type,name,value) \ type \*\_shadow\_##name(void) \ { static type \_hide\_##name=value; return &\_hide\_##name; } # define OPENSSL\_DECLARE\_GLOBAL(type,name) type \*\_shadow\_##name(void) # define OPENSSL\_GLOBAL\_REF(name) (\*(\_shadow\_##name())) #else # define OPENSSL\_IMPLEMENT\_GLOBAL(type,name,value) OPENSSL\_GLOBAL type \_shadow\_# # define OPENSSL\_DECLARE\_GLOBAL(type,name) OPENSSL\_EXPORT type \_shadow\_##name # define OPENSSL\_GLOBAL\_REF(name) \_shadow\_##name #endif #if defined(OPENSSL\_SYS\_MACINTOSH\_CLASSIC) && macintosh==1 && !defined(MAC\_OS\_GU # define ossl\_ssize\_t long #endif #ifdef OPENSSL\_SYS\_MSDOS # define ossl\_ssize\_t long #endif #if defined(NeXT) || defined(OPENSSL\_SYS\_NEWS4) || defined(OPENSSL\_SYS\_SUNOS) # define ssize\_t int #endif #if defined(\_\_ultrix) && !defined(ssize\_t) # define ossl\_ssize\_t int #endif #ifndef ossl\_ssize\_t # define ossl\_ssize\_t ssize\_t #endif #ifdef \_\_cplusplus } #endif #endif #endif /\* ! codereview \*/**

## new/usr/src/lib/openssl/include/openssl/ebcdic.h

 $\mathbf{1}$ 

540 Wed Aug 13 19:24:04 2014 new/usr/src/lib/openssl/include/openssl/ebcdic.h 

 $1$  /\* crypto/ebcdic.h \*/

3 #ifndef HEADER\_EBCDIC\_H

4 #define HEADER\_EBCDIC\_H

6 #include <sys/types.h>

8 /\* Avoid name clashes with other applications \*/

% Avenue chasses who comes a person of the series of the series of the series of the series of the series of the series of the series of the series of the series of the series of the series of the series of the series of t

12 #define ascii2ebcdic \_openssl\_ascii2ebcdic

14 extern const unsigned char os toascii[256];

- 15 extern const unsigned char os\_toebcdic[256];<br>16 void \*ebcdic2ascii(void \*dest, const void \*srce, size\_t count);
- 17 void \*ascii2ebcdic(void \*dest, const void \*srce, size\_t count);

 $19$  #endif

20 #endif /\* ! codereview \*/

new/usr/src/lib/openssl/include/openssl/engine.h 40582 Wed Aug 13 19:24:04 2014 new/usr/src/lib/openssl/include/openssl/engine.h 4853 illumos-gate is not lint-clean when built with openssl 1.0 (initial commit, 1 /\* openssl/engine.h \*/ 2 /\* Written by Geoff Thorpe (geoff@geoffthorpe.net) for the OpenSSL 3 \* project 2000.  $4 *1$ 6 \* Copyright (c) 1999-2004 The OpenSSL Project. All rights reserved.  $7^{\circ}$ 8 \* Redistribution and use in source and binary forms, with or without 9 \* modification, are permitted provided that the following conditions  $10 * are met:$  $11 \times$ 12 \* 1. Redistributions of source code must retain the above copyright  $13$ notice, this list of conditions and the following disclaimer.  $14 \cdot$ 15 \* 2. Redistributions in binary form must reproduce the above copyright  $16$ notice, this list of conditions and the following disclaimer in  $17$  \* the documentation and/or other materials provided with the  $18 *$ distribution.  $19 *$ 20 \* 3. All advertising materials mentioning features or use of this  $21$  \* software must display the following acknowledgment:  $22 *$ "This product includes software developed by the OpenSSL Project  $23$  \* for use in the OpenSSL Toolkit. (http://www.OpenSSL.org/)"  $24$  \* 25 \* 4. The names "OpenSSL Toolkit" and "OpenSSL Project" must not be used to  $26$  \* endorse or promote products derived from this software without  $27$  $\star$ prior written permission. For written permission, please contact  $28 *$ licensing@OpenSSL.org.  $29 *$ 30 \* 5. Products derived from this software may not be called "OpenSSL"  $31$  \* nor may "OpenSSL" appear in their names without prior written  $32 \cdot$ permission of the OpenSSL Project.  $33 \cdot$ 34 \* 6. Redistributions of any form whatsoever must retain the following 35 acknowledgment:  $36 *$ "This product includes software developed by the OpenSSL Project  $37 \cdot \bullet$ for use in the OpenSSL Toolkit (http://www.OpenSSL.org/)"  $38$ 39 \* THIS SOFTWARE IS PROVIDED BY THE ODENSSL PROJECT ''AS IS'' AND ANY 40 \* EXPRESSED OR IMPLIED WARRANTIES, INCLUDING, BUT NOT LIMITED TO, THE 41 \* IMPLIED WARRANTIES OF MERCHANTABILITY AND FITNESS FOR A PARTICULAR 42 \* PURPOSE ARE DISCLAIMED. IN NO EVENT SHALL THE OpenSSL PROJECT OR 43 \* ITS CONTRIBUTORS BE LIABLE FOR ANY DIRECT, INDIRECT, INCIDENTAL, 44 \* SPECIAL, EXEMPLARY, OR CONSEQUENTIAL DAMAGES (INCLUDING, BUT 45 \* NOT LIMITED TO, PROCUREMENT OF SUBSTITUTE GOODS OR SERVICES; 46 \* LOSS OF USE, DATA, OR PROFITS; OR BUSINESS INTERRUPTION) 47 \* HOWEVER CAUSED AND ON ANY THEORY OF LIABILITY, WHETHER IN CONTRACT, 48 \* STRICT LIABILITY, OR TORT (INCLUDING NEGLIGENCE OR OTHERWISE) 49 \* ARISING IN ANY WAY OUT OF THE USE OF THIS SOFTWARE, EVEN IF ADVISED 50 \* OF THE POSSIBILITY OF SUCH DAMAGE. 52 53 \* This product includes cryptographic software written by Eric Young 54 \* (eay@cryptsoft.com). This product includes software written by Tim 55 \* Hudson (tjh@cryptsoft.com). 56  $57 * 1$ 59 \* Copyright 2002 Sun Microsystems, Inc. ALL RIGHTS RESERVED. 60 \* ECDH support in OpenSSL originally developed by

61 \* SUN MICROSYSTEMS, INC., and contributed to the OpenSSL project.

new/usr/src/lib/openssl/include/openssl/engine.h

 $62 *1$ 

- 64 #ifndef HEADER ENGINE H
- 65 #define HEADER ENGINE H
- 67 #include <openssl/opensslconf.h>
- 69 #ifdef OPENSSL NO ENGINE
- 70 #error ENGINE is disabled.
- $71$  **Hendif**
- 73 #ifndef OPENSSL NO DEPRECATED
- 74 #include <openss1/bn.h>
- 75 #ifndef OPENSSL NO RSA
- 76 #include <openssl/rsa.h>
- $77$  #endif
- 78 #ifndef OPENSSL\_NO\_DSA
- 79 #include <openssl/dsa.h>
- $80$  #endif
- 81 #ifndef OPENSSL\_NO\_DH
- 
- 83 #endif
- 84 #ifndef OPENSSL NO ECDH
- 85 #include <openss1/ecdh.h>
- 86 #endif
- 87 #ifndef OPENSSL NO ECDSA
- 88 #include <openssl/ecdsa.h>
- 
- 90 #include <openssl/rand.h>
- 91 #include <openss1/ui.h>
- 92 #include <openssl/err.h>
- 
- 95 #include <openssl/ossl typ.h>
- 96 #include <openssl/symhacks.h>
- 98 #include <openss1/x509.h>
- 100 #ifdef \_\_cplusplus<br>101 extern "C" {
- 

- 104 /\* These flags are used to control combinations of algorithm (methods)
- 105 \* by bitwise "OR"ing, \*/
- 106 #define ENGINE\_METHOD\_RSA  $(unsigned int) 0x0001$ 107 #define ENGINE METHOD DSA  $(unsigned int) 0x0002$ 108 #define ENGINE METHOD DH  $(unsigned int) 0x0004$ 109 #define ENGINE METHOD RAND  $(unsigned int) 0x0008$ 110 #define ENGINE METHOD ECDH  $(unsigned int) 0x0010$ 111 #define ENGINE METHOD ECDSA  $(unsigned int) 0x0020$ 112 #define ENGINE METHOD CIPHERS  $(unsigned int) 0x0040$ 113 #define ENGINE METHOD DIGESTS  $(unsigned int) 0x0080$ 114 #define ENGINE\_METHOD\_STORE  $(unsigned int) 0x0100$ 115 #define ENGINE\_METHOD\_PKEY\_METHS  $(unsigned int) 0x0200$ 116 #define ENGINE METHOD PKEY ASN1 METHS  $(unsigned int) 0x0400$ 117 /\* Obvious all-or-nothing cases. \*/ 118 #define ENGINE METHOD ALL (unsigned int) 0xFFFF 119 #define ENGINE METHOD NONE  $(unsigned int) 0x0000$

121 /\* This(ese) flag(s) controls behaviour of the ENGINE\_TABLE mechanism used

- 122 \* internally to control registration of ENGINE implementations, and can be set
- 123 \* by ENGINE set table flags(). The "NOINIT" flag prevents attempts to
- 124 \* initialise registered ENGINEs if they are not already initialised. \*/

125 #define ENGINE\_TABLE\_FLAG\_NOINIT (unsigned int) 0x0001

127 /\* ENGINE flags that can be set by ENGINE set flags(), \*/

 $\sim$ 

 $89$   $\text{H}$ <sub>and</sub> $\text{H}$ 93 #endif  $102$  **Hendif** 

 $\mathbf{1}$ 

**new/usr/src/lib/openssl/include/openssl/engine.h**

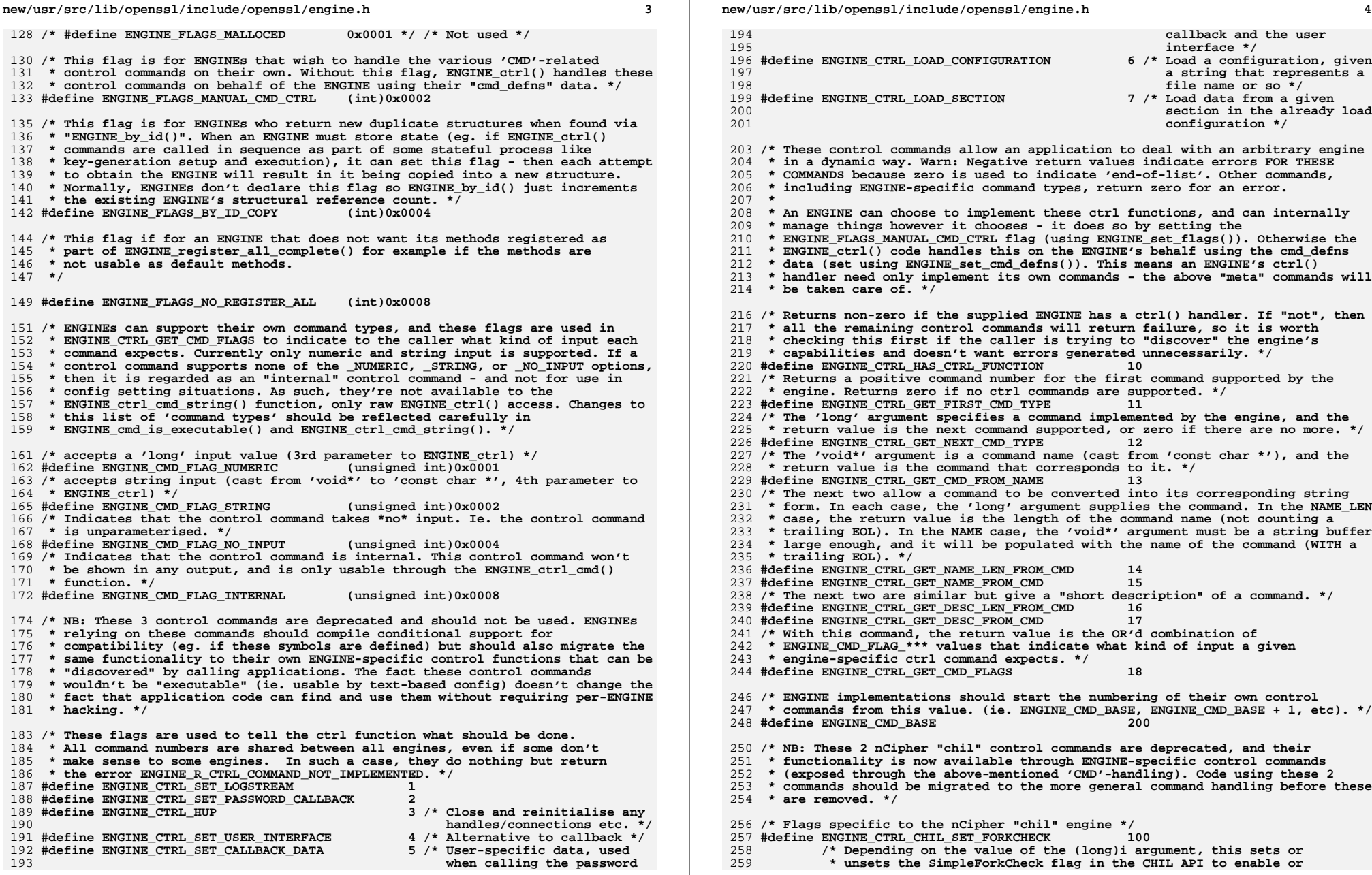

**/\* #define ENGINE\_FLAGS\_MALLOCED 0x0001 \*/ /\* Not used \*/**

- **/\* This flag is for ENGINEs that wish to handle the various 'CMD'-related** 131 \* control commands on their own. W
- **\*** control commands on behalf of the
- **#define ENGINE\_FLAGS\_MANUAL\_CMD\_CTRL (int)0x0002**
- **/\* This flag is for ENGINEs who return new duplicate structures when found via**
- 136 \* "ENGINE\_by\_id()". When an ENGINE
- **\* commands are called in sequence**
- 138 \* key-generation setup and executi
- 139 \* to obtain the ENGINE will result
- **\* Normally, ENGINEs don't declare**
- 141 \* the existing ENGINE's structural
- **#define ENGINE\_FLAGS\_BY\_ID\_COPY (int)0x0004**
- **/\* This flag if for an ENGINE that does not want its methods registered as**
- 145 \* part of ENGINE register\_all\_comp
- **\* not usable as default methods.**
- **\*/**

# **#define ENGINE\_FLAGS\_NO\_REGISTER\_ALL (int)0x0008**

- **/\* ENGINEs can support their own command types, and these flags are used in**
- **\* ENGINE CTRL GET CMD FLAGS to ind**
- **\* command expects. Currently only**
- **\*** control command supports none of
- 
- 155 \* then it is regarded as an "internal" continues and the same internal internal only internal internal inter<br>156 \* config setting situations. As su \* config setting situations. As su
- **\* ENGINE** ctrl cmd string() function
- 158 \* this list of 'command types' sho
- 159 \* ENGINE\_cmd\_is\_executable() and E
- 
- **/\* accepts a 'long' input value (3rd parameter to ENGINE\_ctrl) \*/**
- **#define ENGINE\_CMD\_FLAG\_NUMERIC (unsigned int)0x0001**
- **/\* accepts string input (cast from 'void\*' to 'const char \*', 4th parameter to \* ENGINE\_ctrl) \*/**
- **#define ENGINE\_CMD\_FLAG\_STRING (unsigned int)0x0002**
- **/\* Indicates that the control command takes \*no\* input. Ie. the control command \* is unparameterised. \*/**
- 
- **#define ENGINE\_CMD\_FLAG\_NO\_INPUT (unsigned int)0x0004**
- **/\* Indicates that the control command is internal. This control command won't**
- 170  $*$  be shown in any output, and is o
- **\* function. \*/**
- **#define ENGINE\_CMD\_FLAG\_INTERNAL (unsigned int)0x0008**
- 
- **/\* NB: These 3 control commands are deprecated and should not be used. ENGINEs**
- **\* relying on these commands should**
- **\*** compatibility (eg. if these symbols are functionality to their own
- \* same functionality to their own
- **\* "discovered"** by calling applicat
- 179 \* wouldn't be "executable" (ie. us
- 180 \* fact that application code can f
- **\* hacking. \*/**
- **/\* These flags are used to tell the ctrl function what should be done.**
- **\* All command numbers are shared b**
- 185 \* make sense to some engines. In
- **\*** the error ENGINE R CTRL COMMAND **#define ENGINE\_CTRL\_SET\_LOGSTREAM <sup>1</sup> #define ENGINE\_CTRL\_SET\_PASSWORD\_CALLBACK <sup>2</sup> #define ENGINE\_CTRL\_HUP 3 /\* Close and reinitialise any handles/connections etc. \*/**
	-
- **#define ENGINE\_CTRL\_SET\_USER\_INTERFACE 4 /\* Alternative to callback \*/**
- 
-
**new/usr/src/lib/openssl/include/openssl/engine.h <sup>5</sup> \* disable checking and workarounds for applications that fork(). \*/ #define ENGINE\_CTRL\_CHIL\_NO\_LOCKING <sup>101</sup> /\* This prevents the initialisation function from providing mutex \* callbacks to the nCipher library. \*/ /\* If an ENGINE supports its own specific control commands and wishes the \* framework to handle the above 'ENGINE\_CMD\_\*\*\*'-manipulation commands on its \* behalf, it should supply a null-terminated array of ENGINE\_CMD\_DEFN entries \* to ENGINE\_set\_cmd\_defns(). It should also implement a ctrl() handler that \* supports the stated commands (ie. the "cmd\_num" entries as described by the \* array). NB: The array must be ordered in increasing order of cmd\_num. \* "null-terminated" means that the last ENGINE\_CMD\_DEFN element has cmd\_num set \* to zero and/or cmd\_name set to NULL. \*/ typedef struct ENGINE\_CMD\_DEFN\_st { unsigned int cmd\_num; /\* The command number \*/ const char \*cmd\_name; /\* The command name itself \*/ const char \*cmd\_desc; /\* A short description of the command \*/ unsigned int cmd\_flags; /\* The input the command expects \*/ } ENGINE\_CMD\_DEFN; /\* Generic function pointer \*/ typedef int (\*ENGINE\_GEN\_FUNC\_PTR)(void); /\* Generic function pointer taking no arguments \*/ typedef int (\*ENGINE\_GEN\_INT\_FUNC\_PTR)(ENGINE \*); /\* Specific control function pointer \*/ typedef int (\*ENGINE\_CTRL\_FUNC\_PTR)(ENGINE \*, int, long, void \*, void (\*f)(void) /\* Generic load\_key function pointer \*/ typedef EVP\_PKEY \* (\*ENGINE\_LOAD\_KEY\_PTR)(ENGINE \*, const char \*, UI\_METHOD \*ui\_method, void \*callback\_data); typedef int (\*ENGINE\_SSL\_CLIENT\_CERT\_PTR)(ENGINE \*, SSL \*ssl,** STACK OF(X509 NAME) \*ca\_dn, X509 \*\*pcert, EVP PKEY \*\*pkey, **STACK\_OF(X509) \*\*pother, UI\_METHOD \*ui\_method, void \*callback\_data); /\* These callback types are for an ENGINE's handler for cipher and digest logic. \* These handlers have these prototypes; \* int foo(ENGINE \*e, const EVP\_CIPHER \*\*cipher, const int \*\*nids, int nid); \* int foo(ENGINE \*e, const EVP\_MD \*\*digest, const int \*\*nids, int nid); \* Looking at how to implement these handlers in the case of cipher support, if \* the framework wants the EVP\_CIPHER for 'nid', it will call; \* foo(e, &p\_evp\_cipher, NULL, nid); (return zero for failure) \* If the framework wants a list of supported 'nid's, it will call; \* foo(e, NULL, &p\_nids, 0); (returns number of 'nids' or -1 for error) \*/ /\* Returns to a pointer to the array of supported cipher 'nid's. If the second \* parameter is non-NULL it is set to the size of the returned array. \*/ typedef int (\*ENGINE\_CIPHERS\_PTR)(ENGINE \*, const EVP\_CIPHER \*\*, const int \*\*, i typedef int (\*ENGINE\_DIGESTS\_PTR)(ENGINE \*, const EVP\_MD \*\*, const int \*\*, int); typedef int (\*ENGINE\_PKEY\_METHS\_PTR)(ENGINE \*, EVP\_PKEY\_METHOD \*\*, const int \*\*, typedef int (\*ENGINE\_PKEY\_ASN1\_METHS\_PTR)(ENGINE \*, EVP\_PKEY\_ASN1\_METHOD \*\*, con /\* STRUCTURE functions ... all of these functions deal with pointers to ENGINE \* structures where the pointers have a "structural reference". This means that \* their reference is to allowed access to the structure but it does not imply \* that the structure is functional. To simply increment or decrement the \* structural reference count, use ENGINE\_by\_id and ENGINE\_free. NB: This is not \* required when iterating using ENGINE\_get\_next as it will automatically \* decrement the structural reference count of the "current" ENGINE and \* increment the structural reference count of the ENGINE it returns (unless it \* is NULL). \*/ /\* Get the first/last "ENGINE" type available. \*/ ENGINE \*ENGINE\_get\_first(void); ENGINE \*ENGINE\_get\_last(void); /\* Iterate to the next/previous "ENGINE" type (NULL = end of the list). \*/ ENGINE \*ENGINE\_get\_next(ENGINE \*e); ENGINE \*ENGINE\_get\_prev(ENGINE \*e);**

**new/usr/src/lib/openssl/include/openssl/engine.hh** 6 **/\* Add another "ENGINE" type into the array. \*/ int ENGINE\_add(ENGINE \*e); /\* Remove an existing "ENGINE" type from the array. \*/ int ENGINE\_remove(ENGINE \*e); /\* Retrieve an engine from the list by its unique "id" value. \*/ ENGINE \*ENGINE\_by\_id(const char \*id); /\* Add all the built-in engines. \*/ void ENGINE\_load\_openssl(void); void ENGINE\_load\_dynamic(void); #ifndef OPENSSL\_NO\_STATIC\_ENGINE void ENGINE\_load\_4758cca(void); void ENGINE\_load\_aep(void); void ENGINE\_load\_atalla(void); void ENGINE\_load\_chil(void); void ENGINE\_load\_cswift(void); void ENGINE\_load\_nuron(void); void ENGINE\_load\_sureware(void); void ENGINE\_load\_ubsec(void); void ENGINE\_load\_padlock(void); void ENGINE\_load\_capi(void); #ifndef OPENSSL\_NO\_GMP void ENGINE\_load\_gmp(void); #endif #ifndef OPENSSL\_NO\_GOST void ENGINE\_load\_gost(void); #endif** 352 #endif **#endif void ENGINE\_load\_cryptodev(void); void ENGINE\_load\_rsax(void); void ENGINE\_load\_rdrand(void); void ENGINE\_load\_builtin\_engines(void); /\* Get and set global flags (ENGINE\_TABLE\_FLAG\_\*\*\*) for the implementation \* "registry" handling. \*/ unsigned int ENGINE\_get\_table\_flags(void); void ENGINE\_set\_table\_flags(unsigned int flags); /\* Manage registration of ENGINEs per "table". For each type, there are 3 \* functions; \* ENGINE\_register\_\*\*\*(e) - registers the implementation from 'e' (if it has o \* ENGINE\_unregister\_\*\*\*(e) - unregister the implementation from 'e' \* ENGINE\_register\_all\_\*\*\*() - call ENGINE\_register\_\*\*\*() for each 'e' in the \* Cleanup is automatically registered from each table when required, so \* ENGINE\_cleanup() will reverse any "register" operations. \*/ int ENGINE\_register\_RSA(ENGINE \*e); void ENGINE\_unregister\_RSA(ENGINE \*e); void ENGINE\_register\_all\_RSA(void); int ENGINE\_register\_DSA(ENGINE \*e); void ENGINE\_unregister\_DSA(ENGINE \*e); void ENGINE\_register\_all\_DSA(void); int ENGINE\_register\_ECDH(ENGINE \*e); void ENGINE\_unregister\_ECDH(ENGINE \*e); void ENGINE\_register\_all\_ECDH(void); int ENGINE\_register\_ECDSA(ENGINE \*e); void ENGINE\_unregister\_ECDSA(ENGINE \*e); void ENGINE\_register\_all\_ECDSA(void); int ENGINE\_register\_DH(ENGINE \*e); void ENGINE\_unregister\_DH(ENGINE \*e); void ENGINE\_register\_all\_DH(void);**

**int ENGINE\_register\_RAND(ENGINE \*e);**

**new/usr/src/lib/openssl/include/openssl/engine.hh** 7

 **void ENGINE\_unregister\_RAND(ENGINE \*e); void ENGINE\_register\_all\_RAND(void);**

**int ENGINE\_register\_STORE(ENGINE \*e);**

**void ENGINE\_unregister\_STORE(ENGINE \*e);**

**void ENGINE\_register\_all\_STORE(void);**

**int ENGINE\_register\_ciphers(ENGINE \*e);**

 **void ENGINE\_unregister\_ciphers(ENGINE \*e); void ENGINE\_register\_all\_ciphers(void);**

 **int ENGINE\_register\_digests(ENGINE \*e); void ENGINE\_unregister\_digests(ENGINE \*e);**

**void ENGINE\_register\_all\_digests(void);**

**int ENGINE\_register\_pkey\_meths(ENGINE \*e);**

**void ENGINE\_unregister\_pkey\_meths(ENGINE \*e);**

**void ENGINE\_register\_all\_pkey\_meths(void);**

**int ENGINE\_register\_pkey\_asn1\_meths(ENGINE \*e);**

 **void ENGINE\_unregister\_pkey\_asn1\_meths(ENGINE \*e); void ENGINE\_register\_all\_pkey\_asn1\_meths(void);**

**/\* These functions register all support from the above categories. Note, use of**

 **\* these functions can result in static linkage of code your application may not**

 **\* need. If you only need a subset of functionality, consider using more**

 **\* selective initialisation. \*/**

**int ENGINE\_register\_complete(ENGINE \*e);**

**int ENGINE\_register\_all\_complete(void);**

**/\* Send parametrised control commands to the engine. The possibilities to send**

 **\* down an integer, a pointer to data or a function pointer are provided. Any of**

 **\* the parameters may or may not be NULL, depending on the command number. In**

 **\* actuality, this function only requires a structural (rather than functional)**

  **\* reference to an engine, but many control commands may require the engine be \* functional. The caller should be aware of trying commands that require an**

  **\* operational ENGINE, and only use functional references in such situations. \*/int ENGINE\_ctrl(ENGINE \*e, int cmd, long i, void \*p, void (\*f)(void));**

 **/\* This function tests if an ENGINE-specific command is usable as a "setting". \* Eg. in an application's config file that gets processed through**

- 
- **\* ENGINE\_ctrl\_cmd\_string(). If this returns zero, it is not available to**

 **\* ENGINE\_ctrl\_cmd\_string(), only ENGINE\_ctrl(). \*/**

**int ENGINE\_cmd\_is\_executable(ENGINE \*e, int cmd);**

**/\* This function works like ENGINE\_ctrl() with the exception of taking a**

 **\* command name instead of a command number, and can handle optional commands.**

 **\* See the comment on ENGINE\_ctrl\_cmd\_string() for an explanation on how to**

 **\* use the cmd\_name and cmd\_optional. \*/**

**int ENGINE\_ctrl\_cmd(ENGINE \*e, const char \*cmd\_name,**

 **long i, void \*p, void (\*f)(void), int cmd\_optional);**

 **/\* This function passes a command-name and argument to an ENGINE. The cmd\_name \* is converted to a command number and the control command is called using \* 'arg' as an argument (unless the ENGINE doesn't support such a command, in \* which case no control command is called). The command is checked for input \* flags, and if necessary the argument will be converted to a numeric value. If \* cmd\_optional is non-zero, then if the ENGINE doesn't support the given \* cmd\_name the return value will be success anyway. This function is intended \* for applications to use so that users (or config files) can supply \* engine-specific config data to the ENGINE at run-time to control behaviour of \* specific engines. As such, it shouldn't be used for calling ENGINE\_ctrl()**

 **\* functions that return data, deal with binary data, or that are otherwise**

 **\* supposed to be used directly through ENGINE\_ctrl() in application code. Any**

 **\* "return" data from an ENGINE\_ctrl() operation in this function will be lost -**

 **\* the return value is interpreted as failure if the return value is zero,**

**new/usr/src/lib/openssl/include/openssl/engine.h<sup>8</sup>**

 **\* success otherwise, and this function returns a boolean value as a result. In \* other words, vendors of 'ENGINE'-enabled devices should write ENGINE \* implementations with parameterisations that work in this scheme, so that**

 **\* compliant ENGINE-based applications can work consistently with the same**

 **\* configuration for the same ENGINE-enabled devices, across applications. \*/**

 **int ENGINE\_ctrl\_cmd\_string(ENGINE \*e, const char \*cmd\_name, const char \*arg,** 

**int cmd\_optional);**

 **/\* These functions are useful for manufacturing new ENGINE structures. They \* don't address reference counting at all - one uses them to populate an ENGINE**

- **\* structure with personalised implementations of things prior to using it**
- **\* directly or adding it to the builtin ENGINE list in OpenSSL. These are also**
- **\* here so that the ENGINE structure doesn't have to be exposed and break binary**

 **\* compatibility! \*/**

**ENGINE \*ENGINE\_new(void);**

**int ENGINE\_free(ENGINE \*e);**

**int ENGINE\_up\_ref(ENGINE \*e);**

475 int ENGINE set id(ENGINE \*e, const char \*id);

**int ENGINE\_set\_id(ENGINE \*e, const char \*id); int ENGINE\_set\_name(ENGINE \*e, const char \*name);**

**int ENGINE\_set\_RSA(ENGINE \*e, const RSA\_METHOD \*rsa\_meth);**

**int ENGINE\_set\_DSA(ENGINE \*e, const DSA\_METHOD \*dsa\_meth);**

**int ENGINE\_set\_ECDH(ENGINE \*e, const ECDH\_METHOD \*ecdh\_meth);**

**int ENGINE\_set\_ECDSA(ENGINE \*e, const ECDSA\_METHOD \*ecdsa\_meth);**

**int ENGINE\_set\_DH(ENGINE \*e, const DH\_METHOD \*dh\_meth);**

 **int ENGINE\_set\_RAND(ENGINE \*e, const RAND\_METHOD \*rand\_meth); int ENGINE\_set\_STORE(ENGINE \*e, const STORE\_METHOD \*store\_meth);**

**int ENGINE\_set\_destroy\_function(ENGINE \*e, ENGINE\_GEN\_INT\_FUNC\_PTR destroy\_f);**

485 int ENGINE\_set\_init\_function(ENGINE \*e, ENGINE\_GEN\_INT\_FUNC\_PTR init\_f);<br>485 int ENGINE\_Set\_init\_function(ENGINER);

**int ENGINE\_set\_finish\_function(ENGINE \*e, ENGINE\_GEN\_INT\_FUNC\_PTR finish\_f);**

**int ENGINE\_set\_ctrl\_function(ENGINE \*e, ENGINE\_CTRL\_FUNC\_PTR ctrl\_f);**

**int ENGINE\_set\_load\_privkey\_function(ENGINE \*e, ENGINE\_LOAD\_KEY\_PTR loadpriv\_f);**

**int ENGINE\_set\_load\_pubkey\_function(ENGINE \*e, ENGINE\_LOAD\_KEY\_PTR loadpub\_f);**

**int ENGINE\_set\_load\_ssl\_client\_cert\_function(ENGINE \*e,**

**ENGINE\_SSL\_CLIENT\_CERT\_PTR loadssl\_f); int ENGINE\_set\_ciphers(ENGINE \*e, ENGINE\_CIPHERS\_PTR f);**

**int ENGINE\_set\_digests(ENGINE \*e, ENGINE\_DIGESTS\_PTR f);**

**int ENGINE\_set\_pkey\_meths(ENGINE \*e, ENGINE\_PKEY\_METHS\_PTR f);**

**int ENGINE\_set\_pkey\_asn1\_meths(ENGINE \*e, ENGINE\_PKEY\_ASN1\_METHS\_PTR f);**

**int ENGINE\_set\_flags(ENGINE \*e, int flags);**

**int ENGINE\_set\_cmd\_defns(ENGINE \*e, const ENGINE\_CMD\_DEFN \*defns);**

**/\* These functions allow control over any per-structure ENGINE data. \*/**

 **int ENGINE\_get\_ex\_new\_index(long argl, void \*argp, CRYPTO\_EX\_new \*new\_func,** 

**CRYPTO\_EX\_dup \*dup\_func, CRYPTO\_EX\_free \*free\_func); int ENGINE\_set\_ex\_data(ENGINE \*e, int idx, void \*arg);**

**void \*ENGINE\_get\_ex\_data(const ENGINE \*e, int idx);**

 **/\* This function cleans up anything that needs it. Eg. the ENGINE\_add() function \* automatically ensures the list cleanup function is registered to be called**

  **\* from ENGINE\_cleanup(). Similarly, all ENGINE\_register\_\*\*\* functions ensure \* ENGINE\_cleanup() will clean up after them. \*/**

**void ENGINE\_cleanup(void);**

**/\* These return values from within the ENGINE structure. These can be useful**

 **\* with functional references as well as structural references - it depends**

 **\* which you obtained. Using the result for functional purposes if you only**

**ENGINE\_GEN\_INT\_FUNC\_PTR ENGINE\_get\_destroy\_function(const ENGINE \*e);**

 **\* obtained a structural reference may be problematic! \*/**

514 const char \*ENGINE get id(const ENGINE \*e) :

**const char \*ENGINE\_get\_id(const ENGINE \*e); const char \*ENGINE\_get\_name(const ENGINE \*e);**

**const RSA\_METHOD \*ENGINE\_get\_RSA(const ENGINE \*e);**

 **const DSA\_METHOD \*ENGINE\_get\_DSA(const ENGINE \*e); const ECDH\_METHOD \*ENGINE\_get\_ECDH(const ENGINE \*e);**

 **const ECDSA\_METHOD \*ENGINE\_get\_ECDSA(const ENGINE \*e); const DH\_METHOD \*ENGINE\_get\_DH(const ENGINE \*e); const RAND\_METHOD \*ENGINE\_get\_RAND(const ENGINE \*e); const STORE\_METHOD \*ENGINE\_get\_STORE(const ENGINE \*e);** **new/usr/src/lib/openssl/include/openssl/engine.h**

**h** 9 **ENGINE\_GEN\_INT\_FUNC\_PTR ENGINE\_get\_init\_function(const ENGINE \*e); ENGINE\_GEN\_INT\_FUNC\_PTR ENGINE\_get\_finish\_function(const ENGINE \*e); ENGINE\_CTRL\_FUNC\_PTR ENGINE\_get\_ctrl\_function(const ENGINE \*e); ENGINE\_LOAD\_KEY\_PTR ENGINE\_get\_load\_privkey\_function(const ENGINE \*e); ENGINE\_LOAD\_KEY\_PTR ENGINE\_get\_load\_pubkey\_function(const ENGINE \*e); ENGINE\_SSL\_CLIENT\_CERT\_PTR ENGINE\_get\_ssl\_client\_cert\_function(const ENGINE \*e); ENGINE\_CIPHERS\_PTR ENGINE\_get\_ciphers(const ENGINE \*e); ENGINE\_DIGESTS\_PTR ENGINE\_get\_digests(const ENGINE \*e); ENGINE\_PKEY\_METHS\_PTR ENGINE\_get\_pkey\_meths(const ENGINE \*e); ENGINE\_PKEY\_ASN1\_METHS\_PTR ENGINE\_get\_pkey\_asn1\_meths(const ENGINE \*e); const EVP\_CIPHER \*ENGINE\_get\_cipher(ENGINE \*e, int nid); const EVP\_MD \*ENGINE\_get\_digest(ENGINE \*e, int nid); const EVP\_PKEY\_METHOD \*ENGINE\_get\_pkey\_meth(ENGINE \*e, int nid);** 537 const EVP\_PKEY\_ASN1\_METHOD \*ENGINE\_get\_pkey\_asn1\_meth(ENGINE \*e, int nid);<br>const EVP\_PWETHONE \*ENGINE \*ENGINE \*exet.com **const EVP\_PKEY\_ASN1\_METHOD \*ENGINE\_get\_pkey\_asn1\_meth\_str(ENGINE \*e, const char \*str, int len); const EVP\_PKEY\_ASN1\_METHOD \*ENGINE\_pkey\_asn1\_find\_str(ENGINE \*\*pe, const char \*str, int len); const ENGINE\_CMD\_DEFN \*ENGINE\_get\_cmd\_defns(const ENGINE \*e); int ENGINE\_get\_flags(const ENGINE \*e); /\* FUNCTIONAL functions. These functions deal with ENGINE structures \* that have (or will) be initialised for use. Broadly speaking, the \* structural functions are useful for iterating the list of available \* engine types, creating new engine types, and other "list" operations. \* These functions actually deal with ENGINEs that are to be used. As \* such these functions can fail (if applicable) when particular \* engines are unavailable - eg. if a hardware accelerator is not \* attached or not functioning correctly. Each ENGINE has 2 reference \* counts; structural and functional. Every time a functional reference \* is obtained or released, a corresponding structural reference is \* automatically obtained or released too. \*/ /\* Initialise a engine type for use (or up its reference count if it's \* already in use). This will fail if the engine is not currently \* operational and cannot initialise. \*/ int ENGINE\_init(ENGINE \*e); /\* Free a functional reference to a engine type. This does not require \* a corresponding call to ENGINE\_free as it also releases a structural \* reference. \*/ int ENGINE\_finish(ENGINE \*e); /\* The following functions handle keys that are stored in some secondary \* location, handled by the engine. The storage may be on a card or \* whatever. \*/ EVP\_PKEY \*ENGINE\_load\_private\_key(ENGINE \*e, const char \*key\_id,** UI METHOD \*ui method, void \*callback data); **EVP\_PKEY \*ENGINE\_load\_public\_key(ENGINE \*e, const char \*key\_id, UI\_METHOD \*ui\_method, void \*callback\_data); int ENGINE\_load\_ssl\_client\_cert(ENGINE \*e, SSL \*s, STACK\_OF(X509\_NAME) \*ca\_dn, X509 \*\*pcert, EVP\_PKEY \*\*ppkey, STACK\_OF(X509) \*\*pother, UI\_METHOD \*ui\_method, void \*callback\_data); /\* This returns a pointer for the current ENGINE structure that \* is (by default) performing any RSA operations. The value returned \* is an incremented reference, so it should be free'd (ENGINE\_finish) \* before it is discarded. \*/ ENGINE \*ENGINE\_get\_default\_RSA(void); /\* Same for the other "methods" \*/ ENGINE \*ENGINE\_get\_default\_DSA(void); ENGINE \*ENGINE\_get\_default\_ECDH(void); ENGINE \*ENGINE\_get\_default\_ECDSA(void); ENGINE \*ENGINE\_get\_default\_DH(void); \* ciphering or digesting corresponding to "nid". \*/ ENGINE \*ENGINE\_get\_cipher\_engine(int nid); ENGINE \*ENGINE\_get\_digest\_engine(int nid); ENGINE \*ENGINE\_get\_pkey\_meth\_engine(int nid); ENGINE \*ENGINE\_get\_pkey\_asn1\_meth\_engine(int nid); /\* This sets a new default ENGINE structure for performing RSA \* should still free their own reference 'e'. \*/ int ENGINE\_set\_default\_RSA(ENGINE \*e); /\* Same for the other "methods" \*/ int ENGINE\_set\_default\_DSA(ENGINE \*e); int ENGINE\_set\_default\_ECDH(ENGINE \*e); int ENGINE\_set\_default\_ECDSA(ENGINE \*e); int ENGINE\_set\_default\_DH(ENGINE \*e); int ENGINE\_set\_default\_RAND(ENGINE \*e); int ENGINE\_set\_default\_ciphers(ENGINE \*e); int ENGINE\_set\_default\_digests(ENGINE \*e); int ENGINE\_set\_default\_pkey\_meths(ENGINE \*e); int ENGINE\_set\_default\_pkey\_asn1\_meths(ENGINE \*e); \* selective functions. \*/ int ENGINE\_set\_default(ENGINE \*e, unsigned int flags); void ENGINE\_add\_conf\_module(void); /\* Deprecated functions ... \*/ /\* int ENGINE\_clear\_defaults(void); \*/ /\*\*\*\*\*\*\*\*\*\*\*\*\*\*\*\*\*\*\*\*\*\*\*\*\*\*/** 626 /\* DYNAMIC ENGINE SUPPORT \*/ **/\* DYNAMIC ENGINE SUPPORT \*/ /\*\*\*\*\*\*\*\*\*\*\*\*\*\*\*\*\*\*\*\*\*\*\*\*\*\*/ /\* Binary/behaviour compatibility levels \*/** 630 #define OSSL DYNAMIC VERSION **#define OSSL\_DYNAMIC\_VERSION (unsigned long)0x00020000 /\* Binary versions older than this are too old for us (whether we're a loader or \* a loadee) \*/ \* set or not. \*/ typedef void \*(\*dyn\_MEM\_malloc\_cb)(size\_t); typedef void \*(\*dyn\_MEM\_realloc\_cb)(void \*, size\_t); typedef void (\*dyn\_MEM\_free\_cb)(void \*); typedef struct st\_dynamic\_MEM\_fns { dyn\_MEM\_malloc\_cb malloc\_cb; dyn\_MEM\_realloc\_cb**<br> **dyn\_MEM\_free\_cb**<br> **dyn\_MEM\_free\_cb**<br> **dyn\_MEM\_free\_cb dyn\_MEM\_free\_cb free\_cb; } dynamic\_MEM\_fns;**

 **ENGINE \*ENGINE\_get\_default\_RAND(void); /\* These functions can be used to get a functional reference to perform**  **\* operations. If the result is non-zero (success) then the ENGINE \* structure will have had its reference count up'd so the caller int ENGINE\_set\_default\_string(ENGINE \*e, const char \*def\_list); /\* The combination "set" - the flags are bitwise "OR"d from the \* ENGINE\_METHOD\_\*\*\* defines above. As with the "ENGINE\_register\_complete()"**

- 
- **\* function, this function can result in unnecessary static linkage. If your**
- **\* application requires only specific functionality, consider using more**
- 

**new/usr/src/lib/openssl/include/openssl/engine.h**

- 
- 
- 
- 
- 
- **#define OSSL\_DYNAMIC\_OLDEST (unsigned long)0x00020000**
- **/\* When compiling an ENGINE entirely as an external shared library, loadable by**
- **\* the "dynamic" ENGINE, these types are needed. The 'dynamic\_fns' structure**
- **\* type provides the calling application's (or library's) error functionality**
- **\* and memory management function pointers to the loaded library. These should**
- **\* be used/set in the loaded library code so that the loading application's**
- **\* 'state' will be used/changed in all operations. The 'static\_state' pointer**
- **\* allows the loaded library to know if it shares the same static data as the**
- **\* calling application (or library), and thus whether these callbacks need to be**
- 
- 
- 
- - -
- **/\* FIXME: Perhaps the memory and locking code (crypto.h) should declare and use**
- **\* these types so we (and any other dependant code) can simplify a bit?? \*/**
- **typedef void (\*dyn\_lock\_locking\_cb)(int,int,const char \*,int);**
- **typedef int (\*dyn\_lock\_add\_lock\_cb)(int\*,int,int,const char \*,int);**

**new/usr/src/lib/openssl/include/openssl/engine.hh** 11 **typedef struct CRYPTO\_dynlock\_value \*(\*dyn\_dynlock\_create\_cb)( const char \*,int); typedef void (\*dyn\_dynlock\_lock\_cb)(int,struct CRYPTO\_dynlock\_value \*, const char \*,int); typedef void (\*dyn\_dynlock\_destroy\_cb)(struct CRYPTO\_dynlock\_value \*, const char \*,int); typedef struct st\_dynamic\_LOCK\_fns { dyn\_lock\_locking\_cb lock\_locking\_cb; dyn\_lock\_add\_lock\_cb lock\_add\_lock\_cb; dyn\_dynlock\_create\_cb dynlock\_create\_cb; dyn\_dynlock\_lock\_cb dynlock\_lock\_cb; dyn\_dynlock\_destroy\_cb dynlock\_destroy\_cb; } dynamic\_LOCK\_fns; /\* The top-level structure \*/ typedef struct st\_dynamic\_fns { void \*static\_state; const ERR\_FNS \*err\_fns; const CRYPTO\_EX\_DATA\_IMPL \*ex\_data\_fns; dynamic\_MEM\_fns mem\_fns; dynamic\_LOCK\_fns lock\_fns; } dynamic\_fns; /\* The version checking function should be of this prototype. NB: The \* ossl\_version value passed in is the OSSL\_DYNAMIC\_VERSION of the loading code. \* If this function returns zero, it indicates a (potential) version \* incompatibility and the loaded library doesn't believe it can proceed. \* Otherwise, the returned value is the (latest) version supported by the \* loading library. The loader may still decide that the loaded code's version \* is unsatisfactory and could veto the load. The function is expected to \* be implemented with the symbol name "v\_check", and a default implementation \* can be fully instantiated with IMPLEMENT\_DYNAMIC\_CHECK\_FN(). \*/ typedef unsigned long (\*dynamic\_v\_check\_fn)(unsigned long ossl\_version); #define IMPLEMENT\_DYNAMIC\_CHECK\_FN() \ OPENSSL\_EXPORT unsigned long v\_check(unsigned long v); \ OPENSSL\_EXPORT unsigned long v\_check(unsigned long v) { \**  $if(v \geq 0)$ SSL DYNAMIC OLDEST) return OSSL DYNAMIC VERSION;  $\setminus$  **return 0; } /\* This function is passed the ENGINE structure to initialise with its own \* function and command settings. It should not adjust the structural or \* functional reference counts. If this function returns zero, (a) the load will \* be aborted, (b) the previous ENGINE state will be memcpy'd back onto the \* structure, and (c) the shared library will be unloaded. So implementations \* should do their own internal cleanup in failure circumstances otherwise they \* could leak. The 'id' parameter, if non-NULL, represents the ENGINE id that \* the loader is looking for. If this is NULL, the shared library can choose to** 702 **\* return failure or to initialise a 'default' ENGINE. If non-NULL, the shared \* library must initialise only an ENGINE matching the passed 'id'. The function \* is expected to be implemented with the symbol name "bind\_engine". A standard \* implementation can be instantiated with IMPLEMENT\_DYNAMIC\_BIND\_FN(fn) where \* the parameter 'fn' is a callback function that populates the ENGINE structure \* and returns an int value (zero for failure). 'fn' should have prototype; \* [static] int fn(ENGINE \*e, const char \*id); \*/ typedef int (\*dynamic\_bind\_engine)(ENGINE \*e, const char \*id, const dynamic\_fns \*fns); #define IMPLEMENT\_DYNAMIC\_BIND\_FN(fn) \ OPENSSL\_EXPORT \** int bind engine(ENGINE \*e, const char \*id, const dynamic fns \*fns);  $\setminus$  **OPENSSL\_EXPORT \ int bind\_engine(ENGINE \*e, const char \*id, const dynamic\_fns \*fns) { \ if(ENGINE\_get\_static\_state() == fns->static\_state) goto skip\_cbs if(!CRYPTO\_set\_mem\_functions(fns->mem\_fns.malloc\_cb, \**  $f$ ns->mem\_fns.realloc\_cb, fns->mem\_fns.free\_cb)) \ \ return 0; \ **return 0; \ CRYPTO\_set\_locking\_callback(fns->lock\_fns.lock\_locking\_cb); \** CRYPTO\_set\_add\_lock\_callback(fns->lock\_fns.lock\_add\_lock\_cb): \

#### **new/usr/src/lib/openssl/include/openssl/engine.h**

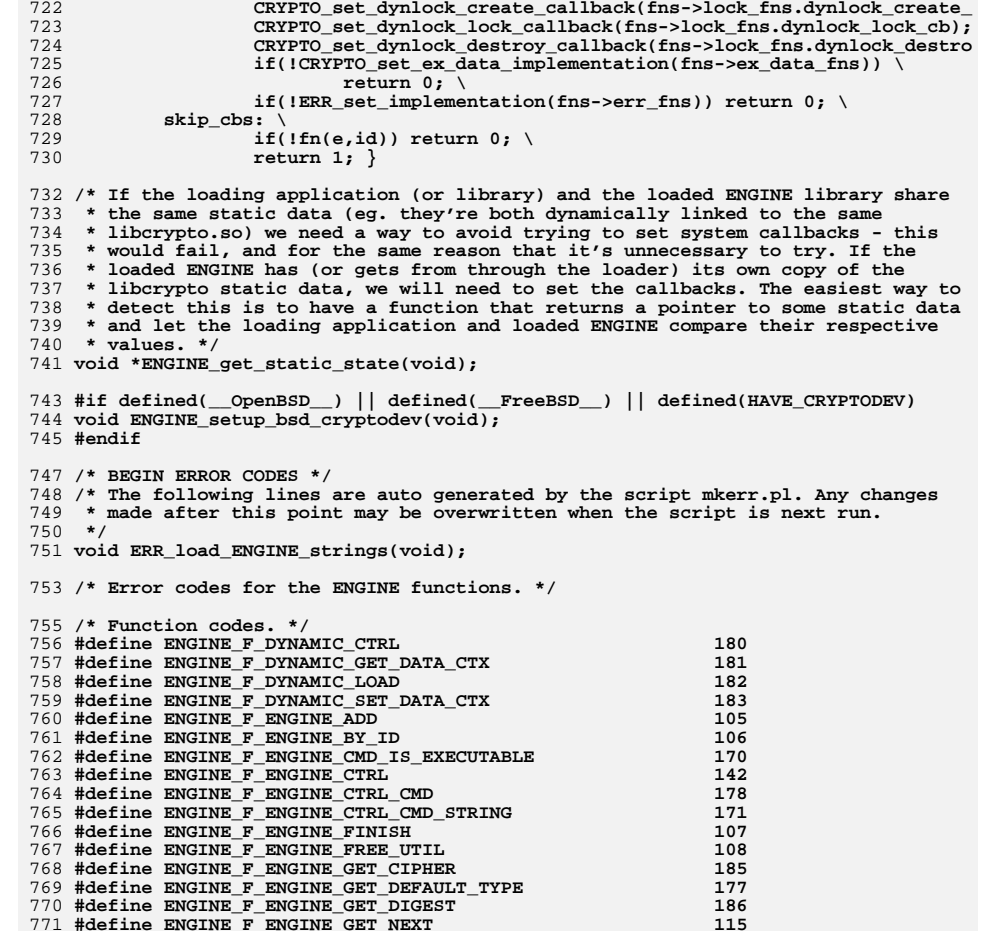

- **#define ENGINE\_F\_ENGINE\_GET\_NEXT <sup>115</sup> #define ENGINE\_F\_ENGINE\_GET\_PKEY\_ASN1\_METH <sup>193</sup> #define ENGINE\_F\_ENGINE\_GET\_PKEY\_METH <sup>192</sup> #define ENGINE\_F\_ENGINE\_GET\_PREV <sup>116</sup>**
	- **#define ENGINE\_F\_ENGINE\_LIST\_ADD <sup>120</sup> #define ENGINE\_F\_ENGINE\_LIST\_REMOVE <sup>121</sup>** 778 #define ENGINE F ENGINE LOAD PRIVATE KEY **#define ENGINE\_F\_ENGINE\_LOAD\_PRIVATE\_KEY <sup>150</sup> #define ENGINE\_F\_ENGINE\_LOAD\_PUBLIC\_KEY <sup>151</sup> #define ENGINE\_F\_ENGINE\_LOAD\_SSL\_CLIENT\_CERT <sup>194</sup> #define ENGINE\_F\_ENGINE\_NEW 122** 782 #define ENGINE F ENGINE REMOVE **#define ENGINE\_F\_ENGINE\_REMOVE <sup>123</sup> #define ENGINE\_F\_ENGINE\_SET\_DEFAULT\_STRING <sup>189</sup> #define ENGINE\_F\_ENGINE\_SET\_DEFAULT\_TYPE <sup>126</sup> #define ENGINE\_F\_ENGINE\_SET\_ID <sup>129</sup> #define ENGINE\_F\_ENGINE\_SET\_NAME <sup>130</sup>**

**#define ENGINE\_F\_ENGINE\_INIT 119**

**#define ENGINE\_F\_ENGINE\_TABLE\_REGISTER <sup>184</sup>**

# **new/usr/src/lib/openssl/include/openssl/engine.h**

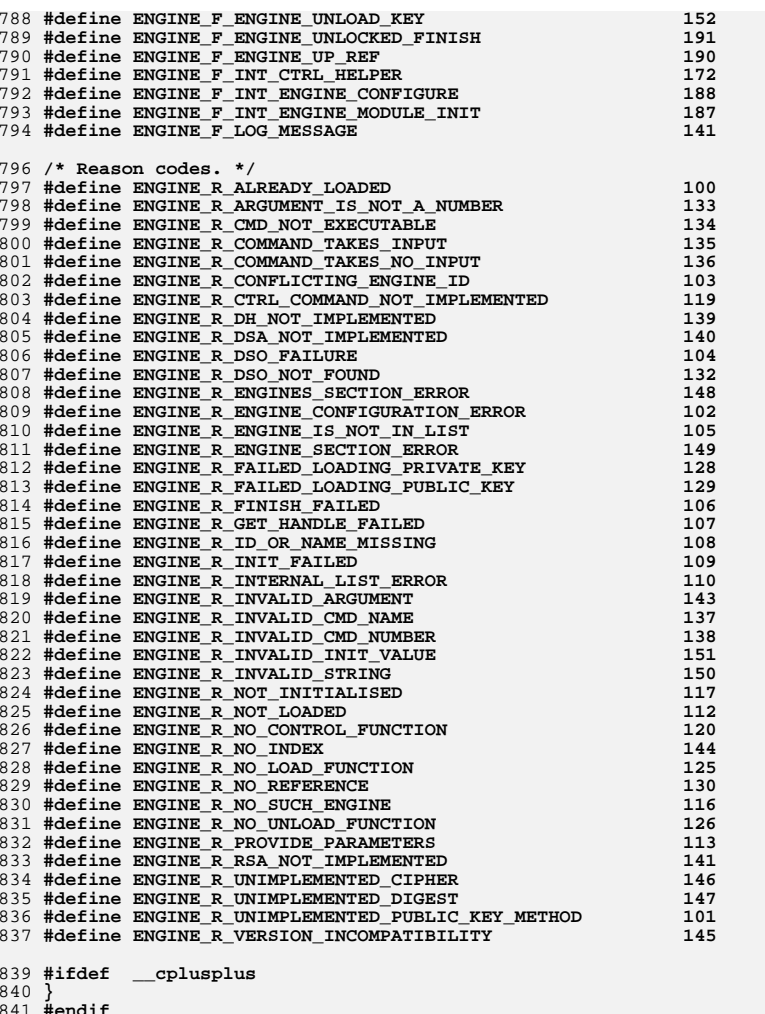

- 
- 841 **#endif** 842 **#endif** 843 **#endif /\* ! codereview \*/**

new/usr/src/lib/openssl/include/openssl/err.h 15855 Wed Aug 13 19:24:04 2014 new/usr/src/lib/openssl/include/openssl/err.h 4853 illumos-gate is not lint-clean when built with openssl 1.0 (initial commit,  $1$  /\* crypto/err/err.h \*/ 2 /\* Copyright (C) 1995-1998 Eric Young (eay@cryptsoft.com) 3 \* All rights reserved.  $\overline{4}$ 5 \* This package is an SSL implementation written 6 \* by Eric Young (eay@cryptsoft.com). \* The implementation was written so as to conform with Netscapes SSL.  $7$  $8 *$ 9 \* This library is free for commercial and non-commercial use as long as 10 \* the following conditions are aheared to. The following conditions 11 \* apply to all code found in this distribution, be it the RC4, RSA, 12 \* lhash, DES, etc., code; not just the SSL code. The SSL documentation \* included with this distribution is covered by the same copyright terms  $13$ 14 \* except that the holder is Tim Hudson (tjh@cryptsoft.com).  $15$  \* 16 \* Copyright remains Eric Young's, and as such any Copyright notices in  $17$ \* the code are not to be removed. 18 \* If this package is used in a product, Eric Young should be given attribution 19 \* as the author of the parts of the library used. 20 \* This can be in the form of a textual message at program startup or 21 \* in documentation (online or textual) provided with the package.  $22 *$ 23 \* Redistribution and use in source and binary forms, with or without 24 \* modification, are permitted provided that the following conditions  $25 * are met:$ 26 \* 1. Redistributions of source code must retain the copyright 27 notice, this list of conditions and the following disclaimer. 28 \* 2. Redistributions in binary form must reproduce the above copyright  $29$  \* notice, this list of conditions and the following disclaimer in the  $30$ documentation and/or other materials provided with the distribution. 31 \* 3. All advertising materials mentioning features or use of this software  $32 \times$ must display the following acknowledgement:  $33 \times$ "This product includes cryptographic software written by  $34 \cdot$ Eric Young (eay@cryptsoft.com)" 35 The word 'cryptographic' can be left out if the rouines from the library 36  $\star$ being used are not cryptographic related :-). 37 \* 4. If you include any Windows specific code (or a derivative thereof) from the apps directory (application code) you must include an acknowledgement: 38  $39 *$ "This product includes software written by Tim Hudson (tjh@cryptsoft.com)"  $40 *$ 41 \* THIS SOFTWARE IS PROVIDED BY ERIC YOUNG ''AS IS'' AND  $42.$ \* ANY EXPRESS OR IMPLIED WARRANTIES, INCLUDING, BUT NOT LIMITED TO, THE 43 \* IMPLIED WARRANTIES OF MERCHANTABILITY AND FITNESS FOR A PARTICULAR PURPOSE 44 \* ARE DISCLAIMED. IN NO EVENT SHALL THE AUTHOR OR CONTRIBUTORS BE LIABLE 45 \* FOR ANY DIRECT, INDIRECT, INCIDENTAL, SPECIAL, EXEMPLARY, OR CONSEQUENTIAL 46 \* DAMAGES (INCLUDING, BUT NOT LIMITED TO, PROCUREMENT OF SUBSTITUTE GOODS 47 \* OR SERVICES; LOSS OF USE, DATA, OR PROFITS; OR BUSINESS INTERRUPTION) 48 \* HOWEVER CAUSED AND ON ANY THEORY OF LIABILITY, WHETHER IN CONTRACT, STRICT 49 \* LIABILITY, OR TORT (INCLUDING NEGLIGENCE OR OTHERWISE) ARISING IN ANY WAY 50 \* OUT OF THE USE OF THIS SOFTWARE, EVEN IF ADVISED OF THE POSSIBILITY OF 51 \* SUCH DAMAGE. 52 53 \* The licence and distribution terms for any publically available version or 54 \* derivative of this code cannot be changed. i.e. this code cannot simply be \* copied and put under another distribution licence 55

- 56 \* [including the GNU Public Licence.]
- $57 *1$
- 
- 59 \* Copyright (c) 1998-2006 The OpenSSL Project. All rights reserved.
- $60$
- $61$  \* Redistribution and use in source and binary forms, with or without

new/usr/src/lib/openssl/include/openssl/err.h 62 \* modification, are permitted provided that the following conditions  $63$  \* are met:  $64$  \* 65 \* 1. Redistributions of source code must retain the above copyright 66 \* notice, this list of conditions and the following disclaimer.  $67 *$ 68 \* 2. Redistributions in binary form must reproduce the above copyright 69 \* notice, this list of conditions and the following disclaimer in 70  $\star$ the documentation and/or other materials provided with the  $71 \bullet$ distribution. 72  $\star$ 73 \* 3. All advertising materials mentioning features or use of this  $74 \cdot$ software must display the following acknowledgment: 75  $\star$ "This product includes software developed by the OpenSSL Project  $76 *$ for use in the OpenSSL Toolkit. (http://www.openssl.org/)"  $77 \cdot$ 78 \* 4. The names "OpenSSL Toolkit" and "OpenSSL Project" must not be used to 79 endorse or promote products derived from this software without  $80 *$ prior written permission. For written permission, please contact  $81$  \* openssl-core@openssl.org.  $82 \div$ 83 \* 5. Products derived from this software may not be called "OpenSSL"  $84$  \* nor may "OpenSSL" appear in their names without prior written  $85$  \* permission of the OpenSSL Project. 86 87 \* 6. Redistributions of any form whatsoever must retain the following  $88$  \* acknowledgment: 89 \* "This product includes software developed by the OpenSSL Project  $90 *$ for use in the OpenSSL Toolkit (http://www.openssl.org/)"  $91 \times$ 92 \* THIS SOFTWARE IS PROVIDED BY THE OpenSSL PROJECT ''AS IS'' AND ANY 93 \* EXPRESSED OR IMPLIED WARRANTIES, INCLUDING, BUT NOT LIMITED TO, THE 94 \* IMPLIED WARRANTIES OF MERCHANTABILITY AND FITNESS FOR A PARTICULAR 95 \* PURPOSE ARE DISCLAIMED. IN NO EVENT SHALL THE OPENSSL PROJECT OR 96 \* ITS CONTRIBUTORS BE LIABLE FOR ANY DIRECT, INDIRECT, INCIDENTAL, \* SPECIAL, EXEMPLARY, OR CONSEQUENTIAL DAMAGES (INCLUDING, BUT 97 98 \* NOT LIMITED TO, PROCUREMENT OF SUBSTITUTE GOODS OR SERVICES; 99 \* LOSS OF USE, DATA, OR PROFITS; OR BUSINESS INTERRUPTION) 100 \* HOWEVER CAUSED AND ON ANY THEORY OF LIABILITY, WHETHER IN CONTRACT, 101 \* STRICT LIABILITY, OR TORT (INCLUDING NEGLIGENCE OR OTHERWISE) 102 \* ARISING IN ANY WAY OUT OF THE USE OF THIS SOFTWARE. EVEN IF ADVISED 103 \* OF THE POSSIBILITY OF SUCH DAMAGE.  $104$  $105$ 106 \* This product includes cryptographic software written by Eric Young \* (eay@cryptsoft.com). This product includes software written by Tim 107 108 \* Hudson (tjh@cryptsoft.com).  $109 *$  $110 *$ / 112 #ifndef HEADER\_ERR\_H 113 #define HEADER ERR H 115 #include <openssl/e\_os2.h> 117 #ifndef OPENSSL NO FP API

 $\sim$ 

- 
- 118 #include <stdio.h>
- 119 #include <stdlib.h>
- $120$  #endif

 $\mathbf{1}$ 

- 
- 122 #include <openss1/oss1 typ.h>
- 123 #ifndef OPENSSL NO BIO 124 #include <openss1/bio.h>
- 
- $125$  #endif
- 126 #ifndef OPENSSL\_NO\_LHASH
- 127 #include <openss1/lhash.h>

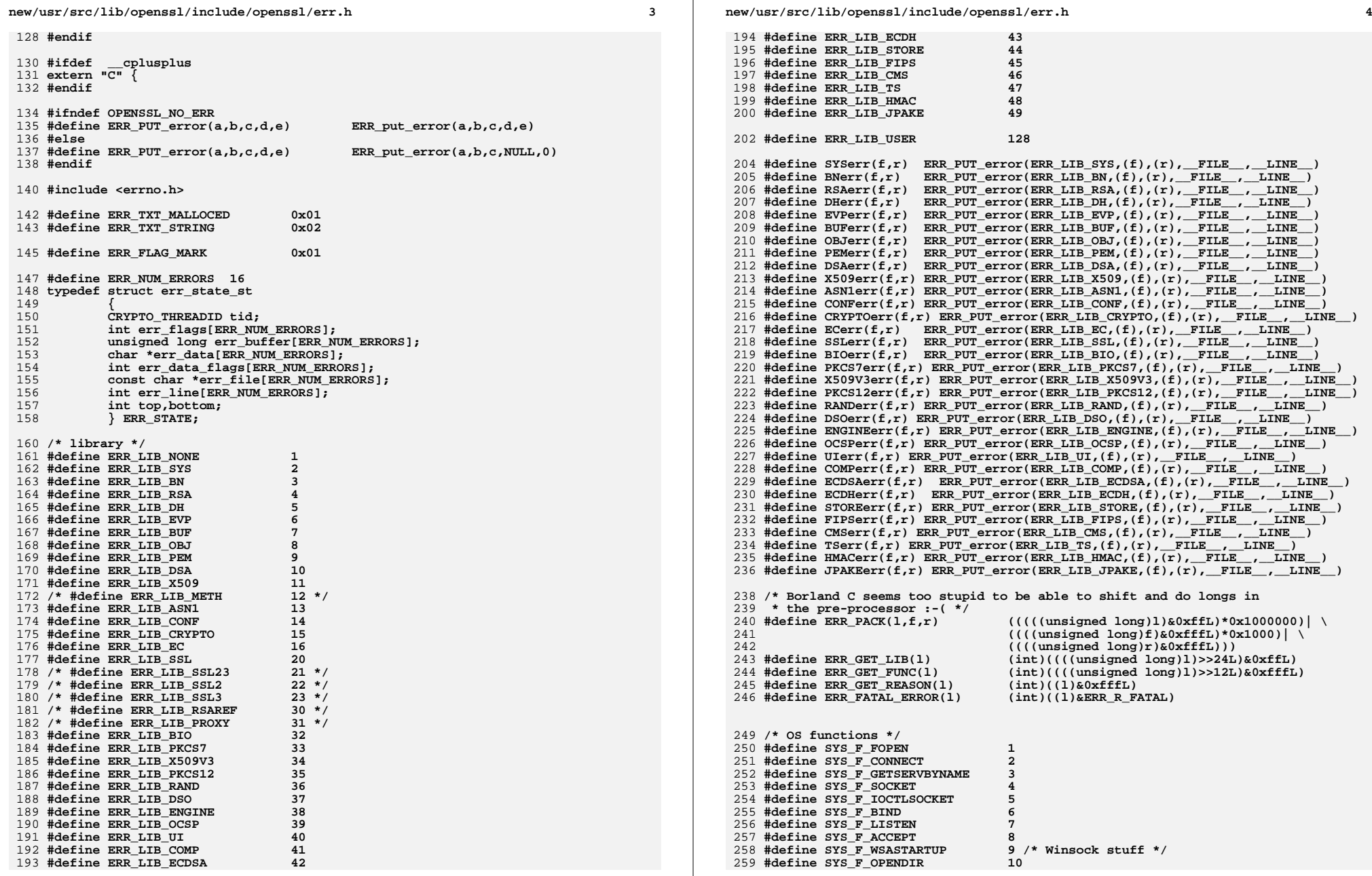

**new/usr/src/lib/openssl/include/openssl/err.h**

**h** 5 **#define SYS\_F\_FREAD <sup>11</sup> /\* reasons \*/ #define ERR\_R\_SYS\_LIB ERR\_LIB\_SYS /\* 2 \*/ #define ERR\_R\_BN\_LIB ERR\_LIB\_BN /\* 3 \*/ #define ERR\_R\_RSA\_LIB ERR\_LIB\_RSA /\* 4 \*/** 267 #define ERR R DH LIB **#define ERR\_R\_DH\_LIB ERR\_LIB\_DH /\* 5 \*/ #define ERR\_R\_EVP\_LIB ERR\_LIB\_EVP /\* 6 \*/ #define ERR\_R\_BUF\_LIB ERR\_LIB\_BUF /\* 7 \*/** 270 #define ERR R OBJ LIB **#define ERR\_R\_OBJ\_LIB ERR\_LIB\_OBJ /\* 8 \*/ #define ERR\_R\_PEM\_LIB ERR\_LIB\_PEM /\* 9 \*/ #define ERR\_R\_DSA\_LIB ERR\_LIB\_DSA /\* 10 \*/ #define ERR\_R\_X509\_LIB ERR\_LIB\_X509 /\* 11 \*/ #define ERR\_R\_ASN1\_LIB ERR\_LIB\_ASN1 /\* 13 \*/ #define ERR\_R\_CONF\_LIB ERR\_LIB\_CONF /\* 14 \*/ #define ERR\_R\_CRYPTO\_LIB ERR\_LIB\_CRYPTO /\* 15 \*/ #define ERR\_R\_EC\_LIB ERR\_LIB\_EC /\* 16 \*/ #define ERR\_R\_SSL\_LIB ERR\_LIB\_SSL /\* 20 \*/ #define ERR\_R\_BIO\_LIB ERR\_LIB\_BIO /\* 32 \*/ #define ERR\_R\_PKCS7\_LIB ERR\_LIB\_PKCS7 /\* 33 \*/ #define ERR\_R\_X509V3\_LIB ERR\_LIB\_X509V3 /\* 34 \*/ #define ERR\_R\_PKCS12\_LIB ERR\_LIB\_PKCS12 /\* 35 \*/ #define ERR\_R\_RAND\_LIB ERR\_LIB\_RAND /\* 36 \*/** 284 #define ERR R DSO LIB ERR LIB DSO **#define ERR\_R\_DSO\_LIB ERR\_LIB\_DSO /\* 37 \*/ #define ERR\_R\_ENGINE\_LIB ERR\_LIB\_ENGINE /\* 38 \*/ #define ERR\_R\_OCSP\_LIB ERR\_LIB\_OCSP /\* 39 \*/ #define ERR\_R\_UI\_LIB ERR\_LIB\_UI /\* 40 \*/ #define ERR\_R\_COMP\_LIB ERR\_LIB\_COMP /\* 41 \*/ #define ERR\_R\_ECDSA\_LIB ERR\_LIB\_ECDSA /\* 42 \*/ #define ERR\_R\_ECDH\_LIB ERR\_LIB\_ECDH /\* 43 \*/ #define ERR\_R\_STORE\_LIB ERR\_LIB\_STORE /\* 44 \*/ #define ERR\_R\_TS\_LIB ERR\_LIB\_TS /\* 45 \*/ #define ERR\_R\_NESTED\_ASN1\_ERROR <sup>58</sup> #define ERR\_R\_BAD\_ASN1\_OBJECT\_HEADER <sup>59</sup> #define ERR\_R\_BAD\_GET\_ASN1\_OBJECT\_CALL <sup>60</sup> #define ERR\_R\_EXPECTING\_AN\_ASN1\_SEQUENCE <sup>61</sup> #define ERR\_R\_ASN1\_LENGTH\_MISMATCH <sup>62</sup> #define ERR\_R\_MISSING\_ASN1\_EOS <sup>63</sup> /\* fatal error \*/** 302 #define ERR\_R\_FATAL **#define ERR\_R\_FATAL <sup>64</sup> #define ERR\_R\_MALLOC\_FAILURE (1|ERR\_R\_FATAL) #define ERR\_R\_SHOULD\_NOT\_HAVE\_BEEN\_CALLED (2|ERR\_R\_FATAL) #define ERR\_R\_PASSED\_NULL\_PARAMETER (3|ERR\_R\_FATAL) #define ERR\_R\_INTERNAL\_ERROR (4|ERR\_R\_FATAL) #define ERR\_R\_DISABLED (5|ERR\_R\_FATAL) /\* 99 is the maximum possible ERR\_R\_... code, higher values \* are reserved for the individual libraries \*/**

 **typedef struct ERR\_string\_data\_st { unsigned long error;**

- **const char \*string;**
- **} ERR\_STRING\_DATA;**

 **void ERR\_put\_error(int lib, int func,int reason,const char \*file,int line); void ERR\_set\_error\_data(char \*data,int flags);**

**unsigned long ERR\_get\_error(void);**

**unsigned long ERR\_get\_error\_line(const char \*\*file,int \*line);**

```
324 unsigned long ERR_get_error_line_data(const char **file,int *line,
```

```
325 const char **data, int *flags);
```
# **new/usr/src/lib/openssl/include/openssl/err.h**

 **unsigned long ERR\_peek\_error(void); unsigned long ERR\_peek\_error\_line(const char \*\*file,int \*line); unsigned long ERR\_peek\_error\_line\_data(const char \*\*file,int \*line, const char \*\*data,int \*flags); unsigned long ERR\_peek\_last\_error(void); unsigned long ERR\_peek\_last\_error\_line(const char \*\*file,int \*line); unsigned long ERR\_peek\_last\_error\_line\_data(const char \*\*file,int \*line, const char \*\*data,int \*flags); void ERR\_clear\_error(void ); char \*ERR\_error\_string(unsigned long e,char \*buf); void ERR\_error\_string\_n(unsigned long e, char \*buf, size\_t len); const char \*ERR\_lib\_error\_string(unsigned long e); const char \*ERR\_func\_error\_string(unsigned long e); const char \*ERR\_reason\_error\_string(unsigned long e); void ERR\_print\_errors\_cb(int (\*cb)(const char \*str, size\_t len, void \*u), void \*u); #ifndef OPENSSL\_NO\_FP\_API void ERR\_print\_errors\_fp(FILE \*fp); #endif #ifndef OPENSSL\_NO\_BIO void ERR\_print\_errors(BIO \*bp); #endif void ERR\_add\_error\_data(int num, ...); void ERR\_add\_error\_vdata(int num, va\_list args); void ERR\_load\_strings(int lib,ERR\_STRING\_DATA str[]); void ERR\_unload\_strings(int lib,ERR\_STRING\_DATA str[]); void ERR\_load\_ERR\_strings(void); void ERR\_load\_crypto\_strings(void); void ERR\_free\_strings(void); void ERR\_remove\_thread\_state(const CRYPTO\_THREADID \*tid); #ifndef OPENSSL\_NO\_DEPRECATED void ERR\_remove\_state(unsigned long pid); /\* if zero we look it up \*/ #endif ERR\_STATE \*ERR\_get\_state(void); #ifndef OPENSSL\_NO\_LHASH LHASH\_OF(ERR\_STRING\_DATA) \*ERR\_get\_string\_table(void); LHASH\_OF(ERR\_STATE) \*ERR\_get\_err\_state\_table(void); void ERR\_release\_err\_state\_table(LHASH\_OF(ERR\_STATE) \*\*hash); #endif int ERR\_get\_next\_error\_library(void); int ERR\_set\_mark(void); int ERR\_pop\_to\_mark(void); /\* Already defined in ossl\_typ.h \*/ /\* typedef struct st\_ERR\_FNS ERR\_FNS; \*/ /\* An application can use this function and provide the return value to loaded \* modules that should use the application's ERR state/functionality \*/ const ERR\_FNS \*ERR\_get\_implementation(void); /\* A loaded module should call this function prior to any ERR operations using \* the application's "ERR\_FNS". \*/ int ERR\_set\_implementation(const ERR\_FNS \*fns); #ifdef \_\_cplusplus } #endif #endif #endif #endif /\* ! codereview \*/**

new/usr/src/lib/openssl/include/openssl/evp.h  $\mathbf{1}$ new/usr/src/lib/openssl/include/openssl/evp.h 62 #ifdef OPENSSL ALGORITHM DEFINES 52775 Wed Aug 13 19:24:04 2014 63 # include <openss1/opensslconf.h> new/usr/src/lib/openssl/include/openssl/evp.h  $64$  #else 65 # define OPENSSL ALGORITHM DEFINES 4853 illumos-gate is not lint-clean when built with openssl 1.0 (initial commit,  $66$  # include  $<$ openssl/opensslconf.h> 67 # undef OPENSSL ALGORITHM DEFINES 1 /\* crypto/evp/evp.h \*/ 2 /\* Copyright (C) 1995-1998 Eric Young (eav@cryptsoft.com) 68 #endif 3 \* All rights reserved.  $\overline{4}$ 70 #include <openssl/ossl typ.h> 5 \* This package is an SSL implementation written 6 \* by Eric Young (eay@cryptsoft.com). 72 #include <openssl/symhacks.h> \* The implementation was written so as to conform with Netscapes SSL.  $7$  $8 *$ 74 #ifndef OPENSSL NO BIO 9 \* This library is free for commercial and non-commercial use as long as 75 #include <openss1/bio.h> 10 \* the following conditions are aheared to. The following conditions 76 #endif 11 \* apply to all code found in this distribution, be it the RC4, RSA, 12 \* lhash, DES, etc., code; not just the SSL code. The SSL documentation  $78/$ \* included with this distribution is covered by the same copyright terms 79 #define EVP\_RC2\_KEY\_SIZE  $13$  $16$ 14 \* except that the holder is Tim Hudson (tjh@cryptsoft.com). 80 #define EVP RC4 KEY SIZE  $16$ 81 #define EVP\_BLOWFISH\_KEY\_SIZE  $15$  \*  $16$ 16 \* Copyright remains Eric Young's, and as such any Copyright notices in 82 #define EVP CAST5 KEY SIZE 16  $17$ \* the code are not to be removed. 83 #define EVP\_RC5\_32\_12\_16\_KEY\_SIZE 16 18 \* If this package is used in a product, Eric Young should be given attribution  $84 * 1$ 19 \* as the author of the parts of the library used. 85 #define EVP MAX MD SIZE 64 /\* longest known is SHA512 \*/ 20 \* This can be in the form of a textual message at program startup or 86 #define EVP MAX KEY LENGTH 64 21 \* in documentation (online or textual) provided with the package. 87 #define EVP MAX IV LENGTH 16  $22 *$ 88 #define EVP MAX BLOCK LENGTH  $32$ 23 \* Redistribution and use in source and binary forms, with or without 24 \* modification, are permitted provided that the following conditions 90 #define PKCS5 SALT LEN  $\mathbf{a}$  $25 * are met:$ 91 /\* Default PKCS#5 iteration count \*/ 26 \* 1. Redistributions of source code must retain the copyright 92 #define PKCS5 DEFAULT ITER 2048 27 notice, this list of conditions and the following disclaimer. 28 \* 2. Redistributions in binary form must reproduce the above copyright 94 #include <openssl/objects.h>  $29$  \* notice, this list of conditions and the following disclaimer in the  $30 \star$ documentation and/or other materials provided with the distribution. 96 #define EVP\_PK\_RSA  $0 \times 0001$ 97 #define EVP PK DSA 31 \* 3. All advertising materials mentioning features or use of this software  $0 \times 0002$  $32 \rightarrow$ must display the following acknowledgement: 98 #define EVP PK DH  $0 \times 0004$  $33 \times$ "This product includes cryptographic software written by 99 #define EVP PK EC  $0 \times 0008$  $34$  \* 100 #define EVP\_PKT\_SIGN  $0 \times 0010$ Eric Young (eay@cryptsoft.com)" 35 The word 'cryptographic' can be left out if the rouines from the library 101 #define EVP\_PKT\_ENC  $0 \times 0020$  $36 *$ being used are not cryptographic related :-). 102 #define EVP PKT EXCH  $0 \times 0040$  $0x0100$ 37 \* 4. If you include any Windows specific code (or a derivative thereof) from 103 #define EVP\_PKS\_RSA the apps directory (application code) you must include an acknowledgement: 104 #define EVP PKS DSA 38  $0 \times 0200$  $39 *$  $105$  #define  $EVP$  PKS  $EC$ "This product includes software written by Tim Hudson (tjh@cryptsoft.com)"  $0 \times 0400$ 106 #define EVP\_PKT\_EXP  $0x1000$  /\* <= 512 bit key \*/  $40 *$ 41 \* THIS SOFTWARE IS PROVIDED BY ERIC YOUNG ''AS IS'' AND 42 \* ANY EXPRESS OR IMPLIED WARRANTIES, INCLUDING, BUT NOT LIMITED TO, THE 108 #define EVP PKEY NONE NID undef 43 \* IMPLIED WARRANTIES OF MERCHANTABILITY AND FITNESS FOR A PARTICULAR PURPOSE  $109$  #define EVP PKEY RSA NID rsaEncryption 44 \* ARE DISCLAIMED. IN NO EVENT SHALL THE AUTHOR OR CONTRIBUTORS BE LIABLE 110 #define EVP PKEY RSA2 NID rsa 45 \* FOR ANY DIRECT, INDIRECT, INCIDENTAL, SPECIAL, EXEMPLARY, OR CONSEQUENTIAL 111 #define EVP PKEY DSA NID dsa 46 \* DAMAGES (INCLUDING, BUT NOT LIMITED TO, PROCUREMENT OF SUBSTITUTE GOODS 112 #define EVP PKEY DSA1 NID dsa 2 47 \* OR SERVICES; LOSS OF USE, DATA, OR PROFITS; OR BUSINESS INTERRUPTION) 113 #define EVP PKEY DSA2 NID dsaWithSHA NID\_dsaWithSHA1 48 \* HOWEVER CAUSED AND ON ANY THEORY OF LIABILITY, WHETHER IN CONTRACT, STRICT 114 #define EVP\_PKEY\_DSA3 49 \* LIABILITY, OR TORT (INCLUDING NEGLIGENCE OR OTHERWISE) ARISING IN ANY WAY 115 #define EVP\_PKEY\_DSA4 NID dsaWithSHA1 2 50 \* OUT OF THE USE OF THIS SOFTWARE, EVEN IF ADVISED OF THE POSSIBILITY OF 116 #define EVP PKEY DH NID dhKevAgreement 51 \* SUCH DAMAGE. 117 #define EVP\_PKEY\_EC NID\_X9\_62\_id\_ecPublicKey 52 118 #define EVP PKEY HMAC NID hmac 53 \* The licence and distribution terms for any publically available version or 119 #define EVP PKEY CMAC NID cmac 54 \* derivative of this code cannot be changed. i.e. this code cannot simply be 55 \* copied and put under another distribution licence 121 #ifdef \_cplusplus 56 \* [including the GNU Public Licence.] 122 extern  $\overline{C}$   $\overline{\xi}$  $57 * 1$  $123$  #endif 59 #ifndef HEADER ENVELOPE H 125 /\* Type needs to be a bit field 60 #define HEADER\_ENVELOPE\_H 126 \* Sub-type needs to be for variations on the method, as in, can it do 127 \* arbitrary encryption.... \*/

 $\sim$ 

**new/usr/src/lib/openssl/include/openssl/evp.h**

130<br>131<br>132

149

150<br>151

152

161

162

163

164

165

166<br>167

168

169<br>170

172<br>173

 $\frac{175}{176}$ 

 $\frac{177}{178}$ 

179

180<br>181

182

183

193

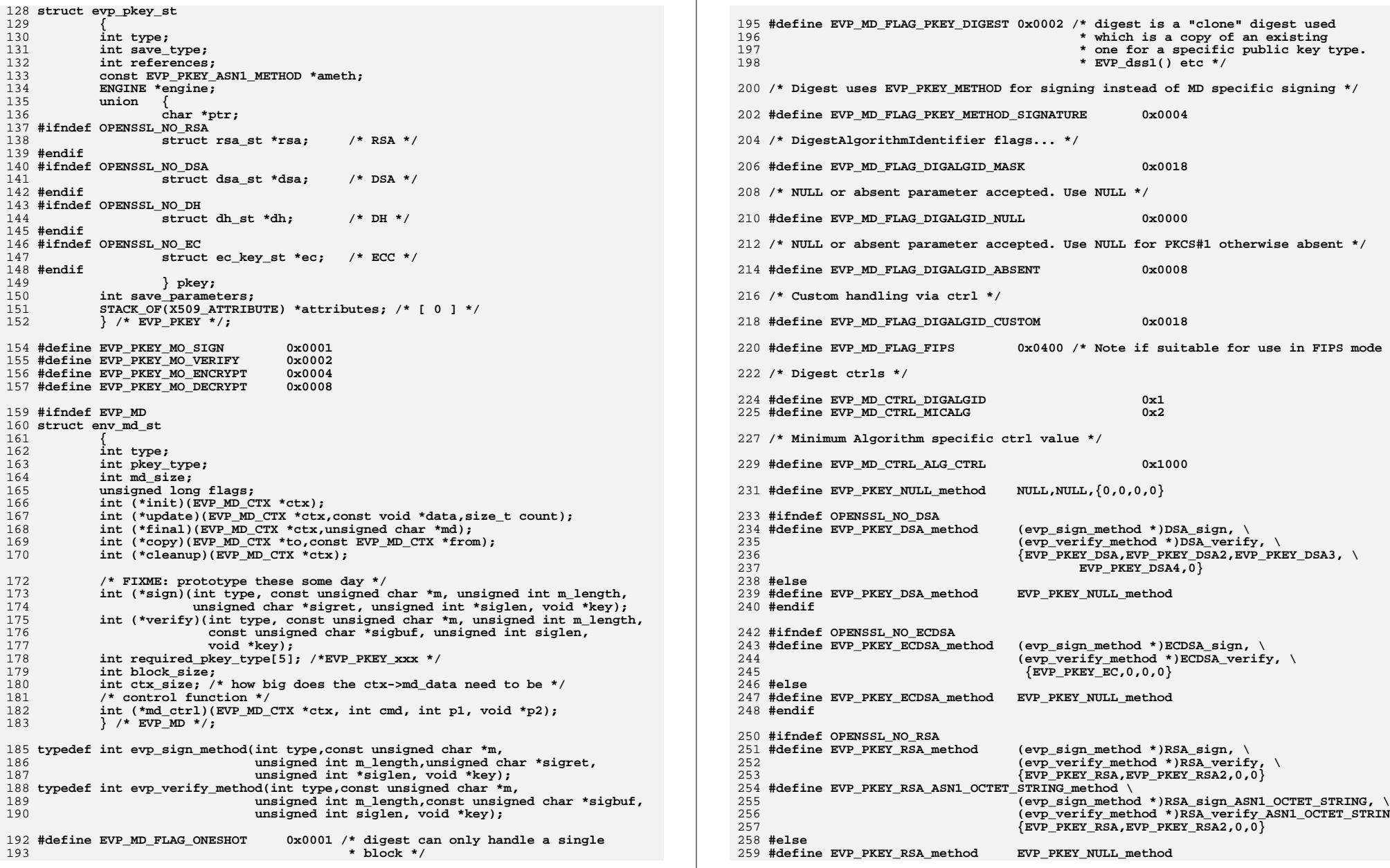

260 **#define EVP\_PKEY\_RSA\_ASN1\_OCTET\_STRING\_method EVP\_PKEY\_NULL\_method** 261 **#endif** 263 **#endif /\* !EVP\_MD \*/** 265 **struct env\_md\_ctx\_st** 266 **{** 267 **const EVP\_MD \*digest;** 268 **ENGINE \*engine; /\* functional reference if 'digest' is ENGINE-provided \*** 269 **unsigned long flags;** 270 **void \*md\_data;** 271 **/\* Public key context for sign/verify \*/** 272 **EVP\_PKEY\_CTX \*pctx;** 273 **/\* Update function: usually copied from EVP\_MD \*/** 274 **int (\*update)(EVP\_MD\_CTX \*ctx,const void \*data,size\_t count);** 275 $}$  /\* EVP MD CTX \*/; 277 **/\* values for EVP\_MD\_CTX flags \*/** 279 #define EVP\_MD\_CTX\_FLAG\_ONESHOT 0x0001 /\* digest update will be called<br>\* once only \*/ 280\* once only \*/<br>281 #define EVP MD CTX FLAG CLEANED 0x0002 /\* context has 0x0002 /\* context has already been<br> **b** cleaned \*/ 282\* cleaned \*/<br>283 #define EVP MD CTX FLAG REUSE 0x0004 /\* Don't free 0x0004 /\* Don't free up ctx->md\_data<br>\* in EVP\_MD\_CTX\_cleanup \*/ 284 **\* in EVP\_MD\_CTX\_cleanup \*/** 285 **/\* FIPS and pad options are ignored in 1.0.0, definitions are here** 286 **\* so we don't accidentally reuse the values for other purposes.**287 **\*/**289 **#define EVP\_MD\_CTX\_FLAG\_NON\_FIPS\_ALLOW 0x0008 /\* Allow use of non FIPS digest** 290 **\* in FIPS mode \*/**292 **/\* The following PAD options are also currently ignored in 1.0.0, digest** 293 **\* parameters are handled through EVP\_DigestSign\*() and EVP\_DigestVerify\*()**294 **\* instead.**295 **\*/** 296 **#define EVP\_MD\_CTX\_FLAG\_PAD\_MASK 0xF0 /\* RSA mode to use \*/** 297 **#define EVP\_MD\_CTX\_FLAG\_PAD\_PKCS1 0x00 /\* PKCS#1 v1.5 mode \*/** 298 **#define EVP\_MD\_CTX\_FLAG\_PAD\_X931 0x10 /\* X9.31 mode \*/** 299 **#define EVP\_MD\_CTX\_FLAG\_PAD\_PSS 0x20 /\* PSS mode \*/** 301 #define EVP\_MD\_CTX\_FLAG\_NO\_INIT 0x0100 /\* Don't initialize md\_data \*/ 303 **struct evp\_cipher\_st** 304 **{** 305 **int nid;** 306 **int block\_size;** 307 **int key\_len; /\* Default value for variable length ciphers \*/** 308int iv\_len;<br>unsigned long flags; 309 **unsigned long flags; /\* Various flags \*/ int (\*init)(EVP\_CIPHER\_CTX \*ctx, const unsigned char \*key,** 310<sup>311</sup> **const unsigned char \*iv, int enc); /\* init key \*/** 312**int (\*do\_cipher)(EVP\_CIPHER\_CTX \*ctx, unsigned char \*out,**  $313$  const unsigned char \*in, size t inl);/\* 313 **const unsigned char \*in, size\_t inl);/\* encrypt/decrypt**314int (\*cleanup)(EVP\_CIPHER\_CTX \*); /\* cleanup ctx \*/<br>int ctx\_size; /\* how big ctx->cipher\_data needs to be \*/ 315int ctx\_size; <br>
int (\*set\_asnl\_parameters)(EVP\_CIPHER\_CTX \*, ASNl\_TYPE \*); /\* Populate a<br>
int (\*set\_asnl\_parameters)(EVP\_CIPHER\_CTX \*, ASNl\_TYPE \*); /\* Get\_parame<br>
int (\*set\_asnl\_parameters)(EVP\_CIPHER\_CTX \*, ASNl\_TYPE \*); 316317318 **int (\*ctrl)(EVP\_CIPHER\_CTX \*, int type, int arg, void \*ptr); /\* Miscella** 319 **void \*app\_data; /\* Application data \*/** 320 **} /\* EVP\_CIPHER \*/;** 322 **/\* Values for cipher flags \*/**

**h** 5

324 **/\* Modes for ciphers \*/**

**new/usr/src/lib/openssl/include/openssl/evp.h**

**h** 6 326 #define **#define EVP\_CIPH\_STREAM\_CIPHER 0x0** 327 #define **#define EVP\_CIPH\_ECB\_MODE 0x1** 328 #define **#define EVP\_CIPH\_CBC\_MODE 0x2** 329 #define **#define EVP\_CIPH\_CFB\_MODE 0x3** 330 #define **#define EVP\_CIPH\_OFB\_MODE 0x4** 331 #define **#define EVP\_CIPH\_CTR\_MODE 0x5** 332 #define **#define EVP\_CIPH\_GCM\_MODE 0x6** 333 #define **#define EVP\_CIPH\_CCM\_MODE 0x7** 334 #define **#define EVP\_CIPH\_XTS\_MODE 0x10001** 335 #define **#define EVP\_CIPH\_MODE 0xF0007** 336 **/\* Set if variable length cipher \*/** 337 #define **#define EVP\_CIPH\_VARIABLE\_LENGTH 0x8** 338 **/\* Set if the iv handling should be done by the cipher itself \*/** 339 #define **#define EVP\_CIPH\_CUSTOM\_IV 0x10** 340 **/\* Set if the cipher's init() function should be called if key is NULL \*/** 341 #define **#define EVP\_CIPH\_ALWAYS\_CALL\_INIT 0x20** 342 **/\* Call ctrl() to init cipher parameters \*/** 343 #define **#define EVP\_CIPH\_CTRL\_INIT 0x40** 344 **/\* Don't use standard key length function \*/** 345 #define **#define EVP\_CIPH\_CUSTOM\_KEY\_LENGTH 0x80** 346 **/\* Don't use standard block padding \*/** 347 #define **#define EVP\_CIPH\_NO\_PADDING 0x100** 348 **/\* cipher handles random key generation \*/** 349 #define **#define EVP\_CIPH\_RAND\_KEY 0x200** 350 **/\* cipher has its own additional copying logic \*/** 351 #define **#define EVP\_CIPH\_CUSTOM\_COPY 0x400** 352 **/\* Allow use default ASN1 get/set iv \*/** 353 Hdefine **#define EVP\_CIPH\_FLAG\_DEFAULT\_ASN1 0x1000** 354 **/\* Buffer length in bits not bytes: CFB1 mode only \*/** 355 #define **#define EVP\_CIPH\_FLAG\_LENGTH\_BITS 0x2000** 356 **/\* Note if suitable for use in FIPS mode \*/** 357 #define **#define EVP\_CIPH\_FLAG\_FIPS 0x4000** 358 **/\* Allow non FIPS cipher in FIPS mode \*/** 359 #define **#define EVP\_CIPH\_FLAG\_NON\_FIPS\_ALLOW 0x8000** 360 **/\* Cipher handles any and all padding logic as well** 361 **\* as finalisation.**362 **\*/**363 **#d #define EVP\_CIPH\_FLAG\_CUSTOM\_CIPHER 0x100000** 364 #define  $EVP$ <sup>\_</sup>CIPH\_FLAG\_AEAD\_CIPHER 366 **/\* ctrl() values \*/** 368 #define **#define EVP\_CTRL\_INIT 0x0 #define EVP\_CTRL\_SET\_KEY\_LENGTH 0x1** 369 #define 370 #define **#define EVP\_CTRL\_GET\_RC2\_KEY\_BITS 0x2** 371 #define **#define EVP\_CTRL\_SET\_RC2\_KEY\_BITS 0x3** 372 #define **#define EVP\_CTRL\_GET\_RC5\_ROUNDS 0x4** 373 #define **#define EVP\_CTRL\_SET\_RC5\_ROUNDS 0x5** 374 #define **#define EVP\_CTRL\_RAND\_KEY 0x6** 375 #define **#define EVP\_CTRL\_PBE\_PRF\_NID 0x7** 376 #define **#define EVP\_CTRL\_COPY 0x8 #define EVP\_CTRL\_GCM\_SET\_IVLEN 0x9** 377 #define 378 #define **#define EVP\_CTRL\_GCM\_GET\_TAG 0x10** 379 #define **#define EVP\_CTRL\_GCM\_SET\_TAG 0x11** 380 #define **#define EVP\_CTRL\_GCM\_SET\_IV\_FIXED 0x12** 381 #define **#define EVP\_CTRL\_GCM\_IV\_GEN 0x13** 382 #define **#define EVP\_CTRL\_CCM\_SET\_IVLEN EVP\_CTRL\_GCM\_SET\_IVLEN** 383 **#define #define EVP\_CTRL\_CCM\_GET\_TAG EVP\_CTRL\_GCM\_GET\_TAG** 384 #define **#define EVP\_CTRL\_CCM\_SET\_TAG EVP\_CTRL\_GCM\_SET\_TAG** 385 #define **#define EVP\_CTRL\_CCM\_SET\_L 0x14** 386 #define **#define EVP\_CTRL\_CCM\_SET\_MSGLEN 0x15** 387 **/\* AEAD cipher deduces payload length and returns number of bytes** 388 **\* required to store MAC and eventual padding. Subsequent call to**389 **\* EVP\_Cipher even appends/verifies MAC.**390 **\*/**391 **#d #define EVP\_CTRL\_AEAD\_TLS1\_AAD 0x16**

**new/usr/src/lib/openssl/include/openssl/evp.hh** 7 **/\* Used by composite AEAD ciphers, no-op in GCM, CCM... \*/** 393 #define **#define EVP\_CTRL\_AEAD\_SET\_MAC\_KEY 0x17 /\* Set the GCM invocation field, decrypt only \*/** 395 #define **#define EVP\_CTRL\_GCM\_SET\_IV\_INV 0x18 /\* GCM TLS constants \*/ /\* Length of fixed part of IV derived from PRF \*/** 399 #define EVP GCM TLS FIXED IV LEN **#define EVP\_GCM\_TLS\_FIXED\_IV\_LEN <sup>4</sup> /\* Length of explicit part of IV part of TLS records \*/ #define EVP\_GCM\_TLS\_EXPLICIT\_IV\_LEN <sup>8</sup> /\* Length of tag for TLS \*/ #define EVP\_GCM\_TLS\_TAG\_LEN <sup>16</sup> typedef struct evp\_cipher\_info\_st { const EVP\_CIPHER \*cipher; unsigned char iv[EVP\_MAX\_IV\_LENGTH]; } EVP\_CIPHER\_INFO; struct evp\_cipher\_ctx\_st { const EVP\_CIPHER \*cipher; ENGINE \*engine;** /\* functional reference if 'cipher' is ENGINE-provided \*<br>int encrypt: /\* encrypt or decrypt \*/ **int encrypt; /\* encrypt or decrypt \*/ int buf\_len; /\* number we have left \*/ unsigned char oiv[EVP\_MAX\_IV\_LENGTH]; /\* original iv \*/ unsigned char iv[EVP\_MAX\_IV\_LENGTH]; /\* working iv \*/ unsigned char buf[EVP\_MAX\_BLOCK\_LENGTH];/\* saved partial block \*/ int num; /\* used by cfb/ofb/ctr mode \*/ void \*app\_data; /\* application stuff \*/ int key\_len; /\* May change for variable length cipher \*/ unsigned long flags; /\* Various flags \*/ void \*cipher\_data; /\* per EVP data \*/ int final\_used; int block\_mask; unsigned char final[EVP\_MAX\_BLOCK\_LENGTH];/\* possible final block \*/ } /\* EVP\_CIPHER\_CTX \*/; typedef struct evp\_Encode\_Ctx\_st {** int num;  $\qquad$ /\* number saved in a partial encode/decode \*/<br>int length: /\* The length is either the output line length int length;  $\begin{array}{ccc} \end{array}$  **/\*** The length is either the output line length in  $\begin{array}{ccc} \end{array}$  in input bytes) or the shortest input line 436 **\*** (in input bytes) or the shortest input line<br>437 **\*** length that is ok. Once decoding begins.  **\* length that is ok. Once decoding begins, \* the length is adjusted up each time a longer \* line is decoded \*/**/\* data to encode \*/ **unsigned char enc\_data[80];**<br>int line num; /\* number read  $\sqrt{*}$  number read on current line \*/ **int expect\_nl; } EVP\_ENCODE\_CTX; /\* Password based encryption function \*/ typedef int (EVP\_PBE\_KEYGEN)(EVP\_CIPHER\_CTX \*ctx, const char \*pass, int passlen,** 447 **ASN1\_TYPE \*param, const EVP\_CIPHER \*cipher,**<br>448 **const EVP MD \*md, int en de):** const EVP\_MD  $*$ md, int en\_de); **#ifndef OPENSSL\_NO\_RSA #define EVP\_PKEY\_assign\_RSA(pkey,rsa) EVP\_PKEY\_assign((pkey),EVP\_PKEY\_RSA,\ (char \*)(rsa)) #endif #ifndef OPENSSL\_NO\_DSA #define EVP\_PKEY\_assign\_DSA(pkey,dsa) EVP\_PKEY\_assign((pkey),EVP\_PKEY\_DSA,\ (char \*)(dsa))**

**new/usr/src/lib/openssl/include/openssl/evp.h <sup>8</sup> #endif #ifndef OPENSSL\_NO\_DH #define EVP\_PKEY\_assign\_DH(pkey,dh) EVP\_PKEY\_assign((pkey),EVP\_PKEY\_DH,\ (char \*)(dh)) #endif #ifndef OPENSSL\_NO\_EC #define EVP\_PKEY\_assign\_EC\_KEY(pkey,eckey) EVP\_PKEY\_assign((pkey),EVP\_PKEY\_EC,\ (char \*)(eckey)) #endif /\* Add some extra combinations \*/ #define EVP\_get\_digestbynid(a) EVP\_get\_digestbyname(OBJ\_nid2sn(a)) #define EVP\_get\_digestbyobj(a) EVP\_get\_digestbynid(OBJ\_obj2nid(a)) #define EVP\_get\_cipherbynid(a) EVP\_get\_cipherbyname(OBJ\_nid2sn(a)) #define EVP\_get\_cipherbyobj(a) EVP\_get\_cipherbynid(OBJ\_obj2nid(a)) int EVP\_MD\_type(const EVP\_MD \*md); #define EVP\_MD\_nid(e) EVP\_MD\_type(e)** #define EVP  $MD$  name(e) **#define EVP\_MD\_name(e) OBJ\_nid2sn(EVP\_MD\_nid(e)) int EVP\_MD\_pkey\_type(const EVP\_MD \*md); int EVP\_MD\_size(const EVP\_MD \*md); int EVP\_MD\_block\_size(const EVP\_MD \*md); unsigned long EVP\_MD\_flags(const EVP\_MD \*md); const EVP\_MD \*EVP\_MD\_CTX\_md(const EVP\_MD\_CTX \*ctx);** 485 #define EVP MD CTX  $size(e)$  $EVP$  MD  $size(EVP$  MD  $CTX$  md(e)) 486 #define EVP\_MD\_CTX\_block\_size(e) **#define EVP\_MD\_CTX\_block\_size(e) EVP\_MD\_block\_size(EVP\_MD\_CTX\_md(e))** 487 #define EVP MD CTX type(e)  $EVP$  MD type(EVP MD CTX  $md(e)$ ) **int EVP\_CIPHER\_nid(const EVP\_CIPHER \*cipher);** 490 #define EVP CIPHER name(e) **#define EVP\_CIPHER\_name(e) OBJ\_nid2sn(EVP\_CIPHER\_nid(e)) int EVP\_CIPHER\_block\_size(const EVP\_CIPHER \*cipher); int EVP\_CIPHER\_key\_length(const EVP\_CIPHER \*cipher); int EVP\_CIPHER\_iv\_length(const EVP\_CIPHER \*cipher); unsigned long EVP\_CIPHER\_flags(const EVP\_CIPHER \*cipher);** 495 #define EVP CIPHER mode(e)  $(EVP$  CIPHER flags(e) & EVP CIPH MODE) **const EVP\_CIPHER \* EVP\_CIPHER\_CTX\_cipher(const EVP\_CIPHER\_CTX \*ctx); int EVP\_CIPHER\_CTX\_nid(const EVP\_CIPHER\_CTX \*ctx); int EVP\_CIPHER\_CTX\_block\_size(const EVP\_CIPHER\_CTX \*ctx); int EVP\_CIPHER\_CTX\_key\_length(const EVP\_CIPHER\_CTX \*ctx); int EVP\_CIPHER\_CTX\_iv\_length(const EVP\_CIPHER\_CTX \*ctx); int EVP\_CIPHER\_CTX\_copy(EVP\_CIPHER\_CTX \*out, const EVP\_CIPHER\_CTX \*in); void \* EVP\_CIPHER\_CTX\_get\_app\_data(const EVP\_CIPHER\_CTX \*ctx); void EVP\_CIPHER\_CTX\_set\_app\_data(EVP\_CIPHER\_CTX \*ctx, void \*data);** 505 #define EVP\_CIPHER\_CTX\_type(c) **#define EVP\_CIPHER\_CTX\_type(c) EVP\_CIPHER\_type(EVP\_CIPHER\_CTX\_cipher(c)) unsigned long EVP\_CIPHER\_CTX\_flags(const EVP\_CIPHER\_CTX \*ctx);** 507 #define EVP CIPHER CTX mode(e)  $(EVP$  CIPHER CTX flags(e) & EVP CIPH MODE **#define EVP\_ENCODE\_LENGTH(l) (((l+2)/3\*4)+(l/48+1)\*2+80) #define EVP\_DECODE\_LENGTH(l) ((l+3)/4\*3+80) #define EVP\_SignInit\_ex(a,b,c) EVP\_DigestInit\_ex(a,b,c) #define EVP\_SignInit(a,b) EVP\_DigestInit(a,b) #define EVP\_SignUpdate(a,b,c) EVP\_DigestUpdate(a,b,c) #define EVP\_VerifyInit\_ex(a,b,c) EVP\_DigestInit\_ex(a,b,c) #define EVP\_VerifyInit(a,b) EVP\_DigestInit(a,b) #define EVP\_VerifyUpdate(a,b,c) EVP\_DigestUpdate(a,b,c) #define EVP\_OpenUpdate(a,b,c,d,e) EVP\_DecryptUpdate(a,b,c,d,e) #define EVP\_SealUpdate(a,b,c,d,e) EVP\_EncryptUpdate(a,b,c,d,e) #define EVP\_DigestSignUpdate(a,b,c) EVP\_DigestUpdate(a,b,c) #define EVP\_DigestVerifyUpdate(a,b,c) EVP\_DigestUpdate(a,b,c)**

**#ifdef CONST\_STRICT**

**new/usr/src/lib/openssl/include/openssl/evp.hh** 9 524 **void BIO\_set\_md(BIO \*,const EVP\_MD \*md);** 525 **#else** 526 # define BIO\_set\_md(b,md)  $BIO$  ctrl(b,BIO C SET MD,0,(char \*)md) 527 **#endif** 528 #define BIO get md(b.mdp)  $BIO$  ctrl(b,BIO C GET MD, 0, (char \*)mdp) 529 #define BIO\_get\_md\_ctx(b,mdcp)  $BIO_ctrl(b,BIO_cGET_MD_CTX,0,(char *)mdcp)$ 530 #define BIO set md ctx(b, mdcp) BIO\_ctrl(b,BIO\_C\_SET\_MD\_CTX,0,(char \*)mdcp) 531 #define BIO\_get\_cipher\_status(b) **#define BIO\_get\_cipher\_status(b) BIO\_ctrl(b,BIO\_C\_GET\_CIPHER\_STATUS,0,NUL** 532 #define BIO\_get\_cipher\_ctx(b,c\_pp) **#define BIO\_get\_cipher\_ctx(b,c\_pp) BIO\_ctrl(b,BIO\_C\_GET\_CIPHER\_CTX,0,(char**  534 **int EVP\_Cipher(EVP\_CIPHER\_CTX \*c,** 535 **unsigned char \*out,** 536 **const unsigned char \*in,** 537 **unsigned int inl);** 539 **#define EVP\_add\_cipher\_alias(n,alias) \** 540 **OBJ\_NAME\_add((alias),OBJ\_NAME\_TYPE\_CIPHER\_METH|OBJ\_NAME\_ALIAS,(n))** 541 **#define EVP\_add\_digest\_alias(n,alias) \** 542OBJ\_NAME\_add((alias), OBJ\_NAME\_TYPE\_MD\_METH|OBJ\_NAME\_ALIAS,(n)) 543 **#define EVP\_delete\_cipher\_alias(alias) \** 544 **OBJ\_NAME\_remove(alias,OBJ\_NAME\_TYPE\_CIPHER\_METH|OBJ\_NAME\_ALIAS);** 545 **#define EVP\_delete\_digest\_alias(alias) \** 546 **OBJ\_NAME\_remove(alias,OBJ\_NAME\_TYPE\_MD\_METH|OBJ\_NAME\_ALIAS);** 548 **void EVP\_MD\_CTX\_init(EVP\_MD\_CTX \*ctx);** 549 int **int EVP\_MD\_CTX\_cleanup(EVP\_MD\_CTX \*ctx);** 550 **EVP\_MD\_CTX \*EVP\_MD\_CTX\_create(void);** 551 **void EVP\_MD\_CTX\_destroy(EVP\_MD\_CTX \*ctx);** 552 int **int EVP\_MD\_CTX\_copy\_ex(EVP\_MD\_CTX \*out,const EVP\_MD\_CTX \*in);** 553EVP\_MD\_CTX\_set\_flags(EVP\_MD\_CTX \*ctx, int flags); 554 **void EVP\_MD\_CTX\_clear\_flags(EVP\_MD\_CTX \*ctx, int flags);** 555 int **int EVP\_MD\_CTX\_test\_flags(const EVP\_MD\_CTX \*ctx,int flags);** 556 **int EVP\_DigestInit\_ex(EVP\_MD\_CTX \*ctx, const EVP\_MD \*type, ENGINE \*impl);** 557 int 557 int **EVP\_DigestUpdate(EVP\_MD\_CTX \*ctx,const void \*d,** size t cnt); **int EVP\_DigestFinal\_ex(EVP\_MD\_CTX \*ctx,unsigned char \*md,unsigned int \*s);** 559 int 560 **int EVP\_Digest(const void \*data, size\_t count,** 561 **unsigned char \*md, unsigned int \*size, const EVP\_MD \*type, ENGIN** 563 **int EVP\_MD\_CTX\_copy(EVP\_MD\_CTX \*out,const EVP\_MD\_CTX \*in);** 564EVP\_DigestInit(EVP\_MD\_CTX \*ctx, const EVP\_MD\_\*type); 565 **int EVP\_DigestFinal(EVP\_MD\_CTX \*ctx,unsigned char \*md,unsigned int \*s);** 567 **int EVP\_read\_pw\_string(char \*buf,int length,const char \*prompt,int verify);** 568 **int EVP\_read\_pw\_string\_min(char \*buf,int minlen,int maxlen,const char \*promp** 569**EVP\_set\_pw\_prompt(const char \*prompt);** 570 char \* **char \* EVP\_get\_pw\_prompt(void);** 572 int **int EVP\_BytesToKey(const EVP\_CIPHER \*type,const EVP\_MD \*md,** 573 **const unsigned char \*salt, const unsigned char \*data,** 574 **int datal, int count, unsigned char \*key,unsigned char \*iv);** 576 void **void EVP\_CIPHER\_CTX\_set\_flags(EVP\_CIPHER\_CTX \*ctx, int flags);** 577 void **void EVP\_CIPHER\_CTX\_clear\_flags(EVP\_CIPHER\_CTX \*ctx, int flags);** 578 int **int EVP\_CIPHER\_CTX\_test\_flags(const EVP\_CIPHER\_CTX \*ctx,int flags);** 580 **int EVP\_EncryptInit(EVP\_CIPHER\_CTX \*ctx,const EVP\_CIPHER \*cipher,** 581 **const unsigned char \*key, const unsigned char \*iv);** 582 **int EVP\_EncryptInit\_ex(EVP\_CIPHER\_CTX \*ctx,const EVP\_CIPHER \*cipher, ENGINE**  583 **const unsigned char \*key, const unsigned char \*iv);** 584 **int EVP\_EncryptUpdate(EVP\_CIPHER\_CTX \*ctx, unsigned char \*out,** 585 **int \*outl, const unsigned char \*in, int inl);** 586 **int EVP\_EncryptFinal\_ex(EVP\_CIPHER\_CTX \*ctx, unsigned char \*out, int \*outl);** 587 **int EVP\_EncryptFinal(EVP\_CIPHER\_CTX \*ctx, unsigned char \*out, int \*outl);** 589**int EVP\_DecryptInit(EVP\_CIPHER\_CTX \*ctx,const EVP\_CIPHER \*cipher,**

#### **10** 590 **const unsigned char \*key, const unsigned char \*iv);** 591 **int EVP\_DecryptInit\_ex(EVP\_CIPHER\_CTX \*ctx,const EVP\_CIPHER \*cipher, ENGINE**  592 **const unsigned char \*key, const unsigned char \*iv);** 593 int **int EVP\_DecryptUpdate(EVP\_CIPHER\_CTX \*ctx, unsigned char \*out,** 594 **int \*outl, const unsigned char \*in, int inl);** 595 int **int EVP\_DecryptFinal(EVP\_CIPHER\_CTX \*ctx, unsigned char \*outm, int \*outl);** 596 **int EVP\_DecryptFinal\_ex(EVP\_CIPHER\_CTX \*ctx, unsigned char \*outm, int \*outl)** 598 **int EVP\_CipherInit(EVP\_CIPHER\_CTX \*ctx,const EVP\_CIPHER \*cipher,** const unsigned char \*key, const unsigned char \*iv, 600 **int enc); int EVP\_CipherInit\_ex(EVP\_CIPHER\_CTX \*ctx,const EVP\_CIPHER \*cipher, ENGINE \*** 601602 **const unsigned char \*key,const unsigned char \*iv,**int enc); **int EVP\_CipherUpdate(EVP\_CIPHER\_CTX \*ctx, unsigned char \*out,** 604605 **int \*outl, const unsigned char \*in, int inl);** 606 **int EVP\_CipherFinal(EVP\_CIPHER\_CTX \*ctx, unsigned char \*outm, int \*outl);** 607 **int EVP\_CipherFinal\_ex(EVP\_CIPHER\_CTX \*ctx, unsigned char \*outm, int \*outl);** 609 **int EVP\_SignFinal(EVP\_MD\_CTX \*ctx,unsigned char \*md,unsigned int \*s,** 610EVP\_PKEY \*pkey); 612 **int EVP\_VerifyFinal(EVP\_MD\_CTX \*ctx,const unsigned char \*sigbuf,** 613 **unsigned int siglen,EVP\_PKEY \*pkey);** 615 **int EVP\_DigestSignInit(EVP\_MD\_CTX \*ctx, EVP\_PKEY\_CTX \*\*pctx,** 616 **const EVP\_MD \*type, ENGINE \*e, EVP\_PKEY \*pkey);** 617 **int EVP\_DigestSignFinal(EVP\_MD\_CTX \*ctx,** 618 **unsigned char \*sigret, size\_t \*siglen);** 620 **int EVP\_DigestVerifyInit(EVP\_MD\_CTX \*ctx, EVP\_PKEY\_CTX \*\*pctx,** 621 **const EVP\_MD \*type, ENGINE \*e, EVP\_PKEY \*pkey);**  $622 \text{ in+}$  **int EVP\_DigestVerifyFinal(EVP\_MD\_CTX \*ctx,** 623 **unsigned char \*sig, size\_t siglen);** 625 **int EVP\_OpenInit(EVP\_CIPHER\_CTX \*ctx,const EVP\_CIPHER \*type,** 626 **const unsigned char \*ek, int ekl, const unsigned char \*iv,** 627 **EVP\_PKEY \*priv); int EVP\_OpenFinal(EVP\_CIPHER\_CTX \*ctx, unsigned char \*out, int \*outl);** 628630 **int EVP\_SealInit(EVP\_CIPHER\_CTX \*ctx, const EVP\_CIPHER \*type,** unsigned char \*\*ek, int \*ekl, unsigned char \*iv,<br>EVP\_PKEY \*\*pubk, int npubk); 632 **EVP\_PKEY \*\*pubk, int npubk); int EVP\_SealFinal(EVP\_CIPHER\_CTX \*ctx,unsigned char \*out,int \*outl);** 633635EVP\_EncodeInit(EVP\_ENCODE\_CTX \*ctx); 636 **void EVP\_EncodeUpdate(EVP\_ENCODE\_CTX \*ctx,unsigned char \*out,int \*outl,** 637 **const unsigned char \*in,int inl);** 638 **void EVP\_EncodeFinal(EVP\_ENCODE\_CTX \*ctx,unsigned char \*out,int \*outl);** 639 **int EVP\_EncodeBlock(unsigned char \*t, const unsigned char \*f, int n);** 641EVP\_DecodeInit(EVP\_ENCODE\_CTX \*ctx); 642 **int EVP\_DecodeUpdate(EVP\_ENCODE\_CTX \*ctx,unsigned char \*out,int \*outl,** 643 **const unsigned char \*in, int inl);** 644EVP\_DecodeFinal(EVP\_ENCODE\_CTX \*ctx, unsigned 645 **char \*out, int \*outl);** 646 **int EVP\_DecodeBlock(unsigned char \*t, const unsigned char \*f, int n);** 648 **void EVP\_CIPHER\_CTX\_init(EVP\_CIPHER\_CTX \*a);** 649 **int EVP\_CIPHER\_CTX\_cleanup(EVP\_CIPHER\_CTX \*a);** 650 **EVP\_CIPHER\_CTX \*EVP\_CIPHER\_CTX\_new(void);** 651 **void EVP\_CIPHER\_CTX\_free(EVP\_CIPHER\_CTX \*a);** 652 **int EVP\_CIPHER\_CTX\_set\_key\_length(EVP\_CIPHER\_CTX \*x, int keylen);** 653 **int EVP\_CIPHER\_CTX\_set\_padding(EVP\_CIPHER\_CTX \*c, int pad);** 654 **int EVP\_CIPHER\_CTX\_ctrl(EVP\_CIPHER\_CTX \*ctx, int type, int arg, void \*ptr);** 655 **int EVP\_CIPHER\_CTX\_rand\_key(EVP\_CIPHER\_CTX \*ctx, unsigned char \*key);**

**new/usr/src/lib/openssl/include/openssl/evp.h**

**new/usr/src/lib/openssl/include/openssl/evp.h**

**h** 11

657 #ifndef OPENSSL NO BIO **#ifndef OPENSSL\_NO\_BIO BIO\_METHOD \*BIO\_f\_md(void); BIO\_METHOD \*BIO\_f\_base64(void); BIO\_METHOD \*BIO\_f\_cipher(void); BIO\_METHOD \*BIO\_f\_reliable(void); void BIO\_set\_cipher(BIO \*b,const EVP\_CIPHER \*c,const unsigned char \*k, const unsigned char \*i, int enc); #endif const EVP\_MD \*EVP\_md\_null(void); #ifndef OPENSSL\_NO\_MD2 const EVP\_MD \*EVP\_md2(void); #endif #ifndef OPENSSL\_NO\_MD4 const EVP\_MD \*EVP\_md4(void);** #endif **#endif #ifndef OPENSSL\_NO\_MD5 const EVP\_MD \*EVP\_md5(void); #endif #endif #ifndef OPENSSL\_NO\_SHA const EVP\_MD \*EVP\_sha(void); const EVP\_MD \*EVP\_sha1(void); const EVP\_MD \*EVP\_dss(void); const EVP\_MD \*EVP\_dss1(void); const EVP\_MD \*EVP\_ecdsa(void); #endif #ifndef OPENSSL\_NO\_SHA256 const EVP\_MD \*EVP\_sha224(void); const EVP\_MD \*EVP\_sha256(void); #endif #ifndef OPENSSL\_NO\_SHA512 const EVP\_MD \*EVP\_sha384(void); const EVP\_MD \*EVP\_sha512(void); #endif #ifndef OPENSSL\_NO\_MDC2 const EVP\_MD \*EVP\_mdc2(void); #endif #ifndef OPENSSL\_NO\_RIPEMD const EVP\_MD \*EVP\_ripemd160(void);**  $\text{Hendif}$  **#endif #ifndef OPENSSL\_NO\_WHIRLPOOL const EVP\_MD \*EVP\_whirlpool(void);**  $\text{H}$ andif **#endif const EVP\_CIPHER \*EVP\_enc\_null(void); /\* does nothing :-) \*/ #ifndef OPENSSL\_NO\_DES const EVP\_CIPHER \*EVP\_des\_ecb(void); const EVP\_CIPHER \*EVP\_des\_ede(void); const EVP\_CIPHER \*EVP\_des\_ede3(void); const EVP\_CIPHER \*EVP\_des\_ede\_ecb(void); const EVP\_CIPHER \*EVP\_des\_ede3\_ecb(void); const EVP\_CIPHER \*EVP\_des\_cfb64(void); # define EVP\_des\_cfb EVP\_des\_cfb64 const EVP\_CIPHER \*EVP\_des\_cfb1(void); const EVP\_CIPHER \*EVP\_des\_cfb8(void); const EVP\_CIPHER \*EVP\_des\_ede\_cfb64(void); # define EVP\_des\_ede\_cfb EVP\_des\_ede\_cfb64 #if 0 const EVP\_CIPHER \*EVP\_des\_ede\_cfb1(void); const EVP\_CIPHER \*EVP\_des\_ede\_cfb8(void); #endif const EVP\_CIPHER \*EVP\_des\_ede3\_cfb64(void); # define EVP\_des\_ede3\_cfb EVP\_des\_ede3\_cfb64 const EVP\_CIPHER \*EVP\_des\_ede3\_cfb1(void); const EVP\_CIPHER \*EVP\_des\_ede3\_cfb8(void); const EVP\_CIPHER \*EVP\_des\_ofb(void);**

**h** 12 **const EVP\_CIPHER \*EVP\_des\_ede\_ofb(void); const EVP\_CIPHER \*EVP\_des\_ede3\_ofb(void); const EVP\_CIPHER \*EVP\_des\_cbc(void); const EVP\_CIPHER \*EVP\_des\_ede\_cbc(void); const EVP\_CIPHER \*EVP\_des\_ede3\_cbc(void); const EVP\_CIPHER \*EVP\_desx\_cbc(void); /\* This should now be supported through the dev\_crypto ENGINE. But also, why are \* rc4 and md5 declarations made here inside a "NO\_DES" precompiler branch? \*/ #if 0 # ifdef OPENSSL\_OPENBSD\_DEV\_CRYPTO const EVP\_CIPHER \*EVP\_dev\_crypto\_des\_ede3\_cbc(void); const EVP\_CIPHER \*EVP\_dev\_crypto\_rc4(void); const EVP\_MD \*EVP\_dev\_crypto\_md5(void); # endif 736 #endif**<br>737 **#endif #endif #ifndef OPENSSL\_NO\_RC4 const EVP\_CIPHER \*EVP\_rc4(void); const EVP\_CIPHER \*EVP\_rc4\_40(void); #ifndef OPENSSL\_NO\_MD5 const EVP\_CIPHER \*EVP\_rc4\_hmac\_md5(void); #endif #endif #ifndef OPENSSL\_NO\_IDEA const EVP\_CIPHER \*EVP\_idea\_ecb(void); const EVP\_CIPHER \*EVP\_idea\_cfb64(void); # define EVP\_idea\_cfb EVP\_idea\_cfb64 const EVP\_CIPHER \*EVP\_idea\_ofb(void); const EVP\_CIPHER \*EVP\_idea\_cbc(void); #endif #ifndef OPENSSL\_NO\_RC2 const EVP\_CIPHER \*EVP\_rc2\_ecb(void); const EVP\_CIPHER \*EVP\_rc2\_cbc(void);** 755 const EVP CIPHER \*EVP  $rc2$  40 cbc(void): **const EVP\_CIPHER \*EVP\_rc2\_40\_cbc(void); const EVP\_CIPHER \*EVP\_rc2\_64\_cbc(void); const EVP\_CIPHER \*EVP\_rc2\_cfb64(void); # define EVP\_rc2\_cfb EVP\_rc2\_cfb64 const EVP\_CIPHER \*EVP\_rc2\_ofb(void); #endif #ifndef OPENSSL\_NO\_BF const EVP\_CIPHER \*EVP\_bf\_ecb(void); const EVP\_CIPHER \*EVP\_bf\_cbc(void); const EVP\_CIPHER \*EVP\_bf\_cfb64(void); # define EVP\_bf\_cfb EVP\_bf\_cfb64 const EVP\_CIPHER \*EVP\_bf\_ofb(void); #endif #ifndef OPENSSL\_NO\_CAST const EVP\_CIPHER \*EVP\_cast5\_ecb(void); const EVP\_CIPHER \*EVP\_cast5\_cbc(void); const EVP\_CIPHER \*EVP\_cast5\_cfb64(void); # define EVP\_cast5\_cfb EVP\_cast5\_cfb64 const EVP\_CIPHER \*EVP\_cast5\_ofb(void); #endif #ifndef OPENSSL\_NO\_RC5 const EVP\_CIPHER \*EVP\_rc5\_32\_12\_16\_cbc(void); const EVP\_CIPHER \*EVP\_rc5\_32\_12\_16\_ecb(void); const EVP\_CIPHER \*EVP\_rc5\_32\_12\_16\_cfb64(void); # define EVP\_rc5\_32\_12\_16\_cfb EVP\_rc5\_32\_12\_16\_cfb64 const EVP\_CIPHER \*EVP\_rc5\_32\_12\_16\_ofb(void); #endif #ifndef OPENSSL\_NO\_AES const EVP\_CIPHER \*EVP\_aes\_128\_ecb(void); const EVP\_CIPHER \*EVP\_aes\_128\_cbc(void); const EVP\_CIPHER \*EVP\_aes\_128\_cfb1(void); const EVP\_CIPHER \*EVP\_aes\_128\_cfb8(void); const EVP\_CIPHER \*EVP\_aes\_128\_cfb128(void);**

**new/usr/src/lib/openssl/include/openssl/evp.h**

**h** 13 **# define EVP\_aes\_128\_cfb EVP\_aes\_128\_cfb128 const EVP\_CIPHER \*EVP\_aes\_128\_ofb(void); const EVP\_CIPHER \*EVP\_aes\_128\_ctr(void); const EVP\_CIPHER \*EVP\_aes\_128\_ccm(void); const EVP\_CIPHER \*EVP\_aes\_128\_gcm(void); const EVP\_CIPHER \*EVP\_aes\_128\_xts(void); const EVP\_CIPHER \*EVP\_aes\_192\_ecb(void); const EVP\_CIPHER \*EVP\_aes\_192\_cbc(void); const EVP\_CIPHER \*EVP\_aes\_192\_cfb1(void); const EVP\_CIPHER \*EVP\_aes\_192\_cfb8(void); const EVP\_CIPHER \*EVP\_aes\_192\_cfb128(void); # define EVP\_aes\_192\_cfb EVP\_aes\_192\_cfb128 const EVP\_CIPHER \*EVP\_aes\_192\_ofb(void); const EVP\_CIPHER \*EVP\_aes\_192\_ctr(void); const EVP\_CIPHER \*EVP\_aes\_192\_ccm(void); const EVP\_CIPHER \*EVP\_aes\_192\_gcm(void); const EVP\_CIPHER \*EVP\_aes\_256\_ecb(void); const EVP\_CIPHER \*EVP\_aes\_256\_cbc(void); const EVP\_CIPHER \*EVP\_aes\_256\_cfb1(void); const EVP\_CIPHER \*EVP\_aes\_256\_cfb8(void); const EVP\_CIPHER \*EVP\_aes\_256\_cfb128(void); # define EVP\_aes\_256\_cfb EVP\_aes\_256\_cfb128 const EVP\_CIPHER \*EVP\_aes\_256\_ofb(void); const EVP\_CIPHER \*EVP\_aes\_256\_ctr(void); const EVP\_CIPHER \*EVP\_aes\_256\_ccm(void); const EVP\_CIPHER \*EVP\_aes\_256\_gcm(void); const EVP\_CIPHER \*EVP\_aes\_256\_xts(void); #if !defined(OPENSSL\_NO\_SHA) && !defined(OPENSSL\_NO\_SHA1) const EVP\_CIPHER \*EVP\_aes\_128\_cbc\_hmac\_sha1(void); const EVP\_CIPHER \*EVP\_aes\_256\_cbc\_hmac\_sha1(void); #endif #endif #ifndef OPENSSL\_NO\_CAMELLIA const EVP\_CIPHER \*EVP\_camellia\_128\_ecb(void); const EVP\_CIPHER \*EVP\_camellia\_128\_cbc(void); const EVP\_CIPHER \*EVP\_camellia\_128\_cfb1(void); const EVP\_CIPHER \*EVP\_camellia\_128\_cfb8(void); const EVP\_CIPHER \*EVP\_camellia\_128\_cfb128(void); # define EVP\_camellia\_128\_cfb EVP\_camellia\_128\_cfb128 const EVP\_CIPHER \*EVP\_camellia\_128\_ofb(void); const EVP\_CIPHER \*EVP\_camellia\_192\_ecb(void); const EVP\_CIPHER \*EVP\_camellia\_192\_cbc(void); const EVP\_CIPHER \*EVP\_camellia\_192\_cfb1(void); const EVP\_CIPHER \*EVP\_camellia\_192\_cfb8(void); const EVP\_CIPHER \*EVP\_camellia\_192\_cfb128(void); # define EVP\_camellia\_192\_cfb EVP\_camellia\_192\_cfb128 const EVP\_CIPHER \*EVP\_camellia\_192\_ofb(void); const EVP\_CIPHER \*EVP\_camellia\_256\_ecb(void); const EVP\_CIPHER \*EVP\_camellia\_256\_cbc(void); const EVP\_CIPHER \*EVP\_camellia\_256\_cfb1(void); const EVP\_CIPHER \*EVP\_camellia\_256\_cfb8(void); const EVP\_CIPHER \*EVP\_camellia\_256\_cfb128(void); # define EVP\_camellia\_256\_cfb EVP\_camellia\_256\_cfb128 const EVP\_CIPHER \*EVP\_camellia\_256\_ofb(void); #endif #ifndef OPENSSL\_NO\_SEED const EVP\_CIPHER \*EVP\_seed\_ecb(void); const EVP\_CIPHER \*EVP\_seed\_cbc(void); const EVP\_CIPHER \*EVP\_seed\_cfb128(void); # define EVP\_seed\_cfb EVP\_seed\_cfb128 const EVP\_CIPHER \*EVP\_seed\_ofb(void); #endif**

 **void OPENSSL\_add\_all\_algorithms\_noconf(void); void OPENSSL\_add\_all\_algorithms\_conf(void);**

#### **new/usr/src/lib/openssl/include/openssl/evp.h**

 **#ifdef OPENSSL\_LOAD\_CONF #define OpenSSL\_add\_all\_algorithms() \ OPENSSL\_add\_all\_algorithms\_conf() #else #define OpenSSL\_add\_all\_algorithms() \ OPENSSL\_add\_all\_algorithms\_noconf() #endif void OpenSSL\_add\_all\_ciphers(void); void OpenSSL\_add\_all\_digests(void); #define SSLeay\_add\_all\_algorithms() OpenSSL\_add\_all\_algorithms() #define SSLeay\_add\_all\_ciphers() OpenSSL\_add\_all\_ciphers() #define SSLeay\_add\_all\_digests() OpenSSL\_add\_all\_digests() int EVP\_add\_cipher(const EVP\_CIPHER \*cipher); int EVP\_add\_digest(const EVP\_MD \*digest); const EVP\_CIPHER \*EVP\_get\_cipherbyname(const char \*name); const EVP\_MD \*EVP\_get\_digestbyname(const char \*name); void EVP\_cleanup(void); void EVP\_CIPHER\_do\_all(void (\*fn)(const EVP\_CIPHER \*ciph, const char \*from, const char \*to, void \*x), void \*arg); void EVP\_CIPHER\_do\_all\_sorted(void (\*fn)(const EVP\_CIPHER \*ciph, const char \*from, const char \*to, void \*x), void \*arg); void EVP\_MD\_do\_all(void (\*fn)(const EVP\_MD \*ciph, const char \*from, const char \*to, void \*x), void \*arg); void EVP\_MD\_do\_all\_sorted(void (\*fn)(const EVP\_MD \*ciph, const char \*from, const char \*to, void \*x), void \*arg);** 886 int EVP\_PKEY\_decrypt\_old(unsigned char \*dec\_key, **const unsigned char \*enc\_key,int enc\_key\_len, EVP\_PKEY \*private\_key);** 889 int EVP\_PKEY\_encrypt\_old(unsigned char \*enc\_key, const unsigned char \*key, int key\_len,<br>EVP PKEY \*pub key); **EVP\_PKEY \*pub\_key); int EVP\_PKEY\_type(int type);** 892 int 893 int **int EVP\_PKEY\_id(const EVP\_PKEY \*pkey);** 894 int EVP\_PKEY\_base\_id(const EVP\_PKEY \*pkey); 895 int **int EVP\_PKEY\_bits(EVP\_PKEY \*pkey);** 896 int **int EVP\_PKEY\_size(EVP\_PKEY \*pkey);** 897 int **int EVP\_PKEY\_set\_type(EVP\_PKEY \*pkey,int type);** 898 int **int EVP\_PKEY\_set\_type\_str(EVP\_PKEY \*pkey, const char \*str, int len);** 899 int **int EVP\_PKEY\_assign(EVP\_PKEY \*pkey,int type,void \*key);** 900 void \* EVP\_PKEY\_get0(EVP\_PKEY \*pkey); **#ifndef OPENSSL\_NO\_RSA struct rsa\_st; int EVP\_PKEY\_set1\_RSA(EVP\_PKEY \*pkey,struct rsa\_st \*key); struct rsa\_st \*EVP\_PKEY\_get1\_RSA(EVP\_PKEY \*pkey); #endif #ifndef OPENSSL\_NO\_DSA struct dsa\_st; int EVP\_PKEY\_set1\_DSA(EVP\_PKEY \*pkey,struct dsa\_st \*key); struct dsa\_st \*EVP\_PKEY\_get1\_DSA(EVP\_PKEY \*pkey); #endif #ifndef OPENSSL\_NO\_DH struct dh\_st; int EVP\_PKEY\_set1\_DH(EVP\_PKEY \*pkey,struct dh\_st \*key); struct dh\_st \*EVP\_PKEY\_get1\_DH(EVP\_PKEY \*pkey); #endif #ifndef OPENSSL\_NO\_EC struct ec\_key\_st; int EVP\_PKEY\_set1\_EC\_KEY(EVP\_PKEY \*pkey,struct ec\_key\_st \*key);**

**h** 15 **struct ec\_key\_st \*EVP\_PKEY\_get1\_EC\_KEY(EVP\_PKEY \*pkey); #endif** 923 EVP\_PKEY \* EVP\_PKEY\_new(void); 924  $\overline{void}$ EVP\_PKEY\_free(EVP\_PKEY \*pkey); 926 EVP PKEY \* **EVP\_PKEY \* d2i\_PublicKey(int type,EVP\_PKEY \*\*a, const unsigned char \*\*pp, long length); int i2d\_PublicKey(EVP\_PKEY \*a, unsigned char \*\*pp);** 928 int 930 EVP\_PKEY \* **EVP\_PKEY \* d2i\_PrivateKey(int type,EVP\_PKEY \*\*a, const unsigned char \*\*pp, long length);** 932 EVP PKEY \* **EVP\_PKEY \* d2i\_AutoPrivateKey(EVP\_PKEY \*\*a, const unsigned char \*\*pp, long length);** 934 int **int i2d\_PrivateKey(EVP\_PKEY \*a, unsigned char \*\*pp); int EVP\_PKEY\_copy\_parameters(EVP\_PKEY \*to, const EVP\_PKEY \*from); int EVP\_PKEY\_missing\_parameters(const EVP\_PKEY \*pkey); int EVP\_PKEY\_save\_parameters(EVP\_PKEY \*pkey,int mode); int EVP\_PKEY\_cmp\_parameters(const EVP\_PKEY \*a, const EVP\_PKEY \*b); int EVP\_PKEY\_cmp(const EVP\_PKEY \*a, const EVP\_PKEY \*b); int EVP\_PKEY\_print\_public(BIO \*out, const EVP\_PKEY \*pkey, int indent, ASN1\_PCTX \*pctx); int EVP\_PKEY\_print\_private(BIO \*out, const EVP\_PKEY \*pkey, int indent, ASN1\_PCTX \*pctx); int EVP\_PKEY\_print\_params(BIO \*out, const EVP\_PKEY \*pkey, int indent, ASN1\_PCTX \*pctx); int EVP\_PKEY\_get\_default\_digest\_nid(EVP\_PKEY \*pkey, int \*pnid); int EVP\_CIPHER\_type(const EVP\_CIPHER \*ctx);** 954  $/*$  calls methods  $*/$  **/\* calls methods \*/ int EVP\_CIPHER\_param\_to\_asn1(EVP\_CIPHER\_CTX \*c, ASN1\_TYPE \*type); int EVP\_CIPHER\_asn1\_to\_param(EVP\_CIPHER\_CTX \*c, ASN1\_TYPE \*type); /\* These are used by EVP\_CIPHER methods \*/ int EVP\_CIPHER\_set\_asn1\_iv(EVP\_CIPHER\_CTX \*c,ASN1\_TYPE \*type); int EVP\_CIPHER\_get\_asn1\_iv(EVP\_CIPHER\_CTX \*c,ASN1\_TYPE \*type); /\* PKCS5 password based encryption \*/ int PKCS5\_PBE\_keyivgen(EVP\_CIPHER\_CTX \*ctx, const char \*pass, int passlen,** 964 **ASN1\_TYPE \*param, const EVP\_CIPHER \*cipher, const EVP\_M**<br>965 **And intende)**; int en\_de); **int PKCS5\_PBKDF2\_HMAC\_SHA1(const char \*pass, int passlen,** 967 **const unsigned char \*salt, int saltlen, int iter,**<br>968 **int keylen, unsigned char \*out)**: int keylen, unsigned char \*out); **int PKCS5\_PBKDF2\_HMAC(const char \*pass, int passlen,** 970 const unsigned char \*salt, int saltlen, int iter,<br>971 const EVP MD \*digest. const EVP MD \*digest,  **int keylen, unsigned char \*out); int PKCS5\_v2\_PBE\_keyivgen(EVP\_CIPHER\_CTX \*ctx, const char \*pass, int passlen, ASN1** TYPE \*param, const EVP CIPHER \*cipher, const EVP M  **int en\_de); void PKCS5\_PBE\_add(void); int EVP\_PBE\_CipherInit (ASN1\_OBJECT \*pbe\_obj, const char \*pass, int passlen, ASN1 TYPE \*param, EVP CIPHER CTX \*ctx, int ende); /\* PBE type \*/ /\* Can appear as the outermost AlgorithmIdentifier \*/**

**new/usr/src/lib/openssl/include/openssl/evp.h**

**#define EVP\_PBE\_TYPE\_OUTER 0x0**

**new/usr/src/lib/openssl/include/openssl/evp.hh** 16 **/\* Is an PRF type OID \*/ #define EVP\_PBE\_TYPE\_PRF 0x1 int EVP\_PBE\_alg\_add\_type(int pbe\_type, int pbe\_nid, int cipher\_nid, int md\_nid, EVP\_PBE\_KEYGEN \*keygen): int EVP\_PBE\_alg\_add(int nid, const EVP\_CIPHER \*cipher, const EVP\_MD \*md, EVP\_PBE\_KEYGEN \*keygen); int EVP\_PBE\_find(int type, int pbe\_nid, int \*pcnid, int \*pmnid, EVP\_PBE\_KEYGEN \*\*pkeygen); void EVP\_PBE\_cleanup(void); #define ASN1\_PKEY\_ALIAS 0x1 #define ASN1\_PKEY\_DYNAMIC 0x2 #define ASN1\_PKEY\_SIGPARAM\_NULL 0x4 #define ASN1\_PKEY\_CTRL\_PKCS7\_SIGN 0x1 #define ASN1\_PKEY\_CTRL\_PKCS7\_ENCRYPT 0x2 #define ASN1\_PKEY\_CTRL\_DEFAULT\_MD\_NID 0x3** 1004 #define ASN1 PKEY CTRL CMS SIGN **#define ASN1\_PKEY\_CTRL\_CMS\_SIGN 0x5 #define ASN1\_PKEY\_CTRL\_CMS\_ENVELOPE 0x7 int EVP\_PKEY\_asn1\_get\_count(void); const EVP\_PKEY\_ASN1\_METHOD \*EVP\_PKEY\_asn1\_get0(int idx); const EVP\_PKEY\_ASN1\_METHOD \*EVP\_PKEY\_asn1\_find(ENGINE \*\*pe, int type); const EVP\_PKEY\_ASN1\_METHOD \*EVP\_PKEY\_asn1\_find\_str(ENGINE \*\*pe, const char \*str, int len); int EVP\_PKEY\_asn1\_add0(const EVP\_PKEY\_ASN1\_METHOD \*ameth); int EVP\_PKEY\_asn1\_add\_alias(int to, int from); int EVP\_PKEY\_asn1\_get0\_info(int \*ppkey\_id, int \*pkey\_base\_id, int \*ppkey\_flags, const char \*\*pinfo, const char \*\*ppem\_str, const EVP\_PKEY\_ASN1\_METHOD \*ameth); const EVP\_PKEY\_ASN1\_METHOD\* EVP\_PKEY\_get0\_asn1(EVP\_PKEY \*pkey); EVP\_PKEY\_ASN1\_METHOD\* EVP\_PKEY\_asn1\_new(int id, int flags, const char \*pem\_str, const char \*info); void EVP\_PKEY\_asn1\_copy(EVP\_PKEY\_ASN1\_METHOD \*dst, const EVP\_PKEY\_ASN1\_METHOD \*src); void EVP\_PKEY\_asn1\_free(EVP\_PKEY\_ASN1\_METHOD \*ameth); void EVP\_PKEY\_asn1\_set\_public(EVP\_PKEY\_ASN1\_METHOD \*ameth, int (\*pub\_decode)(EVP\_PKEY \*pk, X509\_PUBKEY \*pub), int (\*pub\_encode)(X509\_PUBKEY \*pub, const EVP\_PKEY \*pk), int (\*pub\_cmp)(const EVP\_PKEY \*a, const EVP\_PKEY \*b), int (\*pub\_print)(BIO \*out, const EVP\_PKEY \*pkey, int indent, ASN1\_PCTX \*pctx), int (\*pkey\_size)(const EVP\_PKEY \*pk), int (\*pkey\_bits)(const EVP\_PKEY \*pk)); void EVP\_PKEY\_asn1\_set\_private(EVP\_PKEY\_ASN1\_METHOD \*ameth, int (\*priv\_decode)(EVP\_PKEY \*pk, PKCS8\_PRIV\_KEY\_INFO \*p8inf), int (\*priv\_encode)(PKCS8\_PRIV\_KEY\_INFO \*p8, const EVP\_PKEY \*pk), int (\*priv\_print)(BIO \*out, const EVP\_PKEY \*pkey, int indent, ASN1\_PCTX \*pctx)); void EVP\_PKEY\_asn1\_set\_param(EVP\_PKEY\_ASN1\_METHOD \*ameth, int (\*param\_decode)(EVP\_PKEY \*pkey,** <sup>9</sup> const unsigned char \*\*pder, int derlen),<br> **int (\*param\_encode)(const EVP\_PKEY \*pkey, unsigned char \*\*pder),<br>
<sup>1</sup> int (\*param\_missing)(const EVP\_PKEY \*pk), int (\*param\_copy)(EVP\_PKEY \*to, const EVP\_PKEY \*from), int (\*param\_cmp)(const EVP\_PKEY \*a, const EVP\_PKEY \*b), int (\*param\_print)(BIO \*out, const EVP\_PKEY \*pkey, int indent, ASN1\_PCTX \*pctx)); void EVP\_PKEY\_asn1\_set\_free(EVP\_PKEY\_ASN1\_METHOD \*ameth, void (\*pkey\_free)(EVP\_PKEY \*pkey)); void EVP\_PKEY\_asn1\_set\_ctrl(EVP\_PKEY\_ASN1\_METHOD \*ameth, int (\*pkey\_ctrl)(EVP\_PKEY \*pkey, int op, long arg1, void \*arg2));** **h** 17

 **#define EVP\_PKEY\_OP\_UNDEFINED <sup>0</sup> #define EVP\_PKEY\_OP\_PARAMGEN (1<<1) #define EVP\_PKEY\_OP\_KEYGEN (1<<2) #define EVP\_PKEY\_OP\_SIGN (1<<3) #define EVP\_PKEY\_OP\_VERIFY (1<<4) #define EVP\_PKEY\_OP\_VERIFYRECOVER (1<<5) #define EVP\_PKEY\_OP\_SIGNCTX (1<<6) #define EVP\_PKEY\_OP\_VERIFYCTX (1<<7) #define EVP\_PKEY\_OP\_ENCRYPT (1<<8) #define EVP\_PKEY\_OP\_DECRYPT (1<<9) #define EVP\_PKEY\_OP\_DERIVE (1<<10) #define EVP\_PKEY\_OP\_TYPE\_SIG \ (EVP\_PKEY\_OP\_SIGN | EVP\_PKEY\_OP\_VERIFY | EVP\_PKEY\_OP\_VERIFYRECOVER \ | EVP\_PKEY\_OP\_SIGNCTX | EVP\_PKEY\_OP\_VERIFYCTX) #define EVP\_PKEY\_OP\_TYPE\_CRYPT \ (EVP\_PKEY\_OP\_ENCRYPT | EVP\_PKEY\_OP\_DECRYPT) #define EVP\_PKEY\_OP\_TYPE\_NOGEN \ (EVP\_PKEY\_OP\_SIG | EVP\_PKEY\_OP\_CRYPT | EVP\_PKEY\_OP\_DERIVE) #define EVP\_PKEY\_OP\_TYPE\_GEN \ (EVP\_PKEY\_OP\_PARAMGEN | EVP\_PKEY\_OP\_KEYGEN) #define EVP\_PKEY\_CTX\_set\_signature\_md(ctx, md) \ EVP\_PKEY\_CTX\_ctrl(ctx, -1, EVP\_PKEY\_OP\_TYPE\_SIG, \ EVP\_PKEY\_CTRL\_MD, 0, (void \*)md)** 1083 #define EVP PKEY CTRL MD **#define EVP\_PKEY\_CTRL\_MD <sup>1</sup> #define EVP\_PKEY\_CTRL\_PEER\_KEY <sup>2</sup> #define EVP\_PKEY\_CTRL\_PKCS7\_ENCRYPT <sup>3</sup> #define EVP\_PKEY\_CTRL\_PKCS7\_DECRYPT <sup>4</sup> #define EVP\_PKEY\_CTRL\_PKCS7\_SIGN <sup>5</sup> #define EVP\_PKEY\_CTRL\_SET\_MAC\_KEY <sup>6</sup> #define EVP\_PKEY\_CTRL\_DIGESTINIT <sup>7</sup> /\* Used by GOST key encryption in TLS \*/ #define EVP\_PKEY\_CTRL\_SET\_IV 8 #define EVP\_PKEY\_CTRL\_CMS\_ENCRYPT <sup>9</sup> #define EVP\_PKEY\_CTRL\_CMS\_DECRYPT <sup>10</sup> #define EVP\_PKEY\_CTRL\_CMS\_SIGN <sup>11</sup> #define EVP\_PKEY\_CTRL\_CIPHER <sup>12</sup> #define EVP\_PKEY\_ALG\_CTRL 0x1000 #define EVP\_PKEY\_FLAG\_AUTOARGLEN <sup>2</sup> /\* Method handles all operations: don't assume any digest related \* defaults. \*/ #define EVP\_PKEY\_FLAG\_SIGCTX\_CUSTOM <sup>4</sup> const EVP\_PKEY\_METHOD \*EVP\_PKEY\_meth\_find(int type); EVP\_PKEY\_METHOD\* EVP\_PKEY\_meth\_new(int id, int flags); void EVP\_PKEY\_meth\_get0\_info(int \*ppkey\_id, int \*pflags, const EVP\_PKEY\_METHOD \*meth); void EVP\_PKEY\_meth\_copy(EVP\_PKEY\_METHOD \*dst, const EVP\_PKEY\_METHOD \*src);**

 **void EVP\_PKEY\_meth\_free(EVP\_PKEY\_METHOD \*pmeth); int EVP\_PKEY\_meth\_add0(const EVP\_PKEY\_METHOD \*pmeth); EVP\_PKEY\_CTX \*EVP\_PKEY\_CTX\_new(EVP\_PKEY \*pkey, ENGINE \*e); EVP\_PKEY\_CTX \*EVP\_PKEY\_CTX\_new\_id(int id, ENGINE \*e); EVP\_PKEY\_CTX \*EVP\_PKEY\_CTX\_dup(EVP\_PKEY\_CTX \*ctx); void EVP\_PKEY\_CTX\_free(EVP\_PKEY\_CTX \*ctx); int EVP\_PKEY\_CTX\_ctrl(EVP\_PKEY\_CTX \*ctx, int keytype, int optype, int cmd, int p1, void \*p2); int EVP\_PKEY\_CTX\_ctrl\_str(EVP\_PKEY\_CTX \*ctx, const char \*type, const char \*value); int EVP\_PKEY\_CTX\_get\_operation(EVP\_PKEY\_CTX \*ctx); void EVP\_PKEY\_CTX\_set0\_keygen\_info(EVP\_PKEY\_CTX \*ctx, int \*dat, int datlen); EVP\_PKEY \*EVP\_PKEY\_new\_mac\_key(int type, ENGINE \*e, const unsigned char \*key, int keylen); void EVP\_PKEY\_CTX\_set\_data(EVP\_PKEY\_CTX \*ctx, void \*data); void \*EVP\_PKEY\_CTX\_get\_data(EVP\_PKEY\_CTX \*ctx); EVP\_PKEY \*EVP\_PKEY\_CTX\_get0\_pkey(EVP\_PKEY\_CTX \*ctx); EVP\_PKEY \*EVP\_PKEY\_CTX\_get0\_peerkey(EVP\_PKEY\_CTX \*ctx); void EVP\_PKEY\_CTX\_set\_app\_data(EVP\_PKEY\_CTX \*ctx, void \*data); void \*EVP\_PKEY\_CTX\_get\_app\_data(EVP\_PKEY\_CTX \*ctx); int EVP\_PKEY\_sign\_init(EVP\_PKEY\_CTX \*ctx); int EVP\_PKEY\_sign(EVP\_PKEY\_CTX \*ctx, unsigned char \*sig, size\_t \*siglen, const unsigned char \*tbs, size\_t tbslen); int EVP\_PKEY\_verify\_init(EVP\_PKEY\_CTX \*ctx); int EVP\_PKEY\_verify(EVP\_PKEY\_CTX \*ctx, const unsigned char \*sig, size\_t siglen,** const unsigned char \*tbs, size t tbslen); **int EVP\_PKEY\_verify\_recover\_init(EVP\_PKEY\_CTX \*ctx); int EVP\_PKEY\_verify\_recover(EVP\_PKEY\_CTX \*ctx, unsigned char \*rout, size\_t \*routlen, const unsigned char \*sig, size\_t siglen); int EVP\_PKEY\_encrypt\_init(EVP\_PKEY\_CTX \*ctx); int EVP\_PKEY\_encrypt(EVP\_PKEY\_CTX \*ctx, unsigned char \*out, size\_t \*outlen,** const unsigned char \*in, size t inlen); **int EVP\_PKEY\_decrypt\_init(EVP\_PKEY\_CTX \*ctx); int EVP\_PKEY\_decrypt(EVP\_PKEY\_CTX \*ctx, unsigned char \*out, size\_t \*outlen,** const unsigned char \*in, size t inlen); **int EVP\_PKEY\_derive\_init(EVP\_PKEY\_CTX \*ctx); int EVP\_PKEY\_derive\_set\_peer(EVP\_PKEY\_CTX \*ctx, EVP\_PKEY \*peer); int EVP\_PKEY\_derive(EVP\_PKEY\_CTX \*ctx, unsigned char \*key, size\_t \*keylen); typedef int EVP\_PKEY\_gen\_cb(EVP\_PKEY\_CTX \*ctx); int EVP\_PKEY\_paramgen\_init(EVP\_PKEY\_CTX \*ctx); int EVP\_PKEY\_paramgen(EVP\_PKEY\_CTX \*ctx, EVP\_PKEY \*\*ppkey); int EVP\_PKEY\_keygen\_init(EVP\_PKEY\_CTX \*ctx); int EVP\_PKEY\_keygen(EVP\_PKEY\_CTX \*ctx, EVP\_PKEY \*\*ppkey); void EVP\_PKEY\_CTX\_set\_cb(EVP\_PKEY\_CTX \*ctx, EVP\_PKEY\_gen\_cb \*cb); EVP\_PKEY\_gen\_cb \*EVP\_PKEY\_CTX\_get\_cb(EVP\_PKEY\_CTX \*ctx); int EVP\_PKEY\_CTX\_get\_keygen\_info(EVP\_PKEY\_CTX \*ctx, int idx); void EVP\_PKEY\_meth\_set\_init(EVP\_PKEY\_METHOD \*pmeth,**

**new/usr/src/lib/openssl/include/openssl/evp.h**

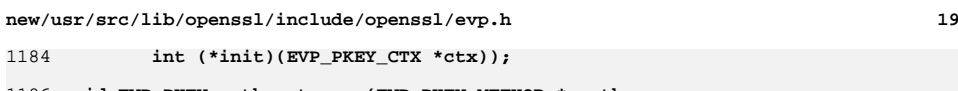

 **void EVP\_PKEY\_meth\_set\_copy(EVP\_PKEY\_METHOD \*pmeth, int (\*copy)(EVP\_PKEY\_CTX \*dst, EVP\_PKEY\_CTX \*src)); void EVP\_PKEY\_meth\_set\_cleanup(EVP\_PKEY\_METHOD \*pmeth,** void (\*cleanup)(EVP\_PKEY\_CTX \*ctx)); **void EVP\_PKEY\_meth\_set\_paramgen(EVP\_PKEY\_METHOD \*pmeth, int (\*paramgen\_init)(EVP\_PKEY\_CTX \*ctx), int (\*paramgen)(EVP\_PKEY\_CTX \*ctx, EVP\_PKEY \*pkey)); void EVP\_PKEY\_meth\_set\_keygen(EVP\_PKEY\_METHOD \*pmeth, int (\*keygen\_init)(EVP\_PKEY\_CTX \*ctx), int (\*keygen)(EVP\_PKEY\_CTX \*ctx, EVP\_PKEY \*pkey)); void EVP\_PKEY\_meth\_set\_sign(EVP\_PKEY\_METHOD \*pmeth, int (\*sign\_init)(EVP\_PKEY\_CTX \*ctx), int (\*sign)(EVP\_PKEY\_CTX \*ctx, unsigned char \*sig, size\_t \*siglen, const unsigned char \*tbs, size\_t tbslen) void EVP\_PKEY\_meth\_set\_verify(EVP\_PKEY\_METHOD \*pmeth, int (\*verify\_init)(EVP\_PKEY\_CTX \*ctx),** int (\*verify)(EVP\_PKEY\_CTX \*ctx, const unsigned char \*sig, size t siglen **const unsigned char \*tbs, size\_t tbslen) void EVP\_PKEY\_meth\_set\_verify\_recover(EVP\_PKEY\_METHOD \*pmeth, int (\*verify\_recover\_init)(EVP\_PKEY\_CTX \*ctx), int (\*verify\_recover)(EVP\_PKEY\_CTX \*ctx, unsigned char \*sig, size\_t \*siglen, const unsigned char \*tbs, size\_t tbslen) void EVP\_PKEY\_meth\_set\_signctx(EVP\_PKEY\_METHOD \*pmeth, int (\*signctx\_init)(EVP\_PKEY\_CTX \*ctx, EVP\_MD\_CTX \*mctx), int (\*signctx)(EVP\_PKEY\_CTX \*ctx, unsigned char \*sig, size\_t \*siglen,** EVP\_MD\_CTX \*mctx)); **void EVP\_PKEY\_meth\_set\_verifyctx(EVP\_PKEY\_METHOD \*pmeth, int (\*verifyctx\_init)(EVP\_PKEY\_CTX \*ctx, EVP\_MD\_CTX \*mctx), int (\*verifyctx)(EVP\_PKEY\_CTX \*ctx, const unsigned char \*sig,int siglen,** EVP\_MD\_CTX \*mctx)); **void EVP\_PKEY\_meth\_set\_encrypt(EVP\_PKEY\_METHOD \*pmeth, int (\*encrypt\_init)(EVP\_PKEY\_CTX \*ctx), int (\*encryptfn)(EVP\_PKEY\_CTX \*ctx, unsigned char \*out, size\_t \*outlen, const unsigned char \*in, size\_t inlen)); void EVP\_PKEY\_meth\_set\_decrypt(EVP\_PKEY\_METHOD \*pmeth, int (\*decrypt\_init)(EVP\_PKEY\_CTX \*ctx), int (\*decrypt)(EVP\_PKEY\_CTX \*ctx, unsigned char \*out, size\_t \*outlen, const unsigned char \*in, size\_t inlen)); void EVP\_PKEY\_meth\_set\_derive(EVP\_PKEY\_METHOD \*pmeth, int (\*derive\_init)(EVP\_PKEY\_CTX \*ctx),** int (\*derive)(EVP\_PKEY\_CTX \*ctx, unsigned char \*key, size t \*keylen)); **void EVP\_PKEY\_meth\_set\_ctrl(EVP\_PKEY\_METHOD \*pmeth, int (\*ctrl)(EVP\_PKEY\_CTX \*ctx, int type, int p1, void \*p2), int (\*ctrl\_str)(EVP\_PKEY\_CTX \*ctx, const char \*type, const char \*value)); void EVP\_add\_alg\_module(void); /\* BEGIN ERROR CODES \*/ /\* The following lines are auto generated by the script mkerr.pl. Any changes \* made after this point may be overwritten when the script is next run.**

 **20 \*/ void ERR\_load\_EVP\_strings(void); /\* Error codes for the EVP functions. \*/ /\* Function codes. \*/ #define EVP\_F\_AESNI\_INIT\_KEY 165 #define EVP\_F\_AESNI\_XTS\_CIPHER <sup>176</sup> #define EVP\_F\_AES\_INIT\_KEY 133 #define EVP\_F\_AES\_XTS 172 #define EVP\_F\_AES\_XTS\_CIPHER 175 #define EVP\_F\_ALG\_MODULE\_INIT <sup>177</sup> #define EVP\_F\_CAMELLIA\_INIT\_KEY <sup>159</sup> #define EVP\_F\_CMAC\_INIT 173 #define EVP\_F\_D2I\_PKEY 100 #define EVP\_F\_DO\_SIGVER\_INIT 161 #define EVP\_F\_DSAPKEY2PKCS8 134 #define EVP\_F\_DSA\_PKEY2PKCS8 135 #define EVP\_F\_ECDSA\_PKEY2PKCS8 <sup>129</sup> #define EVP\_F\_ECKEY\_PKEY2PKCS8 <sup>132</sup> #define EVP\_F\_EVP\_CIPHERINIT\_EX <sup>123</sup> #define EVP\_F\_EVP\_CIPHER\_CTX\_COPY <sup>163</sup> #define EVP\_F\_EVP\_CIPHER\_CTX\_CTRL <sup>124</sup> #define EVP\_F\_EVP\_CIPHER\_CTX\_SET\_KEY\_LENGTH <sup>122</sup> #define EVP\_F\_EVP\_DECRYPTFINAL\_EX <sup>101</sup> #define EVP\_F\_EVP\_DIGESTINIT\_EX <sup>128</sup> #define EVP\_F\_EVP\_ENCRYPTFINAL\_EX <sup>127</sup> #define EVP\_F\_EVP\_MD\_CTX\_COPY\_EX <sup>110</sup> #define EVP\_F\_EVP\_MD\_SIZE 162 #define EVP\_F\_EVP\_OPENINIT 102 #define EVP\_F\_EVP\_PBE\_ALG\_ADD <sup>115</sup> #define EVP\_F\_EVP\_PBE\_ALG\_ADD\_TYPE <sup>160</sup> #define EVP\_F\_EVP\_PBE\_CIPHERINIT <sup>116</sup> #define EVP\_F\_EVP\_PKCS82PKEY 111 #define EVP\_F\_EVP\_PKCS82PKEY\_BROKEN <sup>136</sup> #define EVP\_F\_EVP\_PKEY2PKCS8\_BROKEN <sup>113</sup> #define EVP\_F\_EVP\_PKEY\_COPY\_PARAMETERS <sup>103</sup> #define EVP\_F\_EVP\_PKEY\_CTX\_CTRL <sup>137</sup> #define EVP\_F\_EVP\_PKEY\_CTX\_CTRL\_STR <sup>150</sup> #define EVP\_F\_EVP\_PKEY\_CTX\_DUP <sup>156</sup> #define EVP\_F\_EVP\_PKEY\_DECRYPT <sup>104</sup> #define EVP\_F\_EVP\_PKEY\_DECRYPT\_INIT <sup>138</sup> #define EVP\_F\_EVP\_PKEY\_DECRYPT\_OLD <sup>151</sup> #define EVP\_F\_EVP\_PKEY\_DERIVE <sup>153</sup> #define EVP\_F\_EVP\_PKEY\_DERIVE\_INIT <sup>154</sup> #define EVP\_F\_EVP\_PKEY\_DERIVE\_SET\_PEER <sup>155</sup> #define EVP\_F\_EVP\_PKEY\_ENCRYPT <sup>105</sup> #define EVP\_F\_EVP\_PKEY\_ENCRYPT\_INIT <sup>139</sup> #define EVP\_F\_EVP\_PKEY\_ENCRYPT\_OLD <sup>152</sup> #define EVP\_F\_EVP\_PKEY\_GET1\_DH <sup>119</sup> #define EVP\_F\_EVP\_PKEY\_GET1\_DSA <sup>120</sup> #define EVP\_F\_EVP\_PKEY\_GET1\_ECDSA <sup>130</sup> #define EVP\_F\_EVP\_PKEY\_GET1\_EC\_KEY <sup>131</sup> #define EVP\_F\_EVP\_PKEY\_GET1\_RSA <sup>121</sup> #define EVP\_F\_EVP\_PKEY\_KEYGEN <sup>146</sup> #define EVP\_F\_EVP\_PKEY\_KEYGEN\_INIT <sup>147</sup> #define EVP\_F\_EVP\_PKEY\_NEW 106 #define EVP\_F\_EVP\_PKEY\_PARAMGEN <sup>148</sup> #define EVP\_F\_EVP\_PKEY\_PARAMGEN\_INIT <sup>149</sup> #define EVP\_F\_EVP\_PKEY\_SIGN 140 #define EVP\_F\_EVP\_PKEY\_SIGN\_INIT <sup>141</sup> #define EVP\_F\_EVP\_PKEY\_VERIFY <sup>142</sup> #define EVP\_F\_EVP\_PKEY\_VERIFY\_INIT <sup>143</sup> #define EVP\_F\_EVP\_PKEY\_VERIFY\_RECOVER <sup>144</sup> #define EVP\_F\_EVP\_PKEY\_VERIFY\_RECOVER\_INIT <sup>145</sup> #define EVP\_F\_EVP\_RIJNDAEL 126**

**new/usr/src/lib/openssl/include/openssl/evp.h**

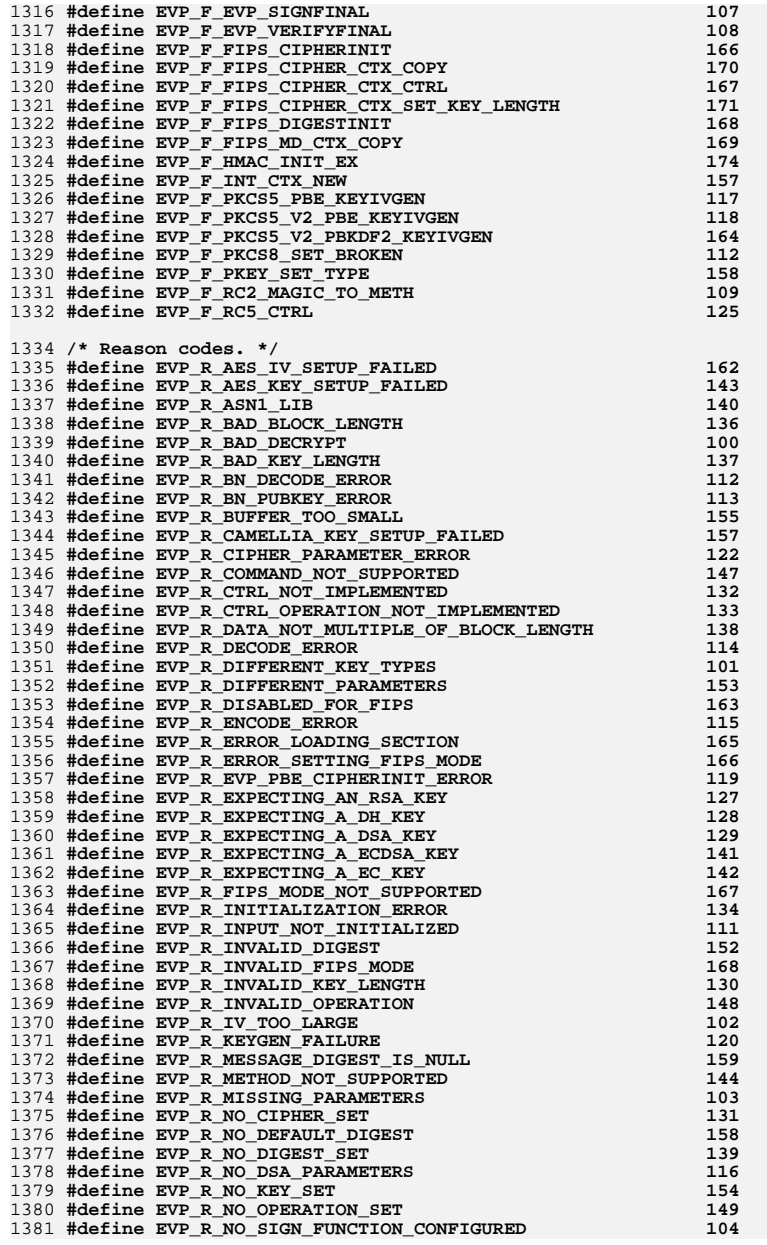

# **new/usr/src/lib/openssl/include/openssl/evp.h**

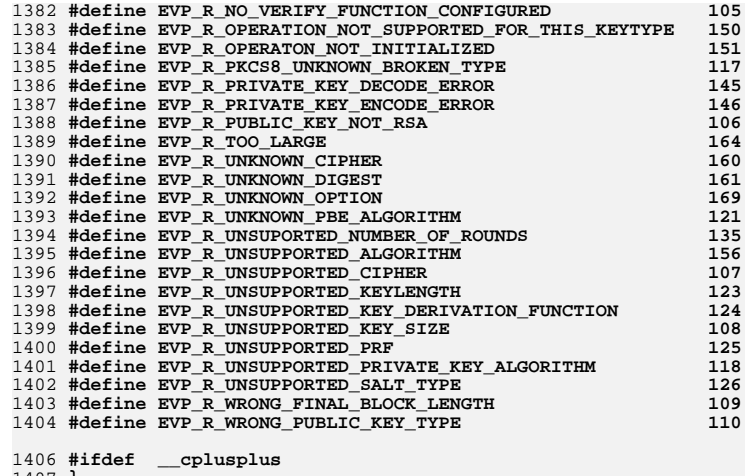

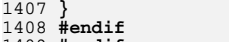

1408 **#endif** 1409 **#endif** 1410 **#endif /\* ! codereview \*/**

new/usr/src/lib/openssl/include/openssl/hmac.h  $\mathbf{1}$ 4470 Wed Aug 13 19:24:04 2014 new/usr/src/lib/openssl/include/openssl/hmac.h 4853 illumos-gate is not lint-clean when built with openssl 1.0 (initial commit,  $1$  /\* crypto/hmac/hmac.h \*/ 2 /\* Copyright (C) 1995-1998 Eric Young (eav@cryptsoft.com) 3 \* All rights reserved.  $\overline{4}$ 5 \* This package is an SSL implementation written 6 \* by Eric Young (eay@cryptsoft.com). \* The implementation was written so as to conform with Netscapes SSL.  $7^{\circ}$  $8 *$ 9 \* This library is free for commercial and non-commercial use as long as 10 \* the following conditions are aheared to. The following conditions 11 \* apply to all code found in this distribution, be it the RC4, RSA, 12 \* lhash, DES, etc., code; not just the SSL code. The SSL documentation \* included with this distribution is covered by the same copyright terms  $13$ 14 \* except that the holder is Tim Hudson (tjh@cryptsoft.com).  $15$  \* 16 \* Copyright remains Eric Young's, and as such any Copyright notices in  $17$ \* the code are not to be removed. 18 \* If this package is used in a product, Eric Young should be given attribution 19 \* as the author of the parts of the library used. 20 \* This can be in the form of a textual message at program startup or 21 \* in documentation (online or textual) provided with the package.  $22 *$ 23 \* Redistribution and use in source and binary forms, with or without 24 \* modification, are permitted provided that the following conditions  $25 * are met:$ 26 \* 1. Redistributions of source code must retain the copyright 27 notice, this list of conditions and the following disclaimer. 28 \* 2. Redistributions in binary form must reproduce the above copyright  $29$  \* notice, this list of conditions and the following disclaimer in the  $30 \star$ documentation and/or other materials provided with the distribution. 31 \* 3. All advertising materials mentioning features or use of this software  $32 \rightarrow$ must display the following acknowledgement:  $33 \times$ "This product includes cryptographic software written by  $34 \cdot$ Eric Young (eay@cryptsoft.com)" 35 The word 'cryptographic' can be left out if the rouines from the library  $36 *$ being used are not cryptographic related :-). 37 \* 4. If you include any Windows specific code (or a derivative thereof) from the apps directory (application code) you must include an acknowledgement: 38  $39 *$ "This product includes software written by Tim Hudson (tjh@cryptsoft.com)"  $40 *$ 41 \* THIS SOFTWARE IS PROVIDED BY ERIC YOUNG ''AS IS'' AND 42 \* ANY EXPRESS OR IMPLIED WARRANTIES, INCLUDING, BUT NOT LIMITED TO, THE 43 \* IMPLIED WARRANTIES OF MERCHANTABILITY AND FITNESS FOR A PARTICULAR PURPOSE 44 \* ARE DISCLAIMED. IN NO EVENT SHALL THE AUTHOR OR CONTRIBUTORS BE LIABLE 45 \* FOR ANY DIRECT, INDIRECT, INCIDENTAL, SPECIAL, EXEMPLARY, OR CONSEQUENTIAL 46 \* DAMAGES (INCLUDING, BUT NOT LIMITED TO, PROCUREMENT OF SUBSTITUTE GOODS 47 \* OR SERVICES; LOSS OF USE, DATA, OR PROFITS; OR BUSINESS INTERRUPTION) 48 \* HOWEVER CAUSED AND ON ANY THEORY OF LIABILITY, WHETHER IN CONTRACT, STRICT 49 \* LIABILITY, OR TORT (INCLUDING NEGLIGENCE OR OTHERWISE) ARISING IN ANY WAY 50 \* OUT OF THE USE OF THIS SOFTWARE, EVEN IF ADVISED OF THE POSSIBILITY OF 51 \* SUCH DAMAGE. 52 53 \* The licence and distribution terms for any publically available version or 54 \* derivative of this code cannot be changed. i.e. this code cannot simply be 55 \* copied and put under another distribution licence 56 \* [including the GNU Public Licence.]  $57 * 1$ 58 #ifndef HEADER\_HMAC\_H 59 #define HEADER\_HMAC\_H 61 #include <openss1/openss1conf.h>

63 #ifdef OPENSSL NO HMAC 64 #error HMAC is disabled.  $65$  #endif 67 #include <openssl/evp.h> 69 #define HMAC MAX MD CBLOCK 128 /\* largest known is SHA512 \*/ 71 #ifdef cplusplus 72 extern  $\overline{C}$  {  $73$  #endif 75 typedef struct hmac\_ctx\_st 76 77 const EVP MD \*md; 78 EVP  $MD_CTX$   $md_Ctx$ ; 79  $EVP$ MD CTX i ctx;  $80$ EVP  $MD$   $CTX$   $Q$   $Ctx$ : unsigned int key\_length; 81 unsigned char key[HMAC\_MAX\_MD\_CBLOCK]; 82 83 FIMAC CTX; 85 #define HMAC size(e) (EVP MD size((e)->md)) 88 void HMAC CTX init(HMAC CTX \*ctx); 89 void HMAC\_CTX\_cleanup(HMAC\_CTX \*ctx); 91 #define HMAC cleanup(ctx) HMAC CTX cleanup(ctx) /\* deprecated \*/ 93 int HMAC\_Init(HMAC\_CTX \*ctx, const void \*key, int len, const EVP MD  $*$ md); /\* deprecated \*/  $94$ 95 int HMAC\_Init\_ex(HMAC\_CTX \*ctx, const void \*key, int len, const EVP\_MD \*md, ENGINE \*impl); 96 97 int HMAC Update(HMAC CTX \*ctx, const unsigned char \*data, size t len); 98 int HMAC\_Final(HMAC\_CTX \*ctx, unsigned char \*md, unsigned int \*len); 99 unsigned char \*HMAC(const EVP MD \*evp md, const void \*key, int key len, const unsigned char \*d, size\_t n, unsigned char \*md, 100  $101$ unsigned int \*md\_len); 102 int HMAC CTX copy(HMAC CTX \*dctx, HMAC CTX \*sctx): 104 void HMAC\_CTX\_set\_flags(HMAC\_CTX \*ctx, unsigned long flags);

 $\sim$ 

new/usr/src/lib/openssl/include/openssl/hmac.h

- 106 #ifdef \_\_cplusplus  $107<sup>3</sup>$
- $108$  #endif
- 
- $110$  #endif
- 111 #endif /\* ! codereview \*/

new/usr/src/lib/openssl/include/openssl/krb5\_asn.h 7637 Wed Aug 13 19:24:04 2014 new/usr/src/lib/openssl/include/openssl/krb5\_asn.h 4853 illumos-gate is not lint-clean when built with openssl 1.0 (initial commit,  $1$  /\* krb5 asn.h \*/ 2 /\* Written by Vern Staats <staatsvr@asc.hpc.mil> for the OpenSSL project, 3 \*\* using ocsp/{\*.h,\*asn\*.c} as a starting point  $4 *1$ 7 \* Copyright (c) 1998-2000 The OpenSSL Project. All rights reserved.  $8 *$ 9 \* Redistribution and use in source and binary forms, with or without 10 \* modification, are permitted provided that the following conditions  $11 * are met:$  $12 \times$ 13 \* 1. Redistributions of source code must retain the above copyright  $14$  \* notice, this list of conditions and the following disclaimer.  $15$  \* 16 \* 2. Redistributions in binary form must reproduce the above copyright  $17$  \* notice, this list of conditions and the following disclaimer in  $18 *$ the documentation and/or other materials provided with the  $19 *$  $distribution$ .  $20$  \* 21 \* 3. All advertising materials mentioning features or use of this  $22 *$ software must display the following acknowledgment:  $23$  \* "This product includes software developed by the OpenSSL Project  $24$  \* for use in the OpenSSL Toolkit. (http://www.openssl.org/)"  $25 *$ 26 \* 4. The names "OpenSSL Toolkit" and "OpenSSL Project" must not be used to 27 endorse or promote products derived from this software without  $28 *$ prior written permission. For written permission, please contact  $29$  \* openssl-core@openssl.org.  $30 \star$ 31 \* 5. Products derived from this software may not be called "OpenSSL"  $32<sup>1</sup>$ nor may "OpenSSL" appear in their names without prior written  $33 \cdot \bullet$ permission of the OpenSSL Project.  $34 \times$ 35 \* 6. Redistributions of any form whatsoever must retain the following  $36 *$ acknowledgment:  $37 \cdot$ "This product includes software developed by the OpenSSL Project for use in the OpenSSL Toolkit (http://www.openssl.org/)" 38  $\star$  $39 *$ 40 \* THIS SOFTWARE IS PROVIDED BY THE OPENSL PROJECT ''AS IS'' AND ANY 41 \* EXPRESSED OR IMPLIED WARRANTIES, INCLUDING, BUT NOT LIMITED TO, THE 42 \* IMPLIED WARRANTIES OF MERCHANTABILITY AND FITNESS FOR A PARTICULAR 43 \* PURPOSE ARE DISCLAIMED. IN NO EVENT SHALL THE OPENSSL PROJECT OR 44 \* ITS CONTRIBUTORS BE LIABLE FOR ANY DIRECT, INDIRECT, INCIDENTAL, 45 \* SPECIAL, EXEMPLARY, OR CONSEQUENTIAL DAMAGES (INCLUDING, BUT 46 \* NOT LIMITED TO, PROCUREMENT OF SUBSTITUTE GOODS OR SERVICES; 47 \* LOSS OF USE, DATA, OR PROFITS; OR BUSINESS INTERRUPTION) 48 \* HOWEVER CAUSED AND ON ANY THEORY OF LIABILITY, WHETHER IN CONTRACT, 49 \* STRICT LIABILITY, OR TORT (INCLUDING NEGLIGENCE OR OTHERWISE) 50 \* ARISING IN ANY WAY OUT OF THE USE OF THIS SOFTWARE, EVEN IF ADVISED 51 \* OF THE POSSIBILITY OF SUCH DAMAGE. 52  $53$ 54 \* This product includes cryptographic software written by Eric Young 55 \* (eay@cryptsoft.com). This product includes software written by Tim 56 \* Hudson (tjh@cryptsoft.com).  $57 *$  $58 * /$ 60 #ifndef HEADER\_KRB5\_ASN\_H

 $61$  #define HEADER KRB5 ASN H

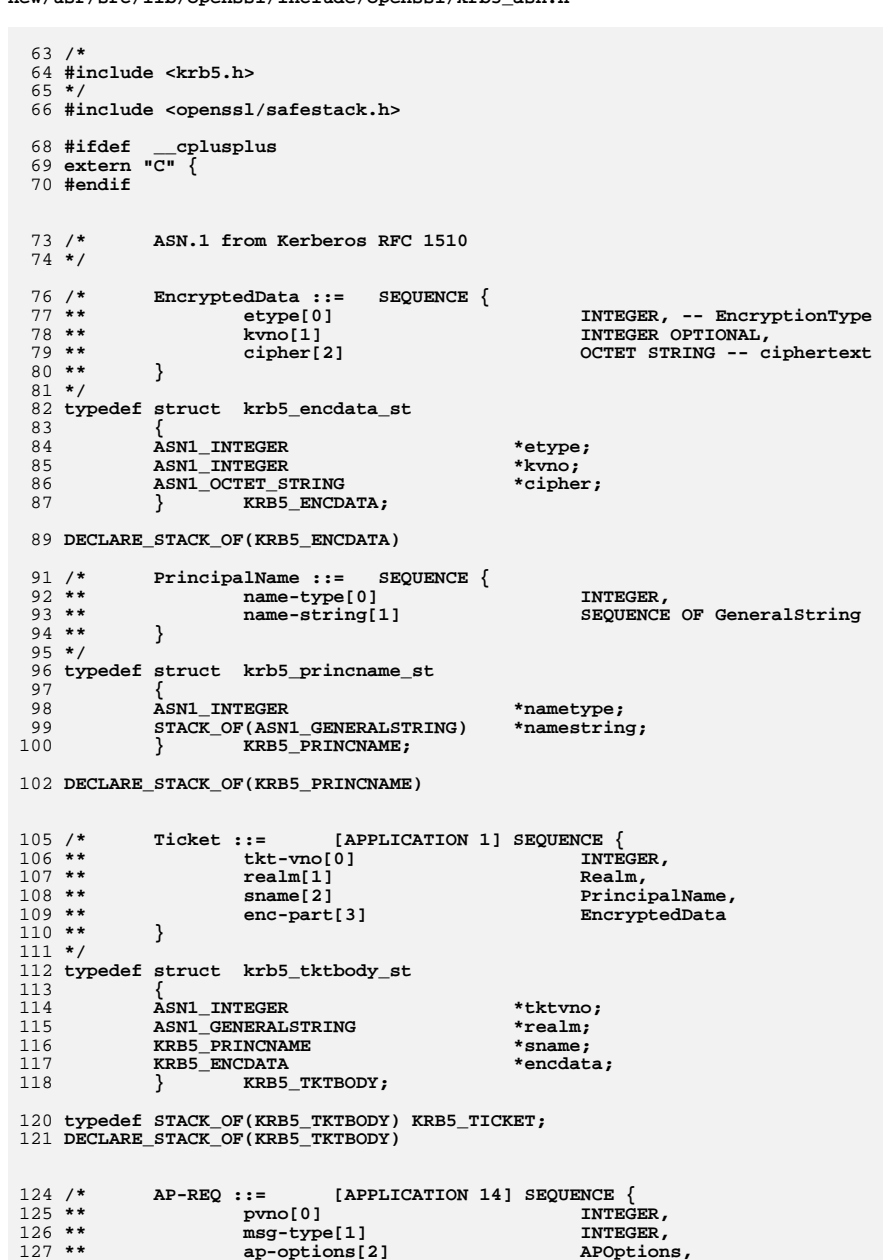

 $\mathbf{z}$ 

now/ugr/gra/lib/opensal/inglude/opensal/krb5\_agn\_b

 $\mathbf{1}$ 

**new/usr/src/lib/openssl/include/openssl/krb5\_asn.hh** 3  $128$  \*\* **\*\* ticket[3] Ticket, \*\* authenticator[4] EncryptedData**  $129$  \*\* 130 **\*\* }** 131 **\*\***  $132$  \*\* **\*\* APOptions ::= BIT STRING {**  $133$  \*\*  ${\tt reserved}(0)$ ,  ${\tt use-session-key}(1)$ ,  ${\tt mutual-required}(2)$  } 134 **\*/** 135 **typedef struct krb5\_ap\_req\_st** 136 **{** 137 **ASN1\_INTEGER \*pvno;** 138 **ASN1\_INTEGER \*msgtype; ASN1\_BIT\_STRING \*apoptions;** 139140 **KRB5\_TICKET \*ticket;** 141 **KRB5\_ENCDATA \*authenticator;** 142 **} KRB5\_APREQBODY;** 144 **typedef STACK\_OF(KRB5\_APREQBODY) KRB5\_APREQ;** 145 **DECLARE\_STACK\_OF(KRB5\_APREQBODY)**  $148/$  **/\* Authenticator Stuff \*/**  $151/$  **/\* Checksum ::= SEQUENCE {**  $152$  \*\*  $\begin{array}{ccc}\n \text{cksumtype[0]} & \text{INTEGR}, \\
 \text{checksum[1]} & \text{OCTET STRING}\n \end{array}$ 153 **\*\* checksum[1] OCTET STRING** 154 **\*\* }** 155 **\*/** 156 **typedef struct krb5\_checksum\_st** 157 **{** 158 **ASN1\_INTEGER \*ctype; ASN1\_OCTET\_STRING \*checksum;** 159160 **} KRB5\_CHECKSUM;** 162 **DECLARE\_STACK\_OF(KRB5\_CHECKSUM)**  $165/$  **/\* EncryptionKey ::= SEQUENCE {**  $166$  \*\* **\*\*\***<br> **keytype[0]**  $\overline{C}$  **INTEGER,**<br> **keyvalue[1]**  $\overline{C}$   $\overline{C}$   $\overline{$  $167$  \*\*  $keyvalue[1]$ 168 **\*\* }**  $169 *1$  **\*/** 170 **typedef struct krb5\_encryptionkey\_st** 171 **{** 172 **ASN1\_INTEGER \*ktype; ASN1\_OCTET\_STRING \*keyvalue;** 173174 **} KRB5\_ENCKEY;** 176 **DECLARE\_STACK\_OF(KRB5\_ENCKEY)**  $179/$  **/\* AuthorizationData ::= SEQUENCE OF SEQUENCE {**  $180 \cdot \cdot$  $ad$ -type[0]<br> $ad$ -data[1] 181 \*\* **OCTET STRING** 182 **\*\* }** 183 **\*/** 184 **typedef struct krb5\_authorization\_st** 185 **{** 186 **ASN1\_INTEGER \*adtype; ASN1\_OCTET\_STRING \*addata;** 187188 **} KRB5\_AUTHDATA;** 190 **DECLARE\_STACK\_OF(KRB5\_AUTHDATA)**  $193/$  **/\* -- Unencrypted authenticator new/usr/src/lib/openssl/include/openssl/krb5\_asn.h <sup>4</sup>** 194 \*\*  $\begin{array}{cccc}\text{Authentication}:=&[\text{APPLICATION 2}] & \text{SEQUENCE} \\ \text{authentication-vnof 01} & \text{INTER.}\end{array}$ 195 \*\* **authenticator-vno[0] INTEGE**<br>crealm[1] Realm, 196 **\*\* crealm[1] Realm,**  $197$  \*\* **\*\* cname[2] PrincipalName,**  $198$  \*\* **cksum[3] Checksum OPTIONAL,**<br> **cusec[4] INTEGER**, 199 \*\* **\*\* cusec[4] INTEGER,**  $200$  \*\*  $\textrm{ctime[5]}$  **\*\*\* Example 2** KerberosTime,<br> **EncryptionKey**  $201$  \*\*  ${\tt subkey[6]}$  EncryptionKey OPTIONAL,<br> **seg-number[7]** TNTEGER OPTIONAL,  $202$  \*\*  $authorization-data[8]$  $203$  \*\* **\*\* authorization-data[8] AuthorizationData OPTIONAL** 204 **\*\* }**  $205 * 1$  **\*/** 206 **typedef struct krb5\_authenticator\_st** 207 **{** 208 **ASN1\_INTEGER \*avno; ASN1\_GENERALSTRING \*crealm;** 209210 **KRB5\_PRINCNAME \*cname;** 211 **KRB5\_CHECKSUM \*cksum;** 212 **ASN1\_INTEGER \*cusec; ASN1\_GENERALIZEDTIME \*ctime;** 213214 **KRB5\_ENCKEY \*subkey;** 215 **ASN1\_INTEGER \*seqnum;** 216 **KRB5\_AUTHDATA \*authorization; } KRB5\_AUTHENTBODY;** 217219 **typedef STACK\_OF(KRB5\_AUTHENTBODY) KRB5\_AUTHENT;** 220 **DECLARE\_STACK\_OF(KRB5\_AUTHENTBODY)** 223 **/\* DECLARE\_ASN1\_FUNCTIONS(type) = DECLARE\_ASN1\_FUNCTIONS\_name(type, type) =**  $224$  \*\* **\*\* type \*name##\_new(void);**  $225$  \*\* **\*\* void name##\_free(type \*a);**  $226$  \*\*  $\texttt{DECLARE}$  ASN1 ENCODE FUNCTIONS(type, name, name) =  $227$  \*\*  $\overline{DECLARE}$  ASN1\_ENCODE\_FUNCTIONS(type, itname, name) =  $228$  \*\* **\*\* type \*d2i\_##name(type \*\*a, const unsigned char \*\*in, long len);**  $229$  \*\* **\*\* int i2d\_##name(type \*a, unsigned char \*\*out);**  $230$  \*\* **\*\* DECLARE\_ASN1\_ITEM(itname) = OPENSSL\_EXTERN const ASN1\_ITEM itname##\_it** 231 **\*/** 233 **DECLARE\_ASN1\_FUNCTIONS(KRB5\_ENCDATA)** 234 **DECLARE\_ASN1\_FUNCTIONS(KRB5\_PRINCNAME)** 235 **DECLARE\_ASN1\_FUNCTIONS(KRB5\_TKTBODY)** 236 **DECLARE\_ASN1\_FUNCTIONS(KRB5\_APREQBODY)** 237 **DECLARE\_ASN1\_FUNCTIONS(KRB5\_TICKET)** 238 **DECLARE\_ASN1\_FUNCTIONS(KRB5\_APREQ)** 240 **DECLARE\_ASN1\_FUNCTIONS(KRB5\_CHECKSUM)** 241 **DECLARE\_ASN1\_FUNCTIONS(KRB5\_ENCKEY)** 242 **DECLARE\_ASN1\_FUNCTIONS(KRB5\_AUTHDATA)** 243 **DECLARE\_ASN1\_FUNCTIONS(KRB5\_AUTHENTBODY)** 244 **DECLARE\_ASN1\_FUNCTIONS(KRB5\_AUTHENT)** 247 **/\* BEGIN ERROR CODES \*/** 248 **/\* The following lines are auto generated by the script mkerr.pl. Any changes** 249 **\* made after this point may be overwritten when the script is next run.**250 **\*/**252 **#ifdef \_\_cplusplus** 253 **}** 254 **#endif** 255 **#endif** 256 **#endif /\* ! codereview \*/**

new/usr/src/lib/openssl/include/openssl/kssl.h 6289 Wed Aug 13 19:24:05 2014 new/usr/src/lib/openssl/include/openssl/kssl.h 4853 illumos-gate is not lint-clean when built with openssl 1.0 (initial commit,  $1$  /\* ssl/kssl.h -\*- mode: C; c-file-style: "eay" -\*- \*/ 2 /\* Written by Vern Staats <staatsvr@asc.hpc.mil> for the OpenSSL project 2000. 3 \* project 2000.  $4 *1$ 6 \* Copyright (c) 2000 The OpenSSL Project. All rights reserved.  $7^{\circ}$ 8 \* Redistribution and use in source and binary forms, with or without 9 \* modification, are permitted provided that the following conditions  $10 * are met:$  $11 \bullet$ 12 \* 1. Redistributions of source code must retain the above copyright notice, this list of conditions and the following disclaimer.  $13$  $14 \cdot$ 15 \* 2. Redistributions in binary form must reproduce the above copyright  $16$ notice, this list of conditions and the following disclaimer in  $17$  \* the documentation and/or other materials provided with the  $18 *$ distribution.  $19 *$ 20 \* 3. All advertising materials mentioning features or use of this  $21$  \* software must display the following acknowledgment:  $22 *$ "This product includes software developed by the OpenSSL Project  $23$  \* for use in the OpenSSL Toolkit. (http://www.OpenSSL.org/)"  $24$  \* 25 \* 4. The names "OpenSSL Toolkit" and "OpenSSL Project" must not be used to  $26$  \* endorse or promote products derived from this software without  $27$  $\star$ prior written permission. For written permission, please contact  $28 *$ licensing@OpenSSL.org.  $29$  \* 30 \* 5. Products derived from this software may not be called "OpenSSL"  $31 \cdot$ nor may "OpenSSL" appear in their names without prior written  $32 \cdot$ permission of the OpenSSL Project.  $33 \cdot$ 34 \* 6. Redistributions of any form whatsoever must retain the following 35 acknowledgment:  $36 *$ "This product includes software developed by the OpenSSL Project  $37 \cdot \bullet$ for use in the OpenSSL Toolkit (http://www.OpenSSL.org/)" 38 39 \* THIS SOFTWARE IS PROVIDED BY THE OPENSL PROJECT ''AS IS'' AND ANY 40 \* EXPRESSED OR IMPLIED WARRANTIES, INCLUDING, BUT NOT LIMITED TO, THE 41 \* IMPLIED WARRANTIES OF MERCHANTABILITY AND FITNESS FOR A PARTICULAR 42 \* PURPOSE ARE DISCLAIMED. IN NO EVENT SHALL THE OpenSSL PROJECT OR 43 \* ITS CONTRIBUTORS BE LIABLE FOR ANY DIRECT, INDIRECT, INCIDENTAL, 44 \* SPECIAL, EXEMPLARY, OR CONSEQUENTIAL DAMAGES (INCLUDING, BUT 45 \* NOT LIMITED TO, PROCUREMENT OF SUBSTITUTE GOODS OR SERVICES; 46 \* LOSS OF USE, DATA, OR PROFITS; OR BUSINESS INTERRUPTION) 47 \* HOWEVER CAUSED AND ON ANY THEORY OF LIABILITY, WHETHER IN CONTRACT, 48 \* STRICT LIABILITY, OR TORT (INCLUDING NEGLIGENCE OR OTHERWISE) 49 \* ARISING IN ANY WAY OUT OF THE USE OF THIS SOFTWARE, EVEN IF ADVISED 50 \* OF THE POSSIBILITY OF SUCH DAMAGE. 52 53 \* This product includes cryptographic software written by Eric Young 54 \* (eay@cryptsoft.com). This product includes software written by Tim 55 \* Hudson (tjh@cryptsoft.com). 56  $57 */$  $59/$ 19990701  $60$  \*\* **VRS** Started.  $61 *1$ 

new/usr/src/lib/openssl/include/openssl/kssl.h 63 #ifndef KSSL H 64 #define KSSL\_H 66 #include <openssl/opensslconf.h> 68 #ifndef OPENSSL NO KRB5 70 #include <stdio.h> 71 #include <ctype.h> 72 #include <krb5.h> 73 #ifdef OPENSSL\_SYS\_WIN32 74 /\* These can sometimes get redefined indirectly by krb5 header files 75 \* after they get undefed in ossl\_typ.h  $76 *1$ 77 #undef X509 NAME 78 #undef X509\_EXTENSIONS 79 #undef OCSP\_REQUEST 80 #undef OCSP RESPONSE 81 #endif 83 #ifdef \_cplusplus 84 extern  $\overline{C}$  {  $85$  **Hendif**  $87/$  $88$  \*\* Depending on which KRB5 implementation used, some types from  $89$  \*\* the other may be missing. Resolve that here and now  $90 * /$ 91 #ifdef KRB5 HEIMDAL 92 typedef unsigned char krb5\_octet; 93 #define FAR  $94 \text{ #a}$ lse 96 #ifndef FAR 97 #define FAR  $98$  #endif  $100$  #endif  $102/$ Uncomment this to debug kssl problems or  $103$  \*\* to trace usage of the Kerberos session key  $104$  \*\*  $105$  \*\* #define KSSL DEBUG  $106 * /$ 108 #ifndef KRB5SVC 109 #define KRB5SVC "host"  $110$  #endif 112 #ifndef KRB5KEYTAB 113 #define KRB5KEYTAB "/etc/krb5.keytab"  $114$  #endif 116 #ifndef KRB5SENDAUTH 117 #define KRB5SENDAUTH  $\mathbf{1}$  $118$  #endif 120 #ifndef KRB5CHECKAUTH 121 #define KRB5CHECKAUTH 1  $122$  #endif 124 #ifndef KSSL\_CLOCKSKEW 125 #define KSSL\_CLOCKSKEW 300;  $126$  #endif

 $\mathbf{I}$ 

 $\sim$ 

**new/usr/src/lib/openssl/include/openssl/kssl.hh** 3

 **#define KSSL\_ERR\_MAX <sup>255</sup> typedef struct kssl\_err\_st { int reason; char text[KSSL\_ERR\_MAX+1]; } KSSL\_ERR;**  $135 /$ \* **/\* Context for passing** \*\* **\*\* (1) Kerberos session key to SSL, and** \*\* **\*\* (2) Config data between application and SSL lib \*/ typedef struct kssl\_ctx\_st { /\* used by: disposition: \*/ char \*service\_name; /\* C,S default ok (kssl) \*/ char \*service\_host;**<br>**char \*client\_princ;**<br>*/\** **s char \*client\_princ; /\* <sup>S</sup> output from krb5 ticket \*/ char \*keytab\_file; /\* S NULL (/etc/krb5.keytab) \*/ char \*cred\_cache; /\* <sup>C</sup> NULL (default) \*/ krb5\_enctype enctype; int length; krb5\_octet FAR \*key; } KSSL\_CTX; #define KSSL\_CLIENT 1 #define KSSL\_SERVER 2 #define KSSL\_SERVICE <sup>3</sup> #define KSSL\_KEYTAB 4 #define KSSL\_CTX\_OK 0 #define KSSL\_CTX\_ERR <sup>1</sup> #define KSSL\_NOMEM <sup>2</sup> /\* Public (for use by applications that use OpenSSL with Kerberos 5 support \*/ krb5\_error\_code kssl\_ctx\_setstring(KSSL\_CTX \*kssl\_ctx, int which, char \*text); KSSL\_CTX \*kssl\_ctx\_new(void); KSSL\_CTX \*kssl\_ctx\_free(KSSL\_CTX \*kssl\_ctx); void kssl\_ctx\_show(KSSL\_CTX \*kssl\_ctx); krb5\_error\_code kssl\_ctx\_setprinc(KSSL\_CTX \*kssl\_ctx, int which, krb5\_data \*realm, krb5\_data \*entity, int nentities); krb5\_error\_code kssl\_cget\_tkt(KSSL\_CTX \*kssl\_ctx, krb5\_data \*\*enc\_tktp, krb5\_data \*authenp, KSSL\_ERR \*kssl\_err); krb5\_error\_code kssl\_sget\_tkt(KSSL\_CTX \*kssl\_ctx, krb5\_data \*indata, krb5\_ticket\_times \*ttimes, KSSL\_ERR \*kssl\_err); krb5\_error\_code kssl\_ctx\_setkey(KSSL\_CTX \*kssl\_ctx, krb5\_keyblock \*session);** void **void kssl\_err\_set(KSSL\_ERR \*kssl\_err, int reason, char \*text); void kssl\_krb5\_free\_data\_contents(krb5\_context context, krb5\_data \*data); krb5\_error\_code kssl\_build\_principal\_2(krb5\_context context, krb5\_principal \*princ, int rlen, const char \*realm, int slen, const char \*svc, int hlen, const char \*host); krb5\_error\_code kssl\_validate\_times(krb5\_timestamp atime, krb5\_ticket\_times \*ttimes); krb5\_error\_code kssl\_check\_authent(KSSL\_CTX \*kssl\_ctx, krb5\_data \*authentp, krb5\_timestamp \*atimep, KSSL\_ERR \*kssl\_err); unsigned char \*kssl\_skip\_confound(krb5\_enctype enctype, unsigned char \*authn); void SSL\_set0\_kssl\_ctx(SSL \*s, KSSL\_CTX \*kctx); KSSL\_CTX \* SSL\_get0\_kssl\_ctx(SSL \*s); char \*kssl\_ctx\_get0\_client\_princ(KSSL\_CTX \*kctx); #ifdef \_\_cplusplus } #endif #endif /\* OPENSSL\_NO\_KRB5 \*/** 192 #endif  $/*$  KSSL\_H **#endif /\* KSSL\_H \*/ #endif /\* ! codereview \*/**

new/usr/src/lib/openssl/include/openssl/lhash.h

 $\mathbf{1}$ 

9085 Wed Aug 13 19:24:05 2014 new/usr/src/lib/openssl/include/openssl/lhash.h 4853 illumos-gate is not lint-clean when built with openssl 1.0 (initial commit, 1 /\* crypto/lhash/lhash.h \*/ 2 /\* Copyright (C) 1995-1998 Eric Young (eay@cryptsoft.com) 3 \* All rights reserved.  $\overline{4}$ 5 \* This package is an SSL implementation written 6 \* by Eric Young (eay@cryptsoft.com). \* The implementation was written so as to conform with Netscapes SSL.  $7^{\circ}$  $8 *$ 9 \* This library is free for commercial and non-commercial use as long as 10 \* the following conditions are aheared to. The following conditions 11 \* apply to all code found in this distribution, be it the RC4, RSA, 12 \* lhash, DES, etc., code; not just the SSL code. The SSL documentation \* included with this distribution is covered by the same copyright terms  $13$ 14 \* except that the holder is Tim Hudson (tjh@cryptsoft.com).  $15$  \* 16 \* Copyright remains Eric Young's, and as such any Copyright notices in  $17$ \* the code are not to be removed. 18 \* If this package is used in a product, Eric Young should be given attribution 19 \* as the author of the parts of the library used. 20 \* This can be in the form of a textual message at program startup or 21 \* in documentation (online or textual) provided with the package.  $22 *$ 23 \* Redistribution and use in source and binary forms, with or without 24 \* modification, are permitted provided that the following conditions  $25 * are met:$ 26 \* 1. Redistributions of source code must retain the copyright 27 notice, this list of conditions and the following disclaimer. 28 \* 2. Redistributions in binary form must reproduce the above copyright  $29$  \* notice, this list of conditions and the following disclaimer in the  $30 \star$ documentation and/or other materials provided with the distribution. 31 \* 3. All advertising materials mentioning features or use of this software  $32 \times$ must display the following acknowledgement:  $33 \cdot \bullet$ "This product includes cryptographic software written by  $34 \cdot$ Eric Young (eay@cryptsoft.com)" 35 The word 'cryptographic' can be left out if the rouines from the library  $36 *$ being used are not cryptographic related :-). 37 \* 4. If you include any Windows specific code (or a derivative thereof) from the apps directory (application code) you must include an acknowledgement: 38  $39 *$ "This product includes software written by Tim Hudson (tjh@cryptsoft.com)"  $40 *$ 41 \* THIS SOFTWARE IS PROVIDED BY ERIC YOUNG ''AS IS'' AND 42 \* ANY EXPRESS OR IMPLIED WARRANTIES, INCLUDING, BUT NOT LIMITED TO, THE 43 \* IMPLIED WARRANTIES OF MERCHANTABILITY AND FITNESS FOR A PARTICULAR PURPOSE 44 \* ARE DISCLAIMED. IN NO EVENT SHALL THE AUTHOR OR CONTRIBUTORS BE LIABLE 45 \* FOR ANY DIRECT, INDIRECT, INCIDENTAL, SPECIAL, EXEMPLARY, OR CONSEQUENTIAL 46 \* DAMAGES (INCLUDING, BUT NOT LIMITED TO, PROCUREMENT OF SUBSTITUTE GOODS 47 \* OR SERVICES; LOSS OF USE, DATA, OR PROFITS; OR BUSINESS INTERRUPTION) 48 \* HOWEVER CAUSED AND ON ANY THEORY OF LIABILITY, WHETHER IN CONTRACT, STRICT 49 \* LIABILITY, OR TORT (INCLUDING NEGLIGENCE OR OTHERWISE) ARISING IN ANY WAY 50 \* OUT OF THE USE OF THIS SOFTWARE, EVEN IF ADVISED OF THE POSSIBILITY OF 51 \* SUCH DAMAGE. 52 53 \* The licence and distribution terms for any publically available version or 54 \* derivative of this code cannot be changed. i.e. this code cannot simply be 55 \* copied and put under another distribution licence 56 \* [including the GNU Public Licence.]  $57 \div 7$ 59 /\* Header for dynamic hash table routines 60 \* Author - Eric Young  $61 * /$ 

63 #ifndef HEADER LHASH H  $64$  #define HEADER LHASH H 66 #include <openssl/e os2.h> 67 #ifndef OPENSSL NO FP API 68 #include <stdio.h> 69 #endif 71 #ifndef OPENSSL NO RTO 72 #include <openss1/bio.h>  $73$  #endif 75 #ifdef \_\_cp<br>76 extern "C" { \_cplusplus  $77$  #endif 79 typedef struct lhash\_node\_st  $80$ 81 void \*data: struct lhash node st \*next; 82 83 #ifndef OPENSSL\_NO\_HASH\_COMP unsigned long hash; 84  $85$  **Hendif** 86 } LHASH\_NODE; 88 typedef int (\*LHASH COMP FN TYPE)(const void \*, const void \*); 89 typedef unsigned long (\*LHASH\_HASH\_FN\_TYPE)(const void \*); 90 typedef void (\*LHASH\_DOALL\_FN\_TYPE)(void \*); 91 typedef void (\*LHASH DOALL ARG FN TYPE)(void \*, void \*); 93 /\* Macros for declaring and implementing type-safe wrappers for LHASH callbacks. 94 \* This way, callbacks can be provided to LHASH structures without function 95 \* pointer casting and the macro-defined callbacks provide per-variable casting 96 \* before deferring to the underlying type-specific callbacks. NB: It is \* possible to place a "static" in front of both the DECLARE and IMPLEMENT 97 98 \* macros if the functions are strictly internal. \*/ 100 /\* First: "hash" functions \*/ 101 #define DECLARE\_LHASH\_HASH\_FN(name, o\_type) \  $102$ unsigned  $long$  name## LHASH HASH(const void \*): 103 #define IMPLEMENT\_LHASH\_HASH\_FN(name, o\_type) \ unsigned long name## LHASH HASH (const void \*arg) { \  $104$ const o\_type \*a =  $\arctan$  $105$ return  $name#$  hash(a); } 106 107 #define LHASH HASH FN(name) name## LHASH HASH 109 /\* Second: "compare" functions \*/ 110 #define DECLARE\_LHASH\_COMP\_FN(name, o\_type) \ 111 int name##\_LHASH\_COMP(const void \*, const void \*); 112 #define IMPLEMENT\_LHASH\_COMP\_FN(name, o\_type) \  $113$ int name## LHASH COMP(const void \*arg1, const void \*arg2) { \ 114 const o\_type \*a =  $arg1$ ; 115 const o\_type \*b =  $arg2; \ \ \ \ \ \ \$ 116 return name##  $cmp(a, b)$ ; } 117 #define LHASH\_COMP\_FN(name) name##\_LHASH\_COMP 119 /\* Third: "doall" functions \*/ 120 #define DECLARE\_LHASH\_DOALL\_FN(name, o\_type) \ void name##\_LHASH\_DOALL(void \*); 121 122 #define IMPLEMENT LHASH DOALL FN(name, o type) \ void name## LHASH DOALL(void \*arg) { \  $123$ 124 o\_type \*a = arg; \  $name##<sub>doall(a);</sub>$ 125

 $\mathbf{\cdot}$ 

126 #define LHASH\_DOALL\_FN(name) name##\_LHASH\_DOALL

new/usr/src/lib/openssl/include/openssl/lhash.h

**new/usr/src/lib/openssl/include/openssl/lhash.hh** 3 **/\* Fourth: "doall\_arg" functions \*/ #define DECLARE\_LHASH\_DOALL\_ARG\_FN(name, o\_type, a\_type) \ void name##\_LHASH\_DOALL\_ARG(void \*, void \*); #define IMPLEMENT\_LHASH\_DOALL\_ARG\_FN(name, o\_type, a\_type) \ void name##\_LHASH\_DOALL\_ARG(void \*arg1, void \*arg2) { \**  $o_{\text{type}}$  \*a = arg1; \  $a_type * b = arg2; \ \lambda$ <br>  $name# + _dball_{arg(a, b)};$  **name##\_doall\_arg(a, b); } #define LHASH\_DOALL\_ARG\_FN(name) name##\_LHASH\_DOALL\_ARG typedef struct lhash\_st { LHASH\_NODE \*\*b; LHASH\_COMP\_FN\_TYPE comp; LHASH\_HASH\_FN\_TYPE hash; unsigned int num\_nodes; unsigned int num\_alloc\_nodes; unsigned int p; unsigned int pmax; unsigned long up\_load; /\* load times 256 \*/ unsigned long down\_load; /\* load times 256 \*/ unsigned long num\_items; unsigned long num\_expands; unsigned long num\_expand\_reallocs; unsigned long num\_contracts; unsigned long num\_contract\_reallocs; unsigned long num\_hash\_calls; unsigned long num\_comp\_calls; unsigned long num\_insert; unsigned long num\_replace; unsigned long num\_delete; unsigned long num\_no\_delete; unsigned long num\_retrieve; unsigned long num\_retrieve\_miss; unsigned long num\_hash\_comps;** int error;<br>} \_LHASH; 166  $\qquad$  **}** LHASH;  $\qquad$  /\* Do not use \_LHASH directly, use LHASH\_OF<br>167  $\qquad$  \* and friends \*/  **\* and friends \*/ #define LH\_LOAD\_MULT <sup>256</sup> /\* Indicates a malloc() error in the last call, this is only bad \* in lh\_insert(). \*/ #define lh\_error(lh) ((lh)->error) \_LHASH \*lh\_new(LHASH\_HASH\_FN\_TYPE h, LHASH\_COMP\_FN\_TYPE c); void lh\_free(\_LHASH \*lh); void \*lh\_insert(\_LHASH \*lh, void \*data); void \*lh\_delete(\_LHASH \*lh, const void \*data); void \*lh\_retrieve(\_LHASH \*lh, const void \*data); void lh\_doall(\_LHASH \*lh, LHASH\_DOALL\_FN\_TYPE func); void lh\_doall\_arg(\_LHASH \*lh, LHASH\_DOALL\_ARG\_FN\_TYPE func, void \*arg); unsigned long lh\_strhash(const char \*c); unsigned long lh\_num\_items(const \_LHASH \*lh); #ifndef OPENSSL\_NO\_FP\_API void lh\_stats(const \_LHASH \*lh, FILE \*out); void lh\_node\_stats(const \_LHASH \*lh, FILE \*out); void lh\_node\_usage\_stats(const \_LHASH \*lh, FILE \*out); #endif #ifndef OPENSSL\_NO\_BIO void lh\_stats\_bio(const \_LHASH \*lh, BIO \*out); void lh\_node\_stats\_bio(const \_LHASH \*lh, BIO \*out);**

**new/usr/src/lib/openssl/include/openssl/lhash.h <sup>4</sup> void lh\_node\_usage\_stats\_bio(const \_LHASH \*lh, BIO \*out); #endif /\* Type checking... \*/ #define LHASH\_OF(type) struct lhash\_st\_##type #define DECLARE\_LHASH\_OF(type) LHASH\_OF(type) { int dummy; } #define CHECKED\_LHASH\_OF(type,lh) \ ((\_LHASH \*)CHECKED\_PTR\_OF(LHASH\_OF(type),lh)) /\* Define wrapper functions. \*/ #define LHM\_lh\_new(type, name) \ ((LHASH\_OF(type) \*)lh\_new(LHASH\_HASH\_FN(name), LHASH\_COMP\_FN(name))) #define LHM\_lh\_error(type, lh) \ lh\_error(CHECKED\_LHASH\_OF(type,lh)) #define LHM\_lh\_insert(type, lh, inst) \** 212 ((type \*)<sup>Ih</sup> insert(CHECKED LHASH OF(type, lh),  $\setminus$   **CHECKED\_PTR\_OF(type, inst))) #define LHM\_lh\_retrieve(type, lh, inst) \ ((type \*)lh\_retrieve(CHECKED\_LHASH\_OF(type, lh),** \
216 **CHECKED PTR OF(type, inst))) CHECKED\_PTR\_OF(type, inst))) #define LHM\_lh\_delete(type, lh, inst) \ ((type \*)lh\_delete(CHECKED\_LHASH\_OF(type, lh), \ CHECKED\_PTR\_OF(type, inst))) #define LHM\_lh\_doall(type, lh,fn) lh\_doall(CHECKED\_LHASH\_OF(type, lh), fn) #define LHM\_lh\_doall\_arg(type, lh, fn, arg\_type, arg) \ lh\_doall\_arg(CHECKED\_LHASH\_OF(type, lh), fn, CHECKED\_PTR\_OF(arg\_type, arg)) #define LHM\_lh\_num\_items(type, lh) lh\_num\_items(CHECKED\_LHASH\_OF(type, lh)) #define LHM\_lh\_down\_load(type, lh) (CHECKED\_LHASH\_OF(type, lh)->down\_load) #define LHM\_lh\_node\_stats\_bio(type, lh, out) \ lh\_node\_stats\_bio(CHECKED\_LHASH\_OF(type, lh), out) #define LHM\_lh\_node\_usage\_stats\_bio(type, lh, out) \ lh\_node\_usage\_stats\_bio(CHECKED\_LHASH\_OF(type, lh), out) #define LHM\_lh\_stats\_bio(type, lh, out) \ lh\_stats\_bio(CHECKED\_LHASH\_OF(type, lh), out) #define LHM\_lh\_free(type, lh) lh\_free(CHECKED\_LHASH\_OF(type, lh)) DECLARE\_LHASH\_OF(OPENSSL\_STRING); DECLARE\_LHASH\_OF(OPENSSL\_CSTRING); #ifdef \_\_cplusplus } #endif Hendif #endif #endif /\* ! codereview \*/**

new/usr/src/lib/openssl/include/openssl/md2.h  $\mathbf{1}$ 3952 Wed Aug 13 19:24:05 2014 new/usr/src/lib/openssl/include/openssl/md2.h 4853 illumos-gate is not lint-clean when built with openssl 1.0 (initial commit,  $1$  /\* crypto/md/md2.h \*/ 2 /\* Copyright (C) 1995-1997 Eric Young (eay@cryptsoft.com) 3 \* All rights reserved.  $\overline{4}$ 5 \* This package is an SSL implementation written 6 \* by Eric Young (eay@cryptsoft.com). \* The implementation was written so as to conform with Netscapes SSL.  $7$  $8 *$ 9 \* This library is free for commercial and non-commercial use as long as 10 \* the following conditions are aheared to. The following conditions 11 \* apply to all code found in this distribution, be it the RC4, RSA, 12 \* lhash, DES, etc., code; not just the SSL code. The SSL documentation \* included with this distribution is covered by the same copyright terms  $13$ 14 \* except that the holder is Tim Hudson (tjh@cryptsoft.com).  $15$  \* 16 \* Copyright remains Eric Young's, and as such any Copyright notices in  $17$ \* the code are not to be removed. 18 \* If this package is used in a product, Eric Young should be given attribution 19 \* as the author of the parts of the library used. 20 \* This can be in the form of a textual message at program startup or 21 \* in documentation (online or textual) provided with the package.  $22 *$ 23 \* Redistribution and use in source and binary forms, with or without 24 \* modification, are permitted provided that the following conditions  $25 * are met:$ 26 \* 1. Redistributions of source code must retain the copyright 27 notice, this list of conditions and the following disclaimer. 28 \* 2. Redistributions in binary form must reproduce the above copyright  $29$  \* notice, this list of conditions and the following disclaimer in the  $30 \star$ documentation and/or other materials provided with the distribution. 31 \* 3. All advertising materials mentioning features or use of this software  $32 \rightarrow$ must display the following acknowledgement:  $33 \times$ "This product includes cryptographic software written by  $34 \cdot$ Eric Young (eay@cryptsoft.com)" 35 The word 'cryptographic' can be left out if the rouines from the library  $36 *$ being used are not cryptographic related :-). 37 \* 4. If you include any Windows specific code (or a derivative thereof) from the apps directory (application code) you must include an acknowledgement: 38  $39 *$ "This product includes software written by Tim Hudson (tjh@cryptsoft.com)"  $40 \bullet$ 41 \* THIS SOFTWARE IS PROVIDED BY ERIC YOUNG ''AS IS'' AND 42 \* ANY EXPRESS OR IMPLIED WARRANTIES, INCLUDING, BUT NOT LIMITED TO, THE 43 \* IMPLIED WARRANTIES OF MERCHANTABILITY AND FITNESS FOR A PARTICULAR PURPOSE 44 \* ARE DISCLAIMED. IN NO EVENT SHALL THE AUTHOR OR CONTRIBUTORS BE LIABLE 45 \* FOR ANY DIRECT, INDIRECT, INCIDENTAL, SPECIAL, EXEMPLARY, OR CONSEQUENTIAL 46 \* DAMAGES (INCLUDING, BUT NOT LIMITED TO, PROCUREMENT OF SUBSTITUTE GOODS 47 \* OR SERVICES; LOSS OF USE, DATA, OR PROFITS; OR BUSINESS INTERRUPTION) 48 \* HOWEVER CAUSED AND ON ANY THEORY OF LIABILITY, WHETHER IN CONTRACT, STRICT 49 \* LIABILITY, OR TORT (INCLUDING NEGLIGENCE OR OTHERWISE) ARISING IN ANY WAY 50 \* OUT OF THE USE OF THIS SOFTWARE, EVEN IF ADVISED OF THE POSSIBILITY OF 51 \* SUCH DAMAGE. 52 53 \* The licence and distribution terms for any publically available version or 54 \* derivative of this code cannot be changed. i.e. this code cannot simply be 55 \* copied and put under another distribution licence 56 \* [including the GNU Public Licence.]  $57 * 1$ 

59 #ifndef HEADER MD2 H

60 #define HEADER\_MD2\_H

```
new/usr/src/lib/openssl/include/openssl/md2.h
  62 #include <openssl/opensslconf.h> /* OPENSSL_NO_MD2, MD2_INT */
  63 #ifdef OPENSSL NO MD2
  64 #error MD2 is disabled.
  65 #endif
  66 #include <stddef.h>
  68 #define MD2 DIGEST LENGTH
                                     16
  69 #define MD2 BLOCK
                                     1671 #ifdef cplusplus
  72 extern "C" {
  73 #endif
  75 typedef struct MD2state_st
  76
  77
             unsigned int num;
  78
             unsigned char data[MD2_BLOCK];
  79
             MD2 INT cksm[MD2 BLOCK];
             MD2_INT_state[MD2_BLOCK]:
  80\frac{1}{2} MD<sub>2</sub> CTX:
  8183 const char *MD2_options(void);
  84 #ifdef OPENSSL FIPS
  85 int private_MD2_Init(MD2_CTX *c);
  86 #endif
  87 int MD2_Init(MD2_CTX *c);
  88 int MD2 Update(MD2 CTX *c, const unsigned char *data, size t len);
  89 int MD2_Final(unsigned char *md, MD2_CTX *c);
  90 unsigned char *MD2(const unsigned char *d, size_t n, unsigned char *md);
  91 #ifdef cplusplus
  92 }
  93 #endif
  95 #endif
 96 #endif /* ! codereview */
```
 $\sim$ 

new/usr/src/lib/openssl/include/openssl/md4.h 4686 Wed Aug 13 19:24:05 2014 new/usr/src/lib/openssl/include/openssl/md4.h 4853 illumos-gate is not lint-clean when built with openssl 1.0 (initial commit,

- $1$  /\* crypto/md4/md4.h \*/ 2 /\* Copyright (C) 1995-1998 Eric Young (eay@cryptsoft.com) 3 \* All rights reserved.  $\overline{4}$ 5 \* This package is an SSL implementation written 6 \* by Eric Young (eay@cryptsoft.com). \* The implementation was written so as to conform with Netscapes SSL.  $7$  $8 *$ 9 \* This library is free for commercial and non-commercial use as long as 10 \* the following conditions are aheared to. The following conditions 11 \* apply to all code found in this distribution, be it the RC4, RSA, 12 \* lhash, DES, etc., code; not just the SSL code. The SSL documentation \* included with this distribution is covered by the same copyright terms  $13$ 14 \* except that the holder is Tim Hudson (tjh@cryptsoft.com).  $15$  \* 16 \* Copyright remains Eric Young's, and as such any Copyright notices in  $17$ \* the code are not to be removed. 18 \* If this package is used in a product, Eric Young should be given attribution 19 \* as the author of the parts of the library used. 20 \* This can be in the form of a textual message at program startup or 21 \* in documentation (online or textual) provided with the package.  $22 *$ 23 \* Redistribution and use in source and binary forms, with or without 24 \* modification, are permitted provided that the following conditions  $25 * are met:$ 26 \* 1. Redistributions of source code must retain the copyright 27 notice, this list of conditions and the following disclaimer. 28 \* 2. Redistributions in binary form must reproduce the above copyright 29 \* notice, this list of conditions and the following disclaimer in the  $30 \star$ documentation and/or other materials provided with the distribution. 31 \* 3. All advertising materials mentioning features or use of this software  $32 \rightarrow$
- must display the following acknowledgement:  $33 \cdot \bullet$ "This product includes cryptographic software written by
- $34 \cdot$ Eric Young (eay@cryptsoft.com)"
- 35 The word 'cryptographic' can be left out if the rouines from the library  $36 *$ being used are not cryptographic related :-).
- 37 \* 4. If you include any Windows specific code (or a derivative thereof) from
- the apps directory (application code) you must include an acknowledgement: 38
- $39 *$ "This product includes software written by Tim Hudson (tjh@cryptsoft.com)"  $40 \star$
- 41 \* THIS SOFTWARE IS PROVIDED BY ERIC YOUNG ''AS IS'' AND

```
42 * ANY EXPRESS OR IMPLIED WARRANTIES, INCLUDING, BUT NOT LIMITED TO, THE
```

```
43 * IMPLIED WARRANTIES OF MERCHANTABILITY AND FITNESS FOR A PARTICULAR PURPOSE
```
- 44 \* ARE DISCLAIMED. IN NO EVENT SHALL THE AUTHOR OR CONTRIBUTORS BE LIABLE
- 45 \* FOR ANY DIRECT, INDIRECT, INCIDENTAL, SPECIAL, EXEMPLARY, OR CONSEQUENTIAL
- 46 \* DAMAGES (INCLUDING, BUT NOT LIMITED TO, PROCUREMENT OF SUBSTITUTE GOODS
- 47 \* OR SERVICES; LOSS OF USE, DATA, OR PROFITS; OR BUSINESS INTERRUPTION)
- 48 \* HOWEVER CAUSED AND ON ANY THEORY OF LIABILITY, WHETHER IN CONTRACT, STRICT
- 49 \* LIABILITY, OR TORT (INCLUDING NEGLIGENCE OR OTHERWISE) ARISING IN ANY WAY
- 50 \* OUT OF THE USE OF THIS SOFTWARE. EVEN IF ADVISED OF THE POSSIBILITY OF
- 51 \* SUCH DAMAGE.
- 52
	-
- 53 \* The licence and distribution terms for any publically available version or  $54$  \* derivative of this code cannot be changed. i.e. this code cannot simply be
- 55 \* copied and put under another distribution licence
- 56 \* [including the GNU Public Licence.]
- $57 * 1$
- 59 #ifndef HEADER MD4 H
- 60 #define HEADER\_MD4\_H
- new/usr/src/lib/openssl/include/openssl/md4.h
- 62 #include <openssl/e\_os2.h>  $63$  #include  $\leq$ stddef.h>
- 
- 65 #ifdef \_cplusplus  $66$  extern  $\overline{C}$   $\overline{\left\{ }$
- $67$  #endif

 $\mathbf{1}$ 

- 
- 69 #ifdef OPENSSL NO MD4
- 70 #error MD4 is  $\bar{d}$ isabled.
- $71$  **Hendif**
- $73/$ 75 \* ! MD4 LONG has to be at least 32 bits wide. If it's wider, then !
- 76 \* ! MD4\_LONG\_LOG2 has to be defined along.
- 
- $78 *1$
- 80 #if defined( LP32 )
- 81 #define MD4\_LONG unsigned long
- 82 #elif defined(OPENSSL\_SYS\_CRAY) || defined(\_\_ILP64\_)
- 83 #define MD4\_LONG unsigned long
- 84 #define MD4\_LONG\_LOG2 3
- $85/$
- 86 \* \_ CRAY note. I could declare short, but I have no idea what impact
- 87 \* does it have on performance on none-T3E machines. I could declare
- 88 \* int, but at least on C90 sizeof(int) can be chosen at compile time.
- 89 \* So I've chosen long...  $90 *$
- <appro@fy.chalmers.se>
- $91 \div 1$ 92 #else
- 93 #define MD4 LONG unsigned int
- $94$  **Hendif**
- 96 #define MD4 CBLOCK 64
- 97 #define MD4 LBLOCK  $(MD4$  CBLOCK/4)
- 98 #define MD4 DIGEST LENGTH 16

#### 100 typedef struct MD4state\_st

- 101
- $102$  $MD4$  LONG  $A.B.C.D:$
- 103 MD4\_LONG N1, Nh;
- MD4\_LONG data[MD4\_LBLOCK];  $104$ unsigned int num:
- $105$  $\}$  MD4\_CTX; 106
- 108 #ifdef OPENSSL FIPS
- 109 int private\_MD4\_Init(MD4\_CTX \*c);
- $110$  #endif
- 
- 111 int MD4 Init(MD4 CTX \*c); 112 int MD4\_Update(MD4\_CTX \*c, const void \*data, size\_t len);
- 113 int MD4 Final(unsigned char \*md, MD4 CTX \*c);
- 114 unsigned char \*MD4(const unsigned char \*d, size\_t n, unsigned char \*md);
- 115 void MD4\_Transform(MD4\_CTX \*c, const unsigned char \*b);
- 116 #ifdef cplusplus
- $117$  }
- $118$  #endif
- 120 #endif
- 121 #endif /\* ! codereview \*/

new/usr/src/lib/openssl/include/openssl/md5.h 4686 Wed Aug 13 19:24:05 2014 new/usr/src/lib/openssl/include/openssl/md5.h 4853 illumos-gate is not lint-clean when built with openssl 1.0 (initial commit, 

- $1$  /\* crypto/md5/md5.h \*/ 2 /\* Copyright (C) 1995-1998 Eric Young (eay@cryptsoft.com) 3 \* All rights reserved.  $\overline{4}$ 5 \* This package is an SSL implementation written 6 \* by Eric Young (eay@cryptsoft.com). \* The implementation was written so as to conform with Netscapes SSL.  $7$  $8 *$ 9 \* This library is free for commercial and non-commercial use as long as 10 \* the following conditions are aheared to. The following conditions 11 \* apply to all code found in this distribution, be it the RC4, RSA, 12 \* lhash, DES, etc., code; not just the SSL code. The SSL documentation \* included with this distribution is covered by the same copyright terms  $13$ 14 \* except that the holder is Tim Hudson (tjh@cryptsoft.com).  $15$  \* 16 \* Copyright remains Eric Young's, and as such any Copyright notices in  $17$ \* the code are not to be removed. 18 \* If this package is used in a product, Eric Young should be given attribution 19 \* as the author of the parts of the library used. 20 \* This can be in the form of a textual message at program startup or 21 \* in documentation (online or textual) provided with the package.  $22 *$ 23 \* Redistribution and use in source and binary forms, with or without 24 \* modification, are permitted provided that the following conditions  $25 * are met:$ 26 \* 1. Redistributions of source code must retain the copyright 27 notice, this list of conditions and the following disclaimer. 28 \* 2. Redistributions in binary form must reproduce the above copyright 29 \* notice, this list of conditions and the following disclaimer in the  $30 \star$ documentation and/or other materials provided with the distribution. 31 \* 3. All advertising materials mentioning features or use of this software  $32 \times$ must display the following acknowledgement:  $33 \cdot \bullet$ "This product includes cryptographic software written by  $34 \cdot$ Eric Young (eay@cryptsoft.com)"
- 35 The word 'cryptographic' can be left out if the rouines from the library  $36 *$ being used are not cryptographic related :-).
- 37 \* 4. If you include any Windows specific code (or a derivative thereof) from 38
- the apps directory (application code) you must include an acknowledgement:  $39 *$ "This product includes software written by Tim Hudson (tjh@cryptsoft.com)"
- $40 \star$ 41 \* THIS SOFTWARE IS PROVIDED BY ERIC YOUNG ''AS IS'' AND
- 42 \* ANY EXPRESS OR IMPLIED WARRANTIES, INCLUDING, BUT NOT LIMITED TO, THE
- 43 \* IMPLIED WARRANTIES OF MERCHANTABILITY AND FITNESS FOR A PARTICULAR PURPOSE
- 
- 44 \* ARE DISCLAIMED. IN NO EVENT SHALL THE AUTHOR OR CONTRIBUTORS BE LIABLE
- 45 \* FOR ANY DIRECT, INDIRECT, INCIDENTAL, SPECIAL, EXEMPLARY, OR CONSEQUENTIAL
- 46 \* DAMAGES (INCLUDING, BUT NOT LIMITED TO, PROCUREMENT OF SUBSTITUTE GOODS
- 47 \* OR SERVICES; LOSS OF USE, DATA, OR PROFITS; OR BUSINESS INTERRUPTION)
- 48 \* HOWEVER CAUSED AND ON ANY THEORY OF LIABILITY, WHETHER IN CONTRACT, STRICT
- 49 \* LIABILITY, OR TORT (INCLUDING NEGLIGENCE OR OTHERWISE) ARISING IN ANY WAY
- 50 \* OUT OF THE USE OF THIS SOFTWARE. EVEN IF ADVISED OF THE POSSIBILITY OF 51 \* SUCH DAMAGE.
- 
- 52
- 53 \* The licence and distribution terms for any publically available version or
- 54 \* derivative of this code cannot be changed. i.e. this code cannot simply be
- 55 \* copied and put under another distribution licence 56 \* [including the GNU Public Licence.]
- $57 * 1$
- 59 #ifndef HEADER MD5 H
- 60 #define HEADER\_MD5\_H
- new/usr/src/lib/openssl/include/openssl/md5.h
- 62 #include <openssl/e\_os2.h>  $63$  #include  $\leq$ stddef.h>
- 
- 65 #ifdef \_cplusplus  $66$  extern  $\overline{C}$   $\overline{\left\{ }$
- $67$  #endif

 $\mathbf{1}$ 

- 
- 69 #ifdef OPENSSL NO MD5
- 70 #error MD5 is disabled.
- $71$  **Hendif**
- $73/$
- 75 \* ! MD5\_LONG has to be at least 32 bits wide. If it's wider, then !
- 76 \* ! MD5\_LONG\_LOG2 has to be defined along.
- 
- $78 *1$
- 80 #if defined( LP32 )
- 81 #define MD5\_LONG unsigned long
- 82 #elif defined(OPENSSL\_SYS\_CRAY) || defined(\_\_ILP64\_)
- 83 #define MD5\_LONG unsigned long
- 84 #define MD5\_LONG\_LOG2 3
- $85/$
- 86 \* \_ CRAY note. I could declare short, but I have no idea what impact
- 87 \* does it have on performance on none-T3E machines. I could declare
- 88 \* int, but at least on C90 sizeof(int) can be chosen at compile time.
- 89 \* So I've chosen long...  $90 *$
- <appro@fy.chalmers.se>
- $91 \div 1$ 92 #else
- 93 #define MD5 LONG unsigned int
- $94$  **Hendif**
- 96 #define MD5 CBLOCK 64
- 97 #define MD5 LBLOCK  $(MD5$  CBLOCK/4)
- 98 #define MD5 DIGEST LENGTH 16

### 100 typedef struct MD5state\_st

- 101
- $MD5$  LONG  $A, B, C, D$ ;  $102$
- 103 MD5\_LONG N1, Nh;
- MD5 LONG data[MD5 LBLOCK];  $104$  $105$ unsigned int num:
- $\}$  MD5\_CTX; 106
- 108 #ifdef OPENSSL FIPS
- 109 int private\_MD5\_Init(MD5\_CTX \*c);
- $110$  #endif
- 111 int MD5 Init(MD5 CTX \*c);
- 112 int MD5\_Update(MD5\_CTX \*c, const void \*data, size\_t len);
- 113 int MD5 Final(unsigned char \*md, MD5 CTX \*c);
- 114 unsigned char \*MD5(const unsigned char \*d, size\_t n, unsigned char \*md);
- 115 void MD5\_Transform(MD5\_CTX \*c, const unsigned char \*b);
- 116 #ifdef cplusplus
- $117$ }
- $118$  #endif
- 120 #endif
- 121 #endif /\* ! codereview \*/

**new/usr/src/lib/openssl/include/openssl/modes.h**

**h** 1 **\*\*\*\*\*\*\*\*\*\*\*\*\*\*\*\*\*\*\*\*\*\*\*\*\*\*\*\*\*\*\*\*\*\*\*\*\*\*\*\*\*\*\*\*\*\*\*\*\*\*\*\*\*\*\*\*\*\* 5619 Wed Aug 13 19:24:05 2014 new/usr/src/lib/openssl/include/openssl/modes.h 4853 illumos-gate is not lint-clean when built with openssl 1.0 (initial commit,\*\*\*\*\*\*\*\*\*\*\*\*\*\*\*\*\*\*\*\*\*\*\*\*\*\*\*\*\*\*\*\*\*\*\*\*\*\*\*\*\*\*\*\*\*\*\*\*\*\*\*\*\*\*\*\*\*\*** 1 **/\* ==================================================================== \* Copyright (c) 2008 The OpenSSL Project. All rights reserved. \* \* Rights for redistribution and usage in source and binary \* forms are granted according to the OpenSSL license. \*/**8 **#include <stddef.h> typedef void (\*block128\_f)(const unsigned char in[16], unsigned char out[16], const void \*key); typedef void (\*cbc128\_f)(const unsigned char \*in, unsigned char \*out, size\_t len, const void \*key, unsigned char ivec[16], int enc); typedef void (\*ctr128\_f)(const unsigned char \*in, unsigned char \*out, size\_t blocks, const void \*key, const unsigned char ivec[16]); typedef void (\*ccm128\_f)(const unsigned char \*in, unsigned char \*out, size\_t blocks, const void \*key, const unsigned char ivec[16],unsigned char cmac[16]); void CRYPTO\_cbc128\_encrypt(const unsigned char \*in, unsigned char \*out, size\_t len, const void \*key, unsigned char ivec[16], block128\_f block); void CRYPTO\_cbc128\_decrypt(const unsigned char \*in, unsigned char \*out, size\_t len, const void \*key, unsigned char ivec[16], block128\_f block); void CRYPTO\_ctr128\_encrypt(const unsigned char \*in, unsigned char \*out, size\_t len, const void \*key, unsigned char ivec[16], unsigned char ecount\_buf[16], unsigned int \*num, block128\_f block); void CRYPTO\_ctr128\_encrypt\_ctr32(const unsigned char \*in, unsigned char \*out, size\_t len, const void \*key, unsigned char ivec[16], unsigned char ecount\_buf[16], unsigned int \*num, ctr128\_f ctr); void CRYPTO\_ofb128\_encrypt(const unsigned char \*in, unsigned char \*out, size\_t len, const void \*key, unsigned char ivec[16], int \*num, block128\_f block); void CRYPTO\_cfb128\_encrypt(const unsigned char \*in, unsigned char \*out, size\_t len, const void \*key, unsigned char ivec[16], int \*num, int enc, block128\_f block); void CRYPTO\_cfb128\_8\_encrypt(const unsigned char \*in, unsigned char \*out, size\_t length, const void \*key, unsigned char ivec[16], int \*num, int enc, block128\_f block); void CRYPTO\_cfb128\_1\_encrypt(const unsigned char \*in, unsigned char \*out, size\_t bits, const void \*key, unsigned char ivec[16], int \*num, int enc, block128\_f block); size\_t CRYPTO\_cts128\_encrypt\_block(const unsigned char \*in, unsigned char \*out,**

**new/usr/src/lib/openssl/include/openssl/modes.h**

```
62 size_t len, const void *key,
 63 unsigned char ivec[16], block128_f block);
 64 size_t CRYPTO_cts128_encrypt(const unsigned char *in, unsigned char *out,
 65 size_t len, const void *key,
 66 unsigned char ivec[16], cbc128_f cbc);
 67 size_t CRYPTO_cts128_decrypt_block(const unsigned char *in, unsigned char *out,
 68 size_t len, const void *key,
 69 unsigned char ivec[16], block128_f block);
 70 size_t CRYPTO_cts128_decrypt(const unsigned char *in, unsigned char *out,
 71 size_t len, const void *key,
 72 unsigned char ivec[16], cbc128_f cbc);
 74 size_t CRYPTO_nistcts128_encrypt_block(const unsigned char *in, unsigned char *o
 75 size_t len, const void *key,
 76 unsigned char ivec[16], block128_f block);
77 size_t CRYPTO_nistcts128_encrypt(const unsigned char *in, unsigned char *out,
 78 size_t len, const void *key,
 79 unsigned char ivec[16], cbc128_f cbc);
80 size_t CRYPTO_nistcts128_decrypt_block(const unsigned char *in, unsigned char *o
 81 size_t len, const void *key,
 82 unsigned char ivec[16], block128_f block);
 83 size_t CRYPTO_nistcts128_decrypt(const unsigned char *in, unsigned char *out,
 84 size_t len, const void *key,
 85 unsigned char ivec[16], cbc128_f cbc);
 87 typedef struct gcm128_context GCM128_CONTEXT;
 89 GCM128_CONTEXT *CRYPTO_gcm128_new(void *key, block128_f block);
 90 void CRYPTO_gcm128_init(GCM128_CONTEXT *ctx,void *key,block128_f block);
 91 void CRYPTO_gcm128_setiv(GCM128_CONTEXT *ctx, const unsigned char *iv,
 92 size_t len);
93 int CRYPTO_gcm128_aad(GCM128_CONTEXT *ctx, const unsigned char *aad,
 94 size_t len);
95 int CRYPTO_gcm128_encrypt(GCM128_CONTEXT *ctx,
 96 const unsigned char *in, unsigned char *out,
 97 size_t len);
98 int CRYPTO_gcm128_decrypt(GCM128_CONTEXT *ctx,
 99 const unsigned char *in, unsigned char *out,
100100 size_t len);<br>101 int CRYPTO_gcm128_encrypt_ctr32(GCM128_CONTEXT *ctx,
102 const unsigned char *in, unsigned char *out,
103 size_t len, ctr128_f stream);
104 int CRYPTO_gcm128_decrypt_ctr32(GCM128_CONTEXT *ctx,
105 const unsigned char *in, unsigned char *out,
106 size_t len, ctr128_f stream);
107 int CRYPTO_gcm128_finish(GCM128_CONTEXT *ctx,const unsigned char *tag,
108 size_t len);
109 void CRYPTO_gcm128_tag(GCM128_CONTEXT *ctx, unsigned char *tag, size_t len);
110 void CRYPTO_gcm128_release(GCM128_CONTEXT *ctx);
112 typedef struct ccm128_context CCM128_CONTEXT;
114 void CRYPTO_ccm128_init(CCM128_CONTEXT *ctx,
115 unsigned int M, unsigned int L, void *key,block128_f block);
116 int CRYPTO_ccm128_setiv(CCM128_CONTEXT *ctx,
117 const unsigned char *nonce, size_t nlen, size_t mlen);
118 void CRYPTO_ccm128_aad(CCM128_CONTEXT *ctx,
119 const unsigned char *aad, size_t alen);
120 int CRYPTO_ccm128_encrypt(CCM128_CONTEXT *ctx,
121 const unsigned char *inp, unsigned char *out, size_t len);
122 int CRYPTO_ccm128_decrypt(CCM128_CONTEXT *ctx,
123 const unsigned char *inp, unsigned char *out, size_t len);
124 int CRYPTO_ccm128_encrypt_ccm64(CCM128_CONTEXT *ctx,
125 const unsigned char *inp, unsigned char *out, size_t len,
126 ccm128_f stream);
127 int CRYPTO_ccm128_decrypt_ccm64(CCM128_CONTEXT *ctx,
```
**2 2** 

# **new/usr/src/lib/openssl/include/openssl/modes.h**

**h** 3

**const unsigned char \*inp, unsigned char \*out, size\_t len,**

**ccm128\_f stream); size\_t CRYPTO\_ccm128\_tag(CCM128\_CONTEXT \*ctx, unsigned char \*tag, size\_t len);**

**typedef struct xts128\_context XTS128\_CONTEXT;**

**int CRYPTO\_xts128\_encrypt(const XTS128\_CONTEXT \*ctx, const unsigned char iv[16],** 135 **const unsigned char \*inp, unsigned char \*out, size\_t len, int enc);** 136 **#endif /\* ! codereview \*/**

new/usr/src/lib/openssl/include/openssl/obj mac.h  $\mathbf{1}$ new/usr/src/lib/openssl/include/openssl/obj mac.h  $\mathbf{\cdot}$ 62 \* [including the GNU Public Licence.] 136207 Wed Aug 13 19:24:06 2014  $63 *1$ new/usr/src/lib/openssl/include/openssl/obj\_mac.h 4853 illumos-gate is not lint-clean when built with openssl 1.0 (initial commit, 65 #define SN\_undef "IMDER" 66 #define LN undef "undefined" 1 /\* crypto/objects/obj\_mac.h \*/ 67 #define NID undef  $\Omega$ 68 #define OBJ undef OT. 3 /\* THIS FILE IS GENERATED FROM objects.txt by objects.pl via the 4 \* following command: 70 #define SN itu t "ITU-T" 5 \* perl objects.pl objects.txt obj\_mac.num obj\_mac.h 71 #define LN itu t  $0.5 + 0.1 + 0.$  $6 */$ 72 #define NID itu t 645 73 #define OBJ\_itu\_t OT. 8 /\* Copyright (C) 1995-1997 Eric Young (eay@cryptsoft.com) 9 \* All rights reserved. 75 #define NID ccitt 404  $10<sup>1</sup>$ 76 #define OBJ\_ccitt  $ORJ$  itu t 11 \* This package is an SSL implementation written 12 \* by Eric Young (eay@cryptsoft.com). 78 #define SN iso "TSO"  $13$ \* The implementation was written so as to conform with Netscapes SSL. 79 #define LN\_iso "iso"  $80$  #define NID iso  $14 \times$ 181 15 \* This library is free for commercial and non-commercial use as long as 81 #define OBJ iso 1T.  $16$ \* the following conditions are aheared to. The following conditions  $17$ \* apply to all code found in this distribution, be it the RC4, RSA, 83 #define SN\_joint\_iso\_itu\_t "JOINT-ISO-ITU-T" 18 \* lhash, DES, etc., code; not just the SSL code. The SSL documentation 84 #define LN\_joint\_iso\_itu\_t "joint-iso-itu-t" 19 \* included with this distribution is covered by the same copyright terms  $616$ 85 #define NID joint iso itu t 20 \* except that the holder is Tim Hudson (tjh@cryptsoft.com). 86 #define OBJ\_joint\_iso\_itu\_t  $2L$  $21$ 22 \* Copyright remains Eric Young's, and as such any Copyright notices in 88 #define NID joint iso ccitt  $393$ 23 \* the code are not to be removed. 89 #define OBJ\_joint\_iso\_ccitt OBJ\_joint\_iso\_itu\_t 24 \* If this package is used in a product, Eric Young should be given attribution 25 \* as the author of the parts of the library used. 91 #define SN member body "member-body" 26 \* This can be in the form of a textual message at program startup or 92 #define LN\_member\_body "ISO Member Body" 27 \* in documentation (online or textual) provided with the package. 93 #define NID member body 182  $28<sub>1</sub>$ 94 #define OBJ member body OBJ iso, 2L 29 \* Redistribution and use in source and binary forms, with or without 30 \* modification, are permitted provided that the following conditions 96 #define SN\_identified\_organization "identified-organization" 97 #define NID identified organization 31 \* are met: 676 32 \* 1. Redistributions of source code must retain the copyright 98 #define OBJ\_identified\_organization OBJ iso.3L 33 \* notice, this list of conditions and the following disclaimer. 34 \* 2. Redistributions in binary form must reproduce the above copyright 100 #define SN hmac md5 "HMAC-MD5" 35 notice, this list of conditions and the following disclaimer in the 101 #define LN\_hmac\_md5 " $h$ mac-md5"  $36 *$ documentation and/or other materials provided with the distribution. 102 #define NID hmac md5 780 37 \* 3. All advertising materials mentioning features or use of this software 103 #define OBJ\_hmac\_md5 OBJ\_identified\_organization, 6L, 1L, 5L, 5L, 8L, 1L, 1L must display the following acknowledgement: 38  $39 *$ "HMAC-SHA1" "This product includes cryptographic software written by 105 #define SN hmac shal  $40 \bullet$ Eric Young (eay@cryptsoft.com)" 106 #define LN\_hmac\_shal "hmac-shal"  $41 \bullet$ The word 'cryptographic' can be left out if the rouines from the library 107 #define NID hmac shal 781  $42.$ being used are not cryptographic related :-). 108 #define OBJ hmac shal OBJ identified organization, 6L, 1L, 5L, 5L, 8L, 1L, 2L 43 \* 4. If you include any Windows specific code (or a derivative thereof) from  $44 \cdot$ the apps directory (application code) you must include an acknowledgement: 110 #define SN\_certicom\_arc "certicom-arc" 45  $\star$ "This product includes software written by Tim Hudson (tjh@cryptsoft.com)" 111 #define NID certicom arc 677 OBJ\_identified\_organization,132L 112 #define OBJ\_certicom\_arc 46 47 \* THIS SOFTWARE IS PROVIDED BY ERIC YOUNG ''AS IS'' AND 48 \* ANY EXPRESS OR IMPLIED WARRANTIES, INCLUDING, BUT NOT LIMITED TO, THE 114 #define SN\_international\_organizations "international-organizations" 49 \* IMPLIED WARRANTIES OF MERCHANTABILITY AND FITNESS FOR A PARTICULAR PURPOSE 115 #define LN\_international\_organizations "International Organizations" 50 \* ARE DISCLAIMED. IN NO EVENT SHALL THE AUTHOR OR CONTRIBUTORS BE LIABLE 116 #define NID international organizations 647 51 \* FOR ANY DIRECT, INDIRECT, INCIDENTAL, SPECIAL, EXEMPLARY, OR CONSEQUENTIAL 117 #define OBJ\_international\_organizations OBJ\_joint\_iso\_itu\_t,23L 52 \* DAMAGES (INCLUDING, BUT NOT LIMITED TO, PROCUREMENT OF SUBSTITUTE GOODS 53 \* OR SERVICES; LOSS OF USE, DATA, OR PROFITS; OR BUSINESS INTERRUPTION) 119 #define SN wap "wan" 54 \* HOWEVER CAUSED AND ON ANY THEORY OF LIABILITY, WHETHER IN CONTRACT, STRICT 120 #define NID wap 678 55 \* LIABILITY, OR TORT (INCLUDING NEGLIGENCE OR OTHERWISE) ARISING IN ANY WAY 121 #define OBJ\_wap OBJ\_international\_organizations, 43L 56 \* OUT OF THE USE OF THIS SOFTWARE. EVEN IF ADVISED OF THE POSSIBILITY OF 57 \* SUCH DAMAGE. 123 #define SN\_wap\_wsg "wap-wsg" 58 \* 124 #define NID\_wap\_wsg 679 59 \* The licence and distribution terms for any publically available version or 125 #define OBJ\_wap\_wsg OBJ\_wap,1L 60 \* derivative of this code cannot be changed. i.e. this code cannot simply be 61 \* copied and put under another distribution licence 127 #define SN selected attribute types "selected-attribute-types"

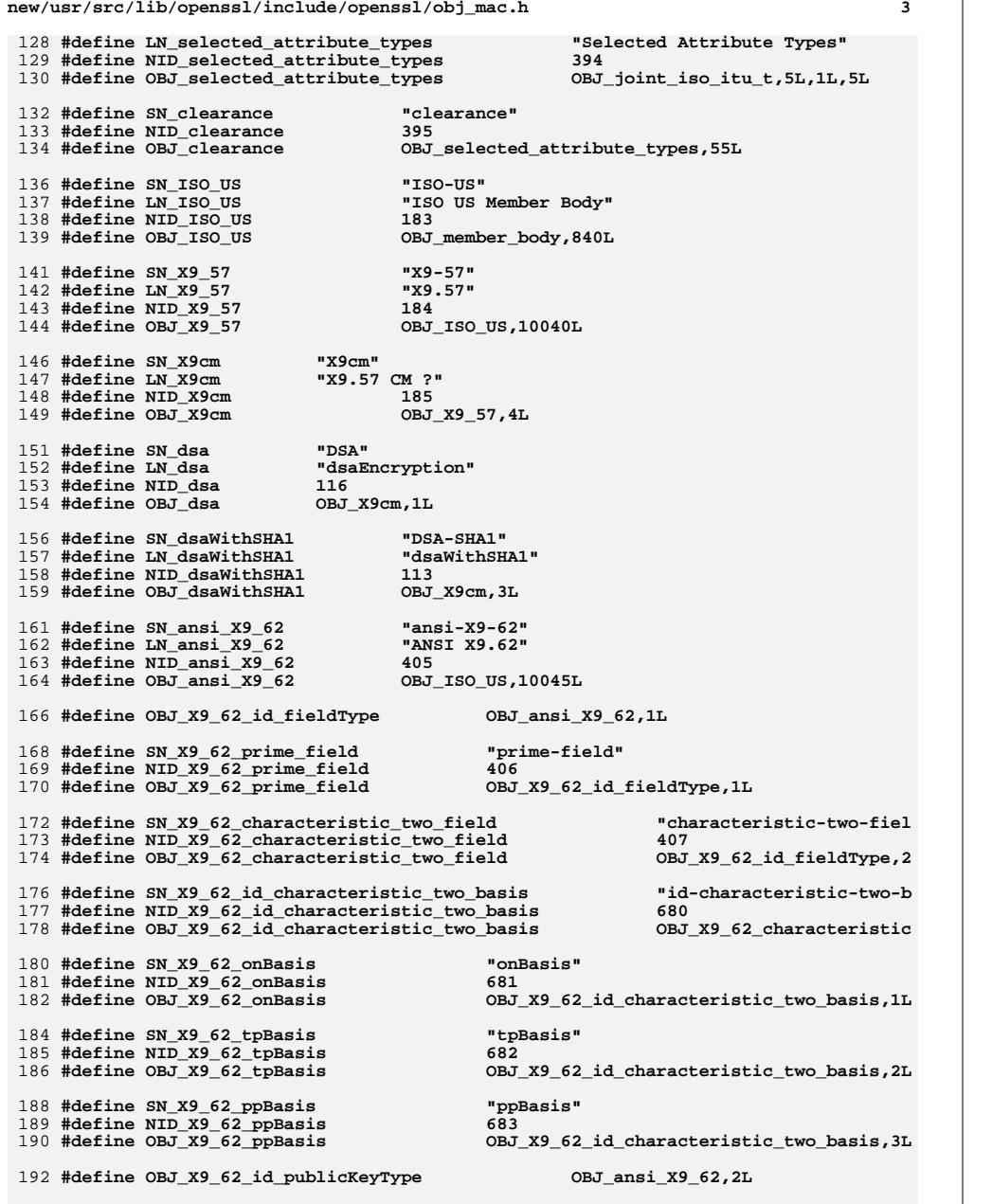

 **#define SN\_X9\_62\_id\_ecPublicKey "id-ecPublicKey" #define NID\_X9\_62\_id\_ecPublicKey <sup>408</sup> #define OBJ\_X9\_62\_id\_ecPublicKey OBJ\_X9\_62\_id\_publicKeyType,1L #define OBJ\_X9\_62\_ellipticCurve OBJ\_ansi\_X9\_62,3L** 200 #define OBJ X9 62 c TwoCurve **#define SN\_X9\_62\_c2pnb163v1 "c2pnb163v1" #define NID\_X9\_62\_c2pnb163v1 <sup>684</sup> #define OBJ\_X9\_62\_c2pnb163v1 OBJ\_X9\_62\_c\_TwoCurve,1L #define SN\_X9\_62\_c2pnb163v2 "c2pnb163v2" #define NID\_X9\_62\_c2pnb163v2 <sup>685</sup> #define OBJ\_X9\_62\_c2pnb163v2 OBJ\_X9\_62\_c\_TwoCurve,2L #define SN\_X9\_62\_c2pnb163v3 "c2pnb163v3" #define NID\_X9\_62\_c2pnb163v3 <sup>686</sup> #define OBJ\_X9\_62\_c2pnb163v3 OBJ\_X9\_62\_c\_TwoCurve,3L #define SN\_X9\_62\_c2pnb176v1 "c2pnb176v1" #define NID\_X9\_62\_c2pnb176v1 <sup>687</sup> #define OBJ\_X9\_62\_c2pnb176v1 OBJ\_X9\_62\_c\_TwoCurve,4L #define SN\_X9\_62\_c2tnb191v1 "c2tnb191v1" #define NID\_X9\_62\_c2tnb191v1 <sup>688</sup> #define OBJ\_X9\_62\_c2tnb191v1 OBJ\_X9\_62\_c\_TwoCurve,5L #define SN\_X9\_62\_c2tnb191v2 "c2tnb191v2" #define NID\_X9\_62\_c2tnb191v2 <sup>689</sup> #define OBJ\_X9\_62\_c2tnb191v2 OBJ\_X9\_62\_c\_TwoCurve,6L #define SN\_X9\_62\_c2tnb191v3 "c2tnb191v3" #define NID\_X9\_62\_c2tnb191v3 <sup>690</sup> #define OBJ\_X9\_62\_c2tnb191v3 OBJ\_X9\_62\_c\_TwoCurve,7L #define SN\_X9\_62\_c2onb191v4 "c2onb191v4" #define NID\_X9\_62\_c2onb191v4 <sup>691</sup> #define OBJ\_X9\_62\_c2onb191v4 OBJ\_X9\_62\_c\_TwoCurve,8L #define SN\_X9\_62\_c2onb191v5 "c2onb191v5" #define NID\_X9\_62\_c2onb191v5 <sup>692</sup> #define OBJ\_X9\_62\_c2onb191v5 OBJ\_X9\_62\_c\_TwoCurve,9L #define SN\_X9\_62\_c2pnb208w1 "c2pnb208w1" #define NID\_X9\_62\_c2pnb208w1 <sup>693</sup> #define OBJ\_X9\_62\_c2pnb208w1 OBJ\_X9\_62\_c\_TwoCurve,10L #define SN\_X9\_62\_c2tnb239v1 "c2tnb239v1" #define NID\_X9\_62\_c2tnb239v1 <sup>694</sup> #define OBJ\_X9\_62\_c2tnb239v1 OBJ\_X9\_62\_c\_TwoCurve,11L #define SN\_X9\_62\_c2tnb239v2 "c2tnb239v2" #define NID\_X9\_62\_c2tnb239v2 <sup>695</sup> #define OBJ\_X9\_62\_c2tnb239v2 OBJ\_X9\_62\_c\_TwoCurve,12L #define SN\_X9\_62\_c2tnb239v3 "c2tnb239v3" #define NID\_X9\_62\_c2tnb239v3 <sup>696</sup> #define OBJ\_X9\_62\_c2tnb239v3 OBJ\_X9\_62\_c\_TwoCurve,13L #define SN\_X9\_62\_c2onb239v4 "c2onb239v4" #define NID\_X9\_62\_c2onb239v4 <sup>697</sup> #define OBJ\_X9\_62\_c2onb239v4 OBJ\_X9\_62\_c\_TwoCurve,14L**

**new/usr/src/lib/openssl/include/openssl/obj\_mac.h**

 **#define SN\_X9\_62\_c2onb239v5 "c2onb239v5" #define NID\_X9\_62\_c2onb239v5 <sup>698</sup>**

**#define OBJ\_X9\_62\_c\_TwoCurve OBJ\_X9\_62\_ellipticCurve,0L**

**<sup>4</sup>**

#### **new/usr/src/lib/openssl/include/openssl/obj\_mac.h<sup>5</sup>**

 **#define OBJ\_X9\_62\_c2onb239v5 OBJ\_X9\_62\_c\_TwoCurve,15L #define SN\_X9\_62\_c2pnb272w1 "c2pnb272w1" #define NID\_X9\_62\_c2pnb272w1 <sup>699</sup> #define OBJ\_X9\_62\_c2pnb272w1 OBJ\_X9\_62\_c\_TwoCurve,16L**

 **#define SN\_X9\_62\_c2pnb304w1 "c2pnb304w1" #define NID\_X9\_62\_c2pnb304w1 <sup>700</sup>**

 **#define SN\_X9\_62\_c2tnb359v1 "c2tnb359v1" #define NID\_X9\_62\_c2tnb359v1 <sup>701</sup> #define OBJ\_X9\_62\_c2tnb359v1 OBJ\_X9\_62\_c\_TwoCurve,18L**

 **#define SN\_X9\_62\_c2pnb368w1 "c2pnb368w1" #define NID\_X9\_62\_c2pnb368w1 <sup>702</sup>**

 **#define SN\_X9\_62\_c2tnb431r1 "c2tnb431r1" #define NID\_X9\_62\_c2tnb431r1 <sup>703</sup>**

**#define OBJ\_X9\_62\_c2tnb431r1 OBJ\_X9\_62\_c\_TwoCurve,20L**

**#define OBJ\_X9\_62\_primeCurve OBJ\_X9\_62\_ellipticCurve,1L**

 **#define SN\_X9\_62\_prime192v1 "prime192v1"** 285 **#define NID\_X9\_62\_prime192v1 <sup>409</sup> #define OBJ\_X9\_62\_prime192v1 OBJ\_X9\_62\_primeCurve,1L**

 **#define SN\_X9\_62\_prime192v2 "prime192v2" #define NID\_X9\_62\_prime192v2 <sup>410</sup>**

 **#define SN\_X9\_62\_prime192v3 "prime192v3" #define NID\_X9\_62\_prime192v3 <sup>411</sup>**

 **#define SN\_X9\_62\_prime239v1 "prime239v1" #define NID\_X9\_62\_prime239v1 <sup>412</sup> #define OBJ\_X9\_62\_prime239v1 OBJ\_X9\_62\_primeCurve,4L**

 **#define SN\_X9\_62\_prime239v2 "prime239v2" #define NID\_X9\_62\_prime239v2 <sup>413</sup> #define OBJ\_X9\_62\_prime239v2 OBJ\_X9\_62\_primeCurve,5L**

 **#define SN\_X9\_62\_prime239v3 "prime239v3" #define NID\_X9\_62\_prime239v3 <sup>414</sup>**

 **#define SN\_X9\_62\_prime256v1 "prime256v1" #define NID\_X9\_62\_prime256v1 <sup>415</sup>**

**#define OBJ\_X9\_62\_id\_ecSigType OBJ\_ansi\_X9\_62,4L**

 **#define SN\_ecdsa\_with\_SHA1 "ecdsa-with-SHA1" #define NID\_ecdsa\_with\_SHA1 <sup>416</sup> #define OBJ\_ecdsa\_with\_SHA1 OBJ\_X9\_62\_id\_ecSigType,1L** 318 #define SN ecdsa with Recommended

**#define SN\_ecdsa\_with\_Recommended "ecdsa-with-Recommended" #define NID\_ecdsa\_with\_Recommended <sup>791</sup>**

**#define OBJ\_ecdsa\_with\_Recommended OBJ\_X9\_62\_id\_ecSigType,2L**

**#define SN\_ecdsa\_with\_Specified "ecdsa-with-Specified"**

**#define NID\_ecdsa\_with\_Specified <sup>792</sup>**

**#define OBJ\_ecdsa\_with\_Specified OBJ\_X9\_62\_id\_ecSigType,3L**

**#define OBJ\_X9\_62\_c2pnb304w1 OBJ\_X9\_62\_c\_TwoCurve,17L**

**#define OBJ\_X9\_62\_c2pnb368w1 OBJ\_X9\_62\_c\_TwoCurve,19L**

**#define OBJ\_X9\_62\_prime192v2 OBJ\_X9\_62\_primeCurve,2L**

**#define OBJ\_X9\_62\_prime192v3 OBJ\_X9\_62\_primeCurve,3L**

**#define OBJ\_X9\_62\_prime239v3 OBJ\_X9\_62\_primeCurve,6L**

**#define OBJ\_X9\_62\_prime256v1 OBJ\_X9\_62\_primeCurve,7L**

**new/usr/src/lib/openssl/include/openssl/obj\_mac.h**

 **#define SN\_ecdsa\_with\_SHA224 "ecdsa-with-SHA224" #define NID\_ecdsa\_with\_SHA224 <sup>793</sup> #define OBJ\_ecdsa\_with\_SHA224 OBJ\_ecdsa\_with\_Specified,1L #define SN\_ecdsa\_with\_SHA256 "ecdsa-with-SHA256" #define NID\_ecdsa\_with\_SHA256 <sup>794</sup> #define OBJ\_ecdsa\_with\_SHA256 OBJ\_ecdsa\_with\_Specified,2L** 334 #define SN ecdsa with SHA384 **#define SN\_ecdsa\_with\_SHA384 "ecdsa-with-SHA384" #define NID\_ecdsa\_with\_SHA384 <sup>795</sup> #define OBJ\_ecdsa\_with\_SHA384 OBJ\_ecdsa\_with\_Specified,3L #define SN\_ecdsa\_with\_SHA512 "ecdsa-with-SHA512" #define NID\_ecdsa\_with\_SHA512 <sup>796</sup> #define OBJ\_ecdsa\_with\_SHA512 OBJ\_ecdsa\_with\_Specified,4L #define OBJ\_secg\_ellipticCurve OBJ\_certicom\_arc,0L #define SN\_secp112r1 "secp112r1" #define NID\_secp112r1 <sup>704</sup> #define OBJ\_secp112r1 OBJ\_secg\_ellipticCurve,6L #define SN\_secp112r2 "secp112r2" #define NID\_secp112r2 <sup>705</sup>** 350 #define OBJ\_secp112r2 **#define SN\_secp128r1 "secp128r1" #define NID\_secp128r1 <sup>706</sup>** 354 #define OBJ\_secp128r1 **#define SN\_secp128r2 "secp128r2" #define NID\_secp128r2 <sup>707</sup>** 358 #define OBJ secp128r2 **#define SN\_secp160k1 "secp160k1" #define NID\_secp160k1 <sup>708</sup>** 362 #define OBJ\_secp160k1 **#define SN\_secp160r1 "secp160r1" #define NID\_secp160r1 <sup>709</sup>** 366 #define OBJ secp160r1 **#define SN\_secp160r2 "secp160r2" #define NID\_secp160r2 <sup>710</sup>** 370 #define OBJ\_secp160r2 **#define SN\_secp192k1 "secp192k1" #define NID\_secp192k1 <sup>711</sup>** 374 #define OBJ\_secp192k1 **#define SN\_secp224k1 "secp224k1" #define NID\_secp224k1 <sup>712</sup>** 378 #define OBJ\_secp224k1 **#define SN\_secp224r1 "secp224r1" #define NID\_secp224r1 <sup>713</sup>** 382 #define OBJ\_secp224r1 **#define SN\_secp256k1 "secp256k1" #define NID\_secp256k1 <sup>714</sup>** 386 #define OBJ secp256k1 **#define SN\_secp384r1 "secp384r1" #define NID\_secp384r1 <sup>715</sup>** 390 #define OBJ\_secp384r1

**h** 6

**#define OBJ\_secp112r2 OBJ\_secg\_ellipticCurve,7L**

**#define OBJ\_secp128r1 OBJ\_secg\_ellipticCurve,28L**

**#define OBJ\_secp128r2 OBJ\_secg\_ellipticCurve,29L**

**#define OBJ\_secp160k1 OBJ\_secg\_ellipticCurve,9L**

**#define OBJ\_secp160r1 OBJ\_secg\_ellipticCurve,8L**

**#define OBJ\_secp160r2 OBJ\_secg\_ellipticCurve,30L**

**#define OBJ\_secp192k1 OBJ\_secg\_ellipticCurve,31L**

**#define OBJ\_secp224k1 OBJ\_secg\_ellipticCurve,32L**

**#define OBJ\_secp224r1 OBJ\_secg\_ellipticCurve,33L**

**#define OBJ\_secp256k1 OBJ\_secg\_ellipticCurve,10L**

**#define OBJ\_secp384r1 OBJ\_secg\_ellipticCurve,34L**

#### **new/usr/src/lib/openssl/include/openssl/obj\_mac.h**

 **#define SN\_secp521r1 "secp521r1" #define NID\_secp521r1 <sup>716</sup> #define OBJ\_secp521r1 OBJ\_secg\_ellipticCurve,35L #define SN\_sect113r1 "sect113r1" #define NID\_sect113r1 <sup>717</sup>** 398 #define OBJ sect113r1 **#define SN\_sect113r2 "sect113r2" #define NID\_sect113r2 <sup>718</sup>** 402 #define OBJ sect113r2 **#define SN\_sect131r1 "sect131r1" #define NID\_sect131r1 <sup>719</sup>** 406 #define OBJ\_sect131r1 **#define SN\_sect131r2 "sect131r2" #define NID\_sect131r2 <sup>720</sup>** #define OBJ sect131r2 **#define SN\_sect163k1 "sect163k1" #define NID\_sect163k1 <sup>721</sup>** 414 #define OBJ\_sect163k1 **#define SN\_sect163r1 "sect163r1" #define NID\_sect163r1 <sup>722</sup>** 418 #define OBJ sect163r1 **#define SN\_sect163r2 "sect163r2" #define NID\_sect163r2 <sup>723</sup>** 422 #define OBJ sect163r2 **#define SN\_sect193r1 "sect193r1" #define NID\_sect193r1 <sup>724</sup>** 426 #define OBJ\_sect193r1 **#define SN\_sect193r2 "sect193r2" #define NID\_sect193r2 <sup>725</sup>** 430 #define OBJ\_sect193r2 **#define SN\_sect233k1 "sect233k1" #define NID\_sect233k1 <sup>726</sup> #define OBJ\_sect233k1 OBJ\_secg\_ellipticCurve,26L #define SN\_sect233r1 "sect233r1" #define NID\_sect233r1 <sup>727</sup>** 438 #define OBJ sect233r1 **#define SN\_sect239k1 "sect239k1" #define NID\_sect239k1 <sup>728</sup>**

442 #define OBJ\_sect239k1

 **#define NID\_sect283k1 <sup>729</sup>** 446 #define OBJ sect283k1

 **#define SN\_sect283r1 "sect283r1" #define NID\_sect283r1 <sup>730</sup>** 450 #define OBJ sect283r1

 **#define SN\_sect409k1 "sect409k1" #define NID\_sect409k1 <sup>731</sup>** 454 #define OBJ\_sect409k1

 **#define SN\_sect409r1 "sect409r1" #define NID\_sect409r1 <sup>732</sup>**

**h** 7 **#define OBJ\_sect113r1 OBJ\_secg\_ellipticCurve,4L #define OBJ\_sect113r2 OBJ\_secg\_ellipticCurve,5L #define OBJ\_sect131r1 OBJ\_secg\_ellipticCurve,22L #define OBJ\_sect131r2 OBJ\_secg\_ellipticCurve,23L #define OBJ\_sect163k1 OBJ\_secg\_ellipticCurve,1L #define OBJ\_sect163r1 OBJ\_secg\_ellipticCurve,2L #define OBJ\_sect163r2 OBJ\_secg\_ellipticCurve,15L #define OBJ\_sect193r1 OBJ\_secg\_ellipticCurve,24L #define OBJ\_sect193r2 OBJ\_secg\_ellipticCurve,25L #define OBJ\_sect233r1 OBJ\_secg\_ellipticCurve,27L #define OBJ\_sect239k1 OBJ\_secg\_ellipticCurve,3L #define SN\_sect283k1 "sect283k1" #define OBJ\_sect283k1 OBJ\_secg\_ellipticCurve,16L #define OBJ\_sect283r1 OBJ\_secg\_ellipticCurve,17L**

**#define OBJ\_sect409k1 OBJ\_secg\_ellipticCurve,36L**

**new/usr/src/lib/openssl/include/openssl/obj\_mac.h <sup>8</sup>** 458 #define OBJ sect409r1 **#define OBJ\_sect409r1 OBJ\_secg\_ellipticCurve,37L #define SN\_sect571k1 "sect571k1" #define NID\_sect571k1 <sup>733</sup>** 462 #define OBJ sect571k1 **#define OBJ\_sect571k1 OBJ\_secg\_ellipticCurve,38L #define SN\_sect571r1 "sect571r1" #define NID\_sect571r1 <sup>734</sup>** 466 #define OBJ sect571r1 **#define OBJ\_sect571r1 OBJ\_secg\_ellipticCurve,39L #define OBJ\_wap\_wsg\_idm\_ecid OBJ\_wap\_wsg,4L #define SN\_wap\_wsg\_idm\_ecid\_wtls1 "wap-wsg-idm-ecid-wtls1" #define NID\_wap\_wsg\_idm\_ecid\_wtls1 <sup>735</sup> #define OBJ\_wap\_wsg\_idm\_ecid\_wtls1 OBJ\_wap\_wsg\_idm\_ecid,1L #define SN\_wap\_wsg\_idm\_ecid\_wtls3 "wap-wsg-idm-ecid-wtls3" #define NID\_wap\_wsg\_idm\_ecid\_wtls3 <sup>736</sup> #define OBJ\_wap\_wsg\_idm\_ecid\_wtls3 OBJ\_wap\_wsg\_idm\_ecid,3L #define SN\_wap\_wsg\_idm\_ecid\_wtls4 "wap-wsg-idm-ecid-wtls4" #define NID\_wap\_wsg\_idm\_ecid\_wtls4 <sup>737</sup> #define OBJ\_wap\_wsg\_idm\_ecid\_wtls4 OBJ\_wap\_wsg\_idm\_ecid,4L #define SN\_wap\_wsg\_idm\_ecid\_wtls5 "wap-wsg-idm-ecid-wtls5" #define NID\_wap\_wsg\_idm\_ecid\_wtls5 <sup>738</sup> #define OBJ\_wap\_wsg\_idm\_ecid\_wtls5 OBJ\_wap\_wsg\_idm\_ecid,5L #define SN\_wap\_wsg\_idm\_ecid\_wtls6 "wap-wsg-idm-ecid-wtls6" #define NID\_wap\_wsg\_idm\_ecid\_wtls6 <sup>739</sup> #define OBJ\_wap\_wsg\_idm\_ecid\_wtls6 OBJ\_wap\_wsg\_idm\_ecid,6L #define SN\_wap\_wsg\_idm\_ecid\_wtls7 "wap-wsg-idm-ecid-wtls7" #define NID\_wap\_wsg\_idm\_ecid\_wtls7 <sup>740</sup> #define OBJ\_wap\_wsg\_idm\_ecid\_wtls7 OBJ\_wap\_wsg\_idm\_ecid,7L #define SN\_wap\_wsg\_idm\_ecid\_wtls8 "wap-wsg-idm-ecid-wtls8" #define NID\_wap\_wsg\_idm\_ecid\_wtls8 <sup>741</sup> #define OBJ\_wap\_wsg\_idm\_ecid\_wtls8 OBJ\_wap\_wsg\_idm\_ecid,8L #define SN\_wap\_wsg\_idm\_ecid\_wtls9 "wap-wsg-idm-ecid-wtls9" #define NID\_wap\_wsg\_idm\_ecid\_wtls9 <sup>742</sup> #define OBJ\_wap\_wsg\_idm\_ecid\_wtls9 OBJ\_wap\_wsg\_idm\_ecid,9L #define SN\_wap\_wsg\_idm\_ecid\_wtls10 "wap-wsg-idm-ecid-wtls10" #define NID\_wap\_wsg\_idm\_ecid\_wtls10 <sup>743</sup> #define OBJ\_wap\_wsg\_idm\_ecid\_wtls10 OBJ\_wap\_wsg\_idm\_ecid,10L #define SN\_wap\_wsg\_idm\_ecid\_wtls11 "wap-wsg-idm-ecid-wtls11" #define NID\_wap\_wsg\_idm\_ecid\_wtls11 <sup>744</sup> #define OBJ\_wap\_wsg\_idm\_ecid\_wtls11 OBJ\_wap\_wsg\_idm\_ecid,11L #define SN\_wap\_wsg\_idm\_ecid\_wtls12 "wap-wsg-idm-ecid-wtls12" #define NID\_wap\_wsg\_idm\_ecid\_wtls12 <sup>745</sup> #define OBJ\_wap\_wsg\_idm\_ecid\_wtls12 OBJ\_wap\_wsg\_idm\_ecid,12L #define SN\_cast5\_cbc "CAST5-CBC" #define LN\_cast5\_cbc "cast5-cbc" #define NID\_cast5\_cbc <sup>108</sup>** 517 #define OBJ\_cast5\_cbc **#define OBJ\_cast5\_cbc OBJ\_ISO\_US,113533L,7L,66L,10L**

 **#define SN\_cast5\_ecb "CAST5-ECB" #define LN\_cast5\_ecb "cast5-ecb" #define NID\_cast5\_ecb <sup>109</sup>**

# **#define SN\_cast5\_cfb64 "CAST5-CFB"**

**new/usr/src/lib/openssl/include/openssl/obj\_mac.h**

**h** 9 **#define LN\_cast5\_cfb64 "cast5-cfb" #define NID\_cast5\_cfb64 <sup>110</sup> #define SN\_cast5\_ofb64 "CAST5-OFB" #define LN\_cast5\_ofb64 "cast5-ofb" #define NID\_cast5\_ofb64 <sup>111</sup> #define LN\_pbeWithMD5AndCast5\_CBC "pbeWithMD5AndCast5CBC" #define NID\_pbeWithMD5AndCast5\_CBC <sup>112</sup> #define OBJ\_pbeWithMD5AndCast5\_CBC OBJ\_ISO\_US,113533L,7L,66L,12L #define SN\_id\_PasswordBasedMAC "id-PasswordBasedMAC" #define LN\_id\_PasswordBasedMAC "password based MAC" #define NID\_id\_PasswordBasedMAC <sup>782</sup> #define OBJ\_id\_PasswordBasedMAC OBJ\_ISO\_US,113533L,7L,66L,13L #define SN\_id\_DHBasedMac "id-DHBasedMac" #define LN\_id\_DHBasedMac "Diffie-Hellman based MAC" #define NID\_id\_DHBasedMac <sup>783</sup>** 543 #define OBJ\_id\_DHBasedMac **#define OBJ\_id\_DHBasedMac OBJ\_ISO\_US,113533L,7L,66L,30L #define SN\_rsadsi "rsadsi"** 546 #define LN rsadsi **#define LN\_rsadsi "RSA Data Security, Inc." #define NID\_rsadsi <sup>1</sup> #define OBJ\_rsadsi OBJ\_ISO\_US,113549L #define SN\_pkcs "pkcs"** 551 #define LN\_pkcs  $\overline{\text{rsa}}$  Data Security, Inc. PKCS" **#define NID\_pkcs <sup>2</sup> #define OBJ\_pkcs OBJ\_rsadsi,1L #define SN\_pkcs1 "pkcs1" #define NID\_pkcs1 <sup>186</sup> #define OBJ\_pkcs1 OBJ\_pkcs,1L #define LN\_rsaEncryption "rsaEncryption" #define NID\_rsaEncryption <sup>6</sup> #define OBJ\_rsaEncryption OBJ\_pkcs1,1L #define SN\_md2WithRSAEncryption "RSA-MD2"** 564 #define LN md2WithRSAEncryption **#define LN\_md2WithRSAEncryption "md2WithRSAEncryption" #define NID\_md2WithRSAEncryption <sup>7</sup> #define OBJ\_md2WithRSAEncryption OBJ\_pkcs1,2L #define SN\_md4WithRSAEncryption "RSA-MD4" #define LN\_md4WithRSAEncryption "md4WithRSAEncryption" #define NID\_md4WithRSAEncryption <sup>396</sup> #define OBJ\_md4WithRSAEncryption OBJ\_pkcs1,3L #define SN\_md5WithRSAEncryption "RSA-MD5" #define LN\_md5WithRSAEncryption "md5WithRSAEncryption" #define NID\_md5WithRSAEncryption <sup>8</sup> #define OBJ\_md5WithRSAEncryption OBJ\_pkcs1,4L #define SN\_sha1WithRSAEncryption "RSA-SHA1" #define LN\_sha1WithRSAEncryption "sha1WithRSAEncryption" #define NID\_sha1WithRSAEncryption <sup>65</sup> #define OBJ\_sha1WithRSAEncryption OBJ\_pkcs1,5L #define SN\_rsaesOaep "RSAES-OAEP" #define LN\_rsaesOaep "rsaesOaep" #define NID\_rsaesOaep <sup>919</sup> #define OBJ\_rsaesOaep OBJ\_pkcs1,7L #define SN\_mgf1 "MGF1" #define LN\_mgf1 "mgf1"**

 **#define NID\_mgf1 <sup>911</sup> #define OBJ\_mgf1 OBJ\_pkcs1,8L #define SN\_rsassaPss "RSASSA-PSS" #define LN\_rsassaPss "rsassaPss" #define NID\_rsassaPss <sup>912</sup> #define OBJ\_rsassaPss OBJ\_pkcs1,10L #define SN\_sha256WithRSAEncryption "RSA-SHA256" #define LN\_sha256WithRSAEncryption "sha256WithRSAEncryption" #define NID\_sha256WithRSAEncryption <sup>668</sup> #define OBJ\_sha256WithRSAEncryption OBJ\_pkcs1,11L #define SN\_sha384WithRSAEncryption "RSA-SHA384" #define LN\_sha384WithRSAEncryption "sha384WithRSAEncryption" #define NID\_sha384WithRSAEncryption <sup>669</sup> #define OBJ\_sha384WithRSAEncryption OBJ\_pkcs1,12L #define SN\_sha512WithRSAEncryption "RSA-SHA512" #define LN\_sha512WithRSAEncryption "sha512WithRSAEncryption" #define NID\_sha512WithRSAEncryption <sup>670</sup> #define OBJ\_sha512WithRSAEncryption OBJ\_pkcs1,13L #define SN\_sha224WithRSAEncryption "RSA-SHA224" #define LN\_sha224WithRSAEncryption "sha224WithRSAEncryption" #define NID\_sha224WithRSAEncryption <sup>671</sup> #define OBJ\_sha224WithRSAEncryption OBJ\_pkcs1,14L #define SN\_pkcs3 "pkcs3" #define NID\_pkcs3 <sup>27</sup> #define OBJ\_pkcs3 OBJ\_pkcs,3L #define LN\_dhKeyAgreement "dhKeyAgreement" #define NID\_dhKeyAgreement <sup>28</sup> #define OBJ\_dhKeyAgreement OBJ\_pkcs3,1L #define SN\_pkcs5 "pkcs5" #define NID\_pkcs5 <sup>187</sup> #define OBJ\_pkcs5 OBJ\_pkcs,5L** 630 #define SN pbeWithMD2AndDES CBC **#define SN\_pbeWithMD2AndDES\_CBC "PBE-MD2-DES" #define LN\_pbeWithMD2AndDES\_CBC "pbeWithMD2AndDES-CBC" #define NID\_pbeWithMD2AndDES\_CBC <sup>9</sup> #define OBJ\_pbeWithMD2AndDES\_CBC OBJ\_pkcs5,1L #define SN\_pbeWithMD5AndDES\_CBC "PBE-MD5-DES" #define LN\_pbeWithMD5AndDES\_CBC "pbeWithMD5AndDES-CBC"** 637 #define NID pbeWithMD5AndDES CBC **#define NID\_pbeWithMD5AndDES\_CBC <sup>10</sup> #define OBJ\_pbeWithMD5AndDES\_CBC OBJ\_pkcs5,3L #define SN\_pbeWithMD2AndRC2\_CBC "PBE-MD2-RC2-64"** 641 #define LN pbeWithMD2AndRC2 CBC **#define LN\_pbeWithMD2AndRC2\_CBC "pbeWithMD2AndRC2-CBC" #define NID\_pbeWithMD2AndRC2\_CBC <sup>168</sup> #define OBJ\_pbeWithMD2AndRC2\_CBC OBJ\_pkcs5,4L #define SN\_pbeWithMD5AndRC2\_CBC "PBE-MD5-RC2-64" #define LN\_pbeWithMD5AndRC2\_CBC "pbeWithMD5AndRC2-CBC" #define NID\_pbeWithMD5AndRC2\_CBC <sup>169</sup> #define OBJ\_pbeWithMD5AndRC2\_CBC OBJ\_pkcs5,6L #define SN\_pbeWithSHA1AndDES\_CBC "PBE-SHA1-DES" #define LN\_pbeWithSHA1AndDES\_CBC "pbeWithSHA1AndDES-CBC" #define NID\_pbeWithSHA1AndDES\_CBC <sup>170</sup> #define OBJ\_pbeWithSHA1AndDES\_CBC OBJ\_pkcs5,10L**

**new/usr/src/lib/openssl/include/openssl/obj\_mac.h**

**#define SN\_pbeWithSHA1AndRC2\_CBC "PBE-SHA1-RC2-64"**
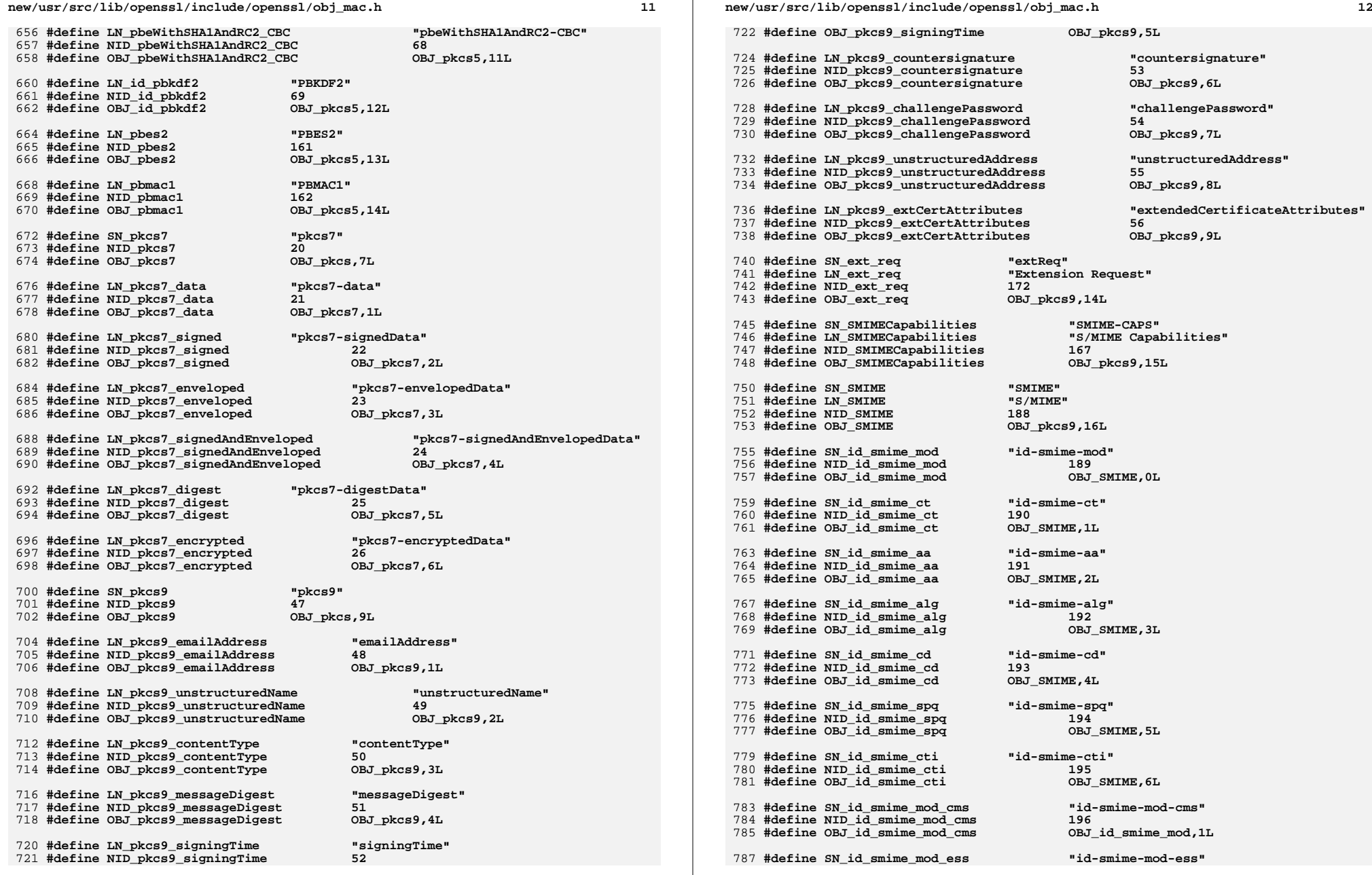

**h** 13

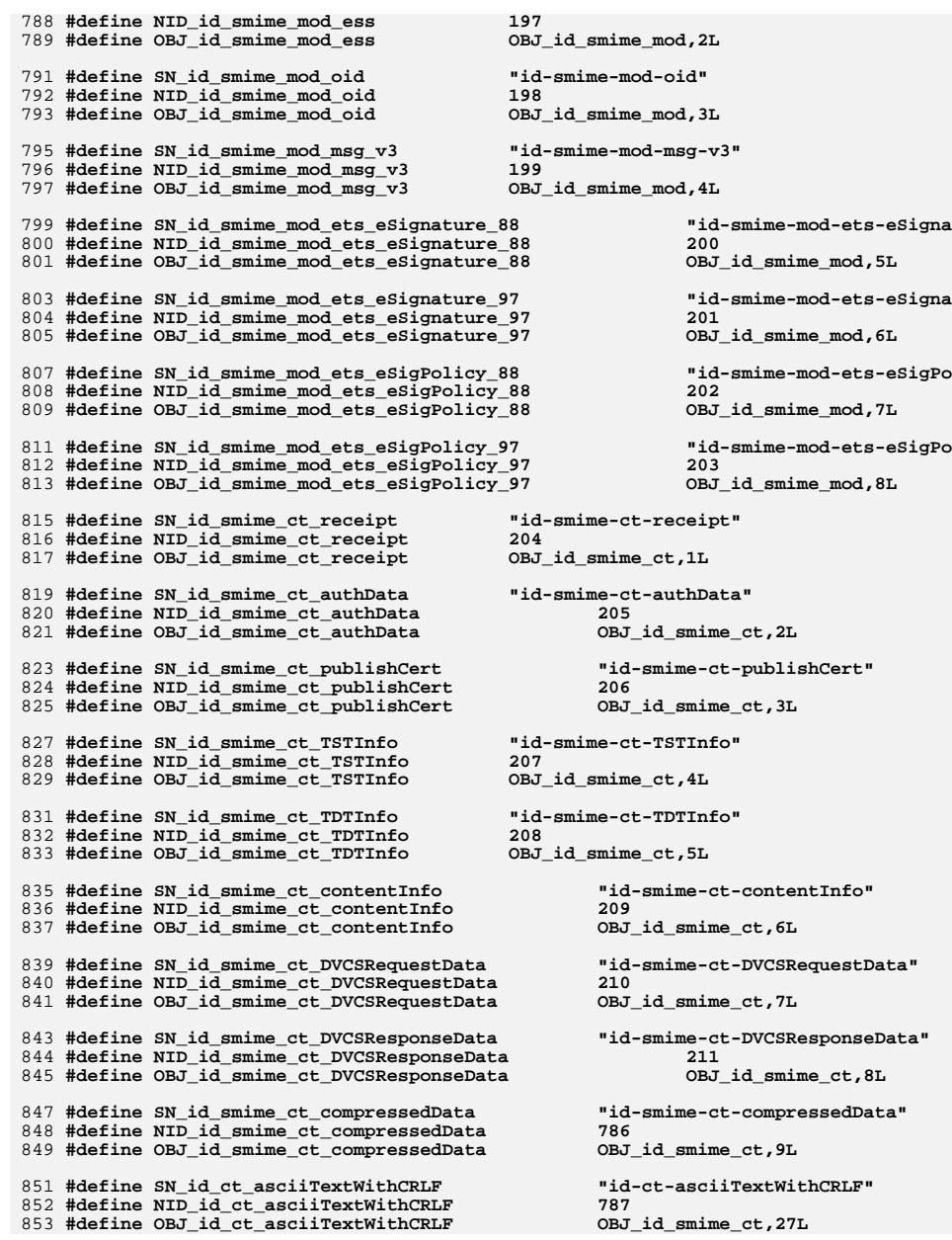

# **#define OBJ\_id\_smime\_aa\_receiptRequest OBJ\_id\_smime\_aa,1L #define SN\_id\_smime\_aa\_securityLabel "id-smime-aa-securityLabel" #define NID\_id\_smime\_aa\_securityLabel <sup>213</sup> #define OBJ\_id\_smime\_aa\_securityLabel OBJ\_id\_smime\_aa,2L #define SN\_id\_smime\_aa\_mlExpandHistory "id-smime-aa-mlExpandHistory" #define NID\_id\_smime\_aa\_mlExpandHistory <sup>214</sup> #define OBJ\_id\_smime\_aa\_mlExpandHistory OBJ\_id\_smime\_aa,3L #define SN\_id\_smime\_aa\_contentHint "id-smime-aa-contentHint" #define NID\_id\_smime\_aa\_contentHint <sup>215</sup> #define OBJ\_id\_smime\_aa\_contentHint OBJ\_id\_smime\_aa,4L #define SN\_id\_smime\_aa\_msgSigDigest "id-smime-aa-msgSigDigest" #define NID\_id\_smime\_aa\_msgSigDigest <sup>216</sup> #define OBJ\_id\_smime\_aa\_msgSigDigest OBJ\_id\_smime\_aa,5L #define SN\_id\_smime\_aa\_encapContentType "id-smime-aa-encapContentType" #define NID\_id\_smime\_aa\_encapContentType <sup>217</sup> #define OBJ\_id\_smime\_aa\_encapContentType OBJ\_id\_smime\_aa,6L #define SN\_id\_smime\_aa\_contentIdentifier "id-smime-aa-contentIden #define NID\_id\_smime\_aa\_contentIdentifier <sup>218</sup> #define OBJ\_id\_smime\_aa\_contentIdentifier OBJ\_id\_smime\_aa,7L #define SN\_id\_smime\_aa\_macValue "id-smime-aa-macValue" #define NID\_id\_smime\_aa\_macValue <sup>219</sup>**

 **#define SN\_id\_smime\_aa\_equivalentLabels "id-smime-aa-equivalentLabels" #define NID\_id\_smime\_aa\_equivalentLabels <sup>220</sup> #define OBJ\_id\_smime\_aa\_equivalentLabels OBJ\_id\_smime\_aa,9L**

**new/usr/src/lib/openssl/include/openssl/obj\_mac.h**

 **#define NID\_id\_smime\_aa\_contentReference <sup>221</sup> #define OBJ\_id\_smime\_aa\_contentReference OBJ\_id\_smime\_aa,10L**

 **#define SN\_id\_smime\_aa\_encrypKeyPref "id-smime-aa-encrypKeyPref" #define NID\_id\_smime\_aa\_encrypKeyPref <sup>222</sup> #define OBJ\_id\_smime\_aa\_encrypKeyPref OBJ\_id\_smime\_aa,11L**

 **#define SN\_id\_smime\_aa\_signingCertificate "id-smime-aa-signingCert #define NID\_id\_smime\_aa\_signingCertificate <sup>223</sup> #define OBJ\_id\_smime\_aa\_signingCertificate OBJ\_id\_smime\_aa,12L**

 **#define SN\_id\_smime\_aa\_smimeEncryptCerts "id-smime-aa-smimeEncryp #define NID\_id\_smime\_aa\_smimeEncryptCerts <sup>224</sup> #define OBJ\_id\_smime\_aa\_smimeEncryptCerts OBJ\_id\_smime\_aa,13L**

 **#define SN\_id\_smime\_aa\_timeStampToken "id-smime-aa-timeStampToken" #define NID\_id\_smime\_aa\_timeStampToken <sup>225</sup> #define OBJ\_id\_smime\_aa\_timeStampToken OBJ\_id\_smime\_aa,14L**

 **#define SN\_id\_smime\_aa\_ets\_sigPolicyId "id-smime-aa-ets-sigPolicyId" #define NID\_id\_smime\_aa\_ets\_sigPolicyId <sup>226</sup>**

**#define OBJ\_id\_smime\_aa\_ets\_sigPolicyId OBJ\_id\_smime\_aa,15L**

**#define NID\_id\_smime\_aa\_ets\_commitmentType <sup>227</sup>**

**#define OBJ\_id\_smime\_aa\_ets\_commitmentType OBJ\_id\_smime\_aa,16L**

 **#define SN\_id\_smime\_aa\_receiptRequest "id-smime-aa-receiptRequest" #define NID\_id\_smime\_aa\_receiptRequest <sup>212</sup>**

**#define OBJ\_id\_smime\_aa\_macValue OBJ\_id\_smime\_aa,8L**

**#define SN\_id\_smime\_aa\_contentReference "id-smime-aa-contentReference"**

**#define SN\_id\_smime\_aa\_ets\_commitmentType "id-smime-aa-ets-commitm**

**#define SN\_id\_smime\_aa\_ets\_signerLocation "id-smime-aa-ets-signerL**

**h** 15

 **#define NID\_id\_smime\_aa\_ets\_signerLocation <sup>228</sup> #define OBJ\_id\_smime\_aa\_ets\_signerLocation OBJ\_id\_smime\_aa,17L #define SN\_id\_smime\_aa\_ets\_signerAttr "id-smime-aa-ets-signerAttr" #define NID\_id\_smime\_aa\_ets\_signerAttr <sup>229</sup> #define OBJ\_id\_smime\_aa\_ets\_signerAttr OBJ\_id\_smime\_aa,18L #define SN\_id\_smime\_aa\_ets\_otherSigCert "id-smime-aa-ets-otherSigCert" #define NID\_id\_smime\_aa\_ets\_otherSigCert <sup>230</sup> #define OBJ\_id\_smime\_aa\_ets\_otherSigCert OBJ\_id\_smime\_aa,19L #define SN\_id\_smime\_aa\_ets\_contentTimestamp "id-smime-aa-ets-content #define NID\_id\_smime\_aa\_ets\_contentTimestamp <sup>231</sup> #define OBJ\_id\_smime\_aa\_ets\_contentTimestamp OBJ\_id\_smime\_aa,20L #define SN\_id\_smime\_aa\_ets\_CertificateRefs "id-smime-aa-ets-Certifi #define NID\_id\_smime\_aa\_ets\_CertificateRefs <sup>232</sup> #define OBJ\_id\_smime\_aa\_ets\_CertificateRefs OBJ\_id\_smime\_aa,21L #define SN\_id\_smime\_aa\_ets\_RevocationRefs "id-smime-aa-ets-Revocat #define NID\_id\_smime\_aa\_ets\_RevocationRefs <sup>233</sup> #define OBJ\_id\_smime\_aa\_ets\_RevocationRefs OBJ\_id\_smime\_aa,22L #define SN\_id\_smime\_aa\_ets\_certValues "id-smime-aa-ets-certValues" #define NID\_id\_smime\_aa\_ets\_certValues <sup>234</sup> #define OBJ\_id\_smime\_aa\_ets\_certValues OBJ\_id\_smime\_aa,23L #define SN\_id\_smime\_aa\_ets\_revocationValues "id-smime-aa-ets-revocat #define NID\_id\_smime\_aa\_ets\_revocationValues <sup>235</sup> #define OBJ\_id\_smime\_aa\_ets\_revocationValues OBJ\_id\_smime\_aa,24L #define SN\_id\_smime\_aa\_ets\_escTimeStamp "id-smime-aa-ets-escTimeStamp" #define NID\_id\_smime\_aa\_ets\_escTimeStamp <sup>236</sup> #define OBJ\_id\_smime\_aa\_ets\_escTimeStamp OBJ\_id\_smime\_aa,25L #define SN\_id\_smime\_aa\_ets\_certCRLTimestamp "id-smime-aa-ets-certCRL #define NID\_id\_smime\_aa\_ets\_certCRLTimestamp <sup>237</sup> #define OBJ\_id\_smime\_aa\_ets\_certCRLTimestamp OBJ\_id\_smime\_aa,26L #define SN\_id\_smime\_aa\_ets\_archiveTimeStamp "id-smime-aa-ets-archive #define NID\_id\_smime\_aa\_ets\_archiveTimeStamp <sup>238</sup> #define OBJ\_id\_smime\_aa\_ets\_archiveTimeStamp OBJ\_id\_smime\_aa,27L #define SN\_id\_smime\_aa\_signatureType "id-smime-aa-signatureType" #define NID\_id\_smime\_aa\_signatureType <sup>239</sup> #define OBJ\_id\_smime\_aa\_signatureType OBJ\_id\_smime\_aa,28L #define SN\_id\_smime\_aa\_dvcs\_dvc "id-smime-aa-dvcs-dvc" #define NID\_id\_smime\_aa\_dvcs\_dvc <sup>240</sup> #define OBJ\_id\_smime\_aa\_dvcs\_dvc OBJ\_id\_smime\_aa,29L #define SN\_id\_smime\_alg\_ESDHwith3DES "id-smime-alg-ESDHwith3DES" #define NID\_id\_smime\_alg\_ESDHwith3DES <sup>241</sup> #define OBJ\_id\_smime\_alg\_ESDHwith3DES OBJ\_id\_smime\_alg,1L #define SN\_id\_smime\_alg\_ESDHwithRC2 "id-smime-alg-ESDHwithRC2" #define NID\_id\_smime\_alg\_ESDHwithRC2 <sup>242</sup> #define OBJ\_id\_smime\_alg\_ESDHwithRC2 OBJ\_id\_smime\_alg,2L #define SN\_id\_smime\_alg\_3DESwrap "id-smime-alg-3DESwrap" #define NID\_id\_smime\_alg\_3DESwrap <sup>243</sup> #define OBJ\_id\_smime\_alg\_3DESwrap OBJ\_id\_smime\_alg,3L #define SN\_id\_smime\_alg\_RC2wrap "id-smime-alg-RC2wrap" #define NID\_id\_smime\_alg\_RC2wrap <sup>244</sup> #define OBJ\_id\_smime\_alg\_RC2wrap OBJ\_id\_smime\_alg,4L**

 **#define SN\_id\_smime\_alg\_ESDH "id-smime-alg-ESDH" #define NID\_id\_smime\_alg\_ESDH <sup>245</sup> #define OBJ\_id\_smime\_alg\_ESDH OBJ\_id\_smime\_alg,5L #define SN\_id\_smime\_alg\_CMS3DESwrap "id-smime-alg-CMS3DESwrap" #define NID\_id\_smime\_alg\_CMS3DESwrap <sup>246</sup> #define OBJ\_id\_smime\_alg\_CMS3DESwrap OBJ\_id\_smime\_alg,6L #define SN\_id\_smime\_alg\_CMSRC2wrap "id-smime-alg-CMSRC2wrap" #define NID\_id\_smime\_alg\_CMSRC2wrap <sup>247</sup> #define OBJ\_id\_smime\_alg\_CMSRC2wrap OBJ\_id\_smime\_alg,7L #define SN\_id\_alg\_PWRI\_KEK "id-alg-PWRI-KEK" #define NID\_id\_alg\_PWRI\_KEK <sup>893</sup> #define OBJ\_id\_alg\_PWRI\_KEK OBJ\_id\_smime\_alg,9L #define SN\_id\_smime\_cd\_ldap "id-smime-cd-ldap" #define NID\_id\_smime\_cd\_ldap <sup>248</sup> #define OBJ\_id\_smime\_cd\_ldap OBJ\_id\_smime\_cd,1L #define SN\_id\_smime\_spq\_ets\_sqt\_uri "id-smime-spq-ets-sqt-uri" #define NID\_id\_smime\_spq\_ets\_sqt\_uri <sup>249</sup> #define OBJ\_id\_smime\_spq\_ets\_sqt\_uri OBJ\_id\_smime\_spq,1L #define SN\_id\_smime\_spq\_ets\_sqt\_unotice "id-smime-spq-ets-sqt-unotice" #define NID\_id\_smime\_spq\_ets\_sqt\_unotice <sup>250</sup> #define OBJ\_id\_smime\_spq\_ets\_sqt\_unotice OBJ\_id\_smime\_spq,2L #define SN\_id\_smime\_cti\_ets\_proofOfOrigin "id-smime-cti-ets-proofO #define NID\_id\_smime\_cti\_ets\_proofOfOrigin <sup>251</sup> #define OBJ\_id\_smime\_cti\_ets\_proofOfOrigin OBJ\_id\_smime\_cti,1L #define SN\_id\_smime\_cti\_ets\_proofOfReceipt "id-smime-cti-ets-proofO #define NID\_id\_smime\_cti\_ets\_proofOfReceipt <sup>252</sup> #define OBJ\_id\_smime\_cti\_ets\_proofOfReceipt OBJ\_id\_smime\_cti,2L #define SN\_id\_smime\_cti\_ets\_proofOfDelivery "id-smime-cti-ets-proofO #define NID\_id\_smime\_cti\_ets\_proofOfDelivery <sup>253</sup> #define OBJ\_id\_smime\_cti\_ets\_proofOfDelivery OBJ\_id\_smime\_cti,3L #define SN\_id\_smime\_cti\_ets\_proofOfSender "id-smime-cti-ets-proofO #define NID\_id\_smime\_cti\_ets\_proofOfSender <sup>254</sup> #define OBJ\_id\_smime\_cti\_ets\_proofOfSender OBJ\_id\_smime\_cti,4L #define SN\_id\_smime\_cti\_ets\_proofOfApproval "id-smime-cti-ets-proofO #define NID\_id\_smime\_cti\_ets\_proofOfApproval <sup>255</sup> #define OBJ\_id\_smime\_cti\_ets\_proofOfApproval OBJ\_id\_smime\_cti,5L #define SN\_id\_smime\_cti\_ets\_proofOfCreation "id-smime-cti-ets-proofO #define NID\_id\_smime\_cti\_ets\_proofOfCreation <sup>256</sup> #define OBJ\_id\_smime\_cti\_ets\_proofOfCreation OBJ\_id\_smime\_cti,6L #define LN\_friendlyName "friendlyName" #define NID\_friendlyName <sup>156</sup> #define OBJ\_friendlyName OBJ\_pkcs9,20L #define LN\_localKeyID "localKeyID" #define NID\_localKeyID <sup>157</sup> #define OBJ\_localKeyID OBJ\_pkcs9,21L #define SN\_ms\_csp\_name "CSPName" #define LN\_ms\_csp\_name "Microsoft CSP Name" #define NID\_ms\_csp\_name <sup>417</sup>**

1050 #define OBJ\_ms\_csp\_name

**new/usr/src/lib/openssl/include/openssl/obj\_mac.h**

**#define OBJ\_ms\_csp\_name 1L,3L,6L,1L,4L,1L,311L,17L,1L**

**#define NID\_pkcs8ShroudedKeyBag <sup>151</sup>**

**#define OBJ\_pkcs8ShroudedKeyBag OBJ\_pkcs12\_BagIds,2L**

**h** 17 **#define SN\_LocalKeySet "LocalKeySet" #define LN\_LocalKeySet "Microsoft Local Key set" #define NID\_LocalKeySet <sup>856</sup>** 1055 #define OBJ\_LocalKeySet **#define OBJ\_LocalKeySet 1L,3L,6L,1L,4L,1L,311L,17L,2L #define OBJ\_certTypes OBJ\_pkcs9,22L #define LN\_x509Certificate "x509Certificate" #define NID\_x509Certificate <sup>158</sup> #define OBJ\_x509Certificate OBJ\_certTypes,1L #define LN\_sdsiCertificate "sdsiCertificate" #define NID\_sdsiCertificate <sup>159</sup> #define OBJ\_sdsiCertificate OBJ\_certTypes,2L #define OBJ\_crlTypes OBJ\_pkcs9,23L #define LN\_x509Crl "x509Crl" #define NID\_x509Crl <sup>160</sup> #define OBJ\_x509Crl OBJ\_crlTypes,1L #define OBJ\_pkcs12 OBJ\_pkcs,12L #define OBJ\_pkcs12\_pbeids OBJ\_pkcs12,1L #define SN\_pbe\_WithSHA1And128BitRC4 "PBE-SHA1-RC4-128" #define LN\_pbe\_WithSHA1And128BitRC4 "pbeWithSHA1And128BitRC4" #define NID\_pbe\_WithSHA1And128BitRC4 <sup>144</sup> #define OBJ\_pbe\_WithSHA1And128BitRC4 OBJ\_pkcs12\_pbeids,1L #define SN\_pbe\_WithSHA1And40BitRC4 "PBE-SHA1-RC4-40" #define LN\_pbe\_WithSHA1And40BitRC4 "pbeWithSHA1And40BitRC4" #define NID\_pbe\_WithSHA1And40BitRC4 <sup>145</sup> #define OBJ\_pbe\_WithSHA1And40BitRC4 OBJ\_pkcs12\_pbeids,2L #define SN\_pbe\_WithSHA1And3\_Key\_TripleDES\_CBC "PBE-SHA1-3DES" #define LN\_pbe\_WithSHA1And3\_Key\_TripleDES\_CBC "pbeWithSHA1And3-KeyTrip #define NID\_pbe\_WithSHA1And3\_Key\_TripleDES\_CBC <sup>146</sup> #define OBJ\_pbe\_WithSHA1And3\_Key\_TripleDES\_CBC OBJ\_pkcs12\_pbeids,3L #define SN\_pbe\_WithSHA1And2\_Key\_TripleDES\_CBC "PBE-SHA1-2DES" #define LN\_pbe\_WithSHA1And2\_Key\_TripleDES\_CBC "pbeWithSHA1And2-KeyTrip #define NID\_pbe\_WithSHA1And2\_Key\_TripleDES\_CBC <sup>147</sup> #define OBJ\_pbe\_WithSHA1And2\_Key\_TripleDES\_CBC OBJ\_pkcs12\_pbeids,4L #define SN\_pbe\_WithSHA1And128BitRC2\_CBC "PBE-SHA1-RC2-128" #define LN\_pbe\_WithSHA1And128BitRC2\_CBC "pbeWithSHA1And128BitRC2-CBC" #define NID\_pbe\_WithSHA1And128BitRC2\_CBC <sup>148</sup> #define OBJ\_pbe\_WithSHA1And128BitRC2\_CBC OBJ\_pkcs12\_pbeids,5L #define SN\_pbe\_WithSHA1And40BitRC2\_CBC "PBE-SHA1-RC2-40" #define LN\_pbe\_WithSHA1And40BitRC2\_CBC "pbeWithSHA1And40BitRC2-CBC" #define NID\_pbe\_WithSHA1And40BitRC2\_CBC <sup>149</sup> #define OBJ\_pbe\_WithSHA1And40BitRC2\_CBC OBJ\_pkcs12\_pbeids,6L #define OBJ\_pkcs12\_Version1 OBJ\_pkcs12,10L #define OBJ\_pkcs12\_BagIds OBJ\_pkcs12\_Version1,1L #define LN\_keyBag "keyBag" #define NID\_keyBag <sup>150</sup> #define OBJ\_keyBag OBJ\_pkcs12\_BagIds,1L #define LN\_pkcs8ShroudedKeyBag "pkcs8ShroudedKeyBag"**

**new/usr/src/lib/openssl/include/openssl/obj\_mac.h**

 **#define LN\_certBag "certBag" #define NID\_certBag <sup>152</sup> #define OBJ\_certBag OBJ\_pkcs12\_BagIds,3L #define LN\_crlBag "crlBag" #define NID\_crlBag <sup>153</sup>** 1125 #define OBJ crlBag **#define LN\_secretBag "secretBag" #define NID\_secretBag <sup>154</sup> #define OBJ\_secretBag OBJ\_pkcs12\_BagIds,5L #define LN\_safeContentsBag "safeContentsBag" #define NID\_safeContentsBag <sup>155</sup> #define OBJ\_safeContentsBag OBJ\_pkcs12\_BagIds,6L #define SN\_md2 "MD2" #define LN\_md2 "md2" #define NID\_md2 <sup>3</sup> #define OBJ\_md2 OBJ\_rsadsi,2L,2L #define SN\_md4 "MD4" #define LN\_md4 "md4" #define NID\_md4 <sup>257</sup>** 1143 #define OBJ\_md4 **#define OBJ\_md4 OBJ\_rsadsi,2L,4L #define SN\_md5 "MD5" #define LN\_md5 "md5" #define NID\_md5 <sup>4</sup> #define OBJ\_md5 OBJ\_rsadsi,2L,5L #define SN\_md5\_sha1 "MD5-SHA1" #define LN\_md5\_sha1 "md5-sha1" #define NID\_md5\_sha1 <sup>114</sup> #define LN\_hmacWithMD5 "hmacWithMD5" #define NID\_hmacWithMD5 <sup>797</sup> #define OBJ\_hmacWithMD5 OBJ\_rsadsi,2L,6L #define LN\_hmacWithSHA1 "hmacWithSHA1" #define NID\_hmacWithSHA1 <sup>163</sup> #define OBJ\_hmacWithSHA1 OBJ\_rsadsi,2L,7L #define LN\_hmacWithSHA224 "hmacWithSHA224" #define NID\_hmacWithSHA224 <sup>798</sup> #define OBJ\_hmacWithSHA224 OBJ\_rsadsi,2L,8L #define LN\_hmacWithSHA256 "hmacWithSHA256" #define NID\_hmacWithSHA256 <sup>799</sup> #define OBJ\_hmacWithSHA256 OBJ\_rsadsi,2L,9L #define LN\_hmacWithSHA384 "hmacWithSHA384" #define NID\_hmacWithSHA384 <sup>800</sup> #define OBJ\_hmacWithSHA384 OBJ\_rsadsi,2L,10L #define LN\_hmacWithSHA512 "hmacWithSHA512" #define NID\_hmacWithSHA512 <sup>801</sup> #define OBJ\_hmacWithSHA512 OBJ\_rsadsi,2L,11L #define SN\_rc2\_cbc "RC2-CBC" #define LN\_rc2\_cbc "rc2-cbc" #define NID\_rc2\_cbc <sup>37</sup> #define OBJ\_rc2\_cbc OBJ\_rsadsi,3L,2L**

**#define SN\_rc2\_ecb "RC2-ECB"**

**#define OBJ\_crlBag OBJ\_pkcs12\_BagIds,4L**

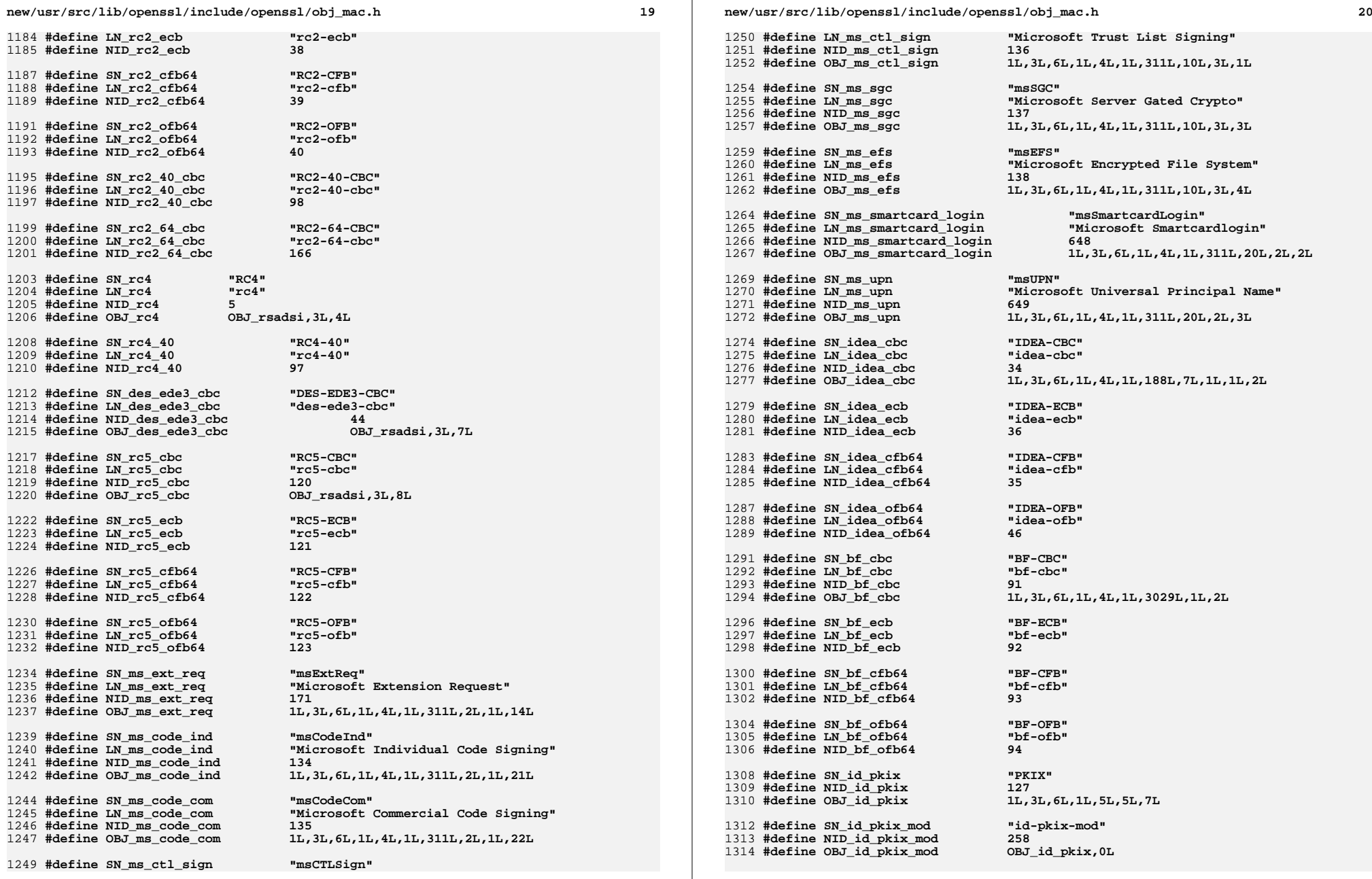

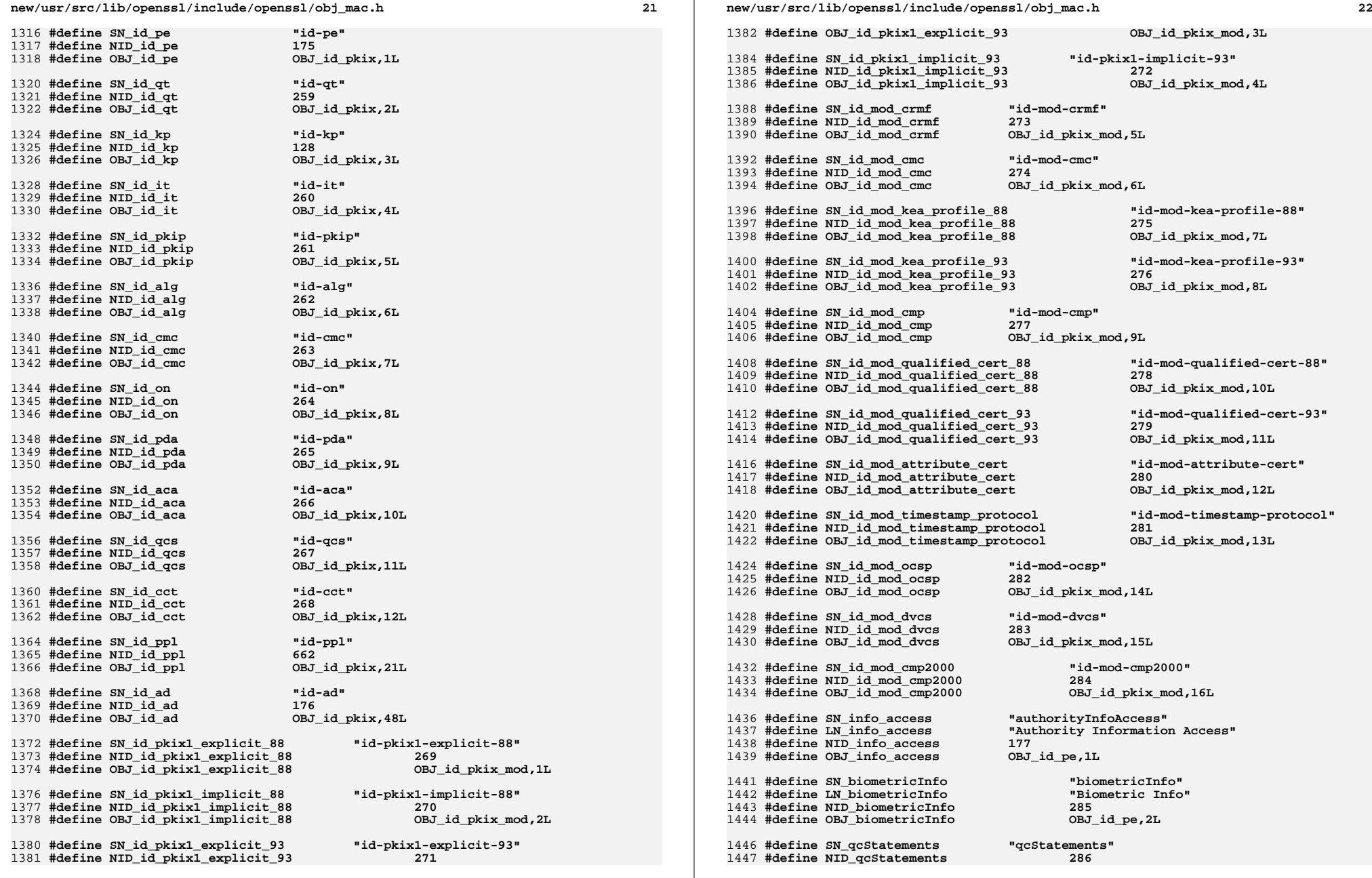

 **#define OBJ\_qcStatements OBJ\_id\_pe,3L #define SN\_ac\_auditEntity "ac-auditEntity" #define NID\_ac\_auditEntity <sup>287</sup> #define OBJ\_ac\_auditEntity OBJ\_id\_pe,4L #define SN\_ac\_targeting "ac-targeting" #define NID\_ac\_targeting <sup>288</sup> #define OBJ\_ac\_targeting OBJ\_id\_pe,5L #define SN\_aaControls "aaControls" #define NID\_aaControls <sup>289</sup> #define OBJ\_aaControls OBJ\_id\_pe,6L #define SN\_sbgp\_ipAddrBlock "sbgp-ipAddrBlock" #define NID\_sbgp\_ipAddrBlock <sup>290</sup> #define OBJ\_sbgp\_ipAddrBlock OBJ\_id\_pe,7L #define SN\_sbgp\_autonomousSysNum "sbgp-autonomousSysNum" #define NID\_sbgp\_autonomousSysNum <sup>291</sup> #define OBJ\_sbgp\_autonomousSysNum OBJ\_id\_pe,8L #define SN\_sbgp\_routerIdentifier "sbgp-routerIdentifier" #define NID\_sbgp\_routerIdentifier <sup>292</sup> #define OBJ\_sbgp\_routerIdentifier OBJ\_id\_pe,9L #define SN\_ac\_proxying "ac-proxying" #define NID\_ac\_proxying <sup>397</sup> #define OBJ\_ac\_proxying OBJ\_id\_pe,10L #define SN\_sinfo\_access "subjectInfoAccess"** 1479 #define LN sinfo access **#define NID\_sinfo\_access <sup>398</sup> #define OBJ\_sinfo\_access OBJ\_id\_pe,11L #define SN\_proxyCertInfo "proxyCertInfo"** 1484 #define LN\_proxyCertInfo **#define NID\_proxyCertInfo <sup>663</sup> #define SN\_id\_qt\_cps "id-qt-cps" #define NID\_id\_qt\_cps <sup>164</sup> #define OBJ\_id\_qt\_cps OBJ\_id\_qt,1L**

 **#define LN\_proxyCertInfo "Proxy Certificate Information" #define OBJ\_proxyCertInfo OBJ\_id\_pe,14L #define LN\_id\_qt\_cps "Policy Qualifier CPS" #define SN\_id\_qt\_unotice "id-qt-unotice"** 1494 #define LN id qt unotice **#define LN\_id\_qt\_unotice "Policy Qualifier User Notice" #define NID\_id\_qt\_unotice <sup>165</sup> #define OBJ\_id\_qt\_unotice OBJ\_id\_qt,2L #define SN\_textNotice "textNotice" #define NID\_textNotice <sup>293</sup> #define OBJ\_textNotice OBJ\_id\_qt,3L #define SN\_server\_auth "serverAuth"** 1503 #define LN\_server\_auth **#define LN\_server\_auth "TLS Web Server Authentication" #define NID\_server\_auth <sup>129</sup> #define OBJ\_server\_auth OBJ\_id\_kp,1L #define SN\_client\_auth "clientAuth"** 1508 #define LN client auth **#define LN\_client\_auth "TLS Web Client Authentication" #define NID\_client\_auth <sup>130</sup> #define OBJ\_client\_auth OBJ\_id\_kp,2L**

**#define LN\_sinfo\_access "Subject Information Access"**

 **#define SN\_code\_sign "codeSigning" #define LN\_code\_sign "Code Signing"**

**<sup>23</sup>**

**new/usr/src/lib/openssl/include/openssl/obj\_mac.h 24 #define NID\_code\_sign <sup>131</sup> #define OBJ\_code\_sign OBJ\_id\_kp,3L #define SN\_email\_protect "emailProtection" #define LN\_email\_protect "E-mail Protection" #define NID\_email\_protect <sup>132</sup> #define OBJ\_email\_protect OBJ\_id\_kp,4L #define SN\_ipsecEndSystem "ipsecEndSystem" #define LN\_ipsecEndSystem "IPSec End System" #define NID\_ipsecEndSystem <sup>294</sup> #define OBJ\_ipsecEndSystem OBJ\_id\_kp,5L #define SN\_ipsecTunnel "ipsecTunnel" #define LN\_ipsecTunnel "IPSec Tunnel" #define NID\_ipsecTunnel <sup>295</sup> #define OBJ\_ipsecTunnel OBJ\_id\_kp,6L #define SN\_ipsecUser "ipsecUser" #define LN\_ipsecUser "IPSec User" #define NID\_ipsecUser <sup>296</sup> #define OBJ\_ipsecUser OBJ\_id\_kp,7L #define SN\_time\_stamp "timeStamping" #define LN\_time\_stamp "Time Stamping" #define NID\_time\_stamp <sup>133</sup> #define OBJ\_time\_stamp OBJ\_id\_kp,8L #define SN\_OCSP\_sign "OCSPSigning" #define LN\_OCSP\_sign "OCSP Signing" #define NID\_OCSP\_sign <sup>180</sup> #define OBJ\_OCSP\_sign OBJ\_id\_kp,9L #define SN\_dvcs "DVCS" #define LN\_dvcs "dvcs" #define NID\_dvcs <sup>297</sup> #define OBJ\_dvcs OBJ\_id\_kp,10L #define SN\_id\_it\_caProtEncCert "id-it-caProtEncCert" #define NID\_id\_it\_caProtEncCert <sup>298</sup> #define OBJ\_id\_it\_caProtEncCert OBJ\_id\_it,1L #define SN\_id\_it\_signKeyPairTypes "id-it-signKeyPairTypes" #define NID\_id\_it\_signKeyPairTypes <sup>299</sup> #define OBJ\_id\_it\_signKeyPairTypes OBJ\_id\_it,2L #define SN\_id\_it\_encKeyPairTypes "id-it-encKeyPairTypes" #define NID\_id\_it\_encKeyPairTypes <sup>300</sup> #define OBJ\_id\_it\_encKeyPairTypes OBJ\_id\_it,3L #define SN\_id\_it\_preferredSymmAlg "id-it-preferredSymmAlg" #define NID\_id\_it\_preferredSymmAlg <sup>301</sup> #define OBJ\_id\_it\_preferredSymmAlg OBJ\_id\_it,4L #define SN\_id\_it\_caKeyUpdateInfo "id-it-caKeyUpdateInfo" #define NID\_id\_it\_caKeyUpdateInfo <sup>302</sup> #define OBJ\_id\_it\_caKeyUpdateInfo OBJ\_id\_it,5L #define SN\_id\_it\_currentCRL "id-it-currentCRL" #define NID\_id\_it\_currentCRL <sup>303</sup> #define OBJ\_id\_it\_currentCRL OBJ\_id\_it,6L**

 **#define SN\_id\_it\_unsupportedOIDs "id-it-unsupportedOIDs" #define NID\_id\_it\_unsupportedOIDs <sup>304</sup> #define OBJ\_id\_it\_unsupportedOIDs OBJ\_id\_it,7L**

 **#define SN\_id\_it\_subscriptionRequest "id-it-subscriptionRequest" #define NID\_id\_it\_subscriptionRequest <sup>305</sup> #define OBJ\_id\_it\_subscriptionRequest OBJ\_id\_it,8L**

 **#define SN\_id\_it\_subscriptionResponse "id-it-subscriptionResponse" #define NID\_id\_it\_subscriptionResponse <sup>306</sup> #define OBJ\_id\_it\_subscriptionResponse OBJ\_id\_it,9L**

 **#define SN\_id\_it\_keyPairParamReq "id-it-keyPairParamReq" #define NID\_id\_it\_keyPairParamReq <sup>307</sup> #define OBJ\_id\_it\_keyPairParamReq OBJ\_id\_it,10L**

 **#define SN\_id\_it\_keyPairParamRep "id-it-keyPairParamRep" #define NID\_id\_it\_keyPairParamRep <sup>308</sup> #define OBJ\_id\_it\_keyPairParamRep OBJ\_id\_it,11L**

 **#define SN\_id\_it\_revPassphrase "id-it-revPassphrase" #define NID\_id\_it\_revPassphrase <sup>309</sup> #define OBJ\_id\_it\_revPassphrase OBJ\_id\_it,12L**

 **#define SN\_id\_it\_implicitConfirm "id-it-implicitConfirm" #define NID\_id\_it\_implicitConfirm <sup>310</sup>**

 **#define OBJ\_id\_it\_implicitConfirm OBJ\_id\_it,13L #define SN\_id\_it\_confirmWaitTime "id-it-confirmWaitTime"**

 **#define NID\_id\_it\_confirmWaitTime <sup>311</sup> #define OBJ\_id\_it\_confirmWaitTime OBJ\_id\_it,14L**

 **#define SN\_id\_it\_origPKIMessage "id-it-origPKIMessage" #define NID\_id\_it\_origPKIMessage <sup>312</sup>**

 **#define SN\_id\_it\_suppLangTags "id-it-suppLangTags" #define NID\_id\_it\_suppLangTags <sup>784</sup>**

**#define OBJ\_id\_it\_suppLangTags OBJ\_id\_it,16L**

 **#define SN\_id\_regCtrl "id-regCtrl" #define NID\_id\_regCtrl <sup>313</sup> #define OBJ\_id\_regCtrl OBJ\_id\_pkip,1L**

 **#define SN\_id\_regInfo "id-regInfo" #define NID\_id\_regInfo <sup>314</sup>**

 **#define OBJ\_id\_regInfo OBJ\_id\_pkip,2L #define SN\_id\_regCtrl\_regToken "id-regCtrl-regToken" #define NID\_id\_regCtrl\_regToken <sup>315</sup> #define OBJ\_id\_regCtrl\_regToken OBJ\_id\_regCtrl,1L**

 **#define SN\_id\_regCtrl\_authenticator "id-regCtrl-authenticator" #define NID\_id\_regCtrl\_authenticator <sup>316</sup> #define OBJ\_id\_regCtrl\_authenticator OBJ\_id\_regCtrl,2L**

 **#define SN\_id\_regCtrl\_pkiPublicationInfo "id-regCtrl-pkiPublicati #define NID\_id\_regCtrl\_pkiPublicationInfo <sup>317</sup> #define OBJ\_id\_regCtrl\_pkiPublicationInfo OBJ\_id\_regCtrl,3L #define SN\_id\_regCtrl\_pkiArchiveOptions "id-regCtrl-pkiArchiveOptions" #define NID\_id\_regCtrl\_pkiArchiveOptions <sup>318</sup> #define OBJ\_id\_regCtrl\_pkiArchiveOptions OBJ\_id\_regCtrl,4L**

 **#define SN\_id\_regCtrl\_oldCertID "id-regCtrl-oldCertID" #define NID\_id\_regCtrl\_oldCertID <sup>319</sup> #define OBJ\_id\_regCtrl\_oldCertID OBJ\_id\_regCtrl,5L**

 **#define SN\_id\_regCtrl\_protocolEncrKey "id-regCtrl-protocolEncrKey" #define NID\_id\_regCtrl\_protocolEncrKey <sup>320</sup>**

**h** 25 **#define OBJ\_id\_it\_origPKIMessage OBJ\_id\_it,15L**

**new/usr/src/lib/openssl/include/openssl/obj\_mac.h**

 **#define SN\_id\_regInfo\_utf8Pairs "id-regInfo-utf8Pairs" #define NID\_id\_regInfo\_utf8Pairs <sup>321</sup> #define OBJ\_id\_regInfo\_utf8Pairs OBJ\_id\_regInfo,1L**

 **#define SN\_id\_regInfo\_certReq "id-regInfo-certReq" #define NID\_id\_regInfo\_certReq <sup>322</sup> #define OBJ\_id\_regInfo\_certReq OBJ\_id\_regInfo,2L**

 **#define SN\_id\_alg\_des40 "id-alg-des40" #define NID\_id\_alg\_des40 <sup>323</sup> #define OBJ\_id\_alg\_des40 OBJ\_id\_alg,1L**

 **#define SN\_id\_alg\_noSignature "id-alg-noSignature" #define NID\_id\_alg\_noSignature <sup>324</sup> #define OBJ\_id\_alg\_noSignature OBJ\_id\_alg,2L**

 **#define SN\_id\_alg\_dh\_sig\_hmac\_sha1 "id-alg-dh-sig-hmac-sha1" #define NID\_id\_alg\_dh\_sig\_hmac\_sha1 <sup>325</sup> #define OBJ\_id\_alg\_dh\_sig\_hmac\_sha1 OBJ\_id\_alg,3L**

 **#define SN\_id\_alg\_dh\_pop "id-alg-dh-pop" #define NID\_id\_alg\_dh\_pop <sup>326</sup> #define OBJ\_id\_alg\_dh\_pop OBJ\_id\_alg,4L**

 **#define SN\_id\_cmc\_statusInfo "id-cmc-statusInfo" #define NID\_id\_cmc\_statusInfo <sup>327</sup> #define OBJ\_id\_cmc\_statusInfo OBJ\_id\_cmc,1L**

 **#define SN\_id\_cmc\_identification "id-cmc-identification" #define NID\_id\_cmc\_identification <sup>328</sup> #define OBJ\_id\_cmc\_identification OBJ\_id\_cmc,2L**

 **#define SN\_id\_cmc\_identityProof "id-cmc-identityProof" #define NID\_id\_cmc\_identityProof <sup>329</sup> #define OBJ\_id\_cmc\_identityProof OBJ\_id\_cmc,3L**

 **#define SN\_id\_cmc\_dataReturn "id-cmc-dataReturn" #define NID\_id\_cmc\_dataReturn <sup>330</sup> #define OBJ\_id\_cmc\_dataReturn OBJ\_id\_cmc,4L**

 **#define SN\_id\_cmc\_transactionId "id-cmc-transactionId" #define NID\_id\_cmc\_transactionId <sup>331</sup> #define OBJ\_id\_cmc\_transactionId OBJ\_id\_cmc,5L**

 **#define SN\_id\_cmc\_senderNonce "id-cmc-senderNonce" #define NID\_id\_cmc\_senderNonce <sup>332</sup> #define OBJ\_id\_cmc\_senderNonce OBJ\_id\_cmc,6L #define SN\_id\_cmc\_recipientNonce "id-cmc-recipientNonce"**

 **#define NID\_id\_cmc\_recipientNonce <sup>333</sup> #define OBJ\_id\_cmc\_recipientNonce OBJ\_id\_cmc,7L #define SN\_id\_cmc\_addExtensions "id-cmc-addExtensions" #define NID\_id\_cmc\_addExtensions <sup>334</sup> #define OBJ\_id\_cmc\_addExtensions OBJ\_id\_cmc,8L**

 **#define SN\_id\_cmc\_encryptedPOP "id-cmc-encryptedPOP" #define NID\_id\_cmc\_encryptedPOP <sup>335</sup> #define OBJ\_id\_cmc\_encryptedPOP OBJ\_id\_cmc,9L**

 **#define SN\_id\_cmc\_decryptedPOP "id-cmc-decryptedPOP" #define NID\_id\_cmc\_decryptedPOP <sup>336</sup> #define OBJ\_id\_cmc\_decryptedPOP OBJ\_id\_cmc,10L**

**#define OBJ\_id\_regCtrl\_protocolEncrKey OBJ\_id\_regCtrl,6L**

**26** 

**new/usr/src/lib/openssl/include/openssl/obj\_mac.h #define SN\_id\_cmc\_lraPOPWitness "id-cmc-lraPOPWitness" #define NID\_id\_cmc\_lraPOPWitness <sup>337</sup> #define OBJ\_id\_cmc\_lraPOPWitness OBJ\_id\_cmc,11L #define SN\_id\_cmc\_getCert "id-cmc-getCert" #define NID\_id\_cmc\_getCert <sup>338</sup> #define OBJ\_id\_cmc\_getCert OBJ\_id\_cmc,15L #define SN\_id\_cmc\_getCRL "id-cmc-getCRL" #define NID\_id\_cmc\_getCRL <sup>339</sup> #define OBJ\_id\_cmc\_getCRL OBJ\_id\_cmc,16L #define SN\_id\_cmc\_revokeRequest "id-cmc-revokeRequest" #define NID\_id\_cmc\_revokeRequest <sup>340</sup> #define OBJ\_id\_cmc\_revokeRequest OBJ\_id\_cmc,17L #define SN\_id\_cmc\_regInfo "id-cmc-regInfo" #define NID\_id\_cmc\_regInfo <sup>341</sup> #define OBJ\_id\_cmc\_regInfo OBJ\_id\_cmc,18L #define SN\_id\_cmc\_responseInfo "id-cmc-responseInfo" #define NID\_id\_cmc\_responseInfo <sup>342</sup> #define OBJ\_id\_cmc\_responseInfo OBJ\_id\_cmc,19L #define SN\_id\_cmc\_queryPending "id-cmc-queryPending" #define NID\_id\_cmc\_queryPending <sup>343</sup> #define OBJ\_id\_cmc\_queryPending OBJ\_id\_cmc,21L #define SN\_id\_cmc\_popLinkRandom "id-cmc-popLinkRandom" #define NID\_id\_cmc\_popLinkRandom <sup>344</sup> #define OBJ\_id\_cmc\_popLinkRandom OBJ\_id\_cmc,22L #define SN\_id\_cmc\_popLinkWitness "id-cmc-popLinkWitness" #define NID\_id\_cmc\_popLinkWitness <sup>345</sup> #define OBJ\_id\_cmc\_popLinkWitness OBJ\_id\_cmc,23L #define SN\_id\_cmc\_confirmCertAcceptance "id-cmc-confirmCertAcceptance" #define NID\_id\_cmc\_confirmCertAcceptance <sup>346</sup> #define OBJ\_id\_cmc\_confirmCertAcceptance OBJ\_id\_cmc,24L #define SN\_id\_on\_personalData "id-on-personalData" #define NID\_id\_on\_personalData <sup>347</sup> #define OBJ\_id\_on\_personalData OBJ\_id\_on,1L #define SN\_id\_on\_permanentIdentifier "id-on-permanentIdentifier" #define LN\_id\_on\_permanentIdentifier "Permanent Identifier" #define NID\_id\_on\_permanentIdentifier <sup>858</sup> #define OBJ\_id\_on\_permanentIdentifier OBJ\_id\_on,3L #define SN\_id\_pda\_dateOfBirth "id-pda-dateOfBirth" #define NID\_id\_pda\_dateOfBirth <sup>348</sup> #define OBJ\_id\_pda\_dateOfBirth OBJ\_id\_pda,1L #define SN\_id\_pda\_placeOfBirth "id-pda-placeOfBirth" #define NID\_id\_pda\_placeOfBirth <sup>349</sup> #define OBJ\_id\_pda\_placeOfBirth OBJ\_id\_pda,2L #define SN\_id\_pda\_gender "id-pda-gender" #define NID\_id\_pda\_gender <sup>351</sup> #define OBJ\_id\_pda\_gender OBJ\_id\_pda,3L**

 **#define SN\_id\_pda\_countryOfCitizenship "id-pda-countryOfCitizenship" #define NID\_id\_pda\_countryOfCitizenship <sup>352</sup> #define OBJ\_id\_pda\_countryOfCitizenship OBJ\_id\_pda,4L**

**#define SN\_id\_pda\_countryOfResidence "id-pda-countryOfResidence"**

**h** 27

 **#define NID\_id\_pda\_countryOfResidence <sup>353</sup> #define OBJ\_id\_pda\_countryOfResidence OBJ\_id\_pda,5L #define SN\_id\_aca\_authenticationInfo "id-aca-authenticationInfo" #define NID\_id\_aca\_authenticationInfo <sup>354</sup> #define OBJ\_id\_aca\_authenticationInfo OBJ\_id\_aca,1L #define SN\_id\_aca\_accessIdentity "id-aca-accessIdentity" #define NID\_id\_aca\_accessIdentity <sup>355</sup> #define OBJ\_id\_aca\_accessIdentity OBJ\_id\_aca,2L #define SN\_id\_aca\_chargingIdentity "id-aca-chargingIdentity" #define NID\_id\_aca\_chargingIdentity <sup>356</sup> #define OBJ\_id\_aca\_chargingIdentity OBJ\_id\_aca,3L #define SN\_id\_aca\_group "id-aca-group" #define NID\_id\_aca\_group <sup>357</sup> #define OBJ\_id\_aca\_group OBJ\_id\_aca,4L #define SN\_id\_aca\_role "id-aca-role" #define NID\_id\_aca\_role <sup>358</sup> #define OBJ\_id\_aca\_role OBJ\_id\_aca,5L #define SN\_id\_aca\_encAttrs "id-aca-encAttrs" #define NID\_id\_aca\_encAttrs <sup>399</sup> #define OBJ\_id\_aca\_encAttrs OBJ\_id\_aca,6L #define SN\_id\_qcs\_pkixQCSyntax\_v1 "id-qcs-pkixQCSyntax-v1" #define NID\_id\_qcs\_pkixQCSyntax\_v1 <sup>359</sup> #define OBJ\_id\_qcs\_pkixQCSyntax\_v1 OBJ\_id\_qcs,1L #define SN\_id\_cct\_crs "id-cct-crs" #define NID\_id\_cct\_crs <sup>360</sup> #define OBJ\_id\_cct\_crs OBJ\_id\_cct,1L #define SN\_id\_cct\_PKIData "id-cct-PKIData" #define NID\_id\_cct\_PKIData <sup>361</sup> #define OBJ\_id\_cct\_PKIData OBJ\_id\_cct,2L #define SN\_id\_cct\_PKIResponse "id-cct-PKIResponse" #define NID\_id\_cct\_PKIResponse <sup>362</sup>**

**new/usr/src/lib/openssl/include/openssl/obj\_mac.h**

 **#define SN\_id\_ppl\_anyLanguage "id-ppl-anyLanguage" #define LN\_id\_ppl\_anyLanguage "Any language" #define NID\_id\_ppl\_anyLanguage <sup>664</sup> #define OBJ\_id\_ppl\_anyLanguage OBJ\_id\_ppl,0L**

 **#define LN\_id\_ppl\_inheritAll "Inherit all" #define NID\_id\_ppl\_inheritAll <sup>665</sup> #define OBJ\_id\_ppl\_inheritAll OBJ\_id\_ppl,1L #define SN\_Independent "id-ppl-independent" #define LN\_Independent "Independent" #define NID\_Independent <sup>667</sup> #define OBJ\_Independent OBJ\_id\_ppl,2L** 1836 #define SN ad OCSP **#define SN\_ad\_OCSP "OCSP" #define LN\_ad\_OCSP "OCSP" #define NID\_ad\_OCSP <sup>178</sup> #define OBJ\_ad\_OCSP OBJ\_id\_ad,1L**

 **#define SN\_ad\_ca\_issuers "caIssuers" #define LN\_ad\_ca\_issuers "CA Issuers" #define NID\_ad\_ca\_issuers <sup>179</sup>**

**#define OBJ\_id\_cct\_PKIResponse OBJ\_id\_cct,3L**

**#define SN\_id\_ppl\_inheritAll "id-ppl-inheritAll"**

**new/usr/src/lib/openssl/include/openssl/obj\_mac.hh** 29 **#define OBJ\_ad\_ca\_issuers OBJ\_id\_ad,2L #define SN\_ad\_timeStamping "ad\_timestamping" #define LN\_ad\_timeStamping "AD Time Stamping" #define NID\_ad\_timeStamping <sup>363</sup> #define OBJ\_ad\_timeStamping OBJ\_id\_ad,3L #define SN\_ad\_dvcs "AD\_DVCS"** 1852 #define LN ad dvcs **#define LN\_ad\_dvcs "ad dvcs" #define NID\_ad\_dvcs <sup>364</sup> #define OBJ\_ad\_dvcs OBJ\_id\_ad,4L #define SN\_caRepository "caRepository" #define LN\_caRepository "CA Repository" #define NID\_caRepository <sup>785</sup> #define OBJ\_caRepository OBJ\_id\_ad,5L #define OBJ\_id\_pkix\_OCSP OBJ\_ad\_OCSP #define SN\_id\_pkix\_OCSP\_basic "basicOCSPResponse" #define LN\_id\_pkix\_OCSP\_basic "Basic OCSP Response" #define NID\_id\_pkix\_OCSP\_basic <sup>365</sup> #define OBJ\_id\_pkix\_OCSP\_basic OBJ\_id\_pkix\_OCSP,1L #define SN\_id\_pkix\_OCSP\_Nonce "Nonce" #define LN\_id\_pkix\_OCSP\_Nonce "OCSP Nonce" #define NID\_id\_pkix\_OCSP\_Nonce <sup>366</sup> #define OBJ\_id\_pkix\_OCSP\_Nonce OBJ\_id\_pkix\_OCSP,2L #define SN\_id\_pkix\_OCSP\_CrlID "CrlID" #define LN\_id\_pkix\_OCSP\_CrlID "OCSP CRL ID" #define NID\_id\_pkix\_OCSP\_CrlID <sup>367</sup> #define OBJ\_id\_pkix\_OCSP\_CrlID OBJ\_id\_pkix\_OCSP,3L #define SN\_id\_pkix\_OCSP\_acceptableResponses "acceptableResponses" #define LN\_id\_pkix\_OCSP\_acceptableResponses "Acceptable OCSP Respons #define NID\_id\_pkix\_OCSP\_acceptableResponses <sup>368</sup> #define OBJ\_id\_pkix\_OCSP\_acceptableResponses OBJ\_id\_pkix\_OCSP,4L #define SN\_id\_pkix\_OCSP\_noCheck "noCheck" #define LN\_id\_pkix\_OCSP\_noCheck "OCSP No Check" #define NID\_id\_pkix\_OCSP\_noCheck <sup>369</sup> #define OBJ\_id\_pkix\_OCSP\_noCheck OBJ\_id\_pkix\_OCSP,5L #define SN\_id\_pkix\_OCSP\_archiveCutoff "archiveCutoff" #define LN\_id\_pkix\_OCSP\_archiveCutoff "OCSP Archive Cutoff" #define NID\_id\_pkix\_OCSP\_archiveCutoff <sup>370</sup> #define OBJ\_id\_pkix\_OCSP\_archiveCutoff OBJ\_id\_pkix\_OCSP,6L #define SN\_id\_pkix\_OCSP\_serviceLocator "serviceLocator" #define LN\_id\_pkix\_OCSP\_serviceLocator "OCSP Service Locator" #define NID\_id\_pkix\_OCSP\_serviceLocator <sup>371</sup> #define OBJ\_id\_pkix\_OCSP\_serviceLocator OBJ\_id\_pkix\_OCSP,7L #define SN\_id\_pkix\_OCSP\_extendedStatus "extendedStatus" #define LN\_id\_pkix\_OCSP\_extendedStatus "Extended OCSP Status" #define NID\_id\_pkix\_OCSP\_extendedStatus <sup>372</sup> #define OBJ\_id\_pkix\_OCSP\_extendedStatus OBJ\_id\_pkix\_OCSP,8L #define SN\_id\_pkix\_OCSP\_valid "valid" #define NID\_id\_pkix\_OCSP\_valid <sup>373</sup> #define OBJ\_id\_pkix\_OCSP\_valid OBJ\_id\_pkix\_OCSP,9L #define SN\_id\_pkix\_OCSP\_path "path" #define NID\_id\_pkix\_OCSP\_path <sup>374</sup> #define OBJ\_id\_pkix\_OCSP\_path OBJ\_id\_pkix\_OCSP,10L**

 **#define SN\_id\_pkix\_OCSP\_trustRoot "trustRoot" #define LN\_id\_pkix\_OCSP\_trustRoot "Trust Root" #define NID\_id\_pkix\_OCSP\_trustRoot <sup>375</sup> #define OBJ\_id\_pkix\_OCSP\_trustRoot OBJ\_id\_pkix\_OCSP,11L #define SN\_algorithm "algorithm" #define LN\_algorithm "algorithm" #define NID\_algorithm <sup>376</sup> #define OBJ\_algorithm 1L,3L,14L,3L,2L #define SN\_md5WithRSA "RSA-NP-MD5" #define LN\_md5WithRSA "md5WithRSA" #define NID\_md5WithRSA <sup>104</sup> #define OBJ\_md5WithRSA OBJ\_algorithm,3L #define SN\_des\_ecb "DES-ECB" #define LN\_des\_ecb "des-ecb" #define NID\_des\_ecb <sup>29</sup> #define OBJ\_des\_ecb OBJ\_algorithm,6L #define SN\_des\_cbc "DES-CBC"** 1932 #define LN des cbc **#define LN\_des\_cbc "des-cbc" #define NID\_des\_cbc <sup>31</sup> #define OBJ\_des\_cbc OBJ\_algorithm,7L** 1936 #define SN des ofb64 **#define SN\_des\_ofb64 "DES-OFB" #define LN\_des\_ofb64 "des-ofb" #define NID\_des\_ofb64 <sup>45</sup> #define OBJ\_des\_ofb64 OBJ\_algorithm,8L #define SN\_des\_cfb64 "DES-CFB" #define LN\_des\_cfb64 "des-cfb" #define NID\_des\_cfb64 <sup>30</sup> #define OBJ\_des\_cfb64 OBJ\_algorithm,9L #define SN\_rsaSignature "rsaSignature" #define NID\_rsaSignature <sup>377</sup> #define OBJ\_rsaSignature OBJ\_algorithm,11L** 1950 #define SN dsa 2 **#define SN\_dsa\_2 "DSA-old" #define LN\_dsa\_2 "dsaEncryption-old" #define NID\_dsa\_2 <sup>67</sup> #define OBJ\_dsa\_2 OBJ\_algorithm,12L #define SN\_dsaWithSHA "DSA-SHA" #define LN\_dsaWithSHA "dsaWithSHA" #define NID\_dsaWithSHA <sup>66</sup> #define OBJ\_dsaWithSHA OBJ\_algorithm,13L #define SN\_shaWithRSAEncryption "RSA-SHA" #define LN\_shaWithRSAEncryption "shaWithRSAEncryption" #define NID\_shaWithRSAEncryption <sup>42</sup> #define OBJ\_shaWithRSAEncryption OBJ\_algorithm,15L #define SN\_des\_ede\_ecb "DES-EDE" #define LN\_des\_ede\_ecb "des-ede" #define NID\_des\_ede\_ecb <sup>32</sup> #define OBJ\_des\_ede\_ecb OBJ\_algorithm,17L #define SN\_des\_ede3\_ecb "DES-EDE3" #define LN\_des\_ede3\_ecb "des-ede3" #define NID\_des\_ede3\_ecb <sup>33</sup> #define SN\_des\_ede\_cbc "DES-EDE-CBC" #define LN\_des\_ede\_cbc "des-ede-cbc"**

**new/usr/src/lib/openssl/include/openssl/obj\_mac.h**

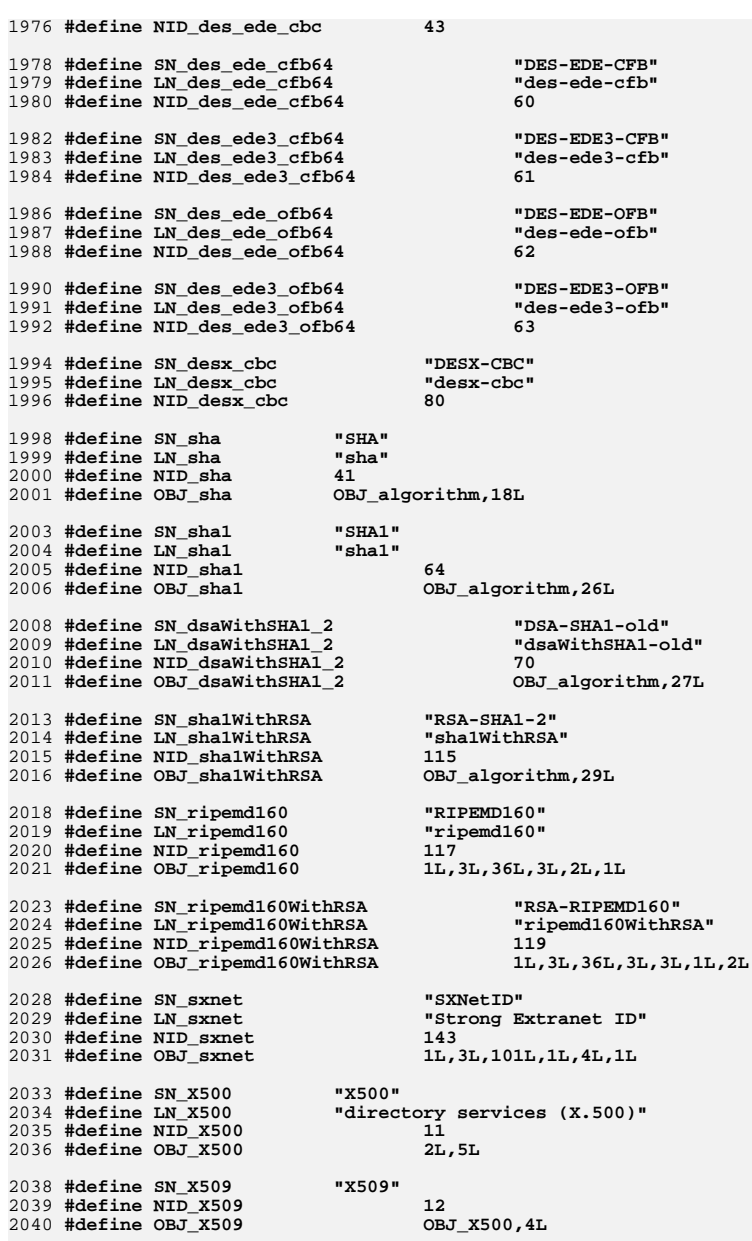

**h** 31

**new/usr/src/lib/openssl/include/openssl/obj\_mac.h #define SN\_commonName "CN" #define LN\_commonName "commonName" #define NID\_commonName <sup>13</sup> #define OBJ\_commonName OBJ\_X509,3L #define SN\_surname "SN" #define LN\_surname "surname" #define NID\_surname <sup>100</sup> #define OBJ\_surname OBJ\_X509,4L #define LN\_serialNumber "serialNumber" #define NID\_serialNumber <sup>105</sup> #define OBJ\_serialNumber OBJ\_X509,5L #define SN\_countryName "C" #define LN\_countryName "countryName" #define NID\_countryName <sup>14</sup> #define OBJ\_countryName OBJ\_X509,6L #define SN\_localityName "L" #define LN\_localityName "localityName" #define NID\_localityName <sup>15</sup> #define OBJ\_localityName OBJ\_X509,7L #define SN\_stateOrProvinceName "ST" #define LN\_stateOrProvinceName "stateOrProvinceName" #define NID\_stateOrProvinceName <sup>16</sup> #define OBJ\_stateOrProvinceName OBJ\_X509,8L #define SN\_streetAddress "street" #define LN\_streetAddress "streetAddress" #define NID\_streetAddress <sup>660</sup> #define OBJ\_streetAddress OBJ\_X509,9L #define SN\_organizationName "O" #define LN\_organizationName "organizationName" #define NID\_organizationName <sup>17</sup> #define OBJ\_organizationName OBJ\_X509,10L #define SN\_organizationalUnitName "OU" #define LN\_organizationalUnitName "organizationalUnitName" #define NID\_organizationalUnitName <sup>18</sup> #define OBJ\_organizationalUnitName OBJ\_X509,11L #define SN\_title "title" #define LN\_title "title" #define NID\_title <sup>106</sup> #define OBJ\_title OBJ\_X509,12L #define LN\_description "description" #define NID\_description <sup>107</sup> #define OBJ\_description OBJ\_X509,13L #define LN\_searchGuide "searchGuide" #define NID\_searchGuide <sup>859</sup> #define OBJ\_searchGuide OBJ\_X509,14L #define LN\_businessCategory "businessCategory" #define NID\_businessCategory <sup>860</sup>**

**#define OBJ\_businessCategory OBJ\_X509,15L**

 **#define LN\_postalAddress "postalAddress" #define NID\_postalAddress <sup>861</sup> #define OBJ\_postalAddress OBJ\_X509,16L**

**#define LN\_postalCode "postalCode"**

**new/usr/src/lib/openssl/include/openssl/obj\_mac.hh** 33 **#define NID\_postalCode <sup>661</sup> #define OBJ\_postalCode OBJ\_X509,17L #define LN\_postOfficeBox "postOfficeBox" #define NID\_postOfficeBox <sup>862</sup> #define OBJ\_postOfficeBox OBJ\_X509,18L #define LN\_physicalDeliveryOfficeName "physicalDeliveryOfficeName" #define NID\_physicalDeliveryOfficeName <sup>863</sup> #define OBJ\_physicalDeliveryOfficeName OBJ\_X509,19L #define LN\_telephoneNumber "telephoneNumber" #define NID\_telephoneNumber <sup>864</sup> #define OBJ\_telephoneNumber OBJ\_X509,20L #define LN\_telexNumber "telexNumber" #define NID\_telexNumber <sup>865</sup> #define OBJ\_telexNumber OBJ\_X509,21L #define LN\_teletexTerminalIdentifier "teletexTerminalIdentifier" #define NID\_teletexTerminalIdentifier <sup>866</sup> #define OBJ\_teletexTerminalIdentifier OBJ\_X509,22L #define LN\_facsimileTelephoneNumber "facsimileTelephoneNumber" #define NID\_facsimileTelephoneNumber <sup>867</sup> #define OBJ\_facsimileTelephoneNumber OBJ\_X509,23L #define LN\_x121Address "x121Address" #define NID\_x121Address <sup>868</sup> #define OBJ\_x121Address OBJ\_X509,24L #define LN\_internationaliSDNNumber "internationaliSDNNumber" #define NID\_internationaliSDNNumber <sup>869</sup> #define OBJ\_internationaliSDNNumber OBJ\_X509,25L #define LN\_registeredAddress "registeredAddress" #define NID\_registeredAddress <sup>870</sup> #define OBJ\_registeredAddress OBJ\_X509,26L #define LN\_destinationIndicator "destinationIndicator" #define NID\_destinationIndicator <sup>871</sup> #define OBJ\_destinationIndicator OBJ\_X509,27L #define LN\_preferredDeliveryMethod "preferredDeliveryMethod" #define NID\_preferredDeliveryMethod <sup>872</sup> #define OBJ\_preferredDeliveryMethod OBJ\_X509,28L #define LN\_presentationAddress "presentationAddress" #define NID\_presentationAddress <sup>873</sup> #define OBJ\_presentationAddress OBJ\_X509,29L #define LN\_supportedApplicationContext "supportedApplicationContext" #define NID\_supportedApplicationContext <sup>874</sup> #define OBJ\_supportedApplicationContext OBJ\_X509,30L #define SN\_member "member" #define NID\_member <sup>875</sup> #define OBJ\_member OBJ\_X509,31L #define SN\_owner "owner" #define NID\_owner <sup>876</sup> #define OBJ\_owner OBJ\_X509,32L**

 **#define LN\_roleOccupant "roleOccupant" #define NID\_roleOccupant <sup>877</sup> #define OBJ\_roleOccupant OBJ\_X509,33L**

**new/usr/src/lib/openssl/include/openssl/obj\_mac.h**

 **#define SN\_seeAlso "seeAlso" #define NID\_seeAlso <sup>878</sup> #define OBJ\_seeAlso OBJ\_X509,34L #define LN\_userPassword "userPassword" #define NID\_userPassword <sup>879</sup> #define OBJ\_userPassword OBJ\_X509,35L #define LN\_userCertificate "userCertificate" #define NID\_userCertificate <sup>880</sup> #define OBJ\_userCertificate OBJ\_X509,36L #define LN\_cACertificate "cACertificate" #define NID\_cACertificate <sup>881</sup> #define OBJ\_cACertificate OBJ\_X509,37L #define LN\_authorityRevocationList "authorityRevocationList" #define NID\_authorityRevocationList <sup>882</sup> #define OBJ\_authorityRevocationList OBJ\_X509,38L #define LN\_certificateRevocationList "certificateRevocationList" #define NID\_certificateRevocationList <sup>883</sup> #define OBJ\_certificateRevocationList OBJ\_X509,39L #define LN\_crossCertificatePair "crossCertificatePair" #define NID\_crossCertificatePair <sup>884</sup> #define OBJ\_crossCertificatePair OBJ\_X509,40L #define SN\_name "name" #define LN\_name "name" #define NID\_name <sup>173</sup> #define OBJ\_name OBJ\_X509,41L #define SN\_givenName "GN" #define LN\_givenName "givenName" #define NID\_givenName <sup>99</sup> #define OBJ\_givenName OBJ\_X509,42L #define SN\_initials "initials" #define LN\_initials "initials" #define NID\_initials <sup>101</sup> #define OBJ\_initials OBJ\_X509,43L** 2218 #define LN\_generationQualifier **#define LN\_generationQualifier "generationQualifier" #define NID\_generationQualifier <sup>509</sup> #define OBJ\_generationQualifier OBJ\_X509,44L #define LN\_x500UniqueIdentifier "x500UniqueIdentifier" #define NID\_x500UniqueIdentifier <sup>503</sup> #define OBJ\_x500UniqueIdentifier OBJ\_X509,45L #define SN\_dnQualifier "dnQualifier" #define LN\_dnQualifier "dnQualifier" #define NID\_dnQualifier <sup>174</sup> #define OBJ\_dnQualifier OBJ\_X509,46L #define LN\_enhancedSearchGuide "enhancedSearchGuide" #define NID\_enhancedSearchGuide <sup>885</sup> #define OBJ\_enhancedSearchGuide OBJ\_X509,47L #define LN\_protocolInformation "protocolInformation" #define NID\_protocolInformation <sup>886</sup> #define OBJ\_protocolInformation OBJ\_X509,48L**

**#define LN\_distinguishedName "distinguishedName"**

**h** 35 **#define NID\_distinguishedName <sup>887</sup> #define OBJ\_distinguishedName OBJ\_X509,49L #define LN\_uniqueMember "uniqueMember" #define NID\_uniqueMember <sup>888</sup> #define OBJ\_uniqueMember OBJ\_X509,50L #define LN\_houseIdentifier "houseIdentifier" #define NID\_houseIdentifier <sup>889</sup> #define OBJ\_houseIdentifier OBJ\_X509,51L #define LN\_supportedAlgorithms "supportedAlgorithms" #define NID\_supportedAlgorithms <sup>890</sup> #define OBJ\_supportedAlgorithms OBJ\_X509,52L #define LN\_deltaRevocationList "deltaRevocationList" #define NID\_deltaRevocationList <sup>891</sup> #define OBJ\_deltaRevocationList OBJ\_X509,53L #define SN\_dmdName "dmdName" #define NID\_dmdName <sup>892</sup> #define OBJ\_dmdName OBJ\_X509,54L #define LN\_pseudonym "pseudonym" #define NID\_pseudonym <sup>510</sup> #define OBJ\_pseudonym OBJ\_X509,65L #define SN\_role "role" #define LN\_role "role" #define NID\_role <sup>400</sup> #define OBJ\_role OBJ\_X509,72L #define SN\_X500algorithms "X500algorithms"** 2273 #define LN X500algorithms **#directory services - algorithms**<br>378 **#define NID\_X500algorithms <sup>378</sup> #define OBJ\_X500algorithms OBJ\_X500,8L #define SN\_rsa "RSA" #define LN\_rsa "rsa" #define NID\_rsa <sup>19</sup>** 2280 #define OBJ rsa **#define OBJ\_rsa OBJ\_X500algorithms,1L,1L #define SN\_mdc2WithRSA "RSA-MDC2" #define LN\_mdc2WithRSA "mdc2WithRSA" #define NID\_mdc2WithRSA <sup>96</sup>** 2285 #define OBJ mdc2WithRSA **#define OBJ\_mdc2WithRSA OBJ\_X500algorithms,3L,100L #define SN\_mdc2 "MDC2" #define LN\_mdc2 "mdc2" #define NID\_mdc2 <sup>95</sup>** 2290 #define OBJ\_mdc2 **#define OBJ\_mdc2 OBJ\_X500algorithms,3L,101L #define SN\_id\_ce "id-ce" #define NID\_id\_ce <sup>81</sup> #define OBJ\_id\_ce OBJ\_X500,29L #define SN\_subject\_directory\_attributes "subjectDirectoryAttributes" #define LN\_subject\_directory\_attributes "X509v3 Subject Directory Attrib #define NID\_subject\_directory\_attributes <sup>769</sup> #define OBJ\_subject\_directory\_attributes OBJ\_id\_ce,9L #define SN\_subject\_key\_identifier "subjectKeyIdentifier" #define LN\_subject\_key\_identifier "X509v3 Subject Key Identifier"**

 **#define NID\_subject\_key\_identifier <sup>82</sup> #define OBJ\_subject\_key\_identifier OBJ\_id\_ce,14L**

 **#define SN\_key\_usage "keyUsage" #define LN\_key\_usage "X509v3 Key Usage" #define NID\_key\_usage <sup>83</sup> #define OBJ\_key\_usage OBJ\_id\_ce,15L #define SN\_private\_key\_usage\_period "privateKeyUsagePeriod" #define LN\_private\_key\_usage\_period "X509v3 Private Key Usage Period #define NID\_private\_key\_usage\_period <sup>84</sup> #define OBJ\_private\_key\_usage\_period OBJ\_id\_ce,16L #define SN\_subject\_alt\_name "subjectAltName"** 2317 #define LN\_subject\_alt\_name **#define LN\_subject\_alt\_name "X509v3 Subject Alternative Name" #define NID\_subject\_alt\_name <sup>85</sup> #define OBJ\_subject\_alt\_name OBJ\_id\_ce,17L #define SN\_issuer\_alt\_name "issuerAltName"** 2322 #define LN\_issuer\_alt\_name **#define LN\_issuer\_alt\_name "X509v3 Issuer Alternative Name" #define NID\_issuer\_alt\_name <sup>86</sup> #define OBJ\_issuer\_alt\_name OBJ\_id\_ce,18L #define SN\_basic\_constraints "basicConstraints" #define LN\_basic\_constraints "X509v3 Basic Constraints" #define NID\_basic\_constraints <sup>87</sup> #define OBJ\_basic\_constraints OBJ\_id\_ce,19L #define SN\_crl\_number "crlNumber" #define LN\_crl\_number "X509v3 CRL Number" #define NID\_crl\_number <sup>88</sup> #define OBJ\_crl\_number OBJ\_id\_ce,20L #define SN\_crl\_reason "CRLReason"** 2337 #define LN crl reason **#define LN\_crl\_reason "X509v3 CRL Reason Code" #define NID\_crl\_reason <sup>141</sup> #define OBJ\_crl\_reason OBJ\_id\_ce,21L #define SN\_invalidity\_date "invalidityDate" #define LN\_invalidity\_date "Invalidity Date" #define NID\_invalidity\_date <sup>142</sup> #define OBJ\_invalidity\_date OBJ\_id\_ce,24L** 2346 #define SN delta crl **#define SN\_delta\_crl "deltaCRL" #define LN\_delta\_crl "X509v3 Delta CRL Indicator" #define NID\_delta\_crl <sup>140</sup> #define OBJ\_delta\_crl OBJ\_id\_ce,27L #define SN\_issuing\_distribution\_point "issuingDistributionPoint" #define LN\_issuing\_distribution\_point "X509v3 Issuing Distrubution Poi #define NID\_issuing\_distribution\_point <sup>770</sup> #define OBJ\_issuing\_distribution\_point OBJ\_id\_ce,28L #define SN\_certificate\_issuer "certificateIssuer" #define LN\_certificate\_issuer "X509v3 Certificate Issuer" #define NID\_certificate\_issuer <sup>771</sup> #define OBJ\_certificate\_issuer OBJ\_id\_ce,29L**

**new/usr/src/lib/openssl/include/openssl/obj\_mac.h**

 **#define SN\_name\_constraints "nameConstraints" #define LN\_name\_constraints "X509v3 Name Constraints" #define NID\_name\_constraints <sup>666</sup> #define OBJ\_name\_constraints OBJ\_id\_ce,30L**

 **#define SN\_crl\_distribution\_points "crlDistributionPoints" #define LN\_crl\_distribution\_points "X509v3 CRL Distribution Points" #define NID\_crl\_distribution\_points <sup>103</sup> #define OBJ\_crl\_distribution\_points OBJ\_id\_ce,31L**

**#define SN\_certificate\_policies "certificatePolicies"**

**new/usr/src/lib/openssl/include/openssl/obj\_mac.h #define LN\_certificate\_policies "X509v3 Certificate Policies" #define NID\_certificate\_policies <sup>89</sup> #define OBJ\_certificate\_policies OBJ\_id\_ce,32L #define SN\_any\_policy "anyPolicy" #define LN\_any\_policy "X509v3 Any Policy" #define NID\_any\_policy <sup>746</sup> #define OBJ\_any\_policy OBJ\_certificate\_policies,0L #define SN\_policy\_mappings "policyMappings" #define LN\_policy\_mappings "X509v3 Policy Mappings" #define NID\_policy\_mappings <sup>747</sup> #define OBJ\_policy\_mappings OBJ\_id\_ce,33L #define SN\_authority\_key\_identifier "authorityKeyIdentifier" #define LN\_authority\_key\_identifier "X509v3 Authority Key Identifier #define NID\_authority\_key\_identifier <sup>90</sup> #define OBJ\_authority\_key\_identifier OBJ\_id\_ce,35L #define SN\_policy\_constraints "policyConstraints" #define LN\_policy\_constraints "X509v3 Policy Constraints" #define NID\_policy\_constraints <sup>401</sup> #define OBJ\_policy\_constraints OBJ\_id\_ce,36L #define SN\_ext\_key\_usage "extendedKeyUsage"** 2397 #define LN\_ext\_key\_usage **#define NID\_ext\_key\_usage <sup>126</sup> #define OBJ\_ext\_key\_usage OBJ\_id\_ce,37L #define SN\_freshest\_crl "freshestCRL" #define LN\_freshest\_crl "X509v3 Freshest CRL" #define NID\_freshest\_crl <sup>857</sup> #define OBJ\_freshest\_crl OBJ\_id\_ce,46L #define SN\_inhibit\_any\_policy "inhibitAnyPolicy" #define LN\_inhibit\_any\_policy "X509v3 Inhibit Any Policy" #define NID\_inhibit\_any\_policy <sup>748</sup> #define OBJ\_inhibit\_any\_policy OBJ\_id\_ce,54L #define SN\_target\_information "targetInformation" #define LN\_target\_information "X509v3 AC Targeting" #define NID\_target\_information <sup>402</sup> #define OBJ\_target\_information OBJ\_id\_ce,55L #define SN\_no\_rev\_avail "noRevAvail"** 2417 #define LN no rev avail **#define NID\_no\_rev\_avail <sup>403</sup> #define OBJ\_no\_rev\_avail OBJ\_id\_ce,56L #define SN\_anyExtendedKeyUsage "anyExtendedKeyUsage" #define LN\_anyExtendedKeyUsage "Any Extended Key Usage" #define NID\_anyExtendedKeyUsage <sup>910</sup> #define OBJ\_anyExtendedKeyUsage OBJ\_ext\_key\_usage,0L #define SN\_netscape "Netscape"** 2427 #define LN\_netscape **#define NID\_netscape <sup>57</sup> #define OBJ\_netscape 2L,16L,840L,1L,113730L**

 **#define SN\_netscape\_cert\_extension "nsCertExt" #define LN\_netscape\_cert\_extension "Netscape Certificate Extension" #define NID\_netscape\_cert\_extension <sup>58</sup> #define OBJ\_netscape\_cert\_extension OBJ\_netscape,1L**

 **#define SN\_netscape\_data\_type "nsDataType" #define LN\_netscape\_data\_type "Netscape Data Type"**

**h** 37 **#define LN\_ext\_key\_usage "X509v3 Extended Key Usage"**

**#define LN\_no\_rev\_avail "X509v3 No Revocation Available"**

**#define LN\_netscape "Netscape Communications Corp."**

**new/usr/src/lib/openssl/include/openssl/obj\_mac.h #define NID\_netscape\_data\_type <sup>59</sup> #define OBJ\_netscape\_data\_type OBJ\_netscape,2L #define SN\_netscape\_cert\_type "nsCertType" #define LN\_netscape\_cert\_type "Netscape Cert Type" #define NID\_netscape\_cert\_type <sup>71</sup> #define OBJ\_netscape\_cert\_type OBJ\_netscape\_cert\_extension,1L #define SN\_netscape\_base\_url "nsBaseUrl" #define LN\_netscape\_base\_url "Netscape Base Url" #define NID\_netscape\_base\_url <sup>72</sup> #define OBJ\_netscape\_base\_url OBJ\_netscape\_cert\_extension,2L #define SN\_netscape\_revocation\_url "nsRevocationUrl" #define LN\_netscape\_revocation\_url "Netscape Revocation Url" #define NID\_netscape\_revocation\_url <sup>73</sup> #define OBJ\_netscape\_revocation\_url OBJ\_netscape\_cert\_extension,3L #define SN\_netscape\_ca\_revocation\_url "nsCaRevocationUrl" #define LN\_netscape\_ca\_revocation\_url "Netscape CA Revocation Url" #define NID\_netscape\_ca\_revocation\_url <sup>74</sup> #define OBJ\_netscape\_ca\_revocation\_url OBJ\_netscape\_cert\_extension,4L #define SN\_netscape\_renewal\_url "nsRenewalUrl" #define LN\_netscape\_renewal\_url "Netscape Renewal Url" #define NID\_netscape\_renewal\_url <sup>75</sup> #define OBJ\_netscape\_renewal\_url OBJ\_netscape\_cert\_extension,7L #define SN\_netscape\_ca\_policy\_url "nsCaPolicyUrl" #define LN\_netscape\_ca\_policy\_url "Netscape CA Policy Url" #define NID\_netscape\_ca\_policy\_url <sup>76</sup> #define OBJ\_netscape\_ca\_policy\_url OBJ\_netscape\_cert\_extension,8L #define SN\_netscape\_ssl\_server\_name "nsSslServerName" #define LN\_netscape\_ssl\_server\_name "Netscape SSL Server Name" #define NID\_netscape\_ssl\_server\_name <sup>77</sup> #define OBJ\_netscape\_ssl\_server\_name OBJ\_netscape\_cert\_extension,12L #define SN\_netscape\_comment "nsComment" #define LN\_netscape\_comment "Netscape Comment" #define NID\_netscape\_comment <sup>78</sup>** 2479 #define OBJ\_netscape\_comment **#define SN\_netscape\_cert\_sequence "nsCertSequence" #define LN\_netscape\_cert\_sequence "Netscape Certificate Sequence" #define NID\_netscape\_cert\_sequence <sup>79</sup> #define OBJ\_netscape\_cert\_sequence OBJ\_netscape\_data\_type,5L #define SN\_ns\_sgc "nsSGC"** 2487 #define LN\_ns\_sgc **#define NID\_ns\_sgc <sup>139</sup> #define OBJ\_ns\_sgc OBJ\_netscape,4L,1L #define SN\_org "ORG" #define LN\_org "org" #define NID\_org <sup>379</sup> #define OBJ\_org OBJ\_iso,3L #define SN\_dod "DOD" #define LN\_dod "dod" #define NID\_dod <sup>380</sup>**

 **#define OBJ\_dod OBJ\_org,6L #define SN\_iana "IANA" #define LN\_iana "iana" #define NID\_iana <sup>381</sup>**

**#define OBJ\_netscape\_comment OBJ\_netscape\_cert\_extension,13L**

**#define LN\_ns\_sgc "Netscape Server Gated Crypto"**

 **#define OBJ\_iana OBJ\_dod,1L #define OBJ\_internet OBJ\_iana #define SN\_Directory "directory" #define LN\_Directory "Directory" #define NID\_Directory <sup>382</sup> #define OBJ\_Directory OBJ\_internet,1L #define SN\_Management "mgmt" #define LN\_Management "Management" #define NID\_Management <sup>383</sup> #define OBJ\_Management OBJ\_internet,2L #define SN\_Experimental "experimental" #define LN\_Experimental "Experimental" #define NID\_Experimental <sup>384</sup> #define OBJ\_Experimental OBJ\_internet,3L #define SN\_Private "private" #define LN\_Private "Private" #define NID\_Private <sup>385</sup> #define OBJ\_Private OBJ\_internet,4L #define SN\_Security "security" #define LN\_Security "Security" #define NID\_Security <sup>386</sup> #define OBJ\_Security OBJ\_internet,5L #define SN\_SNMPv2 "snmpv2" #define LN\_SNMPv2 "SNMPv2" #define NID\_SNMPv2 <sup>387</sup> #define OBJ\_SNMPv2 OBJ\_internet,6L #define LN\_Mail "Mail" #define NID\_Mail <sup>388</sup> #define OBJ\_Mail OBJ\_internet,7L #define SN\_Enterprises "enterprises" #define LN\_Enterprises "Enterprises" #define NID\_Enterprises <sup>389</sup> #define OBJ\_Enterprises OBJ\_Private,1L #define SN\_dcObject "dcobject" #define LN\_dcObject "dcObject" #define NID\_dcObject <sup>390</sup>** 2550 #define OBJ dcObject **#define SN\_mime\_mhs "mime-mhs" #define LN\_mime\_mhs "MIME MHS" #define NID\_mime\_mhs <sup>504</sup> #define OBJ\_mime\_mhs OBJ\_Mail,1L #define SN\_mime\_mhs\_headings "mime-mhs-headings" #define LN\_mime\_mhs\_headings "mime-mhs-headings" #define NID\_mime\_mhs\_headings <sup>505</sup> #define OBJ\_mime\_mhs\_headings OBJ\_mime\_mhs,1L #define SN\_mime\_mhs\_bodies "mime-mhs-bodies" #define LN\_mime\_mhs\_bodies "mime-mhs-bodies" #define NID\_mime\_mhs\_bodies <sup>506</sup>**

 **#define OBJ\_mime\_mhs\_bodies OBJ\_mime\_mhs,2L #define SN\_id\_hex\_partial\_message "id-hex-partial-message" #define LN\_id\_hex\_partial\_message "id-hex-partial-message" #define NID\_id\_hex\_partial\_message <sup>507</sup>**

**#define OBJ\_dcObject OBJ\_Enterprises,1466L,344L**

**new/usr/src/lib/openssl/include/openssl/obj\_mac.h**

 **<sup>40</sup> #define OBJ\_id\_hex\_partial\_message OBJ\_mime\_mhs\_headings,1L #define SN\_id\_hex\_multipart\_message "id-hex-multipart-message" #define LN\_id\_hex\_multipart\_message "id-hex-multipart-message" #define NID\_id\_hex\_multipart\_message <sup>508</sup> #define OBJ\_id\_hex\_multipart\_message OBJ\_mime\_mhs\_headings,2L #define SN\_rle\_compression "RLE" #define LN\_rle\_compression "run length compression" #define NID\_rle\_compression <sup>124</sup> #define OBJ\_rle\_compression 1L,1L,1L,1L,666L,1L #define SN\_zlib\_compression "ZLIB" #define LN\_zlib\_compression "zlib compression" #define NID\_zlib\_compression <sup>125</sup> #define OBJ\_zlib\_compression OBJ\_id\_smime\_alg,8L** 2587 #define OBJ\_csor **#define OBJ\_csor 2L,16L,840L,1L,101L,3L #define OBJ\_nistAlgorithms OBJ\_csor,4L** 2591 #define OBJ\_aes **#define OBJ\_aes OBJ\_nistAlgorithms,1L #define SN\_aes\_128\_ecb "AES-128-ECB" #define LN\_aes\_128\_ecb "aes-128-ecb" #define NID\_aes\_128\_ecb <sup>418</sup> #define OBJ\_aes\_128\_ecb OBJ\_aes,1L #define SN\_aes\_128\_cbc "AES-128-CBC" #define LN\_aes\_128\_cbc "aes-128-cbc" #define NID\_aes\_128\_cbc <sup>419</sup> #define OBJ\_aes\_128\_cbc OBJ\_aes,2L #define SN\_aes\_128\_ofb128 "AES-128-OFB" #define LN\_aes\_128\_ofb128 "aes-128-ofb" #define NID\_aes\_128\_ofb128 <sup>420</sup> #define OBJ\_aes\_128\_ofb128 OBJ\_aes,3L #define SN\_aes\_128\_cfb128 "AES-128-CFB" #define LN\_aes\_128\_cfb128 "aes-128-cfb" #define NID\_aes\_128\_cfb128 <sup>421</sup> #define OBJ\_aes\_128\_cfb128 OBJ\_aes,4L #define SN\_id\_aes128\_wrap "id-aes128-wrap" #define NID\_id\_aes128\_wrap <sup>788</sup> #define OBJ\_id\_aes128\_wrap OBJ\_aes,5L #define SN\_aes\_128\_gcm "id-aes128-GCM" #define LN\_aes\_128\_gcm "aes-128-gcm" #define NID\_aes\_128\_gcm <sup>895</sup> #define OBJ\_aes\_128\_gcm OBJ\_aes,6L #define SN\_aes\_128\_ccm "id-aes128-CCM" #define LN\_aes\_128\_ccm "aes-128-ccm" #define NID\_aes\_128\_ccm <sup>896</sup> #define OBJ\_aes\_128\_ccm OBJ\_aes,7L #define SN\_id\_aes128\_wrap\_pad "id-aes128-wrap-pad" #define NID\_id\_aes128\_wrap\_pad <sup>897</sup> #define OBJ\_id\_aes128\_wrap\_pad OBJ\_aes,8L #define SN\_aes\_192\_ecb "AES-192-ECB" #define LN\_aes\_192\_ecb "aes-192-ecb"**

 **#define NID\_aes\_192\_ecb <sup>422</sup> #define OBJ\_aes\_192\_ecb OBJ\_aes,21L**

 **#define SN\_aes\_192\_cbc "AES-192-CBC" #define LN\_aes\_192\_cbc "aes-192-cbc" #define NID\_aes\_192\_cbc <sup>423</sup> #define OBJ\_aes\_192\_cbc OBJ\_aes,22L #define SN\_aes\_192\_ofb128 "AES-192-OFB" #define LN\_aes\_192\_ofb128 "aes-192-ofb" #define NID\_aes\_192\_ofb128 <sup>424</sup> #define OBJ\_aes\_192\_ofb128 OBJ\_aes,23L #define SN\_aes\_192\_cfb128 "AES-192-CFB" #define LN\_aes\_192\_cfb128 "aes-192-cfb" #define NID\_aes\_192\_cfb128 <sup>425</sup> #define OBJ\_aes\_192\_cfb128 OBJ\_aes,24L #define SN\_id\_aes192\_wrap "id-aes192-wrap" #define NID\_id\_aes192\_wrap <sup>789</sup> #define OBJ\_id\_aes192\_wrap OBJ\_aes,25L #define SN\_aes\_192\_gcm "id-aes192-GCM" #define LN\_aes\_192\_gcm "aes-192-gcm" #define NID\_aes\_192\_gcm <sup>898</sup> #define OBJ\_aes\_192\_gcm OBJ\_aes,26L #define SN\_aes\_192\_ccm "id-aes192-CCM" #define LN\_aes\_192\_ccm "aes-192-ccm" #define NID\_aes\_192\_ccm <sup>899</sup> #define OBJ\_aes\_192\_ccm OBJ\_aes,27L #define SN\_id\_aes192\_wrap\_pad "id-aes192-wrap-pad" #define NID\_id\_aes192\_wrap\_pad <sup>900</sup> #define OBJ\_id\_aes192\_wrap\_pad OBJ\_aes,28L #define SN\_aes\_256\_ecb "AES-256-ECB" #define LN\_aes\_256\_ecb "aes-256-ecb" #define NID\_aes\_256\_ecb <sup>426</sup> #define OBJ\_aes\_256\_ecb OBJ\_aes,41L #define SN\_aes\_256\_cbc "AES-256-CBC" #define LN\_aes\_256\_cbc "aes-256-cbc" #define NID\_aes\_256\_cbc <sup>427</sup> #define OBJ\_aes\_256\_cbc OBJ\_aes,42L #define SN\_aes\_256\_ofb128 "AES-256-OFB" #define LN\_aes\_256\_ofb128 "aes-256-ofb" #define NID\_aes\_256\_ofb128 <sup>428</sup> #define OBJ\_aes\_256\_ofb128 OBJ\_aes,43L #define SN\_aes\_256\_cfb128 "AES-256-CFB" #define LN\_aes\_256\_cfb128 "aes-256-cfb" #define NID\_aes\_256\_cfb128 <sup>429</sup> #define OBJ\_aes\_256\_cfb128 OBJ\_aes,44L #define SN\_id\_aes256\_wrap "id-aes256-wrap" #define NID\_id\_aes256\_wrap <sup>790</sup> #define OBJ\_id\_aes256\_wrap OBJ\_aes,45L #define SN\_aes\_256\_gcm "id-aes256-GCM" #define LN\_aes\_256\_gcm "aes-256-gcm" #define NID\_aes\_256\_gcm <sup>901</sup> #define OBJ\_aes\_256\_gcm OBJ\_aes,46L #define SN\_aes\_256\_ccm "id-aes256-CCM"**

 **#define LN\_aes\_256\_ccm "aes-256-ccm" #define NID\_aes\_256\_ccm <sup>902</sup> #define OBJ\_aes\_256\_ccm OBJ\_aes,47L**

**<sup>41</sup>**

 **#define SN\_id\_aes256\_wrap\_pad "id-aes256-wrap-pad" #define NID\_id\_aes256\_wrap\_pad <sup>903</sup> #define OBJ\_id\_aes256\_wrap\_pad OBJ\_aes,48L #define SN\_aes\_128\_cfb1 "AES-128-CFB1" #define LN\_aes\_128\_cfb1 "aes-128-cfb1" #define NID\_aes\_128\_cfb1 <sup>650</sup> #define SN\_aes\_192\_cfb1 "AES-192-CFB1" #define LN\_aes\_192\_cfb1 "aes-192-cfb1" #define NID\_aes\_192\_cfb1 <sup>651</sup> #define SN\_aes\_256\_cfb1 "AES-256-CFB1" #define LN\_aes\_256\_cfb1 "aes-256-cfb1" #define NID\_aes\_256\_cfb1 <sup>652</sup> #define SN\_aes\_128\_cfb8 "AES-128-CFB8" #define LN\_aes\_128\_cfb8 "aes-128-cfb8" #define NID\_aes\_128\_cfb8 <sup>653</sup> #define SN\_aes\_192\_cfb8 "AES-192-CFB8" #define LN\_aes\_192\_cfb8 "aes-192-cfb8" #define NID\_aes\_192\_cfb8 <sup>654</sup> #define SN\_aes\_256\_cfb8 "AES-256-CFB8" #define LN\_aes\_256\_cfb8 "aes-256-cfb8" #define NID\_aes\_256\_cfb8 <sup>655</sup> #define SN\_aes\_128\_ctr "AES-128-CTR" #define LN\_aes\_128\_ctr "aes-128-ctr" #define NID\_aes\_128\_ctr <sup>904</sup> #define SN\_aes\_192\_ctr "AES-192-CTR" #define LN\_aes\_192\_ctr "aes-192-ctr" #define NID\_aes\_192\_ctr <sup>905</sup> #define SN\_aes\_256\_ctr "AES-256-CTR" #define LN\_aes\_256\_ctr "aes-256-ctr" #define NID\_aes\_256\_ctr <sup>906</sup> #define SN\_aes\_128\_xts "AES-128-XTS" #define LN\_aes\_128\_xts "aes-128-xts" #define NID\_aes\_128\_xts <sup>913</sup> #define SN\_aes\_256\_xts "AES-256-XTS" #define LN\_aes\_256\_xts "aes-256-xts" #define NID\_aes\_256\_xts <sup>914</sup> #define SN\_des\_cfb1 "DES-CFB1" #define LN\_des\_cfb1 "des-cfb1" #define NID\_des\_cfb1 <sup>656</sup> #define SN\_des\_cfb8 "DES-CFB8" #define LN\_des\_cfb8 "des-cfb8" #define NID\_des\_cfb8 <sup>657</sup> #define SN\_des\_ede3\_cfb1 "DES-EDE3-CFB1" #define LN\_des\_ede3\_cfb1 "des-ede3-cfb1" #define NID\_des\_ede3\_cfb1 <sup>658</sup> #define SN\_des\_ede3\_cfb8 "DES-EDE3-CFB8" #define LN\_des\_ede3\_cfb8 "des-ede3-cfb8" #define NID\_des\_ede3\_cfb8 <sup>659</sup>**

**<sup>42</sup>**

**#define OBJ\_nist\_hashalgs OBJ\_nistAlgorithms,2L**

**<sup>43</sup>**

 **#define SN\_sha256 "SHA256" #define LN\_sha256 "sha256" #define NID\_sha256 <sup>672</sup>** #define OBJ sha256 **#define OBJ\_sha256 OBJ\_nist\_hashalgs,1L #define SN\_sha384 "SHA384" #define LN\_sha384 "sha384" #define NID\_sha384 <sup>673</sup>** 2777 #define OBJ sha384 **#define OBJ\_sha384 OBJ\_nist\_hashalgs,2L #define SN\_sha512 "SHA512" #define LN\_sha512 "sha512" #define NID\_sha512 <sup>674</sup>** 2782 #define OBJ\_sha512 **#define OBJ\_sha512 OBJ\_nist\_hashalgs,3L #define SN\_sha224 "SHA224" #define LN\_sha224 "sha224" #define NID\_sha224 <sup>675</sup>** 2787 #define OBJ\_sha224 **#define OBJ\_sha224 OBJ\_nist\_hashalgs,4L #define OBJ\_dsa\_with\_sha2 OBJ\_nistAlgorithms,3L #define SN\_dsa\_with\_SHA224 "dsa\_with\_SHA224" #define NID\_dsa\_with\_SHA224 <sup>802</sup> #define OBJ\_dsa\_with\_SHA224 OBJ\_dsa\_with\_sha2,1L #define SN\_dsa\_with\_SHA256 "dsa\_with\_SHA256" #define NID\_dsa\_with\_SHA256 <sup>803</sup> #define OBJ\_dsa\_with\_SHA256 OBJ\_dsa\_with\_sha2,2L #define SN\_hold\_instruction\_code "holdInstructionCode" #define LN\_hold\_instruction\_code "Hold Instruction Code" #define NID\_hold\_instruction\_code <sup>430</sup> #define OBJ\_hold\_instruction\_code OBJ\_id\_ce,23L #define OBJ\_holdInstruction OBJ\_X9\_57,2L #define SN\_hold\_instruction\_none "holdInstructionNone" #define LN\_hold\_instruction\_none "Hold Instruction None" #define NID\_hold\_instruction\_none <sup>431</sup> #define OBJ\_hold\_instruction\_none OBJ\_holdInstruction,1L #define SN\_hold\_instruction\_call\_issuer "holdInstructionCallIssuer" #define LN\_hold\_instruction\_call\_issuer "Hold Instruction Call Issuer" #define NID\_hold\_instruction\_call\_issuer <sup>432</sup>** 2814 **#define OBJ\_hold\_instruction\_call\_issuer OBJ\_holdInstruction,2L #define SN\_hold\_instruction\_reject "holdInstructionReject" #define LN\_hold\_instruction\_reject "Hold Instruction Reject" #define NID\_hold\_instruction\_reject <sup>433</sup> #define OBJ\_hold\_instruction\_reject OBJ\_holdInstruction,3L #define SN\_data "data" #define NID\_data <sup>434</sup> #define OBJ\_data OBJ\_itu\_t,9L #define SN\_pss "pss" #define NID\_pss <sup>435</sup> #define OBJ\_pss OBJ\_data,2342L #define SN\_ucl "ucl" #define NID\_ucl <sup>436</sup>** 2831 #define OBJ\_ucl **#define OBJ\_ucl OBJ\_pss,19200300L #define SN\_pilot "pilot"**

 **#define OBJ\_pilot OBJ\_ucl,100L #define LN\_pilotAttributeType "pilotAttributeType" #define NID\_pilotAttributeType <sup>438</sup> #define OBJ\_pilotAttributeType OBJ\_pilot,1L #define LN\_pilotAttributeSyntax "pilotAttributeSyntax" #define NID\_pilotAttributeSyntax <sup>439</sup> #define OBJ\_pilotAttributeSyntax OBJ\_pilot,3L #define LN\_pilotObjectClass "pilotObjectClass" #define NID\_pilotObjectClass <sup>440</sup> #define OBJ\_pilotObjectClass OBJ\_pilot,4L #define LN\_pilotGroups "pilotGroups" #define NID\_pilotGroups <sup>441</sup> #define OBJ\_pilotGroups OBJ\_pilot,10L #define LN\_iA5StringSyntax "iA5StringSyntax" #define NID\_iA5StringSyntax <sup>442</sup> #define OBJ\_iA5StringSyntax OBJ\_pilotAttributeSyntax,4L #define LN\_caseIgnoreIA5StringSyntax "caseIgnoreIA5StringSyntax" #define NID\_caseIgnoreIA5StringSyntax <sup>443</sup> #define OBJ\_caseIgnoreIA5StringSyntax OBJ\_pilotAttributeSyntax,5L #define LN\_pilotObject "pilotObject" #define NID\_pilotObject <sup>444</sup> #define OBJ\_pilotObject OBJ\_pilotObjectClass,3L #define LN\_pilotPerson "pilotPerson" #define NID\_pilotPerson <sup>445</sup> #define OBJ\_pilotPerson OBJ\_pilotObjectClass,4L #define SN\_account "account" #define NID\_account <sup>446</sup>** 2871 #define OBJ account **#define OBJ\_account OBJ\_pilotObjectClass,5L #define SN\_document "document" #define NID\_document <sup>447</sup>** 2875 #define OBJ\_document **#define OBJ\_document OBJ\_pilotObjectClass,6L #define SN\_room "room" #define NID\_room <sup>448</sup>** 2879 #define OBJ room **#define OBJ\_room OBJ\_pilotObjectClass,7L #define LN\_documentSeries "documentSeries" #define NID\_documentSeries <sup>449</sup> #define OBJ\_documentSeries OBJ\_pilotObjectClass,9L #define SN\_Domain "domain" #define LN\_Domain "Domain" #define NID\_Domain <sup>392</sup>** 2888 #define OBJ Domain **#define OBJ\_Domain OBJ\_pilotObjectClass,13L #define LN\_rFC822localPart "rFC822localPart" #define NID\_rFC822localPart <sup>450</sup> #define OBJ\_rFC822localPart OBJ\_pilotObjectClass,14L #define LN\_dNSDomain "dNSDomain" #define NID\_dNSDomain <sup>451</sup>** 2896 #define OBJ\_dNSDomain **#define OBJ\_dNSDomain OBJ\_pilotObjectClass,15L #define LN\_domainRelatedObject "domainRelatedObject" #define NID\_domainRelatedObject <sup>452</sup>**

**new/usr/src/lib/openssl/include/openssl/obj\_mac.h**

**#define NID\_pilot <sup>437</sup>**

**<sup>44</sup>**

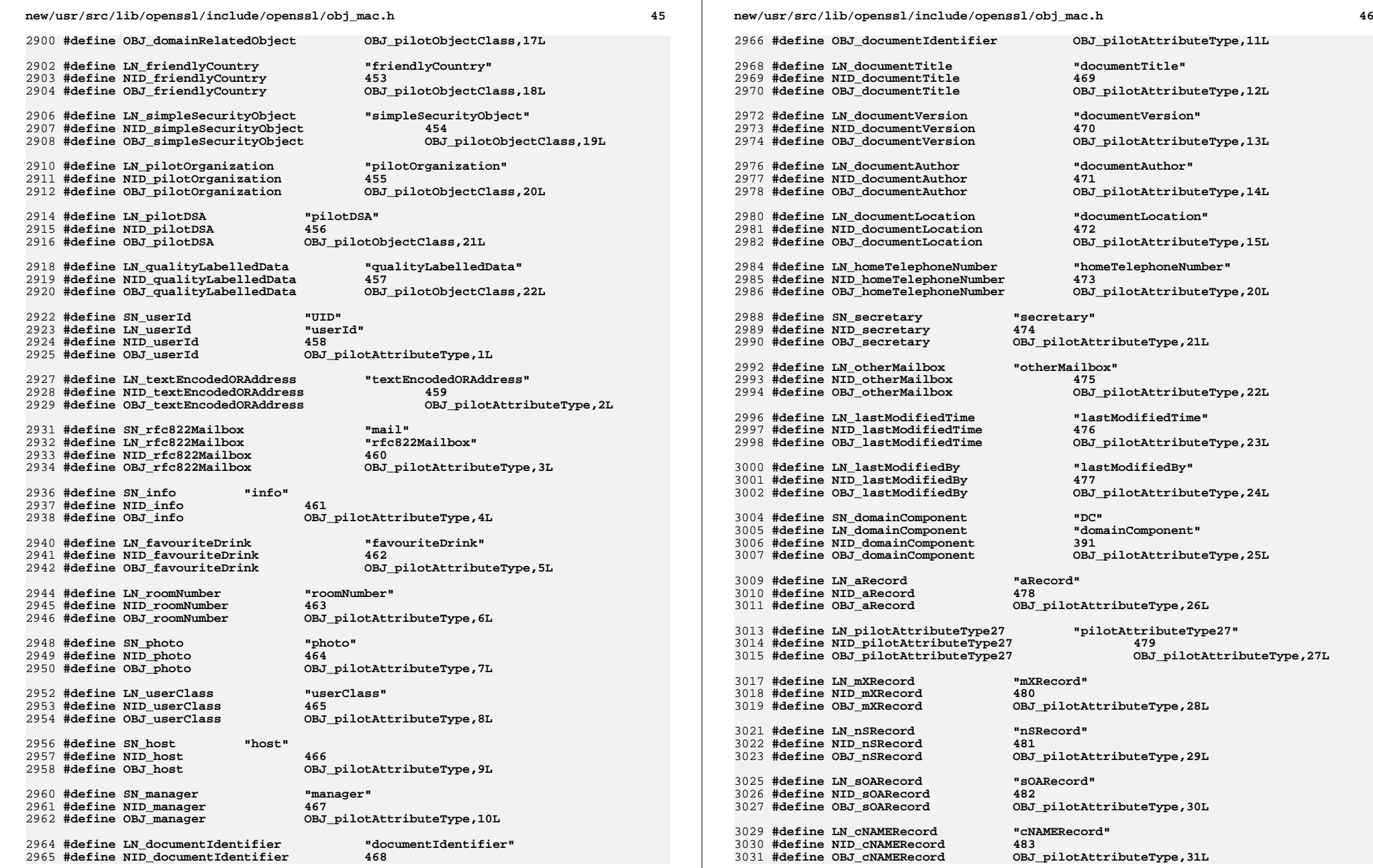

 **#define LN\_associatedDomain "associatedDomain" #define NID\_associatedDomain <sup>484</sup> #define OBJ\_associatedDomain OBJ\_pilotAttributeType,37L #define LN\_associatedName "associatedName" #define NID\_associatedName <sup>485</sup>** 3039 #define OBJ associatedName **#define LN\_homePostalAddress "homePostalAddress" #define NID\_homePostalAddress <sup>486</sup> #define OBJ\_homePostalAddress OBJ\_pilotAttributeType,39L**

 **#define LN\_personalTitle "personalTitle" #define NID\_personalTitle <sup>487</sup> #define OBJ\_personalTitle OBJ\_pilotAttributeType,40L**

 **#define LN\_mobileTelephoneNumber "mobileTelephoneNumber" #define NID\_mobileTelephoneNumber <sup>488</sup> #define OBJ\_mobileTelephoneNumber OBJ\_pilotAttributeType,41L**

 **#define LN\_pagerTelephoneNumber "pagerTelephoneNumber" #define NID\_pagerTelephoneNumber <sup>489</sup> #define OBJ\_pagerTelephoneNumber OBJ\_pilotAttributeType,42L**

 **#define LN\_friendlyCountryName "friendlyCountryName" #define NID\_friendlyCountryName <sup>490</sup> #define OBJ\_friendlyCountryName OBJ\_pilotAttributeType,43L**

 **#define LN\_organizationalStatus "organizationalStatus" #define NID\_organizationalStatus <sup>491</sup> #define OBJ\_organizationalStatus OBJ\_pilotAttributeType,45L**

 **#define LN\_janetMailbox "janetMailbox" #define NID\_janetMailbox <sup>492</sup>** 3067 #define OBJ janetMailbox

 **#define LN\_mailPreferenceOption "mailPreferenceOption" #define NID\_mailPreferenceOption <sup>493</sup> #define OBJ\_mailPreferenceOption OBJ\_pilotAttributeType,47L**

 **#define LN\_buildingName "buildingName" #define NID\_buildingName <sup>494</sup>**

3075 #define OBJ buildingName

 **#define LN\_dSAQuality "dSAQuality" #define NID\_dSAQuality <sup>495</sup>** 3079 #define OBJ dSAOuality

 **#define LN\_singleLevelQuality "singleLevelQuality" #define NID\_singleLevelQuality <sup>496</sup>**

**#define OBJ\_singleLevelQuality OBJ\_pilotAttributeType,50L**

 **#define LN\_subtreeMinimumQuality "subtreeMinimumQuality" #define NID\_subtreeMinimumQuality <sup>497</sup>**

 **#define OBJ\_subtreeMinimumQuality OBJ\_pilotAttributeType,51L #define LN\_subtreeMaximumQuality "subtreeMaximumQuality" #define NID\_subtreeMaximumQuality <sup>498</sup>**

 **#define OBJ\_subtreeMaximumQuality OBJ\_pilotAttributeType,52L #define LN\_personalSignature "personalSignature"**

**#define NID\_personalSignature <sup>499</sup>**

**#define LN\_dITRedirect "dITRedirect"**

**<sup>47</sup>**

**new/usr/src/lib/openssl/include/openssl/obj\_mac.h**

 **#define NID\_dITRedirect <sup>500</sup>** 3099 #define OBJ dITRedirect

 **#define SN\_audio "audio" #define NID\_audio <sup>501</sup>** 3103 #define OBJ audio

 **#define LN\_documentPublisher "documentPublisher" #define NID\_documentPublisher <sup>502</sup> #define OBJ\_documentPublisher OBJ\_pilotAttributeType,56L**

 **#define SN\_id\_set "id-set"** 3110 #define LN id set **#define NID\_id\_set <sup>512</sup>** 3112 #define OBJ\_id\_set

 **#define SN\_set\_ctype "set-ctype" #define LN\_set\_ctype "content types" #define NID\_set\_ctype <sup>513</sup>**

 **#define SN\_setct\_OIData "setct-OIData" #define NID\_setct\_OIData <sup>522</sup> #define OBJ\_setct\_OIData OBJ\_set\_ctype,3L**

 **#define SN\_setct\_PI "setct-PI" #define NID\_setct\_PI <sup>523</sup> #define OBJ\_setct\_PI OBJ\_set\_ctype,4L**

 **#define SN\_setct\_PIData "setct-PIData" #define NID\_setct\_PIData <sup>524</sup> #define OBJ\_setct\_PIData OBJ\_set\_ctype,5L**

**#define OBJ\_dITRedirect OBJ\_pilotAttributeType,54L**

**#define OBJ\_audio OBJ\_pilotAttributeType,55L**

 **#define LN\_id\_set "Secure Electronic Transactions" #define OBJ\_id\_set OBJ\_international\_organizations,42L**

**<sup>48</sup>**

 **#define OBJ\_set\_ctype OBJ\_id\_set,0L #define SN\_set\_msgExt "set-msgExt" #define LN\_set\_msgExt "message extensions" #define NID\_set\_msgExt <sup>514</sup> #define OBJ\_set\_msgExt OBJ\_id\_set,1L #define SN\_set\_attr "set-attr" #define NID\_set\_attr <sup>515</sup> #define OBJ\_set\_attr OBJ\_id\_set,3L #define SN\_set\_policy "set-policy" #define NID\_set\_policy <sup>516</sup> #define OBJ\_set\_policy OBJ\_id\_set,5L #define SN\_set\_certExt "set-certExt" #define LN\_set\_certExt "certificate extensions" #define NID\_set\_certExt <sup>517</sup> #define OBJ\_set\_certExt OBJ\_id\_set,7L #define SN\_set\_brand "set-brand" #define NID\_set\_brand <sup>518</sup> #define OBJ\_set\_brand OBJ\_id\_set,8L #define SN\_setct\_PANData "setct-PANData" #define NID\_setct\_PANData <sup>519</sup> #define OBJ\_setct\_PANData OBJ\_set\_ctype,0L #define SN\_setct\_PANToken "setct-PANToken" #define NID\_setct\_PANToken <sup>520</sup> #define OBJ\_setct\_PANToken OBJ\_set\_ctype,1L #define SN\_setct\_PANOnly "setct-PANOnly" #define NID\_setct\_PANOnly <sup>521</sup> #define OBJ\_setct\_PANOnly OBJ\_set\_ctype,2L**

**#define OBJ\_personalSignature OBJ\_pilotAttributeType,53L**

**#define OBJ\_associatedName OBJ\_pilotAttributeType,38L**

**#define OBJ\_janetMailbox OBJ\_pilotAttributeType,46L**

**#define OBJ\_buildingName OBJ\_pilotAttributeType,48L**

**#define OBJ\_dSAQuality OBJ\_pilotAttributeType,49L**

**<sup>49</sup>**

 **#define SN\_setct\_PIDataUnsigned "setct-PIDataUnsigned" #define NID\_setct\_PIDataUnsigned <sup>525</sup> #define OBJ\_setct\_PIDataUnsigned OBJ\_set\_ctype,6L #define SN\_setct\_HODInput "setct-HODInput" #define NID\_setct\_HODInput <sup>526</sup> #define OBJ\_setct\_HODInput OBJ\_set\_ctype,7L #define SN\_setct\_AuthResBaggage "setct-AuthResBaggage" #define NID\_setct\_AuthResBaggage <sup>527</sup> #define OBJ\_setct\_AuthResBaggage OBJ\_set\_ctype,8L #define SN\_setct\_AuthRevReqBaggage "setct-AuthRevReqBaggage" #define NID\_setct\_AuthRevReqBaggage <sup>528</sup> #define OBJ\_setct\_AuthRevReqBaggage OBJ\_set\_ctype,9L #define SN\_setct\_AuthRevResBaggage "setct-AuthRevResBaggage" #define NID\_setct\_AuthRevResBaggage <sup>529</sup> #define OBJ\_setct\_AuthRevResBaggage OBJ\_set\_ctype,10L #define SN\_setct\_CapTokenSeq "setct-CapTokenSeq" #define NID\_setct\_CapTokenSeq <sup>530</sup> #define OBJ\_setct\_CapTokenSeq OBJ\_set\_ctype,11L #define SN\_setct\_PInitResData "setct-PInitResData" #define NID\_setct\_PInitResData <sup>531</sup> #define OBJ\_setct\_PInitResData OBJ\_set\_ctype,12L #define SN\_setct\_PI\_TBS "setct-PI-TBS" #define NID\_setct\_PI\_TBS <sup>532</sup> #define OBJ\_setct\_PI\_TBS OBJ\_set\_ctype,13L #define SN\_setct\_PResData "setct-PResData" #define NID\_setct\_PResData <sup>533</sup> #define OBJ\_setct\_PResData OBJ\_set\_ctype,14L #define SN\_setct\_AuthReqTBS "setct-AuthReqTBS" #define NID\_setct\_AuthReqTBS <sup>534</sup> #define OBJ\_setct\_AuthReqTBS OBJ\_set\_ctype,16L #define SN\_setct\_AuthResTBS "setct-AuthResTBS" #define NID\_setct\_AuthResTBS <sup>535</sup> #define OBJ\_setct\_AuthResTBS OBJ\_set\_ctype,17L #define SN\_setct\_AuthResTBSX "setct-AuthResTBSX" #define NID\_setct\_AuthResTBSX <sup>536</sup> #define OBJ\_setct\_AuthResTBSX OBJ\_set\_ctype,18L #define SN\_setct\_AuthTokenTBS "setct-AuthTokenTBS" #define NID\_setct\_AuthTokenTBS <sup>537</sup> #define OBJ\_setct\_AuthTokenTBS OBJ\_set\_ctype,19L #define SN\_setct\_CapTokenData "setct-CapTokenData" #define NID\_setct\_CapTokenData <sup>538</sup> #define OBJ\_setct\_CapTokenData OBJ\_set\_ctype,20L #define SN\_setct\_CapTokenTBS "setct-CapTokenTBS" #define NID\_setct\_CapTokenTBS <sup>539</sup> #define OBJ\_setct\_CapTokenTBS OBJ\_set\_ctype,21L #define SN\_setct\_AcqCardCodeMsg "setct-AcqCardCodeMsg" #define NID\_setct\_AcqCardCodeMsg <sup>540</sup> #define OBJ\_setct\_AcqCardCodeMsg OBJ\_set\_ctype,22L #define SN\_setct\_AuthRevReqTBS "setct-AuthRevReqTBS"**

# **#define SN\_setct\_AuthRevResData "setct-AuthRevResData" #define NID\_setct\_AuthRevResData <sup>542</sup> #define OBJ\_setct\_AuthRevResData OBJ\_set\_ctype,24L #define SN\_setct\_AuthRevResTBS "setct-AuthRevResTBS" #define NID\_setct\_AuthRevResTBS <sup>543</sup> #define OBJ\_setct\_AuthRevResTBS OBJ\_set\_ctype,25L #define SN\_setct\_CapReqTBS "setct-CapReqTBS" #define NID\_setct\_CapReqTBS <sup>544</sup> #define OBJ\_setct\_CapReqTBS OBJ\_set\_ctype,26L #define SN\_setct\_CapReqTBSX "setct-CapReqTBSX" #define NID\_setct\_CapReqTBSX <sup>545</sup> #define OBJ\_setct\_CapReqTBSX OBJ\_set\_ctype,27L #define SN\_setct\_CapResData "setct-CapResData" #define NID\_setct\_CapResData <sup>546</sup> #define OBJ\_setct\_CapResData OBJ\_set\_ctype,28L #define SN\_setct\_CapRevReqTBS "setct-CapRevReqTBS" #define NID\_setct\_CapRevReqTBS <sup>547</sup> #define OBJ\_setct\_CapRevReqTBS OBJ\_set\_ctype,29L #define SN\_setct\_CapRevReqTBSX "setct-CapRevReqTBSX" #define NID\_setct\_CapRevReqTBSX <sup>548</sup> #define OBJ\_setct\_CapRevReqTBSX OBJ\_set\_ctype,30L #define SN\_setct\_CapRevResData "setct-CapRevResData" #define NID\_setct\_CapRevResData <sup>549</sup> #define OBJ\_setct\_CapRevResData OBJ\_set\_ctype,31L #define SN\_setct\_CredReqTBS "setct-CredReqTBS" #define NID\_setct\_CredReqTBS <sup>550</sup> #define OBJ\_setct\_CredReqTBS OBJ\_set\_ctype,32L #define SN\_setct\_CredReqTBSX "setct-CredReqTBSX" #define NID\_setct\_CredReqTBSX <sup>551</sup> #define OBJ\_setct\_CredReqTBSX OBJ\_set\_ctype,33L #define SN\_setct\_CredResData "setct-CredResData" #define NID\_setct\_CredResData <sup>552</sup> #define OBJ\_setct\_CredResData OBJ\_set\_ctype,34L #define SN\_setct\_CredRevReqTBS "setct-CredRevReqTBS" #define NID\_setct\_CredRevReqTBS <sup>553</sup> #define OBJ\_setct\_CredRevReqTBS OBJ\_set\_ctype,35L #define SN\_setct\_CredRevReqTBSX "setct-CredRevReqTBSX" #define NID\_setct\_CredRevReqTBSX <sup>554</sup> #define OBJ\_setct\_CredRevReqTBSX OBJ\_set\_ctype,36L #define SN\_setct\_CredRevResData "setct-CredRevResData"** 3286 #define NID setct CredRevResData **#define NID\_setct\_CredRevResData <sup>555</sup> #define OBJ\_setct\_CredRevResData OBJ\_set\_ctype,37L #define SN\_setct\_PCertReqData "setct-PCertReqData" #define NID\_setct\_PCertReqData <sup>556</sup> #define OBJ\_setct\_PCertReqData OBJ\_set\_ctype,38L**

**new/usr/src/lib/openssl/include/openssl/obj\_mac.h**

**#define NID\_setct\_AuthRevReqTBS <sup>541</sup>**

**#define OBJ\_setct\_AuthRevReqTBS OBJ\_set\_ctype,23L**

 **#define SN\_setct\_PCertResTBS "setct-PCertResTBS" #define NID\_setct\_PCertResTBS <sup>557</sup> #define OBJ\_setct\_PCertResTBS OBJ\_set\_ctype,39L**

 **#define SN\_setct\_BatchAdminReqData "setct-BatchAdminReqData" #define NID\_setct\_BatchAdminReqData <sup>558</sup> #define OBJ\_setct\_BatchAdminReqData OBJ\_set\_ctype,40L**

 **#define SN\_setct\_BatchAdminResData "setct-BatchAdminResData" #define NID\_setct\_BatchAdminResData <sup>559</sup> #define OBJ\_setct\_BatchAdminResData OBJ\_set\_ctype,41L**

 **#define SN\_setct\_CardCInitResTBS "setct-CardCInitResTBS" #define NID\_setct\_CardCInitResTBS <sup>560</sup>**

 **#define SN\_setct\_MeAqCInitResTBS "setct-MeAqCInitResTBS" #define NID\_setct\_MeAqCInitResTBS <sup>561</sup>**

 **#define SN\_setct\_RegFormResTBS "setct-RegFormResTBS" #define NID\_setct\_RegFormResTBS <sup>562</sup> #define OBJ\_setct\_RegFormResTBS OBJ\_set\_ctype,44L**

 **#define SN\_setct\_CertReqData "setct-CertReqData" #define NID\_setct\_CertReqData <sup>563</sup>**

**#define OBJ\_setct\_CertReqData OBJ\_set\_ctype,45L**

 **#define SN\_setct\_CertReqTBS "setct-CertReqTBS" #define NID\_setct\_CertReqTBS <sup>564</sup> #define OBJ\_setct\_CertReqTBS OBJ\_set\_ctype,46L**

 **#define SN\_setct\_CertResData "setct-CertResData" #define NID\_setct\_CertResData <sup>565</sup> #define OBJ\_setct\_CertResData OBJ\_set\_ctype,47L**

**#define SN\_setct\_CertInqReqTBS "setct-CertInqReqTBS"**

 **#define NID\_setct\_CertInqReqTBS <sup>566</sup> #define OBJ\_setct\_CertInqReqTBS OBJ\_set\_ctype,48L**

 **#define SN\_setct\_ErrorTBS "setct-ErrorTBS" #define NID\_setct\_ErrorTBS <sup>567</sup>**

**#define OBJ\_setct\_ErrorTBS OBJ\_set\_ctype,49L**

 **#define SN\_setct\_PIDualSignedTBE "setct-PIDualSignedTBE" #define NID\_setct\_PIDualSignedTBE <sup>568</sup> #define OBJ\_setct\_PIDualSignedTBE OBJ\_set\_ctype,50L**

 **#define SN\_setct\_PIUnsignedTBE "setct-PIUnsignedTBE" #define NID\_setct\_PIUnsignedTBE <sup>569</sup> #define OBJ\_setct\_PIUnsignedTBE OBJ\_set\_ctype,51L**

 **#define SN\_setct\_AuthReqTBE "setct-AuthReqTBE" #define NID\_setct\_AuthReqTBE <sup>570</sup> #define OBJ\_setct\_AuthReqTBE OBJ\_set\_ctype,52L #define SN\_setct\_AuthResTBE "setct-AuthResTBE" #define NID\_setct\_AuthResTBE <sup>571</sup> #define OBJ\_setct\_AuthResTBE OBJ\_set\_ctype,53L**

 **#define SN\_setct\_AuthResTBEX "setct-AuthResTBEX" #define NID\_setct\_AuthResTBEX <sup>572</sup> #define OBJ\_setct\_AuthResTBEX OBJ\_set\_ctype,54L #define SN\_setct\_AuthTokenTBE "setct-AuthTokenTBE" #define NID\_setct\_AuthTokenTBE <sup>573</sup>**

**#define OBJ\_setct\_AuthTokenTBE OBJ\_set\_ctype,55L**

**#define OBJ\_setct\_CardCInitResTBS OBJ\_set\_ctype,42L**

**#define OBJ\_setct\_MeAqCInitResTBS OBJ\_set\_ctype,43L**

**#define SN\_setct\_CapTokenTBE "setct-CapTokenTBE"**

# **new/usr/src/lib/openssl/include/openssl/obj\_mac.h**

 **#define NID\_setct\_CapTokenTBE <sup>574</sup> #define OBJ\_setct\_CapTokenTBE OBJ\_set\_ctype,56L**

 **#define NID\_setct\_CapTokenTBEX <sup>575</sup> #define OBJ\_setct\_CapTokenTBEX OBJ\_set\_ctype,57L**

 **#define SN\_setct\_AcqCardCodeMsgTBE "setct-AcqCardCodeMsgTBE" #define NID\_setct\_AcqCardCodeMsgTBE <sup>576</sup> #define OBJ\_setct\_AcqCardCodeMsgTBE OBJ\_set\_ctype,58L**

 **#define SN\_setct\_AuthRevReqTBE "setct-AuthRevReqTBE" #define NID\_setct\_AuthRevReqTBE <sup>577</sup> #define OBJ\_setct\_AuthRevReqTBE OBJ\_set\_ctype,59L**

 **#define SN\_setct\_AuthRevResTBE "setct-AuthRevResTBE" #define NID\_setct\_AuthRevResTBE <sup>578</sup> #define OBJ\_setct\_AuthRevResTBE OBJ\_set\_ctype,60L**

 **#define SN\_setct\_AuthRevResTBEB "setct-AuthRevResTBEB" #define NID\_setct\_AuthRevResTBEB <sup>579</sup> #define OBJ\_setct\_AuthRevResTBEB OBJ\_set\_ctype,61L**

 **#define SN\_setct\_CapReqTBE "setct-CapReqTBE" #define NID\_setct\_CapReqTBE <sup>580</sup> #define OBJ\_setct\_CapReqTBE OBJ\_set\_ctype,62L**

 **#define SN\_setct\_CapReqTBEX "setct-CapReqTBEX" #define NID\_setct\_CapReqTBEX <sup>581</sup> #define OBJ\_setct\_CapReqTBEX OBJ\_set\_ctype,63L**

 **#define SN\_setct\_CapResTBE "setct-CapResTBE" #define NID\_setct\_CapResTBE <sup>582</sup> #define OBJ\_setct\_CapResTBE OBJ\_set\_ctype,64L**

 **#define SN\_setct\_CapRevReqTBE "setct-CapRevReqTBE" #define NID\_setct\_CapRevReqTBE <sup>583</sup> #define OBJ\_setct\_CapRevReqTBE OBJ\_set\_ctype,65L**

 **#define SN\_setct\_CapRevReqTBEX "setct-CapRevReqTBEX" #define NID\_setct\_CapRevReqTBEX <sup>584</sup> #define OBJ\_setct\_CapRevReqTBEX OBJ\_set\_ctype,66L**

 **#define SN\_setct\_CapRevResTBE "setct-CapRevResTBE" #define NID\_setct\_CapRevResTBE <sup>585</sup> #define OBJ\_setct\_CapRevResTBE OBJ\_set\_ctype,67L**

 **#define SN\_setct\_CredReqTBE "setct-CredReqTBE" #define NID\_setct\_CredReqTBE <sup>586</sup> #define OBJ\_setct\_CredReqTBE OBJ\_set\_ctype,68L**

 **#define SN\_setct\_CredReqTBEX "setct-CredReqTBEX" #define NID\_setct\_CredReqTBEX <sup>587</sup> #define OBJ\_setct\_CredReqTBEX OBJ\_set\_ctype,69L**

 **#define SN\_setct\_CredResTBE "setct-CredResTBE" #define NID\_setct\_CredResTBE <sup>588</sup> #define OBJ\_setct\_CredResTBE OBJ\_set\_ctype,70L**

 **#define SN\_setct\_CredRevReqTBE "setct-CredRevReqTBE" #define NID\_setct\_CredRevReqTBE <sup>589</sup> #define OBJ\_setct\_CredRevReqTBE OBJ\_set\_ctype,71L**

 **#define SN\_setct\_CredRevReqTBEX "setct-CredRevReqTBEX" #define NID\_setct\_CredRevReqTBEX <sup>590</sup> #define OBJ\_setct\_CredRevReqTBEX OBJ\_set\_ctype,72L**

**#define SN\_setct\_CapTokenTBEX "setct-CapTokenTBEX"**

**h** 52

 **#define SN\_setct\_CredRevResTBE "setct-CredRevResTBE" #define NID\_setct\_CredRevResTBE <sup>591</sup> #define OBJ\_setct\_CredRevResTBE OBJ\_set\_ctype,73L #define SN\_setct\_BatchAdminReqTBE "setct-BatchAdminReqTBE" #define NID\_setct\_BatchAdminReqTBE <sup>592</sup> #define OBJ\_setct\_BatchAdminReqTBE OBJ\_set\_ctype,74L #define SN\_setct\_BatchAdminResTBE "setct-BatchAdminResTBE" #define NID\_setct\_BatchAdminResTBE <sup>593</sup> #define OBJ\_setct\_BatchAdminResTBE OBJ\_set\_ctype,75L #define SN\_setct\_RegFormReqTBE "setct-RegFormReqTBE" #define NID\_setct\_RegFormReqTBE <sup>594</sup> #define OBJ\_setct\_RegFormReqTBE OBJ\_set\_ctype,76L #define SN\_setct\_CertReqTBE "setct-CertReqTBE" #define NID\_setct\_CertReqTBE <sup>595</sup> #define OBJ\_setct\_CertReqTBE OBJ\_set\_ctype,77L #define SN\_setct\_CertReqTBEX "setct-CertReqTBEX" #define NID\_setct\_CertReqTBEX <sup>596</sup> #define OBJ\_setct\_CertReqTBEX OBJ\_set\_ctype,78L #define SN\_setct\_CertResTBE "setct-CertResTBE" #define NID\_setct\_CertResTBE <sup>597</sup> #define OBJ\_setct\_CertResTBE OBJ\_set\_ctype,79L #define SN\_setct\_CRLNotificationTBS "setct-CRLNotificationTBS" #define NID\_setct\_CRLNotificationTBS <sup>598</sup> #define OBJ\_setct\_CRLNotificationTBS OBJ\_set\_ctype,80L** 3461 #define SN setct CRLNotificationResTBS **#define SN\_setct\_CRLNotificationResTBS "setct-CRLNotificationResTBS" #define NID\_setct\_CRLNotificationResTBS <sup>599</sup> #define OBJ\_setct\_CRLNotificationResTBS OBJ\_set\_ctype,81L #define SN\_setct\_BCIDistributionTBS "setct-BCIDistributionTBS"**

 **#define NID\_setct\_BCIDistributionTBS <sup>600</sup> #define OBJ\_setct\_BCIDistributionTBS OBJ\_set\_ctype,82L #define SN\_setext\_genCrypt "setext-genCrypt" #define LN\_setext\_genCrypt "generic cryptogram" #define NID\_setext\_genCrypt <sup>601</sup> #define OBJ\_setext\_genCrypt OBJ\_set\_msgExt,1L #define SN\_setext\_miAuth "setext-miAuth" #define LN\_setext\_miAuth "merchant initiated auth" #define NID\_setext\_miAuth <sup>602</sup> #define OBJ\_setext\_miAuth OBJ\_set\_msgExt,3L #define SN\_setext\_pinSecure "setext-pinSecure" #define NID\_setext\_pinSecure <sup>603</sup> #define OBJ\_setext\_pinSecure OBJ\_set\_msgExt,4L #define SN\_setext\_pinAny "setext-pinAny" #define NID\_setext\_pinAny <sup>604</sup> #define OBJ\_setext\_pinAny OBJ\_set\_msgExt,5L #define SN\_setext\_track2 "setext-track2" #define NID\_setext\_track2 <sup>605</sup> #define OBJ\_setext\_track2 OBJ\_set\_msgExt,7L**

 **#define SN\_setext\_cv "setext-cv"** 3492 #define LN\_setext\_cv

**#define NID\_setext\_cv <sup>606</sup>**

**#define LN\_setext\_cv "additional verification"**

 **#define SN\_set\_policy\_root "set-policy-root" #define NID\_set\_policy\_root <sup>607</sup> #define OBJ\_set\_policy\_root OBJ\_set\_policy,0L #define SN\_setCext\_hashedRoot "setCext-hashedRoot" #define NID\_setCext\_hashedRoot <sup>608</sup> #define OBJ\_setCext\_hashedRoot OBJ\_set\_certExt,0L #define SN\_setCext\_certType "setCext-certType" #define NID\_setCext\_certType <sup>609</sup> #define OBJ\_setCext\_certType OBJ\_set\_certExt,1L #define SN\_setCext\_merchData "setCext-merchData" #define NID\_setCext\_merchData <sup>610</sup> #define OBJ\_setCext\_merchData OBJ\_set\_certExt,2L #define SN\_setCext\_cCertRequired "setCext-cCertRequired" #define NID\_setCext\_cCertRequired <sup>611</sup> #define OBJ\_setCext\_cCertRequired OBJ\_set\_certExt,3L #define SN\_setCext\_tunneling "setCext-tunneling" #define NID\_setCext\_tunneling <sup>612</sup> #define OBJ\_setCext\_tunneling OBJ\_set\_certExt,4L #define SN\_setCext\_setExt "setCext-setExt" #define NID\_setCext\_setExt <sup>613</sup> #define OBJ\_setCext\_setExt OBJ\_set\_certExt,5L #define SN\_setCext\_setQualf "setCext-setQualf" #define NID\_setCext\_setQualf <sup>614</sup> #define OBJ\_setCext\_setQualf OBJ\_set\_certExt,6L #define SN\_setCext\_PGWYcapabilities "setCext-PGWYcapabilities" #define NID\_setCext\_PGWYcapabilities <sup>615</sup> #define OBJ\_setCext\_PGWYcapabilities OBJ\_set\_certExt,7L #define SN\_setCext\_TokenIdentifier "setCext-TokenIdentifier" #define NID\_setCext\_TokenIdentifier <sup>616</sup> #define OBJ\_setCext\_TokenIdentifier OBJ\_set\_certExt,8L #define SN\_setCext\_Track2Data "setCext-Track2Data" #define NID\_setCext\_Track2Data <sup>617</sup> #define OBJ\_setCext\_Track2Data OBJ\_set\_certExt,9L #define SN\_setCext\_TokenType "setCext-TokenType" #define NID\_setCext\_TokenType <sup>618</sup> #define OBJ\_setCext\_TokenType OBJ\_set\_certExt,10L #define SN\_setCext\_IssuerCapabilities "setCext-IssuerCapabilities" #define NID\_setCext\_IssuerCapabilities <sup>619</sup> #define OBJ\_setCext\_IssuerCapabilities OBJ\_set\_certExt,11L #define SN\_setAttr\_Cert "setAttr-Cert" #define NID\_setAttr\_Cert <sup>620</sup> #define OBJ\_setAttr\_Cert OBJ\_set\_attr,0L**

3553 #define LN\_setAttr\_PGWYcap

 **#define SN\_setAttr\_PGWYcap "setAttr-PGWYcap" #define LN\_setAttr\_PGWYcap "payment gateway capabilities" #define NID\_setAttr\_PGWYcap <sup>621</sup> #define OBJ\_setAttr\_PGWYcap OBJ\_set\_attr,1L**

 **#define SN\_setAttr\_TokenType "setAttr-TokenType" #define NID\_setAttr\_TokenType <sup>622</sup> #define OBJ\_setAttr\_TokenType OBJ\_set\_attr,2L**

**new/usr/src/lib/openssl/include/openssl/obj\_mac.h**

**#define OBJ\_setext\_cv OBJ\_set\_msgExt,8L**

 **#define SN\_setAttr\_IssCap "setAttr-IssCap" #define LN\_setAttr\_IssCap "issuer capabilities" #define NID\_setAttr\_IssCap <sup>623</sup> #define OBJ\_setAttr\_IssCap OBJ\_set\_attr,3L #define SN\_set\_rootKeyThumb "set-rootKeyThumb" #define NID\_set\_rootKeyThumb <sup>624</sup> #define OBJ\_set\_rootKeyThumb OBJ\_setAttr\_Cert,0L #define SN\_set\_addPolicy "set-addPolicy" #define NID\_set\_addPolicy <sup>625</sup> #define OBJ\_set\_addPolicy OBJ\_setAttr\_Cert,1L #define SN\_setAttr\_Token\_EMV "setAttr-Token-EMV" #define NID\_setAttr\_Token\_EMV <sup>626</sup> #define OBJ\_setAttr\_Token\_EMV OBJ\_setAttr\_TokenType,1L #define SN\_setAttr\_Token\_B0Prime "setAttr-Token-B0Prime" #define NID\_setAttr\_Token\_B0Prime <sup>627</sup> #define OBJ\_setAttr\_Token\_B0Prime OBJ\_setAttr\_TokenType,2L #define SN\_setAttr\_IssCap\_CVM "setAttr-IssCap-CVM" #define NID\_setAttr\_IssCap\_CVM <sup>628</sup> #define OBJ\_setAttr\_IssCap\_CVM OBJ\_setAttr\_IssCap,3L #define SN\_setAttr\_IssCap\_T2 "setAttr-IssCap-T2" #define NID\_setAttr\_IssCap\_T2 <sup>629</sup> #define OBJ\_setAttr\_IssCap\_T2 OBJ\_setAttr\_IssCap,4L #define SN\_setAttr\_IssCap\_Sig "setAttr-IssCap-Sig" #define NID\_setAttr\_IssCap\_Sig <sup>630</sup> #define OBJ\_setAttr\_IssCap\_Sig OBJ\_setAttr\_IssCap,5L #define SN\_setAttr\_GenCryptgrm "setAttr-GenCryptgrm" #define LN\_setAttr\_GenCryptgrm "generate cryptogram" #define NID\_setAttr\_GenCryptgrm <sup>631</sup> #define OBJ\_setAttr\_GenCryptgrm OBJ\_setAttr\_IssCap\_CVM,1L #define SN\_setAttr\_T2Enc "setAttr-T2Enc" #define LN\_setAttr\_T2Enc "encrypted track 2" #define NID\_setAttr\_T2Enc <sup>632</sup> #define OBJ\_setAttr\_T2Enc OBJ\_setAttr\_IssCap\_T2,1L #define SN\_setAttr\_T2cleartxt "setAttr-T2cleartxt" #define LN\_setAttr\_T2cleartxt "cleartext track 2" #define NID\_setAttr\_T2cleartxt <sup>633</sup> #define OBJ\_setAttr\_T2cleartxt OBJ\_setAttr\_IssCap\_T2,2L #define SN\_setAttr\_TokICCsig "setAttr-TokICCsig" #define LN\_setAttr\_TokICCsig "ICC or token signature" #define NID\_setAttr\_TokICCsig <sup>634</sup> #define OBJ\_setAttr\_TokICCsig OBJ\_setAttr\_IssCap\_Sig,1L #define SN\_setAttr\_SecDevSig "setAttr-SecDevSig" #define LN\_setAttr\_SecDevSig "secure device signature" #define NID\_setAttr\_SecDevSig <sup>635</sup> #define OBJ\_setAttr\_SecDevSig OBJ\_setAttr\_IssCap\_Sig,2L #define SN\_set\_brand\_IATA\_ATA "set-brand-IATA-ATA" #define NID\_set\_brand\_IATA\_ATA <sup>636</sup>**

 **#define OBJ\_set\_brand\_IATA\_ATA OBJ\_set\_brand,1L #define SN\_set\_brand\_Diners "set-brand-Diners" #define NID\_set\_brand\_Diners <sup>637</sup>**

**#define OBJ\_set\_brand\_Diners OBJ\_set\_brand,30L**

#### **new/usr/src/lib/openssl/include/openssl/obj\_mac.h**

 **#define SN\_set\_brand\_AmericanExpress "set-brand-AmericanExpress" #define NID\_set\_brand\_AmericanExpress <sup>638</sup> #define OBJ\_set\_brand\_AmericanExpress OBJ\_set\_brand,34L #define SN\_set\_brand\_JCB "set-brand-JCB" #define NID\_set\_brand\_JCB <sup>639</sup> #define OBJ\_set\_brand\_JCB OBJ\_set\_brand,35L #define SN\_set\_brand\_Visa "set-brand-Visa" #define NID\_set\_brand\_Visa <sup>640</sup> #define OBJ\_set\_brand\_Visa OBJ\_set\_brand,4L #define SN\_set\_brand\_MasterCard "set-brand-MasterCard" #define NID\_set\_brand\_MasterCard <sup>641</sup> #define OBJ\_set\_brand\_MasterCard OBJ\_set\_brand,5L #define SN\_set\_brand\_Novus "set-brand-Novus" #define NID\_set\_brand\_Novus <sup>642</sup> #define OBJ\_set\_brand\_Novus OBJ\_set\_brand,6011L #define SN\_des\_cdmf "DES-CDMF" #define LN\_des\_cdmf "des-cdmf" #define NID\_des\_cdmf <sup>643</sup> #define OBJ\_des\_cdmf OBJ\_rsadsi,3L,10L #define SN\_rsaOAEPEncryptionSET "rsaOAEPEncryptionSET" #define NID\_rsaOAEPEncryptionSET <sup>644</sup> #define OBJ\_rsaOAEPEncryptionSET OBJ\_rsadsi,1L,1L,6L #define SN\_ipsec3 "Oakley-EC2N-3"** 3657 #define LN ipsec3 **#define LN\_ipsec3 "ipsec3" #define NID\_ipsec3 <sup>749</sup> #define SN\_ipsec4 "Oakley-EC2N-4" #define LN\_ipsec4 "ipsec4" #define NID\_ipsec4 <sup>750</sup> #define SN\_whirlpool "whirlpool" #define NID\_whirlpool <sup>804</sup>** 3666 #define OBJ whirlpool **#define OBJ\_whirlpool OBJ\_iso,0L,10118L,3L,0L,55L #define SN\_cryptopro "cryptopro" #define NID\_cryptopro <sup>805</sup>** 3670 #define OBJ\_cryptopro **#define OBJ\_cryptopro OBJ\_member\_body,643L,2L,2L #define SN\_cryptocom "cryptocom" #define NID\_cryptocom <sup>806</sup>** 3674 #define OBJ\_cryptocom **#define OBJ\_cryptocom OBJ\_member\_body,643L,2L,9L #define SN\_id\_GostR3411\_94\_with\_GostR3410\_2001 "id-GostR3411-94-with-Go #define LN\_id\_GostR3411\_94\_with\_GostR3410\_2001 "GOST R 34.11-94 with GO #define NID\_id\_GostR3411\_94\_with\_GostR3410\_2001 <sup>807</sup> #define OBJ\_id\_GostR3411\_94\_with\_GostR3410\_2001 OBJ\_cryptopro,3L #define SN\_id\_GostR3411\_94\_with\_GostR3410\_94 "id-GostR3411-94-with-Go #define LN\_id\_GostR3411\_94\_with\_GostR3410\_94 "GOST R 34.11-94 with GO #define NID\_id\_GostR3411\_94\_with\_GostR3410\_94 <sup>808</sup> #define OBJ\_id\_GostR3411\_94\_with\_GostR3410\_94 OBJ\_cryptopro,4L #define SN\_id\_GostR3411\_94 "md\_gost94"**

 **#define LN\_id\_GostR3411\_94 "GOST R 34.11-94" #define NID\_id\_GostR3411\_94 <sup>809</sup> #define OBJ\_id\_GostR3411\_94 OBJ\_cryptopro,9L**

**#define SN\_id\_HMACGostR3411\_94 "id-HMACGostR3411-94"**

**h** 56

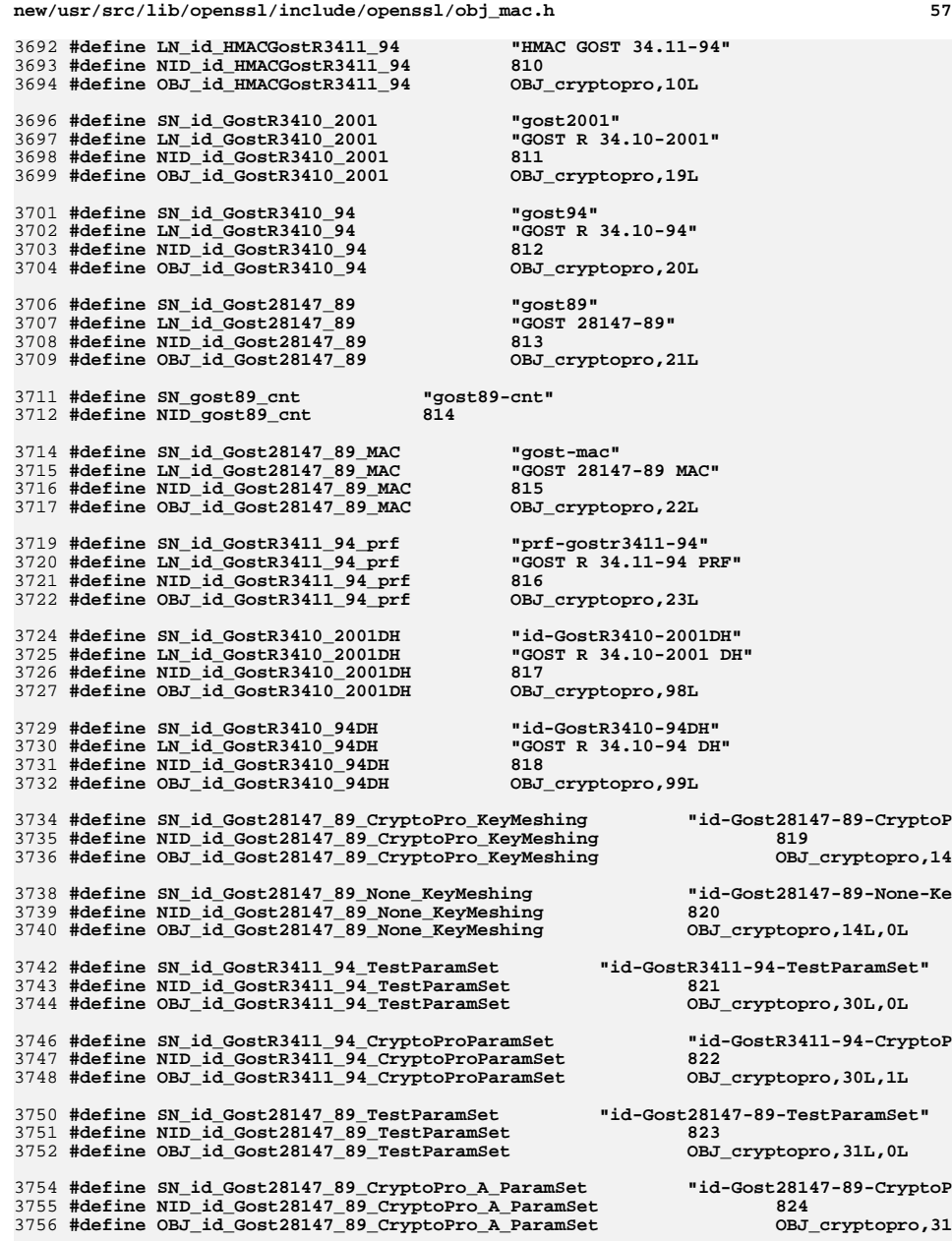

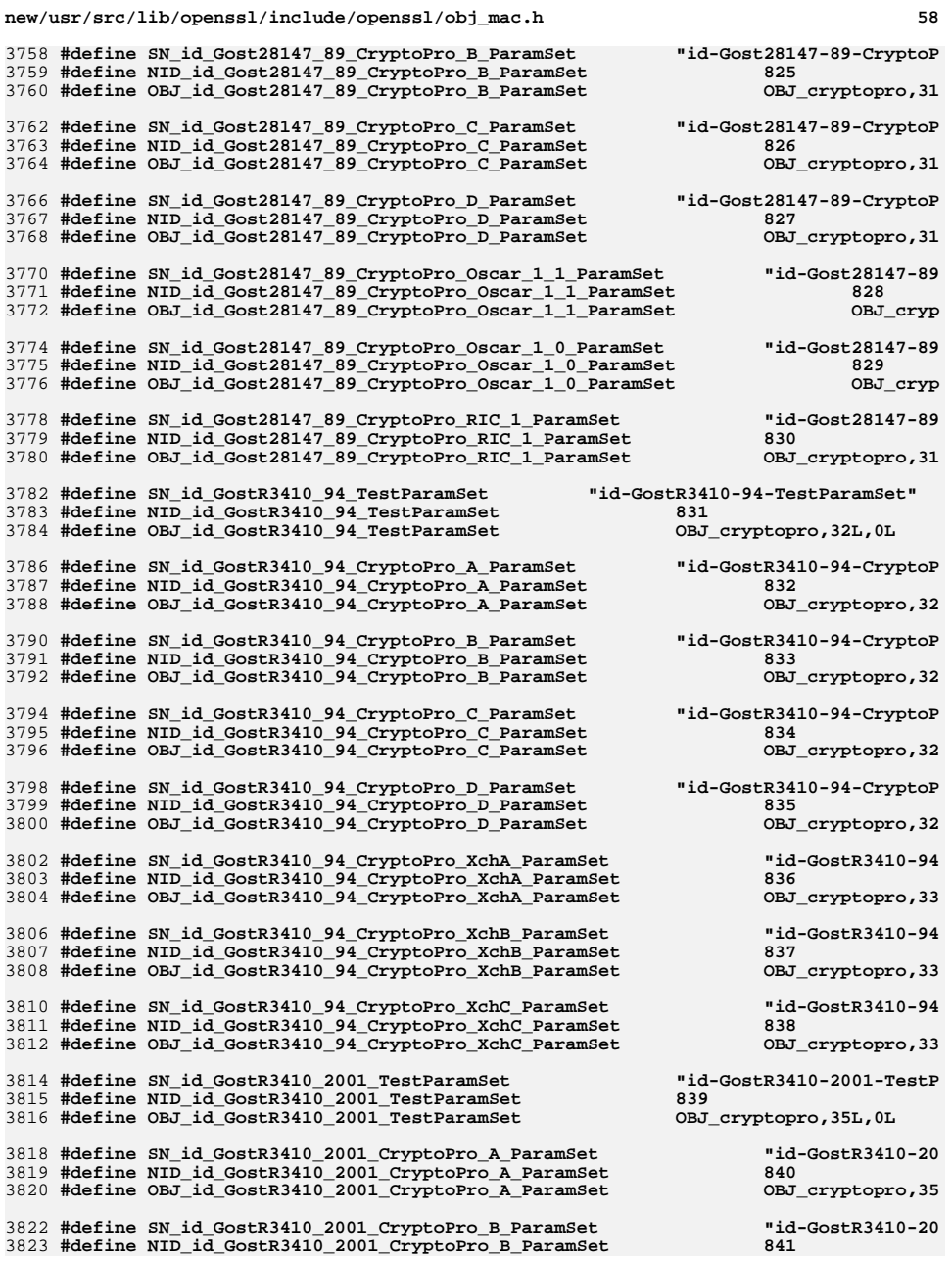

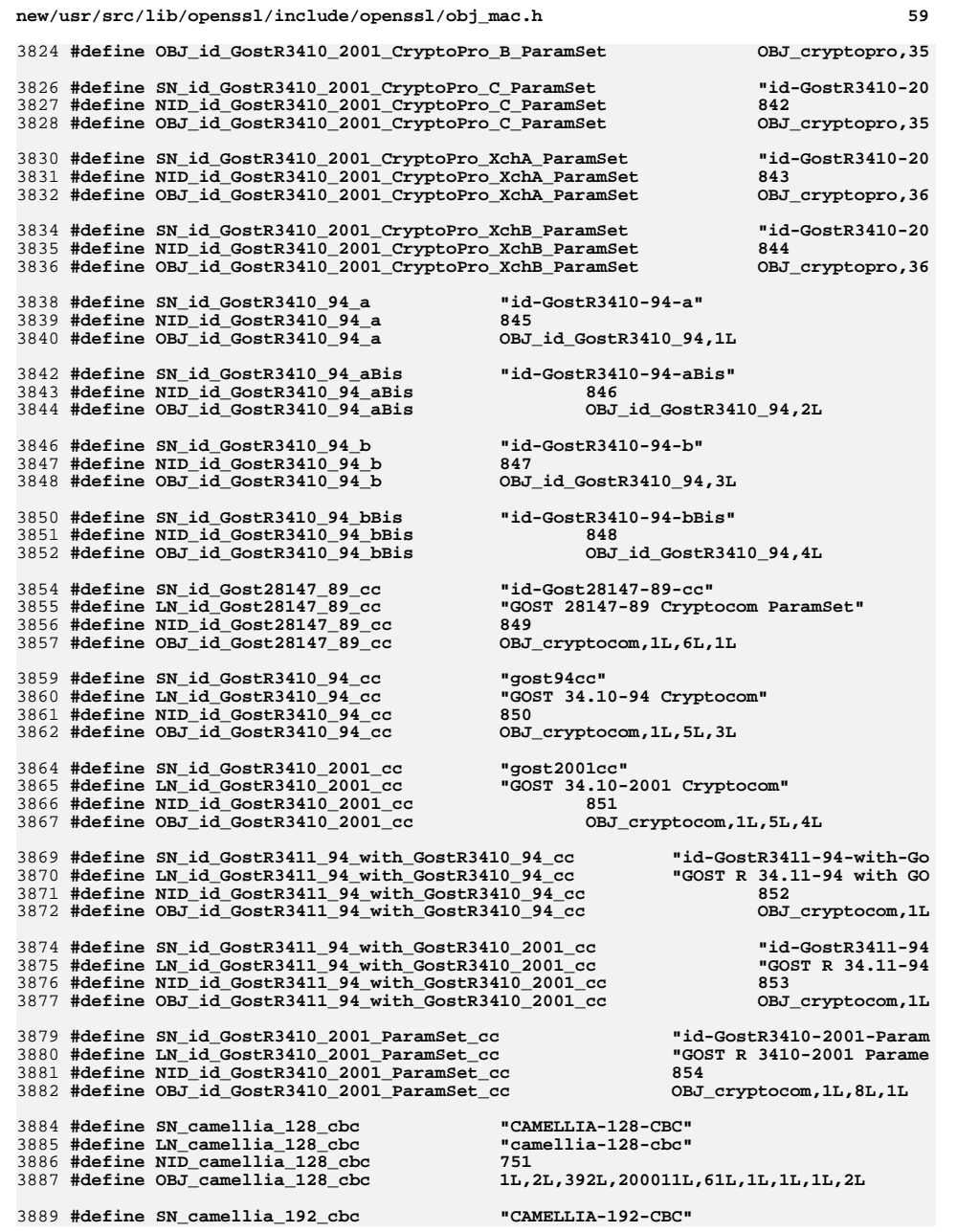

**new/usr/src/lib/openssl/include/openssl/obj\_mac.hh** 60 **#define LN\_camellia\_192\_cbc "camellia-192-cbc" #define NID\_camellia\_192\_cbc <sup>752</sup>** 3892 #define OBJ\_camellia\_192\_cbc **#define OBJ\_camellia\_192\_cbc 1L,2L,392L,200011L,61L,1L,1L,1L,3L #define SN\_camellia\_256\_cbc "CAMELLIA-256-CBC" #define LN\_camellia\_256\_cbc "camellia-256-cbc" #define NID\_camellia\_256\_cbc <sup>753</sup>** 3897 #define OBJ camellia 256 cbc **#define OBJ\_camellia\_256\_cbc 1L,2L,392L,200011L,61L,1L,1L,1L,4L #define SN\_id\_camellia128\_wrap "id-camellia128-wrap" #define NID\_id\_camellia128\_wrap <sup>907</sup>** 3901 #define OBJ\_id\_camellia128\_wrap **#define OBJ\_id\_camellia128\_wrap 1L,2L,392L,200011L,61L,1L,1L,3L,2L #define SN\_id\_camellia192\_wrap "id-camellia192-wrap" #define NID\_id\_camellia192\_wrap <sup>908</sup>** 3905 #define OBJ id camellia192 wrap **#define OBJ\_id\_camellia192\_wrap 1L,2L,392L,200011L,61L,1L,1L,3L,3L #define SN\_id\_camellia256\_wrap "id-camellia256-wrap" #define NID\_id\_camellia256\_wrap <sup>909</sup>** 3909 #define OBJ\_id\_camellia256\_wrap **#define OBJ\_id\_camellia256\_wrap 1L,2L,392L,200011L,61L,1L,1L,3L,4L #define OBJ\_ntt\_ds 0L,3L,4401L,5L** 3913 #define OBJ camellia **#define OBJ\_camellia OBJ\_ntt\_ds,3L,1L,9L #define SN\_camellia\_128\_ecb "CAMELLIA-128-ECB" #define LN\_camellia\_128\_ecb "camellia-128-ecb" #define NID\_camellia\_128\_ecb <sup>754</sup> #define OBJ\_camellia\_128\_ecb OBJ\_camellia,1L #define SN\_camellia\_128\_ofb128 "CAMELLIA-128-OFB" #define LN\_camellia\_128\_ofb128 "camellia-128-ofb" #define NID\_camellia\_128\_ofb128 <sup>766</sup> #define OBJ\_camellia\_128\_ofb128 OBJ\_camellia,3L #define SN\_camellia\_128\_cfb128 "CAMELLIA-128-CFB" #define LN\_camellia\_128\_cfb128 "camellia-128-cfb" #define NID\_camellia\_128\_cfb128 <sup>757</sup> #define OBJ\_camellia\_128\_cfb128 OBJ\_camellia,4L #define SN\_camellia\_192\_ecb "CAMELLIA-192-ECB" #define LN\_camellia\_192\_ecb "camellia-192-ecb" #define NID\_camellia\_192\_ecb <sup>755</sup> #define OBJ\_camellia\_192\_ecb OBJ\_camellia,21L #define SN\_camellia\_192\_ofb128 "CAMELLIA-192-OFB" #define LN\_camellia\_192\_ofb128 "camellia-192-ofb" #define NID\_camellia\_192\_ofb128 <sup>767</sup> #define OBJ\_camellia\_192\_ofb128 OBJ\_camellia,23L #define SN\_camellia\_192\_cfb128 "CAMELLIA-192-CFB" #define LN\_camellia\_192\_cfb128 "camellia-192-cfb" #define NID\_camellia\_192\_cfb128 <sup>758</sup> #define OBJ\_camellia\_192\_cfb128 OBJ\_camellia,24L #define SN\_camellia\_256\_ecb "CAMELLIA-256-ECB" #define LN\_camellia\_256\_ecb "camellia-256-ecb" #define NID\_camellia\_256\_ecb <sup>756</sup> #define OBJ\_camellia\_256\_ecb OBJ\_camellia,41L #define SN\_camellia\_256\_ofb128 "CAMELLIA-256-OFB" #define LN\_camellia\_256\_ofb128 "camellia-256-ofb" #define NID\_camellia\_256\_ofb128 <sup>768</sup>**

3953 **#define OBJ\_camellia\_256\_ofb128 OBJ\_camellia,43L**

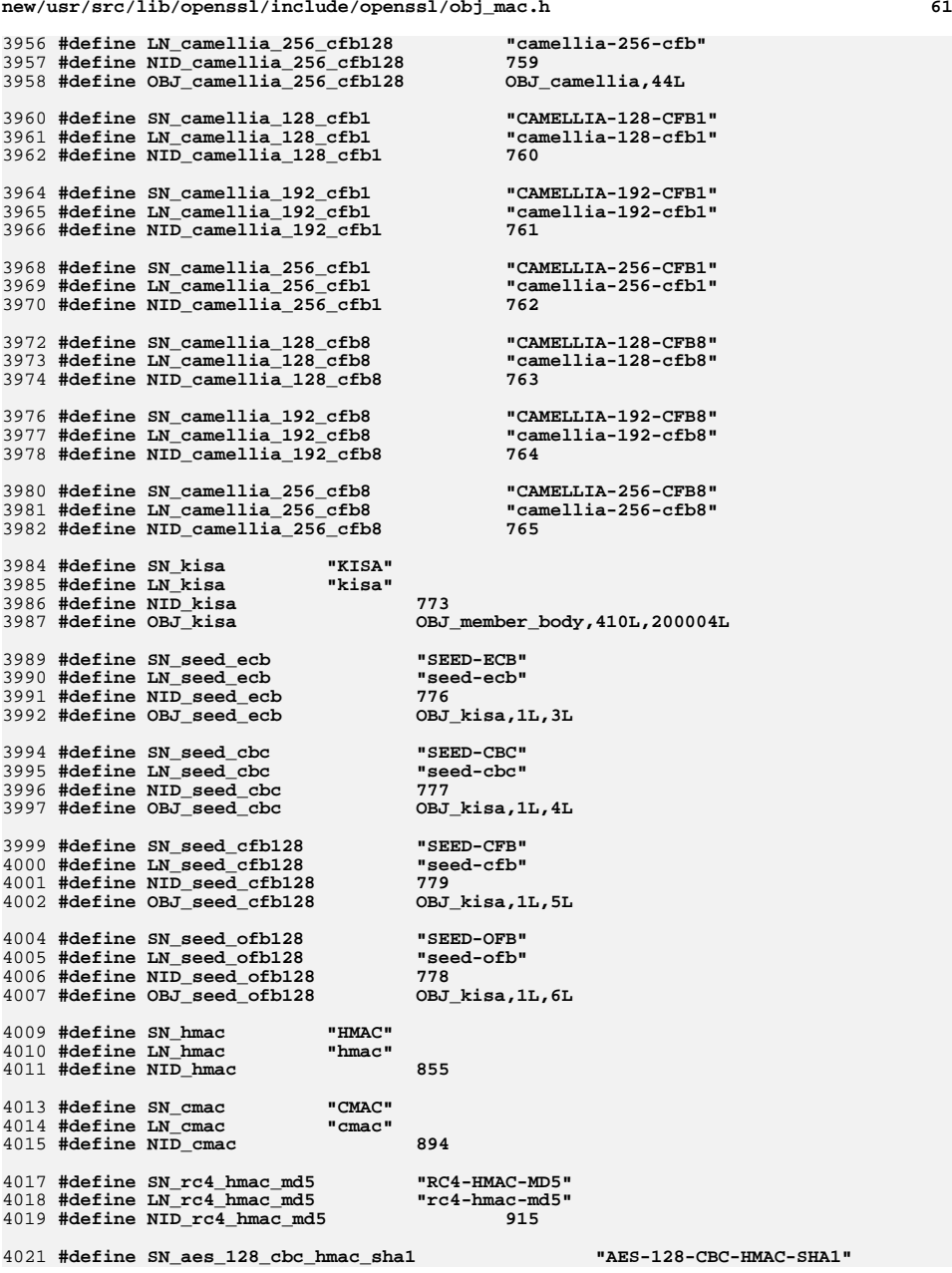

## **new/usr/src/lib/openssl/include/openssl/obj\_mac.h**

4022 **#define LN\_aes\_128\_cbc\_hmac\_sha1 "aes-128-cbc-hmac-sha1"** 4023 **#define NID\_aes\_128\_cbc\_hmac\_sha1 <sup>916</sup>**

4025 **#define SN\_aes\_192\_cbc\_hmac\_sha1 "AES-192-CBC-HMAC-SHA1"** 4026 **#define LN\_aes\_192\_cbc\_hmac\_sha1 "aes-192-cbc-hmac-sha1"** 4027 **#define NID\_aes\_192\_cbc\_hmac\_sha1 <sup>917</sup>**

4029 **#define SN\_aes\_256\_cbc\_hmac\_sha1 "AES-256-CBC-HMAC-SHA1"** 4030 **#define LN\_aes\_256\_cbc\_hmac\_sha1 "aes-256-cbc-hmac-sha1"** 4031 **#define NID\_aes\_256\_cbc\_hmac\_sha1 <sup>918</sup>** 4032 **#endif /\* ! codereview \*/**

**new/usr/src/lib/openssl/include/openssl/objects.hh** 1 **\*\*\*\*\*\*\*\*\*\*\*\*\*\*\*\*\*\*\*\*\*\*\*\*\*\*\*\*\*\*\*\*\*\*\*\*\*\*\*\*\*\*\*\*\*\*\*\*\*\*\*\*\*\*\*\*\*\* 36633 Wed Aug 13 19:24:06 2014 new/usr/src/lib/openssl/include/openssl/objects.h 4853 illumos-gate is not lint-clean when built with openssl 1.0 (initial commit,\*\*\*\*\*\*\*\*\*\*\*\*\*\*\*\*\*\*\*\*\*\*\*\*\*\*\*\*\*\*\*\*\*\*\*\*\*\*\*\*\*\*\*\*\*\*\*\*\*\*\*\*\*\*\*\*\*\***1 /\* crypto/objects/objects.h \*/ **/\* crypto/objects/objects.h \*/** 2 **/\* Copyright (C) 1995-1998 Eric Young (eay@cryptsoft.com) \* All rights reserved. \* \* This package is an SSL implementation written \* by Eric Young (eay@cryptsoft.com). \* The implementation was written so as to conform with Netscapes SSL. \* \* This library is free for commercial and non-commercial use as long as \* the following conditions are aheared to. The following conditions \* apply to all code found in this distribution, be it the RC4, RSA, \* lhash, DES, etc., code; not just the SSL code. The SSL documentation \* included with this distribution is covered by the same copyright terms \* except that the holder is Tim Hudson (tjh@cryptsoft.com). \* \* Copyright remains Eric Young's, and as such any Copyright notices in \* the code are not to be removed. \* If this package is used in a product, Eric Young should be given attribution \* as the author of the parts of the library used. \* This can be in the form of a textual message at program startup or \* in documentation (online or textual) provided with the package. \* \* Redistribution and use in source and binary forms, with or without \* modification, are permitted provided that the following conditions \* are met: \* 1. Redistributions of source code must retain the copyright \* notice, this list of conditions and the following disclaimer. \* 2. Redistributions in binary form must reproduce the above copyright \* notice, this list of conditions and the following disclaimer in the \* documentation and/or other materials provided with the distribution. \* 3. All advertising materials mentioning features or use of this software \* must display the following acknowledgement: \* "This product includes cryptographic software written by \* Eric Young (eay@cryptsoft.com)" \* The word 'cryptographic' can be left out if the rouines from the library \* being used are not cryptographic related :-). \* 4. If you include any Windows specific code (or a derivative thereof) from \* the apps directory (application code) you must include an acknowledgement: \* "This product includes software written by Tim Hudson (tjh@cryptsoft.com)" \* \* THIS SOFTWARE IS PROVIDED BY ERIC YOUNG ''AS IS'' AND \* ANY EXPRESS OR IMPLIED WARRANTIES, INCLUDING, BUT NOT LIMITED TO, THE \* IMPLIED WARRANTIES OF MERCHANTABILITY AND FITNESS FOR A PARTICULAR PURPOSE \* ARE DISCLAIMED. IN NO EVENT SHALL THE AUTHOR OR CONTRIBUTORS BE LIABLE \* FOR ANY DIRECT, INDIRECT, INCIDENTAL, SPECIAL, EXEMPLARY, OR CONSEQUENTIAL \* DAMAGES (INCLUDING, BUT NOT LIMITED TO, PROCUREMENT OF SUBSTITUTE GOODS \* OR SERVICES; LOSS OF USE, DATA, OR PROFITS; OR BUSINESS INTERRUPTION) \* HOWEVER CAUSED AND ON ANY THEORY OF LIABILITY, WHETHER IN CONTRACT, STRICT \* LIABILITY, OR TORT (INCLUDING NEGLIGENCE OR OTHERWISE) ARISING IN ANY WAY \* OUT OF THE USE OF THIS SOFTWARE, EVEN IF ADVISED OF THE POSSIBILITY OF \* SUCH DAMAGE. \* \* The licence and distribution terms for any publically available version or \* derivative of this code cannot be changed. i.e. this code cannot simply be \* copied and put under another distribution licence \* [including the GNU Public Licence.] \*/**

 **#ifndef HEADER\_OBJECTS\_H #define HEADER\_OBJECTS\_H**

 **#define USE\_OBJ\_MAC #ifdef USE\_OBJ\_MAC #include <openssl/obj\_mac.h> #else #define SN\_undef "UNDEF" #define LN\_undef "undefined" #define NID\_undef <sup>0</sup> #define OBJ\_undef 0L #define SN\_Algorithm "Algorithm" #define LN\_algorithm "algorithm" #define NID\_algorithm <sup>38</sup> #define OBJ\_algorithm 1L,3L,14L,3L,2L #define LN\_rsadsi "rsadsi" #define NID\_rsadsi <sup>1</sup> #define OBJ\_rsadsi 1L,2L,840L,113549L #define LN\_pkcs "pkcs" #define NID\_pkcs <sup>2</sup> #define OBJ\_pkcs OBJ\_rsadsi,1L #define SN\_md2 "MD2" #define LN\_md2 "md2" #define NID\_md2 <sup>3</sup>** 88 #define OBJ md2 **#define OBJ\_md2 OBJ\_rsadsi,2L,2L #define SN\_md5 "MD5" #define LN\_md5 "md5" #define NID\_md5 <sup>4</sup> #define OBJ\_md5 OBJ\_rsadsi,2L,5L #define SN\_rc4 "RC4" #define LN\_rc4 "rc4" #define NID\_rc4 <sup>5</sup> #define OBJ\_rc4 OBJ\_rsadsi,3L,4L #define LN\_rsaEncryption "rsaEncryption" #define NID\_rsaEncryption <sup>6</sup> #define OBJ\_rsaEncryption OBJ\_pkcs,1L,1L #define SN\_md2WithRSAEncryption "RSA-MD2" #define LN\_md2WithRSAEncryption "md2WithRSAEncryption" #define NID\_md2WithRSAEncryption <sup>7</sup> #define OBJ\_md2WithRSAEncryption OBJ\_pkcs,1L,2L #define SN\_md5WithRSAEncryption "RSA-MD5" #define LN\_md5WithRSAEncryption "md5WithRSAEncryption" #define NID\_md5WithRSAEncryption <sup>8</sup> #define OBJ\_md5WithRSAEncryption OBJ\_pkcs,1L,4L #define SN\_pbeWithMD2AndDES\_CBC "PBE-MD2-DES" #define LN\_pbeWithMD2AndDES\_CBC "pbeWithMD2AndDES-CBC" #define NID\_pbeWithMD2AndDES\_CBC <sup>9</sup> #define OBJ\_pbeWithMD2AndDES\_CBC OBJ\_pkcs,5L,1L #define SN\_pbeWithMD5AndDES\_CBC "PBE-MD5-DES" #define LN\_pbeWithMD5AndDES\_CBC "pbeWithMD5AndDES-CBC" #define NID\_pbeWithMD5AndDES\_CBC <sup>10</sup> #define OBJ\_pbeWithMD5AndDES\_CBC OBJ\_pkcs,5L,3L #define LN\_X500 "X500" #define NID\_X500 <sup>11</sup> #define OBJ\_X500 2L,5L**

**new/usr/src/lib/openssl/include/openssl/objects.h**

**new/usr/src/lib/openssl/include/openssl/objects.h #define LN\_X509 "X509" #define NID\_X509 <sup>12</sup> #define OBJ\_X509 OBJ\_X500,4L #define SN\_commonName "CN" #define LN\_commonName "commonName" #define NID\_commonName <sup>13</sup> #define OBJ\_commonName OBJ\_X509,3L #define SN\_countryName "C" #define LN\_countryName "countryName" #define NID\_countryName <sup>14</sup> #define OBJ\_countryName OBJ\_X509,6L #define SN\_localityName "L" #define LN\_localityName "localityName" #define NID\_localityName <sup>15</sup> #define OBJ\_localityName OBJ\_X509,7L /\* Postal Address? PA \*/ /\* should be "ST" (rfc1327) but MS uses 'S' \*/ #define SN\_stateOrProvinceName "ST" #define LN\_stateOrProvinceName "stateOrProvinceName" #define NID\_stateOrProvinceName <sup>16</sup> #define OBJ\_stateOrProvinceName OBJ\_X509,8L #define SN\_organizationName "O" #define LN\_organizationName "organizationName" #define NID\_organizationName <sup>17</sup> #define OBJ\_organizationName OBJ\_X509,10L #define SN\_organizationalUnitName "OU" #define LN\_organizationalUnitName "organizationalUnitName" #define NID\_organizationalUnitName <sup>18</sup> #define OBJ\_organizationalUnitName OBJ\_X509,11L #define SN\_rsa "RSA" #define LN\_rsa "rsa" #define NID\_rsa <sup>19</sup>** 168 #define OBJ rsa **#define OBJ\_rsa OBJ\_X500,8L,1L,1L #define LN\_pkcs7 "pkcs7" #define NID\_pkcs7 <sup>20</sup> #define OBJ\_pkcs7 OBJ\_pkcs,7L #define LN\_pkcs7\_data "pkcs7-data" #define NID\_pkcs7\_data <sup>21</sup> #define OBJ\_pkcs7\_data OBJ\_pkcs7,1L #define LN\_pkcs7\_signed "pkcs7-signedData" #define NID\_pkcs7\_signed <sup>22</sup> #define OBJ\_pkcs7\_signed OBJ\_pkcs7,2L #define LN\_pkcs7\_enveloped "pkcs7-envelopedData" #define NID\_pkcs7\_enveloped <sup>23</sup> #define OBJ\_pkcs7\_enveloped OBJ\_pkcs7,3L #define LN\_pkcs7\_signedAndEnveloped "pkcs7-signedAndEnvelopedData" #define NID\_pkcs7\_signedAndEnveloped <sup>24</sup> #define OBJ\_pkcs7\_signedAndEnveloped OBJ\_pkcs7,4L**

 **#define LN\_pkcs7\_digest "pkcs7-digestData" #define NID\_pkcs7\_digest <sup>25</sup> #define OBJ\_pkcs7\_digest OBJ\_pkcs7,5L**

**h** 3

**new/usr/src/lib/openssl/include/openssl/objects.h #define LN\_pkcs7\_encrypted "pkcs7-encryptedData" #define NID\_pkcs7\_encrypted <sup>26</sup> #define OBJ\_pkcs7\_encrypted OBJ\_pkcs7,6L #define LN\_pkcs3 "pkcs3" #define NID\_pkcs3 <sup>27</sup> #define OBJ\_pkcs3 OBJ\_pkcs,3L** 202 #define LN dhKeyAgreement **#define LN\_dhKeyAgreement "dhKeyAgreement" #define NID\_dhKeyAgreement <sup>28</sup> #define OBJ\_dhKeyAgreement OBJ\_pkcs3,1L #define SN\_des\_ecb "DES-ECB" #define LN\_des\_ecb "des-ecb" #define NID\_des\_ecb <sup>29</sup> #define OBJ\_des\_ecb OBJ\_algorithm,6L #define SN\_des\_cfb64 "DES-CFB" #define LN\_des\_cfb64 "des-cfb" #define NID\_des\_cfb64 <sup>30</sup> /\* IV + num \*/ #define OBJ\_des\_cfb64 OBJ\_algorithm,9L #define SN\_des\_cbc "DES-CBC" #define LN\_des\_cbc "des-cbc" #define NID\_des\_cbc <sup>31</sup> /\* IV \*/ #define OBJ\_des\_cbc OBJ\_algorithm,7L #define SN\_des\_ede "DES-EDE"** #define LN des ede **#define LN\_des\_ede "des-ede" #define NID\_des\_ede <sup>32</sup>**  $1*$  22  $*$  **/\* ?? \*/ #define OBJ\_des\_ede OBJ\_algorithm,17L #define SN\_des\_ede3 "DES-EDE3" #define LN\_des\_ede3 "des-ede3" #define NID\_des\_ede3 <sup>33</sup> #define SN\_idea\_cbc "IDEA-CBC" #define LN\_idea\_cbc "idea-cbc" #define NID\_idea\_cbc <sup>34</sup>** 236 #define OBJ idea cbc **#define SN\_idea\_cfb64 "IDEA-CFB" #define LN\_idea\_cfb64 "idea-cfb" #define NID\_idea\_cfb64 <sup>35</sup> #define SN\_idea\_ecb "IDEA-ECB" #define LN\_idea\_ecb "idea-ecb" #define NID\_idea\_ecb <sup>36</sup> #define SN\_rc2\_cbc "RC2-CBC" #define LN\_rc2\_cbc "rc2-cbc" #define NID\_rc2\_cbc <sup>37</sup> #define OBJ\_rc2\_cbc OBJ\_rsadsi,3L,2L #define SN\_rc2\_ecb "RC2-ECB" #define LN\_rc2\_ecb "rc2-ecb" #define NID\_rc2\_ecb <sup>38</sup> #define SN\_rc2\_cfb64 "RC2-CFB" #define LN\_rc2\_cfb64 "rc2-cfb"**

 **#define NID\_rc2\_cfb64 <sup>39</sup> #define SN\_rc2\_ofb64 "RC2-OFB"**

**#define OBJ\_idea\_cbc 1L,3L,6L,1L,4L,1L,188L,7L,1L,1L,2L**

**new/usr/src/lib/openssl/include/openssl/objects.h #define LN\_rc2\_ofb64 "rc2-ofb" #define NID\_rc2\_ofb64 <sup>40</sup> #define SN\_sha "SHA" #define LN\_sha "sha" #define NID\_sha <sup>41</sup>** 266 #define OBJ sha 268 #define SN shaWithRSAEncryption **#define SN\_shaWithRSAEncryption "RSA-SHA" #define LN\_shaWithRSAEncryption "shaWithRSAEncryption" #define NID\_shaWithRSAEncryption <sup>42</sup> #define OBJ\_shaWithRSAEncryption OBJ\_algorithm,15L #define SN\_des\_ede\_cbc "DES-EDE-CBC" #define LN\_des\_ede\_cbc "des-ede-cbc" #define NID\_des\_ede\_cbc <sup>43</sup> #define SN\_des\_ede3\_cbc "DES-EDE3-CBC" #define LN\_des\_ede3\_cbc "des-ede3-cbc" #define NID\_des\_ede3\_cbc <sup>44</sup> #define OBJ\_des\_ede3\_cbc OBJ\_rsadsi,3L,7L #define SN\_des\_ofb64 "DES-OFB" #define LN\_des\_ofb64 "des-ofb" #define NID\_des\_ofb64 <sup>45</sup> #define OBJ\_des\_ofb64 OBJ\_algorithm,8L #define SN\_idea\_ofb64 "IDEA-OFB" #define LN\_idea\_ofb64 "idea-ofb" #define NID\_idea\_ofb64 <sup>46</sup> #define LN\_pkcs9 "pkcs9" #define NID\_pkcs9 <sup>47</sup> #define OBJ\_pkcs9 OBJ\_pkcs,9L #define SN\_pkcs9\_emailAddress "Email" #define LN\_pkcs9\_emailAddress "emailAddress" #define NID\_pkcs9\_emailAddress <sup>48</sup> #define OBJ\_pkcs9\_emailAddress OBJ\_pkcs9,1L #define LN\_pkcs9\_unstructuredName "unstructuredName" #define NID\_pkcs9\_unstructuredName <sup>49</sup> #define OBJ\_pkcs9\_unstructuredName OBJ\_pkcs9,2L #define LN\_pkcs9\_contentType "contentType" #define NID\_pkcs9\_contentType <sup>50</sup> #define OBJ\_pkcs9\_contentType OBJ\_pkcs9,3L #define LN\_pkcs9\_messageDigest "messageDigest" #define NID\_pkcs9\_messageDigest <sup>51</sup> #define OBJ\_pkcs9\_messageDigest OBJ\_pkcs9,4L #define LN\_pkcs9\_signingTime "signingTime" #define NID\_pkcs9\_signingTime <sup>52</sup> #define OBJ\_pkcs9\_signingTime OBJ\_pkcs9,5L #define LN\_pkcs9\_countersignature "countersignature" #define NID\_pkcs9\_countersignature <sup>53</sup> #define OBJ\_pkcs9\_countersignature OBJ\_pkcs9,6L** 320 #define LN pkcs9 challengePassword **#define LN\_pkcs9\_challengePassword "challengePassword" #define NID\_pkcs9\_challengePassword <sup>54</sup> #define OBJ\_pkcs9\_challengePassword OBJ\_pkcs9,7L**

 **#define LN\_pkcs9\_unstructuredAddress "unstructuredAddress" #define NID\_pkcs9\_unstructuredAddress <sup>55</sup>**

 **<sup>5</sup> #define OBJ\_sha OBJ\_algorithm,18L**

**new/usr/src/lib/openssl/include/openssl/objects.hh** 6 **#define OBJ\_pkcs9\_unstructuredAddress OBJ\_pkcs9,8L #define LN\_pkcs9\_extCertAttributes "extendedCertificateAttributes" #define NID\_pkcs9\_extCertAttributes <sup>56</sup> #define OBJ\_pkcs9\_extCertAttributes OBJ\_pkcs9,9L #define SN\_netscape "Netscape"** 333 #define LN netscape **#define LN\_netscape "Netscape Communications Corp." #define NID\_netscape <sup>57</sup>** 335 #define OBJ netscape **#define OBJ\_netscape 2L,16L,840L,1L,113730L #define SN\_netscape\_cert\_extension "nsCertExt" #define LN\_netscape\_cert\_extension "Netscape Certificate Extension" #define NID\_netscape\_cert\_extension <sup>58</sup> #define OBJ\_netscape\_cert\_extension OBJ\_netscape,1L #define SN\_netscape\_data\_type "nsDataType" #define LN\_netscape\_data\_type "Netscape Data Type" #define NID\_netscape\_data\_type <sup>59</sup> #define OBJ\_netscape\_data\_type OBJ\_netscape,2L #define SN\_des\_ede\_cfb64 "DES-EDE-CFB" #define LN\_des\_ede\_cfb64 "des-ede-cfb" #define NID\_des\_ede\_cfb64 <sup>60</sup> #define SN\_des\_ede3\_cfb64 "DES-EDE3-CFB" #define LN\_des\_ede3\_cfb64 "des-ede3-cfb" #define NID\_des\_ede3\_cfb64 <sup>61</sup> #define SN\_des\_ede\_ofb64 "DES-EDE-OFB" #define LN\_des\_ede\_ofb64 "des-ede-ofb" #define NID\_des\_ede\_ofb64 <sup>62</sup> #define SN\_des\_ede3\_ofb64 "DES-EDE3-OFB" #define LN\_des\_ede3\_ofb64 "des-ede3-ofb" #define NID\_des\_ede3\_ofb64 <sup>63</sup> /\* I'm not sure about the object ID \*/ #define SN\_sha1 "SHA1" #define LN\_sha1 "sha1" #define NID\_sha1 <sup>64</sup> #define OBJ\_sha1 OBJ\_algorithm,26L /\* 28 Jun 1996 - eay \*/** 369 /\* #define OBJ shal **/\* #define OBJ\_sha1 1L,3L,14L,2L,26L,05L <- wrong \*/ #define SN\_sha1WithRSAEncryption "RSA-SHA1" #define LN\_sha1WithRSAEncryption "sha1WithRSAEncryption" #define NID\_sha1WithRSAEncryption <sup>65</sup> #define OBJ\_sha1WithRSAEncryption OBJ\_pkcs,1L,5L #define SN\_dsaWithSHA "DSA-SHA" #define LN\_dsaWithSHA "dsaWithSHA" #define NID\_dsaWithSHA <sup>66</sup> #define OBJ\_dsaWithSHA OBJ\_algorithm,13L #define SN\_dsa\_2 "DSA-old"** #define LN dsa  $2$  **#define LN\_dsa\_2 "dsaEncryption-old" #define NID\_dsa\_2 <sup>67</sup>** 384 #define OBJ dsa 2 **#define OBJ\_dsa\_2 OBJ\_algorithm,12L /\* proposed by microsoft to RSA \*/ #define SN\_pbeWithSHA1AndRC2\_CBC "PBE-SHA1-RC2-64"**

 **#define LN\_pbeWithSHA1AndRC2\_CBC "pbeWithSHA1AndRC2-CBC" #define NID\_pbeWithSHA1AndRC2\_CBC <sup>68</sup> #define OBJ\_pbeWithSHA1AndRC2\_CBC OBJ\_pkcs,5L,11L**

**new/usr/src/lib/openssl/include/openssl/objects.hh** 7 **/\* proposed by microsoft to RSA as pbeWithSHA1AndRC4: it is now \* defined explicitly in PKCS#5 v2.0 as id-PBKDF2 which is something \* completely different. \*/ #define LN\_id\_pbkdf2 "PBKDF2" #define NID\_id\_pbkdf2 <sup>69</sup> #define OBJ\_id\_pbkdf2 OBJ\_pkcs,5L,12L** 400 #define SN dsaWithSHA1 2 **#define SN\_dsaWithSHA1\_2 "DSA-SHA1-old" #define LN\_dsaWithSHA1\_2 "dsaWithSHA1-old"** 402 #define NID dsaWithSHA1 2 **#define NID\_dsaWithSHA1\_2 <sup>70</sup> /\* Got this one from 'sdn706r20.pdf' which is actually an NSA document :-) \*/ #define OBJ\_dsaWithSHA1\_2 OBJ\_algorithm,27L #define SN\_netscape\_cert\_type "nsCertType" #define LN\_netscape\_cert\_type "Netscape Cert Type" #define NID\_netscape\_cert\_type <sup>71</sup> #define OBJ\_netscape\_cert\_type OBJ\_netscape\_cert\_extension,1L #define SN\_netscape\_base\_url "nsBaseUrl" #define LN\_netscape\_base\_url "Netscape Base Url" #define NID\_netscape\_base\_url <sup>72</sup> #define OBJ\_netscape\_base\_url OBJ\_netscape\_cert\_extension,2L #define SN\_netscape\_revocation\_url "nsRevocationUrl" #define LN\_netscape\_revocation\_url "Netscape Revocation Url" #define NID\_netscape\_revocation\_url <sup>73</sup> #define OBJ\_netscape\_revocation\_url OBJ\_netscape\_cert\_extension,3L #define SN\_netscape\_ca\_revocation\_url "nsCaRevocationUrl" #define LN\_netscape\_ca\_revocation\_url "Netscape CA Revocation Url" #define NID\_netscape\_ca\_revocation\_url <sup>74</sup> #define OBJ\_netscape\_ca\_revocation\_url OBJ\_netscape\_cert\_extension,4L #define SN\_netscape\_renewal\_url "nsRenewalUrl" #define LN\_netscape\_renewal\_url "Netscape Renewal Url" #define NID\_netscape\_renewal\_url <sup>75</sup> #define OBJ\_netscape\_renewal\_url OBJ\_netscape\_cert\_extension,7L #define SN\_netscape\_ca\_policy\_url "nsCaPolicyUrl" #define LN\_netscape\_ca\_policy\_url "Netscape CA Policy Url" #define NID\_netscape\_ca\_policy\_url <sup>76</sup> #define OBJ\_netscape\_ca\_policy\_url OBJ\_netscape\_cert\_extension,8L #define SN\_netscape\_ssl\_server\_name "nsSslServerName" #define LN\_netscape\_ssl\_server\_name "Netscape SSL Server Name" #define NID\_netscape\_ssl\_server\_name <sup>77</sup> #define OBJ\_netscape\_ssl\_server\_name OBJ\_netscape\_cert\_extension,12L #define SN\_netscape\_comment "nsComment" #define LN\_netscape\_comment "Netscape Comment" #define NID\_netscape\_comment <sup>78</sup>** 444 #define OBJ\_netscape\_comment **#define OBJ\_netscape\_comment OBJ\_netscape\_cert\_extension,13L #define SN\_netscape\_cert\_sequence "nsCertSequence" #define LN\_netscape\_cert\_sequence "Netscape Certificate Sequence" #define NID\_netscape\_cert\_sequence <sup>79</sup> #define OBJ\_netscape\_cert\_sequence OBJ\_netscape\_data\_type,5L #define SN\_desx\_cbc "DESX-CBC" #define LN\_desx\_cbc "desx-cbc" #define NID\_desx\_cbc <sup>80</sup> #define SN\_id\_ce "id-ce" #define NID\_id\_ce <sup>81</sup>**

**#define OBJ\_id\_ce 2L,5L,29L**

 **#define SN\_subject\_key\_identifier "subjectKeyIdentifier" #define LN\_subject\_key\_identifier "X509v3 Subject Key Identifier" #define NID\_subject\_key\_identifier <sup>82</sup> #define OBJ\_subject\_key\_identifier OBJ\_id\_ce,14L #define SN\_key\_usage "keyUsage" #define LN\_key\_usage "X509v3 Key Usage"** 466 #define NID key usage **#define NID\_key\_usage <sup>83</sup> #define OBJ\_key\_usage OBJ\_id\_ce,15L #define SN\_private\_key\_usage\_period "privateKeyUsagePeriod" #define LN\_private\_key\_usage\_period "X509v3 Private Key Usage Period" #define NID\_private\_key\_usage\_period <sup>84</sup> #define OBJ\_private\_key\_usage\_period OBJ\_id\_ce,16L #define SN\_subject\_alt\_name "subjectAltName"** 475 #define LN\_subject\_alt\_name **#define NID\_subject\_alt\_name <sup>85</sup> #define OBJ\_subject\_alt\_name OBJ\_id\_ce,17L #define SN\_issuer\_alt\_name "issuerAltName" #define LN\_issuer\_alt\_name "X509v3 Issuer Alternative Name" #define NID\_issuer\_alt\_name <sup>86</sup> #define OBJ\_issuer\_alt\_name OBJ\_id\_ce,18L #define SN\_basic\_constraints "basicConstraints" #define LN\_basic\_constraints "X509v3 Basic Constraints" #define NID\_basic\_constraints <sup>87</sup> #define OBJ\_basic\_constraints OBJ\_id\_ce,19L #define SN\_crl\_number "crlNumber" #define LN\_crl\_number "X509v3 CRL Number" #define NID\_crl\_number <sup>88</sup> #define OBJ\_crl\_number OBJ\_id\_ce,20L #define SN\_certificate\_policies "certificatePolicies" #define LN\_certificate\_policies "X509v3 Certificate Policies" #define NID\_certificate\_policies <sup>89</sup> #define OBJ\_certificate\_policies OBJ\_id\_ce,32L #define SN\_authority\_key\_identifier "authorityKeyIdentifier" #define LN\_authority\_key\_identifier "X509v3 Authority Key Identifier" #define NID\_authority\_key\_identifier <sup>90</sup> #define OBJ\_authority\_key\_identifier OBJ\_id\_ce,35L #define SN\_bf\_cbc "BF-CBC" #define LN\_bf\_cbc "bf-cbc" #define NID\_bf\_cbc <sup>91</sup>** 507 #define OBJ bf cbc **#define SN\_bf\_ecb "BF-ECB" #define LN\_bf\_ecb "bf-ecb" #define NID\_bf\_ecb <sup>92</sup> #define SN\_bf\_cfb64 "BF-CFB" #define LN\_bf\_cfb64 "bf-cfb" #define NID\_bf\_cfb64 <sup>93</sup> #define SN\_bf\_ofb64 "BF-OFB" #define LN\_bf\_ofb64 "bf-ofb" #define NID\_bf\_ofb64 <sup>94</sup> #define SN\_mdc2 "MDC2"**

**new/usr/src/lib/openssl/include/openssl/objects.h**

**#define LN\_subject\_alt\_name "X509v3 Subject Alternative Name"**

**#define OBJ\_bf\_cbc 1L,3L,6L,1L,4L,1L,3029L,1L,2L**

 **#define LN\_mdc2 "mdc2" #define NID\_mdc2 <sup>95</sup>**

**<sup>8</sup>**

524 #define OBJ mdc2 525 /\* An alternative?

 **#define SN\_mdc2WithRSA "RSA-MDC2"** 528 #define LN mdc2WithRSA **#define LN\_mdc2WithRSA "mdc2withRSA" #define NID\_mdc2WithRSA <sup>96</sup> #define OBJ\_mdc2WithRSA 2L,5L,8L,3L,100L #define SN\_rc4\_40 "RC4-40" #define LN\_rc4\_40 "rc4-40" #define NID\_rc4\_40 <sup>97</sup> #define SN\_rc2\_40\_cbc "RC2-40-CBC" #define LN\_rc2\_40\_cbc "rc2-40-cbc" #define NID\_rc2\_40\_cbc <sup>98</sup> #define SN\_givenName "G" #define LN\_givenName "givenName" #define NID\_givenName <sup>99</sup> #define OBJ\_givenName OBJ\_X509,42L #define SN\_surname "S" #define LN\_surname "surname" #define NID\_surname <sup>100</sup> #define OBJ\_surname OBJ\_X509,4L #define SN\_initials "I" #define LN\_initials "initials" #define NID\_initials <sup>101</sup> #define OBJ\_initials OBJ\_X509,43L #define SN\_uniqueIdentifier "UID" #define LN\_uniqueIdentifier "uniqueIdentifier" #define NID\_uniqueIdentifier <sup>102</sup> #define OBJ\_uniqueIdentifier OBJ\_X509,45L #define NID\_crl\_distribution\_points <sup>103</sup> #define OBJ\_crl\_distribution\_points OBJ\_id\_ce,31L #define SN\_md5WithRSA "RSA-NP-MD5" #define LN\_md5WithRSA "md5WithRSA" #define NID\_md5WithRSA <sup>104</sup>**

 **#define SN\_serialNumber "SN" #define LN\_serialNumber "serialNumber" #define NID\_serialNumber <sup>105</sup> #define OBJ\_serialNumber OBJ\_X509,5L** 575 #define SN title **#define SN\_title "T" #define LN\_title "title" #define NID\_title <sup>106</sup> #define OBJ\_title OBJ\_X509,12L #define SN\_description "D" #define LN\_description "description" #define NID\_description <sup>107</sup> #define OBJ\_description OBJ\_X509,13L**

589 #define OBJ cast5 cbc

 **#define SN\_crl\_distribution\_points "crlDistributionPoints" #define LN\_crl\_distribution\_points "X509v3 CRL Distribution Points" #define OBJ\_md5WithRSA OBJ\_algorithm,3L /\* CAST5 is CAST-128, I'm just sticking with the documentation \*/ #define SN\_cast5\_cbc "CAST5-CBC" #define LN\_cast5\_cbc "cast5-cbc" #define NID\_cast5\_cbc <sup>108</sup>**

**#define OBJ\_cast5\_cbc 1L,2L,840L,113533L,7L,66L,10L**

**#define OBJ\_mdc2 2L,5L,8L,3L,101L**

**/\* An alternative? 1L,3L,14L,3L,2L,19L \*/**

**h** 9

**new/usr/src/lib/openssl/include/openssl/objects.h**

 **#define SN\_cast5\_ecb "CAST5-ECB" #define LN\_cast5\_ecb "cast5-ecb" #define NID\_cast5\_ecb <sup>109</sup> #define SN\_cast5\_cfb64 "CAST5-CFB" #define LN\_cast5\_cfb64 "cast5-cfb" #define NID\_cast5\_cfb64 <sup>110</sup> #define SN\_cast5\_ofb64 "CAST5-OFB" #define LN\_cast5\_ofb64 "cast5-ofb" #define NID\_cast5\_ofb64 <sup>111</sup> #define LN\_pbeWithMD5AndCast5\_CBC "pbeWithMD5AndCast5CBC" #define NID\_pbeWithMD5AndCast5\_CBC <sup>112</sup> #define OBJ\_pbeWithMD5AndCast5\_CBC 1L,2L,840L,113533L,7L,66L,12L /\* This is one sun will soon be using :-( \* id-dsa-with-sha1 ID ::= { \* iso(1) member-body(2) us(840) x9-57 (10040) x9cm(4) 3 } \*/ #define SN\_dsaWithSHA1 "DSA-SHA1"** 612 #define LN dsaWithSHA1 **#define LN\_dsaWithSHA1 "dsaWithSHA1" #define NID\_dsaWithSHA1 <sup>113</sup> #define OBJ\_dsaWithSHA1 1L,2L,840L,10040L,4L,3L #define NID\_md5\_sha1 <sup>114</sup> #define SN\_md5\_sha1 "MD5-SHA1" #define LN\_md5\_sha1 "md5-sha1" #define SN\_sha1WithRSA "RSA-SHA1-2" #define LN\_sha1WithRSA "sha1WithRSA" #define NID\_sha1WithRSA <sup>115</sup> #define OBJ\_sha1WithRSA OBJ\_algorithm,29L #define SN\_dsa "DSA"** #define  $IN$  dsa **#define LN\_dsa "dsaEncryption" #define NID\_dsa <sup>116</sup>** 628 #define OBJ dsa **#define OBJ\_dsa 1L,2L,840L,10040L,4L,1L #define SN\_ripemd160 "RIPEMD160" #define LN\_ripemd160 "ripemd160" #define NID\_ripemd160 <sup>117</sup> #define OBJ\_ripemd160 1L,3L,36L,3L,2L,1L /\* The name should actually be rsaSignatureWithripemd160, but I'm going \* to continue using the convention I'm using with the other ciphers \*/ #define SN\_ripemd160WithRSA "RSA-RIPEMD160" #define LN\_ripemd160WithRSA "ripemd160WithRSA" #define NID\_ripemd160WithRSA <sup>119</sup> #define OBJ\_ripemd160WithRSA 1L,3L,36L,3L,3L,1L,2L /\* Taken from rfc2040 \* RC5\_CBC\_Parameters ::= SEQUENCE { \* version INTEGER (v1\_0(16)), \* rounds INTEGER (8..127), \* blockSizeInBits INTEGER (64, 128), \* iv OCTET STRING OPTIONAL \* } \*/ #define SN\_rc5\_cbc "RC5-CBC" #define LN\_rc5\_cbc "rc5-cbc" #define NID\_rc5\_cbc <sup>120</sup> #define OBJ\_rc5\_cbc OBJ\_rsadsi,3L,8L #define SN\_rc5\_ecb "RC5-ECB"**

 **#define LN\_rc5\_ecb "rc5-ecb" #define NID\_rc5\_ecb <sup>121</sup> #define SN\_rc5\_cfb64 "RC5-CFB" #define LN\_rc5\_cfb64 "rc5-cfb" #define NID\_rc5\_cfb64 <sup>122</sup> #define SN\_rc5\_ofb64 "RC5-OFB" #define LN\_rc5\_ofb64 "rc5-ofb" #define NID\_rc5\_ofb64 <sup>123</sup> #define SN\_rle\_compression "RLE" #define LN\_rle\_compression "run length compression" #define NID\_rle\_compression <sup>124</sup> #define OBJ\_rle\_compression 1L,1L,1L,1L,666L,1L #define SN\_zlib\_compression "ZLIB" #define LN\_zlib\_compression "zlib compression" #define NID\_zlib\_compression <sup>125</sup> #define OBJ\_zlib\_compression 1L,1L,1L,1L,666L,2L #define SN\_ext\_key\_usage "extendedKeyUsage"** 678 #define LN\_ext\_key\_usage **#define NID\_ext\_key\_usage <sup>126</sup> #define OBJ\_ext\_key\_usage OBJ\_id\_ce,37 #define SN\_id\_pkix "PKIX" #define NID\_id\_pkix <sup>127</sup> #define OBJ\_id\_pkix 1L,3L,6L,1L,5L,5L,7L #define SN\_id\_kp "id-kp" #define NID\_id\_kp <sup>128</sup> #define OBJ\_id\_kp OBJ\_id\_pkix,3L /\* PKIX extended key usage OIDs \*/ #define SN\_server\_auth "serverAuth"**

 **#define NID\_server\_auth <sup>129</sup> #define OBJ\_server\_auth OBJ\_id\_kp,1L #define SN\_client\_auth "clientAuth"** 698 #define LN\_client\_auth **#define NID\_client\_auth <sup>130</sup> #define OBJ\_client\_auth OBJ\_id\_kp,2L #define SN\_code\_sign "codeSigning" #define LN\_code\_sign "Code Signing" #define NID\_code\_sign <sup>131</sup> #define OBJ\_code\_sign OBJ\_id\_kp,3L**

 **#define SN\_email\_protect "emailProtection" #define LN\_email\_protect "E-mail Protection" #define NID\_email\_protect <sup>132</sup> #define OBJ\_email\_protect OBJ\_id\_kp,4L**

 **#define SN\_time\_stamp "timeStamping" #define LN\_time\_stamp "Time Stamping" #define NID\_time\_stamp <sup>133</sup> #define OBJ\_time\_stamp OBJ\_id\_kp,8L**

**#define LN\_ext\_key\_usage "X509v3 Extended Key Usage"**

**#define LN\_server\_auth "TLS Web Server Authentication"**

**#define LN\_client\_auth "TLS Web Client Authentication"**

**/\* Additional extended key usage OIDs: Microsoft \*/**

 **#define SN\_ms\_code\_ind "msCodeInd"** 720 #define LN\_ms\_code\_ind

**#define NID\_ms\_code\_ind <sup>134</sup>**

**#define LN\_ms\_code\_ind "Microsoft Individual Code Signing"**

# **new/usr/src/lib/openssl/include/openssl/objects.hh** 12

722 #define OBJ ms code ind **#define SN\_ms\_code\_com "msCodeCom"** 725 #define LN ms code com **#define NID\_ms\_code\_com <sup>135</sup>** 727 #define OBJ ms code com **#define SN\_ms\_ctl\_sign "msCTLSign"** 730 #define LN ms ctl sign **#define NID\_ms\_ctl\_sign <sup>136</sup>** 732 #define OBJ ms ctl sign **#define SN\_ms\_sgc "msSGC"** 735 #define LN ms sgc **#define NID\_ms\_sgc <sup>137</sup>** 737 #define OBJ ms sgc **#define SN\_ms\_efs "msEFS"** 740 #define LN ms efs **#define NID\_ms\_efs <sup>138</sup>** 742 #define OBJ ms efs **/\* Additional usage: Netscape \*/ #define SN\_ns\_sgc "nsSGC"** 747 #define LN\_ns\_sgc **#define NID\_ns\_sgc <sup>139</sup> #define OBJ\_ns\_sgc OBJ\_netscape,4L,1L #define SN\_delta\_crl "deltaCRL"** 752 #define LN delta crl **#define NID\_delta\_crl <sup>140</sup> #define OBJ\_delta\_crl OBJ\_id\_ce,27L #define SN\_crl\_reason "CRLReason" #define LN\_crl\_reason "CRL Reason Code" #define NID\_crl\_reason <sup>141</sup> #define OBJ\_crl\_reason OBJ\_id\_ce,21L #define SN\_invalidity\_date "invalidityDate" #define LN\_invalidity\_date "Invalidity Date" #define NID\_invalidity\_date <sup>142</sup> #define OBJ\_invalidity\_date OBJ\_id\_ce,24L #define SN\_sxnet "SXNetID"** 767 #define LN sxnet **#define NID\_sxnet <sup>143</sup>** 769 #define OBJ sxnet **/\* PKCS12 and related OBJECT IDENTIFIERS \*/ #define OBJ\_pkcs12 OBJ\_pkcs,12L #define OBJ\_pkcs12\_pbeids OBJ\_pkcs12, 1** 776 #define SN pbe WithSHA1And128BitRC4 **#define SN\_pbe\_WithSHA1And128BitRC4 "PBE-SHA1-RC4-128" #define LN\_pbe\_WithSHA1And128BitRC4 "pbeWithSHA1And128BitRC4" #define NID\_pbe\_WithSHA1And128BitRC4 <sup>144</sup> #define OBJ\_pbe\_WithSHA1And128BitRC4 OBJ\_pkcs12\_pbeids, 1L #define SN\_pbe\_WithSHA1And40BitRC4 "PBE-SHA1-RC4-40"**

 **#define LN\_pbe\_WithSHA1And40BitRC4 "pbeWithSHA1And40BitRC4" #define NID\_pbe\_WithSHA1And40BitRC4 <sup>145</sup> #define OBJ\_pbe\_WithSHA1And40BitRC4 OBJ\_pkcs12\_pbeids, 2L**

 **#define SN\_pbe\_WithSHA1And3\_Key\_TripleDES\_CBC "PBE-SHA1-3DES" #define LN\_pbe\_WithSHA1And3\_Key\_TripleDES\_CBC "pbeWithSHA1And3-KeyTripleDES-CB**

**#define OBJ\_ms\_code\_ind 1L,3L,6L,1L,4L,1L,311L,2L,1L,21L**

 **#define LN\_ms\_code\_com "Microsoft Commercial Code Signing" #define OBJ\_ms\_code\_com 1L,3L,6L,1L,4L,1L,311L,2L,1L,22L**

 **#define LN\_ms\_ctl\_sign "Microsoft Trust List Signing" #define OBJ\_ms\_ctl\_sign 1L,3L,6L,1L,4L,1L,311L,10L,3L,1L**

 **#define LN\_ms\_sgc "Microsoft Server Gated Crypto" #define OBJ\_ms\_sgc 1L,3L,6L,1L,4L,1L,311L,10L,3L,3L**

 **#define LN\_ms\_efs "Microsoft Encrypted File System" #define OBJ\_ms\_efs 1L,3L,6L,1L,4L,1L,311L,10L,3L,4L**

**#define LN\_ns\_sgc "Netscape Server Gated Crypto"**

**#define LN\_delta\_crl "X509v3 Delta CRL Indicator"**

 **#define LN\_sxnet "Strong Extranet ID" #define OBJ\_sxnet 1L,3L,101L,1L,4L,1L**

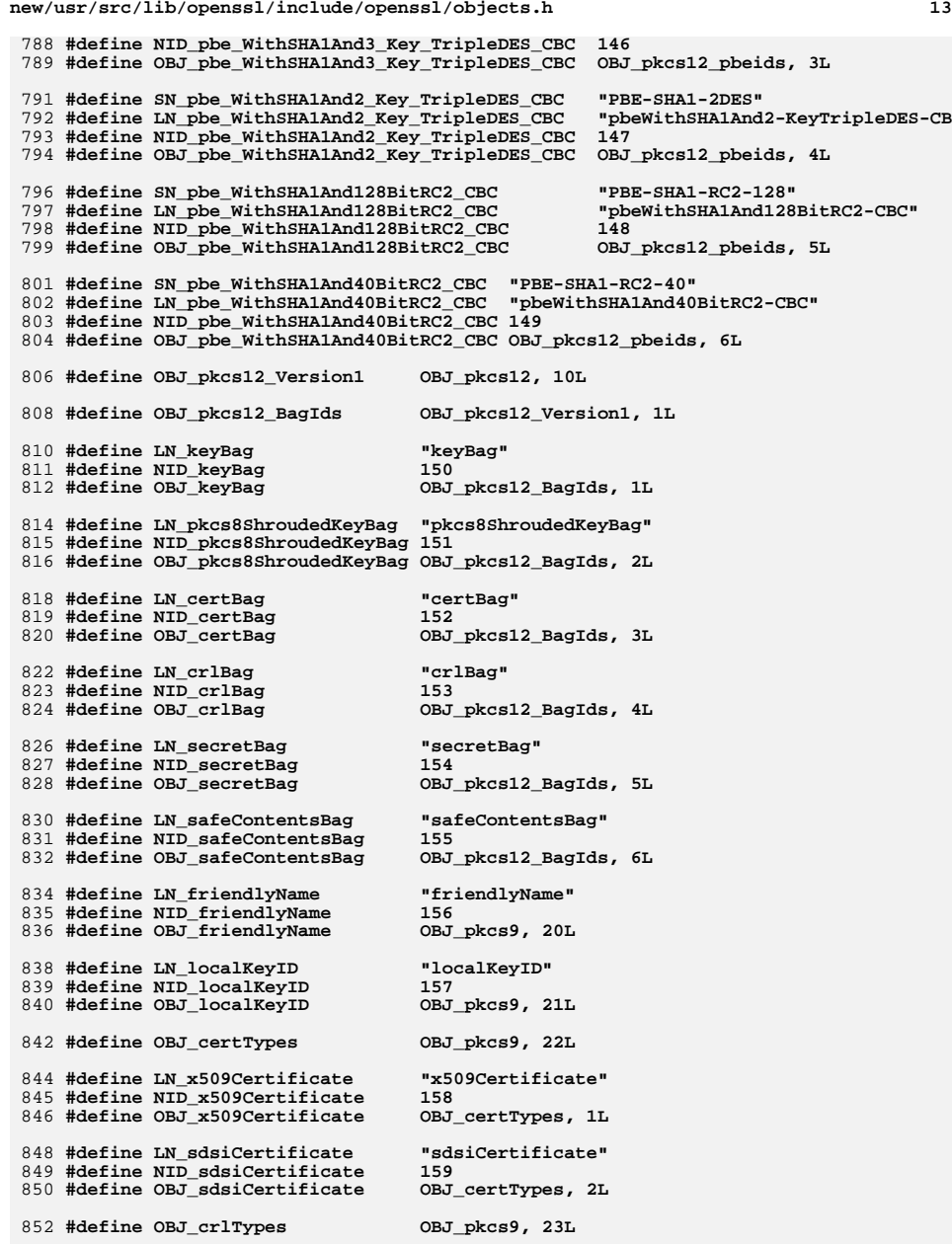

 **#define LN\_x509Crl "x509Crl" #define NID\_x509Crl <sup>160</sup> #define OBJ\_x509Crl OBJ\_crlTypes, 1L /\* PKCS#5 v2 OIDs \*/ #define LN\_pbes2 "PBES2" #define NID\_pbes2 <sup>161</sup> #define OBJ\_pbes2 OBJ\_pkcs,5L,13L** 864 #define LN pbmac1 **#define LN\_pbmac1 "PBMAC1" #define NID\_pbmac1 <sup>162</sup> #define OBJ\_pbmac1 OBJ\_pkcs,5L,14L #define LN\_hmacWithSHA1 "hmacWithSHA1" #define NID\_hmacWithSHA1 <sup>163</sup> #define OBJ\_hmacWithSHA1 OBJ\_rsadsi,2L,7L /\* Policy Qualifier Ids \*/ #define LN\_id\_qt\_cps "Policy Qualifier CPS" #define SN\_id\_qt\_cps "id-qt-cps" #define NID\_id\_qt\_cps <sup>164</sup> #define OBJ\_id\_qt\_cps OBJ\_id\_pkix,2L,1L** 879 #define LN\_id\_qt\_unotice **#define SN\_id\_qt\_unotice "id-qt-unotice" #define NID\_id\_qt\_unotice <sup>165</sup> #define OBJ\_id\_qt\_unotice OBJ\_id\_pkix,2L,2L #define SN\_rc2\_64\_cbc "RC2-64-CBC" #define LN\_rc2\_64\_cbc "rc2-64-cbc" #define NID\_rc2\_64\_cbc <sup>166</sup> #define SN\_SMIMECapabilities "SMIME-CAPS" #define LN\_SMIMECapabilities "S/MIME Capabilities" #define NID\_SMIMECapabilities <sup>167</sup> #define OBJ\_SMIMECapabilities OBJ\_pkcs9,15L #define SN\_pbeWithMD2AndRC2\_CBC "PBE-MD2-RC2-64" #define LN\_pbeWithMD2AndRC2\_CBC "pbeWithMD2AndRC2-CBC" #define NID\_pbeWithMD2AndRC2\_CBC <sup>168</sup> #define OBJ\_pbeWithMD2AndRC2\_CBC OBJ\_pkcs,5L,4L #define SN\_pbeWithMD5AndRC2\_CBC "PBE-MD5-RC2-64" #define LN\_pbeWithMD5AndRC2\_CBC "pbeWithMD5AndRC2-CBC" #define NID\_pbeWithMD5AndRC2\_CBC <sup>169</sup> #define OBJ\_pbeWithMD5AndRC2\_CBC OBJ\_pkcs,5L,6L #define SN\_pbeWithSHA1AndDES\_CBC "PBE-SHA1-DES" #define LN\_pbeWithSHA1AndDES\_CBC "pbeWithSHA1AndDES-CBC" #define NID\_pbeWithSHA1AndDES\_CBC <sup>170</sup> #define OBJ\_pbeWithSHA1AndDES\_CBC OBJ\_pkcs,5L,10L /\* Extension request OIDs \*/** 910 #define LN\_ms\_ext\_req **#define SN\_ms\_ext\_req "msExtReq" #define NID\_ms\_ext\_req <sup>171</sup>** 913 #define OBJ\_ms\_ext\_req 915 #define LN\_ext\_req

**new/usr/src/lib/openssl/include/openssl/objects.h**

 **#define SN\_ext\_req "extReq" #define NID\_ext\_req <sup>172</sup> #define OBJ\_ext\_req OBJ\_pkcs9,14L**

**#define LN\_id\_qt\_unotice "Policy Qualifier User Notice"**

 **#define LN\_ms\_ext\_req "Microsoft Extension Request" #define OBJ\_ms\_ext\_req 1L,3L,6L,1L,4L,1L,311L,2L,1L,14L**

**#define LN\_ext\_req "Extension Request"**

**new/usr/src/lib/openssl/include/openssl/objects.h #define SN\_name "name" #define LN\_name "name" #define NID\_name <sup>173</sup> #define OBJ\_name OBJ\_X509,41L #define SN\_dnQualifier "dnQualifier" #define LN\_dnQualifier "dnQualifier" #define NID\_dnQualifier <sup>174</sup> #define OBJ\_dnQualifier OBJ\_X509,46L #define SN\_id\_pe "id-pe" #define NID\_id\_pe <sup>175</sup> #define OBJ\_id\_pe OBJ\_id\_pkix,1L #define SN\_id\_ad "id-ad" #define NID\_id\_ad <sup>176</sup> #define OBJ\_id\_ad OBJ\_id\_pkix,48L #define SN\_info\_access "authorityInfoAccess"** 939 #define LN\_info\_access **#define NID\_info\_access <sup>177</sup> #define OBJ\_info\_access OBJ\_id\_pe,1L #define SN\_ad\_OCSP "OCSP" #define LN\_ad\_OCSP "OCSP" #define NID\_ad\_OCSP <sup>178</sup> #define OBJ\_ad\_OCSP OBJ\_id\_ad,1L #define SN\_ad\_ca\_issuers "caIssuers" #define LN\_ad\_ca\_issuers "CA Issuers" #define NID\_ad\_ca\_issuers <sup>179</sup> #define OBJ\_ad\_ca\_issuers OBJ\_id\_ad,2L #define SN\_OCSP\_sign "OCSPSigning" #define LN\_OCSP\_sign "OCSP Signing" #define NID\_OCSP\_sign <sup>180</sup> #define OBJ\_OCSP\_sign OBJ\_id\_kp,9L #endif /\* USE\_OBJ\_MAC \*/ #include <openssl/bio.h> #include <openssl/asn1.h> #define OBJ\_NAME\_TYPE\_UNDEF 0x00 #define OBJ\_NAME\_TYPE\_MD\_METH 0x01 #define OBJ\_NAME\_TYPE\_CIPHER\_METH 0x02 #define OBJ\_NAME\_TYPE\_PKEY\_METH 0x03 #define OBJ\_NAME\_TYPE\_COMP\_METH 0x04 #define OBJ\_NAME\_TYPE\_NUM 0x05 #define OBJ\_NAME\_ALIAS 0x8000 #define OBJ\_BSEARCH\_VALUE\_ON\_NOMATCH 0x01 #define OBJ\_BSEARCH\_FIRST\_VALUE\_ON\_MATCH 0x02 #ifdef \_\_cplusplus**

 **extern "C" { #endif typedef struct obj\_name\_st { int type;**  $0.92$ **int alias;**

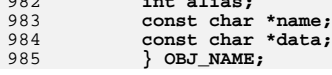

**h** 15

**#define LN\_info\_access "Authority Information Access"**

**h** 16 **#define** OBJ create and add object(a,b,c) OBJ create(a,b,c) **int OBJ\_NAME\_init(void); int OBJ\_NAME\_new\_index(unsigned long (\*hash\_func)(const char \*), int (\*cmp\_func)(const char \*, const char \*), void (\*free\_func)(const char \*, int, const char \*)); const char \*OBJ\_NAME\_get(const char \*name,int type); int OBJ\_NAME\_add(const char \*name,int type,const char \*data); int OBJ\_NAME\_remove(const char \*name,int type); void OBJ\_NAME\_cleanup(int type); /\* -1 for everything \*/ void OBJ\_NAME\_do\_all(int type,void (\*fn)(const OBJ\_NAME \*,void \*arg), void \*arg); void OBJ\_NAME\_do\_all\_sorted(int type,void (\*fn)(const OBJ\_NAME \*,void \*arg),** 1001 void \*arg); 1003 ASN1\_OBJECT \* **ASN1\_OBJECT \* OBJ\_dup(const ASN1\_OBJECT \*o);** ASN1 OBJECT \* **ASN1\_OBJECT \* OBJ\_nid2obj(int n);** 1005  $const$  char \* **const char \* OBJ\_nid2ln(int n);** 1006 const char \* **const char \* OBJ\_nid2sn(int n);** 1007 int **int OBJ\_obj2nid(const ASN1\_OBJECT \*o);** 1008 ASN1 OBJECT \* **ASN1\_OBJECT \* OBJ\_txt2obj(const char \*s, int no\_name);** int OBJ\_obj2txt(char \*buf, int buf\_len, const ASN1\_OBJECT \*a, int no\_name); 1010 int **int OBJ\_txt2nid(const char \*s);**  $1011 in +$  **int OBJ\_ln2nid(const char \*s);** 1012 int **int OBJ\_sn2nid(const char \*s); int OBJ\_cmp(const ASN1\_OBJECT \*a,const ASN1\_OBJECT \*b);** 1014 const void \* **const void \* OBJ\_bsearch\_(const void \*key,const void \*base,int num,int size,** int  $(*cmp)(const void *, const void *),$  **const void \* OBJ\_bsearch\_ex\_(const void \*key,const void \*base,int num,** 1016 const void \* **int size, int (\*cmp)(const void \*, const void \*), int flags); #define \_DECLARE\_OBJ\_BSEARCH\_CMP\_FN(scope, type1, type2, nm) \** 1022 static int  $mm\text{\#}\_\text{cmp}\_\text{BSARCH}\_\text{CMP}\_\text{FN}(\text{const tooid }, \text{const tooid } \text{*})$ ; \\ static int nm##  $cmp(typel const *$ , type2 const \*); \  **scope type2 \* OBJ\_bsearch\_##nm(type1 \*key, type2 const \*base, int num) #define DECLARE\_OBJ\_BSEARCH\_CMP\_FN(type1, type2, cmp) \ \_DECLARE\_OBJ\_BSEARCH\_CMP\_FN(static, type1, type2, cmp)** #define DECLARE OBJ BSEARCH GLOBAL CMP FN(type1, type2, **#define DECLARE\_OBJ\_BSEARCH\_GLOBAL\_CMP\_FN(type1, type2, nm) \ type2 \* OBJ\_bsearch\_##nm(type1 \*key, type2 const \*base, int num) /\* \* Unsolved problem: if a type is actually a pointer type, like \* nid\_triple is, then its impossible to get a const where you need \* it. Consider: \* \* typedef int nid\_triple[3]; \* const void \*a\_; \* const nid\_triple const \*a = a\_; \* \* The assignement discards a const because what you really want is: \* \* const int const \* const \*a = a\_; \* \* But if you do that, you lose the fact that a is an array of 3 ints, \* which breaks comparison functions. \* \* Thus we end up having to cast, sadly, or unpack the \* declarations. Or, as I finally did in this case, delcare nid\_triple \* to be a struct, which it should have been in the first place. \* \* Ben, August 2008.**

**new/usr/src/lib/openssl/include/openssl/objects.h**

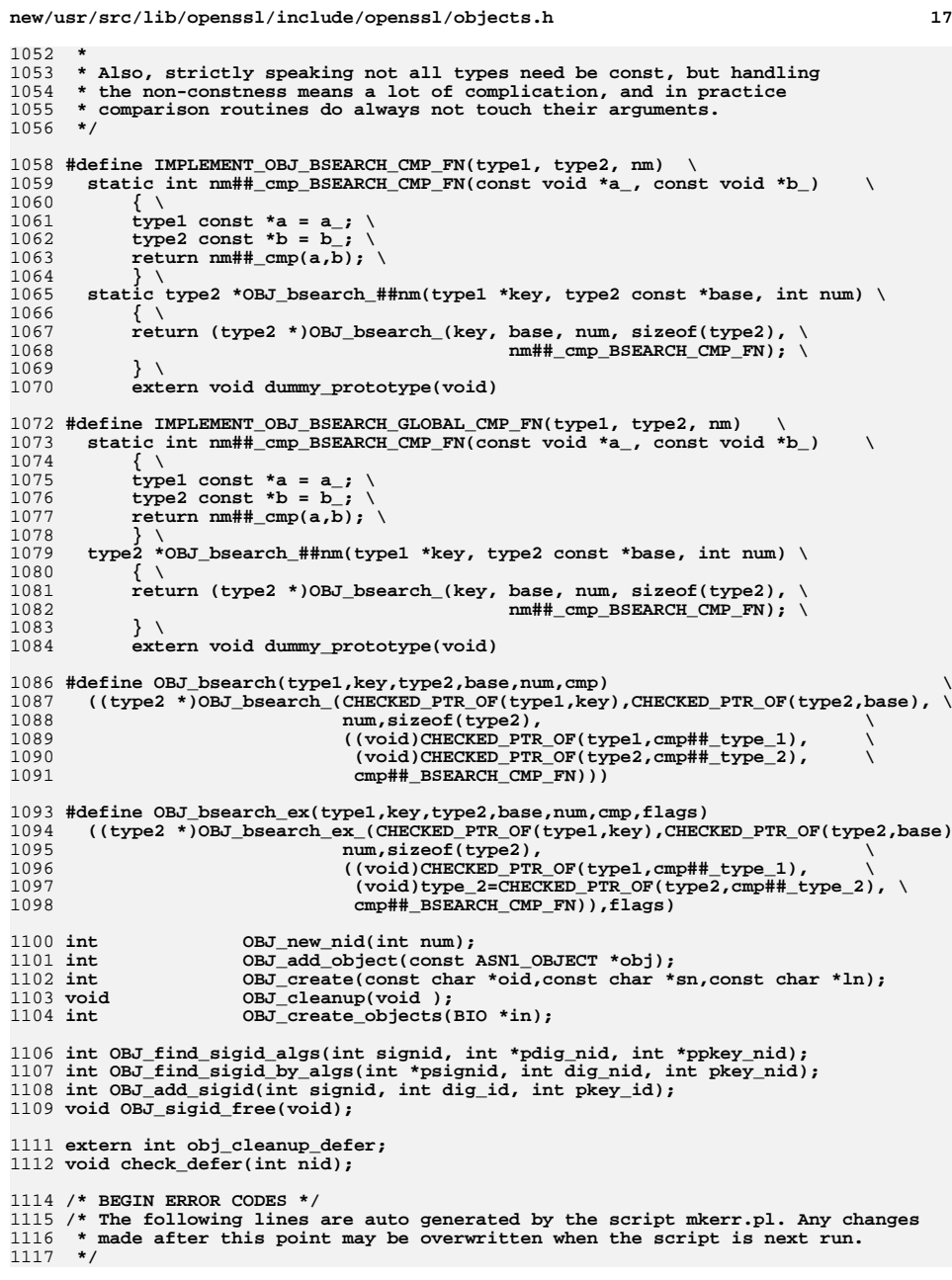

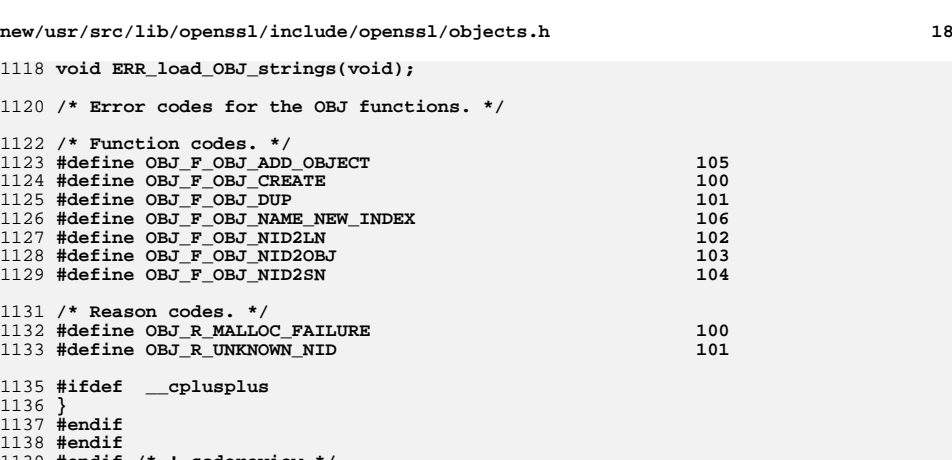

**#endif /\* ! codereview \*/**

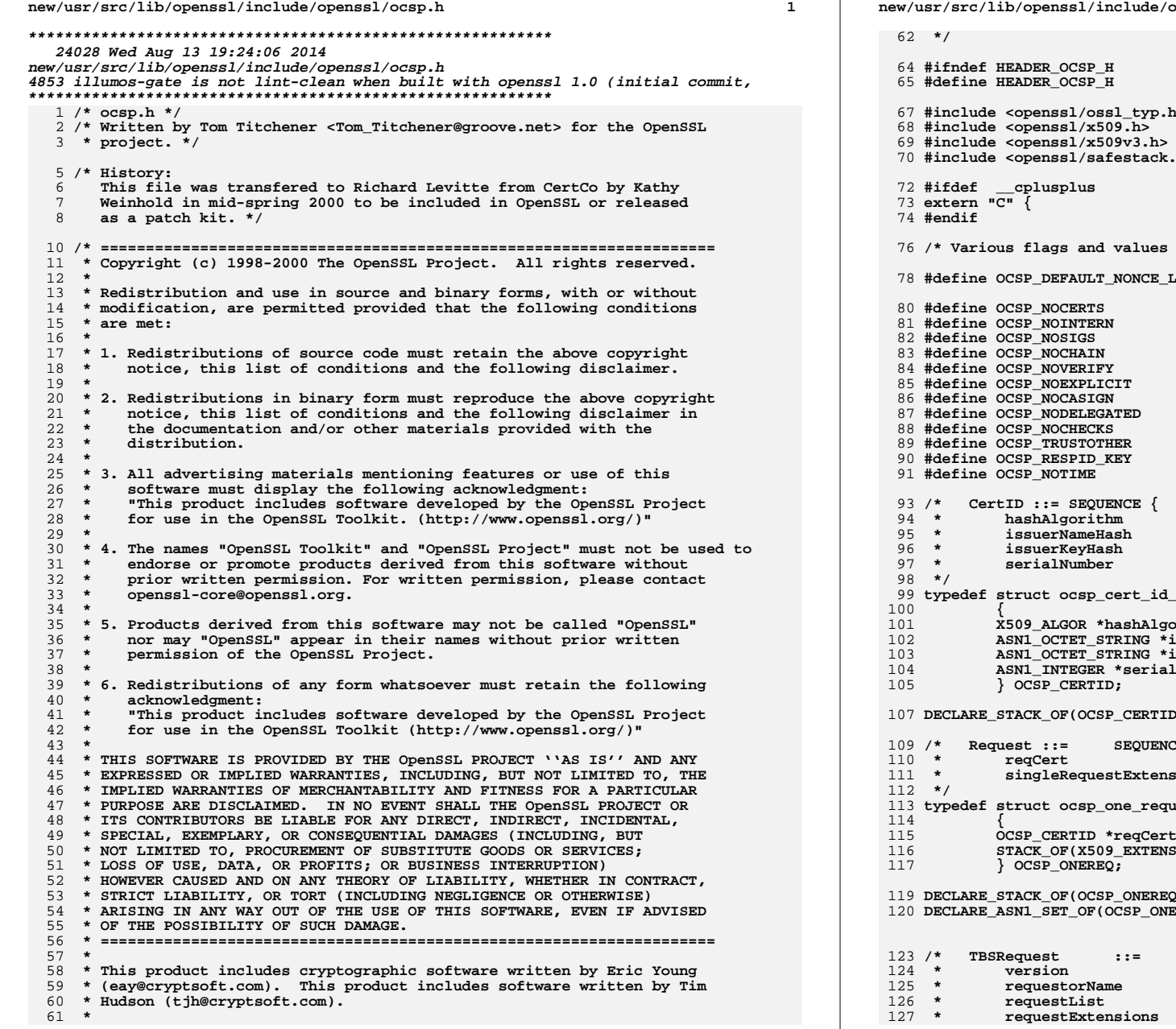

**new/usr/src/lib/openssl/include/openssl/ocsp.h2 2** 

# **#include <openssl/ossl\_typ.h> #include <openssl/safestack.h> /\* Various flags and values \*/**  $\text{LENGTH}$  16 **#define OCSP\_NOCERTS 0x1 #define OCSP\_NOINTERN 0x2 #define OCSP\_NOSIGS 0x4 #define OCSP\_NOCHAIN 0x8 #define OCSP\_NOVERIFY 0x10 #define OCSP\_NOEXPLICIT 0x20 #define OCSP\_NOCASIGN 0x40 #define OCSP\_NODELEGATED 0x80 #define OCSP\_NOCHECKS 0x100 #define OCSP\_TRUSTOTHER 0x200 #define OCSP\_RESPID\_KEY 0x400 #define OCSP\_NOTIME 0x800 \* hashAlgorithm AlgorithmIdentifier, \* issuerNameHash OCTET STRING, -- Hash of Issuer's DN** 96 **\* issuerKeyHash OCTET STRING, -- Hash of Issuers public key (excludi \* serialNumber CertificateSerialNumber } typedef struct ocsp\_cert\_id\_st** brithm<mark>;</mark><br>issuerNameHash; **ASN1\_OCTET\_STRING \*issuerNameHash; ASN1\_OCTET\_STRING \*issuerKeyHash; ASN1\_INTEGER \*serialNumber; DECLARE\_STACK\_OF(OCSP\_CERTID) /\* Request ::= SEQUENCE {** اس CertID,<br>| CertID,<br>| CertID, Cer  **\* singleRequestExtensions [0] EXPLICIT Extensions OPTIONAL } typedef struct ocsp\_one\_request\_st OCSP\_CERTID \*reqCert; STACK\_OF(X509\_EXTENSION) \*singleRequestExtensions; DECLARE\_STACK\_OF(OCSP\_ONEREQ) DECLARE\_ASN1\_SET\_OF(OCSP\_ONEREQ) /\* TBSRequest ::= SEQUENCE { \* version [0] EXPLICIT Version DEFAULT v1, \* requestorName [1] EXPLICIT GeneralName OPTIONAL,**SEQUENCE OF Request,  **\* requestExtensions [2] EXPLICIT Extensions OPTIONAL }**
**new/usr/src/lib/openssl/include/openssl/ocsp.hh** 3  **\*/ typedef struct ocsp\_req\_info\_st { ASN1\_INTEGER \*version; GENERAL\_NAME \*requestorName; STACK\_OF(OCSP\_ONEREQ) \*requestList; STACK\_OF(X509\_EXTENSION) \*requestExtensions; } OCSP\_REQINFO;**  $137/$  **/\* Signature ::= SEQUENCE { \* signatureAlgorithm AlgorithmIdentifier,**139 **\*** signature BIT STRING,<br>140 **\*** certs [0] EXPLICI  **\* certs [0] EXPLICIT SEQUENCE OF Certificate OPTIONAL } \*/ typedef struct ocsp\_signature\_st { X509\_ALGOR \*signatureAlgorithm; ASN1\_BIT\_STRING \*signature; STACK\_OF(X509) \*certs; } OCSP\_SIGNATURE;**  $149/$  **/\* OCSPRequest ::= SEQUENCE { \* tbsRequest TBSRequest, \* optionalSignature [0] EXPLICIT Signature OPTIONAL } \*/ typedef struct ocsp\_request\_st { OCSP\_REQINFO \*tbsRequest; OCSP\_SIGNATURE \*optionalSignature; /\* OPTIONAL \*/ } OCSP\_REQUEST;**  $\frac{159}{160}$  /\* **/\* OCSPResponseStatus ::= ENUMERATED { \* successful (0), --Response has valid confirmations \* malformedRequest (1), --Illegal confirmation request \* internalError (2), --Internal error in issuer \* tryLater (3), --Try again later \* --(4) is not used \* sigRequired (5), --Must sign the request \* unauthorized (6) --Request unauthorized \* } \*/ #define OCSP\_RESPONSE\_STATUS\_SUCCESSFUL 0 #define OCSP\_RESPONSE\_STATUS\_MALFORMEDREQUEST 1 #define OCSP\_RESPONSE\_STATUS\_INTERNALERROR 2 #define OCSP\_RESPONSE\_STATUS\_TRYLATER 3 #define OCSP\_RESPONSE\_STATUS\_SIGREQUIRED 5 #define OCSP\_RESPONSE\_STATUS\_UNAUTHORIZED 6**  $176/$  **/\* ResponseBytes ::= SEQUENCE { \* responseType OBJECT IDENTIFIER, \* response OCTET STRING } \*/ typedef struct ocsp\_resp\_bytes\_st { ASN1\_OBJECT \*responseType; ASN1\_OCTET\_STRING \*response; } OCSP\_RESPBYTES;**  $186/$ 186 /\* OCSPResponse ::= SEQUENCE 187 \* responseStatus  **\* responseStatus OCSPResponseStatus, \* responseBytes [0] EXPLICIT ResponseBytes OPTIONAL } \*/ struct ocsp\_response\_st { ASN1\_ENUMERATED \*responseStatus; OCSP\_RESPBYTES \*responseBytes;**

**new/usr/src/lib/openssl/include/openssl/ocsp.h <sup>4</sup> };**  $196/$  **/\* ResponderID ::= CHOICE { \* byName [1] Name, \* byKey [2] KeyHash } \*/ #define V\_OCSP\_RESPID\_NAME 0 #define V\_OCSP\_RESPID\_KEY 1 struct ocsp\_responder\_id\_st { int type;**  $union$  **X509\_NAME\* byName; ASN1\_OCTET\_STRING \*byKey; } value; }; DECLARE\_STACK\_OF(OCSP\_RESPID) DECLARE\_ASN1\_FUNCTIONS(OCSP\_RESPID) /\* KeyHash ::= OCTET STRING --SHA-1 hash of responder's public key \* --(excluding the tag and length fields) \*/** $218/$ 218 /\* **RevokedInfo ::= SEQUENCE {**<br>219 \* **revocationTime** 219 **\*** revocationTime **GeneralizedTime,**<br>220 **\*** revocationReason [0] EXPLICIT CRLReas  **\* revocationReason [0] EXPLICIT CRLReason OPTIONAL } \*/ typedef struct ocsp\_revoked\_info\_st { ASN1\_GENERALIZEDTIME \*revocationTime; ASN1\_ENUMERATED \*revocationReason; } OCSP\_REVOKEDINFO;**  $228/$  **/\* CertStatus ::= CHOICE {** <sup>229</sup> **\*** good **10** [0] IMPLICIT NULL,<br>230 **\*** revoked **11** IMPLICIT Revok  **\* revoked [1] IMPLICIT RevokedInfo, \* unknown [2] IMPLICIT UnknownInfo } \*/ #define V\_OCSP\_CERTSTATUS\_GOOD 0 #define V\_OCSP\_CERTSTATUS\_REVOKED 1 #define V\_OCSP\_CERTSTATUS\_UNKNOWN 2 typedef struct ocsp\_cert\_status\_st { int type;**  $\sin i$   $\sin$  **ASN1\_NULL \*good; OCSP\_REVOKEDINFO \*revoked; ASN1\_NULL \*unknown; } value; } OCSP\_CERTSTATUS;** /\* **/\* SingleResponse ::= SEQUENCE {** 247 **\*** certID **CertID**<br>248 **\*** certStatus **CertStatus \* certStatus CertStatus, \* thisUpdate GeneralizedTime, \* nextUpdate [0] EXPLICIT GeneralizedTime OPTIONAL, \* singleExtensions [1] EXPLICIT Extensions OPTIONAL } \*/ typedef struct ocsp\_single\_response\_st { OCSP\_CERTID \*certId; OCSP\_CERTSTATUS \*certStatus; ASN1\_GENERALIZEDTIME \*thisUpdate; ASN1\_GENERALIZEDTIME \*nextUpdate;** STACK OF(X509 EXTENSION) \*singleExtensions;

**new/usr/src/lib/openssl/include/openssl/ocsp.hh** 5

**} OCSP\_SINGLERESP;**

 **DECLARE\_STACK\_OF(OCSP\_SINGLERESP) DECLARE\_ASN1\_SET\_OF(OCSP\_SINGLERESP)**

 $265 /$ \* **/\* ResponseData ::= SEQUENCE {** 266 **\*** version [0] EXPLICIT Version DEFAULT v1,<br>267 **\*** responderID ResponderID.  **\* responderID ResponderID, \* producedAt GeneralizedTime, \* responses SEQUENCE OF SingleResponse, \* responseExtensions [1] EXPLICIT Extensions OPTIONAL } \*/ typedef struct ocsp\_response\_data\_st { ASN1\_INTEGER \*version; OCSP\_RESPID \*responderId; ASN1\_GENERALIZEDTIME \*producedAt; STACK\_OF(OCSP\_SINGLERESP) \*responses; STACK\_OF(X509\_EXTENSION) \*responseExtensions; } OCSP\_RESPDATA; /\* BasicOCSPResponse ::= SEQUENCE { \* tbsResponseData ResponseData, \* signatureAlgorithm AlgorithmIdentifier,**284 **\*** signature BIT STRING,<br>285 \* certs [0] EXPLICI  **\* certs [0] EXPLICIT SEQUENCE OF Certificate OPTIONAL } \*/ /\* Note 1: The value for "signature" is specified in the OCSP rfc2560 as follows: "The value for the signature SHALL be computed on the hash of the DER encoding ResponseData." This means that you must hash the DER-encoded tbsResponseData, and then run it through a crypto-signing function, which will (at least w/RSA) do a hash-'n'-private-encrypt operation. This seems a bit odd, but that's the spec. Also note that the data structures do not leave anywhere to independently specify the algorithm used for the initial hash. So, we look at the signature-specification algorithm, and try to do something intelligent. -- Kathy Weinhold, CertCo \*/ /\* Note 2: It seems that the mentioned passage from RFC 2560 (section 4.2.1) is open for interpretation. I've done tests against another responder, and found that it doesn't do the double hashing that the RFC seems to say one should. Therefore, all relevant functions take a flag saying which variant should be used. -- Richard Levitte, OpenSSL team and CeloCom \*/ typedef struct ocsp\_basic\_response\_st { OCSP\_RESPDATA \*tbsResponseData; X509\_ALGOR \*signatureAlgorithm; ASN1\_BIT\_STRING \*signature; STACK\_OF(X509) \*certs; } OCSP\_BASICRESP; /\* \* CRLReason ::= ENUMERATED { \* unspecified (0),** $(1)$ ,  $k$ evCompromise  $(2)$ , 315 **\* cACompromise**<br>316 **\* affiliationCl**  $(3)$ . **\* affiliationChanged** 317 **\* superseded**  $(4)$ ,  **\* superseded (4),** $(5)$ , 318 **\* cessationOfOperation**<br>319 **\* certificateHold**  $(6)$ , **\* certificateHold** (320 **\* removeFromCRL**  $(8)$  }  **\* removeFromCRL (8) } \*/ #define OCSP\_REVOKED\_STATUS\_NOSTATUS -1 #define OCSP\_REVOKED\_STATUS\_UNSPECIFIED 0 #define OCSP\_REVOKED\_STATUS\_KEYCOMPROMISE 1**

**#define OCSP\_REVOKED\_STATUS\_CACOMPROMISE 2**

**new/usr/src/lib/openssl/include/openssl/ocsp.hh** 6 **#define OCSP\_REVOKED\_STATUS\_AFFILIATIONCHANGED 3 #define OCSP\_REVOKED\_STATUS\_SUPERSEDED 4 #define OCSP\_REVOKED\_STATUS\_CESSATIONOFOPERATION 5 #define OCSP\_REVOKED\_STATUS\_CERTIFICATEHOLD 6 #define OCSP\_REVOKED\_STATUS\_REMOVEFROMCRL 8 /\* CrlID ::= SEQUENCE { \* crlUrl [0] EXPLICIT IA5String OPTIONAL, \* crlNum [1] EXPLICIT INTEGER OPTIONAL, \* crlTime [2] EXPLICIT GeneralizedTime OPTIONAL } \*/ typedef struct ocsp\_crl\_id\_st { ASN1\_IA5STRING \*crlUrl; ASN1\_INTEGER \*crlNum;** 341 **ASN1\_GENERALIZEDTIME \*crlTime;**<br>342 **COSP CRLTD: } OCSP\_CRLID; /\* ServiceLocator ::= SEQUENCE { \* issuer Name, \* locator AuthorityInfoAccessSyntax OPTIONAL } \*/ typedef struct ocsp\_service\_locator\_st { X509\_NAME\* issuer;** 351 **STACK\_OF(ACCESS\_DESCRIPTION) \*locator;**<br>352 **COSP SERVICELOC: } OCSP\_SERVICELOC; #define PEM\_STRING\_OCSP\_REQUEST "OCSP REQUEST" #define PEM\_STRING\_OCSP\_RESPONSE "OCSP RESPONSE" #define d2i\_OCSP\_REQUEST\_bio(bp,p) ASN1\_d2i\_bio\_of(OCSP\_REQUEST,OCSP\_REQUEST\_new #define d2i\_OCSP\_RESPONSE\_bio(bp,p) ASN1\_d2i\_bio\_of(OCSP\_RESPONSE,OCSP\_RESPONSE\_ #define PEM\_read\_bio\_OCSP\_REQUEST(bp,x,cb) (OCSP\_REQUEST \*)PEM\_ASN1\_read\_bio( \ (char \*(\*)())d2i\_OCSP\_REQUEST,PEM\_STRING\_OCSP\_REQUEST,bp,(char \*\*)x,cb,NULL #define PEM\_read\_bio\_OCSP\_RESPONSE(bp,x,cb)(OCSP\_RESPONSE \*)PEM\_ASN1\_read\_bio(\ (char \*(\*)())d2i\_OCSP\_RESPONSE,PEM\_STRING\_OCSP\_RESPONSE,bp,(char \*\*)x,cb,NU #define PEM\_write\_bio\_OCSP\_REQUEST(bp,o) \ PEM\_ASN1\_write\_bio((int (\*)())i2d\_OCSP\_REQUEST,PEM\_STRING\_OCSP\_REQUEST,\ bp,(char \*)o, NULL,NULL,0,NULL,NULL) #define PEM\_write\_bio\_OCSP\_RESPONSE(bp,o) \ PEM\_ASN1\_write\_bio((int (\*)())i2d\_OCSP\_RESPONSE,PEM\_STRING\_OCSP\_RESPONSE,\**bp, (char \*)o, NULL, NULL, 0, NULL, NULL) **#define i2d\_OCSP\_RESPONSE\_bio(bp,o) ASN1\_i2d\_bio\_of(OCSP\_RESPONSE,i2d\_OCSP\_RESPO #define i2d\_OCSP\_REQUEST\_bio(bp,o) ASN1\_i2d\_bio\_of(OCSP\_REQUEST,i2d\_OCSP\_REQUEST #define OCSP\_REQUEST\_sign(o,pkey,md) \ ASN1\_item\_sign(ASN1\_ITEM\_rptr(OCSP\_REQINFO),\ o->optionalSignature->signatureAlgorithm,NULL,\ o->optionalSignature->signature,o->tbsRequest,pkey,md) #define OCSP\_BASICRESP\_sign(o,pkey,md,d) \ ASN1\_item\_sign(ASN1\_ITEM\_rptr(OCSP\_RESPDATA),o->signatureAlgorithm,NULL, o->signature,o->tbsResponseData,pkey,md) #define OCSP\_REQUEST\_verify(a,r) ASN1\_item\_verify(ASN1\_ITEM\_rptr(OCSP\_REQINFO),\ a->optionalSignature->signatureAlgorithm,\**

 **a->optionalSignature->signature,a->tbsRequest,r)**

**new/usr/src/lib/openssl/include/openssl/ocsp.hh** 7 **#define OCSP\_BASICRESP\_verify(a,r,d) ASN1\_item\_verify(ASN1\_ITEM\_rptr(OCSP\_RESPDA a->signatureAlgorithm,a->signature,a->tbsResponseData,r) #define ASN1\_BIT\_STRING\_digest(data,type,md,len) \ ASN1\_item\_digest(ASN1\_ITEM\_rptr(ASN1\_BIT\_STRING),type,data,md,len) #define OCSP\_CERTSTATUS\_dup(cs)\ (OCSP\_CERTSTATUS\*)ASN1\_dup((int(\*)())i2d\_OCSP\_CERTSTATUS,\** $(char *(*)())d2i$  OCSP CERTSTATUS,  $(char *)(cs))$  **OCSP\_CERTID \*OCSP\_CERTID\_dup(OCSP\_CERTID \*id); OCSP\_RESPONSE \*OCSP\_sendreq\_bio(BIO \*b, char \*path, OCSP\_REQUEST \*req); OCSP\_REQ\_CTX \*OCSP\_sendreq\_new(BIO \*io, char \*path, OCSP\_REQUEST \*req, int maxline); int OCSP\_sendreq\_nbio(OCSP\_RESPONSE \*\*presp, OCSP\_REQ\_CTX \*rctx); void OCSP\_REQ\_CTX\_free(OCSP\_REQ\_CTX \*rctx); int OCSP\_REQ\_CTX\_set1\_req(OCSP\_REQ\_CTX \*rctx, OCSP\_REQUEST \*req); int OCSP\_REQ\_CTX\_add1\_header(OCSP\_REQ\_CTX \*rctx, const char \*name, const char \*value); OCSP\_CERTID \*OCSP\_cert\_to\_id(const EVP\_MD \*dgst, X509 \*subject, X509 \*issuer); OCSP\_CERTID \*OCSP\_cert\_id\_new(const EVP\_MD \*dgst, The Contract of Structure 2116 X509 NAME \*issuerName, ASN1\_BIT\_STRING\* issuerKey, ASN1\_INTEGER \*serialNumber); OCSP\_ONEREQ \*OCSP\_request\_add0\_id(OCSP\_REQUEST \*req, OCSP\_CERTID \*cid); int OCSP\_request\_add1\_nonce(OCSP\_REQUEST \*req, unsigned char \*val, int len); int OCSP\_basic\_add1\_nonce(OCSP\_BASICRESP \*resp, unsigned char \*val, int len); int OCSP\_check\_nonce(OCSP\_REQUEST \*req, OCSP\_BASICRESP \*bs); int OCSP\_copy\_nonce(OCSP\_BASICRESP \*resp, OCSP\_REQUEST \*req); int OCSP\_request\_set1\_name(OCSP\_REQUEST \*req, X509\_NAME \*nm); int OCSP\_request\_add1\_cert(OCSP\_REQUEST \*req, X509 \*cert); int OCSP\_request\_sign(OCSP\_REQUEST \*req, X509 \*signer, EVP\_PKEY \*key,**\*dgst, 433<br>434 **const EVP\_MD**<br>434 **STACK OF(X509 STACK\_OF(X509) \*certs, unsigned long flags); int OCSP\_response\_status(OCSP\_RESPONSE \*resp); OCSP\_BASICRESP \*OCSP\_response\_get1\_basic(OCSP\_RESPONSE \*resp); int OCSP\_resp\_count(OCSP\_BASICRESP \*bs); OCSP\_SINGLERESP \*OCSP\_resp\_get0(OCSP\_BASICRESP \*bs, int idx); int OCSP\_resp\_find(OCSP\_BASICRESP \*bs, OCSP\_CERTID \*id, int last); int OCSP\_single\_get0\_status(OCSP\_SINGLERESP \*single, int \*reason, ASN1\_GENERALIZEDTIME \*\*revtime, ASN1\_GENERALIZEDTIME \*\*thisupd, ASN1\_GENERALIZEDTIME \*\*nextupd); int OCSP\_resp\_find\_status(OCSP\_BASICRESP \*bs, OCSP\_CERTID \*id, int \*status, int \*reason, ASN1\_GENERALIZEDTIME \*\*revtime, ASN1\_GENERALIZEDTIME \*\*thisupd, ASN1\_GENERALIZEDTIME \*\*nextupd); int OCSP\_check\_validity(ASN1\_GENERALIZEDTIME \*thisupd, ASN1\_GENERALIZEDTIME \*nextupd, long sec, long maxsec); int OCSP\_request\_verify(OCSP\_REQUEST \*req, STACK\_OF(X509) \*certs, X509\_STORE \*st new/usr/src/lib/openssl/include/openssl/ocsp.h <sup>8</sup> int OCSP\_parse\_url(char \*url, char \*\*phost, char \*\*pport, char \*\*ppath, int \*pss int OCSP\_id\_issuer\_cmp(OCSP\_CERTID \*a, OCSP\_CERTID \*b); int OCSP\_id\_cmp(OCSP\_CERTID \*a, OCSP\_CERTID \*b); int OCSP\_request\_onereq\_count(OCSP\_REQUEST \*req); OCSP\_ONEREQ \*OCSP\_request\_onereq\_get0(OCSP\_REQUEST \*req, int i); OCSP\_CERTID \*OCSP\_onereq\_get0\_id(OCSP\_ONEREQ \*one); int OCSP\_id\_get0\_info(ASN1\_OCTET\_STRING \*\*piNameHash, ASN1\_OBJECT \*\*pmd, ASN1\_OCTET\_STRING \*\*pikeyHash, ASN1\_INTEGER \*\*pserial, OCSP\_CERTID \*cid); int OCSP\_request\_is\_signed(OCSP\_REQUEST \*req); OCSP\_RESPONSE \*OCSP\_response\_create(int status, OCSP\_BASICRESP \*bs); OCSP\_SINGLERESP \*OCSP\_basic\_add1\_status(OCSP\_BASICRESP \*rsp, OCSP\_CERTID \*cid, int status, int reason,** ASN1\_TIME \*thisupd, ASN1\_TIME \*nextupd); **ASN1\_TIME \*thisupd, ASN1\_TIME \*nextupd); int OCSP\_basic\_add1\_cert(OCSP\_BASICRESP \*resp, X509 \*cert); int OCSP\_basic\_sign(OCSP\_BASICRESP \*brsp, X509 \*signer, EVP\_PKEY \*key, const EVP\_MD \*dgst, STACK\_OF(X509) \*certs, unsigned long flags); X509\_EXTENSION \*OCSP\_crlID\_new(char \*url, long \*n, char \*tim); X509\_EXTENSION \*OCSP\_accept\_responses\_new(char \*\*oids); X509\_EXTENSION \*OCSP\_archive\_cutoff\_new(char\* tim); X509\_EXTENSION \*OCSP\_url\_svcloc\_new(X509\_NAME\* issuer, char \*\*urls); int OCSP\_REQUEST\_get\_ext\_count(OCSP\_REQUEST \*x); int OCSP\_REQUEST\_get\_ext\_by\_NID(OCSP\_REQUEST \*x, int nid, int lastpos); int OCSP\_REQUEST\_get\_ext\_by\_OBJ(OCSP\_REQUEST \*x, ASN1\_OBJECT \*obj, int lastpos); int OCSP\_REQUEST\_get\_ext\_by\_critical(OCSP\_REQUEST \*x, int crit, int lastpos); X509\_EXTENSION \*OCSP\_REQUEST\_get\_ext(OCSP\_REQUEST \*x, int loc); X509\_EXTENSION \*OCSP\_REQUEST\_delete\_ext(OCSP\_REQUEST \*x, int loc); void \*OCSP\_REQUEST\_get1\_ext\_d2i(OCSP\_REQUEST \*x, int nid, int \*crit, int \*idx); int OCSP\_REQUEST\_add1\_ext\_i2d(OCSP\_REQUEST \*x, int nid, void \*value, int crit, unsigned long flags); int OCSP\_REQUEST\_add\_ext(OCSP\_REQUEST \*x, X509\_EXTENSION \*ex, int loc); int OCSP\_ONEREQ\_get\_ext\_count(OCSP\_ONEREQ \*x); int OCSP\_ONEREQ\_get\_ext\_by\_NID(OCSP\_ONEREQ \*x, int nid, int lastpos); int OCSP\_ONEREQ\_get\_ext\_by\_OBJ(OCSP\_ONEREQ \*x, ASN1\_OBJECT \*obj, int lastpos); int OCSP\_ONEREQ\_get\_ext\_by\_critical(OCSP\_ONEREQ \*x, int crit, int lastpos); X509\_EXTENSION \*OCSP\_ONEREQ\_get\_ext(OCSP\_ONEREQ \*x, int loc); X509\_EXTENSION \*OCSP\_ONEREQ\_delete\_ext(OCSP\_ONEREQ \*x, int loc); void \*OCSP\_ONEREQ\_get1\_ext\_d2i(OCSP\_ONEREQ \*x, int nid, int \*crit, int \*idx); int OCSP\_ONEREQ\_add1\_ext\_i2d(OCSP\_ONEREQ \*x, int nid, void \*value, int crit, unsigned long flags); int OCSP\_ONEREQ\_add\_ext(OCSP\_ONEREQ \*x, X509\_EXTENSION \*ex, int loc); int OCSP\_BASICRESP\_get\_ext\_count(OCSP\_BASICRESP \*x); int OCSP\_BASICRESP\_get\_ext\_by\_NID(OCSP\_BASICRESP \*x, int nid, int lastpos); int OCSP\_BASICRESP\_get\_ext\_by\_OBJ(OCSP\_BASICRESP \*x, ASN1\_OBJECT \*obj, int lastp int OCSP\_BASICRESP\_get\_ext\_by\_critical(OCSP\_BASICRESP \*x, int crit, int lastpos) X509\_EXTENSION \*OCSP\_BASICRESP\_get\_ext(OCSP\_BASICRESP \*x, int loc); X509\_EXTENSION \*OCSP\_BASICRESP\_delete\_ext(OCSP\_BASICRESP \*x, int loc); void \*OCSP\_BASICRESP\_get1\_ext\_d2i(OCSP\_BASICRESP \*x, int nid, int \*crit, int \*id int OCSP\_BASICRESP\_add1\_ext\_i2d(OCSP\_BASICRESP \*x, int nid, void \*value, int cri unsigned long flags); int OCSP\_BASICRESP\_add\_ext(OCSP\_BASICRESP \*x, X509\_EXTENSION \*ex, int loc); int OCSP\_SINGLERESP\_get\_ext\_count(OCSP\_SINGLERESP \*x); int OCSP\_SINGLERESP\_get\_ext\_by\_NID(OCSP\_SINGLERESP \*x, int nid, int lastpos);**

**new/usr/src/lib/openssl/include/openssl/ocsp.h**

**h** 9

 **int OCSP\_SINGLERESP\_get\_ext\_by\_critical(OCSP\_SINGLERESP \*x, int crit, int lastpo X509\_EXTENSION \*OCSP\_SINGLERESP\_get\_ext(OCSP\_SINGLERESP \*x, int loc); X509\_EXTENSION \*OCSP\_SINGLERESP\_delete\_ext(OCSP\_SINGLERESP \*x, int loc); void \*OCSP\_SINGLERESP\_get1\_ext\_d2i(OCSP\_SINGLERESP \*x, int nid, int \*crit, int \* int OCSP\_SINGLERESP\_add1\_ext\_i2d(OCSP\_SINGLERESP \*x, int nid, void \*value, int c unsigned long flags); int OCSP\_SINGLERESP\_add\_ext(OCSP\_SINGLERESP \*x, X509\_EXTENSION \*ex, int loc); DECLARE\_ASN1\_FUNCTIONS(OCSP\_SINGLERESP)** 534 DECLARE ASN1 FUNCTIONS (OCSP CERTSTATUS) **DECLARE\_ASN1\_FUNCTIONS(OCSP\_CERTSTATUS) DECLARE\_ASN1\_FUNCTIONS(OCSP\_REVOKEDINFO) DECLARE\_ASN1\_FUNCTIONS(OCSP\_BASICRESP) DECLARE\_ASN1\_FUNCTIONS(OCSP\_RESPDATA) DECLARE\_ASN1\_FUNCTIONS(OCSP\_RESPID) DECLARE\_ASN1\_FUNCTIONS(OCSP\_RESPONSE) DECLARE\_ASN1\_FUNCTIONS(OCSP\_RESPBYTES) DECLARE\_ASN1\_FUNCTIONS(OCSP\_ONEREQ) DECLARE\_ASN1\_FUNCTIONS(OCSP\_CERTID) DECLARE\_ASN1\_FUNCTIONS(OCSP\_REQUEST) DECLARE\_ASN1\_FUNCTIONS(OCSP\_SIGNATURE) DECLARE\_ASN1\_FUNCTIONS(OCSP\_REQINFO) DECLARE\_ASN1\_FUNCTIONS(OCSP\_CRLID) DECLARE\_ASN1\_FUNCTIONS(OCSP\_SERVICELOC) const char \*OCSP\_response\_status\_str(long s); const char \*OCSP\_cert\_status\_str(long s); const char \*OCSP\_crl\_reason\_str(long s); int OCSP\_REQUEST\_print(BIO \*bp, OCSP\_REQUEST\* a, unsigned long flags); int OCSP\_RESPONSE\_print(BIO \*bp, OCSP\_RESPONSE\* o, unsigned long flags); int OCSP\_basic\_verify(OCSP\_BASICRESP \*bs, STACK\_OF(X509) \*certs, X509\_STORE \*st, unsigned long flags); /\* BEGIN ERROR CODES \*/ /\* The following lines are auto generated by the script mkerr.pl. Any changes \* made after this point may be overwritten when the script is next run. \*/ void ERR\_load\_OCSP\_strings(void); /\* Error codes for the OCSP functions. \*/ /\* Function codes. \*/ #define OCSP\_F\_ASN1\_STRING\_ENCODE <sup>100</sup> #define OCSP\_F\_D2I\_OCSP\_NONCE <sup>102</sup> #define OCSP\_F\_OCSP\_BASIC\_ADD1\_STATUS <sup>103</sup> #define OCSP\_F\_OCSP\_BASIC\_SIGN <sup>104</sup> #define OCSP\_F\_OCSP\_BASIC\_VERIFY <sup>105</sup> #define OCSP\_F\_OCSP\_CERT\_ID\_NEW <sup>101</sup> #define OCSP\_F\_OCSP\_CHECK\_DELEGATED <sup>106</sup> #define OCSP\_F\_OCSP\_CHECK\_IDS <sup>107</sup> #define OCSP\_F\_OCSP\_CHECK\_ISSUER <sup>108</sup> #define OCSP\_F\_OCSP\_CHECK\_VALIDITY <sup>115</sup> #define OCSP\_F\_OCSP\_MATCH\_ISSUERID <sup>109</sup> #define OCSP\_F\_OCSP\_PARSE\_URL <sup>114</sup> #define OCSP\_F\_OCSP\_REQUEST\_SIGN <sup>110</sup> #define OCSP\_F\_OCSP\_REQUEST\_VERIFY <sup>116</sup> #define OCSP\_F\_OCSP\_RESPONSE\_GET1\_BASIC <sup>111</sup> #define OCSP\_F\_OCSP\_SENDREQ\_BIO <sup>112</sup> #define OCSP\_F\_OCSP\_SENDREQ\_NBIO <sup>117</sup> #define OCSP\_F\_PARSE\_HTTP\_LINE1 <sup>118</sup> #define OCSP\_F\_REQUEST\_VERIFY <sup>113</sup> /\* Reason codes. \*/ #define OCSP\_R\_BAD\_DATA 100**

**int OCSP\_SINGLERESP\_get\_ext\_by\_OBJ(OCSP\_SINGLERESP \*x, ASN1\_OBJECT \*obj, int las**

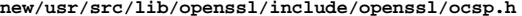

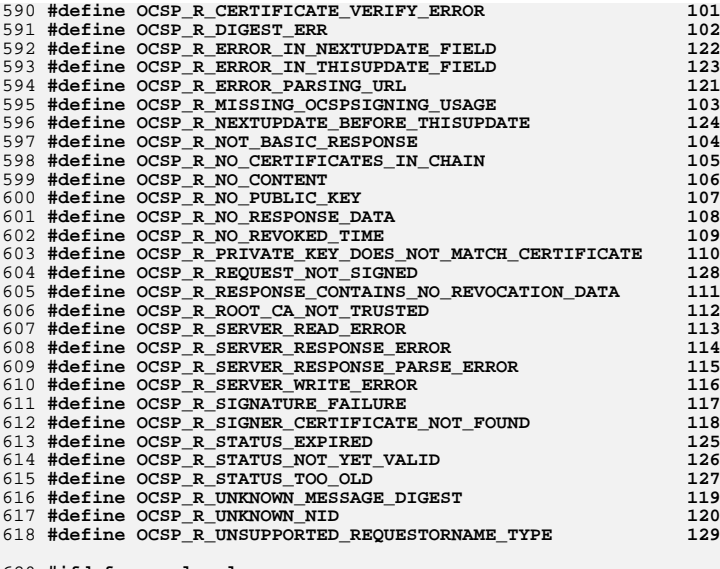

**#ifdef \_\_cplusplus**

**}**

**#endif**

 **#endif #endif /\* ! codereview \*/** new/usr/src/lib/openssl/include/openssl/opensslconf.h  $\mathbf{1}$ 6458 Wed Aug 13 19:24:06 2014 new/usr/src/lib/openssl/include/openssl/opensslconf.h 4853 illumos-gate is not lint-clean when built with openssl 1.0 (initial commit,  $1$  /\* opensslconf.h \*/ 2 /\* WARNING: Generated automatically from opensslconf.h.in by Configure. \*/ 4 /\* OpenSSL was configured with the following options: \*/ 5 #ifndef OPENSSL DOING MAKEDEPEND 8 #ifndef OPENSSL NO EC NISTP 64 GCC 128 9 # define OPENSSL NO EC NISTP  $64$  GCC 128 10 #endif 11 #ifndef OPENSSL NO GMP 12 # define OPENSSL\_NO\_GMP  $13$  #endif 14 #ifndef OPENSSL NO JPAKE 15 # define OPENSSL\_NO\_JPAKE  $16$  #endif 17 #ifndef OPENSSL\_NO\_KRB5 18 # define OPENSSL NO KRB5  $19$   $\text{H}$ andif 20 #ifndef OPENSSL NO MD2 21 # define OPENSSL\_NO\_MD2  $22$  #endif 23 #ifndef OPENSSL NO RC5 24 # define OPENSSL NO RC5  $25$  #endif 26 #ifndef OPENSSL NO RFC3779 27 # define OPENSSL NO RFC3779  $28$  **f**endif 29 #ifndef OPENSSL NO SCTP 30 # define OPENSSL NO SCTP 31 #endif 32 #ifndef OPENSSL NO STORE 33 # define OPENSSL NO STORE 34 #endif 35 #ifndef OPENSSL\_NO\_UNIT\_TEST 36 # define OPENSSL NO UNIT TEST 37 #endif 39 #endif /\* OPENSSL DOING MAKEDEPEND \*/ 41 #ifndef OPENSSL NO DYNAMIC ENGINE 42 # define OPENSSL NO DYNAMIC ENGINE 43 #endif 45 /\* The OPENSSL NO \* macros are also defined as NO \* if the application asks for it. This is a transient feature that is provided for those 46 47 who haven't had the time to do the appropriate changes in their applications. \*/ 48 49 #ifdef OPENSSL ALGORITHM DEFINES 50 # if defined(OPENSSL NO EC NISTP 64 GCC 128) && !defined(NO EC NISTP 64 GCC 128)  $116/$ 51 # define NO\_EC\_NISTP\_64\_GCC\_128  $52$  # endif 53 # if defined(OPENSSL NO GMP) && !defined(NO GMP) 54 # define NO GMP  $120 *1$  $55$  # endif 56 # if defined (OPENSSL NO JPAKE) && Idefined (NO JPAKE) 57 # define NO\_JPAKE  $58$  # endif  $124/$ 59 # if defined(OPENSSL\_NO\_KRB5) && !defined(NO\_KRB5) 60 # define NO\_KRB5  $61$   $\#$  endif  $127 *1$ 

new/usr/src/lib/openssl/include/openssl/opensslconf.h 62 # if defined(OPENSSL NO MD2) && !defined(NO MD2)  $63$  # define NO MD2  $64$  # endif 65 # if defined(OPENSSL\_NO\_RC5) && !defined(NO\_RC5) 66 # define NO RC5  $67$  # endif 68 # if defined(OPENSSL NO RFC3779) && Idefined(NO RFC3779) 69 # define NO RFC3779  $70$  # endif 71 # if defined(OPENSSL NO SCTP) && !defined(NO SCTP) 72 # define NO\_SCTP  $73$  # endif 74 # if defined(OPENSSL NO STORE) && !defined(NO STORE) 75 # define NO STORE  $76$  # endif 77 # if defined(OPENSSL NO UNIT TEST) && !defined(NO UNIT TEST) 78 # define NO\_UNIT\_TEST  $79$  # endif  $80$  #endif 82 /\* crypto/opensslconf.h.in \*/ 84 /\* Generate 80386 code? \*/ 85 #undef I386 ONLY 87 #if !(defined(VMS) || defined( \_VMS)) /\* VMS uses logical names instead \*/ 88 #if defined(HEADER CRYPTLIB H) && !defined(OPENSSLDIR) 89 #define ENGINESDIR "/usr/local/ssl/lib/engines" 90 #define OPENSSLDIR "/usr/local/ssl"  $91$   $\text{H}$ <sub>andif</sub> 92 #endif 94 #undef OPENSSL UNISTD 95 #define OPENSSL UNISTD <unistd.h> 97 #undef OPENSSL EXPORT VAR AS FUNCTION 99 #if defined(HEADER IDEA H) && !defined(IDEA INT) 100 #define IDEA\_INT unsigned int  $101$  #endif 103 #if defined(HEADER\_MD2\_H) && !defined(MD2\_INT) 104 #define MD2 INT unsigned int  $105$  #endif 107 #if defined(HEADER RC2 H) && !defined(RC2 INT) 108 /\* I need to put in a mod for the alpha - eay \*/ 109 #define RC2 INT unsigned int  $110$  #endif 112 #if defined(HEADER\_RC4\_H) 113 #if !defined(RC4 INT) 114 /\* using int types make the structure larger but make the code faster 115 \* on most boxes I have tested - up to %20 faster. \*/ 117 \* I don't know what does "most" mean, but declaring "int" is a must on:  $118$  \* - Intel P6 because partial register stalls are very expensive: 119 \* - elder Alpha because it lacks byte load/store instructions; 121 #define RC4\_INT unsigned int  $122$  #endif 123 #if !defined(RC4\_CHUNK) 125 \* This enables code handling data aligned at natural CPU word

 $\mathbf{\cdot}$ 

126 \* boundary. See crypto/rc4/rc4\_enc.c for further details.

**new/usr/src/lib/openssl/include/openssl/opensslconf.h**

**h** 3

 **#undef RC4\_CHUNK #endif #endif #if (defined(HEADER\_NEW\_DES\_H) || defined(HEADER\_DES\_H)) && !defined(DES\_LONG) /\* If this is set to 'unsigned int' on a DEC Alpha, this gives about a \* %20 speed up (longs are 8 bytes, int's are 4). \*/ #ifndef DES\_LONG #define DES\_LONG unsigned long Hendif #endif #endif #if defined(HEADER\_BN\_H) && !defined(CONFIG\_HEADER\_BN\_H) #define CONFIG\_HEADER\_BN\_H #undef BN\_LLONG /\* Should we define BN\_DIV2W here? \*/ /\* Only one for the following should be defined \*/ #undef SIXTY\_FOUR\_BIT\_LONG #undef SIXTY\_FOUR\_BIT #define THIRTY\_TWO\_BIT #endif #if defined(HEADER\_RC4\_LOCL\_H) && !defined(CONFIG\_HEADER\_RC4\_LOCL\_H) #define CONFIG\_HEADER\_RC4\_LOCL\_H /\* if this is defined data[i] is used instead of \*data, this is a %20 \* speedup on x86 \*/ #undef RC4\_INDEX #endif #if defined(HEADER\_BF\_LOCL\_H) && !defined(CONFIG\_HEADER\_BF\_LOCL\_H) #define CONFIG\_HEADER\_BF\_LOCL\_H #undef BF\_PTR #endif /\* HEADER\_BF\_LOCL\_H \*/ #if defined(HEADER\_DES\_LOCL\_H) && !defined(CONFIG\_HEADER\_DES\_LOCL\_H) #define CONFIG\_HEADER\_DES\_LOCL\_H #ifndef DES\_DEFAULT\_OPTIONS /\* the following is tweaked from a config script, that is why it is a \* protected undef/define \*/ #ifndef DES\_PTR #undef DES\_PTR #endif /\* This helps C compiler generate the correct code for multiple functional \* units. It reduces register dependancies at the expense of 2 more \* registers \*/ #ifndef DES\_RISC1 #undef DES\_RISC1 #endif #ifndef DES\_RISC2 #undef DES\_RISC2 #endif #if defined(DES\_RISC1) && defined(DES\_RISC2) YOU SHOULD NOT HAVE BOTH DES\_RISC1 AND DES\_RISC2 DEFINED!!!!! #endif /\* Unroll the inner loop, this sometimes helps, sometimes hinders. \* Very mucy CPU dependant \*/ #ifndef DES\_UNROLL #undef DES\_UNROLL #endif**

**new/usr/src/lib/openssl/include/openssl/opensslconf.h <sup>4</sup> /\* These default values were supplied by \* Peter Gutman <pgut001@cs.auckland.ac.nz> \* They are only used if nothing else has been defined \*/ #if !defined(DES\_PTR) && !defined(DES\_RISC1) && !defined(DES\_RISC2) && !defined( /\* Special defines which change the way the code is built depending on the CPU and OS. For SGI machines you can use \_MIPS\_SZLONG (32 or 64) to find**even newer MIPS CPU's, but at the moment one size fits all for  **optimization options. Older Sparc's work better with only UNROLL, but there's no way to tell at compile time what it is you're running on \*/ #if defined( sun ) /\* Newer Sparc's \*/ # define DES\_PTR** 206 # define DES RISC1 **# define DES\_RISC1 # define DES\_UNROLL #elif defined( \_\_ultrix ) /\* Older MIPS \*/ # define DES\_PTR # define DES\_RISC2 # define DES\_UNROLL #elif defined( \_\_osf1\_\_ ) /\* Alpha \*/ # define DES\_PTR # define DES\_RISC2 #elif defined ( \_AIX ) /\* RS6000 \*/ /\* Unknown \*/ #elif defined( \_\_hpux ) /\* HP-PA \*/ /\* Unknown \*/ #elif defined( \_\_aux ) /\* 68K \*/ /\* Unknown \*/**221 #elif defined( **#elif defined( \_\_dgux ) /\* 88K (but P6 in latest boxes) \*/ # define DES\_UNROLL #elif defined( \_\_sgi ) /\* Newer MIPS \*/ # define DES\_PTR** 225 # define DES RISC2 **# define DES\_RISC2 # define DES\_UNROLL #elif defined(i386) || defined(\_\_i386\_\_) /\* x86 boxes, should be gcc \*/ # define DES\_PTR # define DES\_RISC1 # define DES\_UNROLL #endif /\* Systems-specific speed defines \*/ #endif** 234 #endif /\* DES DEFAULT OPTIONS \*/ **#endif /\* DES\_DEFAULT\_OPTIONS \*/ #endif /\* HEADER\_DES\_LOCL\_H \*/ #endif /\* ! codereview \*/**

**new/usr/src/lib/openssl/include/openssl/opensslv.hh** 1 **\*\*\*\*\*\*\*\*\*\*\*\*\*\*\*\*\*\*\*\*\*\*\*\*\*\*\*\*\*\*\*\*\*\*\*\*\*\*\*\*\*\*\*\*\*\*\*\*\*\*\*\*\*\*\*\*\*\* 3750 Wed Aug 13 19:24:06 2014 new/usr/src/lib/openssl/include/openssl/opensslv.h 4853 illumos-gate is not lint-clean when built with openssl 1.0 (initial commit,\*\*\*\*\*\*\*\*\*\*\*\*\*\*\*\*\*\*\*\*\*\*\*\*\*\*\*\*\*\*\*\*\*\*\*\*\*\*\*\*\*\*\*\*\*\*\*\*\*\*\*\*\*\*\*\*\*\***1 **#ifndef HEADER\_OPENSSLV\_H** 2 **#define HEADER\_OPENSSLV\_H** 4 **/\* Numeric release version identifier: \* MNNFFPPS: major minor fix patch status \* The status nibble has one of the values 0 for development, 1 to e for betas \* 1 to 14, and f for release. The patch level is exactly that. \* For example: \* 0.9.3-dev 0x00903000 \* 0.9.3-beta1 0x00903001** 11 **\* 0.9.3-beta2-dev 0x00903002 \* 0.9.3-beta2 0x00903002 (same as ...beta2-dev) \* 0.9.3 0x0090300f** <sup>14</sup> **\* 0.9.3a 0x0090301f \* 0.9.4 0x0090400f**0x102031af **\* 1.2.3z \* \* For continuity reasons (because 0.9.5 is already out, and is coded \* 0x00905100), between 0.9.5 and 0.9.6 the coding of the patch level \* part is slightly different, by setting the highest bit. This means \* that 0.9.5a looks like this: 0x0090581f. At 0.9.6, we can start \* with 0x0090600S... \* \* (Prior to 0.9.3-dev a different scheme was used: 0.9.2b is 0x0922.) \* (Prior to 0.9.5a beta1, a different scheme was used: MMNNFFRBB for \* major minor fix final patch/beta) \*/ #define OPENSSL\_VERSION\_NUMBER 0x1000109fL #ifdef OPENSSL\_FIPS** 30 #define OPENSSL VERSION TEXT **#define OPENSSL\_VERSION\_TEXT "OpenSSL 1.0.1i-fips 6 Aug 2014" #else #define OPENSSL\_VERSION\_TEXT "OpenSSL 1.0.1i 6 Aug 2014" #endif #define OPENSSL\_VERSION\_PTEXT " part of " OPENSSL\_VERSION\_TEXT /\* The macros below are to be used for shared library (.so, .dll, ...) \* versioning. That kind of versioning works a bit differently between \* operating systems. The most usual scheme is to set a major and a minor \* number, and have the runtime loader check that the major number is equal \* to what it was at application link time, while the minor number has to \* be greater or equal to what it was at application link time. With this \* scheme, the version number is usually part of the file name, like this: \*** \*  **\* libcrypto.so.0.9 \* \* Some unixen also make a softlink with the major verson number only: \* \* libcrypto.so.0 \* \* On Tru64 and IRIX 6.x it works a little bit differently. There, the \* shared library version is stored in the file, and is actually a series \* of versions, separated by colons. The rightmost version present in the \* library when linking an application is stored in the application to be \* matched at run time. When the application is run, a check is done to \* see if the library version stored in the application matches any of the \* versions in the version string of the library itself. \* This version string can be constructed in any way, depending on what \* kind of matching is desired. However, to implement the same scheme as \* the one used in the other unixen, all compatible versions, from lowest \* to highest, should be part of the string. Consecutive builds would**

**new/usr/src/lib/openssl/include/openssl/opensslv.h <sup>2</sup> \* give the following versions strings: \* \* 3.0 \* 3.0:3.1 \* 3.0:3.1:3.2**  $67 * 68 *$  **\* 4.0:4.1 \* \* Notice how version 4 is completely incompatible with version, and \* therefore give the breach you can see. \* \* There may be other schemes as well that I haven't yet discovered. \* \* So, here's the way it works here: first of all, the library version \* number doesn't need at all to match the overall OpenSSL version. \* However, it's nice and more understandable if it actually does. \* The current library version is stored in the macro SHLIB\_VERSION\_NUMBER, \* which is just a piece of text in the format "M.m.e" (Major, minor, edit). \* For the sake of Tru64, IRIX, and any other OS that behaves in similar ways, \* we need to keep a history of version numbers, which is done in the \* macro SHLIB\_VERSION\_HISTORY. The numbers are separated by colons and \* should only keep the versions that are binary compatible with the current. \*/ #define SHLIB\_VERSION\_HISTORY "" #define SHLIB\_VERSION\_NUMBER "1.0.0"**

**#endif /\* HEADER\_OPENSSLV\_H \*/**

```
90 #endif /* ! codereview */
```
new/usr/src/lib/openssl/include/openssl/ossl typ.h

 $\mathbf{1}$ 

7395 Wed Aug 13 19:24:06 2014 new/usr/src/lib/openssl/include/openssl/ossl\_typ.h 4853 illumos-gate is not lint-clean when built with openssl 1.0 (initial commit, 2 \* Copyright (c) 1998-2001 The OpenSSL Project. All rights reserved.  $3 \star$ 4 \* Redistribution and use in source and binary forms, with or without 5 \* modification, are permitted provided that the following conditions  $6 * are met:$  $7$ 8 \* 1. Redistributions of source code must retain the above copyright  $9 *$ notice, this list of conditions and the following disclaimer.  $10 *$ 11 \* 2. Redistributions in binary form must reproduce the above copyright  $12$  \* notice, this list of conditions and the following disclaimer in  $13$ the documentation and/or other materials provided with the  $\rightarrow$  $14 \cdot$ distribution.  $15$  \* 16 \* 3. All advertising materials mentioning features or use of this  $17$  \* software must display the following acknowledgment:  $18 *$ "This product includes software developed by the OpenSSL Project  $19 *$ for use in the OpenSSL Toolkit. (http://www.openssl.org/)"  $20$  \* 21 \* 4. The names "OpenSSL Toolkit" and "OpenSSL Project" must not be used to  $22 *$ endorse or promote products derived from this software without  $23 \cdot$ prior written permission. For written permission, please contact  $24$  \* openssl-core@openssl.org.  $25 *$ 26 \* 5. Products derived from this software may not be called "OpenSSL"  $27$ nor may "OpenSSL" appear in their names without prior written  $28 *$ permission of the OpenSSL Project.  $29 *$ 30 \* 6. Redistributions of any form whatsoever must retain the following  $31$  \* acknowledgment:  $32 \cdot$ "This product includes software developed by the OpenSSL Project  $33 \star$ for use in the OpenSSL Toolkit (http://www.openssl.org/)"  $34 \cdot$ 35 \* THIS SOFTWARE IS PROVIDED BY THE OPENSSL PROJECT ''AS IS'' AND ANY 36 \* EXPRESSED OR IMPLIED WARRANTIES. INCLUDING. BUT NOT LIMITED TO. THE 37 \* IMPLIED WARRANTIES OF MERCHANTABILITY AND FITNESS FOR A PARTICULAR 38 \* PURPOSE ARE DISCLAIMED. IN NO EVENT SHALL THE OPENSSL PROJECT OR 39 \* ITS CONTRIBUTORS BE LIABLE FOR ANY DIRECT, INDIRECT, INCIDENTAL, 40 \* SPECIAL, EXEMPLARY, OR CONSEQUENTIAL DAMAGES (INCLUDING, BUT 41 \* NOT LIMITED TO, PROCUREMENT OF SUBSTITUTE GOODS OR SERVICES; 42 \* LOSS OF USE, DATA, OR PROFITS; OR BUSINESS INTERRUPTION) 43 \* HOWEVER CAUSED AND ON ANY THEORY OF LIABILITY, WHETHER IN CONTRACT, 44 \* STRICT LIABILITY, OR TORT (INCLUDING NEGLIGENCE OR OTHERWISE) 45 \* ARISING IN ANY WAY OUT OF THE USE OF THIS SOFTWARE, EVEN IF ADVISED 46 \* OF THE POSSIBILITY OF SUCH DAMAGE.  $48 *$ 49 \* This product includes cryptographic software written by Eric Young 50 \* (eay@cryptsoft.com). This product includes software written by Tim 51 \* Hudson (tjh@cryptsoft.com). 52  $53 * 7$ 55 #ifndef HEADER\_OPENSSL\_TYPES\_H 56 #define HEADER OPENSSL TYPES H 58 #include <openssl/e\_os2.h> 60 #ifdef NO\_ASN1\_TYPEDEFS 61 #define ASN1 INTEGER ASN1 STRING

62 #define ASN1 ENUMERATED ASN1 STRING 63 #define ASN1 BIT STRING ASN1 STRING 64 #define ASN1\_OCTET STRING ASN1 STRING 65 #define ASN1 PRINTABLESTRING ASN1 STRING 66 #define ASN1 T61STRING ASN1 STRING ASN1 STRING 67 #define ASN1 IA5STRING 68 #define ASN1 UTCTIME ASN1 STRING 69 #define ASN1 GENERALIZEDTIME ASN1 STRING 70 #define ASN1 TIME ASN1 STRING 71 #define ASN1 GENERALSTRING ASN1 STRING 72 #define ASN1 UNIVERSALSTRING ASN1 STRING 73 #define ASN1 BMPSTRING ASN1 STRING 74 #define ASN1 VISIBLESTRING ASN1 STRING 75 #define ASN1 UTF8STRING ASN1 STRING 76 #define ASN1\_BOOLEAN int 77 #define ASN1 NULL  $int$ 78 #else 79 typedef struct asn1\_string\_st ASN1\_INTEGER; 80 typedef struct asnl string st ASN1 ENUMERATED; 81 typedef struct asnl\_string\_st ASN1\_BIT\_STRING; 82 typedef struct asnl\_string\_st ASN1\_OCTET\_STRING; 83 typedef struct asn1\_string\_st ASN1\_PRINTABLESTRING; 84 typedef struct asnl\_string\_st ASN1\_T61STRING; 85 typedef struct asn1\_string\_st ASN1\_IA5STRING; 86 typedef struct asn1\_string\_st ASN1\_GENERALSTRING; 87 typedef struct asn1\_string\_st ASN1\_UNIVERSALSTRING; 88 typedef struct asnl string st ASN1 BMPSTRING; 89 typedef struct asnl\_string\_st ASN1\_UTCTIME; 90 typedef struct asn1\_string\_st ASN1\_TIME; 91 typedef struct asnl string st ASN1 GENERALIZEDTIME; 92 typedef struct asn1\_string\_st ASN1\_VISIBLESTRING; 93 typedef struct asnl\_string\_st ASN1\_UTF8STRING; 94 typedef struct asnl string st ASN1 STRING; 95 typedef int ASN1 BOOLEAN: 96 typedef int ASN1 NULL; 97 #endif 99 typedef struct ASN1 ITEM st ASN1 ITEM; 100 typedef struct asnl\_pctx\_st ASN1\_PCTX; 102 #ifdef OPENSSL SYS WIN32 103 #undef X509\_NAME 104 #undef X509\_EXTENSIONS 105 #undef X509 CERT PAIR 106 #undef PKCS7\_ISSUER\_AND\_SERIAL 107 #undef OCSP REOUEST 108 #undef OCSP\_RESPONSE  $109$  #endif 111 #ifdef BIGNUM 112 #undef BIGNUM  $113$  #endif 114 typedef struct bignum\_st BIGNUM; 115 typedef struct bignum\_ctx BN\_CTX; 116 typedef struct bn blinding st BN BLINDING; 117 typedef struct bn\_mont\_ctx\_st BN\_MONT\_CTX; 118 typedef struct bn\_recp\_ctx\_st BN\_RECP\_CTX; 119 typedef struct bn\_gencb\_st BN\_GENCB; 121 typedef struct buf\_mem\_st BUF\_MEM; 123 typedef struct evp\_cipher\_st EVP\_CIPHER; 124 typedef struct evp\_cipher\_ctx\_st\_EVP\_CIPHER\_CTX; 125 typedef struct env\_md\_st EVP\_MD; 126 typedef struct env\_md\_ctx\_st EVP\_MD\_CTX;

new/usr/src/lib/openssl/include/openssl/ossl tvp.h

127 typedef struct evp pkey st EVP PKEY;

**new/usr/src/lib/openssl/include/openssl/ossl\_typ.hh** 3

**typedef struct evp\_pkey\_asn1\_method\_st EVP\_PKEY\_ASN1\_METHOD;**

 **typedef struct evp\_pkey\_method\_st EVP\_PKEY\_METHOD; typedef struct evp\_pkey\_ctx\_st EVP\_PKEY\_CTX;**

- **typedef struct dh\_st DH;**
- **typedef struct dh\_method DH\_METHOD;**
- **typedef struct dsa\_st DSA; typedef struct dsa\_method DSA\_METHOD;**
- **typedef struct rsa\_st RSA;**
- **typedef struct rsa\_meth\_st RSA\_METHOD;**
- **typedef struct rand\_meth\_st RAND\_METHOD;**
- **typedef struct ecdh\_method ECDH\_METHOD;**
- **typedef struct ecdsa\_method ECDSA\_METHOD;**
- **typedef struct x509\_st X509;**
- **typedef struct X509\_algor\_st X509\_ALGOR;**
- **typedef struct X509\_crl\_st X509\_CRL;**
- **typedef struct x509\_crl\_method\_st X509\_CRL\_METHOD;**
- **typedef struct x509\_revoked\_st X509\_REVOKED;**
- **typedef struct X509\_name\_st X509\_NAME;**
- **typedef struct X509\_pubkey\_st X509\_PUBKEY;**
- **typedef struct x509\_store\_st X509\_STORE; typedef struct x509\_store\_ctx\_st X509\_STORE\_CTX;**

**typedef struct pkcs8\_priv\_key\_info\_st PKCS8\_PRIV\_KEY\_INFO;**

- **typedef struct v3\_ext\_ctx X509V3\_CTX;**
- **typedef struct conf\_st CONF;**
- **typedef struct store\_st STORE; typedef struct store\_method\_st STORE\_METHOD;**
- **typedef struct ui\_st UI;**
- **typedef struct ui\_method\_st UI\_METHOD;**
- **typedef struct st\_ERR\_FNS ERR\_FNS;**
- **typedef struct engine\_st ENGINE;**
- **typedef struct ssl\_st SSL;**
- **typedef struct ssl\_ctx\_st SSL\_CTX;**
- **typedef struct X509\_POLICY\_NODE\_st X509\_POLICY\_NODE;**
- **typedef struct X509\_POLICY\_LEVEL\_st X509\_POLICY\_LEVEL;**
- **typedef struct X509\_POLICY\_TREE\_st X509\_POLICY\_TREE;**
- **typedef struct X509\_POLICY\_CACHE\_st X509\_POLICY\_CACHE;**

**typedef struct AUTHORITY\_KEYID\_st AUTHORITY\_KEYID;**

- **typedef struct DIST\_POINT\_st DIST\_POINT;**
- **typedef struct ISSUING\_DIST\_POINT\_st ISSUING\_DIST\_POINT;**
- **typedef struct NAME\_CONSTRAINTS\_st NAME\_CONSTRAINTS;**

 **/\* If placed in pkcs12.h, we end up with a circular depency with pkcs7.h \*/**

- **#define DECLARE\_PKCS12\_STACK\_OF(type) /\* Nothing \*/**
- **#define IMPLEMENT\_PKCS12\_STACK\_OF(type) /\* Nothing \*/**

**typedef struct crypto\_ex\_data\_st CRYPTO\_EX\_DATA;**

- **/\* Callback types for crypto.h \*/ typedef int CRYPTO\_EX\_new(void \*parent, void \*ptr, CRYPTO\_EX\_DATA \*ad,**
- 
- **int idx, long argl, void \*argp); typedef void CRYPTO\_EX\_free(void \*parent, void \*ptr, CRYPTO\_EX\_DATA \*ad,**

**new/usr/src/lib/openssl/include/openssl/ossl\_typ.h**

 **int idx, long argl, void \*argp); typedef int CRYPTO\_EX\_dup(CRYPTO\_EX\_DATA \*to, CRYPTO\_EX\_DATA \*from, void \*from\_d int idx, long argl, void \*argp);**

- **typedef struct ocsp\_req\_ctx\_st OCSP\_REQ\_CTX;**
- **typedef struct ocsp\_response\_st OCSP\_RESPONSE;**
- **typedef struct ocsp\_responder\_id\_st OCSP\_RESPID;**

 **#endif /\* def HEADER\_OPENSSL\_TYPES\_H \*/ #endif /\* ! codereview \*/**

**<sup>4</sup>**

new/usr/src/lib/openssl/include/openssl/pem.h 21971 Wed Aug 13 19:24:07 2014 new/usr/src/lib/openssl/include/openssl/pem.h

4853 illumos-gate is not lint-clean when built with openssl 1.0 (initial commit, 1 /\* crypto/pem/pem.h \*/ 2 /\* Copyright (C) 1995-1997 Eric Young (eav@cryptsoft.com) 3 \* All rights reserved.  $\overline{4}$ 5 \* This package is an SSL implementation written 6 \* by Eric Young (eay@cryptsoft.com). \* The implementation was written so as to conform with Netscapes SSL. 7  $8 *$ 9 \* This library is free for commercial and non-commercial use as long as 10 \* the following conditions are aheared to. The following conditions 11 \* apply to all code found in this distribution, be it the RC4, RSA, 12 \* lhash, DES, etc., code; not just the SSL code. The SSL documentation \* included with this distribution is covered by the same copyright terms  $13$ 14 \* except that the holder is Tim Hudson (tjh@cryptsoft.com).  $15 *$ 16 \* Copyright remains Eric Young's, and as such any Copyright notices in  $17$ \* the code are not to be removed. 18 \* If this package is used in a product, Eric Young should be given attribution 19 \* as the author of the parts of the library used. 20 \* This can be in the form of a textual message at program startup or 21 \* in documentation (online or textual) provided with the package.  $22 *$ 23 \* Redistribution and use in source and binary forms, with or without 24 \* modification, are permitted provided that the following conditions  $25 * are met:$ 26 \* 1. Redistributions of source code must retain the copyright 27 notice, this list of conditions and the following disclaimer. 28 \* 2. Redistributions in binary form must reproduce the above copyright 29 \* notice, this list of conditions and the following disclaimer in the documentation and/or other materials provided with the distribution.  $30$ 31 \* 3. All advertising materials mentioning features or use of this software  $32 \times$ must display the following acknowledgement:  $33 \cdot \bullet$ "This product includes cryptographic software written by  $34 \cdot$ Eric Young (eay@cryptsoft.com)" 35 The word 'cryptographic' can be left out if the rouines from the library  $36 *$ being used are not cryptographic related :-). 37 \* 4. If you include any Windows specific code (or a derivative thereof) from the apps directory (application code) you must include an acknowledgement:  $38$  $39 *$ "This product includes software written by Tim Hudson (tjh@cryptsoft.com)"  $40 \star$ 41 \* THIS SOFTWARE IS PROVIDED BY ERIC YOUNG ''AS IS'' AND 42 \* ANY EXPRESS OR IMPLIED WARRANTIES, INCLUDING, BUT NOT LIMITED TO, THE 43 \* IMPLIED WARRANTIES OF MERCHANTABILITY AND FITNESS FOR A PARTICULAR PURPOSE 44 \* ARE DISCLAIMED. IN NO EVENT SHALL THE AUTHOR OR CONTRIBUTORS BE LIABLE 45 \* FOR ANY DIRECT, INDIRECT, INCIDENTAL, SPECIAL, EXEMPLARY, OR CONSEQUENTIAL \* DAMAGES (INCLUDING, BUT NOT LIMITED TO, PROCUREMENT OF SUBSTITUTE GOODS 46 47 \* OR SERVICES; LOSS OF USE, DATA, OR PROFITS; OR BUSINESS INTERRUPTION) 48 \* HOWEVER CAUSED AND ON ANY THEORY OF LIABILITY, WHETHER IN CONTRACT, STRICT 49 \* LIABILITY, OR TORT (INCLUDING NEGLIGENCE OR OTHERWISE) ARISING IN ANY WAY 50 \* OUT OF THE USE OF THIS SOFTWARE. EVEN IF ADVISED OF THE POSSIBILITY OF 51 \* SUCH DAMAGE. 52 53 \* The licence and distribution terms for any publically available version or 54 \* derivative of this code cannot be changed. i.e. this code cannot simply be \* copied and put under another distribution licence 55 56 \* [including the GNU Public Licence.]  $57 * 1$ 

59 #ifndef HEADER PEM H

60 #define HEADER\_PEM\_H

new/usr/src/lib/openssl/include/openssl/pem.h

62 #include <openssl/e\_os2.h>

63 #ifndef OPENSSL NO BIO

 $64$  #include <openssl/ $\overline{b}$ io.h> 65 #endif

66 #ifndef OPENSSL NO STACK

 $\mathbf{1}$ 

- 67 #include <openssl/stack.h>
- 68 #endif
- 69 #include <openssl/evp.h>
- 70 #include <openssl/x509.h>
- 71 #include <openss1/pem2.h>

73 #ifdef \_cplusplus

- 74 extern  $\overline{C}$   $\overline{C}$
- 75 #endif

77 #define PEM BUFSIZE

79 #define PEM\_OBJ\_UNDEF  $\Omega$ 80 #define PEM OBJ X509  $\mathbf{1}$ 81 #define PEM\_OBJ\_X509\_REQ  $\overline{2}$ 82 #define PEM OBJ CRL  $\mathbf{3}$ 83 #define PEM OBJ SSL SESSION  $\overline{4}$ 84 #define  $PEMOBJPRIV$  KEY  $10$ 85 #define PEM OBJ PRIV RSA  $11$ 86 #define PEM OBJ PRIV DSA 12 87 #define PEM OBJ PRIV DH  $13$ 88 #define PEM OBJ PUB RSA  $14$ 89 #define PEM OBJ PUB DSA 15 90 #define PEM OBJ PUB DH 16 91 #define PEM OBJ DHPARAMS  $17$ 92 #define PEM\_OBJ\_DSAPARAMS 18 93 #define PEM OBJ PRIV RSA PUBLIC 19 94 #define PEM OBJ PRIV ECDSA  $20$ 95 #define PEM OBJ PUB ECDSA  $21$ 96 #define PEM\_OBJ\_ECPARAMETERS  $22$ 98 #define PEM ERROR 30 99 #define PEM DEK DES CBC  $40$ 100 #define PEM DEK IDEA CBC 45 101 #define PEM\_DEK\_DES\_EDE 50 102 #define PEM DEK DES ECB  $60$ 103 #define PEM\_DEK\_RSA 70 104 #define PEM\_DEK\_RSA\_MD2  $80$ 105 #define PEM DEK RSA MD5  $90$ 107 #define PEM MD MD2 NID md2 108 #define PEM MD MD5 NID md5 109 #define PEM MD SHA  $NID$ sha 110 #define PEM MD MD2 RSA NID md2WithRSAEncryption 111 #define PEM MD MD5 RSA NID md5WithRSAEncryption NID sha1WithRSAEncryption 112 #define PEM\_MD\_SHA\_RSA 114 #define PEM STRING X509 OLD "X509 CERTIFICATE" 115 #define PEM\_STRING\_X509 "CERTIFICATE" 116 #define PEM STRING X509 PAIR "CERTIFICATE PAIR" 117 #define PEM\_STRING\_X509\_TRUSTED "TRUSTED CERTIFICATE" 118 #define PEM STRING X509 REO OLD "NEW CERTIFICATE REOUEST" 119 #define PEM STRING X509 REQ "CERTIFICATE REOUEST" 120 #define PEM STRING X509 CRL "X509 CRL" 121 #define PEM\_STRING\_EVP\_PKEY "ANY PRIVATE KEY" 122 #define PEM STRING PUBLIC "PUBLIC KEY" 123 #define PEM STRING RSA "RSA PRIVATE KEY" 124 #define PEM STRING RSA\_PUBLIC "RSA PUBLIC KEY" 125 #define PEM STRING DSA "DSA PRIVATE KEY" 126 #define PEM\_STRING\_DSA\_PUBLIC "DSA PUBLIC KEY"

1024

"DKCS7"

127 #define PEM STRING PKCS7

 $\mathbf{\cdot}$ 

**new/usr/src/lib/openssl/include/openssl/pem.hh** 3 **#define PEM\_STRING\_PKCS7\_SIGNED "PKCS #7 SIGNED DATA" #define PEM\_STRING\_PKCS8 "ENCRYPTED PRIVATE KEY" #define PEM\_STRING\_PKCS8INF "PRIVATE KEY"** 131 #define PEM STRING DHPARAMS **#define PEM\_STRING\_DHPARAMS "DH PARAMETERS" #define PEM\_STRING\_SSL\_SESSION "SSL SESSION PARAMETERS"** 133 #define PEM STRING DSAPARAMS **#define PEM\_STRING\_DSAPARAMS "DSA PARAMETERS" #define PEM\_STRING\_ECDSA\_PUBLIC "ECDSA PUBLIC KEY" #define PEM\_STRING\_ECPARAMETERS "EC PARAMETERS" #define PEM\_STRING\_ECPRIVATEKEY "EC PRIVATE KEY" #define PEM\_STRING\_PARAMETERS "PARAMETERS" #define PEM\_STRING\_CMS "CMS" /\* Note that this structure is initialised by PEM\_SealInit and cleaned up by PEM\_SealFinal (at least for now) \*/ typedef struct PEM\_Encode\_Seal\_st { EVP\_ENCODE\_CTX encode; EVP\_MD\_CTX md; EVP\_CIPHER\_CTX cipher; } PEM\_ENCODE\_SEAL\_CTX; /\* enc\_type is one off \*/ #define PEM\_TYPE\_ENCRYPTED 10 #define PEM\_TYPE\_MIC\_ONLY 20 #define PEM\_TYPE\_MIC\_CLEAR 30 #define PEM\_TYPE\_CLEAR <sup>40</sup> typedef struct pem\_recip\_st { char \*name; X509\_NAME \*dn; int cipher; int key\_enc; /\* char iv[8]; unused and wrong size \*/ } PEM\_USER; typedef struct pem\_ctx\_st { int type; /\* what type of object \*/ struct { int version; int mode; } proc\_type; char \*domain; struct { int cipher;** 178 /\* unused, and wrong size<br>179 **unsigned char iv[8]:** \* unsigned char iv[8]; \*/ **} DEK\_info; PEM\_USER \*originator; int num\_recipient; PEM\_USER \*\*recipient; /\* XXX(ben): don#t think this is used! STACK \*x509\_chain;** / \* certificate chain \*/<br>**EVP MD \*md;** /\* signature type \*/ **EVP\_MD \*md; /\* signature type \*/** int md\_enc;  $\qquad$  /\* is the md encrypted or not? \*/<br>int md\_len;  $\qquad$  /\* length of md\_data \*/ **int md\_len; /\* length of md\_data \*/ char \*md\_data; /\* message digest, could be pkey encrypted \*/ new/usr/src/lib/openssl/include/openssl/pem.h <sup>4</sup> EVP\_CIPHER \*dec; /\* date encryption cipher \*/ int key\_len; /\* key length \*/ unsigned char \*key; /\* key \*/ /\* unused, and wrong size unsigned char iv[8]; \*/ int data\_enc; /\* is the data encrypted \*/ int data\_len; unsigned char \*data; } PEM\_CTX; /\* These macros make the PEM\_read/PEM\_write functions easier to maintain and \* write. Now they are all implemented with either: \* IMPLEMENT\_PEM\_rw(...) or IMPLEMENT\_PEM\_rw\_cb(...) \*/ #ifdef OPENSSL\_NO\_FP\_API #define IMPLEMENT\_PEM\_read\_fp(name, type, str, asn1) /\*\*/ #define IMPLEMENT\_PEM\_write\_fp(name, type, str, asn1) /\*\*/ #define IMPLEMENT\_PEM\_write\_fp\_const(name, type, str, asn1) /\*\*/ #define IMPLEMENT\_PEM\_write\_cb\_fp(name, type, str, asn1) /\*\*/ #define IMPLEMENT\_PEM\_write\_cb\_fp\_const(name, type, str, asn1) /\*\*/ #else #define IMPLEMENT\_PEM\_read\_fp(name, type, str, asn1) \ type \*PEM\_read\_##name(FILE \*fp, type \*\*x, pem\_password\_cb \*cb, void \*u)\ { \ return PEM\_ASN1\_read((d2i\_of\_void \*)d2i\_##asn1, str,fp,(void \*\*)x,cb,u); \ } #define IMPLEMENT\_PEM\_write\_fp(name, type, str, asn1) \ int PEM\_write\_##name(FILE \*fp, type \*x) \ { \ return PEM\_ASN1\_write((i2d\_of\_void \*)i2d\_##asn1,str,fp,x,NULL,NULL,0,NULL,NULL); } #define IMPLEMENT\_PEM\_write\_fp\_const(name, type, str, asn1) \ int PEM\_write\_##name(FILE \*fp, const type \*x) \ { \ return PEM\_ASN1\_write((i2d\_of\_void \*)i2d\_##asn1,str,fp,(void \*)x,NULL,NULL,0,NUL } #define IMPLEMENT\_PEM\_write\_cb\_fp(name, type, str, asn1) \ int PEM\_write\_##name(FILE \*fp, type \*x, const EVP\_CIPHER \*enc, \ unsigned char \*kstr, int klen, pem\_password\_cb \*cb, \** $\text{void } *u)$  $\frac{4}{5}$  { \ **return PEM\_ASN1\_write((i2d\_of\_void \*)i2d\_##asn1,str,fp,x,enc,kstr,klen,c } #define IMPLEMENT\_PEM\_write\_cb\_fp\_const(name, type, str, asn1) \ int PEM\_write\_##name(FILE \*fp, type \*x, const EVP\_CIPHER \*enc, \ unsigned char \*kstr, int klen, pem\_password\_cb \*cb,** \  $\text{void } \text{*} \cup \ \setminus$  **{ \ return PEM\_ASN1\_write((i2d\_of\_void \*)i2d\_##asn1,str,fp,x,enc,kstr,klen,c } #endif #define IMPLEMENT\_PEM\_read\_bio(name, type, str, asn1) \ type \*PEM\_read\_bio\_##name(BIO \*bp, type \*\*x, pem\_password\_cb \*cb, void \*u)\**

**h** 5 **{ \ return PEM\_ASN1\_read\_bio((d2i\_of\_void \*)d2i\_##asn1, str,bp,(void \*\*)x,cb,u); \ } #define IMPLEMENT\_PEM\_write\_bio(name, type, str, asn1) \ int PEM\_write\_bio\_##name(BIO \*bp, type \*x) \ { \ return PEM\_ASN1\_write\_bio((i2d\_of\_void \*)i2d\_##asn1,str,bp,x,NULL,NULL,0,NULL,NU } #define IMPLEMENT\_PEM\_write\_bio\_const(name, type, str, asn1) \ int PEM\_write\_bio\_##name(BIO \*bp, const type \*x) \ { \ return PEM\_ASN1\_write\_bio((i2d\_of\_void \*)i2d\_##asn1,str,bp,(void \*)x,NULL,NULL,0 } #define IMPLEMENT\_PEM\_write\_cb\_bio(name, type, str, asn1) \ int PEM\_write\_bio\_##name(BIO \*bp, type \*x, const EVP\_CIPHER \*enc, \ unsigned char \*kstr, int klen, pem\_password\_cb \*cb, void \*u) \ { \ return PEM\_ASN1\_write\_bio((i2d\_of\_void \*)i2d\_##asn1,str,bp,x,enc,kstr,kl } #define IMPLEMENT\_PEM\_write\_cb\_bio\_const(name, type, str, asn1) \ int PEM\_write\_bio\_##name(BIO \*bp, type \*x, const EVP\_CIPHER \*enc, \ unsigned char \*kstr, int klen, pem\_password\_cb \*cb, void \*u) \ { \ return PEM\_ASN1\_write\_bio((i2d\_of\_void \*)i2d\_##asn1,str,bp,(void \*)x,enc } #define IMPLEMENT\_PEM\_write(name, type, str, asn1) \ IMPLEMENT\_PEM\_write\_bio(name, type, str, asn1) \ IMPLEMENT\_PEM\_write\_fp(name, type, str, asn1) #define IMPLEMENT\_PEM\_write\_const(name, type, str, asn1) \ IMPLEMENT\_PEM\_write\_bio\_const(name, type, str, asn1) \ IMPLEMENT\_PEM\_write\_fp\_const(name, type, str, asn1) #define IMPLEMENT\_PEM\_write\_cb(name, type, str, asn1) \ IMPLEMENT\_PEM\_write\_cb\_bio(name, type, str, asn1) \ IMPLEMENT\_PEM\_write\_cb\_fp(name, type, str, asn1) #define IMPLEMENT\_PEM\_write\_cb\_const(name, type, str, asn1) \ IMPLEMENT\_PEM\_write\_cb\_bio\_const(name, type, str, asn1) \ IMPLEMENT\_PEM\_write\_cb\_fp\_const(name, type, str, asn1) #define IMPLEMENT\_PEM\_read(name, type, str, asn1) \ IMPLEMENT\_PEM\_read\_bio(name, type, str, asn1) \ IMPLEMENT\_PEM\_read\_fp(name, type, str, asn1) #define IMPLEMENT\_PEM\_rw(name, type, str, asn1) \ IMPLEMENT\_PEM\_read(name, type, str, asn1) \ IMPLEMENT\_PEM\_write(name, type, str, asn1) #define IMPLEMENT\_PEM\_rw\_const(name, type, str, asn1) \ IMPLEMENT\_PEM\_read(name, type, str, asn1) \ IMPLEMENT\_PEM\_write\_const(name, type, str, asn1) #define IMPLEMENT\_PEM\_rw\_cb(name, type, str, asn1) \ IMPLEMENT\_PEM\_read(name, type, str, asn1) \ IMPLEMENT\_PEM\_write\_cb(name, type, str, asn1) /\* These are the same except they are for the declarations \*/ #if defined(OPENSSL\_NO\_FP\_API)**

**new/usr/src/lib/openssl/include/openssl/pem.h**

**new/usr/src/lib/openssl/include/openssl/pem.hh** 6 **#define DECLARE\_PEM\_read\_fp(name, type) /\*\*/ #define DECLARE\_PEM\_write\_fp(name, type) /\*\*/ #define DECLARE\_PEM\_write\_cb\_fp(name, type) /\*\*/ #else #define DECLARE\_PEM\_read\_fp(name, type) \ type \*PEM\_read\_##name(FILE \*fp, type \*\*x, pem\_password\_cb \*cb, void \*u); #define DECLARE\_PEM\_write\_fp(name, type) \ int PEM\_write\_##name(FILE \*fp, type \*x); #define DECLARE\_PEM\_write\_fp\_const(name, type) \ int PEM\_write\_##name(FILE \*fp, const type \*x); #define DECLARE\_PEM\_write\_cb\_fp(name, type) \ int PEM\_write\_##name(FILE \*fp, type \*x, const EVP\_CIPHER \*enc, \<br>343 unsigned char \*kstr, int klen, pem password cb \*cb, void \*u** unsigned char \*kstr, int klen, pem\_password\_cb \*cb, void \*u); **#endif #ifndef OPENSSL\_NO\_BIO #define DECLARE\_PEM\_read\_bio(name, type) \ type \*PEM\_read\_bio\_##name(BIO \*bp, type \*\*x, pem\_password\_cb \*cb, void \* #define DECLARE\_PEM\_write\_bio(name, type) \ int PEM\_write\_bio\_##name(BIO \*bp, type \*x); #define DECLARE\_PEM\_write\_bio\_const(name, type) \ int PEM\_write\_bio\_##name(BIO \*bp, const type \*x); #define DECLARE\_PEM\_write\_cb\_bio(name, type) \ int PEM\_write\_bio\_##name(BIO \*bp, type \*x, const EVP\_CIPHER \*enc, \** unsigned char \*kstr, int klen, pem password cb \*cb, void \*u); **#else #define DECLARE\_PEM\_read\_bio(name, type) /\*\*/ #define DECLARE\_PEM\_write\_bio(name, type) /\*\*/ #define DECLARE\_PEM\_write\_bio\_const(name, type) /\*\*/ #define DECLARE\_PEM\_write\_cb\_bio(name, type) /\*\*/ #endif #define DECLARE\_PEM\_write(name, type) \ DECLARE\_PEM\_write\_bio(name, type) \ DECLARE\_PEM\_write\_fp(name, type) #define DECLARE\_PEM\_write\_const(name, type) \ DECLARE\_PEM\_write\_bio\_const(name, type) \ DECLARE\_PEM\_write\_fp\_const(name, type) #define DECLARE\_PEM\_write\_cb(name, type) \ DECLARE\_PEM\_write\_cb\_bio(name, type) \ DECLARE\_PEM\_write\_cb\_fp(name, type) #define DECLARE\_PEM\_read(name, type) \ DECLARE\_PEM\_read\_bio(name, type) \ DECLARE\_PEM\_read\_fp(name, type) #define DECLARE\_PEM\_rw(name, type) \ DECLARE\_PEM\_read(name, type) \ DECLARE\_PEM\_write(name, type) #define DECLARE\_PEM\_rw\_const(name, type) \**

**DECLARE\_PEM\_read(name, type) \** **new/usr/src/lib/openssl/include/openssl/pem.hh** 7 **DECLARE\_PEM\_write\_const(name, type) #define DECLARE\_PEM\_rw\_cb(name, type) \ DECLARE\_PEM\_read(name, type) \ DECLARE\_PEM\_write\_cb(name, type) #if 1 /\* "userdata": new with OpenSSL 0.9.4 \*/ typedef int pem\_password\_cb(char \*buf, int size, int rwflag, void \*userdata); #else /\* OpenSSL 0.9.3, 0.9.3a \*/ typedef int pem\_password\_cb(char \*buf, int size, int rwflag); #endif int PEM\_get\_EVP\_CIPHER\_INFO(char \*header, EVP\_CIPHER\_INFO \*cipher);** 407 int **int PEM\_do\_header (EVP\_CIPHER\_INFO \*cipher, unsigned char \*data,long \*len, pem\_password\_cb \*callback,void \*u); #ifndef OPENSSL\_NO\_BIO** 411 int. **int PEM\_read\_bio(BIO \*bp, char \*\*name, char \*\*header, unsigned char \*\*data,long \*len); PEM\_write\_bio(BIO \*bp,const char \*name,char \*hdr,unsigned char \*data,**<br>long len); **long len); int PEM\_bytes\_read\_bio(unsigned char \*\*pdata, long \*plen, char \*\*pnm, const char pem\_password\_cb \*cb, void \*u); void \* PEM\_ASN1\_read\_bio(d2i\_of\_void \*d2i, const char \*name, BIO \*bp,** 418 void \*\*x, pem password cb \*cb, void \*u); **int PEM\_ASN1\_write\_bio(i2d\_of\_void \*i2d,const char \*name,BIO \*bp, void \*x, const EVP\_CIPHER \*enc,unsigned char \*kstr,int klen,**pem password cb \*cb, void \*u); **STACK\_OF(X509\_INFO) \* PEM\_X509\_INFO\_read\_bio(BIO \*bp, STACK\_OF(X509\_INFO) \*sk,** int **int PEM\_X509\_INFO\_write\_bio(BIO \*bp,X509\_INFO \*xi, EVP\_CIPHER \*enc, unsigned char \*kstr, int klen, pem\_password\_cb \*cd, void \*u); #endif int PEM\_read(FILE \*fp, char \*\*name, char \*\*header,** 9 **unsigned char \*\*data,long \*len);<br>
0
int
2
PEM\_write(FILE \*fp,char \*name,char \*hdr,unsigned char \*data,long len);<br>
1
<b>1920: The STILENSIST** STILE THE STILE THE STILE THE STILE THE STILE THE STILE THE STILE THE STILE THE 430 int 431 void \* **void \* PEM\_ASN1\_read(d2i\_of\_void \*d2i, const char \*name, FILE \*fp, void \*\*x,** pem\_password\_cb \*cb, void \*u); **int PEM\_ASN1\_write(i2d\_of\_void \*i2d,const char \*name,FILE \*fp,** 434 void \*x, const EVP\_CIPHER \*enc, unsigned char \*kstr,<br>435 **int klap per password ch** \*callback, void \*u);  **int klen,pem\_password\_cb \*callback, void \*u); STACK\_OF(X509\_INFO) \* PEM\_X509\_INFO\_read(FILE \*fp, STACK\_OF(X509\_INFO) \*sk, pem\_password\_cb \*cb, void \*u); int PEM\_SealInit(PEM\_ENCODE\_SEAL\_CTX \*ctx, EVP\_CIPHER \*type, EVP\_MD \*md\_type, unsigned char \*\*ek, int \*ekl, unsigned char \*iv, EVP\_PKEY \*\*pubk, int npubk);** 442 void **void PEM\_SealUpdate(PEM\_ENCODE\_SEAL\_CTX \*ctx, unsigned char \*out, int \*outl, unsigned char \*in, int inl);** 444 int **int PEM\_SealFinal(PEM\_ENCODE\_SEAL\_CTX \*ctx, unsigned char \*sig,int \*sigl, unsigned char \*out, int \*outl, EVP\_PKEY \*priv);** 447 void PEM\_SignInit(EVP\_MD\_CTX \*ctx, EVP\_MD \*type); 448 void PEM\_SignUpdate(EVP\_MD\_CTX \*ctx,unsigned char \*d,unsigned int cnt); 449 int **int PEM\_SignFinal(EVP\_MD\_CTX \*ctx, unsigned char \*sigret, unsigned int \*siglen, EVP\_PKEY \*pkey);** 452 int **int PEM\_def\_callback(char \*buf, int num, int w, void \*key);** 453 void **void PEM\_proc\_type(char \*buf, int type); void PEM\_dek\_info(char \*buf, const char \*type, int len, char \*str);**

**#include <openssl/symhacks.h>**

 **DECLARE\_PEM\_rw(X509, X509) DECLARE\_PEM\_rw(X509\_AUX, X509) DECLARE\_PEM\_rw(X509\_CERT\_PAIR, X509\_CERT\_PAIR) DECLARE\_PEM\_rw(X509\_REQ, X509\_REQ) DECLARE\_PEM\_write(X509\_REQ\_NEW, X509\_REQ) DECLARE\_PEM\_rw(X509\_CRL, X509\_CRL) DECLARE\_PEM\_rw(PKCS7, PKCS7) DECLARE\_PEM\_rw(NETSCAPE\_CERT\_SEQUENCE, NETSCAPE\_CERT\_SEQUENCE) DECLARE\_PEM\_rw(PKCS8, X509\_SIG) DECLARE\_PEM\_rw(PKCS8\_PRIV\_KEY\_INFO, PKCS8\_PRIV\_KEY\_INFO) #ifndef OPENSSL\_NO\_RSA DECLARE\_PEM\_rw\_cb(RSAPrivateKey, RSA) DECLARE\_PEM\_rw\_const(RSAPublicKey, RSA) DECLARE\_PEM\_rw(RSA\_PUBKEY, RSA) #endif #ifndef OPENSSL\_NO\_DSA DECLARE\_PEM\_rw\_cb(DSAPrivateKey, DSA) DECLARE\_PEM\_rw(DSA\_PUBKEY, DSA) DECLARE\_PEM\_rw\_const(DSAparams, DSA) #endif #ifndef OPENSSL\_NO\_EC DECLARE\_PEM\_rw\_const(ECPKParameters, EC\_GROUP) DECLARE\_PEM\_rw\_cb(ECPrivateKey, EC\_KEY) DECLARE\_PEM\_rw(EC\_PUBKEY, EC\_KEY) #endif #ifndef OPENSSL\_NO\_DH DECLARE\_PEM\_rw\_const(DHparams, DH) #endif DECLARE\_PEM\_rw\_cb(PrivateKey, EVP\_PKEY) DECLARE\_PEM\_rw(PUBKEY, EVP\_PKEY) int PEM\_write\_bio\_PKCS8PrivateKey\_nid(BIO \*bp, EVP\_PKEY \*x, int nid,** 514 char \*kstr, int klen,  **pem\_password\_cb \*cb, void \*u); int PEM\_write\_bio\_PKCS8PrivateKey(BIO \*, EVP\_PKEY \*, const EVP\_CIPHER \*, char \*, int, pem\_password\_cb \*, void \*); int i2d\_PKCS8PrivateKey\_bio(BIO \*bp, EVP\_PKEY \*x, const EVP\_CIPHER \*enc, char \*kstr, int klen, pem\_password\_cb \*cb, void \*u); int i2d\_PKCS8PrivateKey\_nid\_bio(BIO \*bp, EVP\_PKEY \*x, int nid, char \*kstr, int klen, pem\_password\_cb \*cb, void \*u);**

**<sup>8</sup>**

**new/usr/src/lib/openssl/include/openssl/pem.h**

**new/usr/src/lib/openssl/include/openssl/pem.hh** 9 **EVP\_PKEY \*d2i\_PKCS8PrivateKey\_bio(BIO \*bp, EVP\_PKEY \*\*x, pem\_password\_cb \*cb, vo int i2d\_PKCS8PrivateKey\_fp(FILE \*fp, EVP\_PKEY \*x, const EVP\_CIPHER \*enc,** 527 char \*kstr, int klen,<br>528 char \*kstr, int klen,  **pem\_password\_cb \*cb, void \*u); int i2d\_PKCS8PrivateKey\_nid\_fp(FILE \*fp, EVP\_PKEY \*x, int nid, char \*kstr, int klen, pem\_password\_cb \*cb, void \*u); int PEM\_write\_PKCS8PrivateKey\_nid(FILE \*fp, EVP\_PKEY \*x, int nid, char \*kstr, int klen, pem\_password\_cb \*cb, void \*u); EVP\_PKEY \*d2i\_PKCS8PrivateKey\_fp(FILE \*fp, EVP\_PKEY \*\*x, pem\_password\_cb \*cb, vo int PEM\_write\_PKCS8PrivateKey(FILE \*fp,EVP\_PKEY \*x,const EVP\_CIPHER \*enc,** 539 char \*kstr, int klen, pem password cb \*cd, void \*u) **EVP\_PKEY \*PEM\_read\_bio\_Parameters(BIO \*bp, EVP\_PKEY \*\*x); int PEM\_write\_bio\_Parameters(BIO \*bp, EVP\_PKEY \*x); EVP\_PKEY \*b2i\_PrivateKey(const unsigned char \*\*in, long length); EVP\_PKEY \*b2i\_PublicKey(const unsigned char \*\*in, long length); EVP\_PKEY \*b2i\_PrivateKey\_bio(BIO \*in); EVP\_PKEY \*b2i\_PublicKey\_bio(BIO \*in); int i2b\_PrivateKey\_bio(BIO \*out, EVP\_PKEY \*pk); int i2b\_PublicKey\_bio(BIO \*out, EVP\_PKEY \*pk); #ifndef OPENSSL\_NO\_RC4 EVP\_PKEY \*b2i\_PVK\_bio(BIO \*in, pem\_password\_cb \*cb, void \*u); int i2b\_PVK\_bio(BIO \*out, EVP\_PKEY \*pk, int enclevel, pem\_password\_cb \*cb, void \*u); #endif /\* BEGIN ERROR CODES \*/ /\* The following lines are auto generated by the script mkerr.pl. Any changes \* made after this point may be overwritten when the script is next run. \*/ void ERR\_load\_PEM\_strings(void); /\* Error codes for the PEM functions. \*/ /\* Function codes. \*/** 567 #define PEM F B2I DSS **#define PEM\_F\_B2I\_DSS 127 #define PEM\_F\_B2I\_PVK\_BIO 128 #define PEM\_F\_B2I\_RSA 129 #define PEM\_F\_CHECK\_BITLEN\_DSA <sup>130</sup>** 571 #define PEM F CHECK BITLEN RSA **#define PEM\_F\_CHECK\_BITLEN\_RSA <sup>131</sup> #define PEM\_F\_D2I\_PKCS8PRIVATEKEY\_BIO <sup>120</sup> #define PEM\_F\_D2I\_PKCS8PRIVATEKEY\_FP <sup>121</sup> #define PEM\_F\_DO\_B2I 132 #define PEM\_F\_DO\_B2I\_BIO 133 #define PEM\_F\_DO\_BLOB\_HEADER 134 #define PEM\_F\_DO\_PK8PKEY 126 #define PEM\_F\_DO\_PK8PKEY\_FP 125 #define PEM\_F\_DO\_PVK\_BODY 135 #define PEM\_F\_DO\_PVK\_HEADER 136 #define PEM\_F\_I2B\_PVK 137 #define PEM\_F\_I2B\_PVK\_BIO 138 #define PEM\_F\_LOAD\_IV 101**

584 #define PEM F PEM ASN1 READ

 **#define PEM\_F\_PEM\_ASN1\_READ 102 #define PEM\_F\_PEM\_ASN1\_READ\_BIO <sup>103</sup> #define PEM\_F\_PEM\_ASN1\_WRITE 104 #define PEM\_F\_PEM\_ASN1\_WRITE\_BIO <sup>105</sup> #define PEM\_F\_PEM\_DEF\_CALLBACK <sup>100</sup> #define PEM\_F\_PEM\_DO\_HEADER 106**

## **#define PEM\_F\_PEM\_F\_PEM\_WRITE\_PKCS8PRIVATEKEY <sup>118</sup> #define PEM\_F\_PEM\_GET\_EVP\_CIPHER\_INFO <sup>107</sup> #define PEM\_F\_PEM\_PK8PKEY 119 #define PEM\_F\_PEM\_READ 108** 594 #define PEM F PEM READ BIO **#define PEM\_F\_PEM\_READ\_BIO 109 #define PEM\_F\_PEM\_READ\_BIO\_PARAMETERS <sup>140</sup> #define PEM\_F\_PEM\_READ\_BIO\_PRIVATEKEY <sup>123</sup> #define PEM\_F\_PEM\_READ\_PRIVATEKEY <sup>124</sup> #define PEM\_F\_PEM\_SEALFINAL 110 #define PEM\_F\_PEM\_SEALINIT 111 #define PEM\_F\_PEM\_SIGNFINAL 112 #define PEM\_F\_PEM\_WRITE 113 #define PEM\_F\_PEM\_WRITE\_BIO 114 #define PEM\_F\_PEM\_WRITE\_PRIVATEKEY <sup>139</sup> #define PEM\_F\_PEM\_X509\_INFO\_READ <sup>115</sup> #define PEM\_F\_PEM\_X509\_INFO\_READ\_BIO <sup>116</sup> #define PEM\_F\_PEM\_X509\_INFO\_WRITE\_BIO <sup>117</sup>** /\* Reason codes  $*$ / **/\* Reason codes. \*/ #define PEM\_R\_BAD\_BASE64\_DECODE <sup>100</sup> #define PEM\_R\_BAD\_DECRYPT 101 #define PEM\_R\_BAD\_END\_LINE 102 #define PEM\_R\_BAD\_IV\_CHARS 103 #define PEM\_R\_BAD\_MAGIC\_NUMBER <sup>116</sup> #define PEM\_R\_BAD\_PASSWORD\_READ <sup>104</sup> #define PEM\_R\_BAD\_VERSION\_NUMBER <sup>117</sup> #define PEM\_R\_BIO\_WRITE\_FAILURE <sup>118</sup> #define PEM\_R\_CIPHER\_IS\_NULL 127 #define PEM\_R\_ERROR\_CONVERTING\_PRIVATE\_KEY <sup>115</sup> #define PEM\_R\_EXPECTING\_PRIVATE\_KEY\_BLOB <sup>119</sup> #define PEM\_R\_EXPECTING\_PUBLIC\_KEY\_BLOB <sup>120</sup> #define PEM\_R\_INCONSISTENT\_HEADER <sup>121</sup> #define PEM\_R\_KEYBLOB\_HEADER\_PARSE\_ERROR <sup>122</sup> #define PEM\_R\_KEYBLOB\_TOO\_SHORT <sup>123</sup> #define PEM\_R\_NOT\_DEK\_INFO 105 #define PEM\_R\_NOT\_ENCRYPTED 106 #define PEM\_R\_NOT\_PROC\_TYPE 107 #define PEM\_R\_NO\_START\_LINE 108 #define PEM\_R\_PROBLEMS\_GETTING\_PASSWORD <sup>109</sup> #define PEM\_R\_PUBLIC\_KEY\_NO\_RSA <sup>110</sup> #define PEM\_R\_PVK\_DATA\_TOO\_SHORT <sup>124</sup> #define PEM\_R\_PVK\_TOO\_SHORT 125 #define PEM\_R\_READ\_KEY 111 #define PEM\_R\_SHORT\_HEADER 112 #define PEM\_R\_UNSUPPORTED\_CIPHER <sup>113</sup> #define PEM\_R\_UNSUPPORTED\_ENCRYPTION <sup>114</sup> #define PEM\_R\_UNSUPPORTED\_KEY\_COMPONENTS <sup>126</sup> #ifdef \_\_cplusplus } #endif**

**new/usr/src/lib/openssl/include/openssl/pem.h**

**#endif**

**#endif /\* ! codereview \*/**

new/usr/src/lib/openssl/include/openssl/pem2.h

2862 Wed Aug 13 19:24:07 2014 new/usr/src/lib/openssl/include/openssl/pem2.h 4853 illumos-gate is not lint-clean when built with openssl 1.0 (initial commit, 2 \* Copyright (c) 1999 The OpenSSL Project. All rights reserved.  $\overline{3}$ 4 \* Redistribution and use in source and binary forms, with or without 5 \* modification, are permitted provided that the following conditions  $6 * are met:$  $7$ 8 \* 1. Redistributions of source code must retain the above copyright 9 \* notice, this list of conditions and the following disclaimer.  $10 *$ 11 \* 2. Redistributions in binary form must reproduce the above copyright  $12 \times$ notice, this list of conditions and the following disclaimer in  $13$ the documentation and/or other materials provided with the  $\rightarrow$ distribution.  $14 \times$  $15$  \* 16 \* 3. All advertising materials mentioning features or use of this  $17$  \* software must display the following acknowledgment:  $18 *$ "This product includes software developed by the OpenSSL Project  $19 *$ for use in the OpenSSL Toolkit. (http://www.OpenSSL.org/)"  $20$  \* 21 \* 4. The names "OpenSSL Toolkit" and "OpenSSL Project" must not be used to  $22 *$ endorse or promote products derived from this software without  $23$  \* prior written permission. For written permission, please contact  $24$  \* licensing@OpenSSL.org.  $25 *$ 26 \* 5. Products derived from this software may not be called "OpenSSL"  $27$ nor may "OpenSSL" appear in their names without prior written  $28 *$ permission of the OpenSSL Project.  $29 *$ 30 \* 6. Redistributions of any form whatsoever must retain the following  $31 \cdot$ acknowledgment:  $32 \cdot$ "This product includes software developed by the OpenSSL Project  $33 \times$ for use in the OpenSSL Toolkit (http://www.OpenSSL.org/)"  $34 \cdot$ 35 \* THIS SOFTWARE IS PROVIDED BY THE OPENSL PROJECT ''AS IS'' AND ANY 36 \* EXPRESSED OR IMPLIED WARRANTIES. INCLUDING. BUT NOT LIMITED TO. THE 37 \* IMPLIED WARRANTIES OF MERCHANTABILITY AND FITNESS FOR A PARTICULAR 38 \* PURPOSE ARE DISCLAIMED. IN NO EVENT SHALL THE OpenSSL PROJECT OR 39 \* ITS CONTRIBUTORS BE LIABLE FOR ANY DIRECT, INDIRECT, INCIDENTAL, 40 \* SPECIAL, EXEMPLARY, OR CONSEQUENTIAL DAMAGES (INCLUDING, BUT 41 \* NOT LIMITED TO, PROCUREMENT OF SUBSTITUTE GOODS OR SERVICES; 42 \* LOSS OF USE, DATA, OR PROFITS; OR BUSINESS INTERRUPTION) 43 \* HOWEVER CAUSED AND ON ANY THEORY OF LIABILITY, WHETHER IN CONTRACT, 44 \* STRICT LIABILITY, OR TORT (INCLUDING NEGLIGENCE OR OTHERWISE) 45 \* ARISING IN ANY WAY OUT OF THE USE OF THIS SOFTWARE, EVEN IF ADVISED 46 \* OF THE POSSIBILITY OF SUCH DAMAGE.  $48$  \* 49 \* This product includes cryptographic software written by Eric Young 50 \* (eay@cryptsoft.com). This product includes software written by Tim 51 \* Hudson (tjh@cryptsoft.com). 52  $53 * 7$  $55/$ 56 \* This header only exists to break a circular dependency between pem and err 57 \* Ben 30 Jan 1999.  $58 * 7$ 60 #ifdef \_cplusplus<br>61 extern "C" {

new/usr/src/lib/openssl/include/openssl/pem2.h

 $62$  #endif

 $\mathbf{1}$ 

64 #ifndef HEADER PEM H

65 void ERR\_load\_PEM\_strings(void);  $66$  **Hendif** 

68 #ifdef \_cplusplus 69 }

 $70$  #endif

71 #endif /\* ! codereview \*/

new/usr/src/lib/openssl/include/openssl/pkcs12.h 12651 Wed Aug 13 19:24:07 2014 new/usr/src/lib/openssl/include/openssl/pkcs12.h 4853 illumos-gate is not lint-clean when built with openssl 1.0 (initial commit,  $1$  /\* pkcs12.h \*/ 2 /\* Written by Dr Stephen N Henson (steve@openssl.org) for the OpenSSL 3 \* project 1999.  $4 \times$ 6 \* Copyright (c) 1999 The OpenSSL Project. All rights reserved.  $7^{\circ}$ 8 \* Redistribution and use in source and binary forms, with or without 9 \* modification, are permitted provided that the following conditions  $10 * are met:$  $11 \times$ 12 \* 1. Redistributions of source code must retain the above copyright notice, this list of conditions and the following disclaimer.  $13$  $14 \cdot$ 15 \* 2. Redistributions in binary form must reproduce the above copyright  $16$  \* notice, this list of conditions and the following disclaimer in  $17$  \* the documentation and/or other materials provided with the distribution.  $18 \times$  $19 *$ 20 \* 3. All advertising materials mentioning features or use of this  $21$  \* software must display the following acknowledgment:  $22 *$ "This product includes software developed by the OpenSSL Project  $23$  \* for use in the OpenSSL Toolkit. (http://www.OpenSSL.org/)"  $24$  \* 25 \* 4. The names "OpenSSL Toolkit" and "OpenSSL Project" must not be used to  $26$  \* endorse or promote products derived from this software without  $27$  $\star$ prior written permission. For written permission, please contact  $28 *$ licensing@OpenSSL.org.  $29 *$ 30 \* 5. Products derived from this software may not be called "OpenSSL"  $31 \cdot$ nor may "OpenSSL" appear in their names without prior written  $32 \cdot$ permission of the OpenSSL Project.  $33 \times$ 34 \* 6. Redistributions of any form whatsoever must retain the following  $35 *$ acknowledgment:  $36 *$ "This product includes software developed by the OpenSSL Project  $37 \times$ for use in the OpenSSL Toolkit (http://www.OpenSSL.org/)"  $38$   $*$ 39 \* THIS SOFTWARE IS PROVIDED BY THE OPENSL PROJECT ''AS IS'' AND ANY 40 \* EXPRESSED OR IMPLIED WARRANTIES, INCLUDING, BUT NOT LIMITED TO, THE 41 \* IMPLIED WARRANTIES OF MERCHANTABILITY AND FITNESS FOR A PARTICULAR 42 \* PURPOSE ARE DISCLAIMED. IN NO EVENT SHALL THE OpenSSL PROJECT OR 43 \* ITS CONTRIBUTORS BE LIABLE FOR ANY DIRECT, INDIRECT, INCIDENTAL, 44 \* SPECIAL, EXEMPLARY, OR CONSEQUENTIAL DAMAGES (INCLUDING, BUT 45 \* NOT LIMITED TO, PROCUREMENT OF SUBSTITUTE GOODS OR SERVICES; 46 \* LOSS OF USE, DATA, OR PROFITS; OR BUSINESS INTERRUPTION) 47 \* HOWEVER CAUSED AND ON ANY THEORY OF LIABILITY, WHETHER IN CONTRACT, 48 \* STRICT LIABILITY, OR TORT (INCLUDING NEGLIGENCE OR OTHERWISE) 49 \* ARISING IN ANY WAY OUT OF THE USE OF THIS SOFTWARE, EVEN IF ADVISED 50 \* OF THE POSSIBILITY OF SUCH DAMAGE. 52 53 \* This product includes cryptographic software written by Eric Young 54 \* (eay@cryptsoft.com). This product includes software written by Tim 55 \* Hudson (tjh@cryptsoft.com). 56  $57 * 7$ 59 #ifndef HEADER PKCS12 H 60 #define HEADER\_PKCS12\_H

62 #include <openssl/bio.h> 63 #include <openss1/x509.h> 65 #ifdef \_cplusplus<br>66 extern "C" { 67 #endif 69 #define PKCS12 KEY ID 1 70 #define PKCS12 IV ID 71 #define PKCS12 MAC ID 3 73 /\* Default iteration count \*/ 74 #ifndef PKCS12 DEFAULT ITER 75 #define PKCS12\_DEFAULT\_ITER PKCS5 DEFAULT ITER  $76$  #endif 78 #define PKCS12\_MAC\_KEY\_LENGTH 20 80 #define PKCS12 SALT LEN 8 82 /\* Uncomment out next line for unicode password and names, otherwise ASCII \*/ 84 /\*#define PBE UNICODE\*/ 86 #ifdef PBE UNICODE 87 #define PKCS12\_key\_gen PKCS12\_key\_gen\_uni 88 #define PKCS12 add friendlyname PKCS12 add friendlyname uni  $89$  #else 90 #define PKCS12\_key\_gen PKCS12\_key\_gen\_asc 91 #define PKCS12 add friendlyname PKCS12\_add\_friendlyname\_asc 92 #endif 94 /\* MS key usage constants \*/ 96 #define KEY EX 0x10 97 #define KEY SIG 0x80 99 typedef struct { 100 x509\_sIG \*dinfo; 101 ASN1\_OCTET\_STRING \*salt;  $/*$  defaults to 1 \*/ 102 ASN1 INTEGER \*iter:  $103$  } PKCS12\_MAC\_DATA; 105 typedef struct { 106 ASN1\_INTEGER \*version; 107 PKCS12 MAC DATA \*mac: 108 PKCS7 \*authsafes; 109 } PKCS12: 111 typedef struct { 112 ASN1\_OBJECT \*type; 113 union  $\{$ struct pkcs12\_bag\_st \*bag; /\* secret, crl and certbag \*/ 114 115 struct pkcs8\_priv\_key\_info\_st \*keybag; /\* keybag \*/  $x509$ \_SIG \*shkeybag; /\* shrouded key bag \*/ 116 117 STACK\_OF(PKCS12\_SAFEBAG) \*safes; 118 ASN1 TYPE \*other;  $119$  } value; 120 STACK OF(X509 ATTRIBUTE) \*attrib: 121 } PKCS12 SAFEBAG; 123 DECLARE\_STACK\_OF(PKCS12\_SAFEBAG) 124 DECLARE ASN1 SET OF (PKCS12 SAFEBAG) 125 DECLARE\_PKCS12\_STACK\_OF(PKCS12\_SAFEBAG)

 $\mathbf{\cdot}$ 

new/usr/src/lib/openssl/include/openssl/pkcs12.h

127 typedef struct pkcs12 bag st {

 $\mathbf{1}$ 

**new/usr/src/lib/openssl/include/openssl/pkcs12.hh** 3 **ASN1\_OBJECT \*type; union { ASN1\_OCTET\_STRING \*x509cert; ASN1\_OCTET\_STRING \*x509crl; ASN1\_OCTET\_STRING \*octet; ASN1\_IA5STRING \*sdsicert; ASN1\_TYPE \*other; /\* Secret or other bag \*/ }value; } PKCS12\_BAGS; #define PKCS12\_ERROR <sup>0</sup> #define PKCS12\_OK <sup>1</sup> /\* Compatibility macros \*/ #define M\_PKCS12\_x5092certbag PKCS12\_x5092certbag #define M\_PKCS12\_x509crl2certbag PKCS12\_x509crl2certbag #define M\_PKCS12\_certbag2x509 PKCS12\_certbag2x509 #define M\_PKCS12\_certbag2x509crl PKCS12\_certbag2x509crl #define M\_PKCS12\_unpack\_p7data PKCS12\_unpack\_p7data #define M\_PKCS12\_pack\_authsafes PKCS12\_pack\_authsafes #define M\_PKCS12\_unpack\_authsafes PKCS12\_unpack\_authsafes #define M\_PKCS12\_unpack\_p7encdata PKCS12\_unpack\_p7encdata #define M\_PKCS12\_decrypt\_skey PKCS12\_decrypt\_skey #define M\_PKCS8\_decrypt PKCS8\_decrypt #define M\_PKCS12\_bag\_type(bg) OBJ\_obj2nid((bg)->type) #define M\_PKCS12\_cert\_bag\_type(bg) OBJ\_obj2nid((bg)->value.bag->type) #define M\_PKCS12\_crl\_bag\_type M\_PKCS12\_cert\_bag\_type #define PKCS12\_get\_attr(bag, attr\_nid) \ PKCS12\_get\_attr\_gen(bag->attrib, attr\_nid) #define PKCS8\_get\_attr(p8, attr\_nid) \** PKCS12 get attr gen(p8->attributes, attr nid) **#define PKCS12\_mac\_present(p12) ((p12)->mac ? 1 : 0) PKCS12\_SAFEBAG \*PKCS12\_x5092certbag(X509 \*x509); PKCS12\_SAFEBAG \*PKCS12\_x509crl2certbag(X509\_CRL \*crl); X509 \*PKCS12\_certbag2x509(PKCS12\_SAFEBAG \*bag); X509\_CRL \*PKCS12\_certbag2x509crl(PKCS12\_SAFEBAG \*bag); PKCS12\_SAFEBAG \*PKCS12\_item\_pack\_safebag(void \*obj, const ASN1\_ITEM \*it, int nid int nid2); PKCS12\_SAFEBAG \*PKCS12\_MAKE\_KEYBAG(PKCS8\_PRIV\_KEY\_INFO \*p8); PKCS8\_PRIV\_KEY\_INFO \*PKCS8\_decrypt(X509\_SIG \*p8, const char \*pass, int passlen); PKCS8\_PRIV\_KEY\_INFO \*PKCS12\_decrypt\_skey(PKCS12\_SAFEBAG \*bag, const char \*pass, int passlen); X509\_SIG \*PKCS8\_encrypt(int pbe\_nid, const EVP\_CIPHER \*cipher, const char \*pass, int passlen, unsigned char \*salt, int saltlen, int iter, PKCS8\_PRIV\_KEY\_INFO \*p8); PKCS12\_SAFEBAG \*PKCS12\_MAKE\_SHKEYBAG(int pbe\_nid, const char \*pass, int passlen, unsigned char \*salt,**187 **int saltlen, int iter,**<br>188 **internal property in the PKCS8 PRIV KEY INFO \*p PKCS8\_PRIV\_KEY\_INFO \*p8); PKCS7 \*PKCS12\_pack\_p7data(STACK\_OF(PKCS12\_SAFEBAG) \*sk); STACK\_OF(PKCS12\_SAFEBAG) \*PKCS12\_unpack\_p7data(PKCS7 \*p7); PKCS7 \*PKCS12\_pack\_p7encdata(int pbe\_nid, const char \*pass, int passlen,** 192 **unsigned char \*salt, int saltlen, int iter,**<br>193 **under STACK OF (PKCS12 SAFEBAG) \*bags):** STACK OF(PKCS12 SAFEBAG) \*bags): **new/usr/src/lib/openssl/include/openssl/pkcs12.h <sup>4</sup> STACK\_OF(PKCS12\_SAFEBAG) \*PKCS12\_unpack\_p7encdata(PKCS7 \*p7, const char \*pass, i int PKCS12\_pack\_authsafes(PKCS12 \*p12, STACK\_OF(PKCS7) \*safes); STACK\_OF(PKCS7) \*PKCS12\_unpack\_authsafes(PKCS12 \*p12); int PKCS12\_add\_localkeyid(PKCS12\_SAFEBAG \*bag, unsigned char \*name, int namelen) int PKCS12\_add\_friendlyname\_asc(PKCS12\_SAFEBAG \*bag, const char \*name, int namelen); int PKCS12\_add\_CSPName\_asc(PKCS12\_SAFEBAG \*bag, const char \*name, int namelen); int PKCS12\_add\_friendlyname\_uni(PKCS12\_SAFEBAG \*bag, const unsigned char \*name, int namelen); int PKCS8\_add\_keyusage(PKCS8\_PRIV\_KEY\_INFO \*p8, int usage); ASN1\_TYPE \*PKCS12\_get\_attr\_gen(STACK\_OF(X509\_ATTRIBUTE) \*attrs, int attr\_nid); char \*PKCS12\_get\_friendlyname(PKCS12\_SAFEBAG \*bag); unsigned char \*PKCS12\_pbe\_crypt(X509\_ALGOR \*algor, const char \*pass, int passlen, unsigned char \*in, int inlen, unsigned char \*\*data, int \*datalen, int en\_de); void \* PKCS12\_item\_decrypt\_d2i(X509\_ALGOR \*algor, const ASN1\_ITEM \*it, const char \*pass, int passlen, ASN1\_OCTET\_STRING \*oct, int zbuf); ASN1\_OCTET\_STRING \*PKCS12\_item\_i2d\_encrypt(X509\_ALGOR \*algor, const ASN1\_ITEM \*i** 215 **const char \*pass, int passlen,**<br>216 **const charge of the const char \*pass, int passlen,**<br>216 **const charge of the const const charge of the const charge of the const charge of the const charge of the const charge of t void \*obj, int zbuf); PKCS12 \*PKCS12\_init(int mode); int PKCS12\_key\_gen\_asc(const char \*pass, int passlen, unsigned char \*salt,** 219 **int saltlen, int id, int iter, int n,**<br>220 **insigned char \*out, const EVP MD \*md unsigned char \*out, const EVP\_MD \*md\_type); int PKCS12\_key\_gen\_uni(unsigned char \*pass, int passlen, unsigned char \*salt, in int PKCS12\_PBE\_keyivgen(EVP\_CIPHER\_CTX \*ctx, const char \*pass, int passlen, ASN1 TYPE \*param, const EVP CIPHER \*cipher, const EVP** M  **int en\_de); int PKCS12\_gen\_mac(PKCS12 \*p12, const char \*pass, int passlen, unsigned char \*mac, unsigned int \*maclen); int PKCS12\_verify\_mac(PKCS12 \*p12, const char \*pass, int passlen); int PKCS12\_set\_mac(PKCS12 \*p12, const char \*pass, int passlen, unsigned char \*salt, int saltlen, int iter, const EVP\_MD \*md\_type); int PKCS12\_setup\_mac(PKCS12 \*p12, int iter, unsigned char \*salt, int saltlen, const EVP\_MD \*md\_type); unsigned char \*OPENSSL\_asc2uni(const char \*asc, int asclen, unsigned char \*\*uni, char \*OPENSSL\_uni2asc(unsigned char \*uni, int unilen); DECLARE\_ASN1\_FUNCTIONS(PKCS12) DECLARE\_ASN1\_FUNCTIONS(PKCS12\_MAC\_DATA) DECLARE\_ASN1\_FUNCTIONS(PKCS12\_SAFEBAG) DECLARE\_ASN1\_FUNCTIONS(PKCS12\_BAGS) DECLARE\_ASN1\_ITEM(PKCS12\_SAFEBAGS) DECLARE\_ASN1\_ITEM(PKCS12\_AUTHSAFES) void PKCS12\_PBE\_add(void); int PKCS12\_parse(PKCS12 \*p12, const char \*pass, EVP\_PKEY \*\*pkey, X509 \*\*cert, STACK\_OF(X509) \*\*ca); PKCS12 \*PKCS12\_create(char \*pass, char \*name, EVP\_PKEY \*pkey, X509 \*cert, STACK\_OF(X509) \*ca, int nid\_key, int nid\_cert, int iter int mac\_iter, int keytype); PKCS12\_SAFEBAG \*PKCS12\_add\_cert(STACK\_OF(PKCS12\_SAFEBAG) \*\*pbags, X509 \*cert); PKCS12\_SAFEBAG \*PKCS12\_add\_key(STACK\_OF(PKCS12\_SAFEBAG) \*\*pbags, EVP\_PKEY \*key, int key\_usage, int iter, int key\_nid, char \*pass); int PKCS12\_add\_safe(STACK\_OF(PKCS7) \*\*psafes, STACK\_OF(PKCS12\_SAFEBAG) \*bags, int safe\_nid, int iter, char \*pass); PKCS12 \*PKCS12\_add\_safes(STACK\_OF(PKCS7) \*safes, int p7\_nid); int i2d\_PKCS12\_bio(BIO \*bp, PKCS12 \*p12);**

**new/usr/src/lib/openssl/include/openssl/pkcs12.h**

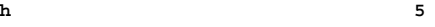

# 260 **int i2d\_PKCS12\_fp(FILE \*fp, PKCS12 \*p12);** 261 **PKCS12 \*d2i\_PKCS12\_bio(BIO \*bp, PKCS12 \*\*p12);**

- 262 **PKCS12 \*d2i\_PKCS12\_fp(FILE \*fp, PKCS12 \*\*p12);** 263 **int PKCS12\_newpass(PKCS12 \*p12, char \*oldpass, char \*newpass);**
- 265 **/\* BEGIN ERROR CODES \*/**
- 266 **/\* The following lines are auto generated by the script mkerr.pl. Any changes**
- 267 **\* made after this point may be overwritten when the script is next run.**268 **\*/**
- 269 **void ERR\_load\_PKCS12\_strings(void);**

271 **/\* Error codes for the PKCS12 functions. \*/**

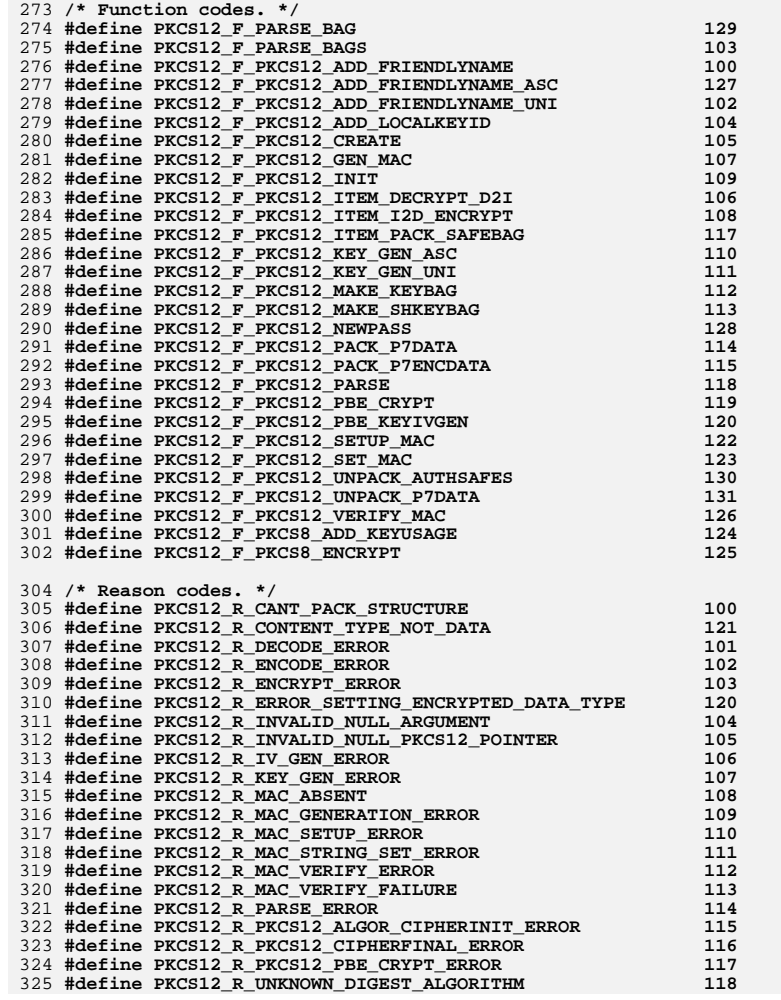

#### **new/usr/src/lib/openssl/include/openssl/pkcs12.hh** 6

326 **#define PKCS12\_R\_UNSUPPORTED\_PKCS12\_MODE <sup>119</sup>**

- 328 **#ifdef \_\_cplusplus**
- 329 **}**

330 **#endif**

331 **#endif** 332 **#endif /\* ! codereview \*/** new/usr/src/lib/openssl/include/openssl/pkcs7.h 18104 Wed Aug 13 19:24:07 2014 new/usr/src/lib/openssl/include/openssl/pkcs7.h 4853 illumos-gate is not lint-clean when built with openssl 1.0 (initial commit, 1 /\* crypto/pkcs7/pkcs7.h \*/ 2 /\* Copyright (C) 1995-1998 Eric Young (eay@cryptsoft.com) 3 \* All rights reserved.  $\overline{4}$ 5 \* This package is an SSL implementation written 6 \* by Eric Young (eay@cryptsoft.com). 7 \* The implementation was written so as to conform with Netscapes SSL.  $8 *$ 9 \* This library is free for commercial and non-commercial use as long as 10 \* the following conditions are aheared to. The following conditions 11 \* apply to all code found in this distribution, be it the RC4, RSA, 12 \* lhash, DES, etc., code; not just the SSL code. The SSL documentation \* included with this distribution is covered by the same copyright terms  $13$ 14 \* except that the holder is Tim Hudson (tjh@cryptsoft.com).  $15$  \* 16 \* Copyright remains Eric Young's, and as such any Copyright notices in 17 \* the code are not to be removed. 18 \* If this package is used in a product, Eric Young should be given attribution 19 \* as the author of the parts of the library used. 20 \* This can be in the form of a textual message at program startup or 21 \* in documentation (online or textual) provided with the package.  $22 *$ 23 \* Redistribution and use in source and binary forms, with or without 24 \* modification, are permitted provided that the following conditions  $25 * are met:$ 26 \* 1. Redistributions of source code must retain the copyright 27 notice, this list of conditions and the following disclaimer. 28 \* 2. Redistributions in binary form must reproduce the above copyright  $29$  \* notice, this list of conditions and the following disclaimer in the  $30 \div$ documentation and/or other materials provided with the distribution. 31 \* 3. All advertising materials mentioning features or use of this software  $32 \rightarrow$ must display the following acknowledgement:  $33 \times$ "This product includes cryptographic software written by  $34$  \* Eric Young (eay@cryptsoft.com)" 35 The word 'cryptographic' can be left out if the rouines from the library  $36 *$ being used are not cryptographic related :-). 37 \* 4. If you include any Windows specific code (or a derivative thereof) from the apps directory (application code) you must include an acknowledgement: 38  $39 *$ "This product includes software written by Tim Hudson (tjh@cryptsoft.com)"  $40 \star$ 41 \* THIS SOFTWARE IS PROVIDED BY ERIC YOUNG ''AS IS'' AND 42 \* ANY EXPRESS OR IMPLIED WARRANTIES, INCLUDING, BUT NOT LIMITED TO, THE 43 \* IMPLIED WARRANTIES OF MERCHANTABILITY AND FITNESS FOR A PARTICULAR PURPOSE 44 \* ARE DISCLAIMED. IN NO EVENT SHALL THE AUTHOR OR CONTRIBUTORS BE LIABLE 45 \* FOR ANY DIRECT, INDIRECT, INCIDENTAL, SPECIAL, EXEMPLARY, OR CONSEQUENTIAL 46 \* DAMAGES (INCLUDING, BUT NOT LIMITED TO, PROCUREMENT OF SUBSTITUTE GOODS 47 \* OR SERVICES; LOSS OF USE, DATA, OR PROFITS; OR BUSINESS INTERRUPTION) 48 \* HOWEVER CAUSED AND ON ANY THEORY OF LIABILITY, WHETHER IN CONTRACT, STRICT 49 \* LIABILITY, OR TORT (INCLUDING NEGLIGENCE OR OTHERWISE) ARISING IN ANY WAY 50 \* OUT OF THE USE OF THIS SOFTWARE, EVEN IF ADVISED OF THE POSSIBILITY OF 51 \* SUCH DAMAGE. 52 53 \* The licence and distribution terms for any publically available version or 54 \* derivative of this code cannot be changed. i.e. this code cannot simply be 55 \* copied and put under another distribution licence 56 \* [including the GNU Public Licence.]  $57 \div 7$ 59 #ifndef HEADER PKCS7 H

60 #define HEADER\_PKCS7\_H

PRCS7 SIGNER INFO: 106 DECLARE\_STACK\_OF(PKCS7\_SIGNER\_INFO) 109 typedef struct pkcs7 recip info st 118 DECLARE STACK OF (PKCS7 RECIP INFO) 121 typedef struct pkcs7\_signed\_st  $\mathcal{L}$  $sion 1 * /$ used  $*/$  $1 * /$  $1 * i$ 

86 typedef struct pkcs7\_issuer\_and\_serial\_st  $R7$ 

74 /\* Under Win32 thes are defined in wincrypt.h \*/

DES-CBC

rsaEncryption

rsaEncryption

MD<sub>5</sub>

new/usr/src/lib/openssl/include/openssl/pkcs7.h

62 #include <openssl/asn1.h>

64 #include <openss1/e\_os2.h>

66 #include <openssl/symhacks.h>

67 #include <openssl/ossl\_typ.h>

75 #undef PKCS7 ISSUER AND SERIAL

63 #include <openssl/bio.h>

73 #ifdef OPENSSL SYS WIN32

76 #undef PKCS7\_SIGNER\_INFO

82 Digest Encryption ID

83 Key\_Encryption\_ID

69 #ifdef \_cplusplus

70 extern  $\overline{C}$  {

80 Encryption ID

81 Digest\_ID

 $71$  **Hendif** 

 $77$  #endif

 $79/$ 

84  $\star$ /

 $\mathbf{1}$ 

- 88  $x509$  NAME \*issuer:
- ASN1 INTEGER \*serial;  $RQ$
- $90$ PKCS7\_ISSUER\_AND\_SERIAL;

92 typedef struct pkcs7\_signer\_info\_st

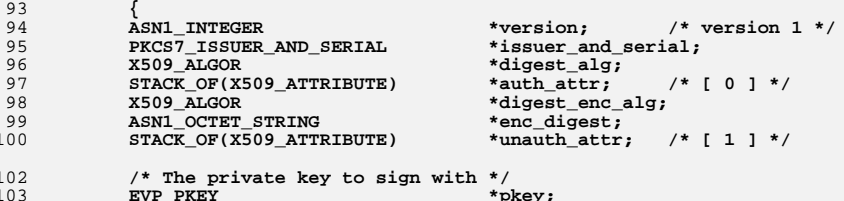

 $\sim$ 

 $104$ 

107 DECLARE ASN1 SET OF (PKCS7 SIGNER INFO)

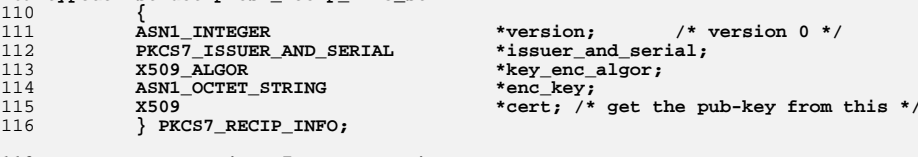

119 DECLARE ASN1 SET OF (PKCS7 RECIP INFO)

 $122$ 

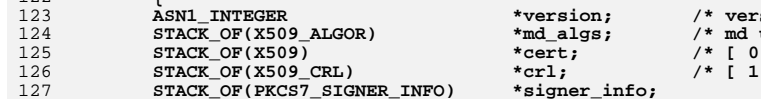

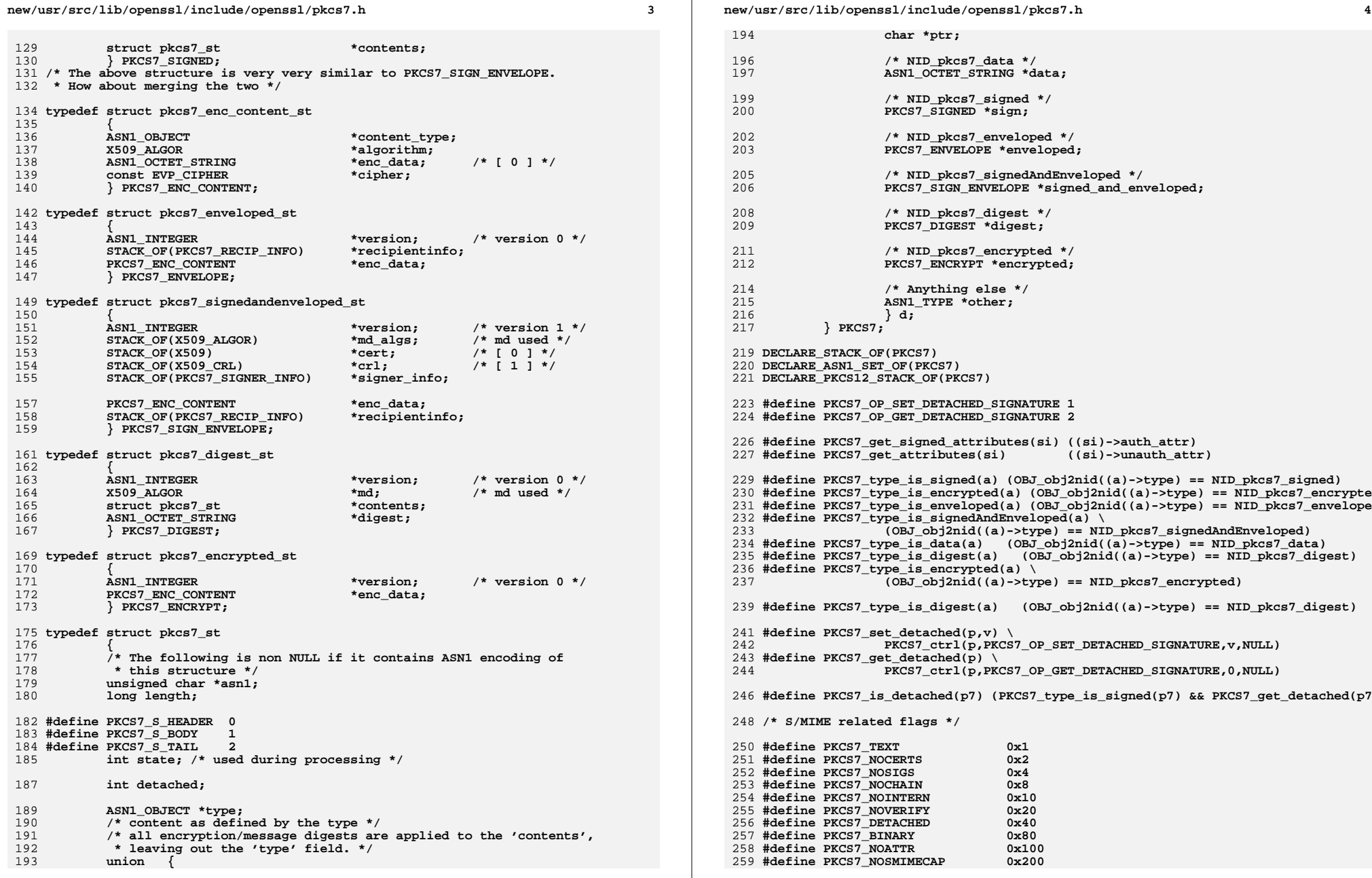

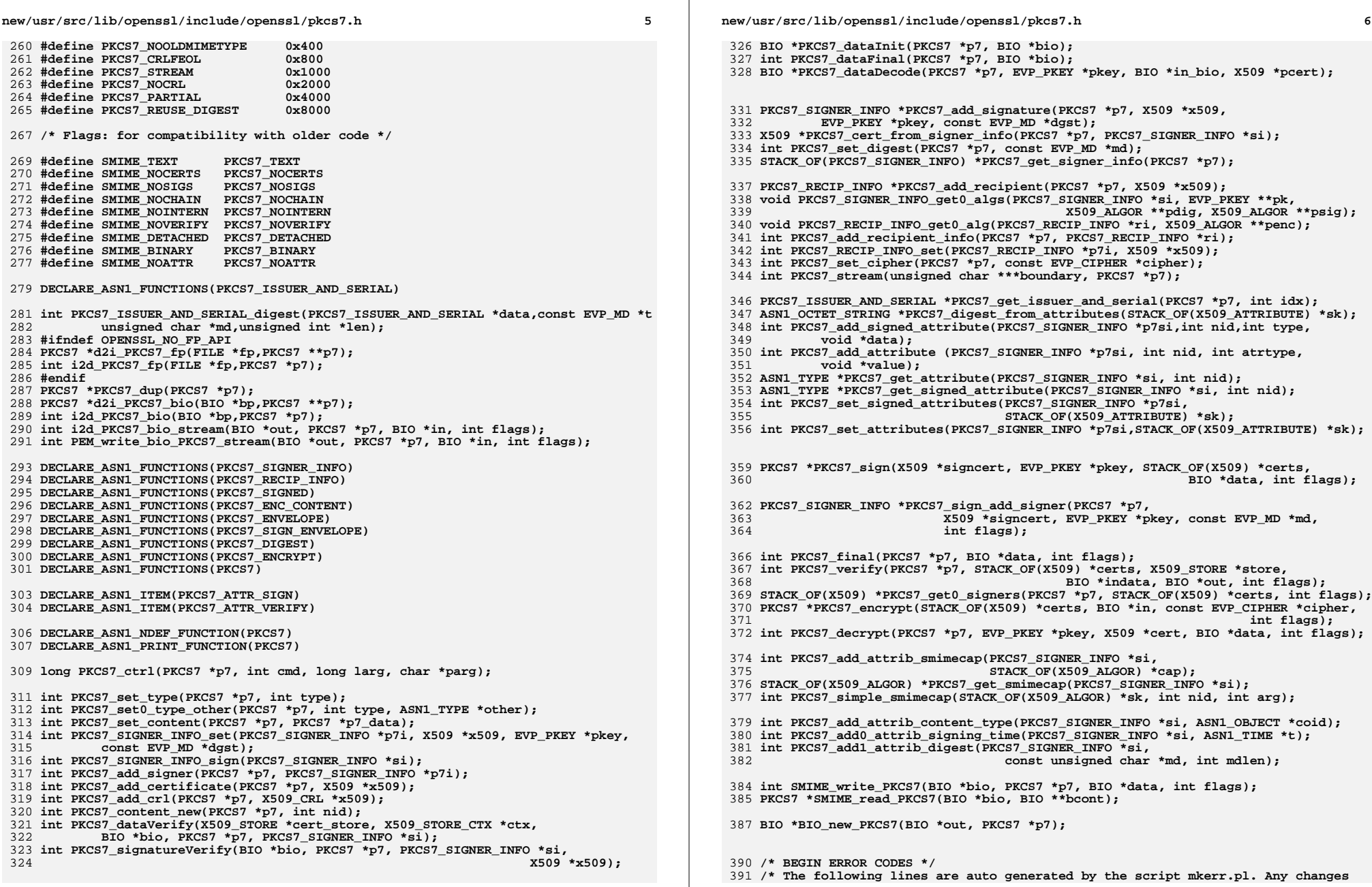

**new/usr/src/lib/openssl/include/openssl/pkcs7.h**

**h** 7

392 **\* made after this point may be overwritten when the script is next run.** 393 **\*/**

394 **void ERR\_load\_PKCS7\_strings(void);**

396 **/\* Error codes for the PKCS7 functions. \*/**

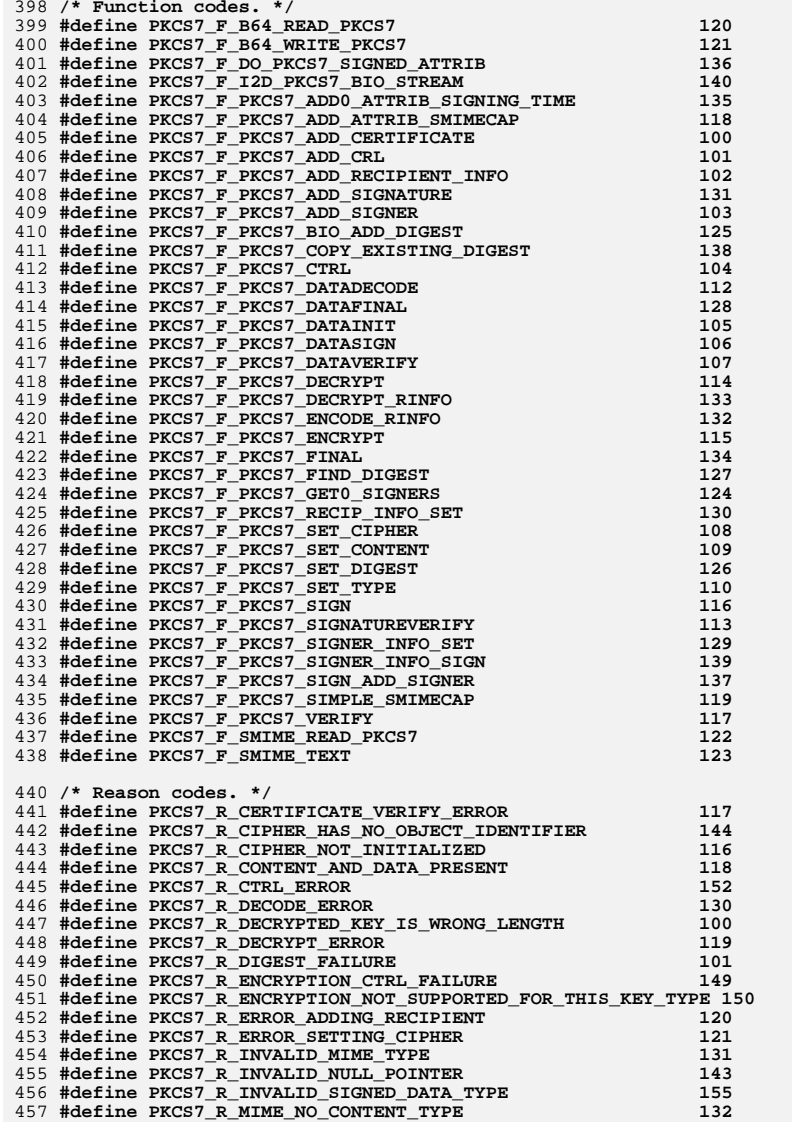

**new/usr/src/lib/openssl/include/openssl/pkcs7.h<sup>8</sup>**

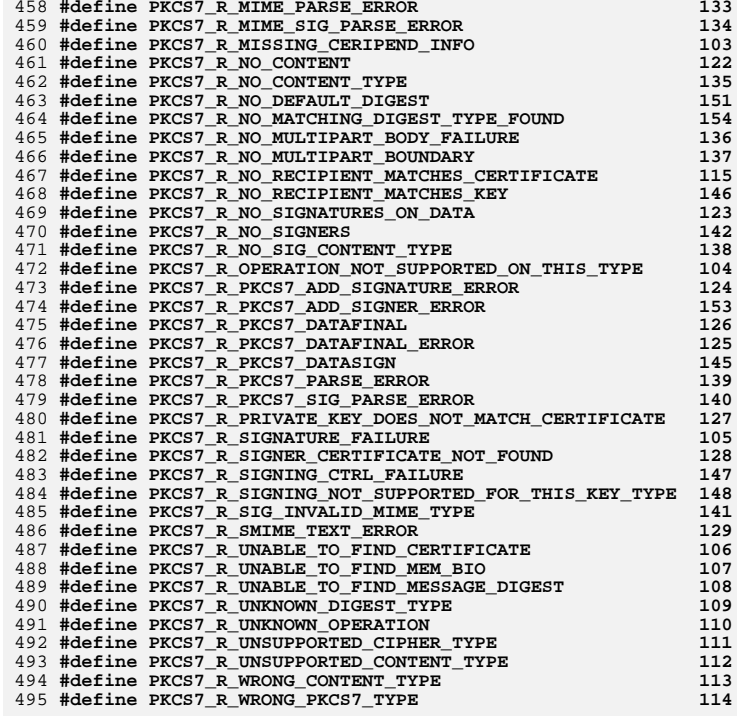

497 **#ifdef \_\_cplusplus** 498 **}** 499 **#endif** 500 **#endif** 501 **#endif /\* ! codereview \*/**

new/usr/src/lib/openssl/include/openssl/pqueue.h

3576 Wed Aug 13 19:24:07 2014 new/usr/src/lib/openssl/include/openssl/pqueue.h 4853 illumos-gate is not lint-clean when built with openssl 1.0 (initial commit, 1 /\* crypto/pqueue/pqueue.h \*/  $2 / *$ 3 \* DTLS implementation written by Nagendra Modadugu 4 \* (nagendra@cs.stanford.edu) for the OpenSSL project 2005.  $5 * 7$ 7 \* Copyright (c) 1999-2005 The OpenSSL Project. All rights reserved.  $8 *$ 9 \* Redistribution and use in source and binary forms, with or without 10 \* modification, are permitted provided that the following conditions  $11 * are met:$  $12 \times$ 13 \* 1. Redistributions of source code must retain the above copyright notice, this list of conditions and the following disclaimer.  $14 \times$  $15 *$ 16 \* 2. Redistributions in binary form must reproduce the above copyright  $17$  \* notice, this list of conditions and the following disclaimer in  $18 *$ the documentation and/or other materials provided with the  $19 *$  $distribution$ .  $20$  \* 21 \* 3. All advertising materials mentioning features or use of this  $22 +$ software must display the following acknowledgment:  $23$  \* "This product includes software developed by the OpenSSL Project  $24$  \* for use in the OpenSSL Toolkit. (http://www.OpenSSL.org/)"  $25 *$ 26 \* 4. The names "OpenSSL Toolkit" and "OpenSSL Project" must not be used to 27 endorse or promote products derived from this software without  $28 *$ prior written permission. For written permission, please contact  $29$  \* openssl-core@OpenSSL.org.  $30 \star$ 31 \* 5. Products derived from this software may not be called "OpenSSL"  $32<sup>1</sup>$ nor may "OpenSSL" appear in their names without prior written  $33 \times$ permission of the OpenSSL Project.  $34 \times$ 35 \* 6. Redistributions of any form whatsoever must retain the following 36 \* acknowledgment:  $37 \cdot$ "This product includes software developed by the OpenSSL Project for use in the OpenSSL Toolkit (http://www.OpenSSL.org/)"  $38 \times$  $39 *$ 40 \* THIS SOFTWARE IS PROVIDED BY THE OPENSL PROJECT ''AS IS'' AND ANY 41 \* EXPRESSED OR IMPLIED WARRANTIES, INCLUDING, BUT NOT LIMITED TO, THE 42 \* IMPLIED WARRANTIES OF MERCHANTABILITY AND FITNESS FOR A PARTICULAR 43 \* PURPOSE ARE DISCLAIMED. IN NO EVENT SHALL THE OPENSSL PROJECT OR 44 \* ITS CONTRIBUTORS BE LIABLE FOR ANY DIRECT, INDIRECT, INCIDENTAL, 45 \* SPECIAL, EXEMPLARY, OR CONSEQUENTIAL DAMAGES (INCLUDING, BUT 46 \* NOT LIMITED TO, PROCUREMENT OF SUBSTITUTE GOODS OR SERVICES; 47 \* LOSS OF USE, DATA, OR PROFITS; OR BUSINESS INTERRUPTION) 48 \* HOWEVER CAUSED AND ON ANY THEORY OF LIABILITY, WHETHER IN CONTRACT, 49 \* STRICT LIABILITY, OR TORT (INCLUDING NEGLIGENCE OR OTHERWISE) 50 \* ARISING IN ANY WAY OUT OF THE USE OF THIS SOFTWARE, EVEN IF ADVISED 51 \* OF THE POSSIBILITY OF SUCH DAMAGE.  $53$ 54 \* This product includes cryptographic software written by Eric Young 55 \* (eay@cryptsoft.com). This product includes software written by Tim 56 \* Hudson (tjh@cryptsoft.com).

- $57 *$
- $58 * /$

60 #ifndef HEADER\_PQUEUE\_H

61 #define HEADER POUEUE H

new/usr/src/lib/openssl/include/openssl/pqueue.h

63 #include <stdio.h>

 $\mathbf{I}$ 

- 64 #include <stdlib.h>
- 65 #include <string.h>
- 67 typedef struct \_pqueue \*pqueue;

69 typedef struct \_pitem  $70$ 

- unsigned char priority[8]; /\* 64-bit value in big-endian encoding \*/
- void \*data:
- $73$ struct \_pitem \*next;
- 74 } pitem;

71

72

76 typedef struct \_pitem \*piterator;

- 78 pitem \*pitem\_new(unsigned char \*prio64be, void \*data);
- 79 void pitem\_free(pitem \*item);
- 81 pqueue pqueue\_new(void);
- 82 void pqueue free(pqueue pq);
- 84 pitem \*pqueue\_insert(pqueue pq, pitem \*item);
- 85 pitem \*pqueue\_peek(pqueue pq);
- 86 pitem \*pqueue\_pop(pqueue pq);
- 87 pitem \*pqueue\_find(pqueue pq, unsigned char \*prio64be);
- 88 pitem \*pqueue iterator(pqueue pq); 89 pitem \*pqueue\_next(piterator \*iter);
- 
- 91 void pqueue\_print(pqueue pq);
- pqueue\_size(pqueue pq);  $92$  int
- 94 #endif /\* ! HEADER PQUEUE H \*/
- 95 #endif /\* ! codereview \*/

new/usr/src/lib/openssl/include/openssl/rand.h 5572 Wed Aug 13 19:24:07 2014 new/usr/src/lib/openssl/include/openssl/rand.h 4853 illumos-gate is not lint-clean when built with openssl 1.0 (initial commit,  $1$  /\* crypto/rand/rand.h \*/

2 /\* Copyright (C) 1995-1998 Eric Young (eay@cryptsoft.com) 3 \* All rights reserved.  $\overline{4}$ 5 \* This package is an SSL implementation written 6 \* by Eric Young (eay@cryptsoft.com). 7 \* The implementation was written so as to conform with Netscapes SSL.  $8 *$ 9 \* This library is free for commercial and non-commercial use as long as 10 \* the following conditions are aheared to. The following conditions 11 \* apply to all code found in this distribution, be it the RC4, RSA, 12 \* lhash, DES, etc., code; not just the SSL code. The SSL documentation 13 \* included with this distribution is covered by the same copyright terms 14 \* except that the holder is Tim Hudson (tjh@cryptsoft.com).  $15$  \* 16 \* Copyright remains Eric Young's, and as such any Copyright notices in 17 \* the code are not to be removed. 18 \* If this package is used in a product, Eric Young should be given attribution 19 \* as the author of the parts of the library used. 20 \* This can be in the form of a textual message at program startup or 21 \* in documentation (online or textual) provided with the package.  $22 *$ 23 \* Redistribution and use in source and binary forms, with or without 24 \* modification, are permitted provided that the following conditions  $25 * are met:$ 26 \* 1. Redistributions of source code must retain the copyright 27 notice, this list of conditions and the following disclaimer. 28 \* 2. Redistributions in binary form must reproduce the above copyright  $29$  \* notice, this list of conditions and the following disclaimer in the  $30 \times$ documentation and/or other materials provided with the distribution. 31 \* 3. All advertising materials mentioning features or use of this software  $32 \rightarrow$ must display the following acknowledgement:  $33 \times$ "This product includes cryptographic software written by  $34 \cdot$ Eric Young (eay@cryptsoft.com)" 35 The word 'cryptographic' can be left out if the rouines from the library  $36 *$ being used are not cryptographic related :-). 37 \* 4. If you include any Windows specific code (or a derivative thereof) from the apps directory (application code) you must include an acknowledgement: 38  $39 *$ "This product includes software written by Tim Hudson (tjh@cryptsoft.com)"  $40 \star$ 41 \* THIS SOFTWARE IS PROVIDED BY ERIC YOUNG ''AS IS'' AND 42 \* ANY EXPRESS OR IMPLIED WARRANTIES, INCLUDING, BUT NOT LIMITED TO, THE 43 \* IMPLIED WARRANTIES OF MERCHANTABILITY AND FITNESS FOR A PARTICULAR PURPOSE 44 \* ARE DISCLAIMED. IN NO EVENT SHALL THE AUTHOR OR CONTRIBUTORS BE LIABLE 45 \* FOR ANY DIRECT, INDIRECT, INCIDENTAL, SPECIAL, EXEMPLARY, OR CONSEQUENTIAL 46 \* DAMAGES (INCLUDING, BUT NOT LIMITED TO, PROCUREMENT OF SUBSTITUTE GOODS 47 \* OR SERVICES; LOSS OF USE, DATA, OR PROFITS; OR BUSINESS INTERRUPTION) 48 \* HOWEVER CAUSED AND ON ANY THEORY OF LIABILITY, WHETHER IN CONTRACT, STRICT 49 \* LIABILITY, OR TORT (INCLUDING NEGLIGENCE OR OTHERWISE) ARISING IN ANY WAY 50 \* OUT OF THE USE OF THIS SOFTWARE, EVEN IF ADVISED OF THE POSSIBILITY OF 51 \* SUCH DAMAGE. 52 53 \* The licence and distribution terms for any publically available version or 54 \* derivative of this code cannot be changed. i.e. this code cannot simply be 55 \* copied and put under another distribution licence 56 \* [including the GNU Public Licence.]  $57 \div 7$ 

- 59 #ifndef HEADER RAND H
- 60 #define HEADER\_RAND\_H

new/usr/src/lib/openssl/include/openssl/rand.h

- 62 #include <stdlib.h>
- 63 #include <openssl/ossl typ.h>
- 64 #include <openssl/e\_os2.h>
- 66 #if defined(OPENSSL SYS WINDOWS)
- 67 #include <windows.h>
- $68$  #endif
- 70 #ifdef \_cplusplus
- $71$  extern  $"C"$  {
- 72 #endif

 $\mathbf{1}$ 

- 74 #if defined(OPENSSL FIPS)
- 75 #define FIPS\_RAND\_SIZE\_T size\_t
- 76 #endif
- 78 /\* Already defined in ossl\_typ.h \*/
- 79 /\* typedef struct rand meth st RAND METHOD; \*/

81 struct rand\_meth\_st

- 82 83
	- void (\*seed)(const void \*buf, int num);
- int (\*bytes)(unsigned char \*buf, int num);  $84$
- $R5$ void (\*cleanup)(void);
- 86 void (\*add)(const void \*buf, int num, double entropy);

 $\mathbf{\cdot}$ 

- 87 int (\*pseudorand)(unsigned char \*buf, int num);
- 88 int (\*status)(void);
- 89  $\cdot$
- 91 #ifdef BN DEBUG
- 92 extern int rand\_predictable;
- 93 #endif
- 95 int RAND set rand method (const RAND METHOD \*meth);
- 96 const RAND\_METHOD \*RAND\_get\_rand\_method(void);
- 97 #ifndef OPENSSL NO ENGINE
- 98 int RAND\_set\_rand\_engine(ENGINE \*engine);
- $99$   $\text{H}$ andif
- 100 RAND\_METHOD \*RAND\_SSLeay(void);
- 101 void RAND\_cleanup(void);
- 102 int RAND bytes (unsigned char \*buf.int num):
- 103 int RAND\_pseudo\_bytes(unsigned char \*buf, int num);
- 104 void RAND\_seed(const void \*buf, int num);
- 105 void RAND add(const void \*buf, int num, double entropy);
- 106 int RAND\_load\_file(const char \*file,long max\_bytes);
- 107 int RAND write file(const char \*file);
- 108 const char \*RAND file name(char \*file, size t num);
- 109 int RAND status( $\overline{void}$ ):
- 110 int RAND query\_egd\_bytes(const char \*path, unsigned char \*buf, int bytes);
- 111 int RAND egd(const char \*path);
- 112 int RAND\_egd\_bytes(const char \*path, int bytes);

113 int RAND  $pol1(void)$ ;

- 115 #if defined(OPENSSL\_SYS\_WINDOWS) || defined(OPENSSL\_SYS\_WIN32)
- 117 void RAND\_screen(void);
- 118 int RAND\_event(UINT, WPARAM, LPARAM);
- 120 #endif
- 122 #ifdef OPENSSL FIPS
- 123 void RAND\_set\_fips\_drbg\_type(int type, int flags);
- 124 int RAND init fips (void);
- $125$  #endif
- 127 /\* BEGIN ERROR CODES \*/

# **new/usr/src/lib/openssl/include/openssl/rand.h**

**h** 3

128 **/\* The following lines are auto generated by the script mkerr.pl. Any changes** 129 **\* made after this point may be overwritten when the script is next run.**

130 **\*/** 131 **void ERR\_load\_RAND\_strings(void);**

133 **/\* Error codes for the RAND functions. \*/**

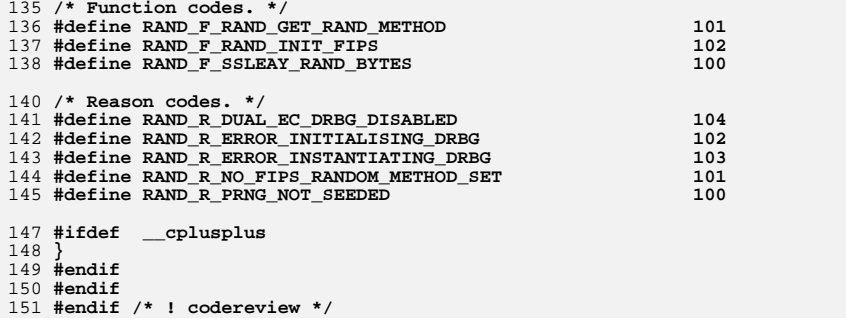

new/usr/src/lib/openssl/include/openssl/rc2.h  $\mathbf{1}$ 4398 Wed Aug 13 19:24:08 2014 new/usr/src/lib/openssl/include/openssl/rc2.h 4853 illumos-gate is not lint-clean when built with openssl 1.0 (initial commit,  $1$  /\* crypto/rc2/rc2.h \*/ 2 /\* Copyright (C) 1995-1997 Eric Young (eay@cryptsoft.com) 3 \* All rights reserved.  $\overline{4}$ 5 \* This package is an SSL implementation written 6 \* by Eric Young (eay@cryptsoft.com). \* The implementation was written so as to conform with Netscapes SSL.  $7^{\circ}$  $8 *$ 9 \* This library is free for commercial and non-commercial use as long as 10 \* the following conditions are aheared to. The following conditions 11 \* apply to all code found in this distribution, be it the RC4, RSA, 12 \* lhash, DES, etc., code; not just the SSL code. The SSL documentation \* included with this distribution is covered by the same copyright terms  $13$ 14 \* except that the holder is Tim Hudson (tjh@cryptsoft.com).  $15$  \* 16 \* Copyright remains Eric Young's, and as such any Copyright notices in  $17$ \* the code are not to be removed. 18 \* If this package is used in a product, Eric Young should be given attribution 19 \* as the author of the parts of the library used. 20 \* This can be in the form of a textual message at program startup or 21 \* in documentation (online or textual) provided with the package.  $22 *$ 23 \* Redistribution and use in source and binary forms, with or without 24 \* modification, are permitted provided that the following conditions  $25 * are met:$ 26 \* 1. Redistributions of source code must retain the copyright 27 notice, this list of conditions and the following disclaimer. 28 \* 2. Redistributions in binary form must reproduce the above copyright  $29$  \* notice, this list of conditions and the following disclaimer in the  $30 \star$ documentation and/or other materials provided with the distribution. 31 \* 3. All advertising materials mentioning features or use of this software  $32 \rightarrow$ must display the following acknowledgement:  $33 \cdot$ "This product includes cryptographic software written by  $34 \cdot$ Eric Young (eay@cryptsoft.com)" 35 The word 'cryptographic' can be left out if the rouines from the library  $36 *$ being used are not cryptographic related :-). 37 \* 4. If you include any Windows specific code (or a derivative thereof) from the apps directory (application code) you must include an acknowledgement: 38  $39 *$ "This product includes software written by Tim Hudson (tjh@cryptsoft.com)"  $40 \star$ 41 \* THIS SOFTWARE IS PROVIDED BY ERIC YOUNG ''AS IS'' AND 42 \* ANY EXPRESS OR IMPLIED WARRANTIES, INCLUDING, BUT NOT LIMITED TO, THE 43 \* IMPLIED WARRANTIES OF MERCHANTABILITY AND FITNESS FOR A PARTICULAR PURPOSE 44 \* ARE DISCLAIMED. IN NO EVENT SHALL THE AUTHOR OR CONTRIBUTORS BE LIABLE 45 \* FOR ANY DIRECT, INDIRECT, INCIDENTAL, SPECIAL, EXEMPLARY, OR CONSEQUENTIAL 46 \* DAMAGES (INCLUDING, BUT NOT LIMITED TO, PROCUREMENT OF SUBSTITUTE GOODS 47 \* OR SERVICES; LOSS OF USE, DATA, OR PROFITS; OR BUSINESS INTERRUPTION) 48 \* HOWEVER CAUSED AND ON ANY THEORY OF LIABILITY, WHETHER IN CONTRACT, STRICT 49 \* LIABILITY, OR TORT (INCLUDING NEGLIGENCE OR OTHERWISE) ARISING IN ANY WAY 50 \* OUT OF THE USE OF THIS SOFTWARE, EVEN IF ADVISED OF THE POSSIBILITY OF 51 \* SUCH DAMAGE. 52 53 \* The licence and distribution terms for any publically available version or 54 \* derivative of this code cannot be changed. i.e. this code cannot simply be 55 \* copied and put under another distribution licence 56 \* [including the GNU Public Licence.]  $57 * 1$ 59 #ifndef HEADER RC2 H 60 #define HEADER\_RC2\_H

62 #include <openssl/opensslconf.h> /\* OPENSSL\_NO\_RC2, RC2\_INT \*/ 63 #ifdef OPENSSL NO RC2 64 #error RC2 is disabled.  $65$  #endif 67 #define RC2 ENCRYPT  $\mathbf{1}$ 68 #define RC2 DECRYPT  $\Omega$ 70 #define RC2 BLOCK 71 #define RC2 KEY LENGTH 16  $73$  #ifdef \_cplusplus 74 extern "C" { 75 #endif 77 typedef struct rc2 key st 78 79  $\overline{RC2\_INT}$  data[64];  $RE2$  KEY;  $80$ 82 #ifdef OPENSSL FIPS 83 void private\_RC2\_set\_key(RC2\_KEY \*key, int len, const unsigned char \*data, int bi 84 #endif 85 void RC2\_set\_key(RC2\_KEY \*key, int len, const unsigned char \*data, int bits); 86 void RC2\_ecb\_encrypt(const unsigned char \*in, unsigned char \*out, RC2\_KEY \*key, 87 int  $enc$ ; 88 void RC2 encrypt (unsigned long \*data, RC2 KEY \*key); 89 void RC2\_decrypt(unsigned long \*data, RC2\_KEY \*key); 90 void RC2\_cbc\_encrypt(const unsigned char \*in, unsigned char \*out, long length,  $91$ RC2 KEY \*ks, unsigned char \*iv, int enc); 92 void RC2\_cfb64\_encrypt(const unsigned char \*in, unsigned char \*out, 93 long length, RC2\_KEY \*schedule, unsigned char \*ivec,  $94$ int  $*num$ , int enc); 95 void RC2\_ofb64\_encrypt(const unsigned char \*in, unsigned char \*out,  $96$ long length, RC2\_KEY \*schedule, unsigned char \*ivec, 97  $int *num);$ 99 #ifdef cplusplus  $100<sup>3</sup>$  $101$  #endif  $103$  #endif

 $\sim$ 

```
104 #endif /* ! codereview */
```
new/usr/src/lib/openssl/include/openssl/rc2.h

new/usr/src/lib/openssl/include/openssl/rc4.h 3790 Wed Aug 13 19:24:08 2014 new/usr/src/lib/openssl/include/openssl/rc4.h 4853 illumos-gate is not lint-clean when built with openssl 1.0 (initial commit,  $1$  /\* crypto/rc4/rc4.h \*/ 2 /\* Copyright (C) 1995-1997 Eric Young (eay@cryptsoft.com) 3 \* All rights reserved.  $\overline{4}$ 5 \* This package is an SSL implementation written 6 \* by Eric Young (eay@cryptsoft.com). \* The implementation was written so as to conform with Netscapes SSL.  $7$  $8 *$ 9 \* This library is free for commercial and non-commercial use as long as 10 \* the following conditions are aheared to. The following conditions 11 \* apply to all code found in this distribution, be it the RC4, RSA, 12 \* lhash, DES, etc., code; not just the SSL code. The SSL documentation \* included with this distribution is covered by the same copyright terms  $13$ 14 \* except that the holder is Tim Hudson (tjh@cryptsoft.com).  $15$  \* 16 \* Copyright remains Eric Young's, and as such any Copyright notices in  $17$ \* the code are not to be removed. 18 \* If this package is used in a product, Eric Young should be given attribution 19 \* as the author of the parts of the library used. 20 \* This can be in the form of a textual message at program startup or 21 \* in documentation (online or textual) provided with the package.  $22 *$ 23 \* Redistribution and use in source and binary forms, with or without 24 \* modification, are permitted provided that the following conditions  $25 * are met:$ 26 \* 1. Redistributions of source code must retain the copyright 27 notice, this list of conditions and the following disclaimer. 28 \* 2. Redistributions in binary form must reproduce the above copyright  $29$  \* notice, this list of conditions and the following disclaimer in the  $30 \star$ documentation and/or other materials provided with the distribution. 31 \* 3. All advertising materials mentioning features or use of this software  $32 \rightarrow$ must display the following acknowledgement:  $33 \times$ "This product includes cryptographic software written by  $34 \cdot$ Eric Young (eay@cryptsoft.com)" 35 The word 'cryptographic' can be left out if the rouines from the library  $36 *$ being used are not cryptographic related :-). 37 \* 4. If you include any Windows specific code (or a derivative thereof) from the apps directory (application code) you must include an acknowledgement: 38  $39 *$ "This product includes software written by Tim Hudson (tjh@cryptsoft.com)"  $40 \star$ 41 \* THIS SOFTWARE IS PROVIDED BY ERIC YOUNG ''AS IS'' AND 42 \* ANY EXPRESS OR IMPLIED WARRANTIES, INCLUDING, BUT NOT LIMITED TO, THE 43 \* IMPLIED WARRANTIES OF MERCHANTABILITY AND FITNESS FOR A PARTICULAR PURPOSE 44 \* ARE DISCLAIMED. IN NO EVENT SHALL THE AUTHOR OR CONTRIBUTORS BE LIABLE 45 \* FOR ANY DIRECT, INDIRECT, INCIDENTAL, SPECIAL, EXEMPLARY, OR CONSEQUENTIAL 46 \* DAMAGES (INCLUDING, BUT NOT LIMITED TO, PROCUREMENT OF SUBSTITUTE GOODS 47 \* OR SERVICES; LOSS OF USE, DATA, OR PROFITS; OR BUSINESS INTERRUPTION) 48 \* HOWEVER CAUSED AND ON ANY THEORY OF LIABILITY, WHETHER IN CONTRACT, STRICT 49 \* LIABILITY, OR TORT (INCLUDING NEGLIGENCE OR OTHERWISE) ARISING IN ANY WAY 50 \* OUT OF THE USE OF THIS SOFTWARE, EVEN IF ADVISED OF THE POSSIBILITY OF 51 \* SUCH DAMAGE. 52 53 \* The licence and distribution terms for any publically available version or 54 \* derivative of this code cannot be changed. i.e. this code cannot simply be 55 \* copied and put under another distribution licence 56 \* [including the GNU Public Licence.]

 $57 * 1$ 

59 #ifndef HEADER RC4 H

60 #define HEADER\_RC4\_H

new/usr/src/lib/openssl/include/openssl/rc4.h

62 #include <openssl/opensslconf.h> /\* OPENSSL\_NO\_RC4, RC4\_INT \*/

63 #ifdef OPENSSL NO RC4

64 #error RC4 is  $\bar{d}$ isabled.

 $65$  #endif

 $\blacksquare$ 

67 #include <stddef.h>

\_cplusplus 69 #ifdef

70 extern  $\overline{C}$  {

 $71$  **Hendif** 

73 typedef struct rc4\_key\_st

74

75  $RC4$ \_INT  $x, y$ ;

76  $RC4$ \_INT data[256];

77  $RE4$  KEY;

- 80 const char \*RC4 options(void):
- 81 void RC4\_set\_key(RC4\_KEY \*key, int len, const unsigned char \*data);
- 82 void private\_RC4\_set\_key(RC4\_KEY \*key, int len, const unsigned char \*data);
- 83 void RC4(RC4\_KEY \*key, size\_t len, const unsigned char \*indata,
- unsigned char \*outdata); 84

86 #ifdef \_cplusplus

87 J  $88 \text{ #endif}$ 

- 90 #endif
- 91 #endif /\* ! codereview \*/

new/usr/src/lib/openssl/include/openssl/ripemd.h 4321 Wed Aug 13 19:24:08 2014  ${\tt new} / {\tt usr} / {\tt src} / {\tt lib} / {\tt opensl} / {\tt inc} {\tt lude} / {\tt opensl} / {\tt ripemd.h}$ 4853 illumos-gate is not lint-clean when built with openssl 1.0 (initial commit, 1 /\* crypto/ripemd/ripemd.h \*/ 2 /\* Copyright (C) 1995-1998 Eric Young (eav@cryptsoft.com) 3 \* All rights reserved. 5 \* This package is an SSL implementation written 6 \* by Eric Young (eay@cryptsoft.com). \* The implementation was written so as to conform with Netscapes SSL. 9 \* This library is free for commercial and non-commercial use as long as 10 \* the following conditions are aheared to. The following conditions 11 \* apply to all code found in this distribution, be it the RC4, RSA, 12 \* lhash, DES, etc., code; not just the SSL code. The SSL documentation \* included with this distribution is covered by the same copyright terms 14 \* except that the holder is Tim Hudson (tjh@cryptsoft.com). 16 \* Copyright remains Eric Young's, and as such any Copyright notices in \* the code are not to be removed. 18 \* If this package is used in a product, Eric Young should be given attribution 19 \* as the author of the parts of the library used. 20 \* This can be in the form of a textual message at program startup or 21 \* in documentation (online or textual) provided with the package.

 $\blacksquare$ 

62 #include <openssl/e\_os2.h> 63 #include <stddef.h> 65 #ifdef \_cplusplus  $66$  extern  $\overline{C}$   $\overline{\left\{ }$ 67 #endif 69 #ifdef OPENSSL NO RIPEMD 70 #error RIPEMD is disabled.  $71$  **Hendif** 73 #if defined( LP32 ) 74 #define RIPEMD160 LONG unsigned long 75 #elif defined(OPENSSL\_SYS\_CRAY) || defined(\_\_ILP64\_) 76 #define RIPEMD160\_LONG unsigned long 77 #define RIPEMD160 LONG LOG2 3 78 #else 79 #define RIPEMD160\_LONG unsigned int  $80$  #endif 82 #define RIPEMD160 CBLOCK 64 83 #define RIPEMD160\_LBLOCK  $(RIPEMD160_CBLOCK/4)$ 84 #define RIPEMD160\_DIGEST\_LENGTH 20 86 typedef struct RIPEMD160state\_st 87 88 RIPEMD160 LONG A, B, C, D, E; 23 \* Redistribution and use in source and binary forms, with or without  $RQ$ RIPEMD160\_LONG Nl, Nh; 24 \* modification, are permitted provided that the following conditions  $90$ RIPEMD160\_LONG data[RIPEMD160\_LBLOCK];  $Q<sub>1</sub>$ unsigned int num: 92 RIPEMD160 CTX; 94 #ifdef OPENSSL FIPS 95 int private RIPEMD160 Init(RIPEMD160 CTX \*c);  $96$  #endif 97 int RIPEMD160 Init(RIPEMD160 CTX \*c); 98 int RIPEMD160\_Update(RIPEMD160\_CTX \*c, const void \*data, size\_t len); 99 int RIPEMD160 Final(unsigned char \*md, RIPEMD160 CTX \*c); 100 unsigned char \*RIPEMD160(const unsigned char \*d, size\_t n, 101 unsigned char  $*md$ ); 102 void RIPEMD160 Transform(RIPEMD160 CTX \*c, const unsigned char \*b): 103 #ifdef \_cplusplus  $104$  $105$  #endif  $107$  #endif 108 #endif /\* ! codereview \*/

new/usr/src/lib/openssl/include/openssl/ripemd.h

 $25 * are met:$ 26 \* 1. Redistributions of source code must retain the copyright 27 notice, this list of conditions and the following disclaimer. 28 \* 2. Redistributions in binary form must reproduce the above copyright  $29$  \* notice, this list of conditions and the following disclaimer in the  $30 \star$ documentation and/or other materials provided with the distribution. 31 \* 3. All advertising materials mentioning features or use of this software  $32 \rightarrow$ must display the following acknowledgement:  $33 \times$ "This product includes cryptographic software written by  $34 \cdot$ Eric Young (eay@cryptsoft.com)" 35 The word 'cryptographic' can be left out if the rouines from the library  $36 *$ being used are not cryptographic related :-). 37 \* 4. If you include any Windows specific code (or a derivative thereof) from the apps directory (application code) you must include an acknowledgement: 38  $39 *$ "This product includes software written by Tim Hudson (tjh@cryptsoft.com)"  $40 \star$ 41 \* THIS SOFTWARE IS PROVIDED BY ERIC YOUNG ''AS IS'' AND 42 \* ANY EXPRESS OR IMPLIED WARRANTIES, INCLUDING, BUT NOT LIMITED TO, THE 43 \* IMPLIED WARRANTIES OF MERCHANTABILITY AND FITNESS FOR A PARTICULAR PURPOSE 44 \* ARE DISCLAIMED. IN NO EVENT SHALL THE AUTHOR OR CONTRIBUTORS BE LIABLE 45 \* FOR ANY DIRECT, INDIRECT, INCIDENTAL, SPECIAL, EXEMPLARY, OR CONSEQUENTIAL 46 \* DAMAGES (INCLUDING, BUT NOT LIMITED TO, PROCUREMENT OF SUBSTITUTE GOODS 47 \* OR SERVICES; LOSS OF USE, DATA, OR PROFITS; OR BUSINESS INTERRUPTION) 48 \* HOWEVER CAUSED AND ON ANY THEORY OF LIABILITY, WHETHER IN CONTRACT, STRICT 49 \* LIABILITY, OR TORT (INCLUDING NEGLIGENCE OR OTHERWISE) ARISING IN ANY WAY 50 \* OUT OF THE USE OF THIS SOFTWARE, EVEN IF ADVISED OF THE POSSIBILITY OF 51 \* SUCH DAMAGE. 52 53 \* The licence and distribution terms for any publically available version or 54 \* derivative of this code cannot be changed. i.e. this code cannot simply be 55 \* copied and put under another distribution licence 56 \* [including the GNU Public Licence.]

 $57 \div 7$ 

 $\overline{4}$ 

 $7^{\circ}$  $8 *$ 

 $13$ 

17

 $15$  \*

 $22 *$ 

59 #ifndef HEADER RIPEMD H

60 #define HEADER\_RIPEMD\_H

 $\mathbf{\cdot}$ 

new/usr/src/lib/openssl/include/openssl/rsa.h 22855 Wed Aug 13 19:24:08 2014 new/usr/src/lib/openssl/include/openssl/rsa.h 4853 illumos-gate is not lint-clean when built with openssl 1.0 (initial commit,  $1$  /\* crypto/rsa/rsa.h \*/ 2 /\* Copyright (C) 1995-1998 Eric Young (eay@cryptsoft.com) 3 \* All rights reserved.  $\overline{4}$ 5 \* This package is an SSL implementation written 6 \* by Eric Young (eay@cryptsoft.com). \* The implementation was written so as to conform with Netscapes SSL. 7  $8 *$ 9 \* This library is free for commercial and non-commercial use as long as 10 \* the following conditions are aheared to. The following conditions 11 \* apply to all code found in this distribution, be it the RC4, RSA, 12 \* lhash, DES, etc., code; not just the SSL code. The SSL documentation \* included with this distribution is covered by the same copyright terms  $13$ 14 \* except that the holder is Tim Hudson (tjh@cryptsoft.com).  $15 *$ 16 \* Copyright remains Eric Young's, and as such any Copyright notices in  $17$ \* the code are not to be removed. 18 \* If this package is used in a product, Eric Young should be given attribution 19 \* as the author of the parts of the library used. 20 \* This can be in the form of a textual message at program startup or 21 \* in documentation (online or textual) provided with the package.  $22 *$ 23 \* Redistribution and use in source and binary forms, with or without 24 \* modification, are permitted provided that the following conditions  $25 * are met:$ 26 \* 1. Redistributions of source code must retain the copyright 27 notice, this list of conditions and the following disclaimer. 28 \* 2. Redistributions in binary form must reproduce the above copyright  $29$  \* notice, this list of conditions and the following disclaimer in the  $30$ documentation and/or other materials provided with the distribution. 31 \* 3. All advertising materials mentioning features or use of this software  $32 \times$ must display the following acknowledgement:  $33 \times$ "This product includes cryptographic software written by  $34 \cdot$ Eric Young (eay@cryptsoft.com)" 35 The word 'cryptographic' can be left out if the rouines from the library  $36 \times$ being used are not cryptographic related :-). 37 \* 4. If you include any Windows specific code (or a derivative thereof) from the apps directory (application code) you must include an acknowledgement: 38  $39 *$ "This product includes software written by Tim Hudson (tjh@cryptsoft.com)"  $40 \star$ 41 \* THIS SOFTWARE IS PROVIDED BY ERIC YOUNG ''AS IS'' AND 42 \* ANY EXPRESS OR IMPLIED WARRANTIES, INCLUDING, BUT NOT LIMITED TO, THE 43 \* IMPLIED WARRANTIES OF MERCHANTABILITY AND FITNESS FOR A PARTICULAR PURPOSE 44 \* ARE DISCLAIMED. IN NO EVENT SHALL THE AUTHOR OR CONTRIBUTORS BE LIABLE 45 \* FOR ANY DIRECT, INDIRECT, INCIDENTAL, SPECIAL, EXEMPLARY, OR CONSEQUENTIAL 46 \* DAMAGES (INCLUDING, BUT NOT LIMITED TO, PROCUREMENT OF SUBSTITUTE GOODS 47 \* OR SERVICES; LOSS OF USE, DATA, OR PROFITS; OR BUSINESS INTERRUPTION) 48 \* HOWEVER CAUSED AND ON ANY THEORY OF LIABILITY, WHETHER IN CONTRACT, STRICT 49 \* LIABILITY, OR TORT (INCLUDING NEGLIGENCE OR OTHERWISE) ARISING IN ANY WAY 50 \* OUT OF THE USE OF THIS SOFTWARE, EVEN IF ADVISED OF THE POSSIBILITY OF 51 \* SUCH DAMAGE. 52 53 \* The licence and distribution terms for any publically available version or 54 \* derivative of this code cannot be changed. i.e. this code cannot simply be 55 \* copied and put under another distribution licence 56 \* [including the GNU Public Licence.]  $57 * 1$ 59 #ifndef HEADER RSA H

60 #define HEADER\_RSA\_H

new/usr/src/lib/openssl/include/openssl/rsa.h 62 #include <openssl/asn1.h> 64 #ifndef OPENSSL NO BIO 65 #include <openss1/bio.h>  $66$  #endif 67 #include <openssl/crypto.h> 68 #include <openssl/ossl typ.h> 69 #ifndef OPENSSL NO DEPRECATED 70 #include <openssl/bn.h>  $71$  **Hendif** 73 #ifdef OPENSSL NO RSA 74 #error RSA is disabled. 75 #endif 77 #ifdef cplusplus 78 extern "C" { 79 #endif 81 /\* Declared already in ossl\_typ.h \*/ 82 /\* typedef struct rsa\_st RSA; \*/ 83 /\* typedef struct rsa\_meth\_st RSA\_METHOD; \*/ 85 struct rsa meth st 86 87 const char \*name: 88 int (\*rsa pub enc) (int flen, const unsigned char \*from, 89 unsigned char \*to, 90 RSA \*rsa, int padding); int (\*rsa pub dec)(int flen, const unsigned char \*from, 91 92 unsigned char \*to. 93 RSA \*rsa, int padding);  $94$ int (\*rsa priv enc)(int flen, const unsigned char \*from, 95 unsigned char \*to,  $96$ RSA \*rsa, int padding); int (\*rsa\_priv\_dec)(int flen, const unsigned char \*from, 97 98 unsigned char \*to.  $QQ$ RSA \*rsa, int padding); 100 int (\*rsa\_mod\_exp)(BIGNUM \*r0, const BIGNUM \*I, RSA \*rsa, BN\_CTX \*ctx); /\*  $101$ int (\*bn\_mod\_exp)(BIGNUM \*r, const BIGNUM \*a, const BIGNUM \*p,  $102$ const BIGNUM \*m. BN CTX \*ctx. BN\_MONT\_CTX \*m\_ctx); /\* Can be null \*/ 103 int  $(*init)(RSA *rsa);$  $104$  $/*$  called at new \*/ int (\*finish)(RSA \*rsa);  $/*$  called at free \*/  $105$ int flags; /\* RSA\_METHOD\_FLAG\_\* things \*/ 106 char \*app\_data; /\* may be needed! \*/ 107 108 /\* New sign and verify functions: some libraries don't allow arbitrary data 109 \* to be signed/verified: this allows them to be used. Note: for this to work 110 \* the RSA\_public\_decrypt() and RSA\_private\_encrypt() should \*NOT\* be used 111 \* RSA\_sign(), RSA\_verify() should be used instead. Note: for backwards  $112$ \* compatibility this functionality is only enabled if the RSA\_FLAG\_SIGN\_VER 113 \* option is set in 'flags'.  $114 */$ 115 int (\*rsa\_sign)(int type, 116 const unsigned char \*m, unsigned int m length, 117 unsigned char \*sigret, unsigned int \*siglen, const RSA \*rsa); int (\*rsa\_verify)(int dtype, 118 const unsigned char \*m, unsigned int m length, 119 120 const unsigned char \*sigbuf, unsigned int siglen, const RSA \*rsa); 121 122 /\* If this callback is NULL, the builtin software RSA key-gen will be used. This 123 \* is for behavioural compatibility whilst the code gets rewired, but one day 124 \* it would be nice to assume there are no such things as "builtin software" 125 \* implementations. \*/ 126 int (\*rsa\_keygen)(RSA \*rsa, int bits, BIGNUM \*e, BN\_GENCB \*cb);

 $\mathbf{\cdot}$ 

127  $\}$ 

 $\blacksquare$ 

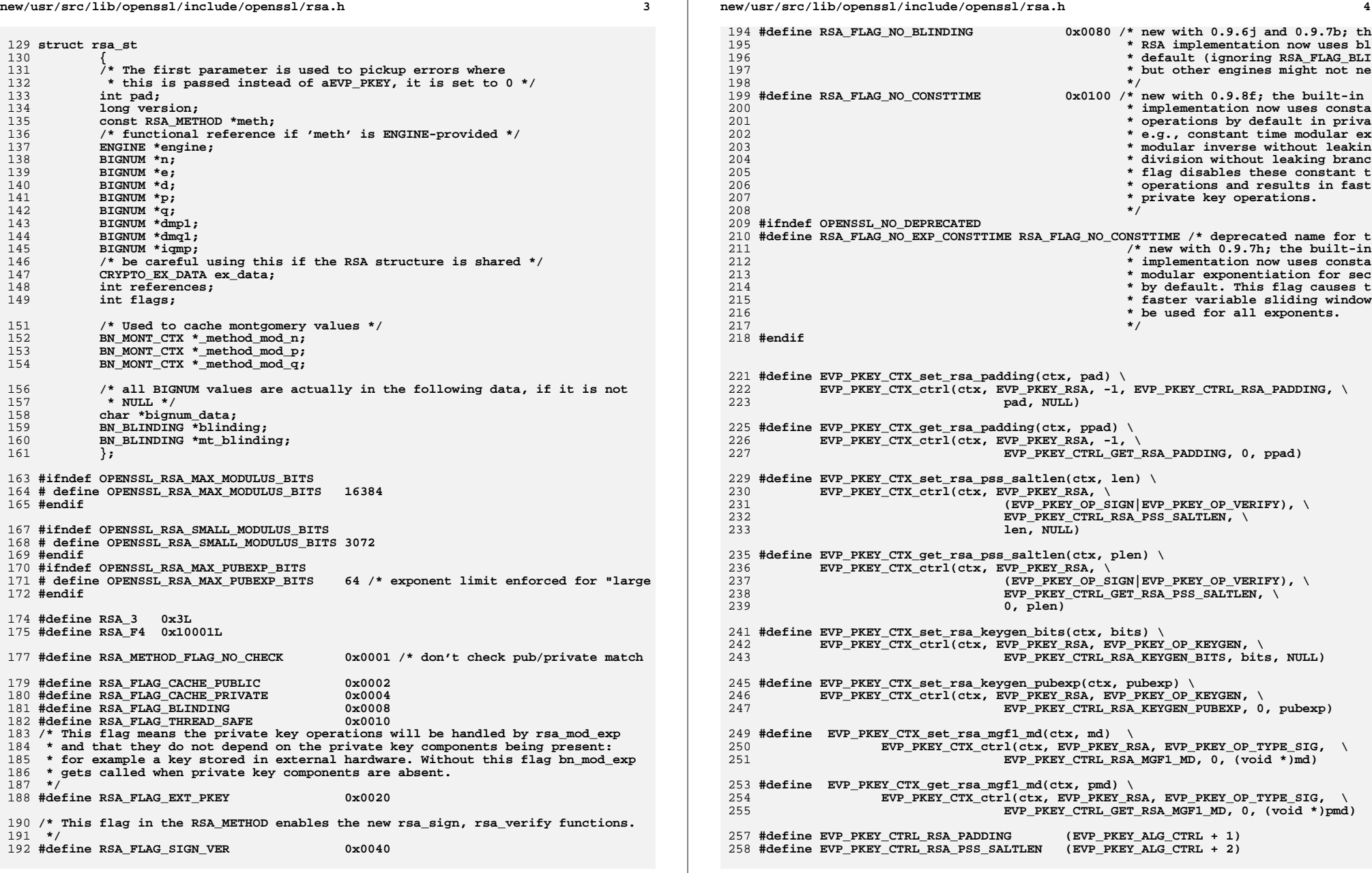

**new/usr/src/lib/openssl/include/openssl/rsa.hh** 5 **#define EVP\_PKEY\_CTRL\_RSA\_KEYGEN\_BITS (EVP\_PKEY\_ALG\_CTRL + 3) #define EVP\_PKEY\_CTRL\_RSA\_KEYGEN\_PUBEXP (EVP\_PKEY\_ALG\_CTRL + 4) #define EVP\_PKEY\_CTRL\_RSA\_MGF1\_MD (EVP\_PKEY\_ALG\_CTRL + 5) #define EVP\_PKEY\_CTRL\_GET\_RSA\_PADDING (EVP\_PKEY\_ALG\_CTRL + 6) #define EVP\_PKEY\_CTRL\_GET\_RSA\_PSS\_SALTLEN (EVP\_PKEY\_ALG\_CTRL + 7) #define EVP\_PKEY\_CTRL\_GET\_RSA\_MGF1\_MD (EVP\_PKEY\_ALG\_CTRL + 8)** 268 #define RSA PKCS1 PADDING **#define RSA\_PKCS1\_PADDING <sup>1</sup> #define RSA\_SSLV23\_PADDING <sup>2</sup>** 270 #define RSA NO PADDING **#define RSA\_NO\_PADDING <sup>3</sup> #define RSA\_PKCS1\_OAEP\_PADDING <sup>4</sup> #define RSA\_X931\_PADDING <sup>5</sup> /\* EVP\_PKEY\_ only \*/ #define RSA\_PKCS1\_PSS\_PADDING <sup>6</sup> #define RSA\_PKCS1\_PADDING\_SIZE <sup>11</sup> #define RSA\_set\_app\_data(s,arg) RSA\_set\_ex\_data(s,0,arg) #define RSA\_get\_app\_data(s) RSA\_get\_ex\_data(s,0)** 281 RSA \* **RSA \* RSA\_new(void);** 282 RSA \* **RSA \* RSA\_new\_method(ENGINE \*engine);** int **int RSA\_size(const RSA \*rsa); /\* Deprecated version \*/ #ifndef OPENSSL\_NO\_DEPRECATED RSA \* RSA\_generate\_key(int bits, unsigned long e,void (\*callback)(int,int,void \*),void \*cb\_arg); #endif /\* !defined(OPENSSL\_NO\_DEPRECATED) \*/ /\* New version \*/** 292 int **int RSA\_generate\_key\_ex(RSA \*rsa, int bits, BIGNUM \*e, BN\_GENCB \*cb);** 294 int **int RSA\_check\_key(const RSA \*); /\* next 4 return -1 on error \*/** 296 int **int RSA\_public\_encrypt(int flen, const unsigned char \*from, unsigned char \*to, RSA \*rsa,int padding); int RSA\_private\_encrypt(int flen, const unsigned char \*from,** 298 int **unsigned char \*to, RSA \*rsa,int padding);** int **int RSA\_public\_decrypt(int flen, const unsigned char \*from, unsigned char \*to, RSA \*rsa,int padding);** 302 int **int RSA\_private\_decrypt(int flen, const unsigned char \*from,** unsigned char \*to, RSA \*rsa, int padding);<br>RSA free (RSA \*r); 304 void **void RSA\_free (RSA \*r); /\* "up" the RSA object's reference count \*/** 306 int **int RSA\_up\_ref(RSA \*r);** 308 int **int RSA\_flags(const RSA \*r); void RSA\_set\_default\_method(const RSA\_METHOD \*meth); const RSA\_METHOD \*RSA\_get\_default\_method(void); const RSA\_METHOD \*RSA\_get\_method(const RSA \*rsa); int RSA\_set\_method(RSA \*rsa, const RSA\_METHOD \*meth); /\* This function needs the memory locking malloc callbacks to be installed \*/ int RSA\_memory\_lock(RSA \*r); /\* these are the actual SSLeay RSA functions \*/ const RSA\_METHOD \*RSA\_PKCS1\_SSLeay(void); const RSA\_METHOD \*RSA\_null\_method(void); DECLARE\_ASN1\_ENCODE\_FUNCTIONS\_const(RSA, RSAPublicKey) DECLARE\_ASN1\_ENCODE\_FUNCTIONS\_const(RSA, RSAPrivateKey)**

**new/usr/src/lib/openssl/include/openssl/rsa.hh** 6 **typedef struct rsa\_pss\_params\_st { X509\_ALGOR \*hashAlgorithm; X509\_ALGOR \*maskGenAlgorithm; ASN1\_INTEGER \*saltLength; ASN1\_INTEGER \*trailerField; } RSA\_PSS\_PARAMS; DECLARE\_ASN1\_FUNCTIONS(RSA\_PSS\_PARAMS) #ifndef OPENSSL\_NO\_FP\_API int RSA\_print\_fp(FILE \*fp, const RSA \*r,int offset); #endif #ifndef OPENSSL\_NO\_BIO** int RSA print(BIO \*bp, const RSA \*r,int offset); **#endif #ifndef OPENSSL\_NO\_RC4 int i2d\_RSA\_NET(const RSA \*a, unsigned char \*\*pp, int (\*cb)(char \*buf, int len, const char \*prompt, int verify), int sgckey); RSA \*d2i\_RSA\_NET(RSA \*\*a, const unsigned char \*\*pp, long length,** 349 **int (\*cb)(char \*buf, int len, const char \*prompt, int verify),**<br>350 **int sqckey)**; int sgckey); **int i2d\_Netscape\_RSA(const RSA \*a, unsigned char \*\*pp, int (\*cb)(char \*buf, int len, const char \*prompt,**int verify)); **RSA \*d2i\_Netscape\_RSA(RSA \*\*a, const unsigned char \*\*pp, long length, int (\*cb)(char \*buf, int len, const char \*prompt, int verify)); #endif /\* The following 2 functions sign and verify a X509\_SIG ASN1 object \* inside PKCS#1 padded RSA encryption \*/ int RSA\_sign(int type, const unsigned char \*m, unsigned int m\_length, unsigned char \*sigret, unsigned int \*siglen, RSA \*rsa); int RSA\_verify(int type, const unsigned char \*m, unsigned int m\_length, const unsigned char \*sigbuf, unsigned int siglen, RSA \*rsa); /\* The following 2 function sign and verify a ASN1\_OCTET\_STRING \* object inside PKCS#1 padded RSA encryption \*/ int RSA\_sign\_ASN1\_OCTET\_STRING(int type, const unsigned char \*m, unsigned int m\_length, unsigned char \*sigret, unsigned int \*siglen, RSA \*rsa); int RSA\_verify\_ASN1\_OCTET\_STRING(int type, const unsigned char \*m, unsigned int m\_length, unsigned char \*sigbuf, unsigned int siglen, RSA \*rsa); int RSA\_blinding\_on(RSA \*rsa, BN\_CTX \*ctx); void RSA\_blinding\_off(RSA \*rsa); BN\_BLINDING \*RSA\_setup\_blinding(RSA \*rsa, BN\_CTX \*ctx); int RSA\_padding\_add\_PKCS1\_type\_1(unsigned char \*to,int tlen, const unsigned char \*f,int fl); int RSA\_padding\_check\_PKCS1\_type\_1(unsigned char \*to,int tlen,** const unsigned char \*f, int fl, int rsa len); **int RSA\_padding\_add\_PKCS1\_type\_2(unsigned char \*to,int tlen, const unsigned char \*f,int fl); int RSA\_padding\_check\_PKCS1\_type\_2(unsigned char \*to,int tlen, const unsigned char \*f,int fl,int rsa\_len); int PKCS1\_MGF1(unsigned char \*mask, long len, const unsigned char \*seed, long seedlen, const EVP\_MD \*dgst); int RSA\_padding\_add\_PKCS1\_OAEP(unsigned char \*to,int tlen, const unsigned char \*f,int fl,**

## **new/usr/src/lib/openssl/include/openssl/rsa.h**

**h** 7 392 **const unsigned char \*p,int pl);** 393 **int RSA\_padding\_check\_PKCS1\_OAEP(unsigned char \*to,int tlen,** 394 **const unsigned char \*f,int fl,int rsa\_len,** 395 **const unsigned char \*p,int pl);** 396 **int RSA\_padding\_add\_SSLv23(unsigned char \*to,int tlen,** 397 **const unsigned char \*f,int fl);** 398 **int RSA\_padding\_check\_SSLv23(unsigned char \*to,int tlen,** 399 **const unsigned char \*f,int fl,int rsa\_len);** 400 **int RSA\_padding\_add\_none(unsigned char \*to,int tlen,** 401 **const unsigned char \*f,int fl);** 402 **int RSA\_padding\_check\_none(unsigned char \*to,int tlen,** 403 **const unsigned char \*f,int fl,int rsa\_len);** 404 **int RSA\_padding\_add\_X931(unsigned char \*to,int tlen,** 405 **const unsigned char \*f,int fl);** 406 **int RSA\_padding\_check\_X931(unsigned char \*to,int tlen,** 407const unsigned char \*f, int fl, int rsa len); 408 **int RSA\_X931\_hash\_id(int nid);** 410 **int RSA\_verify\_PKCS1\_PSS(RSA \*rsa, const unsigned char \*mHash,** 411 **const EVP\_MD \*Hash, const unsigned char \*EM, int sLen);** 412 **int RSA\_padding\_add\_PKCS1\_PSS(RSA \*rsa, unsigned char \*EM,** 413 **const unsigned char \*mHash,** 414 **const EVP\_MD \*Hash, int sLen);** 416 **int RSA\_verify\_PKCS1\_PSS\_mgf1(RSA \*rsa, const unsigned char \*mHash,** 417 **const EVP\_MD \*Hash, const EVP\_MD \*mgf1Hash,** 418 **const unsigned char \*EM, int sLen);** 420 **int RSA\_padding\_add\_PKCS1\_PSS\_mgf1(RSA \*rsa, unsigned char \*EM,** 421 **const unsigned char \*mHash,** 422 **const EVP\_MD \*Hash, const EVP\_MD \*mgf1Hash, int sLen);** 424 **int RSA\_get\_ex\_new\_index(long argl, void \*argp, CRYPTO\_EX\_new \*new\_func,** 425 **CRYPTO\_EX\_dup \*dup\_func, CRYPTO\_EX\_free \*free\_func);** 426 **int RSA\_set\_ex\_data(RSA \*r,int idx,void \*arg);** 427 **void \*RSA\_get\_ex\_data(const RSA \*r, int idx);** 429 **RSA \*RSAPublicKey\_dup(RSA \*rsa);** 430 **RSA \*RSAPrivateKey\_dup(RSA \*rsa);** 432 **/\* If this flag is set the RSA method is FIPS compliant and can be used** 433 **\* in FIPS mode. This is set in the validated module method. If an** 434 **\* application sets this flag in its own methods it is its responsibility**435 **\* to ensure the result is compliant.**436 **\*/**438 **#define RSA\_FLAG\_FIPS\_METHOD 0x0400** 440 **/\* If this flag is set the operations normally disabled in FIPS mode are** 441 **\* permitted it is then the applications responsibility to ensure that the**442 **\* usage is compliant.**443 **\*/**445 #define RSA\_FLAG\_NON\_FIPS\_ALLOW **#define RSA\_FLAG\_NON\_FIPS\_ALLOW 0x0400** 446 **/\* Application has decided PRNG is good enough to generate a key: don't** 447 **\* check.**448 **\*/** 449 **#define RSA\_FLAG\_CHECKED 0x0800** 451 **/\* BEGIN ERROR CODES \*/** 452 **/\* The following lines are auto generated by the script mkerr.pl. Any changes** 453 **\* made after this point may be overwritten when the script is next run.**454 **\*/** 455 **void ERR\_load\_RSA\_strings(void);** 457 **/\* Error codes for the RSA functions. \*/**

**new/usr/src/lib/openssl/include/openssl/rsa.h**

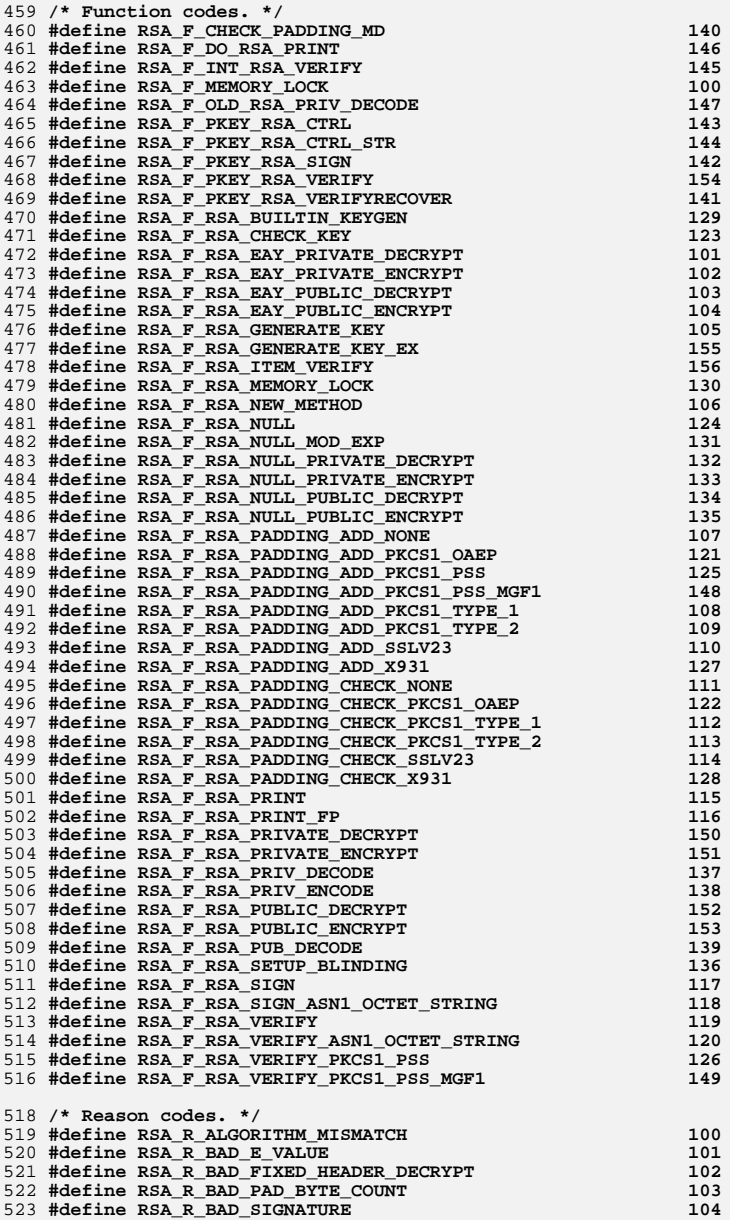

### **new/usr/src/lib/openssl/include/openssl/rsa.hh** 9

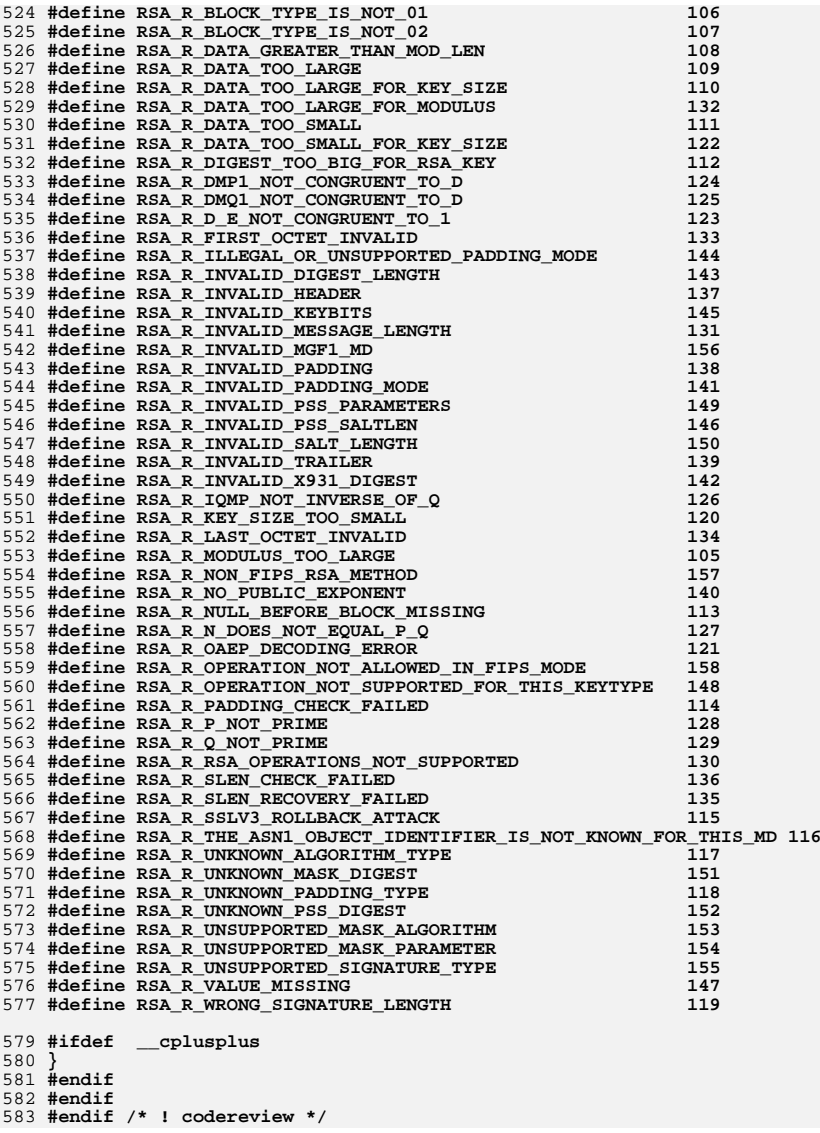

new/usr/src/lib/openssl/include/openssl/safestack.h new/usr/src/lib/openssl/include/openssl/safestack.h  $\mathbf{1}$ 62 ((void\*) (1 ? p : (type\*)0)) 184128 Wed Aug 13 19:24:08 2014  $63$  #endif new/usr/src/lib/openssl/include/openssl/safestack.h 4853 illumos-gate is not lint-clean when built with openssl 1.0 (initial commit, 65 /\* In C++ we get problems because an explicit cast is needed from (void \*) 66 \* we use CHECKED STACK OF to ensure the correct type is passed in the macros 67 \* below.  $68 *1$ 2 \* Copyright (c) 1999 The OpenSSL Project. All rights reserved.  $3<sup>1</sup>$ 4 \* Redistribution and use in source and binary forms, with or without 70 #define CHECKED\_STACK\_OF(type, p) \ 5 \* modification, are permitted provided that the following conditions 71 (( $STACK^*$ ) (1 ? p : ( $STACK$  OF( $type(*)^*$ )0))  $6 * are met:$ 73 #define CHECKED\_SK\_FREE\_FUNC(type, p) \  $7$ 8 \* 1. Redistributions of source code must retain the above copyright 74 ((void (\*)(void \*)) ((1 ? p : (void (\*)(type \*))0))) 9 \* notice, this list of conditions and the following disclaimer.  $10 *$ 76 #define CHECKED\_SK\_FREE\_FUNC2(type, p) \ 11 \* 2. Redistributions in binary form must reproduce the above copyright 77  $((void (*)(void *)) - ((1 ? p : (void (*)(type))0)))$  $12 \times$ notice, this list of conditions and the following disclaimer in  $13$ the documentation and/or other materials provided with the 79 #define CHECKED\_SK\_CMP\_FUNC(type, p) \  $\rightarrow$ distribution.  $((int (*)(const vol d *, const vol d *))$  $14 \times$  $80<sup>2</sup>$  $((1 ? p : (int (*)(const type * const *, const type * const *)))$  $15 *$ 81 16 \* 3. All advertising materials mentioning features or use of this  $17$  \* software must display the following acknowledgment: 83 #define STACK\_OF(type) struct stack\_st\_##type  $18 *$ "This product includes software developed by the OpenSSL Project 84 #define PREDECLARE\_STACK\_OF(type) STACK\_OF(type);  $19 *$ for use in the OpenSSL Toolkit. (http://www.openssl.org/)"  $20$  \* 86 #define DECLARE\_STACK\_OF(type) \ 21 \* 4. The names "OpenSSL Toolkit" and "OpenSSL Project" must not be used to 87 STACK\_OF(type) \  $22 *$ endorse or promote products derived from this software without 88  $\sqrt{1}$  $23$  \* prior written permission. For written permission, please contact  $RQ$  $STRCK$  stack;  $\setminus$  $24$  \* openssl-core@openssl.org. 90  $\cdot$ . 91 #define DECLARE SPECIAL STACK OF(type, type2) \  $25 *$ 26 \* 5. Products derived from this software may not be called "OpenSSL" 92 STACK OF(type) \  $27$  \* nor may "OpenSSL" appear in their names without prior written  $93$ くヽ  $28 *$ STACK stack; \ permission of the OpenSSL Project.  $94$  $29$  \*  $95$  $\}$ : 30 \* 6. Redistributions of any form whatsoever must retain the following  $31 \cdot$ acknowledgment: 97 #define IMPLEMENT STACK OF(type) /\* nada (obsolete in new safestack approach)\*/  $32 \cdot$ "This product includes software developed by the OpenSSL Project  $33 \cdot \cdot$ for use in the OpenSSL Toolkit (http://www.openssl.org/)"  $34 \cdot$ 100 /\* Strings are special: normally an lhash entry will point to a single 35 \* THIS SOFTWARE IS PROVIDED BY THE OPENSL PROJECT ''AS IS'' AND ANY 101 \* (somewhat) mutable object. In the case of strings: 36 \* EXPRESSED OR IMPLIED WARRANTIES. INCLUDING. BUT NOT LIMITED TO. THE  $102 \times$ 37 \* IMPLIED WARRANTIES OF MERCHANTABILITY AND FITNESS FOR A PARTICULAR 103 \* a) Instead of a single char, there is an array of chars, NUL-terminated. 38 \* PURPOSE ARE DISCLAIMED. IN NO EVENT SHALL THE OpenSSL PROJECT OR 104 \* b) The string may have be immutable. 39 \* ITS CONTRIBUTORS BE LIABLE FOR ANY DIRECT, INDIRECT, INCIDENTAL,  $105 \rightarrow$ 40 \* SPECIAL, EXEMPLARY, OR CONSEQUENTIAL DAMAGES (INCLUDING, BUT 106 \* So, they need their own declarations. Especially important for 41 \* NOT LIMITED TO, PROCUREMENT OF SUBSTITUTE GOODS OR SERVICES; 107 \* type-checking tools, such as Deputy. 42 \* LOSS OF USE, DATA, OR PROFITS; OR BUSINESS INTERRUPTION)  $108$   $*$ 43 \* HOWEVER CAUSED AND ON ANY THEORY OF LIABILITY, WHETHER IN CONTRACT, 109 o \* In practice, however, it appears to be hard to have a const 44 \* STRICT LIABILITY, OR TORT (INCLUDING NEGLIGENCE OR OTHERWISE) 110 \* string. For now, I'm settling for dealing with the fact it is a 45 \* ARISING IN ANY WAY OUT OF THE USE OF THIS SOFTWARE, EVEN IF ADVISED 111 \* string at all. 46 \* OF THE POSSIBILITY OF SUCH DAMAGE.  $112 *$ / 113 typedef char \*OPENSSL STRING;  $48 *$ 49 \* This product includes cryptographic software written by Eric Young 115 typedef const char \*OPENSSL\_CSTRING; 50 \* (eay@cryptsoft.com). This product includes software written by Tim 51 \* Hudson (tjh@cryptsoft.com). 117 /\* Confusingly, LHASH\_OF(STRING) deals with char \*\* throughout, but 52 118 \* STACK\_OF(STRING) is really more like STACK\_OF(char), only, as  $53 * 7$ 119 \* mentioned above, instead of a single char each entry is a 120 \* NUL-terminated array of chars. So, we have to implement STRING 55 #ifndef HEADER SAFESTACK H 121 \* specially for STACK\_OF. This is dealt with in the autogenerated 56 #define HEADER SAFESTACK H 122 \* macros below.  $123 + 1$ 58 #include <openssl/stack.h> 125 DECLARE\_SPECIAL\_STACK\_OF(OPENSSL\_STRING, char) 60 #ifndef CHECKED\_PTR\_OF 61 #define CHECKED PTR OF(type, p) \ 127 /\* Similarly, we sometimes use a block of characters, NOT

 $\mathcal{L}$ 

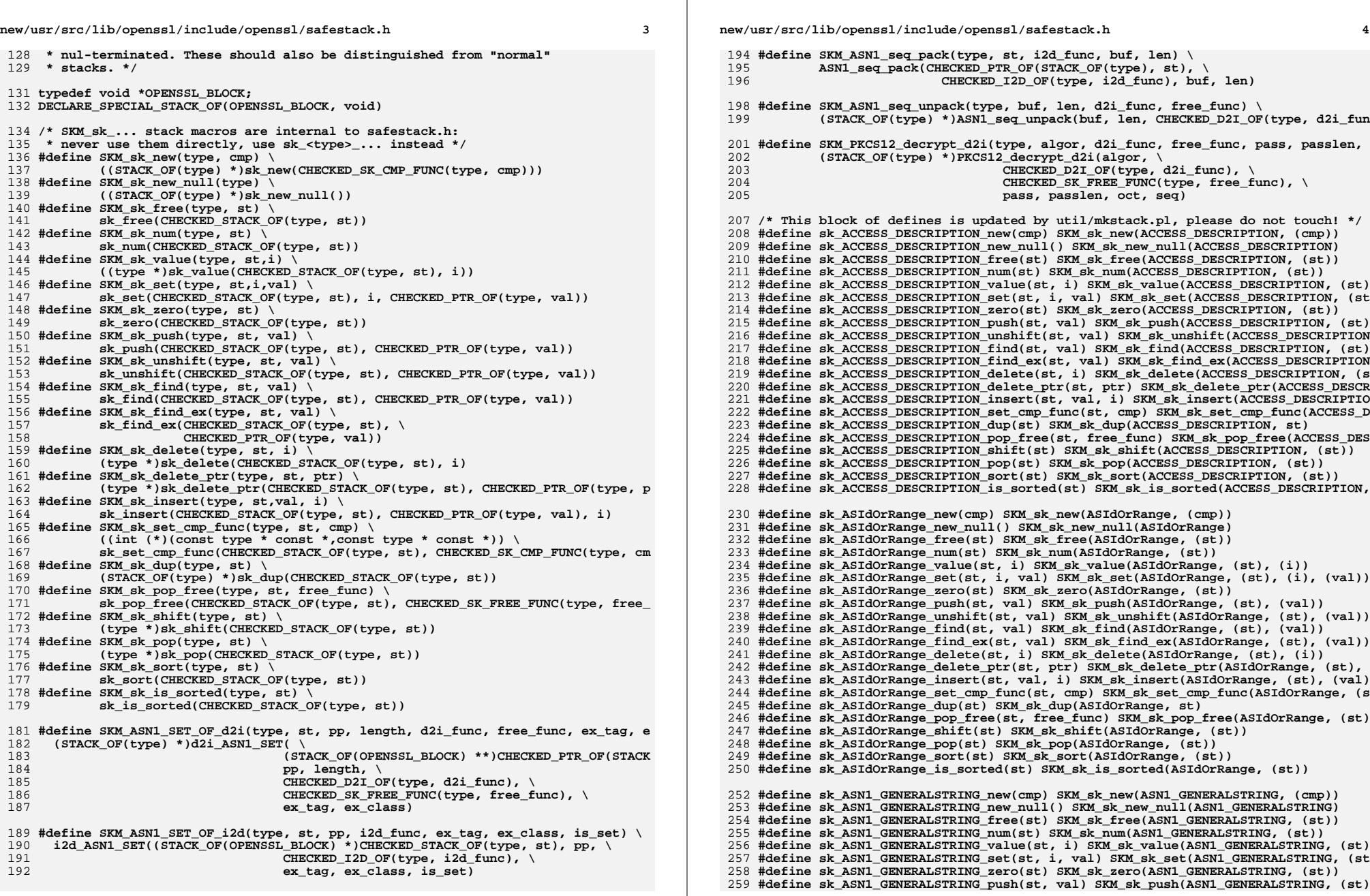

**new/usr/src/lib/openssl/include/openssl/safestack.h**

**<sup>5</sup>**

 **#define sk\_ASN1\_GENERALSTRING\_unshift(st, val) SKM\_sk\_unshift(ASN1\_GENERALSTRING #define sk\_ASN1\_GENERALSTRING\_find(st, val) SKM\_sk\_find(ASN1\_GENERALSTRING, (st) #define sk\_ASN1\_GENERALSTRING\_find\_ex(st, val) SKM\_sk\_find\_ex(ASN1\_GENERALSTRING #define sk\_ASN1\_GENERALSTRING\_delete(st, i) SKM\_sk\_delete(ASN1\_GENERALSTRING, (s #define sk\_ASN1\_GENERALSTRING\_delete\_ptr(st, ptr) SKM\_sk\_delete\_ptr(ASN1\_GENERAL #define sk\_ASN1\_GENERALSTRING\_insert(st, val, i) SKM\_sk\_insert(ASN1\_GENERALSTRIN #define sk\_ASN1\_GENERALSTRING\_set\_cmp\_func(st, cmp) SKM\_sk\_set\_cmp\_func(ASN1\_GEN #define sk\_ASN1\_GENERALSTRING\_dup(st) SKM\_sk\_dup(ASN1\_GENERALSTRING, st) #define sk\_ASN1\_GENERALSTRING\_pop\_free(st, free\_func) SKM\_sk\_pop\_free(ASN1\_GENER #define sk\_ASN1\_GENERALSTRING\_shift(st) SKM\_sk\_shift(ASN1\_GENERALSTRING, (st)) #define sk\_ASN1\_GENERALSTRING\_pop(st) SKM\_sk\_pop(ASN1\_GENERALSTRING, (st)) #define sk\_ASN1\_GENERALSTRING\_sort(st) SKM\_sk\_sort(ASN1\_GENERALSTRING, (st)) #define sk\_ASN1\_GENERALSTRING\_is\_sorted(st) SKM\_sk\_is\_sorted(ASN1\_GENERALSTRING, #define sk\_ASN1\_INTEGER\_new(cmp) SKM\_sk\_new(ASN1\_INTEGER, (cmp)) #define sk\_ASN1\_INTEGER\_new\_null() SKM\_sk\_new\_null(ASN1\_INTEGER) #define sk\_ASN1\_INTEGER\_free(st) SKM\_sk\_free(ASN1\_INTEGER, (st)) #define sk\_ASN1\_INTEGER\_num(st) SKM\_sk\_num(ASN1\_INTEGER, (st)) #define sk\_ASN1\_INTEGER\_value(st, i) SKM\_sk\_value(ASN1\_INTEGER, (st), (i))**<br>278 **#define sk\_ASN1\_INTEGER\_value(st, i)** SKM\_SKL\_value(ASN1\_INTEGER, (st), (i)) **#define sk\_ASN1\_INTEGER\_set(st, i, val) SKM\_sk\_set(ASN1\_INTEGER, (st), (i), (val #define sk\_ASN1\_INTEGER\_zero(st) SKM\_sk\_zero(ASN1\_INTEGER, (st)) #define sk\_ASN1\_INTEGER\_push(st, val) SKM\_sk\_push(ASN1\_INTEGER, (st), (val))**<br>281 **#define sk\_ASN1\_INTEGER\_push(st, val) #define sk\_ASN1\_INTEGER\_unshift(st, val) SKM\_sk\_unshift(ASN1\_INTEGER, (st), (val #define sk\_ASN1\_INTEGER\_find(st, val) SKM\_sk\_find(ASN1\_INTEGER, (st), (val)) #define sk\_ASN1\_INTEGER\_find\_ex(st, val) SKM\_sk\_find\_ex(ASN1\_INTEGER, (st), (val #define sk\_ASN1\_INTEGER\_delete(st, i) SKM\_sk\_delete(ASN1\_INTEGER, (st), (i)) #define sk\_ASN1\_INTEGER\_delete\_ptr(st, ptr) SKM\_sk\_delete\_ptr(ASN1\_INTEGER, (st) #define sk\_ASN1\_INTEGER\_insert(st, val, i) SKM\_sk\_insert(ASN1\_INTEGER, (st), (va #define sk\_ASN1\_INTEGER\_set\_cmp\_func(st, cmp) SKM\_sk\_set\_cmp\_func(ASN1\_INTEGER, #define sk\_ASN1\_INTEGER\_dup(st) SKM\_sk\_dup(ASN1\_INTEGER, st) #define sk\_ASN1\_INTEGER\_pop\_free(st, free\_func) SKM\_sk\_pop\_free(ASN1\_INTEGER, (s #define sk\_ASN1\_INTEGER\_shift(st) SKM\_sk\_shift(ASN1\_INTEGER, (st)) #define sk\_ASN1\_INTEGER\_pop(st) SKM\_sk\_pop(ASN1\_INTEGER, (st)) #define sk\_ASN1\_INTEGER\_sort(st) SKM\_sk\_sort(ASN1\_INTEGER, (st)) #define sk\_ASN1\_INTEGER\_is\_sorted(st) SKM\_sk\_is\_sorted(ASN1\_INTEGER, (st)) #define sk\_ASN1\_OBJECT\_new(cmp) SKM\_sk\_new(ASN1\_OBJECT, (cmp)) #define sk\_ASN1\_OBJECT\_new\_null() SKM\_sk\_new\_null(ASN1\_OBJECT) #define sk\_ASN1\_OBJECT\_free(st) SKM\_sk\_free(ASN1\_OBJECT, (st)) #define sk\_ASN1\_OBJECT\_num(st) SKM\_sk\_num(ASN1\_OBJECT, (st)) #define sk\_ASN1\_OBJECT\_value(st, i) SKM\_sk\_value(ASN1\_OBJECT, (st), (i)) #define sk\_ASN1\_OBJECT\_set(st, i, val) SKM\_sk\_set(ASN1\_OBJECT, (st), (i), (val)) #define sk\_ASN1\_OBJECT\_zero(st) SKM\_sk\_zero(ASN1\_OBJECT, (st)) #define sk\_ASN1\_OBJECT\_push(st, val) SKM\_sk\_push(ASN1\_OBJECT, (st), (val)) #define sk\_ASN1\_OBJECT\_unshift(st, val) SKM\_sk\_unshift(ASN1\_OBJECT, (st), (val)) #define sk\_ASN1\_OBJECT\_find(st, val) SKM\_sk\_find(ASN1\_OBJECT, (st), (val)) #define sk\_ASN1\_OBJECT\_find\_ex(st, val) SKM\_sk\_find\_ex(ASN1\_OBJECT, (st), (val)) #define sk\_ASN1\_OBJECT\_delete(st, i) SKM\_sk\_delete(ASN1\_OBJECT, (st), (i)) #define sk\_ASN1\_OBJECT\_delete\_ptr(st, ptr) SKM\_sk\_delete\_ptr(ASN1\_OBJECT, (st), #define sk\_ASN1\_OBJECT\_insert(st, val, i) SKM\_sk\_insert(ASN1\_OBJECT, (st), (val) #define sk\_ASN1\_OBJECT\_set\_cmp\_func(st, cmp) SKM\_sk\_set\_cmp\_func(ASN1\_OBJECT, (s #define sk\_ASN1\_OBJECT\_dup(st) SKM\_sk\_dup(ASN1\_OBJECT, st) #define sk\_ASN1\_OBJECT\_pop\_free(st, free\_func) SKM\_sk\_pop\_free(ASN1\_OBJECT, (st) #define sk\_ASN1\_OBJECT\_shift(st) SKM\_sk\_shift(ASN1\_OBJECT, (st)) #define sk\_ASN1\_OBJECT\_pop(st) SKM\_sk\_pop(ASN1\_OBJECT, (st)) #define sk\_ASN1\_OBJECT\_sort(st) SKM\_sk\_sort(ASN1\_OBJECT, (st)) #define sk\_ASN1\_OBJECT\_is\_sorted(st) SKM\_sk\_is\_sorted(ASN1\_OBJECT, (st)) #define sk\_ASN1\_STRING\_TABLE\_new(cmp) SKM\_sk\_new(ASN1\_STRING\_TABLE, (cmp)) #define sk\_ASN1\_STRING\_TABLE\_new\_null() SKM\_sk\_new\_null(ASN1\_STRING\_TABLE) #define sk\_ASN1\_STRING\_TABLE\_free(st) SKM\_sk\_free(ASN1\_STRING\_TABLE, (st)) #define sk\_ASN1\_STRING\_TABLE\_num(st) SKM\_sk\_num(ASN1\_STRING\_TABLE, (st)) #define sk\_ASN1\_STRING\_TABLE\_value(st, i) SKM\_sk\_value(ASN1\_STRING\_TABLE, (st), #define sk\_ASN1\_STRING\_TABLE\_set(st, i, val) SKM\_sk\_set(ASN1\_STRING\_TABLE, (st), #define sk\_ASN1\_STRING\_TABLE\_zero(st) SKM\_sk\_zero(ASN1\_STRING\_TABLE, (st)) #define sk\_ASN1\_STRING\_TABLE\_push(st, val) SKM\_sk\_push(ASN1\_STRING\_TABLE, (st),**  **new/usr/src/lib/openssl/include/openssl/safestack.h**

 **#define sk\_ASN1\_STRING\_TABLE\_unshift(st, val) SKM\_sk\_unshift(ASN1\_STRING\_TABLE, #define sk\_ASN1\_STRING\_TABLE\_find(st, val) SKM\_sk\_find(ASN1\_STRING\_TABLE, (st), #define sk\_ASN1\_STRING\_TABLE\_find\_ex(st, val) SKM\_sk\_find\_ex(ASN1\_STRING\_TABLE, #define sk\_ASN1\_STRING\_TABLE\_delete(st, i) SKM\_sk\_delete(ASN1\_STRING\_TABLE, (st) #define sk\_ASN1\_STRING\_TABLE\_delete\_ptr(st, ptr) SKM\_sk\_delete\_ptr(ASN1\_STRING\_T #define sk\_ASN1\_STRING\_TABLE\_insert(st, val, i) SKM\_sk\_insert(ASN1\_STRING\_TABLE, #define sk\_ASN1\_STRING\_TABLE\_set\_cmp\_func(st, cmp) SKM\_sk\_set\_cmp\_func(ASN1\_STRI #define sk\_ASN1\_STRING\_TABLE\_dup(st) SKM\_sk\_dup(ASN1\_STRING\_TABLE, st) #define sk\_ASN1\_STRING\_TABLE\_pop\_free(st, free\_func) SKM\_sk\_pop\_free(ASN1\_STRING #define sk\_ASN1\_STRING\_TABLE\_shift(st) SKM\_sk\_shift(ASN1\_STRING\_TABLE, (st)) #define sk\_ASN1\_STRING\_TABLE\_pop(st) SKM\_sk\_pop(ASN1\_STRING\_TABLE, (st)) #define sk\_ASN1\_STRING\_TABLE\_sort(st) SKM\_sk\_sort(ASN1\_STRING\_TABLE, (st)) #define sk\_ASN1\_STRING\_TABLE\_is\_sorted(st) SKM\_sk\_is\_sorted(ASN1\_STRING\_TABLE, ( #define sk\_ASN1\_TYPE\_new(cmp) SKM\_sk\_new(ASN1\_TYPE, (cmp)) #define sk\_ASN1\_TYPE\_new\_null() SKM\_sk\_new\_null(ASN1\_TYPE) #define sk\_ASN1\_TYPE\_free(st) SKM\_sk\_free(ASN1\_TYPE, (st)) #define sk\_ASN1\_TYPE\_num(st) SKM\_sk\_num(ASN1\_TYPE, (st)) #define sk\_ASN1\_TYPE\_value(st, i) SKM\_sk\_value(ASN1\_TYPE, (st), (i)) #define sk\_ASN1\_TYPE\_set(st, i, val) SKM\_sk\_set(ASN1\_TYPE, (st), (i), (val)) #define sk\_ASN1\_TYPE\_zero(st) SKM\_sk\_zero(ASN1\_TYPE, (st)) #define sk\_ASN1\_TYPE\_push(st, val) SKM\_sk\_push(ASN1\_TYPE, (st), (val)) #define sk\_ASN1\_TYPE\_unshift(st, val) SKM\_sk\_unshift(ASN1\_TYPE, (st), (val)) #define sk\_ASN1\_TYPE\_find(st, val) SKM\_sk\_find(ASN1\_TYPE, (st), (val)) #define sk\_ASN1\_TYPE\_find\_ex(st, val) SKM\_sk\_find\_ex(ASN1\_TYPE, (st), (val)) #define sk\_ASN1\_TYPE\_delete(st, i) SKM\_sk\_delete(ASN1\_TYPE, (st), (i)) #define sk\_ASN1\_TYPE\_delete\_ptr(st, ptr) SKM\_sk\_delete\_ptr(ASN1\_TYPE, (st), (ptr #define sk\_ASN1\_TYPE\_insert(st, val, i) SKM\_sk\_insert(ASN1\_TYPE, (st), (val), (i #define sk\_ASN1\_TYPE\_set\_cmp\_func(st, cmp) SKM\_sk\_set\_cmp\_func(ASN1\_TYPE, (st), #define sk\_ASN1\_TYPE\_dup(st) SKM\_sk\_dup(ASN1\_TYPE, st) #define sk\_ASN1\_TYPE\_pop\_free(st, free\_func) SKM\_sk\_pop\_free(ASN1\_TYPE, (st), (f #define sk\_ASN1\_TYPE\_shift(st) SKM\_sk\_shift(ASN1\_TYPE, (st)) #define sk\_ASN1\_TYPE\_pop(st) SKM\_sk\_pop(ASN1\_TYPE, (st)) #define sk\_ASN1\_TYPE\_sort(st) SKM\_sk\_sort(ASN1\_TYPE, (st)) #define sk\_ASN1\_TYPE\_is\_sorted(st) SKM\_sk\_is\_sorted(ASN1\_TYPE, (st)) #define sk\_ASN1\_UTF8STRING\_new(cmp) SKM\_sk\_new(ASN1\_UTF8STRING, (cmp)) #define sk\_ASN1\_UTF8STRING\_new\_null() SKM\_sk\_new\_null(ASN1\_UTF8STRING) #define sk\_ASN1\_UTF8STRING\_free(st) SKM\_sk\_free(ASN1\_UTF8STRING, (st)) #define sk\_ASN1\_UTF8STRING\_num(st) SKM\_sk\_num(ASN1\_UTF8STRING, (st)) #define sk\_ASN1\_UTF8STRING\_value(st, i) SKM\_sk\_value(ASN1\_UTF8STRING, (st), (i)) #define sk\_ASN1\_UTF8STRING\_set(st, i, val) SKM\_sk\_set(ASN1\_UTF8STRING, (st), (i) #define sk\_ASN1\_UTF8STRING\_zero(st) SKM\_sk\_zero(ASN1\_UTF8STRING, (st)) #define sk\_ASN1\_UTF8STRING\_push(st, val) SKM\_sk\_push(ASN1\_UTF8STRING, (st), (val #define sk\_ASN1\_UTF8STRING\_unshift(st, val) SKM\_sk\_unshift(ASN1\_UTF8STRING, (st) #define sk\_ASN1\_UTF8STRING\_find(st, val) SKM\_sk\_find(ASN1\_UTF8STRING, (st), (val #define sk\_ASN1\_UTF8STRING\_find\_ex(st, val) SKM\_sk\_find\_ex(ASN1\_UTF8STRING, (st) #define sk\_ASN1\_UTF8STRING\_delete(st, i) SKM\_sk\_delete(ASN1\_UTF8STRING, (st), (i #define sk\_ASN1\_UTF8STRING\_delete\_ptr(st, ptr) SKM\_sk\_delete\_ptr(ASN1\_UTF8STRING #define sk\_ASN1\_UTF8STRING\_insert(st, val, i) SKM\_sk\_insert(ASN1\_UTF8STRING, (st #define sk\_ASN1\_UTF8STRING\_set\_cmp\_func(st, cmp) SKM\_sk\_set\_cmp\_func(ASN1\_UTF8ST #define sk\_ASN1\_UTF8STRING\_dup(st) SKM\_sk\_dup(ASN1\_UTF8STRING, st) #define sk\_ASN1\_UTF8STRING\_pop\_free(st, free\_func) SKM\_sk\_pop\_free(ASN1\_UTF8STRI #define sk\_ASN1\_UTF8STRING\_shift(st) SKM\_sk\_shift(ASN1\_UTF8STRING, (st)) #define sk\_ASN1\_UTF8STRING\_pop(st) SKM\_sk\_pop(ASN1\_UTF8STRING, (st)) #define sk\_ASN1\_UTF8STRING\_sort(st) SKM\_sk\_sort(ASN1\_UTF8STRING, (st)) #define sk\_ASN1\_UTF8STRING\_is\_sorted(st) SKM\_sk\_is\_sorted(ASN1\_UTF8STRING, (st)) #define sk\_ASN1\_VALUE\_new(cmp) SKM\_sk\_new(ASN1\_VALUE, (cmp)) #define sk\_ASN1\_VALUE\_new\_null() SKM\_sk\_new\_null(ASN1\_VALUE) #define sk\_ASN1\_VALUE\_free(st) SKM\_sk\_free(ASN1\_VALUE, (st)) #define sk\_ASN1\_VALUE\_num(st) SKM\_sk\_num(ASN1\_VALUE, (st)) #define sk\_ASN1\_VALUE\_value(st, i) SKM\_sk\_value(ASN1\_VALUE, (st), (i)) #define sk\_ASN1\_VALUE\_set(st, i, val) SKM\_sk\_set(ASN1\_VALUE, (st), (i), (val)) #define sk\_ASN1\_VALUE\_zero(st) SKM\_sk\_zero(ASN1\_VALUE, (st))**

**#define sk\_ASN1\_VALUE\_push(st, val) SKM\_sk\_push(ASN1\_VALUE, (st), (val))**

**h** 6
**new/usr/src/lib/openssl/include/openssl/safestack.hh** 7

**#define sk\_ASN1\_VALUE\_unshift(st, val) SKM\_sk\_unshift(ASN1\_VALUE, (st), (val))**

- **#define sk\_ASN1\_VALUE\_find(st, val) SKM\_sk\_find(ASN1\_VALUE, (st), (val))**
- **#define sk\_ASN1\_VALUE\_find\_ex(st, val) SKM\_sk\_find\_ex(ASN1\_VALUE, (st), (val))**
- **#define sk\_ASN1\_VALUE\_delete(st, i) SKM\_sk\_delete(ASN1\_VALUE, (st), (i))**
- **#define sk\_ASN1\_VALUE\_delete\_ptr(st, ptr) SKM\_sk\_delete\_ptr(ASN1\_VALUE, (st), (p**
- **#define sk\_ASN1\_VALUE\_insert(st, val, i) SKM\_sk\_insert(ASN1\_VALUE, (st), (val),**
- **#define sk\_ASN1\_VALUE\_set\_cmp\_func(st, cmp) SKM\_sk\_set\_cmp\_func(ASN1\_VALUE, (st)**
- **#define sk\_ASN1\_VALUE\_dup(st) SKM\_sk\_dup(ASN1\_VALUE, st)**
- **#define sk\_ASN1\_VALUE\_pop\_free(st, free\_func) SKM\_sk\_pop\_free(ASN1\_VALUE, (st),**
- **#define sk\_ASN1\_VALUE\_shift(st) SKM\_sk\_shift(ASN1\_VALUE, (st))**
- **#define sk\_ASN1\_VALUE\_pop(st) SKM\_sk\_pop(ASN1\_VALUE, (st))**
- **#define sk\_ASN1\_VALUE\_sort(st) SKM\_sk\_sort(ASN1\_VALUE, (st))**
- **#define sk\_ASN1\_VALUE\_is\_sorted(st) SKM\_sk\_is\_sorted(ASN1\_VALUE, (st))**

**#define sk\_BIO\_new(cmp) SKM\_sk\_new(BIO, (cmp))**

- **#define sk\_BIO\_new\_null() SKM\_sk\_new\_null(BIO)**
- **#define sk\_BIO\_free(st) SKM\_sk\_free(BIO, (st))**
- **#define sk\_BIO\_num(st) SKM\_sk\_num(BIO, (st))**
- **#define sk\_BIO\_value(st, i) SKM\_sk\_value(BIO, (st), (i))**
- **#define sk\_BIO\_set(st, i, val) SKM\_sk\_set(BIO, (st), (i), (val))**
- **#define sk\_BIO\_zero(st) SKM\_sk\_zero(BIO, (st))**
- **#define sk\_BIO\_push(st, val) SKM\_sk\_push(BIO, (st), (val))**
- **#define sk\_BIO\_unshift(st, val) SKM\_sk\_unshift(BIO, (st), (val))**
- **#define sk\_BIO\_find(st, val) SKM\_sk\_find(BIO, (st), (val))**
- **#define sk\_BIO\_find\_ex(st, val) SKM\_sk\_find\_ex(BIO, (st), (val))**
- **#define sk\_BIO\_delete(st, i) SKM\_sk\_delete(BIO, (st), (i))**
- **#define sk\_BIO\_delete\_ptr(st, ptr) SKM\_sk\_delete\_ptr(BIO, (st), (ptr))**
- **#define sk\_BIO\_insert(st, val, i) SKM\_sk\_insert(BIO, (st), (val), (i))**
- **#define sk\_BIO\_set\_cmp\_func(st, cmp) SKM\_sk\_set\_cmp\_func(BIO, (st), (cmp))**
- **#define sk\_BIO\_dup(st) SKM\_sk\_dup(BIO, st)**
- **#define sk\_BIO\_pop\_free(st, free\_func) SKM\_sk\_pop\_free(BIO, (st), (free\_func))**
- **#define sk\_BIO\_shift(st) SKM\_sk\_shift(BIO, (st))**
- **#define sk\_BIO\_pop(st) SKM\_sk\_pop(BIO, (st))**
- **#define sk\_BIO\_sort(st) SKM\_sk\_sort(BIO, (st))**
- **#define sk\_BIO\_is\_sorted(st) SKM\_sk\_is\_sorted(BIO, (st))**

**#define sk\_BY\_DIR\_ENTRY\_new(cmp) SKM\_sk\_new(BY\_DIR\_ENTRY, (cmp))**

- **#define sk\_BY\_DIR\_ENTRY\_new\_null() SKM\_sk\_new\_null(BY\_DIR\_ENTRY)**
- **#define sk\_BY\_DIR\_ENTRY\_free(st) SKM\_sk\_free(BY\_DIR\_ENTRY, (st))**
- **#define sk\_BY\_DIR\_ENTRY\_num(st) SKM\_sk\_num(BY\_DIR\_ENTRY, (st))**
- **#define sk\_BY\_DIR\_ENTRY\_value(st, i) SKM\_sk\_value(BY\_DIR\_ENTRY, (st), (i))**
- **#define sk\_BY\_DIR\_ENTRY\_set(st, i, val) SKM\_sk\_set(BY\_DIR\_ENTRY, (st), (i), (val**
- **#define sk\_BY\_DIR\_ENTRY\_zero(st) SKM\_sk\_zero(BY\_DIR\_ENTRY, (st))**
- **#define sk\_BY\_DIR\_ENTRY\_push(st, val)** SKM\_sk\_push(BY\_DIR\_ENTRY, (st), (val))<br>
1435 **#define sk\_BY\_DIR\_ENTRY\_push(st, val)**
- **#define sk\_BY\_DIR\_ENTRY\_unshift(st, val) SKM\_sk\_unshift(BY\_DIR\_ENTRY, (st), (val**
- **#define sk\_BY\_DIR\_ENTRY\_find(st, val) SKM\_sk\_find(BY\_DIR\_ENTRY, (st), (val))**
- **#define sk\_BY\_DIR\_ENTRY\_find\_ex(st, val) SKM\_sk\_find\_ex(BY\_DIR\_ENTRY, (st), (val**
- **#define sk\_BY\_DIR\_ENTRY\_delete(st, i) SKM\_sk\_delete(BY\_DIR\_ENTRY, (st), (i))**
- **#define sk\_BY\_DIR\_ENTRY\_delete\_ptr(st, ptr) SKM\_sk\_delete\_ptr(BY\_DIR\_ENTRY, (st)**<br>440 **#define sk\_BY\_DIR\_ENTRY\_delete\_ptr(st, ptr)** SKM\_Sk\_delete\_ptr SP\_BY\_BY\_BY\_LI
- **#define sk\_BY\_DIR\_ENTRY\_insert(st, val, i) SKM\_sk\_insert(BY\_DIR\_ENTRY, (st), (va**
- **#define sk\_BY\_DIR\_ENTRY\_set\_cmp\_func(st, cmp) SKM\_sk\_set\_cmp\_func(BY\_DIR\_ENTRY,**
- **#define sk\_BY\_DIR\_ENTRY\_dup(st) SKM\_sk\_dup(BY\_DIR\_ENTRY, st)**
- **#define sk\_BY\_DIR\_ENTRY\_pop\_free(st, free\_func) SKM\_sk\_pop\_free(BY\_DIR\_ENTRY, (s**
- **#define sk\_BY\_DIR\_ENTRY\_shift(st) SKM\_sk\_shift(BY\_DIR\_ENTRY, (st))**
- **#define sk\_BY\_DIR\_ENTRY\_pop(st) SKM\_sk\_pop(BY\_DIR\_ENTRY, (st))**
- **#define sk\_BY\_DIR\_ENTRY\_sort(st) SKM\_sk\_sort(BY\_DIR\_ENTRY, (st))**
- **#define sk\_BY\_DIR\_ENTRY\_is\_sorted(st) SKM\_sk\_is\_sorted(BY\_DIR\_ENTRY, (st))**
- **#define sk\_BY\_DIR\_HASH\_new(cmp) SKM\_sk\_new(BY\_DIR\_HASH, (cmp))**
- **#define sk\_BY\_DIR\_HASH\_new\_null() SKM\_sk\_new\_null(BY\_DIR\_HASH)**
- **#define sk\_BY\_DIR\_HASH\_free(st) SKM\_sk\_free(BY\_DIR\_HASH, (st))**
- **#define sk\_BY\_DIR\_HASH\_num(st) SKM\_sk\_num(BY\_DIR\_HASH, (st))**
- **#define sk\_BY\_DIR\_HASH\_value(st, i)** SKM\_sk\_value(BY\_DIR\_HASH, (st), (i))<br>
in the skip of the skip of the skip of the state of the skip of the skip of the skip of the skip of the skip o
- **#define sk\_BY\_DIR\_HASH\_set(st, i, val) SKM\_sk\_set(BY\_DIR\_HASH, (st), (i), (val))**
- **#define sk\_BY\_DIR\_HASH\_zero(st) SKM\_sk\_zero(BY\_DIR\_HASH, (st))**
- **#define sk\_BY\_DIR\_HASH\_push(st, val) SKM\_sk\_push(BY\_DIR\_HASH, (st), (val))**

 **#define sk\_BY\_DIR\_HASH\_unshift(st, val) SKM\_sk\_unshift(BY\_DIR\_HASH, (st), (val)) #define sk\_BY\_DIR\_HASH\_find(st, val) SKM\_sk\_find(BY\_DIR\_HASH, (st), (val)) #define sk\_BY\_DIR\_HASH\_find\_ex(st, val) SKM\_sk\_find\_ex(BY\_DIR\_HASH, (st), (val)) #define sk\_BY\_DIR\_HASH\_delete(st, i) SKM\_sk\_delete(BY\_DIR\_HASH, (st), (i))** 462 #define sk\_BY\_DIR\_HASH\_delete\_ptr(st, ptr) SKM\_sk\_delete\_ptr(BY\_DIR\_HASH, (st), \\ **#define sk\_BY\_DIR\_HASH\_insert(st, val, i) SKM\_sk\_insert(BY\_DIR\_HASH, (st), (val) #define sk\_BY\_DIR\_HASH\_set\_cmp\_func(st, cmp) SKM\_sk\_set\_cmp\_func(BY\_DIR\_HASH, (s #define sk\_BY\_DIR\_HASH\_dup(st) SKM\_sk\_dup(BY\_DIR\_HASH, st) #define sk\_BY\_DIR\_HASH\_pop\_free(st, free\_func) SKM\_sk\_pop\_free(BY\_DIR\_HASH, (st) #define sk\_BY\_DIR\_HASH\_shift(st) SKM\_sk\_shift(BY\_DIR\_HASH, (st)) #define sk\_BY\_DIR\_HASH\_pop(st) SKM\_sk\_pop(BY\_DIR\_HASH, (st)) #define sk\_BY\_DIR\_HASH\_sort(st) SKM\_sk\_sort(BY\_DIR\_HASH, (st)) #define sk\_BY\_DIR\_HASH\_is\_sorted(st) SKM\_sk\_is\_sorted(BY\_DIR\_HASH, (st)) #define sk\_CMS\_CertificateChoices\_new(cmp) SKM\_sk\_new(CMS\_CertificateChoices, (c #define sk\_CMS\_CertificateChoices\_new\_null() SKM\_sk\_new\_null(CMS\_CertificateChoi #define sk\_CMS\_CertificateChoices\_free(st) SKM\_sk\_free(CMS\_CertificateChoices, ( #define sk\_CMS\_CertificateChoices\_num(st) SKM\_sk\_num(CMS\_CertificateChoices, (st #define sk\_CMS\_CertificateChoices\_value(st, i) SKM\_sk\_value(CMS\_CertificateChoic #define sk\_CMS\_CertificateChoices\_set(st, i, val) SKM\_sk\_set(CMS\_CertificateChoi #define sk\_CMS\_CertificateChoices\_zero(st) SKM\_sk\_zero(CMS\_CertificateChoices, ( #define sk\_CMS\_CertificateChoices\_push(st, val) SKM\_sk\_push(CMS\_CertificateChoic**<br>https://www.com/skipushearth.com/skipushearth.com/skipushearth.com/skipushearth.com/skipushearth.com/skipushear **#define sk\_CMS\_CertificateChoices\_unshift(st, val) SKM\_sk\_unshift(CMS\_Certificat #define sk\_CMS\_CertificateChoices\_find(st, val) SKM\_sk\_find(CMS\_CertificateChoic #define sk\_CMS\_CertificateChoices\_find\_ex(st, val) SKM\_sk\_find\_ex(CMS\_Certificat #define sk\_CMS\_CertificateChoices\_delete(st, i) SKM\_sk\_delete(CMS\_CertificateCho #define sk\_CMS\_CertificateChoices\_delete\_ptr(st, ptr) SKM\_sk\_delete\_ptr(CMS\_Cert #define sk\_CMS\_CertificateChoices\_insert(st, val, i) SKM\_sk\_insert(CMS\_Certifica #define sk\_CMS\_CertificateChoices\_set\_cmp\_func(st, cmp) SKM\_sk\_set\_cmp\_func(CMS\_ #define sk\_CMS\_CertificateChoices\_dup(st) SKM\_sk\_dup(CMS\_CertificateChoices, st) #define sk\_CMS\_CertificateChoices\_pop\_free(st, free\_func) SKM\_sk\_pop\_free(CMS\_Ce #define sk\_CMS\_CertificateChoices\_shift(st) SKM\_sk\_shift(CMS\_CertificateChoices, #define sk\_CMS\_CertificateChoices\_pop(st) SKM\_sk\_pop(CMS\_CertificateChoices, (st #define sk\_CMS\_CertificateChoices\_sort(st) SKM\_sk\_sort(CMS\_CertificateChoices, ( #define sk\_CMS\_CertificateChoices\_is\_sorted(st) SKM\_sk\_is\_sorted(CMS\_Certificate #define sk\_CMS\_RecipientInfo\_new(cmp) SKM\_sk\_new(CMS\_RecipientInfo, (cmp))**

- **#define sk\_CMS\_RecipientInfo\_new\_null() SKM\_sk\_new\_null(CMS\_RecipientInfo) #define sk\_CMS\_RecipientInfo\_free(st) SKM\_sk\_free(CMS\_RecipientInfo, (st)) #define sk\_CMS\_RecipientInfo\_num(st) SKM\_sk\_num(CMS\_RecipientInfo, (st)) #define sk\_CMS\_RecipientInfo\_value(st, i) SKM\_sk\_value(CMS\_RecipientInfo, (st), #define sk\_CMS\_RecipientInfo\_set(st, i, val) SKM\_sk\_set(CMS\_RecipientInfo, (st), #define sk\_CMS\_RecipientInfo\_zero(st) SKM\_sk\_zero(CMS\_RecipientInfo, (st)) #define sk\_CMS\_RecipientInfo\_push(st, val) SKM\_sk\_push(CMS\_RecipientInfo, (st), #define sk\_CMS\_RecipientInfo\_unshift(st, val) SKM\_sk\_unshift(CMS\_RecipientInfo, #define sk\_CMS\_RecipientInfo\_find(st, val) SKM\_sk\_find(CMS\_RecipientInfo, (st), #define sk\_CMS\_RecipientInfo\_find\_ex(st, val) SKM\_sk\_find\_ex(CMS\_RecipientInfo, #define sk\_CMS\_RecipientInfo\_delete(st, i) SKM\_sk\_delete(CMS\_RecipientInfo, (st) #define sk\_CMS\_RecipientInfo\_delete\_ptr(st, ptr) SKM\_sk\_delete\_ptr(CMS\_Recipient #define sk\_CMS\_RecipientInfo\_insert(st, val, i) SKM\_sk\_insert(CMS\_RecipientInfo, #define sk\_CMS\_RecipientInfo\_set\_cmp\_func(st, cmp) SKM\_sk\_set\_cmp\_func(CMS\_Recip #define sk\_CMS\_RecipientInfo\_dup(st) SKM\_sk\_dup(CMS\_RecipientInfo, st) #define sk\_CMS\_RecipientInfo\_pop\_free(st, free\_func) SKM\_sk\_pop\_free(CMS\_Recipie #define sk\_CMS\_RecipientInfo\_shift(st) SKM\_sk\_shift(CMS\_RecipientInfo, (st)) #define sk\_CMS\_RecipientInfo\_pop(st) SKM\_sk\_pop(CMS\_RecipientInfo, (st)) #define sk\_CMS\_RecipientInfo\_sort(st) SKM\_sk\_sort(CMS\_RecipientInfo, (st)) #define sk\_CMS\_RecipientInfo\_is\_sorted(st) SKM\_sk\_is\_sorted(CMS\_RecipientInfo, ( #define sk\_CMS\_RevocationInfoChoice\_new(cmp) SKM\_sk\_new(CMS\_RevocationInfoChoice #define sk\_CMS\_RevocationInfoChoice\_new\_null() SKM\_sk\_new\_null(CMS\_RevocationInf #define sk\_CMS\_RevocationInfoChoice\_free(st) SKM\_sk\_free(CMS\_RevocationInfoChoic #define sk\_CMS\_RevocationInfoChoice\_num(st) SKM\_sk\_num(CMS\_RevocationInfoChoice, #define sk\_CMS\_RevocationInfoChoice\_value(st, i) SKM\_sk\_value(CMS\_RevocationInfo #define sk\_CMS\_RevocationInfoChoice\_set(st, i, val) SKM\_sk\_set(CMS\_RevocationInf**
- **#define sk\_CMS\_RevocationInfoChoice\_zero(st) SKM\_sk\_zero(CMS\_RevocationInfoChoic #define sk\_CMS\_RevocationInfoChoice\_push(st, val) SKM\_sk\_push(CMS\_RevocationInfo**

**new/usr/src/lib/openssl/include/openssl/safestack.h<sup>8</sup>**

### **new/usr/src/lib/openssl/include/openssl/safestack.h**

**h** 9

 **#define sk\_CMS\_RevocationInfoChoice\_unshift(st, val) SKM\_sk\_unshift(CMS\_Revocati #define sk\_CMS\_RevocationInfoChoice\_find(st, val) SKM\_sk\_find(CMS\_RevocationInfo #define sk\_CMS\_RevocationInfoChoice\_find\_ex(st, val) SKM\_sk\_find\_ex(CMS\_Revocati #define sk\_CMS\_RevocationInfoChoice\_delete(st, i) SKM\_sk\_delete(CMS\_RevocationIn #define sk\_CMS\_RevocationInfoChoice\_delete\_ptr(st, ptr) SKM\_sk\_delete\_ptr(CMS\_Re #define sk\_CMS\_RevocationInfoChoice\_insert(st, val, i) SKM\_sk\_insert(CMS\_Revocat #define sk\_CMS\_RevocationInfoChoice\_set\_cmp\_func(st, cmp) SKM\_sk\_set\_cmp\_func(CM #define sk\_CMS\_RevocationInfoChoice\_dup(st) SKM\_sk\_dup(CMS\_RevocationInfoChoice, #define sk\_CMS\_RevocationInfoChoice\_pop\_free(st, free\_func) SKM\_sk\_pop\_free(CMS\_ #define sk\_CMS\_RevocationInfoChoice\_shift(st) SKM\_sk\_shift(CMS\_RevocationInfoCho #define sk\_CMS\_RevocationInfoChoice\_pop(st) SKM\_sk\_pop(CMS\_RevocationInfoChoice, #define sk\_CMS\_RevocationInfoChoice\_sort(st) SKM\_sk\_sort(CMS\_RevocationInfoChoic #define sk\_CMS\_RevocationInfoChoice\_is\_sorted(st) SKM\_sk\_is\_sorted(CMS\_Revocatio #define sk\_CMS\_SignerInfo\_new(cmp) SKM\_sk\_new(CMS\_SignerInfo, (cmp)) #define sk\_CMS\_SignerInfo\_new\_null() SKM\_sk\_new\_null(CMS\_SignerInfo) #define sk\_CMS\_SignerInfo\_free(st) SKM\_sk\_free(CMS\_SignerInfo, (st)) #define sk\_CMS\_SignerInfo\_num(st) SKM\_sk\_num(CMS\_SignerInfo, (st)) #define sk\_CMS\_SignerInfo\_value(st, i) SKM\_sk\_value(CMS\_SignerInfo, (st), (i)) #define sk\_CMS\_SignerInfo\_set(st, i, val) SKM\_sk\_set(CMS\_SignerInfo, (st), (i), #define sk\_CMS\_SignerInfo\_zero(st) SKM\_sk\_zero(CMS\_SignerInfo, (st)) #define sk\_CMS\_SignerInfo\_push(st, val) SKM\_sk\_push(CMS\_SignerInfo, (st), (val)) #define sk\_CMS\_SignerInfo\_unshift(st, val) SKM\_sk\_unshift(CMS\_SignerInfo, (st), #define sk\_CMS\_SignerInfo\_find(st, val) SKM\_sk\_find(CMS\_SignerInfo, (st), (val)) #define sk\_CMS\_SignerInfo\_find\_ex(st, val) SKM\_sk\_find\_ex(CMS\_SignerInfo, (st), #define sk\_CMS\_SignerInfo\_delete(st, i) SKM\_sk\_delete(CMS\_SignerInfo, (st), (i)) #define sk\_CMS\_SignerInfo\_delete\_ptr(st, ptr) SKM\_sk\_delete\_ptr(CMS\_SignerInfo, #define sk\_CMS\_SignerInfo\_insert(st, val, i) SKM\_sk\_insert(CMS\_SignerInfo, (st), #define sk\_CMS\_SignerInfo\_set\_cmp\_func(st, cmp) SKM\_sk\_set\_cmp\_func(CMS\_SignerIn #define sk\_CMS\_SignerInfo\_dup(st) SKM\_sk\_dup(CMS\_SignerInfo, st) #define sk\_CMS\_SignerInfo\_pop\_free(st, free\_func) SKM\_sk\_pop\_free(CMS\_SignerInfo #define sk\_CMS\_SignerInfo\_shift(st) SKM\_sk\_shift(CMS\_SignerInfo, (st)) #define sk\_CMS\_SignerInfo\_pop(st) SKM\_sk\_pop(CMS\_SignerInfo, (st)) #define sk\_CMS\_SignerInfo\_sort(st) SKM\_sk\_sort(CMS\_SignerInfo, (st)) #define sk\_CMS\_SignerInfo\_is\_sorted(st) SKM\_sk\_is\_sorted(CMS\_SignerInfo, (st)) #define sk\_CONF\_IMODULE\_new(cmp) SKM\_sk\_new(CONF\_IMODULE, (cmp)) #define sk\_CONF\_IMODULE\_new\_null() SKM\_sk\_new\_null(CONF\_IMODULE) #define sk\_CONF\_IMODULE\_free(st) SKM\_sk\_free(CONF\_IMODULE, (st)) #define sk\_CONF\_IMODULE\_num(st) SKM\_sk\_num(CONF\_IMODULE, (st)) #define sk\_CONF\_IMODULE\_value(st, i) SKM\_sk\_value(CONF\_IMODULE, (st), (i)) #define sk\_CONF\_IMODULE\_set(st, i, val) SKM\_sk\_set(CONF\_IMODULE, (st), (i), (val #define sk\_CONF\_IMODULE\_zero(st) SKM\_sk\_zero(CONF\_IMODULE, (st)) #define sk\_CONF\_IMODULE\_push(st, val) SKM\_sk\_push(CONF\_IMODULE, (st), (val)) #define sk\_CONF\_IMODULE\_unshift(st, val) SKM\_sk\_unshift(CONF\_IMODULE, (st), (val #define sk\_CONF\_IMODULE\_find(st, val) SKM\_sk\_find(CONF\_IMODULE, (st), (val)) #define sk\_CONF\_IMODULE\_find\_ex(st, val) SKM\_sk\_find\_ex(CONF\_IMODULE, (st), (val #define sk\_CONF\_IMODULE\_delete(st, i) SKM\_sk\_delete(CONF\_IMODULE, (st), (i)) #define sk\_CONF\_IMODULE\_delete\_ptr(st, ptr) SKM\_sk\_delete\_ptr(CONF\_IMODULE, (st) #define sk\_CONF\_IMODULE\_insert(st, val, i) SKM\_sk\_insert(CONF\_IMODULE, (st), (va #define sk\_CONF\_IMODULE\_set\_cmp\_func(st, cmp) SKM\_sk\_set\_cmp\_func(CONF\_IMODULE, #define sk\_CONF\_IMODULE\_dup(st) SKM\_sk\_dup(CONF\_IMODULE, st) #define sk\_CONF\_IMODULE\_pop\_free(st, free\_func) SKM\_sk\_pop\_free(CONF\_IMODULE, (s #define sk\_CONF\_IMODULE\_shift(st) SKM\_sk\_shift(CONF\_IMODULE, (st)) #define sk\_CONF\_IMODULE\_pop(st) SKM\_sk\_pop(CONF\_IMODULE, (st)) #define sk\_CONF\_IMODULE\_sort(st) SKM\_sk\_sort(CONF\_IMODULE, (st)) #define sk\_CONF\_IMODULE\_is\_sorted(st) SKM\_sk\_is\_sorted(CONF\_IMODULE, (st)) #define sk\_CONF\_MODULE\_new(cmp) SKM\_sk\_new(CONF\_MODULE, (cmp)) #define sk\_CONF\_MODULE\_new\_null() SKM\_sk\_new\_null(CONF\_MODULE) #define sk\_CONF\_MODULE\_free(st) SKM\_sk\_free(CONF\_MODULE, (st)) #define sk\_CONF\_MODULE\_num(st) SKM\_sk\_num(CONF\_MODULE, (st)) #define sk\_CONF\_MODULE\_value(st, i) SKM\_sk\_value(CONF\_MODULE, (st), (i))**<br>586 #define sk\_CONF\_MODULE\_value(st, i) SKM\_sh\_l **#define sk\_CONF\_MODULE\_set(st, i, val) SKM\_sk\_set(CONF\_MODULE, (st), (i), (val)) #define sk\_CONF\_MODULE\_zero(st) SKM\_sk\_zero(CONF\_MODULE, (st)) #define sk\_CONF\_MODULE\_push(st, val) SKM\_sk\_push(CONF\_MODULE, (st), (val))**

### **new/usr/src/lib/openssl/include/openssl/safestack.h**

 **#define sk\_CONF\_MODULE\_unshift(st, val) SKM\_sk\_unshift(CONF\_MODULE, (st), (val)) #define sk\_CONF\_MODULE\_find(st, val) SKM\_sk\_find(CONF\_MODULE, (st), (val)) #define sk\_CONF\_MODULE\_find\_ex(st, val) SKM\_sk\_find\_ex(CONF\_MODULE, (st), (val)) #define sk\_CONF\_MODULE\_delete(st, i) SKM\_sk\_delete(CONF\_MODULE, (st), (i)) #define sk\_CONF\_MODULE\_delete\_ptr(st, ptr) SKM\_sk\_delete\_ptr(CONF\_MODULE, (st), #define sk\_CONF\_MODULE\_insert(st, val, i) SKM\_sk\_insert(CONF\_MODULE, (st), (val) #define sk\_CONF\_MODULE\_set\_cmp\_func(st, cmp) SKM\_sk\_set\_cmp\_func(CONF\_MODULE, (s #define sk\_CONF\_MODULE\_dup(st) SKM\_sk\_dup(CONF\_MODULE, st) #define sk\_CONF\_MODULE\_pop\_free(st, free\_func) SKM\_sk\_pop\_free(CONF\_MODULE, (st) #define sk\_CONF\_MODULE\_shift(st) SKM\_sk\_shift(CONF\_MODULE, (st)) #define sk\_CONF\_MODULE\_pop(st) SKM\_sk\_pop(CONF\_MODULE, (st)) #define sk\_CONF\_MODULE\_sort(st) SKM\_sk\_sort(CONF\_MODULE, (st)) #define sk\_CONF\_MODULE\_is\_sorted(st) SKM\_sk\_is\_sorted(CONF\_MODULE, (st)) #define sk\_CONF\_VALUE\_new(cmp) SKM\_sk\_new(CONF\_VALUE, (cmp)) #define sk\_CONF\_VALUE\_new\_null() SKM\_sk\_new\_null(CONF\_VALUE) #define sk\_CONF\_VALUE\_free(st) SKM\_sk\_free(CONF\_VALUE, (st)) #define sk\_CONF\_VALUE\_num(st) SKM\_sk\_num(CONF\_VALUE, (st)) #define sk\_CONF\_VALUE\_value(st, i) SKM\_sk\_value(CONF\_VALUE, (st), (i)) #define sk\_CONF\_VALUE\_set(st, i, val) SKM\_sk\_set(CONF\_VALUE, (st), (i), (val)) #define sk\_CONF\_VALUE\_zero(st) SKM\_sk\_zero(CONF\_VALUE, (st)) #define sk\_CONF\_VALUE\_push(st, val) SKM\_sk\_push(CONF\_VALUE, (st), (val)) #define sk\_CONF\_VALUE\_unshift(st, val) SKM\_sk\_unshift(CONF\_VALUE, (st), (val)) #define sk\_CONF\_VALUE\_find(st, val) SKM\_sk\_find(CONF\_VALUE, (st), (val)) #define sk\_CONF\_VALUE\_find\_ex(st, val) SKM\_sk\_find\_ex(CONF\_VALUE, (st), (val)) #define sk\_CONF\_VALUE\_delete(st, i) SKM\_sk\_delete(CONF\_VALUE, (st), (i)) #define sk\_CONF\_VALUE\_delete\_ptr(st, ptr) SKM\_sk\_delete\_ptr(CONF\_VALUE, (st), (p #define sk\_CONF\_VALUE\_insert(st, val, i) SKM\_sk\_insert(CONF\_VALUE, (st), (val), #define sk\_CONF\_VALUE\_set\_cmp\_func(st, cmp) SKM\_sk\_set\_cmp\_func(CONF\_VALUE, (st) #define sk\_CONF\_VALUE\_dup(st) SKM\_sk\_dup(CONF\_VALUE, st) #define sk\_CONF\_VALUE\_pop\_free(st, free\_func) SKM\_sk\_pop\_free(CONF\_VALUE, (st), #define sk\_CONF\_VALUE\_shift(st) SKM\_sk\_shift(CONF\_VALUE, (st)) #define sk\_CONF\_VALUE\_pop(st) SKM\_sk\_pop(CONF\_VALUE, (st)) #define sk\_CONF\_VALUE\_sort(st) SKM\_sk\_sort(CONF\_VALUE, (st)) #define sk\_CONF\_VALUE\_is\_sorted(st) SKM\_sk\_is\_sorted(CONF\_VALUE, (st)) #define sk\_CRYPTO\_EX\_DATA\_FUNCS\_new(cmp) SKM\_sk\_new(CRYPTO\_EX\_DATA\_FUNCS, (cmp)) #define sk\_CRYPTO\_EX\_DATA\_FUNCS\_new\_null() SKM\_sk\_new\_null(CRYPTO\_EX\_DATA\_FUNCS) #define sk\_CRYPTO\_EX\_DATA\_FUNCS\_free(st) SKM\_sk\_free(CRYPTO\_EX\_DATA\_FUNCS, (st)) #define sk\_CRYPTO\_EX\_DATA\_FUNCS\_num(st) SKM\_sk\_num(CRYPTO\_EX\_DATA\_FUNCS, (st)) #define sk\_CRYPTO\_EX\_DATA\_FUNCS\_value(st, i) SKM\_sk\_value(CRYPTO\_EX\_DATA\_FUNCS, #define sk\_CRYPTO\_EX\_DATA\_FUNCS\_set(st, i, val) SKM\_sk\_set(CRYPTO\_EX\_DATA\_FUNCS, #define sk\_CRYPTO\_EX\_DATA\_FUNCS\_zero(st) SKM\_sk\_zero(CRYPTO\_EX\_DATA\_FUNCS, (st)) #define sk\_CRYPTO\_EX\_DATA\_FUNCS\_push(st, val) SKM\_sk\_push(CRYPTO\_EX\_DATA\_FUNCS, #define sk\_CRYPTO\_EX\_DATA\_FUNCS\_unshift(st, val) SKM\_sk\_unshift(CRYPTO\_EX\_DATA\_F #define sk\_CRYPTO\_EX\_DATA\_FUNCS\_find(st, val) SKM\_sk\_find(CRYPTO\_EX\_DATA\_FUNCS, #define sk\_CRYPTO\_EX\_DATA\_FUNCS\_find\_ex(st, val) SKM\_sk\_find\_ex(CRYPTO\_EX\_DATA\_F #define sk\_CRYPTO\_EX\_DATA\_FUNCS\_delete(st, i) SKM\_sk\_delete(CRYPTO\_EX\_DATA\_FUNCS #define sk\_CRYPTO\_EX\_DATA\_FUNCS\_delete\_ptr(st, ptr) SKM\_sk\_delete\_ptr(CRYPTO\_EX\_ #define sk\_CRYPTO\_EX\_DATA\_FUNCS\_insert(st, val, i) SKM\_sk\_insert(CRYPTO\_EX\_DATA\_ #define sk\_CRYPTO\_EX\_DATA\_FUNCS\_set\_cmp\_func(st, cmp) SKM\_sk\_set\_cmp\_func(CRYPTO #define sk\_CRYPTO\_EX\_DATA\_FUNCS\_dup(st) SKM\_sk\_dup(CRYPTO\_EX\_DATA\_FUNCS, st) #define sk\_CRYPTO\_EX\_DATA\_FUNCS\_pop\_free(st, free\_func) SKM\_sk\_pop\_free(CRYPTO\_E #define sk\_CRYPTO\_EX\_DATA\_FUNCS\_shift(st) SKM\_sk\_shift(CRYPTO\_EX\_DATA\_FUNCS, (st #define sk\_CRYPTO\_EX\_DATA\_FUNCS\_pop(st) SKM\_sk\_pop(CRYPTO\_EX\_DATA\_FUNCS, (st)) #define sk\_CRYPTO\_EX\_DATA\_FUNCS\_sort(st) SKM\_sk\_sort(CRYPTO\_EX\_DATA\_FUNCS, (st)) #define sk\_CRYPTO\_EX\_DATA\_FUNCS\_is\_sorted(st) SKM\_sk\_is\_sorted(CRYPTO\_EX\_DATA\_FU #define sk\_CRYPTO\_dynlock\_new(cmp) SKM\_sk\_new(CRYPTO\_dynlock, (cmp)) #define sk\_CRYPTO\_dynlock\_new\_null() SKM\_sk\_new\_null(CRYPTO\_dynlock) #define sk\_CRYPTO\_dynlock\_free(st) SKM\_sk\_free(CRYPTO\_dynlock, (st)) #define sk\_CRYPTO\_dynlock\_num(st) SKM\_sk\_num(CRYPTO\_dynlock, (st)) #define sk\_CRYPTO\_dynlock\_value(st, i) SKM\_sk\_value(CRYPTO\_dynlock, (st), (i)) #define sk\_CRYPTO\_dynlock\_set(st, i, val) SKM\_sk\_set(CRYPTO\_dynlock, (st), (i), #define sk\_CRYPTO\_dynlock\_zero(st) SKM\_sk\_zero(CRYPTO\_dynlock, (st))**

**#define sk\_CRYPTO\_dynlock\_push(st, val) SKM\_sk\_push(CRYPTO\_dynlock, (st), (val))**

# 

**h** 11

 **#define sk\_CRYPTO\_dynlock\_unshift(st, val) SKM\_sk\_unshift(CRYPTO\_dynlock, (st), #define sk\_CRYPTO\_dynlock\_find(st, val) SKM\_sk\_find(CRYPTO\_dynlock, (st), (val)) #define sk\_CRYPTO\_dynlock\_find\_ex(st, val) SKM\_sk\_find\_ex(CRYPTO\_dynlock, (st), #define sk\_CRYPTO\_dynlock\_delete(st, i) SKM\_sk\_delete(CRYPTO\_dynlock, (st), (i)) #define sk\_CRYPTO\_dynlock\_delete\_ptr(st, ptr) SKM\_sk\_delete\_ptr(CRYPTO\_dynlock, #define sk\_CRYPTO\_dynlock\_insert(st, val, i) SKM\_sk\_insert(CRYPTO\_dynlock, (st), #define sk\_CRYPTO\_dynlock\_set\_cmp\_func(st, cmp) SKM\_sk\_set\_cmp\_func(CRYPTO\_dynlo #define sk\_CRYPTO\_dynlock\_dup(st) SKM\_sk\_dup(CRYPTO\_dynlock, st) #define sk\_CRYPTO\_dynlock\_pop\_free(st, free\_func) SKM\_sk\_pop\_free(CRYPTO\_dynlock #define sk\_CRYPTO\_dynlock\_shift(st) SKM\_sk\_shift(CRYPTO\_dynlock, (st)) #define sk\_CRYPTO\_dynlock\_pop(st) SKM\_sk\_pop(CRYPTO\_dynlock, (st)) #define sk\_CRYPTO\_dynlock\_sort(st) SKM\_sk\_sort(CRYPTO\_dynlock, (st)) #define sk\_CRYPTO\_dynlock\_is\_sorted(st) SKM\_sk\_is\_sorted(CRYPTO\_dynlock, (st)) #define sk\_DIST\_POINT\_new(cmp) SKM\_sk\_new(DIST\_POINT, (cmp)) #define sk\_DIST\_POINT\_new\_null() SKM\_sk\_new\_null(DIST\_POINT) #define sk\_DIST\_POINT\_free(st) SKM\_sk\_free(DIST\_POINT, (st)) #define sk\_DIST\_POINT\_num(st) SKM\_sk\_num(DIST\_POINT, (st)) #define sk\_DIST\_POINT\_value(st, i) SKM\_sk\_value(DIST\_POINT, (st), (i)) #define sk\_DIST\_POINT\_set(st, i, val) SKM\_sk\_set(DIST\_POINT, (st), (i), (val)) #define sk\_DIST\_POINT\_zero(st) SKM\_sk\_zero(DIST\_POINT, (st)) #define sk\_DIST\_POINT\_push(st, val) SKM\_sk\_push(DIST\_POINT, (st), (val)) #define sk\_DIST\_POINT\_unshift(st, val) SKM\_sk\_unshift(DIST\_POINT, (st), (val)) #define sk\_DIST\_POINT\_find(st, val) SKM\_sk\_find(DIST\_POINT, (st), (val)) #define sk\_DIST\_POINT\_find\_ex(st, val) SKM\_sk\_find\_ex(DIST\_POINT, (st), (val)) #define sk\_DIST\_POINT\_delete(st, i) SKM\_sk\_delete(DIST\_POINT, (st), (i)) #define sk\_DIST\_POINT\_delete\_ptr(st, ptr) SKM\_sk\_delete\_ptr(DIST\_POINT, (st), (p #define sk\_DIST\_POINT\_insert(st, val, i) SKM\_sk\_insert(DIST\_POINT, (st), (val), #define sk\_DIST\_POINT\_set\_cmp\_func(st, cmp) SKM\_sk\_set\_cmp\_func(DIST\_POINT, (st) #define sk\_DIST\_POINT\_dup(st) SKM\_sk\_dup(DIST\_POINT, st) #define sk\_DIST\_POINT\_pop\_free(st, free\_func) SKM\_sk\_pop\_free(DIST\_POINT, (st), #define sk\_DIST\_POINT\_shift(st) SKM\_sk\_shift(DIST\_POINT, (st)) #define sk\_DIST\_POINT\_pop(st) SKM\_sk\_pop(DIST\_POINT, (st)) #define sk\_DIST\_POINT\_sort(st) SKM\_sk\_sort(DIST\_POINT, (st)) #define sk\_DIST\_POINT\_is\_sorted(st) SKM\_sk\_is\_sorted(DIST\_POINT, (st)) #define sk\_ENGINE\_new(cmp) SKM\_sk\_new(ENGINE, (cmp)) #define sk\_ENGINE\_new\_null() SKM\_sk\_new\_null(ENGINE) #define sk\_ENGINE\_free(st) SKM\_sk\_free(ENGINE, (st)) #define sk\_ENGINE\_num(st) SKM\_sk\_num(ENGINE, (st)) #define sk\_ENGINE\_value(st, i) SKM\_sk\_value(ENGINE, (st), (i)) #define sk\_ENGINE\_set(st, i, val) SKM\_sk\_set(ENGINE, (st), (i), (val)) #define sk\_ENGINE\_zero(st) SKM\_sk\_zero(ENGINE, (st)) #define sk\_ENGINE\_push(st, val) SKM\_sk\_push(ENGINE, (st), (val)) #define sk\_ENGINE\_unshift(st, val) SKM\_sk\_unshift(ENGINE, (st), (val)) #define sk\_ENGINE\_find(st, val) SKM\_sk\_find(ENGINE, (st), (val)) #define sk\_ENGINE\_find\_ex(st, val) SKM\_sk\_find\_ex(ENGINE, (st), (val)) #define sk\_ENGINE\_delete(st, i) SKM\_sk\_delete(ENGINE, (st), (i)) #define sk\_ENGINE\_delete\_ptr(st, ptr) SKM\_sk\_delete\_ptr(ENGINE, (st), (ptr)) #define sk\_ENGINE\_insert(st, val, i) SKM\_sk\_insert(ENGINE, (st), (val), (i)) #define sk\_ENGINE\_set\_cmp\_func(st, cmp) SKM\_sk\_set\_cmp\_func(ENGINE, (st), (cmp)) #define sk\_ENGINE\_dup(st) SKM\_sk\_dup(ENGINE, st) #define sk\_ENGINE\_pop\_free(st, free\_func) SKM\_sk\_pop\_free(ENGINE, (st), (free\_fu #define sk\_ENGINE\_shift(st) SKM\_sk\_shift(ENGINE, (st)) #define sk\_ENGINE\_pop(st) SKM\_sk\_pop(ENGINE, (st)) #define sk\_ENGINE\_sort(st) SKM\_sk\_sort(ENGINE, (st)) #define sk\_ENGINE\_is\_sorted(st) SKM\_sk\_is\_sorted(ENGINE, (st)) #define sk\_ENGINE\_CLEANUP\_ITEM\_new(cmp) SKM\_sk\_new(ENGINE\_CLEANUP\_ITEM, (cmp)) #define sk\_ENGINE\_CLEANUP\_ITEM\_new\_null() SKM\_sk\_new\_null(ENGINE\_CLEANUP\_ITEM) #define sk\_ENGINE\_CLEANUP\_ITEM\_free(st) SKM\_sk\_free(ENGINE\_CLEANUP\_ITEM, (st)) #define sk\_ENGINE\_CLEANUP\_ITEM\_num(st) SKM\_sk\_num(ENGINE\_CLEANUP\_ITEM, (st)) #define sk\_ENGINE\_CLEANUP\_ITEM\_value(st, i) SKM\_sk\_value(ENGINE\_CLEANUP\_ITEM, (s #define sk\_ENGINE\_CLEANUP\_ITEM\_set(st, i, val) SKM\_sk\_set(ENGINE\_CLEANUP\_ITEM, ( #define sk\_ENGINE\_CLEANUP\_ITEM\_zero(st) SKM\_sk\_zero(ENGINE\_CLEANUP\_ITEM, (st)) #define sk\_ENGINE\_CLEANUP\_ITEM\_push(st, val) SKM\_sk\_push(ENGINE\_CLEANUP\_ITEM, (s**

**h** 12 **#define sk\_ENGINE\_CLEANUP\_ITEM\_unshift(st, val) SKM\_sk\_unshift(ENGINE\_CLEANUP\_IT #define sk\_ENGINE\_CLEANUP\_ITEM\_find(st, val) SKM\_sk\_find(ENGINE\_CLEANUP\_ITEM, (s #define sk\_ENGINE\_CLEANUP\_ITEM\_find\_ex(st, val) SKM\_sk\_find\_ex(ENGINE\_CLEANUP\_IT #define sk\_ENGINE\_CLEANUP\_ITEM\_delete(st, i) SKM\_sk\_delete(ENGINE\_CLEANUP\_ITEM, #define sk\_ENGINE\_CLEANUP\_ITEM\_delete\_ptr(st, ptr) SKM\_sk\_delete\_ptr(ENGINE\_CLEA #define sk\_ENGINE\_CLEANUP\_ITEM\_insert(st, val, i) SKM\_sk\_insert(ENGINE\_CLEANUP\_I #define sk\_ENGINE\_CLEANUP\_ITEM\_set\_cmp\_func(st, cmp) SKM\_sk\_set\_cmp\_func(ENGINE\_ #define sk\_ENGINE\_CLEANUP\_ITEM\_dup(st) SKM\_sk\_dup(ENGINE\_CLEANUP\_ITEM, st) #define sk\_ENGINE\_CLEANUP\_ITEM\_pop\_free(st, free\_func) SKM\_sk\_pop\_free(ENGINE\_CL #define sk\_ENGINE\_CLEANUP\_ITEM\_shift(st) SKM\_sk\_shift(ENGINE\_CLEANUP\_ITEM, (st)) #define sk\_ENGINE\_CLEANUP\_ITEM\_pop(st) SKM\_sk\_pop(ENGINE\_CLEANUP\_ITEM, (st)) #define sk\_ENGINE\_CLEANUP\_ITEM\_sort(st) SKM\_sk\_sort(ENGINE\_CLEANUP\_ITEM, (st)) #define sk\_ENGINE\_CLEANUP\_ITEM\_is\_sorted(st) SKM\_sk\_is\_sorted(ENGINE\_CLEANUP\_ITE #define sk\_ESS\_CERT\_ID\_new(cmp) SKM\_sk\_new(ESS\_CERT\_ID, (cmp)) #define sk\_ESS\_CERT\_ID\_new\_null() SKM\_sk\_new\_null(ESS\_CERT\_ID) #define sk\_ESS\_CERT\_ID\_free(st) SKM\_sk\_free(ESS\_CERT\_ID, (st)) #define sk\_ESS\_CERT\_ID\_num(st) SKM\_sk\_num(ESS\_CERT\_ID, (st)) #define sk\_ESS\_CERT\_ID\_value(st, i) SKM\_sk\_value(ESS\_CERT\_ID, (st), (i)) #define sk\_ESS\_CERT\_ID\_set(st, i, val) SKM\_sk\_set(ESS\_CERT\_ID, (st), (i), (val)) #define sk\_ESS\_CERT\_ID\_zero(st) SKM\_sk\_zero(ESS\_CERT\_ID, (st)) #define sk\_ESS\_CERT\_ID\_push(st, val) SKM\_sk\_push(ESS\_CERT\_ID, (st), (val)) #define sk\_ESS\_CERT\_ID\_unshift(st, val) SKM\_sk\_unshift(ESS\_CERT\_ID, (st), (val)) #define sk\_ESS\_CERT\_ID\_find(st, val) SKM\_sk\_find(ESS\_CERT\_ID, (st), (val)) #define sk\_ESS\_CERT\_ID\_find\_ex(st, val) SKM\_sk\_find\_ex(ESS\_CERT\_ID, (st), (val)) #define sk\_ESS\_CERT\_ID\_delete(st, i) SKM\_sk\_delete(ESS\_CERT\_ID, (st), (i)) #define sk\_ESS\_CERT\_ID\_delete\_ptr(st, ptr) SKM\_sk\_delete\_ptr(ESS\_CERT\_ID, (st), #define sk\_ESS\_CERT\_ID\_insert(st, val, i) SKM\_sk\_insert(ESS\_CERT\_ID, (st), (val) #define sk\_ESS\_CERT\_ID\_set\_cmp\_func(st, cmp) SKM\_sk\_set\_cmp\_func(ESS\_CERT\_ID, (s #define sk\_ESS\_CERT\_ID\_dup(st) SKM\_sk\_dup(ESS\_CERT\_ID, st) #define sk\_ESS\_CERT\_ID\_pop\_free(st, free\_func) SKM\_sk\_pop\_free(ESS\_CERT\_ID, (st) #define sk\_ESS\_CERT\_ID\_shift(st) SKM\_sk\_shift(ESS\_CERT\_ID, (st)) #define sk\_ESS\_CERT\_ID\_pop(st) SKM\_sk\_pop(ESS\_CERT\_ID, (st)) #define sk\_ESS\_CERT\_ID\_sort(st) SKM\_sk\_sort(ESS\_CERT\_ID, (st)) #define sk\_ESS\_CERT\_ID\_is\_sorted(st) SKM\_sk\_is\_sorted(ESS\_CERT\_ID, (st)) #define sk\_EVP\_MD\_new(cmp) SKM\_sk\_new(EVP\_MD, (cmp)) #define sk\_EVP\_MD\_new\_null() SKM\_sk\_new\_null(EVP\_MD) #define sk\_EVP\_MD\_free(st) SKM\_sk\_free(EVP\_MD, (st)) #define sk\_EVP\_MD\_num(st) SKM\_sk\_num(EVP\_MD, (st)) #define sk\_EVP\_MD\_value(st, i) SKM\_sk\_value(EVP\_MD, (st), (i)) #define sk\_EVP\_MD\_set(st, i, val) SKM\_sk\_set(EVP\_MD, (st), (i), (val)) #define sk\_EVP\_MD\_zero(st) SKM\_sk\_zero(EVP\_MD, (st)) #define sk\_EVP\_MD\_push(st, val) SKM\_sk\_push(EVP\_MD, (st), (val)) #define sk\_EVP\_MD\_unshift(st, val) SKM\_sk\_unshift(EVP\_MD, (st), (val)) #define sk\_EVP\_MD\_find(st, val) SKM\_sk\_find(EVP\_MD, (st), (val)) #define sk\_EVP\_MD\_find\_ex(st, val) SKM\_sk\_find\_ex(EVP\_MD, (st), (val)) #define sk\_EVP\_MD\_delete(st, i) SKM\_sk\_delete(EVP\_MD, (st), (i)) #define sk\_EVP\_MD\_delete\_ptr(st, ptr) SKM\_sk\_delete\_ptr(EVP\_MD, (st), (ptr)) #define sk\_EVP\_MD\_insert(st, val, i) SKM\_sk\_insert(EVP\_MD, (st), (val), (i)) #define sk\_EVP\_MD\_set\_cmp\_func(st, cmp) SKM\_sk\_set\_cmp\_func(EVP\_MD, (st), (cmp)) #define sk\_EVP\_MD\_dup(st) SKM\_sk\_dup(EVP\_MD, st) #define sk\_EVP\_MD\_pop\_free(st, free\_func) SKM\_sk\_pop\_free(EVP\_MD, (st), (free\_fu #define sk\_EVP\_MD\_shift(st) SKM\_sk\_shift(EVP\_MD, (st)) #define sk\_EVP\_MD\_pop(st) SKM\_sk\_pop(EVP\_MD, (st)) #define sk\_EVP\_MD\_sort(st) SKM\_sk\_sort(EVP\_MD, (st)) #define sk\_EVP\_MD\_is\_sorted(st) SKM\_sk\_is\_sorted(EVP\_MD, (st)) #define sk\_EVP\_PBE\_CTL\_new(cmp) SKM\_sk\_new(EVP\_PBE\_CTL, (cmp)) #define sk\_EVP\_PBE\_CTL\_new\_null() SKM\_sk\_new\_null(EVP\_PBE\_CTL) #define sk\_EVP\_PBE\_CTL\_free(st) SKM\_sk\_free(EVP\_PBE\_CTL, (st)) #define sk\_EVP\_PBE\_CTL\_num(st) SKM\_sk\_num(EVP\_PBE\_CTL, (st))**

**new/usr/src/lib/openssl/include/openssl/safestack.h**

- **#define sk\_EVP\_PBE\_CTL\_value(st, i) SKM\_sk\_value(EVP\_PBE\_CTL, (st), (i))**
- **#define sk\_EVP\_PBE\_CTL\_set(st, i, val) SKM\_sk\_set(EVP\_PBE\_CTL, (st), (i), (val))**
- **#define sk\_EVP\_PBE\_CTL\_zero(st) SKM\_sk\_zero(EVP\_PBE\_CTL, (st))**
- **#define sk\_EVP\_PBE\_CTL\_push(st, val) SKM\_sk\_push(EVP\_PBE\_CTL, (st), (val))**

**new/usr/src/lib/openssl/include/openssl/safestack.h**

**h** 13

**#define sk\_EVP\_PBE\_CTL\_unshift(st, val) SKM\_sk\_unshift(EVP\_PBE\_CTL, (st), (val))**

- **#define sk\_EVP\_PBE\_CTL\_find(st, val) SKM\_sk\_find(EVP\_PBE\_CTL, (st), (val))**
- **#define sk\_EVP\_PBE\_CTL\_find\_ex(st, val) SKM\_sk\_find\_ex(EVP\_PBE\_CTL, (st), (val))**
- **#define sk\_EVP\_PBE\_CTL\_delete(st, i) SKM\_sk\_delete(EVP\_PBE\_CTL, (st), (i))**
- **#define sk\_EVP\_PBE\_CTL\_delete\_ptr(st, ptr) SKM\_sk\_delete\_ptr(EVP\_PBE\_CTL, (st),**
- **#define sk\_EVP\_PBE\_CTL\_insert(st, val, i) SKM\_sk\_insert(EVP\_PBE\_CTL, (st), (val)**
- **#define sk\_EVP\_PBE\_CTL\_set\_cmp\_func(st, cmp) SKM\_sk\_set\_cmp\_func(EVP\_PBE\_CTL, (s**
- **#define sk\_EVP\_PBE\_CTL\_dup(st) SKM\_sk\_dup(EVP\_PBE\_CTL, st)**
- **#define sk\_EVP\_PBE\_CTL\_pop\_free(st, free\_func) SKM\_sk\_pop\_free(EVP\_PBE\_CTL, (st)**
- **#define sk\_EVP\_PBE\_CTL\_shift(st) SKM\_sk\_shift(EVP\_PBE\_CTL, (st))**
- **#define sk\_EVP\_PBE\_CTL\_pop(st) SKM\_sk\_pop(EVP\_PBE\_CTL, (st))**
- **#define sk\_EVP\_PBE\_CTL\_sort(st) SKM\_sk\_sort(EVP\_PBE\_CTL, (st))**
- **#define sk\_EVP\_PBE\_CTL\_is\_sorted(st) SKM\_sk\_is\_sorted(EVP\_PBE\_CTL, (st))**

 **#define sk\_EVP\_PKEY\_ASN1\_METHOD\_new(cmp) SKM\_sk\_new(EVP\_PKEY\_ASN1\_METHOD, (cmp)) #define sk\_EVP\_PKEY\_ASN1\_METHOD\_new\_null() SKM\_sk\_new\_null(EVP\_PKEY\_ASN1\_METHOD) #define sk\_EVP\_PKEY\_ASN1\_METHOD\_free(st) SKM\_sk\_free(EVP\_PKEY\_ASN1\_METHOD, (st)) #define sk\_EVP\_PKEY\_ASN1\_METHOD\_num(st) SKM\_sk\_num(EVP\_PKEY\_ASN1\_METHOD, (st)) #define sk\_EVP\_PKEY\_ASN1\_METHOD\_value(st, i) SKM\_sk\_value(EVP\_PKEY\_ASN1\_METHOD, #define sk\_EVP\_PKEY\_ASN1\_METHOD\_set(st, i, val) SKM\_sk\_set(EVP\_PKEY\_ASN1\_METHOD, #define sk\_EVP\_PKEY\_ASN1\_METHOD\_zero(st) SKM\_sk\_zero(EVP\_PKEY\_ASN1\_METHOD, (st)) #define sk\_EVP\_PKEY\_ASN1\_METHOD\_push(st, val) SKM\_sk\_push(EVP\_PKEY\_ASN1\_METHOD, #define sk\_EVP\_PKEY\_ASN1\_METHOD\_unshift(st, val) SKM\_sk\_unshift(EVP\_PKEY\_ASN1\_ME #define sk\_EVP\_PKEY\_ASN1\_METHOD\_find(st, val) SKM\_sk\_find(EVP\_PKEY\_ASN1\_METHOD, #define sk\_EVP\_PKEY\_ASN1\_METHOD\_find\_ex(st, val) SKM\_sk\_find\_ex(EVP\_PKEY\_ASN1\_ME**<br>012 #define sk\_EVP\_PKEY\_ASN1\_METHOD\_find\_ex(st, val) SKM\_sk\_find\_ex(EVP\_P ASY\_ASTEND **#define sk\_EVP\_PKEY\_ASN1\_METHOD\_delete(st, i) SKM\_sk\_delete(EVP\_PKEY\_ASN1\_METHOD #define sk\_EVP\_PKEY\_ASN1\_METHOD\_delete\_ptr(st, ptr) SKM\_delete\_ptr(EVP\_PKEY\_A**<br>014 **#define sk\_EVP\_PKEY\_ASN1\_METHOD\_delete\_ptr(st, ptr) sww.ik\_delete\_ptr(EVP\_PKEY\_** 815 #define sk\_EVP\_PKEY\_ASN1\_METHOD\_insert(st, val, i) SKM\_sk\_insert(EVP\_PKEY\_ASN1\_M<br>015 #define u\_<del>\_\_\_\_\_\_\_\_\_\_\_\_\_</del>ASN1\_M<del>\_</del> **#define sk\_EVP\_PKEY\_ASN1\_METHOD\_set\_cmp\_func(st, cmp) SKM\_sk\_set\_cmp\_func(EVP\_PK #define sk\_EVP\_PKEY\_ASN1\_METHOD\_dup(st) SKM\_sk\_dup(EVP\_PKEY\_ASN1\_METHOD, st) #define sk\_EVP\_PKEY\_ASN1\_METHOD\_pop\_free(st, free\_func) SKM\_sk\_pop\_free(EVP\_PKEY #define sk\_EVP\_PKEY\_ASN1\_METHOD\_shift(st) SKM\_sk\_shift(EVP\_PKEY\_ASN1\_METHOD, (st #define sk\_EVP\_PKEY\_ASN1\_METHOD\_pop(st) SKM\_sk\_pop(EVP\_PKEY\_ASN1\_METHOD, (st)) #define sk\_EVP\_PKEY\_ASN1\_METHOD\_sort(st) SKM\_sk\_sort(EVP\_PKEY\_ASN1\_METHOD, (st)) #define sk\_EVP\_PKEY\_ASN1\_METHOD\_is\_sorted(st) SKM\_sk\_is\_sorted(EVP\_PKEY\_ASN1\_MET #define sk\_EVP\_PKEY\_METHOD\_new(cmp) SKM\_sk\_new(EVP\_PKEY\_METHOD, (cmp)) #define sk\_EVP\_PKEY\_METHOD\_new\_null() SKM\_sk\_new\_null(EVP\_PKEY\_METHOD) #define sk\_EVP\_PKEY\_METHOD\_free(st) SKM\_sk\_free(EVP\_PKEY\_METHOD, (st))**

 **#define sk\_EVP\_PKEY\_METHOD\_num(st) SKM\_sk\_num(EVP\_PKEY\_METHOD, (st)) #define sk\_EVP\_PKEY\_METHOD\_value(st, i) SKM\_sk\_value(EVP\_PKEY\_METHOD, (st), (i)) #define sk\_EVP\_PKEY\_METHOD\_set(st, i, val) SKM\_sk\_set(EVP\_PKEY\_METHOD, (st), (i) #define sk\_EVP\_PKEY\_METHOD\_zero(st) SKM\_sk\_zero(EVP\_PKEY\_METHOD, (st))**

- **#define sk\_EVP\_PKEY\_METHOD\_push(st, val) SKM\_sk\_push(EVP\_PKEY\_METHOD, (st), (val**
- **#define sk\_EVP\_PKEY\_METHOD\_unshift(st, val) SKM\_sk\_unshift(EVP\_PKEY\_METHOD, (st) #define sk\_EVP\_PKEY\_METHOD\_find(st, val) SKM\_sk\_find(EVP\_PKEY\_METHOD, (st), (val**
- **#define sk\_EVP\_PKEY\_METHOD\_find\_ex(st, val) SKM\_sk\_find\_ex(EVP\_PKEY\_METHOD, (st)**
- **#define sk\_EVP\_PKEY\_METHOD\_delete(st, i) SKM\_sk\_delete(EVP\_PKEY\_METHOD, (st), (i**
- **#define sk\_EVP\_PKEY\_METHOD\_delete\_ptr(st, ptr) SKM\_sk\_delete\_ptr(EVP\_PKEY\_METHOD**<br>835 #define sk\_<del>PVD\_PKEY\_METHOD\_delete\_ptr(st, ptr) SKM\_sk\_delete\_prr===========</del>
- **#define sk\_EVP\_PKEY\_METHOD\_insert(st, val, i) SKM\_sk\_insert(EVP\_PKEY\_METHOD, (st**
- **#define sk\_EVP\_PKEY\_METHOD\_set\_cmp\_func(st, cmp) SKM\_sk\_set\_cmp\_func(EVP\_PKEY\_ME**<br>338 #define sk\_EVP\_PKEY\_METHOD\_3b\_*f\_*unc(st, cmp) SKM\_sk\_ever\_cmp\_func(EVP\_PKEY\_ME
- **#define sk\_EVP\_PKEY\_METHOD\_dup(st) SKM\_sk\_dup(EVP\_PKEY\_METHOD, st)**
- **#define sk\_EVP\_PKEY\_METHOD\_pop\_free(st, free\_func) SKM\_sk\_pop\_free(EVP\_PKEY\_METH**
- **#define sk\_EVP\_PKEY\_METHOD\_shift(st) SKM\_sk\_shift(EVP\_PKEY\_METHOD, (st))**
- **#define sk\_EVP\_PKEY\_METHOD\_pop(st) SKM\_sk\_pop(EVP\_PKEY\_METHOD, (st))**
- **#define sk\_EVP\_PKEY\_METHOD\_sort(st) SKM\_sk\_sort(EVP\_PKEY\_METHOD, (st)) #define sk\_EVP\_PKEY\_METHOD\_is\_sorted(st) SKM\_sk\_is\_sorted(EVP\_PKEY\_METHOD, (st))**
- 
- **#define sk\_GENERAL\_NAME\_new(cmp) SKM\_sk\_new(GENERAL\_NAME, (cmp))**
- **#define sk\_GENERAL\_NAME\_new\_null() SKM\_sk\_new\_null(GENERAL\_NAME)**
- **#define sk\_GENERAL\_NAME\_free(st) SKM\_sk\_free(GENERAL\_NAME, (st))**
- **#define sk\_GENERAL\_NAME\_num(st) SKM\_sk\_num(GENERAL\_NAME, (st))**
- **#define sk\_GENERAL\_NAME\_value(st, i)** SKM\_sk\_value(GENERAL\_NAME, (st), (i))<br>851 #define sk\_GENERAL\_NAME\_value(st, i) SKM\_sk\_value(GENERAL\_NAME, (st), (i))
- **#define sk\_GENERAL\_NAME\_set(st, i, val) SKM\_sk\_set(GENERAL\_NAME, (st), (i), (val**
- **#define sk\_GENERAL\_NAME\_zero(st) SKM\_sk\_zero(GENERAL\_NAME, (st))**
- **#define sk\_GENERAL\_NAME\_push(st, val) SKM\_sk\_push(GENERAL\_NAME, (st), (val))**

**new/usr/src/lib/openssl/include/openssl/safestack.h #define sk\_GENERAL\_NAME\_unshift(st, val) SKM\_sk\_unshift(GENERAL\_NAME, (st), (val** 855 #define sk\_GENERAL\_NAME\_find(st, val) SKM\_sk\_find(GENERAL\_NAME, (st), (val))<br>855 #define sk\_GENERAL\_NAME\_find(st, val) SKL\_SKL\_HAME, (st), (val)) **#define sk\_GENERAL\_NAME\_find\_ex(st, val) SKM\_sk\_find\_ex(GENERAL\_NAME, (st), (val #define sk\_GENERAL\_NAME\_delete(st, i) SKM\_sk\_delete(GENERAL\_NAME, (st), (i)) #define sk\_GENERAL\_NAME\_delete\_ptr(st, ptr) SKM\_sk\_delete\_ptr(GENERAL\_NAME, (st) #define sk\_GENERAL\_NAME\_insert(st, val, i) SKM\_sk\_insert(GENERAL\_NAME, (st), (va #define sk\_GENERAL\_NAME\_set\_cmp\_func(st, cmp) SKM\_sk\_set\_cmp\_func(GENERAL\_NAME, #define sk\_GENERAL\_NAME\_dup(st) SKM\_sk\_dup(GENERAL\_NAME, st) #define sk\_GENERAL\_NAME\_pop\_free(st, free\_func) SKM\_sk\_pop\_free(GENERAL\_NAME, (s #define sk\_GENERAL\_NAME\_shift(st) SKM\_sk\_shift(GENERAL\_NAME, (st)) #define sk\_GENERAL\_NAME\_pop(st) SKM\_sk\_pop(GENERAL\_NAME, (st)) #define sk\_GENERAL\_NAME\_sort(st) SKM\_sk\_sort(GENERAL\_NAME, (st)) #define sk\_GENERAL\_NAME\_is\_sorted(st) SKM\_sk\_is\_sorted(GENERAL\_NAME, (st)) #define sk\_GENERAL\_NAMES\_new(cmp) SKM\_sk\_new(GENERAL\_NAMES, (cmp)) #define sk\_GENERAL\_NAMES\_new\_null() SKM\_sk\_new\_null(GENERAL\_NAMES) #define sk\_GENERAL\_NAMES\_free(st) SKM\_sk\_free(GENERAL\_NAMES, (st)) #define sk\_GENERAL\_NAMES\_num(st) SKM\_sk\_num(GENERAL\_NAMES, (st)) #define sk\_GENERAL\_NAMES\_value(st, i) SKM\_sk\_value(GENERAL\_NAMES, (st), (i)) #define sk\_GENERAL\_NAMES\_set(st, i, val) SKM\_sk\_set(GENERAL\_NAMES, (st), (i), (v #define sk\_GENERAL\_NAMES\_zero(st) SKM\_sk\_zero(GENERAL\_NAMES, (st)) #define sk\_GENERAL\_NAMES\_push(st, val) SKM\_sk\_push(GENERAL\_NAMES, (st), (val)) #define sk\_GENERAL\_NAMES\_unshift(st, val) SKM\_sk\_unshift(GENERAL\_NAMES, (st), (v #define sk\_GENERAL\_NAMES\_find(st, val) SKM\_sk\_find(GENERAL\_NAMES, (st), (val)) #define sk\_GENERAL\_NAMES\_find\_ex(st, val) SKM\_sk\_find\_ex(GENERAL\_NAMES, (st), (v #define sk\_GENERAL\_NAMES\_delete(st, i) SKM\_sk\_delete(GENERAL\_NAMES, (st), (i)) #define sk\_GENERAL\_NAMES\_delete\_ptr(st, ptr) SKM\_sk\_delete\_ptr(GENERAL\_NAMES, (s #define sk\_GENERAL\_NAMES\_insert(st, val, i) SKM\_sk\_insert(GENERAL\_NAMES, (st), ( #define sk\_GENERAL\_NAMES\_set\_cmp\_func(st, cmp) SKM\_sk\_set\_cmp\_func(GENERAL\_NAMES #define sk\_GENERAL\_NAMES\_dup(st) SKM\_sk\_dup(GENERAL\_NAMES, st) #define sk\_GENERAL\_NAMES\_pop\_free(st, free\_func) SKM\_sk\_pop\_free(GENERAL\_NAMES, #define sk\_GENERAL\_NAMES\_shift(st) SKM\_sk\_shift(GENERAL\_NAMES, (st)) #define sk\_GENERAL\_NAMES\_pop(st) SKM\_sk\_pop(GENERAL\_NAMES, (st)) #define sk\_GENERAL\_NAMES\_sort(st) SKM\_sk\_sort(GENERAL\_NAMES, (st)) #define sk\_GENERAL\_NAMES\_is\_sorted(st) SKM\_sk\_is\_sorted(GENERAL\_NAMES, (st)) #define sk\_GENERAL\_SUBTREE\_new(cmp) SKM\_sk\_new(GENERAL\_SUBTREE, (cmp)) #define sk\_GENERAL\_SUBTREE\_new\_null() SKM\_sk\_new\_null(GENERAL\_SUBTREE) #define sk\_GENERAL\_SUBTREE\_free(st) SKM\_sk\_free(GENERAL\_SUBTREE, (st)) #define sk\_GENERAL\_SUBTREE\_num(st) SKM\_sk\_num(GENERAL\_SUBTREE, (st)) #define sk\_GENERAL\_SUBTREE\_value(st, i) SKM\_sk\_value(GENERAL\_SUBTREE, (st), (i)) #define sk\_GENERAL\_SUBTREE\_set(st, i, val) SKM\_sk\_set(GENERAL\_SUBTREE, (st), (i) #define sk\_GENERAL\_SUBTREE\_zero(st) SKM\_sk\_zero(GENERAL\_SUBTREE, (st)) #define sk\_GENERAL\_SUBTREE\_push(st, val) SKM\_sk\_push(GENERAL\_SUBTREE, (st), (val #define sk\_GENERAL\_SUBTREE\_unshift(st, val) SKM\_sk\_unshift(GENERAL\_SUBTREE, (st) #define sk\_GENERAL\_SUBTREE\_find(st, val) SKM\_sk\_find(GENERAL\_SUBTREE, (st), (val #define sk\_GENERAL\_SUBTREE\_find\_ex(st, val) SKM\_sk\_find\_ex(GENERAL\_SUBTREE, (st) #define sk\_GENERAL\_SUBTREE\_delete(st, i) SKM\_sk\_delete(GENERAL\_SUBTREE, (st), (i #define sk\_GENERAL\_SUBTREE\_delete\_ptr(st, ptr) SKM\_sk\_delete\_ptrack\_subTREE**<br>002 #define bl\_GENERAL\_SUBTREE\_direct\_ptr(st, ptr) SKM\_sk\_delet/GENERAL\_SUBTREE **#define sk\_GENERAL\_SUBTREE\_insert(st, val, i) SKM\_sk\_insert(GENERAL\_SUBTREE, (st #define sk\_GENERAL\_SUBTREE\_set\_cmp\_func(st, cmp) SKM\_sk\_set\_cmp\_func(GENERAL\_SUB #define sk\_GENERAL\_SUBTREE\_dup(st) SKM\_sk\_dup(GENERAL\_SUBTREE, st) #define sk\_GENERAL\_SUBTREE\_pop\_free(st, free\_func) SKM\_sk\_pop\_free(GENERAL\_SUBTR #define sk\_GENERAL\_SUBTREE\_shift(st) SKM\_sk\_shift(GENERAL\_SUBTREE, (st)) #define sk\_GENERAL\_SUBTREE\_pop(st) SKM\_sk\_pop(GENERAL\_SUBTREE, (st)) #define sk\_GENERAL\_SUBTREE\_sort(st) SKM\_sk\_sort(GENERAL\_SUBTREE, (st)) #define sk\_GENERAL\_SUBTREE\_is\_sorted(st) SKM\_sk\_is\_sorted(GENERAL\_SUBTREE, (st)) #define sk\_IPAddressFamily\_new(cmp) SKM\_sk\_new(IPAddressFamily, (cmp)) #define sk\_IPAddressFamily\_new\_null() SKM\_sk\_new\_null(IPAddressFamily) #define sk\_IPAddressFamily\_free(st) SKM\_sk\_free(IPAddressFamily, (st))**

- **#define sk\_IPAddressFamily\_num(st) SKM\_sk\_num(IPAddressFamily, (st))**
- **#define sk\_IPAddressFamily\_value(st, i) SKM\_sk\_value(IPAddressFamily, (st), (i))**
- **#define sk\_IPAddressFamily\_set(st, i, val) SKM\_sk\_set(IPAddressFamily, (st), (i)**
- **#define sk\_IPAddressFamily\_zero(st) SKM\_sk\_zero(IPAddressFamily, (st))**
- **#define sk\_IPAddressFamily\_push(st, val) SKM\_sk\_push(IPAddressFamily, (st), (val**

**h** 15

 **#define sk\_IPAddressFamily\_unshift(st, val) SKM\_sk\_unshift(IPAddressFamily, (st) #define sk\_IPAddressFamily\_find(st, val) SKM\_sk\_find(IPAddressFamily, (st), (val #define sk\_IPAddressFamily\_find\_ex(st, val) SKM\_sk\_find\_ex(IPAddressFamily, (st) #define sk\_IPAddressFamily\_delete(st, i) SKM\_sk\_delete(IPAddressFamily, (st), (i #define sk\_IPAddressFamily\_delete\_ptr(st, ptr) SKM\_sk\_delete\_ptr(IPAddressFamily #define sk\_IPAddressFamily\_insert(st, val, i) SKM\_sk\_insert(IPAddressFamily, (st #define sk\_IPAddressFamily\_set\_cmp\_func(st, cmp) SKM\_sk\_set\_cmp\_func(IPAddressFa #define sk\_IPAddressFamily\_dup(st) SKM\_sk\_dup(IPAddressFamily, st) #define sk\_IPAddressFamily\_pop\_free(st, free\_func) SKM\_sk\_pop\_free(IPAddressFami #define sk\_IPAddressFamily\_shift(st) SKM\_sk\_shift(IPAddressFamily, (st)) #define sk\_IPAddressFamily\_pop(st) SKM\_sk\_pop(IPAddressFamily, (st)) #define sk\_IPAddressFamily\_sort(st) SKM\_sk\_sort(IPAddressFamily, (st)) #define sk\_IPAddressFamily\_is\_sorted(st) SKM\_sk\_is\_sorted(IPAddressFamily, (st)) #define sk\_IPAddressOrRange\_new(cmp) SKM\_sk\_new(IPAddressOrRange, (cmp)) #define sk\_IPAddressOrRange\_new\_null() SKM\_sk\_new\_null(IPAddressOrRange) #define sk\_IPAddressOrRange\_free(st) SKM\_sk\_free(IPAddressOrRange, (st)) #define sk\_IPAddressOrRange\_num(st) SKM\_sk\_num(IPAddressOrRange, (st)) #define sk\_IPAddressOrRange\_value(st, i) SKM\_sk\_value(IPAddressOrRange, (st), (i #define sk\_IPAddressOrRange\_set(st, i, val) SKM\_sk\_set(IPAddressOrRange, (st), ( #define sk\_IPAddressOrRange\_zero(st) SKM\_sk\_zero(IPAddressOrRange, (st)) #define sk\_IPAddressOrRange\_push(st, val) SKM\_sk\_push(IPAddressOrRange, (st), (v**<br>and the sk\_PRAddressOrRange\_push(st, val) SM\_sk\_push(IPAddrigssOrRange, (st), (v **#define sk\_IPAddressOrRange\_unshift(st, val) SKM\_sk\_unshift(IPAddressOrRange, (s #define sk\_IPAddressOrRange\_find(st, val) SKM\_sk\_find(IPAddressOrRange, (st), (v #define sk\_IPAddressOrRange\_find\_ex(st, val) SKM\_sk\_find\_ex(IPAddressOrRange, (s #define sk\_IPAddressOrRange\_delete(st, i) SKM\_sk\_delete(IPAddressOrRange, (st), #define sk\_IPAddressOrRange\_delete\_ptr(st, ptr) SKM\_sk\_delete\_ptr(IPAddressOrRan #define sk\_IPAddressOrRange\_insert(st, val, i) SKM\_sk\_insert(IPAddressOrRange, ( #define sk\_IPAddressOrRange\_set\_cmp\_func(st, cmp) SKM\_sk\_set\_cmp\_func(IPAddressO #define sk\_IPAddressOrRange\_dup(st) SKM\_sk\_dup(IPAddressOrRange, st) #define sk\_IPAddressOrRange\_pop\_free(st, free\_func) SKM\_sk\_pop\_free(IPAddressOrR #define sk\_IPAddressOrRange\_shift(st) SKM\_sk\_shift(IPAddressOrRange, (st)) #define sk\_IPAddressOrRange\_pop(st) SKM\_sk\_pop(IPAddressOrRange, (st)) #define sk\_IPAddressOrRange\_sort(st) SKM\_sk\_sort(IPAddressOrRange, (st)) #define sk\_IPAddressOrRange\_is\_sorted(st) SKM\_sk\_is\_sorted(IPAddressOrRange, (st #define sk\_KRB5\_APREQBODY\_new(cmp) SKM\_sk\_new(KRB5\_APREQBODY, (cmp)) #define sk\_KRB5\_APREQBODY\_new\_null() SKM\_sk\_new\_null(KRB5\_APREQBODY) #define sk\_KRB5\_APREQBODY\_free(st) SKM\_sk\_free(KRB5\_APREQBODY, (st)) #define sk\_KRB5\_APREQBODY\_num(st) SKM\_sk\_num(KRB5\_APREQBODY, (st)) #define sk\_KRB5\_APREQBODY\_value(st, i) SKM\_sk\_value(KRB5\_APREQBODY, (st), (i)) #define sk\_KRB5\_APREQBODY\_set(st, i, val) SKM\_sk\_set(KRB5\_APREQBODY, (st), (i), #define sk\_KRB5\_APREQBODY\_zero(st) SKM\_sk\_zero(KRB5\_APREQBODY, (st)) #define sk\_KRB5\_APREQBODY\_push(st, val) SKM\_sk\_push(KRB5\_APREQBODY, (st), (val)) #define sk\_KRB5\_APREQBODY\_unshift(st, val) SKM\_sk\_unshift(KRB5\_APREQBODY, (st), #define sk\_KRB5\_APREQBODY\_find(st, val) SKM\_sk\_find(KRB5\_APREQBODY, (st), (val)) #define sk\_KRB5\_APREQBODY\_find\_ex(st, val) SKM\_sk\_find\_ex(KRB5\_APREQBODY, (st), #define sk\_KRB5\_APREQBODY\_delete(st, i) SKM\_sk\_delete(KRB5\_APREQBODY, (st), (i)) #define sk\_KRB5\_APREQBODY\_delete\_ptr(st, ptr) SKM\_sk\_delete\_ptr(KRB5\_APREQBODY, #define sk\_KRB5\_APREQBODY\_insert(st, val, i) SKM\_sk\_insert(KRB5\_APREQBODY, (st), #define sk\_KRB5\_APREQBODY\_set\_cmp\_func(st, cmp) SKM\_sk\_set\_cmp\_func(KRB5\_APREQBO #define sk\_KRB5\_APREQBODY\_dup(st) SKM\_sk\_dup(KRB5\_APREQBODY, st) #define sk\_KRB5\_APREQBODY\_pop\_free(st, free\_func) SKM\_sk\_pop\_free(KRB5\_APREQBODY #define sk\_KRB5\_APREQBODY\_shift(st) SKM\_sk\_shift(KRB5\_APREQBODY, (st)) #define sk\_KRB5\_APREQBODY\_pop(st) SKM\_sk\_pop(KRB5\_APREQBODY, (st)) #define sk\_KRB5\_APREQBODY\_sort(st) SKM\_sk\_sort(KRB5\_APREQBODY, (st)) #define sk\_KRB5\_APREQBODY\_is\_sorted(st) SKM\_sk\_is\_sorted(KRB5\_APREQBODY, (st)) #define sk\_KRB5\_AUTHDATA\_new(cmp) SKM\_sk\_new(KRB5\_AUTHDATA, (cmp)) #define sk\_KRB5\_AUTHDATA\_new\_null() SKM\_sk\_new\_null(KRB5\_AUTHDATA) #define sk\_KRB5\_AUTHDATA\_free(st) SKM\_sk\_free(KRB5\_AUTHDATA, (st)) #define sk\_KRB5\_AUTHDATA\_num(st) SKM\_sk\_num(KRB5\_AUTHDATA, (st))** 982 #define sk\_KRB5\_AUTHDATA\_value(st, i) SKM\_sk\_value(KRB5\_AUTHDATA, (st), (i))<br>https://www.walthore.com/skillen.com/skillen.com/skillen.com/skillen.com/skillen.com/skillen.com/skillen.com/s **#define sk\_KRB5\_AUTHDATA\_set(st, i, val) SKM\_sk\_set(KRB5\_AUTHDATA, (st), (i), (v #define sk\_KRB5\_AUTHDATA\_zero(st) SKM\_sk\_zero(KRB5\_AUTHDATA, (st)) #define sk\_KRB5\_AUTHDATA\_push(st, val) SKM\_sk\_push(KRB5\_AUTHDATA, (st), (val))**

**h** 16 **#define sk\_KRB5\_AUTHDATA\_unshift(st, val) SKM\_sk\_unshift(KRB5\_AUTHDATA, (st), (v #define sk\_KRB5\_AUTHDATA\_find(st, val) SKM\_sk\_find(KRB5\_AUTHDATA, (st), (val)) #define sk\_KRB5\_AUTHDATA\_find\_ex(st, val) SKM\_sk\_find\_ex(KRB5\_AUTHDATA, (st), (v #define sk\_KRB5\_AUTHDATA\_delete(st, i) SKM\_sk\_delete(KRB5\_AUTHDATA, (st), (i)) #define sk\_KRB5\_AUTHDATA\_delete\_ptr(st, ptr) SKM\_sk\_delete\_ptr(KRB5\_AUTHDATA, (s #define sk\_KRB5\_AUTHDATA\_insert(st, val, i) SKM\_sk\_insert(KRB5\_AUTHDATA, (st), ( #define sk\_KRB5\_AUTHDATA\_set\_cmp\_func(st, cmp) SKM\_sk\_set\_cmp\_func(KRB5\_AUTHDATA**<br>292 #define bl\_KRB5\_auTHDATA\_3bt\_cmp\_func(st, cmp) SALTHDATA\_ **#define sk\_KRB5\_AUTHDATA\_dup(st) SKM\_sk\_dup(KRB5\_AUTHDATA, st) #define sk\_KRB5\_AUTHDATA\_pop\_free(st, free\_func) SKM\_sk\_pop\_free(KRB5\_AUTHDATA,** <br>and the skylpop of the strain of the strain of the strain of the strain of the strain of the strain of the str **#define sk\_KRB5\_AUTHDATA\_shift(st) SKM\_sk\_shift(KRB5\_AUTHDATA, (st)) #define sk\_KRB5\_AUTHDATA\_pop(st) SKM\_sk\_pop(KRB5\_AUTHDATA, (st)) #define sk\_KRB5\_AUTHDATA\_sort(st) SKM\_sk\_sort(KRB5\_AUTHDATA, (st)) #define sk\_KRB5\_AUTHDATA\_is\_sorted(st) SKM\_sk\_is\_sorted(KRB5\_AUTHDATA, (st)) #define sk\_KRB5\_AUTHENTBODY\_new(cmp) SKM\_sk\_new(KRB5\_AUTHENTBODY, (cmp)) #define sk\_KRB5\_AUTHENTBODY\_new\_null() SKM\_sk\_new\_null(KRB5\_AUTHENTBODY) #define sk\_KRB5\_AUTHENTBODY\_free(st) SKM\_sk\_free(KRB5\_AUTHENTBODY, (st)) #define sk\_KRB5\_AUTHENTBODY\_num(st) SKM\_sk\_num(KRB5\_AUTHENTBODY, (st)) #define sk\_KRB5\_AUTHENTBODY\_value(st, i) SKM\_sk\_value(KRB5\_AUTHENTBODY, (st), (i #define sk\_KRB5\_AUTHENTBODY\_set(st, i, val) SKM\_sk\_set(KRB5\_AUTHENTBODY, (st), ( #define sk\_KRB5\_AUTHENTBODY\_zero(st) SKM\_sk\_zero(KRB5\_AUTHENTBODY, (st)) #define sk\_KRB5\_AUTHENTBODY\_push(st, val) SKM\_sk\_push(KRB5\_AUTHENTBODY, (st), (v**<br>1007 #define sk\_KRB5\_AUTHENTBODY\_push(st, val) SN\_sk\_push(KRB5\_AUTHENTBODY, (st), **#define sk\_KRB5\_AUTHENTBODY\_unshift(st, val) SKM\_sk\_unshift(KRB5\_AUTHENTBODY, (s #define sk\_KRB5\_AUTHENTBODY\_find(st, val) SKM\_sk\_find(KRB5\_AUTHENTBODY, (st), (v #define sk\_KRB5\_AUTHENTBODY\_find\_ex(st, val) SKM\_sk\_find\_ex(KRB5\_AUTHENTBODY, (s #define sk\_KRB5\_AUTHENTBODY\_delete(st, i) SKM\_sk\_delete(KRB5\_AUTHENTBODY, (st), #define sk\_KRB5\_AUTHENTBODY\_delete\_ptr(st, ptr) SKM\_sk\_delete\_ptr(KRB5\_AUTHENTBO #define sk\_KRB5\_AUTHENTBODY\_insert(st, val, i) SKM\_sk\_insert(KRB5\_AUTHENTBODY, ( #define sk\_KRB5\_AUTHENTBODY\_set\_cmp\_func(st, cmp) SKM\_sk\_set\_cmp\_func(KRB5\_AUTHE #define sk\_KRB5\_AUTHENTBODY\_dup(st) SKM\_sk\_dup(KRB5\_AUTHENTBODY, st) #define sk\_KRB5\_AUTHENTBODY\_pop\_free(st, free\_func) SKM\_sk\_pop\_free(KRB5\_AUTHENT #define sk\_KRB5\_AUTHENTBODY\_shift(st) SKM\_sk\_shift(KRB5\_AUTHENTBODY, (st)) #define sk\_KRB5\_AUTHENTBODY\_pop(st) SKM\_sk\_pop(KRB5\_AUTHENTBODY, (st)) #define sk\_KRB5\_AUTHENTBODY\_sort(st) SKM\_sk\_sort(KRB5\_AUTHENTBODY, (st)) #define sk\_KRB5\_AUTHENTBODY\_is\_sorted(st) SKM\_sk\_is\_sorted(KRB5\_AUTHENTBODY, (st #define sk\_KRB5\_CHECKSUM\_new(cmp) SKM\_sk\_new(KRB5\_CHECKSUM, (cmp)) #define sk\_KRB5\_CHECKSUM\_new\_null() SKM\_sk\_new\_null(KRB5\_CHECKSUM) #define sk\_KRB5\_CHECKSUM\_free(st) SKM\_sk\_free(KRB5\_CHECKSUM, (st)) #define sk\_KRB5\_CHECKSUM\_num(st) SKM\_sk\_num(KRB5\_CHECKSUM, (st)) #define sk\_KRB5\_CHECKSUM\_value(st, i) SKM\_sk\_value(KRB5\_CHECKSUM, (st), (i)) #define sk\_KRB5\_CHECKSUM\_set(st, i, val) SKM\_sk\_set(KRB5\_CHECKSUM, (st), (i), (v #define sk\_KRB5\_CHECKSUM\_zero(st) SKM\_sk\_zero(KRB5\_CHECKSUM, (st)) #define sk\_KRB5\_CHECKSUM\_push(st, val) SKM\_sk\_push(KRB5\_CHECKSUM, (st), (val)) #define sk\_KRB5\_CHECKSUM\_unshift(st, val) SKM\_sk\_unshift(KRB5\_CHECKSUM, (st), (v #define sk\_KRB5\_CHECKSUM\_find(st, val) SKM\_sk\_find(KRB5\_CHECKSUM, (st), (val)) #define sk\_KRB5\_CHECKSUM\_find\_ex(st, val) SKM\_sk\_find\_ex(KRB5\_CHECKSUM, (st), (v #define sk\_KRB5\_CHECKSUM\_delete(st, i) SKM\_sk\_delete(KRB5\_CHECKSUM, (st), (i)) #define sk\_KRB5\_CHECKSUM\_delete\_ptr(st, ptr) SKM\_sk\_delete\_ptr(KRB5\_CHECKSUM, (s #define sk\_KRB5\_CHECKSUM\_insert(st, val, i) SKM\_sk\_insert(KRB5\_CHECKSUM, (st), ( #define sk\_KRB5\_CHECKSUM\_set\_cmp\_func(st, cmp) SKM\_sk\_set\_cmp\_func(KRB5\_CHECKSUM #define sk\_KRB5\_CHECKSUM\_dup(st) SKM\_sk\_dup(KRB5\_CHECKSUM, st) #define sk\_KRB5\_CHECKSUM\_pop\_free(st, free\_func) SKM\_sk\_pop\_free(KRB5\_CHECKSUM,**  $\frac{1038}{1000}$  **#define sk\_KRB5\_CHECKSUM\_shift(st) SKM\_sk\_shift(KRB5\_CHECKSUM, (st)) #define sk\_KRB5\_CHECKSUM\_pop(st) SKM\_sk\_pop(KRB5\_CHECKSUM, (st)) #define sk\_KRB5\_CHECKSUM\_sort(st) SKM\_sk\_sort(KRB5\_CHECKSUM, (st)) #define sk\_KRB5\_CHECKSUM\_is\_sorted(st) SKM\_sk\_is\_sorted(KRB5\_CHECKSUM, (st)) #define sk\_KRB5\_ENCDATA\_new(cmp) SKM\_sk\_new(KRB5\_ENCDATA, (cmp)) #define sk\_KRB5\_ENCDATA\_new\_null() SKM\_sk\_new\_null(KRB5\_ENCDATA) #define sk\_KRB5\_ENCDATA\_free(st) SKM\_sk\_free(KRB5\_ENCDATA, (st)) #define sk\_KRB5\_ENCDATA\_num(st) SKM\_sk\_num(KRB5\_ENCDATA, (st)) #define sk\_KRB5\_ENCDATA\_value(st, i) SKM\_sk\_value(KRB5\_ENCDATA, (st), (i)) #define sk\_KRB5\_ENCDATA\_set(st, i, val) SKM\_sk\_set(KRB5\_ENCDATA, (st), (i), (val #define sk\_KRB5\_ENCDATA\_zero(st) SKM\_sk\_zero(KRB5\_ENCDATA, (st))**

**new/usr/src/lib/openssl/include/openssl/safestack.h**

**#define sk\_KRB5\_ENCDATA\_push(st, val) SKM\_sk\_push(KRB5\_ENCDATA, (st), (val))**

**new/usr/src/lib/openssl/include/openssl/safestack.h**

**h** 17

 **#define sk\_KRB5\_ENCDATA\_unshift(st, val) SKM\_sk\_unshift(KRB5\_ENCDATA, (st), (val #define sk\_KRB5\_ENCDATA\_find(st, val) SKM\_sk\_find(KRB5\_ENCDATA, (st), (val)) #define sk\_KRB5\_ENCDATA\_find\_ex(st, val) SKM\_sk\_find\_ex(KRB5\_ENCDATA, (st), (val #define sk\_KRB5\_ENCDATA\_delete(st, i) SKM\_sk\_delete(KRB5\_ENCDATA, (st), (i)) #define sk\_KRB5\_ENCDATA\_delete\_ptr(st, ptr) SKM\_sk\_delete\_ptr(KRB5\_ENCDATA, (st) #define sk\_KRB5\_ENCDATA\_insert(st, val, i) SKM\_sk\_insert(KRB5\_ENCDATA, (st), (va #define sk\_KRB5\_ENCDATA\_set\_cmp\_func(st, cmp) SKM\_sk\_set\_cmp\_func(KRB5\_ENCDATA, #define sk\_KRB5\_ENCDATA\_dup(st) SKM\_sk\_dup(KRB5\_ENCDATA, st) #define sk\_KRB5\_ENCDATA\_pop\_free(st, free\_func) SKM\_sk\_pop\_free(KRB5\_ENCDATA, (s #define sk\_KRB5\_ENCDATA\_shift(st) SKM\_sk\_shift(KRB5\_ENCDATA, (st)) #define sk\_KRB5\_ENCDATA\_pop(st) SKM\_sk\_pop(KRB5\_ENCDATA, (st)) #define sk\_KRB5\_ENCDATA\_sort(st) SKM\_sk\_sort(KRB5\_ENCDATA, (st)) #define sk\_KRB5\_ENCDATA\_is\_sorted(st) SKM\_sk\_is\_sorted(KRB5\_ENCDATA, (st)) #define sk\_KRB5\_ENCKEY\_new(cmp) SKM\_sk\_new(KRB5\_ENCKEY, (cmp)) #define sk\_KRB5\_ENCKEY\_new\_null() SKM\_sk\_new\_null(KRB5\_ENCKEY) #define sk\_KRB5\_ENCKEY\_free(st) SKM\_sk\_free(KRB5\_ENCKEY, (st)) #define sk\_KRB5\_ENCKEY\_num(st) SKM\_sk\_num(KRB5\_ENCKEY, (st)) #define sk\_KRB5\_ENCKEY\_value(st, i) SKM\_sk\_value(KRB5\_ENCKEY, (st), (i)) #define sk\_KRB5\_ENCKEY\_set(st, i, val) SKM\_sk\_set(KRB5\_ENCKEY, (st), (i), (val)) #define sk\_KRB5\_ENCKEY\_zero(st) SKM\_sk\_zero(KRB5\_ENCKEY, (st)) #define sk\_KRB5\_ENCKEY\_push(st, val) SKM\_sk\_push(KRB5\_ENCKEY, (st), (val)) #define sk\_KRB5\_ENCKEY\_unshift(st, val) SKM\_sk\_unshift(KRB5\_ENCKEY, (st), (val)) #define sk\_KRB5\_ENCKEY\_find(st, val) SKM\_sk\_find(KRB5\_ENCKEY, (st), (val)) #define sk\_KRB5\_ENCKEY\_find\_ex(st, val) SKM\_sk\_find\_ex(KRB5\_ENCKEY, (st), (val)) #define sk\_KRB5\_ENCKEY\_delete(st, i) SKM\_sk\_delete(KRB5\_ENCKEY, (st), (i)) #define sk\_KRB5\_ENCKEY\_delete\_ptr(st, ptr) SKM\_delete\_ptr(KRB5\_ENCKEY, (st),** \, **#define sk\_KRB5\_ENCKEY\_insert(st, val, i) SKM\_sk\_insert(KRB5\_ENCKEY, (st), (val) #define sk\_KRB5\_ENCKEY\_set\_cmp\_func(st, cmp) SKM\_sk\_set\_cmp\_func(KRB5\_ENCKEY, (s #define sk\_KRB5\_ENCKEY\_dup(st) SKM\_sk\_dup(KRB5\_ENCKEY, st) #define sk\_KRB5\_ENCKEY\_pop\_free(st, free\_func) SKM\_sk\_pop\_free(KRB5\_ENCKEY, (st) #define sk\_KRB5\_ENCKEY\_shift(st) SKM\_sk\_shift(KRB5\_ENCKEY, (st)) #define sk\_KRB5\_ENCKEY\_pop(st) SKM\_sk\_pop(KRB5\_ENCKEY, (st)) #define sk\_KRB5\_ENCKEY\_sort(st) SKM\_sk\_sort(KRB5\_ENCKEY, (st)) #define sk\_KRB5\_ENCKEY\_is\_sorted(st) SKM\_sk\_is\_sorted(KRB5\_ENCKEY, (st)) #define sk\_KRB5\_PRINCNAME\_new(cmp) SKM\_sk\_new(KRB5\_PRINCNAME, (cmp)) #define sk\_KRB5\_PRINCNAME\_new\_null() SKM\_sk\_new\_null(KRB5\_PRINCNAME) #define sk\_KRB5\_PRINCNAME\_free(st) SKM\_sk\_free(KRB5\_PRINCNAME, (st)) #define sk\_KRB5\_PRINCNAME\_num(st) SKM\_sk\_num(KRB5\_PRINCNAME, (st)) #define sk\_KRB5\_PRINCNAME\_value(st, i) SKM\_sk\_value(KRB5\_PRINCNAME, (st), (i)) #define sk\_KRB5\_PRINCNAME\_set(st, i, val) SKM\_sk\_set(KRB5\_PRINCNAME, (st), (i), #define sk\_KRB5\_PRINCNAME\_zero(st) SKM\_sk\_zero(KRB5\_PRINCNAME, (st)) #define sk\_KRB5\_PRINCNAME\_push(st, val) SKM\_sk\_push(KRB5\_PRINCNAME, (st), (val)) #define sk\_KRB5\_PRINCNAME\_unshift(st, val) SKM\_sk\_unshift(KRB5\_PRINCNAME, (st), #define sk\_KRB5\_PRINCNAME\_find(st, val) SKM\_sk\_find(KRB5\_PRINCNAME, (st), (val)) #define sk\_KRB5\_PRINCNAME\_find\_ex(st, val) SKM\_sk\_find\_ex(KRB5\_PRINCNAME, (st), #define sk\_KRB5\_PRINCNAME\_delete(st, i) SKM\_sk\_delete(KRB5\_PRINCNAME, (st), (i)) #define sk\_KRB5\_PRINCNAME\_delete\_ptr(st, ptr) SKM\_sk\_delete\_ptr(KRB5\_PRINCNAME, #define sk\_KRB5\_PRINCNAME\_insert(st, val, i) SKM\_sk\_insert(KRB5\_PRINCNAME, (st), #define sk\_KRB5\_PRINCNAME\_set\_cmp\_func(st, cmp) SKM\_sk\_set\_cmp\_func(KRB5\_PRINCNA #define sk\_KRB5\_PRINCNAME\_dup(st) SKM\_sk\_dup(KRB5\_PRINCNAME, st) #define sk\_KRB5\_PRINCNAME\_pop\_free(st, free\_func) SKM\_sk\_pop\_free(KRB5\_PRINCNAME #define sk\_KRB5\_PRINCNAME\_shift(st) SKM\_sk\_shift(KRB5\_PRINCNAME, (st)) #define sk\_KRB5\_PRINCNAME\_pop(st) SKM\_sk\_pop(KRB5\_PRINCNAME, (st)) #define sk\_KRB5\_PRINCNAME\_sort(st) SKM\_sk\_sort(KRB5\_PRINCNAME, (st)) #define sk\_KRB5\_PRINCNAME\_is\_sorted(st) SKM\_sk\_is\_sorted(KRB5\_PRINCNAME, (st)) #define sk\_KRB5\_TKTBODY\_new(cmp) SKM\_sk\_new(KRB5\_TKTBODY, (cmp)) #define sk\_KRB5\_TKTBODY\_new\_null() SKM\_sk\_new\_null(KRB5\_TKTBODY) #define sk\_KRB5\_TKTBODY\_free(st) SKM\_sk\_free(KRB5\_TKTBODY, (st)) #define sk\_KRB5\_TKTBODY\_num(st) SKM\_sk\_num(KRB5\_TKTBODY, (st)) #define sk\_KRB5\_TKTBODY\_value(st, i) SKM\_sk\_value(KRB5\_TKTBODY, (st), (i)) #define sk\_KRB5\_TKTBODY\_set(st, i, val) SKM\_sk\_set(KRB5\_TKTBODY, (st), (i), (val #define sk\_KRB5\_TKTBODY\_zero(st) SKM\_sk\_zero(KRB5\_TKTBODY, (st)) #define sk\_KRB5\_TKTBODY\_push(st, val) SKM\_sk\_push(KRB5\_TKTBODY, (st), (val))**

**h** 18 **#define sk\_KRB5\_TKTBODY\_unshift(st, val) SKM\_sk\_unshift(KRB5\_TKTBODY, (st), (val #define sk\_KRB5\_TKTBODY\_find(st, val) SKM\_sk\_find(KRB5\_TKTBODY, (st), (val)) #define sk\_KRB5\_TKTBODY\_find\_ex(st, val) SKM\_sk\_find\_ex(KRB5\_TKTBODY, (st), (val #define sk\_KRB5\_TKTBODY\_delete(st, i) SKM\_sk\_delete(KRB5\_TKTBODY, (st), (i)) #define sk\_KRB5\_TKTBODY\_delete\_ptr(st, ptr) SKM\_sk\_delete\_ptr(KRB5\_TKTBODY, (st) #define sk\_KRB5\_TKTBODY\_insert(st, val, i) SKM\_sk\_insert(KRB5\_TKTBODY, (st), (va #define sk\_KRB5\_TKTBODY\_set\_cmp\_func(st, cmp) SKM\_sk\_set\_cmp\_func(KRB5\_TKTBODY, #define sk\_KRB5\_TKTBODY\_dup(st) SKM\_sk\_dup(KRB5\_TKTBODY, st) #define sk\_KRB5\_TKTBODY\_pop\_free(st, free\_func) SKM\_sk\_pop\_free(KRB5\_TKTBODY, (s #define sk\_KRB5\_TKTBODY\_shift(st) SKM\_sk\_shift(KRB5\_TKTBODY, (st)) #define sk\_KRB5\_TKTBODY\_pop(st) SKM\_sk\_pop(KRB5\_TKTBODY, (st)) #define sk\_KRB5\_TKTBODY\_sort(st) SKM\_sk\_sort(KRB5\_TKTBODY, (st)) #define sk\_KRB5\_TKTBODY\_is\_sorted(st) SKM\_sk\_is\_sorted(KRB5\_TKTBODY, (st)) #define sk\_MEM\_OBJECT\_DATA\_new(cmp) SKM\_sk\_new(MEM\_OBJECT\_DATA, (cmp)) #define sk\_MEM\_OBJECT\_DATA\_new\_null() SKM\_sk\_new\_null(MEM\_OBJECT\_DATA) #define sk\_MEM\_OBJECT\_DATA\_free(st) SKM\_sk\_free(MEM\_OBJECT\_DATA, (st)) #define sk\_MEM\_OBJECT\_DATA\_num(st) SKM\_sk\_num(MEM\_OBJECT\_DATA, (st)) #define sk\_MEM\_OBJECT\_DATA\_value(st, i) SKM\_sk\_value(MEM\_OBJECT\_DATA, (st), (i)) #define sk\_MEM\_OBJECT\_DATA\_set(st, i, val) SKM\_sk\_set(MEM\_OBJECT\_DATA, (st), (i) #define sk\_MEM\_OBJECT\_DATA\_zero(st) SKM\_sk\_zero(MEM\_OBJECT\_DATA, (st)) #define sk\_MEM\_OBJECT\_DATA\_push(st, val) SKM\_sk\_push(MEM\_OBJECT\_DATA, (st), (val #define sk\_MEM\_OBJECT\_DATA\_unshift(st, val) SKM\_sk\_unshift(MEM\_OBJECT\_DATA, (st) #define sk\_MEM\_OBJECT\_DATA\_find(st, val) SKM\_sk\_find(MEM\_OBJECT\_DATA, (st), (val #define sk\_MEM\_OBJECT\_DATA\_find\_ex(st, val) SKM\_sk\_find\_ex(MEM\_OBJECT\_DATA, (st) #define sk\_MEM\_OBJECT\_DATA\_delete(st, i) SKM\_sk\_delete(MEM\_OBJECT\_DATA, (st), (i #define sk\_MEM\_OBJECT\_DATA\_delete\_ptr(st, ptr) SKM\_sk\_delete\_ptr(MEM\_OBJECT\_DATA #define sk\_MEM\_OBJECT\_DATA\_insert(st, val, i) SKM\_sk\_insert(MEM\_OBJECT\_DATA, (st #define sk\_MEM\_OBJECT\_DATA\_set\_cmp\_func(st, cmp) SKM\_sk\_set\_cmp\_func(MEM\_OBJECT\_ #define sk\_MEM\_OBJECT\_DATA\_dup(st) SKM\_sk\_dup(MEM\_OBJECT\_DATA, st) #define sk\_MEM\_OBJECT\_DATA\_pop\_free(st, free\_func) SKM\_sk\_pop\_free(MEM\_OBJECT\_DA #define sk\_MEM\_OBJECT\_DATA\_shift(st) SKM\_sk\_shift(MEM\_OBJECT\_DATA, (st)) #define sk\_MEM\_OBJECT\_DATA\_pop(st) SKM\_sk\_pop(MEM\_OBJECT\_DATA, (st)) #define sk\_MEM\_OBJECT\_DATA\_sort(st) SKM\_sk\_sort(MEM\_OBJECT\_DATA, (st)) #define sk\_MEM\_OBJECT\_DATA\_is\_sorted(st) SKM\_sk\_is\_sorted(MEM\_OBJECT\_DATA, (st)) #define sk\_MIME\_HEADER\_new(cmp) SKM\_sk\_new(MIME\_HEADER, (cmp)) #define sk\_MIME\_HEADER\_new\_null() SKM\_sk\_new\_null(MIME\_HEADER) #define sk\_MIME\_HEADER\_free(st) SKM\_sk\_free(MIME\_HEADER, (st)) #define sk\_MIME\_HEADER\_num(st) SKM\_sk\_num(MIME\_HEADER, (st)) #define sk\_MIME\_HEADER\_value(st, i) SKM\_sk\_value(MIME\_HEADER, (st), (i)) #define sk\_MIME\_HEADER\_set(st, i, val) SKM\_sk\_set(MIME\_HEADER, (st), (i), (val)) #define sk\_MIME\_HEADER\_zero(st) SKM\_sk\_zero(MIME\_HEADER, (st)) #define sk\_MIME\_HEADER\_push(st, val) SKM\_sk\_push(MIME\_HEADER, (st), (val)) #define sk\_MIME\_HEADER\_unshift(st, val) SKM\_sk\_unshift(MIME\_HEADER, (st), (val)) #define sk\_MIME\_HEADER\_find(st, val) SKM\_sk\_find(MIME\_HEADER, (st), (val)) #define sk\_MIME\_HEADER\_find\_ex(st, val) SKM\_sk\_find\_ex(MIME\_HEADER, (st), (val)) #define sk\_MIME\_HEADER\_delete(st, i) SKM\_sk\_delete(MIME\_HEADER, (st), (i))** 1166 #define sk\_MIME\_HEADER\_delete\_ptr(st, ptr) SKM\_sk\_delete\_ptr(MIME\_HEADER, (st), **\**<br>1166 #dicine sk\_MIME\_HEADER\_delete\_ptr(st, ptr) sww.sk\_delete\_ptruminens.com **#define sk\_MIME\_HEADER\_insert(st, val, i) SKM\_sk\_insert(MIME\_HEADER, (st), (val) #define sk\_MIME\_HEADER\_set\_cmp\_func(st, cmp) SKM\_sk\_set\_cmp\_func(MIME\_HEADER, (s #define sk\_MIME\_HEADER\_dup(st) SKM\_sk\_dup(MIME\_HEADER, st) #define sk\_MIME\_HEADER\_pop\_free(st, free\_func) SKM\_sk\_pop\_free(MIME\_HEADER, (st) #define sk\_MIME\_HEADER\_shift(st) SKM\_sk\_shift(MIME\_HEADER, (st)) #define sk\_MIME\_HEADER\_pop(st) SKM\_sk\_pop(MIME\_HEADER, (st)) #define sk\_MIME\_HEADER\_sort(st) SKM\_sk\_sort(MIME\_HEADER, (st)) #define sk\_MIME\_HEADER\_is\_sorted(st) SKM\_sk\_is\_sorted(MIME\_HEADER, (st)) #define sk\_MIME\_PARAM\_new(cmp) SKM\_sk\_new(MIME\_PARAM, (cmp)) #define sk\_MIME\_PARAM\_new\_null() SKM\_sk\_new\_null(MIME\_PARAM) #define sk\_MIME\_PARAM\_free(st) SKM\_sk\_free(MIME\_PARAM, (st)) #define sk\_MIME\_PARAM\_num(st) SKM\_sk\_num(MIME\_PARAM, (st)) #define sk\_MIME\_PARAM\_value(st, i) SKM\_sk\_value(MIME\_PARAM, (st), (i))**<br>1180 #define sk\_wrug PARAM\_value(st, i) Sk\_sk\_value(MIME\_RARAM, (st), (i)) **#define sk\_MIME\_PARAM\_set(st, i, val) SKM\_sk\_set(MIME\_PARAM, (st), (i), (val))**

**new/usr/src/lib/openssl/include/openssl/safestack.h**

- **#define sk\_MIME\_PARAM\_zero(st) SKM\_sk\_zero(MIME\_PARAM, (st))**
- **#define sk\_MIME\_PARAM\_push(st, val) SKM\_sk\_push(MIME\_PARAM, (st), (val))**

**new/usr/src/lib/openssl/include/openssl/safestack.hh** 19 **#define sk\_MIME\_PARAM\_unshift(st, val) SKM\_sk\_unshift(MIME\_PARAM, (st), (val)) #define sk\_MIME\_PARAM\_find(st, val) SKM\_sk\_find(MIME\_PARAM, (st), (val)) #define sk\_MIME\_PARAM\_find\_ex(st, val) SKM\_sk\_find\_ex(MIME\_PARAM, (st), (val)) #define sk\_MIME\_PARAM\_delete(st, i) SKM\_sk\_delete(MIME\_PARAM, (st), (i)) #define sk\_MIME\_PARAM\_delete\_ptr(st, ptr) SKM\_sk\_delete\_ptr(MIME\_PARAM, (st), (p #define sk\_MIME\_PARAM\_insert(st, val, i) SKM\_sk\_insert(MIME\_PARAM, (st), (val), #define sk\_MIME\_PARAM\_set\_cmp\_func(st, cmp) SKM\_sk\_set\_cmp\_func(MIME\_PARAM, (st) #define sk\_MIME\_PARAM\_dup(st) SKM\_sk\_dup(MIME\_PARAM, st) #define sk\_MIME\_PARAM\_pop\_free(st, free\_func) SKM\_sk\_pop\_free(MIME\_PARAM, (st), #define sk\_MIME\_PARAM\_shift(st) SKM\_sk\_shift(MIME\_PARAM, (st)) #define sk\_MIME\_PARAM\_pop(st) SKM\_sk\_pop(MIME\_PARAM, (st)) #define sk\_MIME\_PARAM\_sort(st) SKM\_sk\_sort(MIME\_PARAM, (st)) #define sk\_MIME\_PARAM\_is\_sorted(st) SKM\_sk\_is\_sorted(MIME\_PARAM, (st)) #define sk\_NAME\_FUNCS\_new(cmp) SKM\_sk\_new(NAME\_FUNCS, (cmp)) #define sk\_NAME\_FUNCS\_new\_null() SKM\_sk\_new\_null(NAME\_FUNCS) #define sk\_NAME\_FUNCS\_free(st) SKM\_sk\_free(NAME\_FUNCS, (st)) #define sk\_NAME\_FUNCS\_num(st) SKM\_sk\_num(NAME\_FUNCS, (st)) #define sk\_NAME\_FUNCS\_value(st, i) SKM\_sk\_value(NAME\_FUNCS, (st), (i)) #define sk\_NAME\_FUNCS\_set(st, i, val) SKM\_sk\_set(NAME\_FUNCS, (st), (i), (val)) #define sk\_NAME\_FUNCS\_zero(st) SKM\_sk\_zero(NAME\_FUNCS, (st)) #define sk\_NAME\_FUNCS\_push(st, val) SKM\_sk\_push(NAME\_FUNCS, (st), (val)) #define sk\_NAME\_FUNCS\_unshift(st, val) SKM\_sk\_unshift(NAME\_FUNCS, (st), (val)) #define sk\_NAME\_FUNCS\_find(st, val) SKM\_sk\_find(NAME\_FUNCS, (st), (val)) #define sk\_NAME\_FUNCS\_find\_ex(st, val) SKM\_sk\_find\_ex(NAME\_FUNCS, (st), (val)) #define sk\_NAME\_FUNCS\_delete(st, i) SKM\_sk\_delete(NAME\_FUNCS, (st), (i)) #define sk\_NAME\_FUNCS\_delete\_ptr(st, ptr) SKM\_sk\_delete\_ptr(NAME\_FUNCS, (st), (p #define sk\_NAME\_FUNCS\_insert(st, val, i) SKM\_sk\_insert(NAME\_FUNCS, (st), (val), #define sk\_NAME\_FUNCS\_set\_cmp\_func(st, cmp) SKM\_sk\_set\_cmp\_func(NAME\_FUNCS, (st) #define sk\_NAME\_FUNCS\_dup(st) SKM\_sk\_dup(NAME\_FUNCS, st) #define sk\_NAME\_FUNCS\_pop\_free(st, free\_func) SKM\_sk\_pop\_free(NAME\_FUNCS, (st),**  $\frac{1214}{1000}$  **#define sk\_NAME\_FUNCS\_shift(st) SKM\_sk\_shift(NAME\_FUNCS, (st)) #define sk\_NAME\_FUNCS\_pop(st) SKM\_sk\_pop(NAME\_FUNCS, (st)) #define sk\_NAME\_FUNCS\_sort(st) SKM\_sk\_sort(NAME\_FUNCS, (st)) #define sk\_NAME\_FUNCS\_is\_sorted(st) SKM\_sk\_is\_sorted(NAME\_FUNCS, (st)) #define sk\_OCSP\_CERTID\_new(cmp) SKM\_sk\_new(OCSP\_CERTID, (cmp)) #define sk\_OCSP\_CERTID\_new\_null() SKM\_sk\_new\_null(OCSP\_CERTID) #define sk\_OCSP\_CERTID\_free(st) SKM\_sk\_free(OCSP\_CERTID, (st)) #define sk\_OCSP\_CERTID\_num(st) SKM\_sk\_num(OCSP\_CERTID, (st)) #define sk\_OCSP\_CERTID\_value(st, i) SKM\_sk\_value(OCSP\_CERTID, (st), (i)) #define sk\_OCSP\_CERTID\_set(st, i, val) SKM\_sk\_set(OCSP\_CERTID, (st), (i), (val)) #define sk\_OCSP\_CERTID\_zero(st) SKM\_sk\_zero(OCSP\_CERTID, (st)) #define sk\_OCSP\_CERTID\_push(st, val) SKM\_sk\_push(OCSP\_CERTID, (st), (val)) #define sk\_OCSP\_CERTID\_unshift(st, val) SKM\_sk\_unshift(OCSP\_CERTID, (st), (val)) #define sk\_OCSP\_CERTID\_find(st, val) SKM\_sk\_find(OCSP\_CERTID, (st), (val)) #define sk\_OCSP\_CERTID\_find\_ex(st, val) SKM\_sk\_find\_ex(OCSP\_CERTID, (st), (val)) #define sk\_OCSP\_CERTID\_delete(st, i) SKM\_sk\_delete(OCSP\_CERTID, (st), (i))** 1232 #define sk\_OCSP\_CERTID\_delete\_ptr(st, ptr) SKM\_sk\_delete\_ptr(OCSP\_CERTID, (st), **\**<br>1232 #difine sk\_OCSP\_CERTID\_delete\_ptr(st, pt), sww.sk\_delete\_ptr(OCSP\_CERTID, (st), **#define sk\_OCSP\_CERTID\_insert(st, val, i) SKM\_sk\_insert(OCSP\_CERTID, (st), (val) #define sk\_OCSP\_CERTID\_set\_cmp\_func(st, cmp) SKM\_sk\_set\_cmp\_func(OCSP\_CERTID, (s #define sk\_OCSP\_CERTID\_dup(st) SKM\_sk\_dup(OCSP\_CERTID, st) #define sk\_OCSP\_CERTID\_pop\_free(st, free\_func) SKM\_sk\_pop\_free(OCSP\_CERTID, (st) #define sk\_OCSP\_CERTID\_shift(st) SKM\_sk\_shift(OCSP\_CERTID, (st)) #define sk\_OCSP\_CERTID\_pop(st) SKM\_sk\_pop(OCSP\_CERTID, (st)) #define sk\_OCSP\_CERTID\_sort(st) SKM\_sk\_sort(OCSP\_CERTID, (st)) #define sk\_OCSP\_CERTID\_is\_sorted(st) SKM\_sk\_is\_sorted(OCSP\_CERTID, (st)) #define sk\_OCSP\_ONEREQ\_new(cmp) SKM\_sk\_new(OCSP\_ONEREQ, (cmp)) #define sk\_OCSP\_ONEREQ\_new\_null() SKM\_sk\_new\_null(OCSP\_ONEREQ) #define sk\_OCSP\_ONEREQ\_free(st) SKM\_sk\_free(OCSP\_ONEREQ, (st)) #define sk\_OCSP\_ONEREQ\_num(st) SKM\_sk\_num(OCSP\_ONEREQ, (st))**

**#define sk\_OCSP\_ONEREQ\_value(st, i) SKM\_sk\_value(OCSP\_ONEREQ, (st), (i))**<br>1246 #dicine sk\_ocsp\_onEREQ\_value(st, i) SKM\_sk\_value(OCSP\_ONEREQ, (st), (i))

**#define sk\_OCSP\_ONEREQ\_set(st, i, val) SKM\_sk\_set(OCSP\_ONEREQ, (st), (i), (val))**

**#define sk\_OCSP\_ONEREQ\_zero(st) SKM\_sk\_zero(OCSP\_ONEREQ, (st))**

**#define sk\_OCSP\_ONEREQ\_push(st, val) SKM\_sk\_push(OCSP\_ONEREQ, (st), (val))**

**new/usr/src/lib/openssl/include/openssl/safestack.h 20 #define sk\_OCSP\_ONEREQ\_unshift(st, val) SKM\_sk\_unshift(OCSP\_ONEREQ, (st), (val)) #define sk\_OCSP\_ONEREQ\_find(st, val) SKM\_sk\_find(OCSP\_ONEREQ, (st), (val)) #define sk\_OCSP\_ONEREQ\_find\_ex(st, val) SKM\_sk\_find\_ex(OCSP\_ONEREQ, (st), (val)) #define sk\_OCSP\_ONEREQ\_delete(st, i) SKM\_sk\_delete(OCSP\_ONEREQ, (st), (i)) #define sk\_OCSP\_ONEREQ\_delete\_ptr(st, ptr) SKM\_sk\_delete\_ptr(OCSP\_ONEREQ, (st), #define sk\_OCSP\_ONEREQ\_insert(st, val, i) SKM\_sk\_insert(OCSP\_ONEREQ, (st), (val) #define sk\_OCSP\_ONEREQ\_set\_cmp\_func(st, cmp) SKM\_sk\_set\_cmp\_func(OCSP\_ONEREQ, (s #define sk\_OCSP\_ONEREQ\_dup(st) SKM\_sk\_dup(OCSP\_ONEREQ, st) #define sk\_OCSP\_ONEREQ\_pop\_free(st, free\_func) SKM\_sk\_pop\_free(OCSP\_ONEREQ, (st) #define sk\_OCSP\_ONEREQ\_shift(st) SKM\_sk\_shift(OCSP\_ONEREQ, (st)) #define sk\_OCSP\_ONEREQ\_pop(st) SKM\_sk\_pop(OCSP\_ONEREQ, (st)) #define sk\_OCSP\_ONEREQ\_sort(st) SKM\_sk\_sort(OCSP\_ONEREQ, (st)) #define sk\_OCSP\_ONEREQ\_is\_sorted(st) SKM\_sk\_is\_sorted(OCSP\_ONEREQ, (st)) #define sk\_OCSP\_RESPID\_new(cmp) SKM\_sk\_new(OCSP\_RESPID, (cmp)) #define sk\_OCSP\_RESPID\_new\_null() SKM\_sk\_new\_null(OCSP\_RESPID) #define sk\_OCSP\_RESPID\_free(st) SKM\_sk\_free(OCSP\_RESPID, (st)) #define sk\_OCSP\_RESPID\_num(st) SKM\_sk\_num(OCSP\_RESPID, (st)) #define sk\_OCSP\_RESPID\_value(st, i) SKM\_sk\_value(OCSP\_RESPID, (st), (i)) #define sk\_OCSP\_RESPID\_set(st, i, val) SKM\_sk\_set(OCSP\_RESPID, (st), (i), (val)) #define sk\_OCSP\_RESPID\_zero(st) SKM\_sk\_zero(OCSP\_RESPID, (st)) #define sk\_OCSP\_RESPID\_push(st, val) SKM\_sk\_push(OCSP\_RESPID, (st), (val)) #define sk\_OCSP\_RESPID\_unshift(st, val) SKM\_sk\_unshift(OCSP\_RESPID, (st), (val)) #define sk\_OCSP\_RESPID\_find(st, val) SKM\_sk\_find(OCSP\_RESPID, (st), (val)) #define sk\_OCSP\_RESPID\_find\_ex(st, val) SKM\_sk\_find\_ex(OCSP\_RESPID, (st), (val)) #define sk\_OCSP\_RESPID\_delete(st, i) SKM\_sk\_delete(OCSP\_RESPID, (st), (i))** 1276 #define sk\_OCSP\_RESPID\_delete\_ptr(st, ptr) SKM\_sk\_delete\_ptr(OCSP\_RESPID, (st), **b #define sk\_OCSP\_RESPID\_insert(st, val, i) SKM\_sk\_insert(OCSP\_RESPID, (st), (val) #define sk\_OCSP\_RESPID\_set\_cmp\_func(st, cmp) SKM\_sk\_set\_cmp\_func(OCSP\_RESPID, (s #define sk\_OCSP\_RESPID\_dup(st) SKM\_sk\_dup(OCSP\_RESPID, st) #define sk\_OCSP\_RESPID\_pop\_free(st, free\_func) SKM\_sk\_pop\_free(OCSP\_RESPID, (st) #define sk\_OCSP\_RESPID\_shift(st) SKM\_sk\_shift(OCSP\_RESPID, (st)) #define sk\_OCSP\_RESPID\_pop(st) SKM\_sk\_pop(OCSP\_RESPID, (st)) #define sk\_OCSP\_RESPID\_sort(st) SKM\_sk\_sort(OCSP\_RESPID, (st)) #define sk\_OCSP\_RESPID\_is\_sorted(st) SKM\_sk\_is\_sorted(OCSP\_RESPID, (st)) #define sk\_OCSP\_SINGLERESP\_new(cmp) SKM\_sk\_new(OCSP\_SINGLERESP, (cmp)) #define sk\_OCSP\_SINGLERESP\_new\_null() SKM\_sk\_new\_null(OCSP\_SINGLERESP) #define sk\_OCSP\_SINGLERESP\_free(st) SKM\_sk\_free(OCSP\_SINGLERESP, (st)) #define sk\_OCSP\_SINGLERESP\_num(st) SKM\_sk\_num(OCSP\_SINGLERESP, (st)) #define sk\_OCSP\_SINGLERESP\_value(st, i) SKM\_sk\_value(OCSP\_SINGLERESP, (st), (i)) #define sk\_OCSP\_SINGLERESP\_set(st, i, val) SKM\_sk\_set(OCSP\_SINGLERESP, (st), (i) #define sk\_OCSP\_SINGLERESP\_zero(st) SKM\_sk\_zero(OCSP\_SINGLERESP, (st)) #define sk\_OCSP\_SINGLERESP\_push(st, val) SKM\_sk\_push(OCSP\_SINGLERESP, (st), (val #define sk\_OCSP\_SINGLERESP\_unshift(st, val) SKM\_sk\_unshift(OCSP\_SINGLERESP, (st) #define sk\_OCSP\_SINGLERESP\_find(st, val) SKM\_sk\_find(OCSP\_SINGLERESP, (st), (val #define sk\_OCSP\_SINGLERESP\_find\_ex(st, val) SKM\_sk\_find\_ex(OCSP\_SINGLERESP, (st) #define sk\_OCSP\_SINGLERESP\_delete(st, i) SKM\_sk\_delete(OCSP\_SINGLERESP, (st), (i #define sk\_OCSP\_SINGLERESP\_delete\_ptr(st, ptr) SKM\_sk\_delete\_ptr(OCSP\_SINGLERESP #define sk\_OCSP\_SINGLERESP\_insert(st, val, i) SKM\_sk\_insert(OCSP\_SINGLERESP, (st #define sk\_OCSP\_SINGLERESP\_set\_cmp\_func(st, cmp) SKM\_sk\_set\_cmp\_func(OCSP\_SINGLE #define sk\_OCSP\_SINGLERESP\_dup(st) SKM\_sk\_dup(OCSP\_SINGLERESP, st) #define sk\_OCSP\_SINGLERESP\_pop\_free(st, free\_func) SKM\_sk\_pop\_free(OCSP\_SINGLERE #define sk\_OCSP\_SINGLERESP\_shift(st) SKM\_sk\_shift(OCSP\_SINGLERESP, (st)) #define sk\_OCSP\_SINGLERESP\_pop(st) SKM\_sk\_pop(OCSP\_SINGLERESP, (st)) #define sk\_OCSP\_SINGLERESP\_sort(st) SKM\_sk\_sort(OCSP\_SINGLERESP, (st)) #define sk\_OCSP\_SINGLERESP\_is\_sorted(st) SKM\_sk\_is\_sorted(OCSP\_SINGLERESP, (st)) #define sk\_PKCS12\_SAFEBAG\_new(cmp) SKM\_sk\_new(PKCS12\_SAFEBAG, (cmp)) #define sk\_PKCS12\_SAFEBAG\_new\_null() SKM\_sk\_new\_null(PKCS12\_SAFEBAG) #define sk\_PKCS12\_SAFEBAG\_free(st) SKM\_sk\_free(PKCS12\_SAFEBAG, (st)) #define sk\_PKCS12\_SAFEBAG\_num(st) SKM\_sk\_num(PKCS12\_SAFEBAG, (st)) #define sk\_PKCS12\_SAFEBAG\_value(st, i) SKM\_sk\_value(PKCS12\_SAFEBAG, (st), (i)) #define sk\_PKCS12\_SAFEBAG\_set(st, i, val) SKM\_sk\_set(PKCS12\_SAFEBAG, (st), (i), #define sk\_PKCS12\_SAFEBAG\_zero(st) SKM\_sk\_zero(PKCS12\_SAFEBAG, (st))**

**#define sk\_PKCS12\_SAFEBAG\_push(st, val) SKM\_sk\_push(PKCS12\_SAFEBAG, (st), (val))**

**h** 21

 **#define sk\_PKCS12\_SAFEBAG\_unshift(st, val) SKM\_sk\_unshift(PKCS12\_SAFEBAG, (st), #define sk\_PKCS12\_SAFEBAG\_find(st, val) SKM\_sk\_find(PKCS12\_SAFEBAG, (st), (val)) #define sk\_PKCS12\_SAFEBAG\_find\_ex(st, val) SKM\_sk\_find\_ex(PKCS12\_SAFEBAG, (st), #define sk\_PKCS12\_SAFEBAG\_delete(st, i) SKM\_sk\_delete(PKCS12\_SAFEBAG, (st), (i)) #define sk\_PKCS12\_SAFEBAG\_delete\_ptr(st, ptr) SKM\_sk\_delete\_ptr(PKCS12\_SAFEBAG,**  $\frac{1320 \text{ Hole}}{1 \text{ H}}$  **#define sk\_PKCS12\_SAFEBAG\_insert(st, val, i) SKM\_sk\_insert(PKCS12\_SAFEBAG, (st), #define sk\_PKCS12\_SAFEBAG\_set\_cmp\_func(st, cmp) SKM\_sk\_set\_cmp\_func(PKCS12\_SAFEB #define sk\_PKCS12\_SAFEBAG\_dup(st) SKM\_sk\_dup(PKCS12\_SAFEBAG, st) #define sk\_PKCS12\_SAFEBAG\_pop\_free(st, free\_func) SKM\_sk\_pop\_free(PKCS12\_SAFEBAG #define sk\_PKCS12\_SAFEBAG\_shift(st) SKM\_sk\_shift(PKCS12\_SAFEBAG, (st)) #define sk\_PKCS12\_SAFEBAG\_pop(st) SKM\_sk\_pop(PKCS12\_SAFEBAG, (st)) #define sk\_PKCS12\_SAFEBAG\_sort(st) SKM\_sk\_sort(PKCS12\_SAFEBAG, (st)) #define sk\_PKCS12\_SAFEBAG\_is\_sorted(st) SKM\_sk\_is\_sorted(PKCS12\_SAFEBAG, (st)) #define sk\_PKCS7\_new(cmp) SKM\_sk\_new(PKCS7, (cmp)) #define sk\_PKCS7\_new\_null() SKM\_sk\_new\_null(PKCS7) #define sk\_PKCS7\_free(st) SKM\_sk\_free(PKCS7, (st)) #define sk\_PKCS7\_num(st) SKM\_sk\_num(PKCS7, (st)) #define sk\_PKCS7\_value(st, i) SKM\_sk\_value(PKCS7, (st), (i)) #define sk\_PKCS7\_set(st, i, val) SKM\_sk\_set(PKCS7, (st), (i), (val)) #define sk\_PKCS7\_zero(st) SKM\_sk\_zero(PKCS7, (st)) #define sk\_PKCS7\_push(st, val) SKM\_sk\_push(PKCS7, (st), (val)) #define sk\_PKCS7\_unshift(st, val) SKM\_sk\_unshift(PKCS7, (st), (val)) #define sk\_PKCS7\_find(st, val) SKM\_sk\_find(PKCS7, (st), (val)) #define sk\_PKCS7\_find\_ex(st, val) SKM\_sk\_find\_ex(PKCS7, (st), (val)) #define sk\_PKCS7\_delete(st, i) SKM\_sk\_delete(PKCS7, (st), (i)) #define sk\_PKCS7\_delete\_ptr(st, ptr) SKM\_sk\_delete\_ptr(PKCS7, (st), (ptr)) #define sk\_PKCS7\_insert(st, val, i) SKM\_sk\_insert(PKCS7, (st), (val), (i)) #define sk\_PKCS7\_set\_cmp\_func(st, cmp) SKM\_sk\_set\_cmp\_func(PKCS7, (st), (cmp)) #define sk\_PKCS7\_dup(st) SKM\_sk\_dup(PKCS7, st) #define sk\_PKCS7\_pop\_free(st, free\_func) SKM\_sk\_pop\_free(PKCS7, (st), (free\_func #define sk\_PKCS7\_shift(st) SKM\_sk\_shift(PKCS7, (st)) #define sk\_PKCS7\_pop(st) SKM\_sk\_pop(PKCS7, (st)) #define sk\_PKCS7\_sort(st) SKM\_sk\_sort(PKCS7, (st)) #define sk\_PKCS7\_is\_sorted(st) SKM\_sk\_is\_sorted(PKCS7, (st)) #define sk\_PKCS7\_RECIP\_INFO\_new(cmp) SKM\_sk\_new(PKCS7\_RECIP\_INFO, (cmp)) #define sk\_PKCS7\_RECIP\_INFO\_new\_null() SKM\_sk\_new\_null(PKCS7\_RECIP\_INFO) #define sk\_PKCS7\_RECIP\_INFO\_free(st) SKM\_sk\_free(PKCS7\_RECIP\_INFO, (st)) #define sk\_PKCS7\_RECIP\_INFO\_num(st) SKM\_sk\_num(PKCS7\_RECIP\_INFO, (st)) #define sk\_PKCS7\_RECIP\_INFO\_value(st, i) SKM\_sk\_value(PKCS7\_RECIP\_INFO, (st), (i #define sk\_PKCS7\_RECIP\_INFO\_set(st, i, val) SKM\_sk\_set(PKCS7\_RECIP\_INFO, (st), ( #define sk\_PKCS7\_RECIP\_INFO\_zero(st) SKM\_sk\_zero(PKCS7\_RECIP\_INFO, (st)) #define sk\_PKCS7\_RECIP\_INFO\_push(st, val) SKM\_sk\_push(PKCS7\_RECIP\_INFO, (st), (v**<br>1359 **#define sk\_PKCS7\_RECIP\_INFO\_push(st, val)** SN\_SK\_push(PKCS7\_RECIP\_INFO, (st), (v **#define sk\_PKCS7\_RECIP\_INFO\_unshift(st, val) SKM\_sk\_unshift(PKCS7\_RECIP\_INFO, (s #define sk\_PKCS7\_RECIP\_INFO\_find(st, val)** SKM\_sk\_find(PKCS7\_RECIP\_INFO, (st), (v<br>1361 #define sk\_PKCS7\_RECIP\_INFO\_find(st, val) SN\_SK\_find(PKCS7\_RECIP\_INFO, (st), **#define sk\_PKCS7\_RECIP\_INFO\_find\_ex(st, val) SKM\_sk\_find\_ex(PKCS7\_RECIP\_INFO, (s #define sk\_PKCS7\_RECIP\_INFO\_delete(st, i) SKM\_sk\_delete(PKCS7\_RECIP\_INFO, (st), #define sk\_PKCS7\_RECIP\_INFO\_delete\_ptr(st, ptr) SKM\_sk\_delete\_ptr(PKCS7\_RECIP\_IN #define sk\_PKCS7\_RECIP\_INFO\_insert(st, val, i) SKM\_sk\_insert(PKCS7\_RECIP\_INFO, ( #define sk\_PKCS7\_RECIP\_INFO\_set\_cmp\_func(st, cmp) SKM\_sk\_set\_cmp\_func(PKCS7\_RECI #define sk\_PKCS7\_RECIP\_INFO\_dup(st) SKM\_sk\_dup(PKCS7\_RECIP\_INFO, st) #define sk\_PKCS7\_RECIP\_INFO\_pop\_free(st, free\_func) SKM\_sk\_pop\_free(PKCS7\_RECIP\_ #define sk\_PKCS7\_RECIP\_INFO\_shift(st) SKM\_sk\_shift(PKCS7\_RECIP\_INFO, (st)) #define sk\_PKCS7\_RECIP\_INFO\_pop(st) SKM\_sk\_pop(PKCS7\_RECIP\_INFO, (st)) #define sk\_PKCS7\_RECIP\_INFO\_sort(st) SKM\_sk\_sort(PKCS7\_RECIP\_INFO, (st)) #define sk\_PKCS7\_RECIP\_INFO\_is\_sorted(st) SKM\_sk\_is\_sorted(PKCS7\_RECIP\_INFO, (st #define sk\_PKCS7\_SIGNER\_INFO\_new(cmp) SKM\_sk\_new(PKCS7\_SIGNER\_INFO, (cmp)) #define sk\_PKCS7\_SIGNER\_INFO\_new\_null() SKM\_sk\_new\_null(PKCS7\_SIGNER\_INFO) #define sk\_PKCS7\_SIGNER\_INFO\_free(st) SKM\_sk\_free(PKCS7\_SIGNER\_INFO, (st)) #define sk\_PKCS7\_SIGNER\_INFO\_num(st) SKM\_sk\_num(PKCS7\_SIGNER\_INFO, (st)) #define sk\_PKCS7\_SIGNER\_INFO\_value(st, i) SKM\_sk\_value(PKCS7\_SIGNER\_INFO, (st),**  $\frac{1378}{1000}$ **#define sk\_PKCS7\_SIGNER\_INFO\_set(st, i, val) SKM\_sk\_set(PKCS7\_SIGNER\_INFO, (st),**<br>1329 **#define sk\_PKCS7\_SIGNER\_INFO\_set(st, i, val) SKM\_sk\_pset(PKCSTLP\_INFO, (st), #define sk\_PKCS7\_SIGNER\_INFO\_zero(st) SKM\_sk\_zero(PKCS7\_SIGNER\_INFO, (st)) #define sk\_PKCS7\_SIGNER\_INFO\_push(st, val) SKM\_sk\_push(PKCS7\_SIGNER\_INFO, (st),** 

## **new/usr/src/lib/openssl/include/openssl/safestack.h**

 **#define sk\_PKCS7\_SIGNER\_INFO\_unshift(st, val) SKM\_sk\_unshift(PKCS7\_SIGNER\_INFO, #define sk\_PKCS7\_SIGNER\_INFO\_find(st, val) SKM\_sk\_find(PKCS7\_SIGNER\_INFO, (st),**  $\frac{1383}$  **#define sk\_PKCS7\_SIGNER\_INFO\_find\_ex(st, val) SKM\_sk\_find\_ex(PKCS7\_SIGNER\_INFO, #define sk\_PKCS7\_SIGNER\_INFO\_delete(st, i) SKM\_sk\_delete(PKCS7\_SIGNER\_INFO, (st)**<br>1385 #define sk\_PKCS7\_SIGNER\_INFO\_delete(st, i) SKM\_sk\_delete(PKCS7\_SIGNERINGT, (wr) **#define sk\_PKCS7\_SIGNER\_INFO\_delete\_ptr(st, ptr) SKM\_sk\_delete\_ptr(PKCS7\_SIGNER\_ #define sk\_PKCS7\_SIGNER\_INFO\_insert(st, val, i) SKM\_sk\_insert(PKCS7\_SIGNER\_INFO, #define sk\_PKCS7\_SIGNER\_INFO\_set\_cmp\_func(st, cmp) SKM\_sk\_set\_cmp\_func(PKCS7\_SIG #define sk\_PKCS7\_SIGNER\_INFO\_dup(st) SKM\_sk\_dup(PKCS7\_SIGNER\_INFO, st) #define sk\_PKCS7\_SIGNER\_INFO\_pop\_free(st, free\_func) SKM\_sk\_pop\_free(PKCS7\_SIGNE #define sk\_PKCS7\_SIGNER\_INFO\_shift(st) SKM\_sk\_shift(PKCS7\_SIGNER\_INFO, (st)) #define sk\_PKCS7\_SIGNER\_INFO\_pop(st) SKM\_sk\_pop(PKCS7\_SIGNER\_INFO, (st)) #define sk\_PKCS7\_SIGNER\_INFO\_sort(st) SKM\_sk\_sort(PKCS7\_SIGNER\_INFO, (st)) #define sk\_PKCS7\_SIGNER\_INFO\_is\_sorted(st) SKM\_sk\_is\_sorted(PKCS7\_SIGNER\_INFO, ( #define sk\_POLICYINFO\_new(cmp) SKM\_sk\_new(POLICYINFO, (cmp)) #define sk\_POLICYINFO\_new\_null() SKM\_sk\_new\_null(POLICYINFO) #define sk\_POLICYINFO\_free(st) SKM\_sk\_free(POLICYINFO, (st)) #define sk\_POLICYINFO\_num(st) SKM\_sk\_num(POLICYINFO, (st)) #define sk\_POLICYINFO\_value(st, i) SKM\_sk\_value(POLICYINFO, (st), (i)) #define sk\_POLICYINFO\_set(st, i, val) SKM\_sk\_set(POLICYINFO, (st), (i), (val)) #define sk\_POLICYINFO\_zero(st) SKM\_sk\_zero(POLICYINFO, (st)) #define sk\_POLICYINFO\_push(st, val) SKM\_sk\_push(POLICYINFO, (st), (val)) #define sk\_POLICYINFO\_unshift(st, val) SKM\_sk\_unshift(POLICYINFO, (st), (val)) #define sk\_POLICYINFO\_find(st, val) SKM\_sk\_find(POLICYINFO, (st), (val)) #define sk\_POLICYINFO\_find\_ex(st, val) SKM\_sk\_find\_ex(POLICYINFO, (st), (val)) #define sk\_POLICYINFO\_delete(st, i) SKM\_sk\_delete(POLICYINFO, (st), (i)) #define sk\_POLICYINFO\_delete\_ptr(st, ptr) SKM\_sk\_delete\_ptr(POLICYINFO, (st), (p #define sk\_POLICYINFO\_insert(st, val, i) SKM\_sk\_insert(POLICYINFO, (st), (val), #define sk\_POLICYINFO\_set\_cmp\_func(st, cmp) SKM\_sk\_set\_cmp\_func(POLICYINFO, (st) #define sk\_POLICYINFO\_dup(st) SKM\_sk\_dup(POLICYINFO, st) #define sk\_POLICYINFO\_pop\_free(st, free\_func) SKM\_sk\_pop\_free(POLICYINFO, (st),**  $1412$  #define sk\_POLICYINFO pop\_free(st, free\_func) SKM\_sk\_pop\_free(POLICYINFO, (st), **#define sk\_POLICYINFO\_shift(st) SKM\_sk\_shift(POLICYINFO, (st)) #define sk\_POLICYINFO\_pop(st) SKM\_sk\_pop(POLICYINFO, (st)) #define sk\_POLICYINFO\_sort(st) SKM\_sk\_sort(POLICYINFO, (st)) #define sk\_POLICYINFO\_is\_sorted(st) SKM\_sk\_is\_sorted(POLICYINFO, (st)) #define sk\_POLICYQUALINFO\_new(cmp) SKM\_sk\_new(POLICYQUALINFO, (cmp)) #define sk\_POLICYQUALINFO\_new\_null() SKM\_sk\_new\_null(POLICYQUALINFO) #define sk\_POLICYQUALINFO\_free(st) SKM\_sk\_free(POLICYQUALINFO, (st)) #define sk\_POLICYQUALINFO\_num(st) SKM\_sk\_num(POLICYQUALINFO, (st)) #define sk\_POLICYQUALINFO\_value(st, i) SKM\_sk\_value(POLICYQUALINFO, (st), (i)) #define sk\_POLICYQUALINFO\_set(st, i, val) SKM\_sk\_set(POLICYQUALINFO, (st), (i), #define sk\_POLICYQUALINFO\_zero(st) SKM\_sk\_zero(POLICYQUALINFO, (st)) #define sk\_POLICYQUALINFO\_push(st, val) SKM\_sk\_push(POLICYQUALINFO, (st), (val)) #define sk\_POLICYQUALINFO\_unshift(st, val) SKM\_sk\_unshift(POLICYQUALINFO, (st), #define sk\_POLICYQUALINFO\_find(st, val) SKM\_sk\_find(POLICYQUALINFO, (st), (val)) #define sk\_POLICYQUALINFO\_find\_ex(st, val) SKM\_sk\_find\_ex(POLICYQUALINFO, (st), #define sk\_POLICYQUALINFO\_delete(st, i) SKM\_sk\_delete(POLICYQUALINFO, (st), (i)) #define sk\_POLICYQUALINFO\_delete\_ptr(st, ptr) SKM\_sk\_delete\_ptr(POLICYQUALINFO, #define sk\_POLICYQUALINFO\_insert(st, val, i) SKM\_sk\_insert(POLICYQUALINFO, (st), #define sk\_POLICYQUALINFO\_set\_cmp\_func(st, cmp) SKM\_sk\_set\_cmp\_func(POLICYQUALIN #define sk\_POLICYQUALINFO\_dup(st) SKM\_sk\_dup(POLICYQUALINFO, st) #define sk\_POLICYQUALINFO\_pop\_free(st, free\_func) SKM\_sk\_pop\_free(POLICYQUALINFO #define sk\_POLICYQUALINFO\_shift(st) SKM\_sk\_shift(POLICYQUALINFO, (st)) #define sk\_POLICYQUALINFO\_pop(st) SKM\_sk\_pop(POLICYQUALINFO, (st)) #define sk\_POLICYQUALINFO\_sort(st) SKM\_sk\_sort(POLICYQUALINFO, (st)) #define sk\_POLICYQUALINFO\_is\_sorted(st) SKM\_sk\_is\_sorted(POLICYQUALINFO, (st)) #define sk\_POLICY\_MAPPING\_new(cmp) SKM\_sk\_new(POLICY\_MAPPING, (cmp)) #define sk\_POLICY\_MAPPING\_new\_null() SKM\_sk\_new\_null(POLICY\_MAPPING) #define sk\_POLICY\_MAPPING\_free(st) SKM\_sk\_free(POLICY\_MAPPING, (st)) #define sk\_POLICY\_MAPPING\_num(st) SKM\_sk\_num(POLICY\_MAPPING, (st)) #define sk\_POLICY\_MAPPING\_value(st, i) SKM\_sk\_value(POLICY\_MAPPING, (st), (i)) #define sk\_POLICY\_MAPPING\_set(st, i, val) SKM\_sk\_set(POLICY\_MAPPING, (st), (i), #define sk\_POLICY\_MAPPING\_zero(st) SKM\_sk\_zero(POLICY\_MAPPING, (st))**

**#define sk\_POLICY\_MAPPING\_push(st, val) SKM\_sk\_push(POLICY\_MAPPING, (st), (val))**

**h** 22

**<sup>23</sup>**

 **#define sk\_POLICY\_MAPPING\_unshift(st, val) SKM\_sk\_unshift(POLICY\_MAPPING, (st), #define sk\_POLICY\_MAPPING\_find(st, val) SKM\_sk\_find(POLICY\_MAPPING, (st), (val)) #define sk\_POLICY\_MAPPING\_find\_ex(st, val) SKM\_sk\_find\_ex(POLICY\_MAPPING, (st), #define sk\_POLICY\_MAPPING\_delete(st, i) SKM\_sk\_delete(POLICY\_MAPPING, (st), (i)) #define sk\_POLICY\_MAPPING\_delete\_ptr(st, ptr) SKM\_sk\_delete\_ptr(POLICY\_MAPPING, #define sk\_POLICY\_MAPPING\_insert(st, val, i) SKM\_sk\_insert(POLICY\_MAPPING, (st), #define sk\_POLICY\_MAPPING\_set\_cmp\_func(st, cmp) SKM\_sk\_set\_cmp\_func(POLICY\_MAPPI #define sk\_POLICY\_MAPPING\_dup(st) SKM\_sk\_dup(POLICY\_MAPPING, st) #define sk\_POLICY\_MAPPING\_pop\_free(st, free\_func) SKM\_sk\_pop\_free(POLICY\_MAPPING #define sk\_POLICY\_MAPPING\_shift(st) SKM\_sk\_shift(POLICY\_MAPPING, (st)) #define sk\_POLICY\_MAPPING\_pop(st) SKM\_sk\_pop(POLICY\_MAPPING, (st)) #define sk\_POLICY\_MAPPING\_sort(st) SKM\_sk\_sort(POLICY\_MAPPING, (st)) #define sk\_POLICY\_MAPPING\_is\_sorted(st) SKM\_sk\_is\_sorted(POLICY\_MAPPING, (st)) #define sk\_SRP\_gN\_new(cmp) SKM\_sk\_new(SRP\_gN, (cmp)) #define sk\_SRP\_gN\_new\_null() SKM\_sk\_new\_null(SRP\_gN) #define sk\_SRP\_gN\_free(st) SKM\_sk\_free(SRP\_gN, (st)) #define sk\_SRP\_gN\_num(st) SKM\_sk\_num(SRP\_gN, (st)) #define sk\_SRP\_gN\_value(st, i) SKM\_sk\_value(SRP\_gN, (st), (i)) #define sk\_SRP\_gN\_set(st, i, val) SKM\_sk\_set(SRP\_gN, (st), (i), (val)) #define sk\_SRP\_gN\_zero(st) SKM\_sk\_zero(SRP\_gN, (st)) #define sk\_SRP\_gN\_push(st, val) SKM\_sk\_push(SRP\_gN, (st), (val)) #define sk\_SRP\_gN\_unshift(st, val) SKM\_sk\_unshift(SRP\_gN, (st), (val)) #define sk\_SRP\_gN\_find(st, val) SKM\_sk\_find(SRP\_gN, (st), (val)) #define sk\_SRP\_gN\_find\_ex(st, val) SKM\_sk\_find\_ex(SRP\_gN, (st), (val)) #define sk\_SRP\_gN\_delete(st, i) SKM\_sk\_delete(SRP\_gN, (st), (i)) #define sk\_SRP\_gN\_delete\_ptr(st, ptr) SKM\_sk\_delete\_ptr(SRP\_gN, (st), (ptr)) #define sk\_SRP\_gN\_insert(st, val, i) SKM\_sk\_insert(SRP\_gN, (st), (val), (i)) #define sk\_SRP\_gN\_set\_cmp\_func(st, cmp) SKM\_sk\_set\_cmp\_func(SRP\_gN, (st), (cmp)) #define sk\_SRP\_gN\_dup(st) SKM\_sk\_dup(SRP\_gN, st) #define sk\_SRP\_gN\_pop\_free(st, free\_func) SKM\_sk\_pop\_free(SRP\_gN, (st), (free\_fu #define sk\_SRP\_gN\_shift(st) SKM\_sk\_shift(SRP\_gN, (st)) #define sk\_SRP\_gN\_pop(st) SKM\_sk\_pop(SRP\_gN, (st)) #define sk\_SRP\_gN\_sort(st) SKM\_sk\_sort(SRP\_gN, (st)) #define sk\_SRP\_gN\_is\_sorted(st) SKM\_sk\_is\_sorted(SRP\_gN, (st)) #define sk\_SRP\_gN\_cache\_new(cmp) SKM\_sk\_new(SRP\_gN\_cache, (cmp)) #define sk\_SRP\_gN\_cache\_new\_null() SKM\_sk\_new\_null(SRP\_gN\_cache) #define sk\_SRP\_gN\_cache\_free(st) SKM\_sk\_free(SRP\_gN\_cache, (st)) #define sk\_SRP\_gN\_cache\_num(st) SKM\_sk\_num(SRP\_gN\_cache, (st)) #define sk\_SRP\_gN\_cache\_value(st, i) SKM\_sk\_value(SRP\_gN\_cache, (st), (i)) #define sk\_SRP\_gN\_cache\_set(st, i, val) SKM\_sk\_set(SRP\_gN\_cache, (st), (i), (val #define sk\_SRP\_gN\_cache\_zero(st) SKM\_sk\_zero(SRP\_gN\_cache, (st)) #define sk\_SRP\_gN\_cache\_push(st, val) SKM\_sk\_push(SRP\_gN\_cache, (st), (val)) #define sk\_SRP\_gN\_cache\_unshift(st, val) SKM\_sk\_unshift(SRP\_gN\_cache, (st), (val #define sk\_SRP\_gN\_cache\_find(st, val) SKM\_sk\_find(SRP\_gN\_cache, (st), (val)) #define sk\_SRP\_gN\_cache\_find\_ex(st, val) SKM\_sk\_find\_ex(SRP\_gN\_cache, (st), (val #define sk\_SRP\_gN\_cache\_delete(st, i) SKM\_sk\_delete(SRP\_gN\_cache, (st), (i)) #define sk\_SRP\_gN\_cache\_delete\_ptr(st, ptr) SKM\_sk\_delete\_ptr(SRP\_gN\_cache, (st) #define sk\_SRP\_gN\_cache\_insert(st, val, i) SKM\_sk\_insert(SRP\_gN\_cache, (st), (va #define sk\_SRP\_gN\_cache\_set\_cmp\_func(st, cmp) SKM\_sk\_set\_cmp\_func(SRP\_gN\_cache, #define sk\_SRP\_gN\_cache\_dup(st) SKM\_sk\_dup(SRP\_gN\_cache, st) #define sk\_SRP\_gN\_cache\_pop\_free(st, free\_func) SKM\_sk\_pop\_free(SRP\_gN\_cache, (s #define sk\_SRP\_gN\_cache\_shift(st) SKM\_sk\_shift(SRP\_gN\_cache, (st)) #define sk\_SRP\_gN\_cache\_pop(st) SKM\_sk\_pop(SRP\_gN\_cache, (st)) #define sk\_SRP\_gN\_cache\_sort(st) SKM\_sk\_sort(SRP\_gN\_cache, (st)) #define sk\_SRP\_gN\_cache\_is\_sorted(st) SKM\_sk\_is\_sorted(SRP\_gN\_cache, (st)) #define sk\_SRP\_user\_pwd\_new(cmp) SKM\_sk\_new(SRP\_user\_pwd, (cmp)) #define sk\_SRP\_user\_pwd\_new\_null() SKM\_sk\_new\_null(SRP\_user\_pwd) #define sk\_SRP\_user\_pwd\_free(st) SKM\_sk\_free(SRP\_user\_pwd, (st)) #define sk\_SRP\_user\_pwd\_num(st) SKM\_sk\_num(SRP\_user\_pwd, (st)) #define sk\_SRP\_user\_pwd\_value(st, i) SKM\_sk\_value(SRP\_user\_pwd, (st), (i)) #define sk\_SRP\_user\_pwd\_set(st, i, val) SKM\_sk\_set(SRP\_user\_pwd, (st), (i), (val #define sk\_SRP\_user\_pwd\_zero(st) SKM\_sk\_zero(SRP\_user\_pwd, (st))**

**#define sk\_SRP\_user\_pwd\_push(st, val) SKM\_sk\_push(SRP\_user\_pwd, (st), (val))**

**new/usr/src/lib/openssl/include/openssl/safestack.h <sup>24</sup> #define sk\_SRP\_user\_pwd\_unshift(st, val) SKM\_sk\_unshift(SRP\_user\_pwd, (st), (val #define sk\_SRP\_user\_pwd\_find(st, val) SKM\_sk\_find(SRP\_user\_pwd, (st), (val)) #define sk\_SRP\_user\_pwd\_find\_ex(st, val) SKM\_sk\_find\_ex(SRP\_user\_pwd, (st), (val #define sk\_SRP\_user\_pwd\_delete(st, i) SKM\_sk\_delete(SRP\_user\_pwd, (st), (i)) #define sk\_SRP\_user\_pwd\_delete\_ptr(st, ptr) SKM\_sk\_delete\_ptr(SRP\_user\_pwd, (st) #define sk\_SRP\_user\_pwd\_insert(st, val, i) SKM\_sk\_insert(SRP\_user\_pwd, (st), (va #define sk\_SRP\_user\_pwd\_set\_cmp\_func(st, cmp) SKM\_sk\_set\_cmp\_func(SRP\_user\_pwd, #define sk\_SRP\_user\_pwd\_dup(st) SKM\_sk\_dup(SRP\_user\_pwd, st) #define sk\_SRP\_user\_pwd\_pop\_free(st, free\_func) SKM\_sk\_pop\_free(SRP\_user\_pwd, (s #define sk\_SRP\_user\_pwd\_shift(st) SKM\_sk\_shift(SRP\_user\_pwd, (st)) #define sk\_SRP\_user\_pwd\_pop(st) SKM\_sk\_pop(SRP\_user\_pwd, (st)) #define sk\_SRP\_user\_pwd\_sort(st) SKM\_sk\_sort(SRP\_user\_pwd, (st)) #define sk\_SRP\_user\_pwd\_is\_sorted(st) SKM\_sk\_is\_sorted(SRP\_user\_pwd, (st)) #define sk\_SRTP\_PROTECTION\_PROFILE\_new(cmp) SKM\_sk\_new(SRTP\_PROTECTION\_PROFILE, #define sk\_SRTP\_PROTECTION\_PROFILE\_new\_null() SKM\_sk\_new\_null(SRTP\_PROTECTION\_PR #define sk\_SRTP\_PROTECTION\_PROFILE\_free(st) SKM\_sk\_free(SRTP\_PROTECTION\_PROFILE, #define sk\_SRTP\_PROTECTION\_PROFILE\_num(st) SKM\_sk\_num(SRTP\_PROTECTION\_PROFILE, ( #define sk\_SRTP\_PROTECTION\_PROFILE\_value(st, i) SKM\_sk\_value(SRTP\_PROTECTION\_PRO #define sk\_SRTP\_PROTECTION\_PROFILE\_set(st, i, val) SKM\_sk\_set(SRTP\_PROTECTION\_PR #define sk\_SRTP\_PROTECTION\_PROFILE\_zero(st) SKM\_sk\_zero(SRTP\_PROTECTION\_PROFILE, #define sk\_SRTP\_PROTECTION\_PROFILE\_push(st, val) SKM\_sk\_push(SRTP\_PROTECTION\_PRO #define sk\_SRTP\_PROTECTION\_PROFILE\_unshift(st, val) SKM\_sk\_unshift(SRTP\_PROTECTI #define sk\_SRTP\_PROTECTION\_PROFILE\_find(st, val) SKM\_sk\_find(SRTP\_PROTECTION\_PRO #define sk\_SRTP\_PROTECTION\_PROFILE\_find\_ex(st, val) SKM\_sk\_find\_ex(SRTP\_PROTECTI #define sk\_SRTP\_PROTECTION\_PROFILE\_delete(st, i) SKM\_sk\_delete(SRTP\_PROTECTION\_P #define sk\_SRTP\_PROTECTION\_PROFILE\_delete\_ptr(st, ptr) SKM\_sk\_delete\_ptr(SRTP\_PR #define sk\_SRTP\_PROTECTION\_PROFILE\_insert(st, val, i) SKM\_sk\_insert(SRTP\_PROTECT #define sk\_SRTP\_PROTECTION\_PROFILE\_set\_cmp\_func(st, cmp) SKM\_sk\_set\_cmp\_func(SRT #define sk\_SRTP\_PROTECTION\_PROFILE\_dup(st) SKM\_sk\_dup(SRTP\_PROTECTION\_PROFILE, s #define sk\_SRTP\_PROTECTION\_PROFILE\_pop\_free(st, free\_func) SKM\_sk\_pop\_free(SRTP\_ #define sk\_SRTP\_PROTECTION\_PROFILE\_shift(st) SKM\_sk\_shift(SRTP\_PROTECTION\_PROFIL #define sk\_SRTP\_PROTECTION\_PROFILE\_pop(st) SKM\_sk\_pop(SRTP\_PROTECTION\_PROFILE, ( #define sk\_SRTP\_PROTECTION\_PROFILE\_sort(st) SKM\_sk\_sort(SRTP\_PROTECTION\_PROFILE, #define sk\_SRTP\_PROTECTION\_PROFILE\_is\_sorted(st) SKM\_sk\_is\_sorted(SRTP\_PROTECTIO #define sk\_SSL\_CIPHER\_new(cmp) SKM\_sk\_new(SSL\_CIPHER, (cmp)) #define sk\_SSL\_CIPHER\_new\_null() SKM\_sk\_new\_null(SSL\_CIPHER) #define sk\_SSL\_CIPHER\_free(st) SKM\_sk\_free(SSL\_CIPHER, (st)) #define sk\_SSL\_CIPHER\_num(st) SKM\_sk\_num(SSL\_CIPHER, (st)) #define sk\_SSL\_CIPHER\_value(st, i) SKM\_sk\_value(SSL\_CIPHER, (st), (i)) #define sk\_SSL\_CIPHER\_set(st, i, val) SKM\_sk\_set(SSL\_CIPHER, (st), (i), (val)) #define sk\_SSL\_CIPHER\_zero(st) SKM\_sk\_zero(SSL\_CIPHER, (st)) #define sk\_SSL\_CIPHER\_push(st, val) SKM\_sk\_push(SSL\_CIPHER, (st), (val)) #define sk\_SSL\_CIPHER\_unshift(st, val) SKM\_sk\_unshift(SSL\_CIPHER, (st), (val)) #define sk\_SSL\_CIPHER\_find(st, val) SKM\_sk\_find(SSL\_CIPHER, (st), (val)) #define sk\_SSL\_CIPHER\_find\_ex(st, val) SKM\_sk\_find\_ex(SSL\_CIPHER, (st), (val)) #define sk\_SSL\_CIPHER\_delete(st, i) SKM\_sk\_delete(SSL\_CIPHER, (st), (i)) #define sk\_SSL\_CIPHER\_delete\_ptr(st, ptr) SKM\_sk\_delete\_ptr(SSL\_CIPHER, (st), (p #define sk\_SSL\_CIPHER\_insert(st, val, i) SKM\_sk\_insert(SSL\_CIPHER, (st), (val), #define sk\_SSL\_CIPHER\_set\_cmp\_func(st, cmp) SKM\_sk\_set\_cmp\_func(SSL\_CIPHER, (st) #define sk\_SSL\_CIPHER\_dup(st) SKM\_sk\_dup(SSL\_CIPHER, st) #define sk\_SSL\_CIPHER\_pop\_free(st, free\_func) SKM\_sk\_pop\_free(SSL\_CIPHER, (st), #define sk\_SSL\_CIPHER\_shift(st) SKM\_sk\_shift(SSL\_CIPHER, (st)) #define sk\_SSL\_CIPHER\_pop(st) SKM\_sk\_pop(SSL\_CIPHER, (st)) #define sk\_SSL\_CIPHER\_sort(st) SKM\_sk\_sort(SSL\_CIPHER, (st)) #define sk\_SSL\_CIPHER\_is\_sorted(st) SKM\_sk\_is\_sorted(SSL\_CIPHER, (st)) #define sk\_SSL\_COMP\_new(cmp) SKM\_sk\_new(SSL\_COMP, (cmp)) #define sk\_SSL\_COMP\_new\_null() SKM\_sk\_new\_null(SSL\_COMP) #define sk\_SSL\_COMP\_free(st) SKM\_sk\_free(SSL\_COMP, (st)) #define sk\_SSL\_COMP\_num(st) SKM\_sk\_num(SSL\_COMP, (st)) #define sk\_SSL\_COMP\_value(st, i) SKM\_sk\_value(SSL\_COMP, (st), (i)) #define sk\_SSL\_COMP\_set(st, i, val) SKM\_sk\_set(SSL\_COMP, (st), (i), (val)) #define sk\_SSL\_COMP\_zero(st) SKM\_sk\_zero(SSL\_COMP, (st))**

**#define sk\_SSL\_COMP\_push(st, val) SKM\_sk\_push(SSL\_COMP, (st), (val))**

**#define sk\_SSL\_COMP\_unshift(st, val) SKM\_sk\_unshift(SSL\_COMP, (st), (val))**

**#define sk\_SSL\_COMP\_find(st, val) SKM\_sk\_find(SSL\_COMP, (st), (val))**

**#define sk\_SSL\_COMP\_find\_ex(st, val) SKM\_sk\_find\_ex(SSL\_COMP, (st), (val))**

**#define sk\_SSL\_COMP\_delete(st, i) SKM\_sk\_delete(SSL\_COMP, (st), (i))**

**#define sk\_SSL\_COMP\_delete\_ptr(st, ptr) SKM\_sk\_delete\_ptr(SSL\_COMP, (st), (ptr))**

**#define sk\_SSL\_COMP\_insert(st, val, i) SKM\_sk\_insert(SSL\_COMP, (st), (val), (i))**

**#define sk\_SSL\_COMP\_set\_cmp\_func(st, cmp) SKM\_sk\_set\_cmp\_func(SSL\_COMP, (st), (c**

**#define sk\_SSL\_COMP\_dup(st) SKM\_sk\_dup(SSL\_COMP, st)**

**#define sk\_SSL\_COMP\_pop\_free(st, free\_func) SKM\_sk\_pop\_free(SSL\_COMP, (st), (fre**

**#define sk\_SSL\_COMP\_shift(st) SKM\_sk\_shift(SSL\_COMP, (st))**

**#define sk\_SSL\_COMP\_pop(st) SKM\_sk\_pop(SSL\_COMP, (st))**

**#define sk\_SSL\_COMP\_sort(st) SKM\_sk\_sort(SSL\_COMP, (st))**

**#define sk\_SSL\_COMP\_is\_sorted(st) SKM\_sk\_is\_sorted(SSL\_COMP, (st))**

 **#define sk\_STACK\_OF\_X509\_NAME\_ENTRY\_new(cmp) SKM\_sk\_new(STACK\_OF\_X509\_NAME\_ENTRY #define sk\_STACK\_OF\_X509\_NAME\_ENTRY\_new\_null() SKM\_sk\_new\_null(STACK\_OF\_X509\_NAM #define sk\_STACK\_OF\_X509\_NAME\_ENTRY\_free(st) SKM\_sk\_free(STACK\_OF\_X509\_NAME\_ENTR #define sk\_STACK\_OF\_X509\_NAME\_ENTRY\_num(st) SKM\_sk\_num(STACK\_OF\_X509\_NAME\_ENTRY, #define sk\_STACK\_OF\_X509\_NAME\_ENTRY\_value(st, i) SKM\_sk\_value(STACK\_OF\_X509\_NAME #define sk\_STACK\_OF\_X509\_NAME\_ENTRY\_set(st, i, val) SKM\_sk\_set(STACK\_OF\_X509\_NAM #define sk\_STACK\_OF\_X509\_NAME\_ENTRY\_zero(st) SKM\_sk\_zero(STACK\_OF\_X509\_NAME\_ENTR #define sk\_STACK\_OF\_X509\_NAME\_ENTRY\_push(st, val) SKM\_sk\_push(STACK\_OF\_X509\_NAME #define sk\_STACK\_OF\_X509\_NAME\_ENTRY\_unshift(st, val) SKM\_sk\_unshift(STACK\_OF\_X50 #define sk\_STACK\_OF\_X509\_NAME\_ENTRY\_find(st, val) SKM\_sk\_find(STACK\_OF\_X509\_NAME #define sk\_STACK\_OF\_X509\_NAME\_ENTRY\_find\_ex(st, val) SKM\_sk\_find\_ex(STACK\_OF\_X50 #define sk\_STACK\_OF\_X509\_NAME\_ENTRY\_delete(st, i) SKM\_sk\_delete(STACK\_OF\_X509\_NA #define sk\_STACK\_OF\_X509\_NAME\_ENTRY\_delete\_ptr(st, ptr) SKM\_sk\_delete\_ptr(STACK\_ #define sk\_STACK\_OF\_X509\_NAME\_ENTRY\_insert(st, val, i) SKM\_sk\_insert(STACK\_OF\_X5 #define sk\_STACK\_OF\_X509\_NAME\_ENTRY\_set\_cmp\_func(st, cmp) SKM\_sk\_set\_cmp\_func(ST #define sk\_STACK\_OF\_X509\_NAME\_ENTRY\_dup(st) SKM\_sk\_dup(STACK\_OF\_X509\_NAME\_ENTRY, #define sk\_STACK\_OF\_X509\_NAME\_ENTRY\_pop\_free(st, free\_func) SKM\_sk\_pop\_free(STAC #define sk\_STACK\_OF\_X509\_NAME\_ENTRY\_shift(st) SKM\_sk\_shift(STACK\_OF\_X509\_NAME\_EN #define sk\_STACK\_OF\_X509\_NAME\_ENTRY\_pop(st) SKM\_sk\_pop(STACK\_OF\_X509\_NAME\_ENTRY, #define sk\_STACK\_OF\_X509\_NAME\_ENTRY\_sort(st) SKM\_sk\_sort(STACK\_OF\_X509\_NAME\_ENTR #define sk\_STACK\_OF\_X509\_NAME\_ENTRY\_is\_sorted(st) SKM\_sk\_is\_sorted(STACK\_OF\_X509**

 **#define sk\_STORE\_ATTR\_INFO\_new(cmp) SKM\_sk\_new(STORE\_ATTR\_INFO, (cmp)) #define sk\_STORE\_ATTR\_INFO\_new\_null() SKM\_sk\_new\_null(STORE\_ATTR\_INFO) #define sk\_STORE\_ATTR\_INFO\_free(st) SKM\_sk\_free(STORE\_ATTR\_INFO, (st)) #define sk\_STORE\_ATTR\_INFO\_num(st) SKM\_sk\_num(STORE\_ATTR\_INFO, (st)) #define sk\_STORE\_ATTR\_INFO\_value(st, i) SKM\_sk\_value(STORE\_ATTR\_INFO, (st), (i)) #define sk\_STORE\_ATTR\_INFO\_set(st, i, val) SKM\_sk\_set(STORE\_ATTR\_INFO, (st), (i) #define sk\_STORE\_ATTR\_INFO\_zero(st) SKM\_sk\_zero(STORE\_ATTR\_INFO, (st)) #define sk\_STORE\_ATTR\_INFO\_push(st, val) SKM\_sk\_push(STORE\_ATTR\_INFO, (st), (val)**<br>1623 **#define sk\_sTORE\_ATTR\_INFO**\_push(st, val) SKM\_sk\_push(STORE\_ATTR\_INFO, (val) **#define sk\_STORE\_ATTR\_INFO\_unshift(st, val) SKM\_sk\_unshift(STORE\_ATTR\_INFO, (st) #define sk\_STORE\_ATTR\_INFO\_find(st, val) SKM\_sk\_find(STORE\_ATTR\_INFO, (st), (val)**<br>1625 #define sk\_sTORE\_ATTR\_INFO\_find(st, val) SKM\_sk\_find(STORE\_ATTR\_INFO, (st), **#define sk\_STORE\_ATTR\_INFO\_find\_ex(st, val) SKM\_sk\_find\_ex(STORE\_ATTR\_INFO, (st) #define sk\_STORE\_ATTR\_INFO\_delete(st, i) SKM\_sk\_delete(STORE\_ATTR\_INFO, (st), (i #define sk\_STORE\_ATTR\_INFO\_delete\_ptr(st, ptr) SKM\_sk\_delete\_ptr(STORE\_ATTR\_INFO #define sk\_STORE\_ATTR\_INFO\_insert(st, val, i) SKM\_sk\_insert(STORE\_ATTR\_INFO, (st #define sk\_STORE\_ATTR\_INFO\_set\_cmp\_func(st, cmp) SKM\_sk\_set\_cmp\_func(STORE\_ATTR\_ #define sk\_STORE\_ATTR\_INFO\_dup(st) SKM\_sk\_dup(STORE\_ATTR\_INFO, st) #define sk\_STORE\_ATTR\_INFO\_pop\_free(st, free\_func) SKM\_sk\_pop\_free(STORE\_ATTR\_IN #define sk\_STORE\_ATTR\_INFO\_shift(st) SKM\_sk\_shift(STORE\_ATTR\_INFO, (st)) #define sk\_STORE\_ATTR\_INFO\_pop(st) SKM\_sk\_pop(STORE\_ATTR\_INFO, (st)) #define sk\_STORE\_ATTR\_INFO\_sort(st) SKM\_sk\_sort(STORE\_ATTR\_INFO, (st)) #define sk\_STORE\_ATTR\_INFO\_is\_sorted(st) SKM\_sk\_is\_sorted(STORE\_ATTR\_INFO, (st)) #define sk\_STORE\_OBJECT\_new(cmp) SKM\_sk\_new(STORE\_OBJECT, (cmp)) #define sk\_STORE\_OBJECT\_new\_null() SKM\_sk\_new\_null(STORE\_OBJECT) #define sk\_STORE\_OBJECT\_free(st) SKM\_sk\_free(STORE\_OBJECT, (st)) #define sk\_STORE\_OBJECT\_num(st) SKM\_sk\_num(STORE\_OBJECT, (st)) #define sk\_STORE\_OBJECT\_value(st, i) SKM\_sk\_value(STORE\_OBJECT, (st), (i)) #define sk\_STORE\_OBJECT\_set(st, i, val) SKM\_sk\_set(STORE\_OBJECT, (st), (i), (val #define sk\_STORE\_OBJECT\_zero(st) SKM\_sk\_zero(STORE\_OBJECT, (st)) #define sk\_STORE\_OBJECT\_push(st, val) SKM\_sk\_push(STORE\_OBJECT, (st), (val))**

**new/usr/src/lib/openssl/include/openssl/safestack.h 26 #define sk\_STORE\_OBJECT\_unshift(st, val) SKM\_sk\_unshift(STORE\_OBJECT, (st), (val #define sk\_STORE\_OBJECT\_find(st, val) SKM\_sk\_find(STORE\_OBJECT, (st), (val)) #define sk\_STORE\_OBJECT\_find\_ex(st, val) SKM\_sk\_find\_ex(STORE\_OBJECT, (st), (val #define sk\_STORE\_OBJECT\_delete(st, i) SKM\_sk\_delete(STORE\_OBJECT, (st), (i)) #define sk\_STORE\_OBJECT\_delete\_ptr(st, ptr) SKM\_sk\_delete\_ptr(STORE\_OBJECT, (st) #define sk\_STORE\_OBJECT\_insert(st, val, i) SKM\_sk\_insert(STORE\_OBJECT, (st), (va #define sk\_STORE\_OBJECT\_set\_cmp\_func(st, cmp) SKM\_sk\_set\_cmp\_func(STORE\_OBJECT, #define sk\_STORE\_OBJECT\_dup(st) SKM\_sk\_dup(STORE\_OBJECT, st) #define sk\_STORE\_OBJECT\_pop\_free(st, free\_func) SKM\_sk\_pop\_free(STORE\_OBJECT, (s #define sk\_STORE\_OBJECT\_shift(st) SKM\_sk\_shift(STORE\_OBJECT, (st)) #define sk\_STORE\_OBJECT\_pop(st) SKM\_sk\_pop(STORE\_OBJECT, (st)) #define sk\_STORE\_OBJECT\_sort(st) SKM\_sk\_sort(STORE\_OBJECT, (st)) #define sk\_STORE\_OBJECT\_is\_sorted(st) SKM\_sk\_is\_sorted(STORE\_OBJECT, (st)) #define sk\_SXNETID\_new(cmp) SKM\_sk\_new(SXNETID, (cmp)) #define sk\_SXNETID\_new\_null() SKM\_sk\_new\_null(SXNETID) #define sk\_SXNETID\_free(st) SKM\_sk\_free(SXNETID, (st)) #define sk\_SXNETID\_num(st) SKM\_sk\_num(SXNETID, (st)) #define sk\_SXNETID\_value(st, i) SKM\_sk\_value(SXNETID, (st), (i)) #define sk\_SXNETID\_set(st, i, val) SKM\_sk\_set(SXNETID, (st), (i), (val)) #define sk\_SXNETID\_zero(st) SKM\_sk\_zero(SXNETID, (st)) #define sk\_SXNETID\_push(st, val) SKM\_sk\_push(SXNETID, (st), (val)) #define sk\_SXNETID\_unshift(st, val) SKM\_sk\_unshift(SXNETID, (st), (val)) #define sk\_SXNETID\_find(st, val) SKM\_sk\_find(SXNETID, (st), (val)) #define sk\_SXNETID\_find\_ex(st, val) SKM\_sk\_find\_ex(SXNETID, (st), (val)) #define sk\_SXNETID\_delete(st, i) SKM\_sk\_delete(SXNETID, (st), (i)) #define sk\_SXNETID\_delete\_ptr(st, ptr) SKM\_sk\_delete\_ptr(SXNETID, (st), (ptr)) #define sk\_SXNETID\_insert(st, val, i) SKM\_sk\_insert(SXNETID, (st), (val), (i)) #define sk\_SXNETID\_set\_cmp\_func(st, cmp) SKM\_sk\_set\_cmp\_func(SXNETID, (st), (cmp #define sk\_SXNETID\_dup(st) SKM\_sk\_dup(SXNETID, st) #define sk\_SXNETID\_pop\_free(st, free\_func) SKM\_sk\_pop\_free(SXNETID, (st), (free\_ #define sk\_SXNETID\_shift(st) SKM\_sk\_shift(SXNETID, (st)) #define sk\_SXNETID\_pop(st) SKM\_sk\_pop(SXNETID, (st)) #define sk\_SXNETID\_sort(st) SKM\_sk\_sort(SXNETID, (st)) #define sk\_SXNETID\_is\_sorted(st) SKM\_sk\_is\_sorted(SXNETID, (st)) #define sk\_UI\_STRING\_new(cmp) SKM\_sk\_new(UI\_STRING, (cmp)) #define sk\_UI\_STRING\_new\_null() SKM\_sk\_new\_null(UI\_STRING) #define sk\_UI\_STRING\_free(st) SKM\_sk\_free(UI\_STRING, (st)) #define sk\_UI\_STRING\_num(st) SKM\_sk\_num(UI\_STRING, (st)) #define sk\_UI\_STRING\_value(st, i) SKM\_sk\_value(UI\_STRING, (st), (i)) #define sk\_UI\_STRING\_set(st, i, val) SKM\_sk\_set(UI\_STRING, (st), (i), (val)) #define sk\_UI\_STRING\_zero(st) SKM\_sk\_zero(UI\_STRING, (st)) #define sk\_UI\_STRING\_push(st, val) SKM\_sk\_push(UI\_STRING, (st), (val)) #define sk\_UI\_STRING\_unshift(st, val) SKM\_sk\_unshift(UI\_STRING, (st), (val)) #define sk\_UI\_STRING\_find(st, val) SKM\_sk\_find(UI\_STRING, (st), (val)) #define sk\_UI\_STRING\_find\_ex(st, val) SKM\_sk\_find\_ex(UI\_STRING, (st), (val)) #define sk\_UI\_STRING\_delete(st, i) SKM\_sk\_delete(UI\_STRING, (st), (i)) #define sk\_UI\_STRING\_delete\_ptr(st, ptr) SKM\_sk\_delete\_ptr(UI\_STRING, (st), (ptr #define sk\_UI\_STRING\_insert(st, val, i) SKM\_sk\_insert(UI\_STRING, (st), (val), (i #define sk\_UI\_STRING\_set\_cmp\_func(st, cmp) SKM\_sk\_set\_cmp\_func(UI\_STRING, (st), #define sk\_UI\_STRING\_dup(st) SKM\_sk\_dup(UI\_STRING, st) #define sk\_UI\_STRING\_pop\_free(st, free\_func) SKM\_sk\_pop\_free(UI\_STRING, (st), (f #define sk\_UI\_STRING\_shift(st) SKM\_sk\_shift(UI\_STRING, (st)) #define sk\_UI\_STRING\_pop(st) SKM\_sk\_pop(UI\_STRING, (st)) #define sk\_UI\_STRING\_sort(st) SKM\_sk\_sort(UI\_STRING, (st)) #define sk\_UI\_STRING\_is\_sorted(st) SKM\_sk\_is\_sorted(UI\_STRING, (st)) #define sk\_X509\_new(cmp) SKM\_sk\_new(X509, (cmp))**

**#define sk\_X509\_new\_null() SKM\_sk\_new\_null(X509)**

**#define sk\_X509\_free(st) SKM\_sk\_free(X509, (st))**

**#define sk\_X509\_num(st) SKM\_sk\_num(X509, (st))**

**#define sk\_X509\_value(st, i) SKM\_sk\_value(X509, (st), (i))**

**#define sk\_X509\_set(st, i, val) SKM\_sk\_set(X509, (st), (i), (val))**

 **#define sk\_X509\_zero(st) SKM\_sk\_zero(X509, (st)) #define sk\_X509\_push(st, val) SKM\_sk\_push(X509, (st), (val))**

**new/usr/src/lib/openssl/include/openssl/safestack.hh** 27

 **#define sk\_X509\_unshift(st, val) SKM\_sk\_unshift(X509, (st), (val)) #define sk\_X509\_find(st, val) SKM\_sk\_find(X509, (st), (val)) #define sk\_X509\_find\_ex(st, val) SKM\_sk\_find\_ex(X509, (st), (val)) #define sk\_X509\_delete(st, i) SKM\_sk\_delete(X509, (st), (i)) #define sk\_X509\_delete\_ptr(st, ptr) SKM\_sk\_delete\_ptr(X509, (st), (ptr)) #define sk\_X509\_insert(st, val, i) SKM\_sk\_insert(X509, (st), (val), (i)) #define sk\_X509\_set\_cmp\_func(st, cmp) SKM\_sk\_set\_cmp\_func(X509, (st), (cmp)) #define sk\_X509\_dup(st) SKM\_sk\_dup(X509, st) #define sk\_X509\_pop\_free(st, free\_func) SKM\_sk\_pop\_free(X509, (st), (free\_func)) #define sk\_X509\_shift(st) SKM\_sk\_shift(X509, (st)) #define sk\_X509\_pop(st) SKM\_sk\_pop(X509, (st)) #define sk\_X509\_sort(st) SKM\_sk\_sort(X509, (st)) #define sk\_X509\_is\_sorted(st) SKM\_sk\_is\_sorted(X509, (st)) #define sk\_X509V3\_EXT\_METHOD\_new(cmp) SKM\_sk\_new(X509V3\_EXT\_METHOD, (cmp)) #define sk\_X509V3\_EXT\_METHOD\_new\_null() SKM\_sk\_new\_null(X509V3\_EXT\_METHOD)**<br>1720 #define sk\_x509V3\_Ext\_METHOD\_new\_null() SK\_new\_null(X509V3\_EXT\_OD) **#define sk\_X509V3\_EXT\_METHOD\_free(st) SKM\_sk\_free(X509V3\_EXT\_METHOD, (st)) #define sk\_X509V3\_EXT\_METHOD\_num(st) SKM\_sk\_num(X509V3\_EXT\_METHOD, (st)) #define sk\_X509V3\_EXT\_METHOD\_value(st, i) SKM\_sk\_value(X509V3\_EXT\_METHOD, (st),** <br>1730 #define sk\_wrogy3\_Ext\_Method, product of the skilled of the skilled of the skilled of the skilled of the s **#define sk\_X509V3\_EXT\_METHOD\_set(st, i, val) SKM\_sk\_set(X509V3\_EXT\_METHOD, (st), #define sk\_X509V3\_EXT\_METHOD\_zero(st) SKM\_sk\_zero(X509V3\_EXT\_METHOD, (st)) #define sk\_X509V3\_EXT\_METHOD\_push(st, val) SKM\_sk\_push(X509V3\_EXT\_METHOD, (st),** <br>1733 **#define st\_wropy3\_Ext\_wropycology #define sk\_X509V3\_EXT\_METHOD\_unshift(st, val) SKM\_sk\_unshift(X509V3\_EXT\_METHOD,** <br>1734 #define sk\_unsonv3\_Ext\_unture\_unshift(st, val) xxx = \*\*\*\*\*\*\*\*\*\*\*\*\*\*\*\*\*\*\*\*\*\* **#define sk\_X509V3\_EXT\_METHOD\_find(st, val) SKM\_sk\_find(X509V3\_EXT\_METHOD, (st), #define sk\_X509V3\_EXT\_METHOD\_find\_ex(st, val) SKM\_sk\_find\_ex(X509V3\_EXT\_METHOD, #define sk\_X509V3\_EXT\_METHOD\_delete(st, i) SKM\_sk\_delete(X509V3\_EXT\_METHOD, (st) #define sk\_X509V3\_EXT\_METHOD\_delete\_ptr(st, ptr) SKM\_sk\_delete\_ptr(X509V3\_EXT\_ME**<br>1738 **#define sk\_X509V3\_EXT\_METHOD\_delete\_ptr(st, ptr) STM\_Sk\_delete\_ptr(X509V3\_EXTLO #define sk\_X509V3\_EXT\_METHOD\_insert(st, val, i) SKM\_sk\_insert(X509V3\_EXT\_METHOD, #define sk\_X509V3\_EXT\_METHOD\_set\_cmp\_func(st, cmp) SKM\_sk\_set\_cmp\_func(X509V3\_EX #define sk\_X509V3\_EXT\_METHOD\_dup(st) SKM\_sk\_dup(X509V3\_EXT\_METHOD, st) #define sk\_X509V3\_EXT\_METHOD\_pop\_free(st, free\_func) SKM\_sk\_pop\_free(X509V3\_EXT\_ #define sk\_X509V3\_EXT\_METHOD\_shift(st) SKM\_sk\_shift(X509V3\_EXT\_METHOD, (st))**<br>1743 **#define sk\_X509V3\_EXT\_METHOD\_Shift(St) #define sk\_X509V3\_EXT\_METHOD\_pop(st) SKM\_sk\_pop(X509V3\_EXT\_METHOD, (st)) #define sk\_X509V3\_EXT\_METHOD\_sort(st) SKM\_sk\_sort(X509V3\_EXT\_METHOD, (st)) #define sk\_X509V3\_EXT\_METHOD\_is\_sorted(st) SKM\_sk\_is\_sorted(X509V3\_EXT\_METHOD, ( #define sk\_X509\_ALGOR\_new(cmp) SKM\_sk\_new(X509\_ALGOR, (cmp)) #define sk\_X509\_ALGOR\_new\_null() SKM\_sk\_new\_null(X509\_ALGOR) #define sk\_X509\_ALGOR\_free(st) SKM\_sk\_free(X509\_ALGOR, (st)) #define sk\_X509\_ALGOR\_num(st) SKM\_sk\_num(X509\_ALGOR, (st)) #define sk\_X509\_ALGOR\_value(st, i) SKM\_sk\_value(X509\_ALGOR, (st), (i)) #define sk\_X509\_ALGOR\_set(st, i, val) SKM\_sk\_set(X509\_ALGOR, (st), (i), (val)) #define sk\_X509\_ALGOR\_zero(st) SKM\_sk\_zero(X509\_ALGOR, (st)) #define sk\_X509\_ALGOR\_push(st, val) SKM\_sk\_push(X509\_ALGOR, (st), (val)) #define sk\_X509\_ALGOR\_unshift(st, val) SKM\_sk\_unshift(X509\_ALGOR, (st), (val)) #define sk\_X509\_ALGOR\_find(st, val) SKM\_sk\_find(X509\_ALGOR, (st), (val)) #define sk\_X509\_ALGOR\_find\_ex(st, val) SKM\_sk\_find\_ex(X509\_ALGOR, (st), (val)) #define sk\_X509\_ALGOR\_delete(st, i) SKM\_sk\_delete(X509\_ALGOR, (st), (i)) #define sk\_X509\_ALGOR\_delete\_ptr(st, ptr) SKM\_sk\_delete\_ptr(X509\_ALGOR, (st), (p #define sk\_X509\_ALGOR\_insert(st, val, i) SKM\_sk\_insert(X509\_ALGOR, (st), (val), #define sk\_X509\_ALGOR\_set\_cmp\_func(st, cmp) SKM\_sk\_set\_cmp\_func(X509\_ALGOR, (st) #define sk\_X509\_ALGOR\_dup(st) SKM\_sk\_dup(X509\_ALGOR, st) #define sk\_X509\_ALGOR\_pop\_free(st, free\_func) SKM\_sk\_pop\_free(X509\_ALGOR, (st), #define sk\_X509\_ALGOR\_shift(st) SKM\_sk\_shift(X509\_ALGOR, (st)) #define sk\_X509\_ALGOR\_pop(st) SKM\_sk\_pop(X509\_ALGOR, (st)) #define sk\_X509\_ALGOR\_sort(st) SKM\_sk\_sort(X509\_ALGOR, (st)) #define sk\_X509\_ALGOR\_is\_sorted(st) SKM\_sk\_is\_sorted(X509\_ALGOR, (st)) #define sk\_X509\_ATTRIBUTE\_new(cmp) SKM\_sk\_new(X509\_ATTRIBUTE, (cmp)) #define sk\_X509\_ATTRIBUTE\_new\_null() SKM\_sk\_new\_null(X509\_ATTRIBUTE) #define sk\_X509\_ATTRIBUTE\_free(st) SKM\_sk\_free(X509\_ATTRIBUTE, (st)) #define sk\_X509\_ATTRIBUTE\_num(st) SKM\_sk\_num(X509\_ATTRIBUTE, (st)) #define sk\_X509\_ATTRIBUTE\_value(st, i) SKM\_sk\_value(X509\_ATTRIBUTE, (st), (i)) #define sk\_X509\_ATTRIBUTE\_set(st, i, val) SKM\_sk\_set(X509\_ATTRIBUTE, (st), (i), #define sk\_X509\_ATTRIBUTE\_zero(st) SKM\_sk\_zero(X509\_ATTRIBUTE, (st)) #define sk\_X509\_ATTRIBUTE\_push(st, val) SKM\_sk\_push(X509\_ATTRIBUTE, (st), (val))**

**new/usr/src/lib/openssl/include/openssl/safestack.h <sup>28</sup> #define sk\_X509\_ATTRIBUTE\_unshift(st, val) SKM\_sk\_unshift(X509\_ATTRIBUTE, (st), #define sk\_X509\_ATTRIBUTE\_find(st, val) SKM\_sk\_find(X509\_ATTRIBUTE, (st), (val)) #define sk\_X509\_ATTRIBUTE\_find\_ex(st, val) SKM\_sk\_find\_ex(X509\_ATTRIBUTE, (st), #define sk\_X509\_ATTRIBUTE\_delete(st, i) SKM\_sk\_delete(X509\_ATTRIBUTE, (st), (i)) #define sk\_X509\_ATTRIBUTE\_delete\_ptr(st, ptr) SKM\_sk\_delete\_ptr(X509\_ATTRIBUTE, #define sk\_X509\_ATTRIBUTE\_insert(st, val, i) SKM\_sk\_insert(X509\_ATTRIBUTE, (st), #define sk\_X509\_ATTRIBUTE\_set\_cmp\_func(st, cmp) SKM\_sk\_set\_cmp\_func(X509\_ATTRIBU #define sk\_X509\_ATTRIBUTE\_dup(st) SKM\_sk\_dup(X509\_ATTRIBUTE, st) #define sk\_X509\_ATTRIBUTE\_pop\_free(st, free\_func) SKM\_sk\_pop\_free(X509\_ATTRIBUTE #define sk\_X509\_ATTRIBUTE\_shift(st) SKM\_sk\_shift(X509\_ATTRIBUTE, (st)) #define sk\_X509\_ATTRIBUTE\_pop(st) SKM\_sk\_pop(X509\_ATTRIBUTE, (st)) #define sk\_X509\_ATTRIBUTE\_sort(st) SKM\_sk\_sort(X509\_ATTRIBUTE, (st)) #define sk\_X509\_ATTRIBUTE\_is\_sorted(st) SKM\_sk\_is\_sorted(X509\_ATTRIBUTE, (st)) #define sk\_X509\_CRL\_new(cmp) SKM\_sk\_new(X509\_CRL, (cmp)) #define sk\_X509\_CRL\_new\_null() SKM\_sk\_new\_null(X509\_CRL) #define sk\_X509\_CRL\_free(st) SKM\_sk\_free(X509\_CRL, (st)) #define sk\_X509\_CRL\_num(st) SKM\_sk\_num(X509\_CRL, (st)) #define sk\_X509\_CRL\_value(st, i) SKM\_sk\_value(X509\_CRL, (st), (i)) #define sk\_X509\_CRL\_set(st, i, val) SKM\_sk\_set(X509\_CRL, (st), (i), (val)) #define sk\_X509\_CRL\_zero(st) SKM\_sk\_zero(X509\_CRL, (st)) #define sk\_X509\_CRL\_push(st, val) SKM\_sk\_push(X509\_CRL, (st), (val)) #define sk\_X509\_CRL\_unshift(st, val) SKM\_sk\_unshift(X509\_CRL, (st), (val)) #define sk\_X509\_CRL\_find(st, val) SKM\_sk\_find(X509\_CRL, (st), (val)) #define sk\_X509\_CRL\_find\_ex(st, val) SKM\_sk\_find\_ex(X509\_CRL, (st), (val)) #define sk\_X509\_CRL\_delete(st, i) SKM\_sk\_delete(X509\_CRL, (st), (i)) #define sk\_X509\_CRL\_delete\_ptr(st, ptr) SKM\_sk\_delete\_ptr(X509\_CRL, (st), (ptr)) #define sk\_X509\_CRL\_insert(st, val, i) SKM\_sk\_insert(X509\_CRL, (st), (val), (i)) #define sk\_X509\_CRL\_set\_cmp\_func(st, cmp) SKM\_sk\_set\_cmp\_func(X509\_CRL, (st), (c #define sk\_X509\_CRL\_dup(st) SKM\_sk\_dup(X509\_CRL, st) #define sk\_X509\_CRL\_pop\_free(st, free\_func) SKM\_sk\_pop\_free(X509\_CRL, (st), (fre #define sk\_X509\_CRL\_shift(st) SKM\_sk\_shift(X509\_CRL, (st)) #define sk\_X509\_CRL\_pop(st) SKM\_sk\_pop(X509\_CRL, (st)) #define sk\_X509\_CRL\_sort(st) SKM\_sk\_sort(X509\_CRL, (st)) #define sk\_X509\_CRL\_is\_sorted(st) SKM\_sk\_is\_sorted(X509\_CRL, (st)) #define sk\_X509\_EXTENSION\_new(cmp) SKM\_sk\_new(X509\_EXTENSION, (cmp)) #define sk\_X509\_EXTENSION\_new\_null() SKM\_sk\_new\_null(X509\_EXTENSION) #define sk\_X509\_EXTENSION\_free(st) SKM\_sk\_free(X509\_EXTENSION, (st)) #define sk\_X509\_EXTENSION\_num(st) SKM\_sk\_num(X509\_EXTENSION, (st)) #define sk\_X509\_EXTENSION\_value(st, i) SKM\_sk\_value(X509\_EXTENSION, (st), (i)) #define sk\_X509\_EXTENSION\_set(st, i, val) SKM\_sk\_set(X509\_EXTENSION, (st), (i), #define sk\_X509\_EXTENSION\_zero(st) SKM\_sk\_zero(X509\_EXTENSION, (st)) #define sk\_X509\_EXTENSION\_push(st, val) SKM\_sk\_push(X509\_EXTENSION, (st), (val)) #define sk\_X509\_EXTENSION\_unshift(st, val) SKM\_sk\_unshift(X509\_EXTENSION, (st), #define sk\_X509\_EXTENSION\_find(st, val) SKM\_sk\_find(X509\_EXTENSION, (st), (val)) #define sk\_X509\_EXTENSION\_find\_ex(st, val) SKM\_sk\_find\_ex(X509\_EXTENSION, (st), #define sk\_X509\_EXTENSION\_delete(st, i) SKM\_sk\_delete(X509\_EXTENSION, (st), (i)) #define sk\_X509\_EXTENSION\_delete\_ptr(st, ptr) SKM\_sk\_delete\_ptr(X509\_EXTENSION, #define sk\_X509\_EXTENSION\_insert(st, val, i) SKM\_sk\_insert(X509\_EXTENSION, (st), #define sk\_X509\_EXTENSION\_set\_cmp\_func(st, cmp) SKM\_sk\_set\_cmp\_func(X509\_EXTENSI #define sk\_X509\_EXTENSION\_dup(st) SKM\_sk\_dup(X509\_EXTENSION, st) #define sk\_X509\_EXTENSION\_pop\_free(st, free\_func) SKM\_sk\_pop\_free(X509\_EXTENSION #define sk\_X509\_EXTENSION\_shift(st) SKM\_sk\_shift(X509\_EXTENSION, (st)) #define sk\_X509\_EXTENSION\_pop(st) SKM\_sk\_pop(X509\_EXTENSION, (st)) #define sk\_X509\_EXTENSION\_sort(st) SKM\_sk\_sort(X509\_EXTENSION, (st)) #define sk\_X509\_EXTENSION\_is\_sorted(st) SKM\_sk\_is\_sorted(X509\_EXTENSION, (st)) #define sk\_X509\_INFO\_new(cmp) SKM\_sk\_new(X509\_INFO, (cmp)) #define sk\_X509\_INFO\_new\_null() SKM\_sk\_new\_null(X509\_INFO) #define sk\_X509\_INFO\_free(st) SKM\_sk\_free(X509\_INFO, (st)) #define sk\_X509\_INFO\_num(st) SKM\_sk\_num(X509\_INFO, (st)) #define sk\_X509\_INFO\_value(st, i) SKM\_sk\_value(X509\_INFO, (st), (i)) #define sk\_X509\_INFO\_set(st, i, val) SKM\_sk\_set(X509\_INFO, (st), (i), (val)) #define sk\_X509\_INFO\_zero(st) SKM\_sk\_zero(X509\_INFO, (st))**

**#define sk\_X509\_INFO\_push(st, val) SKM\_sk\_push(X509\_INFO, (st), (val))**

**h** 29 **#define sk\_X509\_INFO\_unshift(st, val) SKM\_sk\_unshift(X509\_INFO, (st), (val)) #define sk\_X509\_INFO\_find(st, val) SKM\_sk\_find(X509\_INFO, (st), (val)) #define sk\_X509\_INFO\_find\_ex(st, val) SKM\_sk\_find\_ex(X509\_INFO, (st), (val)) #define sk\_X509\_INFO\_delete(st, i) SKM\_sk\_delete(X509\_INFO, (st), (i)) #define sk\_X509\_INFO\_delete\_ptr(st, ptr) SKM\_sk\_delete\_ptr(X509\_INFO, (st), (ptr #define sk\_X509\_INFO\_insert(st, val, i) SKM\_sk\_insert(X509\_INFO, (st), (val), (i #define sk\_X509\_INFO\_set\_cmp\_func(st, cmp) SKM\_sk\_set\_cmp\_func(X509\_INFO, (st), #define sk\_X509\_INFO\_dup(st) SKM\_sk\_dup(X509\_INFO, st) #define sk\_X509\_INFO\_pop\_free(st, free\_func) SKM\_sk\_pop\_free(X509\_INFO, (st), (f #define sk\_X509\_INFO\_shift(st) SKM\_sk\_shift(X509\_INFO, (st)) #define sk\_X509\_INFO\_pop(st) SKM\_sk\_pop(X509\_INFO, (st)) #define sk\_X509\_INFO\_sort(st) SKM\_sk\_sort(X509\_INFO, (st)) #define sk\_X509\_INFO\_is\_sorted(st) SKM\_sk\_is\_sorted(X509\_INFO, (st)) #define sk\_X509\_LOOKUP\_new(cmp) SKM\_sk\_new(X509\_LOOKUP, (cmp)) #define sk\_X509\_LOOKUP\_new\_null() SKM\_sk\_new\_null(X509\_LOOKUP) #define sk\_X509\_LOOKUP\_free(st) SKM\_sk\_free(X509\_LOOKUP, (st)) #define sk\_X509\_LOOKUP\_num(st) SKM\_sk\_num(X509\_LOOKUP, (st)) #define sk\_X509\_LOOKUP\_value(st, i) SKM\_sk\_value(X509\_LOOKUP, (st), (i)) #define sk\_X509\_LOOKUP\_set(st, i, val) SKM\_sk\_set(X509\_LOOKUP, (st), (i), (val)) #define sk\_X509\_LOOKUP\_zero(st) SKM\_sk\_zero(X509\_LOOKUP, (st)) #define sk\_X509\_LOOKUP\_push(st, val) SKM\_sk\_push(X509\_LOOKUP, (st), (val)) #define sk\_X509\_LOOKUP\_unshift(st, val) SKM\_sk\_unshift(X509\_LOOKUP, (st), (val)) #define sk\_X509\_LOOKUP\_find(st, val) SKM\_sk\_find(X509\_LOOKUP, (st), (val)) #define sk\_X509\_LOOKUP\_find\_ex(st, val) SKM\_sk\_find\_ex(X509\_LOOKUP, (st), (val)) #define sk\_X509\_LOOKUP\_delete(st, i) SKM\_sk\_delete(X509\_LOOKUP, (st), (i)) #define sk\_X509\_LOOKUP\_delete\_ptr(st, ptr) SKM\_sk\_delete\_ptr(X509\_LOOKUP, (st), #define sk\_X509\_LOOKUP\_insert(st, val, i) SKM\_sk\_insert(X509\_LOOKUP, (st), (val) #define sk\_X509\_LOOKUP\_set\_cmp\_func(st, cmp) SKM\_sk\_set\_cmp\_func(X509\_LOOKUP, (s #define sk\_X509\_LOOKUP\_dup(st) SKM\_sk\_dup(X509\_LOOKUP, st) #define sk\_X509\_LOOKUP\_pop\_free(st, free\_func) SKM\_sk\_pop\_free(X509\_LOOKUP, (st) #define sk\_X509\_LOOKUP\_shift(st) SKM\_sk\_shift(X509\_LOOKUP, (st)) #define sk\_X509\_LOOKUP\_pop(st) SKM\_sk\_pop(X509\_LOOKUP, (st)) #define sk\_X509\_LOOKUP\_sort(st) SKM\_sk\_sort(X509\_LOOKUP, (st)) #define sk\_X509\_LOOKUP\_is\_sorted(st) SKM\_sk\_is\_sorted(X509\_LOOKUP, (st)) #define sk\_X509\_NAME\_new(cmp) SKM\_sk\_new(X509\_NAME, (cmp)) #define sk\_X509\_NAME\_new\_null() SKM\_sk\_new\_null(X509\_NAME) #define sk\_X509\_NAME\_free(st) SKM\_sk\_free(X509\_NAME, (st)) #define sk\_X509\_NAME\_num(st) SKM\_sk\_num(X509\_NAME, (st)) #define sk\_X509\_NAME\_value(st, i) SKM\_sk\_value(X509\_NAME, (st), (i)) #define sk\_X509\_NAME\_set(st, i, val) SKM\_sk\_set(X509\_NAME, (st), (i), (val)) #define sk\_X509\_NAME\_zero(st) SKM\_sk\_zero(X509\_NAME, (st)) #define sk\_X509\_NAME\_push(st, val) SKM\_sk\_push(X509\_NAME, (st), (val)) #define sk\_X509\_NAME\_unshift(st, val) SKM\_sk\_unshift(X509\_NAME, (st), (val)) #define sk\_X509\_NAME\_find(st, val) SKM\_sk\_find(X509\_NAME, (st), (val)) #define sk\_X509\_NAME\_find\_ex(st, val) SKM\_sk\_find\_ex(X509\_NAME, (st), (val)) #define sk\_X509\_NAME\_delete(st, i) SKM\_sk\_delete(X509\_NAME, (st), (i)) #define sk\_X509\_NAME\_delete\_ptr(st, ptr) SKM\_sk\_delete\_ptr(X509\_NAME, (st), (ptr #define sk\_X509\_NAME\_insert(st, val, i) SKM\_sk\_insert(X509\_NAME, (st), (val), (i #define sk\_X509\_NAME\_set\_cmp\_func(st, cmp) SKM\_sk\_set\_cmp\_func(X509\_NAME, (st), #define sk\_X509\_NAME\_dup(st) SKM\_sk\_dup(X509\_NAME, st) #define sk\_X509\_NAME\_pop\_free(st, free\_func) SKM\_sk\_pop\_free(X509\_NAME, (st), (f #define sk\_X509\_NAME\_shift(st) SKM\_sk\_shift(X509\_NAME, (st)) #define sk\_X509\_NAME\_pop(st) SKM\_sk\_pop(X509\_NAME, (st)) #define sk\_X509\_NAME\_sort(st) SKM\_sk\_sort(X509\_NAME, (st)) #define sk\_X509\_NAME\_is\_sorted(st) SKM\_sk\_is\_sorted(X509\_NAME, (st)) #define sk\_X509\_NAME\_ENTRY\_new(cmp) SKM\_sk\_new(X509\_NAME\_ENTRY, (cmp)) #define sk\_X509\_NAME\_ENTRY\_new\_null() SKM\_sk\_new\_null(X509\_NAME\_ENTRY) #define sk\_X509\_NAME\_ENTRY\_free(st) SKM\_sk\_free(X509\_NAME\_ENTRY, (st)) #define sk\_X509\_NAME\_ENTRY\_num(st) SKM\_sk\_num(X509\_NAME\_ENTRY, (st)) #define sk\_X509\_NAME\_ENTRY\_value(st, i) SKM\_sk\_value(X509\_NAME\_ENTRY, (st), (i)) #define sk\_X509\_NAME\_ENTRY\_set(st, i, val) SKM\_sk\_set(X509\_NAME\_ENTRY, (st), (i) #define sk\_X509\_NAME\_ENTRY\_zero(st) SKM\_sk\_zero(X509\_NAME\_ENTRY, (st))**

**#define sk\_X509\_NAME\_ENTRY\_push(st, val) SKM\_sk\_push(X509\_NAME\_ENTRY, (st), (val**

**h** 30 **#define sk\_X509\_NAME\_ENTRY\_unshift(st, val) SKM\_sk\_unshift(X509\_NAME\_ENTRY, (st) #define sk\_X509\_NAME\_ENTRY\_find(st, val) SKM\_sk\_find(X509\_NAME\_ENTRY, (st), (val #define sk\_X509\_NAME\_ENTRY\_find\_ex(st, val) SKM\_sk\_find\_ex(X509\_NAME\_ENTRY, (st) #define sk\_X509\_NAME\_ENTRY\_delete(st, i) SKM\_sk\_delete(X509\_NAME\_ENTRY, (st), (i #define sk\_X509\_NAME\_ENTRY\_delete\_ptr(st, ptr) SKM\_sk\_delete\_ptr(X509\_NAME\_ENTRY #define sk\_X509\_NAME\_ENTRY\_insert(st, val, i) SKM\_sk\_insert(X509\_NAME\_ENTRY, (st #define sk\_X509\_NAME\_ENTRY\_set\_cmp\_func(st, cmp) SKM\_sk\_set\_cmp\_func(X509\_NAME\_E #define sk\_X509\_NAME\_ENTRY\_dup(st) SKM\_sk\_dup(X509\_NAME\_ENTRY, st) #define sk\_X509\_NAME\_ENTRY\_pop\_free(st, free\_func) SKM\_sk\_pop\_free(X509\_NAME\_ENT #define sk\_X509\_NAME\_ENTRY\_shift(st) SKM\_sk\_shift(X509\_NAME\_ENTRY, (st)) #define sk\_X509\_NAME\_ENTRY\_pop(st) SKM\_sk\_pop(X509\_NAME\_ENTRY, (st)) #define sk\_X509\_NAME\_ENTRY\_sort(st) SKM\_sk\_sort(X509\_NAME\_ENTRY, (st)) #define sk\_X509\_NAME\_ENTRY\_is\_sorted(st) SKM\_sk\_is\_sorted(X509\_NAME\_ENTRY, (st)) #define sk\_X509\_OBJECT\_new(cmp) SKM\_sk\_new(X509\_OBJECT, (cmp)) #define sk\_X509\_OBJECT\_new\_null() SKM\_sk\_new\_null(X509\_OBJECT) #define sk\_X509\_OBJECT\_free(st) SKM\_sk\_free(X509\_OBJECT, (st)) #define sk\_X509\_OBJECT\_num(st) SKM\_sk\_num(X509\_OBJECT, (st)) #define sk\_X509\_OBJECT\_value(st, i) SKM\_sk\_value(X509\_OBJECT, (st), (i)) #define sk\_X509\_OBJECT\_set(st, i, val) SKM\_sk\_set(X509\_OBJECT, (st), (i), (val)) #define sk\_X509\_OBJECT\_zero(st) SKM\_sk\_zero(X509\_OBJECT, (st)) #define sk\_X509\_OBJECT\_push(st, val) SKM\_sk\_push(X509\_OBJECT, (st), (val)) #define sk\_X509\_OBJECT\_unshift(st, val) SKM\_sk\_unshift(X509\_OBJECT, (st), (val)) #define sk\_X509\_OBJECT\_find(st, val) SKM\_sk\_find(X509\_OBJECT, (st), (val)) #define sk\_X509\_OBJECT\_find\_ex(st, val) SKM\_sk\_find\_ex(X509\_OBJECT, (st), (val)) #define sk\_X509\_OBJECT\_delete(st, i) SKM\_sk\_delete(X509\_OBJECT, (st), (i)) #define sk\_X509\_OBJECT\_delete\_ptr(st, ptr) SKM\_sk\_delete\_ptr(X509\_OBJECT, (st),** \, **#define sk\_X509\_OBJECT\_insert(st, val, i) SKM\_sk\_insert(X509\_OBJECT, (st), (val) #define sk\_X509\_OBJECT\_set\_cmp\_func(st, cmp) SKM\_sk\_set\_cmp\_func(X509\_OBJECT, (s #define sk\_X509\_OBJECT\_dup(st) SKM\_sk\_dup(X509\_OBJECT, st) #define sk\_X509\_OBJECT\_pop\_free(st, free\_func) SKM\_sk\_pop\_free(X509\_OBJECT, (st) #define sk\_X509\_OBJECT\_shift(st) SKM\_sk\_shift(X509\_OBJECT, (st)) #define sk\_X509\_OBJECT\_pop(st) SKM\_sk\_pop(X509\_OBJECT, (st)) #define sk\_X509\_OBJECT\_sort(st) SKM\_sk\_sort(X509\_OBJECT, (st)) #define sk\_X509\_OBJECT\_is\_sorted(st) SKM\_sk\_is\_sorted(X509\_OBJECT, (st)) #define sk\_X509\_POLICY\_DATA\_new(cmp) SKM\_sk\_new(X509\_POLICY\_DATA, (cmp)) #define sk\_X509\_POLICY\_DATA\_new\_null() SKM\_sk\_new\_null(X509\_POLICY\_DATA) #define sk\_X509\_POLICY\_DATA\_free(st) SKM\_sk\_free(X509\_POLICY\_DATA, (st)) #define sk\_X509\_POLICY\_DATA\_num(st) SKM\_sk\_num(X509\_POLICY\_DATA, (st)) #define sk\_X509\_POLICY\_DATA\_value(st, i) SKM\_sk\_value(X509\_POLICY\_DATA, (st), (i #define sk\_X509\_POLICY\_DATA\_set(st, i, val) SKM\_sk\_set(X509\_POLICY\_DATA, (st), ( #define sk\_X509\_POLICY\_DATA\_zero(st) SKM\_sk\_zero(X509\_POLICY\_DATA, (st)) #define sk\_X509\_POLICY\_DATA\_push(st, val) SKM\_sk\_push(X509\_POLICY\_DATA, (st), (v**<br>1953 **#define sk\_wspectrum #define sk\_X509\_POLICY\_DATA\_unshift(st, val) SKM\_sk\_unshift(X509\_POLICY\_DATA, (s #define sk\_X509\_POLICY\_DATA\_find(st, val)** SKM\_sk\_find(X509\_POLICY\_DATA, (st), (v<br>1955 #define sk\_wrse\_portcw\_DATA\_find(st, val) SN\_sw\_find(X509\_POLICY\_DATA, (st), **#define sk\_X509\_POLICY\_DATA\_find\_ex(st, val) SKM\_sk\_find\_ex(X509\_POLICY\_DATA, (s #define sk\_X509\_POLICY\_DATA\_delete(st, i) SKM\_sk\_delete(X509\_POLICY\_DATA, (st), #define sk\_X509\_POLICY\_DATA\_delete\_ptr(st, ptr) SKM\_sk\_delete\_ptr(X509\_POLICY\_DA #define sk\_X509\_POLICY\_DATA\_insert(st, val, i) SKM\_sk\_insert(X509\_POLICY\_DATA, ( #define sk\_X509\_POLICY\_DATA\_set\_cmp\_func(st, cmp) SKM\_sk\_set\_cmp\_func(X509\_POLIC #define sk\_X509\_POLICY\_DATA\_dup(st) SKM\_sk\_dup(X509\_POLICY\_DATA, st) #define sk\_X509\_POLICY\_DATA\_pop\_free(st, free\_func) SKM\_sk\_pop\_free(X509\_POLICY\_ #define sk\_X509\_POLICY\_DATA\_shift(st) SKM\_sk\_shift(X509\_POLICY\_DATA, (st)) #define sk\_X509\_POLICY\_DATA\_pop(st) SKM\_sk\_pop(X509\_POLICY\_DATA, (st)) #define sk\_X509\_POLICY\_DATA\_sort(st) SKM\_sk\_sort(X509\_POLICY\_DATA, (st)) #define sk\_X509\_POLICY\_DATA\_is\_sorted(st) SKM\_sk\_is\_sorted(X509\_POLICY\_DATA, (st #define sk\_X509\_POLICY\_NODE\_new(cmp) SKM\_sk\_new(X509\_POLICY\_NODE, (cmp)) #define sk\_X509\_POLICY\_NODE\_new\_null() SKM\_sk\_new\_null(X509\_POLICY\_NODE) #define sk\_X509\_POLICY\_NODE\_free(st) SKM\_sk\_free(X509\_POLICY\_NODE, (st)) #define sk\_X509\_POLICY\_NODE\_num(st) SKM\_sk\_num(X509\_POLICY\_NODE, (st)) #define sk\_X509\_POLICY\_NODE\_value(st, i) SKM\_sk\_value(X509\_POLICY\_NODE, (st), (i #define sk\_X509\_POLICY\_NODE\_set(st, i, val) SKM\_sk\_set(X509\_POLICY\_NODE, (st), ( #define sk\_X509\_POLICY\_NODE\_zero(st) SKM\_sk\_zero(X509\_POLICY\_NODE, (st)) #define sk\_X509\_POLICY\_NODE\_push(st, val) SKM\_sk\_push(X509\_POLICY\_NODE, (st), (v**

**new/usr/src/lib/openssl/include/openssl/safestack.h**

**h** 31

 **#define sk\_X509\_POLICY\_NODE\_unshift(st, val) SKM\_sk\_unshift(X509\_POLICY\_NODE, (s #define sk\_X509\_POLICY\_NODE\_find(st, val)** SKM\_sk\_find(X509\_POLICY\_NODE, (st), (v<br>1977 #define sk\_wrse\_portext\_noDE\_find(st, val) SN\_sk\_find(X509\_POLICY\_Nortext, (se), **#define sk\_X509\_POLICY\_NODE\_find\_ex(st, val) SKM\_sk\_find\_ex(X509\_POLICY\_NODE, (s #define sk\_X509\_POLICY\_NODE\_delete(st, i) SKM\_sk\_delete(X509\_POLICY\_NODE, (st), #define sk\_X509\_POLICY\_NODE\_delete\_ptr(st, ptr) SKM\_sk\_delete\_ptr(X509\_POLICY\_NO #define sk\_X509\_POLICY\_NODE\_insert(st, val, i) SKM\_sk\_insert(X509\_POLICY\_NODE, ( #define sk\_X509\_POLICY\_NODE\_set\_cmp\_func(st, cmp) SKM\_sk\_set\_cmp\_func(X509\_POLIC #define sk\_X509\_POLICY\_NODE\_dup(st) SKM\_sk\_dup(X509\_POLICY\_NODE, st) #define sk\_X509\_POLICY\_NODE\_pop\_free(st, free\_func) SKM\_sk\_pop\_free(X509\_POLICY\_ #define sk\_X509\_POLICY\_NODE\_shift(st) SKM\_sk\_shift(X509\_POLICY\_NODE, (st)) #define sk\_X509\_POLICY\_NODE\_pop(st) SKM\_sk\_pop(X509\_POLICY\_NODE, (st)) #define sk\_X509\_POLICY\_NODE\_sort(st) SKM\_sk\_sort(X509\_POLICY\_NODE, (st)) #define sk\_X509\_POLICY\_NODE\_is\_sorted(st) SKM\_sk\_is\_sorted(X509\_POLICY\_NODE, (st #define sk\_X509\_PURPOSE\_new(cmp) SKM\_sk\_new(X509\_PURPOSE, (cmp)) #define sk\_X509\_PURPOSE\_new\_null() SKM\_sk\_new\_null(X509\_PURPOSE) #define sk\_X509\_PURPOSE\_free(st) SKM\_sk\_free(X509\_PURPOSE, (st)) #define sk\_X509\_PURPOSE\_num(st) SKM\_sk\_num(X509\_PURPOSE, (st)) #define sk\_X509\_PURPOSE\_value(st, i) SKM\_sk\_value(X509\_PURPOSE, (st), (i)) #define sk\_X509\_PURPOSE\_set(st, i, val) SKM\_sk\_set(X509\_PURPOSE, (st), (i), (val #define sk\_X509\_PURPOSE\_zero(st) SKM\_sk\_zero(X509\_PURPOSE, (st)) #define sk\_X509\_PURPOSE\_push(st, val) SKM\_sk\_push(X509\_PURPOSE, (st), (val)) #define sk\_X509\_PURPOSE\_unshift(st, val) SKM\_sk\_unshift(X509\_PURPOSE, (st), (val #define sk\_X509\_PURPOSE\_find(st, val) SKM\_sk\_find(X509\_PURPOSE, (st), (val)) #define sk\_X509\_PURPOSE\_find\_ex(st, val) SKM\_sk\_find\_ex(X509\_PURPOSE, (st), (val #define sk\_X509\_PURPOSE\_delete(st, i) SKM\_sk\_delete(X509\_PURPOSE, (st), (i)) #define sk\_X509\_PURPOSE\_delete\_ptr(st, ptr) SKM\_sk\_delete\_ptr(X509\_PURPOSE, (st) #define sk\_X509\_PURPOSE\_insert(st, val, i) SKM\_sk\_insert(X509\_PURPOSE, (st), (va #define sk\_X509\_PURPOSE\_set\_cmp\_func(st, cmp) SKM\_sk\_set\_cmp\_func(X509\_PURPOSE, #define sk\_X509\_PURPOSE\_dup(st) SKM\_sk\_dup(X509\_PURPOSE, st) #define sk\_X509\_PURPOSE\_pop\_free(st, free\_func) SKM\_sk\_pop\_free(X509\_PURPOSE, (s #define sk\_X509\_PURPOSE\_shift(st) SKM\_sk\_shift(X509\_PURPOSE, (st)) #define sk\_X509\_PURPOSE\_pop(st) SKM\_sk\_pop(X509\_PURPOSE, (st)) #define sk\_X509\_PURPOSE\_sort(st) SKM\_sk\_sort(X509\_PURPOSE, (st)) #define sk\_X509\_PURPOSE\_is\_sorted(st) SKM\_sk\_is\_sorted(X509\_PURPOSE, (st)) #define sk\_X509\_REVOKED\_new(cmp) SKM\_sk\_new(X509\_REVOKED, (cmp)) #define sk\_X509\_REVOKED\_new\_null() SKM\_sk\_new\_null(X509\_REVOKED) #define sk\_X509\_REVOKED\_free(st) SKM\_sk\_free(X509\_REVOKED, (st)) #define sk\_X509\_REVOKED\_num(st) SKM\_sk\_num(X509\_REVOKED, (st)) #define sk\_X509\_REVOKED\_value(st, i) SKM\_sk\_value(X509\_REVOKED, (st), (i)) #define sk\_X509\_REVOKED\_set(st, i, val) SKM\_sk\_set(X509\_REVOKED, (st), (i), (val #define sk\_X509\_REVOKED\_zero(st) SKM\_sk\_zero(X509\_REVOKED, (st)) #define sk\_X509\_REVOKED\_push(st, val) SKM\_sk\_push(X509\_REVOKED, (st), (val)) #define sk\_X509\_REVOKED\_unshift(st, val) SKM\_sk\_unshift(X509\_REVOKED, (st), (val #define sk\_X509\_REVOKED\_find(st, val) SKM\_sk\_find(X509\_REVOKED, (st), (val)) #define sk\_X509\_REVOKED\_find\_ex(st, val) SKM\_sk\_find\_ex(X509\_REVOKED, (st), (val #define sk\_X509\_REVOKED\_delete(st, i) SKM\_sk\_delete(X509\_REVOKED, (st), (i)) #define sk\_X509\_REVOKED\_delete\_ptr(st, ptr) SKM\_sk\_delete\_ptr(X509\_REVOKED, (st) #define sk\_X509\_REVOKED\_insert(st, val, i) SKM\_sk\_insert(X509\_REVOKED, (st), (va #define sk\_X509\_REVOKED\_set\_cmp\_func(st, cmp) SKM\_sk\_set\_cmp\_func(X509\_REVOKED, #define sk\_X509\_REVOKED\_dup(st) SKM\_sk\_dup(X509\_REVOKED, st) #define sk\_X509\_REVOKED\_pop\_free(st, free\_func) SKM\_sk\_pop\_free(X509\_REVOKED, (s #define sk\_X509\_REVOKED\_shift(st) SKM\_sk\_shift(X509\_REVOKED, (st)) #define sk\_X509\_REVOKED\_pop(st) SKM\_sk\_pop(X509\_REVOKED, (st)) #define sk\_X509\_REVOKED\_sort(st) SKM\_sk\_sort(X509\_REVOKED, (st)) #define sk\_X509\_REVOKED\_is\_sorted(st) SKM\_sk\_is\_sorted(X509\_REVOKED, (st)) #define sk\_X509\_TRUST\_new(cmp) SKM\_sk\_new(X509\_TRUST, (cmp)) #define sk\_X509\_TRUST\_new\_null() SKM\_sk\_new\_null(X509\_TRUST) #define sk\_X509\_TRUST\_free(st) SKM\_sk\_free(X509\_TRUST, (st)) #define sk\_X509\_TRUST\_num(st) SKM\_sk\_num(X509\_TRUST, (st)) #define sk\_X509\_TRUST\_value(st, i) SKM\_sk\_value(X509\_TRUST, (st), (i)) #define sk\_X509\_TRUST\_set(st, i, val) SKM\_sk\_set(X509\_TRUST, (st), (i), (val)) #define sk\_X509\_TRUST\_zero(st) SKM\_sk\_zero(X509\_TRUST, (st)) #define sk\_X509\_TRUST\_push(st, val) SKM\_sk\_push(X509\_TRUST, (st), (val))**

**h** 32 **#define sk\_X509\_TRUST\_unshift(st, val) SKM\_sk\_unshift(X509\_TRUST, (st), (val)) #define sk\_X509\_TRUST\_find(st, val) SKM\_sk\_find(X509\_TRUST, (st), (val)) #define sk\_X509\_TRUST\_find\_ex(st, val) SKM\_sk\_find\_ex(X509\_TRUST, (st), (val)) #define sk\_X509\_TRUST\_delete(st, i) SKM\_sk\_delete(X509\_TRUST, (st), (i)) #define sk\_X509\_TRUST\_delete\_ptr(st, ptr) SKM\_sk\_delete\_ptr(X509\_TRUST, (st), (p #define sk\_X509\_TRUST\_insert(st, val, i) SKM\_sk\_insert(X509\_TRUST, (st), (val), #define sk\_X509\_TRUST\_set\_cmp\_func(st, cmp) SKM\_sk\_set\_cmp\_func(X509\_TRUST, (st) #define sk\_X509\_TRUST\_dup(st) SKM\_sk\_dup(X509\_TRUST, st) #define sk\_X509\_TRUST\_pop\_free(st, free\_func) SKM\_sk\_pop\_free(X509\_TRUST, (st), #define sk\_X509\_TRUST\_shift(st) SKM\_sk\_shift(X509\_TRUST, (st)) #define sk\_X509\_TRUST\_pop(st) SKM\_sk\_pop(X509\_TRUST, (st)) #define sk\_X509\_TRUST\_sort(st) SKM\_sk\_sort(X509\_TRUST, (st)) #define sk\_X509\_TRUST\_is\_sorted(st) SKM\_sk\_is\_sorted(X509\_TRUST, (st)) #define sk\_X509\_VERIFY\_PARAM\_new(cmp) SKM\_sk\_new(X509\_VERIFY\_PARAM, (cmp)) #define sk\_X509\_VERIFY\_PARAM\_new\_null() SKM\_sk\_new\_null(X509\_VERIFY\_PARAM)**<br>2057 #define sk\_w509\_vERIFT\_PARAM\_new\_null() SKM\_sk\_new\_null(X507n **#define sk\_X509\_VERIFY\_PARAM\_free(st) SKM\_sk\_free(X509\_VERIFY\_PARAM, (st)) #define sk\_X509\_VERIFY\_PARAM\_num(st) SKM\_sk\_num(X509\_VERIFY\_PARAM, (st)) #define sk\_X509\_VERIFY\_PARAM\_value(st, i) SKM\_sk\_value(X509\_VERIFY\_PARAM, (st), #define sk\_X509\_VERIFY\_PARAM\_set(st, i, val) SKM\_sk\_set(X509\_VERIFY\_PARAM, (st), #define sk\_X509\_VERIFY\_PARAM\_zero(st) SKM\_sk\_zero(X509\_VERIFY\_PARAM, (st)) #define sk\_X509\_VERIFY\_PARAM\_push(st, val) SKM\_sk\_push(X509\_VERIFY\_PARAM, (st),** <br>2063 **#define sk\_wpaq\_verify\_Param\_push(st, val)** SW\_sk\_push(X509\_VERIO TERRITY\_NSL), **#define sk\_X509\_VERIFY\_PARAM\_unshift(st, val) SKM\_sk\_unshift(X509\_VERIFY\_PARAM, #define sk\_X509\_VERIFY\_PARAM\_find(st, val) SKM\_sk\_find(X509\_VERIFY\_PARAM, (st), #define sk\_X509\_VERIFY\_PARAM\_find\_ex(st, val) SKM\_sk\_find\_ex(X509\_VERIFY\_PARAM, #define sk\_X509\_VERIFY\_PARAM\_delete(st, i) SKM\_sk\_delete(X509\_VERIFY\_PARAM, (st) #define sk\_X509\_VERIFY\_PARAM\_delete\_ptr(st, ptr) SKM\_sk\_delete\_ptr(X509\_VERIFY\_P**<br>2068 #define sk\_X509\_VERIFY\_PARAM\_delete\_ptr(st, ptr) swy. SK\_delete\_ptr(X509\_VERIFY\_P **#define sk\_X509\_VERIFY\_PARAM\_insert(st, val, i) SKM\_sk\_insert(X509\_VERIFY\_PARAM, #define sk\_X509\_VERIFY\_PARAM\_set\_cmp\_func(st, cmp) SKM\_sk\_set\_cmp\_func(X509\_VERI #define sk\_X509\_VERIFY\_PARAM\_dup(st) SKM\_sk\_dup(X509\_VERIFY\_PARAM, st) #define sk\_X509\_VERIFY\_PARAM\_pop\_free(st, free\_func) SKM\_sk\_pop\_free(X509\_VERIFY #define sk\_X509\_VERIFY\_PARAM\_shift(st) SKM\_sk\_shift(X509\_VERIFY\_PARAM, (st)) #define sk\_X509\_VERIFY\_PARAM\_pop(st) SKM\_sk\_pop(X509\_VERIFY\_PARAM, (st)) #define sk\_X509\_VERIFY\_PARAM\_sort(st) SKM\_sk\_sort(X509\_VERIFY\_PARAM, (st)) #define sk\_X509\_VERIFY\_PARAM\_is\_sorted(st) SKM\_sk\_is\_sorted(X509\_VERIFY\_PARAM, ( #define sk\_nid\_triple\_new(cmp) SKM\_sk\_new(nid\_triple, (cmp)) #define sk\_nid\_triple\_new\_null() SKM\_sk\_new\_null(nid\_triple) #define sk\_nid\_triple\_free(st) SKM\_sk\_free(nid\_triple, (st)) #define sk\_nid\_triple\_num(st) SKM\_sk\_num(nid\_triple, (st)) #define sk\_nid\_triple\_value(st, i) SKM\_sk\_value(nid\_triple, (st), (i)) #define sk\_nid\_triple\_set(st, i, val) SKM\_sk\_set(nid\_triple, (st), (i), (val)) #define sk\_nid\_triple\_zero(st) SKM\_sk\_zero(nid\_triple, (st)) #define sk\_nid\_triple\_push(st, val) SKM\_sk\_push(nid\_triple, (st), (val)) #define sk\_nid\_triple\_unshift(st, val) SKM\_sk\_unshift(nid\_triple, (st), (val)) #define sk\_nid\_triple\_find(st, val) SKM\_sk\_find(nid\_triple, (st), (val)) #define sk\_nid\_triple\_find\_ex(st, val) SKM\_sk\_find\_ex(nid\_triple, (st), (val)) #define sk\_nid\_triple\_delete(st, i) SKM\_sk\_delete(nid\_triple, (st), (i)) #define sk\_nid\_triple\_delete\_ptr(st, ptr) SKM\_sk\_delete\_ptr(nid\_triple, (st), (p #define sk\_nid\_triple\_insert(st, val, i) SKM\_sk\_insert(nid\_triple, (st), (val), #define sk\_nid\_triple\_set\_cmp\_func(st, cmp) SKM\_sk\_set\_cmp\_func(nid\_triple, (st) #define sk\_nid\_triple\_dup(st) SKM\_sk\_dup(nid\_triple, st) #define sk\_nid\_triple\_pop\_free(st, free\_func) SKM\_sk\_pop\_free(nid\_triple, (st), #define sk\_nid\_triple\_shift(st) SKM\_sk\_shift(nid\_triple, (st)) #define sk\_nid\_triple\_pop(st) SKM\_sk\_pop(nid\_triple, (st)) #define sk\_nid\_triple\_sort(st) SKM\_sk\_sort(nid\_triple, (st)) #define sk\_nid\_triple\_is\_sorted(st) SKM\_sk\_is\_sorted(nid\_triple, (st)) #define sk\_void\_new(cmp) SKM\_sk\_new(void, (cmp)) #define sk\_void\_new\_null() SKM\_sk\_new\_null(void) #define sk\_void\_free(st) SKM\_sk\_free(void, (st)) #define sk\_void\_num(st) SKM\_sk\_num(void, (st)) #define sk\_void\_value(st, i) SKM\_sk\_value(void, (st), (i)) #define sk\_void\_set(st, i, val) SKM\_sk\_set(void, (st), (i), (val)) #define sk\_void\_zero(st) SKM\_sk\_zero(void, (st))**

**new/usr/src/lib/openssl/include/openssl/safestack.h**

**#define sk\_void\_push(st, val) SKM\_sk\_push(void, (st), (val))**

**new/usr/src/lib/openssl/include/openssl/safestack.h**

 **#define sk\_void\_unshift(st, val) SKM\_sk\_unshift(void, (st), (val)) #define sk\_void\_find(st, val) SKM\_sk\_find(void, (st), (val)) #define sk\_void\_find\_ex(st, val) SKM\_sk\_find\_ex(void, (st), (val)) #define sk\_void\_delete(st, i) SKM\_sk\_delete(void, (st), (i)) #define sk\_void\_delete\_ptr(st, ptr) SKM\_sk\_delete\_ptr(void, (st), (ptr)) #define sk\_void\_insert(st, val, i) SKM\_sk\_insert(void, (st), (val), (i)) #define sk\_void\_set\_cmp\_func(st, cmp) SKM\_sk\_set\_cmp\_func(void, (st), (cmp)) #define sk\_void\_dup(st) SKM\_sk\_dup(void, st) #define sk\_void\_pop\_free(st, free\_func) SKM\_sk\_pop\_free(void, (st), (free\_func)) #define sk\_void\_shift(st) SKM\_sk\_shift(void, (st)) #define sk\_void\_pop(st) SKM\_sk\_pop(void, (st)) #define sk\_void\_sort(st) SKM\_sk\_sort(void, (st)) #define sk\_void\_is\_sorted(st) SKM\_sk\_is\_sorted(void, (st)) #define sk\_OPENSSL\_STRING\_new(cmp) ((STACK\_OF(OPENSSL\_STRING) \*)sk\_new(CHECKED\_S**<br>2122 **#define sk\_OPENSSL\_STRING\_new(cmp) ((STACK\_OF(OPENS)NCCLOPENS) \*) \*) \*) #define sk\_OPENSSL\_STRING\_new\_null() ((STACK\_OF(OPENSSL\_STRING) \*)sk\_new\_null()) #define sk\_OPENSSL\_STRING\_push(st, val) sk\_push(CHECKED\_STACK\_OF(OPENSSL\_STRING, #define sk\_OPENSSL\_STRING\_find(st, val) sk\_find(CHECKED\_STACK\_OF(OPENSSL\_STRING, #define sk\_OPENSSL\_STRING\_value(st, i) ((OPENSSL\_STRING)sk\_value(CHECKED\_STACK\_O #define sk\_OPENSSL\_STRING\_num(st) SKM\_sk\_num(OPENSSL\_STRING, st) #define sk\_OPENSSL\_STRING\_pop\_free(st, free\_func) sk\_pop\_free(CHECKED\_STACK\_OF(O #define sk\_OPENSSL\_STRING\_insert(st, val, i) sk\_insert(CHECKED\_STACK\_OF(OPENSSL\_ #define sk\_OPENSSL\_STRING\_free(st) SKM\_sk\_free(OPENSSL\_STRING, st) #define sk\_OPENSSL\_STRING\_set(st, i, val) sk\_set(CHECKED\_STACK\_OF(OPENSSL\_STRING #define sk\_OPENSSL\_STRING\_zero(st) SKM\_sk\_zero(OPENSSL\_STRING, (st)) #define sk\_OPENSSL\_STRING\_unshift(st, val) sk\_unshift(CHECKED\_STACK\_OF(OPENSSL\_S #define sk\_OPENSSL\_STRING\_find\_ex(st, val) sk\_find\_ex((\_STACK \*)CHECKED\_CONST\_PT #define sk\_OPENSSL\_STRING\_delete(st, i) SKM\_sk\_delete(OPENSSL\_STRING, (st), (i)) #define sk\_OPENSSL\_STRING\_delete\_ptr(st, ptr) (OPENSSL\_STRING \*)sk\_delete\_ptr(CH #define sk\_OPENSSL\_STRING\_set\_cmp\_func(st, cmp) \**  $((int (*) (const char * const *, const char * const )),$  **sk\_set\_cmp\_func(CHECKED\_STACK\_OF(OPENSSL\_STRING, st), CHECKED\_SK\_CMP\_FUN #define sk\_OPENSSL\_STRING\_dup(st) SKM\_sk\_dup(OPENSSL\_STRING, st) #define sk\_OPENSSL\_STRING\_shift(st) SKM\_sk\_shift(OPENSSL\_STRING, (st)) #define sk\_OPENSSL\_STRING\_pop(st) (char \*)sk\_pop(CHECKED\_STACK\_OF(OPENSSL\_STRING #define sk\_OPENSSL\_STRING\_sort(st) SKM\_sk\_sort(OPENSSL\_STRING, (st)) #define sk\_OPENSSL\_STRING\_is\_sorted(st) SKM\_sk\_is\_sorted(OPENSSL\_STRING, (st)) #define sk\_OPENSSL\_BLOCK\_new(cmp) ((STACK\_OF(OPENSSL\_BLOCK) \*)sk\_new(CHECKED\_SK\_ #define sk\_OPENSSL\_BLOCK\_new\_null() ((STACK\_OF(OPENSSL\_BLOCK) \*)sk\_new\_null()) #define sk\_OPENSSL\_BLOCK\_push(st, val) sk\_push(CHECKED\_STACK\_OF(OPENSSL\_BLOCK, s #define sk\_OPENSSL\_BLOCK\_find(st, val) sk\_find(CHECKED\_STACK\_OF(OPENSSL\_BLOCK, ss**<br>2150 **#define sk\_OPENSSL\_BLOCK\_find(st, val) sk\_finace** brazwi-h **#define sk\_OPENSSL\_BLOCK\_value(st, i) ((OPENSSL\_BLOCK)sk\_value(CHECKED\_STACK\_OF( #define sk\_OPENSSL\_BLOCK\_num(st) SKM\_sk\_num(OPENSSL\_BLOCK, st) #define sk\_OPENSSL\_BLOCK\_pop\_free(st, free\_func) sk\_pop\_free(CHECKED\_STACK\_OF(OP**<br>0153 **#define sk\_OPENSSL\_BLOCK\_pop\_free(st, free\_function #define sk\_OPENSSL\_BLOCK\_insert(st, val, i) sk\_insert(CHECKED\_STACK\_OF(OPENSSL\_B #define sk\_OPENSSL\_BLOCK\_free(st) SKM\_sk\_free(OPENSSL\_BLOCK, st) #define sk\_OPENSSL\_BLOCK\_set(st, i, val) sk\_set(CHECKED\_STACK\_OF(OPENSSL\_BLOCK, #define sk\_OPENSSL\_BLOCK\_zero(st) SKM\_sk\_zero(OPENSSL\_BLOCK, (st)) #define sk\_OPENSSL\_BLOCK\_unshift(st, val) sk\_unshift(CHECKED\_STACK\_OF(OPENSSL\_BL #define sk\_OPENSSL\_BLOCK\_find\_ex(st, val) sk\_find\_ex((\_STACK \*)CHECKED\_CONST\_PTR #define sk\_OPENSSL\_BLOCK\_delete(st, i) SKM\_sk\_delete(OPENSSL\_BLOCK, (st), (i)) #define sk\_OPENSSL\_BLOCK\_delete\_ptr(st, ptr) (OPENSSL\_BLOCK \*)sk\_delete\_ptr(CHEC #define sk\_OPENSSL\_BLOCK\_set\_cmp\_func(st, cmp) \ ((int (\*)(const void \* const \*,const void \* const \*)) \ sk\_set\_cmp\_func(CHECKED\_STACK\_OF(OPENSSL\_BLOCK, st), CHECKED\_SK\_CMP\_FUNC #define sk\_OPENSSL\_BLOCK\_dup(st) SKM\_sk\_dup(OPENSSL\_BLOCK, st) #define sk\_OPENSSL\_BLOCK\_shift(st) SKM\_sk\_shift(OPENSSL\_BLOCK, (st)) #define sk\_OPENSSL\_BLOCK\_pop(st)** (void \*)sk\_pop(CHECKED\_STACK\_OF(OPENSSL\_BLOCK, and \*)sk\_pop(CHECKED\_STACK\_OF(OPENSSL\_BLOCK, **#define sk\_OPENSSL\_BLOCK\_sort(st) SKM\_sk\_sort(OPENSSL\_BLOCK, (st)) #define sk\_OPENSSL\_BLOCK\_is\_sorted(st) SKM\_sk\_is\_sorted(OPENSSL\_BLOCK, (st)) #define sk\_OPENSSL\_PSTRING\_new(cmp) ((STACK\_OF(OPENSSL\_PSTRING) \*)sk\_new(CHECKED**

**#define sk\_OPENSSL\_PSTRING\_new\_null() ((STACK\_OF(OPENSSL\_PSTRING) \*)sk\_new\_null(**

**new/usr/src/lib/openssl/include/openssl/safestack.hh** 34 **#define sk\_OPENSSL\_PSTRING\_push(st, val) sk\_push(CHECKED\_STACK\_OF(OPENSSL\_PSTRIN #define sk\_OPENSSL\_PSTRING\_find(st, val) sk\_find(CHECKED\_STACK\_OF(OPENSSL\_PSTRIN**<br>2175 #define sk\_OPENSSL\_PSTRING\_find(st, val) (ApenSSLT BETRELL OF OF OPENSTRING **#define sk\_OPENSSL\_PSTRING\_value(st, i) ((OPENSSL\_PSTRING)sk\_value(CHECKED\_STACK #define sk\_OPENSSL\_PSTRING\_num(st) SKM\_sk\_num(OPENSSL\_PSTRING, st) #define sk\_OPENSSL\_PSTRING\_pop\_free(st, free\_func) sk\_pop\_free(CHECKED\_STACK\_OF(**<br>a178 **#define sk\_oPENSSL\_PSTRING\_p**op\_free(st, free\_func) sk\_pop\_fract\_care and STACKTLS **#define sk\_OPENSSL\_PSTRING\_insert(st, val, i) sk\_insert(CHECKED\_STACK\_OF(OPENSSL #define sk\_OPENSSL\_PSTRING\_free(st) SKM\_sk\_free(OPENSSL\_PSTRING, st) #define sk\_OPENSSL\_PSTRING\_set(st, i, val) sk\_set(CHECKED\_STACK\_OF(OPENSSL\_PSTRI #define sk\_OPENSSL\_PSTRING\_zero(st) SKM\_sk\_zero(OPENSSL\_PSTRING, (st)) #define sk\_OPENSSL\_PSTRING\_unshift(st, val) sk\_unshift(CHECKED\_STACK\_OF(OPENSSL\_ #define sk\_OPENSSL\_PSTRING\_find\_ex(st, val) sk\_find\_ex((\_STACK \*)CHECKED\_CONST\_P #define sk\_OPENSSL\_PSTRING\_delete(st, i) SKM\_sk\_delete(OPENSSL\_PSTRING, (st), (i #define sk\_OPENSSL\_PSTRING\_delete\_ptr(st, ptr) (OPENSSL\_PSTRING \*)sk\_delete\_ptr( #define sk\_OPENSSL\_PSTRING\_set\_cmp\_func(st, cmp) \ ((int (\*)(const OPENSSL\_STRING \* const \*,const OPENSSL\_STRING \* const \*)** sk set cmp func(CHECKED STACK OF(OPENSSL PSTRING, st), CHECKED SK CMP FU **#define sk\_OPENSSL\_PSTRING\_dup(st) SKM\_sk\_dup(OPENSSL\_PSTRING, st) #define sk\_OPENSSL\_PSTRING\_shift(st) SKM\_sk\_shift(OPENSSL\_PSTRING, (st)) #define sk\_OPENSSL\_PSTRING\_pop(st) (OPENSSL\_STRING \*)sk\_pop(CHECKED\_STACK\_OF(OPE #define sk\_OPENSSL\_PSTRING\_sort(st) SKM\_sk\_sort(OPENSSL\_PSTRING, (st)) #define sk\_OPENSSL\_PSTRING\_is\_sorted(st) SKM\_sk\_is\_sorted(OPENSSL\_PSTRING, (st)) #define d2i\_ASN1\_SET\_OF\_ACCESS\_DESCRIPTION(st, pp, length, d2i\_func, free\_func, SKM\_ASN1\_SET\_OF\_d2i(ACCESS\_DESCRIPTION, (st), (pp), (length), (d2i\_func) #define i2d\_ASN1\_SET\_OF\_ACCESS\_DESCRIPTION(st, pp, i2d\_func, ex\_tag, ex\_class, i SKM\_ASN1\_SET\_OF\_i2d(ACCESS\_DESCRIPTION, (st), (pp), (i2d\_func), (ex\_tag) #define ASN1\_seq\_pack\_ACCESS\_DESCRIPTION(st, i2d\_func, buf, len) \ SKM\_ASN1\_seq\_pack(ACCESS\_DESCRIPTION, (st), (i2d\_func), (buf), (len)) #define ASN1\_seq\_unpack\_ACCESS\_DESCRIPTION(buf, len, d2i\_func, free\_func) \ SKM\_ASN1\_seq\_unpack(ACCESS\_DESCRIPTION, (buf), (len), (d2i\_func), (free\_ #define d2i\_ASN1\_SET\_OF\_ASN1\_INTEGER(st, pp, length, d2i\_func, free\_func, ex\_tag SKM\_ASN1\_SET\_OF\_d2i(ASN1\_INTEGER, (st), (pp), (length), (d2i\_func), (fre #define i2d\_ASN1\_SET\_OF\_ASN1\_INTEGER(st, pp, i2d\_func, ex\_tag, ex\_class, is\_set) SKM\_ASN1\_SET\_OF\_i2d(ASN1\_INTEGER, (st), (pp), (i2d\_func), (ex\_tag), (ex\_ #define ASN1\_seq\_pack\_ASN1\_INTEGER(st, i2d\_func, buf, len) \ SKM\_ASN1\_seq\_pack(ASN1\_INTEGER, (st), (i2d\_func), (buf), (len)) #define ASN1\_seq\_unpack\_ASN1\_INTEGER(buf, len, d2i\_func, free\_func) \ SKM\_ASN1\_seq\_unpack(ASN1\_INTEGER, (buf), (len), (d2i\_func), (free\_func)) #define d2i\_ASN1\_SET\_OF\_ASN1\_OBJECT(st, pp, length, d2i\_func, free\_func, ex\_tag, SKM\_ASN1\_SET\_OF\_d2i(ASN1\_OBJECT, (st), (pp), (length), (d2i\_func), (free #define i2d\_ASN1\_SET\_OF\_ASN1\_OBJECT(st, pp, i2d\_func, ex\_tag, ex\_class, is\_set) SKM\_ASN1\_SET\_OF\_i2d(ASN1\_OBJECT, (st), (pp), (i2d\_func), (ex\_tag), (ex\_c #define ASN1\_seq\_pack\_ASN1\_OBJECT(st, i2d\_func, buf, len) \ SKM\_ASN1\_seq\_pack(ASN1\_OBJECT, (st), (i2d\_func), (buf), (len)) #define ASN1\_seq\_unpack\_ASN1\_OBJECT(buf, len, d2i\_func, free\_func) \ SKM\_ASN1\_seq\_unpack(ASN1\_OBJECT, (buf), (len), (d2i\_func), (free\_func)) #define d2i\_ASN1\_SET\_OF\_ASN1\_TYPE(st, pp, length, d2i\_func, free\_func, ex\_tag, e** SKM\_ASN1\_SET\_OF\_d2i(ASN1\_TYPE, (st), (pp), (length), (d2i\_func), (free\_f **#define i2d\_ASN1\_SET\_OF\_ASN1\_TYPE(st, pp, i2d\_func, ex\_tag, ex\_class, is\_set) \ SKM\_ASN1\_SET\_OF\_i2d(ASN1\_TYPE, (st), (pp), (i2d\_func), (ex\_tag), (ex\_cla #define ASN1\_seq\_pack\_ASN1\_TYPE(st, i2d\_func, buf, len) \ SKM\_ASN1\_seq\_pack(ASN1\_TYPE, (st), (i2d\_func), (buf), (len)) #define ASN1\_seq\_unpack\_ASN1\_TYPE(buf, len, d2i\_func, free\_func) \** SKM ASN1 seq unpack(ASN1 TYPE, (buf), (len), (d2i func), (free func)) **#define d2i\_ASN1\_SET\_OF\_ASN1\_UTF8STRING(st, pp, length, d2i\_func, free\_func, ex\_** SKM\_ASN1\_SET\_OF\_d2i(ASN1\_UTF8STRING, (st), (pp), (length), (d2i\_func), ( **#define i2d\_ASN1\_SET\_OF\_ASN1\_UTF8STRING(st, pp, i2d\_func, ex\_tag, ex\_class, is\_s SKM\_ASN1\_SET\_OF\_i2d(ASN1\_UTF8STRING, (st), (pp), (i2d\_func), (ex\_tag), (**

 **#define ASN1\_seq\_pack\_ASN1\_UTF8STRING(st, i2d\_func, buf, len) \ SKM\_ASN1\_seq\_pack(ASN1\_UTF8STRING, (st), (i2d\_func), (buf), (len))**

**#define ASN1\_seq\_unpack\_ASN1\_UTF8STRING(buf, len, d2i\_func, free\_func) \**

**new/usr/src/lib/openssl/include/openssl/safestack.h**

**SKM\_ASN1\_seq\_unpack(ASN1\_UTF8STRING, (buf), (len), (d2i\_func), (free\_fun**

 **#define d2i\_ASN1\_SET\_OF\_DIST\_POINT(st, pp, length, d2i\_func, free\_func, ex\_tag, SKM\_ASN1\_SET\_OF\_d2i(DIST\_POINT, (st), (pp), (length), (d2i\_func), (free\_ #define i2d\_ASN1\_SET\_OF\_DIST\_POINT(st, pp, i2d\_func, ex\_tag, ex\_class, is\_set) \ SKM\_ASN1\_SET\_OF\_i2d(DIST\_POINT, (st), (pp), (i2d\_func), (ex\_tag), (ex\_cl #define ASN1\_seq\_pack\_DIST\_POINT(st, i2d\_func, buf, len) \ SKM\_ASN1\_seq\_pack(DIST\_POINT, (st), (i2d\_func), (buf), (len)) #define ASN1\_seq\_unpack\_DIST\_POINT(buf, len, d2i\_func, free\_func) \** SKM\_ASN1\_seq\_unpack(DIST\_POINT, (buf), (len), (d2i\_func), (free\_func)) **#define d2i\_ASN1\_SET\_OF\_ESS\_CERT\_ID(st, pp, length, d2i\_func, free\_func, ex\_tag,** SKM\_ASN1\_SET\_OF\_d2i(ESS\_CERT\_ID, (st), (pp), (length), (d2i\_func), (free **#define i2d\_ASN1\_SET\_OF\_ESS\_CERT\_ID(st, pp, i2d\_func, ex\_tag, ex\_class, is\_set) SKM\_ASN1\_SET\_OF\_i2d(ESS\_CERT\_ID, (st), (pp), (i2d\_func), (ex\_tag), (ex\_c #define ASN1\_seq\_pack\_ESS\_CERT\_ID(st, i2d\_func, buf, len) \ SKM\_ASN1\_seq\_pack(ESS\_CERT\_ID, (st), (i2d\_func), (buf), (len)) #define ASN1\_seq\_unpack\_ESS\_CERT\_ID(buf, len, d2i\_func, free\_func) \** SKM\_ASN1\_seq\_unpack(ESS\_CERT\_ID, (buf), (len), (d2i\_func), (free\_func)) **#define d2i\_ASN1\_SET\_OF\_EVP\_MD(st, pp, length, d2i\_func, free\_func, ex\_tag, ex\_c SKM\_ASN1\_SET\_OF\_d2i(EVP\_MD, (st), (pp), (length), (d2i\_func), (free\_func #define i2d\_ASN1\_SET\_OF\_EVP\_MD(st, pp, i2d\_func, ex\_tag, ex\_class, is\_set) \ SKM\_ASN1\_SET\_OF\_i2d(EVP\_MD, (st), (pp), (i2d\_func), (ex\_tag), (ex\_class) #define ASN1\_seq\_pack\_EVP\_MD(st, i2d\_func, buf, len) \ SKM\_ASN1\_seq\_pack(EVP\_MD, (st), (i2d\_func), (buf), (len)) #define ASN1\_seq\_unpack\_EVP\_MD(buf, len, d2i\_func, free\_func) \ SKM\_ASN1\_seq\_unpack(EVP\_MD, (buf), (len), (d2i\_func), (free\_func)) #define d2i\_ASN1\_SET\_OF\_GENERAL\_NAME(st, pp, length, d2i\_func, free\_func, ex\_tag SKM\_ASN1\_SET\_OF\_d2i(GENERAL\_NAME, (st), (pp), (length), (d2i\_func), (fre #define i2d\_ASN1\_SET\_OF\_GENERAL\_NAME(st, pp, i2d\_func, ex\_tag, ex\_class, is\_set)** SKM ASN1 SET OF i2d(GENERAL NAME, (st), (pp), (i2d func), (ex tag), (ex **#define ASN1\_seq\_pack\_GENERAL\_NAME(st, i2d\_func, buf, len) \ SKM\_ASN1\_seq\_pack(GENERAL\_NAME, (st), (i2d\_func), (buf), (len)) #define ASN1\_seq\_unpack\_GENERAL\_NAME(buf, len, d2i\_func, free\_func) \ SKM\_ASN1\_seq\_unpack(GENERAL\_NAME, (buf), (len), (d2i\_func), (free\_func)) #define d2i\_ASN1\_SET\_OF\_OCSP\_ONEREQ(st, pp, length, d2i\_func, free\_func, ex\_tag, SKM\_ASN1\_SET\_OF\_d2i(OCSP\_ONEREQ, (st), (pp), (length), (d2i\_func), (free #define i2d\_ASN1\_SET\_OF\_OCSP\_ONEREQ(st, pp, i2d\_func, ex\_tag, ex\_class, is\_set) SKM\_ASN1\_SET\_OF\_i2d(OCSP\_ONEREQ, (st), (pp), (i2d\_func), (ex\_tag), (ex\_c #define ASN1\_seq\_pack\_OCSP\_ONEREQ(st, i2d\_func, buf, len) \ SKM\_ASN1\_seq\_pack(OCSP\_ONEREQ, (st), (i2d\_func), (buf), (len)) #define ASN1\_seq\_unpack\_OCSP\_ONEREQ(buf, len, d2i\_func, free\_func) \ SKM\_ASN1\_seq\_unpack(OCSP\_ONEREQ, (buf), (len), (d2i\_func), (free\_func)) #define d2i\_ASN1\_SET\_OF\_OCSP\_SINGLERESP(st, pp, length, d2i\_func, free\_func, ex\_ SKM\_ASN1\_SET\_OF\_d2i(OCSP\_SINGLERESP, (st), (pp), (length), (d2i\_func), ( #define i2d\_ASN1\_SET\_OF\_OCSP\_SINGLERESP(st, pp, i2d\_func, ex\_tag, ex\_class, is\_s SKM\_ASN1\_SET\_OF\_i2d(OCSP\_SINGLERESP, (st), (pp), (i2d\_func), (ex\_tag), ( #define ASN1\_seq\_pack\_OCSP\_SINGLERESP(st, i2d\_func, buf, len) \ SKM\_ASN1\_seq\_pack(OCSP\_SINGLERESP, (st), (i2d\_func), (buf), (len)) #define ASN1\_seq\_unpack\_OCSP\_SINGLERESP(buf, len, d2i\_func, free\_func) \** SKM\_ASN1\_seq\_unpack(OCSP\_SINGLERESP, (buf), (len), (d2i\_func), (free\_fun **#define d2i\_ASN1\_SET\_OF\_PKCS12\_SAFEBAG(st, pp, length, d2i\_func, free\_func, ex\_t** SKM ASN1 SET OF d2i(PKCS12 SAFEBAG, (st), (pp), (length), (d2i func), (f **#define i2d\_ASN1\_SET\_OF\_PKCS12\_SAFEBAG(st, pp, i2d\_func, ex\_tag, ex\_class, is\_se SKM\_ASN1\_SET\_OF\_i2d(PKCS12\_SAFEBAG, (st), (pp), (i2d\_func), (ex\_tag), (e #define ASN1\_seq\_pack\_PKCS12\_SAFEBAG(st, i2d\_func, buf, len) \ SKM\_ASN1\_seq\_pack(PKCS12\_SAFEBAG, (st), (i2d\_func), (buf), (len)) #define ASN1\_seq\_unpack\_PKCS12\_SAFEBAG(buf, len, d2i\_func, free\_func) \ SKM\_ASN1\_seq\_unpack(PKCS12\_SAFEBAG, (buf), (len), (d2i\_func), (free\_func #define d2i\_ASN1\_SET\_OF\_PKCS7(st, pp, length, d2i\_func, free\_func, ex\_tag, ex\_cl**

**new/usr/src/lib/openssl/include/openssl/safestack.hh** 36 **SKM\_ASN1\_SET\_OF\_d2i(PKCS7, (st), (pp), (length), (d2i\_func), (free\_func) #define i2d\_ASN1\_SET\_OF\_PKCS7(st, pp, i2d\_func, ex\_tag, ex\_class, is\_set) \ SKM\_ASN1\_SET\_OF\_i2d(PKCS7, (st), (pp), (i2d\_func), (ex\_tag), (ex\_class), #define ASN1\_seq\_pack\_PKCS7(st, i2d\_func, buf, len) \ SKM\_ASN1\_seq\_pack(PKCS7, (st), (i2d\_func), (buf), (len)) #define ASN1\_seq\_unpack\_PKCS7(buf, len, d2i\_func, free\_func) \** SKM\_ASN1\_seq\_unpack(PKCS7, (buf), (len), (d2i\_func), (free\_func)) **#define d2i\_ASN1\_SET\_OF\_PKCS7\_RECIP\_INFO(st, pp, length, d2i\_func, free\_func, ex SKM\_ASN1\_SET\_OF\_d2i(PKCS7\_RECIP\_INFO, (st), (pp), (length), (d2i\_func), #define i2d\_ASN1\_SET\_OF\_PKCS7\_RECIP\_INFO(st, pp, i2d\_func, ex\_tag, ex\_class, is\_** SKM ASN1\_SET\_OF\_i2d(PKCS7\_RECIP\_INFO, (st), (pp), (i2d\_func), (ex\_tag), 2318 #define ASN1\_seq\_pack\_PKCS7\_RECIP\_INFO(st, i2d\_func, buf, len) \ **SKM\_ASN1\_seq\_pack(PKCS7\_RECIP\_INFO, (st), (i2d\_func), (buf), (len)) #define ASN1\_seq\_unpack\_PKCS7\_RECIP\_INFO(buf, len, d2i\_func, free\_func) \ SKM\_ASN1\_seq\_unpack(PKCS7\_RECIP\_INFO, (buf), (len), (d2i\_func), (free\_fu #define d2i\_ASN1\_SET\_OF\_PKCS7\_SIGNER\_INFO(st, pp, length, d2i\_func, free\_func, e SKM\_ASN1\_SET\_OF\_d2i(PKCS7\_SIGNER\_INFO, (st), (pp), (length), (d2i\_func), #define i2d\_ASN1\_SET\_OF\_PKCS7\_SIGNER\_INFO(st, pp, i2d\_func, ex\_tag, ex\_class, is SKM\_ASN1\_SET\_OF\_i2d(PKCS7\_SIGNER\_INFO, (st), (pp), (i2d\_func), (ex\_tag), #define ASN1\_seq\_pack\_PKCS7\_SIGNER\_INFO(st, i2d\_func, buf, len) \ SKM\_ASN1\_seq\_pack(PKCS7\_SIGNER\_INFO, (st), (i2d\_func), (buf), (len)) #define ASN1\_seq\_unpack\_PKCS7\_SIGNER\_INFO(buf, len, d2i\_func, free\_func) \ SKM\_ASN1\_seq\_unpack(PKCS7\_SIGNER\_INFO, (buf), (len), (d2i\_func), (free\_f #define d2i\_ASN1\_SET\_OF\_POLICYINFO(st, pp, length, d2i\_func, free\_func, ex\_tag, SKM\_ASN1\_SET\_OF\_d2i(POLICYINFO, (st), (pp), (length), (d2i\_func), (free\_ #define i2d\_ASN1\_SET\_OF\_POLICYINFO(st, pp, i2d\_func, ex\_tag, ex\_class, is\_set) \ SKM\_ASN1\_SET\_OF\_i2d(POLICYINFO, (st), (pp), (i2d\_func), (ex\_tag), (ex\_cl #define ASN1\_seq\_pack\_POLICYINFO(st, i2d\_func, buf, len) \ SKM\_ASN1\_seq\_pack(POLICYINFO, (st), (i2d\_func), (buf), (len)) #define ASN1\_seq\_unpack\_POLICYINFO(buf, len, d2i\_func, free\_func) \ SKM\_ASN1\_seq\_unpack(POLICYINFO, (buf), (len), (d2i\_func), (free\_func)) #define d2i\_ASN1\_SET\_OF\_POLICYQUALINFO(st, pp, length, d2i\_func, free\_func, ex\_t SKM\_ASN1\_SET\_OF\_d2i(POLICYQUALINFO, (st), (pp), (length), (d2i\_func), (f #define i2d\_ASN1\_SET\_OF\_POLICYQUALINFO(st, pp, i2d\_func, ex\_tag, ex\_class, is\_se SKM\_ASN1\_SET\_OF\_i2d(POLICYQUALINFO, (st), (pp), (i2d\_func), (ex\_tag), (e #define ASN1\_seq\_pack\_POLICYQUALINFO(st, i2d\_func, buf, len) \ SKM\_ASN1\_seq\_pack(POLICYQUALINFO, (st), (i2d\_func), (buf), (len)) #define ASN1\_seq\_unpack\_POLICYQUALINFO(buf, len, d2i\_func, free\_func) \** SKM\_ASN1\_seq\_unpack(POLICYQUALINFO, (buf), (len), (d2i\_func), (free\_func **#define d2i\_ASN1\_SET\_OF\_SXNETID(st, pp, length, d2i\_func, free\_func, ex\_tag, ex\_ SKM\_ASN1\_SET\_OF\_d2i(SXNETID, (st), (pp), (length), (d2i\_func), (free\_fun #define i2d\_ASN1\_SET\_OF\_SXNETID(st, pp, i2d\_func, ex\_tag, ex\_class, is\_set) \ SKM\_ASN1\_SET\_OF\_i2d(SXNETID, (st), (pp), (i2d\_func), (ex\_tag), (ex\_class #define ASN1\_seq\_pack\_SXNETID(st, i2d\_func, buf, len) \ SKM\_ASN1\_seq\_pack(SXNETID, (st), (i2d\_func), (buf), (len)) #define ASN1\_seq\_unpack\_SXNETID(buf, len, d2i\_func, free\_func) \** SKM\_ASN1\_seq\_unpack(SXNETID, (buf), (len), (d2i\_func), (free\_func)) **#define d2i\_ASN1\_SET\_OF\_X509(st, pp, length, d2i\_func, free\_func, ex\_tag, ex\_cla SKM\_ASN1\_SET\_OF\_d2i(X509, (st), (pp), (length), (d2i\_func), (free\_func), #define i2d\_ASN1\_SET\_OF\_X509(st, pp, i2d\_func, ex\_tag, ex\_class, is\_set) \ SKM\_ASN1\_SET\_OF\_i2d(X509, (st), (pp), (i2d\_func), (ex\_tag), (ex\_class), #define ASN1\_seq\_pack\_X509(st, i2d\_func, buf, len) \ SKM\_ASN1\_seq\_pack(X509, (st), (i2d\_func), (buf), (len)) #define ASN1\_seq\_unpack\_X509(buf, len, d2i\_func, free\_func) \** SKM ASN1 seq unpack(X509,  $(buf)$ ,  $(len)$ ,  $(d2i$  func),  $(free$  func)) **#define d2i\_ASN1\_SET\_OF\_X509\_ALGOR(st, pp, length, d2i\_func, free\_func, ex\_tag, SKM\_ASN1\_SET\_OF\_d2i(X509\_ALGOR, (st), (pp), (length), (d2i\_func), (free\_**

 **#define i2d\_ASN1\_SET\_OF\_X509\_ALGOR(st, pp, i2d\_func, ex\_tag, ex\_class, is\_set) \ SKM\_ASN1\_SET\_OF\_i2d(X509\_ALGOR, (st), (pp), (i2d\_func), (ex\_tag), (ex\_cl**

**new/usr/src/lib/openssl/include/openssl/safestack.hh** 37 **#define ASN1\_seq\_pack\_X509\_ALGOR(st, i2d\_func, buf, len) \ SKM\_ASN1\_seq\_pack(X509\_ALGOR, (st), (i2d\_func), (buf), (len)) #define ASN1\_seq\_unpack\_X509\_ALGOR(buf, len, d2i\_func, free\_func) \ SKM\_ASN1\_seq\_unpack(X509\_ALGOR, (buf), (len), (d2i\_func), (free\_func)) #define d2i\_ASN1\_SET\_OF\_X509\_ATTRIBUTE(st, pp, length, d2i\_func, free\_func, ex\_t SKM\_ASN1\_SET\_OF\_d2i(X509\_ATTRIBUTE, (st), (pp), (length), (d2i\_func), (f #define i2d\_ASN1\_SET\_OF\_X509\_ATTRIBUTE(st, pp, i2d\_func, ex\_tag, ex\_class, is\_se SKM\_ASN1\_SET\_OF\_i2d(X509\_ATTRIBUTE, (st), (pp), (i2d\_func), (ex\_tag), (e #define ASN1\_seq\_pack\_X509\_ATTRIBUTE(st, i2d\_func, buf, len) \ SKM\_ASN1\_seq\_pack(X509\_ATTRIBUTE, (st), (i2d\_func), (buf), (len)) #define ASN1\_seq\_unpack\_X509\_ATTRIBUTE(buf, len, d2i\_func, free\_func) \** SKM\_ASN1\_seq\_unpack(X509\_ATTRIBUTE, (buf), (len), (d2i\_func), (free\_func **#define d2i\_ASN1\_SET\_OF\_X509\_CRL(st, pp, length, d2i\_func, free\_func, ex\_tag, ex** SKM\_ASN1\_SET\_OF\_d2i(X509\_CRL, (st), (pp), (length), (d2i\_func), (free\_fu **#define i2d\_ASN1\_SET\_OF\_X509\_CRL(st, pp, i2d\_func, ex\_tag, ex\_class, is\_set) \ SKM\_ASN1\_SET\_OF\_i2d(X509\_CRL, (st), (pp), (i2d\_func), (ex\_tag), (ex\_clas #define ASN1\_seq\_pack\_X509\_CRL(st, i2d\_func, buf, len) \ SKM\_ASN1\_seq\_pack(X509\_CRL, (st), (i2d\_func), (buf), (len)) #define ASN1\_seq\_unpack\_X509\_CRL(buf, len, d2i\_func, free\_func) \ SKM\_ASN1\_seq\_unpack(X509\_CRL, (buf), (len), (d2i\_func), (free\_func)) #define d2i\_ASN1\_SET\_OF\_X509\_EXTENSION(st, pp, length, d2i\_func, free\_func, ex\_t SKM\_ASN1\_SET\_OF\_d2i(X509\_EXTENSION, (st), (pp), (length), (d2i\_func), (f #define i2d\_ASN1\_SET\_OF\_X509\_EXTENSION(st, pp, i2d\_func, ex\_tag, ex\_class, is\_se SKM\_ASN1\_SET\_OF\_i2d(X509\_EXTENSION, (st), (pp), (i2d\_func), (ex\_tag), (e #define ASN1\_seq\_pack\_X509\_EXTENSION(st, i2d\_func, buf, len) \ SKM\_ASN1\_seq\_pack(X509\_EXTENSION, (st), (i2d\_func), (buf), (len)) #define ASN1\_seq\_unpack\_X509\_EXTENSION(buf, len, d2i\_func, free\_func) \ SKM\_ASN1\_seq\_unpack(X509\_EXTENSION, (buf), (len), (d2i\_func), (free\_func #define d2i\_ASN1\_SET\_OF\_X509\_NAME\_ENTRY(st, pp, length, d2i\_func, free\_func, ex\_ SKM\_ASN1\_SET\_OF\_d2i(X509\_NAME\_ENTRY, (st), (pp), (length), (d2i\_func), ( #define i2d\_ASN1\_SET\_OF\_X509\_NAME\_ENTRY(st, pp, i2d\_func, ex\_tag, ex\_class, is\_s SKM\_ASN1\_SET\_OF\_i2d(X509\_NAME\_ENTRY, (st), (pp), (i2d\_func), (ex\_tag), ( #define ASN1\_seq\_pack\_X509\_NAME\_ENTRY(st, i2d\_func, buf, len) \** SKM\_ASN1\_seq\_pack(X509\_NAME\_ENTRY, (st), (i2d\_func), (buf), (len)) **#define ASN1\_seq\_unpack\_X509\_NAME\_ENTRY(buf, len, d2i\_func, free\_func) \ SKM\_ASN1\_seq\_unpack(X509\_NAME\_ENTRY, (buf), (len), (d2i\_func), (free\_fun #define d2i\_ASN1\_SET\_OF\_X509\_REVOKED(st, pp, length, d2i\_func, free\_func, ex\_tag SKM\_ASN1\_SET\_OF\_d2i(X509\_REVOKED, (st), (pp), (length), (d2i\_func), (fre #define i2d\_ASN1\_SET\_OF\_X509\_REVOKED(st, pp, i2d\_func, ex\_tag, ex\_class, is\_set) SKM\_ASN1\_SET\_OF\_i2d(X509\_REVOKED, (st), (pp), (i2d\_func), (ex\_tag), (ex\_ #define ASN1\_seq\_pack\_X509\_REVOKED(st, i2d\_func, buf, len) \ SKM\_ASN1\_seq\_pack(X509\_REVOKED, (st), (i2d\_func), (buf), (len)) #define ASN1\_seq\_unpack\_X509\_REVOKED(buf, len, d2i\_func, free\_func) \ SKM\_ASN1\_seq\_unpack(X509\_REVOKED, (buf), (len), (d2i\_func), (free\_func)) #define PKCS12\_decrypt\_d2i\_PKCS12\_SAFEBAG(algor, d2i\_func, free\_func, pass, pass** SKM\_PKCS12\_decrypt\_d2i(PKCS12\_SAFEBAG, (algor), (d2i\_func), (free\_func), **#define PKCS12\_decrypt\_d2i\_PKCS7(algor, d2i\_func, free\_func, pass, passlen, oct, SKM\_PKCS12\_decrypt\_d2i(PKCS7, (algor), (d2i\_func), (free\_func), (pass), #define lh\_ADDED\_OBJ\_new() LHM\_lh\_new(ADDED\_OBJ,added\_obj) #define lh\_ADDED\_OBJ\_insert(lh,inst) LHM\_lh\_insert(ADDED\_OBJ,lh,inst) #define lh\_ADDED\_OBJ\_retrieve(lh,inst) LHM\_lh\_retrieve(ADDED\_OBJ,lh,inst) #define lh\_ADDED\_OBJ\_delete(lh,inst) LHM\_lh\_delete(ADDED\_OBJ,lh,inst) #define lh\_ADDED\_OBJ\_doall(lh,fn) LHM\_lh\_doall(ADDED\_OBJ,lh,fn) #define lh\_ADDED\_OBJ\_doall\_arg(lh,fn,arg\_type,arg) \ LHM\_lh\_doall\_arg(ADDED\_OBJ,lh,fn,arg\_type,arg)**

- **#define lh\_ADDED\_OBJ\_error(lh) LHM\_lh\_error(ADDED\_OBJ,lh)**
- **#define lh\_ADDED\_OBJ\_num\_items(lh) LHM\_lh\_num\_items(ADDED\_OBJ,lh)**
- **#define lh\_ADDED\_OBJ\_down\_load(lh) LHM\_lh\_down\_load(ADDED\_OBJ,lh)**

**new/usr/src/lib/openssl/include/openssl/safestack.hh** 38 **#define lh\_ADDED\_OBJ\_node\_stats\_bio(lh,out) \ LHM\_lh\_node\_stats\_bio(ADDED\_OBJ,lh,out) #define lh\_ADDED\_OBJ\_node\_usage\_stats\_bio(lh,out) \ LHM\_lh\_node\_usage\_stats\_bio(ADDED\_OBJ,lh,out) #define lh\_ADDED\_OBJ\_stats\_bio(lh,out) \ LHM\_lh\_stats\_bio(ADDED\_OBJ,lh,out) #define lh\_ADDED\_OBJ\_free(lh) LHM\_lh\_free(ADDED\_OBJ,lh) #define lh\_APP\_INFO\_new() LHM\_lh\_new(APP\_INFO,app\_info) #define lh\_APP\_INFO\_insert(lh,inst) LHM\_lh\_insert(APP\_INFO,lh,inst) #define lh\_APP\_INFO\_retrieve(lh,inst) LHM\_lh\_retrieve(APP\_INFO,lh,inst) #define lh\_APP\_INFO\_delete(lh,inst) LHM\_lh\_delete(APP\_INFO,lh,inst) #define lh\_APP\_INFO\_doall(lh,fn) LHM\_lh\_doall(APP\_INFO,lh,fn) #define lh\_APP\_INFO\_doall\_arg(lh,fn,arg\_type,arg) \ LHM\_lh\_doall\_arg(APP\_INFO,lh,fn,arg\_type,arg) #define lh\_APP\_INFO\_error(lh) LHM\_lh\_error(APP\_INFO,lh) #define lh\_APP\_INFO\_num\_items(lh) LHM\_lh\_num\_items(APP\_INFO,lh) #define lh\_APP\_INFO\_down\_load(lh) LHM\_lh\_down\_load(APP\_INFO,lh) #define lh\_APP\_INFO\_node\_stats\_bio(lh,out) \ LHM\_lh\_node\_stats\_bio(APP\_INFO,lh,out) #define lh\_APP\_INFO\_node\_usage\_stats\_bio(lh,out) \ LHM\_lh\_node\_usage\_stats\_bio(APP\_INFO,lh,out) #define lh\_APP\_INFO\_stats\_bio(lh,out) \ LHM\_lh\_stats\_bio(APP\_INFO,lh,out) #define lh\_APP\_INFO\_free(lh) LHM\_lh\_free(APP\_INFO,lh) #define lh\_CONF\_VALUE\_new() LHM\_lh\_new(CONF\_VALUE,conf\_value) #define lh\_CONF\_VALUE\_insert(lh,inst) LHM\_lh\_insert(CONF\_VALUE,lh,inst) #define lh\_CONF\_VALUE\_retrieve(lh,inst) LHM\_lh\_retrieve(CONF\_VALUE,lh,inst) #define lh\_CONF\_VALUE\_delete(lh,inst) LHM\_lh\_delete(CONF\_VALUE,lh,inst) #define lh\_CONF\_VALUE\_doall(lh,fn) LHM\_lh\_doall(CONF\_VALUE,lh,fn) #define lh\_CONF\_VALUE\_doall\_arg(lh,fn,arg\_type,arg) \ LHM\_lh\_doall\_arg(CONF\_VALUE,lh,fn,arg\_type,arg) #define lh\_CONF\_VALUE\_error(lh) LHM\_lh\_error(CONF\_VALUE,lh) #define lh\_CONF\_VALUE\_num\_items(lh) LHM\_lh\_num\_items(CONF\_VALUE,lh) #define lh\_CONF\_VALUE\_down\_load(lh) LHM\_lh\_down\_load(CONF\_VALUE,lh) #define lh\_CONF\_VALUE\_node\_stats\_bio(lh,out) \ LHM\_lh\_node\_stats\_bio(CONF\_VALUE,lh,out) #define lh\_CONF\_VALUE\_node\_usage\_stats\_bio(lh,out) \ LHM\_lh\_node\_usage\_stats\_bio(CONF\_VALUE,lh,out) #define lh\_CONF\_VALUE\_stats\_bio(lh,out) \ LHM\_lh\_stats\_bio(CONF\_VALUE,lh,out) #define lh\_CONF\_VALUE\_free(lh) LHM\_lh\_free(CONF\_VALUE,lh) #define lh\_ENGINE\_PILE\_new() LHM\_lh\_new(ENGINE\_PILE,engine\_pile) #define lh\_ENGINE\_PILE\_insert(lh,inst) LHM\_lh\_insert(ENGINE\_PILE,lh,inst) #define lh\_ENGINE\_PILE\_retrieve(lh,inst) LHM\_lh\_retrieve(ENGINE\_PILE,lh,inst) #define lh\_ENGINE\_PILE\_delete(lh,inst) LHM\_lh\_delete(ENGINE\_PILE,lh,inst) #define lh\_ENGINE\_PILE\_doall(lh,fn) LHM\_lh\_doall(ENGINE\_PILE,lh,fn) #define lh\_ENGINE\_PILE\_doall\_arg(lh,fn,arg\_type,arg) \ LHM\_lh\_doall\_arg(ENGINE\_PILE,lh,fn,arg\_type,arg) #define lh\_ENGINE\_PILE\_error(lh) LHM\_lh\_error(ENGINE\_PILE,lh) #define lh\_ENGINE\_PILE\_num\_items(lh) LHM\_lh\_num\_items(ENGINE\_PILE,lh) #define lh\_ENGINE\_PILE\_down\_load(lh) LHM\_lh\_down\_load(ENGINE\_PILE,lh) #define lh\_ENGINE\_PILE\_node\_stats\_bio(lh,out) \ LHM\_lh\_node\_stats\_bio(ENGINE\_PILE,lh,out) #define lh\_ENGINE\_PILE\_node\_usage\_stats\_bio(lh,out) \ LHM\_lh\_node\_usage\_stats\_bio(ENGINE\_PILE,lh,out) #define lh\_ENGINE\_PILE\_stats\_bio(lh,out) \ LHM\_lh\_stats\_bio(ENGINE\_PILE,lh,out) #define lh\_ENGINE\_PILE\_free(lh) LHM\_lh\_free(ENGINE\_PILE,lh) #define lh\_ERR\_STATE\_new() LHM\_lh\_new(ERR\_STATE,err\_state) #define lh\_ERR\_STATE\_insert(lh,inst) LHM\_lh\_insert(ERR\_STATE,lh,inst) #define lh\_ERR\_STATE\_retrieve(lh,inst) LHM\_lh\_retrieve(ERR\_STATE,lh,inst)**

**#define lh\_ERR\_STATE\_delete(lh,inst) LHM\_lh\_delete(ERR\_STATE,lh,inst)**

**new/usr/src/lib/openssl/include/openssl/safestack.hh** 39 **#define lh\_ERR\_STATE\_doall(lh,fn) LHM\_lh\_doall(ERR\_STATE,lh,fn) #define lh\_ERR\_STATE\_doall\_arg(lh,fn,arg\_type,arg) \ LHM\_lh\_doall\_arg(ERR\_STATE,lh,fn,arg\_type,arg) #define lh\_ERR\_STATE\_error(lh) LHM\_lh\_error(ERR\_STATE,lh) #define lh\_ERR\_STATE\_num\_items(lh) LHM\_lh\_num\_items(ERR\_STATE,lh) #define lh\_ERR\_STATE\_down\_load(lh) LHM\_lh\_down\_load(ERR\_STATE,lh) #define lh\_ERR\_STATE\_node\_stats\_bio(lh,out) \ LHM\_lh\_node\_stats\_bio(ERR\_STATE,lh,out) #define lh\_ERR\_STATE\_node\_usage\_stats\_bio(lh,out) \ LHM\_lh\_node\_usage\_stats\_bio(ERR\_STATE,lh,out) #define lh\_ERR\_STATE\_stats\_bio(lh,out) \ LHM\_lh\_stats\_bio(ERR\_STATE,lh,out) #define lh\_ERR\_STATE\_free(lh) LHM\_lh\_free(ERR\_STATE,lh) #define lh\_ERR\_STRING\_DATA\_new() LHM\_lh\_new(ERR\_STRING\_DATA,err\_string\_data) #define lh\_ERR\_STRING\_DATA\_insert(lh,inst) LHM\_lh\_insert(ERR\_STRING\_DATA,lh,inst #define lh\_ERR\_STRING\_DATA\_retrieve(lh,inst) LHM\_lh\_retrieve(ERR\_STRING\_DATA,lh, #define lh\_ERR\_STRING\_DATA\_delete(lh,inst) LHM\_lh\_delete(ERR\_STRING\_DATA,lh,inst #define lh\_ERR\_STRING\_DATA\_doall(lh,fn) LHM\_lh\_doall(ERR\_STRING\_DATA,lh,fn) #define lh\_ERR\_STRING\_DATA\_doall\_arg(lh,fn,arg\_type,arg) \ LHM\_lh\_doall\_arg(ERR\_STRING\_DATA,lh,fn,arg\_type,arg) #define lh\_ERR\_STRING\_DATA\_error(lh) LHM\_lh\_error(ERR\_STRING\_DATA,lh) #define lh\_ERR\_STRING\_DATA\_num\_items(lh) LHM\_lh\_num\_items(ERR\_STRING\_DATA,lh) #define lh\_ERR\_STRING\_DATA\_down\_load(lh) LHM\_lh\_down\_load(ERR\_STRING\_DATA,lh) #define lh\_ERR\_STRING\_DATA\_node\_stats\_bio(lh,out) \ LHM\_lh\_node\_stats\_bio(ERR\_STRING\_DATA,lh,out) #define lh\_ERR\_STRING\_DATA\_node\_usage\_stats\_bio(lh,out) \ LHM\_lh\_node\_usage\_stats\_bio(ERR\_STRING\_DATA,lh,out) #define lh\_ERR\_STRING\_DATA\_stats\_bio(lh,out) \ LHM\_lh\_stats\_bio(ERR\_STRING\_DATA,lh,out) #define lh\_ERR\_STRING\_DATA\_free(lh) LHM\_lh\_free(ERR\_STRING\_DATA,lh) #define lh\_EX\_CLASS\_ITEM\_new() LHM\_lh\_new(EX\_CLASS\_ITEM,ex\_class\_item) #define lh\_EX\_CLASS\_ITEM\_insert(lh,inst) LHM\_lh\_insert(EX\_CLASS\_ITEM,lh,inst) #define lh\_EX\_CLASS\_ITEM\_retrieve(lh,inst) LHM\_lh\_retrieve(EX\_CLASS\_ITEM,lh,inst #define lh\_EX\_CLASS\_ITEM\_delete(lh,inst) LHM\_lh\_delete(EX\_CLASS\_ITEM,lh,inst) #define lh\_EX\_CLASS\_ITEM\_doall(lh,fn) LHM\_lh\_doall(EX\_CLASS\_ITEM,lh,fn) #define lh\_EX\_CLASS\_ITEM\_doall\_arg(lh,fn,arg\_type,arg) \ LHM\_lh\_doall\_arg(EX\_CLASS\_ITEM,lh,fn,arg\_type,arg) #define lh\_EX\_CLASS\_ITEM\_error(lh) LHM\_lh\_error(EX\_CLASS\_ITEM,lh) #define lh\_EX\_CLASS\_ITEM\_num\_items(lh) LHM\_lh\_num\_items(EX\_CLASS\_ITEM,lh) #define lh\_EX\_CLASS\_ITEM\_down\_load(lh) LHM\_lh\_down\_load(EX\_CLASS\_ITEM,lh) #define lh\_EX\_CLASS\_ITEM\_node\_stats\_bio(lh,out) \ LHM\_lh\_node\_stats\_bio(EX\_CLASS\_ITEM,lh,out) #define lh\_EX\_CLASS\_ITEM\_node\_usage\_stats\_bio(lh,out) \ LHM\_lh\_node\_usage\_stats\_bio(EX\_CLASS\_ITEM,lh,out) #define lh\_EX\_CLASS\_ITEM\_stats\_bio(lh,out) \ LHM\_lh\_stats\_bio(EX\_CLASS\_ITEM,lh,out) #define lh\_EX\_CLASS\_ITEM\_free(lh) LHM\_lh\_free(EX\_CLASS\_ITEM,lh) #define lh\_FUNCTION\_new() LHM\_lh\_new(FUNCTION,function) #define lh\_FUNCTION\_insert(lh,inst) LHM\_lh\_insert(FUNCTION,lh,inst) #define lh\_FUNCTION\_retrieve(lh,inst) LHM\_lh\_retrieve(FUNCTION,lh,inst) #define lh\_FUNCTION\_delete(lh,inst) LHM\_lh\_delete(FUNCTION,lh,inst) #define lh\_FUNCTION\_doall(lh,fn) LHM\_lh\_doall(FUNCTION,lh,fn) #define lh\_FUNCTION\_doall\_arg(lh,fn,arg\_type,arg) \ LHM\_lh\_doall\_arg(FUNCTION,lh,fn,arg\_type,arg) #define lh\_FUNCTION\_error(lh) LHM\_lh\_error(FUNCTION,lh) #define lh\_FUNCTION\_num\_items(lh) LHM\_lh\_num\_items(FUNCTION,lh) #define lh\_FUNCTION\_down\_load(lh) LHM\_lh\_down\_load(FUNCTION,lh) #define lh\_FUNCTION\_node\_stats\_bio(lh,out) \ LHM\_lh\_node\_stats\_bio(FUNCTION,lh,out) #define lh\_FUNCTION\_node\_usage\_stats\_bio(lh,out) \ LHM\_lh\_node\_usage\_stats\_bio(FUNCTION,lh,out)**

 **#define lh\_FUNCTION\_stats\_bio(lh,out) \ LHM\_lh\_stats\_bio(FUNCTION,lh,out)**

**new/usr/src/lib/openssl/include/openssl/safestack.h <sup>40</sup> #define lh\_FUNCTION\_free(lh) LHM\_lh\_free(FUNCTION,lh) #define lh\_MEM\_new() LHM\_lh\_new(MEM,mem) #define lh\_MEM\_insert(lh,inst) LHM\_lh\_insert(MEM,lh,inst) #define lh\_MEM\_retrieve(lh,inst) LHM\_lh\_retrieve(MEM,lh,inst) #define lh\_MEM\_delete(lh,inst) LHM\_lh\_delete(MEM,lh,inst) #define lh\_MEM\_doall(lh,fn) LHM\_lh\_doall(MEM,lh,fn) #define lh\_MEM\_doall\_arg(lh,fn,arg\_type,arg) \ LHM\_lh\_doall\_arg(MEM,lh,fn,arg\_type,arg) #define lh\_MEM\_error(lh) LHM\_lh\_error(MEM,lh) #define lh\_MEM\_num\_items(lh) LHM\_lh\_num\_items(MEM,lh) #define lh\_MEM\_down\_load(lh) LHM\_lh\_down\_load(MEM,lh) #define lh\_MEM\_node\_stats\_bio(lh,out) \ LHM\_lh\_node\_stats\_bio(MEM,lh,out) #define lh\_MEM\_node\_usage\_stats\_bio(lh,out) \ LHM\_lh\_node\_usage\_stats\_bio(MEM,lh,out) #define lh\_MEM\_stats\_bio(lh,out) \ LHM\_lh\_stats\_bio(MEM,lh,out) #define lh\_MEM\_free(lh) LHM\_lh\_free(MEM,lh) #define lh\_OBJ\_NAME\_new() LHM\_lh\_new(OBJ\_NAME,obj\_name) #define lh\_OBJ\_NAME\_insert(lh,inst) LHM\_lh\_insert(OBJ\_NAME,lh,inst) #define lh\_OBJ\_NAME\_retrieve(lh,inst) LHM\_lh\_retrieve(OBJ\_NAME,lh,inst) #define lh\_OBJ\_NAME\_delete(lh,inst) LHM\_lh\_delete(OBJ\_NAME,lh,inst) #define lh\_OBJ\_NAME\_doall(lh,fn) LHM\_lh\_doall(OBJ\_NAME,lh,fn) #define lh\_OBJ\_NAME\_doall\_arg(lh,fn,arg\_type,arg) \ LHM\_lh\_doall\_arg(OBJ\_NAME,lh,fn,arg\_type,arg) #define lh\_OBJ\_NAME\_error(lh) LHM\_lh\_error(OBJ\_NAME,lh) #define lh\_OBJ\_NAME\_num\_items(lh) LHM\_lh\_num\_items(OBJ\_NAME,lh) #define lh\_OBJ\_NAME\_down\_load(lh) LHM\_lh\_down\_load(OBJ\_NAME,lh) #define lh\_OBJ\_NAME\_node\_stats\_bio(lh,out) \ LHM\_lh\_node\_stats\_bio(OBJ\_NAME,lh,out) #define lh\_OBJ\_NAME\_node\_usage\_stats\_bio(lh,out) \ LHM\_lh\_node\_usage\_stats\_bio(OBJ\_NAME,lh,out) #define lh\_OBJ\_NAME\_stats\_bio(lh,out) \ LHM\_lh\_stats\_bio(OBJ\_NAME,lh,out) #define lh\_OBJ\_NAME\_free(lh) LHM\_lh\_free(OBJ\_NAME,lh) #define lh\_OPENSSL\_CSTRING\_new() LHM\_lh\_new(OPENSSL\_CSTRING,openssl\_cstring) #define lh\_OPENSSL\_CSTRING\_insert(lh,inst) LHM\_lh\_insert(OPENSSL\_CSTRING,lh,inst #define lh\_OPENSSL\_CSTRING\_retrieve(lh,inst) LHM\_lh\_retrieve(OPENSSL\_CSTRING,lh, #define lh\_OPENSSL\_CSTRING\_delete(lh,inst) LHM\_lh\_delete(OPENSSL\_CSTRING,lh,inst #define lh\_OPENSSL\_CSTRING\_doall(lh,fn) LHM\_lh\_doall(OPENSSL\_CSTRING,lh,fn) #define lh\_OPENSSL\_CSTRING\_doall\_arg(lh,fn,arg\_type,arg) \ LHM\_lh\_doall\_arg(OPENSSL\_CSTRING,lh,fn,arg\_type,arg) #define lh\_OPENSSL\_CSTRING\_error(lh) LHM\_lh\_error(OPENSSL\_CSTRING,lh) #define lh\_OPENSSL\_CSTRING\_num\_items(lh) LHM\_lh\_num\_items(OPENSSL\_CSTRING,lh) #define lh\_OPENSSL\_CSTRING\_down\_load(lh) LHM\_lh\_down\_load(OPENSSL\_CSTRING,lh) #define lh\_OPENSSL\_CSTRING\_node\_stats\_bio(lh,out) \ LHM\_lh\_node\_stats\_bio(OPENSSL\_CSTRING,lh,out) #define lh\_OPENSSL\_CSTRING\_node\_usage\_stats\_bio(lh,out) \ LHM\_lh\_node\_usage\_stats\_bio(OPENSSL\_CSTRING,lh,out) #define lh\_OPENSSL\_CSTRING\_stats\_bio(lh,out) \ LHM\_lh\_stats\_bio(OPENSSL\_CSTRING,lh,out) #define lh\_OPENSSL\_CSTRING\_free(lh) LHM\_lh\_free(OPENSSL\_CSTRING,lh) #define lh\_OPENSSL\_STRING\_new() LHM\_lh\_new(OPENSSL\_STRING,openssl\_string) #define lh\_OPENSSL\_STRING\_insert(lh,inst) LHM\_lh\_insert(OPENSSL\_STRING,lh,inst) #define lh\_OPENSSL\_STRING\_retrieve(lh,inst) LHM\_lh\_retrieve(OPENSSL\_STRING,lh,in #define lh\_OPENSSL\_STRING\_delete(lh,inst) LHM\_lh\_delete(OPENSSL\_STRING,lh,inst) #define lh\_OPENSSL\_STRING\_doall(lh,fn) LHM\_lh\_doall(OPENSSL\_STRING,lh,fn) #define lh\_OPENSSL\_STRING\_doall\_arg(lh,fn,arg\_type,arg) \ LHM\_lh\_doall\_arg(OPENSSL\_STRING,lh,fn,arg\_type,arg) #define lh\_OPENSSL\_STRING\_error(lh) LHM\_lh\_error(OPENSSL\_STRING,lh) #define lh\_OPENSSL\_STRING\_num\_items(lh) LHM\_lh\_num\_items(OPENSSL\_STRING,lh)**

**#define lh\_OPENSSL\_STRING\_down\_load(lh) LHM\_lh\_down\_load(OPENSSL\_STRING,lh)**

**new/usr/src/lib/openssl/include/openssl/safestack.h**

**<sup>41</sup>**

 **#define lh\_OPENSSL\_STRING\_node\_stats\_bio(lh,out) \ LHM\_lh\_node\_stats\_bio(OPENSSL\_STRING,lh,out) #define lh\_OPENSSL\_STRING\_node\_usage\_stats\_bio(lh,out) \ LHM\_lh\_node\_usage\_stats\_bio(OPENSSL\_STRING,lh,out) #define lh\_OPENSSL\_STRING\_stats\_bio(lh,out) \ LHM\_lh\_stats\_bio(OPENSSL\_STRING,lh,out) #define lh\_OPENSSL\_STRING\_free(lh) LHM\_lh\_free(OPENSSL\_STRING,lh) #define lh\_SSL\_SESSION\_new() LHM\_lh\_new(SSL\_SESSION,ssl\_session) #define lh\_SSL\_SESSION\_insert(lh,inst) LHM\_lh\_insert(SSL\_SESSION,lh,inst) #define lh\_SSL\_SESSION\_retrieve(lh,inst) LHM\_lh\_retrieve(SSL\_SESSION,lh,inst) #define lh\_SSL\_SESSION\_delete(lh,inst) LHM\_lh\_delete(SSL\_SESSION,lh,inst) #define lh\_SSL\_SESSION\_doall(lh,fn) LHM\_lh\_doall(SSL\_SESSION,lh,fn) #define lh\_SSL\_SESSION\_doall\_arg(lh,fn,arg\_type,arg) \ LHM\_lh\_doall\_arg(SSL\_SESSION,lh,fn,arg\_type,arg) #define lh\_SSL\_SESSION\_error(lh) LHM\_lh\_error(SSL\_SESSION,lh) #define lh\_SSL\_SESSION\_num\_items(lh) LHM\_lh\_num\_items(SSL\_SESSION,lh) #define lh\_SSL\_SESSION\_down\_load(lh) LHM\_lh\_down\_load(SSL\_SESSION,lh) #define lh\_SSL\_SESSION\_node\_stats\_bio(lh,out) \ LHM\_lh\_node\_stats\_bio(SSL\_SESSION,lh,out) #define lh\_SSL\_SESSION\_node\_usage\_stats\_bio(lh,out) \ LHM\_lh\_node\_usage\_stats\_bio(SSL\_SESSION,lh,out) #define lh\_SSL\_SESSION\_stats\_bio(lh,out) \ LHM\_lh\_stats\_bio(SSL\_SESSION,lh,out) #define lh\_SSL\_SESSION\_free(lh) LHM\_lh\_free(SSL\_SESSION,lh) /\* End of util/mkstack.pl block, you may now edit :-) \*/**

 **#endif /\* !defined HEADER\_SAFESTACK\_H \*/ #endif /\* ! codereview \*/**

**new/usr/src/lib/openssl/include/openssl/sha.hh** 1 **\*\*\*\*\*\*\*\*\*\*\*\*\*\*\*\*\*\*\*\*\*\*\*\*\*\*\*\*\*\*\*\*\*\*\*\*\*\*\*\*\*\*\*\*\*\*\*\*\*\*\*\*\*\*\*\*\*\* 7630 Wed Aug 13 19:24:08 2014 new/usr/src/lib/openssl/include/openssl/sha.h 4853 illumos-gate is not lint-clean when built with openssl 1.0 (initial commit,\*\*\*\*\*\*\*\*\*\*\*\*\*\*\*\*\*\*\*\*\*\*\*\*\*\*\*\*\*\*\*\*\*\*\*\*\*\*\*\*\*\*\*\*\*\*\*\*\*\*\*\*\*\*\*\*\*\***1 **/\* crypto/sha/sha.h \*/** 2 **/\* Copyright (C) 1995-1998 Eric Young (eay@cryptsoft.com) \* All rights reserved. \* \* This package is an SSL implementation written \* by Eric Young (eay@cryptsoft.com). \* The implementation was written so as to conform with Netscapes SSL. \* \* This library is free for commercial and non-commercial use as long as \* the following conditions are aheared to. The following conditions \* apply to all code found in this distribution, be it the RC4, RSA, \* lhash, DES, etc., code; not just the SSL code. The SSL documentation \* included with this distribution is covered by the same copyright terms \* except that the holder is Tim Hudson (tjh@cryptsoft.com). \* \* Copyright remains Eric Young's, and as such any Copyright notices in \* the code are not to be removed. \* If this package is used in a product, Eric Young should be given attribution \* as the author of the parts of the library used. \* This can be in the form of a textual message at program startup or \* in documentation (online or textual) provided with the package. \* \* Redistribution and use in source and binary forms, with or without \* modification, are permitted provided that the following conditions \* are met: \* 1. Redistributions of source code must retain the copyright \* notice, this list of conditions and the following disclaimer. \* 2. Redistributions in binary form must reproduce the above copyright \* notice, this list of conditions and the following disclaimer in the \* documentation and/or other materials provided with the distribution. \* 3. All advertising materials mentioning features or use of this software \* must display the following acknowledgement: \* "This product includes cryptographic software written by \* Eric Young (eay@cryptsoft.com)" \* The word 'cryptographic' can be left out if the rouines from the library \* being used are not cryptographic related :-). \* 4. If you include any Windows specific code (or a derivative thereof) from \* the apps directory (application code) you must include an acknowledgement: \* "This product includes software written by Tim Hudson (tjh@cryptsoft.com)" \* \* THIS SOFTWARE IS PROVIDED BY ERIC YOUNG ''AS IS'' AND \* ANY EXPRESS OR IMPLIED WARRANTIES, INCLUDING, BUT NOT LIMITED TO, THE \* IMPLIED WARRANTIES OF MERCHANTABILITY AND FITNESS FOR A PARTICULAR PURPOSE \* ARE DISCLAIMED. IN NO EVENT SHALL THE AUTHOR OR CONTRIBUTORS BE LIABLE \* FOR ANY DIRECT, INDIRECT, INCIDENTAL, SPECIAL, EXEMPLARY, OR CONSEQUENTIAL \* DAMAGES (INCLUDING, BUT NOT LIMITED TO, PROCUREMENT OF SUBSTITUTE GOODS \* OR SERVICES; LOSS OF USE, DATA, OR PROFITS; OR BUSINESS INTERRUPTION) \* HOWEVER CAUSED AND ON ANY THEORY OF LIABILITY, WHETHER IN CONTRACT, STRICT \* LIABILITY, OR TORT (INCLUDING NEGLIGENCE OR OTHERWISE) ARISING IN ANY WAY \* OUT OF THE USE OF THIS SOFTWARE, EVEN IF ADVISED OF THE POSSIBILITY OF \* SUCH DAMAGE. \* \* The licence and distribution terms for any publically available version or \* derivative of this code cannot be changed. i.e. this code cannot simply be \* copied and put under another distribution licence \* [including the GNU Public Licence.] \*/**

**#ifndef HEADER\_SHA\_H**

**#define HEADER\_SHA\_H**

**new/usr/src/lib/openssl/include/openssl/sha.h 2 2 #include <openssl/e\_os2.h> #include <stddef.h> #ifdef \_\_cplusplus extern "C" { #endif #if defined(OPENSSL\_NO\_SHA) || (defined(OPENSSL\_NO\_SHA0) && defined(OPENSSL\_NO\_S #error SHA is disabled. #endif #if defined(OPENSSL\_FIPS) #define FIPS\_SHA\_SIZE\_T size\_t #endif /\* \* !!!!!!!!!!!!!!!!!!!!!!!!!!!!!!!!!!!!!!!!!!!!!!!!!!!!!!!!!!!!!!!! \* ! SHA\_LONG has to be at least 32 bits wide. If it's wider, then ! \* ! SHA\_LONG\_LOG2 has to be defined along. ! \* !!!!!!!!!!!!!!!!!!!!!!!!!!!!!!!!!!!!!!!!!!!!!!!!!!!!!!!!!!!!!!!! \*/ #if defined(\_\_LP32\_\_) #define SHA\_LONG unsigned long #elif defined(OPENSSL\_SYS\_CRAY) || defined(\_\_ILP64\_\_) #define SHA\_LONG unsigned long #define SHA\_LONG\_LOG2 3 #else #define SHA\_LONG unsigned int #endif #define SHA\_LBLOCK <sup>16</sup>** 94 #define SHA CBLOCK **#define SHA\_CBLOCK (SHA\_LBLOCK\*4) /\* SHA treats input data as a \* contiguous array of 32 bit \* wide big-endian values. \*/ #define SHA\_LAST\_BLOCK (SHA\_CBLOCK-8) #define SHA\_DIGEST\_LENGTH 20 typedef struct SHAstate\_st { SHA\_LONG h0,h1,h2,h3,h4; SHA\_LONG Nl,Nh; SHA\_LONG data[SHA\_LBLOCK]; unsigned int num; } SHA\_CTX; #ifndef OPENSSL\_NO\_SHA0 #ifdef OPENSSL\_FIPS int private\_SHA\_Init(SHA\_CTX \*c); #endif int SHA\_Init(SHA\_CTX \*c); int SHA\_Update(SHA\_CTX \*c, const void \*data, size\_t len); int SHA\_Final(unsigned char \*md, SHA\_CTX \*c); unsigned char \*SHA(const unsigned char \*d, size\_t n, unsigned char \*md); void SHA\_Transform(SHA\_CTX \*c, const unsigned char \*data); #endif #ifndef OPENSSL\_NO\_SHA1 #ifdef OPENSSL\_FIPS int private\_SHA1\_Init(SHA\_CTX \*c); #endif** 122 int SHA1 Init(SHA CTX \*c): **int SHA1\_Init(SHA\_CTX \*c); int SHA1\_Update(SHA\_CTX \*c, const void \*data, size\_t len); int SHA1\_Final(unsigned char \*md, SHA\_CTX \*c);**

 **unsigned char \*SHA1(const unsigned char \*d, size\_t n, unsigned char \*md); void SHA1\_Transform(SHA\_CTX \*c, const unsigned char \*data);**

**#endif**

**new/usr/src/lib/openssl/include/openssl/sha.hh** 3 **#define SHA256\_CBLOCK (SHA\_LBLOCK\*4) /\* SHA-256 treats input data as a** 130 **\*** contiguous array of 32 bit<br>
131 **\*** wide big-endian values. \*/  **\* wide big-endian values. \*/ #define SHA224\_DIGEST\_LENGTH <sup>28</sup> #define SHA256\_DIGEST\_LENGTH <sup>32</sup> typedef struct SHA256state\_st { SHA\_LONG h[8]; SHA\_LONG Nl,Nh; SHA\_LONG data[SHA\_LBLOCK]; unsigned int num,md\_len; } SHA256\_CTX; #ifndef OPENSSL\_NO\_SHA256 #ifdef OPENSSL\_FIPS int private\_SHA224\_Init(SHA256\_CTX \*c); int private\_SHA256\_Init(SHA256\_CTX \*c);** #endif **#endif int SHA224\_Init(SHA256\_CTX \*c); int SHA224\_Update(SHA256\_CTX \*c, const void \*data, size\_t len); int SHA224\_Final(unsigned char \*md, SHA256\_CTX \*c); unsigned char \*SHA224(const unsigned char \*d, size\_t n,unsigned char \*md); int SHA256\_Init(SHA256\_CTX \*c); int SHA256\_Update(SHA256\_CTX \*c, const void \*data, size\_t len); int SHA256\_Final(unsigned char \*md, SHA256\_CTX \*c); unsigned char \*SHA256(const unsigned char \*d, size\_t n,unsigned char \*md); void SHA256\_Transform(SHA256\_CTX \*c, const unsigned char \*data); #endif #define SHA384\_DIGEST\_LENGTH <sup>48</sup> #define SHA512\_DIGEST\_LENGTH <sup>64</sup> #ifndef OPENSSL\_NO\_SHA512 /\* \* Unlike 32-bit digest algorithms, SHA-512 \*relies\* on SHA\_LONG64 \* being exactly 64-bit wide. See Implementation Notes in sha512.c \* for further details. \*/ #define SHA512\_CBLOCK (SHA\_LBLOCK\*8) /\* SHA-512 treats input data as a \* contiguous array of 64 bit \* wide big-endian values. \*/ #if (defined(\_WIN32) || defined(\_WIN64)) && !defined(\_\_MINGW32\_\_) #define SHA\_LONG64 unsigned \_\_int64** 173 #define  $U64\bar{C}$  **#define U64(C) C##UI64 #elif defined(\_\_arch64\_\_) #define SHA\_LONG64 unsigned long #define U64(C) C##UL #else #define SHA\_LONG64 unsigned long long #define U64(C) C##ULL #endif typedef struct SHA512state\_st { SHA\_LONG64 h[8];** SHA\_LONG64 Nl,Nh; **union { SHA\_LONG64 d[SHA\_LBLOCK]; unsigned char p[SHA512\_CBLOCK]; } u; unsigned int num,md\_len; } SHA512\_CTX; #endif**

**new/usr/src/lib/openssl/include/openssl/sha.h <sup>4</sup> #ifndef OPENSSL\_NO\_SHA512 #ifdef OPENSSL\_FIPS int private\_SHA384\_Init(SHA512\_CTX \*c); int private\_SHA512\_Init(SHA512\_CTX \*c); #endif int SHA384\_Init(SHA512\_CTX \*c); int SHA384\_Update(SHA512\_CTX \*c, const void \*data, size\_t len); int SHA384\_Final(unsigned char \*md, SHA512\_CTX \*c); unsigned char \*SHA384(const unsigned char \*d, size\_t n,unsigned char \*md); int SHA512\_Init(SHA512\_CTX \*c); int SHA512\_Update(SHA512\_CTX \*c, const void \*data, size\_t len);** 205 **int SHA512\_Final(unsigned char \*md, SHA512\_CTX \*c); unsigned char \*SHA512(const unsigned char \*d, size\_t n,unsigned char \*md); void SHA512\_Transform(SHA512\_CTX \*c, const unsigned char \*data); #endif #ifdef \_\_cplusplus } #endif #endif #endif /\* ! codereview \*/**

**new/usr/src/lib/openssl/include/openssl/srp.hh** 1 **\*\*\*\*\*\*\*\*\*\*\*\*\*\*\*\*\*\*\*\*\*\*\*\*\*\*\*\*\*\*\*\*\*\*\*\*\*\*\*\*\*\*\*\*\*\*\*\*\*\*\*\*\*\*\*\*\*\* 5346 Wed Aug 13 19:24:09 2014 new/usr/src/lib/openssl/include/openssl/srp.h 4853 illumos-gate is not lint-clean when built with openssl 1.0 (initial commit,\*\*\*\*\*\*\*\*\*\*\*\*\*\*\*\*\*\*\*\*\*\*\*\*\*\*\*\*\*\*\*\*\*\*\*\*\*\*\*\*\*\*\*\*\*\*\*\*\*\*\*\*\*\*\*\*\*\***1 **/\* crypto/srp/srp.h \*/** 2 **/\* Written by Christophe Renou (christophe.renou@edelweb.fr) with \* the precious help of Peter Sylvester (peter.sylvester@edelweb.fr) \* for the EdelKey project and contributed to the OpenSSL project 2004. \*/** 6 **/\* ==================================================================== \* Copyright (c) 2004 The OpenSSL Project. All rights reserved. \* \* Redistribution and use in source and binary forms, with or without \* modification, are permitted provided that the following conditions \* are met: \* \* 1. Redistributions of source code must retain the above copyright \* notice, this list of conditions and the following disclaimer. \* \* 2. Redistributions in binary form must reproduce the above copyright \* notice, this list of conditions and the following disclaimer in \* the documentation and/or other materials provided with the \* distribution. \* \* 3. All advertising materials mentioning features or use of this \* software must display the following acknowledgment: \* "This product includes software developed by the OpenSSL Project \* for use in the OpenSSL Toolkit. (http://www.OpenSSL.org/)" \* \* 4. The names "OpenSSL Toolkit" and "OpenSSL Project" must not be used to \* endorse or promote products derived from this software without \* prior written permission. For written permission, please contact \* licensing@OpenSSL.org. \* \* 5. Products derived from this software may not be called "OpenSSL" \* nor may "OpenSSL" appear in their names without prior written \* permission of the OpenSSL Project. \* \* 6. Redistributions of any form whatsoever must retain the following \* acknowledgment: \* "This product includes software developed by the OpenSSL Project \* for use in the OpenSSL Toolkit (http://www.OpenSSL.org/)" \* \* THIS SOFTWARE IS PROVIDED BY THE OpenSSL PROJECT ''AS IS'' AND ANY \* EXPRESSED OR IMPLIED WARRANTIES, INCLUDING, BUT NOT LIMITED TO, THE \* IMPLIED WARRANTIES OF MERCHANTABILITY AND FITNESS FOR A PARTICULAR \* PURPOSE ARE DISCLAIMED. IN NO EVENT SHALL THE OpenSSL PROJECT OR \* ITS CONTRIBUTORS BE LIABLE FOR ANY DIRECT, INDIRECT, INCIDENTAL, \* SPECIAL, EXEMPLARY, OR CONSEQUENTIAL DAMAGES (INCLUDING, BUT \* NOT LIMITED TO, PROCUREMENT OF SUBSTITUTE GOODS OR SERVICES; \* LOSS OF USE, DATA, OR PROFITS; OR BUSINESS INTERRUPTION) \* HOWEVER CAUSED AND ON ANY THEORY OF LIABILITY, WHETHER IN CONTRACT, \* STRICT LIABILITY, OR TORT (INCLUDING NEGLIGENCE OR OTHERWISE) \* ARISING IN ANY WAY OUT OF THE USE OF THIS SOFTWARE, EVEN IF ADVISED \* OF THE POSSIBILITY OF SUCH DAMAGE. \* ==================================================================== \* \* This product includes cryptographic software written by Eric Young \* (eay@cryptsoft.com). This product includes software written by Tim \* Hudson (tjh@cryptsoft.com). \* \*/ #ifndef \_\_SRP\_H\_\_ #define \_\_SRP\_H\_\_**

**new/usr/src/lib/openssl/include/openssl/srp.h 2 2 #ifndef OPENSSL\_NO\_SRP #include <stdio.h> #include <string.h> #ifdef \_\_cplusplus extern "C" { #endif #include <openssl/safestack.h> #include <openssl/bn.h> #include <openssl/crypto.h> typedef struct SRP\_gN\_cache\_st { char \*b64\_bn; BIGNUM \*bn; } SRP\_gN\_cache; DECLARE\_STACK\_OF(SRP\_gN\_cache) typedef struct SRP\_user\_pwd\_st { char \*id; BIGNUM \*s; BIGNUM \*v; const BIGNUM \*g; const BIGNUM \*N; char \*info; } SRP\_user\_pwd; DECLARE\_STACK\_OF(SRP\_user\_pwd) typedef struct SRP\_VBASE\_st { STACK\_OF(SRP\_user\_pwd) \*users\_pwd; STACK\_OF(SRP\_gN\_cache) \*gN\_cache; /\* to simulate a user \*/ char \*seed\_key; BIGNUM \*default\_g; BIGNUM \*default\_N; } SRP\_VBASE; /\*Structure interne pour retenir les couples N et g\*/ typedef struct SRP\_gN\_st { char \*id; BIGNUM \*g; BIGNUM \*N; } SRP\_gN; DECLARE\_STACK\_OF(SRP\_gN) SRP\_VBASE \*SRP\_VBASE\_new(char \*seed\_key); int SRP\_VBASE\_free(SRP\_VBASE \*vb); int SRP\_VBASE\_init(SRP\_VBASE \*vb, char \* verifier\_file);**

- **SRP\_user\_pwd \*SRP\_VBASE\_get\_by\_user(SRP\_VBASE \*vb, char \*username);**
- **char \*SRP\_create\_verifier(const char \*user, const char \*pass, char \*\*salt,**
- **char \*\*verifier, const char \*N, const char \*g);**
- **int SRP\_create\_verifier\_BN(const char \*user, const char \*pass, BIGNUM \*\*salt, BI**

**#define SRP\_NO\_ERROR 0**

**#define SRP\_ERR\_VBASE\_INCOMPLETE\_FILE 1**

**new/usr/src/lib/openssl/include/openssl/srp.h**

**h** 3 **#define SRP\_ERR\_VBASE\_BN\_LIB 2 #define SRP\_ERR\_OPEN\_FILE 3 #define SRP\_ERR\_MEMORY 4 #define DB\_srptype <sup>0</sup> #define DB\_srpverifier <sup>1</sup> #define DB\_srpsalt 2 #define DB\_srpid <sup>3</sup> #define DB\_srpgN <sup>4</sup> #define DB\_srpinfo <sup>5</sup> #undef DB\_NUMBER #define DB\_NUMBER 6 #define DB\_SRP\_INDEX 'I' #define DB\_SRP\_VALID 'V' #define DB\_SRP\_REVOKED 'R' #define DB\_SRP\_MODIF 'v' /\* see srp.c \*/ char \* SRP\_check\_known\_gN\_param(BIGNUM\* g, BIGNUM\* N); SRP\_gN \*SRP\_get\_default\_gN(const char \* id) ; /\* server side .... \*/ BIGNUM \*SRP\_Calc\_server\_key(BIGNUM \*A, BIGNUM \*v, BIGNUM \*u, BIGNUM \*b, BIGNUM \*** 153 **BIGNUM \*SRP\_Calc\_B(BIGNUM \*b, BIGNUM \*N, BIGNUM \*g, BIGNUM \*v); int SRP\_Verify\_A\_mod\_N(BIGNUM \*A, BIGNUM \*N); BIGNUM \*SRP\_Calc\_u(BIGNUM \*A, BIGNUM \*B, BIGNUM \*N) ; /\* client side .... \*/ BIGNUM \*SRP\_Calc\_x(BIGNUM \*s, const char \*user, const char \*pass); BIGNUM \*SRP\_Calc\_A(BIGNUM \*a, BIGNUM \*N, BIGNUM \*g); BIGNUM \*SRP\_Calc\_client\_key(BIGNUM \*N, BIGNUM \*B, BIGNUM \*g, BIGNUM \*x, BIGNUM \* int SRP\_Verify\_B\_mod\_N(BIGNUM \*B, BIGNUM \*N); #define SRP\_MINIMAL\_N 1024 #ifdef \_\_cplusplus } #endif**

**#endif**

**#endif**

**#endif /\* ! codereview \*/**

**new/usr/src/lib/openssl/include/openssl/srtp.hh** 1 **\*\*\*\*\*\*\*\*\*\*\*\*\*\*\*\*\*\*\*\*\*\*\*\*\*\*\*\*\*\*\*\*\*\*\*\*\*\*\*\*\*\*\*\*\*\*\*\*\*\*\*\*\*\*\*\*\*\* 6631 Wed Aug 13 19:24:09 2014 new/usr/src/lib/openssl/include/openssl/srtp.h 4853 illumos-gate is not lint-clean when built with openssl 1.0 (initial commit,\*\*\*\*\*\*\*\*\*\*\*\*\*\*\*\*\*\*\*\*\*\*\*\*\*\*\*\*\*\*\*\*\*\*\*\*\*\*\*\*\*\*\*\*\*\*\*\*\*\*\*\*\*\*\*\*\*\***1 **/\* ssl/tls1.h \*/** 2 **/\* Copyright (C) 1995-1998 Eric Young (eay@cryptsoft.com) \* All rights reserved. \* \* This package is an SSL implementation written \* by Eric Young (eay@cryptsoft.com). \* The implementation was written so as to conform with Netscapes SSL. \* \* This library is free for commercial and non-commercial use as long as \* the following conditions are aheared to. The following conditions \* apply to all code found in this distribution, be it the RC4, RSA, \* lhash, DES, etc., code; not just the SSL code. The SSL documentation \* included with this distribution is covered by the same copyright terms \* except that the holder is Tim Hudson (tjh@cryptsoft.com). \* \* Copyright remains Eric Young's, and as such any Copyright notices in \* the code are not to be removed. \* If this package is used in a product, Eric Young should be given attribution \* as the author of the parts of the library used. \* This can be in the form of a textual message at program startup or \* in documentation (online or textual) provided with the package. \* \* Redistribution and use in source and binary forms, with or without \* modification, are permitted provided that the following conditions \* are met: \* 1. Redistributions of source code must retain the copyright \* notice, this list of conditions and the following disclaimer. \* 2. Redistributions in binary form must reproduce the above copyright \* notice, this list of conditions and the following disclaimer in the \* documentation and/or other materials provided with the distribution. \* 3. All advertising materials mentioning features or use of this software \* must display the following acknowledgement: \* "This product includes cryptographic software written by \* Eric Young (eay@cryptsoft.com)" \* The word 'cryptographic' can be left out if the rouines from the library \* being used are not cryptographic related :-). \* 4. If you include any Windows specific code (or a derivative thereof) from \* the apps directory (application code) you must include an acknowledgement: \* "This product includes software written by Tim Hudson (tjh@cryptsoft.com)" \* \* THIS SOFTWARE IS PROVIDED BY ERIC YOUNG ''AS IS'' AND \* ANY EXPRESS OR IMPLIED WARRANTIES, INCLUDING, BUT NOT LIMITED TO, THE \* IMPLIED WARRANTIES OF MERCHANTABILITY AND FITNESS FOR A PARTICULAR PURPOSE \* ARE DISCLAIMED. IN NO EVENT SHALL THE AUTHOR OR CONTRIBUTORS BE LIABLE \* FOR ANY DIRECT, INDIRECT, INCIDENTAL, SPECIAL, EXEMPLARY, OR CONSEQUENTIAL \* DAMAGES (INCLUDING, BUT NOT LIMITED TO, PROCUREMENT OF SUBSTITUTE GOODS \* OR SERVICES; LOSS OF USE, DATA, OR PROFITS; OR BUSINESS INTERRUPTION) \* HOWEVER CAUSED AND ON ANY THEORY OF LIABILITY, WHETHER IN CONTRACT, STRICT \* LIABILITY, OR TORT (INCLUDING NEGLIGENCE OR OTHERWISE) ARISING IN ANY WAY \* OUT OF THE USE OF THIS SOFTWARE, EVEN IF ADVISED OF THE POSSIBILITY OF \* SUCH DAMAGE. \* \* The licence and distribution terms for any publically available version or \* derivative of this code cannot be changed. i.e. this code cannot simply be \* copied and put under another distribution licence**

 **\* [including the GNU Public Licence.] \*//\* ====================================================================**

- **\* Copyright (c) 1998-2006 The OpenSSL Project. All rights reserved. \***
- **\* Redistribution and use in source and binary forms, with or without**

**new/usr/src/lib/openssl/include/openssl/srtp.h 2 2 \* modification, are permitted provided that the following conditions \* are met: \* \* 1. Redistributions of source code must retain the above copyright \* notice, this list of conditions and the following disclaimer. \* \* 2. Redistributions in binary form must reproduce the above copyright \* notice, this list of conditions and the following disclaimer in \* the documentation and/or other materials provided with the \* distribution. \* \* 3. All advertising materials mentioning features or use of this \* software must display the following acknowledgment: \* "This product includes software developed by the OpenSSL Project \* for use in the OpenSSL Toolkit. (http://www.openssl.org/)" \* \* 4. The names "OpenSSL Toolkit" and "OpenSSL Project" must not be used to \* endorse or promote products derived from this software without \* prior written permission. For written permission, please contact \* openssl-core@openssl.org. \* \* 5. Products derived from this software may not be called "OpenSSL" \* nor may "OpenSSL" appear in their names without prior written \* permission of the OpenSSL Project. \* \* 6. Redistributions of any form whatsoever must retain the following**88 **\*** acknowledgment:<br>89 **\*** "This product if  **\* "This product includes software developed by the OpenSSL Project \* for use in the OpenSSL Toolkit (http://www.openssl.org/)" \* \* THIS SOFTWARE IS PROVIDED BY THE OpenSSL PROJECT ''AS IS'' AND ANY \* EXPRESSED OR IMPLIED WARRANTIES, INCLUDING, BUT NOT LIMITED TO, THE \* IMPLIED WARRANTIES OF MERCHANTABILITY AND FITNESS FOR A PARTICULAR \* PURPOSE ARE DISCLAIMED. IN NO EVENT SHALL THE OpenSSL PROJECT OR \* ITS CONTRIBUTORS BE LIABLE FOR ANY DIRECT, INDIRECT, INCIDENTAL, \* SPECIAL, EXEMPLARY, OR CONSEQUENTIAL DAMAGES (INCLUDING, BUT \* NOT LIMITED TO, PROCUREMENT OF SUBSTITUTE GOODS OR SERVICES; \* LOSS OF USE, DATA, OR PROFITS; OR BUSINESS INTERRUPTION) \* HOWEVER CAUSED AND ON ANY THEORY OF LIABILITY, WHETHER IN CONTRACT, \* STRICT LIABILITY, OR TORT (INCLUDING NEGLIGENCE OR OTHERWISE) \* ARISING IN ANY WAY OUT OF THE USE OF THIS SOFTWARE, EVEN IF ADVISED \* OF THE POSSIBILITY OF SUCH DAMAGE. \* ==================================================================== \* \* This product includes cryptographic software written by Eric Young \* (eay@cryptsoft.com). This product includes software written by Tim \* Hudson (tjh@cryptsoft.com). \* \*/ /\* DTLS code by Eric Rescorla <ekr@rtfm.com> Copyright (C) 2006, Network Resonance, Inc. Copyright (C) 2011, RTFM, Inc. \*/ #ifndef HEADER\_D1\_SRTP\_H #define HEADER\_D1\_SRTP\_H #ifdef \_\_cplusplus extern "C" { #endif #define SRTP\_AES128\_CM\_SHA1\_80 0x0001**

**#define SRTP\_AES128\_CM\_SHA1\_32 0x0002**

**new/usr/src/lib/openssl/include/openssl/srtp.hh** 3

**#define SRTP\_AES128\_F8\_SHA1\_80 0x0003**

**#define SRTP\_AES128\_F8\_SHA1\_32 0x0004**

**#define SRTP\_NULL\_SHA1\_80 0x0005**

**#define SRTP\_NULL\_SHA1\_32 0x0006**

**int SSL\_CTX\_set\_tlsext\_use\_srtp(SSL\_CTX \*ctx, const char \*profiles);** 134 **int SSL\_set\_tlsext\_use\_srtp(SSL \*ctx, const char \*profiles);**

**SRTP\_PROTECTION\_PROFILE \*SSL\_get\_selected\_srtp\_profile(SSL \*s);**

 **STACK\_OF(SRTP\_PROTECTION\_PROFILE) \*SSL\_get\_srtp\_profiles(SSL \*ssl); SRTP\_PROTECTION\_PROFILE \*SSL\_get\_selected\_srtp\_profile(SSL \*s);**

**#ifdef \_\_cplusplus**

**}** 142 **#endif**

**#endif** 145 **#endif /\* ! codereview \*/**

**new/usr/src/lib/openssl/include/openssl/ssl.hh** 1 **\*\*\*\*\*\*\*\*\*\*\*\*\*\*\*\*\*\*\*\*\*\*\*\*\*\*\*\*\*\*\*\*\*\*\*\*\*\*\*\*\*\*\*\*\*\*\*\*\*\*\*\*\*\*\*\*\*\* 103976 Wed Aug 13 19:24:09 2014 new/usr/src/lib/openssl/include/openssl/ssl.h 4853 illumos-gate is not lint-clean when built with openssl 1.0 (initial commit,\*\*\*\*\*\*\*\*\*\*\*\*\*\*\*\*\*\*\*\*\*\*\*\*\*\*\*\*\*\*\*\*\*\*\*\*\*\*\*\*\*\*\*\*\*\*\*\*\*\*\*\*\*\*\*\*\*\***1 **/\* ssl/ssl.h \*/** 2 **/\* Copyright (C) 1995-1998 Eric Young (eay@cryptsoft.com) \* All rights reserved. \* \* This package is an SSL implementation written \* by Eric Young (eay@cryptsoft.com). \* The implementation was written so as to conform with Netscapes SSL. \* \* This library is free for commercial and non-commercial use as long as \* the following conditions are aheared to. The following conditions \* apply to all code found in this distribution, be it the RC4, RSA, \* lhash, DES, etc., code; not just the SSL code. The SSL documentation \* included with this distribution is covered by the same copyright terms \* except that the holder is Tim Hudson (tjh@cryptsoft.com). \* \* Copyright remains Eric Young's, and as such any Copyright notices in \* the code are not to be removed. \* If this package is used in a product, Eric Young should be given attribution \* as the author of the parts of the library used. \* This can be in the form of a textual message at program startup or \* in documentation (online or textual) provided with the package. \* \* Redistribution and use in source and binary forms, with or without \* modification, are permitted provided that the following conditions \* are met: \* 1. Redistributions of source code must retain the copyright \* notice, this list of conditions and the following disclaimer. \* 2. Redistributions in binary form must reproduce the above copyright \* notice, this list of conditions and the following disclaimer in the \* documentation and/or other materials provided with the distribution. \* 3. All advertising materials mentioning features or use of this software \* must display the following acknowledgement: \* "This product includes cryptographic software written by \* Eric Young (eay@cryptsoft.com)" \* The word 'cryptographic' can be left out if the rouines from the library \* being used are not cryptographic related :-). \* 4. If you include any Windows specific code (or a derivative thereof) from \* the apps directory (application code) you must include an acknowledgement: \* "This product includes software written by Tim Hudson (tjh@cryptsoft.com)" \* \* THIS SOFTWARE IS PROVIDED BY ERIC YOUNG ''AS IS'' AND \* ANY EXPRESS OR IMPLIED WARRANTIES, INCLUDING, BUT NOT LIMITED TO, THE \* IMPLIED WARRANTIES OF MERCHANTABILITY AND FITNESS FOR A PARTICULAR PURPOSE \* ARE DISCLAIMED. IN NO EVENT SHALL THE AUTHOR OR CONTRIBUTORS BE LIABLE \* FOR ANY DIRECT, INDIRECT, INCIDENTAL, SPECIAL, EXEMPLARY, OR CONSEQUENTIAL \* DAMAGES (INCLUDING, BUT NOT LIMITED TO, PROCUREMENT OF SUBSTITUTE GOODS \* OR SERVICES; LOSS OF USE, DATA, OR PROFITS; OR BUSINESS INTERRUPTION) \* HOWEVER CAUSED AND ON ANY THEORY OF LIABILITY, WHETHER IN CONTRACT, STRICT \* LIABILITY, OR TORT (INCLUDING NEGLIGENCE OR OTHERWISE) ARISING IN ANY WAY \* OUT OF THE USE OF THIS SOFTWARE, EVEN IF ADVISED OF THE POSSIBILITY OF \* SUCH DAMAGE. \* \* The licence and distribution terms for any publically available version or**

 **\* notice, this list of conditions and the following disclaimer in \* the documentation and/or other materials provided with the \* distribution. \* \* 3. All advertising materials mentioning features or use of this \* software must display the following acknowledgment: \* "This product includes software developed by the OpenSSL Project \* for use in the OpenSSL Toolkit. (http://www.openssl.org/)" \* \* 4. The names "OpenSSL Toolkit" and "OpenSSL Project" must not be used to \* endorse or promote products derived from this software without \* prior written permission. For written permission, please contact \* openssl-core@openssl.org. \* \* 5. Products derived from this software may not be called "OpenSSL" \* nor may "OpenSSL" appear in their names without prior written \* permission of the OpenSSL Project. \* \* 6. Redistributions of any form whatsoever must retain the following**88 **\*** acknowledgment:<br>89 **\*** "This product if  **\* "This product includes software developed by the OpenSSL Project \* for use in the OpenSSL Toolkit (http://www.openssl.org/)" \* \* THIS SOFTWARE IS PROVIDED BY THE OpenSSL PROJECT ''AS IS'' AND ANY \* EXPRESSED OR IMPLIED WARRANTIES, INCLUDING, BUT NOT LIMITED TO, THE \* IMPLIED WARRANTIES OF MERCHANTABILITY AND FITNESS FOR A PARTICULAR \* PURPOSE ARE DISCLAIMED. IN NO EVENT SHALL THE OpenSSL PROJECT OR \* ITS CONTRIBUTORS BE LIABLE FOR ANY DIRECT, INDIRECT, INCIDENTAL, \* SPECIAL, EXEMPLARY, OR CONSEQUENTIAL DAMAGES (INCLUDING, BUT \* NOT LIMITED TO, PROCUREMENT OF SUBSTITUTE GOODS OR SERVICES; \* LOSS OF USE, DATA, OR PROFITS; OR BUSINESS INTERRUPTION) \* HOWEVER CAUSED AND ON ANY THEORY OF LIABILITY, WHETHER IN CONTRACT, \* STRICT LIABILITY, OR TORT (INCLUDING NEGLIGENCE OR OTHERWISE) \* ARISING IN ANY WAY OUT OF THE USE OF THIS SOFTWARE, EVEN IF ADVISED \* OF THE POSSIBILITY OF SUCH DAMAGE. \* ==================================================================== \* \* This product includes cryptographic software written by Eric Young \* (eay@cryptsoft.com). This product includes software written by Tim \* Hudson (tjh@cryptsoft.com). \* \*/ /\* ==================================================================== \* Copyright 2002 Sun Microsystems, Inc. ALL RIGHTS RESERVED. \* ECC cipher suite support in OpenSSL originally developed by \* SUN MICROSYSTEMS, INC., and contributed to the OpenSSL project. \*/ /\* ==================================================================== \* Copyright 2005 Nokia. All rights reserved. \* \* The portions of the attached software ("Contribution") is developed by \* Nokia Corporation and is licensed pursuant to the OpenSSL open source \* license. \* \* The Contribution, originally written by Mika Kousa and Pasi Eronen of \* Nokia Corporation, consists of the "PSK" (Pre-Shared Key) ciphersuites \* support (see RFC 4279) to OpenSSL. \***

 **\* modification, are permitted provided that the following conditions**

  **\* 1. Redistributions of source code must retain the above copyright \* notice, this list of conditions and the following disclaimer.**

 **\* 2. Redistributions in binary form must reproduce the above copyright**

**new/usr/src/lib/openssl/include/openssl/ssl.h**

 **\* are met: \***

 **\***

 **\* Copyright (c) 1998-2007 The OpenSSL Project. All rights reserved. \* Redistribution and use in source and binary forms, with or without**

**/\* ====================================================================**

 **\* copied and put under another distribution licence**

 **\* [including the GNU Public Licence.]**

 **\*/**

 **\***

 **\* derivative of this code cannot be changed. i.e. this code cannot simply be**

 **\* No patent licenses or other rights except those expressly stated in**

**2 2** 

**new/usr/src/lib/openssl/include/openssl/ssl.hh** 3  **\* the OpenSSL open source license shall be deemed granted or received \* expressly, by implication, estoppel, or otherwise. \* \* No assurances are provided by Nokia that the Contribution does not \* infringe the patent or other intellectual property rights of any third \* party or that the license provides you with all the necessary rights \* to make use of the Contribution. \* \* THE SOFTWARE IS PROVIDED "AS IS" WITHOUT WARRANTY OF ANY KIND. IN \* ADDITION TO THE DISCLAIMERS INCLUDED IN THE LICENSE, NOKIA \* SPECIFICALLY DISCLAIMS ANY LIABILITY FOR CLAIMS BROUGHT BY YOU OR ANY \* OTHER ENTITY BASED ON INFRINGEMENT OF INTELLECTUAL PROPERTY RIGHTS OR \* OTHERWISE. \*/ #ifndef HEADER\_SSL\_H #define HEADER\_SSL\_H #include <openssl/e\_os2.h> #ifndef OPENSSL\_NO\_COMP #include <openssl/comp.h> #endif #ifndef OPENSSL\_NO\_BIO #include <openssl/bio.h> #endif #ifndef OPENSSL\_NO\_DEPRECATED #ifndef OPENSSL\_NO\_X509 #include <openssl/x509.h> #endif #include <openssl/crypto.h> #include <openssl/lhash.h> #include <openssl/buffer.h> #endif #include <openssl/pem.h> #include <openssl/hmac.h> #include <openssl/kssl.h> #include <openssl/safestack.h> #include <openssl/symhacks.h> #ifdef \_\_cplusplus extern "C" { #endif /\* SSLeay version number for ASN.1 encoding of the session information \*/ /\* Version 0 - initial version \* Version 1 - added the optional peer certificate \*/ #define SSL\_SESSION\_ASN1\_VERSION 0x0001 /\* text strings for the ciphers \*/ #define SSL\_TXT\_NULL\_WITH\_MD5 SSL2\_TXT\_NULL\_WITH\_MD5** 181 #define SSL TXT RC4 128 WITH MD5 **#define SSL\_TXT\_RC4\_128\_WITH\_MD5 SSL2\_TXT\_RC4\_128\_WITH\_MD5 #define SSL\_TXT\_RC4\_128\_EXPORT40\_WITH\_MD5 SSL2\_TXT\_RC4\_128\_EXPORT40\_WITH\_MD5** 183 #define SSL\_TXT\_RC2\_128\_CBC\_WITH\_MD5 **#define SSL\_TXT\_RC2\_128\_CBC\_WITH\_MD5 SSL2\_TXT\_RC2\_128\_CBC\_WITH\_MD5 #define SSL\_TXT\_RC2\_128\_CBC\_EXPORT40\_WITH\_MD5 SSL2\_TXT\_RC2\_128\_CBC\_EXPORT40\_WITH #define SSL\_TXT\_IDEA\_128\_CBC\_WITH\_MD5 SSL2\_TXT\_IDEA\_128\_CBC\_WITH\_MD5 #define SSL\_TXT\_DES\_64\_CBC\_WITH\_MD5 SSL2\_TXT\_DES\_64\_CBC\_WITH\_MD5** 187 #define SSL\_TXT\_DES\_64\_CBC\_WITH\_SHA **#define SSL\_TXT\_DES\_64\_CBC\_WITH\_SHA SSL2\_TXT\_DES\_64\_CBC\_WITH\_SHA #define SSL\_TXT\_DES\_192\_EDE3\_CBC\_WITH\_MD5 SSL2\_TXT\_DES\_192\_EDE3\_CBC\_WITH\_MD5 #define SSL\_TXT\_DES\_192\_EDE3\_CBC\_WITH\_SHA SSL2\_TXT\_DES\_192\_EDE3\_CBC\_WITH\_SHA /\* VRS Additional Kerberos5 entries \*/ #define SSL\_TXT\_KRB5\_DES\_64\_CBC\_SHA SSL3\_TXT\_KRB5\_DES\_64\_CBC\_SHA new/usr/src/lib/openssl/include/openssl/ssl.h <sup>4</sup> #define SSL\_TXT\_KRB5\_DES\_192\_CBC3\_SHA SSL3\_TXT\_KRB5\_DES\_192\_CBC3\_SHA** 195 #define SSL TXT KRB5 RC4 128 SHA **#define SSL\_TXT\_KRB5\_RC4\_128\_SHA SSL3\_TXT\_KRB5\_RC4\_128\_SHA #define SSL\_TXT\_KRB5\_IDEA\_128\_CBC\_SHA SSL3\_TXT\_KRB5\_IDEA\_128\_CBC\_SHA** 197 #define SSL TXT KRB5 DES 64 CBC MD5 **#define SSL\_TXT\_KRB5\_DES\_64\_CBC\_MD5 SSL3\_TXT\_KRB5\_DES\_64\_CBC\_MD5 #define SSL\_TXT\_KRB5\_DES\_192\_CBC3\_MD5 SSL3\_TXT\_KRB5\_DES\_192\_CBC3\_MD5** 199 #define SSL\_TXT\_KRB5\_RC4\_128\_MD5 **#define SSL\_TXT\_KRB5\_RC4\_128\_MD5 SSL3\_TXT\_KRB5\_RC4\_128\_MD5 #define SSL\_TXT\_KRB5\_IDEA\_128\_CBC\_MD5 SSL3\_TXT\_KRB5\_IDEA\_128\_CBC\_MD5 #define SSL\_TXT\_KRB5\_DES\_40\_CBC\_SHA SSL3\_TXT\_KRB5\_DES\_40\_CBC\_SHA #define SSL\_TXT\_KRB5\_RC2\_40\_CBC\_SHA SSL3\_TXT\_KRB5\_RC2\_40\_CBC\_SHA** 204 #define SSL TXT KRB5 RC4 40 SHA **#define SSL\_TXT\_KRB5\_RC4\_40\_SHA SSL3\_TXT\_KRB5\_RC4\_40\_SHA #define SSL\_TXT\_KRB5\_DES\_40\_CBC\_MD5 SSL3\_TXT\_KRB5\_DES\_40\_CBC\_MD5 #define SSL\_TXT\_KRB5\_RC2\_40\_CBC\_MD5 SSL3\_TXT\_KRB5\_RC2\_40\_CBC\_MD5 #define SSL\_TXT\_KRB5\_RC4\_40\_MD5 SSL3\_TXT\_KRB5\_RC4\_40\_MD5 #define SSL\_TXT\_KRB5\_DES\_40\_CBC\_SHA SSL3\_TXT\_KRB5\_DES\_40\_CBC\_SHA #define SSL\_TXT\_KRB5\_DES\_40\_CBC\_MD5 SSL3\_TXT\_KRB5\_DES\_40\_CBC\_MD5 #define SSL\_TXT\_KRB5\_DES\_64\_CBC\_SHA SSL3\_TXT\_KRB5\_DES\_64\_CBC\_SHA** 212 #define SSL TXT KRB5 DES 64 CBC MD5 **#define SSL\_TXT\_KRB5\_DES\_64\_CBC\_MD5 SSL3\_TXT\_KRB5\_DES\_64\_CBC\_MD5 #define SSL\_TXT\_KRB5\_DES\_192\_CBC3\_SHA SSL3\_TXT\_KRB5\_DES\_192\_CBC3\_SHA #define SSL\_TXT\_KRB5\_DES\_192\_CBC3\_MD5 SSL3\_TXT\_KRB5\_DES\_192\_CBC3\_MD5 #define SSL\_MAX\_KRB5\_PRINCIPAL\_LENGTH 256 #define SSL\_MAX\_SSL\_SESSION\_ID\_LENGTH <sup>32</sup> #define SSL\_MAX\_SID\_CTX\_LENGTH <sup>32</sup> #define SSL\_MIN\_RSA\_MODULUS\_LENGTH\_IN\_BYTES (512/8) #define SSL\_MAX\_KEY\_ARG\_LENGTH <sup>8</sup> #define SSL\_MAX\_MASTER\_KEY\_LENGTH <sup>48</sup> /\* These are used to specify which ciphers to use and not to use \*/** 227 #define SSL TXT EXP40 **#define SSL\_TXT\_EXP40 "EXPORT40" #define SSL\_TXT\_EXP56 "EXPORT56" #define SSL\_TXT\_LOW "LOW" #define SSL\_TXT\_MEDIUM "MEDIUM" #define SSL\_TXT\_HIGH "HIGH" #define SSL\_TXT\_FIPS "FIPS" #define SSL\_TXT\_kFZA "kFZA" /\* unused! \*/ #define SSL\_TXT\_aFZA "aFZA" /\* unused! \*/ #define SSL\_TXT\_eFZA "eFZA" /\* unused! \*/ #define SSL\_TXT\_FZA "FZA" /\* unused! \*/ #define SSL\_TXT\_aNULL "aNULL" #define SSL\_TXT\_eNULL "eNULL" #define SSL\_TXT\_NULL "NULL" #define SSL\_TXT\_kRSA "kRSA"** 244 #define SSL\_TXT\_kDHr "kDHr" /\* no such ciphersuites supported! \*/ 245 #define SSL TXT kDHd "kDHd" /\* no such ciphersuites supported! \*/ 246 #define SSL TXT kDH "**kDH"** /\* no such ciphersuites supported! \*/ **#define SSL\_TXT\_kEDH "kEDH" #define SSL\_TXT\_kKRB5 "kKRB5" #define SSL\_TXT\_kECDHr "kECDHr" #define SSL\_TXT\_kECDHe "kECDHe" #define SSL\_TXT\_kECDH "kECDH" #define SSL\_TXT\_kEECDH "kEECDH" #define SSL\_TXT\_kPSK "kPSK" #define SSL\_TXT\_kGOST "kGOST" #define SSL\_TXT\_kSRP "kSRP" #define SSL\_TXT\_aRSA "aRSA" #define SSL\_TXT\_aDSS "aDSS"** 259 #define SSL TXT aDH **#aDH\*** /\* no such ciphersuites supported! \*/

**new/usr/src/lib/openssl/include/openssl/ssl.h**

**h** 5 **#define SSL\_TXT\_aECDH "aECDH" #define SSL\_TXT\_aKRB5 "aKRB5" #define SSL\_TXT\_aECDSA "aECDSA"** 263 #define SSL TXT aPSK **#define SSL\_TXT\_aPSK "aPSK" #define SSL\_TXT\_aGOST94 "aGOST94" #define SSL\_TXT\_aGOST01 "aGOST01" #define SSL\_TXT\_aGOST "aGOST" #define SSL\_TXT\_aSRP "aSRP" #define SSL\_TXT\_DSS "DSS" #define SSL\_TXT\_DH "DH"** 271 #define SSL TXT EDH **#define SSL\_TXT\_EDH "EDH" /\* same as "kEDH:-ADH" \*/ #define SSL\_TXT\_ADH "ADH" #define SSL\_TXT\_RSA "RSA" #define SSL\_TXT\_ECDH "ECDH"** 275 #define SSL TXT EECDH **#define SSL\_TXT\_EECDH "EECDH" /\* same as "kEECDH:-AECDH" \*/ #define SSL\_TXT\_AECDH "AECDH" #define SSL\_TXT\_ECDSA "ECDSA"** 278 #define SSL TXT KRR5 **#define SSL\_TXT\_KRB5 "KRB5" #define SSL\_TXT\_PSK "PSK" #define SSL\_TXT\_SRP "SRP" #define SSL\_TXT\_DES "DES" #define SSL\_TXT\_3DES "3DES" #define SSL\_TXT\_RC4 "RC4" #define SSL\_TXT\_RC2 "RC2" #define SSL\_TXT\_IDEA "IDEA" #define SSL\_TXT\_SEED "SEED" #define SSL\_TXT\_AES128 "AES128" #define SSL\_TXT\_AES256 "AES256" #define SSL\_TXT\_AES "AES"** 291 #define SSL TXT AES GCM **#define SSL\_TXT\_AES\_GCM "AESGCM" #define SSL\_TXT\_CAMELLIA128 "CAMELLIA128" #define SSL\_TXT\_CAMELLIA256 "CAMELLIA256" #define SSL\_TXT\_CAMELLIA "CAMELLIA" #define SSL\_TXT\_MD5 "MD5" #define SSL\_TXT\_SHA1 "SHA1"** 298 #define SSL TXT SHA **#define SSL\_TXT\_SHA "SHA" /\* same as "SHA1" \*/ #define SSL\_TXT\_GOST94 "GOST94" #define SSL\_TXT\_GOST89MAC "GOST89MAC" #define SSL\_TXT\_SHA256 "SHA256" #define SSL\_TXT\_SHA384 "SHA384" #define SSL\_TXT\_SSLV2 "SSLv2" #define SSL\_TXT\_SSLV3 "SSLv3" #define SSL\_TXT\_TLSV1 "TLSv1" #define SSL\_TXT\_TLSV1\_1 "TLSv1.1" #define SSL\_TXT\_TLSV1\_2 "TLSv1.2" #define SSL\_TXT\_EXP "EXP" #define SSL\_TXT\_EXPORT "EXPORT" #define SSL\_TXT\_ALL "ALL" /\* \* COMPLEMENTOF\* definitions. These identifiers are used to (de-select) \* ciphers normally not being used. \* Example: "RC4" will activate all ciphers using RC4 including ciphers \* without authentication, which would normally disabled by DEFAULT (due \* the "!ADH" being part of default). Therefore "RC4:!COMPLEMENTOFDEFAULT" \* will make sure that it is also disabled in the specific selection. \* COMPLEMENTOF\* identifiers are portable between version, as adjustments \* to the default cipher setup will also be included here. \* \* COMPLEMENTOFDEFAULT does not experience the same special treatment that**

**new/usr/src/lib/openssl/include/openssl/ssl.hh** 6  **\* DEFAULT gets, as only selection is being done and no sorting as needed \* for DEFAULT. \*/ #define SSL\_TXT\_CMPALL "COMPLEMENTOFALL" #define SSL\_TXT\_CMPDEF "COMPLEMENTOFDEFAULT" /\* The following cipher list is used by default. \* It also is substituted when an application-defined cipher list string \* starts with 'DEFAULT'. \*/ #define SSL\_DEFAULT\_CIPHER\_LIST "ALL:!aNULL:!eNULL:!SSLv2" /\* As of OpenSSL 1.0.0, ssl\_create\_cipher\_list() in ssl/ssl\_ciph.c always \* starts with a reasonable order, and all we have to do for DEFAULT is \* throwing out anonymous and unencrypted ciphersuites! \* (The latter are not actually enabled by ALL, but "ALL:RSA" would enable \* some of them.) \*/ /\* Used in SSL\_set\_shutdown()/SSL\_get\_shutdown(); \*/** 344 #define SSL SENT SHUTDOWN **#define SSL\_SENT\_SHUTDOWN <sup>1</sup> #define SSL\_RECEIVED\_SHUTDOWN <sup>2</sup> #ifdef \_\_cplusplus } #endif #ifdef \_\_cplusplus extern "C" { #endif #if (defined(OPENSSL\_NO\_RSA) || defined(OPENSSL\_NO\_MD5)) && !defined(OPENSSL\_NO\_ #define OPENSSL\_NO\_SSL2 #endif #define SSL\_FILETYPE\_ASN1 X509\_FILETYPE\_ASN1 #define SSL\_FILETYPE\_PEM X509\_FILETYPE\_PEM /\* This is needed to stop compilers complaining about the \* 'struct ssl\_st \*' function parameters used to prototype callbacks \* in SSL\_CTX. \*/ typedef struct ssl\_st \*ssl\_crock\_st; typedef struct tls\_session\_ticket\_ext\_st TLS\_SESSION\_TICKET\_EXT; typedef struct ssl\_method\_st SSL\_METHOD; typedef struct ssl\_cipher\_st SSL\_CIPHER; typedef struct ssl\_session\_st SSL\_SESSION; DECLARE\_STACK\_OF(SSL\_CIPHER) /\* SRTP protection profiles for use with the use\_srtp extension (RFC 5764)\*/ typedef struct srtp\_protection\_profile\_st { const char \*name; unsigned long id; } SRTP\_PROTECTION\_PROFILE; DECLARE\_STACK\_OF(SRTP\_PROTECTION\_PROFILE) typedef int (\*tls\_session\_ticket\_ext\_cb\_fn)(SSL \*s, const unsigned char \*data, i typedef int (\*tls\_session\_secret\_cb\_fn)(SSL \*s, void \*secret, int \*secret\_len, S #ifndef OPENSSL\_NO\_SSL\_INTERN /\* used to hold info on the particular ciphers used \*/ struct ssl\_cipher\_st { int valid;**

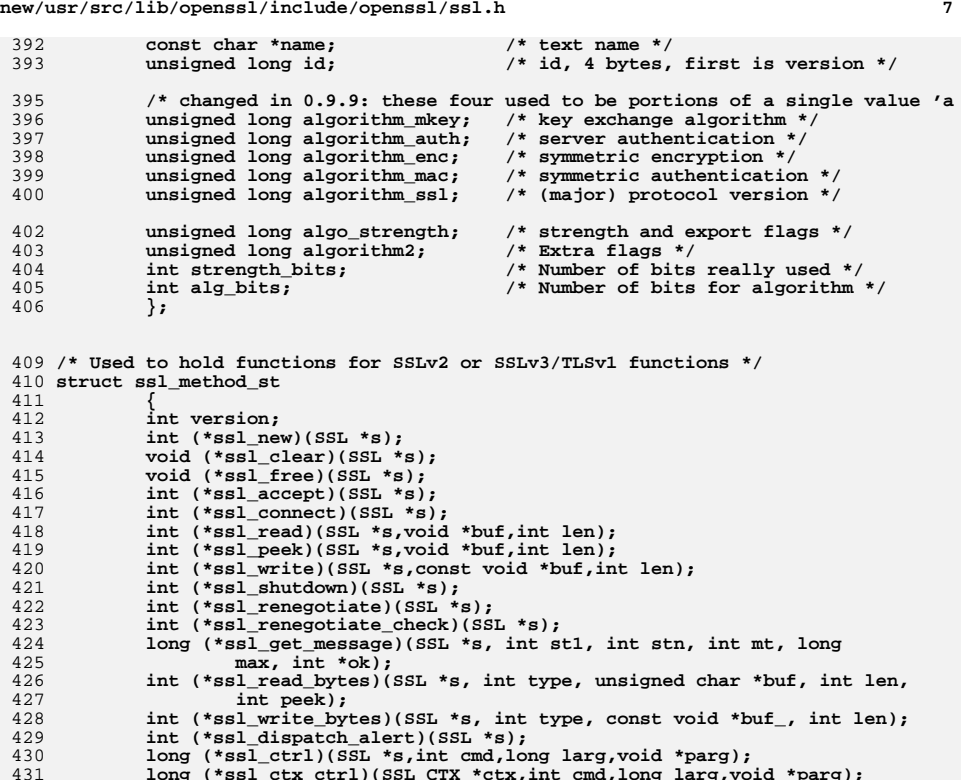

const SSL CIPHER  $*(\star_{\text{get}}$  cipher by char)(const unsigned char  $*\text{ptr})$ ; 432

 **const SSL\_CIPHER \*(\*get\_cipher\_by\_char)(const unsigned char \*ptr); int (\*put\_cipher\_by\_char)(const SSL\_CIPHER \*cipher,unsigned char \*ptr);** 433434 **int (\*ssl\_pending)(const SSL \*s);** 435 **int (\*num\_ciphers)(void);** 436 **const SSL\_CIPHER \*(\*get\_cipher)(unsigned ncipher);** 437 **const struct ssl\_method\_st \*(\*get\_ssl\_method)(int version);** 438**long (\*get\_timeout)(void);**

- 439**struct ssl3\_enc\_method \*ssl3\_enc; /\* Extra SSLv3/TLS stuff \*/**
- 440**int (\*ssl\_version)(void);**

441**long (\*ssl\_callback\_ctrl)(SSL \*s, int cb\_id, void (\*fp)(void));**

442 **long (\*ssl\_ctx\_callback\_ctrl)(SSL\_CTX \*s, int cb\_id, void (\*fp)(void));** 443**};**

445 **/\* Lets make this into an ASN.1 type structure as follows** <sup>446</sup> **\* SSL\_SESSION\_ID ::= SEQUENCE {**<sup>447</sup> **\* version INTEGER, -- structure version number**

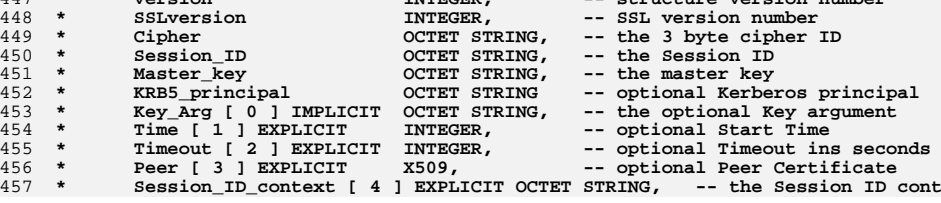

**new/usr/src/lib/openssl/include/openssl/ssl.h <sup>8</sup>** <sup>458</sup> **\* Verify\_result [ 5 ] EXPLICIT INTEGER, -- X509\_V\_... code for 'Peer'** <sup>459</sup> **\* HostName [ 6 ] EXPLICIT OCTET STRING, -- optional HostName from server** <sup>460</sup> **\* PSK\_identity\_hint [ 7 ] EXPLICIT OCTET STRING, -- optional PSK identity**  <sup>461</sup> **\* PSK\_identity [ 8 ] EXPLICIT OCTET STRING, -- optional PSK identity** <sup>462</sup> **\* Ticket\_lifetime\_hint [9] EXPLICIT INTEGER, -- server's lifetime hint for** <sup>463</sup> **\* Ticket [10] EXPLICIT OCTET STRING, -- session ticket (client** <sup>464</sup> **\* Compression\_meth [11] EXPLICIT OCTET STRING, -- optional compression m** <sup>465</sup> **\* SRP\_username [ 12 ] EXPLICIT OCTET STRING -- optional SRP username** <sup>466</sup> **\* }** 467 **\* Look in ssl/ssl\_asn1.c for more details** 468 **\* I'm using EXPLICIT tags so I can read the damn things using asn1parse :-).**469 **\*/** 470 **struct ssl\_session\_st** 471 **{** 472 **int ssl\_version; /\* what ssl version session info is** 473 **\* being kept in here? \*/**475 **/\* only really used in SSLv2 \*/** 476 **unsigned int key\_arg\_length;** 477 **unsigned char key\_arg[SSL\_MAX\_KEY\_ARG\_LENGTH];** 478int master key length; 479 **unsigned char master\_key[SSL\_MAX\_MASTER\_KEY\_LENGTH];** 480 $/*$  session id - valid? \*/ 481 **unsigned int session\_id\_length;** 482unsigned char session  $i\bar{d}$ [SSL MAX SSL SESSION ID LENGTH]; 483 **/\* this is used to determine whether the session is being reused in** 484 **\* the appropriate context. It is up to the application to set this,**485 **\* via SSL\_new \*/ unsigned int sid\_ctx\_length;** 486487 **unsigned char sid\_ctx[SSL\_MAX\_SID\_CTX\_LENGTH];** 489 **#ifndef OPENSSL\_NO\_KRB5** 490 **unsigned int krb5\_client\_princ\_len;** 491 **unsigned char krb5\_client\_princ[SSL\_MAX\_KRB5\_PRINCIPAL\_LENGTH];**492 **#endif /\* OPENSSL\_NO\_KRB5 \*/** 493 **#ifndef OPENSSL\_NO\_PSK** 494 **char \*psk\_identity\_hint;** 495 **char \*psk\_identity;** 496 **#endif** 497 **/\* Used to indicate that session resumption is not allowed.** 498 **\* Applications can also set this bit for a new session via** 499 **\* not\_resumable\_session\_cb to disable session caching and tickets. \*/**500 **int not\_resumable;** 502 **/\* The cert is the certificate used to establish this connection \*/** 503 **struct sess\_cert\_st /\* SESS\_CERT \*/ \*sess\_cert;** 505505 /\* This is the cert for the other end.<br>506 \* On clients it will be the same as s 506 **\* On clients, it will be the same as sess\_cert->peer\_key->x509**507 **\* (the latter is not enough as sess\_cert is not retained** 508 **\* in the external representation of sessions, see ssl\_asn1.c). \*/**509 **X509 \*peer;** 510 **/\* when app\_verify\_callback accepts a session where the peer's certifica** \* is not ok, we must remember the error for session reuse: \*/ 512long verify result; /\* only for servers \*/ 514 **int references;** 515 **long timeout;** 516 **long time;** 518**unsigned int compress\_meth; /\* Need to lookup the method \*/**

520 **const SSL\_CIPHER \*cipher;** 521

 **unsigned long cipher\_id; /\* when ASN.1 loaded, this** 522 **\* needs to be used to load**

523 **\* the 'cipher' structure \*/**

**new/usr/src/lib/openssl/include/openssl/ssl.h**

**h** 9

 **STACK\_OF(SSL\_CIPHER) \*ciphers; /\* shared ciphers? \*/ CRYPTO\_EX\_DATA ex\_data; /\* application specific data \*/ /\* These are used to make removal of session-ids more**<br>**120 120 120 120 120 120 120 120 120 120 120 120 120 120 120 120 120 120 120 120 120 120 120 120 120 120 120 120 \* efficient and to implement a maximum cache size. \*/ struct ssl\_session\_st \*prev,\*next; #ifndef OPENSSL\_NO\_TLSEXT char \*tlsext\_hostname; #ifndef OPENSSL\_NO\_EC size\_t tlsext\_ecpointformatlist\_length; unsigned char \*tlsext\_ecpointformatlist; /\* peer's list \*/** size<sup>t</sup> tlsext ellipticcurvelist length; **unsigned char \*tlsext\_ellipticcurvelist; /\* peer's list \*/ #endif /\* OPENSSL\_NO\_EC \*/ /\* RFC4507 info \*/ unsigned char \*tlsext\_tick; /\* Session ticket \*/ size\_t tlsext\_ticklen; /\* Session ticket length \*/ long tlsext\_tick\_lifetime\_hint; /\* Session lifetime hint in seconds \*/ #endif #ifndef OPENSSL\_NO\_SRP char \*srp\_username; #endif }; #endif #define SSL\_OP\_MICROSOFT\_SESS\_ID\_BUG 0x00000001L** 553 #define SSL OP NETSCAPE CHALLENGE BUG **#define SSL\_OP\_NETSCAPE\_CHALLENGE\_BUG 0x00000002L /\* Allow initial connection to servers that don't support RI \*/ #define SSL\_OP\_LEGACY\_SERVER\_CONNECT 0x00000004L #define SSL\_OP\_NETSCAPE\_REUSE\_CIPHER\_CHANGE\_BUG 0x00000008L #define SSL\_OP\_TLSEXT\_PADDING 0x00000010L #define SSL\_OP\_MICROSOFT\_BIG\_SSLV3\_BUFFER 0x00000020L #define SSL\_OP\_SAFARI\_ECDHE\_ECDSA\_BUG 0x00000040L #define SSL\_OP\_SSLEAY\_080\_CLIENT\_DH\_BUG 0x00000080L #define SSL\_OP\_TLS\_D5\_BUG 0x00000100L #define SSL\_OP\_TLS\_BLOCK\_PADDING\_BUG 0x00000200L /\* Hasn't done anything since OpenSSL 0.9.7h, retained for compatibility \*/** 565 #define SSL\_OP\_MSIE\_SSLV2\_RSA\_PADDING **#define SSL\_OP\_MSIE\_SSLV2\_RSA\_PADDING 0x0 /\* Refers to ancient SSLREF and SSLv2, retained for compatibility \*/ #define SSL\_OP\_SSLREF2\_REUSE\_CERT\_TYPE\_BUG 0x0 /\* Disable SSL 3.0/TLS 1.0 CBC vulnerability workaround that was added \* in OpenSSL 0.9.6d. Usually (depending on the application protocol) \* the workaround is not needed. Unfortunately some broken SSL/TLS \* implementations cannot handle it at all, which is why we include \* it in SSL\_OP\_ALL. \*/ #define SSL\_OP\_DONT\_INSERT\_EMPTY\_FRAGMENTS 0x00000800L /\* added in /\* SSL\_OP\_ALL: various bug workarounds that should be rather harmless. \* This used to be 0x000FFFFFL before 0.9.7. \*/** $0 \times 80000$ REEL **#define SSL\_OP\_ALL 0x80000BFFL /\* DTLS options \*/** 581 #define SSL\_OP\_NO\_QUERY\_MTU **#define SSL\_OP\_NO\_QUERY\_MTU 0x00001000L /\* Turn on Cookie Exchange (on relevant for servers) \*/ #define SSL\_OP\_COOKIE\_EXCHANGE 0x00002000L /\* Don't use RFC4507 ticket extension \*/** 585 #define SSL\_OP\_NO\_TICKET **#define SSL\_OP\_NO\_TICKET 0x00004000L /\* Use Cisco's "speshul" version of DTLS\_BAD\_VER (as client) \*/ #define SSL\_OP\_CISCO\_ANYCONNECT 0x00008000L /\* As server, disallow session resumption on renegotiation \*/**

 **#define SSL\_OP\_NO\_SESSION\_RESUMPTION\_ON\_RENEGOTIATION 0x00010000L /\* Don't use compression even if supported \*/ #define SSL\_OP\_NO\_COMPRESSION 0x00020000L /\* Permit unsafe legacy renegotiation \*/ #define SSL\_OP\_ALLOW\_UNSAFE\_LEGACY\_RENEGOTIATION 0x00040000L /\* If set, always create a new key when using tmp\_ecdh parameters \*/** 596 #define SSL OP SINGLE ECDH USE **#define SSL\_OP\_SINGLE\_ECDH\_USE 0x00080000L /\* If set, always create a new key when using tmp\_dh parameters \*/** 598 #define SSL OP SINGLE DH USE **#define SSL\_OP\_SINGLE\_DH\_USE 0x00100000L /\* Set to always use the tmp\_rsa key when doing RSA operations, \* even when this violates protocol specs \*/**601 #define SSL OP EPHEMERAL RSA **#define SSL\_OP\_EPHEMERAL\_RSA 0x00200000L /\* Set on servers to choose the cipher according to the server's \* preferences \*/#define SSL OP C #define SSL\_OP\_CIPHER\_SERVER\_PREFERENCE 0x00400000L /\* If set, a server will allow a client to issue a SSLv3.0 version number \* as latest version supported in the premaster secret, even when TLSv1.0 \* (version 3.1) was announced in the client hello. Normally this is \* forbidden to prevent version rollback attacks. \*/ #define SSL\_OP\_TLS\_ROLLBACK\_BUG 0x00800000L #define SSL\_OP\_NO\_SSLv2 0x01000000L #define SSL\_OP\_NO\_SSLv3 0x02000000L #define SSL\_OP\_NO\_TLSv1 0x04000000L #define SSL\_OP\_NO\_TLSv1\_2 0x08000000L #define SSL\_OP\_NO\_TLSv1\_1 0x10000000L /\* These next two were never actually used for anything since SSLeay \* zap so we have some more flags. \*/ /\* The next flag deliberately changes the ciphertest, this is a check \* for the PKCS#1 attack \*/ #define SSL\_OP\_PKCS1\_CHECK\_1 0x0 #define SSL\_OP\_PKCS1\_CHECK\_2 0x0** 625 #define SSL OP NETSCAPE CA DN BUG **#define SSL\_OP\_NETSCAPE\_CA\_DN\_BUG 0x20000000L #define SSL\_OP\_NETSCAPE\_DEMO\_CIPHER\_CHANGE\_BUG 0x40000000L /\* Make server add server-hello extension from early version of \* cryptopro draft, when GOST ciphersuite is negotiated. \* Required for interoperability with CryptoPro CSP 3.x \*/ #define SSL\_OP\_CRYPTOPRO\_TLSEXT\_BUG 0x80000000L /\* Allow SSL\_write(..., n) to return r with 0 < r < n (i.e. report success \* when just a single record has been written): \*/**0x00000001L 635 #define SSL MODE ENABLE PARTIAL WRITE **#define SSL\_MODE\_ENABLE\_PARTIAL\_WRITE 0x00000001L /\* Make it possible to retry SSL\_write() with changed buffer location \* (buffer contents must stay the same!); this is not the default to avoid \* the misconception that non-blocking SSL\_write() behaves like \* non-blocking write(): \*/ #define SSL\_MODE\_ACCEPT\_MOVING\_WRITE\_BUFFER 0x00000002L /\* Never bother the application with retries if the transport \* is blocking: \*/ #define SSL\_MODE\_AUTO\_RETRY 0x00000004L /\* Don't attempt to automatically build certificate chain \*/ #define SSL\_MODE\_NO\_AUTO\_CHAIN 0x00000008L /\* Save RAM by releasing read and write buffers when they're empty. (SSL3 and \* TLS only.) "Released" buffers are put onto a free-list in the context \* or just freed (depending on the context's setting for freelist\_max\_len). \*/ #define SSL\_MODE\_RELEASE\_BUFFERS 0x00000010L /\* Send the current time in the Random fields of the ClientHello and \* ServerHello records for compatibility with hypothetical implementations \* that require it. \*/ #define SSL\_MODE\_SEND\_CLIENTHELLO\_TIME 0x00000020L #define SSL\_MODE\_SEND\_SERVERHELLO\_TIME 0x00000040L**

**new/usr/src/lib/openssl/include/openssl/ssl.h**

**h** 11

**#endif**

 **/\* Note: SSL[\_CTX]\_set\_{options,mode} use |= op on the previous value, \* they cannot be used to clear bits. \*/**

 **#define SSL\_CTX\_set\_options(ctx,op) \ SSL\_CTX\_ctrl((ctx),SSL\_CTRL\_OPTIONS,(op),NULL) #define SSL\_CTX\_clear\_options(ctx,op) \ SSL\_CTX\_ctrl((ctx),SSL\_CTRL\_CLEAR\_OPTIONS,(op),NULL) #define SSL\_CTX\_get\_options(ctx) \ SSL\_CTX\_ctrl((ctx),SSL\_CTRL\_OPTIONS,0,NULL) #define SSL\_set\_options(ssl,op) \ SSL\_ctrl((ssl),SSL\_CTRL\_OPTIONS,(op),NULL) #define SSL\_clear\_options(ssl,op) \ SSL\_ctrl((ssl),SSL\_CTRL\_CLEAR\_OPTIONS,(op),NULL) #define SSL\_get\_options(ssl) \**

 **SSL\_ctrl((ssl),SSL\_CTRL\_OPTIONS,0,NULL)**

**#define SSL\_CTX\_set\_mode(ctx,op) \**

**SSL\_CTX\_ctrl((ctx),SSL\_CTRL\_MODE,(op),NULL)**

- **#define SSL\_CTX\_clear\_mode(ctx,op) \ SSL\_CTX\_ctrl((ctx),SSL\_CTRL\_CLEAR\_MODE,(op),NULL)**
- 
- **#define SSL\_CTX\_get\_mode(ctx) \ SSL\_CTX\_ctrl((ctx),SSL\_CTRL\_MODE,0,NULL)**
- 
- **#define SSL\_clear\_mode(ssl,op) \ SSL\_ctrl((ssl),SSL\_CTRL\_CLEAR\_MODE,(op),NULL)**
- 
- **#define SSL\_set\_mode(ssl,op) \ SSL\_ctrl((ssl),SSL\_CTRL\_MODE,(op),NULL)**
- **#define SSL\_get\_mode(ssl) \**
- **SSL\_ctrl((ssl),SSL\_CTRL\_MODE,0,NULL)**
- **#define SSL\_set\_mtu(ssl, mtu) \**
- **SSL\_ctrl((ssl),SSL\_CTRL\_SET\_MTU,(mtu),NULL)**
- **#define SSL\_get\_secure\_renegotiation\_support(ssl) \**
- **SSL\_ctrl((ssl), SSL\_CTRL\_GET\_RI\_SUPPORT, 0, NULL)**
- **#ifndef OPENSSL\_NO\_HEARTBEATS**
- **#define SSL\_heartbeat(ssl) \**
- **SSL\_ctrl((ssl),SSL\_CTRL\_TLS\_EXT\_SEND\_HEARTBEAT,0,NULL)**
- **#endif**

 **void SSL\_CTX\_set\_msg\_callback(SSL\_CTX \*ctx, void (\*cb)(int write\_p, int version, void SSL\_set\_msg\_callback(SSL \*ssl, void (\*cb)(int write\_p, int version, int con #define SSL\_CTX\_set\_msg\_callback\_arg(ctx, arg) SSL\_CTX\_ctrl((ctx), SSL\_CTRL\_SET\_ #define SSL\_set\_msg\_callback\_arg(ssl, arg) SSL\_ctrl((ssl), SSL\_CTRL\_SET\_MSG\_CALL**

- **#ifndef OPENSSL\_NO\_SRP**
- **#ifndef OPENSSL\_NO\_SSL\_INTERN**

- **typedef struct srp\_ctx\_st { /\* param for all the callbacks \*/ void \*SRP\_cb\_arg; /\* set client Hello login callback \*/ int (\*TLS\_ext\_srp\_username\_callback)(SSL \*, int \*, void \*); /\* set SRP N/g param callback for verification \*/ int (\*SRP\_verify\_param\_callback)(SSL \*, void \*); /\* set SRP client passwd callback \*/ char \*(\*SRP\_give\_srp\_client\_pwd\_callback)(SSL \*, void \*); char \*login; BIGNUM \*N,\*g,\*s,\*B,\*A; BIGNUM \*a,\*b,\*v; char \*info;**
- **int strength;**

 **int SRP\_Calc\_A\_param(SSL \*s); int SRP\_generate\_client\_master\_secret(SSL \*s,unsigned char \*master\_key); #endif #if defined(OPENSSL\_SYS\_MSDOS) && !defined(OPENSSL\_SYS\_WIN32) #define SSL\_MAX\_CERT\_LIST\_DEFAULT 1024\*30 /\* 30k max cert list :-) \*/ #else #else #define SSL\_MAX\_CERT\_LIST\_DEFAULT 1024\*100 /\* 100k max cert list :-) \*/ #endif #define SSL\_SESSION\_CACHE\_MAX\_SIZE\_DEFAULT (1024\*20) /\* This callback type is used inside SSL\_CTX, SSL, and in the functions that set \* them. It is used to override the generation of SSL/TLS session IDs in a \* server. Return value should be zero on an error, non-zero to proceed. Also, \* callbacks should themselves check if the id they generate is unique otherwise \* the SSL handshake will fail with an error - callbacks can do this using the \* 'ssl' value they're passed by; \* SSL\_has\_matching\_session\_id(ssl, id, \*id\_len) \* The length value passed in is set at the maximum size the session ID can be. \* In SSLv2 this is 16 bytes, whereas SSLv3/TLSv1 it is 32 bytes. The callback \* can alter this length to be less if desired, but under SSLv2 session IDs are \* supposed to be fixed at 16 bytes so the id will be padded after the callback \* returns in this case. It is also an error for the callback to set the size to \* zero. \*/ typedef int (\*GEN\_SESSION\_CB)(const SSL \*ssl, unsigned char \*id, unsigned int \*id\_len); typedef struct ssl\_comp\_st SSL\_COMP; #ifndef OPENSSL\_NO\_SSL\_INTERN struct ssl\_comp\_st {** int id;<br>const char \*name; **const char \*name; #ifndef OPENSSL\_NO\_COMP COMP\_METHOD \*method; #else char \*method; #endif }; DECLARE\_STACK\_OF(SSL\_COMP) DECLARE\_LHASH\_OF(SSL\_SESSION); struct ssl\_ctx\_st { const SSL\_METHOD \*method; STACK\_OF(SSL\_CIPHER) \*cipher\_list; /\* same as above but sorted for lookup \*/**

STACK OF(SSL\_CIPHER) \*cipher\_list\_by\_id;

**h** 12

- 
- 
- 
- 
- 
- 
- 

**new/usr/src/lib/openssl/include/openssl/ssl.h**

 **int SSL\_CTX\_SRP\_CTX\_init(SSL\_CTX \*ctx); int SSL\_SRP\_CTX\_free(SSL \*ctx); int SSL\_CTX\_SRP\_CTX\_free(SSL\_CTX \*ctx);**

**int SSL\_srp\_server\_param\_with\_username(SSL \*s, int \*ad);**

**int SRP\_generate\_server\_master\_secret(SSL \*s,unsigned char \*master\_key);**

**} SRP\_CTX;**

**int SSL\_SRP\_CTX\_init(SSL \*s);**

**/\* see tls\_srp.c \*/**

**unsigned long srp\_Mask;**

- 
- 
- 
- 
- 

- 
- 
- 
- 

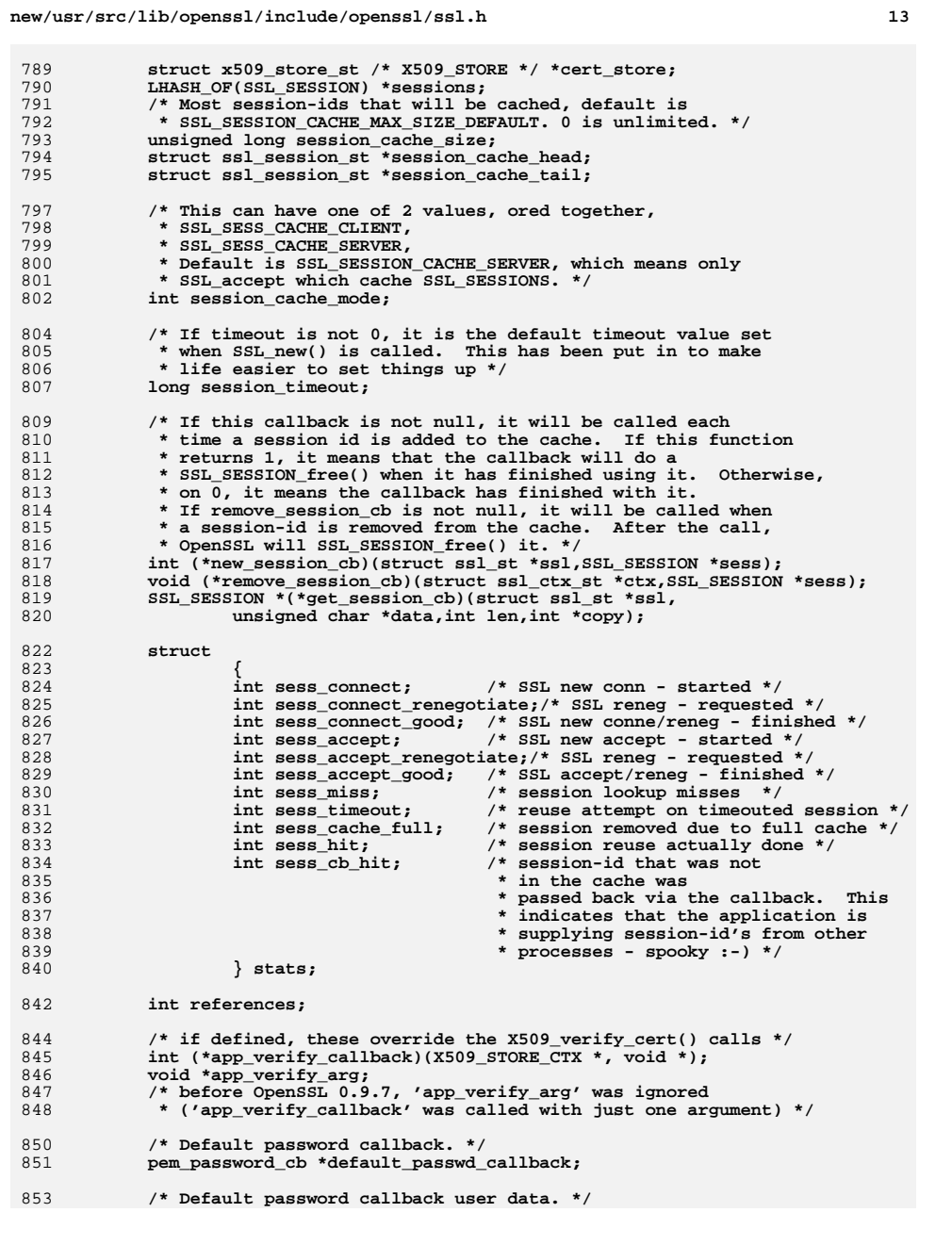

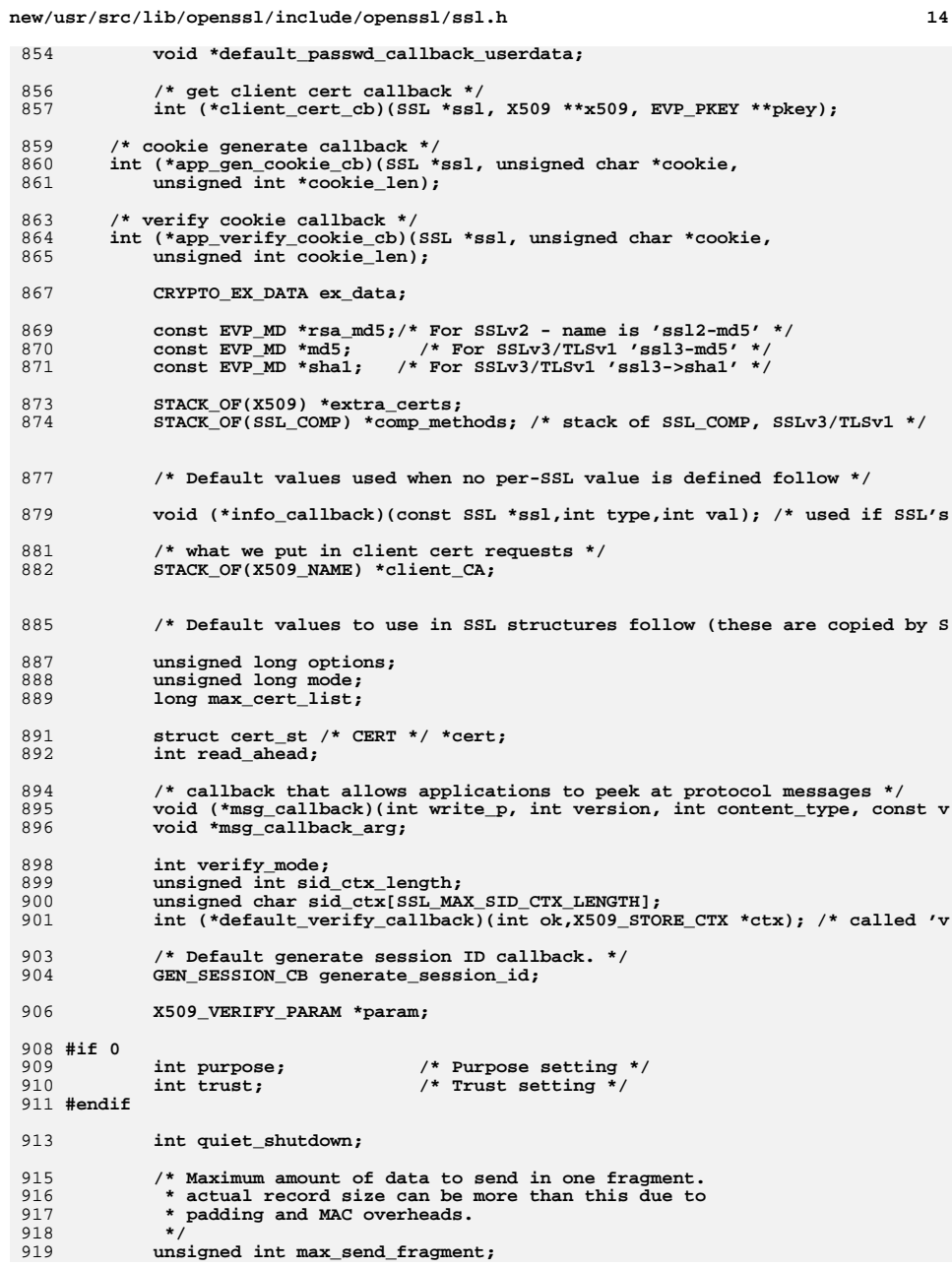

**new/usr/src/lib/openssl/include/openssl/ssl.h**

**h** 15

 **#ifndef OPENSSL\_NO\_ENGINE /\* Engine to pass requests for client certs to \*/ ENGINE \*client\_cert\_engine; #endif #ifndef OPENSSL\_NO\_TLSEXT /\* TLS extensions servername callback \*/ int (\*tlsext\_servername\_callback)(SSL\*, int \*, void \*); void \*tlsext\_servername\_arg; /\* RFC 4507 session ticket keys \*/ unsigned char tlsext\_tick\_key\_name[16]; unsigned char tlsext\_tick\_hmac\_key[16]; unsigned char tlsext\_tick\_aes\_key[16]; /\* Callback to support customisation of ticket key setting \*/ int (\*tlsext\_ticket\_key\_cb)(SSL \*ssl, unsigned char \*name, unsigned char \*iv, EVP\_CIPHER\_CTX \*ectx, HMAC\_CTX \*hctx, int enc); /\* certificate status request info \*/ /\* Callback for status request \*/ int (\*tlsext\_status\_cb)(SSL \*ssl, void \*arg); void \*tlsext\_status\_arg; /\* draft-rescorla-tls-opaque-prf-input-00.txt information \*/ int (\*tlsext\_opaque\_prf\_input\_callback)(SSL \*, void \*peerinput, size\_t l void \*tlsext\_opaque\_prf\_input\_callback\_arg; #endif #ifndef OPENSSL\_NO\_PSK char \*psk\_identity\_hint; unsigned int (\*psk\_client\_callback)(SSL \*ssl, const char \*hint, char \*id unsigned int max\_identity\_len, unsigned char \*psk, unsigned int max\_psk\_len); unsigned int (\*psk\_server\_callback)(SSL \*ssl, const char \*identity, unsigned char \*psk, unsigned int max\_psk\_len); #endif #ifndef OPENSSL\_NO\_BUF\_FREELISTS #define SSL\_MAX\_BUF\_FREELIST\_LEN\_DEFAULT 32 unsigned int freelist\_max\_len; struct ssl3\_buf\_freelist\_st \*wbuf\_freelist; struct ssl3\_buf\_freelist\_st \*rbuf\_freelist; #endif #ifndef OPENSSL\_NO\_SRP SRP\_CTX srp\_ctx; /\* ctx for SRP authentication \*/ #endif #ifndef OPENSSL\_NO\_TLSEXT # ifndef OPENSSL\_NO\_NEXTPROTONEG /\* Next protocol negotiation information \*/ /\* (for experimental NPN extension). \*/** 976<br>977 **/\* For a server, this contains a callback function by which the set of \* advertised protocols can be provided. \*/ int (\*next\_protos\_advertised\_cb)(SSL \*s, const unsigned char \*\*buf, unsigned int \*len, void \*arg); void \*next\_protos\_advertised\_cb\_arg; /\* For a client, this contains a callback function that selects the \* next protocol from the list provided by the server. \*/ int (\*next\_proto\_select\_cb)(SSL \*s, unsigned char \*\*out, unsigned char \*outlen, const unsigned char \*in,**

 **unsigned int inlen, void \*arg); void \*next\_proto\_select\_cb\_arg; # endif /\* SRTP profiles we are willing to do from RFC 5764 \*/STACK OF(SRTP\_PROTECTION\_PROFILE) \*srtp\_profiles; #endif }; #endif #define SSL\_SESS\_CACHE\_OFF 0x0000 #define SSL\_SESS\_CACHE\_CLIENT 0x0001 #define SSL\_SESS\_CACHE\_SERVER 0x0002** 1000 #define SSL\_SESS\_CACHE\_BOTH  $(SSL\_SES\_CACHE\_CLIENT | SSL\_SES\_CACHE\_SERVER)$ <br>**LEAR**  $0x0080$  **#define SSL\_SESS\_CACHE\_NO\_AUTO\_CLEAR 0x0080 /\* enough comments already ... see SSL\_CTX\_set\_session\_cache\_mode(3) \*/ #define SSL\_SESS\_CACHE\_NO\_INTERNAL\_LOOKUP 0x0100 #define SSL\_SESS\_CACHE\_NO\_INTERNAL\_STORE 0x0200 #define SSL\_SESS\_CACHE\_NO\_INTERNAL \ (SSL\_SESS\_CACHE\_NO\_INTERNAL\_LOOKUP|SSL\_SESS\_CACHE\_NO\_INTERNAL\_STORE) LHASH\_OF(SSL\_SESSION) \*SSL\_CTX\_sessions(SSL\_CTX \*ctx); #define SSL\_CTX\_sess\_number(ctx) \** SSL\_CTX\_ctrl(ctx, SSL\_CTRL\_SESS\_NUMBER, 0, NULL) **#define SSL\_CTX\_sess\_connect(ctx) \ SSL\_CTX\_ctrl(ctx,SSL\_CTRL\_SESS\_CONNECT,0,NULL) #define SSL\_CTX\_sess\_connect\_good(ctx) \ SSL\_CTX\_ctrl(ctx,SSL\_CTRL\_SESS\_CONNECT\_GOOD,0,NULL) #define SSL\_CTX\_sess\_connect\_renegotiate(ctx) \ SSL\_CTX\_ctrl(ctx,SSL\_CTRL\_SESS\_CONNECT\_RENEGOTIATE,0,NULL) #define SSL\_CTX\_sess\_accept(ctx) \ SSL\_CTX\_ctrl(ctx,SSL\_CTRL\_SESS\_ACCEPT,0,NULL) #define SSL\_CTX\_sess\_accept\_renegotiate(ctx) \ SSL\_CTX\_ctrl(ctx,SSL\_CTRL\_SESS\_ACCEPT\_RENEGOTIATE,0,NULL) #define SSL\_CTX\_sess\_accept\_good(ctx) \ SSL\_CTX\_ctrl(ctx,SSL\_CTRL\_SESS\_ACCEPT\_GOOD,0,NULL) #define SSL\_CTX\_sess\_hits(ctx) \ SSL\_CTX\_ctrl(ctx,SSL\_CTRL\_SESS\_HIT,0,NULL) #define SSL\_CTX\_sess\_cb\_hits(ctx) \** SSL\_CTX\_ctrl(ctx, SSL\_CTRL\_SESS\_CB\_HIT,0,NULL) **#define SSL\_CTX\_sess\_misses(ctx) \ SSL\_CTX\_ctrl(ctx,SSL\_CTRL\_SESS\_MISSES,0,NULL) #define SSL\_CTX\_sess\_timeouts(ctx) \ SSL\_CTX\_ctrl(ctx,SSL\_CTRL\_SESS\_TIMEOUTS,0,NULL) #define SSL\_CTX\_sess\_cache\_full(ctx) \ SSL\_CTX\_ctrl(ctx,SSL\_CTRL\_SESS\_CACHE\_FULL,0,NULL) void SSL\_CTX\_sess\_set\_new\_cb(SSL\_CTX \*ctx, int (\*new\_session\_cb)(struct ssl\_st \* int (\*SSL\_CTX\_sess\_get\_new\_cb(SSL\_CTX \*ctx))(struct ssl\_st \*ssl, SSL\_SESSION \*se void SSL\_CTX\_sess\_set\_remove\_cb(SSL\_CTX \*ctx, void (\*remove\_session\_cb)(struct s void (\*SSL\_CTX\_sess\_get\_remove\_cb(SSL\_CTX \*ctx))(struct ssl\_ctx\_st \*ctx, SSL\_SES void SSL\_CTX\_sess\_set\_get\_cb(SSL\_CTX \*ctx, SSL\_SESSION \*(\*get\_session\_cb)(struct SSL\_SESSION \*(\*SSL\_CTX\_sess\_get\_get\_cb(SSL\_CTX \*ctx))(struct ssl\_st \*ssl, unsign void SSL\_CTX\_set\_info\_callback(SSL\_CTX \*ctx, void (\*cb)(const SSL \*ssl,int type, void (\*SSL\_CTX\_get\_info\_callback(SSL\_CTX \*ctx))(const SSL \*ssl,int type,int val)** 1042 void SSL\_CTX\_set\_client\_cert\_cb(SSL\_CTX \*ctx, int (\*client\_cert\_cb)(SSL \*ssl, X5<br>1042 void *isoacum*  **int (\*SSL\_CTX\_get\_client\_cert\_cb(SSL\_CTX \*ctx))(SSL \*ssl, X509 \*\*x509, EVP\_PKEY #ifndef OPENSSL\_NO\_ENGINE int SSL\_CTX\_set\_client\_cert\_engine(SSL\_CTX \*ctx, ENGINE \*e);**  $\text{Hendif}$  **#endif void SSL\_CTX\_set\_cookie\_generate\_cb(SSL\_CTX \*ctx, int (\*app\_gen\_cookie\_cb)(SSL \* void SSL\_CTX\_set\_cookie\_verify\_cb(SSL\_CTX \*ctx, int (\*app\_verify\_cookie\_cb)(SSL #ifndef OPENSSL\_NO\_NEXTPROTONEG void SSL\_CTX\_set\_next\_protos\_advertised\_cb(SSL\_CTX \*s, int (\*cb) (SSL \*ssl,**

**new/usr/src/lib/openssl/include/openssl/ssl.h**

**h** 16

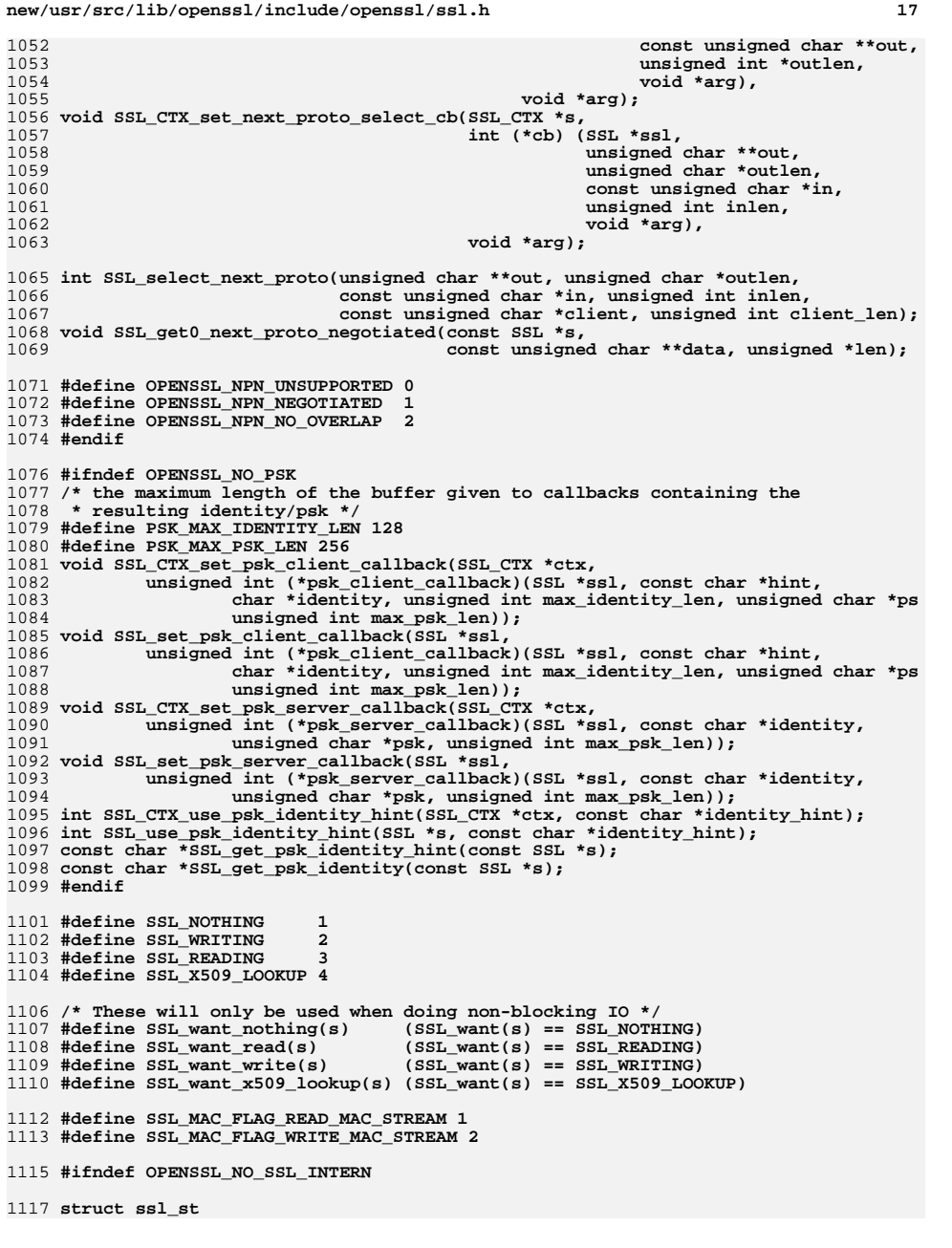

#### **h** 18 1118 **{** 1119 **/\* protocol version** 1120 **\* (one of SSL2\_VERSION, SSL3\_VERSION, TLS1\_VERSION, DTLS1\_VERSION)**1121 **\*/ int version;** 11221123 **int type; /\* SSL\_ST\_CONNECT or SSL\_ST\_ACCEPT \*/** 1125 **const SSL\_METHOD \*method; /\* SSLv3 \*/** 1127 **/\* There are 2 BIO's even though they are normally both the** 1128 **\* same. This is so data can be read and written to different**1129 **\* handlers \*/**1131 **#ifndef OPENSSL\_NO\_BIO** 1132 **BIO \*rbio; /\* used by SSL\_read \*/ BIO \*wbio; /\* used by SSL\_write \*/** 11331134 **BIO \*bbio; /\* used during session-id reuse to concatenate** 1135 **\* messages \*/**1136 **#else** 1137 **char \*rbio; /\* used by SSL\_read \*/** 1138 **char \*wbio; /\* used by SSL\_write \*/** 1139 **char \*bbio;** 1140 **#endif** 1141 **/\* This holds a variable that indicates what we were doing** 1142 **\* when a 0 or -1 is returned. This is needed for** 1143 **\* non-blocking IO so we know what request needs re-doing when**1144 **\* in SSL\_accept or SSL\_connect \*/**1145 **int rwstate;** 1147 **/\* true when we are actually in SSL\_accept() or SSL\_connect() \*/** 1148 **int in\_handshake;** 1149 **int (\*handshake\_func)(SSL \*);** 1151 **/\* Imagine that here's a boolean member "init" that is** <sup>1152</sup> **\* switched as soon as SSL\_set\_{accept/connect}\_state** 1153 **\* is called for the first time, so that "state" and** 1154 **\* "handshake\_func" are properly initialized. But as**1155 **\* handshake\_func is == 0 until then, we use this**1156 **\* test instead of an "init" member.**1157 **\*/**1159 **int server; /\* are we the server side? - mostly used by SSL\_clear\*/** 1161 **int new\_session;/\* Generate a new session or reuse an old one.** 1162 **\* NB: For servers, the 'new' session may actually be a** 1163 **\* cached session or even the previous session unless** 1164 **\* SSL\_OP\_NO\_SESSION\_RESUMPTION\_ON\_RENEGOTIATION is set** 1165 **int quiet\_shutdown;/\* don't send shutdown packets \*/** 1166 **int shutdown; /\* we have shut things down, 0x01 sent, 0x02** 1167 **\* for received \*/ int state; /\* where we are \*/** 11681169 **int rstate; /\* where we are when reading \*/** 1171 **BUF\_MEM \*init\_buf; /\* buffer used during init \*/** 1172**void** \*init\_msg; /\* pointer to handshake message body, set by ssl int init\_num; /\* amount read/written \*/ 1173int init\_num; <br>int init off: <br>**/\*** amount read/written \*/ 1174 **int init\_off; /\* amount read/written \*/** 1176 **/\* used internally to point at a raw packet \*/** 1177 **unsigned char \*packet;** 1178 **unsigned int packet\_length;** 1180 **struct ssl2\_state\_st \*s2; /\* SSLv2 variables \*/** 1181 **struct ssl3\_state\_st \*s3; /\* SSLv3 variables \*/ struct dtls1\_state\_st \*d1; /\* DTLSv1 variables \*/**1182

**new/usr/src/lib/openssl/include/openssl/ssl.h**

**new/usr/src/lib/openssl/include/openssl/ssl.hh** 19 1184 **int read\_ahead; /\* Read as many input bytes as possible** 1185 **\* (for non-blocking reads) \*/**1187 **/\* callback that allows applications to peek at protocol messages \*/** 1188 **void (\*msg\_callback)(int write\_p, int version, int content\_type, const v** 1189 **void \*msg\_callback\_arg;** 1191 **int hit; /\* reusing a previous session \*/** 1193 **X509\_VERIFY\_PARAM \*param;** 1195 **#if 0** 1196 **int purpose; /\* Purpose setting \*/** 1197 **int trust; /\* Trust setting \*/** 1198 **#endif** 1200 **/\* crypto \*/** 1201 **STACK\_OF(SSL\_CIPHER) \*cipher\_list;** 1202STACK OF(SSL\_CIPHER) \*cipher\_list\_by\_id; 12041204 /\* These are the ones being used, the ones in SSL\_SESSION are<br>1205 \* the ones to be 'copied' into these ones \*/ \* the ones to be 'copied' into these ones \*/ 1206 **int mac\_flags;** 1207 **EVP\_CIPHER\_CTX \*enc\_read\_ctx; /\* cryptographic state \*/** 1208/\* used for mac generation \*/ 1209 **#ifndef OPENSSL\_NO\_COMP** 1210 **COMP\_CTX \*expand; /\* uncompress \*/** 1211 **#else** 1212 **char \*expand;** 1213 **#endif** 1215 **EVP\_CIPHER\_CTX \*enc\_write\_ctx; /\* cryptographic state \*/** 1216/\* used for mac generation \*/ 1217 **#ifndef OPENSSL\_NO\_COMP** 1218 **COMP\_CTX \*compress; /\* compression \*/** 1219 **#else** 1220 **char \*compress;** 1221 **#endif** 1223 **/\* session info \*/** 1225 **/\* client cert? \*/** 1226 **/\* This is used to hold the server certificate used \*/** 1227 **struct cert\_st /\* CERT \*/ \*cert;** 1229 **/\* the session\_id\_context is used to ensure sessions are only reused** \* in the appropriate context \*/ 1231 **unsigned int sid\_ctx\_length;** 1232 **unsigned char sid\_ctx[SSL\_MAX\_SID\_CTX\_LENGTH];** 1234 **/\* This can also be in the session once a session is established \*/** 1235 **SSL\_SESSION \*session;** 1237 **/\* Default generate session ID callback. \*/** 1238GEN\_SESSION\_CB generate\_session\_id; 1240 **/\* Used in SSL2 and SSL3 \*/** 1241 **int verify\_mode; /\* 0 don't care about verify failure.** 1242 **\* 1 fail if verify fails \*/ int (\*verify\_callback)(int ok,X509\_STORE\_CTX \*ctx); /\* fail if callback**  12431245 **void (\*info\_callback)(const SSL \*ssl,int type,int val); /\* optional info** 1247int error;<br>  $\begin{array}{ccc} \n\text{int error}, & \text{if } \text{error} & \text{by} \\ \n\text{int error\_code}; & \text{if } \text{actual code} & \text{*}\n\end{array}$ 1248**int error\_code; /\* actual code \*/**

```
new/usr/src/lib/openssl/include/openssl/ssl.h1 20
1250 #ifndef OPENSSL_NO_KRB5
1251 KSSL_CTX *kssl_ctx; /* Kerberos 5 context */
1252 #endif /* OPENSSL_NO_KRB5 */
1254 #ifndef OPENSSL_NO_PSK
1255 unsigned int (*psk_client_callback)(SSL *ssl, const char *hint, char *id
1256 unsigned int max_identity_len, unsigned char *psk,
1257 unsigned int max_psk_len);
 unsigned int (*psk_server_callback)(SSL *ssl, const char *identity,
12581259 unsigned char *psk, unsigned int max_psk_len);
1260 #endif
1262 SSL_CTX *ctx;
 /* set this flag to 1 and a sleep(1) is put into all SSL_read()
12631264 * and SSL_write() calls, good for nbio debuging :-) */1265 int debug;
1267 /* extra application data */
1268 long verify_result;
1269 CRYPTO_EX_DATA ex_data;
1271 /* for server side, keep the list of CA_dn we can use */
1272 STACK_OF(X509_NAME) *client_CA;
1274 int references;
1275 unsigned long options; /* protocol behaviour */
1276 unsigned long mode; /* API behaviour */
1277 long max_cert_list;
1278 int first_packet;
1279 int client_version; /* what was passed, used for
                                    1280 * SSLv3/TLS rollback check */1281 unsigned int max_send_fragment;
1282 #ifndef OPENSSL_NO_TLSEXT
1283 /* TLS extension debug callback */
1284 void (*tlsext_debug_cb)(SSL *s, int client_server, int type,
1285 unsigned char *data, int len,
1286 void *arg);
 void *tlsext_debug_arg;
12871288 char *tlsext_hostname;
1289<br>1290
                                  i^* no further mod of servername
                                     0 : call the servername extension callback.

1291 1 : prepare 2, allow last ack just after in se
1292 2 : don't call servername callback, no ack in 1293 */
 /* certificate status request info */
12941295 /* Status type or -1 if no status type */
1296 int tlsext_status_type;
1297 /* Expect OCSP CertificateStatus message */
1298 int tlsext_status_expected;
1299 /* OCSP status request only */
1300 STACK_OF(OCSP_RESPID) *tlsext_ocsp_ids;
1301 X509_EXTENSIONS *tlsext_ocsp_exts;
1302 /* OCSP response received or to be sent */
1303 unsigned char *tlsext_ocsp_resp;
1304 int tlsext_ocsp_resplen;
1306 /* RFC4507 session ticket expected to be received or sent */
1307 int tlsext_ticket_expected;
1308 #ifndef OPENSSL_NO_EC
1309 size_t tlsext_ecpointformatlist_length;
1310 unsigned char *tlsext_ecpointformatlist; /* our list */
1311 size_t tlsext_ellipticcurvelist_length;
1312 unsigned char *tlsext_ellipticcurvelist; /* our list */
1313 #endif /* OPENSSL_NO_EC */
1315 /* draft-rescorla-tls-opaque-prf-input-00.txt information to be used for
```
**new/usr/src/lib/openssl/include/openssl/ssl.h 21 void \*tlsext\_opaque\_prf\_input;** size t tlsext opaque prf input len; **/\* TLS Session Ticket extension override \*/ TLS\_SESSION\_TICKET\_EXT \*tlsext\_session\_ticket; /\* TLS Session Ticket extension callback \*/** tls session ticket ext cb fn tls session ticket ext cb; **void \*tls\_session\_ticket\_ext\_cb\_arg; /\* TLS pre-shared secret session resumption \*/ tls\_session\_secret\_cb\_fn tls\_session\_secret\_cb; void \*tls\_session\_secret\_cb\_arg; SSL\_CTX \* initial\_ctx; /\* initial ctx, used to store sessions \*/ #ifndef OPENSSL\_NO\_NEXTPROTONEG** 1333<br>1334 **/\* Next protocol negotiation. For the client, this is the protocol that \* we sent in NextProtocol and is set when handling ServerHello \* extensions. \* \* For a server, this is the client's selected\_protocol from \* NextProtocol and is set when handling the NextProtocol message, \* before the Finished message. \*/ unsigned char \*next\_proto\_negotiated; unsigned char next\_proto\_negotiated\_len; #endif #define session\_ctx initial\_ctx STACK\_OF(SRTP\_PROTECTION\_PROFILE) \*srtp\_profiles; /\* What we'll do \*/** SRTP\_PROTECTION\_PROFILE \*srtp\_profile; **unsigned int tlsext\_heartbeat;** /\* Is use of the Heartbeat extension neg<br>1350 **1350**<br>1350 **1350 0: disabled 1: enabled 2: enabled, but not allowed to send R \*/ unsigned int tlsext\_hb\_pending; /\* Indicates if a HeartbeatRequest is in unsigned int tlsext\_hb\_seq; /\* HeartbeatRequest sequence number \*/ #else #else #define session\_ctx ctx #endif /\* OPENSSL\_NO\_TLSEXT \*/** 1360 **int renegotiate;/\* 1 if we are renegotiating.**<br>1361 **\* 2 if we are a server and a \* 2 if we are a server and are inside a handshake \* (i.e. not just sending a HelloRequest) \*/ #ifndef OPENSSL\_NO\_SRP SRP\_CTX srp\_ctx; /\* ctx for SRP authentication \*/ #endif }; #endif #ifdef \_\_cplusplus } #endif #include <openssl/ssl2.h> #include <openssl/ssl3.h> #include <openssl/tls1.h> /\* This is mostly sslv3 with a few tweaks \*/ #include <openssl/dtls1.h> /\* Datagram TLS \*/ #include <openssl/ssl23.h>**

**#include <openssl/srtp.h> /\* Support for the use\_srtp extension \*/**

**new/usr/src/lib/openssl/include/openssl/ssl.h <sup>22</sup> #ifdef \_\_cplusplus extern "C" { #endif /\* compatibility \*/** 1387 #define SSL\_set\_app\_data(s,arg) **(SSL\_set\_ex\_data(s,0,(char \*)arg))**<br>(SSL\_get\_ex\_data(s,0)) **#define SSL\_get\_app\_data(s) (SSL\_get\_ex\_data(s,0))** 1389 #define SSL SESSION set app data(s,a)  $(SSL_SESSON_set_ex_data(s,0,(char *)a))$ <br>(SSL SESSION get ex data(s,0)) **#define SSL\_SESSION\_get\_app\_data(s) (SSL\_SESSION\_get\_ex\_data(s,0)) #define SSL\_CTX\_get\_app\_data(ctx) (SSL\_CTX\_get\_ex\_data(ctx,0))** 1392 #define SSL CTX set app data(ctx, arg)  $(SSL$  CTX set ex data(ctx,0,(char \*)arg)) **/\* The following are the possible values for ssl->state are are \* used to indicate where we are up to in the SSL connection establishment. \* The macros that follow are about the only things you should need to use \* and even then, only when using non-blocking IO. \* It can also be useful to work out where you were when the connection \* failed \*/ #define SSL\_ST\_CONNECT 0x1000 #define SSL\_ST\_ACCEPT 0x2000 #define SSL\_ST\_MASK 0x0FFF** 1404 #define SSL ST INIT  $(SSLST_CONNECT|SSLST_ACCEPT)$ <br> $0 \times 4000$  **#define SSL\_ST\_BEFORE 0x4000** 1406 #define SSL ST OK **#define SSL\_ST\_OK 0x03 #define SSL\_ST\_RENEGOTIATE (0x04|SSL\_ST\_INIT) #define SSL\_CB\_LOOP 0x01 #define SSL\_CB\_EXIT 0x02 #define SSL\_CB\_READ 0x04 #define SSL\_CB\_WRITE 0x08** 1413 #define SSL CB ALERT 0x4000 /\* used in callback \*/<br>(SSL\_CB\_ALERT|SSL\_CB\_READ) **#define SSL\_CB\_READ\_ALERT (SSL\_CB\_ALERT|SSL\_CB\_READ) #define SSL\_CB\_WRITE\_ALERT (SSL\_CB\_ALERT|SSL\_CB\_WRITE) #define SSL\_CB\_ACCEPT\_LOOP (SSL\_ST\_ACCEPT|SSL\_CB\_LOOP) #define SSL\_CB\_ACCEPT\_EXIT (SSL\_ST\_ACCEPT|SSL\_CB\_EXIT) #define SSL\_CB\_CONNECT\_LOOP (SSL\_ST\_CONNECT|SSL\_CB\_LOOP) #define SSL\_CB\_CONNECT\_EXIT (SSL\_ST\_CONNECT|SSL\_CB\_EXIT) #define SSL\_CB\_HANDSHAKE\_START 0x10 #define SSL\_CB\_HANDSHAKE\_DONE 0x20 /\* Is the SSL\_connection established? \*/** 1424 #define SSL\_get\_state(a) **#define SSL\_get\_state(a) SSL\_state(a) #define SSL\_is\_init\_finished(a) (SSL\_state(a) == SSL\_ST\_OK)** 1426 #define  $SSL$ <sup>in</sup> init(a)  $(SSL_5tate(a)$ &SSL\_ST\_INIT) #define SSL in before(a)  $(SSL_state(a)$ &SSL\_ST\_BEFORE)<br>(SSL\_state(a)&SSL\_ST\_CONNECT) **#define SSL\_in\_connect\_init(a) (SSL\_state(a)&SSL\_ST\_CONNECT) #define SSL\_in\_accept\_init(a) (SSL\_state(a)&SSL\_ST\_ACCEPT) /\* The following 2 states are kept in ssl->rstate when reads fail, \* you should not need these \*/ #define SSL\_ST\_READ\_HEADER 0xF0 #define SSL\_ST\_READ\_BODY 0xF1 #define SSL\_ST\_READ\_DONE 0xF2 /\* Obtain latest Finished message \* -- that we sent (SSL\_get\_finished) \* -- that we expected from peer (SSL\_get\_peer\_finished). \* Returns length (0 == no Finished so far), copies up to 'count' bytes. \*/ size\_t SSL\_get\_finished(const SSL \*s, void \*buf, size\_t count); size\_t SSL\_get\_peer\_finished(const SSL \*s, void \*buf, size\_t count); /\* use either SSL\_VERIFY\_NONE or SSL\_VERIFY\_PEER, the last 2 options \* are 'ored' with SSL\_VERIFY\_PEER if they are desired \*/ #define SSL\_VERIFY\_NONE 0x00 #define SSL\_VERIFY\_PEER 0x01**

 **<sup>23</sup> #define SSL\_VERIFY\_FAIL\_IF\_NO\_PEER\_CERT 0x02 #define SSL\_VERIFY\_CLIENT\_ONCE 0x04 #define OpenSSL\_add\_ssl\_algorithms() SSL\_library\_init() #define SSLeay\_add\_ssl\_algorithms() SSL\_library\_init() /\* this is for backward compatibility \*/ #if 0 /\* NEW\_SSLEAY \*/ #define SSL\_CTX\_set\_default\_verify(a,b,c) SSL\_CTX\_set\_verify(a,b,c) #define SSL\_set\_pref\_cipher(c,n) SSL\_set\_cipher\_list(c,n) #define SSL\_add\_session(a,b) SSL\_CTX\_add\_session((a),(b))** #define SSL remove session $(a, b)$ **SSL\_CTX\_remove\_session((a),(b))**<br>**SSL\_CTX\_flush\_sessions((a),(b)) #define SSL\_flush\_sessions(a,b) SSL\_CTX\_flush\_sessions((a),(b)) #endif /\* More backward compatibility \*/ #define SSL\_get\_cipher(s) \ SSL\_CIPHER\_get\_name(SSL\_get\_current\_cipher(s)) #define SSL\_get\_cipher\_bits(s,np) \ SSL\_CIPHER\_get\_bits(SSL\_get\_current\_cipher(s),np) #define SSL\_get\_cipher\_version(s) \ SSL\_CIPHER\_get\_version(SSL\_get\_current\_cipher(s)) #define SSL\_get\_cipher\_name(s) \ SSL\_CIPHER\_get\_name(SSL\_get\_current\_cipher(s))** 1471 #define SSL get time(a)  $SL\_SESSON\_get\_time(a)$ 1472 #define  $SSL$  set time(a,b)  $SL$ \_SESSION\_set\_time((a),(b))<br>SSL\_SESSION\_get\_timeout(a) **#define SSL\_get\_timeout(a) SSL\_SESSION\_get\_timeout(a)** 1474 #define SSL set timeout(a,b) SSL\_SESSION\_set\_timeout((a),(b)) **#define d2i\_SSL\_SESSION\_bio(bp,s\_id) ASN1\_d2i\_bio\_of(SSL\_SESSION,SSL\_SESSION\_new #define i2d\_SSL\_SESSION\_bio(bp,s\_id) ASN1\_i2d\_bio\_of(SSL\_SESSION,i2d\_SSL\_SESSION DECLARE\_PEM\_rw(SSL\_SESSION, SSL\_SESSION)** 1481 #define SSL AD REASON OFFSET /\* offset to get SSL R ... value fr **/\* These alert types are for SSLv3 and TLSv1 \*/ #define SSL\_AD\_CLOSE\_NOTIFY SSL3\_AD\_CLOSE\_NOTIFY** 1485 #define SSL AD UNEXPECTED MESSAGE SSL3 AD UNEXPECTED MESSAGE /\* fatal \*/ 1486 #define SSL\_AD\_BAD\_RECORD\_MAC  $\frac{\text{SSL3} \cdot \text{AD} - \text{BAD} \cdot \text{RECORD} - \text{MAC}}{}$  /\* fatal \*/<br>TLS1\_AD\_DECRYPTION\_FAILED **#define SSL\_AD\_DECRYPTION\_FAILED TLS1\_AD\_DECRYPTION\_FAILED #define SSL\_AD\_RECORD\_OVERFLOW TLS1\_AD\_RECORD\_OVERFLOW** 1489 #define SSL\_AD\_DECOMPRESSION\_FAILURE  $\texttt{SSL3}$ <sub>\_</sub>AD\_DECOMPRESSION\_FAILURE/\* fatal \*/ 1490 #define SSL\_AD\_HANDSHAKE\_FAILURE  $\overline{\text{SSL3} \text{AD}}$ HANDSHAKE\_FAILURE/\* fatal \*/ 1491 #define SSL AD NO CERTIFICATE  $\texttt{SSL3}$ <sup>\_</sup>AD\_NO\_CERTIFICATE /\* Not for TLS \*/<br>SSL3\_AD\_BAD\_CERTIFICATE **#define SSL\_AD\_BAD\_CERTIFICATE SSL3\_AD\_BAD\_CERTIFICATE #define SSL\_AD\_UNSUPPORTED\_CERTIFICATE SSL3\_AD\_UNSUPPORTED\_CERTIFICATE #define SSL\_AD\_CERTIFICATE\_REVOKED SSL3\_AD\_CERTIFICATE\_REVOKED #define SSL\_AD\_CERTIFICATE\_EXPIRED SSL3\_AD\_CERTIFICATE\_EXPIRED #define SSL\_AD\_CERTIFICATE\_UNKNOWN SSL3\_AD\_CERTIFICATE\_UNKNOWN** 1497 #define SSL AD ILLEGAL PARAMETER **#SL3\_AD\_ILLEGAL\_PARAMETER** /\* fatal \*/<br>TLS1\_AD\_UNKNOWN\_CA /\* fatal \*/ **#define SSL\_AD\_UNKNOWN\_CA TLS1\_AD\_UNKNOWN\_CA /\* fatal \*/** 1499 #define SSL AD ACCESS DENIED **#define SSL\_AD\_ACCESS\_DENIED TLS1\_AD\_ACCESS\_DENIED /\* fatal \*/ #define SSL\_AD\_DECODE\_ERROR TLS1\_AD\_DECODE\_ERROR /\* fatal \*/ #define SSL\_AD\_DECRYPT\_ERROR TLS1\_AD\_DECRYPT\_ERROR** 1502 #define SSL AD EXPORT RESTRICTION **#define SSL\_AD\_EXPORT\_RESTRICTION TLS1\_AD\_EXPORT\_RESTRICTION/\* fatal \*/ #define SSL\_AD\_PROTOCOL\_VERSION TLS1\_AD\_PROTOCOL\_VERSION /\* fatal \*/** 1504 #define SSL AD INSUFFICIENT SECURITY **#define SSL\_AD\_INSUFFICIENT\_SECURITY TLS1\_AD\_INSUFFICIENT\_SECURITY/\* fatal \*/** 1505 #define SSL AD INTERNAL ERROR **#define SSL\_AD\_INTERNAL\_ERROR TLS1\_AD\_INTERNAL\_ERROR /\* fatal \*/ #define SSL\_AD\_USER\_CANCELLED TLS1\_AD\_USER\_CANCELLED #define SSL\_AD\_NO\_RENEGOTIATION TLS1\_AD\_NO\_RENEGOTIATION** 1508 #define SSL AD UNSUPPORTED EXTENSION **#define SSL\_AD\_UNSUPPORTED\_EXTENSION TLS1\_AD\_UNSUPPORTED\_EXTENSION #define SSL\_AD\_CERTIFICATE\_UNOBTAINABLE TLS1\_AD\_CERTIFICATE\_UNOBTAINABLE** 1510 #define SSL AD UNRECOGNIZED NAME **#define SSL\_AD\_UNRECOGNIZED\_NAME TLS1\_AD\_UNRECOGNIZED\_NAME #define SSL\_AD\_BAD\_CERTIFICATE\_STATUS\_RESPONSE TLS1\_AD\_BAD\_CERTIFICATE\_STATUS\_RE #define SSL\_AD\_BAD\_CERTIFICATE\_HASH\_VALUE TLS1\_AD\_BAD\_CERTIFICATE\_HASH\_VALUE #define SSL\_AD\_UNKNOWN\_PSK\_IDENTITY TLS1\_AD\_UNKNOWN\_PSK\_IDENTITY /\* fatal \*/**

 **#define SSL\_ERROR\_NONE <sup>0</sup> #define SSL\_ERROR\_SSL <sup>1</sup> #define SSL\_ERROR\_WANT\_READ <sup>2</sup> #define SSL\_ERROR\_WANT\_WRITE <sup>3</sup> #define SSL\_ERROR\_WANT\_X509\_LOOKUP <sup>4</sup>** 1520 #define SSL ERROR SYSCALL **#define SSL\_ERROR\_SYSCALL 5 /\* look at error stack/return value/er #define SSL\_ERROR\_ZERO\_RETURN <sup>6</sup> #define SSL\_ERROR\_WANT\_CONNECT <sup>7</sup> #define SSL\_ERROR\_WANT\_ACCEPT <sup>8</sup> #define SSL\_CTRL\_NEED\_TMP\_RSA <sup>1</sup> #define SSL\_CTRL\_SET\_TMP\_RSA <sup>2</sup> #define SSL\_CTRL\_SET\_TMP\_DH <sup>3</sup> #define SSL\_CTRL\_SET\_TMP\_ECDH <sup>4</sup> #define SSL\_CTRL\_SET\_TMP\_RSA\_CB <sup>5</sup> #define SSL\_CTRL\_SET\_TMP\_DH\_CB <sup>6</sup> #define SSL\_CTRL\_SET\_TMP\_ECDH\_CB <sup>7</sup> #define SSL\_CTRL\_GET\_SESSION\_REUSED <sup>8</sup> #define SSL\_CTRL\_GET\_CLIENT\_CERT\_REQUEST <sup>9</sup> #define SSL\_CTRL\_GET\_NUM\_RENEGOTIATIONS <sup>10</sup> #define SSL\_CTRL\_CLEAR\_NUM\_RENEGOTIATIONS <sup>11</sup> #define SSL\_CTRL\_GET\_TOTAL\_RENEGOTIATIONS <sup>12</sup> #define SSL\_CTRL\_GET\_FLAGS <sup>13</sup> #define SSL\_CTRL\_EXTRA\_CHAIN\_CERT <sup>14</sup> #define SSL\_CTRL\_SET\_MSG\_CALLBACK 15 #define SSL\_CTRL\_SET\_MSG\_CALLBACK\_ARG 16 /\* only applies to datagram connections \*/ #define SSL\_CTRL\_SET\_MTU 17 /\* Stats \*/ #define SSL\_CTRL\_SESS\_NUMBER <sup>20</sup> #define SSL\_CTRL\_SESS\_CONNECT <sup>21</sup> #define SSL\_CTRL\_SESS\_CONNECT\_GOOD <sup>22</sup> #define SSL\_CTRL\_SESS\_CONNECT\_RENEGOTIATE <sup>23</sup> #define SSL\_CTRL\_SESS\_ACCEPT <sup>24</sup> #define SSL\_CTRL\_SESS\_ACCEPT\_GOOD <sup>25</sup> #define SSL\_CTRL\_SESS\_ACCEPT\_RENEGOTIATE <sup>26</sup> #define SSL\_CTRL\_SESS\_HIT <sup>27</sup> #define SSL\_CTRL\_SESS\_CB\_HIT <sup>28</sup> #define SSL\_CTRL\_SESS\_MISSES <sup>29</sup> #define SSL\_CTRL\_SESS\_TIMEOUTS <sup>30</sup> #define SSL\_CTRL\_SESS\_CACHE\_FULL <sup>31</sup> #define SSL\_CTRL\_OPTIONS <sup>32</sup> #define SSL\_CTRL\_MODE <sup>33</sup> #define SSL\_CTRL\_GET\_READ\_AHEAD <sup>40</sup> #define SSL\_CTRL\_SET\_READ\_AHEAD <sup>41</sup> #define SSL\_CTRL\_SET\_SESS\_CACHE\_SIZE <sup>42</sup> #define SSL\_CTRL\_GET\_SESS\_CACHE\_SIZE <sup>43</sup> #define SSL\_CTRL\_SET\_SESS\_CACHE\_MODE <sup>44</sup> #define SSL\_CTRL\_GET\_SESS\_CACHE\_MODE <sup>45</sup> #define SSL\_CTRL\_GET\_MAX\_CERT\_LIST <sup>50</sup> #define SSL\_CTRL\_SET\_MAX\_CERT\_LIST <sup>51</sup> #define SSL\_CTRL\_SET\_MAX\_SEND\_FRAGMENT <sup>52</sup> /\* see tls1.h for macros based on these \*/ #ifndef OPENSSL\_NO\_TLSEXT #define SSL\_CTRL\_SET\_TLSEXT\_SERVERNAME\_CB <sup>53</sup> #define SSL\_CTRL\_SET\_TLSEXT\_SERVERNAME\_ARG <sup>54</sup> #define SSL\_CTRL\_SET\_TLSEXT\_HOSTNAME <sup>55</sup> #define SSL\_CTRL\_SET\_TLSEXT\_DEBUG\_CB <sup>56</sup>**

**new/usr/src/lib/openssl/include/openssl/ssl.h**
**h** 25

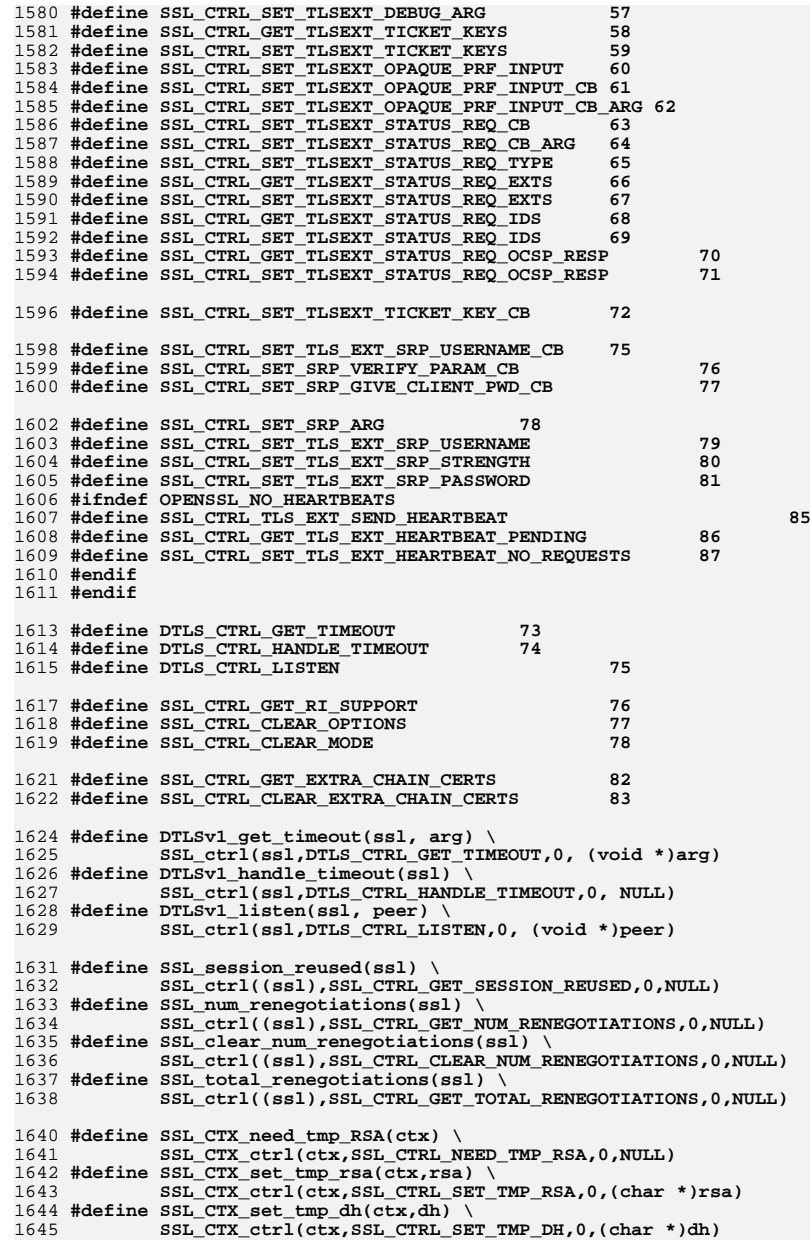

### **new/usr/src/lib/openssl/include/openssl/ssl.h1 26** 1646 **#define SSL\_CTX\_set\_tmp\_ecdh(ctx,ecdh) \** 1647 **SSL\_CTX\_ctrl(ctx,SSL\_CTRL\_SET\_TMP\_ECDH,0,(char \*)ecdh)** 1649 **#define SSL\_need\_tmp\_RSA(ssl) \** 1650 **SSL\_ctrl(ssl,SSL\_CTRL\_NEED\_TMP\_RSA,0,NULL)** 1651 **#define SSL\_set\_tmp\_rsa(ssl,rsa) \** 1652 **SSL\_ctrl(ssl,SSL\_CTRL\_SET\_TMP\_RSA,0,(char \*)rsa)** 1653 **#define SSL\_set\_tmp\_dh(ssl,dh) \** 1654 **SSL\_ctrl(ssl,SSL\_CTRL\_SET\_TMP\_DH,0,(char \*)dh)** 1655 **#define SSL\_set\_tmp\_ecdh(ssl,ecdh) \** 1656 **SSL\_ctrl(ssl,SSL\_CTRL\_SET\_TMP\_ECDH,0,(char \*)ecdh)** 1658 **#define SSL\_CTX\_add\_extra\_chain\_cert(ctx,x509) \** 1659 **SSL\_CTX\_ctrl(ctx,SSL\_CTRL\_EXTRA\_CHAIN\_CERT,0,(char \*)x509)** 1660 **#define SSL\_CTX\_get\_extra\_chain\_certs(ctx,px509) \** 1661SSL\_CTX\_ctrl(ctx,SSL\_CTRL\_GET\_EXTRA\_CHAIN\_CERTS,0,px509) 1662 **#define SSL\_CTX\_clear\_extra\_chain\_certs(ctx) \** 1663 **SSL\_CTX\_ctrl(ctx,SSL\_CTRL\_CLEAR\_EXTRA\_CHAIN\_CERTS,0,NULL)** 1665 **#ifndef OPENSSL\_NO\_BIO** 1666 **BIO\_METHOD \*BIO\_f\_ssl(void);** 1667 **BIO \*BIO\_new\_ssl(SSL\_CTX \*ctx,int client);** 1668 **BIO \*BIO\_new\_ssl\_connect(SSL\_CTX \*ctx);** 1669 **BIO \*BIO\_new\_buffer\_ssl\_connect(SSL\_CTX \*ctx);** 1670 **int BIO\_ssl\_copy\_session\_id(BIO \*to,BIO \*from);** 1671 **void BIO\_ssl\_shutdown(BIO \*ssl\_bio);** 1673 **#endif** 1675 int SSL CTX set cipher list(SSL CTX \*,const char \*str); 1676 **SSL\_CTX \*SSL\_CTX\_new(const SSL\_METHOD \*meth);** 1677 **void SSL\_CTX\_free(SSL\_CTX \*);** 1678 **long SSL\_CTX\_set\_timeout(SSL\_CTX \*ctx,long t);** 1679 **long SSL\_CTX\_get\_timeout(const SSL\_CTX \*ctx);** 1680 **X509\_STORE \*SSL\_CTX\_get\_cert\_store(const SSL\_CTX \*);** 1681 **void SSL\_CTX\_set\_cert\_store(SSL\_CTX \*,X509\_STORE \*);** 1682 **int SSL\_want(const SSL \*s);**  $1683$  int **int SSL\_clear(SSL \*s);** 1685 **void SSL\_CTX\_flush\_sessions(SSL\_CTX \*ctx,long tm);** 1687 **const SSL\_CIPHER \*SSL\_get\_current\_cipher(const SSL \*s);** 1688 int **int SSL\_CIPHER\_get\_bits(const SSL\_CIPHER \*c,int \*alg\_bits);** 1689 **char \* SSL\_CIPHER\_get\_version(const SSL\_CIPHER \*c);** 1690 const char  $\overline{t}$  **const char \* SSL\_CIPHER\_get\_name(const SSL\_CIPHER \*c);** 1691 **unsigned long SSL\_CIPHER\_get\_id(const SSL\_CIPHER \*c);** 1693 int SSL get fd(const SSL \*s); 1694 int **int SSL\_get\_rfd(const SSL \*s);** 1695 int SSL get wfd(const SSL \*s); 1696 **const char \* SSL\_get\_cipher\_list(const SSL \*s,int n);** 1697 **char \* SSL\_get\_shared\_ciphers(const SSL \*s, char \*buf, int len);** 1698 int **int SSL\_get\_read\_ahead(const SSL \* s);** 1699 int **int SSL\_pending(const SSL \*s);** 1700 **#ifndef OPENSSL\_NO\_SOCK** 1701 int **int SSL\_set\_fd(SSL \*s, int fd);** 1702 int **int SSL\_set\_rfd(SSL \*s, int fd);** 1703 int SSL set wfd(SSL \*s, int fd); 1704 **#endif** 1705 **#ifndef OPENSSL\_NO\_BIO** 1706 **void SSL\_set\_bio(SSL \*s, BIO \*rbio,BIO \*wbio);** 1707 BIO \* **BIO \* SSL\_get\_rbio(const SSL \*s);** 1708 BIO \* **BIO \* SSL\_get\_wbio(const SSL \*s);** 1709 **#endif** 1710 int **int SSL\_set\_cipher\_list(SSL \*s, const char \*str);**

1711 **void SSL\_set\_read\_ahead(SSL \*s, int yes);**

**new/usr/src/lib/openssl/include/openssl/ssl.h <sup>27</sup>** 1712 int **int SSL\_get\_verify\_mode(const SSL \*s);** 1713 int **int SSL\_get\_verify\_depth(const SSL \*s);**  $1714$  int **int (\*SSL\_get\_verify\_callback(const SSL \*s))(int,X509\_STORE\_CTX \*);** 1715 void **void SSL\_set\_verify(SSL \*s, int mode,** int (\*callback)(int ok.X509 STORE CTX \*ctx)); 1717 void **void SSL\_set\_verify\_depth(SSL \*s, int depth);** 1718 **#ifndef OPENSSL\_NO\_RSA** 1719 int **int SSL\_use\_RSAPrivateKey(SSL \*ssl, RSA \*rsa);** 1720 **#endif**  $1721$  int **int SSL\_use\_RSAPrivateKey\_ASN1(SSL \*ssl, unsigned char \*d, long len);** 1722 int **int SSL\_use\_PrivateKey(SSL \*ssl, EVP\_PKEY \*pkey);** 1723 int **int SSL\_use\_PrivateKey\_ASN1(int pk,SSL \*ssl, const unsigned char \*d, long le** 1724 int SSL use certificate(SSL \*ssl, X509 \*x); 1725 int **int SSL\_use\_certificate\_ASN1(SSL \*ssl, const unsigned char \*d, int len);** 1727 **#ifndef OPENSSL\_NO\_STDIO** 1728 int **int SSL\_use\_RSAPrivateKey\_file(SSL \*ssl, const char \*file, int type);** 1729 int **int SSL\_use\_PrivateKey\_file(SSL \*ssl, const char \*file, int type);**  $1730$  int SSL\_use\_certificate\_file(SSL \*ssl, const char \*file, int type); 1731 int **int SSL\_CTX\_use\_RSAPrivateKey\_file(SSL\_CTX \*ctx, const char \*file, int type)** 1732 int **int SSL\_CTX\_use\_PrivateKey\_file(SSL\_CTX \*ctx, const char \*file, int type);** 1733 int **int SSL\_CTX\_use\_certificate\_file(SSL\_CTX \*ctx, const char \*file, int type);** 1734 int **int SSL\_CTX\_use\_certificate\_chain\_file(SSL\_CTX \*ctx, const char \*file); /\* P** 1735 **STACK\_OF(X509\_NAME) \*SSL\_load\_client\_CA\_file(const char \*file);** 1736 int **int SSL\_add\_file\_cert\_subjects\_to\_stack(STACK\_OF(X509\_NAME) \*stackCAs,** const char \*file); 1738 **#ifndef OPENSSL\_SYS\_VMS** 1739 **#ifndef OPENSSL\_SYS\_MACINTOSH\_CLASSIC /\* XXXXX: Better scheme needed! [was: #ifn** 1740 int 1740 int **SSL\_add\_dir\_cert\_subjects\_to\_stack(STACK\_OF(X509\_NAME) \*stackCAs,**<br>1741 **const\_char \*dir**): const char \*dir); 1742 **#endif** 1743 **#endif** 1745 **#endif** 1747 **void** SSL load error strings(void ); 1748 **const char \*SSL\_state\_string(const SSL \*s);** 1749 **const char \*SSL\_rstate\_string(const SSL \*s);** 1750 **const char \*SSL\_state\_string\_long(const SSL \*s);** 1751 **const char \*SSL\_rstate\_string\_long(const SSL \*s);** 1752 **long** SSL\_SESSION\_get\_time(const\_SSL\_SESSION \*s); 1753 long **long SSL\_SESSION\_set\_time(SSL\_SESSION \*s, long t);** 1754 long **long SSL\_SESSION\_get\_timeout(const SSL\_SESSION \*s);** 1755 **long long SSL\_SESSION\_set\_timeout(SSL\_SESSION \*s, long t);** 1756 void **void SSL\_copy\_session\_id(SSL \*to,const SSL \*from);** 1757 **X509 \*SSL\_SESSION\_get0\_peer(SSL\_SESSION \*s);** 1758 **int SSL\_SESSION\_set1\_id\_context(SSL\_SESSION \*s,const unsigned char \*sid\_ctx,** 1759 **unsigned int sid\_ctx\_len);** 1761 **SSL\_SESSION \*SSL\_SESSION\_new(void);** 1762 **const unsigned char \*SSL\_SESSION\_get\_id(const SSL\_SESSION \*s,** 1763 **unsigned int \*len);** 1764 **unsigned int SSL\_SESSION\_get\_compress\_id(const SSL\_SESSION \*s);** 1765 **#ifndef OPENSSL\_NO\_FP\_API** 1766 int SSL\_SESSION\_print\_fp(FILE \*fp,const\_SSL\_SESSION \*ses); 1767 **#endif** 1768 **#ifndef OPENSSL\_NO\_BIO** 1769 int SSL\_SESSION\_print(BIO \*fp,const SSL\_SESSION \*ses); 1770 **#endif** 1771 void **void SSL\_SESSION\_free(SSL\_SESSION \*ses);** 1772 int **i2d SSL SESSION(SSL SESSION \*in,unsigned char \*\*pp);** 1773 int **int SSL\_set\_session(SSL \*to, SSL\_SESSION \*session);** 1774 int **int SSL\_CTX\_add\_session(SSL\_CTX \*s, SSL\_SESSION \*c);** 1775 int **int SSL\_CTX\_remove\_session(SSL\_CTX \*,SSL\_SESSION \*c);** 1776 int **int SSL\_CTX\_set\_generate\_session\_id(SSL\_CTX \*, GEN\_SESSION\_CB);** 1777 int SSL\_set\_generate\_session\_id(SSL \*, GEN\_SESSION\_CB); **new/usr/src/lib/openssl/include/openssl/ssl.h <sup>28</sup>** 1778 int SSL\_has\_matching\_session\_id(const SSL \*ssl, const unsigned char \*id, unsigned int id len); 1779 **unsigned int id\_len);** 1780 **SSL\_SESSION \*d2i\_SSL\_SESSION(SSL\_SESSION \*\*a,const unsigned char \*\*pp,** 1781 **long length)**; 1783 **#ifdef HEADER\_X509\_H** 1784 **X509 \* SSL\_get\_peer\_certificate(const SSL \*s);** 1785 **#endif** 1787 **STACK\_OF(X509) \*SSL\_get\_peer\_cert\_chain(const SSL \*s);** 1789 **int SSL\_CTX\_get\_verify\_mode(const SSL\_CTX \*ctx);** 1790 **int SSL\_CTX\_get\_verify\_depth(const SSL\_CTX \*ctx);** 1791 **int (\*SSL\_CTX\_get\_verify\_callback(const SSL\_CTX \*ctx))(int,X509\_STORE\_CTX \*);** 1792 **void SSL\_CTX\_set\_verify(SSL\_CTX \*ctx,int mode,** 1793int (\*callback)(int, X509 STORE CTX \*)); 1794 **void SSL\_CTX\_set\_verify\_depth(SSL\_CTX \*ctx,int depth);** 1795 **void SSL\_CTX\_set\_cert\_verify\_callback(SSL\_CTX \*ctx, int (\*cb)(X509\_STORE\_CTX \*,v** 1796 **#ifndef OPENSSL\_NO\_RSA** 1797 **int SSL\_CTX\_use\_RSAPrivateKey(SSL\_CTX \*ctx, RSA \*rsa);** 1798 **#endif** 1799 **int SSL\_CTX\_use\_RSAPrivateKey\_ASN1(SSL\_CTX \*ctx, const unsigned char \*d, long le** 1800 **int SSL\_CTX\_use\_PrivateKey(SSL\_CTX \*ctx, EVP\_PKEY \*pkey);** 1801 **int SSL\_CTX\_use\_PrivateKey\_ASN1(int pk,SSL\_CTX \*ctx,** 1802 **const unsigned char \*d, long len);** 1803 **int SSL\_CTX\_use\_certificate(SSL\_CTX \*ctx, X509 \*x);** 1804 **int SSL\_CTX\_use\_certificate\_ASN1(SSL\_CTX \*ctx, int len, const unsigned char \*d);** 1806 **void SSL\_CTX\_set\_default\_passwd\_cb(SSL\_CTX \*ctx, pem\_password\_cb \*cb);** 1807 **void SSL\_CTX\_set\_default\_passwd\_cb\_userdata(SSL\_CTX \*ctx, void \*u);** 1809 **int SSL\_CTX\_check\_private\_key(const SSL\_CTX \*ctx);** 1810 **int SSL\_check\_private\_key(const SSL \*ctx);** 1812 int **int SSL\_CTX\_set\_session\_id\_context(SSL\_CTX \*ctx,const unsigned char \*sid\_ctx** unsigned int sid ctx len); 1815 SST. \* SSL new(SSL CTX \*ctx); 1816 int **int SSL\_set\_session\_id\_context(SSL \*ssl,const unsigned char \*sid\_ctx,** unsigned int sid\_ctx\_len); 1819 **int SSL\_CTX\_set\_purpose(SSL\_CTX \*s, int purpose);** 1820 **int SSL\_set\_purpose(SSL \*s, int purpose);** 1821 **int SSL\_CTX\_set\_trust(SSL\_CTX \*s, int trust);** 1822 **int SSL\_set\_trust(SSL \*s, int trust);** 1824 **int SSL\_CTX\_set1\_param(SSL\_CTX \*ctx, X509\_VERIFY\_PARAM \*vpm);** 1825 **int SSL\_set1\_param(SSL \*ssl, X509\_VERIFY\_PARAM \*vpm);** 1827 **#ifndef OPENSSL\_NO\_SRP** 1828 **int SSL\_CTX\_set\_srp\_username(SSL\_CTX \*ctx,char \*name);** 1829 **int SSL\_CTX\_set\_srp\_password(SSL\_CTX \*ctx,char \*password);** 1830 **int SSL\_CTX\_set\_srp\_strength(SSL\_CTX \*ctx, int strength);** 1831 **int SSL\_CTX\_set\_srp\_client\_pwd\_callback(SSL\_CTX \*ctx,** 1832 **char \*(\*cb)(SSL \*,void \*));** 1833 **int SSL\_CTX\_set\_srp\_verify\_param\_callback(SSL\_CTX \*ctx,** 1834 **int (\*cb)(SSL \*,void \*));**1835 **int SSL\_CTX\_set\_srp\_username\_callback(SSL\_CTX \*ctx,** 1836 **int (\*cb)(SSL \*,int \*,void \*));**1837 **int SSL\_CTX\_set\_srp\_cb\_arg(SSL\_CTX \*ctx, void \*arg);** 1839 **int SSL\_set\_srp\_server\_param(SSL \*s, const BIGNUM \*N, const BIGNUM \*g,** 1840 **BIGNUM \*sa, BIGNUM \*v, char \*info);**  1841 **int SSL\_set\_srp\_server\_param\_pw(SSL \*s, const char \*user, const char \*pass,** 1842**const char \*grp);**

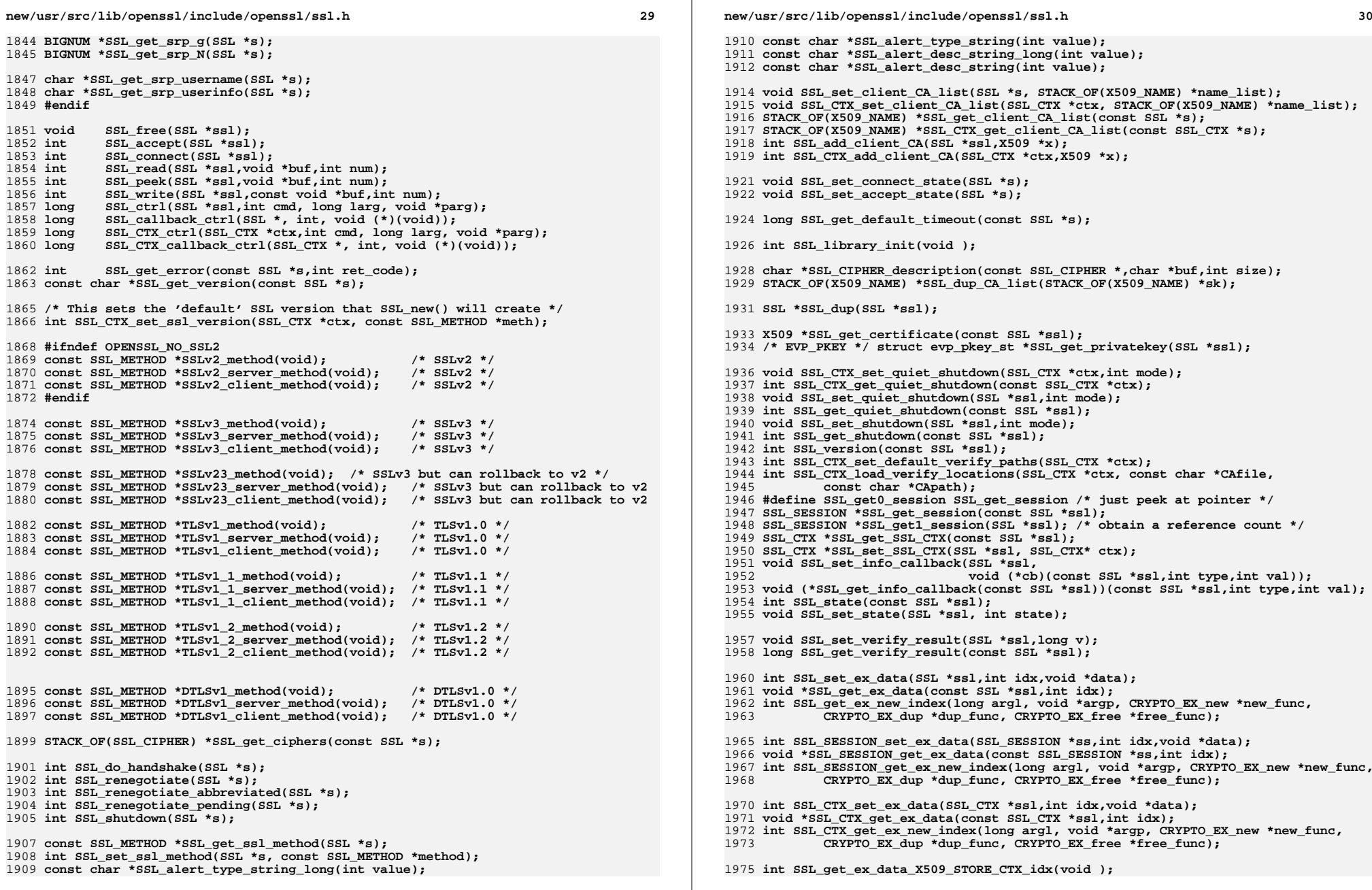

**new/usr/src/lib/openssl/include/openssl/ssl.hh** 31 **#define SSL\_CTX\_sess\_set\_cache\_size(ctx,t) \** SSL\_CTX\_ctrl(ctx, SSL\_CTRL\_SET\_SESS\_CACHE\_SIZE, t, NULL) **#define SSL\_CTX\_sess\_get\_cache\_size(ctx) \ SSL\_CTX\_ctrl(ctx,SSL\_CTRL\_GET\_SESS\_CACHE\_SIZE,0,NULL) #define SSL\_CTX\_set\_session\_cache\_mode(ctx,m) \ SSL\_CTX\_ctrl(ctx,SSL\_CTRL\_SET\_SESS\_CACHE\_MODE,m,NULL) #define SSL\_CTX\_get\_session\_cache\_mode(ctx) \ SSL\_CTX\_ctrl(ctx,SSL\_CTRL\_GET\_SESS\_CACHE\_MODE,0,NULL) #define SSL\_CTX\_get\_default\_read\_ahead(ctx) SSL\_CTX\_get\_read\_ahead(ctx) #define SSL\_CTX\_set\_default\_read\_ahead(ctx,m) SSL\_CTX\_set\_read\_ahead(ctx,m) #define SSL\_CTX\_get\_read\_ahead(ctx) \ SSL\_CTX\_ctrl(ctx,SSL\_CTRL\_GET\_READ\_AHEAD,0,NULL) #define SSL\_CTX\_set\_read\_ahead(ctx,m) \** SSL\_CTX\_ctrl(ctx, SSL\_CTRL\_SET\_READ\_AHEAD, m, NULL) **#define SSL\_CTX\_get\_max\_cert\_list(ctx) \ SSL\_CTX\_ctrl(ctx,SSL\_CTRL\_GET\_MAX\_CERT\_LIST,0,NULL) #define SSL\_CTX\_set\_max\_cert\_list(ctx,m) \ SSL\_CTX\_ctrl(ctx,SSL\_CTRL\_SET\_MAX\_CERT\_LIST,m,NULL) #define SSL\_get\_max\_cert\_list(ssl) \ SSL\_ctrl(ssl,SSL\_CTRL\_GET\_MAX\_CERT\_LIST,0,NULL) #define SSL\_set\_max\_cert\_list(ssl,m) \ SSL\_ctrl(ssl,SSL\_CTRL\_SET\_MAX\_CERT\_LIST,m,NULL) #define SSL\_CTX\_set\_max\_send\_fragment(ctx,m) \** SSL\_CTX\_ctrl(ctx,SSL\_CTRL\_SET\_MAX\_SEND\_FRAGMENT,m,NULL) **#define SSL\_set\_max\_send\_fragment(ssl,m) \ SSL\_ctrl(ssl,SSL\_CTRL\_SET\_MAX\_SEND\_FRAGMENT,m,NULL) /\* NB: the keylength is only applicable when is\_export is true \*/ #ifndef OPENSSL\_NO\_RSA void SSL\_CTX\_set\_tmp\_rsa\_callback(SSL\_CTX \*ctx, RSA \*(\*cb)(SSL \*ssl,int is\_export,**int keylength)); **void SSL\_set\_tmp\_rsa\_callback(SSL \*ssl, RSA \*(\*cb)(SSL \*ssl,int is export, int keylength)); #endif #ifndef OPENSSL\_NO\_DH void SSL\_CTX\_set\_tmp\_dh\_callback(SSL\_CTX \*ctx,** 2018 **DH**  $*(\text{d}h)(\text{SSL} \cdot \text{ssl}, \text{int is\_export}, \text{univ.})$ int keylength)); **void SSL\_set\_tmp\_dh\_callback(SSL \*ssl,** 2021 **DH \*(\*dh)(SSL \*ssl,int is\_export,**<br>2022 **int keylength)**; int keylength)); **#endif #ifndef OPENSSL\_NO\_ECDH void SSL\_CTX\_set\_tmp\_ecdh\_callback(SSL\_CTX \*ctx,** 2026 **EC\_KEY** \*(\*ecdh)(SSL \*ssl,int is\_export,<br>2027 **EC\_KEY** \*(\*ecdh)(SSL \*ssl,int is\_export, int keylength)); **void SSL\_set\_tmp\_ecdh\_callback(SSL \*ssl, EC\_KEY \*(\*ecdh)(SSL \*ssl,int is\_export,**int keylength)); **#endif #ifndef OPENSSL\_NO\_COMP const COMP\_METHOD \*SSL\_get\_current\_compression(SSL \*s); const COMP\_METHOD \*SSL\_get\_current\_expansion(SSL \*s); const char \*SSL\_COMP\_get\_name(const COMP\_METHOD \*comp); STACK\_OF(SSL\_COMP) \*SSL\_COMP\_get\_compression\_methods(void); int SSL\_COMP\_add\_compression\_method(int id,COMP\_METHOD \*cm); #else**

 **const void \*SSL\_get\_current\_compression(SSL \*s); const void \*SSL\_get\_current\_expansion(SSL \*s);**

**new/usr/src/lib/openssl/include/openssl/ssl.hh** 32 **const char \*SSL\_COMP\_get\_name(const void \*comp); void \*SSL\_COMP\_get\_compression\_methods(void); int SSL\_COMP\_add\_compression\_method(int id,void \*cm); #endif /\* TLS extensions functions \*/ int SSL\_set\_session\_ticket\_ext(SSL \*s, void \*ext\_data, int ext\_len); int SSL\_set\_session\_ticket\_ext\_cb(SSL \*s, tls\_session\_ticket\_ext\_cb\_fn cb, void \*arg); /\* Pre-shared secret session resumption functions \*/ int SSL\_set\_session\_secret\_cb(SSL \*s, tls\_session\_secret\_cb\_fn tls\_session\_secre void SSL\_set\_debug(SSL \*s, int debug); int SSL\_cache\_hit(SSL \*s); #ifndef OPENSSL\_NO\_UNIT\_TEST const struct openssl\_ssl\_test\_functions \*SSL\_test\_functions(void); #endif /\* BEGIN ERROR CODES \*/ /\* The following lines are auto generated by the script mkerr.pl. Any changes \* made after this point may be overwritten when the script is next run. \*/ void ERR\_load\_SSL\_strings(void); /\* Error codes for the SSL functions. \*/ /\* Function codes. \*/ #define SSL\_F\_CLIENT\_CERTIFICATE <sup>100</sup> #define SSL\_F\_CLIENT\_FINISHED <sup>167</sup> #define SSL\_F\_CLIENT\_HELLO 101 #define SSL\_F\_CLIENT\_MASTER\_KEY <sup>102</sup> #define SSL\_F\_D2I\_SSL\_SESSION <sup>103</sup> #define SSL\_F\_DO\_DTLS1\_WRITE 245 #define SSL\_F\_DO\_SSL3\_WRITE 104 #define SSL\_F\_DTLS1\_ACCEPT 246 #define SSL\_F\_DTLS1\_ADD\_CERT\_TO\_BUF <sup>295</sup>**

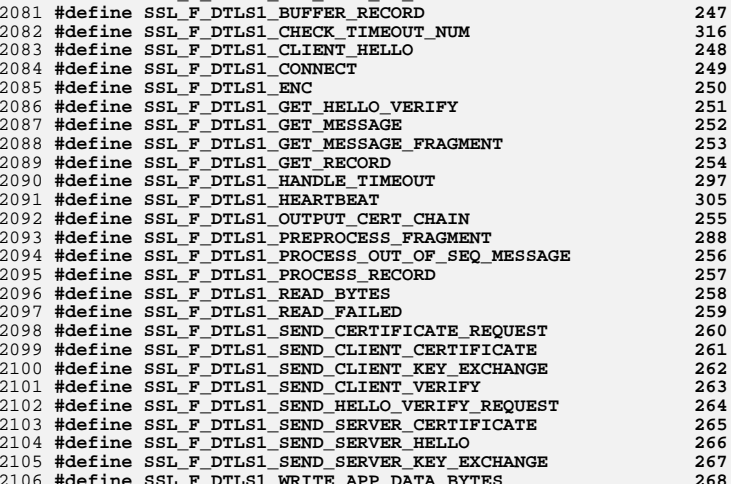

**#define SSL\_F\_DTLS1\_WRITE\_APP\_DATA\_BYTES <sup>268</sup> #define SSL\_F\_GET\_CLIENT\_FINISHED <sup>105</sup>**

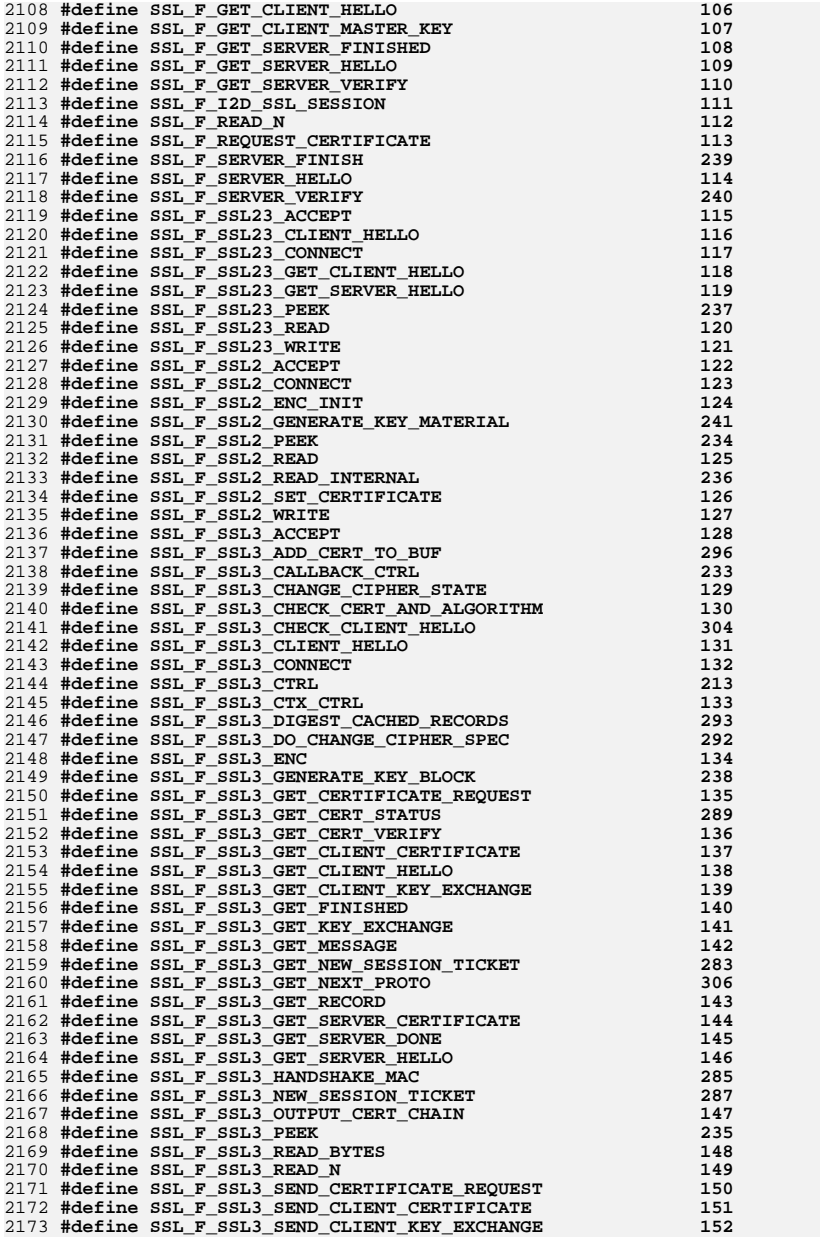

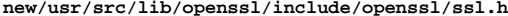

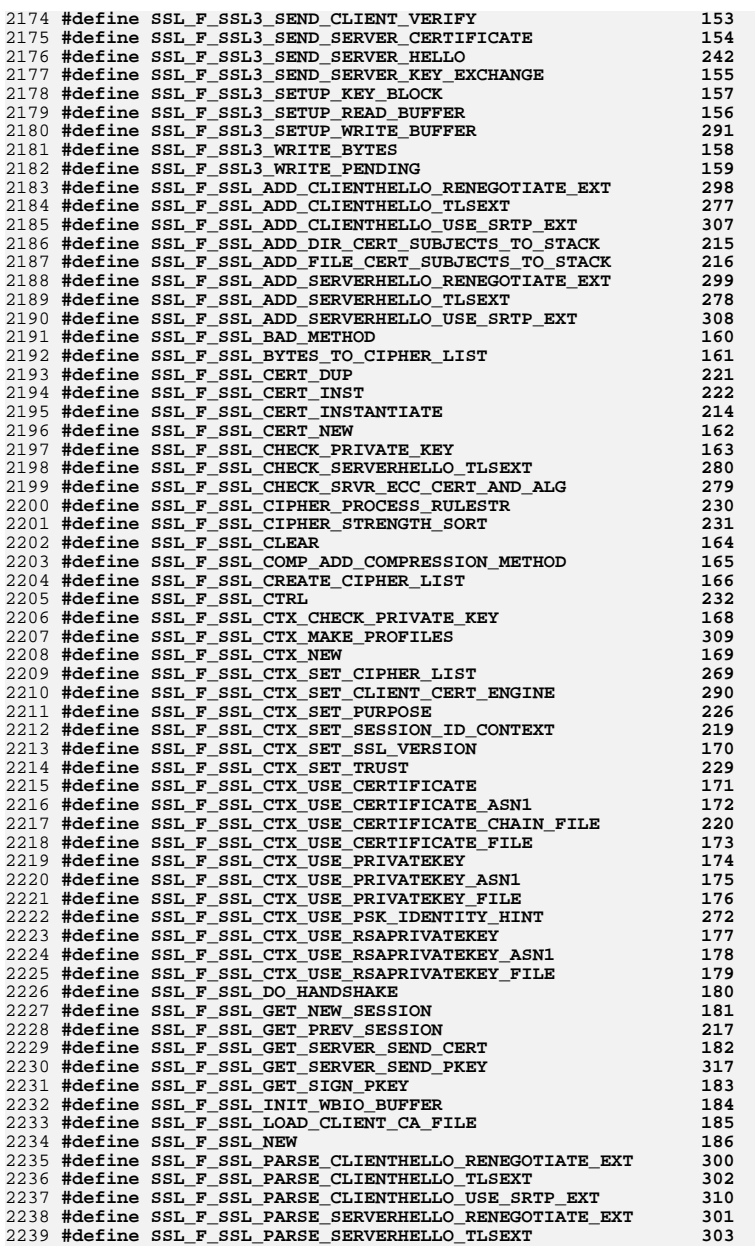

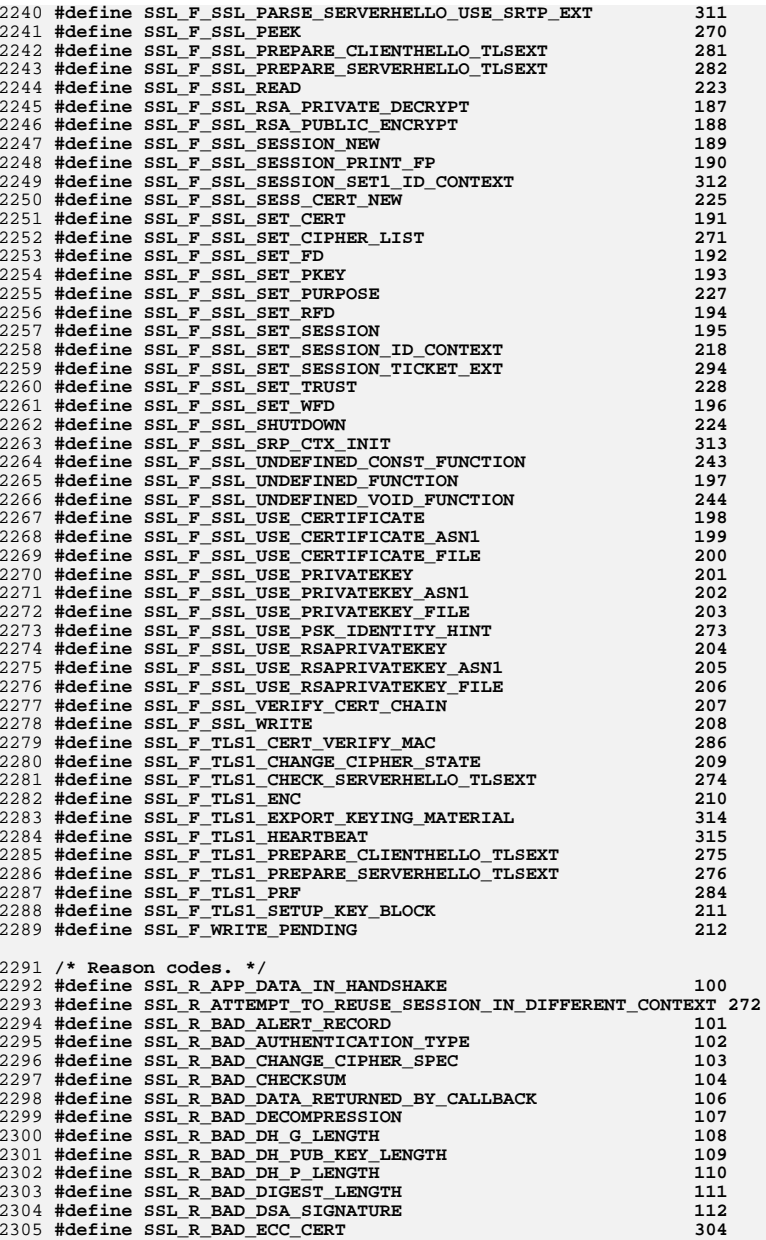

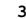

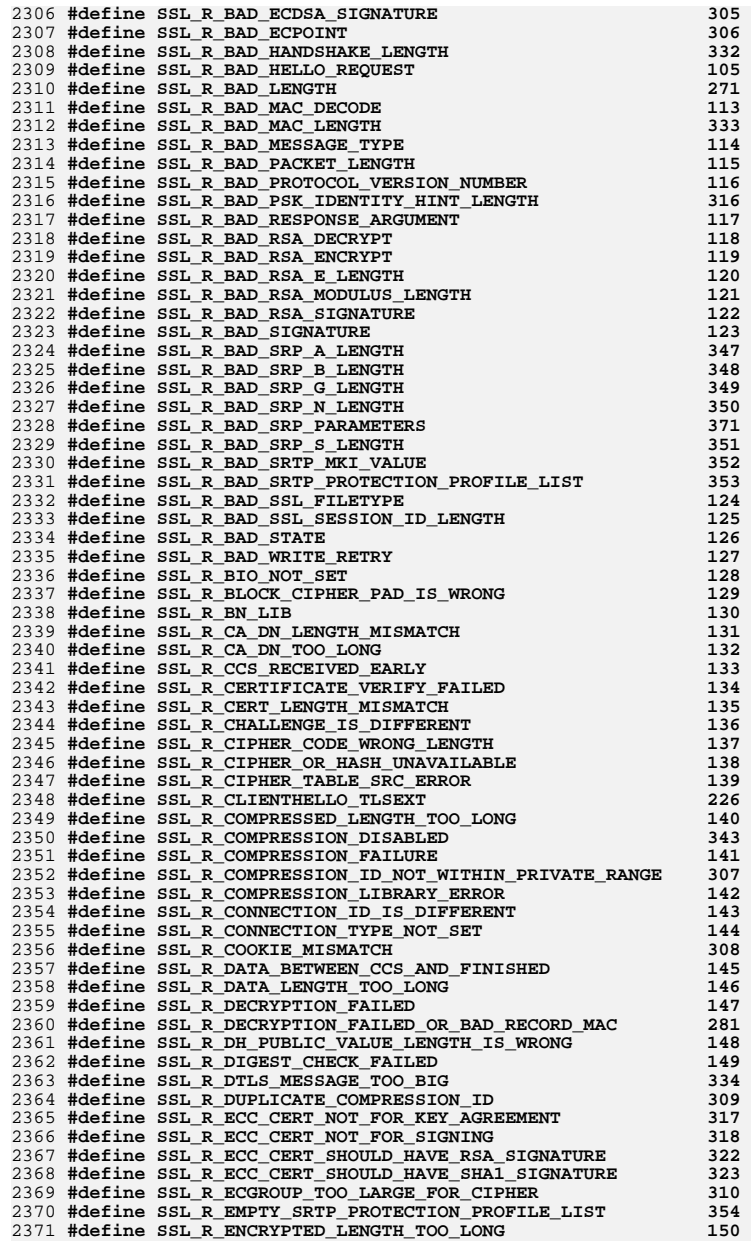

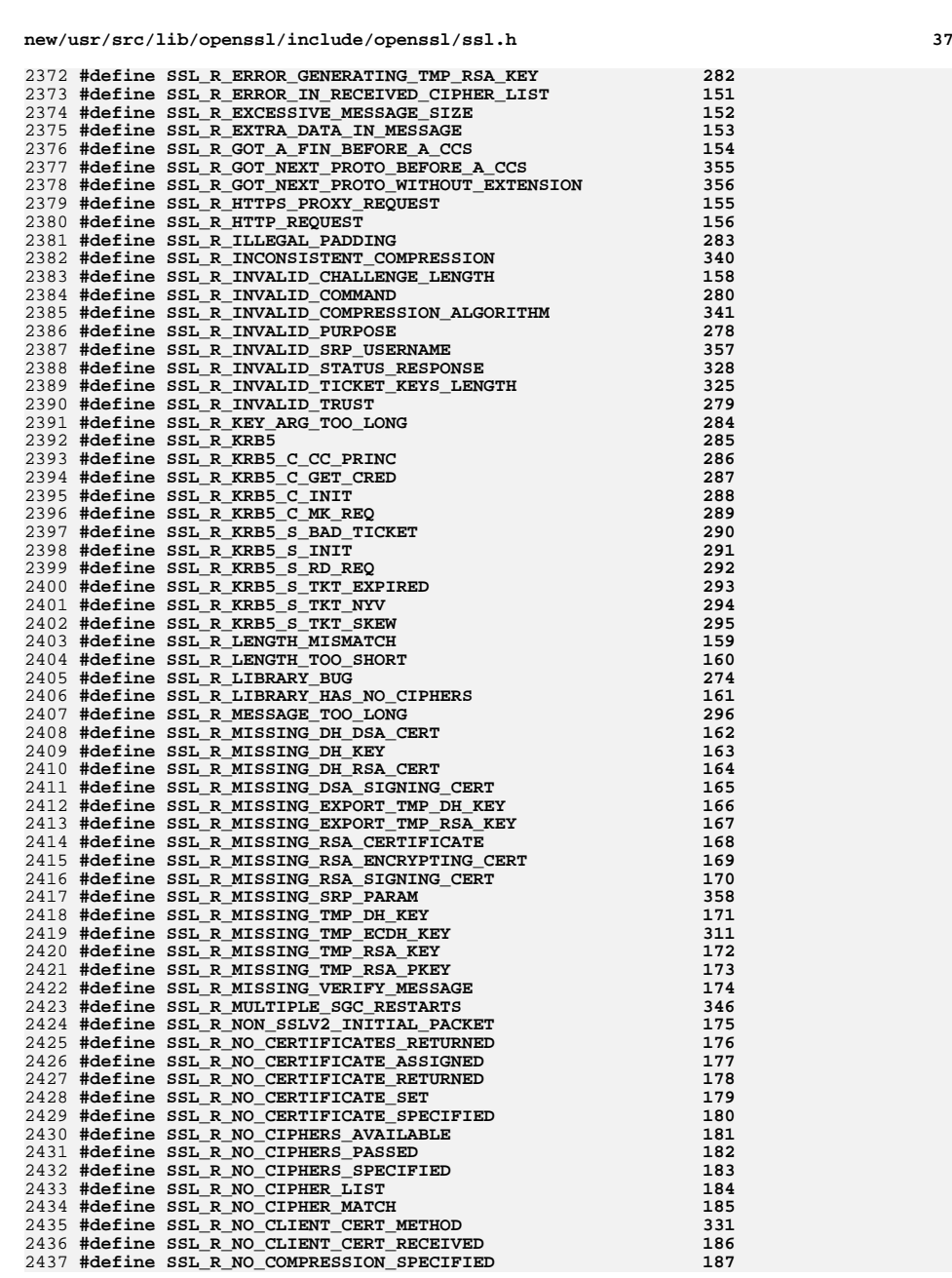

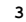

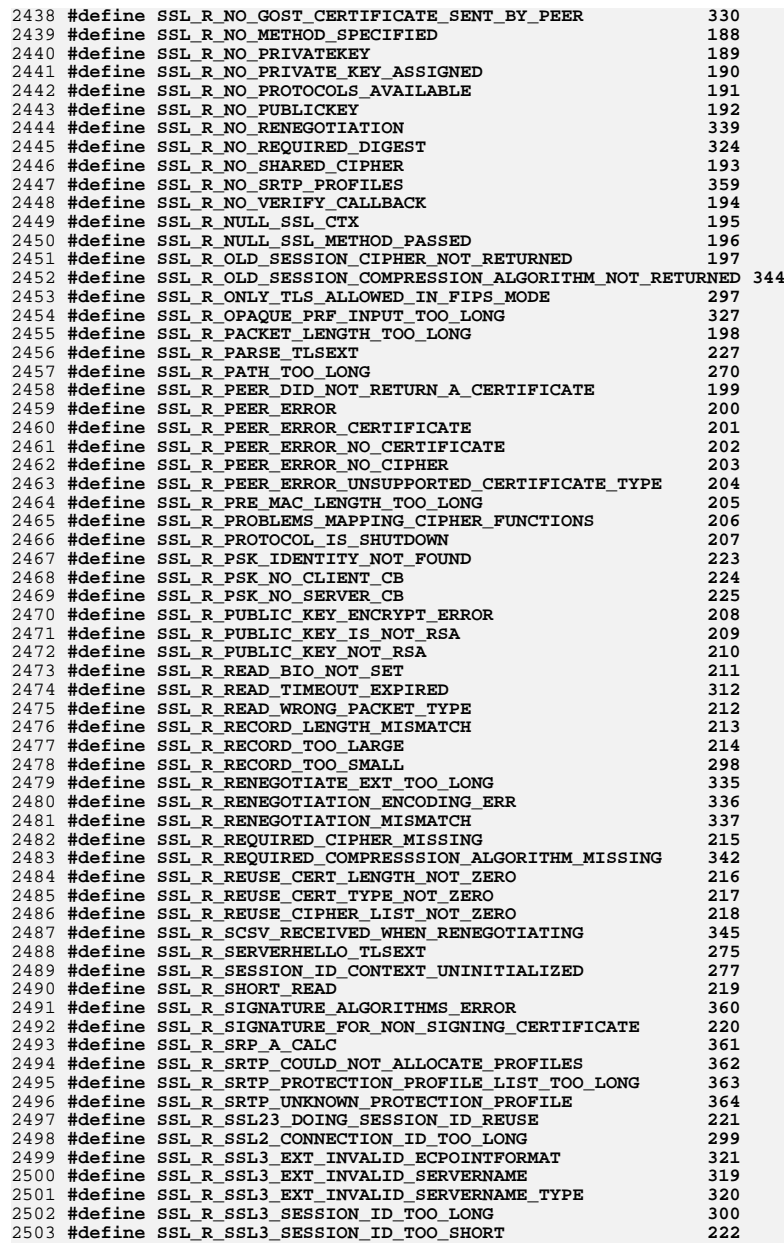

**h** 39

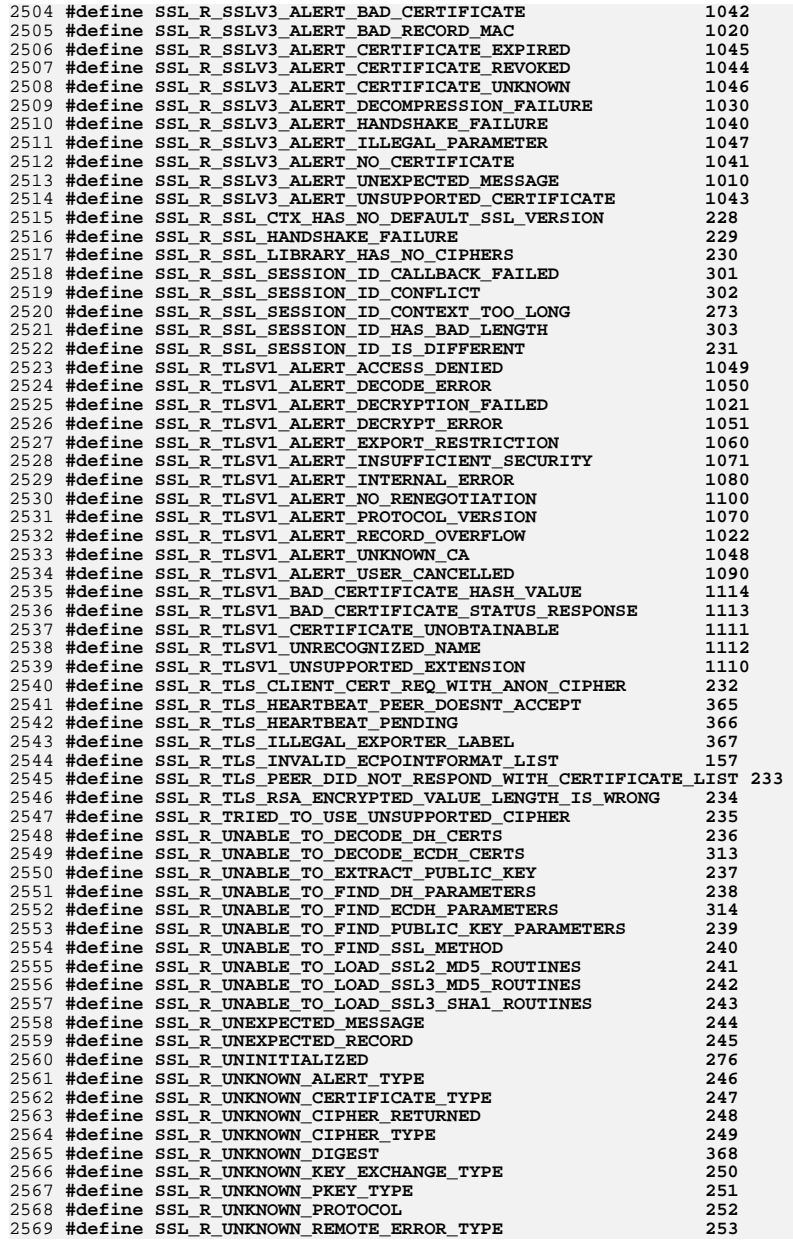

# **new/usr/src/lib/openssl/include/openssl/ssl.h**

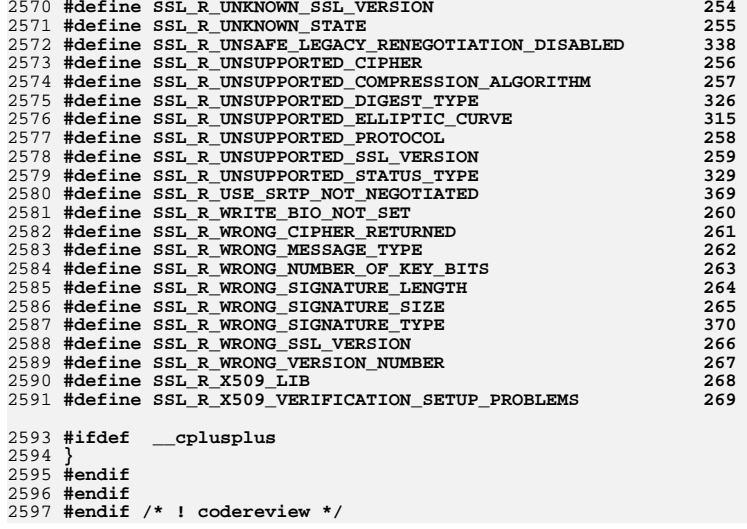

 $\mathbf{1}$ 

10742 Wed Aug 13 19:24:09 2014 new/usr/src/lib/openssl/include/openssl/ssl2.h 4853 illumos-gate is not lint-clean when built with openssl 1.0 (initial commit,  $1$  /\* ssl/ssl2.h \*/ 2 /\* Copyright (C) 1995-1998 Eric Young (eay@cryptsoft.com) 3 \* All rights reserved.  $\overline{4}$ 5 \* This package is an SSL implementation written \* by Eric Young (eay@cryptsoft.com). 6 \* The implementation was written so as to conform with Netscapes SSL. 7  $\mathsf{R}$  $\overline{a}$ 9 \* This library is free for commercial and non-commercial use as long as 10 \* the following conditions are aheared to. The following conditions 11 \* apply to all code found in this distribution, be it the RC4, RSA, 12 \* lhash, DES, etc., code; not just the SSL code. The SSL documentation \* included with this distribution is covered by the same copyright terms  $13$ 14 \* except that the holder is Tim Hudson (tjh@cryptsoft.com).  $15 *$ 16 \* Copyright remains Eric Young's, and as such any Copyright notices in \* the code are not to be removed. 17 18 \* If this package is used in a product, Eric Young should be given attribution 19 \* as the author of the parts of the library used. 20 \* This can be in the form of a textual message at program startup or 21 \* in documentation (online or textual) provided with the package.  $22 *$ 23 \* Redistribution and use in source and binary forms, with or without 24 \* modification, are permitted provided that the following conditions  $25 * are met:$ 26 \* 1. Redistributions of source code must retain the copyright 27 notice, this list of conditions and the following disclaimer. 28 \* 2. Redistributions in binary form must reproduce the above copyright 29 \* notice, this list of conditions and the following disclaimer in the 30 documentation and/or other materials provided with the distribution. 31 \* 3. All advertising materials mentioning features or use of this software  $32 \times$ must display the following acknowledgement:  $33 \times$ "This product includes cryptographic software written by  $34 \cdot$ Eric Young (eay@cryptsoft.com)" 35 The word 'cryptographic' can be left out if the rouines from the library  $\mathbf{r}$  $36$ being used are not cryptographic related :-). 37 \* 4. If you include any Windows specific code (or a derivative thereof) from the apps directory (application code) you must include an acknowledgement:  $38$  $39 *$ "This product includes software written by Tim Hudson (tjh@cryptsoft.com)"  $40 \star$ 41 \* THIS SOFTWARE IS PROVIDED BY ERIC YOUNG ''AS IS'' AND  $42.$ \* ANY EXPRESS OR IMPLIED WARRANTIES, INCLUDING, BUT NOT LIMITED TO, THE 43 \* IMPLIED WARRANTIES OF MERCHANTABILITY AND FITNESS FOR A PARTICULAR PURPOSE 44 \* ARE DISCLAIMED. IN NO EVENT SHALL THE AUTHOR OR CONTRIBUTORS BE LIABLE 45 \* FOR ANY DIRECT, INDIRECT, INCIDENTAL, SPECIAL, EXEMPLARY, OR CONSEQUENTIAL \* DAMAGES (INCLUDING, BUT NOT LIMITED TO, PROCUREMENT OF SUBSTITUTE GOODS 46 47 \* OR SERVICES; LOSS OF USE, DATA, OR PROFITS; OR BUSINESS INTERRUPTION) 48 \* HOWEVER CAUSED AND ON ANY THEORY OF LIABILITY, WHETHER IN CONTRACT, STRICT 49 \* LIABILITY, OR TORT (INCLUDING NEGLIGENCE OR OTHERWISE) ARISING IN ANY WAY 50 \* OUT OF THE USE OF THIS SOFTWARE, EVEN IF ADVISED OF THE POSSIBILITY OF 51 \* SUCH DAMAGE. 52 53 \* The licence and distribution terms for any publically available version or 54 \* derivative of this code cannot be changed. i.e. this code cannot simply be \* copied and put under another distribution licence 55 56 \* [including the GNU Public Licence.]  $57 * 1$ 59 #ifndef HEADER SSL2 H 60 #define HEADER\_SSL2\_H

62 #ifdef \_cplusplus 63 extern  $\overline{C}$  {  $64$  **Handif** 66 /\* Protocol Version Codes \*/ 67 #define SSL2 VERSION  $0 \times 0002$ 68 #define SSL2 VERSION MAJOR  $0x00$ 69 #define SSL2 VERSION MINOR  $0 \times 02$ 70 /\* #define SSL2 CLIENT VERSION  $0 \times 0002$  \* 71 /\* #define SSL2 SERVER VERSION 0x0002 \*/ 73 /\* Protocol Message Codes \*/ 74 #define SSL2 MT ERROR  $\Omega$ 75 #define SSL2 MT CLIENT HELLO  $\mathbf{1}$ 76 #define SSL2\_MT\_CLIENT\_MASTER\_KEY  $\overline{2}$ 77 #define SSL2 MT CLIENT FINISHED  $\overline{\mathbf{a}}$ 78 #define SSL2\_MT\_SERVER\_HELLO  $\overline{4}$ 79 #define SSL2\_MT\_SERVER\_VERIFY 5 80 #define SSL2 MT SERVER FINISHED 6 81 #define SSL2\_MT\_REQUEST\_CERTIFICATE 82 #define SSL2 MT CLIENT CERTIFICATE 84 /\* Error Message Codes \*/ 85 #define SSL2 PE UNDEFINED ERROR  $0 \times 0000$ 86 #define SSL2 PE NO CIPHER 0x0001 87 #define SSL2\_PE\_NO\_CERTIFICATE  $0 \times 0002$ 88 #define SSL2 PE BAD CERTIFICATE  $0 \times 0004$ 89 #define SSL2\_PE\_UNSUPPORTED\_CERTIFICATE\_TYPE 0x0006 91 /\* Cipher Kind Values \*/ 92 #define SSL2\_CK\_NULL\_WITH\_MD5  $0x02000000$  /\*  $v3$  \*/ 93 #define SSL2 CK RC4 128 WITH MD5 0x02010080 94 #define SSL2\_CK\_RC4\_128\_EXPORT40 WITH MD5 0x02020080 0x02030080 95 #define SSL2 CK RC2 128 CBC WITH MD5 96 #define SSL2\_CK\_RC2\_128\_CBC\_EXPORT40\_WITH\_MD5  $0 \times 02040080$ 97 #define SSL2 CK IDEA 128 CBC WITH MD5 0x02050080 98 #define SSL2\_CK\_DES\_64\_CBC\_WITH\_MD5  $0 \times 02060040$ 99 #define SSL2 CK DES 64 CBC WITH SHA  $0x02060140$  /\* v3 \*/ 100 #define SSL2\_CK\_DES\_192\_EDE3\_CBC\_WITH\_MD5  $0x020700c0$ 101 #define SSL2\_CK\_DES\_192\_EDE3\_CBC\_WITH\_SHA  $0x020701c0$  /\* v3 \*/ 102 #define SSL2  $CK$  RC4 64 WITH MD5  $0 \times 02080080$  /\* MS hack \*/ 104 #define SSL2\_CK\_DES\_64\_CFB64\_WITH\_MD5\_1 0x02ff0800 /\* SSLeav \*/ 105 #define SSL2 CK NULL  $0x02ff0810$  /\* SSLeav \*/ 107 #define SSL2\_TXT\_DES\_64\_CFB64\_WITH MD5\_1 "DES-CFB-M1" 108 #define SSL2 TXT NULL WITH MD5 "NIIT.T.-MD5" 109 #define  $SSL2$ <sup>TXT</sup>RC4 128 WITH MD5 "RC4-MD5" 110 #define SSL2 TXT\_RC4\_128 EXPORT40 WITH\_MD5 "EXP-RC4-MD5" 111 #define SSL2 TXT RC2 128 CBC WITH MD5 "RC2-CBC-MD5" 112 #define SSL2\_TXT\_RC2\_128\_CBC\_EXPORT40\_WITH\_MD5 "EXP-RC2-CBC-MD5" 113 #define SSL2 TXT IDEA 128 CBC WITH MD5 "IDEA-CBC-MD5" 114 #define SSL2\_TXT\_DES\_64\_CBC\_WITH\_MD5 "DES-CBC-MD5" 115 #define SSL2\_TXT\_DES\_64\_CBC\_WITH\_SHA "DES-CBC-SHA" 116 #define SSL2 TXT DES 192 EDE3 CBC WITH MD5 "DES-CBC3-MD5" 117 #define SSL2\_TXT\_DES\_192\_EDE3\_CBC\_WITH\_SHA "DES-CBC3-SHA" 118 #define SSL2\_TXT\_RC4\_64\_WITH\_MD5 "RC4-64-MD5" 120 #define SSL2 TXT NULL  $"NIII.T."$ 122 /\* Flags for the SSL CIPHER.algorithm2 field \*/ 123 #define SSL2\_CF\_5\_BYTE\_ENC  $0 \times 01$ 124 #define SSL2 CF 8 BYTE ENC  $0 \times 0.2$ 126 /\* Certificate Type Codes \*/

 $0 \times 01$ 

 $\sim$ 

127 #define SSL2 CT X509 CERTIFICATE

new/usr/src/lib/openssl/include/openssl/ssl2.h

**new/usr/src/lib/openssl/include/openssl/ssl2.hh** 3 **/\* Authentication Type Code \*/ #define SSL2\_AT\_MD5\_WITH\_RSA\_ENCRYPTION 0x01 #define SSL2\_MAX\_SSL\_SESSION\_ID\_LENGTH <sup>32</sup> /\* Upper/Lower Bounds \*/ #define SSL2\_MAX\_MASTER\_KEY\_LENGTH\_IN\_BITS <sup>256</sup> #ifdef OPENSSL\_SYS\_MPE #define SSL2\_MAX\_RECORD\_LENGTH\_2\_BYTE\_HEADER 29998u #else #define SSL2\_MAX\_RECORD\_LENGTH\_2\_BYTE\_HEADER 32767u /\* 2^15-1 \*/ Hendif #endif #define SSL2\_MAX\_RECORD\_LENGTH\_3\_BYTE\_HEADER 16383 /\* 2^14-1 \*/ #define SSL2\_CHALLENGE\_LENGTH <sup>16</sup> /\*#define SSL2\_CHALLENGE\_LENGTH 32 \*/ #define SSL2\_MIN\_CHALLENGE\_LENGTH <sup>16</sup> #define SSL2\_MAX\_CHALLENGE\_LENGTH <sup>32</sup> #define SSL2\_CONNECTION\_ID\_LENGTH <sup>16</sup> #define SSL2\_MAX\_CONNECTION\_ID\_LENGTH <sup>16</sup> #define SSL2\_SSL\_SESSION\_ID\_LENGTH <sup>16</sup> #define SSL2\_MAX\_CERT\_CHALLENGE\_LENGTH <sup>32</sup> #define SSL2\_MIN\_CERT\_CHALLENGE\_LENGTH <sup>16</sup> #define SSL2\_MAX\_KEY\_MATERIAL\_LENGTH <sup>24</sup> #ifndef HEADER\_SSL\_LOCL\_H #define CERT char #endif #ifndef OPENSSL\_NO\_SSL\_INTERN typedef struct ssl2\_state\_st { int three\_byte\_header; int clear\_text; /\* clear text \*/** int escape;<br> **int ssl2 rollback;**<br> **/\*** used if SSLv23 rolle **int ssl2\_rollback; /\* used if SSLv23 rolled back to SSLv2 \*/** 167  $\frac{1}{2}$  **/\* non-blocking io info, used to make sure the same \* args were passwd \*/ unsigned int wnum; /\* number of bytes sent so far \*/ int wpend\_tot; const unsigned char \*wpend\_buf; int wpend\_off; /\* offset to data to write \*/ int wpend\_len; /\* number of bytes passwd to write \*/ int wpend\_ret; /\* number of bytes to return to caller \*/ /\* buffer raw data \*/ int rbuf\_left; int rbuf\_offs; unsigned char \*rbuf; unsigned char \*wbuf;** 183 **unsigned char \*write\_ptr;/\* used to point to the start due to \* 2/3 byte header. \*/ unsigned int padding; unsigned int rlength; /\* passed to ssl2\_enc \*/ int ract\_data\_length; /\* Set when things are encrypted. \*/ unsigned int wlength; /\* passed to ssl2\_enc \*/ int wact\_data\_length; /\* Set when things are decrypted. \*/ unsigned char \*ract\_data; unsigned char \*wact\_data; unsigned char \*mac\_data;**

 **<sup>4</sup> unsigned char \*read\_key; unsigned char \*write\_key; /\* Stuff specifically to do with this SSL session \*/ unsigned int challenge\_length; unsigned char challenge[SSL2\_MAX\_CHALLENGE\_LENGTH]; unsigned int conn\_id\_length;** unsigned char conn\_id[SSL2\_MAX\_CONNECTION\_ID\_LENGTH]; **unsigned int key\_material\_length;** unsigned char key material[SSL2 MAX KEY MATERIAL LENGTH\*2]; **unsigned long read\_sequence; unsigned long write\_sequence; struct { unsigned int conn\_id\_length; unsigned int cert\_type; unsigned int cert\_length; unsigned int csl; unsigned int clear; unsigned int enc; unsigned char ccl[SSL2\_MAX\_CERT\_CHALLENGE\_LENGTH]; unsigned int cipher\_spec\_length; unsigned int session\_id\_length; unsigned int clen; unsigned int rlen; } tmp; } SSL2\_STATE; #endif /\* SSLv2 \*/** 227  $/*$  client \*/ **/\* client \*/ #define SSL2\_ST\_SEND\_CLIENT\_HELLO\_A (0x10|SSL\_ST\_CONNECT) #define SSL2\_ST\_SEND\_CLIENT\_HELLO\_B (0x11|SSL\_ST\_CONNECT) #define SSL2\_ST\_GET\_SERVER\_HELLO\_A (0x20|SSL\_ST\_CONNECT) #define SSL2\_ST\_GET\_SERVER\_HELLO\_B (0x21|SSL\_ST\_CONNECT) #define SSL2\_ST\_SEND\_CLIENT\_MASTER\_KEY\_A (0x30|SSL\_ST\_CONNECT) #define SSL2\_ST\_SEND\_CLIENT\_MASTER\_KEY\_B (0x31|SSL\_ST\_CONNECT) #define SSL2\_ST\_SEND\_CLIENT\_FINISHED\_A (0x40|SSL\_ST\_CONNECT) #define SSL2\_ST\_SEND\_CLIENT\_FINISHED\_B (0x41|SSL\_ST\_CONNECT) #define SSL2\_ST\_SEND\_CLIENT\_CERTIFICATE\_A (0x50|SSL\_ST\_CONNECT) #define SSL2\_ST\_SEND\_CLIENT\_CERTIFICATE\_B (0x51|SSL\_ST\_CONNECT) #define SSL2\_ST\_SEND\_CLIENT\_CERTIFICATE\_C (0x52|SSL\_ST\_CONNECT) #define SSL2\_ST\_SEND\_CLIENT\_CERTIFICATE\_D (0x53|SSL\_ST\_CONNECT) #define SSL2\_ST\_GET\_SERVER\_VERIFY\_A (0x60|SSL\_ST\_CONNECT) #define SSL2\_ST\_GET\_SERVER\_VERIFY\_B (0x61|SSL\_ST\_CONNECT) #define SSL2\_ST\_GET\_SERVER\_FINISHED\_A (0x70|SSL\_ST\_CONNECT) #define SSL2\_ST\_GET\_SERVER\_FINISHED\_B (0x71|SSL\_ST\_CONNECT) #define SSL2\_ST\_CLIENT\_START\_ENCRYPTION (0x80|SSL\_ST\_CONNECT) #define SSL2\_ST\_X509\_GET\_CLIENT\_CERTIFICATE (0x90|SSL\_ST\_CONNECT) /\* server \*/ #define SSL2\_ST\_GET\_CLIENT\_HELLO\_A (0x10|SSL\_ST\_ACCEPT) #define SSL2\_ST\_GET\_CLIENT\_HELLO\_B (0x11|SSL\_ST\_ACCEPT) #define SSL2\_ST\_GET\_CLIENT\_HELLO\_C (0x12|SSL\_ST\_ACCEPT) #define SSL2\_ST\_SEND\_SERVER\_HELLO\_A (0x20|SSL\_ST\_ACCEPT) #define SSL2\_ST\_SEND\_SERVER\_HELLO\_B (0x21|SSL\_ST\_ACCEPT) #define SSL2\_ST\_GET\_CLIENT\_MASTER\_KEY\_A (0x30|SSL\_ST\_ACCEPT) #define SSL2\_ST\_GET\_CLIENT\_MASTER\_KEY\_B (0x31|SSL\_ST\_ACCEPT) #define SSL2\_ST\_SEND\_SERVER\_VERIFY\_A (0x40|SSL\_ST\_ACCEPT) #define SSL2\_ST\_SEND\_SERVER\_VERIFY\_B (0x41|SSL\_ST\_ACCEPT) #define SSL2\_ST\_SEND\_SERVER\_VERIFY\_C (0x42|SSL\_ST\_ACCEPT) #define SSL2\_ST\_GET\_CLIENT\_FINISHED\_A (0x50|SSL\_ST\_ACCEPT) #define SSL2\_ST\_GET\_CLIENT\_FINISHED\_B (0x51|SSL\_ST\_ACCEPT)**

**#define SSL2\_ST\_SEND\_SERVER\_FINISHED\_A (0x60|SSL\_ST\_ACCEPT)**

**new/usr/src/lib/openssl/include/openssl/ssl2.h**

**<sup>5</sup>**

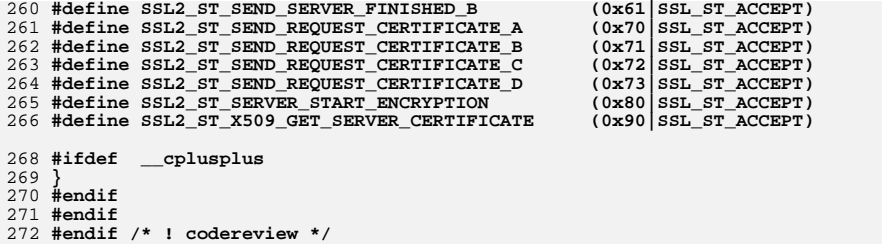

- 
- 
- 
- 

 $1$  /\* ssl/ssl23.h \*/

 $\overline{4}$ 

7  $8 *$ 

 $13$ 

 $17$ 

 $15$  \*

 $22 *$ 

27

 $30 \star$ 

 $33 \times$ 

 $34$  \*

 $36 *$ 

 $40 \star$ 

35

38  $39 *$ 

49

52

56

 $57 * 1$ 

 $32 \rightarrow$ 

 $25 * are met:$ 

3 \* All rights reserved.

 $\mathbf{1}$ 

62 #ifdef \_cplusplus  $63$  extern  $\overline{C}$   $\overline{\overline{C}}$ 3735 Wed Aug 13 19:24:09 2014 new/usr/src/lib/openssl/include/openssl/ssl23.h 64 #endif 4853 illumos-gate is not lint-clean when built with openssl 1.0 (initial commit,  $66$  /\*client \*/ 2 /\* Copyright (C) 1995-1998 Eric Young (eay@cryptsoft.com) 5 \* This package is an SSL implementation written 6 \* by Eric Young (eay@cryptsoft.com). \* The implementation was written so as to conform with Netscapes SSL. 74 /\* server \*/ 9 \* This library is free for commercial and non-commercial use as long as 75 /\* read from client \*/ 76 #define SSL23\_ST\_SR\_CLNT\_HELLO A 10 \* the following conditions are aheared to. The following conditions 11 \* apply to all code found in this distribution, be it the RC4, RSA, 77 #define SSL23 ST SR CLNT HELLO B 12 \* lhash, DES, etc., code; not just the SSL code. The SSL documentation \* included with this distribution is covered by the same copyright terms 14 \* except that the holder is Tim Hudson (tjh@cryptsoft.com).  $80<sub>1</sub>$  $81$  #endif 16 \* Copyright remains Eric Young's, and as such any Copyright notices in  $82$  #endif \* the code are not to be removed. 18 \* If this package is used in a product, Eric Young should be given attribution 19 \* as the author of the parts of the library used. 20 \* This can be in the form of a textual message at program startup or 21 \* in documentation (online or textual) provided with the package. 23 \* Redistribution and use in source and binary forms, with or without 24 \* modification, are permitted provided that the following conditions 26 \* 1. Redistributions of source code must retain the copyright notice, this list of conditions and the following disclaimer. 28 \* 2. Redistributions in binary form must reproduce the above copyright  $29$  \* notice, this list of conditions and the following disclaimer in the documentation and/or other materials provided with the distribution. 31 \* 3. All advertising materials mentioning features or use of this software must display the following acknowledgement: "This product includes cryptographic software written by Eric Young (eay@cryptsoft.com)" The word 'cryptographic' can be left out if the rouines from the library being used are not cryptographic related :-). 37 \* 4. If you include any Windows specific code (or a derivative thereof) from the apps directory (application code) you must include an acknowledgement: "This product includes software written by Tim Hudson (tjh@cryptsoft.com)" 41 \* THIS SOFTWARE IS PROVIDED BY ERIC YOUNG ''AS IS'' AND 42 \* ANY EXPRESS OR IMPLIED WARRANTIES, INCLUDING, BUT NOT LIMITED TO, THE 43 \* IMPLIED WARRANTIES OF MERCHANTABILITY AND FITNESS FOR A PARTICULAR PURPOSE 44 \* ARE DISCLAIMED. IN NO EVENT SHALL THE AUTHOR OR CONTRIBUTORS BE LIABLE

new/usr/src/lib/openssl/include/openssl/ssl23.h

67  $/*$  write to server \*/ (0x210 SSL ST CONNECT) 68 #define SSL23 ST CW CLNT HELLO A 69 #define SSL23 ST CW CLNT HELLO B  $(0x211)$  SSL ST CONNECT) 70  $/*$  read from server  $*/$ 71 #define SSL23\_ST\_CR\_SRVR\_HELLO\_A  $(0x220|SSLSTCONNECT)$  $(0x221)$  SSL ST CONNECT) 72 #define SSL23 ST CR SRVR HELLO B

> $(0x210|SSLST_ACCEPT)$  $(0x211)$  SSL ST ACCEPT)

79 #ifdef \_cplusplus

83 #endif /\* ! codereview \*/

59 #ifndef HEADER SSL23 H

45 \* FOR ANY DIRECT, INDIRECT, INCIDENTAL, SPECIAL, EXEMPLARY, OR CONSEQUENTIAL 46 \* DAMAGES (INCLUDING, BUT NOT LIMITED TO, PROCUREMENT OF SUBSTITUTE GOODS 47 \* OR SERVICES; LOSS OF USE, DATA, OR PROFITS; OR BUSINESS INTERRUPTION) 48 \* HOWEVER CAUSED AND ON ANY THEORY OF LIABILITY, WHETHER IN CONTRACT, STRICT

\* LIABILITY, OR TORT (INCLUDING NEGLIGENCE OR OTHERWISE) ARISING IN ANY WAY 50 \* OUT OF THE USE OF THIS SOFTWARE, EVEN IF ADVISED OF THE POSSIBILITY OF

53 \* The licence and distribution terms for any publically available version or 54 \* derivative of this code cannot be changed. i.e. this code cannot simply be

55 \* copied and put under another distribution licence

\* [including the GNU Public Licence.]

60 #define HEADER\_SSL23\_H

51 \* SUCH DAMAGE.

 $\sim$ 

new/usr/src/lib/openssl/include/openssl/ssl3.h 27096 Wed Aug 13 19:24:09 2014 new/usr/src/lib/openssl/include/openssl/ssl3.h 4853 illumos-gate is not lint-clean when built with openssl 1.0 (initial commit,  $1$  /\* ssl/ssl3.h \*/ 2 /\* Copyright (C) 1995-1998 Eric Young (eay@cryptsoft.com) 3 \* All rights reserved.  $\overline{4}$ 5 \* This package is an SSL implementation written 6 \* by Eric Young (eay@cryptsoft.com). \* The implementation was written so as to conform with Netscapes SSL. 7  $8 *$ 9 \* This library is free for commercial and non-commercial use as long as 10 \* the following conditions are aheared to. The following conditions 11 \* apply to all code found in this distribution, be it the RC4, RSA, 12 \* lhash, DES, etc., code; not just the SSL code. The SSL documentation \* included with this distribution is covered by the same copyright terms  $13$ 14 \* except that the holder is Tim Hudson (tjh@cryptsoft.com).  $15 *$ 16 \* Copyright remains Eric Young's, and as such any Copyright notices in \* the code are not to be removed.  $17$ 18 \* If this package is used in a product, Eric Young should be given attribution 19 \* as the author of the parts of the library used. 20 \* This can be in the form of a textual message at program startup or 21 \* in documentation (online or textual) provided with the package.  $22 *$ 23 \* Redistribution and use in source and binary forms, with or without 24 \* modification, are permitted provided that the following conditions  $25 * are met:$ 26 \* 1. Redistributions of source code must retain the copyright 27 notice, this list of conditions and the following disclaimer. 28 \* 2. Redistributions in binary form must reproduce the above copyright 29 notice, this list of conditions and the following disclaimer in the  $30$ documentation and/or other materials provided with the distribution. 31 \* 3. All advertising materials mentioning features or use of this software  $32 \times$ must display the following acknowledgement:  $33 \times$ "This product includes cryptographic software written by  $34 \cdot$ Eric Young (eay@cryptsoft.com)" 35 The word 'cryptographic' can be left out if the rouines from the library 36  $\star$ being used are not cryptographic related :-). 37 \* 4. If you include any Windows specific code (or a derivative thereof) from the apps directory (application code) you must include an acknowledgement: 38  $39 *$ "This product includes software written by Tim Hudson (tjh@cryptsoft.com)"  $40 \star$ 41 \* THIS SOFTWARE IS PROVIDED BY ERIC YOUNG ''AS IS'' AND  $42.$ \* ANY EXPRESS OR IMPLIED WARRANTIES, INCLUDING, BUT NOT LIMITED TO, THE 43 \* IMPLIED WARRANTIES OF MERCHANTABILITY AND FITNESS FOR A PARTICULAR PURPOSE 44 \* ARE DISCLAIMED. IN NO EVENT SHALL THE AUTHOR OR CONTRIBUTORS BE LIABLE 45 \* FOR ANY DIRECT, INDIRECT, INCIDENTAL, SPECIAL, EXEMPLARY, OR CONSEQUENTIAL 46 \* DAMAGES (INCLUDING, BUT NOT LIMITED TO, PROCUREMENT OF SUBSTITUTE GOODS 47 \* OR SERVICES; LOSS OF USE, DATA, OR PROFITS; OR BUSINESS INTERRUPTION) 48 \* HOWEVER CAUSED AND ON ANY THEORY OF LIABILITY, WHETHER IN CONTRACT, STRICT 49 \* LIABILITY, OR TORT (INCLUDING NEGLIGENCE OR OTHERWISE) ARISING IN ANY WAY 50 \* OUT OF THE USE OF THIS SOFTWARE, EVEN IF ADVISED OF THE POSSIBILITY OF

51 \* SUCH DAMAGE. 52 53 \* The licence and distribution terms for any publically available version or 54 \* derivative of this code cannot be changed. i.e. this code cannot simply be \* copied and put under another distribution licence 55 56 \* [including the GNU Public Licence.]  $57 *1$ 

59 \* Copyright (c) 1998-2002 The OpenSSL Project. All rights reserved.  $60$ 

 $61$  \* Redistribution and use in source and binary forms, with or without

new/usr/src/lib/openssl/include/openssl/ssl3.h 62 \* modification, are permitted provided that the following conditions  $63$  \* are met:  $64$  \* 65 \* 1. Redistributions of source code must retain the above copyright 66 \* notice, this list of conditions and the following disclaimer.  $67 *$ 68 \* 2. Redistributions in binary form must reproduce the above copyright 69 \* notice, this list of conditions and the following disclaimer in 70  $\star$ the documentation and/or other materials provided with the  $71 \bullet$ distribution. 72  $\star$ 73 \* 3. All advertising materials mentioning features or use of this  $74 \cdot$ software must display the following acknowledgment: 75  $\star$ "This product includes software developed by the OpenSSL Project  $76 *$ for use in the OpenSSL Toolkit. (http://www.openssl.org/)"  $77 \cdot$ 78 \* 4. The names "OpenSSL Toolkit" and "OpenSSL Project" must not be used to 79 endorse or promote products derived from this software without  $80 *$ prior written permission. For written permission, please contact  $81$  \* openssl-core@openssl.org.  $82 *$ 83 \* 5. Products derived from this software may not be called "OpenSSL"  $84$  \* nor may "OpenSSL" appear in their names without prior written  $85$  \* permission of the OpenSSL Project. 86 87 \* 6. Redistributions of any form whatsoever must retain the following  $88$  \* acknowledgment:  $89$  \* "This product includes software developed by the OpenSSL Project  $90 *$ for use in the OpenSSL Toolkit (http://www.openssl.org/)"  $91 \times$ 92 \* THIS SOFTWARE IS PROVIDED BY THE OpenSSL PROJECT ''AS IS'' AND ANY 93 \* EXPRESSED OR IMPLIED WARRANTIES, INCLUDING, BUT NOT LIMITED TO, THE 94 \* IMPLIED WARRANTIES OF MERCHANTABILITY AND FITNESS FOR A PARTICULAR 95 \* PURPOSE ARE DISCLAIMED. IN NO EVENT SHALL THE OPENSSL PROJECT OR 96 \* ITS CONTRIBUTORS BE LIABLE FOR ANY DIRECT, INDIRECT, INCIDENTAL, \* SPECIAL, EXEMPLARY, OR CONSEQUENTIAL DAMAGES (INCLUDING, BUT 97 98 \* NOT LIMITED TO, PROCUREMENT OF SUBSTITUTE GOODS OR SERVICES; 99 \* LOSS OF USE, DATA, OR PROFITS; OR BUSINESS INTERRUPTION) 100 \* HOWEVER CAUSED AND ON ANY THEORY OF LIABILITY, WHETHER IN CONTRACT, 101 \* STRICT LIABILITY, OR TORT (INCLUDING NEGLIGENCE OR OTHERWISE) 102 \* ARISING IN ANY WAY OUT OF THE USE OF THIS SOFTWARE. EVEN IF ADVISED 103 \* OF THE POSSIBILITY OF SUCH DAMAGE.  $104$  $105$ 106 \* This product includes cryptographic software written by Eric Young \* (eay@cryptsoft.com). This product includes software written by Tim 107 108 \* Hudson (tjh@cryptsoft.com).  $109 *$  $110 \div l$ 112 \* Copyright 2002 Sun Microsystems, Inc. ALL RIGHTS RESERVED. 113 \* ECC cipher suite support in OpenSSL originally developed by 114 \* SUN MICROSYSTEMS, INC., and contributed to the OpenSSL project.  $115 *$ 117 #ifndef HEADER SSL3 H 118 #define HEADER SSL3 H 120 #ifndef OPENSSL NO COMP 121 #include <openss1/comp.h>  $122$  **Hendif** 123 #include <openss1/buffer.h> 124 #include <openss1/evp.h>

 $\sim$ 

125 #include <openssl/ssl.h>

127 #ifdef cplusplus

 $\mathbf{1}$ 

 **extern "C" { #endif**

**h** 3

 **/\* Signalling cipher suite value: from draft-ietf-tls-renegotiation-03.txt \*/ #define SSL3\_CK\_SCSV 0x030000FF**

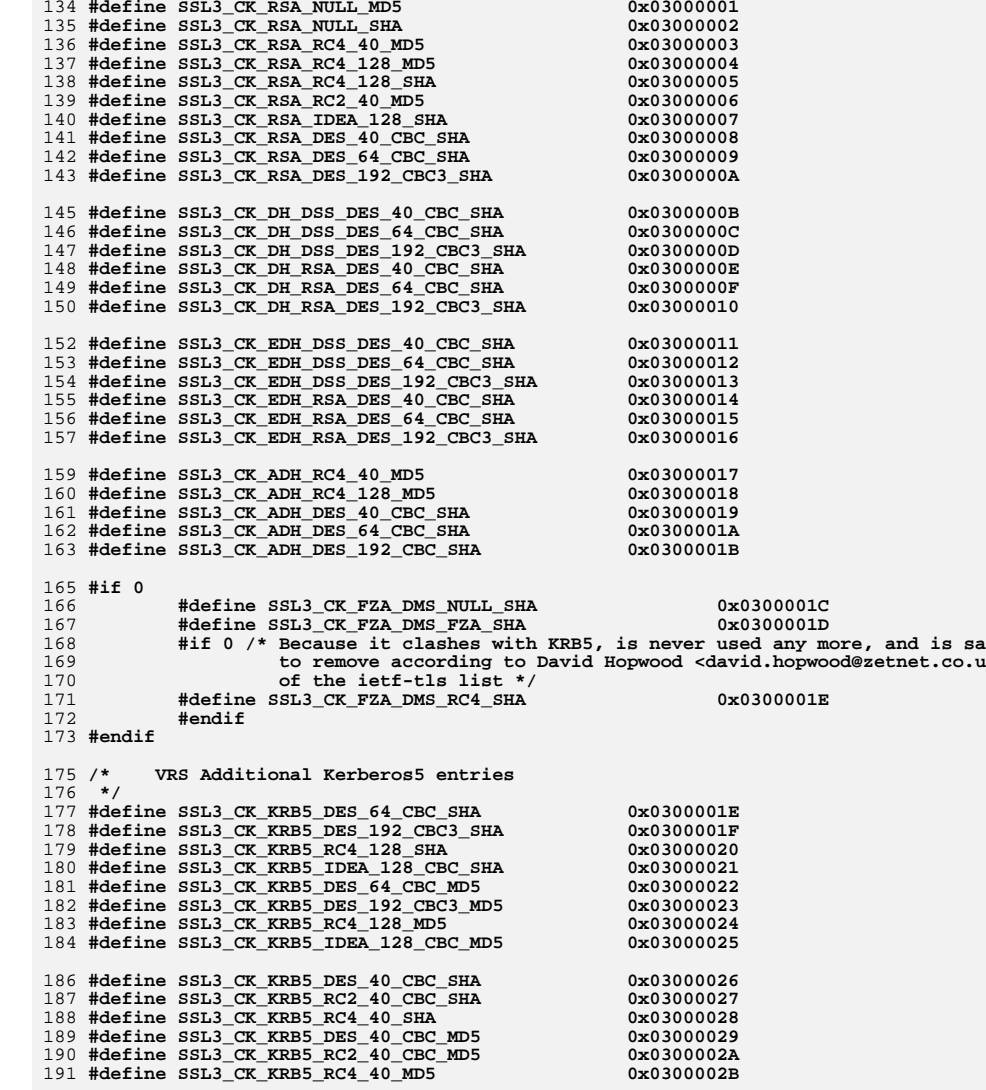

**#define SSL3\_TXT\_RSA\_NULL\_MD5 "NULL-MD5"**

**new/usr/src/lib/openssl/include/openssl/ssl3.h <sup>4</sup> #define SSL3\_TXT\_RSA\_NULL\_SHA "NULL-SHA" #define SSL3\_TXT\_RSA\_RC4\_40\_MD5 "EXP-RC4-MD5" #define SSL3\_TXT\_RSA\_RC4\_128\_MD5 "RC4-MD5" #define SSL3\_TXT\_RSA\_RC4\_128\_SHA "RC4-SHA" #define SSL3\_TXT\_RSA\_RC2\_40\_MD5 "EXP-RC2-CBC-MD5" #define SSL3\_TXT\_RSA\_IDEA\_128\_SHA "IDEA-CBC-SHA" #define SSL3\_TXT\_RSA\_DES\_40\_CBC\_SHA "EXP-DES-CBC-SHA" #define SSL3\_TXT\_RSA\_DES\_64\_CBC\_SHA "DES-CBC-SHA" #define SSL3\_TXT\_RSA\_DES\_192\_CBC3\_SHA "DES-CBC3-SHA" #define SSL3\_TXT\_DH\_DSS\_DES\_40\_CBC\_SHA "EXP-DH-DSS-DES-CBC-SHA" #define SSL3\_TXT\_DH\_DSS\_DES\_64\_CBC\_SHA "DH-DSS-DES-CBC-SHA" #define SSL3\_TXT\_DH\_DSS\_DES\_192\_CBC3\_SHA "DH-DSS-DES-CBC3-SHA" #define SSL3\_TXT\_DH\_RSA\_DES\_40\_CBC\_SHA "EXP-DH-RSA-DES-CBC-SHA" #define SSL3\_TXT\_DH\_RSA\_DES\_64\_CBC\_SHA "DH-RSA-DES-CBC-SHA" #define SSL3\_TXT\_DH\_RSA\_DES\_192\_CBC3\_SHA "DH-RSA-DES-CBC3-SHA" #define SSL3\_TXT\_EDH\_DSS\_DES\_40\_CBC\_SHA "EXP-EDH-DSS-DES-CBC-SHA" #define SSL3\_TXT\_EDH\_DSS\_DES\_64\_CBC\_SHA "EDH-DSS-DES-CBC-SHA" #define SSL3\_TXT\_EDH\_DSS\_DES\_192\_CBC3\_SHA "EDH-DSS-DES-CBC3-SHA" #define SSL3\_TXT\_EDH\_RSA\_DES\_40\_CBC\_SHA "EXP-EDH-RSA-DES-CBC-SHA" #define SSL3\_TXT\_EDH\_RSA\_DES\_64\_CBC\_SHA "EDH-RSA-DES-CBC-SHA" #define SSL3\_TXT\_EDH\_RSA\_DES\_192\_CBC3\_SHA "EDH-RSA-DES-CBC3-SHA" #define SSL3\_TXT\_ADH\_RC4\_40\_MD5 "EXP-ADH-RC4-MD5" #define SSL3\_TXT\_ADH\_RC4\_128\_MD5 "ADH-RC4-MD5" #define SSL3\_TXT\_ADH\_DES\_40\_CBC\_SHA "EXP-ADH-DES-CBC-SHA" #define SSL3\_TXT\_ADH\_DES\_64\_CBC\_SHA "ADH-DES-CBC-SHA" #define SSL3\_TXT\_ADH\_DES\_192\_CBC\_SHA "ADH-DES-CBC3-SHA" #if 0 #define SSL3\_TXT\_FZA\_DMS\_NULL\_SHA "FZA-NULL-SHA" #define SSL3\_TXT\_FZA\_DMS\_FZA\_SHA "FZA-FZA-CBC-SHA" #define SSL3\_TXT\_FZA\_DMS\_RC4\_SHA "FZA-RC4-SHA" #endif #define SSL3\_TXT\_KRB5\_DES\_64\_CBC\_SHA "KRB5-DES-CBC-SHA" #define SSL3\_TXT\_KRB5\_DES\_192\_CBC3\_SHA "KRB5-DES-CBC3-SHA" #define SSL3\_TXT\_KRB5\_RC4\_128\_SHA "KRB5-RC4-SHA" #define SSL3\_TXT\_KRB5\_IDEA\_128\_CBC\_SHA "KRB5-IDEA-CBC-SHA" #define SSL3\_TXT\_KRB5\_DES\_64\_CBC\_MD5 "KRB5-DES-CBC-MD5" #define SSL3\_TXT\_KRB5\_DES\_192\_CBC3\_MD5 "KRB5-DES-CBC3-MD5"** 236 #define SSL3\_TXT\_KRB5\_RC4\_128\_MD5 **#define SSL3\_TXT\_KRB5\_RC4\_128\_MD5 "KRB5-RC4-MD5" #define SSL3\_TXT\_KRB5\_IDEA\_128\_CBC\_MD5 "KRB5-IDEA-CBC-MD5" #define SSL3\_TXT\_KRB5\_DES\_40\_CBC\_SHA "EXP-KRB5-DES-CBC-SHA" #define SSL3\_TXT\_KRB5\_RC2\_40\_CBC\_SHA "EXP-KRB5-RC2-CBC-SHA" #define SSL3\_TXT\_KRB5\_RC4\_40\_SHA "EXP-KRB5-RC4-SHA" #define SSL3\_TXT\_KRB5\_DES\_40\_CBC\_MD5 "EXP-KRB5-DES-CBC-MD5" #define SSL3\_TXT\_KRB5\_RC2\_40\_CBC\_MD5 "EXP-KRB5-RC2-CBC-MD5" #define SSL3\_TXT\_KRB5\_RC4\_40\_MD5 "EXP-KRB5-RC4-MD5" #define SSL3\_SSL\_SESSION\_ID\_LENGTH <sup>32</sup> #define SSL3\_MAX\_SSL\_SESSION\_ID\_LENGTH <sup>32</sup> #define SSL3\_MASTER\_SECRET\_SIZE <sup>48</sup>** 250 #define SSL3 RANDOM SIZE **#define SSL3\_RANDOM\_SIZE <sup>32</sup> #define SSL3\_SESSION\_ID\_SIZE <sup>32</sup> #define SSL3\_RT\_HEADER\_LENGTH <sup>5</sup> #ifndef SSL3\_ALIGN\_PAYLOAD**

 **/\* Some will argue that this increases memory footprint, but it's \* not actually true. Point is that malloc has to return at least \* 64-bit aligned pointers, meaning that allocating 5 bytes wastes \* 3 bytes in either case. Suggested pre-gaping simply moves these**

 **\* wasted bytes from the end of allocated region to its front,**

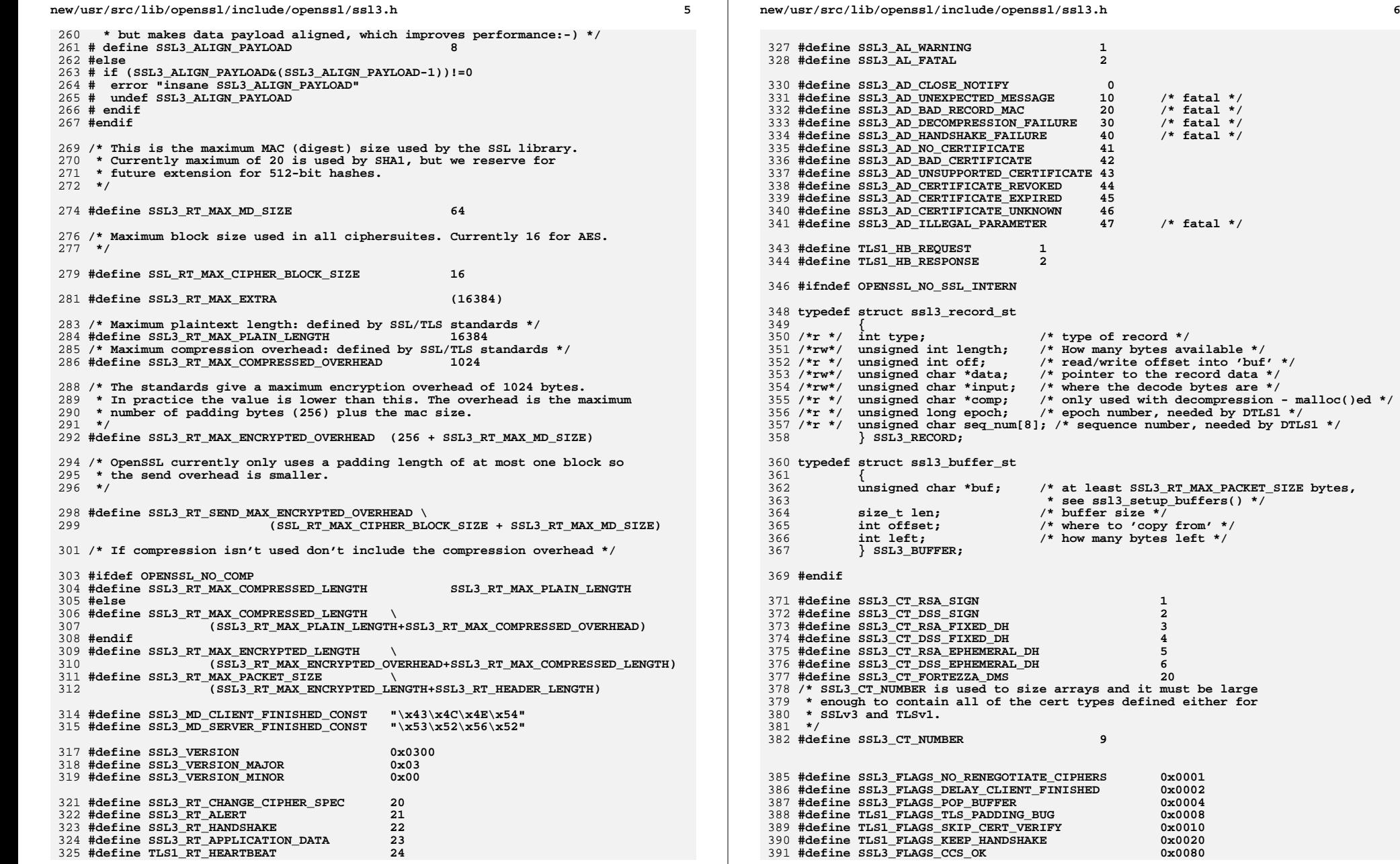

**#define SSL3\_AD\_ILLEGAL\_PARAMETER <sup>47</sup> /\* fatal \*/**

 $0x0001$ <br> $0x0002$ 

**#define SSL3\_FLAGS\_POP\_BUFFER 0x0004**

 $0x0010$ <br>0x0020

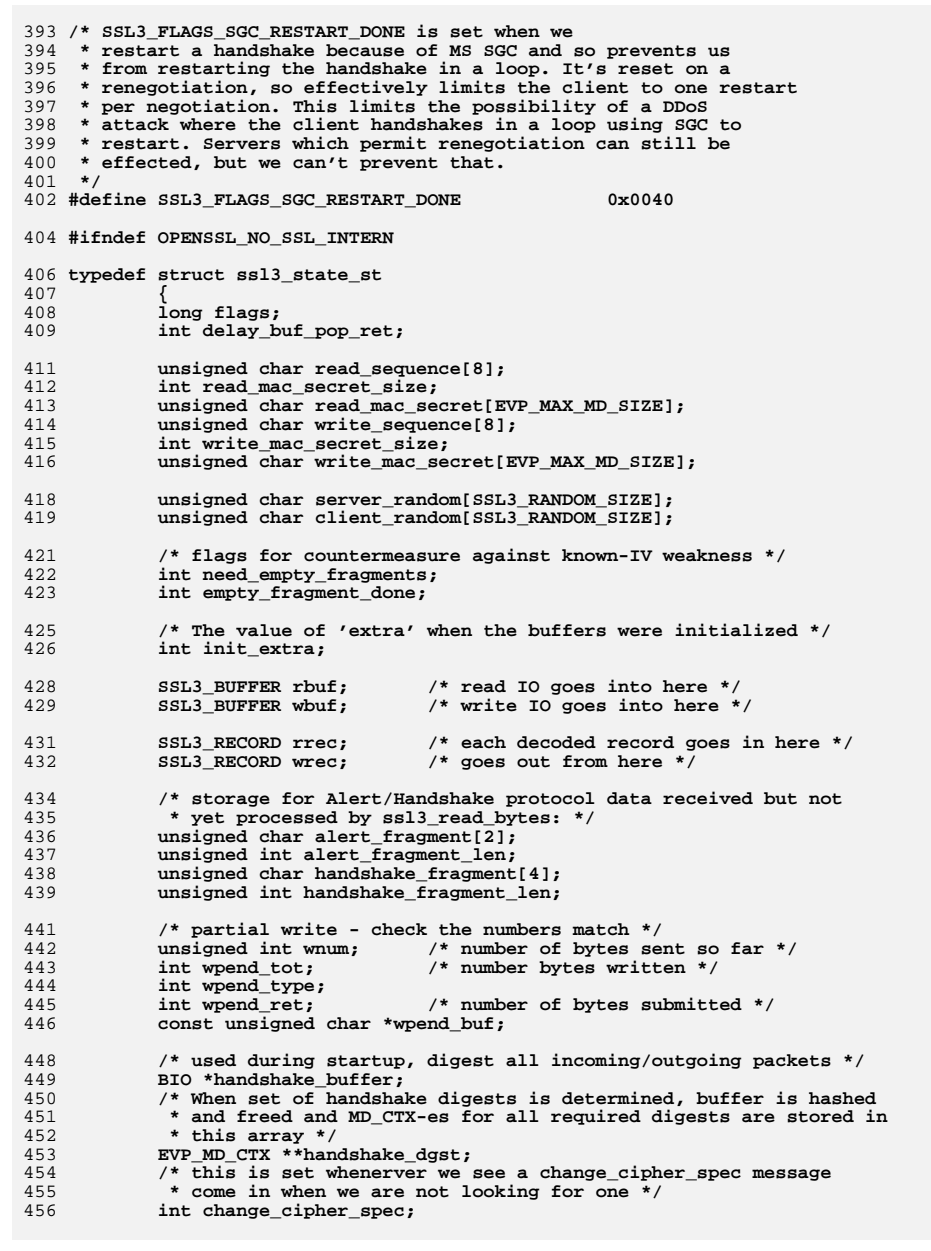

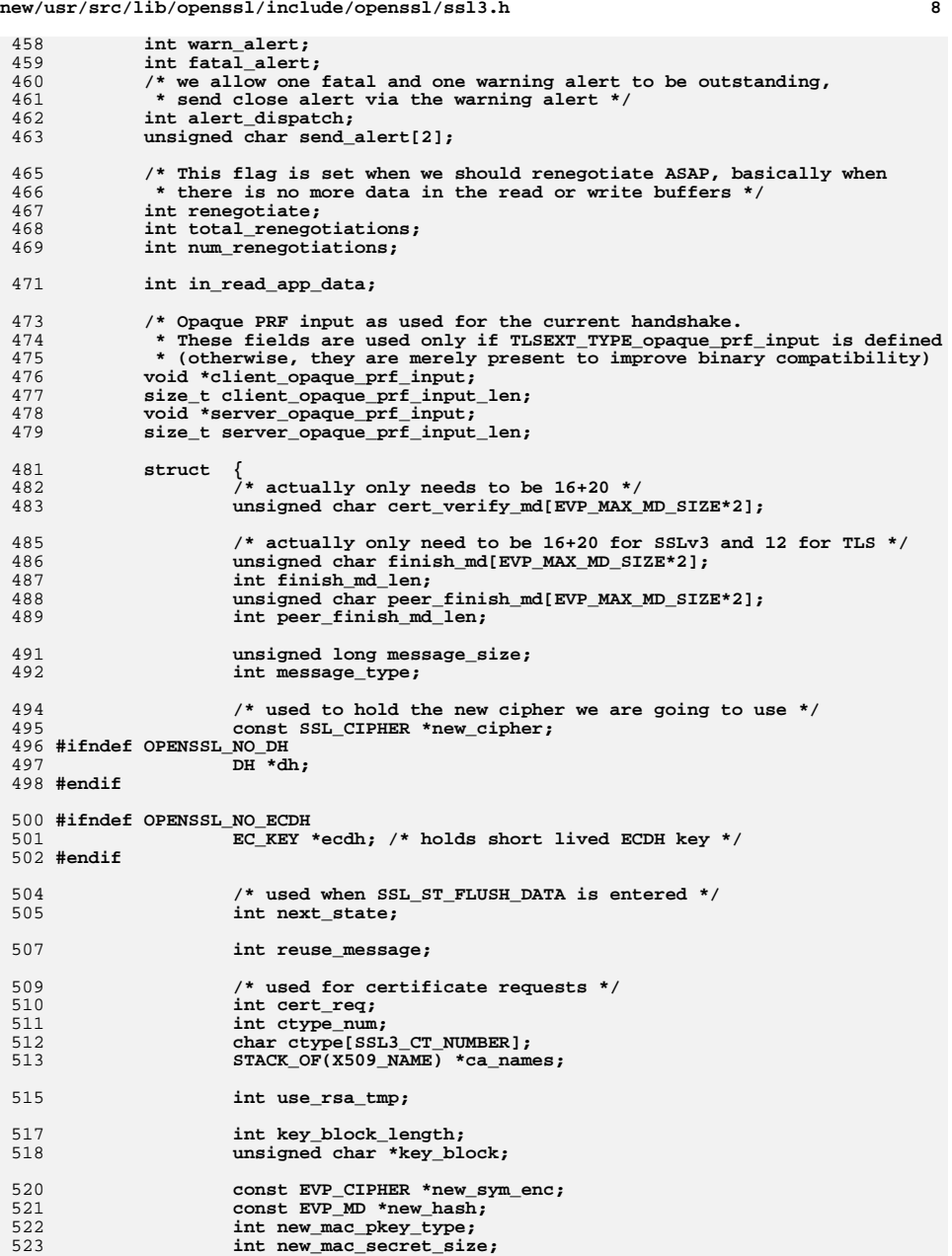

**h** 9 **#ifndef OPENSSL\_NO\_COMP const SSL\_COMP \*new\_compression; #else char \*new\_compression; #endif int cert\_request; } tmp; /\* Connection binding to prevent renegotiation attacks \*/ unsigned char previous\_client\_finished[EVP\_MAX\_MD\_SIZE];unsigned char previous** client finished len;  **unsigned char previous\_server\_finished[EVP\_MAX\_MD\_SIZE];**536 unsigned char previous\_server\_finished\_len;<br>537 int send connection binding; /\* TODOEKR \*/  **int send\_connection\_binding; /\* TODOEKR \*/ #ifndef OPENSSL\_NO\_NEXTPROTONEG /\* Set if we saw the Next Protocol Negotiation extension from our peer. int next\_proto\_neg\_seen; #endif #ifndef OPENSSL\_NO\_TLSEXT #ifndef OPENSSL\_NO\_EC /\* This is set to true if we believe that this is a version of Safari \* running on OS X 10.6 or newer. We wish to know this because Safari \* on 10.8 .. 10.8.3 has broken ECDHE-ECDSA support. \*/ char is\_probably\_safari; #endif /\* !OPENSSL\_NO\_EC \*/ #endif /\* !OPENSSL\_NO\_TLSEXT \*/ } SSL3\_STATE; #endif** 556 /\* SSLT3 \*/ **/\* SSLv3 \*/ /\*client \*/ /\* extra state \*/ #define SSL3\_ST\_CW\_FLUSH (0x100|SSL\_ST\_CONNECT) #ifndef OPENSSL\_NO\_SCTP #define DTLS1\_SCTP\_ST\_CW\_WRITE\_SOCK (0x310|SSL\_ST\_CONNECT) #define DTLS1\_SCTP\_ST\_CR\_READ\_SOCK (0x320|SSL\_ST\_CONNECT) #endif /\* write to server \*/ #define SSL3\_ST\_CW\_CLNT\_HELLO\_A (0x110|SSL\_ST\_CONNECT) #define SSL3\_ST\_CW\_CLNT\_HELLO\_B (0x111|SSL\_ST\_CONNECT) /\* read from server \*/ #define SSL3\_ST\_CR\_SRVR\_HELLO\_A (0x120|SSL\_ST\_CONNECT)** 569 #define SSL3\_ST\_CR\_SRVR\_HELLO\_B **#define SSL3\_ST\_CR\_SRVR\_HELLO\_B (0x121|SSL\_ST\_CONNECT) #define DTLS1\_ST\_CR\_HELLO\_VERIFY\_REQUEST\_A (0x126|SSL\_ST\_CONNECT) #define DTLS1\_ST\_CR\_HELLO\_VERIFY\_REQUEST\_B (0x127|SSL\_ST\_CONNECT) #define SSL3\_ST\_CR\_CERT\_A (0x130|SSL\_ST\_CONNECT) #define SSL3\_ST\_CR\_CERT\_B (0x131|SSL\_ST\_CONNECT) #define SSL3\_ST\_CR\_KEY\_EXCH\_A (0x140|SSL\_ST\_CONNECT) #define SSL3\_ST\_CR\_KEY\_EXCH\_B (0x141|SSL\_ST\_CONNECT) #define SSL3\_ST\_CR\_CERT\_REQ\_A (0x150|SSL\_ST\_CONNECT) #define SSL3\_ST\_CR\_CERT\_REQ\_B (0x151|SSL\_ST\_CONNECT) #define SSL3\_ST\_CR\_SRVR\_DONE\_A (0x160|SSL\_ST\_CONNECT) #define SSL3\_ST\_CR\_SRVR\_DONE\_B (0x161|SSL\_ST\_CONNECT)** 580 /\* write to server \*/ **/\* write to server \*/ #define SSL3\_ST\_CW\_CERT\_A (0x170|SSL\_ST\_CONNECT) #define SSL3\_ST\_CW\_CERT\_B (0x171|SSL\_ST\_CONNECT) #define SSL3\_ST\_CW\_CERT\_C (0x172|SSL\_ST\_CONNECT) #define SSL3\_ST\_CW\_CERT\_D (0x173|SSL\_ST\_CONNECT) #define SSL3\_ST\_CW\_KEY\_EXCH\_A (0x180|SSL\_ST\_CONNECT) #define SSL3\_ST\_CW\_KEY\_EXCH\_B (0x181|SSL\_ST\_CONNECT) #define SSL3\_ST\_CW\_CERT\_VRFY\_A (0x190|SSL\_ST\_CONNECT) #define SSL3\_ST\_CW\_CERT\_VRFY\_B (0x191|SSL\_ST\_CONNECT) #define SSL3\_ST\_CW\_CHANGE\_A (0x1A0|SSL\_ST\_CONNECT)**

**new/usr/src/lib/openssl/include/openssl/ssl3.h**

**new/usr/src/lib/openssl/include/openssl/ssl3.hh** 10 **#define SSL3\_ST\_CW\_CHANGE\_B (0x1A1|SSL\_ST\_CONNECT)** 591 #ifndef OPENSSL NO NEXTPROTONEG **#ifndef OPENSSL\_NO\_NEXTPROTONEG #define SSL3\_ST\_CW\_NEXT\_PROTO\_A (0x200|SSL\_ST\_CONNECT) #define SSL3\_ST\_CW\_NEXT\_PROTO\_B (0x201|SSL\_ST\_CONNECT) #endif #define SSL3\_ST\_CW\_FINISHED\_A (0x1B0|SSL\_ST\_CONNECT) #define SSL3\_ST\_CW\_FINISHED\_B (0x1B1|SSL\_ST\_CONNECT) /\* read from server \*/ #define SSL3\_ST\_CR\_CHANGE\_A (0x1C0|SSL\_ST\_CONNECT) #define SSL3\_ST\_CR\_CHANGE\_B (0x1C1|SSL\_ST\_CONNECT) #define SSL3\_ST\_CR\_FINISHED\_A (0x1D0|SSL\_ST\_CONNECT) #define SSL3\_ST\_CR\_FINISHED\_B (0x1D1|SSL\_ST\_CONNECT) #define SSL3\_ST\_CR\_SESSION\_TICKET\_A (0x1E0|SSL\_ST\_CONNECT) #define SSL3\_ST\_CR\_SESSION\_TICKET\_B (0x1E1|SSL\_ST\_CONNECT) #define SSL3\_ST\_CR\_CERT\_STATUS\_A (0x1F0|SSL\_ST\_CONNECT) #define SSL3\_ST\_CR\_CERT\_STATUS\_B (0x1F1|SSL\_ST\_CONNECT) /\* server \*/ /\* extra state \*/ #define SSL3\_ST\_SW\_FLUSH (0x100|SSL\_ST\_ACCEPT) #ifndef OPENSSL\_NO\_SCTP #define DTLS1\_SCTP\_ST\_SW\_WRITE\_SOCK (0x310|SSL\_ST\_ACCEPT) #define DTLS1\_SCTP\_ST\_SR\_READ\_SOCK (0x320|SSL\_ST\_ACCEPT)** thand if **#endif /\* read from client \*/ /\* Do not change the number values, they do matter \*/ #define SSL3\_ST\_SR\_CLNT\_HELLO\_A (0x110|SSL\_ST\_ACCEPT) #define SSL3\_ST\_SR\_CLNT\_HELLO\_B (0x111|SSL\_ST\_ACCEPT) #define SSL3\_ST\_SR\_CLNT\_HELLO\_C (0x112|SSL\_ST\_ACCEPT) /\* write to client \*/ #define DTLS1\_ST\_SW\_HELLO\_VERIFY\_REQUEST\_A (0x113|SSL\_ST\_ACCEPT)** 621 **#define DTLS1\_ST\_SW\_HELLO\_VERIFY\_REQUEST\_B (0x114|SSL\_ST\_ACCEPT) #define SSL3\_ST\_SW\_HELLO\_REQ\_A (0x120|SSL\_ST\_ACCEPT) #define SSL3\_ST\_SW\_HELLO\_REQ\_B (0x121|SSL\_ST\_ACCEPT) #define SSL3\_ST\_SW\_HELLO\_REQ\_C (0x122|SSL\_ST\_ACCEPT) #define SSL3\_ST\_SW\_SRVR\_HELLO\_A (0x130|SSL\_ST\_ACCEPT) #define SSL3\_ST\_SW\_SRVR\_HELLO\_B (0x131|SSL\_ST\_ACCEPT) #define SSL3\_ST\_SW\_CERT\_A (0x140|SSL\_ST\_ACCEPT) #define SSL3\_ST\_SW\_CERT\_B (0x141|SSL\_ST\_ACCEPT) #define SSL3\_ST\_SW\_KEY\_EXCH\_A (0x150|SSL\_ST\_ACCEPT) #define SSL3\_ST\_SW\_KEY\_EXCH\_B (0x151|SSL\_ST\_ACCEPT) #define SSL3\_ST\_SW\_CERT\_REQ\_A (0x160|SSL\_ST\_ACCEPT) #define SSL3\_ST\_SW\_CERT\_REQ\_B (0x161|SSL\_ST\_ACCEPT) #define SSL3\_ST\_SW\_SRVR\_DONE\_A (0x170|SSL\_ST\_ACCEPT) #define SSL3\_ST\_SW\_SRVR\_DONE\_B (0x171|SSL\_ST\_ACCEPT) /\* read from client \*/ #define SSL3\_ST\_SR\_CERT\_A (0x180|SSL\_ST\_ACCEPT) #define SSL3\_ST\_SR\_CERT\_B (0x181|SSL\_ST\_ACCEPT) #define SSL3\_ST\_SR\_KEY\_EXCH\_A (0x190|SSL\_ST\_ACCEPT) #define SSL3\_ST\_SR\_KEY\_EXCH\_B (0x191|SSL\_ST\_ACCEPT) #define SSL3\_ST\_SR\_CERT\_VRFY\_A (0x1A0|SSL\_ST\_ACCEPT) #define SSL3\_ST\_SR\_CERT\_VRFY\_B (0x1A1|SSL\_ST\_ACCEPT) #define SSL3\_ST\_SR\_CHANGE\_A (0x1B0|SSL\_ST\_ACCEPT) #define SSL3\_ST\_SR\_CHANGE\_B (0x1B1|SSL\_ST\_ACCEPT) #ifndef OPENSSL\_NO\_NEXTPROTONEG #define SSL3\_ST\_SR\_NEXT\_PROTO\_A (0x210|SSL\_ST\_ACCEPT) #define SSL3\_ST\_SR\_NEXT\_PROTO\_B (0x211|SSL\_ST\_ACCEPT) #endif #define SSL3\_ST\_SR\_FINISHED\_A (0x1C0|SSL\_ST\_ACCEPT) #define SSL3\_ST\_SR\_FINISHED\_B (0x1C1|SSL\_ST\_ACCEPT) /\* write to client \*/ #define SSL3\_ST\_SW\_CHANGE\_A (0x1D0|SSL\_ST\_ACCEPT) #define SSL3\_ST\_SW\_CHANGE\_B (0x1D1|SSL\_ST\_ACCEPT) #define SSL3\_ST\_SW\_FINISHED\_A (0x1E0|SSL\_ST\_ACCEPT) #define SSL3\_ST\_SW\_FINISHED\_B (0x1E1|SSL\_ST\_ACCEPT) #define SSL3\_ST\_SW\_SESSION\_TICKET\_A (0x1F0|SSL\_ST\_ACCEPT)**

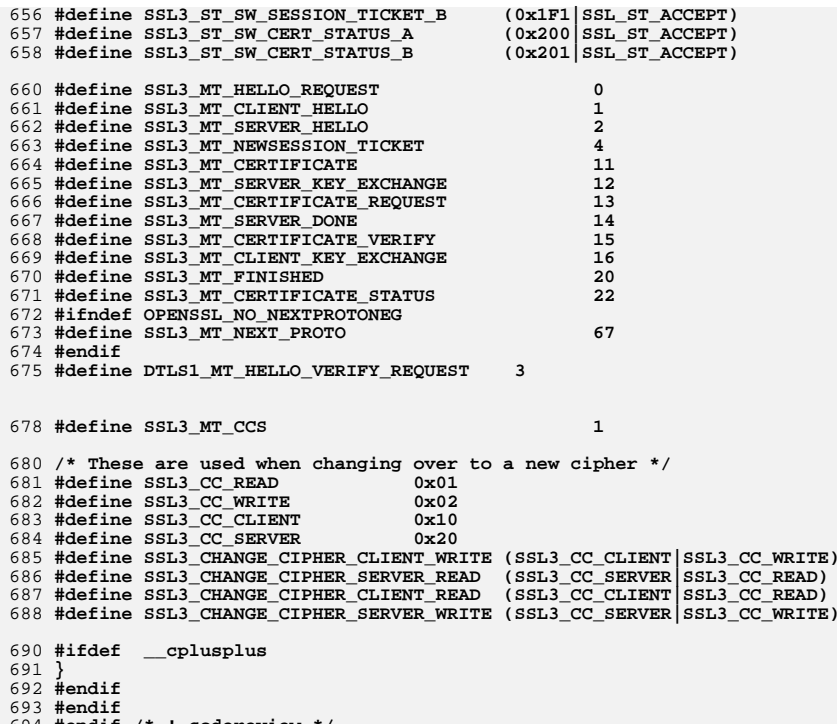

- 
- 
- 694 **#endif /\* ! codereview \*/**

**h** 11

new/usr/src/lib/openssl/include/openssl/stack.h  $\mathbf{1}$ 4406 Wed Aug 13 19:24:10 2014 new/usr/src/lib/openssl/include/openssl/stack.h 4853 illumos-gate is not lint-clean when built with openssl 1.0 (initial commit, 1 /\* crypto/stack/stack.h \*/ 2 /\* Copyright (C) 1995-1998 Eric Young (eay@cryptsoft.com) 3 \* All rights reserved.  $\overline{4}$ 5 \* This package is an SSL implementation written 6 \* by Eric Young (eay@cryptsoft.com). \* The implementation was written so as to conform with Netscapes SSL.  $7^{\circ}$  $8 *$ 9 \* This library is free for commercial and non-commercial use as long as 10 \* the following conditions are aheared to. The following conditions 11 \* apply to all code found in this distribution, be it the RC4, RSA, 12 \* lhash, DES, etc., code; not just the SSL code. The SSL documentation \* included with this distribution is covered by the same copyright terms  $13$ 14 \* except that the holder is Tim Hudson (tjh@cryptsoft.com).  $15$  \* 16 \* Copyright remains Eric Young's, and as such any Copyright notices in  $17$ \* the code are not to be removed. 18 \* If this package is used in a product, Eric Young should be given attribution 19 \* as the author of the parts of the library used. 20 \* This can be in the form of a textual message at program startup or 21 \* in documentation (online or textual) provided with the package.  $22 *$ 23 \* Redistribution and use in source and binary forms, with or without 24 \* modification, are permitted provided that the following conditions  $25 * are met:$ 26 \* 1. Redistributions of source code must retain the copyright 27 notice, this list of conditions and the following disclaimer. 28 \* 2. Redistributions in binary form must reproduce the above copyright  $29$  \* notice, this list of conditions and the following disclaimer in the  $30 \star$ documentation and/or other materials provided with the distribution. 31 \* 3. All advertising materials mentioning features or use of this software  $32 \rightarrow$ must display the following acknowledgement:  $33 \times$ "This product includes cryptographic software written by  $34$  \* Eric Young (eay@cryptsoft.com)" 35 The word 'cryptographic' can be left out if the rouines from the library  $36 *$ being used are not cryptographic related :-). 37 \* 4. If you include any Windows specific code (or a derivative thereof) from the apps directory (application code) you must include an acknowledgement: 38  $39 *$ "This product includes software written by Tim Hudson (tjh@cryptsoft.com)"  $40 \bullet$ 41 \* THIS SOFTWARE IS PROVIDED BY ERIC YOUNG ''AS IS'' AND 42 \* ANY EXPRESS OR IMPLIED WARRANTIES, INCLUDING, BUT NOT LIMITED TO, THE 43 \* IMPLIED WARRANTIES OF MERCHANTABILITY AND FITNESS FOR A PARTICULAR PURPOSE 44 \* ARE DISCLAIMED. IN NO EVENT SHALL THE AUTHOR OR CONTRIBUTORS BE LIABLE 45 \* FOR ANY DIRECT, INDIRECT, INCIDENTAL, SPECIAL, EXEMPLARY, OR CONSEQUENTIAL 46 \* DAMAGES (INCLUDING, BUT NOT LIMITED TO, PROCUREMENT OF SUBSTITUTE GOODS 47 \* OR SERVICES; LOSS OF USE, DATA, OR PROFITS; OR BUSINESS INTERRUPTION) 48 \* HOWEVER CAUSED AND ON ANY THEORY OF LIABILITY, WHETHER IN CONTRACT, STRICT 49 \* LIABILITY, OR TORT (INCLUDING NEGLIGENCE OR OTHERWISE) ARISING IN ANY WAY 50 \* OUT OF THE USE OF THIS SOFTWARE, EVEN IF ADVISED OF THE POSSIBILITY OF 51 \* SUCH DAMAGE. 52 53 \* The licence and distribution terms for any publically available version or 54 \* derivative of this code cannot be changed. i.e. this code cannot simply be 55 \* copied and put under another distribution licence 56 \* [including the GNU Public Licence.]  $57 * 1$ 59 #ifndef HEADER STACK H 60 #define HEADER\_STACK\_H

new/usr/src/lib/openssl/include/openssl/stack.h 62 #ifdef \_cplusplus 63 extern  $\overline{C}$  { 64 #endif 66 typedef struct stack st 67 68 int num: char \*\*data; 69 70 int sorted: 72 int num alloc;  $73$ int (\*comp)(const void \*, const void \*); 74  $\}$  STACK; /\* Use STACK OF(...) instead \*/ 76 #define M\_sk\_num(sk)  $((sk) ? (sk) - \nsum : -1)$ 77 #define M sk value(sk,n)  $((sk)$  ?  $(sk)$ ->data $[n]$  : NULL) 79 int sk\_num(const \_STACK \*); 80 void \*sk value(const STACK \*, int); 82 void \*sk set ( STACK \*, int, void \*); 84 \_STACK \*sk\_new(int (\*cmp)(const void \*, const void \*)); 85 STACK \*sk new null(void); 86 void sk\_free(\_STACK \*); 87 void sk\_pop\_free(\_STACK \*st, void (\*func)(void \*)); 88 int sk insert( STACK \*sk, void \*data, int where); 89 void \*sk\_delete(\_STACK \*st, int loc); 90 void \*sk\_delete\_ptr(\_STACK \*st, void \*p); 91 int sk find( STACK \*st, void \*data); 92 int sk\_find\_ex(\_STACK \*st, void \*data); 93 int sk\_push(\_STACK \*st, void \*data); 94 int sk unshift( STACK \*st, void \*data); 95 void \*sk shift( STACK \*st): 96 void \*sk pop(\_STACK \*st); 97 void sk zero( STACK \*st); 98 int (\*sk\_set\_cmp\_func(\_STACK\_\*sk, int (\*c)(const void \*, const void \*)))  $QQ$  $(const \text{ void } *, \text{ const } \text{ void } *);$ 100 \_STACK \*sk\_dup(\_STACK \*st); 101 void sk\_sort(\_STACK \*st); 102 int sk is sorted(const STACK \*st): 104 #ifdef \_\_cplusplus  $105<sup>1</sup>$  $106$  #endif

 $108$  **Hendif** 

109 #endif /\* ! codereview \*/

 $\sim$ 

new/usr/src/lib/openssl/include/openssl/sunw prefix.h

 $\mathbf{1}$ 

292643 Wed Aug 13 19:24:10 2014 new/usr/src/lib/openssl/include/openssl/sunw\_prefix.h 4853 illumos-gate is not lint-clean when built with openssl 1.0 (initial commit,  $1/$ 2 \* This file and its contents are supplied under the terms of the  $\mathcal{R}$ \* Common Development and Distribution License ("CDDL"), version 1.0.  $\overline{4}$ \* You may only use this file in accordance with the terms of version \* 1.0 of the CDDL.  $5<sup>1</sup>$ 6  $7^{\circ}$ \* A full copy of the text of the CDDL should have accompanied this 8 \* source. A copy of the CDDL is also available via the Internet at 9 \* http://www.illumos.org/license/CDDL.  $10 *$ /  $12/$ 13 \* Copyright 2014 Joyent, Inc. All rights reserved.  $14 \cdot \cdot$ 16 #ifndef SUNW PREFIX H 17 #define \_SUNW\_PREFIX\_H \_CONF\_add\_string sunw\_\_CONF\_add\_string 19 #pragma redefine extname 20 #pragma redefine extname CONF\_free\_data\_sunw\_\_CONF\_free\_data 21 #pragma redefine\_extname CONF\_get\_section sunw\_\_CONF\_get\_section 22 #pragma redefine extname CONF get section values sunw CONF get section 23 #pragma redefine\_extname CONF\_get\_string sunw\_\_CONF\_get\_string 24 #pragma redefine\_extname CONF\_new\_data sunw\_CONF\_new\_data 25 #pragma redefine extname CONF new section sunw CONF new section 26 #pragma redefine\_extname des\_crypt sunw\_des\_crypt 27 #pragma redefine extname ossl 096 des random seed sunw ossl 096 des ran 28 #pragma redefine extname ossl old crypt sunw ossl old crypt 29 #pragma redefine extname \_ossl\_old\_des\_cbc\_cksum\_sunw\_ossl\_old\_des\_cbc\_c 30 #pragma redefine\_extname ossl old des cbc encrypt sunw ossl old des cbc 31 #pragma redefine extname ossl old des cfb encrypt sunw ossl old des cfb 32 #pragma redefine extname \_ossl\_old\_des\_cfb64\_encrypt\_sunw\_\_ossl\_old\_des\_c 33 #pragma redefine extname ossl old des crypt sunw ossl old des crypt 34 #pragma redefine\_extname 35 #pragma redefine\_extname ossl\_old\_des\_ecb\_encrypt sunw\_ossl\_old\_des\_ecb 36 #pragma redefine extname ossl old des ecb3 encrypt sunw ossl old des ec 37 #pragma redefine\_extname \_ossl\_old\_des\_ede3\_cbc\_encrypt sunw\_ossl\_old\_de 38 #pragma redefine\_extname \_ossl\_old\_des\_ede3\_cfb64\_encrypt sunw\_ossl\_old\_ 39 #pragma redefine\_extname ossl old des ede3 ofb64 encrypt sunw ossl old 40 #pragma redefine\_extname \_ossl\_old\_des\_enc\_read sunw\_ossl\_old\_des\_enc\_re 41 #pragma redefine extname ossl\_old\_des\_enc\_write sunw\_ossl\_old\_des\_enc\_w 42 #pragma redefine extname ossl\_old\_des\_encrypt sunw\_ossl\_old\_des\_encrypt 43 #pragma redefine\_extname ossl\_old\_des\_encrypt2 sunw\_ossl\_old\_des\_encryp 44 #pragma redefine\_extname \_oss1\_old\_des\_encrypt3 sunw\_oss1\_old\_des\_encryp 45 #pragma redefine extname ossl old des fcrypt sunw ossl old des fcrypt 46 #pragma redefine\_extname ossl\_old\_des\_is\_weak\_key\_sunw\_\_ossl\_old\_des\_is\_ 47 #pragma redefine extname ossl old des key sched sunw ossl old des key s 48 #pragma redefine\_extname \_oss1\_old\_des\_ncbc\_encrypt sunw\_\_oss1\_old\_des\_nc 49 #pragma redefine\_extname ossl\_old\_des\_ofb\_encrypt sunw\_ossl\_old\_des\_ofb 50 #pragma redefine extname ossl old des ofb64 encrypt sunw ossl old des o 51 #pragma redefine\_extname \_ossl\_old\_des\_options sunw\_\_ossl\_old\_des\_options 52 #pragma redefine extname ossl\_old\_des\_pcbc\_encrypt sunw\_ossl\_old\_des\_pc 53 #pragma redefine\_extname ossl old des quad cksum sunw ossl old des quad 54 #pragma redefine extname \_ossl\_old\_des\_random\_key sunw\_ossl\_old\_des\_rand 55 #pragma redefine\_extname \_ossl\_old\_des\_random\_seed\_sunw\_\_ossl\_old\_des\_ran 56 #pragma redefine extname ossl old des read 2passwords sunw ossl old des 57 #pragma redefine\_extname \_ossl\_old\_des\_read\_password\_sunw\_\_ossl\_old\_des\_r 58 #pragma redefine\_extname ossl old des read pw sunw\_ossl old des read pw 59 #pragma redefine\_extname \_ossl\_old\_des\_read\_pw\_string sunw\_\_ossl\_old\_des\_ 60 #pragma redefine\_extname ossl\_old\_des\_set\_key sunw\_ossl\_old\_des\_set\_key ossl old des set odd parity sunw ossl old des 61 #pragma redefine extname

ossl\_old\_des\_string\_to\_2keys\_sunw\_ossl\_old\_des 62 #pragma redefine\_extname 63 #pragma redefine extname ossl old des string to key sunw ossl old des s 64 #pragma redefine\_extname ossl\_old\_des\_xcbc\_encrypt\_sunw\_ossl\_old\_des\_xc 65 #pragma redefine extname shadow DES rw mode sunw shadow DES rw mode 66 #pragma redefine extname a2d ASN1 OBJECT sunw a2d ASN1 OBJECT 67 #pragma redefine extname a2i\_ASN1\_ENUMERATED sunw\_a2i\_ASN1\_ENUMERATED 68 #pragma redefine extname a2i ASN1 INTEGER sunw a2i ASN1 INTEGER 69 #pragma redefine extname a2i ASN1 STRING sunw a2i ASN1 STRING 70 #pragma redefine extname a2i GENERAL NAME sunw a2i GENERAL NAME 71 #pragma redefine extname a2i ipadd sunw a2i ipadd a2i IPADDRESS sunw a2i IPADDRESS 72 #pragma redefine extname 73 #pragma redefine\_extname a2i\_IPADDRESS\_NC sunw\_a2i\_IPADDRESS NC 74 #pragma redefine extname ACCESS DESCRIPTION free sunw ACCESS DESCRIPTION  $\texttt{ACCESS}$  DESCRIPTION it sunw\_ACCESS\_DESCRIPTION\_it 75 #pragma redefine extname 76 #pragma redefine\_extname ACCESS\_DESCRIPTION\_new sunw\_ACCESS\_DESCRIPTION\_n 77 #pragma redefine extname AES bi ige encrypt sunw AES bi ige encrypt 78 #pragma redefine\_extname AES\_cbc\_encrypt sunw\_AES\_cbc\_encrypt 79 #pragma redefine\_extname AES cfb1 encrypt sunw AES cfb1 encrypt 80 #pragma redefine\_extname AES cfb128 encrypt sunw AES cfb128 encrypt 81 #pragma redefine\_extname AES\_cfb8\_encrypt\_sunw\_AES\_cfb8\_encrypt 82 #pragma redefine extname AES ctr128 encrypt sunw AES ctr128 encrypt 83 #pragma redefine\_extname AES\_decrypt sunw\_AES\_decrypt 84 #pragma redefine\_extname AES\_ecb\_encrypt sunw\_AES\_ecb\_encrypt 85 #pragma redefine extname AES encrypt sunw AES encrypt 86 #pragma redefine extname AES\_ige\_encrypt\_sunw\_AES\_ige\_encrypt 87 #pragma redefine\_extname AES\_ofb128\_encrypt sunw\_AES\_ofb128\_encrypt 88 #pragma redefine extname AES options sunw AES options 89 #pragma redefine\_extname AES\_set\_decrypt\_key sunw\_AES\_set\_decrypt\_key 90 #pragma redefine extname AES\_set\_encrypt\_key sunw\_AES\_set\_encrypt\_key 91 #pragma redefine extname AES unwrap key sunw AES unwrap key 92 #pragma redefine\_extname AES\_version sunw\_AES\_version 93 #pragma redefine extname AES wrap key sunw AES wrap key 94 #pragma redefine extname aesni cbc encrypt sunw aesni cbc encrypt 95 #pragma redefine extname aesni cbc shal enc sunw aesni cbc shal enc 96 #pragma redefine\_extname aesni\_ccm64\_decrypt\_blocks sunw\_aesni\_ccm64\_decr 97 #pragma redefine extname aesni ccm64 encrypt blocks sunw aesni ccm64 encr 98 #pragma redefine\_extname aesni ctr32 encrypt blocks sunw aesni ctr32 encr 99 #pragma redefine extname aesni decrypt sunw aesni decrypt aesni\_ecb\_encrypt sunw\_aesni\_ecb\_encrypt 100 #pragma redefine extname 101 #pragma redefine\_extname aesni\_encrypt sunw\_aesni\_encrypt 102 #pragma redefine extname aesni set decrypt key sunw aesni set decrypt key 103 #pragma redefine\_extname aesni\_set\_encrypt\_key sunw\_aesni\_set\_encrypt\_key 104 #pragma redefine\_extname aesni\_xts\_decrypt sunw\_aesni\_xts\_decrypt 105 #pragma redefine\_extname aesni xts encrypt sunw aesni xts encrypt 106 #pragma redefine\_extname asn1\_add\_error\_sunw\_asn1\_add\_error ASN1 add oid\_module\_sunw\_ASN1\_add\_oid\_module 107 #pragma redefine extname 108 #pragma redefine extname ASN1 ANY it sunw ASN1 ANY it 109 #pragma redefine\_extname ASN1 BIT STRING Check sunw ASN1 BIT STRING check 110 #pragma redefine\_extname ASN1 BIT STRING free sunw ASN1 BIT STRING free 111 #pragma redefine extname ASN1 BIT STRING get bit sunw ASN1 BIT STRING get 112 #pragma redefine\_extname ASN1\_BIT\_STRING\_it sunw\_ASN1\_BIT\_STRING\_it 113 #pragma redefine extname ASN1 BIT STRING name print sunw ASN1 BIT STRING 114 #pragma redefine\_extname ASN1\_BIT\_STRING\_new sunw\_ASN1\_BIT\_STRING\_new 115 #pragma redefine\_extname ASN1\_BIT\_STRING\_num\_asc\_sunw\_ASN1\_BIT\_STRING\_num 116 #pragma redefine extname ASN1 BIT STRING set sunw ASN1 BIT STRING set 117 #pragma redefine\_extname ASN1\_BIT\_STRING\_set\_asc sunw\_ASN1\_BIT\_STRING\_set 118 #pragma redefine extname ASN1\_BIT\_STRING\_set\_bit sunw\_ASN1\_BIT\_STRING\_set 119 #pragma redefine\_extname ASN1 BMPSTRING free sunw ASN1 BMPSTRING free 120 #pragma redefine extname ASN1 BMPSTRING it sunw ASN1 BMPSTRING it ASN1 BMPSTRING new sunw ASN1 BMPSTRING new 121 #pragma redefine\_extname 122 #pragma redefine\_extname ASN1 bn print sunw ASN1 bn print 123 #pragma redefine\_extname ASN1\_BOOLEAN\_it sunw\_ASN1\_BOOLEAN\_it 124 #pragma redefine\_extname ASN1 check\_infinite\_end\_sunw\_ASN1\_check\_infinite 125 #pragma redefine\_extname ASN1\_const\_check\_infinite\_end sunw\_ASN1\_const\_ch 126 #pragma redefine\_extname asn1\_const\_Finish sunw\_asn1\_const\_Finish 127 #pragma redefine extname ASN1 d2i bio sunw ASN1 d2i bio

new/usr/src/lib/openssl/include/openssl/sunw prefix.h

 $\sim$ 

new/usr/src/lib/openssl/include/openssl/sunw prefix.h

128 #pragma redefine\_extname 129 #pragma redefine extname 130 #pragma redefine\_extname 131 #pragma redefine\_extname 132 #pragma redefine extname 133 #pragma redefine extname 134 #pragma redefine extname 135 #pragma redefine extname 136 #pragma redefine extname 137 #pragma redefine\_extname 138 #pragma redefine extname 139 #pragma redefine\_extname 140 #pragma redefine extname 141 #pragma redefine extname 142 #pragma redefine\_extname 143 #pragma redefine extname 144 #pragma redefine\_extname 145 #pragma redefine\_extname 146 #pragma redefine extname 147 #pragma redefine\_extname 148 #pragma redefine extname 149 #pragma redefine\_extname 150 #pragma redefine extname 151 #pragma redefine extname 152 #pragma redefine extname 153 #pragma redefine\_extname 154 #pragma redefine extname 155 #pragma redefine\_extname 156 #pragma redefine extname 157 #pragma redefine extname 158 #pragma redefine\_extname 159 #pragma redefine extname 160 #pragma redefine extname 161 #pragma redefine extname 162 #pragma redefine\_extname 163 #pragma redefine extname 164 #pragma redefine\_extname 165 #pragma redefine extname 166 #pragma redefine\_extname 167 #pragma redefine\_extname 168 #pragma redefine extname 169 #pragma redefine\_extname 170 #pragma redefine\_extname 171 #pragma redefine\_extname 172 #pragma redefine\_extname 173 #pragma redefine extname 174 #pragma redefine extname 175 #pragma redefine\_extname 176 #pragma redefine\_extname 177 #pragma redefine extname 178 #pragma redefine\_extname 179 #pragma redefine extname 180 #pragma redefine\_extname 181 #pragma redefine\_extname 182 #pragma redefine extname 183 #pragma redefine\_extname 184 #pragma redefine extname 185 #pragma redefine extname 186 #pragma redefine extname 187 #pragma redefine\_extname 188 #pragma redefine\_extname 189 #pragma redefine\_extname 190 #pragma redefine\_extname 191 #pragma redefine\_extname 192 #pragma redefine\_extname 193 #pragma redefine extname

ASN1\_d2i\_fp\_sunw\_ASN1\_d2i\_fp ASN1 digest sunw ASN1 digest asn1\_do\_adb\_sunw\_asn1\_do\_adb asn1\_do\_lock sunw\_asn1\_do\_lock ASN1 dup sunw ASN1 dup asn1\_enc\_free sunw\_asn1\_enc\_free asn1 enc init sunw asn1 enc init asn1 enc restore sunw asn1 enc restore asn1 enc save sunw asn1 enc save ASN1\_ENUMERATED\_free sunw\_ASN1\_ENUMERATED\_free ASN1 ENUMERATED get sunw ASN1 ENUMERATED get ASN1\_ENUMERATED\_it sunw\_ASN1\_ENUMERATED\_it ASN1 ENUMERATED new sunw ASN1 ENUMERATED new ASN1\_ENUMERATED\_set sunw\_ASN1\_ENUMERATED\_set ASN1\_ENUMERATED\_to\_BN sunw\_ASN1\_ENUMERATED\_to\_BN asnl ex c2i sunw asnl ex c2i asn1\_ex\_i2c sunw\_asn1\_ex\_i2c ASN1\_FBOOLEAN\_it\_sunw\_ASN1\_FBOOLEAN\_it asn1 Finish sunw asn1 Finish ASN1\_GENERALIZEDTIME\_adj sunw\_ASN1\_GENERALIZEDTI ASN1 GENERALIZEDTIME check sunw ASN1 GENERALIZED ASN1\_GENERALIZEDTIME\_free sunw\_ASN1\_GENERALIZEDT ASN1\_GENERALIZEDTIME\_it sunw\_ASN1\_GENERALIZEDTIM ASN1\_GENERALIZEDTIME\_new sunw\_ASN1\_GENERALIZEDTI ASNI GENERALIZEDTIME print sunw ASN1 GENERALIZED ASN1\_GENERALIZEDTIME\_set sunw\_ASN1\_GENERALIZEDTI ASN1 GENERALIZEDTIME set string sunw ASN1 GENERA ASN1\_GENERALSTRING\_free sunw\_ASN1\_GENERALSTRING\_ ASN1\_GENERALSTRING\_it sunw\_ASN1\_GENERALSTRING\_it ASN1 GENERALSTRING new sunw ASN1 GENERALSTRING n ASN1\_generate\_nconf sunw\_ASN1\_generate\_nconf ASN1 generate v3 sunw ASN1 generate v3 asn1 get choice selector sunw asn1 get choice se asn1\_get\_field\_ptr sunw\_asn1\_get\_field\_ptr ASN1 get object sunw ASN1 get object asn1 GetSequence sunw asn1 GetSequence ASN1\_i2d\_bio sunw\_ASN1\_i2d\_bio ASN1 i2d fp sunw ASN1 i2d fp ASN1\_IA5STRING\_free sunw\_ASN1\_IA5STRING\_free ASN1\_IA5STRING\_it sunw\_ASN1\_IA5STRING\_it ASN1 IA5STRING new sunw ASN1 IA5STRING new ASN1\_INTEGER\_cmp sunw\_ASN1\_INTEGER\_cmp ASN1\_INTEGER\_dup sunw\_ASN1\_INTEGER\_dup ASN1 INTEGER free sunw ASN1 INTEGER free ASN1\_INTEGER\_get sunw\_ASN1\_INTEGER\_get ASN1 INTEGER it sunw ASN1 INTEGER it ASN1 INTEGER new sunw ASN1 INTEGER new ASN1\_INTEGER\_set sunw\_ASN1\_INTEGER\_set ASN1 INTEGER to BN sunw ASN1 INTEGER to BN ASN1 item d2i sunw ASN1 item d2i ASN1\_item\_d2i\_bio sunw\_ASN1\_item\_d2i\_bio ASN1 item d2i fp sunw ASN1 item d2i fp ASN1\_item\_digest sunw\_ASN1\_item\_digest ASN1\_item\_dup sunw\_ASN1\_item\_dup ASN1 item ex d2i sunw ASN1 item ex d2i ASN1\_item\_ex\_free sunw\_ASN1\_item\_ex\_free ASN1 item ex i2d sunw ASN1 item ex i2d ASN1 item ex new sunw ASN1 item ex new ASN1 item free sunw ASN1 item free ASN1 item i2d sunw ASN1 item i2d ASN1 item i2d bio sunw ASN1 item i2d bio ASN1\_item\_i2d\_fp sunw\_ASN1\_item\_i2d\_fp ASN1\_item\_ndef\_i2d\_sunw\_ASN1\_item\_ndef\_i2d ASN1\_item\_new sunw\_ASN1\_item\_new ASN1\_item\_pack sunw\_ASN1\_item\_pack ASN1 item print sunw ASN1 item print

 $\overline{\mathbf{3}}$ 

ASN1\_item\_sign\_sunw\_ASN1\_item\_sign 194 #pragma redefine\_extname 195 #pragma redefine extname ASN1 item sign ctx sunw ASN1 item sign ctx 196 #pragma redefine extname ASN1\_item\_unpack sunw\_ASN1\_item\_unpack 197 #pragma redefine extname ASN1\_item\_verify\_sunw\_ASN1\_item\_verify 198 #pragma redefine extname ASN1 mbstring copy sunw ASN1 mbstring copy 199 #pragma redefine\_extname ASN1\_mbstring\_ncopy sunw\_ASN1\_mbstring\_ncopy 200 #pragma redefine extname ASN1 NULL free sunw ASN1 NULL free 201 #pragma redefine extname ASN1 NULL it sunw ASN1 NULL it 202 #pragma redefine extname ASN1 NULL new sunw ASN1 NULL new 203 #pragma redefine extname ASN1 OBJECT create sunw ASN1 OBJECT create 204 #pragma redefine extname ASN1 OBJECT free sunw ASN1 OBJECT free 205 #pragma redefine\_extname ASN1\_OBJECT\_it sunw\_ASN1\_OBJECT\_it 206 #pragma redefine extname ASN1 OBJECT new sunw ASN1 OBJECT new ASN1\_object\_size sunw\_ASN1\_object\_size 207 #pragma redefine extname 208 #pragma redefine\_extname ASN1\_OCTET\_STRING\_cmp sunw\_ASN1\_OCTET\_STRING\_cmp 209 #pragma redefine extname ASN1 OCTET STRING dup sunw ASN1 OCTET STRING dup 210 #pragma redefine\_extname ASN1\_OCTET\_STRING\_free sunw\_ASN1\_OCTET\_STRING\_fr 211 #pragma redefine\_extname ASN1 OCTET STRING it sunw ASN1 OCTET STRING it 212 #pragma redefine extname ASN1 OCTET STRING NDEF it sunw ASN1 OCTET STRING 213 #pragma redefine\_extname ASN1\_OCTET\_STRING\_new\_sunw\_ASN1\_OCTET\_STRING\_new 214 #pragma redefine extname ASN1 OCTET STRING set sunw ASN1 OCTET STRING set 215 #pragma redefine\_extname ASN1\_pack\_string sunw\_ASN1\_pack\_string 216 #pragma redefine\_extname ASN1\_parse\_sunw\_ASN1\_parse 217 #pragma redefine extname ASN1 parse dump sunw ASN1 parse dump 218 #pragma redefine extname ASN1 PCTX free sunw ASN1 PCTX free 219 #pragma redefine\_extname ASN1\_PCTX\_get\_cert\_flags sunw\_ASN1\_PCTX\_get\_cert 220 #pragma redefine extname ASN1 PCTX get flags sunw ASN1 PCTX get flags 221 #pragma redefine\_extname ASN1\_PCTX\_get\_nm\_flags sunw\_ASN1\_PCTX\_get\_nm\_fla 222 #pragma redefine extname ASN1\_PCTX\_get\_oid\_flags sunw\_ASN1\_PCTX\_get\_oid\_f 223 #pragma redefine extname ASN1 PCTX get str flags sunw ASN1 PCTX get str f 224 #pragma redefine\_extname ASN1\_PCTX\_new sunw\_ASN1\_PCTX\_new 225 #pragma redefine extname ASN1 PCTX set\_cert\_flags sunw\_ASN1\_PCTX\_set\_cert 226 #pragma redefine\_extname ASN1 PCTX set flags sunw ASN1 PCTX set flags 227 #pragma redefine extname ASN1 PCTX set nm flags sunw ASN1 PCTX set nm fla 228 #pragma redefine\_extname ASN1 PCTX set oid flags sunw ASN1 PCTX set oid f 229 #pragma redefine extname ASN1 PCTX set str flags sunw ASN1 PCTX set str f 230 #pragma redefine\_extname ASN1\_primitive\_free sunw\_ASN1\_primitive\_free 231 #pragma redefine extname ASN1 primitive new sunw ASN1 primitive new 232 #pragma redefine\_extname ASN1\_PRINTABLE\_free sunw\_ASN1\_PRINTABLE\_free 233 #pragma redefine\_extname ASN1\_PRINTABLE\_it sunw\_ASN1\_PRINTABLE\_it 234 #pragma redefine extname ASN1 PRINTABLE new sunw ASN1 PRINTABLE new 235 #pragma redefine\_extname ASN1\_PRINTABLE\_type sunw\_ASN1\_PRINTABLE\_type 236 #pragma redefine\_extname ASN1 PRINTABLESTRING free sunw ASN1 PRINTABLESTR 237 #pragma redefine\_extname ASN1 PRINTABLESTRING it sunw ASN1 PRINTABLESTRIN 238 #pragma redefine\_extname ASN1\_PRINTABLESTRING\_new sunw\_ASN1\_PRINTABLESTRI 239 #pragma redefine extname ASN1 put eoc sunw\_ASN1 put eoc 240 #pragma redefine extname ASN1 put object sunw ASN1 put object 241 #pragma redefine\_extname ASN1\_seq\_pack sunw\_ASN1\_seq\_pack 242 #pragma redefine\_extname ASN1 seq unpack sunw ASN1 seq unpack 243 #pragma redefine extname ASN1 SEQUENCE ANY it sunw ASN1 SEQUENCE ANY it 244 #pragma redefine\_extname ASN1\_SEQUENCE\_it sunw\_ASN1\_SEQUENCE\_it 245 #pragma redefine extname ASN1 SET ANY it sunw ASN1 SET ANY it 246 #pragma redefine\_extname asn1\_set\_choice\_selector sunw\_asn1\_set\_choice\_se 247 #pragma redefine\_extname ASN1\_sign sunw\_ASN1\_sign 248 #pragma redefine extname ASN1 STRING cmp sunw ASN1 STRING cmp 249 #pragma redefine\_extname ASN1\_STRING\_copy sunw\_ASN1\_STRING\_copy 250 #pragma redefine extname ASN1 STRING data sunw ASN1 STRING data 251 #pragma redefine\_extname ASN1 STRING dup sunw ASN1 STRING dup 252 #pragma redefine extname ASN1 STRING free sunw ASN1 STRING free ASN1\_STRING\_get\_default\_mask sunw\_ASN1\_STRING\_ge 253 #pragma redefine\_extname 254 #pragma redefine\_extname ASN1 STRING length sunw ASN1 STRING length 255 #pragma redefine\_extname ASN1\_STRING\_length\_set sunw\_ASN1\_STRING\_length\_s 256 #pragma redefine\_extname ASN1 STRING new sunw\_ASN1 STRING new 257 #pragma redefine\_extname ASN1\_STRING\_print sunw\_ASN1\_STRING\_print 258 #pragma redefine\_extname ASN1\_STRING\_print\_ex\_sunw\_ASN1\_STRING\_print\_ex 259 #pragma redefine extname ASN1 STRING print ex fp sunw ASN1 STRING print e

new/usr/src/lib/openssl/include/openssl/sunw prefix.h

260 #pragma redefine\_extname 261 #pragma redefine extname 262 #pragma redefine\_extname 263 #pragma redefine\_extname 264 #pragma redefine extname 265 #pragma redefine extname 266 #pragma redefine extname 267 #pragma redefine extname 268 #pragma redefine extname 269 #pragma redefine extname 270 #pragma redefine extname 271 #pragma redefine\_extname 272 #pragma redefine extname 273 #pragma redefine extname 274 #pragma redefine\_extname 275 #pragma redefine extname 276 #pragma redefine\_extname 277 #pragma redefine\_extname 278 #pragma redefine extname 279 #pragma redefine\_extname 280 #pragma redefine extname 281 #pragma redefine\_extname 282 #pragma redefine extname 283 #pragma redefine extname 284 #pragma redefine extname 285 #pragma redefine\_extname 286 #pragma redefine extname 287 #pragma redefine\_extname 288 #pragma redefine extname 289 #pragma redefine extname 290 #pragma redefine\_extname 291 #pragma redefine extname 292 #pragma redefine extname 293 #pragma redefine extname 294 #pragma redefine\_extname 295 #pragma redefine extname 296 #pragma redefine\_extname 297 #pragma redefine extname 298 #pragma redefine\_extname 299 #pragma redefine\_extname 300 #pragma redefine extname 301 #pragma redefine\_extname 302 #pragma redefine\_extname 303 #pragma redefine\_extname 304 #pragma redefine\_extname 305 #pragma redefine extname 306 #pragma redefine extname 307 #pragma redefine\_extname 308 #pragma redefine\_extname 309 #pragma redefine extname 310 #pragma redefine\_extname 311 #pragma redefine extname 312 #pragma redefine\_extname 313 #pragma redefine\_extname 314 #pragma redefine extname 315 #pragma redefine\_extname 316 #pragma redefine extname 317 #pragma redefine\_extname 318 #pragma redefine extname 319 #pragma redefine\_extname 320 #pragma redefine extname 321 #pragma redefine\_extname 322 #pragma redefine\_extname 323 #pragma redefine\_extname 324 #pragma redefine\_extname 325 #pragma redefine extname  **#pragma redefine\_extname ASN1\_STRING\_set sunw\_ASN1\_STRING\_set** ASN1\_STRING\_set\_by\_NID\_sunw\_ASN1\_STRING\_set\_by\_N **#pragma redefine\_extname ASN1\_STRING\_set\_default\_mask sunw\_ASN1\_STRING\_se** ASN1\_STRING\_set\_default\_mask\_asc sunw\_ASN1\_STRIN  $\overline{ASN1}$  STRING set0 sunw ASN1 STRING set0 **#pragma redefine\_extname ASN1\_STRING\_TABLE\_add sunw\_ASN1\_STRING\_TABLE\_add**  $A$ SN1\_STRING\_TABLE\_cleanup\_sunw\_ASN1\_STRING\_TABLE ASN1\_STRING\_TABLE\_get\_sunw\_ASN1\_STRING\_TABLE\_get ASN1\_STRING\_to\_UTF8\_sunw\_ASN1\_STRING\_to\_UTF8 ASN1\_STRING\_type\_sunw\_ASN1\_STRING\_type ASN1\_STRING\_type\_new\_sunw\_ASN1\_STRING\_type\_new **#pragma redefine\_extname ASN1\_T61STRING\_free sunw\_ASN1\_T61STRING\_free #pragma redefine\_extname ASN1\_T61STRING\_it sunw\_ASN1\_T61STRING\_it #pragma redefine\_extname ASN1\_T61STRING\_new sunw\_ASN1\_T61STRING\_new #pragma redefine\_extname ASN1\_tag2bit sunw\_ASN1\_tag2bit #pragma redefine\_extname ASN1\_tag2str sunw\_ASN1\_tag2str #pragma redefine\_extname ASN1\_TBOOLEAN\_it sunw\_ASN1\_TBOOLEAN\_it #pragma redefine\_extname ASN1\_template\_d2i sunw\_ASN1\_template\_d2i**  $\overline{ASN1}$  template free sunw  $\overline{ASN1}$  template free  $\overline{\text{ASN1\_template\_i2d}}$  sunw\_ASN1\_template\_i2d **#pragma redefine\_extname ASN1\_template\_new sunw\_ASN1\_template\_new #pragma redefine\_extname asn1\_template\_print\_ctx sunw\_asn1\_template\_print #pragma redefine\_extname ASN1\_TIME\_adj sunw\_ASN1\_TIME\_adj #pragma redefine\_extname ASN1\_TIME\_check sunw\_ASN1\_TIME\_check #pragma redefine\_extname ASN1\_TIME\_free sunw\_ASN1\_TIME\_free #pragma redefine\_extname ASN1\_TIME\_it sunw\_ASN1\_TIME\_it #pragma redefine\_extname ASN1\_TIME\_new sunw\_ASN1\_TIME\_new #pragma redefine\_extname ASN1\_TIME\_print sunw\_ASN1\_TIME\_print #pragma redefine\_extname ASN1\_TIME\_set sunw\_ASN1\_TIME\_set** ASN1\_TIME\_set\_string\_sunw\_ASN1\_TIME\_set\_string **#pragma redefine\_extname ASN1\_TIME\_to\_generalizedtime sunw\_ASN1\_TIME\_to\_g**  $\overline{ASN1}$  TYPE cmp sunw ASN1 TYPE cmp **#pragma redefine\_extname ASN1\_TYPE\_free sunw\_ASN1\_TYPE\_free #pragma redefine\_extname ASN1\_TYPE\_get sunw\_ASN1\_TYPE\_get #pragma redefine\_extname ASN1\_TYPE\_get\_int\_octetstring sunw\_ASN1\_TYPE\_get** ASN1 TYPE get octetstring sunw ASN1 TYPE get oct **#pragma redefine\_extname ASN1\_TYPE\_new sunw\_ASN1\_TYPE\_new #pragma redefine\_extname ASN1\_TYPE\_set sunw\_ASN1\_TYPE\_set #pragma redefine\_extname ASN1\_TYPE\_set\_int\_octetstring sunw\_ASN1\_TYPE\_set #pragma redefine\_extname ASN1\_TYPE\_set\_octetstring sunw\_ASN1\_TYPE\_set\_oct**  $\overline{ANSN1}$  TYPE set1 sunw ASN1 TYPE set1 **#pragma redefine\_extname ASN1\_UNIVERSALSTRING\_free sunw\_ASN1\_UNIVERSALSTR #pragma redefine\_extname ASN1\_UNIVERSALSTRING\_it sunw\_ASN1\_UNIVERSALSTRIN**  $1$ ASN1\_UNIVERSALSTRING\_new sunw\_ASN1\_UNIVERSALSTRI **#pragma redefine\_extname ASN1\_UNIVERSALSTRING\_to\_string sunw\_ASN1\_UNIVERS #pragma redefine\_extname ASN1\_unpack\_string sunw\_ASN1\_unpack\_string #pragma redefine\_extname ASN1\_UTCTIME\_adj sunw\_ASN1\_UTCTIME\_adj**  $\overline{ABN1}$  UTCTIME\_check sunw ASN1\_UTCTIME\_check **#pragma redefine\_extname ASN1\_UTCTIME\_cmp\_time\_t sunw\_ASN1\_UTCTIME\_cmp\_ti #pragma redefine\_extname ASN1\_UTCTIME\_free sunw\_ASN1\_UTCTIME\_free #pragma redefine\_extname ASN1\_UTCTIME\_it sunw\_ASN1\_UTCTIME\_it #pragma redefine\_extname ASN1\_UTCTIME\_new sunw\_ASN1\_UTCTIME\_new #pragma redefine\_extname ASN1\_UTCTIME\_print sunw\_ASN1\_UTCTIME\_print #pragma redefine\_extname ASN1\_UTCTIME\_set sunw\_ASN1\_UTCTIME\_set** ASN1\_UTCTIME\_set\_string\_sunw\_ASN1\_UTCTIME\_set\_st **#pragma redefine\_extname ASN1\_UTF8STRING\_free sunw\_ASN1\_UTF8STRING\_free #pragma redefine\_extname ASN1\_UTF8STRING\_it sunw\_ASN1\_UTF8STRING\_it** ASN1\_UTF8STRING\_new\_sunw\_ASN1\_UTF8STRING\_new **#pragma redefine\_extname ASN1\_verify sunw\_ASN1\_verify #pragma redefine\_extname ASN1\_version sunw\_ASN1\_version**  $\overline{ASN1}$  VISIBLESTRING free sunw ASN1 VISIBLESTRING **#pragma redefine\_extname ASN1\_VISIBLESTRING\_it sunw\_ASN1\_VISIBLESTRING\_it #pragma redefine\_extname ASN1\_VISIBLESTRING\_new sunw\_ASN1\_VISIBLESTRING\_n #pragma redefine\_extname AUTHORITY\_INFO\_ACCESS\_free sunw\_AUTHORITY\_INFO\_A #pragma redefine\_extname AUTHORITY\_INFO\_ACCESS\_it sunw\_AUTHORITY\_INFO\_ACC**  $\overline{A}$ UTHORITY\_INFO\_ACCESS\_new sunw\_AUTHORITY\_INFO\_AC **new/usr/src/lib/openssl/include/openssl/sunw\_prefix.h**

326 #pragma redefine\_extname **#pragma redefine\_extname AUTHORITY\_KEYID\_free sunw\_AUTHORITY\_KEYID\_free** 327 #pragma redefine extname **#pragma redefine\_extname AUTHORITY\_KEYID\_it sunw\_AUTHORITY\_KEYID\_it** 328 #pragma redefine\_extname **#pragma redefine\_extname AUTHORITY\_KEYID\_new sunw\_AUTHORITY\_KEYID\_new** 329 #pragma redefine extname **#pragma redefine\_extname b2i\_PrivateKey sunw\_b2i\_PrivateKey** 330 #pragma redefine extname **b2i PrivateKey bio sunw b2i PrivateKey bio** 331 #pragma redefine extname **#pragma redefine\_extname b2i\_PublicKey sunw\_b2i\_PublicKey** 332 #pragma redefine extname  $b2i$ <sup>-</sup>PublicKey\_bio\_sunw\_b2i\_PublicKey\_bio 333 #pragma redefine extname  $b2i$  PVK bio sunw b2i PVK bio 334 #pragma redefine extname **BASIC CONSTRAINTS free sunw BASIC CONSTRAINTS fr** 335 #pragma redefine extname **BASIC\_CONSTRAINTS\_it\_sunw\_BASIC\_CONSTRAINTS\_it** 336 #pragma redefine extname **#pragma redefine\_extname BASIC\_CONSTRAINTS\_new sunw\_BASIC\_CONSTRAINTS\_new** 337 #pragma redefine\_extname **#pragma redefine\_extname BF\_cbc\_encrypt sunw\_BF\_cbc\_encrypt** 338 #pragma redefine extname BF\_cfb64\_encrypt\_sunw\_BF\_cfb64\_encrypt 339 #pragma redefine extname **#pragma redefine\_extname BF\_decrypt sunw\_BF\_decrypt** 340 #pragma redefine\_extname **#pragma redefine\_extname BF\_ecb\_encrypt sunw\_BF\_ecb\_encrypt** 341 **#pragma redefine\_extname BF\_encrypt sunw\_BF\_encrypt** 342 #pragma redefine\_extname **#pragma redefine\_extname BF\_ofb64\_encrypt sunw\_BF\_ofb64\_encrypt** 343 **#pragma redefine\_extname BF\_options sunw\_BF\_options** 344 **#pragma redefine\_extname BF\_set\_key sunw\_BF\_set\_key** 345 #pragma redefine\_extname **#pragma redefine\_extname BF\_version sunw\_BF\_version** 346 **#pragma redefine\_extname BIGNUM\_it sunw\_BIGNUM\_it** 347 #pragma redefine\_extname **#pragma redefine\_extname BIO\_accept sunw\_BIO\_accept** 348 #pragma redefine\_extname **#pragma redefine\_extname BIO\_asn1\_get\_prefix sunw\_BIO\_asn1\_get\_prefix** 349 #pragma redefine extname BIO asn1 get suffix sunw BIO asn1 get suffix 350 #pragma redefine extname **#pragma redefine\_extname BIO\_asn1\_set\_prefix sunw\_BIO\_asn1\_set\_prefix** 351 #pragma redefine\_extname **#pragma redefine\_extname BIO\_asn1\_set\_suffix sunw\_BIO\_asn1\_set\_suffix** 352 #pragma redefine extname **#pragma redefine\_extname BIO\_callback\_ctrl sunw\_BIO\_callback\_ctrl** 353 #pragma redefine extname **#pragma redefine\_extname BIO\_clear\_flags sunw\_BIO\_clear\_flags** 354 #pragma redefine extname **#pragma redefine\_extname BIO\_CONNECT\_free sunw\_BIO\_CONNECT\_free** 355 #pragma redefine extname **#pragma redefine\_extname BIO\_CONNECT\_new sunw\_BIO\_CONNECT\_new** 356 #pragma redefine\_extname **#pragma redefine\_extname BIO\_copy\_next\_retry sunw\_BIO\_copy\_next\_retry** 357 **#pragma redefine\_extname BIO\_ctrl sunw\_BIO\_ctrl** 358 #pragma redefine extname **#pragma redefine\_extname BIO\_ctrl\_get\_read\_request sunw\_BIO\_ctrl\_get\_read** 359 #pragma redefine extname **#pragma redefine\_extname BIO\_ctrl\_get\_write\_guarantee sunw\_BIO\_ctrl\_get\_w** 360 #pragma redefine\_extname **#pragma redefine\_extname BIO\_ctrl\_pending sunw\_BIO\_ctrl\_pending** 361 #pragma redefine extname BIO ctrl reset read request sunw BIO ctrl reset 362 #pragma redefine\_extname **#pragma redefine\_extname BIO\_ctrl\_wpending sunw\_BIO\_ctrl\_wpending** 363 #pragma redefine extname **#pragma redefine\_extname BIO\_debug\_callback sunw\_BIO\_debug\_callback** 364 #pragma redefine extname **#pragma redefine\_extname BIO\_dgram\_non\_fatal\_error sunw\_BIO\_dgram\_non\_fat** 365 **#pragma redefine\_extname BIO\_dump sunw\_BIO\_dump** 366 #pragma redefine extname **#pragma redefine\_extname BIO\_dump\_cb sunw\_BIO\_dump\_cb** 367 #pragma redefine\_extname **#pragma redefine\_extname BIO\_dump\_fp sunw\_BIO\_dump\_fp** 368 #pragma redefine\_extname **#pragma redefine\_extname BIO\_dump\_indent sunw\_BIO\_dump\_indent** 369 #pragma redefine\_extname **#pragma redefine\_extname BIO\_dump\_indent\_cb sunw\_BIO\_dump\_indent\_cb** 370 #pragma redefine\_extname **#pragma redefine\_extname BIO\_dump\_indent\_fp sunw\_BIO\_dump\_indent\_fp** 371 #pragma redefine extname  $\text{BIO}\_\text{dup}\_\text{chain}\_\text{sum}\_\text{BIO}\_\text{dup}\_\text{chain}$ <br>BIO\_t asn1\_sunw\_BIO\_t asn1 372 **#pragma redefine\_extname BIO\_f\_asn1 sunw\_BIO\_f\_asn1** 373 **#pragma redefine\_extname BIO\_f\_base64 sunw\_BIO\_f\_base64** 374 #pragma redefine\_extname **#pragma redefine\_extname BIO\_f\_buffer sunw\_BIO\_f\_buffer** 375 #pragma redefine extname **#pragma redefine\_extname BIO\_f\_cipher sunw\_BIO\_f\_cipher** 376 **#pragma redefine\_extname BIO\_f\_md sunw\_BIO\_f\_md** 377 #pragma redefine extname **#pragma redefine\_extname BIO\_f\_nbio\_test sunw\_BIO\_f\_nbio\_test** 378 **#pragma redefine\_extname BIO\_f\_null sunw\_BIO\_f\_null** 379 #pragma redefine\_extname **#pragma redefine\_extname BIO\_f\_reliable sunw\_BIO\_f\_reliable** 380 #pragma redefine extname BIO fd non fatal error sunw BIO fd non fatal err 381 #pragma redefine\_extname **#pragma redefine\_extname BIO\_fd\_should\_retry sunw\_BIO\_fd\_should\_retry** 382 #pragma redefine extname **#pragma redefine\_extname BIO\_find\_type sunw\_BIO\_find\_type** 383 **#pragma redefine\_extname BIO\_free sunw\_BIO\_free** 384 #pragma redefine extname BIO free all sunw BIO free all 385 #pragma redefine\_extname **#pragma redefine\_extname BIO\_get\_accept\_socket sunw\_BIO\_get\_accept\_socket** 386 #pragma redefine extname **#pragma redefine\_extname BIO\_get\_callback sunw\_BIO\_get\_callback** 387 #pragma redefine\_extname **#pragma redefine\_extname BIO\_get\_callback\_arg sunw\_BIO\_get\_callback\_arg** 388 #pragma redefine\_extname **#pragma redefine\_extname BIO\_get\_ex\_data sunw\_BIO\_get\_ex\_data** 389 #pragma redefine\_extname **#pragma redefine\_extname BIO\_get\_ex\_new\_index sunw\_BIO\_get\_ex\_new\_index** 390 #pragma redefine\_extname **#pragma redefine\_extname BIO\_get\_host\_ip sunw\_BIO\_get\_host\_ip** 391 #pragma redefine extname **#pragma redefine\_extname BIO\_get\_port sunw\_BIO\_get\_port**

**h** 6

#### **new/usr/src/lib/openssl/include/openssl/sunw\_prefix.hh** 7

392 #pragma redefine extname 393 #pragma redefine extname 394 #pragma redefine\_extname 395 **#pragma redefine\_extname BIO\_gets sunw\_BIO\_gets** 396 **#pragma redefine\_extname BIO\_indent sunw\_BIO\_indent** 397 #pragma redefine extname 398 #pragma redefine extname 399 #pragma redefine extname 400 **#pragma redefine\_extname BIO\_new sunw\_BIO\_new** 401 #pragma redefine extname 402 #pragma redefine extname 403 #pragma redefine\_extname 404 #pragma redefine extname 405 #pragma redefine extname 406 #pragma redefine\_extname 407 #pragma redefine extname 408 #pragma redefine\_extname 409 #pragma redefine\_extname 411 #pragma redefine\_extname 412 #pragma redefine extname 413 **#pragma redefine\_extname BIO\_next sunw\_BIO\_next** 414 **#pragma redefine\_extname BIO\_nread sunw\_BIO\_nread** 415 **#pragma redefine\_extname BIO\_nread0 sunw\_BIO\_nread0** 416 #pragma redefine extname 417 #pragma redefine\_extname 418 #pragma redefine extname 419 #pragma redefine\_extname 420 **#pragma redefine\_extname BIO\_pop sunw\_BIO\_pop** 421 #pragma redefine extname 422 #pragma redefine\_extname 423 **#pragma redefine\_extname BIO\_push sunw\_BIO\_push** 424 **#pragma redefine\_extname BIO\_puts sunw\_BIO\_puts** 425 **#pragma redefine\_extname BIO\_read sunw\_BIO\_read** 426 #pragma redefine\_extname 427 **#pragma redefine\_extname BIO\_s\_bio sunw\_BIO\_s\_bio** 428 #pragma redefine\_extname 429 #pragma redefine extname 430 **#pragma redefine\_extname BIO\_s\_fd sunw\_BIO\_s\_fd** 431 #pragma redefine\_extname 432 **#pragma redefine\_extname BIO\_s\_log sunw\_BIO\_s\_log** 433 **#pragma redefine\_extname BIO\_s\_mem sunw\_BIO\_s\_mem** 434 **#pragma redefine\_extname BIO\_s\_null sunw\_BIO\_s\_null** 435 #pragma redefine\_extname 436 **#pragma redefine\_extname BIO\_set sunw\_BIO\_set** 437 #pragma redefine extname 438 #pragma redefine extname 439 #pragma redefine\_extname 440 #pragma redefine\_extname 441 #pragma redefine extname 442 #pragma redefine\_extname 443 #pragma redefine extname 444 #pragma redefine\_extname 445 #pragma redefine\_extname 446 #pragma redefine extname 447 #pragma redefine\_extname 448 #pragma redefine extname 449 #pragma redefine extname 450 #pragma redefine extname 451 #pragma redefine\_extname 452 **#pragma redefine\_extname BIO\_vfree sunw\_BIO\_vfree** 453 #pragma redefine\_extname 454 #pragma redefine\_extname 455 **#pragma redefine\_extname BIO\_write sunw\_BIO\_write** 456 **#pragma redefine\_extname BN\_add sunw\_BN\_add** 457 #pragma redefine extname

 **#pragma redefine\_extname BIO\_get\_retry\_BIO sunw\_BIO\_get\_retry\_BIO** BIO\_get\_retry\_reason\_sunw\_BIO\_get\_retry\_reason **#pragma redefine\_extname BIO\_gethostbyname sunw\_BIO\_gethostbyname #pragma redefine\_extname BIO\_int\_ctrl sunw\_BIO\_int\_ctrl #pragma redefine\_extname BIO\_method\_name sunw\_BIO\_method\_name #pragma redefine\_extname BIO\_method\_type sunw\_BIO\_method\_type #pragma redefine\_extname BIO\_new\_accept sunw\_BIO\_new\_accept**  $BIO$ <sup>new\_bio\_pair</sup> sunw\_BIO\_new\_bio\_pair **#pragma redefine\_extname BIO\_new\_CMS sunw\_BIO\_new\_CMS #pragma redefine\_extname BIO\_new\_connect sunw\_BIO\_new\_connect**  $\overline{BIO}$  new dgram sunw BIO new dgram **#pragma redefine\_extname BIO\_new\_fd sunw\_BIO\_new\_fd BIO** new file sunw BIO new file **#pragma redefine\_extname BIO\_new\_fp sunw\_BIO\_new\_fp**  $\text{BIO\_new\_mem\_buf\_sum\_BIO\_new\_mem\_buf}$ <br>BIO\_new\_NDEF\_sunw\_BIO\_new\_NDEF 410 **#pragma redefine\_extname BIO\_new\_NDEF sunw\_BIO\_new\_NDEF #pragma redefine\_extname BIO\_new\_PKCS7 sunw\_BIO\_new\_PKCS7 #pragma redefine\_extname BIO\_new\_socket sunw\_BIO\_new\_socket**  $BIO$ <sup>number</sup> read sunw BIO number read **#pragma redefine\_extname BIO\_number\_written sunw\_BIO\_number\_written**  $BIO$  nwrite sunw BIO nwrite  $BIO_nwrite0 \sum BIO_pwrite0$  **#pragma redefine\_extname BIO\_printf sunw\_BIO\_printf #pragma redefine\_extname BIO\_ptr\_ctrl sunw\_BIO\_ptr\_ctrl #pragma redefine\_extname BIO\_s\_accept sunw\_BIO\_s\_accept #pragma redefine\_extname BIO\_s\_connect sunw\_BIO\_s\_connect #pragma redefine\_extname BIO\_s\_datagram sunw\_BIO\_s\_datagram #pragma redefine\_extname BIO\_s\_file sunw\_BIO\_s\_file #pragma redefine\_extname BIO\_s\_socket sunw\_BIO\_s\_socket #pragma redefine\_extname BIO\_set\_callback sunw\_BIO\_set\_callback** BIO set callback arg sunw BIO set callback arg  $BIO$  set<sup>\_</sup>cipher sunw\_BIO\_set\_cipher **#pragma redefine\_extname BIO\_set\_ex\_data sunw\_BIO\_set\_ex\_data** BIO set flags sunw BIO set flags **#pragma redefine\_extname BIO\_set\_tcp\_ndelay sunw\_BIO\_set\_tcp\_ndelay BIO\_snprintf\_sunw\_BIO\_snprintf #pragma redefine\_extname BIO\_sock\_cleanup sunw\_BIO\_sock\_cleanup #pragma redefine\_extname BIO\_sock\_error sunw\_BIO\_sock\_error** BIO sock init sunw BIO sock init **#pragma redefine\_extname BIO\_sock\_non\_fatal\_error sunw\_BIO\_sock\_non\_fatal #pragma redefine\_extname BIO\_sock\_should\_retry sunw\_BIO\_sock\_should\_retry #pragma redefine\_extname BIO\_socket\_ioctl sunw\_BIO\_socket\_ioctl #pragma redefine\_extname BIO\_socket\_nbio sunw\_BIO\_socket\_nbio #pragma redefine\_extname BIO\_test\_flags sunw\_BIO\_test\_flags #pragma redefine\_extname BIO\_vprintf sunw\_BIO\_vprintf #pragma redefine\_extname BIO\_vsnprintf sunw\_BIO\_vsnprintf**  $bn$  add part words sunw bn add part words

 **<sup>8</sup>** 458 **#pragma redefine\_extname BN\_add\_word sunw\_BN\_add\_word** 459 #pragma redefine extname 460 **#pragma redefine\_extname BN\_asc2bn sunw\_BN\_asc2bn**

**new/usr/src/lib/openssl/include/openssl/sunw\_prefix.h**

461 **#pragma redefine\_extname BN\_bin2bn sunw\_BN\_bin2bn** 462 #pragma redefine extname 463 #pragma redefine\_extname 464 #pragma redefine extname 465 #pragma redefine extname 466 #pragma redefine extname 467 #pragma redefine extname 468 #pragma redefine extname 469 #pragma redefine\_extname 470 #pragma redefine extname 471 #pragma redefine extname 472 #pragma redefine\_extname 473 #pragma redefine extname 474 #pragma redefine\_extname 475 **#pragma redefine\_extname BN\_bn2bin sunw\_BN\_bn2bin** 476 **#pragma redefine\_extname BN\_bn2dec sunw\_BN\_bn2dec** 477 **#pragma redefine\_extname BN\_bn2hex sunw\_BN\_bn2hex** 478 **#pragma redefine\_extname BN\_bn2mpi sunw\_BN\_bn2mpi** 479 #pragma redefine\_extname 480 **#pragma redefine\_extname BN\_clear sunw\_BN\_clear** 481 #pragma redefine extname 482 #pragma redefine extname 483 **#pragma redefine\_extname BN\_cmp sunw\_BN\_cmp** 484 #pragma redefine extname 485 #pragma redefine\_extname 486 #pragma redefine extname 487 **#pragma redefine\_extname BN\_copy sunw\_BN\_copy** 488 #pragma redefine\_extname 489 #pragma redefine extname 490 **#pragma redefine\_extname BN\_CTX\_get sunw\_BN\_CTX\_get** 491 #pragma redefine extname 492 **#pragma redefine\_extname BN\_CTX\_new sunw\_BN\_CTX\_new** 493 #pragma redefine extname 494 **#pragma redefine\_extname BN\_dec2bn sunw\_BN\_dec2bn** 495 **#pragma redefine\_extname BN\_div sunw\_BN\_div** 496 #pragma redefine\_extname 497 #pragma redefine\_extname 498 #pragma redefine extname 499 **#pragma redefine\_extname BN\_dup sunw\_BN\_dup** 500 #pragma redefine\_extname 501 **#pragma redefine\_extname BN\_exp sunw\_BN\_exp** 502 **#pragma redefine\_extname bn\_expand2 sunw\_bn\_expand2** 503 **#pragma redefine\_extname BN\_free sunw\_BN\_free** 504 #pragma redefine extname 505 **#pragma redefine\_extname bn\_gather5 sunw\_bn\_gather5** 506 **#pragma redefine\_extname BN\_gcd sunw\_BN\_gcd** 507 #pragma redefine extname 508 #pragma redefine\_extname 509 #pragma redefine extname 510 #pragma redefine\_extname 511 #pragma redefine\_extname 512 #pragma redefine extname 513 #pragma redefine\_extname 514 #pragma redefine extname 515 #pragma redefine\_extname 516 #pragma redefine extname 517 #pragma redefine\_extname 518 #pragma redefine\_extname 519 #pragma redefine\_extname 520 #pragma redefine\_extname 521 #pragma redefine\_extname 522 #pragma redefine\_extname 523 #pragma redefine extname

 **#pragma redefine\_extname bn\_add\_words sunw\_bn\_add\_words**  $\overline{BN}$  BLINDING convert sunw BN BLINDING convert **#pragma redefine\_extname BN\_BLINDING\_convert\_ex sunw\_BN\_BLINDING\_convert\_ EN\_BLINDING\_create\_param\_sunw\_BN\_BLINDING\_create** BN BLINDING free sunw BN BLINDING free BN\_BLINDING\_get\_flags\_sunw\_BN\_BLINDING\_get\_flags **EN\_BLINDING\_get\_thread\_id\_sunw\_BN\_BLINDING\_get\_t** BN BLINDING invert sunw BN BLINDING invert **#pragma redefine\_extname BN\_BLINDING\_invert\_ex sunw\_BN\_BLINDING\_invert\_ex BN\_BLINDING\_new\_sunw\_BN\_BLINDING\_new #pragma redefine\_extname BN\_BLINDING\_set\_flags sunw\_BN\_BLINDING\_set\_flags #pragma redefine\_extname BN\_BLINDING\_set\_thread\_id sunw\_BN\_BLINDING\_set\_t**  $\overline{BN}$  BLINDING thread id sunw BN BLINDING thread id  $\overline{BN\_BLINDING\_update}$  sunw\_BN\_BLINDING\_update BN\_bn2bin sunw\_BN\_bn2bin  $BN\_bntest\_rand\_sum\_BN\_bntest\_rand$ <br>BN\_clear\_sunw\_BN\_clear BN clear bit sunw BN clear bit  $\overline{BN\_clear\_free\_sum\_BN\_clear\_free}$ <br>BN\_cmp\_sunw\_BN\_cmp  $\frac{1}{2}$  bn\_cmp\_part\_words\_sunw\_bn\_cmp\_part\_words **#pragma redefine\_extname bn\_cmp\_words sunw\_bn\_cmp\_words #pragma redefine\_extname BN\_consttime\_swap sunw\_BN\_consttime\_swap #pragma redefine\_extname BN\_CTX\_end sunw\_BN\_CTX\_end**  $BN_CTX_free$  sunw\_BN\_CTX\_free BN\_CTX\_free  **BN\_CTX\_init sunw\_BN\_CTX\_init BN\_CTX\_init #pragma redefine\_extname BN\_CTX\_start sunw\_BN\_CTX\_start #pragma redefine\_extname BN\_div\_recp sunw\_BN\_div\_recp #pragma redefine\_extname BN\_div\_word sunw\_BN\_div\_word #pragma redefine\_extname bn\_div\_words sunw\_bn\_div\_words**  $\frac{bn\_\text{dup\_expand}}{bn\_\text{dup\_expand}}$  sunw\_bn\_dup\_expand BN exp  $BN\_from\_montgometry$  sunw\_BN\_from\_montgomery bn qather5 sunw\_bn gather5 **BN\_GENCB\_call\_sunw\_BN\_GENCB\_call #pragma redefine\_extname BN\_generate\_prime sunw\_BN\_generate\_prime EN\_generate\_prime\_ex\_sunw\_BN\_generate\_prime\_ex #pragma redefine\_extname BN\_get\_params sunw\_BN\_get\_params #pragma redefine\_extname BN\_get\_word sunw\_BN\_get\_word BN** get0 nist prime 192 sunw BN get0 nist prime 1 **#pragma redefine\_extname BN\_get0\_nist\_prime\_224 sunw\_BN\_get0\_nist\_prime\_2** BN get0 nist prime 256 sunw BN get0 nist prime 2 BN get0 nist prime 384 sunw BN get0 nist prime 3 **#pragma redefine\_extname BN\_get0\_nist\_prime\_521 sunw\_BN\_get0\_nist\_prime\_5**  $BN$  GF2m add sunw\_BN\_GF2m\_add **BN\_GF2m\_arr2poly\_sunw\_BN\_GF2m\_arr2poly #pragma redefine\_extname BN\_GF2m\_mod sunw\_BN\_GF2m\_mod #pragma redefine\_extname BN\_GF2m\_mod\_arr sunw\_BN\_GF2m\_mod\_arr #pragma redefine\_extname BN\_GF2m\_mod\_div sunw\_BN\_GF2m\_mod\_div #pragma redefine\_extname BN\_GF2m\_mod\_div\_arr sunw\_BN\_GF2m\_mod\_div\_arr**  $BN$  GF2m mod\_exp\_sunw\_BN\_GF2m\_mod\_exp

524 #pragma redefine extname 525 #pragma redefine extname 526 #pragma redefine\_extname 527 #pragma redefine extname 528 #pragma redefine extname 529 #pragma redefine extname 530 #pragma redefine extname 531 #pragma redefine extname 532 #pragma redefine extname 533 #pragma redefine extname 534 #pragma redefine extname 535 #pragma redefine\_extname 536 #pragma redefine extname 537 **#pragma redefine\_extname BN\_hex2bn sunw\_BN\_hex2bn** 538 **#pragma redefine\_extname BN\_init sunw\_BN\_init** 539 #pragma redefine extname 540 #pragma redefine\_extname 541 #pragma redefine\_extname 542 #pragma redefine extname 543 #pragma redefine\_extname 544 #pragma redefine extname 545 **#pragma redefine\_extname BN\_lshift sunw\_BN\_lshift** 546 **#pragma redefine\_extname BN\_lshift1 sunw\_BN\_lshift1** 547 #pragma redefine extname 548 #pragma redefine extname 549 #pragma redefine\_extname 550 #pragma redefine extname 551 #pragma redefine\_extname 552 #pragma redefine extname 553 #pragma redefine extname 554 #pragma redefine\_extname 555 #pragma redefine extname 556 #pragma redefine extname 557 #pragma redefine extname 558 #pragma redefine\_extname 559 #pragma redefine extname 560 #pragma redefine extrame 561 #pragma redefine extname 562 **#pragma redefine\_extname BN\_mod\_mul sunw\_BN\_mod\_mul** 563 #pragma redefine\_extname 564 #pragma redefine extname 565 #pragma redefine\_extname 566 #pragma redefine\_extname 567 **#pragma redefine\_extname BN\_mod\_sub sunw\_BN\_mod\_sub** 568 #pragma redefine\_extname 569 #pragma redefine extname 570 #pragma redefine extname 571 #pragma redefine\_extname 572 #pragma redefine\_extname 573 #pragma redefine extname 574 #pragma redefine\_extname 575 #pragma redefine extname 576 **#pragma redefine\_extname BN\_mpi2bn sunw\_BN\_mpi2bn** 577 **#pragma redefine\_extname BN\_mul sunw\_BN\_mul** 578 #pragma redefine extname 579 #pragma redefine\_extname 580 #pragma redefine extname 581 #pragma redefine extname 582 #pragma redefine extname 583 #pragma redefine\_extname 584 #pragma redefine extname 585 #pragma redefine\_extname 586 #pragma redefine\_extname 587 #pragma redefine\_extname 588 #pragma redefine\_extname 589 #pragma redefine extname

 **#pragma redefine\_extname BN\_GF2m\_mod\_exp\_arr sunw\_BN\_GF2m\_mod\_exp\_arr #BN\_GF2m\_mod\_inv\_sunw\_BN\_GF2m\_mod\_inv #pragma redefine\_extname BN\_GF2m\_mod\_inv\_arr sunw\_BN\_GF2m\_mod\_inv\_arr**  $BN$  GF2m mod mul sunw BN GF2m mod mul BN\_GF2m\_mod\_mul\_arr sunw\_BN\_GF2m\_mod\_mul\_arr **#pragma redefine\_extname BN\_GF2m\_mod\_solve\_quad sunw\_BN\_GF2m\_mod\_solve\_qu #BN\_GF2m\_mod\_solve\_quad\_arr sunw\_BN\_GF2m\_mod\_solv BN** GF2m mod sqr sunw BN GF2m mod sqr BN GF2m mod sqr arr sunw BN GF2m mod sqr arr BN GF2m mod\_sqrt sunw\_BN\_GF2m\_mod\_sqrt **BN GF2m mod sqrt arr sunw BN GF2m mod sqrt arr #pragma redefine\_extname bn\_GF2m\_mul\_2x2 sunw\_bn\_GF2m\_mul\_2x2 #pragma redefine\_extname BN\_GF2m\_poly2arr sunw\_BN\_GF2m\_poly2arr** BN\_is\_bit\_set\_sunw\_BN\_is\_bit\_set **#pragma redefine\_extname BN\_is\_prime sunw\_BN\_is\_prime #pragma redefine\_extname BN\_is\_prime\_ex sunw\_BN\_is\_prime\_ex #pragma redefine\_extname BN\_is\_prime\_fasttest sunw\_BN\_is\_prime\_fasttest #pragma redefine\_extname BN\_is\_prime\_fasttest\_ex sunw\_BN\_is\_prime\_fasttes #pragma redefine\_extname BN\_kronecker sunw\_BN\_kronecker** BN\_mask\_bits\_sunw\_BN\_mask\_bits  $BN$  mod  $\overline{add}$  sunw  $BN$  mod  $\overline{add}$  **#pragma redefine\_extname BN\_mod\_add\_quick sunw\_BN\_mod\_add\_quick**  $BN$  mod\_exp\_sunw\_BN\_mod\_exp **#pragma redefine\_extname BN\_mod\_exp\_mont sunw\_BN\_mod\_exp\_mont**  $BN\_mod\_exp\_mont\_consttime\_sum\_BN\_mod\_exp\_mont\_c$  $\overline{BN}$  mod\_exp\_mont\_word\_sunw\_BN\_mod\_exp\_mont\_word **#pragma redefine\_extname BN\_mod\_exp\_recp sunw\_BN\_mod\_exp\_recp**  $BN$  mod\_exp\_simple\_sunw\_BN\_mod\_exp\_simple **#BN\_mod\_exp2\_mont\_sunw\_BN\_mod\_exp2\_mont BN** mod inverse sunw BN mod inverse BN\_mod\_lshift sunw\_BN\_mod\_lshift BN mod lshift quick sunw BN mod lshift quick **#pragma redefine\_extname BN\_mod\_lshift1 sunw\_BN\_mod\_lshift1 #pragma redefine\_extname BN\_mod\_lshift1\_quick sunw\_BN\_mod\_lshift1\_quick**  $BN\_mod\_mul\_montgeometry$   $sum\_BN\_mod\_mul\_montgeometry$ **EN\_mod\_mul\_reciprocal\_sunw\_BN\_mod\_mul\_reciprocal #pragma redefine\_extname BN\_mod\_sqr sunw\_BN\_mod\_sqr**  $BN\_mod\_sqrt$  sunw\_BN\_mod\_sqrt<br>BN\_mod\_sub\_sunw\_BN\_mod\_sub **#pragma redefine\_extname BN\_mod\_sub\_quick sunw\_BN\_mod\_sub\_quick**  $BN$  mod\_word\_sunw\_BN\_mod\_word **EN\_MONT\_CTX\_copy\_sunw\_BN\_MONT\_CTX\_copy**  $\overline{BN}$  MONT\_CTX\_free sunw\_BN\_MONT\_CTX\_free **#pragma redefine\_extname BN\_MONT\_CTX\_init sunw\_BN\_MONT\_CTX\_init EN\_MONT\_CTX\_new sunw\_BN\_MONT\_CTX\_new #pragma redefine\_extname BN\_MONT\_CTX\_set sunw\_BN\_MONT\_CTX\_set #pragma redefine\_extname BN\_MONT\_CTX\_set\_locked sunw\_BN\_MONT\_CTX\_set\_lock**  $bn$  mul add words sunw  $bn$  mul add words **#pragma redefine\_extname bn\_mul\_comba4 sunw\_bn\_mul\_comba4**  $bn$  mul comba8 sunw  $bn$  mul comba8  $bn$  mul high sunw  $bn$  mul high  $pm$  **n**  $mu$  **l**  $low$   $normal$   $sum$   $sum$   $sum$   $sum$   $sum$   $sum$   $sum$   $sum$  **#pragma redefine\_extname bn\_mul\_low\_recursive sunw\_bn\_mul\_low\_recursive**  $\tan$  mul\_mont sunw\_bn\_mul\_mont **#pragma redefine\_extname bn\_mul\_mont\_gather5 sunw\_bn\_mul\_mont\_gather5**  $\tan$  mul\_normal sunw\_bn\_mul\_normal **#pragma redefine\_extname bn\_mul\_part\_recursive sunw\_bn\_mul\_part\_recursive #pragma redefine\_extname bn\_mul\_recursive sunw\_bn\_mul\_recursive BN\_mul\_word\_sunw\_BN\_mul\_word** 

**10** 590 #pragma redefine\_extname  $bn\_mul\_words\_sum\_bn\_mul\_words$ <br>BN\_new\_sunw\_BN\_new 591 **#pragma redefine\_extname BN\_new sunw\_BN\_new** 592 #pragma redefine\_extname **#pragma redefine\_extname BN\_nist\_mod\_192 sunw\_BN\_nist\_mod\_192** 593 #pragma redefine extname BN\_nist\_mod\_224 sunw\_BN\_nist\_mod\_224 594 #pragma redefine extname **EN\_nist\_mod\_256 sunw\_BN\_nist\_mod\_256** 595 #pragma redefine extname **#pragma redefine\_extname BN\_nist\_mod\_384 sunw\_BN\_nist\_mod\_384** 596 #pragma redefine extname  $BN\_nist\_mod\_521$  sunw\_BN\_nist\_mod\_521 BN\_nnmod\_sunw\_BN\_nnmod\_ 597 **#pragma redefine\_extname BN\_nnmod sunw\_BN\_nnmod** 598 #pragma redefine extname **BN\_num\_bits\_sunw\_BN\_num\_bits** 599 #pragma redefine extname  $\frac{BN\_num\_bits\_word\_sum\_BN\_num\_bits\_word}{BN\_options\_sum\_B}$ 600 **#pragma redefine\_extname BN\_options sunw\_BN\_options** 601 **#pragma redefine\_extname BN\_print sunw\_BN\_print** 602 #pragma redefine extname **BN** print fp sunw BN print fp 603 #pragma redefine extname  $BN\_pseudo\_rand\_sum\_BN\_pseudo\_rand$ 604 #pragma redefine\_extname **#pragma redefine\_extname BN\_pseudo\_rand\_range sunw\_BN\_pseudo\_rand\_range** 605 **#pragma redefine\_extname BN\_rand sunw\_BN\_rand** 606 #pragma redefine\_extname **#pragma redefine\_extname BN\_rand\_range sunw\_BN\_rand\_range** 607 #pragma redefine\_extname **#pragma redefine\_extname BN\_reciprocal sunw\_BN\_reciprocal** 608 #pragma redefine extname **BN\_RECP\_CTX\_free sunw\_BN\_RECP\_CTX\_free** 609 #pragma redefine\_extname **#pragma redefine\_extname BN\_RECP\_CTX\_init sunw\_BN\_RECP\_CTX\_init** 610 #pragma redefine extname  $\overline{BN}$  RECP<sup>\_</sup>CTX\_new sunw\_BN\_RECP\_CTX\_new 611 #pragma redefine\_extname **#pragma redefine\_extname BN\_RECP\_CTX\_set sunw\_BN\_RECP\_CTX\_set** 612 **#pragma redefine\_extname BN\_rshift sunw\_BN\_rshift** 613 **#pragma redefine\_extname BN\_rshift1 sunw\_BN\_rshift1** 614 #pragma redefine extname  $\frac{\text{bn}}{\text{a}} \text{scatter5} \text{ sunw}\text{bn}\text{} \text{scatters}$ <br>BN\_set\_bit sunw\_BN\_set\_bit 615 **#pragma redefine\_extname BN\_set\_bit sunw\_BN\_set\_bit** 616 #pragma redefine extname  $BN_s$ set\_negative\_sunw\_BN\_set\_negative 617 #pragma redefine\_extname **#pragma redefine\_extname BN\_set\_params sunw\_BN\_set\_params** 618 #pragma redefine extname **#pragma redefine\_extname BN\_set\_word sunw\_BN\_set\_word** 619 **#pragma redefine\_extname BN\_sqr sunw\_BN\_sqr** 620 #pragma redefine\_extname **#pragma redefine\_extname bn\_sqr\_comba4 sunw\_bn\_sqr\_comba4** 621 #pragma redefine extname  $\frac{1}{2}$  **bn** sqr comba8 sunw bn sqr comba8 622 #pragma redefine extname  $bn$  sqr normal sunw  $bn$  sqr normal 623 #pragma redefine extname **#pragma redefine\_extname bn\_sqr\_recursive sunw\_bn\_sqr\_recursive** 624 #pragma redefine\_extname **#pragma redefine\_extname bn\_sqr\_words sunw\_bn\_sqr\_words** 625 **#pragma redefine\_extname BN\_sub sunw\_BN\_sub** 626 #pragma redefine\_extname **#pragma redefine\_extname bn\_sub\_part\_words sunw\_bn\_sub\_part\_words** 627 #pragma redefine extname **BN** sub word sunw BN sub word 628 #pragma redefine extname **#pragma redefine\_extname bn\_sub\_words sunw\_bn\_sub\_words** 629 **#pragma redefine\_extname BN\_swap sunw\_BN\_swap** 630 #pragma redefine extname  $\overline{BN}$  to ASN1\_ENUMERATED sunw\_BN\_to\_ASN1\_ENUMERATED 631 #pragma redefine\_extname **#pragma redefine\_extname BN\_to\_ASN1\_INTEGER sunw\_BN\_to\_ASN1\_INTEGER** 632 **#pragma redefine\_extname BN\_uadd sunw\_BN\_uadd** 633 **#pragma redefine\_extname BN\_ucmp sunw\_BN\_ucmp** 634 **#pragma redefine\_extname BN\_usub sunw\_BN\_usub** 635 #pragma redefine extname **BN\_value\_one\_sunw\_BN\_value\_one** 636 #pragma redefine extname **BN** version sunw BN version 637 #pragma redefine\_extname **BN\_X931\_derive\_prime\_ex\_sunw\_BN\_X931\_derive\_prim** 638 #pragma redefine\_extname **#pragma redefine\_extname BN\_X931\_generate\_prime\_ex sunw\_BN\_X931\_generate\_** 639 #pragma redefine extname **#pragma redefine\_extname BN\_X931\_generate\_Xpq sunw\_BN\_X931\_generate\_Xpq** 640 #pragma redefine\_extname **#pragma redefine\_extname bsaes\_cbc\_encrypt sunw\_bsaes\_cbc\_encrypt** 641 #pragma redefine extname **bsaes\_ctr32\_encrypt\_blocks\_sunw\_bsaes\_ctr32\_encr** 642 #pragma redefine\_extname **#pragma redefine\_extname bsaes\_xts\_decrypt sunw\_bsaes\_xts\_decrypt** 643 #pragma redefine\_extname **#pragma redefine\_extname bsaes\_xts\_encrypt sunw\_bsaes\_xts\_encrypt** 644 #pragma redefine extname BUF MEM free sunw BUF MEM free 645 #pragma redefine\_extname **#pragma redefine\_extname BUF\_MEM\_grow sunw\_BUF\_MEM\_grow** 646 #pragma redefine extname **#pragma redefine\_extname BUF\_MEM\_grow\_clean sunw\_BUF\_MEM\_grow\_clean** 647 #pragma redefine extname **#pragma redefine\_extname BUF\_MEM\_new sunw\_BUF\_MEM\_new** 648 **#pragma redefine\_extname BUF\_memdup sunw\_BUF\_memdup** 649 **#pragma redefine\_extname BUF\_reverse sunw\_BUF\_reverse** 650 #pragma redefine extname **#pragma redefine\_extname BUF\_strdup sunw\_BUF\_strdup** 651 #pragma redefine\_extname **#pragma redefine\_extname BUF\_strlcat sunw\_BUF\_strlcat** 652 #pragma redefine\_extname **#pragma redefine\_extname BUF\_strlcpy sunw\_BUF\_strlcpy** 653 #pragma redefine\_extname **#pragma redefine\_extname BUF\_strndup sunw\_BUF\_strndup** 654 #pragma redefine\_extname **#pragma redefine\_extname c2i\_ASN1\_BIT\_STRING sunw\_c2i\_ASN1\_BIT\_STRING** 655 #pragma redefine extname **#pragma redefine\_extname c2i\_ASN1\_INTEGER sunw\_c2i\_ASN1\_INTEGER**

**new/usr/src/lib/openssl/include/openssl/sunw\_prefix.h**

#### **new/usr/src/lib/openssl/include/openssl/sunw\_prefix.hh** 11

656 #pragma redefine\_extname 657 #pragma redefine extname 658 #pragma redefine\_extname 659 #pragma redefine\_extname 660 #pragma redefine extname 661 #pragma redefine extname 662 #pragma redefine extname 663 #pragma redefine extname 664 #pragma redefine extname 665 #pragma redefine extname 666 #pragma redefine extname 667 #pragma redefine\_extname 668 #pragma redefine extname 669 #pragma redefine extname 670 #pragma redefine\_extname 671 #pragma redefine extname 672 #pragma redefine\_extname 673 #pragma redefine\_extname 674 #pragma redefine extname 675 #pragma redefine\_extname 676 #pragma redefine extname 677 #pragma redefine\_extname 678 #pragma redefine extrame 679 #pragma redefine extname 680 #pragma redefine extname 681 #pragma redefine\_extname 682 #pragma redefine extname 683 #pragma redefine\_extname 684 #pragma redefine extname 685 #pragma redefine extname 686 #pragma redefine\_extname 687 #pragma redefine extname 689 **#pragma redefine\_extname CBIGNUM\_it sunw\_CBIGNUM\_it** 690 #pragma redefine\_extname 691 #pragma redefine extname 692 #pragma redefine\_extname 693 #pragma redefine extname 694 #pragma redefine\_extname 695 #pragma redefine\_extname 696 #pragma redefine extname 697 #pragma redefine\_extname 698 #pragma redefine\_extname 699 #pragma redefine\_extname 700 **#pragma redefine\_extname CMAC\_Final sunw\_CMAC\_Final** 701 **#pragma redefine\_extname CMAC\_Init sunw\_CMAC\_Init** 702 #pragma redefine extname 703 #pragma redefine\_extname 704 #pragma redefine\_extname 705 #pragma redefine extname 706 #pragma redefine\_extname 707 #pragma redefine extname 708 #pragma redefine\_extname 709 #pragma redefine\_extname 710 #pragma redefine extname 711 #pragma redefine\_extname 712 #pragma redefine extname 713 #pragma redefine\_extname 714 #pragma redefine extname 715 #pragma redefine\_extname 716 #pragma redefine\_extname 717 #pragma redefine\_extname 718 #pragma redefine\_extname 719 #pragma redefine\_extname 720 #pragma redefine\_extname 721 #pragma redefine extname

 **#pragma redefine\_extname c2i\_ASN1\_OBJECT sunw\_c2i\_ASN1\_OBJECT** Camellia cbc encrypt sunw Camellia cbc encrypt **#pragma redefine\_extname Camellia\_cfb1\_encrypt sunw\_Camellia\_cfb1\_encrypt**  $Camellia_cfb128$ \_encrypt sunw\_Camellia\_cfb128\_enc Camellia cfb8\_encrypt\_sunw\_Camellia\_cfb8\_encrypt **#pragma redefine\_extname Camellia\_ctr128\_encrypt sunw\_Camellia\_ctr128\_enc #pragma redefine\_extname Camellia\_decrypt sunw\_Camellia\_decrypt #pragma redefine\_extname Camellia\_DecryptBlock sunw\_Camellia\_DecryptBlock** Camellia DecryptBlock Rounds sunw Camellia Decry Camellia ecb encrypt sunw Camellia ecb encrypt **#pragma redefine\_extname Camellia\_Ekeygen sunw\_Camellia\_Ekeygen #pragma redefine\_extname Camellia\_encrypt sunw\_Camellia\_encrypt #pragma redefine\_extname Camellia\_EncryptBlock sunw\_Camellia\_EncryptBlock #pragma redefine\_extname Camellia\_EncryptBlock\_Rounds sunw\_Camellia\_Encry #pragma redefine\_extname Camellia\_ofb128\_encrypt sunw\_Camellia\_ofb128\_enc** Camellia set key sunw Camellia set key **#pragma redefine\_extname CAMELLIA\_version sunw\_CAMELLIA\_version #pragma redefine\_extname CAST\_cbc\_encrypt sunw\_CAST\_cbc\_encrypt #pragma redefine\_extname CAST\_cfb64\_encrypt sunw\_CAST\_cfb64\_encrypt #pragma redefine\_extname CAST\_decrypt sunw\_CAST\_decrypt #pragma redefine\_extname CAST\_ecb\_encrypt sunw\_CAST\_ecb\_encrypt #pragma redefine\_extname CAST\_encrypt sunw\_CAST\_encrypt #pragma redefine\_extname CAST\_ofb64\_encrypt sunw\_CAST\_ofb64\_encrypt** CAST S table0 sunw CAST S table0 CAST\_S\_table1 sunw\_CAST\_S\_table1 **#pragma redefine\_extname CAST\_S\_table2 sunw\_CAST\_S\_table2** CAST S\_table3 sunw\_CAST\_S\_table3 **#pragma redefine\_extname CAST\_S\_table4 sunw\_CAST\_S\_table4** CAST S table5 sunw CAST S table5 **#pragma redefine\_extname CAST\_S\_table6 sunw\_CAST\_S\_table6 #pragma redefine\_extname CAST\_S\_table7 sunw\_CAST\_S\_table7**  $\frac{CAST\_set\_key}{CAST\_set\_key}$ <br>  $\frac{CAST\_set\_key}{CAST\_version}$ 688 **#pragma redefine\_extname CAST\_version sunw\_CAST\_version #pragma redefine\_extname CERTIFICATEPOLICIES\_free sunw\_CERTIFICATEPOLICIE #pragma redefine\_extname CERTIFICATEPOLICIES\_it sunw\_CERTIFICATEPOLICIES\_ #pragma redefine\_extname CERTIFICATEPOLICIES\_new sunw\_CERTIFICATEPOLICIES** check defer sunw check defer **#pragma redefine\_extname cmac\_asn1\_meth sunw\_cmac\_asn1\_meth #pragma redefine\_extname CMAC\_CTX\_cleanup sunw\_CMAC\_CTX\_cleanup** CMAC\_CTX\_copy\_sunw\_CMAC\_CTX\_copy **#pragma redefine\_extname CMAC\_CTX\_free sunw\_CMAC\_CTX\_free #pragma redefine\_extname CMAC\_CTX\_get0\_cipher\_ctx sunw\_CMAC\_CTX\_get0\_ciph**  $\texttt{CMAC_CTX_new}$  sunw\_CMAC\_CTX\_new  $\texttt{CMAC\_Final}$  sunw\_CMAC\_Final  $c$ mac\_pkey\_meth sunw\_cmac\_pkey\_meth **#pragma redefine\_extname CMAC\_resume sunw\_CMAC\_resume #pragma redefine\_extname CMAC\_Update sunw\_CMAC\_Update #pragma redefine\_extname CMS\_add\_simple\_smimecap sunw\_CMS\_add\_simple\_smim #pragma redefine\_extname CMS\_add\_smimecap sunw\_CMS\_add\_smimecap** CMS add standard smimecap sunw CMS add standard **#pragma redefine\_extname CMS\_add0\_cert sunw\_CMS\_add0\_cert #pragma redefine\_extname CMS\_add0\_CertificateChoices sunw\_CMS\_add0\_Certif**  $\overline{CMS}$  add0 crl sunw CMS add0 crl **#pragma redefine\_extname CMS\_add0\_recipient\_key sunw\_CMS\_add0\_recipient\_k #pragma redefine\_extname CMS\_add0\_recipient\_password sunw\_CMS\_add0\_recipi** CMS add0 RevocationInfoChoice sunw CMS add0 Revo CMS add1 cert sunw CMS add1 cert **#pragma redefine\_extname CMS\_add1\_crl sunw\_CMS\_add1\_crl #pragma redefine\_extname CMS\_add1\_ReceiptRequest sunw\_CMS\_add1\_ReceiptReq**  $\texttt{CMS\_add1\_recipient\_cert\_sum\_CMS\_add1\_recipient\_c}$  **#pragma redefine\_extname CMS\_add1\_signer sunw\_CMS\_add1\_signer #pragma redefine\_extname CMS\_Attributes\_Sign\_it sunw\_CMS\_Attributes\_Sign\_ #pragma redefine\_extname CMS\_Attributes\_Verify\_it sunw\_CMS\_Attributes\_Ver**  $\overline{CMS}$  AuthenticatedData\_it sunw\_CMS\_AuthenticatedD **new/usr/src/lib/openssl/include/openssl/sunw\_prefix.h**

**h** 12 722 #pragma redefine\_extname **#pragma redefine\_extname CMS\_CertificateChoices\_it sunw\_CMS\_CertificateCh** 723 #pragma redefine extname **#pragma redefine\_extname CMS\_compress sunw\_CMS\_compress** 724 #pragma redefine extname **#pragma redefine\_extname CMS\_CompressedData\_it sunw\_CMS\_CompressedData\_it** 725 #pragma redefine\_extname **#pragma redefine\_extname cms\_content\_bio sunw\_cms\_content\_bio** 726 #pragma redefine extname  $\frac{1}{2}$  CMS ContentInfo free sunw CMS ContentInfo free 727 #pragma redefine\_extname **#pragma redefine\_extname CMS\_ContentInfo\_it sunw\_CMS\_ContentInfo\_it** 728 #pragma redefine extname  $\overline{CMS}$  ContentInfo\_new sunw  $\overline{CMS}$  ContentInfo\_new 729 #pragma redefine extname  $\texttt{CMS\_ContentInfo\_print\_ctx\_sum\_CMS\_ContentInfo\_p}$ <br>CMS\_data\_sunw\_CMS\_data 730 **#pragma redefine\_extname CMS\_data sunw\_CMS\_data** 731 #pragma redefine extname **#pragma redefine\_extname cms\_Data\_create sunw\_cms\_Data\_create** 732 #pragma redefine extname CMS\_data\_create sunw\_CMS\_data\_create<br>CMS\_dataFinal\_sunw\_CMS\_dataFinal 733 **#pragma redefine\_extname CMS\_dataFinal sunw\_CMS\_dataFinal** 734 #pragma redefine extname **#pragma redefine\_extname CMS\_dataInit sunw\_CMS\_dataInit** 735 #pragma redefine extname **#pragma redefine\_extname CMS\_decrypt sunw\_CMS\_decrypt** 736 #pragma redefine\_extname **#pragma redefine\_extname CMS\_decrypt\_set1\_key sunw\_CMS\_decrypt\_set1\_key** 737 #pragma redefine extname **#pragma redefine\_extname CMS\_decrypt\_set1\_password sunw\_CMS\_decrypt\_set1\_** 738 #pragma redefine\_extname **#pragma redefine\_extname CMS\_decrypt\_set1\_pkey sunw\_CMS\_decrypt\_set1\_pkey** 739 #pragma redefine\_extname **#pragma redefine\_extname CMS\_digest\_create sunw\_CMS\_digest\_create** 740 #pragma redefine extname CMS digest verify sunw CMS digest verify 741 #pragma redefine\_extname  $\overline{\text{cm}}$  DigestAlgorithm\_find\_ctx sunw\_cms\_DigestAlgo 742 #pragma redefine extname **#pragma redefine\_extname cms\_DigestAlgorithm\_init\_bio sunw\_cms\_DigestAlgo** 743 #pragma redefine\_extname **#pragma redefine\_extname cms\_DigestAlgorithm\_set sunw\_cms\_DigestAlgorithm** 744 #pragma redefine\_extname **#pragma redefine\_extname cms\_DigestedData\_create sunw\_cms\_DigestedData\_cr** 745 #pragma redefine extname **#pragma redefine\_extname cms\_DigestedData\_do\_final sunw\_cms\_DigestedData\_** 746 #pragma redefine extname **#pragma redefine\_extname cms\_DigestedData\_init\_bio sunw\_cms\_DigestedData\_** 747 #pragma redefine\_extname **#pragma redefine\_extname CMS\_DigestedData\_it sunw\_CMS\_DigestedData\_it** 748 #pragma redefine extname  $\texttt{CMS}\xspace$  **EncapsulatedContentInfo\_it sunw\_CMS\_Encapsul** 749 #pragma redefine\_extname **#pragma redefine\_extname cms\_encode\_Receipt sunw\_cms\_encode\_Receipt** 750 #pragma redefine extname  $\texttt{CMS\_encrypt}$  sunw\_CMS\_encrypt 751 #pragma redefine extname **#pragma redefine\_extname cms\_EncryptedContent\_init sunw\_cms\_EncryptedCont** 752 #pragma redefine\_extname **#pragma redefine\_extname cms\_EncryptedContent\_init\_bio sunw\_cms\_Encrypted** 753 #pragma redefine extname  $\overline{CMS}$  EncryptedContentInfo\_it sunw CMS EncryptedCo 754 #pragma redefine\_extname CMS EncryptedData decrypt sunw CMS EncryptedData 755 #pragma redefine extname **#pragma redefine\_extname CMS\_EncryptedData\_encrypt sunw\_CMS\_EncryptedData** 756 #pragma redefine\_extname **#pragma redefine\_extname cms\_EncryptedData\_init\_bio sunw\_cms\_EncryptedDat** 757 #pragma redefine extname CMS EncryptedData it sunw CMS EncryptedData it 758 #pragma redefine\_extname **#pragma redefine\_extname CMS\_EncryptedData\_set1\_key sunw\_CMS\_EncryptedDat** 759 #pragma redefine extname **#pragma redefine\_extname CMS\_EnvelopedData\_create sunw\_CMS\_EnvelopedData\_** 760 #pragma redefine\_extname **#pragma redefine\_extname cms\_EnvelopedData\_init\_bio sunw\_cms\_EnvelopedDat** 761 #pragma redefine\_extname **#pragma redefine\_extname CMS\_EnvelopedData\_it sunw\_CMS\_EnvelopedData\_it** 762 **#pragma redefine\_extname CMS\_final sunw\_CMS\_final** 763 #pragma redefine\_extname **#pragma redefine\_extname CMS\_get0\_content sunw\_CMS\_get0\_content** 764 #pragma redefine\_extname **#pragma redefine\_extname CMS\_get0\_eContentType sunw\_CMS\_get0\_eContentType** 765 #pragma redefine\_extname  $cms$  get0 enveloped sunw cms get0 enveloped 766 #pragma redefine\_extname **#pragma redefine\_extname CMS\_get0\_RecipientInfos sunw\_CMS\_get0\_RecipientI** 767 #pragma redefine extname **#pragma redefine\_extname CMS\_get0\_SignerInfos sunw\_CMS\_get0\_SignerInfos** 768 #pragma redefine extname  $CMS$  get0 signers sunw CMS get0 signers 769 #pragma redefine\_extname **#pragma redefine\_extname CMS\_get0\_type sunw\_CMS\_get0\_type** 770 #pragma redefine\_extname **#pragma redefine\_extname CMS\_get1\_certs sunw\_CMS\_get1\_certs** 771 #pragma redefine extname **#pragma redefine\_extname CMS\_get1\_crls sunw\_CMS\_get1\_crls** 772 #pragma redefine\_extname **#pragma redefine\_extname CMS\_get1\_ReceiptRequest sunw\_CMS\_get1\_ReceiptReq** 773 #pragma redefine extname CMS is detached sunw CMS is detached 774 #pragma redefine\_extname **#pragma redefine\_extname CMS\_IssuerAndSerialNumber\_it sunw\_CMS\_IssuerAndS** 775 #pragma redefine\_extname **#pragma redefine\_extname CMS\_KEKIdentifier\_it sunw\_CMS\_KEKIdentifier\_it** 776 #pragma redefine extname CMS\_KEKRecipientInfo\_it sunw\_CMS\_KEKRecipientInf 777 #pragma redefine\_extname **#pragma redefine\_extname CMS\_KeyAgreeRecipientIdentifier\_it sunw\_CMS\_KeyA** 778 #pragma redefine extname **#pragma redefine\_extname CMS\_KeyAgreeRecipientInfo\_it sunw\_CMS\_KeyAgreeRe** 779 #pragma redefine\_extname CMS KeyTransRecipientInfo it sunw CMS KeyTransRe 780 #pragma redefine extname **#pragma redefine\_extname cms\_msgSigDigest\_add1 sunw\_cms\_msgSigDigest\_add1** 781 #pragma redefine\_extname  $\texttt{CMS}$  OriginatorIdentifierOrKey\_it sunw\_CMS\_Origin 782 #pragma redefine extname **#pragma redefine\_extname CMS\_OriginatorInfo\_it sunw\_CMS\_OriginatorInfo\_it** 783 #pragma redefine\_extname **#pragma redefine\_extname CMS\_OriginatorPublicKey\_it sunw\_CMS\_OriginatorPu** 784 #pragma redefine\_extname  $\texttt{CMS\_OtherCertificateFormat\_it}$  sunw\_CMS\_OtherCert 785 #pragma redefine\_extname **#pragma redefine\_extname CMS\_OtherKeyAttribute\_it sunw\_CMS\_OtherKeyAttrib** 786 #pragma redefine\_extname  $\texttt{CMS\_OtherRecipientInfo\_it}$  sunw\_CMS\_OtherRecipien 787 #pragma redefine extname  $\overline{CMS}$  OtherRevocationInfoFormat\_it sunw CMS\_OtherR

### new/usr/src/lib/openssl/include/openssl/sunw prefix.h

788 #pragma redefine\_extname 789 #pragma redefine extname 790 #pragma redefine\_extname 791 #pragma redefine\_extname 792 #pragma redefine extname 793 #pragma redefine extname 794 #pragma redefine extname 795 #pragma redefine extname 796 #pragma redefine extname 797 #pragma redefine extname 798 #pragma redefine extname 799 #pragma redefine\_extname 800 #pragma redefine extname 801 #pragma redefine extname 802 #pragma redefine\_extname 803 #pragma redefine extname 804 #pragma redefine\_extname 805 #pragma redefine\_extname 806 #pragma redefine extname 807 #pragma redefine\_extname 808 #pragma redefine extname 809 #pragma redefine\_extname 810 #pragma redefine\_extname 811 #pragma redefine extname 812 #pragma redefine extname 813 #pragma redefine\_extname 814 #pragma redefine extname 815 #pragma redefine\_extname 816 #pragma redefine extname 817 #pragma redefine extname 818 #pragma redefine\_extname 819 #pragma redefine extname 820 #pragma redefine extname 821 #pragma redefine extname 822 #pragma redefine\_extname 823 #pragma redefine extname 824 #pragma redefine extname 825 #pragma redefine extname 826 #pragma redefine\_extname 827 #pragma redefine\_extname 828 #pragma redefine extname 829 #pragma redefine\_extname 830 #pragma redefine\_extname 831 #pragma redefine extname 832 #pragma redefine\_extname 833 #pragma redefine\_extname 834 #pragma redefine extname 835 #pragma redefine extname 836 #pragma redefine\_extname 837 #pragma redefine extname 838 #pragma redefine\_extname 839 #pragma redefine extname 840 #pragma redefine\_extname 841 #pragma redefine\_extname 842 #pragma redefine\_extname 843 #pragma redefine\_extname 844 #pragma redefine extname 845 #pragma redefine extname 846 #pragma redefine extname 847 #pragma redefine\_extname 848 #pragma redefine\_extname 849 #pragma redefine\_extname 850 #pragma redefine\_extname 851 #pragma redefine\_extname 852 #pragma redefine\_extname 853 #pragma redefine extname

CMS\_PasswordRecipientInfo\_it sunw\_CMS\_PasswordRe CMS Receipt it sunw CMS Receipt it cms\_Receipt\_verify sunw\_cms\_Receipt\_verify CMS ReceiptRequest create0 sunw CMS ReceiptReque CMS ReceiptRequest free sunw CMS ReceiptRequest CMS\_ReceiptRequest\_get0\_values sunw\_CMS\_ReceiptR CMS ReceiptRequest it sunw CMS ReceiptRequest it CMS\_ReceiptRequest\_new sunw\_CMS\_ReceiptRequest\_n CMS ReceiptsFrom it sunw CMS ReceiptsFrom it CMS RecipientEncryptedKey it sunw CMS RecipientE CMS RecipientInfo decrypt sunw CMS RecipientInfo CMS\_RecipientInfo\_it sunw\_CMS\_RecipientInfo\_it CMS RecipientInfo kekri get0 id sunw CMS Recipie CMS\_RecipientInfo\_kekri\_id\_cmp sunw\_CMS\_Recipien CMS\_RecipientInfo\_ktri\_cert\_cmp sunw\_CMS\_Recipie CMS RecipientInfo ktri get0 algs sunw CMS Recipi CMS\_RecipientInfo\_ktri\_get0\_signer\_id sunw\_CMS\_R cms RecipientInfo pwri crypt sunw cms RecipientI CMS RecipientInfo set0 key sunw CMS RecipientInf CMS\_RecipientInfo\_set0\_password sunw\_CMS\_Recipie CMS\_RecipientInfo\_set0\_pkey sunw\_CMS\_RecipientIn CMS\_RecipientInfo\_type sunw\_CMS\_RecipientInfo\_ty CMS\_RecipientKeyIdentifier\_it sunw\_CMS\_Recipient CMS RevocationInfoChoice it sunw CMS RevocationI  $CMS$  set detached sunw  $CMS$  set detached CMS\_set1\_eContentType sunw\_CMS\_set1\_eContentType cms set1 SignerIdentifier sunw cms set1 SignerId CMS\_set1\_signers\_certs sunw\_CMS\_set1\_signers\_cer CMS sign sunw CMS sign CMS sign receipt sunw CMS sign receipt CMS signed addl attr sunw CMS signed addl attr CMS signed addl attr by NID sunw CMS signed addl CMS signed addl attr by OBJ sunw CMS signed addl CMS\_signed\_add1\_attr\_by\_txt sunw\_CMS\_signed\_add1 CMS\_signed\_delete\_attr sunw\_CMS\_signed\_delete\_at CMS signed get attr sunw CMS signed get attr CMS\_signed\_get\_attr\_by\_NID sunw\_CMS\_signed\_get\_a CMS signed get attr by OBJ sunw CMS signed get a CMS\_signed\_get\_attr\_count sunw\_CMS\_signed\_get\_at CMS\_signed\_get0\_data\_by\_OBJ sunw\_CMS\_signed\_get0 cms SignedData final sunw cms SignedData final CMS\_SignedData\_init sunw\_CMS\_SignedData\_init cms\_SignedData\_init\_bio sunw\_cms\_SignedData\_init CMS SignedData it sunw CMS SignedData it cms\_SignerIdentifier\_cert\_cmp sunw\_cms\_SignerIde cms\_SignerIdentifier\_get0\_signer\_id sunw\_cms\_Sig CMS SignerIdentifier it sunw CMS SignerIdentifie CMS SignerInfo cert cmp sunw CMS SignerInfo cert CMS SignerInfo get0 algs sunw CMS SignerInfo get CMS SignerInfo get0 signer id sunw CMS SignerInf CMS\_SignerInfo\_it sunw\_CMS\_SignerInfo\_it CMS SignerInfo set1 signer cert sunw CMS SignerI CMS\_SignerInfo\_sign sunw\_CMS\_SignerInfo\_sign CMS\_SignerInfo\_verify sunw\_CMS\_SignerInfo\_verify CMS SignerInfo verify content sunw CMS SignerInf CMS\_stream sunw\_CMS\_stream CMS uncompress sunw CMS uncompress CMS unsigned addl attr sunw CMS unsigned addl at CMS\_unsigned\_add1\_attr\_by\_NID sunw\_CMS\_unsigned\_ CMS unsigned addl attr by OBJ sunw CMS unsigned CMS unsigned addl attr by txt sunw CMS unsigned CMS\_unsigned\_delete\_attr sunw\_CMS\_unsigned\_delet CMS unsigned get attr sunw CMS unsigned get attr CMS\_unsigned\_get\_attr\_by\_NID sunw\_CMS\_unsigned\_g CMS\_unsigned\_get\_attr\_by\_OBJ sunw\_CMS\_unsigned\_g

CMS unsigned get attr count sunw CMS unsigned ge

13

new/usr/src/lib/openssl/include/openssl/sunw prefix.h

CMS\_unsigned\_get0\_data\_by\_OBJ sunw\_CMS\_unsigned\_ 854 #pragma redefine\_extname 855 #pragma redefine extname CMS verify sunw CMS verify 856 #pragma redefine extname CMS\_verify\_receipt sunw\_CMS\_verify\_receipt 857 #pragma redefine extname COMP\_COmpress\_block sunw\_COMP\_compress\_block 858 #pragma redefine extname COMP CTX free sunw COMP CTX free 859 #pragma redefine\_extname COMP\_CTX\_new sunw\_COMP\_CTX\_new 860 #pragma redefine extname COMP expand block sunw COMP expand block 861 #pragma redefine extname COMP rle sunw COMP rle 862 #pragma redefine extname COMP zlib sunw COMP zlib COMP\_zlib\_cleanup sunw\_COMP\_zlib\_cleanup 863 #pragma redefine extname 864 #pragma redefine extname CONF def version sunw CONF def version 865 #pragma redefine\_extname CONF\_dump\_bio sunw\_CONF\_dump\_bio 866 #pragma redefine extname CONF dump fp sunw CONF dump fp 867 #pragma redefine extname CONF free sunw CONF free 868 #pragma redefine\_extname CONF\_get\_number sunw\_CONF\_get\_number 869 #pragma redefine extname CONF get section sunw CONF get section 870 #pragma redefine\_extname CONF\_get\_string sunw\_CONF\_get\_string CONF\_get1\_default\_config\_file\_sunw\_CONF\_get1\_def 871 #pragma redefine\_extname 872 #pragma redefine extname CONF\_imodule\_get\_flags sunw\_CONF\_imodule\_get\_fla 873 #pragma redefine\_extname CONF\_imodule\_get\_module\_sunw\_CONF\_imodule\_get\_mo 874 #pragma redefine extname CONF imodule get name sunw CONF imodule get name 875 #pragma redefine\_extname CONF\_imodule\_get\_usr\_data sunw\_CONF\_imodule\_get\_ 876 #pragma redefine\_extname CONF\_imodule\_get\_value sunw\_CONF\_imodule\_get\_val 877 #pragma redefine extname CONF imodule set flags sunw CONF imodule set fla 878 #pragma redefine extname CONF imodule set usr data sunw CONF imodule set 879 #pragma redefine\_extname CONF\_load sunw\_CONF\_load 880 #pragma redefine extname CONF load bio sunw CONF load bio 881 #pragma redefine\_extname CONF\_load\_fp sunw\_CONF\_load\_fp 882 #pragma redefine extname CONF\_module\_add sunw\_CONF\_module\_add 883 #pragma redefine extname CONF module get usr data sunw CONF module get us 884 #pragma redefine\_extname CONF\_module\_set\_usr\_data sunw\_CONF\_module\_set\_us 885 #pragma redefine extname CONF modules finish sunw CONF modules finish 886 #pragma redefine extname CONF modules free sunw CONF modules free 887 #pragma redefine extname CONF modules load sunw CONF modules load CONF\_modules\_load\_file sunw\_CONF\_modules\_load fi 888 #pragma redefine\_extname 889 #pragma redefine extname CONF modules unload sunw CONF modules unload CONF parse\_list sunw\_CONF\_parse\_list 890 #pragma redefine extname 891 #pragma redefine extname CONF set default method sunw CONF set default me 892 #pragma redefine\_extname CONF set nconf sunw CONF set nconf 893 #pragma redefine\_extname CONF\_version sunw\_CONF\_version 894 #pragma redefine extname CRL DIST POINTS free sunw CRL DIST POINTS free 895 #pragma redefine\_extname CRL\_DIST\_POINTS\_it sunw\_CRL\_DIST\_POINTS\_it 896 #pragma redefine\_extname CRL\_DIST\_POINTS\_new sunw\_CRL\_DIST\_POINTS\_new 897 #pragma redefine\_extname CRYPTO add lock sunw CRYPTO add lock 898 #pragma redefine\_extname CRYPTO\_cbc128\_decrypt sunw\_CRYPTO\_cbc128\_decrypt CRYPTO\_cbc128\_encrypt sunw\_CRYPTO\_cbc128\_encrypt 899 #pragma redefine extname 900 #pragma redefine extname CRYPTO ccm128 aad sunw CRYPTO ccm128 aad 901 #pragma redefine\_extname CRYPTO\_ccm128\_decrypt sunw\_CRYPTO\_ccm128\_decrypt 902 #pragma redefine\_extname CRYPTO\_ccm128\_decrypt\_ccm64\_sunw\_CRYPTO\_ccm128\_d 903 #pragma redefine extname CRYPTO\_ccm128\_encrypt sunw\_CRYPTO\_ccm128\_encrypt 904 #pragma redefine\_extname CRYPTO\_ccm128\_encrypt\_ccm64 sunw\_CRYPTO\_ccm128\_e 905 #pragma redefine extname CRYPTO ccm128 init sunw CRYPTO ccm128 init CRYPTO\_ccm128\_setiv sunw\_CRYPTO\_ccm128\_setiv 906 #pragma redefine\_extname 907 #pragma redefine\_extname CRYPTO\_ccm128\_tag sunw\_CRYPTO\_ccm128\_tag 908 #pragma redefine\_extname CRYPTO cfb128 1 encrypt sunw CRYPTO cfb128 1 enc 909 #pragma redefine\_extname CRYPTO\_cfb128\_8\_encrypt sunw\_CRYPTO\_cfb128\_8\_enc 910 #pragma redefine extname CRYPTO\_cfb128\_encrypt sunw\_CRYPTO\_cfb128\_encrypt 911 #pragma redefine\_extname CRYPTO cleanup all ex data sunw CRYPTO cleanup a 912 #pragma redefine extname CRYPTO\_ctr128\_encrypt sunw\_CRYPTO\_ctr128\_encrypt 913 #pragma redefine\_extname CRYPTO\_ctr128\_encrypt\_ctr32 sunw\_CRYPTO\_ctr128\_e 914 #pragma redefine\_extname CRYPTO cts128 decrypt sunw CRYPTO cts128 decrypt CRYPTO\_cts128\_decrypt\_block sunw\_CRYPTO\_cts128\_d 915 #pragma redefine\_extname 916 #pragma redefine\_extname CRYPTO\_cts128\_encrypt\_sunw\_CRYPTO\_cts128\_encrypt 917 #pragma redefine\_extname CRYPTO\_cts128\_encrypt\_block sunw\_CRYPTO\_cts128\_e 918 #pragma redefine\_extname CRYPTO\_dbg\_free sunw\_CRYPTO\_dbg\_free 919 #pragma redefine extname CRYPTO dbg get options sunw CRYPTO dbg get optio

#### **new/usr/src/lib/openssl/include/openssl/sunw\_prefix.hh** 15

920 #pragma redefine\_extname 921 #pragma redefine extname 922 #pragma redefine\_extname 923 #pragma redefine\_extname 924 #pragma redefine extname 925 #pragma redefine extname 926 #pragma redefine extname 927 #pragma redefine extname 928 #pragma redefine extname 929 #pragma redefine extname 930 #pragma redefine extname 931 #pragma redefine\_extname 932 #pragma redefine extname 933 #pragma redefine extname 934 #pragma redefine\_extname 935 #pragma redefine extname 936 #pragma redefine\_extname 937 #pragma redefine\_extname 938 #pragma redefine extname 939 #pragma redefine\_extname 940 #pragma redefine extname 941 #pragma redefine\_extname 942 #pragma redefine\_extname 943 #pragma redefine extname 944 #pragma redefine extname 945 #pragma redefine\_extname 946 #pragma redefine extname 947 #pragma redefine\_extname 948 #pragma redefine extname 949 #pragma redefine extname 950 #pragma redefine\_extname 951 #pragma redefine extname 952 #pragma redefine\_extname 953 #pragma redefine extname 954 #pragma redefine\_extname 955 #pragma redefine extname 956 #pragma redefine\_extname 957 #pragma redefine extname 958 #pragma redefine\_extname 959 #pragma redefine\_extname 960 #pragma redefine extname 961 #pragma redefine\_extname 962 #pragma redefine\_extname 963 #pragma redefine\_extname 964 #pragma redefine\_extname 965 #pragma redefine\_extname 966 #pragma redefine extname 967 #pragma redefine\_extname 968 #pragma redefine\_extname 969 #pragma redefine extname 970 #pragma redefine\_extname 971 #pragma redefine extname 972 #pragma redefine\_extname 973 #pragma redefine\_extname 974 #pragma redefine extname 975 #pragma redefine\_extname 976 #pragma redefine extname 977 #pragma redefine\_extname 978 #pragma redefine extname 979 #pragma redefine\_extname 980 #pragma redefine extname 981 #pragma redefine\_extname 982 #pragma redefine\_extname 983 #pragma redefine\_extname 984 #pragma redefine\_extname 985 #pragma redefine extname  **#pragma redefine\_extname CRYPTO\_dbg\_malloc sunw\_CRYPTO\_dbg\_malloc** CRYPTO\_dbg\_realloc\_sunw\_CRYPTO\_dbg\_realloc **#pragma redefine\_extname CRYPTO\_dbg\_set\_options sunw\_CRYPTO\_dbg\_set\_optio**  $\sqrt{C\|X'P}$  CRYPTO\_destroy\_dynlockid sunw\_CRYPTO\_destroy\_dyn CRYPTO\_dup\_ex\_data\_sunw\_CRYPTO\_dup\_ex\_data **#pragma redefine\_extname CRYPTO\_ex\_data\_new\_class sunw\_CRYPTO\_ex\_data\_new #pragma redefine\_extname CRYPTO\_free sunw\_CRYPTO\_free** CRYPTO free ex data sunw CRYPTO free ex data **#pragma redefine\_extname CRYPTO\_free\_locked sunw\_CRYPTO\_free\_locked #pragma redefine\_extname CRYPTO\_gcm128\_aad sunw\_CRYPTO\_gcm128\_aad #pragma redefine\_extname CRYPTO\_gcm128\_decrypt sunw\_CRYPTO\_gcm128\_decrypt #pragma redefine\_extname CRYPTO\_gcm128\_decrypt\_ctr32 sunw\_CRYPTO\_gcm128\_d #pragma redefine\_extname CRYPTO\_gcm128\_encrypt sunw\_CRYPTO\_gcm128\_encrypt #pragma redefine\_extname CRYPTO\_gcm128\_encrypt\_ctr32 sunw\_CRYPTO\_gcm128\_e #pragma redefine\_extname CRYPTO\_gcm128\_finish sunw\_CRYPTO\_gcm128\_finish #pragma redefine\_extname CRYPTO\_gcm128\_init sunw\_CRYPTO\_gcm128\_init #pragma redefine\_extname CRYPTO\_gcm128\_new sunw\_CRYPTO\_gcm128\_new #pragma redefine\_extname CRYPTO\_gcm128\_release sunw\_CRYPTO\_gcm128\_release #pragma redefine\_extname CRYPTO\_gcm128\_setiv sunw\_CRYPTO\_gcm128\_setiv #pragma redefine\_extname CRYPTO\_gcm128\_tag sunw\_CRYPTO\_gcm128\_tag #pragma redefine\_extname CRYPTO\_get\_add\_lock\_callback sunw\_CRYPTO\_get\_add #pragma redefine\_extname CRYPTO\_get\_dynlock\_create\_callback sunw\_CRYPTO\_g #pragma redefine\_extname CRYPTO\_get\_dynlock\_destroy\_callback sunw\_CRYPTO\_** CRYPTO\_get\_dynlock\_lock\_callback sunw\_CRYPTO\_get **#pragma redefine\_extname CRYPTO\_get\_dynlock\_value sunw\_CRYPTO\_get\_dynlock #pragma redefine\_extname CRYPTO\_get\_ex\_data sunw\_CRYPTO\_get\_ex\_data**  $\sqrt{C\text{RYPTO}}$  get ex data implementation sunw CRYPTO ge **#pragma redefine\_extname CRYPTO\_get\_ex\_new\_index sunw\_CRYPTO\_get\_ex\_new\_i #pragma redefine\_extname CRYPTO\_get\_id\_callback sunw\_CRYPTO\_get\_id\_callba**  $\sqrt{C\text{RYPTO}}$  get lock name sunw  $\sqrt{C\text{RYPTO}}$  get lock name **#pragma redefine\_extname CRYPTO\_get\_locked\_mem\_ex\_functions sunw\_CRYPTO\_g**  $\sqrt{C}\text{RYPTO}$  get locked mem functions sunw CRYPTO get **#pragma redefine\_extname CRYPTO\_get\_locking\_callback sunw\_CRYPTO\_get\_lock**  $\texttt{C}\texttt{RYPTO\_get\_mem\_debug\_functions}$  sunw\_CRYPTO\_get\_m **#pragma redefine\_extname CRYPTO\_get\_mem\_debug\_options sunw\_CRYPTO\_get\_mem**  $\texttt{C}\texttt{R}$  YPTO get mem ex functions sunw  $\texttt{C}\texttt{R}$  YPTO get mem  $\texttt{C}\texttt{RYPTO\_get\_mem\_functions}$  sunw\_CRYPTO\_get\_mem\_fun CRYPTO\_get\_new\_dynlockid\_sunw\_CRYPTO\_get\_new\_dyn **#pragma redefine\_extname CRYPTO\_get\_new\_lockid sunw\_CRYPTO\_get\_new\_lockid #pragma redefine\_extname CRYPTO\_is\_mem\_check\_on sunw\_CRYPTO\_is\_mem\_check\_ #pragma redefine\_extname CRYPTO\_lock sunw\_CRYPTO\_lock #pragma redefine\_extname CRYPTO\_malloc sunw\_CRYPTO\_malloc #pragma redefine\_extname CRYPTO\_malloc\_locked sunw\_CRYPTO\_malloc\_locked**  $\text{C}\text{RYPTO}$  mem\_ctrl sunw  $\text{C}\text{RYPTO}$  mem\_ctrl **#pragma redefine\_extname CRYPTO\_mem\_leaks sunw\_CRYPTO\_mem\_leaks #pragma redefine\_extname CRYPTO\_mem\_leaks\_cb sunw\_CRYPTO\_mem\_leaks\_cb**  $\sqrt{\text{C}\text{RYPTO}}$  mem\_leaks\_fp sunw\_CRYPTO\_mem\_leaks\_fp  $\texttt{C}\texttt{RYPTO}$  memcmp sunw  $\texttt{C}\texttt{RYPTO}$  memcmp **#pragma redefine\_extname CRYPTO\_new\_ex\_data sunw\_CRYPTO\_new\_ex\_data #pragma redefine\_extname CRYPTO\_nistcts128\_decrypt sunw\_CRYPTO\_nistcts128 #pragma redefine\_extname CRYPTO\_nistcts128\_decrypt\_block sunw\_CRYPTO\_nist #pragma redefine\_extname CRYPTO\_nistcts128\_encrypt sunw\_CRYPTO\_nistcts128 #pragma redefine\_extname CRYPTO\_nistcts128\_encrypt\_block sunw\_CRYPTO\_nist #pragma redefine\_extname CRYPTO\_num\_locks sunw\_CRYPTO\_num\_locks #pragma redefine\_extname CRYPTO\_ofb128\_encrypt sunw\_CRYPTO\_ofb128\_encrypt #pragma redefine\_extname CRYPTO\_pop\_info sunw\_CRYPTO\_pop\_info #pragma redefine\_extname CRYPTO\_push\_info\_ sunw\_CRYPTO\_push\_info\_ #pragma redefine\_extname CRYPTO\_realloc sunw\_CRYPTO\_realloc**  $CRYPTO$  realloc clean sunw CRYPTO realloc clean **#pragma redefine\_extname CRYPTO\_remalloc sunw\_CRYPTO\_remalloc**  $\sqrt{\text{C}\text{RYPTO}}$  remove all info sunw  $\sqrt{\text{C}\text{RYPTO}}$  remove all in **#pragma redefine\_extname CRYPTO\_set\_add\_lock\_callback sunw\_CRYPTO\_set\_add #pragma redefine\_extname CRYPTO\_set\_dynlock\_create\_callback sunw\_CRYPTO\_s #pragma redefine\_extname CRYPTO\_set\_dynlock\_destroy\_callback sunw\_CRYPTO\_ #pragma redefine\_extname CRYPTO\_set\_dynlock\_lock\_callback sunw\_CRYPTO\_set**  $CRYPTO$  set ex data sunw CRYPTO set ex data

**new/usr/src/lib/openssl/include/openssl/sunw\_prefix.h**

986 #pragma redefine\_extname **#pragma redefine\_extname CRYPTO\_set\_ex\_data\_implementation sunw\_CRYPTO\_se** 987 #pragma redefine extname **#pragma redefine\_extname CRYPTO\_set\_id\_callback sunw\_CRYPTO\_set\_id\_callba** 988 #pragma redefine\_extname **#pragma redefine\_extname CRYPTO\_set\_locked\_mem\_ex\_functions sunw\_CRYPTO\_s** 989 #pragma redefine extname  $\texttt{C}\texttt{R}\texttt{Y}$ PTO\_set\_locked\_mem\_functions sunw\_CRYPTO\_set\_ 990 #pragma redefine extname  $\overline{\text{C}\text{RYPTO}}\text{ set } \text{locking } \text{ callback } \text{sum } \text{ C}\text{RYPTO set } \text{ lock}$ 991 #pragma redefine\_extname  $\texttt{C}\texttt{RYPTO\_set\_mem\_debug\_functions}$  sunw\_CRYPTO\_set\_m 992 #pragma redefine extname  $\sqrt{C}\text{RYPTO}$  set mem debug options sunw  $\sqrt{C}\text{RYPTO}$  set mem 993 #pragma redefine extname  $\texttt{C}\texttt{R} \texttt{Y} \texttt{P} \texttt{TO}$  set mem ex functions sunw  $\texttt{C}\texttt{R} \texttt{Y} \texttt{P} \texttt{TO}$  set mem 994 #pragma redefine extname  $\texttt{CRYPTO}\xspace$  set mem functions sunw  $\texttt{CRYPTO}\xspace$  set mem fun 995 #pragma redefine\_extname CRYPTO\_strdup\_sunw\_CRYPTO\_strdup 996 #pragma redefine extname **#pragma redefine\_extname CRYPTO\_thread\_id sunw\_CRYPTO\_thread\_id** 997 #pragma redefine\_extname **#pragma redefine\_extname CRYPTO\_THREADID\_cmp sunw\_CRYPTO\_THREADID\_cmp** 998 #pragma redefine extname **#pragma redefine\_extname CRYPTO\_THREADID\_cpy sunw\_CRYPTO\_THREADID\_cpy** 999 #pragma redefine extname **#pragma redefine\_extname CRYPTO\_THREADID\_current sunw\_CRYPTO\_THREADID\_cur** 1000 #pragma redefine\_extname  $\texttt{C}\texttt{RYPTO\_THREADID\_get\_callback}$  sunw\_CRYPTO\_THREADI 1001 #pragma redefine extname CRYPTO\_THREADID\_hash\_sunw\_CRYPTO\_THREADID\_hash 1002 #pragma redefine\_extname  $\texttt{C}\texttt{RYPTO\_THREADID\_set\_callback}$  sunw\_CRYPTO\_THREADI 1003 #pragma redefine\_extname **#pragma redefine\_extname CRYPTO\_THREADID\_set\_numeric sunw\_CRYPTO\_THREADID** 1004 #pragma redefine extname CRYPTO THREADID set pointer sunw CRYPTO THREADID 1005 #pragma redefine\_extname **#pragma redefine\_extname CRYPTO\_xts128\_encrypt sunw\_CRYPTO\_xts128\_encrypt** 1006 #pragma redefine extname **#pragma redefine\_extname d2i\_ACCESS\_DESCRIPTION sunw\_d2i\_ACCESS\_DESCRIPTI** 1007 #pragma redefine\_extname **#pragma redefine\_extname d2i\_ASN1\_BIT\_STRING sunw\_d2i\_ASN1\_BIT\_STRING** 1008 #pragma redefine\_extname **#pragma redefine\_extname d2i\_ASN1\_BMPSTRING sunw\_d2i\_ASN1\_BMPSTRING** 1009 #pragma redefine extname **#pragma redefine\_extname d2i\_ASN1\_BOOLEAN sunw\_d2i\_ASN1\_BOOLEAN** 1010 #pragma redefine extname **#pragma redefine\_extname d2i\_ASN1\_bytes sunw\_d2i\_ASN1\_bytes** 1011 #pragma redefine\_extname **#pragma redefine\_extname d2i\_ASN1\_ENUMERATED sunw\_d2i\_ASN1\_ENUMERATED** 1012 #pragma redefine extname **#pragma redefine\_extname d2i\_ASN1\_GENERALIZEDTIME sunw\_d2i\_ASN1\_GENERALIZ** 1013 #pragma redefine\_extname  $d2i$ <sup>L</sup>ASN1<sup>\_</sup>GENERALSTRING sunw  $d2i$ <sub>ASN1</sub> GENERALSTRI 1014 #pragma redefine extname **#pragma redefine\_extname d2i\_ASN1\_IA5STRING sunw\_d2i\_ASN1\_IA5STRING** 1015 #pragma redefine extname **#pragma redefine\_extname d2i\_ASN1\_INTEGER sunw\_d2i\_ASN1\_INTEGER** 1016 #pragma redefine\_extname **#pragma redefine\_extname d2i\_ASN1\_NULL sunw\_d2i\_ASN1\_NULL** 1017 #pragma redefine extname **#pragma redefine\_extname d2i\_ASN1\_OBJECT sunw\_d2i\_ASN1\_OBJECT** 1018 #pragma redefine extname **#pragma redefine\_extname d2i\_ASN1\_OCTET\_STRING sunw\_d2i\_ASN1\_OCTET\_STRING** 1019 #pragma redefine extname **#pragma redefine\_extname d2i\_ASN1\_PRINTABLE sunw\_d2i\_ASN1\_PRINTABLE** 1020 #pragma redefine\_extname **#pragma redefine\_extname d2i\_ASN1\_PRINTABLESTRING sunw\_d2i\_ASN1\_PRINTABLE** 1021 #pragma redefine extname **#pragma redefine\_extname d2i\_ASN1\_SEQUENCE\_ANY sunw\_d2i\_ASN1\_SEQUENCE\_ANY** 1022 #pragma redefine\_extname **#pragma redefine\_extname d2i\_ASN1\_SET sunw\_d2i\_ASN1\_SET** 1023 #pragma redefine extname **#pragma redefine\_extname d2i\_ASN1\_SET\_ANY sunw\_d2i\_ASN1\_SET\_ANY** 1024 #pragma redefine\_extname **#pragma redefine\_extname d2i\_ASN1\_T61STRING sunw\_d2i\_ASN1\_T61STRING** 1025 #pragma redefine\_extname **#pragma redefine\_extname d2i\_ASN1\_TIME sunw\_d2i\_ASN1\_TIME** 1026 #pragma redefine extname **#pragma redefine\_extname d2i\_ASN1\_TYPE sunw\_d2i\_ASN1\_TYPE** 1027 #pragma redefine\_extname **#pragma redefine\_extname d2i\_ASN1\_type\_bytes sunw\_d2i\_ASN1\_type\_bytes** 1028 #pragma redefine\_extname **#pragma redefine\_extname d2i\_ASN1\_UINTEGER sunw\_d2i\_ASN1\_UINTEGER** 1029 #pragma redefine\_extname **#pragma redefine\_extname d2i\_ASN1\_UNIVERSALSTRING sunw\_d2i\_ASN1\_UNIVERSAL** 1030 #pragma redefine\_extname **#pragma redefine\_extname d2i\_ASN1\_UTCTIME sunw\_d2i\_ASN1\_UTCTIME** 1031 #pragma redefine extname **#pragma redefine\_extname d2i\_ASN1\_UTF8STRING sunw\_d2i\_ASN1\_UTF8STRING** 1032 #pragma redefine extname **#pragma redefine\_extname d2i\_ASN1\_VISIBLESTRING sunw\_d2i\_ASN1\_VISIBLESTRI** 1033 #pragma redefine\_extname  $\overline{d}$ 2i\_AUTHORITY\_INFO\_ACCESS sunw\_d2i\_AUTHORITY\_INF 1034 #pragma redefine\_extname **#pragma redefine\_extname d2i\_AUTHORITY\_KEYID sunw\_d2i\_AUTHORITY\_KEYID** 1035 #pragma redefine extname **#pragma redefine\_extname d2i\_AutoPrivateKey sunw\_d2i\_AutoPrivateKey** 1036 #pragma redefine\_extname **#pragma redefine\_extname d2i\_BASIC\_CONSTRAINTS sunw\_d2i\_BASIC\_CONSTRAINTS** 1037 #pragma redefine extname **#d2i\_CERTIFICATEPOLICIES sunw\_d2i\_CERTIFICATEPOLI<br>d2i\_CMS\_bio sunw\_d2i\_CMS\_bio** 1038 **#pragma redefine\_extname d2i\_CMS\_bio sunw\_d2i\_CMS\_bio** 1039 #pragma redefine\_extname **#pragma redefine\_extname d2i\_CMS\_ContentInfo sunw\_d2i\_CMS\_ContentInfo** 1040 #pragma redefine\_extname **#pragma redefine\_extname d2i\_CMS\_ReceiptRequest sunw\_d2i\_CMS\_ReceiptReque** 1041 #pragma redefine\_extname **#pragma redefine\_extname d2i\_CRL\_DIST\_POINTS sunw\_d2i\_CRL\_DIST\_POINTS** 1042 #pragma redefine extname **#pragma redefine\_extname d2i\_DHparams sunw\_d2i\_DHparams** 1043 #pragma redefine\_extname **#pragma redefine\_extname d2i\_DIRECTORYSTRING sunw\_d2i\_DIRECTORYSTRING** 1044 #pragma redefine extname **#pragma redefine\_extname d2i\_DISPLAYTEXT sunw\_d2i\_DISPLAYTEXT** 1045 #pragma redefine\_extname **#pragma redefine\_extname d2i\_DIST\_POINT sunw\_d2i\_DIST\_POINT** 1046 #pragma redefine extname  $d2i$  DIST POINT NAME sunw  $d2i$  DIST POINT NAME 1047 #pragma redefine\_extname **#pragma redefine\_extname d2i\_DSA\_PUBKEY sunw\_d2i\_DSA\_PUBKEY** 1048 #pragma redefine\_extname **#pragma redefine\_extname d2i\_DSA\_PUBKEY\_bio sunw\_d2i\_DSA\_PUBKEY\_bio** 1049 #pragma redefine\_extname **#pragma redefine\_extname d2i\_DSA\_PUBKEY\_fp sunw\_d2i\_DSA\_PUBKEY\_fp** 1050 #pragma redefine\_extname **#pragma redefine\_extname d2i\_DSA\_SIG sunw\_d2i\_DSA\_SIG** 1051 #pragma redefine extname **#pragma redefine\_extname d2i\_DSAparams sunw\_d2i\_DSAparams**

**16** 

1052 #pragma redefine\_extname 1053 #pragma redefine extname 1054 #pragma redefine\_extname 1055 #pragma redefine extname 1056 #pragma redefine extname 1057 #pragma redefine extname 1058 #pragma redefine extname 1059 #pragma redefine extname 1060 #pragma redefine extname 1061 #pragma redefine extname 1062 #pragma redefine extname 1063 #pragma redefine\_extname 1064 #pragma redefine extname 1065 #pragma redefine extname 1066 #pragma redefine\_extname 1067 #pragma redefine extname 1068 #pragma redefine\_extname 1069 #pragma redefine\_extname 1070 #pragma redefine extname 1071 #pragma redefine\_extname 1072 #pragma redefine extname 1073 #pragma redefine\_extname 1074 #pragma redefine extname 1075 #pragma redefine extname 1076 #pragma redefine extname 1077 #pragma redefine\_extname 1078 #pragma redefine extname 1079 #pragma redefine\_extname 1080 #pragma redefine extname 1081 #pragma redefine extname 1082 #pragma redefine\_extname 1083 #pragma redefine extname 1084 #pragma redefine extname 1085 #pragma redefine extname 1086 #pragma redefine\_extname 1087 #pragma redefine extname 1088 #pragma redefine extrame 1089 #pragma redefine extname 1090 #pragma redefine\_extname 1091 #pragma redefine\_extname 1092 #pragma redefine extname 1093 #pragma redefine\_extname 1094 #pragma redefine\_extname 1095 #pragma redefine\_extname 1096 #pragma redefine\_extname 1097 #pragma redefine extname 1098 #pragma redefine extname 1099 #pragma redefine\_extname 1100 #pragma redefine\_extname 1101 #pragma redefine extname 1102 #pragma redefine\_extname 1103 #pragma redefine extname 1104 #pragma redefine\_extname 1105 #pragma redefine\_extname 1106 #pragma redefine extname 1107 #pragma redefine\_extname 1108 **#pragma redefine\_extname d2i\_PKCS7 sunw\_d2i\_PKCS7** 1109 #pragma redefine\_extname 1110 #pragma redefine extname 1111 #pragma redefine\_extname 1112 #pragma redefine extname 1113 #pragma redefine\_extname 1114 #pragma redefine\_extname 1115 #pragma redefine\_extname 1116 #pragma redefine\_extname 1117 #pragma redefine extname

 **#pragma redefine\_extname d2i\_DSAPrivateKey sunw\_d2i\_DSAPrivateKey #pragma redefine\_extname d2i\_DSAPrivateKey\_bio sunw\_d2i\_DSAPrivateKey\_bio #pragma redefine\_extname d2i\_DSAPrivateKey\_fp sunw\_d2i\_DSAPrivateKey\_fp #pragma redefine\_extname d2i\_DSAPublicKey sunw\_d2i\_DSAPublicKey #pragma redefine\_extname d2i\_EDIPARTYNAME sunw\_d2i\_EDIPARTYNAME #pragma redefine\_extname d2i\_ESS\_CERT\_ID sunw\_d2i\_ESS\_CERT\_ID #pragma redefine\_extname d2i\_ESS\_ISSUER\_SERIAL sunw\_d2i\_ESS\_ISSUER\_SERIAL #pragma redefine\_extname d2i\_ESS\_SIGNING\_CERT sunw\_d2i\_ESS\_SIGNING\_CERT #pragma redefine\_extname d2i\_EXTENDED\_KEY\_USAGE sunw\_d2i\_EXTENDED\_KEY\_USA #pragma redefine\_extname d2i\_GENERAL\_NAME sunw\_d2i\_GENERAL\_NAME #pragma redefine\_extname d2i\_GENERAL\_NAMES sunw\_d2i\_GENERAL\_NAMES #pragma redefine\_extname d2i\_ISSUING\_DIST\_POINT sunw\_d2i\_ISSUING\_DIST\_POI #pragma redefine\_extname d2i\_KRB5\_APREQ sunw\_d2i\_KRB5\_APREQ #pragma redefine\_extname d2i\_KRB5\_APREQBODY sunw\_d2i\_KRB5\_APREQBODY #pragma redefine\_extname d2i\_KRB5\_AUTHDATA sunw\_d2i\_KRB5\_AUTHDATA #pragma redefine\_extname d2i\_KRB5\_AUTHENT sunw\_d2i\_KRB5\_AUTHENT #pragma redefine\_extname d2i\_KRB5\_AUTHENTBODY sunw\_d2i\_KRB5\_AUTHENTBODY #pragma redefine\_extname d2i\_KRB5\_CHECKSUM sunw\_d2i\_KRB5\_CHECKSUM**  $\overline{d2i}$  KRB5\_ENCDATA sunw  $\overline{d2i}$  KRB5\_ENCDATA **#pragma redefine\_extname d2i\_KRB5\_ENCKEY sunw\_d2i\_KRB5\_ENCKEY**  $\overline{d}$ 2i KRB5\_PRINCNAME sunw\_d2i\_KRB5\_PRINCNAME **#pragma redefine\_extname d2i\_KRB5\_TICKET sunw\_d2i\_KRB5\_TICKET #pragma redefine\_extname d2i\_KRB5\_TKTBODY sunw\_d2i\_KRB5\_TKTBODY #pragma redefine\_extname d2i\_NETSCAPE\_CERT\_SEQUENCE sunw\_d2i\_NETSCAPE\_CER**  $d2i$ <sup>\_</sup>NETSCAPE\_ENCRYPTED\_PKEY sunw\_d2i\_NETSCAPE\_EN **#pragma redefine\_extname d2i\_NETSCAPE\_PKEY sunw\_d2i\_NETSCAPE\_PKEY #pragma redefine\_extname d2i\_Netscape\_RSA sunw\_d2i\_Netscape\_RSA #pragma redefine\_extname d2i\_NETSCAPE\_SPKAC sunw\_d2i\_NETSCAPE\_SPKAC #pragma redefine\_extname d2i\_NETSCAPE\_SPKI sunw\_d2i\_NETSCAPE\_SPKI #pragma redefine\_extname d2i\_NETSCAPE\_X509 sunw\_d2i\_NETSCAPE\_X509 #pragma redefine\_extname d2i\_NOTICEREF sunw\_d2i\_NOTICEREF #pragma redefine\_extname d2i\_OCSP\_BASICRESP sunw\_d2i\_OCSP\_BASICRESP #pragma redefine\_extname d2i\_OCSP\_CERTID sunw\_d2i\_OCSP\_CERTID #pragma redefine\_extname d2i\_OCSP\_CERTSTATUS sunw\_d2i\_OCSP\_CERTSTATUS #pragma redefine\_extname d2i\_OCSP\_CRLID sunw\_d2i\_OCSP\_CRLID #pragma redefine\_extname d2i\_OCSP\_ONEREQ sunw\_d2i\_OCSP\_ONEREQ #pragma redefine\_extname d2i\_OCSP\_REQINFO sunw\_d2i\_OCSP\_REQINFO #pragma redefine\_extname d2i\_OCSP\_REQUEST sunw\_d2i\_OCSP\_REQUEST #pragma redefine\_extname d2i\_OCSP\_RESPBYTES sunw\_d2i\_OCSP\_RESPBYTES #pragma redefine\_extname d2i\_OCSP\_RESPDATA sunw\_d2i\_OCSP\_RESPDATA #pragma redefine\_extname d2i\_OCSP\_RESPID sunw\_d2i\_OCSP\_RESPID #pragma redefine\_extname d2i\_OCSP\_RESPONSE sunw\_d2i\_OCSP\_RESPONSE #pragma redefine\_extname d2i\_OCSP\_REVOKEDINFO sunw\_d2i\_OCSP\_REVOKEDINFO #pragma redefine\_extname d2i\_OCSP\_SERVICELOC sunw\_d2i\_OCSP\_SERVICELOC #pragma redefine\_extname d2i\_OCSP\_SIGNATURE sunw\_d2i\_OCSP\_SIGNATURE #pragma redefine\_extname d2i\_OCSP\_SINGLERESP sunw\_d2i\_OCSP\_SINGLERESP #pragma redefine\_extname d2i\_OTHERNAME sunw\_d2i\_OTHERNAME #pragma redefine\_extname d2i\_PBE2PARAM sunw\_d2i\_PBE2PARAM #pragma redefine\_extname d2i\_PBEPARAM sunw\_d2i\_PBEPARAM #pragma redefine\_extname d2i\_PBKDF2PARAM sunw\_d2i\_PBKDF2PARAM #pragma redefine\_extname d2i\_PKCS12 sunw\_d2i\_PKCS12 #pragma redefine\_extname d2i\_PKCS12\_BAGS sunw\_d2i\_PKCS12\_BAGS #pragma redefine\_extname d2i\_PKCS12\_bio sunw\_d2i\_PKCS12\_bio #pragma redefine\_extname d2i\_PKCS12\_fp sunw\_d2i\_PKCS12\_fp**  $d2i$  PKCS12 MAC DATA sunw  $d2i$  PKCS12 MAC DATA **#pragma redefine\_extname d2i\_PKCS12\_SAFEBAG sunw\_d2i\_PKCS12\_SAFEBAG #pragma redefine\_extname d2i\_PKCS7\_bio sunw\_d2i\_PKCS7\_bio #pragma redefine\_extname d2i\_PKCS7\_DIGEST sunw\_d2i\_PKCS7\_DIGEST #pragma redefine\_extname d2i\_PKCS7\_ENC\_CONTENT sunw\_d2i\_PKCS7\_ENC\_CONTENT #pragma redefine\_extname d2i\_PKCS7\_ENCRYPT sunw\_d2i\_PKCS7\_ENCRYPT #pragma redefine\_extname d2i\_PKCS7\_ENVELOPE sunw\_d2i\_PKCS7\_ENVELOPE #pragma redefine\_extname d2i\_PKCS7\_fp sunw\_d2i\_PKCS7\_fp #pragma redefine\_extname d2i\_PKCS7\_ISSUER\_AND\_SERIAL sunw\_d2i\_PKCS7\_ISSUE #pragma redefine\_extname d2i\_PKCS7\_RECIP\_INFO sunw\_d2i\_PKCS7\_RECIP\_INFO**  $d2i$  PKCS7 SIGN ENVELOPE sunw  $d2i$  PKCS7 SIGN ENVE

1120 #pragma redefine\_extname 1121 #pragma redefine extname 1122 #pragma redefine extname 1123 #pragma redefine extname 1124 #pragma redefine extname 1125 #pragma redefine extname 1126 #pragma redefine extname 1127 #pragma redefine extname 1128 #pragma redefine extname 1129 #pragma redefine\_extname 1130 #pragma redefine extname 1131 #pragma redefine extname 1132 #pragma redefine\_extname 1133 #pragma redefine extname 1134 #pragma redefine\_extname 1135 #pragma redefine\_extname 1136 #pragma redefine extname 1137 #pragma redefine\_extname 1138 #pragma redefine extname 1139 **#pragma redefine\_extname d2i\_RSA\_NET sunw\_d2i\_RSA\_NET** 1140 #pragma redefine\_extname 1141 #pragma redefine extname 1142 #pragma redefine extname 1143 #pragma redefine\_extname 1144 #pragma redefine extname 1145 #pragma redefine extname 1146 #pragma redefine extname 1147 #pragma redefine extname 1148 #pragma redefine\_extname 1149 #pragma redefine extname 1150 **#pragma redefine\_extname d2i\_SXNET sunw\_d2i\_SXNET** 1151 #pragma redefine extname 1152 #pragma redefine\_extname 1153 #pragma redefine extname 1154 #pragma redefine\_extname 1155 #pragma redefine extname 1156 #pragma redefine extname 1157 #pragma redefine\_extname 1158 #pragma redefine extname 1159 #pragma redefine\_extname 1160 #pragma redefine\_extname 1161 #pragma redefine\_extname 1162 #pragma redefine\_extname 1163 #pragma redefine extname 1164 #pragma redefine extname 1165 #pragma redefine\_extname 1166 #pragma redefine\_extname 1167 **#pragma redefine\_extname d2i\_X509 sunw\_d2i\_X509** 1168 #pragma redefine\_extname 1169 #pragma redefine extname 1170 #pragma redefine\_extname 1171 #pragma redefine\_extname 1172 #pragma redefine extname 1173 #pragma redefine\_extname 1174 #pragma redefine extname 1175 **#pragma redefine\_extname d2i\_X509\_CINF sunw\_d2i\_X509\_CINF** 1176 #pragma redefine extname 1177 #pragma redefine\_extname 1178 #pragma redefine extname 1179 #pragma redefine\_extname 1180 #pragma redefine\_extname 1181 #pragma redefine\_extname 1182 #pragma redefine\_extname 1183 #pragma redefine extname

**new/usr/src/lib/openssl/include/openssl/sunw\_prefix.h**

1118 #pragma redefine\_extname

1119 #pragma redefine extname

 **<sup>18</sup> #pragma redefine\_extname d2i\_PKCS7\_SIGNED sunw\_d2i\_PKCS7\_SIGNED #pragma redefine\_extname d2i\_PKCS7\_SIGNER\_INFO sunw\_d2i\_PKCS7\_SIGNER\_INFO #pragma redefine\_extname d2i\_PKCS8\_bio sunw\_d2i\_PKCS8\_bio #pragma redefine\_extname d2i\_PKCS8\_fp sunw\_d2i\_PKCS8\_fp**  $\frac{d2i}{dx}$  PKCS8\_PRIV\_KEY\_INFO sunw\_d2i\_PKCS8\_PRIV\_KEY **#pragma redefine\_extname d2i\_PKCS8\_PRIV\_KEY\_INFO\_bio sunw\_d2i\_PKCS8\_PRIV\_**  $d2i$  PKCS8 PRIV KEY INFO fp sunw d2i PKCS8 PRIV K **#pragma redefine\_extname d2i\_PKCS8PrivateKey\_bio sunw\_d2i\_PKCS8PrivateKey #pragma redefine\_extname d2i\_PKCS8PrivateKey\_fp sunw\_d2i\_PKCS8PrivateKey\_ #pragma redefine\_extname d2i\_PKEY\_USAGE\_PERIOD sunw\_d2i\_PKEY\_USAGE\_PERIOD #pragma redefine\_extname d2i\_POLICYINFO sunw\_d2i\_POLICYINFO #pragma redefine\_extname d2i\_POLICYQUALINFO sunw\_d2i\_POLICYQUALINFO #pragma redefine\_extname d2i\_PrivateKey sunw\_d2i\_PrivateKey #pragma redefine\_extname d2i\_PrivateKey\_bio sunw\_d2i\_PrivateKey\_bio #pragma redefine\_extname d2i\_PrivateKey\_fp sunw\_d2i\_PrivateKey\_fp**  $\overline{d2i}$  PROXY CERT INFO EXTENSION sunw  $\overline{d2i}$  PROXY CER **#pragma redefine\_extname d2i\_PROXY\_POLICY sunw\_d2i\_PROXY\_POLICY #pragma redefine\_extname d2i\_PUBKEY sunw\_d2i\_PUBKEY #pragma redefine\_extname d2i\_PUBKEY\_bio sunw\_d2i\_PUBKEY\_bio #pragma redefine\_extname d2i\_PUBKEY\_fp sunw\_d2i\_PUBKEY\_fp #pragma redefine\_extname d2i\_PublicKey sunw\_d2i\_PublicKey #pragma redefine\_extname d2i\_RSA\_PSS\_PARAMS sunw\_d2i\_RSA\_PSS\_PARAMS #pragma redefine\_extname d2i\_RSA\_PUBKEY sunw\_d2i\_RSA\_PUBKEY #pragma redefine\_extname d2i\_RSA\_PUBKEY\_bio sunw\_d2i\_RSA\_PUBKEY\_bio #pragma redefine\_extname d2i\_RSA\_PUBKEY\_fp sunw\_d2i\_RSA\_PUBKEY\_fp #pragma redefine\_extname d2i\_RSAPrivateKey sunw\_d2i\_RSAPrivateKey #pragma redefine\_extname d2i\_RSAPrivateKey\_bio sunw\_d2i\_RSAPrivateKey\_bio #pragma redefine\_extname d2i\_RSAPrivateKey\_fp sunw\_d2i\_RSAPrivateKey\_fp #pragma redefine\_extname d2i\_RSAPublicKey sunw\_d2i\_RSAPublicKey #pragma redefine\_extname d2i\_RSAPublicKey\_bio sunw\_d2i\_RSAPublicKey\_bio** d2i\_RSAPublicKey\_fp sunw\_d2i\_RSAPublicKey\_fp d2i\_SXNET sunw\_d2i\_SXNET **#pragma redefine\_extname d2i\_SXNETID sunw\_d2i\_SXNETID #pragma redefine\_extname d2i\_TS\_ACCURACY sunw\_d2i\_TS\_ACCURACY #pragma redefine\_extname d2i\_TS\_MSG\_IMPRINT sunw\_d2i\_TS\_MSG\_IMPRINT #pragma redefine\_extname d2i\_TS\_MSG\_IMPRINT\_bio sunw\_d2i\_TS\_MSG\_IMPRINT\_b**  $d2i$  TS MSG IMPRINT fp sunw  $d2i$  TS MSG IMPRINT fp **#pragma redefine\_extname d2i\_TS\_REQ sunw\_d2i\_TS\_REQ #pragma redefine\_extname d2i\_TS\_REQ\_bio sunw\_d2i\_TS\_REQ\_bio**  $\frac{d2i}{ds}$  TS REQ fp sunw  $\frac{d2i}{ds}$  TS REQ fp **#pragma redefine\_extname d2i\_TS\_RESP sunw\_d2i\_TS\_RESP #pragma redefine\_extname d2i\_TS\_RESP\_bio sunw\_d2i\_TS\_RESP\_bio**  $\overline{d2i}$  TS RESP fp sunw  $\overline{d2i}$  TS RESP fp **#pragma redefine\_extname d2i\_TS\_STATUS\_INFO sunw\_d2i\_TS\_STATUS\_INFO #pragma redefine\_extname d2i\_TS\_TST\_INFO sunw\_d2i\_TS\_TST\_INFO #pragma redefine\_extname d2i\_TS\_TST\_INFO\_bio sunw\_d2i\_TS\_TST\_INFO\_bio #pragma redefine\_extname d2i\_TS\_TST\_INFO\_fp sunw\_d2i\_TS\_TST\_INFO\_fp #pragma redefine\_extname d2i\_USERNOTICE sunw\_d2i\_USERNOTICE #pragma redefine\_extname d2i\_X509\_ALGOR sunw\_d2i\_X509\_ALGOR #pragma redefine\_extname d2i\_X509\_ALGORS sunw\_d2i\_X509\_ALGORS #pragma redefine\_extname d2i\_X509\_ATTRIBUTE sunw\_d2i\_X509\_ATTRIBUTE #pragma redefine\_extname d2i\_X509\_AUX sunw\_d2i\_X509\_AUX #pragma redefine\_extname d2i\_X509\_bio sunw\_d2i\_X509\_bio #pragma redefine\_extname d2i\_X509\_CERT\_AUX sunw\_d2i\_X509\_CERT\_AUX #pragma redefine\_extname d2i\_X509\_CERT\_PAIR sunw\_d2i\_X509\_CERT\_PAIR #pragma redefine\_extname d2i\_X509\_CRL sunw\_d2i\_X509\_CRL #pragma redefine\_extname d2i\_X509\_CRL\_bio sunw\_d2i\_X509\_CRL\_bio #pragma redefine\_extname d2i\_X509\_CRL\_fp sunw\_d2i\_X509\_CRL\_fp #pragma redefine\_extname d2i\_X509\_CRL\_INFO sunw\_d2i\_X509\_CRL\_INFO #pragma redefine\_extname d2i\_X509\_EXTENSION sunw\_d2i\_X509\_EXTENSION #pragma redefine\_extname d2i\_X509\_EXTENSIONS sunw\_d2i\_X509\_EXTENSIONS #pragma redefine\_extname d2i\_X509\_fp sunw\_d2i\_X509\_fp #pragma redefine\_extname d2i\_X509\_NAME sunw\_d2i\_X509\_NAME**

1184 #pragma redefine\_extname 1185 #pragma redefine extname 1186 #pragma redefine\_extname 1187 #pragma redefine\_extname 1188 #pragma redefine extname 1189 #pragma redefine extname 1190 #pragma redefine extname 1191 #pragma redefine extname 1192 #pragma redefine extname 1193 #pragma redefine extname 1194 #pragma redefine extname 1195 #pragma redefine\_extname 1196 #pragma redefine extname 1197 #pragma redefine extname 1198 #pragma redefine\_extname 1199 #pragma redefine extname 1200 **#pragma redefine\_extname DES\_crypt sunw\_DES\_crypt** 1201 #pragma redefine\_extname 1202 #pragma redefine extname 1203 #pragma redefine\_extname 1204 #pragma redefine extname 1205 #pragma redefine\_extname 1206 #pragma redefine extname 1207 #pragma redefine extname 1208 #pragma redefine extname 1209 #pragma redefine\_extname 1210 #pragma redefine extname 1211 #pragma redefine\_extname 1212 #pragma redefine extname 1213 #pragma redefine extname 1214 **#pragma redefine\_extname DES\_fcrypt sunw\_DES\_fcrypt** 1215 #pragma redefine extname 1216 #pragma redefine extname 1217 #pragma redefine extname 1218 #pragma redefine\_extname 1219 #pragma redefine extname 1220 #pragma redefine\_extname 1221 #pragma redefine extname 1222 #pragma redefine\_extname 1223 #pragma redefine\_extname 1224 #pragma redefine extname 1225 #pragma redefine\_extname 1226 **#pragma redefine\_extname DES\_set\_key sunw\_DES\_set\_key** 1227 #pragma redefine\_extname 1228 #pragma redefine\_extname 1229 #pragma redefine extname 1230 #pragma redefine extname 1231 #pragma redefine\_extname 1232 #pragma redefine\_extname 1233 #pragma redefine extname 1234 #pragma redefine\_extname 1235 **#pragma redefine\_extname DH\_check sunw\_DH\_check** 1236 #pragma redefine\_extname 1237 #pragma redefine\_extname 1238 **#pragma redefine\_extname DH\_free sunw\_DH\_free** 1239 #pragma redefine\_extname 1240 #pragma redefine extname 1241 #pragma redefine extname 1242 #pragma redefine extname 1243 #pragma redefine\_extname 1244 #pragma redefine extname 1245 **#pragma redefine\_extname DH\_new sunw\_DH\_new** 1246 #pragma redefine\_extname 1247 #pragma redefine\_extname 1248 #pragma redefine\_extname 1249 #pragma redefine extname

 **#pragma redefine\_extname d2i\_X509\_PKEY sunw\_d2i\_X509\_PKEY #pragma redefine\_extname d2i\_X509\_PUBKEY sunw\_d2i\_X509\_PUBKEY #pragma redefine\_extname d2i\_X509\_REQ sunw\_d2i\_X509\_REQ #pragma redefine\_extname d2i\_X509\_REQ\_bio sunw\_d2i\_X509\_REQ\_bio #pragma redefine\_extname d2i\_X509\_REQ\_fp sunw\_d2i\_X509\_REQ\_fp #pragma redefine\_extname d2i\_X509\_REQ\_INFO sunw\_d2i\_X509\_REQ\_INFO #pragma redefine\_extname d2i\_X509\_REVOKED sunw\_d2i\_X509\_REVOKED #pragma redefine\_extname d2i\_X509\_SIG sunw\_d2i\_X509\_SIG #pragma redefine\_extname d2i\_X509\_VAL sunw\_d2i\_X509\_VAL**  $\texttt{default}$  pctx sunw default pctx **#pragma redefine\_extname DES\_cbc\_cksum sunw\_DES\_cbc\_cksum** DES\_cbc\_encrypt\_sunw\_DES\_cbc\_encrypt  $DES_cfb\_energypt$  sunw\_DES\_cfb\_encrypt **#pragma redefine\_extname DES\_cfb64\_encrypt sunw\_DES\_cfb64\_encrypt DES\_check\_key\_parity sunw\_DES\_check\_key\_parity** DES\_crypt sunw\_DES\_crypt DES\_decrypt3 sunw\_DES\_decrypt3 DES ecb encrypt sunw DES ecb encrypt **#pragma redefine\_extname DES\_ecb3\_encrypt sunw\_DES\_ecb3\_encrypt** DES\_ede3\_cbc\_encrypt\_sunw\_DES\_ede3\_cbc\_encrypt **#pragma redefine\_extname DES\_ede3\_cbcm\_encrypt sunw\_DES\_ede3\_cbcm\_encrypt #pragma redefine\_extname DES\_ede3\_cfb\_encrypt sunw\_DES\_ede3\_cfb\_encrypt #pragma redefine\_extname DES\_ede3\_cfb64\_encrypt sunw\_DES\_ede3\_cfb64\_encry #pragma redefine\_extname DES\_ede3\_ofb64\_encrypt sunw\_DES\_ede3\_ofb64\_encry #pragma redefine\_extname DES\_enc\_read sunw\_DES\_enc\_read** DES\_enc\_write\_sunw\_DES\_enc\_write **#pragma redefine\_extname DES\_encrypt1 sunw\_DES\_encrypt1 #pragma redefine\_extname DES\_encrypt2 sunw\_DES\_encrypt2** DES\_encrypt3 sunw\_DES\_encrypt3<br>DES\_fcrypt sunw\_DES\_fcrypt DES is weak key sunw DES is weak key DES key sched sunw DES key sched DES ncbc encrypt sunw DES ncbc encrypt **#pragma redefine\_extname DES\_ofb\_encrypt sunw\_DES\_ofb\_encrypt** DES ofb64 encrypt sunw DES ofb64 encrypt **#pragma redefine\_extname DES\_options sunw\_DES\_options** DES\_pcbc\_encrypt\_sunw\_DES\_pcbc\_encrypt **#pragma redefine\_extname DES\_quad\_cksum sunw\_DES\_quad\_cksum #pragma redefine\_extname DES\_random\_key sunw\_DES\_random\_key** DES\_read\_2passwords\_sunw\_DES\_read\_2passwords DES\_read\_password sunw\_DES\_read\_password<br>DES\_set key\_sunw\_DES\_set key DES set key checked sunw DES set key checked **#pragma redefine\_extname DES\_set\_key\_unchecked sunw\_DES\_set\_key\_unchecked** DES\_set\_odd\_parity sunw\_DES\_set\_odd\_parity  $\overline{DES}$  SPtrans sunw DES SPtrans **#pragma redefine\_extname DES\_string\_to\_2keys sunw\_DES\_string\_to\_2keys** DES\_string\_to\_key sunw\_DES\_string\_to\_key DES\_xcbc\_encrypt\_sunw\_DES\_xcbc\_encrypt **#pragma redefine\_extname dh\_asn1\_meth sunw\_dh\_asn1\_meth #pragma redefine\_extname DH\_check\_pub\_key sunw\_DH\_check\_pub\_key #pragma redefine\_extname DH\_compute\_key sunw\_DH\_compute\_key #pragma redefine\_extname DH\_generate\_key sunw\_DH\_generate\_key** DH generate parameters sunw DH generate paramete DH generate parameters ex sunw DH generate param DH get default method sunw DH get default method **#pragma redefine\_extname DH\_get\_ex\_data sunw\_DH\_get\_ex\_data** DH\_get\_ex\_new\_index sunw\_DH\_get\_ex\_new\_index DH\_new sunw\_DH\_new  $DH$  new\_method sunw\_DH\_new\_method  $DH\_OpenSSL$  sunw\_DH\_OpenSSL **#pragma redefine\_extname dh\_pkey\_meth sunw\_dh\_pkey\_meth** DH\_set\_default\_method\_sunw\_DH\_set\_default\_method

**#pragma redefine\_extname d2i\_X509\_NAME\_ENTRY sunw\_d2i\_X509\_NAME\_ENTRY**

1250 #pragma redefine\_extname 1251 #pragma redefine extname 1252 **#pragma redefine\_extname DH\_size sunw\_DH\_size** 1253 **#pragma redefine\_extname DH\_up\_ref sunw\_DH\_up\_ref** 1254 #pragma redefine extname 1255 #pragma redefine\_extname 1256 #pragma redefine extname 1257 #pragma redefine extname 1258 #pragma redefine extname **#pragma redefine\_extname DHparams\_print\_fp sunw\_DHparams\_print\_fp #pragma redefine\_extname DIRECTORYSTRING\_free sunw\_DIRECTORYSTRING\_free** 1259 #pragma redefine extname 1260 #pragma redefine extname 1261 #pragma redefine\_extname 1262 #pragma redefine extname 1263 #pragma redefine extname 1264 #pragma redefine\_extname 1265 #pragma redefine extname 1266 #pragma redefine\_extname 1267 #pragma redefine\_extname 1268 #pragma redefine extname 1269 #pragma redefine\_extname 1270 #pragma redefine extname 1271 #pragma redefine\_extname 1272 #pragma redefine\_extname 1273 #pragma redefine extname 1274 #pragma redefine extname 1275 #pragma redefine\_extname 1276 #pragma redefine extname 1277 **#pragma redefine\_extname DSA\_free sunw\_DSA\_free** 1278 #pragma redefine extname 1279 #pragma redefine extname 1280 #pragma redefine\_extname 1281 #pragma redefine extname 1282 #pragma redefine\_extname 1283 #pragma redefine extname 1284 **#pragma redefine\_extname DSA\_new sunw\_DSA\_new** 1285 #pragma redefine extname 1286 #pragma redefine\_extname 1287 #pragma redefine extname 1288 **#pragma redefine\_extname DSA\_print sunw\_DSA\_print** 1289 #pragma redefine\_extname 1290 #pragma redefine extname 1291 #pragma redefine\_extname 1292 #pragma redefine\_extname 1293 #pragma redefine\_extname 1294 #pragma redefine\_extname 1295 **#pragma redefine\_extname DSA\_SIG\_it sunw\_DSA\_SIG\_it** 1296 #pragma redefine extname 1297 **#pragma redefine\_extname DSA\_sign sunw\_DSA\_sign** 1298 #pragma redefine\_extname 1299 **#pragma redefine\_extname DSA\_size sunw\_DSA\_size** 1300 **#pragma redefine\_extname DSA\_up\_ref sunw\_DSA\_up\_ref** 1301 #pragma redefine extname 1302 **#pragma redefine\_extname DSA\_version sunw\_DSA\_version** 1303 #pragma redefine\_extname 1304 #pragma redefine extname 1305 #pragma redefine\_extname 1306 #pragma redefine extname 1307 #pragma redefine\_extname 1308 #pragma redefine extname 1309 #pragma redefine\_extname 1310 **#pragma redefine\_extname DSO\_bind\_var sunw\_DSO\_bind\_var** 1311 #pragma redefine\_extname 1312 **#pragma redefine\_extname DSO\_ctrl sunw\_DSO\_ctrl** 1313 **#pragma redefine\_extname DSO\_flags sunw\_DSO\_flags** 1314 **#pragma redefine\_extname DSO\_free sunw\_DSO\_free** 1315 #pragma redefine extname  $\overline{D}$ SO\_get\_default\_method\_sunw\_DSO\_get\_default\_meth

 **#pragma redefine\_extname DH\_set\_ex\_data sunw\_DH\_set\_ex\_data**  $\overline{DH\_set\_method}$  sunw\_DH\_set\_method DH\_size sunw\_DH\_size DH\_version sunw\_DH\_version  $D$ Hparams\_dup sunw\_DHparams\_dup **#pragma redefine\_extname DHparams\_it sunw\_DHparams\_it** DHparams\_print sunw\_DHparams\_print<br>DHparams\_print\_fp\_sunw\_DHparams\_print\_fp **#pragma redefine\_extname DIRECTORYSTRING\_it sunw\_DIRECTORYSTRING\_it #pragma redefine\_extname DIRECTORYSTRING\_new sunw\_DIRECTORYSTRING\_new #pragma redefine\_extname DISPLAYTEXT\_free sunw\_DISPLAYTEXT\_free**  $\overline{\text{DISPLAYTEXT}}$  it sunw DISPLAYTEXT it **#pragma redefine\_extname DISPLAYTEXT\_new sunw\_DISPLAYTEXT\_new DIST\_POINT\_free\_sunw\_DIST\_POINT\_free #pragma redefine\_extname DIST\_POINT\_it sunw\_DIST\_POINT\_it #pragma redefine\_extname DIST\_POINT\_NAME\_free sunw\_DIST\_POINT\_NAME\_free DIST\_POINT\_NAME\_it\_sunw\_DIST\_POINT\_NAME\_it**  $\overline{\text{DIST}}$  POINT\_NAME\_new sunw\_DIST\_POINT\_NAME\_new **#pragma redefine\_extname DIST\_POINT\_new sunw\_DIST\_POINT\_new #pragma redefine\_extname DIST\_POINT\_set\_dpname sunw\_DIST\_POINT\_set\_dpname #pragma redefine\_extname dsa\_asn1\_meths sunw\_dsa\_asn1\_meths #pragma redefine\_extname dsa\_builtin\_paramgen sunw\_dsa\_builtin\_paramgen**  $DSA$ <sup>do</sup> sign sunw DSA do sign **#pragma redefine\_extname DSA\_do\_verify sunw\_DSA\_do\_verify**  $DSA_dup_DH\ sum\ DSA_dup_DH$ <br>  $DSA\ free\ sum\ DSA\ free$  **#pragma redefine\_extname DSA\_generate\_key sunw\_DSA\_generate\_key DSA** generate parameters sunw DSA generate parameters **#pragma redefine\_extname DSA\_generate\_parameters\_ex sunw\_DSA\_generate\_par** DSA get default method sunw DSA get default meth DSA get ex data sunw DSA get ex data **#pragma redefine\_extname DSA\_get\_ex\_new\_index sunw\_DSA\_get\_ex\_new\_index**  $DSA$  new method sunw DSA new method **#pragma redefine\_extname DSA\_OpenSSL sunw\_DSA\_OpenSSL #pragma redefine\_extname dsa\_pkey\_meth sunw\_dsa\_pkey\_meth #pragma redefine\_extname DSA\_print\_fp sunw\_DSA\_print\_fp** dsa\_pub\_internal\_it\_sunw\_dsa\_pub\_internal\_it  $\texttt{DSA\_set\_default\_method}$  sunw\_DSA\_set\_default\_meth DSA set ex data sunw DSA set ex data DSA set method sunw DSA set method  $\overline{DSA\_SIG\_free\_sum\_DSA\_SIG\_free}$ <br> **DSA\_SIG\_it\_sunw\_DSA\_SIG\_it\_ #pragma redefine\_extname DSA\_SIG\_new sunw\_DSA\_SIG\_new**  $\overline{DSA\_sign\_setup\_sum\ DSA\_sign\_setup}$ <br>  $\overline{DSA\_size\_sum}$   $\overline{DSA\_size}$  $DSA\_verify$  sunw\_DSA\_verify<br>DSA\_version sunw\_DSA\_version **#pragma redefine\_extname DSAparams\_dup sunw\_DSAparams\_dup**  $\overline{\text{DSAparams}}$  it sunw  $\overline{\text{DSAparams}}$  it **#pragma redefine\_extname DSAparams\_print sunw\_DSAparams\_print**  $DSA$ params\_print\_fp\_sunw\_DSAparams\_print\_fp **#pragma redefine\_extname DSAPrivateKey\_it sunw\_DSAPrivateKey\_it #pragma redefine\_extname DSAPublicKey\_it sunw\_DSAPublicKey\_it**  $DSO\_bind\_func\_sum\_DSO\_bind\_func$ <br> $DSO\_bind\_var\_sum\_DSO\_bind\_var$ **#pragma redefine\_extname DSO\_convert\_filename sunw\_DSO\_convert\_filename**

#### **new/usr/src/lib/openssl/include/openssl/sunw\_prefix.hh** 21

1316 #pragma redefine\_extname 1317 #pragma redefine extname 1318 #pragma redefine\_extname 1319 #pragma redefine\_extname 1320 **#pragma redefine\_extname DSO\_load sunw\_DSO\_load** 1321 **#pragma redefine\_extname DSO\_merge sunw\_DSO\_merge** 1322 #pragma redefine extname 1323 #pragma redefine extname 1324 #pragma redefine extname 1325 #pragma redefine\_extname 1326 #pragma redefine extname 1327 #pragma redefine\_extname 1328 #pragma redefine extname 1329 **#pragma redefine\_extname DSO\_new sunw\_DSO\_new** 1330 #pragma redefine\_extname 1331 #pragma redefine extname 1332 #pragma redefine\_extname 1333 #pragma redefine\_extname 1334 #pragma redefine extname 1335 #pragma redefine\_extname 1336 #pragma redefine extname 1337 #pragma redefine\_extname 1338 #pragma redefine extrame 1339 #pragma redefine extname 1340 **#pragma redefine\_extname ENGINE\_add sunw\_ENGINE\_add** 1341 #pragma redefine\_extname 1342 #pragma redefine extname 1343 #pragma redefine\_extname 1344 #pragma redefine extname 1345 #pragma redefine extname 1346 #pragma redefine\_extname 1347 #pragma redefine extname 1348 #pragma redefine extname 1349 #pragma redefine extname 1350 #pragma redefine\_extname 1351 #pragma redefine extname 1352 #pragma redefine extname 1353 #pragma redefine extname 1354 #pragma redefine\_extname 1355 #pragma redefine\_extname 1356 #pragma redefine extname 1357 #pragma redefine\_extname 1358 #pragma redefine\_extname 1359 #pragma redefine\_extname 1360 #pragma redefine\_extname 1361 #pragma redefine extname 1362 #pragma redefine extname 1363 #pragma redefine\_extname 1364 #pragma redefine\_extname 1365 #pragma redefine extname 1366 #pragma redefine\_extname 1367 #pragma redefine extname 1368 #pragma redefine\_extname 1369 #pragma redefine\_extname 1370 #pragma redefine extname 1371 #pragma redefine\_extname 1372 #pragma redefine extname 1373 #pragma redefine extname 1374 #pragma redefine extname 1375 #pragma redefine\_extname 1376 #pragma redefine\_extname 1377 #pragma redefine\_extname 1378 #pragma redefine\_extname 1379 #pragma redefine\_extname 1380 #pragma redefine\_extname 1381 #pragma redefine extname

 **#pragma redefine\_extname DSO\_get\_filename sunw\_DSO\_get\_filename BSO\_get\_loaded\_filename\_sunw\_DSO\_get\_loaded\_file #pragma redefine\_extname DSO\_get\_method sunw\_DSO\_get\_method #pragma redefine\_extname DSO\_global\_lookup sunw\_DSO\_global\_lookup**  $\overline{D}$ SO\_METHOD\_beos\_sunw\_DSO\_METHOD\_beos  $DSO$  METHOD dl sunw DSO METHOD dl DSO\_METHOD\_dlfcn\_sunw\_DSO\_METHOD\_dlfcn **DSO\_METHOD\_null\_sunw\_DSO\_METHOD\_null #pragma redefine\_extname DSO\_METHOD\_openssl sunw\_DSO\_METHOD\_openssl #pragma redefine\_extname DSO\_METHOD\_vms sunw\_DSO\_METHOD\_vms DSO\_METHOD\_win32 sunw\_DSO\_METHOD\_win32 DSO\_new #pragma redefine\_extname DSO\_new\_method sunw\_DSO\_new\_method #pragma redefine\_extname DSO\_pathbyaddr sunw\_DSO\_pathbyaddr**  $DSO\_set\_default\_method$  sunw\_DSO\_set\_default\_meth **#pragma redefine\_extname DSO\_set\_filename sunw\_DSO\_set\_filename**  $DSO$  set\_method sunw\_DSO\_set\_method **#pragma redefine\_extname DSO\_set\_name\_converter sunw\_DSO\_set\_name\_convert #pragma redefine\_extname DSO\_up\_ref sunw\_DSO\_up\_ref #pragma redefine\_extname EDIPARTYNAME\_free sunw\_EDIPARTYNAME\_free**  $\overline{EDIPARTYNAME}$  it sunw EDIPARTYNAME it **#pragma redefine\_extname EDIPARTYNAME\_new sunw\_EDIPARTYNAME\_new**  $\texttt{ENGINE}\_\texttt{add}\_\texttt{conf}\_\texttt{module}\_\texttt{sum}\_\texttt{ENGINE}\_\texttt{add}\_\texttt{conf}\_\texttt{modu}$ **ENGINE** by id sunw ENGINE by id **#pragma redefine\_extname ENGINE\_cleanup sunw\_ENGINE\_cleanup #pragma redefine\_extname engine\_cleanup\_add\_first sunw\_engine\_cleanup\_add**  $\frac{1}{2}$  **engine** cleanup add last sunw engine cleanup add **#pragma redefine\_extname ENGINE\_cmd\_is\_executable sunw\_ENGINE\_cmd\_is\_exec**  $ERGINE<sub>ctr</sub>$  sunw ENGINE ctrl  $ERGINE$  *ctrl cmd sum ENGINE ctrl cmd* $ERGINE$  *ctrl cmd string sumw ENGINE ctrl cmd stri* **#pragma redefine\_extname ENGINE\_finish sunw\_ENGINE\_finish #pragma redefine\_extname ENGINE\_free sunw\_ENGINE\_free #pragma redefine\_extname engine\_free\_util sunw\_engine\_free\_util ENGINE** get cipher sunw ENGINE get cipher **#pragma redefine\_extname ENGINE\_get\_cipher\_engine sunw\_ENGINE\_get\_cipher\_ #pragma redefine\_extname ENGINE\_get\_ciphers sunw\_ENGINE\_get\_ciphers**  $ERGINE$  get\_cmd\_defns\_sunw\_ENGINE\_get\_cmd\_defns **#pragma redefine\_extname ENGINE\_get\_ctrl\_function sunw\_ENGINE\_get\_ctrl\_fu #pragma redefine\_extname ENGINE\_get\_default\_DH sunw\_ENGINE\_get\_default\_DH**  $EMGINE get default_DSA sumW_ENGINE_set_default_D$  **#pragma redefine\_extname ENGINE\_get\_default\_ECDH sunw\_ENGINE\_get\_default\_ ENGINE** get default ECDSA sunw ENGINE get default  $EMGINE$  get default RAND sunw ENGINE get default **ENGINE** get default RSA sunw ENGINE get default R  $EMGINE\_get\_destroy\_function\_sum\_ENGINE\_get\_dest$  **#pragma redefine\_extname ENGINE\_get\_DH sunw\_ENGINE\_get\_DH #pragma redefine\_extname ENGINE\_get\_digest sunw\_ENGINE\_get\_digest**  $EMGINE$  get digest engine sunw ENGINE get digest **#pragma redefine\_extname ENGINE\_get\_digests sunw\_ENGINE\_get\_digests #pragma redefine\_extname ENGINE\_get\_DSA sunw\_ENGINE\_get\_DSA**  $ERGINE$  get ECDH sunw ENGINE get ECDH **#pragma redefine\_extname ENGINE\_get\_ECDSA sunw\_ENGINE\_get\_ECDSA #pragma redefine\_extname ENGINE\_get\_ex\_data sunw\_ENGINE\_get\_ex\_data ENGINE** get ex new index sunw ENGINE get ex new i **#pragma redefine\_extname ENGINE\_get\_finish\_function sunw\_ENGINE\_get\_finis #pragma redefine\_extname ENGINE\_get\_first sunw\_ENGINE\_get\_first ENGINE** get flags sunw ENGINE get flags **#pragma redefine\_extname ENGINE\_get\_id sunw\_ENGINE\_get\_id #pragma redefine\_extname ENGINE\_get\_init\_function sunw\_ENGINE\_get\_init\_fu #pragma redefine\_extname ENGINE\_get\_last sunw\_ENGINE\_get\_last #pragma redefine\_extname ENGINE\_get\_load\_privkey\_function sunw\_ENGINE\_get**  $ERGINE$  get load pubkey function sunw ENGINE get **new/usr/src/lib/openssl/include/openssl/sunw\_prefix.h**

 **<sup>22</sup>** 1382 #pragma redefine\_extname  $EMGINE$ <sup>qet</sup> name sunw ENGINE qet name 1383 #pragma redefine extname  $\overline{ENGINE}$  get next sunw ENGINE get next 1384 #pragma redefine extname **#pragma redefine\_extname ENGINE\_get\_pkey\_asn1\_meth sunw\_ENGINE\_get\_pkey\_a** 1385 #pragma redefine extname  $EMGINE$  get pkey\_asn1\_meth\_engine sunw\_ENGINE\_get 1386 #pragma redefine extname  $ERGINE$  get pkey asn1 meth str sunw ENGINE get pk 1387 #pragma redefine extname **#pragma redefine\_extname ENGINE\_get\_pkey\_asn1\_meths sunw\_ENGINE\_get\_pkey\_** 1388 #pragma redefine extname **#pragma redefine\_extname ENGINE\_get\_pkey\_meth sunw\_ENGINE\_get\_pkey\_meth** 1389 #pragma redefine extname **ENGINE** get pkey meth engine sunw ENGINE get pkey 1390 #pragma redefine extname **#pragma redefine\_extname ENGINE\_get\_pkey\_meths sunw\_ENGINE\_get\_pkey\_meths** 1391 #pragma redefine extname **#pragma redefine\_extname ENGINE\_get\_prev sunw\_ENGINE\_get\_prev** 1392 #pragma redefine extname  $EMGINE$  get RAND sunw ENGINE get RAND 1393 #pragma redefine\_extname **#pragma redefine\_extname ENGINE\_get\_RSA sunw\_ENGINE\_get\_RSA** 1394 #pragma redefine extname  $ERGINE$  get ssl client cert function sunw ENGINE 1395 #pragma redefine extname  $ERGINE$  get static state sunw ENGINE get static s 1396 #pragma redefine\_extname **#pragma redefine\_extname ENGINE\_get\_STORE sunw\_ENGINE\_get\_STORE** 1397 #pragma redefine extname **ENGINE** get table flags sunw ENGINE get table fla 1398 #pragma redefine\_extname **#pragma redefine\_extname ENGINE\_init sunw\_ENGINE\_init** 1399 #pragma redefine\_extname  $\overline{ENGINE\_load\_built}$  *in\_engines sunw\_ENGINE\_load\_bui* 1400 #pragma redefine extname  $EMGINE$  load cryptodev sunw ENGINE load cryptodev 1401 #pragma redefine\_extname **#pragma redefine\_extname ENGINE\_load\_dynamic sunw\_ENGINE\_load\_dynamic** 1402 #pragma redefine extname **#pragma redefine\_extname ENGINE\_load\_openssl sunw\_ENGINE\_load\_openssl** 1403 #pragma redefine\_extname **#pragma redefine\_extname ENGINE\_load\_pk11 sunw\_ENGINE\_load\_pk11** 1404 #pragma redefine\_extname **#pragma redefine\_extname ENGINE\_load\_private\_key sunw\_ENGINE\_load\_private** 1405 #pragma redefine extname  $EMGINE$  load public key sunw ENGINE load public k 1406 #pragma redefine extname  $\overline{ENGINE}$  load rdrand sunw ENGINE load rdrand 1407 #pragma redefine\_extname **#pragma redefine\_extname ENGINE\_load\_rsax sunw\_ENGINE\_load\_rsax** 1408 #pragma redefine extname  $\texttt{ENGINE\_load\_ssl\_client\_cert\_sum\_ENGINE\_load\_ssl}$ <br>**ENGINE** new sunw ENGINE new 1409 **#pragma redefine\_extname ENGINE\_new sunw\_ENGINE\_new** 1410 #pragma redefine extname  $EMGINE\_pkey\_asn1\_find\_str$  sunw\_ENGINE\_pkey\_asn1\_ 1411 #pragma redefine extname  $^{e}$  angine\_pkey\_asn1\_meths\_free sunw\_engine\_pkey\_asn 1412 #pragma redefine\_extname **#pragma redefine\_extname engine\_pkey\_meths\_free sunw\_engine\_pkey\_meths\_fr** 1413 #pragma redefine extname **ENGINE** register all ciphers sunw ENGINE register 1414 #pragma redefine extname **ENGINE** register all complete sunw ENGINE registe 1415 #pragma redefine extname  $ERGINE$  register all DH sunw ENGINE register all 1416 #pragma redefine\_extname **#pragma redefine\_extname ENGINE\_register\_all\_digests sunw\_ENGINE\_register** 1417 #pragma redefine extname **ENGINE** register all DSA sunw ENGINE register all 1418 #pragma redefine\_extname **#pragma redefine\_extname ENGINE\_register\_all\_ECDH sunw\_ENGINE\_register\_al** 1419 #pragma redefine extname  $EMGINE$  register all ECDSA sunw ENGINE register a 1420 #pragma redefine\_extname **#pragma redefine\_extname ENGINE\_register\_all\_pkey\_asn1\_meths sunw\_ENGINE\_** 1421 #pragma redefine\_extname **#pragma redefine\_extname ENGINE\_register\_all\_pkey\_meths sunw\_ENGINE\_regis** 1422 #pragma redefine extname  $\frac{1}{2}$ **ENGINE** register all RAND sunw ENGINE register all 1423 #pragma redefine\_extname **#pragma redefine\_extname ENGINE\_register\_all\_RSA sunw\_ENGINE\_register\_all** 1424 #pragma redefine\_extname **#pragma redefine\_extname ENGINE\_register\_all\_STORE sunw\_ENGINE\_register\_a** 1425 #pragma redefine\_extname **ENGINE** register ciphers sunw ENGINE register cip 1426 #pragma redefine\_extname **#pragma redefine\_extname ENGINE\_register\_complete sunw\_ENGINE\_register\_co** 1427 #pragma redefine extname **#pragma redefine\_extname ENGINE\_register\_DH sunw\_ENGINE\_register\_DH** 1428 #pragma redefine extname  $ERGINE$  register digests sunw ENGINE register dig 1429 #pragma redefine\_extname  $\overline{ENGINE}\overline{Test}$  *Proposer\_DSA* sunw ENGINE register  $\overline{DSA}$ 1430 #pragma redefine\_extname **#pragma redefine\_extname ENGINE\_register\_ECDH sunw\_ENGINE\_register\_ECDH** 1431 #pragma redefine extname  $ERGINE\text{ register}\text{ ECDSA}\text{ sum}\text{ENGINE}\text{ register}\text{ ECDSA}$ 1432 #pragma redefine\_extname **#pragma redefine\_extname ENGINE\_register\_pkey\_asn1\_meths sunw\_ENGINE\_regi** 1433 #pragma redefine extname **ENGINE** register pkey meths sunw ENGINE register 1434 #pragma redefine\_extname **#pragma redefine\_extname ENGINE\_register\_RAND sunw\_ENGINE\_register\_RAND** 1435 #pragma redefine\_extname **#pragma redefine\_extname ENGINE\_register\_RSA sunw\_ENGINE\_register\_RSA** 1436 #pragma redefine\_extname  $ERGINE\text{ register}$  STORE sunw ENGINE register STORE 1437 #pragma redefine\_extname **#pragma redefine\_extname ENGINE\_remove sunw\_ENGINE\_remove** 1438 #pragma redefine extname  $e$ ngine set all null sunw engine set all null 1439 #pragma redefine extname **ENGINE** set ciphers sunw ENGINE set ciphers 1440 #pragma redefine extname **#pragma redefine\_extname ENGINE\_set\_cmd\_defns sunw\_ENGINE\_set\_cmd\_defns** 1441 #pragma redefine\_extname **#pragma redefine\_extname ENGINE\_set\_ctrl\_function sunw\_ENGINE\_set\_ctrl\_fu** 1442 #pragma redefine\_extname **ENGINE** set default sunw ENGINE set default 1443 #pragma redefine\_extname **#pragma redefine\_extname ENGINE\_set\_default\_ciphers sunw\_ENGINE\_set\_defau** 1444 #pragma redefine\_extname **#pragma redefine\_extname ENGINE\_set\_default\_DH sunw\_ENGINE\_set\_default\_DH** 1445 #pragma redefine\_extname **#pragma redefine\_extname ENGINE\_set\_default\_digests sunw\_ENGINE\_set\_defau** 1446 #pragma redefine\_extname  $EMGINE_set_default_DSAsum$  *ENGINE\_set\_default\_D* 1447 #pragma redefine extname  $\overline{ENGINE}$  set\_default\_ECDH sunw\_ENGINE\_set\_default

### new/usr/src/lib/openssl/include/openssl/sunw prefix.h

1448 #pragma redefine\_extname 1449 #pragma redefine extname 1450 #pragma redefine\_extname 1451 #pragma redefine\_extname 1452 #pragma redefine extname 1453 #pragma redefine extname 1454 #pragma redefine extname 1455 #pragma redefine extname 1456 #pragma redefine extname 1457 #pragma redefine extname 1458 #pragma redefine extname 1459 #pragma redefine\_extname 1460 #pragma redefine extname 1461 #pragma redefine extname 1462 #pragma redefine\_extname 1463 #pragma redefine extname 1464 #pragma redefine\_extname 1465 #pragma redefine\_extname 1466 #pragma redefine extname 1467 #pragma redefine\_extname 1468 #pragma redefine extname 1469 #pragma redefine\_extname 1470 #pragma redefine extname 1471 #pragma redefine extname 1472 #pragma redefine extname 1473 #pragma redefine\_extname 1474 #pragma redefine extname 1475 #pragma redefine\_extname 1476 #pragma redefine extname 1477 #pragma redefine extname 1478 #pragma redefine\_extname 1479 #pragma redefine extname 1480 #pragma redefine extname 1481 #pragma redefine extname 1482 #pragma redefine\_extname 1483 #pragma redefine extname 1484 #pragma redefine\_extname 1485 #pragma redefine extname 1486 #pragma redefine\_extname 1487 #pragma redefine\_extname 1488 #pragma redefine extname 1489 #pragma redefine\_extname 1490 #pragma redefine\_extname 1491 #pragma redefine\_extname 1492 #pragma redefine\_extname 1493 #pragma redefine\_extname 1494 #pragma redefine extname 1495 #pragma redefine\_extname 1496 #pragma redefine\_extname 1497 #pragma redefine extname 1498 #pragma redefine\_extname 1499 #pragma redefine extname 1500 #pragma redefine\_extname 1501 #pragma redefine\_extname 1502 #pragma redefine extname 1503 #pragma redefine\_extname 1504 #pragma redefine extname 1505 #pragma redefine\_extname 1506 #pragma redefine extname 1507 #pragma redefine\_extname 1508 #pragma redefine extname 1509 #pragma redefine\_extname 1510 #pragma redefine\_extname 1511 #pragma redefine\_extname 1512 #pragma redefine\_extname 1513 #pragma redefine extname ENGINE set default ECDSA sunw ENGINE set default ENGINE set default pkey asn1 meths sunw ENGINE s ENGINE\_set\_default\_pkey\_meths sunw\_ENGINE\_set\_de ENGINE set default RAND sunw ENGINE set default ENGINE set default RSA sunw ENGINE set default R ENGINE\_set\_default\_string sunw\_ENGINE\_set\_defaul ENGINE set destroy function sunw ENGINE set dest ENGINE set DH sunw ENGINE set DH ENGINE set digests sunw ENGINE set digests ENGINE set DSA sunw ENGINE set DSA ENGINE set ECDH sunw ENGINE set ECDH ENGINE set ECDSA sunw ENGINE set ECDSA ENGINE set ex data sunw ENGINE set ex data ENGINE set finish function sunw ENGINE set finis ENGINE\_set\_flags sunw\_ENGINE\_set\_flags ENGINE set id sunw ENGINE set id ENGINE\_set\_init\_function sunw\_ENGINE\_set\_init\_fu ENGINE set load privkey function sunw ENGINE set ENGINE set\_load\_pubkey\_function sunw\_ENGINE\_set\_ ENGINE set load ssl\_client\_cert\_function sunw\_EN ENGINE set name sunw ENGINE set name ENGINE\_set\_pkey\_asn1\_meths sunw\_ENGINE\_set\_pkey\_ ENGINE set pkey meths sunw\_ENGINE\_set\_pkey\_meths ENGINE set RAND sunw ENGINE set RAND ENGINE set RSA sunw ENGINE set RSA ENGINE\_set\_STORE sunw\_ENGINE\_set\_STORE ENGINE set table flags sunw ENGINE set table fla engine\_table\_cleanup sunw\_engine\_table\_cleanup engine\_table\_doall\_sunw\_engine\_table\_doall engine table register sunw engine table register engine\_table\_select sunw\_engine\_table\_select engine table unregister sunw engine table unregi engine unlocked finish sunw engine unlocked fini engine unlocked init sunw engine unlocked init ENGINE\_unregister\_ciphers sunw\_ENGINE\_unregister ENGINE unregister DH sunw ENGINE unregister DH ENGINE\_unregister\_digests sunw\_ENGINE\_unregister ENGINE unregister DSA sunw ENGINE unregister DSA ENGINE\_unregister\_ECDH sunw\_ENGINE\_unregister\_EC ENGINE\_unregister\_ECDSA\_sunw\_ENGINE\_unregister\_E ENGINE unregister pkey asn1 meths sunw ENGINE un ENGINE\_unregister\_pkey\_meths sunw\_ENGINE\_unregis ENGINE\_unregister\_RAND sunw\_ENGINE\_unregister\_RA ENGINE unregister RSA sunw ENGINE unregister RSA ENGINE\_unregister\_STORE sunw\_ENGINE\_unregister\_S ENGINE up ref sunw ENGINE up ref ERR add error data sunw ERR add error data ERR add error vdata sunw ERR add error vdata ERR clear error sunw ERR clear error ERR error string sunw ERR error string ERR\_error\_string\_n sunw\_ERR\_error\_string\_n ERR free strings sunw ERR free strings ERR\_func\_error\_string sunw\_ERR\_func\_error\_string ERR\_get\_err\_state\_table sunw\_ERR\_get\_err\_state\_t ERR get error sunw ERR get error ERR\_get\_error\_line sunw\_ERR\_get\_error\_line ERR get error line data sunw ERR get error line ERR get implementation sunw ERR get implementati ERR get next error library sunw ERR get next err ERR\_get\_state sunw\_ERR\_get\_state ERR get string table sunw ERR get string table ERR\_lib\_error\_string sunw\_ERR\_lib\_error\_string ERR\_load\_ASN1\_strings\_sunw\_ERR\_load\_ASN1\_strings ERR\_load\_BIO\_strings sunw\_ERR\_load\_BIO\_strings ERR\_load\_BN\_strings sunw\_ERR\_load\_BN\_strings ERR load BUF strings sunw ERR load BUF strings

 $22$ 

new/usr/src/lib/openssl/include/openssl/sunw prefix.h

1514 #pragma redefine\_extname 1515 #pragma redefine extname 1516 #pragma redefine\_extname 1517 #pragma redefine extname 1518 #pragma redefine extname 1519 #pragma redefine\_extname 1520 #pragma redefine extname 1521 #pragma redefine extname 1522 #pragma redefine extname 1523 #pragma redefine extname 1524 #pragma redefine extname 1525 #pragma redefine\_extname 1526 #pragma redefine extname 1527 #pragma redefine extname 1528 #pragma redefine\_extname 1529 #pragma redefine extname 1530 #pragma redefine\_extname 1531 #pragma redefine\_extname 1532 #pragma redefine extname 1533 #pragma redefine\_extname 1534 #pragma redefine extname 1535 #pragma redefine\_extname 1536 #pragma redefine\_extname 1537 #pragma redefine extname 1538 #pragma redefine extname 1539 #pragma redefine\_extname 1540 #pragma redefine extname 1541 #pragma redefine\_extname 1542 #pragma redefine extname 1543 #pragma redefine extname 1544 #pragma redefine\_extname 1545 #pragma redefine extname 1546 #pragma redefine\_extname 1547 #pragma redefine extname 1548 #pragma redefine\_extname 1549 #pragma redefine extname 1550 #pragma redefine\_extname 1551 #pragma redefine extname 1552 #pragma redefine\_extname 1553 #pragma redefine\_extname 1554 #pragma redefine extname 1555 #pragma redefine\_extname 1556 #pragma redefine\_extname 1557 #pragma redefine\_extname 1558 #pragma redefine\_extname 1559 #pragma redefine extname 1560 #pragma redefine extname 1561 #pragma redefine\_extname 1562 #pragma redefine\_extname 1563 #pragma redefine extname 1564 #pragma redefine\_extname 1565 #pragma redefine extname 1566 #pragma redefine\_extname 1567 #pragma redefine\_extname 1568 #pragma redefine\_extname 1569 #pragma redefine\_extname 1570 #pragma redefine extname 1571 #pragma redefine\_extname 1572 #pragma redefine extname 1573 #pragma redefine\_extname 1574 #pragma redefine\_extname 1575 #pragma redefine\_extname 1576 #pragma redefine\_extname 1577 #pragma redefine\_extname 1578 #pragma redefine\_extname

1579 #pragma redefine extname

ERR\_load\_CMS\_strings sunw\_ERR\_load\_CMS\_strings ERR load COMP strings sunw ERR load COMP strings ERR\_load\_CONF\_strings sunw\_ERR\_load\_CONF\_strings ERR load crypto strings sunw ERR load crypto str ERR load CRYPTO strings sunw ERR\_load\_CRYPTO\_str ERR load DH strings sunw ERR load DH strings ERR load DSA strings sunw ERR load DSA strings ERR load DSO strings sunw ERR load DSO strings ERR load ENGINE strings sunw ERR load ENGINE str ERR load ERR strings sunw ERR load ERR strings ERR load EVP strings sunw ERR load EVP strings ERR\_load\_OBJ\_strings sunw\_ERR\_load\_OBJ\_strings ERR load OCSP strings sunw ERR load OCSP strings ERR load PEM strings sunw ERR load PEM strings ERR\_load\_PKCS12\_strings sunw\_ERR\_load\_PKCS12\_str ERR load PKCS7 strings sunw ERR load PKCS7 strin ERR\_load\_RAND\_strings sunw\_ERR\_load\_RAND\_strings ERR load RSA strings sunw ERR load RSA strings ERR load strings sunw ERR load strings ERR\_load\_TS\_strings sunw\_ERR\_load\_TS\_strings ERR load UI strings sunw ERR load UI strings ERR\_load\_X509\_strings sunw\_ERR\_load\_X509\_strings ERR\_load\_X509V3\_strings sunw\_ERR\_load\_X509V3\_str ERR peek error sunw ERR peek error ERR\_peek\_error\_line sunw\_ERR\_peek\_error\_line ERR\_peek\_error\_line\_data sunw\_ERR\_peek\_error\_lin ERR peek last error sunw ERR peek last error ERR\_peek\_last\_error\_line sunw\_ERR\_peek\_last\_erro ERR\_peek\_last\_error\_line\_data sunw\_ERR\_peek\_last ERR pk11 error sunw ERR pk11 error ERR pop\_to\_mark sunw\_ERR pop\_to\_mark ERR print errors sunw ERR print errors ERR print errors cb sunw ERR print errors cb ERR\_print\_errors\_fp sunw\_ERR\_print\_errors\_fp ERR put error sunw ERR put error ERR reason error string sunw ERR reason error st ERR release err state table sunw ERR release err ERR remove state sunw ERR remove state ERR\_remove\_thread\_state sunw\_ERR\_remove\_thread\_s ERR\_set\_error\_data sunw\_ERR\_set\_error\_data ERR set implementation sunw ERR set implementati ERR\_set\_mark sunw\_ERR\_set\_mark ERR unload strings sunw ERR unload strings ESS\_CERT\_ID\_dup sunw\_ESS CERT ID dup ESS\_CERT\_ID\_free sunw\_ESS\_CERT\_ID\_free ESS CERT ID it sunw ESS CERT ID it ESS CERT ID new sunw ESS CERT ID new ESS ISSUER SERIAL dup sunw ESS ISSUER SERIAL dup ESS ISSUER SERIAL free sunw ESS ISSUER SERIAL fr ESS ISSUER SERIAL it sunw ESS ISSUER SERIAL it ESS\_ISSUER\_SERIAL\_new\_sunw\_ESS\_ISSUER\_SERIAL\_new ESS SIGNING CERT dup sunw ESS SIGNING CERT dup ESS\_SIGNING\_CERT\_free sunw\_ESS\_SIGNING\_CERT\_free ESS\_SIGNING\_CERT\_it sunw\_ESS\_SIGNING\_CERT\_it ESS SIGNING CERT new sunw ESS SIGNING CERT new EVP\_add\_alg\_module sunw\_EVP\_add\_alg\_module EVP add cipher sunw EVP add cipher EVP add digest sunw EVP add digest EVP aes 128 cbc sunw EVP aes 128 cbc EVP\_aes\_128\_cbc\_hmac\_sha1 sunw\_EVP\_aes\_128\_cbc\_h EVP aes 128 ccm sunw EVP aes 128 ccm EVP\_aes\_128\_cfb sunw\_EVP\_aes\_128\_cfb EVP aes 128 cfb1 sunw EVP aes 128 cfb1 EVP\_aes\_128\_cfb128 sunw\_EVP\_aes\_128\_cfb128 EVP\_aes\_128\_cfb8 sunw\_EVP\_aes\_128\_cfb8 EVP aes 128 ctr sunw EVP aes 128 ctr

1580 #pragma redefine\_extname 1581 #pragma redefine extname 1582 #pragma redefine\_extname 1583 #pragma redefine\_extname 1584 #pragma redefine extname 1585 #pragma redefine extname 1586 #pragma redefine extname 1587 #pragma redefine extname 1588 #pragma redefine extname 1589 #pragma redefine extname 1590 #pragma redefine extname 1591 #pragma redefine\_extname 1592 #pragma redefine extname 1593 #pragma redefine extname 1594 #pragma redefine\_extname 1595 #pragma redefine extname 1596 #pragma redefine\_extname 1597 #pragma redefine\_extname 1598 #pragma redefine extname 1599 #pragma redefine\_extname 1600 #pragma redefine extname 1601 #pragma redefine\_extname 1602 #pragma redefine extrame 1603 #pragma redefine extname 1604 #pragma redefine extname 1605 #pragma redefine\_extname 1606 #pragma redefine extname 1607 **#pragma redefine\_extname EVP\_bf\_cfb sunw\_EVP\_bf\_cfb** 1608 #pragma redefine extname 1609 #pragma redefine extname 1610 #pragma redefine\_extname 1611 #pragma redefine extname 1612 #pragma redefine extname 1613 #pragma redefine extname 1614 #pragma redefine\_extname 1615 #pragma redefine extname 1616 #pragma redefine extname 1617 #pragma redefine extname 1618 #pragma redefine\_extname 1619 #pragma redefine\_extname 1620 #pragma redefine extname 1621 #pragma redefine\_extname 1622 #pragma redefine\_extname 1623 #pragma redefine\_extname 1624 #pragma redefine\_extname 1625 #pragma redefine extname 1626 #pragma redefine extname 1627 #pragma redefine\_extname 1628 #pragma redefine\_extname 1629 #pragma redefine extname 1630 #pragma redefine\_extname 1631 #pragma redefine extname 1632 #pragma redefine\_extname 1633 #pragma redefine\_extname 1634 #pragma redefine extname 1635 #pragma redefine\_extname 1636 #pragma redefine extname 1637 #pragma redefine extname 1638 #pragma redefine extname 1639 #pragma redefine\_extname 1640 #pragma redefine extname 1641 #pragma redefine\_extname 1642 #pragma redefine\_extname 1643 #pragma redefine\_extname 1644 #pragma redefine\_extname 1645 #pragma redefine extname

 **#pragma redefine\_extname EVP\_aes\_128\_ecb sunw\_EVP\_aes\_128\_ecb #pragma redefine\_extname EVP\_aes\_128\_gcm sunw\_EVP\_aes\_128\_gcm #pragma redefine\_extname EVP\_aes\_128\_ofb sunw\_EVP\_aes\_128\_ofb #pragma redefine\_extname EVP\_aes\_128\_xts sunw\_EVP\_aes\_128\_xts**  $EVP$  aes 192 cbc sunw  $EVP$  aes 192 cbc **#pragma redefine\_extname EVP\_aes\_192\_ccm sunw\_EVP\_aes\_192\_ccm #pragma redefine\_extname EVP\_aes\_192\_cfb sunw\_EVP\_aes\_192\_cfb #pragma redefine\_extname EVP\_aes\_192\_cfb1 sunw\_EVP\_aes\_192\_cfb1 #pragma redefine\_extname EVP\_aes\_192\_cfb128 sunw\_EVP\_aes\_192\_cfb128 #pragma redefine\_extname EVP\_aes\_192\_cfb8 sunw\_EVP\_aes\_192\_cfb8 #pragma redefine\_extname EVP\_aes\_192\_ctr sunw\_EVP\_aes\_192\_ctr #pragma redefine\_extname EVP\_aes\_192\_ecb sunw\_EVP\_aes\_192\_ecb #pragma redefine\_extname EVP\_aes\_192\_gcm sunw\_EVP\_aes\_192\_gcm #pragma redefine\_extname EVP\_aes\_192\_ofb sunw\_EVP\_aes\_192\_ofb #pragma redefine\_extname EVP\_aes\_256\_cbc sunw\_EVP\_aes\_256\_cbc #pragma redefine\_extname EVP\_aes\_256\_cbc\_hmac\_sha1 sunw\_EVP\_aes\_256\_cbc\_h #pragma redefine\_extname EVP\_aes\_256\_ccm sunw\_EVP\_aes\_256\_ccm #pragma redefine\_extname EVP\_aes\_256\_cfb sunw\_EVP\_aes\_256\_cfb**  $EVP$  aes 256 cfb1 sunw  $EVP$  aes 256 cfb1 **#pragma redefine\_extname EVP\_aes\_256\_cfb128 sunw\_EVP\_aes\_256\_cfb128 #pragma redefine\_extname EVP\_aes\_256\_cfb8 sunw\_EVP\_aes\_256\_cfb8 #pragma redefine\_extname EVP\_aes\_256\_ctr sunw\_EVP\_aes\_256\_ctr #pragma redefine\_extname EVP\_aes\_256\_ecb sunw\_EVP\_aes\_256\_ecb #pragma redefine\_extname EVP\_aes\_256\_gcm sunw\_EVP\_aes\_256\_gcm #pragma redefine\_extname EVP\_aes\_256\_ofb sunw\_EVP\_aes\_256\_ofb #pragma redefine\_extname EVP\_aes\_256\_xts sunw\_EVP\_aes\_256\_xts**  $EVP_bf_cbc$  sunw\_EVP\_bf\_cbc<br>EVP\_bf\_cfb\_sunw\_EVP\_bf\_cfb EVP bf cfb64 sunw EVP bf cfb64 EVP\_bf\_ecb\_sunw\_EVP\_bf\_ecb **#pragma redefine\_extname EVP\_bf\_ofb sunw\_EVP\_bf\_ofb #pragma redefine\_extname EVP\_BytesToKey sunw\_EVP\_BytesToKey #pragma redefine\_extname EVP\_camellia\_128\_cbc sunw\_EVP\_camellia\_128\_cbc #pragma redefine\_extname EVP\_camellia\_128\_cfb1 sunw\_EVP\_camellia\_128\_cfb1 #pragma redefine\_extname EVP\_camellia\_128\_cfb128 sunw\_EVP\_camellia\_128\_cf #pragma redefine\_extname EVP\_camellia\_128\_cfb8 sunw\_EVP\_camellia\_128\_cfb8 #pragma redefine\_extname EVP\_camellia\_128\_ecb sunw\_EVP\_camellia\_128\_ecb #pragma redefine\_extname EVP\_camellia\_128\_ofb sunw\_EVP\_camellia\_128\_ofb #pragma redefine\_extname EVP\_camellia\_192\_cbc sunw\_EVP\_camellia\_192\_cbc #pragma redefine\_extname EVP\_camellia\_192\_cfb1 sunw\_EVP\_camellia\_192\_cfb1 EVP\_camellia\_192\_cfb128 sunw\_EVP\_camellia\_192\_cf #pragma redefine\_extname EVP\_camellia\_192\_cfb8 sunw\_EVP\_camellia\_192\_cfb8 #pragma redefine\_extname EVP\_camellia\_192\_ecb sunw\_EVP\_camellia\_192\_ecb #pragma redefine\_extname EVP\_camellia\_192\_ofb sunw\_EVP\_camellia\_192\_ofb #pragma redefine\_extname EVP\_camellia\_256\_cbc sunw\_EVP\_camellia\_256\_cbc #pragma redefine\_extname EVP\_camellia\_256\_cfb1 sunw\_EVP\_camellia\_256\_cfb1** EVP\_camellia\_256\_cfb128 sunw\_EVP\_camellia\_256\_cf  $EVP$ <sup>-</sup>camellia<sup>-256</sup> cfb8 sunw  $EVP$  camellia 256 cfb8 **#pragma redefine\_extname EVP\_camellia\_256\_ecb sunw\_EVP\_camellia\_256\_ecb** EVP\_camellia\_256\_ofb\_sunw\_EVP\_camellia\_256\_ofb **#pragma redefine\_extname EVP\_cast5\_cbc sunw\_EVP\_cast5\_cbc** EVP\_cast5\_cfb\_sunw\_EVP\_cast5\_cfb **#pragma redefine\_extname EVP\_cast5\_cfb64 sunw\_EVP\_cast5\_cfb64 #pragma redefine\_extname EVP\_cast5\_ecb sunw\_EVP\_cast5\_ecb #pragma redefine\_extname EVP\_cast5\_ofb sunw\_EVP\_cast5\_ofb #pragma redefine\_extname EVP\_Cipher sunw\_EVP\_Cipher #pragma redefine\_extname EVP\_CIPHER\_asn1\_to\_param sunw\_EVP\_CIPHER\_asn1\_to #pragma redefine\_extname EVP\_CIPHER\_block\_size sunw\_EVP\_CIPHER\_block\_size** EVP CIPHER CTX block size sunw EVP CIPHER CTX bl **#pragma redefine\_extname EVP\_CIPHER\_CTX\_cipher sunw\_EVP\_CIPHER\_CTX\_cipher**  $EVP$  CIPHER CTX cleanup sunw EVP CIPHER CTX clean **#pragma redefine\_extname EVP\_CIPHER\_CTX\_clear\_flags sunw\_EVP\_CIPHER\_CTX\_c #pragma redefine\_extname EVP\_CIPHER\_CTX\_copy sunw\_EVP\_CIPHER\_CTX\_copy #pragma redefine\_extname EVP\_CIPHER\_CTX\_ctrl sunw\_EVP\_CIPHER\_CTX\_ctrl #pragma redefine\_extname EVP\_CIPHER\_CTX\_flags sunw\_EVP\_CIPHER\_CTX\_flags** EVP\_CIPHER\_CTX\_free sunw\_EVP\_CIPHER\_CTX\_free

1646 #pragma redefine\_extname **#pragma redefine\_extname EVP\_CIPHER\_CTX\_get\_app\_data sunw\_EVP\_CIPHER\_CTX\_** 1647 #pragma redefine extname **#pragma redefine\_extname EVP\_CIPHER\_CTX\_init sunw\_EVP\_CIPHER\_CTX\_init** 1648 #pragma redefine extname **#pragma redefine\_extname EVP\_CIPHER\_CTX\_iv\_length sunw\_EVP\_CIPHER\_CTX\_iv\_** 1649 #pragma redefine extname **#pragma redefine\_extname EVP\_CIPHER\_CTX\_key\_length sunw\_EVP\_CIPHER\_CTX\_ke** 1650 #pragma redefine extname **#pragma redefine\_extname EVP\_CIPHER\_CTX\_new sunw\_EVP\_CIPHER\_CTX\_new** 1651 #pragma redefine extname **#pragma redefine\_extname EVP\_CIPHER\_CTX\_nid sunw\_EVP\_CIPHER\_CTX\_nid** 1652 #pragma redefine extname **#pragma redefine\_extname EVP\_CIPHER\_CTX\_rand\_key sunw\_EVP\_CIPHER\_CTX\_rand** 1653 #pragma redefine extname **#pragma redefine\_extname EVP\_CIPHER\_CTX\_set\_app\_data sunw\_EVP\_CIPHER\_CTX\_** 1654 #pragma redefine extname **#pragma redefine\_extname EVP\_CIPHER\_CTX\_set\_flags sunw\_EVP\_CIPHER\_CTX\_set** 1655 #pragma redefine extname **#pragma redefine\_extname EVP\_CIPHER\_CTX\_set\_key\_length sunw\_EVP\_CIPHER\_CT** 1656 #pragma redefine extname **#pragma redefine\_extname EVP\_CIPHER\_CTX\_set\_padding sunw\_EVP\_CIPHER\_CTX\_s** 1657 #pragma redefine\_extname **#pragma redefine\_extname EVP\_CIPHER\_CTX\_test\_flags sunw\_EVP\_CIPHER\_CTX\_te** 1658 #pragma redefine extname **#pragma redefine\_extname EVP\_CIPHER\_do\_all sunw\_EVP\_CIPHER\_do\_all** 1659 #pragma redefine extname **#pragma redefine\_extname EVP\_CIPHER\_do\_all\_sorted sunw\_EVP\_CIPHER\_do\_all\_** 1660 #pragma redefine\_extname **#pragma redefine\_extname EVP\_CIPHER\_flags sunw\_EVP\_CIPHER\_flags** 1661 #pragma redefine extname **#pragma redefine\_extname EVP\_CIPHER\_get\_asn1\_iv sunw\_EVP\_CIPHER\_get\_asn1\_** 1662 #pragma redefine\_extname **#pragma redefine\_extname EVP\_CIPHER\_iv\_length sunw\_EVP\_CIPHER\_iv\_length** 1663 #pragma redefine\_extname **#pragma redefine\_extname EVP\_CIPHER\_key\_length sunw\_EVP\_CIPHER\_key\_length** 1664 #pragma redefine extname **#pragma redefine\_extname EVP\_CIPHER\_nid sunw\_EVP\_CIPHER\_nid** 1665 #pragma redefine\_extname **#pragma redefine\_extname EVP\_CIPHER\_param\_to\_asn1 sunw\_EVP\_CIPHER\_param\_t** 1666 #pragma redefine extname **#pragma redefine\_extname EVP\_CIPHER\_set\_asn1\_iv sunw\_EVP\_CIPHER\_set\_asn1\_** 1667 #pragma redefine\_extname **#pragma redefine\_extname EVP\_CIPHER\_type sunw\_EVP\_CIPHER\_type** 1668 #pragma redefine\_extname  $EVP$ <sup>-</sup>CipherFinal sunw\_EVP\_CipherFinal 1669 #pragma redefine extname **#pragma redefine\_extname EVP\_CipherFinal\_ex sunw\_EVP\_CipherFinal\_ex** 1670 #pragma redefine extname  $EVP$ <sup>-</sup>CipherInit sunw EVP<sup>-</sup>CipherInit 1671 #pragma redefine\_extname **#pragma redefine\_extname EVP\_CipherInit\_ex sunw\_EVP\_CipherInit\_ex** 1672 #pragma redefine extname **#pragma redefine\_extname EVP\_CipherUpdate sunw\_EVP\_CipherUpdate** 1673 **#pragma redefine\_extname EVP\_cleanup sunw\_EVP\_cleanup** 1674 #pragma redefine extname **#pragma redefine\_extname EVP\_DecodeBlock sunw\_EVP\_DecodeBlock** 1675 #pragma redefine extname  $EVP$  DecodeFinal sunw  $EVP$  DecodeFinal 1676 #pragma redefine\_extname **#pragma redefine\_extname EVP\_DecodeInit sunw\_EVP\_DecodeInit** 1677 #pragma redefine extname **#pragma redefine\_extname EVP\_DecodeUpdate sunw\_EVP\_DecodeUpdate** 1678 #pragma redefine extname **#pragma redefine\_extname EVP\_DecryptFinal sunw\_EVP\_DecryptFinal** 1679 #pragma redefine extname EVP\_DecryptFinal\_ex\_sunw\_EVP\_DecryptFinal\_ex 1680 #pragma redefine\_extname **#pragma redefine\_extname EVP\_DecryptInit sunw\_EVP\_DecryptInit** 1681 #pragma redefine extname **#pragma redefine\_extname EVP\_DecryptInit\_ex sunw\_EVP\_DecryptInit\_ex** 1682 #pragma redefine\_extname **#pragma redefine\_extname EVP\_DecryptUpdate sunw\_EVP\_DecryptUpdate** 1683 #pragma redefine extname  $EVP$  des cbc sunw EVP des cbc 1684 #pragma redefine\_extname **#pragma redefine\_extname EVP\_des\_cfb sunw\_EVP\_des\_cfb** 1685 #pragma redefine\_extname **#pragma redefine\_extname EVP\_des\_cfb1 sunw\_EVP\_des\_cfb1** 1686 #pragma redefine extname **EVP** des cfb64 sunw EVP des cfb64 1687 #pragma redefine\_extname **#pragma redefine\_extname EVP\_des\_cfb8 sunw\_EVP\_des\_cfb8** 1688 #pragma redefine\_extname **#pragma redefine\_extname EVP\_des\_ecb sunw\_EVP\_des\_ecb** 1689 **#pragma redefine\_extname EVP\_des\_ede sunw\_EVP\_des\_ede** 1690 #pragma redefine\_extname  $EVP\_des\_ede\_cbc\_sum\_EVP\_des\_ede\_cbc$ 1691 #pragma redefine extname EVP\_des\_ede\_cfb\_sunw\_EVP\_des\_ede\_cfb 1692 #pragma redefine extname **#pragma redefine\_extname EVP\_des\_ede\_cfb64 sunw\_EVP\_des\_ede\_cfb64** 1693 #pragma redefine\_extname  $EVP$ <sup>-</sup>des<sup>-</sup>ede<sup>-</sup>ecb sunw  $EVP$  des ede ecb 1694 #pragma redefine\_extname **#pragma redefine\_extname EVP\_des\_ede\_ofb sunw\_EVP\_des\_ede\_ofb** 1695 #pragma redefine extname  $EVP$  des ede3 sunw EVP des ede3 1696 #pragma redefine\_extname **#pragma redefine\_extname EVP\_des\_ede3\_cbc sunw\_EVP\_des\_ede3\_cbc** 1697 #pragma redefine extname EVP\_des\_ede3\_cfb\_sunw\_EVP\_des\_ede3\_cfb 1698 #pragma redefine\_extname **#pragma redefine\_extname EVP\_des\_ede3\_cfb1 sunw\_EVP\_des\_ede3\_cfb1** 1699 #pragma redefine\_extname **#pragma redefine\_extname EVP\_des\_ede3\_cfb64 sunw\_EVP\_des\_ede3\_cfb64** 1700 #pragma redefine extname **#pragma redefine\_extname EVP\_des\_ede3\_cfb8 sunw\_EVP\_des\_ede3\_cfb8** 1701 #pragma redefine\_extname **#pragma redefine\_extname EVP\_des\_ede3\_ecb sunw\_EVP\_des\_ede3\_ecb** 1702 #pragma redefine extname **#pragma redefine\_extname EVP\_des\_ede3\_ofb sunw\_EVP\_des\_ede3\_ofb** 1703 **#pragma redefine\_extname EVP\_des\_ofb sunw\_EVP\_des\_ofb** 1704 #pragma redefine extname **#pragma redefine\_extname EVP\_desx\_cbc sunw\_EVP\_desx\_cbc** 1705 **#pragma redefine\_extname EVP\_Digest sunw\_EVP\_Digest** 1706 #pragma redefine extname  $EVP$  DigestFinal sunw EVP DigestFinal 1707 #pragma redefine\_extname **#pragma redefine\_extname EVP\_DigestFinal\_ex sunw\_EVP\_DigestFinal\_ex** 1708 #pragma redefine\_extname **#pragma redefine\_extname EVP\_DigestInit sunw\_EVP\_DigestInit** 1709 #pragma redefine\_extname **#pragma redefine\_extname EVP\_DigestInit\_ex sunw\_EVP\_DigestInit\_ex** 1710 #pragma redefine\_extname **#pragma redefine\_extname EVP\_DigestSignFinal sunw\_EVP\_DigestSignFinal** 1711 #pragma redefine extname **#pragma redefine\_extname EVP\_DigestSignInit sunw\_EVP\_DigestSignInit**

**new/usr/src/lib/openssl/include/openssl/sunw\_prefix.hh** 27

1712 #pragma redefine\_extname 1713 #pragma redefine extname 1714 #pragma redefine\_extname 1715 **#pragma redefine\_extname EVP\_dss sunw\_EVP\_dss** 1716 **#pragma redefine\_extname EVP\_dss1 sunw\_EVP\_dss1** 1717 **#pragma redefine\_extname EVP\_ecdsa sunw\_EVP\_ecdsa** 1718 #pragma redefine extname 1719 #pragma redefine extname 1720 #pragma redefine extname 1721 #pragma redefine extname 1722 #pragma redefine extname 1723 #pragma redefine\_extname 1724 #pragma redefine extname 1725 #pragma redefine extname 1726 #pragma redefine\_extname 1727 #pragma redefine extname 1728 #pragma redefine\_extname 1729 #pragma redefine\_extname 1730 #pragma redefine extname 1731 #pragma redefine\_extname 1732 #pragma redefine extname 1733 #pragma redefine\_extname 1734 #pragma redefine extname 1735 #pragma redefine extname 1736 #pragma redefine extname 1737 #pragma redefine\_extname 1738 #pragma redefine extname 1739 #pragma redefine\_extname 1740 #pragma redefine extname 1741 #pragma redefine extname 1742 #pragma redefine\_extname 1743 #pragma redefine extname 1744 #pragma redefine extname 1745 #pragma redefine extname 1746 #pragma redefine\_extname 1747 #pragma redefine extname 1748 #pragma redefine\_extname 1749 **#pragma redefine\_extname EVP\_md2 sunw\_EVP\_md2** 1750 **#pragma redefine\_extname EVP\_md4 sunw\_EVP\_md4** 1751 **#pragma redefine\_extname EVP\_md5 sunw\_EVP\_md5** 1752 #pragma redefine extname 1753 #pragma redefine\_extname 1754 #pragma redefine\_extname 1755 #pragma redefine\_extname 1756 #pragma redefine\_extname 1757 #pragma redefine extname 1758 #pragma redefine extname 1759 #pragma redefine\_extname 1760 #pragma redefine\_extname 1761 #pragma redefine extname 1762 #pragma redefine\_extname 1763 #pragma redefine extname 1764 #pragma redefine\_extname 1765 #pragma redefine\_extname 1766 #pragma redefine extname 1767 #pragma redefine\_extname 1768 #pragma redefine extname 1769 #pragma redefine\_extname 1770 #pragma redefine extname 1771 #pragma redefine\_extname 1772 #pragma redefine extname 1773 #pragma redefine\_extname 1774 #pragma redefine\_extname 1775 #pragma redefine\_extname 1776 #pragma redefine\_extname 1777 #pragma redefine extname

 **#pragma redefine\_extname EVP\_DigestUpdate sunw\_EVP\_DigestUpdate #pragma redefine\_extname EVP\_DigestVerifyFinal sunw\_EVP\_DigestVerifyFinal #pragma redefine\_extname EVP\_DigestVerifyInit sunw\_EVP\_DigestVerifyInit**  $EVP$  enc\_null sunw\_EVP\_enc\_null **#pragma redefine\_extname EVP\_EncodeBlock sunw\_EVP\_EncodeBlock**  $EVP$  EncodeFinal sunw EVP EncodeFinal **#pragma redefine\_extname EVP\_EncodeInit sunw\_EVP\_EncodeInit #pragma redefine\_extname EVP\_EncodeUpdate sunw\_EVP\_EncodeUpdate #pragma redefine\_extname EVP\_EncryptFinal sunw\_EVP\_EncryptFinal** EVP\_EncryptFinal\_ex\_sunw\_EVP\_EncryptFinal\_ex **#pragma redefine\_extname EVP\_EncryptInit sunw\_EVP\_EncryptInit #pragma redefine\_extname EVP\_EncryptInit\_ex sunw\_EVP\_EncryptInit\_ex #pragma redefine\_extname EVP\_EncryptUpdate sunw\_EVP\_EncryptUpdate #pragma redefine\_extname EVP\_get\_cipherbyname sunw\_EVP\_get\_cipherbyname #pragma redefine\_extname EVP\_get\_digestbyname sunw\_EVP\_get\_digestbyname** EVP get pw prompt sunw EVP get pw prompt **#pragma redefine\_extname EVP\_MD\_block\_size sunw\_EVP\_MD\_block\_size**  $EVP$  MD CTX cleanup sunw EVP MD CTX cleanup **#pragma redefine\_extname EVP\_MD\_CTX\_clear\_flags sunw\_EVP\_MD\_CTX\_clear\_fla #pragma redefine\_extname EVP\_MD\_CTX\_copy sunw\_EVP\_MD\_CTX\_copy #pragma redefine\_extname EVP\_MD\_CTX\_copy\_ex sunw\_EVP\_MD\_CTX\_copy\_ex #pragma redefine\_extname EVP\_MD\_CTX\_create sunw\_EVP\_MD\_CTX\_create #pragma redefine\_extname EVP\_MD\_CTX\_destroy sunw\_EVP\_MD\_CTX\_destroy #pragma redefine\_extname EVP\_MD\_CTX\_init sunw\_EVP\_MD\_CTX\_init #pragma redefine\_extname EVP\_MD\_CTX\_md sunw\_EVP\_MD\_CTX\_md #pragma redefine\_extname EVP\_MD\_CTX\_set\_flags sunw\_EVP\_MD\_CTX\_set\_flags #pragma redefine\_extname EVP\_MD\_CTX\_test\_flags sunw\_EVP\_MD\_CTX\_test\_flags**  $EVP$  MD\_do\_all sunw\_EVP\_MD\_do\_all **#pragma redefine\_extname EVP\_MD\_do\_all\_sorted sunw\_EVP\_MD\_do\_all\_sorted** EVP\_MD\_flags\_sunw\_EVP\_MD\_flags  $EVP$  md null sunw EVP md null **#pragma redefine\_extname EVP\_MD\_pkey\_type sunw\_EVP\_MD\_pkey\_type #pragma redefine\_extname EVP\_MD\_size sunw\_EVP\_MD\_size #pragma redefine\_extname EVP\_MD\_type sunw\_EVP\_MD\_type**  $EVP$  OpenFinal sunw EVP OpenFinal **#pragma redefine\_extname EVP\_OpenInit sunw\_EVP\_OpenInit #pragma redefine\_extname EVP\_PBE\_alg\_add sunw\_EVP\_PBE\_alg\_add #pragma redefine\_extname EVP\_PBE\_alg\_add\_type sunw\_EVP\_PBE\_alg\_add\_type #pragma redefine\_extname EVP\_PBE\_CipherInit sunw\_EVP\_PBE\_CipherInit #pragma redefine\_extname EVP\_PBE\_cleanup sunw\_EVP\_PBE\_cleanup** EVP\_PBE\_find\_sunw\_EVP\_PBE\_find  $EVP$ PKCS82PKEY sunw EVP PKCS82PKEY **#pragma redefine\_extname EVP\_PKEY\_add1\_attr sunw\_EVP\_PKEY\_add1\_attr** EVP\_PKEY\_add1\_attr\_by\_NID\_sunw\_EVP\_PKEY\_add1\_att **#pragma redefine\_extname EVP\_PKEY\_add1\_attr\_by\_OBJ sunw\_EVP\_PKEY\_add1\_att** EVP\_PKEY\_add1\_attr\_by\_txt sunw\_EVP\_PKEY\_add1\_att **#pragma redefine\_extname EVP\_PKEY\_asn1\_add\_alias sunw\_EVP\_PKEY\_asn1\_add\_a #pragma redefine\_extname EVP\_PKEY\_asn1\_add0 sunw\_EVP\_PKEY\_asn1\_add0 #pragma redefine\_extname EVP\_PKEY\_asn1\_copy sunw\_EVP\_PKEY\_asn1\_copy #pragma redefine\_extname EVP\_PKEY\_asn1\_find sunw\_EVP\_PKEY\_asn1\_find #pragma redefine\_extname EVP\_PKEY\_asn1\_find\_str sunw\_EVP\_PKEY\_asn1\_find\_s #pragma redefine\_extname EVP\_PKEY\_asn1\_free sunw\_EVP\_PKEY\_asn1\_free #pragma redefine\_extname EVP\_PKEY\_asn1\_get\_count sunw\_EVP\_PKEY\_asn1\_get\_c**  $EVP$ <sub>PKEY</sub> asn1\_get0 sunw\_EVP\_PKEY\_asn1\_get0 EVP\_PKEY\_asn1\_get0\_info sunw\_EVP\_PKEY\_asn1\_get0 **#pragma redefine\_extname EVP\_PKEY\_asn1\_new sunw\_EVP\_PKEY\_asn1\_new #pragma redefine\_extname EVP\_PKEY\_asn1\_set\_ctrl sunw\_EVP\_PKEY\_asn1\_set\_ct #pragma redefine\_extname EVP\_PKEY\_asn1\_set\_free sunw\_EVP\_PKEY\_asn1\_set\_fr #pragma redefine\_extname EVP\_PKEY\_asn1\_set\_param sunw\_EVP\_PKEY\_asn1\_set\_p** EVP\_PKEY\_asn1\_set\_private\_sunw\_EVP\_PKEY\_asn1\_set **new/usr/src/lib/openssl/include/openssl/sunw\_prefix.h**

 **<sup>28</sup>** 1778 #pragma redefine\_extname **#pragma redefine\_extname EVP\_PKEY\_asn1\_set\_public sunw\_EVP\_PKEY\_asn1\_set\_** 1779 #pragma redefine extname **#pragma redefine\_extname EVP\_PKEY\_assign sunw\_EVP\_PKEY\_assign** 1780 #pragma redefine extname **#pragma redefine\_extname EVP\_PKEY\_base\_id sunw\_EVP\_PKEY\_base\_id** 1781 #pragma redefine extname **#pragma redefine\_extname EVP\_PKEY\_bits sunw\_EVP\_PKEY\_bits** 1782 #pragma redefine extname EVP\_PKEY\_Cmp\_sunw\_EVP\_PKEY\_Cmp 1783 #pragma redefine extname **#pragma redefine\_extname EVP\_PKEY\_cmp\_parameters sunw\_EVP\_PKEY\_cmp\_parame** 1784 #pragma redefine extname **#pragma redefine\_extname EVP\_PKEY\_copy\_parameters sunw\_EVP\_PKEY\_copy\_para** 1785 #pragma redefine extname **#pragma redefine\_extname EVP\_PKEY\_CTX\_ctrl sunw\_EVP\_PKEY\_CTX\_ctrl** 1786 #pragma redefine extname **#pragma redefine\_extname EVP\_PKEY\_CTX\_ctrl\_str sunw\_EVP\_PKEY\_CTX\_ctrl\_str** 1787 #pragma redefine extname **#pragma redefine\_extname EVP\_PKEY\_CTX\_dup sunw\_EVP\_PKEY\_CTX\_dup** 1788 #pragma redefine extname **#pragma redefine\_extname EVP\_PKEY\_CTX\_free sunw\_EVP\_PKEY\_CTX\_free** 1789 #pragma redefine\_extname **#pragma redefine\_extname EVP\_PKEY\_CTX\_get\_app\_data sunw\_EVP\_PKEY\_CTX\_get\_** 1790 #pragma redefine extname **#pragma redefine\_extname EVP\_PKEY\_CTX\_get\_cb sunw\_EVP\_PKEY\_CTX\_get\_cb** 1791 #pragma redefine extname **#pragma redefine\_extname EVP\_PKEY\_CTX\_get\_data sunw\_EVP\_PKEY\_CTX\_get\_data** 1792 #pragma redefine\_extname **#pragma redefine\_extname EVP\_PKEY\_CTX\_get\_keygen\_info sunw\_EVP\_PKEY\_CTX\_g** 1793 #pragma redefine extname EVP\_PKEY\_CTX\_get\_operation sunw\_EVP\_PKEY\_CTX\_get 1794 #pragma redefine\_extname **#pragma redefine\_extname EVP\_PKEY\_CTX\_get0\_peerkey sunw\_EVP\_PKEY\_CTX\_get0** 1795 #pragma redefine\_extname **#pragma redefine\_extname EVP\_PKEY\_CTX\_get0\_pkey sunw\_EVP\_PKEY\_CTX\_get0\_pk** 1796 #pragma redefine extname **#pragma redefine\_extname EVP\_PKEY\_CTX\_new sunw\_EVP\_PKEY\_CTX\_new** 1797 #pragma redefine\_extname **#pragma redefine\_extname EVP\_PKEY\_CTX\_new\_id sunw\_EVP\_PKEY\_CTX\_new\_id** 1798 #pragma redefine extname **#pragma redefine\_extname EVP\_PKEY\_CTX\_set\_app\_data sunw\_EVP\_PKEY\_CTX\_set\_** 1799 #pragma redefine\_extname **#pragma redefine\_extname EVP\_PKEY\_CTX\_set\_cb sunw\_EVP\_PKEY\_CTX\_set\_cb** 1800 #pragma redefine\_extname **#pragma redefine\_extname EVP\_PKEY\_CTX\_set\_data sunw\_EVP\_PKEY\_CTX\_set\_data** 1801 #pragma redefine extname **#pragma redefine\_extname EVP\_PKEY\_CTX\_set0\_keygen\_info sunw\_EVP\_PKEY\_CTX\_** 1802 #pragma redefine extname **#pragma redefine\_extname EVP\_PKEY\_decrypt sunw\_EVP\_PKEY\_decrypt** 1803 #pragma redefine\_extname **#pragma redefine\_extname EVP\_PKEY\_decrypt\_init sunw\_EVP\_PKEY\_decrypt\_init** 1804 #pragma redefine extname EVP\_PKEY\_decrypt\_old\_sunw\_EVP\_PKEY\_decrypt\_old 1805 #pragma redefine\_extname **#pragma redefine\_extname EVP\_PKEY\_delete\_attr sunw\_EVP\_PKEY\_delete\_attr** 1806 #pragma redefine extname **#pragma redefine\_extname EVP\_PKEY\_derive sunw\_EVP\_PKEY\_derive** 1807 #pragma redefine extname EVP\_PKEY\_derive\_init\_sunw\_EVP\_PKEY\_derive\_init 1808 #pragma redefine\_extname **#pragma redefine\_extname EVP\_PKEY\_derive\_set\_peer sunw\_EVP\_PKEY\_derive\_se** 1809 #pragma redefine extname **#pragma redefine\_extname EVP\_PKEY\_encrypt sunw\_EVP\_PKEY\_encrypt** 1810 #pragma redefine\_extname **#pragma redefine\_extname EVP\_PKEY\_encrypt\_init sunw\_EVP\_PKEY\_encrypt\_init** 1811 #pragma redefine extname EVP\_PKEY\_encrypt\_old\_sunw\_EVP\_PKEY\_encrypt\_old 1812 #pragma redefine\_extname **#pragma redefine\_extname EVP\_PKEY\_free sunw\_EVP\_PKEY\_free** 1813 #pragma redefine extname **#pragma redefine\_extname EVP\_PKEY\_get\_attr sunw\_EVP\_PKEY\_get\_attr** 1814 #pragma redefine\_extname **#pragma redefine\_extname EVP\_PKEY\_get\_attr\_by\_NID sunw\_EVP\_PKEY\_get\_attr\_** 1815 #pragma redefine extname **#pragma redefine\_extname EVP\_PKEY\_get\_attr\_by\_OBJ sunw\_EVP\_PKEY\_get\_attr\_** 1816 #pragma redefine\_extname **#pragma redefine\_extname EVP\_PKEY\_get\_attr\_count sunw\_EVP\_PKEY\_get\_attr\_c** 1817 #pragma redefine\_extname **#pragma redefine\_extname EVP\_PKEY\_get\_default\_digest\_nid sunw\_EVP\_PKEY\_ge** 1818 #pragma redefine extname  $EVP$  PKEY get0 sunw EVP PKEY\_get0 1819 #pragma redefine\_extname **#pragma redefine\_extname EVP\_PKEY\_get0\_asn1 sunw\_EVP\_PKEY\_get0\_asn1** 1820 #pragma redefine\_extname **#pragma redefine\_extname EVP\_PKEY\_get1\_DH sunw\_EVP\_PKEY\_get1\_DH** 1821 #pragma redefine\_extname **#pragma redefine\_extname EVP\_PKEY\_get1\_DSA sunw\_EVP\_PKEY\_get1\_DSA** 1822 #pragma redefine\_extname **#pragma redefine\_extname EVP\_PKEY\_get1\_RSA sunw\_EVP\_PKEY\_get1\_RSA** 1823 #pragma redefine extname **#pragma redefine\_extname EVP\_PKEY\_id sunw\_EVP\_PKEY\_id** 1824 #pragma redefine extname EVP\_PKEY\_keygen\_sunw\_EVP\_PKEY\_keygen 1825 #pragma redefine\_extname **#pragma redefine\_extname EVP\_PKEY\_keygen\_init sunw\_EVP\_PKEY\_keygen\_init** 1826 #pragma redefine\_extname **#pragma redefine\_extname EVP\_PKEY\_meth\_add0 sunw\_EVP\_PKEY\_meth\_add0** 1827 #pragma redefine extname **#pragma redefine\_extname EVP\_PKEY\_meth\_copy sunw\_EVP\_PKEY\_meth\_copy** 1828 #pragma redefine\_extname **#pragma redefine\_extname EVP\_PKEY\_meth\_find sunw\_EVP\_PKEY\_meth\_find** 1829 #pragma redefine extname EVP\_PKEY\_meth\_free sunw\_EVP\_PKEY\_meth\_free 1830 #pragma redefine\_extname **#pragma redefine\_extname EVP\_PKEY\_meth\_get0\_info sunw\_EVP\_PKEY\_meth\_get0\_** 1831 #pragma redefine\_extname **#pragma redefine\_extname EVP\_PKEY\_meth\_new sunw\_EVP\_PKEY\_meth\_new** 1832 #pragma redefine\_extname EVP\_PKEY\_meth\_set\_cleanup\_sunw\_EVP\_PKEY\_meth\_set 1833 #pragma redefine\_extname **#pragma redefine\_extname EVP\_PKEY\_meth\_set\_copy sunw\_EVP\_PKEY\_meth\_set\_co** 1834 #pragma redefine extname **#pragma redefine\_extname EVP\_PKEY\_meth\_set\_ctrl sunw\_EVP\_PKEY\_meth\_set\_ct** 1835 #pragma redefine extname EVP\_PKEY\_meth\_set\_decrypt\_sunw\_EVP\_PKEY\_meth\_set 1836 #pragma redefine extname **#pragma redefine\_extname EVP\_PKEY\_meth\_set\_derive sunw\_EVP\_PKEY\_meth\_set\_** 1837 #pragma redefine\_extname **#pragma redefine\_extname EVP\_PKEY\_meth\_set\_encrypt sunw\_EVP\_PKEY\_meth\_set** 1838 #pragma redefine extname EVP\_PKEY\_meth\_set\_init sunw\_EVP\_PKEY\_meth\_set\_in 1839 #pragma redefine\_extname **#pragma redefine\_extname EVP\_PKEY\_meth\_set\_keygen sunw\_EVP\_PKEY\_meth\_set\_** 1840 #pragma redefine\_extname **#pragma redefine\_extname EVP\_PKEY\_meth\_set\_paramgen sunw\_EVP\_PKEY\_meth\_se** 1841 #pragma redefine\_extname **#pragma redefine\_extname EVP\_PKEY\_meth\_set\_sign sunw\_EVP\_PKEY\_meth\_set\_si** 1842 #pragma redefine\_extname **#pragma redefine\_extname EVP\_PKEY\_meth\_set\_signctx sunw\_EVP\_PKEY\_meth\_set** 1843 #pragma redefine extname EVP\_PKEY\_meth\_set\_verify sunw\_EVP\_PKEY\_meth\_set 1844 #pragma redefine\_extname 1845 #pragma redefine extname 1846 #pragma redefine\_extname 1847 #pragma redefine extname 1848 #pragma redefine extname 1849 #pragma redefine extname 1850 #pragma redefine extname 1851 #pragma redefine extname 1852 #pragma redefine extname 1853 #pragma redefine extname 1854 #pragma redefine extname 1855 #pragma redefine extname 1856 #pragma redefine extname 1857 #pragma redefine extname 1858 #pragma redefine\_extname 1859 #pragma redefine extname 1860 #pragma redefine\_extname 1861 #pragma redefine\_extname 1862 #pragma redefine extname 1863 #pragma redefine\_extname 1864 #pragma redefine extname 1865 #pragma redefine\_extname 1866 #pragma redefine extname 1867 #pragma redefine extname 1868 #pragma redefine extname 1869 #pragma redefine\_extname 1870 #pragma redefine extname 1871 #pragma redefine\_extname 1872 #pragma redefine extname 1873 #pragma redefine extname 1874 #pragma redefine\_extname 1875 #pragma redefine extname 1876 #pragma redefine extname 1877 #pragma redefine extname 1878 **#pragma redefine\_extname EVP\_rc4 sunw\_EVP\_rc4** 1879 **#pragma redefine\_extname EVP\_rc4\_40 sunw\_EVP\_rc4\_40** 1880 #pragma redefine extrame 1881 #pragma redefine extname 1882 #pragma redefine\_extname 1883 #pragma redefine\_extname 1884 #pragma redefine extname 1885 #pragma redefine\_extname 1886 #pragma redefine\_extname 1887 **#pragma redefine\_extname EVP\_sha sunw\_EVP\_sha** 1888 **#pragma redefine\_extname EVP\_sha1 sunw\_EVP\_sha1** 1889 #pragma redefine extname 1890 #pragma redefine extname 1891 **#pragma redefine\_extname EVP\_sha384 sunw\_EVP\_sha384** 1892 #pragma redefine\_extname 1893 #pragma redefine extname 1894 #pragma redefine\_extname 1895 #pragma redefine extname 1896 #pragma redefine\_extname 1897 #pragma redefine\_extname 1898 #pragma redefine extname 1899 #pragma redefine\_extname 1900 **#pragma redefine\_extname FIPS\_mode sunw\_FIPS\_mode** 1901 #pragma redefine\_extname 1902 #pragma redefine extname 1903 #pragma redefine\_extname 1904 #pragma redefine extname 1905 #pragma redefine\_extname 1906 #pragma redefine\_extname 1907 #pragma redefine\_extname 1908 #pragma redefine\_extname 1909 #pragma redefine extname

 **#pragma redefine\_extname EVP\_PKEY\_meth\_set\_verify\_recover sunw\_EVP\_PKEY\_m** EVP\_PKEY\_meth\_set\_verifyctx\_sunw\_EVP\_PKEY\_meth\_s **#pragma redefine\_extname EVP\_PKEY\_missing\_parameters sunw\_EVP\_PKEY\_missin #pragma redefine\_extname EVP\_PKEY\_new sunw\_EVP\_PKEY\_new** EVP\_PKEY\_new\_mac\_key\_sunw\_EVP\_PKEY\_new\_mac\_key **#pragma redefine\_extname EVP\_PKEY\_paramgen sunw\_EVP\_PKEY\_paramgen**  $EVP$  PKEY paramgen init sunw EVP PKEY paramgen in EVP\_PKEY\_print\_params\_sunw\_EVP\_PKEY\_print\_params **#pragma redefine\_extname EVP\_PKEY\_print\_private sunw\_EVP\_PKEY\_print\_priva** EVP\_PKEY\_print\_public\_sunw\_EVP\_PKEY\_print\_public EVP PKEY save parameters sunw EVP PKEY save para **#pragma redefine\_extname evp\_pkey\_set\_cb\_translate sunw\_evp\_pkey\_set\_cb\_t** EVP\_PKEY\_set\_type\_sunw\_EVP\_PKEY\_set\_type **#pragma redefine\_extname EVP\_PKEY\_set\_type\_str sunw\_EVP\_PKEY\_set\_type\_str #pragma redefine\_extname EVP\_PKEY\_set1\_DH sunw\_EVP\_PKEY\_set1\_DH #pragma redefine\_extname EVP\_PKEY\_set1\_DSA sunw\_EVP\_PKEY\_set1\_DSA #pragma redefine\_extname EVP\_PKEY\_set1\_RSA sunw\_EVP\_PKEY\_set1\_RSA**  $EVP$ <sub>PKEY</sub>\_sign\_sunw\_EVP\_PKEY\_sign **#pragma redefine\_extname EVP\_PKEY\_sign\_init sunw\_EVP\_PKEY\_sign\_init**  $EVP$ PKEY\_size\_sunw\_EVP\_PKEY\_size  $EVP$ PKEY\_type\_sunw\_EVP\_PKEY\_type **#pragma redefine\_extname EVP\_PKEY\_verify sunw\_EVP\_PKEY\_verify #pragma redefine\_extname EVP\_PKEY\_verify\_init sunw\_EVP\_PKEY\_verify\_init** EVP PKEY verify recover sunw EVP PKEY verify rec **#pragma redefine\_extname EVP\_PKEY\_verify\_recover\_init sunw\_EVP\_PKEY\_verif #pragma redefine\_extname EVP\_PKEY2PKCS8 sunw\_EVP\_PKEY2PKCS8**  $EVP$  PKEY2PKCS8\_broken sunw\_EVP\_PKEY2PKCS8\_broken **#pragma redefine\_extname EVP\_rc2\_40\_cbc sunw\_EVP\_rc2\_40\_cbc #pragma redefine\_extname EVP\_rc2\_64\_cbc sunw\_EVP\_rc2\_64\_cbc**  $EVP$  rc2 cbc sunw EVP rc2 cbc **#pragma redefine\_extname EVP\_rc2\_cfb sunw\_EVP\_rc2\_cfb** EVP\_rc2\_cfb64\_sunw\_EVP\_rc2\_cfb64 **#pragma redefine\_extname EVP\_rc2\_ecb sunw\_EVP\_rc2\_ecb #pragma redefine\_extname EVP\_rc2\_ofb sunw\_EVP\_rc2\_ofb #pragma redefine\_extname EVP\_rc4\_hmac\_md5 sunw\_EVP\_rc4\_hmac\_md5** EVP\_read\_pw\_string\_sunw\_EVP\_read\_pw\_string **#pragma redefine\_extname EVP\_read\_pw\_string\_min sunw\_EVP\_read\_pw\_string\_m #pragma redefine\_extname EVP\_ripemd160 sunw\_EVP\_ripemd160**  $EVP$  SealFinal sunw EVP SealFinal **#pragma redefine\_extname EVP\_SealInit sunw\_EVP\_SealInit #pragma redefine\_extname EVP\_set\_pw\_prompt sunw\_EVP\_set\_pw\_prompt #pragma redefine\_extname EVP\_sha224 sunw\_EVP\_sha224 #pragma redefine\_extname EVP\_sha256 sunw\_EVP\_sha256 #pragma redefine\_extname EVP\_sha512 sunw\_EVP\_sha512** EVP\_SignFinal sunw\_EVP\_SignFinal **#pragma redefine\_extname EVP\_VerifyFinal sunw\_EVP\_VerifyFinal**  $EVP$  version sunw EVP version  $\tt EXTENDED\_KEY\_USAGE\_free\_sum\_EXT\_WED\_KEY\_USAGE$  **#pragma redefine\_extname EXTENDED\_KEY\_USAGE\_it sunw\_EXTENDED\_KEY\_USAGE\_it**  $\overline{EXTENDED}$  **KEY\_USAGE\_new sunw\_EXTENDED\_KEY\_USAGE\_n**  $fctrypt\_body$  sunw\_fcrypt\_body<br>FIPS mode sunw FIPS mode **#pragma redefine\_extname FIPS\_mode\_set sunw\_FIPS\_mode\_set #pragma redefine\_extname gcm\_ghash\_4bit sunw\_gcm\_ghash\_4bit #pragma redefine\_extname gcm\_ghash\_4bit\_mmx sunw\_gcm\_ghash\_4bit\_mmx #pragma redefine\_extname gcm\_ghash\_4bit\_x86 sunw\_gcm\_ghash\_4bit\_x86 #pragma redefine\_extname gcm\_ghash\_clmul sunw\_gcm\_ghash\_clmul #pragma redefine\_extname gcm\_gmult\_4bit sunw\_gcm\_gmult\_4bit #pragma redefine\_extname gcm\_gmult\_4bit\_mmx sunw\_gcm\_gmult\_4bit\_mmx #pragma redefine\_extname gcm\_gmult\_4bit\_x86 sunw\_gcm\_gmult\_4bit\_x86**  $a$ cm gmult\_clmul\_sunw\_gcm\_gmult\_clmul

**new/usr/src/lib/openssl/include/openssl/sunw\_prefix.h**

1910 #pragma redefine\_extname **#pragma redefine\_extname gcm\_init\_clmul sunw\_gcm\_init\_clmul** 1911 #pragma redefine extname  $GENERAL$  NAME cmp sunw GENERAL NAME cmp 1912 #pragma redefine\_extname  $\overline{\text{GENERAL\_NAME\_dup}}$  sunw\_GENERAL\_NAME\_dup 1913 #pragma redefine extname  $GENERAL$  NAME\_free sunw GENERAL NAME\_free 1914 #pragma redefine extname  $GENERAL$  NAME get0 otherName sunw GENERAL NAME get 1915 #pragma redefine extname **#pragma redefine\_extname GENERAL\_NAME\_get0\_value sunw\_GENERAL\_NAME\_get0\_v** 1916 #pragma redefine extname  $GENERAL$  NAME it sunw GENERAL NAME it 1917 #pragma redefine extname  $B$ ENERAL NAME new sunw GENERAL NAME new 1918 #pragma redefine extname **#pragma redefine\_extname GENERAL\_NAME\_print sunw\_GENERAL\_NAME\_print** 1919 #pragma redefine\_extname **#pragma redefine\_extname GENERAL\_NAME\_set0\_othername sunw\_GENERAL\_NAME\_se** 1920 #pragma redefine extname  **GENERAL NAME set0 value sunw GENERAL NAME set0 v** 1921 #pragma redefine\_extname **#pragma redefine\_extname GENERAL\_NAMES\_free sunw\_GENERAL\_NAMES\_free** 1922 #pragma redefine extname **#pragma redefine\_extname GENERAL\_NAMES\_it sunw\_GENERAL\_NAMES\_it** 1923 #pragma redefine extname  $\overline{\text{GENERAL}}$  NAMES\_new sunw GENERAL\_NAMES\_new 1924 #pragma redefine\_extname **#pragma redefine\_extname GENERAL\_SUBTREE\_free sunw\_GENERAL\_SUBTREE\_free** 1925 #pragma redefine extname **#pragma redefine\_extname GENERAL\_SUBTREE\_it sunw\_GENERAL\_SUBTREE\_it** 1926 #pragma redefine\_extname **#pragma redefine\_extname GENERAL\_SUBTREE\_new sunw\_GENERAL\_SUBTREE\_new** 1927 #pragma redefine\_extname **#pragma redefine\_extname get\_rfc2409\_prime\_1024 sunw\_get\_rfc2409\_prime\_10** 1928 #pragma redefine extname **#pragma redefine\_extname get\_rfc2409\_prime\_768 sunw\_get\_rfc2409\_prime\_768** 1929 #pragma redefine\_extname **#pragma redefine\_extname get\_rfc3526\_prime\_1536 sunw\_get\_rfc3526\_prime\_15** 1930 #pragma redefine\_extname **#pragma redefine\_extname get\_rfc3526\_prime\_2048 sunw\_get\_rfc3526\_prime\_20** 1931 #pragma redefine\_extname **#pragma redefine\_extname get\_rfc3526\_prime\_3072 sunw\_get\_rfc3526\_prime\_30** 1932 #pragma redefine extname **#pragma redefine\_extname get\_rfc3526\_prime\_4096 sunw\_get\_rfc3526\_prime\_40** 1933 #pragma redefine extname **#pragma redefine\_extname get\_rfc3526\_prime\_6144 sunw\_get\_rfc3526\_prime\_61** 1934 #pragma redefine extname **#pragma redefine\_extname get\_rfc3526\_prime\_8192 sunw\_get\_rfc3526\_prime\_81** 1935 #pragma redefine\_extname  $hex_to_string\ sum\_hex_to_string$ <br>HMAC sunw HMAC 1936 **#pragma redefine\_extname HMAC sunw\_HMAC** 1937 #pragma redefine\_extname  $h$ mac asn1 meth sunw hmac asn1 meth 1938 #pragma redefine extname **#pragma redefine\_extname HMAC\_CTX\_cleanup sunw\_HMAC\_CTX\_cleanup** 1939 #pragma redefine extname **#pragma redefine\_extname HMAC\_CTX\_copy sunw\_HMAC\_CTX\_copy** 1940 #pragma redefine\_extname **#pragma redefine\_extname HMAC\_CTX\_init sunw\_HMAC\_CTX\_init** 1941 #pragma redefine extname **#pragma redefine\_extname HMAC\_CTX\_set\_flags sunw\_HMAC\_CTX\_set\_flags** 1942 **#pragma redefine\_extname HMAC\_Final sunw\_HMAC\_Final** 1943 **#pragma redefine\_extname HMAC\_Init sunw\_HMAC\_Init** 1944 #pragma redefine\_extname **#pragma redefine\_extname HMAC\_Init\_ex sunw\_HMAC\_Init\_ex** 1945 #pragma redefine extname  $hmac\_pkey\_meth\_sum\_hmac\_pkey\_meth$ <br>**HMAC\_Update\_sunw\_HMAC\_Update** 1946 **#pragma redefine\_extname HMAC\_Update sunw\_HMAC\_Update** 1947 #pragma redefine extname  $\frac{12a}{2a}$  ACCESS DESCRIPTION sunw i2a ACCESS DESCRIPTI 1948 #pragma redefine extname **#pragma redefine\_extname i2a\_ASN1\_ENUMERATED sunw\_i2a\_ASN1\_ENUMERATED** 1949 #pragma redefine\_extname **#pragma redefine\_extname i2a\_ASN1\_INTEGER sunw\_i2a\_ASN1\_INTEGER** 1950 #pragma redefine extname **#pragma redefine\_extname i2a\_ASN1\_OBJECT sunw\_i2a\_ASN1\_OBJECT** 1951 #pragma redefine\_extname **#pragma redefine\_extname i2a\_ASN1\_STRING sunw\_i2a\_ASN1\_STRING** 1952 #pragma redefine\_extname **#pragma redefine\_extname i2b\_PrivateKey\_bio sunw\_i2b\_PrivateKey\_bio** 1953 #pragma redefine\_extname **#pragma redefine\_extname i2b\_PublicKey\_bio sunw\_i2b\_PublicKey\_bio** 1954 #pragma redefine\_extname  $\overline{\text{PVK}}$  bio sunw\_i2b\_PVK\_bio 1955 #pragma redefine extname  $\overline{12c}$  ASN1\_BIT\_STRING sunw\_i2c\_ASN1\_BIT\_STRING 1956 #pragma redefine extname  $\frac{12c}{2c}$  ASN1 INTEGER sunw  $\frac{12c}{2c}$  ASN1 INTEGER 1957 #pragma redefine\_extname  $\overline{42d}$  ACCESS DESCRIPTION sunw  $\overline{12d}$  ACCESS DESCRIPTI 1958 #pragma redefine\_extname **#pragma redefine\_extname i2d\_ASN1\_bio\_stream sunw\_i2d\_ASN1\_bio\_stream** 1959 #pragma redefine extname  $12d$  ASN1\_BIT\_STRING\_sunw\_i2d\_ASN1\_BIT\_STRING 1960 #pragma redefine\_extname **#pragma redefine\_extname i2d\_ASN1\_BMPSTRING sunw\_i2d\_ASN1\_BMPSTRING** 1961 #pragma redefine extname  $i2d$  ASN1\_BOOLEAN sunw\_i2d\_ASN1\_BOOLEAN 1962 #pragma redefine\_extname **#pragma redefine\_extname i2d\_ASN1\_bytes sunw\_i2d\_ASN1\_bytes** 1963 #pragma redefine\_extname **#pragma redefine\_extname i2d\_ASN1\_ENUMERATED sunw\_i2d\_ASN1\_ENUMERATED** 1964 #pragma redefine extname  $\frac{12d}{ABN1}$  GENERALIZEDTIME sunw  $\frac{12d}{ABN1}$  GENERALIZ 1965 #pragma redefine\_extname  $12d$  ASN1 GENERALSTRING sunw  $12d$  ASN1 GENERALSTRI 1966 #pragma redefine extname  $12d$  ASN1 IA5STRING sunw  $12d$  ASN1 IA5STRING 1967 #pragma redefine\_extname **#pragma redefine\_extname i2d\_ASN1\_INTEGER sunw\_i2d\_ASN1\_INTEGER** 1968 #pragma redefine extname  $i2d$  ASN1 NULL sunw  $i2d$  ASN1 NULL 1969 #pragma redefine\_extname **#pragma redefine\_extname i2d\_ASN1\_OBJECT sunw\_i2d\_ASN1\_OBJECT** 1970 #pragma redefine extname  $12d$  ASN1\_OCTET\_STRING sunw\_i2d\_ASN1\_OCTET\_STRING 1971 #pragma redefine\_extname **#pragma redefine\_extname i2d\_ASN1\_PRINTABLE sunw\_i2d\_ASN1\_PRINTABLE** 1972 #pragma redefine\_extname  $12d$  ASN1 PRINTABLESTRING sunw  $12d$  ASN1\_PRINTABLE 1973 #pragma redefine\_extname **#pragma redefine\_extname i2d\_ASN1\_SEQUENCE\_ANY sunw\_i2d\_ASN1\_SEQUENCE\_ANY** 1974 #pragma redefine\_extname **#pragma redefine\_extname i2d\_ASN1\_SET sunw\_i2d\_ASN1\_SET** 1975 #pragma redefine extname  $\frac{12d}{2}$  ASN1\_SET\_ANY sunw\_i2d\_ASN1\_SET\_ANY

1976 #pragma redefine\_extname 1977 #pragma redefine extname 1978 #pragma redefine\_extname 1979 #pragma redefine extname 1980 #pragma redefine extname 1981 #pragma redefine extname 1982 #pragma redefine extname 1983 #pragma redefine extname 1984 #pragma redefine extname 1985 #pragma redefine extname 1986 #pragma redefine extname 1987 #pragma redefine\_extname 1988 #pragma redefine extname 1989 #pragma redefine extname 1990 #pragma redefine\_extname 1991 #pragma redefine extname 1992 #pragma redefine\_extname 1993 #pragma redefine\_extname 1994 #pragma redefine extname 1995 #pragma redefine\_extname 1996 #pragma redefine extname 1997 #pragma redefine\_extname 1998 #pragma redefine extname 1999 #pragma redefine extname 2000 #pragma redefine extname 2001 #pragma redefine\_extname 2002 #pragma redefine extname 2003 #pragma redefine\_extname 2004 #pragma redefine extname 2005 #pragma redefine extname 2006 #pragma redefine\_extname 2007 #pragma redefine extname 2008 #pragma redefine extname 2009 #pragma redefine extname 2010 #pragma redefine\_extname 2011 #pragma redefine extname 2012 #pragma redefine\_extname 2013 #pragma redefine extname 2014 #pragma redefine\_extname 2015 #pragma redefine\_extname 2016 #pragma redefine extname 2017 #pragma redefine\_extname 2018 #pragma redefine\_extname 2019 #pragma redefine\_extname 2020 #pragma redefine\_extname 2021 #pragma redefine extname 2022 #pragma redefine extname 2023 #pragma redefine\_extname 2024 #pragma redefine\_extname 2025 #pragma redefine extname 2026 #pragma redefine\_extname 2027 #pragma redefine extname 2028 #pragma redefine\_extname 2029 #pragma redefine\_extname 2030 #pragma redefine extname 2031 #pragma redefine\_extname 2032 #pragma redefine extname 2033 #pragma redefine\_extname 2034 #pragma redefine extname 2035 #pragma redefine\_extname 2036 #pragma redefine extname 2037 #pragma redefine\_extname 2038 #pragma redefine\_extname 2039 #pragma redefine\_extname 2040 #pragma redefine\_extname 2041 #pragma redefine extname

 $\frac{12d\_ASNI\_T61STRING\_sum\_12d\_ASNI\_T61STRING}{12d\_ASNI\_TIME\_sum\_12d\_ASNI\_TIME\_SUM\_RING}$  **#pragma redefine\_extname i2d\_ASN1\_TIME sunw\_i2d\_ASN1\_TIME #pragma redefine\_extname i2d\_ASN1\_TYPE sunw\_i2d\_ASN1\_TYPE**  $12d$  ASN1\_UNIVERSALSTRING sunw\_i2d\_ASN1\_UNIVERSAL  $\frac{12d}{2}$  ASN1\_UTCTIME\_sunw\_i2d\_ASN1\_UTCTIME  $i2d$  ASN1 UTF8STRING sunw  $i2d$  ASN1 UTF8STRING  $12d$  ASN1 VISIBLESTRING sunw  $12d$  ASN1 VISIBLESTRI  $i2d$  AUTHORITY INFO ACCESS sunw  $i2d$  AUTHORITY INF **#pragma redefine\_extname i2d\_AUTHORITY\_KEYID sunw\_i2d\_AUTHORITY\_KEYID**  $12d$  BASIC CONSTRAINTS sunw  $12d$  BASIC CONSTRAINTS  $\overline{12d}$  CERTIFICATEPOLICIES sunw  $\overline{12d}$  CERTIFICATEPOLI **#pragma redefine\_extname i2d\_CMS\_bio sunw\_i2d\_CMS\_bio**  $\frac{12d}{2d}$  CMS bio stream sunw 12d CMS bio stream **#pragma redefine\_extname i2d\_CMS\_ContentInfo sunw\_i2d\_CMS\_ContentInfo #pragma redefine\_extname i2d\_CMS\_ReceiptRequest sunw\_i2d\_CMS\_ReceiptReque**  $12d$  CRL DIST POINTS sunw  $12d$  CRL DIST POINTS **#pragma redefine\_extname i2d\_DHparams sunw\_i2d\_DHparams #pragma redefine\_extname i2d\_DIRECTORYSTRING sunw\_i2d\_DIRECTORYSTRING #pragma redefine\_extname i2d\_DISPLAYTEXT sunw\_i2d\_DISPLAYTEXT #pragma redefine\_extname i2d\_DIST\_POINT sunw\_i2d\_DIST\_POINT**  $\frac{12d}{DIST}$  POINT\_NAME sunw\_i2d\_DIST\_POINT\_NAME **#pragma redefine\_extname i2d\_DSA\_PUBKEY sunw\_i2d\_DSA\_PUBKEY**  $\overline{12d}$  DSA\_PUBKEY\_bio sunw\_i2d\_DSA\_PUBKEY\_bio **#pragma redefine\_extname i2d\_DSA\_PUBKEY\_fp sunw\_i2d\_DSA\_PUBKEY\_fp**  $\overline{12d}$  DSA\_SIG\_sunw\_i2d\_DSA\_SIG **#pragma redefine\_extname i2d\_DSAparams sunw\_i2d\_DSAparams #pragma redefine\_extname i2d\_DSAPrivateKey sunw\_i2d\_DSAPrivateKey #pragma redefine\_extname i2d\_DSAPrivateKey\_bio sunw\_i2d\_DSAPrivateKey\_bio #pragma redefine\_extname i2d\_DSAPrivateKey\_fp sunw\_i2d\_DSAPrivateKey\_fp #pragma redefine\_extname i2d\_DSAPublicKey sunw\_i2d\_DSAPublicKey #pragma redefine\_extname i2d\_EDIPARTYNAME sunw\_i2d\_EDIPARTYNAME #pragma redefine\_extname i2d\_ESS\_CERT\_ID sunw\_i2d\_ESS\_CERT\_ID #pragma redefine\_extname i2d\_ESS\_ISSUER\_SERIAL sunw\_i2d\_ESS\_ISSUER\_SERIAL**  $12d$  ESS SIGNING CERT sunw  $12d$  ESS SIGNING CERT **#pragma redefine\_extname i2d\_EXTENDED\_KEY\_USAGE sunw\_i2d\_EXTENDED\_KEY\_USA**  $12d$  GENERAL NAME sunw  $12d$  GENERAL NAME **#pragma redefine\_extname i2d\_GENERAL\_NAMES sunw\_i2d\_GENERAL\_NAMES**  $12d$  ISSUING DIST POINT sunw  $12d$  ISSUING DIST POI **#pragma redefine\_extname i2d\_KRB5\_APREQ sunw\_i2d\_KRB5\_APREQ #pragma redefine\_extname i2d\_KRB5\_APREQBODY sunw\_i2d\_KRB5\_APREQBODY**  $\frac{12d}{k}$  KRB5\_AUTHDATA sunw\_i2d\_KRB5\_AUTHDATA **#pragma redefine\_extname i2d\_KRB5\_AUTHENT sunw\_i2d\_KRB5\_AUTHENT #pragma redefine\_extname i2d\_KRB5\_AUTHENTBODY sunw\_i2d\_KRB5\_AUTHENTBODY**  $\frac{12d}{KRB5}$  CHECKSUM sunw  $\frac{12d}{KRB5}$  CHECKSUM **#pragma redefine\_extname i2d\_KRB5\_ENCDATA sunw\_i2d\_KRB5\_ENCDATA**  $\frac{12d}{KRB5}$  **ENCKEY** sunw  $\frac{12d}{KRB5}$  **ENCKEY**  $12d$  KRB5 PRINCNAME sunw  $12d$  KRB5 PRINCNAME  $\frac{12d}{KRB5}$  TICKET sunw  $\frac{12d}{KRB5}$  TICKET **#pragma redefine\_extname i2d\_KRB5\_TKTBODY sunw\_i2d\_KRB5\_TKTBODY**  $12d$  NETSCAPE CERT SEQUENCE sunw  $12d$  NETSCAPE CER **#pragma redefine\_extname i2d\_NETSCAPE\_ENCRYPTED\_PKEY sunw\_i2d\_NETSCAPE\_EN #pragma redefine\_extname i2d\_NETSCAPE\_PKEY sunw\_i2d\_NETSCAPE\_PKEY #pragma redefine\_extname i2d\_Netscape\_RSA sunw\_i2d\_Netscape\_RSA #pragma redefine\_extname i2d\_NETSCAPE\_SPKAC sunw\_i2d\_NETSCAPE\_SPKAC**  $\frac{12d}{NETSCAPE}$  SPKI sunw  $\frac{12d}{NETSCAPE}$  SPKI **#pragma redefine\_extname i2d\_NETSCAPE\_X509 sunw\_i2d\_NETSCAPE\_X509 #pragma redefine\_extname i2d\_NOTICEREF sunw\_i2d\_NOTICEREF #pragma redefine\_extname i2d\_OCSP\_BASICRESP sunw\_i2d\_OCSP\_BASICRESP**  $i2d$  OCSP CERTID sunw  $i2d$  OCSP CERTID **#pragma redefine\_extname i2d\_OCSP\_CERTSTATUS sunw\_i2d\_OCSP\_CERTSTATUS**  $\frac{12d}{\text{OCSP}}$  CRLID sunw  $\frac{12d}{\text{OCSP}}$  CRLID **#pragma redefine\_extname i2d\_OCSP\_ONEREQ sunw\_i2d\_OCSP\_ONEREQ #pragma redefine\_extname i2d\_OCSP\_REQINFO sunw\_i2d\_OCSP\_REQINFO #pragma redefine\_extname i2d\_OCSP\_REQUEST sunw\_i2d\_OCSP\_REQUEST #pragma redefine\_extname i2d\_OCSP\_RESPBYTES sunw\_i2d\_OCSP\_RESPBYTES**  $\frac{12d}{\text{OCSP}}$  RESPDATA sunw  $\frac{12d}{\text{OCSP}}$  RESPDATA

2042 #pragma redefine\_extname **#pragma redefine\_extname i2d\_OCSP\_RESPID sunw\_i2d\_OCSP\_RESPID** 2043 #pragma redefine extname  $12d$  OCSP\_RESPONSE\_sunw\_i2d\_OCSP\_RESPONSE 2044 #pragma redefine\_extname **#pragma redefine\_extname i2d\_OCSP\_REVOKEDINFO sunw\_i2d\_OCSP\_REVOKEDINFO** 2045 #pragma redefine extname  $\frac{12d}{\cosh \theta}$  OCSP\_SERVICELOC\_sunw\_i2d\_OCSP\_SERVICELOC 2046 #pragma redefine extname  $\frac{12d}{\text{OCSP}}$  SIGNATURE sunw  $\frac{12d}{\text{OCSP}}$  SIGNATURE 2047 #pragma redefine extname  $i2d$  OCSP SINGLERESP sunw  $i2d$  OCSP SINGLERESP 2048 #pragma redefine extname  $i2d$  OTHERNAME sunw  $i2d$  OTHERNAME 2049 #pragma redefine extname **#pragma redefine\_extname i2d\_PBE2PARAM sunw\_i2d\_PBE2PARAM** 2050 #pragma redefine extname **#pragma redefine\_extname i2d\_PBEPARAM sunw\_i2d\_PBEPARAM** 2051 #pragma redefine extname **#12d\_PBKDF2PARAM\_sunw\_i2d\_PBKDF2PARAM**<br>**i2d\_PKCS12\_sunw\_i2d\_PKCS12** 2052 **#pragma redefine\_extname i2d\_PKCS12 sunw\_i2d\_PKCS12** 2053 #pragma redefine\_extname **#pragma redefine\_extname i2d\_PKCS12\_BAGS sunw\_i2d\_PKCS12\_BAGS** 2054 #pragma redefine extname **#pragma redefine\_extname i2d\_PKCS12\_bio sunw\_i2d\_PKCS12\_bio** 2055 #pragma redefine extname **#pragma redefine\_extname i2d\_PKCS12\_fp sunw\_i2d\_PKCS12\_fp** 2056 #pragma redefine\_extname **#pragma redefine\_extname i2d\_PKCS12\_MAC\_DATA sunw\_i2d\_PKCS12\_MAC\_DATA** 2057 #pragma redefine extname **#12d\_PKCS12\_SAFEBAG\_sunw\_i2d\_PKCS12\_SAFEBAG** <br>**i2d\_PKCS7\_sunw\_i2d\_PKCS7** 2058 **#pragma redefine\_extname i2d\_PKCS7 sunw\_i2d\_PKCS7** 2059 #pragma redefine\_extname **#pragma redefine\_extname i2d\_PKCS7\_bio sunw\_i2d\_PKCS7\_bio** 2060 #pragma redefine extname  $\frac{12d}{pKCS7}$  bio\_stream\_sunw\_i2d\_PKCS7\_bio\_stream 2061 #pragma redefine\_extname **#pragma redefine\_extname i2d\_PKCS7\_DIGEST sunw\_i2d\_PKCS7\_DIGEST** 2062 #pragma redefine extname  $\frac{12d}{PKCS7}$  ENC\_CONTENT sunw\_i2d\_PKCS7\_ENC\_CONTENT 2063 #pragma redefine\_extname **#pragma redefine\_extname i2d\_PKCS7\_ENCRYPT sunw\_i2d\_PKCS7\_ENCRYPT** 2064 #pragma redefine\_extname  $\frac{12d}{PRCS7}$ ENVELOPE sunw  $\frac{12d}{PRCS7}$  ENVELOPE 2065 #pragma redefine\_extname **#12d PKCS7 fp sunw i2d PKCS7 fp** 2066 #pragma redefine extname  $\frac{12d}{PKCS7}$  ISSUER AND SERIAL sunw i2d PKCS7 ISSUE 2067 #pragma redefine\_extname **#pragma redefine\_extname i2d\_PKCS7\_NDEF sunw\_i2d\_PKCS7\_NDEF** 2068 #pragma redefine extname  $12d$  PKCS7 RECIP INFO sunw  $12d$  PKCS7 RECIP INFO 2069 #pragma redefine extname **#pragma redefine\_extname i2d\_PKCS7\_SIGN\_ENVELOPE sunw\_i2d\_PKCS7\_SIGN\_ENVE** 2070 #pragma redefine extname **#pragma redefine\_extname i2d\_PKCS7\_SIGNED sunw\_i2d\_PKCS7\_SIGNED** 2071 #pragma redefine extname  $\frac{12d}{PKCS7}$  SIGNER\_INFO sunw\_i2d\_PKCS7\_SIGNER\_INFO 2072 #pragma redefine\_extname **#pragma redefine\_extname i2d\_PKCS8\_bio sunw\_i2d\_PKCS8\_bio** 2073 #pragma redefine extname **#12d\_PKCS8\_fp\_sunw\_i2d\_PKCS8\_fp** 2074 #pragma redefine extname  $12d$ \_PKCS8\_PRIV\_KEY\_INFO sunw\_12d\_PKCS8\_PRIV\_KEY 2075 #pragma redefine extname  $12d$  PKCS8 PRIV KEY INFO bio sunw 12d PKCS8 PRIV 2076 #pragma redefine\_extname  $\frac{12d}{2}$ PKCS8\_PRIV\_KEY\_INFO\_fp sunw\_i2d\_PKCS8\_PRIV\_K 2077 #pragma redefine extname **#pragma redefine\_extname i2d\_PKCS8PrivateKey\_bio sunw\_i2d\_PKCS8PrivateKey** 2078 #pragma redefine\_extname **#pragma redefine\_extname i2d\_PKCS8PrivateKey\_fp sunw\_i2d\_PKCS8PrivateKey\_** 2079 #pragma redefine extname  $\frac{12d}{PRCS8PrivateKey}$  nid bio sunw i2d PKCS8Privat 2080 #pragma redefine extname **#pragma redefine\_extname i2d\_PKCS8PrivateKey\_nid\_fp sunw\_i2d\_PKCS8Private** 2081 #pragma redefine\_extname **#pragma redefine\_extname i2d\_PKCS8PrivateKeyInfo\_bio sunw\_i2d\_PKCS8Privat** 2082 #pragma redefine extname  $\frac{12d}{PRCS8PrivateKevInfo}$  fp sunw  $\frac{12d}{PRCS8Private}$ 2083 #pragma redefine\_extname **#pragma redefine\_extname i2d\_PKEY\_USAGE\_PERIOD sunw\_i2d\_PKEY\_USAGE\_PERIOD** 2084 #pragma redefine\_extname **#pragma redefine\_extname i2d\_POLICYINFO sunw\_i2d\_POLICYINFO** 2085 #pragma redefine\_extname  $\overline{12d}$  POLICYQUALINFO sunw\_i2d\_POLICYQUALINFO 2086 #pragma redefine\_extname **#pragma redefine\_extname i2d\_PrivateKey sunw\_i2d\_PrivateKey** 2087 #pragma redefine extname **#pragma redefine\_extname i2d\_PrivateKey\_bio sunw\_i2d\_PrivateKey\_bio** 2088 #pragma redefine extname **#pragma redefine\_extname i2d\_PrivateKey\_fp sunw\_i2d\_PrivateKey\_fp** 2089 #pragma redefine\_extname  $\overline{12d}$  PROXY CERT\_INFO EXTENSION sunw  $\overline{12d}$  PROXY CER 2090 #pragma redefine\_extname **#pragma redefine\_extname i2d\_PROXY\_POLICY sunw\_i2d\_PROXY\_POLICY** 2091 #pragma redefine extname  $i2d$  PUBKEY sunw  $i2d$  PUBKEY 2092 #pragma redefine\_extname **#pragma redefine\_extname i2d\_PUBKEY\_bio sunw\_i2d\_PUBKEY\_bio** 2093 #pragma redefine extname **#12d\_PUBKEY\_fp\_sunw\_i2d\_PUBKEY\_fp** 2094 #pragma redefine\_extname **#pragma redefine\_extname i2d\_PublicKey sunw\_i2d\_PublicKey** 2095 #pragma redefine\_extname **#pragma redefine\_extname i2d\_RSA\_NET sunw\_i2d\_RSA\_NET** 2096 #pragma redefine extname  $\frac{12d}{RSA}$  PSS PARAMS sunw  $\frac{12d}{RSA}$  RSA PSS PARAMS 2097 #pragma redefine\_extname **#pragma redefine\_extname i2d\_RSA\_PUBKEY sunw\_i2d\_RSA\_PUBKEY** 2098 #pragma redefine extname **#pragma redefine\_extname i2d\_RSA\_PUBKEY\_bio sunw\_i2d\_RSA\_PUBKEY\_bio** 2099 #pragma redefine\_extname  $i2d$  RSA PUBKEY fp sunw  $i2d$  RSA PUBKEY fp 2100 #pragma redefine extname **#pragma redefine\_extname i2d\_RSAPrivateKey sunw\_i2d\_RSAPrivateKey** 2101 #pragma redefine\_extname **#pragma redefine\_extname i2d\_RSAPrivateKey\_bio sunw\_i2d\_RSAPrivateKey\_bio** 2102 #pragma redefine extname **#12d RSAPrivateKey fp sunw 12d RSAPrivateKey fp** 2103 #pragma redefine\_extname **#pragma redefine\_extname i2d\_RSAPublicKey sunw\_i2d\_RSAPublicKey** 2104 #pragma redefine\_extname **#pragma redefine\_extname i2d\_RSAPublicKey\_bio sunw\_i2d\_RSAPublicKey\_bio** 2105 #pragma redefine\_extname  $\frac{12d}{R}$ SAPublicKey\_fp sunw\_i2d\_RSAPublicKey\_fp i2d\_SXNET sunw\_i2d\_SXNET 2106 **#pragma redefine\_extname i2d\_SXNET sunw\_i2d\_SXNET** 2107 #pragma redefine extname  $\frac{12d}{ }$  SXNETID sunw  $\frac{12d}{ }$  SXNETID

2108 #pragma redefine\_extname 2109 #pragma redefine extname 2110 #pragma redefine\_extname 2111 #pragma redefine\_extname 2112 #pragma redefine extname 2113 #pragma redefine extname 2114 #pragma redefine extname 2115 #pragma redefine extname 2116 #pragma redefine extname 2117 #pragma redefine extname 2118 #pragma redefine extname 2119 #pragma redefine\_extname 2120 #pragma redefine extname 2121 #pragma redefine extname 2122 #pragma redefine\_extname 2123 **#pragma redefine\_extname i2d\_X509 sunw\_i2d\_X509** 2124 #pragma redefine\_extname 2125 #pragma redefine\_extname 2126 #pragma redefine extname 2127 #pragma redefine\_extname 2128 #pragma redefine extname 2129 #pragma redefine\_extname 2130 #pragma redefine extname 2131 #pragma redefine extname 2132 #pragma redefine extname 2133 #pragma redefine\_extname 2134 #pragma redefine extname 2135 #pragma redefine\_extname 2136 #pragma redefine extname 2137 #pragma redefine extname 2138 #pragma redefine\_extname 2139 #pragma redefine extname 2140 #pragma redefine\_extname 2141 #pragma redefine extname 2142 #pragma redefine\_extname 2143 #pragma redefine extname 2144 #pragma redefine\_extname 2145 #pragma redefine extname 2146 #pragma redefine\_extname 2147 #pragma redefine\_extname 2148 #pragma redefine extname 2149 #pragma redefine\_extname 2150 #pragma redefine\_extname 2151 #pragma redefine\_extname 2152 #pragma redefine\_extname 2153 #pragma redefine extname 2154 #pragma redefine extname 2155 #pragma redefine\_extname 2156 #pragma redefine\_extname 2157 #pragma redefine extname 2158 #pragma redefine\_extname 2159 #pragma redefine extname 2160 #pragma redefine\_extname 2161 #pragma redefine\_extname 2162 #pragma redefine extname 2163 #pragma redefine\_extname 2164 #pragma redefine extname 2165 #pragma redefine\_extname 2166 #pragma redefine extname 2167 #pragma redefine\_extname 2168 #pragma redefine extname 2169 #pragma redefine\_extname 2170 #pragma redefine\_extname 2171 #pragma redefine\_extname 2172 #pragma redefine\_extname 2173 #pragma redefine extname

 $i2d$  TS ACCURACY sunw  $i2d$  TS ACCURACY  $i2d$  TS MSG IMPRINT sunw  $i2d$  TS MSG IMPRINT **#pragma redefine\_extname i2d\_TS\_MSG\_IMPRINT\_bio sunw\_i2d\_TS\_MSG\_IMPRINT\_b**  $\frac{12d}{TS}$  TS\_MSG\_IMPRINT\_fp sunw\_i2d\_TS\_MSG\_IMPRINT\_fp  $\frac{12d}{TS}$  REQ sunw  $\frac{12d}{TS}$  REQ **#pragma redefine\_extname i2d\_TS\_REQ\_bio sunw\_i2d\_TS\_REQ\_bio**  $\frac{12d}{12}$  TS REQ fp sunw  $\frac{12d}{12}$  TS REQ fp **#pragma redefine\_extname i2d\_TS\_RESP sunw\_i2d\_TS\_RESP #pragma redefine\_extname i2d\_TS\_RESP\_bio sunw\_i2d\_TS\_RESP\_bio**  $\frac{12d}{TS}$  RESP fp sunw i2d TS RESP fp **#pragma redefine\_extname i2d\_TS\_STATUS\_INFO sunw\_i2d\_TS\_STATUS\_INFO #pragma redefine\_extname i2d\_TS\_TST\_INFO sunw\_i2d\_TS\_TST\_INFO**  $\frac{12d}{TS}$  TST\_INFO\_bio\_sunw\_i2d\_TS\_TST\_INFO\_bio **#pragma redefine\_extname i2d\_TS\_TST\_INFO\_fp sunw\_i2d\_TS\_TST\_INFO\_fp #12d\_USERNOTICE\_sunw\_i2d\_USERNOTICE**<br>**i2d\_X509\_sunw\_i2d\_X509 #pragma redefine\_extname i2d\_X509\_ALGOR sunw\_i2d\_X509\_ALGOR #pragma redefine\_extname i2d\_X509\_ALGORS sunw\_i2d\_X509\_ALGORS #12d\_X509\_ATTRIBUTE\_sunw\_i2d\_X509\_ATTRIBUTE #pragma redefine\_extname i2d\_X509\_AUX sunw\_i2d\_X509\_AUX #pragma redefine\_extname i2d\_X509\_bio sunw\_i2d\_X509\_bio #pragma redefine\_extname i2d\_X509\_CERT\_AUX sunw\_i2d\_X509\_CERT\_AUX**  $\overline{12d}$  X509<sup>\_</sup>CERT\_PAIR sunw  $\overline{12d}$  X509 CERT PAIR **#pragma redefine\_extname i2d\_X509\_CINF sunw\_i2d\_X509\_CINF**  $\overline{12d}$  X509<sup> $\overline{CRL}$  sunw  $\overline{12d}$  X509  $\overline{CRL}$ </sup> **#pragma redefine\_extname i2d\_X509\_CRL\_bio sunw\_i2d\_X509\_CRL\_bio #pragma redefine\_extname i2d\_X509\_CRL\_fp sunw\_i2d\_X509\_CRL\_fp #pragma redefine\_extname i2d\_X509\_CRL\_INFO sunw\_i2d\_X509\_CRL\_INFO #pragma redefine\_extname i2d\_X509\_EXTENSION sunw\_i2d\_X509\_EXTENSION #pragma redefine\_extname i2d\_X509\_EXTENSIONS sunw\_i2d\_X509\_EXTENSIONS #pragma redefine\_extname i2d\_X509\_fp sunw\_i2d\_X509\_fp #pragma redefine\_extname i2d\_X509\_NAME sunw\_i2d\_X509\_NAME**  $\frac{12d}{X509}$  NAME ENTRY sunw  $\frac{12d}{X509}$  NAME ENTRY **#pragma redefine\_extname i2d\_X509\_PKEY sunw\_i2d\_X509\_PKEY #pragma redefine\_extname i2d\_X509\_PUBKEY sunw\_i2d\_X509\_PUBKEY #pragma redefine\_extname i2d\_X509\_REQ sunw\_i2d\_X509\_REQ #pragma redefine\_extname i2d\_X509\_REQ\_bio sunw\_i2d\_X509\_REQ\_bio #pragma redefine\_extname i2d\_X509\_REQ\_fp sunw\_i2d\_X509\_REQ\_fp #pragma redefine\_extname i2d\_X509\_REQ\_INFO sunw\_i2d\_X509\_REQ\_INFO #pragma redefine\_extname i2d\_X509\_REVOKED sunw\_i2d\_X509\_REVOKED #pragma redefine\_extname i2d\_X509\_SIG sunw\_i2d\_X509\_SIG #pragma redefine\_extname i2d\_X509\_VAL sunw\_i2d\_X509\_VAL**  $\overline{12s}$ \_ASN1\_ENUMERATED sunw\_i2s\_ASN1\_ENUMERATED  $12s$  ASN1 ENUMERATED TABLE sunw  $12s$  ASN1 ENUMERAT **#pragma redefine\_extname i2s\_ASN1\_INTEGER sunw\_i2s\_ASN1\_INTEGER #pragma redefine\_extname i2s\_ASN1\_OCTET\_STRING sunw\_i2s\_ASN1\_OCTET\_STRING**  $i2t$  ASN1\_OBJECT\_sunw\_i2t\_ASN1\_OBJECT  $\overline{12v}$  ASN1\_BIT\_STRING\_Sunw\_i2v\_ASN1\_BIT\_STRING **#pragma redefine\_extname i2v\_GENERAL\_NAME sunw\_i2v\_GENERAL\_NAME**  $i2v$  GENERAL NAMES sunw  $i2v$  GENERAL NAMES **#pragma redefine\_extname int\_rsa\_verify sunw\_int\_rsa\_verify**  $\frac{1}{100}$  **provides Figure 15SUING DIST POINT #pragma redefine\_extname ISSUING\_DIST\_POINT\_it sunw\_ISSUING\_DIST\_POINT\_it #pragma redefine\_extname ISSUING\_DIST\_POINT\_new sunw\_ISSUING\_DIST\_POINT\_n #pragma redefine\_extname KRB5\_APREQ\_free sunw\_KRB5\_APREQ\_free #pragma redefine\_extname KRB5\_APREQ\_it sunw\_KRB5\_APREQ\_it #pragma redefine\_extname KRB5\_APREQ\_new sunw\_KRB5\_APREQ\_new #pragma redefine\_extname KRB5\_APREQBODY\_free sunw\_KRB5\_APREQBODY\_free #pragma redefine\_extname KRB5\_APREQBODY\_it sunw\_KRB5\_APREQBODY\_it #pragma redefine\_extname KRB5\_APREQBODY\_new sunw\_KRB5\_APREQBODY\_new #pragma redefine\_extname KRB5\_AUTHDATA\_free sunw\_KRB5\_AUTHDATA\_free #pragma redefine\_extname KRB5\_AUTHDATA\_it sunw\_KRB5\_AUTHDATA\_it #pragma redefine\_extname KRB5\_AUTHDATA\_new sunw\_KRB5\_AUTHDATA\_new #pragma redefine\_extname KRB5\_AUTHENT\_free sunw\_KRB5\_AUTHENT\_free #pragma redefine\_extname KRB5\_AUTHENT\_it sunw\_KRB5\_AUTHENT\_it #pragma redefine\_extname KRB5\_AUTHENT\_new sunw\_KRB5\_AUTHENT\_new**

2175 #pragma redefine extname 2176 #pragma redefine\_extname 2177 #pragma redefine extname 2178 #pragma redefine extname 2179 #pragma redefine\_extname 2180 #pragma redefine extname 2181 #pragma redefine extname 2182 #pragma redefine extname 2183 #pragma redefine extname 2184 #pragma redefine extname 2185 #pragma redefine\_extname 2186 #pragma redefine extname 2187 #pragma redefine extname 2188 #pragma redefine\_extname 2189 #pragma redefine extname 2190 #pragma redefine\_extname 2191 #pragma redefine\_extname 2192 #pragma redefine extname 2193 #pragma redefine\_extname 2194 #pragma redefine extname 2195 #pragma redefine\_extname 2196 #pragma redefine\_extname 2197 **#pragma redefine\_extname lh\_delete sunw\_lh\_delete** 2198 **#pragma redefine\_extname lh\_doall sunw\_lh\_doall** 2199 #pragma redefine\_extname 2200 **#pragma redefine\_extname lh\_free sunw\_lh\_free** 2201 **#pragma redefine\_extname lh\_insert sunw\_lh\_insert** 2202 **#pragma redefine\_extname lh\_new sunw\_lh\_new** 2203 #pragma redefine extname 2204 #pragma redefine\_extname 2205 #pragma redefine extname 2206 #pragma redefine\_extname 2207 #pragma redefine extname 2208 #pragma redefine\_extname 2209 **#pragma redefine\_extname lh\_stats sunw\_lh\_stats** 2210 #pragma redefine\_extname 2211 #pragma redefine extname 2212 #pragma redefine extname 2213 **#pragma redefine\_extname LONG\_it sunw\_LONG\_it** 2214 **#pragma redefine\_extname MD2 sunw\_MD2** 2215 **#pragma redefine\_extname MD2\_Final sunw\_MD2\_Final** 2216 **#pragma redefine\_extname MD2\_Init sunw\_MD2\_Init** 2217 **#pragma redefine\_extname MD2\_options sunw\_MD2\_options** 2218 #pragma redefine\_extname 2219 #pragma redefine extname 2220 **#pragma redefine\_extname MD4 sunw\_MD4** 2221 #pragma redefine\_extname 2222 **#pragma redefine\_extname MD4\_Final sunw\_MD4\_Final** 2223 **#pragma redefine\_extname MD4\_Init sunw\_MD4\_Init** 2224 #pragma redefine\_extname 2225 #pragma redefine extname 2226 **#pragma redefine\_extname MD4\_version sunw\_MD4\_version** 2227 **#pragma redefine\_extname MD5 sunw\_MD5** 2228 #pragma redefine extname 2229 **#pragma redefine\_extname MD5\_Final sunw\_MD5\_Final** 2230 **#pragma redefine\_extname MD5\_Init sunw\_MD5\_Init** 2231 #pragma redefine\_extname 2232 **#pragma redefine\_extname MD5\_Update sunw\_MD5\_Update** 2233 **#pragma redefine\_extname MD5\_version sunw\_MD5\_version** 2234 #pragma redefine extname 2235 **#pragma redefine\_extname name\_cmp sunw\_name\_cmp** 2236 #pragma redefine\_extname 2237 #pragma redefine\_extname 2238 #pragma redefine\_extname 2239 #pragma redefine extname

 **#pragma redefine\_extname KRB5\_AUTHENTBODY\_it sunw\_KRB5\_AUTHENTBODY\_it #pragma redefine\_extname KRB5\_AUTHENTBODY\_new sunw\_KRB5\_AUTHENTBODY\_new #pragma redefine\_extname KRB5\_CHECKSUM\_free sunw\_KRB5\_CHECKSUM\_free #pragma redefine\_extname KRB5\_CHECKSUM\_it sunw\_KRB5\_CHECKSUM\_it #pragma redefine\_extname KRB5\_CHECKSUM\_new sunw\_KRB5\_CHECKSUM\_new #pragma redefine\_extname KRB5\_ENCDATA\_free sunw\_KRB5\_ENCDATA\_free #pragma redefine\_extname KRB5\_ENCDATA\_it sunw\_KRB5\_ENCDATA\_it #pragma redefine\_extname KRB5\_ENCDATA\_new sunw\_KRB5\_ENCDATA\_new #pragma redefine\_extname KRB5\_ENCKEY\_free sunw\_KRB5\_ENCKEY\_free #pragma redefine\_extname KRB5\_ENCKEY\_it sunw\_KRB5\_ENCKEY\_it #pragma redefine\_extname KRB5\_ENCKEY\_new sunw\_KRB5\_ENCKEY\_new** KRB5\_PRINCNAME\_free sunw\_KRB5\_PRINCNAME\_free **#pragma redefine\_extname KRB5\_PRINCNAME\_it sunw\_KRB5\_PRINCNAME\_it #pragma redefine\_extname KRB5\_PRINCNAME\_new sunw\_KRB5\_PRINCNAME\_new** KRB5\_TICKET\_free sunw\_KRB5\_TICKET\_free **#pragma redefine\_extname KRB5\_TICKET\_it sunw\_KRB5\_TICKET\_it #pragma redefine\_extname KRB5\_TICKET\_new sunw\_KRB5\_TICKET\_new #pragma redefine\_extname KRB5\_TKTBODY\_free sunw\_KRB5\_TKTBODY\_free #pragma redefine\_extname KRB5\_TKTBODY\_it sunw\_KRB5\_TKTBODY\_it #pragma redefine\_extname KRB5\_TKTBODY\_new sunw\_KRB5\_TKTBODY\_new #pragma redefine\_extname level\_add\_node sunw\_level\_add\_node**  $\frac{1}{\text{even}}\frac{1}{\text{mod}}\frac{1}{\text{mod}}$  <br> **h** delete sunw lh delete **#pragma redefine\_extname lh\_doall\_arg sunw\_lh\_doall\_arg**  $\overline{\text{ph}}$  node stats sunw  $\overline{\text{ph}}$  node stats **#pragma redefine\_extname lh\_node\_stats\_bio sunw\_lh\_node\_stats\_bio**  $\frac{1}{h}$  node usage stats sunw  $\frac{1}{h}$  node usage stats Ih node usage stats bio sunw lh node usage stats  $1h$  num items sunw  $1h$  num items  $\frac{1}{n}$  retrieve sunw\_lh\_retrieve <br> **lh** stats sunw lh stats **#pragma redefine\_extname lh\_stats\_bio sunw\_lh\_stats\_bio**  $\frac{1}{h}$  strhash sunw  $\frac{1}{h}$  strhash  $\frac{h}{v}$  version sunw\_lh\_version LONG\_it sunw\_LONG\_it **#pragma redefine\_extname MD2\_Update sunw\_MD2\_Update #pragma redefine\_extname MD2\_version sunw\_MD2\_version #pragma redefine\_extname md4\_block\_data\_order sunw\_md4\_block\_data\_order #pragma redefine\_extname MD4\_Transform sunw\_MD4\_Transform #pragma redefine\_extname MD4\_Update sunw\_MD4\_Update**

**#pragma redefine\_extname KRB5\_AUTHENTBODY\_free sunw\_KRB5\_AUTHENTBODY\_free**

 **#pragma redefine\_extname md5\_block\_asm\_data\_order sunw\_md5\_block\_asm\_data #pragma redefine\_extname MD5\_Transform sunw\_MD5\_Transform**

**#pragma redefine\_extname mod\_exp\_512 sunw\_mod\_exp\_512**

 $MME$  CONSTRAINTS\_check sunw\_NAME\_CONSTRAINTS\_che  $MME\_CONSTRAINTS\_free$  sunw\_NAME\_CONSTRAINTS\_free **#pragma redefine\_extname NAME\_CONSTRAINTS\_it sunw\_NAME\_CONSTRAINTS\_it**  $\overline{N}$ **NAME\_CONSTRAINTS\_new\_sunw\_NAME\_CONSTRAINTS\_new** 

2174 #pragma redefine\_extname
2240 #pragma redefine\_extname 2241 #pragma redefine extname 2242 #pragma redefine\_extname 2243 **#pragma redefine\_extname NCONF\_free sunw\_NCONF\_free** 2244 #pragma redefine extname 2245 #pragma redefine extname 2246 #pragma redefine extname 2247 #pragma redefine extname 2248 #pragma redefine extname 2249 #pragma redefine extname 2250 #pragma redefine extname 2251 **#pragma redefine\_extname NCONF\_new sunw\_NCONF\_new** 2252 #pragma redefine extname 2253 #pragma redefine extname 2254 #pragma redefine\_extname 2255 #pragma redefine extname 2256 #pragma redefine\_extname 2257 #pragma redefine\_extname 2258 #pragma redefine extname 2259 #pragma redefine\_extname 2260 #pragma redefine extname 2261 #pragma redefine\_extname 2262 #pragma redefine extname 2263 #pragma redefine extname 2264 #pragma redefine extname 2265 #pragma redefine\_extname 2266 #pragma redefine extname 2267 #pragma redefine\_extname 2268 #pragma redefine extname 2269 #pragma redefine extname 2270 #pragma redefine\_extname 2271 #pragma redefine extname 2272 #pragma redefine extname 2273 #pragma redefine extname 2274 #pragma redefine\_extname 2275 #pragma redefine extname 2276 #pragma redefine\_extname 2277 #pragma redefine extname 2278 #pragma redefine\_extname 2279 #pragma redefine\_extname 2280 #pragma redefine extname 2281 #pragma redefine\_extname 2282 #pragma redefine\_extname 2283 #pragma redefine\_extname 2284 #pragma redefine\_extname 2285 #pragma redefine extname 2286 **#pragma redefine\_extname OBJ\_cmp sunw\_OBJ\_cmp** 2287 #pragma redefine\_extname 2288 #pragma redefine\_extname 2289 **#pragma redefine\_extname OBJ\_dup sunw\_OBJ\_dup** 2290 #pragma redefine\_extname 2291 #pragma redefine extname 2292 **#pragma redefine\_extname OBJ\_ln2nid sunw\_OBJ\_ln2nid** 2293 #pragma redefine\_extname 2294 #pragma redefine extname 2295 #pragma redefine\_extname 2296 #pragma redefine extname 2297 #pragma redefine\_extname 2298 #pragma redefine extname 2299 #pragma redefine\_extname 2300 #pragma redefine extname 2301 #pragma redefine\_extname 2302 #pragma redefine\_extname 2303 #pragma redefine\_extname 2304 #pragma redefine\_extname 2305 #pragma redefine extname

 **#pragma redefine\_extname NCONF\_default sunw\_NCONF\_default**  $\text{NCONF}$  dump bio sunw  $\text{NCONF}$  dump bio  $\text{NCONF\_dump\_fp}$  sunw\_NCONF\_dump\_fp<br>NCONF\_free\_sunw\_NCONF\_free  $MCONF$  free data sunw NCONF free data  $NCONF_get_number_esum w_NCONF_get_number_e$  $\text{NCONF}$  get section sunw NCONF get section  $NCONF$  get string sunw  $NCONF$  get string  $NCONF$  load sunw  $NCONF$  load  $\text{NCONF}\text{ load bio sumW NCONF load bio}$  $\text{NCONF\_load\_fp}$  sunw\_NCONF\_load\_fp <br> $\text{NCONF\_new}$  sunw\_NCONF\_new  $NCONF$  WIN32 sunw NCONF WIN32  $METSC\overline{APE}$  CERT SEQUENCE free sunw NETSCAPE CERT S  $METSCAPE_CERT_SEQUENCE\_it$  sunw\_NETSCAPE\_CERT\_SEQ  $METSCAPE$  CERT SEQUENCE new sunw NETSCAPE CERT SE  $METSCAPE\_ENCRYPTED_PKEY\_free$  sunw\_NETSCAPE\_ENCRY  $NETSCAPE$  ENCRYPTED\_PKEY\_it sunw\_NETSCAPE\_ENCRYPT  $METSCAPE$  ENCRYPTED PKEY new sunw NETSCAPE ENCRYP  $METSCAPE\_PKEY\_free\_sum\_NETSCAPE\_PKEY\_free$  $METSCAPE$  PKEY\_it sunw  $NETSCAPE$  PKEY\_it **#pragma redefine\_extname NETSCAPE\_PKEY\_new sunw\_NETSCAPE\_PKEY\_new**  $NRTSCAPE$  SPKAC\_free sunw\_NETSCAPE\_SPKAC\_free  $NETSCAPE$  SPKAC it sunw NETSCAPE SPKAC it  $NETSCAPE$  SPKAC\_new sunw NETSCAPE\_SPKAC\_new  $\texttt{NETSCAPE\_SPKI\_b64\_decode}$  sunw\_NETSCAPE\_SPKI\_b64\_  $METSCAPE$  SPKI b64 encode sunw  $NETSCAPE$  SPKI b64 **#pragma redefine\_extname NETSCAPE\_SPKI\_free sunw\_NETSCAPE\_SPKI\_free #pragma redefine\_extname NETSCAPE\_SPKI\_get\_pubkey sunw\_NETSCAPE\_SPKI\_get\_**  $METSCAPE$  SPKI\_it sunw  $NETSCAPE$  SPKI\_it **#pragma redefine\_extname NETSCAPE\_SPKI\_new sunw\_NETSCAPE\_SPKI\_new**  $METSCAPE$  SPKI\_print\_sunw\_NETSCAPE\_SPKI\_print  $NETSCAPE$  SPKI set pubkey sunw NETSCAPE SPKI set  $NETSCAPE$  SPKI\_sign\_sunw\_NETSCAPE\_SPKI\_sign **#pragma redefine\_extname NETSCAPE\_SPKI\_verify sunw\_NETSCAPE\_SPKI\_verify #pragma redefine\_extname NETSCAPE\_X509\_free sunw\_NETSCAPE\_X509\_free #pragma redefine\_extname NETSCAPE\_X509\_it sunw\_NETSCAPE\_X509\_it**  $NETSCAPE$  X509 new sunw NETSCAPE X509 new **#pragma redefine\_extname NOTICEREF\_free sunw\_NOTICEREF\_free #pragma redefine\_extname NOTICEREF\_it sunw\_NOTICEREF\_it #pragma redefine\_extname NOTICEREF\_new sunw\_NOTICEREF\_new #pragma redefine\_extname OBJ\_add\_object sunw\_OBJ\_add\_object #pragma redefine\_extname OBJ\_add\_sigid sunw\_OBJ\_add\_sigid #pragma redefine\_extname OBJ\_bsearch\_ sunw\_OBJ\_bsearch\_ #pragma redefine\_extname OBJ\_bsearch\_ex\_ sunw\_OBJ\_bsearch\_ex\_**  $\begin{array}{ll}\n\text{OBJ\_cleanup} & \text{sum\_OBJ\_cleanup} \\
\text{OBJ\_cmp} & \text{sum\_OBJ\_cmp}\n\end{array}$  $\overline{\text{OBJ}}$  create sunw\_OBJ\_create **#pragma redefine\_extname OBJ\_create\_objects sunw\_OBJ\_create\_objects #pragma redefine\_extname OBJ\_find\_sigid\_algs sunw\_OBJ\_find\_sigid\_algs** 0BJ\_find\_sigid\_by\_algs sunw\_OBJ\_find\_sigid\_by\_al<br>OBJ\_ln2nid\_sunw\_OBJ\_ln2nid **#pragma redefine\_extname OBJ\_NAME\_add sunw\_OBJ\_NAME\_add #pragma redefine\_extname OBJ\_NAME\_cleanup sunw\_OBJ\_NAME\_cleanup #pragma redefine\_extname OBJ\_NAME\_do\_all sunw\_OBJ\_NAME\_do\_all** OBJ\_NAME\_do\_all\_sorted\_sunw\_OBJ\_NAME\_do\_all\_sort **#pragma redefine\_extname OBJ\_NAME\_get sunw\_OBJ\_NAME\_get #pragma redefine\_extname OBJ\_NAME\_init sunw\_OBJ\_NAME\_init #pragma redefine\_extname OBJ\_NAME\_new\_index sunw\_OBJ\_NAME\_new\_index**  $\overline{OBJ}$  NAME remove sunw OBJ\_NAME\_remove **#pragma redefine\_extname OBJ\_new\_nid sunw\_OBJ\_new\_nid #pragma redefine\_extname OBJ\_nid2ln sunw\_OBJ\_nid2ln #pragma redefine\_extname OBJ\_nid2obj sunw\_OBJ\_nid2obj #pragma redefine\_extname OBJ\_nid2sn sunw\_OBJ\_nid2sn #pragma redefine\_extname OBJ\_obj2nid sunw\_OBJ\_obj2nid**

2306 **#pragma redefine\_extname OBJ\_obj2txt sunw\_OBJ\_obj2txt** 2307 #pragma redefine extname **#pragma redefine\_extname OBJ\_sigid\_free sunw\_OBJ\_sigid\_free** 2308 #pragma redefine\_extname  $0$ BJ\_sn2nid sunw\_OBJ\_sn2nid 2309 #pragma redefine extname **#pragma redefine\_extname OBJ\_txt2nid sunw\_OBJ\_txt2nid** 2310 #pragma redefine extname **#pragma redefine\_extname OBJ\_txt2obj sunw\_OBJ\_txt2obj** 2311 #pragma redefine extname  $\overline{OCSP}$  accept responses new sunw  $\overline{OCSP}$  accept respo 2312 #pragma redefine extname **ACSP\_archive\_cutoff\_new\_sunw\_OCSP\_archive\_cutoff** 2313 #pragma redefine extname **#pragma redefine\_extname OCSP\_basic\_add1\_cert sunw\_OCSP\_basic\_add1\_cert** 2314 #pragma redefine extname **#pragma redefine\_extname OCSP\_basic\_add1\_nonce sunw\_OCSP\_basic\_add1\_nonce** 2315 #pragma redefine extname **0CSP\_basic\_add1\_status\_sunw\_OCSP\_basic\_add1\_stat** 2316 #pragma redefine extname **OCSP** basic sign sunw OCSP basic sign 2317 #pragma redefine\_extname **#pragma redefine\_extname OCSP\_basic\_verify sunw\_OCSP\_basic\_verify** 2318 #pragma redefine extname  **OCSP\_BASICRESP\_add\_ext\_sunw\_OCSP\_BASICRESP\_add\_e** 2319 #pragma redefine extname **#pragma redefine\_extname OCSP\_BASICRESP\_add1\_ext\_i2d sunw\_OCSP\_BASICRESP\_** 2320 #pragma redefine\_extname **#pragma redefine\_extname OCSP\_BASICRESP\_delete\_ext sunw\_OCSP\_BASICRESP\_de** 2321 #pragma redefine extname  **OCSP\_BASICRESP\_free sunw\_OCSP\_BASICRESP\_free** 2322 #pragma redefine\_extname **#pragma redefine\_extname OCSP\_BASICRESP\_get\_ext sunw\_OCSP\_BASICRESP\_get\_e** 2323 #pragma redefine\_extname **#pragma redefine\_extname OCSP\_BASICRESP\_get\_ext\_by\_critical sunw\_OCSP\_BAS** 2324 #pragma redefine extname  **OCSP\_BASICRESP\_get\_ext\_by\_NID\_sunw\_OCSP\_BASICRES** 2325 #pragma redefine\_extname **#pragma redefine\_extname OCSP\_BASICRESP\_get\_ext\_by\_OBJ sunw\_OCSP\_BASICRES** 2326 #pragma redefine extname  $\overline{OCSP}$  **BASICRESP**  $\overline{qet}$  ext count sunw  $\overline{OCSP}$  BASICRESP 2327 #pragma redefine\_extname **#pragma redefine\_extname OCSP\_BASICRESP\_get1\_ext\_d2i sunw\_OCSP\_BASICRESP\_** 2328 #pragma redefine\_extname **#pragma redefine\_extname OCSP\_BASICRESP\_it sunw\_OCSP\_BASICRESP\_it** 2329 #pragma redefine extname **#pragma redefine\_extname OCSP\_BASICRESP\_new sunw\_OCSP\_BASICRESP\_new** 2330 #pragma redefine extname  $\overline{OCSP}$  cert id new sunw  $\overline{OCSP}$  cert id new 2331 #pragma redefine\_extname **#pragma redefine\_extname OCSP\_cert\_status\_str sunw\_OCSP\_cert\_status\_str** 2332 #pragma redefine extname  **OCSP** cert to id sunw OCSP cert to id 2333 #pragma redefine\_extname **#pragma redefine\_extname OCSP\_CERTID\_dup sunw\_OCSP\_CERTID\_dup** 2334 #pragma redefine extname **#pragma redefine\_extname OCSP\_CERTID\_free sunw\_OCSP\_CERTID\_free** 2335 #pragma redefine extname **#pragma redefine\_extname OCSP\_CERTID\_it sunw\_OCSP\_CERTID\_it** 2336 #pragma redefine\_extname **#pragma redefine\_extname OCSP\_CERTID\_new sunw\_OCSP\_CERTID\_new** 2337 #pragma redefine extname **80CSP\_CERTSTATUS\_free\_sunw\_OCSP\_CERTSTATUS\_free** 2338 #pragma redefine\_extname **#pragma redefine\_extname OCSP\_CERTSTATUS\_it sunw\_OCSP\_CERTSTATUS\_it** 2339 #pragma redefine extname **#pragma redefine\_extname OCSP\_CERTSTATUS\_new sunw\_OCSP\_CERTSTATUS\_new** 2340 #pragma redefine\_extname  $OCSP\_check\_nonce\_sum\_OCSP\_check\_nonce$ 2341 #pragma redefine extname  **OCSP** check validity sunw OCSP check validity 2342 #pragma redefine\_extname **#pragma redefine\_extname OCSP\_copy\_nonce sunw\_OCSP\_copy\_nonce** 2343 #pragma redefine extname **DCSP\_crl\_reason\_str\_sunw\_OCSP\_crl\_reason\_str** 2344 #pragma redefine\_extname **#pragma redefine\_extname OCSP\_CRLID\_free sunw\_OCSP\_CRLID\_free** 2345 #pragma redefine\_extname **#pragma redefine\_extname OCSP\_CRLID\_it sunw\_OCSP\_CRLID\_it** 2346 #pragma redefine extname **#pragma redefine\_extname OCSP\_crlID\_new sunw\_OCSP\_crlID\_new** 2347 #pragma redefine\_extname **#pragma redefine\_extname OCSP\_CRLID\_new sunw\_OCSP\_CRLID\_new** 2348 **#pragma redefine\_extname OCSP\_id\_cmp sunw\_OCSP\_id\_cmp** 2349 #pragma redefine\_extname **OCSP\_id\_get0\_info\_sunw\_OCSP\_id\_get0\_info** 2350 #pragma redefine\_extname **#pragma redefine\_extname OCSP\_id\_issuer\_cmp sunw\_OCSP\_id\_issuer\_cmp** 2351 #pragma redefine extname  $OCSP$  ONEREQ add\_ext sunw\_OCSP\_ONEREQ\_add\_ext 2352 #pragma redefine extname  **OCSP\_ONEREQ\_add1\_ext\_i2d\_sunw\_OCSP\_ONEREQ\_add1\_e** 2353 #pragma redefine\_extname  $\overline{OCSP}$  ONEREO delete ext sunw  $\overline{OCSP}$  ONEREO delete e 2354 #pragma redefine\_extname **#pragma redefine\_extname OCSP\_ONEREQ\_free sunw\_OCSP\_ONEREQ\_free** 2355 #pragma redefine extname **DCSP\_ONEREQ\_get\_ext\_sunw\_OCSP\_ONEREQ\_get\_ext** 2356 #pragma redefine\_extname **#pragma redefine\_extname OCSP\_ONEREQ\_get\_ext\_by\_critical sunw\_OCSP\_ONEREQ** 2357 #pragma redefine extname  $\overline{OCSP}$  ONEREQ get ext by NID sunw  $\overline{OCSP}$  ONEREQ get 2358 #pragma redefine\_extname **#pragma redefine\_extname OCSP\_ONEREQ\_get\_ext\_by\_OBJ sunw\_OCSP\_ONEREQ\_get\_** 2359 #pragma redefine\_extname **#pragma redefine\_extname OCSP\_ONEREQ\_get\_ext\_count sunw\_OCSP\_ONEREQ\_get\_e** 2360 #pragma redefine extname **DCSP** onereq get0 id sunw OCSP onereq get0 id 2361 #pragma redefine\_extname **#pragma redefine\_extname OCSP\_ONEREQ\_get1\_ext\_d2i sunw\_OCSP\_ONEREQ\_get1\_e** 2362 #pragma redefine extname **#pragma redefine\_extname OCSP\_ONEREQ\_it sunw\_OCSP\_ONEREQ\_it** 2363 #pragma redefine\_extname **#pragma redefine\_extname OCSP\_ONEREQ\_new sunw\_OCSP\_ONEREQ\_new** 2364 #pragma redefine extname **#pragma redefine\_extname OCSP\_parse\_url sunw\_OCSP\_parse\_url** 2365 #pragma redefine\_extname **#pragma redefine\_extname OCSP\_REQ\_CTX\_add1\_header sunw\_OCSP\_REQ\_CTX\_add1\_** 2366 #pragma redefine extname **DCSP\_REQ\_CTX\_free sunw\_OCSP\_REQ\_CTX\_free** 2367 #pragma redefine\_extname **#pragma redefine\_extname OCSP\_REQ\_CTX\_set1\_req sunw\_OCSP\_REQ\_CTX\_set1\_req** 2368 #pragma redefine\_extname **#pragma redefine\_extname OCSP\_REQINFO\_free sunw\_OCSP\_REQINFO\_free** 2369 #pragma redefine\_extname **#pragma redefine\_extname OCSP\_REQINFO\_it sunw\_OCSP\_REQINFO\_it** 2370 #pragma redefine\_extname **#pragma redefine\_extname OCSP\_REQINFO\_new sunw\_OCSP\_REQINFO\_new** 2371 #pragma redefine extname **ACSP\_REQUEST\_add\_ext\_sunw\_OCSP\_REQUEST\_add\_ext\_** 

2372 #pragma redefine\_extname 2373 #pragma redefine extname 2374 #pragma redefine\_extname 2375 #pragma redefine extname 2376 #pragma redefine extname 2377 #pragma redefine extname 2378 #pragma redefine extname 2379 #pragma redefine extname 2380 #pragma redefine extname 2381 #pragma redefine extname 2382 #pragma redefine extname 2383 #pragma redefine\_extname 2384 #pragma redefine extname 2385 #pragma redefine extname 2386 #pragma redefine\_extname 2387 #pragma redefine extname 2388 #pragma redefine\_extname 2389 #pragma redefine\_extname 2390 #pragma redefine extname 2391 #pragma redefine\_extname 2392 #pragma redefine extname 2393 #pragma redefine\_extname 2394 #pragma redefine extname 2395 #pragma redefine extname 2396 #pragma redefine extname 2397 #pragma redefine\_extname 2398 #pragma redefine\_extname 2399 #pragma redefine\_extname 2400 #pragma redefine extname 2401 #pragma redefine extname 2402 #pragma redefine\_extname 2403 #pragma redefine extname 2404 #pragma redefine\_extname 2405 #pragma redefine extname 2406 #pragma redefine\_extname 2407 #pragma redefine extname 2408 #pragma redefine\_extname 2409 #pragma redefine extname 2410 #pragma redefine\_extname 2411 #pragma redefine\_extname 2412 #pragma redefine extname 2413 #pragma redefine\_extname 2414 #pragma redefine\_extname 2415 #pragma redefine\_extname 2416 #pragma redefine\_extname 2417 #pragma redefine extname 2418 #pragma redefine extname 2419 #pragma redefine\_extname 2420 #pragma redefine\_extname 2421 #pragma redefine extname 2422 #pragma redefine\_extname 2423 #pragma redefine extname 2424 #pragma redefine\_extname 2425 #pragma redefine\_extname 2426 #pragma redefine extname 2427 #pragma redefine\_extname 2428 #pragma redefine extname 2429 #pragma redefine extname 2430 #pragma redefine extname 2431 #pragma redefine\_extname 2432 #pragma redefine extname 2433 #pragma redefine\_extname 2434 #pragma redefine\_extname 2435 #pragma redefine\_extname 2436 #pragma redefine\_extname 2437 #pragma redefine extname  **#pragma redefine\_extname OCSP\_request\_add0\_id sunw\_OCSP\_request\_add0\_id OCSP** request add1 cert sunw OCSP request add1 ce  $\overline{OCSP}$  REQUEST\_add1\_ext\_i2d sunw\_OCSP\_REQUEST\_add1  $OCSP\_request\_add1\_nonce\_sum\_OCSP\_request\_add1\_n$ **ACSP\_REQUEST\_delete\_ext\_sunw\_OCSP\_REQUEST\_delete\_ #pragma redefine\_extname OCSP\_REQUEST\_free sunw\_OCSP\_REQUEST\_free ACSP\_REQUEST\_get\_ext\_sunw\_OCSP\_REQUEST\_get\_ext #pragma redefine\_extname OCSP\_REQUEST\_get\_ext\_by\_critical sunw\_OCSP\_REQUE #pragma redefine\_extname OCSP\_REQUEST\_get\_ext\_by\_NID sunw\_OCSP\_REQUEST\_ge #PRAGMA REQUEST** get ext by OBJ sunw OCSP REQUEST ge  **OCSP\_REQUEST\_get\_ext\_count sunw\_OCSP\_REQUEST\_get #pragma redefine\_extname OCSP\_REQUEST\_get1\_ext\_d2i sunw\_OCSP\_REQUEST\_get1 OCSP** request is signed sunw OCSP request is sign **#pragma redefine\_extname OCSP\_REQUEST\_it sunw\_OCSP\_REQUEST\_it #pragma redefine\_extname OCSP\_REQUEST\_new sunw\_OCSP\_REQUEST\_new #0CSP\_request\_onereq\_count sunw\_OCSP\_request\_oner #pragma redefine\_extname OCSP\_request\_onereq\_get0 sunw\_OCSP\_request\_onere #pragma redefine\_extname OCSP\_REQUEST\_print sunw\_OCSP\_REQUEST\_print #pragma redefine\_extname OCSP\_request\_set1\_name sunw\_OCSP\_request\_set1\_na #pragma redefine\_extname OCSP\_request\_sign sunw\_OCSP\_request\_sign CCSP\_request\_verify\_sunw\_OCSP\_request\_verify #pragma redefine\_extname OCSP\_resp\_count sunw\_OCSP\_resp\_count #pragma redefine\_extname OCSP\_resp\_find sunw\_OCSP\_resp\_find OCSP** resp find status sunw OCSP resp find status **#pragma redefine\_extname OCSP\_resp\_get0 sunw\_OCSP\_resp\_get0 #pragma redefine\_extname OCSP\_RESPBYTES\_free sunw\_OCSP\_RESPBYTES\_free #pragma redefine\_extname OCSP\_RESPBYTES\_it sunw\_OCSP\_RESPBYTES\_it #pragma redefine\_extname OCSP\_RESPBYTES\_new sunw\_OCSP\_RESPBYTES\_new #pragma redefine\_extname OCSP\_RESPDATA\_free sunw\_OCSP\_RESPDATA\_free** OCSP\_RESPDATA\_it\_sunw\_OCSP\_RESPDATA\_it **#pragma redefine\_extname OCSP\_RESPDATA\_new sunw\_OCSP\_RESPDATA\_new OCSP\_RESPID\_free sunw\_OCSP\_RESPID\_free #pragma redefine\_extname OCSP\_RESPID\_it sunw\_OCSP\_RESPID\_it #pragma redefine\_extname OCSP\_RESPID\_new sunw\_OCSP\_RESPID\_new #pragma redefine\_extname OCSP\_response\_create sunw\_OCSP\_response\_create #pragma redefine\_extname OCSP\_RESPONSE\_free sunw\_OCSP\_RESPONSE\_free #pragma redefine\_extname OCSP\_response\_get1\_basic sunw\_OCSP\_response\_get1 OCSP\_RESPONSE\_it\_sunw\_OCSP\_RESPONSE\_it #pragma redefine\_extname OCSP\_RESPONSE\_new sunw\_OCSP\_RESPONSE\_new #pragma redefine\_extname OCSP\_RESPONSE\_print sunw\_OCSP\_RESPONSE\_print #pragma redefine\_extname OCSP\_response\_status sunw\_OCSP\_response\_status #pragma redefine\_extname OCSP\_response\_status\_str sunw\_OCSP\_response\_stat #pragma redefine\_extname OCSP\_REVOKEDINFO\_free sunw\_OCSP\_REVOKEDINFO\_free** OCSP\_REVOKEDINFO\_it\_sunw\_OCSP\_REVOKEDINFO\_it **#pragma redefine\_extname OCSP\_REVOKEDINFO\_new sunw\_OCSP\_REVOKEDINFO\_new**  $OCSP$  sendreg bio sunw  $OCSP$  sendreg bio  $\overline{OCSP}$  sendreg nbio sunw  $\overline{OCSP}$  sendreg nbio **#pragma redefine\_extname OCSP\_sendreq\_new sunw\_OCSP\_sendreq\_new #pragma redefine\_extname OCSP\_SERVICELOC\_free sunw\_OCSP\_SERVICELOC\_free** OCSP\_SERVICELOC\_it sunw\_OCSP\_SERVICELOC\_it **#pragma redefine\_extname OCSP\_SERVICELOC\_new sunw\_OCSP\_SERVICELOC\_new OCSP\_SIGNATURE\_free sunw\_OCSP\_SIGNATURE\_free #pragma redefine\_extname OCSP\_SIGNATURE\_it sunw\_OCSP\_SIGNATURE\_it #pragma redefine\_extname OCSP\_SIGNATURE\_new sunw\_OCSP\_SIGNATURE\_new #20 redefined redefined as a property sunw**  $\overline{OCSP}$  single get0 st **#pragma redefine\_extname OCSP\_SINGLERESP\_add\_ext sunw\_OCSP\_SINGLERESP\_add #pragma redefine\_extname OCSP\_SINGLERESP\_add1\_ext\_i2d sunw\_OCSP\_SINGLERES #pragma redefine\_extname OCSP\_SINGLERESP\_delete\_ext sunw\_OCSP\_SINGLERESP\_ #pragma redefine\_extname OCSP\_SINGLERESP\_free sunw\_OCSP\_SINGLERESP\_free #pragma redefine\_extname OCSP\_SINGLERESP\_get\_ext sunw\_OCSP\_SINGLERESP\_get OCSP\_SINGLERESP\_get\_ext\_by\_critical\_sunw\_OCSP\_SI #pragma redefine\_extname OCSP\_SINGLERESP\_get\_ext\_by\_NID sunw\_OCSP\_SINGLER #pragma redefine\_extname OCSP\_SINGLERESP\_get\_ext\_by\_OBJ sunw\_OCSP\_SINGLER #pragma redefine\_extname OCSP\_SINGLERESP\_get\_ext\_count sunw\_OCSP\_SINGLERE #pragma redefine\_extname OCSP\_SINGLERESP\_get1\_ext\_d2i sunw\_OCSP\_SINGLERES ACSP\_SINGLERESP\_it\_sunw\_OCSP\_SINGLERESP\_it** 

**new/usr/src/lib/openssl/include/openssl/sunw\_prefix.h**

2438 #pragma redefine\_extname 2439 #pragma redefine extname 2440 #pragma redefine\_extname 2441 #pragma redefine extname 2442 #pragma redefine extname 2443 #pragma redefine extname 2444 #pragma redefine extname 2445 #pragma redefine extname 2446 #pragma redefine extname 2447 #pragma redefine extname 2448 #pragma redefine extname 2449 #pragma redefine\_extname 2450 #pragma redefine extname 2451 #pragma redefine extname 2452 #pragma redefine\_extname 2453 #pragma redefine extname 2454 #pragma redefine\_extname 2455 #pragma redefine\_extname 2456 #pragma redefine extname 2457 #pragma redefine\_extname 2458 #pragma redefine extname 2459 #pragma redefine\_extname 2460 #pragma redefine\_extname 2461 #pragma redefine extname 2462 #pragma redefine extname 2463 #pragma redefine\_extname 2464 #pragma redefine extname 2465 #pragma redefine\_extname 2466 #pragma redefine extname 2467 #pragma redefine extname 2468 #pragma redefine\_extname 2469 #pragma redefine extname 2470 #pragma redefine\_extname 2471 #pragma redefine extname 2472 #pragma redefine\_extname 2473 #pragma redefine extname 2474 #pragma redefine\_extname 2475 #pragma redefine extname 2476 #pragma redefine extname 2477 #pragma redefine\_extname 2478 #pragma redefine extname 2479 #pragma redefine\_extname 2480 #pragma redefine\_extname 2481 **#pragma redefine\_extname PBE2PARAM\_it sunw\_PBE2PARAM\_it** 2482 #pragma redefine\_extname 2483 #pragma redefine extname 2484 #pragma redefine extname 2485 **#pragma redefine\_extname PBEPARAM\_new sunw\_PBEPARAM\_new** 2486 #pragma redefine\_extname 2487 #pragma redefine extname 2488 #pragma redefine\_extname 2489 #pragma redefine extname 2490 #pragma redefine\_extname 2491 #pragma redefine\_extname 2492 #pragma redefine extname 2493 #pragma redefine\_extname 2494 #pragma redefine extname 2495 #pragma redefine\_extname 2496 #pragma redefine extname 2497 #pragma redefine\_extname 2498 #pragma redefine extname 2499 #pragma redefine\_extname 2500 **#pragma redefine\_extname PEM\_read sunw\_PEM\_read** 2501 #pragma redefine\_extname 2502 #pragma redefine\_extname 2503 #pragma redefine extname

 **#pragma redefine\_extname OCSP\_SINGLERESP\_new sunw\_OCSP\_SINGLERESP\_new #Pragma reduced red sunw OCSP\_url\_svcloc\_new #pragma redefine\_extname OPENSSL\_add\_all\_algorithms\_conf sunw\_OPENSSL\_add #pragma redefine\_extname OPENSSL\_add\_all\_algorithms\_noconf sunw\_OPENSSL\_a** OpenSSL add\_all\_ciphers sunw OpenSSL add\_all\_cip **#pragma redefine\_extname OpenSSL\_add\_all\_digests sunw\_OpenSSL\_add\_all\_dig #pragma redefine\_extname OPENSSL\_asc2uni sunw\_OPENSSL\_asc2uni #pragma redefine\_extname OPENSSL\_atomic\_add sunw\_OPENSSL\_atomic\_add #pragma redefine\_extname OPENSSL\_cleanse sunw\_OPENSSL\_cleanse #pragma redefine\_extname OPENSSL\_config sunw\_OPENSSL\_config #pragma redefine\_extname OPENSSL\_cpuid\_setup sunw\_OPENSSL\_cpuid\_setup #pragma redefine\_extname OPENSSL\_DIR\_end sunw\_OPENSSL\_DIR\_end #pragma redefine\_extname OPENSSL\_DIR\_read sunw\_OPENSSL\_DIR\_read #pragma redefine\_extname OPENSSL\_far\_spin sunw\_OPENSSL\_far\_spin #pragma redefine\_extname OPENSSL\_gmtime sunw\_OPENSSL\_gmtime #pragma redefine\_extname OPENSSL\_gmtime\_adj sunw\_OPENSSL\_gmtime\_adj #pragma redefine\_extname OPENSSL\_ia32cap\_P sunw\_OPENSSL\_ia32cap\_P #pragma redefine\_extname OPENSSL\_ia32\_cpuid sunw\_OPENSSL\_ia32\_cpuid #pragma redefine\_extname OPENSSL\_ia32\_rdrand sunw\_OPENSSL\_ia32\_rdrand #pragma redefine\_extname OPENSSL\_ia32cap\_loc sunw\_OPENSSL\_ia32cap\_loc**  $\overline{OPENSSL\_indirect\_call\_sum\_OPENSSL\_indirect\_call}$  **#pragma redefine\_extname OPENSSL\_init sunw\_OPENSSL\_init**  $\overline{\text{OPENSSL}}$  instrument halt sunw OPENSSL instrument **#pragma redefine\_extname OPENSSL\_isservice sunw\_OPENSSL\_isservice #pragma redefine\_extname OPENSSL\_issetugid sunw\_OPENSSL\_issetugid #pragma redefine\_extname OPENSSL\_load\_builtin\_modules sunw\_OPENSSL\_load\_b #pragma redefine\_extname OPENSSL\_memcmp sunw\_OPENSSL\_memcmp #pragma redefine\_extname OPENSSL\_no\_config sunw\_OPENSSL\_no\_config #pragma redefine\_extname OPENSSL\_rdtsc sunw\_OPENSSL\_rdtsc #pragma redefine\_extname OPENSSL\_showfatal sunw\_OPENSSL\_showfatal #pragma redefine\_extname OPENSSL\_stderr sunw\_OPENSSL\_stderr #pragma redefine\_extname OPENSSL\_strcasecmp sunw\_OPENSSL\_strcasecmp** OPENSSL strncasecmp sunw OPENSSL strncasecmp **#pragma redefine\_extname OPENSSL\_uni2asc sunw\_OPENSSL\_uni2asc #pragma redefine\_extname OPENSSL\_wipe\_cpu sunw\_OPENSSL\_wipe\_cpu #pragma redefine\_extname OpenSSLDie sunw\_OpenSSLDie #pragma redefine\_extname OSSL\_DES\_version sunw\_OSSL\_DES\_version #pragma redefine\_extname OSSL\_libdes\_version sunw\_OSSL\_libdes\_version**  $\normalsize \begin{array}{rcl} \text{OTHERNAME} & \text{cmp} & \text{sum} & \text{OTHERNAME} & \text{cmp} \end{array}$  **#pragma redefine\_extname OTHERNAME\_free sunw\_OTHERNAME\_free**  $\normalsize \overline{\text{OTHERNAME}}\quad \text{it} \quad \text{sum}$  sunw  $\normalsize \overline{\text{OTHERNAME}}\quad \text{it}$  **#pragma redefine\_extname OTHERNAME\_new sunw\_OTHERNAME\_new #pragma redefine\_extname PBE2PARAM\_free sunw\_PBE2PARAM\_free #pragma redefine\_extname PBE2PARAM\_new sunw\_PBE2PARAM\_new**  $PBEPARAM$  *free sunw\_PBEPARAM\_free*  $PBERAM\_it$  sunw\_PBEPARAM\_it<br>PBEPARAM\_new\_sunw\_PBEPARAM\_new **#pragma redefine\_extname PBKDF2PARAM\_free sunw\_PBKDF2PARAM\_free #pragma redefine\_extname PBKDF2PARAM\_it sunw\_PBKDF2PARAM\_it #pragma redefine\_extname PBKDF2PARAM\_new sunw\_PBKDF2PARAM\_new** PEM ASN1 read sunw PEM ASN1 read **#pragma redefine\_extname PEM\_ASN1\_read\_bio sunw\_PEM\_ASN1\_read\_bio #pragma redefine\_extname PEM\_ASN1\_write sunw\_PEM\_ASN1\_write** PEM\_ASN1\_write\_bio\_sunw\_PEM\_ASN1\_write\_bio **#pragma redefine\_extname PEM\_bytes\_read\_bio sunw\_PEM\_bytes\_read\_bio**  $pem$  check suffix sunw pem check suffix PEM def callback sunw PEM def callback PEM dek info sunw PEM dek info PEM\_do\_header sunw\_PEM\_do\_header  $PEM$  get EVP CIPHER INFO sunw PEM get EVP CIPHER **#pragma redefine\_extname PEM\_proc\_type sunw\_PEM\_proc\_type #pragma redefine\_extname PEM\_read\_bio sunw\_PEM\_read\_bio**  $PEM\_read\_bio\_CMS\_sum\_PEM\_read\_bio\_CMS$ **PEM\_read\_bio\_DHparams\_sunw\_PEM\_read\_bio\_DHparams** 

2504 #pragma redefine\_extname 2505 #pragma redefine extname 2506 #pragma redefine\_extname 2507 #pragma redefine\_extname 2508 #pragma redefine extname 2509 #pragma redefine extname 2510 #pragma redefine extname 2511 #pragma redefine extname 2512 #pragma redefine extname 2513 #pragma redefine extname 2514 #pragma redefine extname 2515 #pragma redefine\_extname 2516 #pragma redefine extname 2517 #pragma redefine extname 2518 #pragma redefine\_extname 2519 #pragma redefine extname 2520 #pragma redefine\_extname 2521 #pragma redefine\_extname 2522 #pragma redefine extname 2523 #pragma redefine\_extname 2524 #pragma redefine extname 2525 #pragma redefine\_extname 2526 #pragma redefine\_extname 2527 #pragma redefine extname 2528 #pragma redefine\_extname 2529 #pragma redefine\_extname 2530 #pragma redefine extname 2531 #pragma redefine\_extname 2532 #pragma redefine extname 2533 #pragma redefine extname 2534 #pragma redefine\_extname 2535 #pragma redefine extname 2536 #pragma redefine\_extname 2537 #pragma redefine extname 2538 #pragma redefine\_extname 2539 #pragma redefine extname 2540 #pragma redefine\_extname 2541 #pragma redefine extname 2542 #pragma redefine\_extname 2543 #pragma redefine\_extname 2544 #pragma redefine extname 2545 #pragma redefine\_extname 2546 #pragma redefine\_extname 2547 #pragma redefine\_extname 2548 **#pragma redefine\_extname PEM\_write sunw\_PEM\_write** 2549 #pragma redefine extname 2550 #pragma redefine extname 2551 #pragma redefine\_extname 2552 #pragma redefine\_extname 2553 #pragma redefine extname 2554 #pragma redefine\_extname 2555 #pragma redefine extname 2556 #pragma redefine\_extname 2557 #pragma redefine\_extname 2558 #pragma redefine extname 2559 #pragma redefine\_extname 2560 #pragma redefine extname 2561 #pragma redefine\_extname 2562 #pragma redefine extname 2563 #pragma redefine\_extname 2564 #pragma redefine\_extname 2565 #pragma redefine\_extname 2566 #pragma redefine\_extname 2567 #pragma redefine\_extname 2568 #pragma redefine\_extname 2569 #pragma redefine extname

PEM read bio DSA PUBKEY sunw PEM read bio DSA PU PEM read bio DSAparams sunw PEM read bio DSApara  $PEM$  read bio DSAPrivateKey sunw\_PEM\_read\_bio\_DSA  $PEM$  read\_bio\_NETSCAPE\_CERT\_SEQUENCE sunw\_PEM\_rea  $PEM$  read bio Parameters sunw PEM read bio Parameters PEM read bio PKCS7 sunw PEM read bio PKCS7 PEM\_read\_bio\_PKCS8\_sunw\_PEM\_read\_bio\_PKCS8 PEM read bio PKCS8 PRIV KEY INFO sunw PEM read b PEM read bio PrivateKey sunw PEM read bio Privat  $PEM\_read\_bio\_PUBKEY\_sum\_PEM\_read\_bio\_PUBKEY$ PEM read bio RSA PUBKEY sunw PEM read bio RSA PU **#pragma redefine\_extname PEM\_read\_bio\_RSAPrivateKey sunw\_PEM\_read\_bio\_RSA** PEM read bio RSAPublicKey sunw PEM read bio RSAP PEM read bio X509 sunw PEM read bio X509 **#pragma redefine\_extname PEM\_read\_bio\_X509\_AUX sunw\_PEM\_read\_bio\_X509\_AUX** PEM read bio X509 CERT PAIR sunw PEM read bio X5 **#pragma redefine\_extname PEM\_read\_bio\_X509\_CRL sunw\_PEM\_read\_bio\_X509\_CRL #pragma redefine\_extname PEM\_read\_bio\_X509\_REQ sunw\_PEM\_read\_bio\_X509\_REQ** PEM read CMS sunw PEM read CMS **#pragma redefine\_extname PEM\_read\_DHparams sunw\_PEM\_read\_DHparams**  $PEM$  read DSA\_PUBKEY sunw\_PEM\_read\_DSA\_PUBKEY **#pragma redefine\_extname PEM\_read\_DSAparams sunw\_PEM\_read\_DSAparams**  $PEM\_read\_DSAPrivateKey sumw\_PEM\_read\_DSAPrivateK$ PEM read NETSCAPE CERT SEQUENCE sunw PEM read NE  $\overline{PEM}\text{ read }PKCS7$  sunw PEM read PKCS7 **#pragma redefine\_extname PEM\_read\_PKCS8 sunw\_PEM\_read\_PKCS8** PEM\_read\_PKCS8\_PRIV\_KEY\_INFO sunw\_PEM\_read\_PKCS8 **#pragma redefine\_extname PEM\_read\_PrivateKey sunw\_PEM\_read\_PrivateKey** PEM read PUBKEY sunw PEM read PUBKEY PEM\_read\_RSA\_PUBKEY\_sunw\_PEM\_read\_RSA\_PUBKEY  $PEM\_read\_RSAPrivateKey sumw\_PEM\_read\_RSAPrivateK$ PEM read RSAPublicKey sunw PEM read RSAPublicKey PEM read X509 sunw PEM read X509 PEM read X509 AUX sunw PEM read X509 AUX PEM\_read\_X509\_CERT\_PAIR sunw\_PEM\_read\_X509\_CERT\_ PEM read X509 CRL sunw PEM read X509 CRL **#pragma redefine\_extname PEM\_read\_X509\_REQ sunw\_PEM\_read\_X509\_REQ**  $PEM$  SealFinal sunw PEM SealFinal **#pragma redefine\_extname PEM\_SealInit sunw\_PEM\_SealInit #pragma redefine\_extname PEM\_SealUpdate sunw\_PEM\_SealUpdate** PEM\_SignFinal sunw\_PEM\_SignFinal **#pragma redefine\_extname PEM\_SignInit sunw\_PEM\_SignInit**  $PEM$ \_SignUpdate sunw\_PEM\_SignUpdate  $PEM\_version$  sunw\_PEM\_version<br>PEM\_write sunw\_PEM\_write PEM write bio sunw PEM write bio PEM write bio ASN1 stream sunw PEM write bio ASN  $\overline{PEM}$  write bio<sup>\_</sup>CMS sunw PEM write bio CMS  $PEM$  write\_bio\_CMS\_stream\_sunw\_PEM\_write\_bio\_CMS\_  $PEM\_write\_bio\_DHParams\_sum\_PEM\_write\_bio\_DHPara$  **#pragma redefine\_extname PEM\_write\_bio\_DSA\_PUBKEY sunw\_PEM\_write\_bio\_DSA\_** PEM write bio DSAparams sunw PEM write bio DSApa  $PEM\_write\_bio\_DSAPTivateKey sumw\_PEM\_write\_bio_D$  **#pragma redefine\_extname PEM\_write\_bio\_NETSCAPE\_CERT\_SEQUENCE sunw\_PEM\_wr** PEM write bio Parameters sunw PEM write bio Para **#pragma redefine\_extname PEM\_write\_bio\_PKCS7 sunw\_PEM\_write\_bio\_PKCS7** PEM write bio PKCS7 stream sunw PEM write bio PK PEM write bio PKCS8 sunw PEM write bio PKCS8 PEM write bio PKCS8 PRIV KEY INFO sunw PEM write **#pragma redefine\_extname PEM\_write\_bio\_PKCS8PrivateKey sunw\_PEM\_write\_bio** PEM\_write\_bio\_PKCS8PrivateKey\_nid\_sunw\_PEM\_write **#pragma redefine\_extname PEM\_write\_bio\_PrivateKey sunw\_PEM\_write\_bio\_Priv** PEM\_write\_bio\_PUBKEY sunw\_PEM\_write\_bio\_PUBKEY **#pragma redefine\_extname PEM\_write\_bio\_RSA\_PUBKEY sunw\_PEM\_write\_bio\_RSA\_**  $PEM\_write\_bio\_RSAPrivateKey\ sum\_PEM\_write\_bio_R$ PEM\_write\_bio\_RSAPublicKey\_sunw\_PEM\_write\_bio\_RS

2570 #pragma redefine\_extname PEM write bio X509 sunw PEM write bio X509 2571 #pragma redefine extname PEM write bio X509 AUX sunw PEM write bio X509 A 2572 #pragma redefine\_extname  $\overline{PEM}$  write\_bio\_X509<sup>\_</sup>CERT\_PAIR sunw\_PEM\_write\_bio 2573 #pragma redefine\_extname PEM\_write\_bio\_X509\_CRL sunw\_PEM\_write\_bio\_X509\_C 2574 #pragma redefine extname PEM write bio X509 REQ sunw PEM write bio X509 R 2575 #pragma redefine\_extname **#pragma redefine\_extname PEM\_write\_bio\_X509\_REQ\_NEW sunw\_PEM\_write\_bio\_X5** 2576 #pragma redefine extname PEM\_write\_CMS\_sunw\_PEM\_write\_CMS 2577 #pragma redefine extname PEM write DHparams sunw PEM write DHparams 2578 #pragma redefine extname PEM write DSA PUBKEY sunw PEM write DSA PUBKEY 2579 #pragma redefine extname PEM write DSAparams sunw PEM write DSAparams 2580 #pragma redefine extname PEM write DSAPrivateKey sunw PEM write DSAPrivat 2581 #pragma redefine\_extname **#pragma redefine\_extname PEM\_write\_NETSCAPE\_CERT\_SEQUENCE sunw\_PEM\_write\_** 2582 #pragma redefine extname PEM write PKCS7 sunw PEM write PKCS7 2583 #pragma redefine extname PEM write PKCS8 sunw PEM write PKCS8 2584 #pragma redefine\_extname  $PEM\_write\_PKCS8\_PRIV\_KEY\_INFO$  sunw\_PEM\_write\_PKC 2585 #pragma redefine extname PEM\_write\_PKCS8PrivateKey sunw\_PEM\_write\_PKCS8Pr 2586 #pragma redefine\_extname  $PEM\_write\_PKCS8PrivateKey\_nid$  sunw\_PEM\_write\_PKC 2587 #pragma redefine\_extname **#pragma redefine\_extname PEM\_write\_PrivateKey sunw\_PEM\_write\_PrivateKey** 2588 #pragma redefine extname PEM\_write\_PUBKEY\_sunw\_PEM\_write\_PUBKEY 2589 #pragma redefine\_extname **#pragma redefine\_extname PEM\_write\_RSA\_PUBKEY sunw\_PEM\_write\_RSA\_PUBKEY** 2590 #pragma redefine extname PEM write RSAPrivateKey sunw PEM write RSAPrivat 2591 #pragma redefine\_extname **#pragma redefine\_extname PEM\_write\_RSAPublicKey sunw\_PEM\_write\_RSAPublicK** 2592 #pragma redefine\_extname **#pragma redefine\_extname PEM\_write\_X509 sunw\_PEM\_write\_X509** 2593 #pragma redefine extname PEM write X509 AUX sunw PEM write X509 AUX 2594 #pragma redefine extname  $\overline{PEM}$  write<sup>\_x509</sub><sup>-</sup>CERT PAIR sunw PEM\_write X509 CER</sup> 2595 #pragma redefine\_extname **#pragma redefine\_extname PEM\_write\_X509\_CRL sunw\_PEM\_write\_X509\_CRL** 2596 #pragma redefine extname PEM\_write\_X509\_REQ\_sunw\_PEM\_write\_X509\_REQ 2597 #pragma redefine\_extname **#pragma redefine\_extname PEM\_write\_X509\_REQ\_NEW sunw\_PEM\_write\_X509\_REQ\_N** 2598 #pragma redefine extname **#pragma redefine\_extname PEM\_X509\_INFO\_read sunw\_PEM\_X509\_INFO\_read** 2599 #pragma redefine extname PEM\_X509\_INFO\_read\_bio\_sunw\_PEM\_X509\_INFO\_read\_b 2600 #pragma redefine\_extname **#pragma redefine\_extname PEM\_X509\_INFO\_write\_bio sunw\_PEM\_X509\_INFO\_write** 2601 #pragma redefine extname  $\begin{array}{r}\n\text{pitem-free sumw_pitem-free} \\
\text{pitem new sumv pitem new}\n\end{array}$ 2602 **#pragma redefine\_extname pitem\_new sunw\_pitem\_new** 2603 **#pragma redefine\_extname PK11\_DH sunw\_PK11\_DH** 2604 **#pragma redefine\_extname PK11\_DSA sunw\_PK11\_DSA** 2605 **#pragma redefine\_extname PK11\_RSA sunw\_PK11\_RSA** 2606 #pragma redefine\_extname **#pragma redefine\_extname PK11err\_add\_data sunw\_PK11err\_add\_data** 2607 #pragma redefine extname  $pk11$  active add sunw pk11 active add 2608 #pragma redefine\_extname **#pragma redefine\_extname pk11\_active\_delete sunw\_pk11\_active\_delete** 2609 #pragma redefine\_extname **#pragma redefine\_extname pk11\_active\_remove sunw\_pk11\_active\_remove** 2610 #pragma redefine extname  $pk11$  destroy dh key objects sunw pk11 destroy dh 2611 #pragma redefine\_extname **#pragma redefine\_extname pk11\_destroy\_dh\_object sunw\_pk11\_destroy\_dh\_obje** 2612 #pragma redefine\_extname **#pragma redefine\_extname pk11\_destroy\_dsa\_key\_objects sunw\_pk11\_destroy\_d** 2613 #pragma redefine extname **#pragma redefine\_extname pk11\_destroy\_dsa\_object\_priv sunw\_pk11\_destroy\_d** 2614 #pragma redefine\_extname  $pk11$ <sup>destroy\_dsa\_object\_pub sunw\_pk11\_destroy\_ds</sup> 2615 #pragma redefine\_extname **#pragma redefine\_extname pk11\_destroy\_rsa\_key\_objects sunw\_pk11\_destroy\_r** 2616 #pragma redefine extname  $pk11$  destroy rsa object priv sunw pk11 destroy r 2617 #pragma redefine\_extname **#pragma redefine\_extname pk11\_destroy\_rsa\_object\_pub sunw\_pk11\_destroy\_rs** 2618 #pragma redefine\_extname **#pragma redefine\_extname pk11\_free\_active\_list sunw\_pk11\_free\_active\_list** 2619 #pragma redefine extname  $pk11$ <sup>get\_session</sup> sunw\_pk11\_get\_session 2620 #pragma redefine\_extname **#pragma redefine\_extname pk11\_load\_privkey sunw\_pk11\_load\_privkey** 2621 #pragma redefine extname  $pk11$  load pubkey sunw pk11 load pubkey 2622 #pragma redefine\_extname **#pragma redefine\_extname pk11\_return\_session sunw\_pk11\_return\_session** 2623 **#pragma redefine\_extname PKCS1\_MGF1 sunw\_PKCS1\_MGF1** 2624 #pragma redefine\_extname  $PKCS12$  add\_cert\_sunw\_PKCS12\_add\_cert 2625 #pragma redefine\_extname **#pragma redefine\_extname PKCS12\_add\_CSPName\_asc sunw\_PKCS12\_add\_CSPName\_a** 2626 #pragma redefine extname PKCS12 add friendlyname asc sunw PKCS12 add frie 2627 #pragma redefine\_extname PKCS12 add friendlyname uni sunw PKCS12 add frie 2628 #pragma redefine extname **#pragma redefine\_extname PKCS12\_add\_key sunw\_PKCS12\_add\_key** 2629 #pragma redefine\_extname **#pragma redefine\_extname PKCS12\_add\_localkeyid sunw\_PKCS12\_add\_localkeyid** 2630 #pragma redefine\_extname PKCS12\_add\_safe\_sunw\_PKCS12\_add\_safe 2631 #pragma redefine\_extname **#pragma redefine\_extname PKCS12\_add\_safes sunw\_PKCS12\_add\_safes** 2632 #pragma redefine\_extname **#pragma redefine\_extname PKCS12\_AUTHSAFES\_it sunw\_PKCS12\_AUTHSAFES\_it** 2633 #pragma redefine\_extname **#pragma redefine\_extname PKCS12\_BAGS\_free sunw\_PKCS12\_BAGS\_free** 2634 #pragma redefine\_extname **#pragma redefine\_extname PKCS12\_BAGS\_it sunw\_PKCS12\_BAGS\_it** 2635 #pragma redefine extname  $PKCS12$  BAGS new sunw PKCS12 BAGS new

**<sup>40</sup>**

2636 #pragma redefine\_extname 2637 #pragma redefine extname 2638 #pragma redefine\_extname 2639 #pragma redefine\_extname 2640 #pragma redefine extname 2641 #pragma redefine extname 2642 #pragma redefine extname 2643 #pragma redefine extname 2644 #pragma redefine extname 2645 **#pragma redefine\_extname PKCS12\_it sunw\_PKCS12\_it** 2646 #pragma redefine extname 2647 #pragma redefine\_extname 2648 #pragma redefine extname 2649 #pragma redefine extname 2650 #pragma redefine\_extname 2651 #pragma redefine extname 2652 #pragma redefine\_extname 2653 #pragma redefine\_extname 2654 #pragma redefine extname 2655 #pragma redefine\_extname 2656 #pragma redefine extname 2657 #pragma redefine\_extname 2658 #pragma redefine extrame 2659 #pragma redefine extname 2660 #pragma redefine extname 2661 #pragma redefine\_extname 2662 #pragma redefine extname 2663 #pragma redefine\_extname 2664 #pragma redefine extname 2665 #pragma redefine extname 2666 #pragma redefine\_extname 2667 #pragma redefine extname 2668 #pragma redefine\_extname 2669 #pragma redefine extname 2670 #pragma redefine\_extname 2671 #pragma redefine extname 2672 #pragma redefine\_extname 2673 #pragma redefine extname 2674 #pragma redefine\_extname 2675 #pragma redefine\_extname 2676 #pragma redefine extname 2677 #pragma redefine\_extname 2678 #pragma redefine\_extname 2679 #pragma redefine\_extname 2680 #pragma redefine\_extname 2681 #pragma redefine extname 2682 #pragma redefine extname 2683 #pragma redefine\_extname 2684 #pragma redefine\_extname 2685 #pragma redefine extname 2686 #pragma redefine\_extname 2687 #pragma redefine extname 2688 #pragma redefine\_extname 2689 #pragma redefine\_extname 2690 #pragma redefine extname 2691 #pragma redefine\_extname 2692 #pragma redefine extname 2693 #pragma redefine\_extname 2694 #pragma redefine extname 2695 #pragma redefine\_extname 2696 #pragma redefine extname 2697 #pragma redefine\_extname 2698 #pragma redefine\_extname 2699 #pragma redefine\_extname 2700 #pragma redefine\_extname 2701 #pragma redefine extname

PKCS12\_certbag2x509crl sunw PKCS12\_certbag2x509c  $PKCS12$ <sup>-</sup>create sunw PKCS12 create PKCS12\_decrypt\_skey sunw\_PKCS12\_decrypt\_skey **PKCS12\_free sunw\_PKCS12\_free**  $PKCS12$  gen\_mac sunw PKCS12 gen\_mac PKCS12\_get\_attr\_gen\_sunw\_PKCS12\_get\_attr\_gen PKCS12 get friendlyname sunw PKCS12 get friendly **#PKCS12\_init sunw\_PKCS12\_init PKCS12** it sunw PKCS12 it PKCS12 item decrypt d2i sunw PKCS12 item decrypt **#pragma redefine\_extname PKCS12\_item\_i2d\_encrypt sunw\_PKCS12\_item\_i2d\_enc** PKCS12\_item\_pack\_safebag\_sunw\_PKCS12\_item\_pack\_s **#pragma redefine\_extname PKCS12\_key\_gen\_asc sunw\_PKCS12\_key\_gen\_asc #pragma redefine\_extname PKCS12\_key\_gen\_uni sunw\_PKCS12\_key\_gen\_uni**  $PKCS12$  MAC DATA free sunw PKCS12 MAC DATA free **#pragma redefine\_extname PKCS12\_MAC\_DATA\_it sunw\_PKCS12\_MAC\_DATA\_it** PKCS12\_MAC\_DATA\_new sunw\_PKCS12\_MAC\_DATA\_new  $PKCS12$  MAKE KEYBAG sunw PKCS12 MAKE KEYBAG **#pragma redefine\_extname PKCS12\_MAKE\_SHKEYBAG sunw\_PKCS12\_MAKE\_SHKEYBAG** PKCS12\_new sunw PKCS12\_new **#pragma redefine\_extname PKCS12\_newpass sunw\_PKCS12\_newpass #pragma redefine\_extname PKCS12\_pack\_authsafes sunw\_PKCS12\_pack\_authsafes** PKCS12\_pack\_p7data\_sunw\_PKCS12\_pack\_p7data **#pragma redefine\_extname PKCS12\_pack\_p7encdata sunw\_PKCS12\_pack\_p7encdata #pragma redefine\_extname PKCS12\_parse sunw\_PKCS12\_parse** PKCS12\_PBE\_add\_sunw\_PKCS12\_PBE\_add **#pragma redefine\_extname PKCS12\_pbe\_crypt sunw\_PKCS12\_pbe\_crypt #pragma redefine\_extname PKCS12\_PBE\_keyivgen sunw\_PKCS12\_PBE\_keyivgen** PKCS12\_SAFEBAG\_free\_sunw\_PKCS12\_SAFEBAG\_free **#pragma redefine\_extname PKCS12\_SAFEBAG\_it sunw\_PKCS12\_SAFEBAG\_it** PKCS12\_SAFEBAG\_new sunw\_PKCS12\_SAFEBAG\_new PKCS12\_SAFEBAGS\_it\_sunw\_PKCS12\_SAFEBAGS\_it  $PKCS12$  set mac sunw PKCS12 set mac PKCS12\_setup\_mac\_sunw\_PKCS12\_setup\_mac PKCS12 unpack authsafes sunw PKCS12 unpack auths **#pragma redefine\_extname PKCS12\_unpack\_p7data sunw\_PKCS12\_unpack\_p7data** PKCS12\_unpack\_p7encdata sunw PKCS12\_unpack\_p7enc **#pragma redefine\_extname PKCS12\_verify\_mac sunw\_PKCS12\_verify\_mac #pragma redefine\_extname PKCS12\_x5092certbag sunw\_PKCS12\_x5092certbag #pragma redefine\_extname PKCS12\_x509crl2certbag sunw\_PKCS12\_x509crl2certb #pragma redefine\_extname PKCS5\_PBE\_add sunw\_PKCS5\_PBE\_add #pragma redefine\_extname PKCS5\_PBE\_keyivgen sunw\_PKCS5\_PBE\_keyivgen** PKCS5 pbe set sunw PKCS5 pbe set **#pragma redefine\_extname PKCS5\_pbe\_set0\_algor sunw\_PKCS5\_pbe\_set0\_algor #pragma redefine\_extname PKCS5\_pbe2\_set sunw\_PKCS5\_pbe2\_set** PKCS5\_pbe2\_set\_iv sunw PKCS5\_pbe2\_set\_iv  $PKCS5$  PBKDF2 HMAC sunw\_PKCS5\_PBKDF2\_HMAC **#pragma redefine\_extname PKCS5\_PBKDF2\_HMAC\_SHA1 sunw\_PKCS5\_PBKDF2\_HMAC\_SH** PKCS5\_pbkdf2\_set\_sunw\_PKCS5\_pbkdf2\_set **#pragma redefine\_extname PKCS5\_v2\_PBE\_keyivgen sunw\_PKCS5\_v2\_PBE\_keyivgen** PKCS5\_v2\_PBKDF2\_keyivgen\_sunw\_PKCS5\_v2\_PBKDF2\_ke **#pragma redefine\_extname PKCS7\_add\_attrib\_content\_type sunw\_PKCS7\_add\_att #pragma redefine\_extname PKCS7\_add\_attrib\_smimecap sunw\_PKCS7\_add\_attrib\_** PKCS7\_add\_attribute\_sunw\_PKCS7\_add\_attribute **#pragma redefine\_extname PKCS7\_add\_certificate sunw\_PKCS7\_add\_certificate #pragma redefine\_extname PKCS7\_add\_crl sunw\_PKCS7\_add\_crl** PKCS7 add recipient sunw PKCS7 add recipient PKCS7 add recipient info sunw PKCS7 add recipien  $PKCS7$  add signature sunw\_PKCS7\_add\_signature PKCS7\_add\_signed\_attribute\_sunw\_PKCS7\_add\_signed **#pragma redefine\_extname PKCS7\_add\_signer sunw\_PKCS7\_add\_signer #pragma redefine\_extname PKCS7\_add0\_attrib\_signing\_time sunw\_PKCS7\_add0\_a #pragma redefine\_extname PKCS7\_add1\_attrib\_digest sunw\_PKCS7\_add1\_attrib\_ #pragma redefine\_extname PKCS7\_ATTR\_SIGN\_it sunw\_PKCS7\_ATTR\_SIGN\_it** PKCS7\_ATTR\_VERIFY\_it\_sunw\_PKCS7\_ATTR\_VERIFY\_it

**#pragma redefine\_extname PKCS12\_certbag2x509 sunw\_PKCS12\_certbag2x509**

**new/usr/src/lib/openssl/include/openssl/sunw\_prefix.h**

2702 #pragma redefine\_extname  $PKCS7_cert\_from\_signer\_info$  sunw\_PKCS7\_cert\_from 2703 #pragma redefine extname **#pragma redefine\_extname PKCS7\_content\_new sunw\_PKCS7\_content\_new** 2704 **#pragma redefine\_extname PKCS7\_ctrl sunw\_PKCS7\_ctrl** 2705 #pragma redefine extname **#pragma redefine\_extname PKCS7\_dataDecode sunw\_PKCS7\_dataDecode** 2706 #pragma redefine extname  **PKCS7** dataFinal sunw PKCS7 dataFinal 2707 #pragma redefine extname **#pragma redefine\_extname PKCS7\_dataInit sunw\_PKCS7\_dataInit** 2708 #pragma redefine extname PKCS7\_dataVerify\_sunw\_PKCS7\_dataVerify 2709 #pragma redefine extname PKCS7\_decrypt\_sunw\_PKCS7\_decrypt 2710 #pragma redefine extname PKCS7\_DIGEST\_free sunw\_PKCS7\_DIGEST\_free 2711 #pragma redefine extname  $PKCS7\_digest\_from\_attributes$  sunw PKCS7\_digest\_f 2712 #pragma redefine extname PKCS7\_DIGEST\_it\_sunw\_PKCS7\_DIGEST\_it 2713 #pragma redefine\_extname **#pragma redefine\_extname PKCS7\_DIGEST\_new sunw\_PKCS7\_DIGEST\_new** 2714 **#pragma redefine\_extname PKCS7\_dup sunw\_PKCS7\_dup** 2715 #pragma redefine extname **#pragma redefine\_extname PKCS7\_ENC\_CONTENT\_free sunw\_PKCS7\_ENC\_CONTENT\_fr** 2716 #pragma redefine\_extname **#pragma redefine\_extname PKCS7\_ENC\_CONTENT\_it sunw\_PKCS7\_ENC\_CONTENT\_it** 2717 #pragma redefine extname PKCS7\_ENC\_CONTENT\_new sunw\_PKCS7\_ENC\_CONTENT\_new 2718 #pragma redefine\_extname **#pragma redefine\_extname PKCS7\_encrypt sunw\_PKCS7\_encrypt** 2719 #pragma redefine\_extname **#pragma redefine\_extname PKCS7\_ENCRYPT\_free sunw\_PKCS7\_ENCRYPT\_free** 2720 #pragma redefine extname **#pragma redefine\_extname PKCS7\_ENCRYPT\_it sunw\_PKCS7\_ENCRYPT\_it** 2721 #pragma redefine\_extname **#pragma redefine\_extname PKCS7\_ENCRYPT\_new sunw\_PKCS7\_ENCRYPT\_new** 2722 #pragma redefine extname PKCS7\_ENVELOPE\_free sunw\_PKCS7\_ENVELOPE\_free 2723 #pragma redefine\_extname **#pragma redefine\_extname PKCS7\_ENVELOPE\_it sunw\_PKCS7\_ENVELOPE\_it** 2724 #pragma redefine\_extname **#pragma redefine\_extname PKCS7\_ENVELOPE\_new sunw\_PKCS7\_ENVELOPE\_new** 2725 #pragma redefine extname PKCS7 final sunw PKCS7 final 2726 #pragma redefine extname **#pragma redefine\_extname PKCS7\_free sunw\_PKCS7\_free** 2727 #pragma redefine\_extname **#pragma redefine\_extname PKCS7\_get\_attribute sunw\_PKCS7\_get\_attribute** 2728 #pragma redefine extname PKCS7 get issuer and serial sunw PKCS7 get issue 2729 #pragma redefine\_extname **#pragma redefine\_extname PKCS7\_get\_signed\_attribute sunw\_PKCS7\_get\_signed** 2730 #pragma redefine extname PKCS7 get signer info sunw PKCS7 get signer info 2731 #pragma redefine extname **PKCS7** get smimecap sunw PKCS7 get smimecap 2732 #pragma redefine\_extname **#pragma redefine\_extname PKCS7\_get0\_signers sunw\_PKCS7\_get0\_signers** 2733 #pragma redefine extname PKCS7\_ISSUER\_AND\_SERIAL\_digest\_sunw\_PKCS7\_ISSUER 2734 #pragma redefine\_extname PKCS7 ISSUER AND SERIAL free sunw PKCS7 ISSUER A 2735 #pragma redefine extname PKCS7\_ISSUER\_AND\_SERIAL\_it sunw\_PKCS7\_ISSUER\_AND 2736 #pragma redefine\_extname  $PKCS7$ <sup>ISSUER\_AND\_SERIAL\_new sunw\_PKCS7\_ISSUER\_AND\_RCS7\_it sunw\_PKCS7\_it</sup> 2737 **#pragma redefine\_extname PKCS7\_it sunw\_PKCS7\_it** 2738 **#pragma redefine\_extname PKCS7\_new sunw\_PKCS7\_new** 2739 #pragma redefine extname PKCS7\_print\_ctx\_sunw\_PKCS7\_print\_ctx 2740 #pragma redefine\_extname **#pragma redefine\_extname PKCS7\_RECIP\_INFO\_free sunw\_PKCS7\_RECIP\_INFO\_free** 2741 #pragma redefine\_extname **#pragma redefine\_extname PKCS7\_RECIP\_INFO\_get0\_alg sunw\_PKCS7\_RECIP\_INFO\_** 2742 #pragma redefine extname PKCS7\_RECIP\_INFO\_it\_sunw\_PKCS7\_RECIP\_INFO\_it 2743 #pragma redefine\_extname **#pragma redefine\_extname PKCS7\_RECIP\_INFO\_new sunw\_PKCS7\_RECIP\_INFO\_new** 2744 #pragma redefine\_extname **#pragma redefine\_extname PKCS7\_RECIP\_INFO\_set sunw\_PKCS7\_RECIP\_INFO\_set** 2745 #pragma redefine\_extname PKCS7 set attributes sunw PKCS7 set attributes 2746 #pragma redefine\_extname **#pragma redefine\_extname PKCS7\_set\_cipher sunw\_PKCS7\_set\_cipher** 2747 #pragma redefine extname PKCS7\_set\_content sunw\_PKCS7\_set\_content 2748 #pragma redefine extname PKCS7\_set\_digest\_sunw\_PKCS7\_set\_digest 2749 #pragma redefine\_extname PKCS7 set signed attributes sunw PKCS7 set signe 2750 #pragma redefine\_extname **#pragma redefine\_extname PKCS7\_set\_type sunw\_PKCS7\_set\_type** 2751 #pragma redefine extname **#pragma redefine\_extname PKCS7\_set0\_type\_other sunw\_PKCS7\_set0\_type\_other** 2752 #pragma redefine\_extname **#pragma redefine\_extname PKCS7\_sign sunw\_PKCS7\_sign** 2753 #pragma redefine extname PKCS7\_sign\_add\_signer\_sunw\_PKCS7\_sign\_add\_signer 2754 #pragma redefine\_extname **#pragma redefine\_extname PKCS7\_SIGN\_ENVELOPE\_free sunw\_PKCS7\_SIGN\_ENVELOP** 2755 #pragma redefine\_extname **#pragma redefine\_extname PKCS7\_SIGN\_ENVELOPE\_it sunw\_PKCS7\_SIGN\_ENVELOPE\_** 2756 #pragma redefine extname PKCS7\_SIGN\_ENVELOPE\_new sunw\_PKCS7\_SIGN\_ENVELOPE 2757 #pragma redefine\_extname **#pragma redefine\_extname PKCS7\_signatureVerify sunw\_PKCS7\_signatureVerify** 2758 #pragma redefine extname PKCS7\_SIGNED\_free sunw\_PKCS7\_SIGNED\_free 2759 #pragma redefine\_extname PKCS7\_SIGNED\_it\_sunw\_PKCS7\_SIGNED\_it 2760 #pragma redefine extname PKCS7\_SIGNED\_new\_sunw\_PKCS7\_SIGNED\_new 2761 #pragma redefine\_extname PKCS7\_SIGNER\_INFO\_free sunw\_PKCS7\_SIGNER\_INFO\_fr 2762 #pragma redefine extname PKCS7\_SIGNER\_INFO\_get0\_algs sunw PKCS7\_SIGNER\_IN 2763 #pragma redefine\_extname **#pragma redefine\_extname PKCS7\_SIGNER\_INFO\_it sunw\_PKCS7\_SIGNER\_INFO\_it** 2764 #pragma redefine\_extname PKCS7\_SIGNER\_INFO\_new sunw\_PKCS7\_SIGNER\_INFO\_new 2765 #pragma redefine\_extname **#pragma redefine\_extname PKCS7\_SIGNER\_INFO\_set sunw\_PKCS7\_SIGNER\_INFO\_set** 2766 #pragma redefine\_extname **#pragma redefine\_extname PKCS7\_SIGNER\_INFO\_sign sunw\_PKCS7\_SIGNER\_INFO\_si** 2767 #pragma redefine extname **PKCS7\_simple\_smimecap\_sunw\_PKCS7\_simple\_smimecap** 

**<sup>42</sup>**

2768 #pragma redefine extname 2769 #pragma redefine extname 2770 #pragma redefine\_extname 2771 #pragma redefine extname 2772 #pragma redefine extname 2773 #pragma redefine extname 2774 #pragma redefine extname 2775 #pragma redefine extname 2776 #pragma redefine extname 2777 #pragma redefine extname 2778 #pragma redefine extname 2779 #pragma redefine\_extname 2780 #pragma redefine extname 2781 #pragma redefine extname 2782 #pragma redefine\_extname 2783 #pragma redefine extname 2784 #pragma redefine\_extname 2785 #pragma redefine\_extname 2786 #pragma redefine extname 2787 #pragma redefine\_extname 2788 #pragma redefine extname 2789 #pragma redefine\_extname 2790 #pragma redefine extname 2791 #pragma redefine extname 2792 #pragma redefine extname 2793 #pragma redefine\_extname 2794 #pragma redefine extname 2795 #pragma redefine\_extname 2796 #pragma redefine extname 2797 #pragma redefine extname 2798 #pragma redefine\_extname 2799 #pragma redefine extname 2800 #pragma redefine\_extname 2801 #pragma redefine extname 2802 #pragma redefine\_extname 2803 #pragma redefine extname 2804 #pragma redefine extrame 2805 #pragma redefine extname 2806 #pragma redefine\_extname 2807 #pragma redefine\_extname 2808 #pragma redefine extname 2809 #pragma redefine\_extname 2810 #pragma redefine\_extname 2811 **#pragma redefine\_extname pqueue\_peek sunw\_pqueue\_peek** 2812 #pragma redefine\_extname 2813 #pragma redefine extname 2814 #pragma redefine extname 2815 #pragma redefine\_extname 2816 #pragma redefine\_extname 2817 #pragma redefine extname 2818 #pragma redefine\_extname 2819 #pragma redefine extname 2820 #pragma redefine\_extname 2821 #pragma redefine\_extname 2822 #pragma redefine extname 2823 #pragma redefine\_extname 2824 #pragma redefine extname 2825 **#pragma redefine\_extname RAND\_add sunw\_RAND\_add** 2826 **#pragma redefine\_extname RAND\_bytes sunw\_RAND\_bytes** 2827 #pragma redefine\_extname 2828 **#pragma redefine\_extname RAND\_egd sunw\_RAND\_egd** 2829 #pragma redefine\_extname 2830 #pragma redefine\_extname 2831 #pragma redefine\_extname 2832 #pragma redefine\_extname 2833 **#pragma redefine\_extname RAND\_poll sunw\_RAND\_poll**

 $PKCS7$  stream sunw PKCS7 stream PKCS7 to TS TST INFO sunw PKCS7 to TS TST INFO **#pragma redefine\_extname PKCS7\_verify sunw\_PKCS7\_verify #pragma redefine\_extname PKCS8\_add\_keyusage sunw\_PKCS8\_add\_keyusage** PKCS8\_decrypt\_sunw\_PKCS8\_decrypt **#pragma redefine\_extname PKCS8\_encrypt sunw\_PKCS8\_encrypt** PKCS8\_pkey\_get0\_sunw\_PKCS8\_pkey\_get0 PKCS8\_pkey\_set0\_sunw\_PKCS8\_pkey\_set0 PKCS8\_PRIV\_KEY\_INFO\_free sunw\_PKCS8\_PRIV\_KEY\_INF  $\overline{PKCS8\_PRIV\_KEY\_INFO\_it}$  sunw\_PKCS8\_PRIV\_KEY\_INFO\_ PKCS8 PRIV KEY INFO new sunw PKCS8 PRIV KEY INFO **#pragma redefine\_extname PKCS8\_set\_broken sunw\_PKCS8\_set\_broken** PKEY\_USAGE\_PERIOD\_free sunw\_PKEY\_USAGE\_PERIOD\_fr **#pragma redefine\_extname PKEY\_USAGE\_PERIOD\_it sunw\_PKEY\_USAGE\_PERIOD\_it #pragma redefine\_extname PKEY\_USAGE\_PERIOD\_new sunw\_PKEY\_USAGE\_PERIOD\_new**  $_{\text{policy}}$  cache find data sunw policy cache find da **#pragma redefine\_extname policy\_cache\_free sunw\_policy\_cache\_free**  $\frac{1}{\text{policy\_cache\_set}}$  sunw\_policy\_cache\_set  $p$ olicy cache set mapping sunw policy cache set m **#pragma redefine\_extname POLICY\_CONSTRAINTS\_free sunw\_POLICY\_CONSTRAINTS\_ #pragma redefine\_extname POLICY\_CONSTRAINTS\_it sunw\_POLICY\_CONSTRAINTS\_it #pragma redefine\_extname POLICY\_CONSTRAINTS\_new sunw\_POLICY\_CONSTRAINTS\_n #pragma redefine\_extname policy\_data\_free sunw\_policy\_data\_free #pragma redefine\_extname policy\_data\_new sunw\_policy\_data\_new**  $\overline{POLICY}$  MAPPING free sunw POLICY MAPPING free **#pragma redefine\_extname POLICY\_MAPPING\_it sunw\_POLICY\_MAPPING\_it**  $POLICY$  MAPPING new sunw  $POLICY$  MAPPING new **#pragma redefine\_extname POLICY\_MAPPINGS\_it sunw\_POLICY\_MAPPINGS\_it**  $poly\_node\_cmp\_new\_sum\_policy\_node\_cmp\_new$  $_{\text{policy node}}$  **free** sunw policy node free  $poly\_node\_match\_sum\_poly\_node\_match$  $POLICYINFO$  free sunw  $POLICYINFO$  free  $POLICYINFO$  it sunw  $POLICYINFO$  it  $POLICYINFO$  new sunw  $POLICYINFO$  new **#pragma redefine\_extname POLICYQUALINFO\_free sunw\_POLICYQUALINFO\_free #pragma redefine\_extname POLICYQUALINFO\_it sunw\_POLICYQUALINFO\_it #pragma redefine\_extname POLICYQUALINFO\_new sunw\_POLICYQUALINFO\_new**  $p$ queue find sunw pqueue find **#pragma redefine\_extname pqueue\_free sunw\_pqueue\_free #pragma redefine\_extname pqueue\_insert sunw\_pqueue\_insert**  $\frac{1}{2}$  **poueue** iterator sunw pqueue iterator  $pqueue_new sumw_pqueue_new$  **#pragma redefine\_extname pqueue\_next sunw\_pqueue\_next #pragma redefine\_extname pqueue\_pop sunw\_pqueue\_pop #pragma redefine\_extname pqueue\_print sunw\_pqueue\_print**  $\frac{1}{2}$  pqueue size sunw pqueue size **#pragma redefine\_extname private\_AES\_set\_decrypt\_key sunw\_private\_AES\_set** private AES\_set\_encrypt\_key sunw\_private\_AES\_set private Camellia set key sunw private Camellia s **#pragma redefine\_extname private\_RC4\_set\_key sunw\_private\_RC4\_set\_key** PROXY CERT INFO EXTENSION free sunw PROXY CERT I  $PROXY_CERT\_INFO\_EXTENSION\_it$  sunw\_PROXY\_CERT\_INF **#pragma redefine\_extname PROXY\_CERT\_INFO\_EXTENSION\_new sunw\_PROXY\_CERT\_IN** PROXY\_POLICY\_free sunw\_PROXY\_POLICY\_free **#pragma redefine\_extname PROXY\_POLICY\_it sunw\_PROXY\_POLICY\_it #pragma redefine\_extname PROXY\_POLICY\_new sunw\_PROXY\_POLICY\_new #pragma redefine\_extname RAND\_cleanup sunw\_RAND\_cleanup #pragma redefine\_extname RAND\_egd\_bytes sunw\_RAND\_egd\_bytes #pragma redefine\_extname RAND\_file\_name sunw\_RAND\_file\_name #pragma redefine\_extname RAND\_get\_rand\_method sunw\_RAND\_get\_rand\_method**  $RAND\_load\_file\_sum_RAND\_load\_file$ <br>  $RAND\_coll\_sum_RAND\_coll$ 

2834 #pragma redefine\_extname **#pragma redefine\_extname RAND\_pseudo\_bytes sunw\_RAND\_pseudo\_bytes** 2835 #pragma redefine extname **#pragma redefine\_extname RAND\_query\_egd\_bytes sunw\_RAND\_query\_egd\_bytes** 2836 **#pragma redefine\_extname RAND\_seed sunw\_RAND\_seed** 2837 #pragma redefine extname  $RAND$  set\_rand\_engine\_sunw\_RAND\_set\_rand\_engine 2838 #pragma redefine extname  $RAND$  set rand method sunw RAND set rand method 2839 #pragma redefine extname **#pragma redefine\_extname RAND\_SSLeay sunw\_RAND\_SSLeay** 2840 #pragma redefine extname  $r$ and ssleay meth sunw rand ssleay meth 2841 #pragma redefine extname  $RAND$  status sunw RAND status 2842 #pragma redefine extname  $RAND$  version sunw RAND version 2843 #pragma redefine extname  $RAND\_write\_file\_sum$  *RAND\_write\_file* 2844 #pragma redefine extname  $RC2$  cbc encrypt sunw RC2 cbc encrypt 2845 #pragma redefine\_extname **#pragma redefine\_extname RC2\_cfb64\_encrypt sunw\_RC2\_cfb64\_encrypt** 2846 #pragma redefine extname  $RC2$  decrypt sunw RC2 decrypt 2847 #pragma redefine extname **#pragma redefine\_extname RC2\_ecb\_encrypt sunw\_RC2\_ecb\_encrypt** 2848 #pragma redefine\_extname **#pragma redefine\_extname RC2\_encrypt sunw\_RC2\_encrypt** 2849 #pragma redefine extname  $RC2$  ofb64 encrypt sunw RC2 ofb64 encrypt 2850 #pragma redefine\_extname **#pragma redefine\_extname RC2\_set\_key sunw\_RC2\_set\_key** 2851 #pragma redefine\_extname **#pragma redefine\_extname RC2\_version sunw\_RC2\_version** 2852 **#pragma redefine\_extname RC4 sunw\_RC4** 2853 #pragma redefine\_extname **#pragma redefine\_extname rc4\_md5\_enc sunw\_rc4\_md5\_enc** 2854 #pragma redefine extname  $RC4$  options sunw RC4 options 2855 #pragma redefine\_extname **#pragma redefine\_extname RC4\_set\_key sunw\_RC4\_set\_key** 2856 **#pragma redefine\_extname RIPEMD160 sunw\_RIPEMD160** 2857 #pragma redefine extname  $ripemd160 blockasm data order sum triplemd160 bl$ 2858 #pragma redefine extname  $r$ ipemd160\_block\_data\_order sunw\_ripemd160\_block 2859 #pragma redefine\_extname  $RIPEMD160$  Final sunw RIPEMD160 Final 2860 #pragma redefine extname **#pragma redefine\_extname RIPEMD160\_Init sunw\_RIPEMD160\_Init** 2861 #pragma redefine\_extname **#pragma redefine\_extname RIPEMD160\_Transform sunw\_RIPEMD160\_Transform** 2862 #pragma redefine extname  $RIPEMD160$  Update sunw RIPEMD160 Update 2863 #pragma redefine extname  $RMD160$  version sunw RMD160 version 2864 #pragma redefine\_extname **#pragma redefine\_extname rsa\_asn1\_meths sunw\_rsa\_asn1\_meths** 2865 #pragma redefine extname RSA\_blinding\_off\_sunw\_RSA\_blinding\_off 2866 #pragma redefine\_extname  $RSA$  blinding on sunw RSA blinding on 2867 #pragma redefine extname **#pragma redefine\_extname RSA\_check\_key sunw\_RSA\_check\_key** 2868 **#pragma redefine\_extname RSA\_flags sunw\_RSA\_flags** 2869 **#pragma redefine\_extname RSA\_free sunw\_RSA\_free** 2870 #pragma redefine\_extname **#pragma redefine\_extname RSA\_generate\_key sunw\_RSA\_generate\_key** 2871 #pragma redefine extname  $RSA$  generate key ex sunw RSA generate key ex 2872 #pragma redefine extname **#pragma redefine\_extname RSA\_get\_default\_method sunw\_RSA\_get\_default\_meth** 2873 #pragma redefine\_extname **#pragma redefine\_extname RSA\_get\_ex\_data sunw\_RSA\_get\_ex\_data** 2874 #pragma redefine extname **RSA** get ex new index sunw RSA get ex new index 2875 #pragma redefine\_extname **#pragma redefine\_extname RSA\_get\_method sunw\_RSA\_get\_method** 2876 #pragma redefine\_extname **#pragma redefine\_extname RSA\_memory\_lock sunw\_RSA\_memory\_lock** 2877 **#pragma redefine\_extname RSA\_new sunw\_RSA\_new** 2878 #pragma redefine\_extname  $RSA\_new\_method$  sunw\_RSA\_new\_method 2879 #pragma redefine extname  $RSA$ <sup>null\_method sunw\_RSA\_null\_method</sup> 2880 #pragma redefine extname RSA\_padding\_add\_none\_sunw\_RSA\_padding\_add\_none 2881 #pragma redefine\_extname **#pragma redefine\_extname RSA\_padding\_add\_PKCS1\_OAEP sunw\_RSA\_padding\_add\_** 2882 #pragma redefine\_extname RSA\_padding\_add\_PKCS1\_PSS\_sunw\_RSA\_padding\_add\_P 2883 #pragma redefine extname RSA\_padding\_add\_PKCS1\_PSS\_mgf1\_sunw\_RSA\_padding 2884 #pragma redefine\_extname **#pragma redefine\_extname RSA\_padding\_add\_PKCS1\_type\_1 sunw\_RSA\_padding\_ad** 2885 #pragma redefine extname RSA\_padding\_add\_PKCS1\_type\_2 sunw\_RSA\_padding\_ad 2886 #pragma redefine\_extname **#pragma redefine\_extname RSA\_padding\_add\_SSLv23 sunw\_RSA\_padding\_add\_SSLv** 2887 #pragma redefine\_extname **#pragma redefine\_extname RSA\_padding\_add\_X931 sunw\_RSA\_padding\_add\_X931** 2888 #pragma redefine extname  $RSA$  padding check none sunw RSA padding check no 2889 #pragma redefine\_extname **#pragma redefine\_extname RSA\_padding\_check\_PKCS1\_OAEP sunw\_RSA\_padding\_ch** 2890 #pragma redefine extname  $RSA$  padding check PKCS1 type 1 sunw RSA padding 2891 #pragma redefine\_extname RSA padding check PKCS1 type 2 sunw RSA padding 2892 #pragma redefine extname **#pragma redefine\_extname RSA\_padding\_check\_SSLv23 sunw\_RSA\_padding\_check\_** 2893 #pragma redefine\_extname  $RSA$  padding check X931 sunw RSA padding check X9 2894 #pragma redefine extname RSA\_PKCS1\_SSLeay\_sunw\_RSA\_PKCS1\_SSLeay 2895 #pragma redefine\_extname **#pragma redefine\_extname rsa\_pkey\_meth sunw\_rsa\_pkey\_meth** 2896 **#pragma redefine\_extname RSA\_print sunw\_RSA\_print** 2897 #pragma redefine\_extname **#pragma redefine\_extname RSA\_print\_fp sunw\_RSA\_print\_fp** 2898 #pragma redefine\_extname **#pragma redefine\_extname RSA\_private\_decrypt sunw\_RSA\_private\_decrypt** 2899 #pragma redefine extname **#pragma redefine\_extname RSA\_private\_encrypt sunw\_RSA\_private\_encrypt**

2900 #pragma redefine\_extname 2901 #pragma redefine extname 2902 #pragma redefine\_extname 2903 #pragma redefine\_extname 2904 #pragma redefine extname 2905 #pragma redefine extname 2906 #pragma redefine extname 2907 #pragma redefine extname 2908 #pragma redefine extname 2909 **#pragma redefine\_extname RSA\_sign sunw\_RSA\_sign** 2910 #pragma redefine extname 2911 **#pragma redefine\_extname RSA\_size sunw\_RSA\_size** 2912 #pragma redefine extname 2913 #pragma redefine extname 2914 #pragma redefine\_extname 2915 #pragma redefine extname 2916 #pragma redefine\_extname 2917 #pragma redefine\_extname 2918 #pragma redefine extname 2919 #pragma redefine\_extname 2920 #pragma redefine extname 2921 #pragma redefine\_extname 2922 #pragma redefine extname 2923 #pragma redefine extname 2924 #pragma redefine extname 2925 **#pragma redefine\_extname SHA sunw\_SHA** 2926 **#pragma redefine\_extname SHA\_Final sunw\_SHA\_Final** 2927 **#pragma redefine\_extname SHA\_Init sunw\_SHA\_Init** 2928 #pragma redefine extname 2929 **#pragma redefine\_extname SHA\_Update sunw\_SHA\_Update** 2930 #pragma redefine\_extname 2931 **#pragma redefine\_extname SHA1 sunw\_SHA1** 2932 #pragma redefine\_extname 2933 **#pragma redefine\_extname SHA1\_Final sunw\_SHA1\_Final** 2934 **#pragma redefine\_extname SHA1\_Init sunw\_SHA1\_Init** 2935 #pragma redefine extname 2936 #pragma redefine\_extname 2937 #pragma redefine extname 2938 **#pragma redefine\_extname SHA224 sunw\_SHA224** 2939 #pragma redefine\_extname 2940 #pragma redefine extname 2941 #pragma redefine\_extname 2942 **#pragma redefine\_extname SHA256 sunw\_SHA256** 2943 #pragma redefine\_extname 2944 #pragma redefine\_extname 2945 #pragma redefine extname 2946 #pragma redefine extname 2947 #pragma redefine\_extname 2948 #pragma redefine\_extname 2949 **#pragma redefine\_extname SHA384 sunw\_SHA384** 2951 #pragma redefine extname 2952 #pragma redefine\_extname 2953 **#pragma redefine\_extname SHA512 sunw\_SHA512** 2954 #pragma redefine extname 2955 #pragma redefine\_extname 2956 #pragma redefine extname 2957 #pragma redefine\_extname 2958 #pragma redefine extname 2959 #pragma redefine\_extname 2960 **#pragma redefine\_extname sk\_delete sunw\_sk\_delete** 2961 #pragma redefine\_extname 2962 **#pragma redefine\_extname sk\_dup sunw\_sk\_dup** 2963 **#pragma redefine\_extname sk\_find sunw\_sk\_find** 2964 **#pragma redefine\_extname sk\_find\_ex sunw\_sk\_find\_ex** 2965 **#pragma redefine\_extname sk\_free sunw\_sk\_free**

RSA PSS PARAMS free sunw RSA PSS PARAMS free RSA PSS\_PARAMS\_it sunw\_RSA\_PSS\_PARAMS\_it  $RSA$ <sub>PSS</sub>\_PARAMS\_new sunw\_RSA\_PSS\_PARAMS\_new RSA\_public\_decrypt\_sunw\_RSA\_public\_decrypt RSA\_public\_encrypt\_sunw\_RSA\_public\_encrypt  $RSA\_set\_default\_method$  sunw\_RSA\_set\_default\_meth RSA set ex data sunw RSA set ex data RSA set method sunw RSA set method **#pragma redefine\_extname RSA\_setup\_blinding sunw\_RSA\_setup\_blinding**  $RSA$ <sup>\_</sup>sign\_ASN1\_OCTET\_STRING sunw\_RSA\_sign\_ASN1\_OC<br>RSA\_size\_sunw\_RSA\_size  $RSA$  up ref sunw RSA up ref **#pragma redefine\_extname RSA\_verify sunw\_RSA\_verify #pragma redefine\_extname RSA\_verify\_ASN1\_OCTET\_STRING sunw\_RSA\_verify\_ASN** RSA\_verify\_PKCS1\_PSS\_sunw\_RSA\_verify\_PKCS1\_PSS **#pragma redefine\_extname RSA\_verify\_PKCS1\_PSS\_mgf1 sunw\_RSA\_verify\_PKCS1\_ #pragma redefine\_extname RSA\_version sunw\_RSA\_version #pragma redefine\_extname RSA\_X931\_hash\_id sunw\_RSA\_X931\_hash\_id**  $R$ SAPrivateKey\_dup sunw\_RSAPrivateKey\_dup **#pragma redefine\_extname RSAPrivateKey\_it sunw\_RSAPrivateKey\_it #pragma redefine\_extname RSAPublicKey\_dup sunw\_RSAPublicKey\_dup #pragma redefine\_extname RSAPublicKey\_it sunw\_RSAPublicKey\_it #pragma redefine\_extname s2i\_ASN1\_INTEGER sunw\_s2i\_ASN1\_INTEGER**  $\texttt{si\_ASNI\_OCTET\_STRING\_sum\_s2i\_ASNI\_OCTET\_STRING}$ <br>SHA sunw SHA  $\texttt{SHA\_Transform\_SUM\_SHA\_Transform}$ <br>SHA\_Update\_sunw\_SHA\_Update **#pragma redefine\_extname SHA\_version sunw\_SHA\_version #pragma redefine\_extname sha1\_block\_data\_order sunw\_sha1\_block\_data\_order**  $SHA1$  Transform sunw SHA1 Transform **#pragma redefine\_extname SHA1\_Update sunw\_SHA1\_Update #pragma redefine\_extname SHA1\_version sunw\_SHA1\_version #pragma redefine\_extname SHA224\_Final sunw\_SHA224\_Final #pragma redefine\_extname SHA224\_Init sunw\_SHA224\_Init #pragma redefine\_extname SHA224\_Update sunw\_SHA224\_Update**  $\frac{1}{2}$  **block** data order sunw sha256 block data order sunwasha256  $\overline{\text{SHA256\_Final}}$  sunw\_SHA256\_Final **#pragma redefine\_extname SHA256\_Init sunw\_SHA256\_Init**  $SHA256$  Transform sunw SHA256 Transform  $\overline{\text{SHA256}}$  Update sunw SHA256 Update **#pragma redefine\_extname SHA256\_version sunw\_SHA256\_version** 2950 **#pragma redefine\_extname SHA384\_Final sunw\_SHA384\_Final #pragma redefine\_extname SHA384\_Init sunw\_SHA384\_Init #pragma redefine\_extname SHA384\_Update sunw\_SHA384\_Update**  $\frac{1}{2}$  block data order sunw sha512 block data o **#pragma redefine\_extname SHA512\_Final sunw\_SHA512\_Final #pragma redefine\_extname SHA512\_Init sunw\_SHA512\_Init #pragma redefine\_extname SHA512\_Transform sunw\_SHA512\_Transform #pragma redefine\_extname SHA512\_Update sunw\_SHA512\_Update #pragma redefine\_extname SHA512\_version sunw\_SHA512\_version #pragma redefine\_extname sk\_delete\_ptr sunw\_sk\_delete\_ptr**

 **#pragma redefine\_extname sk\_is\_sorted sunw\_sk\_is\_sorted** 2968 **#pragma redefine\_extname sk\_new sunw\_sk\_new** 2969 #pragma redefine extname  $sk\_new\_null$  sunw\_sk\_new\_null<br>sk\_num\_sunw\_sk\_num 2970 **#pragma redefine\_extname sk\_num sunw\_sk\_num** 2971 **#pragma redefine\_extname sk\_pop sunw\_sk\_pop** 2972 #pragma redefine extname 2973 **#pragma redefine\_extname sk\_push sunw\_sk\_push** 2974 **#pragma redefine\_extname sk\_set sunw\_sk\_set** 2975 #pragma redefine extname 2976 **#pragma redefine\_extname sk\_shift sunw\_sk\_shift** 2977 **#pragma redefine\_extname sk\_sort sunw\_sk\_sort** 2978 **#pragma redefine\_extname sk\_unshift sunw\_sk\_unshift** 2979 **#pragma redefine\_extname sk\_value sunw\_sk\_value** 2980 **#pragma redefine\_extname sk\_zero sunw\_sk\_zero** 2981 #pragma redefine extname 2982 #pragma redefine\_extname 2983 #pragma redefine\_extname 2984 #pragma redefine extname 2985 **#pragma redefine\_extname SMIME\_text sunw\_SMIME\_text** 2986 #pragma redefine extname 2987 #pragma redefine\_extname 2988 #pragma redefine\_extname 2989 #pragma redefine extname 2990 **#pragma redefine\_extname SRP\_Calc\_A sunw\_SRP\_Calc\_A** 2991 #pragma redefine\_extname 2992 #pragma redefine extname 2993 #pragma redefine\_extname 2994 #pragma redefine extname

 $sk\_pop\_free\_sum\_sk\_pop\_free$ <br> *sk\_push\_sunw\_sk\_push*  **#pragma redefine\_extname sk\_set\_cmp\_func sunw\_sk\_set\_cmp\_func**  $\overline{\text{SMIME}}$  crlf copy sunw SMIME crlf copy  $SMIME\_read\_ASN1$  sunw\_SMIME\_read\_ASN1  $\overline{SMIME}$  read\_CMS\_sunw\_SMIME\_read\_CMS  $\texttt{SMIME}\texttt{read\_PKCS7}\texttt{sum}\texttt{fexact}\texttt{PKCS7}$  $\frac{1}{2}$  and  $\frac{1}{2}$  and  $\frac{1}{2}$  sunw<sup>\_</sup> SMIME\_write\_ASN1 **#pragma redefine\_extname SMIME\_write\_CMS sunw\_SMIME\_write\_CMS**  $\overline{\text{SMIME}}$  write<sup>\_</sup>PKCS7 sunw SMIME write PKCS7 **#pragma redefine\_extname illumos\_locking\_setup sunw\_illumos\_locking\_setup #pragma redefine\_extname SRP\_Calc\_B sunw\_SRP\_Calc\_B**  $SRP$  Calc client key sunw SRP Calc client key **#pragma redefine\_extname SRP\_Calc\_server\_key sunw\_SRP\_Calc\_server\_key**  $BR\_Calc\_u$  sunw\_SRP\_Calc\_u sunw sRP\_Calc\_u 2995 **#pragma redefine\_extname SRP\_Calc\_x sunw\_SRP\_Calc\_x** 2996 #pragma redefine\_extname  $SRP_{\text{check\_known\_gN\_param\_sum\_SRP_{\text{check\_known\_gN}}}}$ 2997 #pragma redefine extname **SRP\_create\_verifier\_sunw\_SRP\_create\_verifier** 2998 #pragma redefine\_extname  $SRP$  create verifier BN sunw SRP create verifier 2999 #pragma redefine extname  $SRP$  get default gN sunw SRP get default gN 3000 #pragma redefine\_extname  $BRP$  VBASE free sunw SRP\_VBASE\_free 3001 #pragma redefine extname  $R$ PP VBASE get by user sunw SRP VBASE get by user 3002 #pragma redefine\_extname **#pragma redefine\_extname SRP\_VBASE\_init sunw\_SRP\_VBASE\_init** 3003 #pragma redefine extname  $\overline{\text{SRP}}$  VBASE new sunw SRP VBASE new 3004 #pragma redefine\_extname **#pragma redefine\_extname SRP\_Verify\_A\_mod\_N sunw\_SRP\_Verify\_A\_mod\_N** 3005 #pragma redefine\_extname **#pragma redefine\_extname SRP\_Verify\_B\_mod\_N sunw\_SRP\_Verify\_B\_mod\_N** 3006 **#pragma redefine\_extname SSLeay sunw\_SSLeay** 3007 #pragma redefine\_extname **#pragma redefine\_extname SSLeay\_version sunw\_SSLeay\_version** 3008 #pragma redefine\_extname  $\texttt{STACK}$  version sunw STACK version 3009 #pragma redefine\_extname  $string$  to hex sunw string to hex 3010 #pragma redefine\_extname **#pragma redefine\_extname SXNET\_add\_id\_asc sunw\_SXNET\_add\_id\_asc** 3011 #pragma redefine extname  $\overline{\text{S/NET}}$  add id INTEGER sunw SXNET add id INTEGER 3012 #pragma redefine extname **#pragma redefine\_extname SXNET\_add\_id\_ulong sunw\_SXNET\_add\_id\_ulong** 3013 **#pragma redefine\_extname SXNET\_free sunw\_SXNET\_free** 3014 #pragma redefine\_extname **#pragma redefine\_extname SXNET\_get\_id\_asc sunw\_SXNET\_get\_id\_asc** 3015 #pragma redefine extname **#pragma redefine\_extname SXNET\_get\_id\_INTEGER sunw\_SXNET\_get\_id\_INTEGER** 3016 #pragma redefine\_extname **#pragma redefine\_extname SXNET\_get\_id\_ulong sunw\_SXNET\_get\_id\_ulong** 3017 **#pragma redefine\_extname SXNET\_it sunw\_SXNET\_it** 3018 **#pragma redefine\_extname SXNET\_new sunw\_SXNET\_new** 3019 #pragma redefine\_extname  $\texttt{S XNETID\_free}$  sunw\_SXNETID\_free sunw\_SXNETID\_it 3020 **#pragma redefine\_extname SXNETID\_it sunw\_SXNETID\_it** 3021 #pragma redefine\_extname **#pragma redefine\_extname SXNETID\_new sunw\_SXNETID\_new** 3022 #pragma redefine extname **#pragma redefine\_extname tree\_find\_sk sunw\_tree\_find\_sk** 3023 #pragma redefine\_extname **#pragma redefine\_extname TS\_ACCURACY\_dup sunw\_TS\_ACCURACY\_dup** 3024 #pragma redefine extname **#pragma redefine\_extname TS\_ACCURACY\_free sunw\_TS\_ACCURACY\_free** 3025 #pragma redefine\_extname **#pragma redefine\_extname TS\_ACCURACY\_get\_micros sunw\_TS\_ACCURACY\_get\_micr** 3026 #pragma redefine\_extname IS ACCURACY get millis sunw IS ACCURACY get mill 3027 #pragma redefine\_extname **#pragma redefine\_extname TS\_ACCURACY\_get\_seconds sunw\_TS\_ACCURACY\_get\_sec** 3028 #pragma redefine\_extname

- **#pragma redefine\_extname TS\_ACCURACY\_it sunw\_TS\_ACCURACY\_it #pragma redefine\_extname TS\_ACCURACY\_new sunw\_TS\_ACCURACY\_new**
	- **#pragma redefine\_extname TS\_ACCURACY\_set\_micros sunw\_TS\_ACCURACY\_set\_micr #pragma redefine\_extname TS\_ACCURACY\_set\_millis sunw\_TS\_ACCURACY\_set\_mill**

2967 #pragma redefine extname

3029 #pragma redefine\_extname

3030 #pragma redefine\_extname

3031 #pragma redefine extname

2966 **#pragma redefine\_extname sk\_insert sunw\_sk\_insert**

3032 #pragma redefine\_extname 3033 #pragma redefine extname 3034 #pragma redefine\_extname 3035 #pragma redefine\_extname 3036 #pragma redefine extname 3037 #pragma redefine extname 3038 #pragma redefine extname 3039 #pragma redefine extname 3040 #pragma redefine extname 3041 #pragma redefine extname 3042 #pragma redefine extname 3043 #pragma redefine\_extname 3044 #pragma redefine extname 3045 #pragma redefine extname 3046 #pragma redefine\_extname 3047 #pragma redefine extname 3048 #pragma redefine\_extname 3049 #pragma redefine\_extname 3050 #pragma redefine extname 3051 #pragma redefine\_extname 3052 #pragma redefine extname 3053 #pragma redefine\_extname 3054 #pragma redefine extrame 3055 #pragma redefine extname 3056 #pragma redefine extname 3057 #pragma redefine\_extname 3058 #pragma redefine extname 3059 #pragma redefine\_extname 3060 #pragma redefine extname 3061 #pragma redefine extname 3062 #pragma redefine\_extname 3063 #pragma redefine extname 3064 #pragma redefine extname 3065 #pragma redefine extname 3066 #pragma redefine\_extname 3067 #pragma redefine extname 3068 #pragma redefine\_extname 3069 #pragma redefine extname 3070 #pragma redefine\_extname 3071 #pragma redefine\_extname 3072 #pragma redefine extname 3073 #pragma redefine\_extname 3074 #pragma redefine\_extname 3075 #pragma redefine extname 3076 #pragma redefine\_extname 3077 #pragma redefine extname 3078 #pragma redefine extname 3079 #pragma redefine extname 3080 **#pragma redefine\_extname TS\_REQ\_it sunw\_TS\_REQ\_it** 3081 #pragma redefine extname 3082 #pragma redefine\_extname 3083 #pragma redefine extname 3084 #pragma redefine\_extname 3085 #pragma redefine\_extname 3086 #pragma redefine extname 3087 #pragma redefine\_extname 3088 #pragma redefine extname 3089 #pragma redefine extname 3090 #pragma redefine extname 3091 #pragma redefine\_extname 3092 #pragma redefine extname 3093 #pragma redefine\_extname 3094 #pragma redefine\_extname 3095 #pragma redefine\_extname 3096 #pragma redefine\_extname 3097 #pragma redefine extname

 **#pragma redefine\_extname TS\_ACCURACY\_set\_seconds sunw\_TS\_ACCURACY\_set\_sec #pragma redefine\_extname TS\_ASN1\_INTEGER\_print\_bio sunw\_TS\_ASN1\_INTEGER\_p #pragma redefine\_extname TS\_CONF\_get\_tsa\_section sunw\_TS\_CONF\_get\_tsa\_sec #pragma redefine\_extname TS\_CONF\_load\_cert sunw\_TS\_CONF\_load\_cert #pragma redefine\_extname TS\_CONF\_load\_certs sunw\_TS\_CONF\_load\_certs #pragma redefine\_extname TS\_CONF\_load\_key sunw\_TS\_CONF\_load\_key #pragma redefine\_extname TS\_CONF\_set\_accuracy sunw\_TS\_CONF\_set\_accuracy #pragma redefine\_extname TS\_CONF\_set\_certs sunw\_TS\_CONF\_set\_certs** IS CONF set clock precision digits sunw TS CONF **#pragma redefine\_extname TS\_CONF\_set\_crypto\_device sunw\_TS\_CONF\_set\_crypt** IS CONF set def policy sunw IS CONF set def poli **#pragma redefine\_extname TS\_CONF\_set\_default\_engine sunw\_TS\_CONF\_set\_defa TS\_CONF\_set\_digests\_sunw\_TS\_CONF\_set\_digests #pragma redefine\_extname TS\_CONF\_set\_ess\_cert\_id\_chain sunw\_TS\_CONF\_set\_e #pragma redefine\_extname TS\_CONF\_set\_ordering sunw\_TS\_CONF\_set\_ordering #pragma redefine\_extname TS\_CONF\_set\_policies sunw\_TS\_CONF\_set\_policies #pragma redefine\_extname TS\_CONF\_set\_serial sunw\_TS\_CONF\_set\_serial #pragma redefine\_extname TS\_CONF\_set\_signer\_cert sunw\_TS\_CONF\_set\_signer\_ TS CONF set signer key sunw TS CONF set signer k #pragma redefine\_extname TS\_CONF\_set\_tsa\_name sunw\_TS\_CONF\_set\_tsa\_name #pragma redefine\_extname TS\_ext\_print\_bio sunw\_TS\_ext\_print\_bio #pragma redefine\_extname TS\_MSG\_IMPRINT\_dup sunw\_TS\_MSG\_IMPRINT\_dup #pragma redefine\_extname TS\_MSG\_IMPRINT\_free sunw\_TS\_MSG\_IMPRINT\_free #pragma redefine\_extname TS\_MSG\_IMPRINT\_get\_algo sunw\_TS\_MSG\_IMPRINT\_get\_ #pragma redefine\_extname TS\_MSG\_IMPRINT\_get\_msg sunw\_TS\_MSG\_IMPRINT\_get\_m #pragma redefine\_extname TS\_MSG\_IMPRINT\_it sunw\_TS\_MSG\_IMPRINT\_it #pragma redefine\_extname TS\_MSG\_IMPRINT\_new sunw\_TS\_MSG\_IMPRINT\_new #pragma redefine\_extname TS\_MSG\_IMPRINT\_print\_bio sunw\_TS\_MSG\_IMPRINT\_pri #pragma redefine\_extname TS\_MSG\_IMPRINT\_set\_algo sunw\_TS\_MSG\_IMPRINT\_set\_ TS\_MSG\_IMPRINT\_set\_msg\_sunw\_TS\_MSG\_IMPRINT\_set\_m #pragma redefine\_extname TS\_OBJ\_print\_bio sunw\_TS\_OBJ\_print\_bio TS\_REQ\_add\_ext\_sunw\_TS\_REQ\_add\_ext #pragma redefine\_extname TS\_REQ\_delete\_ext sunw\_TS\_REQ\_delete\_ext TS\_REQ\_dup\_sunw\_TS\_REQ\_dup #pragma redefine\_extname TS\_REQ\_ext\_free sunw\_TS\_REQ\_ext\_free #pragma redefine\_extname TS\_REQ\_free sunw\_TS\_REQ\_free #pragma redefine\_extname TS\_REQ\_get\_cert\_req sunw\_TS\_REQ\_get\_cert\_req #15 REQ\_get\_ext\_sunw\_TS\_REQ\_get\_ext #pragma redefine\_extname TS\_REQ\_get\_ext\_by\_critical sunw\_TS\_REQ\_get\_ext\_b #pragma redefine\_extname TS\_REQ\_get\_ext\_by\_NID sunw\_TS\_REQ\_get\_ext\_by\_NID #15 REQ\_get\_ext\_by\_OBJ\_sunw\_TS\_REQ\_get\_ext\_by\_OBJ #pragma redefine\_extname TS\_REQ\_get\_ext\_count sunw\_TS\_REQ\_get\_ext\_count #pragma redefine\_extname TS\_REQ\_get\_ext\_d2i sunw\_TS\_REQ\_get\_ext\_d2i #pragma redefine\_extname TS\_REQ\_get\_exts sunw\_TS\_REQ\_get\_exts #pragma redefine\_extname TS\_REQ\_get\_msg\_imprint sunw\_TS\_REQ\_get\_msg\_impri #pragma redefine\_extname TS\_REQ\_get\_nonce sunw\_TS\_REQ\_get\_nonce #pragma redefine\_extname TS\_REQ\_get\_policy\_id sunw\_TS\_REQ\_get\_policy\_id #pragma redefine\_extname TS\_REQ\_get\_version sunw\_TS\_REQ\_get\_version TS\_REQ\_new sunw\_TS\_REQ\_new #pragma redefine\_extname TS\_REQ\_print\_bio sunw\_TS\_REQ\_print\_bio #pragma redefine\_extname TS\_REQ\_set\_cert\_req sunw\_TS\_REQ\_set\_cert\_req #pragma redefine\_extname TS\_REQ\_set\_msg\_imprint sunw\_TS\_REQ\_set\_msg\_impri #pragma redefine\_extname TS\_REQ\_set\_nonce sunw\_TS\_REQ\_set\_nonce #pragma redefine\_extname TS\_REQ\_set\_policy\_id sunw\_TS\_REQ\_set\_policy\_id #pragma redefine\_extname TS\_REQ\_set\_version sunw\_TS\_REQ\_set\_version TS REO to TS VERIFY CTX sunw TS REO to TS VERIFY TS RESP create response sunw TS RESP create resp #pragma redefine\_extname TS\_RESP\_CTX\_add\_failure\_info sunw\_TS\_RESP\_CTX\_ad #pragma redefine\_extname TS\_RESP\_CTX\_add\_flags sunw\_TS\_RESP\_CTX\_add\_flags #pragma redefine\_extname TS\_RESP\_CTX\_add\_md sunw\_TS\_RESP\_CTX\_add\_md #pragma redefine\_extname TS\_RESP\_CTX\_add\_policy sunw\_TS\_RESP\_CTX\_add\_poli #pragma redefine\_extname TS\_RESP\_CTX\_free sunw\_TS\_RESP\_CTX\_free #pragma redefine\_extname TS\_RESP\_CTX\_get\_request sunw\_TS\_RESP\_CTX\_get\_req #pragma redefine\_extname TS\_RESP\_CTX\_get\_tst\_info sunw\_TS\_RESP\_CTX\_get\_ts #pragma redefine\_extname TS\_RESP\_CTX\_new sunw\_TS\_RESP\_CTX\_new**

**new/usr/src/lib/openssl/include/openssl/sunw\_prefix.h**

3098 #pragma redefine\_extname **#pragma redefine\_extname TS\_RESP\_CTX\_set\_accuracy sunw\_TS\_RESP\_CTX\_set\_ac** 3099 #pragma redefine extname **#pragma redefine\_extname TS\_RESP\_CTX\_set\_certs sunw\_TS\_RESP\_CTX\_set\_certs** 3100 #pragma redefine\_extname **#pragma redefine\_extname TS\_RESP\_CTX\_set\_clock\_precision\_digits sunw\_TS\_R** 3101 #pragma redefine extname **#pragma redefine\_extname TS\_RESP\_CTX\_set\_def\_policy sunw\_TS\_RESP\_CTX\_set\_** 3102 #pragma redefine extname **#15 RESP\_CTX\_set\_extension\_cb\_sunw\_TS\_RESP\_CTX\_set** 3103 #pragma redefine extname  **TS\_RESP\_CTX\_set\_serial\_cb\_sunw\_TS\_RESP\_CTX\_set\_s** 3104 #pragma redefine extname **#pragma redefine\_extname TS\_RESP\_CTX\_set\_signer\_cert sunw\_TS\_RESP\_CTX\_set** 3105 #pragma redefine extname **#pragma redefine\_extname TS\_RESP\_CTX\_set\_signer\_key sunw\_TS\_RESP\_CTX\_set\_** 3106 #pragma redefine extname **#pragma redefine\_extname TS\_RESP\_CTX\_set\_status\_info sunw\_TS\_RESP\_CTX\_set** 3107 #pragma redefine extname  **TS\_RESP\_CTX\_set\_status\_info\_cond\_sunw\_TS\_RESP\_CT** 3108 #pragma redefine extname **#pragma redefine\_extname TS\_RESP\_CTX\_set\_time\_cb sunw\_TS\_RESP\_CTX\_set\_tim** 3109 #pragma redefine\_extname **#pragma redefine\_extname TS\_RESP\_dup sunw\_TS\_RESP\_dup** 3110 #pragma redefine extname **TS\_RESP\_free sunw\_TS\_RESP\_free** 3111 #pragma redefine extname  **TS RESP get status info sunw TS RESP get status** 3112 #pragma redefine\_extname **#pragma redefine\_extname TS\_RESP\_get\_token sunw\_TS\_RESP\_get\_token** 3113 #pragma redefine extname **#15 RESP\_get\_tst\_info\_sunw\_TS\_RESP\_get\_tst\_info** 3114 #pragma redefine\_extname **#pragma redefine\_extname TS\_RESP\_it sunw\_TS\_RESP\_it** 3115 #pragma redefine\_extname **#pragma redefine\_extname TS\_RESP\_new sunw\_TS\_RESP\_new** 3116 #pragma redefine extname **#pragma redefine\_extname TS\_RESP\_print\_bio sunw\_TS\_RESP\_print\_bio** 3117 #pragma redefine\_extname **#pragma redefine\_extname TS\_RESP\_set\_status\_info sunw\_TS\_RESP\_set\_status\_** 3118 #pragma redefine extname **TS\_RESP\_set\_tst\_info\_sunw\_TS\_RESP\_set\_tst\_info** 3119 #pragma redefine\_extname **#pragma redefine\_extname TS\_RESP\_verify\_response sunw\_TS\_RESP\_verify\_resp** 3120 #pragma redefine\_extname **#15\_RESP\_verify\_signature\_sunw\_TS\_RESP\_verify\_signature sunw\_TS\_RESP\_verify\_sig** 3121 #pragma redefine extname  **TS RESP verify token sunw TS RESP verify token** 3122 #pragma redefine extname **#pragma redefine\_extname TS\_STATUS\_INFO\_dup sunw\_TS\_STATUS\_INFO\_dup** 3123 #pragma redefine\_extname **#pragma redefine\_extname TS\_STATUS\_INFO\_free sunw\_TS\_STATUS\_INFO\_free** 3124 #pragma redefine extname **#pragma redefine\_extname TS\_STATUS\_INFO\_it sunw\_TS\_STATUS\_INFO\_it** 3125 #pragma redefine\_extname **#pragma redefine\_extname TS\_STATUS\_INFO\_new sunw\_TS\_STATUS\_INFO\_new** 3126 #pragma redefine extname **#pragma redefine\_extname TS\_STATUS\_INFO\_print\_bio sunw\_TS\_STATUS\_INFO\_pri** 3127 #pragma redefine\_extname  $TST$  INFO add\_ext\_sunw\_TS\_TST\_INFO\_add\_ext 3128 #pragma redefine\_extname **#pragma redefine\_extname TS\_TST\_INFO\_delete\_ext sunw\_TS\_TST\_INFO\_delete\_e** 3129 #pragma redefine extname  $TS$  TST INFO dup sunw TS TST INFO dup 3130 #pragma redefine extname **#pragma redefine\_extname TS\_TST\_INFO\_ext\_free sunw\_TS\_TST\_INFO\_ext\_free** 3131 #pragma redefine extname **TS TST INFO free sunw TS TST INFO free** 3132 #pragma redefine\_extname **#pragma redefine\_extname TS\_TST\_INFO\_get\_accuracy sunw\_TS\_TST\_INFO\_get\_ac** 3133 #pragma redefine extname  **TS TST INFO get ext sunw TS TST INFO get ext** 3134 #pragma redefine\_extname **#pragma redefine\_extname TS\_TST\_INFO\_get\_ext\_by\_critical sunw\_TS\_TST\_INFO** 3135 #pragma redefine extname **#15 TST\_INFO\_get\_ext\_by\_NID\_sunw\_TS\_TST\_INFO\_get\_** 3136 #pragma redefine\_extname **#pragma redefine\_extname TS\_TST\_INFO\_get\_ext\_by\_OBJ sunw\_TS\_TST\_INFO\_get\_** 3137 #pragma redefine\_extname **#pragma redefine\_extname TS\_TST\_INFO\_get\_ext\_count sunw\_TS\_TST\_INFO\_get\_e** 3138 #pragma redefine extname **#15** TST\_INFO\_get\_ext\_d2i sunw\_TS\_TST\_INFO\_get\_ext 3139 #pragma redefine\_extname **#pragma redefine\_extname TS\_TST\_INFO\_get\_exts sunw\_TS\_TST\_INFO\_get\_exts** 3140 #pragma redefine\_extname  $TS$  TST INFO get msg imprint sunw TS TST INFO get 3141 #pragma redefine\_extname **#pragma redefine\_extname TS\_TST\_INFO\_get\_nonce sunw\_TS\_TST\_INFO\_get\_nonce** 3142 #pragma redefine\_extname **#pragma redefine\_extname TS\_TST\_INFO\_get\_ordering sunw\_TS\_TST\_INFO\_get\_or** 3143 #pragma redefine extname **#pragma redefine\_extname TS\_TST\_INFO\_get\_policy\_id sunw\_TS\_TST\_INFO\_get\_p** 3144 #pragma redefine extname **#pragma redefine\_extname TS\_TST\_INFO\_get\_serial sunw\_TS\_TST\_INFO\_get\_seri** 3145 #pragma redefine extname **#pragma redefine\_extname TS\_TST\_INFO\_get\_time sunw\_TS\_TST\_INFO\_get\_time** 3146 #pragma redefine\_extname **#pragma redefine\_extname TS\_TST\_INFO\_get\_tsa sunw\_TS\_TST\_INFO\_get\_tsa** 3147 #pragma redefine extname **#pragma redefine\_extname TS\_TST\_INFO\_get\_version sunw\_TS\_TST\_INFO\_get\_ver** 3148 #pragma redefine\_extname **#pragma redefine\_extname TS\_TST\_INFO\_it sunw\_TS\_TST\_INFO\_it** 3149 #pragma redefine extname **#pragma redefine\_extname TS\_TST\_INFO\_new sunw\_TS\_TST\_INFO\_new** 3150 #pragma redefine\_extname **#pragma redefine\_extname TS\_TST\_INFO\_print\_bio sunw\_TS\_TST\_INFO\_print\_bio** 3151 #pragma redefine\_extname **#pragma redefine\_extname TS\_TST\_INFO\_set\_accuracy sunw\_TS\_TST\_INFO\_set\_ac** 3152 #pragma redefine\_extname  **TS TST INFO set msg imprint sunw TS TST INFO set** 3153 #pragma redefine\_extname **#pragma redefine\_extname TS\_TST\_INFO\_set\_nonce sunw\_TS\_TST\_INFO\_set\_nonce** 3154 #pragma redefine extname **#pragma redefine\_extname TS\_TST\_INFO\_set\_ordering sunw\_TS\_TST\_INFO\_set\_or** 3155 #pragma redefine extname  **TS TST INFO set policy id sunw TS TST INFO set p** 3156 #pragma redefine extname **#pragma redefine\_extname TS\_TST\_INFO\_set\_serial sunw\_TS\_TST\_INFO\_set\_seri** 3157 #pragma redefine\_extname **#pragma redefine\_extname TS\_TST\_INFO\_set\_time sunw\_TS\_TST\_INFO\_set\_time** 3158 #pragma redefine extname **TS\_TST\_INFO\_set\_tsa sunw\_TS\_TST\_INFO\_set\_tsa** 3159 #pragma redefine\_extname **#pragma redefine\_extname TS\_TST\_INFO\_set\_version sunw\_TS\_TST\_INFO\_set\_ver** 3160 #pragma redefine\_extname **#pragma redefine\_extname TS\_VERIFY\_CTX\_cleanup sunw\_TS\_VERIFY\_CTX\_cleanup** 3161 #pragma redefine\_extname **#pragma redefine\_extname TS\_VERIFY\_CTX\_free sunw\_TS\_VERIFY\_CTX\_free** 3162 #pragma redefine\_extname **#pragma redefine\_extname TS\_VERIFY\_CTX\_init sunw\_TS\_VERIFY\_CTX\_init** 3163 #pragma redefine extname **#pragma redefine\_extname TS\_VERIFY\_CTX\_new sunw\_TS\_VERIFY\_CTX\_new**

# **<sup>48</sup>**

3164 #pragma redefine\_extname 3165 #pragma redefine extname 3166 #pragma redefine\_extname 3167 #pragma redefine\_extname 3168 #pragma redefine extname 3169 #pragma redefine extname 3170 #pragma redefine extname 3171 #pragma redefine extname 3172 #pragma redefine extname 3173 #pragma redefine extname 3174 #pragma redefine extname 3175 #pragma redefine\_extname 3176 #pragma redefine extname 3177 #pragma redefine extname 3178 #pragma redefine\_extname 3179 #pragma redefine extname 3180 **#pragma redefine\_extname UI\_ctrl sunw\_UI\_ctrl** 3181 #pragma redefine\_extname 3182 #pragma redefine extname 3183 #pragma redefine\_extname 3184 #pragma redefine extname 3185 #pragma redefine\_extname 3186 #pragma redefine extname 3187 **#pragma redefine\_extname UI\_free sunw\_UI\_free** 3188 #pragma redefine extname 3189 #pragma redefine\_extname 3190 #pragma redefine extname 3191 #pragma redefine\_extname 3192 #pragma redefine extname 3193 #pragma redefine extname 3194 #pragma redefine\_extname 3195 #pragma redefine extname 3196 #pragma redefine extname 3197 #pragma redefine extname 3198 #pragma redefine\_extname 3199 #pragma redefine extname 3200 #pragma redefine\_extname 3201 #pragma redefine extname 3202 #pragma redefine\_extname 3203 #pragma redefine\_extname 3204 #pragma redefine extname 3205 #pragma redefine\_extname 3206 #pragma redefine\_extname 3207 #pragma redefine\_extname 3208 #pragma redefine\_extname 3209 #pragma redefine extname 3210 #pragma redefine extname 3211 #pragma redefine\_extname 3212 #pragma redefine\_extname 3213 #pragma redefine extname 3214 **#pragma redefine\_extname UI\_new sunw\_UI\_new** 3215 #pragma redefine extname 3216 **#pragma redefine\_extname UI\_OpenSSL sunw\_UI\_OpenSSL** 3217 **#pragma redefine\_extname UI\_process sunw\_UI\_process** 3218 #pragma redefine extname 3219 #pragma redefine\_extname 3220 #pragma redefine extname 3221 #pragma redefine extname 3222 #pragma redefine extname 3223 #pragma redefine\_extname 3224 #pragma redefine\_extname 3225 #pragma redefine\_extname 3226 #pragma redefine\_extname 3227 **#pragma redefine\_extname UTF8\_getc sunw\_UTF8\_getc** 3228 **#pragma redefine\_extname UTF8\_putc sunw\_UTF8\_putc** 3229 #pragma redefine extname

 **<sup>49</sup> #pragma redefine\_extname TS\_X509\_ALGOR\_print\_bio sunw\_TS\_X509\_ALGOR\_print TXT\_DB\_create\_index\_sunw\_TXT\_DB\_create\_index #pragma redefine\_extname TXT\_DB\_free sunw\_TXT\_DB\_free #pragma redefine\_extname TXT\_DB\_get\_by\_index sunw\_TXT\_DB\_get\_by\_index** TXT\_DB\_insert\_sunw\_TXT\_DB\_insert **#pragma redefine\_extname TXT\_DB\_read sunw\_TXT\_DB\_read TXT\_DB\_version\_sunw\_TXT\_DB\_version** TXT DB write sunw TXT DB write **#pragma redefine\_extname UI\_add\_error\_string sunw\_UI\_add\_error\_string #pragma redefine\_extname UI\_add\_info\_string sunw\_UI\_add\_info\_string** UI add input boolean sunw UI add input boolean **#pragma redefine\_extname UI\_add\_input\_string sunw\_UI\_add\_input\_string #pragma redefine\_extname UI\_add\_user\_data sunw\_UI\_add\_user\_data #pragma redefine\_extname UI\_add\_verify\_string sunw\_UI\_add\_verify\_string #pragma redefine\_extname UI\_construct\_prompt sunw\_UI\_construct\_prompt #pragma redefine\_extname UI\_create\_method sunw\_UI\_create\_method #pragma redefine\_extname UI\_destroy\_method sunw\_UI\_destroy\_method** UI dup error string sunw UI dup error string **#pragma redefine\_extname UI\_dup\_info\_string sunw\_UI\_dup\_info\_string**  $UT_$ dup\_input\_boolean sunw\_UI\_dup\_input\_boolean **#pragma redefine\_extname UI\_dup\_input\_string sunw\_UI\_dup\_input\_string #pragma redefine\_extname UI\_dup\_verify\_string sunw\_UI\_dup\_verify\_string**  $UT$ <sup>-</sup>get default method sunw UI get default method **#pragma redefine\_extname UI\_get\_ex\_data sunw\_UI\_get\_ex\_data** UI\_get\_ex\_new\_index\_sunw\_UI\_get\_ex\_new\_index **#pragma redefine\_extname UI\_get\_input\_flags sunw\_UI\_get\_input\_flags #pragma redefine\_extname UI\_get\_method sunw\_UI\_get\_method WI\_get\_result\_maxsize\_sunw\_UI\_get\_result\_maxsize #pragma redefine\_extname UI\_get\_result\_minsize sunw\_UI\_get\_result\_minsize #pragma redefine\_extname UI\_get\_string\_type sunw\_UI\_get\_string\_type #pragma redefine\_extname UI\_get0\_action\_string sunw\_UI\_get0\_action\_string #pragma redefine\_extname UI\_get0\_output\_string sunw\_UI\_get0\_output\_string #pragma redefine\_extname UI\_get0\_result sunw\_UI\_get0\_result #pragma redefine\_extname UI\_get0\_result\_string sunw\_UI\_get0\_result\_string #pragma redefine\_extname UI\_get0\_test\_string sunw\_UI\_get0\_test\_string** UI get0 user data sunw UI get0 user data **#pragma redefine\_extname UI\_method\_get\_closer sunw\_UI\_method\_get\_closer #pragma redefine\_extname UI\_method\_get\_flusher sunw\_UI\_method\_get\_flusher #pragma redefine\_extname UI\_method\_get\_opener sunw\_UI\_method\_get\_opener #pragma redefine\_extname UI\_method\_get\_prompt\_constructor sunw\_UI\_method\_ #pragma redefine\_extname UI\_method\_get\_reader sunw\_UI\_method\_get\_reader #pragma redefine\_extname UI\_method\_get\_writer sunw\_UI\_method\_get\_writer #pragma redefine\_extname UI\_method\_set\_closer sunw\_UI\_method\_set\_closer UI\_method\_set\_flusher\_sunw\_UI\_method\_set\_flusher #pragma redefine\_extname UI\_method\_set\_opener sunw\_UI\_method\_set\_opener #pragma redefine\_extname UI\_method\_set\_prompt\_constructor sunw\_UI\_method\_ #pragma redefine\_extname UI\_method\_set\_reader sunw\_UI\_method\_set\_reader #pragma redefine\_extname UI\_method\_set\_writer sunw\_UI\_method\_set\_writer #pragma redefine\_extname UI\_new\_method sunw\_UI\_new\_method #pragma redefine\_extname UI\_set\_default\_method sunw\_UI\_set\_default\_method #pragma redefine\_extname UI\_set\_ex\_data sunw\_UI\_set\_ex\_data #pragma redefine\_extname UI\_set\_method sunw\_UI\_set\_method UI** set result sunw UI set result **#pragma redefine\_extname UI\_UTIL\_read\_pw sunw\_UI\_UTIL\_read\_pw** UI\_UTIL\_read\_pw\_string\_sunw\_UI\_UTIL\_read\_pw\_stri  $\sqrt{USERNOTICE}$  free sunw USERNOTICE free **#pragma redefine\_extname USERNOTICE\_it sunw\_USERNOTICE\_it #pragma redefine\_extname USERNOTICE\_new sunw\_USERNOTICE\_new**

 $\overline{v}$ 2i\_ASN1\_BIT\_STRING\_sunw\_v2i\_ASN1\_BIT\_STRING

3230 #pragma redefine\_extname **#pragma redefine\_extname v2i\_GENERAL\_NAME sunw\_v2i\_GENERAL\_NAME** 3231 #pragma redefine extname  $v2i$  GENERAL NAME ex sunw v2i GENERAL NAME ex 3232 #pragma redefine\_extname **#pragma redefine\_extname v2i\_GENERAL\_NAMES sunw\_v2i\_GENERAL\_NAMES** 3233 #pragma redefine extname  $\texttt{v3\_akey\_id}$  sunw\_v3\_akey\_id<br>v3\_alt\_sunw\_v3\_alt 3234 **#pragma redefine\_extname v3\_alt sunw\_v3\_alt** 3235 **#pragma redefine\_extname v3\_bcons sunw\_v3\_bcons** 3236 **#pragma redefine\_extname v3\_cpols sunw\_v3\_cpols** 3237 #pragma redefine extname  $v3$  crl hold sunw v3 crl hold 3238 #pragma redefine extname **#pragma redefine\_extname v3\_crl\_invdate sunw\_v3\_crl\_invdate** 3239 #pragma redefine extname  $v3$  crl num sunw v3 crl num 3240 #pragma redefine extname  $\texttt{v3}$ <sup>-</sup>crl<sup>-</sup>reason sunw<sup>-</sup>v3<sup>-</sup>crl\_reason<br>v3 crld sunw\_v3\_crld 3241 **#pragma redefine\_extname v3\_crld sunw\_v3\_crld** 3242 #pragma redefine extname  $\texttt{v3}_\texttt{data}$  crl sunw\_v3\_delta\_crl<br>v3\_ext\_ku\_sunw\_v3\_ext\_ku 3243 **#pragma redefine\_extname v3\_ext\_ku sunw\_v3\_ext\_ku** 3244 #pragma redefine\_extname  $v3_f$ reshest\_crl sunw\_v3\_freshest\_crl<br>v3\_idp\_sunw\_v3\_idp 3245 **#pragma redefine\_extname v3\_idp sunw\_v3\_idp** 3246 **#pragma redefine\_extname v3\_info sunw\_v3\_info** 3247 #pragma redefine\_extname **#pragma redefine\_extname v3\_inhibit\_anyp sunw\_v3\_inhibit\_anyp** 3248 #pragma redefine extname  $\overline{v3}$  key usage sunw v3 key usage 3249 #pragma redefine\_extname **#pragma redefine\_extname v3\_name\_constraints sunw\_v3\_name\_constraints** 3250 #pragma redefine extname  $\frac{1}{2}$  **pragma** redefined in the sunw\_v3\_ns\_ia5\_list sunw\_v3\_nscert 3251 **#pragma redefine\_extname v3\_nscert sunw\_v3\_nscert** 3252 #pragma redefine\_extname **#pragma redefine\_extname v3\_ocsp\_accresp sunw\_v3\_ocsp\_accresp** 3253 #pragma redefine extname  $v3$  ocsp acutoff sunw v3 ocsp acutoff 3254 #pragma redefine extname **#pragma redefine\_extname v3\_ocsp\_crlid sunw\_v3\_ocsp\_crlid** 3255 #pragma redefine\_extname **#pragma redefine\_extname v3\_ocsp\_nocheck sunw\_v3\_ocsp\_nocheck** 3256 #pragma redefine extname  $\overline{v}$ 3 ocsp\_nonce sunw v3\_ocsp\_nonce 3257 #pragma redefine\_extname **#pragma redefine\_extname v3\_ocsp\_serviceloc sunw\_v3\_ocsp\_serviceloc** 3258 **#pragma redefine\_extname v3\_pci sunw\_v3\_pci** 3259 #pragma redefine extname  $\overline{v3}$  pkey usage period sunw v3 pkey usage period 3260 #pragma redefine\_extname **#pragma redefine\_extname v3\_policy\_constraints sunw\_v3\_policy\_constraints** 3261 #pragma redefine extname  $v3$ \_policy\_mappings\_sunw\_v3\_policy\_mappings<br>v3\_sinfo\_sunw\_v3\_sinfo 3262 **#pragma redefine\_extname v3\_sinfo sunw\_v3\_sinfo** 3263 #pragma redefine extname  $v3\_skey\_id\_sum\_v3\_skey\_id$ <br>  $v3\_sxnet\_sum\_v3\_sxnet$ 3264 **#pragma redefine\_extname v3\_sxnet sunw\_v3\_sxnet** 3265 #pragma redefine extname **#pragma redefine\_extname vpaes\_cbc\_encrypt sunw\_vpaes\_cbc\_encrypt** 3266 #pragma redefine\_extname  $vpaes$  decrypt sunw vpaes decrypt 3267 #pragma redefine extname  $\frac{1}{2}$  **provides** encrypt sunw vpaes encrypt 3268 #pragma redefine extname **#pragma redefine\_extname vpaes\_set\_decrypt\_key sunw\_vpaes\_set\_decrypt\_key** 3269 #pragma redefine\_extname **#pragma redefine\_extname vpaes\_set\_encrypt\_key sunw\_vpaes\_set\_encrypt\_key** 3270 #pragma redefine extname  $x509$  add ext sunw  $x509$  add ext 3271 #pragma redefine\_extname **#pragma redefine\_extname X509\_add1\_ext\_i2d sunw\_X509\_add1\_ext\_i2d** 3272 #pragma redefine\_extname **#pragma redefine\_extname X509\_add1\_reject\_object sunw\_X509\_add1\_reject\_ob** 3273 #pragma redefine\_extname **#pragma redefine\_extname X509\_add1\_trust\_object sunw\_X509\_add1\_trust\_obje** 3274 #pragma redefine\_extname **#pragma redefine\_extname X509\_ALGOR\_dup sunw\_X509\_ALGOR\_dup** 3275 #pragma redefine extname **#pragma redefine\_extname X509\_ALGOR\_free sunw\_X509\_ALGOR\_free** 3276 #pragma redefine extname **#pragma redefine\_extname X509\_ALGOR\_get0 sunw\_X509\_ALGOR\_get0** 3277 #pragma redefine\_extname  $\overline{X509}$  ALGOR it sunw  $\overline{X509}$  ALGOR it 3278 #pragma redefine\_extname **#pragma redefine\_extname X509\_ALGOR\_new sunw\_X509\_ALGOR\_new** 3279 #pragma redefine extname **#pragma redefine\_extname X509\_ALGOR\_set\_md sunw\_X509\_ALGOR\_set\_md** 3280 #pragma redefine\_extname **#pragma redefine\_extname X509\_ALGOR\_set0 sunw\_X509\_ALGOR\_set0** 3281 #pragma redefine extname **#pragma redefine\_extname X509\_ALGORS\_it sunw\_X509\_ALGORS\_it** 3282 #pragma redefine\_extname **#pragma redefine\_extname X509\_alias\_get0 sunw\_X509\_alias\_get0** 3283 #pragma redefine\_extname **#pragma redefine\_extname X509\_alias\_set1 sunw\_X509\_alias\_set1** 3284 #pragma redefine extname **#pragma redefine\_extname X509\_ATTRIBUTE\_count sunw\_X509\_ATTRIBUTE\_count** 3285 #pragma redefine\_extname **#pragma redefine\_extname X509\_ATTRIBUTE\_create sunw\_X509\_ATTRIBUTE\_create** 3286 #pragma redefine extname **#pragma redefine\_extname X509\_ATTRIBUTE\_create\_by\_NID sunw\_X509\_ATTRIBUTE** 3287 #pragma redefine\_extname **#pragma redefine\_extname X509\_ATTRIBUTE\_create\_by\_OBJ sunw\_X509\_ATTRIBUTE** 3288 #pragma redefine extname **#pragma redefine\_extname X509\_ATTRIBUTE\_create\_by\_txt sunw\_X509\_ATTRIBUTE** 3289 #pragma redefine\_extname **#pragma redefine\_extname X509\_ATTRIBUTE\_dup sunw\_X509\_ATTRIBUTE\_dup** 3290 #pragma redefine\_extname **#pragma redefine\_extname X509\_ATTRIBUTE\_free sunw\_X509\_ATTRIBUTE\_free** 3291 #pragma redefine\_extname **#pragma redefine\_extname X509\_ATTRIBUTE\_get0\_data sunw\_X509\_ATTRIBUTE\_get** 3292 #pragma redefine\_extname **#pragma redefine\_extname X509\_ATTRIBUTE\_get0\_object sunw\_X509\_ATTRIBUTE\_g** 3293 #pragma redefine\_extname **#pragma redefine\_extname X509\_ATTRIBUTE\_get0\_type sunw\_X509\_ATTRIBUTE\_get** 3294 #pragma redefine\_extname **#pragma redefine\_extname X509\_ATTRIBUTE\_it sunw\_X509\_ATTRIBUTE\_it** 3295 #pragma redefine extname **#pragma redefine\_extname X509\_ATTRIBUTE\_new sunw\_X509\_ATTRIBUTE\_new**

3296 #pragma redefine\_extname 3297 #pragma redefine extname 3298 #pragma redefine\_extname 3299 #pragma redefine\_extname 3300 #pragma redefine extname 3301 #pragma redefine extname 3302 #pragma redefine extname 3303 #pragma redefine extname 3304 #pragma redefine extname 3305 #pragma redefine extname 3306 #pragma redefine extname 3307 #pragma redefine\_extname 3308 #pragma redefine extname 3309 #pragma redefine extname 3310 #pragma redefine\_extname 3311 #pragma redefine extname 3312 #pragma redefine\_extname 3313 #pragma redefine\_extname 3314 #pragma redefine extname 3315 #pragma redefine\_extname 3316 **#pragma redefine\_extname X509\_cmp sunw\_X509\_cmp** 3317 #pragma redefine\_extname 3318 #pragma redefine extrame 3319 #pragma redefine extname 3320 #pragma redefine extname 3321 #pragma redefine\_extname 3322 #pragma redefine extname 3323 #pragma redefine\_extname 3324 #pragma redefine extname 3325 #pragma redefine extname 3326 #pragma redefine\_extname 3327 #pragma redefine extname 3328 #pragma redefine extname 3329 #pragma redefine extname 3330 #pragma redefine\_extname 3331 #pragma redefine extname 3332 #pragma redefine\_extname 3333 #pragma redefine extname 3334 #pragma redefine\_extname 3335 #pragma redefine\_extname 3336 #pragma redefine extname 3337 #pragma redefine\_extname 3338 #pragma redefine\_extname 3339 **#pragma redefine\_extname X509\_CRL\_it sunw\_X509\_CRL\_it** 3340 #pragma redefine\_extname 3341 #pragma redefine extname 3342 #pragma redefine extname 3343 #pragma redefine\_extname 3344 #pragma redefine\_extname 3345 #pragma redefine extname 3346 #pragma redefine\_extname 3347 #pragma redefine extname 3348 #pragma redefine\_extname 3349 #pragma redefine\_extname 3350 #pragma redefine extname 3351 #pragma redefine\_extname 3352 #pragma redefine extname 3353 #pragma redefine extname 3354 #pragma redefine extname 3355 #pragma redefine\_extname 3356 #pragma redefine extname 3357 #pragma redefine\_extname 3358 #pragma redefine\_extname 3359 **#pragma redefine\_extname X509\_dup sunw\_X509\_dup** 3360 #pragma redefine\_extname 3361 #pragma redefine extname

 **#pragma redefine\_extname X509\_ATTRIBUTE\_SET\_it sunw\_X509\_ATTRIBUTE\_SET\_it #pragma redefine\_extname X509\_ATTRIBUTE\_set1\_data sunw\_X509\_ATTRIBUTE\_set #pragma redefine\_extname X509\_ATTRIBUTE\_set1\_object sunw\_X509\_ATTRIBUTE\_s #pragma redefine\_extname X509\_CERT\_AUX\_free sunw\_X509\_CERT\_AUX\_free #pragma redefine\_extname X509\_CERT\_AUX\_it sunw\_X509\_CERT\_AUX\_it #pragma redefine\_extname X509\_CERT\_AUX\_new sunw\_X509\_CERT\_AUX\_new #pragma redefine\_extname X509\_CERT\_AUX\_print sunw\_X509\_CERT\_AUX\_print #pragma redefine\_extname X509\_CERT\_PAIR\_free sunw\_X509\_CERT\_PAIR\_free #pragma redefine\_extname X509\_CERT\_PAIR\_it sunw\_X509\_CERT\_PAIR\_it #pragma redefine\_extname X509\_CERT\_PAIR\_new sunw\_X509\_CERT\_PAIR\_new #pragma redefine\_extname X509\_certificate\_type sunw\_X509\_certificate\_type #pragma redefine\_extname X509\_check\_akid sunw\_X509\_check\_akid #pragma redefine\_extname X509\_check\_ca sunw\_X509\_check\_ca #pragma redefine\_extname X509\_check\_issued sunw\_X509\_check\_issued #pragma redefine\_extname X509\_check\_private\_key sunw\_X509\_check\_private\_k #pragma redefine\_extname X509\_check\_purpose sunw\_X509\_check\_purpose #pragma redefine\_extname X509\_check\_trust sunw\_X509\_check\_trust #pragma redefine\_extname X509\_CINF\_free sunw\_X509\_CINF\_free #pragma redefine\_extname X509\_CINF\_it sunw\_X509\_CINF\_it**  $X509$ <sup>\_</sup>CINF<sup>\_</sup>new sunw\_X509\_CINF\_new <br>X509\_cmp\_sunw\_X509\_cmp **#pragma redefine\_extname X509\_cmp\_current\_time sunw\_X509\_cmp\_current\_time #pragma redefine\_extname X509\_cmp\_time sunw\_X509\_cmp\_time #pragma redefine\_extname X509\_CRL\_add\_ext sunw\_X509\_CRL\_add\_ext**  $X509$ <sup>-</sup>CRL<sup>\_</sup>add0\_revoked\_sunw\_X509\_CRL\_add0\_revoked **#pragma redefine\_extname X509\_CRL\_add1\_ext\_i2d sunw\_X509\_CRL\_add1\_ext\_i2d #pragma redefine\_extname X509\_CRL\_cmp sunw\_X509\_CRL\_cmp #pragma redefine\_extname X509\_CRL\_delete\_ext sunw\_X509\_CRL\_delete\_ext #pragma redefine\_extname X509\_CRL\_digest sunw\_X509\_CRL\_digest #pragma redefine\_extname X509\_CRL\_dup sunw\_X509\_CRL\_dup #pragma redefine\_extname X509\_CRL\_free sunw\_X509\_CRL\_free #pragma redefine\_extname X509\_CRL\_get\_ext sunw\_X509\_CRL\_get\_ext #pragma redefine\_extname X509\_CRL\_get\_ext\_by\_critical sunw\_X509\_CRL\_get\_e #pragma redefine\_extname X509\_CRL\_get\_ext\_by\_NID sunw\_X509\_CRL\_get\_ext\_by #pragma redefine\_extname X509\_CRL\_get\_ext\_by\_OBJ sunw\_X509\_CRL\_get\_ext\_by #pragma redefine\_extname X509\_CRL\_get\_ext\_count sunw\_X509\_CRL\_get\_ext\_cou #pragma redefine\_extname X509\_CRL\_get\_ext\_d2i sunw\_X509\_CRL\_get\_ext\_d2i**  $X509$  CRL get meth data sunw X509 CRL get meth da **#pragma redefine\_extname X509\_CRL\_get0\_by\_cert sunw\_X509\_CRL\_get0\_by\_cert #pragma redefine\_extname X509\_CRL\_get0\_by\_serial sunw\_X509\_CRL\_get0\_by\_se #pragma redefine\_extname X509\_CRL\_INFO\_free sunw\_X509\_CRL\_INFO\_free #pragma redefine\_extname X509\_CRL\_INFO\_it sunw\_X509\_CRL\_INFO\_it #pragma redefine\_extname X509\_CRL\_INFO\_new sunw\_X509\_CRL\_INFO\_new #pragma redefine\_extname X509\_CRL\_match sunw\_X509\_CRL\_match #pragma redefine\_extname X509\_CRL\_METHOD\_free sunw\_X509\_CRL\_METHOD\_free #pragma redefine\_extname X509\_CRL\_METHOD\_new sunw\_X509\_CRL\_METHOD\_new**  $X509$ <sup> $^-$ </sup>CRL\_new sunw  $X509$ <sup> $^-$ </sup>CRL\_new **#pragma redefine\_extname X509\_CRL\_print sunw\_X509\_CRL\_print #pragma redefine\_extname X509\_CRL\_print\_fp sunw\_X509\_CRL\_print\_fp #pragma redefine\_extname X509\_CRL\_set\_default\_method sunw\_X509\_CRL\_set\_de #pragma redefine\_extname X509\_CRL\_set\_issuer\_name sunw\_X509\_CRL\_set\_issue #pragma redefine\_extname X509\_CRL\_set\_lastUpdate sunw\_X509\_CRL\_set\_lastUp #pragma redefine\_extname X509\_CRL\_set\_meth\_data sunw\_X509\_CRL\_set\_meth\_da #pragma redefine\_extname X509\_CRL\_set\_nextUpdate sunw\_X509\_CRL\_set\_nextUp #pragma redefine\_extname X509\_CRL\_set\_version sunw\_X509\_CRL\_set\_version #pragma redefine\_extname X509\_CRL\_sign sunw\_X509\_CRL\_sign #pragma redefine\_extname X509\_CRL\_sign\_ctx sunw\_X509\_CRL\_sign\_ctx #pragma redefine\_extname X509\_CRL\_sort sunw\_X509\_CRL\_sort #pragma redefine\_extname X509\_CRL\_verify sunw\_X509\_CRL\_verify #pragma redefine\_extname X509\_delete\_ext sunw\_X509\_delete\_ext #pragma redefine\_extname X509\_digest sunw\_X509\_digest #pragma redefine\_extname x509\_dir\_lookup sunw\_x509\_dir\_lookup #pragma redefine\_extname X509\_email\_free sunw\_X509\_email\_free #pragma redefine\_extname X509\_EXTENSION\_create\_by\_NID sunw\_X509\_EXTENSION**

**new/usr/src/lib/openssl/include/openssl/sunw\_prefix.h**

3362 #pragma redefine\_extname **#pragma redefine\_extname X509\_EXTENSION\_create\_by\_OBJ sunw\_X509\_EXTENSION** 3363 #pragma redefine extname **#pragma redefine\_extname X509\_EXTENSION\_dup sunw\_X509\_EXTENSION\_dup** 3364 #pragma redefine extname **#pragma redefine\_extname X509\_EXTENSION\_free sunw\_X509\_EXTENSION\_free** 3365 #pragma redefine extname **#pragma redefine\_extname X509\_EXTENSION\_get\_critical sunw\_X509\_EXTENSION\_** 3366 #pragma redefine extname **#pragma redefine\_extname X509\_EXTENSION\_get\_data sunw\_X509\_EXTENSION\_get\_** 3367 #pragma redefine extname **#pragma redefine\_extname X509\_EXTENSION\_get\_object sunw\_X509\_EXTENSION\_ge** 3368 #pragma redefine extname **#pragma redefine\_extname X509\_EXTENSION\_it sunw\_X509\_EXTENSION\_it** 3369 #pragma redefine extname **#pragma redefine\_extname X509\_EXTENSION\_new sunw\_X509\_EXTENSION\_new** 3370 #pragma redefine extname **#pragma redefine\_extname X509\_EXTENSION\_set\_critical sunw\_X509\_EXTENSION\_** 3371 #pragma redefine extname **#pragma redefine\_extname X509\_EXTENSION\_set\_data sunw\_X509\_EXTENSION\_set\_** 3372 #pragma redefine extname **#pragma redefine\_extname X509\_EXTENSION\_set\_object sunw\_X509\_EXTENSION\_se** 3373 #pragma redefine\_extname **#pragma redefine\_extname X509\_EXTENSIONS\_it sunw\_X509\_EXTENSIONS\_it** 3374 #pragma redefine extname **#pragma redefine\_extname x509\_file\_lookup sunw\_x509\_file\_lookup** 3375 #pragma redefine extname **#pragma redefine\_extname X509\_find\_by\_issuer\_and\_serial sunw\_X509\_find\_by** 3376 #pragma redefine\_extname **#pragma redefine\_extname X509\_find\_by\_subject sunw\_X509\_find\_by\_subject** 3377 **#pragma redefine\_extname X509\_free sunw\_X509\_free** 3378 #pragma redefine\_extname **#pragma redefine\_extname X509\_get\_default\_cert\_area sunw\_X509\_get\_default** 3379 #pragma redefine\_extname **#pragma redefine\_extname X509\_get\_default\_cert\_dir sunw\_X509\_get\_default\_** 3380 #pragma redefine extname **#pragma redefine\_extname X509\_get\_default\_cert\_dir\_env sunw\_X509\_get\_defa** 3381 #pragma redefine\_extname **#pragma redefine\_extname X509\_get\_default\_cert\_file sunw\_X509\_get\_default** 3382 #pragma redefine extname **#pragma redefine\_extname X509\_get\_default\_cert\_file\_env sunw\_X509\_get\_def** 3383 #pragma redefine\_extname **#pragma redefine\_extname X509\_get\_default\_private\_dir sunw\_X509\_get\_defau** 3384 #pragma redefine\_extname **#pragma redefine\_extname X509\_get\_ex\_data sunw\_X509\_get\_ex\_data** 3385 #pragma redefine extname **#pragma redefine\_extname X509\_get\_ex\_new\_index sunw\_X509\_get\_ex\_new\_index** 3386 #pragma redefine extname **#pragma redefine\_extname X509\_get\_ext sunw\_X509\_get\_ext** 3387 #pragma redefine\_extname **#pragma redefine\_extname X509\_get\_ext\_by\_critical sunw\_X509\_get\_ext\_by\_cr** 3388 #pragma redefine extname **#pragma redefine\_extname X509\_get\_ext\_by\_NID sunw\_X509\_get\_ext\_by\_NID** 3389 #pragma redefine\_extname **#pragma redefine\_extname X509\_get\_ext\_by\_OBJ sunw\_X509\_get\_ext\_by\_OBJ** 3390 #pragma redefine extname **#pragma redefine\_extname X509\_get\_ext\_count sunw\_X509\_get\_ext\_count** 3391 #pragma redefine extname **#pragma redefine\_extname X509\_get\_ext\_d2i sunw\_X509\_get\_ext\_d2i** 3392 #pragma redefine\_extname **#pragma redefine\_extname X509\_get\_issuer\_name sunw\_X509\_get\_issuer\_name** 3393 #pragma redefine extname **#pragma redefine\_extname X509\_get\_pubkey sunw\_X509\_get\_pubkey** 3394 #pragma redefine extname **#pragma redefine\_extname X509\_get\_pubkey\_parameters sunw\_X509\_get\_pubkey\_** 3395 #pragma redefine extname **#pragma redefine\_extname X509\_get\_serialNumber sunw\_X509\_get\_serialNumber** 3396 #pragma redefine\_extname **#pragma redefine\_extname X509\_get\_subject\_name sunw\_X509\_get\_subject\_name** 3397 #pragma redefine extname **#pragma redefine\_extname X509\_get0\_pubkey\_bitstr sunw\_X509\_get0\_pubkey\_bi** 3398 #pragma redefine\_extname **#pragma redefine\_extname X509\_get1\_email sunw\_X509\_get1\_email** 3399 #pragma redefine extname **#pragma redefine\_extname X509\_get1\_ocsp sunw\_X509\_get1\_ocsp** 3400 #pragma redefine extname **#pragma redefine\_extname X509\_gmtime\_adj sunw\_X509\_gmtime\_adj** 3401 #pragma redefine\_extname **#pragma redefine\_extname X509\_INFO\_free sunw\_X509\_INFO\_free** 3402 #pragma redefine extname  $\overline{X509}$  **INFO** new sunw  $\overline{X509}$  **INFO** new 3403 #pragma redefine\_extname **#pragma redefine\_extname X509\_issuer\_and\_serial\_cmp sunw\_X509\_issuer\_and\_** 3404 #pragma redefine\_extname **#pragma redefine\_extname X509\_issuer\_and\_serial\_hash sunw\_X509\_issuer\_and** 3405 #pragma redefine\_extname **#pragma redefine\_extname X509\_issuer\_name\_cmp sunw\_X509\_issuer\_name\_cmp** 3406 #pragma redefine\_extname **#pragma redefine\_extname X509\_issuer\_name\_hash sunw\_X509\_issuer\_name\_hash** 3407 #pragma redefine extname **#pragma redefine\_extname X509\_issuer\_name\_hash\_old sunw\_X509\_issuer\_name\_** 3408 **#pragma redefine\_extname X509\_it sunw\_X509\_it** 3409 #pragma redefine\_extname  $x509$ <sup>keyid get0</sub> sunw X509 keyid get0</sup> 3410 #pragma redefine\_extname **#pragma redefine\_extname X509\_keyid\_set1 sunw\_X509\_keyid\_set1** 3411 #pragma redefine extname **#pragma redefine\_extname X509\_load\_cert\_crl\_file sunw\_X509\_load\_cert\_crl\_** 3412 #pragma redefine\_extname **#pragma redefine\_extname X509\_load\_cert\_file sunw\_X509\_load\_cert\_file** 3413 #pragma redefine extname **#pragma redefine\_extname X509\_load\_crl\_file sunw\_X509\_load\_crl\_file** 3414 #pragma redefine\_extname **#pragma redefine\_extname X509\_LOOKUP\_by\_alias sunw\_X509\_LOOKUP\_by\_alias** 3415 #pragma redefine\_extname **#pragma redefine\_extname X509\_LOOKUP\_by\_fingerprint sunw\_X509\_LOOKUP\_by\_f** 3416 #pragma redefine extname **#pragma redefine\_extname X509\_LOOKUP\_by\_issuer\_serial sunw\_X509\_LOOKUP\_by** 3417 #pragma redefine\_extname **#pragma redefine\_extname X509\_LOOKUP\_by\_subject sunw\_X509\_LOOKUP\_by\_subje** 3418 #pragma redefine extname **#pragma redefine\_extname X509\_LOOKUP\_ctrl sunw\_X509\_LOOKUP\_ctrl** 3419 #pragma redefine extname **#pragma redefine\_extname X509\_LOOKUP\_file sunw\_X509\_LOOKUP\_file** 3420 #pragma redefine extname **#pragma redefine\_extname X509\_LOOKUP\_free sunw\_X509\_LOOKUP\_free** 3421 #pragma redefine\_extname **#pragma redefine\_extname X509\_LOOKUP\_hash\_dir sunw\_X509\_LOOKUP\_hash\_dir** 3422 #pragma redefine extname **#pragma redefine\_extname X509\_LOOKUP\_init sunw\_X509\_LOOKUP\_init** 3423 #pragma redefine\_extname **#pragma redefine\_extname X509\_LOOKUP\_new sunw\_X509\_LOOKUP\_new** 3424 #pragma redefine\_extname **#pragma redefine\_extname X509\_LOOKUP\_shutdown sunw\_X509\_LOOKUP\_shutdown** 3425 #pragma redefine\_extname **#pragma redefine\_extname X509\_NAME\_add\_entry sunw\_X509\_NAME\_add\_entry** 3426 #pragma redefine\_extname **#pragma redefine\_extname X509\_NAME\_add\_entry\_by\_NID sunw\_X509\_NAME\_add\_en** 3427 #pragma redefine extname **#pragma redefine\_extname X509\_NAME\_add\_entry\_by\_OBJ sunw\_X509\_NAME\_add\_en**

3428 #pragma redefine\_extname 3429 #pragma redefine extname 3430 #pragma redefine\_extname 3431 #pragma redefine extname 3432 #pragma redefine extname 3433 #pragma redefine extname 3434 #pragma redefine extname 3435 #pragma redefine extname 3436 #pragma redefine extname 3437 #pragma redefine extname 3438 #pragma redefine extname 3439 #pragma redefine\_extname 3440 #pragma redefine extname 3441 #pragma redefine extname 3442 #pragma redefine\_extname 3443 #pragma redefine extname 3444 #pragma redefine\_extname 3445 #pragma redefine\_extname 3446 #pragma redefine extname 3447 #pragma redefine\_extname 3448 #pragma redefine extname 3449 #pragma redefine\_extname 3450 #pragma redefine extname 3451 #pragma redefine extname 3452 #pragma redefine extname 3453 #pragma redefine\_extname 3454 #pragma redefine extname 3455 #pragma redefine\_extname 3456 #pragma redefine extname 3457 #pragma redefine extname 3458 #pragma redefine\_extname 3459 #pragma redefine extname 3460 #pragma redefine extname 3461 #pragma redefine extname 3462 #pragma redefine\_extname 3463 **#pragma redefine\_extname X509\_new sunw\_X509\_new** 3464 #pragma redefine extrame 3465 #pragma redefine extname 3466 #pragma redefine extname 3467 #pragma redefine\_extname 3468 #pragma redefine extname 3469 #pragma redefine\_extname 3470 #pragma redefine\_extname 3472 #pragma redefine\_extname 3473 #pragma redefine extname 3474 #pragma redefine extname 3475 #pragma redefine\_extname 3476 #pragma redefine\_extname 3477 #pragma redefine extname 3478 #pragma redefine\_extname 3479 #pragma redefine extname 3480 #pragma redefine\_extname 3481 #pragma redefine\_extname 3482 #pragma redefine extname 3483 #pragma redefine\_extname 3484 #pragma redefine extname 3485 #pragma redefine extname 3486 #pragma redefine extname 3487 #pragma redefine\_extname 3488 #pragma redefine extname 3489 #pragma redefine\_extname 3490 #pragma redefine\_extname 3491 #pragma redefine\_extname 3492 #pragma redefine\_extname 3493 #pragma redefine extname

 **#pragma redefine\_extname X509\_NAME\_add\_entry\_by\_txt sunw\_X509\_NAME\_add\_en #pragma redefine\_extname X509\_NAME\_cmp sunw\_X509\_NAME\_cmp #pragma redefine\_extname X509\_NAME\_delete\_entry sunw\_X509\_NAME\_delete\_ent #pragma redefine\_extname X509\_NAME\_digest sunw\_X509\_NAME\_digest #pragma redefine\_extname X509\_NAME\_dup sunw\_X509\_NAME\_dup #pragma redefine\_extname X509\_NAME\_ENTRIES\_it sunw\_X509\_NAME\_ENTRIES\_it #pragma redefine\_extname X509\_NAME\_entry\_count sunw\_X509\_NAME\_entry\_count #pragma redefine\_extname X509\_NAME\_ENTRY\_create\_by\_NID sunw\_X509\_NAME\_ENT #pragma redefine\_extname X509\_NAME\_ENTRY\_create\_by\_OBJ sunw\_X509\_NAME\_ENT #pragma redefine\_extname X509\_NAME\_ENTRY\_create\_by\_txt sunw\_X509\_NAME\_ENT #pragma redefine\_extname X509\_NAME\_ENTRY\_dup sunw\_X509\_NAME\_ENTRY\_dup #pragma redefine\_extname X509\_NAME\_ENTRY\_free sunw\_X509\_NAME\_ENTRY\_free #pragma redefine\_extname X509\_NAME\_ENTRY\_get\_data sunw\_X509\_NAME\_ENTRY\_ge #pragma redefine\_extname X509\_NAME\_ENTRY\_get\_object sunw\_X509\_NAME\_ENTRY\_ #pragma redefine\_extname X509\_NAME\_ENTRY\_it sunw\_X509\_NAME\_ENTRY\_it #pragma redefine\_extname X509\_NAME\_ENTRY\_new sunw\_X509\_NAME\_ENTRY\_new #pragma redefine\_extname X509\_NAME\_ENTRY\_set\_data sunw\_X509\_NAME\_ENTRY\_se #pragma redefine\_extname X509\_NAME\_ENTRY\_set\_object sunw\_X509\_NAME\_ENTRY\_ #pragma redefine\_extname x509\_name\_ff sunw\_x509\_name\_ff #pragma redefine\_extname X509\_NAME\_free sunw\_X509\_NAME\_free #pragma redefine\_extname X509\_NAME\_get\_entry sunw\_X509\_NAME\_get\_entry #pragma redefine\_extname X509\_NAME\_get\_index\_by\_NID sunw\_X509\_NAME\_get\_in #pragma redefine\_extname X509\_NAME\_get\_index\_by\_OBJ sunw\_X509\_NAME\_get\_in #pragma redefine\_extname X509\_NAME\_get\_text\_by\_NID sunw\_X509\_NAME\_get\_tex #pragma redefine\_extname X509\_NAME\_get\_text\_by\_OBJ sunw\_X509\_NAME\_get\_tex #pragma redefine\_extname X509\_NAME\_hash sunw\_X509\_NAME\_hash #pragma redefine\_extname X509\_NAME\_hash\_old sunw\_X509\_NAME\_hash\_old #pragma redefine\_extname X509\_NAME\_INTERNAL\_it sunw\_X509\_NAME\_INTERNAL\_it #pragma redefine\_extname X509\_NAME\_it sunw\_X509\_NAME\_it #pragma redefine\_extname X509\_NAME\_new sunw\_X509\_NAME\_new #pragma redefine\_extname X509\_NAME\_oneline sunw\_X509\_NAME\_oneline #pragma redefine\_extname X509\_NAME\_print sunw\_X509\_NAME\_print #pragma redefine\_extname X509\_NAME\_print\_ex sunw\_X509\_NAME\_print\_ex #pragma redefine\_extname X509\_NAME\_print\_ex\_fp sunw\_X509\_NAME\_print\_ex\_fp #pragma redefine\_extname X509\_NAME\_set sunw\_X509\_NAME\_set #pragma redefine\_extname X509\_OBJECT\_free\_contents sunw\_X509\_OBJECT\_free\_ #pragma redefine\_extname X509\_OBJECT\_idx\_by\_subject sunw\_X509\_OBJECT\_idx\_ #pragma redefine\_extname X509\_OBJECT\_retrieve\_by\_subject sunw\_X509\_OBJECT #pragma redefine\_extname X509\_OBJECT\_retrieve\_match sunw\_X509\_OBJECT\_retr #pragma redefine\_extname X509\_OBJECT\_up\_ref\_count sunw\_X509\_OBJECT\_up\_ref #pragma redefine\_extname X509\_ocspid\_print sunw\_X509\_ocspid\_print #pragma redefine\_extname X509\_PKEY\_free sunw\_X509\_PKEY\_free** 3471 **#pragma redefine\_extname X509\_PKEY\_new sunw\_X509\_PKEY\_new #pragma redefine\_extname X509\_policy\_check sunw\_X509\_policy\_check #pragma redefine\_extname X509\_policy\_level\_get0\_node sunw\_X509\_policy\_lev #pragma redefine\_extname X509\_policy\_level\_node\_count sunw\_X509\_policy\_le #pragma redefine\_extname X509\_policy\_node\_get0\_parent sunw\_X509\_policy\_no #pragma redefine\_extname X509\_policy\_node\_get0\_policy sunw\_X509\_policy\_no #pragma redefine\_extname X509\_policy\_node\_get0\_qualifiers sunw\_X509\_polic #pragma redefine\_extname X509\_POLICY\_NODE\_print sunw\_X509\_POLICY\_NODE\_pri #pragma redefine\_extname X509\_policy\_tree\_free sunw\_X509\_policy\_tree\_free #pragma redefine\_extname X509\_policy\_tree\_get0\_level sunw\_X509\_policy\_tre #pragma redefine\_extname X509\_policy\_tree\_get0\_policies sunw\_X509\_policy\_ #pragma redefine\_extname X509\_policy\_tree\_get0\_user\_policies sunw\_X509\_po #pragma redefine\_extname X509\_policy\_tree\_level\_count sunw\_X509\_policy\_tr #pragma redefine\_extname X509\_print sunw\_X509\_print #pragma redefine\_extname X509\_print\_ex sunw\_X509\_print\_ex #pragma redefine\_extname X509\_print\_ex\_fp sunw\_X509\_print\_ex\_fp #pragma redefine\_extname X509\_print\_fp sunw\_X509\_print\_fp #pragma redefine\_extname X509\_pubkey\_digest sunw\_X509\_pubkey\_digest #pragma redefine\_extname X509\_PUBKEY\_free sunw\_X509\_PUBKEY\_free #pragma redefine\_extname X509\_PUBKEY\_get sunw\_X509\_PUBKEY\_get #pragma redefine\_extname X509\_PUBKEY\_get0\_param sunw\_X509\_PUBKEY\_get0\_par #pragma redefine\_extname X509\_PUBKEY\_it sunw\_X509\_PUBKEY\_it #pragma redefine\_extname X509\_PUBKEY\_new sunw\_X509\_PUBKEY\_new**

**new/usr/src/lib/openssl/include/openssl/sunw\_prefix.h**

**h** 54 3494 #pragma redefine\_extname **#pragma redefine\_extname X509\_PUBKEY\_set sunw\_X509\_PUBKEY\_set** 3495 #pragma redefine extname **#pragma redefine\_extname X509\_PUBKEY\_set0\_param sunw\_X509\_PUBKEY\_set0\_par** 3496 #pragma redefine\_extname **#pragma redefine\_extname X509\_PURPOSE\_add sunw\_X509\_PURPOSE\_add** 3497 #pragma redefine extname **#pragma redefine\_extname X509\_PURPOSE\_cleanup sunw\_X509\_PURPOSE\_cleanup** 3498 #pragma redefine extname **#pragma redefine\_extname X509\_PURPOSE\_get\_by\_id sunw\_X509\_PURPOSE\_get\_by\_** 3499 #pragma redefine extname **#pragma redefine\_extname X509\_PURPOSE\_get\_by\_sname sunw\_X509\_PURPOSE\_get\_** 3500 #pragma redefine extname **#pragma redefine\_extname X509\_PURPOSE\_get\_count sunw\_X509\_PURPOSE\_get\_cou** 3501 #pragma redefine extname **#pragma redefine\_extname X509\_PURPOSE\_get\_id sunw\_X509\_PURPOSE\_get\_id** 3502 #pragma redefine extname **#pragma redefine\_extname X509\_PURPOSE\_get\_trust sunw\_X509\_PURPOSE\_get\_tru** 3503 #pragma redefine\_extname **#pragma redefine\_extname X509\_PURPOSE\_get0 sunw\_X509\_PURPOSE\_get0** 3504 #pragma redefine extname **#pragma redefine\_extname X509\_PURPOSE\_get0\_name sunw\_X509\_PURPOSE\_get0\_na** 3505 #pragma redefine\_extname **#pragma redefine\_extname X509\_PURPOSE\_get0\_sname sunw\_X509\_PURPOSE\_get0\_s** 3506 #pragma redefine extname **#pragma redefine\_extname X509\_PURPOSE\_set sunw\_X509\_PURPOSE\_set** 3507 #pragma redefine\_extname **#pragma redefine\_extname X509\_reject\_clear sunw\_X509\_reject\_clear** 3508 #pragma redefine\_extname **#pragma redefine\_extname X509\_REQ\_add\_extensions sunw\_X509\_REQ\_add\_extens** 3509 #pragma redefine extname **#pragma redefine\_extname X509\_REQ\_add\_extensions\_nid sunw\_X509\_REQ\_add\_ex** 3510 #pragma redefine\_extname **#pragma redefine\_extname X509\_REQ\_add1\_attr sunw\_X509\_REQ\_add1\_attr** 3511 #pragma redefine\_extname **#pragma redefine\_extname X509\_REQ\_add1\_attr\_by\_NID sunw\_X509\_REQ\_add1\_att** 3512 #pragma redefine extname **#pragma redefine\_extname X509\_REQ\_add1\_attr\_by\_OBJ sunw\_X509\_REQ\_add1\_att** 3513 #pragma redefine\_extname **#pragma redefine\_extname X509\_REQ\_add1\_attr\_by\_txt sunw\_X509\_REQ\_add1\_att** 3514 #pragma redefine extname **#pragma redefine\_extname X509\_REQ\_check\_private\_key sunw\_X509\_REQ\_check\_p** 3515 #pragma redefine\_extname **#pragma redefine\_extname X509\_REQ\_delete\_attr sunw\_X509\_REQ\_delete\_attr** 3516 #pragma redefine\_extname **#pragma redefine\_extname X509\_REQ\_digest sunw\_X509\_REQ\_digest** 3517 #pragma redefine extname **#pragma redefine\_extname X509\_REQ\_dup sunw\_X509\_REQ\_dup** 3518 #pragma redefine extname **#pragma redefine\_extname X509\_REQ\_extension\_nid sunw\_X509\_REQ\_extension\_n** 3519 #pragma redefine\_extname **#pragma redefine\_extname X509\_REQ\_free sunw\_X509\_REQ\_free** 3520 #pragma redefine extname **#pragma redefine\_extname X509\_REQ\_get\_attr sunw\_X509\_REQ\_get\_attr** 3521 #pragma redefine extname **#pragma redefine\_extname X509\_REQ\_get\_attr\_by\_NID sunw\_X509\_REQ\_get\_attr\_** 3522 #pragma redefine extname **#pragma redefine\_extname X509\_REQ\_get\_attr\_by\_OBJ sunw\_X509\_REQ\_get\_attr\_** 3523 #pragma redefine extname **#pragma redefine\_extname X509\_REQ\_get\_attr\_count sunw\_X509\_REQ\_get\_attr\_c** 3524 #pragma redefine\_extname **#pragma redefine\_extname X509\_REQ\_get\_extension\_nids sunw\_X509\_REQ\_get\_ex** 3525 #pragma redefine extname **#pragma redefine\_extname X509\_REQ\_get\_extensions sunw\_X509\_REQ\_get\_extens** 3526 #pragma redefine extname **#pragma redefine\_extname X509\_REQ\_get\_pubkey sunw\_X509\_REQ\_get\_pubkey** 3527 #pragma redefine extname **#pragma redefine\_extname X509\_REQ\_get1\_email sunw\_X509\_REQ\_get1\_email** 3528 #pragma redefine\_extname **#pragma redefine\_extname X509\_REQ\_INFO\_free sunw\_X509\_REQ\_INFO\_free** 3529 #pragma redefine extname **#pragma redefine\_extname X509\_REQ\_INFO\_it sunw\_X509\_REQ\_INFO\_it** 3530 #pragma redefine\_extname **#pragma redefine\_extname X509\_REQ\_INFO\_new sunw\_X509\_REQ\_INFO\_new** 3531 #pragma redefine extname **#pragma redefine\_extname X509\_REQ\_it sunw\_X509\_REQ\_it** 3532 #pragma redefine extname **#pragma redefine\_extname X509\_REQ\_new sunw\_X509\_REQ\_new** 3533 #pragma redefine\_extname **#pragma redefine\_extname X509\_REQ\_print sunw\_X509\_REQ\_print** 3534 #pragma redefine extname **#pragma redefine\_extname X509\_REQ\_print\_ex sunw\_X509\_REQ\_print\_ex** 3535 #pragma redefine\_extname **#pragma redefine\_extname X509\_REQ\_print\_fp sunw\_X509\_REQ\_print\_fp** 3536 #pragma redefine\_extname **#pragma redefine\_extname X509\_REQ\_set\_extension\_nids sunw\_X509\_REQ\_set\_ex** 3537 #pragma redefine\_extname **#pragma redefine\_extname X509\_REQ\_set\_pubkey sunw\_X509\_REQ\_set\_pubkey** 3538 #pragma redefine\_extname **#pragma redefine\_extname X509\_REQ\_set\_subject\_name sunw\_X509\_REQ\_set\_subj** 3539 #pragma redefine extname **#pragma redefine\_extname X509\_REQ\_set\_version sunw\_X509\_REQ\_set\_version** 3540 #pragma redefine extname **#pragma redefine\_extname X509\_REQ\_sign sunw\_X509\_REQ\_sign** 3541 #pragma redefine\_extname **#pragma redefine\_extname X509\_REQ\_sign\_ctx sunw\_X509\_REQ\_sign\_ctx** 3542 #pragma redefine\_extname **#pragma redefine\_extname X509\_REQ\_to\_X509 sunw\_X509\_REQ\_to\_X509** 3543 #pragma redefine extname **#pragma redefine\_extname X509\_REQ\_verify sunw\_X509\_REQ\_verify** 3544 #pragma redefine\_extname **#pragma redefine\_extname X509\_REVOKED\_add\_ext sunw\_X509\_REVOKED\_add\_ext** 3545 #pragma redefine extname **#pragma redefine\_extname X509\_REVOKED\_add1\_ext\_i2d sunw\_X509\_REVOKED\_add1** 3546 #pragma redefine\_extname **#pragma redefine\_extname X509\_REVOKED\_delete\_ext sunw\_X509\_REVOKED\_delete** 3547 #pragma redefine\_extname **#pragma redefine\_extname X509\_REVOKED\_free sunw\_X509\_REVOKED\_free** 3548 #pragma redefine extname **#pragma redefine\_extname X509\_REVOKED\_get\_ext sunw\_X509\_REVOKED\_get\_ext** 3549 #pragma redefine\_extname **#pragma redefine\_extname X509\_REVOKED\_get\_ext\_by\_critical sunw\_X509\_REVOK** 3550 #pragma redefine extname **#pragma redefine\_extname X509\_REVOKED\_get\_ext\_by\_NID sunw\_X509\_REVOKED\_ge** 3551 #pragma redefine\_extname **#pragma redefine\_extname X509\_REVOKED\_get\_ext\_by\_OBJ sunw\_X509\_REVOKED\_ge** 3552 #pragma redefine extname  $X509$  REVOKED get ext count sunw X509 REVOKED get 3553 #pragma redefine\_extname **#pragma redefine\_extname X509\_REVOKED\_get\_ext\_d2i sunw\_X509\_REVOKED\_get\_e** 3554 #pragma redefine extname **#pragma redefine\_extname X509\_REVOKED\_it sunw\_X509\_REVOKED\_it** 3555 #pragma redefine\_extname **#pragma redefine\_extname X509\_REVOKED\_new sunw\_X509\_REVOKED\_new** 3556 #pragma redefine\_extname **#pragma redefine\_extname X509\_REVOKED\_set\_revocationDate sunw\_X509\_REVOKE** 3557 #pragma redefine\_extname **#pragma redefine\_extname X509\_REVOKED\_set\_serialNumber sunw\_X509\_REVOKED\_** 3558 #pragma redefine\_extname **#pragma redefine\_extname X509\_set\_ex\_data sunw\_X509\_set\_ex\_data** 3559 #pragma redefine extname **#pragma redefine\_extname X509\_set\_issuer\_name sunw\_X509\_set\_issuer\_name**

**h** 53

3560 #pragma redefine\_extname 3561 #pragma redefine extname 3562 #pragma redefine\_extname 3563 #pragma redefine\_extname 3564 #pragma redefine extname 3565 #pragma redefine extname 3566 #pragma redefine extname 3567 #pragma redefine extname 3568 #pragma redefine extname 3569 #pragma redefine\_extname 3570 #pragma redefine extname 3571 #pragma redefine\_extname 3572 #pragma redefine extname 3573 #pragma redefine extname 3574 #pragma redefine\_extname 3575 #pragma redefine extname 3576 #pragma redefine\_extname 3577 #pragma redefine\_extname 3578 #pragma redefine extname 3579 #pragma redefine\_extname 3580 #pragma redefine extname 3581 #pragma redefine\_extname 3582 #pragma redefine extrame 3583 #pragma redefine extname 3584 #pragma redefine extname 3585 #pragma redefine\_extname 3586 #pragma redefine extname 3587 #pragma redefine\_extname 3588 #pragma redefine extname 3589 #pragma redefine extname 3590 #pragma redefine\_extname 3591 #pragma redefine extname 3592 #pragma redefine extname 3593 #pragma redefine extname 3594 #pragma redefine\_extname 3595 #pragma redefine extname 3596 #pragma redefine\_extname 3597 #pragma redefine extname 3598 #pragma redefine\_extname 3599 #pragma redefine\_extname 3600 #pragma redefine extname 3601 #pragma redefine\_extname 3602 #pragma redefine\_extname 3603 #pragma redefine\_extname 3604 #pragma redefine\_extname 3605 #pragma redefine extname 3606 #pragma redefine extname 3607 #pragma redefine\_extname 3608 #pragma redefine\_extname 3609 #pragma redefine extname 3610 #pragma redefine\_extname 3611 #pragma redefine extname 3612 #pragma redefine\_extname 3613 #pragma redefine\_extname 3614 #pragma redefine extname 3615 #pragma redefine\_extname 3616 #pragma redefine extname 3617 #pragma redefine extname 3618 #pragma redefine extname 3619 #pragma redefine\_extname 3620 #pragma redefine extname 3621 #pragma redefine\_extname 3622 #pragma redefine\_extname 3623 #pragma redefine\_extname 3624 #pragma redefine\_extname 3625 #pragma redefine extname

 **#pragma redefine\_extname X509\_set\_notAfter sunw\_X509\_set\_notAfter #pragma redefine\_extname X509\_set\_notBefore sunw\_X509\_set\_notBefore #pragma redefine\_extname X509\_set\_pubkey sunw\_X509\_set\_pubkey #pragma redefine\_extname X509\_set\_serialNumber sunw\_X509\_set\_serialNumber #pragma redefine\_extname X509\_set\_subject\_name sunw\_X509\_set\_subject\_name #pragma redefine\_extname X509\_set\_version sunw\_X509\_set\_version #pragma redefine\_extname X509\_SIG\_free sunw\_X509\_SIG\_free #pragma redefine\_extname X509\_SIG\_it sunw\_X509\_SIG\_it #pragma redefine\_extname X509\_SIG\_new sunw\_X509\_SIG\_new #pragma redefine\_extname X509\_sign sunw\_X509\_sign #pragma redefine\_extname X509\_sign\_ctx sunw\_X509\_sign\_ctx #pragma redefine\_extname X509\_signature\_dump sunw\_X509\_signature\_dump #pragma redefine\_extname X509\_signature\_print sunw\_X509\_signature\_print #pragma redefine\_extname X509\_STORE\_add\_cert sunw\_X509\_STORE\_add\_cert #pragma redefine\_extname X509\_STORE\_add\_crl sunw\_X509\_STORE\_add\_crl #pragma redefine\_extname X509\_STORE\_add\_lookup sunw\_X509\_STORE\_add\_lookup #pragma redefine\_extname X509\_STORE\_CTX\_cleanup sunw\_X509\_STORE\_CTX\_clean #pragma redefine\_extname X509\_STORE\_CTX\_free sunw\_X509\_STORE\_CTX\_free #pragma redefine\_extname X509\_STORE\_CTX\_get\_chain sunw\_X509\_STORE\_CTX\_get #pragma redefine\_extname X509\_STORE\_CTX\_get\_current\_cert sunw\_X509\_STORE\_ #pragma redefine\_extname X509\_STORE\_CTX\_get\_error sunw\_X509\_STORE\_CTX\_get #pragma redefine\_extname X509\_STORE\_CTX\_get\_error\_depth sunw\_X509\_STORE\_C #pragma redefine\_extname X509\_STORE\_CTX\_get\_ex\_data sunw\_X509\_STORE\_CTX\_g #pragma redefine\_extname X509\_STORE\_CTX\_get\_ex\_new\_index sunw\_X509\_STORE\_ #pragma redefine\_extname X509\_STORE\_CTX\_get\_explicit\_policy sunw\_X509\_STO #pragma redefine\_extname X509\_STORE\_CTX\_get0\_current\_crl sunw\_X509\_STORE\_ #pragma redefine\_extname X509\_STORE\_CTX\_get0\_current\_issuer sunw\_X509\_STO #pragma redefine\_extname X509\_STORE\_CTX\_get0\_param sunw\_X509\_STORE\_CTX\_ge #pragma redefine\_extname X509\_STORE\_CTX\_get0\_parent\_ctx sunw\_X509\_STORE\_C #pragma redefine\_extname X509\_STORE\_CTX\_get0\_policy\_tree sunw\_X509\_STORE\_ #pragma redefine\_extname X509\_STORE\_CTX\_get1\_chain sunw\_X509\_STORE\_CTX\_ge #pragma redefine\_extname X509\_STORE\_CTX\_get1\_issuer sunw\_X509\_STORE\_CTX\_g #pragma redefine\_extname X509\_STORE\_CTX\_init sunw\_X509\_STORE\_CTX\_init #pragma redefine\_extname X509\_STORE\_CTX\_new sunw\_X509\_STORE\_CTX\_new #pragma redefine\_extname X509\_STORE\_CTX\_purpose\_inherit sunw\_X509\_STORE\_C #pragma redefine\_extname X509\_STORE\_CTX\_set\_cert sunw\_X509\_STORE\_CTX\_set\_ #pragma redefine\_extname X509\_STORE\_CTX\_set\_chain sunw\_X509\_STORE\_CTX\_set #pragma redefine\_extname X509\_STORE\_CTX\_set\_default sunw\_X509\_STORE\_CTX\_s #pragma redefine\_extname X509\_STORE\_CTX\_set\_depth sunw\_X509\_STORE\_CTX\_set #pragma redefine\_extname X509\_STORE\_CTX\_set\_error sunw\_X509\_STORE\_CTX\_set #pragma redefine\_extname X509\_STORE\_CTX\_set\_ex\_data sunw\_X509\_STORE\_CTX\_s #pragma redefine\_extname X509\_STORE\_CTX\_set\_flags sunw\_X509\_STORE\_CTX\_set #pragma redefine\_extname X509\_STORE\_CTX\_set\_purpose sunw\_X509\_STORE\_CTX\_s #pragma redefine\_extname X509\_STORE\_CTX\_set\_time sunw\_X509\_STORE\_CTX\_set\_ #pragma redefine\_extname X509\_STORE\_CTX\_set\_trust sunw\_X509\_STORE\_CTX\_set #pragma redefine\_extname X509\_STORE\_CTX\_set\_verify\_cb sunw\_X509\_STORE\_CTX #pragma redefine\_extname X509\_STORE\_CTX\_set0\_crls sunw\_X509\_STORE\_CTX\_set #pragma redefine\_extname X509\_STORE\_CTX\_set0\_param sunw\_X509\_STORE\_CTX\_se #pragma redefine\_extname X509\_STORE\_CTX\_trusted\_stack sunw\_X509\_STORE\_CTX #pragma redefine\_extname X509\_STORE\_free sunw\_X509\_STORE\_free #pragma redefine\_extname X509\_STORE\_get\_by\_subject sunw\_X509\_STORE\_get\_by #pragma redefine\_extname X509\_STORE\_get1\_certs sunw\_X509\_STORE\_get1\_certs #pragma redefine\_extname X509\_STORE\_get1\_crls sunw\_X509\_STORE\_get1\_crls #pragma redefine\_extname X509\_STORE\_load\_locations sunw\_X509\_STORE\_load\_l #pragma redefine\_extname X509\_STORE\_new sunw\_X509\_STORE\_new #pragma redefine\_extname X509\_STORE\_set\_default\_paths sunw\_X509\_STORE\_set #pragma redefine\_extname X509\_STORE\_set\_depth sunw\_X509\_STORE\_set\_depth #pragma redefine\_extname X509\_STORE\_set\_flags sunw\_X509\_STORE\_set\_flags #pragma redefine\_extname X509\_STORE\_set\_purpose sunw\_X509\_STORE\_set\_purpo #pragma redefine\_extname X509\_STORE\_set\_trust sunw\_X509\_STORE\_set\_trust #pragma redefine\_extname X509\_STORE\_set\_verify\_cb sunw\_X509\_STORE\_set\_ver #pragma redefine\_extname X509\_STORE\_set1\_param sunw\_X509\_STORE\_set1\_param #pragma redefine\_extname X509\_subject\_name\_cmp sunw\_X509\_subject\_name\_cmp #pragma redefine\_extname X509\_subject\_name\_hash sunw\_X509\_subject\_name\_ha #pragma redefine\_extname X509\_subject\_name\_hash\_old sunw\_X509\_subject\_nam #pragma redefine\_extname X509\_supported\_extension sunw\_X509\_supported\_ext**

3626 #pragma redefine\_extname **#pragma redefine\_extname X509\_time\_adj sunw\_X509\_time\_adj** 3627 #pragma redefine extname **#pragma redefine\_extname X509\_time\_adj\_ex sunw\_X509\_time\_adj\_ex** 3628 #pragma redefine extname **#pragma redefine\_extname X509\_to\_X509\_REQ sunw\_X509\_to\_X509\_REQ** 3629 #pragma redefine extname **#pragma redefine\_extname X509\_TRUST\_add sunw\_X509\_TRUST\_add** 3630 #pragma redefine extname **#pragma redefine\_extname X509\_TRUST\_cleanup sunw\_X509\_TRUST\_cleanup** 3631 #pragma redefine extname **#pragma redefine\_extname X509\_trust\_clear sunw\_X509\_trust\_clear** 3632 #pragma redefine extname **#pragma redefine\_extname X509\_TRUST\_get\_by\_id sunw\_X509\_TRUST\_get\_by\_id** 3633 #pragma redefine extname **#pragma redefine\_extname X509\_TRUST\_get\_count sunw\_X509\_TRUST\_get\_count** 3634 #pragma redefine extname **#pragma redefine\_extname X509\_TRUST\_get\_flags sunw\_X509\_TRUST\_get\_flags** 3635 #pragma redefine extname **#pragma redefine\_extname X509\_TRUST\_get\_trust sunw\_X509\_TRUST\_get\_trust** 3636 #pragma redefine extname **#pragma redefine\_extname X509\_TRUST\_get0 sunw\_X509\_TRUST\_get0** 3637 #pragma redefine\_extname **#pragma redefine\_extname X509\_TRUST\_get0\_name sunw\_X509\_TRUST\_get0\_name** 3638 #pragma redefine extname **#pragma redefine\_extname X509\_TRUST\_set sunw\_X509\_TRUST\_set** 3639 #pragma redefine extname **#pragma redefine\_extname X509\_TRUST\_set\_default sunw\_X509\_TRUST\_set\_defau** 3640 #pragma redefine\_extname **#pragma redefine\_extname X509\_VAL\_free sunw\_X509\_VAL\_free** 3641 #pragma redefine extname **#pragma redefine\_extname X509\_VAL\_it sunw\_X509\_VAL\_it** 3642 #pragma redefine\_extname **#pragma redefine\_extname X509\_VAL\_new sunw\_X509\_VAL\_new** 3643 #pragma redefine\_extname **#pragma redefine\_extname X509\_verify sunw\_X509\_verify** 3644 #pragma redefine extname **#pragma redefine\_extname X509\_verify\_cert sunw\_X509\_verify\_cert** 3645 #pragma redefine\_extname **#pragma redefine\_extname X509\_verify\_cert\_error\_string sunw\_X509\_verify\_c** 3646 #pragma redefine extname **#pragma redefine\_extname X509\_VERIFY\_PARAM\_add0\_policy sunw\_X509\_VERIFY\_P** 3647 #pragma redefine\_extname **#pragma redefine\_extname X509\_VERIFY\_PARAM\_add0\_table sunw\_X509\_VERIFY\_PA** 3648 #pragma redefine\_extname  $x509$ <sup>VERIFY\_PARAM\_clear\_flags sunw\_X509\_VERIFY\_P</sup> 3649 #pragma redefine extname **#pragma redefine\_extname X509\_VERIFY\_PARAM\_free sunw\_X509\_VERIFY\_PARAM\_fr** 3650 #pragma redefine extname **#pragma redefine\_extname X509\_VERIFY\_PARAM\_get\_depth sunw\_X509\_VERIFY\_PAR** 3651 #pragma redefine\_extname **#pragma redefine\_extname X509\_VERIFY\_PARAM\_get\_flags sunw\_X509\_VERIFY\_PAR** 3652 #pragma redefine extname **#pragma redefine\_extname X509\_VERIFY\_PARAM\_inherit sunw\_X509\_VERIFY\_PARAM** 3653 #pragma redefine\_extname **#pragma redefine\_extname X509\_VERIFY\_PARAM\_lookup sunw\_X509\_VERIFY\_PARAM\_** 3654 #pragma redefine extname **#pragma redefine\_extname X509\_VERIFY\_PARAM\_new sunw\_X509\_VERIFY\_PARAM\_new** 3655 #pragma redefine extname **#pragma redefine\_extname X509\_VERIFY\_PARAM\_set\_depth sunw\_X509\_VERIFY\_PAR** 3656 #pragma redefine\_extname **#pragma redefine\_extname X509\_VERIFY\_PARAM\_set\_flags sunw\_X509\_VERIFY\_PAR** 3657 #pragma redefine extname **#pragma redefine\_extname X509\_VERIFY\_PARAM\_set\_purpose sunw\_X509\_VERIFY\_P** 3658 #pragma redefine\_extname **#pragma redefine\_extname X509\_VERIFY\_PARAM\_set\_time sunw\_X509\_VERIFY\_PARA** 3659 #pragma redefine extname **#pragma redefine\_extname X509\_VERIFY\_PARAM\_set\_trust sunw\_X509\_VERIFY\_PAR** 3660 #pragma redefine\_extname **#pragma redefine\_extname X509\_VERIFY\_PARAM\_set1 sunw\_X509\_VERIFY\_PARAM\_se** 3661 #pragma redefine extname **#pragma redefine\_extname X509\_VERIFY\_PARAM\_set1\_name sunw\_X509\_VERIFY\_PAR** 3662 #pragma redefine\_extname **#pragma redefine\_extname X509\_VERIFY\_PARAM\_set1\_policies sunw\_X509\_VERIFY** 3663 #pragma redefine extname **#pragma redefine\_extname X509\_VERIFY\_PARAM\_table\_cleanup sunw\_X509\_VERIFY** 3664 #pragma redefine\_extname **#pragma redefine\_extname X509\_version sunw\_X509\_version** 3665 #pragma redefine\_extname **#pragma redefine\_extname X509at\_add1\_attr sunw\_X509at\_add1\_attr** 3666 #pragma redefine extname  $x509$ at\_add1\_attr\_by\_NID\_sunw\_X509at\_add1\_attr\_by 3667 #pragma redefine\_extname **#pragma redefine\_extname X509at\_add1\_attr\_by\_OBJ sunw\_X509at\_add1\_attr\_by** 3668 #pragma redefine\_extname **#pragma redefine\_extname X509at\_add1\_attr\_by\_txt sunw\_X509at\_add1\_attr\_by** 3669 #pragma redefine\_extname **#pragma redefine\_extname X509at\_delete\_attr sunw\_X509at\_delete\_attr** 3670 #pragma redefine\_extname **#pragma redefine\_extname X509at\_get\_attr sunw\_X509at\_get\_attr** 3671 #pragma redefine extname **#pragma redefine\_extname X509at\_get\_attr\_by\_NID sunw\_X509at\_get\_attr\_by\_N** 3672 #pragma redefine extname **#pragma redefine\_extname X509at\_get\_attr\_by\_OBJ sunw\_X509at\_get\_attr\_by\_O** 3673 #pragma redefine\_extname **#pragma redefine\_extname X509at\_get\_attr\_count sunw\_X509at\_get\_attr\_count** 3674 #pragma redefine\_extname **#pragma redefine\_extname X509at\_get0\_data\_by\_OBJ sunw\_X509at\_get0\_data\_by** 3675 #pragma redefine extname **#pragma redefine\_extname X509v3\_add\_ext sunw\_X509v3\_add\_ext** 3676 #pragma redefine\_extname **#pragma redefine\_extname X509V3\_add\_standard\_extensions sunw\_X509V3\_add\_s** 3677 #pragma redefine extname **#pragma redefine\_extname X509V3\_add\_value sunw\_X509V3\_add\_value** 3678 #pragma redefine\_extname **#pragma redefine\_extname X509V3\_add\_value\_bool sunw\_X509V3\_add\_value\_bool** 3679 #pragma redefine\_extname **#pragma redefine\_extname X509V3\_add\_value\_bool\_nf sunw\_X509V3\_add\_value\_b** 3680 #pragma redefine extname **#pragma redefine\_extname X509V3\_add\_value\_int sunw\_X509V3\_add\_value\_int** 3681 #pragma redefine\_extname **#pragma redefine\_extname X509V3\_add\_value\_uchar sunw\_X509V3\_add\_value\_uch** 3682 #pragma redefine extname **#pragma redefine\_extname X509V3\_add1\_i2d sunw\_X509V3\_add1\_i2d** 3683 #pragma redefine\_extname **#pragma redefine\_extname X509V3\_conf\_free sunw\_X509V3\_conf\_free** 3684 #pragma redefine extname **#pragma redefine\_extname X509v3\_delete\_ext sunw\_X509v3\_delete\_ext** 3685 #pragma redefine\_extname **#pragma redefine\_extname X509V3\_EXT\_add sunw\_X509V3\_EXT\_add** 3686 #pragma redefine extname **#pragma redefine\_extname X509V3\_EXT\_add\_alias sunw\_X509V3\_EXT\_add\_alias** 3687 #pragma redefine\_extname **#pragma redefine\_extname X509V3\_EXT\_add\_conf sunw\_X509V3\_EXT\_add\_conf** 3688 #pragma redefine\_extname **#pragma redefine\_extname X509V3\_EXT\_add\_list sunw\_X509V3\_EXT\_add\_list** 3689 #pragma redefine\_extname **#pragma redefine\_extname X509V3\_EXT\_add\_nconf sunw\_X509V3\_EXT\_add\_nconf** 3690 #pragma redefine\_extname **#pragma redefine\_extname X509V3\_EXT\_add\_nconf\_sk sunw\_X509V3\_EXT\_add\_ncon** 3691 #pragma redefine extname **#pragma redefine\_extname X509V3\_EXT\_cleanup sunw\_X509V3\_EXT\_cleanup**

**h** 56

3692 #pragma redefine\_extname 3693 #pragma redefine extname 3694 #pragma redefine\_extname 3695 #pragma redefine\_extname 3696 #pragma redefine extname 3697 #pragma redefine extname 3698 #pragma redefine extname 3699 #pragma redefine extname 3700 #pragma redefine extname 3701 #pragma redefine extname 3702 #pragma redefine extname 3703 #pragma redefine\_extname 3704 #pragma redefine extname 3705 #pragma redefine extname 3706 #pragma redefine\_extname 3707 #pragma redefine extname 3708 #pragma redefine\_extname 3709 #pragma redefine\_extname 3710 #pragma redefine extname 3711 #pragma redefine\_extname 3712 #pragma redefine extname 3713 #pragma redefine\_extname 3714 #pragma redefine\_extname 3715 #pragma redefine extname 3716 #pragma redefine extname 3717 #pragma redefine\_extname 3718 #pragma redefine extname 3719 #pragma redefine\_extname 3720 #pragma redefine extname 3721 #pragma redefine extname 3722 #pragma redefine\_extname 3723 #pragma redefine extname 3724 #pragma redefine\_extname 3725 **#pragma redefine\_extname ZLONG\_it sunw\_ZLONG\_it** 3726 #pragma redefine\_extname 3727 #pragma redefine extname 3728 **#pragma redefine\_extname BIO\_new\_ssl sunw\_BIO\_new\_ssl** 3729 #pragma redefine extname 3730 #pragma redefine\_extname 3731 #pragma redefine\_extname 3732 #pragma redefine extname 3733 #pragma redefine\_extname 3734 #pragma redefine\_extname 3735 #pragma redefine\_extname 3736 #pragma redefine\_extname 3737 **#pragma redefine\_extname dtls1\_clear sunw\_dtls1\_clear** 3738 #pragma redefine extname 3739 #pragma redefine extname 3740 #pragma redefine\_extname 3741 **#pragma redefine\_extname dtls1\_ctrl sunw\_dtls1\_ctrl** 3742 #pragma redefine\_extname 3743 #pragma redefine extname 3744 #pragma redefine\_extname 3745 #pragma redefine\_extname 3746 #pragma redefine extname 3747 #pragma redefine\_extname 3748 #pragma redefine extname 3749 #pragma redefine\_extname 3750 #pragma redefine extname 3751 #pragma redefine\_extname 3752 #pragma redefine\_extname 3753 #pragma redefine\_extname 3754 #pragma redefine\_extname 3755 #pragma redefine\_extname 3756 #pragma redefine\_extname 3757 #pragma redefine extname

 **#pragma redefine\_extname X509V3\_EXT\_conf sunw\_X509V3\_EXT\_conf #pragma redefine\_extname X509V3\_EXT\_conf\_nid sunw\_X509V3\_EXT\_conf\_nid #pragma redefine\_extname X509V3\_EXT\_CRL\_add\_conf sunw\_X509V3\_EXT\_CRL\_add\_ #pragma redefine\_extname X509V3\_EXT\_CRL\_add\_nconf sunw\_X509V3\_EXT\_CRL\_add #pragma redefine\_extname X509V3\_EXT\_d2i sunw\_X509V3\_EXT\_d2i #pragma redefine\_extname X509V3\_EXT\_get sunw\_X509V3\_EXT\_get #pragma redefine\_extname X509V3\_EXT\_get\_nid sunw\_X509V3\_EXT\_get\_nid #pragma redefine\_extname X509V3\_EXT\_i2d sunw\_X509V3\_EXT\_i2d #pragma redefine\_extname X509V3\_EXT\_nconf sunw\_X509V3\_EXT\_nconf #pragma redefine\_extname X509V3\_EXT\_nconf\_nid sunw\_X509V3\_EXT\_nconf\_nid #pragma redefine\_extname X509V3\_EXT\_print sunw\_X509V3\_EXT\_print #pragma redefine\_extname X509V3\_EXT\_print\_fp sunw\_X509V3\_EXT\_print\_fp #pragma redefine\_extname X509V3\_EXT\_REQ\_add\_conf sunw\_X509V3\_EXT\_REQ\_add\_ #pragma redefine\_extname X509V3\_EXT\_REQ\_add\_nconf sunw\_X509V3\_EXT\_REQ\_add #pragma redefine\_extname X509V3\_EXT\_val\_prn sunw\_X509V3\_EXT\_val\_prn #pragma redefine\_extname X509V3\_extensions\_print sunw\_X509V3\_extensions\_p #pragma redefine\_extname X509V3\_get\_d2i sunw\_X509V3\_get\_d2i #pragma redefine\_extname X509v3\_get\_ext sunw\_X509v3\_get\_ext #pragma redefine\_extname X509v3\_get\_ext\_by\_critical sunw\_X509v3\_get\_ext\_b #pragma redefine\_extname X509v3\_get\_ext\_by\_NID sunw\_X509v3\_get\_ext\_by\_NID #pragma redefine\_extname X509v3\_get\_ext\_by\_OBJ sunw\_X509v3\_get\_ext\_by\_OBJ #pragma redefine\_extname X509v3\_get\_ext\_count sunw\_X509v3\_get\_ext\_count #pragma redefine\_extname X509V3\_get\_section sunw\_X509V3\_get\_section #pragma redefine\_extname X509V3\_get\_string sunw\_X509V3\_get\_string #pragma redefine\_extname X509V3\_get\_value\_bool sunw\_X509V3\_get\_value\_bool #pragma redefine\_extname X509V3\_get\_value\_int sunw\_X509V3\_get\_value\_int #pragma redefine\_extname X509V3\_NAME\_from\_section sunw\_X509V3\_NAME\_from\_s #pragma redefine\_extname X509V3\_parse\_list sunw\_X509V3\_parse\_list #pragma redefine\_extname X509V3\_section\_free sunw\_X509V3\_section\_free #pragma redefine\_extname X509V3\_set\_conf\_lhash sunw\_X509V3\_set\_conf\_lhash #pragma redefine\_extname X509V3\_set\_ctx sunw\_X509V3\_set\_ctx #pragma redefine\_extname X509V3\_set\_nconf sunw\_X509V3\_set\_nconf #pragma redefine\_extname X509V3\_string\_free sunw\_X509V3\_string\_free #pragma redefine\_extname BIO\_f\_ssl sunw\_BIO\_f\_ssl #pragma redefine\_extname BIO\_new\_buffer\_ssl\_connect sunw\_BIO\_new\_buffer\_s**  $BIO$  new ssl\_connect\_sunw\_BIO\_new\_ssl\_connect **#pragma redefine\_extname BIO\_ssl\_copy\_session\_id sunw\_BIO\_ssl\_copy\_sessio #pragma redefine\_extname BIO\_ssl\_shutdown sunw\_BIO\_ssl\_shutdown #pragma redefine\_extname d2i\_SSL\_SESSION sunw\_d2i\_SSL\_SESSION #pragma redefine\_extname do\_dtls1\_write sunw\_do\_dtls1\_write #pragma redefine\_extname dtls1\_accept sunw\_dtls1\_accept #pragma redefine\_extname dtls1\_buffer\_message sunw\_dtls1\_buffer\_message** dtls1\_check\_timeout\_num sunw\_dtls1\_check\_timeout<br>dtls1\_clear\_sunw\_dtls1\_clear dtls1\_clear\_record\_buffer\_sunw\_dtls1\_clear\_recor **#pragma redefine\_extname dtls1\_client\_hello sunw\_dtls1\_client\_hello** dtls1\_connect sunw\_dtls1\_connect<br>dtls1\_ctrl sunw\_dtls1\_ctrl **#pragma redefine\_extname dtls1\_default\_timeout sunw\_dtls1\_default\_timeout** dtls1\_dispatch\_alert\_sunw\_dtls1\_dispatch\_alert **#pragma redefine\_extname dtls1\_do\_write sunw\_dtls1\_do\_write #pragma redefine\_extname dtls1\_double\_timeout sunw\_dtls1\_double\_timeout** dtls1\_enc\_sunw\_dtls1\_enc **#pragma redefine\_extname dtls1\_free sunw\_dtls1\_free #pragma redefine\_extname dtls1\_get\_ccs\_header sunw\_dtls1\_get\_ccs\_header #pragma redefine\_extname dtls1\_get\_cipher sunw\_dtls1\_get\_cipher #pragma redefine\_extname dtls1\_get\_message sunw\_dtls1\_get\_message #pragma redefine\_extname dtls1\_get\_message\_header sunw\_dtls1\_get\_message\_** dtls1 get queue priority sunw dtls1 get queue pr **#pragma redefine\_extname dtls1\_get\_record sunw\_dtls1\_get\_record #pragma redefine\_extname dtls1\_get\_timeout sunw\_dtls1\_get\_timeout** dtls1 handle timeout sunw dtls1 handle timeout **#pragma redefine\_extname dtls1\_heartbeat sunw\_dtls1\_heartbeat** dtls1 is timer expired sunw dtls1 is timer expir **new/usr/src/lib/openssl/include/openssl/sunw\_prefix.h**

 **<sup>58</sup>** 3758 #pragma redefine\_extname **#pragma redefine\_extname dtls1\_listen sunw\_dtls1\_listen** 3759 #pragma redefine extname **#pragma redefine\_extname dtls1\_min\_mtu sunw\_dtls1\_min\_mtu** 3760 #pragma redefine extname  $dtls1$  new sunw\_dtls1 new 3761 #pragma redefine extname **#pragma redefine\_extname dtls1\_output\_cert\_chain sunw\_dtls1\_output\_cert\_c** 3762 #pragma redefine extname dtls1\_process\_heartbeat\_sunw\_dtls1\_process\_heart 3763 #pragma redefine\_extname **#pragma redefine\_extname dtls1\_read\_bytes sunw\_dtls1\_read\_bytes** 3764 #pragma redefine extname **#pragma redefine\_extname dtls1\_read\_failed sunw\_dtls1\_read\_failed** 3765 #pragma redefine extname dtls1 reset seq numbers sunw dtls1 reset seq num 3766 #pragma redefine extname dtls1\_retransmit\_buffered\_messages\_sunw\_dtls1\_re 3767 #pragma redefine extname **#pragma redefine\_extname dtls1\_retransmit\_message sunw\_dtls1\_retransmit\_m** 3768 #pragma redefine extname dtls1\_send\_certificate\_request\_sunw\_dtls1\_send\_c 3769 #pragma redefine\_extname **#pragma redefine\_extname dtls1\_send\_change\_cipher\_spec sunw\_dtls1\_send\_ch** 3770 #pragma redefine extname dtls1\_send\_client\_certificate\_sunw\_dtls1\_send\_cl 3771 #pragma redefine extname **#pragma redefine\_extname dtls1\_send\_client\_key\_exchange sunw\_dtls1\_send\_c** 3772 #pragma redefine\_extname **#pragma redefine\_extname dtls1\_send\_client\_verify sunw\_dtls1\_send\_client\_** 3773 #pragma redefine extname dtls1\_send\_finished\_sunw\_dtls1\_send\_finished 3774 #pragma redefine\_extname **#pragma redefine\_extname dtls1\_send\_hello\_request sunw\_dtls1\_send\_hello\_r** 3775 #pragma redefine\_extname **#pragma redefine\_extname dtls1\_send\_newsession\_ticket sunw\_dtls1\_send\_new** 3776 #pragma redefine extname dtls1\_send\_server\_certificate\_sunw\_dtls1\_send\_se 3777 #pragma redefine\_extname **#pragma redefine\_extname dtls1\_send\_server\_done sunw\_dtls1\_send\_server\_do** 3778 #pragma redefine extname dtls1\_send\_server\_hello sunw\_dtls1\_send\_server\_h 3779 #pragma redefine\_extname **#pragma redefine\_extname dtls1\_send\_server\_key\_exchange sunw\_dtls1\_send\_s** 3780 #pragma redefine\_extname **#pragma redefine\_extname dtls1\_set\_message\_header sunw\_dtls1\_set\_message\_** 3781 #pragma redefine extname **#pragma redefine\_extname dtls1\_shutdown sunw\_dtls1\_shutdown** 3782 #pragma redefine extname dtls1<sup>-</sup>start\_timer\_sunw\_dtls1\_start\_timer 3783 #pragma redefine\_extname **#pragma redefine\_extname dtls1\_stop\_timer sunw\_dtls1\_stop\_timer** 3784 #pragma redefine extname dtls1 version str sunw dtls1 version str 3785 #pragma redefine\_extname **#pragma redefine\_extname dtls1\_write\_app\_data\_bytes sunw\_dtls1\_write\_app\_** 3786 #pragma redefine extname **#pragma redefine\_extname dtls1\_write\_bytes sunw\_dtls1\_write\_bytes** 3787 #pragma redefine extname  $DTLSv1$  client method sunw  $DTLSv1$  client method 3788 #pragma redefine\_extname **#pragma redefine\_extname DTLSv1\_enc\_data sunw\_DTLSv1\_enc\_data** 3789 #pragma redefine extname  $DTLSv1$  method sunw  $DTLSv1$  method 3790 #pragma redefine\_extname  $DTLSv1$  server method sunw  $DTLSv1$  server method 3791 #pragma redefine extname **#pragma redefine\_extname ERR\_load\_SSL\_strings sunw\_ERR\_load\_SSL\_strings** 3792 #pragma redefine\_extname **#pragma redefine\_extname i2d\_SSL\_SESSION sunw\_i2d\_SSL\_SESSION** 3793 #pragma redefine extname  $n$  ssl3 mac sunw  $n$  ssl3 mac 3794 #pragma redefine\_extname **#pragma redefine\_extname OBJ\_bsearch\_ssl\_cipher\_id sunw\_OBJ\_bsearch\_ssl\_c** 3795 #pragma redefine extname  $PEM\_read\_bio\_SSL\_SESSION\_sum\_PEM\_read\_bio\_SSL\_S$ 3796 #pragma redefine\_extname **#pragma redefine\_extname PEM\_read\_SSL\_SESSION sunw\_PEM\_read\_SSL\_SESSION** 3797 #pragma redefine\_extname **#pragma redefine\_extname PEM\_write\_bio\_SSL\_SESSION sunw\_PEM\_write\_bio\_SSL** 3798 #pragma redefine extname PEM\_write\_SSL\_SESSION\_Sunw\_PEM\_write\_SSL\_SESSION 3799 #pragma redefine\_extname  $BR\_Calc\_A\_param$  sunw\_SRP\_Calc\_A\_param 3800 #pragma redefine\_extname  $SRP$  generate client master secret sunw SRP gener 3801 #pragma redefine\_extname **#pragma redefine\_extname SRP\_generate\_server\_master\_secret sunw\_SRP\_gener** 3802 **#pragma redefine\_extname SSL\_accept sunw\_SSL\_accept** 3803 #pragma redefine extname **#pragma redefine\_extname SSL\_add\_client\_CA sunw\_SSL\_add\_client\_CA** 3804 #pragma redefine extname  $1$  add clienthello renegotiate ext sunw ssl add 3805 #pragma redefine\_extname  $\text{ssl}$ <sub>dd</sub> $\text{clienthello}$  tlsext sunw\_ssl\_add\_clienthe 3806 #pragma redefine\_extname  $1$  add\_clienthello\_use\_srtp\_ext sunw\_ssl\_add\_cl 3807 #pragma redefine extname  $SSL$  add dir cert subjects to stack sunw SSL add 3808 #pragma redefine\_extname **#pragma redefine\_extname SSL\_add\_file\_cert\_subjects\_to\_stack sunw\_SSL\_add** 3809 #pragma redefine extname  $1$  add serverhello renegotiate ext sunw ssl\_add 3810 #pragma redefine\_extname **#pragma redefine\_extname ssl\_add\_serverhello\_tlsext sunw\_ssl\_add\_serverhe** 3811 #pragma redefine\_extname  $ms1\_add\_serverhello\_use\_strip\_ext\_sum\_ss1\_add\_se$ 3812 #pragma redefine\_extname  $18$ SL\_alert\_desc\_string\_sunw\_SSL\_alert\_desc\_string 3813 #pragma redefine\_extname **#pragma redefine\_extname SSL\_alert\_desc\_string\_long sunw\_SSL\_alert\_desc\_s** 3814 #pragma redefine extname **#pragma redefine\_extname SSL\_alert\_type\_string sunw\_SSL\_alert\_type\_string** 3815 #pragma redefine extname SSL alert type string long sunw SSL alert type s 3816 #pragma redefine extname  $ss1$ \_bad\_method sunw\_ssl\_bad\_method 3817 #pragma redefine\_extname **#pragma redefine\_extname ssl\_bytes\_to\_cipher\_list sunw\_ssl\_bytes\_to\_ciphe** 3818 #pragma redefine\_extname  $SSL$  cache hit sunw SSL cache hit 3819 #pragma redefine\_extname **#pragma redefine\_extname SSL\_callback\_ctrl sunw\_SSL\_callback\_ctrl** 3820 #pragma redefine\_extname  $\texttt{ssl}$  cert\_dup sunw\_ssl\_cert\_dup 3821 #pragma redefine\_extname **#pragma redefine\_extname ssl\_cert\_free sunw\_ssl\_cert\_free** 3822 #pragma redefine\_extname **#pragma redefine\_extname ssl\_cert\_inst sunw\_ssl\_cert\_inst** 3823 #pragma redefine extname  $\overline{\text{ssl}}$  cert new sunw ssl cert new

3824 #pragma redefine\_extname 3825 #pragma redefine extname 3826 #pragma redefine\_extname 3827 #pragma redefine\_extname 3828 #pragma redefine extname 3829 #pragma redefine extname 3830 #pragma redefine extname 3831 #pragma redefine extname 3832 #pragma redefine extname 3833 #pragma redefine extname 3834 #pragma redefine extname 3835 #pragma redefine\_extname 3836 #pragma redefine extname 3837 #pragma redefine extname 3838 **#pragma redefine\_extname SSL\_clear sunw\_SSL\_clear** 3839 #pragma redefine extname 3840 #pragma redefine\_extname 3841 #pragma redefine\_extname 3842 #pragma redefine extname 3843 #pragma redefine\_extname 3844 #pragma redefine extname 3845 #pragma redefine\_extname 3846 #pragma redefine\_extname 3847 #pragma redefine extname 3848 #pragma redefine extname 3849 #pragma redefine\_extname 3850 #pragma redefine extname 3851 #pragma redefine\_extname 3852 #pragma redefine\_extname 3853 #pragma redefine extname 3854 #pragma redefine\_extname 3855 #pragma redefine extname 3856 #pragma redefine extname 3857 #pragma redefine extname 3858 #pragma redefine\_extname 3859 #pragma redefine extname 3860 #pragma redefine extname 3861 #pragma redefine extname 3862 #pragma redefine\_extname 3863 #pragma redefine\_extname 3864 #pragma redefine extname 3865 #pragma redefine\_extname 3866 #pragma redefine\_extname 3867 #pragma redefine extname 3868 #pragma redefine\_extname 3869 #pragma redefine\_extname 3870 #pragma redefine extname 3871 #pragma redefine extname 3872 #pragma redefine\_extname 3873 #pragma redefine extname 3874 #pragma redefine\_extname 3875 #pragma redefine extname 3876 #pragma redefine\_extname 3877 #pragma redefine\_extname 3878 #pragma redefine extname 3879 #pragma redefine\_extname 3880 #pragma redefine extname 3881 #pragma redefine extname 3882 #pragma redefine extname 3883 #pragma redefine\_extname 3884 #pragma redefine extname 3885 #pragma redefine\_extname 3886 #pragma redefine\_extname 3887 #pragma redefine\_extname 3888 #pragma redefine\_extname 3889 #pragma redefine extname

 $ssl_cert_typesum\_ssl_cert_type$  $1$  check clienthello tlsext early sunw ssl check  $ms1\_check\_clienthello\_tlsext\_late~sum\_ssl\_check$  $SSL$  check private key sunw  $SSL$  check private key  $\text{ssl}$  check serverhello tlsext sunw ssl check server **#pragma redefine\_extname SSL\_CIPHER\_description sunw\_SSL\_CIPHER\_descripti** SSL\_CIPHER\_get\_bits\_sunw\_SSL\_CIPHER\_get\_bits **#pragma redefine\_extname ssl\_cipher\_get\_evp sunw\_ssl\_cipher\_get\_evp**  $SSL$  CIPHER get id sunw SSL CIPHER get id  $SSL$  CIPHER get name sunw SSL CIPHER get name **#pragma redefine\_extname SSL\_CIPHER\_get\_version sunw\_SSL\_CIPHER\_get\_versi #pragma redefine\_extname ssl\_cipher\_id\_cmp sunw\_ssl\_cipher\_id\_cmp**  $1$  ssl\_cipher\_list\_to\_bytes sunw\_ssl\_cipher\_list\_to **#pragma redefine\_extname ssl\_cipher\_ptr\_id\_cmp sunw\_ssl\_cipher\_ptr\_id\_cmp**  $1$  clear bad session sunw ssl clear bad session **#pragma redefine\_extname ssl\_clear\_cipher\_ctx sunw\_ssl\_clear\_cipher\_ctx**  $\text{ssl\_clear\_hash\_ctx\_sum\_ssl\_clear\_hash\_ctx}$  $SSL$  COMP add compression method sunw SSL COMP ad **#pragma redefine\_extname SSL\_COMP\_get\_compression\_methods sunw\_SSL\_COMP\_g**  $SSL$  COMP get name sunw SSL COMP get name  $SSL\_connect$  sunw\_SSL\_connect  ${\tt SSL}$  copy\_session\_id sunw\_SSL\_copy\_session\_id  $1$  ssl\_create\_cipher\_list sunw\_ssl\_create\_cipher\_li  $\overline{\text{SSL}}$  ctrl sunw SSL\_ctrl **#pragma redefine\_extname SSL\_CTX\_add\_client\_CA sunw\_SSL\_CTX\_add\_client\_CA** SSL\_CTX\_add\_session\_sunw\_SSL\_CTX\_add\_session **#pragma redefine\_extname SSL\_CTX\_callback\_ctrl sunw\_SSL\_CTX\_callback\_ctrl #pragma redefine\_extname SSL\_CTX\_check\_private\_key sunw\_SSL\_CTX\_check\_pri**  $SSL$  CTX ctrl sunw SSL CTX ctrl **#pragma redefine\_extname SSL\_CTX\_flush\_sessions sunw\_SSL\_CTX\_flush\_sessio**  $\overline{\text{SSL}}$  CTX free sunw SSL CTX free  $SSL$  CTX get cert store sunw SSL CTX get cert sto  $\texttt{SSL_CTX\_get\_client\_CA\_list}$  sunw\_SSL\_CTX\_get\_clie **#pragma redefine\_extname SSL\_CTX\_get\_client\_cert\_cb sunw\_SSL\_CTX\_get\_clie** SSL CTX get ex data sunw SSL CTX get ex data **#pragma redefine\_extname SSL\_CTX\_get\_ex\_new\_index sunw\_SSL\_CTX\_get\_ex\_new**  $SSL$  CTX get info callback sunw SSL CTX get info  ${\tt SSL\_CTX\_get\_quiet\_shutdown\_sum\_SSL\_CTX\_get\_quie}$  **#pragma redefine\_extname SSL\_CTX\_get\_timeout sunw\_SSL\_CTX\_get\_timeout**  $\text{SSL CTX}$  get\_verify\_callback sunw\_SSL\_CTX\_get\_ver **#pragma redefine\_extname SSL\_CTX\_get\_verify\_depth sunw\_SSL\_CTX\_get\_verify**  $\texttt{SSL}$  CTX get verify mode sunw SSL CTX get verify SSL CTX load verify locations sunw SSL CTX load **#pragma redefine\_extname SSL\_CTX\_new sunw\_SSL\_CTX\_new #pragma redefine\_extname SSL\_CTX\_remove\_session sunw\_SSL\_CTX\_remove\_sessi**  $SSL$  CTX sess get get cb sunw SSL CTX sess get ge  $SSL_CTX_Sess get\_new\_cb\_sum\_CTX\_sess\_get\_ne$  $SSL$  CTX sess get remove cb sunw SSL CTX sess get SSL CTX sess set get cb sunw SSL CTX sess set ge  $SSL_CTX\_sess\_set\_new\_cb$  sunw\_SSL\_CTX\_sess\_set\_ne SSL\_CTX\_sess\_set\_remove\_cb sunw\_SSL\_CTX\_sess\_set **#pragma redefine\_extname SSL\_CTX\_sessions sunw\_SSL\_CTX\_sessions #pragma redefine\_extname SSL\_CTX\_set\_cert\_store sunw\_SSL\_CTX\_set\_cert\_sto**  $SSL$  CTX set cert verify callback sunw SSL CTX se **#pragma redefine\_extname SSL\_CTX\_set\_cipher\_list sunw\_SSL\_CTX\_set\_cipher\_**  $\texttt{SSL CTX}$  set client CA list sunw SSL CTX set clie SSL CTX set client cert cb sunw SSL CTX set clie  $1$  SSL CTX set client cert engine sunw SSL CTX set **#pragma redefine\_extname SSL\_CTX\_set\_cookie\_generate\_cb sunw\_SSL\_CTX\_set\_** SSL CTX set cookie verify cb sunw SSL CTX set co  $\texttt{SSL_CTX\_set\_default\_password\_cb}$  sunw\_SSL\_CTX\_set\_d  $SSL$  CTX set default passwd cb userdata sunw SSL **#pragma redefine\_extname SSL\_CTX\_set\_default\_verify\_paths sunw\_SSL\_CTX\_se #pragma redefine\_extname SSL\_CTX\_set\_ex\_data sunw\_SSL\_CTX\_set\_ex\_data**  $SSL$  CTX set generate session id sunw SSL CTX set **new/usr/src/lib/openssl/include/openssl/sunw\_prefix.h**

3890 #pragma redefine\_extname 3891 #pragma redefine extname 3892 #pragma redefine\_extname 3893 #pragma redefine\_extname 3894 #pragma redefine extname 3895 #pragma redefine\_extname 3896 #pragma redefine extname 3897 #pragma redefine extname 3898 #pragma redefine extname 3899 #pragma redefine\_extname 3900 #pragma redefine extname 3901 #pragma redefine\_extname 3902 #pragma redefine extname 3903 #pragma redefine extname 3904 #pragma redefine\_extname 3905 #pragma redefine extname 3906 #pragma redefine\_extname 3907 #pragma redefine\_extname 3908 #pragma redefine extname 3909 #pragma redefine\_extname 3910 #pragma redefine extname 3911 #pragma redefine\_extname 3912 #pragma redefine\_extname 3913 #pragma redefine extname 3914 #pragma redefine extname 3915 #pragma redefine\_extname 3916 #pragma redefine extname 3917 #pragma redefine\_extname 3918 #pragma redefine extname 3919 #pragma redefine\_extname 3920 #pragma redefine\_extname 3921 #pragma redefine extname 3922 #pragma redefine extname 3923 #pragma redefine extname 3924 #pragma redefine\_extname 3925 #pragma redefine extname 3926 #pragma redefine\_extname 3927 #pragma redefine extname 3928 #pragma redefine\_extname 3929 #pragma redefine\_extname 3930 **#pragma redefine\_extname SSL\_dup sunw\_SSL\_dup** 3931 #pragma redefine\_extname 3932 #pragma redefine\_extname 3933 #pragma redefine\_extname 3934 **#pragma redefine\_extname SSL\_free sunw\_SSL\_free** 3935 #pragma redefine extname 3936 #pragma redefine extname 3937 #pragma redefine\_extname 3938 #pragma redefine\_extname 3939 #pragma redefine extname 3940 #pragma redefine\_extname 3941 #pragma redefine extname 3942 #pragma redefine\_extname 3943 #pragma redefine\_extname 3944 #pragma redefine extname 3945 #pragma redefine\_extname 3946 #pragma redefine extname 3947 #pragma redefine extname 3948 #pragma redefine extname 3949 #pragma redefine\_extname 3950 **#pragma redefine\_extname SSL\_get\_fd sunw\_SSL\_get\_fd** 3951 #pragma redefine\_extname 3952 #pragma redefine\_extname 3953 #pragma redefine\_extname 3954 #pragma redefine\_extname 3955 #pragma redefine extname

 $SSL$  CTX set info callback sunw SSL CTX set info  $SSL$  CTX set msg callback sunw SSL CTX set msg call  $\texttt{SSL_CTX\_set\_next\_proto\_select\_cb}$  sunw\_SSL\_CTX\_se  $SSL$  CTX set next protos\_advertised\_cb sunw\_SSL\_C SSL\_CTX\_set\_psk\_client\_callback sunw\_SSL\_CTX\_set **#pragma redefine\_extname SSL\_CTX\_set\_psk\_server\_callback sunw\_SSL\_CTX\_set**  ${\tt SSL}$   ${\tt CTX}$  set\_purpose\_sunw\_SSL\_CTX\_set\_purpose **#pragma redefine\_extname SSL\_CTX\_set\_quiet\_shutdown sunw\_SSL\_CTX\_set\_quie**  $\texttt{SSL CTX}$  set session id context sunw SSL CTX set  $SSL$  CTX set srp cb arg sunw SSL CTX set srp cb a SSL CTX set srp client pwd callback sunw SSL CTX  $\texttt{SSL_CTX\_set\_srp\_password}$  sunw\_SSL\_CTX\_set\_srp\_pa  $1$ SSL CTX set srp\_strength sunw\_SSL\_CTX\_set\_srp\_st **#pragma redefine\_extname SSL\_CTX\_set\_srp\_username sunw\_SSL\_CTX\_set\_srp\_us #pragma redefine\_extname SSL\_CTX\_set\_srp\_username\_callback sunw\_SSL\_CTX\_s**  $SSL$  CTX set srp verify param callback sunw SSL C  $\texttt{SSL_CTX\_set\_ssl\_version}$  sunw\_SSL\_CTX\_set\_ssl\_ver  $SSL$  CTX\_set\_timeout sunw\_SSL\_CTX\_set\_timeout  $\texttt{SSL_CTX\_set\_tlesxt\_use\_strip}$  sunw\_SSL\_CTX\_set\_tls  $\texttt{SSL_CTX\_set\_tmp\_dh\_callback}$  sunw\_SSL\_CTX\_set\_tmp  $\texttt{SSL_CTX\_set\_tmp\_rsa\_cal1back \ sum\_SSL_CTX\_set\_tm}$  **#pragma redefine\_extname SSL\_CTX\_set\_trust sunw\_SSL\_CTX\_set\_trust #pragma redefine\_extname SSL\_CTX\_set\_verify sunw\_SSL\_CTX\_set\_verify #pragma redefine\_extname SSL\_CTX\_set\_verify\_depth sunw\_SSL\_CTX\_set\_verify #pragma redefine\_extname SSL\_CTX\_set1\_param sunw\_SSL\_CTX\_set1\_param #pragma redefine\_extname SSL\_CTX\_SRP\_CTX\_free sunw\_SSL\_CTX\_SRP\_CTX\_free** SSL\_CTX\_SRP\_CTX\_init\_sunw\_SSL\_CTX\_SRP\_CTX\_init **#pragma redefine\_extname SSL\_CTX\_use\_certificate sunw\_SSL\_CTX\_use\_certifi #pragma redefine\_extname SSL\_CTX\_use\_certificate\_ASN1 sunw\_SSL\_CTX\_use\_ce #pragma redefine\_extname SSL\_CTX\_use\_certificate\_chain\_file sunw\_SSL\_CTX\_ #pragma redefine\_extname SSL\_CTX\_use\_certificate\_file sunw\_SSL\_CTX\_use\_ce #pragma redefine\_extname SSL\_CTX\_use\_PrivateKey sunw\_SSL\_CTX\_use\_PrivateK** SSL CTX use PrivateKey ASN1 sunw SSL CTX use Pri **#pragma redefine\_extname SSL\_CTX\_use\_PrivateKey\_file sunw\_SSL\_CTX\_use\_Pri #pragma redefine\_extname SSL\_CTX\_use\_psk\_identity\_hint sunw\_SSL\_CTX\_use\_p** SSL CTX use RSAPrivateKey sunw SSL CTX use RSAPr **#pragma redefine\_extname SSL\_CTX\_use\_RSAPrivateKey\_ASN1 sunw\_SSL\_CTX\_use\_**  $SSL$  CTX use RSAPrivateKey file sunw SSL CTX use **#pragma redefine\_extname ssl\_do\_client\_cert\_cb sunw\_ssl\_do\_client\_cert\_cb #pragma redefine\_extname SSL\_do\_handshake sunw\_SSL\_do\_handshake #pragma redefine\_extname SSL\_dup\_CA\_list sunw\_SSL\_dup\_CA\_list #pragma redefine\_extname SSL\_export\_keying\_material sunw\_SSL\_export\_keyin #pragma redefine\_extname ssl\_fill\_hello\_random sunw\_ssl\_fill\_hello\_random**  $1$  ssl\_free\_wbio\_buffer\_sunw\_ssl\_free\_wbio\_buffer  $\text{ssl}$  get algorithm2 sunw ssl get algorithm2 **#pragma redefine\_extname SSL\_get\_certificate sunw\_SSL\_get\_certificate #pragma redefine\_extname SSL\_get\_cipher\_list sunw\_SSL\_get\_cipher\_list**  $SSL$  get ciphers sunw  $SSL$  get ciphers **#pragma redefine\_extname ssl\_get\_ciphers\_by\_id sunw\_ssl\_get\_ciphers\_by\_id**  $SSL$  get client CA list sunw  $SSL$  get client CA li **#pragma redefine\_extname SSL\_get\_current\_cipher sunw\_SSL\_get\_current\_ciph #pragma redefine\_extname SSL\_get\_current\_compression sunw\_SSL\_get\_current #pragma redefine\_extname SSL\_get\_current\_expansion sunw\_SSL\_get\_current\_e #pragma redefine\_extname SSL\_get\_default\_timeout sunw\_SSL\_get\_default\_tim #pragma redefine\_extname SSL\_get\_error sunw\_SSL\_get\_error**  $SSL$  get ex data sunw SSL get ex data SSL get ex data X509 STORE CTX idx sunw SSL get **#pragma redefine\_extname SSL\_get\_ex\_new\_index sunw\_SSL\_get\_ex\_new\_index**  $SSL$  get\_finished sunw\_SSL\_get\_finished  $1$ get\_handshake\_digest sunw\_ssl\_get\_handshake\_ **#pragma redefine\_extname SSL\_get\_info\_callback sunw\_SSL\_get\_info\_callback #pragma redefine\_extname ssl\_get\_new\_session sunw\_ssl\_get\_new\_session**  $SSL$  get peer cert chain sunw  $SSL$  get peer cert c

3956 #pragma redefine\_extname 3957 #pragma redefine extname 3958 #pragma redefine\_extname 3959 #pragma redefine\_extname 3960 #pragma redefine extname 3961 #pragma redefine extname 3962 #pragma redefine extname 3963 #pragma redefine extname 3964 #pragma redefine extname 3965 #pragma redefine extname 3966 #pragma redefine extname 3967 #pragma redefine\_extname 3968 #pragma redefine extname 3969 #pragma redefine extname 3970 #pragma redefine\_extname 3971 #pragma redefine extname 3972 #pragma redefine\_extname 3973 #pragma redefine\_extname 3974 #pragma redefine extname 3975 #pragma redefine\_extname 3976 #pragma redefine extname 3977 #pragma redefine\_extname 3978 #pragma redefine extrame 3979 #pragma redefine extname 3980 #pragma redefine extname 3981 #pragma redefine\_extname 3982 #pragma redefine extname 3983 #pragma redefine\_extname 3984 #pragma redefine extname 3985 #pragma redefine extname 3986 #pragma redefine\_extname 3987 #pragma redefine extname 3988 **#pragma redefine\_extname SSL\_get\_wfd sunw\_SSL\_get\_wfd** 3989 #pragma redefine extname 3990 #pragma redefine\_extname 3991 #pragma redefine extname 3992 #pragma redefine\_extname 3993 #pragma redefine extname 3994 #pragma redefine\_extname 3995 #pragma redefine\_extname 3996 #pragma redefine extname 3997 **#pragma redefine\_extname SSL\_new sunw\_SSL\_new** 3998 **#pragma redefine\_extname ssl\_ok sunw\_ssl\_ok** 3999 #pragma redefine\_extname 4000 #pragma redefine\_extname 4001 #pragma redefine extname 4002 #pragma redefine extname 4003 #pragma redefine\_extname 4004 #pragma redefine\_extname 4005 **#pragma redefine\_extname SSL\_peek sunw\_SSL\_peek** 4006 #pragma redefine\_extname 4007 #pragma redefine extname 4008 #pragma redefine\_extname 4009 **#pragma redefine\_extname SSL\_read sunw\_SSL\_read** 4010 #pragma redefine extname 4011 #pragma redefine\_extname 4012 #pragma redefine extname 4013 #pragma redefine extname 4014 #pragma redefine extname 4015 #pragma redefine\_extname 4016 #pragma redefine\_extname 4017 #pragma redefine\_extname 4018 #pragma redefine\_extname 4019 #pragma redefine\_extname 4020 #pragma redefine\_extname 4021 #pragma redefine extname

 **#pragma redefine\_extname SSL\_get\_peer\_certificate sunw\_SSL\_get\_peer\_certi**  $SSL$  get peer finished sunw  $SSL$  get peer finished **#pragma redefine\_extname ssl\_get\_prev\_session sunw\_ssl\_get\_prev\_session #pragma redefine\_extname SSL\_get\_privatekey sunw\_SSL\_get\_privatekey**  $\texttt{SSL\_get\_psk\_identity}$  sunw\_SSL\_get\_psk\_identity  $\texttt{SSL get}$  psk\_identity\_hint sunw\_SSL\_get\_psk\_ident  $SSL$  get quiet\_shutdown sunw\_SSL\_get\_quiet\_shutdo  $SSL$  get rbio sunw SSL get rbio  $SSL$  get read ahead sunw SSL get read ahead  $SSL_get_ffdsumw_SSL_get_ffd$ SSL get selected srtp profile sunw SSL get selec **#pragma redefine\_extname ssl\_get\_server\_send\_cert sunw\_ssl\_get\_server\_sen**  $1$ <sup>get</sup> server send pkey sunw ssl get server sen  ${\tt SSL\_get\_servername}$  sunw\_SSL\_get\_servername **#pragma redefine\_extname SSL\_get\_servername\_type sunw\_SSL\_get\_servername\_**  $SSL$  get session sunw SSL get session  $\texttt{SSL get\_shared_ciphers}$  sunw\_SSL\_get\_shared\_ciphe  $SSL get$  shutdown sunw\_SSL\_get\_shutdown  $ps1$  get sign pkey sunw ssl get sign pkey **#pragma redefine\_extname SSL\_get\_srp\_g sunw\_SSL\_get\_srp\_g**  $18S$ L\_get\_srp\_N sunw\_SSL\_get\_srp\_N **#pragma redefine\_extname SSL\_get\_srp\_userinfo sunw\_SSL\_get\_srp\_userinfo**  $SSL\_get\_srp\_username$  sunw\_SSL\_get\_srp\_username SSL get srtp profiles sunw SSL get srtp profiles **#pragma redefine\_extname SSL\_get\_SSL\_CTX sunw\_SSL\_get\_SSL\_CTX #pragma redefine\_extname SSL\_get\_ssl\_method sunw\_SSL\_get\_ssl\_method**  $SSL$  get verify callback sunw  $SSL$  get verify call **#pragma redefine\_extname SSL\_get\_verify\_depth sunw\_SSL\_get\_verify\_depth #pragma redefine\_extname SSL\_get\_verify\_mode sunw\_SSL\_get\_verify\_mode** SSL\_get\_verify\_result\_sunw\_SSL\_get\_verify\_result **#pragma redefine\_extname SSL\_get\_version sunw\_SSL\_get\_version #pragma redefine\_extname SSL\_get\_wbio sunw\_SSL\_get\_wbio** SSL get0 next proto negotiated sunw SSL get0 nex **#pragma redefine\_extname SSL\_get1\_session sunw\_SSL\_get1\_session** SSL has matching session id sunw SSL has matchin **#pragma redefine\_extname ssl\_init\_wbio\_buffer sunw\_ssl\_init\_wbio\_buffer**  $SSL$  library init sunw SSL library init **#pragma redefine\_extname ssl\_load\_ciphers sunw\_ssl\_load\_ciphers #pragma redefine\_extname SSL\_load\_client\_CA\_file sunw\_SSL\_load\_client\_CA\_**  $\texttt{SSL\_load\_error\_strings}$  sunw\_SSL\_load\_error\_strin <br> **SSL\_new\_sunw\_SSL\_new**  $s$ ssl parse clienthello renegotiate ext sunw ssl p  $\overline{\text{ssl\_parse\_clienthello\_tlesxt\_sum\_ssl\_parse\_clie}}$  $1$  parse\_clienthello\_use\_srtp\_ext sunw\_ssl\_pars  $\texttt{ssl parse}$ \_serverhello\_renegotiate\_ext sunw\_ssl\_p  $ms1\_parse\_serverhello\_tlsext$  sunw\_ssl\_parse\_serv **#pragma redefine\_extname ssl\_parse\_serverhello\_use\_srtp\_ext sunw\_ssl\_pars**  $SSL$  pending sunw\_SSL\_pending  $1$  prepare clienthello tlsext sunw ssl prepare **#pragma redefine\_extname ssl\_prepare\_serverhello\_tlsext sunw\_ssl\_prepare\_**  $SSL$  renegotiate sunw SSL renegotiate  $\texttt{SSL\_renegative\_abbreviated\_sum\_SSL\_renegative}$  **#pragma redefine\_extname SSL\_renegotiate\_pending sunw\_SSL\_renegotiate\_pen**  $s$ ssl replace hash sunw ssl replace hash **#pragma redefine\_extname SSL\_rstate\_string sunw\_SSL\_rstate\_string #pragma redefine\_extname SSL\_rstate\_string\_long sunw\_SSL\_rstate\_string\_lo** SSL select next proto sunw SSL select next proto **#pragma redefine\_extname ssl\_sess\_cert\_free sunw\_ssl\_sess\_cert\_free**  $\texttt{ssl}$  sess\_cert\_new sunw\_ssl\_sess\_cert\_new **#pragma redefine\_extname SSL\_SESSION\_free sunw\_SSL\_SESSION\_free**  $SL$ \_SESSION\_get\_compress\_id sunw\_SSL\_SESSION\_get  $\overline{\text{SSL}}$  SESSION get ex data sunw SSL SESSION get ex **new/usr/src/lib/openssl/include/openssl/sunw\_prefix.h**

4022 #pragma redefine\_extname  $SL$ \_SESSION\_get\_ex\_new\_index sunw\_SSL\_SESSION\_ge 4023 #pragma redefine extname  $SSL$  SESSION get id sunw SSL SESSION get id 4024 #pragma redefine extname  $\texttt{SSL\_SESSON\_get\_time\_sum\_SSL\_SESION\_get\_time}$ 4025 #pragma redefine extname  $SSL$  SESSION get\_timeout sunw\_SSL\_SESSION\_get\_tim 4026 #pragma redefine extname  $\overline{\text{SSL}}$  SESSION\_get0\_peer sunw\_SSL\_SESSION\_get0\_peer 4027 #pragma redefine extname  $SSL$  SESSION new sunw SSL SESSION new 4028 #pragma redefine extname SSL\_SESSION\_print\_sunw\_SSL\_SESSION\_print 4029 #pragma redefine extname **#pragma redefine\_extname SSL\_SESSION\_print\_fp sunw\_SSL\_SESSION\_print\_fp** 4030 #pragma redefine extname SSL SESSION set ex data sunw SSL SESSION set ex 4031 #pragma redefine extname  $SSL$  SESSION set time sunw SSL SESSION set time 4032 #pragma redefine extname SSL SESSION set timeout sunw SSL SESSION set tim 4033 #pragma redefine\_extname  $SL$ \_SESSION\_set1\_id\_context sunw\_SSL\_SESSION\_set 4034 #pragma redefine extname  $\texttt{SSL}\_\texttt{set}\_\texttt{accept}\_\texttt{state}\ \texttt{sum\_SSL}\_\texttt{set}\_\texttt{accept}\_\texttt{state}$ 4035 #pragma redefine extname  $SSL$  set bio sunw SSL set bio 4036 #pragma redefine\_extname **#pragma redefine\_extname ssl\_set\_cert\_masks sunw\_ssl\_set\_cert\_masks** 4037 #pragma redefine extname SSL\_set\_cipher\_list\_sunw\_SSL\_set\_cipher\_list 4038 #pragma redefine\_extname **#pragma redefine\_extname SSL\_set\_client\_CA\_list sunw\_SSL\_set\_client\_CA\_li** 4039 #pragma redefine\_extname  $SSL$  set\_connect\_state\_sunw\_SSL\_set\_connect\_state 4040 #pragma redefine extname SSL set debug sunw SSL set debug 4041 #pragma redefine\_extname **#pragma redefine\_extname SSL\_set\_ex\_data sunw\_SSL\_set\_ex\_data** 4042 #pragma redefine extname  $SSL$  set fd sunw SSL set fd 4043 #pragma redefine\_extname **#pragma redefine\_extname SSL\_set\_generate\_session\_id sunw\_SSL\_set\_generat** 4044 #pragma redefine\_extname **#pragma redefine\_extname SSL\_set\_info\_callback sunw\_SSL\_set\_info\_callback** 4045 #pragma redefine extname SSL set msg callback sunw SSL set msg callback 4046 #pragma redefine extname **#pragma redefine\_extname ssl\_set\_peer\_cert\_type sunw\_ssl\_set\_peer\_cert\_ty** 4047 #pragma redefine\_extname **#pragma redefine\_extname SSL\_set\_psk\_client\_callback sunw\_SSL\_set\_psk\_cli** 4048 #pragma redefine extname  $SSL$  set psk server callback sunw SSL set psk ser 4049 #pragma redefine\_extname  $SL_set\_purpose$  sunw\_SSL\_set\_purpose 4050 #pragma redefine extname  $SL_set$ quiet\_shutdown sunw\_SSL\_set\_quiet\_shutdo 4051 #pragma redefine extname  $SSL$  set read ahead sunw  $SSL$  set read ahead 4052 #pragma redefine\_extname **#pragma redefine\_extname SSL\_set\_rfd sunw\_SSL\_set\_rfd** 4053 #pragma redefine extname  $SSL$  set session sunw SSL set session 4054 #pragma redefine\_extname SSL set session id context sunw SSL set session 4055 #pragma redefine extname SSL set session secret cb sunw SSL set session s 4056 #pragma redefine\_extname  $SSL$  set session ticket ext sunw  $SSL$  set session 4057 #pragma redefine extname SSL set session ticket ext cb sunw SSL set sessi 4058 #pragma redefine\_extname SSL set shutdown sunw SSL set shutdown 4059 #pragma redefine extname  $1$ SSL\_set\_srp\_server\_param\_sunw\_SSL\_set\_srp\_server 4060 #pragma redefine\_extname  $SL\_set\_srp\_server\_param\_pw\_sum\_SSL\_set\_srp\_ser$ 4061 #pragma redefine\_extname **#pragma redefine\_extname SSL\_set\_SSL\_CTX sunw\_SSL\_set\_SSL\_CTX** 4062 #pragma redefine extname  $SSL$  set ssl\_method sunw SSL set\_ssl\_method 4063 #pragma redefine\_extname  $SSL_set\_state$  sunw\_SSL\_set\_state 4064 #pragma redefine\_extname **#pragma redefine\_extname SSL\_set\_tlsext\_use\_srtp sunw\_SSL\_set\_tlsext\_use\_** 4065 #pragma redefine\_extname  $\texttt{SSL_set}$   $\texttt{tmp_dh}$  callback sunw\_SSL\_set\_tmp\_dh\_call 4066 #pragma redefine\_extname **#pragma redefine\_extname SSL\_set\_tmp\_rsa\_callback sunw\_SSL\_set\_tmp\_rsa\_ca** 4067 #pragma redefine extname  $SSL$  set trust sunw SSL set trust 4068 #pragma redefine extname  $SSL$  set verify sunw SSL set verify 4069 #pragma redefine\_extname **#pragma redefine\_extname SSL\_set\_verify\_depth sunw\_SSL\_set\_verify\_depth** 4070 #pragma redefine\_extname SSL\_set\_verify\_result\_sunw\_SSL\_set\_verify\_result 4071 #pragma redefine extname  $SSL$  set wfd sunw SSL set wfd 4072 #pragma redefine\_extname  $SL$ \_set1\_param sunw\_SSL\_set1\_param 4073 #pragma redefine extname SSL shutdown sunw SSL shutdown 4074 #pragma redefine\_extname **#pragma redefine\_extname SSL\_SRP\_CTX\_free sunw\_SSL\_SRP\_CTX\_free** 4075 #pragma redefine\_extname **#pragma redefine\_extname SSL\_SRP\_CTX\_init sunw\_SSL\_SRP\_CTX\_init** 4076 #pragma redefine\_extname  $\texttt{SSL\_srp\_server\_param\_with\_username\_sum\_SSL\_srp\_}$ <br> $\texttt{SSL\_state}$  **sumw\_SSL\_state** 4077 **#pragma redefine\_extname SSL\_state sunw\_SSL\_state** 4078 #pragma redefine extname  $SSL$  state string sunw SSL state string 4079 #pragma redefine\_extname SSL state string long sunw SSL state string long 4080 #pragma redefine extname  $1$  ssl\_undefined\_const\_function sunw\_ssl\_undefined 4081 #pragma redefine\_extname  $ss1\_undefined\_function$  sunw\_ssl\_undefined\_functi 4082 #pragma redefine\_extname  $\text{ssl}$  undefined void function sunw ssl undefined v 4083 #pragma redefine\_extname  $ss1\_update\_cache\_sum\_ss1\_update\_cache$ 4084 #pragma redefine\_extname **#pragma redefine\_extname SSL\_use\_certificate sunw\_SSL\_use\_certificate** 4085 #pragma redefine\_extname **#pragma redefine\_extname SSL\_use\_certificate\_ASN1 sunw\_SSL\_use\_certificat** 4086 #pragma redefine\_extname **#pragma redefine\_extname SSL\_use\_certificate\_file sunw\_SSL\_use\_certificat** 4087 #pragma redefine extname SSL use PrivateKey sunw SSL use PrivateKey

**<sup>62</sup>**

4088 #pragma redefine\_extname 4089 #pragma redefine extname 4090 #pragma redefine\_extname 4091 #pragma redefine\_extname 4092 #pragma redefine extname 4093 #pragma redefine extname 4094 #pragma redefine extname 4095 #pragma redefine extname 4096 #pragma redefine extname 4097 #pragma redefine extname 4098 **#pragma redefine\_extname SSL\_want sunw\_SSL\_want** 4099 **#pragma redefine\_extname SSL\_write sunw\_SSL\_write** 4100 #pragma redefine extname 4101 #pragma redefine extname 4102 #pragma redefine\_extname 4103 #pragma redefine extname 4104 #pragma redefine\_extname 4105 **#pragma redefine\_extname ssl2\_ctrl sunw\_ssl2\_ctrl** 4106 #pragma redefine extname 4107 #pragma redefine\_extname 4108 #pragma redefine extname 4109 #pragma redefine\_extname 4110 **#pragma redefine\_extname ssl2\_enc sunw\_ssl2\_enc** 4111 #pragma redefine extname 4112 **#pragma redefine\_extname ssl2\_free sunw\_ssl2\_free** 4113 #pragma redefine\_extname 4114 #pragma redefine extname 4115 #pragma redefine\_extname 4116 **#pragma redefine\_extname ssl2\_mac sunw\_ssl2\_mac** 4117 **#pragma redefine\_extname ssl2\_new sunw\_ssl2\_new** 4118 #pragma redefine\_extname 4119 #pragma redefine extname 4120 **#pragma redefine\_extname ssl2\_peek sunw\_ssl2\_peek** 4121 #pragma redefine extname 4122 #pragma redefine\_extname 4123 **#pragma redefine\_extname ssl2\_read sunw\_ssl2\_read** 4124 #pragma redefine extname 4125 #pragma redefine extname 4126 #pragma redefine\_extname 4127 #pragma redefine\_extname 4128 #pragma redefine extname 4129 #pragma redefine\_extname 4130 #pragma redefine\_extname 4131 #pragma redefine\_extname 4132 #pragma redefine\_extname 4133 #pragma redefine extname 4134 #pragma redefine extname 4135 #pragma redefine\_extname 4136 #pragma redefine\_extname 4137 #pragma redefine extname 4138 #pragma redefine\_extname 4139 #pragma redefine extname 4140 #pragma redefine\_extname 4141 **#pragma redefine\_extname ssl23\_write sunw\_ssl23\_write** 4142 #pragma redefine extname 4143 #pragma redefine\_extname 4144 #pragma redefine extname 4145 #pragma redefine extname 4146 #pragma redefine extname 4147 #pragma redefine\_extname 4148 #pragma redefine\_extname 4149 #pragma redefine\_extname 4150 #pragma redefine\_extname 4151 #pragma redefine\_extname 4152 #pragma redefine\_extname 4153 #pragma redefine extname

 **#pragma redefine\_extname SSL\_use\_PrivateKey\_ASN1 sunw\_SSL\_use\_PrivateKey\_** SSL use PrivateKey file sunw SSL use PrivateKey  $SSL_$ use\_psk\_identity\_hint sunw\_SSL\_use\_psk\_ident **#pragma redefine\_extname SSL\_use\_RSAPrivateKey sunw\_SSL\_use\_RSAPrivateKey** SSL use RSAPrivateKey ASN1 sunw SSL use RSAPriva **#pragma redefine\_extname SSL\_use\_RSAPrivateKey\_file sunw\_SSL\_use\_RSAPriva**  $1$  verify alarm type sunw ssl verify alarm type **#pragma redefine\_extname ssl\_verify\_cert\_chain sunw\_ssl\_verify\_cert\_chain**  $SSL$  version sunw  $SSL$  version **#pragma redefine\_extname SSL\_version\_str sunw\_SSL\_version\_str**  $\frac{1}{2}$  accept sunw ssl2 accept  $s$ ssl2 callback ctrl sunw ssl2 callback ctrl **#pragma redefine\_extname ssl2\_ciphers sunw\_ssl2\_ciphers**  $\text{ssl2 clear sum}$  ssl2 clear  $\texttt{ssl2}_\texttt{ctrl}$  sunw\_ssl2\_connect ssl2\_ctrl sunw\_ssl2\_ctrl  $=$ ssl2\_ctx\_callback\_ctrl\_sunw\_ssl2\_ctx\_callback\_ct  $\texttt{ssl2}$ <sup>ctx\_ctrl</sup> sunw\_ssl2\_ctx\_ctrl  $12 \text{ default}$  timeout sunw ssl2 default timeout **#pragma redefine\_extname ssl2\_do\_write sunw\_ssl2\_do\_write #pragma redefine\_extname ssl2\_enc\_init sunw\_ssl2\_enc\_init #pragma redefine\_extname ssl2\_generate\_key\_material sunw\_ssl2\_generate\_ke**  $ssl2$  get cipher sunw ssl2 get cipher **#pragma redefine\_extname ssl2\_get\_cipher\_by\_char sunw\_ssl2\_get\_cipher\_by\_ #pragma redefine\_extname ssl2\_num\_ciphers sunw\_ssl2\_num\_ciphers**  $\text{ssl2 part\_read sumw\_ssl2 part\_read}$ <br>  $\text{ssl2 peak sumw}$  ssl2 peek **#pragma redefine\_extname ssl2\_pending sunw\_ssl2\_pending #pragma redefine\_extname ssl2\_put\_cipher\_by\_char sunw\_ssl2\_put\_cipher\_by\_ #pragma redefine\_extname ssl2\_return\_error sunw\_ssl2\_return\_error**  $12$  set certificate sunw ssl2 set certificate  $ss12$  shutdown sunw ssl2 shutdown **#pragma redefine\_extname ssl2\_version\_str sunw\_ssl2\_version\_str**  $\text{ssl2}$  write sunw ssl2 write **#pragma redefine\_extname ssl2\_write\_error sunw\_ssl2\_write\_error #pragma redefine\_extname ssl23\_accept sunw\_ssl23\_accept**  $ss123$  connect sunw ssl23 connect **#pragma redefine\_extname ssl23\_default\_timeout sunw\_ssl23\_default\_timeout #pragma redefine\_extname ssl23\_get\_cipher sunw\_ssl23\_get\_cipher**  $123$  get cipher by char sunw ssl23 get cipher b  $123$  get client hello sunw ssl23 get client hel  $\text{ss}123$ \_num\_ciphers sunw\_ssl23\_num\_ciphers **#pragma redefine\_extname ssl23\_peek sunw\_ssl23\_peek #pragma redefine\_extname ssl23\_put\_cipher\_by\_char sunw\_ssl23\_put\_cipher\_b**  $\text{ssl23}\text{ read}$  sunw  $\text{ssl23}\text{ read}$  **#pragma redefine\_extname ssl23\_read\_bytes sunw\_ssl23\_read\_bytes #pragma redefine\_extname ssl23\_write\_bytes sunw\_ssl23\_write\_bytes #pragma redefine\_extname ssl3\_accept sunw\_ssl3\_accept #pragma redefine\_extname ssl3\_alert\_code sunw\_ssl3\_alert\_code**  $s$ ssl3 callback ctrl sunw ssl3 callback ctrl  $\texttt{ssl3\_cbc\_copy\_mac}$  sunw\_ssl3\_cbc\_copy\_mac **#pragma redefine\_extname ssl3\_cbc\_digest\_record sunw\_ssl3\_cbc\_digest\_reco**  $13$  cbc record digest supported sunw ssl3 cbc r **#pragma redefine\_extname ssl3\_cbc\_remove\_padding sunw\_ssl3\_cbc\_remove\_pad**  $13$  cert\_verify\_mac\_sunw\_ssl3\_cert\_verify\_mac **#pragma redefine\_extname ssl3\_change\_cipher\_state sunw\_ssl3\_change\_cipher**  $ms13$ \_check\_cert\_and\_algorithm sunw\_ssl3\_check\_ce  $13$  check client hello sunw ssl3 check client help

**h** 64 4154 #pragma redefine\_extname **#pragma redefine\_extname ssl3\_check\_finished sunw\_ssl3\_check\_finished** 4155 #pragma redefine extname  $\text{ss}$ 13 choose cipher sunw ssl3 choose cipher 4156 #pragma redefine\_extname **#pragma redefine\_extname ssl3\_ciphers sunw\_ssl3\_ciphers** 4157 #pragma redefine extname  $\texttt{ssl3}$  cleanup\_key\_block sunw\_ssl3\_cleanup\_key\_blo 4158 #pragma redefine extname  $\text{ssl3 clear}$  sunw ssl3 clear 4159 #pragma redefine\_extname **#pragma redefine\_extname ssl3\_client\_hello sunw\_ssl3\_client\_hello** 4160 #pragma redefine extname  $\text{ss}13$  comp find sunw ssl3 comp find 4161 #pragma redefine extname  $\texttt{ssl3\_connect} \texttt{sumw\_ssl3\_connect}$ <br>**ssl3\_ctrl\_sunw\_ssl3\_ctrl** 4162 **#pragma redefine\_extname ssl3\_ctrl sunw\_ssl3\_ctrl** 4163 #pragma redefine extname  $13$  ctx callback ctrl sunw ssl3 ctx callback ct 4164 #pragma redefine extname  $s$ ssl3 ctx ctrl sunw ssl3 ctx ctrl 4165 #pragma redefine\_extname **#pragma redefine\_extname ssl3\_default\_timeout sunw\_ssl3\_default\_timeout** 4166 #pragma redefine extname  $13$  digest cached records sunw ssl3 digest cached 4167 #pragma redefine extname  $s$ ssl3 dispatch alert sunw ssl3 dispatch alert 4168 #pragma redefine\_extname 4169 #pragma redefine extname 4170 #pragma redefine\_extname 4171 #pragma redefine\_extname

 **#pragma redefine\_extname ssl3\_do\_change\_cipher\_spec sunw\_ssl3\_do\_change\_c**  $13$  do compress sunw ssl3 do compress **#pragma redefine\_extname ssl3\_do\_uncompress sunw\_ssl3\_do\_uncompress #pragma redefine\_extname ssl3\_do\_write sunw\_ssl3\_do\_write** 4172 **#pragma redefine\_extname ssl3\_enc sunw\_ssl3\_enc** 4173 #pragma redefine\_extname  $\texttt{ssl3}$  final\_finish\_mac sunw\_ssl3\_final\_finish\_mac 4174 #pragma redefine extname **#pragma redefine\_extname ssl3\_finish\_mac sunw\_ssl3\_finish\_mac** 4175 **#pragma redefine\_extname ssl3\_free sunw\_ssl3\_free** 4176 #pragma redefine\_extname **#pragma redefine\_extname ssl3\_free\_digest\_list sunw\_ssl3\_free\_digest\_list** 4177 #pragma redefine extname  $ms13$  generate master secret sunw ssl3 generate m 4178 #pragma redefine extname  $13$ <sup>d</sup>get cert\_status\_sunw\_ssl3\_get\_cert\_status 4179 #pragma redefine\_extname **#pragma redefine\_extname ssl3\_get\_cert\_verify sunw\_ssl3\_get\_cert\_verify** 4180 #pragma redefine extname  $13$  get certificate request sunw ssl3 get certi 4181 #pragma redefine\_extname **#pragma redefine\_extname ssl3\_get\_cipher sunw\_ssl3\_get\_cipher** 4182 #pragma redefine extname **#pragma redefine\_extname ssl3\_get\_cipher\_by\_char sunw\_ssl3\_get\_cipher\_by\_** 4183 #pragma redefine extname  $\overline{\text{ss13}}$  get client certificate sunw ssl3 get client 4184 #pragma redefine\_extname **#pragma redefine\_extname ssl3\_get\_client\_hello sunw\_ssl3\_get\_client\_hello** 4185 #pragma redefine extname  $13$  get client key\_exchange sunw\_ssl3\_get\_clien 4186 #pragma redefine\_extname  $13$  get finished sunw ssl3 get finished 4187 #pragma redefine extname **#pragma redefine\_extname ssl3\_get\_key\_exchange sunw\_ssl3\_get\_key\_exchange** 4188 #pragma redefine\_extname  $\texttt{ssl3}$  get\_message\_sunw\_ssl3\_get\_message 4189 #pragma redefine extname  $ms13$  get new session ticket sunw ssl3 get new se 4190 #pragma redefine\_extname  $13$  get next proto sunw ssl3 get next proto 4191 #pragma redefine extname  $13$  get req cert type sunw ssl3 get req cert ty 4192 #pragma redefine extname **#pragma redefine\_extname ssl3\_get\_server\_certificate sunw\_ssl3\_get\_server** 4193 #pragma redefine\_extname **#pragma redefine\_extname ssl3\_get\_server\_done sunw\_ssl3\_get\_server\_done** 4194 #pragma redefine extname  $13$  get server hello sunw ssl3 get server hello 4195 #pragma redefine\_extname **#pragma redefine\_extname ssl3\_init\_finished\_mac sunw\_ssl3\_init\_finished\_m** 4196 **#pragma redefine\_extname ssl3\_new sunw\_ssl3\_new** 4197 #pragma redefine\_extname  $\text{ss}13$  num ciphers sunw ssl3 num ciphers 4198 #pragma redefine\_extname **#pragma redefine\_extname ssl3\_output\_cert\_chain sunw\_ssl3\_output\_cert\_cha** 4199 #pragma redefine extname **#pragma redefine\_extname ssl3\_peek sunw\_ssl3\_peek** 4200 #pragma redefine extname  $\text{ssl3}$  pending sunw ssl3 pending 4201 #pragma redefine\_extname  $\texttt{ssl3\_put\_cipher\_by\_char\_sum\_ssl3\_put\_cipher\_by\_ssl3\_read\_sum\_ssl3\_peak\_cipher\_by\_scl3\_peak\_cipher\_by\_scl3\_peak\_cipher\_by\_scl3\_break\_spl}$ 4202 **#pragma redefine\_extname ssl3\_read sunw\_ssl3\_read** 4203 #pragma redefine extname  $13$  read bytes sunw ssl3 read bytes 4204 #pragma redefine\_extname **#pragma redefine\_extname ssl3\_read\_n sunw\_ssl3\_read\_n** 4205 #pragma redefine extname  $\text{ssl3}$  record sequence update sunw ssl3 record seq 4206 #pragma redefine\_extname **#pragma redefine\_extname ssl3\_release\_read\_buffer sunw\_ssl3\_release\_read\_** 4207 #pragma redefine\_extname **#pragma redefine\_extname ssl3\_release\_write\_buffer sunw\_ssl3\_release\_writ** 4208 #pragma redefine extname  $s$ ssl3 renegotiate sunw ssl3 renegotiate 4209 #pragma redefine\_extname **#pragma redefine\_extname ssl3\_renegotiate\_check sunw\_ssl3\_renegotiate\_che** 4210 #pragma redefine extname  $s$ ssl3 send alert sunw ssl3 send alert 4211 #pragma redefine\_extname  $13$  send cert status sunw ssl3 send cert status 4212 #pragma redefine extname  $ms13$  send certificate request sunw ssl3 send cer 4213 #pragma redefine\_extname **#pragma redefine\_extname ssl3\_send\_change\_cipher\_spec sunw\_ssl3\_send\_chan** 4214 #pragma redefine\_extname  $13$  send client certificate sunw ssl3 send client 4215 #pragma redefine\_extname **#pragma redefine\_extname ssl3\_send\_client\_key\_exchange sunw\_ssl3\_send\_cli** 4216 #pragma redefine\_extname  $13$  send client verify sunw\_ssl3\_send\_client\_ve 4217 #pragma redefine\_extname **#pragma redefine\_extname ssl3\_send\_finished sunw\_ssl3\_send\_finished** 4218 #pragma redefine\_extname **#pragma redefine\_extname ssl3\_send\_hello\_request sunw\_ssl3\_send\_hello\_req** 4219 #pragma redefine extname

 $13$  send newsession ticket sunw ssl3 send newse

**new/usr/src/lib/openssl/include/openssl/sunw\_prefix.h**

4220 #pragma redefine\_extname 4221 #pragma redefine extname 4222 #pragma redefine\_extname 4223 #pragma redefine\_extname 4224 #pragma redefine extname 4225 #pragma redefine extname 4226 #pragma redefine extname 4227 #pragma redefine extname 4228 #pragma redefine extname 4229 #pragma redefine extname 4230 #pragma redefine extname 4231 #pragma redefine\_extname 4232 **#pragma redefine\_extname ssl3\_write sunw\_ssl3\_write** 4233 #pragma redefine extname 4234 #pragma redefine\_extname 4235 #pragma redefine extname 4236 #pragma redefine\_extname 4237 #pragma redefine\_extname 4238 #pragma redefine extname 4239 #pragma redefine\_extname 4240 #pragma redefine extname 4241 #pragma redefine\_extname 4242 #pragma redefine extname 4243 #pragma redefine extname 4244 #pragma redefine extname 4245 #pragma redefine\_extname 4246 #pragma redefine extname 4247 #pragma redefine\_extname 4248 #pragma redefine extname 4249 #pragma redefine extname 4250 #pragma redefine\_extname 4251 **#pragma redefine\_extname tls1\_enc sunw\_tls1\_enc** 4252 #pragma redefine extname 4253 #pragma redefine extname 4254 **#pragma redefine\_extname tls1\_free sunw\_tls1\_free** 4255 #pragma redefine extname 4256 #pragma redefine extrame 4257 **#pragma redefine\_extname tls1\_mac sunw\_tls1\_mac** 4258 **#pragma redefine\_extname tls1\_new sunw\_tls1\_new** 4259 #pragma redefine\_extname 4260 #pragma redefine extname 4261 #pragma redefine\_extname 4262 #pragma redefine\_extname 4263 #pragma redefine\_extname 4264 #pragma redefine\_extname 4265 #pragma redefine extname 4266 #pragma redefine extname 4267 #pragma redefine\_extname 4268 #pragma redefine\_extname 4269 #pragma redefine extname 4270 #pragma redefine\_extname 4271 #pragma redefine extname 4272 #pragma redefine\_extname 4273 #pragma redefine\_extname 4274 #pragma redefine extname 4275 #pragma redefine\_extname 4276 #pragma redefine extname 4277 #pragma redefine extname

 **#pragma redefine\_extname ssl3\_send\_next\_proto sunw\_ssl3\_send\_next\_proto**  $13$  send server certificate sunw ssl3 send server **#pragma redefine\_extname ssl3\_send\_server\_done sunw\_ssl3\_send\_server\_done**  $13$  send server hello sunw ssl3 send server hel  $13$  send server key exchange sunw ssl3 send ser **#pragma redefine\_extname ssl3\_setup\_buffers sunw\_ssl3\_setup\_buffers**  $13$  setup key\_block sunw\_ssl3\_setup key\_block  $s$ ssl3 setup read buffer sunw ssl3 setup read buff  $13$  setup write buffer sunw ssl3 setup write bu **#pragma redefine\_extname ssl3\_shutdown sunw\_ssl3\_shutdown**  $13$  undef enc method sunw ssl3 undef enc method **#pragma redefine\_extname ssl3\_version\_str sunw\_ssl3\_version\_str #pragma redefine\_extname ssl3\_write\_bytes sunw\_ssl3\_write\_bytes #pragma redefine\_extname ssl3\_write\_pending sunw\_ssl3\_write\_pending**  $SSLv2$  client method sunw  $SSLv2$  client method  $SSLv2$ \_method sunw\_SSLv2\_method **#pragma redefine\_extname SSLv2\_server\_method sunw\_SSLv2\_server\_method**  $SSLv23$  client method sunw  $SSLv23$  client method  ${\tt SSLv23\_method\_sum\_SSLv23\_method}$  $SSLv23$  server method sunw  $SSLv23$  server method **#pragma redefine\_extname SSLv3\_client\_method sunw\_SSLv3\_client\_method**  $SSLv3$  enc\_data sunw\_SSLv3\_enc\_data  $SSLv3$  method sunw  $SSLv3$  method  $SSLv3$ <sup>c</sup> server\_method sunw\_SSLv3\_server\_method **#pragma redefine\_extname tls1\_alert\_code sunw\_tls1\_alert\_code**  $tls1$  cbc remove padding sunw tls1 cbc remove pad **#pragma redefine\_extname tls1\_cert\_verify\_mac sunw\_tls1\_cert\_verify\_mac #pragma redefine\_extname tls1\_change\_cipher\_state sunw\_tls1\_change\_cipher #pragma redefine\_extname tls1\_clear sunw\_tls1\_clear #pragma redefine\_extname tls1\_default\_timeout sunw\_tls1\_default\_timeout**  $tls1$  export keying material sunw tls1 export key **#pragma redefine\_extname tls1\_final\_finish\_mac sunw\_tls1\_final\_finish\_mac tls1** generate master secret sunw tls1 generate m **#pragma redefine\_extname tls1\_heartbeat sunw\_tls1\_heartbeat #pragma redefine\_extname tls1\_process\_heartbeat sunw\_tls1\_process\_heartbe #pragma redefine\_extname tls1\_process\_sigalgs sunw\_tls1\_process\_sigalgs #pragma redefine\_extname tls1\_process\_ticket sunw\_tls1\_process\_ticket #pragma redefine\_extname tls1\_setup\_key\_block sunw\_tls1\_setup\_key\_block** tls1 version str sunw tls1 version str  $tls12$  get\_hash sunw\_tls12\_get\_hash **#pragma redefine\_extname tls12\_get\_req\_sig\_algs sunw\_tls12\_get\_req\_sig\_al #pragma redefine\_extname tls12\_get\_sigandhash sunw\_tls12\_get\_sigandhash #pragma redefine\_extname tls12\_get\_sigid sunw\_tls12\_get\_sigid #pragma redefine\_extname TLSv1\_1\_client\_method sunw\_TLSv1\_1\_client\_method #pragma redefine\_extname TLSv1\_1\_method sunw\_TLSv1\_1\_method #pragma redefine\_extname TLSv1\_1\_server\_method sunw\_TLSv1\_1\_server\_method #pragma redefine\_extname TLSv1\_2\_client\_method sunw\_TLSv1\_2\_client\_method #pragma redefine\_extname TLSv1\_2\_method sunw\_TLSv1\_2\_method #pragma redefine\_extname TLSv1\_2\_server\_method sunw\_TLSv1\_2\_server\_method #pragma redefine\_extname TLSv1\_client\_method sunw\_TLSv1\_client\_method #pragma redefine\_extname TLSv1\_enc\_data sunw\_TLSv1\_enc\_data #pragma redefine\_extname TLSv1\_method sunw\_TLSv1\_method #pragma redefine\_extname TLSv1\_server\_method sunw\_TLSv1\_server\_method**

4279 **#endif /\* \_SUNW\_PREFIX\_H \*/** 4280 **#endif /\* ! codereview \*/**

**h** 65

**new/usr/src/lib/openssl/include/openssl/symhacks.hh** 1 **\*\*\*\*\*\*\*\*\*\*\*\*\*\*\*\*\*\*\*\*\*\*\*\*\*\*\*\*\*\*\*\*\*\*\*\*\*\*\*\*\*\*\*\*\*\*\*\*\*\*\*\*\*\*\*\*\*\* 24301 Wed Aug 13 19:24:10 2014 new/usr/src/lib/openssl/include/openssl/symhacks.h 4853 illumos-gate is not lint-clean when built with openssl 1.0 (initial commit,\*\*\*\*\*\*\*\*\*\*\*\*\*\*\*\*\*\*\*\*\*\*\*\*\*\*\*\*\*\*\*\*\*\*\*\*\*\*\*\*\*\*\*\*\*\*\*\*\*\*\*\*\*\*\*\*\*\*** 1 **/\* ==================================================================== \* Copyright (c) 1999 The OpenSSL Project. All rights reserved. \* \* Redistribution and use in source and binary forms, with or without \* modification, are permitted provided that the following conditions \* are met: \* \* 1. Redistributions of source code must retain the above copyright \* notice, this list of conditions and the following disclaimer. \* \* 2. Redistributions in binary form must reproduce the above copyright \* notice, this list of conditions and the following disclaimer in \* the documentation and/or other materials provided with the** $distriolution.$  **\* \* 3. All advertising materials mentioning features or use of this \* software must display the following acknowledgment: \* "This product includes software developed by the OpenSSL Project \* for use in the OpenSSL Toolkit. (http://www.openssl.org/)" \* \* 4. The names "OpenSSL Toolkit" and "OpenSSL Project" must not be used to \* endorse or promote products derived from this software without \* prior written permission. For written permission, please contact \* openssl-core@openssl.org. \* \* 5. Products derived from this software may not be called "OpenSSL" \* nor may "OpenSSL" appear in their names without prior written \* permission of the OpenSSL Project. \* \* 6. Redistributions of any form whatsoever must retain the following \* acknowledgment: \* "This product includes software developed by the OpenSSL Project \* for use in the OpenSSL Toolkit (http://www.openssl.org/)" \* \* THIS SOFTWARE IS PROVIDED BY THE OpenSSL PROJECT ''AS IS'' AND ANY \* EXPRESSED OR IMPLIED WARRANTIES, INCLUDING, BUT NOT LIMITED TO, THE \* IMPLIED WARRANTIES OF MERCHANTABILITY AND FITNESS FOR A PARTICULAR \* PURPOSE ARE DISCLAIMED. IN NO EVENT SHALL THE OpenSSL PROJECT OR \* ITS CONTRIBUTORS BE LIABLE FOR ANY DIRECT, INDIRECT, INCIDENTAL, \* SPECIAL, EXEMPLARY, OR CONSEQUENTIAL DAMAGES (INCLUDING, BUT \* NOT LIMITED TO, PROCUREMENT OF SUBSTITUTE GOODS OR SERVICES; \* LOSS OF USE, DATA, OR PROFITS; OR BUSINESS INTERRUPTION) \* HOWEVER CAUSED AND ON ANY THEORY OF LIABILITY, WHETHER IN CONTRACT, \* STRICT LIABILITY, OR TORT (INCLUDING NEGLIGENCE OR OTHERWISE) \* ARISING IN ANY WAY OUT OF THE USE OF THIS SOFTWARE, EVEN IF ADVISED \* OF THE POSSIBILITY OF SUCH DAMAGE. \* ==================================================================== \* \* This product includes cryptographic software written by Eric Young \* (eay@cryptsoft.com). This product includes software written by Tim \* Hudson (tjh@cryptsoft.com). \* \*/ #ifndef HEADER\_SYMHACKS\_H #define HEADER\_SYMHACKS\_H #include <openssl/e\_os2.h> /\* Hacks to solve the problem with linkers incapable of handling very long symbol names. In the case of VMS, the limit is 31 characters on VMS fornew/usr/src/lib/openssl/include/openssl/symhacks.h <sup>2</sup> VAX. \*/ /\* Note that this affects util/libeay.num and util/ssleay.num... you may change those manually, but that's not recommended, as those files are controlled centrally and updated on Unix, and the central definition may disagree with yours, which in turn may come with shareable library incompatibilities. \*/ #ifdef OPENSSL\_SYS\_VMS /\* Hack a long name in crypto/ex\_data.c \*/ #undef CRYPTO\_get\_ex\_data\_implementation #define CRYPTO\_get\_ex\_data\_implementation CRYPTO\_get\_ex\_data\_impl #undef CRYPTO\_set\_ex\_data\_implementation #define CRYPTO\_set\_ex\_data\_implementation CRYPTO\_set\_ex\_data\_impl /\* Hack a long name in crypto/asn1/a\_mbstr.c \*/ #undef ASN1\_STRING\_set\_default\_mask\_asc #define ASN1\_STRING\_set\_default\_mask\_asc ASN1\_STRING\_set\_def\_mask\_asc #if 0 /\* No longer needed, since safestack macro magic does the job \*/ /\* Hack the names created with DECLARE\_ASN1\_SET\_OF(PKCS7\_SIGNER\_INFO) \*/ #undef i2d\_ASN1\_SET\_OF\_PKCS7\_SIGNER\_INFO #define i2d\_ASN1\_SET\_OF\_PKCS7\_SIGNER\_INFO i2d\_ASN1\_SET\_OF\_PKCS7\_SIGINF #undef d2i\_ASN1\_SET\_OF\_PKCS7\_SIGNER\_INFO #define d2i\_ASN1\_SET\_OF\_PKCS7\_SIGNER\_INFO d2i\_ASN1\_SET\_OF\_PKCS7\_SIGINF #endif #if 0 /\* No longer needed, since safestack macro magic does the job \*/ /\* Hack the names created with DECLARE\_ASN1\_SET\_OF(PKCS7\_RECIP\_INFO) \*/ #undef i2d\_ASN1\_SET\_OF\_PKCS7\_RECIP\_INFO #define i2d\_ASN1\_SET\_OF\_PKCS7\_RECIP\_INFO i2d\_ASN1\_SET\_OF\_PKCS7\_RECINF #undef d2i\_ASN1\_SET\_OF\_PKCS7\_RECIP\_INFO #define d2i\_ASN1\_SET\_OF\_PKCS7\_RECIP\_INFO d2i\_ASN1\_SET\_OF\_PKCS7\_RECINF #endif #if 0 /\* No longer needed, since safestack macro magic does the job \*/ /\* Hack the names created with DECLARE\_ASN1\_SET\_OF(ACCESS\_DESCRIPTION) \*/ #undef i2d\_ASN1\_SET\_OF\_ACCESS\_DESCRIPTION #define i2d\_ASN1\_SET\_OF\_ACCESS\_DESCRIPTION i2d\_ASN1\_SET\_OF\_ACC\_DESC #undef d2i\_ASN1\_SET\_OF\_ACCESS\_DESCRIPTION #define d2i\_ASN1\_SET\_OF\_ACCESS\_DESCRIPTION d2i\_ASN1\_SET\_OF\_ACC\_DESC #endif /\* Hack the names created with DECLARE\_PEM\_rw(NETSCAPE\_CERT\_SEQUENCE) \*/ #undef PEM\_read\_NETSCAPE\_CERT\_SEQUENCE #define PEM\_read\_NETSCAPE\_CERT\_SEQUENCE PEM\_read\_NS\_CERT\_SEQ #undef PEM\_write\_NETSCAPE\_CERT\_SEQUENCE #define PEM\_write\_NETSCAPE\_CERT\_SEQUENCE PEM\_write\_NS\_CERT\_SEQ #undef PEM\_read\_bio\_NETSCAPE\_CERT\_SEQUENCE #define PEM\_read\_bio\_NETSCAPE\_CERT\_SEQUENCE PEM\_read\_bio\_NS\_CERT\_SEQ #undef PEM\_write\_bio\_NETSCAPE\_CERT\_SEQUENCE #define PEM\_write\_bio\_NETSCAPE\_CERT\_SEQUENCE PEM\_write\_bio\_NS\_CERT\_SEQ #undef PEM\_write\_cb\_bio\_NETSCAPE\_CERT\_SEQUENCE #define PEM\_write\_cb\_bio\_NETSCAPE\_CERT\_SEQUENCE PEM\_write\_cb\_bio\_NS\_CERT\_SEQ /\* Hack the names created with DECLARE\_PEM\_rw(PKCS8\_PRIV\_KEY\_INFO) \*/ #undef PEM\_read\_PKCS8\_PRIV\_KEY\_INFO #define PEM\_read\_PKCS8\_PRIV\_KEY\_INFO PEM\_read\_P8\_PRIV\_KEY\_INFO #undef PEM\_write\_PKCS8\_PRIV\_KEY\_INFO #define PEM\_write\_PKCS8\_PRIV\_KEY\_INFO PEM\_write\_P8\_PRIV\_KEY\_INFO #undef PEM\_read\_bio\_PKCS8\_PRIV\_KEY\_INFO #define PEM\_read\_bio\_PKCS8\_PRIV\_KEY\_INFO PEM\_read\_bio\_P8\_PRIV\_KEY\_INFO #undef PEM\_write\_bio\_PKCS8\_PRIV\_KEY\_INFO #define PEM\_write\_bio\_PKCS8\_PRIV\_KEY\_INFO PEM\_write\_bio\_P8\_PRIV\_KEY\_INFO #undef PEM\_write\_cb\_bio\_PKCS8\_PRIV\_KEY\_INFO #define PEM\_write\_cb\_bio\_PKCS8\_PRIV\_KEY\_INFO PEM\_wrt\_cb\_bio\_P8\_PRIV\_KEY\_INFO**

**new/usr/src/lib/openssl/include/openssl/symhacks.h**

**h** 3 **/\* Hack other PEM names \*/ #undef PEM\_write\_bio\_PKCS8PrivateKey\_nid #define PEM\_write\_bio\_PKCS8PrivateKey\_nid PEM\_write\_bio\_PKCS8PrivKey\_nid /\* Hack some long X509 names \*/ #undef X509\_REVOKED\_get\_ext\_by\_critical #define X509\_REVOKED\_get\_ext\_by\_critical X509\_REVOKED\_get\_ext\_by\_critic #undef X509\_policy\_tree\_get0\_user\_policies #define X509\_policy\_tree\_get0\_user\_policies X509\_pcy\_tree\_get0\_usr\_policies #undef X509\_policy\_node\_get0\_qualifiers #define X509\_policy\_node\_get0\_qualifiers X509\_pcy\_node\_get0\_qualifiers #undef X509\_STORE\_CTX\_get\_explicit\_policy #define X509\_STORE\_CTX\_get\_explicit\_policy X509\_STORE\_CTX\_get\_expl\_policy #undef X509\_STORE\_CTX\_get0\_current\_issuer #define X509\_STORE\_CTX\_get0\_current\_issuer X509\_STORE\_CTX\_get0\_cur\_issuer /\* Hack some long CRYPTO names \*/ #undef CRYPTO\_set\_dynlock\_destroy\_callback #define CRYPTO\_set\_dynlock\_destroy\_callback CRYPTO\_set\_dynlock\_destroy\_cb #undef CRYPTO\_set\_dynlock\_create\_callback #define CRYPTO\_set\_dynlock\_create\_callback CRYPTO\_set\_dynlock\_create\_cb #undef CRYPTO\_set\_dynlock\_lock\_callback #define CRYPTO\_set\_dynlock\_lock\_callback CRYPTO\_set\_dynlock\_lock\_cb #undef CRYPTO\_get\_dynlock\_lock\_callback #define CRYPTO\_get\_dynlock\_lock\_callback CRYPTO\_get\_dynlock\_lock\_cb #undef CRYPTO\_get\_dynlock\_destroy\_callback #define CRYPTO\_get\_dynlock\_destroy\_callback CRYPTO\_get\_dynlock\_destroy\_cb #undef CRYPTO\_get\_dynlock\_create\_callback #define CRYPTO\_get\_dynlock\_create\_callback CRYPTO\_get\_dynlock\_create\_cb #undef CRYPTO\_set\_locked\_mem\_ex\_functions #define CRYPTO\_set\_locked\_mem\_ex\_functions CRYPTO\_set\_locked\_mem\_ex\_funcs #undef CRYPTO\_get\_locked\_mem\_ex\_functions #define CRYPTO\_get\_locked\_mem\_ex\_functions CRYPTO\_get\_locked\_mem\_ex\_funcs /\* Hack some long SSL names \*/ #undef SSL\_CTX\_set\_default\_verify\_paths #define SSL\_CTX\_set\_default\_verify\_paths SSL\_CTX\_set\_def\_verify\_paths #undef SSL\_get\_ex\_data\_X509\_STORE\_CTX\_idx #define SSL\_get\_ex\_data\_X509\_STORE\_CTX\_idx SSL\_get\_ex\_d\_X509\_STORE\_CTX\_idx #undef SSL\_add\_file\_cert\_subjects\_to\_stack #define SSL\_add\_file\_cert\_subjects\_to\_stack SSL\_add\_file\_cert\_subjs\_to\_stk #undef SSL\_add\_dir\_cert\_subjects\_to\_stack #define SSL\_add\_dir\_cert\_subjects\_to\_stack SSL\_add\_dir\_cert\_subjs\_to\_stk #undef SSL\_CTX\_use\_certificate\_chain\_file #define SSL\_CTX\_use\_certificate\_chain\_file SSL\_CTX\_use\_cert\_chain\_file #undef SSL\_CTX\_set\_cert\_verify\_callback #define SSL\_CTX\_set\_cert\_verify\_callback SSL\_CTX\_set\_cert\_verify\_cb #undef SSL\_CTX\_set\_default\_passwd\_cb\_userdata #define SSL\_CTX\_set\_default\_passwd\_cb\_userdata SSL\_CTX\_set\_def\_passwd\_cb\_ud**

**#undef SSL\_COMP\_get\_compression\_methods**

**#undef ssl\_add\_clienthello\_renegotiate\_ext**

**#undef ssl\_add\_serverhello\_renegotiate\_ext**

**#undef ssl\_parse\_clienthello\_renegotiate\_ext**

**#undef ssl\_parse\_serverhello\_renegotiate\_ext**

**#undef SSL\_srp\_server\_param\_with\_username**

**#undef SSL\_CTX\_set\_srp\_client\_pwd\_callback**

**#undef SSL\_CTX\_set\_srp\_username\_callback**

**#undef SSL\_CTX\_set\_srp\_verify\_param\_callback**

 **#define SSL\_COMP\_get\_compression\_methods SSL\_COMP\_get\_compress\_methods #define ssl\_add\_clienthello\_renegotiate\_ext ssl\_add\_clienthello\_reneg\_ext #define ssl\_add\_serverhello\_renegotiate\_ext ssl\_add\_serverhello\_reneg\_ext #define ssl\_parse\_clienthello\_renegotiate\_ext ssl\_parse\_clienthello\_reneg\_ext #define ssl\_parse\_serverhello\_renegotiate\_ext ssl\_parse\_serverhello\_reneg\_ext #define SSL\_srp\_server\_param\_with\_username SSL\_srp\_server\_param\_with\_un #define SSL\_CTX\_set\_srp\_client\_pwd\_callback SSL\_CTX\_set\_srp\_client\_pwd\_cb #define SSL\_CTX\_set\_srp\_verify\_param\_callback SSL\_CTX\_set\_srp\_vfy\_param\_cb**

 **<sup>4</sup> #define SSL\_CTX\_set\_srp\_username\_callback SSL\_CTX\_set\_srp\_un\_cb #undef ssl\_add\_clienthello\_use\_srtp\_ext #define ssl\_add\_clienthello\_use\_srtp\_ext ssl\_add\_clihello\_use\_srtp\_ext #undef ssl\_add\_serverhello\_use\_srtp\_ext #define ssl\_add\_serverhello\_use\_srtp\_ext ssl\_add\_serhello\_use\_srtp\_ext #undef ssl\_parse\_clienthello\_use\_srtp\_ext #define ssl\_parse\_clienthello\_use\_srtp\_ext ssl\_parse\_clihello\_use\_srtp\_ext #undef ssl\_parse\_serverhello\_use\_srtp\_ext #define ssl\_parse\_serverhello\_use\_srtp\_ext ssl\_parse\_serhello\_use\_srtp\_ext #undef SSL\_CTX\_set\_next\_protos\_advertised\_cb #define SSL\_CTX\_set\_next\_protos\_advertised\_cb SSL\_CTX\_set\_next\_protos\_adv\_cb #undef SSL\_CTX\_set\_next\_proto\_select\_cb #define SSL\_CTX\_set\_next\_proto\_select\_cb SSL\_CTX\_set\_next\_proto\_sel\_cb #undef ssl3\_cbc\_record\_digest\_supported #define ssl3\_cbc\_record\_digest\_supported ssl3\_cbc\_record\_digest\_support #undef ssl\_check\_clienthello\_tlsext\_late #define ssl\_check\_clienthello\_tlsext\_late ssl\_check\_clihello\_tlsext\_late #undef ssl\_check\_clienthello\_tlsext\_early #define ssl\_check\_clienthello\_tlsext\_early ssl\_check\_clihello\_tlsext\_early /\* Hack some long ENGINE names \*/ #undef ENGINE\_get\_default\_BN\_mod\_exp\_crt #define ENGINE\_get\_default\_BN\_mod\_exp\_crt ENGINE\_get\_def\_BN\_mod\_exp\_crt #undef ENGINE\_set\_default\_BN\_mod\_exp\_crt #define ENGINE\_set\_default\_BN\_mod\_exp\_crt ENGINE\_set\_def\_BN\_mod\_exp\_crt #undef ENGINE\_set\_load\_privkey\_function #define ENGINE\_set\_load\_privkey\_function ENGINE\_set\_load\_privkey\_fn #undef ENGINE\_get\_load\_privkey\_function #define ENGINE\_get\_load\_privkey\_function ENGINE\_get\_load\_privkey\_fn #undef ENGINE\_unregister\_pkey\_asn1\_meths #define ENGINE\_unregister\_pkey\_asn1\_meths ENGINE\_unreg\_pkey\_asn1\_meths #undef ENGINE\_register\_all\_pkey\_asn1\_meths #define ENGINE\_register\_all\_pkey\_asn1\_meths ENGINE\_reg\_all\_pkey\_asn1\_meths #undef ENGINE\_set\_default\_pkey\_asn1\_meths #define ENGINE\_set\_default\_pkey\_asn1\_meths ENGINE\_set\_def\_pkey\_asn1\_meths #undef ENGINE\_get\_pkey\_asn1\_meth\_engine #define ENGINE\_get\_pkey\_asn1\_meth\_engine ENGINE\_get\_pkey\_asn1\_meth\_eng #undef ENGINE\_set\_load\_ssl\_client\_cert\_function #define ENGINE\_set\_load\_ssl\_client\_cert\_function \ ENGINE\_set\_ld\_ssl\_clnt\_cert\_fn #undef ENGINE\_get\_ssl\_client\_cert\_function #define ENGINE\_get\_ssl\_client\_cert\_function ENGINE\_get\_ssl\_client\_cert\_fn /\* Hack some long OCSP names \*/ #undef OCSP\_REQUEST\_get\_ext\_by\_critical #define OCSP\_REQUEST\_get\_ext\_by\_critical OCSP\_REQUEST\_get\_ext\_by\_crit #undef OCSP\_BASICRESP\_get\_ext\_by\_critical #define OCSP\_BASICRESP\_get\_ext\_by\_critical OCSP\_BASICRESP\_get\_ext\_by\_crit #undef OCSP\_SINGLERESP\_get\_ext\_by\_critical #define OCSP\_SINGLERESP\_get\_ext\_by\_critical OCSP\_SINGLERESP\_get\_ext\_by\_crit /\* Hack some long DES names \*/ #undef \_ossl\_old\_des\_ede3\_cfb64\_encrypt #define \_ossl\_old\_des\_ede3\_cfb64\_encrypt \_ossl\_odes\_ede3\_cfb64\_encrypt #undef \_ossl\_old\_des\_ede3\_ofb64\_encrypt #define \_ossl\_old\_des\_ede3\_ofb64\_encrypt \_ossl\_odes\_ede3\_ofb64\_encrypt /\* Hack some long EVP names \*/ #undef OPENSSL\_add\_all\_algorithms\_noconf #define OPENSSL\_add\_all\_algorithms\_noconf OPENSSL\_add\_all\_algo\_noconf #undef OPENSSL\_add\_all\_algorithms\_conf #define OPENSSL\_add\_all\_algorithms\_conf OPENSSL\_add\_all\_algo\_conf #undef EVP\_PKEY\_meth\_set\_verify\_recover #define EVP\_PKEY\_meth\_set\_verify\_recover EVP\_PKEY\_meth\_set\_vrfy\_recover**

**new/usr/src/lib/openssl/include/openssl/symhacks.h**

**/\* Hack some long EC names \*/**

**new/usr/src/lib/openssl/include/openssl/symhacks.hh** 5 **#undef EC\_GROUP\_set\_point\_conversion\_form #define EC\_GROUP\_set\_point\_conversion\_form EC\_GROUP\_set\_point\_conv\_form #undef EC\_GROUP\_get\_point\_conversion\_form #define EC\_GROUP\_get\_point\_conversion\_form EC\_GROUP\_get\_point\_conv\_form #undef EC\_GROUP\_clear\_free\_all\_extra\_data #define EC\_GROUP\_clear\_free\_all\_extra\_data EC\_GROUP\_clr\_free\_all\_xtra\_data #undef EC\_KEY\_set\_public\_key\_affine\_coordinates #define EC\_KEY\_set\_public\_key\_affine\_coordinates \ EC\_KEY\_set\_pub\_key\_aff\_coords #undef EC\_POINT\_set\_Jprojective\_coordinates\_GFp #define EC\_POINT\_set\_Jprojective\_coordinates\_GFp \ EC\_POINT\_set\_Jproj\_coords\_GFp #undef EC\_POINT\_get\_Jprojective\_coordinates\_GFp #define EC\_POINT\_get\_Jprojective\_coordinates\_GFp \ EC\_POINT\_get\_Jproj\_coords\_GFp #undef EC\_POINT\_set\_affine\_coordinates\_GFp #define EC\_POINT\_set\_affine\_coordinates\_GFp EC\_POINT\_set\_affine\_coords\_GFp #undef EC\_POINT\_get\_affine\_coordinates\_GFp #define EC\_POINT\_get\_affine\_coordinates\_GFp EC\_POINT\_get\_affine\_coords\_GFp #undef EC\_POINT\_set\_compressed\_coordinates\_GFp #define EC\_POINT\_set\_compressed\_coordinates\_GFp EC\_POINT\_set\_compr\_coords\_GFp #undef EC\_POINT\_set\_affine\_coordinates\_GF2m #define EC\_POINT\_set\_affine\_coordinates\_GF2m EC\_POINT\_set\_affine\_coords\_GF2m #undef EC\_POINT\_get\_affine\_coordinates\_GF2m #define EC\_POINT\_get\_affine\_coordinates\_GF2m EC\_POINT\_get\_affine\_coords\_GF2m #undef EC\_POINT\_set\_compressed\_coordinates\_GF2m #define EC\_POINT\_set\_compressed\_coordinates\_GF2m \ EC\_POINT\_set\_compr\_coords\_GF2m #undef ec\_GF2m\_simple\_group\_clear\_finish #define ec\_GF2m\_simple\_group\_clear\_finish ec\_GF2m\_simple\_grp\_clr\_finish #undef ec\_GF2m\_simple\_group\_check\_discriminant #define ec\_GF2m\_simple\_group\_check\_discriminant ec\_GF2m\_simple\_grp\_chk\_discrim #undef ec\_GF2m\_simple\_point\_clear\_finish #define ec\_GF2m\_simple\_point\_clear\_finish ec\_GF2m\_simple\_pt\_clr\_finish #undef ec\_GF2m\_simple\_point\_set\_to\_infinity #define ec\_GF2m\_simple\_point\_set\_to\_infinity ec\_GF2m\_simple\_pt\_set\_to\_inf #undef ec\_GF2m\_simple\_points\_make\_affine #define ec\_GF2m\_simple\_points\_make\_affine ec\_GF2m\_simple\_pts\_make\_affine #undef ec\_GF2m\_simple\_point\_set\_affine\_coordinates #define ec\_GF2m\_simple\_point\_set\_affine\_coordinates \** 300 ec GF2m smp pt set af coords **#undef ec\_GF2m\_simple\_point\_get\_affine\_coordinates #define ec\_GF2m\_simple\_point\_get\_affine\_coordinates \ ec\_GF2m\_smp\_pt\_get\_af\_coords #undef ec\_GF2m\_simple\_set\_compressed\_coordinates #define ec\_GF2m\_simple\_set\_compressed\_coordinates \ ec GF2m** smp set compr\_coords **#undef ec\_GFp\_simple\_group\_set\_curve\_GFp #define ec\_GFp\_simple\_group\_set\_curve\_GFp ec\_GFp\_simple\_grp\_set\_curve\_GFp #undef ec\_GFp\_simple\_group\_get\_curve\_GFp #define ec\_GFp\_simple\_group\_get\_curve\_GFp ec\_GFp\_simple\_grp\_get\_curve\_GFp #undef ec\_GFp\_simple\_group\_clear\_finish #define ec\_GFp\_simple\_group\_clear\_finish ec\_GFp\_simple\_grp\_clear\_finish #undef ec\_GFp\_simple\_group\_set\_generator #define ec\_GFp\_simple\_group\_set\_generator ec\_GFp\_simple\_grp\_set\_generator #undef ec\_GFp\_simple\_group\_get0\_generator #define ec\_GFp\_simple\_group\_get0\_generator ec\_GFp\_simple\_grp\_gt0\_generator #undef ec\_GFp\_simple\_group\_get\_cofactor #define ec\_GFp\_simple\_group\_get\_cofactor ec\_GFp\_simple\_grp\_get\_cofactor #undef ec\_GFp\_simple\_point\_clear\_finish #define ec\_GFp\_simple\_point\_clear\_finish ec\_GFp\_simple\_pt\_clear\_finish #undef ec\_GFp\_simple\_point\_set\_to\_infinity #define ec\_GFp\_simple\_point\_set\_to\_infinity ec\_GFp\_simple\_pt\_set\_to\_inf #undef ec\_GFp\_simple\_points\_make\_affine #define ec\_GFp\_simple\_points\_make\_affine ec\_GFp\_simple\_pts\_make\_affine #undef ec\_GFp\_simple\_set\_Jprojective\_coordinates\_GFp**

 **#define ec\_GFp\_simple\_set\_Jprojective\_coordinates\_GFp \ ec** GFp smp set Jproj\_coords GFp **#undef ec\_GFp\_simple\_get\_Jprojective\_coordinates\_GFp #define ec\_GFp\_simple\_get\_Jprojective\_coordinates\_GFp \ ec** GFp smp get Jproj\_coords GFp **#undef ec\_GFp\_simple\_point\_set\_affine\_coordinates\_GFp #define ec\_GFp\_simple\_point\_set\_affine\_coordinates\_GFp \ ec\_GFp\_smp\_pt\_set\_af\_coords\_GFp #undef ec\_GFp\_simple\_point\_get\_affine\_coordinates\_GFp #define ec\_GFp\_simple\_point\_get\_affine\_coordinates\_GFp \ ec\_GFp\_smp\_pt\_get\_af\_coords\_GFp #undef ec\_GFp\_simple\_set\_compressed\_coordinates\_GFp #define ec\_GFp\_simple\_set\_compressed\_coordinates\_GFp \ ec\_GFp\_smp\_set\_compr\_coords\_GFp #undef ec\_GFp\_simple\_point\_set\_affine\_coordinates #define ec\_GFp\_simple\_point\_set\_affine\_coordinates \ ec\_GFp\_smp\_pt\_set\_af\_coords #undef ec\_GFp\_simple\_point\_get\_affine\_coordinates #define ec\_GFp\_simple\_point\_get\_affine\_coordinates \ ec\_GFp\_smp\_pt\_get\_af\_coords #undef ec\_GFp\_simple\_set\_compressed\_coordinates #define ec\_GFp\_simple\_set\_compressed\_coordinates \ ec\_GFp\_smp\_set\_compr\_coords #undef ec\_GFp\_simple\_group\_check\_discriminant #define ec\_GFp\_simple\_group\_check\_discriminant ec\_GFp\_simple\_grp\_chk\_discrim /\* Hack som long STORE names \*/ #undef STORE\_method\_set\_initialise\_function #define STORE\_method\_set\_initialise\_function STORE\_meth\_set\_initialise\_fn #undef STORE\_method\_set\_cleanup\_function #define STORE\_method\_set\_cleanup\_function STORE\_meth\_set\_cleanup\_fn #undef STORE\_method\_set\_generate\_function #define STORE\_method\_set\_generate\_function STORE\_meth\_set\_generate\_fn #undef STORE\_method\_set\_modify\_function #define STORE\_method\_set\_modify\_function STORE\_meth\_set\_modify\_fn #undef STORE\_method\_set\_revoke\_function #define STORE\_method\_set\_revoke\_function STORE\_meth\_set\_revoke\_fn #undef STORE\_method\_set\_delete\_function #define STORE\_method\_set\_delete\_function STORE\_meth\_set\_delete\_fn #undef STORE\_method\_set\_list\_start\_function #define STORE\_method\_set\_list\_start\_function STORE\_meth\_set\_list\_start\_fn #undef STORE\_method\_set\_list\_next\_function #define STORE\_method\_set\_list\_next\_function STORE\_meth\_set\_list\_next\_fn #undef STORE\_method\_set\_list\_end\_function #define STORE\_method\_set\_list\_end\_function STORE\_meth\_set\_list\_end\_fn #undef STORE\_method\_set\_update\_store\_function #define STORE\_method\_set\_update\_store\_function STORE\_meth\_set\_update\_store\_fn #undef STORE\_method\_set\_lock\_store\_function #define STORE\_method\_set\_lock\_store\_function STORE\_meth\_set\_lock\_store\_fn #undef STORE\_method\_set\_unlock\_store\_function #define STORE\_method\_set\_unlock\_store\_function STORE\_meth\_set\_unlock\_store\_fn #undef STORE\_method\_get\_initialise\_function #define STORE\_method\_get\_initialise\_function STORE\_meth\_get\_initialise\_fn #undef STORE\_method\_get\_cleanup\_function #define STORE\_method\_get\_cleanup\_function STORE\_meth\_get\_cleanup\_fn #undef STORE\_method\_get\_generate\_function #define STORE\_method\_get\_generate\_function STORE\_meth\_get\_generate\_fn #undef STORE\_method\_get\_modify\_function #define STORE\_method\_get\_modify\_function STORE\_meth\_get\_modify\_fn #undef STORE\_method\_get\_revoke\_function #define STORE\_method\_get\_revoke\_function STORE\_meth\_get\_revoke\_fn #undef STORE\_method\_get\_delete\_function #define STORE\_method\_get\_delete\_function STORE\_meth\_get\_delete\_fn #undef STORE\_method\_get\_list\_start\_function #define STORE\_method\_get\_list\_start\_function STORE\_meth\_get\_list\_start\_fn #undef STORE\_method\_get\_list\_next\_function**

**h** 6

**new/usr/src/lib/openssl/include/openssl/symhacks.h**

## **new/usr/src/lib/openssl/include/openssl/symhacks.h**

**#undef i2d\_ECPKPARAMETERS**

**h** 7 **#define STORE\_method\_get\_list\_next\_function STORE\_meth\_get\_list\_next\_fn #undef STORE\_method\_get\_list\_end\_function #define STORE\_method\_get\_list\_end\_function STORE\_meth\_get\_list\_end\_fn #undef STORE\_method\_get\_update\_store\_function #define STORE\_method\_get\_update\_store\_function STORE\_meth\_get\_update\_store\_fn #undef STORE\_method\_get\_lock\_store\_function #define STORE\_method\_get\_lock\_store\_function STORE\_meth\_get\_lock\_store\_fn #undef STORE\_method\_get\_unlock\_store\_function #define STORE\_method\_get\_unlock\_store\_function STORE\_meth\_get\_unlock\_store\_fn /\* Hack some long TS names \*/ #undef TS\_RESP\_CTX\_set\_status\_info\_cond #define TS\_RESP\_CTX\_set\_status\_info\_cond TS\_RESP\_CTX\_set\_stat\_info\_cond #undef TS\_RESP\_CTX\_set\_clock\_precision\_digits #define TS\_RESP\_CTX\_set\_clock\_precision\_digits TS\_RESP\_CTX\_set\_clk\_prec\_digits #undef TS\_CONF\_set\_clock\_precision\_digits #define TS\_CONF\_set\_clock\_precision\_digits TS\_CONF\_set\_clk\_prec\_digits /\* Hack some long CMS names \*/ #undef CMS\_RecipientInfo\_ktri\_get0\_algs #define CMS\_RecipientInfo\_ktri\_get0\_algs CMS\_RecipInfo\_ktri\_get0\_algs #undef CMS\_RecipientInfo\_ktri\_get0\_signer\_id #define CMS\_RecipientInfo\_ktri\_get0\_signer\_id CMS\_RecipInfo\_ktri\_get0\_sigr\_id #undef CMS\_OtherRevocationInfoFormat\_it #define CMS\_OtherRevocationInfoFormat\_it CMS\_OtherRevocInfoFormat\_it #undef CMS\_KeyAgreeRecipientIdentifier\_it #define CMS\_KeyAgreeRecipientIdentifier\_it CMS\_KeyAgreeRecipIdentifier\_it #undef CMS\_OriginatorIdentifierOrKey\_it #define CMS\_OriginatorIdentifierOrKey\_it CMS\_OriginatorIdOrKey\_it #undef cms\_SignerIdentifier\_get0\_signer\_id #define cms\_SignerIdentifier\_get0\_signer\_id cms\_SignerId\_get0\_signer\_id /\* Hack some long DTLS1 names \*/ #undef dtls1\_retransmit\_buffered\_messages #define dtls1\_retransmit\_buffered\_messages dtls1\_retransmit\_buffered\_msgs /\* Hack some long SRP names \*/ #undef SRP\_generate\_server\_master\_secret #define SRP\_generate\_server\_master\_secret SRP\_gen\_server\_master\_secret #undef SRP\_generate\_client\_master\_secret #define SRP\_generate\_client\_master\_secret SRP\_gen\_client\_master\_secret /\* Hack some long UI names \*/ #undef UI\_method\_get\_prompt\_constructor #define UI\_method\_get\_prompt\_constructor UI\_method\_get\_prompt\_constructr #undef UI\_method\_set\_prompt\_constructor #define UI\_method\_set\_prompt\_constructor UI\_method\_set\_prompt\_constructr #endif /\* defined OPENSSL\_SYS\_VMS \*/ /\* Case insensitive linking causes problems.... \*/ #if defined(OPENSSL\_SYS\_VMS) || defined(OPENSSL\_SYS\_OS2) #undef ERR\_load\_CRYPTO\_strings #define ERR\_load\_CRYPTO\_strings ERR\_load\_CRYPTOlib\_strings #undef OCSP\_crlID\_new #define OCSP\_crlID\_new OCSP\_crlID2\_new #undef d2i\_ECPARAMETERS #define d2i\_ECPARAMETERS d2i\_UC\_ECPARAMETERS #undef i2d\_ECPARAMETERS #define i2d\_ECPARAMETERS i2d\_UC\_ECPARAMETERS #undef d2i\_ECPKPARAMETERS #define d2i\_ECPKPARAMETERS d2i\_UC\_ECPKPARAMETERS**

**#define i2d\_ECPKPARAMETERS i2d\_UC\_ECPKPARAMETERS**

#### **new/usr/src/lib/openssl/include/openssl/symhacks.h<sup>8</sup>**

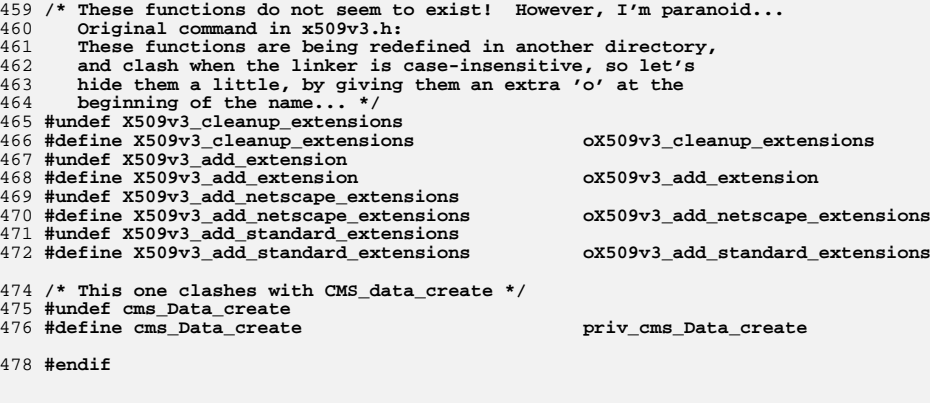

**#endif /\* ! defined HEADER\_VMS\_IDHACKS\_H \*/**

**#endif /\* ! codereview \*/**

**new/usr/src/lib/openssl/include/openssl/tls1.hh** 1 **\*\*\*\*\*\*\*\*\*\*\*\*\*\*\*\*\*\*\*\*\*\*\*\*\*\*\*\*\*\*\*\*\*\*\*\*\*\*\*\*\*\*\*\*\*\*\*\*\*\*\*\*\*\*\*\*\*\* 35284 Wed Aug 13 19:24:10 2014 new/usr/src/lib/openssl/include/openssl/tls1.h 4853 illumos-gate is not lint-clean when built with openssl 1.0 (initial commit,\*\*\*\*\*\*\*\*\*\*\*\*\*\*\*\*\*\*\*\*\*\*\*\*\*\*\*\*\*\*\*\*\*\*\*\*\*\*\*\*\*\*\*\*\*\*\*\*\*\*\*\*\*\*\*\*\*\***1 **/\* ssl/tls1.h \*/** 2 **/\* Copyright (C) 1995-1998 Eric Young (eay@cryptsoft.com) \* All rights reserved. \* \* This package is an SSL implementation written \* by Eric Young (eay@cryptsoft.com). \* The implementation was written so as to conform with Netscapes SSL. \* \* This library is free for commercial and non-commercial use as long as \* the following conditions are aheared to. The following conditions \* apply to all code found in this distribution, be it the RC4, RSA, \* lhash, DES, etc., code; not just the SSL code. The SSL documentation \* included with this distribution is covered by the same copyright terms \* except that the holder is Tim Hudson (tjh@cryptsoft.com). \* \* Copyright remains Eric Young's, and as such any Copyright notices in \* the code are not to be removed. \* If this package is used in a product, Eric Young should be given attribution \* as the author of the parts of the library used. \* This can be in the form of a textual message at program startup or \* in documentation (online or textual) provided with the package. \* \* Redistribution and use in source and binary forms, with or without \* modification, are permitted provided that the following conditions \* are met: \* 1. Redistributions of source code must retain the copyright \* notice, this list of conditions and the following disclaimer. \* 2. Redistributions in binary form must reproduce the above copyright \* notice, this list of conditions and the following disclaimer in the \* documentation and/or other materials provided with the distribution. \* 3. All advertising materials mentioning features or use of this software \* must display the following acknowledgement: \* "This product includes cryptographic software written by \* Eric Young (eay@cryptsoft.com)" \* The word 'cryptographic' can be left out if the rouines from the library \* being used are not cryptographic related :-). \* 4. If you include any Windows specific code (or a derivative thereof) from \* the apps directory (application code) you must include an acknowledgement: \* "This product includes software written by Tim Hudson (tjh@cryptsoft.com)" \* \* THIS SOFTWARE IS PROVIDED BY ERIC YOUNG ''AS IS'' AND \* ANY EXPRESS OR IMPLIED WARRANTIES, INCLUDING, BUT NOT LIMITED TO, THE \* IMPLIED WARRANTIES OF MERCHANTABILITY AND FITNESS FOR A PARTICULAR PURPOSE \* ARE DISCLAIMED. IN NO EVENT SHALL THE AUTHOR OR CONTRIBUTORS BE LIABLE \* FOR ANY DIRECT, INDIRECT, INCIDENTAL, SPECIAL, EXEMPLARY, OR CONSEQUENTIAL \* DAMAGES (INCLUDING, BUT NOT LIMITED TO, PROCUREMENT OF SUBSTITUTE GOODS \* OR SERVICES; LOSS OF USE, DATA, OR PROFITS; OR BUSINESS INTERRUPTION) \* HOWEVER CAUSED AND ON ANY THEORY OF LIABILITY, WHETHER IN CONTRACT, STRICT \* LIABILITY, OR TORT (INCLUDING NEGLIGENCE OR OTHERWISE) ARISING IN ANY WAY \* OUT OF THE USE OF THIS SOFTWARE, EVEN IF ADVISED OF THE POSSIBILITY OF \* SUCH DAMAGE. \* \* The licence and distribution terms for any publically available version or**

  **\* derivative of this code cannot be changed. i.e. this code cannot simply be \* copied and put under another distribution licence \* [including the GNU Public Licence.] \*/**

 **/\* ==================================================================== \* Copyright (c) 1998-2006 The OpenSSL Project. All rights reserved.**

 **\***

 **\* Redistribution and use in source and binary forms, with or without**

**new/usr/src/lib/openssl/include/openssl/tls1.h 2 2 \* modification, are permitted provided that the following conditions \* are met: \* \* 1. Redistributions of source code must retain the above copyright \* notice, this list of conditions and the following disclaimer. \* \* 2. Redistributions in binary form must reproduce the above copyright \* notice, this list of conditions and the following disclaimer in \* the documentation and/or other materials provided with the \* distribution. \* \* 3. All advertising materials mentioning features or use of this \* software must display the following acknowledgment: \* "This product includes software developed by the OpenSSL Project \* for use in the OpenSSL Toolkit. (http://www.openssl.org/)" \* \* 4. The names "OpenSSL Toolkit" and "OpenSSL Project" must not be used to \* endorse or promote products derived from this software without \* prior written permission. For written permission, please contact \* openssl-core@openssl.org. \* \* 5. Products derived from this software may not be called "OpenSSL" \* nor may "OpenSSL" appear in their names without prior written \* permission of the OpenSSL Project. \* \* 6. Redistributions of any form whatsoever must retain the following**88 **\*** acknowledgment:<br>89 **\*** "This product if  **\* "This product includes software developed by the OpenSSL Project \* for use in the OpenSSL Toolkit (http://www.openssl.org/)" \* \* THIS SOFTWARE IS PROVIDED BY THE OpenSSL PROJECT ''AS IS'' AND ANY \* EXPRESSED OR IMPLIED WARRANTIES, INCLUDING, BUT NOT LIMITED TO, THE \* IMPLIED WARRANTIES OF MERCHANTABILITY AND FITNESS FOR A PARTICULAR \* PURPOSE ARE DISCLAIMED. IN NO EVENT SHALL THE OpenSSL PROJECT OR \* ITS CONTRIBUTORS BE LIABLE FOR ANY DIRECT, INDIRECT, INCIDENTAL, \* SPECIAL, EXEMPLARY, OR CONSEQUENTIAL DAMAGES (INCLUDING, BUT \* NOT LIMITED TO, PROCUREMENT OF SUBSTITUTE GOODS OR SERVICES; \* LOSS OF USE, DATA, OR PROFITS; OR BUSINESS INTERRUPTION) \* HOWEVER CAUSED AND ON ANY THEORY OF LIABILITY, WHETHER IN CONTRACT, \* STRICT LIABILITY, OR TORT (INCLUDING NEGLIGENCE OR OTHERWISE) \* ARISING IN ANY WAY OUT OF THE USE OF THIS SOFTWARE, EVEN IF ADVISED \* OF THE POSSIBILITY OF SUCH DAMAGE. \* ==================================================================== \* \* This product includes cryptographic software written by Eric Young \* (eay@cryptsoft.com). This product includes software written by Tim \* Hudson (tjh@cryptsoft.com). \* \*/ /\* ==================================================================== \* Copyright 2002 Sun Microsystems, Inc. ALL RIGHTS RESERVED. \* \* Portions of the attached software ("Contribution") are developed by \* SUN MICROSYSTEMS, INC., and are contributed to the OpenSSL project. \* \* The Contribution is licensed pursuant to the OpenSSL open source \* license provided above. \* \* ECC cipher suite support in OpenSSL originally written by \* Vipul Gupta and Sumit Gupta of Sun Microsystems Laboratories. \* \*/ /\* ==================================================================== \* Copyright 2005 Nokia. All rights reserved. \* \* The portions of the attached software ("Contribution") is developed by**

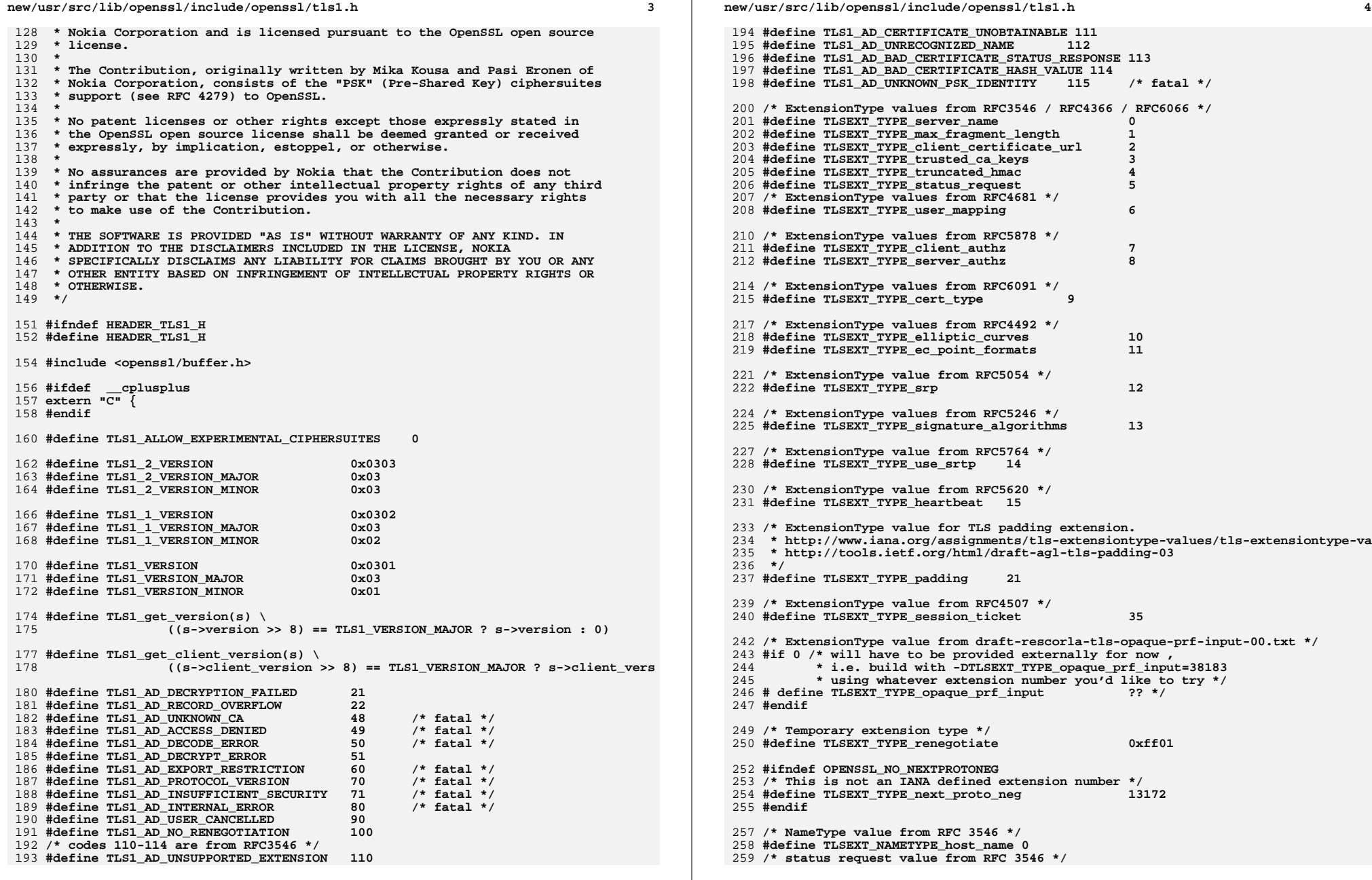

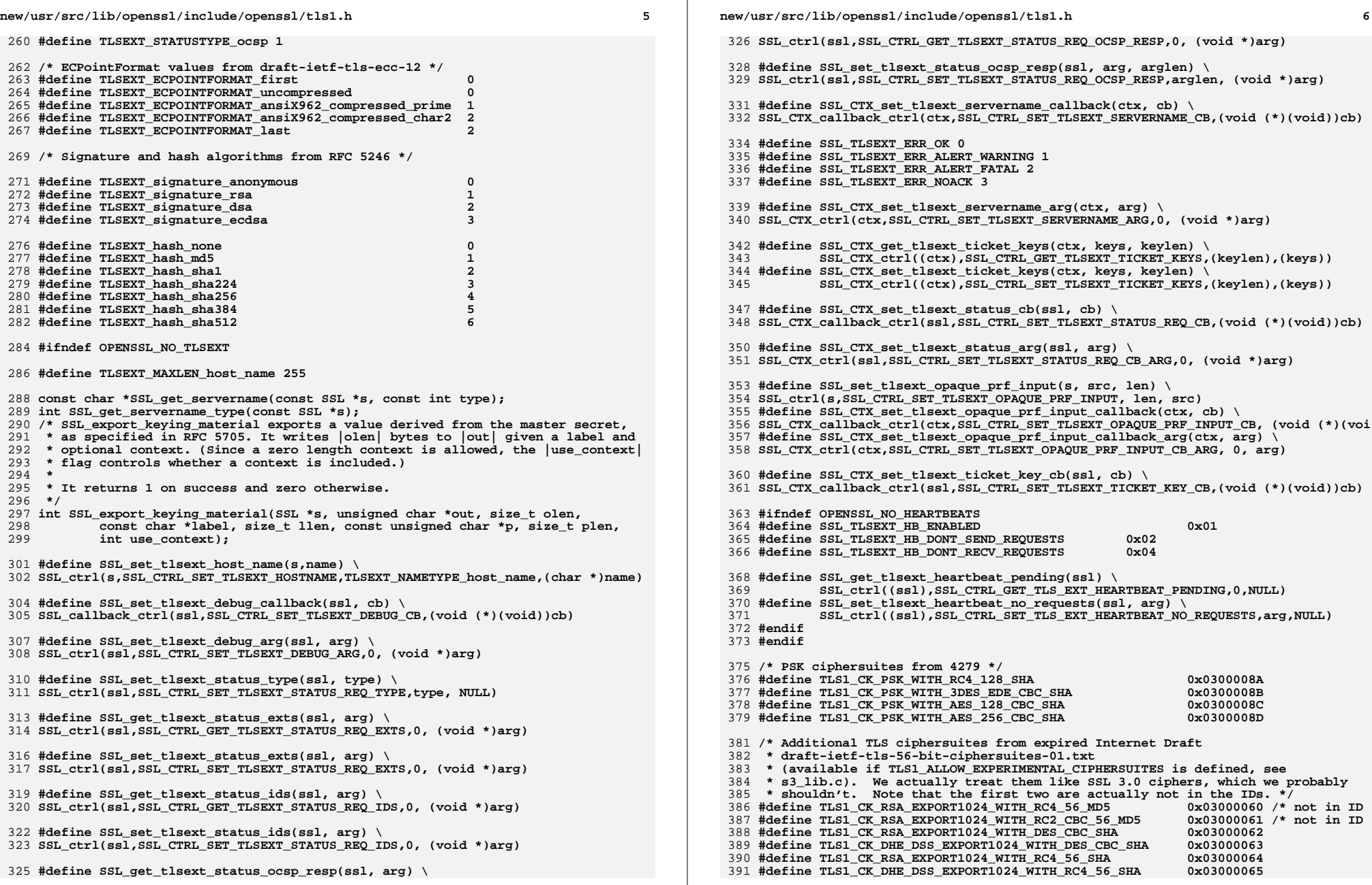

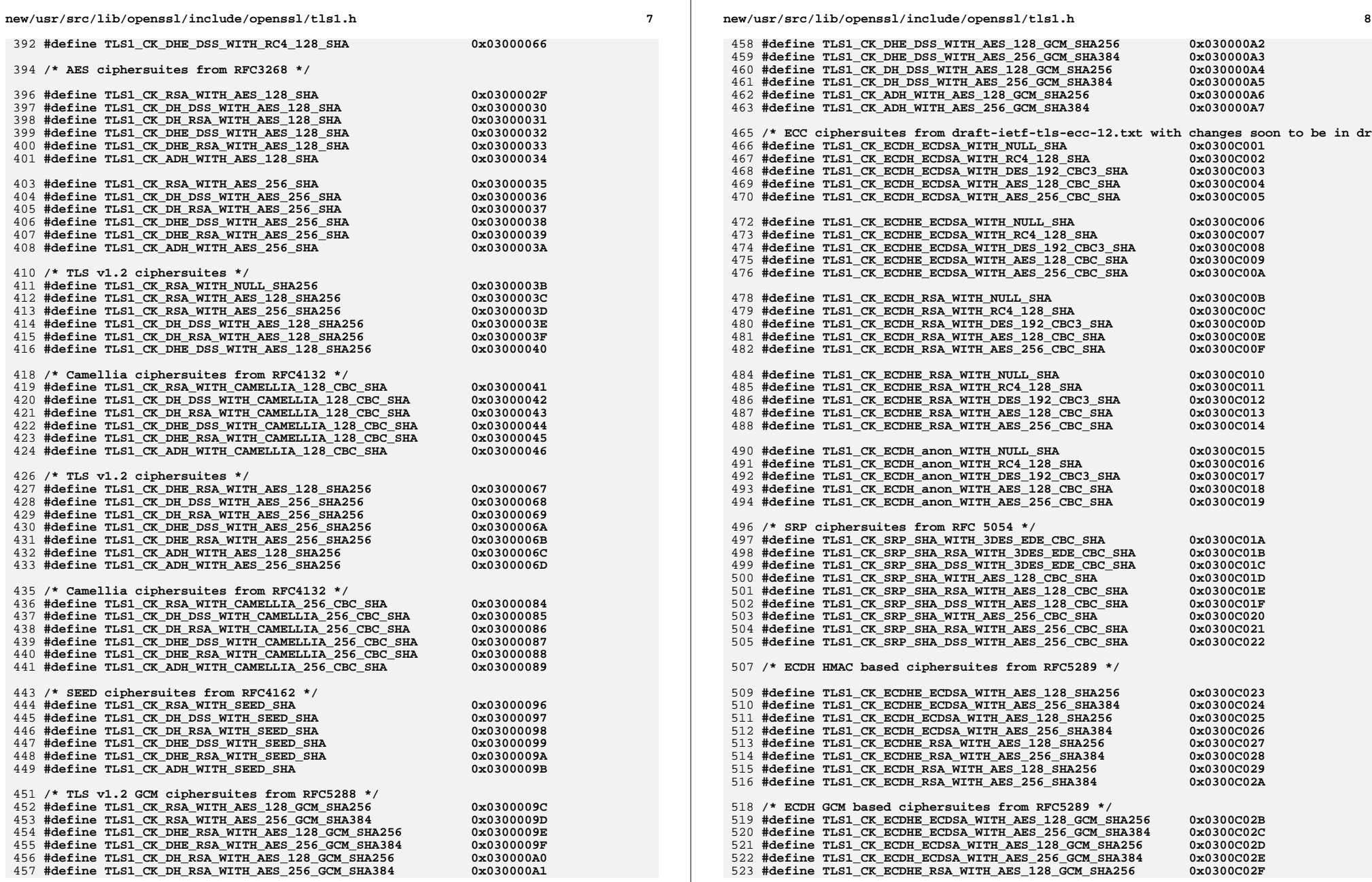

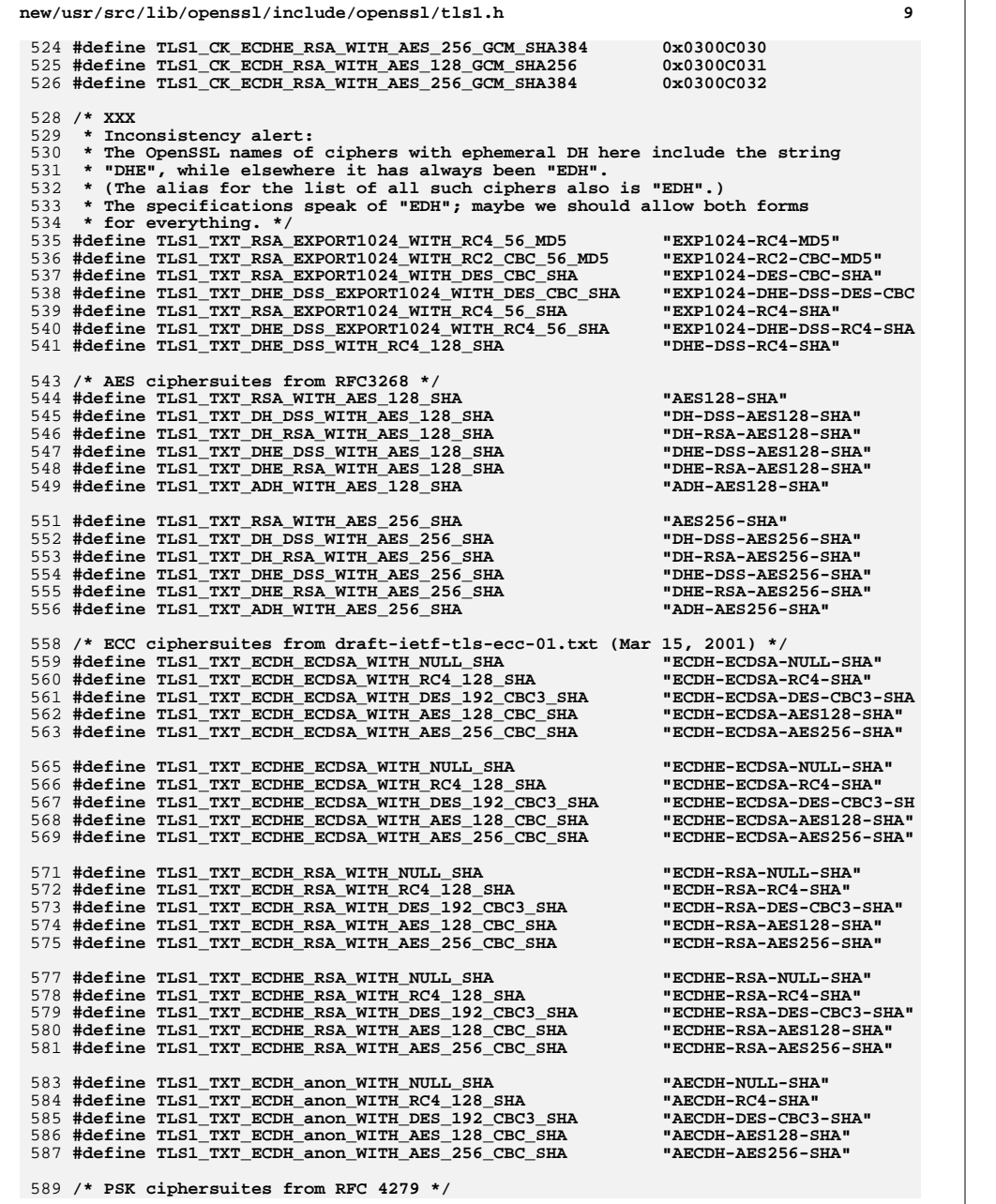

 **#define TLS1\_TXT\_PSK\_WITH\_RC4\_128\_SHA "PSK-RC4-SHA" #define TLS1\_TXT\_PSK\_WITH\_3DES\_EDE\_CBC\_SHA "PSK-3DES-EDE-CBC-SHA" #define TLS1\_TXT\_PSK\_WITH\_AES\_128\_CBC\_SHA "PSK-AES128-CBC-SHA" #define TLS1\_TXT\_PSK\_WITH\_AES\_256\_CBC\_SHA "PSK-AES256-CBC-SHA" /\* SRP ciphersuite from RFC 5054 \*/ #define TLS1\_TXT\_SRP\_SHA\_WITH\_3DES\_EDE\_CBC\_SHA "SRP-3DES-EDE-CBC-SHA" #define TLS1\_TXT\_SRP\_SHA\_RSA\_WITH\_3DES\_EDE\_CBC\_SHA "SRP-RSA-3DES-EDE-CBC-SH #define TLS1\_TXT\_SRP\_SHA\_DSS\_WITH\_3DES\_EDE\_CBC\_SHA "SRP-DSS-3DES-EDE-CBC-SH #define TLS1\_TXT\_SRP\_SHA\_WITH\_AES\_128\_CBC\_SHA "SRP-AES-128-CBC-SHA" #define TLS1\_TXT\_SRP\_SHA\_RSA\_WITH\_AES\_128\_CBC\_SHA "SRP-RSA-AES-128-CBC-SHA #define TLS1\_TXT\_SRP\_SHA\_DSS\_WITH\_AES\_128\_CBC\_SHA "SRP-DSS-AES-128-CBC-SHA #define TLS1\_TXT\_SRP\_SHA\_WITH\_AES\_256\_CBC\_SHA "SRP-AES-256-CBC-SHA" #define TLS1\_TXT\_SRP\_SHA\_RSA\_WITH\_AES\_256\_CBC\_SHA "SRP-RSA-AES-256-CBC-SHA #define TLS1\_TXT\_SRP\_SHA\_DSS\_WITH\_AES\_256\_CBC\_SHA "SRP-DSS-AES-256-CBC-SHA /\* Camellia ciphersuites from RFC4132 \*/ #define TLS1\_TXT\_RSA\_WITH\_CAMELLIA\_128\_CBC\_SHA "CAMELLIA128-SHA" #define TLS1\_TXT\_DH\_DSS\_WITH\_CAMELLIA\_128\_CBC\_SHA "DH-DSS-CAMELLIA128-SHA" #define TLS1\_TXT\_DH\_RSA\_WITH\_CAMELLIA\_128\_CBC\_SHA "DH-RSA-CAMELLIA128-SHA" #define TLS1\_TXT\_DHE\_DSS\_WITH\_CAMELLIA\_128\_CBC\_SHA "DHE-DSS-CAMELLIA128-SHA #define TLS1\_TXT\_DHE\_RSA\_WITH\_CAMELLIA\_128\_CBC\_SHA "DHE-RSA-CAMELLIA128-SHA #define TLS1\_TXT\_ADH\_WITH\_CAMELLIA\_128\_CBC\_SHA "ADH-CAMELLIA128-SHA" #define TLS1\_TXT\_RSA\_WITH\_CAMELLIA\_256\_CBC\_SHA "CAMELLIA256-SHA" #define TLS1\_TXT\_DH\_DSS\_WITH\_CAMELLIA\_256\_CBC\_SHA "DH-DSS-CAMELLIA256-SHA" #define TLS1\_TXT\_DH\_RSA\_WITH\_CAMELLIA\_256\_CBC\_SHA "DH-RSA-CAMELLIA256-SHA" #define TLS1\_TXT\_DHE\_DSS\_WITH\_CAMELLIA\_256\_CBC\_SHA "DHE-DSS-CAMELLIA256-SHA #define TLS1\_TXT\_DHE\_RSA\_WITH\_CAMELLIA\_256\_CBC\_SHA "DHE-RSA-CAMELLIA256-SHA #define TLS1\_TXT\_ADH\_WITH\_CAMELLIA\_256\_CBC\_SHA "ADH-CAMELLIA256-SHA" /\* SEED ciphersuites from RFC4162 \*/ #define TLS1\_TXT\_RSA\_WITH\_SEED\_SHA "SEED-SHA" #define TLS1\_TXT\_DH\_DSS\_WITH\_SEED\_SHA "DH-DSS-SEED-SHA" #define TLS1\_TXT\_DH\_RSA\_WITH\_SEED\_SHA "DH-RSA-SEED-SHA" #define TLS1\_TXT\_DHE\_DSS\_WITH\_SEED\_SHA "DHE-DSS-SEED-SHA" #define TLS1\_TXT\_DHE\_RSA\_WITH\_SEED\_SHA "DHE-RSA-SEED-SHA" #define TLS1\_TXT\_ADH\_WITH\_SEED\_SHA "ADH-SEED-SHA" /\* TLS v1.2 ciphersuites \*/ #define TLS1\_TXT\_RSA\_WITH\_NULL\_SHA256 "NULL-SHA256" #define TLS1\_TXT\_RSA\_WITH\_AES\_128\_SHA256 "AES128-SHA256" #define TLS1\_TXT\_RSA\_WITH\_AES\_256\_SHA256 "AES256-SHA256" #define TLS1\_TXT\_DH\_DSS\_WITH\_AES\_128\_SHA256 "DH-DSS-AES128-SHA256" #define TLS1\_TXT\_DH\_RSA\_WITH\_AES\_128\_SHA256 "DH-RSA-AES128-SHA256" #define TLS1\_TXT\_DHE\_DSS\_WITH\_AES\_128\_SHA256 "DHE-DSS-AES128-SHA256" #define TLS1\_TXT\_DHE\_RSA\_WITH\_AES\_128\_SHA256 "DHE-RSA-AES128-SHA256" #define TLS1\_TXT\_DH\_DSS\_WITH\_AES\_256\_SHA256 "DH-DSS-AES256-SHA256" #define TLS1\_TXT\_DH\_RSA\_WITH\_AES\_256\_SHA256 "DH-RSA-AES256-SHA256" #define TLS1\_TXT\_DHE\_DSS\_WITH\_AES\_256\_SHA256 "DHE-DSS-AES256-SHA256" #define TLS1\_TXT\_DHE\_RSA\_WITH\_AES\_256\_SHA256 "DHE-RSA-AES256-SHA256" #define TLS1\_TXT\_ADH\_WITH\_AES\_128\_SHA256 "ADH-AES128-SHA256" #define TLS1\_TXT\_ADH\_WITH\_AES\_256\_SHA256 "ADH-AES256-SHA256" /\* TLS v1.2 GCM ciphersuites from RFC5288 \*/ #define TLS1\_TXT\_RSA\_WITH\_AES\_128\_GCM\_SHA256 "AES128-GCM-SHA256" #define TLS1\_TXT\_RSA\_WITH\_AES\_256\_GCM\_SHA384 "AES256-GCM-SHA384" #define TLS1\_TXT\_DHE\_RSA\_WITH\_AES\_128\_GCM\_SHA256 "DHE-RSA-AES128-GCM-SHA2 #define TLS1\_TXT\_DHE\_RSA\_WITH\_AES\_256\_GCM\_SHA384 "DHE-RSA-AES256-GCM-SHA3 #define TLS1\_TXT\_DH\_RSA\_WITH\_AES\_128\_GCM\_SHA256 "DH-RSA-AES128-GCM-SHA25 #define TLS1\_TXT\_DH\_RSA\_WITH\_AES\_256\_GCM\_SHA384 "DH-RSA-AES256-GCM-SHA38 #define TLS1\_TXT\_DHE\_DSS\_WITH\_AES\_128\_GCM\_SHA256 "DHE-DSS-AES128-GCM-SHA2**

**new/usr/src/lib/openssl/include/openssl/tls1.h**

 **#define TLS1\_TXT\_DHE\_DSS\_WITH\_AES\_256\_GCM\_SHA384 "DHE-DSS-AES256-GCM-SHA3 #define TLS1\_TXT\_DH\_DSS\_WITH\_AES\_128\_GCM\_SHA256 "DH-DSS-AES128-GCM-SHA25 #define TLS1\_TXT\_DH\_DSS\_WITH\_AES\_256\_GCM\_SHA384 "DH-DSS-AES256-GCM-SHA38 #define TLS1\_TXT\_ADH\_WITH\_AES\_128\_GCM\_SHA256 "ADH-AES128-GCM-SHA256"**

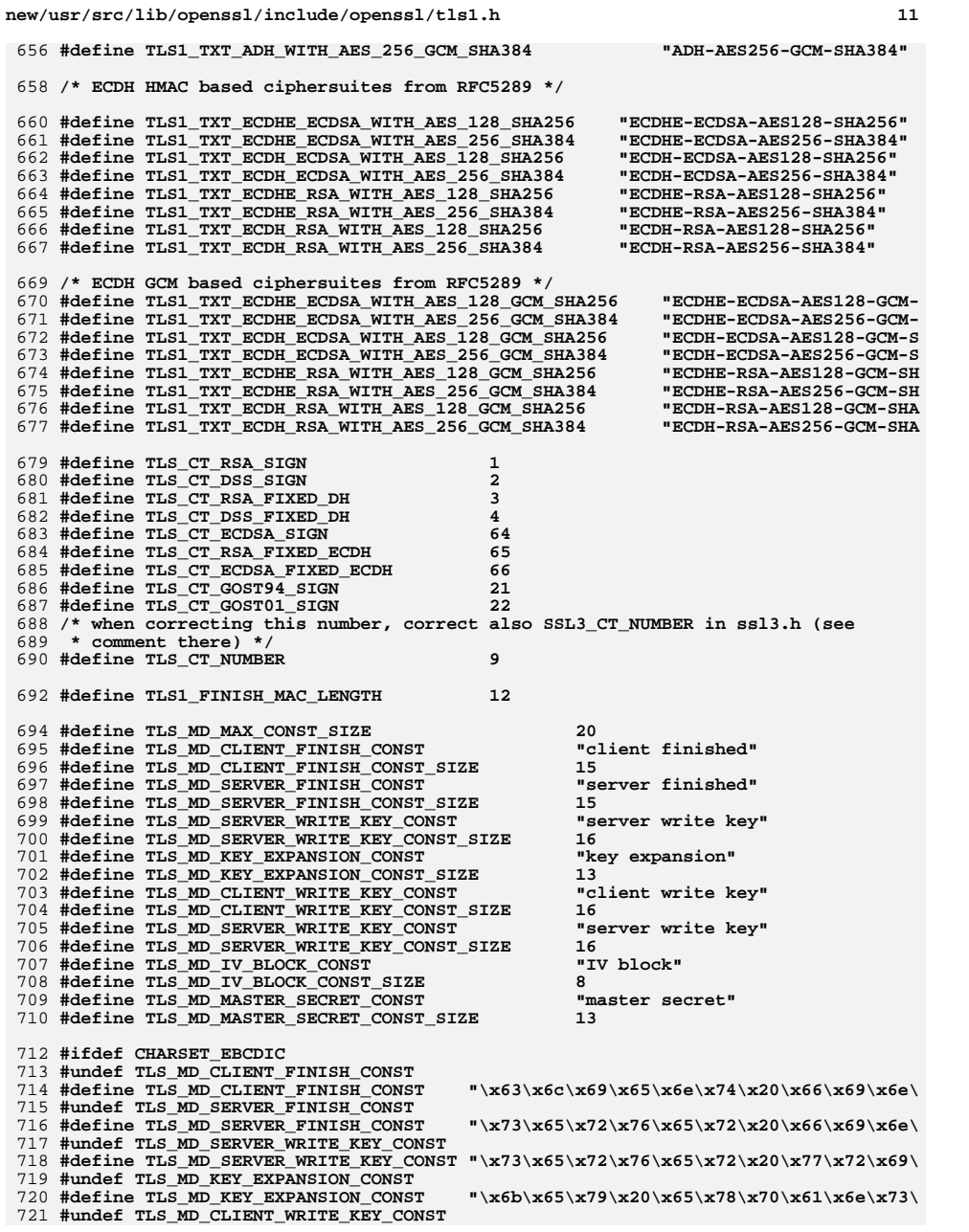

**new/usr/src/lib/openssl/include/openssl/tls1.hh** 12 722 **#define TLS\_MD\_CLIENT\_WRITE\_KEY\_CONST "\x63\x6c\x69\x65\x6e\x74\x20\x77\x72\x69\** 723 **#undef TLS\_MD\_SERVER\_WRITE\_KEY\_CONST** 724 **#define TLS\_MD\_SERVER\_WRITE\_KEY\_CONST "\x73\x65\x72\x76\x65\x72\x20\x77\x72\x69\** 725 **#undef TLS\_MD\_IV\_BLOCK\_CONST** 726 #define TLS\_MD\_IV\_BLOCK\_CONST  $\sqrt{\x49\x56\x20\x62\x6c\x6f\x63\x6b''}$  /\*IV b 727 **#undef TLS\_MD\_MASTER\_SECRET\_CONST** 728 #define TLS\_MD\_MASTER\_SECRET\_CONST  $\cdot$  \*\x6d\x61\x73\x74\x65\x72\x20\x73\x65\x63\ 729 **#endif** 731 **/\* TLS Session Ticket extension struct \*/** 732 **struct tls\_session\_ticket\_ext\_st** 733 **{** 734 **unsigned short length;** 735 **void \*data;** 736**};**

- 738 **#ifdef \_\_cplusplus** 739 **}**
- 740 **#endif**
- 741 **#endif**
- 742 **#endif /\* ! codereview \*/**

**new/usr/src/lib/openssl/include/openssl/ts.hh** 1 **\*\*\*\*\*\*\*\*\*\*\*\*\*\*\*\*\*\*\*\*\*\*\*\*\*\*\*\*\*\*\*\*\*\*\*\*\*\*\*\*\*\*\*\*\*\*\*\*\*\*\*\*\*\*\*\*\*\* 30986 Wed Aug 13 19:24:10 2014 new/usr/src/lib/openssl/include/openssl/ts.h 4853 illumos-gate is not lint-clean when built with openssl 1.0 (initial commit,\*\*\*\*\*\*\*\*\*\*\*\*\*\*\*\*\*\*\*\*\*\*\*\*\*\*\*\*\*\*\*\*\*\*\*\*\*\*\*\*\*\*\*\*\*\*\*\*\*\*\*\*\*\*\*\*\*\***1 **/\* crypto/ts/ts.h \*/** 2 **/\* Written by Zoltan Glozik (zglozik@opentsa.org) for the OpenSSL \* project 2002, 2003, 2004. \*/** 5 **/\* ==================================================================== \* Copyright (c) 2006 The OpenSSL Project. All rights reserved. \* \* Redistribution and use in source and binary forms, with or without \* modification, are permitted provided that the following conditions \* are met: \* \* 1. Redistributions of source code must retain the above copyright \* notice, this list of conditions and the following disclaimer. \* \* 2. Redistributions in binary form must reproduce the above copyright \* notice, this list of conditions and the following disclaimer in \* the documentation and/or other materials provided with the** $distri$ bution.  **\* \* 3. All advertising materials mentioning features or use of this \* software must display the following acknowledgment: \* "This product includes software developed by the OpenSSL Project \* for use in the OpenSSL Toolkit. (http://www.OpenSSL.org/)" \* \* 4. The names "OpenSSL Toolkit" and "OpenSSL Project" must not be used to \* endorse or promote products derived from this software without \* prior written permission. For written permission, please contact \* licensing@OpenSSL.org. \* \* 5. Products derived from this software may not be called "OpenSSL" \* nor may "OpenSSL" appear in their names without prior written \* permission of the OpenSSL Project. \* \* 6. Redistributions of any form whatsoever must retain the following \* acknowledgment: \* "This product includes software developed by the OpenSSL Project \* for use in the OpenSSL Toolkit (http://www.OpenSSL.org/)" \* \* THIS SOFTWARE IS PROVIDED BY THE OpenSSL PROJECT ''AS IS'' AND ANY \* EXPRESSED OR IMPLIED WARRANTIES, INCLUDING, BUT NOT LIMITED TO, THE \* IMPLIED WARRANTIES OF MERCHANTABILITY AND FITNESS FOR A PARTICULAR \* PURPOSE ARE DISCLAIMED. IN NO EVENT SHALL THE OpenSSL PROJECT OR \* ITS CONTRIBUTORS BE LIABLE FOR ANY DIRECT, INDIRECT, INCIDENTAL, \* SPECIAL, EXEMPLARY, OR CONSEQUENTIAL DAMAGES (INCLUDING, BUT \* NOT LIMITED TO, PROCUREMENT OF SUBSTITUTE GOODS OR SERVICES; \* LOSS OF USE, DATA, OR PROFITS; OR BUSINESS INTERRUPTION) \* HOWEVER CAUSED AND ON ANY THEORY OF LIABILITY, WHETHER IN CONTRACT, \* STRICT LIABILITY, OR TORT (INCLUDING NEGLIGENCE OR OTHERWISE) \* ARISING IN ANY WAY OUT OF THE USE OF THIS SOFTWARE, EVEN IF ADVISED \* OF THE POSSIBILITY OF SUCH DAMAGE. \* ==================================================================== \* \* This product includes cryptographic software written by Eric Young \* (eay@cryptsoft.com). This product includes software written by Tim \* Hudson (tjh@cryptsoft.com). \* \*/**

 **#ifndef HEADER\_TS\_H #define HEADER\_TS\_H** **new/usr/src/lib/openssl/include/openssl/ts.h 2 #include <openssl/opensslconf.h> #include <openssl/symhacks.h> #ifndef OPENSSL\_NO\_BUFFER #include <openssl/buffer.h> #endif #ifndef OPENSSL\_NO\_EVP #include <openssl/evp.h> #endif #ifndef OPENSSL\_NO\_BIO #include <openssl/bio.h> #endif #include <openssl/stack.h> #include <openssl/asn1.h> #include <openssl/safestack.h> #ifndef OPENSSL\_NO\_RSA #include <openssl/rsa.h> #endif #ifndef OPENSSL\_NO\_DSA #include <openssl/dsa.h> #endif #ifndef OPENSSL\_NO\_DH #include <openssl/dh.h> #endif #ifdef \_\_cplusplus extern "C" { #endif #ifdef WIN32 /\* Under Win32 this is defined in wincrypt.h \*/ #undef X509\_NAME #endif #include <openssl/x509.h> #include <openssl/x509v3.h> /\* MessageImprint ::= SEQUENCE {** 103 **hashAlgorithm AlgorithmIdentifier,**<br>104 **hashedMessage OCTET STRING hashedMessage OCTET STRING } \*/ typedef struct TS\_msg\_imprint\_st { X509\_ALGOR \*hash\_algo; ASN1\_OCTET\_STRING \*hashed\_msg; } TS\_MSG\_IMPRINT; /\* TimeStampReq ::= SEQUENCE {** 115 version **INTEGER** { v1(1) },<br>116 messageImprint MessageImprint  **messageImprint MessageImprint, --a hash algorithm OID and the hash value of the data to be --time-stamped reqPolicy TSAPolicyId OPTIONAL, nonce INTEGER OPTIONAL, certReq BOOLEAN DEFAULT FALSE, extensions [0] IMPLICIT Extensions OPTIONAL }\*/**

 **typedef struct TS\_req\_st** 

 **{ ASN1\_INTEGER \*version;** **new/usr/src/lib/openssl/include/openssl/ts.hh** 3 **TS\_MSG\_IMPRINT \*msg\_imprint; ASN1\_OBJECT \*policy\_id; /\* OPTIONAL \*/ ASN1\_INTEGER \*nonce; /\* OPTIONAL \*/ ASN1\_BOOLEAN cert\_req; /\* DEFAULT FALSE \*/ STACK\_OF(X509\_EXTENSION) \*extensions; /\* [0] OPTIONAL \*/ } TS\_REQ; /\* Accuracy ::= SEQUENCE { seconds INTEGER OPTIONAL, millis [0] INTEGER (1..999) OPTIONAL, micros [1] INTEGER (1..999) OPTIONAL } \*/ typedef struct TS\_accuracy\_st { ASN1\_INTEGER \*seconds; ASN1\_INTEGER \*millis; ASN1\_INTEGER \*micros; } TS\_ACCURACY; /\* TSTInfo ::= SEQUENCE {** 151 version **INTEGER** { v1(1) },<br>152 policy **ISAPolicyId**,  **policy TSAPolicyId,**MessageImprint, 153 **messageImprint**<br>154 -- MUST have  **-- MUST have the same value as the similar field in -- TimeStampReq**156 **serialNumber 156 INTEGER,**<br>157 -- Time-Stamping users MUST be ready  **-- Time-Stamping users MUST be ready to accommodate integers -- up to 160 bits.**159 genTime GeneralizedTime,  **accuracy Accuracy OPTIONAL, ordering BOOLEAN DEFAULT FALSE,**OPTIONAL. 162 nonce **INTEGER -- MUST be present if the similar field was present -- in TimeStampReq. In that case it MUST have the same value.**OPTIONAL, **tsa** [0] GeneralName  **extensions [1] IMPLICIT Extensions OPTIONAL } \*/ typedef struct TS\_tst\_info\_st { ASN1\_INTEGER \*version; ASN1\_OBJECT \*policy\_id; TS\_MSG\_IMPRINT \*msg\_imprint; ASN1\_INTEGER \*serial; ASN1\_GENERALIZEDTIME \*time; TS\_ACCURACY \*accuracy; ASN1\_BOOLEAN ordering; ASN1\_INTEGER \*nonce; GENERAL\_NAME \*tsa; STACK\_OF(X509\_EXTENSION) \*extensions; } TS\_TST\_INFO; /\* PKIStatusInfo ::= SEQUENCE { status PKIStatus, statusString PKIFreeText OPTIONAL, failInfo PKIFailureInfo OPTIONAL } From RFC 1510 - section 3.1.1: PKIFreeText ::= SEQUENCE SIZE (1..MAX) OF UTF8String -- text encoded as UTF-8 String (note: each UTF8String SHOULD -- include an RFC 1766 language tag to indicate the language -- of the contained text)**

**new/usr/src/lib/openssl/include/openssl/ts.h <sup>4</sup> \*/ /\* Possible values for status. See ts\_resp\_print.c && ts\_resp\_verify.c. \*/** 198 #define TS STATUS GRANTED **#define TS\_STATUS\_GRANTED <sup>0</sup> #define TS\_STATUS\_GRANTED\_WITH\_MODS <sup>1</sup> #define TS\_STATUS\_REJECTION <sup>2</sup>** 201 #define TS STATUS WAITING **#define TS\_STATUS\_WAITING <sup>3</sup> #define TS\_STATUS\_REVOCATION\_WARNING <sup>4</sup> #define TS\_STATUS\_REVOCATION\_NOTIFICATION <sup>5</sup> /\* Possible values for failure\_info. See ts\_resp\_print.c && ts\_resp\_verify.c \*/ #define TS\_INFO\_BAD\_ALG <sup>0</sup> #define TS\_INFO\_BAD\_REQUEST <sup>2</sup> #define TS\_INFO\_BAD\_DATA\_FORMAT <sup>5</sup> #define TS\_INFO\_TIME\_NOT\_AVAILABLE <sup>14</sup> #define TS\_INFO\_UNACCEPTED\_POLICY <sup>15</sup> #define TS\_INFO\_UNACCEPTED\_EXTENSION <sup>16</sup> #define TS\_INFO\_ADD\_INFO\_NOT\_AVAILABLE <sup>17</sup> #define TS\_INFO\_SYSTEM\_FAILURE <sup>25</sup> typedef struct TS\_status\_info\_st { ASN1\_INTEGER \*status; STACK\_OF(ASN1\_UTF8STRING) \*text; ASN1\_BIT\_STRING \*failure\_info; } TS\_STATUS\_INFO; DECLARE\_STACK\_OF(ASN1\_UTF8STRING) DECLARE\_ASN1\_SET\_OF(ASN1\_UTF8STRING)**  $226/$  **/\* TimeStampResp ::= SEQUENCE { status PKIStatusInfo, timeStampToken TimeStampToken OPTIONAL } \*/ typedef struct TS\_resp\_st { TS\_STATUS\_INFO \*status\_info; PKCS7 \*token; TS\_TST\_INFO \*tst\_info; } TS\_RESP; /\* The structure below would belong to the ESS component. \*/ /\* IssuerSerial ::= SEQUENCE {** issuer **GeneralNames,**<br>serialNumber **GertificateSe serialNumber CertificateSerialNumber } \*/ typedef struct ESS\_issuer\_serial { STACK\_OF(GENERAL\_NAME) \*issuer; ASN1\_INTEGER \*serial; } ESS\_ISSUER\_SERIAL;**  $254/$  **/\* ESSCertID ::= SEQUENCE { certHash Hash, issuerSerial IssuerSerial OPTIONAL } \*/**

**new/usr/src/lib/openssl/include/openssl/ts.h <sup>5</sup>** 261 **typedef struct ESS\_cert\_id**  $262$  **{** 263 **ASN1\_OCTET\_STRING \*hash; /\* Always SHA-1 digest. \*/ ESS\_ISSUER\_SERIAL \*issuer\_serial;** 264265 **} ESS\_CERT\_ID;** 267 **DECLARE\_STACK\_OF(ESS\_CERT\_ID)** 268 **DECLARE\_ASN1\_SET\_OF(ESS\_CERT\_ID)**  $270/$  **/\*** 271 **SigningCertificate ::= SEQUENCE {** 272 **certs** SEQUENCE OF ESSCertID,<br>273 **policies** SEQUENCE OF PolicyInfo 273 **policies SEQUENCE OF PolicyInformation OPTIONAL**274 **}** 275 **\*/** 277 **typedef struct ESS\_signing\_cert** 278 **{** 279 **STACK\_OF(ESS\_CERT\_ID) \*cert\_ids;** 280 **STACK\_OF(POLICYINFO) \*policy\_info;** 281 **} ESS\_SIGNING\_CERT;** 284 **TS\_REQ \*TS\_REQ\_new(void);** 285 **void TS\_REQ\_free(TS\_REQ \*a);** 286 int i2d TS REQ(const TS REQ \*a, unsigned char \*\*pp); 287 **TS\_REQ \*d2i\_TS\_REQ(TS\_REQ \*\*a, const unsigned char \*\*pp, long length);** 289 **TS\_REQ \*TS\_REQ\_dup(TS\_REQ \*a);** 291 **TS\_REQ \*d2i\_TS\_REQ\_fp(FILE \*fp, TS\_REQ \*\*a);**  $292 \text{ in} +$  **int i2d\_TS\_REQ\_fp(FILE \*fp, TS\_REQ \*a);** 293 **TS\_REQ \*d2i\_TS\_REQ\_bio(BIO \*fp, TS\_REQ \*\*a);**  $294$  int  $i2d$  TS\_REQ\_bio(BIO \*fp, TS\_REQ \*a); 296 **TS\_MSG\_IMPRINT \*TS\_MSG\_IMPRINT\_new(void);**  $297 \text{ which}$ TS MSG\_IMPRINT free(TS MSG\_IMPRINT \*a); 298 int i2d\_TS\_MSG\_IMPRINT(const TS\_MSG\_IMPRINT \*a, unsigned char \*\*pp); 299 **TS\_MSG\_IMPRINT \*d2i\_TS\_MSG\_IMPRINT(TS\_MSG\_IMPRINT \*\*a,** 300 **const unsigned char \*\*pp, long length);**302 **TS\_MSG\_IMPRINT \*TS\_MSG\_IMPRINT\_dup(TS\_MSG\_IMPRINT \*a);** 304 **TS\_MSG\_IMPRINT \*d2i\_TS\_MSG\_IMPRINT\_fp(FILE \*fp, TS\_MSG\_IMPRINT \*\*a);**  $305$  int **int i2d\_TS\_MSG\_IMPRINT\_fp(FILE \*fp, TS\_MSG\_IMPRINT \*a);** 306 **TS\_MSG\_IMPRINT \*d2i\_TS\_MSG\_IMPRINT\_bio(BIO \*fp, TS\_MSG\_IMPRINT \*\*a);**  $307$  int i2d TS MSG IMPRINT **bio(BIO \*fp, TS\_MSG\_IMPRINT \*a)**; 309 **TS\_RESP \*TS\_RESP\_new(void);** 310 void **r**S\_RESP\_free(TS\_RESP \*a);<br>i2d TS RESP(const TS RESP \*a, unsigned char \*\*pp);  $311 \text{ in+}$  **int i2d\_TS\_RESP(const TS\_RESP \*a, unsigned char \*\*pp);** 312 **TS\_RESP \*d2i\_TS\_RESP(TS\_RESP \*\*a, const unsigned char \*\*pp, long length);** 313 **TS\_TST\_INFO \*PKCS7\_to\_TS\_TST\_INFO(PKCS7 \*token);** 314 **TS\_RESP \*TS\_RESP\_dup(TS\_RESP \*a);** 316 **TS\_RESP \*d2i\_TS\_RESP\_fp(FILE \*fp, TS\_RESP \*\*a);**  $317 \text{ in}^+$  **int i2d\_TS\_RESP\_fp(FILE \*fp, TS\_RESP \*a);** 318 **TS\_RESP \*d2i\_TS\_RESP\_bio(BIO \*fp, TS\_RESP \*\*a);**  $319$  int. **int i2d\_TS\_RESP\_bio(BIO \*fp, TS\_RESP \*a);** 321 **TS\_STATUS\_INFO \*TS\_STATUS\_INFO\_new(void);**  $322$  void **void TS\_STATUS\_INFO\_free(TS\_STATUS\_INFO \*a);** 323 int **int i2d\_TS\_STATUS\_INFO(const TS\_STATUS\_INFO \*a, unsigned char \*\*pp);** 324 **TS\_STATUS\_INFO \*d2i\_TS\_STATUS\_INFO(TS\_STATUS\_INFO \*\*a,** 325 **const unsigned char \*\*pp, long length);**

**new/usr/src/lib/openssl/include/openssl/ts.hh** 6 326 **TS\_STATUS\_INFO \*TS\_STATUS\_INFO\_dup(TS\_STATUS\_INFO \*a);** 328 TS TST INFO **TS\_TST\_INFO \*TS\_TST\_INFO\_new(void);**  $329$  void **TS\_TST\_INFO\_free(TS\_TST\_INFO \*a);**<br>i2d TS TST INFO(const TS TST INFO \*a, unsigmed char \*\*pp):  $330$  int **int i2d\_TS\_TST\_INFO(const TS\_TST\_INFO \*a, unsigned char \*\*pp); TS\_TST\_INFO \*d2i\_TS\_TST\_INFO(TS\_TST\_INFO \*\*a, const unsigned char \*\*pp,** 331 TS TST INFO 332 **long length); TS\_TST\_INFO \*TS\_TST\_INFO\_dup(TS\_TST\_INFO \*a);** 333 TS TST INFO 335 TS TST INFO \*d2i TS TST INFO fp(FILE \*fp, TS TST INFO \*\*a); 336 int **int i2d\_TS\_TST\_INFO\_fp(FILE \*fp, TS\_TST\_INFO \*a);** 337 TS TST INFO **TS\_TST\_INFO \*d2i\_TS\_TST\_INFO\_bio(BIO \*fp, TS\_TST\_INFO \*\*a);**  $338 \text{ in}$  $i2d$  TS TST INFO  $\overline{b}i$ o(BIO \*fp, TS TST INFO \*a); 340 TS ACCURACY **TS\_ACCURACY \*TS\_ACCURACY\_new(void);**  $341$  void **void TS\_ACCURACY\_free(TS\_ACCURACY \*a);**  $342$  int **int i2d\_TS\_ACCURACY(const TS\_ACCURACY \*a, unsigned char \*\*pp);** 343 **TS\_ACCURACY**<br>344 **TS\_ACCURACY \*d2i\_TS\_ACCURACY(TS\_ACCURACY \*\*a, const unsigned char \*\*pp,** long length); **TS\_ACCURACY \*TS\_ACCURACY\_dup(TS\_ACCURACY \*a);** 345 TS ACCURACY 347 **ESS\_ISSUER\_SERIAL \*ESS\_ISSUER\_SERIAL\_new(void);**  $348$  void ESS\_ISSUER\_SERIAL\_Free(ESS\_ISSUER\_SERIAL \*a);  $249 +$  **int i2d\_ESS\_ISSUER\_SERIAL(const ESS\_ISSUER\_SERIAL \*a,** 350 **unsigned char \*\*pp);** 351 **ESS\_ISSUER\_SERIAL \*d2i\_ESS\_ISSUER\_SERIAL(ESS\_ISSUER\_SERIAL \*\*a,** 352 **const unsigned char \*\*pp, long length);**353 **ESS\_ISSUER\_SERIAL \*ESS\_ISSUER\_SERIAL\_dup(ESS\_ISSUER\_SERIAL \*a);** 355 ESS CERT ID **ESS\_CERT\_ID \*ESS\_CERT\_ID\_new(void);** 356 void ESS\_CERT\_ID\_free(ESS\_CERT\_ID \*a);<br>i2d\_ESS\_CERT\_ID(const\_ESS\_CERT\_ID \*a,\_unsigned\_char \*\*pp); 357 int **int i2d\_ESS\_CERT\_ID(const ESS\_CERT\_ID \*a, unsigned char \*\*pp); ESS\_CERT\_ID \*d2i\_ESS\_CERT\_ID(ESS\_CERT\_ID \*\*a, const unsigned char \*\*pp,** 358 ESS CERT ID 359 **long length); ESS\_CERT\_ID \*ESS\_CERT\_ID\_dup(ESS\_CERT\_ID \*a);** 360 ESS CERT ID 362 **ESS\_SIGNING\_CERT \*ESS\_SIGNING\_CERT\_new(void);**  $363$   $\overline{363}$ ESS\_SIGNING\_CERT\_Tree(ESS\_SIGNING\_CERT \*a); 364 int **i2d\_ESS\_SIGNING\_CERT(const ESS\_SIGNING\_CERT \*a,**<br>365 **unsigned char \*\*pp**): 365 **unsigned char \*\*pp);** 366 **ESS\_SIGNING\_CERT \*d2i\_ESS\_SIGNING\_CERT(ESS\_SIGNING\_CERT \*\*a,** 367 **const unsigned char \*\*pp, long length);**368 **ESS\_SIGNING\_CERT \*ESS\_SIGNING\_CERT\_dup(ESS\_SIGNING\_CERT \*a);** 370 **void ERR\_load\_TS\_strings(void);** 372 **int TS\_REQ\_set\_version(TS\_REQ \*a, long version);** 373 **long TS\_REQ\_get\_version(const TS\_REQ \*a);** 375 **int TS\_REQ\_set\_msg\_imprint(TS\_REQ \*a, TS\_MSG\_IMPRINT \*msg\_imprint);** 376 **TS\_MSG\_IMPRINT \*TS\_REQ\_get\_msg\_imprint(TS\_REQ \*a);** 378 **int TS\_MSG\_IMPRINT\_set\_algo(TS\_MSG\_IMPRINT \*a, X509\_ALGOR \*alg);** 379 **X509\_ALGOR \*TS\_MSG\_IMPRINT\_get\_algo(TS\_MSG\_IMPRINT \*a);** 381 **int TS\_MSG\_IMPRINT\_set\_msg(TS\_MSG\_IMPRINT \*a, unsigned char \*d, int len);** 382 **ASN1\_OCTET\_STRING \*TS\_MSG\_IMPRINT\_get\_msg(TS\_MSG\_IMPRINT \*a);** 384 **int TS\_REQ\_set\_policy\_id(TS\_REQ \*a, ASN1\_OBJECT \*policy);** 385 **ASN1\_OBJECT \*TS\_REQ\_get\_policy\_id(TS\_REQ \*a);** 387 **int TS\_REQ\_set\_nonce(TS\_REQ \*a, const ASN1\_INTEGER \*nonce);** 388 **const ASN1\_INTEGER \*TS\_REQ\_get\_nonce(const TS\_REQ \*a);** 390 **int TS\_REQ\_set\_cert\_req(TS\_REQ \*a, int cert\_req);** 391 **int TS\_REQ\_get\_cert\_req(const TS\_REQ \*a);**

**new/usr/src/lib/openssl/include/openssl/ts.hh** 2 **STACK\_OF(X509\_EXTENSION) \*TS\_REQ\_get\_exts(TS\_REQ \*a); void TS\_REQ\_ext\_free(TS\_REQ \*a); int TS\_REQ\_get\_ext\_count(TS\_REQ \*a); int TS\_REQ\_get\_ext\_by\_NID(TS\_REQ \*a, int nid, int lastpos); int TS\_REQ\_get\_ext\_by\_OBJ(TS\_REQ \*a, ASN1\_OBJECT \*obj, int lastpos); int TS\_REQ\_get\_ext\_by\_critical(TS\_REQ \*a, int crit, int lastpos); X509\_EXTENSION \*TS\_REQ\_get\_ext(TS\_REQ \*a, int loc); X509\_EXTENSION \*TS\_REQ\_delete\_ext(TS\_REQ \*a, int loc); int TS\_REQ\_add\_ext(TS\_REQ \*a, X509\_EXTENSION \*ex, int loc); void \*TS\_REQ\_get\_ext\_d2i(TS\_REQ \*a, int nid, int \*crit, int \*idx); /\* Function declarations for TS\_REQ defined in ts/ts\_req\_print.c \*/ int TS\_REQ\_print\_bio(BIO \*bio, TS\_REQ \*a); /\* Function declarations for TS\_RESP defined in ts/ts\_resp\_utils.c \*/ int TS\_RESP\_set\_status\_info(TS\_RESP \*a, TS\_STATUS\_INFO \*info); TS\_STATUS\_INFO \*TS\_RESP\_get\_status\_info(TS\_RESP \*a); /\* Caller loses ownership of PKCS7 and TS\_TST\_INFO objects. \*/ void TS\_RESP\_set\_tst\_info(TS\_RESP \*a, PKCS7 \*p7, TS\_TST\_INFO \*tst\_info); PKCS7 \*TS\_RESP\_get\_token(TS\_RESP \*a); TS\_TST\_INFO \*TS\_RESP\_get\_tst\_info(TS\_RESP \*a); int TS\_TST\_INFO\_set\_version(TS\_TST\_INFO \*a, long version); long TS\_TST\_INFO\_get\_version(const TS\_TST\_INFO \*a); int TS\_TST\_INFO\_set\_policy\_id(TS\_TST\_INFO \*a, ASN1\_OBJECT \*policy\_id); ASN1\_OBJECT \*TS\_TST\_INFO\_get\_policy\_id(TS\_TST\_INFO \*a); int TS\_TST\_INFO\_set\_msg\_imprint(TS\_TST\_INFO \*a, TS\_MSG\_IMPRINT \*msg\_imprint); TS\_MSG\_IMPRINT \*TS\_TST\_INFO\_get\_msg\_imprint(TS\_TST\_INFO \*a); int TS\_TST\_INFO\_set\_serial(TS\_TST\_INFO \*a, const ASN1\_INTEGER \*serial); const ASN1\_INTEGER \*TS\_TST\_INFO\_get\_serial(const TS\_TST\_INFO \*a); int TS\_TST\_INFO\_set\_time(TS\_TST\_INFO \*a, const ASN1\_GENERALIZEDTIME \*gtime); const ASN1\_GENERALIZEDTIME \*TS\_TST\_INFO\_get\_time(const TS\_TST\_INFO \*a); int TS\_TST\_INFO\_set\_accuracy(TS\_TST\_INFO \*a, TS\_ACCURACY \*accuracy); TS\_ACCURACY \*TS\_TST\_INFO\_get\_accuracy(TS\_TST\_INFO \*a);** 436 int TS\_ACCURACY\_set\_seconds(TS\_ACCURACY \*a, const ASN1\_INTEGER \*seconds);<br> **ASSEMBLE TO ACCURACY** THE SECOND **FOR THE SECOND TEAM** TO ACCURACY \*a, **const ASN1\_INTEGER \*TS\_ACCURACY\_get\_seconds(const TS\_ACCURACY \*a); int TS\_ACCURACY\_set\_millis(TS\_ACCURACY \*a, const ASN1\_INTEGER \*millis); const ASN1\_INTEGER \*TS\_ACCURACY\_get\_millis(const TS\_ACCURACY \*a); int TS\_ACCURACY\_set\_micros(TS\_ACCURACY \*a, const ASN1\_INTEGER \*micros); const ASN1\_INTEGER \*TS\_ACCURACY\_get\_micros(const TS\_ACCURACY \*a); int TS\_TST\_INFO\_set\_ordering(TS\_TST\_INFO \*a, int ordering); int TS\_TST\_INFO\_get\_ordering(const TS\_TST\_INFO \*a);** 448 int TS TST INFO set nonce (TS TST INFO \*a, const ASN1 INTEGER \*nonce); **int TS\_TST\_INFO\_set\_nonce(TS\_TST\_INFO \*a, const ASN1\_INTEGER \*nonce); const ASN1\_INTEGER \*TS\_TST\_INFO\_get\_nonce(const TS\_TST\_INFO \*a); int TS\_TST\_INFO\_set\_tsa(TS\_TST\_INFO \*a, GENERAL\_NAME \*tsa); GENERAL\_NAME \*TS\_TST\_INFO\_get\_tsa(TS\_TST\_INFO \*a); STACK\_OF(X509\_EXTENSION) \*TS\_TST\_INFO\_get\_exts(TS\_TST\_INFO \*a); void TS\_TST\_INFO\_ext\_free(TS\_TST\_INFO \*a); int TS\_TST\_INFO\_get\_ext\_count(TS\_TST\_INFO \*a); int TS\_TST\_INFO\_get\_ext\_by\_NID(TS\_TST\_INFO \*a, int nid, int lastpos); new/usr/src/lib/openssl/include/openssl/ts.h <sup>8</sup> int TS\_TST\_INFO\_get\_ext\_by\_OBJ(TS\_TST\_INFO \*a, ASN1\_OBJECT \*obj, int lastpos); int TS\_TST\_INFO\_get\_ext\_by\_critical(TS\_TST\_INFO \*a, int crit, int lastpos); X509\_EXTENSION \*TS\_TST\_INFO\_get\_ext(TS\_TST\_INFO \*a, int loc); X509\_EXTENSION \*TS\_TST\_INFO\_delete\_ext(TS\_TST\_INFO \*a, int loc); int TS\_TST\_INFO\_add\_ext(TS\_TST\_INFO \*a, X509\_EXTENSION \*ex, int loc); void \*TS\_TST\_INFO\_get\_ext\_d2i(TS\_TST\_INFO \*a, int nid, int \*crit, int \*idx); /\* Declarations related to response generation, defined in ts/ts\_resp\_sign.c. \*/ /\* Optional flags for response generation. \*/ /\* Don't include the TSA name in response. \*/ #define TS\_TSA\_NAME 0x01 /\* Set ordering to true in response. \*/ #define TS\_ORDERING 0x02**  $475/$  **/\* \* Include the signer certificate and the other specified certificates in \* the ESS signing certificate attribute beside the PKCS7 signed data. \* Only the signer certificates is included by default. \*/ #define TS\_ESS\_CERT\_ID\_CHAIN 0x04 /\* Forward declaration. \*/ struct TS\_resp\_ctx; /\* This must return a unique number less than 160 bits long. \*/ typedef ASN1\_INTEGER \*(\*TS\_serial\_cb)(struct TS\_resp\_ctx \*, void \*); /\* This must return the seconds and microseconds since Jan 1, 1970 in the sec and usec variables allocated by the caller. Return non-zero for success and zero for failure. \*/ typedef int (\*TS\_time\_cb)(struct TS\_resp\_ctx \*, void \*, long \*sec, long \*usec); /\* This must process the given extension. \* It can modify the TS\_TST\_INFO object of the context. \* Return values: !0 (processed), 0 (error, it must set the \* status info/failure info of the response). \*/ typedef int (\*TS\_extension\_cb)(struct TS\_resp\_ctx \*, X509\_EXTENSION \*, void \*); typedef struct TS\_resp\_ctx { X509 \*signer\_cert; EVP\_PKEY \*signer\_key; STACK\_OF(X509) \*certs; /\* Certs to include in signed data. \*/ STACK\_OF(ASN1\_OBJECT) \*policies; /\* Acceptable policies. \*/ ASN1\_OBJECT \*default\_policy; /\* It may appear in policies, too. \*/ STACK\_OF(EVP\_MD) \*mds; /\* Acceptable message digests. \*/ ASN1\_INTEGER \*seconds; /\* accuracy, 0 means not specified. \*/ ASN1\_INTEGER \*millis; /\* accuracy, 0 means not specified. \*/ ASN1\_INTEGER \*micros; /\* accuracy, 0 means not specified. \*/ unsigned clock\_precision\_digits; /\* fraction of seconds in time stamp token. \*/ unsigned flags; /\* Optional info, see values above. \*/ /\* Callback functions. \*/ TS\_serial\_cb serial\_cb; void \*serial\_cb\_data; /\* User data for serial\_cb. \*/ TS\_time\_cb time\_cb; void \*time\_cb\_data; /\* User data for time\_cb. \*/ TS\_extension\_cb extension\_cb; void \*extension\_cb\_data; /\* User data for extension\_cb. \*/**

**new/usr/src/lib/openssl/include/openssl/ts.hh** 9 **/\* These members are used only while creating the response. \*/ TS\_REQ \*request; TS\_RESP \*response; TS\_TST\_INFO \*tst\_info; } TS\_RESP\_CTX; DECLARE\_STACK\_OF(EVP\_MD) DECLARE\_ASN1\_SET\_OF(EVP\_MD) /\* Creates a response context that can be used for generating responses. \*/ TS\_RESP\_CTX \*TS\_RESP\_CTX\_new(void); void TS\_RESP\_CTX\_free(TS\_RESP\_CTX \*ctx); /\* This parameter must be set. \*/ int TS\_RESP\_CTX\_set\_signer\_cert(TS\_RESP\_CTX \*ctx, X509 \*signer); /\* This parameter must be set. \*/ int TS\_RESP\_CTX\_set\_signer\_key(TS\_RESP\_CTX \*ctx, EVP\_PKEY \*key); /\* This parameter must be set. \*/ int TS\_RESP\_CTX\_set\_def\_policy(TS\_RESP\_CTX \*ctx, ASN1\_OBJECT \*def\_policy); /\* No additional certs are included in the response by default. \*/ int TS\_RESP\_CTX\_set\_certs(TS\_RESP\_CTX \*ctx, STACK\_OF(X509) \*certs); /\* Adds a new acceptable policy, only the default policy is accepted by default. \*/ int TS\_RESP\_CTX\_add\_policy(TS\_RESP\_CTX \*ctx, ASN1\_OBJECT \*policy); /\* Adds a new acceptable message digest. Note that no message digests are accepted by default. The md argument is shared with the caller. \*/ int TS\_RESP\_CTX\_add\_md(TS\_RESP\_CTX \*ctx, const EVP\_MD \*md); /\* Accuracy is not included by default. \*/ int TS\_RESP\_CTX\_set\_accuracy(TS\_RESP\_CTX \*ctx, int secs, int millis, int micros); /\* Clock precision digits, i.e. the number of decimal digits: '0' means sec, '3' msec, '6' usec, and so on. Default is 0. \*/ int TS\_RESP\_CTX\_set\_clock\_precision\_digits(TS\_RESP\_CTX \*ctx, unsigned clock\_precision\_digits); /\* At most we accept usec precision. \*/ #define TS\_MAX\_CLOCK\_PRECISION\_DIGITS <sup>6</sup> /\* No flags are set by default. \*/ void TS\_RESP\_CTX\_add\_flags(TS\_RESP\_CTX \*ctx, int flags); /\* Default callback always returns a constant. \*/ void TS\_RESP\_CTX\_set\_serial\_cb(TS\_RESP\_CTX \*ctx, TS\_serial\_cb cb, void \*data); /\* Default callback uses the gettimeofday() and gmtime() system calls. \*/ void TS\_RESP\_CTX\_set\_time\_cb(TS\_RESP\_CTX \*ctx, TS\_time\_cb cb, void \*data); /\* Default callback rejects all extensions. The extension callback is called \* when the TS\_TST\_INFO object is already set up and not signed yet. \*/ /\* FIXME: extension handling is not tested yet. \*/ void TS\_RESP\_CTX\_set\_extension\_cb(TS\_RESP\_CTX \*ctx, TS\_extension\_cb cb, void \*data); /\* The following methods can be used in the callbacks. \*/ int TS\_RESP\_CTX\_set\_status\_info(TS\_RESP\_CTX \*ctx, int status, const char \*text); /\* Sets the status info only if it is still TS\_STATUS\_GRANTED. \*/ new/usr/src/lib/openssl/include/openssl/ts.hh** 10  **int status, const char \*text); int TS\_RESP\_CTX\_add\_failure\_info(TS\_RESP\_CTX \*ctx, int failure); /\* The get methods below can be used in the extension callback. \*/ TS\_REQ \*TS\_RESP\_CTX\_get\_request(TS\_RESP\_CTX \*ctx); TS\_TST\_INFO \*TS\_RESP\_CTX\_get\_tst\_info(TS\_RESP\_CTX \*ctx); /\* \* Creates the signed TS\_TST\_INFO and puts it in TS\_RESP. \* In case of errors it sets the status info properly. \* Returns NULL only in case of memory allocation/fatal error. \*/ TS\_RESP \*TS\_RESP\_create\_response(TS\_RESP\_CTX \*ctx, BIO \*req\_bio);**  $606/$  **/\* \* Declarations related to response verification, \* they are defined in ts/ts\_resp\_verify.c. \*/ int TS\_RESP\_verify\_signature(PKCS7 \*token, STACK\_OF(X509) \*certs, X509\_STORE \*store, X509 \*\*signer\_out); /\* Context structure for the generic verify method. \*/ /\* Verify the signer's certificate and the signature of the response. \*/** 617 #define TS VFY SIGNATURE **#define TS\_VFY\_SIGNATURE (1u << 0) /\* Verify the version number of the response. \*/** 619 #define TS VFY VERSION **#define TS\_VFY\_VERSION (1u << 1) /\* Verify if the policy supplied by the user matches the policy of the TSA. \*/** 621 #define TS VFY POLICY **#define TS\_VFY\_POLICY (1u << 2) /\* Verify the message imprint provided by the user. This flag should not be specified with TS\_VFY\_DATA. \*/** $(111 < 3)$  **#define TS\_VFY\_IMPRINT (1u << 3) /\* Verify the message imprint computed by the verify method from the user provided data and the MD algorithm of the response. This flag should not be specified with TS\_VFY\_IMPRINT. \*/** $(1u << 4)$ 628 #define TS VFY DATA **#define TS\_VFY\_DATA (1u << 4) /\* Verify the nonce value. \*/** 630 #define TS VFY NONCE **#define TS\_VFY\_NONCE (1u << 5) /\* Verify if the TSA name field matches the signer certificate. \*/** 632 #define TS VFY SIGNER **#define TS\_VFY\_SIGNER (1u << 6) /\* Verify if the TSA name field equals to the user provided name. \*/ #define TS\_VFY\_TSA\_NAME (1u << 7) /\* You can use the following convenience constants. \*/ #define TS\_VFY\_ALL\_IMPRINT (TS\_VFY\_SIGNATURE \ | TS\_VFY\_VERSION \ | TS\_VFY\_POLICY \ | TS\_VFY\_IMPRINT \ | TS\_VFY\_NONCE \ | TS\_VFY\_SIGNER \ | TS\_VFY\_TSA\_NAME) #define TS\_VFY\_ALL\_DATA (TS\_VFY\_SIGNATURE \ | TS\_VFY\_VERSION \ | TS\_VFY\_POLICY \ | TS\_VFY\_DATA \ | TS\_VFY\_NONCE \ | TS\_VFY\_SIGNER \ | TS\_VFY\_TSA\_NAME) typedef struct TS\_verify\_ctx { /\* Set this to the union of TS\_VFY\_... flags you want to carry out. \*/ unsigned flags;**

**int TS\_RESP\_CTX\_set\_status\_info\_cond(TS\_RESP\_CTX \*ctx,**

**new/usr/src/lib/openssl/include/openssl/ts.h**

**h** 11

 **/\* Must be set only with TS\_VFY\_SIGNATURE. certs is optional. \*/ X509\_STORE \*store; STACK\_OF(X509) \*certs;** 

 **/\* Must be set only with TS\_VFY\_POLICY. \*/ ASN1\_OBJECT \*policy;**

- **/\* Must be set only with TS\_VFY\_IMPRINT. If md\_alg is NULL,** the algorithm from the response is used. \*/ **X509\_ALGOR \*md\_alg; unsigned char \*imprint; unsigned imprint\_len;**
- **/\* Must be set only with TS\_VFY\_DATA. \*/ BIO \*data;**
- **/\* Must be set only with TS\_VFY\_TSA\_NAME. \*/ ASN1\_INTEGER \*nonce;**

 **\* Declarations related to response verification context,**

**int TS\_OBJ\_print\_bio(BIO \*bio, const ASN1\_OBJECT \*obj);**

- **/\* Must be set only with TS\_VFY\_TSA\_NAME. \*/**
- **GENERAL\_NAME \*tsa\_name;**
- **} TS\_VERIFY\_CTX;**

 **int TS\_RESP\_verify\_response(TS\_VERIFY\_CTX \*ctx, TS\_RESP \*response); int TS\_RESP\_verify\_token(TS\_VERIFY\_CTX \*ctx, PKCS7 \*token);**

**/\***

 **\* they are defined in ts/ts\_verify\_ctx.c. \*/ /\* Set all fields to zero. \*/ TS\_VERIFY\_CTX \*TS\_VERIFY\_CTX\_new(void); void TS\_VERIFY\_CTX\_init(TS\_VERIFY\_CTX \*ctx); void TS\_VERIFY\_CTX\_free(TS\_VERIFY\_CTX \*ctx); void TS\_VERIFY\_CTX\_cleanup(TS\_VERIFY\_CTX \*ctx); /\* \* If ctx is NULL, it allocates and returns a new object, otherwise \* it returns ctx. It initialises all the members as follows: \* flags = TS\_VFY\_ALL\_IMPRINT & ~(TS\_VFY\_TSA\_NAME | TS\_VFY\_SIGNATURE) \* certs = NULL \* store = NULL \* policy = policy from the request or NULL if absent (in this case \* TS\_VFY\_POLICY is cleared from flags as well) \* md\_alg = MD algorithm from request \* imprint, imprint\_len = imprint from request \* data = NULL \* nonce, nonce\_len = nonce from the request or NULL if absent (in this case \* TS\_VFY\_NONCE is cleared from flags as well) \* tsa\_name = NULL \* Important: after calling this method TS\_VFY\_SIGNATURE should be added! \*/ TS\_VERIFY\_CTX \*TS\_REQ\_to\_TS\_VERIFY\_CTX(TS\_REQ \*req, TS\_VERIFY\_CTX \*ctx); /\* Function declarations for TS\_RESP defined in ts/ts\_resp\_print.c \*/ int TS\_RESP\_print\_bio(BIO \*bio, TS\_RESP \*a); int TS\_STATUS\_INFO\_print\_bio(BIO \*bio, TS\_STATUS\_INFO \*a); int TS\_TST\_INFO\_print\_bio(BIO \*bio, TS\_TST\_INFO \*a); /\* Common utility functions defined in ts/ts\_lib.c \*/ int TS\_ASN1\_INTEGER\_print\_bio(BIO \*bio, const ASN1\_INTEGER \*num);**

**new/usr/src/lib/openssl/include/openssl/ts.hh** 12 **int TS\_ext\_print\_bio(BIO \*bio, const STACK\_OF(X509\_EXTENSION) \*extensions); int TS\_X509\_ALGOR\_print\_bio(BIO \*bio, const X509\_ALGOR \*alg); int TS\_MSG\_IMPRINT\_print\_bio(BIO \*bio, TS\_MSG\_IMPRINT \*msg); /\* Function declarations for handling configuration options, defined in ts/ts\_conf.c \*/ X509 \*TS\_CONF\_load\_cert(const char \*file); STACK\_OF(X509) \*TS\_CONF\_load\_certs(const char \*file); EVP\_PKEY \*TS\_CONF\_load\_key(const char \*file, const char \*pass); const char \*TS\_CONF\_get\_tsa\_section(CONF \*conf, const char \*section); int TS\_CONF\_set\_serial(CONF \*conf, const char \*section, TS\_serial\_cb cb,** 734 TS RESP CTX \*ctx); **int TS\_CONF\_set\_crypto\_device(CONF \*conf, const char \*section, const char \*device); int TS\_CONF\_set\_default\_engine(const char \*name); int TS\_CONF\_set\_signer\_cert(CONF \*conf, const char \*section, const char \*cert, TS\_RESP\_CTX \*ctx); int TS\_CONF\_set\_certs(CONF \*conf, const char \*section, const char \*certs, TS\_RESP\_CTX \*ctx); int TS\_CONF\_set\_signer\_key(CONF \*conf, const char \*section, const char \*key, const char \*pass, TS\_RESP\_CTX \*ctx); int TS\_CONF\_set\_def\_policy(CONF \*conf, const char \*section, const char \*policy, TS RESP CTX \*ctx); int TS\_CONF\_set\_policies(CONF \*conf, const char \*section, TS\_RESP\_CTX \*ctx); int TS\_CONF\_set\_digests(CONF \*conf, const char \*section, TS\_RESP\_CTX \*ctx); int TS\_CONF\_set\_accuracy(CONF \*conf, const char \*section, TS\_RESP\_CTX \*ctx); int TS\_CONF\_set\_clock\_precision\_digits(CONF \*conf, const char \*section, TS\_RESP\_CTX \*ctx);** 751 **int TS\_CONF\_set\_ordering(CONF \*conf, const char \*section, TS\_RESP\_CTX \*ctx); int TS\_CONF\_set\_tsa\_name(CONF \*conf, const char \*section, TS\_RESP\_CTX \*ctx); int TS\_CONF\_set\_ess\_cert\_id\_chain(CONF \*conf, const char \*section,** 754 TS RESP CTX \*ctx); **/\* -------------------------------------------------- \*/ /\* BEGIN ERROR CODES \*/ /\* The following lines are auto generated by the script mkerr.pl. Any changes \* made after this point may be overwritten when the script is next run. \*/ void ERR\_load\_TS\_strings(void); /\* Error codes for the TS functions. \*/ /\* Function codes. \*/ #define TS\_F\_D2I\_TS\_RESP 147 #define TS\_F\_DEF\_SERIAL\_CB 110** 768 #define TS F DEF TIME CB **#define TS\_F\_DEF\_TIME\_CB 111 #define TS\_F\_ESS\_ADD\_SIGNING\_CERT <sup>112</sup> #define TS\_F\_ESS\_CERT\_ID\_NEW\_INIT <sup>113</sup> #define TS\_F\_ESS\_SIGNING\_CERT\_NEW\_INIT <sup>114</sup> #define TS\_F\_INT\_TS\_RESP\_VERIFY\_TOKEN <sup>149</sup> #define TS\_F\_PKCS7\_TO\_TS\_TST\_INFO <sup>148</sup> #define TS\_F\_TS\_ACCURACY\_SET\_MICROS <sup>115</sup> #define TS\_F\_TS\_ACCURACY\_SET\_MILLIS <sup>116</sup> #define TS\_F\_TS\_ACCURACY\_SET\_SECONDS <sup>117</sup> #define TS\_F\_TS\_CHECK\_IMPRINTS <sup>100</sup> #define TS\_F\_TS\_CHECK\_NONCES 101 #define TS\_F\_TS\_CHECK\_POLICY 102 #define TS\_F\_TS\_CHECK\_SIGNING\_CERTS <sup>103</sup> #define TS\_F\_TS\_CHECK\_STATUS\_INFO <sup>104</sup>** 782 #define TS F TS COMPUTE IMPRINT **#define TS\_F\_TS\_COMPUTE\_IMPRINT <sup>145</sup> #define TS\_F\_TS\_CONF\_SET\_DEFAULT\_ENGINE <sup>146</sup> #define TS\_F\_TS\_GET\_STATUS\_TEXT <sup>105</sup> #define TS\_F\_TS\_MSG\_IMPRINT\_SET\_ALGO <sup>118</sup> #define TS\_F\_TS\_REQ\_SET\_MSG\_IMPRINT <sup>119</sup> #define TS\_F\_TS\_REQ\_SET\_NONCE <sup>120</sup>**

### **new/usr/src/lib/openssl/include/openssl/ts.h**

**h** 13 **#define TS\_F\_TS\_REQ\_SET\_POLICY\_ID <sup>121</sup> #define TS\_F\_TS\_RESP\_CREATE\_RESPONSE <sup>122</sup> #define TS\_F\_TS\_RESP\_CREATE\_TST\_INFO <sup>123</sup> #define TS\_F\_TS\_RESP\_CTX\_ADD\_FAILURE\_INFO <sup>124</sup> #define TS\_F\_TS\_RESP\_CTX\_ADD\_MD <sup>125</sup> #define TS\_F\_TS\_RESP\_CTX\_ADD\_POLICY <sup>126</sup> #define TS\_F\_TS\_RESP\_CTX\_NEW 127 #define TS\_F\_TS\_RESP\_CTX\_SET\_ACCURACY <sup>128</sup> #define TS\_F\_TS\_RESP\_CTX\_SET\_CERTS <sup>129</sup> #define TS\_F\_TS\_RESP\_CTX\_SET\_DEF\_POLICY <sup>130</sup> #define TS\_F\_TS\_RESP\_CTX\_SET\_SIGNER\_CERT <sup>131</sup> #define TS\_F\_TS\_RESP\_CTX\_SET\_STATUS\_INFO <sup>132</sup>** 800 #define TS F TS RESP GET POLICY **#define TS\_F\_TS\_RESP\_GET\_POLICY <sup>133</sup> #define TS\_F\_TS\_RESP\_SET\_GENTIME\_WITH\_PRECISION <sup>134</sup> #define TS\_F\_TS\_RESP\_SET\_STATUS\_INFO <sup>135</sup> #define TS\_F\_TS\_RESP\_SET\_TST\_INFO <sup>150</sup>** 804 #define TS\_F\_TS\_RESP\_SIGN **#define TS\_F\_TS\_RESP\_SIGN 136 #define TS\_F\_TS\_RESP\_VERIFY\_SIGNATURE <sup>106</sup> #define TS\_F\_TS\_RESP\_VERIFY\_TOKEN <sup>107</sup> #define TS\_F\_TS\_TST\_INFO\_SET\_ACCURACY <sup>137</sup> #define TS\_F\_TS\_TST\_INFO\_SET\_MSG\_IMPRINT <sup>138</sup> #define TS\_F\_TS\_TST\_INFO\_SET\_NONCE <sup>139</sup> #define TS\_F\_TS\_TST\_INFO\_SET\_POLICY\_ID <sup>140</sup> #define TS\_F\_TS\_TST\_INFO\_SET\_SERIAL <sup>141</sup> #define TS\_F\_TS\_TST\_INFO\_SET\_TIME <sup>142</sup> #define TS\_F\_TS\_TST\_INFO\_SET\_TSA <sup>143</sup> #define TS\_F\_TS\_VERIFY 108 #define TS\_F\_TS\_VERIFY\_CERT 109 #define TS\_F\_TS\_VERIFY\_CTX\_NEW <sup>144</sup> /\* Reason codes. \*/ #define TS\_R\_BAD\_PKCS7\_TYPE 132** 820 #define TS R BAD TYPE **#define TS\_R\_BAD\_TYPE 133 #define TS\_R\_CERTIFICATE\_VERIFY\_ERROR <sup>100</sup> #define TS\_R\_COULD\_NOT\_SET\_ENGINE <sup>127</sup> #define TS\_R\_COULD\_NOT\_SET\_TIME <sup>115</sup> #define TS\_R\_D2I\_TS\_RESP\_INT\_FAILED <sup>128</sup> #define TS\_R\_DETACHED\_CONTENT <sup>134</sup> #define TS\_R\_ESS\_ADD\_SIGNING\_CERT\_ERROR <sup>116</sup> #define TS\_R\_ESS\_SIGNING\_CERTIFICATE\_ERROR <sup>101</sup>** 828 #define TS R INVALID NULL POINTER **#define TS\_R\_INVALID\_NULL\_POINTER <sup>102</sup> #define TS\_R\_INVALID\_SIGNER\_CERTIFICATE\_PURPOSE <sup>117</sup> #define TS\_R\_MESSAGE\_IMPRINT\_MISMATCH <sup>103</sup> #define TS\_R\_NONCE\_MISMATCH 104 #define TS\_R\_NONCE\_NOT\_RETURNED <sup>105</sup>** 833 #define TS R NO CONTENT **#define TS\_R\_NO\_CONTENT 106**<br>  $4334$  #define TS\_R\_NO\_TIME\_STAMP\_TOKEN<br>  $110$ <br> **1108 #define TS\_R\_PKCS7\_ADD\_SIGNATURE\_ERROR <sup>118</sup> #define TS\_R\_PKCS7\_ADD\_SIGNED\_ATTR\_ERROR <sup>119</sup> #define TS\_R\_PKCS7\_TO\_TS\_TST\_INFO\_FAILED <sup>129</sup>** 838 #define TS\_R\_POLICY\_MISMATCH **#define TS\_R\_POLICY\_MISMATCH 108 #define TS\_R\_PRIVATE\_KEY\_DOES\_NOT\_MATCH\_CERTIFICATE <sup>120</sup> #define TS\_R\_RESPONSE\_SETUP\_ERROR <sup>121</sup> #define TS\_R\_SIGNATURE\_FAILURE <sup>109</sup> #define TS\_R\_THERE\_MUST\_BE\_ONE\_SIGNER <sup>110</sup> #define TS\_R\_TIME\_SYSCALL\_ERROR <sup>122</sup> #define TS\_R\_TOKEN\_NOT\_PRESENT <sup>130</sup> #define TS\_R\_TOKEN\_PRESENT 131 #define TS\_R\_TSA\_NAME\_MISMATCH <sup>111</sup> #define TS\_R\_TSA\_UNTRUSTED 112 #define TS\_R\_TST\_INFO\_SETUP\_ERROR <sup>123</sup> #define TS\_R\_TS\_DATASIGN 124 #define TS\_R\_UNACCEPTABLE\_POLICY <sup>125</sup> #define TS\_R\_UNSUPPORTED\_MD\_ALGORITHM <sup>126</sup> #define TS\_R\_UNSUPPORTED\_VERSION <sup>113</sup> #define TS\_R\_WRONG\_CONTENT\_TYPE <sup>114</sup>**

**new/usr/src/lib/openssl/include/openssl/ts.h**

 **#ifdef \_\_cplusplus }** 857 **#endif #endif**

**#endif /\* ! codereview \*/**

**new/usr/src/lib/openssl/include/openssl/txt\_db.h**

**h** 1 **\*\*\*\*\*\*\*\*\*\*\*\*\*\*\*\*\*\*\*\*\*\*\*\*\*\*\*\*\*\*\*\*\*\*\*\*\*\*\*\*\*\*\*\*\*\*\*\*\*\*\*\*\*\*\*\*\*\* 4475 Wed Aug 13 19:24:11 2014 new/usr/src/lib/openssl/include/openssl/txt\_db.h 4853 illumos-gate is not lint-clean when built with openssl 1.0 (initial commit,\*\*\*\*\*\*\*\*\*\*\*\*\*\*\*\*\*\*\*\*\*\*\*\*\*\*\*\*\*\*\*\*\*\*\*\*\*\*\*\*\*\*\*\*\*\*\*\*\*\*\*\*\*\*\*\*\*\***1 **/\* crypto/txt\_db/txt\_db.h \*/** 2 **/\* Copyright (C) 1995-1998 Eric Young (eay@cryptsoft.com) \* All rights reserved. \* \* This package is an SSL implementation written \* by Eric Young (eay@cryptsoft.com). \* The implementation was written so as to conform with Netscapes SSL. \* \* This library is free for commercial and non-commercial use as long as \* the following conditions are aheared to. The following conditions \* apply to all code found in this distribution, be it the RC4, RSA, \* lhash, DES, etc., code; not just the SSL code. The SSL documentation \* included with this distribution is covered by the same copyright terms \* except that the holder is Tim Hudson (tjh@cryptsoft.com). \* \* Copyright remains Eric Young's, and as such any Copyright notices in \* the code are not to be removed. \* If this package is used in a product, Eric Young should be given attribution \* as the author of the parts of the library used. \* This can be in the form of a textual message at program startup or \* in documentation (online or textual) provided with the package. \* \* Redistribution and use in source and binary forms, with or without \* modification, are permitted provided that the following conditions \* are met: \* 1. Redistributions of source code must retain the copyright \* notice, this list of conditions and the following disclaimer. \* 2. Redistributions in binary form must reproduce the above copyright \* notice, this list of conditions and the following disclaimer in the \* documentation and/or other materials provided with the distribution. \* 3. All advertising materials mentioning features or use of this software \* must display the following acknowledgement: \* "This product includes cryptographic software written by \* Eric Young (eay@cryptsoft.com)" \* The word 'cryptographic' can be left out if the rouines from the library \* being used are not cryptographic related :-). \* 4. If you include any Windows specific code (or a derivative thereof) from \* the apps directory (application code) you must include an acknowledgement: \* "This product includes software written by Tim Hudson (tjh@cryptsoft.com)" \* \* THIS SOFTWARE IS PROVIDED BY ERIC YOUNG ''AS IS'' AND \* ANY EXPRESS OR IMPLIED WARRANTIES, INCLUDING, BUT NOT LIMITED TO, THE \* IMPLIED WARRANTIES OF MERCHANTABILITY AND FITNESS FOR A PARTICULAR PURPOSE \* ARE DISCLAIMED. IN NO EVENT SHALL THE AUTHOR OR CONTRIBUTORS BE LIABLE \* FOR ANY DIRECT, INDIRECT, INCIDENTAL, SPECIAL, EXEMPLARY, OR CONSEQUENTIAL \* DAMAGES (INCLUDING, BUT NOT LIMITED TO, PROCUREMENT OF SUBSTITUTE GOODS \* OR SERVICES; LOSS OF USE, DATA, OR PROFITS; OR BUSINESS INTERRUPTION) \* HOWEVER CAUSED AND ON ANY THEORY OF LIABILITY, WHETHER IN CONTRACT, STRICT \* LIABILITY, OR TORT (INCLUDING NEGLIGENCE OR OTHERWISE) ARISING IN ANY WAY \* OUT OF THE USE OF THIS SOFTWARE, EVEN IF ADVISED OF THE POSSIBILITY OF \* SUCH DAMAGE. \* \* The licence and distribution terms for any publically available version or \* derivative of this code cannot be changed. i.e. this code cannot simply be \* copied and put under another distribution licence \* [including the GNU Public Licence.] \*/ #ifndef HEADER\_TXT\_DB\_H #define HEADER\_TXT\_DB\_H**

 **#include <openssl/bio.h> #endif #include <openssl/stack.h> #include <openssl/lhash.h> #define DB\_ERROR\_OK <sup>0</sup>** 70 #define DB ERROR MALLOC **#define DB\_ERROR\_MALLOC <sup>1</sup> #define DB\_ERROR\_INDEX\_CLASH 2 #define DB\_ERROR\_INDEX\_OUT\_OF\_RANGE <sup>3</sup>** 73 #define DB ERROR NO INDEX **#define DB\_ERROR\_NO\_INDEX <sup>4</sup> #define DB\_ERROR\_INSERT\_INDEX\_CLASH 5 #ifdef \_\_cplusplus extern "C" { #endif typedef OPENSSL\_STRING \*OPENSSL\_PSTRING; DECLARE\_SPECIAL\_STACK\_OF(OPENSSL\_PSTRING, OPENSSL\_STRING)**

**typedef struct txt\_db\_st**

**{**

**int num\_fields;**

**STACK\_OF(OPENSSL\_PSTRING) \*data;**

**new/usr/src/lib/openssl/include/openssl/txt\_db.h**

**#include <openssl/opensslconf.h>**

**#ifndef OPENSSL\_NO\_BIO**

- **LHASH\_OF(OPENSSL\_STRING) \*\*index;**
- **int (\*\*qual)(OPENSSL\_STRING \*);**
- **long error;**
- **long arg1;**
- **long arg2;**
- **OPENSSL\_STRING \*arg\_row; } TXT\_DB;**
- 
- **#ifndef OPENSSL\_NO\_BIO**
- **TXT\_DB \*TXT\_DB\_read(BIO \*in, int num);**
- **long TXT\_DB\_write(BIO \*out, TXT\_DB \*db);**
- **#else**
- **TXT\_DB \*TXT\_DB\_read(char \*in, int num);**
- **long TXT\_DB\_write(char \*out, TXT\_DB \*db);**
- **#endif**
- **#endif int TXT\_DB\_create\_index(TXT\_DB \*db,int field,int (\*qual)(OPENSSL\_STRING \*),**
- **LHASH\_HASH\_FN\_TYPE hash, LHASH\_COMP\_FN\_TYPE cmp);**
- **void TXT\_DB\_free(TXT\_DB \*db);**
- 105 OPENSSL\_STRING \*TXT\_DB\_get\_by\_index(TXT\_DB \*db, int idx, OPENSSL\_STRING \*value);<br>105 OPENSSL\_STRING \*TX\_TTB\_get\_by\_index((TX\_PE)NG\_nB\_ind\_idx, OPENSSL\_STRING \*value);
- **int TXT\_DB\_insert(TXT\_DB \*db, OPENSSL\_STRING \*value);**
- **#ifdef \_\_cplusplus**
- **}**
- **#endif**
- **#endif**
- **#endif /\* ! codereview \*/**

**new/usr/src/lib/openssl/include/openssl/ui.hh** 1 **\*\*\*\*\*\*\*\*\*\*\*\*\*\*\*\*\*\*\*\*\*\*\*\*\*\*\*\*\*\*\*\*\*\*\*\*\*\*\*\*\*\*\*\*\*\*\*\*\*\*\*\*\*\*\*\*\*\* 16655 Wed Aug 13 19:24:11 2014 new/usr/src/lib/openssl/include/openssl/ui.h 4853 illumos-gate is not lint-clean when built with openssl 1.0 (initial commit,\*\*\*\*\*\*\*\*\*\*\*\*\*\*\*\*\*\*\*\*\*\*\*\*\*\*\*\*\*\*\*\*\*\*\*\*\*\*\*\*\*\*\*\*\*\*\*\*\*\*\*\*\*\*\*\*\*\*** 1 **/\* crypto/ui/ui.h -\*- mode:C; c-file-style: "eay" -\*- \*/** 2 **/\* Written by Richard Levitte (richard@levitte.org) for the OpenSSL \* project 2001. \*/** 5 **/\* ==================================================================== \* Copyright (c) 2001 The OpenSSL Project. All rights reserved. \* \* Redistribution and use in source and binary forms, with or without \* modification, are permitted provided that the following conditions \* are met: \* \* 1. Redistributions of source code must retain the above copyright \* notice, this list of conditions and the following disclaimer. \* \* 2. Redistributions in binary form must reproduce the above copyright \* notice, this list of conditions and the following disclaimer in \* the documentation and/or other materials provided with the \* distribution. \* \* 3. All advertising materials mentioning features or use of this \* software must display the following acknowledgment: \* "This product includes software developed by the OpenSSL Project \* for use in the OpenSSL Toolkit. (http://www.openssl.org/)" \* \* 4. The names "OpenSSL Toolkit" and "OpenSSL Project" must not be used to \* endorse or promote products derived from this software without \* prior written permission. For written permission, please contact \* openssl-core@openssl.org. \* \* 5. Products derived from this software may not be called "OpenSSL" \* nor may "OpenSSL" appear in their names without prior written \* permission of the OpenSSL Project. \* \* 6. Redistributions of any form whatsoever must retain the following \* acknowledgment: \* "This product includes software developed by the OpenSSL Project \* for use in the OpenSSL Toolkit (http://www.openssl.org/)" \* \* THIS SOFTWARE IS PROVIDED BY THE OpenSSL PROJECT ''AS IS'' AND ANY \* EXPRESSED OR IMPLIED WARRANTIES, INCLUDING, BUT NOT LIMITED TO, THE \* IMPLIED WARRANTIES OF MERCHANTABILITY AND FITNESS FOR A PARTICULAR \* PURPOSE ARE DISCLAIMED. IN NO EVENT SHALL THE OpenSSL PROJECT OR \* ITS CONTRIBUTORS BE LIABLE FOR ANY DIRECT, INDIRECT, INCIDENTAL, \* SPECIAL, EXEMPLARY, OR CONSEQUENTIAL DAMAGES (INCLUDING, BUT \* NOT LIMITED TO, PROCUREMENT OF SUBSTITUTE GOODS OR SERVICES; \* LOSS OF USE, DATA, OR PROFITS; OR BUSINESS INTERRUPTION) \* HOWEVER CAUSED AND ON ANY THEORY OF LIABILITY, WHETHER IN CONTRACT, \* STRICT LIABILITY, OR TORT (INCLUDING NEGLIGENCE OR OTHERWISE) \* ARISING IN ANY WAY OUT OF THE USE OF THIS SOFTWARE, EVEN IF ADVISED \* OF THE POSSIBILITY OF SUCH DAMAGE. \* ==================================================================== \* \* This product includes cryptographic software written by Eric Young \* (eay@cryptsoft.com). This product includes software written by Tim \* Hudson (tjh@cryptsoft.com). \* \*/ #ifndef HEADER\_UI\_H #define HEADER\_UI\_H**

**new/usr/src/lib/openssl/include/openssl/ui.h 2 2 #ifndef OPENSSL\_NO\_DEPRECATED #include <openssl/crypto.h> Handif #endif #include <openssl/safestack.h> #include <openssl/ossl\_typ.h> #ifdef \_\_cplusplus extern "C" { #endif /\* Declared already in ossl\_typ.h \*/ /\* typedef struct ui\_st UI; \*/ /\* typedef struct ui\_method\_st UI\_METHOD; \*/ /\* All the following functions return -1 or NULL on error and in some cases (UI\_process()) -2 if interrupted or in some other way cancelled. When everything is fine, they return 0, a positive value or a non-NULL pointer, all depending on their purpose. \*/ /\* Creators and destructor. \*/ UI \*UI\_new(void); UI \*UI\_new\_method(const UI\_METHOD \*method); void UI\_free(UI \*ui); /\* The following functions are used to add strings to be printed and prompt strings to prompt for data. The names are UI\_{add,dup}\_<function>\_string and UI\_{add,dup}\_input\_boolean. UI\_{add,dup}\_<function>\_string have the following meanings: add add a text or prompt string. The pointers given to these functions are used verbatim, no copying is done.** make a copy of the text or prompt string, then add the copy **to the collection of strings in the user interface. <function> The function is a name for the functionality that the given string shall be used for. It can be one of: input use the string as data prompt. verify use the string as verification prompt. This is used to verify a previous input.**<br>info use the string for informational ou **info use the string for informational output. error use the string for error output. Honestly, there's currently no difference between info and error for the**moment.  **UI\_{add,dup}\_input\_boolean have the same semantics for "add" and "dup",**and are typically used when one wants to prompt for a yes/no response.  **All of the functions in this group take a UI and a prompt string. The string input and verify addition functions also take a flag argument, a buffer for the result to end up with, a minimum input size and a maximum input size (the result buffer MUST be large enough to be able to contain the maximum number of characters). Additionally, the verify addition**functions takes another buffer to compare the result against.  **The boolean input functions take an action description string (which should be safe to ignore if the expected user action is obvious, for example with**

- **a dialog box with an OK button and a Cancel button), a string of acceptable characters to mean OK and to mean Cancel. The two last strings are checked**
- 
- **to make sure they don't have common characters. Additionally, the same flag argument as for the string input is taken, as well as a result buffer.**
	-
- **The result buffer is required to be at least one byte long. Depending on the answer, the first character from the OK or the Cancel character strings**
- **will be stored in the first byte of the result buffer. No NUL will be**
- **added, so the result is \*not\* a string.**

**new/usr/src/lib/openssl/include/openssl/ui.hh** 3 128 On success, the all return an index of the added information. That index<br>129 is usefull when retrieving results with UI get0 result() \*/ is usefull when retrieving results with UI get0 result(). \*/ **int UI\_add\_input\_string(UI \*ui, const char \*prompt, int flags, char \*result\_buf, int minsize, int maxsize); int UI\_dup\_input\_string(UI \*ui, const char \*prompt, int flags, char \*result\_buf, int minsize, int maxsize); int UI\_add\_verify\_string(UI \*ui, const char \*prompt, int flags,** char \*result buf, int minsize, int maxsize, const char \*test buf); **int UI\_dup\_verify\_string(UI \*ui, const char \*prompt, int flags,** char \*result buf, int minsize, int maxsize, const char \*test buf);

- **int UI\_add\_input\_boolean(UI \*ui, const char \*prompt, const char \*action\_desc, const char \*ok\_chars, const char \*cancel\_chars, int flags, char \*result\_buf);**
- **int UI\_dup\_input\_boolean(UI \*ui, const char \*prompt, const char \*action\_desc, const char \*ok\_chars, const char \*cancel\_chars, int flags, char \*result\_buf);**
- **int UI\_add\_info\_string(UI \*ui, const char \*text);**
- 
- **int UI\_dup\_info\_string(UI \*ui, const char \*text);**
- **int UI\_add\_error\_string(UI \*ui, const char \*text); int UI\_dup\_error\_string(UI \*ui, const char \*text);**
- 

**/\* These are the possible flags. They can be or'ed together. \*/**

- **/\* Use to have echoing of input \*/**
- 151 #define UI INPUT FLAG ECHO
- **#define UI\_INPUT\_FLAG\_ECHO 0x01 /\* Use a default password. Where that password is found is completely**
- **up to the application, it might for example be in the user data set**
- **with UI\_add\_user\_data(). It is not recommended to have more than**
- **one input in each UI being marked with this flag, or the application might get confused. \*/**
- **#define UI\_INPUT\_FLAG\_DEFAULT\_PWD 0x02**
- **/\* The user of these routines may want to define flags of their own. The core UI won't look at those, but will pass them on to the method routines. They**
- **must use higher bits so they don't get confused with the UI bits above.**UI\_INPUT\_FLAG\_USER\_BASE tells which is the lowest bit to use. A good
- **example of use is this:**
- **#define MY\_UI\_FLAG1 (0x01 << UI\_INPUT\_FLAG\_USER\_BASE)**
- $167 *1$

- **\*/ #define UI\_INPUT\_FLAG\_USER\_BASE <sup>16</sup>**
- **/\* The following function helps construct a prompt. object\_desc is a**
- **textual short description of the object, for example "pass phrase",**
- **and object\_name is the name of the object (might be a card name or a file name.**
- 
- **The returned string shall always be allocated on the heap with**
- **OPENSSL\_malloc(), and need to be free'd with OPENSSL\_free().**
- **If the ui\_method doesn't contain a pointer to a user-defined prompt**constructor, a default string is built, looking like this:
- **"Enter {object\_desc} for {object\_name}:"**
- **So, if object\_desc has the value "pass phrase" and object\_name has**the value "foo.key", the resulting string is:
- **"Enter pass phrase for foo.key:"**
- **\*/**
- **char \*UI\_construct\_prompt(UI \*ui\_method,**
- **const char \*object\_desc, const char \*object\_name);**
- **/\* The following function is used to store a pointer to user-specific data. Any previous such pointer will be returned and replaced.**

**new/usr/src/lib/openssl/include/openssl/ui.h<sup>4</sup>**

 **For callback purposes, this function makes a lot more sense than using ex\_data, since the latter requires that different parts of OpenSSL or applications share the same ex\_data index. Note that the UI\_OpenSSL() method completely ignores the user data.**0ther methods may not, however. \*/ **void \*UI\_add\_user\_data(UI \*ui, void \*user\_data); /\* We need a user data retrieving function as well. \*/ void \*UI\_get0\_user\_data(UI \*ui); /\* Return the result associated with a prompt given with the index i. \*/ const char \*UI\_get0\_result(UI \*ui, int i); /\* When all strings have been added, process the whole thing. \*/ int UI\_process(UI \*ui); /\* Give a user interface parametrised control commands. This can be used to send down an integer, a data pointer or a function pointer, as well as be used to get information from a UI. \*/ int UI\_ctrl(UI \*ui, int cmd, long i, void \*p, void (\*f)(void)); /\* The commands \*/ /\* Use UI\_CONTROL\_PRINT\_ERRORS with the value 1 to have UI\_process print the OpenSSL error stack before printing any info or added error messages and before any prompting. \*/**220 #define UI CTRL PRINT ERRO **#define UI\_CTRL\_PRINT\_ERRORS <sup>1</sup> /\* Check if a UI\_process() is possible to do again with the same instance of a user interface. This makes UI\_ctrl() return 1 if it is redoable, and 0**if not.  $*/$  **#define UI\_CTRL\_IS\_REDOABLE <sup>2</sup> /\* Some methods may use extra data \*/ #define UI\_set\_app\_data(s,arg) UI\_set\_ex\_data(s,0,arg)** 229 #define UI get app data(s) **#define UI\_get\_app\_data(s) UI\_get\_ex\_data(s,0) int UI\_get\_ex\_new\_index(long argl, void \*argp, CRYPTO\_EX\_new \*new\_func,** CRYPTO EX dup \*dup func, CRYPTO EX free \*free func); **int UI\_set\_ex\_data(UI \*r,int idx,void \*arg); void \*UI\_get\_ex\_data(UI \*r, int idx); /\* Use specific methods instead of the built-in one \*/ void UI\_set\_default\_method(const UI\_METHOD \*meth); const UI\_METHOD \*UI\_get\_default\_method(void); const UI\_METHOD \*UI\_get\_method(UI \*ui); const UI\_METHOD \*UI\_set\_method(UI \*ui, const UI\_METHOD \*meth); /\* The method with all the built-in thingies \*/ UI\_METHOD \*UI\_OpenSSL(void); /\* ---------- For method writers ---------- \*/ /\* A method contains a number of functions that implement the low level of the User Interface. The functions are: an opener This function starts a session, maybe by opening** a channel to a tty, or by opening a window.<br>a writer This function is called to write a given sti This function is called to write a given string, **maybe to the tty, maybe as a field label in a** 

a flusher **a flusher This function is called to flush everything that has been output so far. It can be used to actually** display a dialog box after it has been built.<br>a reader This function is called to read a given promp **a reader This function is called to read a given prompt, maybe from the tty, maybe from a field in a window. Note that it's called wth all string**
**new/usr/src/lib/openssl/include/openssl/ui.h**

**<sup>5</sup>**

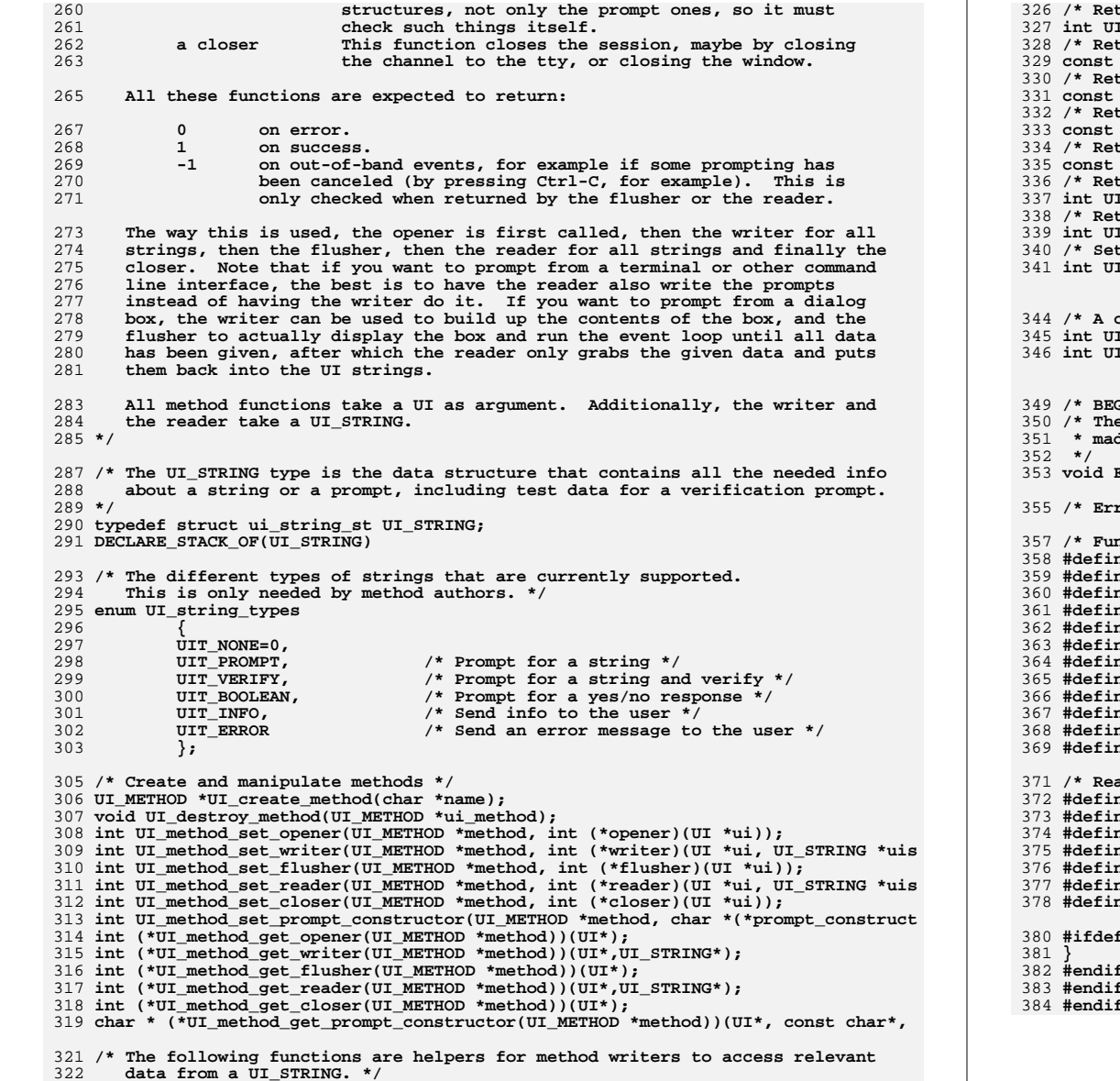

324 **/\* Return type of the UI\_STRING \*/**

325 **enum UI\_string\_types UI\_get\_string\_type(UI\_STRING \*uis);**

**new/usr/src/lib/openssl/include/openssl/ui.hh** 6 **/\* Return input flags of the UI\_STRING \*/** I get input flags(UI STRING \*uis); turn the actual string to output (the prompt, info or error) \*/ **const char \*UI\_get0\_output\_string(UI\_STRING \*uis);** turn the optional action string to output (the boolean promtp instruction) **const char \*UI\_get0\_action\_string(UI\_STRING \*uis);** turn the result of a prompt \*/ **const char \*UI\_get0\_result\_string(UI\_STRING \*uis); /\* Return the string to test the result against. Only useful with verifies. \*/** char \*UI\_get0\_test\_string(UI\_STRING \*uis); turn the required minimum size of the result \*/ **int UI\_get\_result\_minsize(UI\_STRING \*uis);** turn the required maximum size of the result \*/ **int UI\_get\_result\_maxsize(UI\_STRING \*uis); /\* Set the result of a UI\_STRING. \*/** I set result(UI \*ui, UI STRING \*uis, const char \*result); **/\* A couple of popular utility functions \*/ int UI\_UTIL\_read\_pw\_string(char \*buf,int length,const char \*prompt,int verify); int UI\_UTIL\_read\_pw(char \*buf,char \*buff,int size,const char \*prompt,int verify) /\* BEGIN ERROR CODES \*/ /\* The following lines are auto generated by the script mkerr.pl. Any changes** 351 **\* made after this point may be overwritten when the script is next run. void ERR\_load\_UI\_strings(void); /\* Error codes for the UI functions. \*/ /\* Function codes. \*/ #define UI\_F\_GENERAL\_ALLOCATE\_BOOLEAN <sup>108</sup> #define UI\_F\_GENERAL\_ALLOCATE\_PROMPT <sup>109</sup> #define UI\_F\_GENERAL\_ALLOCATE\_STRING <sup>100</sup> #define UI\_F\_UI\_CTRL 111 #define UI\_F\_UI\_DUP\_ERROR\_STRING <sup>101</sup> #define UI\_F\_UI\_DUP\_INFO\_STRING <sup>102</sup> #define UI\_F\_UI\_DUP\_INPUT\_BOOLEAN <sup>110</sup> #define UI\_F\_UI\_DUP\_INPUT\_STRING <sup>103</sup> #define UI\_F\_UI\_DUP\_VERIFY\_STRING <sup>106</sup> #define UI\_F\_UI\_GET0\_RESULT 107 #define UI\_F\_UI\_NEW\_METHOD 104**<br>#define UI\_F\_UI\_SET\_RESULT ne UI\_F\_UI\_SET\_RESULT **/\* Reason codes. \*/ #define UI\_R\_COMMON\_OK\_AND\_CANCEL\_CHARACTERS <sup>104</sup> he UI\_R\_INDEX\_TOO\_LARGE 102**<br> **he UI\_R\_INDEX\_TOO\_SMALL**<br>
103 **#Additure UI\_R\_INDEX\_TOO\_SMALL 103**<br>#Additure UI\_R\_NO\_RESULT\_BUFFER **#define UI\_R\_NO\_RESULT\_BUFFER <sup>105</sup> #define UI\_R\_RESULT\_TOO\_LARGE <sup>100</sup> #define UI\_R\_RESULT\_TOO\_SMALL <sup>101</sup> #define UI\_R\_UNKNOWN\_CONTROL\_COMMAND <sup>106</sup> #ifdef \_\_cplusplus #endif #endif #endif /\* ! codereview \*/**

new/usr/src/lib/openssl/include/openssl/ui compat.h 3438 Wed Aug 13 19:24:11 2014  ${\tt new} / {\tt usr} / {\tt src} / {\tt lib} / {\tt opens1} / {\tt inc} {\tt lude} / {\tt opens1} / {\tt ui\_compact.h}$ 4853 illumos-gate is not lint-clean when built with openssl 1.0 (initial commit,  $1$  /\* crypto/ui/ui.h -\*- mode:C; c-file-style: "eay" -\*- \*/ 2 /\* Written by Richard Levitte (richard@levitte.org) for the OpenSSL 3 \* project 2001.  $4 * 1$ 6 \* Copyright (c) 2001 The OpenSSL Project. All rights reserved.  $7^{\circ}$ 8 \* Redistribution and use in source and binary forms, with or without 9 \* modification, are permitted provided that the following conditions  $10 * are met:$  $11 \times$ 12 \* 1. Redistributions of source code must retain the above copyright notice, this list of conditions and the following disclaimer.  $13$  $14 \cdot$ 15 \* 2. Redistributions in binary form must reproduce the above copyright  $16$  \* notice, this list of conditions and the following disclaimer in  $17$  \* the documentation and/or other materials provided with the  $18 \times$ distribution.  $19 *$ 20 \* 3. All advertising materials mentioning features or use of this  $21$  \* software must display the following acknowledgment:  $22 \cdot$ "This product includes software developed by the OpenSSL Project  $23$  \* for use in the OpenSSL Toolkit. (http://www.openssl.org/)"  $24$  \* 25 \* 4. The names "OpenSSL Toolkit" and "OpenSSL Project" must not be used to  $26$  \* endorse or promote products derived from this software without 27  $\star$ prior written permission. For written permission, please contact  $28 *$ openssl-core@openssl.org.  $29 *$ 30 \* 5. Products derived from this software may not be called "OpenSSL"  $31 \cdot$ nor may "OpenSSL" appear in their names without prior written  $32 \cdot$ permission of the OpenSSL Project.  $33 \times$ 34 \* 6. Redistributions of any form whatsoever must retain the following 35 acknowledgment:  $36 \times$ "This product includes software developed by the OpenSSL Project  $37 \div$ for use in the OpenSSL Toolkit (http://www.openssl.org/)" 38 39 \* THIS SOFTWARE IS PROVIDED BY THE ODENSSL PROJECT ''AS IS'' AND ANY 40 \* EXPRESSED OR IMPLIED WARRANTIES, INCLUDING, BUT NOT LIMITED TO, THE 41 \* IMPLIED WARRANTIES OF MERCHANTABILITY AND FITNESS FOR A PARTICULAR 42 \* PURPOSE ARE DISCLAIMED. IN NO EVENT SHALL THE OpenSSL PROJECT OR 43 \* ITS CONTRIBUTORS BE LIABLE FOR ANY DIRECT, INDIRECT, INCIDENTAL, 44 \* SPECIAL, EXEMPLARY, OR CONSEQUENTIAL DAMAGES (INCLUDING, BUT 45 \* NOT LIMITED TO, PROCUREMENT OF SUBSTITUTE GOODS OR SERVICES; 46 \* LOSS OF USE, DATA, OR PROFITS; OR BUSINESS INTERRUPTION) 47 \* HOWEVER CAUSED AND ON ANY THEORY OF LIABILITY, WHETHER IN CONTRACT, 48 \* STRICT LIABILITY, OR TORT (INCLUDING NEGLIGENCE OR OTHERWISE) 49 \* ARISING IN ANY WAY OUT OF THE USE OF THIS SOFTWARE, EVEN IF ADVISED 50 \* OF THE POSSIBILITY OF SUCH DAMAGE. 52 53 \* This product includes cryptographic software written by Eric Young 54 \* (eay@cryptsoft.com). This product includes software written by Tim 55 \* Hudson (tjh@cryptsoft.com). 56  $57 * 7$ 

59 #ifndef HEADER UI COMPAT H

60 #define HEADER\_UI\_COMPAT\_H

new/usr/src/lib/openssl/include/openssl/ui compat.h

 $\mathbf{1}$ 

```
62 #include <openss1/openss1conf.h>
63 #include <openssl/ui.h>
65 #ifdef
             _cplusplus
66 extern \overline{C} \overline{\left\{ }67 #endif
69 /* The following functions were previously part of the DES section,
70 and are provided here for backward compatibility reasons. */
72 #define des_read_pw_string(b,l,p,v) \
            \text{cosal old des read pw string((b), (1), (p), (v))}73
74 #define des_read_pw(b,bf,s,p,v) \
75
           _{\text{loss1}_0ld\_des\_read\_pw((b),(bf),(s),(p),(v))}77 int ossl old des read pw string(char *buf, int length, const char *prompt, int ver
78 int _ossl_old_des_read_pw(char *buf,char *buff,int size,const char *prompt,int v
80 #ifdef cplusplus
81 }
82 \text{ } \text{\#endif}83 #endif
84 #endif /* ! codereview */
```
 $\overline{2}$ 

new/usr/src/lib/openssl/include/openssl/x509.h

 $\mathbf{1}$ 

45028 Wed Aug 13 19:24:11 2014 new/usr/src/lib/openssl/include/openssl/x509.h 4853 illumos-gate is not lint-clean when built with openssl 1.0 (initial commit,  $1$  /\* crypto/x509/x509.h \*/ 2 /\* Copyright (C) 1995-1998 Eric Young (eav@cryptsoft.com) 3 \* All rights reserved.  $\overline{4}$ 5 \* This package is an SSL implementation written 6 \* by Eric Young (eay@cryptsoft.com). \* The implementation was written so as to conform with Netscapes SSL. 7  $8 *$ 9 \* This library is free for commercial and non-commercial use as long as 10 \* the following conditions are aheared to. The following conditions 11 \* apply to all code found in this distribution, be it the RC4, RSA, 12 \* lhash, DES, etc., code; not just the SSL code. The SSL documentation \* included with this distribution is covered by the same copyright terms  $13$ 14 \* except that the holder is Tim Hudson (tjh@cryptsoft.com).  $15$  \* 16 \* Copyright remains Eric Young's, and as such any Copyright notices in  $17$ \* the code are not to be removed. 18 \* If this package is used in a product, Eric Young should be given attribution 19 \* as the author of the parts of the library used. 20 \* This can be in the form of a textual message at program startup or 21 \* in documentation (online or textual) provided with the package.  $22 *$ 23 \* Redistribution and use in source and binary forms, with or without 24 \* modification, are permitted provided that the following conditions  $25 * are met:$ 26 \* 1. Redistributions of source code must retain the copyright 27 notice, this list of conditions and the following disclaimer. 28 \* 2. Redistributions in binary form must reproduce the above copyright 29 \* notice, this list of conditions and the following disclaimer in the  $30$ documentation and/or other materials provided with the distribution. \* 3. All advertising materials mentioning features or use of this software 31  $32 \rightarrow$ must display the following acknowledgement:  $33 \times$ "This product includes cryptographic software written by  $34 \cdot$ Eric Young (eay@cryptsoft.com)" 35 The word 'cryptographic' can be left out if the rouines from the library being used are not cryptographic related :-).  $36 *$ 37 \* 4. If you include any Windows specific code (or a derivative thereof) from the apps directory (application code) you must include an acknowledgement: 38  $39 *$ "This product includes software written by Tim Hudson (tjh@cryptsoft.com)"  $40 \star$ 41 \* THIS SOFTWARE IS PROVIDED BY ERIC YOUNG ''AS IS'' AND 42 \* ANY EXPRESS OR IMPLIED WARRANTIES, INCLUDING, BUT NOT LIMITED TO, THE 43 \* IMPLIED WARRANTIES OF MERCHANTABILITY AND FITNESS FOR A PARTICULAR PURPOSE 44 \* ARE DISCLAIMED. IN NO EVENT SHALL THE AUTHOR OR CONTRIBUTORS BE LIABLE 45 \* FOR ANY DIRECT, INDIRECT, INCIDENTAL, SPECIAL, EXEMPLARY, OR CONSEQUENTIAL 46 \* DAMAGES (INCLUDING, BUT NOT LIMITED TO, PROCUREMENT OF SUBSTITUTE GOODS 47 \* OR SERVICES; LOSS OF USE, DATA, OR PROFITS; OR BUSINESS INTERRUPTION) 48 \* HOWEVER CAUSED AND ON ANY THEORY OF LIABILITY, WHETHER IN CONTRACT, STRICT 49 \* LIABILITY, OR TORT (INCLUDING NEGLIGENCE OR OTHERWISE) ARISING IN ANY WAY 50 \* OUT OF THE USE OF THIS SOFTWARE, EVEN IF ADVISED OF THE POSSIBILITY OF 51 \* SUCH DAMAGE. 52 53 \* The licence and distribution terms for any publically available version or 54 \* derivative of this code cannot be changed. i.e. this code cannot simply be \* copied and put under another distribution licence 55 56 \* [including the GNU Public Licence.]  $57 *1$ 59 \* Copyright 2002 Sun Microsystems, Inc. ALL RIGHTS RESERVED. 60 \* ECDH support in OpenSSL originally developed by 61 \* SUN MICROSYSTEMS, INC., and contributed to the OpenSSL project.

new/usr/src/lib/openssl/include/openssl/x509.h

 $62 *1$ 

- 64 #ifndef HEADER\_X509\_H
- 65 #define HEADER X509 H
- 67 #include <openssl/e\_os2.h>
- 68 #include <openssl/symhacks.h>
- 69 #ifndef OPENSSL NO BUFFER
- 70 #include <openssl/buffer.h>  $71$  **Hendif**
- 72 #ifndef OPENSSL NO EVP
- 73 #include <openssl/evp.h>
- $74$  #endif
- 75 #ifndef OPENSSL NO BIO
- 76 #include <openssl/bio.h>
- $77$  #endif
- 78 #include <openssl/stack.h>
- 79 #include <openss1/asn1.h>
- 80 #include <openss1/safestack.h>
- 
- 82 #ifndef OPENSSL NO EC
- 83 #include <openssl/ec.h>
- 84 #endif
- 86 #ifndef OPENSSL NO ECDSA
- 87 #include <openssl/ecdsa.h>
- 88 #endif
- 
- 90 #ifndef OPENSSL NO ECDH
- 91 #include <br/> <br/>copenss1/ecdh.h>
- 92 #endif
- 94 #ifndef OPENSSL NO DEPRECATED
- 95 #ifndef OPENSSL NO RSA
- 96 #include <openssl/rsa.h>
- 97 #endif 98 #ifndef OPENSSL NO DSA
- 99 #include <openss1/dsa.h>
- $100$  #endif
- 
- 101 #ifndef OPENSSL\_NO\_DH 102 #include <br/> <br/>copenss1/dh.h>
- $103$  #endif
- $104$  #endif
- 106 #ifndef OPENSSL\_NO\_SHA
- 107 #include <openss1/sha.h>
- $108$  **Hendif**
- 109 #include <openss1/oss1 typ.h>
- 111 #ifdef \_cplusplus<br>112 extern "C" {
- 
- $113$  #endif
- 115 #ifdef OPENSSL\_SYS\_WIN32
- 116 /\* Under Win32 these are defined in wincrypt.h \*/
- 117 #undef X509 NAME
- 118 #undef X509 CERT PAIR
- 119 #undef X509 EXTENSIONS
- $120$  #endif
- 
- 122 #define X509 FILETYPE PEM
- 123 #define X509 FILETYPE ASN1
- 124 #define X509 FILETYPE DEFAULT
- 126 #define X509v3\_KU\_DIGITAL\_SIGNATURE  $0 \times 0080$

 $\overline{1}$ 

 $\overline{2}$ 

127 #define X509v3 KU NON REPUDIATION  $0 \times 0040$   $\sim$ 

**new/usr/src/lib/openssl/include/openssl/x509.h**

```
new/usr/src/lib/openssl/include/openssl/x509.h 4
194/ /* unsigned long hash; Keep the hash around for lookups */
195 unsigned char *canon_enc;
196 int canon_enclen;
197 } /* X509_NAME */;
 199 DECLARE_STACK_OF(X509_NAME)
 201 #define X509_EX_V_NETSCAPE_HACK 0x8000
 202 #define X509 EX V INIT
  #define X509_EX_V_INIT 0x0001
203 typedef struct X509_extension_st
 204 {
205 ASN1_OBJECT *object;
 206 ASN1_BOOLEAN critical;
 207 ASN1_OCTET_STRING *value;
 208 } X509_EXTENSION;
 210 typedef STACK_OF(X509_EXTENSION) X509_EXTENSIONS;
 212 DECLARE_STACK_OF(X509_EXTENSION)
 213 DECLARE_ASN1_SET_OF(X509_EXTENSION)
 215 /* a sequence of these are used */
 216 typedef struct x509_attributes_st
 217 {
 218 ASN1_OBJECT *object;
219 int single; /* 0 for a set, 1 for a single item (which is wrong) */
 220union {<br>char
 221 char *ptr;
 /* 0 */ STACK_OF(ASN1_TYPE) *set;
 222/ \star 0 \star/
 223 / * 1 / / /* 1 */ ASN1_TYPE *single;
 224 } value;
 } X509_ATTRIBUTE;
 225227 DECLARE_STACK_OF(X509_ATTRIBUTE)
 228 DECLARE_ASN1_SET_OF(X509_ATTRIBUTE)
 231 typedef struct X509_req_info_st
 232 {
 233 ASN1_ENCODING enc;
234 ASN1_INTEGER *version;
 235 X509_NAME *subject;
 236 X509_PUBKEY *pubkey;
 237 /* d=2 hl=2 l= 0 cons: cont: 00 */
 238 STACK_OF(X509_ATTRIBUTE) *attributes; /* [ 0 ] */
 239 } X509_REQ_INFO;
 241 typedef struct X509_req_st
 242 {
 243 X509_REQ_INFO *req_info;
 244 X509_ALGOR *sig_alg;
 245 ASN1_BIT_STRING *signature;
 246 int references;
 247 } X509_REQ;
 249 typedef struct x509_cinf_st
 250 {
251 ASN1_INTEGER *version; /* [ 0 ] default of v1 */
 252 ASN1_INTEGER *serialNumber;
 253 X509_ALGOR *signature;
254 X509_NAME *issuer;
 X509_VAL *validity;
255256 X509_NAME *subject;
 257 X509_PUBKEY *key;
 258 ASN1_BIT_STRING *issuerUID; /* [ 1 ] optional in v2 */
 259 ASN1_BIT_STRING *subjectUID; /* [ 2 ] optional in v2 */
```

```
h 3
128 #define X509v3_KU_KEY_ENCIPHERMENT 0x0020
129 #define X509v3_KU_DATA_ENCIPHERMENT 0x0010
130 #define X509v3_KU_KEY_AGREEMENT 0x0008
131 #define X509v3_KU_KEY_CERT_SIGN 0x0004
132 #define X509v3_KU_CRL_SIGN 0x0002
133 #define X509v3_KU_ENCIPHER_ONLY 0x0001
134 #define X509v3_KU_DECIPHER_ONLY 0x8000
135 #define X509v3_KU_UNDEF 0xffff
137 typedef struct X509_objects_st
138 {
139 int nid;
140 int (*a2i)(void);
141 int (*i2a)(void);
142 } X509_OBJECTS;
144 struct X509_algor_st
145 {
146 ASN1_OBJECT *algorithm;
147 ASN1_TYPE *parameter;
148 } /* X509_ALGOR */;
150 DECLARE_ASN1_SET_OF(X509_ALGOR)
152 typedef STACK_OF(X509_ALGOR) X509_ALGORS;
154 typedef struct X509_val_st
155 {
156 ASN1_TIME *notBefore;
157 ASN1_TIME *notAfter;
158 } X509_VAL;
160 struct X509_pubkey_st
161 {
162 X509_ALGOR *algor;
163 ASN1_BIT_STRING *public_key;
164 EVP_PKEY *pkey;
165 };
167 typedef struct X509_sig_st
168 {
169 X509_ALGOR *algor;
170 ASN1_OCTET_STRING *digest;
171 } X509_SIG;
173 typedef struct X509_name_entry_st
174 {
175 ASN1_OBJECT *object;
176 ASN1_STRING *value;
177 int set;
178 int size; /* temp variable */
179 } X509_NAME_ENTRY;
181 DECLARE_STACK_OF(X509_NAME_ENTRY)
182 DECLARE_ASN1_SET_OF(X509_NAME_ENTRY)
184 /* we always keep X509_NAMEs in 2 forms. */
185 struct X509_name_st
186 {
187 STACK_OF(X509_NAME_ENTRY) *entries;
188 int modified; /* true if 'bytes' needs to be built */
189 #ifndef OPENSSL_NO_BUFFER
190 BUF_MEM *bytes;
191 #else
192 char *bytes;
193 #endif
```
**new/usr/src/lib/openssl/include/openssl/x509.h <sup>5</sup> STACK\_OF(X509\_EXTENSION) \*extensions; /\* [ 3 ] optional in v3 \*/ ASN1\_ENCODING enc; } X509\_CINF; /\* This stuff is certificate "auxiliary info" \* it contains details which are useful in certificate \* stores and databases. When used this is tagged onto \* the end of the certificate itself \*/ typedef struct x509\_cert\_aux\_st { STACK\_OF(ASN1\_OBJECT) \*trust; /\* trusted uses \*/** STACK<sup>OF</sup>(ASN1<sup>OBJECT</sup>) \*reject;<br>
ASN1\_UTF8STRING \*alias; **ASN1\_UTF8STRING \*alias; /\* "friendly name" \*/** /\* key id of private key \*/<br>/\* other unspecified info \*/  $STACK_OF(X509\_ALGOR) *other;$  **} X509\_CERT\_AUX; struct x509\_st { X509\_CINF \*cert\_info; X509\_ALGOR \*sig\_alg; ASN1\_BIT\_STRING \*signature; int valid;** int references;<br>char \*name: **char \*name; CRYPTO\_EX\_DATA ex\_data; /\* These contain copies of various extension values \*/ long ex\_pathlen; long ex\_pcpathlen; unsigned long ex\_flags; unsigned long ex\_kusage; unsigned long ex\_xkusage; unsigned long ex\_nscert; ASN1\_OCTET\_STRING \*skid; AUTHORITY\_KEYID \*akid; X509\_POLICY\_CACHE \*policy\_cache; STACK\_OF(DIST\_POINT) \*crldp; STACK\_OF(GENERAL\_NAME) \*altname; NAME\_CONSTRAINTS \*nc; #ifndef OPENSSL\_NO\_RFC3779 STACK\_OF(IPAddressFamily) \*rfc3779\_addr;** struct ASIdentifiers st \*rfc3779 asid; **#endif #ifndef OPENSSL\_NO\_SHA unsigned char sha1\_hash[SHA\_DIGEST\_LENGTH]; #endif X509\_CERT\_AUX \*aux; } /\* X509 \*/; DECLARE\_STACK\_OF(X509) DECLARE\_ASN1\_SET\_OF(X509) /\* This is used for a table of trust checking functions \*/ typedef struct x509\_trust\_st { int trust; int flags; int (\*check\_trust)(struct x509\_trust\_st \*, X509 \*, int); char \*name; int arg1; void \*arg2; } X509\_TRUST; DECLARE\_STACK\_OF(X509\_TRUST) new/usr/src/lib/openssl/include/openssl/x509.hh** 6 **typedef struct x509\_cert\_pair\_st { X509 \*forward; X509 \*reverse; } X509\_CERT\_PAIR; /\* standard trust ids \*/** 334 #define X509 TRUST DEFAULT **#define X509\_TRUST\_DEFAULT -1 /\* Only valid in purpose settings \*/ #define X509\_TRUST\_COMPAT <sup>1</sup> #define X509\_TRUST\_SSL\_CLIENT <sup>2</sup> #define X509\_TRUST\_SSL\_SERVER <sup>3</sup> #define X509\_TRUST\_EMAIL <sup>4</sup> #define X509\_TRUST\_OBJECT\_SIGN <sup>5</sup> #define X509\_TRUST\_OCSP\_SIGN <sup>6</sup> #define X509\_TRUST\_OCSP\_REQUEST <sup>7</sup> #define X509\_TRUST\_TSA <sup>8</sup> /\* Keep these up to date! \*/ #define X509\_TRUST\_MIN <sup>1</sup> #define X509\_TRUST\_MAX <sup>8</sup> /\* trust\_flags values \*/ #define X509\_TRUST\_DYNAMIC 1 #define X509\_TRUST\_DYNAMIC\_NAME <sup>2</sup> /\* check\_trust return codes \*/ #define X509\_TRUST\_TRUSTED <sup>1</sup> #define X509\_TRUST\_REJECTED <sup>2</sup> #define X509\_TRUST\_UNTRUSTED <sup>3</sup> /\* Flags for X509\_print\_ex() \*/ #define X509\_FLAG\_COMPAT <sup>0</sup> #define X509\_FLAG\_NO\_HEADER 1L #define X509\_FLAG\_NO\_VERSION (1L << 1) #define X509\_FLAG\_NO\_SERIAL (1L << 2) #define X509\_FLAG\_NO\_SIGNAME (1L << 3) #define X509\_FLAG\_NO\_ISSUER (1L << 4)** 368 #define X509 FLAG NO VALIDITY **#define X509\_FLAG\_NO\_VALIDITY (1L << 5) #define X509\_FLAG\_NO\_SUBJECT (1L << 6) #define X509\_FLAG\_NO\_PUBKEY (1L << 7) #define X509\_FLAG\_NO\_EXTENSIONS (1L << 8) #define X509\_FLAG\_NO\_SIGDUMP (1L << 9) #define X509\_FLAG\_NO\_AUX (1L << 10) #define X509\_FLAG\_NO\_ATTRIBUTES (1L << 11) /\* Flags specific to X509\_NAME\_print\_ex() \*/ /\* The field separator information \*/ #define XN\_FLAG\_SEP\_MASK (0xf << 16)** 382 #define XN FLAG COMPAT **#define XN\_FLAG\_COMPAT <sup>0</sup> /\* Traditional SSLeay: use old X #define XN\_FLAG\_SEP\_COMMA\_PLUS (1 << 16) /\* RFC2253 ,+ \*/ #define XN\_FLAG\_SEP\_CPLUS\_SPC (2 << 16) /\* ,+ spaced: more readable \*/ #define XN\_FLAG\_SEP\_SPLUS\_SPC (3 << 16) /\* ;+ spaced \*/ #define XN\_FLAG\_SEP\_MULTILINE (4 << 16) /\* One line per field \*/ #define XN\_FLAG\_DN\_REV (1 << 20) /\* Reverse DN order \*/ /\* How the field name is shown \*/**

**new/usr/src/lib/openssl/include/openssl/x509.hh** 7 392 **#define XN\_FLAG\_FN\_MASK (0x3 << 21)** 394 **#define XN\_FLAG\_FN\_SN <sup>0</sup> /\* Object short name \*/** 395 #define XN FLAG FN LN  $(1 \ll 21)$  /\* Object long name \*/<br> $(2 \ll 21)$  /\* Always use OIDs \*/ 396 **#define XN\_FLAG\_FN\_OID (2 << 21) /\* Always use OIDs \*/** 397 **#define XN\_FLAG\_FN\_NONE (3 << 21) /\* No field names \*/** 399 #define XN FLAG SPC EQ  $(1 \le 23)$  /\* Put spaces round '=' \*/ 401 **/\* This determines if we dump fields we don't recognise:** 402 **\* RFC2253 requires this.**403 **\*/**405 **#define XN\_FLAG\_DUMP\_UNKNOWN\_FIELDS (1 << 24)** 407 #define XN FLAG FN ALIGN  $(1 \leq 25)$  /\* Align field names to 20 chara 409 **/\* Complete set of RFC2253 flags \*/** 411 **#define XN\_FLAG\_RFC2253 (ASN1\_STRFLGS\_RFC2253 | \** 412 **XN\_FLAG\_SEP\_COMMA\_PLUS | \** 413 **XN\_FLAG\_DN\_REV | \** 414 **XN\_FLAG\_FN\_SN | \** 415 **XN\_FLAG\_DUMP\_UNKNOWN\_FIELDS)** 417 **/\* readable oneline form \*/** 419 **#define XN\_FLAG\_ONELINE (ASN1\_STRFLGS\_RFC2253 | \** 420 **ASN1\_STRFLGS\_ESC\_QUOTE | \** 421 **XN\_FLAG\_SEP\_CPLUS\_SPC | \** 422 **XN\_FLAG\_SPC\_EQ | \** 423 **XN\_FLAG\_FN\_SN)** 425 **/\* readable multiline form \*/** 427 **#define XN\_FLAG\_MULTILINE (ASN1\_STRFLGS\_ESC\_CTRL | \** 428 **ASN1\_STRFLGS\_ESC\_MSB | \** 429 **XN\_FLAG\_SEP\_MULTILINE | \** 430 **XN\_FLAG\_SPC\_EQ | \** 431 **XN\_FLAG\_FN\_LN | \** 432 **XN\_FLAG\_FN\_ALIGN)** 434 **struct x509\_revoked\_st** 435 **{** 436 **ASN1\_INTEGER \*serialNumber;** 437 **ASN1\_TIME \*revocationDate;** 438 **STACK\_OF(X509\_EXTENSION) /\* optional \*/ \*extensions;** 439 **/\* Set up if indirect CRL \*/** 440 **STACK\_OF(GENERAL\_NAME) \*issuer;** 441 **/\* Revocation reason \*/** 442 **int reason;** 443 **int sequence; /\* load sequence \*/** 444 **};** 446 **DECLARE\_STACK\_OF(X509\_REVOKED)** 447 **DECLARE\_ASN1\_SET\_OF(X509\_REVOKED)** 449 **typedef struct X509\_crl\_info\_st** 450 **{** 451 **ASN1\_INTEGER \*version;** 452 **X509\_ALGOR \*sig\_alg;** 453 **X509\_NAME \*issuer;** 454 **ASN1\_TIME \*lastUpdate;** 455 **ASN1\_TIME \*nextUpdate;** 456 **STACK\_OF(X509\_REVOKED) \*revoked;** 457**STACK\_OF(X509\_EXTENSION) /\* [0] \*/ \*extensions;**

 **<sup>8</sup>** 458 **ASN1\_ENCODING enc;** 459 **} X509\_CRL\_INFO;** 461 **struct X509\_crl\_st** 462 **{** 463 **/\* actual signature \*/** 464 **X509\_CRL\_INFO \*crl;** 465 **X509\_ALGOR \*sig\_alg;** 466 **ASN1\_BIT\_STRING \*signature;** 467 **int references;** 468 **int flags;** 469 **/\* Copies of various extensions \*/** 470 **AUTHORITY\_KEYID \*akid;** 471 **ISSUING\_DIST\_POINT \*idp;** 472 **/\* Convenient breakdown of IDP \*/** 473 **int idp\_flags;** 474 **int idp\_reasons;** 475 **/\* CRL and base CRL numbers for delta processing \*/** 476 **ASN1\_INTEGER \*crl\_number;** 477 **ASN1\_INTEGER \*base\_crl\_number;** 478 **#ifndef OPENSSL\_NO\_SHA** 479 **unsigned char sha1\_hash[SHA\_DIGEST\_LENGTH];** 480 **#endif** 481 **STACK\_OF(GENERAL\_NAMES) \*issuers;** 482 **const X509\_CRL\_METHOD \*meth;** 483 **void \*meth\_data;** 484 **} /\* X509\_CRL \*/;** 486 **DECLARE\_STACK\_OF(X509\_CRL)** 487 **DECLARE\_ASN1\_SET\_OF(X509\_CRL)** 489 **typedef struct private\_key\_st** 490 **{** 491 **int version;** 492 **/\* The PKCS#8 data types \*/** 493 **X509\_ALGOR \*enc\_algor;** 494 **ASN1\_OCTET\_STRING \*enc\_pkey; /\* encrypted pub key \*/** 496 **/\* When decrypted, the following will not be NULL \*/** 497 **EVP\_PKEY \*dec\_pkey;** 499 **/\* used to encrypt and decrypt \*/** 500 **int key\_length;** 501 **char \*key\_data;** 502 **int key\_free; /\* true if we should auto free key\_data \*/** 504 **/\* expanded version of 'enc\_algor' \*/** 505 **EVP\_CIPHER\_INFO cipher;** 507 **int references;** 508 **} X509\_PKEY;** 510 **#ifndef OPENSSL\_NO\_EVP** 511 **typedef struct X509\_info\_st** 512 **{** 513 **X509 \*x509;** 514 **X509\_CRL \*crl;** 515 **X509\_PKEY \*x\_pkey;** 517 **EVP\_CIPHER\_INFO enc\_cipher;** 518 **int enc\_len;** 519 **char \*enc\_data;** 521 **int references;** 522**} X509\_INFO;**

**new/usr/src/lib/openssl/include/openssl/x509.h**

**new/usr/src/lib/openssl/include/openssl/x509.hh** 9 **DECLARE\_STACK\_OF(X509\_INFO) #endif /\* The next 2 structures and their 8 routines were sent to me by \* Pat Richard <patr@x509.com> and are used to manipulate \* Netscapes spki structures - useful if you are writing a CA web page \*/ typedef struct Netscape\_spkac\_st { X509\_PUBKEY \*pubkey; ASN1\_IA5STRING \*challenge; /\* challenge sent in atlas >= PR2 \*/ } NETSCAPE\_SPKAC; typedef struct Netscape\_spki\_st { NETSCAPE\_SPKAC \*spkac; /\* signed public key and challenge \*/ X509\_ALGOR \*sig\_algor; ASN1\_BIT\_STRING \*signature; } NETSCAPE\_SPKI; /\* Netscape certificate sequence structure \*/ typedef struct Netscape\_certificate\_sequence { ASN1\_OBJECT \*type; STACK\_OF(X509) \*certs; } NETSCAPE\_CERT\_SEQUENCE; /\* Unused (and iv length is wrong) typedef struct CBCParameter\_st { unsigned char iv[8]; } CBC\_PARAM; \*/ /\* Password based encryption structure \*/ typedef struct PBEPARAM\_st { ASN1\_OCTET\_STRING \*salt; ASN1\_INTEGER \*iter; } PBEPARAM; /\* Password based encryption V2 structures \*/ typedef struct PBE2PARAM\_st { X509\_ALGOR \*keyfunc; X509\_ALGOR \*encryption; } PBE2PARAM; typedef struct PBKDF2PARAM\_st {** 573 ASN1 TYPE \*salt; **ASN1\_TYPE \*salt; /\* Usually OCTET STRING but could be anything \*/ ASN1\_INTEGER \*iter; ASN1\_INTEGER \*keylength; X509\_ALGOR \*prf; } PBKDF2PARAM; /\* PKCS#8 private key info structure \*/ struct pkcs8\_priv\_key\_info\_st {**int broken:  **int broken; /\* Flag for various broken formats \*/ #define PKCS8\_OK <sup>0</sup>** 586 #define PKCS8 NO OCTET **#define PKCS8\_NO\_OCTET <sup>1</sup> #define PKCS8\_EMBEDDED\_PARAM <sup>2</sup> #define PKCS8\_NS\_DB <sup>3</sup> #define PKCS8\_NEG\_PRIVKEY <sup>4</sup> new/usr/src/lib/openssl/include/openssl/x509.hh** 10  **ASN1\_INTEGER \*version;**591 **X509\_ALGOR \*pkeyalg;**<br>592 **ASN1\_TYPE \*pkey:** /\*  **ASN1\_TYPE \*pkey; /\* Should be OCTET STRING but some are broken \*/ STACK\_OF(X509\_ATTRIBUTE) \*attributes; }; #ifdef \_\_cplusplus } #endif #include <openssl/x509\_vfy.h> #include <openssl/pkcs7.h> #ifdef \_\_cplusplus** 604 **extern "C" { #endif #define X509\_EXT\_PACK\_UNKNOWN <sup>1</sup> #define X509\_EXT\_PACK\_STRING <sup>2</sup>** 610 #define **#define X509\_get\_version(x) ASN1\_INTEGER\_get((x)->cert\_info->version)** /\* #define **/\* #define X509\_get\_serialNumber(x) ((x)->cert\_info->serialNumber) \*/** 612 #define **#define X509\_get\_notBefore(x) ((x)->cert\_info->validity->notBefore)**  $\text{Hdaffin}$  **#define X509\_get\_notAfter(x) ((x)->cert\_info->validity->notAfter)** 614 #define **#define X509\_extract\_key(x) X509\_get\_pubkey(x) /\*\*\*\*\*/ #define X509\_REQ\_get\_version(x) ASN1\_INTEGER\_get((x)->req\_info->version)**  $\#A$ efine 616 #define  $X509$  REQ get subject  $name(x)$   $((x)-area$  info->subject) #define **#define X509\_REQ\_extract\_key(a) X509\_REQ\_get\_pubkey(a)** 618 #define **#define X509\_name\_cmp(a,b) X509\_NAME\_cmp((a),(b)) #define X509\_get\_signature\_type(x) EVP\_PKEY\_type(OBJ\_obj2nid((x)->sig\_al** 619 #define 621 #define **#define X509\_CRL\_get\_version(x) ASN1\_INTEGER\_get((x)->crl->version)**  $\text{Hdefine}$  $X509$  CRL get lastUpdate(x)  $((x)-2c$ rl->lastUpdate) **#define X509\_CRL\_get\_nextUpdate(x) ((x)->crl->nextUpdate)** #define **#define X509\_CRL\_get\_issuer(x) ((x)->crl->issuer)** 625 #define **#define X509\_CRL\_get\_REVOKED(x) ((x)->crl->revoked) void X509\_CRL\_set\_default\_method(const X509\_CRL\_METHOD \*meth); X509\_CRL\_METHOD \*X509\_CRL\_METHOD\_new( int (\*crl\_init)(X509\_CRL \*crl), int (\*crl\_free)(X509\_CRL \*crl), int (\*crl\_lookup)(X509\_CRL \*crl, X509\_REVOKED \*\*ret,** ASN1\_INTEGER \*ser, X509\_NAME \*issuer),<br> **int (\*crl\_verify)(X509\_CRL \*crl, EVP\_PKEY** \*pk));<br> **int (\*crl, PERCY \*properties)** (\*FRQ = properties), \*properties = properties = properties = properties = properties **void X509\_CRL\_METHOD\_free(X509\_CRL\_METHOD \*m); void X509\_CRL\_set\_meth\_data(X509\_CRL \*crl, void \*dat); void \*X509\_CRL\_get\_meth\_data(X509\_CRL \*crl); /\* This one is only used so that a binary form can output, as in \* i2d\_X509\_NAME(X509\_get\_X509\_PUBKEY(x),&buf) \*/ #define X509\_get\_X509\_PUBKEY(x) ((x)->cert\_info->key)** #define **const char \*X509\_verify\_cert\_error\_string(long n); #ifndef OPENSSL\_NO\_EVP int X509\_verify(X509 \*a, EVP\_PKEY \*r); int X509\_REQ\_verify(X509\_REQ \*a, EVP\_PKEY \*r); int X509\_CRL\_verify(X509\_CRL \*a, EVP\_PKEY \*r); int NETSCAPE\_SPKI\_verify(NETSCAPE\_SPKI \*a, EVP\_PKEY \*r); NETSCAPE\_SPKI \* NETSCAPE\_SPKI\_b64\_decode(const char \*str, int len); char \* NETSCAPE\_SPKI\_b64\_encode(NETSCAPE\_SPKI \*x); EVP\_PKEY \*NETSCAPE\_SPKI\_get\_pubkey(NETSCAPE\_SPKI \*x);**

**h** 11 **int NETSCAPE\_SPKI\_set\_pubkey(NETSCAPE\_SPKI \*x, EVP\_PKEY \*pkey); int NETSCAPE\_SPKI\_print(BIO \*out, NETSCAPE\_SPKI \*spki);**

 **int X509\_signature\_dump(BIO \*bp,const ASN1\_STRING \*sig, int indent); int X509\_signature\_print(BIO \*bp,X509\_ALGOR \*alg, ASN1\_STRING \*sig); int X509\_sign(X509 \*x, EVP\_PKEY \*pkey, const EVP\_MD \*md); int X509\_sign\_ctx(X509 \*x, EVP\_MD\_CTX \*ctx); int X509\_REQ\_sign(X509\_REQ \*x, EVP\_PKEY \*pkey, const EVP\_MD \*md); int X509\_REQ\_sign\_ctx(X509\_REQ \*x, EVP\_MD\_CTX \*ctx); int X509\_CRL\_sign(X509\_CRL \*x, EVP\_PKEY \*pkey, const EVP\_MD \*md); int X509\_CRL\_sign\_ctx(X509\_CRL \*x, EVP\_MD\_CTX \*ctx); int NETSCAPE\_SPKI\_sign(NETSCAPE\_SPKI \*x, EVP\_PKEY \*pkey, const EVP\_MD \*md); int X509\_pubkey\_digest(const X509 \*data,const EVP\_MD \*type, unsigned char \*md, unsigned int \*len); int X509\_digest(const X509 \*data,const EVP\_MD \*type, unsigned char \*md, unsigned int \*len); int X509\_CRL\_digest(const X509\_CRL \*data,const EVP\_MD \*type, unsigned char \*md, unsigned int \*len); int X509\_REQ\_digest(const X509\_REQ \*data,const EVP\_MD \*type, unsigned char \*md, unsigned int \*len); int X509\_NAME\_digest(const X509\_NAME \*data,const EVP\_MD \*type, unsigned char \*md, unsigned int \*len); #endif #ifndef OPENSSL\_NO\_FP\_API X509 \*d2i\_X509\_fp(FILE \*fp, X509 \*\*x509); int i2d\_X509\_fp(FILE \*fp,X509 \*x509); X509\_CRL \*d2i\_X509\_CRL\_fp(FILE \*fp,X509\_CRL \*\*crl); int i2d\_X509\_CRL\_fp(FILE \*fp,X509\_CRL \*crl); X509\_REQ \*d2i\_X509\_REQ\_fp(FILE \*fp,X509\_REQ \*\*req); int i2d\_X509\_REQ\_fp(FILE \*fp,X509\_REQ \*req); #ifndef OPENSSL\_NO\_RSA RSA \*d2i\_RSAPrivateKey\_fp(FILE \*fp,RSA \*\*rsa); int i2d\_RSAPrivateKey\_fp(FILE \*fp,RSA \*rsa); RSA \*d2i\_RSAPublicKey\_fp(FILE \*fp,RSA \*\*rsa); int i2d\_RSAPublicKey\_fp(FILE \*fp,RSA \*rsa); RSA \*d2i\_RSA\_PUBKEY\_fp(FILE \*fp,RSA \*\*rsa); int i2d\_RSA\_PUBKEY\_fp(FILE \*fp,RSA \*rsa); #endif #ifndef OPENSSL\_NO\_DSA DSA \*d2i\_DSA\_PUBKEY\_fp(FILE \*fp, DSA \*\*dsa); int i2d\_DSA\_PUBKEY\_fp(FILE \*fp, DSA \*dsa); DSA \*d2i\_DSAPrivateKey\_fp(FILE \*fp, DSA \*\*dsa); int i2d\_DSAPrivateKey\_fp(FILE \*fp, DSA \*dsa); #endif #ifndef OPENSSL\_NO\_EC EC\_KEY \*d2i\_EC\_PUBKEY\_fp(FILE \*fp, EC\_KEY \*\*eckey); int i2d\_EC\_PUBKEY\_fp(FILE \*fp, EC\_KEY \*eckey); EC\_KEY \*d2i\_ECPrivateKey\_fp(FILE \*fp, EC\_KEY \*\*eckey); int i2d\_ECPrivateKey\_fp(FILE \*fp, EC\_KEY \*eckey); #endif X509\_SIG \*d2i\_PKCS8\_fp(FILE \*fp,X509\_SIG \*\*p8); int i2d\_PKCS8\_fp(FILE \*fp,X509\_SIG \*p8); PKCS8\_PRIV\_KEY\_INFO \*d2i\_PKCS8\_PRIV\_KEY\_INFO\_fp(FILE \*fp, PKCS8\_PRIV\_KEY\_INFO \*\*p8inf); int i2d\_PKCS8\_PRIV\_KEY\_INFO\_fp(FILE \*fp,PKCS8\_PRIV\_KEY\_INFO \*p8inf);**

 **int i2d\_PKCS8PrivateKeyInfo\_fp(FILE \*fp, EVP\_PKEY \*key); int i2d\_PrivateKey\_fp(FILE \*fp, EVP\_PKEY \*pkey); EVP\_PKEY \*d2i\_PrivateKey\_fp(FILE \*fp, EVP\_PKEY \*\*a);**

**int i2d\_PUBKEY\_fp(FILE \*fp, EVP\_PKEY \*pkey);**

**new/usr/src/lib/openssl/include/openssl/x509.h**

**EVP\_PKEY \*d2i\_PUBKEY\_fp(FILE \*fp, EVP\_PKEY \*\*a);**

**#endif**

**h** 12 **#ifndef OPENSSL\_NO\_BIO X509 \*d2i\_X509\_bio(BIO \*bp,X509 \*\*x509); int i2d\_X509\_bio(BIO \*bp,X509 \*x509); X509\_CRL \*d2i\_X509\_CRL\_bio(BIO \*bp,X509\_CRL \*\*crl); int i2d\_X509\_CRL\_bio(BIO \*bp,X509\_CRL \*crl); X509\_REQ \*d2i\_X509\_REQ\_bio(BIO \*bp,X509\_REQ \*\*req); int i2d\_X509\_REQ\_bio(BIO \*bp,X509\_REQ \*req); #ifndef OPENSSL\_NO\_RSA RSA \*d2i\_RSAPrivateKey\_bio(BIO \*bp,RSA \*\*rsa); int i2d\_RSAPrivateKey\_bio(BIO \*bp,RSA \*rsa); RSA \*d2i\_RSAPublicKey\_bio(BIO \*bp,RSA \*\*rsa); int i2d\_RSAPublicKey\_bio(BIO \*bp,RSA \*rsa); RSA \*d2i\_RSA\_PUBKEY\_bio(BIO \*bp,RSA \*\*rsa); int i2d\_RSA\_PUBKEY\_bio(BIO \*bp,RSA \*rsa);** 736 #endif **#endif #ifndef OPENSSL\_NO\_DSA DSA \*d2i\_DSA\_PUBKEY\_bio(BIO \*bp, DSA \*\*dsa); int i2d\_DSA\_PUBKEY\_bio(BIO \*bp, DSA \*dsa);** 740 **DSA \*d2i\_DSAPrivateKey\_bio(BIO \*bp, DSA \*\*dsa); int i2d\_DSAPrivateKey\_bio(BIO \*bp, DSA \*dsa); #endif #ifndef OPENSSL\_NO\_EC EC\_KEY \*d2i\_EC\_PUBKEY\_bio(BIO \*bp, EC\_KEY \*\*eckey); int i2d\_EC\_PUBKEY\_bio(BIO \*bp, EC\_KEY \*eckey); EC\_KEY \*d2i\_ECPrivateKey\_bio(BIO \*bp, EC\_KEY \*\*eckey); int i2d\_ECPrivateKey\_bio(BIO \*bp, EC\_KEY \*eckey); #endif X509\_SIG \*d2i\_PKCS8\_bio(BIO \*bp,X509\_SIG \*\*p8); int i2d\_PKCS8\_bio(BIO \*bp,X509\_SIG \*p8); PKCS8\_PRIV\_KEY\_INFO \*d2i\_PKCS8\_PRIV\_KEY\_INFO\_bio(BIO \*bp, PKCS8\_PRIV\_KEY\_INFO \*\*p8inf); int i2d\_PKCS8\_PRIV\_KEY\_INFO\_bio(BIO \*bp,PKCS8\_PRIV\_KEY\_INFO \*p8inf); int i2d\_PKCS8PrivateKeyInfo\_bio(BIO \*bp, EVP\_PKEY \*key); int i2d\_PrivateKey\_bio(BIO \*bp, EVP\_PKEY \*pkey); EVP\_PKEY \*d2i\_PrivateKey\_bio(BIO \*bp, EVP\_PKEY \*\*a); int i2d\_PUBKEY\_bio(BIO \*bp, EVP\_PKEY \*pkey); EVP\_PKEY \*d2i\_PUBKEY\_bio(BIO \*bp, EVP\_PKEY \*\*a); #endif X509 \*X509\_dup(X509 \*x509); X509\_ATTRIBUTE \*X509\_ATTRIBUTE\_dup(X509\_ATTRIBUTE \*xa); X509\_EXTENSION \*X509\_EXTENSION\_dup(X509\_EXTENSION \*ex); X509\_CRL \*X509\_CRL\_dup(X509\_CRL \*crl); X509\_REQ \*X509\_REQ\_dup(X509\_REQ \*req); X509\_ALGOR \*X509\_ALGOR\_dup(X509\_ALGOR \*xn); int X509\_ALGOR\_set0(X509\_ALGOR \*alg, ASN1\_OBJECT \*aobj, int ptype, void \*pval); void X509\_ALGOR\_get0(ASN1\_OBJECT \*\*paobj, int \*pptype, void \*\*ppval, X509\_ALGOR \*algor); void X509\_ALGOR\_set\_md(X509\_ALGOR \*alg, const EVP\_MD \*md); X509\_NAME \*X509\_NAME\_dup(X509\_NAME \*xn); X509\_NAME\_ENTRY \*X509\_NAME\_ENTRY\_dup(X509\_NAME\_ENTRY \*ne); int X509\_cmp\_time(const ASN1\_TIME \*s, time\_t \*t); int X509\_cmp\_current\_time(const ASN1\_TIME \*s);** 777 ASN1 TIME \* **ASN1\_TIME \* X509\_time\_adj(ASN1\_TIME \*s, long adj, time\_t \*t);** 778 ASN1 TIME \* **ASN1\_TIME \* X509\_time\_adj\_ex(ASN1\_TIME \*s,** int offset day, long offset sec, time t \*t); 780 ASN1 TIME \* **ASN1\_TIME \* X509\_gmtime\_adj(ASN1\_TIME \*s, long adj);** 782 const char \* **const char \* X509\_get\_default\_cert\_area(void );** 783 const char \* **const char \* X509\_get\_default\_cert\_dir(void );** 784 const char \* **const char \* X509\_get\_default\_cert\_file(void );** 785 const char \* **const char \* X509\_get\_default\_cert\_dir\_env(void );** 786 const char \* **const char \* X509\_get\_default\_cert\_file\_env(void );**

787 const char \* **const char \* X509\_get\_default\_private\_dir(void );**

**new/usr/src/lib/openssl/include/openssl/x509.h**

**new/usr/src/lib/openssl/include/openssl/x509.hh** 13 789 X509 REO \*  $X509$  to  $X509$  REQ(X509 \*x, EVP PKEY \*pkey, const EVP MD \*md);  $790 \times 509$  \*  $X509$   $REC$  to  $X509(X509)$   $REC$  \*r, int days, EVP\_PKEY \*pkey); 792 **DECLARE\_ASN1\_FUNCTIONS(X509\_ALGOR)** 793 **DECLARE\_ASN1\_ENCODE\_FUNCTIONS(X509\_ALGORS, X509\_ALGORS, X509\_ALGORS)** 794 **DECLARE\_ASN1\_FUNCTIONS(X509\_VAL)** 796 **DECLARE\_ASN1\_FUNCTIONS(X509\_PUBKEY)** 798 **int X509\_PUBKEY\_set(X509\_PUBKEY \*\*x, EVP\_PKEY \*pkey);** 799 EVP PKEY \* **EVP\_PKEY \* X509\_PUBKEY\_get(X509\_PUBKEY \*key);**  $800 \text{ in} +$ 800 int<br> **X509\_get\_pubkey\_parameters(EVP\_PKEY \*pkey,**<br> **STACK OF(X509)** STACK OF(X509) \*chain); 802 int **int i2d\_PUBKEY(EVP\_PKEY \*a,unsigned char \*\*pp);** 803 EVP PKEY \* **EVP\_PKEY \* d2i\_PUBKEY(EVP\_PKEY \*\*a,const unsigned char \*\*pp,** 804 **long length);** 805 **#ifndef OPENSSL\_NO\_RSA** 806 int **int i2d\_RSA\_PUBKEY(RSA \*a,unsigned char \*\*pp);** 807 RSA \* **RSA \* d2i\_RSA\_PUBKEY(RSA \*\*a,const unsigned char \*\*pp,** 808 **long length);** 809 **#endif** 810 **#ifndef OPENSSL\_NO\_DSA** 811 int **int i2d\_DSA\_PUBKEY(DSA \*a,unsigned char \*\*pp);** 812 DSA \* **DSA \* d2i\_DSA\_PUBKEY(DSA \*\*a,const unsigned char \*\*pp,** 813 **long length);** 814 #endif **#endif** 815 **#ifndef OPENSSL\_NO\_EC** 816 int **int i2d\_EC\_PUBKEY(EC\_KEY \*a, unsigned char \*\*pp);** 817 EC KEY \*d2i EC PUBKEY(EC KEY \*\*a, const unsigned char \*\*pp, 818 **long length);** 819 **#endif** 821 **DECLARE\_ASN1\_FUNCTIONS(X509\_SIG)** 822 **DECLARE\_ASN1\_FUNCTIONS(X509\_REQ\_INFO)** 823 **DECLARE\_ASN1\_FUNCTIONS(X509\_REQ)** 825 **DECLARE\_ASN1\_FUNCTIONS(X509\_ATTRIBUTE)** 826 **X509\_ATTRIBUTE \*X509\_ATTRIBUTE\_create(int nid, int atrtype, void \*value);** 828 **DECLARE\_ASN1\_FUNCTIONS(X509\_EXTENSION)** 829 **DECLARE\_ASN1\_ENCODE\_FUNCTIONS(X509\_EXTENSIONS, X509\_EXTENSIONS, X509\_EXTENSIONS)** 831 **DECLARE\_ASN1\_FUNCTIONS(X509\_NAME\_ENTRY)** 833 **DECLARE\_ASN1\_FUNCTIONS(X509\_NAME)** 835 int **int X509\_NAME\_set(X509\_NAME \*\*xn, X509\_NAME \*name);** 837 **DECLARE\_ASN1\_FUNCTIONS(X509\_CINF)** 839 **DECLARE\_ASN1\_FUNCTIONS(X509)** 840 **DECLARE\_ASN1\_FUNCTIONS(X509\_CERT\_AUX)** 842 **DECLARE\_ASN1\_FUNCTIONS(X509\_CERT\_PAIR)** 844 **int X509\_get\_ex\_new\_index(long argl, void \*argp, CRYPTO\_EX\_new \*new\_func,** 845 **CRYPTO\_EX\_dup \*dup\_func, CRYPTO\_EX\_free \*free\_func);**846 **int X509\_set\_ex\_data(X509 \*r, int idx, void \*arg);** 847 **void \*X509\_get\_ex\_data(X509 \*r, int idx);** 848 int  $i2d$  X509 AUX(X509 \*a,unsigned char \*\*pp); 849 X509 \* **X509 \* d2i\_X509\_AUX(X509 \*\*a,const unsigned char \*\*pp,long length);** 851 **int X509\_alias\_set1(X509 \*x, unsigned char \*name, int len);** 852 **int X509\_keyid\_set1(X509 \*x, unsigned char \*id, int len);** 853 **unsigned char \* X509\_alias\_get0(X509 \*x, int \*len); new/usr/src/lib/openssl/include/openssl/x509.h14** 854 **unsigned char \* X509\_keyid\_get0(X509 \*x, int \*len);** 855 **int (\*X509\_TRUST\_set\_default(int (\*trust)(int , X509 \*, int)))(int, X509 \*, int)** 856 **int X509\_TRUST\_set(int \*t, int trust);** 857 **int X509\_add1\_trust\_object(X509 \*x, ASN1\_OBJECT \*obj);** 858 **int X509\_add1\_reject\_object(X509 \*x, ASN1\_OBJECT \*obj);** 859 **void X509\_trust\_clear(X509 \*x);** 860 **void X509\_reject\_clear(X509 \*x);** 862 **DECLARE\_ASN1\_FUNCTIONS(X509\_REVOKED)** 863 **DECLARE\_ASN1\_FUNCTIONS(X509\_CRL\_INFO)** 864 **DECLARE\_ASN1\_FUNCTIONS(X509\_CRL)** 866 **int X509\_CRL\_add0\_revoked(X509\_CRL \*crl, X509\_REVOKED \*rev);** 867 **int X509\_CRL\_get0\_by\_serial(X509\_CRL \*crl,** 868 **X509\_REVOKED \*\*ret, ASN1\_INTEGER \*serial);** 869 **int X509\_CRL\_get0\_by\_cert(X509\_CRL \*crl, X509\_REVOKED \*\*ret, X509 \*x);** 871 X509 PKEY \* **X509\_PKEY \* X509\_PKEY\_new(void );** 872 void  $X509$ <sup>PKEY</sup>  $free(X509)$  PKEY \*a); 873 int **int i2d\_X509\_PKEY(X509\_PKEY \*a,unsigned char \*\*pp);** 874 X509 PKEY \* **X509\_PKEY \* d2i\_X509\_PKEY(X509\_PKEY \*\*a,const unsigned char \*\*pp,long length** 876 **DECLARE\_ASN1\_FUNCTIONS(NETSCAPE\_SPKI)** 877 **DECLARE\_ASN1\_FUNCTIONS(NETSCAPE\_SPKAC)** 878 **DECLARE\_ASN1\_FUNCTIONS(NETSCAPE\_CERT\_SEQUENCE)** 880 **#ifndef OPENSSL\_NO\_EVP** 881 X509 INFO \*  $X509$ \_INFO\_new(void);<br>X509\_INFO\_free(X509\_INFO\_\*a); 882 void **void X509\_INFO\_free(X509\_INFO \*a); char \* X509\_NAME\_oneline(X509\_NAME \*a,char \*buf,int size);** 883 char \* 885 **int ASN1\_verify(i2d\_of\_void \*i2d, X509\_ALGOR \*algor1,** 886 **ASN1\_BIT\_STRING \*signature,char \*data,EVP\_PKEY \*pkey);** 888 **int ASN1\_digest(i2d\_of\_void \*i2d,const EVP\_MD \*type,char \*data,** 889 **unsigned char \*md,unsigned int \*len);** 891 **int ASN1\_sign(i2d\_of\_void \*i2d, X509\_ALGOR \*algor1,** 892 **X509\_ALGOR \*algor2, ASN1\_BIT\_STRING \*signature,** 893 **char \*data,EVP\_PKEY \*pkey, const EVP\_MD \*type);**895 **int ASN1\_item\_digest(const ASN1\_ITEM \*it,const EVP\_MD \*type,void \*data,** 896 **unsigned char \*md,unsigned int \*len);** 898 **int ASN1\_item\_verify(const ASN1\_ITEM \*it, X509\_ALGOR \*algor1,** 899 **ASN1\_BIT\_STRING \*signature,void \*data,EVP\_PKEY \*pkey);** 901 **int ASN1\_item\_sign(const ASN1\_ITEM \*it, X509\_ALGOR \*algor1, X509\_ALGOR \*algor2,** 902 **ASN1\_BIT\_STRING \*signature,** 903 **void \*data, EVP\_PKEY \*pkey, const EVP\_MD \*type);** 904 **int ASN1\_item\_sign\_ctx(const ASN1\_ITEM \*it,** 905 **X509\_ALGOR \*algor1, X509\_ALGOR \*algor2,** 906 **ASN1\_BIT\_STRING \*signature, void \*asn, EVP\_MD\_CTX \*ctx);** 907 **#endif** 909 int **int X509\_set\_version(X509 \*x,long version);** 910 int **int X509\_set\_serialNumber(X509 \*x, ASN1\_INTEGER \*serial);** 911 **ASN1\_INTEGER \* X509\_get\_serialNumber(X509 \*x);** 912 int **int X509\_set\_issuer\_name(X509 \*x, X509\_NAME \*name);** 913 X509 NAME \*  $X509$ <sup> $qet$ </sup>*issuer\_name(X509 \*a);* 914 int **int X509\_set\_subject\_name(X509 \*x, X509\_NAME \*name);** 915 X509 NAME \* **X509\_NAME \* X509\_get\_subject\_name(X509 \*a);** 916 int **int X509\_set\_notBefore(X509 \*x, const ASN1\_TIME \*tm);** 917 int **int X509\_set\_notAfter(X509 \*x, const ASN1\_TIME \*tm);** 918 int **int X509\_set\_pubkey(X509 \*x, EVP\_PKEY \*pkey);** 919 EVP PKEY \*  $X509$  get pubkey( $X509$  \*x);

**new/usr/src/lib/openssl/include/openssl/x509.hh** 15 920 **ASN1\_BIT\_STRING \* X509\_get0\_pubkey\_bitstr(const X509 \*x);** 921 int **X509** certificate  $type(X509 * x, EVP$  PKEY \*pubkey /\* optional \*/); 923 int **int X509\_REQ\_set\_version(X509\_REQ \*x,long version);** 924 int **int X509\_REQ\_set\_subject\_name(X509\_REQ \*req,X509\_NAME \*name);** 925 int  $X509$ <sup>REQ</sup> set\_pubkey(X509\_REQ \*x, EVP\_PKEY \*pkey); 926 EVP PKEY \*  $X509$  $REQ$  get\_pubkey(X509\_REQ \*req); 927 int **int X509\_REQ\_extension\_nid(int nid);** 928 int \* **int \* X509\_REQ\_get\_extension\_nids(void); biov**  $929$  **void X509\_REQ\_set\_extension\_nids(int \*nids);** 930 **STACK\_OF(X509\_EXTENSION) \*X509\_REQ\_get\_extensions(X509\_REQ \*req);** 931 **int X509\_REQ\_add\_extensions\_nid(X509\_REQ \*req, STACK\_OF(X509\_EXTENSION) \*exts,** 932 **int nid);** 933 **int X509\_REQ\_add\_extensions(X509\_REQ \*req, STACK\_OF(X509\_EXTENSION) \*exts);** 934 **int X509\_REQ\_get\_attr\_count(const X509\_REQ \*req);** 935 **int X509\_REQ\_get\_attr\_by\_NID(const X509\_REQ \*req, int nid,** 936 **int lastpos);** 937 **int X509\_REQ\_get\_attr\_by\_OBJ(const X509\_REQ \*req, ASN1\_OBJECT \*obj,** 938 **int lastpos);** 939 **X509\_ATTRIBUTE \*X509\_REQ\_get\_attr(const X509\_REQ \*req, int loc);** 940 **X509\_ATTRIBUTE \*X509\_REQ\_delete\_attr(X509\_REQ \*req, int loc);** 941 **int X509\_REQ\_add1\_attr(X509\_REQ \*req, X509\_ATTRIBUTE \*attr);** 942 **int X509\_REQ\_add1\_attr\_by\_OBJ(X509\_REQ \*req,** 943 **const ASN1\_OBJECT \*obj, int type,** 944 **const unsigned char \*bytes, int len);** 945 **int X509\_REQ\_add1\_attr\_by\_NID(X509\_REQ \*req,** 946 **int nid, int type,** 947 **const unsigned char \*bytes, int len);** 948 **int X509\_REQ\_add1\_attr\_by\_txt(X509\_REQ \*req,** 949 **const char \*attrname, int type,** 950 **const unsigned char \*bytes, int len);** 952 **int X509\_CRL\_set\_version(X509\_CRL \*x, long version);** 953 **int X509\_CRL\_set\_issuer\_name(X509\_CRL \*x, X509\_NAME \*name);** 954 **int X509\_CRL\_set\_lastUpdate(X509\_CRL \*x, const ASN1\_TIME \*tm);** 955 **int X509\_CRL\_set\_nextUpdate(X509\_CRL \*x, const ASN1\_TIME \*tm);** 956 **int X509\_CRL\_sort(X509\_CRL \*crl);** 958 **int X509\_REVOKED\_set\_serialNumber(X509\_REVOKED \*x, ASN1\_INTEGER \*serial);** 959 **int X509\_REVOKED\_set\_revocationDate(X509\_REVOKED \*r, ASN1\_TIME \*tm);** 961 int **int X509\_REQ\_check\_private\_key(X509\_REQ \*x509,EVP\_PKEY \*pkey);** 963 int **int X509\_check\_private\_key(X509 \*x509,EVP\_PKEY \*pkey);** 965 int **int X509\_issuer\_and\_serial\_cmp(const X509 \*a, const X509 \*b);** 966 unsigned long **unsigned long X509\_issuer\_and\_serial\_hash(X509 \*a);** 968 int **int X509\_issuer\_name\_cmp(const X509 \*a, const X509 \*b);** 969 unsigned long  $x509$  issuer name hash(X509 \*a); 971 int **int X509\_subject\_name\_cmp(const X509 \*a, const X509 \*b);** 972 unsigned long **unsigned long X509\_subject\_name\_hash(X509 \*x);** 974 **#ifndef OPENSSL\_NO\_MD5** 975 unsigned long **unsigned long X509\_issuer\_name\_hash\_old(X509 \*a);** 976 unsigned long **unsigned long X509\_subject\_name\_hash\_old(X509 \*x);** 977 **#endif** 979 int **int X509\_cmp(const X509 \*a, const X509 \*b);** 980 int **int X509\_NAME\_cmp(const X509\_NAME \*a, const X509\_NAME \*b);** 981 unsigned long **unsigned long X509\_NAME\_hash(X509\_NAME \*x);** 982 unsigned long **unsigned long X509\_NAME\_hash\_old(X509\_NAME \*x);** 984 int **int X509\_CRL\_cmp(const X509\_CRL \*a, const X509\_CRL \*b);** 985 int  $x509$  CRL match(const  $x509$  CRL \*a, const  $x509$  CRL \*b);

**new/usr/src/lib/openssl/include/openssl/x509.hh** 16 986 **#ifndef OPENSSL\_NO\_FP\_API** 987 int **int X509\_print\_ex\_fp(FILE \*bp,X509 \*x, unsigned long nmflag, unsigne** 988 int **int X509\_print\_fp(FILE \*bp,X509 \*x);** 989 int **int X509\_CRL\_print\_fp(FILE \*bp,X509\_CRL \*x);** 990 int  $X509$ <sup>REQ</sup> print  $fp(FILE * bp,X509$ <sup>REQ \*req);</sup> 991 **int X509\_NAME\_print\_ex\_fp(FILE \*fp, X509\_NAME \*nm, int indent, unsigned long fla** 992 **#endif** 994 **#ifndef OPENSSL\_NO\_BIO**  $995 \text{ in+}$  **int X509\_NAME\_print(BIO \*bp, X509\_NAME \*name, int obase);** 996 **int X509\_NAME\_print\_ex(BIO \*out, X509\_NAME \*nm, int indent, unsigned long flags)** 997 int **int X509\_print\_ex(BIO \*bp,X509 \*x, unsigned long nmflag, unsigned lo** 998 int **int X509\_print(BIO \*bp,X509 \*x);** 999 int **int X509\_ocspid\_print(BIO \*bp,X509 \*x);** 1000 int **int X509\_CERT\_AUX\_print(BIO \*bp,X509\_CERT\_AUX \*x, int indent);**  $1001$  int  $\overline{X509}$  CRL print(BIO \*bp,X509 CRL \*x); 1002 int **int X509\_REQ\_print\_ex(BIO \*bp, X509\_REQ \*x, unsigned long nmflag, un** 1003 int **int X509\_REQ\_print(BIO \*bp,X509\_REQ \*req);** 1004 **#endif** 1006 int **int X509\_NAME\_entry\_count(X509\_NAME \*name);** 1007 int **int X509\_NAME\_get\_text\_by\_NID(X509\_NAME \*name, int nid,** 1008 **char \*buf,int len);** 1009 int **int X509\_NAME\_get\_text\_by\_OBJ(X509\_NAME \*name, ASN1\_OBJECT \*obj,** 1010 **char \*buf,int len);** 1012 **/\* NOTE: you should be passsing -1, not 0 as lastpos. The functions that use** 1013 **\* lastpos, search after that position on. \*/ int X509\_NAME\_get\_index\_by\_NID(X509\_NAME \*name,int nid,int lastpos);** 1014 int 1015 int **int X509\_NAME\_get\_index\_by\_OBJ(X509\_NAME \*name,ASN1\_OBJECT \*obj,** 1016 **int lastpos);** 1017 **X509\_NAME\_ENTRY \*X509\_NAME\_get\_entry(X509\_NAME \*name, int loc);** 1018 **X509\_NAME\_ENTRY \*X509\_NAME\_delete\_entry(X509\_NAME \*name, int loc);** 1019 int **int X509\_NAME\_add\_entry(X509\_NAME \*name,X509\_NAME\_ENTRY \*ne,** 1020 **int loc, int set);** 1021 **int X509\_NAME\_add\_entry\_by\_OBJ(X509\_NAME \*name, ASN1\_OBJECT \*obj, int type,** 1022 **unsigned char \*bytes, int len, int loc, int set);** 1023 **int X509\_NAME\_add\_entry\_by\_NID(X509\_NAME \*name, int nid, int type,** 1024 **unsigned char \*bytes, int len, int loc, int set);** 1025 **X509\_NAME\_ENTRY \*X509\_NAME\_ENTRY\_create\_by\_txt(X509\_NAME\_ENTRY \*\*ne,** 1026 **const char \*field, int type, const unsigned char \*bytes, int len** 1027 **X509\_NAME\_ENTRY \*X509\_NAME\_ENTRY\_create\_by\_NID(X509\_NAME\_ENTRY \*\*ne, int nid,** 1028 **int type,unsigned char \*bytes, int len);** 1029 **int X509\_NAME\_add\_entry\_by\_txt(X509\_NAME \*name, const char \*field, int type,** 1030 **const unsigned char \*bytes, int len, int loc, int set);** 1031 **X509\_NAME\_ENTRY \*X509\_NAME\_ENTRY\_create\_by\_OBJ(X509\_NAME\_ENTRY \*\*ne,** 1032 **ASN1\_OBJECT \*obj, int type,const unsigned char \*bytes,** 1033 **int len); int X509\_NAME\_ENTRY\_set\_object(X509\_NAME\_ENTRY \*ne,** 1034 int 1035 **ASN1\_OBJECT \*obj);** 1036 int **int X509\_NAME\_ENTRY\_set\_data(X509\_NAME\_ENTRY \*ne, int type,** 1037<sup>7</sup>
const unsigned char \*bytes, int len);<br>
8 ASN1\_OBJECT \* X509\_NAME\_ENTRY\_get\_object(X509\_NAME\_ENTRY \*ne); 1038 ASN1 OBJECT \* 1039 ASN1\_STRING \* **ASN1\_STRING \* X509\_NAME\_ENTRY\_get\_data(X509\_NAME\_ENTRY \*ne);** 1041 int **int X509v3\_get\_ext\_count(const STACK\_OF(X509\_EXTENSION) \*x);** 1042 int 1042 int<br> **X509v3\_get\_ext\_by\_NID(const STACK\_OF(X509\_EXTENSION) \*x,**<br>
int nid, int lastnos):<br>
int nid, int lastnos): int nid, int lastpos); **int X509v3\_get\_ext\_by\_OBJ(const STACK\_OF(X509\_EXTENSION) \*x,** 1044 int 1045 **ASN1\_OBJECT** \*obj,int lastpos); **int X509v3\_get\_ext\_by\_critical(const STACK\_OF(X509\_EXTENSION) \*x,** 1046 int 1047 **int crit, int lastpos);** 1048 **X509\_EXTENSION \*X509v3\_get\_ext(const STACK\_OF(X509\_EXTENSION) \*x, int loc);** 1049 **X509\_EXTENSION \*X509v3\_delete\_ext(STACK\_OF(X509\_EXTENSION) \*x, int loc);** 1050 **STACK\_OF(X509\_EXTENSION) \*X509v3\_add\_ext(STACK\_OF(X509\_EXTENSION) \*\*x,** 1051 **X509** EXTENSION \*ex, int loc);

**new/usr/src/lib/openssl/include/openssl/x509.h**

**h** 17

1053 int **int X509\_get\_ext\_count(X509 \*x);** 1054 int **int X509\_get\_ext\_by\_NID(X509 \*x, int nid, int lastpos);** 1055 int **int X509\_get\_ext\_by\_OBJ(X509 \*x,ASN1\_OBJECT \*obj,int lastpos);** 1056 int **int X509\_get\_ext\_by\_critical(X509 \*x, int crit, int lastpos);** 1057 **X509\_EXTENSION \*X509\_get\_ext(X509 \*x, int loc);** 1058 **X509\_EXTENSION \*X509\_delete\_ext(X509 \*x, int loc);** 1059 int **int X509\_add\_ext(X509 \*x, X509\_EXTENSION \*ex, int loc);** 1060 void **void \* X509\_get\_ext\_d2i(X509 \*x, int nid, int \*crit, int \*idx);** 1061 **int X509\_add1\_ext\_i2d(X509 \*x, int nid, void \*value, int crit,** 1062 **unsigned long flags);** 1064 int **int X509\_CRL\_get\_ext\_count(X509\_CRL \*x);** 1065 int **int X509\_CRL\_get\_ext\_by\_NID(X509\_CRL \*x, int nid, int lastpos);** 1066 int **int X509\_CRL\_get\_ext\_by\_OBJ(X509\_CRL \*x,ASN1\_OBJECT \*obj,int lastpos** 1067 int **int X509\_CRL\_get\_ext\_by\_critical(X509\_CRL \*x, int crit, int lastpos)** 1068 **X509\_EXTENSION \*X509\_CRL\_get\_ext(X509\_CRL \*x, int loc);** 1069 **X509\_EXTENSION \*X509\_CRL\_delete\_ext(X509\_CRL \*x, int loc);** 1070 int **int X509\_CRL\_add\_ext(X509\_CRL \*x, X509\_EXTENSION \*ex, int loc);** 1071 void  $x509$ <sup></sup> $CRL$ <sup> $get$ </sup> $ext$  $di$  $(x509$ <sup> $CRL$ </sup> $*$  $x$ ,  $int$   $nid$ ,  $int$   $*crit$ ,  $int$   $*idx$ ); 1072 int **int X509\_CRL\_add1\_ext\_i2d(X509\_CRL \*x, int nid, void \*value, int cri** 1073 **unsigned long flags);** 1075 int **int X509\_REVOKED\_get\_ext\_count(X509\_REVOKED \*x);** 1076 int **int X509\_REVOKED\_get\_ext\_by\_NID(X509\_REVOKED \*x, int nid, int lastpo**  $1077 \; in+$  **int X509\_REVOKED\_get\_ext\_by\_OBJ(X509\_REVOKED \*x,ASN1\_OBJECT \*obj,int** 1078 int **int X509\_REVOKED\_get\_ext\_by\_critical(X509\_REVOKED \*x, int crit, int**  1079 **X509\_EXTENSION \*X509\_REVOKED\_get\_ext(X509\_REVOKED \*x, int loc);** 1080 **X509\_EXTENSION \*X509\_REVOKED\_delete\_ext(X509\_REVOKED \*x, int loc);** 1081 int **int X509\_REVOKED\_add\_ext(X509\_REVOKED \*x, X509\_EXTENSION \*ex, int lo** 1082 void **void \* X509\_REVOKED\_get\_ext\_d2i(X509\_REVOKED \*x, int nid, int \*crit, in** 1083 int **int X509\_REVOKED\_add1\_ext\_i2d(X509\_REVOKED \*x, int nid, void \*value,** 1084 **unsigned long flags);** 1086 **X509\_EXTENSION \*X509\_EXTENSION\_create\_by\_NID(X509\_EXTENSION \*\*ex,** 1087 **int nid, int crit, ASN1\_OCTET\_STRING \*data);** 1088 **X509\_EXTENSION \*X509\_EXTENSION\_create\_by\_OBJ(X509\_EXTENSION \*\*ex,** 1089 **ASN1\_OBJECT \*obj,int crit,ASN1\_OCTET\_STRING \*data);** 1090 int **int X509\_EXTENSION\_set\_object(X509\_EXTENSION \*ex,ASN1\_OBJECT \*obj);** 1091 int **int X509\_EXTENSION\_set\_critical(X509\_EXTENSION \*ex, int crit);** 1092 int **int X509\_EXTENSION\_set\_data(X509\_EXTENSION \*ex,** 1093ASN1\_OCTET\_STRING \*data);<br>X509 EXTENSION get object(X509 EXTENSION \*ex); 1094 ASN1 OBJECT \* **ASN1\_OBJECT \* X509\_EXTENSION\_get\_object(X509\_EXTENSION \*ex);** 1095 **ASN1\_OCTET\_STRING \*X509\_EXTENSION\_get\_data(X509\_EXTENSION \*ne);** 1096 int **int X509\_EXTENSION\_get\_critical(X509\_EXTENSION \*ex);** 1098 **int X509at\_get\_attr\_count(const STACK\_OF(X509\_ATTRIBUTE) \*x);** 1099 **int X509at\_get\_attr\_by\_NID(const STACK\_OF(X509\_ATTRIBUTE) \*x, int nid,** 1100 **int lastpos);** 1101 **int X509at\_get\_attr\_by\_OBJ(const STACK\_OF(X509\_ATTRIBUTE) \*sk, ASN1\_OBJECT \*obj,** 1102 **int lastpos);** 1103 **X509\_ATTRIBUTE \*X509at\_get\_attr(const STACK\_OF(X509\_ATTRIBUTE) \*x, int loc);** 1104 **X509\_ATTRIBUTE \*X509at\_delete\_attr(STACK\_OF(X509\_ATTRIBUTE) \*x, int loc);**<br>1105 **X509** ATTRIFUTE \* XX internal type of the state of the state of the state of the state of the state of the 1105 **STACK\_OF(X509\_ATTRIBUTE) \*X509at\_add1\_attr(STACK\_OF(X509\_ATTRIBUTE) \*\*x,** 1106 **X509 ATTRIBUTE \*attr);**  1107 **STACK\_OF(X509\_ATTRIBUTE) \*X509at\_add1\_attr\_by\_OBJ(STACK\_OF(X509\_ATTRIBUTE) \*\*x,** 1108const ASN1\_OBJECT \*obj, int type,<br>const unsigned char \*bytes, int len); 1109 **const unsigned char \*bytes, int len);** 1110 **STACK\_OF(X509\_ATTRIBUTE) \*X509at\_add1\_attr\_by\_NID(STACK\_OF(X509\_ATTRIBUTE) \*\*x,** 1111int nid, int type,<br>const unsigned char \*bytes, int len); 1112 **const unsigned char \*bytes, int len);** 1113 **STACK\_OF(X509\_ATTRIBUTE) \*X509at\_add1\_attr\_by\_txt(STACK\_OF(X509\_ATTRIBUTE) \*\*x,** 1114 **const char \*attrname, int type,** 1115 **const unsigned char \*bytes, int len);** 1116 **void \*X509at\_get0\_data\_by\_OBJ(STACK\_OF(X509\_ATTRIBUTE) \*x,** 1117**ASN1\_OBJECT \*obj, int lastpos, int type);**

**new/usr/src/lib/openssl/include/openssl/x509.hh** 18 1118 **X509\_ATTRIBUTE \*X509\_ATTRIBUTE\_create\_by\_NID(X509\_ATTRIBUTE \*\*attr, int nid,** 1119 **int atrtype, const void \*data, int len);** 1120 **X509\_ATTRIBUTE \*X509\_ATTRIBUTE\_create\_by\_OBJ(X509\_ATTRIBUTE \*\*attr,** 1121 **const ASN1\_OBJECT \*obj, int atrtype, const void \*data, int len);**1122 **X509\_ATTRIBUTE \*X509\_ATTRIBUTE\_create\_by\_txt(X509\_ATTRIBUTE \*\*attr,** 1123 **const char \*atrname, int type, const unsigned char \*bytes, int l** 1124 **int X509\_ATTRIBUTE\_set1\_object(X509\_ATTRIBUTE \*attr, const ASN1\_OBJECT \*obj);** 1125 **int X509\_ATTRIBUTE\_set1\_data(X509\_ATTRIBUTE \*attr, int attrtype, const void \*dat** 1126 **void \*X509\_ATTRIBUTE\_get0\_data(X509\_ATTRIBUTE \*attr, int idx,** 1127 **int atrtype, void \*data);** 1128 **int X509\_ATTRIBUTE\_count(X509\_ATTRIBUTE \*attr);** 1129 **ASN1\_OBJECT \*X509\_ATTRIBUTE\_get0\_object(X509\_ATTRIBUTE \*attr);** 1130 **ASN1\_TYPE \*X509\_ATTRIBUTE\_get0\_type(X509\_ATTRIBUTE \*attr, int idx);** 1132 **int EVP\_PKEY\_get\_attr\_count(const EVP\_PKEY \*key);** 1133 **int EVP\_PKEY\_get\_attr\_by\_NID(const EVP\_PKEY \*key, int nid,** 1134 **int lastpos);** 1135 **int EVP\_PKEY\_get\_attr\_by\_OBJ(const EVP\_PKEY \*key, ASN1\_OBJECT \*obj,** 1136 **int lastpos);** 1137 **X509\_ATTRIBUTE \*EVP\_PKEY\_get\_attr(const EVP\_PKEY \*key, int loc);** 1138 **X509\_ATTRIBUTE \*EVP\_PKEY\_delete\_attr(EVP\_PKEY \*key, int loc);** 1139 **int EVP\_PKEY\_add1\_attr(EVP\_PKEY \*key, X509\_ATTRIBUTE \*attr);** 1140 **int EVP\_PKEY\_add1\_attr\_by\_OBJ(EVP\_PKEY \*key,** 1141 **const ASN1\_OBJECT \*obj, int type,** 1142 **const unsigned char \*bytes, int len);** 1143 **int EVP\_PKEY\_add1\_attr\_by\_NID(EVP\_PKEY \*key,** 1144 **int nid, int type,** 1145 **const unsigned char \*bytes, int len);** 1146 **int EVP\_PKEY\_add1\_attr\_by\_txt(EVP\_PKEY \*key,** 1147 **const char \*attrname, int type,** 1148 **const unsigned char \*bytes, int len);** 1150 int **int X509\_verify\_cert(X509\_STORE\_CTX \*ctx);** 1152 **/\* lookup a cert from a X509 STACK \*/** 1153 **X509 \*X509\_find\_by\_issuer\_and\_serial(STACK\_OF(X509) \*sk,X509\_NAME \*name,** 1154 **ASN1\_INTEGER \*serial);** 1155 **X509 \*X509\_find\_by\_subject(STACK\_OF(X509) \*sk,X509\_NAME \*name);** 1157 **DECLARE\_ASN1\_FUNCTIONS(PBEPARAM)** 1158 **DECLARE\_ASN1\_FUNCTIONS(PBE2PARAM)** 1159 **DECLARE\_ASN1\_FUNCTIONS(PBKDF2PARAM)** 1161 **int PKCS5\_pbe\_set0\_algor(X509\_ALGOR \*algor, int alg, int iter,** 1162 **const unsigned char \*salt, int saltlen);** 1164 **X509\_ALGOR \*PKCS5\_pbe\_set(int alg, int iter,** 1165 **const unsigned char \*salt, int saltlen);** 1166 **X509\_ALGOR \*PKCS5\_pbe2\_set(const EVP\_CIPHER \*cipher, int iter,** 1167 **unsigned char \*salt, int saltlen);**1168 **X509\_ALGOR \*PKCS5\_pbe2\_set\_iv(const EVP\_CIPHER \*cipher, int iter,** 1169 **unsigned char \*salt, int saltlen,** 1170 **unsigned char \*aiv, int prf\_nid);**1172 **X509\_ALGOR \*PKCS5\_pbkdf2\_set(int iter, unsigned char \*salt, int saltlen,** 1173 **int prf\_nid, int keylen);** 1175 **/\* PKCS#8 utilities \*/** 1177 **DECLARE\_ASN1\_FUNCTIONS(PKCS8\_PRIV\_KEY\_INFO)** 1179 **EVP\_PKEY \*EVP\_PKCS82PKEY(PKCS8\_PRIV\_KEY\_INFO \*p8);** 1180 **PKCS8\_PRIV\_KEY\_INFO \*EVP\_PKEY2PKCS8(EVP\_PKEY \*pkey);** 1181 **PKCS8\_PRIV\_KEY\_INFO \*EVP\_PKEY2PKCS8\_broken(EVP\_PKEY \*pkey, int broken);** 1182 **PKCS8\_PRIV\_KEY\_INFO \*PKCS8\_set\_broken(PKCS8\_PRIV\_KEY\_INFO \*p8, int broken);**

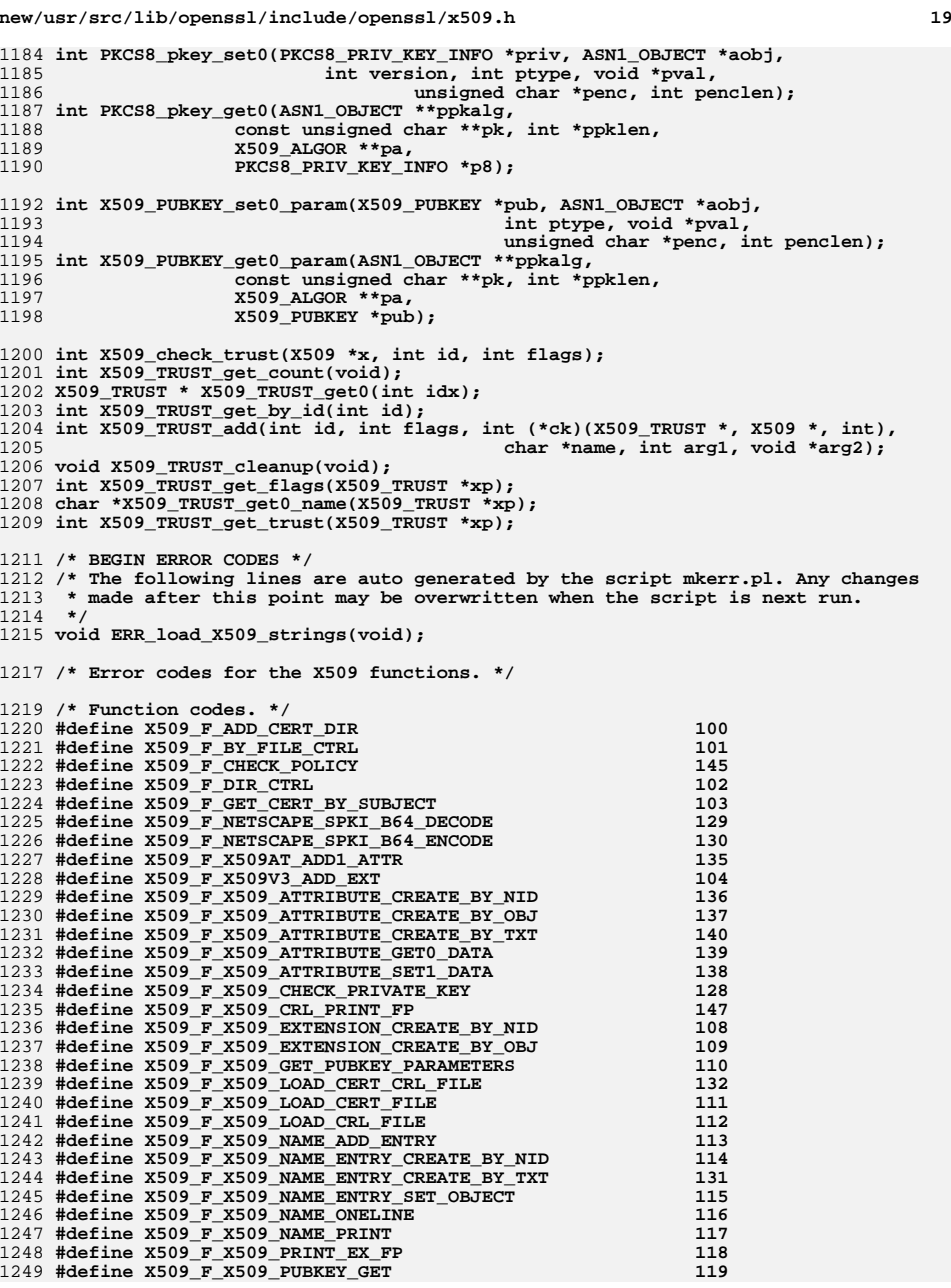

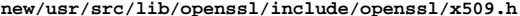

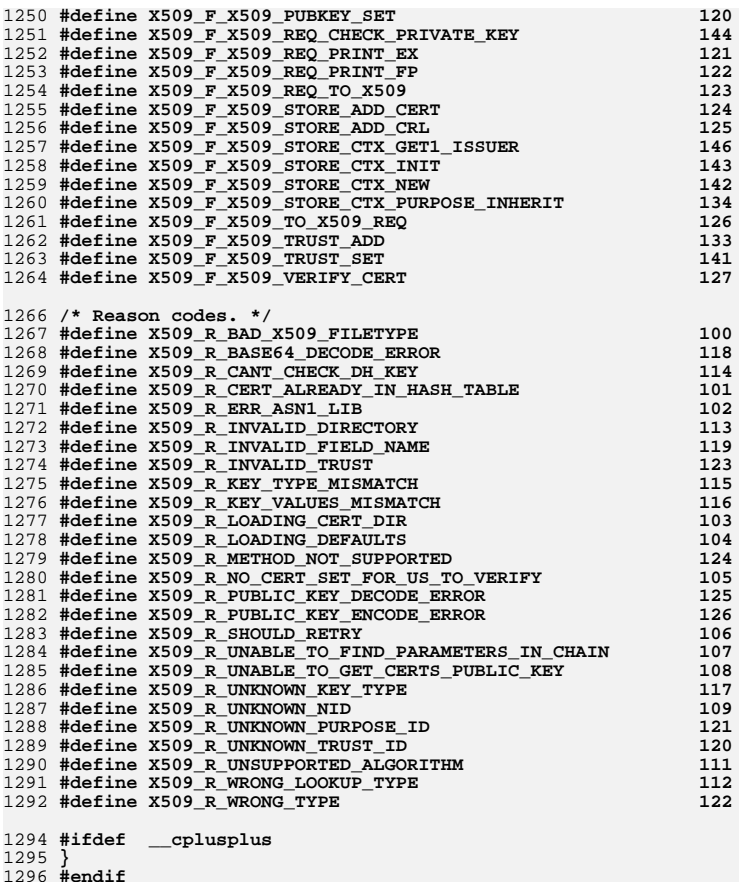

**#endif** 1297 **#endif** 1298 **#endif /\* ! codereview \*/**

new/usr/src/lib/openssl/include/openssl/x509 vfy.h 22388 Wed Aug 13 19:24:11 2014  ${\tt new} / {\tt usr} / {\tt src} / {\tt lib} / {\tt opensl} / {\tt include} / {\tt opensl} / {\tt x509\_vfy.h}$ 4853 illumos-gate is not lint-clean when built with openssl 1.0 (initial commit,  $1$  /\* crypto/x509/x509 vfy.h \*/ 2 /\* Copyright (C) 1995-1998 Eric Young (eay@cryptsoft.com)

 $\mathbf{1}$ 

3 \* All rights reserved.  $\overline{4}$ 5 \* This package is an SSL implementation written 6 \* by Eric Young (eay@cryptsoft.com). \* The implementation was written so as to conform with Netscapes SSL.  $7^{\circ}$  $8 *$ 9 \* This library is free for commercial and non-commercial use as long as 10 \* the following conditions are aheared to. The following conditions 11 \* apply to all code found in this distribution, be it the RC4, RSA, 12 \* lhash, DES, etc., code; not just the SSL code. The SSL documentation \* included with this distribution is covered by the same copyright terms  $13$ 14 \* except that the holder is Tim Hudson (tjh@cryptsoft.com).  $15$  \* 16 \* Copyright remains Eric Young's, and as such any Copyright notices in  $17$ \* the code are not to be removed. 18 \* If this package is used in a product, Eric Young should be given attribution 19 \* as the author of the parts of the library used. 20 \* This can be in the form of a textual message at program startup or 21 \* in documentation (online or textual) provided with the package.  $22 *$ 23 \* Redistribution and use in source and binary forms, with or without 24 \* modification, are permitted provided that the following conditions  $25 * are met:$ 26 \* 1. Redistributions of source code must retain the copyright 27 notice, this list of conditions and the following disclaimer. 28 \* 2. Redistributions in binary form must reproduce the above copyright  $29$  \* notice, this list of conditions and the following disclaimer in the  $30 \star$ documentation and/or other materials provided with the distribution. 31 \* 3. All advertising materials mentioning features or use of this software  $32 \times$ must display the following acknowledgement:  $33 \cdot \bullet$ "This product includes cryptographic software written by  $34 \cdot$ Eric Young (eay@cryptsoft.com)" 35 The word 'cryptographic' can be left out if the rouines from the library  $36 *$ being used are not cryptographic related :-). 37 \* 4. If you include any Windows specific code (or a derivative thereof) from the apps directory (application code) you must include an acknowledgement: 38  $\star$  $39 *$ "This product includes software written by Tim Hudson (tjh@cryptsoft.com)"  $40 \star$ 41 \* THIS SOFTWARE IS PROVIDED BY ERIC YOUNG ''AS IS'' AND 42 \* ANY EXPRESS OR IMPLIED WARRANTIES, INCLUDING, BUT NOT LIMITED TO, THE 43 \* IMPLIED WARRANTIES OF MERCHANTABILITY AND FITNESS FOR A PARTICULAR PURPOSE 44 \* ARE DISCLAIMED. IN NO EVENT SHALL THE AUTHOR OR CONTRIBUTORS BE LIABLE 45 \* FOR ANY DIRECT, INDIRECT, INCIDENTAL, SPECIAL, EXEMPLARY, OR CONSEQUENTIAL 46 \* DAMAGES (INCLUDING, BUT NOT LIMITED TO, PROCUREMENT OF SUBSTITUTE GOODS 47 \* OR SERVICES; LOSS OF USE, DATA, OR PROFITS; OR BUSINESS INTERRUPTION) 48 \* HOWEVER CAUSED AND ON ANY THEORY OF LIABILITY, WHETHER IN CONTRACT, STRICT 49 \* LIABILITY, OR TORT (INCLUDING NEGLIGENCE OR OTHERWISE) ARISING IN ANY WAY 50 \* OUT OF THE USE OF THIS SOFTWARE, EVEN IF ADVISED OF THE POSSIBILITY OF 51 \* SUCH DAMAGE. 52 53 \* The licence and distribution terms for any publically available version or 54 \* derivative of this code cannot be changed. i.e. this code cannot simply be 55 \* copied and put under another distribution licence 56 \* [including the GNU Public Licence.]

 $57 \div 7$ 

59 #ifndef HEADER X509 H

60 #include <openssl/x509.h>

 $61$  /\* openssl/ $\overline{x}$ 509.h ends up #include-ing this file at about the only

62 \* appropriate moment. \*/  $63$  #endif 65 #ifndef HEADER X509 VFY H 66 #define HEADER X509 VFY H 68 #include <openssl/opensslconf.h> 69 #ifndef OPENSSL NO LHASH 70 #include <openssl/lhash.h>  $71$  **Hendif** 72 #include <openssl/bio.h> 73 #include <openssl/crypto.h> 74 #include <openssl/symhacks.h> \_cplusplus 76 #ifdef 77 extern "C" { 78 #endif  $80$   $\pm i$ f 0 81 /\* Outer object \*/ 82 typedef struct x509 hash dir st 83 int num dirs:  $84$  $char$  \*\*dirs:  $85$ 86 int \*dirs\_type;  $97$ int num\_dirs\_alloced; X509\_HASH\_DIR CTX: 88 89 #endif 91 typedef struct x509 file st 92 93 int num paths: /\* number of paths to files or directories \*/  $94$ int num alloced; char \*\*paths; /\* the list of paths or directories \*/  $95$ int \*path\_type; } X509 CERT FILE CTX;  $100/$ \* 101 SSL\_CTX -> X509\_STORE  $102$  $\rightarrow$  X509 LOOKUP 103 ->X509\_LOOKUP\_METHOD  $-$  x509\_LOOKUP  $104$ ->X509 LOOKUP METHOD  $105$ -> X509 STORE CTX  $107$  SST. 108  $-$ >X509 STORE 110 The X509 STORE holds the tables etc for verification stuff. 111 A X509 STORE CTX is used while validating a single certificate.

new/usr/src/lib/openssl/include/openssl/x509 vfv.h

 $\sim$ 

112 The X509\_STORE has X509\_LOOKUPs for looking up certs.

113 The X509 STORE then calls a function to actually verify the

- 114 certificate chain.
- $115 * /$

96

97

117 #define X509\_LU\_RETRY  $-1$ 118 #define X509 LU FAIL  $\Omega$ 119 #define X509 LU X509  $\mathbf{1}$ 120 #define X509 LU CRL  $\overline{a}$ 121 #define X509\_LU\_PKEY 3

123 typedef struct x509\_object\_st 124

125  $/*$  one of the above types \*/

126 int type;

127 union **new/usr/src/lib/openssl/include/openssl/x509\_vfy.hh** 3 128 **char \*ptr;** 129 **X509 \*x509;** 130 **X509\_CRL \*crl;** 131 **EVP\_PKEY \*pkey;** 132 **} data; } X509\_OBJECT;** 133135 **typedef struct x509\_lookup\_st X509\_LOOKUP;** 137 **DECLARE\_STACK\_OF(X509\_LOOKUP)** 138 **DECLARE\_STACK\_OF(X509\_OBJECT)** 140 **/\* This is a static that defines the function interface \*/** 141 **typedef struct x509\_lookup\_method\_st** 142 **{** 143 **const char \*name;** 144 **int (\*new\_item)(X509\_LOOKUP \*ctx);** 145 **void (\*free)(X509\_LOOKUP \*ctx);** 146 **int (\*init)(X509\_LOOKUP \*ctx);** 147 **int (\*shutdown)(X509\_LOOKUP \*ctx);** 148 **int (\*ctrl)(X509\_LOOKUP \*ctx,int cmd,const char \*argc,long argl,** 149 **char \*\*ret); int (\*get\_by\_subject)(X509\_LOOKUP \*ctx,int type,X509\_NAME \*name,** 150151 **X509 OBJECT \*ret); int (\*get\_by\_issuer\_serial)(X509\_LOOKUP \*ctx,int type,X509\_NAME \*name,** 152153 **ASN1\_INTEGER \*serial,X509\_OBJECT \*ret);** 154**int (\*get\_by\_fingerprint)(X509\_LOOKUP \*ctx,int type,**<br>155 155 **unsigned char \*bytes, int len,**<br>156 **x509 OBJECT \*ret)**; 156 **X509\_OBJECT \*ret); int (\*get\_by\_alias)(X509\_LOOKUP \*ctx,int type,char \*str,int len,** 157158 **X509 OBJECT \*ret)**; 159 **} X509\_LOOKUP\_METHOD;** 161 **/\* This structure hold all parameters associated with a verify operation** 162 **\* by including an X509\_VERIFY\_PARAM structure in related structures the**163 **\* parameters used can be customized**164 **\*/**166 **typedef struct X509\_VERIFY\_PARAM\_st** 167 **{** 168 **char \*name;** 169 **time\_t check\_time; /\* Time to use \*/ unsigned long inh\_flags; /\* Inheritance flags \*/** 170171unsigned long flags; <br>  $\frac{1}{2}$  **/\*** Various verify flags \*/<br>
int purpose; <br>
/\* purpose to check untrus 172 **int purpose; /\* purpose to check untrusted certificates \*/** 173int trust;<br>int depth;<br>*/\** verify depth \*/<br>*/\** verify depth \*/ 174 **int depth; /\* Verify depth \*/ STACK\_OF(ASN1\_OBJECT) \*policies; /\* Permissible policies \*/** 175176 **} X509\_VERIFY\_PARAM;** 178 **DECLARE\_STACK\_OF(X509\_VERIFY\_PARAM)** 180 **/\* This is used to hold everything. It is used for all certificate** 181 **\* validation. Once we have a certificate chain, the 'verify'** 182 **\* function is then called to actually check the cert chain. \*/**183 **struct x509\_store\_st** 184 **{** 185<sup>/\*</sup> The following is a cache of trusted certs \*/<br>int cache; /\* if true, stash any hits \*/ 186 **int cache; /\* if true, stash any hits \*/ STACK\_OF(X509\_OBJECT) \*objs; /\* Cache of all objects \*/** 187189 **/\* These are external lookup methods \*/** 190 **STACK\_OF(X509\_LOOKUP) \*get\_cert\_methods;** 192**X509\_VERIFY\_PARAM \*param;**

**new/usr/src/lib/openssl/include/openssl/x509\_vfy.h <sup>4</sup>** 194 **/\* Callbacks for various operations \*/** 195 **int (\*verify)(X509\_STORE\_CTX \*ctx); /\* called to verify a certificat int (\*verify\_cb)(int ok,X509\_STORE\_CTX \*ctx); /\* error callback \*/** 196197 **int (\*get\_issuer)(X509 \*\*issuer, X509\_STORE\_CTX \*ctx, X509 \*x); /\* get i** 198int (\*check issued)(X509 STORE CTX \*ctx, X509 \*x, X509 \*issuer); /\* chec 199 **int (\*check\_revocation)(X509\_STORE\_CTX \*ctx); /\* Check revocation status** 200 **int (\*get\_crl)(X509\_STORE\_CTX \*ctx, X509\_CRL \*\*crl, X509 \*x); /\* retriev** 201 **int (\*check\_crl)(X509\_STORE\_CTX \*ctx, X509\_CRL \*crl); /\* Check CRL valid** 202int (\*cert  $\overline{c}$ rl)(X509 STORE  $\overline{C}TX$  \*ctx, X509  $\overline{C}RL$  \*crl, X509 \*x); /\* Check c 203STACK OF(X509) \*  $(*$ lookup certs)(X509 STORE CTX \*ctx, X509 NAME \*nm); 204 $STACK$   $OF(X509$   $CRL$ ) \* (\*lookup crls)( $X509$   $STORE$   $CTX$  \*ctx,  $X509$   $NAME$  \*nm); 205 **int (\*cleanup)(X509\_STORE\_CTX \*ctx);** 207 **CRYPTO\_EX\_DATA ex\_data;** 208 **int references;** 209 **} /\* X509\_STORE \*/;** 211 **int X509\_STORE\_set\_depth(X509\_STORE \*store, int depth);** 213 **#define X509\_STORE\_set\_verify\_cb\_func(ctx,func) ((ctx)->verify\_cb=(func))** 214 **#define X509\_STORE\_set\_verify\_func(ctx,func) ((ctx)->verify=(func))** 216 **/\* This is the functions plus an instance of the local variables. \*/** 217 **struct x509\_lookup\_st** 218 **{** 219int init;<br>int skip;<br> $\begin{array}{ccc} \n\text{int} & \text{skip}\\ \n\text{int} & \text{skip}\\ \n\end{array}$ 220 **int skip; /\* don't use us. \*/ X509\_LOOKUP\_METHOD \*method; /\* the functions \*/** 221222 **char \*method\_data; /\* method data \*/** 224 **X509\_STORE \*store\_ctx; /\* who owns us \*/** 225 $\frac{1}{2}$  /\* x509 LOOKUP \*/; 227 **/\* This is a used when verifying cert chains. Since the** 228 **\* gathering of the cert chain can take some time (and have to be**229 **\* 'retried', this needs to be kept and passed around. \*/**230 **struct x509\_store\_ctx\_st /\* X509\_STORE\_CTX \*/** 231 **{** 232 **X509\_STORE \*ctx;** 233 **int current\_method; /\* used when looking up certs \*/** 235 **/\* The following are set by the caller \*/** 236 $\text{STACK OF}(\text{X509})$  \*untrusted: 237 **STACK\_OF(X509) \*untrusted; /\* chain of X509s - untrusted - passed i** 238 **STACK\_OF(X509\_CRL) \*crls; /\* set of CRLs passed in \*/**  $240$  **X509\_VERIFY\_PARAM \*param;** 241/\* Other info for use with get\_issuer() \*/ 243 **/\* Callbacks for various operations \*/** 244 **int (\*verify)(X509\_STORE\_CTX \*ctx); /\* called to verify a certificat** 245 **int (\*verify\_cb)(int ok,X509\_STORE\_CTX \*ctx); /\* error callbac int (\*get\_issuer)(X509 \*\*issuer, X509\_STORE\_CTX \*ctx, X509 \*x); /\* get i** 246247 **int (\*check\_issued)(X509\_STORE\_CTX \*ctx, X509 \*x, X509 \*issuer); /\* chec** 248 **int (\*check\_revocation)(X509\_STORE\_CTX \*ctx); /\* Check revocation status** 249 **int (\*get\_crl)(X509\_STORE\_CTX \*ctx, X509\_CRL \*\*crl, X509 \*x); /\* retriev** 250 **int (\*check\_crl)(X509\_STORE\_CTX \*ctx, X509\_CRL \*crl); /\* Check CRL valid** 251 **int (\*cert\_crl)(X509\_STORE\_CTX \*ctx, X509\_CRL \*crl, X509 \*x); /\* Check c** 252 **int (\*check\_policy)(X509\_STORE\_CTX \*ctx);** 253 **STACK\_OF(X509) \* (\*lookup\_certs)(X509\_STORE\_CTX \*ctx, X509\_NAME \*nm);** 254STACK\_OF(X509\_CRL) \* (\*lookup\_crls)(X509\_STORE\_CTX \*ctx, X509\_NAME \*nm); 255 **int (\*cleanup)(X509\_STORE\_CTX \*ctx);** 257 **/\* The following is built up \*/** 258

 **int valid; /\* if 0, rebuild chain \*/** 259**int last\_untrusted; /\* index of last untrusted cert \*/** **new/usr/src/lib/openssl/include/openssl/x509\_vfy.hh** 5  $260$  **STACK\_OF(X509) \*chain; /\* chain of X509s - built up and trusted X509\_POLICY\_TREE \*tree; /\* Valid policy tree \*/** 261263 **int explicit\_policy; /\* Require explicit policy value \*/** 265 **/\* When something goes wrong, this is why \*/** 266 **int error\_depth;** 267 **int error;** 268 **X509 \*current\_cert;** 269 **X509 \*current\_issuer; /\* cert currently being tested as valid issuer \*** 270 **X509\_CRL \*current\_crl; /\* current CRL \*/** 272 **int current\_crl\_score; /\* score of current CRL \*/** 273 **unsigned int current\_reasons; /\* Reason mask \*/** 275 **X509\_STORE\_CTX \*parent; /\* For CRL path validation: parent context \*/** 277 **CRYPTO\_EX\_DATA ex\_data;** 278 **} /\* X509\_STORE\_CTX \*/;** 280 **void X509\_STORE\_CTX\_set\_depth(X509\_STORE\_CTX \*ctx, int depth);** 282 **#define X509\_STORE\_CTX\_set\_app\_data(ctx,data) \** 283 **X509\_STORE\_CTX\_set\_ex\_data(ctx,0,data)** 284 **#define X509\_STORE\_CTX\_get\_app\_data(ctx) \** 285 **X509\_STORE\_CTX\_get\_ex\_data(ctx,0)** 287 **#define X509\_L\_FILE\_LOAD <sup>1</sup>** 288 **#define X509\_L\_ADD\_DIR <sup>2</sup>** 290 **#define X509\_LOOKUP\_load\_file(x,name,type) \** 291 **X509\_LOOKUP\_ctrl((x),X509\_L\_FILE\_LOAD,(name),(long)(type),NULL)** 293 **#define X509\_LOOKUP\_add\_dir(x,name,type) \** 294 **X509\_LOOKUP\_ctrl((x),X509\_L\_ADD\_DIR,(name),(long)(type),NULL)** 296 #define **#define X509\_V\_OK <sup>0</sup>** 297 **/\* illegal error (for uninitialized values, to avoid X509\_V\_OK): 1 \*/** 299 #define **#define X509\_V\_ERR\_UNABLE\_TO\_GET\_ISSUER\_CERT <sup>2</sup>**  $300$   $\text{Hdefine}$  **#define X509\_V\_ERR\_UNABLE\_TO\_GET\_CRL <sup>3</sup> #define X509\_V\_ERR\_UNABLE\_TO\_DECRYPT\_CERT\_SIGNATURE <sup>4</sup>** 301 #define 302 #define **#define X509\_V\_ERR\_UNABLE\_TO\_DECRYPT\_CRL\_SIGNATURE <sup>5</sup>** 303 #define **#define X509\_V\_ERR\_UNABLE\_TO\_DECODE\_ISSUER\_PUBLIC\_KEY <sup>6</sup>** 304 #define **#define X509\_V\_ERR\_CERT\_SIGNATURE\_FAILURE <sup>7</sup>** 305 #define **#define X509\_V\_ERR\_CRL\_SIGNATURE\_FAILURE <sup>8</sup>**  $306$   $\#$ define **#define X509\_V\_ERR\_CERT\_NOT\_YET\_VALID <sup>9</sup>** 307 #define **#define X509\_V\_ERR\_CERT\_HAS\_EXPIRED <sup>10</sup>** 308 #define **#define X509\_V\_ERR\_CRL\_NOT\_YET\_VALID <sup>11</sup>** 309 #define **#define X509\_V\_ERR\_CRL\_HAS\_EXPIRED <sup>12</sup>**  $310$  #define **#define X509\_V\_ERR\_ERROR\_IN\_CERT\_NOT\_BEFORE\_FIELD <sup>13</sup>** 311 #define **#define X509\_V\_ERR\_ERROR\_IN\_CERT\_NOT\_AFTER\_FIELD <sup>14</sup>** 312 #define **#define X509\_V\_ERR\_ERROR\_IN\_CRL\_LAST\_UPDATE\_FIELD <sup>15</sup>** 313 #define **#define X509\_V\_ERR\_ERROR\_IN\_CRL\_NEXT\_UPDATE\_FIELD <sup>16</sup>** 314 #define **#define X509\_V\_ERR\_OUT\_OF\_MEM <sup>17</sup> #define X509\_V\_ERR\_DEPTH\_ZERO\_SELF\_SIGNED\_CERT <sup>18</sup>** 315 #define 316 #define **#define X509\_V\_ERR\_SELF\_SIGNED\_CERT\_IN\_CHAIN <sup>19</sup> #define X509\_V\_ERR\_UNABLE\_TO\_GET\_ISSUER\_CERT\_LOCALLY <sup>20</sup>** 317 **#define** 318 #define **#define X509\_V\_ERR\_UNABLE\_TO\_VERIFY\_LEAF\_SIGNATURE <sup>21</sup>** 319 #define **#define X509\_V\_ERR\_CERT\_CHAIN\_TOO\_LONG <sup>22</sup>**  $320$   $\#define$  **#define X509\_V\_ERR\_CERT\_REVOKED <sup>23</sup>** 321 #define **#define X509\_V\_ERR\_INVALID\_CA <sup>24</sup>** 322 #define **#define X509\_V\_ERR\_PATH\_LENGTH\_EXCEEDED <sup>25</sup>** 323 #define **#define X509\_V\_ERR\_INVALID\_PURPOSE <sup>26</sup>** 324 #define **#define X509\_V\_ERR\_CERT\_UNTRUSTED <sup>27</sup>** 325 #define **#define X509\_V\_ERR\_CERT\_REJECTED <sup>28</sup>**

**new/usr/src/lib/openssl/include/openssl/x509\_vfy.hh** 6 326 **/\* These are 'informational' when looking for issuer cert \*/** 327 #define **#define X509\_V\_ERR\_SUBJECT\_ISSUER\_MISMATCH <sup>29</sup>** 328 #define **#define X509\_V\_ERR\_AKID\_SKID\_MISMATCH <sup>30</sup>** 329 #define **#define X509\_V\_ERR\_AKID\_ISSUER\_SERIAL\_MISMATCH <sup>31</sup>** 330 #define  $\overline{X509}$  V ERR\_KEYUSAGE\_NO\_CERTSIGN 332 #define **#define X509\_V\_ERR\_UNABLE\_TO\_GET\_CRL\_ISSUER <sup>33</sup>** 333 #define **#define X509\_V\_ERR\_UNHANDLED\_CRITICAL\_EXTENSION <sup>34</sup>** 334 #define **#define X509\_V\_ERR\_KEYUSAGE\_NO\_CRL\_SIGN <sup>35</sup> #define X509\_V\_ERR\_UNHANDLED\_CRITICAL\_CRL\_EXTENSION <sup>36</sup>**  $335$   $\#$ define 336 #define **#define X509\_V\_ERR\_INVALID\_NON\_CA <sup>37</sup> #define X509\_V\_ERR\_PROXY\_PATH\_LENGTH\_EXCEEDED <sup>38</sup>** 337 #define 338 #define **#define X509\_V\_ERR\_KEYUSAGE\_NO\_DIGITAL\_SIGNATURE <sup>39</sup>** 339 #define **#define X509\_V\_ERR\_PROXY\_CERTIFICATES\_NOT\_ALLOWED <sup>40</sup>** 341 #define **#define X509\_V\_ERR\_INVALID\_EXTENSION <sup>41</sup>** 342 #define **#define X509\_V\_ERR\_INVALID\_POLICY\_EXTENSION <sup>42</sup>** 343 #define **#define X509\_V\_ERR\_NO\_EXPLICIT\_POLICY <sup>43</sup>** 344 #define **#define X509\_V\_ERR\_DIFFERENT\_CRL\_SCOPE <sup>44</sup> #define X509\_V\_ERR\_UNSUPPORTED\_EXTENSION\_FEATURE <sup>45</sup>** 345 #define 347 #define **#define X509\_V\_ERR\_UNNESTED\_RESOURCE <sup>46</sup>** 349 **#define #define X509\_V\_ERR\_PERMITTED\_VIOLATION <sup>47</sup>** 350 #define **#define X509\_V\_ERR\_EXCLUDED\_VIOLATION <sup>48</sup>** 351 #define **#define X509\_V\_ERR\_SUBTREE\_MINMAX <sup>49</sup>** 352 #define **#define X509\_V\_ERR\_UNSUPPORTED\_CONSTRAINT\_TYPE <sup>51</sup>** 353 #define **#define X509\_V\_ERR\_UNSUPPORTED\_CONSTRAINT\_SYNTAX <sup>52</sup>** 354 #define **#define X509\_V\_ERR\_UNSUPPORTED\_NAME\_SYNTAX <sup>53</sup>** 355 #define **#define X509\_V\_ERR\_CRL\_PATH\_VALIDATION\_ERROR <sup>54</sup>** 357 **/\* The application is not happy \*/** 358 **#define #define X509\_V\_ERR\_APPLICATION\_VERIFICATION <sup>50</sup>** 360 **/\* Certificate verify flags \*/** 362 **/\* Send issuer+subject checks to verify\_cb \*/** 363 **#define X509\_V\_FLAG\_CB\_ISSUER\_CHECK 0x1** 364 **/\* Use check time instead of current time \*/** 365 **#define X509\_V\_FLAG\_USE\_CHECK\_TIME 0x2** 366 **/\* Lookup CRLs \*/** 367 **#define X509\_V\_FLAG\_CRL\_CHECK 0x4** 368 **/\* Lookup CRLs for whole chain \*/** 369 **#define X509\_V\_FLAG\_CRL\_CHECK\_ALL 0x8** 370 **/\* Ignore unhandled critical extensions \*/** 371 #define X509 V FLAG IGNORE CRITICAL **#define X509\_V\_FLAG\_IGNORE\_CRITICAL 0x10** 372 **/\* Disable workarounds for broken certificates \*/** 373 **#define X509\_V\_FLAG\_X509\_STRICT 0x20** 374 **/\* Enable proxy certificate validation \*/** 375 **#define X509\_V\_FLAG\_ALLOW\_PROXY\_CERTS 0x40** 376 **/\* Enable policy checking \*/** 377 **#define X509\_V\_FLAG\_POLICY\_CHECK 0x80** 378 **/\* Policy variable require-explicit-policy \*/** 379 **#define X509\_V\_FLAG\_EXPLICIT\_POLICY 0x100** 380 **/\* Policy variable inhibit-any-policy \*/** 381 **#define X509\_V\_FLAG\_INHIBIT\_ANY 0x200** 382 **/\* Policy variable inhibit-policy-mapping \*/** 383 **#define X509\_V\_FLAG\_INHIBIT\_MAP 0x400** 384 **/\* Notify callback that policy is OK \*/** 385 #define X509\_V\_FLAG\_NOTIFY\_POLICY **#define X509\_V\_FLAG\_NOTIFY\_POLICY 0x800** 386 **/\* Extended CRL features such as indirect CRLs, alternate CRL signing keys \*/** 387 **#define X509\_V\_FLAG\_EXTENDED\_CRL\_SUPPORT 0x1000** 388 **/\* Delta CRL support \*/** 389 **#define X509\_V\_FLAG\_USE\_DELTAS 0x2000** 390 **/\* Check selfsigned CA signature \*/** 391 **#define X509\_V\_FLAG\_CHECK\_SS\_SIGNATURE 0x4000**

**new/usr/src/lib/openssl/include/openssl/x509\_vfy.h**

**h** 7

 **#define X509\_VP\_FLAG\_DEFAULT 0x1 #define X509\_VP\_FLAG\_OVERWRITE 0x2 #define X509\_VP\_FLAG\_RESET\_FLAGS 0x4 #define X509\_VP\_FLAG\_LOCKED 0x8 #define X509\_VP\_FLAG\_ONCE 0x10 /\* Internal use: mask of policy related options \*/ #define X509\_V\_FLAG\_POLICY\_MASK (X509\_V\_FLAG\_POLICY\_CHECK \**  $X509$   $\overline{V}$  FLAG EXPLICIT POLICY  $\setminus$  **| X509\_V\_FLAG\_INHIBIT\_ANY \ | X509\_V\_FLAG\_INHIBIT\_MAP) int X509\_OBJECT\_idx\_by\_subject(STACK\_OF(X509\_OBJECT) \*h, int type, X509** NAME \*name); **X509\_OBJECT \*X509\_OBJECT\_retrieve\_by\_subject(STACK\_OF(X509\_OBJECT) \*h,int type,X X509\_OBJECT \*X509\_OBJECT\_retrieve\_match(STACK\_OF(X509\_OBJECT) \*h, X509\_OBJECT \*x void X509\_OBJECT\_up\_ref\_count(X509\_OBJECT \*a); void X509\_OBJECT\_free\_contents(X509\_OBJECT \*a); X509\_STORE \*X509\_STORE\_new(void ); void X509\_STORE\_free(X509\_STORE \*v); STACK\_OF(X509)\* X509\_STORE\_get1\_certs(X509\_STORE\_CTX \*st, X509\_NAME \*nm); STACK\_OF(X509\_CRL)\* X509\_STORE\_get1\_crls(X509\_STORE\_CTX \*st, X509\_NAME \*nm); int X509\_STORE\_set\_flags(X509\_STORE \*ctx, unsigned long flags); int X509\_STORE\_set\_purpose(X509\_STORE \*ctx, int purpose); int X509\_STORE\_set\_trust(X509\_STORE \*ctx, int trust); int X509\_STORE\_set1\_param(X509\_STORE \*ctx, X509\_VERIFY\_PARAM \*pm); void X509\_STORE\_set\_verify\_cb(X509\_STORE \*ctx, int (\*verify\_cb)(int, X509\_STORE\_CTX \*)); X509\_STORE\_CTX \*X509\_STORE\_CTX\_new(void); int X509\_STORE\_CTX\_get1\_issuer(X509 \*\*issuer, X509\_STORE\_CTX \*ctx, X509 \*x); void X509\_STORE\_CTX\_free(X509\_STORE\_CTX \*ctx); int X509\_STORE\_CTX\_init(X509\_STORE\_CTX \*ctx, X509\_STORE \*store, X509 \*x509, STACK\_OF(X509) \*chain); void X509\_STORE\_CTX\_trusted\_stack(X509\_STORE\_CTX \*ctx, STACK\_OF(X509) \*sk); void X509\_STORE\_CTX\_cleanup(X509\_STORE\_CTX \*ctx); X509\_LOOKUP \*X509\_STORE\_add\_lookup(X509\_STORE \*v, X509\_LOOKUP\_METHOD \*m); X509\_LOOKUP\_METHOD \*X509\_LOOKUP\_hash\_dir(void); X509\_LOOKUP\_METHOD \*X509\_LOOKUP\_file(void); int X509\_STORE\_add\_cert(X509\_STORE \*ctx, X509 \*x); int X509\_STORE\_add\_crl(X509\_STORE \*ctx, X509\_CRL \*x); int X509\_STORE\_get\_by\_subject(X509\_STORE\_CTX \*vs,int type,X509\_NAME \*name, X509\_OBJECT \*ret); int X509\_LOOKUP\_ctrl(X509\_LOOKUP \*ctx, int cmd, const char \*argc, long argl, char \*\*ret); #ifndef OPENSSL\_NO\_STDIO int X509\_load\_cert\_file(X509\_LOOKUP \*ctx, const char \*file, int type); int X509\_load\_crl\_file(X509\_LOOKUP \*ctx, const char \*file, int type); int X509\_load\_cert\_crl\_file(X509\_LOOKUP \*ctx, const char \*file, int type); #endif X509\_LOOKUP \*X509\_LOOKUP\_new(X509\_LOOKUP\_METHOD \*method); void X509\_LOOKUP\_free(X509\_LOOKUP \*ctx);** int 472 int 477 int 479 int 480 void 481 int 489 void **Aiov**

 **<sup>8</sup> int X509\_LOOKUP\_init(X509\_LOOKUP \*ctx); int X509\_LOOKUP\_by\_subject(X509\_LOOKUP \*ctx, int type, X509\_NAME \*name, X509\_OBJECT \*ret); int X509\_LOOKUP\_by\_issuer\_serial(X509\_LOOKUP \*ctx, int type, X509\_NAME \*name, ASN1\_INTEGER \*serial, X509\_OBJECT \*ret); int X509\_LOOKUP\_by\_fingerprint(X509\_LOOKUP \*ctx, int type, unsigned char \*bytes, int len, X509\_OBJECT \*ret); int X509\_LOOKUP\_by\_alias(X509\_LOOKUP \*ctx, int type, char \*str, int len, X509\_OBJECT \*ret); int X509\_LOOKUP\_shutdown(X509\_LOOKUP \*ctx); #ifndef OPENSSL\_NO\_STDIO int X509\_STORE\_load\_locations (X509\_STORE \*ctx, const char \*file, const char \*dir); int X509\_STORE\_set\_default\_paths(X509\_STORE \*ctx); #endif int X509\_STORE\_CTX\_get\_ex\_new\_index(long argl, void \*argp, CRYPTO\_EX\_new \*new\_fu** CRYPTO\_EX\_dup\_\*dup\_func, CRYPTO\_EX\_free \*free\_func); **int X509\_STORE\_CTX\_set\_ex\_data(X509\_STORE\_CTX \*ctx,int idx,void \*data); void \* X509\_STORE\_CTX\_get\_ex\_data(X509\_STORE\_CTX \*ctx,int idx); int X509\_STORE\_CTX\_get\_error(X509\_STORE\_CTX \*ctx); void X509\_STORE\_CTX\_set\_error(X509\_STORE\_CTX \*ctx,int s); int X509\_STORE\_CTX\_get\_error\_depth(X509\_STORE\_CTX \*ctx); X509 \* X509\_STORE\_CTX\_get\_current\_cert(X509\_STORE\_CTX \*ctx); X509 \*X509\_STORE\_CTX\_get0\_current\_issuer(X509\_STORE\_CTX \*ctx); X509\_CRL \*X509\_STORE\_CTX\_get0\_current\_crl(X509\_STORE\_CTX \*ctx); X509\_STORE\_CTX \*X509\_STORE\_CTX\_get0\_parent\_ctx(X509\_STORE\_CTX \*ctx); STACK\_OF(X509) \*X509\_STORE\_CTX\_get\_chain(X509\_STORE\_CTX \*ctx); STACK\_OF(X509) \*X509\_STORE\_CTX\_get1\_chain(X509\_STORE\_CTX \*ctx); void X509\_STORE\_CTX\_set\_cert(X509\_STORE\_CTX \*c,X509 \*x); void X509\_STORE\_CTX\_set\_chain(X509\_STORE\_CTX \*c,STACK\_OF(X509) \*sk); void X509\_STORE\_CTX\_set0\_crls(X509\_STORE\_CTX \*c,STACK\_OF(X509\_CRL) \*sk); int X509\_STORE\_CTX\_set\_purpose(X509\_STORE\_CTX \*ctx, int purpose); int X509\_STORE\_CTX\_set\_trust(X509\_STORE\_CTX \*ctx, int trust); int X509\_STORE\_CTX\_purpose\_inherit(X509\_STORE\_CTX \*ctx, int def\_purpose, int purpose, int trust); void X509\_STORE\_CTX\_set\_flags(X509\_STORE\_CTX \*ctx, unsigned long flags); void X509\_STORE\_CTX\_set\_time(X509\_STORE\_CTX \*ctx, unsigned long flags, time\_t t); void X509\_STORE\_CTX\_set\_verify\_cb(X509\_STORE\_CTX \*ctx, int (\*verify\_cb)(int, X509\_STORE\_CTX \*)); X509\_POLICY\_TREE \*X509\_STORE\_CTX\_get0\_policy\_tree(X509\_STORE\_CTX \*ctx); int X509\_STORE\_CTX\_get\_explicit\_policy(X509\_STORE\_CTX \*ctx); X509\_VERIFY\_PARAM \*X509\_STORE\_CTX\_get0\_param(X509\_STORE\_CTX \*ctx); void X509\_STORE\_CTX\_set0\_param(X509\_STORE\_CTX \*ctx, X509\_VERIFY\_PARAM \*param); int X509\_STORE\_CTX\_set\_default(X509\_STORE\_CTX \*ctx, const char \*name); /\* X509\_VERIFY\_PARAM functions \*/ X509\_VERIFY\_PARAM \*X509\_VERIFY\_PARAM\_new(void); void X509\_VERIFY\_PARAM\_free(X509\_VERIFY\_PARAM \*param); int X509\_VERIFY\_PARAM\_inherit(X509\_VERIFY\_PARAM \*to, const X509\_VERIFY\_PARAM \*from); int X509\_VERIFY\_PARAM\_set1(X509\_VERIFY\_PARAM \*to, const X509\_VERIFY\_PARAM \*from); int X509\_VERIFY\_PARAM\_set1\_name(X509\_VERIFY\_PARAM \*param, const char \*name); int X509\_VERIFY\_PARAM\_set\_flags(X509\_VERIFY\_PARAM \*param, unsigned long flags); int X509\_VERIFY\_PARAM\_clear\_flags(X509\_VERIFY\_PARAM \*param, unsigned long flags); unsigned long X509\_VERIFY\_PARAM\_get\_flags(X509\_VERIFY\_PARAM \*param); int X509\_VERIFY\_PARAM\_set\_purpose(X509\_VERIFY\_PARAM \*param, int purpose); int X509\_VERIFY\_PARAM\_set\_trust(X509\_VERIFY\_PARAM \*param, int trust); void X509\_VERIFY\_PARAM\_set\_depth(X509\_VERIFY\_PARAM \*param, int depth);**

**new/usr/src/lib/openssl/include/openssl/x509\_vfy.h**

**new/usr/src/lib/openssl/include/openssl/x509\_vfy.h**

**h** 9 **void X509\_VERIFY\_PARAM\_set\_time(X509\_VERIFY\_PARAM \*param, time\_t t); int X509\_VERIFY\_PARAM\_add0\_policy(X509\_VERIFY\_PARAM \*param, ASN1\_OBJECT \*policy);<br>527 int X509\_VERIFY\_PARAM\_set1\_policies(X509\_VERIFY\_PARAM \*param,<br>522 intervalsed for a setting of a setting for a setting of the setting of the setting of the setting of the set STACK\_OF(ASN1\_OBJECT) \*policies); int X509\_VERIFY\_PARAM\_get\_depth(const X509\_VERIFY\_PARAM \*param); int X509\_VERIFY\_PARAM\_add0\_table(X509\_VERIFY\_PARAM \*param); const X509\_VERIFY\_PARAM \*X509\_VERIFY\_PARAM\_lookup(const char \*name); void X509\_VERIFY\_PARAM\_table\_cleanup(void); int X509\_policy\_check(X509\_POLICY\_TREE \*\*ptree, int \*pexplicit\_policy, STACK\_OF(X509) \*certs, STACK\_OF(ASN1\_OBJECT) \*policy\_oids, unsigned int flags); void X509\_policy\_tree\_free(X509\_POLICY\_TREE \*tree); int X509\_policy\_tree\_level\_count(const X509\_POLICY\_TREE \*tree); X509\_POLICY\_LEVEL \* X509\_policy\_tree\_get0\_level(const X509\_POLICY\_TREE \*tree, int i); STACK\_OF(X509\_POLICY\_NODE) \* X509\_policy\_tree\_get0\_policies(const X509\_POLICY\_TREE \*tree); STACK\_OF(X509\_POLICY\_NODE) \* X509\_policy\_tree\_get0\_user\_policies(const X509\_POLICY\_TREE \*tree); int X509\_policy\_level\_node\_count(X509\_POLICY\_LEVEL \*level); X509\_POLICY\_NODE \*X509\_policy\_level\_get0\_node(X509\_POLICY\_LEVEL \*level, int i); const ASN1\_OBJECT \*X509\_policy\_node\_get0\_policy(const X509\_POLICY\_NODE \*node); STACK\_OF(POLICYQUALINFO) \* X509\_policy\_node\_get0\_qualifiers(const X509\_POLICY\_NODE \*node); const X509\_POLICY\_NODE \* X509\_policy\_node\_get0\_parent(const X509\_POLICY\_NODE \*node); #ifdef \_\_cplusplus } #endif #endif #endif /\* ! codereview \*/**

new/usr/src/lib/openssl/include/openssl/x509v3.h 32707 Wed Aug 13 19:24:11 2014 new/usr/src/lib/openssl/include/openssl/x509v3.h 4853 illumos-gate is not lint-clean when built with openssl 1.0 (initial commit,  $1$  /\* x509v3.h \*/ 2 /\* Written by Dr Stephen N Henson (steve@openssl.org) for the OpenSSL 3 \* project 1999.  $4 *1$ 6 \* Copyright (c) 1999-2004 The OpenSSL Project. All rights reserved.  $7^{\circ}$ 8 \* Redistribution and use in source and binary forms, with or without 9 \* modification, are permitted provided that the following conditions  $10 * are met:$  $11 \times$ 12 \* 1. Redistributions of source code must retain the above copyright notice, this list of conditions and the following disclaimer.  $13$  $14 \cdot$ 15 \* 2. Redistributions in binary form must reproduce the above copyright  $16$  \* notice, this list of conditions and the following disclaimer in  $17$  \* the documentation and/or other materials provided with the  $18 *$ distribution.  $19 *$ 20 \* 3. All advertising materials mentioning features or use of this  $21$  \* software must display the following acknowledgment:  $22 *$ "This product includes software developed by the OpenSSL Project  $23$  \* for use in the OpenSSL Toolkit. (http://www.OpenSSL.org/)"  $24$  \* 25 \* 4. The names "OpenSSL Toolkit" and "OpenSSL Project" must not be used to  $26$  \* endorse or promote products derived from this software without  $27$  $\star$ prior written permission. For written permission, please contact  $28 *$ licensing@OpenSSL.org.  $29 *$ 30 \* 5. Products derived from this software may not be called "OpenSSL"  $31 \cdot$ nor may "OpenSSL" appear in their names without prior written  $32 \cdot$ permission of the OpenSSL Project.  $33 \times$ 34 \* 6. Redistributions of any form whatsoever must retain the following 35 acknowledgment:  $36 *$ "This product includes software developed by the OpenSSL Project  $37 \cdot$ for use in the OpenSSL Toolkit (http://www.OpenSSL.org/)"  $38$ 39 \* THIS SOFTWARE IS PROVIDED BY THE OPENSL PROJECT ''AS IS'' AND ANY 40 \* EXPRESSED OR IMPLIED WARRANTIES, INCLUDING, BUT NOT LIMITED TO, THE 41 \* IMPLIED WARRANTIES OF MERCHANTABILITY AND FITNESS FOR A PARTICULAR 42 \* PURPOSE ARE DISCLAIMED. IN NO EVENT SHALL THE OpenSSL PROJECT OR 43 \* ITS CONTRIBUTORS BE LIABLE FOR ANY DIRECT, INDIRECT, INCIDENTAL, 44 \* SPECIAL, EXEMPLARY, OR CONSEQUENTIAL DAMAGES (INCLUDING, BUT 45 \* NOT LIMITED TO, PROCUREMENT OF SUBSTITUTE GOODS OR SERVICES; 46 \* LOSS OF USE, DATA, OR PROFITS; OR BUSINESS INTERRUPTION) 47 \* HOWEVER CAUSED AND ON ANY THEORY OF LIABILITY, WHETHER IN CONTRACT, 48 \* STRICT LIABILITY, OR TORT (INCLUDING NEGLIGENCE OR OTHERWISE) 49 \* ARISING IN ANY WAY OUT OF THE USE OF THIS SOFTWARE, EVEN IF ADVISED 50 \* OF THE POSSIBILITY OF SUCH DAMAGE. 52 53 \* This product includes cryptographic software written by Eric Young 54 \* (eay@cryptsoft.com). This product includes software written by Tim 55 \* Hudson (tjh@cryptsoft.com). 56  $57 * 1$ 58 #ifndef HEADER\_X509V3\_H 59 #define HEADER\_X509V3\_H

 $\mathbf{1}$ 

61 #include <openss1/bio.h>

new/usr/src/lib/openssl/include/openssl/x509v3.h 62 #include <openssl/x509.h> 63 #include <openss1/conf.h> 65 #ifdef \_cplusplus<br>66 extern "C" { 67 #endif 69 /\* Forward reference \*/ 70 struct v3 ext method: 71 struct v3 ext ctx; 73 /\* Useful typedefs \*/ 75 typedef void \* (\*X509V3\_EXT\_NEW)(void); 76 typedef void (\*X509V3\_EXT\_FREE)(void \*); 77 typedef void \* (\*X509V3 EXT D2I)(void \*, const unsigned char \*\*, long); 78 typedef int (\*X509V3\_EXT\_I2D)(void \*, unsigned char \*\*); 79 typedef STACK OF(CONF VALUE) \* 80 (\*X509V3\_EXT\_I2V)(const struct v3\_ext\_method \*method, void \*ext.  $STACK$  OF  $(CONF_VALUE)$  \*extlist); 81 82 typedef void \* (\*X509V3\_EXT\_V2I)(const struct v3\_ext\_method \*method, 83 struct v3\_ext\_ctx \*ctx, STACK OF(CONF\_VALUE) \*values); 84 85 typedef char \* (\*X509V3 EXT I2S)(const\_struct\_v3 ext\_method \*method, void \*ext); 86 typedef void \* (\*X509V3\_EXT\_S2I)(const struct v3\_ext\_method \*method, 87 struct v3\_ext\_ctx \*ctx, const char \*str); 88 typedef int (\*X509V3 EXT I2R)(const struct v3 ext method \*method, void \*ext, 89 BIO \*out, int indent); 90 typedef void \* (\*X509V3\_EXT\_R2I)(const struct v3\_ext\_method \*method,  $Q<sub>1</sub>$ struct v3 ext ctx \*ctx, const char \*str); 93 /\* V3 extension structure \*/ 95 struct v3 ext method { 96 int ext\_nid; 97 int ext flags; 98 /\* If this is set the following four fields are ignored \*/ 99 ASN1 ITEM EXP \*it; 100 /\* Old style ASN1 calls \*/ 101 X509V3\_EXT\_NEW ext\_new; 102 X509V3 EXT FREE ext free: 103 X509V3\_EXT\_D2I d2i; 104 X509V3\_EXT\_I2D i2d; 106 /\* The following pair is used for string extensions \*/ 107 X509V3 EXT I2S 12s: 108 X509V3 EXT S2I s2i; 110 /\* The following pair is used for multi-valued extensions \*/ 111 X509V3 EXT I2V 12v; 112 X509V3\_EXT\_V2I v2i; 114 /\* The following are used for raw extensions \*/ 115 X509V3\_EXT\_I2R i2r; 116 X509V3 EXT R2I r2i; 118 void \*usr\_data; /\* Any extension specific data \*/  $119$  }; 121 typedef struct X509V3\_CONF\_METHOD\_st { 122 char \* (\*get string)(void \*db, char \*section, char \*value); 123 STACK OF(CONF\_VALUE) \* (\*get\_section)(void \*db, char \*section); 124 void (\*free\_string)(void \*db, char \* string); 125 void (\*free\_section)(void \*db, STACK\_OF(CONF\_VALUE) \*section); 126 } X509V3\_CONF\_METHOD;

 $\overline{ }$ 

**new/usr/src/lib/openssl/include/openssl/x509v3.hh** 3 **/\* Context specific info \*/ struct v3\_ext\_ctx { #define CTX\_TEST 0x1 int flags; X509 \*issuer\_cert; X509 \*subject\_cert; X509\_REQ \*subject\_req; X509\_CRL \*crl; X509V3\_CONF\_METHOD \*db\_meth; void \*db; /\* Maybe more here \*/ }; typedef struct v3\_ext\_method X509V3\_EXT\_METHOD; DECLARE\_STACK\_OF(X509V3\_EXT\_METHOD) /\* ext\_flags values \*/ #define X509V3\_EXT\_DYNAMIC 0x1 #define X509V3\_EXT\_CTX\_DEP 0x2 #define X509V3\_EXT\_MULTILINE 0x4 typedef BIT\_STRING\_BITNAME ENUMERATED\_NAMES; typedef struct BASIC\_CONSTRAINTS\_st { int ca; ASN1\_INTEGER \*pathlen; } BASIC\_CONSTRAINTS; typedef struct PKEY\_USAGE\_PERIOD\_st { ASN1\_GENERALIZEDTIME \*notBefore; ASN1\_GENERALIZEDTIME \*notAfter; } PKEY\_USAGE\_PERIOD; typedef struct otherName\_st { ASN1\_OBJECT \*type\_id; ASN1\_TYPE \*value; } OTHERNAME; typedef struct EDIPartyName\_st { ASN1\_STRING \*nameAssigner; ASN1\_STRING \*partyName; } EDIPARTYNAME; typedef struct GENERAL\_NAME\_st { #define GEN\_OTHERNAME <sup>0</sup> #define GEN\_EMAIL <sup>1</sup> #define GEN\_DNS <sup>2</sup> #define GEN\_X400 <sup>3</sup> #define GEN\_DIRNAME <sup>4</sup> #define GEN\_EDIPARTY <sup>5</sup> #define GEN\_URI <sup>6</sup> #define GEN\_IPADD <sup>7</sup> #define GEN\_RID <sup>8</sup> int type; union { char \*ptr; OTHERNAME \*otherName; /\* otherName \*/ ASN1\_IA5STRING \*rfc822Name; ASN1\_IA5STRING \*dNSName; ASN1\_TYPE \*x400Address; X509\_NAME \*directoryName; EDIPARTYNAME \*ediPartyName; new/usr/src/lib/openssl/include/openssl/x509v3.h <sup>4</sup> ASN1\_IA5STRING \*uniformResourceIdentifier; ASN1\_OCTET\_STRING \*iPAddress; ASN1\_OBJECT \*registeredID; /\* Old names \*/ ASN1\_OCTET\_STRING \*ip; /\* iPAddress \*/ X509\_NAME \*dirn; /\* dirn \*/ ASN1\_IA5STRING \*ia5;/\* rfc822Name, dNSName, uniformResourceIdentifier \*/ ASN1\_OBJECT \*rid; /\* registeredID \*/ ASN1\_TYPE \*other; /\* x400Address \*/ } d; } GENERAL\_NAME; typedef STACK\_OF(GENERAL\_NAME) GENERAL\_NAMES; typedef struct ACCESS\_DESCRIPTION\_st { ASN1\_OBJECT \*method; GENERAL\_NAME \*location; } ACCESS\_DESCRIPTION; typedef STACK\_OF(ACCESS\_DESCRIPTION) AUTHORITY\_INFO\_ACCESS; typedef STACK\_OF(ASN1\_OBJECT) EXTENDED\_KEY\_USAGE; DECLARE\_STACK\_OF(GENERAL\_NAME) DECLARE\_ASN1\_SET\_OF(GENERAL\_NAME) DECLARE\_STACK\_OF(ACCESS\_DESCRIPTION) DECLARE\_ASN1\_SET\_OF(ACCESS\_DESCRIPTION) typedef struct DIST\_POINT\_NAME\_st { int type; union { GENERAL\_NAMES \*fullname; STACK\_OF(X509\_NAME\_ENTRY) \*relativename; } name; /\* If relativename then this contains the full distribution point name \*/ X509\_NAME \*dpname; } DIST\_POINT\_NAME; /\* All existing reasons \*/ #define CRLDP\_ALL\_REASONS 0x807f** 236 #define CRL\_REASON\_NONE **#define CRL\_REASON\_NONE -1 #define CRL\_REASON\_UNSPECIFIED <sup>0</sup> #define CRL\_REASON\_KEY\_COMPROMISE <sup>1</sup> #define CRL\_REASON\_CA\_COMPROMISE <sup>2</sup> #define CRL\_REASON\_AFFILIATION\_CHANGED <sup>3</sup> #define CRL\_REASON\_SUPERSEDED <sup>4</sup> #define CRL\_REASON\_CESSATION\_OF\_OPERATION <sup>5</sup> #define CRL\_REASON\_CERTIFICATE\_HOLD <sup>6</sup> #define CRL\_REASON\_REMOVE\_FROM\_CRL <sup>8</sup> #define CRL\_REASON\_PRIVILEGE\_WITHDRAWN <sup>9</sup> #define CRL\_REASON\_AA\_COMPROMISE <sup>10</sup> struct DIST\_POINT\_st { DIST\_POINT\_NAME \*distpoint; ASN1\_BIT\_STRING \*reasons; GENERAL\_NAMES \*CRLissuer; int dp\_reasons; }; typedef STACK\_OF(DIST\_POINT) CRL\_DIST\_POINTS; DECLARE\_STACK\_OF(DIST\_POINT) DECLARE\_ASN1\_SET\_OF(DIST\_POINT)**

 **<sup>5</sup> struct AUTHORITY\_KEYID\_st { ASN1\_OCTET\_STRING \*keyid; GENERAL\_NAMES \*issuer; ASN1\_INTEGER \*serial; }; /\* Strong extranet structures \*/ typedef struct SXNET\_ID\_st { ASN1\_INTEGER \*zone; ASN1\_OCTET\_STRING \*user; } SXNETID; DECLARE\_STACK\_OF(SXNETID) DECLARE\_ASN1\_SET\_OF(SXNETID) typedef struct SXNET\_st { ASN1\_INTEGER \*version;** STACK OF(SXNETID) \*ids: **} SXNET; typedef struct NOTICEREF\_st { ASN1\_STRING \*organization; STACK\_OF(ASN1\_INTEGER) \*noticenos; } NOTICEREF; typedef struct USERNOTICE\_st { NOTICEREF \*noticeref; ASN1\_STRING \*exptext; } USERNOTICE; typedef struct POLICYQUALINFO\_st { ASN1\_OBJECT \*pqualid; union { ASN1\_IA5STRING \*cpsuri; USERNOTICE \*usernotice;** ASN1\_TYPE \*other;<br>} d; **} d; } POLICYQUALINFO; DECLARE\_STACK\_OF(POLICYQUALINFO) DECLARE\_ASN1\_SET\_OF(POLICYQUALINFO) typedef struct POLICYINFO\_st { ASN1\_OBJECT \*policyid; STACK\_OF(POLICYQUALINFO) \*qualifiers; } POLICYINFO; typedef STACK\_OF(POLICYINFO) CERTIFICATEPOLICIES; DECLARE\_STACK\_OF(POLICYINFO) DECLARE\_ASN1\_SET\_OF(POLICYINFO) typedef struct POLICY\_MAPPING\_st { ASN1\_OBJECT \*issuerDomainPolicy; ASN1\_OBJECT \*subjectDomainPolicy; } POLICY\_MAPPING; DECLARE\_STACK\_OF(POLICY\_MAPPING) typedef STACK\_OF(POLICY\_MAPPING) POLICY\_MAPPINGS; typedef struct GENERAL\_SUBTREE\_st { GENERAL\_NAME \*base; ASN1\_INTEGER \*minimum; ASN1\_INTEGER \*maximum; h** 6 **} GENERAL\_SUBTREE; DECLARE\_STACK\_OF(GENERAL\_SUBTREE) struct NAME\_CONSTRAINTS\_st { STACK\_OF(GENERAL\_SUBTREE) \*permittedSubtrees; STACK\_OF(GENERAL\_SUBTREE) \*excludedSubtrees; }; typedef struct POLICY\_CONSTRAINTS\_st {** ASN1 INTEGER \*requireExplicitPolicy; **ASN1\_INTEGER \*inhibitPolicyMapping; } POLICY\_CONSTRAINTS; /\* Proxy certificate structures, see RFC 3820 \*/ typedef struct PROXY\_POLICY\_st { ASN1\_OBJECT \*policyLanguage; ASN1\_OCTET\_STRING \*policy; } PROXY\_POLICY; typedef struct PROXY\_CERT\_INFO\_EXTENSION\_st { ASN1\_INTEGER \*pcPathLengthConstraint; PROXY\_POLICY \*proxyPolicy; } PROXY\_CERT\_INFO\_EXTENSION; DECLARE\_ASN1\_FUNCTIONS(PROXY\_POLICY) DECLARE\_ASN1\_FUNCTIONS(PROXY\_CERT\_INFO\_EXTENSION) struct ISSUING\_DIST\_POINT\_st { DIST\_POINT\_NAME \*distpoint; int onlyuser; int onlyCA; ASN1\_BIT\_STRING \*onlysomereasons; int indirectCRL; int onlyattr; }; /\* Values in idp\_flags field \*/ /\* IDP present \*/** 368 #define IDP\_PRESENT **#define IDP\_PRESENT 0x1 /\* IDP values inconsistent \*/ #define IDP\_INVALID 0x2 /\* onlyuser true \*/ #define IDP\_ONLYUSER 0x4 /\* onlyCA true \*/ #define IDP\_ONLYCA 0x8 /\* onlyattr true \*/ #define IDP\_ONLYATTR 0x10 /\* indirectCRL true \*/ #define IDP\_INDIRECT 0x20 /\* onlysomereasons present \*/ #define IDP\_REASONS 0x40 #define X509V3\_conf\_err(val) ERR\_add\_error\_data(6, "section:", val->section, \ ",name:", val->name, ",value:", val->value); #define X509V3\_set\_ctx\_test(ctx) \ X509V3\_set\_ctx(ctx, NULL, NULL, NULL, NULL, CTX\_TEST) #define X509V3\_set\_ctx\_nodb(ctx) (ctx)->db = NULL; #define EXT\_BITSTRING(nid, table) { nid, 0, ASN1\_ITEM\_ref(ASN1\_BIT\_STRING), \**  $0,0,0,0, \ \ 0.0, \ \ \ 0.0, \ \ \ 0.0, \ \ \ 0.0, \ \ \ 0.0, \ \ \ 0.0, \ \ 0.0, \ \ 0.0, \ \ 0.0, \ \ 0.0, \ \ 0.0, \ \ 0.0, \ \ 0.0, \ \ 0.0, \ \ 0.0, \ \ 0.0, \ \ 0.0, \ \ 0.0, \ \ 0.0, \ \ 0.0, \ \ 0.0, \ \ 0.0, \ \ 0.0, \ \ 0.0, \ \ 0.0, \ \ 0.0, \ \ 0.0, \ \ 0.0, \ \ 0.0, \ \ 0$  $1 \qquad \qquad 0,0, \ \setminus$ 

**new/usr/src/lib/openssl/include/openssl/x509v3.h**

**new/usr/src/lib/openssl/include/openssl/x509v3.h**

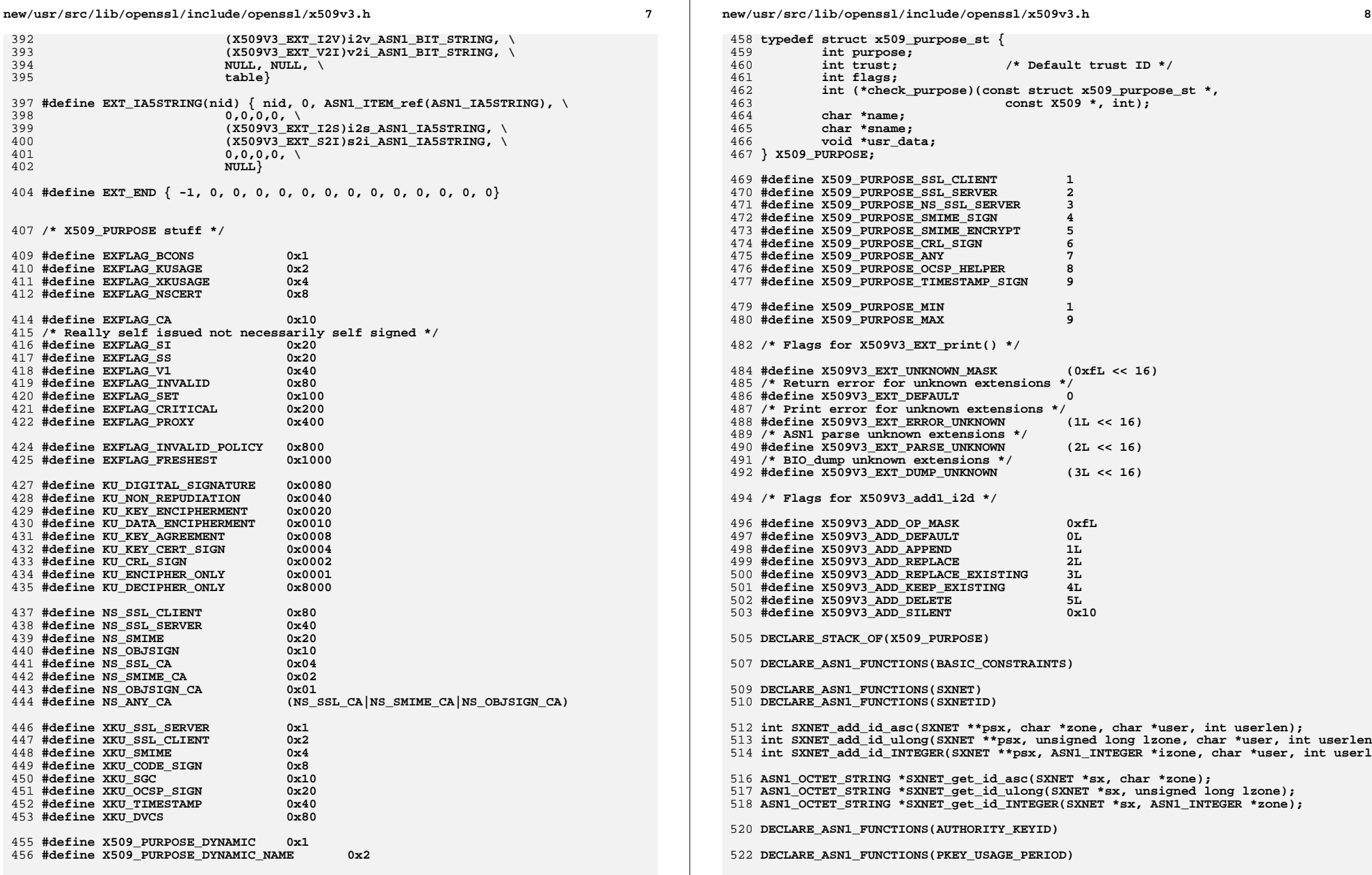

**new/usr/src/lib/openssl/include/openssl/x509v3.hh** 9 **DECLARE\_ASN1\_FUNCTIONS(GENERAL\_NAME) GENERAL\_NAME \*GENERAL\_NAME\_dup(GENERAL\_NAME \*a); int GENERAL\_NAME\_cmp(GENERAL\_NAME \*a, GENERAL\_NAME \*b); ASN1\_BIT\_STRING \*v2i\_ASN1\_BIT\_STRING(X509V3\_EXT\_METHOD \*method, X509V3\_CTX \*ctx, STACK\_OF(CONF\_VALUE) \*nval); STACK\_OF(CONF\_VALUE) \*i2v\_ASN1\_BIT\_STRING(X509V3\_EXT\_METHOD \*method, ASN1\_BIT\_STRING \*bits, STACK\_OF(CONF\_VALUE) \*extlist); STACK\_OF(CONF\_VALUE) \*i2v\_GENERAL\_NAME(X509V3\_EXT\_METHOD \*method, GENERAL\_NAME \* int GENERAL\_NAME\_print(BIO \*out, GENERAL\_NAME \*gen); DECLARE\_ASN1\_FUNCTIONS(GENERAL\_NAMES) STACK\_OF(CONF\_VALUE) \*i2v\_GENERAL\_NAMES(X509V3\_EXT\_METHOD \*method, GENERAL\_NAMES \*gen, STACK\_OF(CONF\_VALUE) \*extlist); GENERAL\_NAMES \*v2i\_GENERAL\_NAMES(const X509V3\_EXT\_METHOD \*method, X509V3\_CTX** \*ctx, STACK\_OF(CONF\_VALUE) \*nval); **DECLARE\_ASN1\_FUNCTIONS(OTHERNAME) DECLARE\_ASN1\_FUNCTIONS(EDIPARTYNAME) int OTHERNAME\_cmp(OTHERNAME \*a, OTHERNAME \*b); void GENERAL\_NAME\_set0\_value(GENERAL\_NAME \*a, int type, void \*value); void \*GENERAL\_NAME\_get0\_value(GENERAL\_NAME \*a, int \*ptype); int GENERAL\_NAME\_set0\_othername(GENERAL\_NAME \*gen, ASN1\_OBJECT \*oid, ASN1\_TYPE \*value); int GENERAL\_NAME\_get0\_otherName(GENERAL\_NAME \*gen, ASN1\_OBJECT \*\*poid, ASN1\_TYPE \*\*pvalue); char \*i2s\_ASN1\_OCTET\_STRING(X509V3\_EXT\_METHOD \*method, ASN1\_OCTET\_STRING \*ia5); ASN1\_OCTET\_STRING \*s2i\_ASN1\_OCTET\_STRING(X509V3\_EXT\_METHOD \*method, X509V3\_CTX \* DECLARE\_ASN1\_FUNCTIONS(EXTENDED\_KEY\_USAGE) int i2a\_ACCESS\_DESCRIPTION(BIO \*bp, ACCESS\_DESCRIPTION\* a); DECLARE\_ASN1\_FUNCTIONS(CERTIFICATEPOLICIES) DECLARE\_ASN1\_FUNCTIONS(POLICYINFO) DECLARE\_ASN1\_FUNCTIONS(POLICYQUALINFO) DECLARE\_ASN1\_FUNCTIONS(USERNOTICE) DECLARE\_ASN1\_FUNCTIONS(NOTICEREF) DECLARE\_ASN1\_FUNCTIONS(CRL\_DIST\_POINTS) DECLARE\_ASN1\_FUNCTIONS(DIST\_POINT) DECLARE\_ASN1\_FUNCTIONS(DIST\_POINT\_NAME) DECLARE\_ASN1\_FUNCTIONS(ISSUING\_DIST\_POINT) int DIST\_POINT\_set\_dpname(DIST\_POINT\_NAME \*dpn, X509\_NAME \*iname); int NAME\_CONSTRAINTS\_check(X509 \*x, NAME\_CONSTRAINTS \*nc); DECLARE\_ASN1\_FUNCTIONS(ACCESS\_DESCRIPTION) DECLARE\_ASN1\_FUNCTIONS(AUTHORITY\_INFO\_ACCESS)** 580 DECLARE ASN1 ITEM(POLICY MAPPING) **DECLARE\_ASN1\_ITEM(POLICY\_MAPPING) DECLARE\_ASN1\_ALLOC\_FUNCTIONS(POLICY\_MAPPING) DECLARE\_ASN1\_ITEM(POLICY\_MAPPINGS) DECLARE\_ASN1\_ITEM(GENERAL\_SUBTREE) DECLARE\_ASN1\_ALLOC\_FUNCTIONS(GENERAL\_SUBTREE) DECLARE\_ASN1\_ITEM(NAME\_CONSTRAINTS) DECLARE\_ASN1\_ALLOC\_FUNCTIONS(NAME\_CONSTRAINTS) new/usr/src/lib/openssl/include/openssl/x509v3.h DECLARE\_ASN1\_ALLOC\_FUNCTIONS(POLICY\_CONSTRAINTS) DECLARE\_ASN1\_ITEM(POLICY\_CONSTRAINTS) GENERAL\_NAME \*a2i\_GENERAL\_NAME(GENERAL\_NAME \*out, const X509V3\_EXT\_METHOD \*method, X509V3\_CTX \*ctx, int gen\_type, char \*value, int is\_nc); #ifdef HEADER\_CONF\_H GENERAL\_NAME \*v2i\_GENERAL\_NAME(const X509V3\_EXT\_METHOD \*method, X509V3\_CTX \*ctx, CONF\_VALUE \*cnf); GENERAL\_NAME \*v2i\_GENERAL\_NAME\_ex(GENERAL\_NAME \*out,** 601<br> **const X509V3\_EXT\_METHOD \*method,**<br>
X509V3 CTX \*ctx\_CONF VALUE \*cnf  **X509V3\_CTX \*ctx, CONF\_VALUE \*cnf, int is\_nc); void X509V3\_conf\_free(CONF\_VALUE \*val); X509\_EXTENSION \*X509V3\_EXT\_nconf\_nid(CONF \*conf, X509V3\_CTX \*ctx, int ext\_nid, c X509\_EXTENSION \*X509V3\_EXT\_nconf(CONF \*conf, X509V3\_CTX \*ctx, char \*name, char \* int X509V3\_EXT\_add\_nconf\_sk(CONF \*conf, X509V3\_CTX \*ctx, char \*section, STACK\_OF int X509V3\_EXT\_add\_nconf(CONF \*conf, X509V3\_CTX \*ctx, char \*section, X509 \*cert) int X509V3\_EXT\_REQ\_add\_nconf(CONF \*conf, X509V3\_CTX \*ctx, char \*section, X509\_RE int X509V3\_EXT\_CRL\_add\_nconf(CONF \*conf, X509V3\_CTX \*ctx, char \*section, X509\_CR X509\_EXTENSION \*X509V3\_EXT\_conf\_nid(LHASH\_OF(CONF\_VALUE) \*conf, X509V3\_CTX \*ctx, int ext\_nid, char \*value); X509\_EXTENSION \*X509V3\_EXT\_conf(LHASH\_OF(CONF\_VALUE) \*conf, X509V3\_CTX \*ctx, char \*name, char \*value); int X509V3\_EXT\_add\_conf(LHASH\_OF(CONF\_VALUE) \*conf, X509V3\_CTX \*ctx, char \*section, X509 \*cert); int X509V3\_EXT\_REQ\_add\_conf(LHASH\_OF(CONF\_VALUE) \*conf, X509V3\_CTX \*ctx, char \*section, X509 REQ \*req); int X509V3\_EXT\_CRL\_add\_conf(LHASH\_OF(CONF\_VALUE) \*conf, X509V3\_CTX \*ctx, char \*section, X509\_CRL \*crl); int X509V3\_add\_value\_bool\_nf(char \*name, int asn1\_bool, STACK\_OF(CONF\_VALUE) \*\*extlist); int X509V3\_get\_value\_bool(CONF\_VALUE \*value, int \*asn1\_bool); int X509V3\_get\_value\_int(CONF\_VALUE \*value, ASN1\_INTEGER \*\*aint); void X509V3\_set\_nconf(X509V3\_CTX \*ctx, CONF \*conf); void X509V3\_set\_conf\_lhash(X509V3\_CTX \*ctx, LHASH\_OF(CONF\_VALUE) \*lhash); #endif char \* X509V3\_get\_string(X509V3\_CTX \*ctx, char \*name, char \*section); STACK\_OF(CONF\_VALUE) \* X509V3\_get\_section(X509V3\_CTX \*ctx, char \*section); void X509V3\_string\_free(X509V3\_CTX \*ctx, char \*str); void X509V3\_section\_free( X509V3\_CTX \*ctx, STACK\_OF(CONF\_VALUE) \*section); void X509V3\_set\_ctx(X509V3\_CTX \*ctx, X509 \*issuer, X509 \*subject, X509\_REQ \*req, X509\_CRL \*crl, int flags); int X509V3\_add\_value(const char \*name, const char \*value, STACK\_OF(CONF\_VALUE) \*\*extlist); int X509V3\_add\_value\_uchar(const char \*name, const unsigned char \*value,** STACK OF(CONF VALUE) \*\*extlist); **int X509V3\_add\_value\_bool(const char \*name, int asn1\_bool, STACK\_OF(CONF\_VALUE) \*\*extlist); int X509V3\_add\_value\_int(const char \*name, ASN1\_INTEGER \*aint, STACK\_OF(CONF\_VALUE) \*\*extlist); char \* i2s\_ASN1\_INTEGER(X509V3\_EXT\_METHOD \*meth, ASN1\_INTEGER \*aint); ASN1\_INTEGER \* s2i\_ASN1\_INTEGER(X509V3\_EXT\_METHOD \*meth, char \*value); char \* i2s\_ASN1\_ENUMERATED(X509V3\_EXT\_METHOD \*meth, ASN1\_ENUMERATED \*aint); char \* i2s\_ASN1\_ENUMERATED\_TABLE(X509V3\_EXT\_METHOD \*meth, ASN1\_ENUMERATED \*aint) int X509V3\_EXT\_add(X509V3\_EXT\_METHOD \*ext); int X509V3\_EXT\_add\_list(X509V3\_EXT\_METHOD \*extlist); int X509V3\_EXT\_add\_alias(int nid\_to, int nid\_from); void X509V3\_EXT\_cleanup(void); const X509V3\_EXT\_METHOD \*X509V3\_EXT\_get(X509\_EXTENSION \*ext);**

**new/usr/src/lib/openssl/include/openssl/x509v3.hh** 11 **const X509V3\_EXT\_METHOD \*X509V3\_EXT\_get\_nid(int nid); int X509V3\_add\_standard\_extensions(void); STACK\_OF(CONF\_VALUE) \*X509V3\_parse\_list(const char \*line); void \*X509V3\_EXT\_d2i(X509\_EXTENSION \*ext); void \*X509V3\_get\_d2i(STACK\_OF(X509\_EXTENSION) \*x, int nid, int \*crit, int \*idx); X509\_EXTENSION \*X509V3\_EXT\_i2d(int ext\_nid, int crit, void \*ext\_struc); int X509V3\_add1\_i2d(STACK\_OF(X509\_EXTENSION) \*\*x, int nid, void \*value, int crit char \*hex\_to\_string(const unsigned char \*buffer, long len); unsigned char \*string\_to\_hex(const char \*str, long \*len); int name\_cmp(const char \*name, const char \*cmp); void X509V3\_EXT\_val\_prn(BIO \*out, STACK\_OF(CONF\_VALUE) \*val, int indent, int ml); int X509V3\_EXT\_print(BIO \*out, X509\_EXTENSION \*ext, unsigned long flag, int inde int X509V3\_EXT\_print\_fp(FILE \*out, X509\_EXTENSION \*ext, int flag, int indent); int X509V3\_extensions\_print(BIO \*out, char \*title, STACK\_OF(X509\_EXTENSION) \*ext int X509\_check\_ca(X509 \*x); int X509\_check\_purpose(X509 \*x, int id, int ca); int X509\_supported\_extension(X509\_EXTENSION \*ex); int X509\_PURPOSE\_set(int \*p, int purpose);** 681 **int X509\_check\_issued(X509 \*issuer, X509 \*subject); int X509\_check\_akid(X509 \*issuer, AUTHORITY\_KEYID \*akid); int X509\_PURPOSE\_get\_count(void); X509\_PURPOSE \* X509\_PURPOSE\_get0(int idx); int X509\_PURPOSE\_get\_by\_sname(char \*sname); int X509\_PURPOSE\_get\_by\_id(int id); int X509\_PURPOSE\_add(int id, int trust, int flags, int (\*ck)(const X509\_PURPOSE \*, const X509 \*, int), char \*name, char \*sname, void \*arg); char \*X509\_PURPOSE\_get0\_name(X509\_PURPOSE \*xp); char \*X509\_PURPOSE\_get0\_sname(X509\_PURPOSE \*xp); int X509\_PURPOSE\_get\_trust(X509\_PURPOSE \*xp); void X509\_PURPOSE\_cleanup(void); int X509\_PURPOSE\_get\_id(X509\_PURPOSE \*);** 696 STACK OF (OPENSSL STRING) \*X509 get1 email(X509 \*x): **STACK\_OF(OPENSSL\_STRING) \*X509\_get1\_email(X509 \*x); STACK\_OF(OPENSSL\_STRING) \*X509\_REQ\_get1\_email(X509\_REQ \*x); void X509\_email\_free(STACK\_OF(OPENSSL\_STRING) \*sk); STACK\_OF(OPENSSL\_STRING) \*X509\_get1\_ocsp(X509 \*x); ASN1\_OCTET\_STRING \*a2i\_IPADDRESS(const char \*ipasc); ASN1\_OCTET\_STRING \*a2i\_IPADDRESS\_NC(const char \*ipasc); int a2i\_ipadd(unsigned char \*ipout, const char \*ipasc); int X509V3\_NAME\_from\_section(X509\_NAME \*nm, STACK\_OF(CONF\_VALUE)\*dn\_sk, unsigned long chtype); void X509\_POLICY\_NODE\_print(BIO \*out, X509\_POLICY\_NODE \*node, int indent); DECLARE\_STACK\_OF(X509\_POLICY\_NODE) #ifndef OPENSSL\_NO\_RFC3779 typedef struct ASRange\_st { ASN1\_INTEGER \*min, \*max; } ASRange; #define ASIdOrRange\_id <sup>0</sup> #define ASIdOrRange\_range <sup>1</sup> typedef struct ASIdOrRange\_st { int type; union {**

 **ASN1\_INTEGER \*id;** $*_{\texttt{range}}$ ASRange  **} u; } ASIdOrRange; typedef STACK\_OF(ASIdOrRange) ASIdOrRanges; DECLARE\_STACK\_OF(ASIdOrRange) #define ASIdentifierChoice\_inherit <sup>0</sup> #define ASIdentifierChoice\_asIdsOrRanges <sup>1</sup> typedef struct ASIdentifierChoice\_st { int type; union {**ASN1\_NULL **ASN1\_NULL \*inherit;**<br>737 **ASTOCERANGES** \*asIdsOrR  **ASIdOrRanges \*asIdsOrRanges; } u; } ASIdentifierChoice; typedef struct ASIdentifiers\_st { ASIdentifierChoice \*asnum, \*rdi; } ASIdentifiers; DECLARE\_ASN1\_FUNCTIONS(ASRange) DECLARE\_ASN1\_FUNCTIONS(ASIdOrRange) DECLARE\_ASN1\_FUNCTIONS(ASIdentifierChoice) DECLARE\_ASN1\_FUNCTIONS(ASIdentifiers) typedef struct IPAddressRange\_st { ASN1\_BIT\_STRING \*min, \*max; } IPAddressRange; #define IPAddressOrRange\_addressPrefix <sup>0</sup> #define IPAddressOrRange\_addressRange <sup>1</sup> typedef struct IPAddressOrRange\_st { int type; union { ASN1\_BIT\_STRING \*addressPrefix; IPAddressRange \*addressRange; } u; } IPAddressOrRange; typedef STACK\_OF(IPAddressOrRange) IPAddressOrRanges; DECLARE\_STACK\_OF(IPAddressOrRange) #define IPAddressChoice\_inherit <sup>0</sup> #define IPAddressChoice\_addressesOrRanges <sup>1</sup> typedef struct IPAddressChoice\_st { int type; union {**ASN1 NULL  **ASN1\_NULL \*inherit;** <sup>776</sup> **IPAddressOrRanges \*addressesOrRanges; } u; } IPAddressChoice; typedef struct IPAddressFamily\_st { ASN1\_OCTET\_STRING \*addressFamily; IPAddressChoice \*ipAddressChoice;** 783 **} IPAddressFamily; typedef STACK\_OF(IPAddressFamily) IPAddrBlocks; DECLARE\_STACK\_OF(IPAddressFamily)**

**new/usr/src/lib/openssl/include/openssl/x509v3.h**

**new/usr/src/lib/openssl/include/openssl/x509v3.hh** 13 **DECLARE\_ASN1\_FUNCTIONS(IPAddressRange) DECLARE\_ASN1\_FUNCTIONS(IPAddressOrRange) DECLARE\_ASN1\_FUNCTIONS(IPAddressChoice) DECLARE\_ASN1\_FUNCTIONS(IPAddressFamily) /\* \* API tag for elements of the ASIdentifer SEQUENCE. \*/ #define V3\_ASID\_ASNUM <sup>0</sup> #define V3\_ASID\_RDI <sup>1</sup> /\* \* AFI values, assigned by IANA. It'd be nice to make the AFI \* handling code totally generic, but there are too many little things \* that would need to be defined for other address families for it to \* be worth the trouble. \*/ #define IANA\_AFI\_IPV4 <sup>1</sup> #define IANA\_AFI\_IPV6 <sup>2</sup> /\* \* Utilities to construct and extract values from RFC3779 extensions, \* since some of the encodings (particularly for IP address prefixes \* and ranges) are a bit tedious to work with directly. \*/ int v3\_asid\_add\_inherit(ASIdentifiers \*asid, int which); int v3\_asid\_add\_id\_or\_range(ASIdentifiers \*asid, int which, ASN1\_INTEGER \*min, ASN1\_INTEGER \*max); int v3\_addr\_add\_inherit(IPAddrBlocks \*addr, const unsigned afi, const unsigned \*safi); int v3\_addr\_add\_prefix(IPAddrBlocks \*addr,** 819 **const unsigned afi, const unsigned \*safi,**<br>820 **unsigned char \*a, const int prefixlen):** unsigned char \*a, const int prefixlen); **int v3\_addr\_add\_range(IPAddrBlocks \*addr, const unsigned afi, const unsigned \*safi, unsigned char \*min, unsigned char \*max); unsigned v3\_addr\_get\_afi(const IPAddressFamily \*f); int v3\_addr\_get\_range(IPAddressOrRange \*aor, const unsigned afi, unsigned char \*min, unsigned char \*max, const int length); /\* \* Canonical forms. \*/ int v3\_asid\_is\_canonical(ASIdentifiers \*asid); int v3\_addr\_is\_canonical(IPAddrBlocks \*addr); int v3\_asid\_canonize(ASIdentifiers \*asid); int v3\_addr\_canonize(IPAddrBlocks \*addr); /\* \* Tests for inheritance and containment. \*/ int v3\_asid\_inherits(ASIdentifiers \*asid); int v3\_addr\_inherits(IPAddrBlocks \*addr); int v3\_asid\_subset(ASIdentifiers \*a, ASIdentifiers \*b); int v3\_addr\_subset(IPAddrBlocks \*a, IPAddrBlocks \*b); /\* \* Check whether RFC 3779 extensions nest properly in chains. \*/ int v3\_asid\_validate\_path(X509\_STORE\_CTX \*); int v3\_addr\_validate\_path(X509\_STORE\_CTX \*); int v3\_asid\_validate\_resource\_set(STACK\_OF(X509) \*chain, ASIdentifiers \*ext, int allow\_inheritance); int v3\_addr\_validate\_resource\_set(STACK\_OF(X509) \*chain, new/usr/src/lib/openssl/include/openssl/x509v3.h /\* BEGIN ERROR CODES \*/ \*/ /\* Function codes. \*/** 

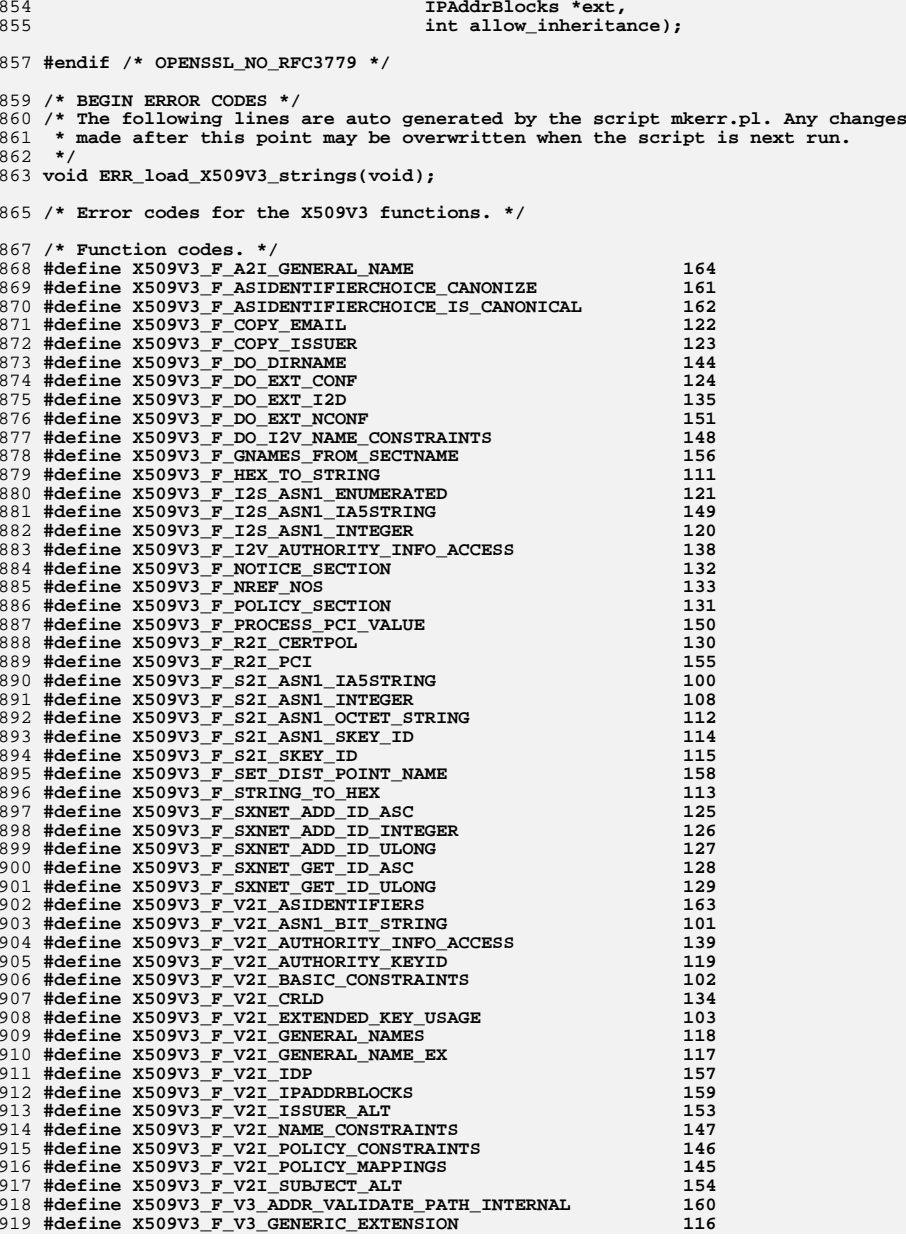

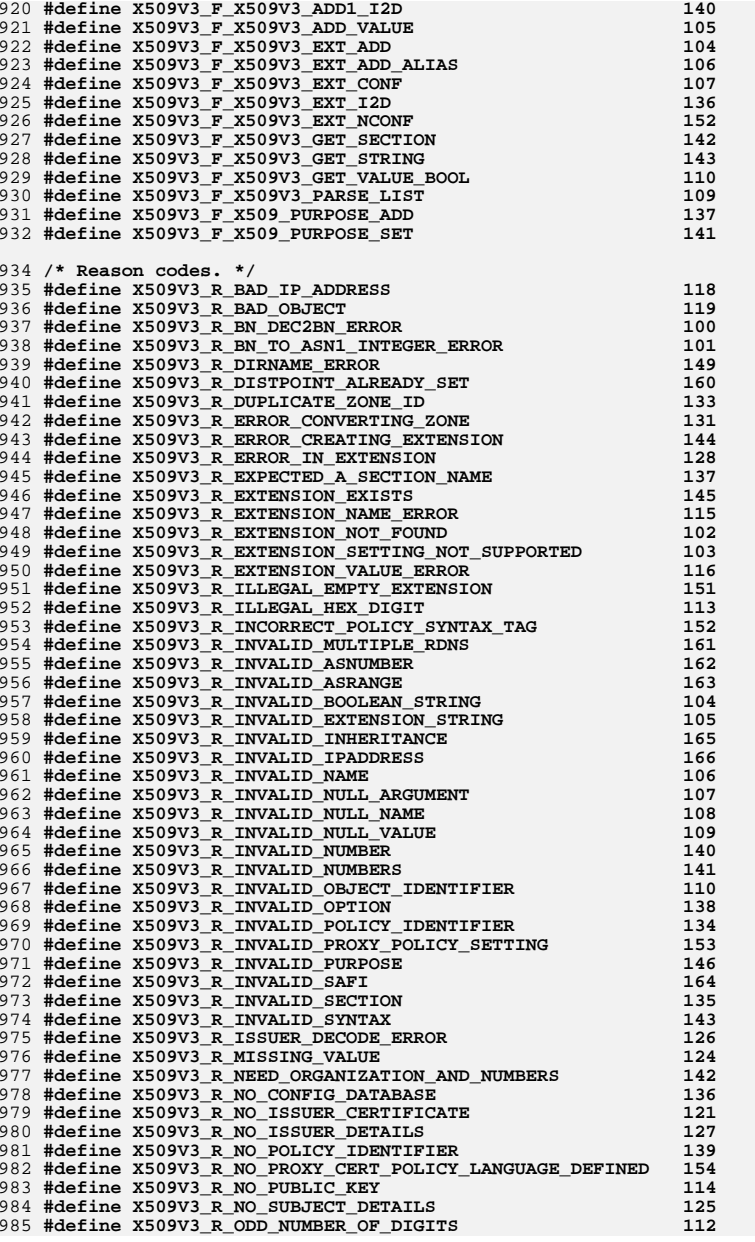

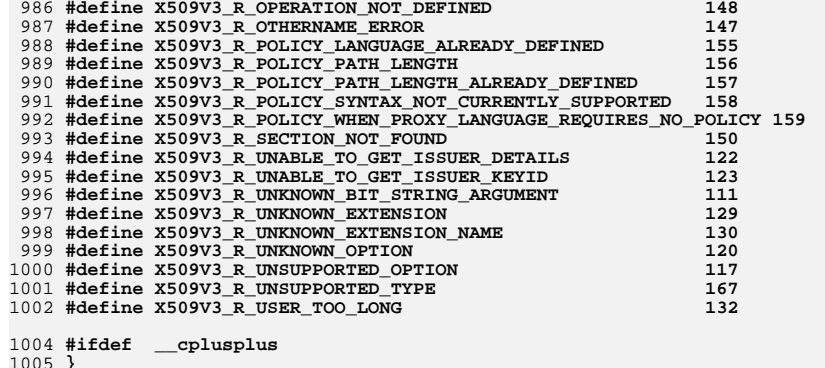

1005 **}** 1006 **#endif** 1007 **#endif** 1008 **#endif /\* ! codereview \*/**

new/usr/src/lib/openssl/include/pcy int.h new/usr/src/lib/openssl/include/pcy int.h  $\mathbf{I}$ 62 DECLARE STACK OF (X509 POLICY DATA) 7000 Wed Aug 13 19:24:12 2014  ${\tt new/usr/src/lib/openssl/include/pcy\_int.h}$ 64 /\* Internal structures \*/ 4853 illumos-gate is not lint-clean when built with openssl 1.0 (initial commit, 66 /\* This structure and the field names correspond to the Policy 'node' of  $1$  /\* pcy int.h \*/ 67 \* RFC3280. NB this structure contains no pointers to parent or child 68 \* data: X509 POLICY NODE contains that. This means that the main policy data 2 /\* Written by Dr Stephen N Henson (steve@openssl.org) for the OpenSSL  $3$  \* project 2004. 69 \* can be kept static and cached with the certificate.  $4 \times$  $70 */$ 72 struct X509 POLICY DATA st 6 \* Copyright (c) 2004 The OpenSSL Project. All rights reserved.  $7^{\circ}$  $73$ 8 \* Redistribution and use in source and binary forms, with or without 74 unsigned int flags; 9 \* modification, are permitted provided that the following conditions 75 /\* Policy OID and qualifiers for this data \*/  $10 * are met:$ 76 ASN1\_OBJECT \*valid\_policy;  $11 \times$ 77 STACK OF(POLICYQUALINFO) \*qualifier set; 12 \* 1. Redistributions of source code must retain the above copyright 78 STACK\_OF(ASN1\_OBJECT) \*expected\_policy\_set; notice, this list of conditions and the following disclaimer. 79  $13$  $\}$ ;  $14 \cdot$ 15 \* 2. Redistributions in binary form must reproduce the above copyright 81 /\* X509\_POLICY\_DATA flags values \*/  $16$  \* notice, this list of conditions and the following disclaimer in  $17$  \* the documentation and/or other materials provided with the 83 /\* This flag indicates the structure has been mapped using a policy mapping 84 \* extension. If policy mapping is not active its references get deleted.  $18 \times$ distribution.  $85 * 7$  $19 *$ 20 \* 3. All advertising materials mentioning features or use of this  $21$  \* software must display the following acknowledgment: 87 #define POLICY\_DATA\_FLAG\_MAPPED  $0x1$  $22 \cdot$ "This product includes software developed by the OpenSSL Project  $23$  \* for use in the OpenSSL Toolkit. (http://www.OpenSSL.org/)" 89 /\* This flag indicates the data doesn't correspond to a policy in Certificate  $24$  \* 90 \* Policies: it has been mapped to any policy.  $91 * 1$ 25 \* 4. The names "OpenSSL Toolkit" and "OpenSSL Project" must not be used to  $26$  \* endorse or promote products derived from this software without 27  $\star$ prior written permission. For written permission, please contact 93 #define POLICY DATA FLAG MAPPED ANY  $0 \times 2$  $28 *$ licensing@OpenSSL.org.  $29 *$ 95 /\* AND with flags to see if any mapping has occurred \*/ 30 \* 5. Products derived from this software may not be called "OpenSSL"  $31 \cdot$ nor may "OpenSSL" appear in their names without prior written 97 #define POLICY DATA FLAG MAP MASK  $0 \times 3$  $32 \cdot$ permission of the OpenSSL Project.  $33 \cdot \bullet$ 99 /\* qualifiers are shared and shouldn't be freed \*/ 34 \* 6. Redistributions of any form whatsoever must retain the following 35 acknowledgment: 101 #define POLICY\_DATA\_FLAG\_SHARED\_QUALIFIERS  $0x4$  $36 *$ "This product includes software developed by the OpenSSL Project  $37 \cdot$ for use in the OpenSSL Toolkit (http://www.OpenSSL.org/)" 103 /\* Parent node is an extra node and should be freed  $*/$  $38$ 39 \* THIS SOFTWARE IS PROVIDED BY THE OPENSL PROJECT ''AS IS'' AND ANY 105 #define POLICY DATA FLAG EXTRA NODE  $0 \times 8$ 40 \* EXPRESSED OR IMPLIED WARRANTIES, INCLUDING, BUT NOT LIMITED TO, THE 41 \* IMPLIED WARRANTIES OF MERCHANTABILITY AND FITNESS FOR A PARTICULAR 107 /\* Corresponding CertificatePolicies is critical \*/ 42 \* PURPOSE ARE DISCLAIMED. IN NO EVENT SHALL THE OpenSSL PROJECT OR 43 \* ITS CONTRIBUTORS BE LIABLE FOR ANY DIRECT, INDIRECT, INCIDENTAL, 109 #define POLICY DATA FLAG CRITICAL  $0 \times 10$ 44 \* SPECIAL, EXEMPLARY, OR CONSEQUENTIAL DAMAGES (INCLUDING, BUT 45 \* NOT LIMITED TO, PROCUREMENT OF SUBSTITUTE GOODS OR SERVICES; 111 /\* This structure is cached with a certificate \*/ 46 \* LOSS OF USE, DATA, OR PROFITS; OR BUSINESS INTERRUPTION) 47 \* HOWEVER CAUSED AND ON ANY THEORY OF LIABILITY, WHETHER IN CONTRACT, 113 struct X509 POLICY CACHE st { 48 \* STRICT LIABILITY, OR TORT (INCLUDING NEGLIGENCE OR OTHERWISE) 114 /\* anyPolicy data or NULL if no anyPolicy \*/ 49 \* ARISING IN ANY WAY OUT OF THE USE OF THIS SOFTWARE, EVEN IF ADVISED 115 X509\_POLICY\_DATA \*anyPolicy;  $/*$  other policy data \*/ 50 \* OF THE POSSIBILITY OF SUCH DAMAGE. 116 117 STACK\_OF(X509\_POLICY\_DATA) \*data; 52 118 /\* If InhibitAnyPolicy present this is its value or -1 if absent. \*/ 53 \* This product includes cryptographic software written by Eric Young 119 long any skip; 54 \* (eay@cryptsoft.com). This product includes software written by Tim 120 /\* If policyConstraints and requireExplicitPolicy present this is its 55 \* Hudson (tjh@cryptsoft.com). \* value or -1 if absent. 121 56  $122$  $\star$  $57 * 1$  $123$ long explicit\_skip; 124 /\* If policyConstraints and policyMapping present this is its 125 \* value or -1 if absent.  $\star$ / 60 typedef struct X509\_POLICY\_DATA\_st X509\_POLICY\_DATA; 126 127 long map skip;

 $\sim$ 

**new/usr/src/lib/openssl/include/pcy\_int.hh** 3 **}; /\*#define POLICY\_CACHE\_FLAG\_CRITICAL POLICY\_DATA\_FLAG\_CRITICAL\*/ /\* This structure represents the relationship between nodes \*/ struct X509\_POLICY\_NODE\_st { /\* node data this refers to \*/ const X509\_POLICY\_DATA \*data; /\* Parent node \*/ X509\_POLICY\_NODE \*parent; /\* Number of child nodes \*/ int nchild; }; struct X509\_POLICY\_LEVEL\_st { /\* Cert for this level \*/ X509 \*cert; /\* nodes at this level \*/ STACK\_OF(X509\_POLICY\_NODE) \*nodes; /\* anyPolicy node \*/ X509\_POLICY\_NODE \*anyPolicy;**  $/*$  Extra data  $*/$  **/\*STACK\_OF(X509\_POLICY\_DATA) \*extra\_data;\*/ unsigned int flags; }; struct X509\_POLICY\_TREE\_st { /\* This is the tree 'level' data \*/ X509\_POLICY\_LEVEL \*levels; int nlevel; /\* Extra policy data when additional nodes (not from the certificate) \* are required. \*/ STACK\_OF(X509\_POLICY\_DATA) \*extra\_data; /\* This is the authority constained policy set \*/ STACK\_OF(X509\_POLICY\_NODE) \*auth\_policies;** STACK\_OF(X509\_POLICY\_NODE) \*user\_policies; **unsigned int flags; }; /\* Set if anyPolicy present in user policies \*/ #define POLICY\_FLAG\_ANY\_POLICY 0x2 /\* Useful macros \*/ #define node\_data\_critical(data) (data->flags & POLICY\_DATA\_FLAG\_CRITICAL) #define node\_critical(node) node\_data\_critical(node->data) /\* Internal functions \*/ X509\_POLICY\_DATA \*policy\_data\_new(POLICYINFO \*policy, const ASN1\_OBJECT \*id, int crit); void policy\_data\_free(X509\_POLICY\_DATA \*data); X509\_POLICY\_DATA \*policy\_cache\_find\_data(const X509\_POLICY\_CACHE \*cache, const ASN1\_OBJECT \*id); int policy\_cache\_set\_mapping(X509 \*x, POLICY\_MAPPINGS \*maps); STACK\_OF(X509\_POLICY\_NODE) \*policy\_node\_cmp\_new(void); new/usr/src/lib/openssl/include/pcy\_int.h <sup>4</sup> void policy\_cache\_free(X509\_POLICY\_CACHE \*cache); X509\_POLICY\_NODE \*level\_find\_node(const X509\_POLICY\_LEVEL \*level, const X509\_POLICY\_NODE \*parent, const ASN1\_OBJECT \*id); X509\_POLICY\_NODE \*tree\_find\_sk(STACK\_OF(X509\_POLICY\_NODE) \*sk, const ASN1\_OBJECT \*id); X509\_POLICY\_NODE \*level\_add\_node(X509\_POLICY\_LEVEL \*level, const X509\_POLICY\_DATA \*data, X509\_POLICY\_NODE \*parent, X509\_POLICY\_TREE \*tree); void policy\_node\_free(X509\_POLICY\_NODE \*node); int policy\_node\_match(const X509\_POLICY\_LEVEL \*lvl, const X509\_POLICY\_NODE \*node, const ASN1\_OBJECT \*oid); const X509\_POLICY\_CACHE \*policy\_cache\_set(X509 \*x); #endif /\* ! codereview \*/**

**void policy\_cache\_init(void);**

new/usr/src/lib/openssl/include/rand lcl.h 7461 Wed Aug 13 19:24:12 2014 new/usr/src/lib/openssl/include/rand\_lcl.h 4853 illumos-gate is not lint-clean when built with openssl 1.0 (initial commit,  $1$  /\* crypto/rand/rand lcl.h \*/ 2 /\* Copyright (C) 1995-1998 Eric Young (eay@cryptsoft.com) 3 \* All rights reserved.  $\overline{4}$ 5 \* This package is an SSL implementation written 6 \* by Eric Young (eay@cryptsoft.com). \* The implementation was written so as to conform with Netscapes SSL.  $7$  $8 *$ 9 \* This library is free for commercial and non-commercial use as long as 10 \* the following conditions are aheared to. The following conditions 11 \* apply to all code found in this distribution, be it the RC4, RSA, 12 \* lhash, DES, etc., code; not just the SSL code. The SSL documentation \* included with this distribution is covered by the same copyright terms  $13$ 14 \* except that the holder is Tim Hudson (tjh@cryptsoft.com).  $15 *$ 16 \* Copyright remains Eric Young's, and as such any Copyright notices in \* the code are not to be removed.  $17$ 18 \* If this package is used in a product, Eric Young should be given attribution 19 \* as the author of the parts of the library used. 20 \* This can be in the form of a textual message at program startup or 21 \* in documentation (online or textual) provided with the package.  $22 *$ 23 \* Redistribution and use in source and binary forms, with or without 24 \* modification, are permitted provided that the following conditions  $25 * are met:$ 26 \* 1. Redistributions of source code must retain the copyright 27 notice, this list of conditions and the following disclaimer. 28 \* 2. Redistributions in binary form must reproduce the above copyright  $29$  \* notice, this list of conditions and the following disclaimer in the  $30$ documentation and/or other materials provided with the distribution. 31 \* 3. All advertising materials mentioning features or use of this software  $32 \times$ must display the following acknowledgement:  $33 \times$ "This product includes cryptographic software written by  $34 \cdot$ Eric Young (eay@cryptsoft.com)" 35 The word 'cryptographic' can be left out if the rouines from the library  $36 *$ being used are not cryptographic related :-). 37 \* 4. If you include any Windows specific code (or a derivative thereof) from the apps directory (application code) you must include an acknowledgement: 38  $39 *$ "This product includes software written by Tim Hudson (tjh@cryptsoft.com)"  $40 *$ 41 \* THIS SOFTWARE IS PROVIDED BY ERIC YOUNG ''AS IS'' AND  $42.$ \* ANY EXPRESS OR IMPLIED WARRANTIES, INCLUDING, BUT NOT LIMITED TO, THE 43 \* IMPLIED WARRANTIES OF MERCHANTABILITY AND FITNESS FOR A PARTICULAR PURPOSE 44 \* ARE DISCLAIMED. IN NO EVENT SHALL THE AUTHOR OR CONTRIBUTORS BE LIABLE 45 \* FOR ANY DIRECT, INDIRECT, INCIDENTAL, SPECIAL, EXEMPLARY, OR CONSEQUENTIAL 46 \* DAMAGES (INCLUDING, BUT NOT LIMITED TO, PROCUREMENT OF SUBSTITUTE GOODS 47 \* OR SERVICES; LOSS OF USE, DATA, OR PROFITS; OR BUSINESS INTERRUPTION) 48 \* HOWEVER CAUSED AND ON ANY THEORY OF LIABILITY, WHETHER IN CONTRACT, STRICT 49 \* LIABILITY, OR TORT (INCLUDING NEGLIGENCE OR OTHERWISE) ARISING IN ANY WAY 50 \* OUT OF THE USE OF THIS SOFTWARE, EVEN IF ADVISED OF THE POSSIBILITY OF 51 \* SUCH DAMAGE.

52 53 \* The licence and distribution terms for any publically available version or 54 \* derivative of this code cannot be changed. i.e. this code cannot simply be \* copied and put under another distribution licence 55 56 \* [including the GNU Public Licence.]

 $57 *1$ 59 \* Copyright (c) 1998-2000 The OpenSSL Project. All rights reserved.

 $60$ 

 $61$  \* Redistribution and use in source and binary forms, with or without

new/usr/src/lib/openssl/include/rand lcl.h 62 \* modification, are permitted provided that the following conditions  $63$  \* are met:  $64$  \* 65 \* 1. Redistributions of source code must retain the above copyright 66 \* notice, this list of conditions and the following disclaimer.  $67 *$ 68 \* 2. Redistributions in binary form must reproduce the above copyright 69 \* notice, this list of conditions and the following disclaimer in 70  $\star$ the documentation and/or other materials provided with the  $71 \bullet$ distribution. 72  $\star$ 73 \* 3. All advertising materials mentioning features or use of this  $74 \cdot$ software must display the following acknowledgment: 75  $\star$ "This product includes software developed by the OpenSSL Project  $76 *$ for use in the OpenSSL Toolkit. (http://www.openssl.org/)"  $77 \cdot$ 78 \* 4. The names "OpenSSL Toolkit" and "OpenSSL Project" must not be used to 79 endorse or promote products derived from this software without  $80 *$ prior written permission. For written permission, please contact  $81$  \* openssl-core@openssl.org. 82  $\star$ 83 \* 5. Products derived from this software may not be called "OpenSSL"  $84$  \* nor may "OpenSSL" appear in their names without prior written  $85$  \* permission of the OpenSSL Project. 86 87 \* 6. Redistributions of any form whatsoever must retain the following  $88$  \* acknowledgment:  $89$  \* "This product includes software developed by the OpenSSL Project  $90 *$ for use in the OpenSSL Toolkit (http://www.openssl.org/)"  $91 \times$ 92 \* THIS SOFTWARE IS PROVIDED BY THE OpenSSL PROJECT ''AS IS'' AND ANY 93 \* EXPRESSED OR IMPLIED WARRANTIES, INCLUDING, BUT NOT LIMITED TO, THE 94 \* IMPLIED WARRANTIES OF MERCHANTABILITY AND FITNESS FOR A PARTICULAR 95 \* PURPOSE ARE DISCLAIMED. IN NO EVENT SHALL THE OPENSSL PROJECT OR 96 \* ITS CONTRIBUTORS BE LIABLE FOR ANY DIRECT, INDIRECT, INCIDENTAL, \* SPECIAL, EXEMPLARY, OR CONSEQUENTIAL DAMAGES (INCLUDING, BUT 97 98 \* NOT LIMITED TO, PROCUREMENT OF SUBSTITUTE GOODS OR SERVICES; 99 \* LOSS OF USE, DATA, OR PROFITS; OR BUSINESS INTERRUPTION) 100 \* HOWEVER CAUSED AND ON ANY THEORY OF LIABILITY, WHETHER IN CONTRACT, 101 \* STRICT LIABILITY, OR TORT (INCLUDING NEGLIGENCE OR OTHERWISE) 102 \* ARISING IN ANY WAY OUT OF THE USE OF THIS SOFTWARE. EVEN IF ADVISED 103 \* OF THE POSSIBILITY OF SUCH DAMAGE.  $104$  $105$ 106 \* This product includes cryptographic software written by Eric Young 107 \* (eay@cryptsoft.com). This product includes software written by Tim 108 \* Hudson (tjh@cryptsoft.com).  $109 *$  $110 *$ / 112 #ifndef HEADER\_RAND\_LCL\_H 113 #define HEADER RAND LCL H 115 #define ENTROPY\_NEEDED 32 /\* require 256 bits = 32 bytes of randomness \*/ 118 #if !defined(USE MD5 RAND) && !defined(USE SHA1 RAND) && !defined(USE MDC2 RAND) 119 #if !defined(OPENSSL NO SHA) && !defined(OPENSSL NO SHA1)

120 #define USE SHA1 RAND 121 #elif !defined(OPENSSL\_NO\_MD5)

122 #define USE MD5 RAND

123 #elif !defined(OPENSSL\_NO\_MDC2) && !defined(OPENSSL\_NO\_DES)

124 #define USE\_MDC2\_RAND

125 #elif !defined(OPENSSL\_NO\_MD2) 126 #define USE\_MD2\_RAND

 $127$   $\text{Hole}$ 

 $\mathbf{1}$ 

 $\sim$ 

**new/usr/src/lib/openssl/include/rand\_lcl.hh** 3

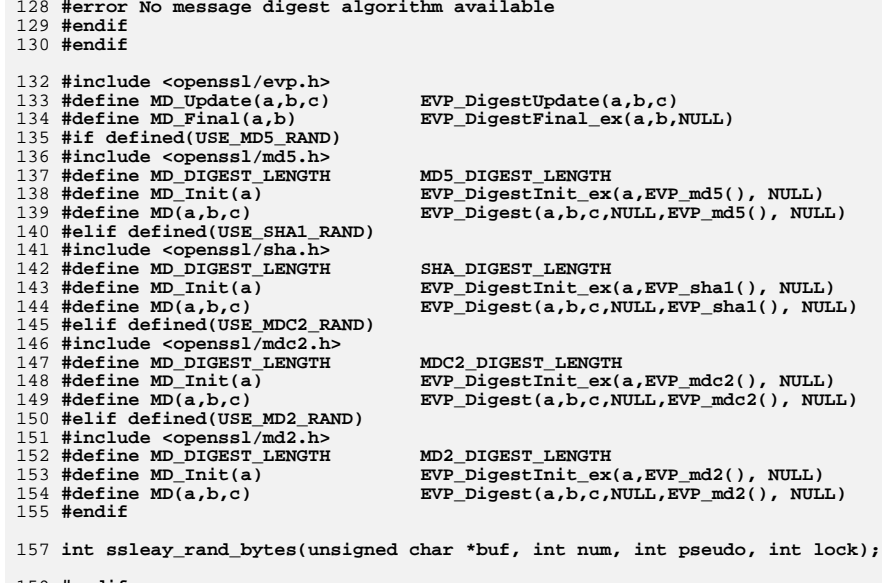

159 **#endif** 160 **#endif /\* ! codereview \*/**

new/usr/src/lib/openssl/include/rc2 locl.h 6669 Wed Aug 13 19:24:12 2014 new/usr/src/lib/openssl/include/rc2\_locl.h 4853 illumos-gate is not lint-clean when built with openssl 1.0 (initial commit,  $1$  /\* crypto/rc2/rc2 locl.h \*/ 2 /\* Copyright (C) 1995-1998 Eric Young (eay@cryptsoft.com) 3 \* All rights reserved. 5 \* This package is an SSL implementation written \* by Eric Young (eay@cryptsoft.com). \* The implementation was written so as to conform with Netscapes SSL. 9 \* This library is free for commercial and non-commercial use as long as 10 \* the following conditions are aheared to. The following conditions 11 \* apply to all code found in this distribution, be it the RC4, RSA, 12 \* lhash, DES, etc., code; not just the SSL code. The SSL documentation \* included with this distribution is covered by the same copyright terms 14 \* except that the holder is Tim Hudson (tjh@cryptsoft.com). 16 \* Copyright remains Eric Young's, and as such any Copyright notices in \* the code are not to be removed. \* If this package is used in a product, Eric Young should be given attribution 19 \* as the author of the parts of the library used. \* This can be in the form of a textual message at program startup or \* in documentation (online or textual) provided with the package. 23 \* Redistribution and use in source and binary forms, with or without

 $\overline{4}$ 

6

7  $\mathsf{R}$  $\overline{a}$ 

 $13$ 

17

 $18$ 

 $20<sub>o</sub>$ 

 $21$  $22 *$ 

27

 $57 * 1$ 

 $15 *$ 

- 24 \* modification, are permitted provided that the following conditions  $25 * are met:$ 26 \* 1. Redistributions of source code must retain the copyright notice, this list of conditions and the following disclaimer.
- 28 \* 2. Redistributions in binary form must reproduce the above copyright 29 notice, this list of conditions and the following disclaimer in the 30 documentation and/or other materials provided with the distribution. 31 \* 3. All advertising materials mentioning features or use of this software  $32 \times$ must display the following acknowledgement:  $33 \times$ "This product includes cryptographic software written by  $34 \cdot$ Eric Young (eay@cryptsoft.com)" 35 The word 'cryptographic' can be left out if the rouines from the library  $\rightarrow$  $36$ being used are not cryptographic related :-). \* 4. If you include any Windows specific code (or a derivative thereof) from 37 the apps directory (application code) you must include an acknowledgement:  $38$  $39$ "This product includes software written by Tim Hudson (tjh@cryptsoft.com)"  $40 \star$ 41 \* THIS SOFTWARE IS PROVIDED BY ERIC YOUNG ''AS IS'' AND  $42.$ \* ANY EXPRESS OR IMPLIED WARRANTIES, INCLUDING, BUT NOT LIMITED TO, THE 43 \* IMPLIED WARRANTIES OF MERCHANTABILITY AND FITNESS FOR A PARTICULAR PURPOSE
- 44 \* ARE DISCLAIMED. IN NO EVENT SHALL THE AUTHOR OR CONTRIBUTORS BE LIABLE 45 \* FOR ANY DIRECT, INDIRECT, INCIDENTAL, SPECIAL, EXEMPLARY, OR CONSEQUENTIAL \* DAMAGES (INCLUDING, BUT NOT LIMITED TO, PROCUREMENT OF SUBSTITUTE GOODS 46 47 \* OR SERVICES; LOSS OF USE, DATA, OR PROFITS; OR BUSINESS INTERRUPTION) 48 \* HOWEVER CAUSED AND ON ANY THEORY OF LIABILITY, WHETHER IN CONTRACT, STRICT 49 \* LIABILITY, OR TORT (INCLUDING NEGLIGENCE OR OTHERWISE) ARISING IN ANY WAY 50 \* OUT OF THE USE OF THIS SOFTWARE, EVEN IF ADVISED OF THE POSSIBILITY OF 51 \* SUCH DAMAGE. 52 53 \* The licence and distribution terms for any publically available version or 54 \* derivative of this code cannot be changed. i.e. this code cannot simply be
- \* copied and put under another distribution licence 55 56 \* [including the GNU Public Licence, ]
- $59$  #undef  $c21$ 60 #define  $c21(c,1)$  $(1 = ((unsigned long)((*)(c)++)))$  $1 = ((\text{unsigned long})(*((c)++)))<< 8L,$  $61$

 $1 = ((\text{unsigned long})(*((c)++)))<<16L, \ \ \ \ \ \$  $1 = ((\text{unsigned long}) (* ((c)++))) < 24L)$ 65 /\* NOTE - c is not incremented as per c21 \*/  $66$  #undef  $c21n$ 67 #define c2ln(c,11,12,n)  $\{\ \ \ \ \$  $\text{c}$ +=n; \ switch (n)  $\{\ \ \ \}$ case 8: 12 = ((unsigned long)(\*(--(c)))) << 24L; \ case 7:  $12| = ((\text{unsigned long})(*(--(c)))) \times 16L;$ case 6:  $12 = ((\text{unsigned long})(*(--(c))))<< 8L; \setminus$ case 5:  $12 = ((\text{unsigned long})(*(--(c))))$ ; case 4:  $11 = ((\text{unsigned long})(*(--(c))))<<24L;$ case 3:  $11|=((\text{unsigned long})(*(--(c))))\lt16L; \ \ \ \ \$ case 2:  $11 = ((\text{unsigned long})(*(--(c))))<< 8L; \setminus$ case 1:  $11 = ((unsigned long)((*(--(c))))$ ;  $\rightarrow$  $\mathcal{E}$ 82 #undef 12c 83 #define  $12c(1,c)$  $(*((c)++)=(\text{unsigned char})((1))$  $\&0 \times f(f)$ , \  $f((c)++)=(\text{unsigned char})((1)>> 8L)$ &0xff), \ \*((c)++)=(unsigned char)(((1)>>16L)&0xff), \ \*((c)++)=(unsigned char)(((1)>>24L)&0xff)) 88 /\* NOTE - c is not incremented as per 12c \*/ 89 #undef 12cn 90 #define  $l2cn(l1,l2,c,n)$  { \  $n+m+1$ switch  $(n) \{ \}$ case 8:  $*(-(-)(c))=(\text{unsigned char})((12)>24L) \&0 \&0 \&0 \in \mathbb{R}$ . case 7: \*(--(c))=(unsigned char)(((12)>>16L)&0xff); \ case 6: \*(--(c))=(unsigned char)(((12)>> 8L)&0xff): \ case 5:  $*(--(c))=(\text{unsigned char})((12))$  $\&0 \times f(f) :$ case 4: \*(--(c))=(unsigned char)(((11)>>24L)&0xff); \ case 3: \*(--(c))=(unsigned char)(((11)>>16L)&0xff); \

case 2: \*(--(c))=(unsigned char)(((11)>> 8L)&0xff); \

case 1:  $*(--(c))=(\text{unsigned char})((11))$ 

 $\rightarrow$ 

104 /\* NOTE - c is not incremented as per n21 \*/ 105 #define  $n2ln(c, 11, 12, n)$  { \ 106  $c == n; \ \ \ \ \ \$ 107  $11=12=0:$  $108$ switch  $(n)$   $\{ \}$ 109 case 8: 12 = ((unsigned long)(\*(--(c))))  $110$ case 7:  $12| = ((\text{unsigned long})(*(--(c))))<< 8; \setminus$ 111 case 6:  $12 = ((\text{unsigned long})(*(--(c))))\lt16; \ \ \ \ \$ 112 case 5:  $12| = ((\text{unsigned long})(*(--(c))))\lt124; \ \ \ \ \ \ \ \ \ \$ 113 case 4:  $11 = ((\text{unsigned long})(*(--(c))))$  ; 114 case 3:  $11 = ((\text{unsigned long})(*(--(c))))<< 8; \setminus$ 115 case 2:  $11 = ((\text{unsigned long})(*(--(c))))<<16; \setminus$ 116 case 1:  $11 = ((\text{unsigned long})(*(--(c))))<<24; \setminus$ 117  $\}$ 118 - }

 $\mathcal{E}$ 

120 /\* NOTE - c is not incremented as per  $12n$  \*/

121 #define  $12nn(11,12,c,n)$  { \

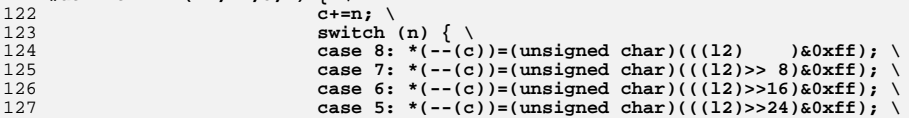

 $\sim$ 

 $\&0 \times f(f);$ 

new/usr/src/lib/openssl/include/rc2 locl.h

 $\mathbf{1}$ 

62

63

68

69

70

 $71$ 

72

 $73$ 

74

75

76

77

78

79

 $80$ 

 $84$ 

 $R5$ 

86

 $Q<sub>1</sub>$ 

92

93

 $94$ 

 $95$ 

 $96$ 

97

98

 $QQ$ 

100

 $101$ 

 $102$ 

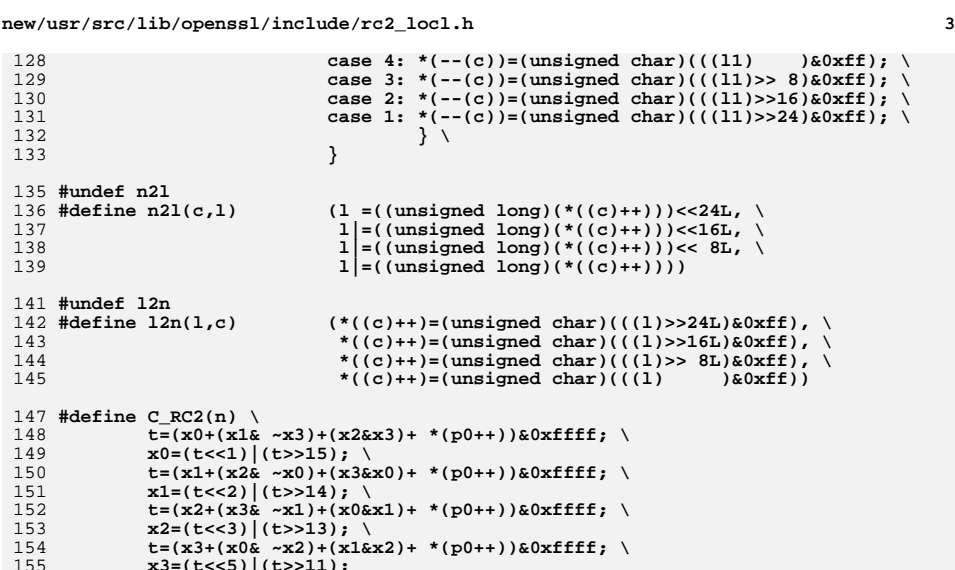

155 **x3=(t<<5)|(t>>11);** 156 **#endif /\* ! codereview \*/**

## new/usr/src/lib/openssl/include/rc4\_locl.h

## 

114 Wed Aug 13 19:24:12 2014 new/usr/src/lib/openssl/include/rc4\_locl.h 

 $\mathbf{1}$ 

1 #ifndef HEADER\_RC4\_LOCL\_H<br>2 #define HEADER\_RC4\_LOCL\_H

3 #include <openss1/openss1conf.h>

4 #include <cryptlib.h><br>5 #endif

 $6$  #endif /\* ! codereview \*/

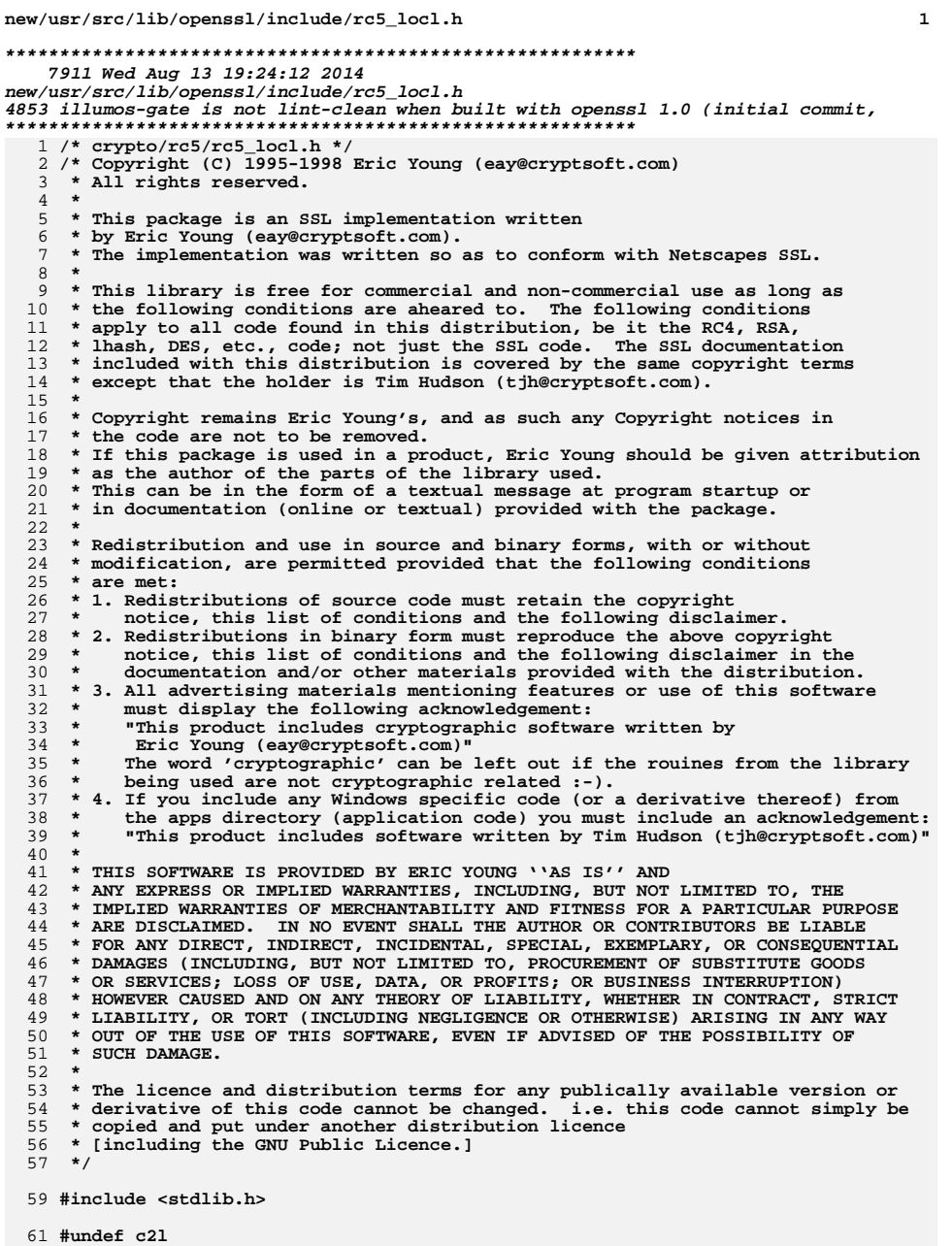

new/usr/src/lib/openssl/include/rc5 locl.h 62 #define  $c21(c,1)$  $(1 = ((\text{unsigned long})(*((c)++)))$ , 63  $1| = ((\text{unsigned long})(*((c)++)))<< 8L, \setminus$  $1 = ((\text{unsigned long})(*((c)++)))<<16L, \ \ \ \ \ \$ 64 65  $1 = ((\text{unsigned long}) (* ((c)++))) << 24L)$  $67$  /\* NOTE - c is not incremented as per c21 \*/  $68$  #undef  $c21n$ 69 #define c2ln(c,11,12,n)  $\{\ \ \ \ \ \$  $70$  $c+=n:$  $11=12=0;$ 71 switch (n) { \<br>case 8: 12 = ((unsigned long)(\*(--(c))))<<24L; \ 72  $73$ 74 case 7:  $12|=((\text{unsigned long})(*(--(c))))\lt16L; \ \ \ \ \$ 75 case 6:  $12 = ((\text{unsigned long})(*(--(c))))<< 8L; \setminus$ 76 case 5:  $12 = ((unsigned long)((*(--(c))))$ ; 77 case 4: 11 = ((unsigned long)(\*(--(c)))))<<24L; \ 78 case 3:  $11|=((\text{unsigned long})(*(--(c))))\lt16L; \ \ \ \ \$ 79 case 2: 11 = ((unsigned long)(\*(--(c)))) << 8L; \ case 1: 11 =  $((\text{unsigned long})(*(--(c))))$ ;  $80$  $\}$ 81 82  $\mathcal{E}$ 84 #undef 12c 85 #define  $12c(1,c)$  $(*((c)++)=(\text{unsigned char})((1))$  $\&0 \times f(f)$ , \ \*((c)++)=(unsigned char)(((1)>> 8L)&0xff), \ 86 \*((c)++)=(unsigned char)(((1)>>16L)&0xff), \ 87 88 \*( $(c)$ ++)=(unsigned char)( $((1)$ >>24L)&0xff)) 90 /\* NOTE - c is not incremented as per 12c \*/  $91$  #undef 12cn 92 #define  $l2cn(l1,l2,c,n)$  { \ 93  $c == n : \ \ \ \ \ \ \$  $94$ switch (n)  $\{\ \ \ \ \$ 95 case 8: \*(--(c))=(unsigned char)(((12)>>24L)&0xff): \ 96 case 7: \*(--(c))=(unsigned char)(((12)>>16L)&0xff); \ 97 case 6: \*(--(c))=(unsigned char)(((12)>> 8L)&0xff); \ case 5:  $*(--(c))=(\text{unsigned char})((12))$ 98  $\&0 \times f(f) :$ case 4: \*(--(c))=(unsigned char)(((11)>>24L)&0xff); \  $QQ$ 100 case 3: \*(--(c))=(unsigned char)(((11)>>16L)&0xff); \ 101 case 2: \*(--(c))=(unsigned char)(((11)>> 8L)&0xff); \ case 1:  $*(--(c))=(\text{unsigned char})((11))$  $102$  $\lambda$  (according  $\lambda$ 103  $\rightarrow$ 104 - } 106 /\* NOTE - c is not incremented as per n21 \*/ 107 #define  $n2ln(c, 11, 12, n)$  { \  $108$  $\text{c}$ +=n; \ 109  $11=12=0:$  $110$ switch (n)  $\{\ \ \ \ \$ 111 case 8: 12 = ((unsigned long)(\*(--(c))))  $\cdot$  : \ 112 case 7:  $12| = ((\text{unsigned long})(*(--(c))))<< 8; \setminus$ 113 case 6:  $12 = ((\text{unsigned long})(*(--(c))))\lt16; \ \ \ \ \$ case 5:  $12 = ((\text{unsigned long})(*(--(c))))<<24; \setminus$ 114 115 case 4:  $11 = ((unsigned long)((*(--(c))))$  $\cdot$  :  $\cdot$ case 3: 11|=((unsigned long)(\*(--(c)))))<< 8; \ 116 117 case 2:  $11 = ((\text{unsigned long})(*(--(c))))<<16; \setminus$ case 1:  $11 = ((\text{unsigned long})(*(--(c))))<<24; \setminus$ 118 119  $\mathcal{E}$ 120  $\mathcal{F}$ 122 /\* NOTE - c is not incremented as per  $12n$  \*/ 123 #define  $l2nn(l1,l2,c,n)$  { \ 124  $\text{c}+=\text{n}; \ \ \backslash$ 125 switch (n)  $\{ \ \ }$ case 8:  $*(-(-c)) = (unsigned char)((12) )$   $&0xff);$ 126 case 7: \*(--(c))=(unsigned char)(((12)>> 8)&0xff); \ 127

 $\overline{ }$ 

```
new/usr/src/lib/openssl/include/rc5_locl.hh 3
128 case 6: *(--(c))=(unsigned char)(((l2)>>16)&0xff); \
129case 5: *(--(c))=(\text{unsigned char})(((12))>>24) \&0 \times f; \text{case 4: }*(--(c))=(\text{unsigned char})(((11)) \&0 \times f);
130case 4: *(-(-c))=(\text{unsigned char}) (((11)
131case 3: *(--(c))=(\text{unsigned char})(((11))>> 8) \&0 \times f f; \
132case 2: *(--(c))=(\text{unsigned char})(((11))>>16)&0xff);
133 case 1: *(--(c))=(unsigned char)(((l1)>>24)&0xff); \
134\frac{4}{5} \qquad \qquad \qquad \qquad \qquad \qquad \qquad \qquad \qquad \qquad \qquad \qquad \qquad \qquad \qquad \qquad \qquad \qquad \qquad \qquad \qquad \qquad \qquad \qquad \qquad \qquad \qquad \qquad \qquad \qquad \qquad \qquad \qquad \qquad \qquad \qquad 135 }
 137 #undef n2l
138 #define n21(c,1)138 #define n2l(c,l) (1 = ((\text{unsigned long})(*((c)+)))<lt;&lt;24L, \ \ 139139 l = (\text{unsigned long})(*(c)+)) < \text{Vert},<br>140 l = (\text{unsigned long})(*(c)+)) < \text{Vert},<br>140

140 l|=((unsigned long)(*((c)++)))<< 8L, \141 1 = ((\text{unsigned long})(*((c) + +))))143 #undef l2n
144 #define 12n(1,c)144 #define 12n(1,c) (*((c)++)=(unsigned char)(((1)>>24L)&0xff), \tips <br> *(c)++)=(unsigned char)(((1)>>16L)&0xff), \tips <br>
145 *((c)++)=(unsigned char)(((l)>>16L)&0xff),<br>146 *((c)++)=(unsigned char)(((l)>> 8L)&0xff),

146 *((c)++)=(unsigned char)(((l)>> 8L)&0xff), \147 *((c)+1)=(unsigned char)(((1)) \&0 \times f(f))149 #if (defined(OPENSSL_SYS_WIN32) && defined(_MSC_VER)) || defined(__ICC)
 150 #define ROTATE_l32(a,n) _lrotl(a,n)
151 #define ROTATE r32(a,n)
  #define ROTATE_r32(a,n) _lrotr(a,n)
152 #elif defined(__GNUC__) && __GNUC__>=2 && !defined(__STRICT_ANSI__) && !defined(
153 # if defined(__i386) || defined(__i386__) || defined(__x86_64) || defined(__x86_
154 # define ROTATE 132(a,n)\overline{(\{\text{register} \text{ unsigned int ret}\})}155 asm ("roll %%cl,%0" \
156 : "=r"(ret) \
 : "c"(n),"0"((unsigned int)(a))
157158 : "cc"); \
159 ret; \
160 })
161\left( \right\{ register unsigned int ret;
162 asm ("rorl %%cl,%0" \
163 : "=r"(ret) \
 : "c"(n),"0"((unsigned int)(a))
164165 : "cc"); \
166 ret; \
167 })
168 # endif
 169 #endif
 170 #ifndef ROTATE_l32
171 #define ROTATE 132(a,n)((a) < (n&0x1f)) ((a)&0x0x0x00x0z) (32 - (n&0x1f)))
 172 #endif
 173 #ifndef ROTATE_r32
174 #define ROTATE r32(a,n)
                                  ((a) << (32-(n&0x1f)))(((a)&0xfftfftf)))
 175 #endif
 177 #define RC5_32_MASK 0xffffffffL
 179 #define RC5_16_P 0xB7E1
 180 #define RC5_16_Q 0x9E37
 181 #define RC5_32_P 0xB7E15163L
 182 #define RC5_32_Q 0x9E3779B9L
 183 #define RC5_64_P 0xB7E151628AED2A6BLL
 184 #define RC5_64_Q 0x9E3779B97F4A7C15LL
 186 #define E_RC5_32(a,b,s,n) \
187 a^=b; \
188 a=ROTATE_l32(a,b); \
189 a+=s[n]; \
190 a&=RC5_32_MASK; \
191 b^=a; \
192 b=ROTATE_l32(b,a); \
193b+ = s[n+1]; \ \ \ \ \ \ \
```
**new/usr/src/lib/openssl/include/rc5\_locl.h<sup>4</sup>**

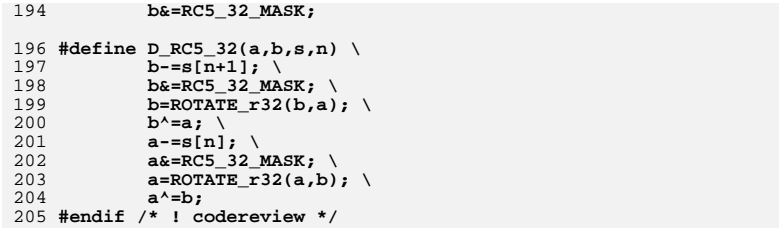

new/usr/src/lib/openssl/include/rmd locl.h 5712 Wed Aug 13 19:24:12 2014 new/usr/src/lib/openssl/include/rmd\_locl.h 4853 illumos-gate is not lint-clean when built with openssl 1.0 (initial commit,  $1$  /\* crypto/ripemd/rmd locl.h \*/ 2 /\* Copyright (C) 1995-1998 Eric Young (eav@cryptsoft.com) 3 \* All rights reserved.  $\overline{4}$ 5 \* This package is an SSL implementation written 6 \* by Eric Young (eay@cryptsoft.com). \* The implementation was written so as to conform with Netscapes SSL.  $7^{\circ}$  $8 *$ 9 \* This library is free for commercial and non-commercial use as long as 10 \* the following conditions are aheared to. The following conditions 11 \* apply to all code found in this distribution, be it the RC4, RSA, 12 \* lhash, DES, etc., code; not just the SSL code. The SSL documentation \* included with this distribution is covered by the same copyright terms  $13$ 14 \* except that the holder is Tim Hudson (tjh@cryptsoft.com).  $15 *$ 16 \* Copyright remains Eric Young's, and as such any Copyright notices in  $17$ \* the code are not to be removed. 18 \* If this package is used in a product, Eric Young should be given attribution 19 \* as the author of the parts of the library used. 20 \* This can be in the form of a textual message at program startup or 21 \* in documentation (online or textual) provided with the package.  $22 *$ 23 \* Redistribution and use in source and binary forms, with or without 24 \* modification, are permitted provided that the following conditions  $25 * are met:$ 26 \* 1. Redistributions of source code must retain the copyright 27 notice, this list of conditions and the following disclaimer. 28 \* 2. Redistributions in binary form must reproduce the above copyright 29 \* notice, this list of conditions and the following disclaimer in the  $30 \star$ documentation and/or other materials provided with the distribution. 31 \* 3. All advertising materials mentioning features or use of this software  $32 \times$ must display the following acknowledgement:  $33 \cdot \bullet$ "This product includes cryptographic software written by  $34 \cdot$ Eric Young (eay@cryptsoft.com)" 35 The word 'cryptographic' can be left out if the rouines from the library  $36 *$ being used are not cryptographic related :-). 37 \* 4. If you include any Windows specific code (or a derivative thereof) from the apps directory (application code) you must include an acknowledgement:  $38$  $39 *$ "This product includes software written by Tim Hudson (tjh@cryptsoft.com)"  $40 \star$ 41 \* THIS SOFTWARE IS PROVIDED BY ERIC YOUNG ''AS IS'' AND 42 \* ANY EXPRESS OR IMPLIED WARRANTIES, INCLUDING, BUT NOT LIMITED TO, THE 43 \* IMPLIED WARRANTIES OF MERCHANTABILITY AND FITNESS FOR A PARTICULAR PURPOSE 44 \* ARE DISCLAIMED. IN NO EVENT SHALL THE AUTHOR OR CONTRIBUTORS BE LIABLE 45 \* FOR ANY DIRECT, INDIRECT, INCIDENTAL, SPECIAL, EXEMPLARY, OR CONSEQUENTIAL 46 \* DAMAGES (INCLUDING, BUT NOT LIMITED TO, PROCUREMENT OF SUBSTITUTE GOODS 47 \* OR SERVICES; LOSS OF USE, DATA, OR PROFITS; OR BUSINESS INTERRUPTION) 48 \* HOWEVER CAUSED AND ON ANY THEORY OF LIABILITY, WHETHER IN CONTRACT, STRICT 49 \* LIABILITY, OR TORT (INCLUDING NEGLIGENCE OR OTHERWISE) ARISING IN ANY WAY 50 \* OUT OF THE USE OF THIS SOFTWARE. EVEN IF ADVISED OF THE POSSIBILITY OF 51 \* SUCH DAMAGE. 52 53 \* The licence and distribution terms for any publically available version or 54 \* derivative of this code cannot be changed. i.e. this code cannot simply be 55 \* copied and put under another distribution licence 56 \* [including the GNU Public Licence.]  $57 \div 7$ 59 #include <stdlib.h> 60 #include <string.h>  $61$  #include <openssl/opensslconf.h>

new/usr/src/lib/openssl/include/rmd locl.h 62 #include <openssl/ripemd.h> 64 #ifndef RIPEMD160 LONG LOG2 65 #define RIPEMD160 LONG LOG2 2 /\* default to 32 bits \*/  $66$  **Hendif**  $68/$ 69 \* DO EXAMINE COMMENTS IN crypto/md5/md5\_locl.h & crypto/md5/md5\_dgst.c 70 \* FOR EXPLANATIONS ON FOLLOWING "CODE."  $71 \bullet$ <appro@fy.chalmers.se>  $72 *1$ 73 #ifdef RMD160 ASM 74 # if defined( i386) || defined( i386 ) || defined( M IX86) || defined( INTEL 75 # define ripemd160\_block\_data\_order ripemd160\_block\_asm\_data\_order  $76$  # endif  $77$  #endif 79 void ripemd160\_block\_data\_order (RIPEMD160\_CTX \*c, const void \*p, size\_t num); 81 #define DATA\_ORDER\_IS\_LITTLE\_ENDIAN 83 #define HASH\_LONG RIPEMD160 LONG 84 #define HASH CTX  $RIPEMD160$  CTX 85 #define HASH\_CBLOCK RIPEMD160 CBLOCK 86 #define HASH UPDATE RIPEMD160 Update RIPEMD160 Transform 87 #define HASH TRANSFORM 88 #define HASH FINAL RIPEMD160 Final 89 #define HASH\_MAKE\_STRING(c,s) do { 90 unsigned long 11;  $91$  $ll=(c)$ ->A; (void)HOST  $lc(ll,(s))$ ; 92  $ll=(c)$ ->B; (void)HOST\_l2c(ll,(s)); 93  $ll=(c)$ ->C; (void)HOST\_ $l2c(11,(s))$ ;  $94$  $ll=(c)$ ->D; (void)HOST  $lc(11,(s))$ ;  $95$  $ll=(c)$ ->E; (void)HOST\_l2c(ll,(s));  $\}$  while  $(0)$  $96$ 97 #define HASH BLOCK DATA ORDER ripemd160 block data order 99 #include "md32 common.h"  $101$  #if 0 102 #define  $F1(x,y,z)$  $((x)^(v)^(z))$ 103 #define  $F2(x,y,z)$  $((x)(x))$   $((x)(x))$ 104 #define  $F3(x,y,z)$  $((x)|(-y))^{\lambda}(z))$  $(((x)_{\&}(z))((y)_{\&}(\sim(z))))$ 105 #define  $F4(x,y,z)$ 106 #define  $F5(x,y,z)$  $((x)$   $((y) | (-(z))))$  $107$  #else  $108/$ 109 \* Transformed F2 and F4 are courtesy of Wei Dai <weidai@eskimo.com>  $110 *$ /  $((x) \wedge (y) \wedge (z))$ <br>  $(((((y) \wedge (z)) \& (x)) \wedge (z))$ <br>  $(((\sim(y)) | (x)) \wedge (z))$ 111 #define  $F1(x,y,z)$ 112 #define  $F2(x,y,z)$ 113 #define  $F3(x,y,z)$ 114 #define  $F4(x,y,z)$  $(((((x) \land (y)) \& (z)) \land (y))$ <br> $((((**z**)) | (y)) \land (x))$ 115 #define  $F5(x,y,z)$  $116$  #endif 118 #define RIPEMD160 A 0x67452301L 119 #define RIPEMD160 B OYEECDAB89L 120 #define RIPEMD160 C 0x98BADCFEL 121 #define RIPEMD160 D 0x10325476T 122 #define RIPEMD160 E  $0xC3D2E1F0L$ 124 #include "rmdconst.h"

 $\sim$ 

126 #define RIP1(a,b,c,d,e,w,s)  $\{\ \ \ \$ 

 $\mathbf{1}$ 

127 **a**+=F1(b,c,d)+X(w); \

**new/usr/src/lib/openssl/include/rmd\_locl.hh** 3

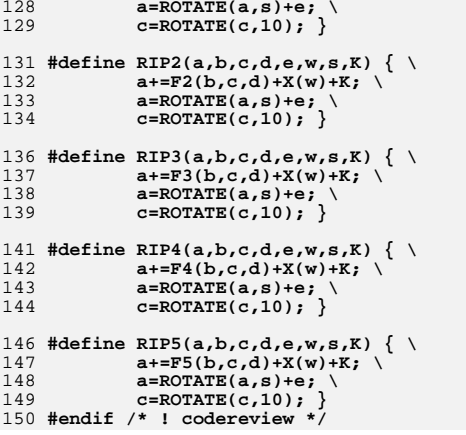
new/usr/src/lib/openssl/include/rmdconst.h  $\blacksquare$ 8565 Wed Aug 13 19:24:13 2014 new/usr/src/lib/openssl/include/rmdconst.h 4853 illumos-gate is not lint-clean when built with openssl 1.0 (initial commit, 1 /\* crypto/ripemd/rmdconst.h \*/ 2 /\* Copyright (C) 1995-1998 Eric Young (eav@cryptsoft.com) 3 \* All rights reserved.  $\overline{4}$ 5 \* This package is an SSL implementation written \* by Eric Young (eay@cryptsoft.com). 6 \* The implementation was written so as to conform with Netscapes SSL.  $7$  $\mathsf{R}$  $\overline{a}$ 9 \* This library is free for commercial and non-commercial use as long as 10 \* the following conditions are aheared to. The following conditions 11 \* apply to all code found in this distribution, be it the RC4, RSA, 12 \* lhash, DES, etc., code; not just the SSL code. The SSL documentation \* included with this distribution is covered by the same copyright terms  $13$ 14 \* except that the holder is Tim Hudson (tin@cryptsoft.com).  $15$  \* 16 \* Copyright remains Eric Young's, and as such any Copyright notices in 17 \* the code are not to be removed. 18 \* If this package is used in a product, Eric Young should be given attribution 19 \* as the author of the parts of the library used. 20 \* This can be in the form of a textual message at program startup or 21 \* in documentation (online or textual) provided with the package.  $22 *$ 23 \* Redistribution and use in source and binary forms, with or without 24 \* modification, are permitted provided that the following conditions  $25 * are met:$ 26 \* 1. Redistributions of source code must retain the copyright 27 notice, this list of conditions and the following disclaimer. 28 \* 2. Redistributions in binary form must reproduce the above copyright 29 \* notice, this list of conditions and the following disclaimer in the  $30$ documentation and/or other materials provided with the distribution. \* 3. All advertising materials mentioning features or use of this software 31  $32 \rightarrow$ must display the following acknowledgement:  $33 \times$ "This product includes cryptographic software written by  $34 \cdot$ Eric Young (eay@cryptsoft.com)" 35 The word 'cryptographic' can be left out if the rouines from the library  $36 *$ being used are not cryptographic related :-). 37 \* 4. If you include any Windows specific code (or a derivative thereof) from the apps directory (application code) you must include an acknowledgement:  $38$  $39 *$ "This product includes software written by Tim Hudson (tih@cryptsoft.com)"  $40 \star$ 41 \* THIS SOFTWARE IS PROVIDED BY ERIC YOUNG ''AS IS'' AND 42 \* ANY EXPRESS OR IMPLIED WARRANTIES, INCLUDING, BUT NOT LIMITED TO, THE 43 \* IMPLIED WARRANTIES OF MERCHANTABILITY AND FITNESS FOR A PARTICULAR PURPOSE 44 \* ARE DISCLAIMED. IN NO EVENT SHALL THE AUTHOR OR CONTRIBUTORS BE LIABLE 45 \* FOR ANY DIRECT, INDIRECT, INCIDENTAL, SPECIAL, EXEMPLARY, OR CONSEQUENTIAL \* DAMAGES (INCLUDING, BUT NOT LIMITED TO, PROCUREMENT OF SUBSTITUTE GOODS 46 47 \* OR SERVICES; LOSS OF USE, DATA, OR PROFITS; OR BUSINESS INTERRUPTION) 48 \* HOWEVER CAUSED AND ON ANY THEORY OF LIABILITY, WHETHER IN CONTRACT, STRICT 49 \* LIABILITY, OR TORT (INCLUDING NEGLIGENCE OR OTHERWISE) ARISING IN ANY WAY 50 \* OUT OF THE USE OF THIS SOFTWARE. EVEN IF ADVISED OF THE POSSIBILITY OF 51 \* SUCH DAMAGE. 52 53 \* The licence and distribution terms for any publically available version or  $54$  \* derivative of this code cannot be changed. i.e. this code cannot simply be \* copied and put under another distribution licence 55 56 \* [including the GNU Public Licence.]  $57 * 1$ 58 #define KL0 0x00000000L 59 #define KL1 0x5A827999L 60 #define KL2 0x6ED9EBA1L 61 #define KL3 0x8F1BBCDCL

62 #define KL4 0x3953FD4FL 64 #define FPO 0x50428BF6T 65 #define KR1 0x5C4DD124L 66 #define KR2 0x6D703EF3L 67 #define KR3 0x7A6D76E9L 68 #define KR4 0x00000000L 70 #define WL00 0  $71$  #define  $$I,00$  11 72 #define WL01 1 73 #define SL01 14  $74$  #define  $WT.02$  2 75 #define SL02 15 76 #define WL03 3  $77$  #define SL03 12 78 #define WT.04 4 79 #define SL04  $80$  #define WL05 81 #define SL05 8 82 #define WL06 83 #define SL06 84 #define WL07  $85$  #define  $SL07$  9 86 #define WL08 87 #define SL08 11 88 #define WL09 9 89 #define SL09 13 90 #define WL10 10 91 #define SL10 14 92 #define WL11 11 93 #define ST.11 15 94 #define WT.12 12 95 #define SL12 6 96 #define WL13 13 97 #define SL13 7 98 #define WT.14 14 99 #define SL14 9 100 #define WL15 15  $101$  #define  $ST.15$  8 103 #define WL16 7 104 #define SL16  $105$  #define WL17 4 106 #define SL17 6 107 #define WL18 13  $108$  #define  $ST.18$   $R$ 109 #define WL19 1 110 #define SL19 13 111 #define WL20 10 112 #define SL20 11 113 #define WL21 6 114 #define SL21 9 115 #define WL22 15 116 #define SL22 7 117 #define WL23 3 118 #define SL23 15 119 #define WT.24 12 120 #define SL24 7  $121$  #define WL25 122 #define ST.25 12  $123$  #define WT.26 9 124 #define SL26 15 125 #define WL27 5  $126$  #define  $SI.27$ 

 $127$  #define WL28 2

# new/usr/src/lib/openssl/include/rmdconst.h

**new/usr/src/lib/openssl/include/rmdconst.h**

**h** 3

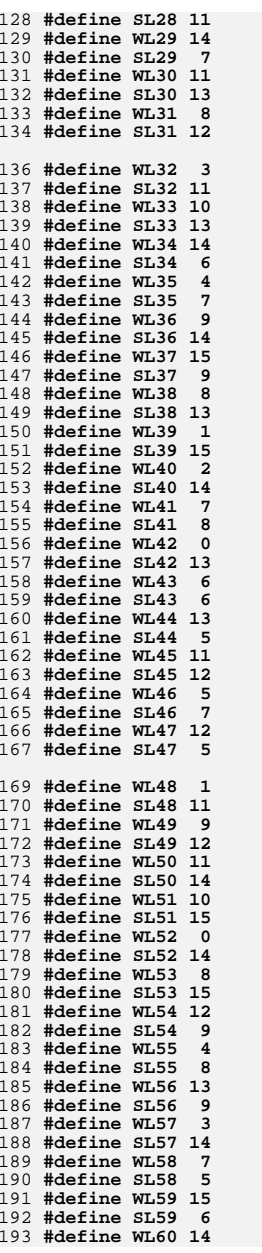

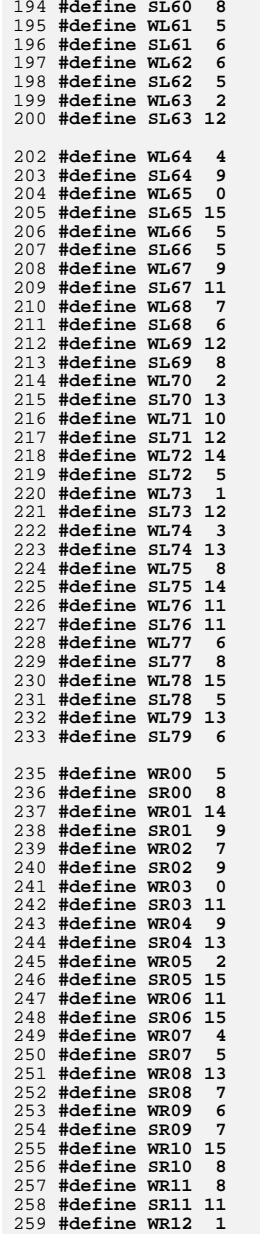

**new/usr/src/lib/openssl/include/rmdconst.h**

 **#define SR12 14 #define WR13 10 #define SR13 14 #define WR14 3** 264 #define SR14 12 **#define SR14 12 #define WR15 12 #define SR15 6 #define WR16 6 #define SR16 9 #define WR17 11 #define SR17 13 #define WR18 3 #define SR18 15 #define WR19 7** 275 #define SR19 7 **#define SR19 7 #define WR20 0 #define SR20 12 #define WR21 13 #define SR21 8 #define WR22 5 #define SR22 9 #define WR23 10 #define SR23 11 #define WR24 14 #define SR24 7 #define WR25 15 #define SR25 7 #define WR26 8 #define SR26 12 #define WR27 12 #define SR27 7 #define WR28 4 #define SR28 6 #define WR29 9 #define SR29 15 #define WR30 1 #define SR30 13 #define WR31 2 #define SR31 11 #define WR32 15 #define SR32 9 #define WR33 5 #define SR33 7 #define WR34 1 #define SR34 15 #define WR35 3 #define SR35 11 #define WR36 7 #define SR36 8 #define WR37 14 #define SR37 6 #define WR38 6 #define SR38 6 #define WR39 9 #define SR39 14 #define WR40 11 #define SR40 12 #define WR41 8 #define SR41 13 #define WR42 12 #define SR42 5 #define WR43 2**

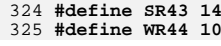

**h** 5

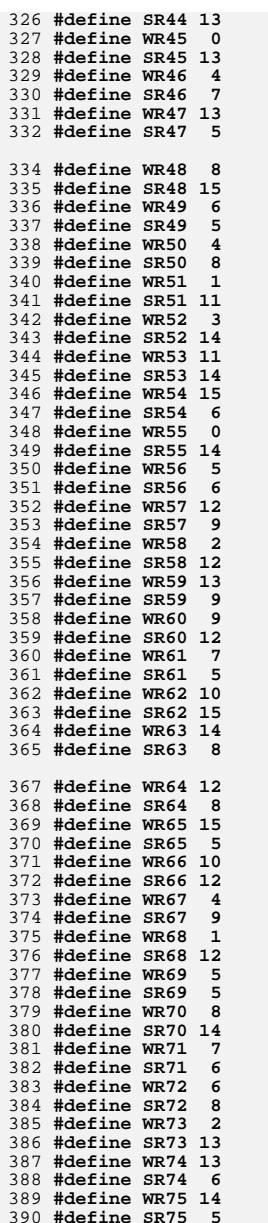

**#define SR75 5 #define WR76 0**

**new/usr/src/lib/openssl/include/rmdconst.hh** 2

392 **#define SR76 15** 393 **#define WR77 3**

394 **#define SR77 13** 395 **#define WR78 9** 396 **#define SR78 11**

397 **#define WR79 11** 398 **#define SR79 11** 399 **#endif /\* ! codereview \*/**

new/usr/src/lib/openssl/include/rpc des.h  $\blacksquare$ 5602 Wed Aug 13 19:24:13 2014 new/usr/src/lib/openssl/include/rpc\_des.h 4853 illumos-gate is not lint-clean when built with openssl 1.0 (initial commit, 1 /\* crypto/des/rpc\_des.h \*/ 2 /\* Copyright (C) 1995-1998 Eric Young (eav@cryptsoft.com) 3 \* All rights reserved.  $\overline{4}$ 5 \* This package is an SSL implementation written 6 \* by Eric Young (eay@cryptsoft.com). \* The implementation was written so as to conform with Netscapes SSL.  $7^{\circ}$  $8 *$ 9 \* This library is free for commercial and non-commercial use as long as 10 \* the following conditions are aheared to. The following conditions 11 \* apply to all code found in this distribution, be it the RC4, RSA, 12 \* lhash, DES, etc., code; not just the SSL code. The SSL documentation \* included with this distribution is covered by the same copyright terms  $13$ 14 \* except that the holder is Tim Hudson (tjh@cryptsoft.com).  $15 *$ 16 \* Copyright remains Eric Young's, and as such any Copyright notices in  $17$ \* the code are not to be removed. 18 \* If this package is used in a product, Eric Young should be given attribution 19 \* as the author of the parts of the library used. 20 \* This can be in the form of a textual message at program startup or 21 \* in documentation (online or textual) provided with the package.  $22 *$ 23 \* Redistribution and use in source and binary forms, with or without 24 \* modification, are permitted provided that the following conditions  $25 * are met:$ 26 \* 1. Redistributions of source code must retain the copyright 27 notice, this list of conditions and the following disclaimer. 28 \* 2. Redistributions in binary form must reproduce the above copyright 29 \* notice, this list of conditions and the following disclaimer in the  $\star$  $30$ documentation and/or other materials provided with the distribution. 31 \* 3. All advertising materials mentioning features or use of this software  $32 *$ must display the following acknowledgement:  $33 \times$ "This product includes cryptographic software written by  $34 \cdot$ Eric Young (eay@cryptsoft.com)" 35 The word 'cryptographic' can be left out if the rouines from the library  $36 *$ being used are not cryptographic related :-). 37 \* 4. If you include any Windows specific code (or a derivative thereof) from the apps directory (application code) you must include an acknowledgement:  $38$  $\star$  $39 *$ "This product includes software written by Tim Hudson (tjh@cryptsoft.com)"  $40 \star$ 41 \* THIS SOFTWARE IS PROVIDED BY ERIC YOUNG ''AS IS'' AND 42 \* ANY EXPRESS OR IMPLIED WARRANTIES, INCLUDING, BUT NOT LIMITED TO, THE 43 \* IMPLIED WARRANTIES OF MERCHANTABILITY AND FITNESS FOR A PARTICULAR PURPOSE 44 \* ARE DISCLAIMED. IN NO EVENT SHALL THE AUTHOR OR CONTRIBUTORS BE LIABLE 45 \* FOR ANY DIRECT, INDIRECT, INCIDENTAL, SPECIAL, EXEMPLARY, OR CONSEQUENTIAL 46 \* DAMAGES (INCLUDING, BUT NOT LIMITED TO, PROCUREMENT OF SUBSTITUTE GOODS 47 \* OR SERVICES; LOSS OF USE, DATA, OR PROFITS; OR BUSINESS INTERRUPTION) 48 \* HOWEVER CAUSED AND ON ANY THEORY OF LIABILITY, WHETHER IN CONTRACT, STRICT 49 \* LIABILITY, OR TORT (INCLUDING NEGLIGENCE OR OTHERWISE) ARISING IN ANY WAY 50 \* OUT OF THE USE OF THIS SOFTWARE, EVEN IF ADVISED OF THE POSSIBILITY OF 51 \* SUCH DAMAGE. 52 53 \* The licence and distribution terms for any publically available version or 54 \* derivative of this code cannot be changed. i.e. this code cannot simply be 55 \* copied and put under another distribution licence 56 \* [including the GNU Public Licence.]  $57 \div 7$ 59 /\* @(#)des.h 2.2 88/08/10 4.0 RPCSRC; from 2.7 88/02/08 SMI \*/  $60/$ \* 61 \* Sun RPC is a product of Sun Microsystems, Inc. and is provided for

62 \* unrestricted use provided that this legend is included on all tape 63 \* media and as a part of the software program in whole or part. Users 64 \* may copy or modify Sun RPC without charge, but are not authorized 65 \* to license or distribute it to anyone else except as part of a product or 66 \* program developed by the user.  $67 *$ 68 \* SUN RPC IS PROVIDED AS IS WITH NO WARRANTIES OF ANY KIND INCLUDING THE \* WARRANTIES OF DESIGN, MERCHANTIBILITY AND FITNESS FOR A PARTICULAR 69  $70$ \* PURPOSE, OR ARISING FROM A COURSE OF DEALING, USAGE OR TRADE PRACTICE.  $71 *$ 72 \* Sun RPC is provided with no support and without any obligation on the 73 \* part of Sun Microsystems, Inc. to assist in its use, correction, 74 \* modification or enhancement.  $75 *$ 76 \* SUN MICROSYSTEMS, INC. SHALL HAVE NO LIABILITY WITH RESPECT TO THE 77 \* INFRINGEMENT OF COPYRIGHTS, TRADE SECRETS OR ANY PATENTS BY SUN RPC 78 \* OR ANY PART THEREOF. 79 80 \* In no event will Sun Microsystems, Inc. be liable for any lost revenue 81 \* or profits or other special, indirect and consequential damages, even if 82 \* Sun has been advised of the possibility of such damages.  $83 *$ 84 \* Sun Microsystems, Inc. 85 \* 2550 Garcia Avenue 86 \* Mountain View, California 94043  $87 * 1$  $88/$ 89 \* Generic DES driver interface 90 \* Keep this file hardware independent! 91 \* Copyright (c) 1986 by Sun Microsystems, Inc.  $92 * 1$ 94 #define DES MAXLEN 65536 /\* maximum # of bytes to encrypt \*/ 95 #define DES OUICKLEN 16 /\* maximum # of bytes to encrypt quickly \*/ 97 #ifdef HEADER DES H 98 #undef ENCRYPT 99 #undef DECRYPT  $100$  #endif 102 enum desdir { ENCRYPT, DECRYPT }: 103 enum desmode { CBC, ECB };  $105/$ 106 \* parameters to ioctl call  $107 *$ 108 struct desparams { 109 unsigned char des\_key[8]; /\* key (with low bit parity) \*/ enum desdir des\_dir; /\* direction \*/  $110$ 111 enum desmode des mode; /\* mode \*/ unsigned char des\_ivec[8];  $\qquad$  /\* input vector \*/ 112 113 unsigned des len;  $/*$  number of bytes to crypt \*/ 114 union  $\{$ 115 unsigned char UDES\_data[DES\_QUICKLEN]; 116 unsigned char \*UDES buf; 117  $\}$  UDES; define des\_data UDES.UDES\_data /\* direct data here if quick \*/<br>define des buf UDES.UDES buf /\* otherwise, pointer to data \*/  $118#$ 119 #  $120$  };  $122/$ 123 \* Encrypt an arbitrary sized buffer  $124$  \*/ 125 #define DESIOCBLOCK \_IOWR('d', 6, struct desparams)

 $\mathbf{\cdot}$ 

new/usr/src/lib/openssl/include/rpc des.h

 $127/$ 

new/usr/src/lib/openssl/include/rpc\_des.h

128 \* Encrypt of small amount of data, quickly 129 \*/

 $\overline{\mathbf{3}}$ 

new/usr/src/lib/openssl/include/rsa\_locl.h

 $\mathbf{1}$ 

178 Wed Aug 13 19:24:13 2014 new/usr/src/lib/openssl/include/rsa\_locl.h 

1 extern int int\_rsa\_verify(int dtype, const unsigned char \*m, unsigned int m\_len, 2 unsigned char \*rm, size\_t \*prm\_len,  $\overline{\mathbf{3}}$ const unsigned char \*sigbuf, size\_t siglen,  $\overline{4}$  $RSA * rsa);$  $5$  #endif  $/*$  ! codereview  $*/$ 

**new/usr/src/lib/openssl/include/seed\_locl.hh** 1 **\*\*\*\*\*\*\*\*\*\*\*\*\*\*\*\*\*\*\*\*\*\*\*\*\*\*\*\*\*\*\*\*\*\*\*\*\*\*\*\*\*\*\*\*\*\*\*\*\*\*\*\*\*\*\*\*\*\* 4436 Wed Aug 13 19:24:13 2014 new/usr/src/lib/openssl/include/seed\_locl.h 4853 illumos-gate is not lint-clean when built with openssl 1.0 (initial commit,\*\*\*\*\*\*\*\*\*\*\*\*\*\*\*\*\*\*\*\*\*\*\*\*\*\*\*\*\*\*\*\*\*\*\*\*\*\*\*\*\*\*\*\*\*\*\*\*\*\*\*\*\*\*\*\*\*\***1 **/\* \* Copyright (c) 2007 KISA(Korea Information Security Agency). All rights reserv \* \* Redistribution and use in source and binary forms, with or without \* modification, are permitted provided that the following conditions \* are met: \* 1. Redistributions of source code must retain the above copyright \* notice, this list of conditions and the following disclaimer. \* 2. Neither the name of author nor the names of its contributors may \* be used to endorse or promote products derived from this software \* without specific prior written permission. \* \* THIS SOFTWARE IS PROVIDED BY AUTHOR AND CONTRIBUTORS ''AS IS'' AND \* ANY EXPRESS OR IMPLIED WARRANTIES, INCLUDING, BUT NOT LIMITED TO, THE \* IMPLIED WARRANTIES OF MERCHANTABILITY AND FITNESS FOR A PARTICULAR PURPOSE \* ARE DISCLAIMED. IN NO EVENT SHALL AUTHOR OR CONTRIBUTORS BE LIABLE \* FOR ANY DIRECT, INDIRECT, INCIDENTAL, SPECIAL, EXEMPLARY, OR CONSEQUENTIAL \* DAMAGES (INCLUDING, BUT NOT LIMITED TO, PROCUREMENT OF SUBSTITUTE GOODS \* OR SERVICES; LOSS OF USE, DATA, OR PROFITS; OR BUSINESS INTERRUPTION) \* HOWEVER CAUSED AND ON ANY THEORY OF LIABILITY, WHETHER IN CONTRACT, STRICT \* LIABILITY, OR TORT (INCLUDING NEGLIGENCE OR OTHERWISE) ARISING IN ANY WAY \* OUT OF THE USE OF THIS SOFTWARE, EVEN IF ADVISED OF THE POSSIBILITY OF \* SUCH DAMAGE. \* \*/ #ifndef HEADER\_SEED\_LOCL\_H #define HEADER\_SEED\_LOCL\_H #include "openssl/e\_os2.h" #include <openssl/seed.h> #ifdef SEED\_LONG /\* need 32-bit type \*/ typedef unsigned long seed\_word; #else typedef unsigned int seed\_word; #endif #ifdef \_\_cplusplus extern "C" { #endif #define G\_FUNC(v) \ SS[0][(unsigned char) (v) & 0xff] ^ SS[1][(unsigned char) ((v)>>8) SS[2][(unsigned char)((v)>>16) & 0xff] ^ SS[3][(unsigned char)((v)>>24) #define char2word(c, i) \ (i) = ((((seed\_word)(c)[0]) << 24) | (((seed\_word)(c)[1]) << 16) | (((se #define word2char(l, c) \**  $*(c)+0$  = (unsigned char)((1)>>24) & 0xff; \
<br>  $*(c)+1$  = (unsigned char)((1)>>16) & 0xff; \  **\*((c)+1) = (unsigned char)((l)>>16) & 0xff; \ \*((c)+2) = (unsigned char)((l)>> 8) & 0xff; \**55  $*(c)+3) = (unsigned char)((1))$  & 0xff **#define KEYSCHEDULE\_UPDATE0(T0, T1, X1, X2, X3, X4, KC) \** 58  $(T0) = (X3)\overline{;}$ <br>59  $(X3) = (((X3))$  **(X3) = (((X3)<<8) ^ ((X4)>>24)) & 0xffffffff; \**60 **(X4) = (((X4)<<8) ^ ((T0)>>24)) & 0xffffffff; \**61 (T0) =  $((x1) + (x3) - (KC))$  & 0xffffffff;

**new/usr/src/lib/openssl/include/seed\_locl.h 2 (T1) = ((X2) + (KC) - (X4)) & 0xffffffff #define KEYSCHEDULE\_UPDATE1(T0, T1, X1, X2, X3, X4, KC) \** 65 (T0) =  $(X1)$ ;<br>66 (X1) =  $((X1)^{2})$  $(X1) = ((X1) > 8)$  ((X2) < (24)) & 0xffffffff; 67 (X2) =  $((x2) > 8)$   $($   $((T0) < 24)$ ) & 0xffffffff;  **(T0) = ((X1) + (X3) - (KC)) & 0xffffffff; \**69 **(T1) = ((X2) + (KC) - (X4)) & 0xffffffff #define KEYUPDATE\_TEMP(T0, T1, K) \ (K)[0] = G\_FUNC((T0));**  $(K)[1] = G$  **FUNC((T1)) #define XOR\_SEEDBLOCK(DST, SRC) \ ((DST))[0] ^= ((SRC))[0]; \** $($ (DST))[1] ^=  $($ (SRC))[1]; 78 ((DST))[2] ^= ((SRC))[2];<br>79 ((DST))[3] ^= ((SRC))[3]  $($ (DST))[3] ^=  $($ (SRC))[3] **#define MOV\_SEEDBLOCK(DST, SRC) \** 82 (( $\overline{DST}$ )[0] = (( $\overline{SR}$ )[0];  **((DST))[1] = ((SRC))[1]; \ ((DST))[2] = ((SRC))[2]; \ ((DST))[3] = ((SRC))[3] # define CHAR2WORD(C, I) \ char2word((C), (I)[0]); \ char2word((C+4), (I)[1]); \char2word((C+8), (I)[2]);**<br>91 **char2word((C+12), (I)[3]) char2word((C+12), (I)[3]) # define WORD2CHAR(I, C) \ word2char((I)[0], (C)); \ word2char((I)[1], (C+4)); \ word2char((I)[2], (C+8)); \ word2char((I)[3], (C+12)) # define E\_SEED(T0, T1, X1, X2, X3, X4, rbase) \ (T0) = (X3) ^ (ks->data)[(rbase)]; \**101 **(T1) = (X4) ^ (ks->data)[(rbase)+1]; \** (T1)  $\lambda = (T0)$ ;  **(T1) = G\_FUNC((T1)); \** $(T0) = ((T0) + (T1))$  & 0xfffffffff;<br>
105  $(T0) = G$  FUNC((T0));  $(T0) = G$  FUNC((T0));  $(T1) = (\overline{(T1)} + (\overline{T0}))$  & 0xffffffff;<br>107  $(T1) = G$  FUNC((T1)); **(T1) = G\_FUNC((T1));**<br>108 **(T0) = ((T0) + (T1)) (T0)** = **((T0)** + **(T1))** & 0xfffffffff;<br>109 **(X1)**  $\lambda$  = **(T0)**;  $(X1)$  ^=  $(T0)$ ;  **(X2) ^= (T1) #ifdef \_\_cplusplus } #endif #endif /\* HEADER\_SEED\_LOCL\_H \*/ #endif /\* ! codereview \*/**

new/usr/src/lib/openssl/include/sha locl.h 15705 Wed Aug 13 19:24:13 2014 new/usr/src/lib/openssl/include/sha\_locl.h 4853 illumos-gate is not lint-clean when built with openssl 1.0 (initial commit,  $1$  /\* crypto/sha/sha locl.h \*/ 2 /\* Copyright (C) 1995-1998 Eric Young (eay@cryptsoft.com) 3 \* All rights reserved.  $\overline{4}$ 5 \* This package is an SSL implementation written 6 \* by Eric Young (eay@cryptsoft.com). \* The implementation was written so as to conform with Netscapes SSL.  $7^{\circ}$  $8 *$ 9 \* This library is free for commercial and non-commercial use as long as 10 \* the following conditions are aheared to. The following conditions 11 \* apply to all code found in this distribution, be it the RC4, RSA, 12 \* lhash, DES, etc., code; not just the SSL code. The SSL documentation \* included with this distribution is covered by the same copyright terms  $13$ 14 \* except that the holder is Tim Hudson (tjh@cryptsoft.com).  $15$  \* 16 \* Copyright remains Eric Young's, and as such any Copyright notices in  $17$ \* the code are not to be removed. 18 \* If this package is used in a product, Eric Young should be given attribution 19 \* as the author of the parts of the library used. 20 \* This can be in the form of a textual message at program startup or 21 \* in documentation (online or textual) provided with the package.  $22 *$ 23 \* Redistribution and use in source and binary forms, with or without 24 \* modification, are permitted provided that the following conditions  $25 * are met:$ 26 \* 1. Redistributions of source code must retain the copyright 27 notice, this list of conditions and the following disclaimer. 28 \* 2. Redistributions in binary form must reproduce the above copyright  $29$  \* notice, this list of conditions and the following disclaimer in the  $30 \star$ documentation and/or other materials provided with the distribution. 31 \* 3. All advertising materials mentioning features or use of this software  $32 \times$ must display the following acknowledgement:  $33 \times$ "This product includes cryptographic software written by  $34 \cdot$ Eric Young (eay@cryptsoft.com)" 35 The word 'cryptographic' can be left out if the rouines from the library  $36 *$ being used are not cryptographic related :-). 37 \* 4. If you include any Windows specific code (or a derivative thereof) from the apps directory (application code) you must include an acknowledgement: 38  $39 *$ "This product includes software written by Tim Hudson (tjh@cryptsoft.com)"  $40 *$ 41 \* THIS SOFTWARE IS PROVIDED BY ERIC YOUNG ''AS IS'' AND 42 \* ANY EXPRESS OR IMPLIED WARRANTIES, INCLUDING, BUT NOT LIMITED TO, THE 43 \* IMPLIED WARRANTIES OF MERCHANTABILITY AND FITNESS FOR A PARTICULAR PURPOSE 44 \* ARE DISCLAIMED. IN NO EVENT SHALL THE AUTHOR OR CONTRIBUTORS BE LIABLE 45 \* FOR ANY DIRECT, INDIRECT, INCIDENTAL, SPECIAL, EXEMPLARY, OR CONSEQUENTIAL 46 \* DAMAGES (INCLUDING, BUT NOT LIMITED TO, PROCUREMENT OF SUBSTITUTE GOODS 47 \* OR SERVICES; LOSS OF USE, DATA, OR PROFITS; OR BUSINESS INTERRUPTION) 48 \* HOWEVER CAUSED AND ON ANY THEORY OF LIABILITY, WHETHER IN CONTRACT, STRICT 49 \* LIABILITY, OR TORT (INCLUDING NEGLIGENCE OR OTHERWISE) ARISING IN ANY WAY 50 \* OUT OF THE USE OF THIS SOFTWARE, EVEN IF ADVISED OF THE POSSIBILITY OF 51 \* SUCH DAMAGE. 52

53 \* The licence and distribution terms for any publically available version or 54 \* derivative of this code cannot be changed. i.e. this code cannot simply be

- 55 \* copied and put under another distribution licence 56 \* [including the GNU Public Licence.]
- $57 \div 7$
- 
- 59 #include <stdlib.h>
- 60 #include <string.h>

new/usr/src/lib/openssl/include/sha locl.h 62 #include <openssl/opensslconf.h>  $63$  #include <openssl/sha.h> 65 #define DATA ORDER IS BIG ENDIAN 67 #define HASH LONG SHA LONG 68 #define HASH CTX SHA CTX 69 #define HASH CBLOCK SHA CBLOCK 70 #define HASH MAKE STRING(c,s)  $do \{$ 71 unsigned long 11;  $ll=(c)-ph(0; (void)$ HOST  $lc(11,(s));$  $ll=(c)-hl$ ; (void)HOST\_ $lc(ll,(s))$ ;  $ll=(c)-hl$ ; (void)HOST  $lc(ll,(s))$ ;  $11=(c)-h3$ ; (void)HOST\_12c(11,(s));  $ll=(c)-h4$ ; (void)HOST\_ $l2c(l1,(s))$ ;  $\}$  while  $(0)$ 79 #if defined(SHA\_0) 81 # define HASH\_UPDATE SHA\_Update 82 # define HASH TRANSFORM SHA Transform 83 # define HASH FINAL SHA Final 84 # define HASH INIT  $SHA$  Init 85 # define HASH BLOCK DATA ORDER sha block data order 86 # define Xupdate(a, $\overline{ix}, i\overline{a}, ib, ic, id$ )  $(ix=(a)=(ia^{\lambda}ib^{\lambda}ic^{\lambda}id))$ 88 static void sha block data order (SHA CTX \*c, const void \*p, size t num); 90 #elif defined(SHA\_1) 92 # define HASH\_UPDATE SHA1 Update 93 # define HASH TRANSFORM SHA1 Transform 94 # define HASH FINAT.  $STA$  $FindA$ 95 # define HASH INIT SHA1 Init 96 # define HASH BLOCK\_DATA\_ORDER shal\_block\_data\_order 97 # if defined( MWERKS ) && defined( MC68K ) /\* Metrowerks for Motorola fails otherwise:-( <appro@fy.chalmers.se> \*/ do {  $(a)=(ia^{\lambda}ib^{\lambda}ic^{\lambda}id);$ 99 # define Xupdate(a, ix, ia, ib, ic, id)  $ix=(a) = ROTATE((a), 1);$  $\}$  while  $(0)$  $102 \pm 21$ 103 # define Xupdate(a, ix, ia, ib, ic, id)  $(a) = (ia^ib^i; c^id),$  $ix=(a)=ROTATE((a),1)$ 

 $\mathbf{\cdot}$ 

 $\sqrt{2}$ 

- $106$  # endif 108 #ifndef SHA1 ASM 109 static  $110$  #endif 111 void shal block data order (SHA CTX \*c, const void \*p, size t num);  $113 \text{ to } 199$ 114 # error "Either SHA\_0 or SHA\_1 must be defined." 115 #endif 117 #include "md32 common.h" 119 #define INIT DATA h0 0x67452301UL 120 #define INIT DATA h1 0xefcdab89UL
- 123 #define INIT\_DATA\_h4 0xc3d2e1f0UL

121 #define INIT\_DATA\_h2 0x98badcfeUL

122 #define INIT DATA h3 0x10325476UL

- 125 #ifdef SHA 0
- 126 fips\_md\_init(SHA)
- $127 \text{ to }$

 $\blacksquare$ 

72

73

74

75

76

77

98

100

101

 $104$ 

 $105$ 

**new/usr/src/lib/openssl/include/sha\_locl.h**

**new/usr/src/lib/openssl/include/sha\_locl.h**

**h** 3 **fips\_md\_init\_ctx(SHA1, SHA) #endif { memset (c,0,sizeof(\*c)); c->h0=INIT\_DATA\_h0; c->h1=INIT\_DATA\_h1; c->h2=INIT\_DATA\_h2; c->h3=INIT\_DATA\_h3; c->h4=INIT\_DATA\_h4; return 1; } #define K\_00\_19 0x5a827999UL #define K\_20\_39 0x6ed9eba1UL #define K\_40\_59 0x8f1bbcdcUL #define K\_60\_79 0xca62c1d6UL /\* As pointed out by Wei Dai <weidai@eskimo.com>, F() below can be \* simplified to the code in F\_00\_19. Wei attributes these optimisations \* to Peter Gutmann's SHS code, and he attributes it to Rich Schroeppel. \* #define F(x,y,z) (((x) & (y)) | ((~(x)) & (z))) \* I've just become aware of another tweak to be made, again from Wei Dai, \* in F\_40\_59, (x&a)|(y&a) -> (x|y)&a \*/ #define F\_00\_19(b,c,d) ((((c) ^ (d)) & (b)) ^ (d)) #define F\_20\_39(b,c,d) ((b) ^ (c) ^ (d)) #define F\_40\_59(b,c,d) (((b) & (c)) | (((b)|(c)) & (d))) #define F\_60\_79(b,c,d) F\_20\_39(b,c,d) #ifndef OPENSSL\_SMALL\_FOOTPRINT #define BODY\_00\_15(i,a,b,c,d,e,f,xi) \**  $(f)=x\text{i}+(e)+K$  00 19+ROTATE((a),5)+F 00 19((b),(c),(d)); \ **(b)=ROTATE((b),30); #define BODY\_16\_19(i,a,b,c,d,e,f,xi,xa,xb,xc,xd) \ Xupdate(f,xi,xa,xb,xc,xd); \**  $(f)$  +=(e)+K\_00\_19+ROTATE((a),5)+F\_00\_19((b),(c),(d)); \ **(b)=ROTATE((b),30); #define BODY\_20\_31(i,a,b,c,d,e,f,xi,xa,xb,xc,xd) \ Xupdate(f,xi,xa,xb,xc,xd); \**  $(f)+=(-e)+K_20_39+ROTATE((a),5)+F_20_39((b),(c),(d));$  **(b)=ROTATE((b),30); #define BODY\_32\_39(i,a,b,c,d,e,f,xa,xb,xc,xd) \**  $Xupdate(f,xa,xa,xb,xc,xd);$  $(f)$  +=(e) +K\_20\_39+ROTATE((a), 5) +F\_20\_39((b),(c),(d)); \ **(b)=ROTATE((b),30); #define BODY\_40\_59(i,a,b,c,d,e,f,xa,xb,xc,xd) \**  $Xupdate(f,xa,xa,xb,xc,xd); \ \ \ \ \ \$  $(f)$  + = (e) + K\_40\_59 + ROTATE((a), 5) + F\_40\_59((b), (c),(d)); \ **(b)=ROTATE((b),30); #define BODY\_60\_79(i,a,b,c,d,e,f,xa,xb,xc,xd) \ Xupdate(f,xa,xa,xb,xc,xd); \**  $(f)=xa+(e)+K$  60 79+ROTATE((a),5)+F 60 79((b),(c),(d)); \ **(b)=ROTATE((b),30);** 188 #ifdef X **#ifdef X #undef X #endif #ifndef MD32\_XARRAY /\* \* Originally X was an array. As it's automatic it's natural**

 **\* to expect RISC compiler to accomodate at least part of it in \* the register bank, isn't it? Unfortunately not all compilers \* "find" this expectation reasonable:-( On order to make such \* compilers generate better code I replace X[] with a bunch of \* X0, X1, etc. See the function body below... <appro@fy.chalmers.se> \* \*/ # define X(i) XX##i #else /\* \* However! Some compilers (most notably HP C) get overwhelmed by \* that many local variables so that we have to have the way to**\* fall down to the original behavior.  **\*/ # define X(i) XX[i] #endif #if !defined(SHA\_1) || !defined(SHA1\_ASM)** 212 **static void HASH\_BLOCK\_DATA\_ORDER (SHA\_CTX \*c, const void \*p, size\_t num) { const unsigned char \*data=p; register unsigned MD32\_REG\_T A,B,C,D,E,T,l; #ifndef MD32\_XARRAY unsigned MD32\_REG\_T XX0, XX1, XX2, XX3, XX4, XX5, XX6, XX7, XX8, XX9,XX10,XX11,XX12,XX13,XX14,XX15; #else SHA\_LONG XX[16]; #endif A=c->h0; B=c->h1; C=c->h2; D=c->h3; E=c->h4; for (;;) { const union { long one; char little; } is\_endian = {1}; if (!is\_endian.little && sizeof(SHA\_LONG)==4 && ((size\_t)p%4)==0) { const SHA\_LONG \*W=(const SHA\_LONG \*)data; X( 0) = W[0]; X( 1) = W[ 1]; BODY\_00\_15( 0,A,B,C,D,E,T,X( 0)); X( 2) = W[ 2]; BODY** 15( 1,T,A,B,C,D,E,X( 1));<br>**BODY**  $00$  15( 2,E,T,A,B,C,D,X( 2));<br>**X(** 4) = W[ 4]; **BODY\_00\_15( 2,E,T,A,B,C,D,X( 2)); X( 4) = W[ 4]; BODY** $\overline{00}$ **15( 3, D, E, T, A, B, C, X( 3));**<br>**BODY** $\overline{00}$ **15( 4, C, D, E, T, A, B, X( 4));**<br>**X( 6)** = W[ 6]; **BODY\_00\_15( 4,C,D,E,T,A,B,X( 4)); X( 6) = W[ 6]; BODY\_00\_15( 5,B,C,D,E,T,A,X( 5)); X( 7) = W[ 7]; BODY\_00\_15( 6,A,B,C,D,E,T,X( 6)); X( 8) = W[ 8]; BODY\_00\_15( 7,T,A,B,C,D,E,X( 7)); X( 9) = W[ 9]; BODY\_00\_15( 8,E,T,A,B,C,D,X( 8)); X(10) = W[10]; BODY\_00\_15( 9,D,E,T,A,B,C,X( 9)); X(11) = W[11]; BODY**\_00\_15(10,C,D,E,T,A,B,X(10));<br>**BODY\_00\_15(11,B,C,D,E,T,A,X(11));**<br>**X(13)** = W[13]; **BODY\_00\_15(11,B,C,D,E,T,A,X(11)); X(13) = W[13]; BODY\_00\_15(12,A,B,C,D,E,T,X(12)); X(14) = W[14];**  $BODY$  00  $15(13,T,A,B,C,D,E,X(13))$ ; **BODY\_00\_15(14,E,T,A,B,C,D,X(14)); BODY\_00\_15(15,D,E,T,A,B,C,X(15)); data += SHA\_CBLOCK; } else { (void)HOST\_c2l(data,l); X( 0)=l; (void)HOST\_c2l(data,l);** 

**<sup>4</sup>**

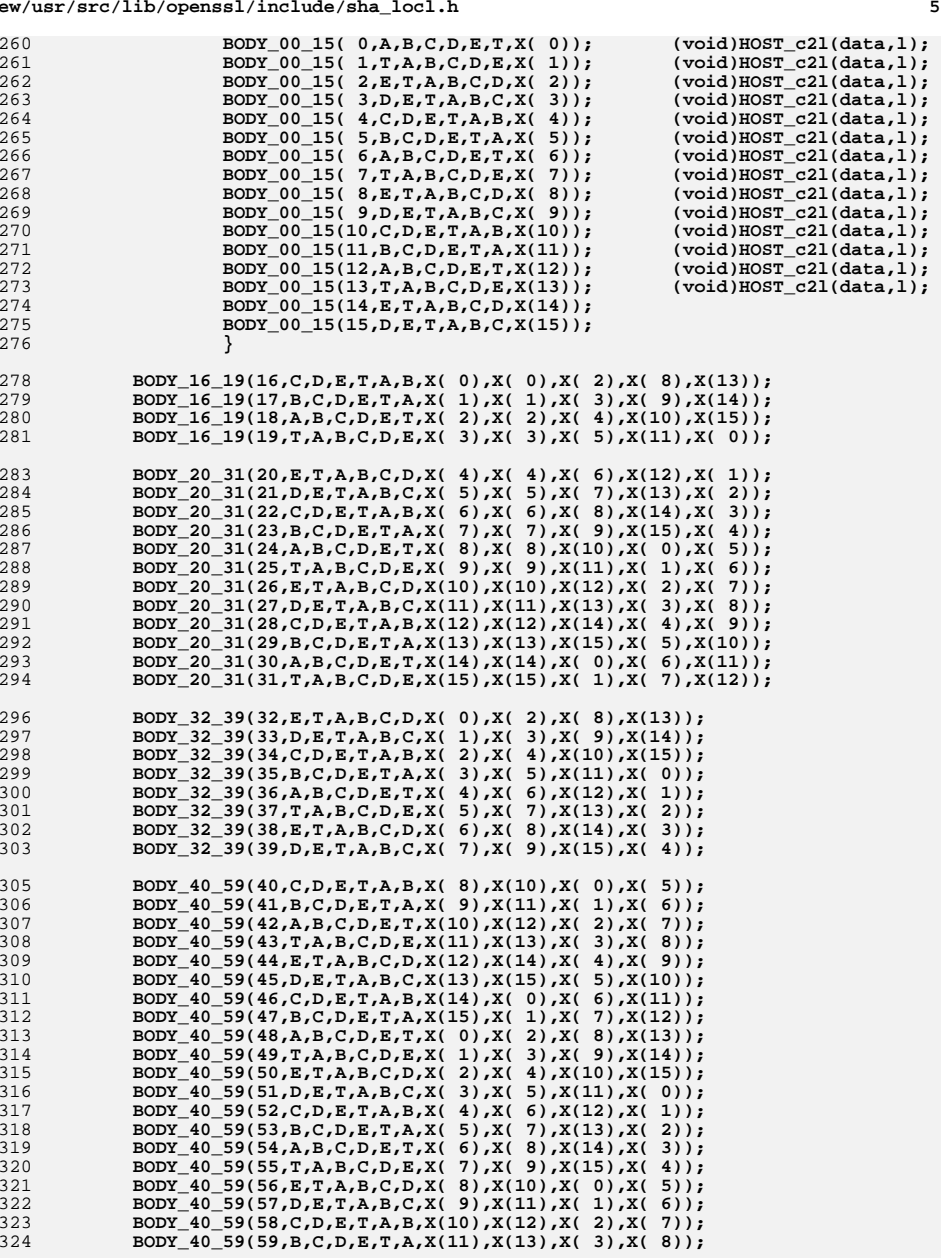

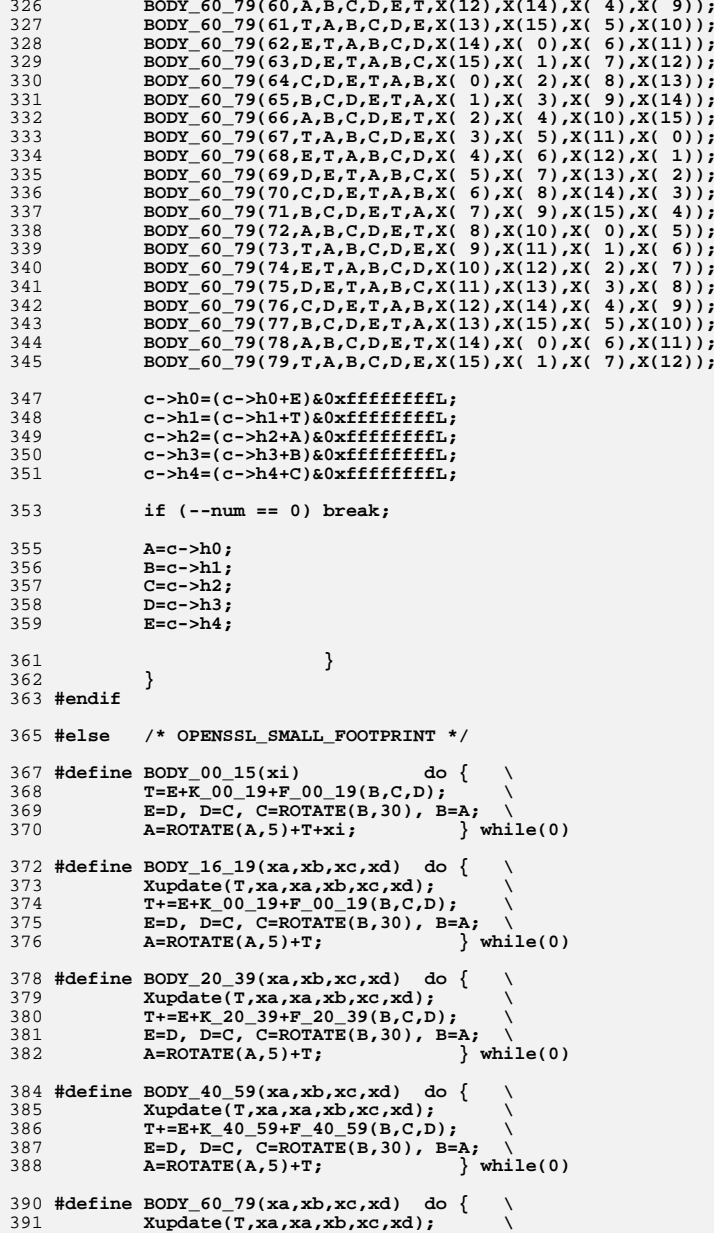

```
new/usr/src/lib/openssl/include/sha_locl.hh 2
392 T=E+K_60_79+F_60_79(B,C,D); \
393E=D, \overline{D}=\overline{C}, C=R\overline{OTATE}(B,30), B=A;<br>
A=ROTATE(A,5)+T+xa;    while(0)
394 A=ROTATE(A,5)+T+xa; } while(0)
 396 #if !defined(SHA_1) || !defined(SHA1_ASM)
 397 static void HASH_BLOCK_DATA_ORDER (SHA_CTX *c, const void *p, size_t num)
398 {
399 const unsigned char *data=p;
400 register unsigned MD32_REG_T A,B,C,D,E,T,l;
401 int i;
402 SHA_LONG X[16];
404 A=c->h0;
405 B=c->h1;
406 C=c->h2;
407 D=c->h3;
408 E=c->h4;
410 for (;;)
411 {
 for (i=0;i<16;i++)
412413 { HOST_c2l(data,l); X[i]=l; BODY_00_15(X[i]); }
414\text{for } (i=0; i<4; i++)415 { BODY_16_19(X[i], X[i+2], X[i+8], X[(i+13)&15]); }
416\frac{1}{2}for (\frac{1}{2}<24;i++)<br>{ BODY_20_39(X[i&15],
417 { BODY_20_39(X[i&15], X[(i+2)&15], X[(i+8)&15],X[(i+13)&15]); }
418 for (i=0;i<20;i++)
419 { BODY_40_59(X[(i+8)&15],X[(i+10)&15],X[i&15], X[(i+5)&15]); }
 420 for (i=4;i<24;i++)
421\{BODY\ 60\ 79(X[(i+8)&15],X[(i+10)&15],X[i&15], X[i+5]&15]\}423 c->h0=(c->h0+A)&0xffffffffL;
424 c->h1=(c->h1+B)&0xffffffffL;
425 c->h2=(c->h2+C)&0xffffffffL;
426 c->h3=(c->h3+D)&0xffffffffL;
427 c->h4=(c->h4+E)&0xffffffffL;
429 if (--num == 0) break;
431 A=c->h0;
432 B=c->h1;
433 C=c->h2;
 434 D=c->h3;
435 E=c->h4;
437 }
438 }
439 #endif
```
441 **#endif**

442 **#endif /\* ! codereview \*/**

new/usr/src/lib/openssl/include/spr.h

 $\mathbf{I}$ 

10048 Wed Aug 13 19:24:13 2014 new/usr/src/lib/openssl/include/spr.h 4853 illumos-gate is not lint-clean when built with openssl 1.0 (initial commit,  $1$  /\* crypto/des/spr.h \*/ 2 /\* Copyright (C) 1995-1998 Eric Young (eav@cryptsoft.com) 3 \* All rights reserved. 5 \* This package is an SSL implementation written 6 \* by Eric Young (eay@cryptsoft.com). \* The implementation was written so as to conform with Netscapes SSL.  $7$  $8 *$ 9 \* This library is free for commercial and non-commercial use as long as 10 \* the following conditions are aheared to. The following conditions 11 \* apply to all code found in this distribution, be it the RC4, RSA, 12 \* lhash, DES, etc., code; not just the SSL code. The SSL documentation 13 \* included with this distribution is covered by the same copyright terms 14 \* except that the holder is Tim Hudson (tin@cryptsoft.com).  $15 *$ 16 \* Copyright remains Eric Young's, and as such any Copyright notices in  $17$ \* the code are not to be removed. 18 \* If this package is used in a product, Eric Young should be given attribution 19 \* as the author of the parts of the library used. 20 \* This can be in the form of a textual message at program startup or <sup>21</sup> \* in documentation (online or textual) provided with the package.  $22 *$ 23 \* Redistribution and use in source and binary forms, with or without 24 \* modification, are permitted provided that the following conditions  $25 * \text{ are met}$ 26 \* 1. Redistributions of source code must retain the copyright 27 notice, this list of conditions and the following disclaimer. 28 \* 2. Redistributions in binary form must reproduce the above copyright 29 \* notice, this list of conditions and the following disclaimer in the documentation and/or other materials provided with the distribution.  $30$ 31 \* 3. All advertising materials mentioning features or use of this software  $32 \cdot$ must display the following acknowledgement:  $33 \times$ "This product includes cryptographic software written by  $34 \cdot$ Eric Young (eay@cryptsoft.com)" 35 The word 'cryptographic' can be left out if the rouines from the library  $36 *$ being used are not cryptographic related  $:-)$ . 37 \* 4. If you include any Windows specific code (or a derivative thereof) from the apps directory (application code) you must include an acknowledgement:  $38$  $39 *$ "This product includes software written by Tim Hudson (tih@cryptsoft.com)"  $40 \star$ 41 \* THIS SOFTWARE IS PROVIDED BY ERIC YOUNG ''AS IS'' AND 42 \* ANY EXPRESS OR IMPLIED WARRANTIES, INCLUDING, BUT NOT LIMITED TO, THE 43 \* IMPLIED WARRANTIES OF MERCHANTABILITY AND FITNESS FOR A PARTICULAR PURPOSE 44 \* ARE DISCLAIMED. IN NO EVENT SHALL THE AUTHOR OR CONTRIBUTORS BE LIABLE 45 \* FOR ANY DIRECT, INDIRECT, INCIDENTAL, SPECIAL, EXEMPLARY, OR CONSEQUENTIAL 46 \* DAMAGES (INCLUDING, BUT NOT LIMITED TO, PROCUREMENT OF SUBSTITUTE GOODS 47 \* OR SERVICES; LOSS OF USE, DATA, OR PROFITS; OR BUSINESS INTERRUPTION) 48 \* HOWEVER CAUSED AND ON ANY THEORY OF LIABILITY, WHETHER IN CONTRACT, STRICT 49 \* LIABILITY, OR TORT (INCLUDING NEGLIGENCE OR OTHERWISE) ARISING IN ANY WAY 50 \* OUT OF THE USE OF THIS SOFTWARE. EVEN IF ADVISED OF THE POSSIBILITY OF 51 \* SUCH DAMAGE. 52 53 \* The licence and distribution terms for any publically available version or \* derivative of this code cannot be changed. i.e. this code cannot simply be 54 55 \* copied and put under another distribution licence 56 \* [including the GNU Public Licence.]  $57 * 1$ 59 OPENSSL\_GLOBAL const DES\_LONG DES\_SPtrans[8][64]={  $60 \{$  $61 \times \text{nibble } 0 \times 7$ 127 0x00000000L, 0x10400008L, 0x10401000L, 0x00001000L,

62 0x02080800L, 0x00080000L, 0x02000002L, 0x02080802L, 63 0x02000000L, 0x00080802L, 0x00080002L, 0x02000002L, 64 0x00080802L, 0x02080800L, 0x02080000L, 0x00000802L, 65 0x02000802L, 0x02000000L, 0x00000000L, 0x00080002L, 66 0x00080000L, 0x00000002L, 0x02000800L, 0x00080800L, 67 0x02080802L, 0x02080000L, 0x00000802L, 0x02000800L, 68 0x00000002L, 0x00000800L, 0x00080800L, 0x02080002L, 69 0x00000800L, 0x02000802L, 0x02080002L, 0x00000000L,  $\begin{array}{cccccc} 70 & 0 \times 0000000001, & 0 \times 020808021, & 0 \times 020008001, & 0 \times 000800021, \\ 71 & 0 \times 020808001, & 0 \times 000800001, & 0 \times 000008001, & 0 \times 020008001, \end{array}$ 72 0x02080002L, 0x00000800L, 0x00080800L, 0x02000002L, 73 0x00080802L, 0x00000002L, 0x02000002L, 0x02080000L, 74 0x02080802L, 0x00080800L, 0x02080000L, 0x02000802L, 75 0x02000000L, 0x00000802L, 0x00080002L, 0x00000000L, 76 0x00080000L, 0x02000000L, 0x02000802L, 0x02080800L, 77 0x00000002L, 0x02080002L, 0x00000800L, 0x00080802L,  $78$  }, { 79  $/*$  nibble 1 \*/ 80 0x40108010L, 0x00000000L, 0x00108000L, 0x40100000L, 83 0x00100010L, 0x40108000L, 0x40100000L, 0x00000010L, 84 0x00100000L, 0x40008010L, 0x40100010L, 0x00008000L, 85 0x00108010L, 0x40000000L, 0x00000000L, 0x00100010L, 86 0x40008010L, 0x00108010L, 0x40108000L, 0x40000010L, 87 0x40000000L, 0x00100000L, 0x00008010L, 0x40108010L, 88 0x00100010L, 0x40108000L, 0x40008000L, 0x00108010L, 89 0x40108010L, 0x00100010L, 0x40000010L, 0x00000000L, 90 0x40000000L, 0x00008010L, 0x00100000L, 0x40100010L, 91 0x00008000L, 0x40000000L, 0x00108010L, 0x40008010L, 92 0x40108000L, 0x00008000L, 0x00000000L, 0x40000010L, 93 0x00000010L, 0x40108010L, 0x00108000L, 0x40100000L,<br>94 0x40100010L, 0x00100000L, 0x00108000L, 0x40008000L, 95 0x40008010L, 0x00000010L, 0x40100000L, 0x00108000L,  $96$  }, { 97  $/*$  nibble 2 \*/ 98 0x04000001L, 0x04040100L, 0x00000100L, 0x04000101L, 99 0x00040001L, 0x04000000L, 0x04000101L, 0x00040100L, 100 0x04000100L, 0x00040000L, 0x04040000L, 0x00000001L, 101 0x04040101L, 0x00000101L, 0x00000001L, 0x04040001L, 102 0x00000000L, 0x00040001L, 0x04040100L, 0x00000100L, 103 0x00000101L, 0x04040101L, 0x00040000L, 0x04000001L, 104 0x04040001L, 0x04000100L, 0x00040101L, 0x04040000L, 105 0x00040100L, 0x0000000L, 0x04000000L, 0x00040101L, 106 0x04040100L, 0x00000100L, 0x00000001L, 0x00040000L,<br>107 0x00000101L, 0x00040001L, 0x04040000L, 0x04040001L,<br>108 0x00000000L, 0x04040100L, 0x00040100L, 0x04040001L, 109 0x00040001L, 0x04000000L, 0x04040101L, 0x00000001L, 110 0x00040101L, 0x04000001L, 0x04000000L, 0x04040101L, 111 0x00040000L, 0x04000100L, 0x04000101L, 0x00040100L, 112 0x04000100L, 0x00000000L, 0x04040001L, 0x00000101L, 113 0x04000001L, 0x00040101L, 0x00000100L, 0x04040000L,  $114$  }, { 115  $/*$  nibble 3 \*/ 116 0x00401008L, 0x10001000L, 0x00000008L, 0x10401008L, 117 0x000000000L, 0x10400000L, 0x10001008L, 0x00400008L, 118 0x10401000L, 0x10000008L, 0x10000000L, 0x00001008L,<br>119 0x10000008L, 0x00401008L, 0x00400000L, 0x1000000L, 120 0x10400008L, 0x00401000L, 0x00001000L, 0x0000000EL,<br>121 0x00401000L, 0x10001008L, 0x10400000L, 0x00001000L,<br>122 0x00001008L, 0x00000000L, 0x0040000BL, 0x10401000L, 123 0x10001000L, 0x10400008L, 0x10401008L, 0x00400000L, 124 0x10400008L, 0x00001008L, 0x00400000L, 0x10000008L, 125 0x00401000L, 0x10001000L, 0x00000008L, 0x10400000L, 126 0x10001008L, 0x00000000L, 0x00001000L, 0x00400008L,

new/usr/src/lib/openssl/include/spr.h

### **new/usr/src/lib/openssl/include/spr.hh** 3

 **0x10000000L, 0x10401008L, 0x00401008L, 0x00400000L, 0x10401008L, 0x00000008L, 0x10001000L, 0x00401008L, 0x00400008L, 0x00401000L, 0x10400000L, 0x10001008L, 0x00001008L, 0x10000000L, 0x10000008L, 0x10401000L, },{ /\* nibble 4 \*/ 0x08000000L, 0x00010000L, 0x00000400L, 0x08010420L, 0x08010020L, 0x08000400L, 0x00010420L, 0x08010000L, 0x00010000L, 0x00000020L, 0x08000020L, 0x00010400L,** 137 **0x08000420L, 0x08010020L, 0x08010400L, 0x00000000L, 0x00010400L, 0x08000000L, 0x00010020L, 0x00000420L, 0x08000400L, 0x00010420L, 0x00000000L, 0x08000020L, 0x00000020L, 0x08000420L, 0x08010420L, 0x00010020L, 0x08010000L, 0x00000400L, 0x00000420L, 0x08010400L, 0x08010400L, 0x08000420L, 0x00010020L, 0x08010000L, 0x00010000L, 0x00000020L, 0x08000020L, 0x08000400L, 0x08000000L, 0x00010400L, 0x08010420L, 0x00000000L, 0x00010420L, 0x08000000L, 0x00000400L, 0x00010020L,** 146 0x08000420L. 0x00000400L. 0x00000000L. 0x08010420L. **0x08000420L, 0x00000400L, 0x00000000L, 0x08010420L, 0x08010020L, 0x08010400L, 0x00000420L, 0x00010000L,** 148 **0x00010400L, 0x08010020L, 0x08000400L, 0x00000420L, 0x00000020L, 0x00010420L, 0x08010000L, 0x08000020L, },{ /\* nibble 5 \*/ 0x80000040L, 0x00200040L, 0x00000000L, 0x80202000L, 0x00200040L, 0x00002000L, 0x80002040L, 0x00200000L, 0x00002040L, 0x80202040L, 0x00202000L, 0x80000000L, 0x80002000L, 0x80000040L, 0x80200000L, 0x00202040L, 0x00200000L, 0x80002040L, 0x80200040L, 0x00000000L, 0x00002000L, 0x00000040L, 0x80202000L, 0x80200040L, 0x80202040L, 0x80200000L, 0x80000000L, 0x00002040L, 0x00000040L, 0x00202000L, 0x00202040L, 0x80002000L,** 160 **0x00002040L, 0x80000000L, 0x80002000L, 0x00202040L, 0x80202000L, 0x00200040L, 0x00000000L, 0x80002000L,** 162 **0x80000000L, 0x00002000L, 0x80200040L, 0x00200000L, 0x00200040L, 0x80202040L, 0x00202000L, 0x00000040L, 0x80202040L, 0x00202000L, 0x00200000L, 0x80002040L, 0x80000040L, 0x80200000L, 0x00202040L, 0x00000000L, 0x00002000L, 0x80000040L, 0x80002040L, 0x80202000L, 0x80200000L, 0x00002040L, 0x00000040L, 0x80200040L, },{ /\* nibble 6 \*/ 0x00004000L, 0x00000200L, 0x01000200L, 0x01000004L,** 171 0x01004204L, 0x00004004L, 0x00004200L, 0x00000000L, **0x01004204L, 0x00004004L, 0x00004200L, 0x00000000L, 0x01000000L, 0x01000204L, 0x00000204L, 0x01004000L,** 173 **0x00000004L, 0x01004200L, 0x01004000L, 0x00000204L, 0x01000204L, 0x00004000L, 0x00004004L, 0x01004204L, 0x00000000L, 0x01000200L, 0x01000004L, 0x00004200L, 0x01004004L, 0x00004204L, 0x01004200L, 0x00000004L, 0x00004204L, 0x01004004L, 0x00000200L, 0x01000000L, 0x00004204L, 0x01004000L, 0x01004004L, 0x00000204L, 0x00004000L, 0x00000200L, 0x01000000L, 0x01004004L, 0x01000204L, 0x00004204L, 0x00004200L, 0x00000000L, 0x00000200L, 0x01000004L, 0x00000004L, 0x01000200L, 0x00000000L, 0x01000204L, 0x01000200L, 0x00004200L, 0x00000204L, 0x00004000L, 0x01004204L, 0x01000000L, 0x01004200L, 0x00000004L, 0x00004004L, 0x01004204L, 0x01000004L, 0x01004200L, 0x01004000L, 0x00004004L, },{ /\* nibble 7 \*/** 188 0x20800080L, 0x20820000L, 0x00020080L, 0x00000000L, **0x20800080L, 0x20820000L, 0x00020080L, 0x00000000L, 0x20020000L, 0x00800080L, 0x20800000L, 0x20820080L, 0x00000080L, 0x20000000L, 0x00820000L, 0x00020080L, 0x00820080L, 0x20020080L, 0x20000080L, 0x20800000L, 0x00020000L, 0x00820080L, 0x00800080L, 0x20020000L, 0x20820080L, 0x20000080L, 0x00000000L, 0x00820000L,**

#### **new/usr/src/lib/openssl/include/spr.h<sup>4</sup>**

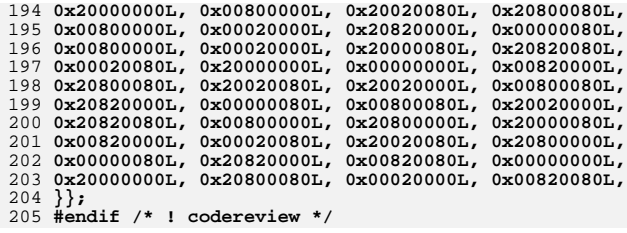

**new/usr/src/lib/openssl/include/srp\_grps.hh** 1

**\*\*\*\*\*\*\*\*\*\*\*\*\*\*\*\*\*\*\*\*\*\*\*\*\*\*\*\*\*\*\*\*\*\*\*\*\*\*\*\*\*\*\*\*\*\*\*\*\*\*\*\*\*\*\*\*\*\***

 **18750 Wed Aug 13 19:24:14 2014new/usr/src/lib/openssl/include/srp\_grps.h 4853 illumos-gate is not lint-clean when built with openssl 1.0 (initial commit, \*\*\*\*\*\*\*\*\*\*\*\*\*\*\*\*\*\*\*\*\*\*\*\*\*\*\*\*\*\*\*\*\*\*\*\*\*\*\*\*\*\*\*\*\*\*\*\*\*\*\*\*\*\*\*\*\*\***

1 **/\* start of generated data \*/**

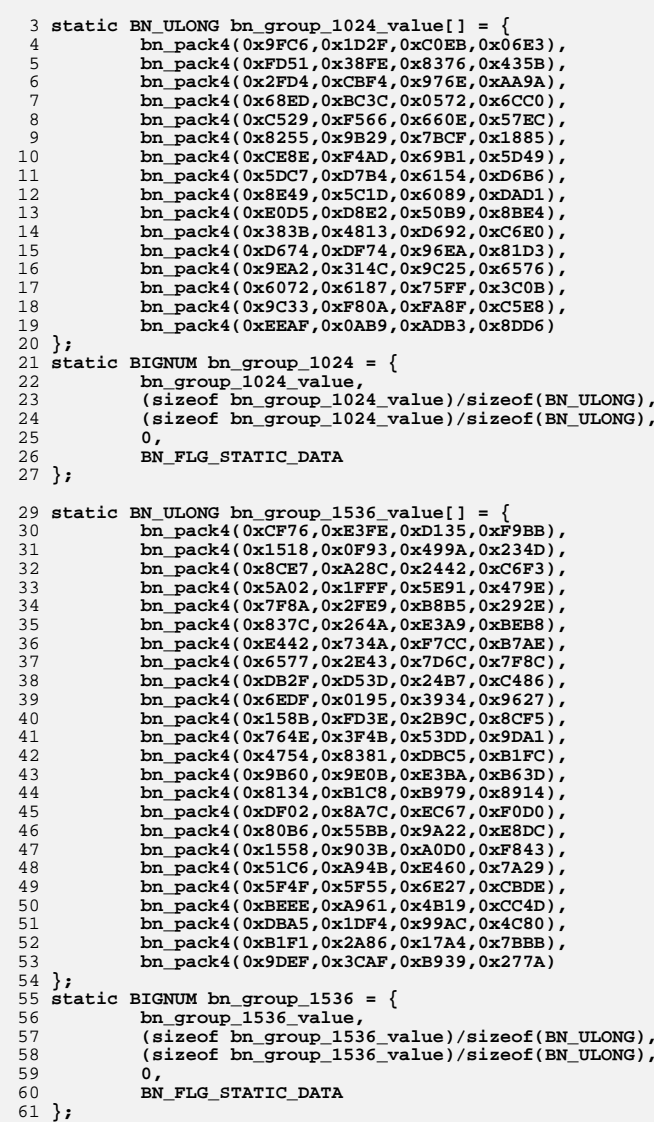

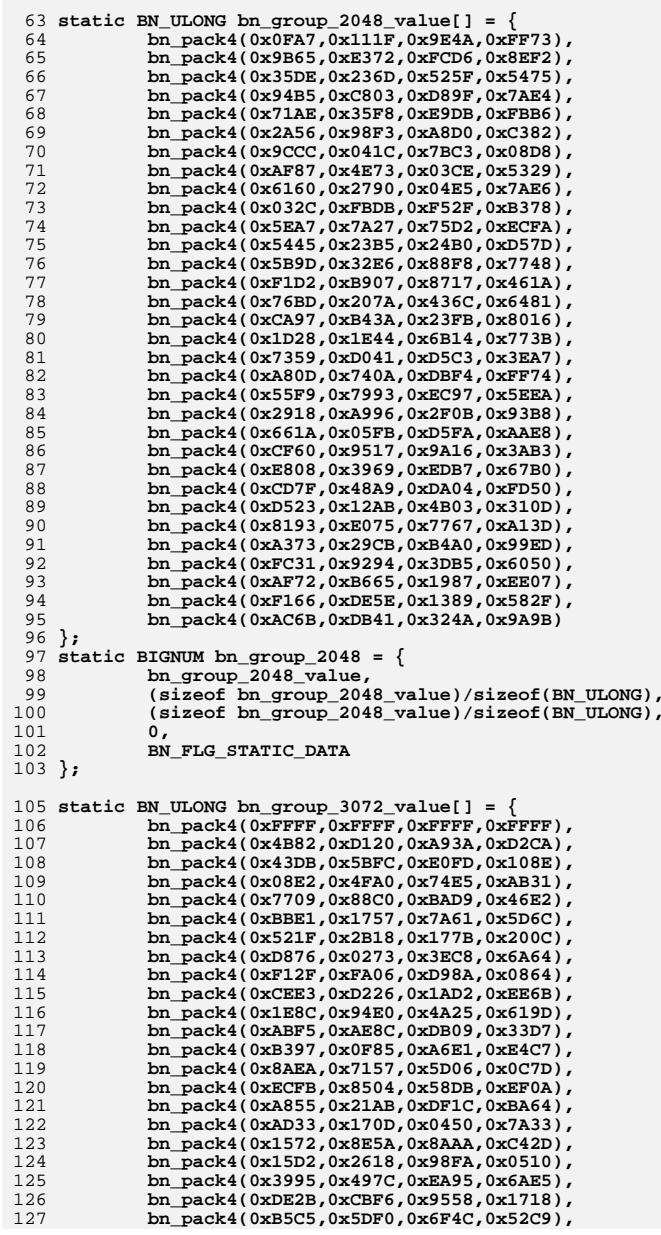

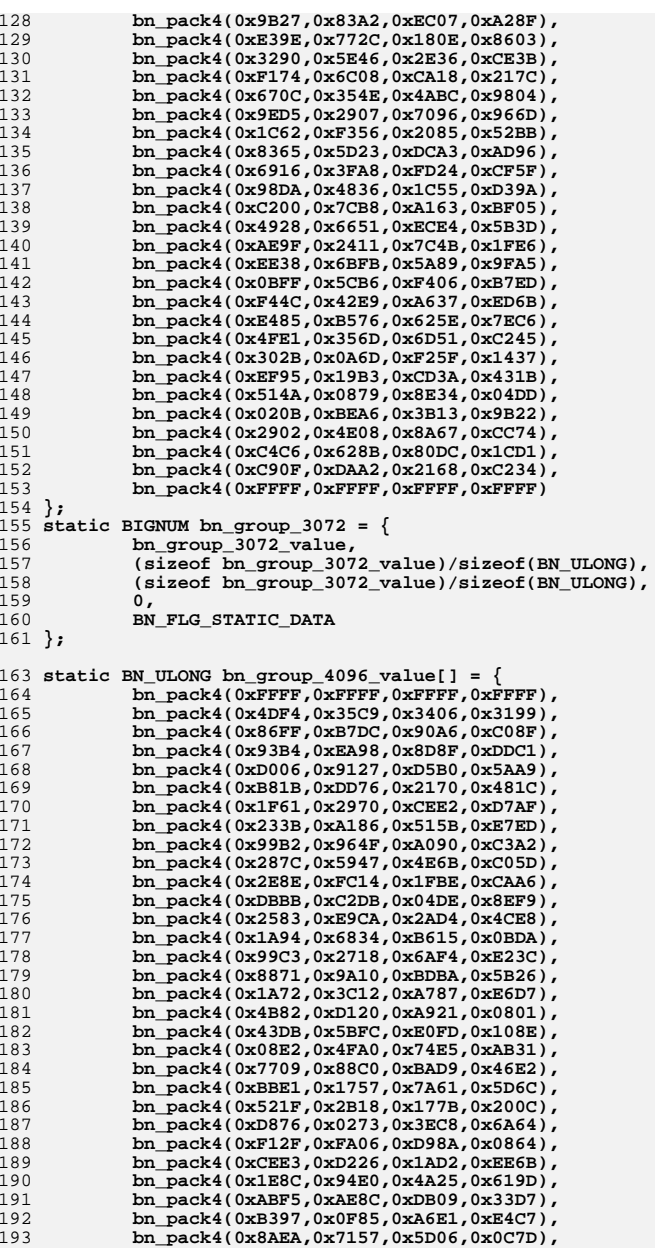

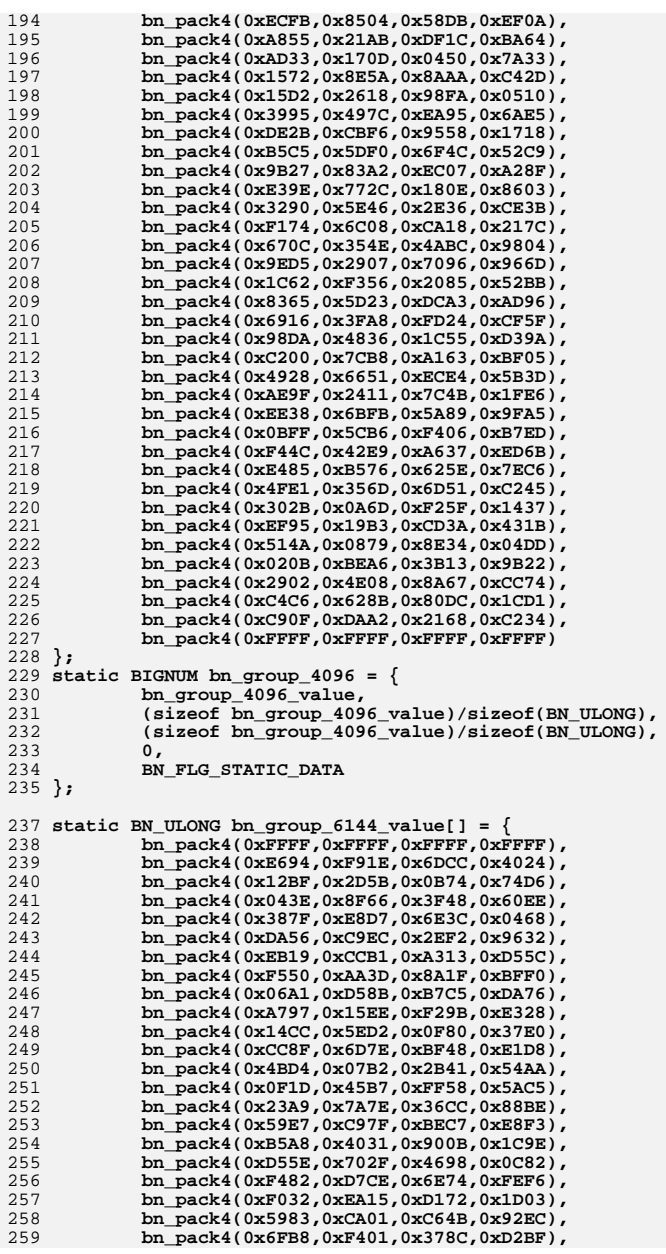

**h** 5

260 **bn\_pack4(0x3320,0x5151,0x2BD7,0xAF42),** 261 **bn\_pack4(0xDB7F,0x1447,0xE6CC,0x254B),** 262 **bn\_pack4(0x44CE,0x6CBA,0xCED4,0xBB1B),** 263 **bn\_pack4(0xDA3E,0xDBEB,0xCF9B,0x14ED),** 264 **bn\_pack4(0x1797,0x27B0,0x865A,0x8918),** 265 **bn\_pack4(0xB06A,0x53ED,0x9027,0xD831),** 266 **bn\_pack4(0xE5DB,0x382F,0x4130,0x01AE),** 267 **bn\_pack4(0xF8FF,0x9406,0xAD9E,0x530E),** 268 **bn\_pack4(0xC975,0x1E76,0x3DBA,0x37BD),** 269 **bn\_pack4(0xC1D4,0xDCB2,0x6026,0x46DE),** 270 **bn\_pack4(0x36C3,0xFAB4,0xD27C,0x7026),** 271 **bn\_pack4(0x4DF4,0x35C9,0x3402,0x8492),** 272 **bn\_pack4(0x86FF,0xB7DC,0x90A6,0xC08F),** 273 **bn\_pack4(0x93B4,0xEA98,0x8D8F,0xDDC1),** 274 **bn\_pack4(0xD006,0x9127,0xD5B0,0x5AA9),** 275 **bn\_pack4(0xB81B,0xDD76,0x2170,0x481C),** 276 **bn\_pack4(0x1F61,0x2970,0xCEE2,0xD7AF),** 277 **bn\_pack4(0x233B,0xA186,0x515B,0xE7ED),** 278 **bn\_pack4(0x99B2,0x964F,0xA090,0xC3A2),** 279 **bn\_pack4(0x287C,0x5947,0x4E6B,0xC05D),** 280 **bn\_pack4(0x2E8E,0xFC14,0x1FBE,0xCAA6),** 281 **bn\_pack4(0xDBBB,0xC2DB,0x04DE,0x8EF9),** 282 **bn\_pack4(0x2583,0xE9CA,0x2AD4,0x4CE8),** 283 **bn\_pack4(0x1A94,0x6834,0xB615,0x0BDA),** 284 **bn\_pack4(0x99C3,0x2718,0x6AF4,0xE23C),** 285 **bn\_pack4(0x8871,0x9A10,0xBDBA,0x5B26),** 286 **bn\_pack4(0x1A72,0x3C12,0xA787,0xE6D7),** 287 **bn\_pack4(0x4B82,0xD120,0xA921,0x0801),** 288 **bn\_pack4(0x43DB,0x5BFC,0xE0FD,0x108E),** 289 **bn\_pack4(0x08E2,0x4FA0,0x74E5,0xAB31),** 290 **bn\_pack4(0x7709,0x88C0,0xBAD9,0x46E2),** 291 **bn\_pack4(0xBBE1,0x1757,0x7A61,0x5D6C),** 292 **bn\_pack4(0x521F,0x2B18,0x177B,0x200C),** 293 **bn\_pack4(0xD876,0x0273,0x3EC8,0x6A64),** 294 **bn\_pack4(0xF12F,0xFA06,0xD98A,0x0864),** 295 **bn\_pack4(0xCEE3,0xD226,0x1AD2,0xEE6B),** 296 **bn\_pack4(0x1E8C,0x94E0,0x4A25,0x619D),** 297 **bn\_pack4(0xABF5,0xAE8C,0xDB09,0x33D7),** 298 **bn\_pack4(0xB397,0x0F85,0xA6E1,0xE4C7),** 299 **bn\_pack4(0x8AEA,0x7157,0x5D06,0x0C7D),** 300 **bn\_pack4(0xECFB,0x8504,0x58DB,0xEF0A),** 301 **bn\_pack4(0xA855,0x21AB,0xDF1C,0xBA64),** 302 **bn\_pack4(0xAD33,0x170D,0x0450,0x7A33),** 303 **bn\_pack4(0x1572,0x8E5A,0x8AAA,0xC42D),** 304 **bn\_pack4(0x15D2,0x2618,0x98FA,0x0510),** 305 **bn\_pack4(0x3995,0x497C,0xEA95,0x6AE5),** 306 **bn\_pack4(0xDE2B,0xCBF6,0x9558,0x1718),** 307 **bn\_pack4(0xB5C5,0x5DF0,0x6F4C,0x52C9),** 308 **bn\_pack4(0x9B27,0x83A2,0xEC07,0xA28F),** 309 **bn\_pack4(0xE39E,0x772C,0x180E,0x8603),** 310 **bn\_pack4(0x3290,0x5E46,0x2E36,0xCE3B),** 311 **bn\_pack4(0xF174,0x6C08,0xCA18,0x217C),** 312 **bn\_pack4(0x670C,0x354E,0x4ABC,0x9804),** 313 **bn\_pack4(0x9ED5,0x2907,0x7096,0x966D),** 314 **bn\_pack4(0x1C62,0xF356,0x2085,0x52BB),** 315 **bn\_pack4(0x8365,0x5D23,0xDCA3,0xAD96),** 316 **bn\_pack4(0x6916,0x3FA8,0xFD24,0xCF5F),** 317 **bn\_pack4(0x98DA,0x4836,0x1C55,0xD39A),** 318 **bn\_pack4(0xC200,0x7CB8,0xA163,0xBF05),** 319 **bn\_pack4(0x4928,0x6651,0xECE4,0x5B3D),** 320 **bn\_pack4(0xAE9F,0x2411,0x7C4B,0x1FE6),** 321 **bn\_pack4(0xEE38,0x6BFB,0x5A89,0x9FA5),** 322 **bn\_pack4(0x0BFF,0x5CB6,0xF406,0xB7ED),** 323 **bn\_pack4(0xF44C,0x42E9,0xA637,0xED6B),** 324 **bn\_pack4(0xE485,0xB576,0x625E,0x7EC6),** 325**bn\_pack4(0x4FE1,0x356D,0x6D51,0xC245),**

#### **new/usr/src/lib/openssl/include/srp\_grps.hh** 6

326 **bn\_pack4(0x302B,0x0A6D,0xF25F,0x1437),** 327 **bn\_pack4(0xEF95,0x19B3,0xCD3A,0x431B),** 328 **bn\_pack4(0x514A,0x0879,0x8E34,0x04DD),** 329 **bn\_pack4(0x020B,0xBEA6,0x3B13,0x9B22),** 330 **bn\_pack4(0x2902,0x4E08,0x8A67,0xCC74),** 331 **bn\_pack4(0xC4C6,0x628B,0x80DC,0x1CD1),** 332 **bn\_pack4(0xC90F,0xDAA2,0x2168,0xC234),** 333 **bn\_pack4(0xFFFF,0xFFFF,0xFFFF,0xFFFF)** 334 **};** 335 **static BIGNUM bn\_group\_6144 = {** 336 **bn\_group\_6144\_value,** 337 **(sizeof bn\_group\_6144\_value)/sizeof(BN\_ULONG),** 338 **(sizeof bn\_group\_6144\_value)/sizeof(BN\_ULONG),** 339 **0,** 340 **BN\_FLG\_STATIC\_DATA** 341 **};** 343 **static BN\_ULONG bn\_group\_8192\_value[] = {** 344 **bn\_pack4(0xFFFF,0xFFFF,0xFFFF,0xFFFF),** 345 **bn\_pack4(0x60C9,0x80DD,0x98ED,0xD3DF),** 346 **bn\_pack4(0xC81F,0x56E8,0x80B9,0x6E71),** 347 **bn\_pack4(0x9E30,0x50E2,0x7656,0x94DF),** 348 **bn\_pack4(0x9558,0xE447,0x5677,0xE9AA),** 349 **bn\_pack4(0xC919,0x0DA6,0xFC02,0x6E47),** 350 **bn\_pack4(0x889A,0x002E,0xD5EE,0x382B),** 351 **bn\_pack4(0x4009,0x438B,0x481C,0x6CD7),** 352 **bn\_pack4(0x3590,0x46F4,0xEB87,0x9F92),** 353 **bn\_pack4(0xFAF3,0x6BC3,0x1ECF,0xA268),** 354 **bn\_pack4(0xB1D5,0x10BD,0x7EE7,0x4D73),** 355 **bn\_pack4(0xF9AB,0x4819,0x5DED,0x7EA1),** 356 **bn\_pack4(0x64F3,0x1CC5,0x0846,0x851D),** 357 **bn\_pack4(0x4597,0xE899,0xA025,0x5DC1),** 358 **bn\_pack4(0xDF31,0x0EE0,0x74AB,0x6A36),** 359 **bn\_pack4(0x6D2A,0x13F8,0x3F44,0xF82D),** 360 **bn\_pack4(0x062B,0x3CF5,0xB3A2,0x78A6),** 361 **bn\_pack4(0x7968,0x3303,0xED5B,0xDD3A),** 362 **bn\_pack4(0xFA9D,0x4B7F,0xA2C0,0x87E8),** 363 **bn\_pack4(0x4BCB,0xC886,0x2F83,0x85DD),** 364 **bn\_pack4(0x3473,0xFC64,0x6CEA,0x306B),** 365 **bn\_pack4(0x13EB,0x57A8,0x1A23,0xF0C7),** 366 **bn\_pack4(0x2222,0x2E04,0xA403,0x7C07),** 367 **bn\_pack4(0xE3FD,0xB8BE,0xFC84,0x8AD9),** 368 **bn\_pack4(0x238F,0x16CB,0xE39D,0x652D),** 369 **bn\_pack4(0x3423,0xB474,0x2BF1,0xC978),** 370 **bn\_pack4(0x3AAB,0x639C,0x5AE4,0xF568),** 371 **bn\_pack4(0x2576,0xF693,0x6BA4,0x2466),** 372 **bn\_pack4(0x741F,0xA7BF,0x8AFC,0x47ED),** 373 **bn\_pack4(0x3BC8,0x32B6,0x8D9D,0xD300),** 374 **bn\_pack4(0xD8BE,0xC4D0,0x73B9,0x31BA),** 375 **bn\_pack4(0x3877,0x7CB6,0xA932,0xDF8C),** 376 **bn\_pack4(0x74A3,0x926F,0x12FE,0xE5E4),** 377 **bn\_pack4(0xE694,0xF91E,0x6DBE,0x1159),** 378 **bn\_pack4(0x12BF,0x2D5B,0x0B74,0x74D6),** 379 **bn\_pack4(0x043E,0x8F66,0x3F48,0x60EE),** 380 **bn\_pack4(0x387F,0xE8D7,0x6E3C,0x0468),** 381 **bn\_pack4(0xDA56,0xC9EC,0x2EF2,0x9632),** 382 **bn\_pack4(0xEB19,0xCCB1,0xA313,0xD55C),** 383 **bn\_pack4(0xF550,0xAA3D,0x8A1F,0xBFF0),** 384 **bn\_pack4(0x06A1,0xD58B,0xB7C5,0xDA76),** 385 **bn\_pack4(0xA797,0x15EE,0xF29B,0xE328),** 386 **bn\_pack4(0x14CC,0x5ED2,0x0F80,0x37E0),** 387 **bn\_pack4(0xCC8F,0x6D7E,0xBF48,0xE1D8),** 388 **bn\_pack4(0x4BD4,0x07B2,0x2B41,0x54AA),** 389 **bn\_pack4(0x0F1D,0x45B7,0xFF58,0x5AC5),** 390 **bn\_pack4(0x23A9,0x7A7E,0x36CC,0x88BE),** 391**bn\_pack4(0x59E7,0xC97F,0xBEC7,0xE8F3),**

**h** 2

392 **bn\_pack4(0xB5A8,0x4031,0x900B,0x1C9E),** 393 **bn\_pack4(0xD55E,0x702F,0x4698,0x0C82),** 394 **bn\_pack4(0xF482,0xD7CE,0x6E74,0xFEF6),** 395 **bn\_pack4(0xF032,0xEA15,0xD172,0x1D03),** 396 **bn\_pack4(0x5983,0xCA01,0xC64B,0x92EC),** 397 **bn\_pack4(0x6FB8,0xF401,0x378C,0xD2BF),** 398 **bn\_pack4(0x3320,0x5151,0x2BD7,0xAF42),** 399 **bn\_pack4(0xDB7F,0x1447,0xE6CC,0x254B),** 400 **bn\_pack4(0x44CE,0x6CBA,0xCED4,0xBB1B),** 401 **bn\_pack4(0xDA3E,0xDBEB,0xCF9B,0x14ED),** 402 **bn\_pack4(0x1797,0x27B0,0x865A,0x8918),** 403 **bn\_pack4(0xB06A,0x53ED,0x9027,0xD831),** 404 **bn\_pack4(0xE5DB,0x382F,0x4130,0x01AE),** 405 **bn\_pack4(0xF8FF,0x9406,0xAD9E,0x530E),** 406 **bn\_pack4(0xC975,0x1E76,0x3DBA,0x37BD),** 407 **bn\_pack4(0xC1D4,0xDCB2,0x6026,0x46DE),** 408 **bn\_pack4(0x36C3,0xFAB4,0xD27C,0x7026),** 409 **bn\_pack4(0x4DF4,0x35C9,0x3402,0x8492),** 410 **bn\_pack4(0x86FF,0xB7DC,0x90A6,0xC08F),** 411 **bn\_pack4(0x93B4,0xEA98,0x8D8F,0xDDC1),** 412 **bn\_pack4(0xD006,0x9127,0xD5B0,0x5AA9),** 413 **bn\_pack4(0xB81B,0xDD76,0x2170,0x481C),** 414 **bn\_pack4(0x1F61,0x2970,0xCEE2,0xD7AF),** 415 **bn\_pack4(0x233B,0xA186,0x515B,0xE7ED),** 416 **bn\_pack4(0x99B2,0x964F,0xA090,0xC3A2),** 417 **bn\_pack4(0x287C,0x5947,0x4E6B,0xC05D),** 418 **bn\_pack4(0x2E8E,0xFC14,0x1FBE,0xCAA6),** 419 **bn\_pack4(0xDBBB,0xC2DB,0x04DE,0x8EF9),** 420 **bn\_pack4(0x2583,0xE9CA,0x2AD4,0x4CE8),** 421 **bn\_pack4(0x1A94,0x6834,0xB615,0x0BDA),** 422 **bn\_pack4(0x99C3,0x2718,0x6AF4,0xE23C),** 423 **bn\_pack4(0x8871,0x9A10,0xBDBA,0x5B26),** 424 **bn\_pack4(0x1A72,0x3C12,0xA787,0xE6D7),** 425 **bn\_pack4(0x4B82,0xD120,0xA921,0x0801),** 426 **bn\_pack4(0x43DB,0x5BFC,0xE0FD,0x108E),** 427 **bn\_pack4(0x08E2,0x4FA0,0x74E5,0xAB31),** 428 **bn\_pack4(0x7709,0x88C0,0xBAD9,0x46E2),** 429 **bn\_pack4(0xBBE1,0x1757,0x7A61,0x5D6C),** 430 **bn\_pack4(0x521F,0x2B18,0x177B,0x200C),** 431 **bn\_pack4(0xD876,0x0273,0x3EC8,0x6A64),** 432 **bn\_pack4(0xF12F,0xFA06,0xD98A,0x0864),** 433 **bn\_pack4(0xCEE3,0xD226,0x1AD2,0xEE6B),** 434 **bn\_pack4(0x1E8C,0x94E0,0x4A25,0x619D),** 435 **bn\_pack4(0xABF5,0xAE8C,0xDB09,0x33D7),** 436 **bn\_pack4(0xB397,0x0F85,0xA6E1,0xE4C7),** 437 **bn\_pack4(0x8AEA,0x7157,0x5D06,0x0C7D),** 438 **bn\_pack4(0xECFB,0x8504,0x58DB,0xEF0A),** 439 **bn\_pack4(0xA855,0x21AB,0xDF1C,0xBA64),** 440 **bn\_pack4(0xAD33,0x170D,0x0450,0x7A33),** 441 **bn\_pack4(0x1572,0x8E5A,0x8AAA,0xC42D),** 442 **bn\_pack4(0x15D2,0x2618,0x98FA,0x0510),** 443 **bn\_pack4(0x3995,0x497C,0xEA95,0x6AE5),** 444 **bn\_pack4(0xDE2B,0xCBF6,0x9558,0x1718),** 445 **bn\_pack4(0xB5C5,0x5DF0,0x6F4C,0x52C9),** 446 **bn\_pack4(0x9B27,0x83A2,0xEC07,0xA28F),** 447 **bn\_pack4(0xE39E,0x772C,0x180E,0x8603),** 448 **bn\_pack4(0x3290,0x5E46,0x2E36,0xCE3B),** 449 **bn\_pack4(0xF174,0x6C08,0xCA18,0x217C),** 450 **bn\_pack4(0x670C,0x354E,0x4ABC,0x9804),** 451 **bn\_pack4(0x9ED5,0x2907,0x7096,0x966D),** 452 **bn\_pack4(0x1C62,0xF356,0x2085,0x52BB),** 453 **bn\_pack4(0x8365,0x5D23,0xDCA3,0xAD96),** 454 **bn\_pack4(0x6916,0x3FA8,0xFD24,0xCF5F),** 455 **bn\_pack4(0x98DA,0x4836,0x1C55,0xD39A),** 456 **bn\_pack4(0xC200,0x7CB8,0xA163,0xBF05),** 457**bn\_pack4(0x4928,0x6651,0xECE4,0x5B3D),**

#### **new/usr/src/lib/openssl/include/srp\_grps.hb** 8

```
458 bn_pack4(0xAE9F,0x2411,0x7C4B,0x1FE6),
459 bn_pack4(0xEE38,0x6BFB,0x5A89,0x9FA5),
460 bn_pack4(0x0BFF,0x5CB6,0xF406,0xB7ED),
461 bn_pack4(0xF44C,0x42E9,0xA637,0xED6B),
462 bn_pack4(0xE485,0xB576,0x625E,0x7EC6),
463 bn_pack4(0x4FE1,0x356D,0x6D51,0xC245),
464 bn_pack4(0x302B,0x0A6D,0xF25F,0x1437),
465 bn_pack4(0xEF95,0x19B3,0xCD3A,0x431B),
466 bn_pack4(0x514A,0x0879,0x8E34,0x04DD),
467 bn_pack4(0x020B,0xBEA6,0x3B13,0x9B22),
468 bn_pack4(0x2902,0x4E08,0x8A67,0xCC74),
469 bn_pack4(0xC4C6,0x628B,0x80DC,0x1CD1),
470 bn_pack4(0xC90F,0xDAA2,0x2168,0xC234),
471 bn_pack4(0xFFFF,0xFFFF,0xFFFF,0xFFFF)
472 };
473 static BIGNUM bn_group_8192 = {
474 bn_group_8192_value,
475 (sizeof bn_group_8192_value)/sizeof(BN_ULONG),
476 (sizeof bn_group_8192_value)/sizeof(BN_ULONG),
477 0,
478 BN_FLG_STATIC_DATA
479 };
481 static BN_ULONG bn_generator_19_value[] = {19} ;
482 static BIGNUM bn_generator_19 = {
483 bn_generator_19_value,
484 1,
485 1,
486 0,
487 BN_FLG_STATIC_DATA
488 };
489 static BN_ULONG bn_generator_5_value[] = {5} ;
490 static BIGNUM bn_generator_5 = {
491 bn_generator_5_value,
492 1,
493 1,
494 0,
495 BN_FLG_STATIC_DATA
496 };
497 static BN_ULONG bn_generator_2_value[] = {2} ;
498 static BIGNUM bn_generator_2 = {
499 bn_generator_2_value,
500 1,
501 1,
502 0,
503 BN_FLG_STATIC_DATA
504 };
506 static SRP_gN knowngN[] = {
507 {"8192",&bn_generator_19 , &bn_group_8192},
508 {"6144",&bn_generator_5 , &bn_group_6144},
509 {"4096",&bn_generator_5 , &bn_group_4096},
510 {"3072",&bn_generator_5 , &bn_group_3072},
511 {"2048",&bn_generator_2 , &bn_group_2048},
512 {"1536",&bn_generator_2 , &bn_group_1536},
513 {"1024",&bn_generator_2 , &bn_group_1024},
514 };
515 #define KNOWN_GN_NUMBER sizeof(knowngN) / sizeof(SRP_gN)
517 /* end of generated data */
```

```
518 #endif /* ! codereview */
```
new/usr/src/lib/openssl/include/srp lcl.h 3118 Wed Aug 13 19:24:14 2014  ${\tt new/usr/src/lib/openssl/include/srp\_lcl.h}$ 4853 illumos-gate is not lint-clean when built with openssl 1.0 (initial commit, 1 /\* crypto/srp/srp\_lcl.h \*/ 2 /\* Written by Peter Sylvester (peter.sylvester@edelweb.fr) 3 \* for the EdelKey project and contributed to the OpenSSL project 2004.  $4 \times 7$ 6 \* Copyright (c) 2004 The OpenSSL Project. All rights reserved.  $7^{\circ}$ 8 \* Redistribution and use in source and binary forms, with or without 9 \* modification, are permitted provided that the following conditions  $10 * are met:$  $11 \times$ 12 \* 1. Redistributions of source code must retain the above copyright notice, this list of conditions and the following disclaimer.  $13$  $14 \cdot$ 15 \* 2. Redistributions in binary form must reproduce the above copyright  $16$  \* notice, this list of conditions and the following disclaimer in  $17$  \* the documentation and/or other materials provided with the distribution.  $18 \times$  $19 *$ 20 \* 3. All advertising materials mentioning features or use of this  $21$  \* software must display the following acknowledgment:  $22 *$ "This product includes software developed by the OpenSSL Project  $23$  \* for use in the OpenSSL Toolkit. (http://www.OpenSSL.org/)"  $24$  \* 25 \* 4. The names "OpenSSL Toolkit" and "OpenSSL Project" must not be used to  $26$  \* endorse or promote products derived from this software without 27  $\star$ prior written permission. For written permission, please contact  $28 *$ licensing@OpenSSL.org.  $29$  \* 30 \* 5. Products derived from this software may not be called "OpenSSL"  $31 \cdot$ nor may "OpenSSL" appear in their names without prior written  $32 \times$ permission of the OpenSSL Project.  $33 \times$ 34 \* 6. Redistributions of any form whatsoever must retain the following 35 acknowledgment:  $36 *$ "This product includes software developed by the OpenSSL Project  $37 \div$ for use in the OpenSSL Toolkit (http://www.OpenSSL.org/)" 38 39 \* THIS SOFTWARE IS PROVIDED BY THE ODENSSL PROJECT ''AS IS'' AND ANY 40 \* EXPRESSED OR IMPLIED WARRANTIES, INCLUDING, BUT NOT LIMITED TO, THE 41 \* IMPLIED WARRANTIES OF MERCHANTABILITY AND FITNESS FOR A PARTICULAR 42 \* PURPOSE ARE DISCLAIMED. IN NO EVENT SHALL THE OpenSSL PROJECT OR 43 \* ITS CONTRIBUTORS BE LIABLE FOR ANY DIRECT, INDIRECT, INCIDENTAL, 44 \* SPECIAL, EXEMPLARY, OR CONSEQUENTIAL DAMAGES (INCLUDING, BUT 45 \* NOT LIMITED TO, PROCUREMENT OF SUBSTITUTE GOODS OR SERVICES; 46 \* LOSS OF USE, DATA, OR PROFITS; OR BUSINESS INTERRUPTION) 47 \* HOWEVER CAUSED AND ON ANY THEORY OF LIABILITY, WHETHER IN CONTRACT, 48 \* STRICT LIABILITY, OR TORT (INCLUDING NEGLIGENCE OR OTHERWISE) 49 \* ARISING IN ANY WAY OUT OF THE USE OF THIS SOFTWARE, EVEN IF ADVISED 50 \* OF THE POSSIBILITY OF SUCH DAMAGE. 52 53 \* This product includes cryptographic software written by Eric Young 54 \* (eay@cryptsoft.com). This product includes software written by Tim 55 \* Hudson (tjh@cryptsoft.com). 56  $57 *1$ 58 #ifndef HEADER\_SRP\_LCL\_H 59 #define HEADER\_SRP\_LCL\_H 61 #include <openssl/srp.h>

new/usr/src/lib/openssl/include/srp lcl.h

62 #include <openssl/sha.h>

 $64$  #if 0

- 65 #define srp\_bn\_print(a) {fprintf(stderr, #a "="); BN\_print\_fp(stderr,a); \
- 66 fprintf(stderr,"\n");

 $\blacksquare$ 

- 67 #else
- 68 #define srp\_bn\_print(a)
- 69 #endif

\_cplusplus  $73$  #ifdef

- 74 extern "C"
- 75 #endif

79 #ifdef \_cplusplus  $80<sub>1</sub>$ 

 $81$  #endif

83 #endif

84 #endif /\* ! codereview \*/

new/usr/src/lib/openssl/include/ssl locl.h 42949 Wed Aug 13 19:24:14 2014 new/usr/src/lib/openssl/include/ssl\_locl.h 4853 illumos-gate is not lint-clean when built with openssl 1.0 (initial commit,  $1$  /\* ssl/ssl locl.h \*/ 2 /\* Copyright (C) 1995-1998 Eric Young (eay@cryptsoft.com) 3 \* All rights reserved.  $\overline{4}$ 5 \* This package is an SSL implementation written 6 \* by Eric Young (eay@cryptsoft.com). \* The implementation was written so as to conform with Netscapes SSL. 7  $8 *$ 9 \* This library is free for commercial and non-commercial use as long as 10 \* the following conditions are aheared to. The following conditions 11 \* apply to all code found in this distribution, be it the RC4, RSA, 12 \* lhash, DES, etc., code; not just the SSL code. The SSL documentation \* included with this distribution is covered by the same copyright terms  $13$ 14 \* except that the holder is Tim Hudson (tjh@cryptsoft.com).  $15 *$ 16 \* Copyright remains Eric Young's, and as such any Copyright notices in \* the code are not to be removed. 17 \* If this package is used in a product, Eric Young should be given attribution  $18$ 19 \* as the author of the parts of the library used. 20 \* This can be in the form of a textual message at program startup or 21 \* in documentation (online or textual) provided with the package.  $22 *$ 23 \* Redistribution and use in source and binary forms, with or without 24 \* modification, are permitted provided that the following conditions  $25 * are met:$ 26 \* 1. Redistributions of source code must retain the copyright 27 notice, this list of conditions and the following disclaimer. 28 \* 2. Redistributions in binary form must reproduce the above copyright 29 notice, this list of conditions and the following disclaimer in the  $\star$  $30$ documentation and/or other materials provided with the distribution. 31 \* 3. All advertising materials mentioning features or use of this software  $32 *$ must display the following acknowledgement:  $33 \cdot$ "This product includes cryptographic software written by  $34 \cdot$ Eric Young (eay@cryptsoft.com)" 35 The word 'cryptographic' can be left out if the rouines from the library 36  $\star$ being used are not cryptographic related :-). 37 \* 4. If you include any Windows specific code (or a derivative thereof) from the apps directory (application code) you must include an acknowledgement: 38  $\star$  $39 *$ "This product includes software written by Tim Hudson (tjh@cryptsoft.com)"  $40 \star$ 41 \* THIS SOFTWARE IS PROVIDED BY ERIC YOUNG ''AS IS'' AND  $42.$ \* ANY EXPRESS OR IMPLIED WARRANTIES, INCLUDING, BUT NOT LIMITED TO, THE 43 \* IMPLIED WARRANTIES OF MERCHANTABILITY AND FITNESS FOR A PARTICULAR PURPOSE 44 \* ARE DISCLAIMED. IN NO EVENT SHALL THE AUTHOR OR CONTRIBUTORS BE LIABLE 45 \* FOR ANY DIRECT, INDIRECT, INCIDENTAL, SPECIAL, EXEMPLARY, OR CONSEQUENTIAL \* DAMAGES (INCLUDING, BUT NOT LIMITED TO, PROCUREMENT OF SUBSTITUTE GOODS  $46$ 47 \* OR SERVICES; LOSS OF USE, DATA, OR PROFITS; OR BUSINESS INTERRUPTION) 48 \* HOWEVER CAUSED AND ON ANY THEORY OF LIABILITY, WHETHER IN CONTRACT, STRICT 49 \* LIABILITY, OR TORT (INCLUDING NEGLIGENCE OR OTHERWISE) ARISING IN ANY WAY 50 \* OUT OF THE USE OF THIS SOFTWARE, EVEN IF ADVISED OF THE POSSIBILITY OF 51 \* SUCH DAMAGE. 52 53 \* The licence and distribution terms for any publically available version or 54 \* derivative of this code cannot be changed. i.e. this code cannot simply be

 $57 *1$ 

59

\* Copyright (c) 1998-2007 The OpenSSL Project. All rights reserved. 60

\* copied and put under another distribution licence

\* [including the GNU Public Licence.]

55

56

 $61$  \* Redistribution and use in source and binary forms, with or without

new/usr/src/lib/openssl/include/ssl locl.h 62 \* modification, are permitted provided that the following conditions  $63$  \* are met:  $64$  \* 65 \* 1. Redistributions of source code must retain the above copyright 66 \* notice, this list of conditions and the following disclaimer.  $67 *$ 68 \* 2. Redistributions in binary form must reproduce the above copyright 69 \* notice, this list of conditions and the following disclaimer in 70  $\star$ the documentation and/or other materials provided with the  $71 \bullet$  $distribution$ . 72  $\star$ 73 \* 3. All advertising materials mentioning features or use of this  $74 \cdot$ software must display the following acknowledgment: 75  $\star$ "This product includes software developed by the OpenSSL Project  $76 *$ for use in the OpenSSL Toolkit. (http://www.openssl.org/)"  $77 \cdot$ 78 \* 4. The names "OpenSSL Toolkit" and "OpenSSL Project" must not be used to 79 endorse or promote products derived from this software without  $80 *$ prior written permission. For written permission, please contact  $81$  \* openssl-core@openssl.org.  $82 \div$ 83 \* 5. Products derived from this software may not be called "OpenSSL"  $84$  \* nor may "OpenSSL" appear in their names without prior written  $85$  \* permission of the OpenSSL Project. 86 87 \* 6. Redistributions of any form whatsoever must retain the following  $88$  \* acknowledgment: 89 \* "This product includes software developed by the OpenSSL Project  $90 *$ for use in the OpenSSL Toolkit (http://www.openssl.org/)"  $91 \times$ 92 \* THIS SOFTWARE IS PROVIDED BY THE OpenSSL PROJECT ''AS IS'' AND ANY 93 \* EXPRESSED OR IMPLIED WARRANTIES, INCLUDING, BUT NOT LIMITED TO, THE 94 \* IMPLIED WARRANTIES OF MERCHANTABILITY AND FITNESS FOR A PARTICULAR 95 \* PURPOSE ARE DISCLAIMED. IN NO EVENT SHALL THE OPENSSL PROJECT OR 96 \* ITS CONTRIBUTORS BE LIABLE FOR ANY DIRECT, INDIRECT, INCIDENTAL, \* SPECIAL, EXEMPLARY, OR CONSEQUENTIAL DAMAGES (INCLUDING, BUT 97 98 \* NOT LIMITED TO, PROCUREMENT OF SUBSTITUTE GOODS OR SERVICES; 99 \* LOSS OF USE, DATA, OR PROFITS; OR BUSINESS INTERRUPTION) 100 \* HOWEVER CAUSED AND ON ANY THEORY OF LIABILITY, WHETHER IN CONTRACT,  $101$ \* STRICT LIABILITY, OR TORT (INCLUDING NEGLIGENCE OR OTHERWISE) 102 \* ARISING IN ANY WAY OUT OF THE USE OF THIS SOFTWARE. EVEN IF ADVISED 103 \* OF THE POSSIBILITY OF SUCH DAMAGE.  $104$  $105$ 106 \* This product includes cryptographic software written by Eric Young 107 \* (eay@cryptsoft.com). This product includes software written by Tim 108 \* Hudson (tjh@cryptsoft.com).  $109 *$  $110 *$ / 112 \* Copyright 2002 Sun Microsystems, Inc. ALL RIGHTS RESERVED. 113 \* ECC cipher suite support in OpenSSL originally developed by 114 \* SUN MICROSYSTEMS, INC., and contributed to the OpenSSL project.  $115 */$ 117 \* Copyright 2005 Nokia. All rights reserved. 118 119 \* The portions of the attached software ("Contribution") is developed by  $120$ \* Nokia Corporation and is licensed pursuant to the OpenSSL open source \* license.  $121$  $122$ 123 \* The Contribution, originally written by Mika Kousa and Pasi Eronen of \* Nokia Corporation, consists of the "PSK" (Pre-Shared Key) ciphersuites  $124$ 125 \* support (see RFC 4279) to OpenSSL.  $126$ 

127 \* No patent licenses or other rights except those expressly stated in

# $\sim$

 $\blacksquare$ 

**new/usr/src/lib/openssl/include/ssl\_locl.hh** 3  **\* the OpenSSL open source license shall be deemed granted or received \* expressly, by implication, estoppel, or otherwise. \* \* No assurances are provided by Nokia that the Contribution does not \* infringe the patent or other intellectual property rights of any third \* party or that the license provides you with all the necessary rights \* to make use of the Contribution. \* \* THE SOFTWARE IS PROVIDED "AS IS" WITHOUT WARRANTY OF ANY KIND. IN \* ADDITION TO THE DISCLAIMERS INCLUDED IN THE LICENSE, NOKIA \* SPECIFICALLY DISCLAIMS ANY LIABILITY FOR CLAIMS BROUGHT BY YOU OR ANY \* OTHER ENTITY BASED ON INFRINGEMENT OF INTELLECTUAL PROPERTY RIGHTS OR \* OTHERWISE. \*/ #ifndef HEADER\_SSL\_LOCL\_H #define HEADER\_SSL\_LOCL\_H #include <stdlib.h> #include <time.h> #include <string.h> #include <errno.h> #include "e\_os.h" #include <openssl/buffer.h> #ifndef OPENSSL\_NO\_COMP #include <openssl/comp.h> #endif #include <openssl/bio.h> #include <openssl/stack.h> #ifndef OPENSSL\_NO\_RSA #include <openssl/rsa.h> #endif #ifndef OPENSSL\_NO\_DSA #include <openssl/dsa.h> #endif #include <openssl/err.h> #include <openssl/ssl.h> #include <openssl/symhacks.h> #ifdef OPENSSL\_BUILD\_SHLIBSSL # undef OPENSSL\_EXTERN # define OPENSSL\_EXTERN OPENSSL\_EXPORT #endif #undef PKCS1\_CHECK** 175 #define  $c21(c,1)$ **#define c2l(c,1)**  $(1 = ((\text{unsigned long})(*((c)+)))$ <br>  $1 \leq ((\text{unsigned long})(*((c)+)))   
 1 = ((\text{unsigned long})(*((c)+)))   
 0 = (1)$ 176 **l** = (((unsigned long)(\*((c)++)))<< 8), \<br>177 **l** = (((unsigned long)(\*((c)++)))<<16), \  **l|=(((unsigned long)(\*((c)++)))<<16), \** 178 **l|=(((unsigned long)(\*((c)++)))<<24)) /\* NOTE - c is not incremented as per c2l \*/ #define c2ln(c,l1,l2,n) { \ c+=n; \ d**<br> **switch (n) { \**<br> **case 8: 12 =((unsigned long)(\*(--(c))))<<24; \<br>
case 8: 12 =((unsigned long)(\*(--(c))))<<24; \** case 7:  $12| = ((\text{unsigned long})(*(--(c))))\lt16; \ \ \ \ \ \ \ \ \$  **case 6: l2|=((unsigned long)(\*(--(c))))<< 8; \** case 5:  $12| = ((\text{unsigned long})(*(--(c))))$ ; case 4:  $11 = ((\text{unsigned long})(*(--(c))))<<24; \setminus$ case 3:  $11| = ((\text{unsigned long})(*(--(c)))) \times 16; \ \ \ \ \ \ \ \ \ \$ case 2: = ((unsigned long)(\*(--(c)))) << 8; \

case 1: = ((unsigned long)(\*(--(c))));

 $\left\{\n \begin{array}{ccc}\n 3 & & \\
 \end{array}\n \right\}$ 

**new/usr/src/lib/openssl/include/ssl\_locl.h**

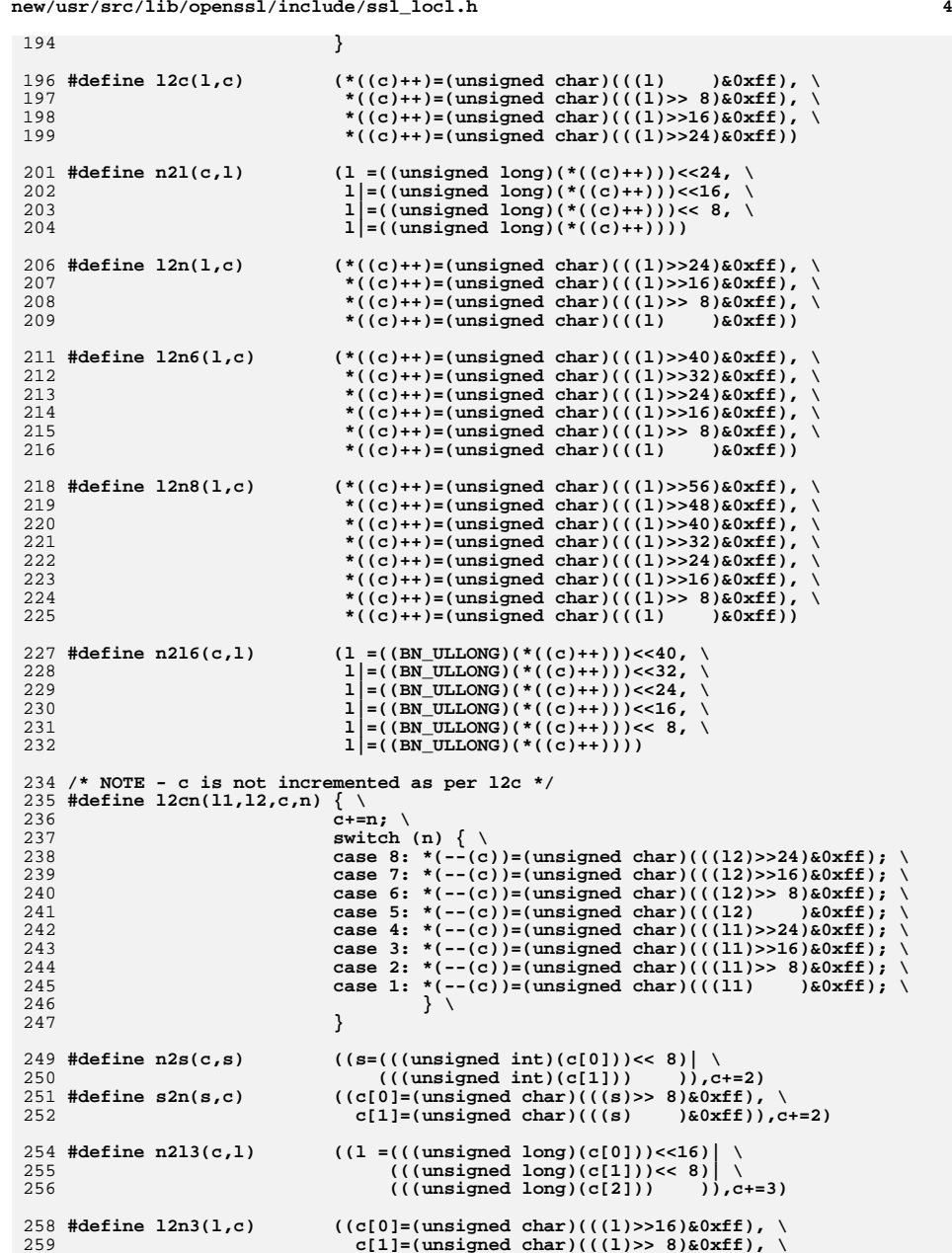

**new/usr/src/lib/openssl/include/ssl\_locl.hh** 5 260 **c[2]=(unsigned char)(((l) )&0xff)),c+=3)**262 **/\* LOCAL STUFF \*/** 264 **#define SSL\_DECRYPT <sup>0</sup>** 265 **#define SSL\_ENCRYPT <sup>1</sup>** 267 **#define TWO\_BYTE\_BIT 0x80** 268 #define SEC ESC BIT **#define SEC\_ESC\_BIT 0x40** 269 **#define TWO\_BYTE\_MASK 0x7fff** 270 **#define THREE\_BYTE\_MASK 0x3fff**  $272$  #define INC32(a)  $((a) = ((a) + 1) & 0 \times 0 & \text{eff}$ **ffffffffl**)  $273$  #define DEC32(a)  $((a) = ((a) - 1)$ &0xffffffffffl) 274 #define MAX\_MAC\_SIZE **#define MAX\_MAC\_SIZE 20 /\* up from 16 for SSLv3 \*/**  $276/$  **/\*** 277 **\* Define the Bitmasks for SSL\_CIPHER.algorithms.** 278 **\* This bits are used packed as dense as possible. If new methods/ciphers**279 **\* etc will be added, the bits a likely to change, so this information** 280 **\* is for internal library use only, even though SSL\_CIPHER.algorithms**281 **\* can be publicly accessed.** 282 **\* Use the according functions for cipher management instead.**283 **\*** 284 **\* The bit mask handling in the selection and sorting scheme in** 285 **\* ssl\_create\_cipher\_list() has only limited capabilities, reflecting**286 **\* that the different entities within are mutually exclusive:**287 **\* ONLY ONE BIT PER MASK CAN BE SET AT A TIME.**288 **\*/**290 **/\* Bits for algorithm\_mkey (key exchange algorithm) \*/** 291 #define SSL kRSA **#define SSL\_kRSA 0x00000001L /\* RSA key exchange \*/ #define SSL\_kDHr 0x00000002L /\* DH cert, RSA CA cert \*/ /\* no suc** 292 #define SSL kDHr 293 #define SSL kDHd 0x00000004L /\* DH cert, DSA CA cert \*/ /\* no suc 294 #define SSL kEDH **#define SSL\_kEDH 0x00000008L /\* tmp DH key no DH cert \*/** 295 #define SSL kKRB5 **#define SSL\_kKRB5 0x00000010L /\* Kerberos5 key exchange \*/** 296 #define SSL kECDHr **#define SSL\_kECDHr 0x00000020L /\* ECDH cert, RSA CA cert \*/** 297 #define SSL kECDHe **#define SSL\_kECDHe 0x00000040L /\* ECDH cert, ECDSA CA cert \*/** 298 #define SSL kEECDH **#define SSL\_kEECDH 0x00000080L /\* ephemeral ECDH \*/** 299 #define SSL\_kPSK **#define SSL\_kPSK 0x00000100L /\* PSK \*/** 300 #define SSL kGOST  $0x00000200L$  /\* GOST key exchange \*/ 301 #define SSL\_kSRP **#define SSL\_kSRP 0x00000400L /\* SRP \*/** 303 **/\* Bits for algorithm\_auth (server authentication) \*/** 304 #define SSL\_aRSA 0x000000001L /\* RSA auth \*/<br>0x00000002L /\* DSS auth \*/ 305 #define SSL aDSS **#define SSL\_aDSS 0x00000002L /\* DSS auth \*/ #define SSL\_aNULL 0x00000004L /\* no auth (i.e. use ADH or AECDH) \*** 306 #define SSL aNULL 307 #define SSL aDH **#define SSL\_aDH 0x00000008L /\* Fixed DH auth (kDHd or kDHr) \*/ / #define SSL\_aECDH 0x00000010L /\* Fixed ECDH auth (kECDHe or kECDHr** 308 #define SSL\_aECDH 309 #define SSL aKRB5 0x00000020L /\* KRB5 auth \*/ 310 #define SSL\_aECDSA 0x00000040L /\* ECDSA auth\*/ 311 #define SSL aPSK 0x00000080L /\* PSK auth \*/ 312 #define SSL aGOST94 **#define SSL\_aGOST94 0x00000100L /\* GOST R 34.10-94 s** 313 #define SSL aGOST01 **#define SSL\_aGOST01 0x00000200L /\* GOST R 34.10-2001 signatu** 314 #define SSL aSRP  $0x00000400L$  /\* SRP auth \*/ 317 **/\* Bits for algorithm\_enc (symmetric encryption) \*/** 318 #define SSL DES **#define SSL\_DES 0x00000001L** 319 **#define SSL\_3DES 0x00000002L** 320 **#define SSL\_RC4 0x00000004L** 321 **#define SSL\_RC2 0x00000008L** 322 **#define SSL\_IDEA 0x00000010L** 323 **#define SSL\_eNULL 0x00000020L** 324 **#define SSL\_AES128 0x00000040L** 325 **#define SSL\_AES256 0x00000080L new/usr/src/lib/openssl/include/ssl\_locl.hh** 6 326 **#define SSL\_CAMELLIA128 0x00000100L** 327 **#define SSL\_CAMELLIA256 0x00000200L** 328 **#define SSL\_eGOST2814789CNT 0x00000400L** 329 #define SSL SEED **#define SSL\_SEED 0x00000800L** 330 **#define SSL\_AES128GCM 0x00001000L** 331 **#define SSL\_AES256GCM 0x00002000L** 333 #define SSL AES **#define SSL\_AES (SSL\_AES128|SSL\_AES256|SSL\_AES128GCM|SSL\_AES256G** 334 #define SSL CAMELLIA **#define SSL\_CAMELLIA (SSL\_CAMELLIA128|SSL\_CAMELLIA256)** 337 **/\* Bits for algorithm\_mac (symmetric authentication) \*/** 339 **#define SSL\_MD5 0x00000001L** 340 **#define SSL\_SHA1 0x00000002L** 341 #define SSL GOST94 **#define SSL\_GOST94 0x00000004L** 342 **#define SSL\_GOST89MAC 0x00000008L** 343 **#define SSL\_SHA256 0x00000010L** 344 #define SSL SHA384 **#define SSL\_SHA384 0x00000020L** 345 **/\* Not a real MAC, just an indication it is part of cipher \*/** 346 **#define SSL\_AEAD 0x00000040L** 348 **/\* Bits for algorithm\_ssl (protocol version) \*/** 349 **#define SSL\_SSLV2 0x00000001L** 350 **#define SSL\_SSLV3 0x00000002L** 351 **#define SSL\_TLSV1 SSL\_SSLV3 /\* for now \*/** 352 **#define SSL\_TLSV1\_2 0x00000004L** 355 **/\* Bits for algorithm2 (handshake digests and other extra flags) \*/** 357 **#define SSL\_HANDSHAKE\_MAC\_MD5 0x10** 358 **#define SSL\_HANDSHAKE\_MAC\_SHA 0x20** 359 **#define SSL\_HANDSHAKE\_MAC\_GOST94 0x40** 360 **#define SSL\_HANDSHAKE\_MAC\_SHA256 0x80** 361 **#define SSL\_HANDSHAKE\_MAC\_SHA384 0x100** 362 **#define SSL\_HANDSHAKE\_MAC\_DEFAULT (SSL\_HANDSHAKE\_MAC\_MD5 | SSL\_HANDSHAKE\_MAC\_SHA** 364 **/\* When adding new digest in the ssl\_ciph.c and increment SSM\_MD\_NUM\_IDX** 365 **\* make sure to update this constant too \*/**366 **#define SSL\_MAX\_DIGEST 6** 368 **#define TLS1\_PRF\_DGST\_MASK (0xff << TLS1\_PRF\_DGST\_SHIFT)** 370 **#define TLS1\_PRF\_DGST\_SHIFT 10** 371 **#define TLS1\_PRF\_MD5 (SSL\_HANDSHAKE\_MAC\_MD5 << TLS1\_PRF\_DGST\_SHIFT)** 372 **#define TLS1\_PRF\_SHA1 (SSL\_HANDSHAKE\_MAC\_SHA << TLS1\_PRF\_DGST\_SHIFT)** 373 **#define TLS1\_PRF\_SHA256 (SSL\_HANDSHAKE\_MAC\_SHA256 << TLS1\_PRF\_DGST\_SHIFT)** 374 **#define TLS1\_PRF\_SHA384 (SSL\_HANDSHAKE\_MAC\_SHA384 << TLS1\_PRF\_DGST\_SHIFT)** 375 **#define TLS1\_PRF\_GOST94 (SSL\_HANDSHAKE\_MAC\_GOST94 << TLS1\_PRF\_DGST\_SHIFT)** 376 **#define TLS1\_PRF (TLS1\_PRF\_MD5 | TLS1\_PRF\_SHA1)** 378 **/\* Stream MAC for GOST ciphersuites from cryptopro draft** 379 **\* (currently this also goes into algorithm2) \*/**380 **#define TLS1\_STREAM\_MAC 0x04** 384 **/\*** 385 **\* Export and cipher strength information. For each cipher we have to decide**386 **\* whether it is exportable or not. This information is likely to change** 387 **\* over time, since the export control rules are no static technical issue.**388 **\*** 389 **\* Independent of the export flag the cipher strength is sorted into classes.** 390 **\* SSL\_EXP40 was denoting the 40bit US export limit of past times, which now**391 **\* is at 56bit (SSL\_EXP56). If the exportable cipher class is going to change**

**new/usr/src/lib/openssl/include/ssl\_locl.hh** 2  **\* again (eg. to 64bit) the use of "SSL\_EXP\*" becomes blurred even more, \* since SSL\_EXP64 could be similar to SSL\_LOW. \* For this reason SSL\_MICRO and SSL\_MINI macros are included to widen the \* namespace of SSL\_LOW-SSL\_HIGH to lower values. As development of speed \* and ciphers goes, another extension to SSL\_SUPER and/or SSL\_ULTRA would \* be possible. \*/ #define SSL\_EXP\_MASK 0x00000003L #define SSL\_STRONG\_MASK 0x000001fcL #define SSL\_NOT\_EXP 0x00000001L #define SSL\_EXPORT 0x00000002L #define SSL\_STRONG\_NONE 0x00000004L #define SSL\_EXP40 0x00000008L #define SSL\_MICRO (SSL\_EXP40) #define SSL\_EXP56 0x00000010L #define SSL\_MINI (SSL\_EXP56)** #define SSL LOW **#define SSL\_LOW 0x00000020L #define SSL\_MEDIUM 0x00000040L #define SSL\_HIGH 0x00000080L #define SSL\_FIPS 0x00000100L /\* we have used 000001ff - 23 bits left to go \*/ /\* \* Macros to check the export status and cipher strength for export ciphers. \* Even though the macros for EXPORT and EXPORT40/56 have similar names, \* their meaning is different: \* \*\_EXPORT macros check the 'exportable' status. \* \*\_EXPORT40/56 macros are used to check whether a certain cipher strength \* is given. \* Since the SSL\_IS\_EXPORT\* and SSL\_EXPORT\* macros depend on the correct \* algorithm structure element to be passed (algorithms, algo\_strength) and no \* typechecking can be done as they are all of type unsigned long, their \* direct usage is discouraged. \* Use the SSL\_C\_\* macros instead. \*/ #define SSL\_IS\_EXPORT(a) ((a)&SSL\_EXPORT) #define SSL\_IS\_EXPORT56(a) ((a)&SSL\_EXP56) #define SSL\_IS\_EXPORT40(a) ((a)&SSL\_EXP40)** 433 #define SSL\_C\_IS\_EXPORT(c) **#define SSL\_C\_IS\_EXPORT(c) SSL\_IS\_EXPORT((c)->algo\_strength)** 434 #define  $SSL_C$ IS\_EXPORT56(c) **#define SSL\_C\_IS\_EXPORT56(c) SSL\_IS\_EXPORT56((c)->algo\_strength)** 435 #define SSL C IS EXPORT40(c) **#define SSL\_C\_IS\_EXPORT40(c) SSL\_IS\_EXPORT40((c)->algo\_strength) #define SSL\_EXPORT\_KEYLENGTH(a,s) (SSL\_IS\_EXPORT40(s) ? 5 : \ (a) == SSL\_DES ? 8 : 7) #define SSL\_EXPORT\_PKEYLENGTH(a) (SSL\_IS\_EXPORT40(a) ? 512 : 1024)** 440 #define SSL C EXPORT KEYLENGTH(c) **#define SSL\_C\_EXPORT\_KEYLENGTH(c) SSL\_EXPORT\_KEYLENGTH((c)->algorithm\_enc,** (c)->algo\_strength)<br>442 #define SSL C EXPORT PKEYLENGTH(c) SSL EXPORT **#define SSL\_C\_EXPORT\_PKEYLENGTH(c) SSL\_EXPORT\_PKEYLENGTH((c)->algo\_strength /\* Mostly for SSLv3 \*/ #define SSL\_PKEY\_RSA\_ENC <sup>0</sup> #define SSL\_PKEY\_RSA\_SIGN <sup>1</sup> #define SSL\_PKEY\_DSA\_SIGN <sup>2</sup> #define SSL\_PKEY\_DH\_RSA <sup>3</sup> #define SSL\_PKEY\_DH\_DSA <sup>4</sup> #define SSL\_PKEY\_ECC 5 #define SSL\_PKEY\_GOST94 <sup>6</sup> #define SSL\_PKEY\_GOST01 <sup>7</sup> #define SSL\_PKEY\_NUM <sup>8</sup>**

```
new/usr/src/lib/openssl/include/ssl_locl.hb 8
 458 /* SSL_kRSA <- RSA_ENC | (RSA_TMP & RSA_SIGN) |
459 * <- (EXPORT & (RSA_ENC | RSA_TMP) & RSA_SIGN)
460 * SSL_kDH <- DH_ENC & (RSA_ENC | RSA_SIGN | DSA_SIGN)461 * SSL_kEDH <- RSA_ENC | RSA_SIGN | DSA_SIGN462 * SSL_aRSA <- RSA_ENC | RSA_SIGN463 * SSL_aDSS <- DSA_SIGN464 */466 /*
 467 #define CERT_INVALID 0
 468 #define CERT_PUBLIC_KEY 1
 469 #define CERT_PRIVATE_KEY 2
 470 */
 472 #ifndef OPENSSL_NO_EC
 473 /* From ECC-TLS draft, used in encoding the curve type in
474 * ECParameters475 */
476 #define EXPLICIT_PRIME_CURVE_TYPE 1
 477 #define EXPLICIT_CHAR2_CURVE_TYPE 2
 478 #define NAMED_CURVE_TYPE 3
 479 #endif /* OPENSSL_NO_EC */
 481 typedef struct cert_pkey_st
482 {
483 X509 *x509;
484 EVP_PKEY *privatekey;
485 /* Digest to use when signing */
486 const EVP_MD *digest;
487 } CERT_PKEY;
 489 typedef struct cert_st
490 {
491 /* Current active set */
 492 CERT_PKEY *key; /* ALWAYS points to an element of the pkeys array
                            493 * Probably it would make more sense to store494 * an index, not a pointer. */496 /* The following masks are for the key and auth
             497 * algorithms that are supported by the certs below */498 int valid;
499 unsigned long mask_k;
500 unsigned long mask_a;
501 unsigned long export_mask_k;
502 unsigned long export_mask_a;
 503 #ifndef OPENSSL_NO_RSA
504 RSA *rsa_tmp;
505 RSA *(*rsa_tmp_cb)(SSL *ssl,int is_export,int keysize);
 506 #endif
 507 #ifndef OPENSSL_NO_DH
508 DH *dh_tmp;
509 DH *(*dh_tmp_cb)(SSL *ssl,int is_export,int keysize);
 510 #endif
 511 #ifndef OPENSSL_NO_ECDH
512 EC_KEY *ecdh_tmp;
513 /* Callback for generating ephemeral ECDH keys */
514 EC_KEY *(*ecdh_tmp_cb)(SSL *ssl,int is_export,int keysize);
 515 #endif
517 CERT_PKEY pkeys[SSL_PKEY_NUM];
519 int references; /* >1 only if SSL_copy_session_id is used */
520 } CERT;
```
**typedef struct sess\_cert\_st**

**new/usr/src/lib/openssl/include/ssl\_locl.hh** 9 **{**  $\overline{S}$ TACK OF(X509) \*cert chain: /\* as received from peer (not for SSL2) \*/ **/\* The 'peer\_...' members are used only by clients. \*/ int peer\_cert\_type; CERT\_PKEY \*peer\_key; /\* points to an element of peer\_pkeys (never NULL!) CERT\_PKEY peer\_pkeys[SSL\_PKEY\_NUM]; /\* Obviously we don't have the private keys of these, \* so maybe we shouldn't even use the CERT\_PKEY type here. \*/ #ifndef OPENSSL\_NO\_RSA** RSA \*peer rsa tmp; /\* not used for SSL 2 \*/ **#endif #ifndef OPENSSL\_NO\_DH** DH \*peer dh tmp; /\* not used for SSL 2 \*/ **#endif #ifndef OPENSSL\_NO\_ECDH EC\_KEY \*peer\_ecdh\_tmp; #endif int references; /\* actually always 1 at the moment \*/ } SESS\_CERT; /\*#define MAC\_DEBUG \*/ /\*#define ERR\_DEBUG \*/ /\*#define ABORT\_DEBUG \*/ /\*#define PKT\_DEBUG 1 \*/ /\*#define DES\_DEBUG \*/ /\*#define DES\_OFB\_DEBUG \*/ /\*#define SSL\_DEBUG \*/ /\*#define RSA\_DEBUG \*/ /\*#define IDEA\_DEBUG \*/ #define FP\_ICC (int (\*)(const void \*,const void \*)) #define ssl\_put\_cipher\_by\_char(ssl,ciph,ptr) \ ((ssl)->method->put\_cipher\_by\_char((ciph),(ptr))) #define ssl\_get\_cipher\_by\_char(ssl,ptr) \ ((ssl)->method->get\_cipher\_by\_char(ptr)) /\* This is for the SSLv3/TLSv1.0 differences in crypto/hash stuff \* It is a bit of a mess of functions, but hell, think of it as \* an opaque structure :-) \*/ typedef struct ssl3\_enc\_method { int (\*enc)(SSL \*, int); int (\*mac)(SSL \*, unsigned char \*, int); int (\*setup\_key\_block)(SSL \*); int (\*generate\_master\_secret)(SSL \*, unsigned char \*, unsigned char \*, i int (\*change\_cipher\_state)(SSL \*, int); int (\*final\_finish\_mac)(SSL \*, const char \*, int, unsigned char \*); int finish\_mac\_length;** int (\*cert verify mac)(SSL \*, int, unsigned char \*); **const char \*client\_finished\_label; int client\_finished\_label\_len;** const char \*server finished label; int server finished label len: **int (\*alert\_value)(int); int (\*export\_keying\_material)(SSL \*, unsigned char \*, size\_t,** const char \*, size\_t,  **const unsigned char \*, size\_t, int use\_context);} SSL3\_ENC\_METHOD;**

 **#ifndef OPENSSL\_NO\_COMP /\* Used for holding the relevant compression methods loaded into SSL\_CTX \*/ typedef struct ssl3\_comp\_st {** int comp\_id; /\* The identifier byte for this compression type \*/<br>
char \*name: /\* Text name used for the compression type \*/ **char \*name; /\* Text name used for the compression type \*/ COMP\_METHOD \*method; /\* The method :-) \*/ } SSL3\_COMP; #endif #ifndef OPENSSL\_NO\_BUF\_FREELISTS typedef struct ssl3\_buf\_freelist\_st { size\_t chunklen; unsigned int len;** struct ssl3 buf freelist entry st \*head; **} SSL3\_BUF\_FREELIST; typedef struct ssl3\_buf\_freelist\_entry\_st { struct ssl3\_buf\_freelist\_entry\_st \*next; } SSL3\_BUF\_FREELIST\_ENTRY; #endif extern SSL3\_ENC\_METHOD ssl3\_undef\_enc\_method; OPENSSL\_EXTERN const SSL\_CIPHER ssl2\_ciphers[]; OPENSSL\_EXTERN SSL\_CIPHER ssl3\_ciphers[]; SSL\_METHOD \*ssl\_bad\_method(int ver); extern SSL3\_ENC\_METHOD TLSv1\_enc\_data; extern SSL3\_ENC\_METHOD SSLv3\_enc\_data; extern SSL3\_ENC\_METHOD DTLSv1\_enc\_data; #define SSL\_IS\_DTLS(s) (s->method->version == DTLS1\_VERSION) #define IMPLEMENT\_tls\_meth\_func(version, func\_name, s\_accept, s\_connect, \ s\_get\_meth) \ const SSL\_METHOD \*func\_name(void) \ { \ static const SSL\_METHOD func\_name##\_data= { \ version, \ tls1\_new, \ tls1\_clear, \ tls1\_free, \**  $s \text{ accept}$ ,  $\setminus$  **s\_connect, \ ssl3\_read, \**  $ss13$  peek,  $\setminus$  **ssl3\_write, \ ssl3\_shutdown, \ ssl3\_renegotiate, \ ssl3\_renegotiate\_check, \ ssl3\_get\_message, \ ssl3\_read\_bytes, \ ssl3\_write\_bytes, \ ssl3\_dispatch\_alert, \ ssl3\_ctrl, \ ssl3\_ctx\_ctrl, \ ssl3\_get\_cipher\_by\_char, \ ssl3\_put\_cipher\_by\_char, \ ssl3\_pending, \ ssl3\_num\_ciphers, \ ssl3\_get\_cipher, \**  $s$   $get$  meth,  $\lambda$ 

**new/usr/src/lib/openssl/include/ssl\_locl.h**

**h** 11

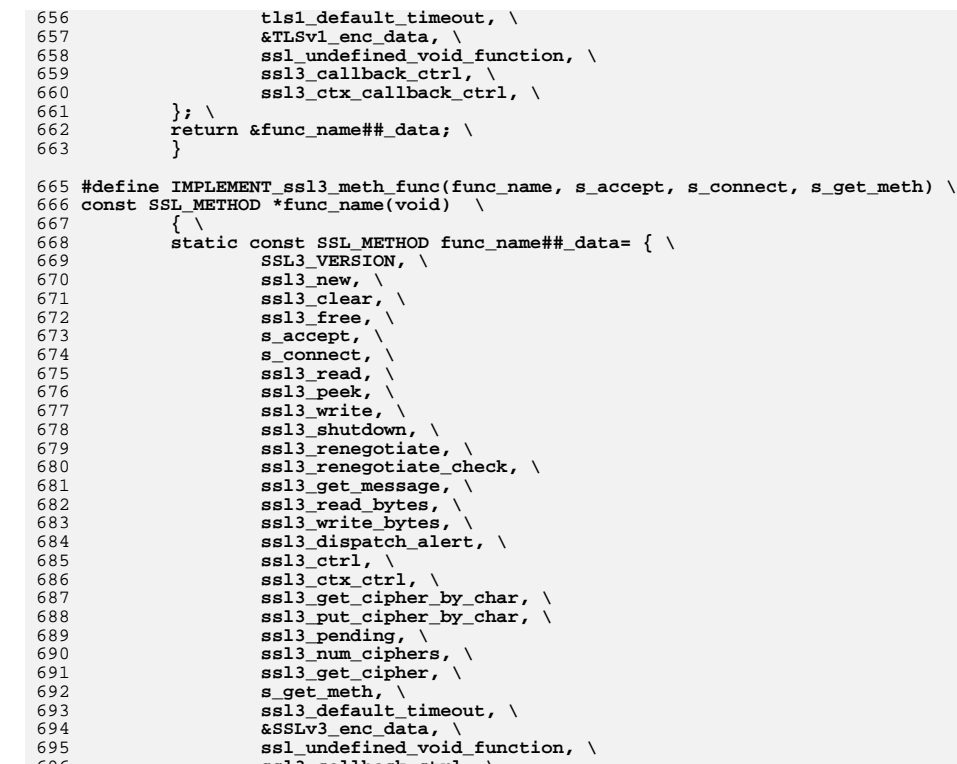

696 **ssl3\_callback\_ctrl, \** 697 **ssl3\_ctx\_callback\_ctrl, \** 698 **}; \** 699**return &func\_name##\_data; \**

```
700 }
```
702 **#define IMPLEMENT\_ssl23\_meth\_func(func\_name, s\_accept, s\_connect, s\_get\_meth) \** 703 **const SSL\_METHOD \*func\_name(void) \**

```
704 { \
705 static const SSL_METHOD func_name##_data= { \
706 TLS1_2_VERSION, \
707tls1 new, \setminus708 tls1_clear, \
709 tls1_free, \
710s \text{ accept, } \setminus711 s_connect, \
712 ssl23_read, \
713ssl23 peek, \setminus714 ssl23_write, \
715 ssl_undefined_function, \
716 ssl_undefined_function, \
717 ssl_ok, \
718 ssl3_get_message, \
719 ssl3_read_bytes, \
720 ssl3_write_bytes, \
721 ssl3_dispatch_alert, \
```

```
new/usr/src/lib/openssl/include/ssl_locl.hh 12
722 ssl3_ctrl, \
723 ssl3_ctx_ctrl, \
724 ssl23_get_cipher_by_char, \
725 ssl23_put_cipher_by_char, \
726 ssl_undefined_const_function, \
727 ssl23_num_ciphers, \
 728 ssl23_get_cipher, \
729s get meth, \setminus730 ssl23_default_timeout, \
 731 &ssl3_undef_enc_method, \
 732ssl undefined void function, \setminus733 ssl3_callback_ctrl, \
734 ssl3_ctx_callback_ctrl, \
 735 }; \
736 return &func_name##_data; \
737 }
 739 #define IMPLEMENT_ssl2_meth_func(func_name, s_accept, s_connect, s_get_meth) \
 740 const SSL_METHOD *func_name(void) \
741 { \
 742 static const SSL_METHOD func_name##_data= { \
 743SSL2_VERSION, \<br>ssl2 new.
 744 ssl2_new, /* local */ \
745ssl2_clear,<br>ssl2 free,
 746 ssl2_free, /* local */ \
747 s_accept, \
748s connect, \setminus749s\bar{s}12 read, \langle750 ssl2_peek, \
 751 ssl2_write, \
752 ssl2_shutdown, \
 753 ssl_ok, /* NULL - renegotiate */ \
 ssl_ok, /* NULL - check renegotiate */ \
754755 NULL, /* NULL - ssl_get_message */ \
 756 NULL, /* NULL - ssl_get_record */ \
 757 NULL, /* NULL - ssl_write_bytes */ \
 NULL, /* NULL - dispatch_alert */ \
758759 ssl2_ctrl, /* local */ \
 ssl2_ctx_ctrl, /* local */ \
 760761 ssl2_get_cipher_by_char, \
762ssl2_put_cipher_by_char, \
763 ssl2_pending, \
 764 ssl2_num_ciphers, \
 765 ssl2_get_cipher, \
766s_get_meth, \sqrt{ }767 ssl2_default_timeout, \
768 &ssl3_undef_enc_method, \
769ssl_undefined_void_function, \<br>ssl2_callback_ctrl, /* local */ \
770 ssl2_callback_ctrl, /* local */ \
 ssl2_ctx_callback_ctrl, /* local */ \
 771772 }; \
773 return &func_name##_data; \
774 }
 776 #define IMPLEMENT_dtls1_meth_func(func_name, s_accept, s_connect, s_get_meth) \
```
static const SSL METHOD func name## data= { \

**DTLS1\_VERSION, \**

dtls1\_new, \<br>dtls1 clear. \

**s\_accept, \**

**s\_connect, \**

**ssl3\_read, \**

 $s$ ssl3\_peek, \

777 **const SSL\_METHOD \*func\_name(void) \**

**dtls1\_clear, \ dtls1\_free, \**

**{ \**

778

779

780

781

782

783784

785

786

787

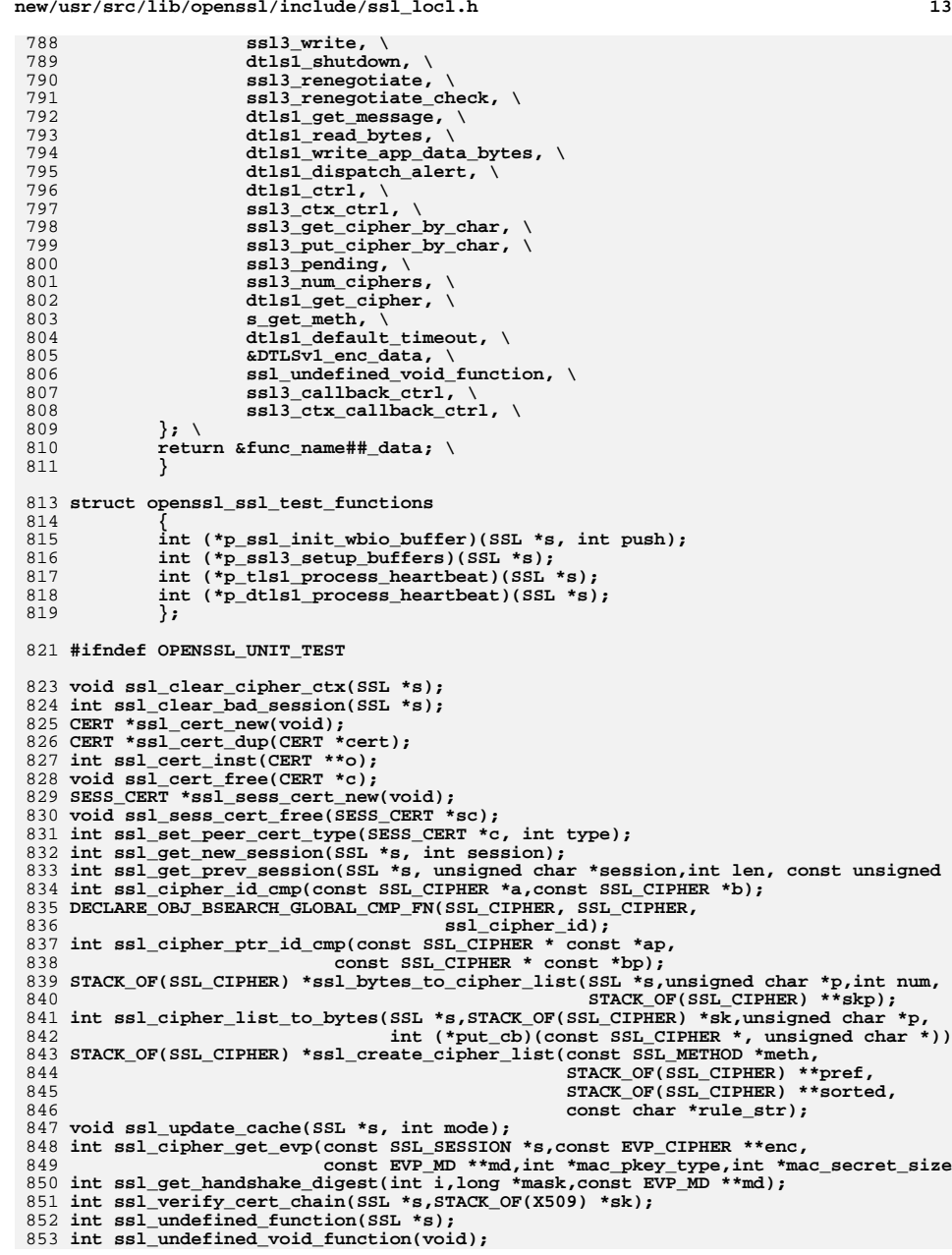

**new/usr/src/lib/openssl/include/ssl\_locl.h14** 854 **int ssl\_undefined\_const\_function(const SSL \*s);** 855 **CERT\_PKEY \*ssl\_get\_server\_send\_pkey(const SSL \*s);** 856 **X509 \*ssl\_get\_server\_send\_cert(const SSL \*);** 857 **EVP\_PKEY \*ssl\_get\_sign\_pkey(SSL \*s,const SSL\_CIPHER \*c, const EVP\_MD \*\*pmd);** 858 **int ssl\_cert\_type(X509 \*x,EVP\_PKEY \*pkey);** 859 **void ssl\_set\_cert\_masks(CERT \*c, const SSL\_CIPHER \*cipher);** 860 **STACK\_OF(SSL\_CIPHER) \*ssl\_get\_ciphers\_by\_id(SSL \*s);** 861 **int ssl\_verify\_alarm\_type(long type);** 862 **void ssl\_load\_ciphers(void);** 863 **int ssl\_fill\_hello\_random(SSL \*s, int server, unsigned char \*field, int len);** 865 **int ssl2\_enc\_init(SSL \*s, int client);** 866 **int ssl2\_generate\_key\_material(SSL \*s);** 867 **void ssl2\_enc(SSL \*s,int send\_data);** 868 **void ssl2\_mac(SSL \*s,unsigned char \*mac,int send\_data);** 869 **const SSL\_CIPHER \*ssl2\_get\_cipher\_by\_char(const unsigned char \*p);** 870 **int ssl2\_put\_cipher\_by\_char(const SSL\_CIPHER \*c,unsigned char \*p);** 871 **int ssl2\_part\_read(SSL \*s, unsigned long f, int i);** 872 **int ssl2\_do\_write(SSL \*s);** 873 **int ssl2\_set\_certificate(SSL \*s, int type, int len, const unsigned char \*data);** 874 **void ssl2\_return\_error(SSL \*s,int reason);** 875 **void ssl2\_write\_error(SSL \*s);** 876 **int ssl2\_num\_ciphers(void);** 877 **const SSL\_CIPHER \*ssl2\_get\_cipher(unsigned int u);** 878 int  $\overline{\text{ss}}$ 12 new(SSL \*s); 879 void **void ssl2\_free(SSL \*s);** 880 int **int ssl2\_accept(SSL \*s);** 881 int **int ssl2\_connect(SSL \*s);** 882 int **int ssl2\_read(SSL \*s, void \*buf, int len);** 883 int **int ssl2\_peek(SSL \*s, void \*buf, int len);** 884 int **int ssl2\_write(SSL \*s, const void \*buf, int len);** 885 int **int ssl2\_shutdown(SSL \*s);** 886 void **void ssl2\_clear(SSL \*s);** 887 **long long ssl2\_ctrl(SSL \*s,int cmd, long larg, void \*parg);** 888 long **long ssl2\_ctx\_ctrl(SSL\_CTX \*s,int cmd, long larg, void \*parg);** 889 long ssl2\_callback\_ctrl(SSL \*s,int cmd, void (\*fp)(void)); 890 1 on a **long ssl2\_ctx\_callback\_ctrl(SSL\_CTX \*s,int cmd, void (\*fp)(void));**  $891$  int ssl2 pending(const SSL \*s); 892 long **long ssl2\_default\_timeout(void );** 894 **const SSL\_CIPHER \*ssl3\_get\_cipher\_by\_char(const unsigned char \*p);** 895 **int ssl3\_put\_cipher\_by\_char(const SSL\_CIPHER \*c,unsigned char \*p);** 896 **void ssl3\_init\_finished\_mac(SSL \*s);** 897 **int ssl3\_send\_server\_certificate(SSL \*s);** 898 **int ssl3\_send\_newsession\_ticket(SSL \*s);** 899 **int ssl3\_send\_cert\_status(SSL \*s);** 900 **int ssl3\_get\_finished(SSL \*s,int state\_a,int state\_b);** 901 **int ssl3\_setup\_key\_block(SSL \*s);** 902 **int ssl3\_send\_change\_cipher\_spec(SSL \*s,int state\_a,int state\_b);** 903 **int ssl3\_change\_cipher\_state(SSL \*s,int which);** 904 **void ssl3\_cleanup\_key\_block(SSL \*s);** 905 **int ssl3\_do\_write(SSL \*s,int type);** 906 **int ssl3\_send\_alert(SSL \*s,int level, int desc);** 907 **int ssl3\_generate\_master\_secret(SSL \*s, unsigned char \*out,** 908 **unsigned char \*p, int len);** 909 **int ssl3\_get\_req\_cert\_type(SSL \*s,unsigned char \*p);** 910 **long ssl3\_get\_message(SSL \*s, int st1, int stn, int mt, long max, int \*ok);** 911 **int ssl3\_send\_finished(SSL \*s, int a, int b, const char \*sender,int slen);** 912 **int ssl3\_num\_ciphers(void);** 913 **const SSL\_CIPHER \*ssl3\_get\_cipher(unsigned int u);** 914 **int ssl3\_renegotiate(SSL \*ssl);** 915 **int ssl3\_renegotiate\_check(SSL \*ssl);** 916 **int ssl3\_dispatch\_alert(SSL \*s);**

- 917 **int ssl3\_read\_bytes(SSL \*s, int type, unsigned char \*buf, int len, int peek);**
- 918 **int ssl3\_write\_bytes(SSL \*s, int type, const void \*buf, int len);**
- 919 **int ssl3\_final\_finish\_mac(SSL \*s, const char \*sender, int slen,unsigned char \*p)**

**new/usr/src/lib/openssl/include/ssl\_locl.hh** 15 **int ssl3\_cert\_verify\_mac(SSL \*s, int md\_nid, unsigned char \*p); void ssl3\_finish\_mac(SSL \*s, const unsigned char \*buf, int len); int ssl3\_enc(SSL \*s, int send\_data); int n\_ssl3\_mac(SSL \*ssl, unsigned char \*md, int send\_data); void ssl3\_free\_digest\_list(SSL \*s); unsigned long ssl3\_output\_cert\_chain(SSL \*s, X509 \*x); SSL\_CIPHER \*ssl3\_choose\_cipher(SSL \*ssl,STACK\_OF(SSL\_CIPHER) \*clnt,** 927<br>928 int ssl3 setup buffers(SSL \*s);<br>928 int ssl3 setup buffers(SSL \*s); 928 int **int ssl3\_setup\_buffers(SSL \*s); int ssl3\_setup\_read\_buffer(SSL \*s);** int 930 int ssl3<sup>-</sup>setup\_write\_buffer(SSL \*s); 931 int **int ssl3\_release\_read\_buffer(SSL \*s);** int ssl3\_release\_write\_buffer(SSL \*s); 933 int **int ssl3\_digest\_cached\_records(SSL \*s);** 934 int **int ssl3\_new(SSL \*s);** 935 void **void ssl3\_free(SSL \*s);** 936 int **int ssl3\_accept(SSL \*s);** 937 int **int ssl3\_connect(SSL \*s);** 938 int **int ssl3\_read(SSL \*s, void \*buf, int len);** 939 int **int ssl3\_peek(SSL \*s, void \*buf, int len);** 940 int **int ssl3\_write(SSL \*s, const void \*buf, int len);** 941 int **int ssl3\_shutdown(SSL \*s);** 942 void **void ssl3\_clear(SSL \*s);** 943 long **long ssl3\_ctrl(SSL \*s,int cmd, long larg, void \*parg);** 944 long **long ssl3\_ctx\_ctrl(SSL\_CTX \*s,int cmd, long larg, void \*parg);** 945 long **long ssl3\_callback\_ctrl(SSL \*s,int cmd, void (\*fp)(void));** 946 long **long ssl3\_ctx\_callback\_ctrl(SSL\_CTX \*s,int cmd, void (\*fp)(void));** 947 int **int ssl3\_pending(const SSL \*s); void ssl3\_record\_sequence\_update(unsigned char \*seq); int ssl3\_do\_change\_cipher\_spec(SSL \*ssl); long ssl3\_default\_timeout(void ); int ssl23\_num\_ciphers(void ); const SSL\_CIPHER \*ssl23\_get\_cipher(unsigned int u); int ssl23\_read(SSL \*s, void \*buf, int len); int ssl23\_peek(SSL \*s, void \*buf, int len); int ssl23\_write(SSL \*s, const void \*buf, int len); int ssl23\_put\_cipher\_by\_char(const SSL\_CIPHER \*c, unsigned char \*p); const SSL\_CIPHER \*ssl23\_get\_cipher\_by\_char(const unsigned char \*p); long ssl23\_default\_timeout(void ); long tls1\_default\_timeout(void); int dtls1\_do\_write(SSL \*s,int type); int ssl3\_read\_n(SSL \*s, int n, int max, int extend); int dtls1\_read\_bytes(SSL \*s, int type, unsigned char \*buf, int len, int peek); int ssl3\_do\_compress(SSL \*ssl); int ssl3\_do\_uncompress(SSL \*ssl); int ssl3\_write\_pending(SSL \*s, int type, const unsigned char \*buf, unsigned int len); unsigned char \*dtls1\_set\_message\_header(SSL \*s, unsigned char \*p, unsigned char mt, unsigned long len, unsigned long frag\_off, unsigned long frag\_len); int dtls1\_write\_app\_data\_bytes(SSL \*s, int type, const void \*buf, int len); int dtls1\_write\_bytes(SSL \*s, int type, const void \*buf, int len); int dtls1\_send\_change\_cipher\_spec(SSL \*s, int a, int b); int dtls1\_send\_finished(SSL \*s, int a, int b, const char \*sender, int slen); unsigned long dtls1\_output\_cert\_chain(SSL \*s, X509 \*x); int dtls1\_read\_failed(SSL \*s, int code); int dtls1\_buffer\_message(SSL \*s, int ccs); int dtls1\_retransmit\_message(SSL \*s, unsigned short seq, unsigned long frag\_off, int \*found);**

 **int dtls1\_get\_queue\_priority(unsigned short seq, int is\_ccs); int dtls1\_retransmit\_buffered\_messages(SSL \*s);**

**new/usr/src/lib/openssl/include/ssl\_locl.h void dtls1\_clear\_record\_buffer(SSL \*s); void dtls1\_get\_message\_header(unsigned char \*data, struct hm\_header\_st \*msg\_hdr) void dtls1\_get\_ccs\_header(unsigned char \*data, struct ccs\_header\_st \*ccs\_hdr); void dtls1\_reset\_seq\_numbers(SSL \*s, int rw); long dtls1\_default\_timeout(void); struct timeval\* dtls1\_get\_timeout(SSL \*s, struct timeval\* timeleft); int dtls1\_check\_timeout\_num(SSL \*s); int dtls1\_handle\_timeout(SSL \*s); const SSL\_CIPHER \*dtls1\_get\_cipher(unsigned int u); void dtls1\_start\_timer(SSL \*s); void dtls1\_stop\_timer(SSL \*s); int dtls1\_is\_timer\_expired(SSL \*s); void dtls1\_double\_timeout(SSL \*s); int dtls1\_send\_newsession\_ticket(SSL \*s); unsigned int dtls1\_min\_mtu(void); /\* some client-only functions \*/ int ssl3\_client\_hello(SSL \*s); int ssl3\_get\_server\_hello(SSL \*s); int ssl3\_get\_certificate\_request(SSL \*s); int ssl3\_get\_new\_session\_ticket(SSL \*s); int ssl3\_get\_cert\_status(SSL \*s); int ssl3\_get\_server\_done(SSL \*s); int ssl3\_send\_client\_verify(SSL \*s); int ssl3\_send\_client\_certificate(SSL \*s); int ssl\_do\_client\_cert\_cb(SSL \*s, X509 \*\*px509, EVP\_PKEY \*\*ppkey); int ssl3\_send\_client\_key\_exchange(SSL \*s); int ssl3\_get\_key\_exchange(SSL \*s); int ssl3\_get\_server\_certificate(SSL \*s); int ssl3\_check\_cert\_and\_algorithm(SSL \*s); #ifndef OPENSSL\_NO\_TLSEXT int ssl3\_check\_finished(SSL \*s); # ifndef OPENSSL\_NO\_NEXTPROTONEG int ssl3\_send\_next\_proto(SSL \*s); # endif #endif int dtls1\_client\_hello(SSL \*s); int dtls1\_send\_client\_certificate(SSL \*s); int dtls1\_send\_client\_key\_exchange(SSL \*s); int dtls1\_send\_client\_verify(SSL \*s); /\* some server-only functions \*/ int ssl3\_get\_client\_hello(SSL \*s); int ssl3\_send\_server\_hello(SSL \*s); int ssl3\_send\_hello\_request(SSL \*s); int ssl3\_send\_server\_key\_exchange(SSL \*s); int ssl3\_send\_certificate\_request(SSL \*s); int ssl3\_send\_server\_done(SSL \*s); int ssl3\_check\_client\_hello(SSL \*s); int ssl3\_get\_client\_certificate(SSL \*s); int ssl3\_get\_client\_key\_exchange(SSL \*s); int ssl3\_get\_cert\_verify(SSL \*s); #ifndef OPENSSL\_NO\_NEXTPROTONEG int ssl3\_get\_next\_proto(SSL \*s); #endif int dtls1\_send\_hello\_request(SSL \*s); int dtls1\_send\_server\_hello(SSL \*s); int dtls1\_send\_server\_certificate(SSL \*s); int dtls1\_send\_server\_key\_exchange(SSL \*s); int dtls1\_send\_certificate\_request(SSL \*s); int dtls1\_send\_server\_done(SSL \*s);**

**h** 17

**new/usr/src/lib/openssl/include/ssl\_locl.h**

 **int ssl23\_accept(SSL \*s); int ssl23\_connect(SSL \*s); int ssl23\_read\_bytes(SSL \*s, int n); int ssl23\_write\_bytes(SSL \*s); int tls1\_new(SSL \*s); void tls1\_free(SSL \*s); void tls1\_clear(SSL \*s); long tls1\_ctrl(SSL \*s,int cmd, long larg, void \*parg); long tls1\_callback\_ctrl(SSL \*s,int cmd, void (\*fp)(void)); int dtls1\_new(SSL \*s); int dtls1\_accept(SSL \*s);** 1065 int **int dtls1\_connect(SSL \*s); void dtls1\_free(SSL \*s); void dtls1\_clear(SSL \*s); long dtls1\_ctrl(SSL \*s,int cmd, long larg, void \*parg); int dtls1\_shutdown(SSL \*s); long dtls1\_get\_message(SSL \*s, int st1, int stn, int mt, long max, int \*ok); int dtls1\_get\_record(SSL \*s); int do\_dtls1\_write(SSL \*s, int type, const unsigned char \*buf, unsigned int len, int create\_empty\_fragement); int dtls1\_dispatch\_alert(SSL \*s); int dtls1\_enc(SSL \*s, int snd); int ssl\_init\_wbio\_buffer(SSL \*s, int push); void ssl\_free\_wbio\_buffer(SSL \*s); int tls1\_change\_cipher\_state(SSL \*s, int which); int tls1\_setup\_key\_block(SSL \*s); int tls1\_enc(SSL \*s, int snd); int tls1\_final\_finish\_mac(SSL \*s, const char \*str, int slen, unsigned char \*p); int tls1\_cert\_verify\_mac(SSL \*s, int md\_nid, unsigned char \*p); int tls1\_mac(SSL \*ssl, unsigned char \*md, int snd); int tls1\_generate\_master\_secret(SSL \*s, unsigned char \*out, unsigned char \*p, int len); int tls1\_export\_keying\_material(SSL \*s, unsigned char \*out, size\_t olen, const char \*label, size\_t llen,** const unsigned char \*p, size t plen, int use context); **int tls1\_alert\_code(int code); int ssl3\_alert\_code(int code); int ssl\_ok(SSL \*s); #ifndef OPENSSL\_NO\_ECDH int ssl\_check\_srvr\_ecc\_cert\_and\_alg(X509 \*x, SSL \*s); #endif SSL\_COMP \*ssl3\_comp\_find(STACK\_OF(SSL\_COMP) \*sk, int n); #ifndef OPENSSL\_NO\_EC int tls1\_ec\_curve\_id2nid(int curve\_id); int tls1\_ec\_nid2curve\_id(int nid); #endif /\* OPENSSL\_NO\_EC \*/ #ifndef OPENSSL\_NO\_TLSEXT unsigned char \*ssl\_add\_clienthello\_tlsext(SSL \*s, unsigned char \*buf, unsigned c unsigned char \*ssl\_add\_serverhello\_tlsext(SSL \*s, unsigned char \*buf, unsigned c int ssl\_parse\_clienthello\_tlsext(SSL \*s, unsigned char \*\*data, unsigned char \*d, int ssl\_parse\_serverhello\_tlsext(SSL \*s, unsigned char \*\*data, unsigned char \*d, int ssl\_prepare\_clienthello\_tlsext(SSL \*s); int ssl\_prepare\_serverhello\_tlsext(SSL \*s); int ssl\_check\_clienthello\_tlsext\_early(SSL \*s); int ssl\_check\_clienthello\_tlsext\_late(SSL \*s); int ssl\_check\_serverhello\_tlsext(SSL \*s);**

 **#ifndef OPENSSL\_NO\_HEARTBEATS int tls1\_heartbeat(SSL \*s); int dtls1\_heartbeat(SSL \*s); int tls1\_process\_heartbeat(SSL \*s); int dtls1\_process\_heartbeat(SSL \*s); #endif #ifdef OPENSSL\_NO\_SHA256 #define tlsext\_tick\_md EVP\_sha1 #else #define tlsext\_tick\_md EVP\_sha256 #endif int tls1\_process\_ticket(SSL \*s, unsigned char \*session\_id, int len, const unsigned char \*limit, SSL\_SESSION \*\*ret); int tls12\_get\_sigandhash(unsigned char \*p, const EVP\_PKEY \*pk, const EVP\_MD \*md); int tls12\_get\_sigid(const EVP\_PKEY \*pk); const EVP\_MD \*tls12\_get\_hash(unsigned char hash\_alg); #endif EVP\_MD\_CTX\* ssl\_replace\_hash(EVP\_MD\_CTX \*\*hash,const EVP\_MD \*md) ; void ssl\_clear\_hash\_ctx(EVP\_MD\_CTX \*\*hash); int ssl\_add\_serverhello\_renegotiate\_ext(SSL \*s, unsigned char \*p, int \*len, int maxlen); int ssl\_parse\_serverhello\_renegotiate\_ext(SSL \*s, unsigned char \*d, int len, int \*al); int ssl\_add\_clienthello\_renegotiate\_ext(SSL \*s, unsigned char \*p, int \*len, int maxlen); int ssl\_parse\_clienthello\_renegotiate\_ext(SSL \*s, unsigned char \*d, int len, int \*al); long ssl\_get\_algorithm2(SSL \*s); int tls1\_process\_sigalgs(SSL \*s, const unsigned char \*data, int dsize); int tls12\_get\_req\_sig\_algs(SSL \*s, unsigned char \*p); int ssl\_add\_clienthello\_use\_srtp\_ext(SSL \*s, unsigned char \*p, int \*len, int max int ssl\_parse\_clienthello\_use\_srtp\_ext(SSL \*s, unsigned char \*d, int len,int \*al int ssl\_add\_serverhello\_use\_srtp\_ext(SSL \*s, unsigned char \*p, int \*len, int max int ssl\_parse\_serverhello\_use\_srtp\_ext(SSL \*s, unsigned char \*d, int len,int \*al /\* s3\_cbc.c \*/ void ssl3\_cbc\_copy\_mac(unsigned char\* out, const SSL3 RECORD \*rec. unsigned md\_size,unsigned orig\_len); int ssl3\_cbc\_remove\_padding(const SSL\* s,** 1164 **SSL3\_RECORD \*rec,**<br>1165 **noise in the state of the state of the state of the state of the state of the state of the state of the state of the state of the state of the state of the state of the state of the state of unsigned block\_size, unsigned mac\_size); int tls1\_cbc\_remove\_padding(const SSL\* s, SSL3\_RECORD \*rec, unsigned block\_size, unsigned mac\_size); char ssl3\_cbc\_record\_digest\_supported(const EVP\_MD\_CTX \*ctx); void ssl3\_cbc\_digest\_record( const EVP\_MD\_CTX \*ctx, unsigned char\* md\_out, size\_t\* md\_out\_size, const unsigned char header[13], const unsigned char \*data, size\_t data\_plus\_mac\_size, size\_t data\_plus\_mac\_plus\_padding\_size, const unsigned char \*mac\_secret, unsigned mac\_secret\_length, char is\_sslv3);**

new/usr/src/lib/openssl/include/ssl\_locl.h

19

1184 void tls\_fips\_digest\_extra(

- const EVP\_CIPHER\_CTX \*cipher\_ctx, EVP\_MD\_CTX \*mac\_ctx, 1185 const unsigned char \*data, size\_t data\_len, size\_t orig\_len); 1186
- 
- 1188 int srp\_verify\_server\_param(SSL \*s, int \*al);

1190 #else

- 1192 #define ssl\_init\_wbio\_buffer SSL\_test\_functions()->p\_ssl\_init\_wbio\_buffer 1193 #define ssl3\_setup\_buffers SSL\_test\_functions()->p\_ssl3\_setup\_buffers
- 
- 
- 1194 #define tisl\_process\_heartbeat SSL\_test\_functions()->p\_tisl\_process\_heartbeat<br>1194 #define tisl\_process\_heartbeat SSL\_test\_functions()->p\_tisl\_process\_heartbeat<br>1195 #define dtlsl\_process\_heartbeat SSL\_test\_functions(
- 1197 #endif<br>1198 #endif

1199 #endif  $/*$  ! codereview \*/

new/usr/src/lib/openssl/include/str locl.h 4793 Wed Aug 13 19:24:14 2014 new/usr/src/lib/openssl/include/str\_locl.h 4853 illumos-gate is not lint-clean when built with openssl 1.0 (initial commit, 1 /\* crypto/store/str\_locl.h -\*- mode:C; c-file-style: "eay" -\*- \*/ 2 /\* Written by Richard Levitte (richard@levitte.org) for the OpenSSL 3 \* project 2003.  $4 *1$ 6 \* Copyright (c) 2003 The OpenSSL Project. All rights reserved.  $7^{\circ}$ 8 \* Redistribution and use in source and binary forms, with or without 9 \* modification, are permitted provided that the following conditions  $10 * are met:$  $11 \bullet$ 12 \* 1. Redistributions of source code must retain the above copyright notice, this list of conditions and the following disclaimer.  $13$  $14 \cdot$ 15 \* 2. Redistributions in binary form must reproduce the above copyright notice, this list of conditions and the following disclaimer in  $16$  $17$  \* the documentation and/or other materials provided with the  $18 *$ distribution.  $19 *$ 20 \* 3. All advertising materials mentioning features or use of this  $21$  \* software must display the following acknowledgment:  $22 *$ "This product includes software developed by the OpenSSL Project  $23$  \* for use in the OpenSSL Toolkit. (http://www.openssl.org/)"  $24$  \* 25 \* 4. The names "OpenSSL Toolkit" and "OpenSSL Project" must not be used to  $26 *$ endorse or promote products derived from this software without  $27$  $\star$ prior written permission. For written permission, please contact  $28 *$ openssl-core@openssl.org.  $29$  \*  $30$ \* 5. Products derived from this software may not be called "OpenSSL" 31  $\star$ nor may "OpenSSL" appear in their names without prior written  $32 \cdot$ permission of the OpenSSL Project.  $33 \cdot$ 34 \* 6. Redistributions of any form whatsoever must retain the following 35 acknowledgment:  $36 *$ "This product includes software developed by the OpenSSL Project  $37 \cdot \bullet$ for use in the OpenSSL Toolkit (http://www.openssl.org/)"  $38$ 39 \* THIS SOFTWARE IS PROVIDED BY THE OPENSL PROJECT ''AS IS'' AND ANY 40 \* EXPRESSED OR IMPLIED WARRANTIES, INCLUDING, BUT NOT LIMITED TO, THE 41 \* IMPLIED WARRANTIES OF MERCHANTABILITY AND FITNESS FOR A PARTICULAR 42 \* PURPOSE ARE DISCLAIMED. IN NO EVENT SHALL THE OpenSSL PROJECT OR 43 \* ITS CONTRIBUTORS BE LIABLE FOR ANY DIRECT, INDIRECT, INCIDENTAL, 44 \* SPECIAL, EXEMPLARY, OR CONSEQUENTIAL DAMAGES (INCLUDING, BUT 45 \* NOT LIMITED TO, PROCUREMENT OF SUBSTITUTE GOODS OR SERVICES; 46 \* LOSS OF USE, DATA, OR PROFITS; OR BUSINESS INTERRUPTION) 47 \* HOWEVER CAUSED AND ON ANY THEORY OF LIABILITY, WHETHER IN CONTRACT, 48 \* STRICT LIABILITY, OR TORT (INCLUDING NEGLIGENCE OR OTHERWISE) 49 \* ARISING IN ANY WAY OUT OF THE USE OF THIS SOFTWARE, EVEN IF ADVISED 50 \* OF THE POSSIBILITY OF SUCH DAMAGE. 52 53 \* This product includes cryptographic software written by Eric Young 54 \* (eay@cryptsoft.com). This product includes software written by Tim \* Hudson (tjh@cryptsoft.com). 55 56  $57 * 7$ 59 #ifndef HEADER STORE LOCL H 60 #define HEADER\_STORE\_LOCL\_H

62 #include <openssl/crypto.h> 63 #include <openssl/store.h>  $65$  #ifdef \_cplusplus 66 extern  $\overline{C}$  { 67 #endif 69 struct store method st  $70$ 71 char \*name:  $73$ /\* All the functions return a positive integer or non-NULL for success 74 and 0, a negative integer or NULL for failure \*/ 76 /\* Initialise the STORE with private data \*/ 77 STORE INITIALISE FUNC PTR init; 78 /\* Initialise the STORE with private data \*/ 79 STORE CLEANUP FUNC PTR clean;  $80$ /\* Generate an object of a given type \*/ STORE\_GENERATE\_OBJECT\_FUNC\_PTR generate\_object; 81 82 /\* Get an object of a given type. This function isn't really very 83 useful since the listing functions (below) can be used for the same purpose and are much more general. \*/ 84 STORE GET\_OBJECT\_FUNC\_PTR get\_object;  $R5$ 86 /\* Store an object of a given type. \*/ 87 STORE\_STORE\_OBJECT\_FUNC\_PTR store\_object; 88 /\* Modify the attributes bound to an object of a given type. \*/ 89 STORE\_MODIFY\_OBJECT\_FUNC\_PTR modify\_object; 90 /\* Revoke an object of a given type. \*/ 91 STORE HANDLE OBJECT FUNC PTR revoke object; 92 /\* Delete an object of a given type. \*/ 93 STORE HANDLE OBJECT FUNC PTR delete object:  $Q_4$ /\* List a bunch of objects of a given type and with the associated 95 attributes. \*/  $96$ STORE\_START\_OBJECT\_FUNC\_PTR list\_object\_start; STORE NEXT OBJECT FUNC PTR list object next; 97 STORE END OBJECT\_FUNC\_PTR list\_object\_end;  $98$  $QQ$ STORE END OBJECT FUNC PTR list object endp; 100 /\* Store-level function to make any necessary update operations. \*/  $101$ STORE\_GENERIC\_FUNC\_PTR update\_store;  $102$ /\* Store-level function to get exclusive access to the store.  $*/$ 103 STORE\_GENERIC\_FUNC\_PTR lock\_store; /\* Store-level function to release exclusive access to the store. \*/  $104$ STORE GENERIC\_FUNC\_PTR\_unlock\_store;  $105$ 107 /\* Generic control function \*/  $100$ STORE CTRL FUNC PTR ctrl; 109  $\}$ 111 struct store st 112  $113$ const STORE METHOD \*meth: 114 /\* functional reference if 'meth' is ENGINE-provided \*/ 115 ENGINE \*engine; 117 CRYPTO EX DATA ex data; int references; 118 119  $\}$  ;  $C$ plusplus  $120$  #ifdef  $121$  $122$  #endif  $124$  #endif 125 #endif /\* ! codereview \*/

 $\sim$ 

new/usr/src/lib/openssl/include/str locl.h

 $\mathbf{I}$ 

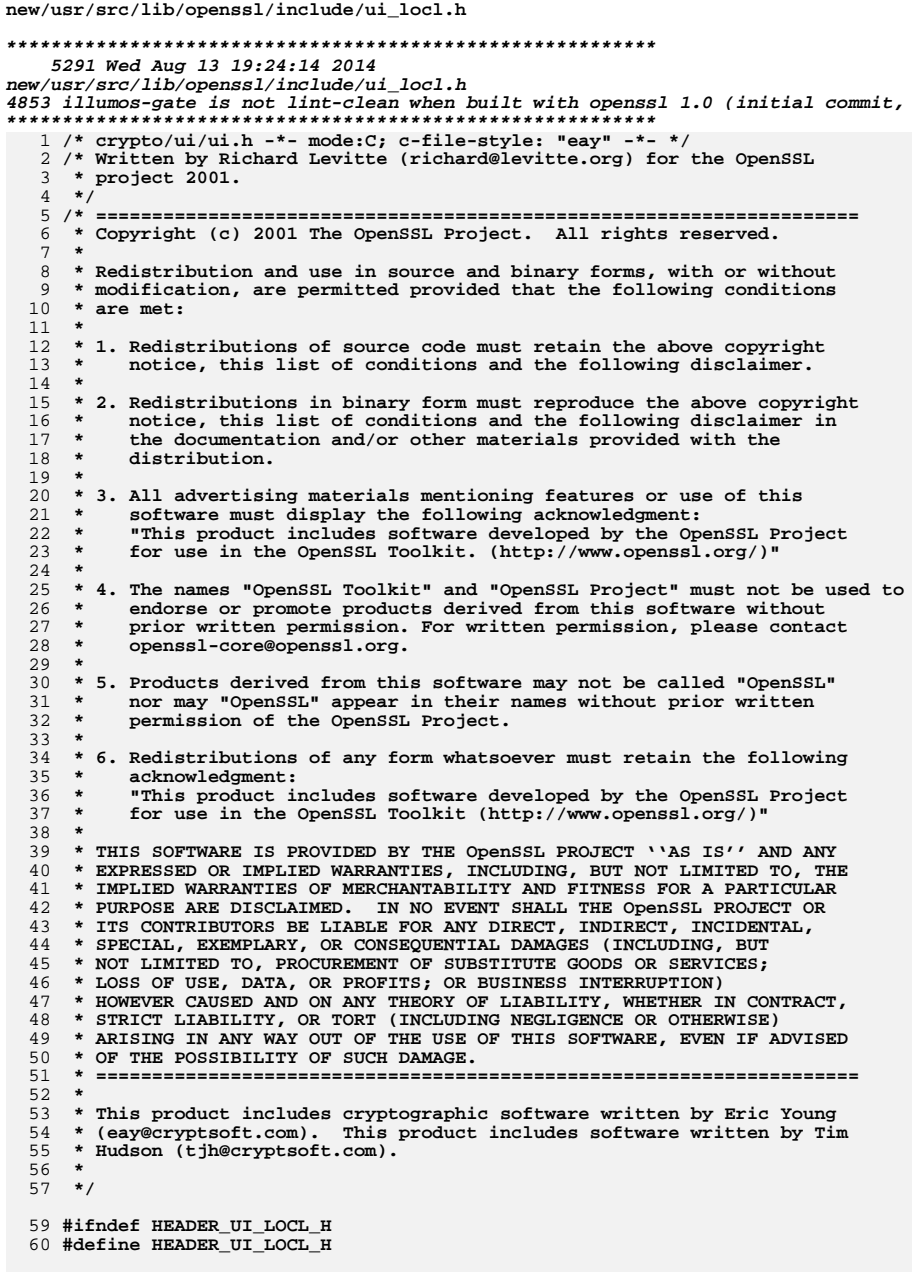

 $\mathbf 1$ 

n.  $\sim$ 

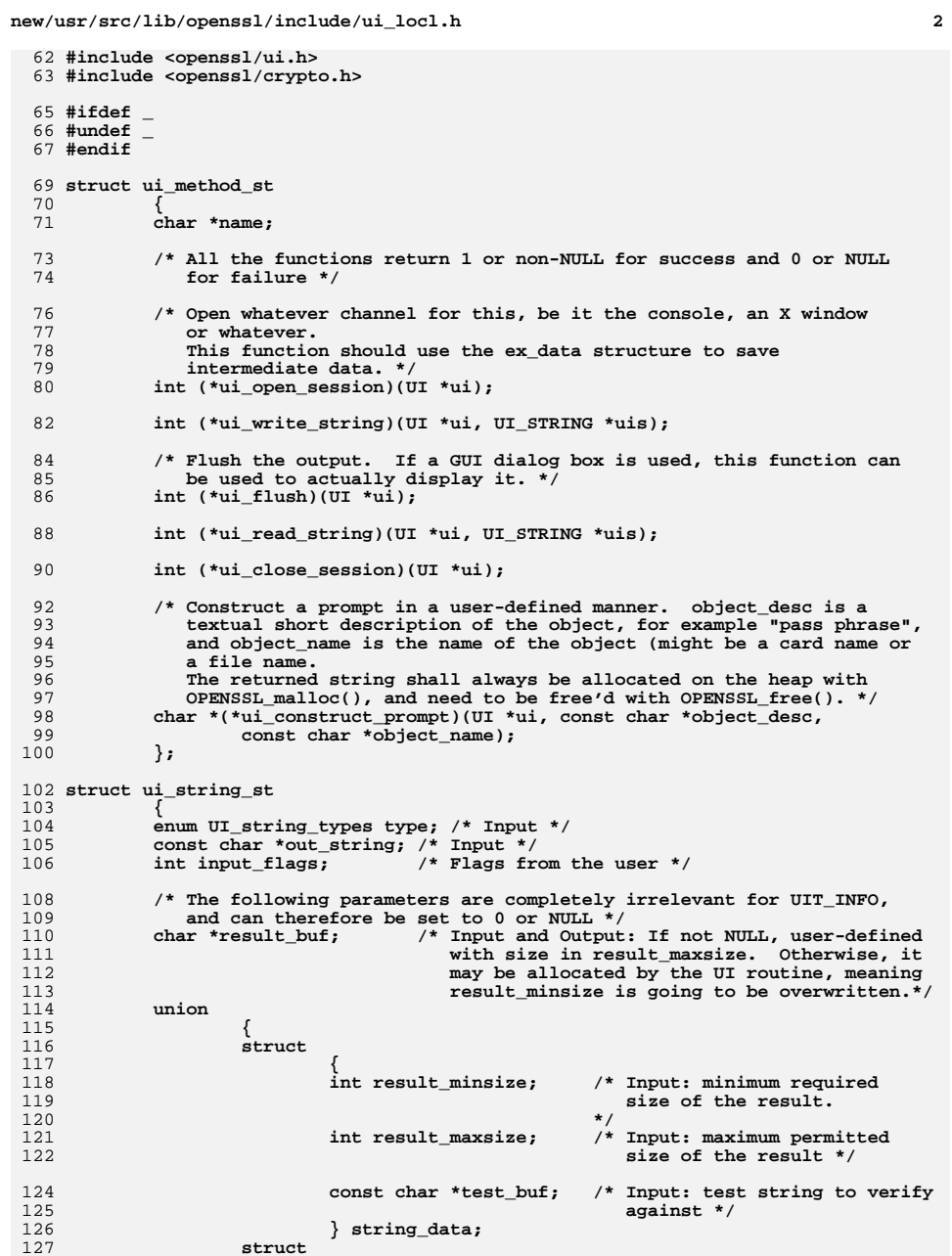

## **new/usr/src/lib/openssl/include/ui\_locl.hh** 3

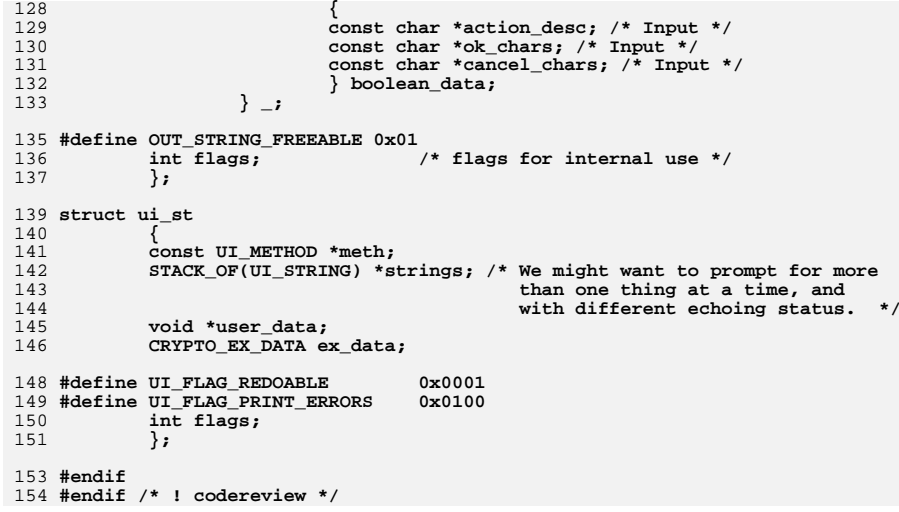

**new/usr/src/lib/openssl/libsunw\_crypto/LPdir\_unix.c <sup>1</sup> \*\*\*\*\*\*\*\*\*\*\*\*\*\*\*\*\*\*\*\*\*\*\*\*\*\*\*\*\*\*\*\*\*\*\*\*\*\*\*\*\*\*\*\*\*\*\*\*\*\*\*\*\*\*\*\*\*\* 3680 Wed Aug 13 19:24:14 2014 new/usr/src/lib/openssl/libsunw\_crypto/LPdir\_unix.c 4853 illumos-gate is not lint-clean when built with openssl 1.0 (initial commit,\*\*\*\*\*\*\*\*\*\*\*\*\*\*\*\*\*\*\*\*\*\*\*\*\*\*\*\*\*\*\*\*\*\*\*\*\*\*\*\*\*\*\*\*\*\*\*\*\*\*\*\*\*\*\*\*\*\*** 1 **/\* \$LP: LPlib/source/LPdir\_unix.c,v 1.11 2004/09/23 22:07:22 \_cvs\_levitte Exp \$**  2 **/\* \* Copyright (c) 2004, Richard Levitte <richard@levitte.org> \* All rights reserved. \* \* Redistribution and use in source and binary forms, with or without \* modification, are permitted provided that the following conditions \* are met: \* 1. Redistributions of source code must retain the above copyright \* notice, this list of conditions and the following disclaimer. \* 2. Redistributions in binary form must reproduce the above copyright \* notice, this list of conditions and the following disclaimer in the \* documentation and/or other materials provided with the distribution. \* \* THIS SOFTWARE IS PROVIDED BY THE COPYRIGHT HOLDERS AND CONTRIBUTORS \* ''AS IS'' AND ANY EXPRESS OR IMPLIED WARRANTIES, INCLUDING, BUT NOT \* LIMITED TO, THE IMPLIED WARRANTIES OF MERCHANTABILITY AND FITNESS FOR \* A PARTICULAR PURPOSE ARE DISCLAIMED. IN NO EVENT SHALL THE COPYRIGHT \* OWNER OR CONTRIBUTORS BE LIABLE FOR ANY DIRECT, INDIRECT, INCIDENTAL, \* SPECIAL, EXEMPLARY, OR CONSEQUENTIAL DAMAGES (INCLUDING, BUT NOT \* LIMITED TO, PROCUREMENT OF SUBSTITUTE GOODS OR SERVICES; LOSS OF USE, \* DATA, OR PROFITS; OR BUSINESS INTERRUPTION) HOWEVER CAUSED AND ON ANY \* THEORY OF LIABILITY, WHETHER IN CONTRACT, STRICT LIABILITY, OR TORT \* (INCLUDING NEGLIGENCE OR OTHERWISE) ARISING IN ANY WAY OUT OF THE USE \* OF THIS SOFTWARE, EVEN IF ADVISED OF THE POSSIBILITY OF SUCH DAMAGE. \*/ #include <stddef.h> #include <stdlib.h> #include <limits.h> #include <string.h> #include <sys/types.h> #include <dirent.h> #include <errno.h> #ifndef LPDIR\_H #include "LPdir.h" #endif /\* The POSIXly macro for the maximum number of characters in a file path is NAME\_MAX. However, some operating systems use PATH\_MAX instead. Therefore, it seems natural to first check for PATH\_MAX and use that, and if it doesn't exist, use NAME\_MAX. \*/ #if defined(PATH\_MAX) # define LP\_ENTRY\_SIZE PATH\_MAX #elif defined(NAME\_MAX) # define LP\_ENTRY\_SIZE NAME\_MAX #endif /\* Of course, there's the possibility that neither PATH\_MAX nor NAME\_MAX exist. It's also possible that NAME\_MAX exists but is define to a very small value (HP-UX offers 14), so we need to check if we got a result, and if it meets a minimum standard, and create or change it if not. \*/ #if !defined(LP\_ENTRY\_SIZE) || LP\_ENTRY\_SIZE<255 # undef LP\_ENTRY\_SIZE # define LP\_ENTRY\_SIZE 255 #endif struct LP\_dir\_context\_st { DIR \*dir;**

**new/usr/src/lib/openssl/libsunw\_crypto/LPdir\_unix.c <sup>2</sup> char entry\_name[LP\_ENTRY\_SIZE+1]; }; const char \*LP\_find\_file(LP\_DIR\_CTX \*\*ctx, const char \*directory) { struct dirent \*direntry = NULL; if (ctx == NULL || directory == NULL) {**errno = EINVAL:  **return 0; } errno = 0; if (\*ctx == NULL) { \*ctx = (LP\_DIR\_CTX \*)malloc(sizeof(LP\_DIR\_CTX)); if (\*ctx == NULL) { errno = ENOMEM; return 0; } memset(\*ctx, '\0', sizeof(LP\_DIR\_CTX)); (\*ctx)->dir = opendir(directory); if ((\*ctx)->dir == NULL) {** 89 int save\_errno = errno; /\* Probably not needed, but I'm paranoid \*/<br>90 **free**(\*ctx): 90 **free(\*ctx);**<br>91 **\*ctx** = NIILL  **\*ctx = NULL; errno = save\_errno; return 0; } } direntry = readdir((\*ctx)->dir); if (direntry == NULL) {**return 0;  **} strncpy((\*ctx)->entry\_name, direntry->d\_name, sizeof((\*ctx)->entry\_name) - 1);** (\*ctx)->entry\_name[sizeof((\*ctx)->entry\_name) - 1] = '\0';<br>105 return (\*ctx)->entry\_name;  **return (\*ctx)->entry\_name; } int LP\_find\_file\_end(LP\_DIR\_CTX \*\*ctx) { if (ctx != NULL && \*ctx != NULL) { int ret = closedir((\*ctx)->dir); free(\*ctx); switch (ret) {** 117 **case 0:**<br>118 **retur** return 1; 119 **case -1:**<br>120 **return** return 0; 121 **default:**<br>122 **break:** break; **} } errno = EINVAL; return 0;**

**}**

new/usr/src/lib/openssl/libsunw\_crypto/LPdir\_unix.c

128 #endif /\* ! codereview \*/

 $\overline{\mathbf{3}}$ 

new/usr/src/lib/openssl/libsunw crypto/Makefile

1318 Wed Aug 13 19:24:15 2014 new/usr/src/lib/openssl/libsunw\_crypto/Makefile 4853 illumos-gate is not lint-clean when built with openssl 1.0 (initial commit,  $1#$ 2 # CDDL HEADER START  $3#$ 4 # The contents of this file are subject to the terms of the 5 # Common Development and Distribution License (the "License"). 6 # You may not use this file except in compliance with the License. 7# 8 # You can obtain a copy of the license at usr/src/OPENSOLARIS.LICENSE 9 # or http://www.opensolaris.org/os/licensing. 10 # See the License for the specific language governing permissions 11 # and limitations under the License.  $12#$ 13 # When distributing Covered Code, include this CDDL HEADER in each 14 # file and include the License file at usr/src/OPENSOLARIS.LICENSE. 15 # If applicable, add the following below this CDDL HEADER, with the 16 # fields enclosed by brackets "[]" replaced with your own identifying 17 # information: Portions Copyright [yyyy] [name of copyright owner]  $18#$ 19 # CDDL HEADER END  $20#$  $21#$ 22 # Copyright 2009 Sun Microsystems, Inc. All rights reserved. 23 # Use is subject to license terms.  $24#$  $25#$ 27 include \$(SRC)/lib/Makefile.lib 29 SUBDIRS = .WAIT  $\sinh 29$  S(BUILD64)  $\sinh 64$ ) 31 # conditional assignments TARGET= all  $32$  all  $:=$  $33$  install := TARGET= install  $34 \text{ clean} :=$ TARGET= clean  $35$  clobber := TARGET= clobber  $36$  lint  $:=$ TARGET= lint TARGET= \_msg  $37 \text{ msg} :=$ 39 .KEEP STATE: 41 all install clean clobber lint: \$(SUBDIRS) 43 \_msg check: 45 \$(MACH) \$(MACH64): FRC  $\text{gcd }$   $\text{Set}$   $\text{pwd}$ ;  $\text{S}(\text{MAKE})$   $\text{S}(\text{TARGE})$ 46 48 FRC: 49 #endif /\* ! codereview \*/

 $\blacksquare$ 

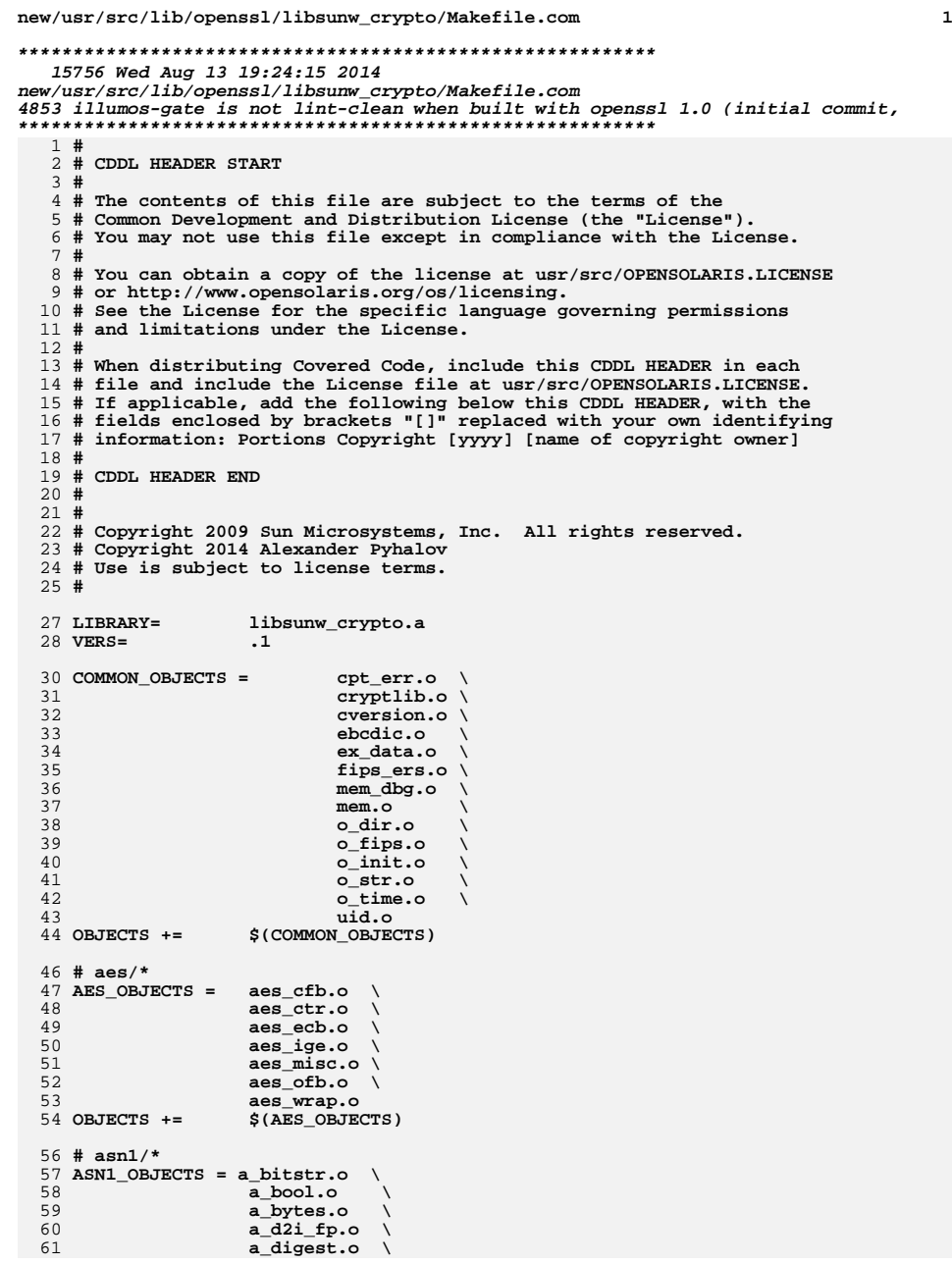

**new/usr/src/lib/openssl/libsunw\_crypto/Makefile.com**

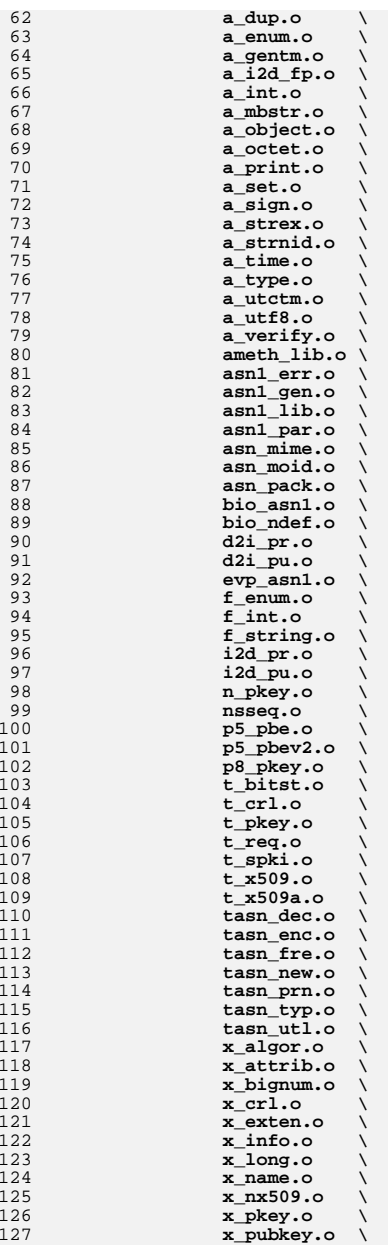

**2 2**
**new/usr/src/lib/openssl/libsunw\_crypto/Makefile.com**

 **x\_req.o \ x\_sig.o \ x\_spki.o \ x\_val.o \ x\_x509.o \ x\_x509a.o OBJECTS += \$(ASN1\_OBJECTS) # bf/\* BF\_OBJECTS = bf\_cfb64.o \ bf\_ecb.o \**  $bf_{\text{0}}$ <sup>-</sup> $\frac{1}{2}$  of  $\frac{1}{2}$  skey.o **bf\_skey.o OBJECTS += \$(BF\_OBJECTS) # bio/\* BIO\_OBJECTS = b\_dump.o \ b\_print.o**<br>**b**\_sock.o **b\_sock.o \ bf\_buff.o \ bf\_nbio.o \ bf\_null.o \**  $\overline{bio\_cb.o}$  **bio\_err.o \ bio\_lib.o \ bss\_acpt.o \ bss\_bio.o \ bss\_conn.o \ bss\_dgram.o \**  $bss$   $td.o$  **bss\_file.o \ bss\_log.o \ bss\_mem.o \ bss\_null.o \ bss\_sock.o OBJECTS += \$(BIO\_OBJECTS) # bn/\* BN\_OBJECTS = bn\_add.o \ bn\_blind.o \**  $\tan$  **const.o bn\_ctx.o \ bn\_depr.o \**  $\frac{1}{2}$ **bn**  $\frac{1}{2}$ *div.o*  **bn\_err.o \ bn\_exp.o \ bn\_exp2.o \ bn\_gcd.o \ bn\_gf2m.o \ bn\_kron.o \ bn\_lib.o \ bn\_mod.o \ bn\_mont.o \ bn\_mpi.o \ bn\_mul.o \ bn\_nist.o \ bn\_prime.o \ bn\_print.o \ bn\_rand.o \ bn\_recp.o \ bn\_shift.o \ bn\_sqr.o \ bn\_sqrt.o \**

**bn\_word.o \**

**bn\_x931p.o OBJECTS += \$(BN\_OBJECTS)**

**3** 

 **# buffer/\* BUFFER\_OBJECTS = buf\_err.o \ buf\_str.o \ buffer.o OBJECTS += \$(BUFFER\_OBJECTS) # camellia/\* CAMELLIA\_OBJECTS = cmll\_cfb.o \ cmll\_ctr.o \ cmll\_ecb.o \ cmll\_ofb.o \ cmll\_utl.o OBJECTS += \$(CAMELLIA\_OBJECTS) # cast/\* CAST\_OBJECTS = c\_cfb64.o \ c\_ecb.o \ c\_enc.o \ c\_ofb64.o \ c\_skey.o OBJECTS += \$(CAST\_OBJECTS)**  $217 \pm \text{cm}$ ac/\* **# cmac/\* CMAC\_OBJECTS = cm\_ameth.o \ cm\_pmeth.o \ cmac.o OBJECTS += \$(CMAC\_OBJECTS) # cms/\* CMS\_OBJECTS = cms\_asn1.o \ cms\_att.o \ cms\_cd.o \ cms\_dd.o \ cms\_enc.o \ cms\_env.o \ cms\_err.o \ cms\_ess.o \ cms\_io.o \ cms\_lib.o \ cms\_pwri.o \ cms\_sd.o \ cms\_smime.o OBJECTS += \$(CMS\_OBJECTS) # comp/\* COMP\_OBJECTS = c\_rle.o \ c\_zlib.o \ comp\_err.o \ comp\_lib.o OBJECTS += \$(COMP\_OBJECTS) # conf/\* CONF\_OBJECTS = conf\_api.o \ conf\_def.o \ conf\_err.o \ conf\_lib.o \ conf\_mall.o \ conf\_mod.o \ conf\_sap.o OBJECTS += \$(CONF\_OBJECTS) # des/\* DES\_OBJECTS = cbc\_cksm.o \ cbc\_enc.o \ cfb\_enc.o \**

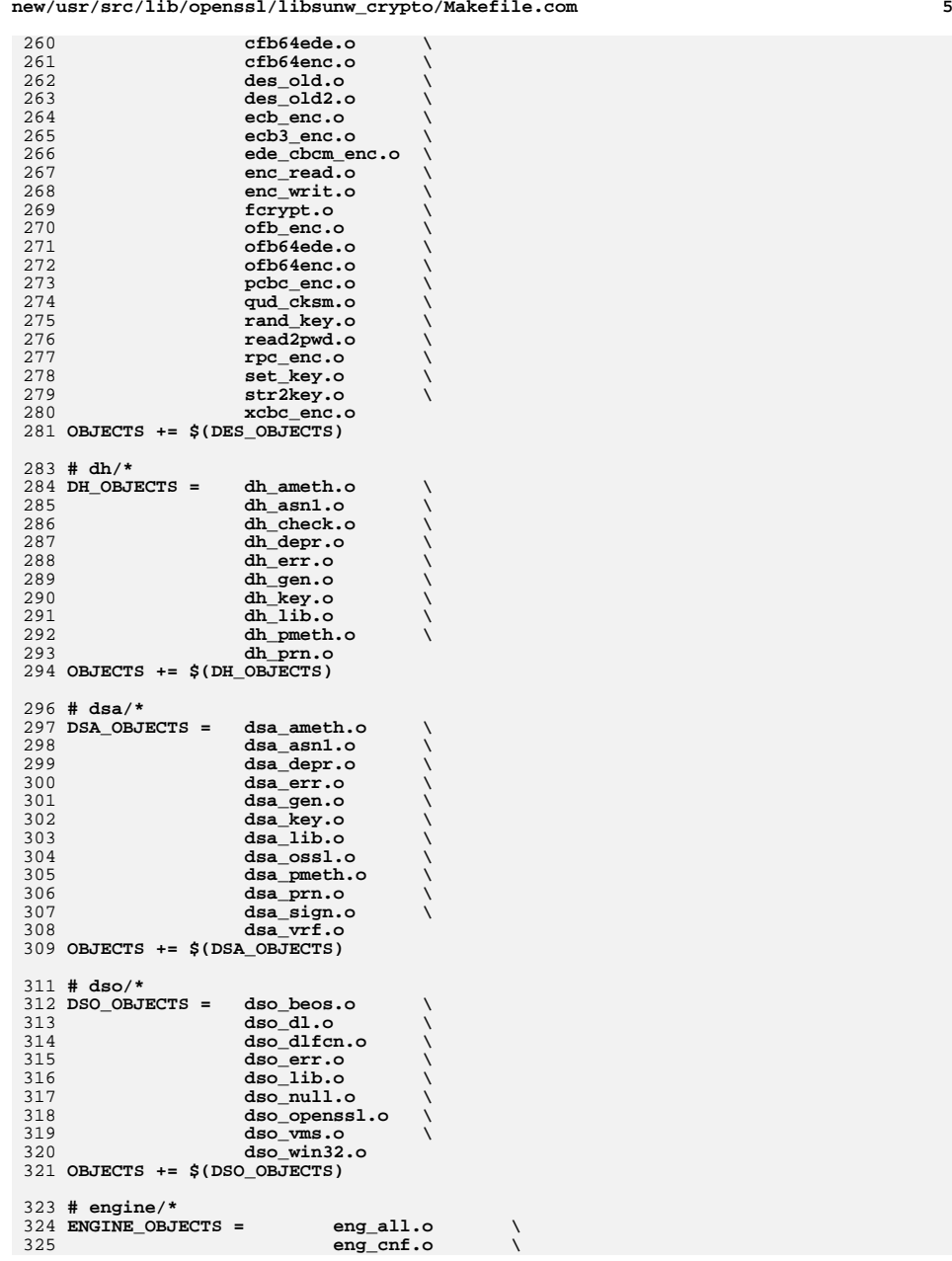

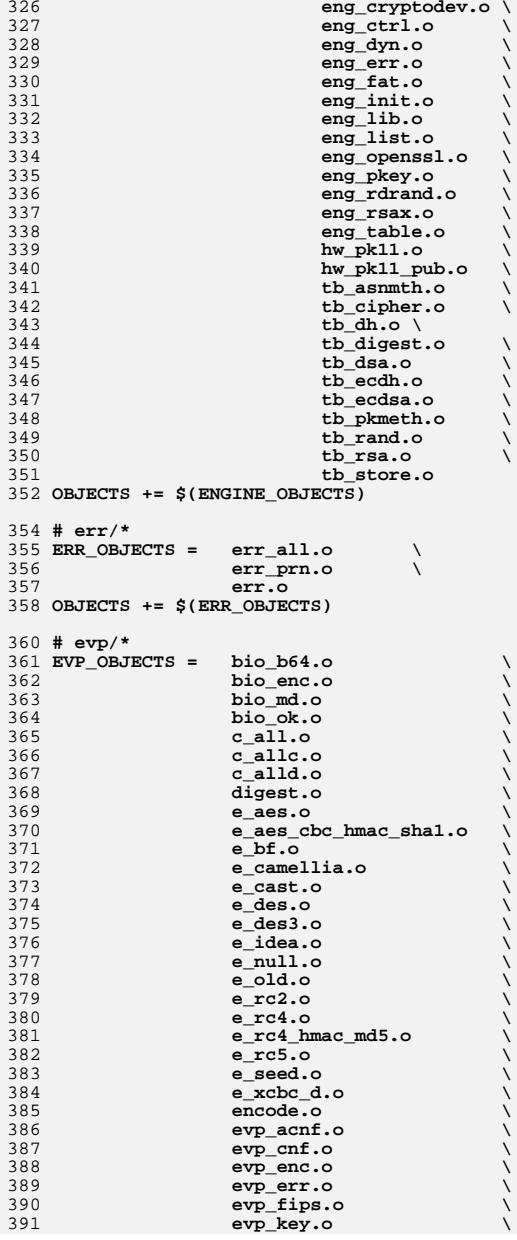

*m* 7

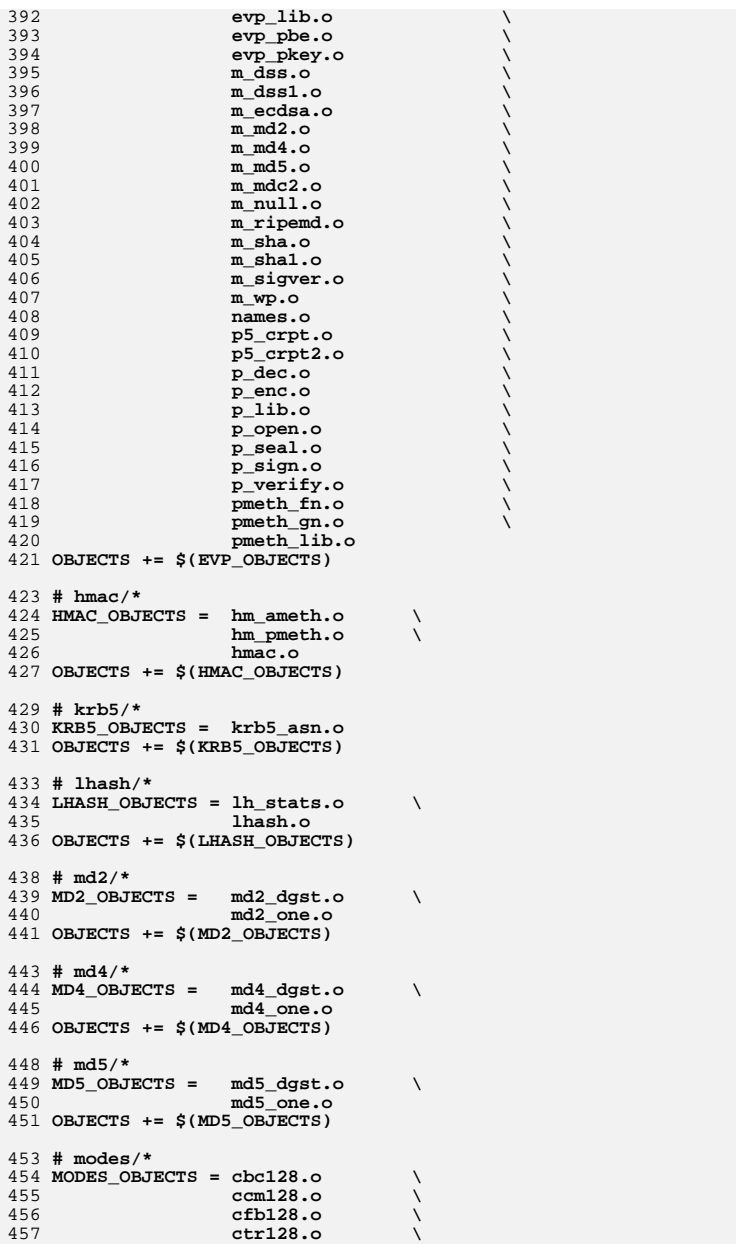

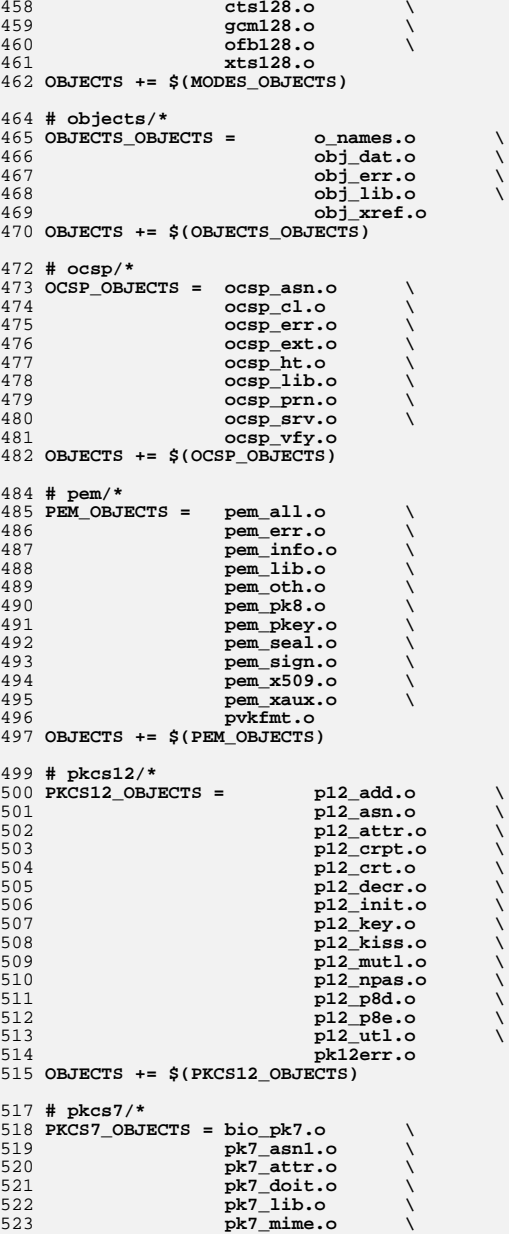

**new/usr/src/lib/openssl/libsunw\_crypto/Makefile.com**

**new/usr/src/lib/openssl/libsunw\_crypto/Makefile.com**

 **pk7\_smime.o \ pkcs7err.o OBJECTS += \$(PKCS7\_OBJECTS) # pqueue/\* PQUEUE\_OBJECTS = pqueue.o OBJECTS += \$(PQUEUE\_OBJECTS) # rand/\* RAND\_OBJECTS = md\_rand.o \ rand\_egd.o \ rand\_err.o \ rand\_lib.o \ rand\_nw.o \ rand\_os2.o \ rand\_unix.o \ rand\_win.o \ randfile.o OBJECTS += \$(RAND\_OBJECTS) # rc2/\* RC2\_OBJECTS = rc2\_cbc.o \ rc2\_ecb.o \ rc2\_skey.o \ rc2cfb64.o \ rc2ofb64.o OBJECTS += \$(RC2\_OBJECTS) # rc4/\* RC4\_OBJECTS = rc4\_utl.o OBJECTS += \$(RC4\_OBJECTS) # ripemd/\* RIPEMD\_OBJECTS = rmd\_dgst.o \ rmd\_one.o OBJECTS += \$(RIPEMD\_OBJECTS) # rsa/\* RSA\_OBJECTS = rsa\_ameth.o \ rsa\_asn1.o \**  $rsa$  $chk.o$  **rsa\_crpt.o \ rsa\_depr.o \ rsa\_eay.o \ rsa\_err.o \ rsa\_gen.o \ rsa\_lib.o \ rsa\_none.o \ rsa\_null.o \ rsa\_oaep.o \ rsa\_pk1.o \ rsa\_pmeth.o \ rsa\_prn.o \ rsa\_pss.o \ rsa\_saos.o \ rsa\_sign.o \ rsa\_ssl.o \ rsa\_x931.o OBJECTS += \$(RSA\_OBJECTS) # sha/\* SHA\_OBJECTS = sha1\_one.o \ sha1dgst.o \ sha256.o \**

**sha512.o \**

**sha\_dgst.o \**

**<sup>9</sup>**

**new/usr/src/lib/openssl/libsunw\_crypto/Makefile.com**

 **sha\_one.o OBJECTS += \$(SHA\_OBJECTS) # srp/\* SRP\_OBJECTS = srp\_lib.o \ srp\_vfy.o OBJECTS += \$(SRP\_OBJECTS) # stack/\* STACK\_OBJECTS = stack.o OBJECTS += \$(STACK\_OBJECTS) # ts/\* TS\_OBJECTS = ts\_asn1.o \ ts\_conf.o \ ts\_err.o \ ts\_lib.o \ ts\_req\_print.o \ ts\_req\_utils.o \ ts\_rsp\_print.o \ ts\_rsp\_sign.o \ ts\_rsp\_utils.o \ ts\_rsp\_verify.o \ ts\_verify\_ctx.o OBJECTS += \$(TS\_OBJECTS) # txt\_db/\* TXT\_DB\_OBJECTS = txt\_db.o OBJECTS += \$(TXT\_DB\_OBJECTS) # ui/\* UI\_OBJECTS = ui\_compat.o \ ui\_err.o \ ui\_lib.o \ ui\_openssl.o \ ui\_util.o OBJECTS += \$(UI\_OBJECTS) # x509/\* X509\_OBJECTS = by\_dir.o \ by\_file.o \ x\_all.o \ x509\_att.o \ x509\_cmp.o \ x509\_d2.o \ x509\_def.o \ x509\_err.o \ x509\_ext.o \ x509\_lu.o \ x509\_obj.o \ x509\_r2x.o \ x509\_req.o \ x509\_set.o \ x509\_trs.o \ x509\_txt.o \ x509\_v3.o \ x509\_vfy.o \ x509\_vpm.o \ x509cset.o \ x509name.o \ x509rset.o \ x509spki.o \ x509type.o OBJECTS += \$(X509\_OBJECTS)**

```
655 # x509v3/*
```
**n** 10

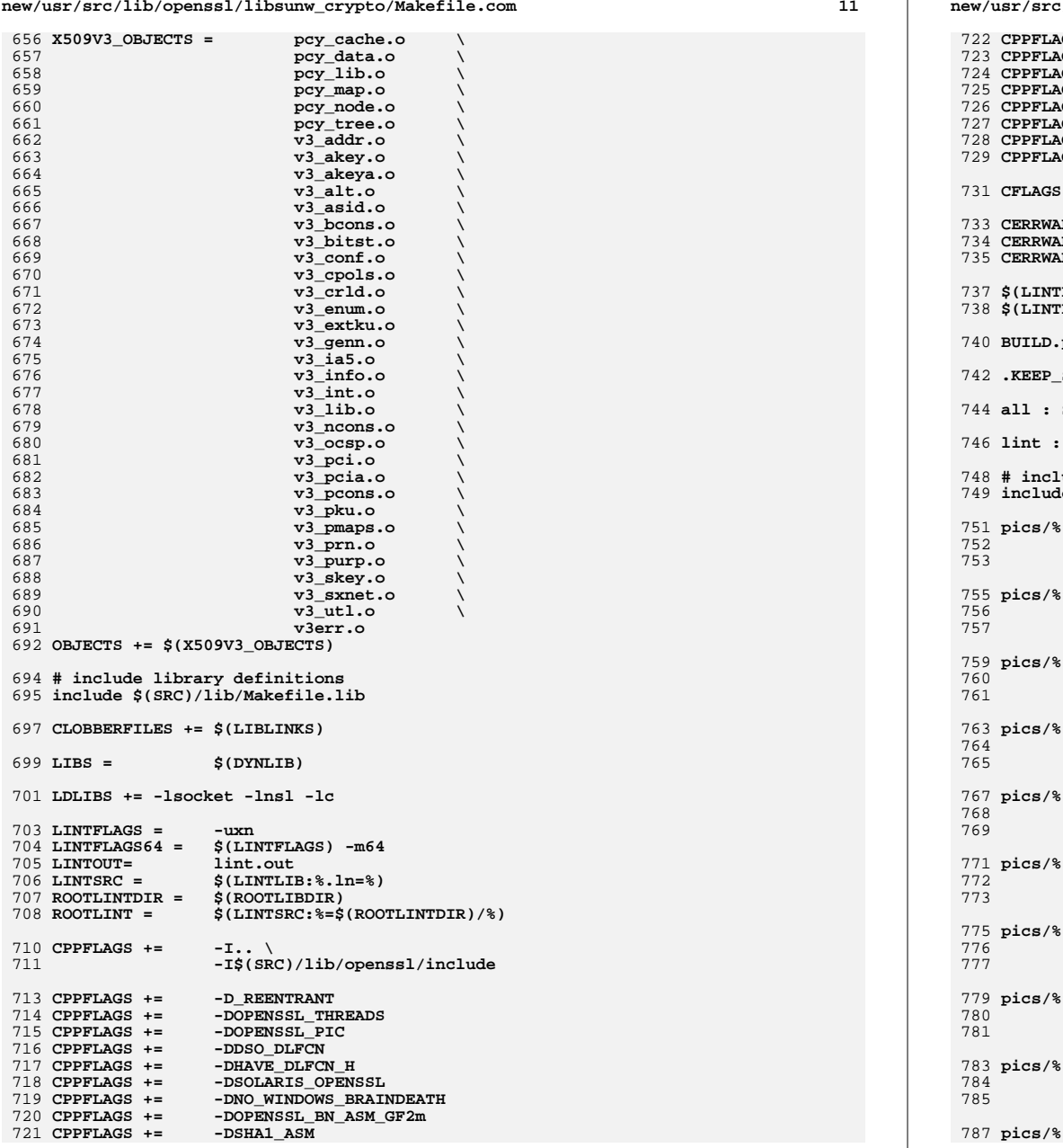

# **new/usr/src/lib/openssl/libsunw\_crypto/Makefile.com**

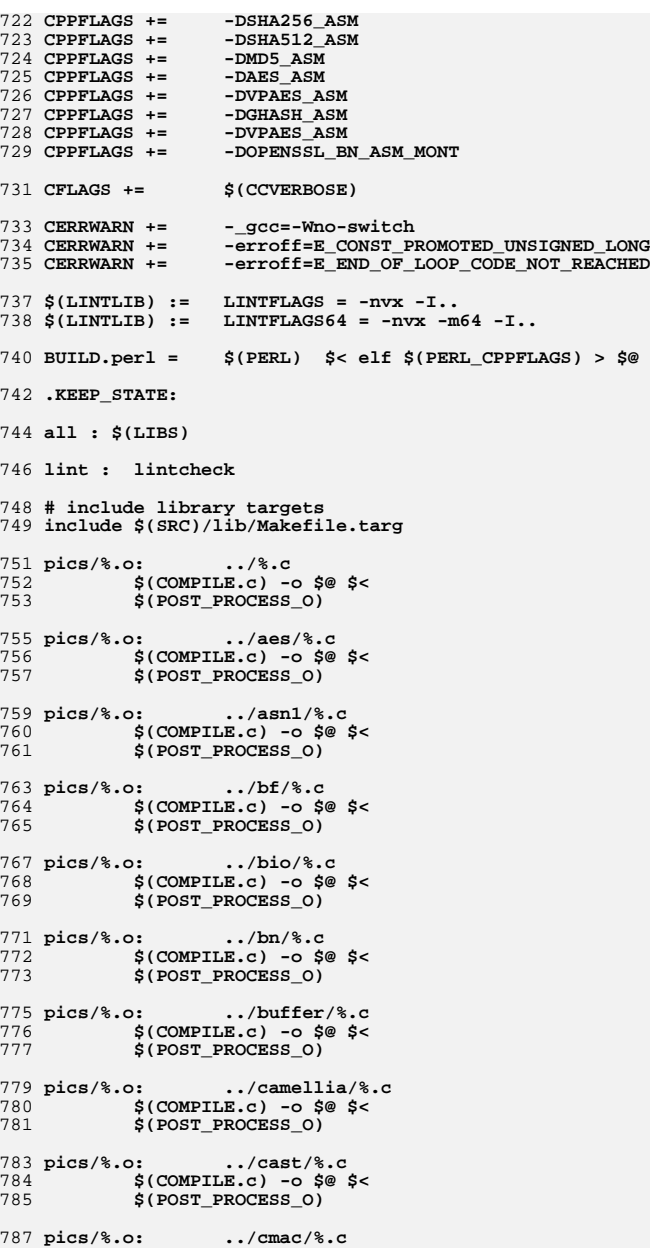

new/usr/src/lib/openssl/libsunw crypto/Makefile.com

788  $$$ (COMPILE.c) -o  $$$ @  $$$  < 789 \$(POST PROCESS O) 791 pics/%.o:  $\ldots$ /cms/%.c s.<br>S(COMPILE.c) -o S@ S<  $792$ <sup>-</sup> 793  $S(POST FROCESS 0)$ 795 pics/%.o:  $\ldots$ /comp/%.c 796  $$$ (COMPILE.c) -0  $$$ @  $$$  < 797 \$(POST PROCESS O) 799 pics/%.o:  $\ldots$ /conf/%.c  $$$ (COMPILE.c) -o  $$$ @  $$$  <  $800<sup>-1</sup>$  $$ (POST PROCESS 0)$ 801 803 pics/%.o:  $\ldots$ /des/%.c  $$$ (COMPILE.c) -o  $$$ @  $$$  < 804 805 \$(POST\_PROCESS\_0) 807 pics/%.o:  $\ldots$  /dh/%.c  $$$ (COMPILE.c) -0  $$$ @  $$$  <  $808$ 809 \$(POST\_PROCESS\_O) 811 pics/%.o:  $\ldots$ /dsa/%.c 812  $$$ (COMPILE.c) -o  $$$ @  $$$  < S(POST PROCESS O) 813  $\ldots$ /dso/%.c 815 pics/%.o:  $$$ (COMPILE.c) -o  $$$ @  $$$  < 816  $$ (POST PROCESS 0)$ 817 819 pics/%.o:  $\ldots$ /engine/%.c  $$$ (COMPILE.c) -0  $$$ @  $$$  <  $820$ 821  $S(POST PROCESS 0)$ 823 pics/%.o:  $\ldots$ /err/%.c  $\zeta$ (COMPILE.c) -o  $\zeta$ @  $\zeta$  < 824 \$(POST PROCESS O)  $825$ 827 pics/%.o:  $\ldots$ /evp/%.c  $828$  $S$ (COMPILE.c) -o  $S@S<$ \$(POST\_PROCESS\_0) 829 831 pics/%.o:  $.$ /hmac/%.c  $832$  $$$ (COMPILE.c) -o  $$$ @  $$$  < 833 S(POST PROCESS O)  $\ldots$ /krb5/%.c 835 pics/%.o:  $s$ (COMPILE.c) -0  $s$ @  $s$ < 836 837 \$(POST PROCESS O) 839 pics/%.o:  $\ldots$ /lhash/%.c  $$$ (COMPILE.c) -o  $$$ @  $$$  < 840 841 \$(POST\_PROCESS\_O) 843 pics/%.o:  $\ldots$ /md2/%.c  $$$ (COMPILE.c) -o  $$$ @  $$$  < 844 \$(POST PROCESS O)  $845$ 847 pics/%.o:  $\ldots$ /md4/%.c  $$$ (COMPILE.c) -o  $$$ @  $$$  <  $848$ 849 \$(POST\_PROCESS\_O)  $\ldots$ /md5/%.c 851 pics/%.o:

 $$$ (COMPILE.c) -o  $$$ @  $$$  < 852 S(POST PROCESS O) 853

 $12$ 

#### new/usr/src/lib/openssl/libsunw crypto/Makefile.com

 $855$  pics/%.o:  $\ldots$ /modes/%.c  $956$  $$$ (COMPILE.c) -o  $$$ @  $$$  < 857 S(POST PROCESS O) 859 pics/%.o: ../objects/%.c  $$$ (COMPILE.c) -o  $$$ @  $$$  <  $860$ \$(POST PROCESS O) 861  $\ldots$ /ocsp/%.c 863 pics/%.o:  $$$ (COMPILE.c) -0  $$$ @ \$< 864 \$(POST\_PROCESS 0) 865  $\ldots$ /pem/%.c 867 pics/%.o:  $\zeta$ (COMPILE.c) -o  $\zeta$ @  $\zeta$ < 868  $869$ \$(POST PROCESS O)  $\ldots$ /pkcs12/%.c 871 pics/%.o:  $\text{S}(\text{COMPILE.c})$  -o \$@ \$<  $872$ 873 \$(POST\_PROCESS\_O) 875 pics/%.o:  $\ldots$ /pkcs7/%.c 876  $$$ (COMPILE.c) -o  $$$ @  $$$  < 877 \$(POST PROCESS O) 879 pics/%.o:  $\ldots$ /pqueue/%.c  $$$ (COMPILE.c) -o \$@ \$< 880  $881$ \$(POST PROCESS O) 883 pics/%.o:  $\ldots$ /rand/%.c  $$$ (COMPILE.c) -o  $$$ @  $$$  < 884 885 S(POST PROCESS O) 887 pics/%.o:  $\ldots$ /rc2/%.c  $\frac{1}{2}$  (COMPILE.c) -o \$@ \$< 888 889 \$(POST PROCESS O) 891 pics/%.o:  $.7c4/\text{C}$ .c  $892$  $$$ (COMPILE.c) -o  $$$ @  $$$  < 893 \$(POST\_PROCESS\_O) 895 pics/%.o:  $..$  /ripemd/%.c 896  $$$ (COMPILE.c) -o  $$$ @  $$$  < 897 S(POST PROCESS O)  $\ldots$ /rsa/%.c 899 pics/%.o: ...<br>\$(COMPILE.c) -o \$@ \$<  $900$ 901 S(POST PROCESS O) 903 pics/%.o: o: ../sha/%.c<br>\$(COMPILE.c) -o \$@ \$<  $Q \cap A$ 905 \$(POST PROCESS O) 907 pics/%.o:  $\ldots$ /srp/%.c  $S$ (COMPILE.c) -o \$@ \$<  $908$ 909 \$(POST\_PROCESS\_O) 911 pics/%.o:  $\ldots$ /stack/%.c  $$$ (COMPILE.c) -o  $$$ @  $$$  < 912  $913$ \$(POST\_PROCESS\_O) 915 pics/%.o:  $\ldots$ /ts/%.c  $$$ (COMPILE.c) -0 \$@ \$< 916 917 \$(POST\_PROCESS\_O)

919 pics/%.o: ../txt db/%.c

new/usr/src/lib/openssl/libsunw\_crypto/Makefile.com

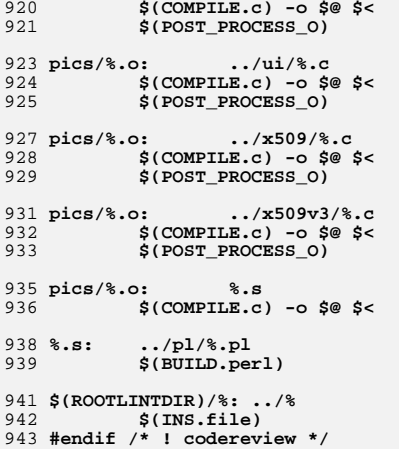

15

new/usr/src/lib/openssl/libsunw crypto/aes/aes cfb.c 3586 Wed Aug 13 19:24:15 2014 new/usr/src/lib/openssl/libsunw\_crypto/aes/aes\_cfb.c 4853 illumos-gate is not lint-clean when built with openssl 1.0 (initial commit, 1 /\* crypto/aes/aes\_cfb.c -\*- mode:C; c-file-style: "eay" -\*- \*/ 3 \* Copyright (c) 2002-2006 The OpenSSL Project. All rights reserved.  $\overline{4}$ 5 \* Redistribution and use in source and binary forms, with or without 6 \* modification, are permitted provided that the following conditions \* are met:  $7$  $8 *$ 9 \* 1. Redistributions of source code must retain the above copyright  $10 *$ notice, this list of conditions and the following disclaimer.  $11 \times$ 12 \* 2. Redistributions in binary form must reproduce the above copyright  $13$ notice, this list of conditions and the following disclaimer in  $14 \cdot$ the documentation and/or other materials provided with the  $15$  \* distribution.  $16$  \* 17 \* 3. All advertising materials mentioning features or use of this software must display the following acknowledgment:  $18 \rightarrow$  $19 *$ "This product includes software developed by the OpenSSL Project 20 for use in the OpenSSL Toolkit. (http://www.openssl.org/)"  $21$  \* 22 \* 4. The names "OpenSSL Toolkit" and "OpenSSL Project" must not be used to  $23 \cdot$ endorse or promote products derived from this software without  $24$  \* prior written permission. For written permission, please contact openssl-core@openssl.org.  $25 *$  $26 *$ 27 \* 5. Products derived from this software may not be called "OpenSSL" 28 \* nor may "OpenSSL" appear in their names without prior written permission of the OpenSSL Project.  $29$  \*  $30 *$ 31 \* 6. Redistributions of any form whatsoever must retain the following  $32<sup>1</sup>$ acknowledgment:  $33 \cdot \bullet$ "This product includes software developed by the OpenSSL Project  $34 \times$ for use in the OpenSSL Toolkit (http://www.openssl.org/)" 35 36 \* THIS SOFTWARE IS PROVIDED BY THE ODENSSL PROJECT ''AS IS'' AND ANY 37 \* EXPRESSED OR IMPLIED WARRANTIES, INCLUDING, BUT NOT LIMITED TO, THE \* IMPLIED WARRANTIES OF MERCHANTABILITY AND FITNESS FOR A PARTICULAR  $38$ 39 \* PURPOSE ARE DISCLAIMED. IN NO EVENT SHALL THE OPENSSL PROJECT OR 40 \* ITS CONTRIBUTORS BE LIABLE FOR ANY DIRECT, INDIRECT, INCIDENTAL, 41 \* SPECIAL, EXEMPLARY, OR CONSEQUENTIAL DAMAGES (INCLUDING, BUT 42 \* NOT LIMITED TO, PROCUREMENT OF SUBSTITUTE GOODS OR SERVICES; 43 \* LOSS OF USE, DATA, OR PROFITS: OR BUSINESS INTERRUPTION) 44 \* HOWEVER CAUSED AND ON ANY THEORY OF LIABILITY, WHETHER IN CONTRACT, 45 \* STRICT LIABILITY, OR TORT (INCLUDING NEGLIGENCE OR OTHERWISE) 46 \* ARISING IN ANY WAY OUT OF THE USE OF THIS SOFTWARE, EVEN IF ADVISED 47 \* OF THE POSSIBILITY OF SUCH DAMAGE. 49  $50 * 1$ 52 #include <openssl/aes.h> 53 #include <openss1/modes.h> 55 /\* The input and output encrypted as though 128bit cfb mode is being 56 \* used. The extra state information to record how much of the 57 \* 128bit block we have used is contained in \*num;  $58 * 1$ 60 void AES\_cfb128\_encrypt(const unsigned char \*in, unsigned char \*out, 61 size t length, const AES KEY \*key,

new/usr/src/lib/openssl/libsunw crypto/aes/aes cfb.c  $\overline{ }$ 62 unsigned char \*ivec, int \*num, const int enc) { 64 CRYPTO\_cfb128\_encrypt(in,out,length,key,ivec,num,enc,(block128\_f)AES\_enc  $65$ } 67 /\* N.B. This expects the input to be packed, MS bit first \*/ 68 void AES\_cfb1\_encrypt(const\_unsigned\_char\_\*in, unsigned\_char\_\*out, 69 size\_t length, const AES\_KEY \*key,  $70$ unsigned char \*ivec, int \*num, const int enc)  $71$ 72 CRYPTO cfb128 1 encrypt(in, out, length, key, ivec, num, enc, (block128 f)AES encry  $73$ 75 void AES\_cfb8\_encrypt(const unsigned char \*in, unsigned char \*out, size\_t length, const AES\_KEY \*key, 76 77 unsigned char \*ivec, int \*num, const int enc) 78

- 79 CRYPTO\_cfb128\_8\_encrypt(in,out,length,key,ivec,num,enc,(block128\_f)AES\_encry  $80$
- 81 #endif /\* ! codereview \*/

 $\mathbf{1}$ 

new/usr/src/lib/openssl/libsunw crypto/aes/aes ctr.c

2879 Wed Aug 13 19:24:15 2014 new/usr/src/lib/openssl/libsunw\_crypto/aes/aes\_ctr.c 4853 illumos-gate is not lint-clean when built with openssl 1.0 (initial commit, 

1 /\* crypto/aes/aes\_ctr.c -\*- mode:C; c-file-style: "eay" -\*- \*/ 3 \* Copyright (c) 1998-2002 The OpenSSL Project. All rights reserved.  $\overline{4}$ 5 \* Redistribution and use in source and binary forms, with or without 6 \* modification, are permitted provided that the following conditions \* are met:  $7$  $8 *$ 9 \* 1. Redistributions of source code must retain the above copyright  $10 *$ notice, this list of conditions and the following disclaimer.  $11 \times$ 12 \* 2. Redistributions in binary form must reproduce the above copyright notice, this list of conditions and the following disclaimer in  $13$  $14 \times$ the documentation and/or other materials provided with the  $15$  \* distribution.  $16$  \* 17 \* 3. All advertising materials mentioning features or use of this software must display the following acknowledgment:  $18 \rightarrow$  $19 *$ "This product includes software developed by the OpenSSL Project 20  $\star$ for use in the OpenSSL Toolkit. (http://www.openssl.org/)"  $21$  \* 22 \* 4. The names "OpenSSL Toolkit" and "OpenSSL Project" must not be used to  $23 \cdot$ endorse or promote products derived from this software without  $24$  \* prior written permission. For written permission, please contact  $25 *$ openssl-core@openssl.org.  $26 *$ 27 \* 5. Products derived from this software may not be called "OpenSSL" 28 \* nor may "OpenSSL" appear in their names without prior written permission of the OpenSSL Project.  $29$  \*  $30 \star$ 31 \* 6. Redistributions of any form whatsoever must retain the following  $32<sup>1</sup>$ acknowledgment:  $33 \cdot \bullet$ "This product includes software developed by the OpenSSL Project  $34 \times$ for use in the OpenSSL Toolkit (http://www.openssl.org/)" 35 36 \* THIS SOFTWARE IS PROVIDED BY THE ODENSSL PROJECT ''AS IS'' AND ANY 37 \* EXPRESSED OR IMPLIED WARRANTIES, INCLUDING, BUT NOT LIMITED TO, THE \* IMPLIED WARRANTIES OF MERCHANTABILITY AND FITNESS FOR A PARTICULAR 38 39 \* PURPOSE ARE DISCLAIMED. IN NO EVENT SHALL THE OpenSSL PROJECT OR 40 \* ITS CONTRIBUTORS BE LIABLE FOR ANY DIRECT, INDIRECT, INCIDENTAL, 41 \* SPECIAL, EXEMPLARY, OR CONSEQUENTIAL DAMAGES (INCLUDING, BUT 42 \* NOT LIMITED TO, PROCUREMENT OF SUBSTITUTE GOODS OR SERVICES; 43 \* LOSS OF USE, DATA, OR PROFITS: OR BUSINESS INTERRUPTION) 44 \* HOWEVER CAUSED AND ON ANY THEORY OF LIABILITY, WHETHER IN CONTRACT, 45 \* STRICT LIABILITY, OR TORT (INCLUDING NEGLIGENCE OR OTHERWISE) 46 \* ARISING IN ANY WAY OUT OF THE USE OF THIS SOFTWARE, EVEN IF ADVISED 47 \* OF THE POSSIBILITY OF SUCH DAMAGE. 49  $50 *1$ 52 #include <openssl/aes.h> 53 #include <openss1/modes.h> 55 void AES\_ctr128\_encrypt(const unsigned char \*in, unsigned char \*out, 56 size t length, const AES KEY \*key, 57 unsigned char ivec[AES\_BLOCK\_SIZE], 58 unsigned char ecount\_buf[AES\_BLOCK\_SIZE], 59 unsigned int \*num) { 60 CRYPTO\_ctr128\_encrypt(in, out, length, key, ivec, ecount\_buf, num, (block128\_f)  $61<sup>3</sup>$ 

62 #endif /\* ! codereview \*/

 $\mathbf{1}$ 

2947 Wed Aug 13 19:24:15 2014 new/usr/src/lib/openssl/libsunw\_crypto/aes/aes\_ecb.c 4853 illumos-gate is not lint-clean when built with openssl 1.0 (initial commit, 1 /\* crypto/aes/aes\_ecb.c -\*- mode:C; c-file-style: "eay" -\*- \*/ 3 \* Copyright (c) 1998-2002 The OpenSSL Project. All rights reserved.  $\overline{4}$ 5 \* Redistribution and use in source and binary forms, with or without 6 \* modification, are permitted provided that the following conditions \* are met: 7  $8 *$ 9 \* 1. Redistributions of source code must retain the above copyright  $10 *$ notice, this list of conditions and the following disclaimer.  $11 \times$ 12 \* 2. Redistributions in binary form must reproduce the above copyright  $13$ notice, this list of conditions and the following disclaimer in  $14 \times$ the documentation and/or other materials provided with the  $15$  \* distribution.  $16$  \* 17 \* 3. All advertising materials mentioning features or use of this software must display the following acknowledgment:  $18 \rightarrow$  $19$  \* "This product includes software developed by the OpenSSL Project 20 for use in the OpenSSL Toolkit. (http://www.openssl.org/)"  $21$  \* 22 \* 4. The names "OpenSSL Toolkit" and "OpenSSL Project" must not be used to  $23$  \* endorse or promote products derived from this software without  $24$  \* prior written permission. For written permission, please contact  $25 *$ openssl-core@openssl.org.  $26 *$ 27 \* 5. Products derived from this software may not be called "OpenSSL" 28 \* nor may "OpenSSL" appear in their names without prior written permission of the OpenSSL Project.  $29$  \*  $30 \star$ 31 \* 6. Redistributions of any form whatsoever must retain the following  $32<sup>o</sup>$  $acknowled$   $doment:$  $33 \cdot$ "This product includes software developed by the OpenSSL Project  $34 \times$ for use in the OpenSSL Toolkit (http://www.openssl.org/)" 35 36 \* THIS SOFTWARE IS PROVIDED BY THE ODENSSL PROJECT ''AS IS'' AND ANY 37 \* EXPRESSED OR IMPLIED WARRANTIES, INCLUDING, BUT NOT LIMITED TO, THE 38 \* IMPLIED WARRANTIES OF MERCHANTABILITY AND FITNESS FOR A PARTICULAR 39 \* PURPOSE ARE DISCLAIMED. IN NO EVENT SHALL THE OPENSSL PROJECT OR 40 \* ITS CONTRIBUTORS BE LIABLE FOR ANY DIRECT, INDIRECT, INCIDENTAL, 41 \* SPECIAL, EXEMPLARY, OR CONSEQUENTIAL DAMAGES (INCLUDING, BUT 42 \* NOT LIMITED TO, PROCUREMENT OF SUBSTITUTE GOODS OR SERVICES; 43 \* LOSS OF USE, DATA, OR PROFITS: OR BUSINESS INTERRUPTION) 44 \* HOWEVER CAUSED AND ON ANY THEORY OF LIABILITY, WHETHER IN CONTRACT, 45 \* STRICT LIABILITY, OR TORT (INCLUDING NEGLIGENCE OR OTHERWISE) 46 \* ARISING IN ANY WAY OUT OF THE USE OF THIS SOFTWARE, EVEN IF ADVISED 47 \* OF THE POSSIBILITY OF SUCH DAMAGE. 49  $50 * 1$ 52 #ifndef AES DEBUG 53 # ifndef NDERUG 54 # define NDEBUG  $55$  # endif  $56$  #endif 57 #include <assert.h> 59 #include <openssl/aes.h> 60 #include "aes\_locl.h"

new/usr/src/lib/openssl/libsunw crypto/aes/aes ecb.c

new/usr/src/lib/openssl/libsunw\_crypto/aes/aes ecb.c

 $\mathbf{1}$ 

62 void AES\_ecb\_encrypt(const\_unsigned\_char \*in, unsigned\_char \*out, 63 const AES KEY \*key, const int enc) { 65  $assert(in &c$  out  $c$  key);  $assert((AES\_ENCRYPT == enc)||(AES$  DECRYPT == enc)); 66 68 if  $(AES ENCRYPT == enc)$ 69 AES\_encrypt(in, out, key); 70  $6188$  $71$ AES decrypt(in, out, key); 72 73 #endif /\* ! codereview \*/

### $\overline{ }$

new/usr/src/lib/openssl/libsunw crypto/aes/aes ige.c 9661 Wed Aug 13 19:24:15 2014 new/usr/src/lib/openssl/libsunw\_crypto/aes/aes\_ige.c 4853 illumos-gate is not lint-clean when built with openssl 1.0 (initial commit, 1 /\* crypto/aes/aes\_ige.c -\*- mode:C; c-file-style: "eay" -\*- \*/ 3 \* Copyright (c) 2006 The OpenSSL Project. All rights reserved.  $\overline{4}$ 5 \* Redistribution and use in source and binary forms, with or without 6 \* modification, are permitted provided that the following conditions \* are met:  $7$  $8 *$ 9 \* 1. Redistributions of source code must retain the above copyright  $10 *$ notice, this list of conditions and the following disclaimer.  $11 \times$ 12 \* 2. Redistributions in binary form must reproduce the above copyright notice, this list of conditions and the following disclaimer in  $13$  $14$  \* the documentation and/or other materials provided with the  $15$  \* distribution.  $16$  \* 17 \* 3. All advertising materials mentioning features or use of this software must display the following acknowledgment:  $18 \times$  $19 \cdot$ "This product includes software developed by the OpenSSL Project 20 for use in the OpenSSL Toolkit. (http://www.openssl.org/)"  $21 \cdot$ 22 \* 4. The names "OpenSSL Toolkit" and "OpenSSL Project" must not be used to  $23$  \* endorse or promote products derived from this software without 24  $\star$ prior written permission. For written permission, please contact  $25 *$ openssl-core@openssl.org.  $26 *$ 27 \* 5. Products derived from this software may not be called "OpenSSL" 28 \* nor may "OpenSSL" appear in their names without prior written permission of the OpenSSL Project.  $29$  \*  $30 \star$ 31 \* 6. Redistributions of any form whatsoever must retain the following  $32 \rightarrow$  $acknowled$   $end$  $33 \cdot$ "This product includes software developed by the OpenSSL Project  $34 \times$ for use in the OpenSSL Toolkit (http://www.openssl.org/)"  $35$ 36 \* THIS SOFTWARE IS PROVIDED BY THE ODENSSL PROJECT ''AS IS'' AND ANY 37 \* EXPRESSED OR IMPLIED WARRANTIES, INCLUDING, BUT NOT LIMITED TO, THE \* IMPLIED WARRANTIES OF MERCHANTABILITY AND FITNESS FOR A PARTICULAR  $38$ 39 \* PURPOSE ARE DISCLAIMED. IN NO EVENT SHALL THE OPENSSL PROJECT OR 40 \* ITS CONTRIBUTORS BE LIABLE FOR ANY DIRECT, INDIRECT, INCIDENTAL, 41 \* SPECIAL, EXEMPLARY, OR CONSEQUENTIAL DAMAGES (INCLUDING, BUT 42 \* NOT LIMITED TO, PROCUREMENT OF SUBSTITUTE GOODS OR SERVICES; 43 \* LOSS OF USE, DATA, OR PROFITS: OR BUSINESS INTERRUPTION) 44 \* HOWEVER CAUSED AND ON ANY THEORY OF LIABILITY, WHETHER IN CONTRACT, 45 \* STRICT LIABILITY, OR TORT (INCLUDING NEGLIGENCE OR OTHERWISE) 46 \* ARISING IN ANY WAY OUT OF THE USE OF THIS SOFTWARE, EVEN IF ADVISED 47 \* OF THE POSSIBILITY OF SUCH DAMAGE. 49  $50 * 1$ 52 #include "cryptlib.h" 54 #include <openssl/aes.h> 55 #include "aes\_locl.h" 57 #define N\_WORDS (AES\_BLOCK\_SIZE / sizeof(unsigned long)) 58 typedef struct { 59 unsigned long data[N\_WORDS];  $60$  } aes\_block\_t;

 $\mathbf{I}$ 

new/usr/src/lib/openssl/libsunw crypto/aes/aes ige.c  $\sim$ 62 /\* XXX: probably some better way to do this \*/ 63 #if defined( i386 ) | defined( x86 64 ) 64 #define UNALIGNED MEMOPS ARE FAST 1  $65$  #else 66 #define UNALIGNED MEMOPS ARE FAST 0 67 #endif 69 #if UNALIGNED MEMOPS ARE FAST 70 #define load block(d, s)  $(d)$  = \*(const aes block t \*)(s) 71 #define store block(d, s) \*(aes block t \*)(d) =  $(s)$  $72$  #else 73 #define load\_block(d, s) memcpy((d).data, (s), AES\_BLOCK\_SIZE) 74 #define store block(d, s)  $memory((d), (s).data, AES BLOCK SIZE)$ 75 #endif 77 /\* N.B. The IV for this mode is twice the block size \*/ 79 void AES\_ige\_encrypt(const unsigned char \*in, unsigned char \*out, size t length, const AES KEY \*key,  $80$ unsigned char \*ivec, const int enc) 81 82 83 size\_t n;  $size_t$  len = length; 84 86 OPENSSL\_assert(in && out && key && ivec);<br>OPENSSL\_assert((AES\_ENCRYPT == enc)||(AES\_DECRYPT == enc)); 87 88 OPENSSL assert((length%AES BLOCK SIZE) ==  $0$ ); 90 len = length / AES\_BLOCK\_SIZE; 92 if  $(AES ENCRYPT == enc)$ 93  $94$  $\mathbf{r} \cdot \mathbf{r} = \mathbf{r} \cdot \mathbf{r}$  $95$  $(UNALIGNED MEMOPS_ARE_FAST || ((size_t)in | (size_t)out | (size_t))$ 96 97 aes block  $t * ivp = (aes block t * )ivec;$ 98  $\texttt{aes\_block_t *iv2p = (aes\_block_t *)(ivec + AES\_Block\_SIZ}$ 100 while (len)  $101$ aes block  $t * \text{inp} = (\text{aes block } t *) \text{in}:$  $102$ 103 aes\_block\_t \*outp = (aes\_block\_t \*)out; 105  $for(n=0 ; n < N WORDS; ++n)$ outp->data[n] = inp->data[n] ^ ivp->data 106 107 AES\_encrypt((unsigned char \*)outp->data, (unsign  $108$  $for(n=0; n < N WORDS; ++n)$ 109 outp->data[n] ^=  $iv2p$ ->data[n];  $110$  $ivp = outp;$ 111  $iv2p = inp;$ 112  $--len;$ 113  $in$  += AES BLOCK SIZE;  $out += \overline{AES\_BLOCK\_SIZE};$ 114 115 116 memcpy(ivec, ivp->data, AES BLOCK SIZE); 117 memcpy(ivec + AES\_BLOCK\_SIZE, iv2p->data, AES\_BLOCK\_SIZE 118 119 alse 120 aes\_block\_t\_tmp, tmp2; 121  $122$ aes block t iv: aes\_block\_t iv2;  $123$ 125 load\_block(iv, ivec); 126 load\_block(iv2, ivec + AES\_BLOCK\_SIZE);

new/usr/src/lib/openssl/libsunw crypto/aes/aes ige.c

 $128$ 

129

 $1.30$ 

131

132

133

134

135

136

 $137$ 

138

 $139$ 

 $140$ 

141

 $142$ 

 $143$ 

144

145

146

147

148

149

150

151 152

153

 $155$ 

156

157

158

159

161

162

163

164 165

166

167

 $168$ 

169

 $170$ 

171

172

 $173$ 174

175

 $176$ 

177

 $178$ 

179

181

182

184

185

186

187

188

189

 $190$ 

191

192

193

 $\overline{\mathbf{z}}$ 

while  $(\text{len})$  $load\_block(tmp, in);$  $for(n=0 ; n < N_WORDS; ++n)$  $tmp2.data[n] = tmp.data[n] \land iv.data[n];$ AES\_encrypt((unsigned char \*)tmp2.data, (unsigne  $for(n=0 : n < N WORDS; ++n)$  $tmp2.data[n]$  ^=  $iv2.data[n]$ ; store\_block(out, tmp2);  $iv = \text{tmp2}:$  $iv2 = \overline{tmp};$  $--len:$  $in$  += AES BLOCK SIZE;  $out += \overline{AES\_BLOCK\_SIZE};$ memcpy(ivec, iv.data, AES BLOCK SIZE); memcpy(ivec + AES\_BLOCK\_SIZE, iv2.data, AES\_BLOCK\_SIZE);  $\}$ else if  $(in != out &$ (UNALIGNED\_MEMOPS\_ARE\_FAST | | ((size\_t)in | (size\_t)out | (size\_ aes\_block\_t \*ivp = (aes\_block\_t \*)ivec;  $\texttt{aes\_block_t *iv2p = (aes\_block_t *)(ivec + AES\_Block\_SIZ}$ while (len)  $\overline{a}$  aes block  $\overline{t}$  tmp:  $\texttt{aes\_block\_t *inp = (aes\_block\_t *)in}$ aes\_block\_t \*outp = (aes\_block\_t \*)out;  $for(n=0 : n < N WORDS: ++n)$  $tmp.data[n] = inp -data[n] \land iv2p -data[$ AES\_decrypt((unsigned char \*)tmp.data, (unsigned for  $(n=0; n < N$  WORDS;  $+n$ ) outp->data[n] ^= ivp->data[n];  $ivp = inp;$  $iv2p = outp;$  $--<sub>len</sub>$ :  $in += AES_BLOCK_SIZE;$  $out += \overline{AES} BLOCK SIZE$ memcpy(ivec, ivp->data, AES\_BLOCK\_SIZE); memcpy(ivec + AES\_BLOCK\_SIZE, iv2p->data, AES\_BLOCK\_SIZE else aes block t tmp, tmp2; aes\_block\_t iv; aes block t iv2; load\_block(iv, ivec); load block(iv2, ivec + AES BLOCK SIZE); while (len) load\_block(tmp, in);  $tmp2 = tmp;$  $for(n=0 ; n < N WORDS; ++n)$  $tmp.data[n]$  ^= iv2.data[n]; AES\_decrypt((unsigned char \*)tmp.data, (unsigned  $for(n=0 ; n < N_WORDS; ++n)$  $tmp.data[n]$  ^=  $iv.data[n]$ ; store  $block(int, tmp):$ 

new/usr/src/lib/openssl/libsunw crypto/aes/aes ige.c

194  $iv = tmp2;$ 195  $iv2 = \text{tmp}:$  $196$  $--1en:$ 197  $in$  += AES BLOCK SIZE:  $198$  $out += AES BLOCK SIZE:$ 199  $200$ memcpy(ivec, iv.data, AES BLOCK SIZE):  $2.01$ memcpy(ivec + AES\_BLOCK\_SIZE, iv2.data, AES\_BLOCK\_SIZE);  $202$  $203$  $\mathcal{E}$  $204$ ₹  $206/$ 207 \* Note that its effectively impossible to do biIGE in anything other 208 \* than a single pass, so no provision is made for chaining.  $209 *1$ 211 /\* N.B. The IV for this mode is \_four times\_ the block size \*/ 213 void AES bi ige encrypt (const unsigned char \*in, unsigned char \*out, size\_t length, const AES\_KEY \*ke 214 215 const AES\_KEY \*key2, const unsig 216  $const$  int  $enc$ )  $217$ 218 size t n:  $21Q$  $size_t$  len = length;  $2.20$ unsigned char tmp[AES BLOCK SIZE];  $221$ unsigned char tmp2[AES\_BLOCK\_SIZE];  $222$ unsigned char tmp3[AES\_BLOCK\_SIZE];  $223$ unsigned char prev[AES BLOCK SIZE]; 224 const unsigned char \*iv; 225 const unsigned char \*iv2: 227 OPENSSL\_assert(in && out && key && ivec); 228 OPENSSL assert ((AES\_ENCRYPT == enc) |  $(AES$ \_DECRYPT == enc) ) ; 229 OPENSSL\_assert((length%AES\_BLOCK\_SIZE) == 0);  $231$ if (AES ENCRYPT ==  $enc$ ) 232  $233$  $7$ \* XXX: Do a separate case for when in != out (strictly should check for overlap, too)  $*/$  $234$  $236$ /\* First the forward pass  $*/$  $237$  $iv = ivec$  $iv2 = ivec + AES_BLOCK_SIZE;$ 238 239 while  $(len \geq AES BLOCK SIZE)$  $240$ 241  $for(n=0 ; n < AES_BLOCK_SIZE ; ++n)$  $2.42$ out[n] =  $\ln[n] \wedge \text{iv}[n]$ ; 243 AES\_encrypt(out, out, key); 244  $for(n=0 ; n < AES_BLOCK_SIZE ; ++n)$  $245$ out[n]  $\text{A} = \text{iv2[n]}$ ; 246  $iv = out;$ 247 memcpy(prev, in, AES\_BLOCK\_SIZE); 248  $iv2 = prev;$ 249 len -= AES\_BLOCK\_SIZE; 250  $in$  += AES BLOCK SIZE:  $251$ out += AES BLOCK SIZE; 252 ٦, 254  $/*$  And now backwards  $*/$  $iv = ivec + AES_BLOCK SIZE*2:$ 255 256  $iv2 = ivec + AES_BLOCK_SIZE*3;$  $len = length;$ 257 258  $while(len >= AES_BLOCK_SIZE)$  $259$ 

 $\overline{a}$ 

**new/usr/src/lib/openssl/libsunw\_crypto/aes/aes\_ige.c<sup>5</sup>**

```
260 out -= AES_BLOCK_SIZE;
261 /* XXX: reduce copies by alternating between buffers */
262 memcpy(tmp, out, AES_BLOCK_SIZE);
263for(n=0; n < AES_BLOCK_SIZE; ++n)264out[n] ^= iv[n];
265 /* hexdump(stdout, "out ^ iv", out,
266AES_encrypt(out, out, key);<br>/* hexo
267 /* hexdump(stdout,"enc", out, AES_B
268 /* hexdump(stdout,"iv2", iv2, AES_B
269for(n=0 ; n < AES BLOCK SIZE ;++n)270\text{out}[n] \sim \frac{1}{2} \text{iv2}[n];271 /* hexdump(stdout,"out", out, AES_B
272 iv = out;
273 memcpy(prev, tmp, AES_BLOCK_SIZE);
274 iv2 = prev;
275 len -= AES_BLOCK_SIZE;
276 }
277 }
 else
278279 {
280 /* First backwards */
281 iv = ivec + AES_BLOCK_SIZE*2;
282 iv2 = ivec + AES_BLOCK_SIZE*3;
283 in += length;
284 out += length;
285 while (len >= AES_BLOCK_SIZE)
286 {
287 in -= AES_BLOCK_SIZE;
288 out -= AES_BLOCK_SIZE;
289 memcpy(tmp, in, AES_BLOCK_SIZE);
290 memcpy(tmp2, in, AES_BLOCK_SIZE);
291for(n=0; n < \text{AES_BLOCK_SIZE }; ++n)<br>tmp[n] \sim = iv2[n];292tmp[n] ^= iv2[n];<br>
AES_decrypt(tmp, out, key);<br>
AES_decrypt(tmp, out, key);
293294for(n=0; n < \overline{ARS} \text{ BLOCK\_SIZE }; ++n)<br>out[n] ^= iv[n];295 out[n] ^= iv[n];
 memcpy(tmp3, tmp2, AES_BLOCK_SIZE);
296297 iv = tmp3;
298 iv2 = out;
299 len -= AES_BLOCK_SIZE;
300 }
302 /* And now forwards */
303 iv = ivec;
304 iv2 = ivec + AES_BLOCK_SIZE;
305 len = length;
306 while (len >= AES_BLOCK_SIZE)
307 {
308 memcpy(tmp, out, AES_BLOCK_SIZE);
309 memcpy(tmp2, out, AES_BLOCK_SIZE);
310for(n=0 ; n < AES_BLOCK_SIZE ; ++n)311 tmp[n] ^= iv2[n];
312 AES_decrypt(tmp, out, key);
313for(n=0; n < AES_BLOCK_SIZE; ++n)314 out[n] ^= iv[n];
315 memcpy(tmp3, tmp2, AES_BLOCK_SIZE);
316 iv = tmp3;
317 iv2 = out;
318 len -= AES_BLOCK_SIZE;
319 in += AES_BLOCK_SIZE;
320 out += AES_BLOCK_SIZE;
321 }
322 }
323 }
324 #endif /* ! codereview */
```
new/usr/src/lib/openssl/libsunw crypto/aes/aes misc.c 3287 Wed Aug 13 19:24:16 2014 new/usr/src/lib/openssl/libsunw\_crypto/aes/aes\_misc.c 4853 illumos-gate is not lint-clean when built with openssl 1.0 (initial commit, 1 /\* crypto/aes/aes\_misc.c -\*- mode:C; c-file-style: "eay" -\*- \*/ 3 \* Copyright (c) 1998-2002 The OpenSSL Project. All rights reserved.  $\overline{4}$ 5 \* Redistribution and use in source and binary forms, with or without 6 \* modification, are permitted provided that the following conditions \* are met: 7  $8 *$ 9 \* 1. Redistributions of source code must retain the above copyright  $10 *$ notice, this list of conditions and the following disclaimer.  $11 \times$ 12 \* 2. Redistributions in binary form must reproduce the above copyright notice, this list of conditions and the following disclaimer in  $13$  $14 \times$ the documentation and/or other materials provided with the  $15$  \* distribution.  $16$  \* 17 \* 3. All advertising materials mentioning features or use of this software must display the following acknowledgment:  $18 \rightarrow$  $19 *$ "This product includes software developed by the OpenSSL Project 20 for use in the OpenSSL Toolkit. (http://www.openssl.org/)"  $21$  \* 22 \* 4. The names "OpenSSL Toolkit" and "OpenSSL Project" must not be used to  $23 \cdot \bullet$ endorse or promote products derived from this software without  $24$  \* prior written permission. For written permission, please contact  $25 *$ openssl-core@openssl.org.  $26 *$ 27 \* 5. Products derived from this software may not be called "OpenSSL" 28 \* nor may "OpenSSL" appear in their names without prior written  $29$  \* permission of the OpenSSL Project.  $30 \star$ 31 \* 6. Redistributions of any form whatsoever must retain the following  $32<sup>1</sup>$ acknowledgment:  $33 \star$ "This product includes software developed by the OpenSSL Project  $34 \times$ for use in the OpenSSL Toolkit (http://www.openssl.org/)"  $35$  \* 36 \* THIS SOFTWARE IS PROVIDED BY THE ODENSSL PROJECT ''AS IS'' AND ANY 37 \* EXPRESSED OR IMPLIED WARRANTIES, INCLUDING, BUT NOT LIMITED TO, THE \* IMPLIED WARRANTIES OF MERCHANTABILITY AND FITNESS FOR A PARTICULAR  $38$ 39 \* PURPOSE ARE DISCLAIMED. IN NO EVENT SHALL THE OPENSSL PROJECT OR 40 \* ITS CONTRIBUTORS BE LIABLE FOR ANY DIRECT, INDIRECT, INCIDENTAL, 41 \* SPECIAL, EXEMPLARY, OR CONSEQUENTIAL DAMAGES (INCLUDING, BUT 42 \* NOT LIMITED TO, PROCUREMENT OF SUBSTITUTE GOODS OR SERVICES; 43 \* LOSS OF USE, DATA, OR PROFITS: OR BUSINESS INTERRUPTION) 44 \* HOWEVER CAUSED AND ON ANY THEORY OF LIABILITY, WHETHER IN CONTRACT, 45 \* STRICT LIABILITY, OR TORT (INCLUDING NEGLIGENCE OR OTHERWISE) 46 \* ARISING IN ANY WAY OUT OF THE USE OF THIS SOFTWARE, EVEN IF ADVISED 47 \* OF THE POSSIBILITY OF SUCH DAMAGE. 49  $50 *1$ 52 #include <openssl/opensslv.h> 53 #include <openss1/crypto.h> 54 #include <openssl/aes.h> 55 #include "aes\_locl.h" 57 const char AES\_version[]="AES" OPENSSL\_VERSION\_PTEXT;

59 const char \*AES\_options(void) {

60 #ifdef FULL\_UNROLL

61  $return$  "aes(full)": new/usr/src/lib/openssl/libsunw crypto/aes/aes misc.c

 $62$  #else 63 return "aes(partial)";  $64$  #endif  $65$ }

86 #endif  $/*$  ! codereview \*/

 $\mathbf{1}$ 

67 /\* FIPS wrapper functions to block low level AES calls in FIPS mode \*/

 $\overline{2}$ 

69 int AES\_set\_encrypt\_key(const unsigned char \*userKey, const int bits,  $70$ AES KEY \*key)  $71$ 72 #ifdef OPENSSL FIPS  $73$ fips\_cipher\_abort(AES); 74 #endif 75 return private\_AES\_set\_encrypt\_key(userKey, bits, key); 76 78 int AES\_set\_decrypt\_key(const unsigned char \*userKey, const int bits, AES KEY \*key) 79  $80$ 81 #ifdef OPENSSL\_FIPS 82 fips\_cipher\_abort(AES); 83 #endif return private\_AES\_set\_decrypt\_key(userKey, bits, key); 84  $85$ 

new/usr/src/lib/openssl/libsunw crypto/aes/aes ofb.c

 $\mathbf{I}$ 

```
2792 Wed Aug 13 19:24:16 2014
new/usr/src/lib/openssl/libsunw_crypto/aes/aes_ofb.c
4853 illumos-gate is not lint-clean when built with openssl 1.0 (initial commit,
1 /* crypto/aes/aes_ofb.c -*- mode:C; c-file-style: "eay" -*- */
  3 * Copyright (c) 2002-2006 The OpenSSL Project. All rights reserved.
  \overline{4}5 * Redistribution and use in source and binary forms, with or without
  6 * modification, are permitted provided that the following conditions
     * are met:
  78 *9 * 1. Redistributions of source code must retain the above copyright
 10 *notice, this list of conditions and the following disclaimer.
  11 \times12 * 2. Redistributions in binary form must reproduce the above copyright
  13notice, this list of conditions and the following disclaimer in
 14 \timesthe documentation and/or other materials provided with the
 15 *
          distribution.
 16 *
 17 * 3. All advertising materials mentioning features or use of this
          software must display the following acknowledgment:
 18 \rightarrow19 *
          "This product includes software developed by the OpenSSL Project
 20
     \starfor use in the OpenSSL Toolkit. (http://www.openssl.org/)"
 21 *
  22 * 4. The names "OpenSSL Toolkit" and "OpenSSL Project" must not be used to
 23 \cdot \bulletendorse or promote products derived from this software without
  24
    \starprior written permission. For written permission, please contact
 25 *openssl-core@openssl.org.
  26 *27
     * 5. Products derived from this software may not be called "OpenSSL"
 28 * nor may "OpenSSL" appear in their names without prior written
         permission of the OpenSSL Project.
 29 *
 30 \star31 * 6. Redistributions of any form whatsoever must retain the following
 32<sup>o</sup>acknowledgment:
 33 \cdot \bullet"This product includes software developed by the OpenSSL Project
  34 \timesfor use in the OpenSSL Toolkit (http://www.openssl.org/)"
  35
  36 * THIS SOFTWARE IS PROVIDED BY THE ODENSSL PROJECT ''AS IS'' AND ANY
  37 * EXPRESSED OR IMPLIED WARRANTIES, INCLUDING, BUT NOT LIMITED TO, THE
     * IMPLIED WARRANTIES OF MERCHANTABILITY AND FITNESS FOR A PARTICULAR
  38
 39 * PURPOSE ARE DISCLAIMED. IN NO EVENT SHALL THE OPENSSL PROJECT OR
 40 * ITS CONTRIBUTORS BE LIABLE FOR ANY DIRECT, INDIRECT, INCIDENTAL,
  41 * SPECIAL, EXEMPLARY, OR CONSEQUENTIAL DAMAGES (INCLUDING, BUT
  42 * NOT LIMITED TO, PROCUREMENT OF SUBSTITUTE GOODS OR SERVICES;
 43 * LOSS OF USE, DATA, OR PROFITS: OR BUSINESS INTERRUPTION)
  44 * HOWEVER CAUSED AND ON ANY THEORY OF LIABILITY, WHETHER IN CONTRACT,
  45 * STRICT LIABILITY, OR TORT (INCLUDING NEGLIGENCE OR OTHERWISE)
  46 * ARISING IN ANY WAY OUT OF THE USE OF THIS SOFTWARE, EVEN IF ADVISED
  47 * OF THE POSSIBILITY OF SUCH DAMAGE.
  49
 50 * 152 #include <openssl/aes.h>
 53 #include <openss1/modes.h>
  55 void AES_ofb128_encrypt(const unsigned char *in, unsigned char *out,
 56
            size t length, const AES KEY *key,
 57
            unsigned char *ivec, int *num)
  58 \{59
            CRYPTO_ofb128_encrypt(in,out,length,key,ivec,num,(block128_f)AES_encrypt
  60 ]
 61 #endif /* ! codereview */
```
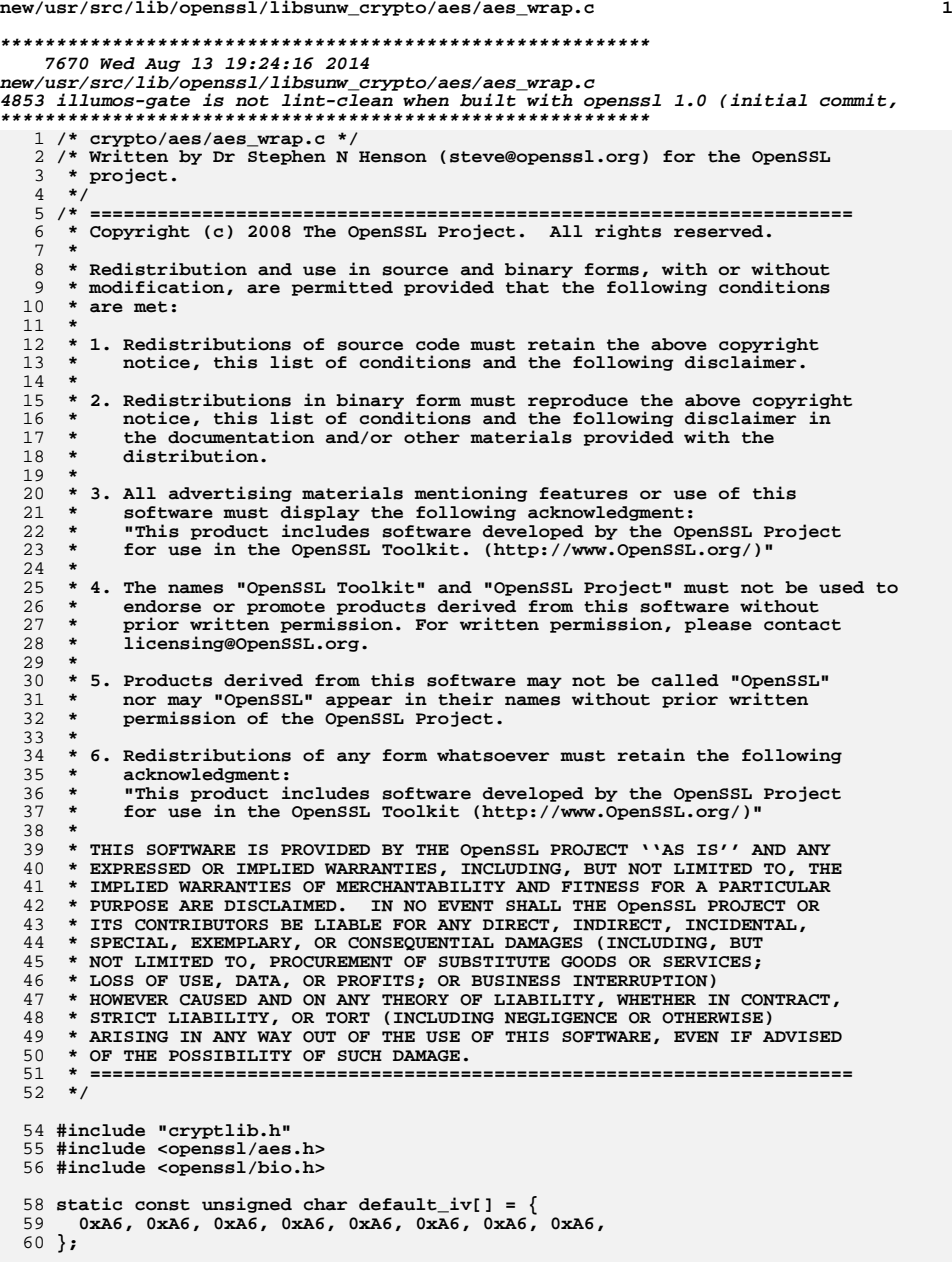

```
new/usr/src/lib/openssl/libsunw_crypto/aes/aes_wrap.c 2
  62 int AES_wrap_key(AES_KEY *key, const unsigned char *iv,
 63 unsigned char *out,
 64 const unsigned char *in, unsigned int inlen)
 65 {
 66 unsigned char *A, B[16], *R;
 67 unsigned int i, j, t;
 68 if ((inlen & 0x7) || (inlen < 8))
 69return -1;<br>A = B;
 700 A = B;<br>1 t = 1;
 7172 memcpy(out + 8, in, inlen);
 73 if (!iv)
 74 iv = default_iv;
 76 memcpy(A, iv, 8);
 78for (j = 0; j < 6; j++)79 {
 80R = out + 8;81for (i = 0; i < inlen; i += 8, t++, R += 8)82 {
 83 memcpy(B + 8, R, 8);
 84 AES_encrypt(B, B, key);
 85A[7] ^= (unsigned char)(t & 0xff);
 86 if (t > 0xff)
 87 {
 88\tilde{A}[6] ^= (unsigned char)((t >> 8) & 0xff);
 89 A[5] ^= (unsigned char)((t >> 16) & 0xff);
 90 A[4] ^= (unsigned char)((t >> 24) & 0xff);
 91 }
 92 memcpy(R, B + 8, 8);
 93 }
 94 }
 memcpy(out, A, 8);
 9596 return inlen + 8;
 97 }
  99 int AES_unwrap_key(AES_KEY *key, const unsigned char *iv,
100 unsigned char *out,
101 const unsigned char *in, unsigned int inlen)
102 {
103 unsigned char *A, B[16], *R;
104 unsigned int i, j, t;
105 inlen -= 8;
106 if (inlen & 0x7)
107 return -1;
 if (inlen < 8)
108109 return -1;
110A = B;
111 t = 6 * (inlen >> 3);
112 memcpy(A, in, 8);
113 memcpy(out, in + 8, inlen);
114 for (j = 0; j < 6; j++)
115 {
116\tilde{R} = out + inlen - 8;
117 for (i = 0; i < inlen; i += 8, t--, R -= 8)
118 {
119A[7] ^= (unsigned char)(t & 0xff);
120if (t > 0xff)121 {
122\mathbf{\hat{A}}[6] ^= (unsigned char)((t >> 8) & 0xff);
123A[5] ^{\wedge} = (unsigned char)((t >> 16) & 0xff);
124A[4] ^= (unsigned char)((t >> 24) & 0xff);<br>}
125 }
 memcpy(B + 8, R, 8);
126127
```

```
 AES_decrypt(B, B, key);
```
**new/usr/src/lib/openssl/libsunw\_crypto/aes/aes\_wrap.c**

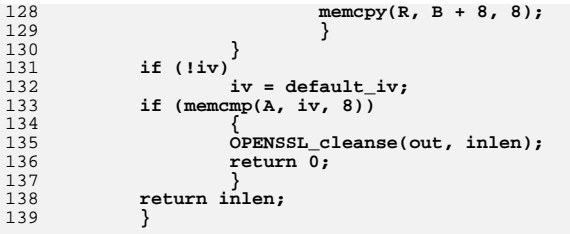

### **#ifdef AES\_WRAP\_TEST**

 $143.1 \times 10^{-1}$ 

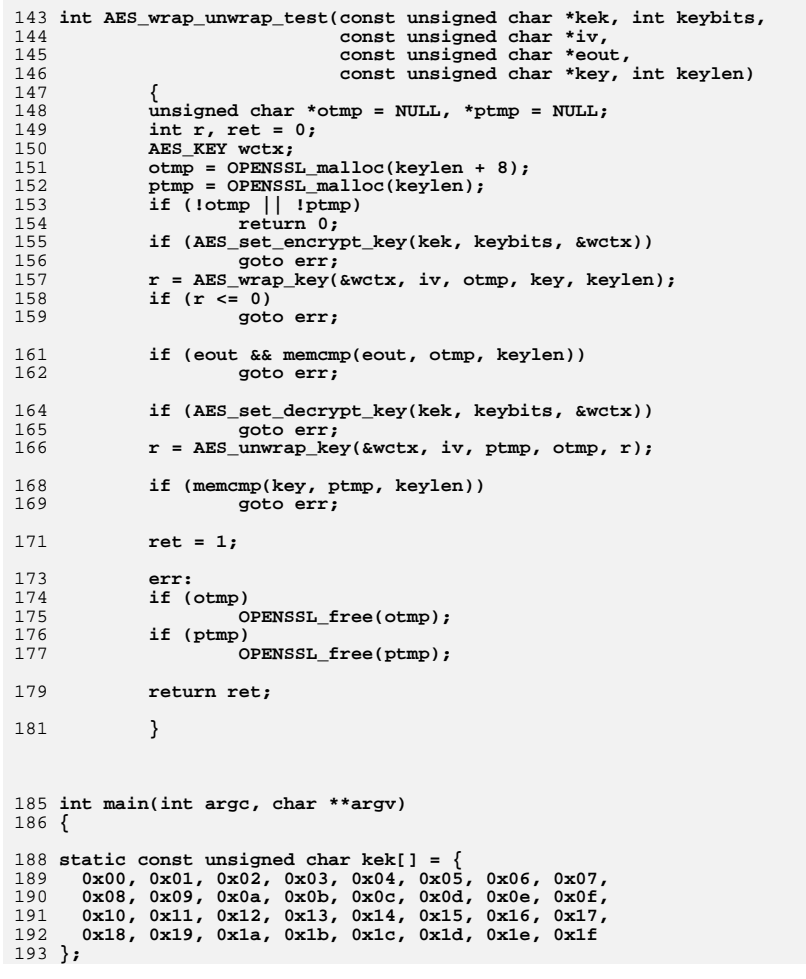

 **static const unsigned char key[] = { 0x00, 0x11, 0x22, 0x33, 0x44, 0x55, 0x66, 0x77, 0x88, 0x99, 0xaa, 0xbb, 0xcc, 0xdd, 0xee, 0xff, 0x00, 0x01, 0x02, 0x03, 0x04, 0x05, 0x06, 0x07, 0x08, 0x09, 0x0a, 0x0b, 0x0c, 0x0d, 0x0e, 0x0f }; static const unsigned char e1[] = { 0x1f, 0xa6, 0x8b, 0x0a, 0x81, 0x12, 0xb4, 0x47, 0xae, 0xf3, 0x4b, 0xd8, 0xfb, 0x5a, 0x7b, 0x82,** 205 **0x9d, 0x3e, 0x86, 0x23, 0x71, 0xd2, 0xcf, 0xe5 }; static const unsigned char e2[] = { 0x96, 0x77, 0x8b, 0x25, 0xae, 0x6c, 0xa4, 0x35, 0xf9, 0x2b, 0x5b, 0x97, 0xc0, 0x50, 0xae, 0xd2, 0x46, 0x8a, 0xb8, 0xa1, 0x7a, 0xd8, 0x4e, 0x5d }; static const unsigned char e3[] = { 0x64, 0xe8, 0xc3, 0xf9, 0xce, 0x0f, 0x5b, 0xa2, 0x63, 0xe9, 0x77, 0x79, 0x05, 0x81, 0x8a, 0x2a, 0x93, 0xc8, 0x19, 0x1e, 0x7d, 0x6e, 0x8a, 0xe7 }; static const unsigned char e4[] = { 0x03, 0x1d, 0x33, 0x26, 0x4e, 0x15, 0xd3, 0x32, 0x68, 0xf2, 0x4e, 0xc2, 0x60, 0x74, 0x3e, 0xdc, 0xe1, 0xc6, 0xc7, 0xdd, 0xee, 0x72, 0x5a, 0x93, 0x6b, 0xa8, 0x14, 0x91, 0x5c, 0x67, 0x62, 0xd2 }; static const unsigned char e5[] = { 0xa8, 0xf9, 0xbc, 0x16, 0x12, 0xc6, 0x8b, 0x3f, 0xf6, 0xe6, 0xf4, 0xfb, 0xe3, 0x0e, 0x71, 0xe4, 0x76, 0x9c, 0x8b, 0x80, 0xa3, 0x2c, 0xb8, 0x95, 0x8c, 0xd5, 0xd1, 0x7d, 0x6b, 0x25, 0x4d, 0xa1 }; static const unsigned char e6[] = { 0x28, 0xc9, 0xf4, 0x04, 0xc4, 0xb8, 0x10, 0xf4, 0xcb, 0xcc, 0xb3, 0x5c, 0xfb, 0x87, 0xf8, 0x26,** 237 **0x3f, 0x57, 0x86, 0xe2, 0xd8, 0x0e, 0xd3, 0x26, 0xcb, 0xc7, 0xf0, 0xe7, 0x1a, 0x99, 0xf4, 0x3b, 0xfb, 0x98, 0x8b, 0x9b, 0x7a, 0x02, 0xdd, 0x21 }; AES\_KEY wctx, xctx; int ret; ret = AES\_wrap\_unwrap\_test(kek, 128, NULL, e1, key, 16); fprintf(stderr, "Key test result %d\n", ret); ret = AES\_wrap\_unwrap\_test(kek, 192, NULL, e2, key, 16); fprintf(stderr, "Key test result %d\n", ret); ret = AES\_wrap\_unwrap\_test(kek, 256, NULL, e3, key, 16); fprintf(stderr, "Key test result %d\n", ret); ret = AES\_wrap\_unwrap\_test(kek, 192, NULL, e4, key, 24); fprintf(stderr, "Key test result %d\n", ret); ret = AES\_wrap\_unwrap\_test(kek, 256, NULL, e5, key, 24); fprintf(stderr, "Key test result %d\n", ret); ret = AES\_wrap\_unwrap\_test(kek, 256, NULL, e6, key, 32); fprintf(stderr, "Key test result %d\n", ret); }**

**new/usr/src/lib/openssl/libsunw\_crypto/aes/aes\_wrap.c**

**<sup>4</sup>**

**#endif**

new/usr/src/lib/openssl/libsunw\_crypto/aes/aes\_wrap.c

 $5\overline{5}$ 

260 #endif /\* ! codereview \*/

new/usr/src/lib/openssl/libsunw crypto/amd64/Makefile

```
2175 Wed Aug 13 19:24:16 2014
new/usr/src/lib/openss1/libsunw_crypto/amd64/Makefile
4853 illumos-gate is not lint-clean when built with openssl 1.0 (initial commit,
\frac{1}{2}2 # CDDL HEADER START
  3#4 # The contents of this file are subject to the terms of the
  5 # Common Development and Distribution License (the "License").
  6 # You may not use this file except in compliance with the License.
  7#
  8 # You can obtain a copy of the license at usr/src/OPENSOLARIS.LICENSE
  9 # or http://www.opensolaris.org/os/licensing.
  10 # See the License for the specific language governing permissions
 11 # and limitations under the License.
 12.413 # When distributing Covered Code, include this CDDL HEADER in each
 14 # file and include the License file at usr/src/OPENSOLARIS.LICENSE.
 15 # If applicable, add the following below this CDDL HEADER, with the
 16 # fields enclosed by brackets "[]" replaced with your own identifying
 17 # information: Portions Copyright [yyyy] [name of copyright owner]
 18#19 # CDDL HEADER END
 20#21#22 # Copyright 2009 Sun Microsystems, Inc. All rights reserved.
  23 # Copyright 2014 Alexander Pyhalov
  24 # Use is subject to license terms.
  26 .KEEP STATE:
 28 \# \text{aes} / *, \text{s}29 ASM SOURCES = x8664cpuid.s \
                    \frac{1}{2} aes-x86_64.s
                    aesni-shal-x86 64. saesni-x86 64.5bsaes-x86 64.s \
                   vpaes-x86-64.smodexp512-x86_64.s \
                   x86 64-af2m.sx86_64-mont.s
                   x86-64-mont5.s
                   cm11-x8664.smd5-x86-64.s\sigmahash-x86 64.s
                    rc4 - md5 - x86 64. src4 - x86 64.8
                    shal-x8664.5
```

```
63 CPPFLAGS += -DL ENDIAN
64 CPPFLAGS += -DOPENSSL IA32 SSE2
65 CPPFLAGS += - DOPENSSL BN ASM MONT5
66 CPPFLAGS += -DBSAES ASM
```
67 CPPFLAGS += -DPK11 LIB LOCATION=\"/usr/lib/64/libpkcs11.so.1\"

69 all: \$(ROOTLIBDIR64) \$(LIBS) \$(LIBLINKS)

new/usr/src/lib/openssl/libsunw crypto/amd64/Makefile

```
71 S(LIBLINKS): FRC
         $ (RM) $0; $ (SYMLINK) $ (DYNLIB) $072
```

```
74 S(ROOTLIBDIR64):
          $(INS.dir)
75
```
 $80<sup>2</sup>$ 

 $\mathbf{1}$ 

 $77$  # sha512-x86 64.pl generates both sha512-x86 64.s and sha256-x86 64.s 78 # sha256-x86\_64.s is generated by default

```
79 sha256-x86_64.s:
                      \cdot/pl/sha512-x86_64.pl
```
 $$$ (PERL) ../pl/sha512-x86 64.pl elf \$@

82 sha512-x86 64.s:  $.$ /pl/sha512-x86 64.pl 83 \$(PERL) ../pl/sha512-x86\_64.pl elf \$@

85 install: all \$(ROOTLIBS64) \$(ROOTLINKS64)

```
87 FRC:
88 #endif /* ! codereview */
```
60 include ../Makefile.com

 $30$  $31$ 

32 33

34

35

 $36$ 

37

38

39

 $40$ 

 $41$ 

 $42.$ 

43

44

45

46

51

52

53

54

 $48$  OBJECTS  $+=$ 

 $50$  OBJECTS64 =

56 OBJECTS  $+=$ 

61 include  $\ldots/\ldots/Makefileuib.64$ 

58 CLEANFILES  $+=$   $\sharp$  (ASM\_SOURCES)

sha256-x86 64.s \ sha512-x86 64.s

bf enc.o  $\setminus$ 

 $x86_64-9cc.0$ 

cmll misc.o  $\setminus$ 

des enc.o $\sqrt{ }$ 

fcrypt b.o

S(OBJECTS64)

 $$$ (ASM SOURCES:  $$s=s.o$ )

 $\sim$ 

new/usr/src/lib/openssl/libsunw crypto/asnl/a bitstr.c  $\mathbf{1}$ 7272 Wed Aug 13 19:24:16 2014  $\label{eq:1} {\tt new} / {\tt usr} / {\tt src} / {\tt lib} / {\tt opens} {\tt s} / 1 {\tt ib} {\tt sumw\_crypto} / {\tt asn} {\tt l} / {\tt a\_bitstr.c}$ 4853 illumos-gate is not lint-clean when built with openssl 1.0 (initial commit,  $1$  /\* crypto/asn1/a bitstr.c \*/ 2 /\* Copyright (C) 1995-1998 Eric Young (eav@cryptsoft.com) 3 \* All rights reserved.  $\overline{4}$ 5 \* This package is an SSL implementation written 6 \* by Eric Young (eay@cryptsoft.com). \* The implementation was written so as to conform with Netscapes SSL. 7  $8 *$ 9 \* This library is free for commercial and non-commercial use as long as 10 \* the following conditions are aheared to. The following conditions 11 \* apply to all code found in this distribution, be it the RC4, RSA, 12 \* lhash, DES, etc., code; not just the SSL code. The SSL documentation \* included with this distribution is covered by the same copyright terms  $13$ 14 \* except that the holder is Tim Hudson (tjh@cryptsoft.com).  $15$  \* 16 \* Copyright remains Eric Young's, and as such any Copyright notices in  $17$ \* the code are not to be removed. 18 \* If this package is used in a product, Eric Young should be given attribution 19 \* as the author of the parts of the library used. 20 \* This can be in the form of a textual message at program startup or 21 \* in documentation (online or textual) provided with the package.  $22 *$ 23 \* Redistribution and use in source and binary forms, with or without 24 \* modification, are permitted provided that the following conditions  $25 * are met:$ 26 \* 1. Redistributions of source code must retain the copyright 27 notice, this list of conditions and the following disclaimer. 28 \* 2. Redistributions in binary form must reproduce the above copyright notice, this list of conditions and the following disclaimer in the  $29$  \*  $30$ documentation and/or other materials provided with the distribution. \* 3. All advertising materials mentioning features or use of this software 31  $32 \rightarrow$ must display the following acknowledgement:  $33 \times$ "This product includes cryptographic software written by  $34 \cdot$ Eric Young (eay@cryptsoft.com)" 35 The word 'cryptographic' can be left out if the rouines from the library being used are not cryptographic related :- ). 36  $\star$ 37 \* 4. If you include any Windows specific code (or a derivative thereof) from the apps directory (application code) you must include an acknowledgement: 38  $39 *$ "This product includes software written by Tim Hudson (tjh@cryptsoft.com)"  $40 \star$ 41 \* THIS SOFTWARE IS PROVIDED BY ERIC YOUNG ''AS IS'' AND  $42.$ \* ANY EXPRESS OR IMPLIED WARRANTIES, INCLUDING, BUT NOT LIMITED TO, THE 43 \* IMPLIED WARRANTIES OF MERCHANTABILITY AND FITNESS FOR A PARTICULAR PURPOSE 44 \* ARE DISCLAIMED. IN NO EVENT SHALL THE AUTHOR OR CONTRIBUTORS BE LIABLE 45 \* FOR ANY DIRECT, INDIRECT, INCIDENTAL, SPECIAL, EXEMPLARY, OR CONSEQUENTIAL \* DAMAGES (INCLUDING, BUT NOT LIMITED TO, PROCUREMENT OF SUBSTITUTE GOODS 46 47 \* OR SERVICES; LOSS OF USE, DATA, OR PROFITS; OR BUSINESS INTERRUPTION) 48 \* HOWEVER CAUSED AND ON ANY THEORY OF LIABILITY, WHETHER IN CONTRACT, STRICT 49 \* LIABILITY, OR TORT (INCLUDING NEGLIGENCE OR OTHERWISE) ARISING IN ANY WAY 50 \* OUT OF THE USE OF THIS SOFTWARE, EVEN IF ADVISED OF THE POSSIBILITY OF 51 \* SUCH DAMAGE. 52 53 \* The licence and distribution terms for any publically available version or 54 \* derivative of this code cannot be changed. i.e. this code cannot simply be \* copied and put under another distribution licence 55 56 \* [including the GNU Public Licence.]  $57 * 1$ 59 #include <stdio.h> 60 #include "cryptlib.h"  $61$  #include <openssl/asn1.h>

63 int ASN1 BIT STRING set (ASN1 BIT STRING \*x, unsigned char \*d, int len) 64 { return M\_ASN1\_BIT\_STRING\_set(x, d, len); } 66 int i2c ASN1 BIT STRING(ASN1 BIT STRING \*a, unsigned char \*\*pp) 67 68 int ret, i, bits, len: 69 unsigned char \*p,\*d; 71 if  $(a == NULL) return(0)$ ;  $73$ len=a->length: 75 if  $(len > 0)$ 76 77 if (a->flags & ASN1 STRING FLAG BITS LEFT) 78 79  $bits = (int)a - 5flags&0x07;$  $80$ 81 else 82 83 for  $($ ; len > 0; len--)  $84$  $if (a-)data[len-1]) break:$  $R5$ 86 87  $j=a$ ->data[len-1]; 88  $i$ f  $(j & 0x01)$  bits=0; else if  $(j \& 0x02)$  bits=1; 89 90 else if  $(j \& 0x04)$  bits=2; else if  $(i \& 0x08)$  bits=3; 91 92 else if  $(j \& 0x10)$  bits=4; 93 else if  $(j \& 0x20)$  bits=5;<br>else if  $(j \& 0x40)$  bits=6;  $94$  $95$ else if  $(i \& 0x80)$  bits=7; 96 else bits=0; /\* should not happen \*/ 97 98  $\mathcal{F}$  $QQ$  $6189$ 100  $bits=0;$  $102$  $r$  $t = 1 + 1$  $en :$ 103 if  $(pp == NULL) return (ret);$  $105$  $p = *pp:$ 107  $*(p++)=(\text{unsigned char})bits;$  $108$  $d=a$ ->data:  $memory(p, d, len);$ 109  $110$  $p+=\overline{\text{len}}$ ; 111 if  $(len > 0) p[-1]$ &= $(0xff$ 112  $*$ pp=p;  $return (ret):$ 113 114 -3 116 ASN1 BIT STRING \*c2i ASN1 BIT STRING(ASN1 BIT STRING \*\*a, 117 const unsigned char \*\*pp, long len) 118 119 ASN1 BIT STRING \*ret=NULL; 120 const unsigned char \*p; 121 unsigned char \*s:  $122$  $int\ i$ :

 $124$ if  $(len < 1)$ 125 i=ASN1\_R\_STRING\_TOO\_SHORT; 126 127 goto err:

new/usr/src/lib/openssl/libsunw crypto/asnl/a bitstr.c

**new/usr/src/lib/openssl/libsunw\_crypto/asn1/a\_bitstr.c <sup>3</sup>** 128 **}** 130 $if ((a == NULL) || ((*a) == NULL))$ 131 **{** 132 **if ((ret=M\_ASN1\_BIT\_STRING\_new()) == NULL) return(NULL);** 133 **}** 134 **else** 135 **ret=(\*a);** 137 **p= \*pp;** 138 **i= \*(p++);** 139 **/\* We do this to preserve the settings. If we modify** 140 **\* the settings, via the \_set\_bit function, we will recalculate**141 **\* on output \*/ ret->flags&= ~(ASN1\_STRING\_FLAG\_BITS\_LEFT|0x07); /\* clear \*/** 142143 $ret\rightarrow flags$  = (ASN1\_STRING\_FLAG\_BITS\_LEFT  $(i\&0x07))$ ; /\* set \*/ 145 **if (len-- > 1) /\* using one because of the bits left byte \*/** 146 **{** 147 **s=(unsigned char \*)OPENSSL\_malloc((int)len);** 148 **if (s == NULL)** 149 **{** 150 **i=ERR\_R\_MALLOC\_FAILURE;** 151 **goto err;** 152 **}** 153 **memcpy(s,p,(int)len);** 154 **s[len-1]&=(0xff<<i);** 155 **p+=len;** 156 **}** 157 **else** 158 **s=NULL;** 160 **ret->length=(int)len;** 161 **if (ret->data != NULL) OPENSSL\_free(ret->data);** 162 **ret->data=s;** 163 **ret->type=V\_ASN1\_BIT\_STRING;** 164 **if (a != NULL) (\*a)=ret;** 165 **\*pp=p;** 166 **return(ret);** 167 **err:** 168 **ASN1err(ASN1\_F\_C2I\_ASN1\_BIT\_STRING,i);** 169 **if ((ret != NULL) && ((a == NULL) || (\*a != ret)))** 170 **M\_ASN1\_BIT\_STRING\_free(ret);** 171 **return(NULL);** 172 **}** 174 **/\* These next 2 functions from Goetz Babin-Ebell <babinebell@trustcenter.de>** 175 **\*/**

 176 **int ASN1\_BIT\_STRING\_set\_bit(ASN1\_BIT\_STRING \*a, int n, int value)** 177 **{** 178 **int w,v,iv;** 179 **unsigned char \*c;** 181 **w=n/8;** 182 **v=1<<(7-(n&0x07));** 183 **iv= ~v;** 184 **if (!value) v=0;** 186 **if (a == NULL)** 187 **return 0;** 189 **a->flags&= ~(ASN1\_STRING\_FLAG\_BITS\_LEFT|0x07); /\* clear, set on write \*/** 191 **if ((a->length < (w+1)) || (a->data == NULL))** 192 **{** 193**if (!value) return(1); /\* Don't need to set \*/**

**new/usr/src/lib/openssl/libsunw\_crypto/asn1/a\_bitstr.c <sup>4</sup>** 194 **if (a->data == NULL)** 195 **c=(unsigned char \*)OPENSSL\_malloc(w+1);** 196 **else** 197 **c=(unsigned char \*)OPENSSL\_realloc\_clean(a->data,** 198 **a->length,**199 **w+1);**200 **if (c == NULL)** 201 **{** 202 **ASN1err(ASN1\_F\_ASN1\_BIT\_STRING\_SET\_BIT,ERR\_R\_MALLOC\_FAIL** 203 **return 0;** 204 **} if (w+1-a->length > 0) memset(c+a->length, 0, w+1-a->length);** 205206 **a->data=c;** 207 **a->length=w+1;** 208 **}** 209 **a->data[w]=((a->data[w])&iv)|v;** 210 **while ((a->length > 0) && (a->data[a->length-1] == 0))** 211 **a->length--;** 212 **return(1);** 213 **}** 215 **int ASN1\_BIT\_STRING\_get\_bit(ASN1\_BIT\_STRING \*a, int n)** 216 **{** 217 **int w,v;**  $219$  **w=n/8;** 220 **v=1<<(7-(n&0x07));** 221**if**  $((a == NULL) || (a->length < (w+1)) || (a->data == NULL))$ <br>return(0); 222 **return(0); return((a->data[w]&v) != 0);** 223224 **}** 226 **/\*** 227 **\* Checks if the given bit string contains only bits specified by** 228 **\* the flags vector. Returns 0 if there is at least one bit set in 'a'**229 **\* which is not specified in 'flags', 1 otherwise.**230 **\* 'len' is the length of 'flags'.**231 **\*/** 232 **int ASN1\_BIT\_STRING\_check(ASN1\_BIT\_STRING \*a,** 233 **unsigned char \*flags, int flags\_len)**234 **{** 235**int i, ok;**

**/\* Check each byte of the internal representation of the bit string. \*/**

**unsigned char mask = i < flags\_len ? ~flags[i] : 0xff;**

**/\* We are done if there is an unneeded bit set. \*/**

**/\* Check if there is one bit set at all. \*/**

**ok = (a->data[i] & mask) == 0;**

**for (i = 0; i < a->length && ok; ++i)**

**if (!a || !a->data) return 1;**

**ok = 1;**

**{**

**} return ok;**

**}** 249 **#endif /\* ! codereview \*/**

236

237

239

240

241

242

243

244

245

246

247248

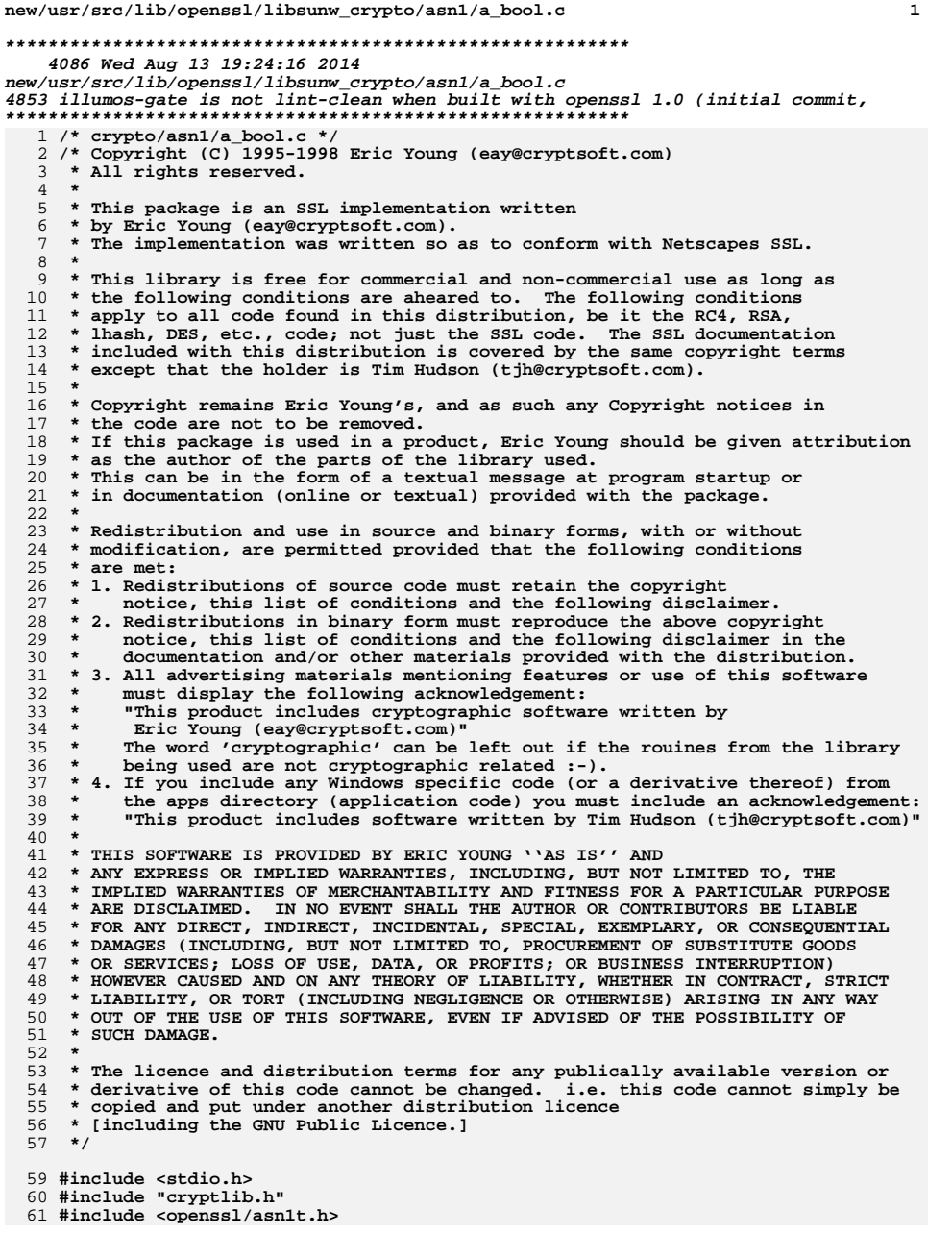

new/usr/src/lib/openssl/libsunw\_crypto/asnl/a\_bool.c 63 int i2d ASN1 BOOLEAN(int a, unsigned char \*\*pp) 64 65  $int r$ ; 66 unsigned char \*p; 68 r=ASN1\_object\_size(0,1,V\_ASN1\_BOOLEAN); if  $(pp == NULL) return(r)$ ; 69 70  $p= *pp;$ 72 ASN1\_put\_object(&p,0,1,V\_ASN1\_BOOLEAN,V\_ASN1\_UNIVERSAL); \*(p++)= (unsigned char)a; 73 74  $*_{\text{pp=p}}$ 75  $return(r);$ 76 } 78 int d2i\_ASN1\_BOOLEAN(int \*a, const unsigned char \*\*pp, long length) 79  $80$ int ret=  $-1$ : 81 const unsigned char \*p; 82 long len; 83 int inf, tag, xclass; 84 int  $i=0;$ 86 p= \*pp;<br>inf=ASN1\_get\_object(&p,&len,&tag,&xclass,length); 87 88 if  $(int & 0x80)$ 89 i=ASN1\_R\_BAD\_OBJECT\_HEADER; 90  $91$ goto  $err$ ; 92 -3 94 if (tag != V\_ASN1\_BOOLEAN) 95 i=ASN1\_R\_EXPECTING\_A\_BOOLEAN; 96 97 goto err; 98 100 if  $(len != 1)$ 101  $102$ i=ASN1 R BOOLEAN IS WRONG LENGTH; 103 goto err; 104 105  $ret = (int)*(p++)$ ; 106 if  $(a != NULL)$   $(*a)=ret;$ 107  $*_{\rm pp=p}$ ; 108  $return (ret);$  $109$  err: ASN1err(ASN1\_F\_D2I\_ASN1\_BOOLEAN,i); 110 111  $return (ret);$ 112 113 #endif  $/*$  ! codereview \*/

 $\overline{2}$ 

new/usr/src/lib/openssl/libsunw crypto/asnl/a bytes.c 7907 Wed Aug 13 19:24:17 2014  ${\tt new} / {\tt usr} / {\tt src} / {\tt lib} / {\tt openss} {\tt l} / {\tt libsum\_crypto} / {\tt asn1} / {\tt a\_bytes.c}$ 4853 illumos-gate is not lint-clean when built with openssl 1.0 (initial commit, 1 /\* crypto/asn1/a\_bytes.c \*/ 2 /\* Copyright (C) 1995-1998 Eric Young (eay@cryptsoft.com) 3 \* All rights reserved.  $\overline{4}$ 5 \* This package is an SSL implementation written 6 \* by Eric Young (eay@cryptsoft.com). \* The implementation was written so as to conform with Netscapes SSL. 7  $8 *$ 9 \* This library is free for commercial and non-commercial use as long as 10 \* the following conditions are aheared to. The following conditions 11 \* apply to all code found in this distribution, be it the RC4, RSA, 12 \* lhash, DES, etc., code; not just the SSL code. The SSL documentation \* included with this distribution is covered by the same copyright terms  $13$ 14 \* except that the holder is Tim Hudson (tjh@cryptsoft.com).  $15$  \* 16 \* Copyright remains Eric Young's, and as such any Copyright notices in  $17$ \* the code are not to be removed. 18 \* If this package is used in a product, Eric Young should be given attribution 19 \* as the author of the parts of the library used. \* This can be in the form of a textual message at program startup or 20 21 \* in documentation (online or textual) provided with the package.  $22 *$ 23 \* Redistribution and use in source and binary forms, with or without 24 \* modification, are permitted provided that the following conditions  $25 * are met:$ 26 \* 1. Redistributions of source code must retain the copyright 27 notice, this list of conditions and the following disclaimer. 28 \* 2. Redistributions in binary form must reproduce the above copyright 29 notice, this list of conditions and the following disclaimer in the  $30$ documentation and/or other materials provided with the distribution. 31 \* 3. All advertising materials mentioning features or use of this software  $32 \times$ must display the following acknowledgement:  $33 \times$ "This product includes cryptographic software written by  $34 \cdot$ Eric Young (eay@cryptsoft.com)" 35 The word 'cryptographic' can be left out if the rouines from the library 36  $\star$ being used are not cryptographic related :-). 37 \* 4. If you include any Windows specific code (or a derivative thereof) from the apps directory (application code) you must include an acknowledgement: 38  $\star$  $39 *$ "This product includes software written by Tim Hudson (tjh@cryptsoft.com)"  $40 \star$ 41 \* THIS SOFTWARE IS PROVIDED BY ERIC YOUNG ''AS IS'' AND  $42.$ \* ANY EXPRESS OR IMPLIED WARRANTIES, INCLUDING, BUT NOT LIMITED TO, THE 43 \* IMPLIED WARRANTIES OF MERCHANTABILITY AND FITNESS FOR A PARTICULAR PURPOSE 44 \* ARE DISCLAIMED. IN NO EVENT SHALL THE AUTHOR OR CONTRIBUTORS BE LIABLE 45 \* FOR ANY DIRECT, INDIRECT, INCIDENTAL, SPECIAL, EXEMPLARY, OR CONSEQUENTIAL \* DAMAGES (INCLUDING, BUT NOT LIMITED TO, PROCUREMENT OF SUBSTITUTE GOODS 46 47 \* OR SERVICES; LOSS OF USE, DATA, OR PROFITS; OR BUSINESS INTERRUPTION) 48 \* HOWEVER CAUSED AND ON ANY THEORY OF LIABILITY, WHETHER IN CONTRACT, STRICT 49 \* LIABILITY, OR TORT (INCLUDING NEGLIGENCE OR OTHERWISE) ARISING IN ANY WAY 50 \* OUT OF THE USE OF THIS SOFTWARE, EVEN IF ADVISED OF THE POSSIBILITY OF 51 \* SUCH DAMAGE. 52 53 \* The licence and distribution terms for any publically available version or 54 \* derivative of this code cannot be changed. i.e. this code cannot simply be \* copied and put under another distribution licence 55 56 \* [including the GNU Public Licence.]  $57 * 1$ 59 #include <stdio.h> 60 #include "cryptlib.h"  $61$  #include <openssl/asn1.h>

 $\mathbf{I}$ 

new/usr/src/lib/openssl/libsunw crypto/asnl/a bytes.c 63 static int asn1 collate primitive (ASN1 STRING \*a, ASN1 const CTX \*c);  $64$  /\* type is a 'bitmap' of acceptable string types.  $65 */$ 66 ASN1 STRING \*d2i ASN1 type bytes (ASN1 STRING \*\*a, const unsigned char \*\*pp, long length, int type) 67 68 69 ASN1 STRING \*ret=NULL; 70 const unsigned char \*p;  $71$ unsigned char \*s; 72 long len; int inf, tag, xclass;  $73$ 74  $int$  i=0; 76  $p = *pp$ 77 inf=ASN1 get object(&p, &len, &tag, &xclass, length); 78 if (inf &  $0x80$ ) goto  $err$ ; 80 if  $(taa >= 32)$  $81$  $i =$ ASN1 R TAG VALUE TOO HIGH: 82 83 goto err;  $84$  $R<sub>5</sub>$ if  $(l(ASN1 tag2bit(tag) & type))$ 86 87 i=ASN1\_R\_WRONG\_TYPE; 88 goto  $err$ ;  $RQ$  $Q<sub>1</sub>$ /\* If a bit-string, exit early \*/ 92 if (tag == V\_ASN1\_BIT\_STRING)  $93$ return(d2i\_ASN1\_BIT\_STRING(a,pp,length));  $95$ if  $((a == NULL) || ((*a) == NULL))$ 96 97 if ((ret=ASN1 STRING new()) == NULL) return(NULL); 98  $QQ$  $6189$ 100  $ret=(*a);$ if  $(len != 0)$  $102$ 103  $s = (unsigned char * )$ OPENSSL\_malloc((int)len+1);  $104$  $105$ if  $(e) = N\Pi(T, T)$ 106 i=ERR R MALLOC FAILURE: 107  $108$  $goto$   $err$ ; 109  $110$  $memory(s, p, (int) len);$ 111  $s[len]=\prime\backslash 0$ '; 112  $p+=len;$  $113$ 114  $_{\text{else}}$ 115  $s = NULL;$ 117 if (ret->data != NULL) OPENSSL\_free(ret->data); ret->length=(int)len; 118  $ret$ ->data=s;  $119$ 120 ret->type=tag; if  $(a != NULL)$   $(*a)=ret;$ 121  $122$  $*$ pp=p;  $123$  $return (ret);$  $124$  err: 125 ASN1err(ASN1\_F\_D2I\_ASN1\_TYPE\_BYTES,i); 126 if ((ret != NULL) && ((a == NULL)  $||$  (\*a != ret))) 127 ASN1 STRING free(ret):

**new/usr/src/lib/openssl/libsunw\_crypto/asn1/a\_bytes.c**

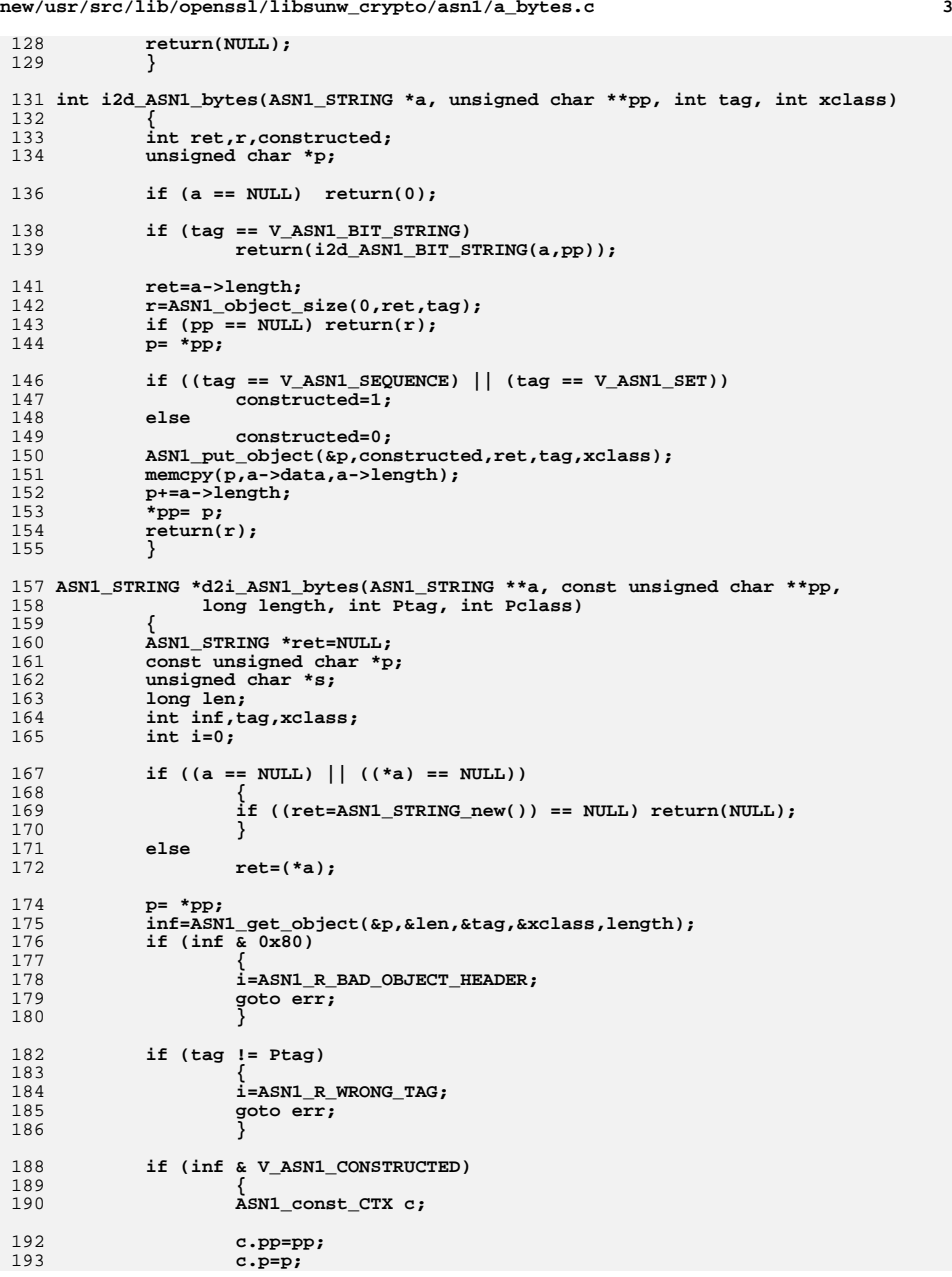

```
194 c.inf=inf;
195 c.slen=len;
196 c.tag=Ptag;
197 c.xclass=Pclass;
198 c.max=(length == 0)?0:(p+length);
199 if (!asn1_collate_primitive(ret,&c))
200 goto err;
201 else
202 {
203 p=c.p;
204 }
205 }
206 else
207 {
208 if (len != 0)
209 {
210if ((ret->length < len) || (ret->data == NULL))211 {
212 if (ret->data != NULL) OPENSSL_free(ret->data);
213 s=(unsigned char *)OPENSSL_malloc((int)len + 1);
214 if (s == NULL)
215 {
216 i=ERR_R_MALLOC_FAILURE;
217 goto err;
218 }
219 }
220 else
221s=ret->data;<br>
memcpy(s,p,(int)len);<br>
s[len] = '\0';<br>
s
222223224 p+=len;
225 }
226 else
227 {
228 s=NULL;
229 if (ret->data != NULL) OPENSSL_free(ret->data);
230 }
232 ret->length=(int)len;
233 ret->data=s;
234 ret->type=Ptag;
235 }
237 if (a != NULL) (*a)=ret;
238 *pp=p;
239 return(ret);
240 err:
241 if ((ret != NULL) && ((a == NULL) || (*a != ret)))
242 ASN1_STRING_free(ret);
243 ASN1err(ASN1_F_D2I_ASN1_BYTES,i);
244 return(NULL);
245 }
248 /* We are about to parse 0..n d2i_ASN1_bytes objects, we are to collapse
249 * them into the one structure that is then returned */
250 /* There have been a few bug fixes for this function from
251 * Paul Keogh <paul.keogh@sse.ie>, many thanks to him */
252 static int asn1_collate_primitive(ASN1_STRING *a, ASN1_const_CTX *c)
253 {
254 ASN1_STRING *os=NULL;
255 BUF_MEM b;
256 int num;
258 b.length=0;
259 b.max=0;
```
**new/usr/src/lib/openssl/libsunw\_crypto/asn1/a\_bytes.c**

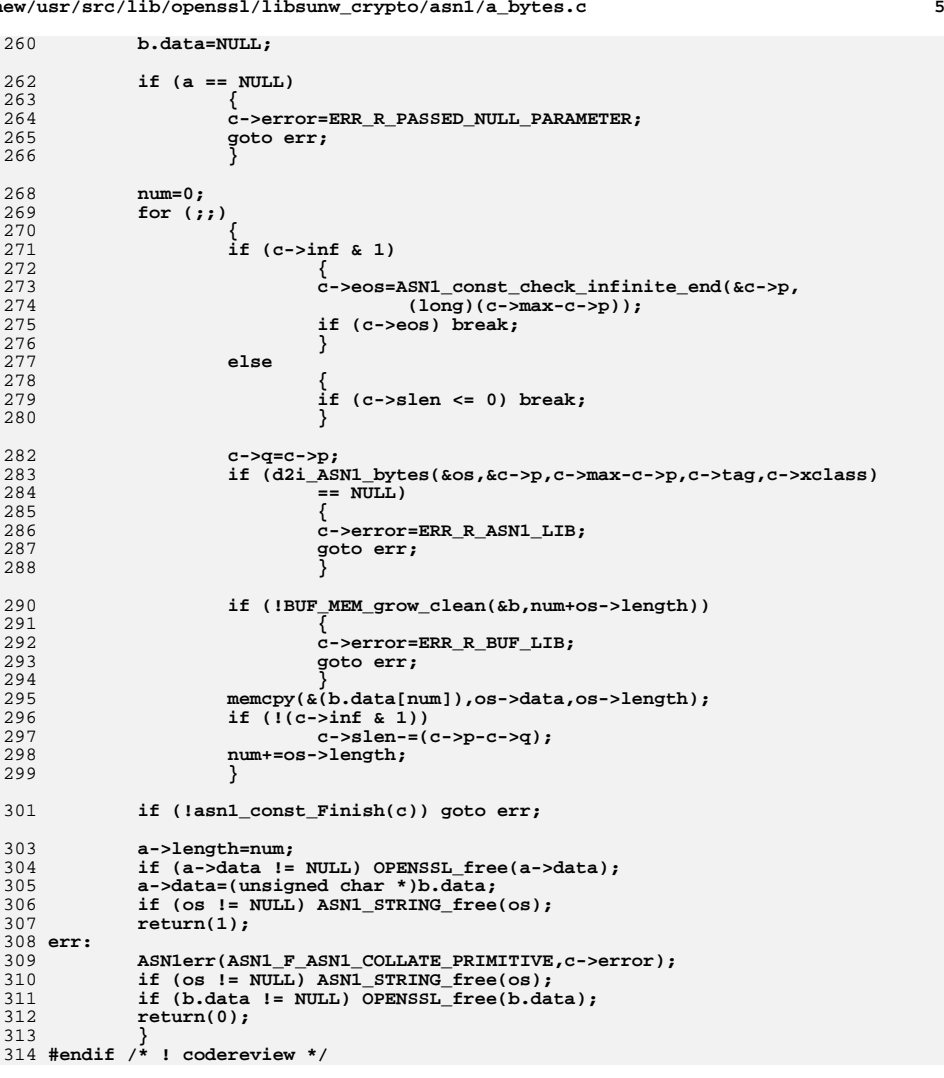

new/usr/src/lib/openssl/libsunw crypto/asnl/a d2i fp.c 7617 Wed Aug 13 19:24:17 2014  $\label{eq:1} {\tt new} / {\tt usr} / {\tt src} / {\tt lib} / {\tt opens} {\tt s} / 1 {\tt ib} {\tt sumw\_crypto} / {\tt asn} {\tt l} / {\tt a\_d} {\tt 2i\_fp.c}$ 4853 illumos-gate is not lint-clean when built with openssl 1.0 (initial commit,  $1$  /\* crypto/asn1/a\_d2i\_fp.c \*/ 2 /\* Copyright (C) 1995-1998 Eric Young (eav@cryptsoft.com) 3 \* All rights reserved.  $\overline{4}$ 5 \* This package is an SSL implementation written 6 \* by Eric Young (eay@cryptsoft.com). \* The implementation was written so as to conform with Netscapes SSL.  $7^{\circ}$  $8 *$ 9 \* This library is free for commercial and non-commercial use as long as 10 \* the following conditions are aheared to. The following conditions 11 \* apply to all code found in this distribution, be it the RC4, RSA, 12 \* lhash, DES, etc., code; not just the SSL code. The SSL documentation \* included with this distribution is covered by the same copyright terms  $13$ 14 \* except that the holder is Tim Hudson (tjh@cryptsoft.com).  $15$  \* 16 \* Copyright remains Eric Young's, and as such any Copyright notices in  $17$ \* the code are not to be removed. 18 \* If this package is used in a product, Eric Young should be given attribution 19 \* as the author of the parts of the library used. 20 \* This can be in the form of a textual message at program startup or 21 \* in documentation (online or textual) provided with the package.  $22 *$ 23 \* Redistribution and use in source and binary forms, with or without 24 \* modification, are permitted provided that the following conditions  $25 * are met:$ 26 \* 1. Redistributions of source code must retain the copyright 27 notice, this list of conditions and the following disclaimer. 28 \* 2. Redistributions in binary form must reproduce the above copyright  $29$  \* notice, this list of conditions and the following disclaimer in the  $30 \star$ documentation and/or other materials provided with the distribution. 31 \* 3. All advertising materials mentioning features or use of this software  $32 \rightarrow$ must display the following acknowledgement:  $33 \times$ "This product includes cryptographic software written by  $34$  \* Eric Young (eay@cryptsoft.com)" 35 The word 'cryptographic' can be left out if the rouines from the library  $36 *$ being used are not cryptographic related :-). 37 \* 4. If you include any Windows specific code (or a derivative thereof) from the apps directory (application code) you must include an acknowledgement: 38  $39 *$ "This product includes software written by Tim Hudson (tjh@cryptsoft.com)"  $40 \star$ 41 \* THIS SOFTWARE IS PROVIDED BY ERIC YOUNG ''AS IS'' AND 42 \* ANY EXPRESS OR IMPLIED WARRANTIES, INCLUDING, BUT NOT LIMITED TO, THE 43 \* IMPLIED WARRANTIES OF MERCHANTABILITY AND FITNESS FOR A PARTICULAR PURPOSE 44 \* ARE DISCLAIMED. IN NO EVENT SHALL THE AUTHOR OR CONTRIBUTORS BE LIABLE 45 \* FOR ANY DIRECT, INDIRECT, INCIDENTAL, SPECIAL, EXEMPLARY, OR CONSEQUENTIAL 46 \* DAMAGES (INCLUDING, BUT NOT LIMITED TO, PROCUREMENT OF SUBSTITUTE GOODS 47 \* OR SERVICES; LOSS OF USE, DATA, OR PROFITS; OR BUSINESS INTERRUPTION) 48 \* HOWEVER CAUSED AND ON ANY THEORY OF LIABILITY, WHETHER IN CONTRACT, STRICT 49 \* LIABILITY, OR TORT (INCLUDING NEGLIGENCE OR OTHERWISE) ARISING IN ANY WAY 50 \* OUT OF THE USE OF THIS SOFTWARE, EVEN IF ADVISED OF THE POSSIBILITY OF 51 \* SUCH DAMAGE. 52 53 \* The licence and distribution terms for any publically available version or 54 \* derivative of this code cannot be changed. i.e. this code cannot simply be 55 \* copied and put under another distribution licence 56 \* [including the GNU Public Licence.]  $57 \times 7$ 59 #include <stdio.h> 60 #include <limits.h> 61 #include "cryptlib.h"

new/usr/src/lib/openssl/libsunw crypto/asnl/a d2i fp.c 62 #include <openssl/buffer.h> 63 #include <openssl/asn1 mac.h> 65 static int asn1\_d2i\_read\_bio(BIO \*in, BUF\_MEM \*\*pb); 67 #ifndef NO OLD ASN1 68 #ifndef OPENSSL NO FP API 70 void \*ASN1\_d2i\_fp(void \*(\*xnew)(void), d2i\_of\_void \*d2i, FILE \*in, void \*\*x) 71 72  $BIO *b:$ 73 void \*ret: 75 if  $((b=BIO_new(BIO_s_file()) ) == NULL)$ 76 77 ASN1err(ASN1 F ASN1 D2I FP, ERR R BUF LIB); 78 return(NULL); 79 BIO set  $\overline{f}$ p(b.in.BIO NOCLOSE):  $80$  $ret = ASN1$   $d2i$   $bio(xnew, d2i, b, x);$  $81$ 82  $BIO$  free $(b)$ :  $return (ret);$ 83 84 85 #endif 87 void \*ASN1\_d2i\_bio(void \*(\*xnew)(void), d2i\_of\_void \*d2i, BIO \*in, void \*\*x) 88  $RQ$ BUF MEM  $*$ b = NULL: 90 const unsigned char \*p;  $Q<sub>1</sub>$ void \*ret=NULL: 92 int len: len = asn1 d2i\_read\_bio(in, &b);  $94$ 95  $if(len < 0)$  goto err: 97 p=(unsigned char \*)b->data; 98  $ret=d2i(x,\&p,len);$ 99 err: 100 if  $(b != NULL)$  BUF\_MEM\_free $(b)$ ;  $101$  $return (ret);$  $102$  $104$  #endif 106 void \*ASN1\_item\_d2i\_bio(const ASN1\_ITEM \*it, BIO \*in, void \*x) 107  $108$ BUF MEM  $*$ b = NULL: 109 const unsigned char \*p;  $110$ void \*ret=NULL; 111 int len;  $113$ len = asn1 d2i read bio(in,  $\&b$ ); 114 if(len < 0) goto  $err$ ; 116  $p=(const$  unsigned char \*)b->data: 117  $ret = ASN1\_item_d2i(x, \&p, len, it);$ 118 err: if  $(b != NULL)$  BUF MEM  $free(b);$ 119  $return (ret);$ 120

 $\sim$ 

121

 $\mathbf{1}$ 

- 
- 123 #ifndef OPENSSL NO FP API
- 124 void \*ASN1 item d2i fp(const ASN1 ITEM \*it, FILE \*in, void \*x)
- 125 126
- $BIO * b;$
- 127 char \*ret:

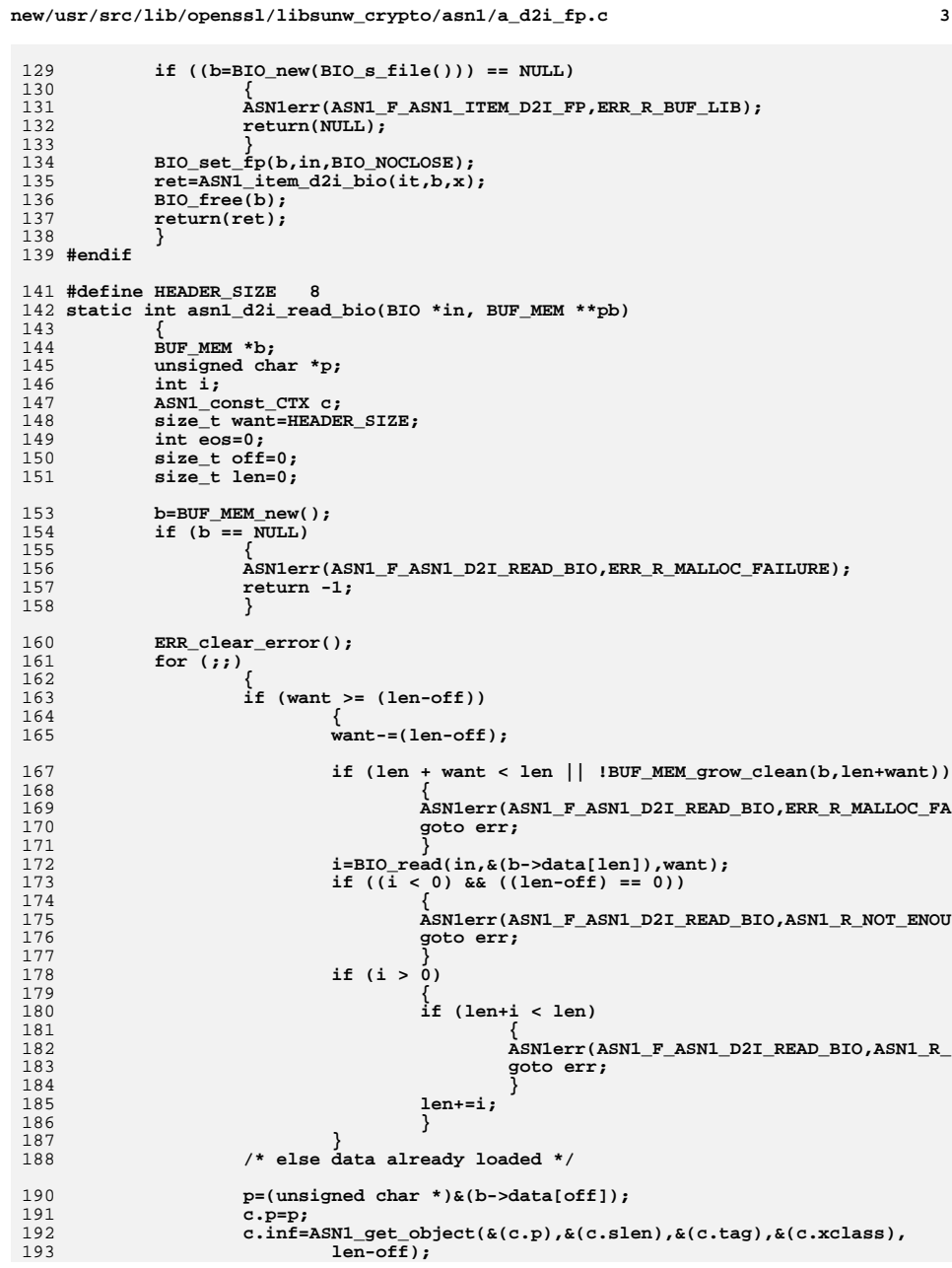

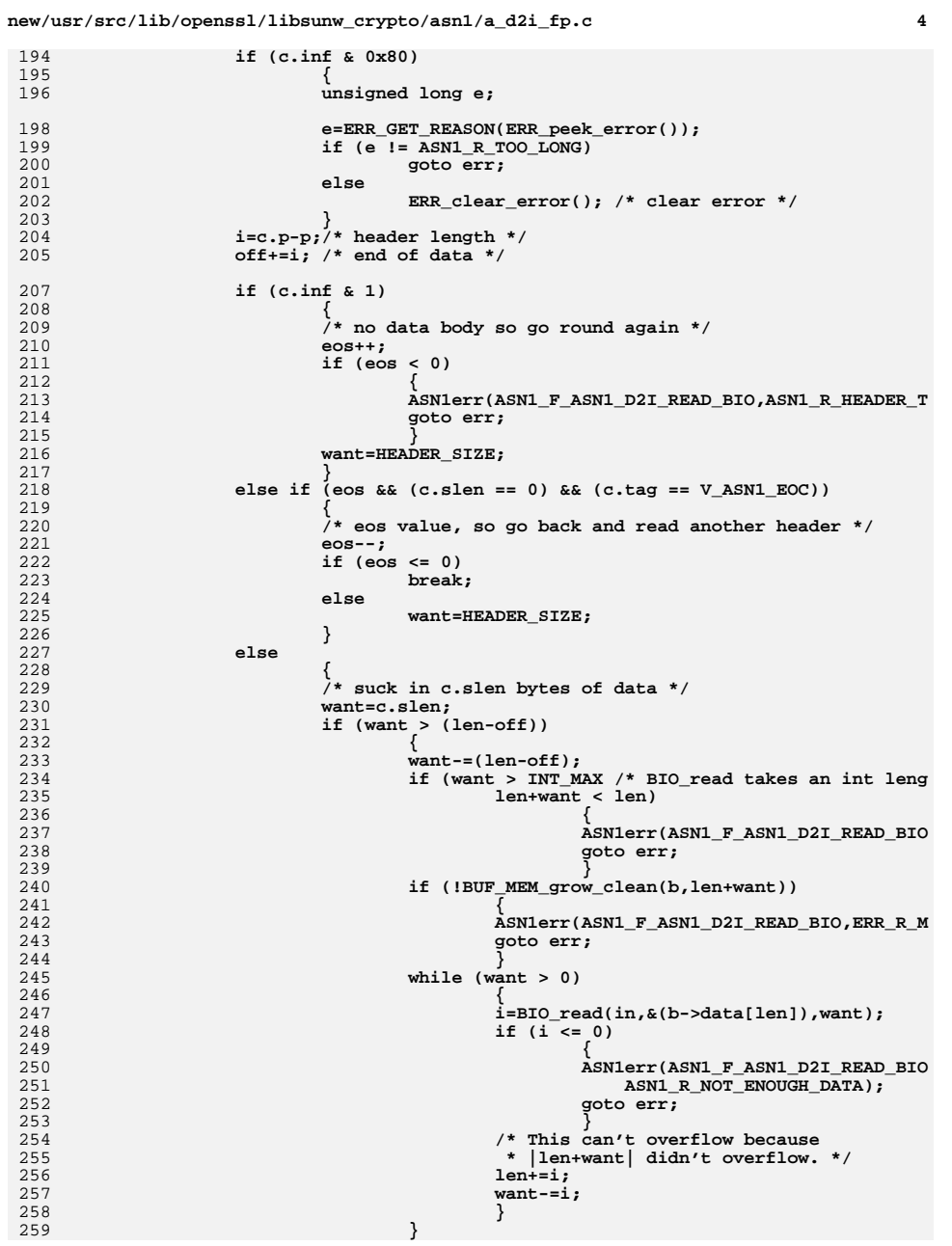

194

195

196

198

199<br>200

201

202

203

204

205

207<br>208

209

210<br>211<br>212

213<br>214

215

216<br>217

218<br>219

220

221

222

223

224<br>225<br>226

227

228

229

230

231

232<br>233

234

235

236<br>237

238

239<br>240

241<br>242

243<br>244

245

246<br>247<br>248

249

 $\frac{250}{251}$ 

252

253<br>254

256

257<br>258

259

**new/usr/src/lib/openssl/libsunw\_crypto/asn1/a\_d2i\_fp.c<sup>5</sup>**

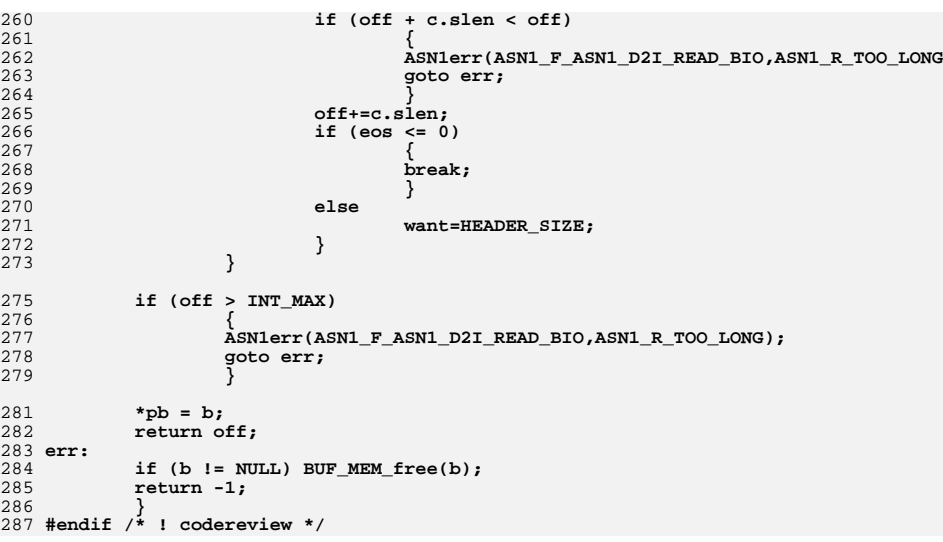

new/usr/src/lib/openssl/libsunw crypto/asnl/a digest.c 4154 Wed Aug 13 19:24:17 2014  ${\tt new} / {\tt usr} / {\tt src} / {\tt lib} / {\tt opens} {\tt s} / {\tt lib} {\tt sumw\_crypto} / {\tt asn1} / {\tt a\_digest.c}$ 4853 illumos-gate is not lint-clean when built with openssl 1.0 (initial commit, 1 /\* crypto/asn1/a\_digest.c \*/ 2 /\* Copyright (C) 1995-1998 Eric Young (eav@cryptsoft.com) 3 \* All rights reserved.  $\overline{4}$ 5 \* This package is an SSL implementation written 6 \* by Eric Young (eay@cryptsoft.com). \* The implementation was written so as to conform with Netscapes SSL.  $7^{\circ}$  $8 *$ 9 \* This library is free for commercial and non-commercial use as long as 10 \* the following conditions are aheared to. The following conditions 11 \* apply to all code found in this distribution, be it the RC4, RSA, 12 \* lhash, DES, etc., code; not just the SSL code. The SSL documentation \* included with this distribution is covered by the same copyright terms  $13$ 14 \* except that the holder is Tim Hudson (tjh@cryptsoft.com).  $15$  \* 16 \* Copyright remains Eric Young's, and as such any Copyright notices in  $17$ \* the code are not to be removed. 18 \* If this package is used in a product, Eric Young should be given attribution 19 \* as the author of the parts of the library used. 20 \* This can be in the form of a textual message at program startup or 21 \* in documentation (online or textual) provided with the package.  $22 *$ 23 \* Redistribution and use in source and binary forms, with or without 24 \* modification, are permitted provided that the following conditions  $25 * are met:$ 26 \* 1. Redistributions of source code must retain the copyright 27 notice, this list of conditions and the following disclaimer. 28 \* 2. Redistributions in binary form must reproduce the above copyright  $29$  \* notice, this list of conditions and the following disclaimer in the  $30 *$ documentation and/or other materials provided with the distribution. 31 \* 3. All advertising materials mentioning features or use of this software  $32 \rightarrow$ must display the following acknowledgement:  $33 \times$ "This product includes cryptographic software written by  $34 \cdot$ Eric Young (eay@cryptsoft.com)" 35 The word 'cryptographic' can be left out if the rouines from the library  $36 *$ being used are not cryptographic related :-). 37 \* 4. If you include any Windows specific code (or a derivative thereof) from the apps directory (application code) you must include an acknowledgement: 38  $39 *$ "This product includes software written by Tim Hudson (tjh@cryptsoft.com)"  $40 \star$ 41 \* THIS SOFTWARE IS PROVIDED BY ERIC YOUNG ''AS IS'' AND 42 \* ANY EXPRESS OR IMPLIED WARRANTIES, INCLUDING, BUT NOT LIMITED TO, THE 43 \* IMPLIED WARRANTIES OF MERCHANTABILITY AND FITNESS FOR A PARTICULAR PURPOSE 44 \* ARE DISCLAIMED. IN NO EVENT SHALL THE AUTHOR OR CONTRIBUTORS BE LIABLE 45 \* FOR ANY DIRECT, INDIRECT, INCIDENTAL, SPECIAL, EXEMPLARY, OR CONSEQUENTIAL 46 \* DAMAGES (INCLUDING, BUT NOT LIMITED TO, PROCUREMENT OF SUBSTITUTE GOODS 47 \* OR SERVICES; LOSS OF USE, DATA, OR PROFITS; OR BUSINESS INTERRUPTION) 48 \* HOWEVER CAUSED AND ON ANY THEORY OF LIABILITY, WHETHER IN CONTRACT, STRICT 49 \* LIABILITY, OR TORT (INCLUDING NEGLIGENCE OR OTHERWISE) ARISING IN ANY WAY 50 \* OUT OF THE USE OF THIS SOFTWARE, EVEN IF ADVISED OF THE POSSIBILITY OF 51 \* SUCH DAMAGE. 52 53 \* The licence and distribution terms for any publically available version or 54 \* derivative of this code cannot be changed. i.e. this code cannot simply be 55 \* copied and put under another distribution licence 56 \* [including the GNU Public Licence.]  $57 \times 7$ 59 #include <stdio.h> 60 #include <time.h>

62 #include "cryptlib.h" 64 #ifndef NO SYS TYPES H 65 # include <sys/types.h>  $66$  **Hendif** 68 #include <openssl/err.h> 69 #include <openssl/evp.h> 70 #include <openssl/buffer.h> 71 #include <openss1/x509.h> 73 #ifndef NO\_ASN1\_OLD 75 int ASN1\_digest(i2d\_of\_void \*i2d, const EVP\_MD \*type, char \*data, unsigned char \*md, unsigned int \*len) 76 77 78  $int i;$ 79 unsigned char \*str,\*p; 81  $i = i2d(data, NULL);$ 82 if  $((str=(unsigned char * )$ OPENSSL malloc $(i)) == NULL$ 83 ASN1err(ASN1\_F\_ASN1\_DIGEST, ERR\_R\_MALLOC\_FAILURE);  $84$  $R5$  $return(0)$ : 86  $\rightarrow$ 87  $p=str:$ 88  $i2d(data, \&p);$ 90 if (!EVP\_Digest(str, i, md, len, type, NULL))  $Q<sub>1</sub>$  $r_{\text{a}+11}$ m  $0:$ 92 OPENSSL free(str); 93  $return(1)$ :  $94$  $96$  #endif 99 int ASN1 item digest(const ASN1 ITEM \*it, const EVP MD \*type, void \*asn, unsigned char  $*_{md}$ , unsigned int  $*_{len}$ ) 100  $101$  $int$   $i$  $102$ 103 unsigned char \*str =  $NULL;$ 105  $i = ASN1$  item  $i2d(asn, skstr, it);$ 106 if  $(!str)$  return $(0);$ 

 $108$ if (!EVP Digest(str, i, md, len, type, NULL))

109 return 0:  $110$ 

OPENSSL\_free(str);  $return(1);$ 

111 112

 $\mathbf{1}$ 

```
113 #endif /* ! codereview */
```
new/usr/src/lib/openssl/libsunw crypto/asnl/a digest.c

 $\sim$ 

new/usr/src/lib/openssl/libsunw crypto/asnl/a dup.c 4243 Wed Aug 13 19:24:17 2014  ${\tt new} / {\tt usr} / {\tt src} / {\tt lib} / {\tt openss} {\tt l} / {\tt libsum\_crypto} / {\tt asn} {\tt l} / {\tt a\_dup.c}$ 4853 illumos-gate is not lint-clean when built with openssl 1.0 (initial commit,  $1$  /\* crypto/asn1/a\_dup.c \*/ 2 /\* Copyright (C) 1995-1998 Eric Young (eav@cryptsoft.com) 3 \* All rights reserved.  $\overline{4}$ 5 \* This package is an SSL implementation written 6 \* by Eric Young (eay@cryptsoft.com). 7 \* The implementation was written so as to conform with Netscapes SSL.  $8 *$ 9 \* This library is free for commercial and non-commercial use as long as 10 \* the following conditions are aheared to. The following conditions 11 \* apply to all code found in this distribution, be it the RC4, RSA, 12 \* lhash, DES, etc., code; not just the SSL code. The SSL documentation \* included with this distribution is covered by the same copyright terms  $13$ 14 \* except that the holder is Tim Hudson (tjh@cryptsoft.com).  $15$  \* 16 \* Copyright remains Eric Young's, and as such any Copyright notices in  $17$ \* the code are not to be removed. 18 \* If this package is used in a product, Eric Young should be given attribution 19 \* as the author of the parts of the library used. 20 \* This can be in the form of a textual message at program startup or 21 \* in documentation (online or textual) provided with the package.  $22 *$ 23 \* Redistribution and use in source and binary forms, with or without 24 \* modification, are permitted provided that the following conditions  $25 * are met:$ 26 \* 1. Redistributions of source code must retain the copyright 27 notice, this list of conditions and the following disclaimer. 28 \* 2. Redistributions in binary form must reproduce the above copyright  $29$  \* notice, this list of conditions and the following disclaimer in the  $30 \star$ documentation and/or other materials provided with the distribution. 31 \* 3. All advertising materials mentioning features or use of this software  $32 \rightarrow$ must display the following acknowledgement:  $33 \cdot$ "This product includes cryptographic software written by  $34$  \* Eric Young (eay@cryptsoft.com)" 35 The word 'cryptographic' can be left out if the rouines from the library  $36 *$ being used are not cryptographic related :-). 37 \* 4. If you include any Windows specific code (or a derivative thereof) from the apps directory (application code) you must include an acknowledgement: 38  $39 *$ "This product includes software written by Tim Hudson (tjh@cryptsoft.com)"  $40 \star$ 41 \* THIS SOFTWARE IS PROVIDED BY ERIC YOUNG ''AS IS'' AND 42 \* ANY EXPRESS OR IMPLIED WARRANTIES, INCLUDING, BUT NOT LIMITED TO, THE 43 \* IMPLIED WARRANTIES OF MERCHANTABILITY AND FITNESS FOR A PARTICULAR PURPOSE 44 \* ARE DISCLAIMED. IN NO EVENT SHALL THE AUTHOR OR CONTRIBUTORS BE LIABLE 45 \* FOR ANY DIRECT, INDIRECT, INCIDENTAL, SPECIAL, EXEMPLARY, OR CONSEQUENTIAL 46 \* DAMAGES (INCLUDING, BUT NOT LIMITED TO, PROCUREMENT OF SUBSTITUTE GOODS 47 \* OR SERVICES; LOSS OF USE, DATA, OR PROFITS; OR BUSINESS INTERRUPTION) 48 \* HOWEVER CAUSED AND ON ANY THEORY OF LIABILITY, WHETHER IN CONTRACT, STRICT 49 \* LIABILITY, OR TORT (INCLUDING NEGLIGENCE OR OTHERWISE) ARISING IN ANY WAY 50 \* OUT OF THE USE OF THIS SOFTWARE, EVEN IF ADVISED OF THE POSSIBILITY OF 51 \* SUCH DAMAGE. 52 53 \* The licence and distribution terms for any publically available version or 54 \* derivative of this code cannot be changed. i.e. this code cannot simply be 55 \* copied and put under another distribution licence 56 \* [including the GNU Public Licence.]  $57 \times 7$ 

59 #include <stdio.h>

60 #include "cryptlib.h"

 $61$  #include <openssl/asn1.h>

new/usr/src/lib/openssl/libsunw crypto/asnl/a dup.c

```
63 #ifndef NO OLD ASN1
```
 $\mathbf{1}$ 

65 void \*ASN1\_dup(i2d\_of\_void \*i2d, d2i\_of\_void \*d2i, void \*x)

- 66 67 unsigned char \*b,\*p;
- 68 const unsigned char \*p2:
- 69 int i;
- 70 char \*ret:
- 72 if  $(x == NULL)$  return(NULL);
- 74  $i = i2d(x, NULL)$ ;
- $b =$ OPENSSL malloc(i+10); 75
- 76 if  $(b == NULL)$
- 77  $\{$  ASN1err(ASN1 F ASN1 DUP, ERR R MALLOC FAILURE); return(NULL);  $\}$
- 78  $p = b;$
- 79  $\overline{i}$ =i2d(x, &p);  $80$  $n2 = h$
- $81$
- $ret=di(NULL, \& p2, i);$ OPENSSL\_free(b); 82
- 83  $return (ret);$
- 84

#### 86 #endif

- 88 /\* ASN1 ITEM version of dup: this follows the model above except we don't need
- 89 \* to allocate the buffer. At some point this could be rewritten to directly dup
- 90 \* the underlying structure instead of doing and encode and decode.
- $91 \div 1$
- 93 void \*ASN1\_item\_dup(const ASN1\_ITEM \*it, void \*x)
- $94$
- $95$ unsigned char  $*b = NULL$ :
- $96$ const unsigned char \*p;
- 97  $long$   $i$ ; 98
- void \*ret:
- 100 if  $(x == NULL)$  return(NULL);
- $102$  $i = ASN1$  item  $i2d(x, \&b, it)$ :
- 103 if  $(b == NULL)$
- { ASN1err(ASN1 F ASN1 ITEM DUP, ERR R MALLOC FAILURE); return(NUL  $104$
- $105$  $p = h$
- ret=ASN1\_item\_d2i(NULL, &p, i, it); 106
- 107 OPENSSL  $\bar{f}$ ree(b);
- $108$  $return (ret);$
- 109
- 110 #endif  $/*$  ! codereview \*/

new/usr/src/lib/openssl/libsunw crypto/asnl/a enum.c 5609 Wed Aug 13 19:24:17 2014  ${\tt new} / {\tt usr} / {\tt src} / {\tt lib} / {\tt opens} {\tt s} / {\tt libsum\_crypto} / {\tt asn1} / {\tt a\_enum.c}$ 4853 illumos-gate is not lint-clean when built with openssl 1.0 (initial commit,  $1$  /\* crypto/asn1/a enum.c \*/ 2 /\* Copyright (C) 1995-1998 Eric Young (eav@cryptsoft.com) 3 \* All rights reserved.  $\overline{4}$ 5 \* This package is an SSL implementation written 6 \* by Eric Young (eay@cryptsoft.com). \* The implementation was written so as to conform with Netscapes SSL.  $7^{\circ}$  $8 *$ 9 \* This library is free for commercial and non-commercial use as long as 10 \* the following conditions are aheared to. The following conditions 11 \* apply to all code found in this distribution, be it the RC4, RSA, 12 \* lhash, DES, etc., code; not just the SSL code. The SSL documentation \* included with this distribution is covered by the same copyright terms  $13$ 14 \* except that the holder is Tim Hudson (tjh@cryptsoft.com).  $15$  \* 16 \* Copyright remains Eric Young's, and as such any Copyright notices in  $17$ \* the code are not to be removed. 18 \* If this package is used in a product, Eric Young should be given attribution 19 \* as the author of the parts of the library used. 20 \* This can be in the form of a textual message at program startup or 21 \* in documentation (online or textual) provided with the package.  $22 *$ 23 \* Redistribution and use in source and binary forms, with or without 24 \* modification, are permitted provided that the following conditions  $25 * are met:$ 26 \* 1. Redistributions of source code must retain the copyright 27 notice, this list of conditions and the following disclaimer. 28 \* 2. Redistributions in binary form must reproduce the above copyright notice, this list of conditions and the following disclaimer in the  $29$  \*  $30 \star$ documentation and/or other materials provided with the distribution. 31 \* 3. All advertising materials mentioning features or use of this software  $32 \times$ must display the following acknowledgement:  $33 \times$ "This product includes cryptographic software written by  $34 \cdot$ Eric Young (eay@cryptsoft.com)" 35 The word 'cryptographic' can be left out if the rouines from the library  $36 *$ being used are not cryptographic related :-). 37 \* 4. If you include any Windows specific code (or a derivative thereof) from the apps directory (application code) you must include an acknowledgement: 38  $39 *$ "This product includes software written by Tim Hudson (tjh@cryptsoft.com)"  $40 \star$ 41 \* THIS SOFTWARE IS PROVIDED BY ERIC YOUNG ''AS IS'' AND 42 \* ANY EXPRESS OR IMPLIED WARRANTIES, INCLUDING, BUT NOT LIMITED TO, THE 43 \* IMPLIED WARRANTIES OF MERCHANTABILITY AND FITNESS FOR A PARTICULAR PURPOSE 44 \* ARE DISCLAIMED. IN NO EVENT SHALL THE AUTHOR OR CONTRIBUTORS BE LIABLE 45 \* FOR ANY DIRECT, INDIRECT, INCIDENTAL, SPECIAL, EXEMPLARY, OR CONSEQUENTIAL 46 \* DAMAGES (INCLUDING, BUT NOT LIMITED TO, PROCUREMENT OF SUBSTITUTE GOODS 47 \* OR SERVICES; LOSS OF USE, DATA, OR PROFITS; OR BUSINESS INTERRUPTION) 48 \* HOWEVER CAUSED AND ON ANY THEORY OF LIABILITY, WHETHER IN CONTRACT, STRICT 49 \* LIABILITY, OR TORT (INCLUDING NEGLIGENCE OR OTHERWISE) ARISING IN ANY WAY 50 \* OUT OF THE USE OF THIS SOFTWARE, EVEN IF ADVISED OF THE POSSIBILITY OF 51 \* SUCH DAMAGE. 52 53 \* The licence and distribution terms for any publically available version or 54 \* derivative of this code cannot be changed. i.e. this code cannot simply be 55 \* copied and put under another distribution licence 56 \* [including the GNU Public Licence.]  $57 * 1$ 59 #include <stdio.h> 60 #include "cryptlib.h"  $61$  #include <openssl/asn1.h>

 $\mathbf{1}$ 

new/usr/src/lib/openssl/libsunw crypto/asnl/a enum.c  $\overline{ }$ 62 #include <openssl/bn.h>  $64/$ 65 \* Code for ENUMERATED type: identical to INTEGER apart from a different tag. 66 \* for comments on encoding see a int.c  $67 *1$ 69 int ASN1 ENUMERATED set (ASN1 ENUMERATED \*a, long v)  $70$  $71$  $int j,k;$ 72 unsigned int  $i$ ;  $73$ unsigned char buf[sizeof(long)+1]; 74  $long\ d$ ; 76 a->type=V\_ASN1\_ENUMERATED; 77 if  $(a-)length < (int)(sizeof(long)+1))$ 78 79 if  $(a-)data != NULL)$ OPENSSL  $free(a - >data)$ :  $80$ if  $((a - >data = (unsigned char *)$ OPENSSL malloc(sizeof(long)+1)) != 81 memset( $(char * )a$ ->data, 0, sizeof( $long$ )+1); 82 83 if  $(a - >data == NULL)$  $84$  $R5$ 86 ASN1err(ASN1\_F\_ASN1\_ENUMERATED\_SET, ERR\_R\_MALLOC\_FAILURE); 87  $return(0);$ 88 89  $d=v;$ 90 if  $(d < 0)$  $Q<sub>1</sub>$ 92  $d = -d$ : 93 a->type=V\_ASN1\_NEG\_ENUMERATED;  $94$  $96$ for  $(i=0; i<$ sizeof $(long); i++)$ 97 98  $if (d == 0) break:$  $QQ$  $buf[i]=(int)d&0xff;$ 100  $d>>=8;$ 101  $102$  $i = 0$ 103 for  $(k=i-1; k >=0; k--)$  $104$  $a$ ->data[j++]=buf[k];  $105$  $a -$ >length=i: 106  $return(1);$ 107 109 long ASN1 ENUMERATED Get (ASN1 ENUMERATED \*a)  $110$ 111 int  $neg=0,i;$ 112  $l$ ong  $r=0$ : 114 if  $(a == NULL)$  return $(0L)$ ; 115  $i = a - y = j$ 116 if  $(i == V ASN1 NEG ENUMERATED)$ 117  $neg=1;$ else if  $(i \mid y \text{ ASN1}$  ENUMERATED) 118 119  $return -1:$ 121 if  $(a-)length > (int) size of (long)$  $122$  $\lambda^*$  hmm... a bit ugly \*/  $123$ 124 return(0xfffffffffi); 125 126 if (a->data == NULL) 127 return 0:

**new/usr/src/lib/openssl/libsunw\_crypto/asn1/a\_enum.c<sup>3</sup>**

129 **for (i=0; i<a->length; i++)** 130 **{** 131 **r<<=8;** 132 **r|=(unsigned char)a->data[i];** 133 **} if (neg) r= -r;** 134135 **return(r);** 136 **}** 138 **ASN1\_ENUMERATED \*BN\_to\_ASN1\_ENUMERATED(BIGNUM \*bn, ASN1\_ENUMERATED \*ai)** 139 **{** 140 **ASN1\_ENUMERATED \*ret;** 141 **int len,j;** 143 **if (ai == NULL)** 144 **ret=M\_ASN1\_ENUMERATED\_new();** 145 **else** 146 **ret=ai; if (ret == NULL)** 147148 **{** 149 **ASN1err(ASN1\_F\_BN\_TO\_ASN1\_ENUMERATED,ERR\_R\_NESTED\_ASN1\_ERROR);** 150 **goto err;** 151 **} if(BN\_is\_negative(bn)) ret->type = V\_ASN1\_NEG\_ENUMERATED; else ret->type=V\_ASN1\_ENUMERATED;** 152153154 **j=BN\_num\_bits(bn);** 155 $\overline{\text{len}=(j == 0)}$ ?0: $((j/8)+1)$ ; 156 **if (ret->length < len+4)** 157 **{** 158 **unsigned char \*new\_data=OPENSSL\_realloc(ret->data, len+4);** 159 **if (!new\_data)** 160 **{** 161 **ASN1err(ASN1\_F\_BN\_TO\_ASN1\_ENUMERATED,ERR\_R\_MALLOC\_FAILUR** 162 **goto err;** 163 **} ret->data=new\_data;** 164165 **}** 167 **ret->length=BN\_bn2bin(bn,ret->data);** 168 **return(ret);** 169 **err:** 170 **if (ret != ai) M\_ASN1\_ENUMERATED\_free(ret);** 171 **return(NULL);** 172 **}** 174 **BIGNUM \*ASN1\_ENUMERATED\_to\_BN(ASN1\_ENUMERATED \*ai, BIGNUM \*bn)** 175 **{** 176 **BIGNUM \*ret;** 178 **if ((ret=BN\_bin2bn(ai->data,ai->length,bn)) == NULL)** 179 **ASN1err(ASN1\_F\_ASN1\_ENUMERATED\_TO\_BN,ASN1\_R\_BN\_LIB);** 180 **else if(ai->type == V\_ASN1\_NEG\_ENUMERATED) BN\_set\_negative(ret,1);** 181 **return(ret);** 182**}** 183 **#endif /\* ! codereview \*/**

new/usr/src/lib/openssl/libsunw crypto/asnl/a gentm.c  $\mathbf{1}$ 7759 Wed Aug 13 19:24:17 2014  ${\tt new} / {\tt usr} / {\tt src} / {\tt lib} / {\tt openss} {\tt l} / {\tt libsum\_crypto} / {\tt asn1} / {\tt a\_gentm.c}$ 4853 illumos-gate is not lint-clean when built with openssl 1.0 (initial commit, 1 /\* crypto/asn1/a\_gentm.c \*/ 2 /\* Copyright (C) 1995-1998 Eric Young (eav@cryptsoft.com) 3 \* All rights reserved.  $\overline{4}$ 5 \* This package is an SSL implementation written 6 \* by Eric Young (eay@cryptsoft.com). 7 \* The implementation was written so as to conform with Netscapes SSL.  $8 *$ 9 \* This library is free for commercial and non-commercial use as long as 10 \* the following conditions are aheared to. The following conditions 11 \* apply to all code found in this distribution, be it the RC4, RSA, 12 \* lhash, DES, etc., code; not just the SSL code. The SSL documentation \* included with this distribution is covered by the same copyright terms  $13$ 14 \* except that the holder is Tim Hudson (tjh@cryptsoft.com).  $15 *$ 16 \* Copyright remains Eric Young's, and as such any Copyright notices in  $17$ \* the code are not to be removed. 18 \* If this package is used in a product, Eric Young should be given attribution 19 \* as the author of the parts of the library used. 20 \* This can be in the form of a textual message at program startup or 21 \* in documentation (online or textual) provided with the package.  $22 *$ 23 \* Redistribution and use in source and binary forms, with or without 24 \* modification, are permitted provided that the following conditions  $25 * are met:$ 26 \* 1. Redistributions of source code must retain the copyright 27 notice, this list of conditions and the following disclaimer. 28 \* 2. Redistributions in binary form must reproduce the above copyright  $29$  \* notice, this list of conditions and the following disclaimer in the  $30 \star$ documentation and/or other materials provided with the distribution. 31 \* 3. All advertising materials mentioning features or use of this software  $32 *$ must display the following acknowledgement:  $33 \star$ "This product includes cryptographic software written by  $34 \cdot$ Eric Young (eay@cryptsoft.com)" 35 The word 'cryptographic' can be left out if the rouines from the library  $36 *$ being used are not cryptographic related :-). 37 \* 4. If you include any Windows specific code (or a derivative thereof) from the apps directory (application code) you must include an acknowledgement: 38  $\star$  $39 *$ "This product includes software written by Tim Hudson (tjh@cryptsoft.com)"  $40 *$ 41 \* THIS SOFTWARE IS PROVIDED BY ERIC YOUNG ''AS IS'' AND 42 \* ANY EXPRESS OR IMPLIED WARRANTIES, INCLUDING, BUT NOT LIMITED TO, THE 43 \* IMPLIED WARRANTIES OF MERCHANTABILITY AND FITNESS FOR A PARTICULAR PURPOSE 44 \* ARE DISCLAIMED. IN NO EVENT SHALL THE AUTHOR OR CONTRIBUTORS BE LIABLE 45 \* FOR ANY DIRECT, INDIRECT, INCIDENTAL, SPECIAL, EXEMPLARY, OR CONSEQUENTIAL 46 \* DAMAGES (INCLUDING, BUT NOT LIMITED TO, PROCUREMENT OF SUBSTITUTE GOODS 47 \* OR SERVICES; LOSS OF USE, DATA, OR PROFITS; OR BUSINESS INTERRUPTION) 48 \* HOWEVER CAUSED AND ON ANY THEORY OF LIABILITY, WHETHER IN CONTRACT, STRICT 49 \* LIABILITY, OR TORT (INCLUDING NEGLIGENCE OR OTHERWISE) ARISING IN ANY WAY 50 \* OUT OF THE USE OF THIS SOFTWARE, EVEN IF ADVISED OF THE POSSIBILITY OF 51 \* SUCH DAMAGE. 52 53 \* The licence and distribution terms for any publically available version or 54 \* derivative of this code cannot be changed. i.e. this code cannot simply be 55 \* copied and put under another distribution licence 56 \* [including the GNU Public Licence.]  $57 * 1$ 59 /\* GENERALIZEDTIME implementation, written by Steve Henson. Based on UTCTIME \*/  $61$  #include <stdio.h>

new/usr/src/lib/openssl/libsunw crypto/asnl/a gentm.c  $\sim$ 62 #include <time.h> 63 #include "cryptlib.h" 64 #include "o\_time.h" 65 #include <openssl/asn1.h>  $67$  #if 0 69 int i2d ASN1 GENERALIZEDTIME(ASN1 GENERALIZEDTIME \*a, unsigned char \*\*pp)  $70$ 71 #ifdef CHARSET EBCDIC /\* KLUDGE! We convert to ascii before writing DER \*/ 72  $73$ int len: 74 char  $tmp[24];$ 75 ASN1\_STRING tmpstr = \*(ASN1\_STRING \*)a; 77  $len = tmpstr.length;$ 78 ebcdic2ascii(tmp, tmpstr.data, (len >= sizeof tmp) ? sizeof tmp : len); 79  $t$ mpstr.data =  $t$ mp;  $a = (ASN1_GENERALIZEDTIME *)$  & tmpstr; 81  $82$  #endif 83 return(i2d\_ASN1\_bytes((ASN1\_STRING \*)a,pp, V\_ASN1\_GENERALIZEDTIME, V\_ASN1\_UNIVERSAL)); 84  $\mathcal{E}$  $85$ 88 ASN1 GENERALIZEDTIME \*d2i ASN1 GENERALIZEDTIME(ASN1 GENERALIZEDTIME \*\*a, unsigned char \*\*pp, long length) 89 90 91 ASN1 GENERALIZEDTIME \*ret=NULL: 93 ret=(ASN1 GENERALIZEDTIME \*)d2i ASN1 bytes((ASN1 STRING \*\*)a, pp, length, V ASN1 GENERALIZEDTIME, V ASN1 UNIVERSAL);  $94$  $95$ if  $(\text{ret} == \text{NULL})$  $96$ ASN1err(ASN1 F D2I ASN1 GENERALIZEDTIME, ERR R NESTED ASN1 ERROR) 97 98  $return (NIII,I.)$ :  $99$ 100 #ifdef CHARSET EBCDIC  $101$ ascii2ebcdic(ret->data, ret->data, ret->length);  $102$  **Hendif** 103 if (!ASN1\_GENERALIZEDTIME\_check(ret))  $104$ ASN1err(ASN1 F D2I ASN1 GENERALIZEDTIME.ASN1 R INVALID TIME FORM  $105$ 106 goto err; 107  $100$  $return (ret);$  $110$  err: 111 if ((ret != NULL) && ((a == NULL)  $||$  (\*a != ret))) M\_ASN1\_GENERALIZEDTIME\_free(ret); 112  $113$  $return(WUL)$ ; 114 - }  $116$  #endif 118 int ASN1 GENERALIZEDTIME check(ASN1 GENERALIZEDTIME \*d) 119 static const int  $min[9]=\{ 0, 0, 1, 1, 0, 0, 0, 0, 0 \}$ ;<br>static const int  $max[9]=\{99, 99, 12, 31, 23, 59, 59, 12, 59 \}$ ; 120 121  $122$  $char *a:$ 123 int  $n,i,l,o;$ 125 if  $(d$ ->type !=  $V$ \_ASN1\_GENERALIZEDTIME) return(0);

126  $l = d - \lambda$  length; 127  $a = (char * )d$ ->data:

```
128o=0;<br>/* GENERALIZEDTIME is similar to UTCTIME except the year is
129 /* GENERALIZEDTIME is similar to UTCTIME except the year is
130 * represented as YYYY. This stuff treats everything as a two digit131 * field so make first two fields 00 to 99132 */
 if (l < 13) goto err;
133134 for (i=0; i<7; i++)
135 {
136 if ((i == 6) && ((a[o] == 'Z') ||
137(a[0] == '+'') || (a[0] == '-''))138 { i++; break; }
139 if ((a[o] < '0') || (a[o] > '9')) goto err;
140 n= a[o]-'0';
141 if (++o > l) goto err;
143 if ((a[o] < '0') || (a[o] > '9')) goto err;
144 n=(n*10)+ a[o]-'0';
145 if (++o > l) goto err;
147 if ((n < min[i]) || (n > max[i])) goto err;
148 }
 /* Optional fractional seconds: decimal point followed by one
149150 * or more digits.151 */
 if (a[o] == '.')
152153 {
154 if (++o > l) goto err;
155 i = o;
156while ((a[0] >= '0') &amp; a[0] <= '9') &amp; a[0 \leq -1)157 o++;
 /* Must have at least one digit after decimal point */
158159 if (i == o) goto err;
160 }
162if (a[0] == 'Z')<br>0++:
163 o++;
 else if ((a[o] == '+') || (a[o] == '-'))
164165 {
166 o++;
167 if (o+4 > l) goto err;
168 for (i=7; i<9; i++)
169 {
170 if ((a[o] < '0') || (a[o] > '9')) goto err;
171 n= a[o]-'0';
172 o++;
173 if ((a[o] < '0') || (a[o] > '9')) goto err;
174 n=(n*10)+ a[o]-'0';
175if ((n < min[i]) || (n > max[i])) goto err;<br>o++;
176 o++;
177 }
178 }
179 else
180 {
181 /* Missing time zone information. */
182 goto err;
183 }
 return(o == l);
184185 err:
```
**new/usr/src/lib/openssl/libsunw\_crypto/asn1/a\_gentm.c**

**<sup>3</sup>**

186 **return(0);** 187**}**

189 **int ASN1\_GENERALIZEDTIME\_set\_string(ASN1\_GENERALIZEDTIME \*s, const char \*str)** 190 **{** 191**ASN1\_GENERALIZEDTIME t;**

193**t.type=V\_ASN1\_GENERALIZEDTIME;** **new/usr/src/lib/openssl/libsunw\_crypto/asn1/a\_gentm.c <sup>4</sup>** 194 **t.length=strlen(str);** 195 **t.data=(unsigned char \*)str;** 196 **if (ASN1\_GENERALIZEDTIME\_check(&t))** 197 **{** 198 **if (s != NULL)** 199 **{** 200 **if (!ASN1\_STRING\_set((ASN1\_STRING \*)s,** 201 **(unsigned char \*)str,t.length))** 202 **return 0; s->type=V\_ASN1\_GENERALIZEDTIME;** 203204 **} return(1);** 205206 **}** 207 **else** 208 **return(0);** 209 **}** 211 **ASN1\_GENERALIZEDTIME \*ASN1\_GENERALIZEDTIME\_set(ASN1\_GENERALIZEDTIME \*s,** 212 time t t) 213 **{** 214return ASN1\_GENERALIZEDTIME\_adj(s, t, 0, 0); 215 **}** 217 **ASN1\_GENERALIZEDTIME \*ASN1\_GENERALIZEDTIME\_adj(ASN1\_GENERALIZEDTIME \*s,** 218 **time\_t t, int offset\_day, long offset\_sec)**219 **{** 220 **char \*p;** 221 **struct tm \*ts;** 222 **struct tm data;** 223 **size\_t len = 20;** 225 **if (s == NULL)** 226 **s=M\_ASN1\_GENERALIZEDTIME\_new();** 227 **if (s == NULL)** 228 **return(NULL);** 230 **ts=OPENSSL\_gmtime(&t, &data);** 231 **if (ts == NULL)** 232 **return(NULL);** 234 **if (offset\_day || offset\_sec)** 235 **{** 236 **if (!OPENSSL\_gmtime\_adj(ts, offset\_day, offset\_sec))** 237return NULL; 238 **}**  $240$  **p=(char \*)s->data;** 241 $if ((p == NULL) || ((size_t)s->length < len))$ 242 **{** 243 **p=OPENSSL\_malloc(len);** 244 **if (p == NULL)** 245 **{** 246 **ASN1err(ASN1\_F\_ASN1\_GENERALIZEDTIME\_ADJ,** 247 **ERR\_R\_MALLOC\_FAILURE);** 248**return(NULL);**

**OPENSSL\_free(s->data);**

**BIO\_snprintf(p,len,"%04d%02d%02d%02d%02d%02dZ",ts->tm\_year + 1900,**

256 **ts->tm\_mon+1,ts->tm\_mday,ts->tm\_hour,ts->tm\_min,ts->tm\_sec)**

**s->data=(unsigned char \*)p;**

249

250251

252

253

255

257

258

**}**

259 **#ifdef CHARSET\_EBCDIC\_not**

**} if (s->data != NULL)**

**s->length=strlen(p);**

**s->type=V\_ASN1\_GENERALIZEDTIME;**

## new/usr/src/lib/openssl/libsunw\_crypto/asnl/a\_gentm.c

ebcdic2ascii(s->data, s->data, s->length);  $5\overline{5}$ 

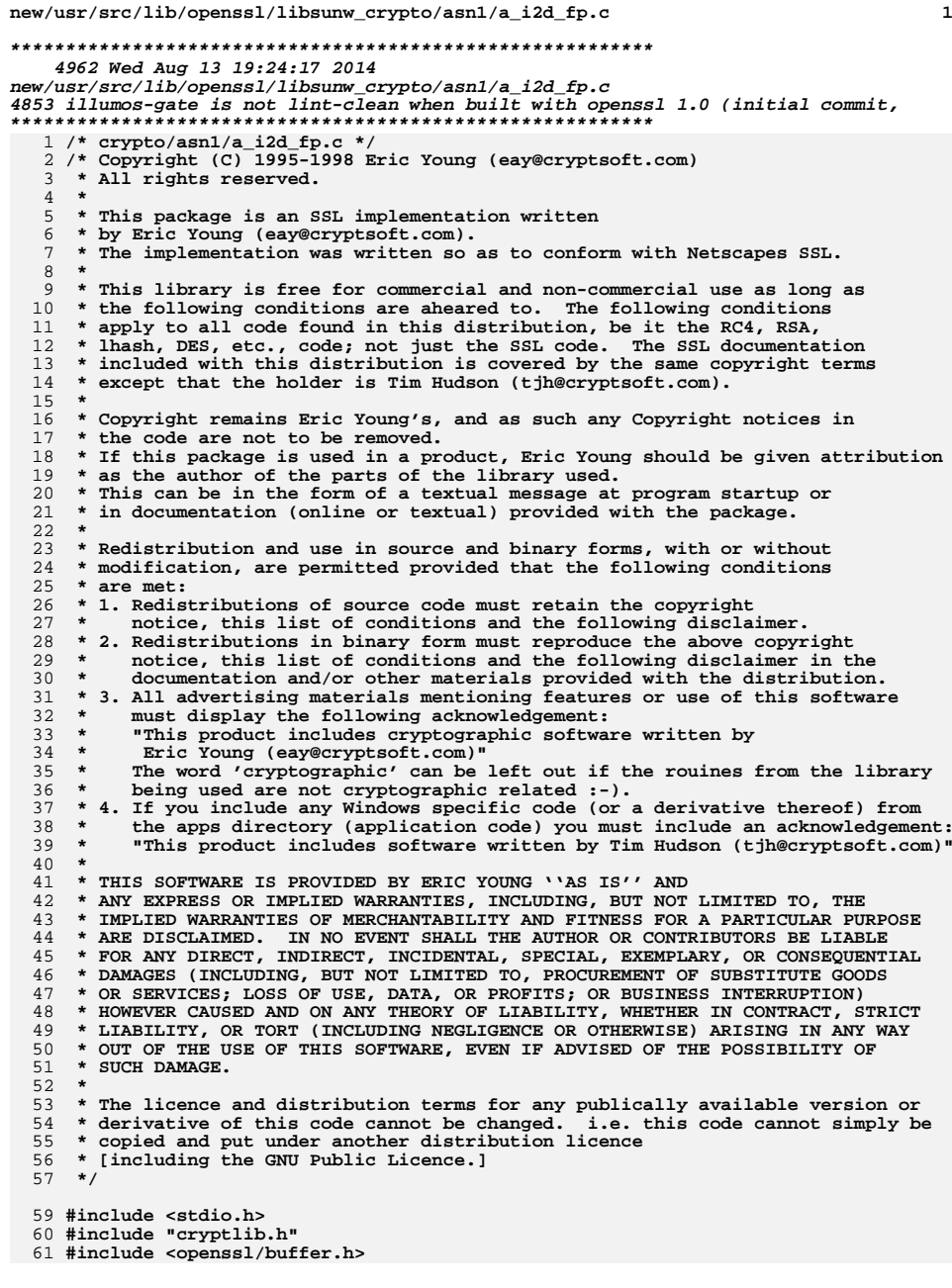

```
new/usr/src/lib/openssl/libsunw crypto/asnl/a i2d fp.c
 62 #include <openssl/asn1.h>
  64 #ifndef NO_OLD_ASN1
  66 #ifndef OPENSSL NO FP API
  67 int ASN1_i2d_fp(i2d_of_void *i2d, FILE *out, void *x)
  68
             BIO *b;69
  70
             int ret:
  72
             if ((b=BIO_new(BIO_s_file()) ) == NULL)73
  74
                      ASN1err(ASN1 F ASN1 I2D FP, ERR R BUF LIB);
  75
                      return(0);76
  77
             BIO set \mathbf{fp}(\mathbf{b}, \mathbf{out}, \mathbf{BIO} \text{ NOCLOSE});
  78
             ret = ASN1_i2d_bio(i2d,b,x);
  79
             BIO_free(b);
  80return (ret):81
  82 #endif
  84 int ASN1_i2d_bio(i2d_of_void *i2d, BIO *out, unsigned char *x)
  85
  86
             char *b;
             unsigned char *p;
  87
  88
             int i, j=0, n, ret=1;
  90
             n = i2d(x, NULL);b = (char * )OPENSSL malloc(n);
  91
             if (b == NULL)92
  93
                      ASN1err(ASN1 F ASN1 I2D BIO, ERR R MALLOC FAILURE);
  9495
                     return(0);96
             p=(unsigned char *)b;
  98
             id(x, \&p);99
101
             for (i)102i = BIO_write(out, \& (b[j]), n);103
104
                      if (i == n) break;
105
                     if (i \le 0)106
107
                              \text{ret=0:}108
                              break;
109
                              }
110
                      j == i;111
                     n-=i;112
113
             OPENSSL free(b);114
             return (ret);115
             \mathcal{F}117 #endif
119 #ifndef OPENSSL NO FP API
120 int ASN1_item_i2d_fp(const ASN1_ITEM_*it, FILE *out, void *x)
121
122BIO *b123
             int ret;
125
             if ((b=BIO_new(BIO_s_file()) ) == NULL)126
127ASN1err(ASN1 F ASN1 ITEM I2D FP, ERR R BUF LIB);
```
 $\overline{2}$
**new/usr/src/lib/openssl/libsunw\_crypto/asn1/a\_i2d\_fp.c**

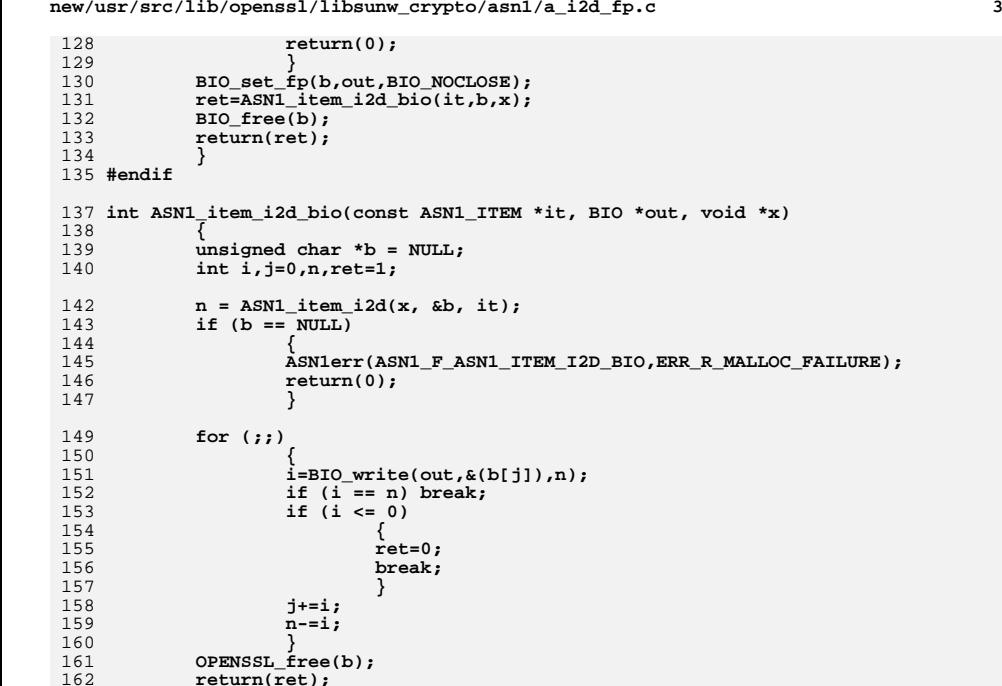

 **} j+=i; n-=i; } OPENSSL\_free(b); return(ret);** 163 **}** 164 **#endif /\* ! codereview \*/**

new/usr/src/lib/openssl/libsunw crypto/asnl/a int.c 11888 Wed Aug 13 19:24:18 2014  $\label{eq:1} {\tt new} / {\tt usr} / {\tt src} / {\tt lib} / {\tt opens} {\tt s} / 1 {\tt ib} {\tt sumw\_crypto} / {\tt asn1} / {\tt a\_int.c}$ 4853 illumos-gate is not lint-clean when built with openssl 1.0 (initial commit,  $1$  /\* crypto/asn1/a int.c \*/ 2 /\* Copyright (C) 1995-1998 Eric Young (eav@cryptsoft.com) 3 \* All rights reserved.  $\overline{4}$ 5 \* This package is an SSL implementation written 6 \* by Eric Young (eay@cryptsoft.com). \* The implementation was written so as to conform with Netscapes SSL. 7  $8 *$ 9 \* This library is free for commercial and non-commercial use as long as 10 \* the following conditions are aheared to. The following conditions 11 \* apply to all code found in this distribution, be it the RC4, RSA, 12 \* lhash, DES, etc., code; not just the SSL code. The SSL documentation \* included with this distribution is covered by the same copyright terms  $13$ 14 \* except that the holder is Tim Hudson (tjh@cryptsoft.com).  $15$  \* 16 \* Copyright remains Eric Young's, and as such any Copyright notices in  $17$ \* the code are not to be removed. 18 \* If this package is used in a product, Eric Young should be given attribution 19 \* as the author of the parts of the library used. 20 \* This can be in the form of a textual message at program startup or 21 \* in documentation (online or textual) provided with the package.  $22 *$ 23 \* Redistribution and use in source and binary forms, with or without 24 \* modification, are permitted provided that the following conditions  $25 * are met:$ 26 \* 1. Redistributions of source code must retain the copyright 27 notice, this list of conditions and the following disclaimer. 28 \* 2. Redistributions in binary form must reproduce the above copyright notice, this list of conditions and the following disclaimer in the  $29$  \*  $30$ documentation and/or other materials provided with the distribution. \* 3. All advertising materials mentioning features or use of this software 31  $32 \rightarrow$ must display the following acknowledgement:  $33 \times$ "This product includes cryptographic software written by  $34 \cdot$ Eric Young (eay@cryptsoft.com)" 35 The word 'cryptographic' can be left out if the rouines from the library  $36$  \* being used are not cryptographic related :-). 37 \* 4. If you include any Windows specific code (or a derivative thereof) from the apps directory (application code) you must include an acknowledgement: 38  $39 *$ "This product includes software written by Tim Hudson (tjh@cryptsoft.com)"  $40 \star$ 41 \* THIS SOFTWARE IS PROVIDED BY ERIC YOUNG ''AS IS'' AND  $42.$ \* ANY EXPRESS OR IMPLIED WARRANTIES, INCLUDING, BUT NOT LIMITED TO, THE 43 \* IMPLIED WARRANTIES OF MERCHANTABILITY AND FITNESS FOR A PARTICULAR PURPOSE 44 \* ARE DISCLAIMED. IN NO EVENT SHALL THE AUTHOR OR CONTRIBUTORS BE LIABLE 45 \* FOR ANY DIRECT, INDIRECT, INCIDENTAL, SPECIAL, EXEMPLARY, OR CONSEQUENTIAL \* DAMAGES (INCLUDING, BUT NOT LIMITED TO, PROCUREMENT OF SUBSTITUTE GOODS 46 47 \* OR SERVICES; LOSS OF USE, DATA, OR PROFITS; OR BUSINESS INTERRUPTION) 48 \* HOWEVER CAUSED AND ON ANY THEORY OF LIABILITY, WHETHER IN CONTRACT, STRICT 49 \* LIABILITY, OR TORT (INCLUDING NEGLIGENCE OR OTHERWISE) ARISING IN ANY WAY 50 \* OUT OF THE USE OF THIS SOFTWARE, EVEN IF ADVISED OF THE POSSIBILITY OF 51 \* SUCH DAMAGE. 52 53 \* The licence and distribution terms for any publically available version or 54 \* derivative of this code cannot be changed. i.e. this code cannot simply be 55 \* copied and put under another distribution licence 56 \* [including the GNU Public Licence.]  $57 * 1$ 59 #include <stdio.h> 60 #include "cryptlib.h"  $61$  #include <openssl/asn1.h>

new/usr/src/lib/openssl/libsunw crypto/asnl/a int.c  $\mathbf{\cdot}$ 62 #include <openssl/bn.h> 64 ASN1\_INTEGER \*ASN1\_INTEGER\_dup(const ASN1\_INTEGER \*x) 65 { return M\_ASN1\_INTEGER\_dup(x); } 67 int ASN1\_INTEGER\_cmp(const ASN1\_INTEGER \*x, const ASN1\_INTEGER \*y) 68 69 int neg, ret; 70  $/*$  Compare signs \*/  $neg = x - \text{type } \& V \& \text{ASM } \text{NEG:}$  $71$ 72 if (neg !=  $(y$ ->type &  $V$ \_ASN1\_NEG))  $73$  $if (neg)$ 74 75  $return -1;$ 76 else 77  $return 1;$ 78 - } 80  $ret = ASN1 STRING comp(x, y);$ 82  $if (naq)$ 83 return -ret;  $84$ else  $85$ return ret; 86  $\mathcal{E}$  $89/$ 90 \* This converts an ASN1 INTEGER into its content encoding. 91 \* The internal representation is an ASN1 STRING whose data is a big endian 92 \* representation of the value, ignoring the sign. The sign is determined by 93 \* the type: V\_ASN1\_INTEGER for positive and V\_ASN1\_NEG INTEGER for negative.  $94$  \* 95 \* Positive integers are no problem: they are almost the same as the DER 96 \* encoding, except if the first byte is >= 0x80 we need to add a zero pad. 97 98 \* Negative integers are a bit trickier... 99 \* The DER representation of negative integers is in 2s complement form. 100 \* The internal form is converted by complementing each octet and finally 101 \* adding one to the result. This can be done less messily with a little trick. 102 \* If the internal form has trailing zeroes then they will become FF by the 103 \* complement and 0 by the add one (due to carry) so just copy as many trailing \* zeros to the destination as there are in the source. The carry will add one  $104$ \* to the last none zero octet: so complement this octet and add one and finally 105 \* complement any left over until you get to the start of the string. 106 107 108 \* Padding is a little trickier too. If the first bytes is > 0x80 then we pad 109 \* with 0xff. However if the first byte is 0x80 and one of the following bytes 110 \* is non-zero we pad with 0xff. The reason for this distinction is that 0x80 111 \* followed by optional zeros isn't padded.  $112 *$ 114 int i2c\_ASN1\_INTEGER(ASN1\_INTEGER \*a, unsigned char \*\*pp) 115 116  $int$   $pad=0.ret.i.near$ 117 unsigned char \*p, \*n, pb=0; 119 if  $(a == NULL) return(0);$ 120 neg=a->type & V\_ASN1\_NEG; 121 if  $(a-)length == 0)$  $122$  $ret=1:$  $123$ else 124

125 ret=a->length; 126

 $\blacksquare$ 

 $i=a$ ->data $[0]$ ; 127 if (lneg &&  $(i > 127)$ ) { **new/usr/src/lib/openssl/libsunw\_crypto/asn1/a\_int.c**

197

199200

203

217

 $219$ 

221

226

233

 $240$ 

244

245

246

247

250

253

259

```
 3
128 pad=1;
129 pb=0;
 } else if(neg) {
130131 if(i>128) {
132 pad=1;
133 pb=0xFF;
 } else if(i == 128) {
134135 /*
136 * Special case: if any other bytes non zero we pad:* otherwise we don't.
138 */139for(i = 1; i < a->length; i++) if(a->data[i]) {<br>pad=1;140\begin{array}{ccc} 0 & \text{pad=1}; \end{array}141 pb=0xFF;
142 break;
143 }
144 }
145 }
146 ret+=pad;
147 }
 if (pp == NULL) return(ret);
148149 p= *pp;
151 if (pad) *(p++)=pb;
152 if (a->length == 0) *(p++)=0;
153 else if (!neg) memcpy(p,a->data,(unsigned int)a->length);
154 else {
155 /* Begin at the end of the encoding */
156 n=a->data + a->length - 1;
157 p += a->length - 1;
158 i = a->length;
159 /* Copy zeros to destination as long as source is zero */
160 while(!*n) {
161*(p--) = 0;<br>n--;
162 n--;
163 i--;
164 }
165 /* Complement and increment next octet */
166*(p--) = ((*(n--)) \wedge 0xff) + 1;167 i--;
168 /* Complement any octets left */
169for(ji > 0; i--) * (p--) = * (n--) * 0xff;170 }
172 *pp+=ret;
173 return(ret);
174 }
176 /* Convert just ASN1 INTEGER content octets to ASN1_INTEGER structure */
178 ASN1_INTEGER *c2i_ASN1_INTEGER(ASN1_INTEGER **a, const unsigned char **pp,
179 long len)180 {
181 ASN1_INTEGER *ret=NULL;
182 const unsigned char *p, *pend;
183 unsigned char *to,*s;
184 int i;
186if ((a == NULL) || ((*a) == NULL))187 {
188 if ((ret=M_ASN1_INTEGER_new()) == NULL) return(NULL);
189 ret->type=V_ASN1_INTEGER;
190 }
191 else
192 ret=(*a);
```
 **<sup>4</sup>** 194 **p= \*pp;** 195 **pend = p + len; /\* We must OPENSSL\_malloc stuff, even for 0 bytes otherwise it** 198 **\* signifies a missing NULL parameter. \*/ s=(unsigned char \*)OPENSSL\_malloc((int)len+1); if (s == NULL)** 201 **{** 202 **i=ERR\_R\_MALLOC\_FAILURE; goto err;** 204 **}** 205 **to=s; if(!len) {** 206207207 *A* Strictly speaking this is an illegal INTEGER but we 208 \* tolerate it.<br>\*/ 209 **\*/**ret->type=V\_ASN1\_INTEGER; 210 **ret->type=V\_ASN1\_INTEGER; } else if (\*p & 0x80) /\* a negative number \*/** 211212 **{** 213 **ret->type=V\_ASN1\_NEG\_INTEGER;** 214**if**  $((*) = 0 \text{xf})$  &&  $(len != 1))$  {<br>  $p++;$ 215 **p++;** 216 **len--; }** 218 **i = len; p += i - 1;** 220 **to += i - 1; while((!\*p) && i) {** 222 **\*(to--) = 0;** 223 **i--;** 224 **p--;** 225 **} /\* Special case: if all zeros then the number will be of** 227 **\* the form FF followed by n zero bytes: this corresponds to** 228 **\* 1 followed by n zero bytes. We've already written n zeros** 229 **\* so we just append an extra one and set the first byte to** 230 **\* a 1. This is treated separately because it is the only case**231 **\* where the number of bytes is larger than len.**232 **\*/ if(!i) {** 234 **\*s = 1;** 235 **s[len] = 0;** 236 **len++;** 237 **} else {** 238 **\*(to--) = (\*(p--) ^ 0xff) + 1;** 239 **i--;**  $for(i > 0; i--) * (to--) = * (p--) * 0xff;$ 241 **} } else {** 242243 **ret->type=V\_ASN1\_INTEGER; if ((\*p == 0) && (len != 1)) { p++; len--;** 248 **} memcpy(s,p,(int)len);** 249 **}** 252 **if (ret->data != NULL) OPENSSL\_free(ret->data); ret->data=s;** 254 **ret->length=(int)len;** 255 **if (a != NULL) (\*a)=ret;** 256 **\*pp=pend;** 257 **return(ret);** 258 **err: ASN1err(ASN1\_F\_C2I\_ASN1\_INTEGER,i);**

**new/usr/src/lib/openssl/libsunw\_crypto/asn1/a\_int.c**

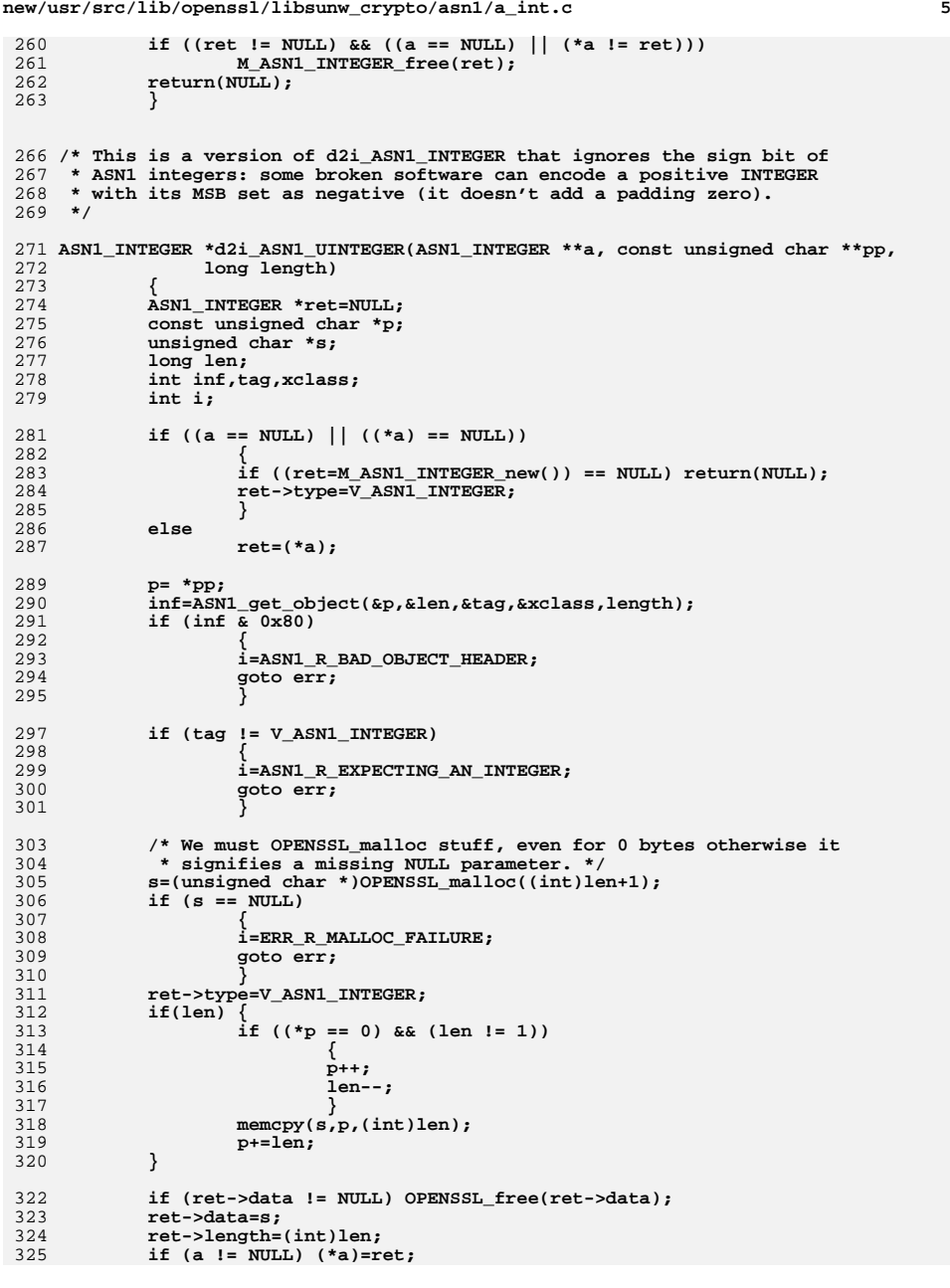

```
new/usr/src/lib/openssl/libsunw_crypto/asn1/a_int.c 6
326 *pp=p;
327 return(ret);
 328 err:
329 ASN1err(ASN1_F_D2I_ASN1_UINTEGER,i);
330if ((ret != \overline{\text{NULL}}) \overline{\&& ((a == NULL) || (*a != ret)))
331 M_ASN1_INTEGER_free(ret);
332 return(NULL);
333 }
 335 int ASN1_INTEGER_set(ASN1_INTEGER *a, long v)
336 {
337 int j,k;
338 unsigned int i;
339 unsigned char buf[sizeof(long)+1];
340 long d;
342 a->type=V_ASN1_INTEGER;
343 if (a->length < (int)(sizeof(long)+1))
344 {
345 if (a->data != NULL)
346 OPENSSL_free(a->data);
347 if ((a->data=(unsigned char *)OPENSSL_malloc(sizeof(long)+1)) !=
348memset((char *)a->data,0,sizeof(long)+1);
349 }
 if (a->data == NULL)
350351 {
352 ASN1err(ASN1_F_ASN1_INTEGER_SET,ERR_R_MALLOC_FAILURE);
353 return(0);
354 }
 d=v;
355356 if (d < 0)
357 {
358 d= -d;
359 a->type=V_ASN1_NEG_INTEGER;
360 }
362 for (i=0; i<sizeof(long); i++)
363 {
364 if (d == 0) break;
365 buf[i]=(int)d&0xff;
366 d>>=8;
367 }
 j=0;
 368369 for (k=i-1; k >=0; k--)
370 a->data[j++]=buf[k];
371 a->length=j;
372 return(1);
373 }
 375 long ASN1_INTEGER_get(const ASN1_INTEGER *a)
376 {
377 int neg=0,i;
378 long r=0;
380 if (a == NULL) return(0L);
381 i=a->type;
382if (i == V\_ASNI\_NEG\_INTER)<br>
neg=1;383 neg=1;
 else if (i != V_ASN1_INTEGER)
384385 return -1;
387 if (a->length > (int)sizeof(long))
388 {
389 /* hmm... a bit ugly, return all ones */
390 return -1;
391 }
```
**new/usr/src/lib/openssl/libsunw\_crypto/asn1/a\_int.c<sup>7</sup>**

```
392 if (a->data == NULL)
393 return 0;
395 for (i=0; i<a->length; i++)
396 {
397 r<<=8;
398 r|=(unsigned char)a->data[i];
399 }
 if (neg) r= -r;
400401 return(r);
402 }
404 ASN1_INTEGER *BN_to_ASN1_INTEGER(const BIGNUM *bn, ASN1_INTEGER *ai)
405 {
406 ASN1_INTEGER *ret;
407 int len,j;
409 if (ai == NULL)
410 ret=M_ASN1_INTEGER_new();
411 else
4122<br>
3
if (ret == NULL)
413414 {
415 ASN1err(ASN1_F_BN_TO_ASN1_INTEGER,ERR_R_NESTED_ASN1_ERROR);
416 goto err;
417 }
 if (BN_is_negative(bn))
418419 ret->type = V_ASN1_NEG_INTEGER;
420 else ret->type=V_ASN1_INTEGER;
421 j=BN_num_bits(bn);
422 len=((j == 0)?0:((j/8)+1));
423 if (ret->length < len+4)
424 {
425 unsigned char *new_data=OPENSSL_realloc(ret->data, len+4);
426 if (!new_data)
427 {
428 ASN1err(ASN1_F_BN_TO_ASN1_INTEGER,ERR_R_MALLOC_FAILURE);
429 goto err;
430 }
 ret->data=new_data;
431432 }
 ret->length=BN_bn2bin(bn,ret->data);
433434 /* Correct zero case */
435 if(!ret->length)
436 {
437 ret->data[0] = 0;
438 ret->length = 1;
439 }
 return(ret);
440441 err:
442 if (ret != ai) M_ASN1_INTEGER_free(ret);
443 return(NULL);
444 }
446 BIGNUM *ASN1_INTEGER_to_BN(const ASN1_INTEGER *ai, BIGNUM *bn)
447 {
448 BIGNUM *ret;
450 if ((ret=BN_bin2bn(ai->data,ai->length,bn)) == NULL)
451 ASN1err(ASN1_F_ASN1_INTEGER_TO_BN,ASN1_R_BN_LIB);
452else if(ai->type == V ASN1 NEG INTEGER)
453 BN_set_negative(ret, 1);
454 return(ret);
455 }
457 IMPLEMENT_STACK_OF(ASN1_INTEGER)
```
**new/usr/src/lib/openssl/libsunw\_crypto/asn1/a\_int.c**

458 **IMPLEMENT\_ASN1\_SET\_OF(ASN1\_INTEGER)** 459 **#endif /\* ! codereview \*/**

**new/usr/src/lib/openssl/libsunw\_crypto/asn1/a\_mbstr.cd 1 \*\*\*\*\*\*\*\*\*\*\*\*\*\*\*\*\*\*\*\*\*\*\*\*\*\*\*\*\*\*\*\*\*\*\*\*\*\*\*\*\*\*\*\*\*\*\*\*\*\*\*\*\*\*\*\*\*\* 11422 Wed Aug 13 19:24:18 2014 new/usr/src/lib/openssl/libsunw\_crypto/asn1/a\_mbstr.c 4853 illumos-gate is not lint-clean when built with openssl 1.0 (initial commit,\*\*\*\*\*\*\*\*\*\*\*\*\*\*\*\*\*\*\*\*\*\*\*\*\*\*\*\*\*\*\*\*\*\*\*\*\*\*\*\*\*\*\*\*\*\*\*\*\*\*\*\*\*\*\*\*\*\***1 **/\* a\_mbstr.c \*/** 2 **/\* Written by Dr Stephen N Henson (steve@openssl.org) for the OpenSSL \* project 1999. \*/** 5 **/\* ==================================================================== \* Copyright (c) 1999 The OpenSSL Project. All rights reserved. \* \* Redistribution and use in source and binary forms, with or without \* modification, are permitted provided that the following conditions \* are met: \* \* 1. Redistributions of source code must retain the above copyright \* notice, this list of conditions and the following disclaimer. \* \* 2. Redistributions in binary form must reproduce the above copyright \* notice, this list of conditions and the following disclaimer in \* the documentation and/or other materials provided with the** $distri$ bution.  **\* \* 3. All advertising materials mentioning features or use of this \* software must display the following acknowledgment: \* "This product includes software developed by the OpenSSL Project \* for use in the OpenSSL Toolkit. (http://www.OpenSSL.org/)" \* \* 4. The names "OpenSSL Toolkit" and "OpenSSL Project" must not be used to \* endorse or promote products derived from this software without \* prior written permission. For written permission, please contact \* licensing@OpenSSL.org. \* \* 5. Products derived from this software may not be called "OpenSSL" \* nor may "OpenSSL" appear in their names without prior written \* permission of the OpenSSL Project. \* \* 6. Redistributions of any form whatsoever must retain the following \* acknowledgment: \* "This product includes software developed by the OpenSSL Project \* for use in the OpenSSL Toolkit (http://www.OpenSSL.org/)" \* \* THIS SOFTWARE IS PROVIDED BY THE OpenSSL PROJECT ''AS IS'' AND ANY \* EXPRESSED OR IMPLIED WARRANTIES, INCLUDING, BUT NOT LIMITED TO, THE \* IMPLIED WARRANTIES OF MERCHANTABILITY AND FITNESS FOR A PARTICULAR \* PURPOSE ARE DISCLAIMED. IN NO EVENT SHALL THE OpenSSL PROJECT OR \* ITS CONTRIBUTORS BE LIABLE FOR ANY DIRECT, INDIRECT, INCIDENTAL, \* SPECIAL, EXEMPLARY, OR CONSEQUENTIAL DAMAGES (INCLUDING, BUT \* NOT LIMITED TO, PROCUREMENT OF SUBSTITUTE GOODS OR SERVICES; \* LOSS OF USE, DATA, OR PROFITS; OR BUSINESS INTERRUPTION) \* HOWEVER CAUSED AND ON ANY THEORY OF LIABILITY, WHETHER IN CONTRACT, \* STRICT LIABILITY, OR TORT (INCLUDING NEGLIGENCE OR OTHERWISE) \* ARISING IN ANY WAY OUT OF THE USE OF THIS SOFTWARE, EVEN IF ADVISED \* OF THE POSSIBILITY OF SUCH DAMAGE. \* ==================================================================== \* \* This product includes cryptographic software written by Eric Young \* (eay@cryptsoft.com). This product includes software written by Tim \* Hudson (tjh@cryptsoft.com). \* \*/ #include <stdio.h> #include <ctype.h> #include "cryptlib.h"**

**new/usr/src/lib/openssl/libsunw\_crypto/asn1/a\_mbstr.c <sup>2</sup> #include <openssl/asn1.h> static int traverse\_string(const unsigned char \*p, int len, int inform, int (\*rfunc)(unsigned long value, void \*in), void \*arg); static int in\_utf8(unsigned long value, void \*arg); static int out\_utf8(unsigned long value, void \*arg); static int type\_str(unsigned long value, void \*arg); static int cpy\_asc(unsigned long value, void \*arg); static int cpy\_bmp(unsigned long value, void \*arg); static int cpy\_univ(unsigned long value, void \*arg); static int cpy\_utf8(unsigned long value, void \*arg); static int is\_printable(unsigned long value); /\* These functions take a string in UTF8, ASCII or multibyte form and \* a mask of permissible ASN1 string types. It then works out the minimal \* type (using the order Printable < IA5 < T61 < BMP < Universal < UTF8) \* and creates a string of the correct type with the supplied data. \* Yes this is horrible: it has to be :-( \* The 'ncopy' form checks minimum and maximum size limits too. \*/ int ASN1\_mbstring\_copy(ASN1\_STRING \*\*out, const unsigned char \*in, int len, int inform, unsigned long mask) { return ASN1\_mbstring\_ncopy(out, in, len, inform, mask, 0, 0); } int ASN1\_mbstring\_ncopy(ASN1\_STRING \*\*out, const unsigned char \*in, int len, int inform, unsigned long mask, long minsize, long maxsize) { int str\_type; int ret; char free\_out; int outform, outlen = 0; ASN1\_STRING \*dest; unsigned char \*p; int nchar; char strbuf[32]; int (\*cpyfunc)(unsigned long,void \*) = NULL; if(len == -1) len = strlen((const char \*)in); if(!mask) mask = DIRSTRING\_TYPE; /\* First do a string check and work out the number of characters \*/ switch(inform) { case MBSTRING\_BMP: if(len & 1) {** 110 **ASN1err(ASN1\_F\_ASN1\_MBSTRING\_NCOPY,**<br>111 **ASN1 R INVALID BMP** ASN1 R INVALID BMPSTRING LENGTH); **return -1; } nchar = len >> 1; break; case MBSTRING\_UNIV: if(len & 3) { ASN1err(ASN1\_F\_ASN1\_MBSTRING\_NCOPY,**ASN1\_R\_INVALID\_UNIVERSALSTRING\_LENGTH); **return -1; } nchar = len >> 2; break; case MBSTRING\_UTF8: nchar = 0;**

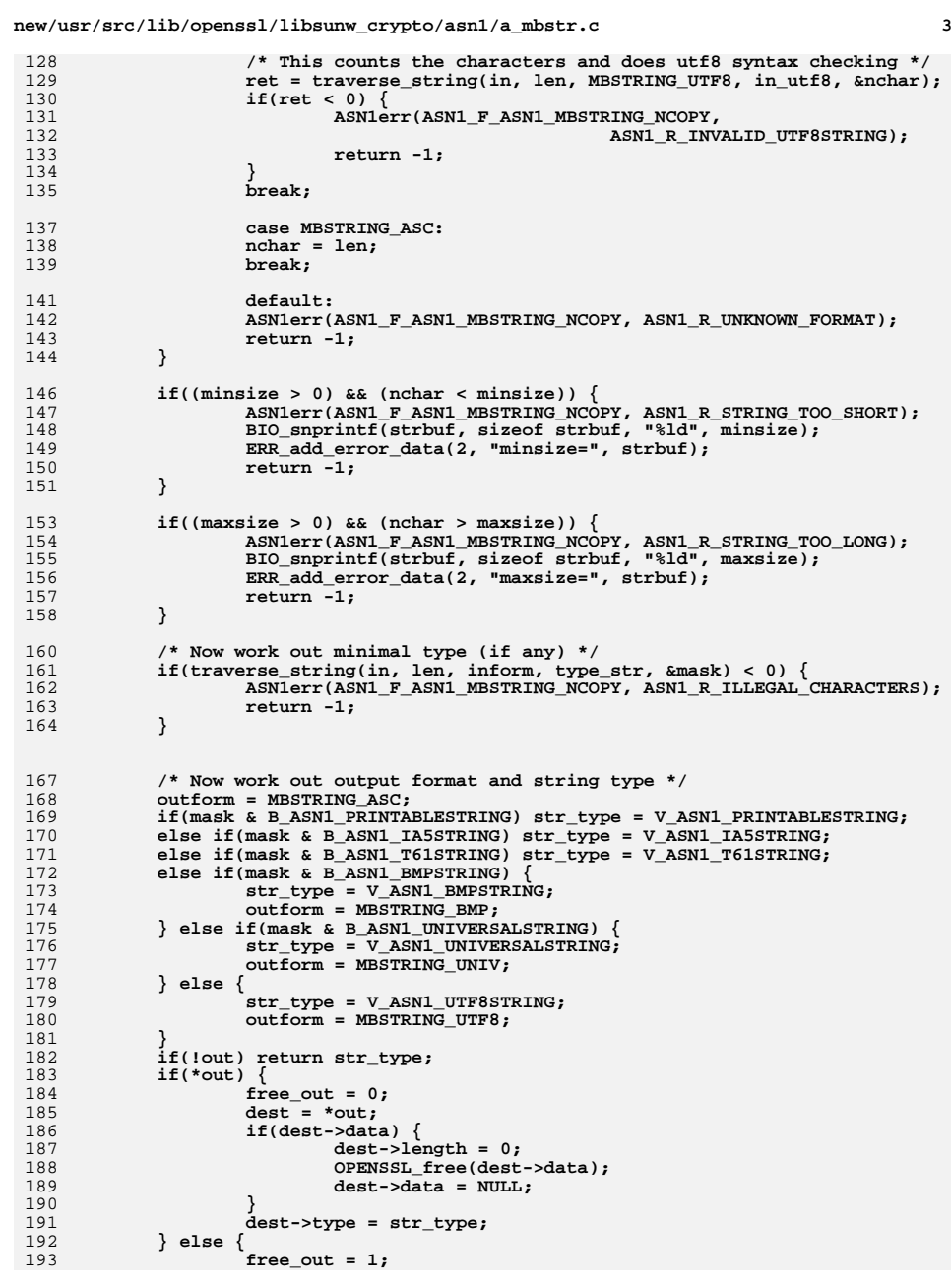

**new/usr/src/lib/openssl/libsunw\_crypto/asn1/a\_mbstr.c**

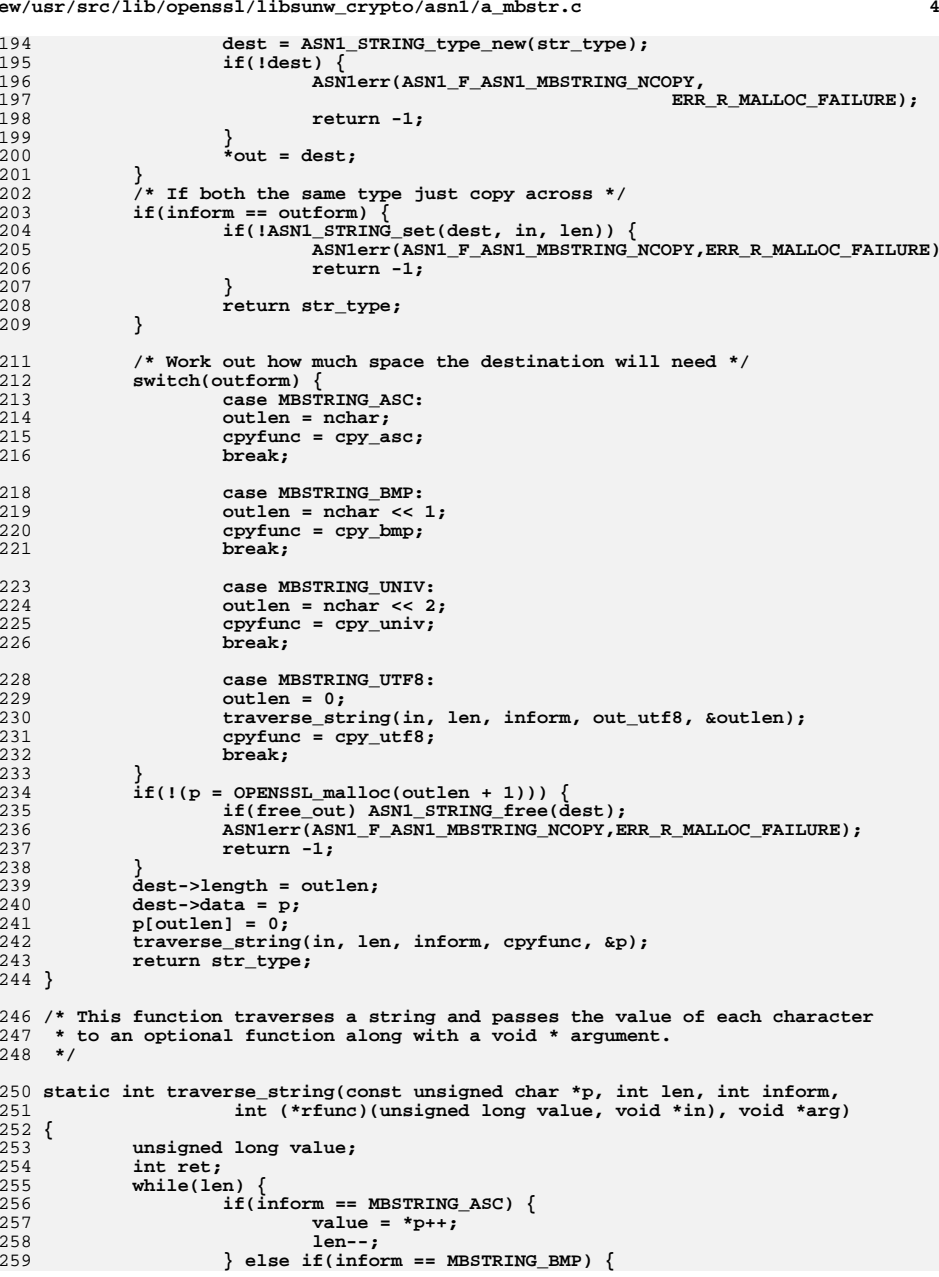

```
new/usr/src/lib/openssl/libsunw_crypto/asn1/a_mbstr.c 5
260 value = *p++ << 8;
261value | = *p++;<br>| = 2:262len -= 2;<br>
} else if(inform == MBSTRING_UNIV) {<br>
}
263264value = ((using need long)*p++) << 24;265 value |= ((unsigned long)*p++) << 16;
266 value |= *p++ << 8;
267 value |= *p++;
268 len -= 4;
269 } else {
270 ret = UTF8_getc(p, len, &value);
271 if(ret < 0) return -1;
272 len -= ret;
273 p += ret;
274 }
275 if(rfunc) {
276 ret = rfunc(value, arg);
277 if(ret <= 0) return ret;
278 }
279 }
280 return 1;
 281 }
 283 /* Various utility functions for traverse_string */
 285 /* Just count number of characters */
 287 static int in_utf8(unsigned long value, void *arg)
 288 {
289 int *nchar;
290 nchar = arg;
291 (*nchar)++;
292 return 1;
 293 }
 295 /* Determine size of output as a UTF8 String */
 297 static int out_utf8(unsigned long value, void *arg)
 298 {
299 int *outlen;
300 outlen = arg;
301 *outlen += UTF8_putc(NULL, -1, value);
302 return 1;
 303 }
 305 /* Determine the "type" of a string: check each character against a
306 * supplied "mask".307 */309 static int type_str(unsigned long value, void *arg)
 310 {
311 unsigned long types;
312 types = *((unsigned long *)arg);
313 if((types & B_ASN1_PRINTABLESTRING) && !is_printable(value))
314 types &= ~B_ASN1_PRINTABLESTRING;
315 if((types & B_ASN1_IA5STRING) && (value > 127))
316 types &= ~B_ASN1_IA5STRING;
 if((types & B_ASN1_T61STRING) && (value > 0xff))
317318types &= ~B_ASN1_T61STRING;<br>if((types & B_ASN1_BMPSTRING) && (value > 0xfffff))<br>^
319320 types &= ~B_ASN1_BMPSTRING;
321 if(!types) return -1;
322 *((unsigned long *)arg) = types;
323 return 1;
 324 }
```

```
new/usr/src/lib/openssl/libsunw_crypto/asn1/a_mbstr.c 6
 326 /* Copy one byte per character ASCII like strings */
 328 static int cpy_asc(unsigned long value, void *arg)
 329 {
330 unsigned char **p, *q;
331 p = arg;
332 q = *p;
333 *q = (unsigned char) value;
334 (*p)++;
335 return 1;
 336 }
 338 /* Copy two byte per character BMPStrings */
 340 static int cpy_bmp(unsigned long value, void *arg)
 341 {
342 unsigned char **p, *q;
343 p = arg;
344 q = *p;
345 *q++ = (unsigned char) ((value >> 8) & 0xff);
346 *q = (unsigned char) (value & 0xff);
347 *p += 2;
348 return 1;
 349 }
 351 /* Copy four byte per character UniversalStrings */
 353 static int cpy_univ(unsigned long value, void *arg)
 354 {
355 unsigned char **p, *q;
356 p = arg;
357 q = *p;
358*q++ = (unsigned char) ((value >> 24) & 0xff);
359*q++ = (unsigned char) ((value >> 16) & 0xff);
360 *q++ = (unsigned char) ((value >> 8) & 0xff);
361 *q = (unsigned char) (value & 0xff);
362 *p += 4;
363 return 1;
 364 }
 366 /* Copy to a UTF8String */
 368 static int cpy_utf8(unsigned long value, void *arg)
 369 {
370 unsigned char **p;
371 int ret;
372 p = arg;
 /* We already know there is enough room so pass 0xff as the length */
373374 ret = UTF8_putc(*p, 0xff, value);
375 *p += ret;
376 return 1;
 377 }
 379 /* Return 1 if the character is permitted in a PrintableString */
 380 static int is_printable(unsigned long value)
 381 {
382 int ch;
 if(value > 0x7f) return 0;
383384 ch = (int) value;
385 /* Note: we can't use 'isalnum' because certain accented
             386 * characters may count as alphanumeric in some environments.387 */
388 #ifndef CHARSET_EBCDIC
389 if((ch >= 'a') && (ch <= 'z')) return 1;
390 if((ch >= 'A') && (ch <= 'Z')) return 1;
391 if((ch >= '0') && (ch <= '9')) return 1;
```
**new/usr/src/lib/openssl/libsunw\_crypto/asn1/a\_mbstr.c<sup>7</sup>**

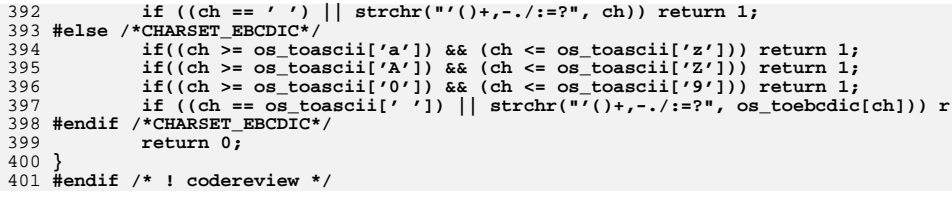

new/usr/src/lib/openssl/libsunw crypto/asnl/a object.c 10388 Wed Aug 13 19:24:18 2014  $\label{eq:1} \text{new}/\text{usr}/\text{src}/\text{lib}/\text{openssl}/\text{libsumw\_crypto}/\text{asnl}/\text{a\_object.c}$ 4853 illumos-gate is not lint-clean when built with openssl 1.0 (initial commit, 1 /\* crypto/asn1/a\_object.c \*/ 2 /\* Copyright (C) 1995-1998 Eric Young (eay@cryptsoft.com) 3 \* All rights reserved.  $\overline{4}$ 5 \* This package is an SSL implementation written 6 \* by Eric Young (eay@cryptsoft.com). \* The implementation was written so as to conform with Netscapes SSL.  $7$  $8 *$ 9 \* This library is free for commercial and non-commercial use as long as 10 \* the following conditions are aheared to. The following conditions 11 \* apply to all code found in this distribution, be it the RC4, RSA, 12 \* lhash, DES, etc., code; not just the SSL code. The SSL documentation \* included with this distribution is covered by the same copyright terms  $13$ 14 \* except that the holder is Tim Hudson (tjh@cryptsoft.com).  $15 *$ 16 \* Copyright remains Eric Young's, and as such any Copyright notices in  $17$ \* the code are not to be removed. 18 \* If this package is used in a product, Eric Young should be given attribution 19 \* as the author of the parts of the library used. 20 \* This can be in the form of a textual message at program startup or 21 \* in documentation (online or textual) provided with the package.  $22 *$ 23 \* Redistribution and use in source and binary forms, with or without 24 \* modification, are permitted provided that the following conditions  $25 * are met:$ 26 \* 1. Redistributions of source code must retain the copyright 27 notice, this list of conditions and the following disclaimer. 28 \* 2. Redistributions in binary form must reproduce the above copyright  $29$  \* notice, this list of conditions and the following disclaimer in the  $30 \star$ documentation and/or other materials provided with the distribution. 31 \* 3. All advertising materials mentioning features or use of this software  $32 \times$ must display the following acknowledgement:  $33 \times$ "This product includes cryptographic software written by  $34 \cdot$ Eric Young (eay@cryptsoft.com)" 35 The word 'cryptographic' can be left out if the rouines from the library  $36 *$ being used are not cryptographic related :-). 37 \* 4. If you include any Windows specific code (or a derivative thereof) from the apps directory (application code) you must include an acknowledgement:  $38$  $\ddot{\phantom{1}}$  $39 *$ "This product includes software written by Tim Hudson (tjh@cryptsoft.com)"  $40 \star$ 41 \* THIS SOFTWARE IS PROVIDED BY ERIC YOUNG ''AS IS'' AND 42 \* ANY EXPRESS OR IMPLIED WARRANTIES, INCLUDING, BUT NOT LIMITED TO, THE 43 \* IMPLIED WARRANTIES OF MERCHANTABILITY AND FITNESS FOR A PARTICULAR PURPOSE 44 \* ARE DISCLAIMED. IN NO EVENT SHALL THE AUTHOR OR CONTRIBUTORS BE LIABLE 45 \* FOR ANY DIRECT, INDIRECT, INCIDENTAL, SPECIAL, EXEMPLARY, OR CONSEQUENTIAL 46 \* DAMAGES (INCLUDING, BUT NOT LIMITED TO, PROCUREMENT OF SUBSTITUTE GOODS 47 \* OR SERVICES; LOSS OF USE, DATA, OR PROFITS; OR BUSINESS INTERRUPTION) 48 \* HOWEVER CAUSED AND ON ANY THEORY OF LIABILITY, WHETHER IN CONTRACT, STRICT 49 \* LIABILITY, OR TORT (INCLUDING NEGLIGENCE OR OTHERWISE) ARISING IN ANY WAY 50 \* OUT OF THE USE OF THIS SOFTWARE, EVEN IF ADVISED OF THE POSSIBILITY OF 51 \* SUCH DAMAGE. 52 53 \* The licence and distribution terms for any publically available version or 54 \* derivative of this code cannot be changed. i.e. this code cannot simply be 55 \* copied and put under another distribution licence 56 \* [including the GNU Public Licence.]  $57 \times 7$ 59 #include <stdio.h> 60 #include <limits.h> 61 #include "cryptlib.h"

 $\blacksquare$ 

new/usr/src/lib/openssl/libsunw crypto/asnl/a object.c  $\mathbf{\cdot}$ 62 #include <openssl/buffer.h> 63 #include <openssl/asn1.h> 64 #include <openss1/objects.h> 65 #include <openss1/bn.h> 67 int i2d\_ASN1\_OBJECT(ASN1\_OBJECT \*a, unsigned char \*\*pp) 68 69 unsigned char \*p; 70 int obisize: 72 if  $((a == NULL) || (a->data == NULL)) return(0);$ 74 objsize = ASN1 object size( $0, a$ ->length, V ASN1 OBJECT); 75 if (pp == NULL) return objsize; 77  $p = *pp;$ 78 ASN1\_put\_object(&p,0,a->length,V\_ASN1\_OBJECT,V\_ASN1\_UNIVERSAL); 79  $memory(p, a - >data, a - >length);$  $80$  $p+=a->l$ ength: 82  $*$ pp=p; 83 return(objsize);  $84$ 86 int a2d\_ASN1\_OBJECT(unsigned char \*out, int olen, const char \*buf, int num)  $R7$ 88 int i, first, len=0, c, use bn;  $RQ$ char ftmp[24], \*tmp = ftmp; 90 int tmpsize = sizeof ftmp;  $Q<sub>1</sub>$  $const$  char  $*$  $p$ : unsigned long 1; 92  $93$  $BIGNUM *b1 = NULL$  $95$ if  $(num == 0)$  $96$  $return(0):$ 97 else if  $(num == -1)$ 98  $num=strlen(buf);$ 100 p=buf;  $101$  $C = * (p++)$ ;  $102$  $num--$ 103 if  $((c \gt= '0') \& (c \lt= '2'))$  $104$  $105$ first=  $c-10$ ': 106 107 else  $108$ 109 ASN1err(ASN1 F A2D ASN1 OBJECT, ASN1 R FIRST NUM TOO LARGE):  $110$ goto err; 111 113 if  $(num \leq 0)$ 114 115 ASN1err(ASN1\_F\_A2D\_ASN1\_OBJECT, ASN1\_R\_MISSING\_SECOND\_NUMBER); 116  $\pi$ <sub>n</sub>  $\pi$   $\pi$   $\pi$   $\pi$   $\pi$   $\pi$ 117 118  $C = * (p++)$ ;  $119$  $m_1m_2 -$ 120 for  $(::)$ 121  $122$ if  $(num \leq 0)$  break:  $123$ if  $((c != '.' ) & (c != '')')$ 124 125 ASN1err(ASN1\_F\_A2D\_ASN1\_OBJECT,ASN1\_R\_INVALID\_SEPARATOR) 126 goto err: 127

**new/usr/src/lib/openssl/libsunw\_crypto/asn1/a\_object.c**

**<sup>3</sup>**

128 **l=0;** 129 **use\_bn = 0;** 130 **for (;;)** 131 **{** 132 **if (num <= 0) break;** 133 **num--;** 134 **c= \*(p++);** 135**if**  $((c == '') | | (c == '')')$ 136 **break; if ((c < '0') || (c > '9'))** 137138 **{** 139 **ASN1err(ASN1\_F\_A2D\_ASN1\_OBJECT,ASN1\_R\_INVALID\_DI** 140 **goto err;** 141 **}** 142 **if (!use\_bn && l >= ((ULONG\_MAX - 80) / 10L))** 143 **{** 144 **use\_bn = 1;** 145 $if (lb1)$ <br> $bl = BN new():$ 146 **bl = BN\_new(); if (!bl || !BN\_set\_word(bl, l))** 147148 **goto err;** 149 **} if (use\_bn)** 150151 **{** 152 **if (!BN\_mul\_word(bl, 10L)** 153 **|| !BN\_add\_word(bl, c-'0'))** 154 **goto err;** 155 **}** 156 **else** 157 **l=l\*10L+(long)(c-'0');** 158 **} if (len == 0)** 159160 **{** 161 **if ((first < 2) && (l >= 40))** 162 **{** 163 **ASN1err(ASN1\_F\_A2D\_ASN1\_OBJECT,ASN1\_R\_SECOND\_NUM** 164 **goto err;** 165 **} if (use\_bn)** 166167 **{** 168 $if$  ( $IBN$  add word( $b1$ ,  $first$   $*$  40)) 169 **goto err;** 170 **}** 171 **else** 172 **l+=(long)first\*40;** 173 **}** 174 **i=0;** 175 **if (use\_bn)** 176**6 {**<br> **1** 177 **int blsize;** 178 **blsize = BN\_num\_bits(bl);** 179 $blsize = (blsize + 6)/7;$ 180 **if (blsize > tmpsize)** 181 **{** 182 **if (tmp != ftmp)** 183 **OPENSSL\_free(tmp);** 184 **tmpsize = blsize + 32;** 185 **tmp = OPENSSL\_malloc(tmpsize);** 186 **if (!tmp)** 187 **goto err;** 188 **}** 189 **while(blsize--)** 190 **tmp[i++] = (unsigned char)BN\_div\_word(bl, 0x80L)** 191 **}** 192 **else** 193**{**

```
195 for (;;)
196 {
197 tmp[i++]=(unsigned char)l&0x7f;
198 l>>=7L;
199 if (l == 0L) break;
200 }
202 }
 if (out != NULL)
203204 {
205 if (len+i > olen)
206 {
207 ASN1err(ASN1_F_A2D_ASN1_OBJECT,ASN1_R_BUFFER_TOO
208 goto err;
209 }
210 while (--i > 0)
211 out[len++]=tmp[i]|0x80;
212 out[len++]=tmp[0];
213 }
214 else
215 len+=i;
216 }
 if (tmp != ftmp)
217218 OPENSSL_free(tmp);
219 if (bl)
220 BN_free(bl);
221 return(len);
222 err:
223 if (tmp != ftmp)
224 OPENSSL_free(tmp);
225 if (bl)
226 BN_free(bl);
227 return(0);
228 }
230 int i2t_ASN1_OBJECT(char *buf, int buf_len, ASN1_OBJECT *a)
231 {
232 return OBJ_obj2txt(buf, buf_len, a, 0);
233 }
235 int i2a_ASN1_OBJECT(BIO *bp, ASN1_OBJECT *a)
236 {
237char buf[80], *p = buf;
238 int i;
240if ((a == NULL) || (a->data == NULL))241 return(BIO_write(bp,"NULL",4));
242 i=i2t_ASN1_OBJECT(buf,sizeof buf,a);
243 if (i > (int)(sizeof(buf) - 1))
244 {
245\overrightarrow{p} = OPENSSL malloc(i + 1);
246 if (!p)
247 return -1;
 i2t_ASN1_OBJECT(p,i + 1,a);
248249 }
 if (i <= 0)
250251 return BIO_write(bp, "<INVALID>", 9);
252 BIO_write(bp,p,i);
253 if (p != buf)
254 OPENSSL_free(p);
255 return(i);
256 }
```
258 **ASN1\_OBJECT \*d2i\_ASN1\_OBJECT(ASN1\_OBJECT \*\*a, const unsigned char \*\*pp,** 259 **long length)**

**new/usr/src/lib/openssl/libsunw\_crypto/asn1/a\_object.c <sup>5</sup>** 260 **{** 261 **const unsigned char \*p;** 262 **long len;** 263 **int tag,xclass;** 264 **int inf,i;** 265 **ASN1\_OBJECT \*ret = NULL;** 266 **p= \*pp;** 267 **inf=ASN1\_get\_object(&p,&len,&tag,&xclass,length);** 268 **if (inf & 0x80)** 269 **{** 270 **i=ASN1\_R\_BAD\_OBJECT\_HEADER;** 271 **goto err;** 272 **}** 274 **if (tag != V\_ASN1\_OBJECT)** 275 **{** 276 **i=ASN1\_R\_EXPECTING\_AN\_OBJECT;** 277 **goto err;** 278 **} ret = c2i\_ASN1\_OBJECT(a, &p, len);** 279280 $if(ret) *pp = pj;$ 281 **return ret;** 282 **err:** 2.9 **ASN1err(ASN1\_F\_D2I\_ASN1\_OBJECT,i);** 284 **return(NULL);** 285 **}** 287 **ASN1\_OBJECT \*c2i\_ASN1\_OBJECT(ASN1\_OBJECT \*\*a, const unsigned char \*\*pp,** 288 **long len)**289 **{** 290 **ASN1\_OBJECT \*ret=NULL;** 291 **const unsigned char \*p;** 292 **unsigned char \*data;** 293 **int i, length;** 295 **/\* Sanity check OID encoding.** 296 **\* Need at least one content octet.** 297 **\* MSB must be clear in the last octet.** 298 **\* can't have leading 0x80 in subidentifiers, see: X.690 8.19.2**299 **\*/** $\begin{array}{ll} 0 & \quad \text{if (len <= 0 || len > INT\_MAX || pp == NULL || (p = *pp) == NULL ||} \end{array}$ 300301 **p[len - 1] & 0x80)**302 **{** 303 **ASN1err(ASN1\_F\_C2I\_ASN1\_OBJECT,ASN1\_R\_INVALID\_OBJECT\_ENCODING);** 304 **return NULL;** 305 **} /\* Now 0 < len <= INT\_MAX, so the cast is safe. \*/** 306307 **length = (int)len;** 308 **for (i = 0; i < length; i++, p++)** 309 **{** 310 **if (\*p == 0x80 && (!i || !(p[-1] & 0x80)))** 311 **{** 312 **ASN1err(ASN1\_F\_C2I\_ASN1\_OBJECT,ASN1\_R\_INVALID\_OBJECT\_ENC** 313 **return NULL;** 314 **}** 315 **}** 317 **/\* only the ASN1\_OBJECTs from the 'table' will have values** 318 **\* for ->sn or ->ln \*/ if ((a == NULL) || ((\*a) == NULL) ||** 319320 **!((\*a)->flags & ASN1\_OBJECT\_FLAG\_DYNAMIC))** 321 **{** 322 **if ((ret=ASN1\_OBJECT\_new()) == NULL) return(NULL);** 323 **}** 324**else ret=(\*a);**

**new/usr/src/lib/openssl/libsunw\_crypto/asn1/a\_object.c <sup>6</sup>** 326 **p= \*pp;** 327 **/\* detach data from object \*/** 328 **data = (unsigned char \*)ret->data;** 329 **ret->data = NULL;** 330 **/\* once detached we can change it \*/** 331 **if ((data == NULL) || (ret->length < length))** 332 **{** 333 **ret->length=0;** 334 **if (data != NULL) OPENSSL\_free(data);** 335 **data=(unsigned char \*)OPENSSL\_malloc(length);** 336 **if (data == NULL)** 337 **{ i=ERR\_R\_MALLOC\_FAILURE; goto err; }** 338 **ret->flags|=ASN1\_OBJECT\_FLAG\_DYNAMIC\_DATA;** 339 **} memcpy(data,p,length);** 340341 **/\* reattach data to object, after which it remains const \*/** 342 **ret->data =data;** 343 **ret->length=length;** 344 **ret->sn=NULL; ret->ln=NULL;** 345346 **/\* ret->flags=ASN1\_OBJECT\_FLAG\_DYNAMIC; we know it is dynamic \*/** 347 **p+=length;** 349 **if (a != NULL) (\*a)=ret;** 350 **\*pp=p;** 351 **return(ret);** 352 **err:** 353 **ASN1err(ASN1\_F\_C2I\_ASN1\_OBJECT,i);** 354 $if ((ret != NULL) & & ((a == NULL) || (*a != ret)))$ 355 **ASN1\_OBJECT\_free(ret);** 356 **return(NULL);** 357 **}** 359 **ASN1\_OBJECT \*ASN1\_OBJECT\_new(void)** 360 **{** 361 **ASN1\_OBJECT \*ret;** 363 **ret=(ASN1\_OBJECT \*)OPENSSL\_malloc(sizeof(ASN1\_OBJECT));** 364 **if (ret == NULL)** 365 **{** 366 **ASN1err(ASN1\_F\_ASN1\_OBJECT\_NEW,ERR\_R\_MALLOC\_FAILURE);** 367 **return(NULL);** 368 **} ret->length=0;** 369370 **ret->data=NULL;** 371 **ret->nid=0;** 372 **ret->sn=NULL;** 373 **ret->ln=NULL; ret->flags=ASN1\_OBJECT\_FLAG\_DYNAMIC;** 374375 **return(ret);** 376 **}** 378 **void ASN1\_OBJECT\_free(ASN1\_OBJECT \*a)** 379 **{** 380 **if (a == NULL) return;** 381 **if (a->flags & ASN1\_OBJECT\_FLAG\_DYNAMIC\_STRINGS)** 382 **{** 383 **#ifndef CONST\_STRICT /\* disable purely for compile-time strict const checking. D** 384 **if (a->sn != NULL) OPENSSL\_free((void \*)a->sn);** 385 **if (a->ln != NULL) OPENSSL\_free((void \*)a->ln);** 386 **#endif** 387 **a->sn=a->ln=NULL;** 388 **} if (a->flags & ASN1\_OBJECT\_FLAG\_DYNAMIC\_DATA)** 389390 **{** 391**if (a->data != NULL) OPENSSL\_free((void \*)a->data);**

**new/usr/src/lib/openssl/libsunw\_crypto/asn1/a\_object.c<sup>7</sup>**

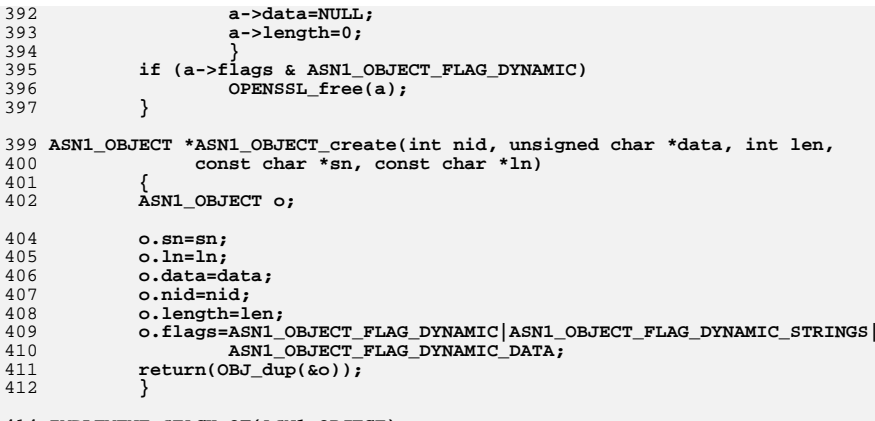

414 **IMPLEMENT\_STACK\_OF(ASN1\_OBJECT)** 415 **IMPLEMENT\_ASN1\_SET\_OF(ASN1\_OBJECT)** 416 **#endif /\* ! codereview \*/**

new/usr/src/lib/openssl/libsunw crypto/asnl/a octet.c

 $\blacksquare$ 

3622 Wed Aug 13 19:24:18 2014 new/usr/src/lib/openssl/libsunw\_crypto/asnl/a\_octet.c 4853 illumos-gate is not lint-clean when built with openssl 1.0 (initial commit, 1 /\* crypto/asn1/a\_octet.c \*/ 2 /\* Copyright (C) 1995-1998 Eric Young (eav@cryptsoft.com) 3 \* All rights reserved.  $\overline{4}$ 5 \* This package is an SSL implementation written 6 \* by Eric Young (eay@cryptsoft.com). \* The implementation was written so as to conform with Netscapes SSL.  $7^{\circ}$  $8 *$ 9 \* This library is free for commercial and non-commercial use as long as 10 \* the following conditions are aheared to. The following conditions 11 \* apply to all code found in this distribution, be it the RC4, RSA, 12 \* lhash, DES, etc., code; not just the SSL code. The SSL documentation 13 \* included with this distribution is covered by the same copyright terms 14 \* except that the holder is Tim Hudson (tjh@cryptsoft.com).  $15$  \* 16 \* Copyright remains Eric Young's, and as such any Copyright notices in \* the code are not to be removed. 17 18 \* If this package is used in a product, Eric Young should be given attribution 19 \* as the author of the parts of the library used. 20 \* This can be in the form of a textual message at program startup or 21 \* in documentation (online or textual) provided with the package.  $22 *$ 23 \* Redistribution and use in source and binary forms, with or without 24 \* modification, are permitted provided that the following conditions  $25 * are met:$ 26 \* 1. Redistributions of source code must retain the copyright 27 notice, this list of conditions and the following disclaimer. 28 \* 2. Redistributions in binary form must reproduce the above copyright 29 \* notice, this list of conditions and the following disclaimer in the  $30 \star$ documentation and/or other materials provided with the distribution. 31 \* 3. All advertising materials mentioning features or use of this software  $32<sup>1</sup>$ must display the following acknowledgement:  $33 \star$ "This product includes cryptographic software written by  $34 \cdot$ Eric Young (eay@cryptsoft.com)" 35 The word 'cryptographic' can be left out if the rouines from the library  $36 *$ being used are not cryptographic related :-). 37 \* 4. If you include any Windows specific code (or a derivative thereof) from the apps directory (application code) you must include an acknowledgement: 38  $39 *$ "This product includes software written by Tim Hudson (tjh@cryptsoft.com)"  $40 \star$ 41 \* THIS SOFTWARE IS PROVIDED BY ERIC YOUNG ''AS IS'' AND 42 \* ANY EXPRESS OR IMPLIED WARRANTIES, INCLUDING, BUT NOT LIMITED TO, THE 43 \* IMPLIED WARRANTIES OF MERCHANTABILITY AND FITNESS FOR A PARTICULAR PURPOSE 44 \* ARE DISCLAIMED. IN NO EVENT SHALL THE AUTHOR OR CONTRIBUTORS BE LIABLE 45 \* FOR ANY DIRECT, INDIRECT, INCIDENTAL, SPECIAL, EXEMPLARY, OR CONSEQUENTIAL 46 \* DAMAGES (INCLUDING, BUT NOT LIMITED TO, PROCUREMENT OF SUBSTITUTE GOODS 47 \* OR SERVICES; LOSS OF USE, DATA, OR PROFITS; OR BUSINESS INTERRUPTION) 48 \* HOWEVER CAUSED AND ON ANY THEORY OF LIABILITY, WHETHER IN CONTRACT, STRICT 49 \* LIABILITY, OR TORT (INCLUDING NEGLIGENCE OR OTHERWISE) ARISING IN ANY WAY 50 \* OUT OF THE USE OF THIS SOFTWARE. EVEN IF ADVISED OF THE POSSIBILITY OF 51 \* SUCH DAMAGE. 52 53 \* The licence and distribution terms for any publically available version or 54 \* derivative of this code cannot be changed. i.e. this code cannot simply be 55 \* copied and put under another distribution licence 56 \* [including the GNU Public Licence.]  $57 * 1$ 59 #include <stdio.h> 60 #include "cryptlib.h"  $61$  #include <openssl/asn1.h>

new/usr/src/lib/openssl/libsunw crypto/asnl/a octet.c

63 ASN1 OCTET STRING \*ASN1 OCTET STRING dup(const ASN1 OCTET STRING \*x) 64 { return M\_ASN1\_OCTET\_STRING  $\overline{d}up(x);$ 

66 int ASN1 OCTET STRING cmp(const ASN1 OCTET STRING \*a, const ASN1 OCTET STRING \*b 67 { return M ASN1 OCTET STRING cmp(a, b); }

69 int ASN1\_OCTET\_STRING\_set(ASN1\_OCTET\_STRING \*x, const unsigned char \*d, int len)

70 { return M\_ASN1\_OCTET\_STRING\_set(x, d, len); } 71 #endif /\* ! codereview \*/

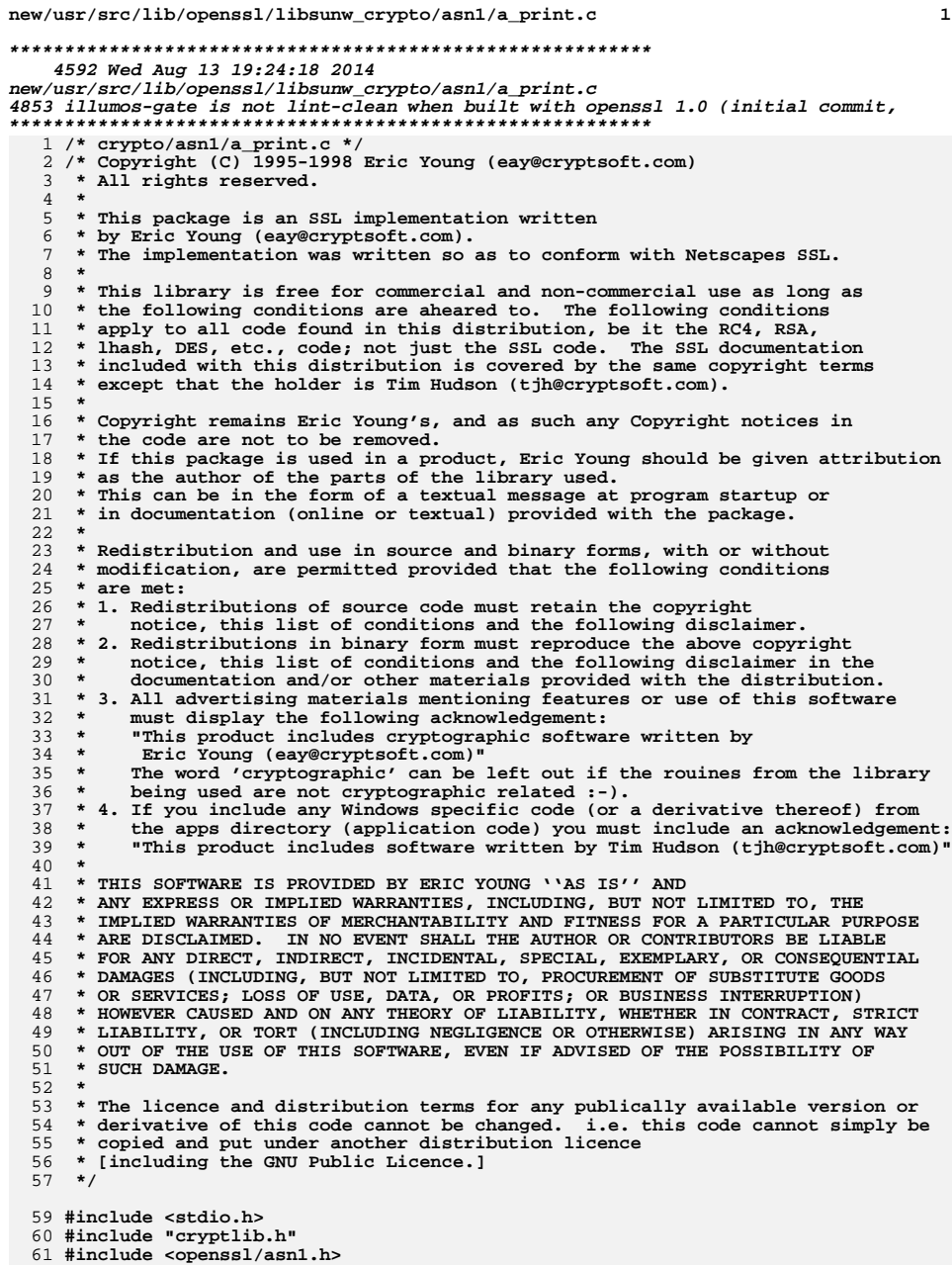

new/usr/src/lib/openssl/libsunw crypto/asnl/a print.c 63 int ASN1 PRINTABLE type(const unsigned char \*s, int len) 64 65  $int c;$  $int$  ia5=0: 66 int  $t61=0;$ 67 if (len <= 0) len=  $-1$ ; 69 70 if  $(s == NULL)$  return(V\_ASN1\_PRINTABLESTRING); 72 while  $((*s) & & (len-- != 0))$ 73 74  $c = * (s++)$ ; 75 #ifndef CHARSET EBCDIC 76 if  $(1($  $((c \geq 1 a') \& (c \leq 1 a'))$ 77  $((c \geq YA') \& (c \leq YZ'))$  $(c == '')$ 78 79  $((c \ge 10)^{i})$   $c = (c \le 10)^{i}$   $(c \le 10)^{i}$   $(c \le 10)^{i}$   $(c \le 10)^{i}$   $(c \le 10)^{i}$   $(c \le 10)^{i}$   $(c \le 10)^{i}$  $80$  $(c == '('))$   $(c == ')')$ 81 82  $(c == '+'')$  $\int$  (c == ',') (c == '-') <br>
(c == '/') <br>
(c == '/') <br>
(c == ':') <br>
(c == '?') <br>
(c == '?') <br>
(c == '?') 83 84 85 86  $ia5=1;$ if  $(c&0x80)$ 87 88  $t61 = 1;$ 89 #else 90 if (!isalnum(c) && (c !=  $'$  ') && strchr("'()+,-./:=?", c) == NULL) 91 92  $ia5=1;$ 93 if  $(os\_toascii[c]$  &  $0x80)$  $94$  $t61=1;$ 95 #endif  $96$ <sup>}</sup> if  $(t61)$  return(V\_ASN1\_T61STRING);<br>if (ia5) return(V\_ASN1\_IA5STRING); 97 98 99 return(V ASN1 PRINTABLESTRING); 100  $\mathcal{F}$ 102 int ASN1 UNIVERSALSTRING to string(ASN1 UNIVERSALSTRING \*s) 103 104  $int i;$ 105 unsigned char \*p; if  $(s$ ->type !=  $V$ \_ASN1\_UNIVERSALSTRING) return(0); 107 108 if  $((s-)length*4)$  != 0) return(0); 109  $p=s$ ->data;  $110$ for  $(i=0; i < s$ ->length;  $i+=4$ ) 111 if ((p[0] != '\0') || (p[1] != '\0') || (p[2] != '\0')) 112 113 break; 114 else 115  $p+ = 4;$ 116  $\overline{\mathcal{E}}$ 117 if  $(i < s$ ->length) return(0); 118  $p=s$ ->data;<br>for (i=3; i<s->length; i+=4) 119 120 121  $*(p++)=s$ ->data[i];  $122$ 123 \*(p)='\0'; 124  $s$ ->length/=4; 125 s->type=ASN1\_PRINTABLE\_type(s->data,s->length); 126  $return(1);$ 

 $127$ 

 $\mathbf{1}$ 

new/usr/src/lib/openssl/libsunw\_crypto/asnl/a\_print.c

128 #endif /\* ! codereview \*/

 $\overline{\mathbf{3}}$ 

new/usr/src/lib/openssl/libsunw crypto/asnl/a set.c 7715 Wed Aug 13 19:24:19 2014  ${\tt new} / {\tt usr} / {\tt src} / {\tt lib} / {\tt opens} {\tt s} / {\tt lib} {\tt sumw\_crypto} / {\tt asn1} / {\tt a\_set.c}$ 4853 illumos-gate is not lint-clean when built with openssl 1.0 (initial commit,  $1$  /\* crypto/asnl/a set.c \*/ 2 /\* Copyright (C) 1995-1998 Eric Young (eav@cryptsoft.com) 3 \* All rights reserved.  $\overline{4}$ 5 \* This package is an SSL implementation written 6 \* by Eric Young (eay@cryptsoft.com). \* The implementation was written so as to conform with Netscapes SSL.  $7$  $8 *$ 9 \* This library is free for commercial and non-commercial use as long as 10 \* the following conditions are aheared to. The following conditions 11 \* apply to all code found in this distribution, be it the RC4, RSA, 12 \* lhash, DES, etc., code; not just the SSL code. The SSL documentation \* included with this distribution is covered by the same copyright terms  $13$ 14 \* except that the holder is Tim Hudson (tjh@cryptsoft.com).  $15$  \* 16 \* Copyright remains Eric Young's, and as such any Copyright notices in  $17$ \* the code are not to be removed. 18 \* If this package is used in a product, Eric Young should be given attribution 19 \* as the author of the parts of the library used. 20 \* This can be in the form of a textual message at program startup or 21 \* in documentation (online or textual) provided with the package.  $22 *$ 23 \* Redistribution and use in source and binary forms, with or without 24 \* modification, are permitted provided that the following conditions  $25 * are met:$ 26 \* 1. Redistributions of source code must retain the copyright 27 notice, this list of conditions and the following disclaimer. 28 \* 2. Redistributions in binary form must reproduce the above copyright 29 \* notice, this list of conditions and the following disclaimer in the  $30$ documentation and/or other materials provided with the distribution. \* 3. All advertising materials mentioning features or use of this software 31  $32 \times$ must display the following acknowledgement:  $33 \times$ "This product includes cryptographic software written by  $34 \cdot$ Eric Young (eay@cryptsoft.com)" 35 The word 'cryptographic' can be left out if the rouines from the library  $\star$ 36 being used are not cryptographic related :-). 37 \* 4. If you include any Windows specific code (or a derivative thereof) from the apps directory (application code) you must include an acknowledgement: 38  $39 *$ "This product includes software written by Tim Hudson (tjh@cryptsoft.com)"  $40 \star$ 

41 \* THIS SOFTWARE IS PROVIDED BY ERIC YOUNG ''AS IS'' AND 42 \* ANY EXPRESS OR IMPLIED WARRANTIES, INCLUDING, BUT NOT LIMITED TO, THE 43 \* IMPLIED WARRANTIES OF MERCHANTABILITY AND FITNESS FOR A PARTICULAR PURPOSE 44 \* ARE DISCLAIMED. IN NO EVENT SHALL THE AUTHOR OR CONTRIBUTORS BE LIABLE 45 \* FOR ANY DIRECT, INDIRECT, INCIDENTAL, SPECIAL, EXEMPLARY, OR CONSEQUENTIAL 46 \* DAMAGES (INCLUDING, BUT NOT LIMITED TO, PROCUREMENT OF SUBSTITUTE GOODS 47 \* OR SERVICES; LOSS OF USE, DATA, OR PROFITS; OR BUSINESS INTERRUPTION) 48 \* HOWEVER CAUSED AND ON ANY THEORY OF LIABILITY, WHETHER IN CONTRACT, STRICT 49 \* LIABILITY, OR TORT (INCLUDING NEGLIGENCE OR OTHERWISE) ARISING IN ANY WAY 50 \* OUT OF THE USE OF THIS SOFTWARE, EVEN IF ADVISED OF THE POSSIBILITY OF 51 \* SUCH DAMAGE. 52 53 \* The licence and distribution terms for any publically available version or 54 \* derivative of this code cannot be changed. i.e. this code cannot simply be 55 \* copied and put under another distribution licence 56 \* [including the GNU Public Licence.]

 $57 \times 7$ 

59 #include <stdio.h>

60 #include "cryptlib.h"

 $61$  #include <openssl/asn1 mac.h>

 $\blacksquare$ new/usr/src/lib/openssl/libsunw crypto/asnl/a set.c  $\sim$ 63 #ifndef NO ASN1 OLD 65 typedef struct  $66$ 67 unsigned char \*pbData: 68 int cbData: 69 } MYBLOB;  $71$  /\* Set BlobCmp 72 \* This function compares two elements of SET OF block  $73 *1$ 74 static int SetBlobCmp(const void \*elem1, const void \*elem2) 75 76 const MYBLOB \*b1 = (const MYBLOB \*)elem1; 77 const MYBLOB \*b2 =  $\text{(const MYBLOB *)} \cdot \text{elem2};$ 78  $int r$ : 80  $r = \text{memcmp}(b1-\text{bData}, b2-\text{bData})$ b1->cbData < b2->cbData ? b1->cbData : b2->cbData); 81  $if(r |= 0)$ 82 83 return r; return b1->cbData-b2->cbData; 84  $R5$ 87 /\* int is\_set: if TRUE, then sort the contents (i.e. it isn't a SEQUENCE)  $\star$  / 88 int i2d ASN1 SET(STACK OF(OPENSSL BLOCK) \*a, unsigned char \*\*pp, i2d\_of\_void \*i2d, int ex\_tag, int ex\_class, 89 90 int is set)  $91$ 92 int ret= $0, r$ ; 93 int i:  $Q_4$ unsigned char \*p; unsigned char \*pStart, \*pTempMem;  $95$ MYBLOB \*rgSetBlob; 96 int totSize; 97 if  $(a == NULL) return(0);$  $QQ$ 100 for  $(i=sk$  OPENSSL\_BLOCK\_num(a)-1;  $i>=0$ ;  $i--$ )  $101$ ret+=i2d(sk\_OPENSSL\_BLOCK\_value(a,i),NULL);  $102$  $r = ASN1$  object  $size(1, ret, ex, taq)$ : 103 if  $(pp == NULL) return(r);$ 105  $p = *pp:$ 106 ASN1\_put\_object(&p,1,ret,ex\_tag,ex\_class); 108 /\* Modified by gp@nsj.co.jp \*/ 109  $/*$  And then again by Ben \*/  $110$ /\* And again by Steve \*/  $112$ if(!is\_set  $||$  (sk\_OPENSSL\_BLOCK\_num(a) < 2)) 113 114 for  $(i=0; i$ 115 i2d(sk\_OPENSSL\_BLOCK\_value(a,i), &p); 117  $*_{\text{pp=p}};$ 118  $return(r);$  $119$  $121$ pStart =  $p$ ; /\* Catch the beg of Setblobs\*/  $122$ /\* In this array we will store the SET blobs  $*/$  $123$ rgSetBlob = OPENSSL\_malloc(sk\_OPENSSL\_BLOCK\_num(a) \* sizeof(MYBL 124 if (rgSetBlob == NULL) 125 ASN1err(ASN1\_F\_I2D\_ASN1\_SET, ERR\_R\_MALLOC\_FAILURE); 126

 $return(0)$ :

127

**new/usr/src/lib/openssl/libsunw\_crypto/asn1/a\_set.c <sup>3</sup>** 128 **}** 130 **for (i=0; i<sk\_OPENSSL\_BLOCK\_num(a); i++)**131 **{** 132 **rgSetBlob[i].pbData = p; /\* catch each set encode blob \*/**133 **i2d(sk\_OPENSSL\_BLOCK\_value(a,i),&p);** 134 **rgSetBlob[i].cbData = p - rgSetBlob[i].pbData; /\* Length of this**135 **SetBlob** 136 **\*/** 137 **}** 138 **\*pp=p;** 139 **totSize = p - pStart; /\* This is the total size of all set blobs \*/**141 **/\* Now we have to sort the blobs. I am using a simple algo.** 142 **\*Sort ptrs \*Copy to temp-mem \*Copy from temp-mem to user-mem\*/** 143 **qsort( rgSetBlob, sk\_OPENSSL\_BLOCK\_num(a), sizeof(MYBLOB), SetBlobCmp);**144 **if (!(pTempMem = OPENSSL\_malloc(totSize)))** 145 **{** 146 **ASN1err(ASN1\_F\_I2D\_ASN1\_SET,ERR\_R\_MALLOC\_FAILURE);** 147 **return(0);** 148 **}** 150 **/\* Copy to temp mem \*/** 151 **p = pTempMem;**<br>152 **for(i=0; i<sk**  152 **for(i=0; i<sk\_OPENSSL\_BLOCK\_num(a); ++i)**153 **{** 154 memcpy(p, rgSetBlob[i].pbData, rgSetBlob[i].cbData);<br>155 m += rgSetBlob[i].cbData; 155 **p += rgSetBlob[i].cbData;**156 **}** 158 **/\* Copy back to user mem\*/** 159 **memcpy(pStart, pTempMem, totSize);**<br>160 **OPENSSL free(pTempMem)**: 160 **OPENSSL\_free(pTempMem);** 161 **OPENSSL\_free(rgSetBlob);**163 **return(r);**164 **}**166 **STACK\_OF(OPENSSL\_BLOCK) \*d2i\_ASN1\_SET(STACK\_OF(OPENSSL\_BLOCK) \*\*a,** 167 **const unsigned char \*\*pp,** 168 **long length, d2i\_of\_void \*d2i,** 169 **void (\*free\_func)(OPENSSL\_BLOCK), int ex\_tag,**170 **int ex\_class)**171 **{** 172 **ASN1\_const\_CTX c;** 173STACK OF(OPENSSL\_BLOCK) \*ret=NULL; 175 $if ((a == NULL) || ((*a) == NULL))$ 176 **{** 177 **if ((ret=sk\_OPENSSL\_BLOCK\_new\_null()) == NULL)** 178 **{** 179 **ASN1err(ASN1\_F\_D2I\_ASN1\_SET,ERR\_R\_MALLOC\_FAILURE);** 180 **goto err;** 181 **}** 182 **}** 183 **else** 184 **ret=(\*a);** 186 **c.p= \*pp;** 187 **c.max=(length == 0)?0:(c.p+length);** 189 **c.inf=ASN1\_get\_object(&c.p,&c.slen,&c.tag,&c.xclass,c.max-c.p);** 190 **if (c.inf & 0x80) goto err;** 191 **if (ex\_class != c.xclass)** 192 **{** 193**ASN1err(ASN1\_F\_D2I\_ASN1\_SET,ASN1\_R\_BAD\_CLASS);**

```
new/usr/src/lib/openssl/libsunw_crypto/asn1/a_set.c 4
194 goto err;
195 }
 if (ex_tag != c.tag)
196197 {
198 ASN1err(ASN1_F_D2I_ASN1_SET,ASN1_R_BAD_TAG);
199 goto err;
200 }
 if ((c.slen+c.p) > c.max)
201202 {
203 ASN1err(ASN1_F_D2I_ASN1_SET,ASN1_R_LENGTH_ERROR);
204 goto err;
205 }
 /* check for infinite constructed - it can be as long
206207 * as the amount of data passed to us */208 if (c.inf == (V_ASN1_CONSTRUCTED+1))
209 c.slen=length+ *pp-c.p;
210 c.max=c.p+c.slen;
212 while (c.p < c.max)
213 {
214 char *s;
216 if (M_ASN1_D2I_end_sequence()) break;
217 /* XXX: This was called with 4 arguments, incorrectly, it seems
                    if ((s=func(NULL, & c.p, c.slen, c.max-c.p)) == NULL) */
219 if ((s=d2i(NULL,&c.p,c.slen)) == NULL)
220 {
221 ASN1err(ASN1_F_D2I_ASN1_SET,ASN1_R_ERROR_PARSING_SET_ELE
222asn1\_add\_error(*pp,(int)(c.p-*pp));223 goto err;
224 }
 if (!sk_OPENSSL_BLOCK_push(ret,s)) goto err;
225226 }
 if (a != NULL) (*a)=ret;
227228 *pp=c.p;
229 return(ret);
 230 err:
231if ((ret != NULL) & & ((a == NULL) || (*a != ret)))232 {
233 if (free_func != NULL)
234 sk_OPENSSL_BLOCK_pop_free(ret,free_func);
235 else
236 sk_OPENSSL_BLOCK_free(ret);
237 }
 return(NULL);
238239 }
 241 #endif
 242 #endif /* ! codereview */
```
new/usr/src/lib/openssl/libsunw crypto/asnl/a sign.c  $\blacksquare$ 11409 Wed Aug 13 19:24:19 2014 new/usr/src/lib/openssl/libsunw\_crypto/asnl/a\_sign.c 4853 illumos-gate is not lint-clean when built with openssl 1.0 (initial commit,  $1$  /\* crypto/asn1/a\_sign.c \*/ 2 /\* Copyright (C) 1995-1998 Eric Young (eay@cryptsoft.com) 3 \* All rights reserved.  $\overline{4}$ 5 \* This package is an SSL implementation written 6 \* by Eric Young (eay@cryptsoft.com). \* The implementation was written so as to conform with Netscapes SSL.  $7^{\circ}$  $8 *$ 9 \* This library is free for commercial and non-commercial use as long as 10 \* the following conditions are aheared to. The following conditions 11 \* apply to all code found in this distribution, be it the RC4, RSA, 12 \* lhash, DES, etc., code; not just the SSL code. The SSL documentation \* included with this distribution is covered by the same copyright terms  $13$ 14 \* except that the holder is Tim Hudson (tjh@cryptsoft.com).  $15 *$ 16 \* Copyright remains Eric Young's, and as such any Copyright notices in \* the code are not to be removed.  $17$ 18 \* If this package is used in a product, Eric Young should be given attribution 19 \* as the author of the parts of the library used. 20 \* This can be in the form of a textual message at program startup or 21 \* in documentation (online or textual) provided with the package.  $22 *$ 23 \* Redistribution and use in source and binary forms, with or without 24 \* modification, are permitted provided that the following conditions  $25 * are met:$ 26 \* 1. Redistributions of source code must retain the copyright 27 notice, this list of conditions and the following disclaimer. 28 \* 2. Redistributions in binary form must reproduce the above copyright 29 \* notice, this list of conditions and the following disclaimer in the  $30$ documentation and/or other materials provided with the distribution. 31 \* 3. All advertising materials mentioning features or use of this software  $32 \times$ must display the following acknowledgement:  $33 \times$ "This product includes cryptographic software written by  $34 \cdot$ Eric Young (eay@cryptsoft.com)" 35 The word 'cryptographic' can be left out if the rouines from the library  $36 *$ being used are not cryptographic related :-). 37 \* 4. If you include any Windows specific code (or a derivative thereof) from the apps directory (application code) you must include an acknowledgement: 38  $39 *$ "This product includes software written by Tim Hudson (tjh@cryptsoft.com)"  $40 \star$ 41 \* THIS SOFTWARE IS PROVIDED BY ERIC YOUNG ''AS IS'' AND 42 \* ANY EXPRESS OR IMPLIED WARRANTIES, INCLUDING, BUT NOT LIMITED TO, THE 43 \* IMPLIED WARRANTIES OF MERCHANTABILITY AND FITNESS FOR A PARTICULAR PURPOSE 44 \* ARE DISCLAIMED. IN NO EVENT SHALL THE AUTHOR OR CONTRIBUTORS BE LIABLE 45 \* FOR ANY DIRECT, INDIRECT, INCIDENTAL, SPECIAL, EXEMPLARY, OR CONSEQUENTIAL 46 \* DAMAGES (INCLUDING, BUT NOT LIMITED TO, PROCUREMENT OF SUBSTITUTE GOODS 47 \* OR SERVICES; LOSS OF USE, DATA, OR PROFITS; OR BUSINESS INTERRUPTION) 48 \* HOWEVER CAUSED AND ON ANY THEORY OF LIABILITY, WHETHER IN CONTRACT, STRICT 49 \* LIABILITY, OR TORT (INCLUDING NEGLIGENCE OR OTHERWISE) ARISING IN ANY WAY 50 \* OUT OF THE USE OF THIS SOFTWARE, EVEN IF ADVISED OF THE POSSIBILITY OF 51 \* SUCH DAMAGE. 52 53 \* The licence and distribution terms for any publically available version or 54 \* derivative of this code cannot be changed. i.e. this code cannot simply be \* copied and put under another distribution licence 55 56 \* [including the GNU Public Licence.]  $57 *1$ 59 \* Copyright (c) 1998-2003 The OpenSSL Project. All rights reserved.  $60$  $61$  \* Redistribution and use in source and binary forms, with or without

new/usr/src/lib/openssl/libsunw crypto/asnl/a sign.c 62 \* modification, are permitted provided that the following conditions  $63$  \* are met:  $64$  \* 65 \* 1. Redistributions of source code must retain the above copyright 66 \* notice, this list of conditions and the following disclaimer.  $67 *$ 68 \* 2. Redistributions in binary form must reproduce the above copyright 69 \* notice, this list of conditions and the following disclaimer in 70  $\star$ the documentation and/or other materials provided with the  $71 \bullet$ distribution. 72  $\star$ 73 \* 3. All advertising materials mentioning features or use of this  $74 \cdot$ software must display the following acknowledgment: 75  $\star$ "This product includes software developed by the OpenSSL Project  $76 *$ for use in the OpenSSL Toolkit. (http://www.openssl.org/)"  $77 \cdot$ 78 \* 4. The names "OpenSSL Toolkit" and "OpenSSL Project" must not be used to 79 endorse or promote products derived from this software without  $80 *$ prior written permission. For written permission, please contact  $81$  \* openssl-core@openssl.org. 82  $\star$ 83 \* 5. Products derived from this software may not be called "OpenSSL"  $84$  \* nor may "OpenSSL" appear in their names without prior written  $85$  \* permission of the OpenSSL Project. 86 87 \* 6. Redistributions of any form whatsoever must retain the following  $88 *$ acknowledgment:  $89$  \* "This product includes software developed by the OpenSSL Project  $90 *$ for use in the OpenSSL Toolkit (http://www.openssl.org/)"  $91 \times$ 92 \* THIS SOFTWARE IS PROVIDED BY THE OpenSSL PROJECT ''AS IS'' AND ANY 93 \* EXPRESSED OR IMPLIED WARRANTIES, INCLUDING, BUT NOT LIMITED TO, THE 94 \* IMPLIED WARRANTIES OF MERCHANTABILITY AND FITNESS FOR A PARTICULAR 95 \* PURPOSE ARE DISCLAIMED. IN NO EVENT SHALL THE OPENSSL PROJECT OR 96 \* ITS CONTRIBUTORS BE LIABLE FOR ANY DIRECT, INDIRECT, INCIDENTAL, \* SPECIAL, EXEMPLARY, OR CONSEQUENTIAL DAMAGES (INCLUDING, BUT 97 98 \* NOT LIMITED TO, PROCUREMENT OF SUBSTITUTE GOODS OR SERVICES; 99 \* LOSS OF USE, DATA, OR PROFITS; OR BUSINESS INTERRUPTION) 100 \* HOWEVER CAUSED AND ON ANY THEORY OF LIABILITY, WHETHER IN CONTRACT, 101 \* STRICT LIABILITY, OR TORT (INCLUDING NEGLIGENCE OR OTHERWISE) 102 \* ARISING IN ANY WAY OUT OF THE USE OF THIS SOFTWARE. EVEN IF ADVISED 103 \* OF THE POSSIBILITY OF SUCH DAMAGE.  $104$  $105$ 106 \* This product includes cryptographic software written by Eric Young \* (eay@cryptsoft.com). This product includes software written by Tim 107 108 \* Hudson (tjh@cryptsoft.com).  $109 *$  $110 *$ / 112 #include <stdio.h> 113 #include <time.h> 115 #include "cryptlib.h" 117 #ifndef NO SYS TYPES H 118 # include <sys/types.h>

 $\mathbf{\cdot}$ 

- $119$   $\text{H}$ andif
- 121 #include <openss1/bn.h>
- 122 #include <openss1/evp.h>
- 123 #include <openssl/x509.h>
- 124 #include <openss1/objects.h>
- 125 #include <openss1/buffer.h>
- 126 #include "asn1\_locl.h"

new/usr/src/lib/openssl/libsunw crypto/asnl/a sign.c

128 #ifndef NO\_ASN1\_OLD

130 int ASN1\_sign(i2d\_of\_void \*i2d, X509\_ALGOR \*algor1, X509\_ALGOR \*algor2, 131 ASN1 BIT STRING \*signature, char \*data, EVP\_PKEY \*pkey,  $\overline{\text{const}}$  EVP MD \*type) 132 133 134 EVP MD CTX ctx: 135 unsigned char \*p, \*buf\_in=NULL, \*buf\_out=NULL; 136  $int i, in1=0, out1=0, out11=0;$  $X509$  ALGOR \*a;  $137$  $139$  $EVP$  MD  $CTX$  init(&ctx);  $140$ for  $(i=0; i<2; i++)$ 141 if  $(i == 0)$ 142 143  $a = a1qor1;$ 144 else 145  $a = algorithm2;$ if  $(a == NULL)$  continue; 146 147 if (type->pkey\_type == NID\_dsaWithSHA1) 148 149 /\* special case: RFC 2459 tells us to omit 'parameters' 150 \* with id-dsa-with-shal \*/ 151 ASN1\_TYPE\_free(a->parameter); 152  $a$ ->parameter =  $NULL;$ 153 154 else if  $((a-)parameter == NULL)$  || 155 (a->parameter->type != V\_ASN1\_NULL)) 156 157 ASN1 TYPE free(a->parameter); 158 if  $((a-)parameter = ASN1_TYPE_new()) == NULL)$  goto err; 159 a->parameter->type=V\_ASN1\_NULL; 160 ASN1 OBJECT\_free(a->algorithm); 161 162 a->algorithm=0BJ\_nid2obj(type->pkey\_type); 163 if  $(a$ ->algorithm ==  $NULL$ ) 164 ASN1err(ASN1 F ASN1 SIGN, ASN1 R UNKNOWN OBJECT TYPE); 165 166 goto err; 167 168 if  $(a - \lambda a)$  corithm->length == 0) 169 170 ASN1err(ASN1\_F\_ASN1\_SIGN,ASN1\_R\_THE\_ASN1\_OBJECT\_IDENTIFI 171 goto err: 172 173 174  $in1=$   $id4(data, NULL)$ ; buf in=(unsigned char \*)OPENSSL\_malloc((unsigned int)inl); 175 176  $out11 = out1 = EVP_FKEY_size(\text{pkey});$ 177 buf\_out=(unsigned char \*)OPENSSL\_malloc((unsigned int)outl);<br>if ((buf\_in == NULL) || (buf\_out == NULL))) 178 179 180  $out1=0;$ 181 ASN1err(ASN1\_F\_ASN1\_SIGN, ERR\_R\_MALLOC\_FAILURE); 182 goto err; 183 184  $p = but \text{in}$ 186  $i2d(data,$ &p $);$ 187 if (!EVP\_SignInit\_ex(&ctx,type, NULL) 188 IEVP SignUpdate(&ctx,(unsigned char \*)buf in, inl) 189 | !EVP\_SignFinal(&ctx, (unsigned char \*)buf\_out, 190 (unsigned int \*)&outl, pkey)) 191 192  $out1=0;$ ASN1err(ASN1 F ASN1 SIGN.ERR R EVP LIB): 193

new/usr/src/lib/openssl/libsunw crypto/asnl/a sign.c

 $\overline{\mathbf{z}}$ 

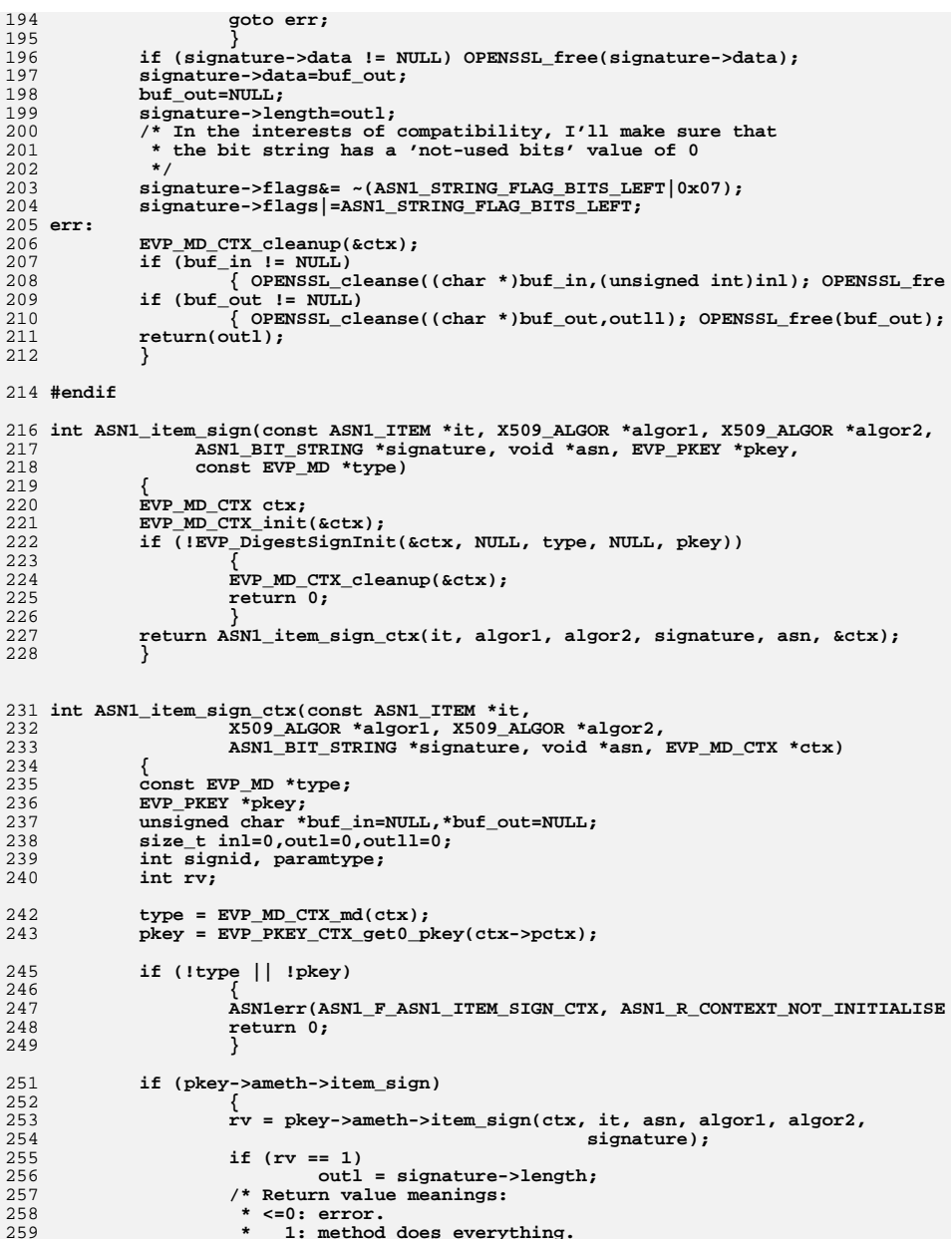

```
260
                      \star2: carry on as normal.
                     \star3: ASN1 method sets algorithm identifiers: just sign.
261262
                     \star /
263
                    if (rv \le 0)ASN1err(ASN1 F ASN1 ITEM SIGN CTX, ERR R EVP LIB);
264
265
                    if (rv \leq 1)266
                            goto err;
267
                    - }
268
            else
269
                    rv = 2:271
            if (rv == 2)272
273
                    if (type->flags & EVP_MD_FLAG_PKEY_METHOD_SIGNATURE)
274
275
                             if (!pkey->ameth ||
276
                                     !OBJ_find_sigid_by_algs(&signid,
277
                                                              EVP MD nid(type),
278
                                                              pkey->ameth->pkey id))
279
280
                                     ASN1err(ASN1 F ASN1 ITEM SIGN CTX,
281
                                             ASN1_R_DIGEST_AND_KEY_TYPE_NOT_SUPPORTED
282
                                     return 0;283
                                     -3
284
                            \}285
                    else
286
                             signal = type->pkey type;288
                    if (pkey->ameth->pkey_flags & ASN1_PKEY_SIGPARAM_NULL)
                             paramtype = V ASN1 NULL;
289
290
                    else
291
                             paramtype = V_ASM1_UNDEF;293
                    if (algor1)
294
                             X509_ALGOR_set0(algor1, OBJ_nid2obj(signid), paramtype,
295
                    if (algor2)
296
                            X509_ALGOR_set0(algor2, OBJ_nid2obj(signid), paramtype,
298
                    \mathcal{F}300
            inl=ASN1 item i2d(asn,kbuf in. it):
            out11 = out1 = EVP_PKEY_size(pkey);301
302
            buf_out=OPENSSL_malloc((unsigned int)outl);
303
            if (lbuf_in == NULL) || (buf.out == NULL))304
                    out1=0;305
306
                    ASN1err(ASN1 F ASN1 ITEM SIGN CTX, ERR R MALLOC FAILURE);
307
                    goto err;
308
310
            if (!EVP_DigestSignUpdate(ctx, buf_in, inl)
                     || !EVP_DigestSignFinal(ctx, buf_out, &outl))
311
312
313
                    out1=0;314
                    ASN1err(ASN1 F ASN1 ITEM SIGN CTX, ERR R EVP LIB);
315
                    goto err;
316
317
            if (signature->data != NULL) OPENSSL free(signature->data);
            signature->data=buf_out;
318
            buf_out=NULL;
319
320
            signature->length=outl;
321
            /* In the interests of compatibility, I'll make sure that
322
             * the bit string has a 'not-used bits' value of 0
323
             \star /
            signature->flags&= ~(ASN1_STRING_FLAG_BITS_LEFT|0x07);
324
325
            signature->flags|=ASN1 STRING FLAG BITS LEFT;
```
new/usr/src/lib/openssl/libsunw crypto/asnl/a sign.c

new/usr/src/lib/openssl/libsunw crypto/asnl/a sign.c

326 err:

 $5^{\circ}$ 

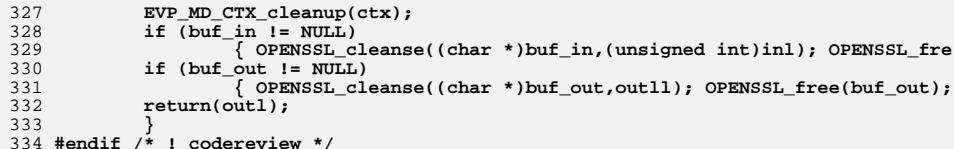

6

new/usr/src/lib/openssl/libsunw crypto/asnl/a strex.c 15830 Wed Aug 13 19:24:19 2014 new/usr/src/lib/openssl/libsunw\_crypto/asnl/a\_strex.c 4853 illumos-gate is not lint-clean when built with openssl 1.0 (initial commit,  $1$  /\* a\_strex.c \*/ 2 /\* Written by Dr Stephen N Henson (steve@openssl.org) for the OpenSSL  $3 * project 2000.$  $4 *1$ 6 \* Copyright (c) 2000 The OpenSSL Project. All rights reserved.  $7^{\circ}$ 8 \* Redistribution and use in source and binary forms, with or without 9 \* modification, are permitted provided that the following conditions  $10 * are met:$  $11 \times$ 12 \* 1. Redistributions of source code must retain the above copyright notice, this list of conditions and the following disclaimer.  $13$  $14 \cdot$ 15 \* 2. Redistributions in binary form must reproduce the above copyright  $16$  \* notice, this list of conditions and the following disclaimer in  $17$  \* the documentation and/or other materials provided with the  $18 *$ distribution.  $19 *$ 20 \* 3. All advertising materials mentioning features or use of this  $21$  \* software must display the following acknowledgment:  $22 \cdot$ "This product includes software developed by the OpenSSL Project  $23$  \* for use in the OpenSSL Toolkit. (http://www.OpenSSL.org/)"  $24$  \* 25 \* 4. The names "OpenSSL Toolkit" and "OpenSSL Project" must not be used to  $26$  \* endorse or promote products derived from this software without  $27$  $\star$ prior written permission. For written permission, please contact  $28 *$ licensing@OpenSSL.org.  $29 *$ 30 \* 5. Products derived from this software may not be called "OpenSSL"  $31 \cdot$ nor may "OpenSSL" appear in their names without prior written  $32 \cdot$ permission of the OpenSSL Project.  $33 \cdot \bullet$ 34 \* 6. Redistributions of any form whatsoever must retain the following  $35 *$ acknowledgment:  $36 *$ "This product includes software developed by the OpenSSL Project  $37 \div$ for use in the OpenSSL Toolkit (http://www.OpenSSL.org/)"  $38 *$ 39 \* THIS SOFTWARE IS PROVIDED BY THE ODENSSL PROJECT ''AS IS'' AND ANY 40 \* EXPRESSED OR IMPLIED WARRANTIES, INCLUDING, BUT NOT LIMITED TO, THE 41 \* IMPLIED WARRANTIES OF MERCHANTABILITY AND FITNESS FOR A PARTICULAR 42 \* PURPOSE ARE DISCLAIMED. IN NO EVENT SHALL THE OpenSSL PROJECT OR 43 \* ITS CONTRIBUTORS BE LIABLE FOR ANY DIRECT, INDIRECT, INCIDENTAL, 44 \* SPECIAL, EXEMPLARY, OR CONSEQUENTIAL DAMAGES (INCLUDING, BUT 45 \* NOT LIMITED TO, PROCUREMENT OF SUBSTITUTE GOODS OR SERVICES; 46 \* LOSS OF USE, DATA, OR PROFITS; OR BUSINESS INTERRUPTION) 47 \* HOWEVER CAUSED AND ON ANY THEORY OF LIABILITY, WHETHER IN CONTRACT, 48 \* STRICT LIABILITY, OR TORT (INCLUDING NEGLIGENCE OR OTHERWISE) 49 \* ARISING IN ANY WAY OUT OF THE USE OF THIS SOFTWARE, EVEN IF ADVISED 50 \* OF THE POSSIBILITY OF SUCH DAMAGE. 52 53 \* This product includes cryptographic software written by Eric Young 54 \* (eay@cryptsoft.com). This product includes software written by Tim 55 \* Hudson (tjh@cryptsoft.com). 56  $57 *1$ 59 #include <stdio.h> 60 #include <string.h> 61 #include "cryptlib.h"

new/usr/src/lib/openssl/libsunw crypto/asnl/a strex.c  $\mathcal{L}$ 62 #include <openssl/crypto.h> 63 #include <openss1/x509.h> 64 #include <openssl/asn1.h> 66 #include "charmap.h" 68 /\* ASN1 STRING print ex() and X509 NAME print ex(). 69 \* Enhanced string and name printing routines handling 70 \* multibyte characters, RFC2253 and a host of other 71 \* options.  $72 */$ (ASN1 STRFLGS ESC 2253 | CHARTYPE FIRST ESC 2253 75 #define CHARTYPE BS ESC 77 #define ESC FLAGS (ASN1 STRFLGS ESC 2253 | \ 78 ASN1\_STRFLGS\_ESC\_QUOTE | \ 79 ASN1\_STRFLGS\_ESC\_CTRL | \ ASN1 STRFLGS ESC MSB)  $80$ 83 /\* Three IO functions for sending data to memory, a BIO and 84 \* and a FILE pointer.  $85 * 1$ 86 #if 0  $/*$  never used \*/ 87 static int send mem\_chars(void \*arg, const void \*buf, int len) 88 { 89 unsigned char \*\*out =  $arg;$ 90 if(!out) return 1;  $91$ memcpy(\*out, buf, len); 92 \*out  $+=$  len: 93  $return 1:$  $94<sup>1</sup>$ 95 #endif 97 static int send bio chars (void \*arg, const void \*buf, int len) 98 $\{$  $QQ$ if(!arg) return  $1$ ; 100 if(BIO\_write(arg, buf, len) != len) return 0;  $101$  $return 1;$  $102<sup>3</sup>$ 104 static int send fp\_chars(void \*arg, const void \*buf, int len)  $105\{$ 106 if(larg) return 1; 107 if(fwrite(buf, 1, len, arg) != (unsigned int)len) return  $0$ ;  $108$  $return 1:$  $109$  } 111 typedef int char io(void \*arg, const void \*buf, int len); 113 /\* This function handles display of 114 \* strings, one character at a time. 115 \* It is passed an unsigned long for each 116 \* character because it could come from 2 or even 117 \* 4 byte forms.  $118 + 7$ 120 static int do\_esc\_char(unsigned long c, unsigned char flags, char \*do\_quotes, ch  $121\{$  $122$ unsigned char chflgs, chtmp;  $123$ char tmphex[HEX\_SIZE(long)+3]; 125  $if(c > 0xffffffffL)$ 126 return  $-1$ ;

127  $if(c > 0xfftf)$  {

 $\mathbf{1}$ 

```
new/usr/src/lib/openssl/libsunw_crypto/asn1/a_strex.c 3
128 BIO_snprintf(tmphex, sizeof tmphex, "\\W%08lX", c);
129 if(!io_ch(arg, tmphex, 10)) return -1;
130 return 10;
131 }
132if(c > 0xff) {
133 BIO_snprintf(tmphex, sizeof tmphex, "\\U%04lX", c);
134 if(!io_ch(arg, tmphex, 6)) return -1;
135 return 6;
136 }
137 chtmp = (unsigned char)c;
138 if(chtmp > 0x7f) chflgs = flags & ASN1_STRFLGS_ESC_MSB;
139 else chflgs = char_type[chtmp] & flags;
140 if(chflgs & CHARTYPE_BS_ESC) {
141 /* If we don't escape with quotes, signal we need quotes */
142 if(chflgs & ASN1_STRFLGS_ESC_QUOTE) {
143if(do quotes) *do quotes = 1;
144 if(!io_ch(arg, &chtmp, 1)) return -1;
145 return 1;
146 }
147if( \text{li}o_{ch(arg, "\\ \lq n, 1)}) return -1;148 if(!io_ch(arg, &chtmp, 1)) return -1;
149 return 2;
150 }
151 if(chflgs & (ASN1_STRFLGS_ESC_CTRL|ASN1_STRFLGS_ESC_MSB)) {
152 BIO_snprintf(tmphex, 11, "\\%02X", chtmp);
153 if(!io_ch(arg, tmphex, 3)) return -1;
154 return 3;
155 }
156 /* If we get this far and do any escaping at all must escape
             * the escape character itself: backslash.
158 */
 if (chtmp == '\\' && flags & ESC_FLAGS) {
159160if(!io ch(arg, "\\\\", 2)) return -1;
161 return 2;
162 }
163 if(!io_ch(arg, &chtmp, 1)) return -1;
164 return 1;
 165 }
 167 #define BUF_TYPE_WIDTH_MASK 0x7
 168 #define BUF_TYPE_CONVUTF8 0x8
 170 /* This function sends each character in a buffer to
171 * do_esc_char(). It interprets the content formats172 * and converts to or from UTF8 as appropriate.173 */175 static int do_buf(unsigned char *buf, int buflen,
176 int type, unsigned char flags, char *quotes, char_io *io
 177 {
178 int i, outlen, len;
179 unsigned char orflags, *p, *q;
180 unsigned long c;
181p = but;182 q = buf + buflen;
183 outlen = 0;
184while(p != q)185 if(p == buf && flags & ASN1_STRFLGS_ESC_2253) orflags = CHARTYPE
186 else orflags = 0;
187 switch(type & BUF_TYPE_WIDTH_MASK) {
188 case 4:
189 c = ((unsigned long)*p++) << 24;
190 c |= ((unsigned long)*p++) << 16;
191 c |= ((unsigned long)*p++) << 8;
192 c |= *p++;
193 break;
```

```
195 case 2:
196 c = ((unsigned long)*p++) << 8;
197 c |= *p++;
198 break;
200 case 1:
201 c = *p++;
202 break;
204 case 0:
205 i = UTF8_getc(p, buflen, &c);
206 if(i < 0) return -1; /* Invalid UTF8String */
207 p += i;
208 break;
209 default:
210 return -1; /* invalid width */
211 }
212 if (p == q && flags & ASN1_STRFLGS_ESC_2253) orflags = CHARTYPE_
213 if(type & BUF_TYPE_CONVUTF8) {
214 unsigned char utfbuf[6];
215 int utflen;
216 utflen = UTF8_putc(utfbuf, sizeof utfbuf, c);
217 for(i = 0; i < utflen; i++) {
218 /* We don't need to worry about setting orflags 
                               219 * because if utflen==1 its value will be correc
220 * otherwise each character will be > 0x7f and s
221 * character will never be escaped on first and 222 */
 len = do_esc_char(utfbuf[i], (unsigned char)(fla
223224 if(len < 0) return -1;
225 outlen += len;
226 }
 } else {
227228 len = do_esc_char(c, (unsigned char)(flags | orflags), q
229 if(len < 0) return -1;
230 outlen += len;
231 }
232 }
233 return outlen;
234 }
236 /* This function hex dumps a buffer of characters */
238 static int do_hex_dump(char_io *io_ch, void *arg, unsigned char *buf, int buflen
239 {
240 static const char hexdig[] = "0123456789ABCDEF";
241 unsigned char *p, *q;
242 char hextmp[2];
243 if(arg) {
244 p = buf;
245 q = buf + buflen;
246 while(p != q) {
247hextmp[0] = hexdig[*p >> 4];
248hextmp[1] = hexdig[*p & 0xf];
249 if(!io_ch(arg, hextmp, 2)) return -1;
250 p++;
251 }
252 }
253 return buflen << 1;
254 }
256 /* "dump" a string. This is done when the type is unknown,
257 * or the flags request it. We can either dump the content
258 * octets or the entire DER encoding. This uses the RFC2253
```

```
259 * #01234 format.
```
**new/usr/src/lib/openssl/libsunw\_crypto/asn1/a\_strex.c**

**<sup>5</sup>**

376

260 **\*/**262 **static int do\_dump(unsigned long lflags, char\_io \*io\_ch, void \*arg, ASN1\_STRING**  263 **{** 264264 <sup>\*</sup> /\* Placing the ASN1\_STRING in a temp ASN1\_TYPE allows<br>265 \* \* the DER encoding to readily obtained \* the DER encoding to readily obtained \*/ 266 **\*/ ASN1\_TYPE t;** 267268unsigned char \*der buf, \*p; 269int outlen, der len; 271 **if(!io\_ch(arg, "#", 1)) return -1;** 272 **/\* If we don't dump DER encoding just dump content octets \*/** 273 **if(!(lflags & ASN1\_STRFLGS\_DUMP\_DER)) {** 274 **outlen = do\_hex\_dump(io\_ch, arg, str->data, str->length);** 275 **if(outlen < 0) return -1;** 276 **return outlen + 1;** 277 **}** 278 **t.type = str->type; t.value.ptr = (char \*)str;** 279280 **der\_len = i2d\_ASN1\_TYPE(&t, NULL);** 281 **der\_buf = OPENSSL\_malloc(der\_len);** 282 **if(!der\_buf) return -1;** 283 $p = der$ **buf**; 284 **i2d\_ASN1\_TYPE(&t, &p);** 285 **outlen = do\_hex\_dump(io\_ch, arg, der\_buf, der\_len);** 286 **OPENSSL\_free(der\_buf);** 287 **if(outlen < 0) return -1;** 288 **return outlen + 1;** 289 **}** 291 **/\* Lookup table to convert tags to character widths,** 292 **\* 0 = UTF8 encoded, -1 is used for non string types** 293 **\* otherwise it is the number of bytes per character**294 **\*/**296 **static const signed char tag2nbyte[] = {** 297 $-1$ ,  $-1$ ,  $-1$ ,  $-1$ ,  $-1$ ,  $\hspace{1.5cm}$  /\* 0-4 \*/<br> $-1$ ,  $-1$ ,  $-1$ ,  $-1$ ,  $\hspace{1.5cm}$  /\* 5-9 \*/ 298 **-1, -1, -1, -1, -1, /\* 5-9 \*/** 299 **-1, -1, 0, -1, /\* 10-13 \*/** 300 $\begin{array}{cccc} -1, & -1, & -1, & -1, & -1, \\ -1, & 1, & 1, & \end{array}$ 301 **-1, 1, 1, /\* 18-20 \*/** 302 **-1, 1, 1, 1, /\* 21-24 \*/** 303**-1,** 1, -1,<br>**4,** -1, 2 304 **4, -1, 2 /\* 28-30 \*/** 305 **};** 307 **/\* This is the main function, print out an** 308 **\* ASN1\_STRING taking note of various escape**309 **\* and display options. Returns number of**310 **\* characters written or -1 if an error**311 **\* occurred.**312 **\*/**314 **static int do\_print\_ex(char\_io \*io\_ch, void \*arg, unsigned long lflags, ASN1\_STR** 315 **{** 316 **int outlen, len;** 317 **int type;** 318 **char quotes;** 319 **unsigned char flags;** 320 **quotes = 0;** 321 **/\* Keep a copy of escape flags \*/** 322 **flags = (unsigned char)(lflags & ESC\_FLAGS);** 324**type = str->type;**

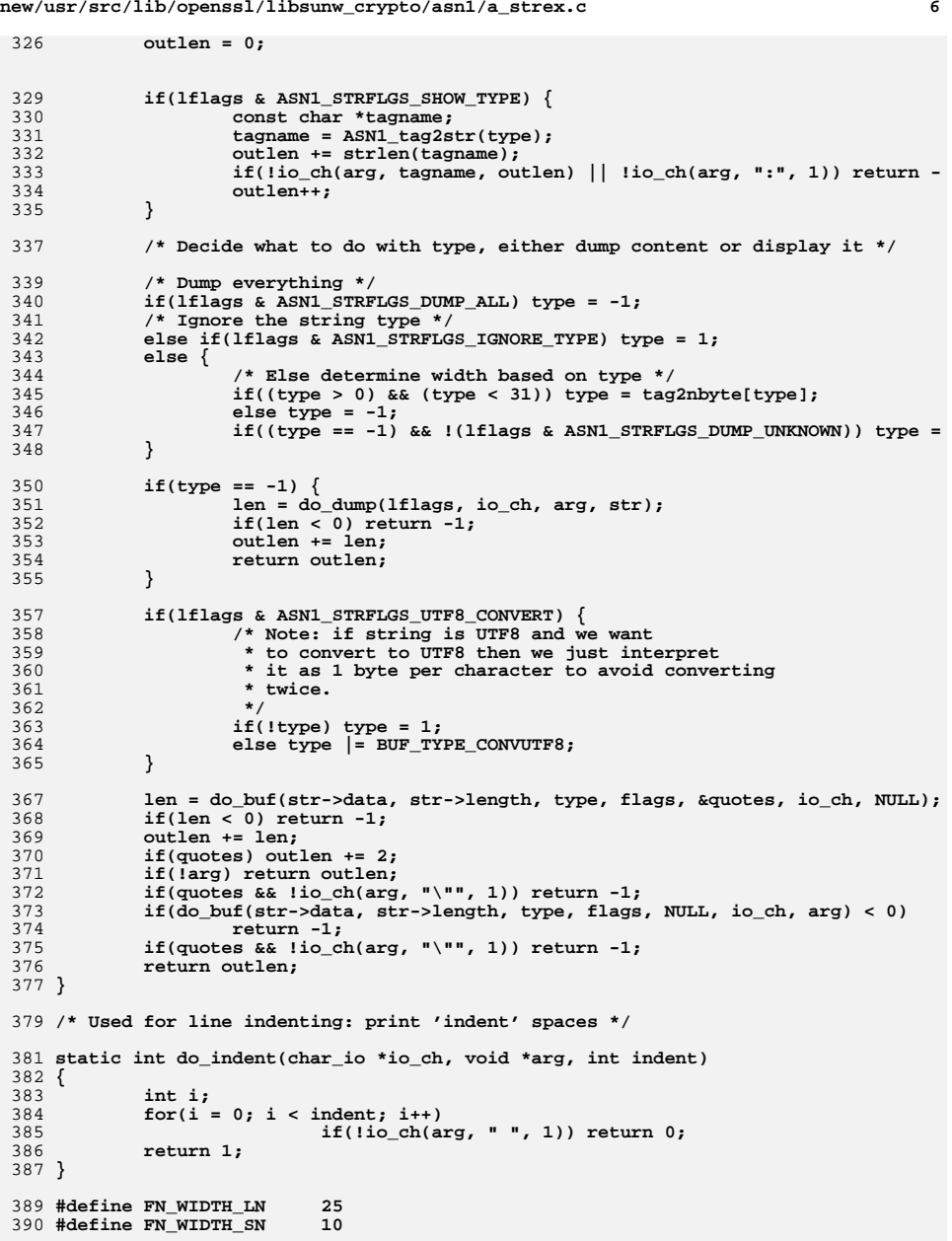

**new/usr/src/lib/openssl/libsunw\_crypto/asn1/a\_strex.c**

**new/usr/src/lib/openssl/libsunw\_crypto/asn1/a\_strex.c**

458

459

460

461

462

463

464

465

466

467

468

469

470

471

472

473

474

475

476

477

478

479

480

481

482

483

484

485

486

487

488

489

490

491

492

493

494

495

496

497

498

499

500

501

502

505 **\*/**506

507

508

510

511

512

513

514

515 **}**

520 **{** 521

522

523

 **<sup>7</sup>** 392 **static int do\_name\_ex(char\_io \*io\_ch, void \*arg, X509\_NAME \*n,** 393 **int indent, unsigned long flags)** 394 **{** 395 **int i, prev = -1, orflags, cnt;** 396 **int fn\_opt, fn\_nid;** 397 **ASN1\_OBJECT \*fn;** 398 **ASN1\_STRING \*val;** 399 **X509\_NAME\_ENTRY \*ent;** 400 **char objtmp[80];** 401 **const char \*objbuf;** 402 **int outlen, len;** 403 **char \*sep\_dn, \*sep\_mv, \*sep\_eq;** 404int sep dn len, sep mv len, sep eq len; 405 **if(indent < 0) indent = 0;** 406 **outlen = indent;** 407 **if(!do\_indent(io\_ch, arg, indent)) return -1;** 408 **switch (flags & XN\_FLAG\_SEP\_MASK)** 409 **{** 410 **case XN\_FLAG\_SEP\_MULTILINE:** 411 $sep\_dn = "\overline{"\}$ ; 412 **sep\_dn\_len = 1;** 413 **sep\_mv = " + ";** 414 $sep_m$   $\frac{1}{en}$  = 3; 415 **break;** 417 **case XN\_FLAG\_SEP\_COMMA\_PLUS:** 418 $\sec \theta \, \mathrm{dn} = "$ , "; 419 **sep\_dn\_len = 1;** 420 **sep\_mv = "+";** 421 $\frac{1}{\text{sep}}$  my len = 1; 422 **indent = 0;** 423 **break;** 425 **case XN\_FLAG\_SEP\_CPLUS\_SPC:** 426 $sep\_dn = "$ ,  $"$ ; 427 **sep\_dn\_len = 2;** 428 $sep_m v = " + "$ ; 429 **sep\_mv\_len = 3;** 430 **indent = 0;** 431 **break;** 433 **case XN\_FLAG\_SEP\_SPLUS\_SPC:** 434 $sep\_dn = "$ ;  $\bar{''}$ ; 435 $sep\_dn\_len = 2;$ <br>**sep\_mv** =  $" + ";$ 436 **sep\_mv = " + "; sep\_mv\_len = 3;** 437438 **indent = 0;** 439 **break;** 441 **default:** 442 **return -1;** 443 **}** 445 **if(flags & XN\_FLAG\_SPC\_EQ) {** 446 **sep\_eq = " = ";** 447 **sep\_eq\_len = 3;** 448 $}$  else {<br>sep eq =  $"$ ="; 449 **sep\_eq = "="; sep\_eq\_len = 1;** 450451 **}** 453 **fn\_opt = flags & XN\_FLAG\_FN\_MASK;** 455 **cnt = X509\_NAME\_entry\_count(n);** 456 **for(i = 0; i < cnt; i++) {** 457**if(flags & XN\_FLAG\_DN\_REV)**

## **new/usr/src/lib/openssl/libsunw\_crypto/asn1/a\_strex.c<sup>8</sup>**

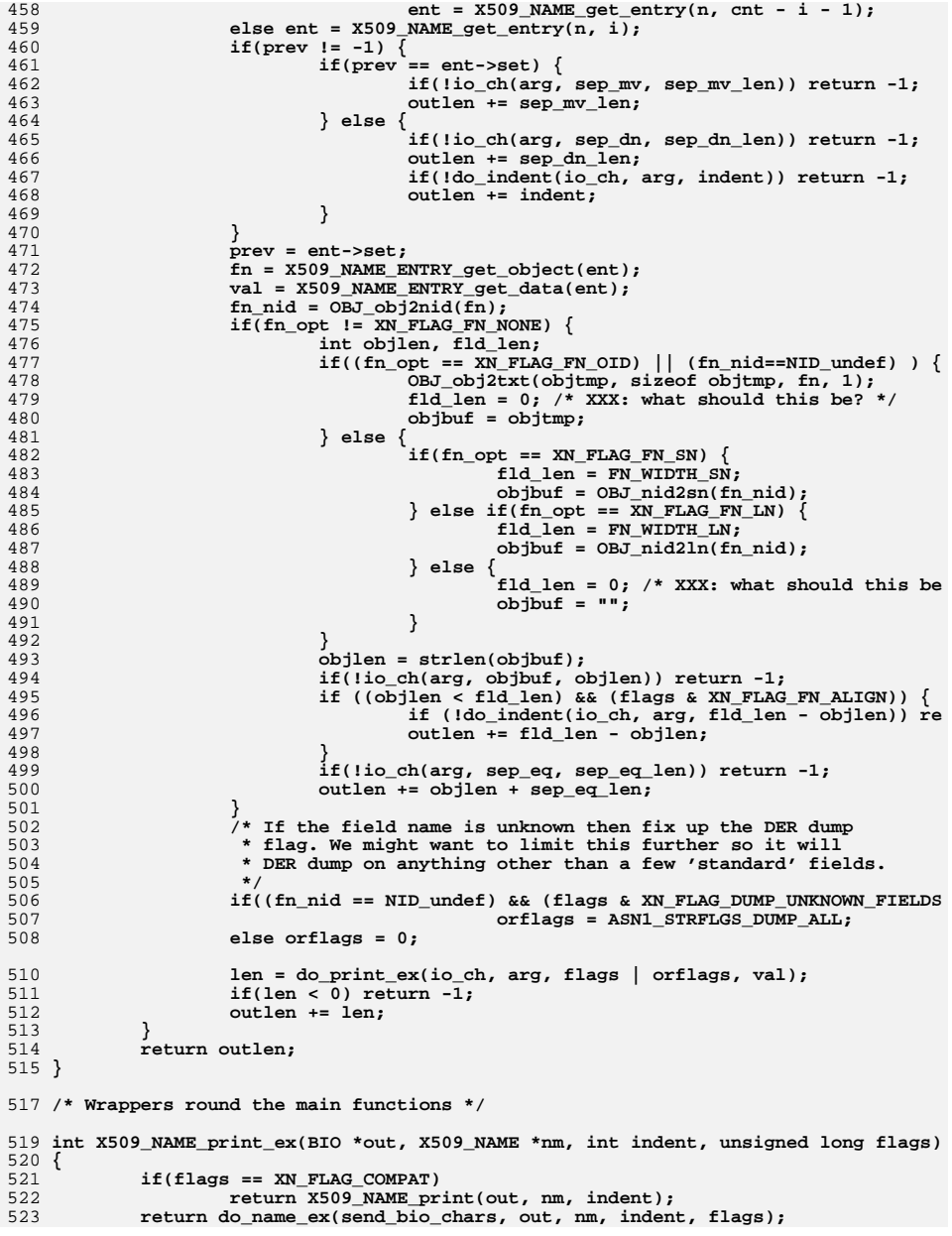

**new/usr/src/lib/openssl/libsunw\_crypto/asn1/a\_strex.c<sup>9</sup>**

```
524 }
526 #ifndef OPENSSL_NO_FP_API
527 int X509_NAME_print_ex_fp(FILE *fp, X509_NAME *nm, int indent, unsigned long fla
528 {
529 if(flags == XN_FLAG_COMPAT)
530 {
531 BIO *btmp;
532 int ret;
533btmp = BIO new fp(fp, BIO NOCLOSE);
534 if(!btmp) return -1;
535 ret = X509_NAME_print(btmp, nm, indent);
536 BIO_free(btmp);
537 return ret;
538 }
 return do_name_ex(send_fp_chars, fp, nm, indent, flags);
539540 }
541 #endif
543 int ASN1_STRING_print_ex(BIO *out, ASN1_STRING *str, unsigned long flags)
544 {
545 return do_print_ex(send_bio_chars, out, flags, str);
546 }
548 #ifndef OPENSSL_NO_FP_API
549 int ASN1_STRING_print_ex_fp(FILE *fp, ASN1_STRING *str, unsigned long flags)
550 {
551 return do_print_ex(send_fp_chars, fp, flags, str);
552 }
553 #endif
555 /* Utility function: convert any string type to UTF8, returns number of bytes
556 * in output string or a negative error code557 */559 int ASN1_STRING_to_UTF8(unsigned char **out, ASN1_STRING *in)
560 {
561 ASN1_STRING stmp, *str = &stmp;
562 int mbflag, type, ret;
563 if(!in) return -1;
564 type = in->type;
565 if((type < 0) || (type > 30)) return -1;
566 mbflag = tag2nbyte[type];
567 if(mbflag == -1) return -1;
568 mbflag |= MBSTRING_FLAG;
569 stmp.data = NULL;
570 stmp.length = 0;
571 ret = ASN1_mbstring_copy(&str, in->data, in->length, mbflag, B_ASN1_UTF8
572 if(ret < 0) return ret;
573 *out = stmp.data;
574 return stmp.length;
575 }
576 #endif /* ! codereview */
```

```
new/usr/src/lib/openssl/libsunw_crypto/asn1/a_strnid.cd 1
********************************************************** 9395 Wed Aug 13 19:24:19 2014
new/usr/src/lib/openssl/libsunw_crypto/asn1/a_strnid.c
4853 illumos-gate is not lint-clean when built with openssl 1.0 (initial commit,**********************************************************1 /* a_strnid.c */
   2 /* Written by Dr Stephen N Henson (steve@openssl.org) for the OpenSSL
  3 * project 1999.4 */
5 /* ====================================================================
  6 * Copyright (c) 1999 The OpenSSL Project. All rights reserved.7 *
8 * Redistribution and use in source and binary forms, with or without
9 * modification, are permitted provided that the following conditions10 * are met:11 *
12 * 1. Redistributions of source code must retain the above copyright
13 * notice, this list of conditions and the following disclaimer.14 *
15 * 2. Redistributions in binary form must reproduce the above copyright16 * notice, this list of conditions and the following disclaimer in17 * the documentation and/or other materials provided with thedistribution.
 19 *
20 * 3. All advertising materials mentioning features or use of this21 * software must display the following acknowledgment:
22 * "This product includes software developed by the OpenSSL Project23 * for use in the OpenSSL Toolkit. (http://www.OpenSSL.org/)"24 *
25 * 4. The names "OpenSSL Toolkit" and "OpenSSL Project" must not be used to26 * endorse or promote products derived from this software without
27 * prior written permission. For written permission, please contact28 * licensing@OpenSSL.org.29 *
30 * 5. Products derived from this software may not be called "OpenSSL"31 * nor may "OpenSSL" appear in their names without prior written32 * permission of the OpenSSL Project.33 *
34 * 6. Redistributions of any form whatsoever must retain the following35 * acknowledgment:
36 * "This product includes software developed by the OpenSSL Project37 * for use in the OpenSSL Toolkit (http://www.OpenSSL.org/)"38 *
39 * THIS SOFTWARE IS PROVIDED BY THE OpenSSL PROJECT ''AS IS'' AND ANY
40 * EXPRESSED OR IMPLIED WARRANTIES, INCLUDING, BUT NOT LIMITED TO, THE
41 * IMPLIED WARRANTIES OF MERCHANTABILITY AND FITNESS FOR A PARTICULAR
42 * PURPOSE ARE DISCLAIMED. IN NO EVENT SHALL THE OpenSSL PROJECT OR
43 * ITS CONTRIBUTORS BE LIABLE FOR ANY DIRECT, INDIRECT, INCIDENTAL,44 * SPECIAL, EXEMPLARY, OR CONSEQUENTIAL DAMAGES (INCLUDING, BUT
45 * NOT LIMITED TO, PROCUREMENT OF SUBSTITUTE GOODS OR SERVICES;46 * LOSS OF USE, DATA, OR PROFITS; OR BUSINESS INTERRUPTION)
47 * HOWEVER CAUSED AND ON ANY THEORY OF LIABILITY, WHETHER IN CONTRACT,48 * STRICT LIABILITY, OR TORT (INCLUDING NEGLIGENCE OR OTHERWISE)
49 * ARISING IN ANY WAY OUT OF THE USE OF THIS SOFTWARE, EVEN IF ADVISED50 * OF THE POSSIBILITY OF SUCH DAMAGE.
51 * ====================================================================52 *
53 * This product includes cryptographic software written by Eric Young
54 * (eay@cryptsoft.com). This product includes software written by Tim55 * Hudson (tjh@cryptsoft.com).56 *
57 */59 #include <stdio.h>
  60 #include <ctype.h>
  61 #include "cryptlib.h"
                                                                                            new/usr/src/lib/openssl/libsunw_crypto/asn1/a_strnid.c 2
                                                                                              62 #include <openssl/asn1.h>
                                                                                              63 #include <openssl/objects.h>
                                                                                              66 static STACK_OF(ASN1_STRING_TABLE) *stable = NULL;
                                                                                              67 static void st_free(ASN1_STRING_TABLE *tbl);
                                                                                              68 static int sk_table_cmp(const ASN1_STRING_TABLE * const *a,
                                                                                              69 const ASN1_STRING_TABLE * const *b);
                                                                                              72 /* This is the global mask for the mbstring functions: this is use to
                                                                                              73 * mask out certain types (such as BMPString and UTF8String) because74 * certain software (e.g. Netscape) has problems with them.75 */77 static unsigned long global_mask = B_ASN1_UTF8STRING;
                                                                                              79 void ASN1_STRING_set_default_mask(unsigned long mask)
                                                                                              80 {
                                                                                              81 global_mask = mask;
                                                                                              82 }
                                                                                              84 unsigned long ASN1_STRING_get_default_mask(void)
                                                                                              85 {
                                                                                              86 return global_mask;
                                                                                              87 }
                                                                                              89 /* This function sets the default to various "flavours" of configuration.
                                                                                              90 * based on an ASCII string. Currently this is:91 * MASK:XXXX : a numerical mask value.
92 * nobmp : Don't use BMPStrings (just Printable, T61).93 * pkix : PKIX recommendation in RFC2459.
94 * utf8only : only use UTF8Strings (RFC2459 recommendation for 2004).95 * default: the default value, Printable, T61, BMP.96 */98 int ASN1_STRING_set_default_mask_asc(const char *p)
                                                                                              99 {
                                                                                             100 unsigned long mask;
                                                                                             101 char *end;
                                                                                             102 if(!strncmp(p, "MASK:", 5)) {
                                                                                             103 if(!p[5]) return 0;
                                                                                             104 mask = strtoul(p + 5, &end, 0);
                                                                                            105 if(*end) return 0;
                                                                                            106 } else if(!strcmp(p, "nombstr"))
                                                                                                                         107 mask = ~((unsigned long)(B_ASN1_BMPSTRING|B_ASN1_UTF8ST108 else if(!strcmp(p, "pkix"))
                                                                                            109 mask = ~((unsigned long)B_ASN1_T61STRING);
                                                                                            110 else if(!strcmp(p, "utf8only")) mask = B_ASN1_UTF8STRING;
                                                                                             111111 else if(!strcmp(p, "default"))<br>112 mask = 0xFFFFFFFFF!
                                                                                                            mask = 0xFFFFFFFFFLL;113 else return 0;
                                                                                            114 ASN1_STRING_set_default_mask(mask);
                                                                                             115 return 1;
                                                                                             116 }
                                                                                             118 /* The following function generates an ASN1_STRING based on limits in a table.
                                                                                             119 * Frequently the types and length of an ASN1_STRING are restricted by a
120 * corresponding OID. For example certificates and certificate requests.121 */123 ASN1_STRING *ASN1_STRING_set_by_NID(ASN1_STRING **out, const unsigned char *in,
                                                                                             124 int inlen, int inform, int nid)
                                                                                             125 {
                                                                                             126 ASN1_STRING_TABLE *tbl;
                                                                                            127 ASN1_STRING *str = NULL;
```
 **<sup>3</sup>** 128 **unsigned long mask;** 129 **int ret;** 130 **if(!out) out = &str;** 131 **tbl = ASN1\_STRING\_TABLE\_get(nid);** 132 **if(tbl) {** 133 **mask = tbl->mask;** 134 **if(!(tbl->flags & STABLE\_NO\_MASK)) mask &= global\_mask;** 135 **ret = ASN1\_mbstring\_ncopy(out, in, inlen, inform, mask,** 136 **tbl->minsize, tbl->maxsize); } else ret = ASN1\_mbstring\_copy(out, in, inlen, inform, DIRSTRING\_TYPE &** 137138 **if(ret <= 0) return NULL;** 139 **return \*out;** 140 **}** 142 **/\* Now the tables and helper functions for the string table:** 143 **\*/**145 **/\* size limits: this stuff is taken straight from RFC3280 \*/** 147 #define ub\_name **#define ub\_name <sup>32768</sup>** 148 **#define ub\_common\_name <sup>64</sup>** 149 **#define ub\_locality\_name <sup>128</sup>** 150 **#define ub\_state\_name <sup>128</sup>** 151 **#define ub\_organization\_name <sup>64</sup>** 152 **#define ub\_organization\_unit\_name <sup>64</sup>** 153 **#define ub\_title <sup>64</sup>** 154 **#define ub\_email\_address <sup>128</sup>** 155 **#define ub\_serial\_number <sup>64</sup>** 158 **/\* This table must be kept in NID order \*/** 160 **static const ASN1\_STRING\_TABLE tbl\_standard[] = {** 161 {NID commonName, **{NID\_commonName, 1, ub\_common\_name, DIRSTRING\_TYPE, 0},** 162 *(NID countryName,* {NID\_countryName,  $\begin{array}{ccc} 2, & 2, & \text{B} & \text{ASNI} \text{PRINTABLESTRING}, & \text{STABLE} & \text{NO} & \text{MASK} \\ \text{NID} & \text{localityName}, & 1, & \text{lb} & \text{locality name}, & \text{DIRSTRING TYPE}, & 0 \end{array},$ 163 **{NID\_localityName, 1, ub\_locality\_name, DIRSTRING\_TYPE, 0},** 1641, ub\_state\_name, DIRSTRING\_TYPE, 0} 165 *NID* organizationName, **{NID\_organizationName, 1, ub\_organization\_name, DIRSTRING\_TYPE, 0},** 166 **{NID\_organizationalUnitName, 1, ub\_organization\_unit\_name, DIRSTRING\_TYPE, 0}** 167 **{NID\_pkcs9\_emailAddress, 1, ub\_email\_address, B\_ASN1\_IA5STRING, STABLE\_NO** 168 **{NID\_pkcs9\_unstructuredName, 1, -1, PKCS9STRING\_TYPE, 0},** 169 {NID\_pkcs9\_challengePassword, **{NID\_pkcs9\_challengePassword, 1, -1, PKCS9STRING\_TYPE, 0}, {NID\_pkcs9\_unstructuredAddress, 1, -1, DIRSTRING\_TYPE, 0},** 170171 (NID givenName, **{NID\_givenName, 1, ub\_name, DIRSTRING\_TYPE, 0},**  $172$  (NID\_surname, **{NID\_surname, 1, ub\_name, DIRSTRING\_TYPE, 0},** 173 *(NID initials,*  **{NID\_initials, 1, ub\_name, DIRSTRING\_TYPE, 0},** 174 *(NID\_serialNumber,*  **{NID\_serialNumber, 1, ub\_serial\_number, B\_ASN1\_PRINTABLESTRING, STA** 175 *NID* friendlyName, **{NID\_friendlyName, -1, -1, B\_ASN1\_BMPSTRING, STABLE\_NO\_MASK},**  $176$  (NID name, **{NID\_name, 1, ub\_name, DIRSTRING\_TYPE, 0},** 177 **{NID\_dnQualifier, -1, -1, B\_ASN1\_PRINTABLESTRING, STABLE\_NO\_MASK},** 178 **{NID\_domainComponent, 1, -1, B\_ASN1\_IA5STRING, STABLE\_NO\_MASK},** 179  $\sqrt{\text{NID}}$  ms csp name,  $-1$ ,  $-1$ , B ASN1 BMPSTRING, STABLE NO MASK} 180 **};** 182 **static int sk\_table\_cmp(const ASN1\_STRING\_TABLE \* const \*a,** 183 **const ASN1\_STRING\_TABLE \* const \*b)** 184 **{** 185 **return (\*a)->nid - (\*b)->nid;** 186 **}** 188 **DECLARE\_OBJ\_BSEARCH\_CMP\_FN(ASN1\_STRING\_TABLE, ASN1\_STRING\_TABLE, table);** 190 **static int table\_cmp(const ASN1\_STRING\_TABLE \*a, const ASN1\_STRING\_TABLE \*b)** 191 **{** 192 **return a->nid - b->nid;** 193 **}** 200201202203205206207208209214217218219220221222 $223$ 224225226227228229230231233234235236237238239244245246247248253

**new/usr/src/lib/openssl/libsunw\_crypto/asn1/a\_strnid.c**

**new/usr/src/lib/openssl/libsunw\_crypto/asn1/a\_strnid.c <sup>4</sup>** 195 **IMPLEMENT\_OBJ\_BSEARCH\_CMP\_FN(ASN1\_STRING\_TABLE, ASN1\_STRING\_TABLE, table);** 197 **ASN1\_STRING\_TABLE \*ASN1\_STRING\_TABLE\_get(int nid)** 198 **{** 199 **int idx; ASN1\_STRING\_TABLE \*ttmp; ASN1\_STRING\_TABLE fnd; fnd.nid = nid;** 203 **ttmp = OBJ\_bsearch\_table(&fnd, tbl\_standard,** 204 size of(tbl standard)/size sizeof(tbl\_standard)/sizeof(ASN1\_STRING\_TABLE)); **if(ttmp) return ttmp; if(!stable) return NULL; idx = sk\_ASN1\_STRING\_TABLE\_find(stable, &fnd); if(idx < 0) return NULL; return sk\_ASN1\_STRING\_TABLE\_value(stable, idx);** 210 **}** 212 **int ASN1\_STRING\_TABLE\_add(int nid,** 213 **long minsize, long maxsize, unsigned long mask, unsigned long flags)** 215 **{** 216 **ASN1\_STRING\_TABLE \*tmp; char new\_nid = 0; flags &= ~STABLE\_FLAGS\_MALLOC; if(!stable) stable = sk\_ASN1\_STRING\_TABLE\_new(sk\_table\_cmp); if(!stable) { ASN1err(ASN1\_F\_ASN1\_STRING\_TABLE\_ADD, ERR\_R\_MALLOC\_FAILURE); return 0; }**  $if(!(tmp = ASNI\_STRING\_TABLE\_get(nid)))$  **tmp = OPENSSL\_malloc(sizeof(ASN1\_STRING\_TABLE)); if(!tmp) { ASN1err(ASN1\_F\_ASN1\_STRING\_TABLE\_ADD, ERR\_R\_MALLOC\_FAILURE); return 0; } tmp->flags = flags | STABLE\_FLAGS\_MALLOC;** 232 **tmp->nid = nid; new\_nid = 1; } else tmp->flags = (tmp->flags & STABLE\_FLAGS\_MALLOC) | flags; if(minsize != -1) tmp->minsize = minsize; if(maxsize != -1) tmp->maxsize = maxsize; tmp->mask = mask; if(new\_nid) sk\_ASN1\_STRING\_TABLE\_push(stable, tmp); return 1;** 240 **}** 242 **void ASN1\_STRING\_TABLE\_cleanup(void)** 243 **{ STACK\_OF(ASN1\_STRING\_TABLE) \*tmp; tmp = stable; if(!tmp) return; stable = NULL; sk\_ASN1\_STRING\_TABLE\_pop\_free(tmp, st\_free);** 249 **}** 251 **static void st\_free(ASN1\_STRING\_TABLE \*tbl)** 252 **{ if(tbl->flags & STABLE\_FLAGS\_MALLOC) OPENSSL\_free(tbl);** 254 **}** 257 **IMPLEMENT\_STACK\_OF(ASN1\_STRING\_TABLE)** 259 **#ifdef STRING\_TABLE\_TEST**

**new/usr/src/lib/openssl/libsunw\_crypto/asn1/a\_strnid.c**

```
 5
```

```
261 main()
262 {
263 ASN1_STRING_TABLE *tmp;
264 int i, last_nid = -1;
266 for (tmp = tbl_standard, i = 0;
267 i < sizeof(tbl_standard)/sizeof(ASN1_STRING_TABLE); i++, tmp++)
268 {
269 if (tmp->nid < last_nid)
270 {
271 last_nid = 0;
272 break;
273 }
 last_nid = tmp->nid;
274275 }
277 if (last_nid != 0)
278 {
279 printf("Table order OK\n");
280 exit(0);
281 }
283 for (tmp = tbl_standard, i = 0;
284 i < sizeof(tbl_standard)/sizeof(ASN1_STRING_TABLE); i++, tmp++)
 printf("Index %d, NID %d, Name=%s\n", i, tmp->nid,
285286 OBJ_nid2ln(tmp->nid));
288 }
290 #endif
291 #endif /* ! codereview */
```
new/usr/src/lib/openssl/libsunw crypto/asnl/a time.c 5900 Wed Aug 13 19:24:19 2014  $\label{eq:1} \text{new}/\text{usr}/\text{src}/\text{lib}/\text{openssl}/\text{libsumw\_crypto}/\text{asnl}/\text{a\_time.c}$ 4853 illumos-gate is not lint-clean when built with openssl 1.0 (initial commit,  $1$  /\* crypto/asn1/a time.c \*/ 3 \* Copyright (c) 1999 The OpenSSL Project. All rights reserved.  $\overline{4}$ 5 \* Redistribution and use in source and binary forms, with or without 6 \* modification, are permitted provided that the following conditions \* are met:  $7$  $8 *$ 9 \* 1. Redistributions of source code must retain the above copyright  $10 *$ notice, this list of conditions and the following disclaimer.  $11 \times$ 12 \* 2. Redistributions in binary form must reproduce the above copyright notice, this list of conditions and the following disclaimer in  $13$  $14 \times$ the documentation and/or other materials provided with the  $15$  \* distribution.  $16$  \* 17 \* 3. All advertising materials mentioning features or use of this software must display the following acknowledgment:  $18 \times$  $19 \cdot$ "This product includes software developed by the OpenSSL Project 20 for use in the OpenSSL Toolkit. (http://www.OpenSSL.org/)"  $21 +$ 22 \* 4. The names "OpenSSL Toolkit" and "OpenSSL Project" must not be used to  $23$  \* endorse or promote products derived from this software without  $24$  \* prior written permission. For written permission, please contact  $25 *$ licensing@OpenSSL.org.  $26 *$ 27 \* 5. Products derived from this software may not be called "OpenSSL" 28 \* nor may "OpenSSL" appear in their names without prior written  $29$  \* permission of the OpenSSL Project.  $30 \star$ 31 \* 6. Redistributions of any form whatsoever must retain the following  $32 \rightarrow$ acknowledgment:  $33 \star$ "This product includes software developed by the OpenSSL Project  $34 \times$ for use in the OpenSSL Toolkit (http://www.OpenSSL.org/)"  $35 *$ 36 \* THIS SOFTWARE IS PROVIDED BY THE ODENSSL PROJECT ''AS IS'' AND ANY 37 \* EXPRESSED OR IMPLIED WARRANTIES, INCLUDING, BUT NOT LIMITED TO, THE \* IMPLIED WARRANTIES OF MERCHANTABILITY AND FITNESS FOR A PARTICULAR  $38$ 39 \* PURPOSE ARE DISCLAIMED. IN NO EVENT SHALL THE OPENSSL PROJECT OR 40 \* ITS CONTRIBUTORS BE LIABLE FOR ANY DIRECT, INDIRECT, INCIDENTAL, 41 \* SPECIAL, EXEMPLARY, OR CONSEQUENTIAL DAMAGES (INCLUDING, BUT 42 \* NOT LIMITED TO, PROCUREMENT OF SUBSTITUTE GOODS OR SERVICES; 43 \* LOSS OF USE, DATA, OR PROFITS: OR BUSINESS INTERRUPTION) 44 \* HOWEVER CAUSED AND ON ANY THEORY OF LIABILITY, WHETHER IN CONTRACT, 45 \* STRICT LIABILITY, OR TORT (INCLUDING NEGLIGENCE OR OTHERWISE) 46 \* ARISING IN ANY WAY OUT OF THE USE OF THIS SOFTWARE, EVEN IF ADVISED 47 \* OF THE POSSIBILITY OF SUCH DAMAGE. 49 50 \* This product includes cryptographic software written by Eric Young 51 \* (eay@cryptsoft.com). This product includes software written by Tim 52 \* Hudson (tjh@cryptsoft.com).  $53 *$  $54 */$ 57 /\* This is an implementation of the ASN1 Time structure which is: 58 \*  $Time :: = CHOICE$  {  $59 *$ utcTime UTCTime  $60 \times$ generalTime GeneralizedTime } 61 \* written by Steve Henson.

 $\mathbf{1}$ 

new/usr/src/lib/openssl/libsunw crypto/asnl/a time.c  $\mathbf{\cdot}$  $62 *1$  $64$  #include  $extdio.h>$ 65 #include <time.h> 66 #include "cryptlib.h" 67 #include "o time.h" 68 #include <openssl/asn1t.h> 70 IMPLEMENT ASN1 MSTRING(ASN1 TIME, B ASN1 TIME) 72 IMPLEMENT ASN1 FUNCTIONS (ASN1 TIME)  $74$  #if 0 75 int i2d\_ASN1\_TIME(ASN1\_TIME \*a, unsigned char \*\*pp) 77 #ifdef CHARSET EBCDIC 78 /\* KLUDGE! We convert to ascii before writing DER \*/ 79 char  $tmp[24];$  $80$ ASN1 STRING tmpstr: 82 if(a->type == V\_ASN1\_UTCTIME || a->type == V\_ASN1\_GENERALIZEDTIME) { 83 int len:  $QE$ tmpstr = \* (ASN1 STRING \*)a; 86  $len = tmpstr.length;$  $97$ ebcdic2ascii(tmp, tmpstr.data, (len >= sizeof tmp) ? sizeof tmp : le 88  $t$ mpstr.data =  $t$ mp;  $RQ$  $a = (ASN1_CERERALIZEDTIME *)$  & tmpstr; 90 91 #endif 92  $if(a->type == V_ASN1_UTCTIME || a->type == V_ASN1_GENERALIZEDTIME)$ 93 return(i2d\_ASN1\_bytes((ASN1\_STRING \*)a,pp,  $94$  $a$ ->type,  $V$  ASN1 UNIVERSAL)); ASN1err(ASN1 F I2D ASN1 TIME, ASN1 R EXPECTING A TIME):  $95$  $96$  $return -1:$ 97  $98$  #endif 101 ASN1\_TIME \*ASN1\_TIME\_set(ASN1\_TIME \*s, time\_t t)  $102$  $103$ return ASN1\_TIME\_adj(s, t, 0, 0);  $104$ 106 ASN1\_TIME \*ASN1\_TIME\_adj(ASN1\_TIME \*s, time\_t t, 107 int offset day, long offset sec)  $108$ 109 struct tm \*ts:  $110$ struct tm data; 112 ts=OPENSSL\_gmtime(&t, &data); 113 if  $(ts == NULL)$ 114 115 ASN1err(ASN1\_F\_ASN1\_TIME\_ADJ, ASN1\_R\_ERROR\_GETTING\_TIME); 116 return NIII.I. 117 118 if (offset\_day || offset\_sec) 119 120 if (!OPENSSL\_gmtime\_adj(ts, offset\_day, offset\_sec)) 121 return NULL:  $122$  $123$ if((ts->tm\_year >= 50) && (ts->tm\_year < 150)) 124 return ASN1\_UTCTIME\_adj(s, t, offset\_day, offset\_sec); 125 return ASN1\_GENERALIZEDTIME\_adj(s, t, offset\_day, offset\_sec); 126 <sup>}</sup>

**new/usr/src/lib/openssl/libsunw\_crypto/asn1/a\_time.c <sup>3</sup>** 128 **int ASN1\_TIME\_check(ASN1\_TIME \*t)** 129 **{** 130 **if (t->type == V\_ASN1\_GENERALIZEDTIME)** 131 **return ASN1\_GENERALIZEDTIME\_check(t);** 132 **else if (t->type == V\_ASN1\_UTCTIME)** 133 **return ASN1\_UTCTIME\_check(t);** 134 **return 0;** 135 **}** 137 **/\* Convert an ASN1\_TIME structure to GeneralizedTime \*/** 138 **ASN1\_GENERALIZEDTIME \*ASN1\_TIME\_to\_generalizedtime(ASN1\_TIME \*t, ASN1\_GENERALIZE** 139 **{** 140 **ASN1\_GENERALIZEDTIME \*ret;** 141 **char \*str;** 142 **int newlen;** 144 **if (!ASN1\_TIME\_check(t)) return NULL;** 146 **if (!out || !\*out)** 147 **{** 148 **if (!(ret = ASN1\_GENERALIZEDTIME\_new ()))** 149 **return NULL; if (out) \*out = ret;** 150151 **} else ret = \*out;** 152154 **/\* If already GeneralizedTime just copy across \*/** 155 **if (t->type == V\_ASN1\_GENERALIZEDTIME)** 156 **{** 157 **if(!ASN1\_STRING\_set(ret, t->data, t->length))** 158 **return NULL;** 159 **return ret;** 160 **}** 162 **/\* grow the string \*/** 163 **if (!ASN1\_STRING\_set(ret, NULL, t->length + 2))** 164 **return NULL; /\* ASN1\_STRING\_set() allocated 'len + 1' bytes. \*/** 165166 **newlen = t->length + 2 + 1;** 167 **str = (char \*)ret->data;** 168 **/\* Work out the century and prepend \*/** 169 **if (t->data[0] >= '5') BUF\_strlcpy(str, "19", newlen);** 170 **else BUF\_strlcpy(str, "20", newlen);** 172 **BUF\_strlcat(str, (char \*)t->data, newlen);** 174 **return ret;** 175 **}** 177 **int ASN1\_TIME\_set\_string(ASN1\_TIME \*s, const char \*str)** 178 **{** 179 **ASN1\_TIME t;** 181 **t.length = strlen(str);** 182 **t.data = (unsigned char \*)str;** 183 **t.flags = 0;** 185 **t.type = V\_ASN1\_UTCTIME;** 187 **if (!ASN1\_TIME\_check(&t))** 188 **{** 189 **t.type = V\_ASN1\_GENERALIZEDTIME;** 190 **if (!ASN1\_TIME\_check(&t))** 191 **return 0;** 192**}**

**new/usr/src/lib/openssl/libsunw\_crypto/asn1/a\_time.c<sup>4</sup>**

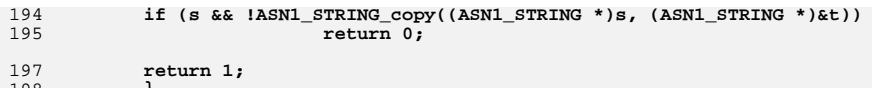

198 **}** 199 **#endif /\* ! codereview \*/**

new/usr/src/lib/openssl/libsunw crypto/asnl/a type.c 5279 Wed Aug 13 19:24:19 2014  $\label{eq:1} \text{new}/\text{usr}/\text{src}/\text{lib}/\text{openssl}/\text{libsumw\_crypto}/\text{asnl}/\text{a\_type.c}$ 4853 illumos-gate is not lint-clean when built with openssl 1.0 (initial commit, 1 /\* crypto/asn1/a\_type.c \*/ 2 /\* Copyright (C) 1995-1998 Eric Young (eav@cryptsoft.com) 3 \* All rights reserved.  $\overline{4}$ 5 \* This package is an SSL implementation written 6 \* by Eric Young (eay@cryptsoft.com). \* The implementation was written so as to conform with Netscapes SSL. 7  $8 *$ 9 \* This library is free for commercial and non-commercial use as long as 10 \* the following conditions are aheared to. The following conditions 11 \* apply to all code found in this distribution, be it the RC4, RSA, 12 \* lhash, DES, etc., code; not just the SSL code. The SSL documentation \* included with this distribution is covered by the same copyright terms  $13$ 14 \* except that the holder is Tim Hudson (tjh@cryptsoft.com).  $15$  \* 16 \* Copyright remains Eric Young's, and as such any Copyright notices in  $17$ \* the code are not to be removed. 18 \* If this package is used in a product, Eric Young should be given attribution 19 \* as the author of the parts of the library used. 20 \* This can be in the form of a textual message at program startup or 21 \* in documentation (online or textual) provided with the package.  $22 *$ 23 \* Redistribution and use in source and binary forms, with or without 24 \* modification, are permitted provided that the following conditions  $25 * are met:$ 26 \* 1. Redistributions of source code must retain the copyright 27 notice, this list of conditions and the following disclaimer. 28 \* 2. Redistributions in binary form must reproduce the above copyright notice, this list of conditions and the following disclaimer in the  $29$  \*  $30$ documentation and/or other materials provided with the distribution. \* 3. All advertising materials mentioning features or use of this software 31  $32 \rightarrow$ must display the following acknowledgement:  $33 \times$ "This product includes cryptographic software written by  $34 \cdot$ Eric Young (eay@cryptsoft.com)" 35 The word 'cryptographic' can be left out if the rouines from the library being used are not cryptographic related :- ).  $36$  $\star$ 37 \* 4. If you include any Windows specific code (or a derivative thereof) from the apps directory (application code) you must include an acknowledgement:  $38$  $39 *$ "This product includes software written by Tim Hudson (tjh@cryptsoft.com)"  $40 \star$ 41 \* THIS SOFTWARE IS PROVIDED BY ERIC YOUNG ''AS IS'' AND  $42.$ \* ANY EXPRESS OR IMPLIED WARRANTIES, INCLUDING, BUT NOT LIMITED TO, THE 43 \* IMPLIED WARRANTIES OF MERCHANTABILITY AND FITNESS FOR A PARTICULAR PURPOSE 44 \* ARE DISCLAIMED. IN NO EVENT SHALL THE AUTHOR OR CONTRIBUTORS BE LIABLE 45 \* FOR ANY DIRECT, INDIRECT, INCIDENTAL, SPECIAL, EXEMPLARY, OR CONSEQUENTIAL \* DAMAGES (INCLUDING, BUT NOT LIMITED TO, PROCUREMENT OF SUBSTITUTE GOODS  $46$ 47 \* OR SERVICES; LOSS OF USE, DATA, OR PROFITS; OR BUSINESS INTERRUPTION) 48 \* HOWEVER CAUSED AND ON ANY THEORY OF LIABILITY, WHETHER IN CONTRACT, STRICT 49 \* LIABILITY, OR TORT (INCLUDING NEGLIGENCE OR OTHERWISE) ARISING IN ANY WAY 50 \* OUT OF THE USE OF THIS SOFTWARE, EVEN IF ADVISED OF THE POSSIBILITY OF 51 \* SUCH DAMAGE. 52 53 \* The licence and distribution terms for any publically available version or 54 \* derivative of this code cannot be changed. i.e. this code cannot simply be 55 \* copied and put under another distribution licence 56 \* [including the GNU Public Licence.]  $57 \times 7$ 59 #include <stdio.h> 60 #include "cryptlib.h"  $61$  #include <openssl/asn1t.h>

new/usr/src/lib/openssl/libsunw crypto/asnl/a type.c 62 #include <openssl/objects.h> 64 int ASN1\_TYPE\_get(ASN1\_TYPE \*a) 65  $66$ if  $((a->value,ptr != NULL) || (a->type == V ASN1 NULL))$ 67  $return(a->type);$ 68  $6186$ 69  $return(0);$  $70$  $\mathcal{L}$ 72 void ASN1\_TYPE\_set(ASN1\_TYPE \*a, int type, void \*value) 73 74 if  $(a->value.ptr != NULL)$ 75 76  $ASNI_TYPE$  \*\*tmp\_a = &a; 77 ASN1 primitive free((ASN1 VALUE \*\*) tmp a, NULL); 78 79 a->type=type; if  $(type == V_ASN1 BOOLEAN)$  $80$  $a$ ->value.boolean = value ? 0xff : 0;  $81$ 82  $6186$ 83 a->value.ptr=value;  $\mathfrak{z}$  $84$ 86 int ASN1\_TYPE\_set1(ASN1\_TYPE \*a, int type, const void \*value) 87 88 if (!value  $||$  (type == V ASN1 BOOLEAN)) 89 90 void \*p =  $(void *)$ value;  $Q<sub>1</sub>$ ASN1 TYPE set(a, type,  $p$ ); 92 93 else if  $(typ = = V_ASN1_OBJECT)$  $94$  $95$ ASN1 OBJECT \*odup:  $\overline{\text{odup}} = \text{OBJ\_dup}(\text{value})$ ; 96 97 if (!odup) 98 return 0: ASN1\_TYPE\_set(a, type, odup);  $QQ$ 100  $101$  $6186$  $102$ ASN1\_STRING \*sdup; 103  $sdup = ASN1_STRING_dup(value);$  $104$  $if (Isdup)$  $105$ 106 return  $0;$ 107 ASN1\_TYPE\_set(a, type, sdup);  $108$ 109 return 1;  $110$ 112 IMPLEMENT\_STACK\_OF(ASN1\_TYPE) 113 IMPLEMENT ASN1 SET OF (ASN1 TYPE) 115 /\* Returns 0 if they are equal, != 0 otherwise. \*/ 116 int ASN1 TYPE cmp(ASN1 TYPE \*a, ASN1 TYPE \*b) 117 118 int result =  $-1$ : 120 if (!a | | !b | | a->type != b->type) return -1;  $122$ switch (a->type)  $123$ 124 case V\_ASN1\_OBJECT: 125 result = OBJ\_cmp(a->value.object, b->value.object); 126 break:

 $\mathbf{\cdot}$ 

case V ASN1 NULL: 127

 $\blacksquare$ 

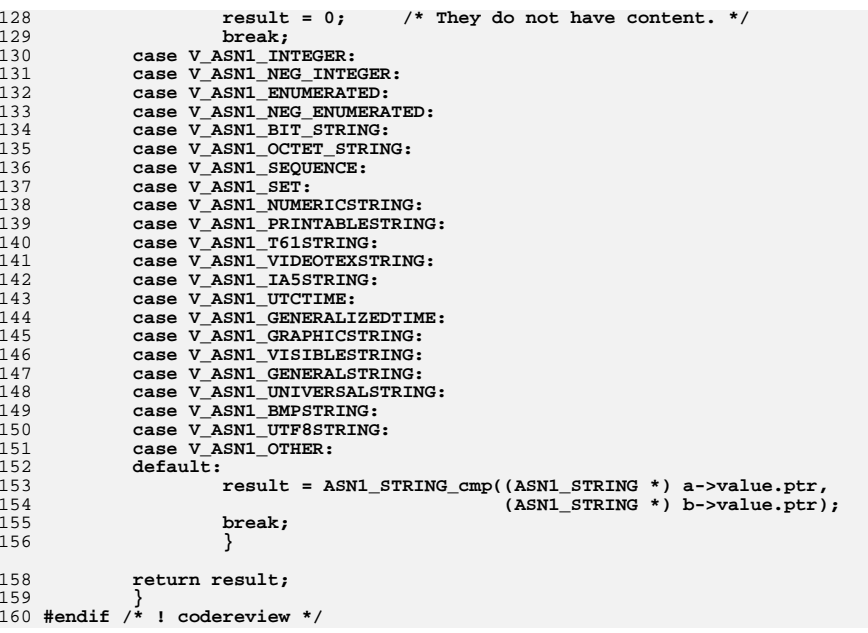

new/usr/src/lib/openssl/libsunw crypto/asnl/a utctm.c 9013 Wed Aug 13 19:24:19 2014  ${\tt new} / {\tt usr} / {\tt src} / {\tt lib} / {\tt openss} {\tt l} / {\tt libsum\_crypto} / {\tt asn} {\tt l} / {\tt a\_utctm.c}$ 4853 illumos-gate is not lint-clean when built with openssl 1.0 (initial commit,  $1$  /\* crypto/asn1/a utctm.c \*/ 2 /\* Copyright (C) 1995-1998 Eric Young (eav@cryptsoft.com) 3 \* All rights reserved.  $\overline{4}$ 5 \* This package is an SSL implementation written 6 \* by Eric Young (eay@cryptsoft.com). 7 \* The implementation was written so as to conform with Netscapes SSL.  $8 *$ 9 \* This library is free for commercial and non-commercial use as long as 10 \* the following conditions are aheared to. The following conditions 11 \* apply to all code found in this distribution, be it the RC4, RSA, 12 \* lhash, DES, etc., code; not just the SSL code. The SSL documentation \* included with this distribution is covered by the same copyright terms  $13$ 14 \* except that the holder is Tim Hudson (tjh@cryptsoft.com).  $15 *$ 16 \* Copyright remains Eric Young's, and as such any Copyright notices in \* the code are not to be removed.  $17$ 18 \* If this package is used in a product, Eric Young should be given attribution 19 \* as the author of the parts of the library used. 20 \* This can be in the form of a textual message at program startup or 21 \* in documentation (online or textual) provided with the package.  $22 *$ 23 \* Redistribution and use in source and binary forms, with or without 24 \* modification, are permitted provided that the following conditions  $25 * are met:$ 26 \* 1. Redistributions of source code must retain the copyright 27 notice, this list of conditions and the following disclaimer. 28 \* 2. Redistributions in binary form must reproduce the above copyright  $29$  \* notice, this list of conditions and the following disclaimer in the  $30 \star$ documentation and/or other materials provided with the distribution. 31 \* 3. All advertising materials mentioning features or use of this software  $32 \times$ must display the following acknowledgement:  $33 \cdot$ "This product includes cryptographic software written by  $34 \cdot$ Eric Young (eay@cryptsoft.com)" 35 The word 'cryptographic' can be left out if the rouines from the library  $36 *$ being used are not cryptographic related :-). 37 \* 4. If you include any Windows specific code (or a derivative thereof) from the apps directory (application code) you must include an acknowledgement:  $38$  $\rightarrow$  $39 *$ "This product includes software written by Tim Hudson (tjh@cryptsoft.com)"  $40 \star$ 41 \* THIS SOFTWARE IS PROVIDED BY ERIC YOUNG ''AS IS'' AND 42 \* ANY EXPRESS OR IMPLIED WARRANTIES, INCLUDING, BUT NOT LIMITED TO, THE 43 \* IMPLIED WARRANTIES OF MERCHANTABILITY AND FITNESS FOR A PARTICULAR PURPOSE 44 \* ARE DISCLAIMED. IN NO EVENT SHALL THE AUTHOR OR CONTRIBUTORS BE LIABLE 45 \* FOR ANY DIRECT, INDIRECT, INCIDENTAL, SPECIAL, EXEMPLARY, OR CONSEQUENTIAL 46 \* DAMAGES (INCLUDING, BUT NOT LIMITED TO, PROCUREMENT OF SUBSTITUTE GOODS 47 \* OR SERVICES; LOSS OF USE, DATA, OR PROFITS; OR BUSINESS INTERRUPTION) 48 \* HOWEVER CAUSED AND ON ANY THEORY OF LIABILITY, WHETHER IN CONTRACT, STRICT 49 \* LIABILITY, OR TORT (INCLUDING NEGLIGENCE OR OTHERWISE) ARISING IN ANY WAY 50 \* OUT OF THE USE OF THIS SOFTWARE, EVEN IF ADVISED OF THE POSSIBILITY OF 51 \* SUCH DAMAGE. 52 53 \* The licence and distribution terms for any publically available version or 54 \* derivative of this code cannot be changed. i.e. this code cannot simply be 55 \* copied and put under another distribution licence 56 \* [including the GNU Public Licence.]  $57 \times 7$ 

59 #include <stdio.h>

60 #include <time.h> 61 #include "cryptlib.h" new/usr/src/lib/openssl/libsunw crypto/asnl/a utctm.c 62 #include "o time.h"  $63$  #include <br/> <br/>copenssl/asnl.h> 65 #if 0 66 int i2d ASN1 UTCTIME (ASN1 UTCTIME \*a, unsigned char \*\*pp) 67 68 #ifndef CHARSET EBCDIC 69 return(i2d\_ASN1\_bytes((ASN1\_STRING \*)a,pp,  $70$ V ASN1 UTCTIME, V ASN1 UNIVERSAL) ) ;  $71 \text{ #a}$ lse 72 /\* KLUDGE! We convert to ascii before writing DER \*/  $73$ int len: 74 char  $tmp[24];$ 75 ASN1\_STRING  $x = *$ (ASN1\_STRING \*)a; 77  $len = x.length;$ 78 ebcdic2ascii(tmp, x.data, (len >= sizeof tmp) ? sizeof tmp : len); 79  $x.data = tmp;$ return i2d\_ASN1\_bytes(&x, pp, V\_ASN1\_UTCTIME, V ASN1 UNIVERSAL):  $80$ 81 #endif 82 85 ASN1 UTCTIME \*d2i ASN1 UTCTIME(ASN1 UTCTIME \*\*a, unsigned char \*\*pp, 86  $long$   $length)$ 87 88 ASN1 UTCTIME \*ret=NULL: 90 ret=(ASN1\_UTCTIME \*)d2i\_ASN1\_bytes((ASN1\_STRING \*\*)a,pp,length,  $Q<sub>1</sub>$ V ASN1 UTCTIME. V ASN1 UNIVERSAL): 92  $if (ret == NULL)$ 93  $94$ ASN1err(ASN1 F D2I ASN1 UTCTIME, ERR R NESTED ASN1 ERROR); 95 return(NULL);  $96$ 97 #ifdef CHARSET EBCDIC ascii2ebcdic(ret->data, ret->data, ret->length); 98  $99$   $\text{H} \text{and} \text{f}$ 100 if (!ASN1\_UTCTIME\_check(ret)) 101 ASN1err(ASN1 F D2I ASN1 UTCTIME.ASN1 R INVALID TIME FORMAT):  $102$ 103 goto err;  $104$ 106  $return (ret);$  $107$  err:  $100$ if ((ret != NULL) && ((a == NULL)  $||$  (\*a != ret))) 109 M ASN1 UTCTIME free(ret);  $110$  $return(WUL)$ ;  $111$ J.  $113$  #endif 115 int ASN1\_UTCTIME\_check(ASN1\_UTCTIME \*d) 116 117 static const int min[8]={  $0, 1, 1, 0, 0, 0, 0, 0$ }; static const int max[8]={99,12,31,23,59,59,12,59}; 118  $119$ char \*a: 120  $int n.i.l.o:$  $122$ if  $(d\text{-style} 1)$  = V ASN1 UTCTIME) return(0);  $1 = d - \lambda$  length;

125  $o = 0$ :

 $123$ 124

 $\blacksquare$ 

 $127$ if  $(1 < 11)$  goto err:

 $a = (char * )d$ ->data;

 $\mathbf{\cdot}$ 

```
new/usr/src/lib/openssl/libsunw_crypto/asn1/a_utctm.c 3
128 for (i=0; i<6; i++)
129 {
130 if ((i == 5) && ((a[o] == 'Z') ||
131(a[0] == '+'') | (a[0] == '-''))132 { i++; break; }
133 if ((a[o] < '0') || (a[o] > '9')) goto err;
134 n= a[o]-'0';
135 if (++o > l) goto err;
137 if ((a[o] < '0') || (a[o] > '9')) goto err;
138 n=(n*10)+ a[o]-'0';
139 if (++o > l) goto err;
141 if ((n < min[i]) || (n > max[i])) goto err;
142 }
 if (a[o] == 'Z')
143144 o++;
 else if ((a[o] == '+') || (a[o] == '-'))
145146 {
147 o++;
 if (o+4 > l) goto err;
148149 for (i=6; i<8; i++)
150 {
151 if ((a[o] < '0') || (a[o] > '9')) goto err;
152 n= a[o]-'0';
153 o++;
154 if ((a[o] < '0') || (a[o] > '9')) goto err;
155 n=(n*10)+ a[o]-'0';
156if ((n < min[i]) || (n > max[i])) goto err;
157 o++;
158 }
1599
1
1
return(0 == 1);
160161 err:
162 return(0);
163 }
 165 int ASN1_UTCTIME_set_string(ASN1_UTCTIME *s, const char *str)
166 {
167 ASN1_UTCTIME t;
169 t.type=V_ASN1_UTCTIME;
170 t.length=strlen(str);
171 t.data=(unsigned char *)str;
172 if (ASN1_UTCTIME_check(&t))
173 {
174 if (s != NULL)
175 {
176 if (!ASN1_STRING_set((ASN1_STRING *)s,
177 (unsigned char *)str,t.length))
1788<br>
s->type = V_ASN1_UTCTIME;<br>
<sup>3</sup>
1791800<br>
1
return(1);<br>
2
181182 }
183 else
184 return(0);
185 }
 187 ASN1_UTCTIME *ASN1_UTCTIME_set(ASN1_UTCTIME *s, time_t t)
188 {
189 return ASN1_UTCTIME_adj(s, t, 0, 0);
190 }
 192 ASN1_UTCTIME *ASN1_UTCTIME_adj(ASN1_UTCTIME *s, time_t t,
193 int offset_day, long offset_sec)
```

```
new/usr/src/lib/openssl/libsunw_crypto/asn1/a_utctm.c 4
194 {
195 char *p;
196 struct tm *ts;
197 struct tm data;
198 size_t len = 20;
199int free s = 0;
201 if (s == NULL)
202 {
203 free_s = 1;
 s=M_ASN1_UTCTIME_new();
204205 }
 if (s == NULL)
206207 goto err;
210 ts=OPENSSL_gmtime(&t, &data);
211if (ts == \overline{NULL})212 goto err;
214 if (offset_day || offset_sec)
215 {
216 if (!OPENSSL_gmtime_adj(ts, offset_day, offset_sec))
217
                   goto err;
218 }
220if((ts->tm year < 50) || (ts->tm year >= 150))221 goto err;
223 p=(char *)s->data;
224if ((p == NULL) || ((size_t)s->length < len))225 {
226 p=OPENSSL_malloc(len);
227 if (p == NULL)
228 {
229 ASN1err(ASN1_F_ASN1_UTCTIME_ADJ,ERR_R_MALLOC_FAILURE);
230 goto err;
231 }
 if (s->data != NULL)
232233 OPENSSL_free(s->data);
234 s->data=(unsigned char *)p;
235 }
237 BIO_snprintf(p,len,"%02d%02d%02d%02d%02d%02dZ",ts->tm_year%100,
                       238 ts->tm_mon+1,ts->tm_mday,ts->tm_hour,ts->tm_min,ts->tm_sec)239 s->length=strlen(p);
240 s->type=V_ASN1_UTCTIME;
 241 #ifdef CHARSET_EBCDIC_not
242 ebcdic2ascii(s->data, s->data, s->length);
 243 #endif
244 return(s);
245 err:
246 if (free_s && s)
247 M_ASN1_UTCTIME_free(s);
248 return NULL;
249 }
 252 int ASN1_UTCTIME_cmp_time_t(const ASN1_UTCTIME *s, time_t t)
253 {
254 struct tm *tm;
255 struct tm data;
256 int offset;
257 int year;
```
259 **#define g2(p) (((p)[0]-'0')\*10+(p)[1]-'0')**

**new/usr/src/lib/openssl/libsunw\_crypto/asn1/a\_utctm.c**

```
 5
261 if (s->data[12] == 'Z')
262 offset=0;
263 else
264 {
265 offset = g2(s->data+13)*60+g2(s->data+15);
266 if (s->data[12] == '-')
267 offset = -offset;
268 }
270 t -= offset*60; /* FIXME: may overflow in extreme cases */
272 tm = OPENSSL_gmtime(&t, &data);
273 /* NB: -1, 0, 1 already valid return values so use -2 to
             * indicate error.<br>*/
275 */\begin{array}{lll} 6 & \text{if } (\text{tm} == \text{NULL}) \end{array}276277 return -2;
279 #define return_cmp(a,b) if ((a)<(b)) return -1; else if ((a)>(b)) return 1
280 year = g2(s->data);
281 if (year < 50)
282year += 100;<br>return_cmp(year,
283 return_cmp(year, tm->tm_year);
 return_cmp(g2(s->data+2) - 1, tm->tm_mon);
284285return_cmp(g2(s->data+4), tm->tm_mday);<br>return cmp(g2(s->data+6), tm->tm hour);
286return_cmp(g2(s->data+6), tm->tm_hour);<br>return_cmp(g2(s->data+8), tm->tm_min);
287return_cmp(g2(s->data+8), tm->tm_min);<br>return_cmp(g2(s->data+10), tm->tm_sec);
288return\_cmp(g2(s-)data+10),
289 #undef g2
290 #undef return_cmp
292 return 0;
293 }
296 #if 0
297 time_t ASN1_UTCTIME_get(const ASN1_UTCTIME *s)
298 {
299 struct tm tm;
300 int offset;
302 memset(&tm,'\0',sizeof tm);
304 #define g2(p) (((p)[0]-'0')*10+(p)[1]-'0')
305 tm.tm_year=g2(s->data);
306 if(tm.tm_year < 50)
307 tm.tm_year+=100;
308 tm.tm_mon=g2(s->data+2)-1;
309 tm.tm_mday=g2(s->data+4);
310 tm.tm_hour=g2(s->data+6);
311 tm.tm_min=g2(s->data+8);
312 tm.tm_sec=g2(s->data+10);
313 if(s->data[12] == 'Z')
314 offset=0;
315 else
316 {
317 offset=g2(s->data+13)*60+g2(s->data+15);
318 if(s->data[12] == '-')
319 offset= -offset;
320 }
321 #undef g2
323 return mktime(&tm)-offset*60; /* FIXME: mktime assumes the current timez
324 * instead of UTC, and unless we rewrite O
325 * in Lisp we cannot locally change the ti
```

```
new/usr/src/lib/openssl/libsunw_crypto/asn1/a_utctm.c
```
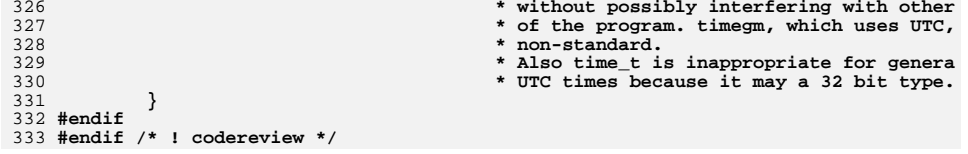

**<sup>6</sup>**
new/usr/src/lib/openssl/libsunw crypto/asnl/a utf8.c

 $\mathbf{1}$ 

78

79

 $80$ 

81

82

84

 $85$ 

86

87

88

89

90

 $Q<sub>1</sub>$ 

92

93

 $94$ 

 $95$ 

 $96$ 

97

98

 $QQ$ 

100

101

 $102$ 

103

 $104$ 

 $105$ 

106

107

 $108$ 

109

 $110$ 

111

112

 $113$ 

114

115

116

117

118

119

120

121

 $122$ 

 $123$ 

124

125

126

127

7858 Wed Aug 13 19:24:20 2014  $\label{eq:1} {\tt new} / {\tt usr} / {\tt src} / {\tt lib} / {\tt opens} {\tt s} / 1 {\tt ibsumw\_crypto} / {\tt asn1} / {\tt a\_utf8.c}$ 4853 illumos-gate is not lint-clean when built with openssl 1.0 (initial commit,  $1$  /\* crypto/asn1/a utf8.c \*/ 2 /\* Copyright (C) 1995-1998 Eric Young (eav@cryptsoft.com) 3 \* All rights reserved.  $\overline{4}$ 5 \* This package is an SSL implementation written 6 \* by Eric Young (eay@cryptsoft.com). \* The implementation was written so as to conform with Netscapes SSL.  $7$  $8 *$ 9 \* This library is free for commercial and non-commercial use as long as 10 \* the following conditions are aheared to. The following conditions 11 \* apply to all code found in this distribution, be it the RC4, RSA, 12 \* lhash, DES, etc., code; not just the SSL code. The SSL documentation \* included with this distribution is covered by the same copyright terms  $13$ 14 \* except that the holder is Tim Hudson (tjh@cryptsoft.com).  $15 *$ 16 \* Copyright remains Eric Young's, and as such any Copyright notices in \* the code are not to be removed.  $17$ 18 \* If this package is used in a product, Eric Young should be given attribution 19 \* as the author of the parts of the library used. 20 \* This can be in the form of a textual message at program startup or 21 \* in documentation (online or textual) provided with the package.  $22 *$ 23 \* Redistribution and use in source and binary forms, with or without 24 \* modification, are permitted provided that the following conditions  $25 * are met:$ 26 \* 1. Redistributions of source code must retain the copyright 27 notice, this list of conditions and the following disclaimer. 28 \* 2. Redistributions in binary form must reproduce the above copyright  $29$  \* notice, this list of conditions and the following disclaimer in the  $30$ documentation and/or other materials provided with the distribution. 31 \* 3. All advertising materials mentioning features or use of this software  $32 \times$ must display the following acknowledgement:  $33 \times$ "This product includes cryptographic software written by  $34 \cdot$ Eric Young (eay@cryptsoft.com)" 35 The word 'cryptographic' can be left out if the rouines from the library  $36 *$ being used are not cryptographic related :-). 37 \* 4. If you include any Windows specific code (or a derivative thereof) from the apps directory (application code) you must include an acknowledgement:  $38$  $39 *$ "This product includes software written by Tim Hudson (tjh@cryptsoft.com)"  $40 \star$ 41 \* THIS SOFTWARE IS PROVIDED BY ERIC YOUNG ''AS IS'' AND 42 \* ANY EXPRESS OR IMPLIED WARRANTIES, INCLUDING, BUT NOT LIMITED TO, THE 43 \* IMPLIED WARRANTIES OF MERCHANTABILITY AND FITNESS FOR A PARTICULAR PURPOSE 44 \* ARE DISCLAIMED. IN NO EVENT SHALL THE AUTHOR OR CONTRIBUTORS BE LIABLE 45 \* FOR ANY DIRECT, INDIRECT, INCIDENTAL, SPECIAL, EXEMPLARY, OR CONSEQUENTIAL 46 \* DAMAGES (INCLUDING, BUT NOT LIMITED TO, PROCUREMENT OF SUBSTITUTE GOODS 47 \* OR SERVICES; LOSS OF USE, DATA, OR PROFITS; OR BUSINESS INTERRUPTION) 48 \* HOWEVER CAUSED AND ON ANY THEORY OF LIABILITY, WHETHER IN CONTRACT, STRICT 49 \* LIABILITY, OR TORT (INCLUDING NEGLIGENCE OR OTHERWISE) ARISING IN ANY WAY 50 \* OUT OF THE USE OF THIS SOFTWARE. EVEN IF ADVISED OF THE POSSIBILITY OF 51 \* SUCH DAMAGE. 52 53 \* The licence and distribution terms for any publically available version or 54 \* derivative of this code cannot be changed. i.e. this code cannot simply be 55 \* copied and put under another distribution licence 56 \* [including the GNU Public Licence.]  $57 \div 7$ 59 #include <stdio.h> 60 #include "cryptlib.h"  $61$  #include <openssl/asn1.h>

new/usr/src/lib/openssl/libsunw crypto/asnl/a utf8.c 64 /\* UTF8 utilities \*/ 66 /\* This parses a UTF8 string one character at a time. It is passed a pointer 67 \* to the string and the length of the string. It sets 'value' to the value of 68 \* the current character. It returns the number of characters read or a 69 \* negative error code: 70  $\star$  -1 = string too short  $71 * -2 = 11$ legal character 72 \* -3 = subsequent characters not of the form 10xxxxxx 73 \* -4 = character encoded incorrectly (not minimal length).  $74 \div 7$ 76 int UTF8\_getc(const unsigned char \*str, int len, unsigned long \*val)  $77<sup>1</sup>$ const unsigned char \*p; unsigned long value;  $int$  rat $\cdot$ if(len <= 0) return  $0$ ;  $p = str;$ /\* Check syntax and work out the encoded value (if correct) \*/ if( $(*p & 0x80) == 0$ ) { value = \*p++  $\&$  0x7f;  $ret = 1:$ } else if( $(*p < 0xe0) == 0xc0$ ) { if(len < 2) return  $-1$ ; if( $(p[1]$  &  $0xc0)$  !=  $0x80$ ) return -3; value =  $(*p++ & 0x1f) << 6;$ value  $| = *p++ \& 0x3f;$ if(value <  $0x80$ ) return -4;  $ret = 2:$ } else if( $(*p < 0xf0) == 0xe0)$  { if(len < 3) return  $-1$ ; if(  $(p[1] & (0 \times 0)$  !=  $0 \times 80$ )  $||((p[2] & 0 \times 0) || = 0 \times 80)$  ) return -3; value =  $(*p++ & 0xf) << 12;$ value  $= (*p++ & 0x3f) << 6;$ value  $| = *p++ \& 0x3f;$ if(value <  $0x800$ ) return -4:  $ret = 3;$ } else if( $(*p & (0xf8) == 0xf0)$ } if(len < 4) return  $-1$ ; if  $((p[1] & 0 \times 0) & 1 = 0 \times 80)$  $\begin{bmatrix} 0 & 0 & 0 & 0 \\ 0 & 0 & 0 & 0 \\ 0 & 0 & 0 & 0 \end{bmatrix}$  (p[2] & 0xc0) != 0x80) ) return -3; value =  $((\text{unsigned long})(\text{*p++} \& 0x7)) << 18;$ value  $= (*p++ & 0x3f) << 12;$ value =  $(*p++ & 0x3f) << 6;$ <br>value = \*p++ & 0x3f; if(value <  $0x10000$ ) return -4;  $ret = 4;$ } else if( $(*p & 0xfc) == 0xf8$ ) { if(len < 5) return  $-1$ : if(  $((p[1] & 0 \times 0) != 0 \times 80)$  $((p[2] & 0 \times 0) & 1 = 0 \times 80)$  $((p[3] & 0 \times 0) != 0 \times 80)$  $\left| \; \right|$  ((p[4] & 0xc0) != 0x80) ) return -3; value =  $((\text{unsigned long})(\text{*p++ & } 0x3)) << 24;$ value  $= ((\text{unsigned long})(*_{p++} \& 0x3f)) << 18;$ value  $= ((\text{unsigned long})(*_p++ \& 0x3f)) << 12;$ value  $= (*p++ & 0x3f) << 6;$ value  $| = *p++ \& 0x3f;$ if(value <  $0x200000$ ) return -4;  $ret = 5:$ 

```
128 } else if((*p & 0xfe) == 0xfc) {
129 if(len < 6) return -1;
130 if( ((p[1] & 0xc0) != 0x80)
131 || ((p[2] & 0xc0) != 0x80)<br>132 || ((p[3] & 0xc0) != 0x80

132 || ((p[3] & 0xc0) != 0x80)
133 || ((p[4] & 0xc0) != 0x80)
134 || ((p[5] & 0xc0) != 0x80) ) return -3;
 value = ((unsigned long)(*p++ & 0x1)) << 30;
135136 value |= ((unsigned long)(*p++ & 0x3f)) << 24;
137value = ((unsigned long)(*p++ & 0x3f)) << 18;
138 value |= ((unsigned long)(*p++ & 0x3f)) << 12;
 value |= (*p++ & 0x3f) << 6;
139140value | = *p++ & 0x3f;141if(value \langle 0x4000000) return -4;<br>ret = 6;
142 ret = 6;
 } else return -2;
143144 *val = value;
145 return ret;
146 }
148 /* This takes a character 'value' and writes the UTF8 encoded value in
149 * 'str' where 'str' is a buffer containing 'len' characters. Returns
150 * the number of characters written or -1 if 'len' is too small. 'str' can
151 * be set to NULL in which case it just returns the number of characters.152 * It will need at most 6 characters.153 */155 int UTF8_putc(unsigned char *str, int len, unsigned long value)
156 {
157 if(!str) len = 6; /* Maximum we will need */
158 else if(len <= 0) return -1;
159 if(value < 0x80) {
160 if(str) *str = (unsigned char)value;
161 return 1;
162 }
163 if(value < 0x800) {
164 if(len < 2) return -1;
165 if(str) {
166 *str++ = (unsigned char)(((value >> 6) & 0x1f) | 0xc0);
167 *str = (unsigned char)((value & 0x3f) | 0x80);
168 }
169 return 2;
170 }
171 if(value < 0x10000) {
172 if(len < 3) return -1;
173 if(str) {
174*str++ = (unsigned char)(((value >> 12) & 0xf) | 0xe0);
175*str++ = (unsigned char)(( (value >> 6) & 0x3f) | 0x80);
176 *str = (unsigned char)((value & 0x3f) | 0x80);
177 }
178 return 3;
179 }
180 if(value < 0x200000) {
181 if(len < 4) return -1;
182 if(str) {
183 *str++ = (unsigned char)(((value >> 18) & 0x7) | 0xf0);
184 *str++ = (unsigned char)(((value >> 12) & 0x3f) | 0x80);
185*str++ = (unsigned char)((value > > 6) & 0x3f) | 0x80);186 *str = (unsigned char)((value & 0x3f) | 0x80);
187 }
188 return 4;
189 }
190 if(value < 0x4000000) {
191 if(len < 5) return -1;
192 if(str) {
193*str++ = (unsigned char)(((value >> 24) & 0x3) | 0xf8);
```
**new/usr/src/lib/openssl/libsunw\_crypto/asn1/a\_utf8.c**

```
194 *str++ = (unsigned char)(((value >> 18) & 0x3f) | 0x80);
195*str++ = (unsigned char)((value >> 12) & 0x3f) | 0x80;
196*str++ = (unsigned char)((value >> 6) & 0x3f) | 0x80);197 *str = (unsigned char)((value & 0x3f) | 0x80);
198 }
199 return 5;
200 }
201 if(len < 6) return -1;
202 if(str) {
203*str++ = (unsigned char)(((value >> 30) & 0x1) | 0xfc);<br>*str++ = (unsigned char)(((value >> 24) & 0x3f) | 0x80);
204*str++ = (unsigned char)(((value >> 24) & 0x3f) | 0x80);<br>*str++ = (unsigned char)(((value >> 18) & 0x3f) | 0x80);
205 *str++ = (unsigned char)(((value >> 18) & 0x3f) | 0x80);
206*str++ = (unsigned char)(( (value >> 12) & 0x3f)207*str++ = (unsigned char)((value >> 6) & 0x3f)' | 0x80);
208 *str = (unsigned char)((value & 0x3f) | 0x80);
209 }
210 return 6;
211 }
212 #endif /* ! codereview */
```
**<sup>4</sup>**

new/usr/src/lib/openssl/libsunw crypto/asnl/a verify.c 6925 Wed Aug 13 19:24:20 2014  $\label{eq:1} {\tt new} / {\tt usr} / {\tt src} / {\tt lib} / {\tt opens} {\tt s} / 1 {\tt ib} {\tt sumw\_crypto} / {\tt asn} {\tt l} / {\tt a\_verify.c}$ 4853 illumos-gate is not lint-clean when built with openssl 1.0 (initial commit, 1 /\* crypto/asn1/a\_verify.c \*/ 2 /\* Copyright (C) 1995-1998 Eric Young (eav@cryptsoft.com) 3 \* All rights reserved.  $\overline{4}$ 5 \* This package is an SSL implementation written 6 \* by Eric Young (eay@cryptsoft.com). \* The implementation was written so as to conform with Netscapes SSL.  $7^{\circ}$  $8 *$ 9 \* This library is free for commercial and non-commercial use as long as 10 \* the following conditions are aheared to. The following conditions 11 \* apply to all code found in this distribution, be it the RC4, RSA, 12 \* lhash, DES, etc., code; not just the SSL code. The SSL documentation \* included with this distribution is covered by the same copyright terms  $13$ 14 \* except that the holder is Tim Hudson (tjh@cryptsoft.com).  $15 *$ 16 \* Copyright remains Eric Young's, and as such any Copyright notices in  $17$ \* the code are not to be removed. 18 \* If this package is used in a product, Eric Young should be given attribution 19 \* as the author of the parts of the library used. 20 \* This can be in the form of a textual message at program startup or 21 \* in documentation (online or textual) provided with the package.  $22 *$ 23 \* Redistribution and use in source and binary forms, with or without 24 \* modification, are permitted provided that the following conditions  $25 * are met:$ 26 \* 1. Redistributions of source code must retain the copyright 27 notice, this list of conditions and the following disclaimer. 28 \* 2. Redistributions in binary form must reproduce the above copyright  $29$  \* notice, this list of conditions and the following disclaimer in the  $30 \star$ documentation and/or other materials provided with the distribution. 31 \* 3. All advertising materials mentioning features or use of this software  $32 \rightarrow$ must display the following acknowledgement:  $33 \times$ "This product includes cryptographic software written by  $34 \cdot$ Eric Young (eay@cryptsoft.com)" 35 The word 'cryptographic' can be left out if the rouines from the library  $36 *$ being used are not cryptographic related :-). 37 \* 4. If you include any Windows specific code (or a derivative thereof) from the apps directory (application code) you must include an acknowledgement:  $38$  $39 *$ "This product includes software written by Tim Hudson (tjh@cryptsoft.com)"  $40 \star$ 41 \* THIS SOFTWARE IS PROVIDED BY ERIC YOUNG ''AS IS'' AND 42 \* ANY EXPRESS OR IMPLIED WARRANTIES, INCLUDING, BUT NOT LIMITED TO, THE 43 \* IMPLIED WARRANTIES OF MERCHANTABILITY AND FITNESS FOR A PARTICULAR PURPOSE

44 \* ARE DISCLAIMED. IN NO EVENT SHALL THE AUTHOR OR CONTRIBUTORS BE LIABLE 45 \* FOR ANY DIRECT, INDIRECT, INCIDENTAL, SPECIAL, EXEMPLARY, OR CONSEQUENTIAL 46 \* DAMAGES (INCLUDING, BUT NOT LIMITED TO, PROCUREMENT OF SUBSTITUTE GOODS 47 \* OR SERVICES; LOSS OF USE, DATA, OR PROFITS; OR BUSINESS INTERRUPTION) 48 \* HOWEVER CAUSED AND ON ANY THEORY OF LIABILITY, WHETHER IN CONTRACT, STRICT \* LIABILITY, OR TORT (INCLUDING NEGLIGENCE OR OTHERWISE) ARISING IN ANY WAY 50 \* OUT OF THE USE OF THIS SOFTWARE, EVEN IF ADVISED OF THE POSSIBILITY OF 51 \* SUCH DAMAGE. 53 \* The licence and distribution terms for any publically available version or 54 \* derivative of this code cannot be changed. i.e. this code cannot simply be 55 \* copied and put under another distribution licence \* [including the GNU Public Licence.]

59 #include <stdio.h>

 $60$  #include  $\langle$ time.h>

49

52

56

 $57 * 1$ 

 $\mathbf{1}$ 

new/usr/src/lib/openssl/libsunw crypto/asnl/a verify.c 62 #include "cryptlib.h" 63 #include "asnl locl.h" 65 #ifndef NO SYS TYPES H 66 # include <sys/types.h> 67 #endif 69 #include <openssl/bn.h> 70 #include <openssl/x509.h> 71 #include <openss1/objects.h> 72 #include <openssl/buffer.h> 73 #include <openssl/evp.h> 75 #ifndef NO ASN1 OLD 77 int ASN1 verify(i2d of void \*i2d, X509 ALGOR \*a, ASN1 BIT STRING \*signature, 78 char \*data, EVP\_PKEY \*pkey) 79  $EVP$  MD CTX  $ctx$ :  $80$  $const$  EVP\_MD \*type; unsigned char \*p, \*buf\_in=NULL; 82 83 int ret=  $-1,i,$ inl;

 $QE$ EVP MD CTX  $init(kctx);$ 

86  $i = 0BJ$  obj2nid(a->algorithm);

87 type=EVP\_get\_digestbyname(OBJ\_nid2sn(i));

88  $if$  (type ==  $NULL$ ) 89

 $81$ 

90

 $Q<sub>1</sub>$ 

98

 $QQ$ 

100

 $103$ 

106

107

 $108$ 

109

 $110$ 

 $123$ 124

127

ASN1err(ASN1\_F\_ASN1\_VERIFY, ASN1\_R\_UNKNOWN\_MESSAGE\_DIGEST\_ALGORIT  $\pi$ <sub>n</sub>  $\pi$   $\pi$   $\pi$   $\pi$   $\pi$   $\pi$ 

92  $inl=12d(data, NULL);$  $94$ 

buf in=OPENSSL malloc((unsigned int)inl);  $95$ 

 $96$ if  $(buf in == NULL)$ 

97

ASN1err(ASN1\_F\_ASN1\_VERIFY, ERR\_R\_MALLOC\_FAILURE);

goto err:

 $101$  $p = but \text{in}$ 

 $i2d(data, \&p);$ 

if (IEVP VerifyInit ex(&ctx, type, NULL)  $104$ | !EVP\_VerifyUpdate(&ctx,(unsigned char \*)buf in.inl))  $105$ 

ASN1err(ASN1 F ASN1 VERIFY, ERR R EVP LIB):  $ret=0:$ 

goto err:

- 
- $112$ OPENSSL\_cleanse(buf\_in,(unsigned int)inl);  $113$ OPENSSL free(buf in);

115 if (EVP\_VerifyFinal(&ctx, (unsigned char \*) signature->data, 116  $(unsigned int) signature - \text{length}, pkey) \leq 0$ 117 118 ASN1err(ASN1 F ASN1 VERIFY, ERR R EVP LIB); 119  $ret=0:$ 120 goto err: 121  $122$ /\* we don't need to zero the 'ctx' because we just checked

\* public information \*/

 $/*$  memset(&ctx, 0, sizeof(ctx)); \*/

125  $ret=1;$  $126$  err:

EVP MD CTX cleanup( $kctx$ ):

 $\sim$ 

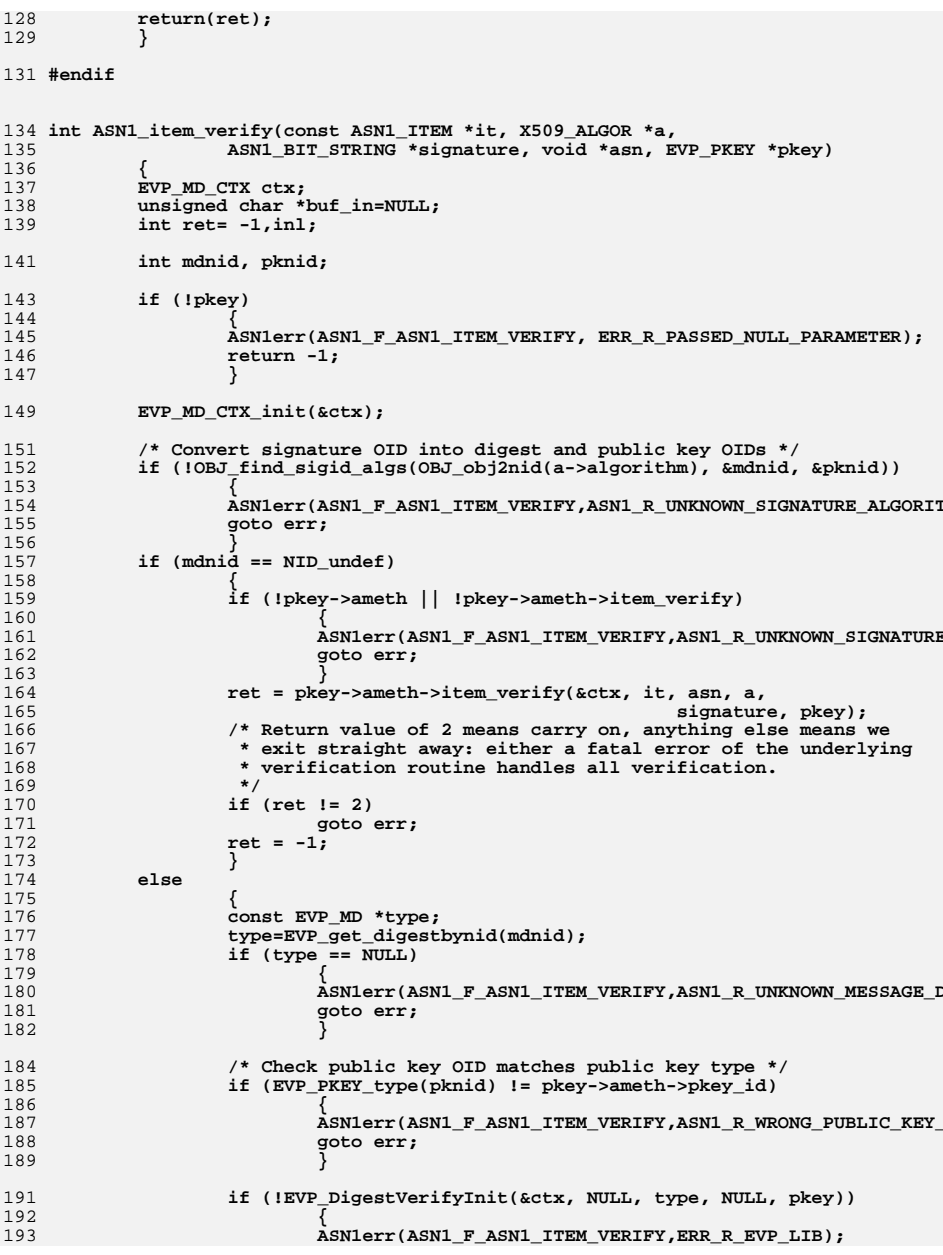

new/usr/src/lib/openssl/libsunw\_crypto/asnl/a\_verify.c

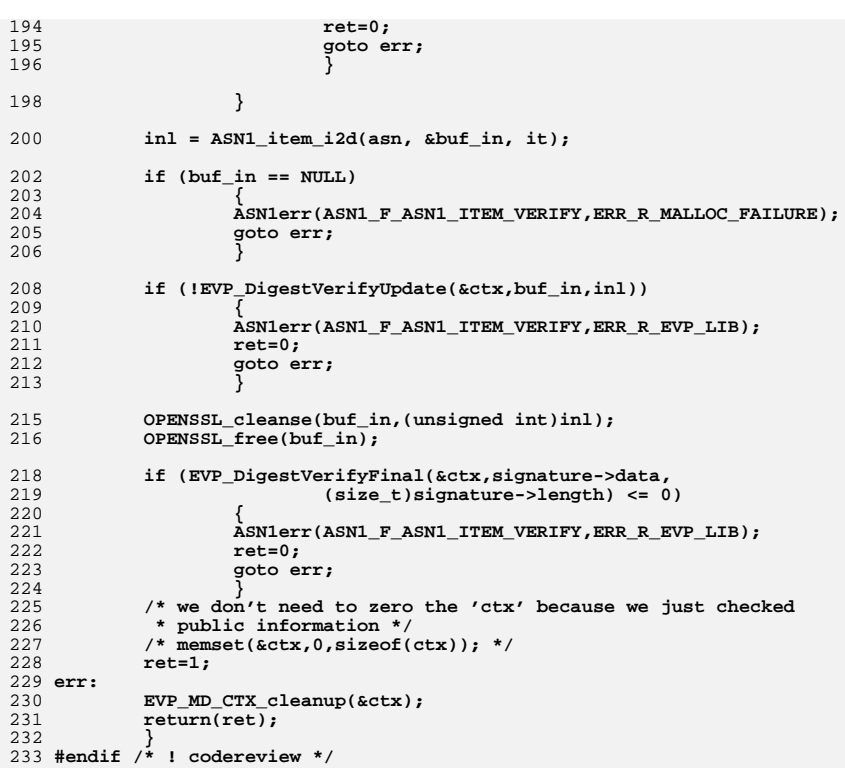

 $\overline{\mathbf{4}}$ 

new/usr/src/lib/openssl/libsunw\_crypto/asnl/a\_verify.c

 $\overline{\mathbf{3}}$ 

**new/usr/src/lib/openssl/libsunw\_crypto/asn1/ameth\_lib.cd 1 \*\*\*\*\*\*\*\*\*\*\*\*\*\*\*\*\*\*\*\*\*\*\*\*\*\*\*\*\*\*\*\*\*\*\*\*\*\*\*\*\*\*\*\*\*\*\*\*\*\*\*\*\*\*\*\*\*\* 12309 Wed Aug 13 19:24:20 2014 new/usr/src/lib/openssl/libsunw\_crypto/asn1/ameth\_lib.c 4853 illumos-gate is not lint-clean when built with openssl 1.0 (initial commit,\*\*\*\*\*\*\*\*\*\*\*\*\*\*\*\*\*\*\*\*\*\*\*\*\*\*\*\*\*\*\*\*\*\*\*\*\*\*\*\*\*\*\*\*\*\*\*\*\*\*\*\*\*\*\*\*\*\*** 1 **/\* Written by Dr Stephen N Henson (steve@openssl.org) for the OpenSSL \* project 2006. \*/** 4 **/\* ==================================================================== \* Copyright (c) 2006 The OpenSSL Project. All rights reserved. \* \* Redistribution and use in source and binary forms, with or without \* modification, are permitted provided that the following conditions \* are met: \* \* 1. Redistributions of source code must retain the above copyright \* notice, this list of conditions and the following disclaimer. \* \* 2. Redistributions in binary form must reproduce the above copyright \* notice, this list of conditions and the following disclaimer in \* the documentation and/or other materials provided with the \* distribution. \* \* 3. All advertising materials mentioning features or use of this \* software must display the following acknowledgment: \* "This product includes software developed by the OpenSSL Project \* for use in the OpenSSL Toolkit. (http://www.OpenSSL.org/)" \* \* 4. The names "OpenSSL Toolkit" and "OpenSSL Project" must not be used to \* endorse or promote products derived from this software without \* prior written permission. For written permission, please contact \* licensing@OpenSSL.org. \* \* 5. Products derived from this software may not be called "OpenSSL" \* nor may "OpenSSL" appear in their names without prior written \* permission of the OpenSSL Project. \* \* 6. Redistributions of any form whatsoever must retain the following \* acknowledgment: \* "This product includes software developed by the OpenSSL Project \* for use in the OpenSSL Toolkit (http://www.OpenSSL.org/)" \* \* THIS SOFTWARE IS PROVIDED BY THE OpenSSL PROJECT ''AS IS'' AND ANY \* EXPRESSED OR IMPLIED WARRANTIES, INCLUDING, BUT NOT LIMITED TO, THE \* IMPLIED WARRANTIES OF MERCHANTABILITY AND FITNESS FOR A PARTICULAR \* PURPOSE ARE DISCLAIMED. IN NO EVENT SHALL THE OpenSSL PROJECT OR \* ITS CONTRIBUTORS BE LIABLE FOR ANY DIRECT, INDIRECT, INCIDENTAL, \* SPECIAL, EXEMPLARY, OR CONSEQUENTIAL DAMAGES (INCLUDING, BUT \* NOT LIMITED TO, PROCUREMENT OF SUBSTITUTE GOODS OR SERVICES; \* LOSS OF USE, DATA, OR PROFITS; OR BUSINESS INTERRUPTION) \* HOWEVER CAUSED AND ON ANY THEORY OF LIABILITY, WHETHER IN CONTRACT, \* STRICT LIABILITY, OR TORT (INCLUDING NEGLIGENCE OR OTHERWISE) \* ARISING IN ANY WAY OUT OF THE USE OF THIS SOFTWARE, EVEN IF ADVISED \* OF THE POSSIBILITY OF SUCH DAMAGE. \* ==================================================================== \* \* This product includes cryptographic software written by Eric Young \* (eay@cryptsoft.com). This product includes software written by Tim \* Hudson (tjh@cryptsoft.com). \* \*/ #include <stdio.h> #include "cryptlib.h" #include <openssl/asn1t.h> #include <openssl/x509.h>**

**new/usr/src/lib/openssl/libsunw\_crypto/asn1/ameth\_lib.c <sup>2</sup> #ifndef OPENSSL\_NO\_ENGINE #include <openssl/engine.h> Hondif #endif #include "asn1\_locl.h" extern const EVP\_PKEY\_ASN1\_METHOD rsa\_asn1\_meths[]; extern const EVP\_PKEY\_ASN1\_METHOD dsa\_asn1\_meths[]; extern const EVP\_PKEY\_ASN1\_METHOD dh\_asn1\_meth; extern const EVP\_PKEY\_ASN1\_METHOD eckey\_asn1\_meth; extern const EVP\_PKEY\_ASN1\_METHOD hmac\_asn1\_meth; extern const EVP\_PKEY\_ASN1\_METHOD cmac\_asn1\_meth; /\* Keep this sorted in type order !! \*/ static const EVP\_PKEY\_ASN1\_METHOD \*standard\_methods[] = { #ifndef OPENSSL\_NO\_RSA &rsa\_asn1\_meths[0], &rsa\_asn1\_meths[1], #endif #ifndef OPENSSL\_NO\_DH &dh\_asn1\_meth, #endif #ifndef OPENSSL\_NO\_DSA &dsa\_asn1\_meths[0], &dsa\_asn1\_meths[1], &dsa\_asn1\_meths[2], &dsa\_asn1\_meths[3], &dsa\_asn1\_meths[4], #endif #ifndef OPENSSL\_NO\_EC &eckey\_asn1\_meth, #endif &hmac\_asn1\_meth, &cmac\_asn1\_meth }; typedef int sk\_cmp\_fn\_type(const char \* const \*a, const char \* const \*b); DECLARE\_STACK\_OF(EVP\_PKEY\_ASN1\_METHOD) static STACK\_OF(EVP\_PKEY\_ASN1\_METHOD) \*app\_methods = NULL; #ifdef TEST void main() { int i; for (i = 0; i < sizeof(standard\_methods)/sizeof(EVP\_PKEY\_ASN1\_METHOD \*); i++) fprintf(stderr, "Number %d id=%d (%s)\n", i, standard\_methods[i]->pkey\_id, OBJ\_nid2sn(standard\_methods[i]->pkey\_id)); } #endif DECLARE\_OBJ\_BSEARCH\_CMP\_FN(const EVP\_PKEY\_ASN1\_METHOD \*, const EVP\_PKEY\_ASN1\_METHOD \*, ameth); static int ameth\_cmp(const EVP\_PKEY\_ASN1\_METHOD \* const \*a,** 121 const EVP\_PKEY\_ASN1\_METHOD \* const \*b) **{ return ((\*a)->pkey\_id - (\*b)->pkey\_id); } IMPLEMENT\_OBJ\_BSEARCH\_CMP\_FN(const EVP\_PKEY\_ASN1\_METHOD \*, const EVP\_PKEY\_ASN1\_METHOD \*, ameth):** 

**new/usr/src/lib/openssl/libsunw\_crypto/asn1/ameth\_lib.c <sup>3</sup>** 129 **int EVP\_PKEY\_asn1\_get\_count(void)** 130 **{** 131 **int num = sizeof(standard\_methods)/sizeof(EVP\_PKEY\_ASN1\_METHOD \*);** 132 **if (app\_methods)** 133 **num += sk\_EVP\_PKEY\_ASN1\_METHOD\_num(app\_methods);** 134 **return num;** 135 **}** 137 **const EVP\_PKEY\_ASN1\_METHOD \*EVP\_PKEY\_asn1\_get0(int idx)** 138 **{** 139 **int num = sizeof(standard\_methods)/sizeof(EVP\_PKEY\_ASN1\_METHOD \*);** 140 **if (idx < 0)** 141 **return NULL;** 142 **if (idx < num)** 143 **return standard\_methods[idx];** 144 **idx -= num;** 145 **return sk\_EVP\_PKEY\_ASN1\_METHOD\_value(app\_methods, idx);** 146 **}** 148 **static const EVP\_PKEY\_ASN1\_METHOD \*pkey\_asn1\_find(int type)** 149 **{** 150 **EVP\_PKEY\_ASN1\_METHOD tmp; const EVP\_PKEY\_ASN1\_METHOD \*t = &tmp, \*\*ret;** 151152 **tmp.pkey\_id = type;** 153 **if (app\_methods)** 154 **{** 155 **int idx;** 156 **idx = sk\_EVP\_PKEY\_ASN1\_METHOD\_find(app\_methods, &tmp);** 157 **if (idx >= 0)** 158 **return sk\_EVP\_PKEY\_ASN1\_METHOD\_value(app\_methods, idx);** 159 **} ret = OBJ\_bsearch\_ameth(&t, standard\_methods,** 160161 **sizeof(standard\_methods)** 162 **/sizeof(EVP\_PKEY\_ASN1\_METHOD \*));**163 **if (!ret || !\*ret)** 164 **return NULL;** 165 **return \*ret;** 166 **}** 168 **/\* Find an implementation of an ASN1 algorithm. If 'pe' is not NULL** 169 **\* also search through engines and set \*pe to a functional reference** 170 **\* to the engine implementing 'type' or NULL if no engine implements**171 **\* it.**172 **\*/**174 **const EVP\_PKEY\_ASN1\_METHOD \*EVP\_PKEY\_asn1\_find(ENGINE \*\*pe, int type)** 175 **{** 176 **const EVP\_PKEY\_ASN1\_METHOD \*t;** 178 **for (;;)** 179 **{** 180 **t = pkey\_asn1\_find(type); if (!t || !(t->pkey\_flags & ASN1\_PKEY\_ALIAS))** 181182 **break; type = t->pkey\_base\_id;** 183184 **} if (pe)** 185186 **{** 187 **#ifndef OPENSSL\_NO\_ENGINE** 188 **ENGINE \*e;** 189 **/\* type will contain the final unaliased type \*/** 190 **e = ENGINE\_get\_pkey\_asn1\_meth\_engine(type);** 191 **if (e)** 192 **{** 193**\*pe = e;**

 **<sup>4</sup>** 194 **return ENGINE\_get\_pkey\_asn1\_meth(e, type);** 195 **}** 196 **#endif** 197 **\*pe = NULL;** 198 **} return t;** 199200 **}** 202 **const EVP\_PKEY\_ASN1\_METHOD \*EVP\_PKEY\_asn1\_find\_str(ENGINE \*\*pe,** 203 **const char \*str, int len)** 204 **{** 205 **int i;** 206 **const EVP\_PKEY\_ASN1\_METHOD \*ameth;** 207 **if (len == -1)** 208 **len = strlen(str);** 209 **if (pe)** 210 **{** 211 **#ifndef OPENSSL\_NO\_ENGINE** 212 **ENGINE \*e; ameth = ENGINE\_pkey\_asn1\_find\_str(&e, str, len);** 213214 **if (ameth)** 215 **{** 216216  $*$  Convert structural into<br>
<sup>217</sup> \* functional reference 217 **\* functional reference**218 **\*/ if (!ENGINE\_init(e))**  $219$ 220ameth = NULL;<br>  $\texttt{EMSINE\_free}(e);$ 221222 **\*pe = e;**  $223$  **return ameth;** 224 **}** 225 **#endif** 226 **\*pe = NULL;** 227 **} for (i = 0; i < EVP\_PKEY\_asn1\_get\_count(); i++)** 228229 **{** 230 **ameth = EVP\_PKEY\_asn1\_get0(i);** 231 **if (ameth->pkey\_flags & ASN1\_PKEY\_ALIAS)** 232 **continue; if (((int)strlen(ameth->pem\_str) == len) &&** 233234 **!strncasecmp(ameth->pem\_str, str, len))** 235 **return ameth;** 236 **} return NULL;** 237238 **}** 240 **int EVP\_PKEY\_asn1\_add0(const EVP\_PKEY\_ASN1\_METHOD \*ameth)** 241 **{** 242 **if (app\_methods == NULL)** 243 **{** 244 **app\_methods = sk\_EVP\_PKEY\_ASN1\_METHOD\_new(ameth\_cmp);** 245 **if (!app\_methods)** 246 **return 0;** 247 **} if (!sk\_EVP\_PKEY\_ASN1\_METHOD\_push(app\_methods, ameth))** 248249 **return 0; sk\_EVP\_PKEY\_ASN1\_METHOD\_sort(app\_methods);** 250251 **return 1;** 252 **}** 254 **int EVP\_PKEY\_asn1\_add\_alias(int to, int from)** 255 **{** 256 **EVP\_PKEY\_ASN1\_METHOD \*ameth;** 257 **ameth = EVP\_PKEY\_asn1\_new(from, ASN1\_PKEY\_ALIAS, NULL, NULL);** 258 **if (!ameth)** 259**return 0;**

**new/usr/src/lib/openssl/libsunw\_crypto/asn1/ameth\_lib.c**

**new/usr/src/lib/openssl/libsunw\_crypto/asn1/ameth\_lib.c <sup>5</sup>** 260 **ameth->pkey\_base\_id = to;** 261 **if (!EVP\_PKEY\_asn1\_add0(ameth))** 262 **{** 263 **EVP\_PKEY\_asn1\_free(ameth);** 264 **return 0;** 265 **} return 1;** 266267 **}** 269 **int EVP\_PKEY\_asn1\_get0\_info(int \*ppkey\_id, int \*ppkey\_base\_id, int \*ppkey\_flags,** 270 **const char \*\*pinfo, const char \*\*ppem\_str,** 271 **const EVP\_PKEY\_ASN1\_METHOD \*ameth)** 272 **{** 273 **if (!ameth)** 274 **return 0; if (ppkey\_id)** 275276 **\*ppkey\_id = ameth->pkey\_id;** 277 **if (ppkey\_base\_id)** 278 **\*ppkey\_base\_id = ameth->pkey\_base\_id;** 279 **if (ppkey\_flags)** 280 **\*ppkey\_flags = ameth->pkey\_flags;** 281 **if (pinfo)** 282 **\*pinfo = ameth->info;** 283 **if (ppem\_str)** 284 **\*ppem\_str = ameth->pem\_str;** 285 **return 1;** 286 **}** 288 **const EVP\_PKEY\_ASN1\_METHOD\* EVP\_PKEY\_get0\_asn1(EVP\_PKEY \*pkey)** 289 **{** 290 **return pkey->ameth;** 291 **}** 293 **EVP\_PKEY\_ASN1\_METHOD\* EVP\_PKEY\_asn1\_new(int id, int flags,** 294 **const char \*pem\_str, const char \*info)** 295 **{** 296 **EVP\_PKEY\_ASN1\_METHOD \*ameth;** 297 **ameth = OPENSSL\_malloc(sizeof(EVP\_PKEY\_ASN1\_METHOD));** 298 **if (!ameth)** 299 **return NULL;** 301 **memset(ameth, 0, sizeof(EVP\_PKEY\_ASN1\_METHOD));** 303 **ameth->pkey\_id = id;** 304 **ameth->pkey\_base\_id = id;** 305 **ameth->pkey\_flags = flags | ASN1\_PKEY\_DYNAMIC;** 307 **if (info)** 308 **{** 309 **ameth->info = BUF\_strdup(info);** 310 **if (!ameth->info)** 311 **goto err;** 312 **}** 313 **else** 314 **ameth->info = NULL;** 316 **if (pem\_str)** 317 **{** 318 **ameth->pem\_str = BUF\_strdup(pem\_str);** 319 **if (!ameth->pem\_str)** 320 **goto err;** 321 **}** 322 **else** 323 **ameth->pem\_str = NULL;** 325 **ameth->pub\_decode = 0; new/usr/src/lib/openssl/libsunw\_crypto/asn1/ameth\_lib.c <sup>6</sup>** 326 **ameth->pub\_encode = 0;** 327 **ameth->pub\_cmp = 0;** 328 **ameth->pub\_print = 0;** 330 **ameth->priv\_decode = 0;** 331 **ameth->priv\_encode = 0;** 332 **ameth->priv\_print = 0;** 334 **ameth->old\_priv\_encode = 0;** 335 **ameth->old\_priv\_decode = 0;** 337 **ameth->item\_verify = 0;** 338 **ameth->item\_sign = 0;** 340 **ameth->pkey\_size = 0;** 341 **ameth->pkey\_bits = 0;** 343 **ameth->param\_decode = 0;** 344 **ameth->param\_encode = 0;** 345 **ameth->param\_missing = 0;** 346 **ameth->param\_copy = 0;** 347 **ameth->param\_cmp = 0;** 348 **ameth->param\_print = 0;** 350 **ameth->pkey\_free = 0;** 351 **ameth->pkey\_ctrl = 0;** 353 **return ameth;** 355 **err:** 357 **EVP\_PKEY\_asn1\_free(ameth);** 358 **return NULL;** 360 **}** 362 **void EVP\_PKEY\_asn1\_copy(EVP\_PKEY\_ASN1\_METHOD \*dst,** 363 **const EVP\_PKEY\_ASN1\_METHOD \*src)** 364 **{** 366 **dst->pub\_decode = src->pub\_decode;** 367 **dst->pub\_encode = src->pub\_encode;** 368 **dst->pub\_cmp = src->pub\_cmp;** 369 **dst->pub\_print = src->pub\_print;** 371 **dst->priv\_decode = src->priv\_decode;** 372 **dst->priv\_encode = src->priv\_encode;** 373 **dst->priv\_print = src->priv\_print;** 375 **dst->old\_priv\_encode = src->old\_priv\_encode;** 376 **dst->old\_priv\_decode = src->old\_priv\_decode;** 378 **dst->pkey\_size = src->pkey\_size;** 379 **dst->pkey\_bits = src->pkey\_bits;** 381 **dst->param\_decode = src->param\_decode;** 382 **dst->param\_encode = src->param\_encode;** 383 **dst->param\_missing = src->param\_missing;** 384 **dst->param\_copy = src->param\_copy;** 385 **dst->param\_cmp = src->param\_cmp;** 386 **dst->param\_print = src->param\_print;** 388 **dst->pkey\_free = src->pkey\_free;** 389 **dst->pkey\_ctrl = src->pkey\_ctrl;** 391**dst->item\_sign = src->item\_sign;**

**new/usr/src/lib/openssl/libsunw\_crypto/asn1/ameth\_lib.c <sup>7</sup>** 392 **dst->item\_verify = src->item\_verify;** 394 **}** 396 **void EVP\_PKEY\_asn1\_free(EVP\_PKEY\_ASN1\_METHOD \*ameth)** 397 **{** 398 **if (ameth && (ameth->pkey\_flags & ASN1\_PKEY\_DYNAMIC))** 399 **{** 400 **if (ameth->pem\_str)** 401 **OPENSSL\_free(ameth->pem\_str);** 402 **if (ameth->info)** 403 **OPENSSL\_free(ameth->info);** 404 **OPENSSL\_free(ameth);** 405 **}** 406 **}** 408 **void EVP\_PKEY\_asn1\_set\_public(EVP\_PKEY\_ASN1\_METHOD \*ameth,** 409 **int (\*pub\_decode)(EVP\_PKEY \*pk, X509\_PUBKEY \*pub),** 410 **int (\*pub\_encode)(X509\_PUBKEY \*pub, const EVP\_PKEY \*pk),** 411 **int (\*pub\_cmp)(const EVP\_PKEY \*a, const EVP\_PKEY \*b),** 412 **int (\*pub\_print)(BIO \*out, const EVP\_PKEY \*pkey, int indent,** 413 **ASN1\_PCTX \*pctx), int (\*pkey\_size)(const EVP\_PKEY \*pk),** 414415 **int (\*pkey\_bits)(const EVP\_PKEY \*pk))** 416 **{** 417 **ameth->pub\_decode = pub\_decode;** 418 **ameth->pub\_encode = pub\_encode;** 419 **ameth->pub\_cmp = pub\_cmp;** 420 **ameth->pub\_print = pub\_print;** 421 **ameth->pkey\_size = pkey\_size;** 422 **ameth->pkey\_bits = pkey\_bits;** 423 **}** 425 **void EVP\_PKEY\_asn1\_set\_private(EVP\_PKEY\_ASN1\_METHOD \*ameth,** 426 **int (\*priv\_decode)(EVP\_PKEY \*pk, PKCS8\_PRIV\_KEY\_INFO \*p8inf),** 427 **int (\*priv\_encode)(PKCS8\_PRIV\_KEY\_INFO \*p8, const EVP\_PKEY \*pk),** 428 **int (\*priv\_print)(BIO \*out, const EVP\_PKEY \*pkey, int indent,** 429 **ASN1\_PCTX \*pctx))** 430 **{** 431 **ameth->priv\_decode = priv\_decode;** 432 **ameth->priv\_encode = priv\_encode;** 433 **ameth->priv\_print = priv\_print;** 434 **}** 436 **void EVP\_PKEY\_asn1\_set\_param(EVP\_PKEY\_ASN1\_METHOD \*ameth,** 437int (\*param\_decode)(EVP\_PKEY \*pkey,<br>const unsigned char \*\*pder, int derlen), 438**const unsigned char \*\*pder, int derlen),**<br> **int (\*param\_encode)(const EVP\_PKEY \*pkey, unsigned char \*\*pder),**<br> **int** (\*param\_encode)(const EVP\_PKEY, with ), unsigned char \*\*pder), 439440 **int (\*param\_missing)(const EVP\_PKEY \*pk),** 441 **int (\*param\_copy)(EVP\_PKEY \*to, const EVP\_PKEY \*from),** 442 **int (\*param\_cmp)(const EVP\_PKEY \*a, const EVP\_PKEY \*b),** 443 **int (\*param\_print)(BIO \*out, const EVP\_PKEY \*pkey, int indent,** 444 **ASN1\_PCTX \*pctx))** 445 **{** 446 **ameth->param\_decode = param\_decode;** 447 **ameth->param\_encode = param\_encode;** 448 **ameth->param\_missing = param\_missing;** 449 **ameth->param\_copy = param\_copy;** 450 **ameth->param\_cmp = param\_cmp;** 451 **ameth->param\_print = param\_print;** 452 **}** 454 **void EVP\_PKEY\_asn1\_set\_free(EVP\_PKEY\_ASN1\_METHOD \*ameth,** 455 **void (\*pkey\_free)(EVP\_PKEY \*pkey))** 456 **{** 457**ameth->pkey\_free = pkey\_free;**

 **<sup>8</sup>** 458 **}** 460 **void EVP\_PKEY\_asn1\_set\_ctrl(EVP\_PKEY\_ASN1\_METHOD \*ameth,** 461 **int (\*pkey\_ctrl)(EVP\_PKEY \*pkey, int op,** 462 **long arg1, void \*arg2))** 463 **{** 464 **ameth->pkey\_ctrl = pkey\_ctrl;** 465**}** 466 **#endif /\* ! codereview \*/**

## **new/usr/src/lib/openssl/libsunw\_crypto/asn1/ameth\_lib.c**

new/usr/src/lib/openssl/libsunw crypto/asnl/asnl err.c  $\mathbf{I}$ 18219 Wed Aug 13 19:24:20 2014  $\label{eq:1} \begin{small} \text{new}/\text{usr}/\text{src}/\text{lib}/\text{openssl}/\text{libsumw\_crypto}/\text{asnl}/\text{asnl\_err.c} \end{small}$ 4853 illumos-gate is not lint-clean when built with openssl 1.0 (initial commit,  $1$  /\* crypto/asn1/asn1 err.c \*/ 3 \* Copyright (c) 1999-2011 The OpenSSL Project. All rights reserved.  $\overline{4}$ 5 \* Redistribution and use in source and binary forms, with or without \* modification, are permitted provided that the following conditions 6 \* are met: 7  $8 *$  $9$ \* 1. Redistributions of source code must retain the above copyright  $10 *$ notice, this list of conditions and the following disclaimer.  $11 \cdot$ 12 \* 2. Redistributions in binary form must reproduce the above copyright notice, this list of conditions and the following disclaimer in  $13$  $14$  \* the documentation and/or other materials provided with the  $15$  \* distribution.  $16$ 17 \* 3. All advertising materials mentioning features or use of this software must display the following acknowledgment:  $18 \times$  $19$  $\star$ "This product includes software developed by the OpenSSL Project  $20$ for use in the OpenSSL Toolkit. (http://www.OpenSSL.org/)"  $21 \cdot$ 22 \* 4. The names "OpenSSL Toolkit" and "OpenSSL Project" must not be used to 23  $\star$ endorse or promote products derived from this software without 24  $\star$ prior written permission. For written permission, please contact  $25$  $\overline{a}$ openssl-core@OpenSSL.org.  $26 *$ 27 \* 5. Products derived from this software may not be called "OpenSSL"  $28 *$ nor may "OpenSSL" appear in their names without prior written permission of the OpenSSL Project.  $29$  \*  $30$  $\star$ 31 \* 6. Redistributions of any form whatsoever must retain the following  $32 *$  $acknowled$   $doment:$  $33 \cdot$ "This product includes software developed by the OpenSSL Project  $34 \cdot$ for use in the OpenSSL Toolkit (http://www.OpenSSL.org/)"  $35$ 36 \* THIS SOFTWARE IS PROVIDED BY THE ODENSSL PROJECT ''AS IS'' AND ANY 37 \* EXPRESSED OR IMPLIED WARRANTIES, INCLUDING, BUT NOT LIMITED TO, THE \* IMPLIED WARRANTIES OF MERCHANTABILITY AND FITNESS FOR A PARTICULAR  $38$ 39 \* PURPOSE ARE DISCLAIMED. IN NO EVENT SHALL THE OpenSSL PROJECT OR 40 \* ITS CONTRIBUTORS BE LIABLE FOR ANY DIRECT, INDIRECT, INCIDENTAL, 41 \* SPECIAL, EXEMPLARY, OR CONSEQUENTIAL DAMAGES (INCLUDING, BUT  $42.$ \* NOT LIMITED TO, PROCUREMENT OF SUBSTITUTE GOODS OR SERVICES; 43 \* LOSS OF USE, DATA, OR PROFITS: OR BUSINESS INTERRUPTION) 44 \* HOWEVER CAUSED AND ON ANY THEORY OF LIABILITY, WHETHER IN CONTRACT, 45 \* STRICT LIABILITY, OR TORT (INCLUDING NEGLIGENCE OR OTHERWISE) \* ARISING IN ANY WAY OUT OF THE USE OF THIS SOFTWARE, EVEN IF ADVISED 46 47 \* OF THE POSSIBILITY OF SUCH DAMAGE. 49  $50$ \* This product includes cryptographic software written by Eric Young 51 \* (eay@cryptsoft.com). This product includes software written by Tim 52 \* Hudson (tjh@cryptsoft.com).  $53 *$  $54 */$ 56 /\* NOTE: this file was auto generated by the mkerr.pl script: any changes 57 \* made to it will be overwritten when the script next updates this file, 58 \* only reason strings will be preserved.  $59 * 1$ 

 $61$  #include <stdio.h>

new/usr/src/lib/openssl/libsunw crypto/asnl/asnl err.c 62 #include <openssl/err.h> 63 #include <openssl/asn1.h> 65 /\* BEGIN ERROR CODES \*/ 66 #ifndef OPENSSL NO ERR 68 #define ERR FUNC(func) ERR PACK(ERR LIB ASN1, func, 0) 69 #define ERR REASON(reason) ERR PACK(ERR LIB ASN1,0, reason) 71 static ERR STRING DATA ASN1 str functs[]= 72 "a2d ASN1\_OBJECT" }, 73 {ERR\_FUNC(ASN1\_F\_A2D\_ASN1\_OBJECT), 74  $\overline{\text{ERR}}$  FUNC(ASN1 F A2I ASN1 ENUMERATED), "a2i ASN1 ENUMERATED" }, "a2i\_ASN1\_INTEGER" },  $\{ERR_FUNC(ASNI_F_A2I_ASNI_INTEGER),\}$ 75 76  $\{ \texttt{ERR_FUNC}(\texttt{ASNI_F_A2I_ASNl_STRING})$ , "a2i\_ASN1\_STRING" } 77  $\overline{\overline{R}}$  FUNC(ASN1 F APPEND EXP), "APPEND EXP", 78 ERR\_FUNC(ASN1\_F\_ASN1\_BIT\_STRING\_SET\_BIT), "ASN1\_BIT\_STRING\_set\_bit" },  $\overline{\texttt{ERR}$  FUNC (ASN1 F ASN1 CB), 79 " $ASN1$ <sup>CB"</sup>}  $\overline{\overline{R}}$  FUNC(ASN1 F ASN1 CHECK TLEN), "ASN1 CHECK TLEN" },  $80<sup>2</sup>$ ERR\_FUNC(ASN1\_F\_ASN1\_COLLATE\_PRIMITIVE), "ASN1\_COLLATE\_PRIMITIVE" }, 81 ERR FUNC(ASN1 F\_ASN1\_COLLECT), "ASN1\_COLLECT" }, 82 83  $\{ \mathtt{ERR\_FUNC}(\mathtt{ASNI\_F\_ASNI\_D2I\_EX\_PRIMITIVE})$  , "ASN1\_D2I\_EX\_PRIMITIVE" },  $\{ERR$  FUNC(ASN1 F\_ASN1\_D21 FP), "ASN1\_d2i\_fp" }, 84 "ASN1 D2I READ BIO"},  $R<sub>5</sub>$  $\{ERR$  FUNC(ASN1 F ASN1 D2I READ BIO), 86  $\{ \texttt{ERR\_FUNC}(\texttt{ASNI\_F\_ASNI\_DIGEST})$ , "ASN1\_digest",<br> $\{ \texttt{ERR\_FUNC}(\texttt{ASNI\_F\_ASNI\_DO} \texttt{ADB})$ , "ASN1\_DO\_ADB", 87 88  $\overline{\text{ERR}}$  FUNC(ASN1 F ASN1 DUP), "ASN1 dup" $\}$ ,  $\{ERR$  FUNC(ASN1 F ASN1 ENUMERATED SET), "ASN1 ENUMERATED set" },  $RQ$ 90 ERR FUNC(ASN1 F ASN1 ENUMERATED TO BN), "ASN1 ENUMERATED to BN" },  $91$  $\{ERR$  FUNC(ASN1 F ASN1 EX C2I), "ASN1 EX C2I" }, "ASN1\_FIND\_END" }, 92  $\{ERR_FUNC(ASN1_F_ASN1_FIND_END),\}$  $93$ ERR FUNC(ASN1 F ASN1 GENERALIZEDTIME ADJ), "ASN1 GENERALIZEDTIME\_adj" },  $94$ ERR FUNC(ASN1 F ASN1 GENERALIZEDTIME SET), "ASN1 GENERALIZEDTIME set" }, "ASN1\_generate\_v3" },  $95$  $\{ERR$  FUNC(ASN1 F ASN1 GENERATE V3),  $96$ ERR FUNC(ASN1 F ASN1 GET OBJECT), "ASN1\_get\_object" }, ERR FUNC(ASN1 F ASN1 HEADER NEW), "ASN1 HEADER NEW" }, 97  $\{ERR_FUNC(ASN1_F_ASN1_12D_BIO)$ , "ASN1\_i2d\_bio" }, 98  $99$  $\{ERR$  FUNC(ASN1 F ASN1 I2D FP), "ASN1 i2d fp" $\}$ , "ASN1\_INTEGER\_set" } 100 {ERR\_FUNC(ASN1\_F\_ASN1\_INTEGER\_SET), 101 ERR\_FUNC(ASN1\_F\_ASN1\_INTEGER\_TO\_BN), "ASN1\_INTEGER\_to\_BN" }, 102  $\overline{\text{ERR}}$  FUNC(ASN1 F ASN1 ITEM D2I FP). "ASN1 item d2i fp"},  $103$  {ERR\_FUNC(ASN1\_F\_ASN1\_ITEM\_DUP), " $AsN1$ \_item\_dup" },  $\ell$ ERR FUNC(ASN1 F ASN1 ITEM EX COMBINE NEW). "ASN1 ITEM EX COMBINE NEW" },  $104$  $\overline{\overline{\text{ERR}}\text{ FUNC}(\text{ASN1 F ASN1} \text{IFEM EX D2I)}$ "ASN1 ITEM EX  $D2I''$ . 105  $\overline{\text{ERR}}$  FUNC(ASN1 F\_ASN1 ITEM I2D BIO), " $ASNI$ \_item\_i2d\_bio" }, 106  $\overline{\texttt{ERR}_{F}^{\text{-}}\texttt{F} \texttt{UNC}(\texttt{ASN1}_{F}^{\text{-}}\texttt{ASN1}_{I}^{\text{-}}\texttt{IFEM}_{I}^{\text{-}}\texttt{12D}_{I}^{\text{-}}\texttt{FP})}$ "ASN1\_item\_i2d\_fp" }, 107 108 ERR FUNC(ASN1 F ASN1 ITEM PACK), "ASN1 item pack"  $109$   $\overline{\text{ERR}}$  FUNC(ASN1 F ASN1 ITEM SIGN), " $AsN1$  item  $sian$ ",  $110$ ERR FUNC(ASN1 F ASN1 ITEM SIGN CTX), "ASN1\_item\_sign\_ctx" }, 111  $\overline{\text{ERR}}$  FUNC(ASN1 F ASN1 ITEM UNPACK), "ASN1 item unpack" },  ${ERR_FUNC(ASNI_F\_ASNI_ITEM_VERIFY)}$ 112 "ASN1\_item\_verify"}  $113$ ERR FUNC(ASN1 F ASN1 MBSTRING NCOPY), "ASN1 mbstring ncopy" }, "ASN1\_OBJECT\_new" }, 114 {ERR\_FUNC(ASN1\_F\_ASN1\_OBJECT\_NEW), 115 ERR\_FUNC(ASN1\_F\_ASN1\_OUTPUT\_DATA), "ASN1 OUTPUT DATA" }, 116  $\{$  ERR FUNC(ASN1 F ASN1 PACK STRING), "ASN1 pack string" }, 117 {ERR\_FUNC(ASN1\_F\_ASN1\_PCTX\_NEW), " $ASN1_PCTX_new"$ , 118 ERR\_FUNC(ASN1\_F\_ASN1\_PKCS5\_PBE\_SET), "ASN1 PKCS5 PBE SET" }, 119 ERR FUNC(ASN1 F ASN1 SEQ PACK), "ASN1 seq pack" $\}$ , 120 (ERR FUNC (ASN1 F ASN1 SEO UNPACK). "ASN1\_seq\_unpack" },  $\overline{\text{ERR}}$  FUNC(ASN1 F ASN1 SIGN), " $AsN1\_sign"$ ,  $121$  $122$ ERR FUNC(ASN1 F ASN1 STR2TYPE), "ASN1 STR2TYPE" }. ERR FUNC(ASN1 F\_ASN1\_STRING\_SET)  $123$ "ASN1\_STRING\_set" },  $124$ ERR FUNC(ASN1 F ASN1 STRING TABLE ADD), "ASNI\_STRING\_TABLE\_add" }, 125 {ERR\_FUNC(ASN1\_F\_ASN1\_STRING\_TYPE\_NEW), "ASN1\_STRING\_type\_new"},  $126$  $\{$  ERR\_FUNC(ASN1\_F\_ASN1\_TEMPLATE\_EX\_D2I), "ASN1\_TEMPLATE\_EX\_D2I" },  $127$  (ERR FUNC(ASN1 F ASN1 TEMPLATE NEW). "ASN1 TEMPLATE NEW" }.

 $\mathcal{L}$ 

 **<sup>3</sup>** 194 **{0,NULL}**

128 **{ERR\_FUNC(ASN1\_F\_ASN1\_TEMPLATE\_NOEXP\_D2I), "ASN1\_TEMPLATE\_NOEXP\_D2I"},** 129 **{ERR\_FUNC(ASN1\_F\_ASN1\_TIME\_ADJ), "ASN1\_TIME\_adj"},** 130 **{ERR\_FUNC(ASN1\_F\_ASN1\_TIME\_SET), "ASN1\_TIME\_set"},** 131 **{ERR\_FUNC(ASN1\_F\_ASN1\_TYPE\_GET\_INT\_OCTETSTRING), "ASN1\_TYPE\_get\_int\_octet** 132 **{ERR\_FUNC(ASN1\_F\_ASN1\_TYPE\_GET\_OCTETSTRING), "ASN1\_TYPE\_get\_octetstring"},** 133 **{ERR\_FUNC(ASN1\_F\_ASN1\_UNPACK\_STRING), "ASN1\_unpack\_string"},** 134 **{ERR\_FUNC(ASN1\_F\_ASN1\_UTCTIME\_ADJ), "ASN1\_UTCTIME\_adj"},** 135 $\{ERR$  FUNC(ASN1 F ASN1 UTCTIME SET), 136 **{ERR\_FUNC(ASN1\_F\_ASN1\_VERIFY), "ASN1\_verify"},** 137 **{ERR\_FUNC(ASN1\_F\_B64\_READ\_ASN1), "B64\_READ\_ASN1"},** 138 **{ERR\_FUNC(ASN1\_F\_B64\_WRITE\_ASN1), "B64\_WRITE\_ASN1"}, {ERR\_FUNC(ASN1\_F\_BIO\_NEW\_NDEF), "BIO\_new\_NDEF"},** 139 $140$  **{ERR\_FUNC(ASN1\_F\_BITSTR\_CB), "BITSTR\_CB"},** 141 **{ERR\_FUNC(ASN1\_F\_BN\_TO\_ASN1\_ENUMERATED), "BN\_to\_ASN1\_ENUMERATED"},** 142 **{ERR\_FUNC(ASN1\_F\_BN\_TO\_ASN1\_INTEGER), "BN\_to\_ASN1\_INTEGER"},** 143 **{ERR\_FUNC(ASN1\_F\_C2I\_ASN1\_BIT\_STRING), "c2i\_ASN1\_BIT\_STRING"},** 144 **{ERR\_FUNC(ASN1\_F\_C2I\_ASN1\_INTEGER), "c2i\_ASN1\_INTEGER"},** 145 **{ERR\_FUNC(ASN1\_F\_C2I\_ASN1\_OBJECT), "c2i\_ASN1\_OBJECT"}, {ERR\_FUNC(ASN1\_F\_COLLECT\_DATA), "COLLECT\_DATA"},** 146147 **{ERR\_FUNC(ASN1\_F\_D2I\_ASN1\_BIT\_STRING), "D2I\_ASN1\_BIT\_STRING"},** 148 **{ERR\_FUNC(ASN1\_F\_D2I\_ASN1\_BOOLEAN), "d2i\_ASN1\_BOOLEAN"},** 149 **{ERR\_FUNC(ASN1\_F\_D2I\_ASN1\_BYTES), "d2i\_ASN1\_bytes"},** 150 **{ERR\_FUNC(ASN1\_F\_D2I\_ASN1\_GENERALIZEDTIME), "D2I\_ASN1\_GENERALIZEDTIME"},** 151 **{ERR\_FUNC(ASN1\_F\_D2I\_ASN1\_HEADER), "D2I\_ASN1\_HEADER"},** 152 **{ERR\_FUNC(ASN1\_F\_D2I\_ASN1\_INTEGER), "D2I\_ASN1\_INTEGER"},** 153 **{ERR\_FUNC(ASN1\_F\_D2I\_ASN1\_OBJECT), "d2i\_ASN1\_OBJECT"},** 154 **{ERR\_FUNC(ASN1\_F\_D2I\_ASN1\_SET), "d2i\_ASN1\_SET"},** 155 **{ERR\_FUNC(ASN1\_F\_D2I\_ASN1\_TYPE\_BYTES), "d2i\_ASN1\_type\_bytes"},** 156 **{ERR\_FUNC(ASN1\_F\_D2I\_ASN1\_UINTEGER), "d2i\_ASN1\_UINTEGER"},** 157 **{ERR\_FUNC(ASN1\_F\_D2I\_ASN1\_UTCTIME), "D2I\_ASN1\_UTCTIME"},** 158 **{ERR\_FUNC(ASN1\_F\_D2I\_AUTOPRIVATEKEY), "d2i\_AutoPrivateKey"},** 159 **{ERR\_FUNC(ASN1\_F\_D2I\_NETSCAPE\_RSA), "d2i\_Netscape\_RSA"},** 160 **{ERR\_FUNC(ASN1\_F\_D2I\_NETSCAPE\_RSA\_2), "D2I\_NETSCAPE\_RSA\_2"},** 161 **{ERR\_FUNC(ASN1\_F\_D2I\_PRIVATEKEY), "d2i\_PrivateKey"},** 162 **{ERR\_FUNC(ASN1\_F\_D2I\_PUBLICKEY), "d2i\_PublicKey"},** 163 **{ERR\_FUNC(ASN1\_F\_D2I\_RSA\_NET), "d2i\_RSA\_NET"},** 164 **{ERR\_FUNC(ASN1\_F\_D2I\_RSA\_NET\_2), "D2I\_RSA\_NET\_2"},** 165 **{ERR\_FUNC(ASN1\_F\_D2I\_X509), "D2I\_X509"},** 166 **{ERR\_FUNC(ASN1\_F\_D2I\_X509\_CINF), "D2I\_X509\_CINF"},** 167 **{ERR\_FUNC(ASN1\_F\_D2I\_X509\_PKEY), "d2i\_X509\_PKEY"},** 168 $\overline{K}$  FUNC(ASN1 F\_I2D\_ASN1\_BIO\_STREAM), 169 **{ERR\_FUNC(ASN1\_F\_I2D\_ASN1\_SET), "i2d\_ASN1\_SET"},** 170 **{ERR\_FUNC(ASN1\_F\_I2D\_ASN1\_TIME), "I2D\_ASN1\_TIME"}, {ERR\_FUNC(ASN1\_F\_I2D\_DSA\_PUBKEY), "i2d\_DSA\_PUBKEY"},** 171172 **{ERR\_FUNC(ASN1\_F\_I2D\_EC\_PUBKEY), "i2d\_EC\_PUBKEY"},** 173 **{ERR\_FUNC(ASN1\_F\_I2D\_PRIVATEKEY), "i2d\_PrivateKey"},** 174 **{ERR\_FUNC(ASN1\_F\_I2D\_PUBLICKEY), "i2d\_PublicKey"}, {ERR\_FUNC(ASN1\_F\_I2D\_RSA\_NET), "i2d\_RSA\_NET"},** 175176 **{ERR\_FUNC(ASN1\_F\_I2D\_RSA\_PUBKEY), "i2d\_RSA\_PUBKEY"},** 177 **{ERR\_FUNC(ASN1\_F\_LONG\_C2I), "LONG\_C2I"},** 178 **{ERR\_FUNC(ASN1\_F\_OID\_MODULE\_INIT), "OID\_MODULE\_INIT"},** 179 **{ERR\_FUNC(ASN1\_F\_PARSE\_TAGGING), "PARSE\_TAGGING"},** 180 **{ERR\_FUNC(ASN1\_F\_PKCS5\_PBE2\_SET\_IV), "PKCS5\_pbe2\_set\_iv"},** 181 **{ERR\_FUNC(ASN1\_F\_PKCS5\_PBE\_SET), "PKCS5\_pbe\_set"},** 182 **{ERR\_FUNC(ASN1\_F\_PKCS5\_PBE\_SET0\_ALGOR), "PKCS5\_pbe\_set0\_algor"},** 183 **{ERR\_FUNC(ASN1\_F\_PKCS5\_PBKDF2\_SET), "PKCS5\_pbkdf2\_set"},** 184 **{ERR\_FUNC(ASN1\_F\_SMIME\_READ\_ASN1), "SMIME\_read\_ASN1"},** 185 **{ERR\_FUNC(ASN1\_F\_SMIME\_TEXT), "SMIME\_text"},** 186 **{ERR\_FUNC(ASN1\_F\_X509\_CINF\_NEW), "X509\_CINF\_NEW"},** 187 **{ERR\_FUNC(ASN1\_F\_X509\_CRL\_ADD0\_REVOKED), "X509\_CRL\_add0\_revoked"},** 188 **{ERR\_FUNC(ASN1\_F\_X509\_INFO\_NEW), "X509\_INFO\_new"},** 189 **{ERR\_FUNC(ASN1\_F\_X509\_NAME\_ENCODE), "X509\_NAME\_ENCODE"},** 190 **{ERR\_FUNC(ASN1\_F\_X509\_NAME\_EX\_D2I), "X509\_NAME\_EX\_D2I"},** 191 **{ERR\_FUNC(ASN1\_F\_X509\_NAME\_EX\_NEW), "X509\_NAME\_EX\_NEW"},** 192 **{ERR\_FUNC(ASN1\_F\_X509\_NEW), "X509\_NEW"},** 193 **{ERR\_FUNC(ASN1\_F\_X509\_PKEY\_NEW), "X509\_PKEY\_new"},**

**new/usr/src/lib/openssl/libsunw\_crypto/asn1/asn1\_err.c**

**new/usr/src/lib/openssl/libsunw\_crypto/asn1/asn1\_err.c<sup>4</sup>**

195 **};** 197 **static ERR\_STRING\_DATA ASN1\_str\_reasons[]=** 198 **{ {ERR\_REASON(ASN1\_R\_ADDING\_OBJECT) ,"adding object"},** 1992000 {ERR\_REASON(ASN1\_R\_ASN1\_PARSE\_ERROR) , "asn1 parse error"},<br>1 {ERR\_REASON(ASN1\_R\_ASN1\_SIG\_PARSE\_ERROR) , "asn1 sig parse error"}, 201202 $\{ \texttt{ERR\_REASON}(\texttt{ASNI\_R\_AUX\_ERROR})$  , "aux error"},<br> $\{ \texttt{ERR\_REASON}(\texttt{ASNI\_R\_BAD\_CLASS})$ , "bad class"}, 203 **{ERR\_REASON(ASN1\_R\_BAD\_CLASS) ,"bad class"},** 204 **{ERR\_REASON(ASN1\_R\_BAD\_OBJECT\_HEADER) ,"bad object header"},** 205 **{ERR\_REASON(ASN1\_R\_BAD\_PASSWORD\_READ) ,"bad password read"},** 206 **{ERR\_REASON(ASN1\_R\_BAD\_TAG) ,"bad tag"}, {ERR\_REASON(ASN1\_R\_BMPSTRING\_IS\_WRONG\_LENGTH),"bmpstring is wrong length"},** 207208 **{ERR\_REASON(ASN1\_R\_BN\_LIB) ,"bn lib"}, {ERR\_REASON(ASN1\_R\_BOOLEAN\_IS\_WRONG\_LENGTH),"boolean is wrong length"},** 209210 **{ERR\_REASON(ASN1\_R\_BUFFER\_TOO\_SMALL) ,"buffer too small"}, {ERR\_REASON(ASN1\_R\_CIPHER\_HAS\_NO\_OBJECT\_IDENTIFIER),"cipher has no object identi** 211212 **{ERR\_REASON(ASN1\_R\_CONTEXT\_NOT\_INITIALISED),"context not initialised"},** 213 **{ERR\_REASON(ASN1\_R\_DATA\_IS\_WRONG) ,"data is wrong"},** 214{ERR\_REASON(ASN1\_R\_DECODE\_ERROR) , "decode error"},<br>{ERR\_REASON(ASN1\_R\_DECODING\_ERROR) , "decoding error"}, 215 **{ERR\_REASON(ASN1\_R\_DECODING\_ERROR) ,"decoding error"},** 216 **{ERR\_REASON(ASN1\_R\_DEPTH\_EXCEEDED) ,"depth exceeded"}, {ERR\_REASON(ASN1\_R\_DIGEST\_AND\_KEY\_TYPE\_NOT\_SUPPORTED),"digest and key type not s** 217218 **{ERR\_REASON(ASN1\_R\_ENCODE\_ERROR) ,"encode error"},** 219 **{ERR\_REASON(ASN1\_R\_ERROR\_GETTING\_TIME) ,"error getting time"}, {ERR\_REASON(ASN1\_R\_ERROR\_LOADING\_SECTION),"error loading section"},** 220221 **{ERR\_REASON(ASN1\_R\_ERROR\_PARSING\_SET\_ELEMENT),"error parsing set element"},** 222 **{ERR\_REASON(ASN1\_R\_ERROR\_SETTING\_CIPHER\_PARAMS),"error setting cipher params"},**  $223$  **{ERR\_REASON(ASN1\_R\_EXPECTING\_AN\_INTEGER) ,"expecting an integer"},** 224 **{ERR\_REASON(ASN1\_R\_EXPECTING\_AN\_OBJECT) ,"expecting an object"},** 225ERR\_REASON(ASN1\_R\_EXPECTING\_A\_BOOLEAN) , "expecting a boolean"<br>ERR\_REASON(ASN1\_R\_EXPECTING A\_TIME) , "expecting a time"}, 226 **{ERR\_REASON(ASN1\_R\_EXPECTING\_A\_TIME) ,"expecting a time"},** 227 **{ERR\_REASON(ASN1\_R\_EXPLICIT\_LENGTH\_MISMATCH),"explicit length mismatch"},** 228 **{ERR\_REASON(ASN1\_R\_EXPLICIT\_TAG\_NOT\_CONSTRUCTED),"explicit tag not constructed"}** 229 **{ERR\_REASON(ASN1\_R\_FIELD\_MISSING) ,"field missing"},** 230 **{ERR\_REASON(ASN1\_R\_FIRST\_NUM\_TOO\_LARGE) ,"first num too large"},** 231 **{ERR\_REASON(ASN1\_R\_HEADER\_TOO\_LONG) ,"header too long"}, {ERR\_REASON(ASN1\_R\_ILLEGAL\_BITSTRING\_FORMAT),"illegal bitstring format"},** 232233 **{ERR\_REASON(ASN1\_R\_ILLEGAL\_BOOLEAN) ,"illegal boolean"},** 234 **{ERR\_REASON(ASN1\_R\_ILLEGAL\_CHARACTERS) ,"illegal characters"},** 235 **{ERR\_REASON(ASN1\_R\_ILLEGAL\_FORMAT) ,"illegal format"},** 236 **{ERR\_REASON(ASN1\_R\_ILLEGAL\_HEX) ,"illegal hex"}, {ERR\_REASON(ASN1\_R\_ILLEGAL\_IMPLICIT\_TAG) ,"illegal implicit tag"},** 237238 **{ERR\_REASON(ASN1\_R\_ILLEGAL\_INTEGER) ,"illegal integer"}, {ERR\_REASON(ASN1\_R\_ILLEGAL\_NESTED\_TAGGING),"illegal nested tagging"},** 239240 **{ERR\_REASON(ASN1\_R\_ILLEGAL\_NULL) ,"illegal null"},** 241 **{ERR\_REASON(ASN1\_R\_ILLEGAL\_NULL\_VALUE) ,"illegal null value"},** 242 **{ERR\_REASON(ASN1\_R\_ILLEGAL\_OBJECT) ,"illegal object"}, {ERR\_REASON(ASN1\_R\_ILLEGAL\_OPTIONAL\_ANY) ,"illegal optional any"},** 243244 **{ERR\_REASON(ASN1\_R\_ILLEGAL\_OPTIONS\_ON\_ITEM\_TEMPLATE),"illegal options on item te** 245 **{ERR\_REASON(ASN1\_R\_ILLEGAL\_TAGGED\_ANY) ,"illegal tagged any"},** 246 **{ERR\_REASON(ASN1\_R\_ILLEGAL\_TIME\_VALUE) ,"illegal time value"},** 247 **{ERR\_REASON(ASN1\_R\_INTEGER\_NOT\_ASCII\_FORMAT),"integer not ascii format"},** 248 **{ERR\_REASON(ASN1\_R\_INTEGER\_TOO\_LARGE\_FOR\_LONG),"integer too large for long"},** 249 **{ERR\_REASON(ASN1\_R\_INVALID\_BMPSTRING\_LENGTH),"invalid bmpstring length"},** 250 **{ERR\_REASON(ASN1\_R\_INVALID\_DIGIT) ,"invalid digit"},** 251 **{ERR\_REASON(ASN1\_R\_INVALID\_MIME\_TYPE) ,"invalid mime type"},** 252 **{ERR\_REASON(ASN1\_R\_INVALID\_MODIFIER) ,"invalid modifier"},** 253 **{ERR\_REASON(ASN1\_R\_INVALID\_NUMBER) ,"invalid number"}, {ERR\_REASON(ASN1\_R\_INVALID\_OBJECT\_ENCODING),"invalid object encoding"},** 254255 **{ERR\_REASON(ASN1\_R\_INVALID\_SEPARATOR) ,"invalid separator"},** 256 **{ERR\_REASON(ASN1\_R\_INVALID\_TIME\_FORMAT) ,"invalid time format"}, {ERR\_REASON(ASN1\_R\_INVALID\_UNIVERSALSTRING\_LENGTH),"invalid universalstring leng** 257258 **{ERR\_REASON(ASN1\_R\_INVALID\_UTF8STRING) ,"invalid utf8string"},** 259 **{ERR\_REASON(ASN1\_R\_IV\_TOO\_LARGE) ,"iv too large"},**

 **<sup>5</sup>** 260 **{ERR\_REASON(ASN1\_R\_LENGTH\_ERROR) ,"length error"},** 261  $\overline{\text{ERR} RESON(ASN1 R LIST ERROR)}$  **{ERR\_REASON(ASN1\_R\_LIST\_ERROR) ,"list error"},** 262 **{ERR\_REASON(ASN1\_R\_MIME\_NO\_CONTENT\_TYPE) ,"mime no content type"},** 263 **{ERR\_REASON(ASN1\_R\_MIME\_PARSE\_ERROR) ,"mime parse error"},** 264 **{ERR\_REASON(ASN1\_R\_MIME\_SIG\_PARSE\_ERROR) ,"mime sig parse error"},** 265 **{ERR\_REASON(ASN1\_R\_MISSING\_EOC) ,"missing eoc"},** 266 **{ERR\_REASON(ASN1\_R\_MISSING\_SECOND\_NUMBER),"missing second number"},** 267 **{ERR\_REASON(ASN1\_R\_MISSING\_VALUE) ,"missing value"},** 268 **{ERR\_REASON(ASN1\_R\_MSTRING\_NOT\_UNIVERSAL),"mstring not universal"},** 269 **{ERR\_REASON(ASN1\_R\_MSTRING\_WRONG\_TAG) ,"mstring wrong tag"},** 270 **{ERR\_REASON(ASN1\_R\_NESTED\_ASN1\_STRING) ,"nested asn1 string"},** 271 **{ERR\_REASON(ASN1\_R\_NON\_HEX\_CHARACTERS) ,"non hex characters"},** 272 **{ERR\_REASON(ASN1\_R\_NOT\_ASCII\_FORMAT) ,"not ascii format"},** 273{ERR\_REASON(ASN1\_R\_NOT\_ENOUGH\_DATA) , "not enough data"},<br>{ERR\_REASON(ASN1\_R\_NO\_CONTENT\_TYPE) , "no content type"}, 274 **{ERR\_REASON(ASN1\_R\_NO\_CONTENT\_TYPE) ,"no content type"},** 275 **{ERR\_REASON(ASN1\_R\_NO\_DEFAULT\_DIGEST) ,"no default digest"},** 276 **{ERR\_REASON(ASN1\_R\_NO\_MATCHING\_CHOICE\_TYPE),"no matching choice type"},** 277 **{ERR\_REASON(ASN1\_R\_NO\_MULTIPART\_BODY\_FAILURE),"no multipart body failure"},** 278 **{ERR\_REASON(ASN1\_R\_NO\_MULTIPART\_BOUNDARY),"no multipart boundary"},** 279 **{ERR\_REASON(ASN1\_R\_NO\_SIG\_CONTENT\_TYPE) ,"no sig content type"},** 280 **{ERR\_REASON(ASN1\_R\_NULL\_IS\_WRONG\_LENGTH) ,"null is wrong length"},** 281 **{ERR\_REASON(ASN1\_R\_OBJECT\_NOT\_ASCII\_FORMAT),"object not ascii format"},** 282 **{ERR\_REASON(ASN1\_R\_ODD\_NUMBER\_OF\_CHARS) ,"odd number of chars"},** 283 **{ERR\_REASON(ASN1\_R\_PRIVATE\_KEY\_HEADER\_MISSING),"private key header missing"},** 284 **{ERR\_REASON(ASN1\_R\_SECOND\_NUMBER\_TOO\_LARGE),"second number too large"},** 285 **{ERR\_REASON(ASN1\_R\_SEQUENCE\_LENGTH\_MISMATCH),"sequence length mismatch"},** 286 **{ERR\_REASON(ASN1\_R\_SEQUENCE\_NOT\_CONSTRUCTED),"sequence not constructed"},** 287{ERR\_REASON(ASN1\_R\_SEQUENCE\_OR\_SET\_NEEDS\_CONFIG), "sequence or set needs config"}<br>{ERR\_REASON(ASN1\_R\_SHORT\_LINE) **f** where line"}, 288 **{ERR\_REASON(ASN1\_R\_SHORT\_LINE) ,"short line"}, {ERR\_REASON(ASN1\_R\_SIG\_INVALID\_MIME\_TYPE),"sig invalid mime type"},** 289290 **{ERR\_REASON(ASN1\_R\_STREAMING\_NOT\_SUPPORTED),"streaming not supported"},** 291 **{ERR\_REASON(ASN1\_R\_STRING\_TOO\_LONG) ,"string too long"},** 292 **{ERR\_REASON(ASN1\_R\_STRING\_TOO\_SHORT) ,"string too short"},** 293 **{ERR\_REASON(ASN1\_R\_TAG\_VALUE\_TOO\_HIGH) ,"tag value too high"}, {ERR\_REASON(ASN1\_R\_THE\_ASN1\_OBJECT\_IDENTIFIER\_IS\_NOT\_KNOWN\_FOR\_THIS\_MD),"the asn** 294295 **{ERR\_REASON(ASN1\_R\_TIME\_NOT\_ASCII\_FORMAT),"time not ascii format"},** 296 **{ERR\_REASON(ASN1\_R\_TOO\_LONG) ,"too long"}, {ERR\_REASON(ASN1\_R\_TYPE\_NOT\_CONSTRUCTED) ,"type not constructed"},** 297298 **{ERR\_REASON(ASN1\_R\_UNABLE\_TO\_DECODE\_RSA\_KEY),"unable to decode rsa key"},** 299 **{ERR\_REASON(ASN1\_R\_UNABLE\_TO\_DECODE\_RSA\_PRIVATE\_KEY),"unable to decode rsa priva** 300 **{ERR\_REASON(ASN1\_R\_UNEXPECTED\_EOC) ,"unexpected eoc"},** 301 **{ERR\_REASON(ASN1\_R\_UNIVERSALSTRING\_IS\_WRONG\_LENGTH),"universalstring is wrong le** 302 **{ERR\_REASON(ASN1\_R\_UNKNOWN\_FORMAT) ,"unknown format"}, {ERR\_REASON(ASN1\_R\_UNKNOWN\_MESSAGE\_DIGEST\_ALGORITHM),"unknown message digest alg** 303304 **{ERR\_REASON(ASN1\_R\_UNKNOWN\_OBJECT\_TYPE) ,"unknown object type"},** 305 **{ERR\_REASON(ASN1\_R\_UNKNOWN\_PUBLIC\_KEY\_TYPE),"unknown public key type"},** 306 **{ERR\_REASON(ASN1\_R\_UNKNOWN\_SIGNATURE\_ALGORITHM),"unknown signature algorithm"},** 307 $\{ \frac{RRR\_REASON(ASNI\_R\_UNKNOWN\_TAG)}{RRR\_REASON(ASNI\_R\_UNKOWN\_FORMAT)}$ , "unknown format" } 308 **{ERR\_REASON(ASN1\_R\_UNKOWN\_FORMAT) ,"unknown format"}, {ERR\_REASON(ASN1\_R\_UNSUPPORTED\_ANY\_DEFINED\_BY\_TYPE),"unsupported any defined by**  309310 **{ERR\_REASON(ASN1\_R\_UNSUPPORTED\_CIPHER) ,"unsupported cipher"},** 311 **{ERR\_REASON(ASN1\_R\_UNSUPPORTED\_ENCRYPTION\_ALGORITHM),"unsupported encryption alg** 312 **{ERR\_REASON(ASN1\_R\_UNSUPPORTED\_PUBLIC\_KEY\_TYPE),"unsupported public key type"},** 313 **{ERR\_REASON(ASN1\_R\_UNSUPPORTED\_TYPE) ,"unsupported type"},** 314 **{ERR\_REASON(ASN1\_R\_WRONG\_PUBLIC\_KEY\_TYPE),"wrong public key type"},** 315 **{ERR\_REASON(ASN1\_R\_WRONG\_TAG) ,"wrong tag"},** 316 **{ERR\_REASON(ASN1\_R\_WRONG\_TYPE) ,"wrong type"},** 317 **{0,NULL}** 318 **};** 320 **#endif**

322 **void ERR\_load\_ASN1\_strings(void)**

323

**{** 324 **#ifndef OPENSSL\_NO\_ERR**

**new/usr/src/lib/openssl/libsunw\_crypto/asn1/asn1\_err.c<sup>6</sup>**

326 **if (ERR\_func\_error\_string(ASN1\_str\_functs[0].error) == NULL)** 327 **{** 328 **ERR\_load\_strings(0,ASN1\_str\_functs);** 329 **ERR\_load\_strings(0,ASN1\_str\_reasons);** 330 **}** 331 **#endif** 332

**}** 333 **#endif /\* ! codereview \*/**

**new/usr/src/lib/openssl/libsunw\_crypto/asn1/asn1\_gen.cd 1 \*\*\*\*\*\*\*\*\*\*\*\*\*\*\*\*\*\*\*\*\*\*\*\*\*\*\*\*\*\*\*\*\*\*\*\*\*\*\*\*\*\*\*\*\*\*\*\*\*\*\*\*\*\*\*\*\*\* 21079 Wed Aug 13 19:24:20 2014 new/usr/src/lib/openssl/libsunw\_crypto/asn1/asn1\_gen.c 4853 illumos-gate is not lint-clean when built with openssl 1.0 (initial commit,\*\*\*\*\*\*\*\*\*\*\*\*\*\*\*\*\*\*\*\*\*\*\*\*\*\*\*\*\*\*\*\*\*\*\*\*\*\*\*\*\*\*\*\*\*\*\*\*\*\*\*\*\*\*\*\*\*\***1 **/\* asn1\_gen.c \*/** 2 **/\* Written by Dr Stephen N Henson (steve@openssl.org) for the OpenSSL \* project 2002. \*/** 5 **/\* ==================================================================== \* Copyright (c) 2002 The OpenSSL Project. All rights reserved. \* \* Redistribution and use in source and binary forms, with or without \* modification, are permitted provided that the following conditions \* are met: \* \* 1. Redistributions of source code must retain the above copyright \* notice, this list of conditions and the following disclaimer. \* \* 2. Redistributions in binary form must reproduce the above copyright \* notice, this list of conditions and the following disclaimer in \* the documentation and/or other materials provided with the** $distri$ bution.  **\* \* 3. All advertising materials mentioning features or use of this \* software must display the following acknowledgment: \* "This product includes software developed by the OpenSSL Project \* for use in the OpenSSL Toolkit. (http://www.OpenSSL.org/)" \* \* 4. The names "OpenSSL Toolkit" and "OpenSSL Project" must not be used to \* endorse or promote products derived from this software without \* prior written permission. For written permission, please contact \* licensing@OpenSSL.org. \* \* 5. Products derived from this software may not be called "OpenSSL" \* nor may "OpenSSL" appear in their names without prior written \* permission of the OpenSSL Project. \* \* 6. Redistributions of any form whatsoever must retain the following \* acknowledgment: \* "This product includes software developed by the OpenSSL Project \* for use in the OpenSSL Toolkit (http://www.OpenSSL.org/)" \* \* THIS SOFTWARE IS PROVIDED BY THE OpenSSL PROJECT ''AS IS'' AND ANY \* EXPRESSED OR IMPLIED WARRANTIES, INCLUDING, BUT NOT LIMITED TO, THE \* IMPLIED WARRANTIES OF MERCHANTABILITY AND FITNESS FOR A PARTICULAR \* PURPOSE ARE DISCLAIMED. IN NO EVENT SHALL THE OpenSSL PROJECT OR \* ITS CONTRIBUTORS BE LIABLE FOR ANY DIRECT, INDIRECT, INCIDENTAL, \* SPECIAL, EXEMPLARY, OR CONSEQUENTIAL DAMAGES (INCLUDING, BUT \* NOT LIMITED TO, PROCUREMENT OF SUBSTITUTE GOODS OR SERVICES; \* LOSS OF USE, DATA, OR PROFITS; OR BUSINESS INTERRUPTION) \* HOWEVER CAUSED AND ON ANY THEORY OF LIABILITY, WHETHER IN CONTRACT, \* STRICT LIABILITY, OR TORT (INCLUDING NEGLIGENCE OR OTHERWISE) \* ARISING IN ANY WAY OUT OF THE USE OF THIS SOFTWARE, EVEN IF ADVISED \* OF THE POSSIBILITY OF SUCH DAMAGE. \* ==================================================================== \* \* This product includes cryptographic software written by Eric Young \* (eay@cryptsoft.com). This product includes software written by Tim \* Hudson (tjh@cryptsoft.com). \* \*/ #include "cryptlib.h" #include <openssl/asn1.h> #include <openssl/x509v3.h>**

 **<sup>2</sup> #define ASN1\_GEN\_FLAG 0x10000 #define ASN1\_GEN\_FLAG\_IMP (ASN1\_GEN\_FLAG|1) #define ASN1\_GEN\_FLAG\_EXP (ASN1\_GEN\_FLAG|2) #define ASN1\_GEN\_FLAG\_TAG (ASN1\_GEN\_FLAG|3) #define ASN1\_GEN\_FLAG\_BITWRAP (ASN1\_GEN\_FLAG|4) #define ASN1\_GEN\_FLAG\_OCTWRAP (ASN1\_GEN\_FLAG|5) #define ASN1\_GEN\_FLAG\_SEQWRAP (ASN1\_GEN\_FLAG|6) #define ASN1\_GEN\_FLAG\_SETWRAP (ASN1\_GEN\_FLAG|7) #define ASN1\_GEN\_FLAG\_FORMAT (ASN1\_GEN\_FLAG|8) #define ASN1\_GEN\_STR(str,val) {str, sizeof(str) - 1, val} #define ASN1\_FLAG\_EXP\_MAX <sup>20</sup> /\* Input formats \*/ /\* ASCII: default \*/ #define ASN1\_GEN\_FORMAT\_ASCII <sup>1</sup> /\* UTF8 \*/ #define ASN1\_GEN\_FORMAT\_UTF8 <sup>2</sup> /\* Hex \*/ #define ASN1\_GEN\_FORMAT\_HEX <sup>3</sup> /\* List of bits \*/ #define ASN1\_GEN\_FORMAT\_BITLIST <sup>4</sup> struct tag\_name\_st { const char \*strnam; int len; int tag; }; typedef struct { int exp\_tag; int exp\_class; int exp\_constructed; int exp\_pad; long exp\_len; } tag\_exp\_type; typedef struct { int imp\_tag; int imp\_class; int utype; int format; const char \*str; tag\_exp\_type exp\_list[ASN1\_FLAG\_EXP\_MAX]; int exp\_count; } tag\_exp\_arg; static int bitstr\_cb(const char \*elem, int len, void \*bitstr); static int asn1\_cb(const char \*elem, int len, void \*bitstr); static int append\_exp(tag\_exp\_arg \*arg, int exp\_tag, int exp\_class, int exp\_cons static int parse\_tagging(const char \*vstart, int vlen, int \*ptag, int \*pclass); static ASN1\_TYPE \*asn1\_multi(int utype, const char \*section, X509V3\_CTX \*cnf); static ASN1\_TYPE \*asn1\_str2type(const char \*str, int format, int utype); static int asn1\_str2tag(const char \*tagstr, int len); ASN1\_TYPE \*ASN1\_generate\_nconf(char \*str, CONF \*nconf)**

**new/usr/src/lib/openssl/libsunw\_crypto/asn1/asn1\_gen.c**

 **{** 

**X509V3\_CTX cnf;**

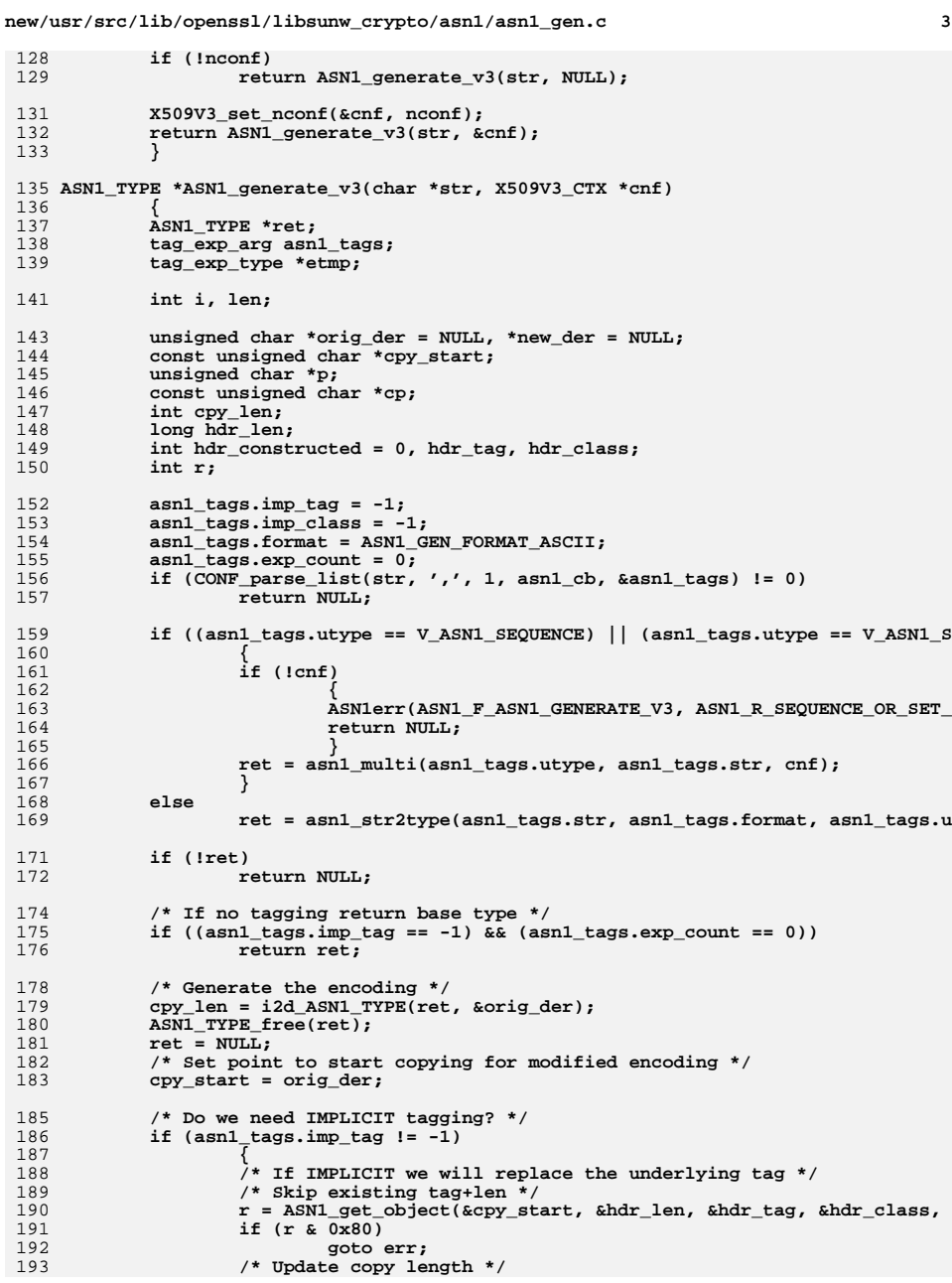

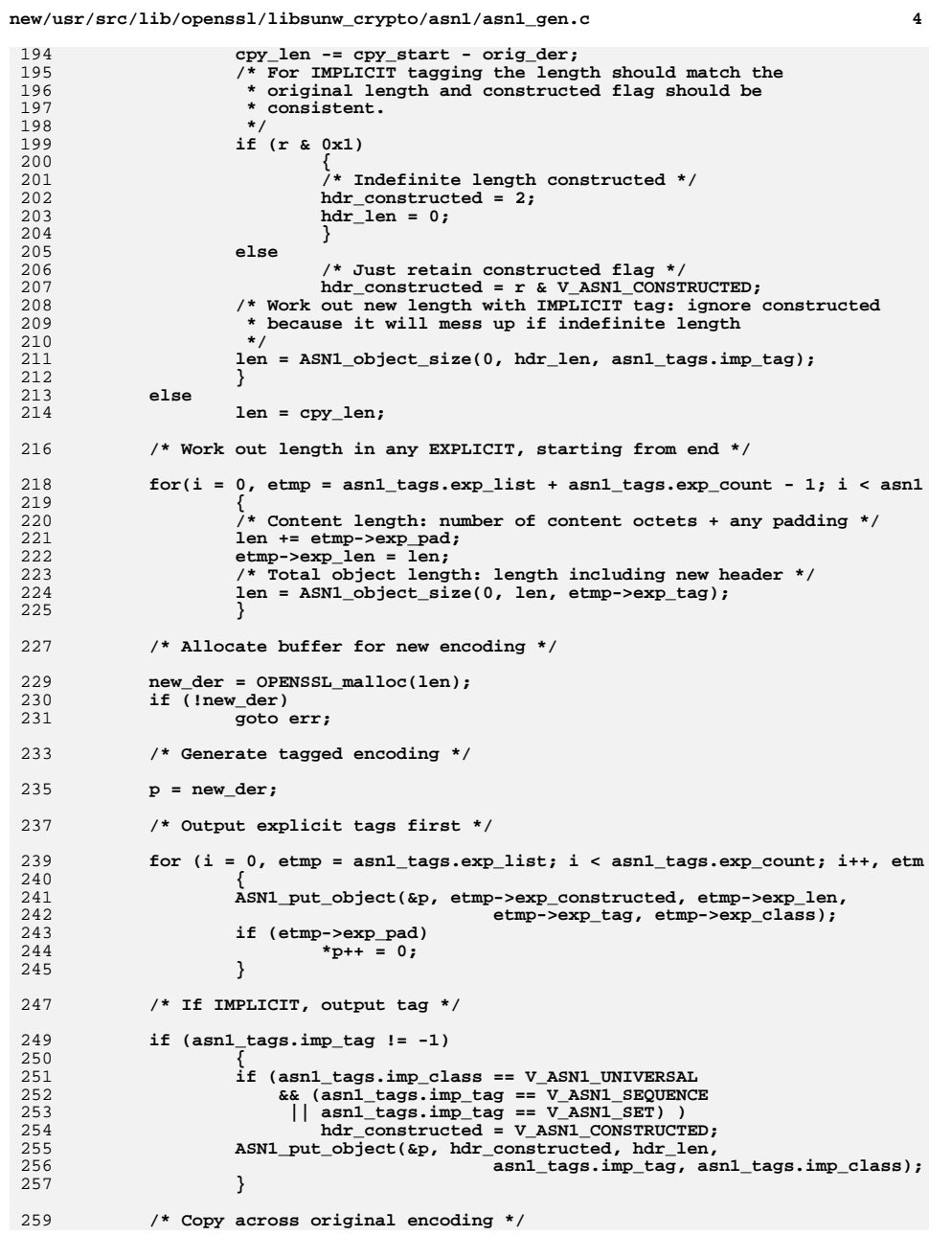

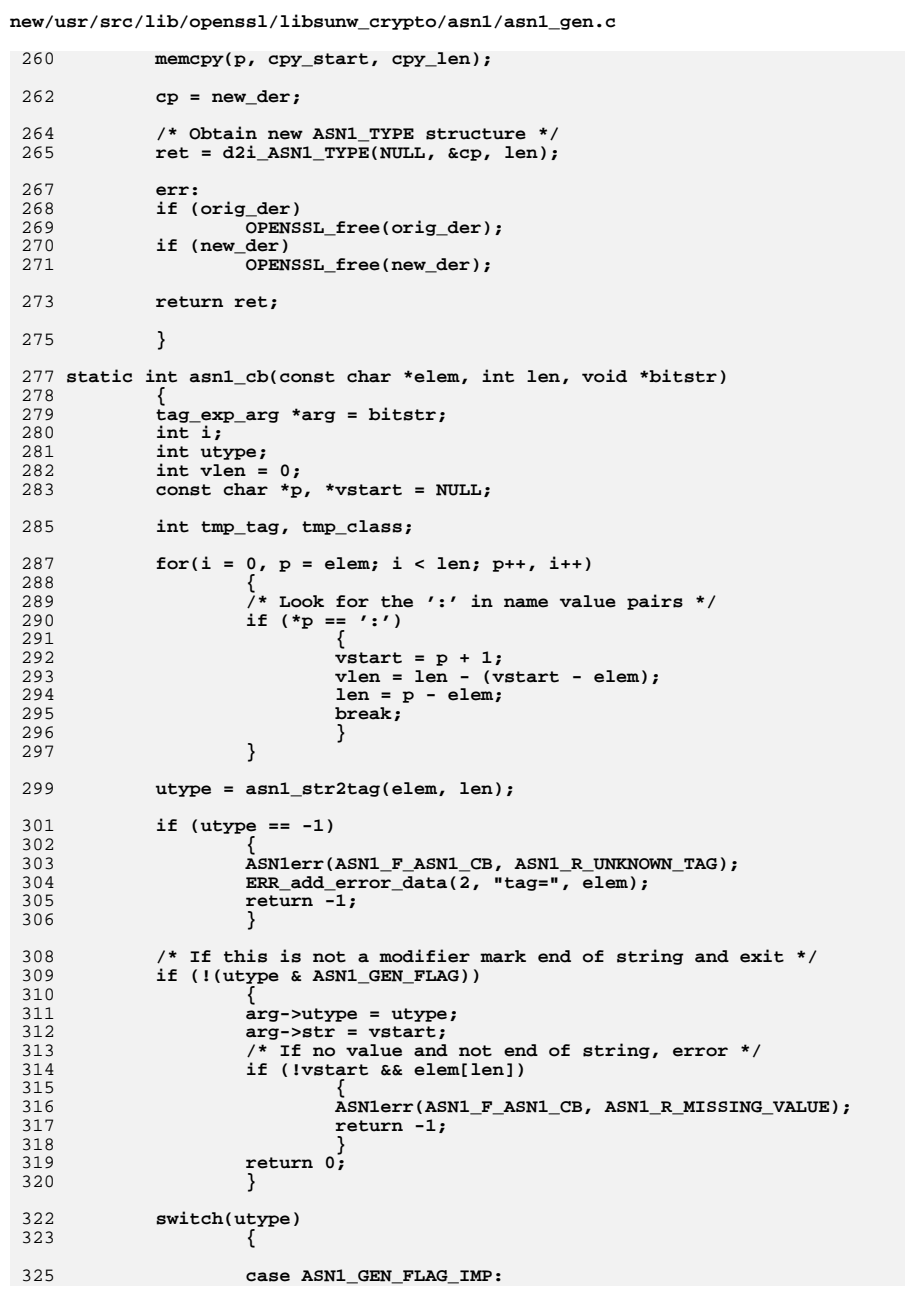

 $5\overline{)}$ 

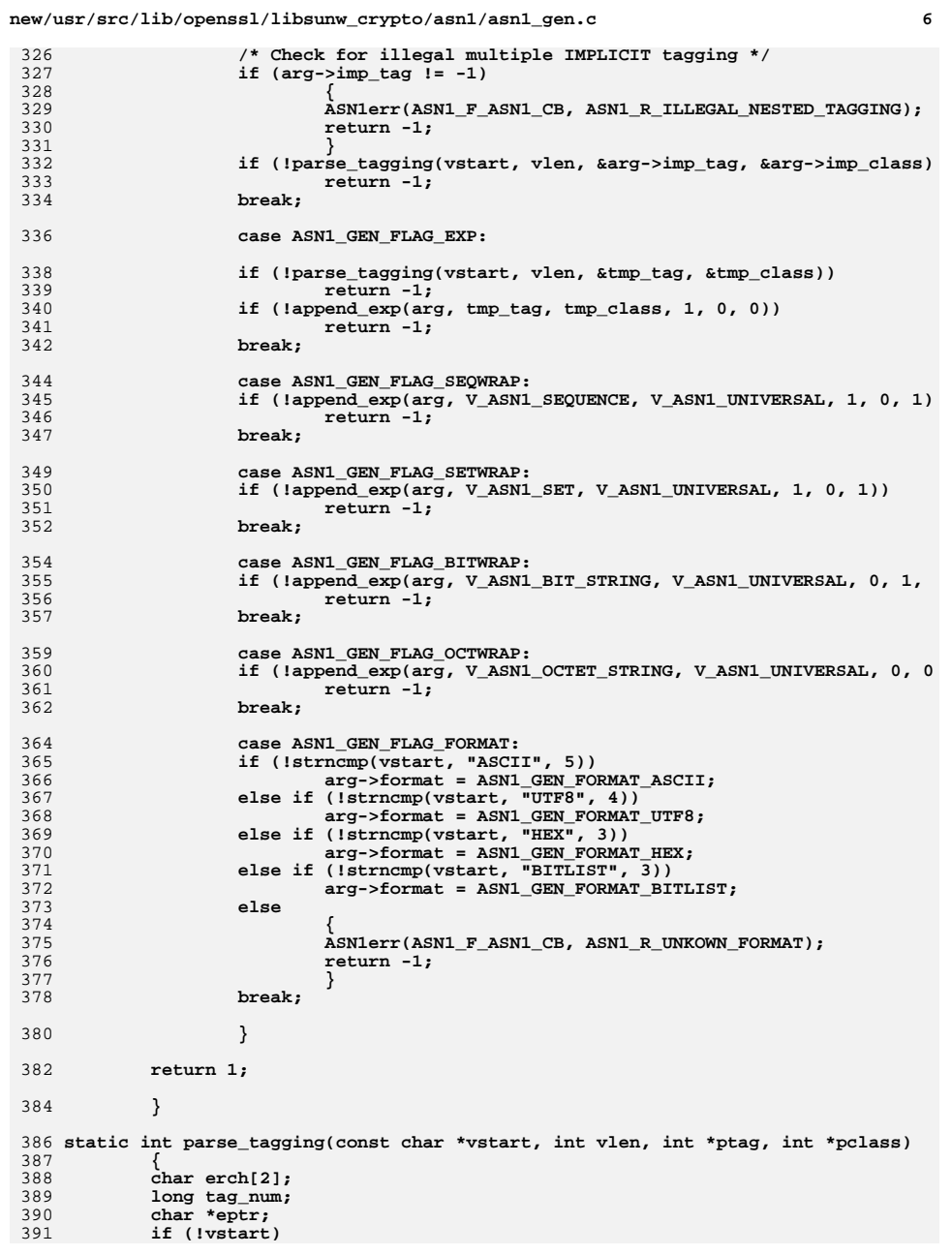

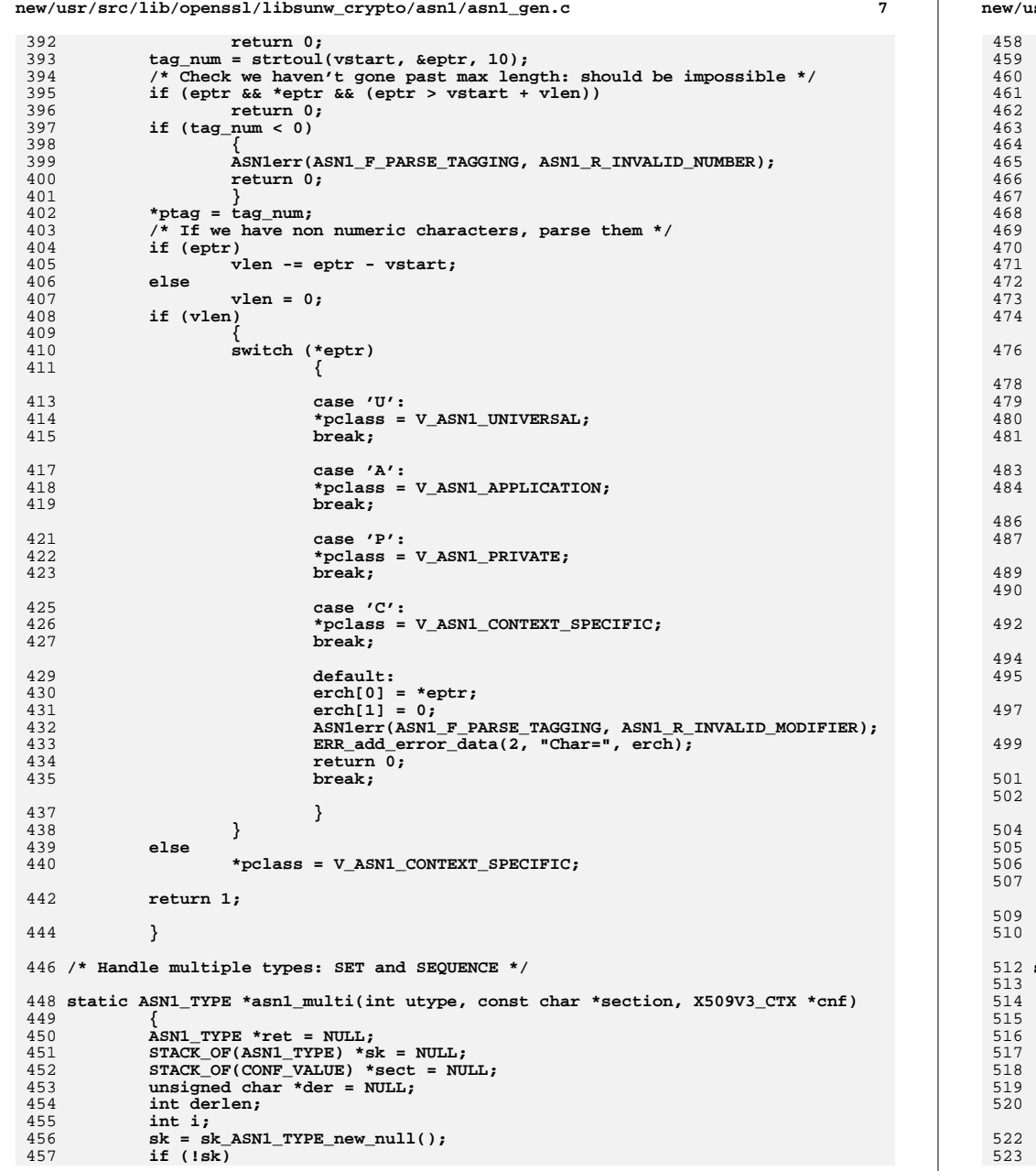

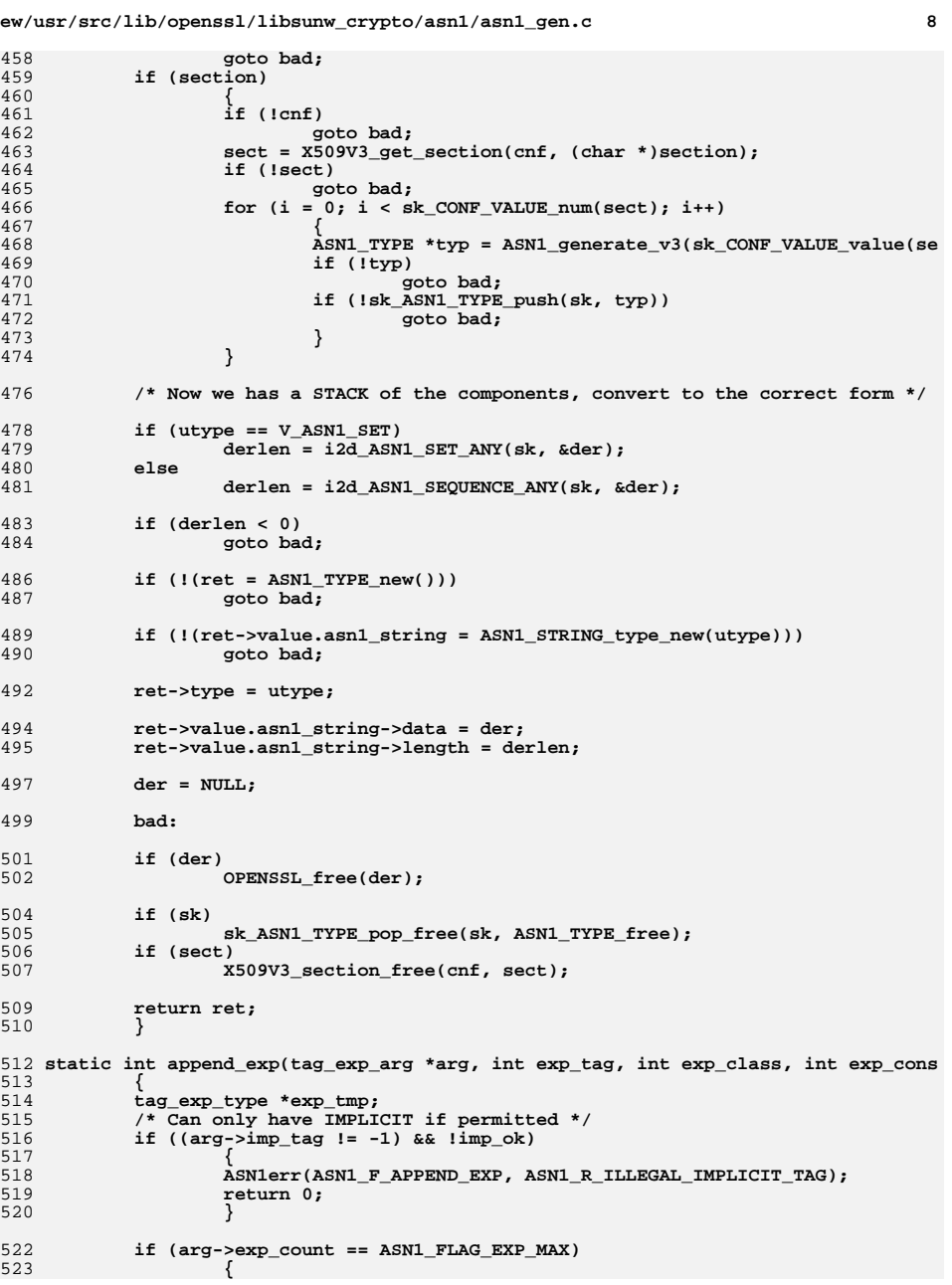

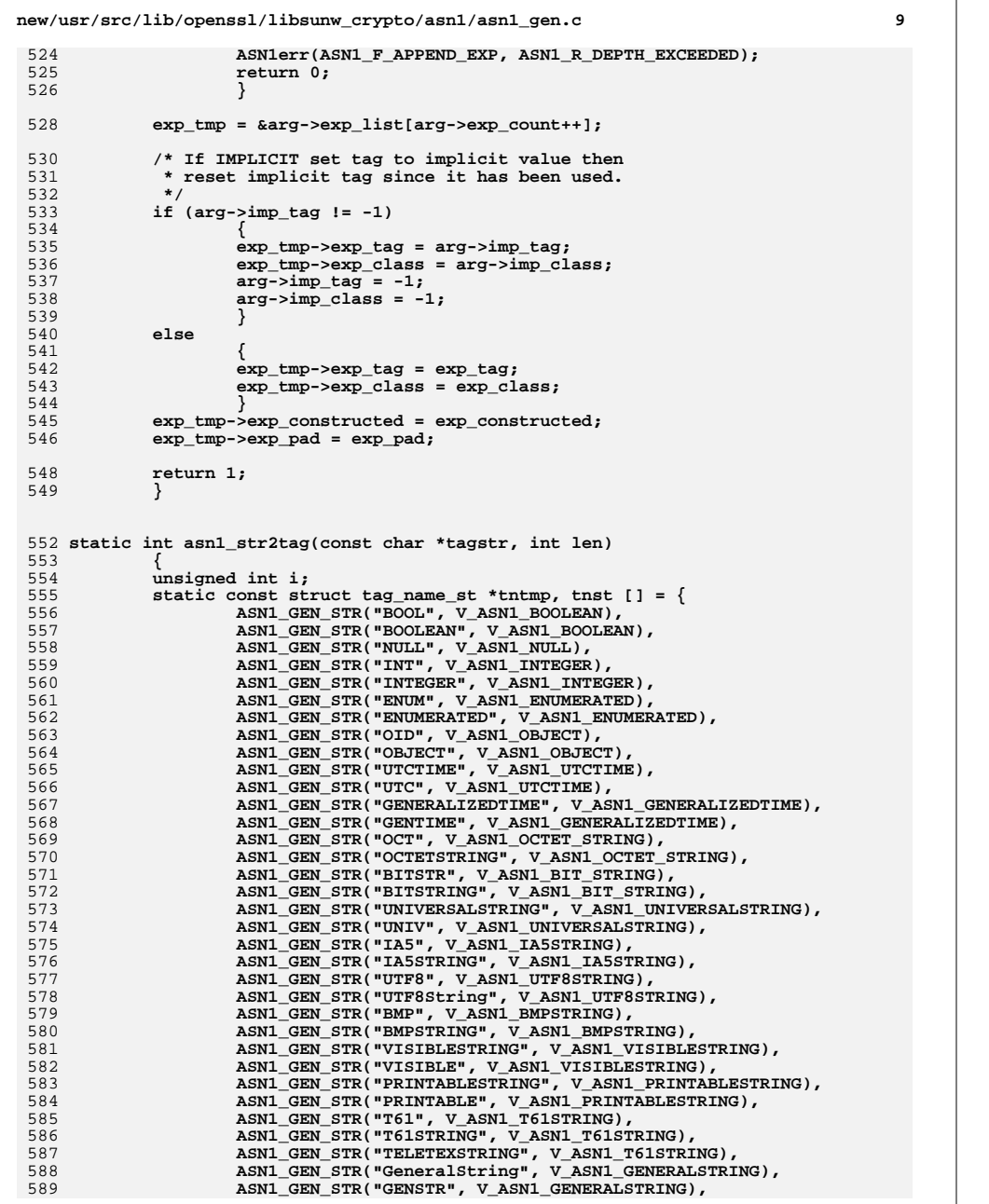

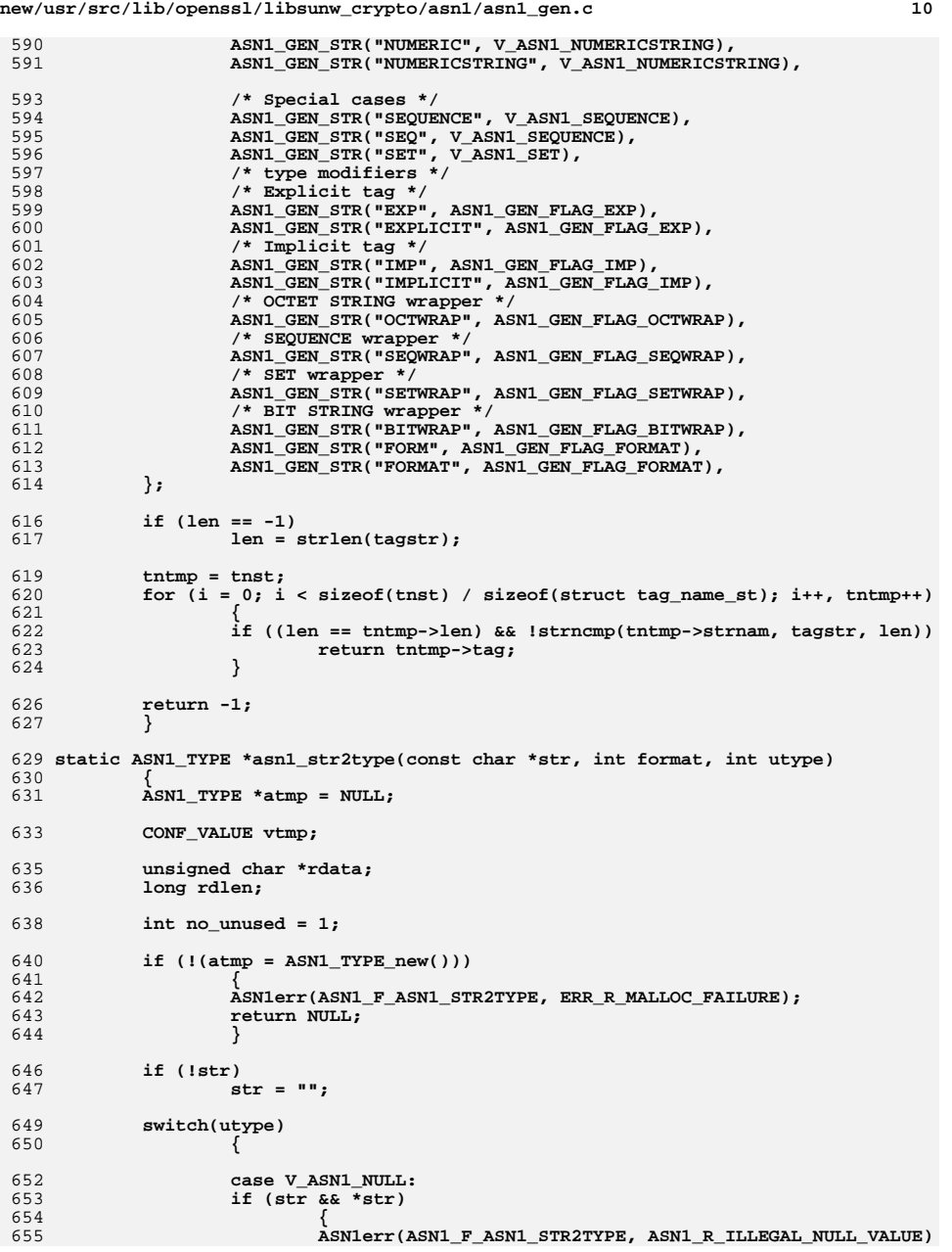

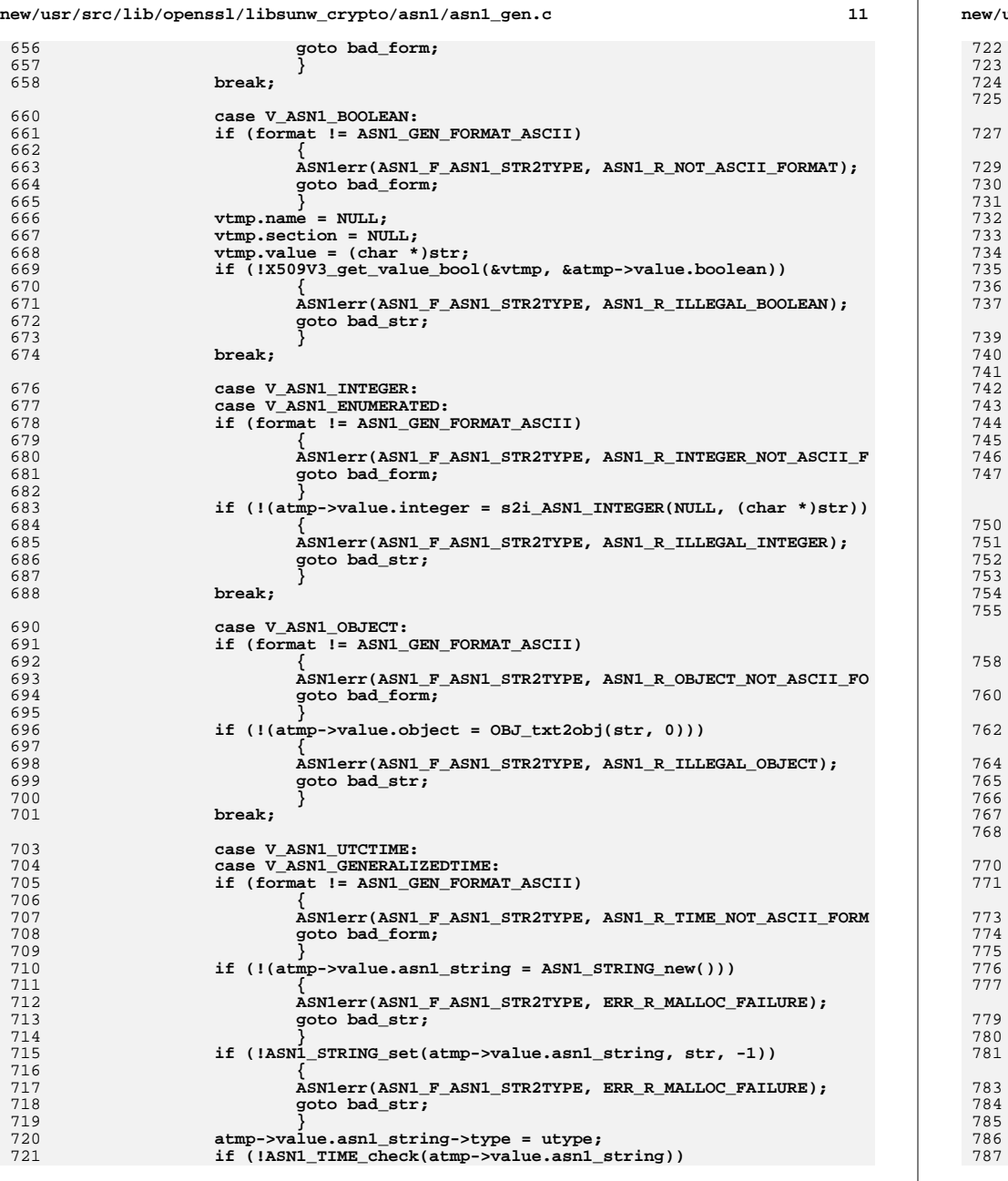

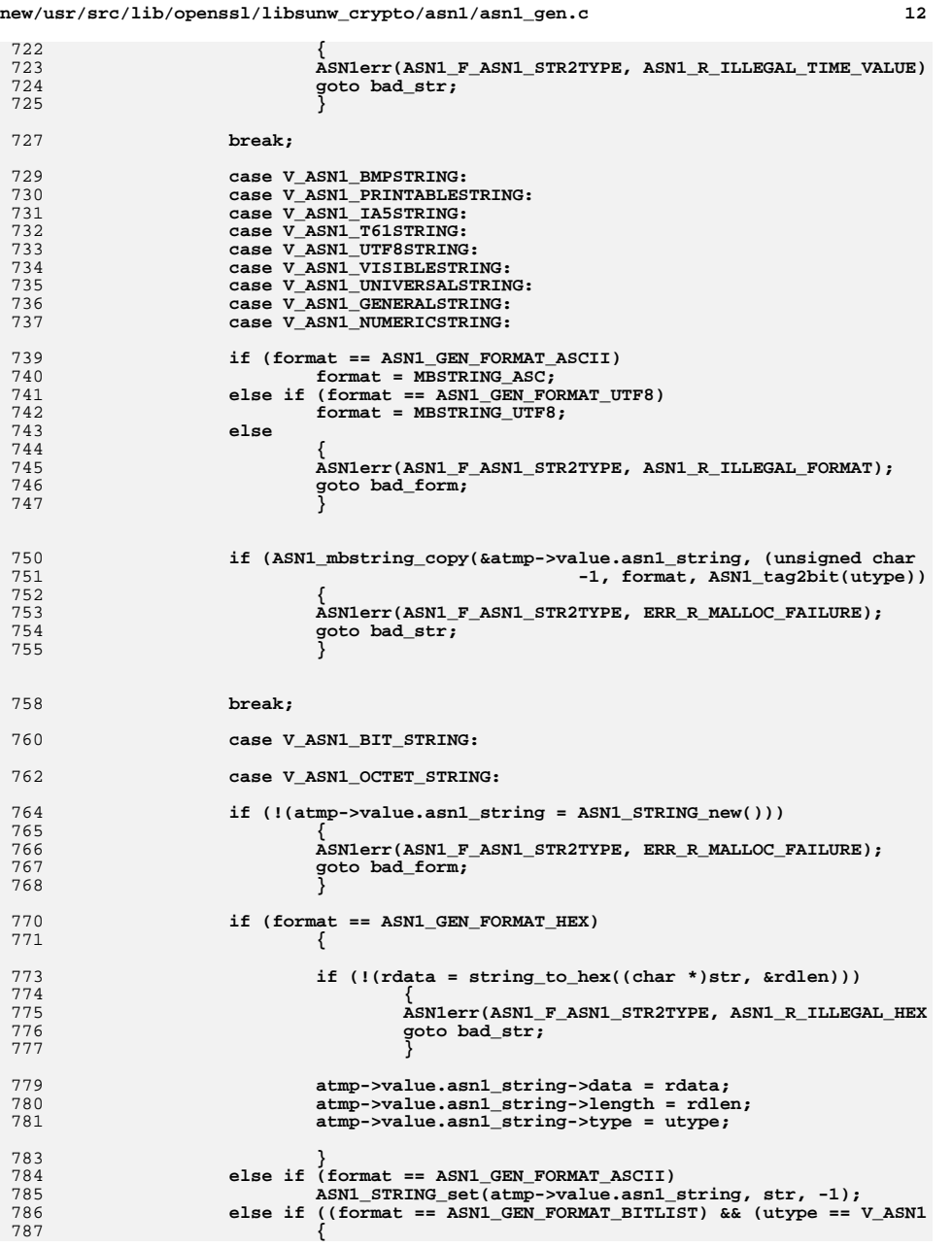

new/usr/src/lib/openssl/libsunw crypto/asnl/asnl gen.c

 $13$ 

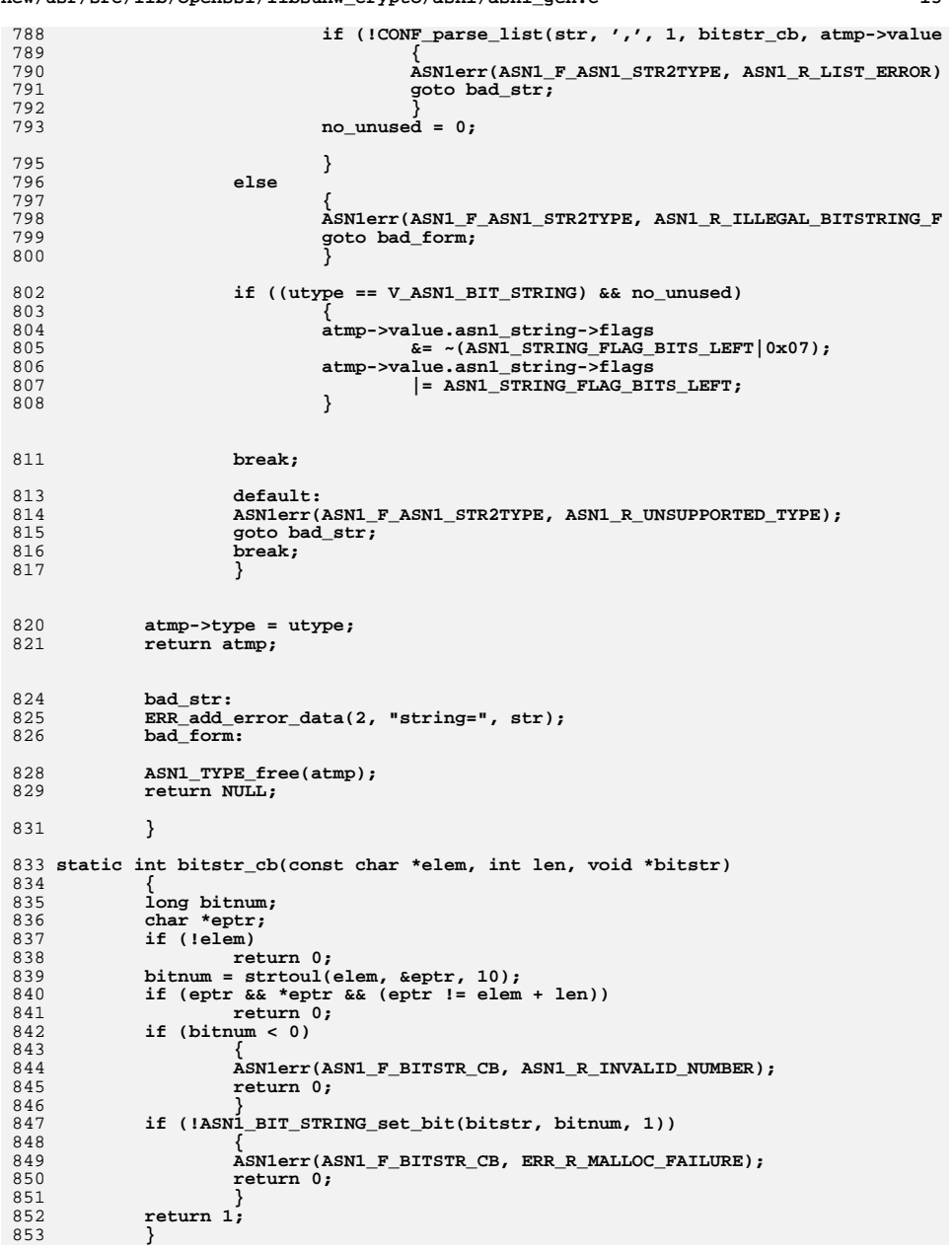

## new/usr/src/lib/openssl/libsunw\_crypto/asnl/asnl\_gen.c

854 #endif /\* ! codereview \*/

new/usr/src/lib/openssl/libsunw crypto/asnl/asnl lib.c 11077 Wed Aug 13 19:24:20 2014  ${\tt new/usr/src/lib/openssl/libsumw\_crypto/asn1/asn1\_lib.c}$ 4853 illumos-gate is not lint-clean when built with openssl 1.0 (initial commit,  $1$  /\* crypto/asn1/asn1 lib.c \*/ 2 /\* Copyright (C) 1995-1998 Eric Young (eay@cryptsoft.com) 3 \* All rights reserved.  $\overline{4}$ 5 \* This package is an SSL implementation written 6 \* by Eric Young (eay@cryptsoft.com). \* The implementation was written so as to conform with Netscapes SSL.  $7$  $8 *$ 9 \* This library is free for commercial and non-commercial use as long as 10 \* the following conditions are aheared to. The following conditions 11 \* apply to all code found in this distribution, be it the RC4, RSA, 12 \* lhash, DES, etc., code; not just the SSL code. The SSL documentation \* included with this distribution is covered by the same copyright terms  $13$ 14 \* except that the holder is Tim Hudson (tjh@cryptsoft.com).  $15$  \* 16 \* Copyright remains Eric Young's, and as such any Copyright notices in  $17$ \* the code are not to be removed. 18 \* If this package is used in a product, Eric Young should be given attribution 19 \* as the author of the parts of the library used. 20 \* This can be in the form of a textual message at program startup or 21 \* in documentation (online or textual) provided with the package.  $22 *$ 23 \* Redistribution and use in source and binary forms, with or without 24 \* modification, are permitted provided that the following conditions  $25$  \* are met: 26 \* 1. Redistributions of source code must retain the copyright 27 notice, this list of conditions and the following disclaimer. 28 \* 2. Redistributions in binary form must reproduce the above copyright  $29$  \* notice, this list of conditions and the following disclaimer in the  $30$ documentation and/or other materials provided with the distribution. 31 \* 3. All advertising materials mentioning features or use of this software  $32 \rightarrow$ must display the following acknowledgement:  $33 \times$ "This product includes cryptographic software written by  $34 \cdot$ Eric Young (eay@cryptsoft.com)" 35 The word 'cryptographic' can be left out if the rouines from the library 36  $\star$ being used are not cryptographic related :-). 37 \* 4. If you include any Windows specific code (or a derivative thereof) from the apps directory (application code) you must include an acknowledgement: 38  $39 *$ "This product includes software written by Tim Hudson (tjh@cryptsoft.com)"  $40 \star$ 41 \* THIS SOFTWARE IS PROVIDED BY ERIC YOUNG ''AS IS'' AND  $42.$ \* ANY EXPRESS OR IMPLIED WARRANTIES, INCLUDING, BUT NOT LIMITED TO, THE 43 \* IMPLIED WARRANTIES OF MERCHANTABILITY AND FITNESS FOR A PARTICULAR PURPOSE 44 \* ARE DISCLAIMED. IN NO EVENT SHALL THE AUTHOR OR CONTRIBUTORS BE LIABLE 45 \* FOR ANY DIRECT, INDIRECT, INCIDENTAL, SPECIAL, EXEMPLARY, OR CONSEQUENTIAL 46 \* DAMAGES (INCLUDING, BUT NOT LIMITED TO, PROCUREMENT OF SUBSTITUTE GOODS 47 \* OR SERVICES; LOSS OF USE, DATA, OR PROFITS; OR BUSINESS INTERRUPTION) 48 \* HOWEVER CAUSED AND ON ANY THEORY OF LIABILITY, WHETHER IN CONTRACT, STRICT 49 \* LIABILITY, OR TORT (INCLUDING NEGLIGENCE OR OTHERWISE) ARISING IN ANY WAY 50 \* OUT OF THE USE OF THIS SOFTWARE, EVEN IF ADVISED OF THE POSSIBILITY OF 51 \* SUCH DAMAGE. 52 53 \* The licence and distribution terms for any publically available version or 54 \* derivative of this code cannot be changed. i.e. this code cannot simply be 55 \* copied and put under another distribution licence 56 \* [including the GNU Public Licence.]  $57 * 1$ 59 #include <stdio.h> 60 #include <limits.h> 61 #include "cryptlib.h"

 $\mathbf{1}$ 

new/usr/src/lib/openssl/libsunw crypto/asnl/asnl lib.c 62 #include <openssl/asn1.h> 63 #include <openssl/asn1 mac.h> 65 static int asnl\_get\_length(const unsigned char \*\*pp, int \*inf, long \*rl, int max); 66 static void asnl put length(unsigned char \*\*pp, int length); 67 const char ASN1\_version[]="ASN.1" OPENSSL\_VERSION\_PTEXT; 69 static int asn1 check infinite end(const unsigned char \*\*p, long len)  $70$  $71$  $\lambda^*$  If there is 0 or 1 byte left, the length check should pick 72 \* things up \*/  $73$ if  $(len \leq 0)$ 74  $return(1);$ 75 else if  $((len >= 2) & ( *p) [0] == 0) & ( *p) [1] == 0)$ 76 77  $(*p)_{+2}$ : 78  $return(1);$ 79  $80$  $r_{\text{aturn(0)}},$  $81$ 83 int ASN1\_check\_infinite\_end(unsigned char \*\*p, long len)  $84$  $R5$ return asn1 check infinite end((const unsigned char \*\*)p, len); 86 88 int ASN1 const check infinite end(const unsigned char \*\*p, long len) 89 90 return \_asn1\_check\_infinite\_end(p, len); 91 94 int ASN1 get object(const unsigned char \*\*pp, long \*plength, int \*ptag,  $95$ int \*pclass, long omax)  $96$ 97 int i, ret; 98  $1$ ong  $1$ ;  $QQ$ const unsigned char \*p= \*pp; 100 int tag, xclass, inf;  $101$  $long$  max= $omax;$ 103 if (!max) goto err; ret=(\*p&V\_ASN1\_CONSTRUCTED);  $104$  $105$  $xclass=( *p&V ASN1 PRIVATE);$ i= \*p&V\_ASN1\_PRIMITIVE\_TAG; 106 107 if  $(i == v$  ASN1 PRIMITIVE TAG)  $108$  $\sqrt{\ast}$  high-tag \*/ € 109  $p++$  $110$ if  $(-max == 0)$  goto  $err;$ 111  $1=0;$ while  $(*p&0x80)$ 112 113 114  $i \ll 7L$ ; 115  $1| = * (p++) & 0x7f;$ 116 if  $(-max == 0)$  goto  $err:$ 117 if  $(1 > (INT_MAX >> 7L))$  goto err; 118  $1 < 1$ 119 120  $1| = * (p++) \&0x7f;$ 121  $tag=(int)1;$  $122$ if  $(-max == 0)$  goto  $err:$  $123$ - } 124  $6186$ 125 126  $tag = i;$ 127  $p++$ :

 $\overline{ }$ 

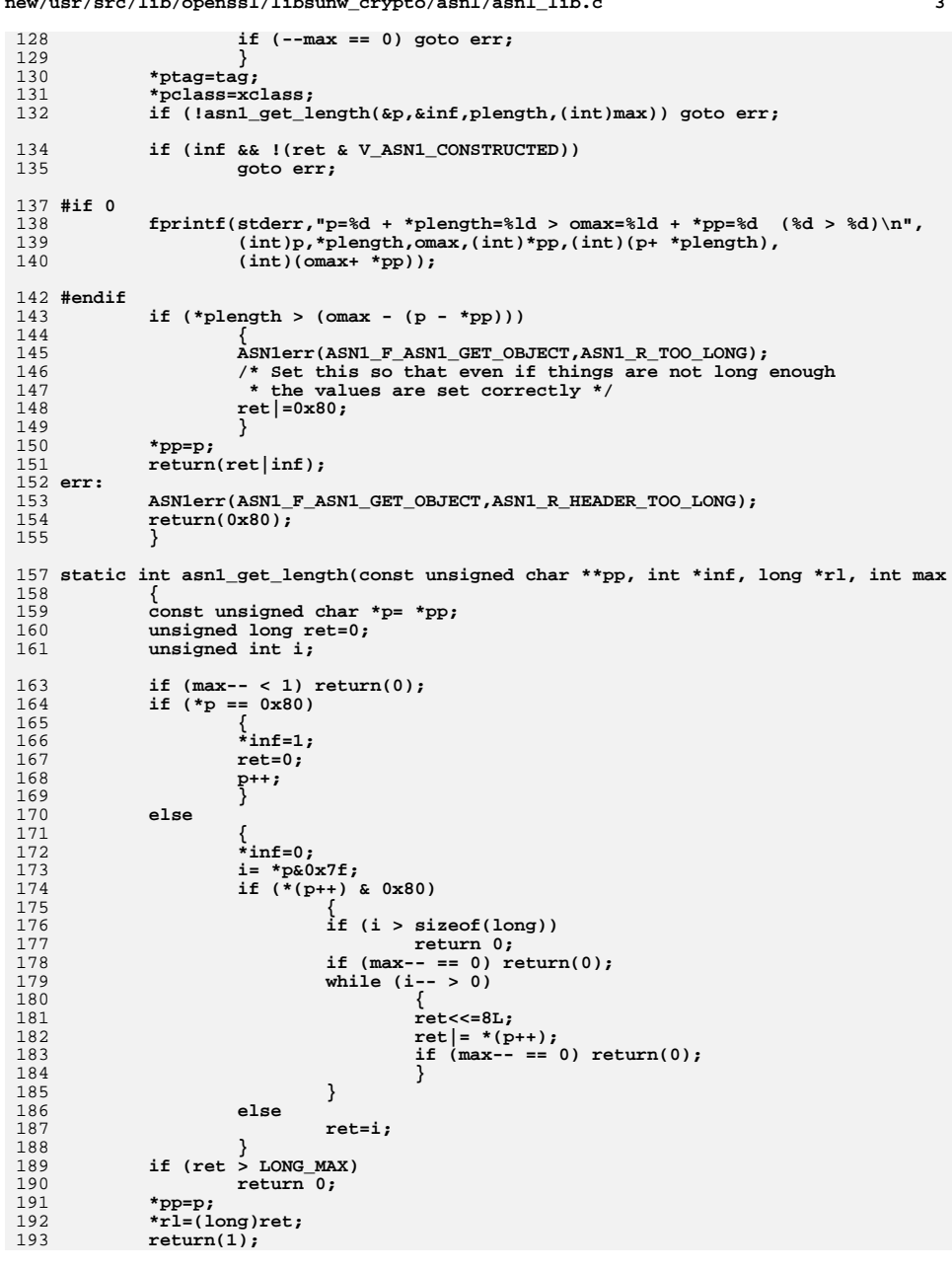

 $\mathcal{L} = \mathcal{L}$  and  $\mathcal{L} = \mathcal{L} = \mathcal{L}$  . The set of the set of the set of the set of the set of the set of the set of the set of the set of the set of the set of the set of the set of the set of the set of the set of

 $\overline{\mathbf{3}}$ 

new/usr/src/lib/openssl/libsunw crypto/asnl/asnl lib.c 194  $\}$ 196 /\* class 0 is constructed 197 \* constructed == 2 for indefinite length constructed \*/ 198 void ASN1\_put\_object(unsigned char \*\*pp, int constructed, int length, int tag, 199 int xclass) 200 201 unsigned char \*p= \*pp; 202 int i, ttag;  $i = (constructed) ?V\_ASNI\_CONSTRUCTED: 0; \\ i = (xclass&V\_ASNI\_PRIVATE);$ 204 205 if  $(tag < 31)$ 206 207  $*(p++)=i$  (tag&V\_ASN1\_PRIMITIVE\_TAG); 208  $else$ 209 210  $*(p++)=i|V\_ASNI\_PRIMITIVE\_TAG;$  $211$  $for(i = 0, \text{ttag} = tag; \text{ttag} > 0; i++) \text{ttag} >>=7;$  $212$ ttag =  $i$ ; 213 while(i--  $> 0$ ) 214  $p[i] = tag & 0x7f;$ <br>if(i != (ttag - 1)) p[i] |= 0x80; 215 216  $217$ tag  $>>= 7;$ 218 219  $p == ttag;$ 220 221 if  $(constructed == 2)$ 222 \* $(p++)=0x80;$ 223  $_{else}$ 224 asn1\_put\_length(&p,length); 225  $*$ pp=p; 226  $\mathcal{E}$ 228 int ASN1\_put\_eoc(unsigned char \*\*pp) 229 230 unsigned char \*p = \*pp; 231 \*p++ = 0; 232  $*_{p++} = 0;$ 233 \*pp =  $p$ ; 234  $return 2:$ 235 } 237 static void asn1\_put\_length(unsigned char \*\*pp, int length) 238 239 unsigned char \*p= \*pp; 240 int  $i, 1;$ 241 if  $(length < = 127)$ 242  $*(p++)=(\text{unsigned char})\text{length};$ 243 else 244 l=length; 245 246 for  $(i=0; 1 > 0; i++)$ 247  $1 >> = 8;$ \*(p++)=i $\vert 0x80;$ 248 249  $1 = i;$ 250 while  $(i-- > 0)$  $251$  $p[i] = length@0xff;$ 252 253 length  $>>=8;$ 254  $\mathcal{F}$ 255  $p+1;$ 256 257  $\big\}^{\text{*pp=p}}$ 258

 $\overline{4}$ 

```
new/usr/src/lib/openssl/libsunw_crypto/asn1/asn1_lib.c 5
 260 int ASN1_object_size(int constructed, int length, int tag)
261 {
262 int ret;
264 ret=length;
265 ret++;
266 if (tag >= 31)
267 {
268 while (tag > 0)
269 {
270 tag>>=7;
271 ret++;
272 }
273 }
 if (constructed == 2)
274275return ret + 3;<br>ret++:
276 ret++;
 if (length > 127)
277278 {
279 while (length > 0)
280 {
281 length>>=8;
282 ret++;
283 }
284 }
 return(ret);
285286 }
 288 static int _asn1_Finish(ASN1_const_CTX *c)
289 {
290if ((c->inf == (1|V_ASN1_CONSTRUCTED)) && (lc->eos))291 {
292 if (!ASN1_const_check_infinite_end(&c->p,c->slen))
293 {
294 c->error=ERR_R_MISSING_ASN1_EOS;
295 return(0);
296 }
297 }
298 if ( ((c->slen != 0) && !(c->inf & 1)) ||
299((c - slen < 0) & (c - sinf & (1)))300 {
301 c->error=ERR_R_ASN1_LENGTH_MISMATCH;
302 return(0);
303 }
 return(1);
304305 }
 307 int asn1_Finish(ASN1_CTX *c)
308 {
309 return _asn1_Finish((ASN1_const_CTX *)c);
310 }
 312 int asn1_const_Finish(ASN1_const_CTX *c)
313 {
314 return _asn1_Finish(c);
315 }
 317 int asn1_GetSequence(ASN1_const_CTX *c, long *length)
318 {
319 const unsigned char *q;
321 q=c->p;
322 c->inf=ASN1_get_object(&(c->p),&(c->slen),&(c->tag),&(c->xclass),
323 *length);
324 if (c->inf & 0x80)
325 {
```

```
new/usr/src/lib/openssl/libsunw_crypto/asn1/asn1_lib.c 6
326 c->error=ERR_R_BAD_GET_ASN1_OBJECT_CALL;
327 return(0);
328 }
 if (c->tag != V_ASN1_SEQUENCE)
329330 {
331 c->error=ERR_R_EXPECTING_AN_ASN1_SEQUENCE;
332 return(0);
333 }
 (*length)-=(c->p-q);
334335 if (c->max && (*length < 0))
336 {
337 c->error=ERR_R_ASN1_LENGTH_MISMATCH;
338 return(0);
339 }
 if (c->inf == (1|V_ASN1_CONSTRUCTED))
340341 c->slen= *length+ *(c->pp)-c->p;
342 c->eos=0;
343 return(1);
344 }
 346 int ASN1_STRING_copy(ASN1_STRING *dst, const ASN1_STRING *str)
347 {
348 if (str == NULL)
349 return 0;
 dst->type = str->type;
350351 if (!ASN1_STRING_set(dst,str->data,str->length))
352 return 0;
 dst->flags = str->flags;
353354 return 1;
355 }
 357 ASN1_STRING *ASN1_STRING_dup(const ASN1_STRING *str)
358 {
359 ASN1_STRING *ret;
360 if (!str)
                   361 return NULL;
 ret=ASN1_STRING_new();
362363 if (!ret)
3644<br>
if (!ASNI_STRING_copy(ret,str))<br>
c
365366 {
367 ASN1_STRING_free(ret);
368 return NULL;
369 }
 return ret;
370371 }
 373 int ASN1_STRING_set(ASN1_STRING *str, const void *_data, int len)
374 {
375 unsigned char *c;
376 const char *data=_data;
378 if (len < 0)
379 {
380 if (data == NULL)
381 return(0);
382 else
383 len=strlen(data);
384 }
 if ((str->length < len) || (str->data == NULL))
385386 {
387 c=str->data;
388 if (c == NULL)
389 str->data=OPENSSL_malloc(len+1);
390 else
391 str->data=OPENSSL_realloc(c,len+1);
```

```
 7
393 if (str->data == NULL)
394 {
395 ASN1err(ASN1_F_ASN1_STRING_SET,ERR_R_MALLOC_FAILURE);
396 str->data=c;
397 return(0);
398 }
399str->length=len;
400 str->length=len;
 if (data != NULL)
401402 {
403 memcpy(str->data,data,len);
404 /* an allowance for strings :-) */
405 str->data[len]='\0';
406 }
 return(1);
407408 }
410 void ASN1_STRING_set0(ASN1_STRING *str, void *data, int len)
411 {
412 if (str->data)
413 OPENSSL_free(str->data);
414 str->data = data;
415 str->length = len;
416 }
418 ASN1_STRING *ASN1_STRING_new(void)
419 {
420 return(ASN1_STRING_type_new(V_ASN1_OCTET_STRING));
421 }
424 ASN1_STRING *ASN1_STRING_type_new(int type)
425 {
426 ASN1_STRING *ret;
428 ret=(ASN1_STRING *)OPENSSL_malloc(sizeof(ASN1_STRING));
429 if (ret == NULL)
430 {
431 ASN1err(ASN1_F_ASN1_STRING_TYPE_NEW,ERR_R_MALLOC_FAILURE);
432 return(NULL);
433 }
 ret->length=0;
434435 ret->type=type;
436 ret->data=NULL;
437 ret->flags=0;
438 return(ret);
439 }
441 void ASN1_STRING_free(ASN1_STRING *a)
442 {
443 if (a == NULL) return;
444 if (a->data && !(a->flags & ASN1_STRING_FLAG_NDEF))
445 OPENSSL_free(a->data);
446 OPENSSL_free(a);
447 }
449 int ASN1_STRING_cmp(const ASN1_STRING *a, const ASN1_STRING *b)
450 {
451 int i;
453 i=(a->length-b->length);
454 if (i == 0)
455 {
456 i=memcmp(a->data,b->data,a->length);
457 if (i == 0)
```
**new/usr/src/lib/openssl/libsunw\_crypto/asn1/asn1\_lib.c**

```
458 return(a->type-b->type);
459 else
460 return(i);
461 }
462 else
463 return(i);
464 }
466 void asn1_add_error(const unsigned char *address, int offset)
467 {
468 char buf1[DECIMAL_SIZE(address)+1],buf2[DECIMAL_SIZE(offset)+1];
470 BIO_snprintf(buf1,sizeof buf1,"%lu",(unsigned long)address);
471 BIO_snprintf(buf2,sizeof buf2,"%d",offset);
472 ERR_add_error_data(4,"address=",buf1," offset=",buf2);
473 }
475 int ASN1_STRING_length(const ASN1_STRING *x)
476 { return M_ASN1_STRING_length(x); }
478 void ASN1_STRING_length_set(ASN1_STRING *x, int len)
479 { M_ASN1_STRING_length_set(x, len); return; }
481 int ASN1_STRING_type(ASN1_STRING *x)
482 { return M_ASN1_STRING_type(x); }
484 unsigned char * ASN1_STRING_data(ASN1_STRING *x)
485 { return M_ASN1_STRING_data(x); }
486 #endif /* ! codereview */
```
new/usr/src/lib/openssl/libsunw crypto/asnl/asnl par.c 11655 Wed Aug 13 19:24:21 2014  $\label{eq:1} \text{new}/\text{usr}/\text{src}/\text{lib}/\text{openssl}/\text{libsumw\_crypto}/\text{asnl}/\text{asnl\_par.c}$ 4853 illumos-gate is not lint-clean when built with openssl 1.0 (initial commit,  $1$  /\* crypto/asn1/asn1 par.c \*/ 2 /\* Copyright (C) 1995-1998 Eric Young (eay@cryptsoft.com) 3 \* All rights reserved.  $\overline{4}$ 5 \* This package is an SSL implementation written 6 \* by Eric Young (eay@cryptsoft.com). \* The implementation was written so as to conform with Netscapes SSL.  $7^{\circ}$  $8 *$ 9 \* This library is free for commercial and non-commercial use as long as 10 \* the following conditions are aheared to. The following conditions 11 \* apply to all code found in this distribution, be it the RC4, RSA, 12 \* lhash, DES, etc., code; not just the SSL code. The SSL documentation \* included with this distribution is covered by the same copyright terms  $13$ 14 \* except that the holder is Tim Hudson (tjh@cryptsoft.com).  $15 *$ 16 \* Copyright remains Eric Young's, and as such any Copyright notices in  $17$ \* the code are not to be removed. 18 \* If this package is used in a product, Eric Young should be given attribution 19 \* as the author of the parts of the library used. 20 \* This can be in the form of a textual message at program startup or 21 \* in documentation (online or textual) provided with the package.  $22 *$ 23 \* Redistribution and use in source and binary forms, with or without 24 \* modification, are permitted provided that the following conditions  $25 * are met:$ 26 \* 1. Redistributions of source code must retain the copyright 27 notice, this list of conditions and the following disclaimer. 28 \* 2. Redistributions in binary form must reproduce the above copyright  $29$  \* notice, this list of conditions and the following disclaimer in the  $30 \star$ documentation and/or other materials provided with the distribution. 31 \* 3. All advertising materials mentioning features or use of this software  $32 \times$ must display the following acknowledgement:  $33 \times$ "This product includes cryptographic software written by  $34 \cdot$ Eric Young (eay@cryptsoft.com)" 35 The word 'cryptographic' can be left out if the rouines from the library  $36 *$ being used are not cryptographic related :-). 37 \* 4. If you include any Windows specific code (or a derivative thereof) from the apps directory (application code) you must include an acknowledgement: 38  $\ddot{\phantom{0}}$  $39 *$ "This product includes software written by Tim Hudson (tjh@cryptsoft.com)"  $40 \star$ 41 \* THIS SOFTWARE IS PROVIDED BY ERIC YOUNG ''AS IS'' AND 42 \* ANY EXPRESS OR IMPLIED WARRANTIES, INCLUDING, BUT NOT LIMITED TO, THE 43 \* IMPLIED WARRANTIES OF MERCHANTABILITY AND FITNESS FOR A PARTICULAR PURPOSE 44 \* ARE DISCLAIMED. IN NO EVENT SHALL THE AUTHOR OR CONTRIBUTORS BE LIABLE 45 \* FOR ANY DIRECT, INDIRECT, INCIDENTAL, SPECIAL, EXEMPLARY, OR CONSEQUENTIAL 46 \* DAMAGES (INCLUDING, BUT NOT LIMITED TO, PROCUREMENT OF SUBSTITUTE GOODS 47 \* OR SERVICES; LOSS OF USE, DATA, OR PROFITS; OR BUSINESS INTERRUPTION) 48 \* HOWEVER CAUSED AND ON ANY THEORY OF LIABILITY, WHETHER IN CONTRACT, STRICT 49 \* LIABILITY, OR TORT (INCLUDING NEGLIGENCE OR OTHERWISE) ARISING IN ANY WAY 50 \* OUT OF THE USE OF THIS SOFTWARE, EVEN IF ADVISED OF THE POSSIBILITY OF 51 \* SUCH DAMAGE. 52 53 \* The licence and distribution terms for any publically available version or 54 \* derivative of this code cannot be changed. i.e. this code cannot simply be 55 \* copied and put under another distribution licence 56 \* [including the GNU Public Licence.]  $57 \div 7$ 59 #include <stdio.h> 60 #include "cryptlib.h" 61 #include <openssl/buffer.h>

 $\mathbf{1}$ 

new/usr/src/lib/openssl/libsunw crypto/asnl/asnl par.c  $\mathcal{L}$ 62 #include <openssl/objects.h> 63 #include <openssl/asn1.h> 65 static int asn1\_print\_info(BIO \*bp, int tag, int xclass, int constructed, 66  $int$   $indent$ ): 67 static int asn1\_parse2(BIO \*bp, const unsigned char \*\*pp, long length, 68 int offset, int depth, int indent, int dump); 69 static int asn1\_print\_info(BIO \*bp, int tag, int xclass, int constructed,  $70$ int indent)  $71$ static const char fmt[]="%-18s"; 72  $73$  $charstr1281:$ 74 const char \*p; 76 if (constructed & V\_ASN1\_CONSTRUCTED) 77  $p="const: ";$ 78 else 79  $p="equiv"prim: ";$ if  $(BIO_write(bp,p,6) < 6)$  goto err;  $80$ BIO\_indent(bp,indent,128); 81 83  $p=str;$ if ((xclass & V\_ASN1\_PRIVATE) == V\_ASN1\_PRIVATE)  $84$ BIO snprintf(str, size of str, "priv [%d ] ", tag);  $R5$ 86 else if ((xclass & V\_ASN1\_CONTEXT\_SPECIFIC) == V\_ASN1\_CONTEXT\_SPECIFIC) 87 BIO\_snprintf(str,sizeof str,"cont [ %d ]",tag); 88 else if  $((xclass & VASNI APPLICATION) == VASNI APPLICATION)$ 89 BIO\_snprintf(str,sizeof str,"appl [ %d ]",tag); else if  $(tag > 30)$ 90  $Q<sub>1</sub>$ BIO snprintf(str, sizeof str, "<ASN1 %d>", tag); 92 else  $93$  $p = ASN1 taq2str(taq);$  $95$ if  $(BIO\_print(f)$  (bp, fmt, p) <= 0)  $96$ goto err: 97  $return(1);$ 98 err:  $QQ$  $return(0);$ 100  $\cdot$ 102 int ASN1 parse(BIO \*bp, const unsigned char \*pp, long len, int indent) 103  $104$ return(asn1\_parse2(bp, &pp, len, 0, 0, indent, 0));  $105$ 107 int ASN1 parse\_dump(BIO \*bp, const unsigned char \*pp, long len, int indent, int  $108$ 109 return(asn1\_parse2(bp, &pp, len, 0, 0, indent, dump));  $110$ 112 static int asn1 parse2(BIO \*bp, const unsigned char \*\*pp, long length, int offse  $113$ int depth, int indent, int dump) 114 115 const unsigned char \*p, \*ep, \*tot, \*op, \*opp; 116 long len: 117 int tag, xclass, ret=0; 118  $int n1, h1, j, r;$ ASN1 OBJECT \*o=NULL:  $119$ 120 ASN1 OCTET STRING \*os=NULL: /\* ASN1\_BMPSTRING \*bmp=NULL;\*/ 121  $122$ int dump indent;  $124$  #if 0 125  $dump\_indent = indent;$  $126$  #else 127  $dump \text{ indent} = 6:$ /\* Because we know BIO dump indent() \*/

**<sup>3</sup>**

194<br>195

196<br>197

198

199

200

201

202

203

204

205

206

207<br>208

209

210

211<br>212

213<br>214

215

216<br>217

218

219

220

221

222

223

224<br>225

226

227

228

229

230

231

232<br>233

234

235

236

238<br>239<br>240

241<br>242

243<br>244

245

246<br>247

248

249

250

251

252

253

255

256

257<br>258

259

**new/usr/src/lib/openssl/libsunw\_crypto/asn1/asn1\_par.c**

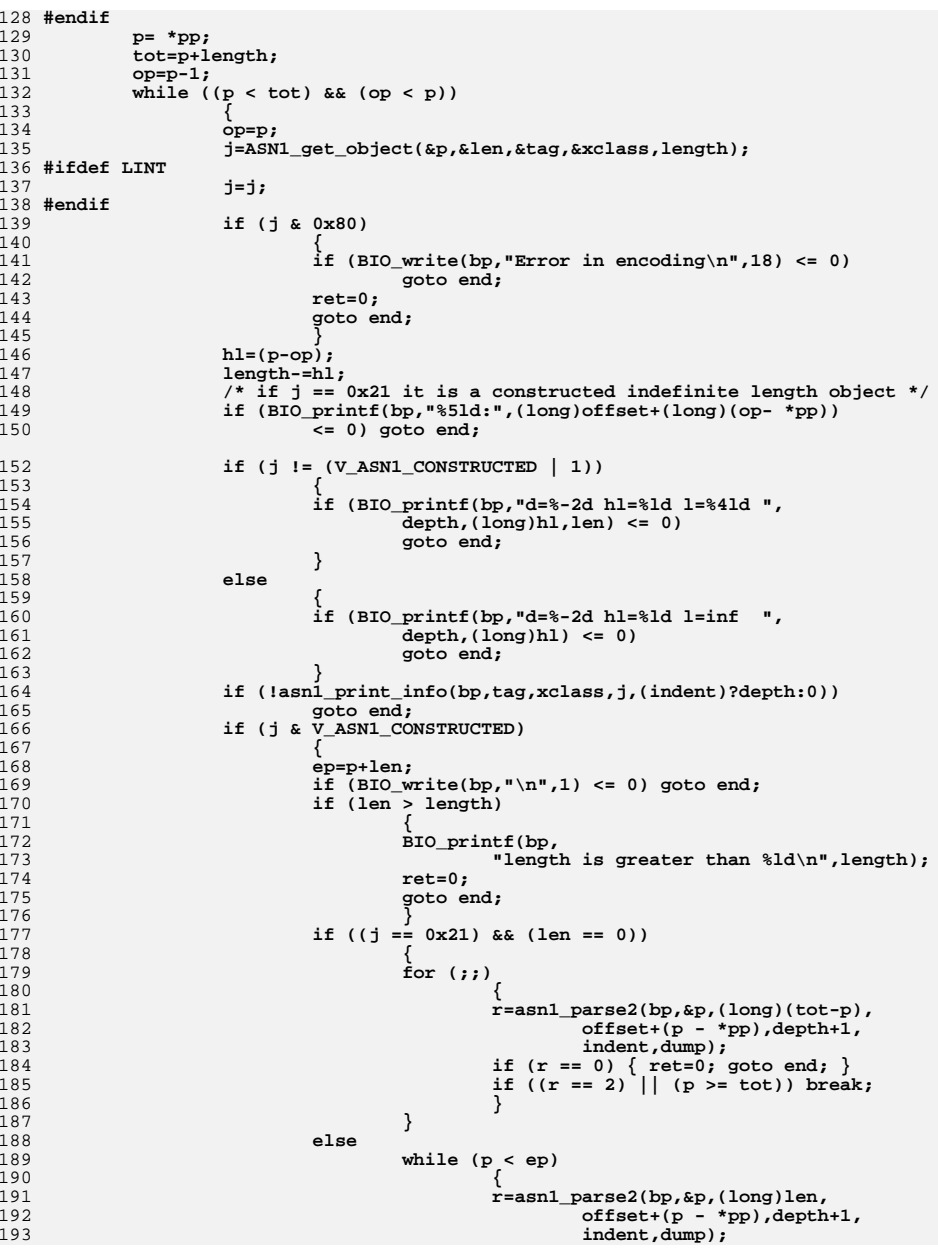

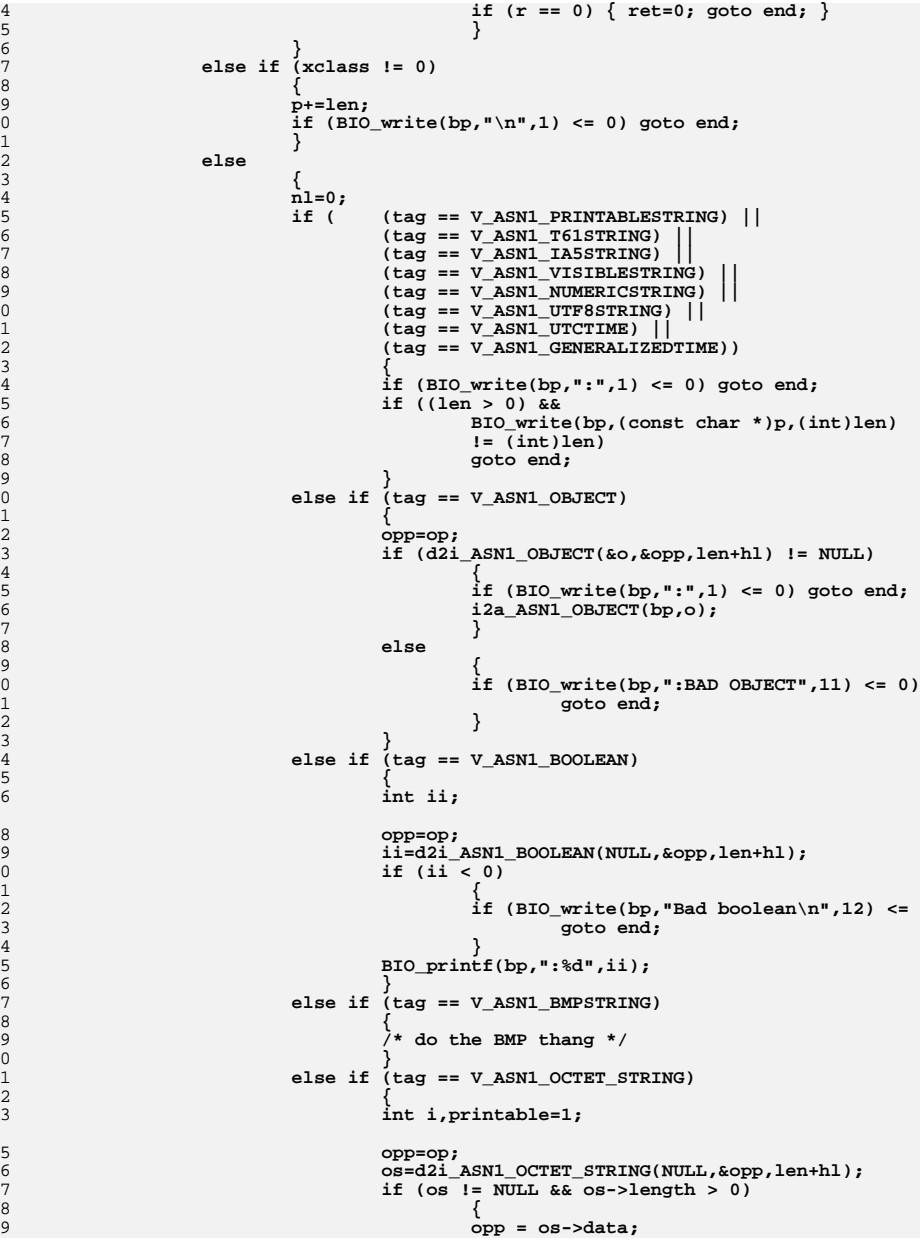

260

262263

264

265

266

267

268

269

270

271

272

273

274

275

276

277

278

279280

281

282

283

284

286

287

288

289290

291

292

293

294

295

296

297

298

299

300

301

302

303

304

305

306307

308

309

310

311

312

313

314

315

316

317

318

319320

321

322

324

325

326

327

328

329330

331

332333

334

335

336

337

338

339

340

341

342

343

344

345

346

347

348

349

350

351352

353

354

356

357358

359

360

361

362

363

364365

366

367

368

369

370

371

372

373

374

375

376

377

378

379

380

381

382

383384

385

386

387

388

389

390

391

**, opp[i]) <= 0)**

 **<sup>5</sup> /\* testing whether the octet string is** 261 **\* printable \*/ for (i=0; i<os->length; i++) { if (( (opp[i] < ' ') && (opp[i] != '\n') && (opp[i] != '\r') && (opp[i] != '\t')) || (opp[i] > '~')) { printable=0; break; } } if (printable) /\* printable string \*/**  $\frac{6}{7}$  $if (BIO\_write(bp, ";", 1) <= 0)$ <br>  $qoto end:$  **goto end; if (BIO\_write(bp,(const char \*)o os->length) <= 0) goto end; } else if (!dump) /\* not printable => print octet string** 285 **\* as hex dump \*/** $\frac{6}{7}$  **if (BIO\_write(bp,"[HEX DUMP]:",1** goto end;<br> **for (i=0; i<os->length; i++)**<br>
<sup>2</sup> **{ if (BIO\_printf(bp,"%02X" goto end;**<br>**goto** end; **} } else /\* print the normal dump \*/ { if (!nl) {**  $if (BIO\_write(bp, "\\n", 1)$ goto end; **goto end;**<br>and the set of the set of the set of the set of the set of the set of the set of the set of the set of the set of the set of the set of the set of the set of the set of the set of the set of the set of the set **} if (BIO\_dump\_indent(bp, (const char \*)opp, ((dump == -1 || dump > os->length)?os->length:d** dump\_indent) <= 0)<br>goto end; **goto end; nl=1; } } if (os != NULL) { M\_ASN1\_OCTET\_STRING\_free(os); os=NULL; } } else if (tag == V\_ASN1\_INTEGER) {** ASN1\_INTEGER \*bs;<br>int i; **int i; opp=op; bs=d2i\_ASN1\_INTEGER(NULL,&opp,len+hl);**

**new/usr/src/lib/openssl/libsunw\_crypto/asn1/asn1\_par.c**

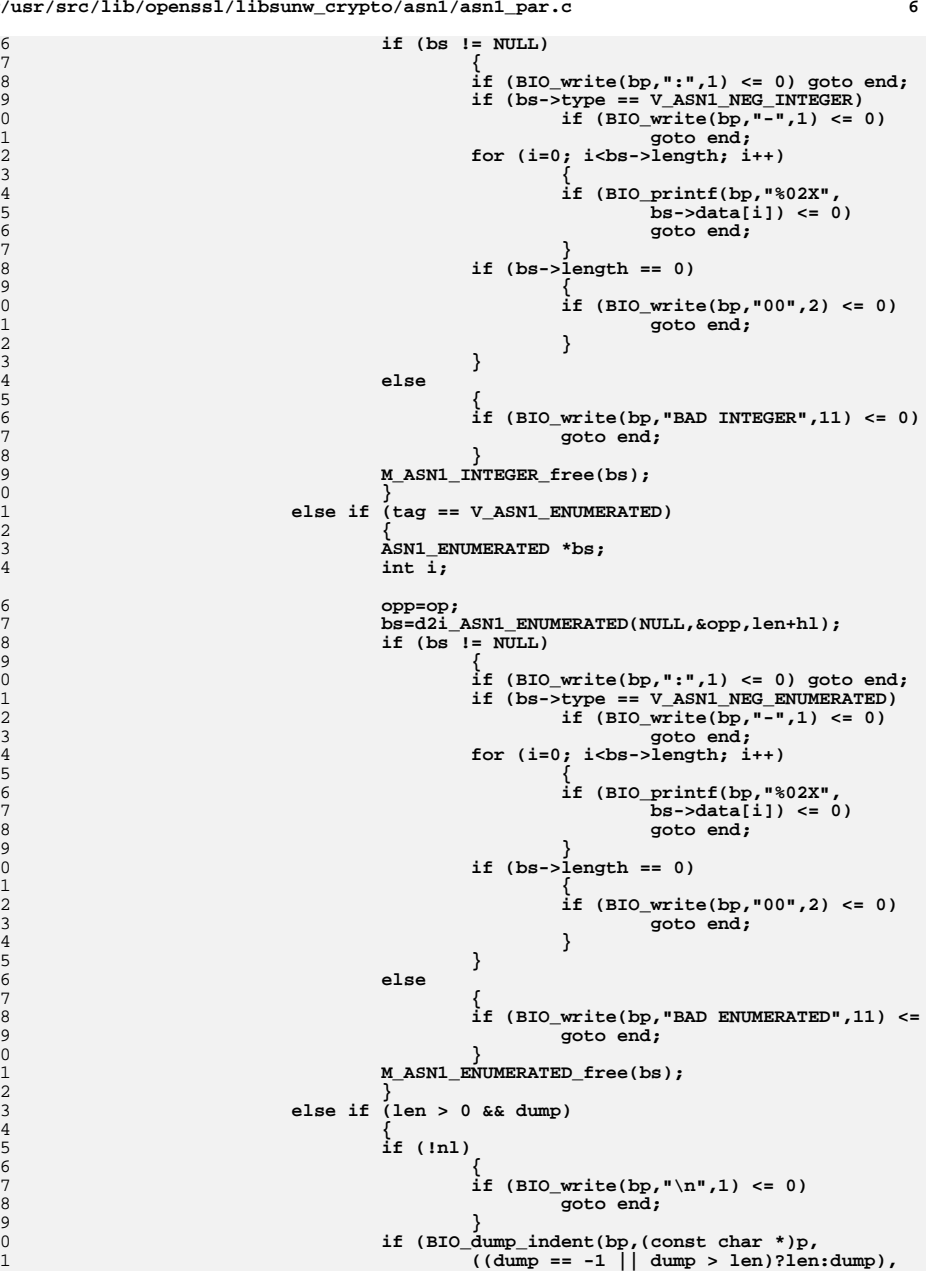

 **<sup>7</sup>** 392 **dump\_indent) <= 0)** 393goto end;<br>nl=1; 394 **nl=1;** 395 **}** 397 **if (!nl)** 398 **{** 399 **if (BIO\_write(bp,"\n",1) <= 0) goto end;** 400 **}** 401 **p+=len;** 402 **if ((tag == V\_ASN1\_EOC) && (xclass == 0))** 403 **{** 404 **ret=2; /\* End of sequence \*/** 405 **goto end;** 406 **}** 407 **} length-=len;** 408409 **} ret=1;** 410411 **end:** 412 **if (o != NULL) ASN1\_OBJECT\_free(o);** 413 **if (os != NULL) M\_ASN1\_OCTET\_STRING\_free(os);** 414 **\*pp=p;** 415 **return(ret);** 416 **}** 418 **const char \*ASN1\_tag2str(int tag)** 419 **{**  $\frac{420}{421}$  **static const char \* const tag2str[] = {** 421 **"EOC", "BOOLEAN", "INTEGER", "BIT STRING", "OCTET STRING", /\* 0-4 \*/** 422 **"NULL", "OBJECT", "OBJECT DESCRIPTOR", "EXTERNAL", "REAL", /\* 5-9 \*/** $/* 10-13 * /$ 423 **"ENUMERATED", "<ASN1 11>", "UTF8STRING", "<ASN1 13>", /\* 10-13 \*/ "<ASN1 14>", "<ASN1 15>", "SEQUENCE", "SET", /\* 15-17 \*/**  $/* 15-17 * /$ 424425 **"NUMERICSTRING", "PRINTABLESTRING", "T61STRING", /\* 18-20 \*/ "VIDEOTEXSTRING", "IA5STRING", "UTCTIME","GENERALIZEDTIME", /\* 21-24 \*/** 426427 **"GRAPHICSTRING", "VISIBLESTRING", "GENERALSTRING", /\* 25-27 \*/ "UNIVERSALSTRING", "<ASN1 29>", "BMPSTRING" /\* 28-30 \*/** 428429 **};** 431 $if((tag == V_ASN1_NEG_INTEGER) || (tag == V_ASN1_NEG_ENTED))$ <br>tag  $k = \alpha x 100$ : 432 **tag &= ~0x100;** 434 **if(tag < 0 || tag > 30) return "(unknown)";** 435 **return tag2str[tag];** 436 **}** 437 **#endif /\* ! codereview \*/**

**new/usr/src/lib/openssl/libsunw\_crypto/asn1/asn\_mime.cd 1 \*\*\*\*\*\*\*\*\*\*\*\*\*\*\*\*\*\*\*\*\*\*\*\*\*\*\*\*\*\*\*\*\*\*\*\*\*\*\*\*\*\*\*\*\*\*\*\*\*\*\*\*\*\*\*\*\*\* 24670 Wed Aug 13 19:24:21 2014 new/usr/src/lib/openssl/libsunw\_crypto/asn1/asn\_mime.c 4853 illumos-gate is not lint-clean when built with openssl 1.0 (initial commit,\*\*\*\*\*\*\*\*\*\*\*\*\*\*\*\*\*\*\*\*\*\*\*\*\*\*\*\*\*\*\*\*\*\*\*\*\*\*\*\*\*\*\*\*\*\*\*\*\*\*\*\*\*\*\*\*\*\***1 **/\* asn\_mime.c \*/** 2 **/\* Written by Dr Stephen N Henson (steve@openssl.org) for the OpenSSL \* project. \*/** 5 **/\* ==================================================================== \* Copyright (c) 1999-2008 The OpenSSL Project. All rights reserved. \* \* Redistribution and use in source and binary forms, with or without \* modification, are permitted provided that the following conditions \* are met: \* \* 1. Redistributions of source code must retain the above copyright \* notice, this list of conditions and the following disclaimer. \* \* 2. Redistributions in binary form must reproduce the above copyright \* notice, this list of conditions and the following disclaimer in \* the documentation and/or other materials provided with the** $distriolution.$  **\* \* 3. All advertising materials mentioning features or use of this \* software must display the following acknowledgment: \* "This product includes software developed by the OpenSSL Project \* for use in the OpenSSL Toolkit. (http://www.OpenSSL.org/)" \* \* 4. The names "OpenSSL Toolkit" and "OpenSSL Project" must not be used to \* endorse or promote products derived from this software without \* prior written permission. For written permission, please contact \* licensing@OpenSSL.org. \* \* 5. Products derived from this software may not be called "OpenSSL" \* nor may "OpenSSL" appear in their names without prior written \* permission of the OpenSSL Project. \* \* 6. Redistributions of any form whatsoever must retain the following \* acknowledgment: \* "This product includes software developed by the OpenSSL Project \* for use in the OpenSSL Toolkit (http://www.OpenSSL.org/)" \* \* THIS SOFTWARE IS PROVIDED BY THE OpenSSL PROJECT ''AS IS'' AND ANY \* EXPRESSED OR IMPLIED WARRANTIES, INCLUDING, BUT NOT LIMITED TO, THE \* IMPLIED WARRANTIES OF MERCHANTABILITY AND FITNESS FOR A PARTICULAR \* PURPOSE ARE DISCLAIMED. IN NO EVENT SHALL THE OpenSSL PROJECT OR \* ITS CONTRIBUTORS BE LIABLE FOR ANY DIRECT, INDIRECT, INCIDENTAL, \* SPECIAL, EXEMPLARY, OR CONSEQUENTIAL DAMAGES (INCLUDING, BUT \* NOT LIMITED TO, PROCUREMENT OF SUBSTITUTE GOODS OR SERVICES; \* LOSS OF USE, DATA, OR PROFITS; OR BUSINESS INTERRUPTION) \* HOWEVER CAUSED AND ON ANY THEORY OF LIABILITY, WHETHER IN CONTRACT, \* STRICT LIABILITY, OR TORT (INCLUDING NEGLIGENCE OR OTHERWISE) \* ARISING IN ANY WAY OUT OF THE USE OF THIS SOFTWARE, EVEN IF ADVISED \* OF THE POSSIBILITY OF SUCH DAMAGE. \* ==================================================================== \* \*/ #include <stdio.h> #include <ctype.h> #include "cryptlib.h" #include <openssl/rand.h> #include <openssl/x509.h> #include <openssl/asn1.h> #include <openssl/asn1t.h> new/usr/src/lib/openssl/libsunw\_crypto/asn1/asn\_mime.c <sup>2</sup> #include "asn1\_locl.h" /\* Generalised MIME like utilities for streaming ASN1. Although many \* have a PKCS7/CMS like flavour others are more general purpose. \*/ /\* MIME format structures \* Note that all are translated to lower case apart from \* parameter values. Quotes are stripped off \*/ typedef struct {** 74 char \*param name; **char \*param\_name; /\* Param name e.g. "micalg" \*/** 75 char \*param value; **char \*param\_value; /\* Param value e.g. "sha1" \*/ } MIME\_PARAM; DECLARE\_STACK\_OF(MIME\_PARAM) IMPLEMENT\_STACK\_OF(MIME\_PARAM) typedef struct {** 82 char \*name: **char \*name; /\* Name of line e.g. "content-type" \*/** 83 char \*value; **char \*value; /\* Value of line e.g. "text/plain" \*/ STACK\_OF(MIME\_PARAM) \*params; /\* Zero or more parameters \*/ } MIME\_HEADER; DECLARE\_STACK\_OF(MIME\_HEADER) IMPLEMENT\_STACK\_OF(MIME\_HEADER) static int asn1\_output\_data(BIO \*out, BIO \*data, ASN1\_VALUE \*val, int flags, const ASN1\_ITEM \*it); static char \* strip\_ends(char \*name); static char \* strip\_start(char \*name); static char \* strip\_end(char \*name); static MIME\_HEADER \*mime\_hdr\_new(char \*name, char \*value);** 96 static int mime\_hdr\_addparam(MIME\_HEADER \*mhdr, char \*name, char \*value);<br>06 static smax car/wrvg waa and head that in the static static served in the served of the served of the served **static STACK\_OF(MIME\_HEADER) \*mime\_parse\_hdr(BIO \*bio); static int mime\_hdr\_cmp(const MIME\_HEADER \* const \*a,** 99 **const MIME\_HEADER \* const \*b);**<br>100 **static int mime\_param\_cmp(const MIME\_PARAM \* const \*a, const MIME\_PARAM \* const \*b); static void mime\_param\_free(MIME\_PARAM \*param); static int mime\_bound\_check(char \*line, int linelen, char \*bound, int blen); static int multi\_split(BIO \*bio, char \*bound, STACK\_OF(BIO) \*\*ret); static int strip\_eol(char \*linebuf, int \*plen); static MIME\_HEADER \*mime\_hdr\_find(STACK\_OF(MIME\_HEADER) \*hdrs, char \*name); static MIME\_PARAM \*mime\_param\_find(MIME\_HEADER \*hdr, char \*name); static void mime\_hdr\_free(MIME\_HEADER \*hdr); #define MAX\_SMLEN 1024 #define mime\_debug(x) /\* x \*/ /\* Output an ASN1 structure in BER format streaming if necessary \*/ int i2d\_ASN1\_bio\_stream(BIO \*out, ASN1\_VALUE \*val, BIO \*in, int flags, const ASN1\_ITEM \*it) { /\* If streaming create stream BIO and copy all content through it \*/ if (flags & SMIME\_STREAM) { BIO \*bio, \*tbio; bio = BIO\_new\_NDEF(out, val, it); if (!bio) { ASN1err(ASN1\_F\_I2D\_ASN1\_BIO\_STREAM,ERR\_R\_MALLOC\_FAILURE) return 0; }**

**new/usr/src/lib/openssl/libsunw\_crypto/asn1/asn\_mime.c <sup>3</sup>** 128 **SMIME\_crlf\_copy(in, bio, flags);** 129 **(void)BIO\_flush(bio);** 130 **/\* Free up successive BIOs until we hit the old output BIO \*/** 131 **do** 132 **{** 133 **tbio = BIO\_pop(bio);** 134 **BIO\_free(bio);** 135 **bio = tbio;** 136 **} while (bio != out);** 137 **} /\* else just write out ASN1 structure which will have all content** 138139 **\* stored internally**<br>140 **\*/** 140 **\*/ else** 141142 **ASN1\_item\_i2d\_bio(it, out, val);** 143 **return 1;** 144 **}** 146 **/\* Base 64 read and write of ASN1 structure \*/** 148 **static int B64\_write\_ASN1(BIO \*out, ASN1\_VALUE \*val, BIO \*in, int flags,** 149 **const ASN1\_ITEM \*it)** 150 **{** 151 $BIO * b64:$ 152 **int r;** 153 **b64 = BIO\_new(BIO\_f\_base64());** 154 **if(!b64)** 155 **{** 156 **ASN1err(ASN1\_F\_B64\_WRITE\_ASN1,ERR\_R\_MALLOC\_FAILURE);** 157 **return 0;** 158 **} /\* prepend the b64 BIO so all data is base64 encoded.** 159160 **\*/ out = BIO\_push(b64, out);** 161162 **r = i2d\_ASN1\_bio\_stream(out, val, in, flags, it);** 163 **(void)BIO\_flush(out);** 164 **BIO\_pop(out);** 165 **BIO\_free(b64);** 166 **return r;** 167 **}** 169 **/\* Streaming ASN1 PEM write \*/** 171 **int PEM\_write\_bio\_ASN1\_stream(BIO \*out, ASN1\_VALUE \*val, BIO \*in, int flags,** 172 **const char \*hdr,** 173 **const ASN1\_ITEM \*it)** 174 **{** 175 **int r;** 176 **BIO\_printf(out, "-----BEGIN %s-----\n", hdr);** 177 **r = B64\_write\_ASN1(out, val, in, flags, it);** 178 **BIO\_printf(out, "-----END %s-----\n", hdr);** 179 **return r;** 180 **}** 182 **static ASN1\_VALUE \*b64\_read\_asn1(BIO \*bio, const ASN1\_ITEM \*it)** 183 **{** 184 **BIO \*b64;** 185 **ASN1\_VALUE \*val;** 186 $if(! (b64 = BIO new(BIO f base64())))$  { 187 **ASN1err(ASN1\_F\_B64\_READ\_ASN1,ERR\_R\_MALLOC\_FAILURE);** 188 **return 0;** 189 **}** 190 **bio = BIO\_push(b64, bio);** 191 **val = ASN1\_item\_d2i\_bio(it, bio, NULL);** 192 **if(!val)** 193**ASN1err(ASN1\_F\_B64\_READ\_ASN1,ASN1\_R\_DECODE\_ERROR);**

**new/usr/src/lib/openssl/libsunw\_crypto/asn1/asn\_mime.c <sup>4</sup>** 194 **(void)BIO\_flush(bio);** 195 **bio = BIO\_pop(bio);** 196 **BIO\_free(b64);** 197 **return val;** 198 **}** 200 **/\* Generate the MIME "micalg" parameter from RFC3851, RFC4490 \*/** 202 **static int asn1\_write\_micalg(BIO \*out, STACK\_OF(X509\_ALGOR) \*mdalgs)** 203 **{** 204 **const EVP\_MD \*md;** 205 **int i, have\_unknown = 0, write\_comma, ret = 0, md\_nid;** 206have unknown = 0; 207 $write$   $comma = 0;$ 208for  $(i = 0; i < sk_X509$  ALGOR num(mdalgs);  $i++)$ 209 **{** 210 **if (write\_comma)** 211**BIO\_write(out, ",", 1);**<br>write comma = 1: 212 **write\_comma = 1; md\_nid = OBJ\_obj2nid(sk\_X509\_ALGOR\_value(mdalgs, i)->algorithm);** 213214 **md = EVP\_get\_digestbynid(md\_nid);** 215 **if (md && md->md\_ctrl)** 216 **{** 217 **int rv;** 218 **char \*micstr;** 219 **rv = md->md\_ctrl(NULL, EVP\_MD\_CTRL\_MICALG, 0, &micstr);** 220 **if (rv > 0)** 221 **{** 222 **BIO\_puts(out, micstr);** 223 **OPENSSL\_free(micstr);** 224 **continue;** 225 **} if (rv != -2)** 226227 **goto err;** 228 **} switch(md\_nid)** 229230 **{** 231 **case NID\_sha1:** 232 **BIO\_puts(out, "sha1");** 233 **break;** 235 **case NID\_md5: BIO\_puts(out, "md5");** 236237 **break;** 239 **case NID\_sha256:**  $240$  **BIO\_puts(out, "sha-256");** 241 **break;** 243 **case NID\_sha384:** 244 **BIO\_puts(out, "sha-384");** 245 **break;** 247 **case NID\_sha512:** 248 **BIO\_puts(out, "sha-512");** 249 **break;** 251 **case NID\_id\_GostR3411\_94:** 252 **BIO\_puts(out, "gostr3411-94");** 253goto err;<br>break: 254 **break;**  $256$  **default:** 257 **if (have\_unknown)** 258 **write\_comma = 0;** 259**else**

new/usr/src/lib/openssl/libsunw\_crypto/asnl/asn\_mime.c 260  $261$  $\text{BIO}$  puts(out, "unknown");  $262$ have\_unknown =  $1$ ; 263  $264$ break: 266 - } 267 - }  $269$  $rat = 1:$ 270 err:  $272$ return ret; 274 276 /\* SMIME sender \*/ 278 int SMIME write ASN1(BIO \*bio, ASN1 VALUE \*val, BIO \*data, int flags, int ctype nid, int econt nid, 279 280 STACK OF  $(X509$  ALGOR) \*mdalgs, 281 const ASN1\_ITEM \*it)  $282$  {  $283$ char bound  $331. c:$ 284 int i; const char \*mime\_prefix, \*mime\_eol, \*cname = "smime.p7m"; 285 286 const char \*msg type=NULL;  $287$ if (flags & SMIME\_OLDMIME) 288  $mime_prefix = "application/x-pkcs7-";$  $289$  $228$ 290  $mime_{\text{prefix}} = \text{``application/pkcs7--}$ if (flags & SMIME CRLFEOL)  $292$ 293 mime eol = "\r\n"; 294 else 295 mime eol =  $"\n\cdot\mathbf{n}"$ ; if((flags & SMIME\_DETACHED) && data) { 296  $297$ /\* We want multipart/signed \*/ 298 /\* Generate a random boundary \*/ 299 RAND\_pseudo\_bytes((unsigned char \*)bound, 32);  $300$  $for(i = 0; i < 32; i++)$ 301  $c = bound[i]$  &  $0xf$ ;  $302$ if(c < 10) c +=  $'0'$ ;  $303$ else  $c + = 'A' - 10$ :  $304$ bound[i] =  $c$ ; 305 306  $bound[32] = 0;$ 307 BIO\_printf(bio, "MIME-Version: 1.0%s", mime\_eol); 308 BIO\_printf(bio, "Content-Type: multipart/signed;"); 309 BIO printf(bio, " protocol=\"%ssignature\";", mime\_prefix);<br>BIO puts(bio, " micalg=\""); 310 311  $asn1$  write micalg(bio, mdalgs); 312 BIO\_printf(bio, "\"; boundary=\"----%s\"%s%s", 313 bound, mime\_eol, mime\_eol); 314 BIO printf(bio, "This is an S/MIME signed message%s%s", 315 mime\_eol, mime\_eol); 316 /\* Now write out the first part \*/ 317 BIO printf(bio, "------%s%s", bound, mime\_eol); if (lasn1\_output\_data(bio, data, val, flags, it)) 318 319  $return 0:$  $320$ BIO printf(bio, "%s------%s%s", mime eol, bound, mime eol): 322 /\* Headers for signature \*/ 324 BIO\_printf(bio, "Content-Type: %ssignature;", mime\_prefix); BIO printf(bio, " name=\"smime.p7s\"%s", mime eol);  $325$ 

BIO\_printf(bio, "Content-Transfer-Encoding: base64%s", 326 327  $mine$   $eol$ : 328 BIO\_printf(bio, "Content-Disposition: attachment;"); 329 BIO printf(bio, " filename=\"smime.p7s\"%s%s",  $330$  $mime$  eol.  $mime$  eol): 331 B64\_write\_ASN1(bio, val, NULL, 0, it); 332 BIO printf(bio, "%s------%s--%s%s", mime\_eol, bound, 333 mime eol, mime eol); 334  $return 1:$  $335$  $\mathcal{E}$ 337 /\* Determine smime-type header \*/ 339 if (ctype\_nid == NID\_pkcs7\_enveloped)  $340$  $msg_type = "enveloped-data";$ 341 else if  $(ctype$  nid == NID pkcs7 signed) 342 343 if  $(econt_nid == NID_id_smine_ct_receipt)$  $msg$  type = "signed-receipt"; 344 else if  $(sk_X509_ALGOR_num(mdalgs) >= 0)$ 345  $msg_{type}$  = "signed-data"; 346 347 else 348  $msg_type = "certs-only";$ 349 350 else if (ctype\_nid == NID\_id\_smime\_ct\_compressedData) 351 352  $\text{msg type} = \text{"compressed-data"}$ 353 cname =  $"smine.p7z"$ ; 354  $355$  $/*$  MIME headers  $*/$ 356 BIO\_printf(bio, "MIME-Version: 1.0%s", mime\_eol); 357 BIO\_printf(bio, "Content-Disposition: attachment;");<br>BIO printf(bio, " filename=\"%s\"%s", cname, mime eol);  $358$ BIO printf(bio, "Content-Type: %smime;", mime prefix); 359 360 if (msg\_type) 361 BIO\_printf(bio, " smime-type=%s;", msg\_type); BIO\_printf(bio, " name=\"%s\"%s", cname, mime\_eol); 362 BIO\_printf(bio, "Content-Transfer-Encoding: base64%s%s".  $363$ 364 mime\_eol, mime\_eol); 365 if (!B64\_write\_ASN1(bio, val, data, flags, it)) 366  $return 0:$ 367 BIO\_printf(bio, "%s", mime\_eol); 368 return  $1;$  $369<sup>1</sup>$ 371 /\* Handle output of ASN1 data \*/ 374 static int asn1\_output\_data(BIO \*out, BIO \*data, ASN1\_VALUE \*val, int flags, 375 const ASN1\_ITEM \*it) 376 377 BIO \*tmpbio; const ASN1\_AUX \*aux = it->funcs; 378 379 ASN1\_STREAM\_ARG sarg; 380  $int_{\text{TV}} = 1$ . 382 /\* If data is not deteched or resigning then the output BIO is \* already set up to finalise when it is written through.  $383$ 384 if (!(flags & SMIME\_DETACHED) || (flags & PKCS7\_REUSE\_DIGEST)) 385 386 387 SMIME\_crlf\_copy(data, out, flags); 388  $return 1;$ 389 -3 if  $(laux \mid laux\text{-}sash1 \text{ ch})$ 391

 $\epsilon$ 

new/usr/src/lib/openssl/libsunw crypto/asnl/asn mime.c

 $\mathbf{r}$ 

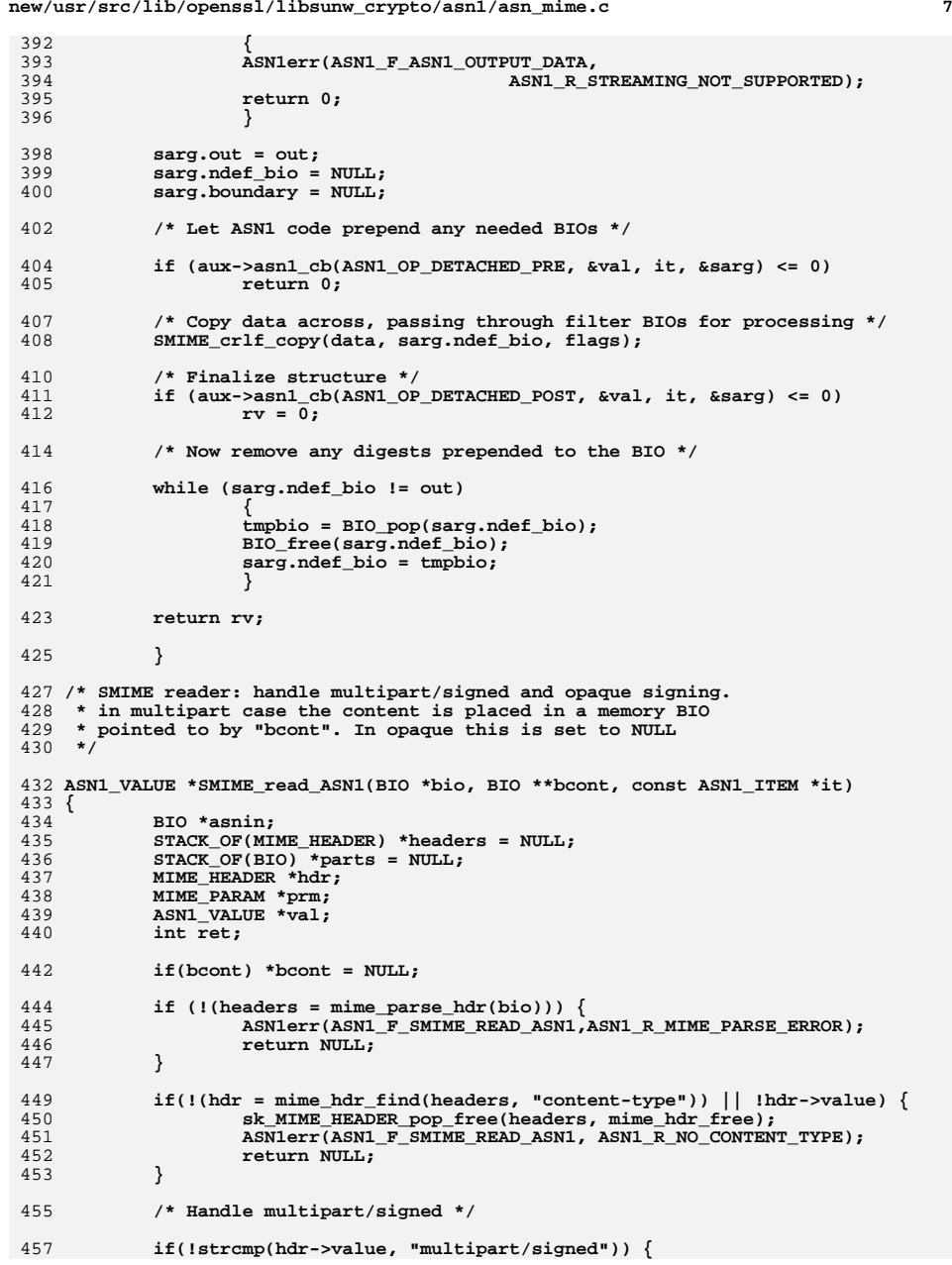

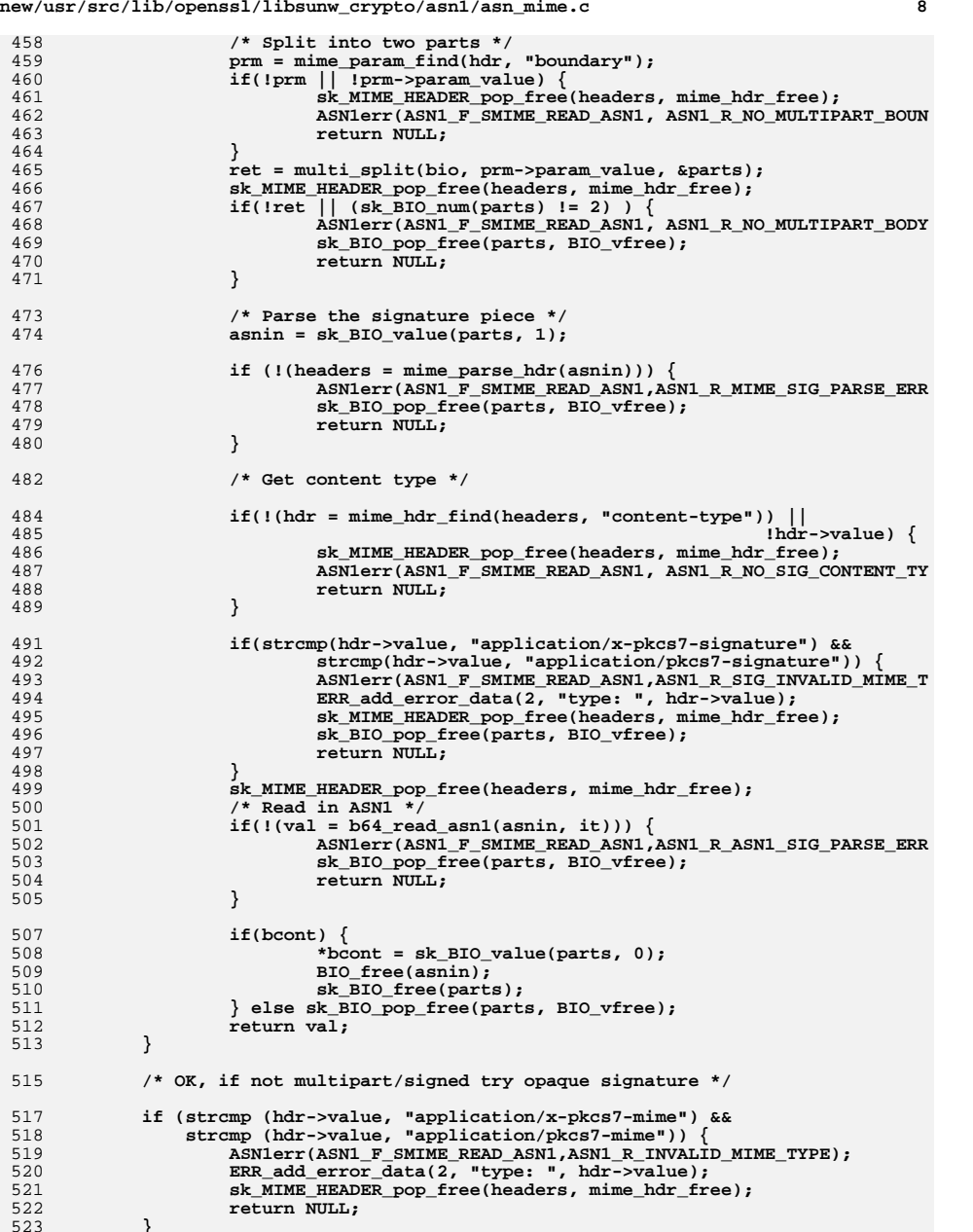

**new/usr/src/lib/openssl/libsunw\_crypto/asn1/asn\_mime.c**

**}**

**new/usr/src/lib/openssl/libsunw\_crypto/asn1/asn\_mime.c <sup>9</sup>** 525sk MIME HEADER pop free(headers, mime hdr free); 527 $if(!(val = b64 read asn1(bio, it)))$ 528 **ASN1err(ASN1\_F\_SMIME\_READ\_ASN1, ASN1\_R\_ASN1\_PARSE\_ERROR);** 529 **return NULL;** 530 **}** 531 **return val;** 533 **}** 535 **/\* Copy text from one BIO to another making the output CRLF at EOL \*/** 536 **int SMIME\_crlf\_copy(BIO \*in, BIO \*out, int flags)** 537 **{** 538 **BIO \*bf;** 539 **char eol;** 540 **int len;** 541 **char linebuf[MAX\_SMLEN];** 542 **/\* Buffer output so we don't write one line at a time. This is** 543 **\* useful when streaming as we don't end up with one OCTET STRING**544 **\* per line.**545 **\*/ bf = BIO\_new(BIO\_f\_buffer());** 546547 $if (lbf)$ <br> $return 0:$ 548**return 0;**<br> **out = BIO\_push(bf, out);**<br> *it(f)* and the strip of the strip of the strip of the strip of the strip of the strip of the strip of the strip of the strip of the strip of the strip of the strip of the strip of 549550 **if(flags & SMIME\_BINARY)** 551 **{** 552 **while((len = BIO\_read(in, linebuf, MAX\_SMLEN)) > 0)** 553**BIO\_write(out, linebuf, len);** 554 **}** 555 **else** 556 **{** 557 **if(flags & SMIME\_TEXT)** 558 **BIO\_printf(out, "Content-Type: text/plain\r\n\r\n");** 559 **while ((len = BIO\_gets(in, linebuf, MAX\_SMLEN)) > 0)** 560 **{** 561 **eol = strip\_eol(linebuf, &len);** 562 **if (len)** 563 **BIO\_write(out, linebuf, len);** 564 **if(eol) BIO\_write(out, "\r\n", 2);** 565 **}** 566 **} (void)BIO\_flush(out);** 567568 **BIO\_pop(out);** 569 **BIO\_free(bf);** 570 **return 1;** 571 **}** 573 **/\* Strip off headers if they are text/plain \*/** 574 **int SMIME\_text(BIO \*in, BIO \*out)** 575 **{** 576 **char iobuf[4096];** 577 **int len;** 578 **STACK\_OF(MIME\_HEADER) \*headers;** 579 **MIME\_HEADER \*hdr;** 581if  $(l(\text{heads} = \text{mine parse} \text{ hdr}(\text{in})))$ 582 **ASN1err(ASN1\_F\_SMIME\_TEXT,ASN1\_R\_MIME\_PARSE\_ERROR);** 583 **return 0;** 584 **}** 585 $if(!(hdr = mime-hdr_find(heads, "content-type")) || lhdr->value)$ 586 **ASN1err(ASN1\_F\_SMIME\_TEXT,ASN1\_R\_MIME\_NO\_CONTENT\_TYPE);** 587 **sk\_MIME\_HEADER\_pop\_free(headers, mime\_hdr\_free);** 588 **return 0;** 589**}**

**new/usr/src/lib/openssl/libsunw\_crypto/asn1/asn\_mime.c <sup>10</sup>** 590 **if (strcmp (hdr->value, "text/plain")) {** 591 **ASN1err(ASN1\_F\_SMIME\_TEXT,ASN1\_R\_INVALID\_MIME\_TYPE);** 592 **ERR\_add\_error\_data(2, "type: ", hdr->value);** 593 **sk\_MIME\_HEADER\_pop\_free(headers, mime\_hdr\_free);** 594 **return 0;** 595 **}** 596 **sk\_MIME\_HEADER\_pop\_free(headers, mime\_hdr\_free);** 597 **while ((len = BIO\_read(in, iobuf, sizeof(iobuf))) > 0)** 598 **BIO\_write(out, iobuf, len);** 599 **if (len < 0)** 600 **return 0;** 601 **return 1;** 602 **}** 604 **/\* Split a multipart/XXX message body into component parts: result is** 605 **\* canonical parts in a STACK of bios**606 **\*/**608 **static int multi\_split(BIO \*bio, char \*bound, STACK\_OF(BIO) \*\*ret)** 609 **{** 610 **char linebuf[MAX\_SMLEN];** 611 **int len, blen;** 612 **int eol = 0, next\_eol = 0;** 613 **BIO \*bpart = NULL;** 614 **STACK\_OF(BIO) \*parts;** 615 **char state, part, first;** 617 **blen = strlen(bound);** 618 **part = 0;** 619 **state = 0;** 620 **first = 1;** 621 **parts = sk\_BIO\_new\_null();** 622 **\*ret = parts;** 623 **while ((len = BIO\_gets(bio, linebuf, MAX\_SMLEN)) > 0) {** 624 **state = mime\_bound\_check(linebuf, len, bound, blen);** 625 **if(state == 1) {** 626**first = 1;**<br>part++; 627 **part++; } else if(state == 2) {** 628629 **sk\_BIO\_push(parts, bpart);** 630 **return 1; } else if(part) {** 631632 **/\* Strip CR+LF from linebuf \*/** 633 **next\_eol = strip\_eol(linebuf, &len);** 634 **if(first) {** 635 **first = 0;** 636 **if(bpart) sk\_BIO\_push(parts, bpart);** 637 $bart = BIO$  new( $BIO$  s mem()); 638 **BIO\_set\_mem\_eof\_return(bpart, 0);** 639 **} else if (eol)** 640 **BIO\_write(bpart, "\r\n", 2);** 641 **eol = next\_eol;** 642 **if (len)** 643BIO\_write(bpart, linebuf, len); 644 **}** 645 **}** 646 **return 0;** 647 **}** 649 **/\* This is the big one: parse MIME header lines up to message body \*/** 651 **#define MIME\_INVALID <sup>0</sup>** 652 **#define MIME\_START <sup>1</sup>** 653 **#define MIME\_TYPE <sup>2</sup>** 654 **#define MIME\_NAME <sup>3</sup>** 655 **#define MIME\_VALUE <sup>4</sup>**

```
656 #define MIME_QUOTE 5
657 #define MIME_COMMENT 6
660 static STACK_OF(MIME_HEADER) *mime_parse_hdr(BIO *bio)
661 {
662 char *p, *q, c;
663 char *ntmp;
664 char linebuf[MAX_SMLEN];
665MIME HEADER *mhdr = NULL;
666 STACK_OF(MIME_HEADER) *headers;
667 int len, state, save_state = 0;
669 headers = sk_MIME_HEADER_new(mime_hdr_cmp);
670 if (!headers)
671 return NULL;
 while ((len = BIO_gets(bio, linebuf, MAX_SMLEN)) > 0) {
672673 /* If whitespace at line start then continuation line */
674 if(mhdr && isspace((unsigned char)linebuf[0])) state = MIME_NAME;
675 else state = MIME_START;
676n \text{trm} = \text{NIII}...
677 /* Go through all characters */
678for(p = linebuf, q = linebuf; (c = *p) && (c!=' \rceil') && (c!=' \rceil'); p++) {
680 /* State machine to handle MIME headers
           * if this looks horrible that's because it *is*
682 */684 switch(state) {
685 case MIME_START:
686if(c == \sqrt{:}') {
687state = MIME_TYPE;<br>*p = 0;
688 *p = 0;
689 ntmp = strip_ends(q);
690 q = p + 1;
691 }
692 break;
694 case MIME_TYPE:
695if(c == ';')696 mime_debug("Found End Value\n");
697 *p = 0;
698 mhdr = mime_hdr_new(ntmp, strip_ends(q));
699sk MIME HEADER push(headers, mhdr);
700ntmp = NULL;701 q = p + 1;
702 state = MIME_NAME;
 } else if(c == '(') {
703704 save_state = state;
705state = MIME COMMENT;
706 }
707 break;
709 case MIME_COMMENT:
710if(c == '')') {
711 state = save_state;
712 }
713 break;
715 case MIME_NAME:
 if(c == '=') {
716717state = MIME_VALUE;<br>*p = 0;
718 *p = 0;
719 ntmp = strip_ends(q);
720 q = p + 1;
721 }
```

```
722 break ;
724 case MIME_VALUE:
725if(c == ';') {
726\text{state} = \text{MIME\_NAME};<br>*p = 0;
727 *p = 0;
728 mime_hdr_addparam(mhdr, ntmp, strip_ends(q));
7299<br>
0<br>
0<br>
d = p + 1;<br>
9<br>
9<br>
q = p + 1;<br>
d = xw') {<br>
d = xw') {
730731732 mime_debug("Found Quote\n");
733 state = MIME_QUOTE;
734} else if(c == '(') {
735 save_state = state;
736 state = MIME_COMMENT;
737 }
738 break;
740 case MIME_QUOTE:
741if(c == \sqrt{'''}) {
742mime debug("Found Match Ouote\n");
743 state = MIME_VALUE;
744 }
745 break;
746 }
747 }
749 if(state == MIME_TYPE) {
750 mhdr = mime_hdr_new(ntmp, strip_ends(q));
751sk MIME HEADER push(headers, mhdr);
752 } else if(state == MIME_VALUE)
                            mime_hdr_addparam(mhdr, ntmp, strip_ends(q));

 if(p == linebuf) break; /* Blank line means end of headers */
754755 }
757 return headers;
759 }
761 static char *strip_ends(char *name)
762 {
763 return strip_end(strip_start(name));
764 }
766 /* Strip a parameter of whitespace from start of param */
767 static char *strip_start(char *name)
768 {
769 char *p, c;
770 /* Look for first non white space or quote */
771for(p = name; (c = *p); p++) \left\{ \right.772if(c == '") \left\{773 /* Next char is start of string if non null */
774 if(p[1]) return p + 1;
775 /* Else null string */
776 return NULL;
777 }
778 if(!isspace((unsigned char)c)) return p;
779 }
780 return NULL;
781 }
783 /* As above but strip from end of string : maybe should handle brackets? */
784 static char *strip_end(char *name)
785 {
786 char *p, c;
787 if(!name) return NULL;
```

```
new/usr/src/lib/openssl/libsunw_crypto/asn1/asn_mime.c 13
788 /* Look for first non white space or quote */
789for(p = name + strlen(name) - 1; p >= name ; p--)790 c = *p;
791if(c == ' "')792if(p - 1 == name) return NULL:
793 *p = 0;
794 return name;
795 }
796 if(isspace((unsigned char)c)) *p = 0;
797 else return name;
798 }
799 return NULL;
 800 }
 802 static MIME_HEADER *mime_hdr_new(char *name, char *value)
 803 {
804 MIME_HEADER *mhdr;
805 char *tmpname, *tmpval, *p;
806 int c;
 if(name) {
807808 if(!(tmpname = BUF_strdup(name))) return NULL;
809for(p = <i>tmpname</i> ; *p; p++) {
810 c = (unsigned char)*p;
811 if(isupper(c)) {
812c = tolower(c);<br>*p = c;
813 *p = c;
814 }
815 }
 } else tmpname = NULL;
816817if(value) {
818 if(!(tmpval = BUF_strdup(value))) return NULL;
819for(p = \text{tmpval }; *p; p++)820 c = (unsigned char)*p;
821 if(isupper(c)) {
822c = \text{tolower}(c);<br>*p = c;
823 *p = c;
824 }
825 }
 } else tmpval = NULL;
826827 mhdr = (MIME_HEADER *) OPENSSL_malloc(sizeof(MIME_HEADER));
828 if(!mhdr) return NULL;
829 mhdr->name = tmpname;
830 mhdr->value = tmpval;
831 if(!(mhdr->params = sk_MIME_PARAM_new(mime_param_cmp))) return NULL;
832 return mhdr;
 833 }
 835 static int mime_hdr_addparam(MIME_HEADER *mhdr, char *name, char *value)
 836 {
837 char *tmpname, *tmpval, *p;
838 int c;
839 MIME_PARAM *mparam;
840 if(name) {
841 tmpname = BUF_strdup(name);
842 if(!tmpname) return 0;
843for(p = <i>tmpname</i> ; *p; p++) {844 c = (unsigned char)*p;
845 if(isupper(c)) {
846c = \text{tolower}(c);<br>*p = c;
847 *p = c;
848 }
849 }
 } else tmpname = NULL;
850851 if(value) {
852 tmpval = BUF_strdup(value);
853 if(!tmpval) return 0;
```

```
 14
854 } else tmpval = NULL;
855 /* Parameter values are case sensitive so leave as is */
856 mparam = (MIME_PARAM *) OPENSSL_malloc(sizeof(MIME_PARAM));
857 if(!mparam) return 0;
858 mparam->param_name = tmpname;
 mparam->param_value = tmpval;
859860 sk_MIME_PARAM_push(mhdr->params, mparam);
861 return 1;
862 }
864 static int mime_hdr_cmp(const MIME_HEADER * const *a,
865 const MIME_HEADER * const *b)
866 {
867 if (!(*a)->name || !(*b)->name)
868 return !!(*a)->name - !!(*b)->name;
870 return(strcmp((*a)->name, (*b)->name));
871 }
873 static int mime_param_cmp(const MIME_PARAM * const *a,
874 const MIME_PARAM * const *b)
875 {
876 if (!(*a)->param_name || !(*b)->param_name)
877return \left| \frac{\cdot}{a}\right| (*a)->param_name - \left| \frac{\cdot}{b}\right| (*b)->param_name;
878 return(strcmp((*a)->param_name, (*b)->param_name));
879 }
881 /* Find a header with a given name (if possible) */
883 static MIME_HEADER *mime_hdr_find(STACK_OF(MIME_HEADER) *hdrs, char *name)
884 {
885 MIME_HEADER htmp;
886 int idx;
887 htmp.name = name;
888 idx = sk_MIME_HEADER_find(hdrs, &htmp);
889 if(idx < 0) return NULL;
890 return sk_MIME_HEADER_value(hdrs, idx);
891 }
893 static MIME_PARAM *mime_param_find(MIME_HEADER *hdr, char *name)
894 {
895 MIME_PARAM param;
896int idx;<br>param.param name = name:
897param.param_name = name;<br>
idx = sk_MIME_PARAM_find(hdr->params, &param);<br>
^ 0 5 5 5 5 6 7 7 7 7 7 7 7 7 8 7 8 9 7 8 9 7 8 9 7 8 9 7 8 9 7 8 9 7 8 9 7 8 9 7 8 9 7 8 9 7 8 9 7 8 9 7 8 9 7
898899 if(idx < 0) return NULL;
900 return sk_MIME_PARAM_value(hdr->params, idx);
901 }
903 static void mime_hdr_free(MIME_HEADER *hdr)
904 {
905 if(hdr->name) OPENSSL_free(hdr->name);
906 if(hdr->value) OPENSSL_free(hdr->value);
907 if(hdr->params) sk_MIME_PARAM_pop_free(hdr->params, mime_param_free);
908 OPENSSL_free(hdr);
909 }
911 static void mime_param_free(MIME_PARAM *param)
912 {
913 if(param->param_name) OPENSSL_free(param->param_name);
914 if(param->param_value) OPENSSL_free(param->param_value);
915 OPENSSL_free(param);
916 }
918 /* Check for a multipart boundary. Returns:
919 * 0 : no boundary
```
920 **\* 1 : part boundary** 921 **\* 2 : final boundary**922 **\*/** 923 **static int mime\_bound\_check(char \*line, int linelen, char \*bound, int blen)** 924 **{** 925 **if(linelen == -1) linelen = strlen(line);** 926 **if(blen == -1) blen = strlen(bound);** 927 **/\* Quickly eliminate if line length too short \*/** 928 **if(blen + 2 > linelen) return 0;** 929 **/\* Check for part boundary \*/** 930 **if(!strncmp(line, "--", 2) && !strncmp(line + 2, bound, blen)) { if(!strncmp(line + blen + 2, "--", 2)) return 2;** 931932else return 1;<br>} 933 **}** 934 **return 0;** 935 **}** 937 **static int strip\_eol(char \*linebuf, int \*plen)** 938 **{** 939 **int len = \*plen;** 940 **char \*p, c;** 941 **int is\_eol = 0;** 942 **p = linebuf + len - 1;** 943 **for (p = linebuf + len - 1; len > 0; len--, p--)** 944 **{** 945 $\dot{c}$  =  $*_{p}$ ; 946**if**  $(c == ' \n\times c)$ <br>**is\_eol = 1**; 947 **is\_eol = 1; else if (c != '\r')** 948949 **break;** 950 **} \*plen = len;** 951952 **return is\_eol;** 953

**}** 954 **#endif /\* ! codereview \*/**

**<sup>15</sup>**

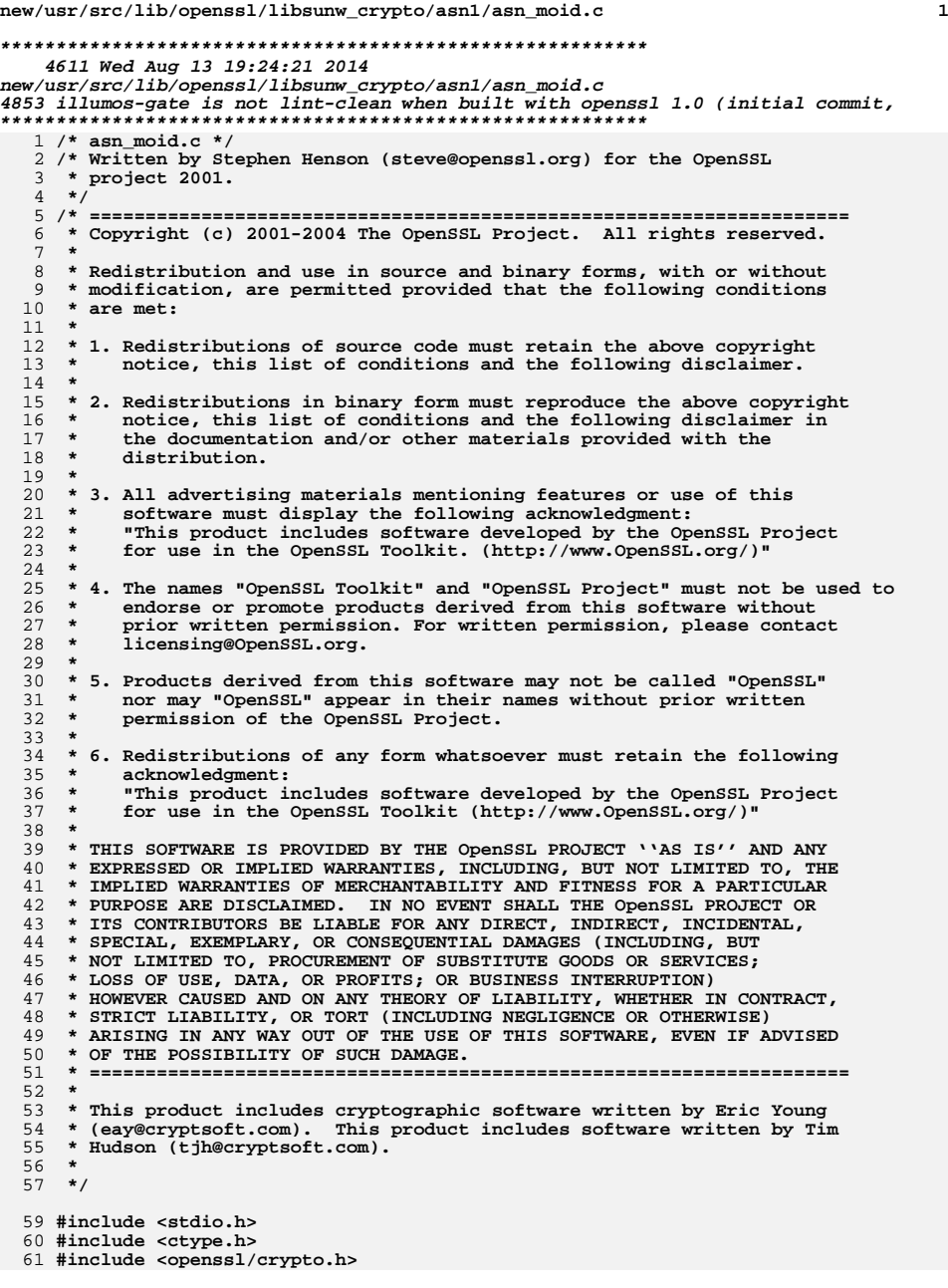

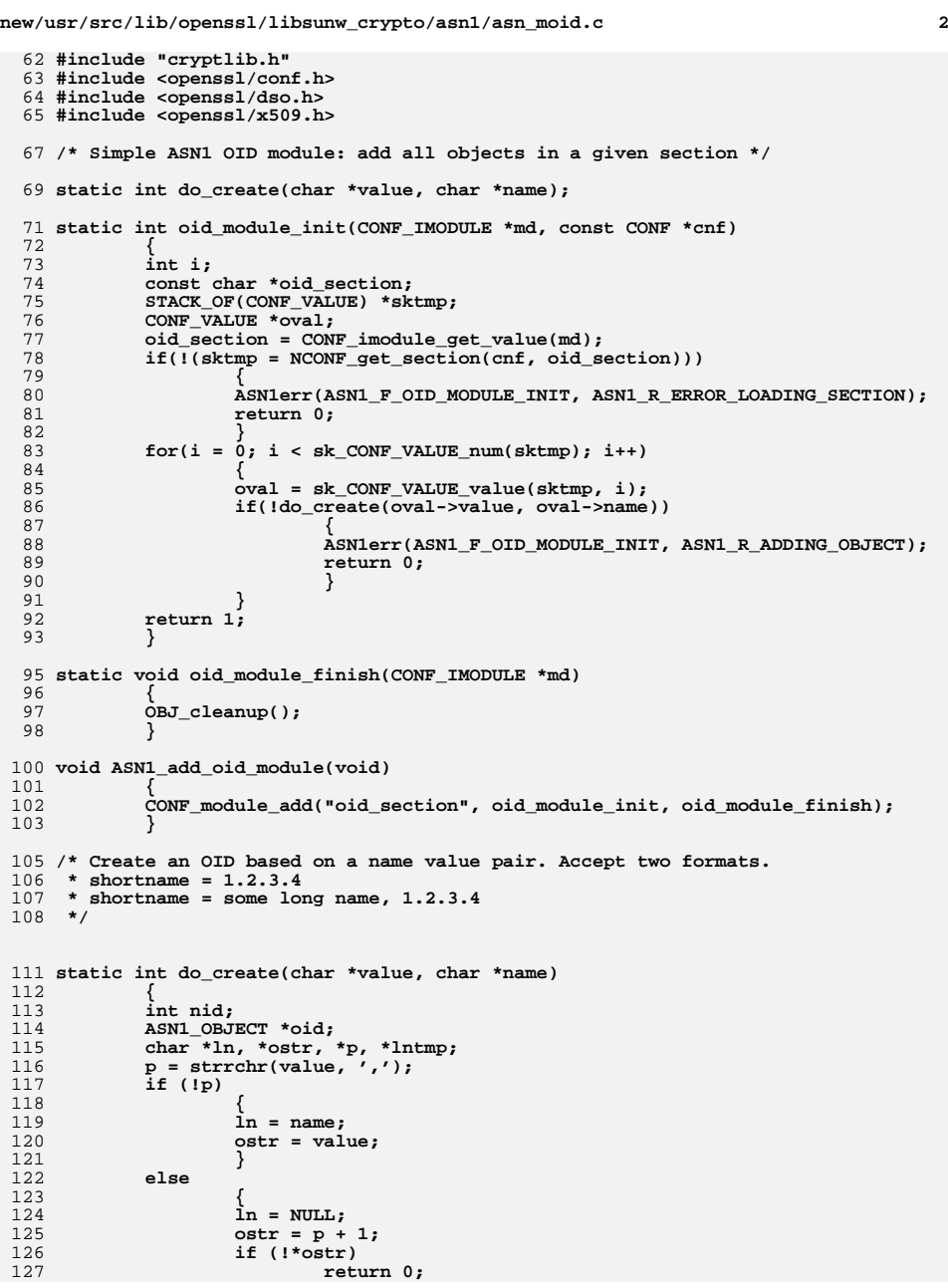

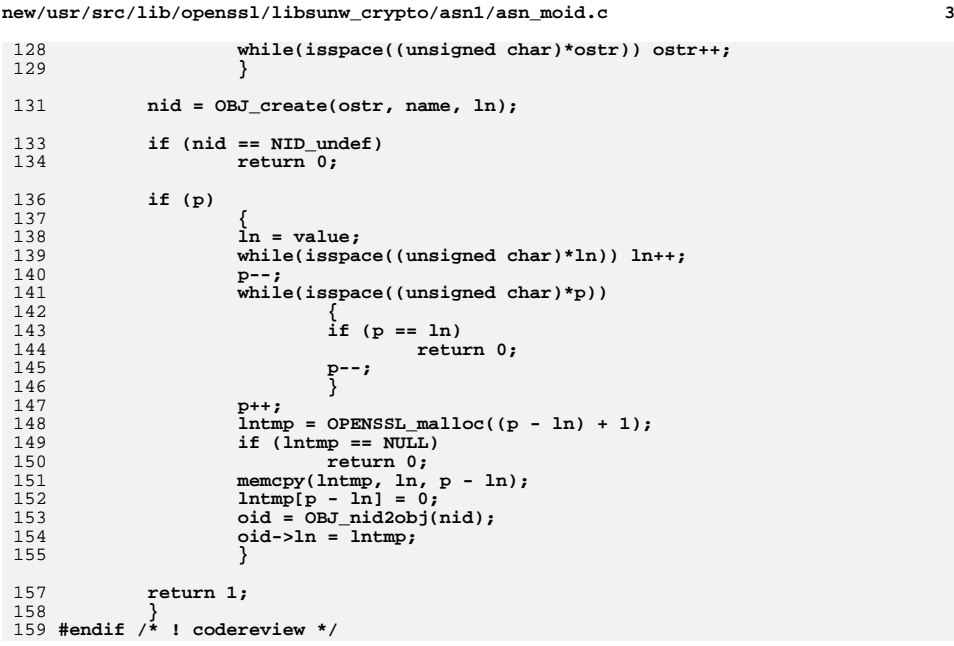
**new/usr/src/lib/openssl/libsunw\_crypto/asn1/asn\_pack.cd 1 \*\*\*\*\*\*\*\*\*\*\*\*\*\*\*\*\*\*\*\*\*\*\*\*\*\*\*\*\*\*\*\*\*\*\*\*\*\*\*\*\*\*\*\*\*\*\*\*\*\*\*\*\*\*\*\*\*\* 6030 Wed Aug 13 19:24:21 2014 new/usr/src/lib/openssl/libsunw\_crypto/asn1/asn\_pack.c 4853 illumos-gate is not lint-clean when built with openssl 1.0 (initial commit,\*\*\*\*\*\*\*\*\*\*\*\*\*\*\*\*\*\*\*\*\*\*\*\*\*\*\*\*\*\*\*\*\*\*\*\*\*\*\*\*\*\*\*\*\*\*\*\*\*\*\*\*\*\*\*\*\*\***1 **/\* asn\_pack.c \*/** 2 **/\* Written by Dr Stephen N Henson (steve@openssl.org) for the OpenSSL \* project 1999. \*/** 5 **/\* ==================================================================== \* Copyright (c) 1999 The OpenSSL Project. All rights reserved. \* \* Redistribution and use in source and binary forms, with or without \* modification, are permitted provided that the following conditions \* are met: \* \* 1. Redistributions of source code must retain the above copyright \* notice, this list of conditions and the following disclaimer. \* \* 2. Redistributions in binary form must reproduce the above copyright \* notice, this list of conditions and the following disclaimer in \* the documentation and/or other materials provided with the** $distri$ bution.  **\* \* 3. All advertising materials mentioning features or use of this \* software must display the following acknowledgment: \* "This product includes software developed by the OpenSSL Project \* for use in the OpenSSL Toolkit. (http://www.OpenSSL.org/)" \* \* 4. The names "OpenSSL Toolkit" and "OpenSSL Project" must not be used to \* endorse or promote products derived from this software without \* prior written permission. For written permission, please contact \* licensing@OpenSSL.org. \* \* 5. Products derived from this software may not be called "OpenSSL" \* nor may "OpenSSL" appear in their names without prior written \* permission of the OpenSSL Project. \* \* 6. Redistributions of any form whatsoever must retain the following \* acknowledgment: \* "This product includes software developed by the OpenSSL Project \* for use in the OpenSSL Toolkit (http://www.OpenSSL.org/)" \* \* THIS SOFTWARE IS PROVIDED BY THE OpenSSL PROJECT ''AS IS'' AND ANY \* EXPRESSED OR IMPLIED WARRANTIES, INCLUDING, BUT NOT LIMITED TO, THE \* IMPLIED WARRANTIES OF MERCHANTABILITY AND FITNESS FOR A PARTICULAR \* PURPOSE ARE DISCLAIMED. IN NO EVENT SHALL THE OpenSSL PROJECT OR \* ITS CONTRIBUTORS BE LIABLE FOR ANY DIRECT, INDIRECT, INCIDENTAL, \* SPECIAL, EXEMPLARY, OR CONSEQUENTIAL DAMAGES (INCLUDING, BUT \* NOT LIMITED TO, PROCUREMENT OF SUBSTITUTE GOODS OR SERVICES; \* LOSS OF USE, DATA, OR PROFITS; OR BUSINESS INTERRUPTION) \* HOWEVER CAUSED AND ON ANY THEORY OF LIABILITY, WHETHER IN CONTRACT, \* STRICT LIABILITY, OR TORT (INCLUDING NEGLIGENCE OR OTHERWISE) \* ARISING IN ANY WAY OUT OF THE USE OF THIS SOFTWARE, EVEN IF ADVISED \* OF THE POSSIBILITY OF SUCH DAMAGE. \* ==================================================================== \* \* This product includes cryptographic software written by Eric Young \* (eay@cryptsoft.com). This product includes software written by Tim \* Hudson (tjh@cryptsoft.com). \* \*/ #include <stdio.h> #include "cryptlib.h" #include <openssl/asn1.h>**

**new/usr/src/lib/openssl/libsunw\_crypto/asn1/asn\_pack.c <sup>2</sup> #ifndef NO\_ASN1\_OLD /\* ASN1 packing and unpacking functions \*/ /\* Turn an ASN1 encoded SEQUENCE OF into a STACK of structures \*/ STACK\_OF(OPENSSL\_BLOCK) \*ASN1\_seq\_unpack(const unsigned char \*buf, int len, d2i\_of\_void \*d2i, void (\*free\_func)(OPENSSL\_BLOCK)) { STACK\_OF(OPENSSL\_BLOCK) \*sk; const unsigned char \*pbuf;**pbuf = buf;  **if (!(sk = d2i\_ASN1\_SET(NULL, &pbuf, len, d2i, free\_func,**V\_ASN1\_SEQUENCE, V\_ASN1\_UNIVERSAL))) **V\_ASN1\_SEQUENCE, V\_ASN1\_UNIVERSAL))) ASN1err(ASN1\_F\_ASN1\_SEQ\_UNPACK,ASN1\_R\_DECODE\_ERROR); return sk; } /\* Turn a STACK structures into an ASN1 encoded SEQUENCE OF structure in a \* OPENSSL\_malloc'ed buffer \*/ unsigned char \*ASN1\_seq\_pack(STACK\_OF(OPENSSL\_BLOCK) \*safes, i2d\_of\_void \*i2d, unsigned char \*\*buf, int \*len) { int safelen; unsigned char \*safe, \*p; if (!(safelen = i2d\_ASN1\_SET(safes, NULL, i2d, V\_ASN1\_SEQUENCE, V\_ASN1\_UNIVERSAL, IS\_SEQUENCE))) { ASN1err(ASN1\_F\_ASN1\_SEQ\_PACK,ASN1\_R\_ENCODE\_ERROR); return NULL; }**  $if$  (!(safe = OPENSSL malloc (safelen))) { **ASN1err(ASN1\_F\_ASN1\_SEQ\_PACK,ERR\_R\_MALLOC\_FAILURE); return NULL; } p = safe; i2d\_ASN1\_SET(safes, &p, i2d, V\_ASN1\_SEQUENCE, V\_ASN1\_UNIVERSAL, IS\_SEQUENCE); if (len) \*len = safelen; if (buf) \*buf = safe; return safe; } /\* Extract an ASN1 object from an ASN1\_STRING \*/ void \*ASN1\_unpack\_string(ASN1\_STRING \*oct, d2i\_of\_void \*d2i) { const unsigned char \*p; char \*ret; p = oct->data;**  $if(!(ret = d2i(NULL, & p, oct-)length)))$  **ASN1err(ASN1\_F\_ASN1\_UNPACK\_STRING,ASN1\_R\_DECODE\_ERROR); return ret; } /\* Pack an ASN1 object into an ASN1\_STRING \*/ ASN1\_STRING \*ASN1\_pack\_string(void \*obj, i2d\_of\_void \*i2d, ASN1\_STRING \*\*oct) { unsigned char \*p; ASN1\_STRING \*octmp; if (!oct || !\*oct) {**

**new/usr/src/lib/openssl/libsunw\_crypto/asn1/asn\_pack.c <sup>3</sup>** 128if  $(!(octmp = ASN1_STRING_new())$   $\{$ 129ASN1err(ASN1\_F\_ASN1\_PACK\_STRING,ERR\_R\_MALLOC\_FAILURE); 130 **return NULL;** 131 **}** 132 **if (oct) \*oct = octmp;** 133 **} else octmp = \*oct;** 135 **if (!(octmp->length = i2d(obj, NULL))) {** 136 **ASN1err(ASN1\_F\_ASN1\_PACK\_STRING,ASN1\_R\_ENCODE\_ERROR);** 137 **goto err;** 138 **}** 139 **if (!(p = OPENSSL\_malloc (octmp->length))) {** 140 **ASN1err(ASN1\_F\_ASN1\_PACK\_STRING,ERR\_R\_MALLOC\_FAILURE);** 141 **goto err;** 142 **}** 143 **octmp->data = p;** 144 **i2d (obj, &p);** 145 **return octmp;** 146 **err: if (!oct || !\*oct)** 147148 **{** 149 **ASN1\_STRING\_free(octmp);** 150 **if (oct)** 151 **\*oct = NULL;** 152 **} return NULL;** 153154 **}** 156 **#endif** 158 **/\* ASN1\_ITEM versions of the above \*/** 160 **ASN1\_STRING \*ASN1\_item\_pack(void \*obj, const ASN1\_ITEM \*it, ASN1\_STRING \*\*oct)** 161 **{** 162 **ASN1\_STRING \*octmp;** 164 **if (!oct || !\*oct) {** 165 $if'(!(octmp = ASN1 STRING new ()))$ 166**ASN1err(ASN1\_F\_ASN1\_ITEM\_PACK,ERR\_R\_MALLOC\_FAILURE);**

**return NULL;**

**OPENSSL\_free(octmp->data);**

190 **void \*ASN1\_item\_unpack(ASN1\_STRING \*oct, const ASN1\_ITEM \*it)**

**if (!(octmp->length = ASN1\_item\_i2d(obj, &octmp->data, it))) {**

**ASN1err(ASN1\_F\_ASN1\_ITEM\_PACK,ASN1\_R\_ENCODE\_ERROR);**

**ASN1err(ASN1\_F\_ASN1\_ITEM\_PACK,ERR\_R\_MALLOC\_FAILURE);**

**if (oct) \*oct = octmp;**

**} else octmp = \*oct;**

**if (!octmp->data) {**

**return octmp;**

**void \*ret;**

octmp->data = NULL;

**return NULL;**

**return NULL;**

188 **/\* Extract an ASN1 object from an ASN1\_STRING \*/**

**const unsigned char \*p;**

**if(octmp->data) {**

167

168

169

170

172

173

174

175

177

178

179

180

181

182

183

184

185

186 **}**

191 **{** 192

193

**}**

**}**

**}**

**}**

### **new/usr/src/lib/openssl/libsunw\_crypto/asn1/asn\_pack.c<sup>4</sup>**

195**p = oct->data;**

- 196**if(!(ret = ASN1\_item\_d2i(NULL, &p, oct->length, it)))**
- 197 **ASN1err(ASN1\_F\_ASN1\_ITEM\_UNPACK,ASN1\_R\_DECODE\_ERROR); return ret;**

198

199 **}** 200 **#endif /\* ! codereview \*/**

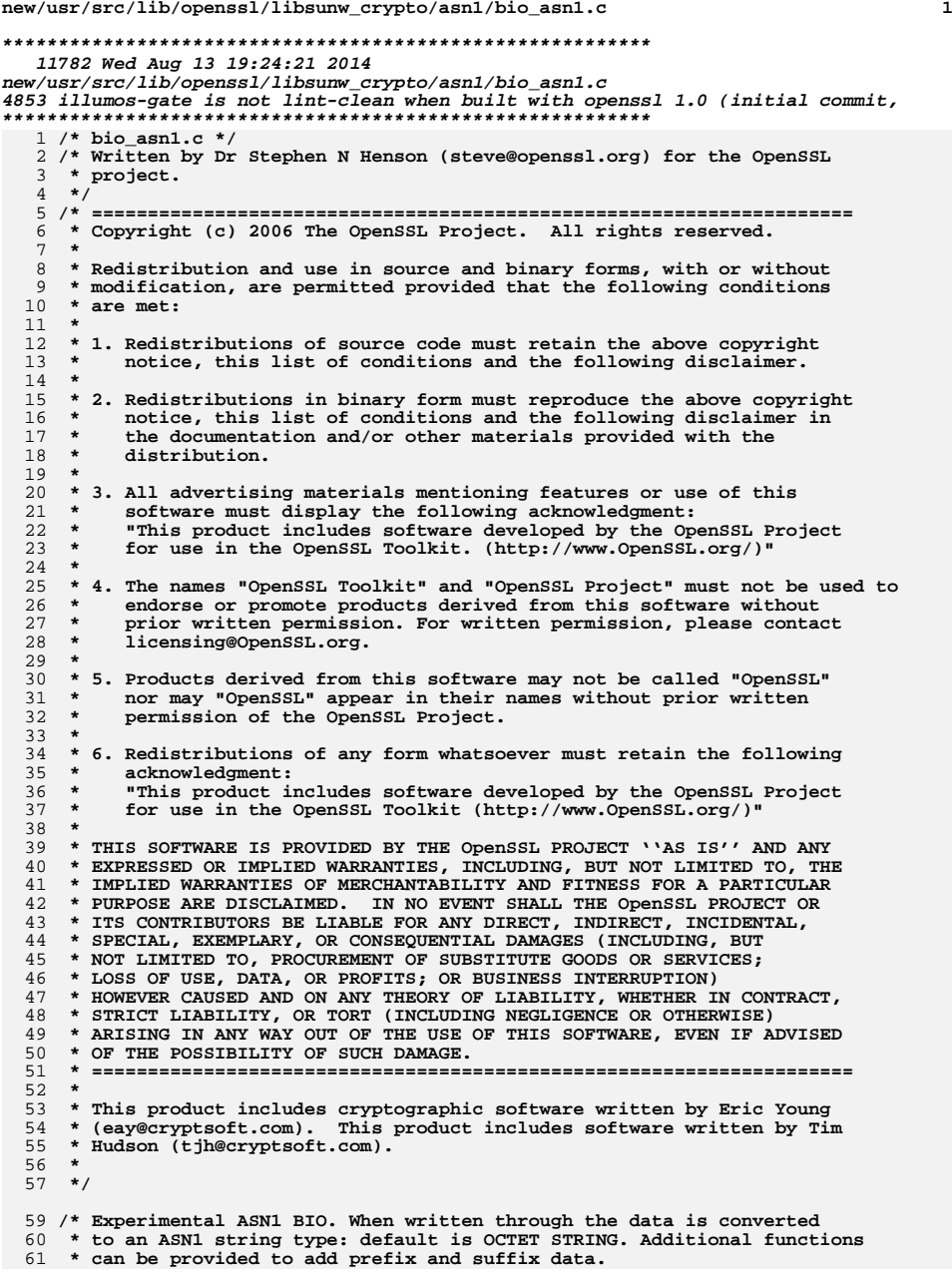

**new/usr/src/lib/openssl/libsunw\_crypto/asn1/bio\_asn1.c <sup>2</sup> \*/ #include <string.h> #include <openssl/bio.h> #include <openssl/asn1.h> /\* Must be large enough for biggest tag+length \*/ #define DEFAULT\_ASN1\_BUF\_SIZE 20 typedef enum { ASN1\_STATE\_START, ASN1\_STATE\_PRE\_COPY, ASN1\_STATE\_HEADER, ASN1\_STATE\_HEADER\_COPY, ASN1\_STATE\_DATA\_COPY, ASN1\_STATE\_POST\_COPY, ASN1\_STATE\_DONE } asn1\_bio\_state\_t; typedef struct BIO\_ASN1\_EX\_FUNCS\_st { asn1\_ps\_func \*ex\_func; asn1\_ps\_func \*ex\_free\_func; } BIO\_ASN1\_EX\_FUNCS; typedef struct BIO\_ASN1\_BUF\_CTX\_t { /\* Internal state \*/ asn1\_bio\_state\_t state; /\* Internal buffer \*/ unsigned char \*buf; /\* Size of buffer \*/ int bufsize; /\* Current position in buffer \*/ int bufpos; /\* Current buffer length \*/ int buflen; /\* Amount of data to copy \*/ int copylen; /\* Class and tag to use \*/ int asn1\_class, asn1\_tag; asn1\_ps\_func \*prefix, \*prefix\_free, \*suffix, \*suffix\_free; /\* Extra buffer for prefix and suffix data \*/ unsigned char \*ex\_buf; int ex\_len; int ex\_pos; void \*ex\_arg; } BIO\_ASN1\_BUF\_CTX; static int asn1\_bio\_write(BIO \*h, const char \*buf,int num); static int asn1\_bio\_read(BIO \*h, char \*buf, int size); static int asn1\_bio\_puts(BIO \*h, const char \*str); static int asn1\_bio\_gets(BIO \*h, char \*str, int size); static long asn1\_bio\_ctrl(BIO \*h, int cmd, long arg1, void \*arg2); static int asn1\_bio\_new(BIO \*h); static int asn1\_bio\_free(BIO \*data); static long asn1\_bio\_callback\_ctrl(BIO \*h, int cmd, bio\_info\_cb \*fp); static int asn1\_bio\_init(BIO\_ASN1\_BUF\_CTX \*ctx, int size); static int asn1\_bio\_flush\_ex(BIO \*b, BIO\_ASN1\_BUF\_CTX \*ctx, asn1\_ps\_func \*cleanup, asn1\_bio\_state\_t next);**

- **static int asn1\_bio\_setup\_ex(BIO \*b, BIO\_ASN1\_BUF\_CTX \*ctx,**
- **asn1\_ps\_func \*setup,**
	- **asn1\_bio\_state\_t ex\_state,**

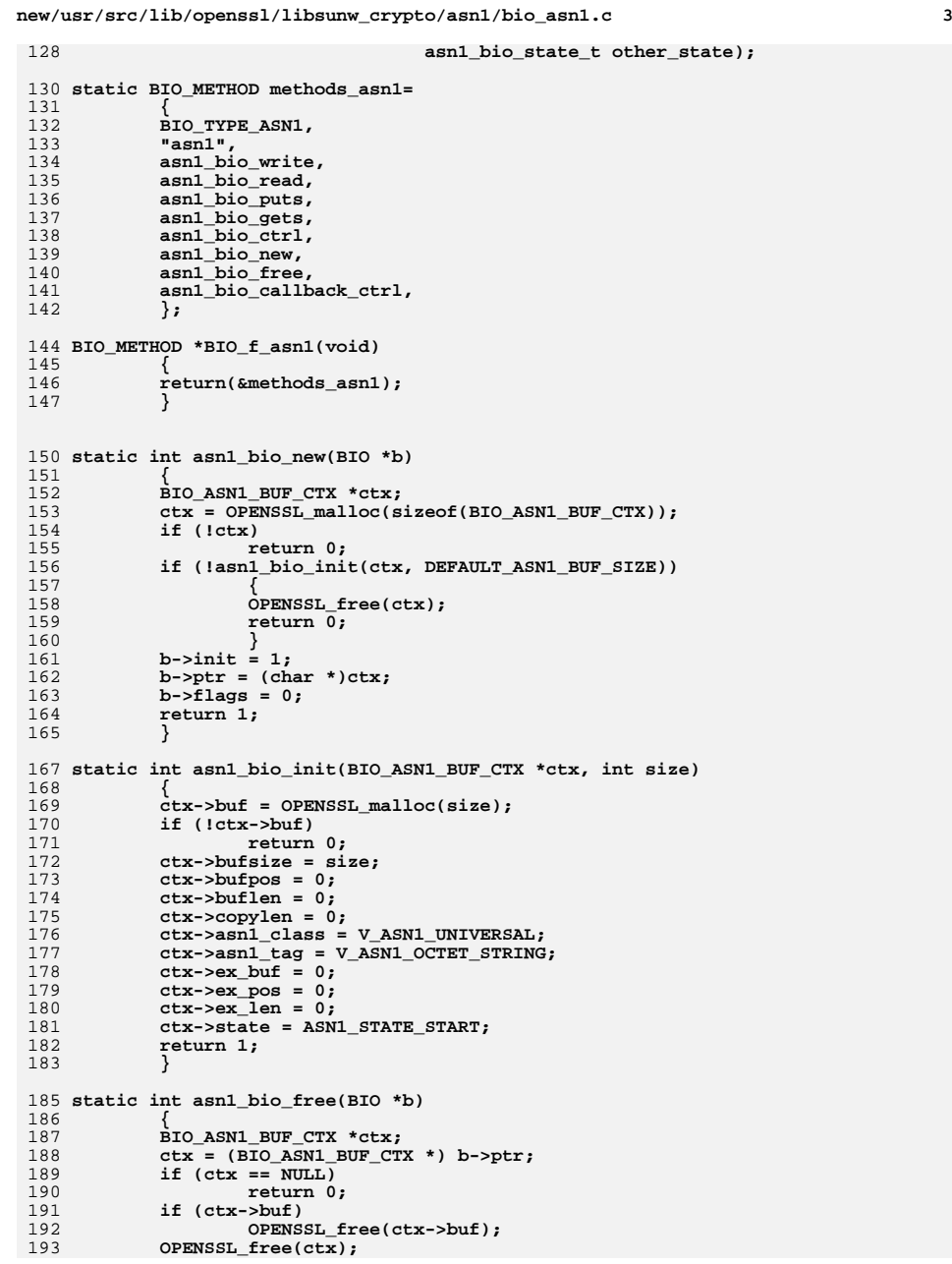

```
new/usr/src/lib/openssl/libsunw_crypto/asn1/bio_asn1.c 4
194 b->init = 0;
195 b->ptr = NULL;
196 b->flags = 0;
             return 1;
198 }
 200 static int asn1_bio_write(BIO *b, const char *in , int inl)
 201 {
 202 BIO_ASN1_BUF_CTX *ctx;
 203 int wrmax, wrlen, ret;
 204 unsigned char *p;
 205if (\text{lin } || (\text{in } 0) || (b-)next\_bio == NULL))<br>return 0;
 206 return 0;
 ctx = (BIO_ASN1_BUF_CTX *) b->ptr;
 207208 if (ctx == NULL)
 209 return 0;
 211 wrlen = 0;
 212 ret = -1;
 214 for(;;)
 215 {
 216 switch (ctx->state)
 217 {
 219 /* Setup prefix data, call it */
 220 case ASN1_STATE_START:
 221 if (!asn1_bio_setup_ex(b, ctx, ctx->prefix,
 222 ASN1_STATE_PRE_COPY, ASN1_STATE_HEADER))
 223 return 0;
 224 break;
 226 /* Copy any pre data first */
 227 case ASN1_STATE_PRE_COPY:
                            ret = asn1_bio_flush_ex(b, ctx, ctx->prefix_free,
 230 ASN1_STATE_HEADER);
 232 if (ret <= 0)
 233 goto done;
                            break;
 237 case ASN1_STATE_HEADER:
 238 ctx->buflen =
 239 ASN1_object_size(0, inl, ctx->asn1_tag) - inl;
 240 OPENSSL_assert(ctx->buflen <= ctx->bufsize);
 241p = ctx->buf;
 242 ASN1_put_object(&p, 0, inl,
 243 ctx->asn1_tag, ctx->asn1_class);
 244 ctx->copylen = inl;
 245 ctx->state = ASN1_STATE_HEADER_COPY;
 247 break;
 249 case ASN1_STATE_HEADER_COPY:
 250 ret = BIO_write(b->next_bio,
 251 ctx->buf + ctx->bufpos, ctx->buflen);
 252 if (ret <= 0)
 253 goto done;
                            ctx->buflen -= ret;
 256 if (ctx->buflen)
 257 ctx->bufpos += ret;
 258 else
```
197

229

235

255

259

**{**

**new/usr/src/lib/openssl/libsunw\_crypto/asn1/bio\_asn1.c <sup>5</sup>** 260 **ctx->bufpos = 0;** 261 **ctx->state = ASN1\_STATE\_DATA\_COPY;** 262 **}** 264 **break;** 266 **case ASN1\_STATE\_DATA\_COPY:** 268 **if (inl > ctx->copylen)** 269 **wrmax = ctx->copylen;** 270 **else** 2711<br> **ret = BIO\_write(b->next\_bio, in, wrmax);**<br> **ret = BIO\_write(b->next\_bio, in, wrmax);** 272273 **if (ret <= 0)** 274**break;**<br> **break;**<br> **wrlen** += ret;<br> **break;** 275276 **ctx->copylen -= ret;** 277 **in += ret;** 278 **inl -= ret;** 280 **if (ctx->copylen == 0)** 281 **ctx->state = ASN1\_STATE\_HEADER;** 292 **if (inl == 0)** 284 **goto done;** 286 **break;** 288 **default:** 289 **BIO\_clear\_retry\_flags(b);** 290 **return 0;** 292 **}** 294 **}** 296 **done:** 297 **BIO\_clear\_retry\_flags(b);** 298 **BIO\_copy\_next\_retry(b);** 300 **return (wrlen > 0) ? wrlen : ret;** 302 **}** 304 **static int asn1\_bio\_flush\_ex(BIO \*b, BIO\_ASN1\_BUF\_CTX \*ctx,** 305 **asn1\_ps\_func \*cleanup, asn1\_bio\_state\_t next)** 306 **{** 307 **int ret;** 308 **if (ctx->ex\_len <= 0)** 309 **return 1;** 310 **for(;;)** 311 **{** 312 **ret = BIO\_write(b->next\_bio, ctx->ex\_buf + ctx->ex\_pos,** 313 **ctx->ex\_len);** 314 **if (ret <= 0)** 315 **break; ctx->ex\_len -= ret;** 316317 **if (ctx->ex\_len > 0)** 318 **ctx->ex\_pos += ret;** 319 **else** 320 **{** 321 **if(cleanup)** 322 **cleanup(b, &ctx->ex\_buf, &ctx->ex\_len,** 323 **&ctx->ex\_arg);** 324 **ctx->state = next;** 325**ctx->ex\_pos = 0;**

 **<sup>6</sup>** 326 **break;** 327 **}** 328 **} return ret;** 329330 **}** 332 **static int asn1\_bio\_setup\_ex(BIO \*b, BIO\_ASN1\_BUF\_CTX \*ctx,** 333 **asn1\_ps\_func \*setup,** 334 **asn1\_bio\_state\_t ex\_state,** 335 **asn1\_bio\_state\_t other\_state)** 336 **{** 337 **if (setup && !setup(b, &ctx->ex\_buf, &ctx->ex\_len, &ctx->ex\_arg))** 338 **{** 339 **BIO\_clear\_retry\_flags(b);** 340 **return 0;** 341 **} if (ctx->ex\_len > 0)** 342343 **ctx->state = ex\_state;** 344 **else** 345 **ctx->state = other\_state;** 346 **return 1;** 347 **}** 349 **static int asn1\_bio\_read(BIO \*b, char \*in , int inl)** 350 **{** 351 **if (!b->next\_bio)** 352 **return 0; return BIO\_read(b->next\_bio, in , inl);** 353354 **}** 356 **static int asn1\_bio\_puts(BIO \*b, const char \*str)** 357 **{** 358 **return asn1\_bio\_write(b, str, strlen(str));** 359 **}** 361 **static int asn1\_bio\_gets(BIO \*b, char \*str, int size)** 362 **{** 363 **if (!b->next\_bio)** 364 **return 0; return BIO\_gets(b->next\_bio, str , size);** 365366 **}** 368 **static long asn1\_bio\_callback\_ctrl(BIO \*b, int cmd, bio\_info\_cb \*fp)** 369 **{** 370 **if (b->next\_bio == NULL) return(0);** 371 **return BIO\_callback\_ctrl(b->next\_bio,cmd,fp);** 372 **}** 374 **static long asn1\_bio\_ctrl(BIO \*b, int cmd, long arg1, void \*arg2)** 375 **{** 376 **BIO\_ASN1\_BUF\_CTX \*ctx;** 377 **BIO\_ASN1\_EX\_FUNCS \*ex\_func;** 378 **long ret = 1;** 379 **ctx = (BIO\_ASN1\_BUF\_CTX \*) b->ptr;** 380 **if (ctx == NULL)** 381 **return 0;** 382 **switch(cmd)** 383 **{** 385 **case BIO\_C\_SET\_PREFIX:** 386 $\overline{ex}$  func =  $\overline{arg2;}$ 387 **ctx->prefix = ex\_func->ex\_func;** 388 **ctx->prefix\_free = ex\_func->ex\_free\_func;** 389 **break;** 391**case BIO\_C\_GET\_PREFIX:**

**new/usr/src/lib/openssl/libsunw\_crypto/asn1/bio\_asn1.c**

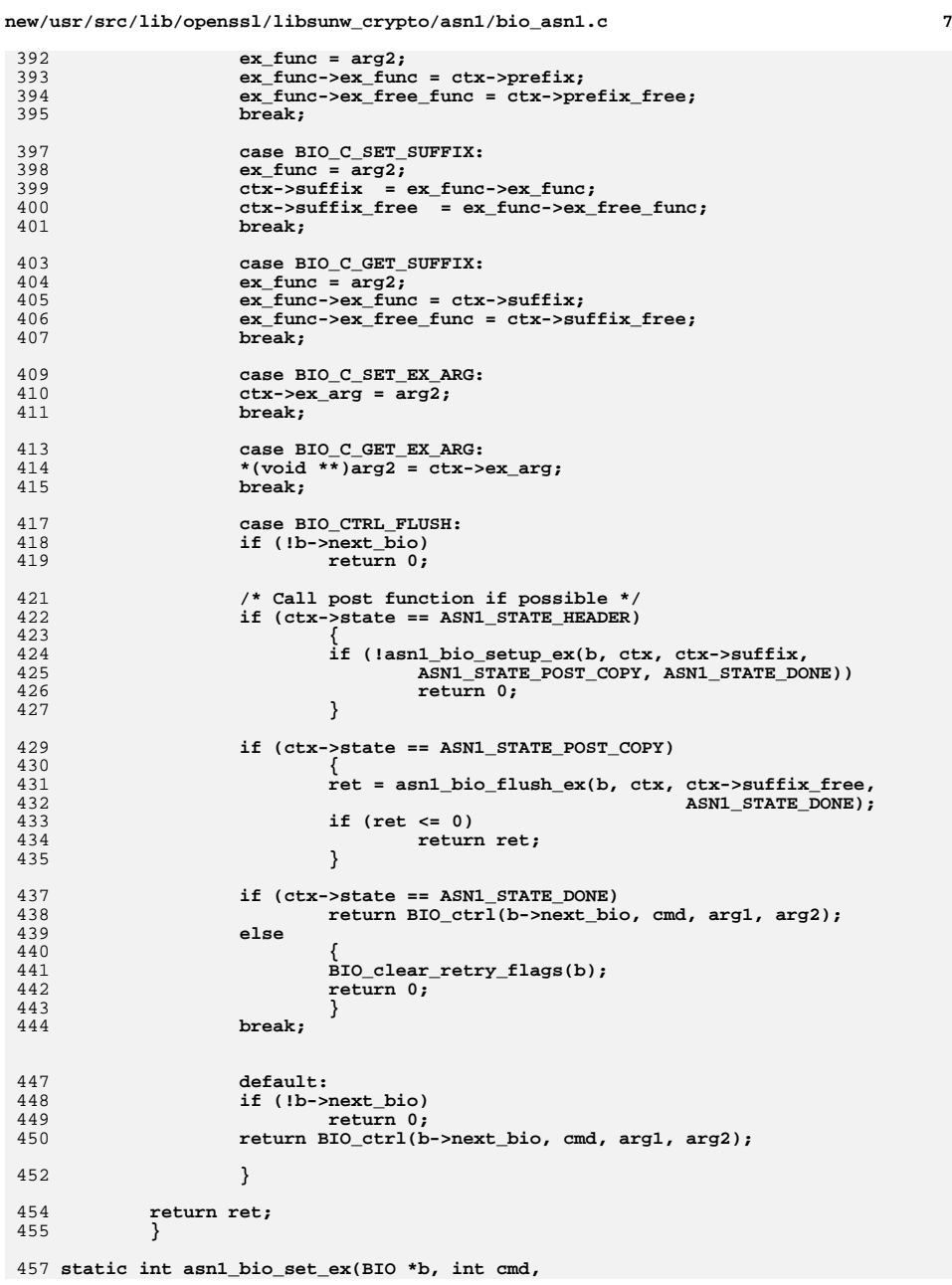

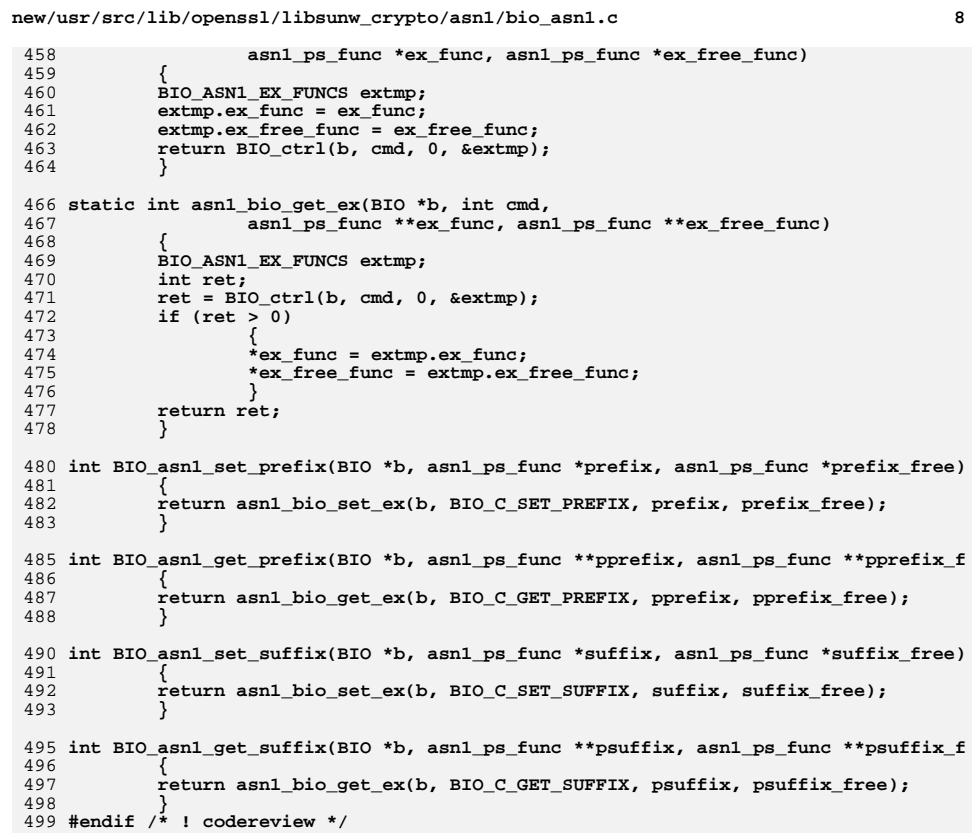

**new/usr/src/lib/openssl/libsunw\_crypto/asn1/bio\_ndef.cd 1 \*\*\*\*\*\*\*\*\*\*\*\*\*\*\*\*\*\*\*\*\*\*\*\*\*\*\*\*\*\*\*\*\*\*\*\*\*\*\*\*\*\*\*\*\*\*\*\*\*\*\*\*\*\*\*\*\*\* 6971 Wed Aug 13 19:24:21 2014 new/usr/src/lib/openssl/libsunw\_crypto/asn1/bio\_ndef.c 4853 illumos-gate is not lint-clean when built with openssl 1.0 (initial commit,\*\*\*\*\*\*\*\*\*\*\*\*\*\*\*\*\*\*\*\*\*\*\*\*\*\*\*\*\*\*\*\*\*\*\*\*\*\*\*\*\*\*\*\*\*\*\*\*\*\*\*\*\*\*\*\*\*\***1 **/\* bio\_ndef.c \*/** 2 **/\* Written by Dr Stephen N Henson (steve@openssl.org) for the OpenSSL \* project. \*/** 5 **/\* ==================================================================== \* Copyright (c) 2008 The OpenSSL Project. All rights reserved. \* \* Redistribution and use in source and binary forms, with or without \* modification, are permitted provided that the following conditions \* are met: \* \* 1. Redistributions of source code must retain the above copyright \* notice, this list of conditions and the following disclaimer. \* \* 2. Redistributions in binary form must reproduce the above copyright \* notice, this list of conditions and the following disclaimer in \* the documentation and/or other materials provided with the** $distri$ bution.  **\* \* 3. All advertising materials mentioning features or use of this \* software must display the following acknowledgment: \* "This product includes software developed by the OpenSSL Project \* for use in the OpenSSL Toolkit. (http://www.OpenSSL.org/)" \* \* 4. The names "OpenSSL Toolkit" and "OpenSSL Project" must not be used to \* endorse or promote products derived from this software without \* prior written permission. For written permission, please contact \* licensing@OpenSSL.org. \* \* 5. Products derived from this software may not be called "OpenSSL" \* nor may "OpenSSL" appear in their names without prior written \* permission of the OpenSSL Project. \* \* 6. Redistributions of any form whatsoever must retain the following \* acknowledgment: \* "This product includes software developed by the OpenSSL Project \* for use in the OpenSSL Toolkit (http://www.OpenSSL.org/)" \* \* THIS SOFTWARE IS PROVIDED BY THE OpenSSL PROJECT ''AS IS'' AND ANY \* EXPRESSED OR IMPLIED WARRANTIES, INCLUDING, BUT NOT LIMITED TO, THE \* IMPLIED WARRANTIES OF MERCHANTABILITY AND FITNESS FOR A PARTICULAR \* PURPOSE ARE DISCLAIMED. IN NO EVENT SHALL THE OpenSSL PROJECT OR \* ITS CONTRIBUTORS BE LIABLE FOR ANY DIRECT, INDIRECT, INCIDENTAL, \* SPECIAL, EXEMPLARY, OR CONSEQUENTIAL DAMAGES (INCLUDING, BUT \* NOT LIMITED TO, PROCUREMENT OF SUBSTITUTE GOODS OR SERVICES; \* LOSS OF USE, DATA, OR PROFITS; OR BUSINESS INTERRUPTION) \* HOWEVER CAUSED AND ON ANY THEORY OF LIABILITY, WHETHER IN CONTRACT, \* STRICT LIABILITY, OR TORT (INCLUDING NEGLIGENCE OR OTHERWISE) \* ARISING IN ANY WAY OUT OF THE USE OF THIS SOFTWARE, EVEN IF ADVISED \* OF THE POSSIBILITY OF SUCH DAMAGE. \* ==================================================================== \* \*/ #include <openssl/asn1.h> #include <openssl/asn1t.h> #include <openssl/bio.h> #include <openssl/err.h> #include <stdio.h>**

**new/usr/src/lib/openssl/libsunw\_crypto/asn1/bio\_ndef.c <sup>2</sup> /\* Experimental NDEF ASN1 BIO support routines \*/ /\* The usage is quite simple, initialize an ASN1 structure, \* get a BIO from it then any data written through the BIO \* will end up translated to approptiate format on the fly. \* The data is streamed out and does \*not\* need to be \* all held in memory at once. \* \* When the BIO is flushed the output is finalized and any \* signatures etc written out. \* \* The BIO is a 'proper' BIO and can handle non blocking I/O \* correctly. \* \* The usage is simple. The implementation is \*not\*... \*/ /\* BIO support data stored in the ASN1 BIO ex\_arg \*/ typedef struct ndef\_aux\_st { /\* ASN1 structure this BIO refers to \*/ ASN1\_VALUE \*val; const ASN1\_ITEM \*it; /\* Top of the BIO chain \*/ BIO \*ndef\_bio; /\* Output BIO \*/ BIO \*out; /\* Boundary where content is inserted \*/ unsigned char \*\*boundary; /\* DER buffer start \*/ unsigned char \*derbuf; } NDEF\_SUPPORT; static int ndef\_prefix(BIO \*b, unsigned char \*\*pbuf, int \*plen, void \*parg); static int ndef\_prefix\_free(BIO \*b, unsigned char \*\*pbuf, int \*plen, void \*parg) static int ndef\_suffix(BIO \*b, unsigned char \*\*pbuf, int \*plen, void \*parg); static int ndef\_suffix\_free(BIO \*b, unsigned char \*\*pbuf, int \*plen, void \*parg) BIO \*BIO\_new\_NDEF(BIO \*out, ASN1\_VALUE \*val, const ASN1\_ITEM \*it) { NDEF\_SUPPORT \*ndef\_aux = NULL; BIO \*asn\_bio = NULL; const ASN1\_AUX \*aux = it->funcs; ASN1\_STREAM\_ARG sarg; if (!aux || !aux->asn1\_cb) { ASN1err(ASN1\_F\_BIO\_NEW\_NDEF, ASN1\_R\_STREAMING\_NOT\_SUPPORTED); return NULL; } ndef\_aux = OPENSSL\_malloc(sizeof(NDEF\_SUPPORT)); asn\_bio = BIO\_new(BIO\_f\_asn1()); /\* ASN1 bio needs to be next to output BIO \*/ out = BIO\_push(asn\_bio, out); if (!ndef\_aux || !asn\_bio || !out) goto err; BIO\_asn1\_set\_prefix(asn\_bio, ndef\_prefix, ndef\_prefix\_free); BIO\_asn1\_set\_suffix(asn\_bio, ndef\_suffix, ndef\_suffix\_free); /\* Now let callback prepend any digest, cipher etc BIOs \* ASN1 structure needs.**

new/usr/src/lib/openssl/libsunw\_crypto/asnl/bio\_ndef.c

 $\overline{\mathbf{3}}$ 

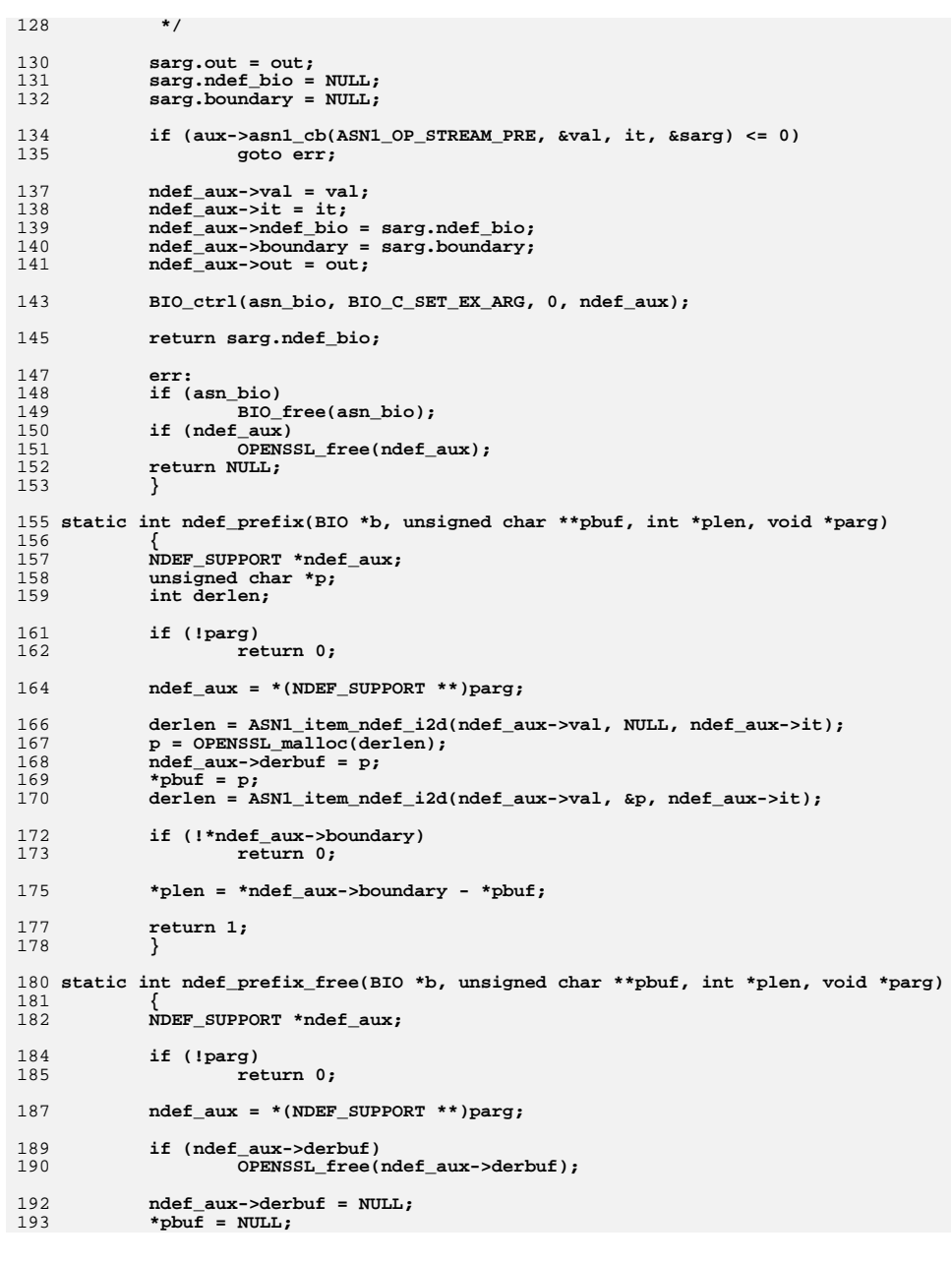

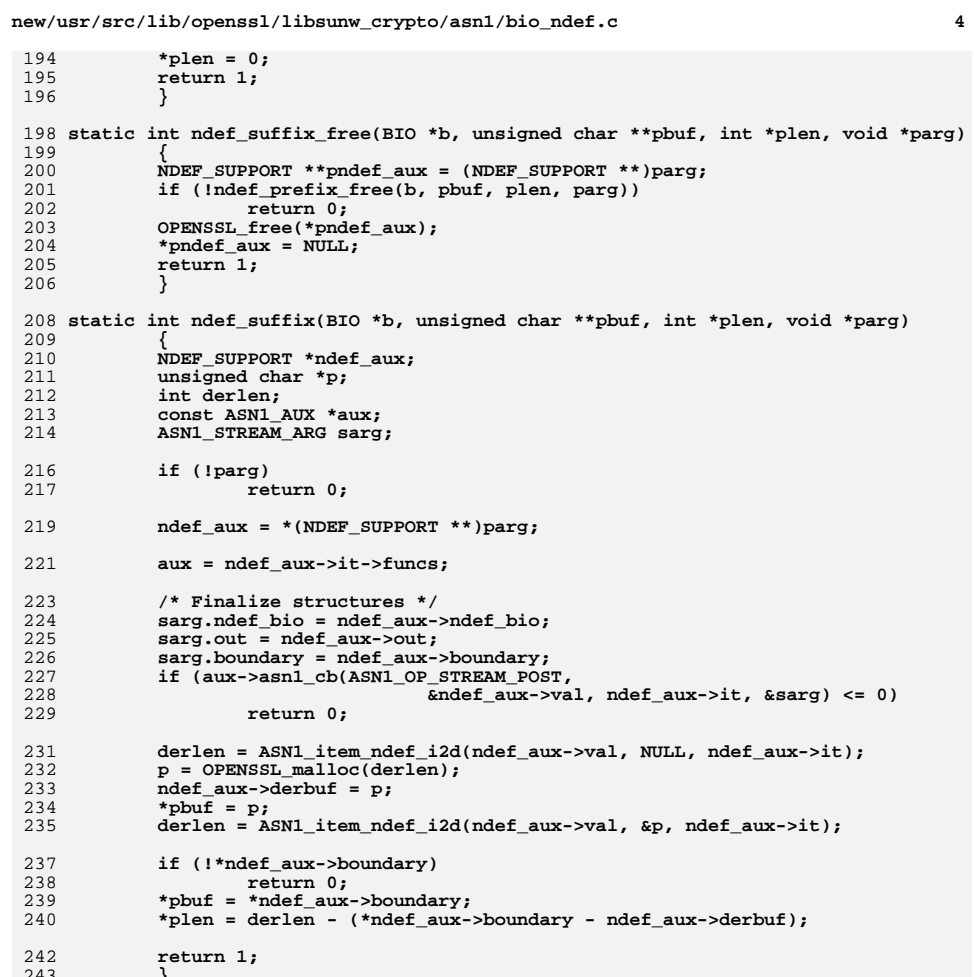

**new/usr/src/lib/openssl/libsunw\_crypto/asn1/d2i\_pr.cd 1 \*\*\*\*\*\*\*\*\*\*\*\*\*\*\*\*\*\*\*\*\*\*\*\*\*\*\*\*\*\*\*\*\*\*\*\*\*\*\*\*\*\*\*\*\*\*\*\*\*\*\*\*\*\*\*\*\*\* 5848 Wed Aug 13 19:24:22 2014 new/usr/src/lib/openssl/libsunw\_crypto/asn1/d2i\_pr.c 4853 illumos-gate is not lint-clean when built with openssl 1.0 (initial commit,\*\*\*\*\*\*\*\*\*\*\*\*\*\*\*\*\*\*\*\*\*\*\*\*\*\*\*\*\*\*\*\*\*\*\*\*\*\*\*\*\*\*\*\*\*\*\*\*\*\*\*\*\*\*\*\*\*\***1 **/\* crypto/asn1/d2i\_pr.c \*/** 2 **/\* Copyright (C) 1995-1998 Eric Young (eay@cryptsoft.com) \* All rights reserved. \* \* This package is an SSL implementation written \* by Eric Young (eay@cryptsoft.com). \* The implementation was written so as to conform with Netscapes SSL. \* \* This library is free for commercial and non-commercial use as long as \* the following conditions are aheared to. The following conditions \* apply to all code found in this distribution, be it the RC4, RSA, \* lhash, DES, etc., code; not just the SSL code. The SSL documentation \* included with this distribution is covered by the same copyright terms \* except that the holder is Tim Hudson (tjh@cryptsoft.com). \* \* Copyright remains Eric Young's, and as such any Copyright notices in \* the code are not to be removed. \* If this package is used in a product, Eric Young should be given attribution \* as the author of the parts of the library used. \* This can be in the form of a textual message at program startup or \* in documentation (online or textual) provided with the package. \* \* Redistribution and use in source and binary forms, with or without \* modification, are permitted provided that the following conditions \* are met: \* 1. Redistributions of source code must retain the copyright \* notice, this list of conditions and the following disclaimer. \* 2. Redistributions in binary form must reproduce the above copyright \* notice, this list of conditions and the following disclaimer in the \* documentation and/or other materials provided with the distribution. \* 3. All advertising materials mentioning features or use of this software \* must display the following acknowledgement: \* "This product includes cryptographic software written by \* Eric Young (eay@cryptsoft.com)" \* The word 'cryptographic' can be left out if the rouines from the library \* being used are not cryptographic related :-). \* 4. If you include any Windows specific code (or a derivative thereof) from \* the apps directory (application code) you must include an acknowledgement: \* "This product includes software written by Tim Hudson (tjh@cryptsoft.com)" \* \* THIS SOFTWARE IS PROVIDED BY ERIC YOUNG ''AS IS'' AND \* ANY EXPRESS OR IMPLIED WARRANTIES, INCLUDING, BUT NOT LIMITED TO, THE \* IMPLIED WARRANTIES OF MERCHANTABILITY AND FITNESS FOR A PARTICULAR PURPOSE \* ARE DISCLAIMED. IN NO EVENT SHALL THE AUTHOR OR CONTRIBUTORS BE LIABLE \* FOR ANY DIRECT, INDIRECT, INCIDENTAL, SPECIAL, EXEMPLARY, OR CONSEQUENTIAL \* DAMAGES (INCLUDING, BUT NOT LIMITED TO, PROCUREMENT OF SUBSTITUTE GOODS \* OR SERVICES; LOSS OF USE, DATA, OR PROFITS; OR BUSINESS INTERRUPTION) \* HOWEVER CAUSED AND ON ANY THEORY OF LIABILITY, WHETHER IN CONTRACT, STRICT \* LIABILITY, OR TORT (INCLUDING NEGLIGENCE OR OTHERWISE) ARISING IN ANY WAY \* OUT OF THE USE OF THIS SOFTWARE, EVEN IF ADVISED OF THE POSSIBILITY OF \* SUCH DAMAGE. \* \* The licence and distribution terms for any publically available version or \* derivative of this code cannot be changed. i.e. this code cannot simply be \* copied and put under another distribution licence \* [including the GNU Public Licence.] \*/ #include <stdio.h> #include "cryptlib.h"**

**#include <openssl/bn.h>**

**new/usr/src/lib/openssl/libsunw\_crypto/asn1/d2i\_pr.c <sup>2</sup> #include <openssl/evp.h> #include <openssl/objects.h> #ifndef OPENSSL\_NO\_ENGINE #include <openssl/engine.h> #endif #include <openssl/x509.h> #include <openssl/asn1.h> #include "asn1\_locl.h" EVP\_PKEY \*d2i\_PrivateKey(int type, EVP\_PKEY \*\*a, const unsigned char \*\*pp, long length) { EVP\_PKEY \*ret;**  $if ((a == NULL) || (*a == NULL))$  **{ if ((ret=EVP\_PKEY\_new()) == NULL) { ASN1err(ASN1\_F\_D2I\_PRIVATEKEY,ERR\_R\_EVP\_LIB); return(NULL); } } else { ret= \*a; #ifndef OPENSSL\_NO\_ENGINE if (ret->engine) { ENGINE\_finish(ret->engine); ret->engine = NULL; } #endif } if (!EVP\_PKEY\_set\_type(ret, type)) { ASN1err(ASN1\_F\_D2I\_PRIVATEKEY,ASN1\_R\_UNKNOWN\_PUBLIC\_KEY\_TYPE); goto err; } if (!ret->ameth->old\_priv\_decode || !ret->ameth->old\_priv\_decode(ret, pp, length)) { if (ret->ameth->priv\_decode) {** PKCS8 PRIV KEY INFO \*p8=NULL; **p8=d2i\_PKCS8\_PRIV\_KEY\_INFO(NULL,pp,length); if (!p8) goto err; EVP\_PKEY\_free(ret); ret = EVP\_PKCS82PKEY(p8); PKCS8\_PRIV\_KEY\_INFO\_free(p8); } else { ASN1err(ASN1\_F\_D2I\_PRIVATEKEY,ERR\_R\_ASN1\_LIB); goto err; } } if (a != NULL) (\*a)=ret; return(ret); err: if ((ret != NULL) && ((a == NULL) || (\*a != ret))) EVP\_PKEY\_free(ret); return(NULL); }**

**new/usr/src/lib/openssl/libsunw\_crypto/asn1/d2i\_pr.c**

**<sup>3</sup>**

128 **/\* This works like d2i\_PrivateKey() except it automatically works out the type \***

```
130 EVP_PKEY *d2i_AutoPrivateKey(EVP_PKEY **a, const unsigned char **pp,
131 long length)132 {
133 STACK_OF(ASN1_TYPE) *inkey;
134 const unsigned char *p;
135 int keytype;
136 p = *pp;
137 /* Dirty trick: read in the ASN1 data into a STACK_OF(ASN1_TYPE):
138 * by analyzing it we can determine the passed structure: this* assumes the input is surrounded by an ASN1 SEQUENCE.
140 */
 inkey = d2i_ASN1_SEQUENCE_ANY(NULL, &p, length);
141142<br>143 /* Since we only need to discern "traditional format" RSA and DSA
            143 * keys we can just count the elements.144 */
 if(sk_ASN1_TYPE_num(inkey) == 6)
145146 keytype = EVP_PKEY_DSA;
147else if (sk<sup>ASN1_TYPE_num(inkey) == 4)</sup>
148 keytype = EVP_PKEY_EC;
149 else if (sk_ASN1_TYPE_num(inkey) == 3)
150 { /* This seems to be PKCS8, not traditional format */
151 PKCS8_PRIV_KEY_INFO *p8 = d2i_PKCS8_PRIV_KEY_INFO(NULL,p
152 EVP_PKEY *ret;
154 sk_ASN1_TYPE_pop_free(inkey, ASN1_TYPE_free);
155 if (!p8)
156 {
157 ASN1err(ASN1_F_D2I_AUTOPRIVATEKEY,ASN1_R_UNSUPPO
158 return NULL;
159}<br>
ret = EVP_PKCS82PKEY(p8);<br>
ret = EVP_PKCS82PKEY(p8);
160161 PKCS8_PRIV_KEY_INFO_free(p8);
162 if (a) {
163 *a = ret;
164 }
165<sup>r</sup>eturn ret;
166 }
 else keytype = EVP_PKEY_RSA;
167168sk ASN1_TYPE_pop_free(inkey, ASN1_TYPE_free);
169 return d2i_PrivateKey(keytype, a, pp, length);
170 }
171 #endif /* ! codereview */
```
**new/usr/src/lib/openssl/libsunw\_crypto/asn1/d2i\_pu.cd 1 \*\*\*\*\*\*\*\*\*\*\*\*\*\*\*\*\*\*\*\*\*\*\*\*\*\*\*\*\*\*\*\*\*\*\*\*\*\*\*\*\*\*\*\*\*\*\*\*\*\*\*\*\*\*\*\*\*\* 4847 Wed Aug 13 19:24:22 2014 new/usr/src/lib/openssl/libsunw\_crypto/asn1/d2i\_pu.c 4853 illumos-gate is not lint-clean when built with openssl 1.0 (initial commit,\*\*\*\*\*\*\*\*\*\*\*\*\*\*\*\*\*\*\*\*\*\*\*\*\*\*\*\*\*\*\*\*\*\*\*\*\*\*\*\*\*\*\*\*\*\*\*\*\*\*\*\*\*\*\*\*\*\***1 **/\* crypto/asn1/d2i\_pu.c \*/** 2 **/\* Copyright (C) 1995-1998 Eric Young (eay@cryptsoft.com) \* All rights reserved. \* \* This package is an SSL implementation written \* by Eric Young (eay@cryptsoft.com). \* The implementation was written so as to conform with Netscapes SSL. \* \* This library is free for commercial and non-commercial use as long as \* the following conditions are aheared to. The following conditions \* apply to all code found in this distribution, be it the RC4, RSA, \* lhash, DES, etc., code; not just the SSL code. The SSL documentation \* included with this distribution is covered by the same copyright terms \* except that the holder is Tim Hudson (tjh@cryptsoft.com). \* \* Copyright remains Eric Young's, and as such any Copyright notices in \* the code are not to be removed. \* If this package is used in a product, Eric Young should be given attribution \* as the author of the parts of the library used. \* This can be in the form of a textual message at program startup or \* in documentation (online or textual) provided with the package. \* \* Redistribution and use in source and binary forms, with or without \* modification, are permitted provided that the following conditions \* are met: \* 1. Redistributions of source code must retain the copyright \* notice, this list of conditions and the following disclaimer. \* 2. Redistributions in binary form must reproduce the above copyright \* notice, this list of conditions and the following disclaimer in the \* documentation and/or other materials provided with the distribution. \* 3. All advertising materials mentioning features or use of this software \* must display the following acknowledgement: \* "This product includes cryptographic software written by \* Eric Young (eay@cryptsoft.com)" \* The word 'cryptographic' can be left out if the rouines from the library \* being used are not cryptographic related :-). \* 4. If you include any Windows specific code (or a derivative thereof) from \* the apps directory (application code) you must include an acknowledgement: \* "This product includes software written by Tim Hudson (tjh@cryptsoft.com)" \* \* THIS SOFTWARE IS PROVIDED BY ERIC YOUNG ''AS IS'' AND \* ANY EXPRESS OR IMPLIED WARRANTIES, INCLUDING, BUT NOT LIMITED TO, THE \* IMPLIED WARRANTIES OF MERCHANTABILITY AND FITNESS FOR A PARTICULAR PURPOSE \* ARE DISCLAIMED. IN NO EVENT SHALL THE AUTHOR OR CONTRIBUTORS BE LIABLE \* FOR ANY DIRECT, INDIRECT, INCIDENTAL, SPECIAL, EXEMPLARY, OR CONSEQUENTIAL \* DAMAGES (INCLUDING, BUT NOT LIMITED TO, PROCUREMENT OF SUBSTITUTE GOODS \* OR SERVICES; LOSS OF USE, DATA, OR PROFITS; OR BUSINESS INTERRUPTION) \* HOWEVER CAUSED AND ON ANY THEORY OF LIABILITY, WHETHER IN CONTRACT, STRICT \* LIABILITY, OR TORT (INCLUDING NEGLIGENCE OR OTHERWISE) ARISING IN ANY WAY \* OUT OF THE USE OF THIS SOFTWARE, EVEN IF ADVISED OF THE POSSIBILITY OF \* SUCH DAMAGE. \* \* The licence and distribution terms for any publically available version or \* derivative of this code cannot be changed. i.e. this code cannot simply be \* copied and put under another distribution licence \* [including the GNU Public Licence.] \*/#include <stdio.h>**

 **#include "cryptlib.h" #include <openssl/bn.h>**

 **#include <openssl/evp.h> #include <openssl/objects.h> #include <openssl/asn1.h> #ifndef OPENSSL\_NO\_RSA #include <openssl/rsa.h>** #endif **#endif #ifndef OPENSSL\_NO\_DSA #include <openssl/dsa.h> #endif #ifndef OPENSSL\_NO\_EC #include <openssl/ec.h> #endif EVP\_PKEY \*d2i\_PublicKey(int type, EVP\_PKEY \*\*a, const unsigned char \*\*pp, long length) { EVP\_PKEY \*ret;**  $if ((a == NULL) || (*a == NULL))$  **{**  $if (ret=EVP$   $PKEY$   $new()$   $==$   $NULL)$  **{ ASN1err(ASN1\_F\_D2I\_PUBLICKEY,ERR\_R\_EVP\_LIB); return(NULL); } } else ret= \*a; if (!EVP\_PKEY\_set\_type(ret, type)) { ASN1err(ASN1\_F\_D2I\_PUBLICKEY,ERR\_R\_EVP\_LIB); goto err; } switch (EVP\_PKEY\_id(ret)) { #ifndef OPENSSL\_NO\_RSA case EVP\_PKEY\_RSA: if ((ret->pkey.rsa=d2i\_RSAPublicKey(NULL, (const unsigned char \*\*)pp,length)) == NULL) /\* TMP UGLY { ASN1err(ASN1\_F\_D2I\_PUBLICKEY,ERR\_R\_ASN1\_LIB); goto err; } break; #endif #ifndef OPENSSL\_NO\_DSA case EVP\_PKEY\_DSA: if (!d2i\_DSAPublicKey(&(ret->pkey.dsa), (const unsigned char \*\*)pp,length)) /\* TMP UGLY CAST \*/ { ASN1err(ASN1\_F\_D2I\_PUBLICKEY,ERR\_R\_ASN1\_LIB); goto err; } break; #endif #ifndef OPENSSL\_NO\_EC case EVP\_PKEY\_EC: if (!o2i\_ECPublicKey(&(ret->pkey.ec),**<br>121 (const unsigned)  **(const unsigned char \*\*)pp, length)) { ASN1err(ASN1\_F\_D2I\_PUBLICKEY, ERR\_R\_ASN1\_LIB); goto err; }**

**<sup>2</sup>**

**new/usr/src/lib/openssl/libsunw\_crypto/asn1/d2i\_pu.c**

 **break; #endif**

**new/usr/src/lib/openssl/libsunw\_crypto/asn1/d2i\_pu.c<sup>3</sup>**

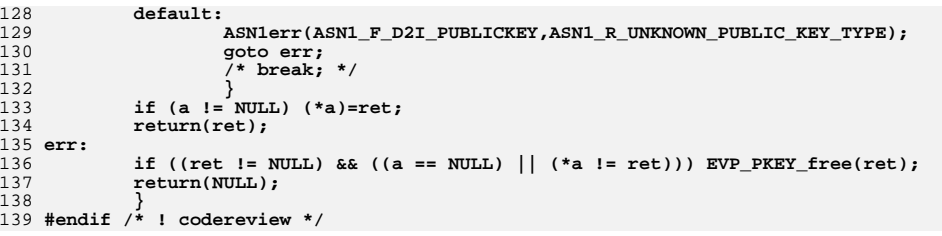

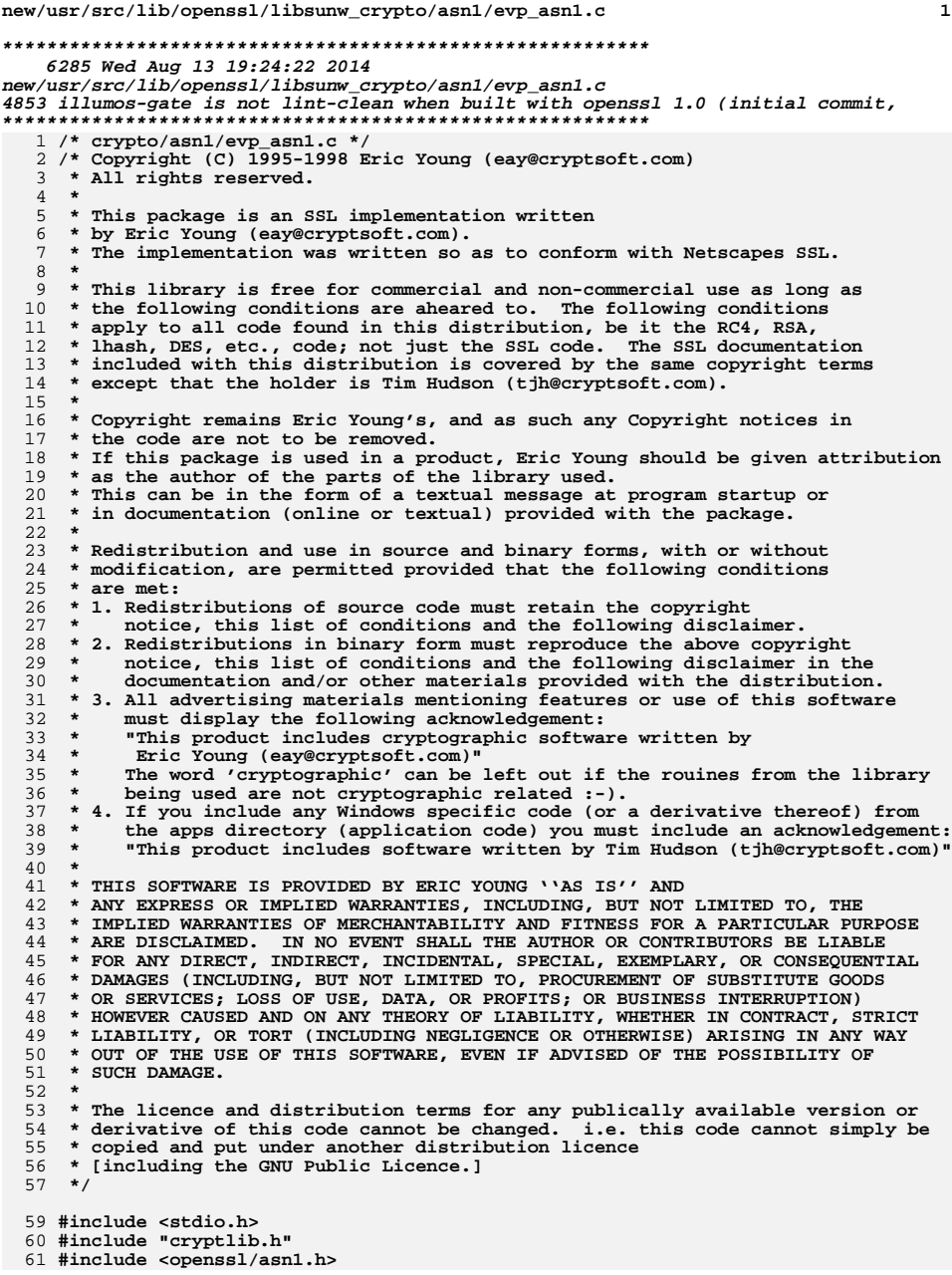

#### new/usr/src/lib/openssl/libsunw crypto/asnl/evp asnl.c  $\overline{2}$ 62 #include <openssl/asn1\_mac.h> 64 int ASN1\_TYPE\_set\_octetstring(ASN1\_TYPE \*a, unsigned char \*data, int len) 65  $ASNI$  STRING  $*$ os: 66 68 if  $((os=M_ASN1_OCTET_STRING_new()) == NULL) return(0);$ 69 if (!M\_ASN1\_OCTET\_STRING\_set(os,data,len)) 70  $\stackrel{\cdot}{M}$  ASN1 OCTET STRING free(os); 71 72 return 0; 73 74 ASN1 TYPE set(a, V ASN1 OCTET STRING, os); 75  $return(1);$ 76 78 /\* int max\_len: for returned value  $\star$  / 79 int ASN1 TYPE get octetstring (ASN1 TYPE \*a, unsigned char \*data,  $int max len)$  $80$ 81 82 int ret, num; 83 unsigned char \*p; 85 if  $((a->type != V ASNI OCTET STRING) || (a->value-octet string == NULL))$ 86 ASN1err(ASN1\_F\_ASN1\_TYPE\_GET\_OCTETSTRING, ASN1\_R\_DATA\_IS\_WRONG); 87 88  $return (-1);$ 89 90 p=M\_ASN1\_STRING\_data(a->value.octet\_string); ret=M ASN1 STRING length(a->value.octet\_string); 91 92 if  $(\text{ret} < \text{max\_len})$ 93  $num = ret:$  $94$  $228$ 95 num=max len: 96  $memory(data, p, num);$ 97  $return (ret);$ 98 100 int ASN1\_TYPE\_set\_int\_octetstring(ASN1\_TYPE \*a, long num, unsigned char \*data, 101 int len)  $102$ 103 int n, size; 104 ASN1 OCTET STRING os, \*osp; 105 ASN1 INTEGER in: 106 unsigned char \*p; 107 unsigned char buf[32]; /\* when they have 256bit longs, \* I'll be in trouble \*/ 108 109 in.data=buf;  $110$ in.length=32; 111 os.data=data; os.type=V\_ASN1\_OCTET\_STRING; 112 113 os.length=len; ASN1\_INTEGER\_set(&in,num); 114 115  $n = i2d$  ASN1 INTEGER (&in, NULL); 116  $n+$ =M i2d ASN1 OCTET STRING(&os, NULL); size=ASN1\_object\_size(1,n,V\_ASN1\_SEQUENCE); 118 if  $((osp=ASNI\_STRING_new()) == NULL) return(0);$ 120  $121$  $/*$  Grow the 'string' \*/  $122$ if (!ASN1 STRING set(osp, NULL, size)) 123 124 ASN1\_STRING\_free(osp);

 $return(0);$ 

<sup>}</sup>

125

126

 $\mathbf{1}$ 

**new/usr/src/lib/openssl/libsunw\_crypto/asn1/evp\_asn1.c <sup>3</sup>** 128 **M\_ASN1\_STRING\_length\_set(osp, size);** 129 **p=M\_ASN1\_STRING\_data(osp);**  $\frac{131}{132}$  **ASN1\_put\_object(&p,1,n,V\_ASN1\_SEQUENCE,V\_ASN1\_UNIVERSAL);** 132 **i2d\_ASN1\_INTEGER(&in,&p); M\_i2d\_ASN1\_OCTET\_STRING(&os,&p);** 133135 **ASN1\_TYPE\_set(a,V\_ASN1\_SEQUENCE,osp);** 136 **return(1);** 137 **}** 139 **/\* we return the actual length..., num may be missing, in which** 140 **\* case, set it to zero \*/** 141 **/\* int max\_len: for returned value \*/** 142 **int ASN1\_TYPE\_get\_int\_octetstring(ASN1\_TYPE \*a, long \*num, unsigned char \*data,** 143 **int max** len) 144 **{** 145 **int ret= -1,n;** 146 **ASN1\_INTEGER \*ai=NULL;** 147 **ASN1\_OCTET\_STRING \*os=NULL;** 148 **const unsigned char \*p;** 149 **long length;** 150 **ASN1\_const\_CTX c;** 152 **if ((a->type != V\_ASN1\_SEQUENCE) || (a->value.sequence == NULL))** 153 **{** 154 **goto err;** 155}<br> **p=M\_ASN1\_STRING\_data(a->value.sequence);**<br> **p=M\_ASN1\_STRING\_data(a->value.sequence);** 156157length=M\_ASN1\_STRING\_length(a->value.sequence); 159 **c.pp= &p;** 160 **c.p=p;** 161 **c.max=p+length;** 162 **c.error=ASN1\_R\_DATA\_IS\_WRONG;** 164 **M\_ASN1\_D2I\_start\_sequence();** 165 **c.q=c.p; if ((ai=d2i\_ASN1\_INTEGER(NULL,&c.p,c.slen)) == NULL) goto err;** 166167 **c.slen-=(c.p-c.q);**168 **c.q=c.p;** 169 **if ((os=d2i\_ASN1\_OCTET\_STRING(NULL,&c.p,c.slen)) == NULL) goto err;** 170 **c.slen-=(c.p-c.q); if (!M\_ASN1\_D2I\_end\_sequence()) goto err;** 171173 **if (num != NULL)** 174 **\*num=ASN1\_INTEGER\_get(ai);** 176 **ret=M\_ASN1\_STRING\_length(os);** 177 **if (max\_len > ret)** 178 **n=ret;** 179 **else** 180 **n=max\_len;** 182 **if (data != NULL)** 183 **memcpy(data,M\_ASN1\_STRING\_data(os),n);** 184 **if (0)** 185 **{** 186 **err:** 187 **ASN1err(ASN1\_F\_ASN1\_TYPE\_GET\_INT\_OCTETSTRING,ASN1\_R\_DATA\_IS\_WRON** 188 **} if (os != NULL) M\_ASN1\_OCTET\_STRING\_free(os);** 189190 **if (ai != NULL) M\_ASN1\_INTEGER\_free(ai);** 191 **return(ret);** 192**}** 193 **#endif /\* ! codereview \*/**

new/usr/src/lib/openssl/libsunw crypto/asnl/f enum.c 5960 Wed Aug 13 19:24:22 2014  ${\tt new} / {\tt usr} / {\tt src} / {\tt lib} / {\tt opens} {\tt s} / {\tt libsum\_crypto} / {\tt asn1} / {\tt f\_enum.c}$ 4853 illumos-gate is not lint-clean when built with openssl 1.0 (initial commit,  $1$  /\* crypto/asn1/f enum.c \*/ 2 /\* Copyright (C) 1995-1998 Eric Young (eav@cryptsoft.com) 3 \* All rights reserved.  $\overline{4}$ 5 \* This package is an SSL implementation written 6 \* by Eric Young (eay@cryptsoft.com). \* The implementation was written so as to conform with Netscapes SSL. 7  $8 *$ 9 \* This library is free for commercial and non-commercial use as long as 10 \* the following conditions are aheared to. The following conditions 11 \* apply to all code found in this distribution, be it the RC4, RSA, 12 \* lhash, DES, etc., code; not just the SSL code. The SSL documentation \* included with this distribution is covered by the same copyright terms  $13$ 14 \* except that the holder is Tim Hudson (tjh@cryptsoft.com).  $15$  \* 16 \* Copyright remains Eric Young's, and as such any Copyright notices in  $17$ \* the code are not to be removed. 18 \* If this package is used in a product, Eric Young should be given attribution 19 \* as the author of the parts of the library used. 20 \* This can be in the form of a textual message at program startup or 21 \* in documentation (online or textual) provided with the package.  $22 *$ 23 \* Redistribution and use in source and binary forms, with or without 24 \* modification, are permitted provided that the following conditions  $25 * are met:$ 26 \* 1. Redistributions of source code must retain the copyright 27 notice, this list of conditions and the following disclaimer. 28 \* 2. Redistributions in binary form must reproduce the above copyright notice, this list of conditions and the following disclaimer in the 29 30 documentation and/or other materials provided with the distribution. 31 \* 3. All advertising materials mentioning features or use of this software  $32 \rightarrow$ must display the following acknowledgement:  $33 \times$ "This product includes cryptographic software written by  $34 \cdot$ Eric Young (eay@cryptsoft.com)" 35 The word 'cryptographic' can be left out if the rouines from the library being used are not cryptographic related :- ). 36  $\star$ 37 \* 4. If you include any Windows specific code (or a derivative thereof) from the apps directory (application code) you must include an acknowledgement: 38  $39 *$ "This product includes software written by Tim Hudson (tjh@cryptsoft.com)"  $40 *$ 41 \* THIS SOFTWARE IS PROVIDED BY ERIC YOUNG ''AS IS'' AND  $42.$ \* ANY EXPRESS OR IMPLIED WARRANTIES, INCLUDING, BUT NOT LIMITED TO, THE 43 \* IMPLIED WARRANTIES OF MERCHANTABILITY AND FITNESS FOR A PARTICULAR PURPOSE 44 \* ARE DISCLAIMED. IN NO EVENT SHALL THE AUTHOR OR CONTRIBUTORS BE LIABLE 45 \* FOR ANY DIRECT, INDIRECT, INCIDENTAL, SPECIAL, EXEMPLARY, OR CONSEQUENTIAL \* DAMAGES (INCLUDING, BUT NOT LIMITED TO, PROCUREMENT OF SUBSTITUTE GOODS 46 47 \* OR SERVICES; LOSS OF USE, DATA, OR PROFITS; OR BUSINESS INTERRUPTION) 48 \* HOWEVER CAUSED AND ON ANY THEORY OF LIABILITY, WHETHER IN CONTRACT, STRICT 49 \* LIABILITY, OR TORT (INCLUDING NEGLIGENCE OR OTHERWISE) ARISING IN ANY WAY 50 \* OUT OF THE USE OF THIS SOFTWARE, EVEN IF ADVISED OF THE POSSIBILITY OF 51 \* SUCH DAMAGE. 52 53 \* The licence and distribution terms for any publically available version or 54 \* derivative of this code cannot be changed. i.e. this code cannot simply be \* copied and put under another distribution licence 55 56 \* [including the GNU Public Licence.]  $57 * 1$ 59 #include <stdio.h> 60 #include "cryptlib.h" 61 #include <openssl/buffer.h>

 $\mathbf{1}$ 

127

new/usr/src/lib/openssl/libsunw crypto/asnl/f enum.c 62 #include <openssl/asn1.h> 64 /\* Based on a\_int.c: equivalent ENUMERATED functions \*/ 66 int i2a ASN1 ENUMERATED (BIO \*bp. ASN1 ENUMERATED \*a) 67 68  $int$  i.n=0; static const char \*h="0123456789ABCDEF"; 69  $70$ char  $buf[2];$ 72 if  $(a == NULL) return(0);$ 74 if  $(a-)length == 0)$ 75 76 if  $(BIO_write(bp, "00", 2) != 2)$  goto err; 77  $n=2;$ 78 - } 79  $6186$  $80$ for  $(i=0; ilength; i++)$  $81$ 82 83 if  $((i \mid i = 0) \& (i \cdot 35 == 0))$  $84$ if  $(BIO_write(bp,' \\\ n',2) != 2) goto err;$  $R5$ 86  $n+ = 2:$ 87 88  $buf[0]-h[$  ((unsigned char)a->data[i]>>4)&0x0f]; 89 buf[1]=h[((unsigned char)a->data[i] )&0x0f]; 90 if  $(BIO_write(bp,buf,2) != 2)$  goto err;  $Q<sub>1</sub>$  $n+=2$ . 92 <sup>}</sup> 93  $94$  $r_{\text{aturn}}(n)$ 95 err: 96  $return (-1);$ 97 99 int a2i ASN1 ENUMERATED(BIO \*bp, ASN1 ENUMERATED \*bs, char \*buf, int size) 100  $101$ int  $ret=0;$  $102$ int i.i.k.m.n.again.bufsize: 103 unsigned char \*s=NULL, \*sp; unsigned char \*bufp;  $104$  $105$ int num=0.slen=0.first=1: 107 bs->type=V ASN1 ENUMERATED: 109 bufsize=BIO\_gets(bp,buf,size);  $110$ for  $(i)$ 111 if (bufsize < 1) goto  $err\_sl$ ; 112 113  $i = h$ ufsize: 114 if  $(buf[i-1] == 'n') buf[--i]='\0';$ 115 if  $(i == 0)$  goto  $err\_sl$ ; 116 if  $(buf[i-1)] == 'r') buff --i]='\0'$ 117 if  $(i == 0)$  goto  $err\_sl$ ; 118  $again=(buf[i-1] == '\\ \rangle')$ ; 120 for  $(j=0; j< i; j++)$ 121 if (!( ((buf[j] >= '0') && (buf[j] <= '9')) |  $122$  $((\text{buf}[j] >= 'a') \& ( \text{buf}[j] <= 'f'))$  $123$ 124  $((\text{buf}[j] >= 'A') \& ( \text{buf}[j] <= 'F'))))$ 125 126  $i = j;$ 

break:

 $\sim$ 

**new/usr/src/lib/openssl/libsunw\_crypto/asn1/f\_enum.c**

128

129

130 $\frac{131}{132}$ 

133135

136

137

138

139

140

141

142

143

144

145

146

147

148

149

150

151

152

153

154

155

156

157

158

159

160

161

162

163

164

165

166

167

168

169

170171

172

173

174

175

176

177178

179

180

181

182

183

184

185

186

187

188

189

190191

192

193

 **<sup>3</sup> } } buf[i]='\0'; /\* We have now cleared all the crap off the end of the** 132 **\* line \*/ if (i < 2) goto err\_sl; bufp=(unsigned char \*)buf; if (first) { first=0; if ((bufp[0] == '0') && (buf[1] == '0')) { bufp+=2; i-=2; } } k=0; i-=again; if (i%2 != 0) { ASN1err(ASN1\_F\_A2I\_ASN1\_ENUMERATED,ASN1\_R\_ODD\_NUMBER\_OF\_ goto err; } i/=2; if (num+i > slen) { if (s == NULL) sp=(unsigned char \*)OPENSSL\_malloc(** (unsigned int)num+i<sup>\*2</sup>);<br>else **else sp=(unsigned char \*)OPENSSL\_realloc(s, (unsigned int)num+i\*2); if (sp == NULL) { ASN1err(ASN1\_F\_A2I\_ASN1\_ENUMERATED,ERR\_R\_MALLOC\_ if (s != NULL) OPENSSL\_free(s); goto err; } s=sp; slen=num+i\*2; } for (j=0; j<i; j++,k+=2) { for (n=0; n<2; n++) { m=bufp[k+n];** if  $((m \ge m') \& (m \le m')$ )<br>  $m = '0';$  **m-='0'; else if ((m >= 'a') && (m <= 'f')) m=m-'a'+10; else if ((m >= 'A') && (m <= 'F')) m=m-'A'+10; else { ASN1err(ASN1\_F\_A2I\_ASN1\_ENUMERATED,ASN1\_ goto err; } s[num+j]<<=4; s[num+j]|=m; } } num+=i; if (again) bufsize=BIO\_gets(bp,buf,size); else**

**new/usr/src/lib/openssl/libsunw\_crypto/asn1/f\_enum.c<sup>4</sup>**

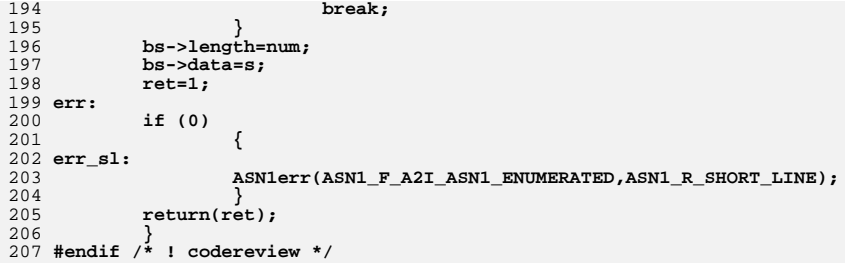

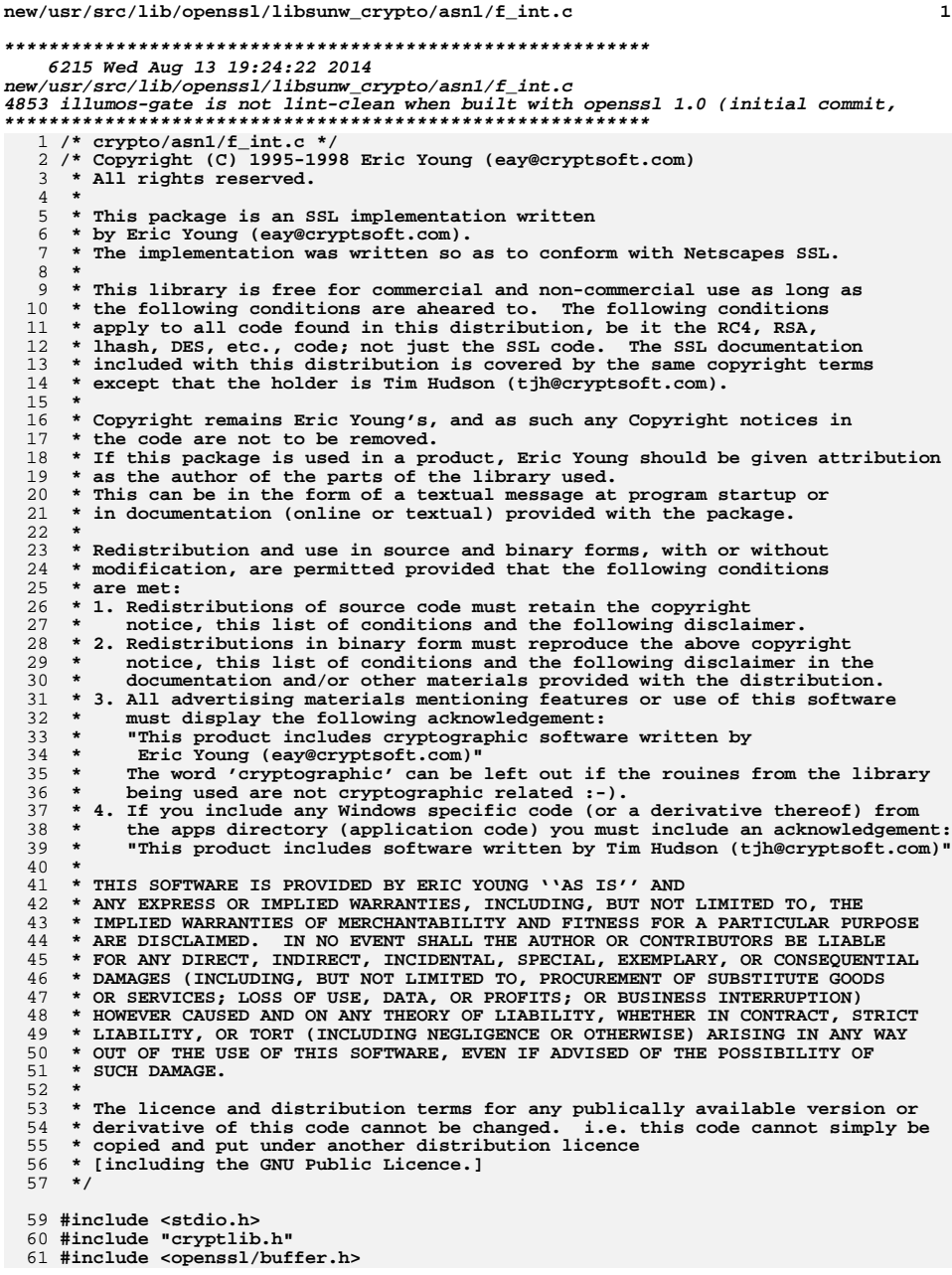

 $\mathbf{1}$ 

new/usr/src/lib/openssl/libsunw crypto/asnl/f int.c 62 #include <openssl/asn1.h> 64 int i2a\_ASN1\_INTEGER(BIO \*bp, ASN1\_INTEGER \*a) 65 66  $int$  i.n=0: static const char \*h="0123456789ABCDEF"; 67 68 char buf $[2]$ ; 70 if  $(a == NULL) return(0);$ 72 if (a->type & V\_ASN1\_NEG)  $73$ 74 if (BIO write(bp, "-", 1) != 1) goto err; 75  $n = 1;$ 76 78 if  $(a-)length == 0)$ 79  $80$ if  $(BIO_write(bp, "00", 2) != 2)$  goto err; 81  $n == 2;$ 82 83  $_{\texttt{else}}$ 84 for  $(i=0; ilength; i++)$ 85 86 if  $((i \mid i = 0) \& (i \cdot 35 == 0))$ 87 88 89 if  $(BIO_write(bp,' \\\n",2) != 2) goto err;$ 90  $n+ = 2;$ 91 92  $buf[0]=h[$  ((unsigned char)a->data[i]>>4)&0x0f]; 93  $buf[1]=h[$  ((unsigned char)a->data[i] )&0x0f]; 94 if  $(BIO_write(bp,buf,2) != 2)$  goto err; 95  $n+ = 2;$ 96 } 97 98  $return(n);$ 99 err: 100  $return(-1);$ 101 103 int a2i\_ASN1\_INTEGER(BIO \*bp, ASN1\_INTEGER \*bs, char \*buf, int size) 104 105  $int$   $ret=0:$ int i, j, k, m, n, again, bufsize;<br>unsigned char \*s=NULL, \*sp;<br>unsigned char \*bufp; 106 107 108 109 int num=0, slen=0, first=1; 111 bs->type=V\_ASN1\_INTEGER; 113 bufsize=BIO gets(bp,buf,size); 114 for  $(i)$ 115 116 if (bufsize < 1) goto  $err\_sl$ ; 117 i=bufsize; if  $(buf[i-1] == 'n') buf[--i]='\0';$ 118 119 if  $(i == 0)$  goto  $err\_sl$ ; 120 if  $(buf[i-1) == ' \r' ) buf[--i]=' \0',$ if  $(i == 0)$  goto err\_sl;<br>again=(buf[i-1] == '\\'); 121  $122$ 124 for  $(j=0; j< i; j++)$ 125 126 #ifndef CHARSET\_EBCDIC 127 if (!(  $(huf[j] >= '0') & k(k (buf[j] <= '9'))$ 

 $\overline{2}$ 

**new/usr/src/lib/openssl/libsunw\_crypto/asn1/f\_int.c <sup>3</sup>** 128 **((buf[j] >= 'a') && (buf[j] <= 'f')) ||** 129 $((\text{buf}[j] >= 'A') \& ( \text{buf}[j] <= 'F'))))$ 130 **#else**  $\frac{131}{132}$  **/\* This #ifdef is not strictly necessary, since** 132 **\* the characters A...F a...f 0...9 are contiguous** 133 **\* (yes, even in EBCDIC - but not the whole alphabet).**134 **\* Nevertheless, isxdigit() is faster.**135 **\*/ if (!isxdigit(buf[j]))** 136137 **#endif** 138 **{** 139 **i=j;** 140 **break;** 141 **}** 142 **} buf[i]='\0';** 143144 **/\* We have now cleared all the crap off the end of the** 145 **\* line \*/ if (i < 2) goto err\_sl;** 146148 **bufp=(unsigned char \*)buf;** 149 **if (first)** 150 **{** 151 **first=0;** 152 **if ((bufp[0] == '0') && (buf[1] == '0'))** 153 **{** 154 **bufp+=2;** 155 **i-=2;** 156 **}** 157 **}** 158 **k=0;** 159 **i-=again;** 160 **if (i%2 != 0)** 161 **{** 162 **ASN1err(ASN1\_F\_A2I\_ASN1\_INTEGER,ASN1\_R\_ODD\_NUMBER\_OF\_CHA** 163 **goto err;** 164 **}** 165 **i/=2;** 166 **if (num+i > slen)** 167 **{** 168 **if (s == NULL)** 169 **sp=(unsigned char \*)OPENSSL\_malloc(** 170(unsigned int)num+i<sup>\*2</sup>); 171 **else** 172 **sp=OPENSSL\_realloc\_clean(s,slen,num+i\*2);** 173 **if (sp == NULL)** 174 **{** 175 **ASN1err(ASN1\_F\_A2I\_ASN1\_INTEGER,ERR\_R\_MALLOC\_FAI** 176 **if (s != NULL) OPENSSL\_free(s);** 177 **goto err;** 178 **}** 179 **s=sp;** 180 **slen=num+i\*2;** 181 **} for (j=0; j<i; j++,k+=2)** 182183 **{** 184 **for (n=0; n<2; n++)** 185 **{** 186 **m=bufp[k+n];** 187**if**  $((m > = '0')$  &  $(m < = '9'))$ <br>  $m = '0';$ 188 **m-='0'; else if ((m >= 'a') && (m <= 'f'))** 189190 **m=m-'a'+10; else if ((m >= 'A') && (m <= 'F'))** 191192 **m=m-'A'+10;** 193**else**

 **<sup>4</sup>** 194 **{** 195 **ASN1err(ASN1\_F\_A2I\_ASN1\_INTEGER,ASN1\_R\_N** 196 **goto err;** 197 **}** 198 **s[num+j]<<=4;** 199 **s[num+j]|=m;** 200 **}** 201 **}** 202 **num+=i; if (again)** 203204**bufsize=BIO\_gets(bp,buf,size);**<br>else 205 **else** 206 **break;** 207 **} bs->length=num;** 208209 **bs->data=s;** 210 **ret=1;** 211 **err:** 212 **if (0)** 213 **{** 214 **err\_sl:** 215 **ASN1err(ASN1\_F\_A2I\_ASN1\_INTEGER,ASN1\_R\_SHORT\_LINE);** 216 **} return(ret);** 217218**}** 219 **#endif /\* ! codereview \*/**

# **new/usr/src/lib/openssl/libsunw\_crypto/asn1/f\_int.c**

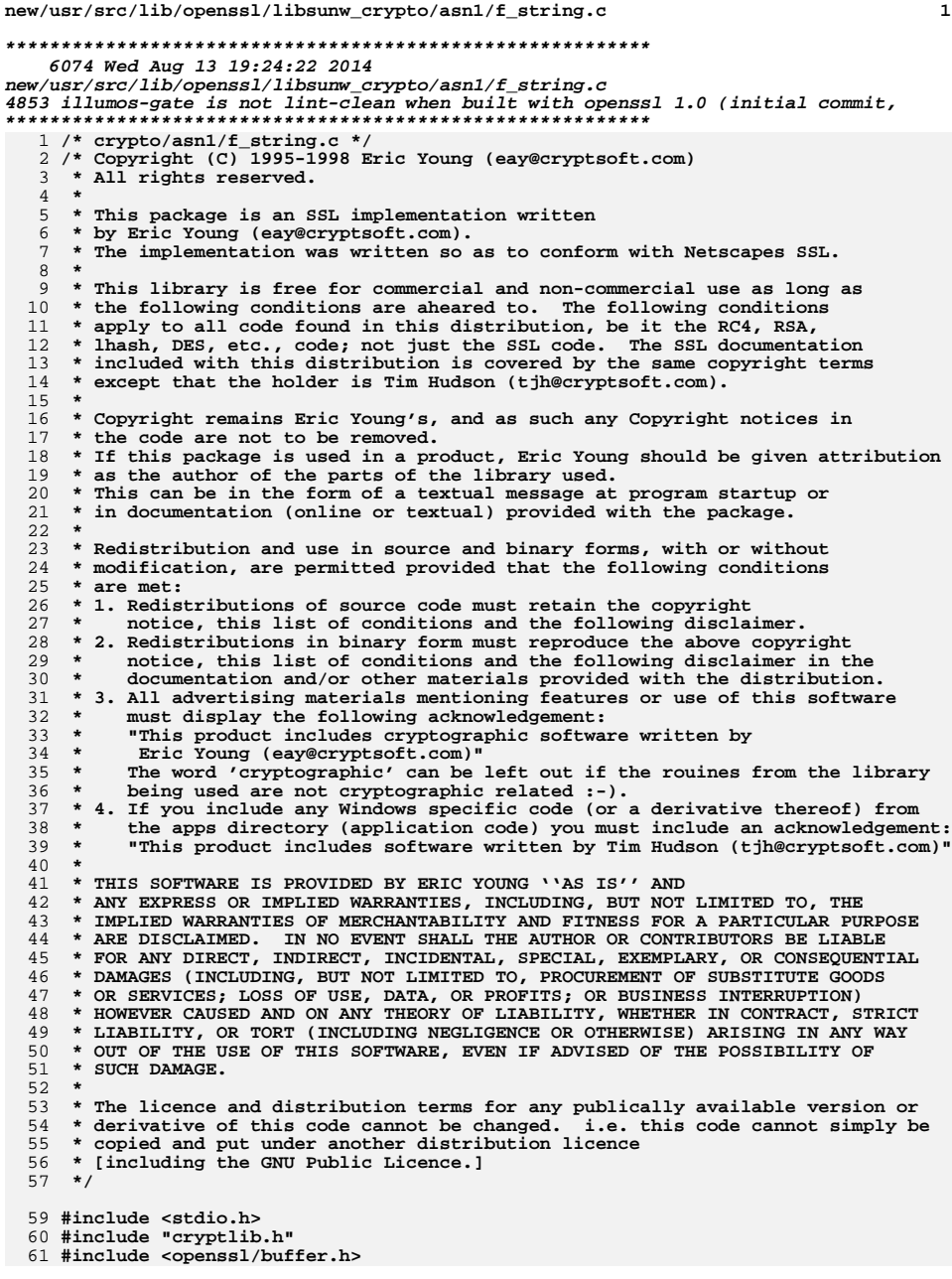

 $\mathbf{1}$ 

new/usr/src/lib/openssl/libsunw crypto/asnl/f string.c 62 #include <openssl/asn1.h> 64 int i2a\_ASN1\_STRING(BIO \*bp, ASN1\_STRING \*a, int type) 65 66  $int i.n=0$ : static const char \*h="0123456789ABCDEF"; 67 68 char buf $[2]$ ; 70 if  $(a == NULL) return(0);$ 72 if  $(a-)length == 0)$ 73 74 if (BIO write(bp, "0", 1) != 1) goto err; 75  $n=1;$ 76 77 else 78 79 for  $(i=0; i$  $80$ 81 if  $((i \; ! = 0) \; \&\& \; (i \; 35 \; == 0))$ 82 83 if  $(BIO_write(bp,' \\\n",2) != 2) goto err;$ 84  $n+ = 2:$ 85 86  $buf[0]=h[((unsigned char)a->data[i]>>4)\&0x0f];$ <br>  $buf[1]=h[((unsigned char)a->data[i])\&0x0f];$ 87 88 if  $(BIO_write(bp,buf,2) != 2)$  goto err; 89  $n+ = 2;$ 90 - } 91 92  $return(n);$ 93 err:  $94$  $return(-1);$ 95 97 int a2i\_ASN1\_STRING(BIO \*bp, ASN1\_STRING \*bs, char \*buf, int size)  $98$ 99 int  $ret=0;$ 100 int i,j,k,m,n,again,bufsize; 101 unsigned char \*s=NULL, \*sp;  $102$ unsigned char \*bufp: int num=0, slen=0, first=1; 103 105 bufsize=BIO\_gets(bp,buf,size); 106 for  $(i)$ 107 if (bufsize  $\lt 1$ ) 108 109 if (first) 110 111 break; 112  $else$ 113 goto err sl; 114 <sup>}</sup> first= $0;$ 115 117 i=bufsize; 118 if  $(buf[i-1] == 'n') buf[--i]='\0';$ if  $(i == 0)$  goto  $err\_sl$ ; 119 120 if  $(buf[i-1) == ' \r' ) buf[--i]=' \0',$ if  $(i == 0)$  goto err\_sl;<br>again=(buf[i-1] == '\\'); 121  $122$ 124 for  $(j=i-1; j>0; j--)$ 125  $\mathcal{L}$ 126 #ifndef CHARSET\_EBCDIC 127 if (!(  $(huf[j] >= '0') & k(k (buf[j] <= '9'))$ 

 $\overline{2}$ 

```
new/usr/src/lib/openssl/libsunw crypto/asnl/f string.c
                                                                                         \overline{\mathbf{3}}128
                                       ((\text{buf}[j] >= 'a') & \&amp; (\text{buf}[j] <= 'f')) ||129
                                       ((\text{buf}[j]) >= 'A') \& ( \text{buf}[j] <= 'F'))))130 #else
131
                               /* This #ifdef is not strictly necessary, since
132
                                * the characters A...F a...f 0...9 are contiguous
                               * (yes, even in EBCDIC - but not the whole alphabet).
133
134
                                * Nevertheless, isxdigit() is faster.
135
                                \star /
136
                              if (!isxdigit(buf[j]))
137 Hendif
138
                                       i=j;139140
                                       break;
141
                                       \}142
143
                      buf[i]=\sqrt{0};
144
                      /* We have now cleared all the crap off the end of the
145
                       * line */if (i < 2) goto err sl;
146
148
                      bufp=(\text{unsigned char *})buf;150
                      k=0;151i-=again;
152
                      if (i*2 i = 0)153154
                              ASN1err(ASN1 F A2I ASN1 STRING, ASN1 R ODD NUMBER OF CHAR
155
                               goto err;
156
157
                      i/=2:
158
                      if (num+i > slen)159
160
                               if (s == NULL)161
                                       sp=(unsigned char *)OPENSSL malloc(
162
                                                (unsigned int) num+i*2);163
                              else
                                       sp=(unsigned char *)OPENSSL_realloc(s,
164
165
                                                (unsigned int) num+i*2);
166
                              if (sp == NULL)167
168
                                       ASN1err(ASN1 F A2I ASN1 STRING.ERR R MALLOC FAIL
169
                                       if (s != NULL) OPENSSL_free(s);
170
                                       goto err;
171
172
                              s = sp;173
                              slen = num + i * 2174
175
                      for (j=0; j< i; j++), k+=2)176
177
                              for (n=0; n<2; n++)178
179
                                       m = but p[k+n];180
                                       if ((m \gt = '0') \& (m \lt = '9'))181
                                               m = 0;
182
                                       else if ((m >= 'a') & g(x) (m <= 'f'))183
                                               m=m-{}'a'+10;184
                                       else if ((m >= 'A') & & (m <= 'F'))185
                                                m=m-'A'+10;186
                                       else
187
188
                                                ASN1err(ASN1 F A2I ASN1 STRING, ASN1 R NO
189
                                                goto err;
190
191
                                       s[num+j]\leq 4;192
                                       s(num+j] =m;
193
```
new/usr/src/lib/openssl/libsunw crypto/asnl/f string.c

```
194
                    num += i :195
                    if (again)
196
197
                            bufsize=BIO_gets(bp,buf,size);
198
                    else
199
                            break:
200
201
            bs->length=num;
202
            bs->data=s:
203ret=1;204 err:
            if (0)205
206207 err_sl:
                    ASN1err(ASN1_F_A2I_ASN1_STRING, ASN1_R_SHORT_LINE);
208
209
210
            return (ret);211212 #endif /* ! codereview */
```
new/usr/src/lib/openssl/libsunw crypto/asnl/i2d pr.c 3723 Wed Aug 13 19:24:23 2014 new/usr/src/lib/openssl/libsunw\_crypto/asnl/i2d\_pr.c 4853 illumos-gate is not lint-clean when built with openssl 1.0 (initial commit,  $1$  /\* crypto/asn1/i2d pr.c \*/ 2 /\* Copyright (C) 1995-1998 Eric Young (eay@cryptsoft.com) 3 \* All rights reserved.  $\overline{4}$ 5 \* This package is an SSL implementation written 6 \* by Eric Young (eay@cryptsoft.com). \* The implementation was written so as to conform with Netscapes SSL.  $7^{\circ}$  $8 *$ 9 \* This library is free for commercial and non-commercial use as long as 10 \* the following conditions are aheared to. The following conditions 11 \* apply to all code found in this distribution, be it the RC4, RSA, 12 \* lhash, DES, etc., code; not just the SSL code. The SSL documentation \* included with this distribution is covered by the same copyright terms  $13$ 14 \* except that the holder is Tim Hudson (tjh@cryptsoft.com).  $15$  \* 16 \* Copyright remains Eric Young's, and as such any Copyright notices in \* the code are not to be removed.  $17$ 18 \* If this package is used in a product, Eric Young should be given attribution 19 \* as the author of the parts of the library used. 20 \* This can be in the form of a textual message at program startup or 21 \* in documentation (online or textual) provided with the package.  $22 *$ 23 \* Redistribution and use in source and binary forms, with or without 24 \* modification, are permitted provided that the following conditions  $25 * are met:$ 26 \* 1. Redistributions of source code must retain the copyright 27 notice, this list of conditions and the following disclaimer. 28 \* 2. Redistributions in binary form must reproduce the above copyright 29 \* notice, this list of conditions and the following disclaimer in the  $30 \star$ documentation and/or other materials provided with the distribution. 31 \* 3. All advertising materials mentioning features or use of this software  $32<sup>1</sup>$ must display the following acknowledgement:  $33 \times$ "This product includes cryptographic software written by  $34 \cdot$ Eric Young (eay@cryptsoft.com)" 35 The word 'cryptographic' can be left out if the rouines from the library  $36 *$ being used are not cryptographic related :-). 37 \* 4. If you include any Windows specific code (or a derivative thereof) from the apps directory (application code) you must include an acknowledgement: 38  $39 *$ "This product includes software written by Tim Hudson (tjh@cryptsoft.com)"  $40 *$ 41 \* THIS SOFTWARE IS PROVIDED BY ERIC YOUNG ''AS IS'' AND 42 \* ANY EXPRESS OR IMPLIED WARRANTIES, INCLUDING, BUT NOT LIMITED TO, THE 43 \* IMPLIED WARRANTIES OF MERCHANTABILITY AND FITNESS FOR A PARTICULAR PURPOSE 44 \* ARE DISCLAIMED. IN NO EVENT SHALL THE AUTHOR OR CONTRIBUTORS BE LIABLE 45 \* FOR ANY DIRECT, INDIRECT, INCIDENTAL, SPECIAL, EXEMPLARY, OR CONSEQUENTIAL 46 \* DAMAGES (INCLUDING, BUT NOT LIMITED TO, PROCUREMENT OF SUBSTITUTE GOODS 47 \* OR SERVICES; LOSS OF USE, DATA, OR PROFITS; OR BUSINESS INTERRUPTION) 48 \* HOWEVER CAUSED AND ON ANY THEORY OF LIABILITY, WHETHER IN CONTRACT, STRICT 49 \* LIABILITY, OR TORT (INCLUDING NEGLIGENCE OR OTHERWISE) ARISING IN ANY WAY 50 \* OUT OF THE USE OF THIS SOFTWARE. EVEN IF ADVISED OF THE POSSIBILITY OF 51 \* SUCH DAMAGE. 52 53 \* The licence and distribution terms for any publically available version or 54 \* derivative of this code cannot be changed. i.e. this code cannot simply be 55 \* copied and put under another distribution licence 56 \* [including the GNU Public Licence.]  $57 * 1$ 59 #include <stdio.h> 60 #include "cryptlib.h"  $61$  #include <openssl/evp.h>

new/usr/src/lib/openssl/libsunw crypto/asnl/i2d pr.c 62 #include <openssl/x509.h> 63 #include "asn1 locl.h" 65 int i2d\_PrivateKey(EVP\_PKEY \*a, unsigned char \*\*pp)  $66$ 67 if (a->ameth && a->ameth->old priv encode) 68 69 return a->ameth->old priv encode(a, pp); 70 if (a->ameth && a->ameth->priv\_encode) { 71 PKCS8 PRIV KEY INFO \*p8 = EVP PKEY2PKCS8(a); 72 int ret =  $i2d$  PKCS8 PRIV KEY INFO(p8,pp);  $73$ 74 PKCS8 PRIV KEY INFO free(p8); 75 return ret; 76 77 ASN1err(ASN1 F I2D PRIVATEKEY, ASN1 R UNSUPPORTED PUBLIC KEY TYPE); 78  $return(-1);$ 

79

 $\mathbf{1}$ 

80 #endif  $\overline{'}$  ! codereview \*/

ຳ

new/usr/src/lib/openssl/libsunw crypto/asnl/i2d pu.c 3928 Wed Aug 13 19:24:23 2014  ${\tt new} / {\tt usr} / {\tt src} / {\tt lib} / {\tt opens} {\tt s} / {\tt libsumw\_crypto} / {\tt asn1} / {\tt i2d\_pu.c}$ 4853 illumos-gate is not lint-clean when built with openssl 1.0 (initial commit,  $1$  /\* crypto/asn1/i2d pu.c \*/ 2 /\* Copyright (C) 1995-1998 Eric Young (eay@cryptsoft.com) 3 \* All rights reserved.  $\overline{4}$ 5 \* This package is an SSL implementation written 6 \* by Eric Young (eay@cryptsoft.com). \* The implementation was written so as to conform with Netscapes SSL.  $7$  $8 *$ 9 \* This library is free for commercial and non-commercial use as long as 10 \* the following conditions are aheared to. The following conditions 11 \* apply to all code found in this distribution, be it the RC4, RSA, 12 \* lhash, DES, etc., code; not just the SSL code. The SSL documentation \* included with this distribution is covered by the same copyright terms  $13$ 14 \* except that the holder is Tim Hudson (tjh@cryptsoft.com).  $15$  \* 16 \* Copyright remains Eric Young's, and as such any Copyright notices in \* the code are not to be removed.  $17$ 18 \* If this package is used in a product, Eric Young should be given attribution 19 \* as the author of the parts of the library used. 20 \* This can be in the form of a textual message at program startup or 21 \* in documentation (online or textual) provided with the package.  $22 *$ 23 \* Redistribution and use in source and binary forms, with or without 24 \* modification, are permitted provided that the following conditions  $25 * are met:$ 26 \* 1. Redistributions of source code must retain the copyright 27 notice, this list of conditions and the following disclaimer. 28 \* 2. Redistributions in binary form must reproduce the above copyright 29 \* notice, this list of conditions and the following disclaimer in the  $30 \star$ documentation and/or other materials provided with the distribution. 31 \* 3. All advertising materials mentioning features or use of this software  $32 \rightarrow$ must display the following acknowledgement:  $33 \times$ "This product includes cryptographic software written by  $34 \cdot$ Eric Young (eay@cryptsoft.com)" 35 The word 'cryptographic' can be left out if the rouines from the library  $36 *$ being used are not cryptographic related :-). 37 \* 4. If you include any Windows specific code (or a derivative thereof) from

41 \* THIS SOFTWARE IS PROVIDED BY ERIC YOUNG ''AS IS'' AND

55 \* copied and put under another distribution licence

\* [including the GNU Public Licence.]

42 \* ANY EXPRESS OR IMPLIED WARRANTIES, INCLUDING, BUT NOT LIMITED TO, THE 43 \* IMPLIED WARRANTIES OF MERCHANTABILITY AND FITNESS FOR A PARTICULAR PURPOSE 44 \* ARE DISCLAIMED. IN NO EVENT SHALL THE AUTHOR OR CONTRIBUTORS BE LIABLE 45 \* FOR ANY DIRECT, INDIRECT, INCIDENTAL, SPECIAL, EXEMPLARY, OR CONSEQUENTIAL 46 \* DAMAGES (INCLUDING, BUT NOT LIMITED TO, PROCUREMENT OF SUBSTITUTE GOODS 47 \* OR SERVICES; LOSS OF USE, DATA, OR PROFITS; OR BUSINESS INTERRUPTION) 48 \* HOWEVER CAUSED AND ON ANY THEORY OF LIABILITY, WHETHER IN CONTRACT, STRICT

\* LIABILITY, OR TORT (INCLUDING NEGLIGENCE OR OTHERWISE) ARISING IN ANY WAY 50 \* OUT OF THE USE OF THIS SOFTWARE, EVEN IF ADVISED OF THE POSSIBILITY OF

53 \* The licence and distribution terms for any publically available version or 54 \* derivative of this code cannot be changed. i.e. this code cannot simply be

the apps directory (application code) you must include an acknowledgement:

"This product includes software written by Tim Hudson (tjh@cryptsoft.com)"

```
\mathbf{1}
```
new/usr/src/lib/openssl/libsunw crypto/asnl/i2d pu.c

```
62 #include <openssl/evp.h>
```
- 63 #include <openssl/objects.h>
- 64 #ifndef OPENSSL NO RSA
- 65 #include <openssl/ $rsa.h$ >
- $66$  **Hendif**
- 67 #ifndef OPENSSL NO DSA
- 68 #include <openss1/dsa.h>
- 69 #endif
- 70 #ifndef OPENSSL NO EC 71 #include <openss1/ec.h>
- 72 #endif
- 

74 int i2d PublicKey(EVP PKEY \*a, unsigned char \*\*pp)

- 75 76
- switch (a->type) 77
- 78 #ifndef OPENSSL NO RSA
- 79 case EVP\_PKEY\_RSA:
- return(i2d RSAPublicKey(a->pkey.rsa,pp));  $80$
- $81$  #endif
- 82 #ifndef OPENSSL NO DSA
- case EVP PKEY DSA:
- return(i2d\_DSAPublicKey(a->pkey.dsa,pp));
- 
- 
- return(i2o ECPublicKey(a->pkey.ec, pp));
- 
- 
- $91$ ASN1err(ASN1 F I2D PUBLICKEY.ASN1 R UNSUPPORTED PUBLIC KEY TYPE) 92
	- $return (-1)$ :
- 93

 $94$ 

95 #endif /\* ! codereview \*/

51 \* SUCH DAMAGE.

38  $39 *$ 

49

52

56

 $57 * 1$ 

 $40 *$ 

- 60 #include "cryptlib.h"
- $61$  #include <openssl/bn.h>

 $\sim$ 

83 84  $85$  #endif 86 #ifndef OPENSSL NO EC  $R7$ case EVP\_PKEY\_EC: 88 89 #endif 90 default:

new/usr/src/lib/openssl/libsunw crypto/asnl/n pkey.c 10575 Wed Aug 13 19:24:23 2014  $\label{eq:1} \text{new}/\text{usr}/\text{src}/\text{lib}/\text{openssl}/\text{libsumw\_crypto}/\text{asnl}/\text{n\_pkey.c}$ 4853 illumos-gate is not lint-clean when built with openssl 1.0 (initial commit, 1 /\* crypto/asn1/n\_pkey.c \*/ 2 /\* Copyright (C) 1995-1998 Eric Young (eav@cryptsoft.com) 3 \* All rights reserved.  $\overline{4}$ 5 \* This package is an SSL implementation written 6 \* by Eric Young (eay@cryptsoft.com). \* The implementation was written so as to conform with Netscapes SSL.  $7^{\circ}$  $8 *$ 9 \* This library is free for commercial and non-commercial use as long as 10 \* the following conditions are aheared to. The following conditions 11 \* apply to all code found in this distribution, be it the RC4, RSA, 12 \* lhash, DES, etc., code; not just the SSL code. The SSL documentation \* included with this distribution is covered by the same copyright terms  $13$ 14 \* except that the holder is Tim Hudson (tjh@cryptsoft.com).  $15 *$ 16 \* Copyright remains Eric Young's, and as such any Copyright notices in  $17$ \* the code are not to be removed. 18 \* If this package is used in a product, Eric Young should be given attribution 19 \* as the author of the parts of the library used. 20 \* This can be in the form of a textual message at program startup or 21 \* in documentation (online or textual) provided with the package.  $22 *$ 23 \* Redistribution and use in source and binary forms, with or without 24 \* modification, are permitted provided that the following conditions  $25 * are met:$ 26 \* 1. Redistributions of source code must retain the copyright 27 notice, this list of conditions and the following disclaimer. 28 \* 2. Redistributions in binary form must reproduce the above copyright  $29$  \* notice, this list of conditions and the following disclaimer in the  $30 *$ documentation and/or other materials provided with the distribution. 31 \* 3. All advertising materials mentioning features or use of this software  $32 \times$ must display the following acknowledgement:  $33 \times$ "This product includes cryptographic software written by  $34 \cdot$ Eric Young (eay@cryptsoft.com)" 35 The word 'cryptographic' can be left out if the rouines from the library  $36 *$ being used are not cryptographic related :-). 37 \* 4. If you include any Windows specific code (or a derivative thereof) from the apps directory (application code) you must include an acknowledgement: 38  $39 *$ "This product includes software written by Tim Hudson (tjh@cryptsoft.com)"  $40 \star$ 41 \* THIS SOFTWARE IS PROVIDED BY ERIC YOUNG ''AS IS'' AND 42 \* ANY EXPRESS OR IMPLIED WARRANTIES, INCLUDING, BUT NOT LIMITED TO, THE 43 \* IMPLIED WARRANTIES OF MERCHANTABILITY AND FITNESS FOR A PARTICULAR PURPOSE 44 \* ARE DISCLAIMED. IN NO EVENT SHALL THE AUTHOR OR CONTRIBUTORS BE LIABLE 45 \* FOR ANY DIRECT, INDIRECT, INCIDENTAL, SPECIAL, EXEMPLARY, OR CONSEQUENTIAL 46 \* DAMAGES (INCLUDING, BUT NOT LIMITED TO, PROCUREMENT OF SUBSTITUTE GOODS 47 \* OR SERVICES; LOSS OF USE, DATA, OR PROFITS; OR BUSINESS INTERRUPTION) 48 \* HOWEVER CAUSED AND ON ANY THEORY OF LIABILITY, WHETHER IN CONTRACT, STRICT 49 \* LIABILITY, OR TORT (INCLUDING NEGLIGENCE OR OTHERWISE) ARISING IN ANY WAY 50 \* OUT OF THE USE OF THIS SOFTWARE, EVEN IF ADVISED OF THE POSSIBILITY OF 51 \* SUCH DAMAGE. 52 53 \* The licence and distribution terms for any publically available version or 54 \* derivative of this code cannot be changed. i.e. this code cannot simply be 55 \* copied and put under another distribution licence

- 56 \* [including the GNU Public Licence.]
- $57 \times 7$
- 59 #include <stdio.h>
- 60 #include "cryptlib.h"
- 61 #ifndef OPENSSL NO RSA
- new/usr/src/lib/openssl/libsunw crypto/asnl/n pkey.c
	- 62 #include <openssl/rsa.h>

 $\mathbf{1}$ 

- 63 #include <openssl/objects.h>
- 64 #include <openss1/asn1t.h>
- 65 #include <openssl/asn1\_mac.h>
- 66 #include <br/>  $<sub>66</sub>$  #include <br/>  $<sub>66</sub>$  +include <br/>  $<sub>66</sub>$  +include <br/>  $<sub>66</sub>$  +include <br/>  $<sub>66</sub>$  +include <br/>  $<sub>66</sub>$  +include <br/>  $<sub>66</sub>$  +include <br/>  $<sub>66</sub>$  +include <</sub></sub></sub></sub></sub></sub></sub></sub>
- 67 #include <openssl/x509.h>
- 70 #ifndef OPENSSL NO RC4

72 typedef struct netscape pkey st

- $73$ 74 long version;
- 75
- X509\_ALGOR \*algor;
- 76 ASN1\_OCTET\_STRING \*private\_key; 77
	- NETSCAPE PKEY;

79 typedef struct netscape\_encrypted\_pkey\_st

- $80$ 81 ASN1\_OCTET\_STRING \*os;
	-
	- $/*$  This is the same structure as DigestInfo so use it:
	- \* although this isn't really anything to do with
- \* digests.  $84$
- $\star$  /  $R5$

82

83

 $91$ 

- 86 X509\_SIG \*enckey;
- NETSCAPE\_ENCRYPTED\_PKEY; 87

90 ASN1\_BROKEN\_SEQUENCE(NETSCAPE\_ENCRYPTED\_PKEY) = {

- ASNI SIMPLE(NETSCAPE ENCRYPTED PKEY, OS, ASNI OCTET STRING),
- ASN1\_SIMPLE(NETSCAPE\_ENCRYPTED\_PKEY, enckey, X509\_SIG) 92
- 93 } ASN1 BROKEN SEQUENCE END (NETSCAPE ENCRYPTED PKEY)
- 95 DECLARE ASN1 FUNCTIONS const(NETSCAPE ENCRYPTED PKEY)
- 96 DECLARE ASNI ENCODE FUNCTIONS const (NETSCAPE ENCRYPTED PKEY, NETSCAPE ENCRYPTED P

 $\sim$ 

97 IMPLEMENT ASN1 FUNCTIONS const(NETSCAPE ENCRYPTED PKEY)

99 ASN1\_SEQUENCE(NETSCAPE\_PKEY) = {

- ASN1 SIMPLE(NETSCAPE\_PKEY, version, LONG), 100
- 101 ASN1\_SIMPLE(NETSCAPE\_PKEY, algor, X509\_ALGOR),
- $102$ ASN1 SIMPLE(NETSCAPE PKEY, private key, ASN1 OCTET STRING)
- 103 } ASN1\_SEQUENCE\_END(NETSCAPE\_PKEY)
- 105 DECLARE ASN1 FUNCTIONS const(NETSCAPE PKEY)
- 106 DECLARE ASNI ENCODE FUNCTIONS const (NETSCAPE PKEY, NETSCAPE PKEY)
- 107 IMPLEMENT ASN1 FUNCTIONS const (NETSCAPE PKEY)
- 109 static RSA \*d2i\_RSA\_NET\_2(RSA \*\*a, ASN1\_OCTET\_STRING \*os,
- $110$ int (\*cb)(char \*buf, int len, const char \*prompt, int verify),
- 111 112 int sgckey);
- 

114 int i2d\_Netscape\_RSA(const RSA \*a, unsigned char \*\*pp, 115

- int (\*cb)(char \*buf, int len, const char \*prompt, 116  $int \, \text{vert } f(y)$ 
	-
- $117$  {
- 118 return i2d\_RSA\_NET(a, pp, cb, 0);  $119<sup>3</sup>$ 
	-

121 int i2d\_RSA\_NET(const RSA \*a, unsigned char \*\*pp,  $122$ 

- int (\*cb)(char \*buf, int len, const char \*prompt, int verify),  $123$ int sgckey)
- 124
- 125 int i, j, ret =  $0$ ;
- 126 int rsalen, pkeylen, olen; NETSCAPE PKEY \* pkey = NULL: 127
- 

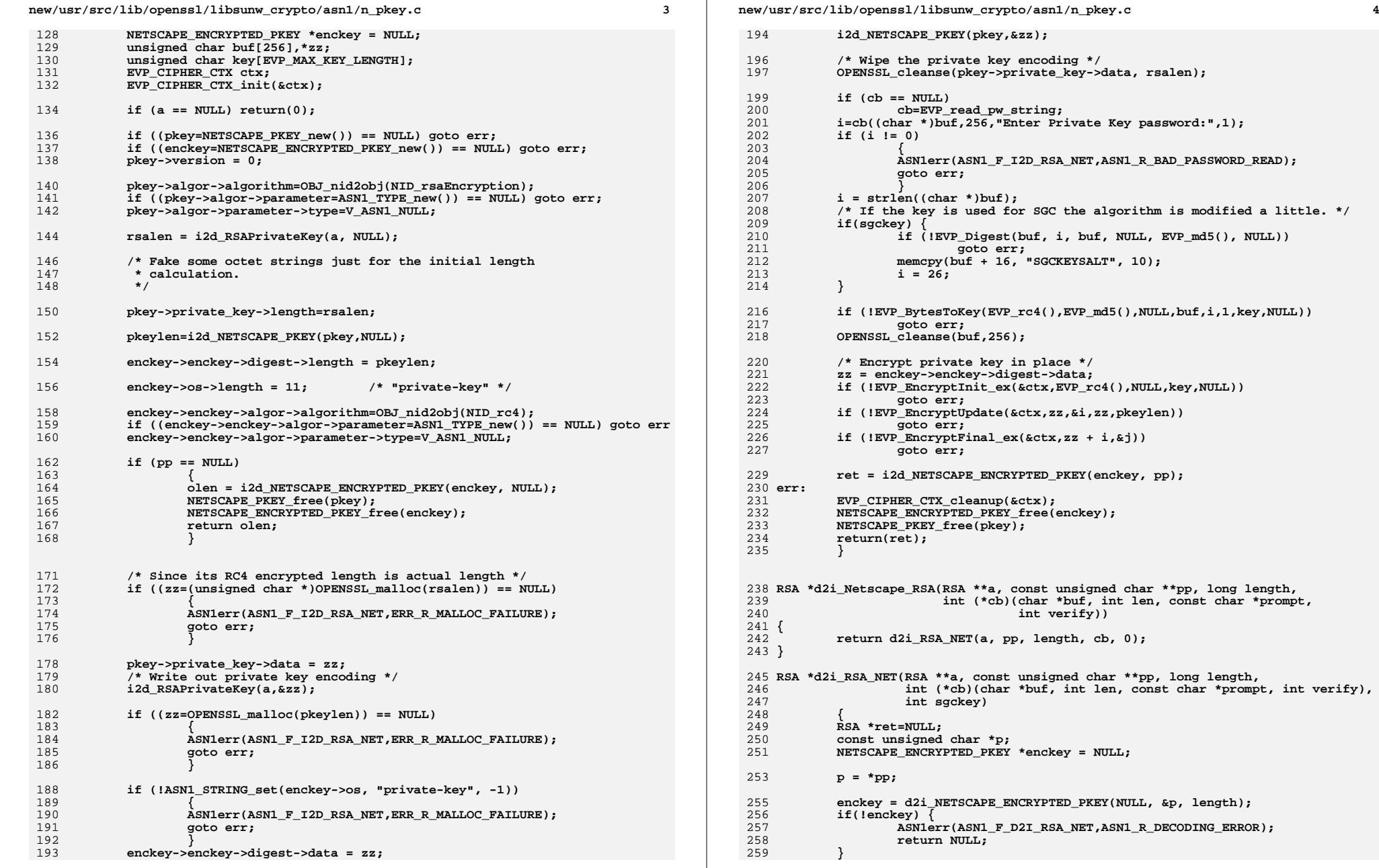

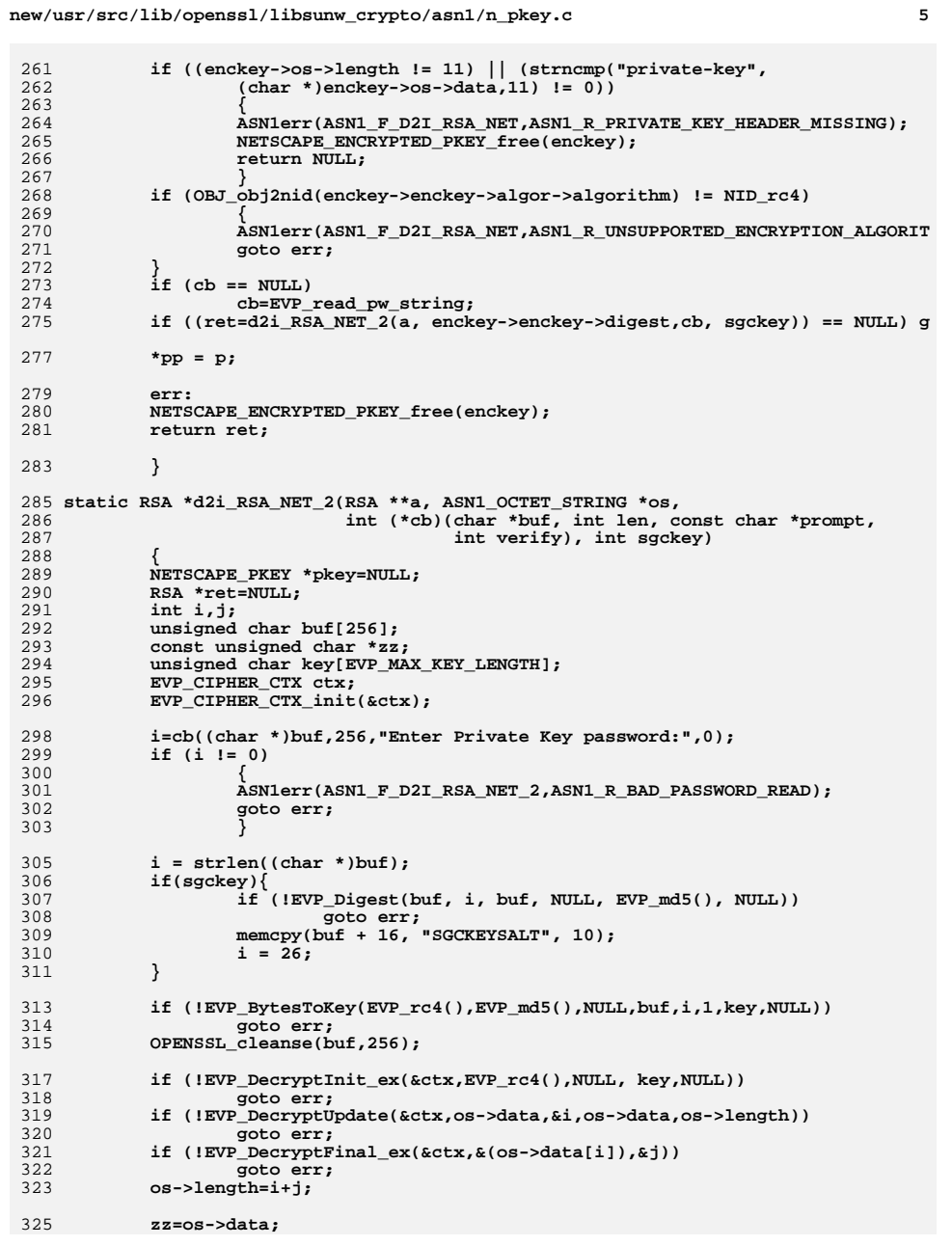

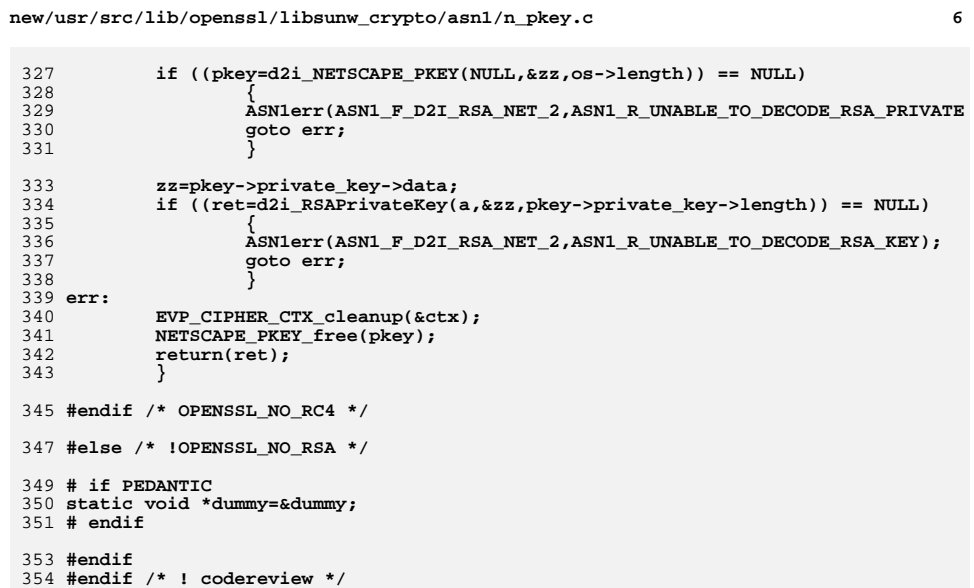

 $6\overline{6}$ 

new/usr/src/lib/openssl/libsunw crypto/asnl/nsseq.c 3488 Wed Aug 13 19:24:23 2014 new/usr/src/lib/openssl/libsunw\_crypto/asnl/nsseq.c 4853 illumos-gate is not lint-clean when built with openssl 1.0 (initial commit,  $1$  /\* nsseq.c \*/ 2 /\* Written by Dr Stephen N Henson (steve@openssl.org) for the OpenSSL 3 \* project 1999.  $4 * 1$ 6 \* Copyright (c) 1999-2005 The OpenSSL Project. All rights reserved.  $7^{\circ}$ 8 \* Redistribution and use in source and binary forms, with or without 9 \* modification, are permitted provided that the following conditions  $10 * are met:$  $11 \times$ 12 \* 1. Redistributions of source code must retain the above copyright  $13$ notice, this list of conditions and the following disclaimer.  $14 \cdot$ 15 \* 2. Redistributions in binary form must reproduce the above copyright  $16$  \* notice, this list of conditions and the following disclaimer in  $17$  \* the documentation and/or other materials provided with the distribution.  $18 \times$  $19 *$ 20 \* 3. All advertising materials mentioning features or use of this  $21$  \* software must display the following acknowledgment:  $22 *$ "This product includes software developed by the OpenSSL Project  $23$  \* for use in the OpenSSL Toolkit. (http://www.OpenSSL.org/)"  $24$  \* 25 \* 4. The names "OpenSSL Toolkit" and "OpenSSL Project" must not be used to  $26$  \* endorse or promote products derived from this software without  $27$  $\star$ prior written permission. For written permission, please contact  $28 *$ licensing@OpenSSL.org.  $29 *$ 30 \* 5. Products derived from this software may not be called "OpenSSL"  $31 \cdot$ nor may "OpenSSL" appear in their names without prior written  $32 \cdot$ permission of the OpenSSL Project.  $33 \cdot \cdot$ 34 \* 6. Redistributions of any form whatsoever must retain the following 35 acknowledgment:  $36 *$ "This product includes software developed by the OpenSSL Project  $37 \times$ for use in the OpenSSL Toolkit (http://www.OpenSSL.org/)"  $38$ 39 \* THIS SOFTWARE IS PROVIDED BY THE ODENSSL PROJECT ''AS IS'' AND ANY 40 \* EXPRESSED OR IMPLIED WARRANTIES, INCLUDING, BUT NOT LIMITED TO, THE 41 \* IMPLIED WARRANTIES OF MERCHANTABILITY AND FITNESS FOR A PARTICULAR 42 \* PURPOSE ARE DISCLAIMED. IN NO EVENT SHALL THE OpenSSL PROJECT OR 43 \* ITS CONTRIBUTORS BE LIABLE FOR ANY DIRECT, INDIRECT, INCIDENTAL, 44 \* SPECIAL, EXEMPLARY, OR CONSEQUENTIAL DAMAGES (INCLUDING, BUT 45 \* NOT LIMITED TO, PROCUREMENT OF SUBSTITUTE GOODS OR SERVICES; 46 \* LOSS OF USE, DATA, OR PROFITS; OR BUSINESS INTERRUPTION) 47 \* HOWEVER CAUSED AND ON ANY THEORY OF LIABILITY, WHETHER IN CONTRACT, 48 \* STRICT LIABILITY, OR TORT (INCLUDING NEGLIGENCE OR OTHERWISE) 49 \* ARISING IN ANY WAY OUT OF THE USE OF THIS SOFTWARE, EVEN IF ADVISED 50 \* OF THE POSSIBILITY OF SUCH DAMAGE. 52 53 \* This product includes cryptographic software written by Eric Young 54 \* (eay@cryptsoft.com). This product includes software written by Tim 55 \* Hudson (tjh@cryptsoft.com). 56  $57 *1$ 59 #include <stdio.h> 60 #include <stdlib.h> 61 #include <openssl/asn1t.h>

new/usr/src/lib/openssl/libsunw crypto/asnl/nsseq.c 62 #include <openssl/x509.h> 63 #include <openssl/objects.h> 65 static int nsseq\_cb(int operation, ASN1\_VALUE \*\*pval, const ASN1\_ITEM \*it,  $66$  $void *exara)$  $67 \{$ 68 if(operation == ASN1 OP NEW POST) { 69 NETSCAPE CERT SEQUENCE \*nsseq;  $70$  $n$ sseq = (NETSCAPE CERT SEOUENCE \*)\*pval: 71 nsseq->type = OBJ nid2obj(NID netscape cert sequence); 72  $73$  $r$  $aturn 1:$ 74 } 76 /\* Netscape certificate sequence structure \*/ 78 ASN1\_SEQUENCE\_cb(NETSCAPE\_CERT\_SEQUENCE, nsseq\_cb) = ASN1\_SIMPLE(NETSCAPE\_CERT\_SEQUENCE, type, ASN1\_OBJECT), 79

ASNI EXP SEQUENCE OF OPT(NETSCAPE CERT SEQUENCE, certs, X509, 0)  $80$ 81 } ASN1\_SEQUENCE\_END\_Cb(NETSCAPE\_CERT\_SEQUENCE,\_NETSCAPE\_CERT\_SEQUENCE) 83 IMPLEMENT\_ASN1\_FUNCTIONS(NETSCAPE\_CERT\_SEQUENCE)

84 #endif  $/*$  ! codereview \*/

 $\mathbf{1}$ 

 $\overline{ }$ 

**new/usr/src/lib/openssl/libsunw\_crypto/asn1/p5\_pbe.cd 1 \*\*\*\*\*\*\*\*\*\*\*\*\*\*\*\*\*\*\*\*\*\*\*\*\*\*\*\*\*\*\*\*\*\*\*\*\*\*\*\*\*\*\*\*\*\*\*\*\*\*\*\*\*\*\*\*\*\* 4707 Wed Aug 13 19:24:23 2014 new/usr/src/lib/openssl/libsunw\_crypto/asn1/p5\_pbe.c 4853 illumos-gate is not lint-clean when built with openssl 1.0 (initial commit,\*\*\*\*\*\*\*\*\*\*\*\*\*\*\*\*\*\*\*\*\*\*\*\*\*\*\*\*\*\*\*\*\*\*\*\*\*\*\*\*\*\*\*\*\*\*\*\*\*\*\*\*\*\*\*\*\*\***1 **/\* p5\_pbe.c \*/** 2 **/\* Written by Dr Stephen N Henson (steve@openssl.org) for the OpenSSL \* project 1999. \*/** 5 **/\* ==================================================================== \* Copyright (c) 1999 The OpenSSL Project. All rights reserved. \* \* Redistribution and use in source and binary forms, with or without \* modification, are permitted provided that the following conditions \* are met: \* \* 1. Redistributions of source code must retain the above copyright \* notice, this list of conditions and the following disclaimer. \* \* 2. Redistributions in binary form must reproduce the above copyright \* notice, this list of conditions and the following disclaimer in \* the documentation and/or other materials provided with the \* distribution. \* \* 3. All advertising materials mentioning features or use of this \* software must display the following acknowledgment: \* "This product includes software developed by the OpenSSL Project \* for use in the OpenSSL Toolkit. (http://www.OpenSSL.org/)" \* \* 4. The names "OpenSSL Toolkit" and "OpenSSL Project" must not be used to \* endorse or promote products derived from this software without \* prior written permission. For written permission, please contact \* licensing@OpenSSL.org. \* \* 5. Products derived from this software may not be called "OpenSSL" \* nor may "OpenSSL" appear in their names without prior written \* permission of the OpenSSL Project. \* \* 6. Redistributions of any form whatsoever must retain the following \* acknowledgment: \* "This product includes software developed by the OpenSSL Project \* for use in the OpenSSL Toolkit (http://www.OpenSSL.org/)" \* \* THIS SOFTWARE IS PROVIDED BY THE OpenSSL PROJECT ''AS IS'' AND ANY \* EXPRESSED OR IMPLIED WARRANTIES, INCLUDING, BUT NOT LIMITED TO, THE \* IMPLIED WARRANTIES OF MERCHANTABILITY AND FITNESS FOR A PARTICULAR \* PURPOSE ARE DISCLAIMED. IN NO EVENT SHALL THE OpenSSL PROJECT OR \* ITS CONTRIBUTORS BE LIABLE FOR ANY DIRECT, INDIRECT, INCIDENTAL, \* SPECIAL, EXEMPLARY, OR CONSEQUENTIAL DAMAGES (INCLUDING, BUT \* NOT LIMITED TO, PROCUREMENT OF SUBSTITUTE GOODS OR SERVICES; \* LOSS OF USE, DATA, OR PROFITS; OR BUSINESS INTERRUPTION) \* HOWEVER CAUSED AND ON ANY THEORY OF LIABILITY, WHETHER IN CONTRACT, \* STRICT LIABILITY, OR TORT (INCLUDING NEGLIGENCE OR OTHERWISE) \* ARISING IN ANY WAY OUT OF THE USE OF THIS SOFTWARE, EVEN IF ADVISED \* OF THE POSSIBILITY OF SUCH DAMAGE. \* ==================================================================== \* \* This product includes cryptographic software written by Eric Young \* (eay@cryptsoft.com). This product includes software written by Tim \* Hudson (tjh@cryptsoft.com). \* \*/ #include <stdio.h> #include "cryptlib.h" #include <openssl/asn1t.h>**

**new/usr/src/lib/openssl/libsunw\_crypto/asn1/p5\_pbe.c <sup>2</sup> #include <openssl/x509.h> #include <openssl/rand.h> /\* PKCS#5 password based encryption structure \*/ ASN1\_SEQUENCE(PBEPARAM) = { ASN1\_SIMPLE(PBEPARAM, salt, ASN1\_OCTET\_STRING), ASN1\_SIMPLE(PBEPARAM, iter, ASN1\_INTEGER) } ASN1\_SEQUENCE\_END(PBEPARAM) IMPLEMENT\_ASN1\_FUNCTIONS(PBEPARAM) /\* Set an algorithm identifier for a PKCS#5 PBE algorithm \*/ int PKCS5\_pbe\_set0\_algor(X509\_ALGOR \*algor, int alg, int iter, const unsigned char \*salt, int saltlen) { PBEPARAM \*pbe=NULL; ASN1\_STRING \*pbe\_str=NULL; unsigned char \*sstr; pbe = PBEPARAM\_new(); if (!pbe) { ASN1err(ASN1\_F\_PKCS5\_PBE\_SET0\_ALGOR,ERR\_R\_MALLOC\_FAILURE); goto err; } if(iter <= 0) iter = PKCS5\_DEFAULT\_ITER; if (!ASN1\_INTEGER\_set(pbe->iter, iter)) { ASN1err(ASN1\_F\_PKCS5\_PBE\_SET0\_ALGOR,ERR\_R\_MALLOC\_FAILURE); goto err; } if (!saltlen) saltlen = PKCS5\_SALT\_LEN; if (!ASN1\_STRING\_set(pbe->salt, NULL, saltlen)) { ASN1err(ASN1\_F\_PKCS5\_PBE\_SET0\_ALGOR,ERR\_R\_MALLOC\_FAILURE); goto err; } sstr = ASN1\_STRING\_data(pbe->salt); if (salt) memcpy(sstr, salt, saltlen); else if (RAND\_pseudo\_bytes(sstr, saltlen) < 0) goto err; if(!ASN1\_item\_pack(pbe, ASN1\_ITEM\_rptr(PBEPARAM), &pbe\_str)) { ASN1err(ASN1\_F\_PKCS5\_PBE\_SET0\_ALGOR,ERR\_R\_MALLOC\_FAILURE); goto err; } PBEPARAM\_free(pbe); pbe = NULL; if (X509\_ALGOR\_set0(algor, OBJ\_nid2obj(alg), V\_ASN1\_SEQUENCE, pbe\_str)) return 1; err: if (pbe != NULL) PBEPARAM\_free(pbe); if (pbe\_str != NULL) ASN1\_STRING\_free(pbe\_str); return 0;**

**new/usr/src/lib/openssl/libsunw\_crypto/asn1/p5\_pbe.c<sup>3</sup>**

128 **}**

130 **/\* Return an algorithm identifier for a PKCS#5 PBE algorithm \*/**

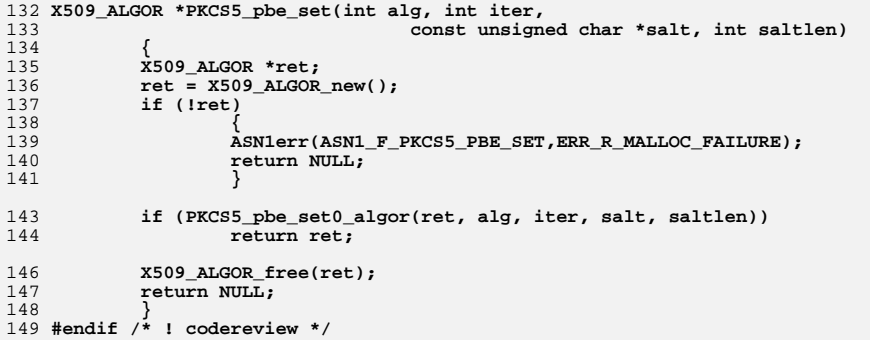

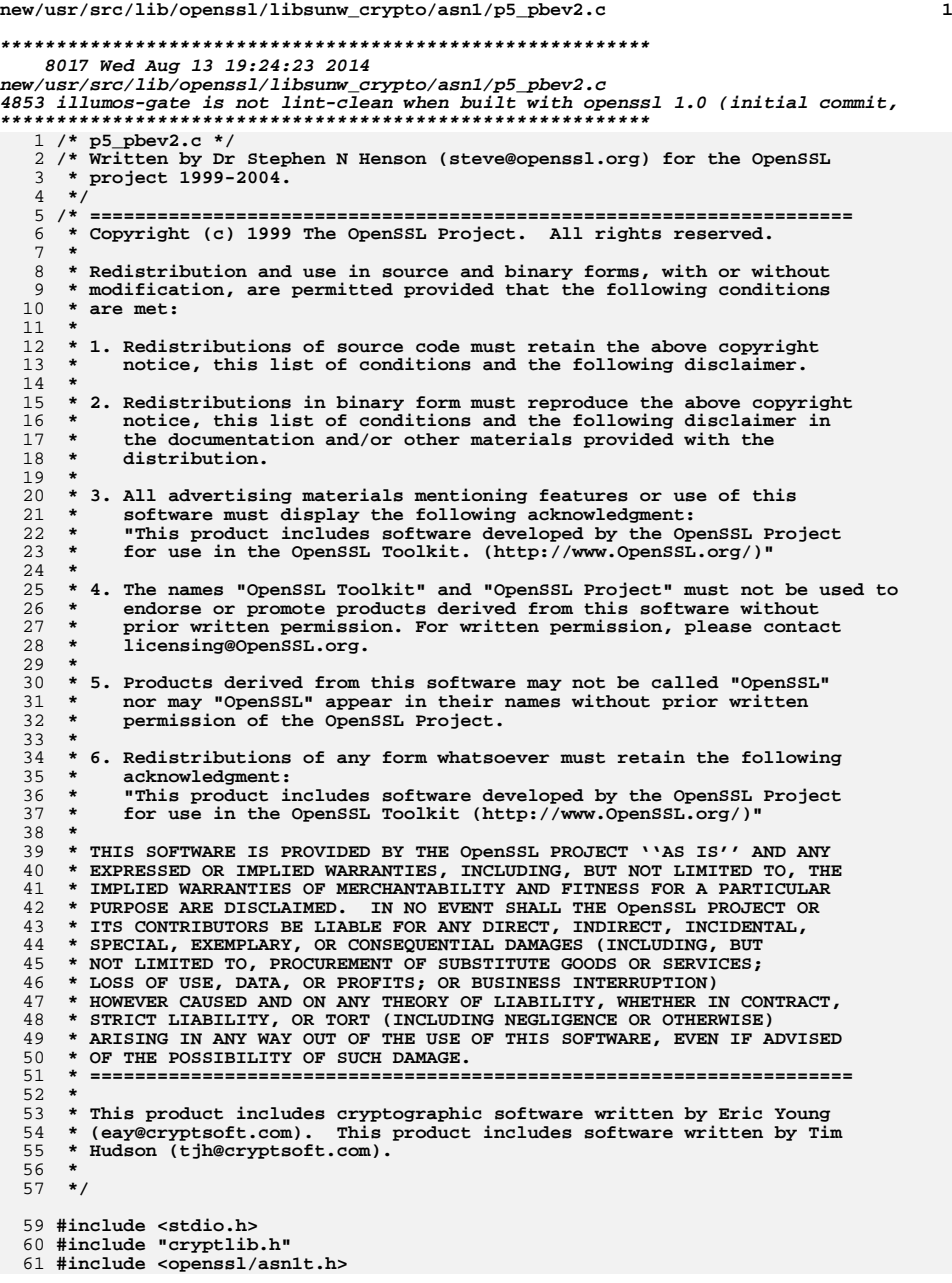

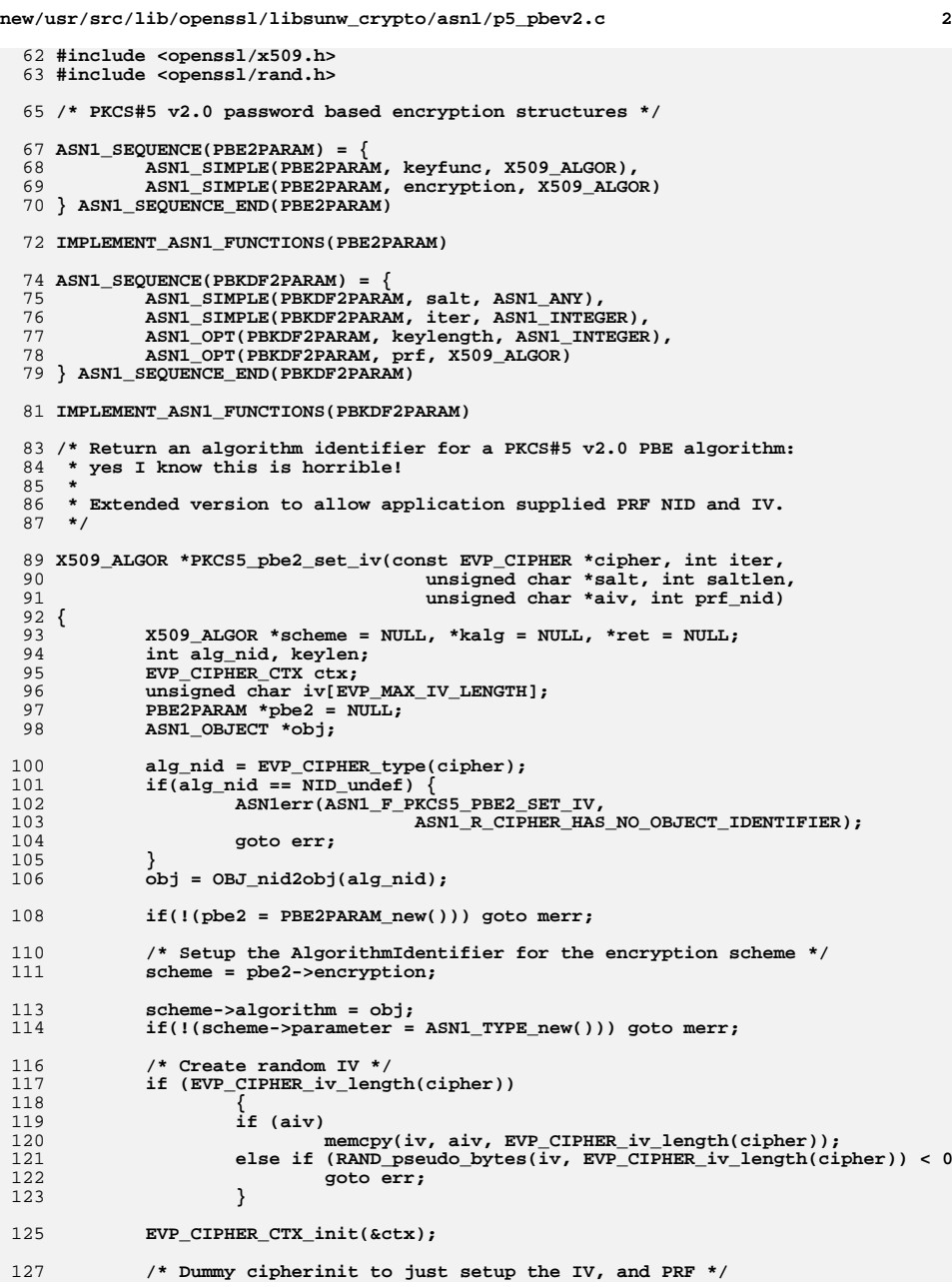

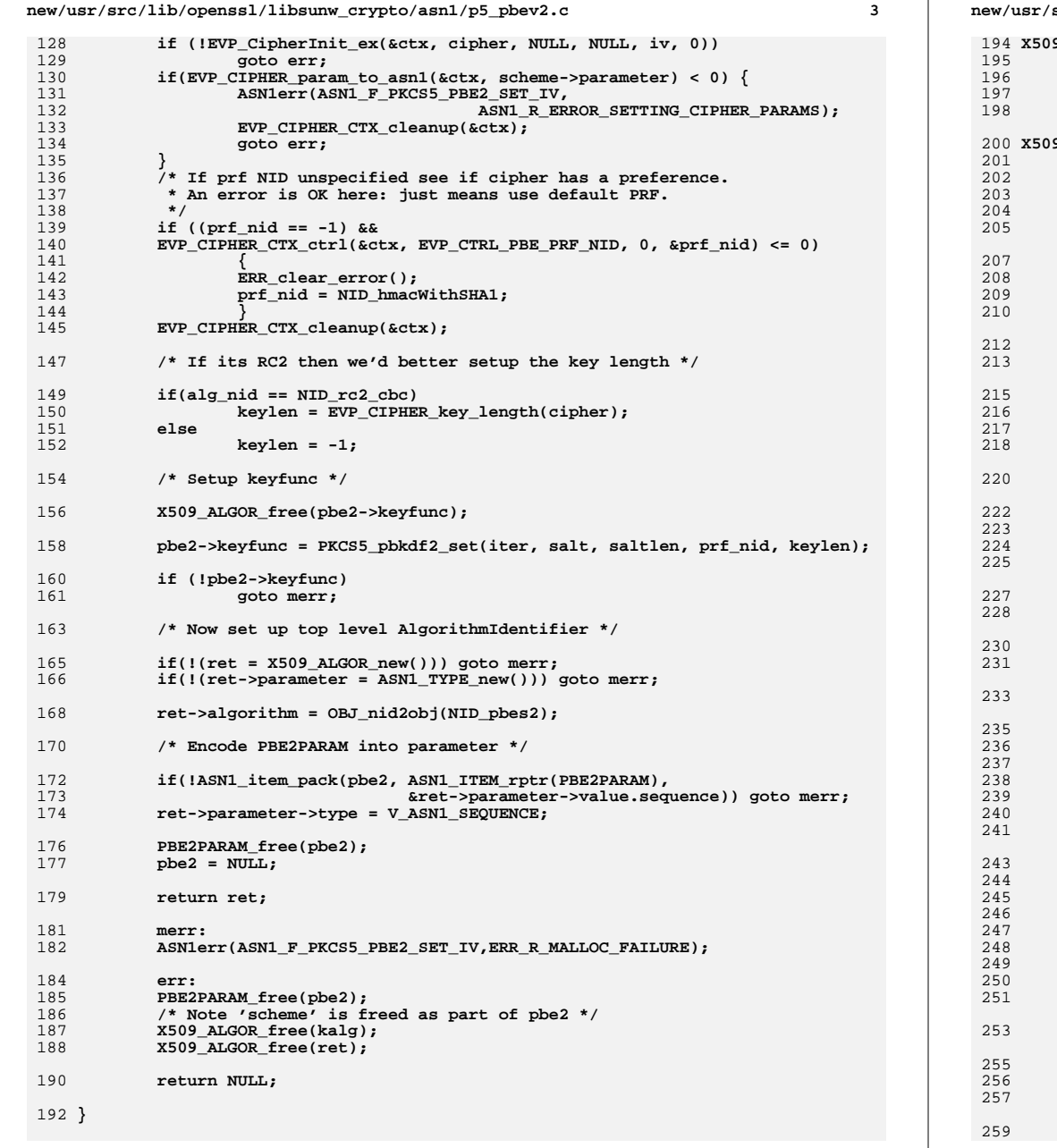

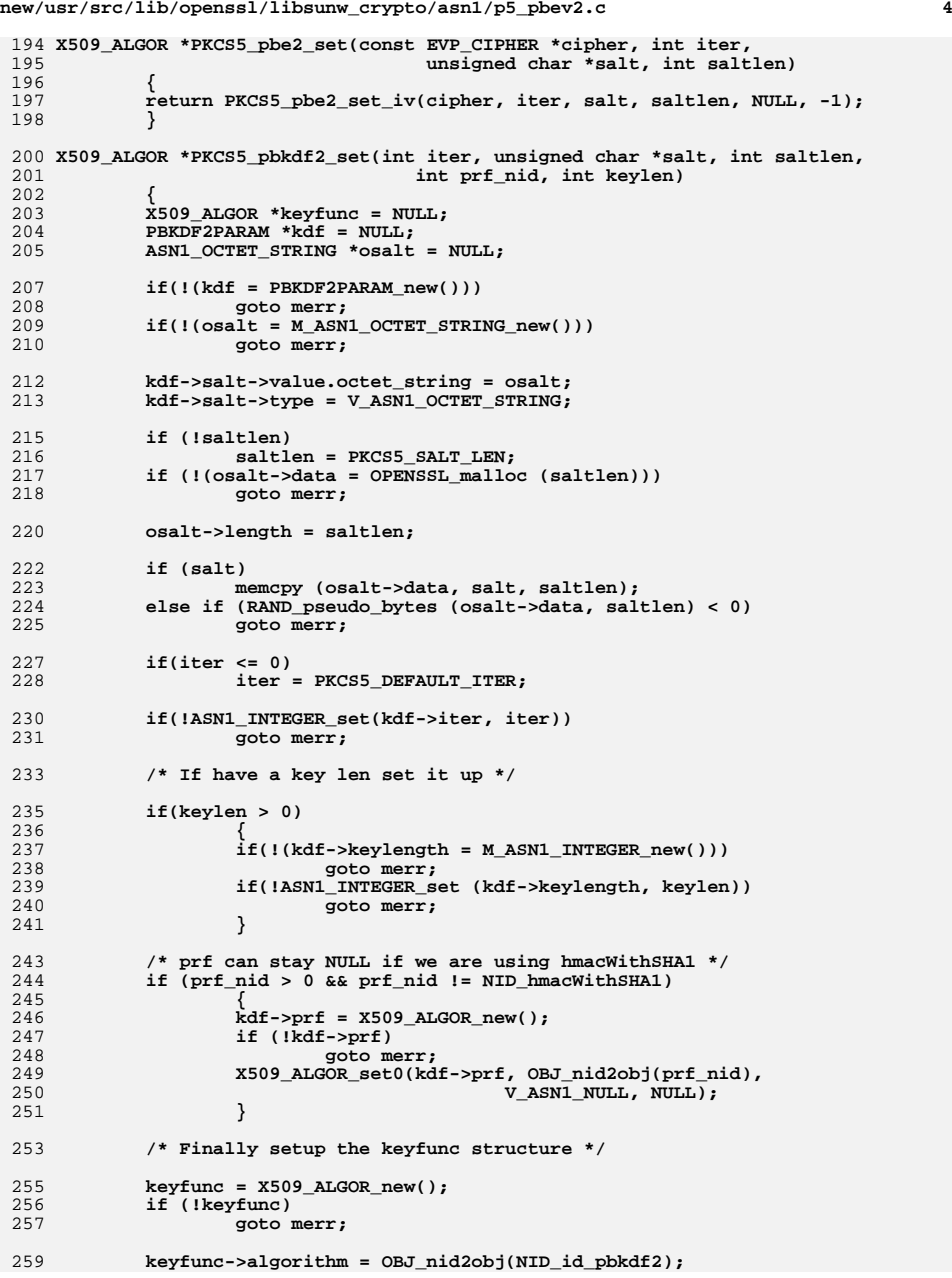

**new/usr/src/lib/openssl/libsunw\_crypto/asn1/p5\_pbev2.c**

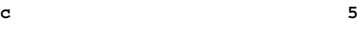

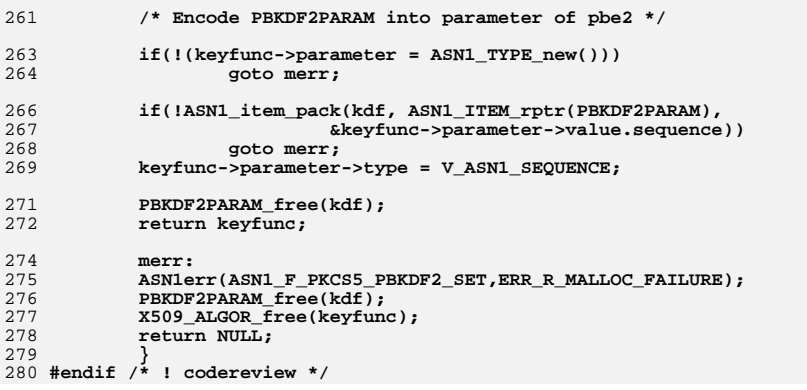

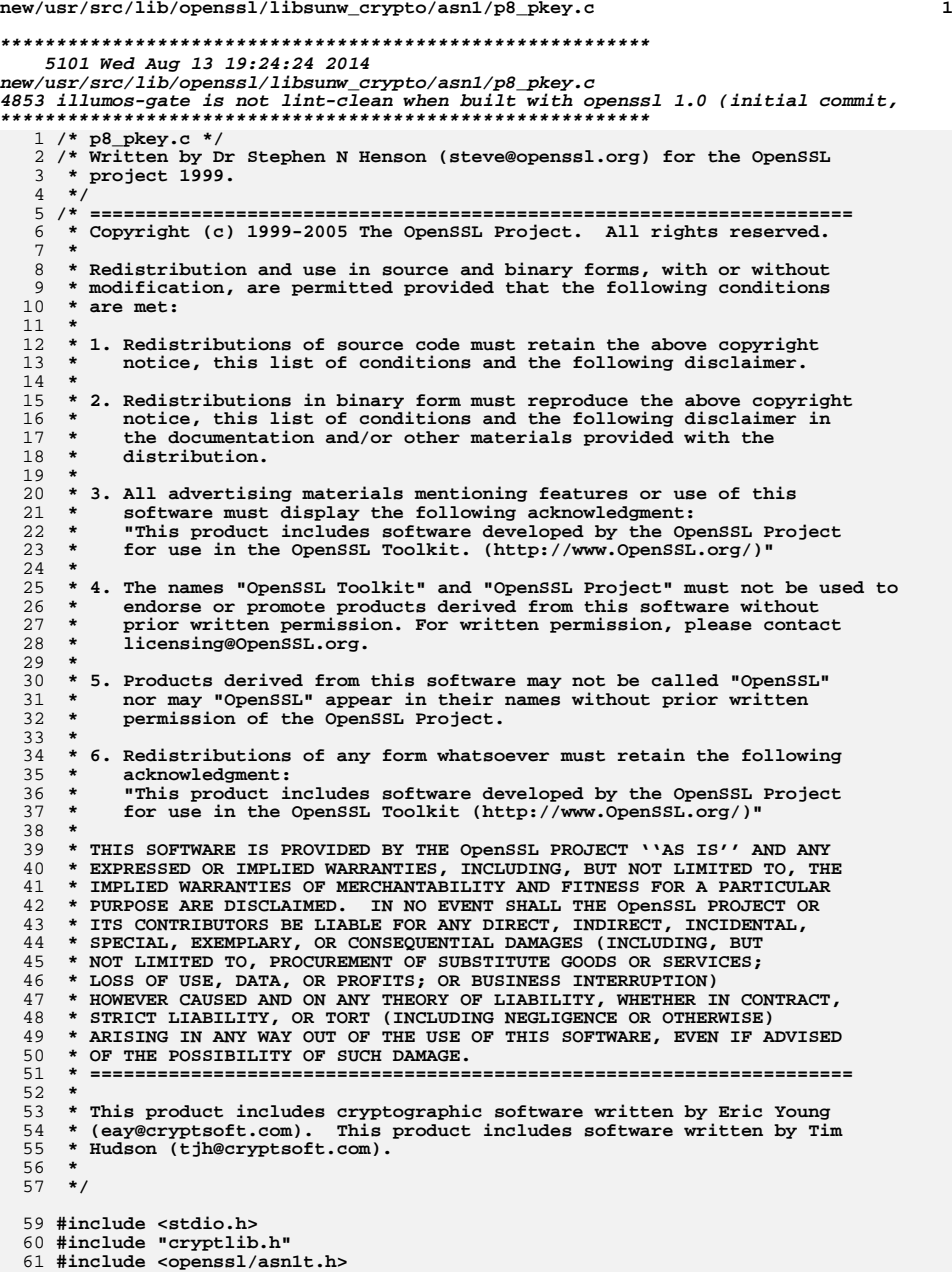

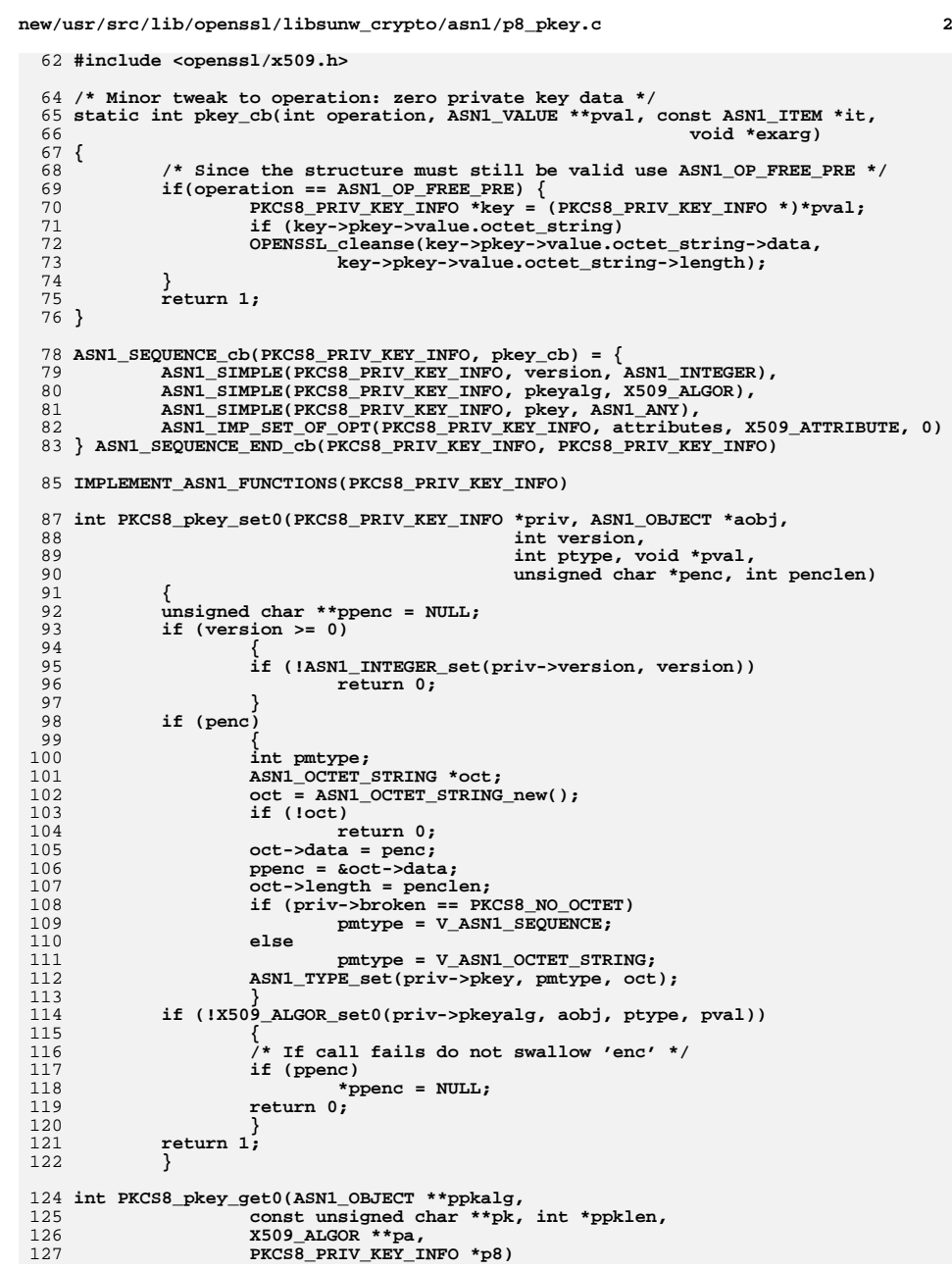

**new/usr/src/lib/openssl/libsunw\_crypto/asn1/p8\_pkey.c<sup>3</sup>**

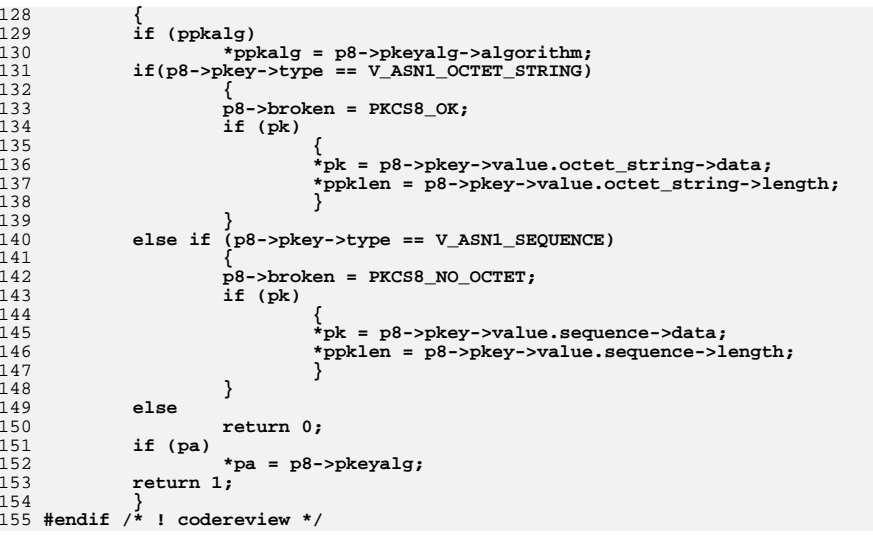

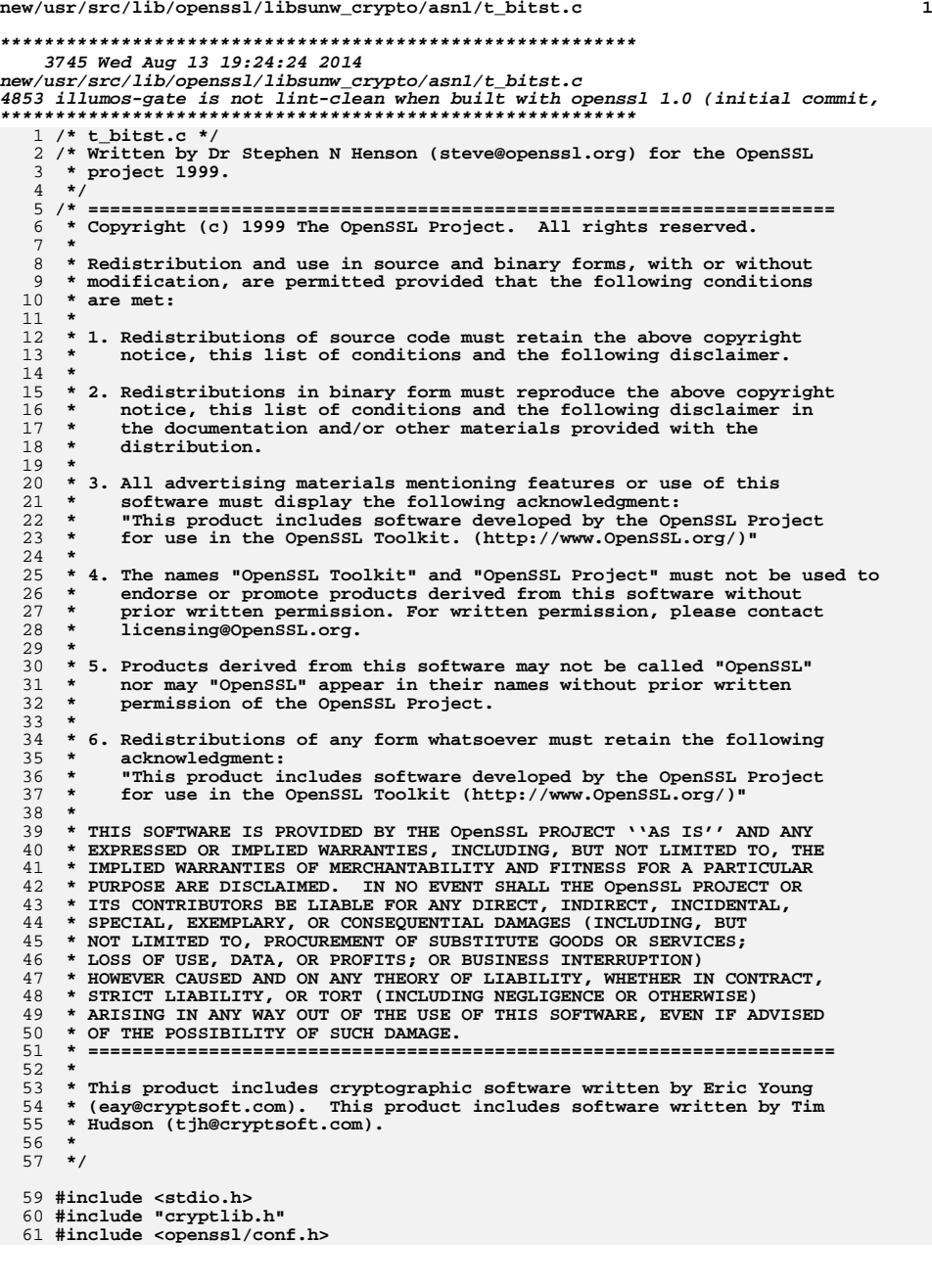

```
new/usr/src/lib/openssl/libsunw_crypto/asn1/t_bitst.c 2
  62 #include <openssl/x509v3.h>
  64 int ASN1_BIT_STRING_name_print(BIO *out, ASN1_BIT_STRING *bs,
  65 BIT_STRING_BITNAME *tbl, int indent)
  66 {
 67 BIT_STRING_BITNAME *bnam;
 68char first = 1;
 69 BIO_printf(out, "%*s", indent, "");
 70for(bnam = th1; bnam->lname; bnam++)71 if(ASN1_BIT_STRING_get_bit(bs, bnam->bitnum)) {
 72 if(!first) BIO_puts(out, ", ");
 73 BIO_puts(out, bnam->lname);
 74 first = 0;
 75 }
 76 }
 77\overline{B}IO puts(out, "\n");
 78 return 1;
  79 }
  81 int ASN1_BIT_STRING_set_asc(ASN1_BIT_STRING *bs, char *name, int value,
 82 BIT_STRING_BITNAME *tbl)
  83 {
 84 int bitnum;
 85 bitnum = ASN1_BIT_STRING_num_asc(name, tbl);
 86 if(bitnum < 0) return 0;
 87 if(bs) {
 88 if(!ASN1_BIT_STRING_set_bit(bs, bitnum, value))
 89 return 0;
 90 }
 91 return 1;
  92 }
  94 int ASN1_BIT_STRING_num_asc(char *name, BIT_STRING_BITNAME *tbl)
  95 {
 96 BIT_STRING_BITNAME *bnam;
 for(bnam = tbl; bnam->lname; bnam++) {
 if(!strcmp(bnam->sname, name) ||
 979899 !strcmp(bnam->lname, name) ) return bnam->bitnum;
100 }
101 return -1;
 102 }
```

```
103 #endif /* ! codereview */
```
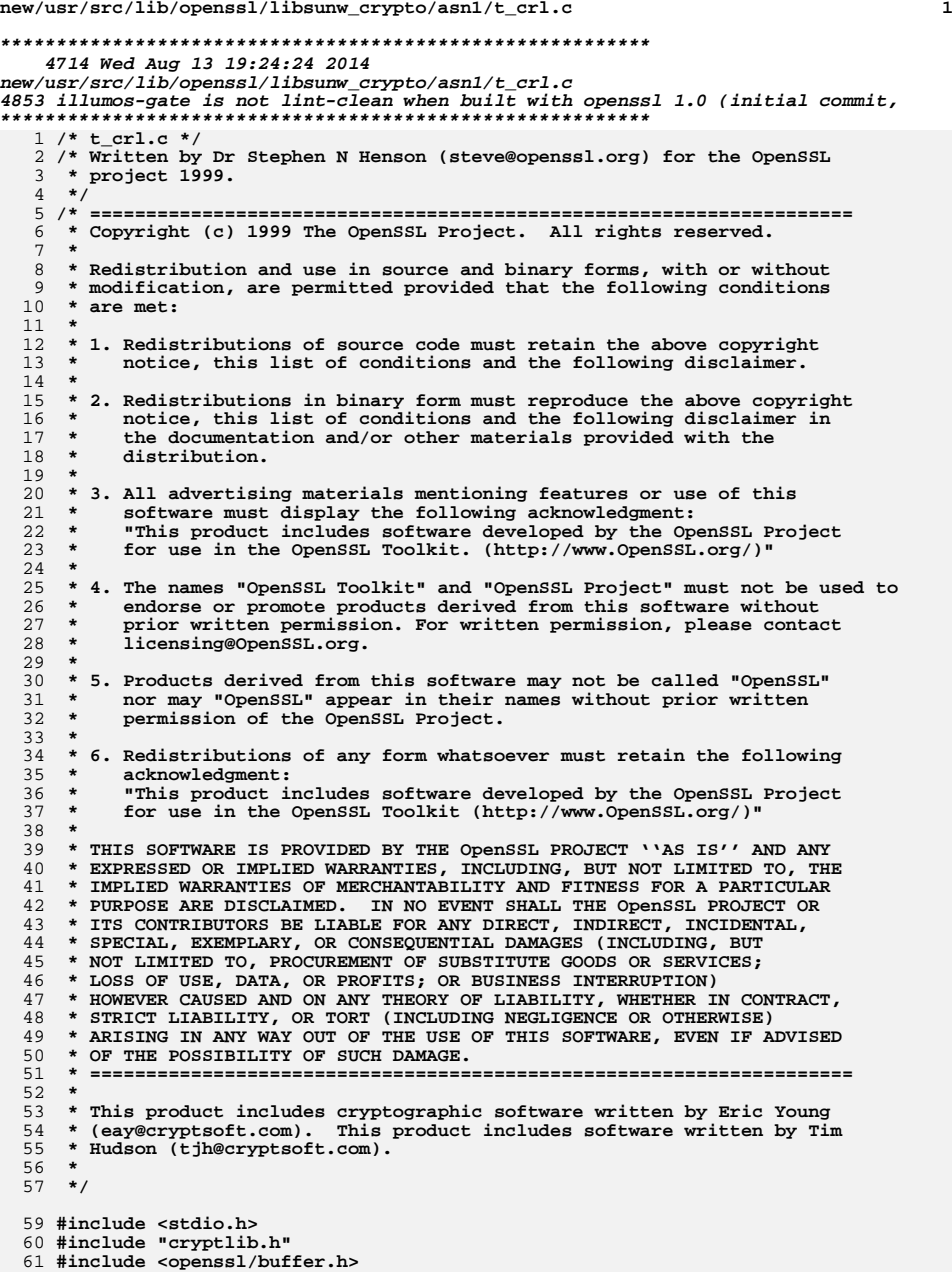

#### **new/usr/src/lib/openssl/libsunw\_crypto/asn1/t\_crl.c <sup>2</sup> #include <openssl/bn.h> #include <openssl/objects.h> #include <openssl/x509.h> #include <openssl/x509v3.h> #ifndef OPENSSL\_NO\_FP\_API int X509\_CRL\_print\_fp(FILE \*fp, X509\_CRL \*x) { BIO \*b; int ret; if ((b=BIO\_new(BIO\_s\_file())) == NULL) { X509err(X509\_F\_X509\_CRL\_PRINT\_FP,ERR\_R\_BUF\_LIB); return(0); } BIO\_set\_fp(b,fp,BIO\_NOCLOSE);**79 **ret=X509\_CRL\_print(b, x);**<br>80 **RTO free(b)**; 80 **BIO\_free(b);**<br>81 **return(ret); return(ret); } #endif int X509\_CRL\_print(BIO \*out, X509\_CRL \*x) { STACK\_OF(X509\_REVOKED) \*rev; X509\_REVOKED \*r; long l; int i; char \*p; BIO\_printf(out, "Certificate Revocation List (CRL):\n");**  $l = X509$  CRL get version(x); **BIO\_printf(out, "%8sVersion %lu (0x%lx)\n", "", l+1, l); i = OBJ\_obj2nid(x->sig\_alg->algorithm); X509\_signature\_print(out, x->sig\_alg, NULL);** p=X509\_NAME\_oneline(X509\_CRL\_get\_issuer(x),NULL,0);<br>BIO printf(out,"%8sIssuer: %s\n","",p); **BIO\_printf(out,"%8sIssuer: %s\n","",p);<br>
OPENSSL\_free(p);<br>
BIO\_printf(out,"%8sLast Update: ","");<br>
ASN1\_TIME\_print(out,X509\_CRL\_get\_lastUpdate(x));<br>
ASN1\_TIME\_print(out,X509\_CRL\_get\_lastUpdate(x)); BIO\_printf(out,"\n%8sNext Update: ","");**  $\frac{104}{105}$  **if (X509\_CRL\_get\_nextUpdate(x)) ASN1\_TIME\_print(out,X509\_CRL\_get\_nextUpdate(x)); else BIO\_printf(out,"NONE"); BIO\_printf(out,"\n"); X509V3\_extensions\_print(out, "CRL extensions", x->crl->extensions, 0, 8); rev = X509\_CRL\_get\_REVOKED(x); if(sk\_X509\_REVOKED\_num(rev) > 0) BIO\_printf(out, "Revoked Certificates:\n"); else BIO\_printf(out, "No Revoked Certificates.\n");** for( $i = 0$ ;  $i < sk_X509$ <sub>REVOKED</sub>\_num(rev);  $i++)$  {  $r = sk$  X509 REVOKED value(rev, i); **BIO\_printf(out," Serial Number: ");** i2a\_ASN1\_INTEGER(out,r->serialNumber);<br>BIO printf(out,"\n Revocation Date: "); **BIO\_printf(out,"\n Revocation Date: ");**<br> **ASN1\_TIME\_print(out,r->revocationDate);**<br> **ASN1\_TIME BIO\_printf(out,"\n"); X509V3\_extensions\_print(out, "CRL entry extensions", r->extensions, 0, 8); }**

# new/usr/src/lib/openssl/libsunw\_crypto/asnl/t\_crl.c

128 X509\_signature\_print(out, x->sig\_alg, x->signature);  $\overline{\mathbf{3}}$ 

130 return  $1;$ 

132 }<br>133 #endif /\* ! codereview \*/
new/usr/src/lib/openssl/libsunw crypto/asnl/t pkey.c  $\mathbf{1}$ 4307 Wed Aug 13 19:24:24 2014 new/usr/src/lib/openssl/libsunw\_crypto/asnl/t\_pkey.c 4853 illumos-gate is not lint-clean when built with openssl 1.0 (initial commit, 1 /\* crypto/asn1/t\_pkey.c \*/ 2 /\* Copyright (C) 1995-1998 Eric Young (eav@cryptsoft.com) 3 \* All rights reserved.  $\overline{4}$ 5 \* This package is an SSL implementation written 6 \* by Eric Young (eay@cryptsoft.com). 7 \* The implementation was written so as to conform with Netscapes SSL.  $8 *$ 9 \* This library is free for commercial and non-commercial use as long as 10 \* the following conditions are aheared to. The following conditions 11 \* apply to all code found in this distribution, be it the RC4, RSA, 12 \* lhash, DES, etc., code; not just the SSL code. The SSL documentation 13 \* included with this distribution is covered by the same copyright terms 14 \* except that the holder is Tim Hudson (tjh@cryptsoft.com).  $15$  \* 16 \* Copyright remains Eric Young's, and as such any Copyright notices in  $17$ \* the code are not to be removed. 18 \* If this package is used in a product, Eric Young should be given attribution 19 \* as the author of the parts of the library used. 20 \* This can be in the form of a textual message at program startup or 21 \* in documentation (online or textual) provided with the package.  $22 *$ 23 \* Redistribution and use in source and binary forms, with or without 24 \* modification, are permitted provided that the following conditions  $25 * are met:$ 26 \* 1. Redistributions of source code must retain the copyright 27 notice, this list of conditions and the following disclaimer. 28 \* 2. Redistributions in binary form must reproduce the above copyright 29 \* notice, this list of conditions and the following disclaimer in the  $30 \star$ documentation and/or other materials provided with the distribution. 31 \* 3. All advertising materials mentioning features or use of this software  $32<sup>1</sup>$ must display the following acknowledgement:  $33 \times$ "This product includes cryptographic software written by  $34 \times$ Eric Young (eay@cryptsoft.com)"  $35$  \* The word 'cryptographic' can be left out if the rouines from the library  $36 *$ being used are not cryptographic related :-). 37 \* 4. If you include any Windows specific code (or a derivative thereof) from the apps directory (application code) you must include an acknowledgement: 38  $39 *$ "This product includes software written by Tim Hudson (tjh@cryptsoft.com)"  $40 \star$ 41 \* THIS SOFTWARE IS PROVIDED BY ERIC YOUNG ''AS IS'' AND 42 \* ANY EXPRESS OR IMPLIED WARRANTIES, INCLUDING, BUT NOT LIMITED TO, THE 43 \* IMPLIED WARRANTIES OF MERCHANTABILITY AND FITNESS FOR A PARTICULAR PURPOSE 44 \* ARE DISCLAIMED. IN NO EVENT SHALL THE AUTHOR OR CONTRIBUTORS BE LIABLE 45 \* FOR ANY DIRECT, INDIRECT, INCIDENTAL, SPECIAL, EXEMPLARY, OR CONSEQUENTIAL 46 \* DAMAGES (INCLUDING, BUT NOT LIMITED TO, PROCUREMENT OF SUBSTITUTE GOODS 47 \* OR SERVICES; LOSS OF USE, DATA, OR PROFITS; OR BUSINESS INTERRUPTION) 48 \* HOWEVER CAUSED AND ON ANY THEORY OF LIABILITY, WHETHER IN CONTRACT, STRICT 49 \* LIABILITY, OR TORT (INCLUDING NEGLIGENCE OR OTHERWISE) ARISING IN ANY WAY 50 \* OUT OF THE USE OF THIS SOFTWARE. EVEN IF ADVISED OF THE POSSIBILITY OF 51 \* SUCH DAMAGE. 52 53 \* The licence and distribution terms for any publically available version or  $54$  \* derivative of this code cannot be changed. i.e. this code cannot simply be 55 \* copied and put under another distribution licence 56 \* [including the GNU Public Licence, ]  $57 *1$ 

59 #include <stdio.h>

60 #include "cryptlib.h"

 $61$  #include <openssl/objects.h>

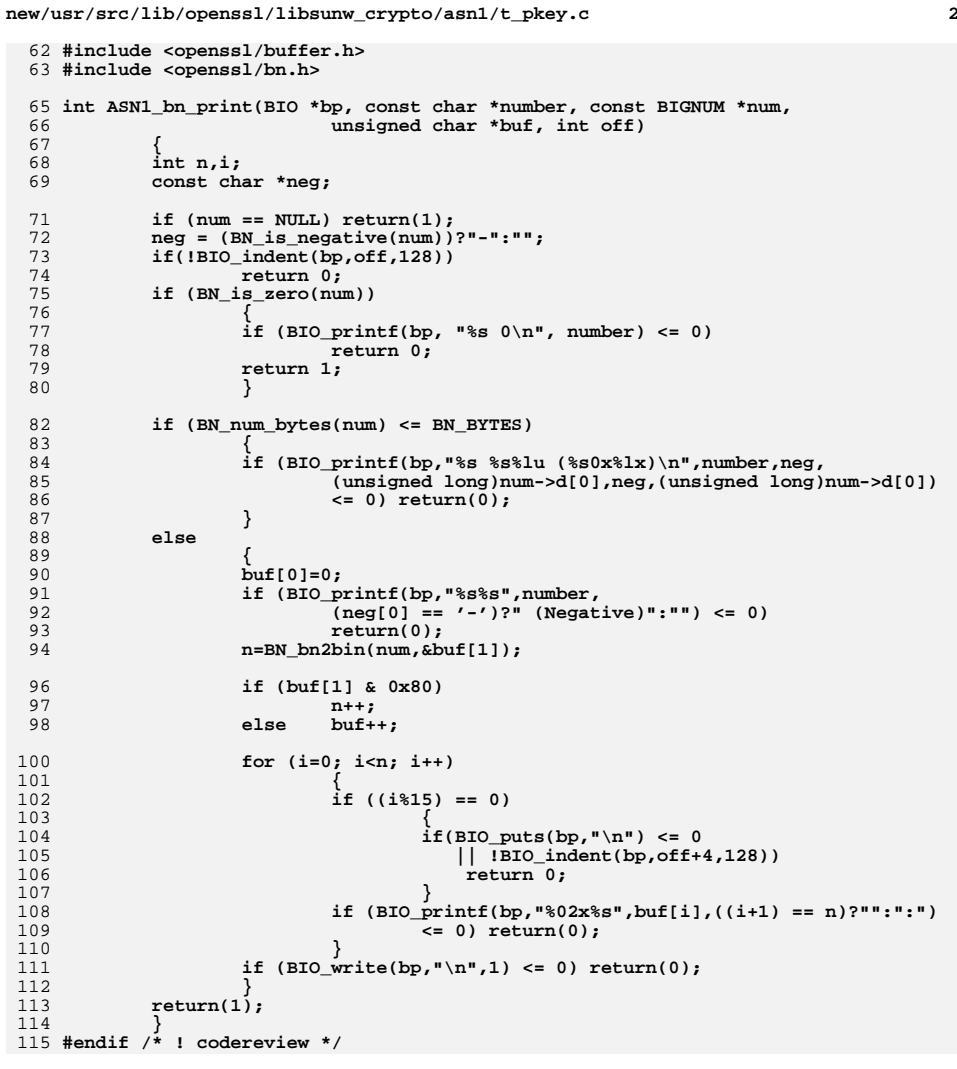

 $\overline{1}$ 

new/usr/src/lib/openssl/libsunw crypto/asnl/t req.c 8130 Wed Aug 13 19:24:24 2014  $\label{eq:1} {\tt new} / {\tt usr} / {\tt src} / {\tt lib} / {\tt opens} {\tt s} / 1 {\tt ib} {\tt sumw\_crypto} / {\tt asn} 1 / {\tt t\_req.c}$ 4853 illumos-gate is not lint-clean when built with openssl 1.0 (initial commit, 1 /\* crypto/asn1/t\_req.c \*/ 2 /\* Copyright (C) 1995-1998 Eric Young (eav@cryptsoft.com) 3 \* All rights reserved.  $\overline{4}$ 5 \* This package is an SSL implementation written 6 \* by Eric Young (eay@cryptsoft.com). \* The implementation was written so as to conform with Netscapes SSL. 7  $8 *$ 9 \* This library is free for commercial and non-commercial use as long as 10 \* the following conditions are aheared to. The following conditions 11 \* apply to all code found in this distribution, be it the RC4, RSA, 12 \* lhash, DES, etc., code; not just the SSL code. The SSL documentation \* included with this distribution is covered by the same copyright terms  $13$ 14 \* except that the holder is Tim Hudson (tjh@cryptsoft.com).  $15 *$ 16 \* Copyright remains Eric Young's, and as such any Copyright notices in  $17$ \* the code are not to be removed. 18 \* If this package is used in a product, Eric Young should be given attribution 19 \* as the author of the parts of the library used. 20 \* This can be in the form of a textual message at program startup or 21 \* in documentation (online or textual) provided with the package.  $22 *$ 23 \* Redistribution and use in source and binary forms, with or without 24 \* modification, are permitted provided that the following conditions  $25 * are met:$ 26 \* 1. Redistributions of source code must retain the copyright 27 notice, this list of conditions and the following disclaimer. 28 \* 2. Redistributions in binary form must reproduce the above copyright 29 \* notice, this list of conditions and the following disclaimer in the  $30$ documentation and/or other materials provided with the distribution. \* 3. All advertising materials mentioning features or use of this software 31  $32 \times$ must display the following acknowledgement:  $33 \times$ "This product includes cryptographic software written by  $34 \cdot$ Eric Young (eay@cryptsoft.com)" 35 The word 'cryptographic' can be left out if the rouines from the library  $\mathbf{r}$ being used are not cryptographic related :- ).  $36$ 37 \* 4. If you include any Windows specific code (or a derivative thereof) from the apps directory (application code) you must include an acknowledgement:  $38$  $39 *$ "This product includes software written by Tim Hudson (tjh@cryptsoft.com)"  $40 \star$ 41 \* THIS SOFTWARE IS PROVIDED BY ERIC YOUNG ''AS IS'' AND 42 \* ANY EXPRESS OR IMPLIED WARRANTIES, INCLUDING, BUT NOT LIMITED TO, THE 43 \* IMPLIED WARRANTIES OF MERCHANTABILITY AND FITNESS FOR A PARTICULAR PURPOSE 44 \* ARE DISCLAIMED. IN NO EVENT SHALL THE AUTHOR OR CONTRIBUTORS BE LIABLE 45 \* FOR ANY DIRECT, INDIRECT, INCIDENTAL, SPECIAL, EXEMPLARY, OR CONSEQUENTIAL 46 \* DAMAGES (INCLUDING, BUT NOT LIMITED TO, PROCUREMENT OF SUBSTITUTE GOODS 47 \* OR SERVICES; LOSS OF USE, DATA, OR PROFITS; OR BUSINESS INTERRUPTION) 48 \* HOWEVER CAUSED AND ON ANY THEORY OF LIABILITY, WHETHER IN CONTRACT, STRICT 49 \* LIABILITY, OR TORT (INCLUDING NEGLIGENCE OR OTHERWISE) ARISING IN ANY WAY 50 \* OUT OF THE USE OF THIS SOFTWARE. EVEN IF ADVISED OF THE POSSIBILITY OF 51 \* SUCH DAMAGE. 52 53 \* The licence and distribution terms for any publically available version or  $54$  \* derivative of this code cannot be changed. i.e. this code cannot simply be 55 \* copied and put under another distribution licence 56 \* [including the GNU Public Licence.]  $57 \times 7$ 

 $\blacksquare$ 

59 #include <stdio.h>

60 #include "cryptlib.h"

61 #include <openssl/buffer.h>

new/usr/src/lib/openssl/libsunw crypto/asnl/t req.c 62 #include <openssl/bn.h> 63 #include <openssl/objects.h> 64 #include <openssl/x509.h> 65 #include <openssl/x509v3.h> 66 #ifndef OPENSSL NO RSA  $67$  #include <openssl/rsa.h>  $68$  #endif 69 #ifndef OPENSSL NO DSA 70 #include <openssl/dsa.h>  $71$   $\text{Hendif}$ 73 #ifndef OPENSSL NO FP APT 74 int X509 REQ print fp(FILE \*fp, X509 REQ \*x) 75 76  $BIO * b:$ 77  $int$  ret $\cdot$ 79 if  $((b=BIO_new(BIO_s_file()) ) == NULL)$  $80$  $X509err(X509_F_X509_REQ_PRINT_FP,ERR_R_BUF_LIB);$ 81 82  $return(0)$ : 83  $BIO\_set\_fp(b,fp,BIO\_NOCLOSE)$ ;  $84$  $ret = X509$  REQ print(b, x);  $R5$ 86 BIO  $free(b);$  $R7$  $return (ret);$ 88 89 #endif 91 int X509 REQ print ex(BIO \*bp, X509 REQ \*x, unsigned long nmflags, unsigned long 92 93  $unsimend$   $l$ ong  $l$ :  $94$  $int\ i$  $95$ const char \*neq; 96 X509\_REQ\_INFO \*ri; EVP PKEY \*pkey; 97  $STACK$  OF  $(X509$  ATTRIBUTE) \*sk; 98  $QQ$ STACK OF(X509 EXTENSION) \*exts; 100 char mlch =  $'$  ';  $101$ int nmindent =  $0;$  $103$ if((nmflags & XN\_FLAG\_SEP\_MASK) == XN\_FLAG\_SEP\_MULTILINE) {  $104$  $mlch = '\n';$  $nmindent = 12$ :  $105$ 106  $\mathcal{F}$  $108$  $if(mflags == X509 FLAG COMPATH)$ 109  $nmindent = 16$ : 112 ri=x->req\_info; 113 if(!(cflag & X509 FLAG NO HEADER)) 114 115 if (BIO\_write(bp,"Certificate Request:\n",21) <= 0) goto err; 116 if (BIO write(bp," Data: $\ln$ ,10) <= 0) goto err; 117 if(!(cflag & X509\_FLAG\_NO\_VERSION)) 118 119 120  $neg=(ri->version->type == V_ASN1_NEG_INTEGER)$  ?"-":"";  $121$  $1 = 0:$  $122$ for  $(i=0; i < r i$ ->version->length;  $i++)$  $\{$  1 < < = 8; 1 + = ri - > version - > data[i];  $\}$  $123$ 124 if(BIO printf(bp, "%8sVersion: %s%lu  $(*s0x%1x) \n, "", neg, l, neg,$ 125  $1) \le 0$ 126 goto err; 127 - 3

 $\mathbf{\cdot}$ 

**new/usr/src/lib/openssl/libsunw\_crypto/asn1/t\_req.c**

128 **if(!(cflag & X509\_FLAG\_NO\_SUBJECT))**

**<sup>3</sup>**

194<br>195

199<br>200

201

202<br>203

204

205<br>206

207<br>208

209

210<br>211<br>212

213<br>214

215<br>216<br>217

218<br>219

220

221<br>222

223

224<br>225<br>226

227<br>228

229

230<br>231

232<br>233

234

235<br>236<br>237

238<br>239<br>240

241<br>242

243<br>244

245

246<br>247<br>248

249<br>250

252<br>253<br>254

255

259

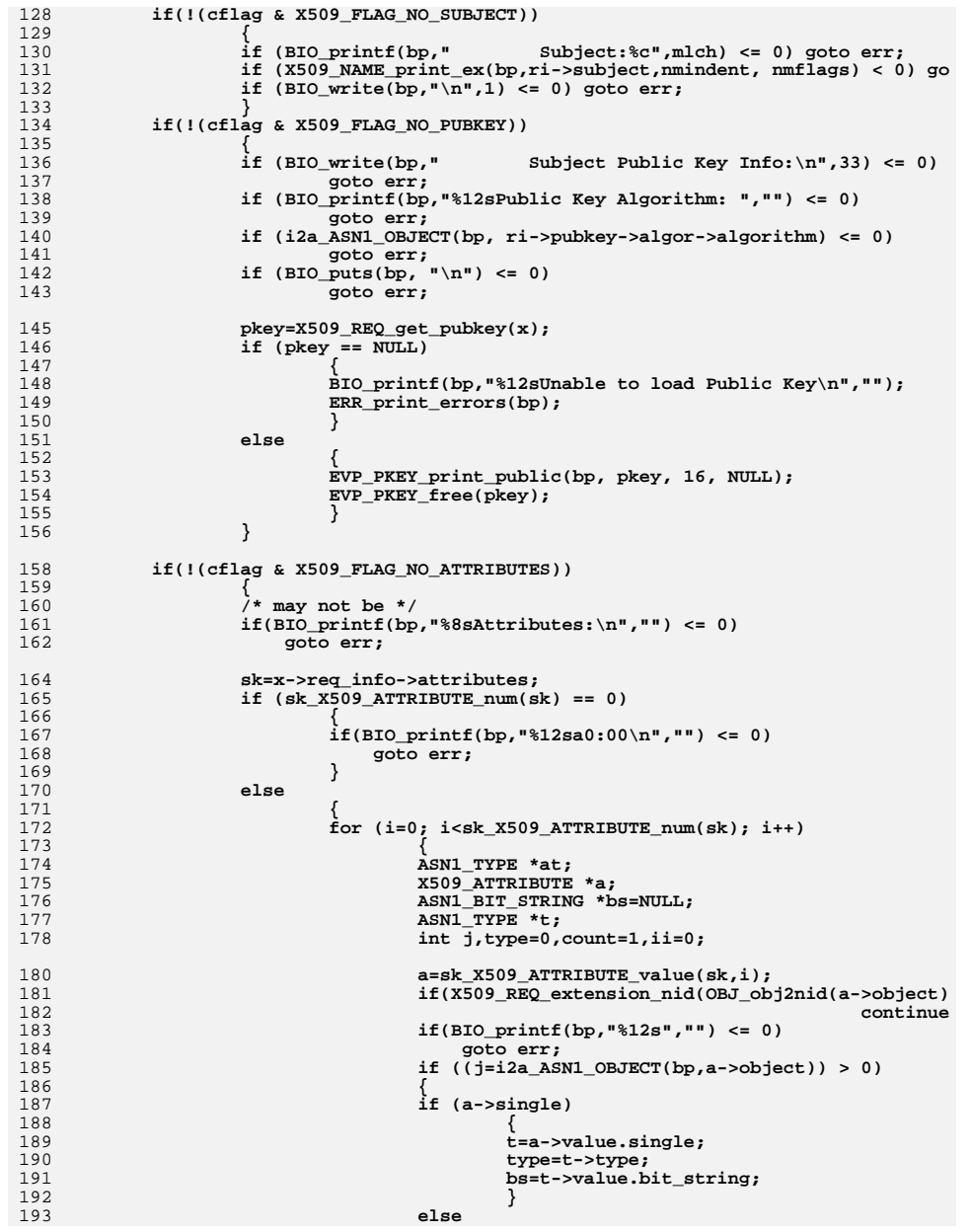

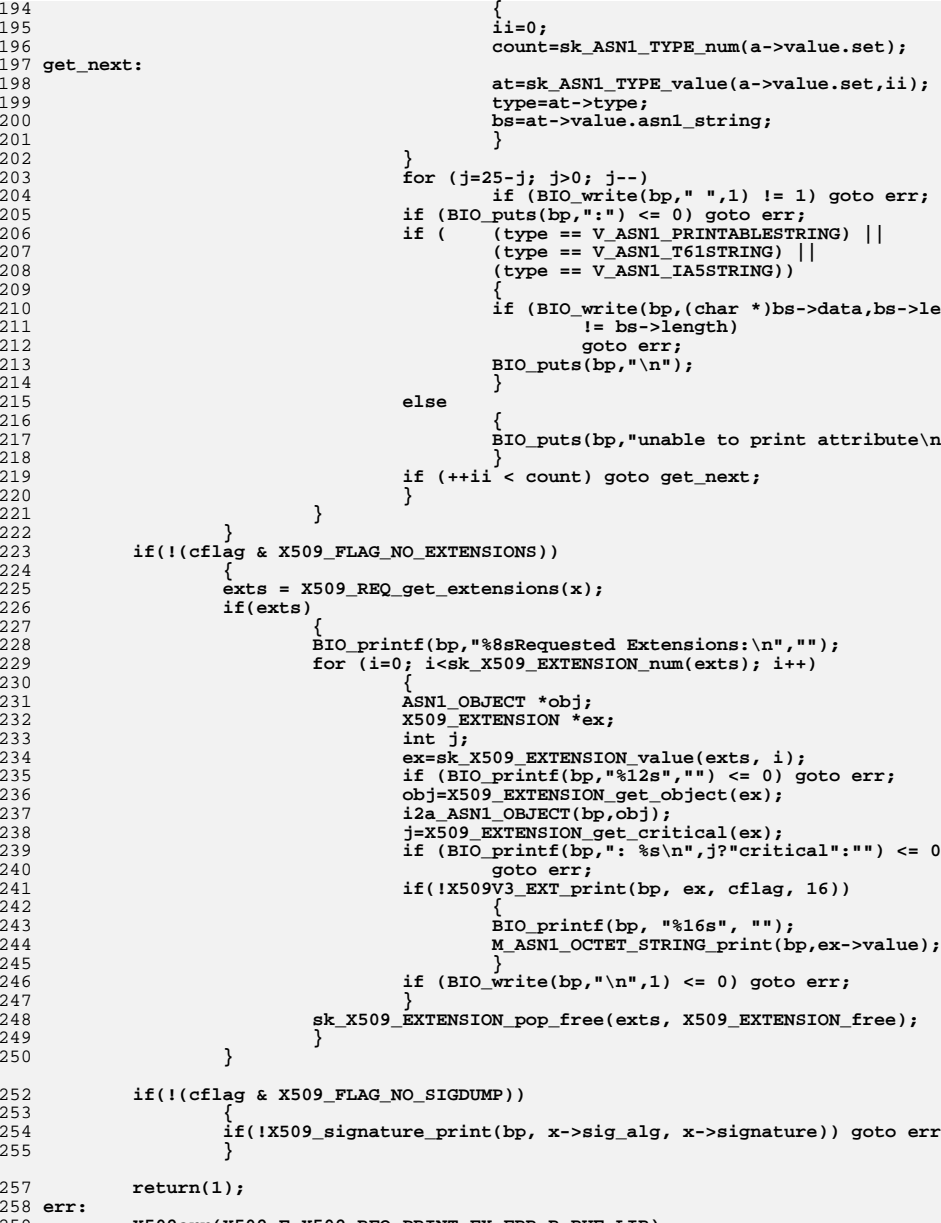

**X509err(X509\_F\_X509\_REQ\_PRINT\_EX,ERR\_R\_BUF\_LIB);**

**new/usr/src/lib/openssl/libsunw\_crypto/asn1/t\_req.c**

**<sup>5</sup>**

260<br>261 **return(0); }**

263 **int X509\_REQ\_print(BIO \*bp, X509\_REQ \*x)** 264 **{** 265266 **}** 267 **#endif /\* ! codereview \*/return X509\_REQ\_print\_ex(bp, x, XN\_FLAG\_COMPAT, X509\_FLAG\_COMPAT);**

**new/usr/src/lib/openssl/libsunw\_crypto/asn1/t\_spki.cd 1 \*\*\*\*\*\*\*\*\*\*\*\*\*\*\*\*\*\*\*\*\*\*\*\*\*\*\*\*\*\*\*\*\*\*\*\*\*\*\*\*\*\*\*\*\*\*\*\*\*\*\*\*\*\*\*\*\*\* 3977 Wed Aug 13 19:24:24 2014 new/usr/src/lib/openssl/libsunw\_crypto/asn1/t\_spki.c 4853 illumos-gate is not lint-clean when built with openssl 1.0 (initial commit,\*\*\*\*\*\*\*\*\*\*\*\*\*\*\*\*\*\*\*\*\*\*\*\*\*\*\*\*\*\*\*\*\*\*\*\*\*\*\*\*\*\*\*\*\*\*\*\*\*\*\*\*\*\*\*\*\*\***1 **/\* t\_spki.c \*/** 2 **/\* Written by Dr Stephen N Henson (steve@openssl.org) for the OpenSSL \* project 1999. \*/** 5 **/\* ==================================================================== \* Copyright (c) 1999 The OpenSSL Project. All rights reserved. \* \* Redistribution and use in source and binary forms, with or without \* modification, are permitted provided that the following conditions \* are met: \* \* 1. Redistributions of source code must retain the above copyright \* notice, this list of conditions and the following disclaimer. \* \* 2. Redistributions in binary form must reproduce the above copyright \* notice, this list of conditions and the following disclaimer in \* the documentation and/or other materials provided with the** $distri$ bution.  **\* \* 3. All advertising materials mentioning features or use of this \* software must display the following acknowledgment: \* "This product includes software developed by the OpenSSL Project \* for use in the OpenSSL Toolkit. (http://www.OpenSSL.org/)" \* \* 4. The names "OpenSSL Toolkit" and "OpenSSL Project" must not be used to \* endorse or promote products derived from this software without \* prior written permission. For written permission, please contact \* licensing@OpenSSL.org. \* \* 5. Products derived from this software may not be called "OpenSSL" \* nor may "OpenSSL" appear in their names without prior written \* permission of the OpenSSL Project. \* \* 6. Redistributions of any form whatsoever must retain the following \* acknowledgment: \* "This product includes software developed by the OpenSSL Project \* for use in the OpenSSL Toolkit (http://www.OpenSSL.org/)" \* \* THIS SOFTWARE IS PROVIDED BY THE OpenSSL PROJECT ''AS IS'' AND ANY \* EXPRESSED OR IMPLIED WARRANTIES, INCLUDING, BUT NOT LIMITED TO, THE \* IMPLIED WARRANTIES OF MERCHANTABILITY AND FITNESS FOR A PARTICULAR \* PURPOSE ARE DISCLAIMED. IN NO EVENT SHALL THE OpenSSL PROJECT OR \* ITS CONTRIBUTORS BE LIABLE FOR ANY DIRECT, INDIRECT, INCIDENTAL, \* SPECIAL, EXEMPLARY, OR CONSEQUENTIAL DAMAGES (INCLUDING, BUT \* NOT LIMITED TO, PROCUREMENT OF SUBSTITUTE GOODS OR SERVICES; \* LOSS OF USE, DATA, OR PROFITS; OR BUSINESS INTERRUPTION) \* HOWEVER CAUSED AND ON ANY THEORY OF LIABILITY, WHETHER IN CONTRACT, \* STRICT LIABILITY, OR TORT (INCLUDING NEGLIGENCE OR OTHERWISE) \* ARISING IN ANY WAY OUT OF THE USE OF THIS SOFTWARE, EVEN IF ADVISED \* OF THE POSSIBILITY OF SUCH DAMAGE. \* ==================================================================== \* \* This product includes cryptographic software written by Eric Young \* (eay@cryptsoft.com). This product includes software written by Tim \* Hudson (tjh@cryptsoft.com). \* \*/ #include <stdio.h> #include "cryptlib.h" #include <openssl/x509.h>**

**new/usr/src/lib/openssl/libsunw\_crypto/asn1/t\_spki.c <sup>2</sup> #include <openssl/asn1.h> #ifndef OPENSSL\_NO\_RSA #include <openssl/rsa.h> #endif #ifndef OPENSSL\_NO\_DSA #include <openssl/dsa.h> #endif #include <openssl/bn.h> /\* Print out an SPKI \*/ int NETSCAPE\_SPKI\_print(BIO \*out, NETSCAPE\_SPKI \*spki) { EVP\_PKEY \*pkey; ASN1\_IA5STRING \*chal; int i, n; char \*s; BIO\_printf(out, "Netscape SPKI:\n"); i=OBJ\_obj2nid(spki->spkac->pubkey->algor->algorithm); BIO\_printf(out," Public Key Algorithm: %s\n",**  $(i == NID \text{ undef})$ ?"UNKNOWN":OBJ  $nid2ln(i)$ ; **pkey = X509\_PUBKEY\_get(spki->spkac->pubkey); if(!pkey) BIO\_printf(out, " Unable to load public key\n"); else { EVP\_PKEY\_print\_public(out, pkey, 4, NULL); EVP\_PKEY\_free(pkey); } chal = spki->spkac->challenge; if(chal->length) BIO\_printf(out, " Challenge String: %s\n", chal->data); i=OBJ\_obj2nid(spki->sig\_algor->algorithm); BIO\_printf(out," Signature Algorithm: %s",**  $(i == NID \text{ undef})$ ?"UNKNOWN":OBJ  $nid2ln(i)$ ; **n=spki->signature->length; s=(char \*)spki->signature->data; for (i=0; i<n; i++) {**  $if ((i*18) == 0) BIO.write(out," \n' - "7);$  **BIO\_printf(out,"%02x%s",(unsigned char)s[i], ((i+1) == n)?"":":"); } BIO\_write(out,"\n",1); return 1; } #endif /\* ! codereview \*/**

**new/usr/src/lib/openssl/libsunw\_crypto/asn1/t\_x509.cd 1 \*\*\*\*\*\*\*\*\*\*\*\*\*\*\*\*\*\*\*\*\*\*\*\*\*\*\*\*\*\*\*\*\*\*\*\*\*\*\*\*\*\*\*\*\*\*\*\*\*\*\*\*\*\*\*\*\*\* 13738 Wed Aug 13 19:24:25 2014 new/usr/src/lib/openssl/libsunw\_crypto/asn1/t\_x509.c 4853 illumos-gate is not lint-clean when built with openssl 1.0 (initial commit,\*\*\*\*\*\*\*\*\*\*\*\*\*\*\*\*\*\*\*\*\*\*\*\*\*\*\*\*\*\*\*\*\*\*\*\*\*\*\*\*\*\*\*\*\*\*\*\*\*\*\*\*\*\*\*\*\*\***1 **/\* crypto/asn1/t\_x509.c \*/** 2 **/\* Copyright (C) 1995-1998 Eric Young (eay@cryptsoft.com) \* All rights reserved. \* \* This package is an SSL implementation written \* by Eric Young (eay@cryptsoft.com). \* The implementation was written so as to conform with Netscapes SSL. \* \* This library is free for commercial and non-commercial use as long as \* the following conditions are aheared to. The following conditions \* apply to all code found in this distribution, be it the RC4, RSA, \* lhash, DES, etc., code; not just the SSL code. The SSL documentation \* included with this distribution is covered by the same copyright terms \* except that the holder is Tim Hudson (tjh@cryptsoft.com). \* \* Copyright remains Eric Young's, and as such any Copyright notices in \* the code are not to be removed. \* If this package is used in a product, Eric Young should be given attribution \* as the author of the parts of the library used. \* This can be in the form of a textual message at program startup or \* in documentation (online or textual) provided with the package. \* \* Redistribution and use in source and binary forms, with or without \* modification, are permitted provided that the following conditions \* are met: \* 1. Redistributions of source code must retain the copyright \* notice, this list of conditions and the following disclaimer. \* 2. Redistributions in binary form must reproduce the above copyright \* notice, this list of conditions and the following disclaimer in the \* documentation and/or other materials provided with the distribution. \* 3. All advertising materials mentioning features or use of this software \* must display the following acknowledgement: \* "This product includes cryptographic software written by \* Eric Young (eay@cryptsoft.com)" \* The word 'cryptographic' can be left out if the rouines from the library \* being used are not cryptographic related :-). \* 4. If you include any Windows specific code (or a derivative thereof) from \* the apps directory (application code) you must include an acknowledgement: \* "This product includes software written by Tim Hudson (tjh@cryptsoft.com)" \* \* THIS SOFTWARE IS PROVIDED BY ERIC YOUNG ''AS IS'' AND \* ANY EXPRESS OR IMPLIED WARRANTIES, INCLUDING, BUT NOT LIMITED TO, THE \* IMPLIED WARRANTIES OF MERCHANTABILITY AND FITNESS FOR A PARTICULAR PURPOSE \* ARE DISCLAIMED. IN NO EVENT SHALL THE AUTHOR OR CONTRIBUTORS BE LIABLE \* FOR ANY DIRECT, INDIRECT, INCIDENTAL, SPECIAL, EXEMPLARY, OR CONSEQUENTIAL \* DAMAGES (INCLUDING, BUT NOT LIMITED TO, PROCUREMENT OF SUBSTITUTE GOODS \* OR SERVICES; LOSS OF USE, DATA, OR PROFITS; OR BUSINESS INTERRUPTION) \* HOWEVER CAUSED AND ON ANY THEORY OF LIABILITY, WHETHER IN CONTRACT, STRICT \* LIABILITY, OR TORT (INCLUDING NEGLIGENCE OR OTHERWISE) ARISING IN ANY WAY \* OUT OF THE USE OF THIS SOFTWARE, EVEN IF ADVISED OF THE POSSIBILITY OF \* SUCH DAMAGE. \* \* The licence and distribution terms for any publically available version or \* derivative of this code cannot be changed. i.e. this code cannot simply be \* copied and put under another distribution licence \* [including the GNU Public Licence.]**

 **\*/**

**#include <stdio.h>**

**#include "cryptlib.h"**

**#include <openssl/buffer.h>**

**new/usr/src/lib/openssl/libsunw\_crypto/asn1/t\_x509.c <sup>2</sup> #include <openssl/bn.h> #ifndef OPENSSL\_NO\_RSA #include <openssl/rsa.h> #endif #ifndef OPENSSL\_NO\_DSA #include <openssl/dsa.h> #endif #ifndef OPENSSL\_NO\_EC #include <openssl/ec.h> #endif #include <openssl/objects.h> #include <openssl/x509.h> #include <openssl/x509v3.h> #include "asn1\_locl.h" #ifndef OPENSSL\_NO\_FP\_API int X509\_print\_fp(FILE \*fp, X509 \*x) { return X509\_print\_ex\_fp(fp, x, XN\_FLAG\_COMPAT, X509\_FLAG\_COMPAT); } int X509\_print\_ex\_fp(FILE \*fp, X509 \*x, unsigned long nmflag, unsigned long cfla { BIO \*b; int ret; if ((b=BIO\_new(BIO\_s\_file())) == NULL) { X509err(X509\_F\_X509\_PRINT\_EX\_FP,ERR\_R\_BUF\_LIB); return(0); } BIO\_set\_fp(b,fp,BIO\_NOCLOSE); ret=X509\_print\_ex(b, x, nmflag, cflag);**95 **BIO\_free(b);**<br>96 **return(ret): return(ret); }**98 **#endif int X509\_print(BIO \*bp, X509 \*x) { return X509\_print\_ex(bp, x, XN\_FLAG\_COMPAT, X509\_FLAG\_COMPAT); } int X509\_print\_ex(BIO \*bp, X509 \*x, unsigned long nmflags, unsigned long cflag) { long l; int ret=0,i; char \*m=NULL,mlch = ' '; int nmindent = 0; X509\_CINF \*ci; ASN1\_INTEGER \*bs; EVP\_PKEY \*pkey=NULL; const char \*neg; if((nmflags & XN\_FLAG\_SEP\_MASK) == XN\_FLAG\_SEP\_MULTILINE) { mlch = '\n'; nmindent = 12; } if(nmflags == X509\_FLAG\_COMPAT) nmindent = 16;**

> **ci=x->cert\_info;**

 **if(!(cflag & X509\_FLAG\_NO\_HEADER))** 

 **{ if (BIO\_write(bp,"Certificate:\n",13) <= 0) goto err;** **new/usr/src/lib/openssl/libsunw\_crypto/asn1/t\_x509.c <sup>3</sup>** 128 **if (BIO\_write(bp," Data:\n",10) <= 0) goto err;** 129 **} if(!(cflag & X509\_FLAG\_NO\_VERSION))** 130131 **{** 132 $\angle$ **l**=X509 get version(x); 133 **if (BIO\_printf(bp,"%8sVersion: %lu (0x%lx)\n","",l+1,l) <= 0) go** 134 **} if(!(cflag & X509\_FLAG\_NO\_SERIAL))** 135136 **{** 138 **if (BIO\_write(bp," Serial Number:",22) <= 0) goto err;** 140 **bs=X509\_get\_serialNumber(x);** 141 **if (bs->length <= (int)sizeof(long))** 142 **{** 143 **l=ASN1\_INTEGER\_get(bs);** 144 **if (bs->type == V\_ASN1\_NEG\_INTEGER)** 145 **{** 146 **l= -l;** 147 **neg="-";** 148 **}** 149 **else** 150 **neg=""; if (BIO\_printf(bp," %s%lu (%s0x%lx)\n",neg,l,neg,l) <= 0** 151152 **goto err;** 153 **}** 154 **else** 155 **{** 156 **neg=(bs->type == V\_ASN1\_NEG\_INTEGER)?" (Negative)":"";** 157if (BIO printf(bp,  $\sqrt{n}12s\$ s", "",neg) <= 0) goto err; 159 **for (i=0; i<bs->length; i++)** 160 **{** 161 **if (BIO\_printf(bp,"%02x%c",bs->data[i],** 162 $((i+1 == bs->length)?' \n',':':')) <= 0)$ 163 **goto err;** 164 **}** 165 **}** 167 **}** 169 **if(!(cflag & X509\_FLAG\_NO\_SIGNAME))** 170 **{** 171 **if(X509\_signature\_print(bp, x->sig\_alg, NULL) <= 0)** 172 **goto err;** 173 **#if 0** 174 **if (BIO\_printf(bp,"%8sSignature Algorithm: ","") <= 0)** 175 **goto err; if (i2a\_ASN1\_OBJECT(bp, ci->signature->algorithm) <= 0)** 176177 **goto err; if (BIO\_puts(bp, "\n") <= 0)** 178179 **goto err;** 180 **#endif** 181 **}** 183 **if(!(cflag & X509\_FLAG\_NO\_ISSUER))** 184 **{** 185 **if (BIO\_printf(bp," Issuer:%c",mlch) <= 0) goto err; if (X509\_NAME\_print\_ex(bp,X509\_get\_issuer\_name(x),nmindent, nmfl** 186187if  $(BIO_write(bp, "\n", 1) \le 0)$  goto err; 188 **} if(!(cflag & X509\_FLAG\_NO\_VALIDITY))** 189190 **{** 191 **if (BIO\_write(bp," Validity\n",17) <= 0) goto err;** 192 **if (BIO\_write(bp," Not Before: ",24) <= 0) goto err; if (!ASN1\_TIME\_print(bp,X509\_get\_notBefore(x))) goto err;** 193

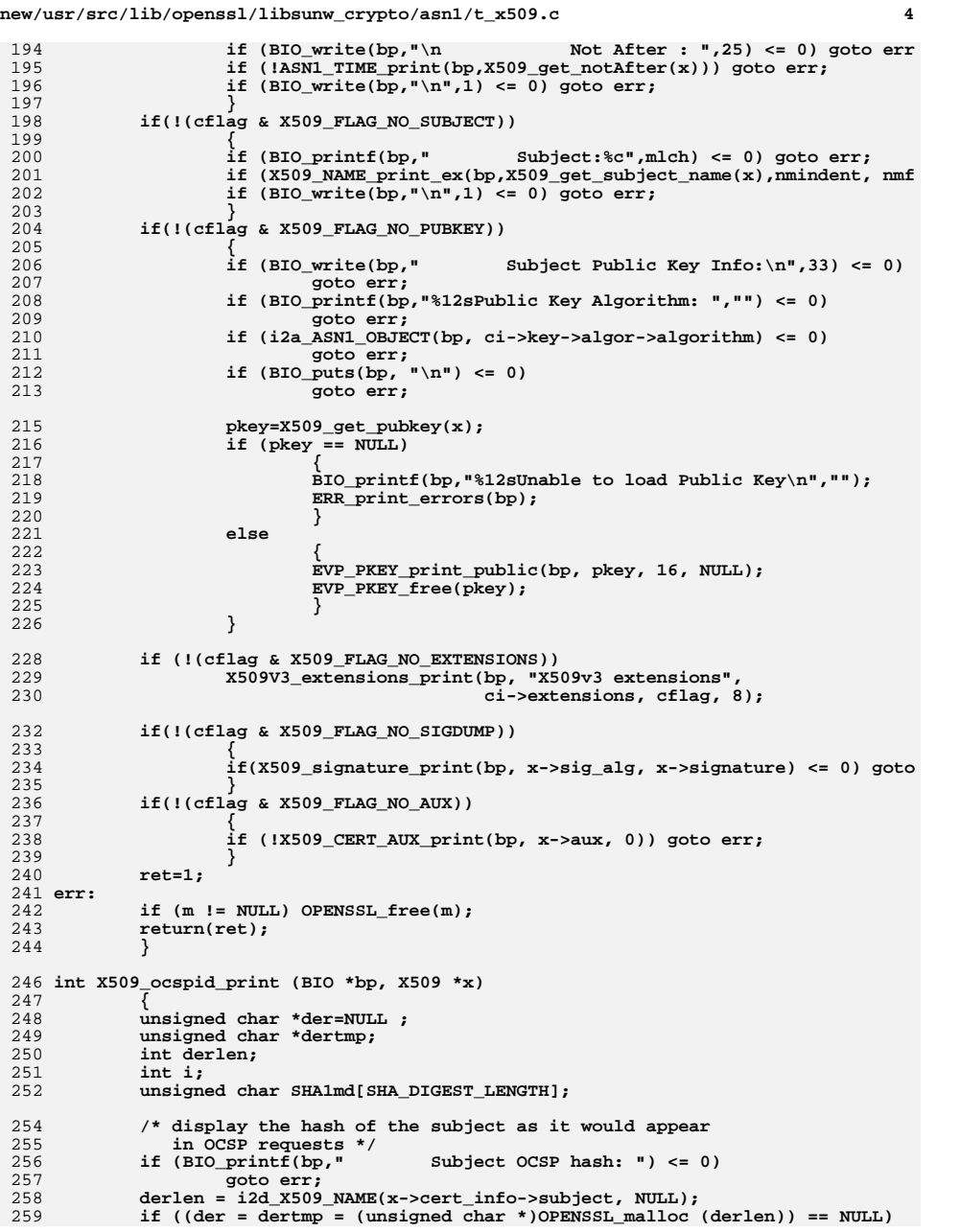

```
 5
260 goto err;
 i2d_X509_NAME(x->cert_info->subject, &dertmp);
261263 if (!EVP_Digest(der, derlen, SHA1md, NULL, EVP_sha1(), NULL))
264goto err;<br>
for (i=0; i < SHA_DIGEST_LENGTH; i++)<br>
c
265266 {
267 if (BIO_printf(bp,"%02X",SHA1md[i]) <= 0) goto err;
268 }
 OPENSSL_free (der);
269270 der=NULL;
272 /* display the hash of the public key as it would appear
             in OCSP requests */
           if (BIO\_printf(bp, "n274Public key OCSP hash: ") <= 0)
275 goto err;
277 if (!EVP_Digest(x->cert_info->key->public_key->data,
278 x->cert_info->key->public_key->length,
279SHA1md, NULL, EVP_sha1(), NULL))
280 goto err;
 for (i=0; i < SHA_DIGEST_LENGTH; i++)
281282 {
283if (BIO print(bp, "802X", SHAlmd[i]) \le 0)284 goto err;
285 }
 BIO_printf(bp,"\n");
286288 return (1);
289 err:
290 if (der != NULL) OPENSSL_free(der);
291 return(0);
292 }
294 int X509_signature_dump(BIO *bp, const ASN1_STRING *sig, int indent)
295 {
296 const unsigned char *s;
297 int i, n;
299 n=sig->length;
300 s=sig->data;
301 for (i=0; i<n; i++)
302 {
303 if ((i%18) == 0)
304 {
305 if (BIO_write(bp,"\n",1) <= 0) return 0;
306 if (BIO_indent(bp, indent, indent) <= 0) return 0;
307 }
308 if (BIO_printf(bp,"%02x%s",s[i],
309 ((i+1) == n)?"":":") <= 0) return 0;
310 }
 if (BIO_write(bp,"\n",1) != 1) return 0;
311313 return 1;
314 }
316 int X509_signature_print(BIO *bp, X509_ALGOR *sigalg, ASN1_STRING *sig)
317 {
318 int sig_nid;
319Signature Algorithm: ") <= 0) return 0;
320 if (i2a_ASN1_OBJECT(bp, sigalg->algorithm) <= 0) return 0;
322 sig_nid = OBJ_obj2nid(sigalg->algorithm);
323 if (sig_nid != NID_undef)
324 {
325 int pkey_nid, dig_nid;
```
**new/usr/src/lib/openssl/libsunw\_crypto/asn1/t\_x509.c**

**new/usr/src/lib/openssl/libsunw\_crypto/asn1/t\_x509.c <sup>6</sup>** 326 **const EVP\_PKEY\_ASN1\_METHOD \*ameth;** 327 **if (OBJ\_find\_sigid\_algs(sig\_nid, &dig\_nid, &pkey\_nid))** 328 **{** 329 **ameth = EVP\_PKEY\_asn1\_find(NULL, pkey\_nid);** 330 **if (ameth && ameth->sig\_print)** 331 **return ameth->sig\_print(bp, sigalg, sig, 9, 0);** 332 **}** 333 **} if (sig)** 334335 **return X509\_signature\_dump(bp, sig, 9);** 336**else if (BIO\_puts(bp, "\n")**  $\leq 0$ **)**<br>return 0: 337 **return 0; return 1;** 338339 **}** 341 **int ASN1\_STRING\_print(BIO \*bp, const ASN1\_STRING \*v)** 342 **{** 343 **int i,n;** 344 **char buf[80];** 345 **const char \*p;** 347 **if (v == NULL) return(0);** 348 **n=0;** 349 **p=(const char \*)v->data;** 350 **for (i=0; i<v->length; i++)** 351 **{** 352 **if ((p[i] > '~') || ((p[i] < ' ') &&** 353 **(p[i] != '\n') && (p[i] != '\r')))** 354 **buf[n]='.';** 355 **else** 356**buf[n]=p[i];**<br>n++: 357 **n++;** 358 **if (n >= 80)** 359 **{** 360 **if (BIO\_write(bp,buf,n) <= 0)** 361**return(0);**<br> $n=0$ : 362 **n=0;** 363 **}** 364 **} if (n > 0)** 365366 $if$  (BIO write(bp, buf,n)  $\leq 0$ ) 367 **return(0);** 368 **return(1);** 369 **}** 371 **int ASN1\_TIME\_print(BIO \*bp, const ASN1\_TIME \*tm)** 372 **{** 373 **if(tm->type == V\_ASN1\_UTCTIME) return ASN1\_UTCTIME\_print(bp, tm);** 374 **if(tm->type == V\_ASN1\_GENERALIZEDTIME)** 375 **return ASN1\_GENERALIZEDTIME\_print(bp, tm);** 376 **BIO\_write(bp,"Bad time value",14);** 377 **return(0);** 378 **}** 380 **static const char \*mon[12]=** 381 **{** 382 **"Jan","Feb","Mar","Apr","May","Jun",**383 **"Jul","Aug","Sep","Oct","Nov","Dec"**384 **};**386 **int ASN1\_GENERALIZEDTIME\_print(BIO \*bp, const ASN1\_GENERALIZEDTIME \*tm)** 387 **{** 388 **char \*v;** 389 **int gmt=0;** 390 **int i;** 391**int y=0,M=0,d=0,h=0,m=0,s=0;**

392 **char \*f = NULL;** 393 **int f\_len = 0;** 395 **i=tm->length;** 396 **v=(char \*)tm->data;** 398 **if (i < 12) goto err;** 399 **if (v[i-1] == 'Z') gmt=1;** 400 **for (i=0; i<12; i++)** 401 **if ((v[i] > '9') || (v[i] < '0')) goto err;** 402 $y=$   $(v[0]-'0')*1000+(v[1]-'0')*100 + (v[2]-'0')*10+(v[3]-'0');$ 403 $M = (v[4]-'0')*10+(v[5]-'0');$ 404 **if ((M > 12) || (M < 1)) goto err;** 405 **d= (v[6]-'0')\*10+(v[7]-'0');** 406 **h= (v[8]-'0')\*10+(v[9]-'0');** 407 **m= (v[10]-'0')\*10+(v[11]-'0');** 408 **if (tm->length >= 14 &&** 409  $(v[12] \geq v')$  &&  $(v[12] \leq v'')$  &&<br>410  $(v[13] \geq v'')$  &&  $(v[13] \leq v'')$  $(v[13] \geq v'')$  &  $(v[13] \leq v'')$ 411 **{** 412 **s= (v[12]-'0')\*10+(v[13]-'0');** 413 **/\* Check for fractions of seconds. \*/** 414 **if (tm->length >= 15 && v[14] == '.')** 415 **{** 416int  $l = tm->length;$ <br> $f = \&v[14];$  /\* 417 **f = &v[14]; /\* The decimal point. \*/** 418 **f\_len = 1;** 419**while**  $(14 + f_{\text{len}} < 1 \& f_{\text{len}}) >= '0' \& f_{\text{len}} \leq + f_{\text{len}}$ 420 **++f\_len;** 421 **}** 422 **}** 424 **if (BIO\_printf(bp,"%s %2d %02d:%02d:%02d%.\*s %d%s",** 425 **mon[M-1],d,h,m,s,f\_len,f,y,(gmt)?" GMT":"") <= 0)** 426 **return(0);** 427 **else** 428 **return(1);** 429 **err:** 430 **BIO\_write(bp,"Bad time value",14);** 431 **return(0);** 432 **}** 434 **int ASN1\_UTCTIME\_print(BIO \*bp, const ASN1\_UTCTIME \*tm)** 435 **{** 436 **const char \*v;** 437 **int gmt=0;** 438 **int i;** 439 **int y=0,M=0,d=0,h=0,m=0,s=0;** 441 **i=tm->length; v=(const char \*)tm->data;** 442444 **if (i < 10) goto err;** 445 **if (v[i-1] == 'Z') gmt=1;** 446 **for (i=0; i<10; i++)** 447 **if ((v[i] > '9') || (v[i] < '0')) goto err;** 448 **y= (v[0]-'0')\*10+(v[1]-'0');** 449 **if (y < 50) y+=100;** 450 **M= (v[2]-'0')\*10+(v[3]-'0');** 451 **if ((M > 12) || (M < 1)) goto err; d= (v[4]-'0')\*10+(v[5]-'0');** 452453 **h= (v[6]-'0')\*10+(v[7]-'0');** 454 **m= (v[8]-'0')\*10+(v[9]-'0');** 455 **if (tm->length >=12 &&** 456 **(v[10] >= '0') && (v[10] <= '9') &&**457 **(v[11] >= '0') && (v[11] <= '9'))**

**<sup>7</sup>**

**new/usr/src/lib/openssl/libsunw\_crypto/asn1/t\_x509.c**

 **<sup>8</sup>** 458 **s= (v[10]-'0')\*10+(v[11]-'0');** 460 **if (BIO\_printf(bp,"%s %2d %02d:%02d:%02d %d%s",** 461 **mon[M-1],d,h,m,s,y+1900,(gmt)?" GMT":"") <= 0)** 462 **return(0);** 463 **else** 464 **return(1);** 465 **err:** 466 **BIO\_write(bp,"Bad time value",14);** 467 **return(0);** 468 **}** 470 **int X509\_NAME\_print(BIO \*bp, X509\_NAME \*name, int obase)** 471 **{** 472 **char \*s,\*c,\*b;** 473 **int ret=0,l,i;** 475 **l=80-2-obase;** 477 **b=X509\_NAME\_oneline(name,NULL,0);** 478 **if (!b)** 479 **return 0;** 480 **if (!\*b)** 481 **{** 482 **OPENSSL\_free(b);** 483 **return 1;** 484 **} s=b+1; /\* skip the first slash \*/** 485487 **c=s; for (;;)** 488489 **{** 490 **#ifndef CHARSET\_EBCDIC** 491 **if ( ((\*s == '/') &&** 492 **((s[1] >= 'A') && (s[1] <= 'Z') && (** 493 **(s[2] == '=') || ((s[2] >= 'A') && (s[2] <= 'Z') &&** 494495 **(s[3] == '='))** 496 **))) ||**497 $(*s == ' \10')$ 498 **#else** 499 **if ( ((\*s == '/') &&** 500 **(isupper(s[1]) && (** 501 $(s[2] == '=')$ 502 **(isupper(s[2]) &&** 503 $($ s[3]  $)$   $($ s[3]  $)$   $=$  '=')) 504 **))) ||**505 $(*s == '\\0')$ 506 **#endif** 507 **{** 508 **i=s-c;** 509 **if (BIO\_write(bp,c,i) != i) goto err;** 510 **c=s+1; /\* skip following slash \*/** 511 **if (\*s != '\0')** 512 **{** 513 **if (BIO\_write(bp,", ",2) != 2) goto err;** 514 **}** 515 **l--;** 516 **} if (\*s == '\0') break;** 517518 **s++;** 519 **l--;** 520 **}** 522 **ret=1;** 523**if (0)**

**new/usr/src/lib/openssl/libsunw\_crypto/asn1/t\_x509.c**

## new/usr/src/lib/openssl/libsunw\_crypto/asn1/t\_x509.c

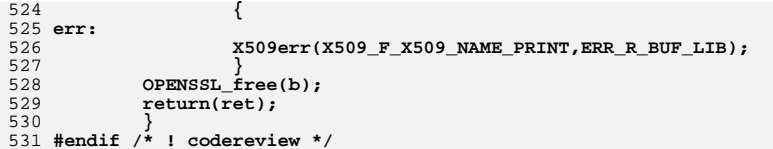

 $\overline{9}$ 

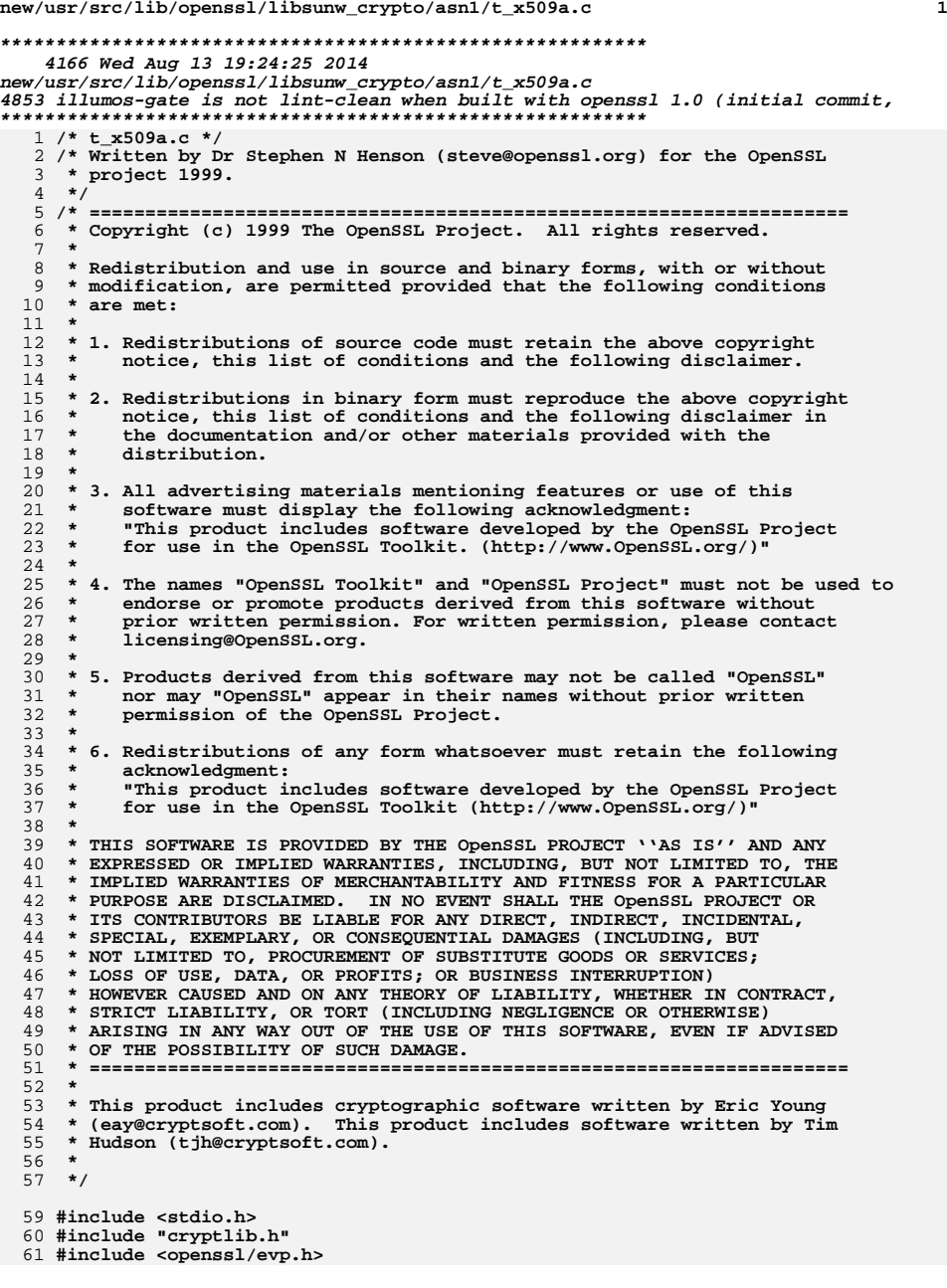

**new/usr/src/lib/openssl/libsunw\_crypto/asn1/t\_x509a.c <sup>2</sup> #include <openssl/asn1.h> #include <openssl/x509.h> /\* X509\_CERT\_AUX and string set routines \*/ int X509\_CERT\_AUX\_print(BIO \*out, X509\_CERT\_AUX \*aux, int indent) { char oidstr[80], first; int i; if(!aux) return 1;**  $if(aux->trust) {\n first = 1}$ first = 1;<br>
BIO\_printf(out, "%\*sTrusted Uses:\n<sup>%\*s"</sup>,<br>
indent, "", indent + 2, "");<br>
fauth = 0, independent of the state in the state of the state of the state of the state of the state of the sta for(i = 0; i < sk ASN1\_OBJECT\_num(aux->trust); i++) { **if(!first) BIO\_puts(out, ", "); else first = 0; OBJ\_obj2txt(oidstr, sizeof oidstr, sk\_ASN1\_OBJECT\_value(aux->trust, i), 0); BIO\_puts(out, oidstr); } BIO\_puts(out, "\n"); } else BIO\_printf(out, "%\*sNo Trusted Uses.\n", indent, ""); if(aux->reject) { first = 1; BIO\_printf(out, "%\*sRejected Uses:\n%\*s", indent, "", indent + 2, ""); for(i = 0; i < sk\_ASN1\_OBJECT\_num(aux->reject); i++) { if(!first) BIO\_puts(out, ", "); else first = 0; OBJ\_obj2txt(oidstr, sizeof oidstr, sk\_ASN1\_OBJECT\_value(aux->reject, i), 0); BIO\_puts(out, oidstr); } BIO\_puts(out, "\n"); } else BIO\_printf(out, "%\*sNo Rejected Uses.\n", indent, ""); if(aux->alias) BIO\_printf(out, "%\*sAlias: %s\n", indent, "", aux->alias->data); if(aux->keyid) { BIO\_printf(out, "%\*sKey Id: ", indent, ""); for(i = 0; i < aux->keyid->length; i++) BIO\_printf(out, "%s%02X", i ? ":" : "", aux->keyid->data[i]); BIO\_write(out,"\n",1);**<br>} **} return 1; }**

**#endif /\* ! codereview \*/**

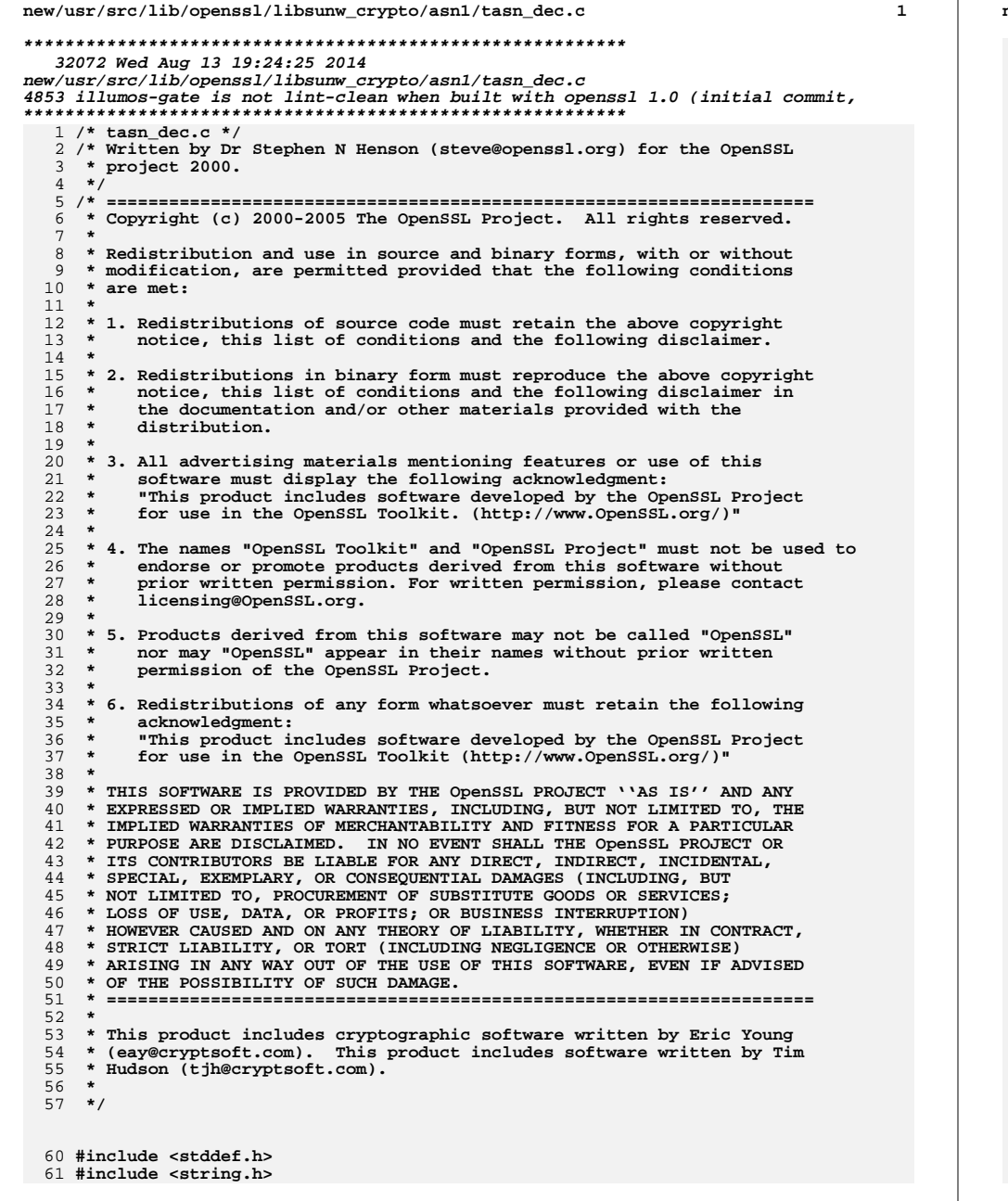

**new/usr/src/lib/openssl/libsunw\_crypto/asn1/tasn\_dec.c <sup>2</sup> #include <openssl/asn1.h> #include <openssl/asn1t.h> #include <openssl/objects.h> #include <openssl/buffer.h> #include <openssl/err.h> static int asn1\_check\_eoc(const unsigned char \*\*in, long len); static int asn1\_find\_end(const unsigned char \*\*in, long len, char inf); static int asn1\_collect(BUF\_MEM \*buf, const unsigned char \*\*in, long len, char inf, int tag, int aclass, int depth); static int collect\_data(BUF\_MEM \*buf, const unsigned char \*\*p, long plen); static int asn1\_check\_tlen(long \*olen, int \*otag, unsigned char \*oclass, char \*inf, char \*cst, const unsigned char \*\*in, long len, int exptag, int expclass, char opt, ASN1\_TLC \*ctx); static int asn1\_template\_ex\_d2i(ASN1\_VALUE \*\*pval, const unsigned char \*\*in, long len,** const ASN1\_TEMPLATE \*tt, char opt,<br>ASN1 TLC \*ctx); **ASN1\_TLC \*ctx); static int asn1\_template\_noexp\_d2i(ASN1\_VALUE \*\*val, const unsigned char \*\*in, long len, const ASN1\_TEMPLATE \*tt, char opt, ASN1\_TLC \*ctx); static int asn1\_d2i\_ex\_primitive(ASN1\_VALUE \*\*pval, const unsigned char \*\*in, long len, const ASN1\_ITEM \*it, int tag, int aclass, char opt, ASN1\_TLC \*ctx); /\* Table to convert tags to bit values, used for MSTRING type \*/ static const unsigned long tag2bit[32] = {** 97 0, **0, 0, 0, B\_ASN1\_BIT\_STRING, /\* tags 0 - 3 \*/** 98 B ASN1 OCTET STRING. **B\_ASN1\_OCTET\_STRING, 0, 0, B\_ASN1\_UNKNOWN,/\* tags 4- 7 \*/ B\_ASN1\_UNKNOWN, B\_ASN1\_UNKNOWN, B\_ASN1\_UNKNOWN, B\_ASN1\_UNKNOWN,/\* tags 8-11 \*/ B\_ASN1\_UTF8STRING,B\_ASN1\_UNKNOWN,B\_ASN1\_UNKNOWN,B\_ASN1\_UNKNOWN,/\* tags 12-15 \*/ B\_ASN1\_SEQUENCE,0,B\_ASN1\_NUMERICSTRING,B\_ASN1\_PRINTABLESTRING, /\* tags 16-19 \*/ B\_ASN1\_T61STRING,B\_ASN1\_VIDEOTEXSTRING,B\_ASN1\_IA5STRING, /\* tags 20-22 \*/** 103 B\_ASN1\_UTCTIME, B\_ASN1\_GENERALIZEDTIME, **B\_ASN1\_UTCTIME, B\_ASN1\_GENERALIZEDTIME, /\* tags 23-24 \*/ B\_ASN1\_GRAPHICSTRING,B\_ASN1\_ISO64STRING,B\_ASN1\_GENERALSTRING, /\* tags 25-27 \*/ B\_ASN1\_UNIVERSALSTRING,B\_ASN1\_UNKNOWN,B\_ASN1\_BMPSTRING,B\_ASN1\_UNKNOWN, /\* tags 2 }; unsigned long ASN1\_tag2bit(int tag) { if ((tag < 0) || (tag > 30)) return 0; return tag2bit[tag]; } /\* Macro to initialize and invalidate the cache \*/** 116 #define asn1 tlc clear(c) **#define asn1\_tlc\_clear(c) if (c) (c)->valid = 0 /\* Version to avoid compiler warning about 'c' always non-NULL \*/ #define asn1\_tlc\_clear\_nc(c) (c)->valid = 0 /\* Decode an ASN1 item, this currently behaves just \* like a standard 'd2i' function. 'in' points to \* a buffer to read the data from, in future we will \* have more advanced versions that can input data \* a piece at a time and this will simply be a special \* case.**

 **\*/**

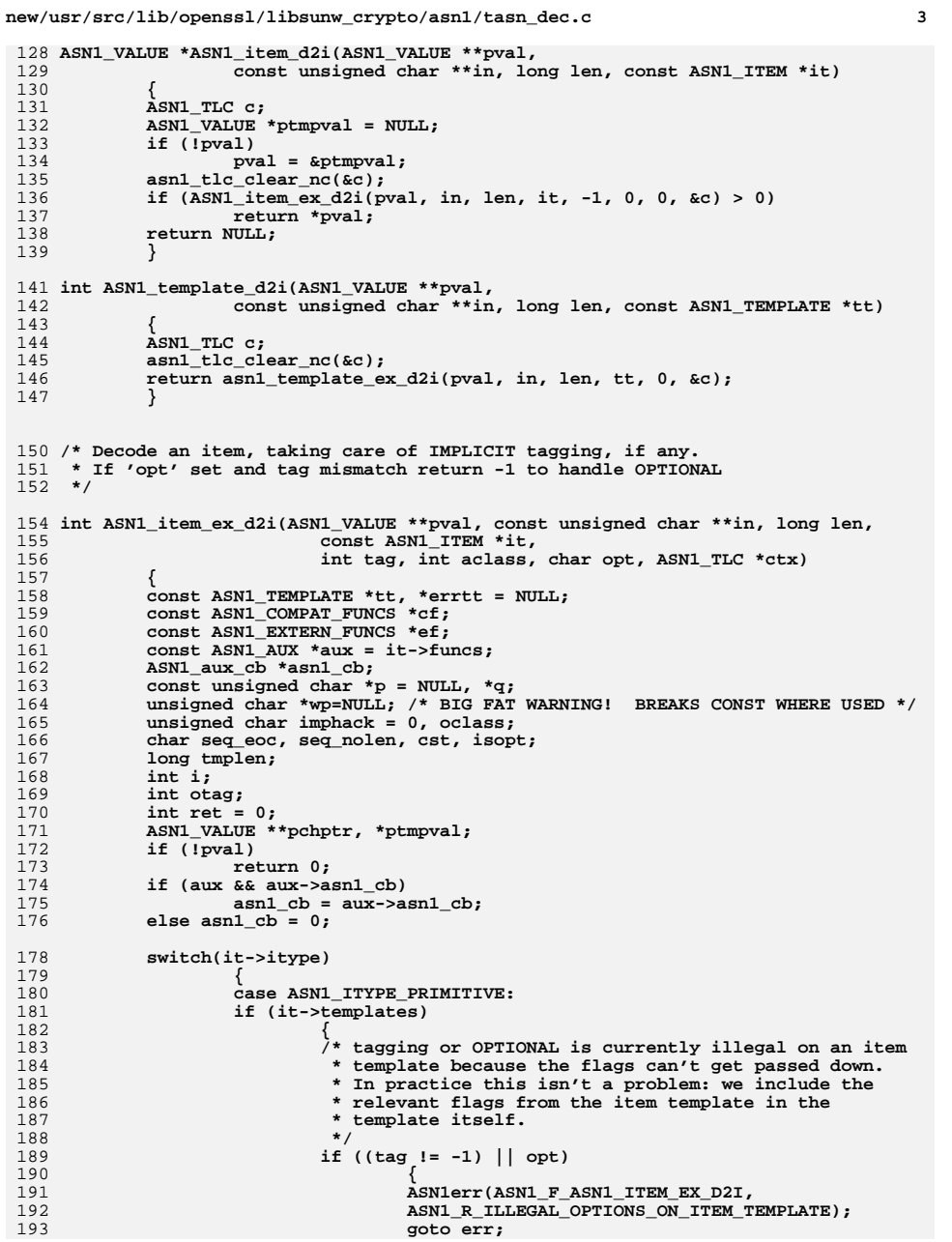

194<br>195 195<br>196<br>197  $198$  $\frac{199}{200}$ 

 $\begin{array}{c} 202 \\ 203 \end{array}$  $\frac{204}{205}$ <br>205  $\frac{207}{208}$ 209  $210$ <br> $211$ <br> $212$ 

214  $\frac{215}{216}$ <br>216  $\frac{217}{218}$ 220  $221$ <br>  $222$ <br>  $223$ 

 $224$ <br> $225$ <br> $226$  $\frac{227}{228}$  $\frac{229}{230}$ <br>230<br>231

 $232$ <br> $233$ <br> $234$ 

236<br>237  $\frac{238}{239}$ <br>239<br>240

242  $\begin{array}{c} 243 \\ 244 \end{array}$ 

 $\begin{array}{c} 246 \\ 247 \\ 248 \\ 249 \\ 250 \\ 251 \\ \end{array}$ 

 $252$ <br> $253$ <br> $254$ 255

257<br>258<br>259

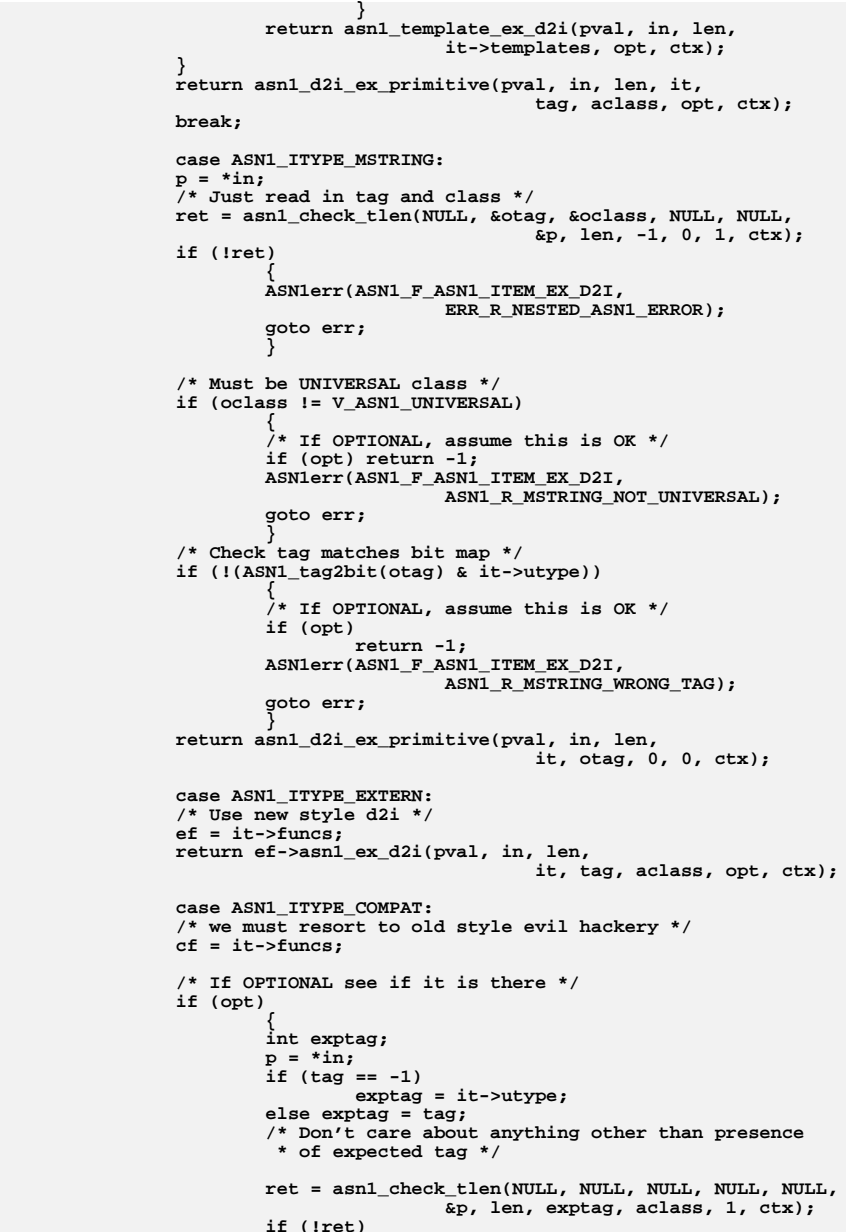

 $\bf{4}$ 

**new/usr/src/lib/openssl/libsunw\_crypto/asn1/tasn\_dec.c <sup>5</sup> { ASN1err(ASN1\_F\_ASN1\_ITEM\_EX\_D2I,** ERR\_R\_NESTED\_ASN1\_ERROR);<br>qoto err; **goto err; } if (ret == -1) return -1; } /\* This is the old style evil hack IMPLICIT handling:** \* since the underlying code is expecting a tag and 271 **\*** class other than the one present we change the<br> **\*** buffer temporarily then change it back afterware 272 **\* buffer temporarily then change it back afterwards.**273 **\* This doesn't and never did work for tags > 30.** 275 **\* Yes this is \*horrible\* but it is only needed for** 276 **\* old style d2i which will hopefully not be around**277 **\*** for much longer.<br>278 **\*** FIXME: should CO 278 **\* FIXME: should copy the buffer then modify it so** 279 **\* the input buffer can be const: we should \*always\***280 **\* copy because the old style d2i might modify the**281 **\* buffer.**282 **\*/ if (tag != -1) { wp = \*(unsigned char \*\*)in; imphack = \*wp; if (p == NULL) { ASN1err(ASN1\_F\_ASN1\_ITEM\_EX\_D2I, ERR\_R\_NESTED\_ASN1\_ERROR);**<br>goto err: **goto err; } \*wp = (unsigned char)((\*p & V\_ASN1\_CONSTRUCTED) | it->utype); } ptmpval = cf->asn1\_d2i(pval, in, len); if (tag != -1) \*wp = imphack; if (ptmpval) return 1; ASN1err(ASN1\_F\_ASN1\_ITEM\_EX\_D2I, ERR\_R\_NESTED\_ASN1\_ERROR); goto err; case ASN1\_ITYPE\_CHOICE: if (asn1\_cb && !asn1\_cb(ASN1\_OP\_D2I\_PRE, pval, it, NULL)) goto auxerr; /\* Allocate structure \*/ if (!\*pval && !ASN1\_item\_ex\_new(pval, it)) { ASN1err(ASN1\_F\_ASN1\_ITEM\_EX\_D2I, ERR\_R\_NESTED\_ASN1\_ERROR); goto err; } /\* CHOICE type, try each possibility in turn \*/ p = \*in; for (i = 0, tt=it->templates; i < it->tcount; i++, tt++) {**  $\phi$ chptr = asn1 get field ptr(pval, tt);

260

261

 $262$ 

263

264

265

266

267

269

274 **\***

284

285

286

287

288

289

290

291

292

293

294

295

296

298

300

301

303

304

306

307

310

311

312

314

315

316

317

318

319

320

321322

323

324

325

 **<sup>6</sup> /\* We mark field as OPTIONAL so its absence** 327 **\* can be recognised.**328 **\*/**p<br> **ret = asn1\_template\_ex\_d2i(pchptr, &p, len, tt, 1, ctx);**<br> **ret = ci-1, ctx /\* If field not present, try the next one \*/**  $if$  ( $ret == -1$ ) continue; **continue; /\* If positive return, read OK, break loop \*/**  $if (ret > 0)$  **break; /\* Otherwise must be an ASN1 parsing error \*/ errtt = tt; ASN1err(ASN1\_F\_ASN1\_ITEM\_EX\_D2I, ERR\_R\_NESTED\_ASN1\_ERROR); goto err; } /\* Did we fall off the end without reading anything? \*/ if (i == it->tcount) { /\* If OPTIONAL, this is OK \*/ if (opt) { /\* Free and zero it \*/ ASN1\_item\_ex\_free(pval, it); return -1; } ASN1err(ASN1\_F\_ASN1\_ITEM\_EX\_D2I,** ASN1\_R\_NO\_MATCHING\_CHOICE\_TYPE); **goto err; } asn1\_set\_choice\_selector(pval, i, it); \*in = p; if (asn1\_cb && !asn1\_cb(ASN1\_OP\_D2I\_POST, pval, it, NULL)) goto auxerr; return 1; case ASN1\_ITYPE\_NDEF\_SEQUENCE: case ASN1\_ITYPE\_SEQUENCE: p = \*in; tmplen = len; /\* If no IMPLICIT tagging set to SEQUENCE, UNIVERSAL \*/ if (tag == -1) { tag = V\_ASN1\_SEQUENCE; aclass = V\_ASN1\_UNIVERSAL; } /\* Get SEQUENCE length and update len, p \*/ ret = asn1\_check\_tlen(&len, NULL, NULL, &seq\_eoc, &cst, &p, len, tag, aclass, opt, ctx); if (!ret) { ASN1err(ASN1\_F\_ASN1\_ITEM\_EX\_D2I, ERR\_R\_NESTED\_ASN1\_ERROR); goto err; } else if (ret == -1) return -1; if (aux && (aux->flags & ASN1\_AFLG\_BROKEN)) {**  $len = tmplen - (p - *in);$  **seq\_nolen = 1; } /\* If indefinite we don't do a length check \*/**

**new/usr/src/lib/openssl/libsunw\_crypto/asn1/tasn\_dec.c**

326

329330

331

332

333334

335

336337

338

339

340

341

343

344

345

346

347

348

349

350

351

352

353354

355

356

358

359

360

361

362

364

365

366

367

369

370

371

372

373

374

375376

377

378

379

380

381

382

383

384385

386387

388

389

390

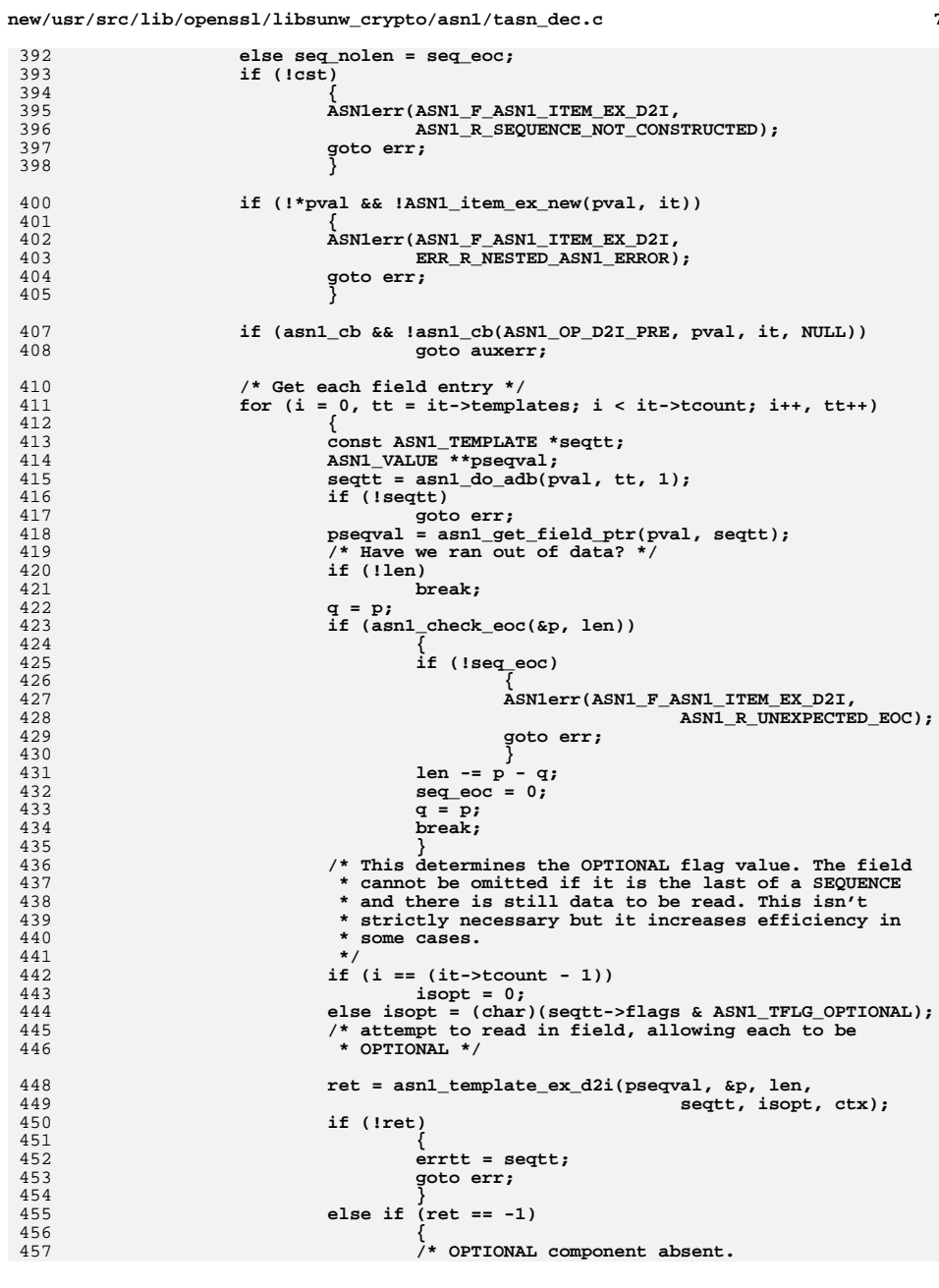

 $7\overline{ }$ 

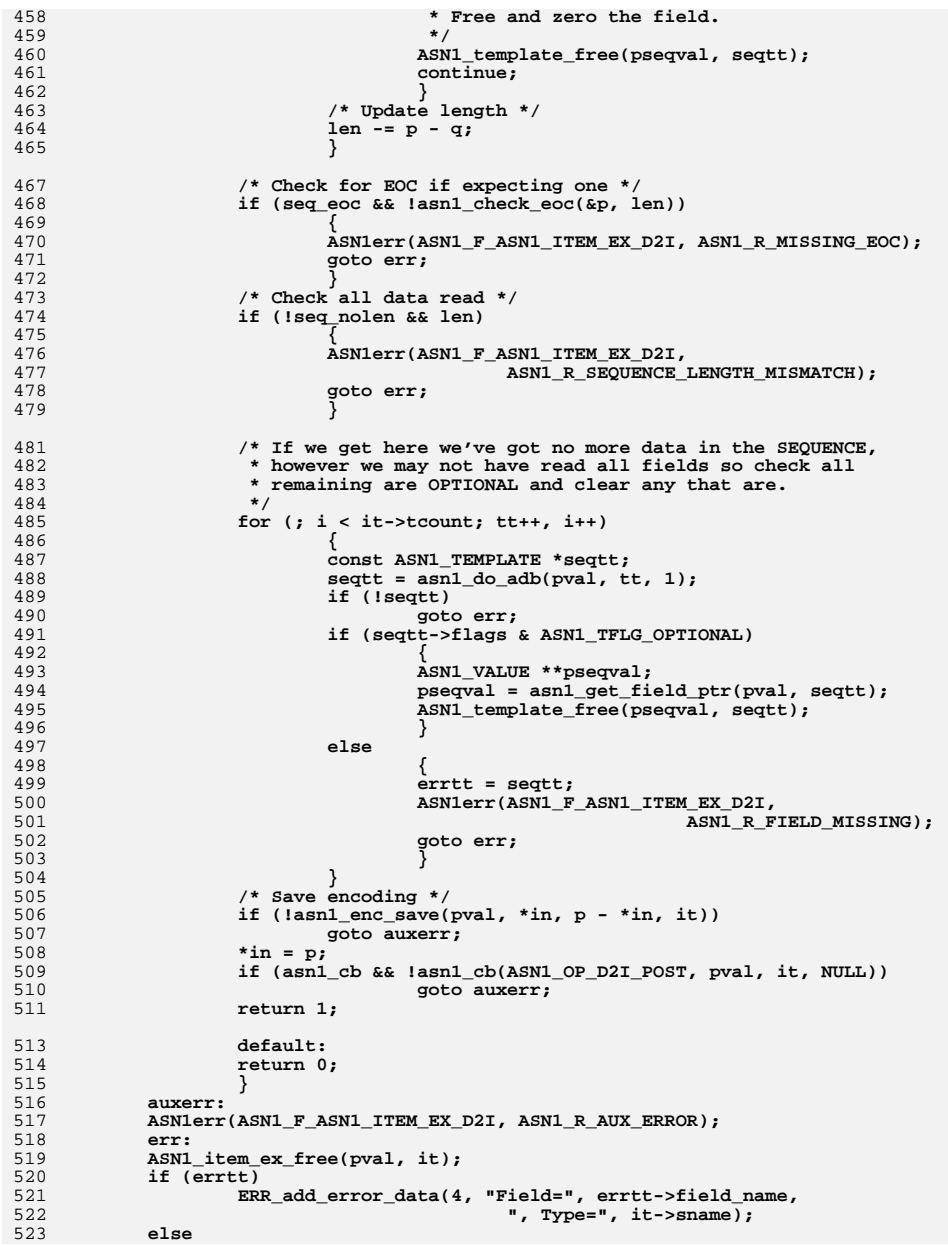

new/usr/src/lib/openssl/libsunw\_crypto/asnl/tasn\_dec.c

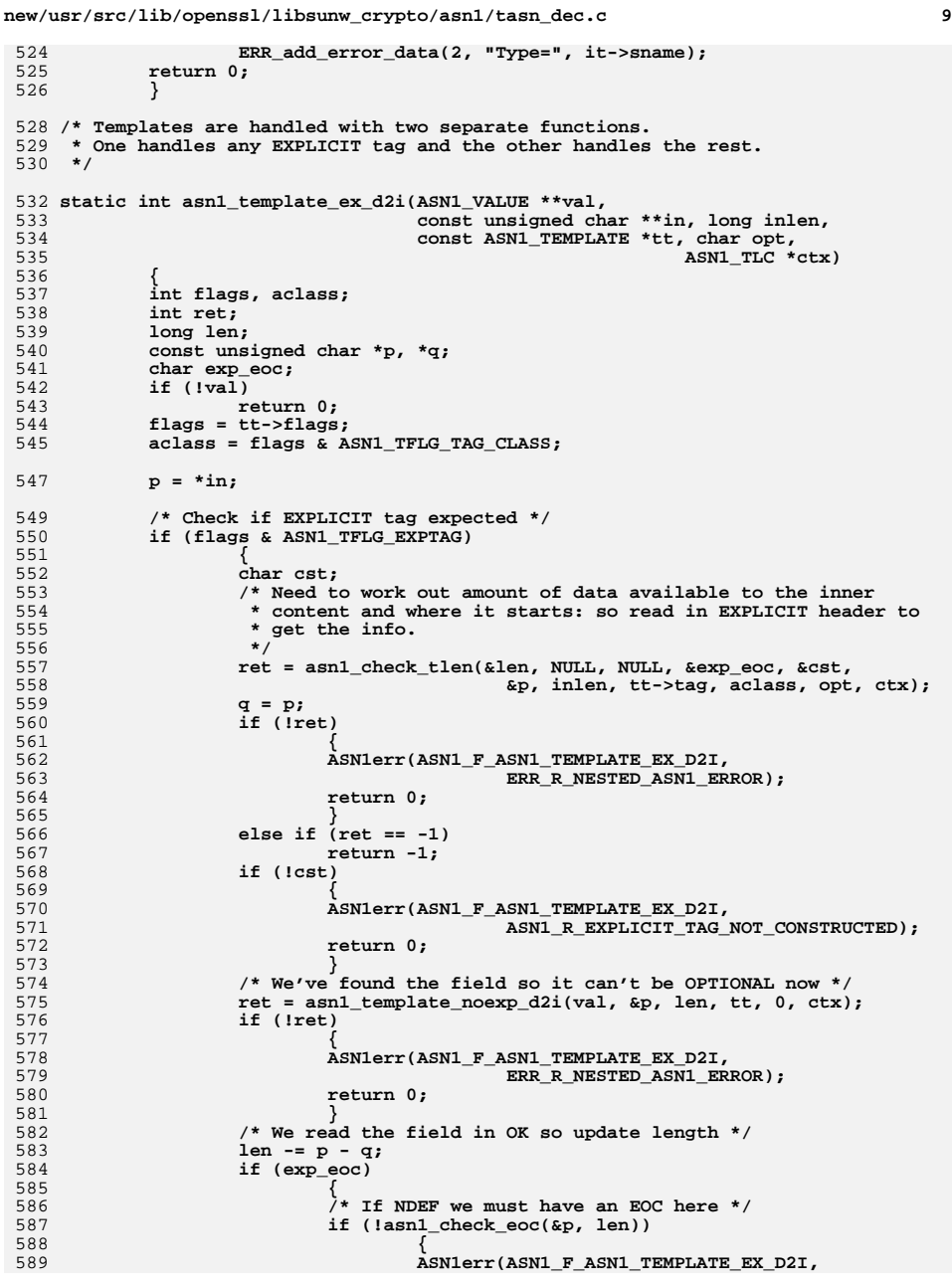

```
590 ASN1_R_MISSING_EOC);
591 goto err;
592 }
593 }
594 else
595 {
596596 /* Otherwise we must hit the EXPLICIT tag end or its<br>597 <b>* an error */
                       597 * an error */598 if (len)
599 {
600 ASN1err(ASN1_F_ASN1_TEMPLATE_EX_D2I,
601 ASN1_R_EXPLICIT_LENGTH_MISMATCH);
602 goto err;
603 }
604 }
605 }
606 else
607 return asn1_template_noexp_d2i(val, in, inlen,
608 tt, opt, ctx);
610 *in = p;
611 return 1;
613 err:
 ASN1_template_free(val, tt);
614615 return 0;
616 }
618 static int asn1_template_noexp_d2i(ASN1_VALUE **val,
619 const unsigned char **in, long len,
620 const ASN1_TEMPLATE *tt, char opt,
621 ASN1_TLC *ctx)
622 {
623 int flags, aclass;
624 int ret;
625 const unsigned char *p, *q;
626if (!val)<br>return 0;
627 return 0;
 flags = tt->flags;
628629 aclass = flags & ASN1_TFLG_TAG_CLASS;
631 p = *in;
632 q = p;
634 if (flags & ASN1_TFLG_SK_MASK)
635 {
636 /* SET OF, SEQUENCE OF */
637 int sktag, skaclass;
638 char sk_eoc;
639 /* First work out expected inner tag value */
 if (flags & ASN1_TFLG_IMPTAG)
640641 {
642 sktag = tt->tag;
643 skaclass = aclass;
644 }
645 else
646 {
647 skaclass = V_ASN1_UNIVERSAL;
648 if (flags & ASN1_TFLG_SET_OF)
649sktag = <math>\overline{V} ASN<sup>1</sup>_SET;
650 else
651 sktag = V_ASN1_SEQUENCE;
652 }
 /* Get the tag */
653654 ret = asn1_check_tlen(&len, NULL, NULL, &sk_eoc, NULL,
655 &p, len, sktag, skaclass, opt, ctx);
```
**new/usr/src/lib/openssl/libsunw\_crypto/asn1/tasn\_dec.c**

656

657

658

659

660

661

662663

664

665

666

667

668

669

671

672

673

674

675

676

677

678

680

681

682

683

684

685

687

688

689

690

691

692

693

694

695

696

697

698

699

700

701

702

703

704

705

706

707

708

709

710

711

712

713

714

715

716

717

718

719

720

721

 **<sup>11</sup> if (!ret) { ASN1err(ASN1\_F\_ASN1\_TEMPLATE\_NOEXP\_D2I, ERR\_R\_NESTED\_ASN1\_ERROR); return 0; } else if (ret == -1) return -1; if (!\*val) \*val = (ASN1\_VALUE \*)sk\_new\_null(); else { /\* We've got a valid STACK: free up any items present \*/ STACK\_OF(ASN1\_VALUE) \*sktmp** 670 **= (STACK\_OF(ASN1\_VALUE) \*)\*val; ASN1\_VALUE \*vtmp; while(sk\_ASN1\_VALUE\_num(sktmp) > 0) { vtmp = sk\_ASN1\_VALUE\_pop(sktmp); ASN1\_item\_ex\_free(&vtmp,** ASN1\_ITEM\_ptr(tt->item)); **} } if (!\*val) { ASN1err(ASN1\_F\_ASN1\_TEMPLATE\_NOEXP\_D2I, ERR\_R\_MALLOC\_FAILURE); goto err; } /\* Read as many items as we can \*/ while(len > 0) { ASN1\_VALUE \*skfield; q = p; /\* See if EOC found \*/ if (asn1\_check\_eoc(&p, len)) { if (!sk\_eoc) { ASN1err(ASN1\_F\_ASN1\_TEMPLATE\_NOEXP\_D2I,**  $A SNI_R_UNEXPECTED_EOC$ ; **goto err; } len -= p - q; sk\_eoc = 0; break; } skfield = NULL; if (!ASN1\_item\_ex\_d2i(&skfield, &p, len, ASN1\_ITEM\_ptr(tt->item), -1, 0, 0, ctx)) { ASN1err(ASN1\_F\_ASN1\_TEMPLATE\_NOEXP\_D2I, ERR\_R\_NESTED\_ASN1\_ERROR); goto err; } len -= p - q; if (!sk\_ASN1\_VALUE\_push((STACK\_OF(ASN1\_VALUE) \*)\*val, skfield)) { ASN1err(ASN1\_F\_ASN1\_TEMPLATE\_NOEXP\_D2I, ERR\_R\_MALLOC\_FAILURE); goto err; }**

**new/usr/src/lib/openssl/libsunw\_crypto/asn1/tasn\_dec.c <sup>12</sup>** 722 **} if (sk\_eoc)** 723724 **{** 725 **ASN1err(ASN1\_F\_ASN1\_TEMPLATE\_NOEXP\_D2I, ASN1\_R\_MISSING\_E** 726 **goto err;** 727 **}** 728 **} else if (flags & ASN1\_TFLG\_IMPTAG)** 729730 **{** 731 **/\* IMPLICIT tagging \*/** 732 **ret = ASN1\_item\_ex\_d2i(val, &p, len,** 733 **ASN1\_ITEM\_ptr(tt->item), tt->tag, aclass, opt, ctx);** 734 **if (!ret)** 735 **{** 736 **ASN1err(ASN1\_F\_ASN1\_TEMPLATE\_NOEXP\_D2I,** 737ERR\_R\_NESTED\_ASN1\_ERROR); 738 **goto err;** 739 **} else if (ret == -1)** 740741 **return -1;** 742 **}** 743 **else** 744 **{** 745 **/\* Nothing special \*/** 746 **ret = ASN1\_item\_ex\_d2i(val, &p, len, ASN1\_ITEM\_ptr(tt->item),** 747 **-1, 0, opt, ctx);** 748 **if (!ret)** 749 **{** 750 **ASN1err(ASN1\_F\_ASN1\_TEMPLATE\_NOEXP\_D2I,** 751 **ERR\_R\_NESTED\_ASN1\_ERROR);** 752 **goto err;** 753 **} else if (ret == -1)** 754755 **return -1;** 756 **}** 758 **\*in = p;** 759 **return 1;** 761 **err: ASN1\_template\_free(val, tt);** 762763 **return 0;** 764 **}** 766 **static int asn1\_d2i\_ex\_primitive(ASN1\_VALUE \*\*pval,** 767 **const unsigned char \*\*in, long inlen,** 768 **const ASN1\_ITEM \*it,** 769 **int tag, int aclass, char opt, ASN1\_TLC \*ctx)** 770 **{** 771 **int ret = 0, utype;** 772 **long plen;** 773 **char cst, inf, free\_cont = 0;** 774 **const unsigned char \*p;** 775 **BUF\_MEM buf;** 776 **const unsigned char \*cont = NULL;** 777 **long len;** 778 **if (!pval)** 779 **{** 780 **ASN1err(ASN1\_F\_ASN1\_D2I\_EX\_PRIMITIVE, ASN1\_R\_ILLEGAL\_NULL);** 781 **return 0; /\* Should never happen \*/** 782 **}** 784 **if (it->itype == ASN1\_ITYPE\_MSTRING)** 785 **{** 786 **utype = tag;** 787**tag = -1;**

new/usr/src/lib/openssl/libsunw crypto/asnl/tasn dec.c

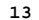

8

```
788
                    - 7
789
            _{else}790
                    utype = it->utype;792
            if (utype == V ASN1 ANY)793
794
                     \overline{'} If type is ANY need to figure out type from tag */
795
                    unsigned char oclass;
796
                    if (tag >= 0)797
798
                             ASN1err(ASN1 F ASN1 D2I EX PRIMITIVE,
799
                                             ASNI_R_ILLEGAL_TAGGED_ANY);
800
                             return 0;
801
802
                    if (opt)
803
804
                             ASN1err(ASN1_F_ASN1_D2I_EX_PRIMITIVE,
805
                                             ASNI R TLLEGAL OPTIONAL ANY);
806
                             return 0:807
                             ×
                    p = *in;808
809
                    ret = asn1_check_tlen(NULL, &utype, &oclass, NULL, NULL,
810
                                             \epsilon_{p}, inlen, -1, 0, 0, ctx);
811
                    if (Iret)
812
                             ASN1err(ASN1_F_ASN1_D2I_EX_PRIMITIVE,
813
814
                                             ERR R NESTED ASN1 ERROR);
815
                             return 0;
816
                    if (oclass != V ASN1 UNIVERSAL)817
818
                             utype = V_ASN1_OTHER;819
            if (tag == -1)820
821
822
                    tag = utype;823
                    aclass = V ASN1 UNIVERSAL;
824
            p = *in;825
826
            /* Check header */
827
            ret = asn1_check_tlen(&plen, NULL, NULL, &inf, &cst,
828
                                     &p, inlen, tag, aclass, opt, ctx);
829
            if (!ret)
830
831
                    ASN1err(ASN1 F ASN1 D2I EX PRIMITIVE, ERR R NESTED ASN1 ERROR);
832
                    return 0;833
834
            else if (ret == -1)835
                    return -1:836
            ret = 0:837
            /* SEQUENCE, SET and "OTHER" are left in encoded form */
            if ( (utype == V ASN1 SEQUENCE)
838
839
                      | (utype == V ASN1 SET) | (utype == V ASN1 OTHER))
840
841
                    \lambda^* Clear context cache for type OTHER because the auto clear
842
                      * when we have a exact match wont work
843
                     \star /
844
                    if (utype == V_ASN1_OTHEN)845
846
                             asn1_tlc_clear(ctx);847
                    /* SEQUENCE and SET must be constructed */
848
                    else if (!cst)
849
850
851
                             ASN1err(ASN1_F_ASN1_D2I_EX_PRIMITIVE,
852
                                     ASN1_R_TYPE_NOT_CONSTRUCTED);
853
                             return 0:
```
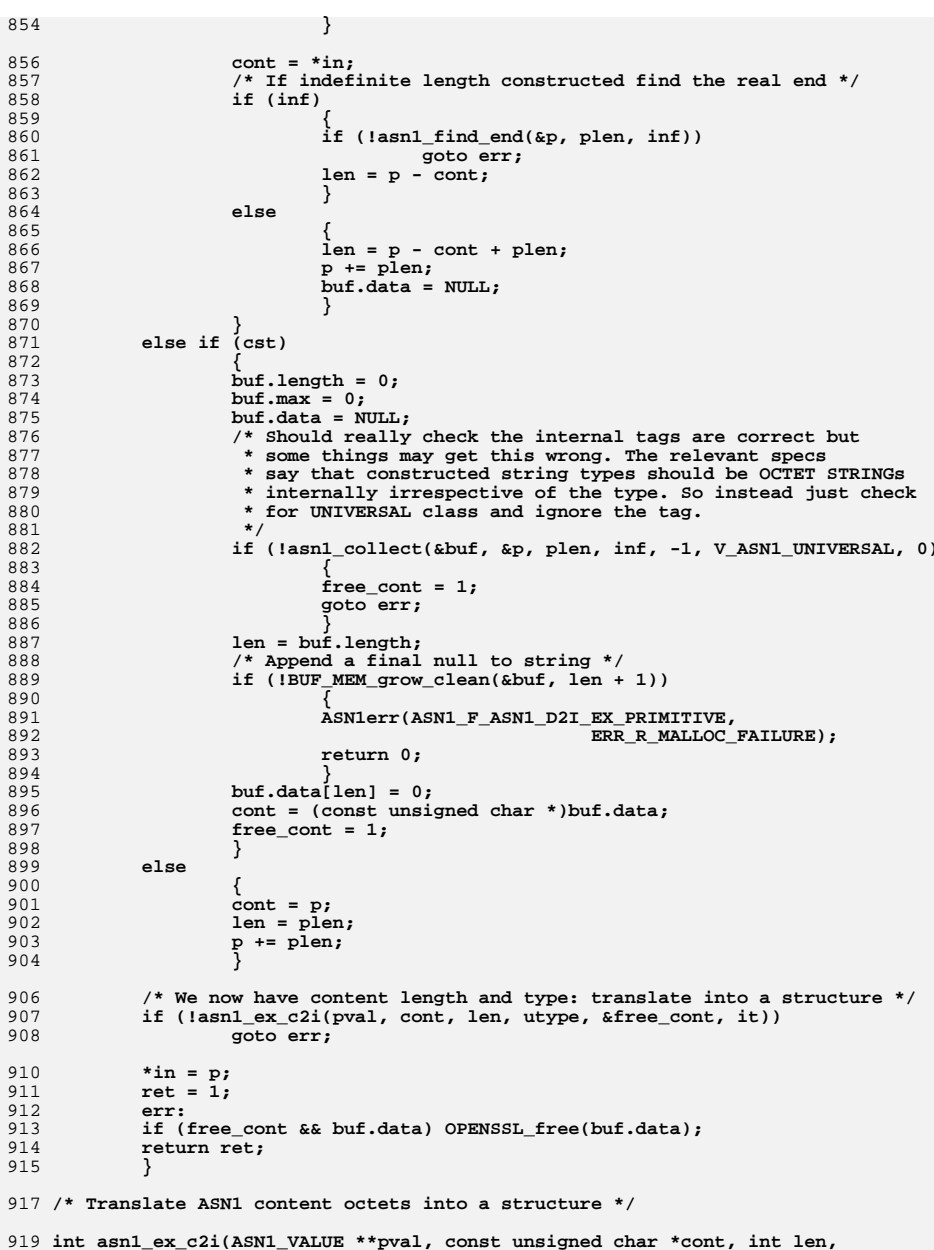

new/usr/src/lib/openssl/libsunw crypto/asnl/tasn dec.c

 $new/$ 

int utype, char \*free\_cont, const ASN1\_ITEM \*it) ASN1\_VALUE \*\*opval = NULL; ASN1\_STRING \*stmp;  $ASNI$ <sup>TYPE</sup> \*typ = NULL; int ret =  $0;$ const ASN1 PRIMITIVE FUNCS \*pf: ASN1\_INTEGER \*\*tint;  $pf = it->funcs;$ if (pf && pf->prim\_c2i) return pf->prim\_c2i(pval, cont, len, utype, free\_cont, it); /\* If ANY type clear type and set pointer to internal value \*/ if (it->utype == V\_ASN1\_ANY) if  $(!*pva1)$  $type = ASN1_TYPE_new()$ ; if  $(typ == NULL)$ goto err; \*pval =  $(SN1_VALUE * )type;$ } else  $typ = (ASN1 TYPE^*) * pval;$ if (utype != typ->type) ASN1\_TYPE\_set(typ, utype, NULL);  $opval = pval;$ pval = &typ->value.asn1\_value; switch(utype) case V\_ASN1\_OBJECT: if (!c2i\_ASN1\_OBJECT((ASN1\_OBJECT \*\*)pval, &cont, len)) goto err; break; case V ASN1 NULL: if (len) ASN1err(ASN1 F ASN1 EX C2I, ASN1\_R\_NULL\_IS\_WRONG\_LENGTH); goto err; \*pval =  $(SN1_VALUE * )1;$ break; case V ASN1 BOOLEAN: if  $(len != 1)$ ASN1err(ASN1\_F\_ASN1\_EX\_C2I, ASN1 R BOOLEAN IS WRONG LENGTH); goto err; else ASN1 BOOLEAN \*tbool:  $tbool = (ASM BODLEAN * )pval;$ \*tbool =  $*$ cont: -ł break: case V\_ASN1\_BIT\_STRING: if (!c2i\_ASN1\_BIT\_STRING((ASN1\_BIT\_STRING \*\*)pval, &cont, len)) goto err; break:

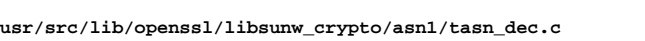

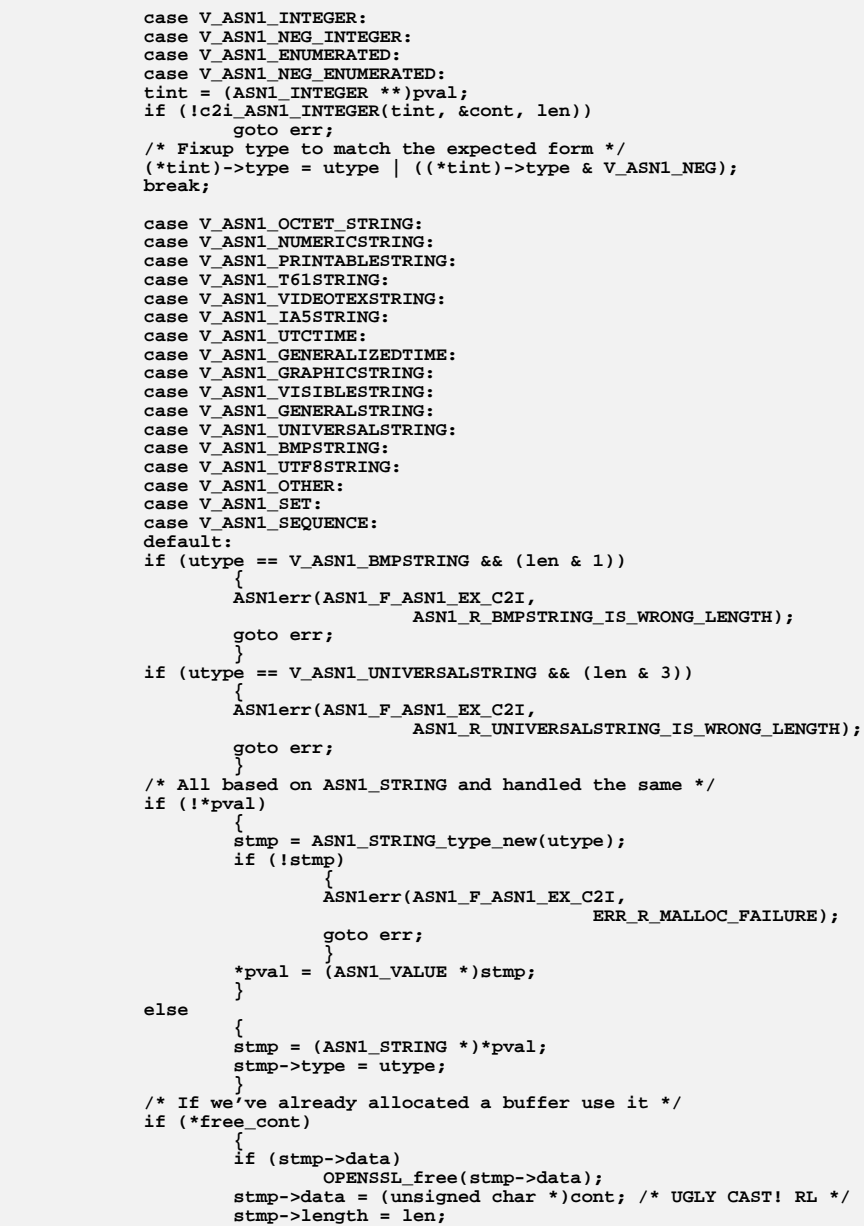

**new/usr/src/lib/openssl/libsunw\_crypto/asn1/tasn\_dec.c**

```
 17
1052 *free_cont = 0;
1053 }
1054 else
1055 {
1056 if (!ASN1_STRING_set(stmp, cont, len))
1057 {
1058 ASN1err(ASN1_F_ASN1_EX_C2I,
1059 ERR_R_MALLOC_FAILURE);
1060 ASN1_STRING_free(stmp);
1061*<sub>pval</sub> = NULL;
1062 goto err;
1063 }
1064 }
1065 break;
1066 }
 /* If ASN1_ANY and NULL type fix up value */
106710681068 if (typ && (utype == V_ASN1_NULL))<br>1069 typ->value.ptr = NULL:
                   1069 typ->value.ptr = NULL;1071 ret = 1;
1072 err:
 if (!ret)
10731074 {
1075 ASN1_TYPE_free(typ);
1076 if (opval)
1077 *opval = NULL;
1078 }
 return ret;
10791080 }
1083 /* This function finds the end of an ASN1 structure when passed its maximum
1084 * length, whether it is indefinite length and a pointer to the content.
1085 * This is more efficient than calling asn1_collect because it does not1086 * recurse on each indefinite length header.1087 */1089 static int asn1_find_end(const unsigned char **in, long len, char inf)
1090 {
1091 int expected_eoc;
1092 long plen;
1093 const unsigned char *p = *in, *q;
1094 /* If not indefinite length constructed just add length */
1095 if (inf == 0)
1096 {
1097 *in += len;
1098 return 1;
1099 }
 expected_eoc = 1;
110011011101 \frac{1}{x} Indefinite length constructed form. Find the end when enough EOCs<br>1102 * are found. If more indefinite length constructed headers
1102 * are found. If more indefinite length constructed headers
1103 * are encountered increment the expected eoc count otherwise just1104 * skip to the end of the data.1105 */
 while (len > 0)
11061107 {
1108 if(asn1_check_eoc(&p, len))
1109 {
1110 expected_eoc--;
1111 if (expected_eoc == 0)
1112 break;
1113 len -= 2;
1114 continue;
1115 }
1116 q = p;
 /* Just read in a header: only care about the length */
1117
```

```
new/usr/src/lib/openssl/libsunw_crypto/asn1/tasn_dec.c 18
1118 if(!asn1_check_tlen(&plen, NULL, NULL, &inf, NULL, &p, len,
1119 -1, 0, 0, NULL))
1120 {
1121 ASN1err(ASN1_F_ASN1_FIND_END, ERR_R_NESTED_ASN1_ERROR);
1122 return 0;
1123 }
 if (inf)
11241125 expected_eoc++;
1126 else
1127 p += plen;
1128 len -= p - q;
1129 }
 if (expected_eoc)
11301131 {
1132 ASN1err(ASN1_F_ASN1_FIND_END, ASN1_R_MISSING_EOC);
1133 return 0;
1134\begin{cases} 4 & \text{if } i = p; \\ 6 & \text{if } i = p; \end{cases}11351136 return 1;
1137 }
1138 /* This function collects the asn1 data from a constructred string
1139 * type into a buffer. The values of 'in' and 'len' should refer
1140 * to the contents of the constructed type and 'inf' should be set1141 * if it is indefinite length.1142 */1144 #ifndef ASN1_MAX_STRING_NEST
1145 /* This determines how many levels of recursion are permitted in ASN1
1146 * string types. If it is not limited stack overflows can occur. If set
1147 * to zero no recursion is allowed at all. Although zero should be adequate
1148 * examples exist that require a value of 1. So 5 should be more than enough.1149 */
1150 #define ASN1_MAX_STRING_NEST 5
1151 #endif
1154 static int asn1_collect(BUF_MEM *buf, const unsigned char **in, long len,
1155 char inf, int tag, int aclass, int depth)
1156 {
1157 const unsigned char *p, *q;
1158 long plen;
1159 char cst, ininf;
1160 p = *in;
1161 inf &= 1;
1162 /* If no buffer and not indefinite length constructed just pass over
            * the encoded data */
1164 if (!buf && !inf)
1165 {
1166 *in += len;
1167 return 1;
1168 }
 while(len > 0)
11691170 {
1171 q = p;
 /* Check for EOC */
11721173 if (asn1_check_eoc(&p, len))
1174 {
11751175 * EOC is illegal outside indefinite length 1176
                           1176 * constructed form */1177 if (!inf)
1178 {
1179 ASN1err(ASN1_F_ASN1_COLLECT,
1180ASNI_R_UNEXPECTED_EOC);<br>return 0:
1181 return 0;
1182 }
1183 inf = 0;
```
**new/usr/src/lib/openssl/libsunw\_crypto/asn1/tasn\_dec.c <sup>19</sup>** 1184 **break;** 1185 **}** 1187 **if (!asn1\_check\_tlen(&plen, NULL, NULL, &ininf, &cst, &p,** 1188 **len, tag, aclass, 0, NULL))** 1189 **{** 1190 **ASN1err(ASN1\_F\_ASN1\_COLLECT, ERR\_R\_NESTED\_ASN1\_ERROR);** 1191 **return 0;** 1192 **}** 1194 **/\* If indefinite length constructed update max length \*/** 1195 **if (cst)** 1196 **{** 1197 **if (depth >= ASN1\_MAX\_STRING\_NEST)** 1198 **{** 1199 **ASN1err(ASN1\_F\_ASN1\_COLLECT,** 1200 **ASN1\_R\_NESTED\_ASN1\_STRING);** 1201 **return 0;** 1202 **}** 1203 **if (!asn1\_collect(buf, &p, plen, ininf, tag, aclass,** 1204 **depth + 1))** 1205 **return 0;** 1206 **} else if (plen && !collect\_data(buf, &p, plen))** 12071208 **return 0;** 1209 **len -= p - q;** 1210 **} if (inf)** 12111212 **{** 1213 **ASN1err(ASN1\_F\_ASN1\_COLLECT, ASN1\_R\_MISSING\_EOC);** 1214 **return 0;** 1215 **} \*in = p;** 12161217 **return 1;** 1218 **}** 1220 **static int collect\_data(BUF\_MEM \*buf, const unsigned char \*\*p, long plen)** 1221 **{** 1222 **int len;** 1223 **if (buf)** 1224 **{** 1225 **len = buf->length;** 1226 **if (!BUF\_MEM\_grow\_clean(buf, len + plen))** 1227 **{** 1228 **ASN1err(ASN1\_F\_COLLECT\_DATA, ERR\_R\_MALLOC\_FAILURE);** 1229 **return 0;** 1230 **} memcpy(buf->data + len, \*p, plen);** 12311232 **} \*p += plen;** 12331234 **return 1;** 1235 **}** 1237 **/\* Check for ASN1 EOC and swallow it if found \*/** 1239 **static int asn1\_check\_eoc(const unsigned char \*\*in, long len)** 1240 **{** 1241 **const unsigned char \*p;** 1242 **if (len < 2) return 0;** 1243 **p = \*in;** 1244 **if (!p[0] && !p[1])** 1245 **{** 1246**\*in += 2;**

1247

1248

1249

**} return 0;**

**return 1;**

 **<sup>20</sup>** 1250 **}** 1252 **/\* Check an ASN1 tag and length: a bit like ASN1\_get\_object** 1253 **\* but it sets the length for indefinite length constructed**1254 **\* form, we don't know the exact length but we can set an** 1255 **\* upper bound to the amount of data available minus the**1256 **\* header length just read.**1257 **\*/**1259 **static int asn1\_check\_tlen(long \*olen, int \*otag, unsigned char \*oclass,** 1260 **char \*inf, char \*cst,** 1261 **const unsigned char \*\*in, long len,** 1262 **int exptag, int expclass, char opt,** 1263 **ASN1\_TLC \*ctx)** 1264 **{** 1265 **int i;** 1266 **int ptag, pclass;** 1267 **long plen;** 1268 **const unsigned char \*p, \*q;** 1269 **p = \*in;** 1270 **q = p;** 1272 **if (ctx && ctx->valid)** 1273 **{** 1274 **i = ctx->ret;** 1275 **plen = ctx->plen;** 1276 **pclass = ctx->pclass;** 1277 **ptag = ctx->ptag;** 1278 **p += ctx->hdrlen;** 1279 **}** 1280 **else** 1281 **{** 1282 **i = ASN1\_get\_object(&p, &plen, &ptag, &pclass, len);** 1283 **if (ctx)** 1284 **{** 1285 **ctx->ret = i;** 1286 **ctx->plen = plen;** 1287 **ctx->pclass = pclass;** 1288 **ctx->ptag = ptag;** 1289 **ctx->hdrlen = p - q;** 1290 **ctx->valid = 1;** 1291**/\* If definite length, and no error, length +**<br>1292 **hander can't exceed total amount of data a** \* header can't exceed total amount of data available. 1293 **\*/ if (!(i & 0x81) && ((plen + ctx->hdrlen) > len))** 12941295 **{** 1296 **ASN1err(ASN1\_F\_ASN1\_CHECK\_TLEN,** 1297 **ASN1\_R\_TOO\_LONG);** 1298 **asn1\_tlc\_clear(ctx);** 1299 **return 0;** 1300 **}** 1301 **}** 1302 **}** 1304 **if (i & 0x80)** 1305 **{** 1306 **ASN1err(ASN1\_F\_ASN1\_CHECK\_TLEN, ASN1\_R\_BAD\_OBJECT\_HEADER);** 1307 **asn1\_tlc\_clear(ctx);** 1308 **return 0;** 1309 **} if (exptag >= 0)** 13101311 **{** 1312 **if ((exptag != ptag) || (expclass != pclass))** 1313 **{** 13141314  $\lambda^*$  If type is OPTIONAL, not an error:<br>1315  $\lambda$  indicate missing type. \* indicate missing type.

**new/usr/src/lib/openssl/libsunw\_crypto/asn1/tasn\_dec.c**

**new/usr/src/lib/openssl/libsunw\_crypto/asn1/tasn\_dec.c**

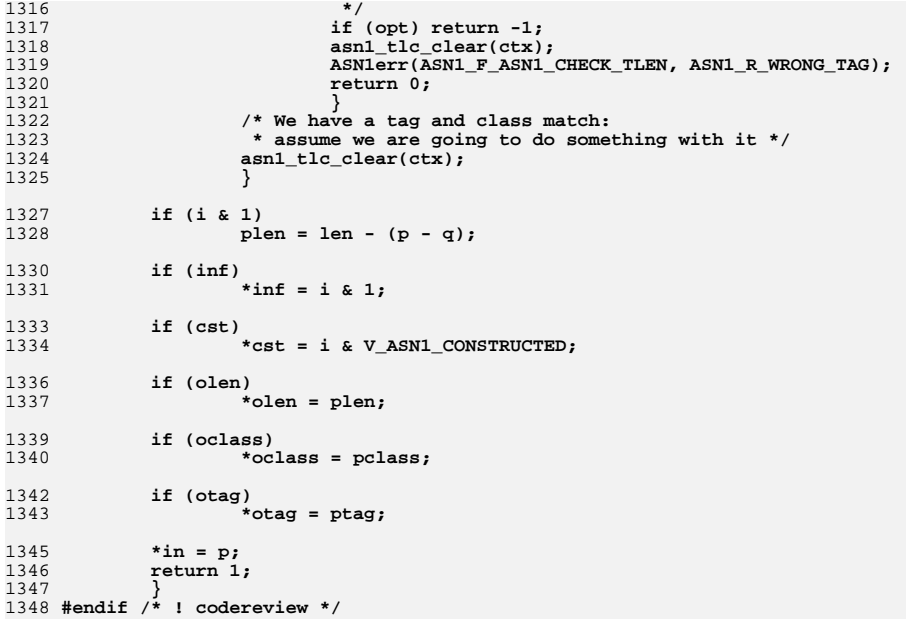

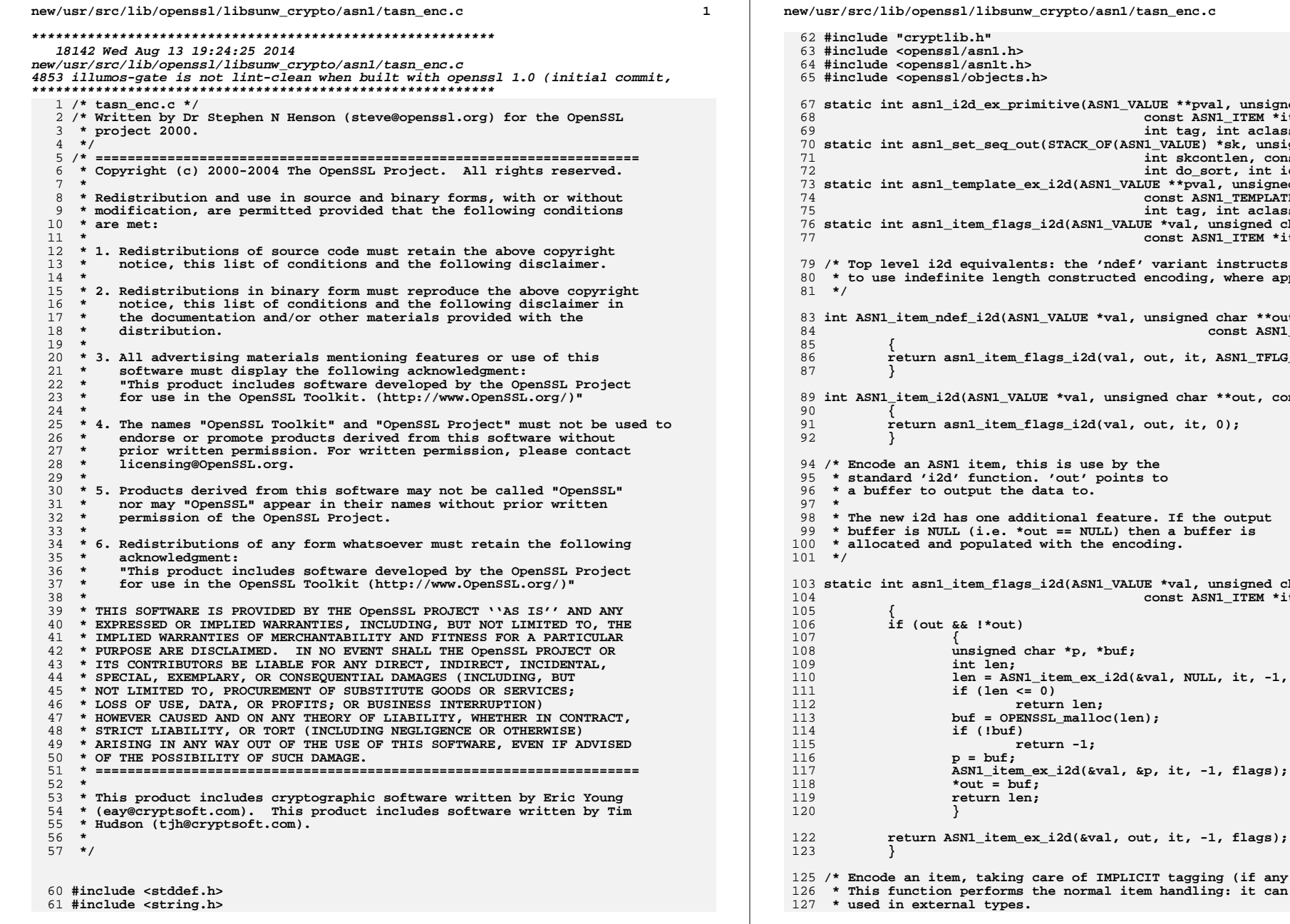

 **static int asn1\_i2d\_ex\_primitive(ASN1\_VALUE \*\*pval, unsigned char \*\*out, const ASN1\_ITEM \*it, int tag, int aclass); static int asn1\_set\_seq\_out(STACK\_OF(ASN1\_VALUE) \*sk, unsigned char \*\*out, int skcontlen, const ASN1\_ITEM \*item, int do\_sort, int iclass); static int asn1\_template\_ex\_i2d(ASN1\_VALUE \*\*pval, unsigned char \*\*out, const ASN1\_TEMPLATE \*tt, int tag, int aclass); static int asn1\_item\_flags\_i2d(ASN1\_VALUE \*val, unsigned char \*\*out, const ASN1\_ITEM \*it, int flags);** the 'ndef' variant instructs the encoder  $\frac{1}{2}$  **b**  $\frac{1}{2}$  **constructed encoding, where appropriate int ASN1\_item\_ndef\_i2d(ASN1\_VALUE \*val, unsigned char \*\*out, const ASN1\_ITEM \*it) return asn1\_item\_flags\_i2d(val, out, it, ASN1\_TFLG\_NDEF);** val, unsigned char \*\*out, const ASN1\_ITEM \*it)  $\texttt{s}$  i2d(val, out, it, 0);  $is$  use by the <sup>out'</sup> points to<br>a to.  **\* a buffer to output the data to. \* The new i2d has one additional feature. If the output \* buffer is NULL (i.e. \*out == NULL) then a buffer is**th the encoding. **static int asn1\_item\_flags\_i2d(ASN1\_VALUE \*val, unsigned char \*\*out, const ASN1\_ITEM \*it, int flags) unsigned char \*p, \*buf; len = ASN1\_item\_ex\_i2d(&val, NULL, it, -1, flags); return len;**  $malloc(len);$  **return -1; ASN1\_item\_ex\_i2d(&val, &p, it, -1, flags);**

of IMPLICIT tagging (if any). normal item handling: it can be

new/usr/src/lib/openssl/libsunw\_crypto/asnl/tasn\_enc.c

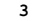

194

196<br>197<br>198 199 201  $\frac{202}{203}$  $\frac{204}{205}$ <br>205  $\frac{207}{208}$ 209  $210$ <br> $211$ <br> $212$  $\frac{213}{214}$  $\frac{215}{216}$ <br>216  $\frac{217}{218}$ 

220  $221$ <br>  $222$ <br>  $223$ 

 $224$ <br> $225$ <br> $226$  $\frac{227}{228}$  $\frac{229}{230}$ <br>230<br>231  $\frac{232}{233}$ 

235<br>236<br>237

 $\frac{238}{239}$ <br>239<br>240  $\frac{241}{242}$  $243$ <br> $244$ 245  $246$ <br>  $247$ <br>  $248$ 

 $\frac{249}{250}$ <br>250

 $252$ <br> $253$ <br> $254$ 

255  $\begin{array}{c} 257 \\ 258 \end{array}$ 

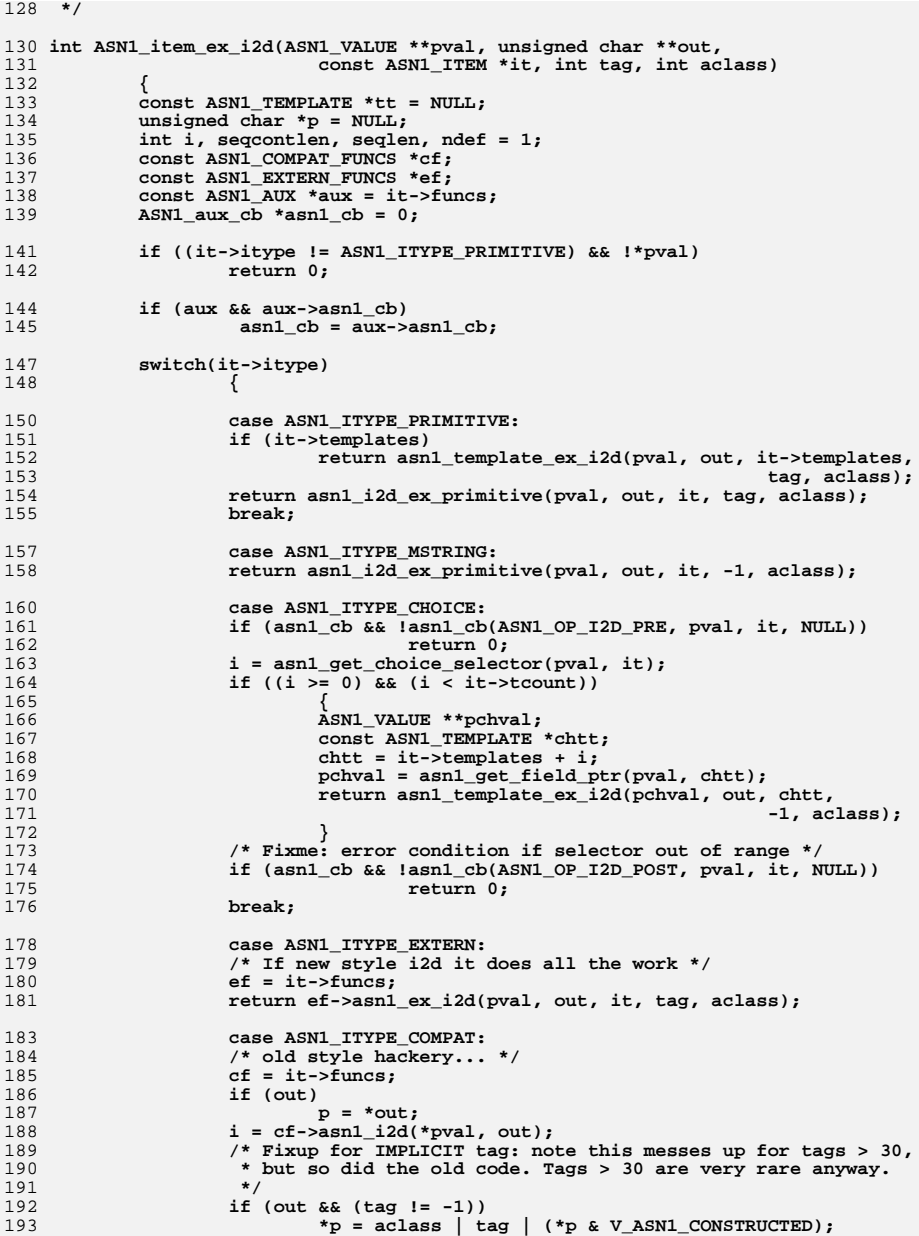

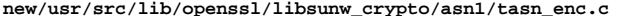

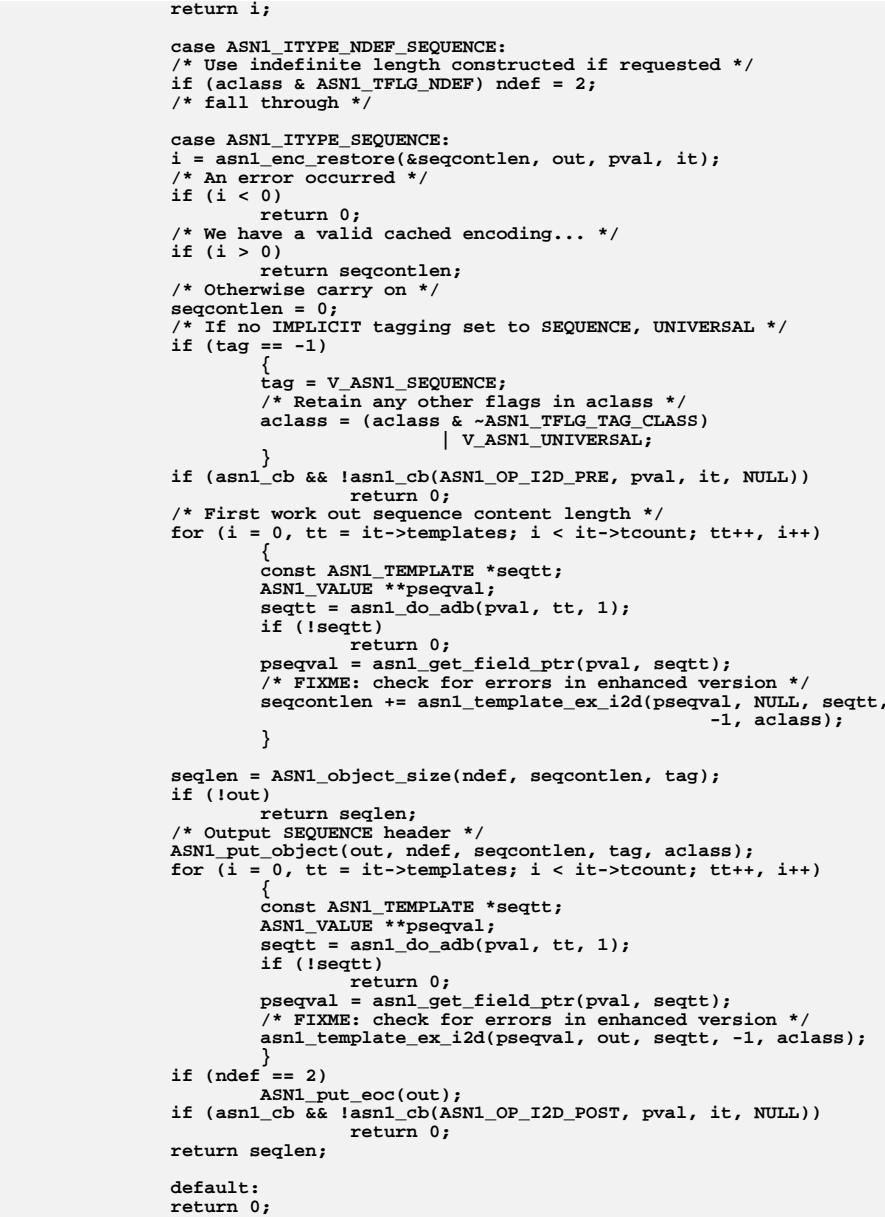

 $\bf{4}$ 

**new/usr/src/lib/openssl/libsunw\_crypto/asn1/tasn\_enc.c <sup>5</sup>** 260 **} return 0;** 261262 **}** 264 **int ASN1\_template\_i2d(ASN1\_VALUE \*\*pval, unsigned char \*\*out,** 265 **const ASN1\_TEMPLATE \*tt)** 266 **{** 267 **return asn1\_template\_ex\_i2d(pval, out, tt, -1, 0);** 268 **}** 270 **static int asn1\_template\_ex\_i2d(ASN1\_VALUE \*\*pval, unsigned char \*\*out,** 271 **const ASN1\_TEMPLATE \*tt, int tag, int iclass)** 272 **{** 273 **int i, ret, flags, ttag, tclass, ndef;** 274 **flags = tt->flags;** 275 **/\* Work out tag and class to use: tagging may come** 276 **\* either from the template or the arguments, not both**277 **\* because this would create ambiguity. Additionally** 278 **\* the iclass argument may contain some additional flags** 279 **\* which should be noted and passed down to other levels.**280 **\*/ if (flags & ASN1\_TFLG\_TAG\_MASK)** 281282 **{** 283 **/\* Error if argument and template tagging \*/** 284 **if (tag != -1)** 285 **/\* FIXME: error code here \*/** 286 **return -1; /\* Get tagging from template \*/** 287288 **ttag = tt->tag; tclass = flags & ASN1\_TFLG\_TAG\_CLASS;** 289290 **} else if (tag != -1)** 291292 **{** 293 **/\* No template tagging, get from arguments \*/** 294 **ttag = tag;** 295 **tclass = iclass & ASN1\_TFLG\_TAG\_CLASS;** 296 **}** 297 **else** 298 **{** 299 $\text{ttag} = -1$ ; 300 **tclass = 0;** 301 **}**  $302$ <br> $303$  **/\*** 303 **\* Remove any class mask from iflag.**304 **\*/ iclass &= ~ASN1\_TFLG\_TAG\_CLASS;** 305307 **/\* At this point 'ttag' contains the outer tag to use,** 308 **\* 'tclass' is the class and iclass is any flags passed**309 **\* to this function.**310 **\*/**312 **/\* if template and arguments require ndef, use it \*/** 313 **if ((flags & ASN1\_TFLG\_NDEF) && (iclass & ASN1\_TFLG\_NDEF))** 314 **ndef = 2; else ndef = 1;** 315317 **if (flags & ASN1\_TFLG\_SK\_MASK)** 318 **{** 319 **/\* SET OF, SEQUENCE OF \*/** 320STACK OF(ASN1\_VALUE) \*sk = (STACK\_OF(ASN1\_VALUE) \*)\*pval; 321 **int isset, sktag, skaclass;** 322 **int skcontlen, sklen;** 323 **ASN1\_VALUE \*skitem;** 325**if (!\*pval)**

**new/usr/src/lib/openssl/libsunw\_crypto/asn1/tasn\_enc.c**

331

337

340

341

349

357

361

369

374

381

387

388

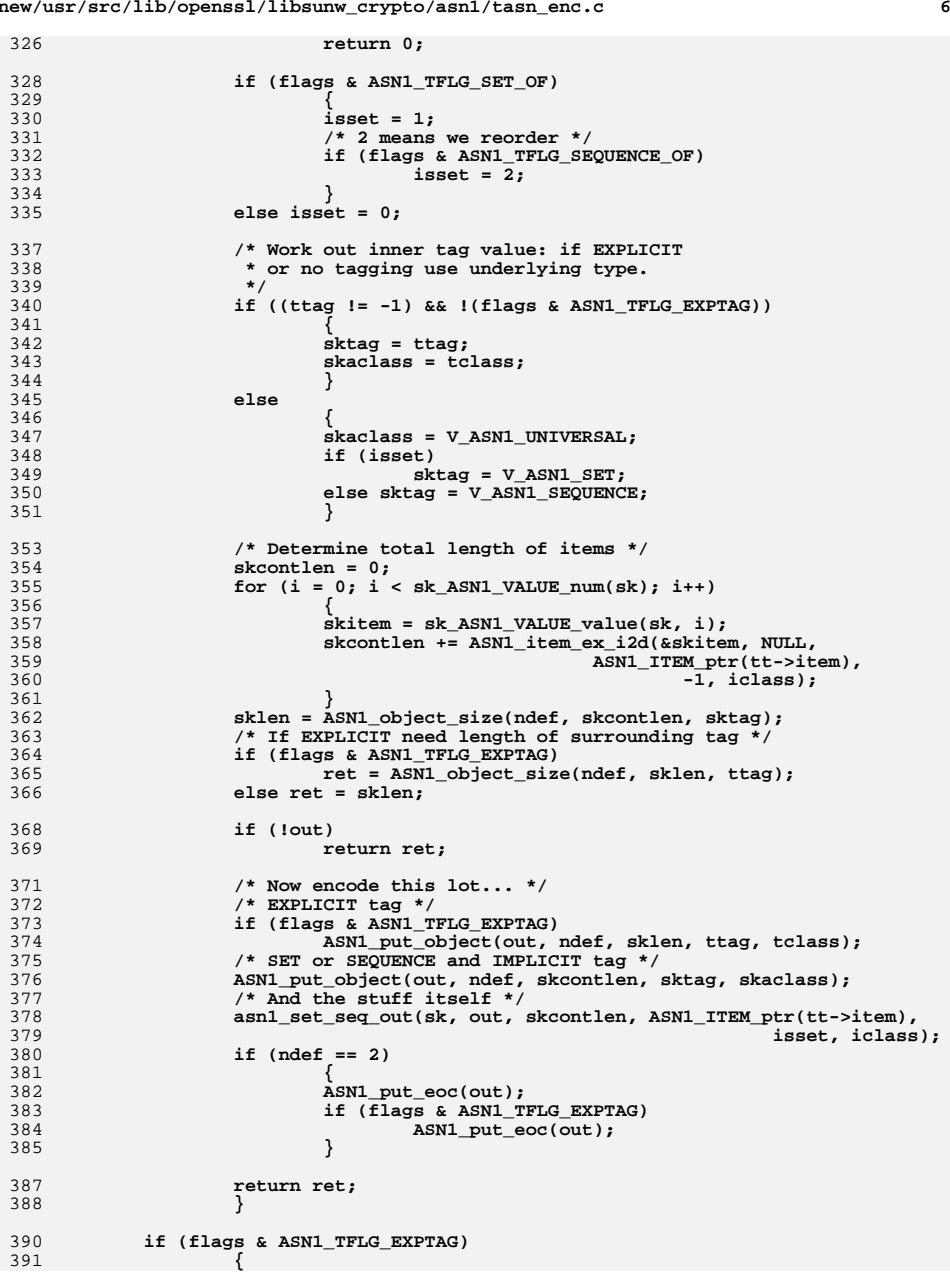

**new/usr/src/lib/openssl/libsunw\_crypto/asn1/tasn\_enc.c <sup>7</sup>** 392 **/\* EXPLICIT tagging \*/** 393 **/\* Find length of tagged item \*/** 394 **i = ASN1\_item\_ex\_i2d(pval, NULL, ASN1\_ITEM\_ptr(tt->item),** 395 **-1, iclass);** 396 **if (!i)** 397 **return 0; /\* Find length of EXPLICIT tag \*/** 398399 **ret = ASN1\_object\_size(ndef, i, ttag);** 400 **if (out)** 401 **{** 402 **/\* Output tag and item \*/** 403 **ASN1\_put\_object(out, ndef, i, ttag, tclass);** 404 **ASN1\_item\_ex\_i2d(pval, out, ASN1\_ITEM\_ptr(tt->item),** 405 **-1, iclass);** 406 **if (ndef == 2)** 407 **ASN1\_put\_eoc(out);** 408 **} return ret;** 409410 **}** 412 **/\* Either normal or IMPLICIT tagging: combine class and flags \*/** 413 **return ASN1\_item\_ex\_i2d(pval, out, ASN1\_ITEM\_ptr(tt->item),** 414 **ttag, tclass | iclass);** 416 **}** 418 **/\* Temporary structure used to hold DER encoding of items for SET OF \*/** 420 **typedef struct {** 421 **unsigned char \*data;** 422 **int length;** 423 **ASN1\_VALUE \*field;** 424 **} DER\_ENC;** 426 **static int der\_cmp(const void \*a, const void \*b)** 427 **{** 428 **const DER\_ENC \*d1 = a, \*d2 = b;** 429 **int cmplen, i;** 430 **cmplen = (d1->length < d2->length) ? d1->length : d2->length;** 431 **i = memcmp(d1->data, d2->data, cmplen);** 432 **if (i)** 433 **return i; return d1->length - d2->length;** 434435 **}** 437 **/\* Output the content octets of SET OF or SEQUENCE OF \*/** 439 **static int asn1\_set\_seq\_out(STACK\_OF(ASN1\_VALUE) \*sk, unsigned char \*\*out,** 440 **int skcontlen, const ASN1\_ITEM \*item,** 441 **int do\_sort, int iclass)** 442 **{** 443 **int i;** 444 **ASN1\_VALUE \*skitem;** 445 **unsigned char \*tmpdat = NULL, \*p = NULL;** 446 **DER\_ENC \*derlst = NULL, \*tder;** 447 **if (do\_sort)** 448 **{ /\* Don't need to sort less than 2 items \*/** 449450 **if (sk\_ASN1\_VALUE\_num(sk) < 2)** 451 **do\_sort = 0;** 452 **else** 453 **{** 454 **derlst = OPENSSL\_malloc(sk\_ASN1\_VALUE\_num(sk)** 455 **\* sizeof(\*derlst));** 456 **if (!derlst)** 457**return 0;**

**new/usr/src/lib/openssl/libsunw\_crypto/asn1/tasn\_enc.c <sup>8</sup>** 458 **tmpdat = OPENSSL\_malloc(skcontlen);** 459 **if (!tmpdat)** 460 **{** 461 **OPENSSL\_free(derlst);** 462 **return 0;** 463 **}** 464 **}** 465 **} /\* If not sorting just output each item \*/** 466467 **if (!do\_sort)** 468 **{** 469 **for (i = 0; i < sk\_ASN1\_VALUE\_num(sk); i++)** 470 **{** 471 **skitem = sk\_ASN1\_VALUE\_value(sk, i);** 472 **ASN1\_item\_ex\_i2d(&skitem, out, item, -1, iclass);** 473 **} return 1;** 474475 **} p = tmpdat;** 476478 **/\* Doing sort: build up a list of each member's DER encoding \*/** 479for  $(i = 0, tder = derlst; i < sk\_ASNI_VALUE_number); i++)$ ,  $tder++)$ 480 **{** 481 **skitem = sk\_ASN1\_VALUE\_value(sk, i);** 482 **tder->data = p;** 483 **tder->length = ASN1\_item\_ex\_i2d(&skitem, &p, item, -1, iclass);** 484 **tder->field = skitem;** 485 **}** 487 **/\* Now sort them \*/** 488 **qsort(derlst, sk\_ASN1\_VALUE\_num(sk), sizeof(\*derlst), der\_cmp);** 489 **/\* Output sorted DER encoding \*/** 490 **p = \*out;** 491for  $(i = 0, tder = derlst; i < sk$  ASN1\_VALUE  $num(sk); i++)$ , tder++) 492 **{** 493 **memcpy(p, tder->data, tder->length);** 494 **p += tder->length;** 495 **} \*out = p;** 496497 **/\* If do\_sort is 2 then reorder the STACK \*/** 498 **if (do\_sort == 2)** 499 **{** 500 $\frac{1}{2}$  for (i = 0, tder = derlst; i < sk\_ASN1\_VALUE\_num(sk);<br> $\frac{1}{1}$ <br> $\frac{1}{1}$ , tder++) 501 **i++, tder++) (void)sk\_ASN1\_VALUE\_set(sk, i, tder->field);** 502503 **} OPENSSL\_free(derlst);** 504505 **OPENSSL\_free(tmpdat);** 506 **return 1;** 507 **}** 509 **static int asn1\_i2d\_ex\_primitive(ASN1\_VALUE \*\*pval, unsigned char \*\*out,** 510 **const ASN1\_ITEM \*it, int tag, int aclass)** 511 **{** 512 **int len;** 513 **int utype;** 514 **int usetag;** 515 **int ndef = 0;** 517 **utype = it->utype;** 519 **/\* Get length of content octets and maybe find** \* out the underlying type. 521 **\*/**523**len = asn1\_ex\_i2c(pval, NULL, &utype, it);**

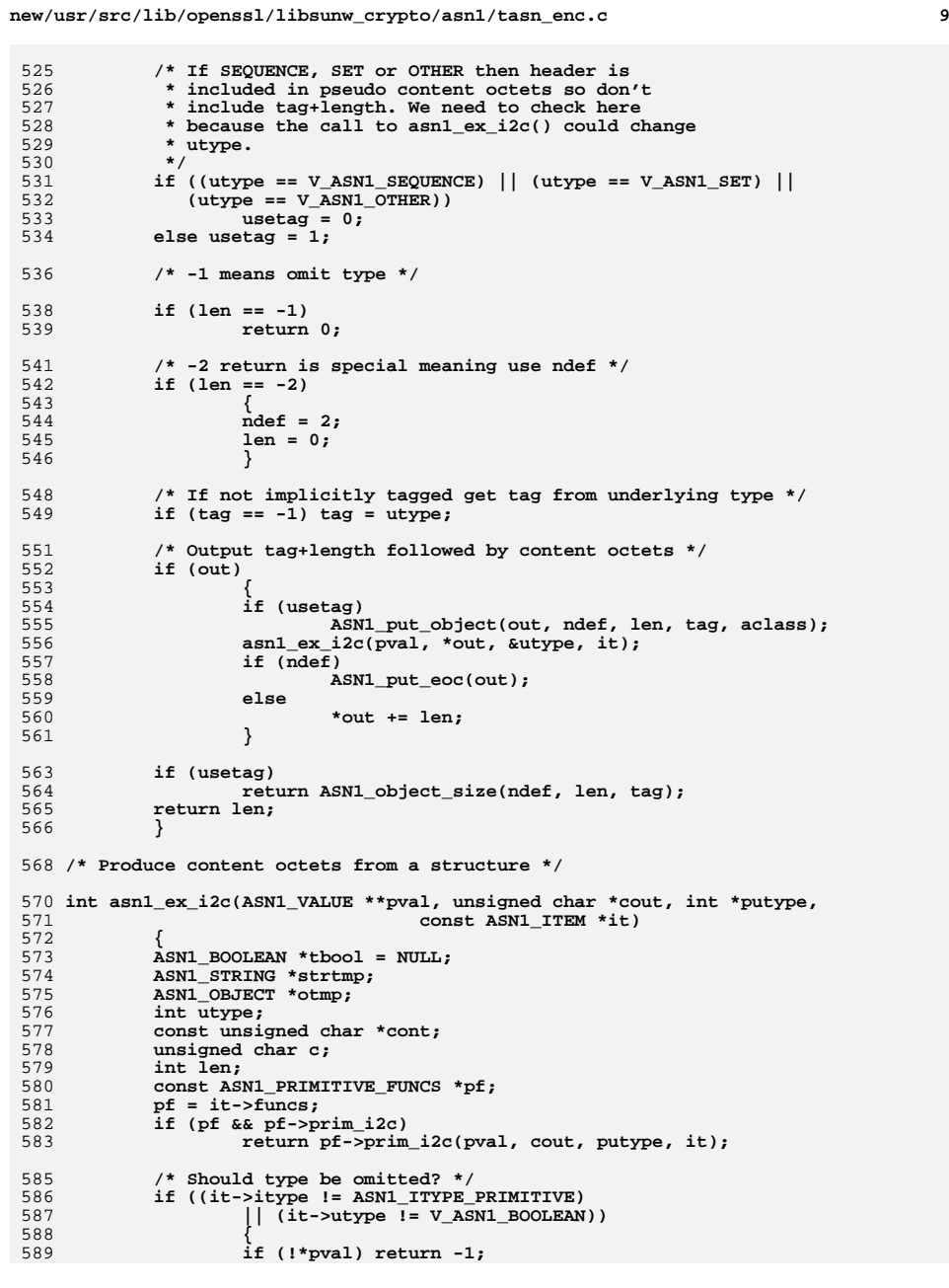

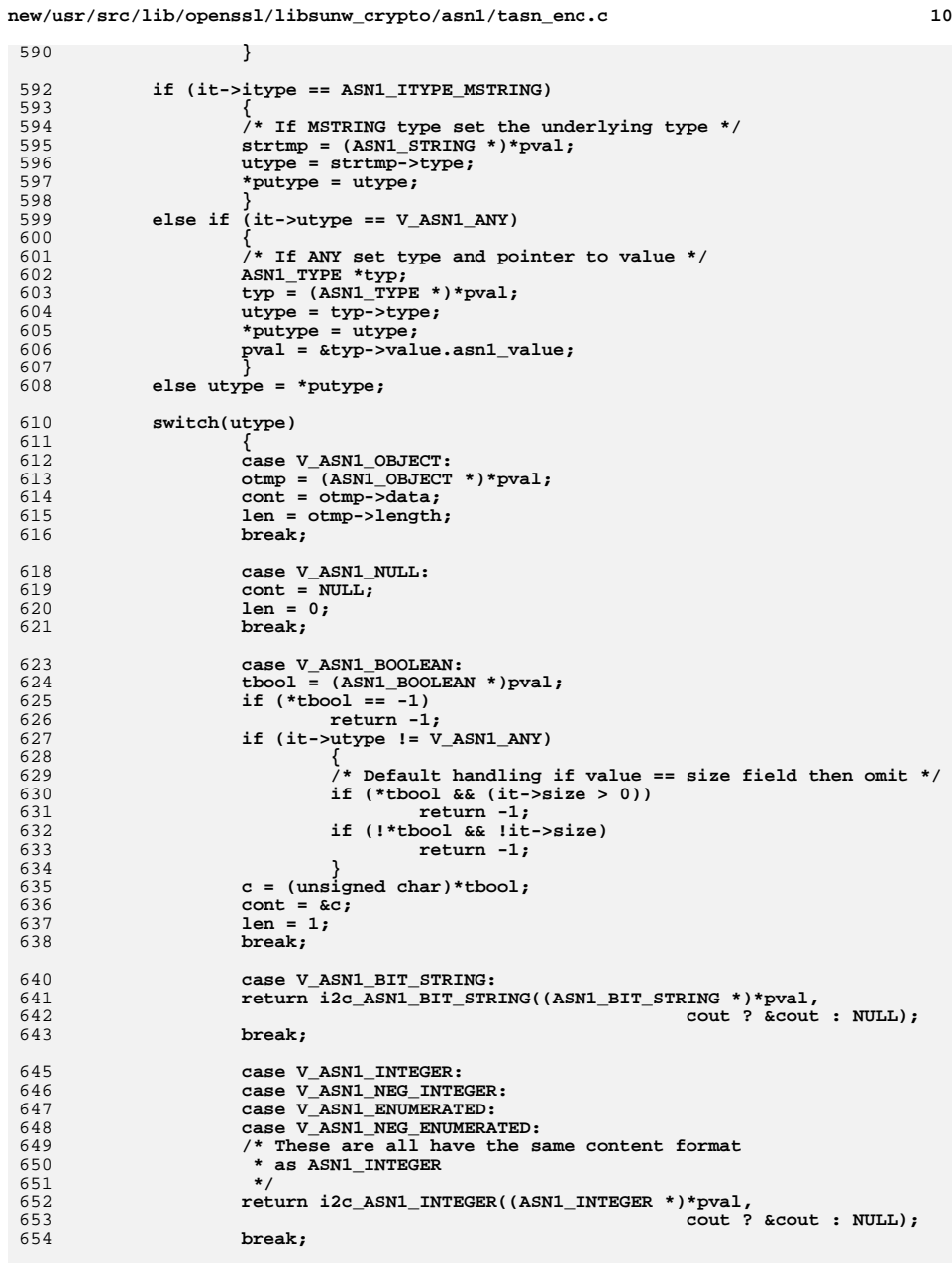

590

592<br>593<br>594

595<br>596

597<br>598<br>599

600

601<br>602

603<br>604

605

606

607

608

610

611

612<br>613

614<br>615

616

618<br>619

620<br>621

623

624

625

626<br>627

628<br>629<br>630

631

632<br>633

634

635<br>636

637<br>638

640

641

642

643

645<br>646<br>647

648<br>649

651 **\*/**652

653

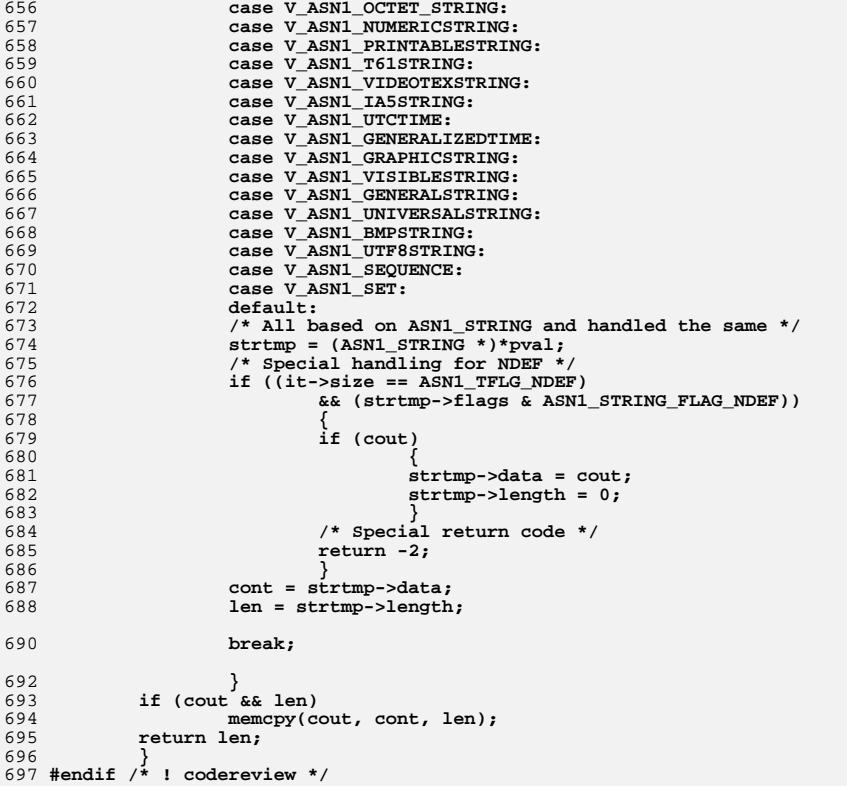

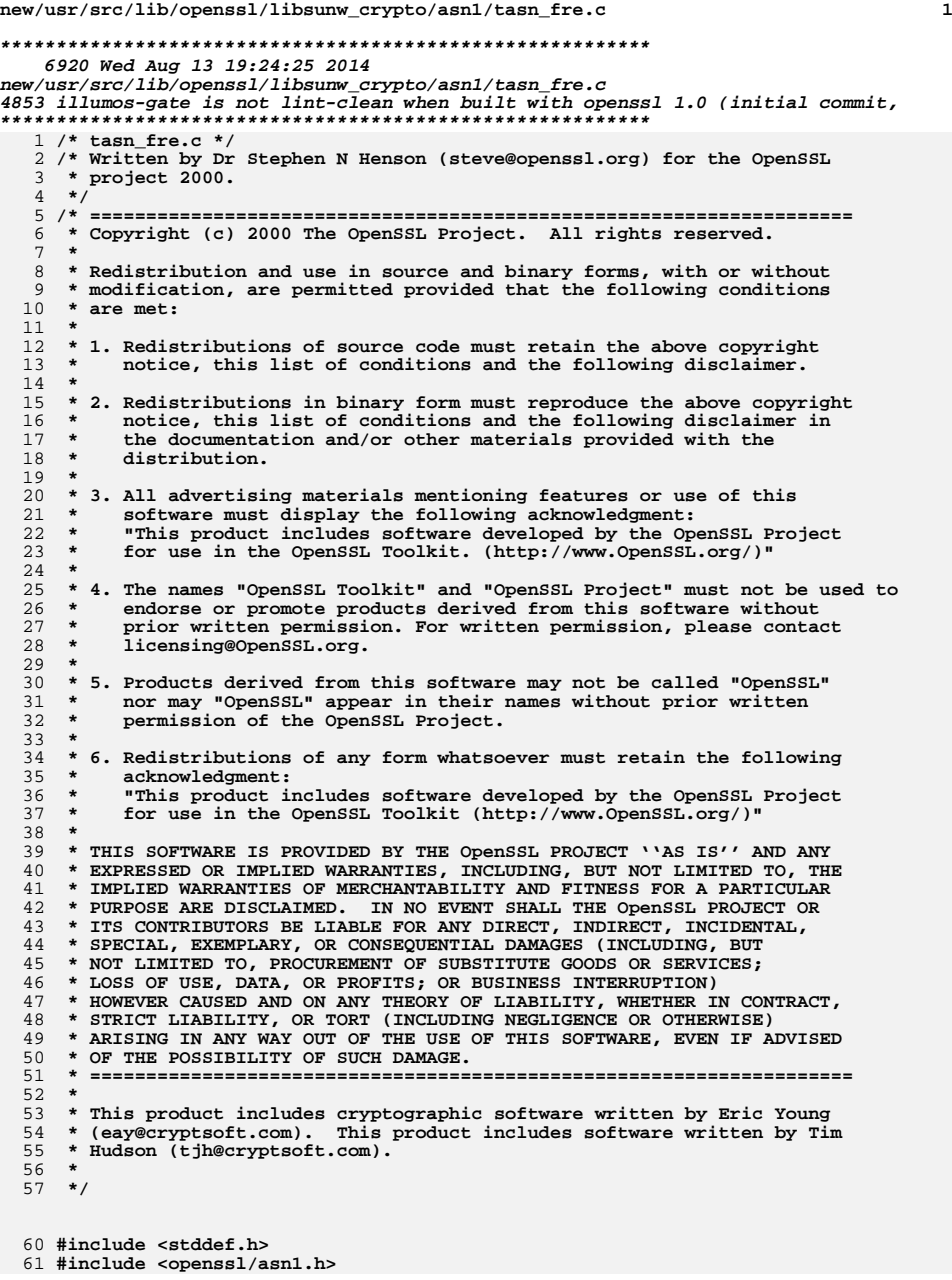

## **new/usr/src/lib/openssl/libsunw\_crypto/asn1/tasn\_fre.c <sup>2</sup> #include <openssl/asn1t.h> #include <openssl/objects.h> static void asn1\_item\_combine\_free(ASN1\_VALUE \*\*pval, const ASN1\_ITEM \*it, int c /\* Free up an ASN1 structure \*/ void ASN1\_item\_free(ASN1\_VALUE \*val, const ASN1\_ITEM \*it) { asn1\_item\_combine\_free(&val, it, 0); } void ASN1\_item\_ex\_free(ASN1\_VALUE \*\*pval, const ASN1\_ITEM \*it) { asn1\_item\_combine\_free(pval, it, 0); } static void asn1\_item\_combine\_free(ASN1\_VALUE \*\*pval, const ASN1\_ITEM \*it, int c { const ASN1\_TEMPLATE \*tt = NULL, \*seqtt; const ASN1\_EXTERN\_FUNCS \*ef; const ASN1\_COMPAT\_FUNCS \*cf; const ASN1\_AUX \*aux = it->funcs; ASN1\_aux\_cb \*asn1\_cb; int i; if (!pval) return; if ((it->itype != ASN1\_ITYPE\_PRIMITIVE) && !\*pval)** <sup>0</sup><br> **if** (aux && aux->asn1\_cb)<br>
<sup>1</sup> **asn1\_cb = aux->asn1\_cb; else asn1\_cb = 0; switch(it->itype) { case ASN1\_ITYPE\_PRIMITIVE: if (it->templates) ASN1\_template\_free(pval, it->templates); else ASN1\_primitive\_free(pval, it); break; case ASN1\_ITYPE\_MSTRING: ASN1\_primitive\_free(pval, it); break; case ASN1\_ITYPE\_CHOICE: if (asn1\_cb) {**  $i =$  asn1  $cb(ASN1$  OP FREE PRE, pval, it, NULL);  $if (i == 2)$  **return; } i = asn1\_get\_choice\_selector(pval, it);** if  $((i \ge 0)$  &  $(i \le i \le 1$  **{ ASN1\_VALUE \*\*pchval; tt = it->templates + i; pchval = asn1\_get\_field\_ptr(pval, tt); ASN1\_template\_free(pchval, tt); } if (asn1\_cb) asn1\_cb(ASN1\_OP\_FREE\_POST, pval, it, NULL); if (!combine)**

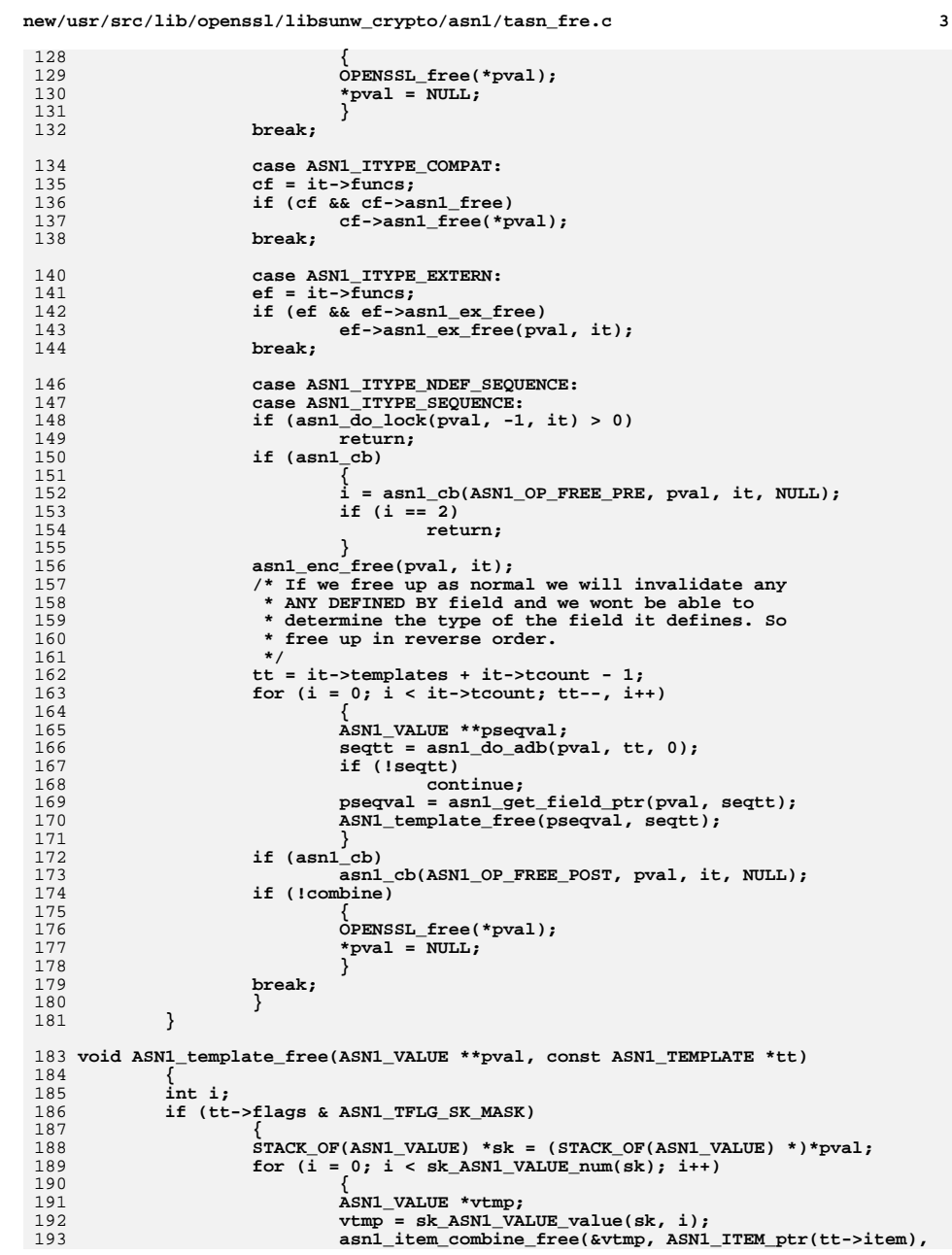

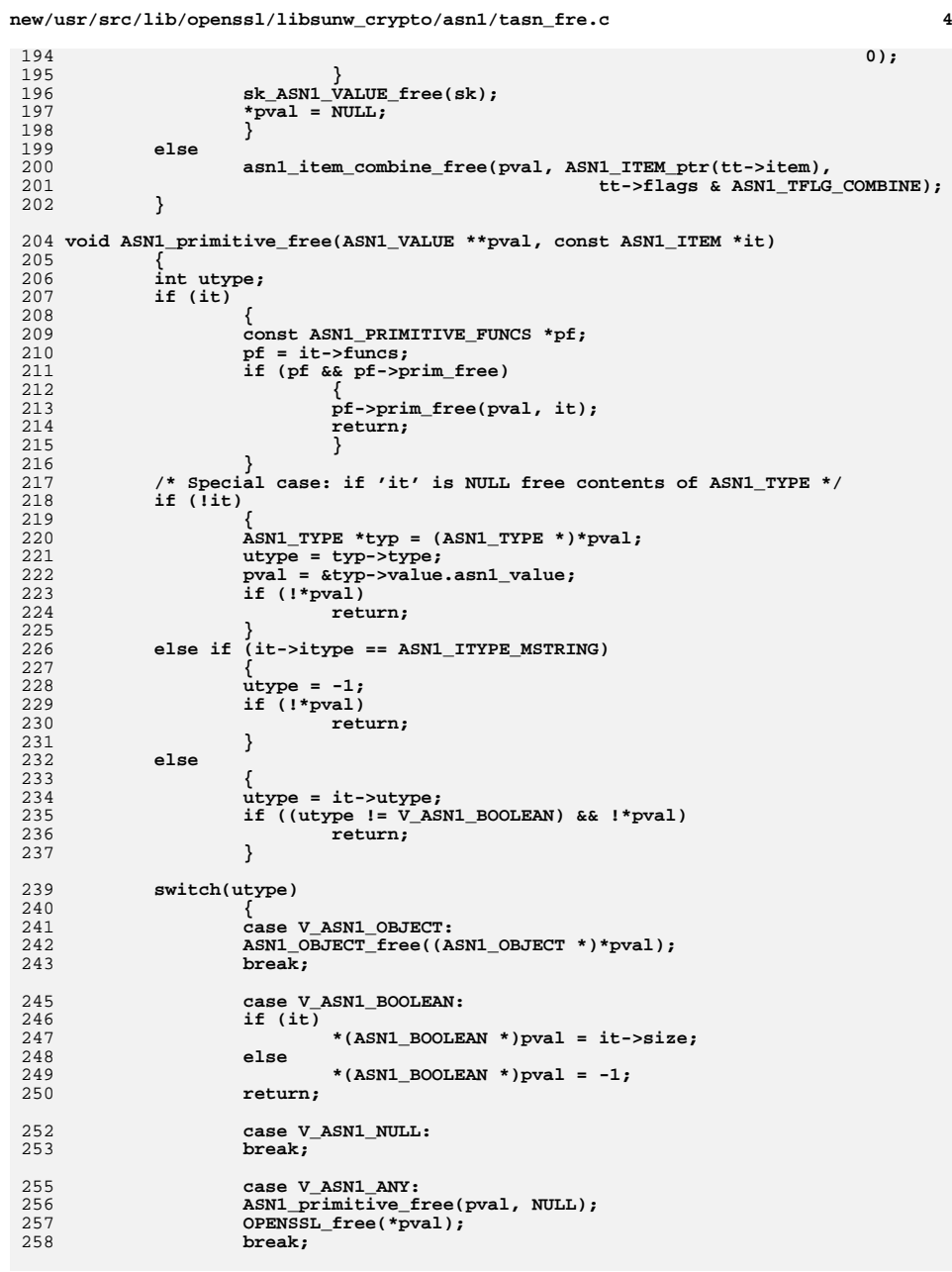

## **new/usr/src/lib/openssl/libsunw\_crypto/asn1/tasn\_fre.c**

260<br>261<br>262<br>263<br>264 **default: ASN1\_STRING\_free((ASN1\_STRING \*)\*pval); \*pval = NULL; break; }** 265 **\*pval = NULL;** 266 **}** 267 **#endif /\* ! codereview \*/**

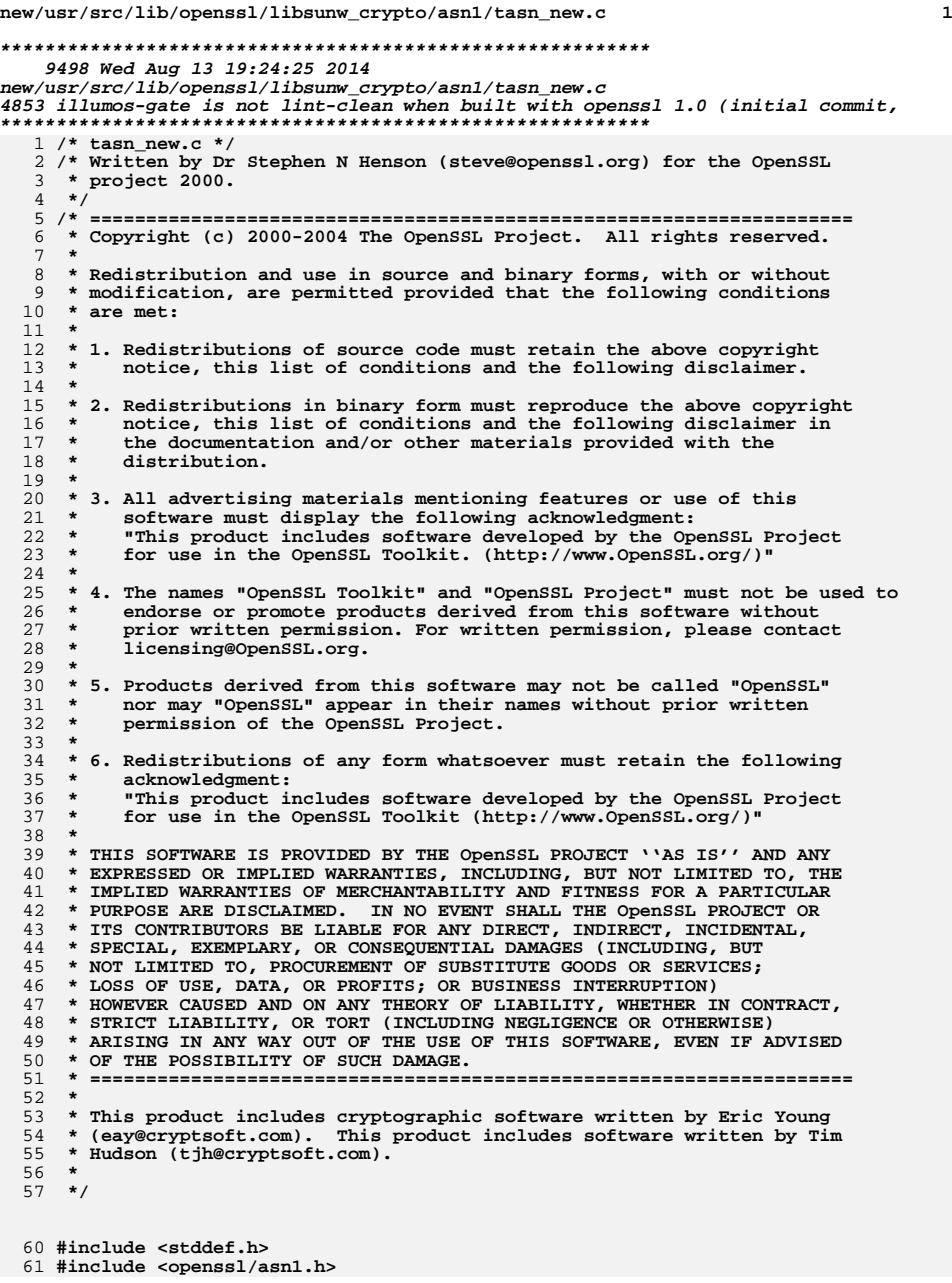

**new/usr/src/lib/openssl/libsunw\_crypto/asn1/tasn\_new.c <sup>2</sup> #include <openssl/objects.h> #include <openssl/err.h> #include <openssl/asn1t.h> #include <string.h> static int asn1\_item\_ex\_combine\_new(ASN1\_VALUE \*\*pval, const ASN1\_ITEM \*it, int combine); static void asn1\_item\_clear(ASN1\_VALUE \*\*pval, const ASN1\_ITEM \*it); static void asn1\_template\_clear(ASN1\_VALUE \*\*pval, const ASN1\_TEMPLATE \*tt); static void asn1\_primitive\_clear(ASN1\_VALUE \*\*pval, const ASN1\_ITEM \*it); ASN1\_VALUE \*ASN1\_item\_new(const ASN1\_ITEM \*it) { ASN1\_VALUE \*ret = NULL; if (ASN1\_item\_ex\_new(&ret, it) > 0) return ret; return NULL; } /\* Allocate an ASN1 structure \*/ int ASN1\_item\_ex\_new(ASN1\_VALUE \*\*pval, const ASN1\_ITEM \*it) { return asn1\_item\_ex\_combine\_new(pval, it, 0); } static int asn1\_item\_ex\_combine\_new(ASN1\_VALUE \*\*pval, const ASN1\_ITEM \*it, int combine) { const ASN1\_TEMPLATE \*tt = NULL; const ASN1\_COMPAT\_FUNCS \*cf; const ASN1\_EXTERN\_FUNCS \*ef; const ASN1\_AUX \*aux = it->funcs;** ASN1\_aux\_cb \*asn1\_cb; **ASN1\_VALUE \*\*pseqval; int i; if (aux && aux->asn1\_cb) asn1\_cb = aux->asn1\_cb; else asn1\_cb = 0; if (!combine) \*pval = NULL; #ifdef CRYPTO\_MDEBUG if (it->sname) CRYPTO\_push\_info(it->sname); #endif switch(it->itype) { case ASN1\_ITYPE\_EXTERN: ef = it->funcs; if (ef && ef->asn1\_ex\_new) { if (!ef->asn1\_ex\_new(pval, it)) goto memerr; } break; case ASN1\_ITYPE\_COMPAT: cf = it->funcs; if (cf && cf->asn1\_new) { \*pval = cf->asn1\_new(); if (!\*pval) goto memerr;**

**new/usr/src/lib/openssl/libsunw\_crypto/asn1/tasn\_new.c**

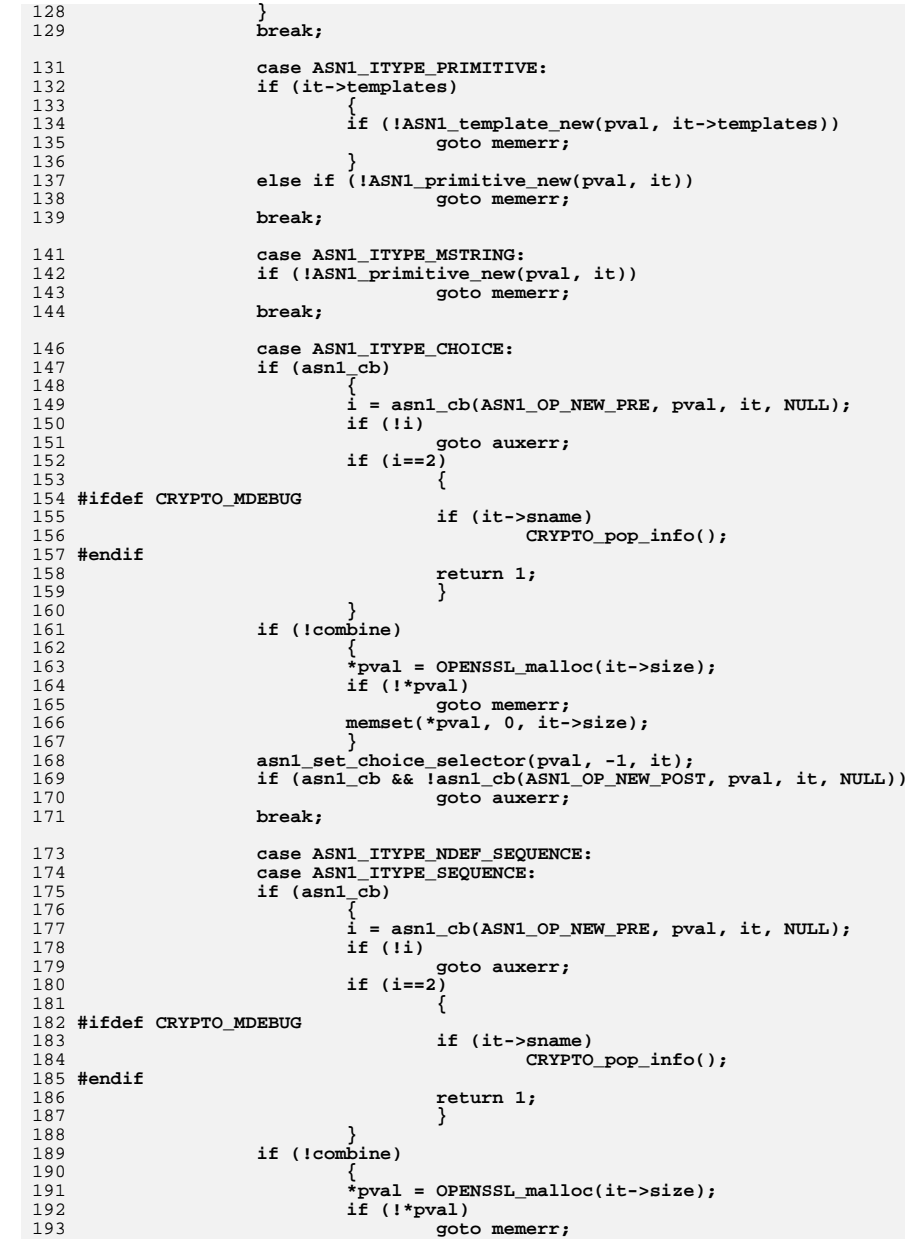

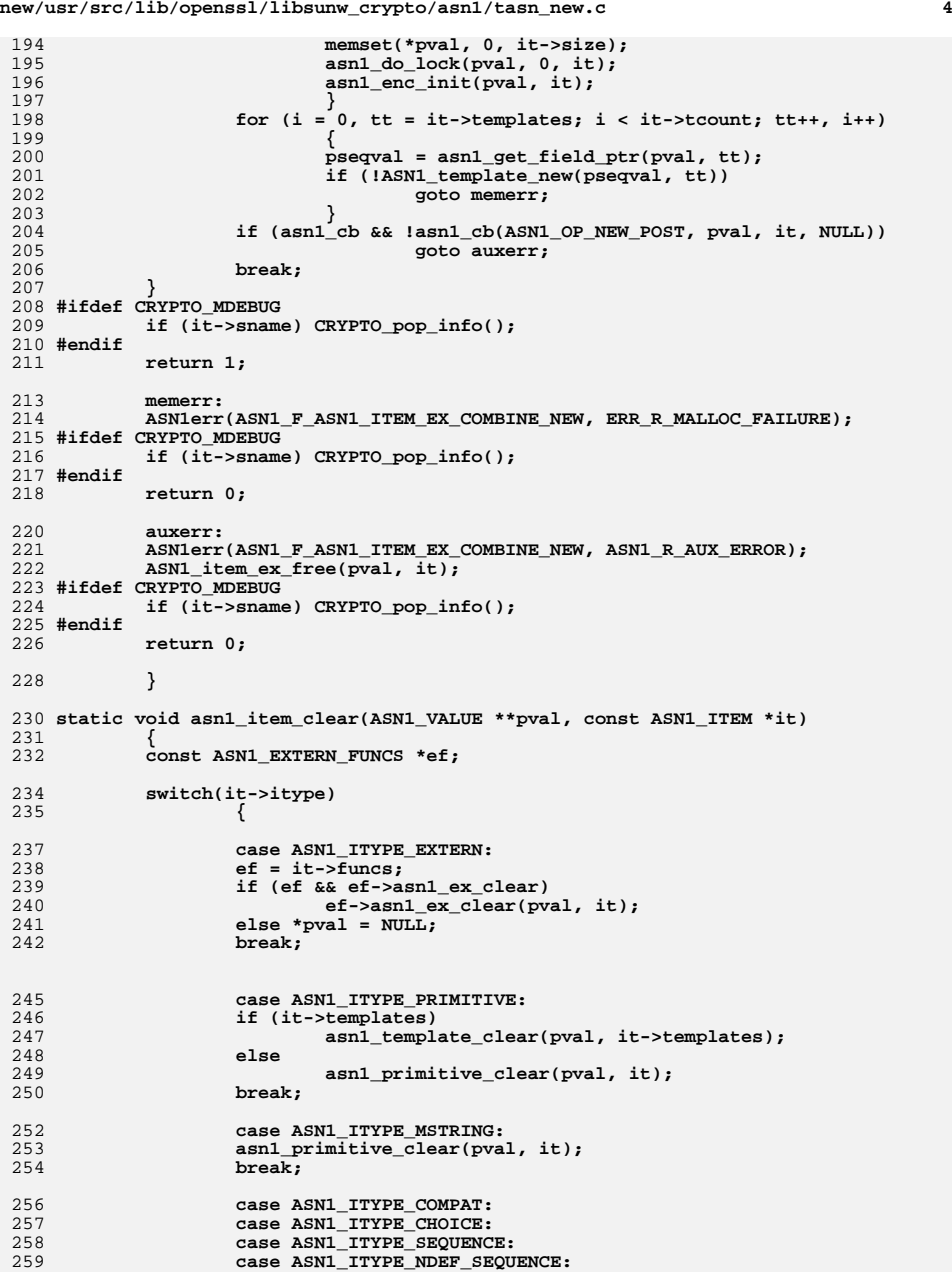

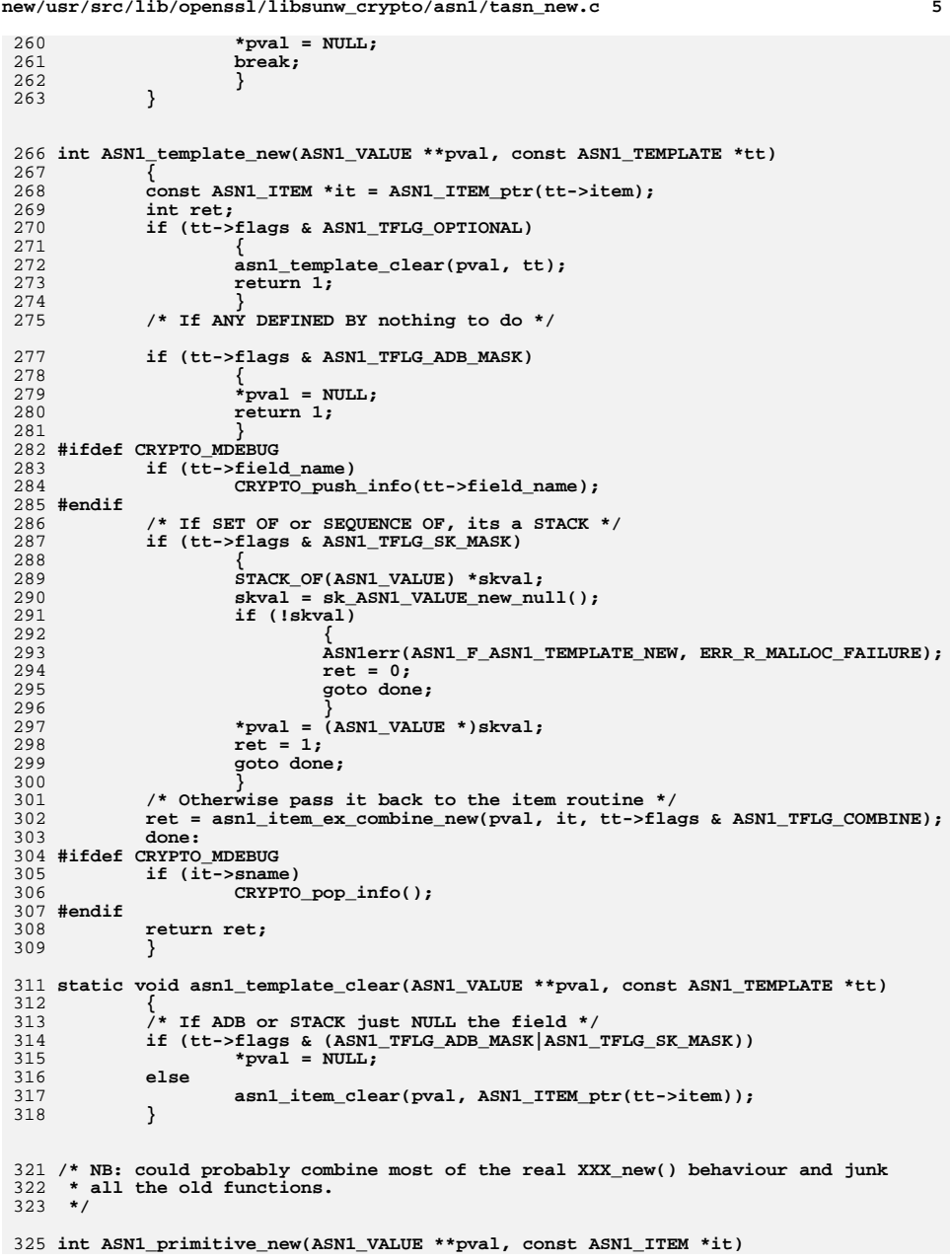

**new/usr/src/lib/openssl/libsunw\_crypto/asn1/tasn\_new.c**

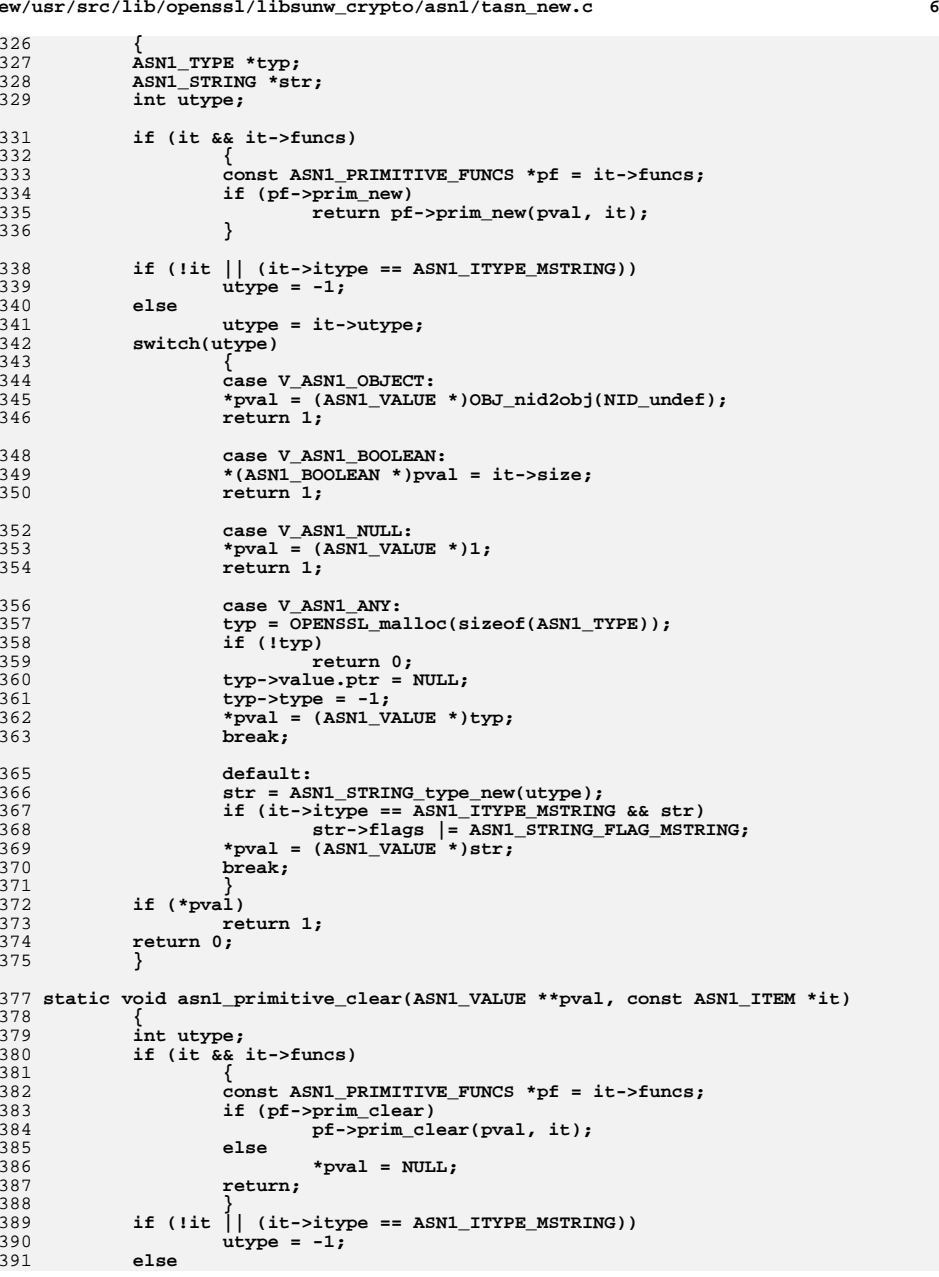

## **new/usr/src/lib/openssl/libsunw\_crypto/asn1/tasn\_new.c**

new/usr/src/lib/openssl/libsunw\_crypto/asnl/tasn\_new.c

 $\overline{7}$ 

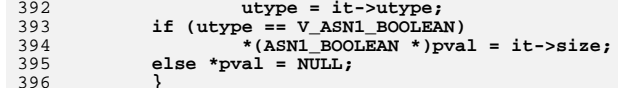

390 #endif /\* ! codereview \*/

**new/usr/src/lib/openssl/libsunw\_crypto/asn1/tasn\_prn.cd 1 \*\*\*\*\*\*\*\*\*\*\*\*\*\*\*\*\*\*\*\*\*\*\*\*\*\*\*\*\*\*\*\*\*\*\*\*\*\*\*\*\*\*\*\*\*\*\*\*\*\*\*\*\*\*\*\*\*\* 14492 Wed Aug 13 19:24:26 2014 new/usr/src/lib/openssl/libsunw\_crypto/asn1/tasn\_prn.c 4853 illumos-gate is not lint-clean when built with openssl 1.0 (initial commit,\*\*\*\*\*\*\*\*\*\*\*\*\*\*\*\*\*\*\*\*\*\*\*\*\*\*\*\*\*\*\*\*\*\*\*\*\*\*\*\*\*\*\*\*\*\*\*\*\*\*\*\*\*\*\*\*\*\***1 **/\* tasn\_prn.c \*/** 2 **/\* Written by Dr Stephen N Henson (steve@openssl.org) for the OpenSSL \* project 2000. \*/** 5 **/\* ==================================================================== \* Copyright (c) 2000,2005 The OpenSSL Project. All rights reserved. \* \* Redistribution and use in source and binary forms, with or without \* modification, are permitted provided that the following conditions \* are met: \* \* 1. Redistributions of source code must retain the above copyright \* notice, this list of conditions and the following disclaimer. \* \* 2. Redistributions in binary form must reproduce the above copyright \* notice, this list of conditions and the following disclaimer in \* the documentation and/or other materials provided with the \* distribution. \* \* 3. All advertising materials mentioning features or use of this \* software must display the following acknowledgment: \* "This product includes software developed by the OpenSSL Project \* for use in the OpenSSL Toolkit. (http://www.OpenSSL.org/)" \* \* 4. The names "OpenSSL Toolkit" and "OpenSSL Project" must not be used to \* endorse or promote products derived from this software without \* prior written permission. For written permission, please contact \* licensing@OpenSSL.org. \* \* 5. Products derived from this software may not be called "OpenSSL" \* nor may "OpenSSL" appear in their names without prior written \* permission of the OpenSSL Project. \* \* 6. Redistributions of any form whatsoever must retain the following \* acknowledgment: \* "This product includes software developed by the OpenSSL Project \* for use in the OpenSSL Toolkit (http://www.OpenSSL.org/)" \* \* THIS SOFTWARE IS PROVIDED BY THE OpenSSL PROJECT ''AS IS'' AND ANY \* EXPRESSED OR IMPLIED WARRANTIES, INCLUDING, BUT NOT LIMITED TO, THE \* IMPLIED WARRANTIES OF MERCHANTABILITY AND FITNESS FOR A PARTICULAR \* PURPOSE ARE DISCLAIMED. IN NO EVENT SHALL THE OpenSSL PROJECT OR \* ITS CONTRIBUTORS BE LIABLE FOR ANY DIRECT, INDIRECT, INCIDENTAL, \* SPECIAL, EXEMPLARY, OR CONSEQUENTIAL DAMAGES (INCLUDING, BUT \* NOT LIMITED TO, PROCUREMENT OF SUBSTITUTE GOODS OR SERVICES; \* LOSS OF USE, DATA, OR PROFITS; OR BUSINESS INTERRUPTION) \* HOWEVER CAUSED AND ON ANY THEORY OF LIABILITY, WHETHER IN CONTRACT, \* STRICT LIABILITY, OR TORT (INCLUDING NEGLIGENCE OR OTHERWISE) \* ARISING IN ANY WAY OUT OF THE USE OF THIS SOFTWARE, EVEN IF ADVISED \* OF THE POSSIBILITY OF SUCH DAMAGE. \* ==================================================================== \* \* This product includes cryptographic software written by Eric Young \* (eay@cryptsoft.com). This product includes software written by Tim \* Hudson (tjh@cryptsoft.com). \* \*/ #include <stddef.h> #include "cryptlib.h"**

**new/usr/src/lib/openssl/libsunw\_crypto/asn1/tasn\_prn.c <sup>2</sup> #include <openssl/asn1.h> #include <openssl/asn1t.h> #include <openssl/objects.h> #include <openssl/buffer.h> #include <openssl/err.h> #include <openssl/x509v3.h> #include "asn1\_locl.h" /\* Print routines. \*/ /\* ASN1\_PCTX routines \*/ ASN1\_PCTX default\_pctx = { ASN1\_PCTX\_FLAGS\_SHOW\_ABSENT, /\* flags \*/ 0, /\* nm\_flags \*/ 0, /\* cert\_flags \*/ 0, /\* oid\_flags \*/ <sup>0</sup> /\* str\_flags \*/ }; ASN1\_PCTX \*ASN1\_PCTX\_new(void) { ASN1\_PCTX \*ret; ret = OPENSSL\_malloc(sizeof(ASN1\_PCTX)); if (ret == NULL) { ASN1err(ASN1\_F\_ASN1\_PCTX\_NEW, ERR\_R\_MALLOC\_FAILURE); return NULL; } ret->flags = 0; ret->nm\_flags = 0; ret->cert\_flags = 0; ret->oid\_flags = 0; ret->str\_flags = 0; return ret; } void ASN1\_PCTX\_free(ASN1\_PCTX \*p) { OPENSSL\_free(p); } unsigned long ASN1\_PCTX\_get\_flags(ASN1\_PCTX \*p) { return p->flags; } void ASN1\_PCTX\_set\_flags(ASN1\_PCTX \*p, unsigned long flags) { p->flags = flags; } unsigned long ASN1\_PCTX\_get\_nm\_flags(ASN1\_PCTX \*p) { return p->nm\_flags; } void ASN1\_PCTX\_set\_nm\_flags(ASN1\_PCTX \*p, unsigned long flags) { p->nm\_flags = flags; }**

**unsigned long ASN1\_PCTX\_get\_cert\_flags(ASN1\_PCTX \*p)**
**new/usr/src/lib/openssl/libsunw\_crypto/asn1/tasn\_prn.c <sup>3</sup>** 128 **{** 129 **return p->cert\_flags;** 130 **}** 132 **void ASN1\_PCTX\_set\_cert\_flags(ASN1\_PCTX \*p, unsigned long flags)** 133 **{** 134 **p->cert\_flags = flags;** 135 **}** 137 **unsigned long ASN1\_PCTX\_get\_oid\_flags(ASN1\_PCTX \*p)** 138 **{** 139 **return p->oid\_flags;** 140 **}** 142 **void ASN1\_PCTX\_set\_oid\_flags(ASN1\_PCTX \*p, unsigned long flags)** 143 **{** 144 **p->oid\_flags = flags;** 145 **}** 147 **unsigned long ASN1\_PCTX\_get\_str\_flags(ASN1\_PCTX \*p)** 148 **{** 149 **return p->str\_flags;** 150 **}** 152 **void ASN1\_PCTX\_set\_str\_flags(ASN1\_PCTX \*p, unsigned long flags)** 153 **{** 154 **p->str\_flags = flags;** 155 **}** 157 **/\* Main print routines \*/** 159 **static int asn1\_item\_print\_ctx(BIO \*out, ASN1\_VALUE \*\*fld, int indent,** 160 **const ASN1\_ITEM \*it,** 161 **const char \*fname, const char \*sname,** 162 **int nohdr, const ASN1\_PCTX \*pctx);** 164 **int asn1\_template\_print\_ctx(BIO \*out, ASN1\_VALUE \*\*fld, int indent,** 165 **const ASN1\_TEMPLATE \*tt, const ASN1\_PCTX \*pctx);** 167 **static int asn1\_primitive\_print(BIO \*out, ASN1\_VALUE \*\*fld,** 168 **const ASN1\_ITEM \*it, int indent,** 169 **const char \*fname, const char \*sname,** 170 **const ASN1\_PCTX \*pctx);** 172 **static int asn1\_print\_fsname(BIO \*out, int indent,** 173 **const char \*fname, const char \*sname,** 174 **const ASN1\_PCTX \*pctx);** 176 **int ASN1\_item\_print(BIO \*out, ASN1\_VALUE \*ifld, int indent,** 177 **const ASN1\_ITEM \*it, const ASN1\_PCTX \*pctx)** 178 **{** 179 **const char \*sname;** 180 **if (pctx == NULL)** 181 **pctx = &default\_pctx;** 182 **if (pctx->flags & ASN1\_PCTX\_FLAGS\_NO\_STRUCT\_NAME)** 183 **sname = NULL;** 184 **else** 185 **sname = it->sname; return asn1\_item\_print\_ctx(out, &ifld, indent, it,** 186187NULL, sname, 0, pctx); 188 **}** 190 **static int asn1\_item\_print\_ctx(BIO \*out, ASN1\_VALUE \*\*fld, int indent,** 191 **const ASN1\_ITEM \*it,** 192 **const char \*fname, const char \*sname,** 193**int nohdr, const ASN1\_PCTX \*pctx)**

**new/usr/src/lib/openssl/libsunw\_crypto/asn1/tasn\_prn.c <sup>4</sup>** 194 **{** 195 **const ASN1\_TEMPLATE \*tt;** 196 **const ASN1\_EXTERN\_FUNCS \*ef;** 197 **ASN1\_VALUE \*\*tmpfld;** 198 **const ASN1\_AUX \*aux = it->funcs;** 199 **ASN1\_aux\_cb \*asn1\_cb;** 200 **ASN1\_PRINT\_ARG parg;** 201 **int i;** 202 **if (aux && aux->asn1\_cb)** 203 **{** 204 **parg.out = out;** 205 **parg.indent = indent;** 206 **parg.pctx = pctx;** 207 **asn1\_cb = aux->asn1\_cb;** 208 **} else asn1\_cb = 0;** 209211 **if(\*fld == NULL)** 212 **{** 213 **if (pctx->flags & ASN1\_PCTX\_FLAGS\_SHOW\_ABSENT)** 214 **{** 215 **if (!nohdr && !asn1\_print\_fsname(out, indent,** 216 **fname, sname, pctx))** 217 **return 0; if (BIO\_puts(out, "<ABSENT>\n") <= 0)** 218219 **return 0;** 220 **}** 221 **return 1;** 222 **}** 224 **switch(it->itype)** 225 **{** 226 **case ASN1\_ITYPE\_PRIMITIVE:** 227 **if(it->templates)** 228 **{** 229 **if (!asn1\_template\_print\_ctx(out, fld, indent,** 230 **it->templates, pctx))** 231 **return 0;** 232 **} /\* fall thru \*/** 233234 **case ASN1\_ITYPE\_MSTRING:** 235 **if (!asn1\_primitive\_print(out, fld, it,** 236 **indent, fname, sname,pctx))** 237 **return 0;** 238 **break;**  $240$  **case ASN1\_ITYPE\_EXTERN:** 241 **if (!nohdr && !asn1\_print\_fsname(out, indent, fname, sname, pctx**  $242$  **return 0; /\* Use new style print routine if possible \*/** 243244 **ef = it->funcs;** 245 **if (ef && ef->asn1\_ex\_print)** 246**6 {**<br> **1** 247 **i = ef->asn1\_ex\_print(out, fld, indent, "", pctx);** 248 **if (!i)** 249 **return 0; if ((i == 2) && (BIO\_puts(out, "\n") <= 0))** 250251 **return 0;** 252 **return 1;** 253 **} else if (sname &&** 254255 **BIO\_printf(out, ":EXTERNAL TYPE %s\n", sname) <= 0)** 256 **return 0;** 257 **break;**  $259$ **case ASN1\_ITYPE\_CHOICE:**

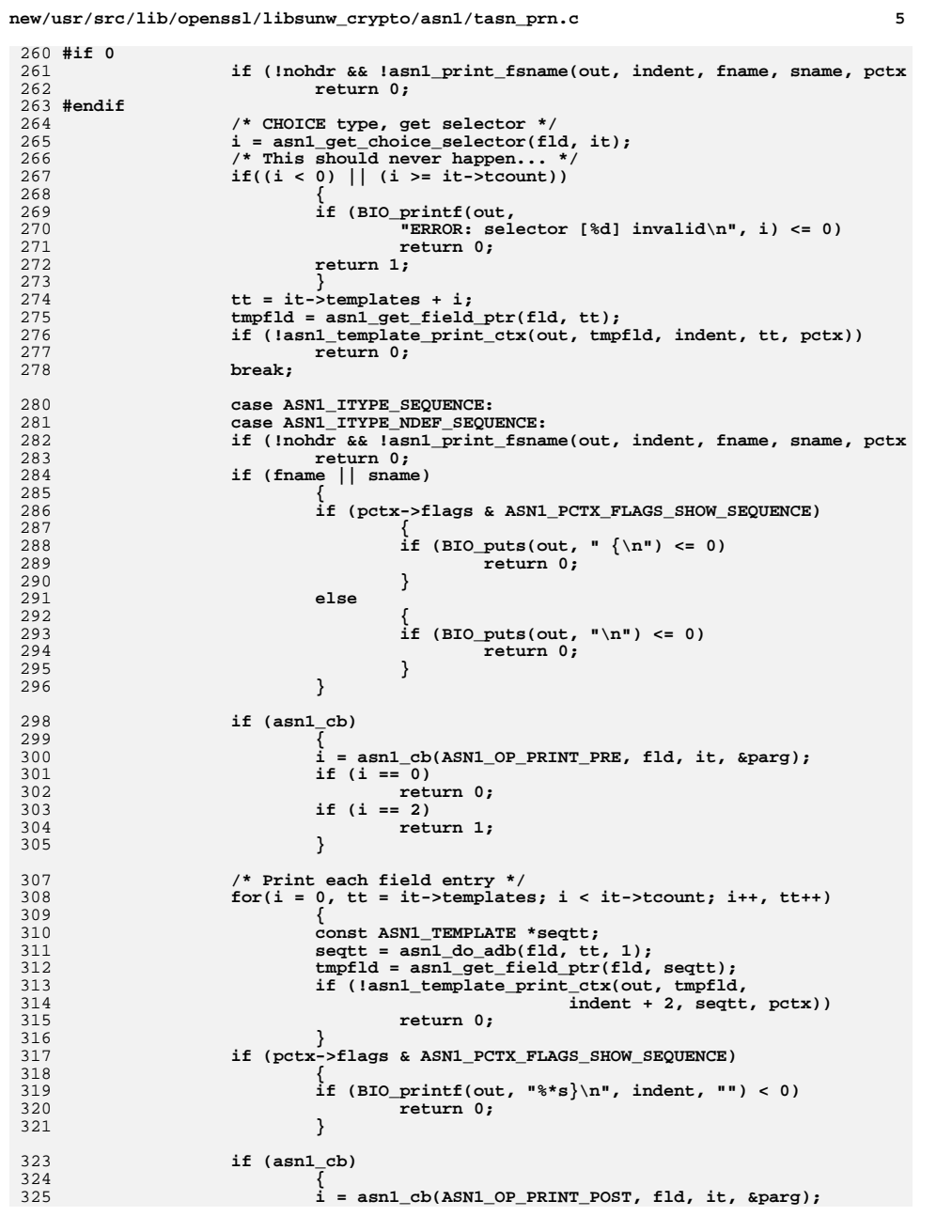

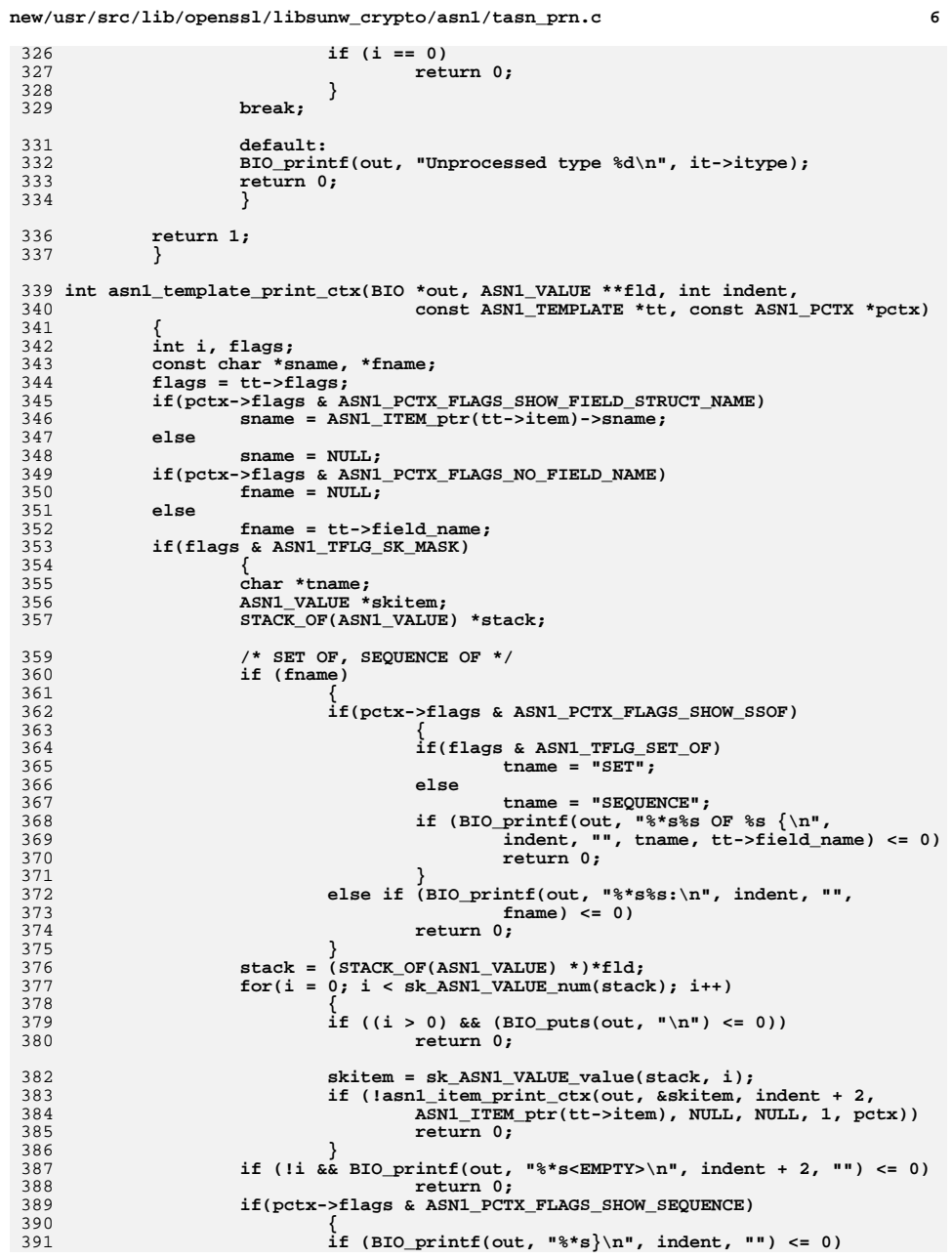

326

327

328<br>329

331

332

333

334

336

339<br>340

341

342<br>343<br>344

345

346

347

348<br>349

352

353

354<br>355

356<br>357

359

360

361

362

363

364<br>365

366

367

368

369

370<br>371<br>372

373<br>374

375<br>376

377

378<br>379

380

382

383

384<br>385<br>386

387

388

389<br>390

391

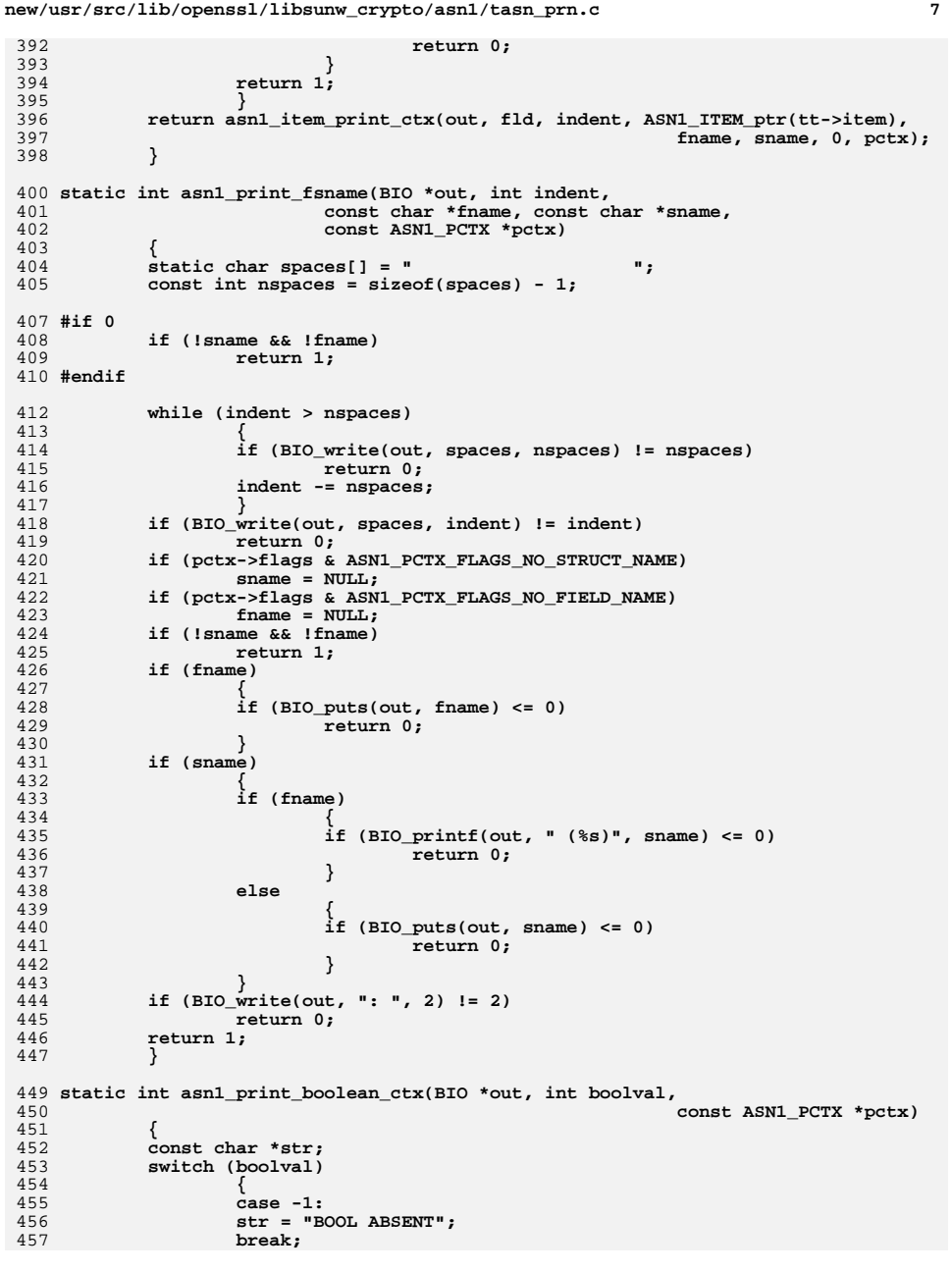

**new/usr/src/lib/openssl/libsunw\_crypto/asn1/tasn\_prn.c <sup>8</sup>** 459 **case 0:** 460 **str = "FALSE";** 461 **break;** 463 **default:** 464 **str = "TRUE";** 465 **break;** 467 **}** 469 **if (BIO\_puts(out, str) <= 0)** 470 **return 0;** 471 **return 1;** 473 **}** 475 **static int asn1\_print\_integer\_ctx(BIO \*out, ASN1\_INTEGER \*str,** 476 **const ASN1\_PCTX \*pctx)** 477 **{** 478 **char \*s;** 479 **int ret = 1;** 480 **s = i2s\_ASN1\_INTEGER(NULL, str);** 481 **if (BIO\_puts(out, s) <= 0)** 482 **ret = 0; OPENSSL\_free(s);** 483484 **return ret;** 485 **}** 487 **static int asn1\_print\_oid\_ctx(BIO \*out, const ASN1\_OBJECT \*oid,** 488 **const ASN1\_PCTX \*pctx)** 489 **{** 490 **char objbuf[80];** 491 **const char \*ln;** 492 **ln = OBJ\_nid2ln(OBJ\_obj2nid(oid));** 493 **if(!ln)** 494 **ln = ""; OBJ\_obj2txt(objbuf, sizeof objbuf, oid, 1);** 495496 **if (BIO\_printf(out, "%s (%s)", ln, objbuf) <= 0)** 497 **return 0;** 498 **return 1;** 499 **}** 501 **static int asn1\_print\_obstring\_ctx(BIO \*out, ASN1\_STRING \*str, int indent,** 502 **const ASN1\_PCTX \*pctx)** 503 **{** 504 **if (str->type == V\_ASN1\_BIT\_STRING)** 505 **{** 506 **if (BIO\_printf(out, " (%ld unused bits)\n",** 507 **str->flags & 0x7) <= 0)** 508 **return 0;** 509 **} else if (BIO\_puts(out, "\n") <= 0)** 510511 **return 0; if ((str->length > 0)** 512513 **&& BIO\_dump\_indent(out, (char \*)str->data, str->length,** 514 **indent + 2) <= 0)** 515 **return 0;** 516 **return 1;** 517 **}** 519 **static int asn1\_primitive\_print(BIO \*out, ASN1\_VALUE \*\*fld,** 520 **const ASN1\_ITEM \*it, int indent,** 521 **const char \*fname, const char \*sname,** 522 **const ASN1\_PCTX \*pctx)** 523**{**

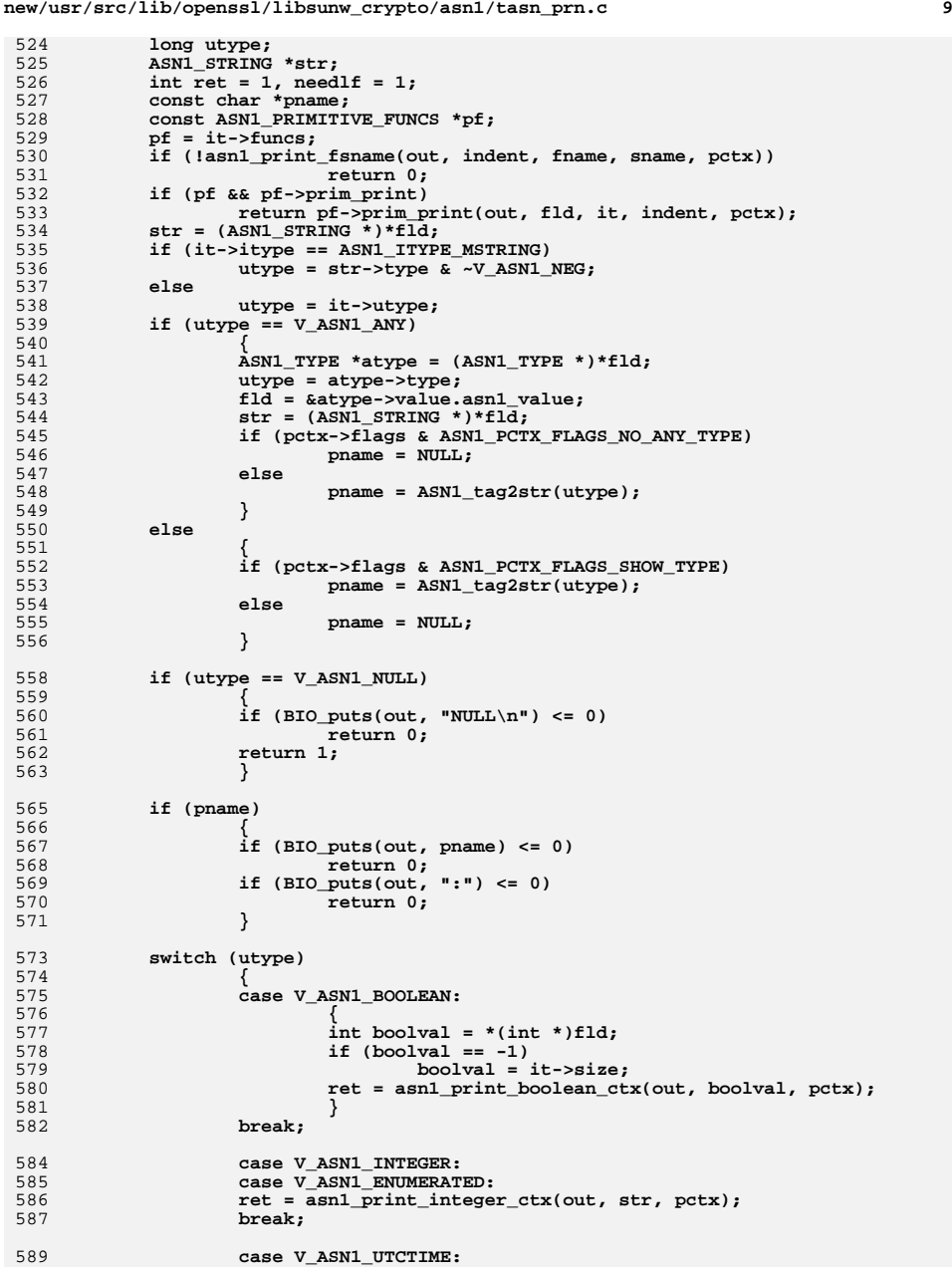

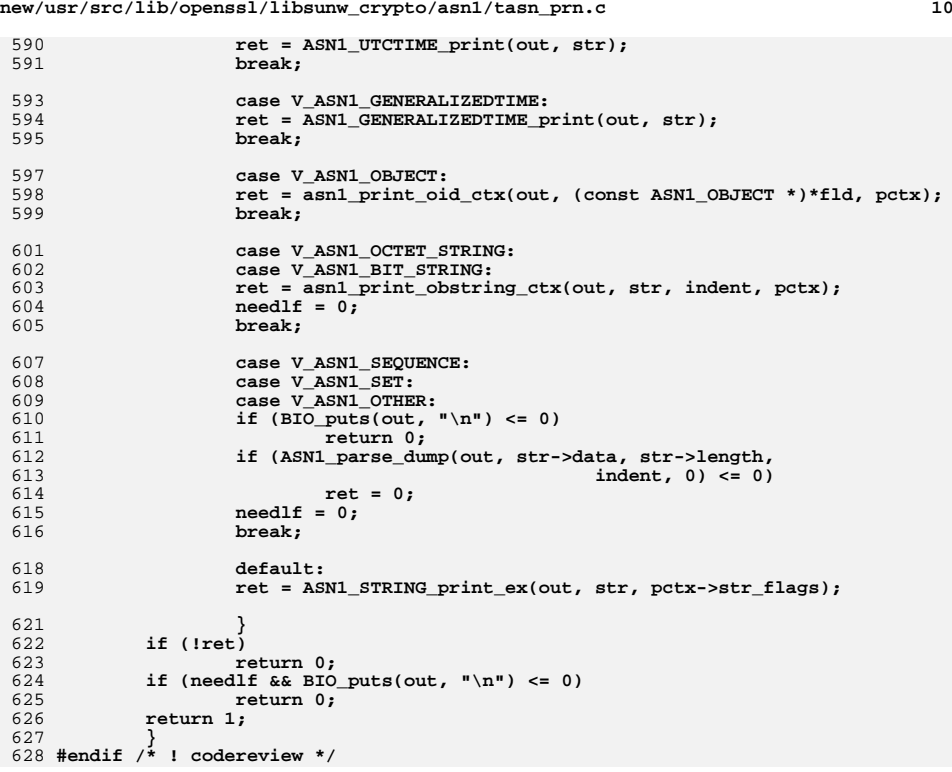

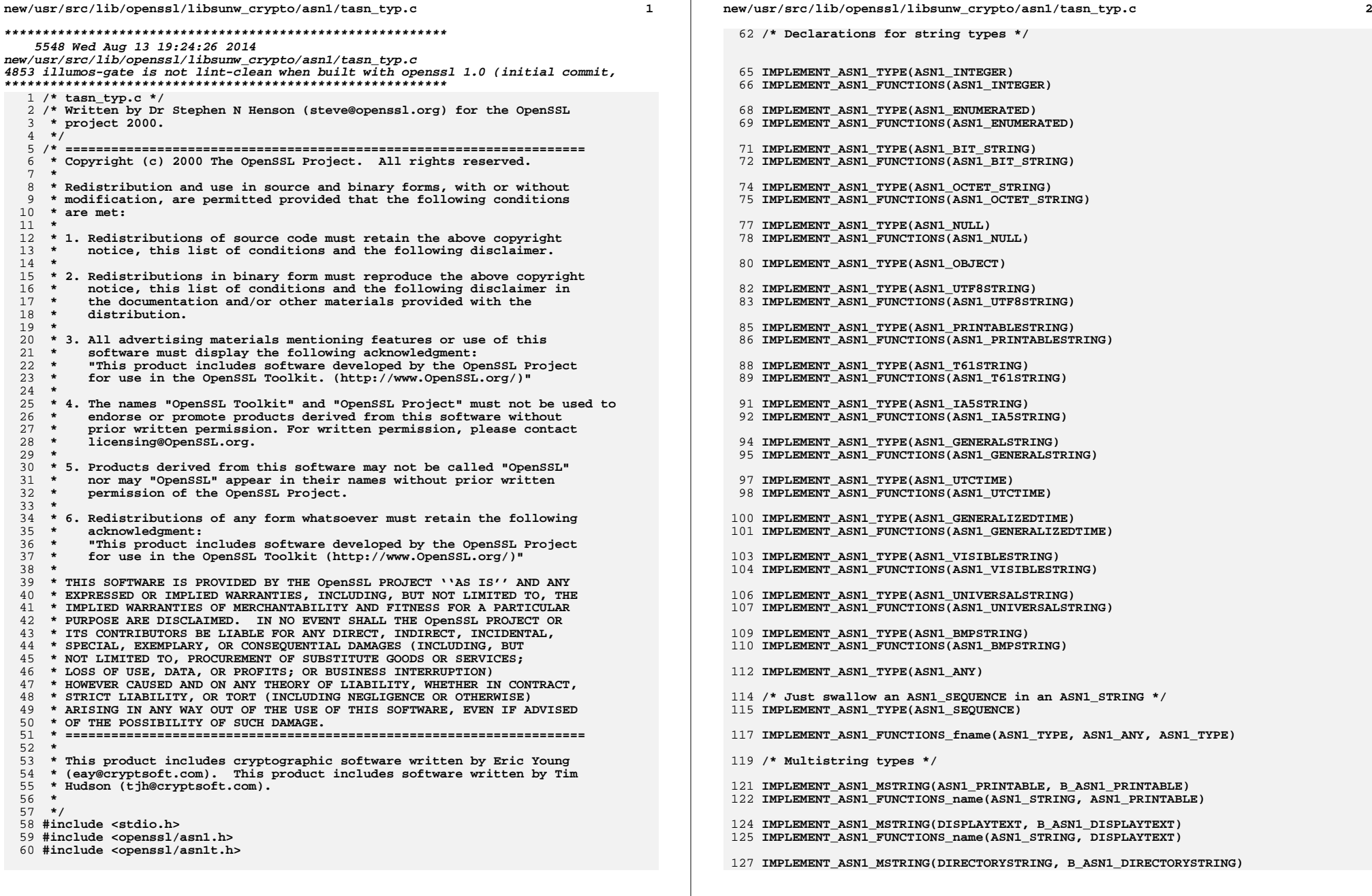

**new/usr/src/lib/openssl/libsunw\_crypto/asn1/tasn\_typ.c**

**<sup>3</sup>**

**IMPLEMENT\_ASN1\_FUNCTIONS\_name(ASN1\_STRING, DIRECTORYSTRING)**

**/\* Three separate BOOLEAN type: normal, DEFAULT TRUE and DEFAULT FALSE \*/** 131 **IMPLEMENT\_ASN1\_TYPE\_ex(ASN1\_BOOLEAN, ASN1\_BOOLEAN, -1)**

**IMPLEMENT\_ASN1\_TYPE\_ex(ASN1\_TBOOLEAN, ASN1\_BOOLEAN, 1)**

**IMPLEMENT\_ASN1\_TYPE\_ex(ASN1\_FBOOLEAN, ASN1\_BOOLEAN, 0)**

**/\* Special, OCTET STRING with indefinite length constructed support \*/**

**IMPLEMENT\_ASN1\_TYPE\_ex(ASN1\_OCTET\_STRING\_NDEF, ASN1\_OCTET\_STRING, ASN1\_TFLG\_NDEF**

**ASN1\_ITEM\_TEMPLATE(ASN1\_SEQUENCE\_ANY) =**

 **ASN1\_EX\_TEMPLATE\_TYPE(ASN1\_TFLG\_SEQUENCE\_OF, 0, ASN1\_SEQUENCE\_ANY, ASN1\_ ASN1\_ITEM\_TEMPLATE\_END(ASN1\_SEQUENCE\_ANY)**

**ASN1\_ITEM\_TEMPLATE(ASN1\_SET\_ANY) =**

**ASN1\_EX\_TEMPLATE\_TYPE(ASN1\_TFLG\_SET\_OF, 0, ASN1\_SET\_ANY, ASN1\_ANY)**

**ASN1\_ITEM\_TEMPLATE\_END(ASN1\_SET\_ANY)**

 **IMPLEMENT\_ASN1\_ENCODE\_FUNCTIONS\_const\_fname(ASN1\_SEQUENCE\_ANY, ASN1\_SEQUENCE\_ANY** 148 **IMPLEMENT\_ASN1\_ENCODE\_FUNCTIONS\_const\_fname(ASN1\_SEQUENCE\_ANY, ASN1\_SET\_ANY, ASN #endif /\* ! codereview \*/**

**new/usr/src/lib/openssl/libsunw\_crypto/asn1/tasn\_utl.cd 1 \*\*\*\*\*\*\*\*\*\*\*\*\*\*\*\*\*\*\*\*\*\*\*\*\*\*\*\*\*\*\*\*\*\*\*\*\*\*\*\*\*\*\*\*\*\*\*\*\*\*\*\*\*\*\*\*\*\* 7791 Wed Aug 13 19:24:26 2014 new/usr/src/lib/openssl/libsunw\_crypto/asn1/tasn\_utl.c 4853 illumos-gate is not lint-clean when built with openssl 1.0 (initial commit,\*\*\*\*\*\*\*\*\*\*\*\*\*\*\*\*\*\*\*\*\*\*\*\*\*\*\*\*\*\*\*\*\*\*\*\*\*\*\*\*\*\*\*\*\*\*\*\*\*\*\*\*\*\*\*\*\*\***1 **/\* tasn\_utl.c \*/** 2 **/\* Written by Dr Stephen N Henson (steve@openssl.org) for the OpenSSL \* project 2000. \*/** 5 **/\* ==================================================================== \* Copyright (c) 2000-2004 The OpenSSL Project. All rights reserved. \* \* Redistribution and use in source and binary forms, with or without \* modification, are permitted provided that the following conditions \* are met: \* \* 1. Redistributions of source code must retain the above copyright \* notice, this list of conditions and the following disclaimer. \* \* 2. Redistributions in binary form must reproduce the above copyright \* notice, this list of conditions and the following disclaimer in \* the documentation and/or other materials provided with the \* distribution. \* \* 3. All advertising materials mentioning features or use of this \* software must display the following acknowledgment: \* "This product includes software developed by the OpenSSL Project \* for use in the OpenSSL Toolkit. (http://www.OpenSSL.org/)" \* \* 4. The names "OpenSSL Toolkit" and "OpenSSL Project" must not be used to \* endorse or promote products derived from this software without \* prior written permission. For written permission, please contact \* licensing@OpenSSL.org. \* \* 5. Products derived from this software may not be called "OpenSSL" \* nor may "OpenSSL" appear in their names without prior written \* permission of the OpenSSL Project. \* \* 6. Redistributions of any form whatsoever must retain the following \* acknowledgment: \* "This product includes software developed by the OpenSSL Project \* for use in the OpenSSL Toolkit (http://www.OpenSSL.org/)" \* \* THIS SOFTWARE IS PROVIDED BY THE OpenSSL PROJECT ''AS IS'' AND ANY \* EXPRESSED OR IMPLIED WARRANTIES, INCLUDING, BUT NOT LIMITED TO, THE \* IMPLIED WARRANTIES OF MERCHANTABILITY AND FITNESS FOR A PARTICULAR \* PURPOSE ARE DISCLAIMED. IN NO EVENT SHALL THE OpenSSL PROJECT OR \* ITS CONTRIBUTORS BE LIABLE FOR ANY DIRECT, INDIRECT, INCIDENTAL, \* SPECIAL, EXEMPLARY, OR CONSEQUENTIAL DAMAGES (INCLUDING, BUT \* NOT LIMITED TO, PROCUREMENT OF SUBSTITUTE GOODS OR SERVICES; \* LOSS OF USE, DATA, OR PROFITS; OR BUSINESS INTERRUPTION) \* HOWEVER CAUSED AND ON ANY THEORY OF LIABILITY, WHETHER IN CONTRACT, \* STRICT LIABILITY, OR TORT (INCLUDING NEGLIGENCE OR OTHERWISE) \* ARISING IN ANY WAY OUT OF THE USE OF THIS SOFTWARE, EVEN IF ADVISED \* OF THE POSSIBILITY OF SUCH DAMAGE. \* ==================================================================== \* \* This product includes cryptographic software written by Eric Young \* (eay@cryptsoft.com). This product includes software written by Tim \* Hudson (tjh@cryptsoft.com). \* \*/ #include <stddef.h> #include <string.h>**

**new/usr/src/lib/openssl/libsunw\_crypto/asn1/tasn\_utl.c <sup>2</sup> #include <openssl/asn1.h> #include <openssl/asn1t.h> #include <openssl/objects.h> #include <openssl/err.h> /\* Utility functions for manipulating fields and offsets \*/ /\* Add 'offset' to 'addr' \*/ #define offset2ptr(addr, offset) (void \*)(((char \*) addr) + offset) /\* Given an ASN1\_ITEM CHOICE type return \* the selector value \*/ int asn1\_get\_choice\_selector(ASN1\_VALUE \*\*pval, const ASN1\_ITEM \*it) { int \*sel = offset2ptr(\*pval, it->utype); return \*sel; } /\* Given an ASN1\_ITEM CHOICE type set \* the selector value, return old value. \*/ int asn1\_set\_choice\_selector(ASN1\_VALUE \*\*pval, int value, const ASN1\_ITEM \*it) { int \*sel, ret; sel = offset2ptr(\*pval, it->utype); ret = \*sel; \*sel = value; return ret; } /\* Do reference counting. The value 'op' decides what to do. \* if it is +1 then the count is incremented. If op is 0 count is \* set to 1. If op is -1 count is decremented and the return value \* is the current refrence count or 0 if no reference count exists. \*/ int asn1\_do\_lock(ASN1\_VALUE \*\*pval, int op, const ASN1\_ITEM \*it) { const ASN1\_AUX \*aux; int \*lck, ret; if ((it->itype != ASN1\_ITYPE\_SEQUENCE)**<br>106 66 (it->itype != ASN1 TTYPE NDEE SE  **&& (it->itype != ASN1\_ITYPE\_NDEF\_SEQUENCE)) return 0; aux = it->funcs; if** (!aux  $||$  !(aux->flags & ASN1\_AFLG\_REFCOUNT))<br>return 0; **return 0; lck = offset2ptr(\*pval, aux->ref\_offset); if (op == 0) { \*lck = 1; return 1; } ret = CRYPTO\_add(lck, op, aux->ref\_lock); #ifdef REF\_PRINT fprintf(stderr, "%s: Reference Count: %d\n", it->sname, \*lck); #endif #ifdef REF\_CHECK**  $if (ret < 0)$  **fprintf(stderr, "%s, bad reference count\n", it->sname); #endif return ret; }**

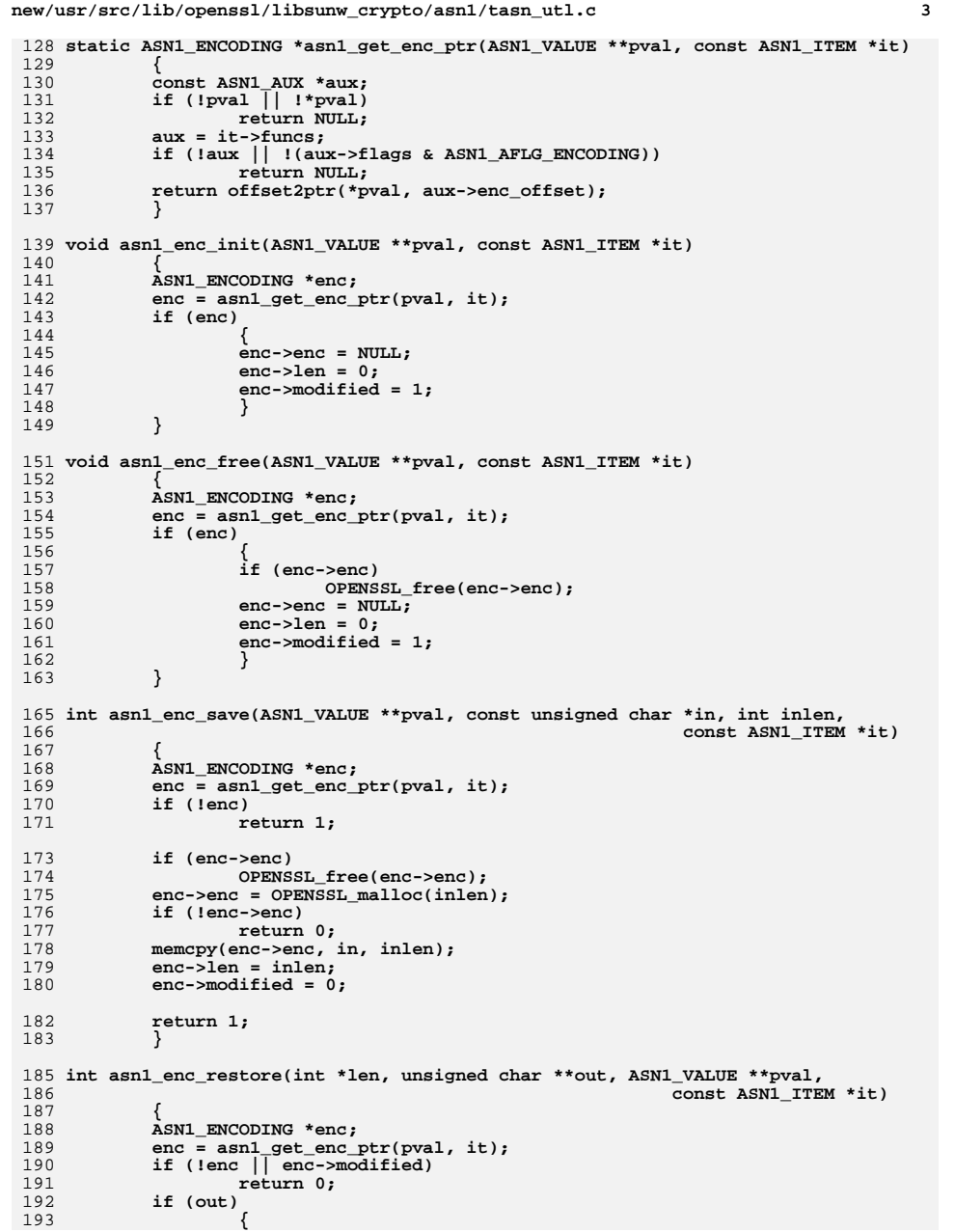

```
new/usr/src/lib/openssl/libsunw crypto/asnl/tasn utl.c
194
                     memory(*out, enc->enc, enc->len);195
                     *out += enc->len:
196
             if (len)197
198
                     *len = enc->len:199
             return 1;200
             \mathcal{E}202 /* Given an ASN1_TEMPLATE get a pointer to a field */
203 ASNI_VALUE ** asni_get_field_ptr(ASNI_VALUE **pval, const ASNI_TEMPLATE *tt)
204
205ASN1_VALUE **pvaltmp;
             if (tt->flags & ASN1_TFLG COMBINE)
206207
                     return pval;
             pvaltmp = offset2ptr(*pval, tt->offset);
208
209
             /* NOTE for BOOLEAN types the field is just a plain
210
              * int so we can't return int **, so settle for
211* (int *).212\star /
213
             return pvaltmp;
214
216 /* Handle ANY DEFINED BY template, find the selector, look up
217 * the relevant ASN1 TEMPLATE in the table and return it.
218 */
220 const ASN1 TEMPLATE *asn1 do adb(ASN1 VALUE **pval, const ASN1 TEMPLATE *tt,
221
                                                                       int nullerr)
222
2.2.3const ASN1 ADB *adb;
             const ASN1_ADB_TABLE *atbl;
224
 225
             long selector;
             ASN1 VALUE ** sfld;
2.26227
             int \overline{i}:
             if (!(tt->flags & ASN1_TFLG_ADB_MASK))
228
229
                     return tt;
231
             /* Else ANY DEFINED BY ... get the table */
232
             adb = ASNI_ADB_ptr(tt-)item);234
             /* Get the selector field */
             sfld = offset2ptr(*pval, adb->offset);
235
237
             /* Check if NULL */
238
             if (!sfld)
239
240if (ladb\text{-}small~tt)241
                             \frac{1}{\sqrt{2}}242
                     return adb->null_tt;
243
                     \mathcal{F}245
             /* Convert type to a long:
246
              * NB: don't check for NID_undef here because it
247
              * might be a legitimate value in the table
248
              \star /
249
             if (tt->flags & ASN1_TFLG_ADB_OID)
                     selector = <math>\overline{OBJ}\_obj2ni\overline{d}((ASN1\_OBJECT *)*sfld);250
251
             228252
                     selector = ASNI_INTEGER.get((ASNI_INTEGER *)*sfId);254
             /* Try to find matching entry in table
255
              * Maybe should check application types first to
256
              * allow application override? Might also be useful
              * to have a flag which indicates table is sorted and
257
258
              * we can do a binary search. For now stick to a
259
```
 $\overline{4}$ 

\* linear search.

**new/usr/src/lib/openssl/libsunw\_crypto/asn1/tasn\_utl.c<sup>5</sup>**

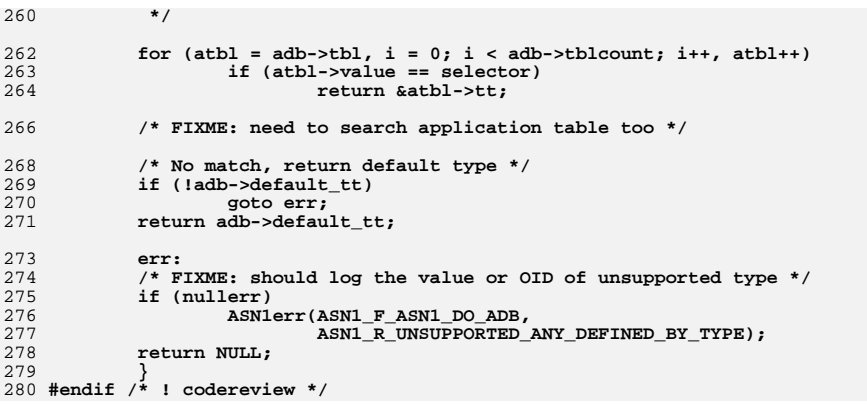

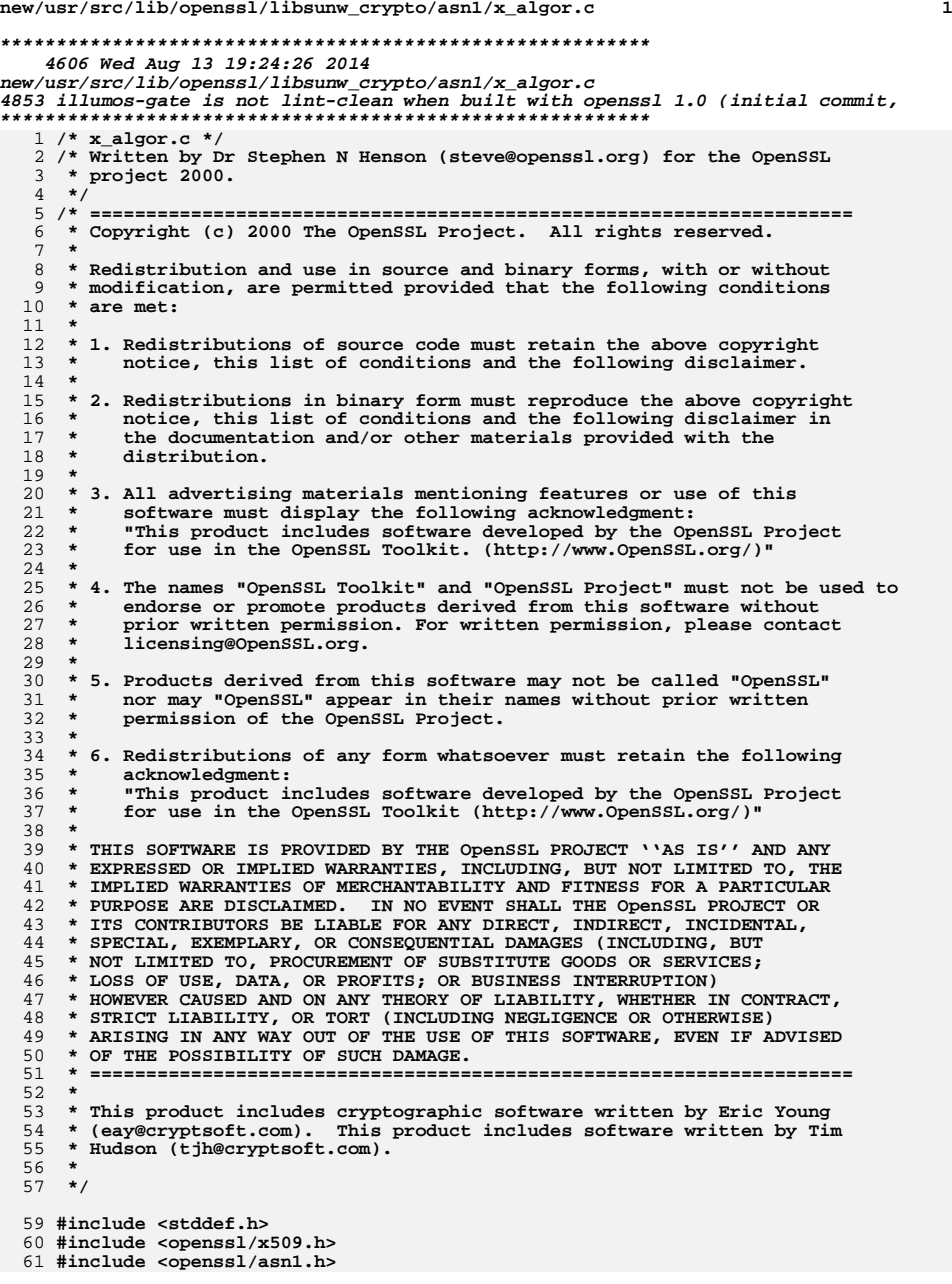

```
new/usr/src/lib/openssl/libsunw_crypto/asn1/x_algor.c 2
  62 #include <openssl/asn1t.h>
  64 ASN1_SEQUENCE(X509_ALGOR) = {
 65 ASN1_SIMPLE(X509_ALGOR, algorithm, ASN1_OBJECT),
 66 ASN1_OPT(X509_ALGOR, parameter, ASN1_ANY)
  67 } ASN1_SEQUENCE_END(X509_ALGOR)
  69 ASN1_ITEM_TEMPLATE(X509_ALGORS) =
 70 ASN1_EX_TEMPLATE_TYPE(ASN1_TFLG_SEQUENCE_OF, 0, algorithms, X509_ALGOR)
  71 ASN1_ITEM_TEMPLATE_END(X509_ALGORS)
  73 IMPLEMENT_ASN1_FUNCTIONS(X509_ALGOR)
  74 IMPLEMENT_ASN1_ENCODE_FUNCTIONS_fname(X509_ALGORS, X509_ALGORS, X509_ALGORS)
  75 IMPLEMENT_ASN1_DUP_FUNCTION(X509_ALGOR)
  77 IMPLEMENT_STACK_OF(X509_ALGOR)
  78 IMPLEMENT_ASN1_SET_OF(X509_ALGOR)
  80 int X509_ALGOR_set0(X509_ALGOR *alg, ASN1_OBJECT *aobj, int ptype, void *pval)
 81 {
 82if (!alg)<br>return 0;
 83 return 0;
 if (ptype != V_ASN1_UNDEF)
 8485 {
 86 if (alg->parameter == NULL)
 87 alg->parameter = ASN1_TYPE_new();
 88 if (alg->parameter == NULL)
 89 return 0;
 90 }
 if (alg)
 9192 {
 93 if (alg->algorithm)
 94 ASN1_OBJECT_free(alg->algorithm);
 95 alg->algorithm = aobj;
 96 }
 if (ptype == 0)
 9798 return 1;
 if (ptype == V_ASN1_UNDEF)
 99100 {
101 if (alg->parameter)
102 {
103 ASN1_TYPE_free(alg->parameter);
104 alg->parameter = NULL;
105 }
106 }
107 else
108 ASN1_TYPE_set(alg->parameter, ptype, pval);
109 return 1;
110 }
 112 void X509_ALGOR_get0(ASN1_OBJECT **paobj, int *pptype, void **ppval,
113 X509_ALGOR *algor)
114 {
115 if (paobj)
116 *paobj = algor->algorithm;
117 if (pptype)
118 {
119 if (algor->parameter == NULL)
120 {
121 *pptype = V_ASN1_UNDEF;
122 return;
123 }
124 else
125 *pptype = algor->parameter->type;
126 if (ppval)
127 *ppval = algor->parameter->value.ptr;
```
new/usr/src/lib/openssl/libsunw\_crypto/asnl/x\_algor.c

128<br>129 }  $\mathcal{Y}$ 131 /\* Set up an X509\_ALGOR DigestAlgorithmIdentifier from an EVP\_MD \*/ 133 void X509\_ALGOR\_set\_md(X509\_ALGOR \*alg, const EVP\_MD \*md) 134  $\{$ 135 int param\_type; 137 if (md->flags & EVP\_MD\_FLAG\_DIGALGID\_ABSENT) 138  $param_type = v_ASN1_UNDEF;$  $139$  $else$  $param_type = V_ASM1_NULL;$ 140 142 X509\_ALGOR\_set0(alg, OBJ\_nid2obj(EVP\_MD\_type(md)), param\_type, NULL);  $\left.\begin{array}{lcl} 144 & & \\\textcolor{red}{0} & \textcolor{red}{\textbf{145}} & \textcolor{red}{\textbf{f}} & \textcolor{red}{\textbf{46}} \\ \textcolor{red}{\textbf{145}} & \textcolor{red}{\textbf{f}} & \textcolor{red}{\textbf{f}} & \textcolor{red}{\textbf{f}} \\ \textcolor{red}{\textbf{146}} & \textcolor{red}{\textbf{f}} & \textcolor{red}{\textbf{f}} & \textcolor{red}{\textbf{f}} \\ \textcolor{red}{\textbf{147}} & \textcolor{red}{\textbf{148}} & \textcolor{red}{\textbf{148}}$ 

 $\overline{\mathbf{3}}$ 

new/usr/src/lib/openssl/libsunw crypto/asnl/x attrib.c  $\blacksquare$ 4891 Wed Aug 13 19:24:26 2014  ${\tt new} / {\tt usr} / {\tt src} / {\tt lib} / {\tt opens} {\tt s} / {\tt libsum\_crypto} / {\tt asn} {\tt l} / {\tt x\_attribute} . {\tt c}$ 4853 illumos-gate is not lint-clean when built with openssl 1.0 (initial commit, 1 /\* crypto/asn1/x\_attrib.c \*/ 2 /\* Copyright (C) 1995-1998 Eric Young (eav@cryptsoft.com) 3 \* All rights reserved.  $\overline{4}$ 5 \* This package is an SSL implementation written 6 \* by Eric Young (eay@cryptsoft.com). \* The implementation was written so as to conform with Netscapes SSL.  $7^{\circ}$  $8 *$ 9 \* This library is free for commercial and non-commercial use as long as 10 \* the following conditions are aheared to. The following conditions 11 \* apply to all code found in this distribution, be it the RC4, RSA, 12 \* lhash, DES, etc., code; not just the SSL code. The SSL documentation \* included with this distribution is covered by the same copyright terms  $13$ 14 \* except that the holder is Tim Hudson (tjh@cryptsoft.com).  $15$  \* 16 \* Copyright remains Eric Young's, and as such any Copyright notices in  $17$ \* the code are not to be removed. 18 \* If this package is used in a product, Eric Young should be given attribution 19 \* as the author of the parts of the library used. 20 \* This can be in the form of a textual message at program startup or 21 \* in documentation (online or textual) provided with the package.  $22 *$ 23 \* Redistribution and use in source and binary forms, with or without 24 \* modification, are permitted provided that the following conditions  $25 * are met:$ 26 \* 1. Redistributions of source code must retain the copyright 27 notice, this list of conditions and the following disclaimer. 28 \* 2. Redistributions in binary form must reproduce the above copyright 29 \* notice, this list of conditions and the following disclaimer in the  $30 \star$ documentation and/or other materials provided with the distribution. 31 \* 3. All advertising materials mentioning features or use of this software  $32 \times$ must display the following acknowledgement:  $33 \times$ "This product includes cryptographic software written by  $34 \cdot$ Eric Young (eay@cryptsoft.com)" 35 The word 'cryptographic' can be left out if the rouines from the library  $36 *$ being used are not cryptographic related :-). 37 \* 4. If you include any Windows specific code (or a derivative thereof) from the apps directory (application code) you must include an acknowledgement: 38  $39 *$ "This product includes software written by Tim Hudson (tjh@cryptsoft.com)"  $40 \star$ 41 \* THIS SOFTWARE IS PROVIDED BY ERIC YOUNG ''AS IS'' AND 42 \* ANY EXPRESS OR IMPLIED WARRANTIES, INCLUDING, BUT NOT LIMITED TO, THE 43 \* IMPLIED WARRANTIES OF MERCHANTABILITY AND FITNESS FOR A PARTICULAR PURPOSE 44 \* ARE DISCLAIMED. IN NO EVENT SHALL THE AUTHOR OR CONTRIBUTORS BE LIABLE 45 \* FOR ANY DIRECT, INDIRECT, INCIDENTAL, SPECIAL, EXEMPLARY, OR CONSEQUENTIAL 46 \* DAMAGES (INCLUDING, BUT NOT LIMITED TO, PROCUREMENT OF SUBSTITUTE GOODS 47 \* OR SERVICES; LOSS OF USE, DATA, OR PROFITS; OR BUSINESS INTERRUPTION) 48 \* HOWEVER CAUSED AND ON ANY THEORY OF LIABILITY, WHETHER IN CONTRACT, STRICT 49 \* LIABILITY, OR TORT (INCLUDING NEGLIGENCE OR OTHERWISE) ARISING IN ANY WAY 50 \* OUT OF THE USE OF THIS SOFTWARE, EVEN IF ADVISED OF THE POSSIBILITY OF 51 \* SUCH DAMAGE. 52 53 \* The licence and distribution terms for any publically available version or 54 \* derivative of this code cannot be changed. i.e. this code cannot simply be

55 \* copied and put under another distribution licence

\* [including the GNU Public Licence.]

56

 $57 \times 7$ 

59 #include <stdio.h> 60 #include "cryptlib.h"  $61$  #include <openssl/objects.h>

62 #include <openssl/asn1t.h>  $63$  #include <br/> <br/>copenssl/ $x509$ .h> 65 /\* X509\_ATTRIBUTE: this has the following form:  $66 *$ 67 \* typedef struct x509\_attributes\_st 68  $\star$ 69 \* ASN1 OBJECT \*object;  $70 *$ int single:  $71 \bullet$  $\mathbf{u}$   $\mathbf{n}$   $\mathbf{n}$ 72  $\star$ char \*ptr;  $73 *$ STACK OF(ASN1 TYPE) \*set:  $74 \cdot$ ASN1 TYPE \*single;  $75$  \*  $}$  value; 76  $\star$ X509\_ATTRIBUTE;  $77$  \* 78 \* this needs some extra thought because the CHOICE type is \* merged with the main structure and because the value can 79 80 \* be anything at all we \*must\* try the SET OF first because 81 \* the ASN1 ANY type will swallow anything including the whole 82 \* SET OF structure. 83  $*/$ 85 ASN1\_CHOICE(X509\_ATTRIBUTE\_SET) = { 86 ASN1\_SET\_OF(X509\_ATTRIBUTE, value.set, ASN1\_ANY), 87 ASN1\_SIMPLE(X509\_ATTRIBUTE, value.single, ASN1\_ANY) 88 } ASN1 CHOICE END selector (X509 ATTRIBUTE, X509 ATTRIBUTE SET, single) 90 ASN1\_SEQUENCE(X509\_ATTRIBUTE) = { ASN1 SIMPLE(X509 ATTRIBUTE, object, ASN1 OBJECT),  $91$ 92 /\* CHOICE type merged with parent \*/ 93 ASN1\_EX\_COMBINE(0, 0, X509\_ATTRIBUTE\_SET) 94 } ASN1 SEQUENCE END(X509 ATTRIBUTE) 96 IMPLEMENT ASN1 FUNCTIONS (X509 ATTRIBUTE) 97 IMPLEMENT ASN1 DUP FUNCTION(X509 ATTRIBUTE) 99 X509 ATTRIBUTE \*X509 ATTRIBUTE create(int nid, int atrtype, void \*value) 100  $101$ X509\_ATTRIBUTE \*ret=NULL; ASN1 TYPE \*val=NULL:  $102$ 104 if  $((ret=X509_ATTRIBUTE_new()) == NULL)$  $105$ return(NULL): ret->object=0BJ\_nid2obj(nid); 106 107  $ret\text{-}s$ ingle=0;  $108$ if ((ret->value.set=sk ASN1 TYPE new null()) == NULL) goto err; 109 if  $((val=ASN1 TYPE new()) == NULL)$  goto err:  $110$ if (!sk\_ASN1\_TYPE\_push(ret->value.set,val)) goto err;  $112$ ASN1\_TYPE\_set(val,atrtype,value); 113  $return (ref)$ 114 err: 115 if (ret != NULL)  $X509$  ATTRIBUTE free(ret); 116 if (val != NULL) ASN1 TYPE free(val); 117 return(NULL); 118

new/usr/src/lib/openssl/libsunw crypto/asnl/x attrib.c

 $\mathbf{\cdot}$ 

119 #endif  $\overrightarrow{r}$  ! codereview \*/

**new/usr/src/lib/openssl/libsunw\_crypto/asn1/x\_bignum.cd 1 \*\*\*\*\*\*\*\*\*\*\*\*\*\*\*\*\*\*\*\*\*\*\*\*\*\*\*\*\*\*\*\*\*\*\*\*\*\*\*\*\*\*\*\*\*\*\*\*\*\*\*\*\*\*\*\*\*\* 4777 Wed Aug 13 19:24:26 2014 new/usr/src/lib/openssl/libsunw\_crypto/asn1/x\_bignum.c 4853 illumos-gate is not lint-clean when built with openssl 1.0 (initial commit,\*\*\*\*\*\*\*\*\*\*\*\*\*\*\*\*\*\*\*\*\*\*\*\*\*\*\*\*\*\*\*\*\*\*\*\*\*\*\*\*\*\*\*\*\*\*\*\*\*\*\*\*\*\*\*\*\*\***1 **/\* x\_bignum.c \*/** 2 **/\* Written by Dr Stephen N Henson (steve@openssl.org) for the OpenSSL \* project 2000. \*/** 5 **/\* ==================================================================== \* Copyright (c) 2000 The OpenSSL Project. All rights reserved. \* \* Redistribution and use in source and binary forms, with or without \* modification, are permitted provided that the following conditions \* are met: \* \* 1. Redistributions of source code must retain the above copyright \* notice, this list of conditions and the following disclaimer. \* \* 2. Redistributions in binary form must reproduce the above copyright \* notice, this list of conditions and the following disclaimer in \* the documentation and/or other materials provided with the** $distri$ bution.  **\* \* 3. All advertising materials mentioning features or use of this \* software must display the following acknowledgment: \* "This product includes software developed by the OpenSSL Project \* for use in the OpenSSL Toolkit. (http://www.OpenSSL.org/)" \* \* 4. The names "OpenSSL Toolkit" and "OpenSSL Project" must not be used to \* endorse or promote products derived from this software without \* prior written permission. For written permission, please contact \* licensing@OpenSSL.org. \* \* 5. Products derived from this software may not be called "OpenSSL" \* nor may "OpenSSL" appear in their names without prior written \* permission of the OpenSSL Project. \* \* 6. Redistributions of any form whatsoever must retain the following \* acknowledgment: \* "This product includes software developed by the OpenSSL Project \* for use in the OpenSSL Toolkit (http://www.OpenSSL.org/)" \* \* THIS SOFTWARE IS PROVIDED BY THE OpenSSL PROJECT ''AS IS'' AND ANY \* EXPRESSED OR IMPLIED WARRANTIES, INCLUDING, BUT NOT LIMITED TO, THE \* IMPLIED WARRANTIES OF MERCHANTABILITY AND FITNESS FOR A PARTICULAR \* PURPOSE ARE DISCLAIMED. IN NO EVENT SHALL THE OpenSSL PROJECT OR \* ITS CONTRIBUTORS BE LIABLE FOR ANY DIRECT, INDIRECT, INCIDENTAL, \* SPECIAL, EXEMPLARY, OR CONSEQUENTIAL DAMAGES (INCLUDING, BUT \* NOT LIMITED TO, PROCUREMENT OF SUBSTITUTE GOODS OR SERVICES; \* LOSS OF USE, DATA, OR PROFITS; OR BUSINESS INTERRUPTION) \* HOWEVER CAUSED AND ON ANY THEORY OF LIABILITY, WHETHER IN CONTRACT, \* STRICT LIABILITY, OR TORT (INCLUDING NEGLIGENCE OR OTHERWISE) \* ARISING IN ANY WAY OUT OF THE USE OF THIS SOFTWARE, EVEN IF ADVISED \* OF THE POSSIBILITY OF SUCH DAMAGE. \* ==================================================================== \* \* This product includes cryptographic software written by Eric Young \* (eay@cryptsoft.com). This product includes software written by Tim \* Hudson (tjh@cryptsoft.com). \* \*/ #include <stdio.h> #include "cryptlib.h" #include <openssl/asn1t.h> new/usr/src/lib/openssl/libsunw\_crypto/asn1/x\_bignum.c <sup>2</sup> #include <openssl/bn.h> /\* Custom primitive type for BIGNUM handling. This reads in an ASN1\_INTEGER as a \* BIGNUM directly. Currently it ignores the sign which isn't a problem since al \* BIGNUMs used are non negative and anything that looks negative is normally du \* to an encoding error. \*/ #define BN\_SENSITIVE <sup>1</sup> static int bn\_new(ASN1\_VALUE \*\*pval, const ASN1\_ITEM \*it); static void bn\_free(ASN1\_VALUE \*\*pval, const ASN1\_ITEM \*it); static int bn\_i2c(ASN1\_VALUE \*\*pval, unsigned char \*cont, int \*putype, const ASN static int bn\_c2i(ASN1\_VALUE \*\*pval, const unsigned char \*cont, int len, int uty static ASN1\_PRIMITIVE\_FUNCS bignum\_pf = { NULL, 0, bn\_new, bn\_free, 0, bn\_c2i, bn\_i2c }; ASN1\_ITEM\_start(BIGNUM)** ASN1\_ITYPE\_PRIMITIVE, V\_ASN1\_INTEGER, NULL, 0, &bignum pf, 0, "BIGNUM" **ASN1\_ITEM\_end(BIGNUM) ASN1\_ITEM\_start(CBIGNUM) ASN1\_ITYPE\_PRIMITIVE, V\_ASN1\_INTEGER, NULL, 0, &bignum\_pf, BN\_SENSITIVE, ASN1\_ITEM\_end(CBIGNUM) static int bn\_new(ASN1\_VALUE \*\*pval, const ASN1\_ITEM \*it) {**  $*$ pval =  $(ASN1$  VALUE  $*$ )BN new(); **if(\*pval) return 1; else return 0; } static void bn\_free(ASN1\_VALUE \*\*pval, const ASN1\_ITEM \*it) { if(!\*pval) return; if(it->size & BN\_SENSITIVE) BN\_clear\_free((BIGNUM \*)\*pval); else BN\_free((BIGNUM \*)\*pval); \*pval = NULL; } static int bn\_i2c(ASN1\_VALUE \*\*pval, unsigned char \*cont, int \*putype, const ASN { BIGNUM \*bn; int pad; if(!\*pval) return -1; bn = (BIGNUM \*)\*pval; /\* If MSB set in an octet we need a padding byte \*/ if(BN\_num\_bits(bn) & 0x7) pad = 0; else pad = 1; if(cont) { if(pad) \*cont++ = 0; BN\_bn2bin(bn, cont); } return pad + BN\_num\_bytes(bn); } static int bn\_c2i(ASN1\_VALUE \*\*pval, const unsigned char \*cont, int len, int utype, char \*free cont, const ASN1 ITEM \*it)** 

new/usr/src/lib/openssl/libsunw\_crypto/asnl/x\_bignum.c

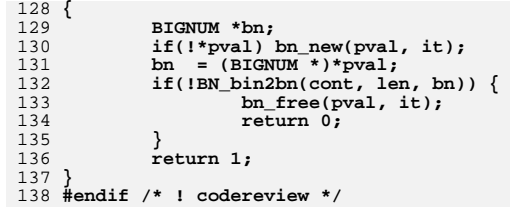

new/usr/src/lib/openssl/libsunw crypto/asnl/x crl.c  $\blacksquare$ 14470 Wed Aug 13 19:24:27 2014  ${\tt new/usr/src/lib/openssl/libsumw\_crypto/asn1/x\_cr1.c}$ 4853 illumos-gate is not lint-clean when built with openssl 1.0 (initial commit,  $1$  /\* crypto/asn1/x crl.c \*/ 2 /\* Copyright (C) 1995-1998 Eric Young (eav@cryptsoft.com) 3 \* All rights reserved.  $\overline{4}$ 5 \* This package is an SSL implementation written 6 \* by Eric Young (eay@cryptsoft.com). \* The implementation was written so as to conform with Netscapes SSL.  $7^{\circ}$  $8 *$ 9 \* This library is free for commercial and non-commercial use as long as 10 \* the following conditions are aheared to. The following conditions 11 \* apply to all code found in this distribution, be it the RC4, RSA, 12 \* lhash, DES, etc., code; not just the SSL code. The SSL documentation \* included with this distribution is covered by the same copyright terms  $13$ 14 \* except that the holder is Tim Hudson (tjh@cryptsoft.com).  $15 *$ 16 \* Copyright remains Eric Young's, and as such any Copyright notices in  $17$ \* the code are not to be removed. 18 \* If this package is used in a product, Eric Young should be given attribution 19 \* as the author of the parts of the library used. 20 \* This can be in the form of a textual message at program startup or 21 \* in documentation (online or textual) provided with the package.  $22 *$ 23 \* Redistribution and use in source and binary forms, with or without 24 \* modification, are permitted provided that the following conditions  $25 * are met:$ 26 \* 1. Redistributions of source code must retain the copyright 27 notice, this list of conditions and the following disclaimer. 28 \* 2. Redistributions in binary form must reproduce the above copyright 29 \* notice, this list of conditions and the following disclaimer in the  $30 \star$ documentation and/or other materials provided with the distribution. 31 \* 3. All advertising materials mentioning features or use of this software  $32 *$ must display the following acknowledgement:  $33 \times$ "This product includes cryptographic software written by  $34 \cdot$ Eric Young (eay@cryptsoft.com)" 35 The word 'cryptographic' can be left out if the rouines from the library  $36 \times$ being used are not cryptographic related :-). 37 \* 4. If you include any Windows specific code (or a derivative thereof) from the apps directory (application code) you must include an acknowledgement: 38  $\star$  $39 *$ "This product includes software written by Tim Hudson (tjh@cryptsoft.com)"  $40 *$ 41 \* THIS SOFTWARE IS PROVIDED BY ERIC YOUNG ''AS IS'' AND 42 \* ANY EXPRESS OR IMPLIED WARRANTIES, INCLUDING, BUT NOT LIMITED TO, THE 43 \* IMPLIED WARRANTIES OF MERCHANTABILITY AND FITNESS FOR A PARTICULAR PURPOSE 44 \* ARE DISCLAIMED. IN NO EVENT SHALL THE AUTHOR OR CONTRIBUTORS BE LIABLE 45 \* FOR ANY DIRECT, INDIRECT, INCIDENTAL, SPECIAL, EXEMPLARY, OR CONSEQUENTIAL 46 \* DAMAGES (INCLUDING, BUT NOT LIMITED TO, PROCUREMENT OF SUBSTITUTE GOODS 47 \* OR SERVICES; LOSS OF USE, DATA, OR PROFITS; OR BUSINESS INTERRUPTION) 48 \* HOWEVER CAUSED AND ON ANY THEORY OF LIABILITY, WHETHER IN CONTRACT, STRICT 49 \* LIABILITY, OR TORT (INCLUDING NEGLIGENCE OR OTHERWISE) ARISING IN ANY WAY 50 \* OUT OF THE USE OF THIS SOFTWARE, EVEN IF ADVISED OF THE POSSIBILITY OF 51 \* SUCH DAMAGE. 52 53 \* The licence and distribution terms for any publically available version or 54 \* derivative of this code cannot be changed. i.e. this code cannot simply be 55 \* copied and put under another distribution licence 56 \* [including the GNU Public Licence.]  $57 *1$ 59 #include <stdio.h> 60 #include "cryptlib.h" 61 #include "asnl locl.h"

new/usr/src/lib/openssl/libsunw crypto/asnl/x crl.c  $\mathcal{L}$ 62 #include <openssl/asn1t.h> 63 #include <openssl/x509.h> 64 #include <openss1/x509v3.h> 66 static int X509 REVOKED cmp(const X509 REVOKED \* const \*a, const  $X509$  REVOKED \* const \*b); 67 68 static void setup idp(X509\_CRL \*crl, ISSUING\_DIST\_POINT \*idp); 70 ASN1 SEOUENCE(X509 REVOKED) = { 71 ASN1 SIMPLE(X509 REVOKED, serialNumber, ASN1 INTEGER), ASN1 SIMPLE(X509 REVOKED, revocationDate, ASN1 TIME), 72 ASNI\_SEQUENCE\_OF\_OPT(X509\_REVOKED, extensions, X509\_EXTENSION)  $73$ 74 } ASN1 SEQUENCE END(X509 REVOKED) 76 static int def\_crl\_verify(X509\_CRL \*crl, EVP\_PKEY \*r); 77 static int def crl lookup(X509 CRL \*crl, 78 X509\_REVOKED \*\* ret, ASN1\_INTEGER \*serial, X509\_NAME \*issuer); 80 static X509 CRL METHOD int crl meth =  $81$ 82 Ō. 83  $0, 0,$ def crl lookup,  $84$  $R5$ def crl verify 86  $\}$  ; 88 static const X509 CRL METHOD \*default crl method = &int crl meth; 90 /\* The X509\_CRL\_INFO structure needs a bit of customisation. 91 \* Since we cache the original encoding the signature wont be affected by 92 \* reordering of the revoked field.  $93 * 1$ 94 static int crl inf cb(int operation, ASN1 VALUE \*\* pval, const ASN1 ITEM \*it, 95 void \*exarg)  $96\{$ 97 X509 CRL INFO \*a =  $(X509$  CRL INFO \*)\*pval;  $QQ$ if(!a  $||$  !a->revoked) return 1; 100  $switch(operation)$  {  $101$ /\* Just set cmp function here. We don't sort because that \* would affect the output of X509 CRL print().  $102$ 103  $\star$  /  $104$ case ASN1\_OP\_D2I\_POST: (void)sk\_X509\_REVOKED\_set\_cmp\_func(a->revoked,X509\_REVOKED\_cmp);  $105$ 106 hreak: 107 108 return 1:  $109$  } 112 ASN1\_SEQUENCE\_enc(X509\_CRL\_INFO, enc, crl\_inf\_cb) = {  $113$ ASN1 OPT(X509 CRL INFO, version, ASN1 INTEGER), ASN1\_SIMPLE(X509\_CRL\_INFO, sig\_alg, X509\_ALGOR), 114 115 ASN1\_SIMPLE(X509\_CRL\_INFO, issuer, X509\_NAME), 116 ASN1 SIMPLE(X509 CRL INFO, lastUpdate, ASN1 TIME), 117 ASN1\_OPT(X509\_CRL\_INFO, nextUpdate, ASN1\_TIME), 118 ASN1\_SEQUENCE\_OF\_OPT(X509\_CRL\_INFO, revoked, X509\_REVOKED), ASN1\_EXP\_SEQUENCE\_OF\_OPT(X509\_CRL\_INFO, extensions, X509\_EXTENSION, 0)  $119$ 120 } ASN1\_SEQUENCE\_END\_enc(X509\_CRL\_INFO, X509\_CRL\_INFO) 122 /\* Set CRL entry issuer according to CRL certificate issuer extension. 123 \* Check for unhandled critical CRL entry extensions.  $124 *1$ 126 static int crl\_set\_issuers(X509\_CRL \*crl)  $127$  {

**new/usr/src/lib/openssl/libsunw\_crypto/asn1/x\_crl.c**

 **<sup>3</sup>** 129 **int i, j;** 130 **GENERAL\_NAMES \*gens, \*gtmp;** 131 **STACK\_OF(X509\_REVOKED) \*revoked;** 133 **revoked = X509\_CRL\_get\_REVOKED(crl);** 135 **gens = NULL;** 136 **for (i = 0; i < sk\_X509\_REVOKED\_num(revoked); i++)** 137 **{** 138 **X509\_REVOKED \*rev = sk\_X509\_REVOKED\_value(revoked, i);** 139 **STACK\_OF(X509\_EXTENSION) \*exts;** 140 **ASN1\_ENUMERATED \*reason;** 141 **X509\_EXTENSION \*ext;** 142 **gtmp = X509\_REVOKED\_get\_ext\_d2i(rev,** 143**NID\_certificate\_issuer,**<br>&j, NULL); 144 **&j, NULL); if (!gtmp && (j != -1))** 145146 **{** 147 **crl->flags |= EXFLAG\_INVALID;** 148 **return 1;** 149 **}** 151 **if (gtmp)** 152 **{** 153 **gens = gtmp;** 154 **if (!crl->issuers)** 155 **{** 156 **crl->issuers = sk\_GENERAL\_NAMES\_new\_null();** 157 **if (!crl->issuers)** 158 **return 0;** 159 **} if (!sk\_GENERAL\_NAMES\_push(crl->issuers, gtmp))** 160161 **return 0;** 162 **} rev->issuer = gens;** 163165 **reason = X509\_REVOKED\_get\_ext\_d2i(rev, NID\_crl\_reason,** 166 **&j, NULL); if (!reason && (j != -1))** 167168 **{** 169 **crl->flags |= EXFLAG\_INVALID;** 170 **return 1;** 171 **}** 173 **if (reason)** 174 **{** 175 **rev->reason = ASN1\_ENUMERATED\_get(reason);** 176 **ASN1\_ENUMERATED\_free(reason);** 177 **}** 178 **else** 179 **rev->reason = CRL\_REASON\_NONE;** 181 **/\* Check for critical CRL entry extensions \*/** 183 **exts = rev->extensions;** 185for  $(j = 0; j < sk$  X509 EXTENSION  $num(exts); j++)$ 186 **{** 187 **ext = sk\_X509\_EXTENSION\_value(exts, j);** 188 **if (ext->critical > 0)** 189 **{** 190 **if (OBJ\_obj2nid(ext->object) ==** 191 **NID\_certificate\_issuer)** 192 **continue; crl->flags |= EXFLAG\_CRITICAL;** 193

 **<sup>4</sup>** 194 **break;** 195 **}** 196 **}** 199 **}** 201 **return 1;** 203 **}** 205 **/\* The X509\_CRL structure needs a bit of customisation. Cache some extensions** 206 **\* and hash of the whole CRL.**207 **\*/** 208 **static int crl\_cb(int operation, ASN1\_VALUE \*\*pval, const ASN1\_ITEM \*it,** 209 **void \*exarg)** 210 **{** 211 **X509\_CRL \*crl = (X509\_CRL \*)\*pval;** 212STACK OF(X509 EXTENSION) \*exts; 213 **X509\_EXTENSION \*ext;** 214 **int idx;** 216 **switch(operation)** 217 **{** 218 **case ASN1\_OP\_NEW\_POST:**  $219$  **crl->idp = NULL;** 220 **crl->akid = NULL;** 221 **crl->flags = 0;** 222 **crl->idp\_flags = 0;** 223 **crl->idp\_reasons = CRLDP\_ALL\_REASONS;** 224 **crl->meth = default\_crl\_method;** 225 **crl->meth\_data = NULL;** 226 **crl->issuers = NULL;** 227 **crl->crl\_number = NULL;** 228 **crl->base\_crl\_number = NULL;** 229 **break;** 231 **case ASN1\_OP\_D2I\_POST:** 232 **#ifndef OPENSSL\_NO\_SHA** 233 **X509\_CRL\_digest(crl, EVP\_sha1(), crl->sha1\_hash, NULL);** 234 **#endif** 235 **crl->idp = X509\_CRL\_get\_ext\_d2i(crl,** 236 **NID\_issuing\_distribution\_point, NULL, NULL);** 237 **if (crl->idp)** 238 **setup\_idp(crl, crl->idp);**  $240$  **crl->akid = X509\_CRL\_get\_ext\_d2i(crl,** 241 **NID\_authority\_key\_identifier, NULL, NULL);** 243 **crl->crl\_number = X509\_CRL\_get\_ext\_d2i(crl,** 244 **NID\_crl\_number, NULL, NULL);** 246 **crl->base\_crl\_number = X509\_CRL\_get\_ext\_d2i(crl,** 247 **NID\_delta\_crl, NULL, NULL);** 248 **/\* Delta CRLs must have CRL number \*/** 249 **if (crl->base\_crl\_number && !crl->crl\_number)** 250 **crl->flags |= EXFLAG\_INVALID;** 252 **/\* See if we have any unhandled critical CRL extensions and** 253 **\* indicate this in a flag. We only currently handle IDP so**\* anything else critical sets the flag. 255 **\*** 256 **\* This code accesses the X509\_CRL structure directly:**257 **\* applications shouldn't do this.**258 **\*/**

**new/usr/src/lib/openssl/libsunw\_crypto/asn1/x\_crl.c**

**new/usr/src/lib/openssl/libsunw\_crypto/asn1/x\_crl.c <sup>5</sup>** 260 **exts = crl->crl->extensions;**  $262$  **for (idx = 0; idx < sk\_X509\_EXTENSION\_num(exts); idx++)** 263 **{** 264 **int nid;** 265 **ext = sk\_X509\_EXTENSION\_value(exts, idx);** 266 **nid = OBJ\_obj2nid(ext->object);** 267 **if (nid == NID\_freshest\_crl)** 268 **crl->flags |= EXFLAG\_FRESHEST;** 269 **if (ext->critical > 0)** 270 **{** 271 **/\* We handle IDP and deltas \*/** 272 **if ((nid == NID\_issuing\_distribution\_point)** 273 **|| (nid == NID\_authority\_key\_identifier)** 274 $|$  (nid == NID\_delta\_crl))<br>break;; 275**break;;**<br> **crl->flags |= EXFLAG\_CRITICAL;**<br> **crl->flags |= EXFLAG\_CRITICAL;** 276277 **break;** 278 **}** 279 **}** 282 **if (!crl\_set\_issuers(crl))** 283 **return 0;** 285 **if (crl->meth->crl\_init)** 286 **{** 287 **if (crl->meth->crl\_init(crl) == 0)** 288 **return 0;** 289 **}** 290 **break;** 292 **case ASN1\_OP\_FREE\_POST:** 293 **if (crl->meth->crl\_free)** 294 **{** 295 **if (!crl->meth->crl\_free(crl))** 296 **return 0;** 297 **} if (crl->akid)** 298299 **AUTHORITY\_KEYID\_free(crl->akid);** 300 **if (crl->idp)** 301 **ISSUING\_DIST\_POINT\_free(crl->idp);** 302 **ASN1\_INTEGER\_free(crl->crl\_number);** 303ASN1\_INTEGER\_free(crl->base\_crl\_number); 304 **sk\_GENERAL\_NAMES\_pop\_free(crl->issuers, GENERAL\_NAMES\_free);** 305 **break;** 306 **} return 1;** 307308 **}** 310 **/\* Convert IDP into a more convenient form \*/** 312 **static void setup\_idp(X509\_CRL \*crl, ISSUING\_DIST\_POINT \*idp)** 313 **{** 314 **int idp\_only = 0;** 315 **/\* Set various flags according to IDP \*/** 316 **crl->idp\_flags |= IDP\_PRESENT;** 317 **if (idp->onlyuser > 0)** 318 **{** 319 **idp\_only++;** 320 **crl->idp\_flags |= IDP\_ONLYUSER;** 321 **} if (idp->onlyCA > 0)** 322323 **{** 324**idp\_only++;**

**crl->idp\_flags |= IDP\_ONLYCA;**

325

```
 6
326 }
 if (idp->onlyattr > 0)
327328 {
329 idp_only++;
330 crl->idp_flags |= IDP_ONLYATTR;
331 }
333 if (idp_only > 1)
334 crl->idp_flags |= IDP_INVALID;
336 if (idp->indirectCRL > 0)
337 crl->idp_flags |= IDP_INDIRECT;
339 if (idp->onlysomereasons)
340 {
341 crl->idp_flags |= IDP_REASONS;
342 if (idp->onlysomereasons->length > 0)
343 crl->idp_reasons = idp->onlysomereasons->data[0];
344 if (idp->onlysomereasons->length > 1)
345 crl->idp_reasons |=
346 (idp->onlysomereasons->data[1] << 8);
347 crl->idp_reasons &= CRLDP_ALL_REASONS;
348 }
350 DIST_POINT_set_dpname(idp->distpoint, X509_CRL_get_issuer(crl));
351 }
353 ASN1_SEQUENCE_ref(X509_CRL, crl_cb, CRYPTO_LOCK_X509_CRL) = {
354 ASN1_SIMPLE(X509_CRL, crl, X509_CRL_INFO),
355 ASN1_SIMPLE(X509_CRL, sig_alg, X509_ALGOR),
356 ASN1_SIMPLE(X509_CRL, signature, ASN1_BIT_STRING)
357 } ASN1_SEQUENCE_END_ref(X509_CRL, X509_CRL)
359 IMPLEMENT_ASN1_FUNCTIONS(X509_REVOKED)
360 IMPLEMENT_ASN1_FUNCTIONS(X509_CRL_INFO)
361 IMPLEMENT_ASN1_FUNCTIONS(X509_CRL)
362 IMPLEMENT_ASN1_DUP_FUNCTION(X509_CRL)
364 static int X509_REVOKED_cmp(const X509_REVOKED * const *a,
365 const X509_REVOKED * const *b)
366 {
367 return(ASN1_STRING_cmp(
368 (ASN1_STRING *)(*a)->serialNumber,
369(ASN1_STRING *)(*b)->serialNumber));
370 }
372 int X509_CRL_add0_revoked(X509_CRL *crl, X509_REVOKED *rev)
373 {
374 X509_CRL_INFO *inf;
375 inf = crl->crl;
376 if(!inf->revoked)
377 inf->revoked = sk_X509_REVOKED_new(X509_REVOKED_cmp);
378 if(!inf->revoked || !sk_X509_REVOKED_push(inf->revoked, rev)) {
379 ASN1err(ASN1_F_X509_CRL_ADD0_REVOKED, ERR_R_MALLOC_FAILURE);
380 return 0;
381 }
382 inf->enc.modified = 1;
383 return 1;
384 }
386 int X509_CRL_verify(X509_CRL *crl, EVP_PKEY *r)
387 {
388 if (crl->meth->crl_verify)
389 return crl->meth->crl_verify(crl, r);
390 return 0;
391 }
```
**new/usr/src/lib/openssl/libsunw\_crypto/asn1/x\_crl.c**

```
new/usr/src/lib/openssl/libsunw_crypto/asn1/x_crl.c 7
 393 int X509_CRL_get0_by_serial(X509_CRL *crl,
394 X509_REVOKED **ret, ASN1_INTEGER *serial)
395 {
396 if (crl->meth->crl_lookup)
397 return crl->meth->crl_lookup(crl, ret, serial, NULL);
398 return 0;
399 }
 401 int X509_CRL_get0_by_cert(X509_CRL *crl, X509_REVOKED **ret, X509 *x)
402 {
403 if (crl->meth->crl_lookup)
404 return crl->meth->crl_lookup(crl, ret,
405 X509_get_serialNumber(x),
406 X509_get_issuer_name(x));
407 return 0;
408 }
 410 static int def_crl_verify(X509_CRL *crl, EVP_PKEY *r)
411 {
412 return(ASN1_item_verify(ASN1_ITEM_rptr(X509_CRL_INFO),
413 crl->sig_alg, crl->signature,crl->crl,r));
414 }
 416 static int crl_revoked_issuer_match(X509_CRL *crl, X509_NAME *nm,
417 X509_REVOKED *rev)
418 {
419 int i;
421 if (!rev->issuer)
422 {
423 if (!nm)
424 return 1;
 if (!X509_NAME_cmp(nm, X509_CRL_get_issuer(crl)))
425426 return 1;
427 return 0;
428 }
430 if (!nm)
431 nm = X509_CRL_get_issuer(crl);
433 for (i = 0; i < sk_GENERAL_NAME_num(rev->issuer); i++)
434 {
435 GENERAL_NAME *gen = sk_GENERAL_NAME_value(rev->issuer, i);
436 if (gen->type != GEN_DIRNAME)
437 continue;
 if (!X509_NAME_cmp(nm, gen->d.directoryName))
438439 return 1;
440 }
 return 0;
441443 }
 445 static int def_crl_lookup(X509_CRL *crl,
446 X509_REVOKED **ret, ASN1_INTEGER *serial, X509_NAME *issuer)
447 {
448 X509_REVOKED rtmp, *rev;
449 int idx;
450 rtmp.serialNumber = serial;
451 /* Sort revoked into serial number order if not already sorted.
            452 * Do this under a lock to avoid race condition.453 */
 if (!sk_X509_REVOKED_is_sorted(crl->crl->revoked))
454455 {
456 CRYPTO_w_lock(CRYPTO_LOCK_X509_CRL);
457sk_X509_REVOKED_sort(crl->crl->revoked);
```

```
new/usr/src/lib/openssl/libsunw_crypto/asn1/x_crl.c 8
458 CRYPTO_w_unlock(CRYPTO_LOCK_X509_CRL);
459 }
 idx = sk_X509_REVOKED_find(crl->crl->revoked, &rtmp);
460461\texttt{if}(\texttt{idx} < 0)<br>return 0:
462 return 0;
 /* Need to look for matching name */
463464 for(;idx < sk_X509_REVOKED_num(crl->crl->revoked); idx++)
465 {
466 rev = sk_X509_REVOKED_value(crl->crl->revoked, idx);
467 if (ASN1_INTEGER_cmp(rev->serialNumber, serial))
468 return 0;
 if (crl_revoked_issuer_match(crl, issuer, rev))
469470 {
471 if (ret)
472 *ret = rev;
 if (rev->reason == CRL_REASON_REMOVE_FROM_CRL)
473474 return 2;
475 return 1;
476 }
477 }
 return 0;
478479 }
 481 void X509_CRL_set_default_method(const X509_CRL_METHOD *meth)
482 {
483 if (meth == NULL)
484 default_crl_method = &int_crl_meth;
485 else
486 default_crl_method = meth;
487 }
 489 X509_CRL_METHOD *X509_CRL_METHOD_new(
490 int (*crl_init)(X509_CRL *crl),
491 int (*crl_free)(X509_CRL *crl),
492 int (*crl_lookup)(X509_CRL *crl, X509_REVOKED **ret,
493ASN1 INTEGER *ser, X509 NAME *issuer),
494 int (*crl_verify)(X509_CRL *crl, EVP_PKEY *pk))
495 {
496 X509_CRL_METHOD *m;
497 m = OPENSSL_malloc(sizeof(X509_CRL_METHOD));
498 if (!m)
499 return NULL;
 m->crl_init = crl_init;
500501 m->crl_free = crl_free;
502 m->crl_lookup = crl_lookup;
503 m->crl_verify = crl_verify;
504 m->flags = X509_CRL_METHOD_DYNAMIC;
505 return m;
506 }
 508 void X509_CRL_METHOD_free(X509_CRL_METHOD *m)
509 {
510 if (!(m->flags & X509_CRL_METHOD_DYNAMIC))
511 return;
 OPENSSL_free(m);
512513 }
 515 void X509_CRL_set_meth_data(X509_CRL *crl, void *dat)
516 {
517 crl->meth_data = dat;
518 }
 520 void *X509_CRL_get_meth_data(X509_CRL *crl)
521 {
522 return crl->meth_data;
523 }
```
## **new/usr/src/lib/openssl/libsunw\_crypto/asn1/x\_crl.c<sup>9</sup>**

- 525 **IMPLEMENT\_STACK\_OF(X509\_REVOKED)** 526 **IMPLEMENT\_ASN1\_SET\_OF(X509\_REVOKED)** 527 **IMPLEMENT\_STACK\_OF(X509\_CRL)** 528 **IMPLEMENT\_ASN1\_SET\_OF(X509\_CRL)** 529 **#endif /\* ! codereview \*/**
- 
- 
- 

**new/usr/src/lib/openssl/libsunw\_crypto/asn1/x\_exten.cd 1 \*\*\*\*\*\*\*\*\*\*\*\*\*\*\*\*\*\*\*\*\*\*\*\*\*\*\*\*\*\*\*\*\*\*\*\*\*\*\*\*\*\*\*\*\*\*\*\*\*\*\*\*\*\*\*\*\*\* 3390 Wed Aug 13 19:24:27 2014 new/usr/src/lib/openssl/libsunw\_crypto/asn1/x\_exten.c 4853 illumos-gate is not lint-clean when built with openssl 1.0 (initial commit,\*\*\*\*\*\*\*\*\*\*\*\*\*\*\*\*\*\*\*\*\*\*\*\*\*\*\*\*\*\*\*\*\*\*\*\*\*\*\*\*\*\*\*\*\*\*\*\*\*\*\*\*\*\*\*\*\*\***1 **/\* x\_exten.c \*/** 2 **/\* Written by Dr Stephen N Henson (steve@openssl.org) for the OpenSSL \* project 2000. \*/** 5 **/\* ==================================================================== \* Copyright (c) 2000 The OpenSSL Project. All rights reserved. \* \* Redistribution and use in source and binary forms, with or without \* modification, are permitted provided that the following conditions \* are met: \* \* 1. Redistributions of source code must retain the above copyright \* notice, this list of conditions and the following disclaimer. \* \* 2. Redistributions in binary form must reproduce the above copyright \* notice, this list of conditions and the following disclaimer in \* the documentation and/or other materials provided with the \* distribution. \* \* 3. All advertising materials mentioning features or use of this \* software must display the following acknowledgment: \* "This product includes software developed by the OpenSSL Project \* for use in the OpenSSL Toolkit. (http://www.OpenSSL.org/)" \* \* 4. The names "OpenSSL Toolkit" and "OpenSSL Project" must not be used to \* endorse or promote products derived from this software without \* prior written permission. For written permission, please contact \* licensing@OpenSSL.org. \* \* 5. Products derived from this software may not be called "OpenSSL" \* nor may "OpenSSL" appear in their names without prior written \* permission of the OpenSSL Project. \* \* 6. Redistributions of any form whatsoever must retain the following \* acknowledgment: \* "This product includes software developed by the OpenSSL Project \* for use in the OpenSSL Toolkit (http://www.OpenSSL.org/)" \* \* THIS SOFTWARE IS PROVIDED BY THE OpenSSL PROJECT ''AS IS'' AND ANY \* EXPRESSED OR IMPLIED WARRANTIES, INCLUDING, BUT NOT LIMITED TO, THE \* IMPLIED WARRANTIES OF MERCHANTABILITY AND FITNESS FOR A PARTICULAR \* PURPOSE ARE DISCLAIMED. IN NO EVENT SHALL THE OpenSSL PROJECT OR \* ITS CONTRIBUTORS BE LIABLE FOR ANY DIRECT, INDIRECT, INCIDENTAL, \* SPECIAL, EXEMPLARY, OR CONSEQUENTIAL DAMAGES (INCLUDING, BUT \* NOT LIMITED TO, PROCUREMENT OF SUBSTITUTE GOODS OR SERVICES; \* LOSS OF USE, DATA, OR PROFITS; OR BUSINESS INTERRUPTION) \* HOWEVER CAUSED AND ON ANY THEORY OF LIABILITY, WHETHER IN CONTRACT, \* STRICT LIABILITY, OR TORT (INCLUDING NEGLIGENCE OR OTHERWISE) \* ARISING IN ANY WAY OUT OF THE USE OF THIS SOFTWARE, EVEN IF ADVISED \* OF THE POSSIBILITY OF SUCH DAMAGE. \* ==================================================================== \* \* This product includes cryptographic software written by Eric Young \* (eay@cryptsoft.com). This product includes software written by Tim \* Hudson (tjh@cryptsoft.com). \* \*/ #include <stddef.h> #include <openssl/x509.h> #include <openssl/asn1.h>**

**new/usr/src/lib/openssl/libsunw\_crypto/asn1/x\_exten.c**

**#include <openssl/asn1t.h>**

- **ASN1\_SEQUENCE(X509\_EXTENSION) = {**
- **ASN1\_SIMPLE(X509\_EXTENSION, object, ASN1\_OBJECT),**
- **ASN1\_OPT(X509\_EXTENSION, critical, ASN1\_BOOLEAN),**
- **ASN1\_SIMPLE(X509\_EXTENSION, value, ASN1\_OCTET\_STRING)**
- **} ASN1\_SEQUENCE\_END(X509\_EXTENSION)**

**ASN1\_ITEM\_TEMPLATE(X509\_EXTENSIONS) =**

 **ASN1\_EX\_TEMPLATE\_TYPE(ASN1\_TFLG\_SEQUENCE\_OF, 0, Extension, X509\_EXTENSIO ASN1\_ITEM\_TEMPLATE\_END(X509\_EXTENSIONS)**

- 
- **IMPLEMENT\_ASN1\_FUNCTIONS(X509\_EXTENSION)**
- **IMPLEMENT\_ASN1\_ENCODE\_FUNCTIONS\_fname(X509\_EXTENSIONS, X509\_EXTENSIONS, X509\_EXT**
- **IMPLEMENT\_ASN1\_DUP\_FUNCTION(X509\_EXTENSION)**
- **#endif /\* ! codereview \*/**

**<sup>2</sup>**

new/usr/src/lib/openssl/libsunw crypto/asnl/x info.c  $\blacksquare$ 4252 Wed Aug 13 19:24:27 2014  ${\tt new} / {\tt usr} / {\tt src} / {\tt lib} / {\tt opens} {\tt s} / {\tt libsum\_crypto} / {\tt asn1} / {\tt x\_info.c}$ 4853 illumos-gate is not lint-clean when built with openssl 1.0 (initial commit,  $1$  /\* crypto/asn1/x info.c \*/ 2 /\* Copyright (C) 1995-1998 Eric Young (eav@cryptsoft.com) 3 \* All rights reserved.  $\overline{4}$ 5 \* This package is an SSL implementation written 6 \* by Eric Young (eay@cryptsoft.com). \* The implementation was written so as to conform with Netscapes SSL. 7  $8 *$ 9 \* This library is free for commercial and non-commercial use as long as 10 \* the following conditions are aheared to. The following conditions 11 \* apply to all code found in this distribution, be it the RC4, RSA, 12 \* lhash, DES, etc., code; not just the SSL code. The SSL documentation \* included with this distribution is covered by the same copyright terms  $13$ 14 \* except that the holder is Tim Hudson (tjh@cryptsoft.com).  $15$  \* 16 \* Copyright remains Eric Young's, and as such any Copyright notices in  $17$ \* the code are not to be removed. 18 \* If this package is used in a product, Eric Young should be given attribution 19 \* as the author of the parts of the library used. 20 \* This can be in the form of a textual message at program startup or 21 \* in documentation (online or textual) provided with the package.  $22 *$ 23 \* Redistribution and use in source and binary forms, with or without 24 \* modification, are permitted provided that the following conditions  $25 * are met:$ 26 \* 1. Redistributions of source code must retain the copyright 27 notice, this list of conditions and the following disclaimer. 28 \* 2. Redistributions in binary form must reproduce the above copyright notice, this list of conditions and the following disclaimer in the  $29$  \*  $30 \star$ documentation and/or other materials provided with the distribution. 31 \* 3. All advertising materials mentioning features or use of this software  $32 \rightarrow$ must display the following acknowledgement:  $33 \times$ "This product includes cryptographic software written by  $34 \cdot$ Eric Young (eay@cryptsoft.com)" 35 The word 'cryptographic' can be left out if the rouines from the library being used are not cryptographic related :- ).  $36 *$ 37 \* 4. If you include any Windows specific code (or a derivative thereof) from the apps directory (application code) you must include an acknowledgement: 38  $39 *$ "This product includes software written by Tim Hudson (tjh@cryptsoft.com)"  $40 *$ 41 \* THIS SOFTWARE IS PROVIDED BY ERIC YOUNG ''AS IS'' AND 42 \* ANY EXPRESS OR IMPLIED WARRANTIES, INCLUDING, BUT NOT LIMITED TO, THE 43 \* IMPLIED WARRANTIES OF MERCHANTABILITY AND FITNESS FOR A PARTICULAR PURPOSE 44 \* ARE DISCLAIMED. IN NO EVENT SHALL THE AUTHOR OR CONTRIBUTORS BE LIABLE 45 \* FOR ANY DIRECT, INDIRECT, INCIDENTAL, SPECIAL, EXEMPLARY, OR CONSEQUENTIAL 46 \* DAMAGES (INCLUDING, BUT NOT LIMITED TO, PROCUREMENT OF SUBSTITUTE GOODS 47 \* OR SERVICES; LOSS OF USE, DATA, OR PROFITS; OR BUSINESS INTERRUPTION) 48 \* HOWEVER CAUSED AND ON ANY THEORY OF LIABILITY, WHETHER IN CONTRACT, STRICT 49 \* LIABILITY, OR TORT (INCLUDING NEGLIGENCE OR OTHERWISE) ARISING IN ANY WAY 50 \* OUT OF THE USE OF THIS SOFTWARE. EVEN IF ADVISED OF THE POSSIBILITY OF 51 \* SUCH DAMAGE. 52 53 \* The licence and distribution terms for any publically available version or 54 \* derivative of this code cannot be changed. i.e. this code cannot simply be 55 \* copied and put under another distribution licence 56 \* [including the GNU Public Licence.]  $57 * 1$ 59 #include <stdio.h> 60 #include "cryptlib.h"  $61$  #include <openssl/evp.h>

new/usr/src/lib/openssl/libsunw crypto/asnl/x info.c 62 #include <openssl/asn1.h>  $63$  #include <br/> <br/>copenssl/ $x509$ .h> 65 X509 INFO \*X509 INFO new(void)  $66$ 67 X509 INFO \*ret=NULL: ret=(X509 INFO \*)OPENSSL malloc(sizeof(X509 INFO)); 69 70  $if (ret == NULL)$  $71$ ASN1err(ASN1 F X509 INFO NEW, ERR R MALLOC FAILURE); 72  $73$ return(NULL); 74 76 ret->enc\_cipher.cipher=NULL; 77  $ret$ ->enc len=0; 78 ret->enc\_data=NULL; 80 ret->references=1:  $ret$ ->x509=NULL;  $81$  $ret$ -> $cr$ l=NULL; 82 83 ret->x\_pkey=NULL;  $84$  $return(rat):$  $QE$ 87 void X509\_INFO\_free(X509\_INFO \*x) 88  $RQ$  $int$   $i$ :  $Q<sub>1</sub>$ if  $(x == NULL)$  return:  $93$ i=CRYPTO\_add(&x->references,-1,CRYPTO\_LOCK\_X509\_INFO); 94 #ifdef REF PRINT 95 REF PRINT("X509 INFO",x); 96 #endif 97 if  $(i > 0)$  return; 98 #ifdef REF CHECK  $QQ$ if  $(i < 0)$ 100 101  $fprint(f (stderr, "X509_INFO_free, bad reference count\n")$ ;  $102$  $abort()$ :  $103$  $104$  #endif if  $(x->x509 != NULL)$   $X509\_free(x->x509)$ ; 106 107 if  $(x$ ->crl != NULL)  $X509$  CRL free(x->crl);  $108$ if  $(x->x$  pkey != NULL) X509 PKEY free(x->x pkey); 109 if  $(x$ ->enc\_data != NULL) OPENSSL\_free(x->enc\_data);  $110$ OPENSSL\_free(x);  $111$ -3 113 IMPLEMENT STACK OF(X509 INFO)

 $\sim$ 

114 #endif /\* ! codereview \*/

```
new/usr/src/lib/openssl/libsunw crypto/asnl/x long.c
                                                                               \mathbf{1}new/usr/src/lib/openssl/libsunw crypto/asnl/x long.c
                                                                                                                                                                         \mathbf{\cdot}62 #include <openss1/bn.h>
   5843 Wed Aug 13 19:24:27 2014
new/usr/src/lib/openssl/libsunw_crypto/asnl/x_long.c
                                                                                           64 /* Custom primitive type for long handling. This converts between an ASN1_INTEGE
4853 illumos-gate is not lint-clean when built with openssl 1.0 (initial commit,
                                                                                           65 * and a long directly.
                                                                                           66 *11 /* x long.c */
  2 /* Written by Dr Stephen N Henson (steve@openssl.org) for the OpenSSL
  3 * project 2000.69 static int long_new(ASN1_VALUE **pval, const ASN1_ITEM *it);
  4 *170 static void long free(ASN1 VALUE ** pval, const ASN1 ITEM *it);
  6 * Copyright (c) 2000 The OpenSSL Project. All rights reserved.
                                                                                           72 static int long_i2c(ASN1_VALUE **pval, unsigned char *cont, int *putype, const A
                                                                                           73 static int long_c2i(ASN1_VALUE **pval, const unsigned char *cont, int len, int u
  7^{\circ}74 static int long print(BIO *out, ASN1 VALUE ** pval, const ASN1 ITEM *it, int inde
  8 * Redistribution and use in source and binary forms, with or without
  9 * modification, are permitted provided that the following conditions
 10 * are met:76 static ASN1_PRIMITIVE_FUNCS long_pf = {
 11 \times77
                                                                                                     NULL, 0,12 * 1. Redistributions of source code must retain the above copyright
                                                                                           78
                                                                                                     long_new,
        notice, this list of conditions and the following disclaimer.
                                                                                           79
 13long free,
 14 \cdot/* Clear should set to initial value */
                                                                                           80long free.
 15 * 2. Redistributions in binary form must reproduce the above copyright
                                                                                           81
                                                                                                     long_c2i,16 *
          notice, this list of conditions and the following disclaimer in
                                                                                           82
                                                                                                     long i2c,
 17 *
          the documentation and/or other materials provided with the
                                                                                           83
                                                                                                     long_print
 18 *distribution.
                                                                                           84 };
 19 *20 * 3. All advertising materials mentioning features or use of this
                                                                                           86 ASN1 ITEM start(LONG)
 21 *
          software must display the following acknowledgment:
                                                                                           87
                                                                                                     ASN1_ITYPE_PRIMITIVE, V_ASN1_INTEGER, NULL, 0, &long_pf, ASN1_LONG_UNDEF
 22 \cdot \bullet"This product includes software developed by the OpenSSL Project
                                                                                           88 ASN1 ITEM end(LONG)
 23 *
          for use in the OpenSSL Toolkit. (http://www.OpenSSL.org/)"
 24 *
                                                                                           90 ASN1 ITEM start(ZLONG)
                                                                                                     ASN1 ITYPE PRIMITIVE, V ASN1_INTEGER, NULL, 0, &long_pf, 0, "ZLONG"
 25 * 4. The names "OpenSSL Toolkit" and "OpenSSL Project" must not be used to
                                                                                           9126 *
          endorse or promote products derived from this software without
                                                                                           92 ASN1_ITEM_end(ZLONG)
 27
    \starprior written permission. For written permission, please contact
 28 *licensing@OpenSSL.org.
                                                                                           94 static int long new (ASN1 VALUE ** pval, const ASN1 ITEM *it)
 29 *95 \{30 * 5. Products derived from this software may not be called "OpenSSL"
                                                                                           96*(long *) pval = it->size;31 \cdotnor may "OpenSSL" appear in their names without prior written
                                                                                           97
                                                                                                     return 1;32 \cdotpermission of the OpenSSL Project.
                                                                                           98 }
 33 \times34 * 6. Redistributions of any form whatsoever must retain the following
                                                                                          100 static void long_free(ASN1_VALUE **pval, const ASN1_ITEM *it)
 35 *acknowledgment:
                                                                                          101 \{36 *"This product includes software developed by the OpenSSL Project
                                                                                          102*(long *) pval = it \rightarrow size37 \timesfor use in the OpenSSL Toolkit (http://www.OpenSSL.org/)"
                                                                                         103 }
 38 *39 * THIS SOFTWARE IS PROVIDED BY THE ODENSSL PROJECT ''AS IS'' AND ANY
                                                                                          105 static int long i2c(ASN1 VALUE **pval, unsigned char *cont, int *putype, const A
 40 * EXPRESSED OR IMPLIED WARRANTIES, INCLUDING, BUT NOT LIMITED TO, THE
                                                                                         106 {
 41 * IMPLIED WARRANTIES OF MERCHANTABILITY AND FITNESS FOR A PARTICULAR
                                                                                          107
                                                                                                     1ong 1tmp:
 42 * PURPOSE ARE DISCLAIMED. IN NO EVENT SHALL THE OpenSSL PROJECT OR
                                                                                         108unsigned long utmp;
 43 * ITS CONTRIBUTORS BE LIABLE FOR ANY DIRECT, INDIRECT, INCIDENTAL,
                                                                                         109
                                                                                                     int clen, pad, i;
 44 * SPECIAL, EXEMPLARY, OR CONSEQUENTIAL DAMAGES (INCLUDING, BUT
                                                                                         110/* this exists to bypass broken gcc optimization */
 45 * NOT LIMITED TO, PROCUREMENT OF SUBSTITUTE GOODS OR SERVICES;
                                                                                         111
                                                                                                     char *cp = (char *)pval;
 46 * LOSS OF USE, DATA, OR PROFITS; OR BUSINESS INTERRUPTION)
 47 * HOWEVER CAUSED AND ON ANY THEORY OF LIABILITY, WHETHER IN CONTRACT,
                                                                                         113
                                                                                                     /* use memopy, because we may not be long aligned */
 48 * STRICT LIABILITY, OR TORT (INCLUDING NEGLIGENCE OR OTHERWISE)
                                                                                         114
                                                                                                     memory(\<1tmp, cp, sizeof(long));
 49 * ARISING IN ANY WAY OUT OF THE USE OF THIS SOFTWARE, EVEN IF ADVISED
 50 * OF THE POSSIBILITY OF SUCH DAMAGE.
                                                                                         116
                                                                                                     if(1 \text{tmp} == it->size) return -1:117
                                                                                                     /* Convert the long to positive: we subtract one if negative so
 52
                                                                                          118
                                                                                                      * we can cleanly handle the padding if only the MSB of the leading
 53 * This product includes cryptographic software written by Eric Young
                                                                                         119
                                                                                                      * octet is set.
 54 * (eay@cryptsoft.com). This product includes software written by Tim
                                                                                         120
 55 * Hudson (tjh@cryptsoft.com).
                                                                                                     if(ltmp < 0) utmp = -ltmp - 1;121
 56
                                                                                         122else utmp = 1tmp:
 57 * 1clen = BN_num_bits_words(utmp);123124
                                                                                                     /* If MSB of leading octet set we need to pad */
 59 #include <stdio.h>
                                                                                          125
                                                                                                     if(!(clen & 0x7)) pad = 1;
 60 #include "cryptlib.h"
                                                                                          126
                                                                                                     else pad = 0;61 #include <openssl/asn1t.h>
```

```
new/usr/src/lib/openssl/libsunw_crypto/asn1/x_long.c 3
128 /* Convert number of bits to number of octets */
129 clen = (clen + 7) >> 3;
131 if(cont) {
 if(pad) *cont++ = (ltmp < 0) ? 0xff : 0;
132133for(i = clean - 1; i >= 0; i--) {
134 cont[i] = (unsigned char)(utmp & 0xff);
135if(ltmp < 0) cont[i] ^= 0xff;136 utmp >>= 8;
137 }
138 }
139 return clen + pad;
 140 }
 142 static int long_c2i(ASN1_VALUE **pval, const unsigned char *cont, int len,
143 int utype, char *free cont, const ASN1 ITEM *it)
 144 {
145 int neg, i;
146 long ltmp;
147 unsigned long utmp = 0;
148 char *cp = (char *)pval;
149 if(len > (int)sizeof(long)) {
150 ASN1err(ASN1_F_LONG_C2I, ASN1_R_INTEGER_TOO_LARGE_FOR_LONG);
151 return 0;
 }
 /* Is it negative? */
152153154 if(len && (cont[0] & 0x80)) neg = 1;
155 else neg = 0;
156 utmp = 0;
157for(i = 0; i < len; i++) {<br>utmp <<= 8;
158 utmp <<= 8;
 if(neg) utmp |= cont[i] ^ 0xff;
 else utmp |= cont[i];
159160161 }
1621 ltmp = (long)utmp;<br>
1 if(neg) {<br>
1 ltmp++;<br>
1 ltmp++;
163164165 ltmp = -ltmp;
166 }
167 if(ltmp == it->size) {
168 ASN1err(ASN1_F_LONG_C2I, ASN1_R_INTEGER_TOO_LARGE_FOR_LONG);
169 return 0;
170 }
171memcpy(cp, &ltmp, sizeof(long));
172 return 1;
 173 }
 175 static int long_print(BIO *out, ASN1_VALUE **pval, const ASN1_ITEM *it,
176 int indent, const ASN1_PCTX *pctx)
177 {
178 return BIO_printf(out, "%ld\n", *(long *)pval);
179 }
180 #endif /* ! codereview */
```
new/usr/src/lib/openssl/libsunw crypto/asnl/x name.c new/usr/src/lib/openssl/libsunw crypto/asnl/x name.c  $\mathbf{1}$ 62 #include <openssl/asn1t.h> 14690 Wed Aug 13 19:24:27 2014 63 #include <openss1/x509.h>  $\label{eq:1} \begin{small} \text{new}/\text{usr}/\text{src}/\text{lib}/\text{openssl}/\text{libsumw\_crypto}/\text{asnl}/\text{x\_name.c} \end{small}$ 64 #include "asn1\_locl.h" 4853 illumos-gate is not lint-clean when built with openssl 1.0 (initial commit, 66 typedef STACK OF(X509 NAME ENTRY) STACK OF X509 NAME ENTRY:  $1$  /\* crypto/asn1/x name.c \*/ 67 DECLARE STACK OF (STACK OF X509 NAME ENTRY) 2 /\* Copyright (C) 1995-1998 Eric Young (eav@cryptsoft.com) 3 \* All rights reserved. 69 static int x509\_name\_ex\_d2i(ASN1\_VALUE \*\*val,  $\overline{4}$  $70$ const unsigned char \*\*in, long len, 5 \* This package is an SSL implementation written 71 const ASN1 ITEM \*it, 6 \* by Eric Young (eay@cryptsoft.com). 72 int tag, int aclass, char opt, ASN1 TLC \*ctx); 7 \* The implementation was written so as to conform with Netscapes SSL.  $8 *$ 74 static int x509 name ex i2d(ASN1 VALUE \*\*val, unsigned char \*\*out, const ASN1\_ITEM \*it, int tag, int aclass); 9 \* This library is free for commercial and non-commercial use as long as 75 10 \* the following conditions are aheared to. The following conditions 76 static int x509\_name\_ex\_new(ASN1\_VALUE \*\*val, const ASN1\_ITEM \*it); 11 \* apply to all code found in this distribution, be it the RC4, RSA, 77 static void x509 name ex free(ASN1 VALUE \*\*val, const ASN1 ITEM \*it); 12 \* lhash, DES, etc., code; not just the SSL code. The SSL documentation \* included with this distribution is covered by the same copyright terms 79 static int x509\_name\_encode(X509\_NAME \*a);  $13$ 14 \* except that the holder is Tim Hudson (tjh@cryptsoft.com). 80 static int  $x509$  name canon(X509 NAME \*a): 81 static int asnl\_string\_canon(ASN1\_STRING \*out, ASN1\_STRING \*in);  $15 *$ 16 \* Copyright remains Eric Young's, and as such any Copyright notices in 82 static int i2d name\_canon(STACK\_OF(STACK\_OF\_X509\_NAME\_ENTRY) \*intname, \* the code are not to be removed.  $17$ 83 unsigned char \*\*in); 18 \* If this package is used in a product, Eric Young should be given attribution 19 \* as the author of the parts of the library used. 20 \* This can be in the form of a textual message at program startup or 86 static int x509\_name\_ex\_print(BIO \*out, ASN1\_VALUE \*\*pval, 21 \* in documentation (online or textual) provided with the package. 87 int indent.  $22 *$ 88 const char \*fname. 23 \* Redistribution and use in source and binary forms, with or without 89 const ASN1 PCTX \*pctx); 24 \* modification, are permitted provided that the following conditions  $25 * are met:$ 91 ASN1 SEQUENCE(X509 NAME ENTRY) = { ASN1 SIMPLE(X509 NAME\_ENTRY, object, ASN1\_OBJECT), 26 \* 1. Redistributions of source code must retain the copyright 92 ASN1 SIMPLE(X509 NAME ENTRY, value, ASN1 PRINTABLE) 27 notice, this list of conditions and the following disclaimer.  $93$ 28 \* 2. Redistributions in binary form must reproduce the above copyright 94 } ASN1 SEQUENCE END(X509 NAME ENTRY)  $29$  \* notice, this list of conditions and the following disclaimer in the  $30 \star$ documentation and/or other materials provided with the distribution. 96 IMPLEMENT ASN1 FUNCTIONS (X509 NAME ENTRY) 97 IMPLEMENT ASN1 DUP FUNCTION(X509 NAME ENTRY) 31 \* 3. All advertising materials mentioning features or use of this software  $32 *$ must display the following acknowledgement:  $33 \cdot \bullet$ 99 /\* For the "Name" type we need a SEQUENCE OF { SET OF X509 NAME ENTRY } "This product includes cryptographic software written by  $34 \cdot$ Eric Young (eay@cryptsoft.com)" 100 \* so declare two template wrappers for this  $101 *$ 35 The word 'cryptographic' can be left out if the rouines from the library  $36 *$ being used are not cryptographic related :-). 37 \* 4. If you include any Windows specific code (or a derivative thereof) from 103 ASN1\_ITEM\_TEMPLATE(X509\_NAME\_ENTRIES) = the apps directory (application code) you must include an acknowledgement: ASN1 EX TEMPLATE TYPE(ASN1 TFLG SET OF, 0, RDNS, X509 NAME ENTRY)  $38$  $\ddot{\phantom{1}}$  $104$  $39 *$ 105 ASN1 ITEM TEMPLATE END( $x$ 509 NAME ENTRIES) "This product includes software written by Tim Hudson (tjh@cryptsoft.com)"  $40 \star$ 41 \* THIS SOFTWARE IS PROVIDED BY ERIC YOUNG ''AS IS'' AND  $107$  ASN1 ITEM TEMPLATE(X509 NAME INTERNAL) = 42 \* ANY EXPRESS OR IMPLIED WARRANTIES, INCLUDING, BUT NOT LIMITED TO, THE  $108$ ASN1 EX TEMPLATE TYPE(ASN1 TFLG SEQUENCE OF, 0, Name, X509 NAME ENTRIES) 43 \* IMPLIED WARRANTIES OF MERCHANTABILITY AND FITNESS FOR A PARTICULAR PURPOSE 109 ASN1 ITEM TEMPLATE END( $\overline{x509}$  NAME INTERNAL) 44 \* ARE DISCLAIMED. IN NO EVENT SHALL THE AUTHOR OR CONTRIBUTORS BE LIABLE 45 \* FOR ANY DIRECT, INDIRECT, INCIDENTAL, SPECIAL, EXEMPLARY, OR CONSEQUENTIAL 111 /\* Normally that's where it would end: we'd have two nested STACK structures 46 \* DAMAGES (INCLUDING, BUT NOT LIMITED TO, PROCUREMENT OF SUBSTITUTE GOODS 112 \* representing the ASN1. Unfortunately X509\_NAME uses a completely different 47 \* OR SERVICES; LOSS OF USE, DATA, OR PROFITS; OR BUSINESS INTERRUPTION) 113 \* form and caches encodings so we have to process the internal form and convert 48 \* HOWEVER CAUSED AND ON ANY THEORY OF LIABILITY, WHETHER IN CONTRACT, STRICT 114 \* to the external form.  $115 * /$ 49 \* LIABILITY, OR TORT (INCLUDING NEGLIGENCE OR OTHERWISE) ARISING IN ANY WAY 50 \* OUT OF THE USE OF THIS SOFTWARE, EVEN IF ADVISED OF THE POSSIBILITY OF 51 \* SUCH DAMAGE. 117 const ASN1\_EXTERN\_FUNCS x509\_name\_ff = { 52 118 NULL, 53 \* The licence and distribution terms for any publically available version or 119  $x509$  name ex new. 54 \* derivative of this code cannot be changed. i.e. this code cannot simply be 120 x509\_name\_ex\_free, 55 \* copied and put under another distribution licence  $\sqrt{*}$  Default clear behaviour is OK \*/ 121  $0<sub>r</sub>$ 56 \* [including the GNU Public Licence.]  $122$  $x509$  name ex  $d2i$ .  $57 \times 7$  $x509$  name ex i2d,  $123$ 124 x509 name ex print 59 #include <stdio.h>  $125$  }; 60 #include <ctype.h> 127 IMPLEMENT EXTERN ASN1(X509 NAME, V ASN1 SEOUENCE,  $x509$  name ff) 61 #include "cryptlib.h"

 $\mathbf{\cdot}$ 

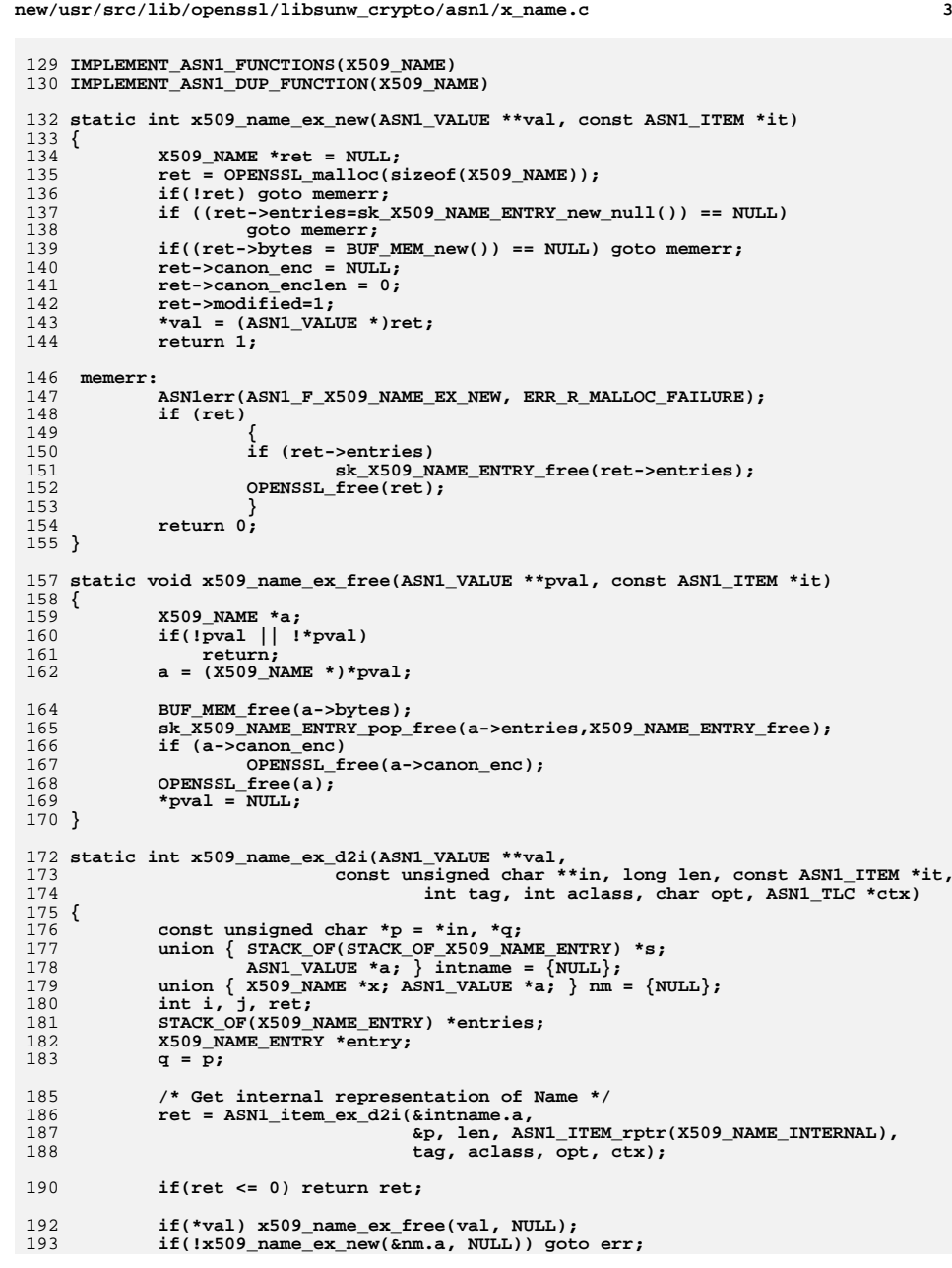

```
new/usr/src/lib/openssl/libsunw_crypto/asn1/x_name.c 4
194 /* We've decoded it: now cache encoding */
195 if(!BUF_MEM_grow(nm.x->bytes, p - q)) goto err;
196 memcpy(nm.x->bytes->data, q, p - q);
198 /* Convert internal representation to X509_NAME structure */
199for(i = 0; i < sk_STACK_OF_X509_NAME_ENTRY_num(intname.s); i++) {
200 entries = sk_STACK_OF_X509_NAME_ENTRY_value(intname.s, i);
201for(j = 0; j < sk_X509_NAME\_ENTRY_number); j++)202 entry = sk_X509_NAME_ENTRY_value(entries, j);
203 entry->set = i;
204 if(!sk_X509_NAME_ENTRY_push(nm.x->entries, entry))
205 goto err;
206 }
207 sk_X509_NAME_ENTRY_free(entries);
208 }
209 sk_STACK_OF_X509_NAME_ENTRY_free(intname.s);
210ret = x509_name_canon(nm.x);
211if (!ret)<br>goto err:
212 goto err;
 nm.x->modified = 0;
213214 *val = nm.a;
215 *in = p;
216 return ret;
 217 err:
218 if (nm.x != NULL)
 X509_NAME_free(nm.x);
219220 ASN1err(ASN1_F_X509_NAME_EX_D2I, ERR_R_NESTED_ASN1_ERROR);
221 return 0;
 222 }
 224 static int x509_name_ex_i2d(ASN1_VALUE **val, unsigned char **out, const ASN1_IT
 225 {
226 int ret;
227X509 NAME *a = (X509 NAME *)*val;
228 if(a->modified) {
229 ret = x509_name_encode(a);
230 if(ret < 0)
2311<br>
ret = x509_name_canon(a);<br>
if(with)
232233 if(ret < 0)
234 return ret;
235 }
236 ret = a->bytes->length;
237 if(out != NULL) {
238 memcpy(*out,a->bytes->data,ret);
239 *out+=ret;
240 }
241 return ret;
 242 }
 244 static void local_sk_X509_NAME_ENTRY_free(STACK_OF(X509_NAME_ENTRY) *ne)
245 {
246 sk_X509_NAME_ENTRY_free(ne);
247 }
 249 static void local_sk_X509_NAME_ENTRY_pop_free(STACK_OF(X509_NAME_ENTRY) *ne)
250 {
251 sk_X509_NAME_ENTRY_pop_free(ne, X509_NAME_ENTRY_free);
252 }
 254 static int x509_name_encode(X509_NAME *a)
 255 {
256 union { STACK_OF(STACK_OF_X509_NAME_ENTRY) *s;
257ASN1_VALUE *a; \} intname = \{NULL\};
258 int len;
259 unsigned char *p;
```
**new/usr/src/lib/openssl/libsunw\_crypto/asn1/x\_name.c <sup>5</sup>** 260 **STACK\_OF(X509\_NAME\_ENTRY) \*entries = NULL;** 261 **X509\_NAME\_ENTRY \*entry;** 262 **int i, set = -1;** 263 **intname.s = sk\_STACK\_OF\_X509\_NAME\_ENTRY\_new\_null();** 264 **if(!intname.s) goto memerr;** 265 $for(i = 0; i < sk_X509_NAME\_ENTRY\_num(a->entries); i++)$ 266 **entry = sk\_X509\_NAME\_ENTRY\_value(a->entries, i);** 267 **if(entry->set != set) {** 268 $entries = sk X509 NAME ENTER new null()$ ; 269 **if(!entries) goto memerr;** 270 **if(!sk\_STACK\_OF\_X509\_NAME\_ENTRY\_push(intname.s,** entries)) 272 **goto memerr;** 273 **set = entry->set;** 274 **}** 275 **if(!sk\_X509\_NAME\_ENTRY\_push(entries, entry)) goto memerr;** 276 **}**  $\frac{277}{278}$  **len = ASN1\_item\_ex\_i2d(&intname.a, NULL,** ASN1 ITEM  $rptr(X509$  NAME INTERNAL),  $-1$ ,  $-1$ ); 279 **if (!BUF\_MEM\_grow(a->bytes,len)) goto memerr;** 280 **p=(unsigned char \*)a->bytes->data;** 281 **ASN1\_item\_ex\_i2d(&intname.a,** 282 **&p, ASN1\_ITEM\_rptr(X509\_NAME\_INTERNAL), -1, -1);**283 **sk\_STACK\_OF\_X509\_NAME\_ENTRY\_pop\_free(intname.s,** 284 **local\_sk\_X509\_NAME\_ENTRY\_free);**285 **a->modified = 0;** 286 **return len;** 287 **memerr:** 288 **sk\_STACK\_OF\_X509\_NAME\_ENTRY\_pop\_free(intname.s,** .<br>local\_sk\_X509\_NAME\_ENTRY\_free); 290 **ASN1err(ASN1\_F\_X509\_NAME\_ENCODE, ERR\_R\_MALLOC\_FAILURE);** 291 **return -1;** 292 **}** 294 **static int x509\_name\_ex\_print(BIO \*out, ASN1\_VALUE \*\*pval,** 295 **int indent,** 296 **const char \*fname,** 297 **const ASN1\_PCTX \*pctx)** 298 **{** 299 **if (X509\_NAME\_print\_ex(out, (X509\_NAME \*)\*pval,** 300 **indent, pctx->nm\_flags) <= 0)** 301 **return 0;** 302 **return 2;** 303 **}** 305 **/\* This function generates the canonical encoding of the Name structure.** 306 **\* In it all strings are converted to UTF8, leading, trailing and** 307 **\* multiple spaces collapsed, converted to lower case and the leading**308 **\* SEQUENCE header removed.**309 **\*** 310 **\* In future we could also normalize the UTF8 too.**311 **\*** 312 **\* By doing this comparison of Name structures can be rapidly** 313 **\* perfomed by just using memcmp() of the canonical encoding.** 314 **\* By omitting the leading SEQUENCE name constraints of type**315 **\* dirName can also be checked with a simple memcmp().**316 **\*/**318 **static int x509\_name\_canon(X509\_NAME \*a)** 319 **{** 320 **unsigned char \*p;** 321 **STACK\_OF(STACK\_OF\_X509\_NAME\_ENTRY) \*intname = NULL;** 322 **STACK\_OF(X509\_NAME\_ENTRY) \*entries = NULL;** 323 **X509\_NAME\_ENTRY \*entry, \*tmpentry = NULL;** 324**int i, set = -1, ret = 0;**

## **new/usr/src/lib/openssl/libsunw\_crypto/asn1/x\_name.c**

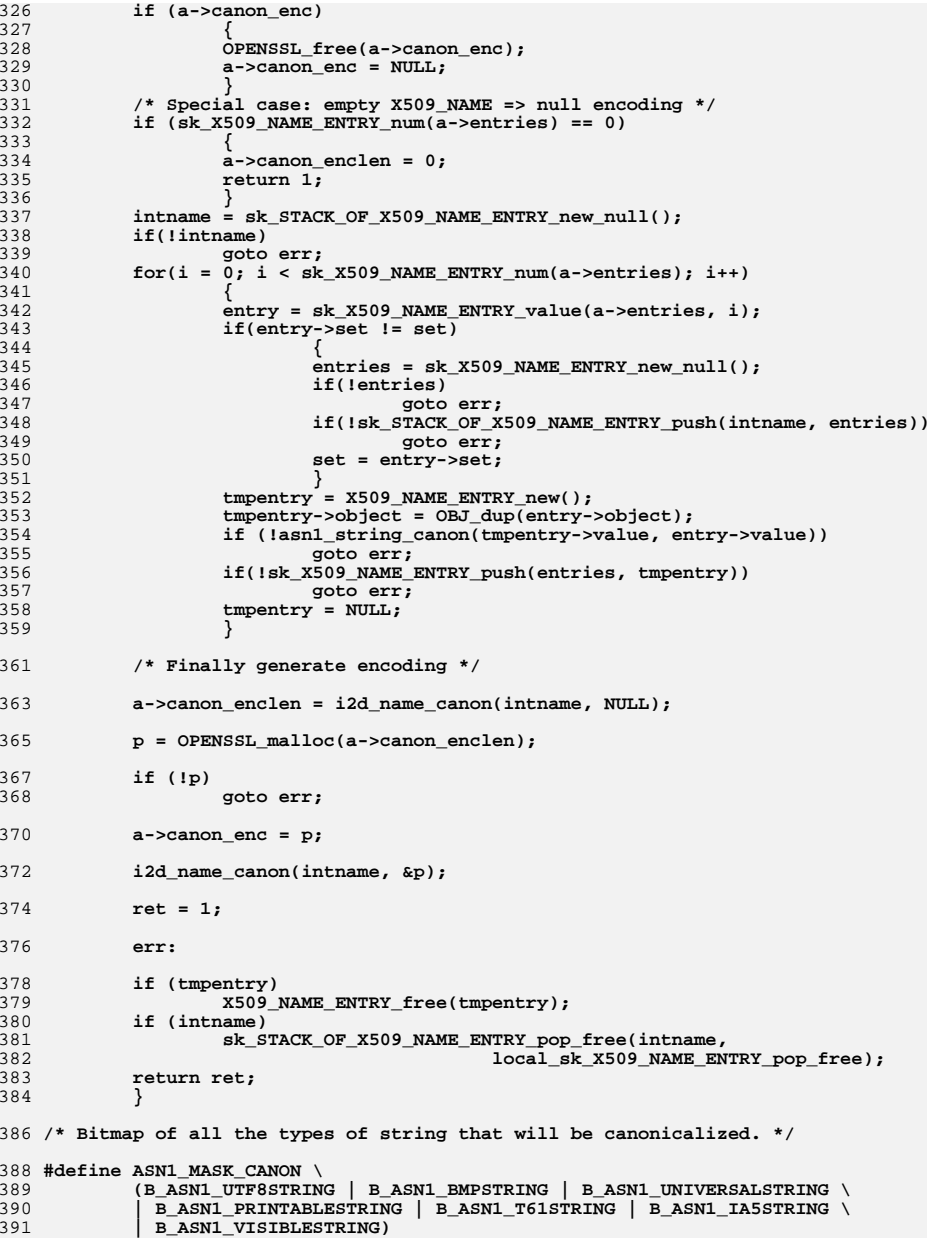

**<sup>6</sup>**

**new/usr/src/lib/openssl/libsunw\_crypto/asn1/x\_name.c**

**<sup>7</sup>**

394 **static int asn1\_string\_canon(ASN1\_STRING \*out, ASN1\_STRING \*in)** 395 **{** 396 **unsigned char \*to, \*from;** 397 **int len, i;** 399 **/\* If type not in bitmask just copy string across \*/** 400 **if (!(ASN1\_tag2bit(in->type) & ASN1\_MASK\_CANON))** 401 **{** 402 **if (!ASN1\_STRING\_copy(out, in))** 403 **return 0;** 404 **return 1;** 405 **}** 407 **out->type = V\_ASN1\_UTF8STRING;** 408 **out->length = ASN1\_STRING\_to\_UTF8(&out->data, in);** 409 **if (out->length == -1)** 410 **return 0;** 412 **to = out->data;** 413 **from = to;** 415 **len = out->length;** 417 **/\* Convert string in place to canonical form.** 418 **\* Ultimately we may need to handle a wider range of characters**419 **\* but for now ignore anything with MSB set and rely on the**\* isspace() and tolower() functions.<br>\*/ 421 **\*/**423 **/\* Ignore leading spaces \*/** 424 **while((len > 0) && !(\*from & 0x80) && isspace(\*from))** 425 **{** 426 **from++;** 427 **len--;** 428 **}** 430 **to = from + len - 1;** 432 **/\* Ignore trailing spaces \*/** 433 **while ((len > 0) && !(\*to & 0x80) && isspace(\*to))** 434 **{** 435 **to--;** 436 **len--;** 437 **}** 439 **to = out->data;** 441 **i = 0;** 442 **while(i < len)** 443 **{** 444 **/\* If MSB set just copy across \*/** 445 **if (\*from & 0x80)** 446 **{** 447 **\*to++ = \*from++;** 448 **i++;** 449 **} /\* Collapse multiple spaces \*/** 450451 **else if (isspace(\*from))** 452 **{** 453 **/\* Copy one space across \*/** 454\*to++ =  $'$  '; 455 **/\* Ignore subsequent spaces. Note: don't need to** 456 **\* check len here because we know the last**457 **\* character is a non-space so we can't overflow.**

## **<sup>8</sup>** 458 **\*/**do 459 **do** 460 **{** 461 **from++;** 462 **i++;** 463 **} while(!(\*from & 0x80) && isspace(\*from));** 464465 **}** 466 **else** 467 **{** 468 **\*to++ = tolower(\*from);** 469 **from++;** 470 **i++;** 471 **}** 472 **}** 474 **out->length = to - out->data;** 476 **return 1;** 478 **}** 480 **static int i2d\_name\_canon(STACK\_OF(STACK\_OF\_X509\_NAME\_ENTRY) \*\_intname,** 481 **unsigned char \*\*in)**482 **{** 483 **int i, len, ltmp;** 484 **ASN1\_VALUE \*v;** 485 **STACK\_OF(ASN1\_VALUE) \*intname = (STACK\_OF(ASN1\_VALUE) \*)\_intname;** 487 **len = 0;** 488for  $(i = 0; i < sk\_ASN1_VALUE_num(intname)); i++)$ 489 **{** 490 $\overrightarrow{v}$  = sk ASN1 VALUE value(intname, i); 491 **ltmp = ASN1\_item\_ex\_i2d(&v, in,** 492 **ASN1\_ITEM\_rptr(X509\_NAME\_ENTRIES), -1, -1);** 493 **if (ltmp < 0)** 494 **return ltmp;** 495 **len += ltmp;** 496 **} return len;** 497498 **}** 500 **int X509\_NAME\_set(X509\_NAME \*\*xn, X509\_NAME \*name)** 501 **{** 502 **X509\_NAME \*in;** 504 **if (!xn || !name) return(0);** 506 **if (\*xn != name)** 507 **{** 508 **in=X509\_NAME\_dup(name);** 509 **if (in != NULL)** 510 **{** 511 **X509\_NAME\_free(\*xn);** 512 **\*xn=in;** 513 **}** 514 **} return(\*xn != NULL);** 515516 **}** 518 **IMPLEMENT\_STACK\_OF(X509\_NAME\_ENTRY)** 519 **IMPLEMENT\_ASN1\_SET\_OF(X509\_NAME\_ENTRY)** 520 **#endif /\* ! codereview \*/**

**new/usr/src/lib/openssl/libsunw\_crypto/asn1/x\_name.c**

**new/usr/src/lib/openssl/libsunw\_crypto/asn1/x\_nx509.cd 1 \*\*\*\*\*\*\*\*\*\*\*\*\*\*\*\*\*\*\*\*\*\*\*\*\*\*\*\*\*\*\*\*\*\*\*\*\*\*\*\*\*\*\*\*\*\*\*\*\*\*\*\*\*\*\*\*\*\* 3082 Wed Aug 13 19:24:27 2014 new/usr/src/lib/openssl/libsunw\_crypto/asn1/x\_nx509.c 4853 illumos-gate is not lint-clean when built with openssl 1.0 (initial commit,\*\*\*\*\*\*\*\*\*\*\*\*\*\*\*\*\*\*\*\*\*\*\*\*\*\*\*\*\*\*\*\*\*\*\*\*\*\*\*\*\*\*\*\*\*\*\*\*\*\*\*\*\*\*\*\*\*\***1 **/\* x\_nx509.c \*/** 2 **/\* Written by Dr Stephen N Henson (steve@openssl.org) for the OpenSSL \* project 2005. \*/** 5 **/\* ==================================================================== \* Copyright (c) 2005 The OpenSSL Project. All rights reserved. \* \* Redistribution and use in source and binary forms, with or without \* modification, are permitted provided that the following conditions \* are met: \* \* 1. Redistributions of source code must retain the above copyright \* notice, this list of conditions and the following disclaimer. \* \* 2. Redistributions in binary form must reproduce the above copyright \* notice, this list of conditions and the following disclaimer in \* the documentation and/or other materials provided with the \* distribution. \* \* 3. All advertising materials mentioning features or use of this \* software must display the following acknowledgment: \* "This product includes software developed by the OpenSSL Project \* for use in the OpenSSL Toolkit. (http://www.OpenSSL.org/)" \* \* 4. The names "OpenSSL Toolkit" and "OpenSSL Project" must not be used to \* endorse or promote products derived from this software without \* prior written permission. For written permission, please contact \* licensing@OpenSSL.org. \* \* 5. Products derived from this software may not be called "OpenSSL" \* nor may "OpenSSL" appear in their names without prior written \* permission of the OpenSSL Project. \* \* 6. Redistributions of any form whatsoever must retain the following \* acknowledgment: \* "This product includes software developed by the OpenSSL Project \* for use in the OpenSSL Toolkit (http://www.OpenSSL.org/)" \* \* THIS SOFTWARE IS PROVIDED BY THE OpenSSL PROJECT ''AS IS'' AND ANY \* EXPRESSED OR IMPLIED WARRANTIES, INCLUDING, BUT NOT LIMITED TO, THE \* IMPLIED WARRANTIES OF MERCHANTABILITY AND FITNESS FOR A PARTICULAR \* PURPOSE ARE DISCLAIMED. IN NO EVENT SHALL THE OpenSSL PROJECT OR \* ITS CONTRIBUTORS BE LIABLE FOR ANY DIRECT, INDIRECT, INCIDENTAL, \* SPECIAL, EXEMPLARY, OR CONSEQUENTIAL DAMAGES (INCLUDING, BUT \* NOT LIMITED TO, PROCUREMENT OF SUBSTITUTE GOODS OR SERVICES; \* LOSS OF USE, DATA, OR PROFITS; OR BUSINESS INTERRUPTION) \* HOWEVER CAUSED AND ON ANY THEORY OF LIABILITY, WHETHER IN CONTRACT, \* STRICT LIABILITY, OR TORT (INCLUDING NEGLIGENCE OR OTHERWISE) \* ARISING IN ANY WAY OUT OF THE USE OF THIS SOFTWARE, EVEN IF ADVISED \* OF THE POSSIBILITY OF SUCH DAMAGE. \* ==================================================================== \* \* This product includes cryptographic software written by Eric Young \* (eay@cryptsoft.com). This product includes software written by Tim \* Hudson (tjh@cryptsoft.com). \* \*/#include <stddef.h>**

**#include <openssl/x509.h>**

**#include <openssl/asn1.h>**

**new/usr/src/lib/openssl/libsunw\_crypto/asn1/x\_nx509.c**

**#include <openssl/asn1t.h>**

**/\* Old netscape certificate wrapper format \*/**

- **ASN1\_SEQUENCE(NETSCAPE\_X509) = {**
- **ASN1\_SIMPLE(NETSCAPE\_X509, header, ASN1\_OCTET\_STRING),**
- **ASN1\_OPT(NETSCAPE\_X509, cert, X509)**
- **} ASN1\_SEQUENCE\_END(NETSCAPE\_X509)**

**IMPLEMENT\_ASN1\_FUNCTIONS(NETSCAPE\_X509)**

**#endif /\* ! codereview \*/**

new/usr/src/lib/openssl/libsunw crypto/asnl/x pkey.c 5429 Wed Aug 13 19:24:28 2014  $\label{eq:1} \text{new}/\text{usr}/\text{src}/\text{lib}/\text{openssl}/\text{libsumw\_crypto/asn1/x\_pkey.c}$ 4853 illumos-gate is not lint-clean when built with openssl 1.0 (initial commit, 1 /\* crypto/asn1/x\_pkey.c \*/ 2 /\* Copyright (C) 1995-1998 Eric Young (eav@cryptsoft.com) 3 \* All rights reserved.  $\overline{4}$ 5 \* This package is an SSL implementation written 6 \* by Eric Young (eay@cryptsoft.com). 7 \* The implementation was written so as to conform with Netscapes SSL.  $8 *$ 9 \* This library is free for commercial and non-commercial use as long as 10 \* the following conditions are aheared to. The following conditions 11 \* apply to all code found in this distribution, be it the RC4, RSA, 12 \* lhash, DES, etc., code; not just the SSL code. The SSL documentation \* included with this distribution is covered by the same copyright terms  $13$ 14 \* except that the holder is Tim Hudson (tjh@cryptsoft.com).  $15 *$ 16 \* Copyright remains Eric Young's, and as such any Copyright notices in  $17$ \* the code are not to be removed. 18 \* If this package is used in a product, Eric Young should be given attribution 19 \* as the author of the parts of the library used. 20 \* This can be in the form of a textual message at program startup or 21 \* in documentation (online or textual) provided with the package.  $22 *$ 23 \* Redistribution and use in source and binary forms, with or without 24 \* modification, are permitted provided that the following conditions  $25 * are met:$ 26 \* 1. Redistributions of source code must retain the copyright 27 notice, this list of conditions and the following disclaimer. 28 \* 2. Redistributions in binary form must reproduce the above copyright  $29$  \* notice, this list of conditions and the following disclaimer in the  $30 \star$ documentation and/or other materials provided with the distribution. 31 \* 3. All advertising materials mentioning features or use of this software  $32 \rightarrow$ must display the following acknowledgement:  $33 \times$ "This product includes cryptographic software written by  $34 \cdot$ Eric Young (eay@cryptsoft.com)" 35 The word 'cryptographic' can be left out if the rouines from the library  $36 *$ being used are not cryptographic related :-). 37 \* 4. If you include any Windows specific code (or a derivative thereof) from the apps directory (application code) you must include an acknowledgement:  $38$  $39 *$ "This product includes software written by Tim Hudson (tjh@cryptsoft.com)"  $40 \star$ 41 \* THIS SOFTWARE IS PROVIDED BY ERIC YOUNG ''AS IS'' AND 42 \* ANY EXPRESS OR IMPLIED WARRANTIES, INCLUDING, BUT NOT LIMITED TO, THE 43 \* IMPLIED WARRANTIES OF MERCHANTABILITY AND FITNESS FOR A PARTICULAR PURPOSE 44 \* ARE DISCLAIMED. IN NO EVENT SHALL THE AUTHOR OR CONTRIBUTORS BE LIABLE 45 \* FOR ANY DIRECT, INDIRECT, INCIDENTAL, SPECIAL, EXEMPLARY, OR CONSEQUENTIAL 46 \* DAMAGES (INCLUDING, BUT NOT LIMITED TO, PROCUREMENT OF SUBSTITUTE GOODS 47 \* OR SERVICES; LOSS OF USE, DATA, OR PROFITS; OR BUSINESS INTERRUPTION) 48 \* HOWEVER CAUSED AND ON ANY THEORY OF LIABILITY, WHETHER IN CONTRACT, STRICT 49 \* LIABILITY, OR TORT (INCLUDING NEGLIGENCE OR OTHERWISE) ARISING IN ANY WAY 50 \* OUT OF THE USE OF THIS SOFTWARE. EVEN IF ADVISED OF THE POSSIBILITY OF 51 \* SUCH DAMAGE. 52 53 \* The licence and distribution terms for any publically available version or 54 \* derivative of this code cannot be changed. i.e. this code cannot simply be 55 \* copied and put under another distribution licence 56 \* [including the GNU Public Licence.]  $57 \times 7$ 59 #include <stdio.h> 60 #include "cryptlib.h"  $61$  #include <openssl/evp.h>

new/usr/src/lib/openssl/libsunw crypto/asnl/x pkey.c  $\sim$ 62 #include <openssl/objects.h> 63 #include <openssl/asn1 mac.h> 64 #include <openss1/x509.h>  $66$  /\* need to implement \*/ 67 int i2d\_X509\_PKEY(X509\_PKEY \*a, unsigned char \*\*pp) 68 69  $return(0);$  $70$ 72 X509 PKEY \*d2i X509 PKEY(X509 PKEY \*\*a, const unsigned char \*\*pp, long length) 73 74  $int i$ 75 M\_ASN1\_D2I\_vars(a,X509\_PKEY \*,X509\_PKEY\_new); 77  $M$  ASN1 D2I Init(); 78 M ASN1 D2I start\_sequence(); 79 M\_ASN1\_D2I\_get\_x(X509\_ALGOR, ret->enc\_algor, d2i\_X509\_ALGOR); M ASN1 D2I get x(ASN1 OCTET STRING, ret->enc pkey, d21 ASN1 OCTET STRING);  $80$ 82 ret->cipher.cipher=EVP get cipherbyname( 83 OBJ\_nid2ln(OBJ\_obj2nid(ret->enc\_algor->algorithm))); if  $(ret->cipher = NULL)$  $84$  $R5$ 86 c.error=ASN1 R UNSUPPORTED CIPHER; 87  $c$ .line= $LINE$ ; 88  $qoto err:$ 89 90 if (ret->enc\_algor->parameter->type == V\_ASN1\_OCTET\_STRING)  $Q<sub>1</sub>$ 92 i=ret->enc\_algor->parameter->value.octet\_string->length; 93 if  $(i > EVP$  MAX IV LENGTH)  $94$  $95$ c.error=ASN1 R IV TOO LARGE:  $96$  $c$ .line= $LINE$ ; goto  $err$ ; 97 98  $QQ$ memcpy(ret->cipher.iv, 100 ret->enc\_algor->parameter->value.octet\_string->data,i);  $101$  $102$  $6189$ memset(ret->cipher.iv,0,EVP\_MAX\_IV\_LENGTH); 103 M\_ASN1\_D21\_Finish(a,X509\_PKEY\_free,ASN1\_F\_D2I\_X509\_PKEY);  $104$  $105$ 107 X509 PKEY \*X509 PKEY new(void)  $108$ 109 X509 PKEY \*ret=NULL:  $110$  $ASNI$  CTX  $c$ :  $112$ M\_ASN1\_New\_Malloc(ret,X509\_PKEY); 113  $r$ et- $v$ ersion=0: M\_ASN1\_New(ret->enc\_algor,X509\_ALGOR\_new); 114 115 M\_ASN1\_New(ret->enc\_pkey, M\_ASN1\_OCTET\_STRING\_new); 116 ret->dec pkey=NULL: 117 ret->key\_length=0; 118 ret->key\_data=NULL;  $119$  $ret$ ->key free=0; 120 ret->cipher.cipher=NULL: memset(ret->cipher.iv,0,EVP\_MAX\_IV\_LENGTH); 121  $122$ ret->references=1:  $123$  $return(rat):$ 

- $124$ M\_ASN1\_New\_Error(ASN1\_F\_X509\_PKEY\_NEW);
- 125

 $\blacksquare$ 

127 void X509 PKEY free(X509 PKEY \*x)

**new/usr/src/lib/openssl/libsunw\_crypto/asn1/x\_pkey.c<sup>3</sup>**

128 **{** 129 **int i;** 131 **if (x == NULL) return;** 133 **i=CRYPTO\_add(&x->references,-1,CRYPTO\_LOCK\_X509\_PKEY);** 134 **#ifdef REF\_PRINT** 135 **REF\_PRINT("X509\_PKEY",x);** 136 **#endif** 137 **if (i > 0) return;** 138 **#ifdef REF\_CHECK** 139 **if (i < 0)** 140 **{** 141 **fprintf(stderr,"X509\_PKEY\_free, bad reference count\n");** 142 **abort();** 143 **}** 144 **#endif** 146 **if (x->enc\_algor != NULL) X509\_ALGOR\_free(x->enc\_algor);** 147 **if (x->enc\_pkey != NULL) M\_ASN1\_OCTET\_STRING\_free(x->enc\_pkey); if (x->dec\_pkey != NULL)EVP\_PKEY\_free(x->dec\_pkey);** 148149 **if ((x->key\_data != NULL) && (x->key\_free)) OPENSSL\_free(x->key\_data); OPENSSL\_free(x);** 150151**}** 152 **#endif /\* ! codereview \*/**

new/usr/src/lib/openssl/libsunw crypto/asnl/x pubkey.c 9506 Wed Aug 13 19:24:28 2014  $\label{eq:1} \text{new}/\text{usr}/\text{src}/\text{lib}/\text{openssl}/\text{libsumw_crypto}/\text{asnl}/x\_ \text{pubkey.c}$ 4853 illumos-gate is not lint-clean when built with openssl 1.0 (initial commit, 1 /\* crypto/asn1/x\_pubkey.c \*/ 2 /\* Copyright (C) 1995-1998 Eric Young (eav@cryptsoft.com) 3 \* All rights reserved.  $\overline{4}$ 5 \* This package is an SSL implementation written 6 \* by Eric Young (eay@cryptsoft.com). \* The implementation was written so as to conform with Netscapes SSL. 7  $8 *$ 9 \* This library is free for commercial and non-commercial use as long as 10 \* the following conditions are aheared to. The following conditions 11 \* apply to all code found in this distribution, be it the RC4, RSA, 12 \* lhash, DES, etc., code; not just the SSL code. The SSL documentation \* included with this distribution is covered by the same copyright terms  $13$ 14 \* except that the holder is Tim Hudson (tjh@cryptsoft.com).  $15 *$ 16 \* Copyright remains Eric Young's, and as such any Copyright notices in  $17$ \* the code are not to be removed. 18 \* If this package is used in a product, Eric Young should be given attribution 19 \* as the author of the parts of the library used. 20 \* This can be in the form of a textual message at program startup or 21 \* in documentation (online or textual) provided with the package.  $22 *$ 23 \* Redistribution and use in source and binary forms, with or without 24 \* modification, are permitted provided that the following conditions  $25$  \* are met: 26 \* 1. Redistributions of source code must retain the copyright 27 notice, this list of conditions and the following disclaimer. 28 \* 2. Redistributions in binary form must reproduce the above copyright 29 notice, this list of conditions and the following disclaimer in the  $30$ documentation and/or other materials provided with the distribution. 31 \* 3. All advertising materials mentioning features or use of this software  $32 \times$ must display the following acknowledgement:  $33 \times$ "This product includes cryptographic software written by  $34 \cdot$ Eric Young (eay@cryptsoft.com)" 35 The word 'cryptographic' can be left out if the rouines from the library  $36$  $\star$ being used are not cryptographic related :-). 37 \* 4. If you include any Windows specific code (or a derivative thereof) from the apps directory (application code) you must include an acknowledgement:  $38$  $39 *$ "This product includes software written by Tim Hudson (tjh@cryptsoft.com)"  $40 \star$ 41 \* THIS SOFTWARE IS PROVIDED BY ERIC YOUNG ''AS IS'' AND  $42.$ \* ANY EXPRESS OR IMPLIED WARRANTIES, INCLUDING, BUT NOT LIMITED TO, THE 43 \* IMPLIED WARRANTIES OF MERCHANTABILITY AND FITNESS FOR A PARTICULAR PURPOSE 44 \* ARE DISCLAIMED. IN NO EVENT SHALL THE AUTHOR OR CONTRIBUTORS BE LIABLE 45 \* FOR ANY DIRECT, INDIRECT, INCIDENTAL, SPECIAL, EXEMPLARY, OR CONSEQUENTIAL \* DAMAGES (INCLUDING, BUT NOT LIMITED TO, PROCUREMENT OF SUBSTITUTE GOODS  $46$ 47 \* OR SERVICES; LOSS OF USE, DATA, OR PROFITS; OR BUSINESS INTERRUPTION) 48 \* HOWEVER CAUSED AND ON ANY THEORY OF LIABILITY, WHETHER IN CONTRACT, STRICT 49 \* LIABILITY, OR TORT (INCLUDING NEGLIGENCE OR OTHERWISE) ARISING IN ANY WAY 50 \* OUT OF THE USE OF THIS SOFTWARE, EVEN IF ADVISED OF THE POSSIBILITY OF 51 \* SUCH DAMAGE. 52 53 \* The licence and distribution terms for any publically available version or 54 \* derivative of this code cannot be changed. i.e. this code cannot simply be 55 \* copied and put under another distribution licence 56 \* [including the GNU Public Licence.]  $57 \times 7$ 

 $\mathbf{I}$ 

59 #include <stdio.h>

60 #include "cryptlib.h"

 $61$  #include <openssl/asn1t.h>

new/usr/src/lib/openssl/libsunw\_crypto/asnl/x\_pubkey.c 62 #include <openssl/x509.h> 63 #include "asn1 locl.h"  $64$  #ifndef OPENSSL NO RSA 65 #include <openssl/ $rsa.h$ >  $66$  **Hendif** 67 #ifndef OPENSSL NO DSA 68 #include <openss1/dsa.h> 69 #endif 71 /\* Minor tweak to operation: free up EVP PKEY \*/ 72 static int pubkey\_cb(int operation, ASN1\_VALUE \*\*pval, const ASN1\_ITEM \*it,  $73$ void \*exarg) 74 75 if (operation ==  $ASN1$  OP FREE POST) 76 77  $\overline{X}$ 509 PUBKEY \*pubkey = (X509 PUBKEY \*)\*pval; 78 EVP\_PKEY\_free(pubkey->pkey); 79  $80$  $return 1.$  $81$ 83 ASN1\_SEQUENCE\_cb(X509\_PUBKEY, pubkey\_cb) = { ASN1\_SIMPLE(X509\_PUBKEY, algor, X509\_ALGOR), 84 ASNI SIMPLE(X509 PUBKEY, public key, ASNI BIT STRING)  $R<sub>5</sub>$ 86 } ASN1\_SEQUENCE\_END\_cb(X509\_PUBKEY, X509\_PUBKEY) 88 IMPLEMENT ASN1 FUNCTIONS (X509 PUBKEY) 90 int X509\_PUBKEY\_set(X509\_PUBKEY \*\*x, EVP\_PKEY \*pkey)  $Q<sub>1</sub>$ 92 X509 PUBKEY \*pk=NULL: if  $(x == NULL) return(0);$  $94$  $96$ if  $((pk=X509_PUBKEY_new()) == NULL)$  goto error; 98 if (pkey->ameth)  $QQ$ 100 if (pkey->ameth->pub\_encode)  $101$  $102$ if  $(I^{new-}\text{`a} + \text{`b} - \text{`b}$  and  $(A^{new})$ ) 103  $\overline{X}$ 509err(X509 F X509 PUBKEY SET.  $104$ 105 X509 R PUBLIC KEY ENCODE ERROR); 106 goto error; 107  $108$  $\mathcal{E}$ 109 else  $110$ 111 X509err(X509 F X509 PUBKEY SET, X509\_R\_METHOD\_NOT\_SUPPORTED); 112 113 goto error; 114 115 - } 116 else 117 118 X509err(X509 F X509 PUBKEY SET.X509 R UNSUPPORTED ALGORITHM):  $119$ goto error; 120  $122$ if  $(*x != NULL)$ X509\_PUBKEY\_free(\*x);  $123$ 125  $*x = pk;$ 127 return 1:

 $\sim$ 

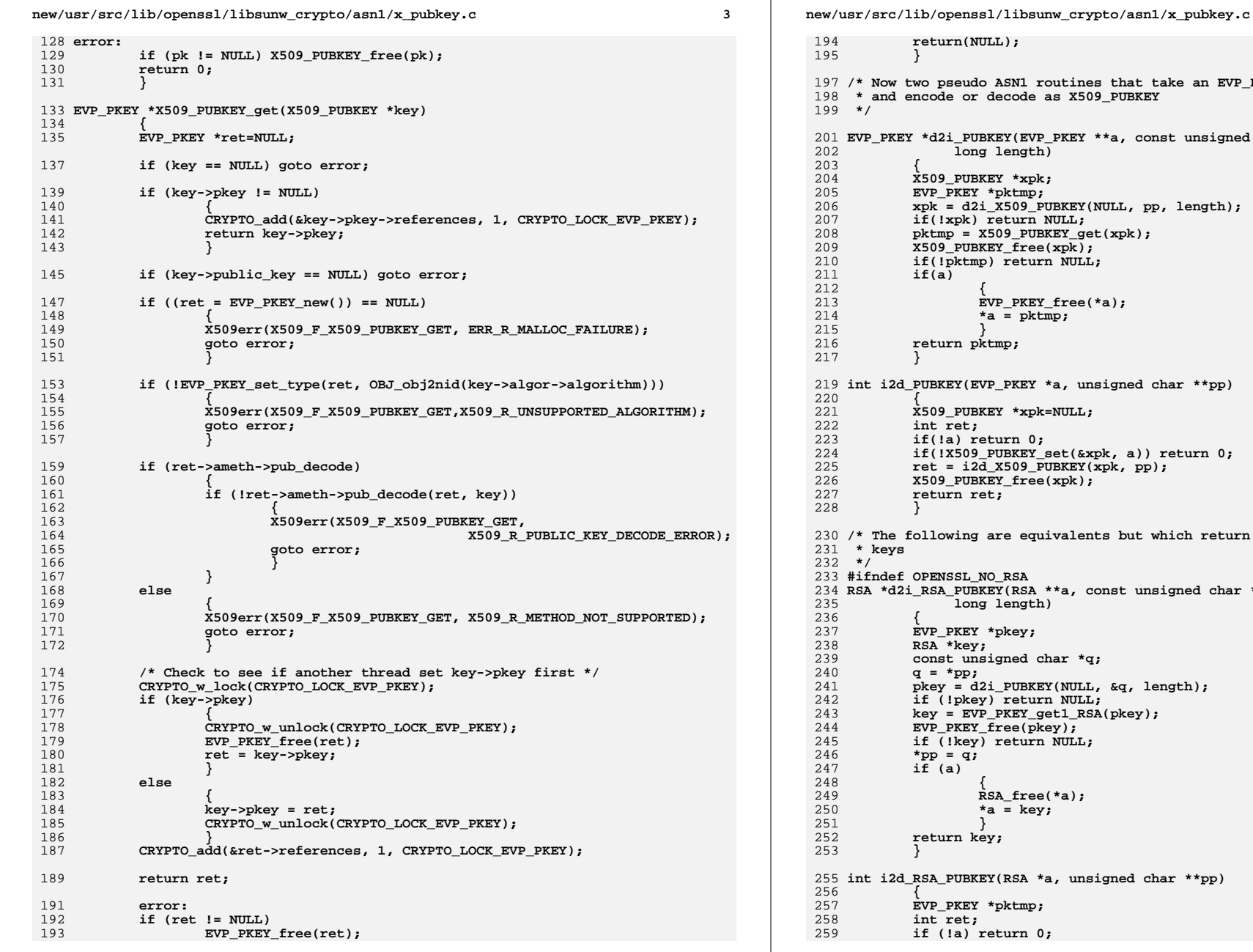

```
 4
                       return(NULL);
                      lo ASN1 routines that take an EVP_PKEY structure
                      198 * and encode or decode as X509_PUBKEYEXEY(EVP_PKEY **a, const unsigned char **pp,
                      202 long length) X509_PUBKEY *xpk;
 EVP_PKEY *pktmp;
 xpk = d2i_X509_PUBKEY(NULL, pp, length);
 if(!xpk) return NULL;
 pktmp = X509_PUBKEY_get(xpk);
                      XXEY free(xpk);
                       if(!pktmp) return NULL;
 {
                       EVP_PKEY_free(*a);
                      *a = \text{pktmp}; }
                       return pktmp;
                       int i2d_PUBKEY(EVP_PKEY *a, unsigned char **pp)
                       X509_PUBKEY *xpk=NULL;
if(!a) return 0;<br>
<b>if(!X509_PUBKEY_set(&xpk, a)) return 0;<br>
ret = i2d_X509_PUBKEY(xpk, pp);<br>
ret = i2d_X509_PUBKEY(xpk, pp);
                      xd_____<br>XKEY_free(xpk);<br>ret;
 return ret;
                       are equivalents but which return RSA and DSA
                      NO<sub>RSA</sub>
                      REA RSA **a, const unsigned char **pp,
                      235 long length)*pkey;
 RSA *key;
                       const unsigned char *q;
 pkey = d2i_PUBKEY(NULL, &q, length);
 if (!pkey) return NULL;
 key = EVP_PKEY_get1_RSA(pkey);
 EVP_PKEY_free(pkey);
                       if (!key) return NULL;
 {
                       RSA_free(*a);
                       *a = key;
 }
                       return key;
                       int i2d_RSA_PUBKEY(RSA *a, unsigned char **pp)
                        EVP_PKEY *pktmp;
```
**new/usr/src/lib/openssl/libsunw\_crypto/asn1/x\_pubkey.c <sup>5</sup>** 260 **pktmp = EVP\_PKEY\_new();** 261 **if (!pktmp)**  $262$  **{** 263 **ASN1err(ASN1\_F\_I2D\_RSA\_PUBKEY, ERR\_R\_MALLOC\_FAILURE);** 264 **return 0;** 265 **} EVP\_PKEY\_set1\_RSA(pktmp, a);** 266267 **ret = i2d\_PUBKEY(pktmp, pp);** 268EVP\_PKEY\_free(pktmp); 269 **return ret;** 270 **}** 271 **#endif** 273 **#ifndef OPENSSL\_NO\_DSA** 274 **DSA \*d2i\_DSA\_PUBKEY(DSA \*\*a, const unsigned char \*\*pp,** 275 **long length)**276 **{** 277 **EVP\_PKEY \*pkey;** 278 **DSA \*key;** 279 **const unsigned char \*q;** 280 **q = \*pp;** 281 **pkey = d2i\_PUBKEY(NULL, &q, length);** 282 **if (!pkey) return NULL;** 283 **key = EVP\_PKEY\_get1\_DSA(pkey);** 284 **EVP\_PKEY\_free(pkey);** 285 **if (!key) return NULL;** 286 **\*pp = q;** 287 **if (a)** 288 **{** 289 **DSA\_free(\*a);** 290 **\*a = key;** 291 **} return key;** 292293 **}** 295 **int i2d\_DSA\_PUBKEY(DSA \*a, unsigned char \*\*pp)** 296 **{** 297 **EVP\_PKEY \*pktmp;** 298 **int ret;** 299 **if(!a) return 0;** 300 **pktmp = EVP\_PKEY\_new();** 301 **if(!pktmp)** 302 **{** 303 **ASN1err(ASN1\_F\_I2D\_DSA\_PUBKEY, ERR\_R\_MALLOC\_FAILURE);** 304 **return 0;** 305 **} EVP\_PKEY\_set1\_DSA(pktmp, a);** 306307 **ret = i2d\_PUBKEY(pktmp, pp);** 308 **EVP\_PKEY\_free(pktmp);** 309 **return ret;** 310 **}** 311 **#endif** 313 **#ifndef OPENSSL\_NO\_EC** 314 **EC\_KEY \*d2i\_EC\_PUBKEY(EC\_KEY \*\*a, const unsigned char \*\*pp, long length)** 315 **{** 316 **EVP\_PKEY \*pkey;** 317 **EC\_KEY \*key;** 318 **const unsigned char \*q;** 319 **q = \*pp;** 320 **pkey = d2i\_PUBKEY(NULL, &q, length);** 321 **if (!pkey) return(NULL);** 322 **key = EVP\_PKEY\_get1\_EC\_KEY(pkey);** 323 **EVP\_PKEY\_free(pkey);** 324 **if (!key) return(NULL);** 325**\*pp = q;**

**new/usr/src/lib/openssl/libsunw\_crypto/asn1/x\_pubkey.c <sup>6</sup>** 326 **if (a)** 327 **{** 328 **EC\_KEY\_free(\*a);** 329 **\*a = key;** 330 **} return(key);** 331332 **}** 334 **int i2d\_EC\_PUBKEY(EC\_KEY \*a, unsigned char \*\*pp)** 335 **{** 336 **EVP\_PKEY \*pktmp;** 337 **int ret;** 338 **if (!a) return(0);** 339 **if ((pktmp = EVP\_PKEY\_new()) == NULL)** 340 **{** 341 **ASN1err(ASN1\_F\_I2D\_EC\_PUBKEY, ERR\_R\_MALLOC\_FAILURE);** 342 **return(0);** 343 **} EVP\_PKEY\_set1\_EC\_KEY(pktmp, a);** 344345 **ret = i2d\_PUBKEY(pktmp, pp);** 346EVP\_PKEY\_free(pktmp); 347 **return(ret);** 348 **}** 349 **#endif** 351 **int X509\_PUBKEY\_set0\_param(X509\_PUBKEY \*pub, ASN1\_OBJECT \*aobj,** 352 **int ptype, void \*pval,** 353 **unsigned char \*penc, int penclen)** 354 **{** 355 **if (!X509\_ALGOR\_set0(pub->algor, aobj, ptype, pval))** 356 **return 0;** 357 **if (penc)** 358 **{** 359 **if (pub->public\_key->data)** 360 **OPENSSL\_free(pub->public\_key->data);** 361 **pub->public\_key->data = penc;** 362 **pub->public\_key->length = penclen;** 363 **/\* Set number of unused bits to zero \*/** 364 **pub->public\_key->flags&= ~(ASN1\_STRING\_FLAG\_BITS\_LEFT|0x07);** 365 **pub->public\_key->flags|=ASN1\_STRING\_FLAG\_BITS\_LEFT;** 366 **} return 1;** 367368 **}** 370 **int X509\_PUBKEY\_get0\_param(ASN1\_OBJECT \*\*ppkalg,** 371 **const unsigned char \*\*pk, int \*ppklen,** 372 **X509\_ALGOR \*\*pa,** 373 **X509\_PUBKEY \*pub)** 374 **{** 375 **if (ppkalg)** 376 **\*ppkalg = pub->algor->algorithm;** 377 **if (pk)** 378 **{** 379 **\*pk = pub->public\_key->data;** 380 **\*ppklen = pub->public\_key->length;** 381 **} if (pa)** 382383 **\*pa = pub->algor;** 384 **return 1;** 385**}** 386 **#endif /\* ! codereview \*/**

new/usr/src/lib/openssl/libsunw crypto/asnl/x req.c  $\blacksquare$ 5061 Wed Aug 13 19:24:28 2014  $\label{eq:1} \begin{center} \text{new}/\text{usr}/\text{src}/\text{lib}/\text{openssl}/\text{libsumw\_crypto}/\text{asn1}/\text{x\_req.c} \end{center}$ 4853 illumos-gate is not lint-clean when built with openssl 1.0 (initial commit,  $1$  /\* crypto/asn1/x\_req.c \*/ 2 /\* Copyright (C) 1995-1998 Eric Young (eav@cryptsoft.com) 3 \* All rights reserved.  $\overline{4}$ 5 \* This package is an SSL implementation written 6 \* by Eric Young (eay@cryptsoft.com). \* The implementation was written so as to conform with Netscapes SSL.  $7^{\circ}$  $8 *$ 9 \* This library is free for commercial and non-commercial use as long as 10 \* the following conditions are aheared to. The following conditions 11 \* apply to all code found in this distribution, be it the RC4, RSA, 12 \* lhash, DES, etc., code; not just the SSL code. The SSL documentation 13 \* included with this distribution is covered by the same copyright terms 14 \* except that the holder is Tim Hudson (tjh@cryptsoft.com).  $15$  \* 16 \* Copyright remains Eric Young's, and as such any Copyright notices in  $17$ \* the code are not to be removed. 18 \* If this package is used in a product, Eric Young should be given attribution 19 \* as the author of the parts of the library used. 20 \* This can be in the form of a textual message at program startup or 21 \* in documentation (online or textual) provided with the package.  $22 *$ 23 \* Redistribution and use in source and binary forms, with or without 24 \* modification, are permitted provided that the following conditions  $25 * are met:$ 26 \* 1. Redistributions of source code must retain the copyright 27 notice, this list of conditions and the following disclaimer. 28 \* 2. Redistributions in binary form must reproduce the above copyright 29 \* notice, this list of conditions and the following disclaimer in the  $30 \star$ documentation and/or other materials provided with the distribution. 31 \* 3. All advertising materials mentioning features or use of this software  $32 \times$ must display the following acknowledgement:  $33 \times$ "This product includes cryptographic software written by  $34 \cdot$ Eric Young (eay@cryptsoft.com)" 35 The word 'cryptographic' can be left out if the rouines from the library  $36 *$ being used are not cryptographic related :-). 37 \* 4. If you include any Windows specific code (or a derivative thereof) from the apps directory (application code) you must include an acknowledgement: 38  $39 *$ "This product includes software written by Tim Hudson (tjh@cryptsoft.com)"  $40 *$ 41 \* THIS SOFTWARE IS PROVIDED BY ERIC YOUNG ''AS IS'' AND 42 \* ANY EXPRESS OR IMPLIED WARRANTIES, INCLUDING, BUT NOT LIMITED TO, THE 43 \* IMPLIED WARRANTIES OF MERCHANTABILITY AND FITNESS FOR A PARTICULAR PURPOSE 44 \* ARE DISCLAIMED. IN NO EVENT SHALL THE AUTHOR OR CONTRIBUTORS BE LIABLE 45 \* FOR ANY DIRECT, INDIRECT, INCIDENTAL, SPECIAL, EXEMPLARY, OR CONSEQUENTIAL 46 \* DAMAGES (INCLUDING, BUT NOT LIMITED TO, PROCUREMENT OF SUBSTITUTE GOODS 47 \* OR SERVICES; LOSS OF USE, DATA, OR PROFITS; OR BUSINESS INTERRUPTION) 48 \* HOWEVER CAUSED AND ON ANY THEORY OF LIABILITY, WHETHER IN CONTRACT, STRICT 49 \* LIABILITY, OR TORT (INCLUDING NEGLIGENCE OR OTHERWISE) ARISING IN ANY WAY 50 \* OUT OF THE USE OF THIS SOFTWARE. EVEN IF ADVISED OF THE POSSIBILITY OF 51 \* SUCH DAMAGE. 52 53 \* The licence and distribution terms for any publically available version or  $54$  \* derivative of this code cannot be changed. i.e. this code cannot simply be 55 \* copied and put under another distribution licence 56 \* [including the GNU Public Licence.]  $57 \times 7$ 59 #include <stdio.h> 60 #include "cryptlib.h"  $61$  #include <openssl/asn1t.h>

new/usr/src/lib/openssl/libsunw crypto/asnl/x req.c  $62$  #include <openssl/x509.h> 64 /\* X509\_REQ\_INFO is handled in an unusual way to get round 65 \* invalid encodings. Some broken certificate requests don't 66 \* encode the attributes field if it is empty. This is in 67 \* violation of PKCS#10 but we need to tolerate it. We do \* this by making the attributes field OPTIONAL then using 68 69 \* the callback to initialise it to an empty STACK.  $70$ 71 \* This means that the field will be correctly encoded unless 72 \* we NULL out the field.  $73$ 74 \* As a result we no longer need the reg kludge field because 75 \* the information is now contained in the attributes field: 76 \* 1. If it is NULL then it's the invalid omission. 77 \* 2. If it is empty it is the correct encoding. 78 \* 3. If it is not empty then some attributes are present. 79  $80 * 1$ 82 static int rinf cb(int operation, ASN1 VALUE \*\* pval, const ASN1 ITEM \*it, 83 void \*exarg)  $84 \{$  $X509$  REQ INFO \*rinf =  $(X509$  REQ INFO \*)\*pval;  $QE$  $if(operation == ASN1_OP_NEW_POST)$  { 87 88  $\text{rinf}\text{-}$ >attributes = sk X509 ATTRIBUTE new null();  $RQ$ if(!rinf->attributes) return 0; 90 91  $return 1:$  $92$ } 94 ASN1 SEQUENCE enc(X509 REQ INFO, enc, rinf cb) = { ASN1\_SIMPLE(X509\_REQ\_INFO, version, ASN1\_INTEGER),  $95$  $96$ ASN1\_SIMPLE(X509\_REQ\_INFO, subject, X509\_NAME), ASNI\_SIMPLE(X509\_REQ\_INFO, pubkey, X509\_PUBKEY),<br>/\* This isn't really OPTIONAL but it gets round invalid 97 98  $QQ$ \* encodings 100  $101$ ASN1\_IMP\_SET\_OF\_OPT(X509\_REQ\_INFO, attributes, X509\_ATTRIBUTE, 0) 102 } ASN1 SEQUENCE END enc(X509 REQ INFO, X509 REQ INFO) 104 IMPLEMENT ASN1 FUNCTIONS (X509 REO INFO) 106 ASN1\_SEQUENCE\_ref(X509\_REQ, 0, CRYPTO\_LOCK\_X509\_REQ) = { 107 ASN1\_SIMPLE(X509\_REQ, req\_info, X509\_REQ\_INFO),

 $\mathbf{\cdot}$ 

- $108$ ASN1\_SIMPLE(X509\_REQ, sig\_alg, X509\_ALGOR),
- 109 ASN1\_SIMPLE(X509\_REQ, signature, ASN1\_BIT\_STRING)
- 110 } ASN1\_SEQUENCE\_END\_ref(X509\_REQ, X509\_REQ)
- 112 IMPLEMENT ASN1 FUNCTIONS(X509 REO)
- 113 IMPLEMENT ASN1 DUP FUNCTION(X509 REQ)
- 

114 #endif  $/*$  ! codereview \*/

new/usr/src/lib/openssl/libsunw crypto/asnl/x sig.c

3472 Wed Aug 13 19:24:28 2014

- 62 #include <openss1/x509.h>
- 64 ASN1 SEQUENCE(X509 SIG) = {
- ASN1\_SIMPLE(X509\_SIG, algor, X509\_ALGOR), 65
- $66$ ASN1 SIMPLE(X509 SIG, digest, ASN1 OCTET STRING)
- 67 } ASN1 SEOUENCE END(X509 SIG)
- 69 IMPLEMENT ASN1 FUNCTIONS(X509 SIG)
- 70 #endif  $/*$  ! codereview \*/
- new/usr/src/lib/openssl/libsunw\_crypto/asnl/x\_sig.c 4853 illumos-gate is not lint-clean when built with openssl 1.0 (initial commit,  $1$  /\* crypto/asnl/x sig.c \*/ 2 /\* Copyright (C) 1995-1998 Eric Young (eay@cryptsoft.com) 3 \* All rights reserved.  $\overline{4}$ 5 \* This package is an SSL implementation written 6 \* by Eric Young (eay@cryptsoft.com). \* The implementation was written so as to conform with Netscapes SSL.  $7^{\circ}$  $8 *$ 9 \* This library is free for commercial and non-commercial use as long as 10 \* the following conditions are aheared to. The following conditions 11 \* apply to all code found in this distribution, be it the RC4, RSA, 12 \* lhash, DES, etc., code; not just the SSL code. The SSL documentation 13 \* included with this distribution is covered by the same copyright terms 14 \* except that the holder is Tim Hudson (tjh@cryptsoft.com).  $15$  \* 16 \* Copyright remains Eric Young's, and as such any Copyright notices in 17 \* the code are not to be removed. 18 \* If this package is used in a product, Eric Young should be given attribution 19 \* as the author of the parts of the library used. 20 \* This can be in the form of a textual message at program startup or 21 \* in documentation (online or textual) provided with the package.  $22 *$ 23 \* Redistribution and use in source and binary forms, with or without 24 \* modification, are permitted provided that the following conditions  $25 * are met:$ 26 \* 1. Redistributions of source code must retain the copyright 27 notice, this list of conditions and the following disclaimer. 28 \* 2. Redistributions in binary form must reproduce the above copyright 29 \* notice, this list of conditions and the following disclaimer in the  $30 \div$ documentation and/or other materials provided with the distribution. 31 \* 3. All advertising materials mentioning features or use of this software  $32<sup>1</sup>$ must display the following acknowledgement:  $33 \cdot \bullet$ "This product includes cryptographic software written by  $34 \cdot$ Eric Young (eay@cryptsoft.com)" 35 The word 'cryptographic' can be left out if the rouines from the library  $36 *$ being used are not cryptographic related :-). 37 \* 4. If you include any Windows specific code (or a derivative thereof) from the apps directory (application code) you must include an acknowledgement: 38  $39 *$ "This product includes software written by Tim Hudson (tjh@cryptsoft.com)"  $40 *$ 41 \* THIS SOFTWARE IS PROVIDED BY ERIC YOUNG ''AS IS'' AND 42 \* ANY EXPRESS OR IMPLIED WARRANTIES, INCLUDING, BUT NOT LIMITED TO, THE 43 \* IMPLIED WARRANTIES OF MERCHANTABILITY AND FITNESS FOR A PARTICULAR PURPOSE 44 \* ARE DISCLAIMED. IN NO EVENT SHALL THE AUTHOR OR CONTRIBUTORS BE LIABLE 45 \* FOR ANY DIRECT, INDIRECT, INCIDENTAL, SPECIAL, EXEMPLARY, OR CONSEQUENTIAL 46 \* DAMAGES (INCLUDING, BUT NOT LIMITED TO, PROCUREMENT OF SUBSTITUTE GOODS 47 \* OR SERVICES; LOSS OF USE, DATA, OR PROFITS; OR BUSINESS INTERRUPTION) 48 \* HOWEVER CAUSED AND ON ANY THEORY OF LIABILITY, WHETHER IN CONTRACT, STRICT 49 \* LIABILITY, OR TORT (INCLUDING NEGLIGENCE OR OTHERWISE) ARISING IN ANY WAY 50 \* OUT OF THE USE OF THIS SOFTWARE. EVEN IF ADVISED OF THE POSSIBILITY OF 51 \* SUCH DAMAGE. 52 53 \* The licence and distribution terms for any publically available version or  $54$  \* derivative of this code cannot be changed. i.e. this code cannot simply be 55 \* copied and put under another distribution licence 56 \* [including the GNU Public Licence.]  $57 * 1$ 
	- 59 #include <stdio.h>
	- 60 #include "cryptlib.h"
- $61$  #include <openssl/asn1t.h>

new/usr/src/lib/openssl/libsunw crypto/asnl/x spki.c

 $\blacksquare$ 

3908 Wed Aug 13 19:24:28 2014  ${\tt new} / {\tt usr} / {\tt src} / {\tt lib} / {\tt opens} {\tt s} / {\tt libsum\_crypto} / {\tt asn1} / {\tt x\_spki.c}$ 4853 illumos-gate is not lint-clean when built with openssl 1.0 (initial commit, 1 /\* crypto/asn1/x\_spki.c \*/ 2 /\* Copyright (C) 1995-1998 Eric Young (eay@cryptsoft.com) 3 \* All rights reserved.  $\overline{4}$ 5 \* This package is an SSL implementation written 6 \* by Eric Young (eay@cryptsoft.com). 7 \* The implementation was written so as to conform with Netscapes SSL.  $8 *$ 9 \* This library is free for commercial and non-commercial use as long as 10 \* the following conditions are aheared to. The following conditions 11 \* apply to all code found in this distribution, be it the RC4, RSA, 12 \* lhash, DES, etc., code; not just the SSL code. The SSL documentation 13 \* included with this distribution is covered by the same copyright terms 14 \* except that the holder is Tim Hudson (tjh@cryptsoft.com).  $15$  \* 16 \* Copyright remains Eric Young's, and as such any Copyright notices in \* the code are not to be removed.  $17$ 18 \* If this package is used in a product, Eric Young should be given attribution 19 \* as the author of the parts of the library used. 20 \* This can be in the form of a textual message at program startup or 21 \* in documentation (online or textual) provided with the package.  $22 *$ 23 \* Redistribution and use in source and binary forms, with or without 24 \* modification, are permitted provided that the following conditions  $25 * are met:$ 26 \* 1. Redistributions of source code must retain the copyright 27 notice, this list of conditions and the following disclaimer. 28 \* 2. Redistributions in binary form must reproduce the above copyright 29 \* notice, this list of conditions and the following disclaimer in the  $30 \div$ documentation and/or other materials provided with the distribution. 31 \* 3. All advertising materials mentioning features or use of this software  $32<sup>1</sup>$ must display the following acknowledgement:  $33 \times$ "This product includes cryptographic software written by  $34 \times$ Eric Young (eay@cryptsoft.com)"  $35$  \* The word 'cryptographic' can be left out if the rouines from the library  $36 *$ being used are not cryptographic related :-). 37 \* 4. If you include any Windows specific code (or a derivative thereof) from the apps directory (application code) you must include an acknowledgement: 38  $39 *$ "This product includes software written by Tim Hudson (tjh@cryptsoft.com)"  $40 *$ 41 \* THIS SOFTWARE IS PROVIDED BY ERIC YOUNG ''AS IS'' AND 42 \* ANY EXPRESS OR IMPLIED WARRANTIES, INCLUDING, BUT NOT LIMITED TO, THE 43 \* IMPLIED WARRANTIES OF MERCHANTABILITY AND FITNESS FOR A PARTICULAR PURPOSE 44 \* ARE DISCLAIMED. IN NO EVENT SHALL THE AUTHOR OR CONTRIBUTORS BE LIABLE 45 \* FOR ANY DIRECT, INDIRECT, INCIDENTAL, SPECIAL, EXEMPLARY, OR CONSEQUENTIAL 46 \* DAMAGES (INCLUDING, BUT NOT LIMITED TO, PROCUREMENT OF SUBSTITUTE GOODS 47 \* OR SERVICES; LOSS OF USE, DATA, OR PROFITS; OR BUSINESS INTERRUPTION) 48 \* HOWEVER CAUSED AND ON ANY THEORY OF LIABILITY, WHETHER IN CONTRACT, STRICT 49 \* LIABILITY, OR TORT (INCLUDING NEGLIGENCE OR OTHERWISE) ARISING IN ANY WAY 50 \* OUT OF THE USE OF THIS SOFTWARE. EVEN IF ADVISED OF THE POSSIBILITY OF 51 \* SUCH DAMAGE. 52 53 \* The licence and distribution terms for any publically available version or 54 \* derivative of this code cannot be changed. i.e. this code cannot simply be 55 \* copied and put under another distribution licence 56 \* [including the GNU Public Licence.]  $57 *1$ 59 /\* This module was send to me my Pat Richards <patr@x509.com> who  $60$ \* wrote it. It is under my Copyright with his permission  $61 *1$ 

new/usr/src/lib/openssl/libsunw crypto/asnl/x spki.c

- 63 #include <stdio.h>
- 64 #include "cryptlib.h"
- 65 #include <openssl/x509.h>
- 66 #include <openssl/asn1t.h>
- 68 ASN1 SEOUENCE(NETSCAPE SPKAC) = {
- ASN1\_SIMPLE(NETSCAPE\_SPKAC, pubkey, X509\_PUBKEY), 69
- $70$ ASN1 SIMPLE(NETSCAPE SPKAC, challenge, ASN1 IA5STRING)
- 71 } ASN1 SEQUENCE END (NETSCAPE SPKAC)
- 73 IMPLEMENT ASN1 FUNCTIONS (NETSCAPE SPKAC)
- 75 ASN1 SEQUENCE(NETSCAPE SPKI) = {
- 76 ASN1\_SIMPLE(NETSCAPE\_SPKI, spkac, NETSCAPE\_SPKAC),
- 77 ASNI SIMPLE(NETSCAPE SPKI, sig algor, X509 ALGOR),
- 78 ASN1\_SIMPLE(NETSCAPE\_SPKI, signature, ASN1\_BIT\_STRING)
- 79 } ASN1\_SEQUENCE\_END(NETSCAPE\_SPKI)
- 81 IMPLEMENT\_ASN1\_FUNCTIONS(NETSCAPE\_SPKI)
- 82 #endif  $/*$  ! codereview \*/

 $\mathbf{\cdot}$
new/usr/src/lib/openssl/libsunw crypto/asnl/x val.c

3469 Wed Aug 13 19:24:28 2014

 $66$ 

- new/usr/src/lib/openssl/libsunw crypto/asnl/x val.c
- 62 #include <openss1/x509.h>
- 64 ASN1 SEQUENCE(X509\_VAL) = {
- ASN1\_SIMPLE(X509\_VAL, notBefore, ASN1\_TIME), 65
	- ASN1 SIMPLE(X509 VAL, notAfter, ASN1 TIME)
- 67 } ASN1 SEOUENCE END(X509 VAL)
- 69 IMPLEMENT ASN1 FUNCTIONS(X509 VAL)
- 70 #endif  $/*$  ! codereview \*/
- new/usr/src/lib/openssl/libsunw\_crypto/asnl/x\_val.c 4853 illumos-gate is not lint-clean when built with openssl 1.0 (initial commit,  $1$  /\* crypto/asn1/x val.c \*/ 2 /\* Copyright (C) 1995-1998 Eric Young (eav@cryptsoft.com) 3 \* All rights reserved.  $\overline{4}$ 5 \* This package is an SSL implementation written 6 \* by Eric Young (eay@cryptsoft.com). \* The implementation was written so as to conform with Netscapes SSL.  $7^{\circ}$  $8 *$ 9 \* This library is free for commercial and non-commercial use as long as 10 \* the following conditions are aheared to. The following conditions 11 \* apply to all code found in this distribution, be it the RC4, RSA, 12 \* lhash, DES, etc., code; not just the SSL code. The SSL documentation 13 \* included with this distribution is covered by the same copyright terms 14 \* except that the holder is Tim Hudson (tjh@cryptsoft.com).  $15$  \* 16 \* Copyright remains Eric Young's, and as such any Copyright notices in \* the code are not to be removed. 17 18 \* If this package is used in a product, Eric Young should be given attribution 19 \* as the author of the parts of the library used. 20 \* This can be in the form of a textual message at program startup or 21 \* in documentation (online or textual) provided with the package.  $22 *$ 23 \* Redistribution and use in source and binary forms, with or without 24 \* modification, are permitted provided that the following conditions  $25 * are met:$ 26 \* 1. Redistributions of source code must retain the copyright 27 notice, this list of conditions and the following disclaimer. 28 \* 2. Redistributions in binary form must reproduce the above copyright 29 \* notice, this list of conditions and the following disclaimer in the  $30 \times$ documentation and/or other materials provided with the distribution. 31 \* 3. All advertising materials mentioning features or use of this software  $32<sup>1</sup>$ must display the following acknowledgement:  $33 \cdot \bullet$ "This product includes cryptographic software written by  $34 \cdot$ Eric Young (eay@cryptsoft.com)" 35 The word 'cryptographic' can be left out if the rouines from the library  $36 *$ being used are not cryptographic related :-). 37 \* 4. If you include any Windows specific code (or a derivative thereof) from the apps directory (application code) you must include an acknowledgement: 38  $39 *$ "This product includes software written by Tim Hudson (tjh@cryptsoft.com)"  $40 \star$ 41 \* THIS SOFTWARE IS PROVIDED BY ERIC YOUNG ''AS IS'' AND 42 \* ANY EXPRESS OR IMPLIED WARRANTIES, INCLUDING, BUT NOT LIMITED TO, THE 43 \* IMPLIED WARRANTIES OF MERCHANTABILITY AND FITNESS FOR A PARTICULAR PURPOSE 44 \* ARE DISCLAIMED. IN NO EVENT SHALL THE AUTHOR OR CONTRIBUTORS BE LIABLE 45 \* FOR ANY DIRECT, INDIRECT, INCIDENTAL, SPECIAL, EXEMPLARY, OR CONSEQUENTIAL 46 \* DAMAGES (INCLUDING, BUT NOT LIMITED TO, PROCUREMENT OF SUBSTITUTE GOODS 47 \* OR SERVICES; LOSS OF USE, DATA, OR PROFITS; OR BUSINESS INTERRUPTION) 48 \* HOWEVER CAUSED AND ON ANY THEORY OF LIABILITY, WHETHER IN CONTRACT, STRICT 49 \* LIABILITY, OR TORT (INCLUDING NEGLIGENCE OR OTHERWISE) ARISING IN ANY WAY 50 \* OUT OF THE USE OF THIS SOFTWARE. EVEN IF ADVISED OF THE POSSIBILITY OF 51 \* SUCH DAMAGE. 52 53 \* The licence and distribution terms for any publically available version or 54 \* derivative of this code cannot be changed. i.e. this code cannot simply be 55 \* copied and put under another distribution licence 56 \* [including the GNU Public Licence.]  $57 *1$ 
	- 59 #include <stdio.h>
	- 60 #include "cryptlib.h"
- $61$  #include <openssl/asn1t.h>

**new/usr/src/lib/openssl/libsunw\_crypto/asn1/x\_x509.cd 1 \*\*\*\*\*\*\*\*\*\*\*\*\*\*\*\*\*\*\*\*\*\*\*\*\*\*\*\*\*\*\*\*\*\*\*\*\*\*\*\*\*\*\*\*\*\*\*\*\*\*\*\*\*\*\*\*\*\* 6909 Wed Aug 13 19:24:29 2014 new/usr/src/lib/openssl/libsunw\_crypto/asn1/x\_x509.c 4853 illumos-gate is not lint-clean when built with openssl 1.0 (initial commit,\*\*\*\*\*\*\*\*\*\*\*\*\*\*\*\*\*\*\*\*\*\*\*\*\*\*\*\*\*\*\*\*\*\*\*\*\*\*\*\*\*\*\*\*\*\*\*\*\*\*\*\*\*\*\*\*\*\***1 **/\* crypto/asn1/x\_x509.c \*/** 2 **/\* Copyright (C) 1995-1998 Eric Young (eay@cryptsoft.com) \* All rights reserved. \* \* This package is an SSL implementation written \* by Eric Young (eay@cryptsoft.com). \* The implementation was written so as to conform with Netscapes SSL. \* \* This library is free for commercial and non-commercial use as long as \* the following conditions are aheared to. The following conditions \* apply to all code found in this distribution, be it the RC4, RSA, \* lhash, DES, etc., code; not just the SSL code. The SSL documentation \* included with this distribution is covered by the same copyright terms \* except that the holder is Tim Hudson (tjh@cryptsoft.com). \* \* Copyright remains Eric Young's, and as such any Copyright notices in \* the code are not to be removed. \* If this package is used in a product, Eric Young should be given attribution \* as the author of the parts of the library used. \* This can be in the form of a textual message at program startup or \* in documentation (online or textual) provided with the package. \* \* Redistribution and use in source and binary forms, with or without \* modification, are permitted provided that the following conditions \* are met: \* 1. Redistributions of source code must retain the copyright \* notice, this list of conditions and the following disclaimer. \* 2. Redistributions in binary form must reproduce the above copyright \* notice, this list of conditions and the following disclaimer in the \* documentation and/or other materials provided with the distribution. \* 3. All advertising materials mentioning features or use of this software \* must display the following acknowledgement: \* "This product includes cryptographic software written by \* Eric Young (eay@cryptsoft.com)" \* The word 'cryptographic' can be left out if the rouines from the library \* being used are not cryptographic related :-). \* 4. If you include any Windows specific code (or a derivative thereof) from \* the apps directory (application code) you must include an acknowledgement: \* "This product includes software written by Tim Hudson (tjh@cryptsoft.com)" \* \* THIS SOFTWARE IS PROVIDED BY ERIC YOUNG ''AS IS'' AND \* ANY EXPRESS OR IMPLIED WARRANTIES, INCLUDING, BUT NOT LIMITED TO, THE \* IMPLIED WARRANTIES OF MERCHANTABILITY AND FITNESS FOR A PARTICULAR PURPOSE \* ARE DISCLAIMED. IN NO EVENT SHALL THE AUTHOR OR CONTRIBUTORS BE LIABLE \* FOR ANY DIRECT, INDIRECT, INCIDENTAL, SPECIAL, EXEMPLARY, OR CONSEQUENTIAL \* DAMAGES (INCLUDING, BUT NOT LIMITED TO, PROCUREMENT OF SUBSTITUTE GOODS \* OR SERVICES; LOSS OF USE, DATA, OR PROFITS; OR BUSINESS INTERRUPTION) \* HOWEVER CAUSED AND ON ANY THEORY OF LIABILITY, WHETHER IN CONTRACT, STRICT \* LIABILITY, OR TORT (INCLUDING NEGLIGENCE OR OTHERWISE) ARISING IN ANY WAY \* OUT OF THE USE OF THIS SOFTWARE, EVEN IF ADVISED OF THE POSSIBILITY OF \* SUCH DAMAGE. \* \* The licence and distribution terms for any publically available version or \* derivative of this code cannot be changed. i.e. this code cannot simply be \* copied and put under another distribution licence \* [including the GNU Public Licence.] \*/ #include <stdio.h> #include "cryptlib.h"**

**#include <openssl/evp.h>**

**new/usr/src/lib/openssl/libsunw\_crypto/asn1/x\_x509.c <sup>2</sup> #include <openssl/asn1t.h> #include <openssl/x509.h> #include <openssl/x509v3.h> ASN1\_SEQUENCE\_enc(X509\_CINF, enc, 0) = { ASN1\_EXP\_OPT(X509\_CINF, version, ASN1\_INTEGER, 0), ASN1\_SIMPLE(X509\_CINF, serialNumber, ASN1\_INTEGER), ASN1\_SIMPLE(X509\_CINF, signature, X509\_ALGOR), ASN1\_SIMPLE(X509\_CINF, issuer, X509\_NAME), ASN1\_SIMPLE(X509\_CINF, validity, X509\_VAL), ASN1\_SIMPLE(X509\_CINF, subject, X509\_NAME), ASN1\_SIMPLE(X509\_CINF, key, X509\_PUBKEY),** ASN1\_IMP\_OPT(X509\_CINF, issuerUID, ASN1\_BIT\_STRING, 1), **ASN1\_IMP\_OPT(X509\_CINF, subjectUID, ASN1\_BIT\_STRING, 2), ASN1\_EXP\_SEQUENCE\_OF\_OPT(X509\_CINF, extensions, X509\_EXTENSION, 3) } ASN1\_SEQUENCE\_END\_enc(X509\_CINF, X509\_CINF) IMPLEMENT\_ASN1\_FUNCTIONS(X509\_CINF) /\* X509 top level structure needs a bit of customisation \*/ extern void policy\_cache\_free(X509\_POLICY\_CACHE \*cache); static int x509\_cb(int operation, ASN1\_VALUE \*\*pval, const ASN1\_ITEM \*it, void \*exarg) { X509 \*ret = (X509 \*)\*pval; switch(operation) { case ASN1\_OP\_NEW\_POST: ret->valid=0; ret->name = NULL; ret->ex\_flags = 0; ret->ex\_pathlen = -1; ret->skid = NULL; ret->akid = NULL; #ifndef OPENSSL\_NO\_RFC3779 ret->rfc3779\_addr = NULL; ret->rfc3779\_asid = NULL; #endif ret->aux = NULL; ret->crldp = NULL; CRYPTO\_new\_ex\_data(CRYPTO\_EX\_INDEX\_X509, ret, &ret->ex\_data); break; case ASN1\_OP\_D2I\_POST: if (ret->name != NULL) OPENSSL\_free(ret->name); ret->name=X509\_NAME\_oneline(ret->cert\_info->subject,NULL,0); break; case ASN1\_OP\_FREE\_POST: CRYPTO\_free\_ex\_data(CRYPTO\_EX\_INDEX\_X509, ret, &ret->ex\_data); X509\_CERT\_AUX\_free(ret->aux); ASN1\_OCTET\_STRING\_free(ret->skid); AUTHORITY\_KEYID\_free(ret->akid); CRL\_DIST\_POINTS\_free(ret->crldp); policy\_cache\_free(ret->policy\_cache); GENERAL\_NAMES\_free(ret->altname);** NAME CONSTRAINTS free(ret->nc); **#ifndef OPENSSL\_NO\_RFC3779 sk\_IPAddressFamily\_pop\_free(ret->rfc3779\_addr, IPAddressFamily\_f ASIdentifiers\_free(ret->rfc3779\_asid); #endif**

 **if (ret->name != NULL) OPENSSL\_free(ret->name); break;**

**new/usr/src/lib/openssl/libsunw\_crypto/asn1/x\_x509.c<sup>3</sup>**

**new/usr/src/lib/openssl/libsunw\_crypto/asn1/x\_x509.c<sup>4</sup>**

**} #endif /\* ! codereview \*/**

```
129 }
131 return 1;
 133 }
 135 ASN1_SEQUENCE_ref(X509, x509_cb, CRYPTO_LOCK_X509) = {
136 ASN1_SIMPLE(X509, cert_info, X509_CINF),
137 ASN1_SIMPLE(X509, sig_alg, X509_ALGOR),
138 ASN1_SIMPLE(X509, signature, ASN1_BIT_STRING)
 139 } ASN1_SEQUENCE_END_ref(X509, X509)
 141 IMPLEMENT_ASN1_FUNCTIONS(X509)
 142 IMPLEMENT_ASN1_DUP_FUNCTION(X509)
 144 int X509_get_ex_new_index(long argl, void *argp, CRYPTO_EX_new *new_func,
145 CRYPTO_EX_dup *dup_func, CRYPTO_EX_free *free_func)
146 {
 return CRYPTO_get_ex_new_index(CRYPTO_EX_INDEX_X509, argl, argp,
147148 new_func, dup_func, free_func);
149 }151 int X509_set_ex_data(X509 *r, int idx, void *arg)
152 {
153 return(CRYPTO_set_ex_data(&r->ex_data,idx,arg));
154 }
 156 void *X509_get_ex_data(X509 *r, int idx)
157 {
158 return(CRYPTO_get_ex_data(&r->ex_data,idx));
159 }
 161 /* X509_AUX ASN1 routines. X509_AUX is the name given to
162 * a certificate with extra info tagged on the end. Since these
163 * functions set how a certificate is trusted they should only164 * be used when the certificate comes from a reliable source165 * such as local storage.166 *
167 */169 X509 *d2i_X509_AUX(X509 **a, const unsigned char **pp, long length)
 170 {
171 const unsigned char *q;
172 X509 *ret;
173 /* Save start position */
174 q = *pp;
175 ret = d2i_X509(a, pp, length);
176 /* If certificate unreadable then forget it */
177 if(!ret) return NULL;
178 /* update length */
179 length -= *pp - q;
180 if(!length) return ret;
181 if(!d2i_X509_CERT_AUX(&ret->aux, pp, length)) goto err;
182 return ret;
183 err:
184 X509_free(ret);
185 return NULL;
 186 }
 188 int i2d_X509_AUX(X509 *a, unsigned char **pp)
 189 {
190 int length;
191 length = i2d_X509(a, pp);
 if(a) length += i2d_X509_CERT_AUX(a->aux, pp);
192193 return length;
```
**new/usr/src/lib/openssl/libsunw\_crypto/asn1/x\_x509a.cd 1 \*\*\*\*\*\*\*\*\*\*\*\*\*\*\*\*\*\*\*\*\*\*\*\*\*\*\*\*\*\*\*\*\*\*\*\*\*\*\*\*\*\*\*\*\*\*\*\*\*\*\*\*\*\*\*\*\*\* 5945 Wed Aug 13 19:24:29 2014 new/usr/src/lib/openssl/libsunw\_crypto/asn1/x\_x509a.c 4853 illumos-gate is not lint-clean when built with openssl 1.0 (initial commit,\*\*\*\*\*\*\*\*\*\*\*\*\*\*\*\*\*\*\*\*\*\*\*\*\*\*\*\*\*\*\*\*\*\*\*\*\*\*\*\*\*\*\*\*\*\*\*\*\*\*\*\*\*\*\*\*\*\***1 **/\* a\_x509a.c \*/** 2 **/\* Written by Dr Stephen N Henson (steve@openssl.org) for the OpenSSL \* project 1999. \*/** 5 **/\* ==================================================================== \* Copyright (c) 1999 The OpenSSL Project. All rights reserved. \* \* Redistribution and use in source and binary forms, with or without \* modification, are permitted provided that the following conditions \* are met: \* \* 1. Redistributions of source code must retain the above copyright \* notice, this list of conditions and the following disclaimer. \* \* 2. Redistributions in binary form must reproduce the above copyright \* notice, this list of conditions and the following disclaimer in \* the documentation and/or other materials provided with the** $distri$ bution.  **\* \* 3. All advertising materials mentioning features or use of this \* software must display the following acknowledgment: \* "This product includes software developed by the OpenSSL Project \* for use in the OpenSSL Toolkit. (http://www.OpenSSL.org/)" \* \* 4. The names "OpenSSL Toolkit" and "OpenSSL Project" must not be used to \* endorse or promote products derived from this software without \* prior written permission. For written permission, please contact \* licensing@OpenSSL.org. \* \* 5. Products derived from this software may not be called "OpenSSL" \* nor may "OpenSSL" appear in their names without prior written \* permission of the OpenSSL Project. \* \* 6. Redistributions of any form whatsoever must retain the following \* acknowledgment: \* "This product includes software developed by the OpenSSL Project \* for use in the OpenSSL Toolkit (http://www.OpenSSL.org/)" \* \* THIS SOFTWARE IS PROVIDED BY THE OpenSSL PROJECT ''AS IS'' AND ANY \* EXPRESSED OR IMPLIED WARRANTIES, INCLUDING, BUT NOT LIMITED TO, THE \* IMPLIED WARRANTIES OF MERCHANTABILITY AND FITNESS FOR A PARTICULAR \* PURPOSE ARE DISCLAIMED. IN NO EVENT SHALL THE OpenSSL PROJECT OR \* ITS CONTRIBUTORS BE LIABLE FOR ANY DIRECT, INDIRECT, INCIDENTAL, \* SPECIAL, EXEMPLARY, OR CONSEQUENTIAL DAMAGES (INCLUDING, BUT \* NOT LIMITED TO, PROCUREMENT OF SUBSTITUTE GOODS OR SERVICES; \* LOSS OF USE, DATA, OR PROFITS; OR BUSINESS INTERRUPTION) \* HOWEVER CAUSED AND ON ANY THEORY OF LIABILITY, WHETHER IN CONTRACT, \* STRICT LIABILITY, OR TORT (INCLUDING NEGLIGENCE OR OTHERWISE) \* ARISING IN ANY WAY OUT OF THE USE OF THIS SOFTWARE, EVEN IF ADVISED \* OF THE POSSIBILITY OF SUCH DAMAGE. \* ==================================================================== \* \* This product includes cryptographic software written by Eric Young \* (eay@cryptsoft.com). This product includes software written by Tim \* Hudson (tjh@cryptsoft.com). \* \*/ #include <stdio.h> #include "cryptlib.h" #include <openssl/evp.h>**

 **<sup>2</sup> #include <openssl/asn1t.h> #include <openssl/x509.h> /\* X509\_CERT\_AUX routines. These are used to encode additional \* user modifiable data about a certificate. This data is \* appended to the X509 encoding when the \*\_X509\_AUX routines \* are used. This means that the "traditional" X509 routines \* will simply ignore the extra data. \*/ static X509\_CERT\_AUX \*aux\_get(X509 \*x); ASN1\_SEQUENCE(X509\_CERT\_AUX) = { ASN1\_SEQUENCE\_OF\_OPT(X509\_CERT\_AUX, trust, ASN1\_OBJECT), ASN1\_IMP\_SEQUENCE\_OF\_OPT(X509\_CERT\_AUX, reject, ASN1\_OBJECT, 0), ASN1\_OPT(X509\_CERT\_AUX, alias, ASN1\_UTF8STRING), ASN1\_OPT(X509\_CERT\_AUX, keyid, ASN1\_OCTET\_STRING), ASN1\_IMP\_SEQUENCE\_OF\_OPT(X509\_CERT\_AUX, other, X509\_ALGOR, 1) } ASN1\_SEQUENCE\_END(X509\_CERT\_AUX) IMPLEMENT\_ASN1\_FUNCTIONS(X509\_CERT\_AUX) static X509\_CERT\_AUX \*aux\_get(X509 \*x) { if(!x) return NULL; if(!x->aux && !(x->aux = X509\_CERT\_AUX\_new())) return NULL; return x->aux; } int X509\_alias\_set1(X509 \*x, unsigned char \*name, int len) { X509\_CERT\_AUX \*aux;**  $if (Iname)$  **{**  $if (!x || !x->aux || !x->aux->alias)$ <br>return 1; **return 1; ASN1\_UTF8STRING\_free(x->aux->alias); x->aux->alias = NULL; return 1; } if(!(aux = aux\_get(x))) return 0; if(!aux->alias && !(aux->alias = ASN1\_UTF8STRING\_new())) return 0; return ASN1\_STRING\_set(aux->alias, name, len); } int X509\_keyid\_set1(X509 \*x, unsigned char \*id, int len) { X509\_CERT\_AUX \*aux; if (!id) {**  $if (!x || !x->aux || !x->aux->keyid)$ <br>return 1; **return 1; ASN1\_OCTET\_STRING\_free(x->aux->keyid); x->aux->keyid = NULL; return 1;**  $if(1(\text{aux} = \text{aux} \text{ get}(x)))$  return 0: **if(!(aux = aux\_get(x))) return 0; if(!aux->keyid && !(aux->keyid = ASN1\_OCTET\_STRING\_new())) return 0; return ASN1\_STRING\_set(aux->keyid, id, len); } unsigned char \*X509\_alias\_get0(X509 \*x, int \*len) { if(!x->aux || !x->aux->alias) return NULL; if(len) \*len = x->aux->alias->length; return x->aux->alias->data;**

**new/usr/src/lib/openssl/libsunw\_crypto/asn1/x\_x509a.c**

**new/usr/src/lib/openssl/libsunw\_crypto/asn1/x\_x509a.c<sup>3</sup>**

```
128 }
130 unsigned char *X509_keyid_get0(X509 *x, int *len)
131 {
132 if(!x->aux || !x->aux->keyid) return NULL;
133 if(len) *len = x->aux->keyid->length;
134 return x->aux->keyid->data;
135 }
137 int X509_add1_trust_object(X509 *x, ASN1_OBJECT *obj)
138 {
139 X509_CERT_AUX *aux;
140 ASN1_OBJECT *objtmp;
141 if(!(objtmp = OBJ_dup(obj))) return 0;
142if(!(aux = aux_set(x))) return 0;143 if(!aux->trust
144 && !(aux->trust = sk_ASN1_OBJECT_new_null())) return 0;
145 return sk_ASN1_OBJECT_push(aux->trust, objtmp);
146 }
148 int X509_add1_reject_object(X509 *x, ASN1_OBJECT *obj)
149 {
150 X509_CERT_AUX *aux;
151 ASN1_OBJECT *objtmp;
152 if(!(objtmp = OBJ_dup(obj))) return 0;
153 if(!(aux = aux_get(x))) return 0;
154 if(!aux->reject
155 && !(aux->reject = sk_ASN1_OBJECT_new_null())) return 0;
156 return sk_ASN1_OBJECT_push(aux->reject, objtmp);
157 }
159 void X509_trust_clear(X509 *x)
160 {
161 if(x->aux && x->aux->trust) {
162 sk_ASN1_OBJECT_pop_free(x->aux->trust, ASN1_OBJECT_free);
163 x->aux->trust = NULL;
164 }
165 }
167 void X509_reject_clear(X509 *x)
168 {
169 if(x->aux && x->aux->reject) {
170 sk_ASN1_OBJECT_pop_free(x->aux->reject, ASN1_OBJECT_free);
171 x->aux->reject = NULL;
172 }
173 }
175 ASN1_SEQUENCE(X509_CERT_PAIR) = {
176 ASN1_EXP_OPT(X509_CERT_PAIR, forward, X509, 0),
177 ASN1_EXP_OPT(X509_CERT_PAIR, reverse, X509, 1)
178 } ASN1_SEQUENCE_END(X509_CERT_PAIR)
180 IMPLEMENT_ASN1_FUNCTIONS(X509_CERT_PAIR)
181 #endif /* ! codereview */
```
**new/usr/src/lib/openssl/libsunw\_crypto/bf/bf\_cfb64.cd 1 \*\*\*\*\*\*\*\*\*\*\*\*\*\*\*\*\*\*\*\*\*\*\*\*\*\*\*\*\*\*\*\*\*\*\*\*\*\*\*\*\*\*\*\*\*\*\*\*\*\*\*\*\*\*\*\*\*\* 4451 Wed Aug 13 19:24:29 2014 new/usr/src/lib/openssl/libsunw\_crypto/bf/bf\_cfb64.c 4853 illumos-gate is not lint-clean when built with openssl 1.0 (initial commit,\*\*\*\*\*\*\*\*\*\*\*\*\*\*\*\*\*\*\*\*\*\*\*\*\*\*\*\*\*\*\*\*\*\*\*\*\*\*\*\*\*\*\*\*\*\*\*\*\*\*\*\*\*\*\*\*\*\***1 **/\* crypto/bf/bf\_cfb64.c \*/** 2 **/\* Copyright (C) 1995-1998 Eric Young (eay@cryptsoft.com) \* All rights reserved. \* \* This package is an SSL implementation written \* by Eric Young (eay@cryptsoft.com). \* The implementation was written so as to conform with Netscapes SSL. \* \* This library is free for commercial and non-commercial use as long as \* the following conditions are aheared to. The following conditions \* apply to all code found in this distribution, be it the RC4, RSA, \* lhash, DES, etc., code; not just the SSL code. The SSL documentation \* included with this distribution is covered by the same copyright terms \* except that the holder is Tim Hudson (tjh@cryptsoft.com). \* \* Copyright remains Eric Young's, and as such any Copyright notices in \* the code are not to be removed. \* If this package is used in a product, Eric Young should be given attribution \* as the author of the parts of the library used. \* This can be in the form of a textual message at program startup or \* in documentation (online or textual) provided with the package. \* \* Redistribution and use in source and binary forms, with or without \* modification, are permitted provided that the following conditions \* are met: \* 1. Redistributions of source code must retain the copyright \* notice, this list of conditions and the following disclaimer. \* 2. Redistributions in binary form must reproduce the above copyright \* notice, this list of conditions and the following disclaimer in the \* documentation and/or other materials provided with the distribution. \* 3. All advertising materials mentioning features or use of this software \* must display the following acknowledgement: \* "This product includes cryptographic software written by \* Eric Young (eay@cryptsoft.com)" \* The word 'cryptographic' can be left out if the rouines from the library \* being used are not cryptographic related :-). \* 4. If you include any Windows specific code (or a derivative thereof) from \* the apps directory (application code) you must include an acknowledgement: \* "This product includes software written by Tim Hudson (tjh@cryptsoft.com)" \* \* THIS SOFTWARE IS PROVIDED BY ERIC YOUNG ''AS IS'' AND \* ANY EXPRESS OR IMPLIED WARRANTIES, INCLUDING, BUT NOT LIMITED TO, THE \* IMPLIED WARRANTIES OF MERCHANTABILITY AND FITNESS FOR A PARTICULAR PURPOSE \* ARE DISCLAIMED. IN NO EVENT SHALL THE AUTHOR OR CONTRIBUTORS BE LIABLE \* FOR ANY DIRECT, INDIRECT, INCIDENTAL, SPECIAL, EXEMPLARY, OR CONSEQUENTIAL \* DAMAGES (INCLUDING, BUT NOT LIMITED TO, PROCUREMENT OF SUBSTITUTE GOODS \* OR SERVICES; LOSS OF USE, DATA, OR PROFITS; OR BUSINESS INTERRUPTION) \* HOWEVER CAUSED AND ON ANY THEORY OF LIABILITY, WHETHER IN CONTRACT, STRICT \* LIABILITY, OR TORT (INCLUDING NEGLIGENCE OR OTHERWISE) ARISING IN ANY WAY \* OUT OF THE USE OF THIS SOFTWARE, EVEN IF ADVISED OF THE POSSIBILITY OF \* SUCH DAMAGE. \* \* The licence and distribution terms for any publically available version or \* derivative of this code cannot be changed. i.e. this code cannot simply be \* copied and put under another distribution licence \* [including the GNU Public Licence.] \*/ #include <openssl/blowfish.h> #include "bf\_locl.h"**

**new/usr/src/lib/openssl/libsunw\_crypto/bf/bf\_cfb64.c <sup>2</sup> /\* The input and output encrypted as though 64bit cfb mode is being \* used. The extra state information to record how much of the \* 64bit block we have used is contained in \*num; \*/ void BF\_cfb64\_encrypt(const unsigned char \*in, unsigned char \*out, long length, const BF\_KEY \*schedule, unsigned char \*ivec, int \*num, int encrypt) { register BF\_LONG v0,v1,t; register int n= \*num; register long l=length; BF\_LONG ti[2]; unsigned char \*iv,c,cc; iv=(unsigned char \*)ivec; if (encrypt) { while (l--) { if (n == 0) { n2l(iv,v0); ti[0]=v0; n2l(iv,v1); ti[1]=v1; BF\_encrypt((BF\_LONG \*)ti,schedule); iv=(unsigned char \*)ivec; t=ti[0]; l2n(t,iv); t=ti[1]; l2n(t,iv); iv=(unsigned char \*)ivec; } c= \*(in++)^iv[n]; \*(out++)=c; iv[n]=c; n=(n+1)&0x07; } } else { while (l--) { if (n == 0) { n2l(iv,v0); ti[0]=v0; n2l(iv,v1); ti[1]=v1; BF\_encrypt((BF\_LONG \*)ti,schedule); iv=(unsigned char \*)ivec; t=ti[0]; l2n(t,iv); t=ti[1]; l2n(t,iv); iv=(unsigned char \*)ivec; } cc= \*(in++); c=iv[n]; iv[n]=cc; \*(out++)=c^cc; n=(n+1)&0x07; } } v0=v1=ti[0]=ti[1]=t=c=cc=0; \*num=n; } #endif /\* ! codereview \*/**

new/usr/src/lib/openssl/libsunw crypto/bf/bf ecb.c  $\blacksquare$ 3997 Wed Aug 13 19:24:29 2014 new/usr/src/lib/openssl/libsunw\_crypto/bf/bf\_ecb.c 4853 illumos-gate is not lint-clean when built with openssl 1.0 (initial commit,  $1$  /\* crypto/bf/bf ecb.c \*/  $2$  /\* Copyright (C) 1995-1998 Eric Young (eav@cryptsoft.com) 3 \* All rights reserved.  $\overline{4}$ 5 \* This package is an SSL implementation written 6 \* by Eric Young (eay@cryptsoft.com). \* The implementation was written so as to conform with Netscapes SSL.  $7^{\circ}$  $8 *$ 9 \* This library is free for commercial and non-commercial use as long as 10 \* the following conditions are aheared to. The following conditions 11 \* apply to all code found in this distribution, be it the RC4, RSA, 12 \* lhash, DES, etc., code; not just the SSL code. The SSL documentation \* included with this distribution is covered by the same copyright terms  $13$ 14 \* except that the holder is Tim Hudson (tjh@cryptsoft.com).  $15$  \* 16 \* Copyright remains Eric Young's, and as such any Copyright notices in  $17$ \* the code are not to be removed. 18 \* If this package is used in a product, Eric Young should be given attribution 19 \* as the author of the parts of the library used. 20 \* This can be in the form of a textual message at program startup or 21 \* in documentation (online or textual) provided with the package.  $22 *$ 23 \* Redistribution and use in source and binary forms, with or without 24 \* modification, are permitted provided that the following conditions  $25 * are met:$ 26 \* 1. Redistributions of source code must retain the copyright 27 notice, this list of conditions and the following disclaimer. 28 \* 2. Redistributions in binary form must reproduce the above copyright 29 \* notice, this list of conditions and the following disclaimer in the  $30 \star$ documentation and/or other materials provided with the distribution. 31 \* 3. All advertising materials mentioning features or use of this software  $32 \rightarrow$ must display the following acknowledgement:  $33 \times$ "This product includes cryptographic software written by  $34 \cdot$ Eric Young (eay@cryptsoft.com)" 35 The word 'cryptographic' can be left out if the rouines from the library being used are not cryptographic related :-).  $36 *$ 37 \* 4. If you include any Windows specific code (or a derivative thereof) from the apps directory (application code) you must include an acknowledgement: 38  $39 *$ "This product includes software written by Tim Hudson (tjh@cryptsoft.com)"  $40 \star$ 41 \* THIS SOFTWARE IS PROVIDED BY ERIC YOUNG ''AS IS'' AND 42 \* ANY EXPRESS OR IMPLIED WARRANTIES, INCLUDING, BUT NOT LIMITED TO, THE 43 \* IMPLIED WARRANTIES OF MERCHANTABILITY AND FITNESS FOR A PARTICULAR PURPOSE 44 \* ARE DISCLAIMED. IN NO EVENT SHALL THE AUTHOR OR CONTRIBUTORS BE LIABLE 45 \* FOR ANY DIRECT, INDIRECT, INCIDENTAL, SPECIAL, EXEMPLARY, OR CONSEQUENTIAL 46 \* DAMAGES (INCLUDING, BUT NOT LIMITED TO, PROCUREMENT OF SUBSTITUTE GOODS 47 \* OR SERVICES; LOSS OF USE, DATA, OR PROFITS; OR BUSINESS INTERRUPTION) 48 \* HOWEVER CAUSED AND ON ANY THEORY OF LIABILITY, WHETHER IN CONTRACT, STRICT

- 49 \* LIABILITY, OR TORT (INCLUDING NEGLIGENCE OR OTHERWISE) ARISING IN ANY WAY 50 \* OUT OF THE USE OF THIS SOFTWARE. EVEN IF ADVISED OF THE POSSIBILITY OF
- 51 \* SUCH DAMAGE.
- 52 53 \* The licence and distribution terms for any publically available version or
- $54$  \* derivative of this code cannot be changed. i.e. this code cannot simply be
- 55 \* copied and put under another distribution licence
- 56 \* [including the GNU Public Licence, ]
- $57 \div 7$
- 59 #include <openss1/blowfish.h>
- 60 #include "bf\_locl.h"
- $61$  #include <openssl/openssly.h>

new/usr/src/lib/openssl/libsunw crypto/bf/bf ecb.c

63 /\* Blowfish as implemented from 'Blowfish: Springer-Verlag paper' 64 \* (From LECTURE NOTES IN COMPUTER SCIENCE 809, FAST SOFTWARE ENCRYPTION, 65 \* CAMBRIDGE SECURITY WORKSHOP, CAMBRIDGE, U.K., DECEMBER 9-11, 1993)  $66 *1$ 68 const char BF version[]="Blowfish" OPENSSL VERSION PTEXT: 70 const char \*BF options(void) 71 72 #ifdef BF PTR  $return("blowfish(ptr)");$  $73$ 74 #elif defined(BF PTR2)  $return("blowfish(ptr2)");$ 75 76 **#else** 77  $return("blowfish(idx)");$ 78 #endif 79 81 void BF\_ecb\_encrypt(const unsigned char \*in, unsigned char \*out, const BF\_KEY \*key, int encrypt) 82 83  $BF\_LONG$   $1,d[2]$ ;  $84$ 86  $n21(in,1); d[0]=1;$ 87  $n21(in,1); d[1]=1;$ 88 if (encrypt) 89  $BF_{\text{energy}}(d, key)$ ; 90 else  $Q<sub>1</sub>$ BF  $derypt(d, key)$ ; 92  $l=d[0]; l2n(l,out);$ 93  $l=d[1]; l2n(l,out);$ 

- $94$  $1 = d[0] = d[1] = 0;$
- $95$ 96 #endif /\* ! codereview \*/

new/usr/src/lib/openssl/libsunw crypto/bf/bf enc.c  $\blacksquare$ 7675 Wed Aug 13 19:24:29 2014  ${\tt new} / {\tt usr} / {\tt src} / {\tt lib} / {\tt opens} {\tt sl} / {\tt libsum\_crypto} / {\tt bf\_enc.c}$ 4853 illumos-gate is not lint-clean when built with openssl 1.0 (initial commit,  $1$  /\* crypto/bf/bf enc.c \*/  $2$  /\* Copyright (C) 1995-1998 Eric Young (eav@cryptsoft.com) 3 \* All rights reserved.  $\overline{4}$ 5 \* This package is an SSL implementation written 6 \* by Eric Young (eay@cryptsoft.com). \* The implementation was written so as to conform with Netscapes SSL. 7  $8 *$ 9 \* This library is free for commercial and non-commercial use as long as 10 \* the following conditions are aheared to. The following conditions 11 \* apply to all code found in this distribution, be it the RC4, RSA, 12 \* lhash, DES, etc., code; not just the SSL code. The SSL documentation \* included with this distribution is covered by the same copyright terms  $13$ 14 \* except that the holder is Tim Hudson (tjh@cryptsoft.com).  $15$  \* 16 \* Copyright remains Eric Young's, and as such any Copyright notices in  $17$ \* the code are not to be removed. 18 \* If this package is used in a product, Eric Young should be given attribution 19 \* as the author of the parts of the library used. 20 \* This can be in the form of a textual message at program startup or 21 \* in documentation (online or textual) provided with the package.  $22 *$ 23 \* Redistribution and use in source and binary forms, with or without 24 \* modification, are permitted provided that the following conditions  $25 * are met:$ 26 \* 1. Redistributions of source code must retain the copyright 27 notice, this list of conditions and the following disclaimer. 28 \* 2. Redistributions in binary form must reproduce the above copyright notice, this list of conditions and the following disclaimer in the  $29$  \*  $30$ documentation and/or other materials provided with the distribution. 31 \* 3. All advertising materials mentioning features or use of this software  $32 \rightarrow$ must display the following acknowledgement:  $33 \times$ "This product includes cryptographic software written by  $34 \cdot$ Eric Young (eay@cryptsoft.com)" 35 The word 'cryptographic' can be left out if the rouines from the library 36  $\star$ being used are not cryptographic related :-). 37 \* 4. If you include any Windows specific code (or a derivative thereof) from the apps directory (application code) you must include an acknowledgement: 38  $39 *$ "This product includes software written by Tim Hudson (tjh@cryptsoft.com)"  $40 *$ 41 \* THIS SOFTWARE IS PROVIDED BY ERIC YOUNG ''AS IS'' AND  $42.$ \* ANY EXPRESS OR IMPLIED WARRANTIES, INCLUDING, BUT NOT LIMITED TO, THE 43 \* IMPLIED WARRANTIES OF MERCHANTABILITY AND FITNESS FOR A PARTICULAR PURPOSE 44 \* ARE DISCLAIMED. IN NO EVENT SHALL THE AUTHOR OR CONTRIBUTORS BE LIABLE 45 \* FOR ANY DIRECT, INDIRECT, INCIDENTAL, SPECIAL, EXEMPLARY, OR CONSEQUENTIAL \* DAMAGES (INCLUDING, BUT NOT LIMITED TO, PROCUREMENT OF SUBSTITUTE GOODS 46 47 \* OR SERVICES; LOSS OF USE, DATA, OR PROFITS; OR BUSINESS INTERRUPTION) 48 \* HOWEVER CAUSED AND ON ANY THEORY OF LIABILITY, WHETHER IN CONTRACT, STRICT 49 \* LIABILITY, OR TORT (INCLUDING NEGLIGENCE OR OTHERWISE) ARISING IN ANY WAY 50 \* OUT OF THE USE OF THIS SOFTWARE, EVEN IF ADVISED OF THE POSSIBILITY OF 51 \* SUCH DAMAGE. 52 53 \* The licence and distribution terms for any publically available version or 54 \* derivative of this code cannot be changed. i.e. this code cannot simply be 55 \* copied and put under another distribution licence 56 \* [including the GNU Public Licence.]  $57 * 1$ 59 #include <openssl/blowfish.h> 60 #include "bf\_locl.h"

62 /\* Blowfish as implemented from 'Blowfish: Springer-Verlag paper' 63 \* (From LECTURE NOTES IN COMPUTER SCIENCE 809, FAST SOFTWARE ENCRYPTION, 64 \* CAMBRIDGE SECURITY WORKSHOP, CAMBRIDGE, U.K., DECEMBER 9-11, 1993)  $65 * 1$  $67$  #if (BF\_ROUNDS != 16) && (BF\_ROUNDS != 20) 68 #error If you set BF ROUNDS to some value other than 16 or 20, you will have \ 69 to modify the code.  $70$  #endif 72 void BF\_encrypt(BF\_LONG \*data, const BF\_KEY \*key) 73 74 #ifndef BF PTR2  $register$  BF\_LONG  $l,r$ ; 75 76 register const BF\_LONG \*p,\*s; 78  $p = key \rightarrow P;$ 79  $s = \&(key->S[0]);$  $80$  $1 = \text{data} \overline{011}$  $r = data[1];$  $81$ 83  $1^x = p[0];$ BF\_ENC $(r, 1, s, p[1])$ ;  $84$ BF ENC $(1,r,s,p[2])$ ;  $R5$ 86 BF  $ENC(r, 1, s, p[3])$ ; BF  $ENC(1,r,s,p[4])$ ; 87 BF  $ENC(r, 1, s, p[5]);$ 88 BF  $ENC(1,r,s,p[6])$ ; 89 90 BF\_ENC $(r, 1, s, p[7]);$ 91 BF  $ENC(1,r,s,p[8])$ ; 92 BF\_ENC $(r, 1, s, p[9]);$ 93 BF  $ENC(1,r,s,p[10])$ :  $94$ BF  $ENC(r, l, s, p[11]);$  $95$  $BF\_ENC(1,r,s,p[12])$ ; BF  $ENC(r,1,s,p[13])$ ; 96 BF  $ENC(1,r,s,p[14])$ ; 97 98  $BF\_ENC(r, 1, s, p[15]);$  $QQ$ BF  $ENC(1,r,s,p[16])$ ; 100 #if BF ROUNDS ==  $20$ 101 BF\_ENC $(r, 1, s, p[17])$ ;  $102$ BF  $ENC(1.r.s.p[18])$ : BF  $ENC(r,1,s,p[19])$ ; 103  $BF$   $ENC(1, r, s, p[20])$ :  $104$  $105$  #endif  $r^{\wedge} = p[BF_ROUNDS+1];$ 106  $100$ data[1]=l&0xfffffffffL; 109 data[0]=r&0xffffffffff.  $110$   $#$ else 111 register BF LONG 1, r, t, \*k; 113  $1 = data[0];$  $r = data[1];$ 114 115  $k = (BF\_LONG^*)$ key; 117  $1^{\wedge}$ =k[0]; BF ENC $(r, 1, k, 1)$ ; 118  $119$ BF ENC $(1,r,k, 2)$ ; 120 BF  $ENC(r, l, k, 3)$ : BF\_ENC $(1,r,k, 4)$ ; 121  $122$ BF ENC $(r, 1, k, 5)$ :  $123$ BF\_ENC $(1,r,k, 6)$ ; 124 BF ENC $(r, 1, k, 7)$ ;  $BF$  ENC(1, r, k, 8);

 $\mathbf{\cdot}$ 

new/usr/src/lib/openssl/libsunw crypto/bf/bf enc.c

125

126

127

BF\_ENC $(r, l, k, 9)$ ;

BF  $ENC(1.r.k.10)$ :

**<sup>3</sup>**

128 **BF\_ENC(r,l,k,11);** 129 **BF\_ENC(l,r,k,12);** 130 **BF\_ENC(r,l,k,13);** 131 **BF\_ENC(l,r,k,14);** 132 **BF\_ENC(r,l,k,15);** 133 **BF\_ENC(l,r,k,16);** 134 **#if BF\_ROUNDS == 20** 135 **BF\_ENC(r,l,k,17);** 136 **BF\_ENC(l,r,k,18);** 137 **BF\_ENC(r,l,k,19);** 138 **BF\_ENC(l,r,k,20);** 139 **#endif** 140 **<sup>r</sup>^=k[BF\_ROUNDS+1];** 142 **data[1]=l&0xffffffffL;** 143data[0]=r&0xfffffffffL; 144 **#endif** 145 **}** 147 **#ifndef BF\_DEFAULT\_OPTIONS** 149 **void BF\_decrypt(BF\_LONG \*data, const BF\_KEY \*key)** 150 **{** 151 **#ifndef BF\_PTR2** 152 **register BF\_LONG l,r;** 153 **register const BF\_LONG \*p,\*s;** 155 **p=key->P;** 156 **s= &(key->S[0]);** 157 **l=data[0];** 158 **r=data[1];** 160 **l^=p[BF\_ROUNDS+1];** 161 **#if BF\_ROUNDS == 20** 162 **BF\_ENC(r,l,s,p[20]);** 163 **BF\_ENC(l,r,s,p[19]);** 164 **BF\_ENC(r,l,s,p[18]);** 165 **BF\_ENC(l,r,s,p[17]);** 166 **#endif** 167 **BF\_ENC(r,l,s,p[16]);** 168 **BF\_ENC(l,r,s,p[15]);** 169 **BF\_ENC(r,l,s,p[14]);** 170 **BF\_ENC(l,r,s,p[13]);** 171 **BF\_ENC(r,l,s,p[12]);** 172 **BF\_ENC(l,r,s,p[11]);** 173 **BF\_ENC(r,l,s,p[10]);** 174 **BF\_ENC(l,r,s,p[ 9]);** 175 **BF\_ENC(r,l,s,p[ 8]);** 176 **BF\_ENC(l,r,s,p[ 7]);** 177 **BF\_ENC(r,l,s,p[ 6]);** 178 **BF\_ENC(l,r,s,p[ 5]);** 179 **BF\_ENC(r,l,s,p[ 4]);** 180 **BF\_ENC(l,r,s,p[ 3]);** 181 **BF\_ENC(r,l,s,p[ 2]);** 182 **BF\_ENC(l,r,s,p[ 1]);** 183 **<sup>r</sup>^=p[0];** 185 **data[1]=l&0xffffffffL;** 186 **data[0]=r&0xffffffffL;** 187 **#else** 188 **register BF\_LONG l,r,t,\*k;** 190 **l=data[0];** 191 **r=data[1];** 192**k=(BF\_LONG \*)key;**

 **<sup>4</sup>** 194 **l^=k[BF\_ROUNDS+1];** 195 **#if BF\_ROUNDS == 20** 196 **BF\_ENC(r,l,k,20);** 197 **BF\_ENC(l,r,k,19);** 198 **BF\_ENC(r,l,k,18);** 199 **BF\_ENC(l,r,k,17);** 200 **#endif** 201**BF\_ENC(r, 1, k, 16);**<br>**BF\_ENC(1, r, k, 15)**; 2022 **BF\_ENC(1,r,k,15);**<br>
3 **BF\_ENC(r, l, k, 14);**<br> **PF\_ENC(1,** a, b, 13) 203204 **BF\_ENC(l,r,k,13); BF\_ENC(r,l,k,12);** 205206 **BF\_ENC(l,r,k,11);** 207 **BF\_ENC(r,l,k,10);** 208 **BF\_ENC(l,r,k, 9);** 209 **BF\_ENC(r,l,k, 8);** 210 **BF\_ENC(l,r,k, 7);** 211 **BF\_ENC(r,l,k, 6);** 212 **BF\_ENC(l,r,k, 5);** 213 **BF\_ENC(r,l,k, 4);** 214 **BF\_ENC(l,r,k, 3);** 215 **BF\_ENC(r,l,k, 2);** 216 **BF\_ENC(l,r,k, 1);** 217 **<sup>r</sup>^=k[0];** 219 **data[1]=l&0xffffffffL;** 220 **data[0]=r&0xffffffffL;** 221 **#endif** 222 **}** 224 **void BF\_cbc\_encrypt(const unsigned char \*in, unsigned char \*out, long length,** 225 **const BF\_KEY \*schedule, unsigned char \*ivec, int encrypt)**226 **{** 227 **register BF\_LONG tin0,tin1;** 228 **register BF\_LONG tout0,tout1,xor0,xor1;** 229 **register long l=length;** 230 **BF\_LONG tin[2];** 232 **if (encrypt)** 233 **{** 234 **n2l(ivec,tout0);** 235 **n2l(ivec,tout1);** 236 **ivec-=8;** 237 **for (l-=8; l>=0; l-=8)** 238 **{** 239 **n2l(in,tin0);**  $240$  **n2l(in,tin1);** 241 **tin0^=tout0;** 242 **tin1^=tout1;** 243 **tin[0]=tin0;** 244 **tin[1]=tin1;** 245 **BF\_encrypt(tin,schedule);** 246 **tout0=tin[0];** 247 **tout1=tin[1];** 248 **l2n(tout0,out);** 249 **l2n(tout1,out);** 250 **} if (l != -8)** 251252 **{** 253 **n2ln(in,tin0,tin1,l+8);** 254 **tin0^=tout0;** 255 **tin1^=tout1;** 256 **tin[0]=tin0;** 257 **tin[1]=tin1;** 258 **BF\_encrypt(tin,schedule);** 259**tout0=tin[0];**

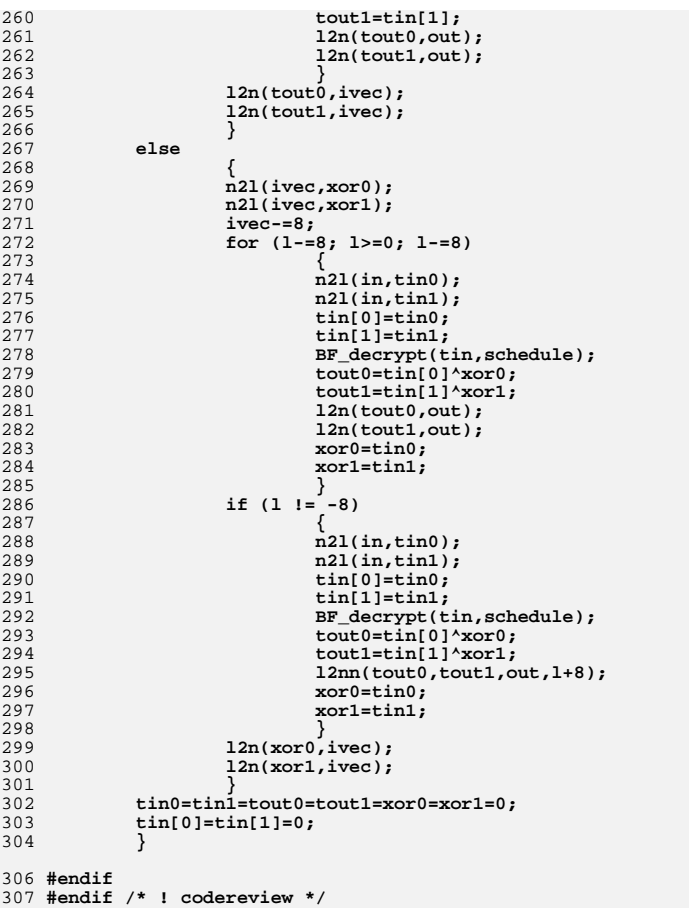

**new/usr/src/lib/openssl/libsunw\_crypto/bf/bf\_ofb64.cd 1 \*\*\*\*\*\*\*\*\*\*\*\*\*\*\*\*\*\*\*\*\*\*\*\*\*\*\*\*\*\*\*\*\*\*\*\*\*\*\*\*\*\*\*\*\*\*\*\*\*\*\*\*\*\*\*\*\*\* 4190 Wed Aug 13 19:24:29 2014 new/usr/src/lib/openssl/libsunw\_crypto/bf/bf\_ofb64.c 4853 illumos-gate is not lint-clean when built with openssl 1.0 (initial commit,\*\*\*\*\*\*\*\*\*\*\*\*\*\*\*\*\*\*\*\*\*\*\*\*\*\*\*\*\*\*\*\*\*\*\*\*\*\*\*\*\*\*\*\*\*\*\*\*\*\*\*\*\*\*\*\*\*\***1 **/\* crypto/bf/bf\_ofb64.c \*/** 2 **/\* Copyright (C) 1995-1998 Eric Young (eay@cryptsoft.com) \* All rights reserved. \* \* This package is an SSL implementation written \* by Eric Young (eay@cryptsoft.com). \* The implementation was written so as to conform with Netscapes SSL. \* \* This library is free for commercial and non-commercial use as long as \* the following conditions are aheared to. The following conditions \* apply to all code found in this distribution, be it the RC4, RSA, \* lhash, DES, etc., code; not just the SSL code. The SSL documentation \* included with this distribution is covered by the same copyright terms \* except that the holder is Tim Hudson (tjh@cryptsoft.com). \* \* Copyright remains Eric Young's, and as such any Copyright notices in \* the code are not to be removed. \* If this package is used in a product, Eric Young should be given attribution \* as the author of the parts of the library used. \* This can be in the form of a textual message at program startup or \* in documentation (online or textual) provided with the package. \* \* Redistribution and use in source and binary forms, with or without \* modification, are permitted provided that the following conditions \* are met: \* 1. Redistributions of source code must retain the copyright \* notice, this list of conditions and the following disclaimer. \* 2. Redistributions in binary form must reproduce the above copyright \* notice, this list of conditions and the following disclaimer in the \* documentation and/or other materials provided with the distribution. \* 3. All advertising materials mentioning features or use of this software \* must display the following acknowledgement: \* "This product includes cryptographic software written by \* Eric Young (eay@cryptsoft.com)" \* The word 'cryptographic' can be left out if the rouines from the library \* being used are not cryptographic related :-). \* 4. If you include any Windows specific code (or a derivative thereof) from \* the apps directory (application code) you must include an acknowledgement: \* "This product includes software written by Tim Hudson (tjh@cryptsoft.com)" \* \* THIS SOFTWARE IS PROVIDED BY ERIC YOUNG ''AS IS'' AND \* ANY EXPRESS OR IMPLIED WARRANTIES, INCLUDING, BUT NOT LIMITED TO, THE \* IMPLIED WARRANTIES OF MERCHANTABILITY AND FITNESS FOR A PARTICULAR PURPOSE \* ARE DISCLAIMED. IN NO EVENT SHALL THE AUTHOR OR CONTRIBUTORS BE LIABLE \* FOR ANY DIRECT, INDIRECT, INCIDENTAL, SPECIAL, EXEMPLARY, OR CONSEQUENTIAL \* DAMAGES (INCLUDING, BUT NOT LIMITED TO, PROCUREMENT OF SUBSTITUTE GOODS \* OR SERVICES; LOSS OF USE, DATA, OR PROFITS; OR BUSINESS INTERRUPTION) \* HOWEVER CAUSED AND ON ANY THEORY OF LIABILITY, WHETHER IN CONTRACT, STRICT \* LIABILITY, OR TORT (INCLUDING NEGLIGENCE OR OTHERWISE) ARISING IN ANY WAY \* OUT OF THE USE OF THIS SOFTWARE, EVEN IF ADVISED OF THE POSSIBILITY OF \* SUCH DAMAGE. \* \* The licence and distribution terms for any publically available version or \* derivative of this code cannot be changed. i.e. this code cannot simply be \* copied and put under another distribution licence \* [including the GNU Public Licence.] \*/ #include <openssl/blowfish.h> #include "bf\_locl.h"**

**new/usr/src/lib/openssl/libsunw\_crypto/bf/bf\_ofb64.c <sup>2</sup> /\* The input and output encrypted as though 64bit ofb mode is being \* used. The extra state information to record how much of the \* 64bit block we have used is contained in \*num; \*/ void BF\_ofb64\_encrypt(const unsigned char \*in, unsigned char \*out, long length, const BF\_KEY \*schedule, unsigned char \*ivec, int \*num) { register BF\_LONG v0,v1,t; register int n= \*num; register long l=length; unsigned char d[8]; register char \*dp; BF\_LONG ti[2]; unsigned char \*iv; int save=0; iv=(unsigned char \*)ivec; n2l(iv,v0); n2l(iv,v1); ti[0]=v0; ti[1]=v1; dp=(char \*)d; l2n(v0,dp); l2n(v1,dp); while (l--) { if (n == 0) { BF\_encrypt((BF\_LONG \*)ti,schedule); dp=(char \*)d; t=ti[0]; l2n(t,dp); t=ti[1]; l2n(t,dp); save++;** 5<br> **\*(out++)\*d[n];<br>
(interval)= \*(in++)^d[n]; n=(n+1)&0x07; } if (save) { v0=ti[0]; v1=ti[1]; iv=(unsigned char \*)ivec; l2n(v0,iv); l2n(v1,iv); } t=v0=v1=ti[0]=ti[1]=0; \*num=n; } #endif /\* ! codereview \*/**

new/usr/src/lib/openssl/libsunw crypto/bf/bf skey.c 4226 Wed Aug 13 19:24:30 2014  $\label{eq:1} {\tt new} / {\tt usr} / {\tt src} / {\tt lib} / {\tt opens} {\tt s} / 1 {\tt ib} {\tt sumw\_crypto} / {\tt bf\_skey.c}$ 4853 illumos-gate is not lint-clean when built with openssl 1.0 (initial commit,  $1$  /\* crypto/bf/bf skey.c \*/ 2 /\* Copyright (C) 1995-1998 Eric Young (eav@cryptsoft.com) 3 \* All rights reserved.  $\overline{4}$ 5 \* This package is an SSL implementation written 6 \* by Eric Young (eay@cryptsoft.com). \* The implementation was written so as to conform with Netscapes SSL.  $7^{\circ}$  $8 *$ 9 \* This library is free for commercial and non-commercial use as long as 10 \* the following conditions are aheared to. The following conditions 11 \* apply to all code found in this distribution, be it the RC4, RSA, 12 \* lhash, DES, etc., code; not just the SSL code. The SSL documentation \* included with this distribution is covered by the same copyright terms  $13$ 14 \* except that the holder is Tim Hudson (tjh@cryptsoft.com).  $15$  \* 16 \* Copyright remains Eric Young's, and as such any Copyright notices in  $17$ \* the code are not to be removed. 18 \* If this package is used in a product, Eric Young should be given attribution 19 \* as the author of the parts of the library used. 20 \* This can be in the form of a textual message at program startup or 21 \* in documentation (online or textual) provided with the package.  $22 *$ 23 \* Redistribution and use in source and binary forms, with or without 24 \* modification, are permitted provided that the following conditions  $25 * are met:$ 26 \* 1. Redistributions of source code must retain the copyright 27 notice, this list of conditions and the following disclaimer. 28 \* 2. Redistributions in binary form must reproduce the above copyright 29 \* notice, this list of conditions and the following disclaimer in the  $30$ documentation and/or other materials provided with the distribution. \* 3. All advertising materials mentioning features or use of this software 31  $32 \rightarrow$ must display the following acknowledgement:  $33 \cdot \bullet$ "This product includes cryptographic software written by  $34 \cdot$ Eric Young (eay@cryptsoft.com)" 35 The word 'cryptographic' can be left out if the rouines from the library being used are not cryptographic related :- ).  $36$  $\star$ 37 \* 4. If you include any Windows specific code (or a derivative thereof) from the apps directory (application code) you must include an acknowledgement: 38  $39 *$ "This product includes software written by Tim Hudson (tjh@cryptsoft.com)"  $40 \star$ 41 \* THIS SOFTWARE IS PROVIDED BY ERIC YOUNG ''AS IS'' AND 42 \* ANY EXPRESS OR IMPLIED WARRANTIES, INCLUDING, BUT NOT LIMITED TO, THE 43 \* IMPLIED WARRANTIES OF MERCHANTABILITY AND FITNESS FOR A PARTICULAR PURPOSE 44 \* ARE DISCLAIMED. IN NO EVENT SHALL THE AUTHOR OR CONTRIBUTORS BE LIABLE 45 \* FOR ANY DIRECT, INDIRECT, INCIDENTAL, SPECIAL, EXEMPLARY, OR CONSEQUENTIAL 46 \* DAMAGES (INCLUDING, BUT NOT LIMITED TO, PROCUREMENT OF SUBSTITUTE GOODS 47 \* OR SERVICES; LOSS OF USE, DATA, OR PROFITS; OR BUSINESS INTERRUPTION) 48 \* HOWEVER CAUSED AND ON ANY THEORY OF LIABILITY, WHETHER IN CONTRACT, STRICT 49 \* LIABILITY, OR TORT (INCLUDING NEGLIGENCE OR OTHERWISE) ARISING IN ANY WAY 50 \* OUT OF THE USE OF THIS SOFTWARE, EVEN IF ADVISED OF THE POSSIBILITY OF 51 \* SUCH DAMAGE. 52 53 \* The licence and distribution terms for any publically available version or 54 \* derivative of this code cannot be changed. i.e. this code cannot simply be 55 \* copied and put under another distribution licence 56 \* [including the GNU Public Licence.]  $57 \div 7$ 59 #include <stdio.h> 60 #include <string.h> 61 #include <openss1/crypto.h>

new/usr/src/lib/openssl/libsunw crypto/bf/bf skey.c 62 #include <openssl/blowfish.h> 63 #include "bf locl.h" 64 #include "bf\_pi.h" 66 void BF set key(BF KEY \*key, int len, const unsigned char \*data) 67 #ifdef OPENSSL FIPS 68 69 fips\_cipher\_abort(BLOWFISH);  $70$ private\_BF\_set\_key(key, len, data);  $71$ 72 void private BF set key(BF KEY \*key, int len, const unsigned char \*data)  $73$  #endif 74 75 int i;  $BF\_LONG * p, ri, in[2];$ 76 77 const unsigned char  $*d$ , \*end; 80 memcpy(key, &bf init, sizeof(BF KEY));  $81$  $p = key \rightarrow P;$ 83 if  $(len > ((BF_ROUNDS+2)*4)) len=(BF_ROUNDS+2)*4;$  $QE$  $A = A + a$ 86  $end = \&(data[len]);$  $R7$ for  $(i=0; i<(BF_ROUNDS+2); i++)$ 88  $RQ$  $ri=*(d++)$ ;  $90$ if  $(d \geq end)$  d=data; 92  $ri<<=8:$ 93  $ri = * (d++)$ :  $94$ if  $(d \geq end)$  d=data;  $96$  $ri < = 8:$ 97  $ri| = * (d++)$ ; if  $(d \geq end)$  d=data; 98 100  $ri<<=8:$  $101$  $ri| = * (d++)$ ; if  $(d \geq end)$  d=data:  $102$ 104  $p[i]'$ -ri;  $105$ 107  $in[0]=0$ .:  $108$  $in[11=0L:$ 109 for  $(i=0; i<(BF ROUNDS+2); i+=2)$  $110$ 111  $BF$  encrypt $(in, key)$ ;  $p[i] = \text{in}[0];$ 112  $113$  $p[i+1]=in[1];$ 114 116  $n = kav - 5S$ 117 for  $(i=0; i<4*256; i+=2)$ 118 119  $BF$  encrypt $(in, key);$  $p[i] = in[0];$ 120 121  $p[i+1]=in[1];$  $122$  $123$ 124 #endif  $/*$  ! codereview \*/

 $\mathcal{L}$ 

 $\blacksquare$ 

new/usr/src/lib/openssl/libsunw crypto/bio/b dump.c 6167 Wed Aug 13 19:24:30 2014  $\label{eq:1} {\tt new} / {\tt usr} / {\tt src} / {\tt lib} / {\tt opens} {\tt s} / 1 {\tt ib} {\tt sumw\_crypto} / {\tt bio} / {\tt b\_dump.c}$ 4853 illumos-gate is not lint-clean when built with openssl 1.0 (initial commit,  $1$  /\* crypto/bio/b dump.c \*/ 2 /\* Copyright (C) 1995-1998 Eric Young (eav@cryptsoft.com) 3 \* All rights reserved.  $\overline{4}$ 5 \* This package is an SSL implementation written 6 \* by Eric Young (eay@cryptsoft.com). \* The implementation was written so as to conform with Netscapes SSL. 7  $8 *$ 9 \* This library is free for commercial and non-commercial use as long as 10 \* the following conditions are aheared to. The following conditions 11 \* apply to all code found in this distribution, be it the RC4, RSA, 12 \* lhash, DES, etc., code; not just the SSL code. The SSL documentation \* included with this distribution is covered by the same copyright terms  $13$ 14 \* except that the holder is Tim Hudson (tjh@cryptsoft.com).  $15 *$ 16 \* Copyright remains Eric Young's, and as such any Copyright notices in  $17$ \* the code are not to be removed. 18 \* If this package is used in a product, Eric Young should be given attribution 19 \* as the author of the parts of the library used. 20 \* This can be in the form of a textual message at program startup or 21 \* in documentation (online or textual) provided with the package.  $22 *$ 23 \* Redistribution and use in source and binary forms, with or without 24 \* modification, are permitted provided that the following conditions  $25 * are met:$ 26 \* 1. Redistributions of source code must retain the copyright 27 notice, this list of conditions and the following disclaimer. 28 \* 2. Redistributions in binary form must reproduce the above copyright  $29$  \* notice, this list of conditions and the following disclaimer in the  $\star$  $30$ documentation and/or other materials provided with the distribution. 31 \* 3. All advertising materials mentioning features or use of this software  $32 \times$ must display the following acknowledgement:  $33 \cdot$ "This product includes cryptographic software written by  $34 \cdot$ Eric Young (eay@cryptsoft.com)" 35 The word 'cryptographic' can be left out if the rouines from the library 36  $\star$ being used are not cryptographic related :-). 37 \* 4. If you include any Windows specific code (or a derivative thereof) from the apps directory (application code) you must include an acknowledgement: 38  $\star$  $39 *$ "This product includes software written by Tim Hudson (tjh@cryptsoft.com)"  $40 \star$ 41 \* THIS SOFTWARE IS PROVIDED BY ERIC YOUNG ''AS IS'' AND  $42.$ \* ANY EXPRESS OR IMPLIED WARRANTIES, INCLUDING, BUT NOT LIMITED TO, THE 43 \* IMPLIED WARRANTIES OF MERCHANTABILITY AND FITNESS FOR A PARTICULAR PURPOSE 44 \* ARE DISCLAIMED. IN NO EVENT SHALL THE AUTHOR OR CONTRIBUTORS BE LIABLE 45 \* FOR ANY DIRECT, INDIRECT, INCIDENTAL, SPECIAL, EXEMPLARY, OR CONSEQUENTIAL 46 \* DAMAGES (INCLUDING, BUT NOT LIMITED TO, PROCUREMENT OF SUBSTITUTE GOODS 47 \* OR SERVICES; LOSS OF USE, DATA, OR PROFITS; OR BUSINESS INTERRUPTION) 48 \* HOWEVER CAUSED AND ON ANY THEORY OF LIABILITY, WHETHER IN CONTRACT, STRICT 49 \* LIABILITY, OR TORT (INCLUDING NEGLIGENCE OR OTHERWISE) ARISING IN ANY WAY 50 \* OUT OF THE USE OF THIS SOFTWARE, EVEN IF ADVISED OF THE POSSIBILITY OF 51 \* SUCH DAMAGE.

52 53 \* The licence and distribution terms for any publically available version or 54 \* derivative of this code cannot be changed. i.e. this code cannot simply be 55 \* copied and put under another distribution licence

- 56 \* [including the GNU Public Licence.]
- $57 *1$
- $59/$
- 60 \* Stolen from tjh's ssl/ssl\_trc.c stuff.
- $61 *1$

new/usr/src/lib/openssl/libsunw crypto/bio/b dump.c

 $\mathbf{I}$ 

- 63 #include <stdio.h> 64 #include "cryptlib.h" 65 #include "bio lcl.h" 67 #define TRUNCATE 68 #define DUMP WIDTH 16 69 #define DUMP WIDTH LESS INDENT(i) (DUMP WIDTH- $((i-(i>6?6:i)+3)/4))$ 71 int BIO dump cb(int (\*cb)(const void \*data, size t len, void \*u), 72 void \*u, const char \*s, int len)  $73$ 74 return BIO dump indent cb(cb, u, s, len, 0); 75 77 int BIO dump indent cb(int (\*cb)(const void \*data, size t len, void \*u), 78 void \*u, const char \*s, int len, int indent) 79  $80$  $int$  ret=0 $\cdot$ char buf[288+1], tmp[20], str[128+1];  $81$ 82 int i, j, rows, trc; 83 unsigned char ch; int dump\_width; 84 86  $trc = 0$ : 88 #ifdef TRUNCATE  $RQ$ for(; (len > 0) && ((s[len-1] == '') || (s[len-1] == '\0')); len--) 90  $trc++$ 91 #endif  $93$ if  $(indent < 0)$  $94$  $indent = 0:$  $95$ if (indent) 96 97 if (indent  $> 128$ ) indent=128; memset(str,' ', indent); 98  $QQ$  $str[indent]=\prime\backslash 0$ '; 100 dump width=DUMP WIDTH LESS INDENT(indent):  $102$ 103 rows=(len/dump\_width); if ((rows\*dump\_width)<len)  $104$  $105$  $rows++$ :  $for(i=0; i$ 106 107  $108$  $\text{buf}[0]=\prime\backslash 0$ '; /\* start with empty string \*/ 109 BUF\_strlcpy(buf,str,sizeof buf); BIO\_snprintf(tmp,sizeof tmp, "%04x - ", i\*dump\_width);  $110$ 111 BUF strlcat(buf, tmp, sizeof buf); 112  $for(j=0;j$ 113 114 if  $((i * dump-width) + j) > = len)$ 115 116 BUF strlcat(buf." ".sizeof buf): 117 <sup>}</sup> 118 else 119  $ch = ((unsigned char)*(s+i*dump\_width+j))$  & 0xff; 120 121 BIO\_snprintf(tmp,sizeof tmp,"%02x%c",ch,  $122$  $i = -727 - i$ ;  $(i)$ ;  $123$ BUF\_strlcat(buf, tmp, sizeof buf); 124 125 BUF\_strlcat(buf," ",sizeof buf); 126 127
	- $for(i=0:i<$ dump width: $i+1$ )

 $\sim$ 

```
 3
128 {
129 if (((i*dump_width)+j)>=len)
130 break;
 ch=((unsigned char)*(s+i*dump_width+j)) & 0xff;
131132 #ifndef CHARSET_EBCDIC
133 BIO_snprintf(tmp,sizeof tmp,"%c",
134 ((ch>=' ')&&(ch<='~'))?ch:'.');
135 #else
136 BIO_snprintf(tmp,sizeof tmp,"%c",
137 ((ch>=os_toascii[' '])&&(ch<=os_toascii['~']))
138 ? os_toebcdic[ch]
139 : '.');
140 #endif
141 BUF_strlcat(buf,tmp,sizeof buf);
142 }
 BUF_strlcat(buf,"\n",sizeof buf);
143144 /* if this is the last call then update the ddt_dump thing so
                   * that we will move the selection point in the debug window */
146 */
 ret+=cb((void *)buf,strlen(buf),u);
147148 }
149 #ifdef TRUNCATE
150 if (trc > 0)
151 {
152 BIO_snprintf(buf,sizeof buf,"%s%04x - <SPACES/NULS>\n",str,
153 len+trc);
 ret+=cb((void *)buf,strlen(buf),u);
154155 }
156 #endif
157 return(ret);
158 }
160 #ifndef OPENSSL_NO_FP_API
161 static int write_fp(const void *data, size_t len, void *fp)
162 {
163 return UP_fwrite(data, len, 1, fp);
164 }
165 int BIO_dump_fp(FILE *fp, const char *s, int len)
166 {
167 return BIO_dump_cb(write_fp, fp, s, len);
168 }
169 int BIO_dump_indent_fp(FILE *fp, const char *s, int len, int indent)
170 {
171 return BIO_dump_indent_cb(write_fp, fp, s, len, indent);
172 }
173 #endif
175 static int write_bio(const void *data, size_t len, void *bp)
176 {
177 return BIO_write((BIO *)bp, (const char *)data, len);
178 }
179 int BIO_dump(BIO *bp, const char *s, int len)
180 {
181 return BIO_dump_cb(write_bio, bp, s, len);
182 }
183 int BIO_dump_indent(BIO *bp, const char *s, int len, int indent)
184 {
185 return BIO_dump_indent_cb(write_bio, bp, s, len, indent);
186 }
187 #endif /* ! codereview */
```
new/usr/src/lib/openssl/libsunw crypto/bio/b print.c  $\mathbf{1}$ 23662 Wed Aug 13 19:24:30 2014  $\label{eq:1} {\tt new} / {\tt usr} / {\tt src} / {\tt lib} / {\tt opens} {\tt s} / {\tt libsum\_crypto} / {\tt bio} / {\tt b\_print.c}$ 4853 illumos-gate is not lint-clean when built with openssl 1.0 (initial commit, 1 /\* crypto/bio/b\_print.c \*/ 2 /\* Copyright (C) 1995-1998 Eric Young (eav@cryptsoft.com) 3 \* All rights reserved.  $\overline{4}$ 5 \* This package is an SSL implementation written 6 \* by Eric Young (eay@cryptsoft.com). \* The implementation was written so as to conform with Netscapes SSL.  $7^{\circ}$  $8 *$ 9 \* This library is free for commercial and non-commercial use as long as 10 \* the following conditions are aheared to. The following conditions 11 \* apply to all code found in this distribution, be it the RC4, RSA, 12 \* lhash, DES, etc., code; not just the SSL code. The SSL documentation \* included with this distribution is covered by the same copyright terms  $13$ 14 \* except that the holder is Tim Hudson (tjh@cryptsoft.com).  $15 *$ 16 \* Copyright remains Eric Young's, and as such any Copyright notices in \* the code are not to be removed.  $17$ 18 \* If this package is used in a product, Eric Young should be given attribution 19 \* as the author of the parts of the library used. 20 \* This can be in the form of a textual message at program startup or 21 \* in documentation (online or textual) provided with the package.  $22 *$ 23 \* Redistribution and use in source and binary forms, with or without 24 \* modification, are permitted provided that the following conditions  $25 * are met:$ 26 \* 1. Redistributions of source code must retain the copyright 27 notice, this list of conditions and the following disclaimer. 28 \* 2. Redistributions in binary form must reproduce the above copyright 29 \* notice, this list of conditions and the following disclaimer in the  $30 \star$ documentation and/or other materials provided with the distribution. 31 \* 3. All advertising materials mentioning features or use of this software  $32 \times$ must display the following acknowledgement:  $33 \times$ "This product includes cryptographic software written by  $34 \cdot$ Eric Young (eay@cryptsoft.com)" 35 The word 'cryptographic' can be left out if the rouines from the library  $36 *$ being used are not cryptographic related :-). 37 \* 4. If you include any Windows specific code (or a derivative thereof) from the apps directory (application code) you must include an acknowledgement:  $38$  $39 *$ "This product includes software written by Tim Hudson (tjh@cryptsoft.com)"  $40 \star$ 41 \* THIS SOFTWARE IS PROVIDED BY ERIC YOUNG ''AS IS'' AND 42 \* ANY EXPRESS OR IMPLIED WARRANTIES, INCLUDING, BUT NOT LIMITED TO, THE 43 \* IMPLIED WARRANTIES OF MERCHANTABILITY AND FITNESS FOR A PARTICULAR PURPOSE 44 \* ARE DISCLAIMED. IN NO EVENT SHALL THE AUTHOR OR CONTRIBUTORS BE LIABLE 45 \* FOR ANY DIRECT, INDIRECT, INCIDENTAL, SPECIAL, EXEMPLARY, OR CONSEQUENTIAL 46 \* DAMAGES (INCLUDING, BUT NOT LIMITED TO, PROCUREMENT OF SUBSTITUTE GOODS 47 \* OR SERVICES; LOSS OF USE, DATA, OR PROFITS; OR BUSINESS INTERRUPTION) 48 \* HOWEVER CAUSED AND ON ANY THEORY OF LIABILITY, WHETHER IN CONTRACT, STRICT 49 \* LIABILITY, OR TORT (INCLUDING NEGLIGENCE OR OTHERWISE) ARISING IN ANY WAY 50 \* OUT OF THE USE OF THIS SOFTWARE, EVEN IF ADVISED OF THE POSSIBILITY OF 51 \* SUCH DAMAGE.

- 52
- 53 \* The licence and distribution terms for any publically available version or
- 54 \* derivative of this code cannot be changed. i.e. this code cannot simply be
- 55 \* copied and put under another distribution licence
- 56 \* [including the GNU Public Licence.]
- $57 \div 7$
- 59 /\* disable assert() unless BIO\_DEBUG has been defined \*/
- 60 #ifndef BIO\_DEBUG
- $61$  # ifndef NDEBUG

new/usr/src/lib/openssl/libsunw\_crypto/bio/b print.c

- $62$  # define NDEBUG
- $63$  # endif
- 64 #endif
- $66/$
- 67 \* Stolen from tjh's ssl/ssl\_trc.c stuff.
- $68 */$
- 70 #include <stdio.h>
- 71 #include <string.h>
- 72 #include <ctype.h>
- 73 #include <assert.h>
- 74 #include <limits.h>
- 75 #include "cryptlib.h"
- 76 #ifndef NO\_SYS\_TYPES\_H
- 77 #include <sys/types.h> 79 #include <openssl/bn.h>
- 78 #endif

/\* To get BN\_LLONG properly defined \*/

 $(1995)$ 

(1996, for Mutt)

 $(1998, for Mutt)$ 

 $(1998.$  for Mutt)

 $(1998, for Samba)$ 

(1999, for LukemFTP)

 $\mathbf{\cdot}$ 

- 
- 82 #if defined(BN\_LLONG) || defined(SIXTY\_FOUR\_BIT)
- 83 # ifndef HAVE LONG LONG 84 # define HAVE\_LONG\_LONG 1

80 #include <openssl/bio.h>

- $85 \pm \text{andif}$
- 86 #endif

- $90/$ \*
- 91 \* Copyright Patrick Powell 1995
- 92 \* This code is based on code written by Patrick Powell <papowell@astart.com>
- 93 \* It may be used for any purpose as long as this notice remains intact
- 94 \* on all source code distributions.
- $95 * 1$
- $97/$
- 98 \* This code contains numerious changes and enhancements which were
- 99 \* made by lots of contributors over the last years to Patrick Powell's
- 100 \* original code:
- $101 \rightarrow$
- 102 \* o Patrick Powell <papowell@astart.com>
- 103 \* o Brandon Long <blong@fiction.net>
	- \* o Thomas Roessler <roessler@guug.de>
- 105 \* o Michael Elkins <me@cs.hmc.edu>
- 106 \* o Andrew Tridgell <tridge@samba.org>
- 107 \* o Luke Mewburn <lukem@netbsd.org>
- 
- 108 \* o Ralf S. Engelschall <rse@engelschall.com> (1999, for Pth)  $109 * o...$ (for OpenSSL)
	-

 $\frac{1}{110}$  \*/

 $104$ 

- 112 #ifdef HAVE\_LONG\_DOUBLE
- 113 #define LDOUBLE long double
- $114$  #else
- 115 #define LDOUBLE double
- $116$  #endif

118 #ifdef HAVE LONG LONG

- 119 # if defined( $WIN32$ ) && !defined( $GNUC$ )
- 120 # define LLONG int64
- $121 \pm 0$
- 122 # define LLONG long long
- $123$  # endif
- $124$  #else
- 125 #define LLONG long
- $126$  #endif

**new/usr/src/lib/openssl/libsunw\_crypto/bio/b\_print.c <sup>3</sup>** 128 static void fmtstr  ${\text{char}}$  \*\*, char \*\*, size\_t \*, size\_t \*, const char \*, int, int, int); **const char \*, int, int, int); static void fmtint (char \*\*, char \*\*, size\_t \*, size\_t \*,** 130 static void fmtint **LLONG, int, int, int, int);** 132 static void fmtfp (char \*\*, char \*\*, size\_t \*, size\_t \*, LDOUBLE, int, int, int); **LDOUBLE, int, int, int); static void doapr\_outch (char \*\*, char \*\*, size\_t \*, size\_t \*, int); static void \_dopr(char \*\*sbuffer, char \*\*buffer,** 136 **size\_t \*maxlen, size\_t \*retlen, int \*truncated,**<br>137 const char \*format, ya list args); const char \*format, va\_list args); **/\* format read states \*/ #define DP\_S\_DEFAULT 0 #define DP\_S\_FLAGS 1 #define DP\_S\_MIN 2 #define DP\_S\_DOT 3 #define DP\_S\_MAX 4 #define DP\_S\_MOD 5 #define DP\_S\_CONV 6 #define DP\_S\_DONE 7 /\* format flags - Bits \*/ #define DP\_F\_MINUS (1 << 0) #define DP\_F\_PLUS (1 << 1) #define DP\_F\_SPACE (1 << 2) #define DP\_F\_NUM (1 << 3) #define DP\_F\_ZERO (1 << 4) #define DP\_F\_UP (1 << 5) #define DP\_F\_UNSIGNED (1 << 6) /\* conversion flags \*/ #define DP\_C\_SHORT 1 #define DP\_C\_LONG 2 #define DP\_C\_LDOUBLE 3 #define DP\_C\_LLONG 4 /\* some handy macros \*/ #define char\_to\_int(p) (p - '0') #define OSSL\_MAX(p,q) ((p >= q) ? p : q) static void \_dopr(** 170 char \*\*sbuffer,<br>171 char \*\*buffer. 171 char \*\*buffer,<br>172 size t \*maxlen  **size\_t \*maxlen, size\_t \*retlen, int \*truncated, const char \*format, va\_list args) { char ch; LLONG value; LDOUBLE fvalue; char \*strvalue; int min; int max; int state; int flags; int cflags; size\_t currlen; state = DP\_S\_DEFAULT; flags = currlen = cflags = min = 0; max = -1; ch = \*format++;**

```
194 while (state != DP_S_DONE) {
195 if (ch == '\0' || (buffer == NULL && currlen >= *maxlen))196 state = DP_S_DONE;198 switch (state) {
199 case DP_S_DEFAULT:
200 if (ch == '%')
201 state = DP_S_FLAGS;202 else203 doapr_outch(sbuffer,buffer, &currlen, maxlen, ch);<br>204 ch = *format++;
            ch = *format++;205 break;<br>206 case DP S J

206 case DP_S_FLAGS:
207 switch (ch) {208 case '-':
209 flags |= DP_F_MINUS;210 ch = *format++;<br>211 break:
211 break;<br>212 case '+':

212 case '+':
213 flags |= DP_F_PLUS;214 ch = *<b>format++;</b>215 break;<br>216 case '':

216 case ' ':
217 flags |= DP_F_SPACE;218 ch = *\text{format++};219 break;<br>220 case '#':

220 case '#':
221 flags |= DP_F_NUM;222 ch = *format++;223 break;
224 case '0':
225 flags |= DP_F_ZERO;226 ch = *format++;227 break;228 default:
229 state = DP_S_MIN;230 break;231 }
232 break;
233 case DP_S_MIN:
234 if (isdigit((unsigned char)ch)) {
235 min = 10 * min + char_to_int(ch);236 ch = *format++;<br>237 helse if (ch == '*

237 } else if (ch == '*') {
238 min = va_arg(args, int);239 ch = *format++;<br>240 ch = *format++;

240 state = DP_S_DOT;241 } else
242 state = DP_S_DOT;243 break;
244 case DP_S_DOT:
245 if (ch == '.') {
246 state = DP_S_MAX;247 ch = *format++;<br>248 c = *format++;
248 } else
249 state = DP_S_MOD;250 break;<br>251 case DP S 1

251 case DP_S_MAX:
252 if (isdigit((unsigned char)ch)) {253 if (max < 0)
254 max = 0;
255 max = 10 * max + char_to_int(ch);256 ch = *format++;<br>257 } else if (ch == '*

257 } else if (ch == '*') {
258 max = va_arg(args, int);259 ch = *format++;
```
**new/usr/src/lib/openssl/libsunw\_crypto/bio/b\_print.c**

**<sup>4</sup>**

 **<sup>5</sup> state = DP\_S\_MOD; } else state = DP\_S\_MOD; break; case DP\_S\_MOD: switch (ch) { case 'h': cflags = DP\_C\_SHORT; ch = \*format++;**269 **break;**<br>270 **case '1': case 'l': if (\*format == 'l') { cflags = DP\_C\_LLONG; format++; } else cflags = DP\_C\_LONG; ch = \*format++;**277 **break;**<br>278 **case 'q': case 'q': cflags = DP\_C\_LLONG; ch = \*format++;**281 **break;**<br>282 **case 'L': case 'L': cflags = DP\_C\_LDOUBLE;** ch =  $*format++;$  **break;**default:  **break; } state = DP\_S\_CONV; break; case DP\_S\_CONV: switch (ch) { case 'd': case 'i': switch (cflags) {**296 **case DP\_C\_SHORT:**<br>297 **case DP\_C\_SHORT: value = (short int)va\_arg(args, int); break; case DP\_C\_LONG: value = va\_arg(args, long int);**301 **break;**<br>302 **case DP C case DP\_C\_LLONG: value = va\_arg(args, LLONG); break;**default:  **value = va\_arg(args, int); break; } fmtint(sbuffer, buffer, &currlen, maxlen, value, 10, min, max, flags);**311 **break;**<br>312 **case 'X': case 'X': flags |= DP\_F\_UP; /\* FALLTHROUGH \*/ case 'x': case 'o': case 'u': flags |= DP\_F\_UNSIGNED;**319 **switch (cflags)** {<br>320 **case DP C SHORT: case DP\_C\_SHORT: value = (unsigned short int)va\_arg(args, unsigned int); break; case DP\_C\_LONG: value = (LLONG) va\_arg(args, unsigned long int);**

```
326 break;<br>327 case DP C

327 case DP_C_LLONG:
328 value = va_arg(args, unsigned LLONG);329 break;330 default:
331 value = (LLONG) va_arg(args,332 unsigned int);333 break;334 }
335 fmtint(sbuffer, buffer, &currlen, maxlen, value,336 ch == 'o' ? 8 : (ch == 'u' ? 10 : 16),<br>337 min. max. flags):
337 min, max, flags);338 break;339 case 'f':
340 if (cflags == DP_C_LDOUBLE)
341 fvalue = va_arg(args, LDOUBLE);342 else343<br>fualue = va_arg(args, double);<br>344<br>funtfo(sbuffer, buffer, &currlen, manufold)

344 fmtfp(sbuffer, buffer, &currlen, maxlen,345 fvalue, min, max, flags);346 break;347 case 'E':
348 flags |= DP_F_UP;349 case 'e':
350 if (cflags == DP_C_LDOUBLE)
351 fvalue = va_arg(args, LDOUBLE);352 else353 fvalue = va_arg(args, double);354 break;
355 case 'G':
356 flags |= DP_F_UP;357 case 'g':
358 if (cflags == DP_C_LDOUBLE)
359 fvalue = va_arg(args, LDOUBLE);360 else361 fvalue = va_arg(args, double);362 break;363 case 'c':
364 doapr_outch(sbuffer, buffer, &currlen, maxlen,365 va_arg(args, int));<br>366 break:
             366 break;367 case 's':
368 strvalue = va_arg(args, char *);369 if (max < 0) {
370 if (buffer)
 max = INT_MAX;
372 else max = *maxlen;
  }
375 fmtstr(sbuffer, buffer, &currlen, maxlen, strvalue,376 flags, min, max);<br>377 break:
377 break;<br>378 case 'p':

378 case 'p':
379 value = (long)va_arg(args, void *);
380 fmtint(sbuffer, buffer, &currlen, maxlen,
381 value, 16, min, max, flags|DP_F_NUM);382 break;
383 case 'n': /* XXX */
384 if (cflags == DP_C_SHORT) {385<br>385 short int *num;<br>386 num = ya arg(arg)

386 num = va_arg(args, short int *);387 *num = currlen;
388 } else if (cflags == DP_C_LONG) { /* XXX */389 long int *num;
390 num = va_arg(args, long int *);391 *num = (long int) currlen;
```

```
new/usr/src/lib/openssl/libsunw_crypto/bio/b_print.c 7
392 } else if (cflags == DP_C_LLONG) { /* XXX */<br>393 LLONG *num:
393 LLONG *num;
394 num = va_arg(args, LLONG *);395 *num = (LLONG) currlen;396 } else {int
                        397 int *num;
398 num = va_arg(args, int *);399 *num = currlen;400 }
401 break;402 case '%':
403 doapr_outch(sbuffer, buffer, &currlen, maxlen, ch);404 break;<br>405 case 'w':
            405 case 'w':
406 /* not supported yet, treat as next char */407 ch = *format++;408 break;<br>409 default:
            default:
410 /* unknown, skip */411 break;412 }
413 ch = *format++;
414 state = DP_S_DEFAULT;
415 flags = cflags = min = 0;416 max = -1;417 break;
418 case DP_S_DONE:419 break;420 default:
421 break;422 }423 }
424 *truncated = (currlen > *maxlen - 1);425 if (*truncated)
426 currlen = *maxlen - 1;
427 doapr_outch(sbuffer, buffer, &currlen, maxlen, '\0');428 *retlen = currlen - 1;429 return;430 }
 432 static void
 433 fmtstr(
434 char **sbuffer,435 char **buffer,
436 size_t *currlen,
437 size_t *maxlen,
438 const char *value,439 int flags,440 int min,
441 int max)442 {
443 int padlen, strln;444 int cnt = 0;446 if (value == 0)
447 value = "<NULL>";
448 for (strln = 0; value[strln]; ++strln)449 ;
450 padlen = min - strln;451 if (padlen < 0)
452 padlen = 0;
453 if (flags & DP_F_MINUS)454 padlen = -padlen;456 while ((padlen > 0) && (cnt < max)) {
457 doapr_outch(sbuffer, buffer, currlen, maxlen, ' ');
```

```
458 --padlen;459 ++cnt;460 }
461 while (*value && (cnt < max)) {
462 doapr_outch(sbuffer, buffer, currlen, maxlen, *value++);463 ++cnt;464 }
465 while ((padlen < 0) && (cnt < max)) {
466 doapr_outch(sbuffer, buffer, currlen, maxlen, ' ');467 ++padlen;468 ++cnt;469 }470 }
472 static void
473 fmtint(
474 char **sbuffer,475 char **buffer,
476 size_t *currlen,
477 size_t *maxlen,478 LLONG value,479 int base,
480 int min,
481 int max,
482 int flags)483 {
484 int signvalue = 0;<br>485 const char *prefix

485 const char *prefix = "";486 unsigned LLONG uvalue;
487 char convert[DECIMAL_SIZE(value)+3];488 int place = 0;
489 int spadlen = 0;
490 int zpadlen = 0;491 int caps = 0;493 if (max < 0)
494 max = 0;
495 uvalue = value;
496 if (!(flags & DP_F_UNSIGNED)) {497 if (value < 0) {
498 signvalue = '-';
499 uvalue = -value;
500 } else if (flags & DP_F_PLUS)501 signvalue = '+';
502 else if (flags & DP_F_SPACE)503 signvalue = ' ';504 }
505 if (flags & DP_F_NUM) {
 if (base == 8) prefix = "0";
506507 if (base == 16) prefix = "0x";
508 }
509 if (flags & DP_F_UP)510 caps = 1;511 do {512 convert[place++] =
513 (caps ? "0123456789ABCDEF" : "0123456789abcdef")514 [uvalue % (unsigned) base];
515 uvalue = (uvalue / (unsigned) base);
516 } while (uvalue && (place < (int)sizeof(convert)));517 if (place == sizeof(convert))518 place--;
519 convert[place] = 0;521 zpadlen = max - place;
522 spadlen = min - OSSL_MAX(max, place) - (signvalue ? 1 : 0) - strlen(prefix);523 if (zpadlen < 0)
```
**<sup>8</sup>**

 **<sup>9</sup> zpadlen = 0; if (spadlen < 0) spadlen = 0; if (flags & DP\_F\_ZERO) { zpadlen = OSSL\_MAX(zpadlen, spadlen); spadlen = 0; } if (flags & DP\_F\_MINUS) spadlen = -spadlen; /\* spaces \*/ while (spadlen > 0) { doapr\_outch(sbuffer, buffer, currlen, maxlen, ' '); --spadlen; } /\* sign \*/ if (signvalue) doapr\_outch(sbuffer, buffer, currlen, maxlen, signvalue); /\* prefix \*/ while (\*prefix) { doapr\_outch(sbuffer, buffer, currlen, maxlen, \*prefix); prefix++; } /\* zeros \*/ if (zpadlen > 0) { while (zpadlen > 0) {**

 **doapr\_outch(sbuffer, buffer, currlen, maxlen, '0');**

 **doapr\_outch(sbuffer, buffer, currlen, maxlen, ' ');**

 **doapr\_outch(sbuffer, buffer, currlen, maxlen, convert[--place]);**

**new/usr/src/lib/openssl/libsunw\_crypto/bio/b\_print.c**

```
565 }
566 return;567 }
```
 **} }**

 **--zpadlen;**

 **/\* left justified spaces \*/ while (spadlen < 0) {**

  **/\* digits \*/ while (place > 0)**

 **++spadlen;**

```
569 static LDOUBLE
570 abs_val(LDOUBLE value)
571 {
572 LDOUBLE result = value;<br>573 if (value < 0)
       if (value < 0)
574 result = -value;575 return result;576 }
578 static LDOUBLE
579 pow_10(int in_exp)
580 {
581 LDOUBLE result = 1;582 while (in_exp) {
583 result *= 10;584 in_exp--;585 }
586 return result;587 }
```
**static long**

**new/usr/src/lib/openssl/libsunw\_crypto/bio/b\_print.c <sup>10</sup> roundv(LDOUBLE value) {** 592 long intpart;<br>593 intpart = (lo  **intpart = (long) value; value = value - intpart; if (value >= 0.5) intpart++; return intpart; } static void fmtfp( char \*\*sbuffer, char \*\*buffer, size\_t \*currlen, size\_t \*maxlen, LDOUBLE fvalue, int min, int max, int flags) { int signvalue = 0; LDOUBLE ufvalue; char iconvert[20]; char fconvert[20]; int iplace = 0; int fplace = 0; int padlen = 0; int zpadlen = 0; int caps = 0; long intpart; long fracpart; long max10; if (max < 0) max = 6; ufvalue = abs\_val(fvalue); if (fvalue < 0) signvalue = '-'; else if (flags & DP\_F\_PLUS) signvalue = '+'; else if (flags & DP\_F\_SPACE) signvalue = ' '; intpart = (long)ufvalue; /\* sorry, we only support 9 digits past the decimal because of our conversion method \*/ if (max > 9) max = 9; /\* we "cheat" by converting the fractional part to integer by multiplying by a factor of 10 \*/** max10 = roundv(pow\_10(max));<br> $644$  fracpart = roundv(pow 10(max)  **fracpart = roundv(pow\_10(max) \* (ufvalue - intpart)); if (fracpart >= max10) { intpart++; fracpart -= max10; } /\* convert integer part \*/ do { iconvert[iplace++] =**

 **(caps ? "0123456789ABCDEF"**

 **: "0123456789abcdef")[intpart % 10];**

**new/usr/src/lib/openssl/libsunw\_crypto/bio/b\_print.c <sup>11</sup> intpart = (intpart / 10); } while (intpart && (iplace < (int)sizeof(iconvert))); if (iplace == sizeof iconvert) iplace--; iconvert[iplace] = 0; /\* convert fractional part \*/ do { fconvert[fplace++] = (caps ? "0123456789ABCDEF" : "0123456789abcdef")[fracpart % 10]; fracpart = (fracpart / 10); } while (fplace < max); if (fplace == sizeof fconvert) fplace--; fconvert[fplace] = 0;** /\* -1 for decimal point, another -1 if we are printing a sign \*/<br> $674$  medlen = min - iplace - max - 1 - ((signvalue) ? 1 · 0):  **padlen = min - iplace - max - 1 - ((signvalue) ? 1 : 0); zpadlen = max - fplace; if (zpadlen < 0) zpadlen = 0; if (padlen < 0) padlen = 0; if (flags & DP\_F\_MINUS) padlen = -padlen;**683 **if ((flags & DP\_F\_ZERO) && (padlen > 0)) {**<br>684 **if (signvalue) { if (signvalue) { doapr\_outch(sbuffer, buffer, currlen, maxlen, signvalue); --padlen; signvalue = 0; } while (padlen > 0) { doapr\_outch(sbuffer, buffer, currlen, maxlen, '0'); --padlen; } } while (padlen > 0) { doapr\_outch(sbuffer, buffer, currlen, maxlen, ' '); --padlen; } if (signvalue) doapr\_outch(sbuffer, buffer, currlen, maxlen, signvalue);**701 **while (iplace > 0)**<br>702 **doapr** outch(sb)  **doapr\_outch(sbuffer, buffer, currlen, maxlen, iconvert[--iplace]); /\* \* Decimal point. This should probably use locale to find the correct \* char to print out. \*/ if (max > 0 || (flags & DP\_F\_NUM)) { doapr\_outch(sbuffer, buffer, currlen, maxlen, '.'); while (fplace > 0) doapr\_outch(sbuffer, buffer, currlen, maxlen, fconvert[--fplace]); } while (zpadlen > 0) { doapr\_outch(sbuffer, buffer, currlen, maxlen, '0'); --zpadlen; } while (padlen < 0) { doapr\_outch(sbuffer, buffer, currlen, maxlen, ' '); ++padlen;**

**new/usr/src/lib/openssl/libsunw\_crypto/bio/b\_print.c <sup>12</sup> } } static void doapr\_outch( char \*\*sbuffer, char \*\*buffer, size\_t \*currlen, size\_t \*maxlen, int c) { /\* If we haven't at least one buffer, someone has doe a big booboo \*/ assert(\*sbuffer != NULL || buffer != NULL); if (buffer) { while (\*currlen >= \*maxlen) { if (\*buffer == NULL) { if (\*maxlen == 0) \*maxlen = 1024; \*buffer = OPENSSL\_malloc(\*maxlen); if (\*currlen > 0) {** 743 **assert(\*sbuffer != NULL);**<br>744 **memcov(\*buffer, \*sbuffer, memcpy(\*buffer, \*sbuffer, \*currlen); }**  $*$ sbuffer = NULL;<br> $747$  } else {  **} else { \*maxlen += 1024; \*buffer = OPENSSL\_realloc(\*buffer, \*maxlen); } } /\* What to do if \*buffer is NULL? \*/ assert(\*sbuffer != NULL || \*buffer != NULL); } if (\*currlen < \*maxlen) {**757 **if (\*sbuffer)**<br>758 (\*sbuffer  **(\*sbuffer)[(\*currlen)++] = (char)c;else**<br>760  **(\*buffer)[(\*currlen)++] = (char)c; } return; } /\*\*\*\*\*\*\*\*\*\*\*\*\*\*\*\*\*\*\*\*\*\*\*\*\*\*\*\*\*\*\*\*\*\*\*\*\*\*\*\*\*\*\*\*\*\*\*\*\*\*\*\*\*\*\*\*\*\*\*\*\*\*\*\*\*\*\*\*\*\*\*\*\*\*\*/ int BIO\_printf (BIO \*bio, const char \*format, ...) { va\_list args; int ret; va\_start(args, format); ret = BIO\_vprintf(bio, format, args); va\_end(args); return(ret); } int BIO\_vprintf (BIO \*bio, const char \*format, va\_list args) { int ret; size\_t retlen; char hugebuf[1024\*2]; /\* Was previously 10k, which is unreasonable in small-stack environments, like threads or DOS programs. \*/**

**<sup>13</sup>**

```
788 char *hugebufp = hugebuf;
789 size_t hugebufsize = sizeof(hugebuf);
790 char *dynbuf = NULL;
791 int ignored;
793 dynbuf = NULL;
794 CRYPTO_push_info("doapr()");
795 _dopr(&hugebufp, &dynbuf, &hugebufsize,
796 &retlen, &ignored, format, args);
797 if (dynbuf)
798 {
799 ret=BIO_write(bio, dynbuf, (int)retlen);
800 OPENSSL_free(dynbuf);
801 }
802 else
803 {
804 ret=BIO_write(bio, hugebuf, (int)retlen);
805 }
 CRYPTO_pop_info();
806807 return(ret);
808 }
810 /* As snprintf is not available everywhere, we provide our own implementation.
811 * This function has nothing to do with BIOs, but it's closely related812 * to BIO_printf, and we need *some* name prefix ...
813 * (XXX the function should be renamed, but to what?) */
814 int BIO_snprintf(char *buf, size_t n, const char *format, ...)
815 {
816 va_list args;
817 int ret;
819 va_start(args, format);
821 ret = BIO_vsnprintf(buf, n, format, args);
823 va_end(args);
824 return(ret);
825 }
827 int BIO_vsnprintf(char *buf, size_t n, const char *format, va_list args)
828 {
829 size_t retlen;
830 int truncated;
832 _dopr(&buf, NULL, &n, &retlen, &truncated, format, args);
834 if (truncated)
835 /* In case of truncation, return -1 like traditional snprintf.
836 <b>* (Current drafts for ISO/IEC 9899 say snprintf should return 837 * the number of characters that would have been written,
                    837 * the number of characters that would have been written,838 * had the buffer been large enough.) */839 return -1;
840 else
841 return (retlen <= INT_MAX) ? (int)retlen : -1;
842 }
843 #endif /* ! codereview */
```
24057 Wed Aug 13 19:24:30 2014  $\label{eq:1} {\tt new} / {\tt usr} / {\tt src} / {\tt lib} / {\tt opens} {\tt s} / 1 {\tt ib} {\tt sumw\_crypto} / {\tt bio} / {\tt b\_sock.c}$ 4853 illumos-gate is not lint-clean when built with openssl 1.0 (initial commit,  $1$  /\* crypto/bio/b sock.c \*/ 2 /\* Copyright (C) 1995-1998 Eric Young (eav@cryptsoft.com) 3 \* All rights reserved.  $\overline{4}$ 5 \* This package is an SSL implementation written 6 \* by Eric Young (eay@cryptsoft.com). \* The implementation was written so as to conform with Netscapes SSL.  $7^{\circ}$  $8 *$ 9 \* This library is free for commercial and non-commercial use as long as 10 \* the following conditions are aheared to. The following conditions 11 \* apply to all code found in this distribution, be it the RC4, RSA, 12 \* lhash, DES, etc., code; not just the SSL code. The SSL documentation \* included with this distribution is covered by the same copyright terms  $13$ 14 \* except that the holder is Tim Hudson (tjh@cryptsoft.com).  $15 *$ 16 \* Copyright remains Eric Young's, and as such any Copyright notices in  $17$ \* the code are not to be removed. 18 \* If this package is used in a product, Eric Young should be given attribution 19 \* as the author of the parts of the library used. 20 \* This can be in the form of a textual message at program startup or 21 \* in documentation (online or textual) provided with the package.  $22 *$ 23 \* Redistribution and use in source and binary forms, with or without 24 \* modification, are permitted provided that the following conditions  $25 * are met:$ 26 \* 1. Redistributions of source code must retain the copyright 27 notice, this list of conditions and the following disclaimer. 28 \* 2. Redistributions in binary form must reproduce the above copyright  $29$  \* notice, this list of conditions and the following disclaimer in the  $30 \star$ documentation and/or other materials provided with the distribution. 31 \* 3. All advertising materials mentioning features or use of this software  $32 \rightarrow$ must display the following acknowledgement:  $33 \times$ "This product includes cryptographic software written by  $34 \cdot$ Eric Young (eay@cryptsoft.com)" 35 The word 'cryptographic' can be left out if the rouines from the library  $36 *$ being used are not cryptographic related :-). 37 \* 4. If you include any Windows specific code (or a derivative thereof) from the apps directory (application code) you must include an acknowledgement:  $38$  $39 *$ "This product includes software written by Tim Hudson (tjh@cryptsoft.com)"  $40 \star$ 41 \* THIS SOFTWARE IS PROVIDED BY ERIC YOUNG ''AS IS'' AND 42 \* ANY EXPRESS OR IMPLIED WARRANTIES, INCLUDING, BUT NOT LIMITED TO, THE 43 \* IMPLIED WARRANTIES OF MERCHANTABILITY AND FITNESS FOR A PARTICULAR PURPOSE 44 \* ARE DISCLAIMED. IN NO EVENT SHALL THE AUTHOR OR CONTRIBUTORS BE LIABLE 45 \* FOR ANY DIRECT, INDIRECT, INCIDENTAL, SPECIAL, EXEMPLARY, OR CONSEQUENTIAL 46 \* DAMAGES (INCLUDING, BUT NOT LIMITED TO, PROCUREMENT OF SUBSTITUTE GOODS 47 \* OR SERVICES; LOSS OF USE, DATA, OR PROFITS; OR BUSINESS INTERRUPTION) 48 \* HOWEVER CAUSED AND ON ANY THEORY OF LIABILITY, WHETHER IN CONTRACT, STRICT 49 \* LIABILITY, OR TORT (INCLUDING NEGLIGENCE OR OTHERWISE) ARISING IN ANY WAY 50 \* OUT OF THE USE OF THIS SOFTWARE, EVEN IF ADVISED OF THE POSSIBILITY OF 51 \* SUCH DAMAGE. 52 53 \* The licence and distribution terms for any publically available version or 54 \* derivative of this code cannot be changed. i.e. this code cannot simply be 55 \* copied and put under another distribution licence 56 \* [including the GNU Public Licence.]  $57 \div 7$ 59 #include <stdio.h> 60 #include <stdlib.h>  $61$  #include <errno.h>

new/usr/src/lib/openssl/libsunw crypto/bio/b sock.c

- 62 #define USE SOCKETS
- 63 #include "cryptlib.h"
- 64 #include <openss1/bio.h>
- 65 #if defined(OPENSSL SYS NETWARE) && defined(NETWARE BSDSOCK)
- 66 #include <netdb.h>
- 67 #if defined(NETWARE CLIB)
- 68 #include <sys/ioctl.h> 69 NETDB DEFINE CONTEXT
- 70 #endif
- $71$  **Hendif**

 $\blacksquare$ 

- 73 #ifndef OPENSSL NO SOCK
- 75 #include <openssl/dso.h>
- 77 #define SOCKET PROTOCOL IPPROTO TCP
- 79 #ifdef SO\_MAXCONN
- 80 #define MAX LISTEN SO MAXCONN
- 81 #elif defined(SOMAXCONN) 82 #define MAX LISTEN SOMAXCONN
- 
- 83 #else
- 84 #define MAX\_LISTEN 32
- $85$  **Hendif**
- 87 #if defined(OPENSSL\_SYS\_WINDOWS) || (defined(OPENSSL\_SYS\_NETWARE) && !defined(NE 88 static int wsa init done=0;
- 89 #endif
- 
- $91 /$
- 92 \* WSAAPI specifier is required to make indirect calls to run-time
- 93 \* linked WinSock 2 functions used in this module, to be specific
- 94 \* [get|free]addrinfo and getnameinfo. This is because WinSock uses
- 95 \* uses non-C calling convention, \_\_stdcall vs. \_\_cdecl, on x86
- 96 \* Windows. On non-WinSock platforms WSAAPI needs to be void.
- $97 *1$
- 98 #ifndef WSAAPT
- 99 #define WSAAPT
- $100$  #endif
- $102$   $\#$ if 0
- 
- 
- 
- 
- $108$
- 109
- $110$
- 111
- 112
- 
- 
- $116$  #if 0
- 117 static void ghbn\_free(struct hostent \*a);
- 118 static struct hostent \*ghbn\_dup(struct hostent \*a);
- $119$   $\text{H}$ andif
- 120 int BIO get host ip(const char \*str, unsigned char \*ip)
- 121  $122$  $int$   $i$ :
- $123$
- $int err = 1:$  $124$
- int locked =  $0;$ 125
- struct hostent \*he;
- $127$  $i = get if (str, ip);$

 $\mathbf{\cdot}$ 

- 103 static unsigned long BIO\_ghbn\_hits=0L; 104 static unsigned long BIO\_ghbn\_miss=0L; 106 #define GHBN\_NUM 107 static struct ghbn cache st  $char$  name $[129]$ : struct hostent \*ent; unsigned long order; } ghbn\_cache[GHBN\_NUM];  $113$  #endif 115 static int get\_ip(const char \*str, unsigned char \*ip);
	-

128 **if (i < 0)** 129 **{** 130 **BIOerr(BIO\_F\_BIO\_GET\_HOST\_IP,BIO\_R\_INVALID\_IP\_ADDRESS);** 131 **goto err;** 132 **}** 134**/\* At this point, we have something that is most probably correct** 135 **in some way. so let's init the socket.** \*/ in some way, so let's init the socket. \*/ 136 **if (BIO\_sock\_init() != 1)** 137 **return 0; /\* don't generate another error code here \*/** 139 **/\* If the string actually contained an IP address, we need not do** anything more \*/ **if (i > 0) return(1);** 141143 **/\* do a gethostbyname \*/** 144 **CRYPTO\_w\_lock(CRYPTO\_LOCK\_GETHOSTBYNAME);** 145 $locked = 1;$ 146 **he=BIO\_gethostbyname(str);** 147 $if (he == NULL)$ 148 **{** 149 **BIOerr(BIO\_F\_BIO\_GET\_HOST\_IP,BIO\_R\_BAD\_HOSTNAME\_LOOKUP);** 150 **goto err;** 151 **}** 153 **/\* cast to short because of win16 winsock definition \*/** 154 **if ((short)he->h\_addrtype != AF\_INET)** 155 **{** 156 **BIOerr(BIO\_F\_BIO\_GET\_HOST\_IP,BIO\_R\_GETHOSTBYNAME\_ADDR\_IS\_NOT\_AF\_** 157 **goto err;** 158 **} for (i=0; i<4; i++)** 159160 **ip[i]=he->h\_addr\_list[0][i];** 161 **err = 0;** 163 **err:**164 **if (locked)** 165 **CRYPTO\_w\_unlock(CRYPTO\_LOCK\_GETHOSTBYNAME);** 166 **if (err)** 167 **{** 168 **ERR\_add\_error\_data(2,"host=",str);** 169 **return 0;** 170 **}** 171 **else** 172<sup>1</sup>}<sup>*return 1*;</sup> 173 **}** 175 **int BIO\_get\_port(const char \*str, unsigned short \*port\_ptr)** 176 **{** 177 **int i;** 178 **struct servent \*s;** 180 **if (str == NULL)** 181 **{** 182BIOerr(BIO\_F\_BIO\_GET\_PORT,BIO\_R\_NO\_PORT\_DEFINED); 183 **return(0);** 184 **} i=atoi(str);** 185186 **if (i != 0)** 187 **\*port\_ptr=(unsigned short)i;** 188 **else** 189 **{** 190 **CRYPTO\_w\_lock(CRYPTO\_LOCK\_GETSERVBYNAME);** 191191 **/\* Note: under VMS with SOCKETSHR, it seems like the first**<br>192 **\* parameter is 'char \*', instead of 'const char \*'** 192 **\* parameter is 'char \*', instead of 'const char \*'**193 **\*/**

**new/usr/src/lib/openssl/libsunw\_crypto/bio/b\_sock.c <sup>4</sup>** 194 **#ifndef CONST\_STRICT** 195 **s=getservbyname((char \*)str,"tcp");** 196 **#else** 197 **s=getservbyname(str,"tcp");** 198 **#endif** 199 **if(s != NULL)** 200 **\*port\_ptr=ntohs((unsigned short)s->s\_port);** 201 **CRYPTO\_w\_unlock(CRYPTO\_LOCK\_GETSERVBYNAME);** 202 **if(s == NULL)** 203 **{** 204 **if (strcmp(str,"http") == 0)** 205 **\*port\_ptr=80;** 206 **else if (strcmp(str,"telnet") == 0)** 207 **\*port\_ptr=23; else if (strcmp(str,"socks") == 0)** 208209 **\*port\_ptr=1080;** 210 **else if (strcmp(str,"https") == 0)** 211 **\*port\_ptr=443; else if (strcmp(str,"ssl") == 0)** 212213 **\*port\_ptr=443; else if (strcmp(str,"ftp") == 0)** 214215 **\*port\_ptr=21; else if (strcmp(str,"gopher") == 0)** 216217 **\*port\_ptr=70;** 218 **#if 0** 219 **else if (strcmp(str,"wais") == 0)** 220 **\*port\_ptr=21;** 221 **#endif** 222 **else**  $223$  **{** 224 **SYSerr(SYS\_F\_GETSERVBYNAME,get\_last\_socket\_error** 225 **ERR\_add\_error\_data(3,"service='",str,"'");** 226 **return(0);** 227 **}** 228 **}** 229 **} return(1);** 230231 **}** 233 **int BIO\_sock\_error(int sock)** 234 **{** 235 **int j,i;** 236 **int size;** 238 **#if defined(OPENSSL\_SYS\_BEOS\_R5)** 239 **return 0;** 240 **#endif**  $242$  **size=sizeof(int);** 243 **/\* Note: under Windows the third parameter is of type (char \*)** 244 **\* whereas under other systems it is (void \*) if you don't have** 245 **\* a cast it will choke the compiler: if you do have a cast then**246 **\* you can either go for (char \*) or (void \*).**247 **\*/ i=getsockopt(sock,SOL\_SOCKET,SO\_ERROR,(void \*)&j,(void \*)&size);** 248249 **if (i < 0)** 250 **return(1);** 251 **else** 252 **return(j);** 253 **}** 255 **#if 0** 256 **long BIO\_ghbn\_ctrl(int cmd, int iarg, char \*parg)** 257 **{** 258 **int i;** 259**char \*\*p;**

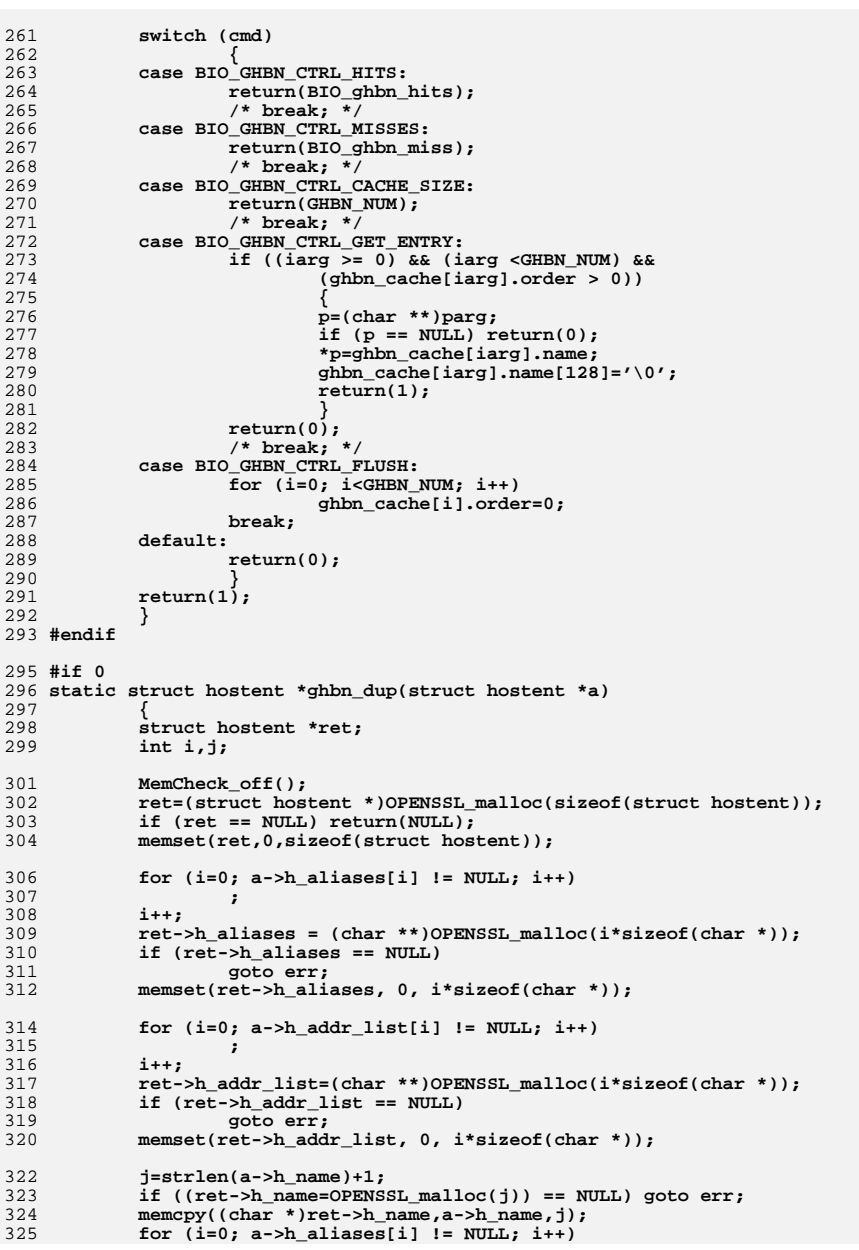

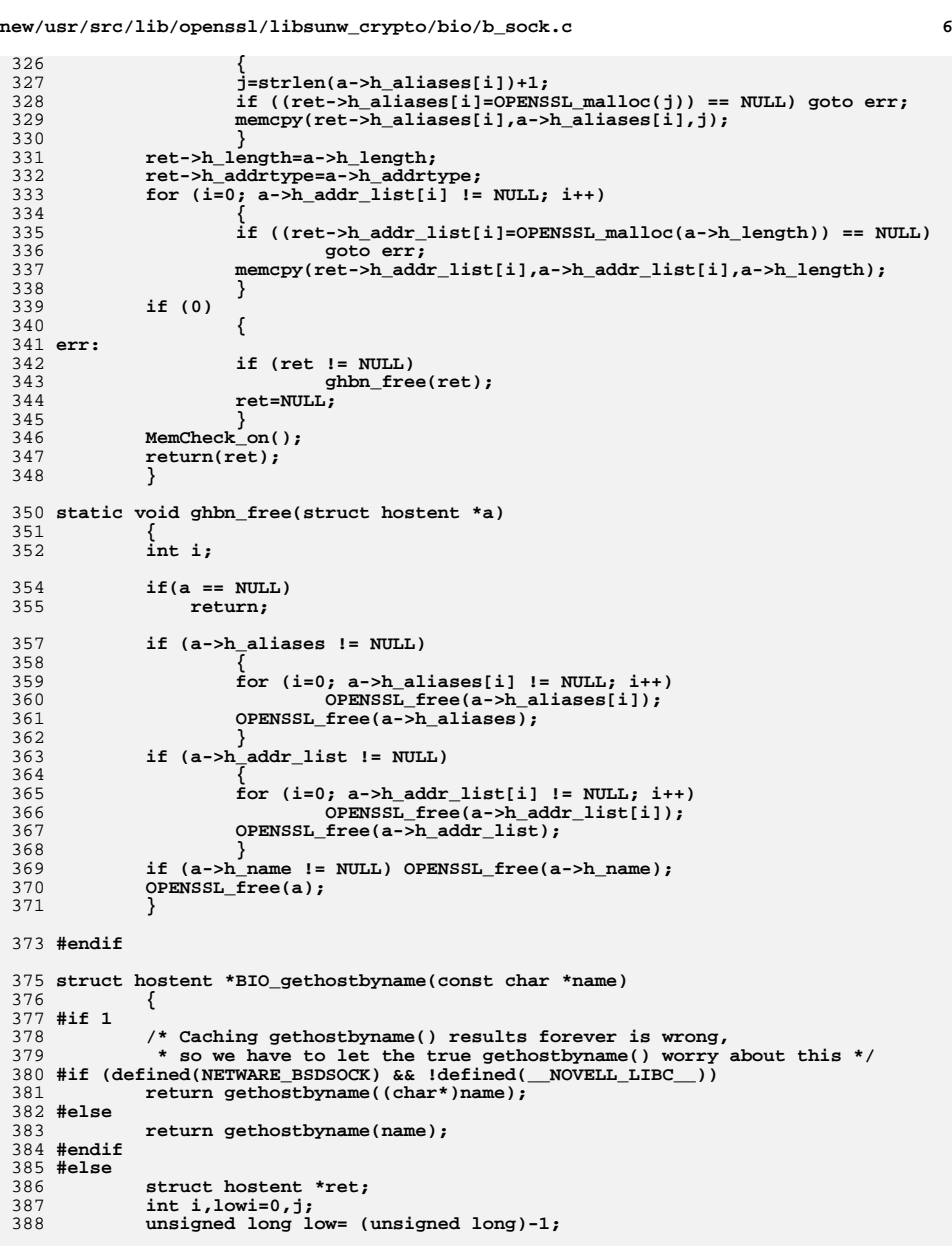

```
391 # if 0
```

```
 7
392 /* It doesn't make sense to use locking here: The function interface
393 * is not thread-safe, because threads can never be sure when
394 * some other thread destroys the data they were given a pointer to.395 */
 CRYPTO_w_lock(CRYPTO_LOCK_GETHOSTBYNAME);
396397 # endif
398 j=strlen(name);
399 if (j < 128)
400 {
401\text{for} (i=0; i<GHBN NUM; i++)
402 {
403 if (low > ghbn_cache[i].order)
404 {
405 low=ghbn_cache[i].order;
406 lowi=i;
407 }
408 if (ghbn_cache[i].order > 0)
409 {
410 if (strncmp(name,ghbn_cache[i].name,128) == 0)
411 break;
412 }
413 }
414 }
415 else
416 i=GHBN_NUM;
418if (i == GHBN NUM) /* no hit*/
419 {
420 BIO_ghbn_miss++;
421 /* Note: under VMS with SOCKETSHR, it seems like the first
                422 * parameter is 'char *', instead of 'const char *'423 */
424 # ifndef CONST_STRICT
425 ret=gethostbyname((char *)name);
426 # else
427 ret=gethostbyname(name);
428 # endif
430if (ret == NULL)<br>goto end;
431 goto end;
 if (j > 128) /* too big to cache */
432433 {
434 # if 0
435 /* If we were trying to make this function thread-safe (
436 * is bound to fail), we'd have to give up in this case437 * (or allocate more memory). */438 ret = NULL;
439 # endif
440 goto end;
441 }
443 /* else add to cache */
444 if (ghbn_cache[lowi].ent != NULL)
445 ghbn_free(ghbn_cache[lowi].ent); /* XXX not thread-safe 
446ghbn cache[lowi].name[0] = '\0';
448 if((ret=ghbn_cache[lowi].ent=ghbn_dup(ret)) == NULL)
449 {
450 BIOerr(BIO_F_BIO_GETHOSTBYNAME,ERR_R_MALLOC_FAILURE);
451 goto end;
452 }
 strncpy(ghbn_cache[lowi].name,name,128);
453454 ghbn_cache[lowi].order=BIO_ghbn_miss+BIO_ghbn_hits;
455 }
456 else
457 {
```

```
new/usr/src/lib/openssl/libsunw_crypto/bio/b_sock.c 8
458 BIO_ghbn_hits++;
459 ret= ghbn_cache[i].ent;
460 ghbn_cache[i].order=BIO_ghbn_miss+BIO_ghbn_hits;
461 }
462 end:
 463 # if 0
464 CRYPTO_w_unlock(CRYPTO_LOCK_GETHOSTBYNAME);
 465 # endif
466 return(ret);
 467 #endif
468 }
 471 int BIO_sock_init(void)
472 {
473 #ifdef OPENSSL_SYS_WINDOWS
474 static struct WSAData wsa_state;
476 if (!wsa_init_done)
477 {
478 int err;
480 wsa_init_done=1;
481 memset(&wsa_state,0,sizeof(wsa_state));
482 /* Not making wsa_state available to the rest of the
483 * code is formally wrong. But the structures we use
484 * are [beleived to be] invariable among Winsock DLLs,485 * while API availability is [expected to be] probed486 * at run-time with DSO_global_lookup. */487 if (WSAStartup(0x0202,&wsa_state)!=0)
488 {
489 err=WSAGetLastError();
490 SYSerr(SYS_F_WSASTARTUP,err);
491 BIOerr(BIO_F_BIO_SOCK_INIT,BIO_R_WSASTARTUP);
492return (-1);
493 }
494 }
495 #endif /* OPENSSL_SYS_WINDOWS */
 496 #ifdef WATT32
497 extern int _watt_do_exit;
498watt do exit = 0: /* don't make sock init() call exit() */
499 if (sock_init())
500 return (-1);
 501 #endif
 503 #if defined(OPENSSL_SYS_NETWARE) && !defined(NETWARE_BSDSOCK)
504 WORD wVerReq;
505 WSADATA wsaData;506 int err;508 if (!wsa_init_done)509 {510 wsa_init_done=1;
511 wVerReq = MAKEWORD( 2, 0 );
512 err = WSAStartup(wVerReq,&wsaData);513 if (err != 0)514 {515 SYSerr(SYS_F_WSASTARTUP,err);
516 BIOerr(BIO_F_BIO_SOCK_INIT,BIO_R_WSASTARTUP);517 return(-1);518 }
519 }
520 #endif
522 return(1);
523 }
```

```
525 void BIO_sock_cleanup(void)
526 {
527 #ifdef OPENSSL_SYS_WINDOWS
528 if (wsa_init_done)
529 {
530 wsa_init_done=0;
531 #if 0
                     #if 0 /* this call is claimed to be non-present in Winsock2 */
532 WSACancelBlockingCall();
533 #endif
534 WSACleanup();
535 }
536 #elif defined(OPENSSL_SYS_NETWARE) && !defined(NETWARE_BSDSOCK)
537 if (wsa_init_done)538 {
539 wsa_init_done=0;540 WSACleanup();541 }
542 #endif
543 }
545 #if !defined(OPENSSL_SYS_VMS) || __VMS_VER >= 70000000
547 int BIO_socket_ioctl(int fd, long type, void *arg)
548 {
549 int i;
551 #ifdef __DJGPP__
552 i=ioctlsocket(fd,type,(char *)arg);
553 #else
554 # if defined(OPENSSL_SYS_VMS)
555 /* 2011-02-18 SMS.
             556 * VMS ioctl() can't tolerate a 64-bit "void *arg", but we
557 * observe that all the consumers pass in an "unsigned long *",558 * so we arrange a local copy with a short pointer, and use559 * that, instead.560 */
561 # if __INITIAL_POINTER_SIZE == 64
562 # define ARG arg_32p
563 # pragma pointer_size save
564 # pragma pointer_size 32
565 unsigned long arg_32;
566 unsigned long *arg_32p;
567 # pragma pointer_size restore
568 arg_32p = &arg_32;
569 arg_32 = *((unsigned long *) arg);
570 # else /* __INITIAL_POINTER_SIZE == 64 */
571 # define ARG arg
572 # endif /* __INITIAL_POINTER_SIZE == 64 [else] */
573 # else /* defined(OPENSSL_SYS_VMS) */
574 # define ARG arg
575 # endif /* defined(OPENSSL_SYS_VMS) [else] */
577 i=ioctlsocket(fd,type,ARG);
578 #endif /* __DJGPP__ */
579 if (i < 0)
580 SYSerr(SYS_F_IOCTLSOCKET,get_last_socket_error());
581 return(i);
582 }
583 #endif /* __VMS_VER */
585 /* The reason I have implemented this instead of using sscanf is because
586 * Visual C 1.52c gives an unresolved external when linking a DLL :-( */587 static int get_ip(const char *str, unsigned char ip[4])
588 {
589 unsigned int tmp[4];
```
**<sup>9</sup>**

```
new/usr/src/lib/openssl/libsunw_crypto/bio/b_sock.c 10
590 int num=0,c,ok=0;
592 tmp[0]=tmp[1]=tmp[2]=tmp[3]=0;
594 for (;;)
595 {
596 c= *(str++);
597 if ((c >= '0') && (c <= '9'))
598 {
599 ok=1;
600 tmp[num]=tmp[num]*10+c-'0';
601 if (tmp[num] > 255) return(0);
602 }
 else if (c == '.')
603604 {
605 if (!ok) return(-1);
606 if (num == 3) return(0);
607num++;<br>ok=0:
608 ok=0;
609 }
 else if (c == '\0' && (num == 3) && ok)
610611 break;
612 else
613 return(0);
614 }
 ip[0]=tmp[0];
615616 ip[1]=tmp[1];
617 ip[2]=tmp[2];
618 ip[3]=tmp[3];
619 return(1);
620 }
 622 int BIO_get_accept_socket(char *host, int bind_mode)
623 {
624 int ret=0;
625 union {
626 struct sockaddr sa;
627 struct sockaddr_in sa_in;
 628 #if OPENSSL_USE_IPV6
629 struct sockaddr_in6 sa_in6;
 630 #endif
631 } server,client;
632 int s=INVALID_SOCKET,cs,addrlen;
633 unsigned char ip[4];
634 unsigned short port;
635 char *str=NULL,*e;
636 char *h,*p;
637 unsigned long l;
638 int err_num;
640 if (BIO_sock_init() != 1) return(INVALID_SOCKET);
642 if ((str=BUF_strdup(host)) == NULL) return(INVALID_SOCKET);
644 h=p=NULL;
645 h=str;
646 for (e=str; *e; e++)
647 {
648if (*e == ':')
649 {
650 p=e;
651 }
 else if (*e == '/')
652653 {
654*e='\0';<br>break:
655 break;
```
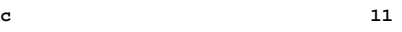

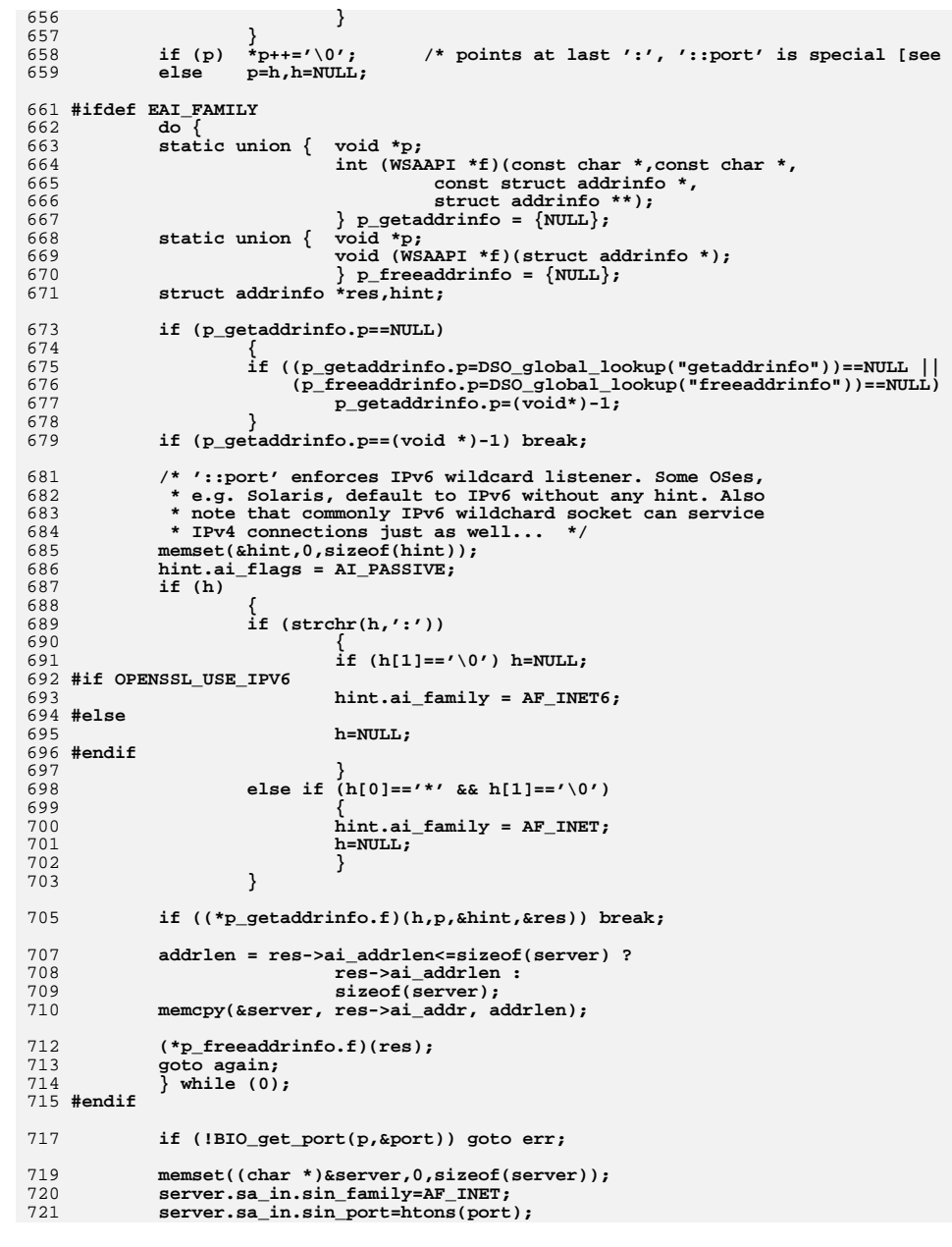

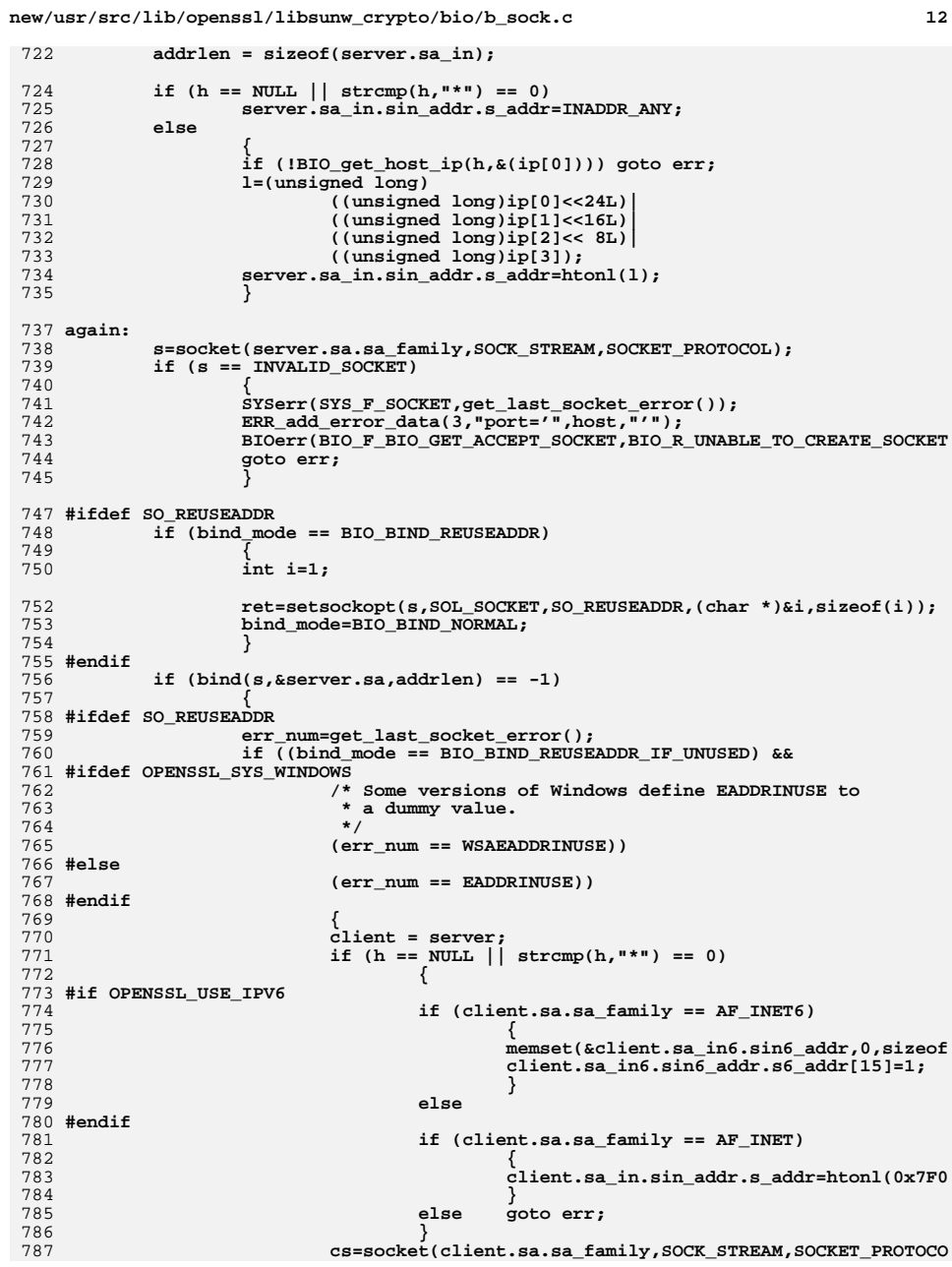

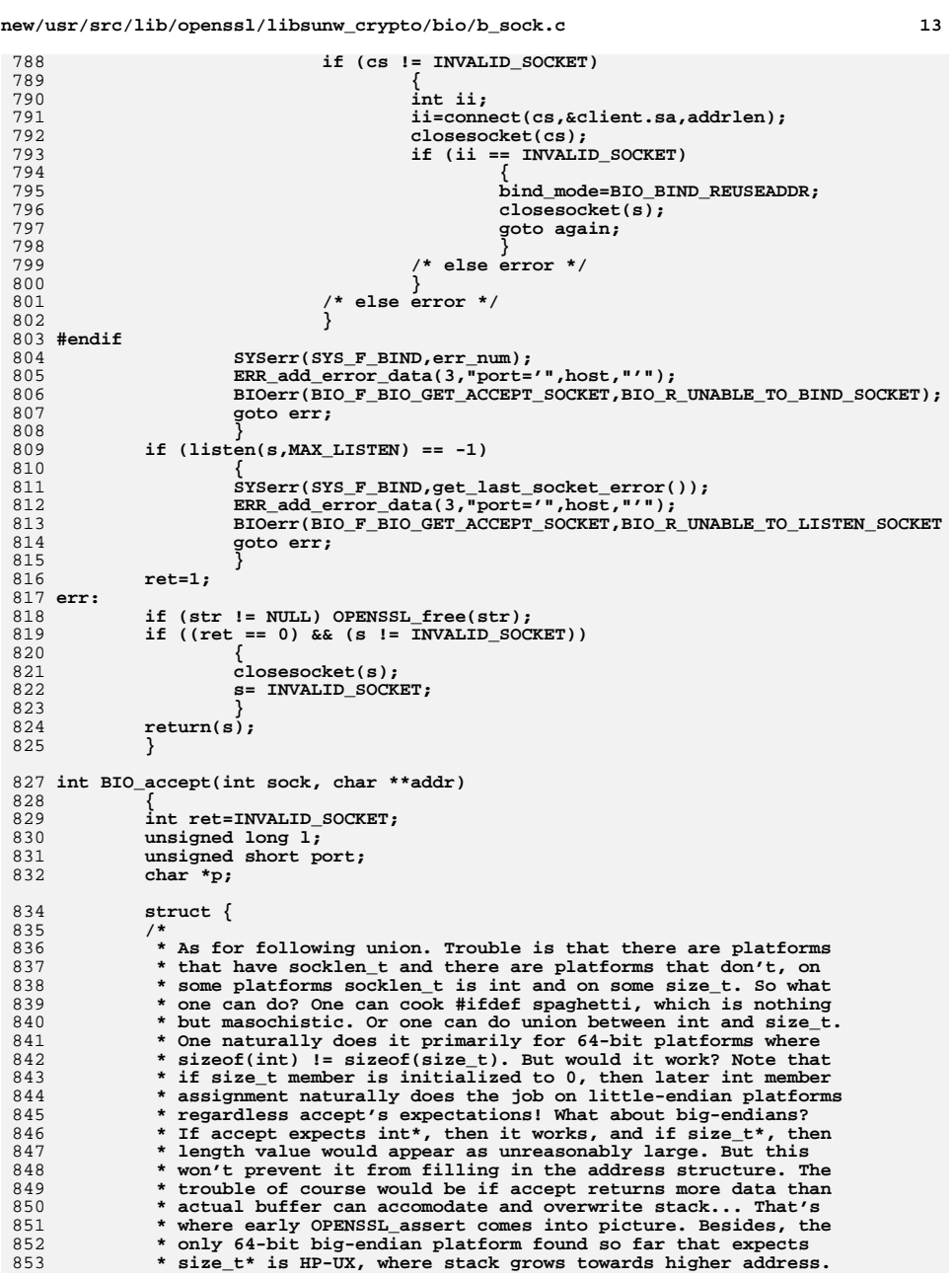

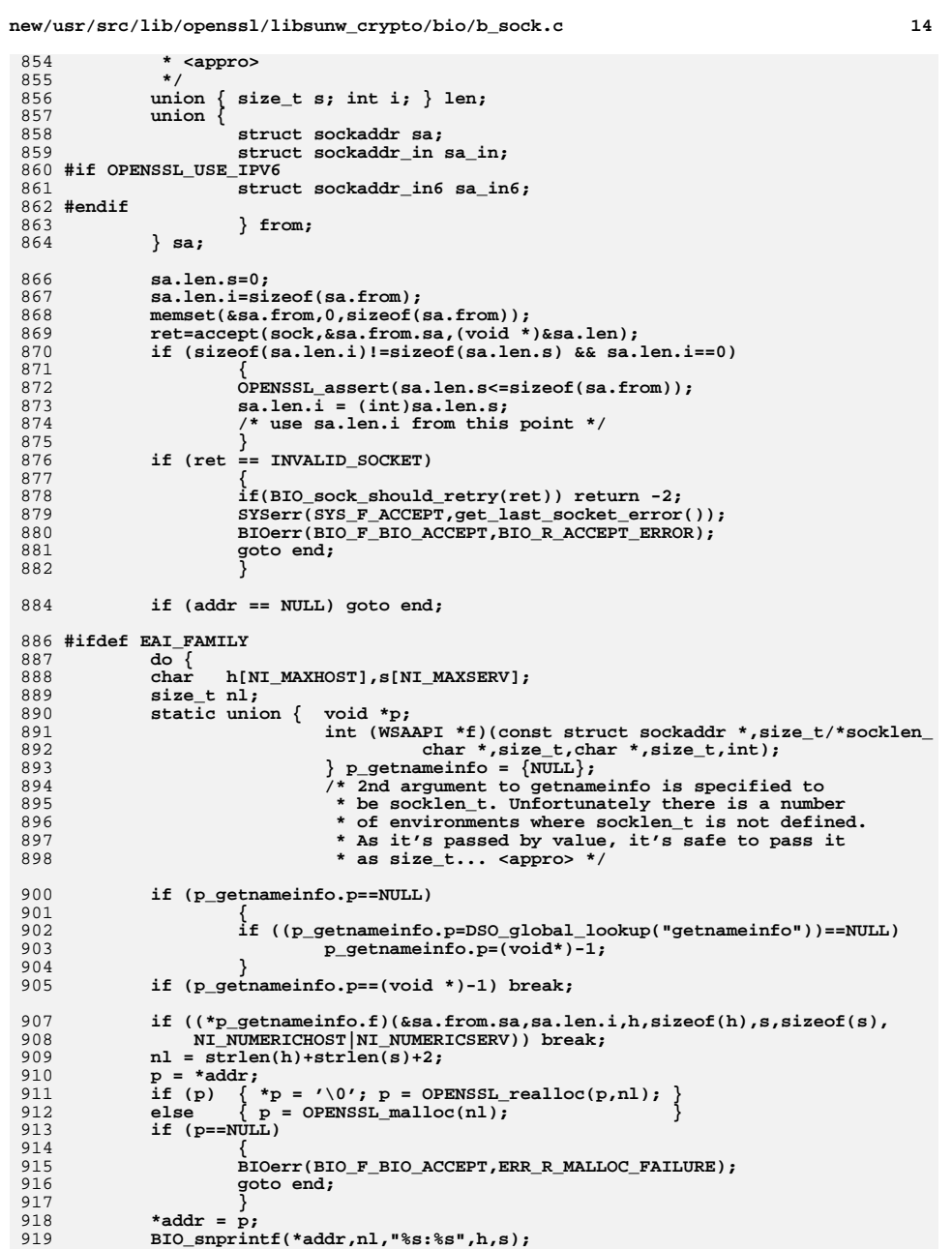

```
\}<br>*addr = p;<br>BIO_snprintf(*addr,nl,"%s:%s",h,s);
```
920 goto end; 921  $\overline{\}$  while(0); 922 #endif if (sa.from.sa.sa\_family != AF\_INET) goto end; 923 924  $l = n \text{tohl}(\text{sa}, \text{from}, \text{sa in}, \text{sin} \text{addr}, \text{s} \text{addr});$ port=ntohs(sa.from.sa\_in.sin\_port);<br>if (\*addr == NULL) 925 926 927 928 if  $((p=OPENSSL\_malloc(24)) == NULL)$ 929 930 BIOerr(BIO\_F\_BIO\_ACCEPT, ERR\_R\_MALLOC\_FAILURE); 931 goto end; 932 933 \*addr=p; 934 935 BIO snprintf(\*addr, 24, "%d.%d.%d.%d:%d", 936  $(unsigned char)(1>>24L)$  & Oxff, 937  $(unsigned char)(1>>16L)$  & 0xff, 938  $(unsigned char)(1>8L)$  & 0xff, 939  $(unsigned char)(1$  $60xff,$ 940  $port)$ ; 941 end: 942  $return (ret);$ 943 945 int BIO\_set\_tcp\_ndelay(int s, int on) 946 947 int  $ret=0;$ 948 #if defined(TCP\_NODELAY) && (defined(IPPROTO\_TCP) || defined(SOL\_TCP)) 949 int  $opt;$ 951 #ifdef SOL\_TCP 952  $opt= SOL_TCP;$ 953 #else 954 #ifdef IPPROTO\_TCP opt=IPPROTO\_TCP; 955 956 #endif 957 #endif 959 ret=setsockopt(s,opt,TCP\_NODELAY,(char \*)&on,sizeof(on));  $960$  #endif 961  $return (ret == 0);$ 962 λ, 964 int BIO\_socket\_nbio(int s, int mode) 965 966 int ret=  $-1$ ; 967 int  $1;$ 969  $1 = mode;$ 970 #ifdef FIONBIO 971 ret=BIO socket ioctl(s, FIONBIO, &1); 972 #endif 973  $return (ret == 0);$ 974 975 #endif 976 #endif /\* ! codereview \*/

15

**new/usr/src/lib/openssl/libsunw\_crypto/bio/bf\_buff.cd 1 \*\*\*\*\*\*\*\*\*\*\*\*\*\*\*\*\*\*\*\*\*\*\*\*\*\*\*\*\*\*\*\*\*\*\*\*\*\*\*\*\*\*\*\*\*\*\*\*\*\*\*\*\*\*\*\*\*\* 12411 Wed Aug 13 19:24:30 2014 new/usr/src/lib/openssl/libsunw\_crypto/bio/bf\_buff.c 4853 illumos-gate is not lint-clean when built with openssl 1.0 (initial commit,\*\*\*\*\*\*\*\*\*\*\*\*\*\*\*\*\*\*\*\*\*\*\*\*\*\*\*\*\*\*\*\*\*\*\*\*\*\*\*\*\*\*\*\*\*\*\*\*\*\*\*\*\*\*\*\*\*\***1 **/\* crypto/bio/bf\_buff.c \*/** 2 **/\* Copyright (C) 1995-1998 Eric Young (eay@cryptsoft.com) \* All rights reserved. \* \* This package is an SSL implementation written \* by Eric Young (eay@cryptsoft.com). \* The implementation was written so as to conform with Netscapes SSL. \* \* This library is free for commercial and non-commercial use as long as \* the following conditions are aheared to. The following conditions \* apply to all code found in this distribution, be it the RC4, RSA, \* lhash, DES, etc., code; not just the SSL code. The SSL documentation \* included with this distribution is covered by the same copyright terms \* except that the holder is Tim Hudson (tjh@cryptsoft.com). \* \* Copyright remains Eric Young's, and as such any Copyright notices in \* the code are not to be removed. \* as the author of the parts of the library used. \* in documentation (online or textual) provided with the package. \* \* are met: \* 1. Redistributions of source code must retain the copyright**

  **\* If this package is used in a product, Eric Young should be given attribution \* This can be in the form of a textual message at program startup or \* Redistribution and use in source and binary forms, with or without \* modification, are permitted provided that the following conditions \* notice, this list of conditions and the following disclaimer. \* 2. Redistributions in binary form must reproduce the above copyright \* notice, this list of conditions and the following disclaimer in the \* documentation and/or other materials provided with the distribution. \* 3. All advertising materials mentioning features or use of this software \* must display the following acknowledgement: \* "This product includes cryptographic software written by \* Eric Young (eay@cryptsoft.com)" \* The word 'cryptographic' can be left out if the rouines from the library \* being used are not cryptographic related :-). \* 4. If you include any Windows specific code (or a derivative thereof) from \* the apps directory (application code) you must include an acknowledgement: \* "This product includes software written by Tim Hudson (tjh@cryptsoft.com)" \* THIS SOFTWARE IS PROVIDED BY ERIC YOUNG ''AS IS'' AND \* ANY EXPRESS OR IMPLIED WARRANTIES, INCLUDING, BUT NOT LIMITED TO, THE \* IMPLIED WARRANTIES OF MERCHANTABILITY AND FITNESS FOR A PARTICULAR PURPOSE \* ARE DISCLAIMED. IN NO EVENT SHALL THE AUTHOR OR CONTRIBUTORS BE LIABLE \* FOR ANY DIRECT, INDIRECT, INCIDENTAL, SPECIAL, EXEMPLARY, OR CONSEQUENTIAL \* DAMAGES (INCLUDING, BUT NOT LIMITED TO, PROCUREMENT OF SUBSTITUTE GOODS \* OR SERVICES; LOSS OF USE, DATA, OR PROFITS; OR BUSINESS INTERRUPTION) \* HOWEVER CAUSED AND ON ANY THEORY OF LIABILITY, WHETHER IN CONTRACT, STRICT \* LIABILITY, OR TORT (INCLUDING NEGLIGENCE OR OTHERWISE) ARISING IN ANY WAY \* OUT OF THE USE OF THIS SOFTWARE, EVEN IF ADVISED OF THE POSSIBILITY OF \* SUCH DAMAGE. \* The licence and distribution terms for any publically available version or \* derivative of this code cannot be changed. i.e. this code cannot simply be \* copied and put under another distribution licence \* [including the GNU Public Licence.]**

 **\*/**

 **\***

 **\***

- **#include <stdio.h>**
- **#include <errno.h>**
- **#include "cryptlib.h"**

**new/usr/src/lib/openssl/libsunw\_crypto/bio/bf\_buff.c <sup>2</sup> #include <openssl/bio.h> static int buffer\_write(BIO \*h, const char \*buf,int num); static int buffer\_read(BIO \*h, char \*buf, int size); static int buffer\_puts(BIO \*h, const char \*str); static int buffer\_gets(BIO \*h, char \*str, int size); static long buffer\_ctrl(BIO \*h, int cmd, long arg1, void \*arg2); static int buffer\_new(BIO \*h);** 70 static int buffer free(BIO \*data): **static int buffer\_free(BIO \*data); static long buffer\_callback\_ctrl(BIO \*h, int cmd, bio\_info\_cb \*fp); #define DEFAULT\_BUFFER\_SIZE <sup>4096</sup> static BIO\_METHOD methods\_buffer= { BIO\_TYPE\_BUFFER, "buffer", buffer\_write, buffer\_read, buffer\_puts, buffer\_gets, buffer\_ctrl, buffer\_new, buffer\_free, buffer\_callback\_ctrl, }; BIO\_METHOD \*BIO\_f\_buffer(void) { return(&methods\_buffer); } static int buffer\_new(BIO \*bi) { BIO\_F\_BUFFER\_CTX \*ctx; ctx=(BIO\_F\_BUFFER\_CTX \*)OPENSSL\_malloc(sizeof(BIO\_F\_BUFFER\_CTX)); if (ctx == NULL) return(0); ctx->ibuf=(char \*)OPENSSL\_malloc(DEFAULT\_BUFFER\_SIZE);** if  $(ctx->ibuf == NULL)$   $\{$  OPENSSL\_free( $ctx)$ ; return(0);  $\}$  **ctx->obuf=(char \*)OPENSSL\_malloc(DEFAULT\_BUFFER\_SIZE); if (ctx->obuf == NULL) { OPENSSL\_free(ctx->ibuf); OPENSSL\_free(ctx); ret ctx->ibuf\_size=DEFAULT\_BUFFER\_SIZE; ctx->obuf\_size=DEFAULT\_BUFFER\_SIZE; ctx->ibuf\_len=0; ctx->ibuf\_off=0; ctx->obuf\_len=0; ctx->obuf\_off=0; bi->init=1; bi->ptr=(char \*)ctx; bi->flags=0;**

- 
- **}**

- **{** BIO F BUFFER CTX \*b;
- **if (a == NULL) return(0);**
- **b=(BIO\_F\_BUFFER\_CTX \*)a->ptr;**
- **if (b->ibuf != NULL) OPENSSL\_free(b->ibuf);**
- **if (b->obuf != NULL) OPENSSL\_free(b->obuf);**
- **OPENSSL\_free(a->ptr);**
- **a->ptr=NULL;**
- **a->init=0;**
- **a->flags=0;**

- 
- 

- 
- 
- 

- **return(1);**
- 

 **static int buffer\_free(BIO \*a)** 

 **<sup>3</sup>** 128 **return(1);** 129 **}** 131 **static int buffer\_read(BIO \*b, char \*out, int outl)** 132 **{** 133 **int i,num=0;** 134 **BIO\_F\_BUFFER\_CTX \*ctx;** 136 **if (out == NULL) return(0);** 137 **ctx=(BIO\_F\_BUFFER\_CTX \*)b->ptr;** 139 $if ((ctx == NULL) || (b->next_bio == NULL)) return(0);$ 140 **num=0;** 141 **BIO\_clear\_retry\_flags(b);** 143 **start:** 144 **i=ctx->ibuf\_len;** 145 **/\* If there is stuff left over, grab it \*/** 146 **if (i != 0)** 147 **{** 148 **if (i > outl) i=outl;** 149 **memcpy(out,&(ctx->ibuf[ctx->ibuf\_off]),i);** 150 **ctx->ibuf\_off+=i;** 151 **ctx->ibuf\_len-=i;** 152 **num+=i;** 153 **if (outl == i) return(num);** 154 **outl-=i;** 155 **out+=i;** 156 **}** 158 **/\* We may have done a partial read. try to do more.** 159 **\*** We have nothing in the buffer.<br>160 **\*** If we get an error and have real 160 **\* If we get an error and have read some data, just return it**161 **\*** and let them retry to get the error again.<br>162 **\*** copy direct to parent address space \*/ 162 **\* copy direct to parent address space \*/**163 **if (outl > ctx->ibuf\_size)** 164 **{** 165 **for (;;)** 166**6 {**<br> **1** 167 **i=BIO\_read(b->next\_bio,out,outl);** 168if  $(i \leq 0)$ 169 **{** 170 **BIO\_copy\_next\_retry(b);** 171if  $(i < 0)$  return( $(num > 0)$ ? $num: i$ ); 172 **if (i == 0) return(num);** 173 **}** 174 **num+=i;** 175 **if (outl == i) return(num);** 176 **out+=i;** 177 **outl-=i;** 178 **}** 179 **} /\* else \*/** 180182 **/\* we are going to be doing some buffering \*/** 183 **i=BIO\_read(b->next\_bio,ctx->ibuf,ctx->ibuf\_size);** 184 **if (i <= 0)** 185 **{** 186 **BIO\_copy\_next\_retry(b);** 187 **if (i < 0) return((num > 0)?num:i);** 188 **if (i == 0) return(num);** 189 **} ctx->ibuf\_off=0;** 190191 **ctx->ibuf\_len=i;** 193**/\* Lets re-read using ourselves :-) \*/**

**new/usr/src/lib/openssl/libsunw\_crypto/bio/bf\_buff.c**

**new/usr/src/lib/openssl/libsunw\_crypto/bio/bf\_buff.c <sup>4</sup>** 194 **goto start;** 195 **}** 197 **static int buffer\_write(BIO \*b, const char \*in, int inl)** 198 **{** 199 **int i,num=0;** 200 **BIO\_F\_BUFFER\_CTX \*ctx;** 202 **if ((in == NULL) || (inl <= 0)) return(0);** 203 **ctx=(BIO\_F\_BUFFER\_CTX \*)b->ptr;** 204 $if ((ctx == NULL)^- || (b->next\_bio == NULL)) return(0);$  $206$  **BIO\_clear\_retry\_flags(b);** 207 **start:**  $208$  **i=ctx->obuf\_size-(ctx->obuf\_len+ctx->obuf\_off);** 209 **/\* add to buffer and return \*/** 210 **if (i >= inl)** 211 **{** 212 **memcpy(&(ctx->obuf[ctx->obuf\_off+ctx->obuf\_len]),in,inl);** 213 **ctx->obuf\_len+=inl;** 214 **return(num+inl);** 215 **} /\* else \*/** 216217 **/\* stuff already in buffer, so add to it first, then flush \*/** 218 **if (ctx->obuf\_len != 0)** 219 **{** 220if  $(i > 0)$  /\* lets fill it up if we can \*/ 221 **{** 222 **memcpy(&(ctx->obuf[ctx->obuf\_off+ctx->obuf\_len]),in,i);**  $223$  **in+=i;** 224 **inl-=i;** 225 **num+=i;** 226 **ctx->obuf\_len+=i;** 227 **} /\* we now have a full buffer needing flushing \*/** 228229 **for (;;)** 230 **{** 231 **i=BIO\_write(b->next\_bio,&(ctx->obuf[ctx->obuf\_off]),** 232 **ctx->obuf\_len);** 233 **if (i <= 0)** 234 **{** 235 **BIO\_copy\_next\_retry(b);** 237 **if (i < 0) return((num > 0)?num:i);** 238 **if (i == 0) return(num);** 239 **}**  $240$  **ctx->obuf\_off+=i;** 241 **ctx->obuf\_len-=i;**  $242$  **if (ctx->obuf\_len == 0) break;** 243 **}**  $244$  **} /\* we only get here if the buffer has been flushed and we** 245246 **\* still have stuff to write \*/**247 **ctx->obuf\_off=0;** 249 **/\* we now have inl bytes to write \*/** 250 **while (inl >= ctx->obuf\_size)** 251 **{** 252 **i=BIO\_write(b->next\_bio,in,inl);** 253 **if (i <= 0)** 254 **{** 255 **BIO\_copy\_next\_retry(b);** 256 **if (i < 0) return((num > 0)?num:i);** 257 **if (i == 0) return(num);** 258 **}** 259**num+=i;**

**<sup>5</sup>**

326<br>327

328<br>329

330

331<br>332

336<br>337<br>338

339<br>340

341

342<br>343<br>344

345<br>346

347

348<br>349

350<br>351

352

353<br>354<br>355<br>356<br>357

359

360

361

362

363

364<br>365

366

367

368

369

370<br>371<br>372

373<br>374

375<br>376

377

378<br>379<br>380

381<br>382

383

385<br>386

388

389

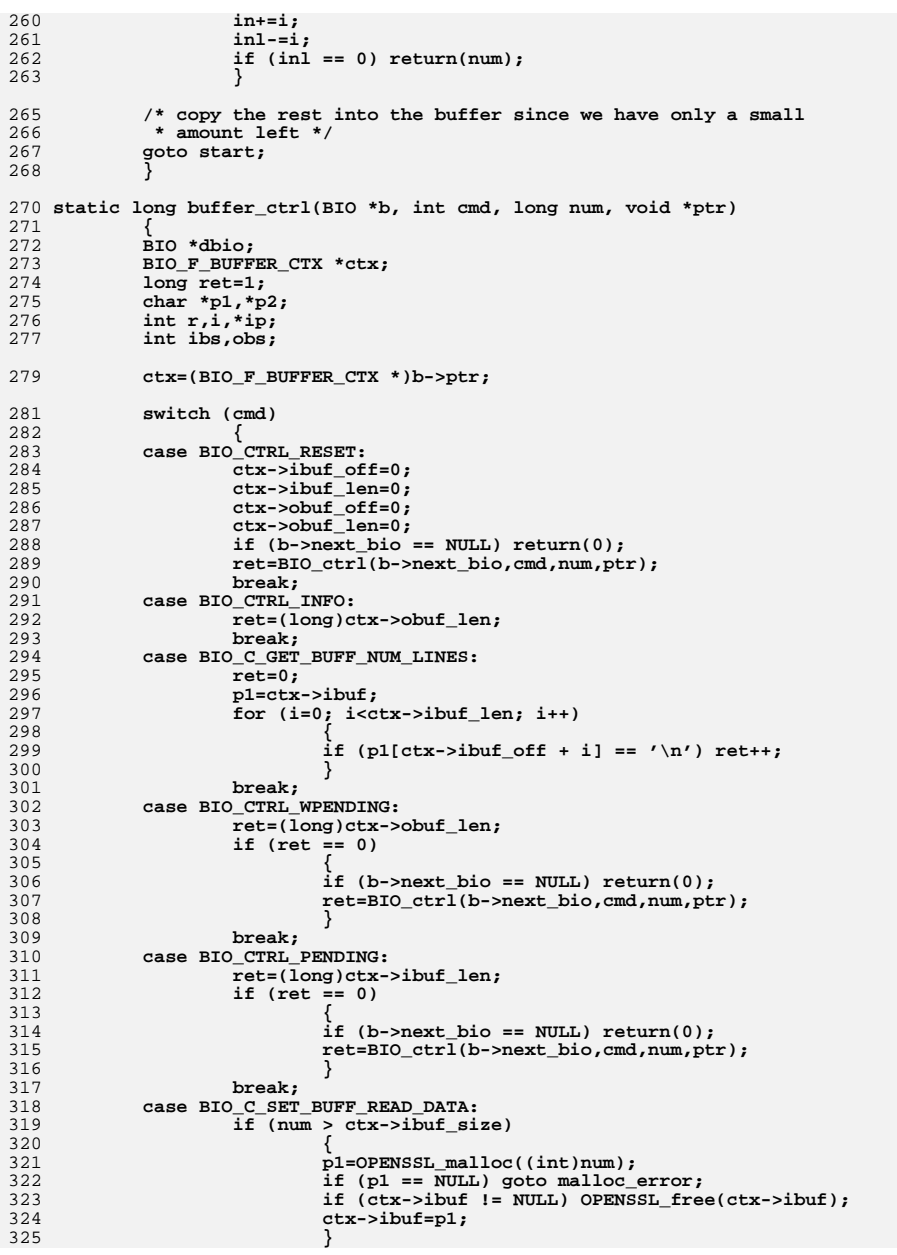

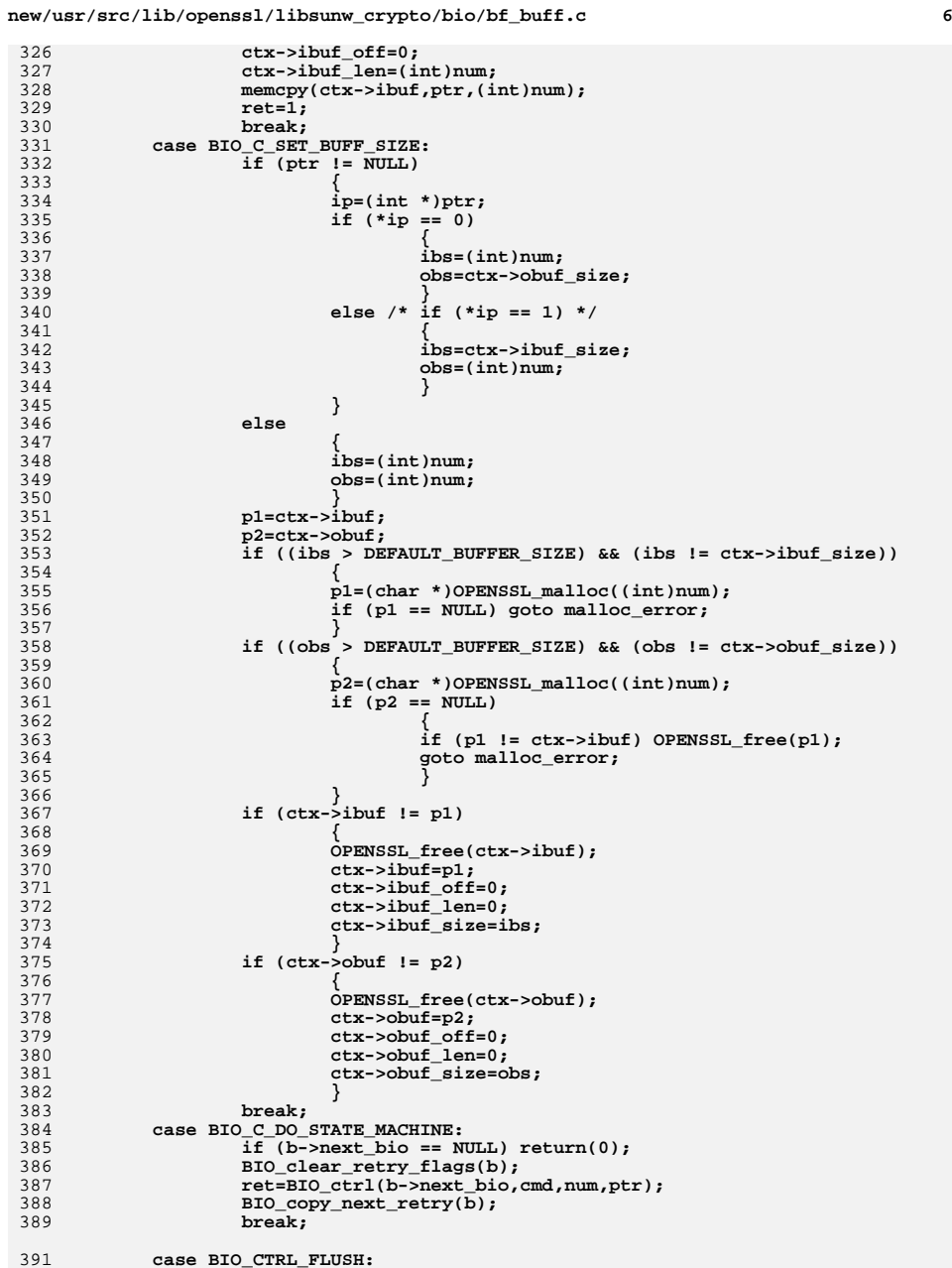

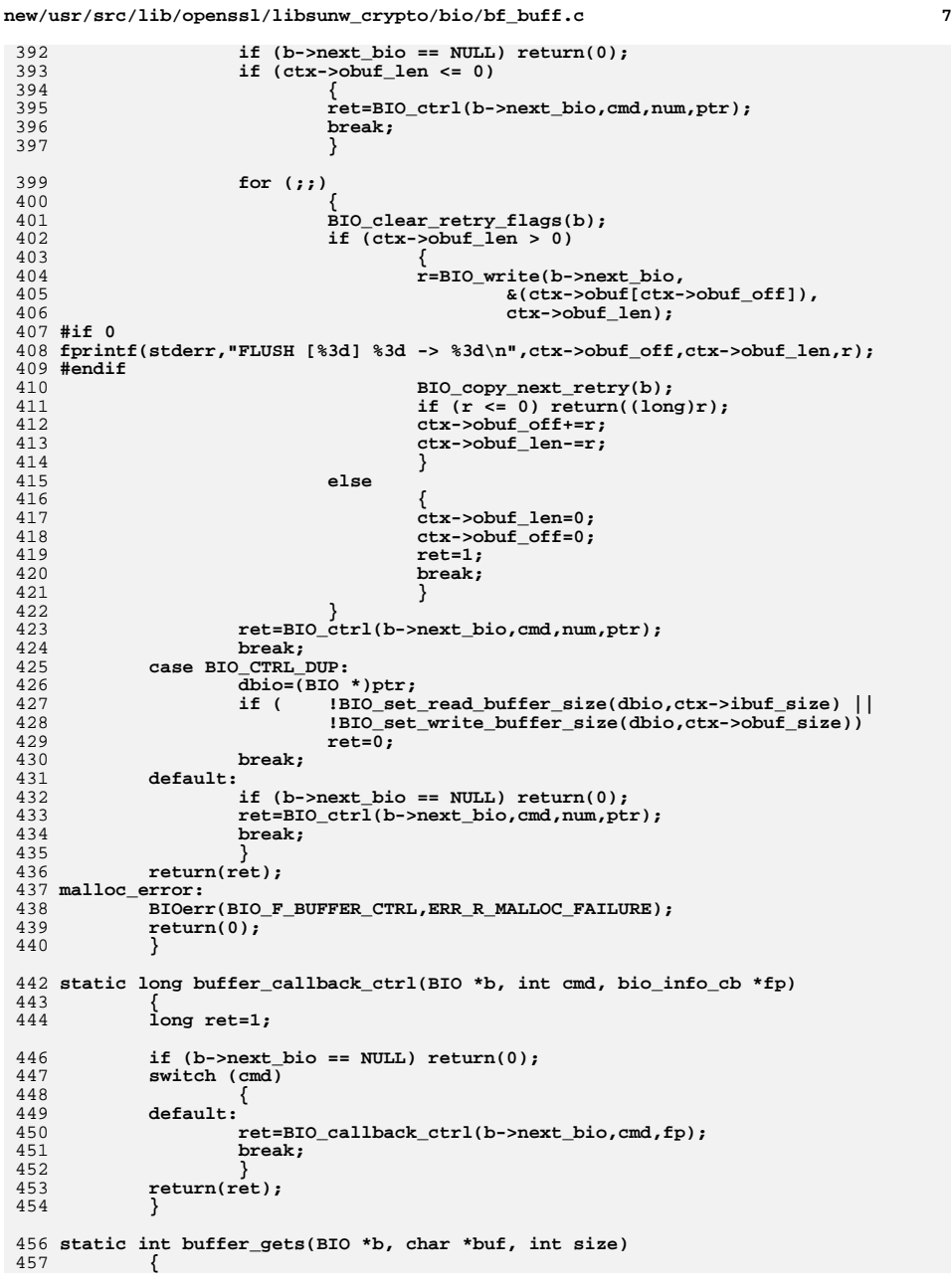

**new/usr/src/lib/openssl/libsunw\_crypto/bio/bf\_buff.c <sup>8</sup>** 458 **BIO\_F\_BUFFER\_CTX \*ctx;** 459 **int num=0,i,flag;** 460 **char \*p;** 462 **ctx=(BIO\_F\_BUFFER\_CTX \*)b->ptr;** 463size--;  $\overline{7}$  reserve space for a '\0' \*/ 464 **BIO\_clear\_retry\_flags(b);** 466 **for (;;)** 467 **{** 468 $if (ctx->ibuf_length > 0)$ 469 **{** 470 **p= &(ctx->ibuf[ctx->ibuf\_off]);** 471 **flag=0;** 472 **for (i=0; (i<ctx->ibuf\_len) && (i<size); i++)** 473 **{** 474 **\*(buf++)=p[i];** 475if  $(p[i] == 'n')$ 476 **{** 477 **flag=1;** 478 **i++;** 479 **break;** 480 **}** 481 **}** 482 **num+=i;** 483 **size-=i;** 484 **ctx->ibuf\_len-=i;** 485 **ctx->ibuf\_off+=i;** 486if (flag  $\overline{\phantom{a}}$  | size == 0) 487 **{** 488 $*$ buf='\0'; 489 **return(num);** 490 **}** 491 **}** 492 **else /\* read another chunk \*/** 493 **{** 494 **i=BIO\_read(b->next\_bio,ctx->ibuf,ctx->ibuf\_size);** 495 $if (i < = 0)$ 496 **{** 497 **BIO\_copy\_next\_retry(b);** 498 $*$ buf='\0'; 499 **if (i < 0) return((num > 0)?num:i);** 500 **if (i == 0) return(num);** 501 **} ctx->ibuf\_len=i;** 502503 **ctx->ibuf\_off=0;** 504 **}** 505 **}** 506 **}** 508 **static int buffer\_puts(BIO \*b, const char \*str)** 509 **{** 510 **return(buffer\_write(b,str,strlen(str)));** 511**}** 512 **#endif /\* ! codereview \*/**

new/usr/src/lib/openssl/libsunw crypto/bio/bf nbio.c 6477 Wed Aug 13 19:24:30 2014  $\label{eq:1} {\tt new} / {\tt usr} / {\tt src} / {\tt lib} / {\tt openssl} / {\tt libsumw\_crypto} / {\tt bio} / {\tt bf\_nbio.c}$ 4853 illumos-gate is not lint-clean when built with openssl 1.0 (initial commit,  $1$  /\* crypto/bio/bf nbio.c \*/ 2 /\* Copyright (C) 1995-1998 Eric Young (eav@cryptsoft.com) 3 \* All rights reserved.  $\overline{4}$ 5 \* This package is an SSL implementation written 6 \* by Eric Young (eay@cryptsoft.com). \* The implementation was written so as to conform with Netscapes SSL.  $7^{\circ}$  $8 *$ 9 \* This library is free for commercial and non-commercial use as long as 10 \* the following conditions are aheared to. The following conditions 11 \* apply to all code found in this distribution, be it the RC4, RSA, 12 \* lhash, DES, etc., code; not just the SSL code. The SSL documentation \* included with this distribution is covered by the same copyright terms  $13$ 14 \* except that the holder is Tim Hudson (tjh@cryptsoft.com).  $15$  \* 16 \* Copyright remains Eric Young's, and as such any Copyright notices in  $17$ \* the code are not to be removed. 18 \* If this package is used in a product, Eric Young should be given attribution 19 \* as the author of the parts of the library used. 20 \* This can be in the form of a textual message at program startup or 21 \* in documentation (online or textual) provided with the package.  $22 *$ 23 \* Redistribution and use in source and binary forms, with or without 24 \* modification, are permitted provided that the following conditions  $25 * are met:$ 27

26 \* 1. Redistributions of source code must retain the copyright notice, this list of conditions and the following disclaimer. 28 \* 2. Redistributions in binary form must reproduce the above copyright  $29$  \* notice, this list of conditions and the following disclaimer in the  $30 \star$ documentation and/or other materials provided with the distribution. 31 \* 3. All advertising materials mentioning features or use of this software  $32 \times$ must display the following acknowledgement:  $33 \cdot$ "This product includes cryptographic software written by  $34 \cdot$ Eric Young (eay@cryptsoft.com)" 35 The word 'cryptographic' can be left out if the rouines from the library  $36 *$ being used are not cryptographic related :-). 37 \* 4. If you include any Windows specific code (or a derivative thereof) from the apps directory (application code) you must include an acknowledgement: 38  $39 *$ "This product includes software written by Tim Hudson (tjh@cryptsoft.com)"  $40 *$ 41 \* THIS SOFTWARE IS PROVIDED BY ERIC YOUNG ''AS IS'' AND 42 \* ANY EXPRESS OR IMPLIED WARRANTIES, INCLUDING, BUT NOT LIMITED TO, THE 43 \* IMPLIED WARRANTIES OF MERCHANTABILITY AND FITNESS FOR A PARTICULAR PURPOSE 44 \* ARE DISCLAIMED. IN NO EVENT SHALL THE AUTHOR OR CONTRIBUTORS BE LIABLE 45 \* FOR ANY DIRECT, INDIRECT, INCIDENTAL, SPECIAL, EXEMPLARY, OR CONSEQUENTIAL 46 \* DAMAGES (INCLUDING, BUT NOT LIMITED TO, PROCUREMENT OF SUBSTITUTE GOODS 47 \* OR SERVICES; LOSS OF USE, DATA, OR PROFITS; OR BUSINESS INTERRUPTION) 48 \* HOWEVER CAUSED AND ON ANY THEORY OF LIABILITY, WHETHER IN CONTRACT, STRICT 49 \* LIABILITY, OR TORT (INCLUDING NEGLIGENCE OR OTHERWISE) ARISING IN ANY WAY 50 \* OUT OF THE USE OF THIS SOFTWARE, EVEN IF ADVISED OF THE POSSIBILITY OF 51 \* SUCH DAMAGE. 52 53 \* The licence and distribution terms for any publically available version or 54 \* derivative of this code cannot be changed. i.e. this code cannot simply be 55 \* copied and put under another distribution licence 56 \* [including the GNU Public Licence.]  $57 \times 7$ 

59 #include <stdio.h>

60 #include <errno.h>

61 #include "cryptlib.h"

new/usr/src/lib/openssl/libsunw crypto/bio/bf nbio.c 62 #include <openssl/rand.h> 63 #include <openssl/bio.h> 65 /\* BIO\_put and BIO\_get both add to the digest, 66 \* BIO gets returns the digest \*/ 68 static int nbiof write(BIO \*h, const char \*buf, int num): 69 static int nbiof read(BIO \*h, char \*buf, int size); 70 static int nbiof puts(BIO \*h, const char \*str); 71 static int nbiof gets (BIO \*h, char \*str, int size); 72 static long nbiof\_ctrl(BIO \*h, int cmd, long arg1, void \*arg2); 73 static int nbiof\_new(BIO \*h); 74 static int nbiof free(BIO \*data); 75 static long nbiof\_callback\_ctrl(BIO \*h,int cmd,bio\_info\_cb \*fp); 76 typedef struct nbio\_test\_st 77 78  $i^*$  only set if we sent a 'should retry' error \*/ 79 int lrn;  $80$  $int 1$   $um:$ NBIO\_TEST; 81 83 static BIO\_METHOD methods\_nbiof= 84 BIO TYPE NBIO TEST.  $85$ 86 "non-blocking IO test filter", nbiof\_write, 87 88 nbiof read. 89 nbiof puts, 90 nbiof gets, 91 nbiof ctrl. 92 nbiof new, 93 nbiof free,  $94$ nbiof\_callback\_ctrl, 95  $\}$ 97 BIO METHOD \*BIO f nbio test(void)  $98$  $QQ$ return(&methods nbiof); 100 - } 102 static int nbiof new(BIO \*bi) 103 NBIO\_TEST \*nt;  $104$ if  $(!(nt=(NBIO_TEST * )OPENSSL_malloc(sizeof(NBIO_TEST)))) return(0);$ 106 107  $nt->1rn = -1:$  $108$  $nt$ -> $1$ wn= - $1$ : 109  $bi$ ->ptr=(char \*)nt;  $110$  $bi$ -> $\text{init=1};$ 111  $bi$ ->flags=0; 112  $return(1);$  $113$ 115 static int nbiof\_free(BIO \*a) 116 117 if  $(a == NULL)$  return $(0);$ 118 if  $(a - ptr := NULL)$ 119 OPENSSL free(a->ptr); 120  $a$ -> $ptr = NULL$ ;  $a - 5i$ nit=0: 121  $122$  $a - >f$ lags=0:  $123$  $return(1)$ : 124

 $\blacksquare$ 

126 static int nbiof\_read(BIO \*b, char \*out, int outl)  $127$  $\{$ 

## $\mathbf{\cdot}$

**new/usr/src/lib/openssl/libsunw\_crypto/bio/bf\_nbio.c <sup>3</sup>** 128 **int ret=0;** 129 **#if 1** 130 **int num;** 131 **unsigned char n;** 132 **#endif** 134 **if (out == NULL) return(0);** 135 **if (b->next\_bio == NULL) return(0);** 137 **BIO\_clear\_retry\_flags(b);** 138 **#if 1** 139 **RAND\_pseudo\_bytes(&n,1);** 140 **num=(n&0x07);** 142 **if (outl > num) outl=num;** 144 **if (num == 0)** 145 **{** 146 **ret= -1;** 147 **BIO\_set\_retry\_read(b);** 148 **}** 149 **else** 150 **#endif** 151 **{** 152 **ret=BIO\_read(b->next\_bio,out,outl);** 153 **if (ret < 0)** 154 **BIO\_copy\_next\_retry(b);** 155 **} return(ret);** 156157 **}** 159 **static int nbiof\_write(BIO \*b, const char \*in, int inl)** 160 **{** 161 **NBIO\_TEST \*nt;** 162 **int ret=0;** 163 **int num;** 164 **unsigned char n;** 166 **if ((in == NULL) || (inl <= 0)) return(0);** 167 **if (b->next\_bio == NULL) return(0);** 168 **nt=(NBIO\_TEST \*)b->ptr;** 170 **BIO\_clear\_retry\_flags(b);** 172 **#if 1** 173 **if (nt->lwn > 0)** 174 **{** 175 **num=nt->lwn;** 176 **nt->lwn=0;** 177 **}** 178 **else** 179 **{** 180 **RAND\_pseudo\_bytes(&n,1);** 181 **num=(n&7);** 182 **}** 184 **if (inl > num) inl=num;** 186 **if (num == 0)** 187 **{** 188 **ret= -1;** 189 **BIO\_set\_retry\_write(b);** 190 **}** 191 **else** 192 **#endif** 193**{**

```
new/usr/src/lib/openssl/libsunw_crypto/bio/bf_nbio.c 4
194 ret=BIO_write(b->next_bio,in,inl);
195 if (ret < 0)
196 {
197 BIO_copy_next_retry(b);
198 nt->lwn=inl;
199 }
200 }
 return(ret);
201202 }
 204 static long nbiof_ctrl(BIO *b, int cmd, long num, void *ptr)
205 {
206 long ret;
208 if (b->next_bio == NULL) return(0);
209 switch (cmd)
210 {
211 case BIO_C_DO_STATE_MACHINE:
 BIO_clear_retry_flags(b);
212213 ret=BIO_ctrl(b->next_bio,cmd,num,ptr);
214BIO_copy_next_retry(b);<br>break;
215 break;
 case BIO_CTRL_DUP:
216217 ret=0L;
218 break;
 default:
219220 ret=BIO_ctrl(b->next_bio,cmd,num,ptr);
221 break;
222 }
 return(ret);
223224 }
 226 static long nbiof_callback_ctrl(BIO *b, int cmd, bio_info_cb *fp)
227 {
228 long ret=1;
230 if (b->next_bio == NULL) return(0);
231 switch (cmd)
232 {
 default:
233234 ret=BIO_callback_ctrl(b->next_bio,cmd,fp);
235 break;
236 }
 return(ret);
237238 }
 240 static int nbiof_gets(BIO *bp, char *buf, int size)
241 {
242 if (bp->next_bio == NULL) return(0);
243 return(BIO_gets(bp->next_bio,buf,size));
244 }
 247 static int nbiof_puts(BIO *bp, const char *str)
248 {
249 if (bp->next_bio == NULL) return(0);
250 return(BIO_puts(bp->next_bio,str));
251 }
252 #endif /* ! codereview */
```
new/usr/src/lib/openssl/libsunw crypto/bio/bf null.c 5603 Wed Aug 13 19:24:31 2014  ${\tt new/usr/src/lib/openssl/libsumw\_crypto/bio/bf\_null.c}$ 4853 illumos-gate is not lint-clean when built with openssl 1.0 (initial commit,  $1$  /\* crypto/bio/bf null.c \*/ 2 /\* Copyright (C) 1995-1998 Eric Young (eav@cryptsoft.com) 3 \* All rights reserved.  $\overline{4}$ 5 \* This package is an SSL implementation written 6 \* by Eric Young (eay@cryptsoft.com). \* The implementation was written so as to conform with Netscapes SSL.  $7^{\circ}$  $8 *$ 9 \* This library is free for commercial and non-commercial use as long as 10 \* the following conditions are aheared to. The following conditions 11 \* apply to all code found in this distribution, be it the RC4, RSA, 12 \* lhash, DES, etc., code; not just the SSL code. The SSL documentation \* included with this distribution is covered by the same copyright terms  $13$ 14 \* except that the holder is Tim Hudson (tjh@cryptsoft.com).  $15$  \* 16 \* Copyright remains Eric Young's, and as such any Copyright notices in  $17$ \* the code are not to be removed. 18 \* If this package is used in a product, Eric Young should be given attribution 19 \* as the author of the parts of the library used. 20 \* This can be in the form of a textual message at program startup or 21 \* in documentation (online or textual) provided with the package.  $22 *$ 23 \* Redistribution and use in source and binary forms, with or without 24 \* modification, are permitted provided that the following conditions  $25 * are met:$ 26 \* 1. Redistributions of source code must retain the copyright 27 notice, this list of conditions and the following disclaimer. 28 \* 2. Redistributions in binary form must reproduce the above copyright  $29$  \* notice, this list of conditions and the following disclaimer in the  $30 *$ documentation and/or other materials provided with the distribution. 31 \* 3. All advertising materials mentioning features or use of this software  $32 \rightarrow$ must display the following acknowledgement:  $33 \times$ "This product includes cryptographic software written by  $34 \cdot$ Eric Young (eay@cryptsoft.com)" 35 The word 'cryptographic' can be left out if the rouines from the library  $36 *$ being used are not cryptographic related :-). 37 \* 4. If you include any Windows specific code (or a derivative thereof) from the apps directory (application code) you must include an acknowledgement: 38  $39 *$ "This product includes software written by Tim Hudson (tjh@cryptsoft.com)"  $40 *$ 41 \* THIS SOFTWARE IS PROVIDED BY ERIC YOUNG ''AS IS'' AND 42 \* ANY EXPRESS OR IMPLIED WARRANTIES, INCLUDING, BUT NOT LIMITED TO, THE 43 \* IMPLIED WARRANTIES OF MERCHANTABILITY AND FITNESS FOR A PARTICULAR PURPOSE 44 \* ARE DISCLAIMED. IN NO EVENT SHALL THE AUTHOR OR CONTRIBUTORS BE LIABLE 45 \* FOR ANY DIRECT, INDIRECT, INCIDENTAL, SPECIAL, EXEMPLARY, OR CONSEQUENTIAL 46 \* DAMAGES (INCLUDING, BUT NOT LIMITED TO, PROCUREMENT OF SUBSTITUTE GOODS 47 \* OR SERVICES; LOSS OF USE, DATA, OR PROFITS; OR BUSINESS INTERRUPTION) 48 \* HOWEVER CAUSED AND ON ANY THEORY OF LIABILITY, WHETHER IN CONTRACT, STRICT 49 \* LIABILITY, OR TORT (INCLUDING NEGLIGENCE OR OTHERWISE) ARISING IN ANY WAY 50 \* OUT OF THE USE OF THIS SOFTWARE, EVEN IF ADVISED OF THE POSSIBILITY OF 51 \* SUCH DAMAGE. 52 53 \* The licence and distribution terms for any publically available version or 54 \* derivative of this code cannot be changed. i.e. this code cannot simply be 55 \* copied and put under another distribution licence 56 \* [including the GNU Public Licence.]  $57 \times 7$ 59 #include <stdio.h> 60 #include <errno.h> 61 #include "cryptlib.h"

 $\blacksquare$ 

new/usr/src/lib/openssl/libsunw crypto/bio/bf null.c 62 #include <openssl/bio.h> 64 /\* BIO\_put and BIO\_get both add to the digest, 65 \* BIO gets returns the digest \*/ 67 static int nullf\_write(BIO \*h, const char \*buf, int num); 68 static int nullf\_read(BIO \*h, char \*buf, int size); 69 static int nullf\_puts(BIO \*h, const char \*str); 70 static int nullf gets (BIO \*h, char \*str, int size); 71 static long nullf ctrl(BIO \*h, int cmd, long arg1, void \*arg2); 72 static int nullf new(BIO \*h); 73 static int nullf\_free(BIO \*data); 74 static long nullf\_callback\_ctrl(BIO \*h, int cmd, bio\_info\_cb \*fp); 75 static BIO\_METHOD\_methods\_nullf= 76  $77$ BIO TYPE NULL FILTER, 78 "NULL filter", 79 nullf\_write,  $null$ f $real$ ,  $80$  $nullf$  puts, 81 nullf\_gets, 82 83 nullf ctrl,  $null$  $\overline{f}$  new,  $84$  $R5$ nullf free. 86 nullf callback ctrl, 87  $\}$ : 89 BIO\_METHOD \*BIO\_f\_null(void) 90  $Q<sub>1</sub>$ return(&methods nullf): 92 94 static int nullf new(BIO \*bi)  $95$  $96$  $\overrightarrow{b}i$ ->init=1: bi->ptr=NULL; 97 98  $bi$ ->flags=0;  $QQ$  $return(1);$ 100 -3 102 static int nullf free(BIO \*a) 103 if  $(a == NULL)$  return $(0);$  $104$  $105/$  $a$ -> $ptr=NULL$ :  $a \rightarrow \text{init}=0$ : 106 107  $a - >$ flags=0;\*/  $108$  $return(1);$ 109 111 static int nullf read(BIO \*b, char \*out, int outl) 112  $113$ int  $ret=0;$ 115 if (out ==  $NULL$ ) return(0); 116 if  $(b\text{-}next\ bio == NULL) return(0)$ : 117 ret=BIO\_read(b->next\_bio,out,outl); 118 BIO\_clear\_retry\_flags(b);  $119$ BIO copy next retry $(b)$ ; 120  $return (ret):$ 121 123 static int nullf\_write(BIO \*b, const char \*in, int inl)  $124$ 125  $int$   $ret=0:$ if  $((in == NULL) || (in1 <= 0)) return(0);$  $127$
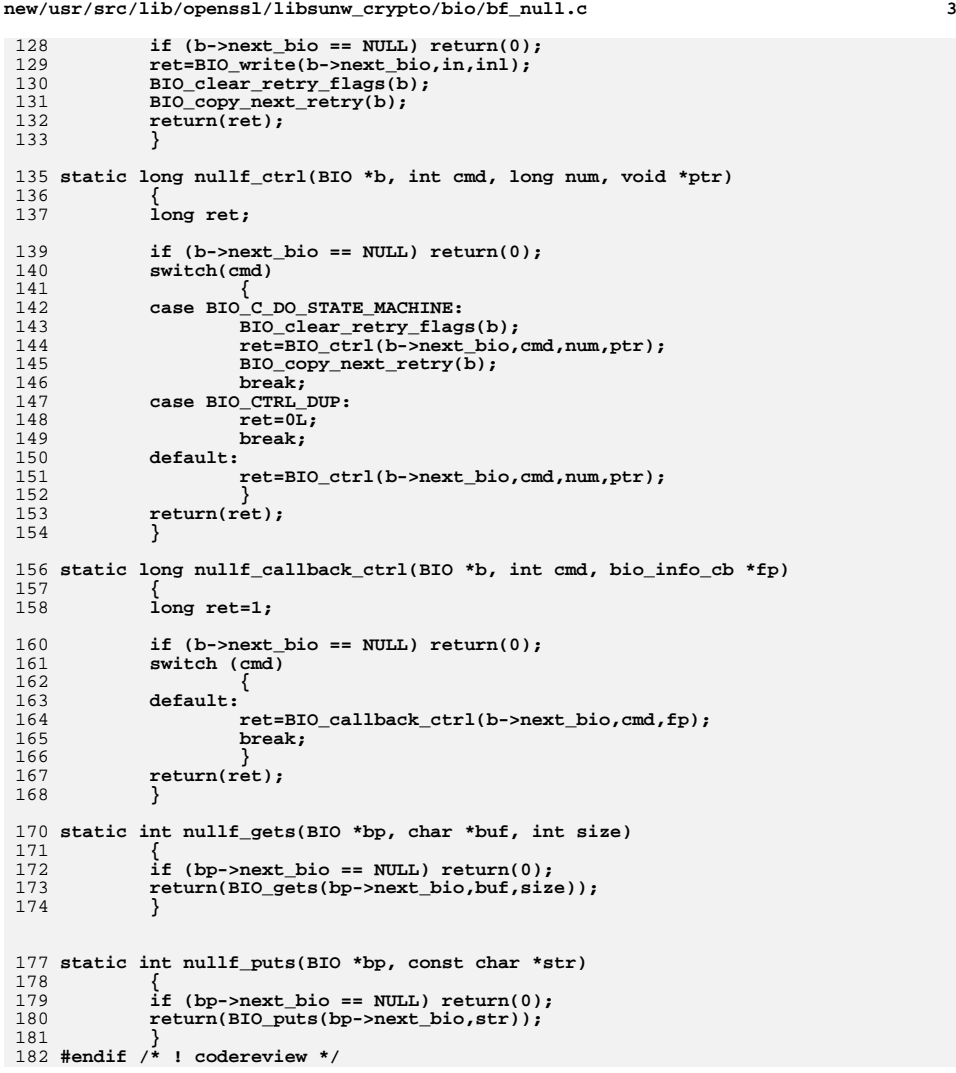

new/usr/src/lib/openssl/libsunw crypto/bio/bio cb.c 5461 Wed Aug 13 19:24:31 2014  ${\tt new} / {\tt usr} / {\tt src} / {\tt lib} / {\tt opens} {\tt s} / {\tt lib} {\tt sumw\_crypto} / {\tt bio\_cb.c}$ 4853 illumos-gate is not lint-clean when built with openssl 1.0 (initial commit,  $1$  /\* crypto/bio/bio cb.c \*/ 2 /\* Copyright (C) 1995-1998 Eric Young (eay@cryptsoft.com) 3 \* All rights reserved.  $\overline{4}$ 5 \* This package is an SSL implementation written \* by Eric Young (eay@cryptsoft.com). 6 \* The implementation was written so as to conform with Netscapes SSL. 7  $8 *$ 9 \* This library is free for commercial and non-commercial use as long as 10 \* the following conditions are aheared to. The following conditions 11 \* apply to all code found in this distribution, be it the RC4, RSA, 12 \* lhash, DES, etc., code; not just the SSL code. The SSL documentation \* included with this distribution is covered by the same copyright terms  $13$ 14 \* except that the holder is Tim Hudson (tjh@cryptsoft.com).  $15 *$ 16 \* Copyright remains Eric Young's, and as such any Copyright notices in \* the code are not to be removed.  $17$ \* If this package is used in a product, Eric Young should be given attribution  $18$ 19 \* as the author of the parts of the library used. 20 \* This can be in the form of a textual message at program startup or 21 \* in documentation (online or textual) provided with the package.  $22 *$ 23 \* Redistribution and use in source and binary forms, with or without 24 \* modification, are permitted provided that the following conditions  $25 * are met:$ 26 \* 1. Redistributions of source code must retain the copyright 27 notice, this list of conditions and the following disclaimer. 28 \* 2. Redistributions in binary form must reproduce the above copyright 29 notice, this list of conditions and the following disclaimer in the  $30$ documentation and/or other materials provided with the distribution. 31 \* 3. All advertising materials mentioning features or use of this software  $32 \times$ must display the following acknowledgement:  $33 \times$ "This product includes cryptographic software written by  $34 \cdot$ Eric Young (eay@cryptsoft.com)" 35 The word 'cryptographic' can be left out if the rouines from the library  $36$  $\overline{a}$ being used are not cryptographic related :-). 37 \* 4. If you include any Windows specific code (or a derivative thereof) from the apps directory (application code) you must include an acknowledgement:  $38$  $39 *$ "This product includes software written by Tim Hudson (tjh@cryptsoft.com)"  $40 \star$ 41 \* THIS SOFTWARE IS PROVIDED BY ERIC YOUNG ''AS IS'' AND  $42.$ \* ANY EXPRESS OR IMPLIED WARRANTIES, INCLUDING, BUT NOT LIMITED TO, THE 43 \* IMPLIED WARRANTIES OF MERCHANTABILITY AND FITNESS FOR A PARTICULAR PURPOSE 44 \* ARE DISCLAIMED. IN NO EVENT SHALL THE AUTHOR OR CONTRIBUTORS BE LIABLE 45 \* FOR ANY DIRECT, INDIRECT, INCIDENTAL, SPECIAL, EXEMPLARY, OR CONSEQUENTIAL \* DAMAGES (INCLUDING, BUT NOT LIMITED TO, PROCUREMENT OF SUBSTITUTE GOODS 46 47 \* OR SERVICES; LOSS OF USE, DATA, OR PROFITS; OR BUSINESS INTERRUPTION) 48 \* HOWEVER CAUSED AND ON ANY THEORY OF LIABILITY, WHETHER IN CONTRACT, STRICT 49 \* LIABILITY, OR TORT (INCLUDING NEGLIGENCE OR OTHERWISE) ARISING IN ANY WAY 50 \* OUT OF THE USE OF THIS SOFTWARE, EVEN IF ADVISED OF THE POSSIBILITY OF 51 \* SUCH DAMAGE. 52 53 \* The licence and distribution terms for any publically available version or 54 \* derivative of this code cannot be changed. i.e. this code cannot simply be 55 \* copied and put under another distribution licence 56 \* [including the GNU Public Licence.]  $57 * 1$ 59 #include <stdio.h> 60 #include <string.h>

 $61$  #include <stdlib.h>

 $\mathbf{1}$ 

new/usr/src/lib/openssl/libsunw crypto/bio/bio cb.c 62 #include "cryptlib.h" 63 #include <openssl/bio.h> 64 #include <openssl/err.h> 66 long MS CALLBACK BIO debug callback(BIO \*bio, int cmd, const char \*argp, int argi, long argl, long ret) 67 68 69 BIO \*b;  $70$ MS STATIC char buf [256];  $71$  $char \in \mathbb{R}$ 72  $long$   $r=1$ ;  $73$ size\_t p\_maxlen; 75 if (BIO CB RETURN & cmd) 76  $r = r + t$ : 78 BIO\_snprintf(buf,sizeof buf,"BIO[%08lX]:",(unsigned long)bio); 79  $p = \kappa(\text{buf}[14]);$  $p_maxlen = sizeof but -14$ :  $80$  $s$ witch (cmd)  $81$ 82 83 case BIO\_CB\_FREE:  $\overline{BIO}$  snprintf(p,p\_maxlen, "Free - %s\n", bio->method->name); 84  $R5$ break: 86 case BIO CB READ: 87 if (bio->method->type & BIO\_TYPE\_DESCRIPTOR) 88 BIO snprintf(p,p maxlen, "read(%d,%lu) - %s fd=%d\n", 89 bio->num, (unsigned long)argi, 90 bio->method->name.bio->num):  $Q<sub>1</sub>$  $are$ 92 BIO\_snprintf(p,p\_maxlen, "read(%d,%lu) - %s\n", 93 bio->num, (unsigned long)argi,  $94$ bio->method->name);  $95$ break;  $96$ Case BTO CB WRTTE: 97 if (bio->method->type & BIO TYPE DESCRIPTOR) BIO\_snprintf(p,p\_maxlen,"write(%d,%lu) - %s fd=%d\n", 98  $QQ$ bio->num, (unsigned long)argi, 100 bio->method->name,bio->num);  $101$ else  $102$ BIO snorintf(p.p maxlen."write(%d.%lu) - %s\n". 103 bio->num, (unsigned long)argi, bio->method->name);  $104$  $105$  $h$ rea $k:$ 106 case BIO\_CB\_PUTS: 107 BIO snprintf(p,p\_maxlen,"puts() -  $s\sin$ ,bio->method->name);  $108$  $break:$ 109 case BIO CB GETS:  $110$ BIO snprintf(p,p\_maxlen,"gets(%lu) - %s\n",(unsigned long)argi,b 111 break: 112 case BIO CB CTRL: 113 BIO snprintf(p,p maxlen,"ctrl(%lu) - %s\n",(unsigned long)argi,b 114 break; 115 case BIO\_CB\_RETURN | BIO\_CB\_READ: 116 BIO snprintf(p,p maxlen, "read return  $d\$ 1d\", ret); 117 break; 118 case BIO CB RETURN BIO CB WRITE: BIO snprintf(p,p maxlen, "write return %ld\n", ret); 119 120 break: case BIO\_CB\_RETURN | BIO\_CB GETS:  $121$  $122$ BIO snprintf(p,p maxlen, "gets return  $d\$ 1", ret);  $123$ break: 124 case BIO\_CB\_RETURN | BIO\_CB\_PUTS: 125 BIO\_snprintf(p,p\_maxlen,"puts return %ld\n",ret); 126 break:

case BIO CB RETURN BIO CB CTRL:

127

 $\sim$ 

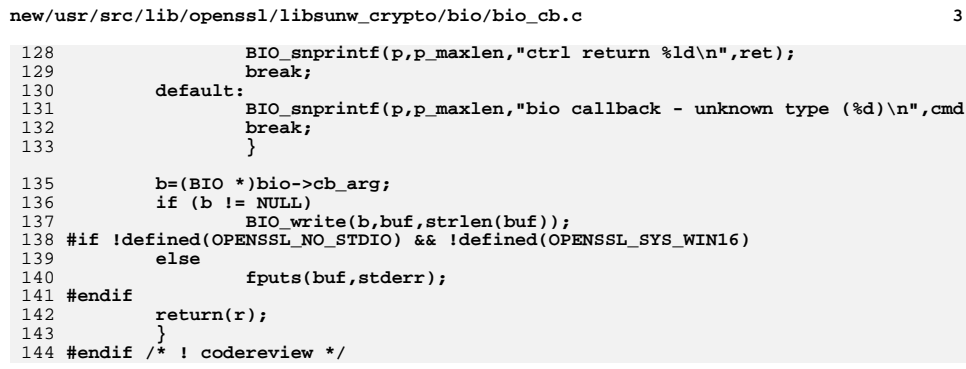

6890 Wed Aug 13 19:24:31 2014  ${\tt new} / {\tt usr} / {\tt src} / {\tt lib} / {\tt opens} {\tt s} / {\tt lib} {\tt sumw\_crypto} / {\tt bio\_err.c}$ 4853 illumos-gate is not lint-clean when built with openssl 1.0 (initial commit,  $1$  /\* crypto/bio/bio err.c \*/ 3 \* Copyright (c) 1999-2011 The OpenSSL Project. All rights reserved.  $\overline{4}$ 5 \* Redistribution and use in source and binary forms, with or without \* modification, are permitted provided that the following conditions 6 \* are met: 7  $8 *$ 9 \* 1. Redistributions of source code must retain the above copyright  $10 *$ notice, this list of conditions and the following disclaimer.  $11 \cdot$ 12 \* 2. Redistributions in binary form must reproduce the above copyright notice, this list of conditions and the following disclaimer in  $13$  $14 \cdot$ the documentation and/or other materials provided with the  $15$  \* distribution.  $16$ 17 \* 3. All advertising materials mentioning features or use of this software must display the following acknowledgment:  $18 \times$  $19$  $\star$ "This product includes software developed by the OpenSSL Project  $20$  $\star$ for use in the OpenSSL Toolkit. (http://www.OpenSSL.org/)"  $21$  \* 22 \* 4. The names "OpenSSL Toolkit" and "OpenSSL Project" must not be used to 23  $\star$ endorse or promote products derived from this software without 24  $\star$ prior written permission. For written permission, please contact  $25$  $\overline{a}$ openssl-core@OpenSSL.org.  $26 *$ 27 \* 5. Products derived from this software may not be called "OpenSSL"  $28 \times$ nor may "OpenSSL" appear in their names without prior written permission of the OpenSSL Project.  $29$  \*  $\star$  $30$ 31 \* 6. Redistributions of any form whatsoever must retain the following  $32 *$  $acknowled$   $doment:$  $33 \cdot \cdot$ "This product includes software developed by the OpenSSL Project  $34 \cdot$ for use in the OpenSSL Toolkit (http://www.OpenSSL.org/)" 35 36 \* THIS SOFTWARE IS PROVIDED BY THE ODENSSL PROJECT ''AS IS'' AND ANY 37 \* EXPRESSED OR IMPLIED WARRANTIES, INCLUDING, BUT NOT LIMITED TO, THE \* IMPLIED WARRANTIES OF MERCHANTABILITY AND FITNESS FOR A PARTICULAR  $38$ 39 \* PURPOSE ARE DISCLAIMED. IN NO EVENT SHALL THE OpenSSL PROJECT OR 40 \* ITS CONTRIBUTORS BE LIABLE FOR ANY DIRECT, INDIRECT, INCIDENTAL, 41 \* SPECIAL, EXEMPLARY, OR CONSEQUENTIAL DAMAGES (INCLUDING, BUT 42 \* NOT LIMITED TO, PROCUREMENT OF SUBSTITUTE GOODS OR SERVICES; 43 \* LOSS OF USE, DATA, OR PROFITS: OR BUSINESS INTERRUPTION) 44 \* HOWEVER CAUSED AND ON ANY THEORY OF LIABILITY, WHETHER IN CONTRACT, 45 \* STRICT LIABILITY, OR TORT (INCLUDING NEGLIGENCE OR OTHERWISE) \* ARISING IN ANY WAY OUT OF THE USE OF THIS SOFTWARE, EVEN IF ADVISED 46 47 \* OF THE POSSIBILITY OF SUCH DAMAGE. 49 50 \* This product includes cryptographic software written by Eric Young 51 \* (eay@cryptsoft.com). This product includes software written by Tim 52 \* Hudson (tjh@cryptsoft.com).  $53 *$  $54 */$ 56 /\* NOTE: this file was auto generated by the mkerr.pl script: any changes 57 \* made to it will be overwritten when the script next updates this file, 58 \* only reason strings will be preserved.

new/usr/src/lib/openssl/libsunw crypto/bio/bio err.c

- $59 * 1$
- $61$  #include <stdio.h>

new/usr/src/lib/openssl/libsunw crypto/bio/bio err.c

 $\mathbf{1}$ 

62 #include <openssl/err.h> 63 #include <openssl/bio.h> 65 /\* BEGIN ERROR CODES \*/ 66 #ifndef OPENSSL NO ERR 68 #define ERR FUNC(func) ERR PACK(ERR LIB BIO, func, 0) 69 #define ERR REASON(reason) ERR PACK(ERR LIB BIO, 0, reason) 71 static ERR STRING DATA BIO str functs[]= 72 73 {ERR\_FUNC(BIO\_F\_ACPT\_STATE), "ACPT STATE"}. 74 (ERR FUNC(BIO F BIO ACCEPT), "BIO  $\overline{accept}$ ", ERR\_FUNC(BIO\_F\_BIO\_BER\_GET\_HEADER), "BIO BER GET HEADER" }, 75 ERR\_FUNC(BIO\_F\_BIO\_CALLBACK\_CTRL), "BIO\_callback\_ctrl" }, 76 77  $\overline{\text{ERR}}$  FUNC(BIO F BIO CTRL), "BIO  $ctrl$ ", 78 ERR\_FUNC(BIO\_F\_BIO\_GETHOSTBYNAME), "BIO\_gethostbyname" } ERR\_FUNC(BIO\_F\_BIO\_GETS), 79 "BIO\_gets" $\}$ , ERR FUNC(BIO F BIO GET ACCEPT SOCKET), "BIO get accept socket" },  $80<sup>2</sup>$  $\overline{\text{ERR}}$  FUNC(BIO F BIO GET HOST IP), 81 "BIO\_get\_host\_ip" }, ERR\_FUNC(BIO\_F\_BIO\_GET\_PORT), "BIO\_get\_port" }, 82 83  ${ERR_FUNC(BIO_F_BIO_MAKE_PAIR)$ , "BIO\_MAKE\_PAIR" },  $\overline{\text{ERR}}$  FUNC(BIO F BIO NEW), "BTO new" 84 (ERR FUNC(BIO F BIO NEW FILE), "BIO new file" },  $R5$ 86  $\overline{\text{ERR}}$  FUNC (BIO F BIO NEW MEM BUF), "BIO\_new\_mem\_buf" }, 87  $\{ERR_FUNC(BIO_F_BIO_NREAD),\}$ "BIO  $nread"$ } 88 ERR FUNC(BIO F BIO NREADO), "BIO nread0" }, {ERR\_FUNC(BIO\_F\_BIO\_NWRITE), "BIO\_nwrite" },  $RQ$ 90  $\{ERR_FUNC(BIO_F_BIO_NWRITE0),\}$ "BIO  $n$ write $0$ " }, 91  $\{ERR$  FUNC(BIO F BIO PUTS), "BIO  $puts$ "}, 92  $\{ERR_FUNC(BIO_F_BIO_READ),\}$ "BIO\_read" $\}$ , 93 (ERR FUNC(BIO F BIO SOCK INIT), "BIO sock init" },  $94$  $\overline{\text{ERR}}$  FUNC(BIO F BIO WRITE), "BIO write" }, 95 (ERR FUNC(BIO F BUFFER CTRL). "BUFFER CTRL" } ERR FUNC(BIO F CONN CTRL), "CONN\_CTRL" },  $96$ ERR FUNC(BIO F CONN STATE), 97 "CONN STATE" } "DGRAM\_SCTP\_READ" }, ERR\_FUNC(BIO\_F\_DGRAM\_SCTP\_READ), 98 .<br>"FILE CTRL" },  $99$  $\overline{\text{ERR}}$  FUNC(BIO F FILE CTRL), "FILE\_READ" }, ERR\_FUNC(BIO\_F\_FILE\_READ), 100 101 ERR\_FUNC(BIO\_F\_LINEBUFFER\_CTRL), "LINEBUFFER\_CTRL" }, "MEM READ" }, 102  $\overline{\text{ERR}}$  FUNC(BIO F MEM READ). " $MENT$   $\overline{\text{WRTTE}}$ " 103 {ERR\_FUNC(BIO\_F\_MEM\_WRITE),  $\overline{\texttt{ERR}_{\texttt{FUNC}}(\texttt{BIO}_{\texttt{F}}\texttt{SSL}_{\texttt{NEW}})}$ ,  $104$ " $SSL_new"$ 105 {ERR\_FUNC(BIO\_F\_WSASTARTUP), "WSASTARTUP" } 106  $\{0, \text{NULL}\}$ 107 }; 109 static ERR STRING DATA BIO str reasons[]=  $110$ 111 {ERR REASON(BIO R ACCEPT ERROR) , "accept error" } 112 ERR\_REASON(BIO\_R\_BAD\_FOPEN\_MODE) , "bad fopen mode" }  $113$ **ERR REASON(BIO R BAD HOSTNAME LOOKUP)** , "bad hostname lookup" }, 114 {ERR\_REASON(BIO\_R\_BROKEN\_PIPE) , "broken pipe" }, 115 ERR\_REASON(BIO\_R\_CONNECT\_ERROR) , "connect error" } 116  $\overline{\text{ERR} RESON(BIO R EOF ON MEMORY BIO)}$ , "EOF on memory BIO"} 117 {ERR\_REASON(BIO\_R\_ERROR\_SETTING\_NBIO) , "error setting nbio" }, 118 ERR\_REASON(BIO\_R\_ERROR\_SETTING\_NBIO\_ON\_ACCEPTED\_SOCKET),"error setting nbio on 119 ERR REASON(BIO R ERROR SETTING NBIO ON ACCEPT SOCKET), "error setting nbio on ac 120 (ERR REASON(BIO R GETHOSTBYNAME ADDR IS NOT AF INET), "gethostbyname addr is not ERR REASON(BIO R INVALID ARGUMENT)  $121$ , "invalid argument" },  $122$  $\overline{\text{ERR}}$  REASON(BIO R INVALID IP ADDRESS) ."invalid ip address"},  $\overline{\overline{\text{ERR}}\text{ERSON(BIO)}\text{R}$  IN USE)  $, "in use"\}$  $123$  $124$ **ERR REASON(BIO R KEEPALIVE)** , "keepalive" }, , "nbio connect error" }, 125 ERR\_REASON(BIO\_R\_NBIO\_CONNECT\_ERROR) ERR REASON(BIO R NO ACCEPT PORT SPECIFIED), "no accept port specified" }, 126

 $\mathcal{L}$ 

127  $\overline{\text{ERR}}$  REASON(BIO R NO HOSTNAME SPECIFIED), "no hostname specified" },

```
new/usr/src/lib/openssl/libsunw_crypto/bio/bio_err.c 3
```
**} #endif /\* ! codereview \*/**

 **{ERR\_REASON(BIO\_R\_NO\_PORT\_DEFINED) ,"no port defined"}, {ERR\_REASON(BIO\_R\_NO\_PORT\_SPECIFIED) ,"no port specified"}, {ERR\_REASON(BIO\_R\_NO\_SUCH\_FILE) ,"no such file"}, {ERR\_REASON(BIO\_R\_NULL\_PARAMETER) ,"null parameter"},** 132  $\overline{\text{ERR}}$  REASON(BIO R TAG MISMATCH) **{ERR\_REASON(BIO\_R\_TAG\_MISMATCH) ,"tag mismatch"}, {ERR\_REASON(BIO\_R\_UNABLE\_TO\_BIND\_SOCKET) ,"unable to bind socket"}, {ERR\_REASON(BIO\_R\_UNABLE\_TO\_CREATE\_SOCKET),"unable to create socket"}, {ERR\_REASON(BIO\_R\_UNABLE\_TO\_LISTEN\_SOCKET),"unable to listen socket"}, {ERR\_REASON(BIO\_R\_UNINITIALIZED) ,"uninitialized"},** 137  $\overline{\text{ERR}}$  REASON(BIO R UNSUPPORTED METHOD) **{ERR\_REASON(BIO\_R\_UNSUPPORTED\_METHOD) ,"unsupported method"}, {ERR\_REASON(BIO\_R\_WRITE\_TO\_READ\_ONLY\_BIO),"write to read only BIO"}, {ERR\_REASON(BIO\_R\_WSASTARTUP) ,"WSAStartup"}, {0,NULL} }; #endif void ERR\_load\_BIO\_strings(void) { #ifndef OPENSSL\_NO\_ERR if (ERR\_func\_error\_string(BIO\_str\_functs[0].error) == NULL) { ERR\_load\_strings(0,BIO\_str\_functs);** ERR\_load\_strings(0,BIO\_str\_reasons);<br>} **} #endif**

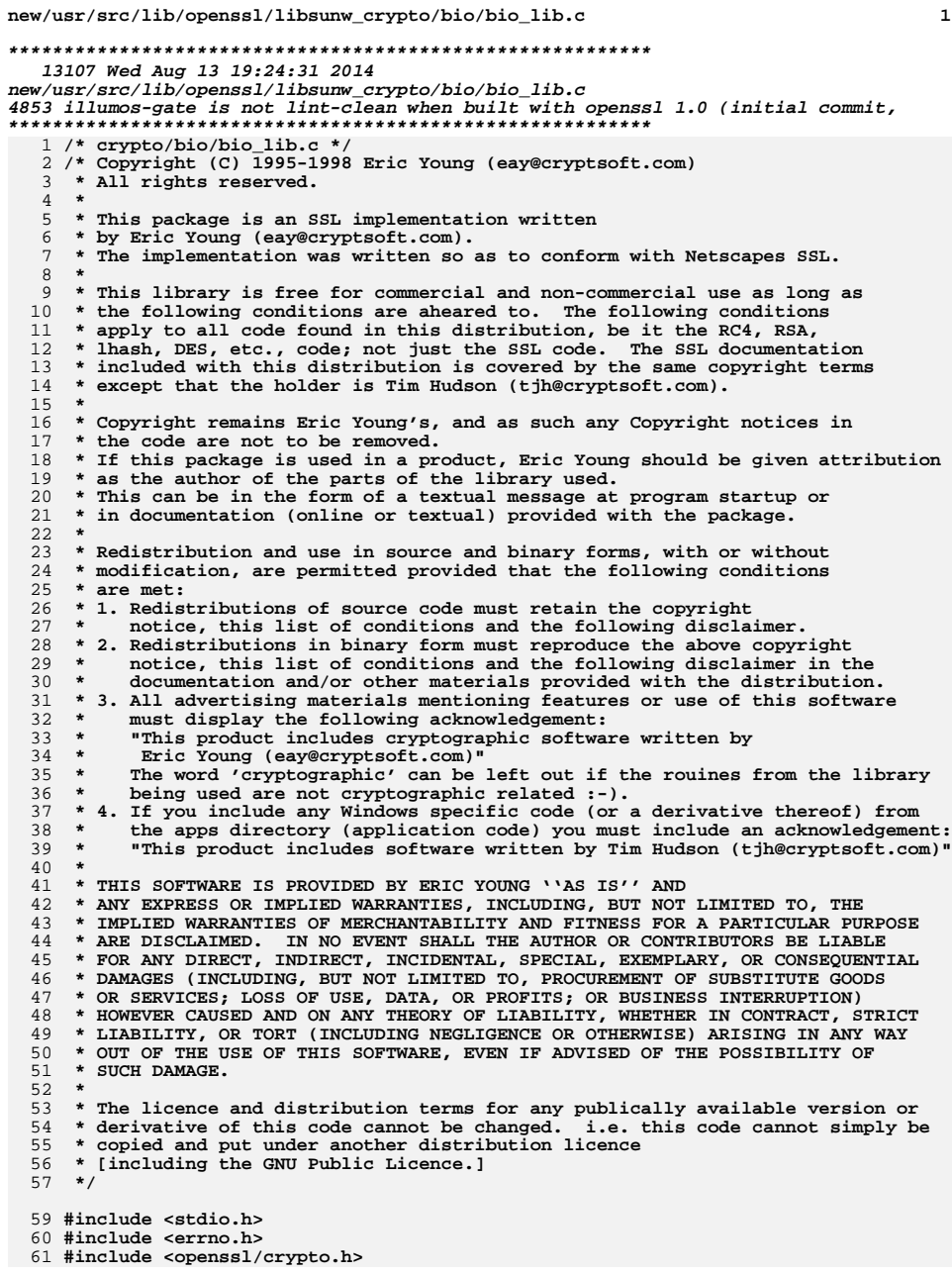

new/usr/src/lib/openssl/libsunw crypto/bio/bio lib.c 62 #include "cryptlib.h" 63 #include <openssl/bio.h> 64 #include <openssl/stack.h> 66 BIO \*BIO new(BIO METHOD \*method) 67 68  $\overline{B}$ IO \*ret=NULL: 70 ret=(BIO \*)OPENSSL\_malloc(sizeof(BIO));  $if (ret == NULL)$ 71 72 BIOerr(BIO\_F\_BIO\_NEW, ERR\_R\_MALLOC\_FAILURE); 73 74  $return (NULL);$ 75 if (!BIO\_set(ret,method)) 76 77 78 OPENSSL\_free(ret); 79  $ret = NULL;$  $80<sup>°</sup>$ 81  $return(reit);$ 82 84 int BIO\_set(BIO \*bio, BIO\_METHOD \*method) 85 86 bio->method=method; bio->callback=NULL; 87 88 bio->cb arg=NULL; 89  $bio \rightarrow init = 0;$ 90 bio->shutdown=1; bio->flags=0; 91 92 bio->retry\_reason=0; 93  $\text{bio-sum=0}$ bio->ptr=NULL; 94 95 bio->prev\_bio=NULL; bio->next\_bio=NULL; 96 97 bio->references=1; bio->num\_read=0L; 98 99  $bio-<sub>num</sub> write=0L;$ 100 CRYPTO\_new\_ex\_data(CRYPTO\_EX\_INDEX\_BIO, bio, &bio->ex\_data); 101 if  $(method - creade != NULL)$  $102$ if (Imethod->create(bio)) 103 CRYPTO\_free\_ex\_data(CRYPTO\_EX\_INDEX\_BIO, bio, 104 105  $\overline{\text{abio-}\text{lex data}}$ 106  $return(0);$ 107 <sup>}</sup> 108  $return(1);$ 109 111 int BIO free(BIO \*a) 112 113  $int i;$ 115 if  $(a == NULL) return(0);$ 117 i=CRYPTO\_add(&a->references,-1,CRYPTO\_LOCK\_BIO); 118 #ifdef REF\_PRINT  $119$ REF PRINT("BIO",a);  $120$  #endif if  $(i > 0)$  return $(1)$ ; 121 122 #ifdef REF CHECK 123  $if^{-}$  $(i < 0)$ 124 125

 $\mathbf{1}$ 

fprintf(stderr, "BIO\_free, bad reference count\n"); 126  $abort()$ ;  $127$ 

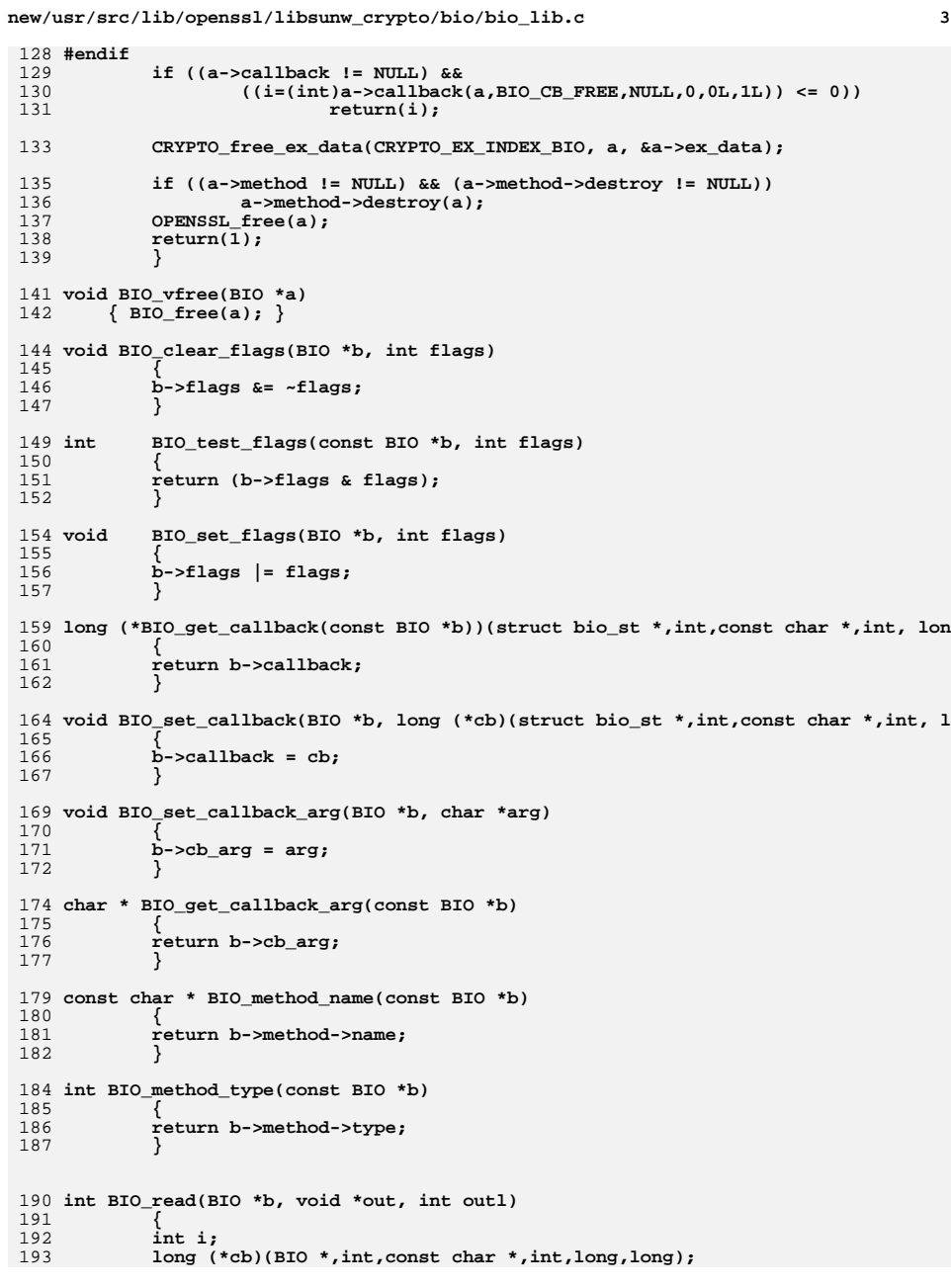

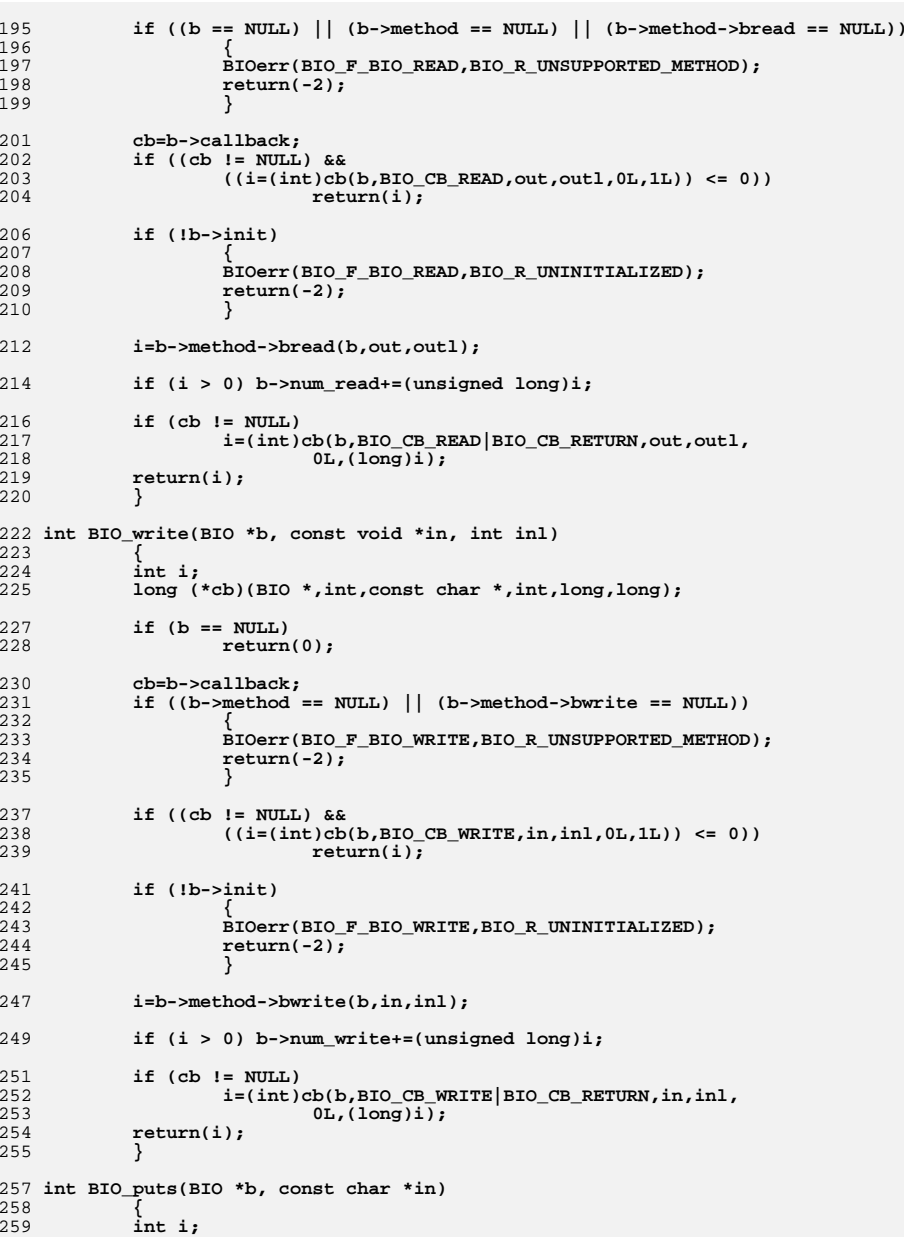

**<sup>4</sup>**

**new/usr/src/lib/openssl/libsunw\_crypto/bio/bio\_lib.c**

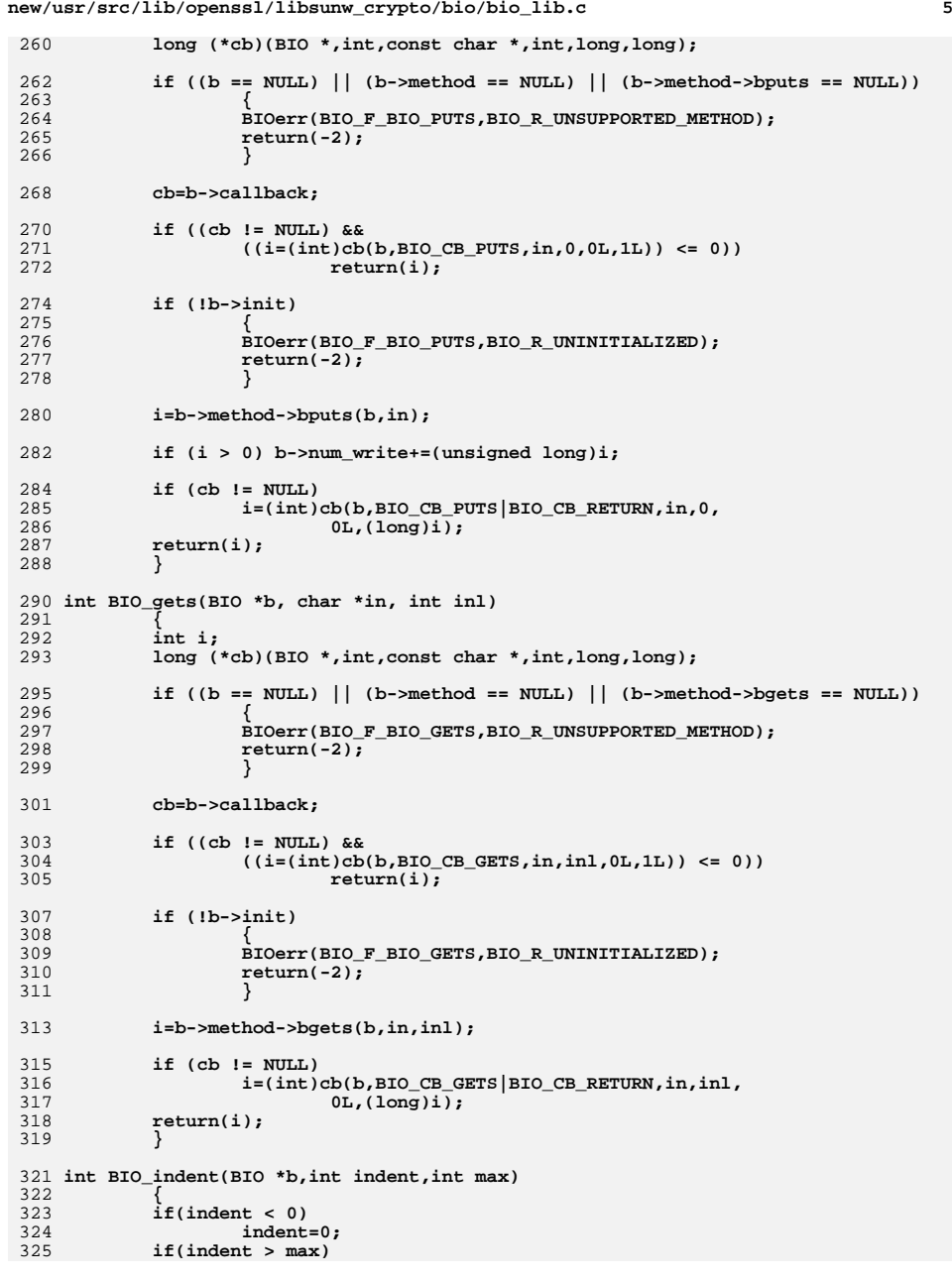

```
 6
326 indent=max;
 while(indent--)
327328 if(BIO_puts(b," ") != 1)
329 return 0;
330 return 1;
331 }
333 long BIO_int_ctrl(BIO *b, int cmd, long larg, int iarg)
334 {
335 int i;
337 i=iarg;
338 return(BIO_ctrl(b,cmd,larg,(char *)&i));
339 }
341 char *BIO_ptr_ctrl(BIO *b, int cmd, long larg)
342 {
343 char *p=NULL;
345 if (BIO_ctrl(b,cmd,larg,(char *)&p) <= 0)
346 return(NULL);
347 else
348 return(p);
349 }
351 long BIO_ctrl(BIO *b, int cmd, long larg, void *parg)
352 {
353 long ret;
354 long (*cb)(BIO *,int,const char *,int,long,long);
356 if (b == NULL) return(0);
358if ((b-)method == NULL) || (b-)method->ctrl == NULL)359 {
360 BIOerr(BIO_F_BIO_CTRL,BIO_R_UNSUPPORTED_METHOD);
361 return(-2);
362 }
364 cb=b->callback;
366 if ((cb != NULL) &&
367 ((ret=cb(b,BIO_CB_CTRL,parg,cmd,larg,1L)) <= 0))
368 return(ret);
370 ret=b->method->ctrl(b,cmd,larg,parg);
372 if (cb != NULL)
373 ret=cb(b,BIO_CB_CTRL|BIO_CB_RETURN,parg,cmd,
374 larg,ret);
375 return(ret);
376 }
378 long BIO_callback_ctrl(BIO *b, int cmd, void (*fp)(struct bio_st *, int, const c
379 {
380 long ret;
381 long (*cb)(BIO *,int,const char *,int,long,long);
383 if (b == NULL) return(0);
385if ((b->method == NULL) || (b->method->callback_ctr1 == NULL))386 {
387 BIOerr(BIO_F_BIO_CALLBACK_CTRL,BIO_R_UNSUPPORTED_METHOD);
388 return(-2);
389 }
391 cb=b->callback;
```
**new/usr/src/lib/openssl/libsunw\_crypto/bio/bio\_lib.c**

**new/usr/src/lib/openssl/libsunw\_crypto/bio/bio\_lib.c <sup>7</sup>** 393 **if ((cb != NULL) &&** 394 $((\text{ret=cb}(b, \text{BIO\_CB\_CTRL}, (\text{void } *) \& \text{fp}, \text{cmd}, 0, 1L)) \leq 0))$ 395 **return(ret);** 397 **ret=b->method->callback\_ctrl(b,cmd,fp);** 399 **if (cb != NULL)** 400 **ret=cb(b,BIO\_CB\_CTRL|BIO\_CB\_RETURN,(void \*)&fp,cmd,** 401 **0,ret); return(ret);** 402403 **}** 405 **/\* It is unfortunate to duplicate in functions what the BIO\_(w)pending macros** 406 **\* do; but those macros have inappropriate return type, and for interfacing** 407 **\* from other programming languages, C macros aren't much of a help anyway. \*/**408 **size\_t BIO\_ctrl\_pending(BIO \*bio)** 409 **{** 410 **return BIO\_ctrl(bio, BIO\_CTRL\_PENDING, 0, NULL);** 411 **}** 413 **size\_t BIO\_ctrl\_wpending(BIO \*bio)** 414 **{** 415 **return BIO\_ctrl(bio, BIO\_CTRL\_WPENDING, 0, NULL);** 416 **}** 419 **/\* put the 'bio' on the end of b's list of operators \*/** 420 **BIO \*BIO\_push(BIO \*b, BIO \*bio)** 421 **{** 422 **BIO \*lb;** 424 **if (b == NULL) return(bio);** 425 **lb=b;** 426 **while (lb->next\_bio != NULL)** 427 **lb=lb->next\_bio;** 428 **lb->next\_bio=bio;** 429 **if (bio != NULL)** 430 **bio->prev\_bio=lb;** 431 **/\* called to do internal processing \*/** 432 **BIO\_ctrl(b,BIO\_CTRL\_PUSH,0,lb);** 433 **return(b);** 434 **}** 436 **/\* Remove the first and return the rest \*/** 437 **BIO \*BIO\_pop(BIO \*b)** 438 **{** 439 **BIO \*ret;** 441 **if (b == NULL) return(NULL);** 442 **ret=b->next\_bio;** 444 **BIO\_ctrl(b,BIO\_CTRL\_POP,0,b);** 446 **if (b->prev\_bio != NULL)** 447 **b->prev\_bio->next\_bio=b->next\_bio;** 448 **if (b->next\_bio != NULL)** 449 **b->next\_bio->prev\_bio=b->prev\_bio;** 451 **b->next\_bio=NULL;** 452 **b->prev\_bio=NULL;** 453 **return(ret);** 454 **}** 456 **BIO \*BIO\_get\_retry\_BIO(BIO \*bio, int \*reason)** 457**{**

 **<sup>8</sup>** 458 **BIO \*b,\*last;** 460 **b=last=bio;** 461 **for (;;)** 462 **{** 463 **if (!BIO\_should\_retry(b)) break;** 464 **last=b;** 465 **b=b->next\_bio;** 466 **if (b == NULL) break;** 467 **} if (reason != NULL) \*reason=last->retry\_reason;** 468469 **return(last);** 470 **}** 472 **int BIO\_get\_retry\_reason(BIO \*bio)** 473 **{** 474 **return(bio->retry\_reason);** 475 **}** 477 **BIO \*BIO\_find\_type(BIO \*bio, int type)** 478 **{** 479 **int mt,mask;** 481 **if(!bio) return NULL;** 482 **mask=type&0xff;** 483 **do {** 484 **if (bio->method != NULL)** 485 **{** 486 **mt=bio->method->type;** 488 **if (!mask)** 489 **{** 490 **if (mt & type) return(bio);** 491 **}** 492 **else if (mt == type)** 493 **return(bio);** 494 **} bio=bio->next\_bio;** 495496 **} while (bio != NULL);** 497 **return(NULL);** 498 **}** 500 **BIO \*BIO\_next(BIO \*b)** 501 **{** 502 **if(!b) return NULL;** 503 **return b->next\_bio;** 504 **}** 506 **void BIO\_free\_all(BIO \*bio)** 507 **{** 508 **BIO \*b;** 509 **int ref;** 511 **while (bio != NULL)** 512 **{** 513 **b=bio;** 514 **ref=b->references;** 515 **bio=bio->next\_bio;** 516 **BIO\_free(b);** 517 **/\* Since ref count > 1, don't free anyone else. \*/** 518 **if (ref > 1) break;** 519 **}** 520 **}** 522 **BIO \*BIO\_dup\_chain(BIO \*in)** 523**{**

**new/usr/src/lib/openssl/libsunw\_crypto/bio/bio\_lib.c**

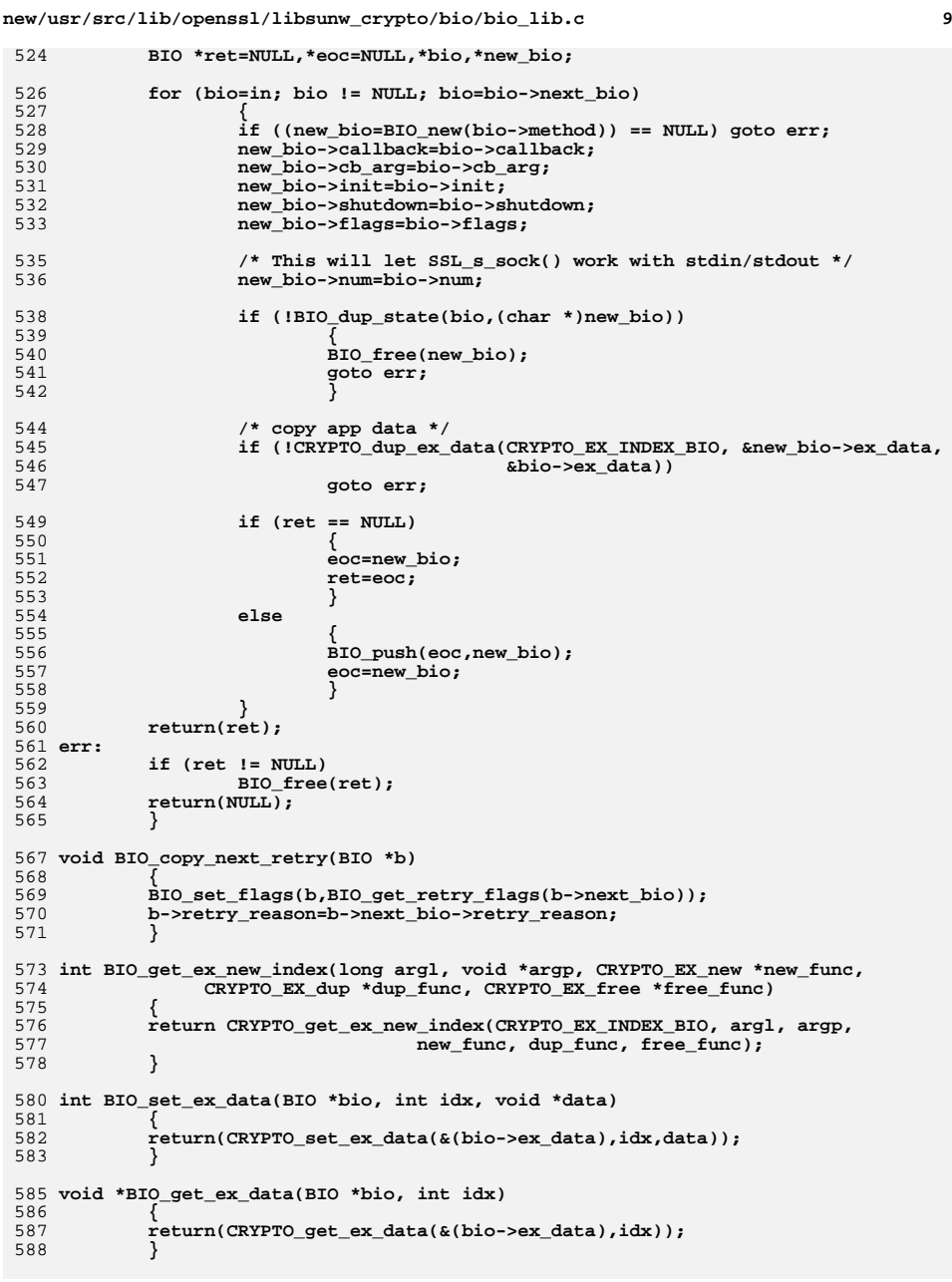

```
new/usr/src/lib/openssl/libsunw_crypto/bio/bio_lib.c 10
  590 unsigned long BIO_number_read(BIO *bio)
591 {
  592<br>593<br>594 }
     if(bio) return bio->num_read;
 return 0;
  596 unsigned long BIO_number_written(BIO *bio)
597 {
598 if(bio) return bio->num_write;
 599if(bio) return bio->num_write;<br>return 0;
  600 }
  602 IMPLEMENT_STACK_OF(BIO)
```
603 **#endif /\* ! codereview \*/**

new/usr/src/lib/openssl/libsunw crypto/bio/bss acpt.c 10885 Wed Aug 13 19:24:31 2014  ${\tt new/usr/src/lib/openssl/libsumw\_crypto/bio/bss\_acpt.c}$ 4853 illumos-gate is not lint-clean when built with openssl 1.0 (initial commit, 1 /\* crypto/bio/bss\_acpt.c \*/ 2 /\* Copyright (C) 1995-1998 Eric Young (eav@cryptsoft.com) 3 \* All rights reserved.  $\overline{4}$ 5 \* This package is an SSL implementation written 6 \* by Eric Young (eay@cryptsoft.com). \* The implementation was written so as to conform with Netscapes SSL.  $7^{\circ}$  $8 *$ 9 \* This library is free for commercial and non-commercial use as long as 10 \* the following conditions are aheared to. The following conditions 11 \* apply to all code found in this distribution, be it the RC4, RSA, 12 \* lhash, DES, etc., code; not just the SSL code. The SSL documentation \* included with this distribution is covered by the same copyright terms  $13$ 14 \* except that the holder is Tim Hudson (tjh@cryptsoft.com).  $15$  \* 16 \* Copyright remains Eric Young's, and as such any Copyright notices in  $17$ \* the code are not to be removed. 18 \* If this package is used in a product, Eric Young should be given attribution 19 \* as the author of the parts of the library used. 20 \* This can be in the form of a textual message at program startup or 21 \* in documentation (online or textual) provided with the package.  $22 *$ 23 \* Redistribution and use in source and binary forms, with or without 24 \* modification, are permitted provided that the following conditions  $25 * are met:$ 26 \* 1. Redistributions of source code must retain the copyright 27 notice, this list of conditions and the following disclaimer. 28 \* 2. Redistributions in binary form must reproduce the above copyright  $29$  \* notice, this list of conditions and the following disclaimer in the  $30 \star$ documentation and/or other materials provided with the distribution. 31 \* 3. All advertising materials mentioning features or use of this software  $32 \times$ must display the following acknowledgement:  $33 \cdot \bullet$ "This product includes cryptographic software written by  $34 \cdot$ Eric Young (eay@cryptsoft.com)" 35 The word 'cryptographic' can be left out if the rouines from the library  $36 *$ being used are not cryptographic related :-). 37 \* 4. If you include any Windows specific code (or a derivative thereof) from the apps directory (application code) you must include an acknowledgement: 38  $39 *$ "This product includes software written by Tim Hudson (tjh@cryptsoft.com)"  $40 \star$ 41 \* THIS SOFTWARE IS PROVIDED BY ERIC YOUNG ''AS IS'' AND 42 \* ANY EXPRESS OR IMPLIED WARRANTIES, INCLUDING, BUT NOT LIMITED TO, THE 43 \* IMPLIED WARRANTIES OF MERCHANTABILITY AND FITNESS FOR A PARTICULAR PURPOSE 44 \* ARE DISCLAIMED. IN NO EVENT SHALL THE AUTHOR OR CONTRIBUTORS BE LIABLE 45 \* FOR ANY DIRECT, INDIRECT, INCIDENTAL, SPECIAL, EXEMPLARY, OR CONSEQUENTIAL 46 \* DAMAGES (INCLUDING, BUT NOT LIMITED TO, PROCUREMENT OF SUBSTITUTE GOODS 47 \* OR SERVICES; LOSS OF USE, DATA, OR PROFITS; OR BUSINESS INTERRUPTION) 48 \* HOWEVER CAUSED AND ON ANY THEORY OF LIABILITY, WHETHER IN CONTRACT, STRICT 49 \* LIABILITY, OR TORT (INCLUDING NEGLIGENCE OR OTHERWISE) ARISING IN ANY WAY 50 \* OUT OF THE USE OF THIS SOFTWARE, EVEN IF ADVISED OF THE POSSIBILITY OF 51 \* SUCH DAMAGE. 52 53 \* The licence and distribution terms for any publically available version or 54 \* derivative of this code cannot be changed. i.e. this code cannot simply be 55 \* copied and put under another distribution licence 56 \* [including the GNU Public Licence.]  $57 * 1$ 59 #include <stdio.h> 60 #include <errno.h> 61 #define USE SOCKETS

 $63$  #include <openssl/bio.h> 65 #ifndef OPENSSL NO SOCK 67 #ifdef OPENSSL SYS WIN16 68 #define SOCKET PROTOCOL 0 /\* more microsoft stupidity \*/ 69 #else 70 #define SOCKET PROTOCOL IPPROTO TCP  $71$  #endif 73 #if (defined(OPENSSL\_SYS\_VMS) && \_\_VMS\_VER < 70000000)

new/usr/src/lib/openssl/libsunw crypto/bio/bss acpt.c

- 
- 74 /\* FIONBIO used as a switch to enable ioctl, and that isn't in VMS < 7.0 \*/ 75 #undef FIONBIO
- 76 #endif

 $\mathbf{1}$ 

- 78 typedef struct bio\_accept\_st
- 79  $80$
- $int$  state: 81

62 #include "cryptlib.h"

- char \*param\_addr;
- 83 int accept\_sock;
- int accept\_nbio; 84
- 86 char \*addr:
- 87 int nbio;
- 88 /\* If 0, it means normal, if 1, do a connect on bind failure,

 $\overline{2}$ 

્ર

- \* and if there is no-one listening, bind with SO\_REUSEADDR. 89
- 90 \* If 2, always use SO\_REUSEADDR. \*/  $Q<sub>1</sub>$ int bind mode:
- 92 BIO \*bio\_chain;
- 93 BIO\_ACCEPT;
- 95 static int acpt\_write(BIO \*h, const char \*buf, int num);
- 96 static int acpt\_read(BIO \*h, char \*buf, int size);
- 97 static int acpt\_puts(BIO \*h, const char \*str);
- 98 static long acpt\_ctrl(BIO \*h, int cmd, long arg1, void \*arg2);
- 99 static int acpt new(BIO \*h);
- 100 static int acpt\_free(BIO \*data);
- 101 static int acpt\_state(BIO \*b, BIO\_ACCEPT \*c);
- 102 static void acpt close socket(BIO \*data):
- 103 static BIO\_ACCEPT \*BIO\_ACCEPT\_new(void );
- 104 static void BIO\_ACCEPT\_free(BIO\_ACCEPT \*a);
- 106 #define ACPT\_S\_BEFORE
- 107 #define ACPT S GET ACCEPT SOCKET
- 108 #define ACPT S OK
- 110 static BIO\_METHOD methods\_acceptp=
- 111
- BIO TYPE ACCEPT. 112  $113$
- "socket accept", 114 acpt\_write,
- 115 acpt\_read,
- 116  $a$ cpt puts,
- 117 NULL, /\* connect\_gets, \*/
- 118  $actor$   $ctrl$ .
- $119$ acpt new. 120 acpt free,
- 121 NULL,
- $122$  $\}$  ;
- 124 BIO\_METHOD \*BIO\_s\_accept(void)
- 125
- 126 return(&methods\_acceptp);
- 127

## $\sim$

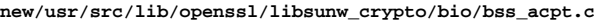

 **<sup>3</sup>** 129 **static int acpt\_new(BIO \*bi)** 130 **{** 131 **BIO\_ACCEPT \*ba;** 133 **bi->init=0;** 134 **bi->num=INVALID\_SOCKET;** 135 **bi->flags=0;** 136 $if ((ba=BIO_ACCEPT_new()) == NULL)$ <br>  $return(0);$ 137bi->ptr=(char \*)ba; 138 **bi->ptr=(char \*)ba; ba->state=ACPT\_S\_BEFORE;** 139140 **bi->shutdown=1;** 141 **return(1);** 142 **}** 144 **static BIO\_ACCEPT \*BIO\_ACCEPT\_new(void)** 145 **{** 146 **BIO\_ACCEPT \*ret;** 148 **if ((ret=(BIO\_ACCEPT \*)OPENSSL\_malloc(sizeof(BIO\_ACCEPT))) == NULL)** 149 **return(NULL);** 151 **memset(ret,0,sizeof(BIO\_ACCEPT));** 152 **ret->accept\_sock=INVALID\_SOCKET;** 153 **ret->bind\_mode=BIO\_BIND\_NORMAL;** 154 **return(ret);** 155 **}** 157 **static void BIO\_ACCEPT\_free(BIO\_ACCEPT \*a)** 158 **{** 159**if(a == NULL)**<br>160 **if(a == NULL)** 160 **return;**162 **if (a->param\_addr != NULL) OPENSSL\_free(a->param\_addr);** 163 **if (a->addr != NULL) OPENSSL\_free(a->addr);** 164 **if (a->bio\_chain != NULL) BIO\_free(a->bio\_chain);** 165 **OPENSSL\_free(a);** 166 **}** 168 **static void acpt\_close\_socket(BIO \*bio)** 169 **{** 170 **BIO\_ACCEPT \*c;** 172 **c=(BIO\_ACCEPT \*)bio->ptr;** 173 **if (c->accept\_sock != INVALID\_SOCKET)** 174 **{** 175 **shutdown(c->accept\_sock,2);** 176 **closesocket(c->accept\_sock);** 177 **c->accept\_sock=INVALID\_SOCKET;** 178 **bio->num=INVALID\_SOCKET;** 179 **}** 180 **}** 182 **static int acpt\_free(BIO \*a)** 183 **{** 184 **BIO\_ACCEPT \*data;** 186 **if (a == NULL) return(0); data=(BIO\_ACCEPT \*)a->ptr;** 187189 **if (a->shutdown)** 190 **{** 191 **acpt\_close\_socket(a);** 192 **BIO\_ACCEPT\_free(data);** 193**a->ptr=NULL;**

**new/usr/src/lib/openssl/libsunw\_crypto/bio/bss\_acpt.c <sup>4</sup>** 194 **a->flags=0;** 195 **a->init=0;** 196 **} return(1);** 197198 **}** 200 **static int acpt\_state(BIO \*b, BIO\_ACCEPT \*c)** 201 **{** 202 **BIO \*bio=NULL,\*dbio;** 203 **int s= -1;** 204 **int i;** 206 **again:** 207 **switch (c->state)** 208 **{ case ACPT\_S\_BEFORE:** 209210 **if (c->param\_addr == NULL)** 211 **{** 212BIOerr(BIO\_F\_ACPT\_STATE,BIO\_R\_NO\_ACCEPT\_PORT\_SPECIFIED); 213 **return(-1);** 214 **} s=BIO\_get\_accept\_socket(c->param\_addr,c->bind\_mode);** 215216 **if (s == INVALID\_SOCKET)** 217 **return(-1);**  $219$  **if (c->accept\_nbio)** 220 **{** 221 **if (!BIO\_socket\_nbio(s,1))** 222 **{** 223 **closesocket(s);** 224 **BIOerr(BIO\_F\_ACPT\_STATE,BIO\_R\_ERROR\_SETTING\_NBIO** 225 $return (-1)$ ; 226 **}** 227 **} c->accept\_sock=s;** 228229 **b->num=s;** 230 **c->state=ACPT\_S\_GET\_ACCEPT\_SOCKET;** 231return(1);<br>/\* break; \*/ 232 **/\* break; \*/ case ACPT\_S\_GET\_ACCEPT\_SOCKET:** 233234 $i \overline{f}$  (b- $\overline{h}$ )  $\overline{f}$  = NULL) 235 **{** 236 **c->state=ACPT\_S\_OK;** 237 **goto again;** 238 **} BIO\_clear\_retry\_flags(b);** 239 $240$  **b->retry\_reason=0;** 241 **i=BIO\_accept(c->accept\_sock,&(c->addr));** 243 **/\* -2 return means we should retry \*/** 244 **if(i == -2)** 245 **{** 246 **BIO\_set\_retry\_special(b);** 247 **b->retry\_reason=BIO\_RR\_ACCEPT;** 248 **return -1;** 249 **}** 251 **if (i < 0) return(i);** 253 **bio=BIO\_new\_socket(i,BIO\_CLOSE);** 254 **if (bio == NULL) goto err;**  $256$  **BIO\_set\_callback(bio,BIO\_get\_callback(b));** 257 **BIO\_set\_callback\_arg(bio,BIO\_get\_callback\_arg(b));** 259**if (c->nbio)**

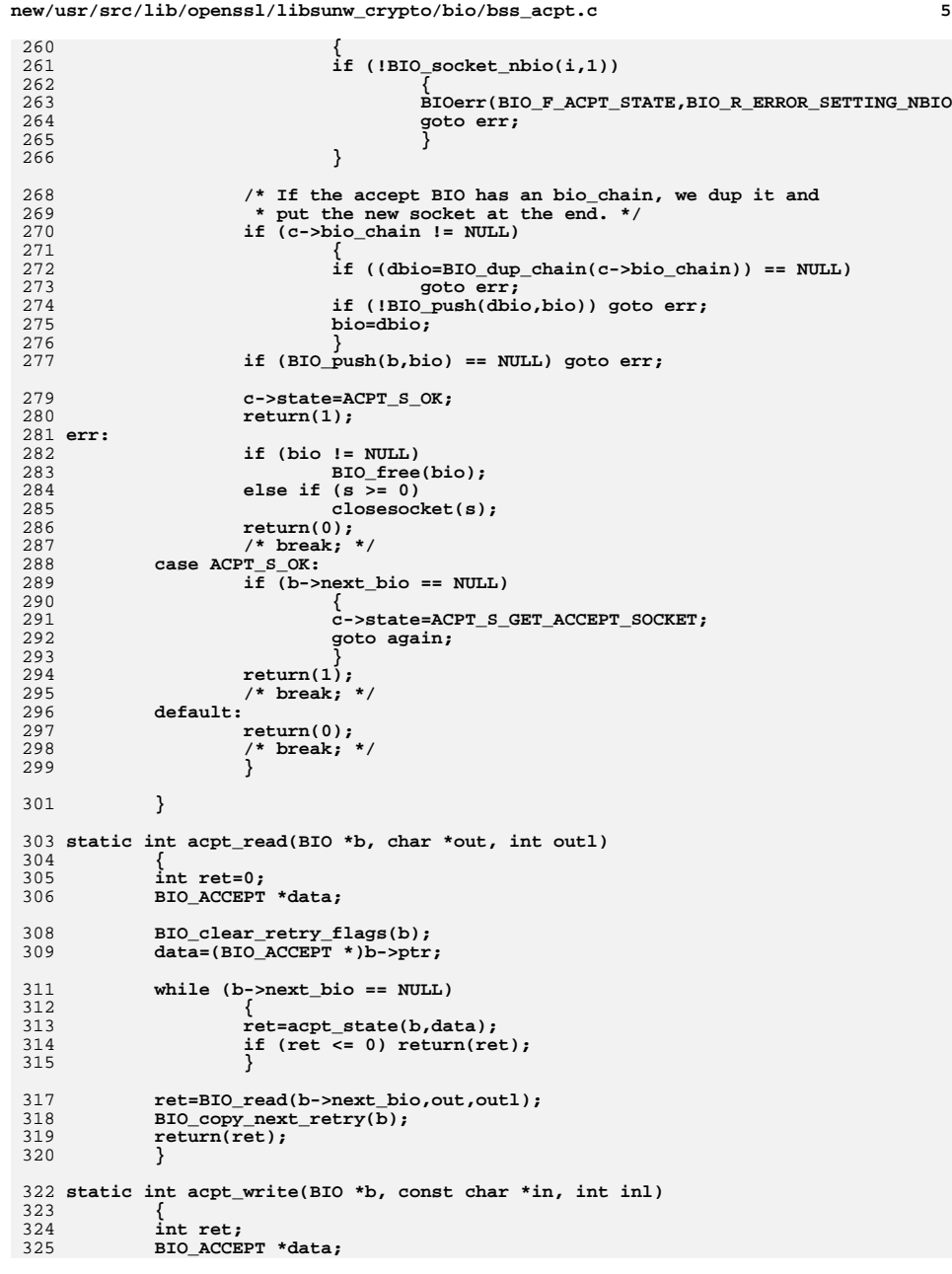

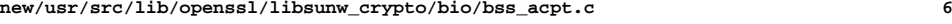

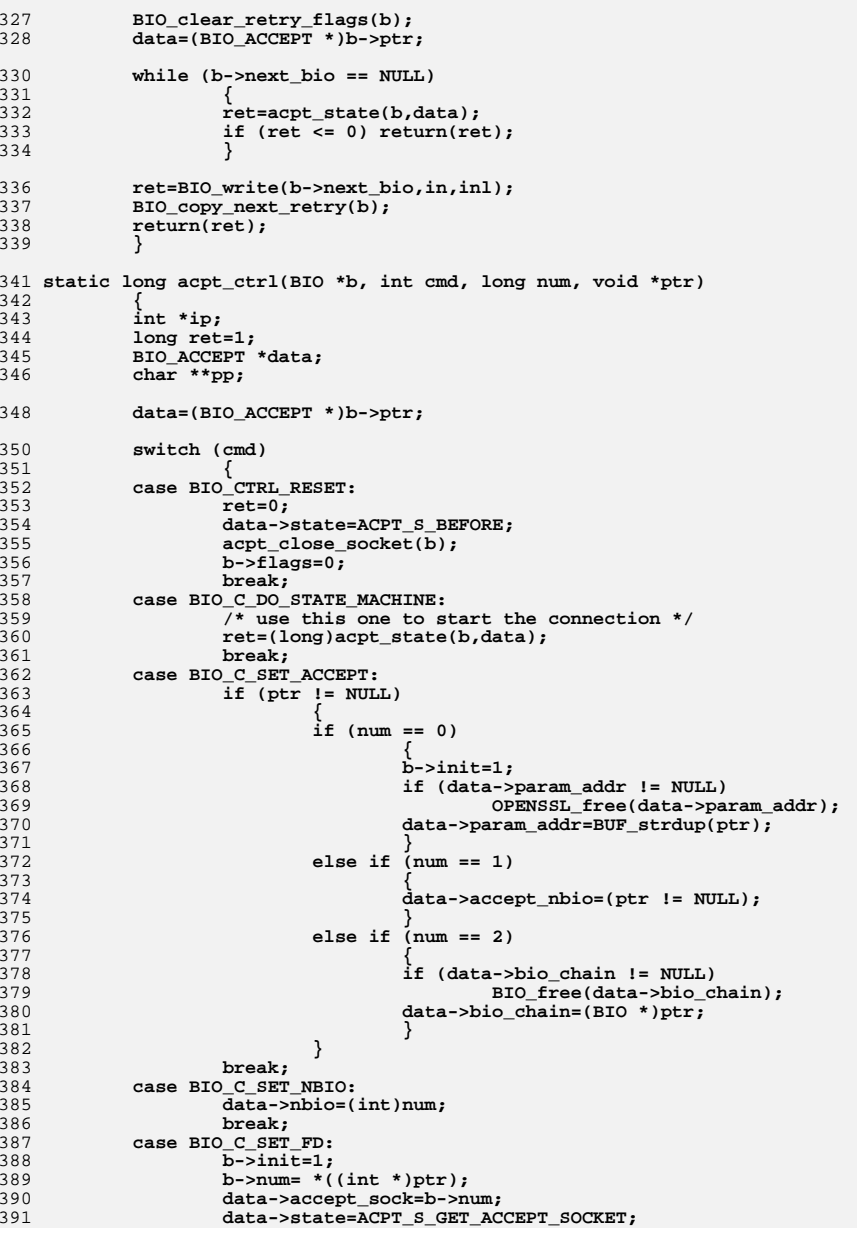

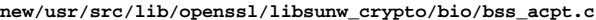

 **<sup>7</sup>** 392 **b->shutdown=(int)num;** 393 **b->init=1;** 394 **break; case BIO\_C\_GET\_FD:** 395396 $if (b-1)$ 397 **{** 398 **ip=(int \*)ptr;** 399 **if (ip != NULL)** 400 **\*ip=data->accept\_sock;** 401 **ret=data->accept\_sock;** 402 **}** 403 **else** 404 **ret= -1;** 405 **break; case BIO\_C\_GET\_ACCEPT:** 406407 $if (b-1)$ 408 **{** 409 **if (ptr != NULL)** 410 **{** 411 **pp=(char \*\*)ptr;** 412 **\*pp=data->param\_addr;** 413 **}** 414 **else** 415 **ret= -1;** 416 **}** 417 **else** 418 **ret= -1;** 419 **break; case BIO\_CTRL\_GET\_CLOSE:** 420421 **ret=b->shutdown;** 422**break;**<br> **case BIO\_CTRL\_SET\_CLOSE:**<br> **case BIO\_CTRL\_SET\_CLOSE:** 423424 **b->shutdown=(int)num;** 4255<br> **case BIO\_CTRL\_PENDING:**<br>
case BIO\_CTRL\_PENDING: 426427 **case BIO\_CTRL\_WPENDING:** 428 **ret=0;** 429 **break; case BIO\_CTRL\_FLUSH:** 4304311<br> **case BIO\_C\_SET\_BIND\_MODE:**<br>
case BIO\_C\_SET\_BIND\_MODE: 432433 **data->bind\_mode=(int)num;** 434 **break; case BIO\_C\_GET\_BIND\_MODE:** 435436 **ret=(long)data->bind\_mode;** 437 **break; case BIO\_CTRL\_DUP:** 438439  $/*$  $\overline{d}$ bio=(BIO \*)ptr; 440 **if (data->param\_port) EAY EAY** 441 **BIO\_set\_port(dbio,data->param\_port);** 442 **if (data->param\_hostname)** 443 **BIO\_set\_hostname(dbio,data->param\_hostname);** 444 **BIO\_set\_nbio(dbio,data->nbio); \*/** 445 **break;** 447 **default:** 448 **ret=0;** 449 **break;** 450 **} return(ret);** 451452 **}** 454 **static int acpt\_puts(BIO \*bp, const char \*str)** 455 **{** 456**int n,ret;**

```
458 n=strlen(str);
459 ret=acpt_write(bp,str,n);
460 return(ret);
461 }
463 BIO *BIO_new_accept(char *str)
464 {
465 BIO *ret;
467 ret=BIO_new(BIO_s_accept());
468 if (ret == NULL) return(NULL);
469 if (BIO_set_accept_port(ret,str))
470 return(ret);
471 else
472 {
473 BIO_free(ret);
474 return(NULL);
475 }
476 }
```
**new/usr/src/lib/openssl/libsunw\_crypto/bio/bss\_acpt.c**

```
478 #endif
479 #endif /* ! codereview */
```
new/usr/src/lib/openssl/libsunw crypto/bio/bss bio.c

 $\mathbf{1}$ 

18983 Wed Aug 13 19:24:32 2014 new/usr/src/lib/openssl/libsunw\_crypto/bio/bss\_bio.c 64 #ifdef BIO DEBUG 4853 illumos-gate is not lint-clean when built with openssl 1.0 (initial commit, 1 /\* crypto/bio/bss bio.c -\*- Mode: C; c-file-style: "eay" -\*- \*/  $67$  # endif  $68$  #endif 3 \* Copyright (c) 1998-2003 The OpenSSL Project. All rights reserved.  $\overline{4}$ 5 \* Redistribution and use in source and binary forms, with or without 6 \* modification, are permitted provided that the following conditions 72 # ifndef NDEBUG \* are met: 73 # define NDEBUG  $7$  $8 *$  $74$  # endif 9 \* 1. Redistributions of source code must retain the above copyright 75 #endif  $10 *$ notice, this list of conditions and the following disclaimer.  $11 \cdot$ 12 \* 2. Redistributions in binary form must reproduce the above copyright  $13$ notice, this list of conditions and the following disclaimer in  $14 \times$ the documentation and/or other materials provided with the  $15$  \* distribution.  $16$  \* 17 \* 3. All advertising materials mentioning features or use of this software must display the following acknowledgment:  $18 \times$  $19$  \* "This product includes software developed by the OpenSSL Project 20 for use in the OpenSSL Toolkit. (http://www.openssl.org/)" 86 #include "e os.h"  $21$  \* 22 \* 4. The names "OpenSSL Toolkit" and "OpenSSL Project" must not be used to  $23$  \* endorse or promote products derived from this software without  $24$  \* prior written permission. For written permission, please contact 90 # undef SSIZE MAX  $25 *$ openssl-core@openssl.org. 91 #endif  $26 *$ 92 #ifndef SSIZE MAX 27 \* 5. Products derived from this software may not be called "OpenSSL" 28 \* nor may "OpenSSL" appear in their names without prior written  $94$  **Hendif**  $29$  \* permission of the OpenSSL Project.  $30 *$ 31 \* 6. Redistributions of any form whatsoever must retain the following  $32 \rightarrow$  $acknowled$   $doment:$  $33 \cdot \bullet$ "This product includes software developed by the OpenSSL Project  $34 \cdot$ for use in the OpenSSL Toolkit (http://www.openssl.org/)"  $35 *$ 36 \* THIS SOFTWARE IS PROVIDED BY THE ODENSSL PROJECT ''AS IS'' AND ANY 37 \* EXPRESSED OR IMPLIED WARRANTIES, INCLUDING, BUT NOT LIMITED TO, THE \* IMPLIED WARRANTIES OF MERCHANTABILITY AND FITNESS FOR A PARTICULAR  $38$ 39 \* PURPOSE ARE DISCLAIMED. IN NO EVENT SHALL THE OPENSSL PROJECT OR 40 \* ITS CONTRIBUTORS BE LIABLE FOR ANY DIRECT, INDIRECT, INCIDENTAL, 41 \* SPECIAL, EXEMPLARY, OR CONSEQUENTIAL DAMAGES (INCLUDING, BUT  $107$  { 42 \* NOT LIMITED TO, PROCUREMENT OF SUBSTITUTE GOODS OR SERVICES;  $108$ 43 \* LOSS OF USE, DATA, OR PROFITS: OR BUSINESS INTERRUPTION) 109 44 \* HOWEVER CAUSED AND ON ANY THEORY OF LIABILITY, WHETHER IN CONTRACT,  $110$ 45 \* STRICT LIABILITY, OR TORT (INCLUDING NEGLIGENCE OR OTHERWISE) 111 46 \* ARISING IN ANY WAY OUT OF THE USE OF THIS SOFTWARE, EVEN IF ADVISED 112 47 \* OF THE POSSIBILITY OF SUCH DAMAGE.  $113$ 114 49 115 50 \* This product includes cryptographic software written by Eric Young 116 51 \* (eay@cryptsoft.com). This product includes software written by Tim 117 52 \* Hudson (tjh@cryptsoft.com).  $118$  }:  $53 *$  $54 */$ 121 56 /\* Special method for a BIO where the other endpoint is also a BIO  $122$ 57 \* of this kind, handled by the same thread (i.e. the "peer" is actually  $123$ 58 \* ourselves, wearing a different hat). 59 \* Such "BIO pairs" are mainly for using the SSL library with I/O interfaces 125 struct bio\_bio\_st  $126\{$ 60 \* for which no specific BIO method is available.  $61$  \* See ssl/ssltest.c for some hints on how this can be used. \*/ 127 BIO \*peer:  $/*$  NULL if buf == NULL.

63 /\* BIO DEBUG implies BIO PAIR DEBUG \*/ 65 # ifndef BIO PAIR DEBUG 66 # define BIO PAIR DEBUG 70 /\* disable assert() unless BIO PAIR DEBUG has been defined \*/ 71 #ifndef BIO PAIR\_DEBUG 77 #include <assert.h> 78 #include <limits.h> 79 #include <stdlib.h> 80 #include <string.h> 82 #include <openssl/bio.h> 83 #include <openssl/err.h> 84 #include <openss1/crypto.h> 88 /\* VxWorks defines SSIZE MAX with an empty value causing compile errors \*/ 89 #if defined(OPENSSL SYS VXWORKS) 93 # define SSIZE MAX INT MAX 96 static int bio\_new(BIO \*bio); 97 static int bio free(BIO \*bio); 98 static int bio\_read(BIO \*bio, char \*buf, int size); 99 static int bio write(BIO \*bio, const char \*buf, int num); 100 static long bio\_ctrl(BIO \*bio, int cmd, long num, void \*ptr); 101 static int bio\_puts(BIO \*bio, const char \*str); 103 static int bio\_make\_pair(BIO \*bio1, BIO \*bio2); 104 static void bio\_destroy\_pair(BIO \*bio); 106 static BIO\_METHOD methods\_biop = BIO TYPE BIO, "BIO pair", bio\_write, bio read, bio\_puts, NULL /\* no bio gets \*/, bio\_ctrl, bio new. bio free. NULL /\* no bio\_callback\_ctrl \*/ 120 BIO\_METHOD \*BIO\_s\_bio(void) return &methods biop:

new/usr/src/lib/openssl/libsunw crypto/bio/bss bio.c

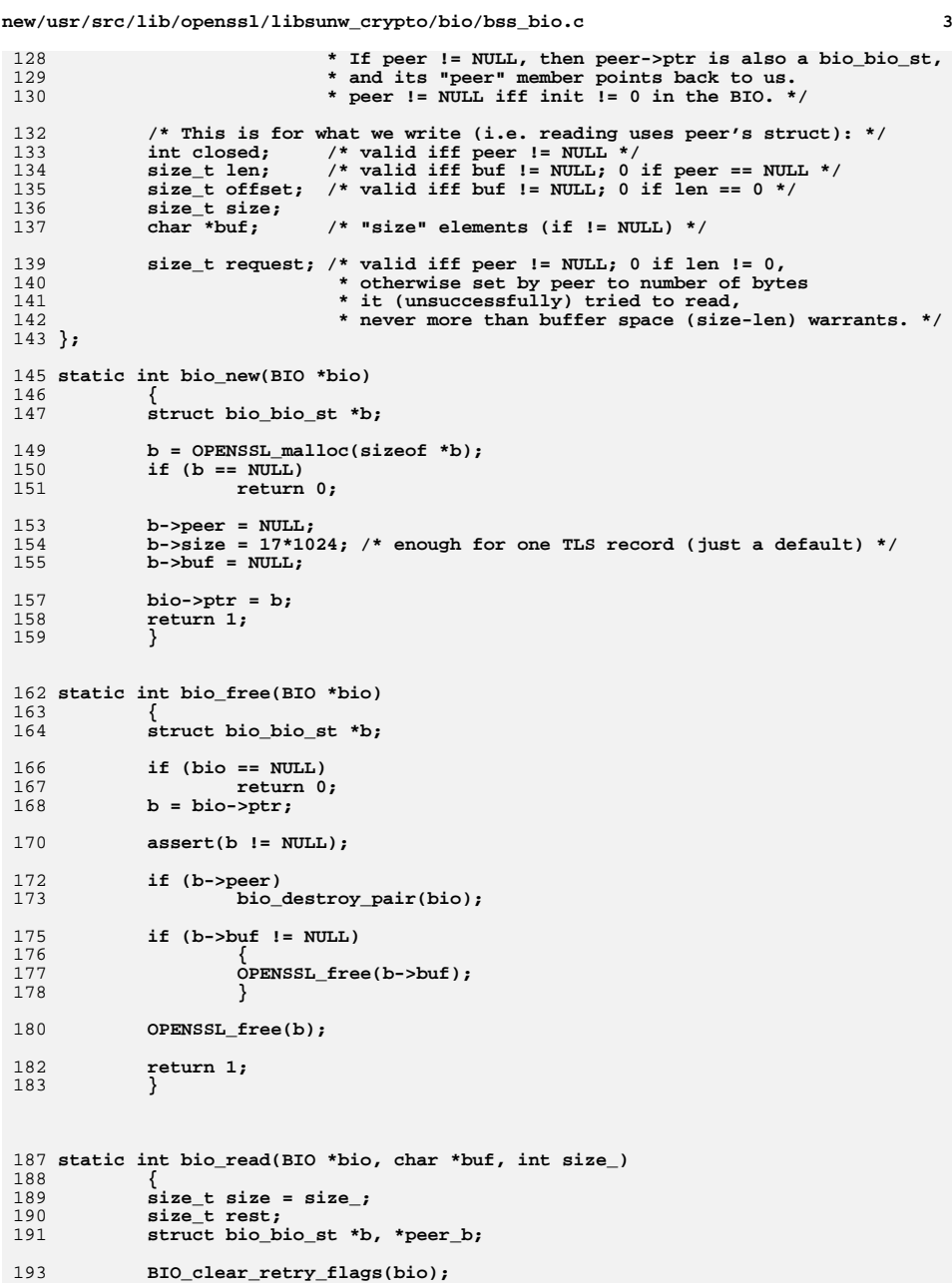

**new/usr/src/lib/openssl/libsunw\_crypto/bio/bss\_bio.c**

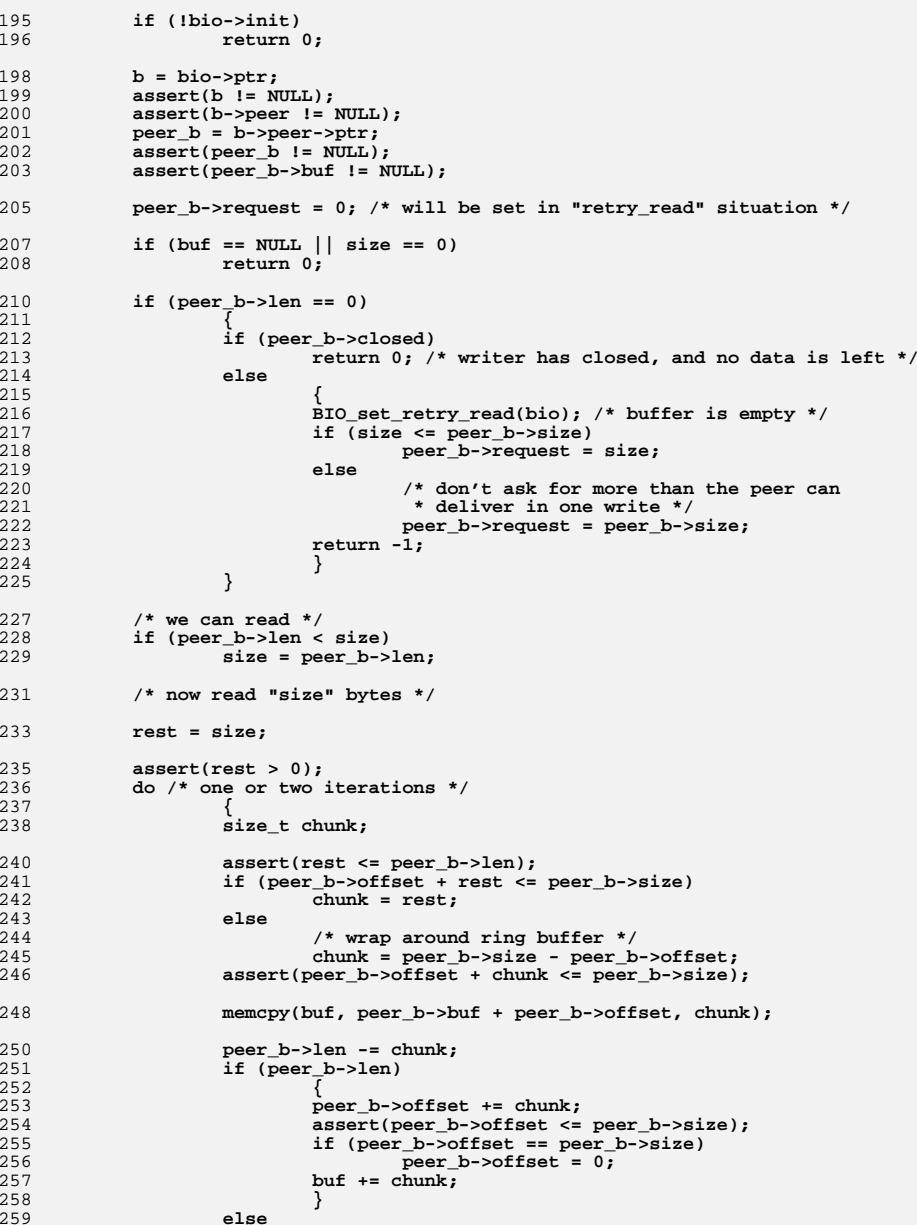

**<sup>4</sup>**

**new/usr/src/lib/openssl/libsunw\_crypto/bio/bss\_bio.c <sup>5</sup>** 260 **{** 261 **/\* buffer now empty, no need to advance "buf" \*/** 262 **assert(chunk == rest);** 263 **peer\_b->offset = 0;** 264 **} rest -= chunk;** 265266 **} while (rest);** 267269 **return size;** 270 **}** 272 **/\* non-copying interface: provide pointer to available data in buffer** 273 **\*** bio\_nread0: return number of available bytes<br>274 **\*** bio\_nread: also advance index 274 **\* bio\_nread: also advance index** 275 **\* (example usage: bio\_nread0(), read from buffer, bio\_nread()**276 **\* or just bio\_nread(), read from buffer)**277 **\*/** 278 **/\* WARNING: The non-copying interface is largely untested as of yet** 279 **\* and may contain bugs. \*/** 280 **static ossl\_ssize\_t bio\_nread0(BIO \*bio, char \*\*buf)** 281 **{** 282 **struct bio\_bio\_st \*b, \*peer\_b;** 283 **ossl\_ssize\_t num;** 285 **BIO\_clear\_retry\_flags(bio);** 287 **if (!bio->init)** 288 **return 0;** 290 **b = bio->ptr;** 291 **assert(b != NULL);** 292 **assert(b->peer != NULL);** 293 **peer\_b = b->peer->ptr;** 294 **assert(peer\_b != NULL);** 295 **assert(peer\_b->buf != NULL);** 297 **peer\_b->request = 0;** 299 **if (peer\_b->len == 0)** 300 **{** 301 **char dummy;** 303 **/\* avoid code duplication -- nothing available for reading \*/** 304 **return bio\_read(bio, &dummy, 1); /\* returns 0 or -1 \*/** 305 **}** 307 **num = peer\_b->len;** 308 **if (peer\_b->size < peer\_b->offset + num)** 309 **/\* no ring buffer wrap-around for non-copying interface \*/** 310 **num = peer\_b->size - peer\_b->offset;** 311 **assert(num > 0);** 313 **if (buf != NULL)** 314 **\*buf = peer\_b->buf + peer\_b->offset;** 315 **return num;** 316 **}** 318 **static ossl\_ssize\_t bio\_nread(BIO \*bio, char \*\*buf, size\_t num\_)** 319 **{** 320 **struct bio\_bio\_st \*b, \*peer\_b;** 321 **ossl\_ssize\_t num, available;** 323 **if (num\_ > SSIZE\_MAX)** 324 **num = SSIZE\_MAX;** 325**else**

**new/usr/src/lib/openssl/libsunw\_crypto/bio/bss\_bio.c**

```
326 num = (ossl_ssize_t)num_;
328 available = bio_nread0(bio, buf);
329 if (num > available)
330 num = available;
331 if (num <= 0)
332 return num;
334 b = bio->ptr;
335 peer_b = b->peer->ptr;
337 peer_b->len -= num;
338 if (peer_b->len)
339 {
340 peer_b->offset += num;
341 assert(peer_b->offset <= peer_b->size);
342 if (peer_b->offset == peer_b->size)
343 peer_b->offset = 0;
344 }
345 else
346 peer_b->offset = 0;
348 return num;
349 }
352 static int bio_write(BIO *bio, const char *buf, int num_)
353 {
354 size_t num = num_;
355 size_t rest;
356 struct bio_bio_st *b;
358 BIO_clear_retry_flags(bio);
360 if (!bio->init || buf == NULL || num == 0)
361 return 0;
363 b = bio->ptr;
364 assert(b != NULL);
365 assert(b->peer != NULL);
366 assert(b->buf != NULL);
368 b->request = 0;
369 if (b->closed)
370 {
371 /* we already closed */
372 BIOerr(BIO_F_BIO_WRITE, BIO_R_BROKEN_PIPE);
373 return -1;
374 }
376 assert(b->len <= b->size);
378 if (b->len == b->size)
379 {
380 BIO_set_retry_write(bio); /* buffer is full */
381 return -1;
382 }
384 /* we can write */
385 if (num > b->size - b->len)
386 num = b->size - b->len;
388 /* now write "num" bytes */
390 rest = num;
```
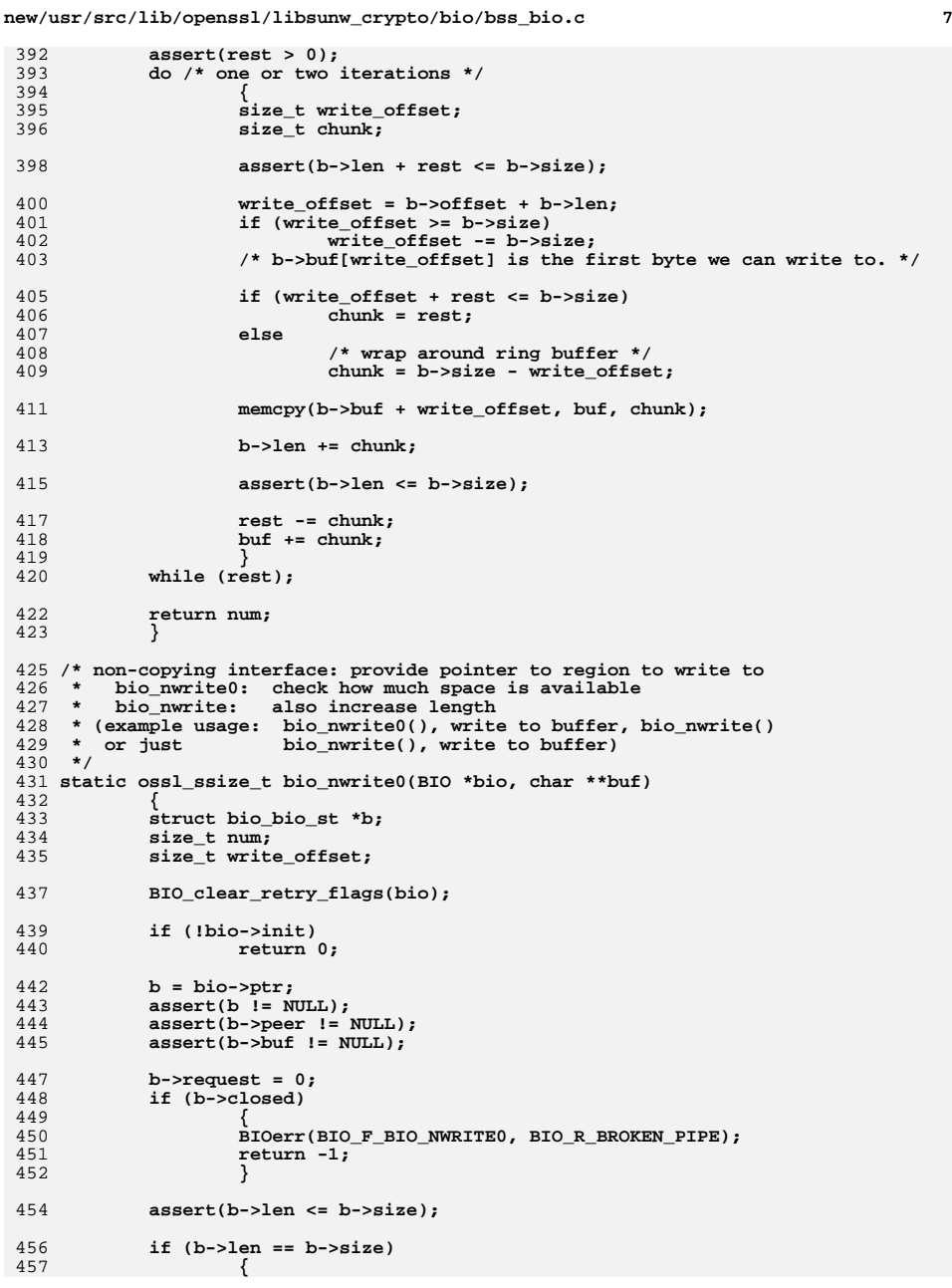

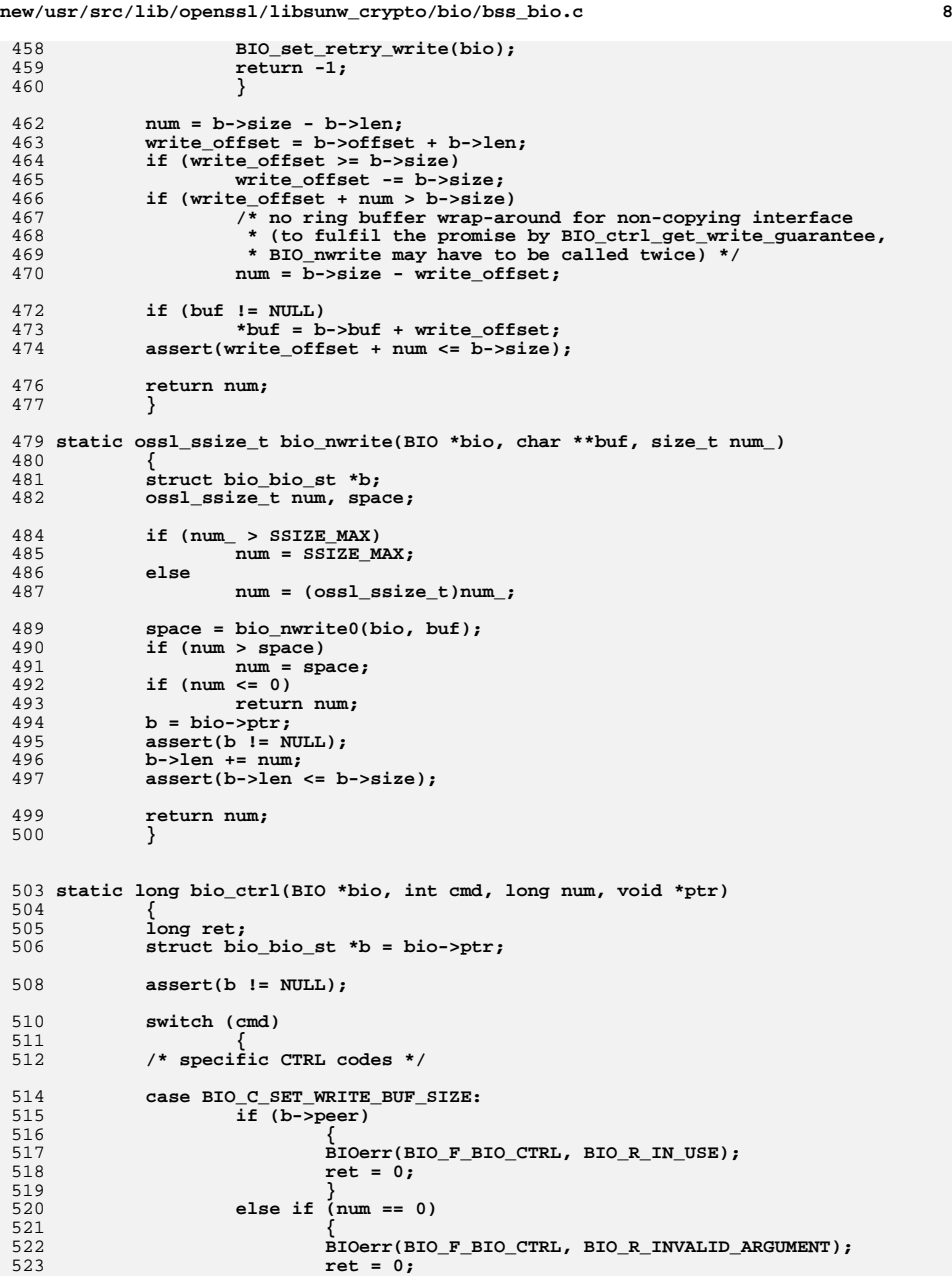

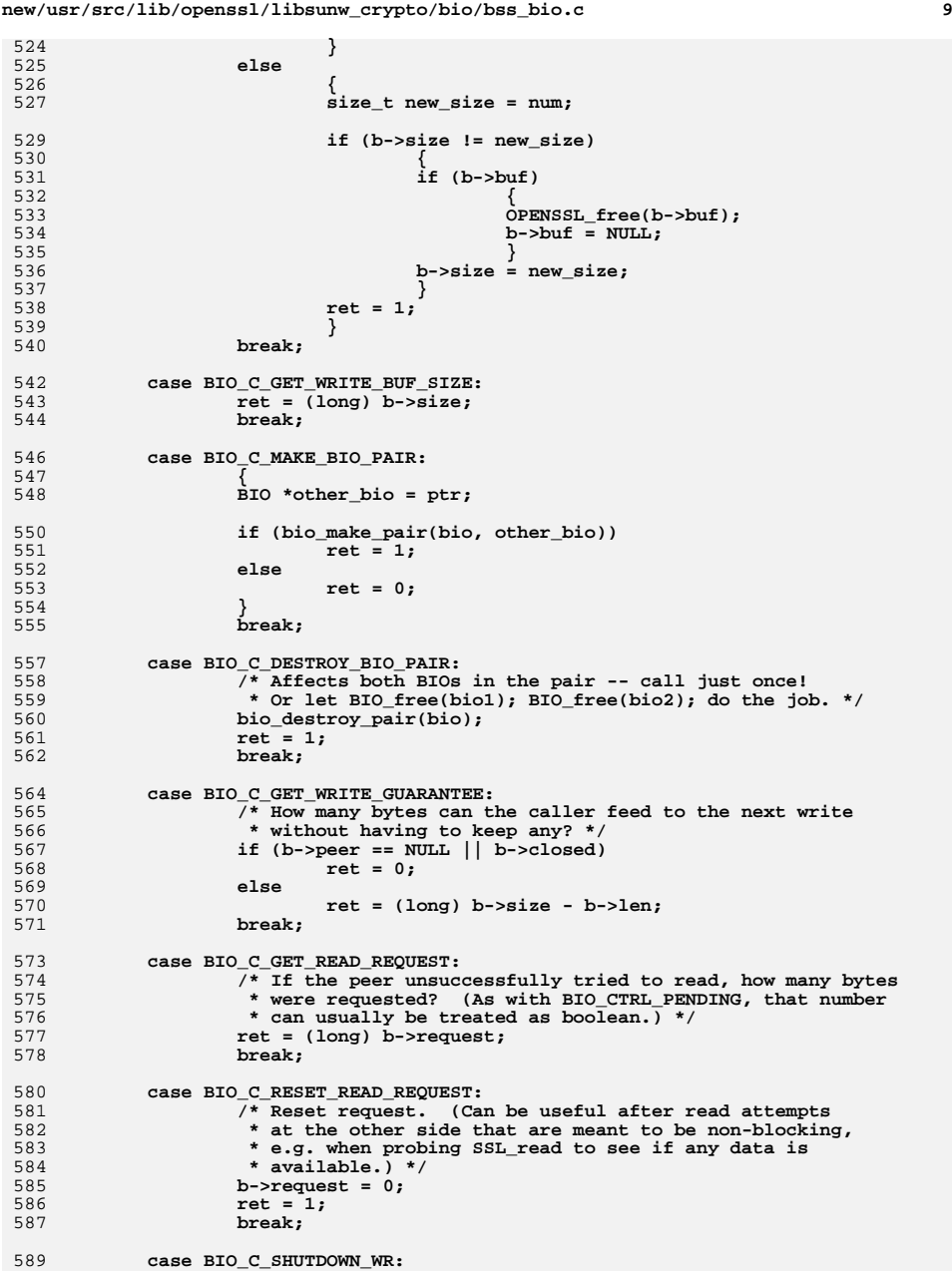

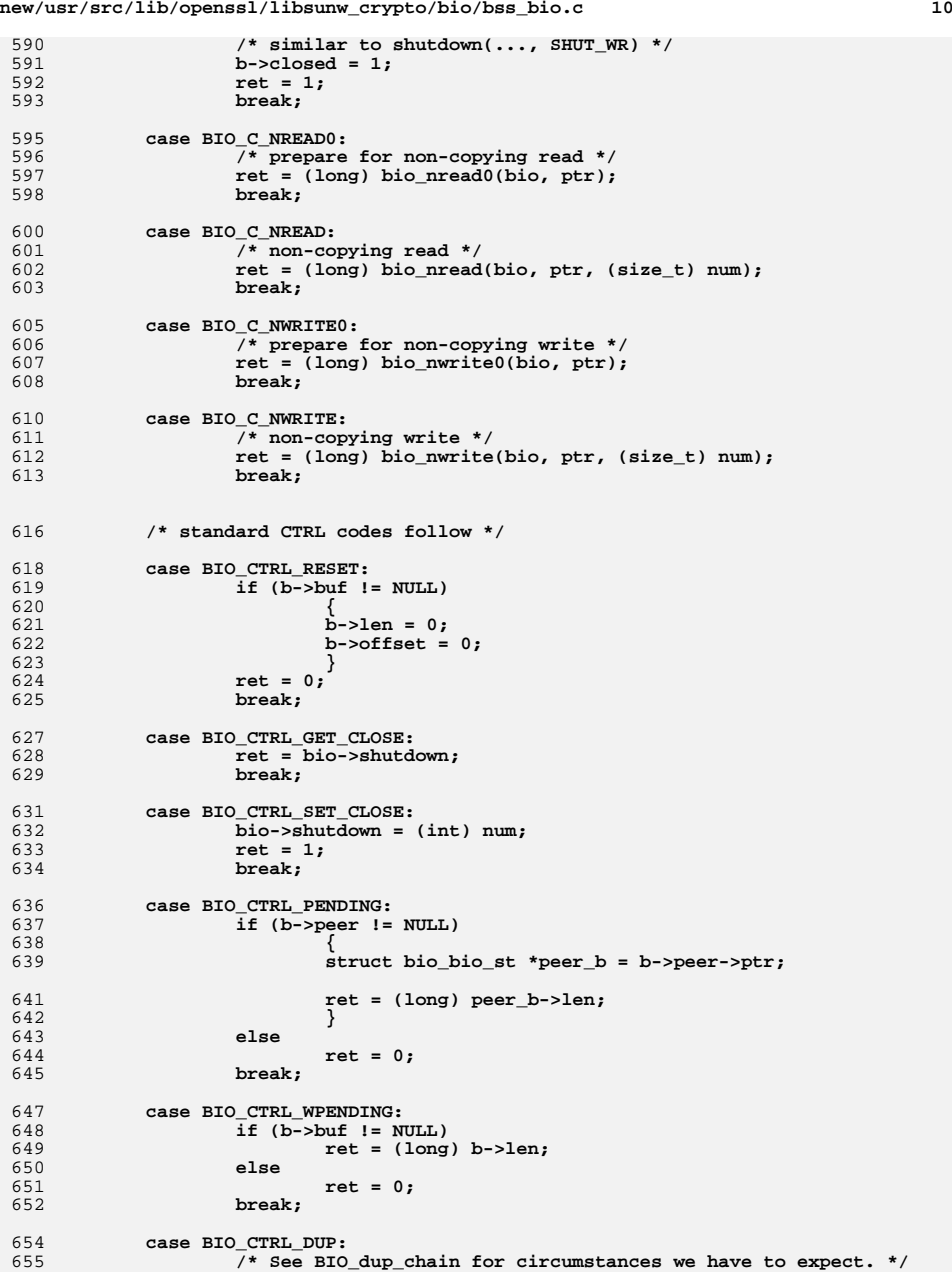

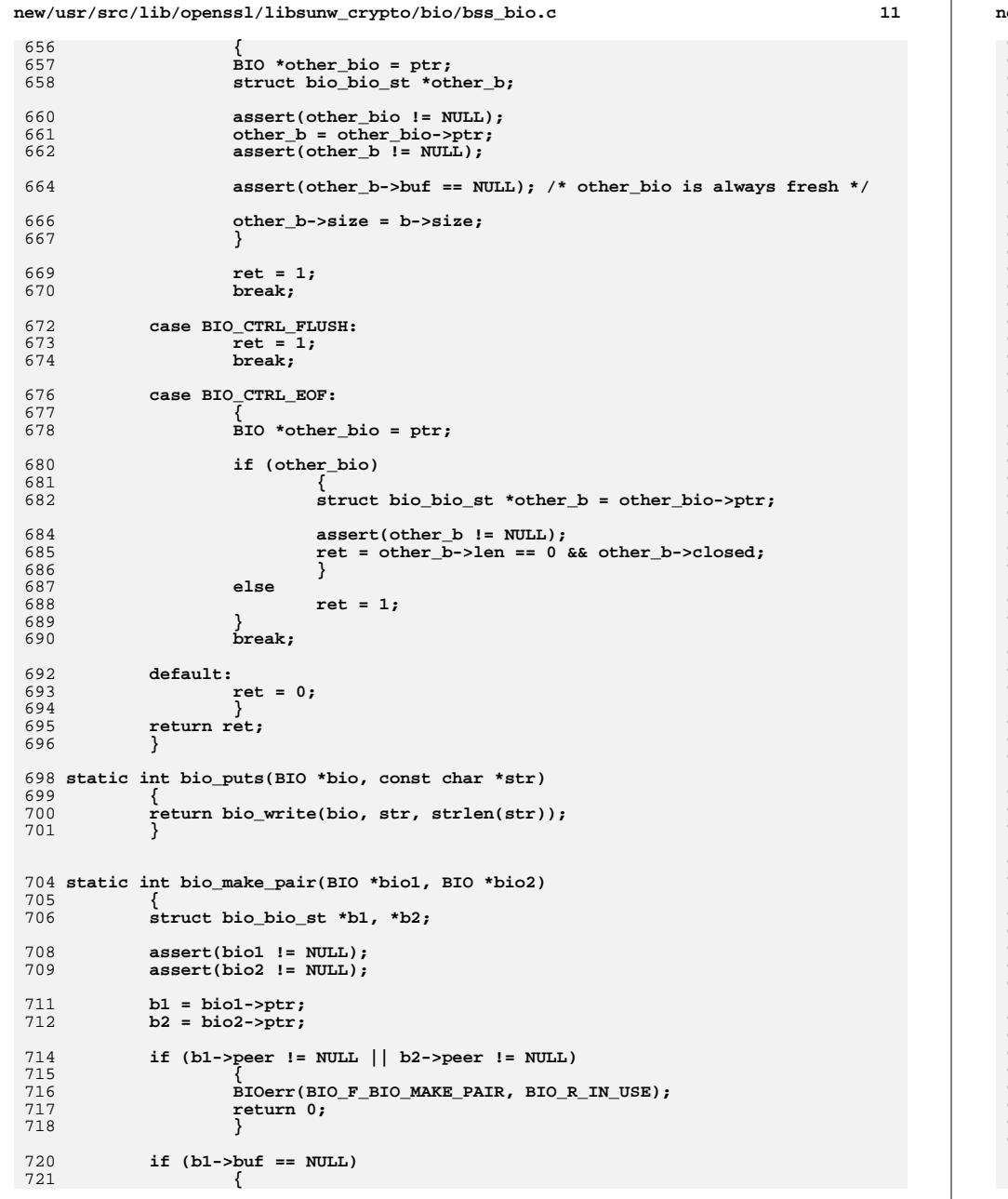

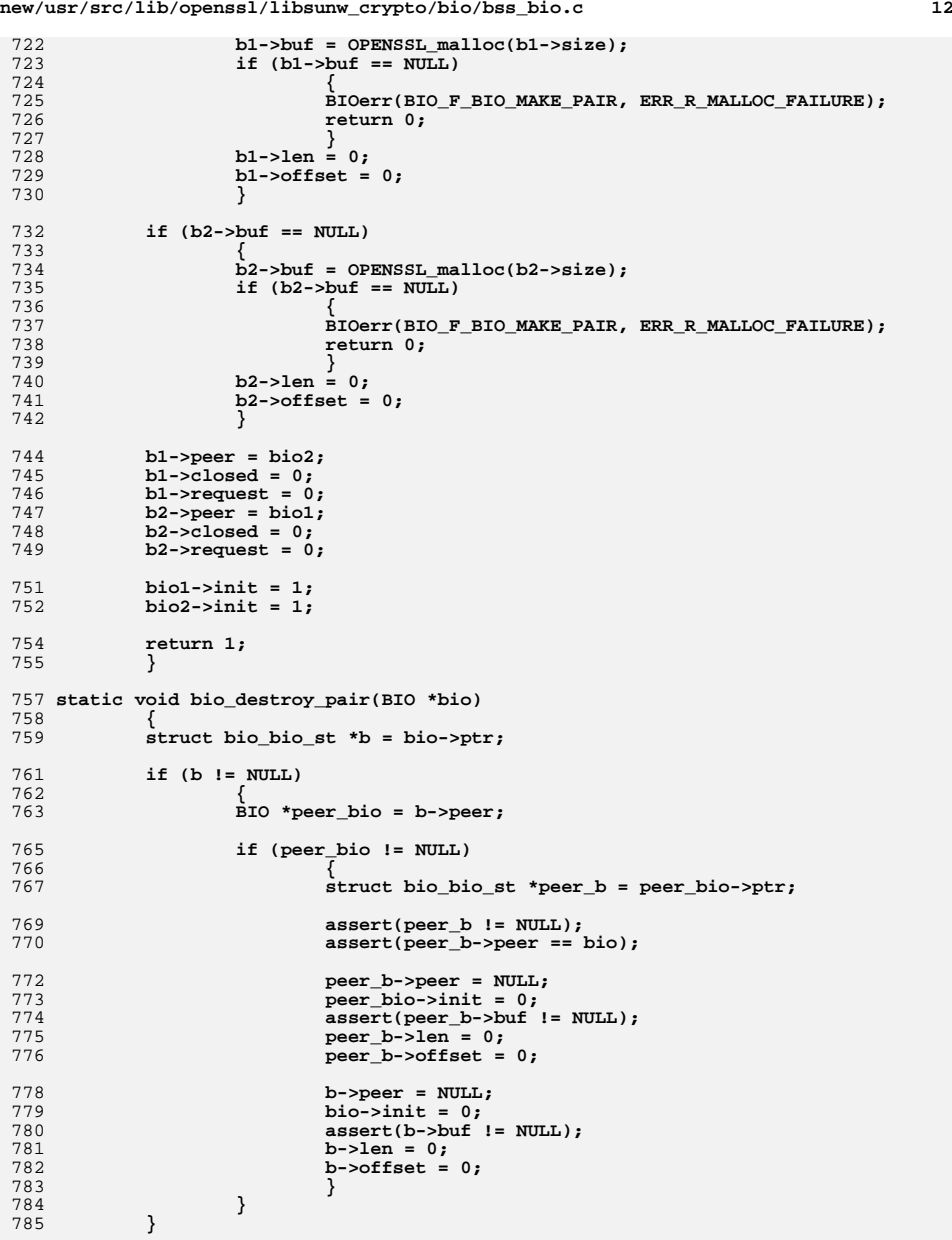

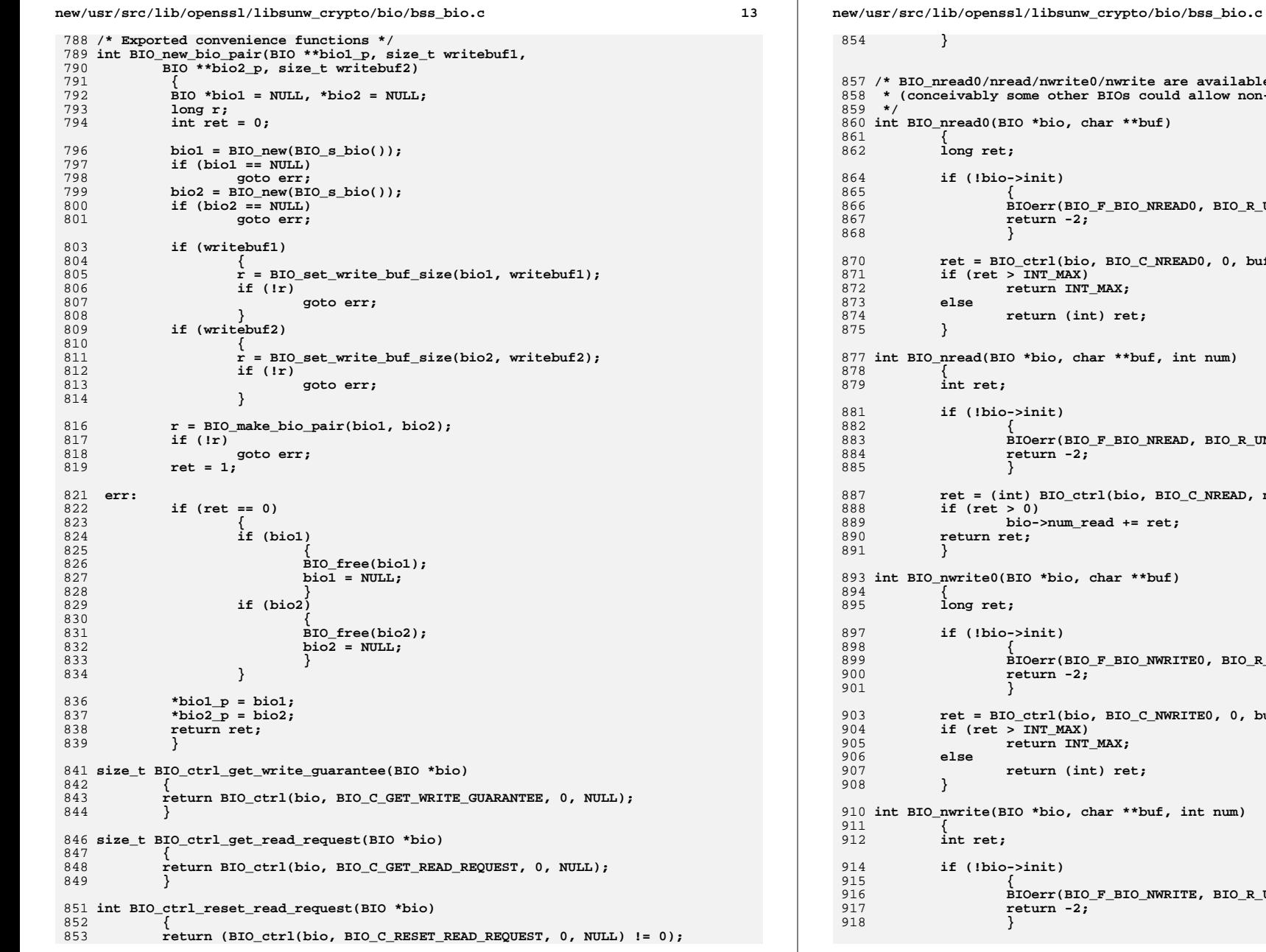

 **/\* BIO\_nread0/nread/nwrite0/nwrite are available only for BIO pairs for now** other BIOs could allow non-copying reads and writes too.) io, char \*\*buf) **if (!bio->init) BIOerr(BIO\_F\_BIO\_NREAD0, BIO\_R\_UNINITIALIZED); return -2; ret = BIO\_ctrl(bio, BIO\_C\_NREAD0, 0, buf); if (ret > INT\_MAX) return INT\_MAX;** m (int) ret; *o*, char \*\*buf, int num) **if (!bio->init) BIOerr(BIO\_F\_BIO\_NREAD, BIO\_R\_UNINITIALIZED); return -2; ret = (int) BIO\_ctrl(bio, BIO\_C\_NREAD, num, buf); bio->num\_read += ret;** bio, char \*\*buf) **if (!bio->init) BIOerr(BIO\_F\_BIO\_NWRITE0, BIO\_R\_UNINITIALIZED); return -2;** 1(bio, BIO\_C\_NWRITE0, 0, buf); **in (MAX)**  $\overline{\texttt{n}}$  INT\_MAX; **r** (int) ret; io, char \*\*buf, int num) **if (!bio->init) BIOerr(BIO\_F\_BIO\_NWRITE, BIO\_R\_UNINITIALIZED); return -2;**

**<sup>14</sup>**

new/usr/src/lib/openssl/libsunw\_crypto/bio/bss\_bio.c

15

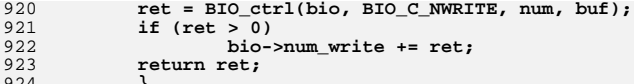

924 }<br>925 #endif /\* ! codereview \*/

new/usr/src/lib/openssl/libsunw crypto/bio/bss conn.c 14924 Wed Aug 13 19:24:32 2014  ${\tt new/usr/src/lib/openssl/libsumw\_crypto/bio/bss\_conn.c}$ 4853 illumos-gate is not lint-clean when built with openssl 1.0 (initial commit,  $1$  /\* crypto/bio/bss conn.c \*/ 2 /\* Copyright (C) 1995-1998 Eric Young (eav@cryptsoft.com) 3 \* All rights reserved.  $\overline{4}$ 5 \* This package is an SSL implementation written 6 \* by Eric Young (eay@cryptsoft.com). \* The implementation was written so as to conform with Netscapes SSL.  $7^{\circ}$  $8 *$ 9 \* This library is free for commercial and non-commercial use as long as 10 \* the following conditions are aheared to. The following conditions 11 \* apply to all code found in this distribution, be it the RC4, RSA, 12 \* lhash, DES, etc., code; not just the SSL code. The SSL documentation \* included with this distribution is covered by the same copyright terms  $13$ 14 \* except that the holder is Tim Hudson (tjh@cryptsoft.com).  $15$  \* 16 \* Copyright remains Eric Young's, and as such any Copyright notices in  $17$ \* the code are not to be removed. 18 \* If this package is used in a product, Eric Young should be given attribution 19 \* as the author of the parts of the library used. 20 \* This can be in the form of a textual message at program startup or 21 \* in documentation (online or textual) provided with the package.  $22 *$ 23 \* Redistribution and use in source and binary forms, with or without 24 \* modification, are permitted provided that the following conditions  $25 * are met:$ 26 \* 1. Redistributions of source code must retain the copyright 27 notice, this list of conditions and the following disclaimer. 28 \* 2. Redistributions in binary form must reproduce the above copyright  $29$  \* notice, this list of conditions and the following disclaimer in the  $30 \star$ documentation and/or other materials provided with the distribution. 31 \* 3. All advertising materials mentioning features or use of this software  $32 \rightarrow$ must display the following acknowledgement:  $33 \cdot \bullet$ "This product includes cryptographic software written by  $34$  \* Eric Young (eay@cryptsoft.com)" 35 The word 'cryptographic' can be left out if the rouines from the library  $36 *$ being used are not cryptographic related :-). 37 \* 4. If you include any Windows specific code (or a derivative thereof) from the apps directory (application code) you must include an acknowledgement: 38  $39 *$ "This product includes software written by Tim Hudson (tjh@cryptsoft.com)"  $40 \star$ 41 \* THIS SOFTWARE IS PROVIDED BY ERIC YOUNG ''AS IS'' AND 42 \* ANY EXPRESS OR IMPLIED WARRANTIES, INCLUDING, BUT NOT LIMITED TO, THE 43 \* IMPLIED WARRANTIES OF MERCHANTABILITY AND FITNESS FOR A PARTICULAR PURPOSE 44 \* ARE DISCLAIMED. IN NO EVENT SHALL THE AUTHOR OR CONTRIBUTORS BE LIABLE 45 \* FOR ANY DIRECT, INDIRECT, INCIDENTAL, SPECIAL, EXEMPLARY, OR CONSEQUENTIAL 46 \* DAMAGES (INCLUDING, BUT NOT LIMITED TO, PROCUREMENT OF SUBSTITUTE GOODS 47 \* OR SERVICES; LOSS OF USE, DATA, OR PROFITS; OR BUSINESS INTERRUPTION) 48 \* HOWEVER CAUSED AND ON ANY THEORY OF LIABILITY, WHETHER IN CONTRACT, STRICT 49 \* LIABILITY, OR TORT (INCLUDING NEGLIGENCE OR OTHERWISE) ARISING IN ANY WAY 50 \* OUT OF THE USE OF THIS SOFTWARE, EVEN IF ADVISED OF THE POSSIBILITY OF 51 \* SUCH DAMAGE. 52 53 \* The licence and distribution terms for any publically available version or 54 \* derivative of this code cannot be changed. i.e. this code cannot simply be 55 \* copied and put under another distribution licence 56 \* [including the GNU Public Licence.]  $57 * 1$ 59 #include <stdio.h> 60 #include <errno.h>

61 #define USE SOCKETS

new/usr/src/lib/openssl/libsunw crypto/bio/bss conn.c

62 #include "cryptlib.h"

- $63$  #include <openssl/bio.h>
- 65 #ifndef OPENSSL NO SOCK
- 67 #ifdef OPENSSL SYS WIN16
- 68 #define SOCKET PROTOCOL 0 /\* more microsoft stupidity \*/
- 69 #else
- 70 #define SOCKET PROTOCOL IPPROTO TCP
- 71 #endif
- 73 #if (defined(OPENSSL\_SYS\_VMS) && \_\_VMS\_VER < 70000000)
- 74 /\* FIONBIO used as a switch to enable ioctl, and that isn't in VMS < 7.0 \*/
- 75 #undef FIONBIO
- $76$  #endif

 $\Omega$   $\Omega$ 

 $95$ 

 $96$ 

97

79 typedef struct bio\_connect\_st

- 81 int state:
- 83 char \*param\_hostname;
- char \*param port; 84
- int nbio:  $QE$
- $R<sub>7</sub>$ unsigned char  $ip[4]$ ;
- 88 unsigned short port;
- 90 struct sockaddr\_in them;
- 92 /\* int socket; this will be kept in bio->num so that it is
- 93 \* compatible with the bss\_sock bio \*/
	- /\* called when the connection is initially made
	- \* callback(BIO, state, ret); The callback should return
	- \* 'ret'. state is for compatibility with the ssl info callback \*/
- 98 int (\*info\_callback)(const BIO \*bio, int state, int ret);
- $QQ$ BIO CONNECT;
- 101 static int conn\_write(BIO \*h, const char \*buf, int num);
- 102 static int conn read(BIO \*h, char \*buf, int size):
- 103 static int conn\_puts(BIO \*h, const char \*str);
- 104 static long conn ctrl(BIO \*h, int cmd, long arg1, void \*arg2);
- 105 static int conn\_new(BIO \*h);
- 106 static int conn\_free(BIO \*data);
- 107 static long conn callback ctrl(BIO \*h, int cmd, bio\_info\_cb \*);
- 109 static int conn\_state(BIO \*b, BIO\_CONNECT \*c);
- 110 static void conn\_close\_socket(BIO \*data);
- 111 BIO CONNECT \*BIO CONNECT new(void);
- 112 void BIO\_CONNECT\_free(BIO\_CONNECT \*a);

114 static BIO\_METHOD methods\_connectp=

- 115
- 116 BIO TYPE CONNECT.
- 117 "socket connect",
- 118 conn write,
- $119$ conn read.
- 120 conn\_puts,
- 121 NULL, /\* connect\_gets, \*/
- $122$ conn ctrl.
- $123$ conn new.
- 124 conn\_free,
- 125 conn\_callback\_ctrl,
- 126  $\}$ ;
- 

 $\mathbf{1}$ 

**new/usr/src/lib/openssl/libsunw\_crypto/bio/bss\_conn.c <sup>3</sup>** 128 **static int conn\_state(BIO \*b, BIO\_CONNECT \*c)** 129 **{** 130 **int ret= -1,i;** 131 **unsigned long l;** 132 **char \*p,\*q;** 133 **int (\*cb)(const BIO \*,int,int)=NULL;** 135 **if (c->info\_callback != NULL)** 136 **cb=c->info\_callback;** 138 **for (;;)** 139 **{** 140 **switch (c->state)** 141 **{ case BIO\_CONN\_S\_BEFORE:** 142143 **p=c->param\_hostname;** 144 **if (p == NULL)** 145 **{** 146BIOerr(BIO\_F\_CONN\_STATE,BIO\_R\_NO\_HOSTNAME\_SPECIF 147 **goto exit\_loop;** 148 **}** 149for ( ; \*p !=  $\sqrt{0'}$ ; p++) 150 **{** 151 **if ((\*p == ':') || (\*p == '/')) break;** 152 **}** 154 **i= \*p;** 155**if**  $((i == ' :') || (i == ' /'))$ 156 **{** 158 **\*(p++)='\0';** 159 **if (i == ':')** 160 **{** 161 **for (q=p; \*q; q++)** 162**if**  $(*q == '$ 163 **{** 164 **\*q='\0';** 165 **break;** 166 **}** 167 **if (c->param\_port != NULL)** 168 **OPENSSL\_free(c->param\_port);** 169 **c->param\_port=BUF\_strdup(p);** 170 **}** 171 **}** 173 **if (c->param\_port == NULL)** 174 **{** 175 **BIOerr(BIO\_F\_CONN\_STATE,BIO\_R\_NO\_PORT\_SPECIFIED)** 176 **ERR\_add\_error\_data(2,"host=",c->param\_hostname);** 177 **goto exit\_loop;** 178 **}** 179 **c->state=BIO\_CONN\_S\_GET\_IP;** 180 **break;** 182 **case BIO\_CONN\_S\_GET\_IP:** 183**if**  $(BIO\_get\_host\_ip(c->param\_hostname, & (c->ip[0])) \leq 0)$  goto exit\_loop; 184goto exit\_loop;<br> **c->state=BIO\_CONN\_S\_GET\_PORT;**<br>
interaction of the state=BIO\_CONN\_S\_GET\_PORT; 185186 **break;** 188 **case BIO\_CONN\_S\_GET\_PORT:** 189 **if (c->param\_port == NULL)** 190 **{** 191 **/\* abort(); \*/** 192 **goto exit\_loop;** 193**}**

**new/usr/src/lib/openssl/libsunw\_crypto/bio/bss\_conn.c <sup>4</sup>** 194 **else if (BIO\_get\_port(c->param\_port,&c->port) <= 0)** 195goto exit\_loop;<br>
c->state=BIO\_CONN\_S\_CREATE\_SOCKET;<br>
computed by a state=BIO\_CONN\_S\_CREATE\_SOCKET; 196197 **break;** 199 **case BIO\_CONN\_S\_CREATE\_SOCKET:** 200 **/\* now setup address \*/** 201 **memset((char \*)&c->them,0,sizeof(c->them));** 202 **c->them.sin\_family=AF\_INET;** 203 **c->them.sin\_port=htons((unsigned short)c->port);** 204 **l=(unsigned long)** 205 **((unsigned long)c->ip[0]<<24L)|** 206 **((unsigned long)c->ip[1]<<16L)|** 207 **((unsigned long)c->ip[2]<< 8L)|** 208 **((unsigned long)c->ip[3]);** 209 **c->them.sin\_addr.s\_addr=htonl(l);** 210 **c->state=BIO\_CONN\_S\_CREATE\_SOCKET;** 212 **ret=socket(AF\_INET,SOCK\_STREAM,SOCKET\_PROTOCOL);** 213 **if (ret == INVALID\_SOCKET)** 214 **{** 215 **SYSerr(SYS\_F\_SOCKET,get\_last\_socket\_error());** 216ERR\_add\_error\_data(4,"host=",c->param\_hostname,<br>":",c->param port); 217 **":",c->param\_port); BIOerr(BIO\_F\_CONN\_STATE,BIO\_R\_UNABLE\_TO\_CREATE\_S** 218219 **goto exit\_loop;** 220 **}** 221 **b->num=ret;** 222 **c->state=BIO\_CONN\_S\_NBIO;** 223 **break;** 225 **case BIO\_CONN\_S\_NBIO:** 226 **if (c->nbio)** 227 **{** 228 **if (!BIO\_socket\_nbio(b->num,1))** 229 **{** 230 **BIOerr(BIO\_F\_CONN\_STATE,BIO\_R\_ERROR\_SETT** 231ERR\_add\_error\_data(4,"host=", 232 **c->param\_hostname,** 233 **":",c->param\_port);** 234 **goto exit\_loop;** 235 **}** 236 **} c->state=BIO\_CONN\_S\_CONNECT;** 237239 **#if defined(SO\_KEEPALIVE) && !defined(OPENSSL\_SYS\_MPE)** 240 **i=1;** 241 **i=setsockopt(b->num,SOL\_SOCKET,SO\_KEEPALIVE,(char \*)&i,s** 242 **if (i < 0)** 243 **{** 244 **SYSerr(SYS\_F\_SOCKET,get\_last\_socket\_error());** 245ERR\_add\_error\_data(4,"host=",c->param\_hostname, 246 **":",c->param\_port);** 247 **BIOerr(BIO\_F\_CONN\_STATE,BIO\_R\_KEEPALIVE);** 248 **goto exit\_loop;** 249 **}** 250 **#endif** 251 **break;** 253 **case BIO\_CONN\_S\_CONNECT:** 254 **BIO\_clear\_retry\_flags(b);** 255 **ret=connect(b->num,** 256 **(struct sockaddr \*)&c->them,** 257 **sizeof(c->them));** 258 **b->retry\_reason=0;** 259**if (ret < 0)**

**new/usr/src/lib/openssl/libsunw\_crypto/bio/bss\_conn.c**

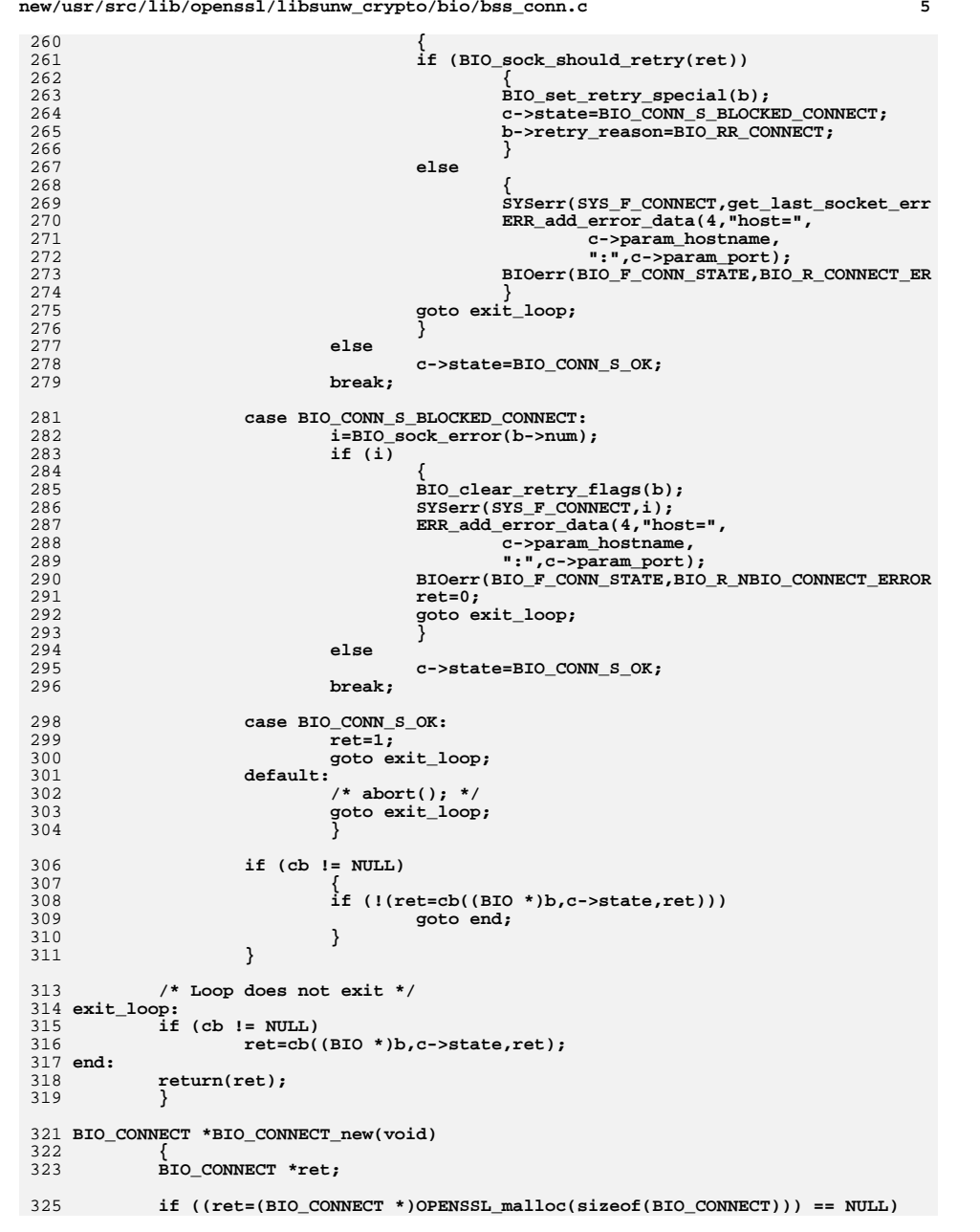

```
326\begin{array}{lll} \texttt{return (NULL)}\texttt{;} & \\ \texttt{ret->state=BIO\_Conn\_S\_BEFORE}\texttt{;} & \\ \texttt{?} & \texttt{?} & \texttt{?} & \texttt{?} \\ \end{array}327328 ret->param_hostname=NULL;
329 ret->param_port=NULL;
 ret->info_callback=NULL;
330331 ret->nbio=0;
332 ret->ip[0]=0;
333 ret->ip[1]=0;
334 ret->ip[2]=0;
335 ret->ip[3]=0;
336 ret->port=0;
337 memset((char *)&ret->them,0,sizeof(ret->them));
338 return(ret);
339 }
 341 void BIO_CONNECT_free(BIO_CONNECT *a)
 342 {
343<br>344if(a == NULL)344 return;346 if (a->param_hostname != NULL)
347 OPENSSL_free(a->param_hostname);
348 if (a->param_port != NULL)
349 OPENSSL_free(a->param_port);
350 OPENSSL_free(a);
351 }
 353 BIO_METHOD *BIO_s_connect(void)
354 {
355 return(&methods_connectp);
356 }
 358 static int conn_new(BIO *bi)
359 {
360 bi->init=0;
361 bi->num=INVALID_SOCKET;
362 bi->flags=0;
363if ((bi->ptr=(char *')BIO CONNECT new() == NULL)
364 return(0);
365 else
366 return(1);
367 }
 369 static void conn_close_socket(BIO *bio)
370 {
371BIO CONNECT *c;
373 c=(BIO_CONNECT *)bio->ptr;
 if (bio->num != INVALID_SOCKET)
374375 {
376 /* Only do a shutdown if things were established */
377 if (c->state == BIO_CONN_S_OK)
378 shutdown(bio->num,2);
379 closesocket(bio->num);
380 bio->num=INVALID_SOCKET;
381 }
382 }
 384 static int conn_free(BIO *a)
385 {
386 BIO_CONNECT *data;
388 if (a == NULL) return(0);
389 data=(BIO_CONNECT *)a->ptr;
391 if (a->shutdown)
```
**new/usr/src/lib/openssl/libsunw\_crypto/bio/bss\_conn.c**

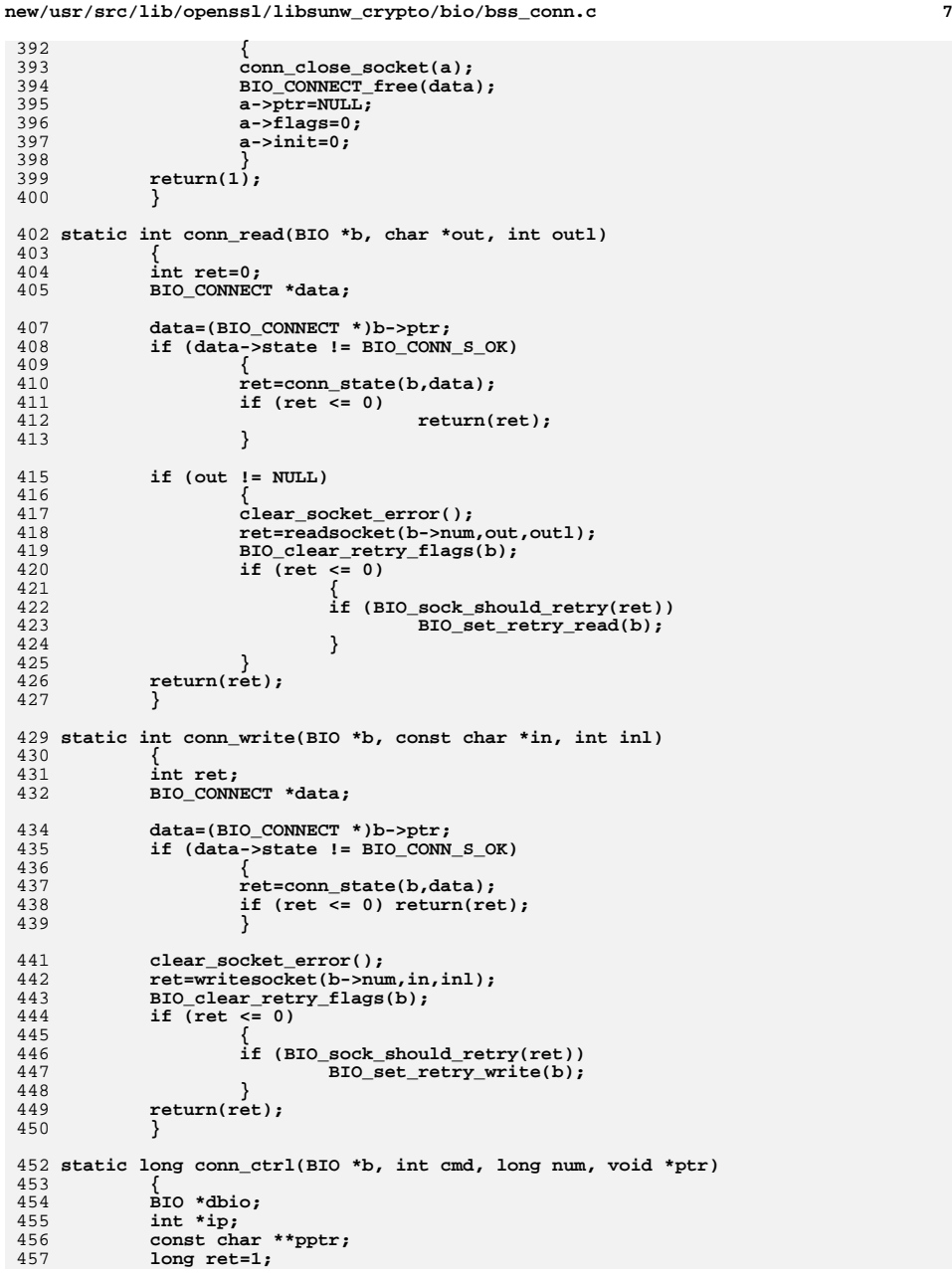

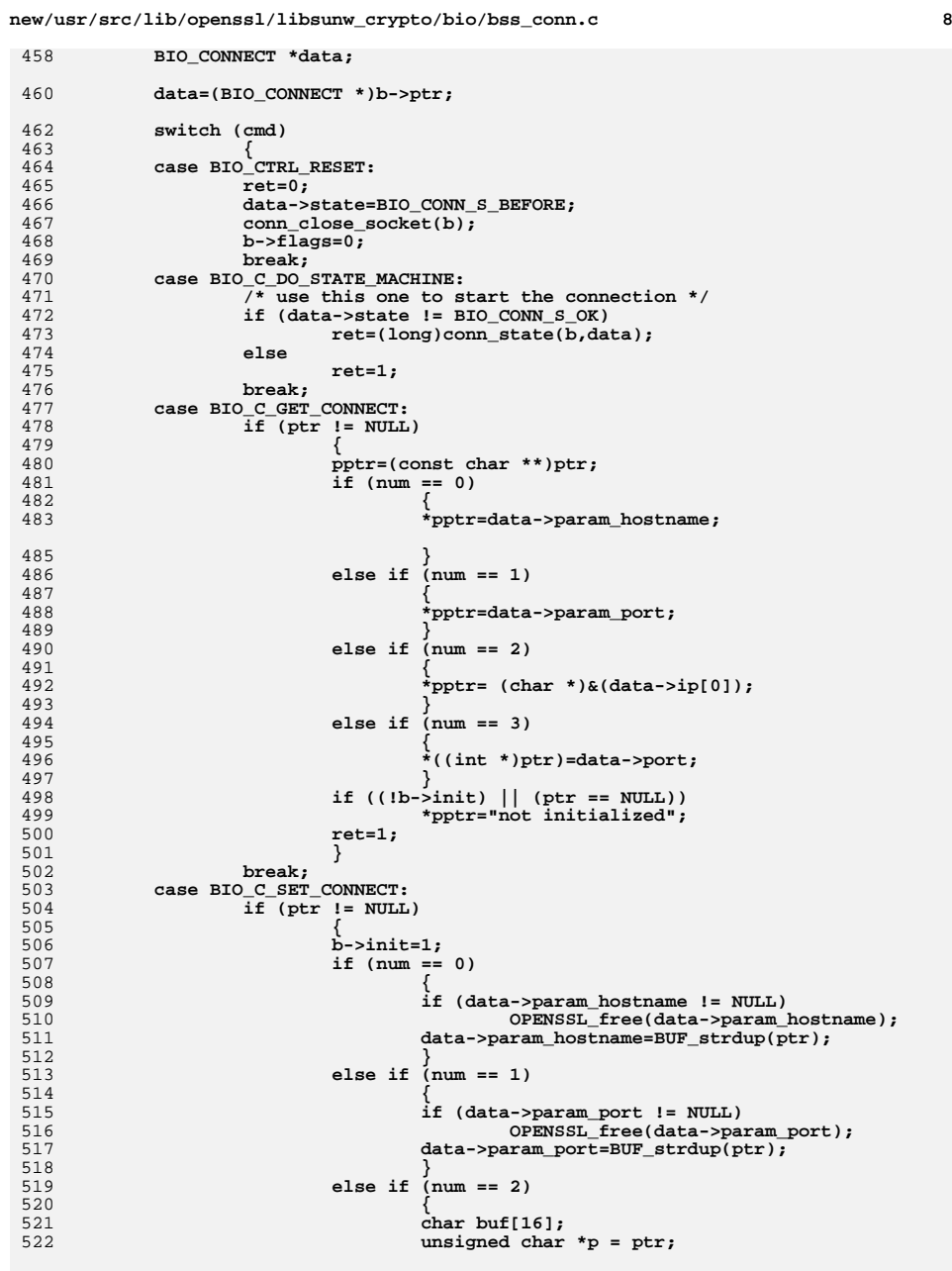

458

460

462

463

464

465

466

467

468

469

470

471

472

473

474<br>475

476

477

478

479

480<br>481

482

483

485

486

487

488<br>489

490

491

492

493

494

495

496<br>497<br>498

499

500<br>501

502

503<br>504

505<br>506

507<br>508

509

510<br>511<br>512

513<br>514<br>515

516<br>517<br>518

519

520

521

522

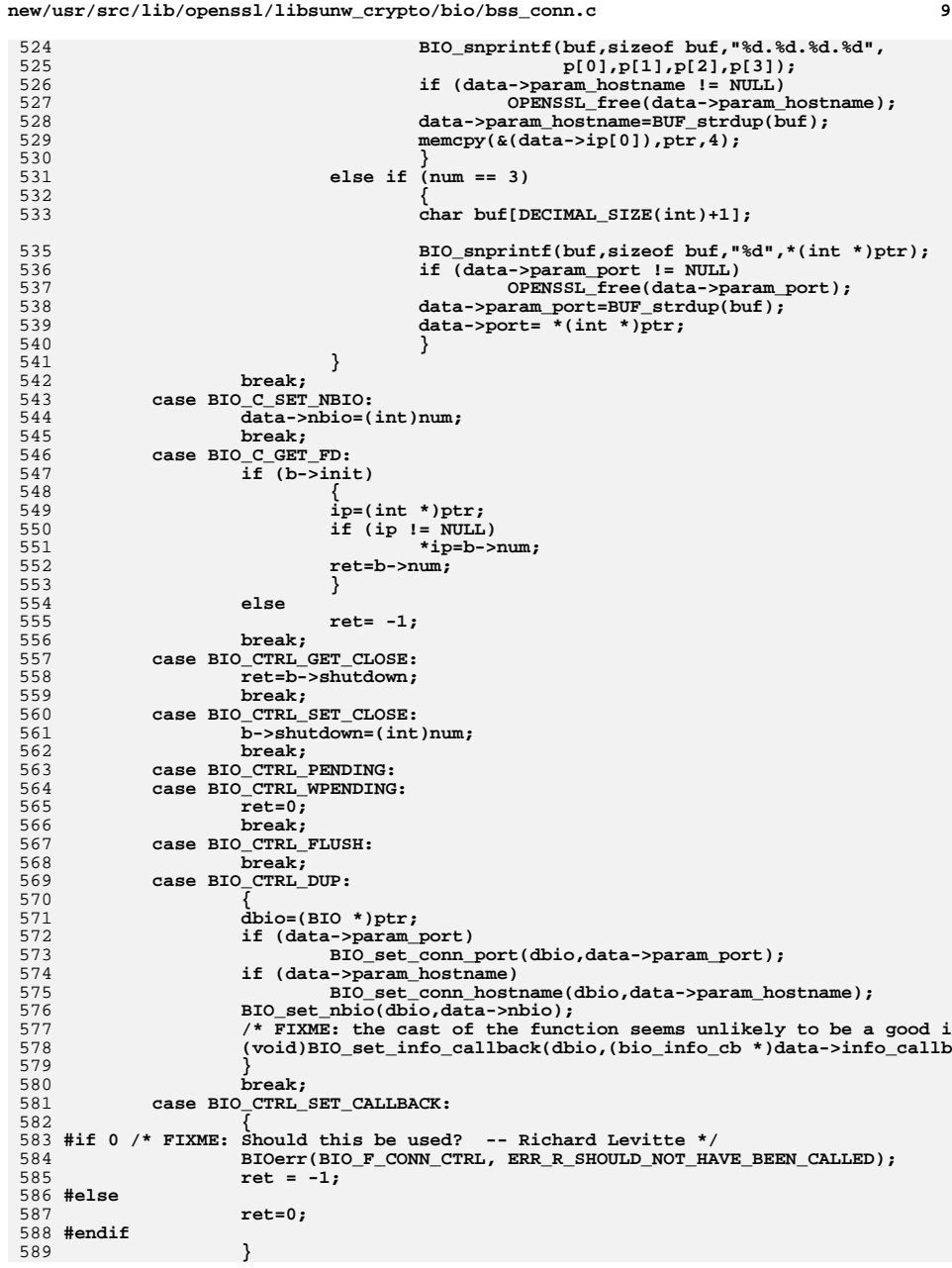

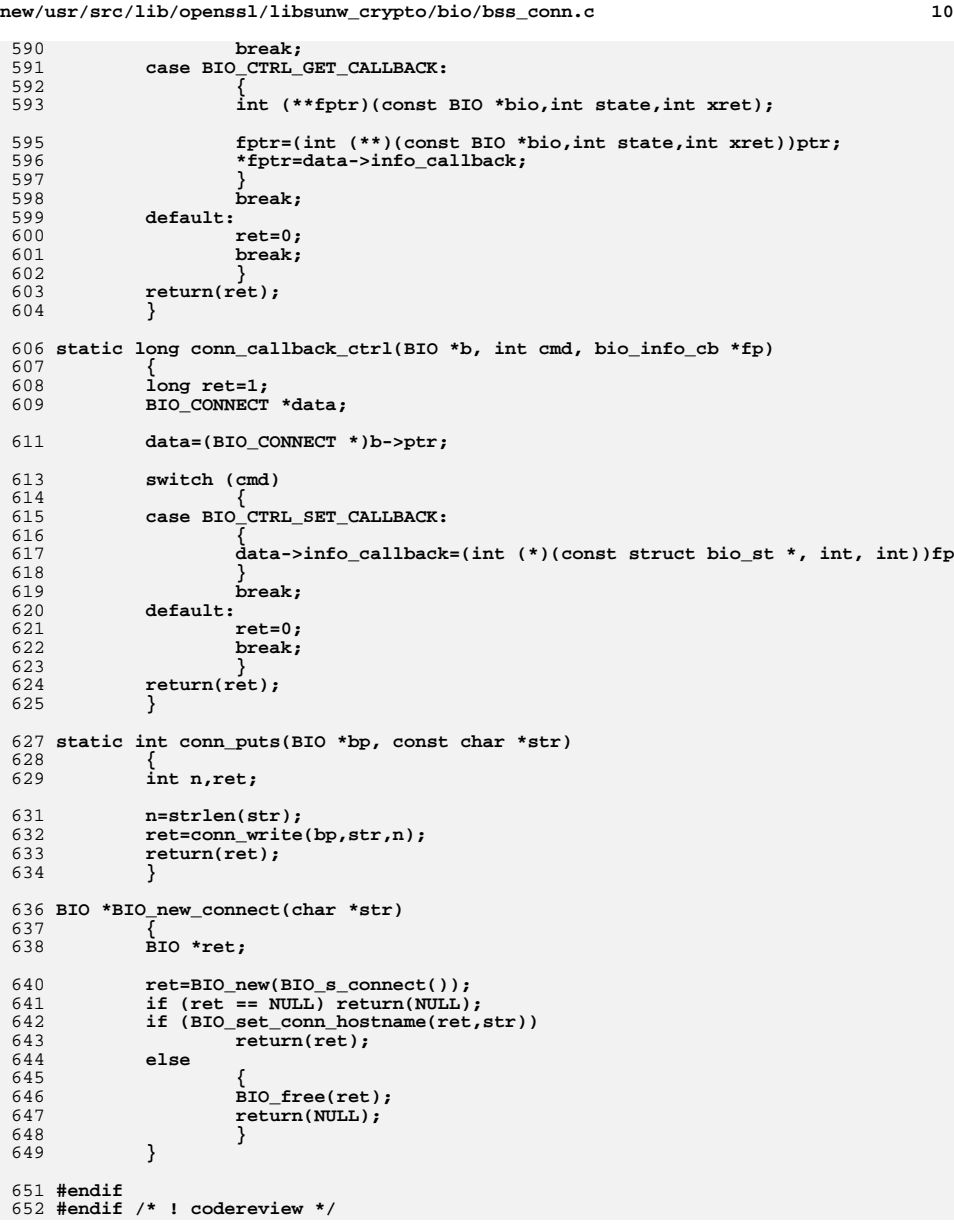

**new/usr/src/lib/openssl/libsunw\_crypto/bio/bss\_dgram.cd 1 \*\*\*\*\*\*\*\*\*\*\*\*\*\*\*\*\*\*\*\*\*\*\*\*\*\*\*\*\*\*\*\*\*\*\*\*\*\*\*\*\*\*\*\*\*\*\*\*\*\*\*\*\*\*\*\*\*\* 47536 Wed Aug 13 19:24:32 2014 new/usr/src/lib/openssl/libsunw\_crypto/bio/bss\_dgram.c 4853 illumos-gate is not lint-clean when built with openssl 1.0 (initial commit,\*\*\*\*\*\*\*\*\*\*\*\*\*\*\*\*\*\*\*\*\*\*\*\*\*\*\*\*\*\*\*\*\*\*\*\*\*\*\*\*\*\*\*\*\*\*\*\*\*\*\*\*\*\*\*\*\*\***1 **/\* crypto/bio/bio\_dgram.c \*/** 2 **/\* \* DTLS implementation written by Nagendra Modadugu \* (nagendra@cs.stanford.edu) for the OpenSSL project 2005. \*/** 6 **/\* ==================================================================== \* Copyright (c) 1999-2005 The OpenSSL Project. All rights reserved. \* \* Redistribution and use in source and binary forms, with or without \* modification, are permitted provided that the following conditions \* are met: \* \* 1. Redistributions of source code must retain the above copyright \* notice, this list of conditions and the following disclaimer. \* \* 2. Redistributions in binary form must reproduce the above copyright \* notice, this list of conditions and the following disclaimer in \* the documentation and/or other materials provided with the \* distribution. \* \* 3. All advertising materials mentioning features or use of this \* software must display the following acknowledgment: \* "This product includes software developed by the OpenSSL Project \* for use in the OpenSSL Toolkit. (http://www.OpenSSL.org/)" \* \* 4. The names "OpenSSL Toolkit" and "OpenSSL Project" must not be used to \* endorse or promote products derived from this software without \* prior written permission. For written permission, please contact \* openssl-core@OpenSSL.org. \* \* 5. Products derived from this software may not be called "OpenSSL" \* nor may "OpenSSL" appear in their names without prior written \* permission of the OpenSSL Project. \* \* 6. Redistributions of any form whatsoever must retain the following \* acknowledgment: \* "This product includes software developed by the OpenSSL Project \* for use in the OpenSSL Toolkit (http://www.OpenSSL.org/)" \* \* THIS SOFTWARE IS PROVIDED BY THE OpenSSL PROJECT ''AS IS'' AND ANY \* EXPRESSED OR IMPLIED WARRANTIES, INCLUDING, BUT NOT LIMITED TO, THE \* IMPLIED WARRANTIES OF MERCHANTABILITY AND FITNESS FOR A PARTICULAR \* PURPOSE ARE DISCLAIMED. IN NO EVENT SHALL THE OpenSSL PROJECT OR \* ITS CONTRIBUTORS BE LIABLE FOR ANY DIRECT, INDIRECT, INCIDENTAL, \* SPECIAL, EXEMPLARY, OR CONSEQUENTIAL DAMAGES (INCLUDING, BUT \* NOT LIMITED TO, PROCUREMENT OF SUBSTITUTE GOODS OR SERVICES; \* LOSS OF USE, DATA, OR PROFITS; OR BUSINESS INTERRUPTION) \* HOWEVER CAUSED AND ON ANY THEORY OF LIABILITY, WHETHER IN CONTRACT, \* STRICT LIABILITY, OR TORT (INCLUDING NEGLIGENCE OR OTHERWISE) \* ARISING IN ANY WAY OUT OF THE USE OF THIS SOFTWARE, EVEN IF ADVISED \* OF THE POSSIBILITY OF SUCH DAMAGE. \* ==================================================================== \* \* This product includes cryptographic software written by Eric Young \* (eay@cryptsoft.com). This product includes software written by Tim \* Hudson (tjh@cryptsoft.com). \* \*/**

**#include <stdio.h>**

**new/usr/src/lib/openssl/libsunw\_crypto/bio/bss\_dgram.c <sup>2</sup> #include <errno.h>** 63 #define USE SOCKETS **#define USE\_SOCKETS #include "cryptlib.h" #include <openssl/bio.h> #ifndef OPENSSL\_NO\_DGRAM #if defined(OPENSSL\_SYS\_WIN32) || defined(OPENSSL\_SYS\_VMS) #include <sys/timeb.h> #endif #ifndef OPENSSL\_NO\_SCTP #include <netinet/sctp.h> #include <fcntl.h>** 76 #define OPENSSL\_SCTP\_DATA\_CHUNK\_TYPE **#define OPENSSL\_SCTP\_DATA\_CHUNK\_TYPE 0x00 #define OPENSSL\_SCTP\_FORWARD\_CUM\_TSN\_CHUNK\_TYPE 0xc0 #endif #if defined(OPENSSL\_SYS\_LINUX) && !defined(IP\_MTU)** 81 #define IP\_MTU  $\overline{'}$  linux is lame \*/ **#endif #if defined(\_\_FreeBSD\_\_) && defined(IN6\_IS\_ADDR\_V4MAPPED) /\* Standard definition causes type-punning problems. \*/ #undef IN6\_IS\_ADDR\_V4MAPPED #define s6\_addr32 \_\_u6\_addr.\_\_u6\_addr32 #define IN6\_IS\_ADDR\_V4MAPPED(a) \ (((a)->s6\_addr32[0] == 0) && \ ((a)->s6\_addr32[1] == 0) && \ ((a)->s6\_addr32[2] == htonl(0x0000ffff))) #endif #ifdef WATT32 #define sock\_write SockWrite /\* Watt-32 uses same names \*/ #define sock\_read SockRead #define sock\_puts SockPuts #endif static int dgram\_write(BIO \*h, const char \*buf, int num); static int dgram\_read(BIO \*h, char \*buf, int size); static int dgram\_puts(BIO \*h, const char \*str); static long dgram\_ctrl(BIO \*h, int cmd, long arg1, void \*arg2); static int dgram\_new(BIO \*h); static int dgram\_free(BIO \*data); static int dgram\_clear(BIO \*bio); #ifndef OPENSSL\_NO\_SCTP static int dgram\_sctp\_write(BIO \*h, const char \*buf, int num); static int dgram\_sctp\_read(BIO \*h, char \*buf, int size); static int dgram\_sctp\_puts(BIO \*h, const char \*str); static long dgram\_sctp\_ctrl(BIO \*h, int cmd, long arg1, void \*arg2); static int dgram\_sctp\_new(BIO \*h); static int dgram\_sctp\_free(BIO \*data); #ifdef SCTP\_AUTHENTICATION\_EVENT static void dgram\_sctp\_handle\_auth\_free\_key\_event(BIO \*b, union sctp\_notificatio #endif #endif static int BIO\_dgram\_should\_retry(int s); static void get\_current\_time(struct timeval \*t); static BIO\_METHOD methods\_dgramp= {**

- **BIO\_TYPE\_DGRAM,**
- **"datagram socket",**

**new/usr/src/lib/openssl/libsunw\_crypto/bio/bss\_dgram.c**

**<sup>3</sup>**

259

128 **dgram\_write,** 129 **dgram\_read,** 130 **dgram\_puts,** 131 **NULL, /\* dgram\_gets, \*/** 132 **dgram\_ctrl,** 133 **dgram\_new,** 134 **dgram\_free,** 135 **NULL,** 136 **};** 138 **#ifndef OPENSSL\_NO\_SCTP** 139 **static BIO\_METHOD methods\_dgramp\_sctp=** 140 **{** 141 **BIO\_TYPE\_DGRAM\_SCTP,** 142 **"datagram sctp socket",** 143 **dgram\_sctp\_write,** 144 **dgram\_sctp\_read,** 145 **dgram\_sctp\_puts,** 146 **NULL, /\* dgram\_gets, \*/** 147 **dgram\_sctp\_ctrl,** 148 **dgram\_sctp\_new,** 149 **dgram\_sctp\_free,** 150 **NULL,** 151 **};** 152 **#endif** 154 **typedef struct bio\_dgram\_data\_st** 155 **{** 156 **union {** 157 **struct sockaddr sa;** 158 **struct sockaddr\_in sa\_in;** 159 **#if OPENSSL\_USE\_IPV6** 160 **struct sockaddr\_in6 sa\_in6;** 161 **#endif** 162 **} peer;** 163 **unsigned int connected;** 164 **unsigned int \_errno;** 165 **unsigned int mtu;** 166 **struct timeval next\_timeout;** 167 **struct timeval socket\_timeout;** 168 **} bio\_dgram\_data;** 170 **#ifndef OPENSSL\_NO\_SCTP** 171 **typedef struct bio\_dgram\_sctp\_save\_message\_st** 172 **{** 173 **BIO \*bio;** 174 **char \*data;** 175 **int length; } bio\_dgram\_sctp\_save\_message;** 176178 **typedef struct bio\_dgram\_sctp\_data\_st** 179 **{** 180 **union {** 181 **struct sockaddr sa;** 182 **struct sockaddr\_in sa\_in;** 183 **#if OPENSSL\_USE\_IPV6** 184 **struct sockaddr\_in6 sa\_in6;** 185 **#endif** 186 **} peer;** 187 **unsigned int connected;** 188 **unsigned int \_errno;** 189 **unsigned int mtu;** 190 **struct bio\_dgram\_sctp\_sndinfo sndinfo;** 191 **struct bio\_dgram\_sctp\_rcvinfo rcvinfo;** 192 **struct bio\_dgram\_sctp\_prinfo prinfo;** 193**void (\*handle\_notifications)(BIO \*bio, void \*context, void \*buf);** **new/usr/src/lib/openssl/libsunw\_crypto/bio/bss\_dgram.c <sup>4</sup>** 194 **void\* notification\_context;** 195 **int in\_handshake;** 196 **int ccs\_rcvd;** 197 **int ccs\_sent;** 198 **int save\_shutdown;** 199 **int peer\_auth\_tested;** 200 **bio\_dgram\_sctp\_save\_message saved\_message;** 201 **} bio\_dgram\_sctp\_data;** 202 **#endif** 204 **BIO\_METHOD \*BIO\_s\_datagram(void)** 205 **{** 206 **return(&methods\_dgramp);** 207 **}** 209 **BIO \*BIO\_new\_dgram(int fd, int close\_flag)** 210 **{** 211 **BIO \*ret;** 213 **ret=BIO\_new(BIO\_s\_datagram());** 214 **if (ret == NULL) return(NULL);** 215 **BIO\_set\_fd(ret,fd,close\_flag);** 216 **return(ret);** 217 **}** 219 **static int dgram\_new(BIO \*bi)** 220 **{** 221 **bio\_dgram\_data \*data = NULL;** 223 **bi->init=0;** 224 **bi->num=0;** 225 **data = OPENSSL\_malloc(sizeof(bio\_dgram\_data));** 226 **if (data == NULL)** 227 **return 0; memset(data, 0x00, sizeof(bio\_dgram\_data));** 228229 **bi->ptr = data;**231 **bi->flags=0;** 232 **return(1);** 233 **}** 235 **static int dgram\_free(BIO \*a)** 236 **{** 237 **bio\_dgram\_data \*data;** 239 **if (a == NULL) return(0);**  $240$  **if ( ! dgram\_clear(a))** 241 **return 0;** 243 **data = (bio\_dgram\_data \*)a->ptr;** 244 **if(data != NULL) OPENSSL\_free(data);** 246 **return(1);** 247 **}** 249 **static int dgram\_clear(BIO \*a)** 250 **{** 251 **if (a == NULL) return(0);** 252 **if (a->shutdown)** 253 **{** 254 **if (a->init)** 255 **{** 256 **SHUTDOWN2(a->num);** 257 **} a->init=0;** 258

**a->flags=0;**

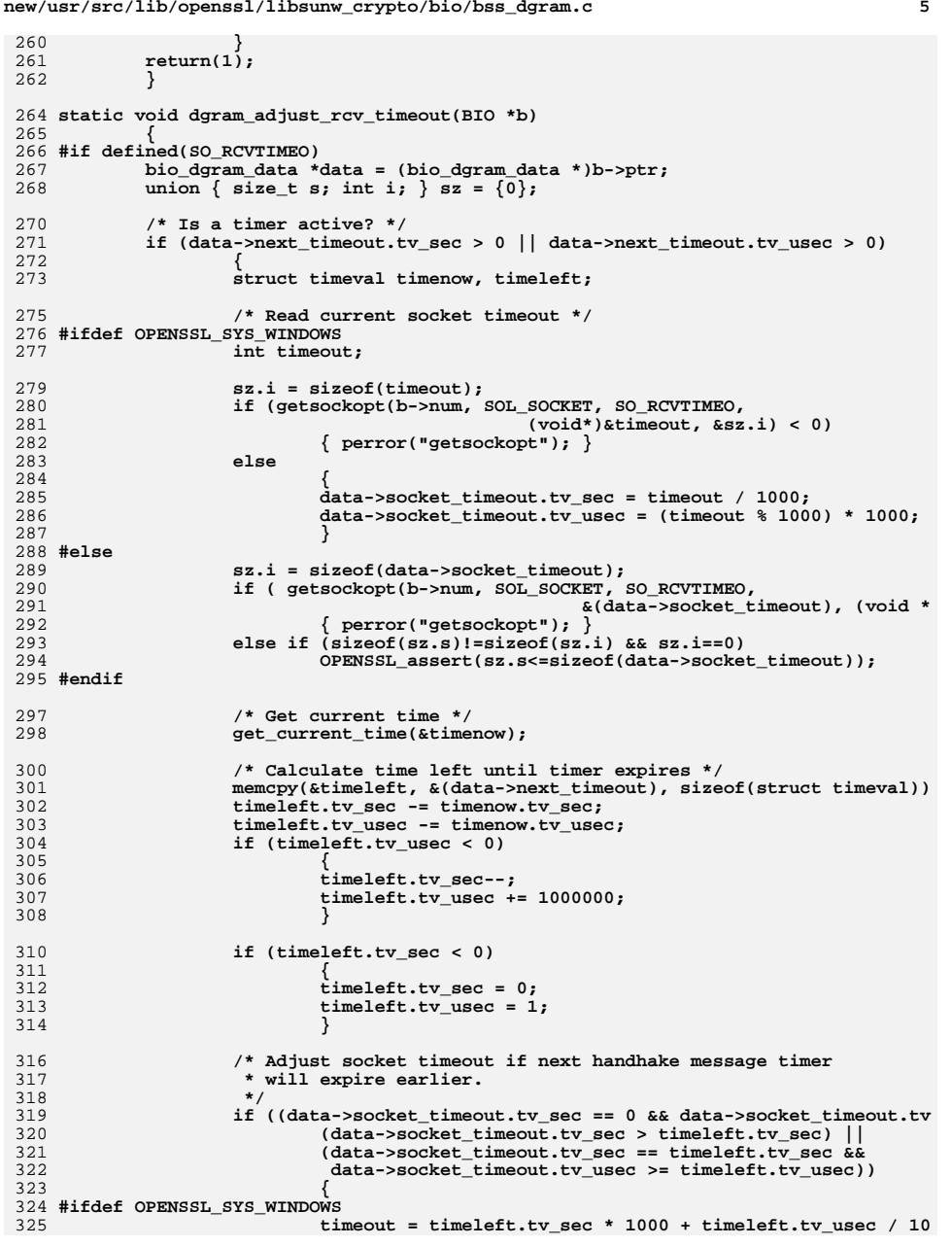

**new/usr/src/lib/openssl/libsunw\_crypto/bio/bss\_dgram.c**

```
new/usr/src/lib/openssl/libsunw_crypto/bio/bss_dgram.c 6
326 if (setsockopt(b->num, SOL_SOCKET, SO_RCVTIMEO,
                                                   327 (void*)&timeout, sizeof(timeo328 { perror("setsockopt"); }
 329 #else
330 if ( setsockopt(b->num, SOL_SOCKET, SO_RCVTIMEO, &timele
331 sizeof(struct timeval)) 
332 { perror("setsockopt"); }
 333 #endif
334 }
335 }
336 #endif
337 }
 339 static void dgram_reset_rcv_timeout(BIO *b)
340 {
341 #if defined(SO_RCVTIMEO)
342 bio_dgram_data *data = (bio_dgram_data *)b->ptr;
344 /* Is a timer active? */
345 if (data->next_timeout.tv_sec > 0 || data->next_timeout.tv_usec > 0)
346 {
347 #ifdef OPENSSL_SYS_WINDOWS
348 int timeout = data->socket_timeout.tv_sec * 1000 +
                                          data->socket timeout.tv usec / 1000;
350 if (setsockopt(b->num, SOL_SOCKET, SO_RCVTIMEO,
                                           351 (void*)&timeout, sizeof(timeout)) < 0352 { perror("setsockopt"); }
 353 #else
354 if ( setsockopt(b->num, SOL_SOCKET, SO_RCVTIMEO, &(data->socket_
355 sizeof(struct timeval)) < 0)
356 { perror("setsockopt"); }
 357 #endif
358 }
359 #endif
360 }
 362 static int dgram_read(BIO *b, char *out, int outl)
363 {
364 int ret=0;
365 bio_dgram_data *data = (bio_dgram_data *)b->ptr;
367 struct {
368<br>369
    /*
            369 * See commentary in b_sock.c. <appro>370 */union371 union { size_t s; int i; } len;
372 union {
373 struct sockaddr sa;
374 struct sockaddr_in sa_in;
 375 #if OPENSSL_USE_IPV6
376 struct sockaddr_in6 sa_in6;
 377 #endif
378 } peer;
379 } sa;
381 sa.len.s=0;
382 sa.len.i=sizeof(sa.peer);
384 if (out != NULL)
385 {
386 clear_socket_error();
387 memset(&sa.peer, 0x00, sizeof(sa.peer));
388 dgram_adjust_rcv_timeout(b);
389 ret=recvfrom(b->num,out,outl,0,&sa.peer.sa,(void *)&sa.len);
390 if (sizeof(sa.len.i)!=sizeof(sa.len.s) && sa.len.i==0)
391 {
```
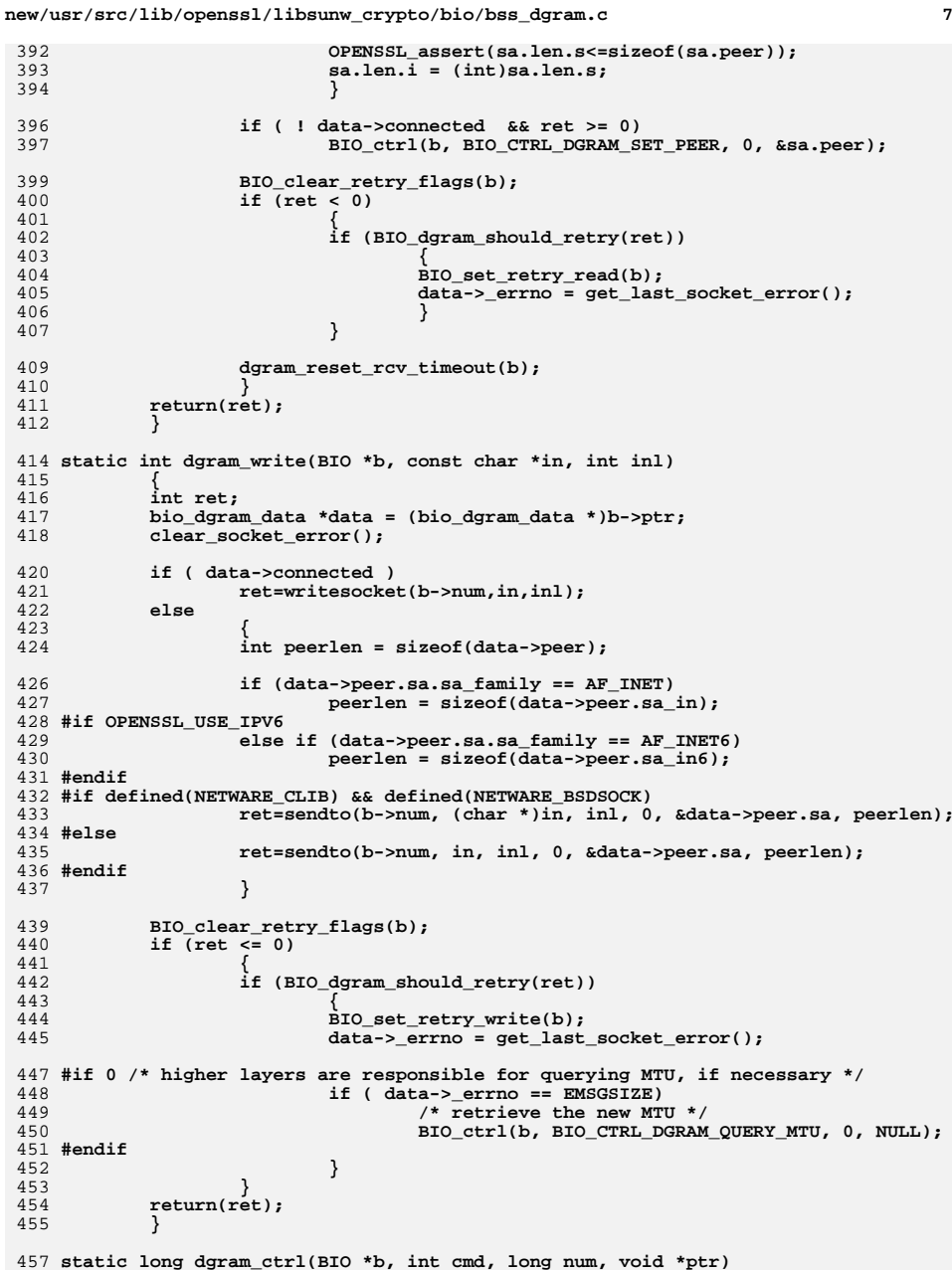

```
new/usr/src/lib/openssl/libsunw_crypto/bio/bss_dgram.c 8
458 {
459 long ret=1;
460 int *ip;
461 struct sockaddr *to = NULL;
462 bio_dgram_data *data = NULL;
463 #if defined(OPENSSL_SYS_LINUX) && (defined(IP_MTU_DISCOVER) || defined(IP_MTU))
464 int sockopt_val = 0;
465 socklen_t sockopt_len; /* assume that system supporting IP_MTU is
                                      * modern enough to define socklen_t */
467 socklen_t addr_len;
468 union {
469 struct sockaddr sa;
470 struct sockaddr_in s4;
 471 #if OPENSSL_USE_IPV6
472 struct sockaddr_in6 s6;
 473 #endif
474 } addr;
 475 #endif
477 data = (bio_dgram_data *)b->ptr;
 479 switch (cmd)
480 {
 case BIO_CTRL_RESET:
481482 num=0;
 case BIO_C_FILE_SEEK:
483484 ret=0;
485 break;
 case BIO_C_FILE_TELL:
486487 case BIO_CTRL_INFO:
488 ret=0;
 489 break;
 case BIO_C_SET_FD:
490491 dgram_clear(b);
492 b->num= *((int *)ptr);
 493 b->shutdown=(int)num;
494 b->init=1;
4955<br>
break;<br>
case BIO_C_GET_FD:<br>
case BIO_C_GET_FD:
496497 if (b->init)
498 {
499 ip=(int *)ptr;
 500 if (ip != NULL) *ip=b->num;
501 ret=b->num;
502 }
503 else
504ret= -1;<br>break:
505break;<br>
case BIO_CTRL_GET_CLOSE:<br>
case BIO_CTRL_GET_CLOSE:
506507 ret=b->shutdown;
508break;<br>
case BIO_CTRL_SET_CLOSE:<br>
case BIO_CTRL_L_L_C_C_C_
509510 b->shutdown=(int)num;
511 break;
 case BIO_CTRL_PENDING:
512513 case BIO_CTRL_WPENDING:
514 ret=0;
515 break;
 case BIO_CTRL_DUP:
516517 case BIO_CTRL_FLUSH:
518 ret=1;
519 break;
 case BIO_CTRL_DGRAM_CONNECT:
520521 to = (struct sockaddr *)ptr;
 522 #if 0
523 if (connect(b->num, to, sizeof(struct sockaddr)) < 0)
```
**new/usr/src/lib/openssl/libsunw\_crypto/bio/bss\_dgram.c <sup>9</sup>** 524 **{ perror("connect"); ret = 0; }** 525 **else** 526 **{** 527 **#endif** 528 **switch (to->sa\_family)** 529 **{** 530 **case AF\_INET:** 531 **memcpy(&data->peer,to,sizeof(data->peer.** 532**break;**<br>533 #if OPENSSL\_USE\_IPV6<br>-334 #if OPENSSL\_USE\_IPV6 534 **case AF\_INET6:** 535 **memcpy(&data->peer,to,sizeof(data->peer.** 536 **break;** 537 **#endif** 538 **default:** 539 **memcpy(&data->peer,to,sizeof(data->peer.** 540 **break;** 541 **}** 542 **#if 0** 543 **}** 544 **#endif** 545 **break;** 546 **/\* (Linux)kernel sets DF bit on outgoing IP packets \*/** 547 **case BIO\_CTRL\_DGRAM\_MTU\_DISCOVER:** 548 **#if defined(OPENSSL\_SYS\_LINUX) && defined(IP\_MTU\_DISCOVER) && defined(IP\_PMTUDIS** 549 **addr\_len = (socklen\_t)sizeof(addr);** 550 **memset((void \*)&addr, 0, sizeof(addr));** 551 **if (getsockname(b->num, &addr.sa, &addr\_len) < 0)** 552 **{** 553 **ret = 0;** 554 **break;** 555 **} switch (addr.sa.sa\_family)** 556557 **{ case AF\_INET:** 558559 **sockopt\_val = IP\_PMTUDISC\_DO;** 560 **if ((ret = setsockopt(b->num, IPPROTO\_IP, IP\_MTU\_DISCOVE** 561 **&sockopt\_val, sizeof(sockopt\_val))) < 0)** 562 **perror("setsockopt");** 563 **break;** 564 **#if OPENSSL\_USE\_IPV6 && defined(IPV6\_MTU\_DISCOVER) && defined(IPV6\_PMTUDISC\_DO)** 565case AF\_INET6:<br>sockopt val = IPV6 PMTUDISC DO: 566 **sockopt\_val = IPV6\_PMTUDISC\_DO; if ((ret = setsockopt(b->num, IPPROTO\_IPV6, IPV6\_MTU\_DIS** 567568 **&sockopt\_val, sizeof(sockopt\_val))) < 0)** 569perror("setsockopt");<br>break; 570 **break;** 571 **#endif** 572 **default:** 573 **ret = -1;** 574 **break;** 575 **}** 576 **ret = -1;** 577 **#else** 578 **break;** 579 **#endif** 580 **case BIO\_CTRL\_DGRAM\_QUERY\_MTU:** 581 **#if defined(OPENSSL\_SYS\_LINUX) && defined(IP\_MTU)** 582 **addr\_len = (socklen\_t)sizeof(addr);** 583 **memset((void \*)&addr, 0, sizeof(addr));** 584 **if (getsockname(b->num, &addr.sa, &addr\_len) < 0)** 585 **{** 586 **ret = 0;** 587 **break;** 588 **} sockopt\_len = sizeof(sockopt\_val);** 589

## **new/usr/src/lib/openssl/libsunw\_crypto/bio/bss\_dgram.c**

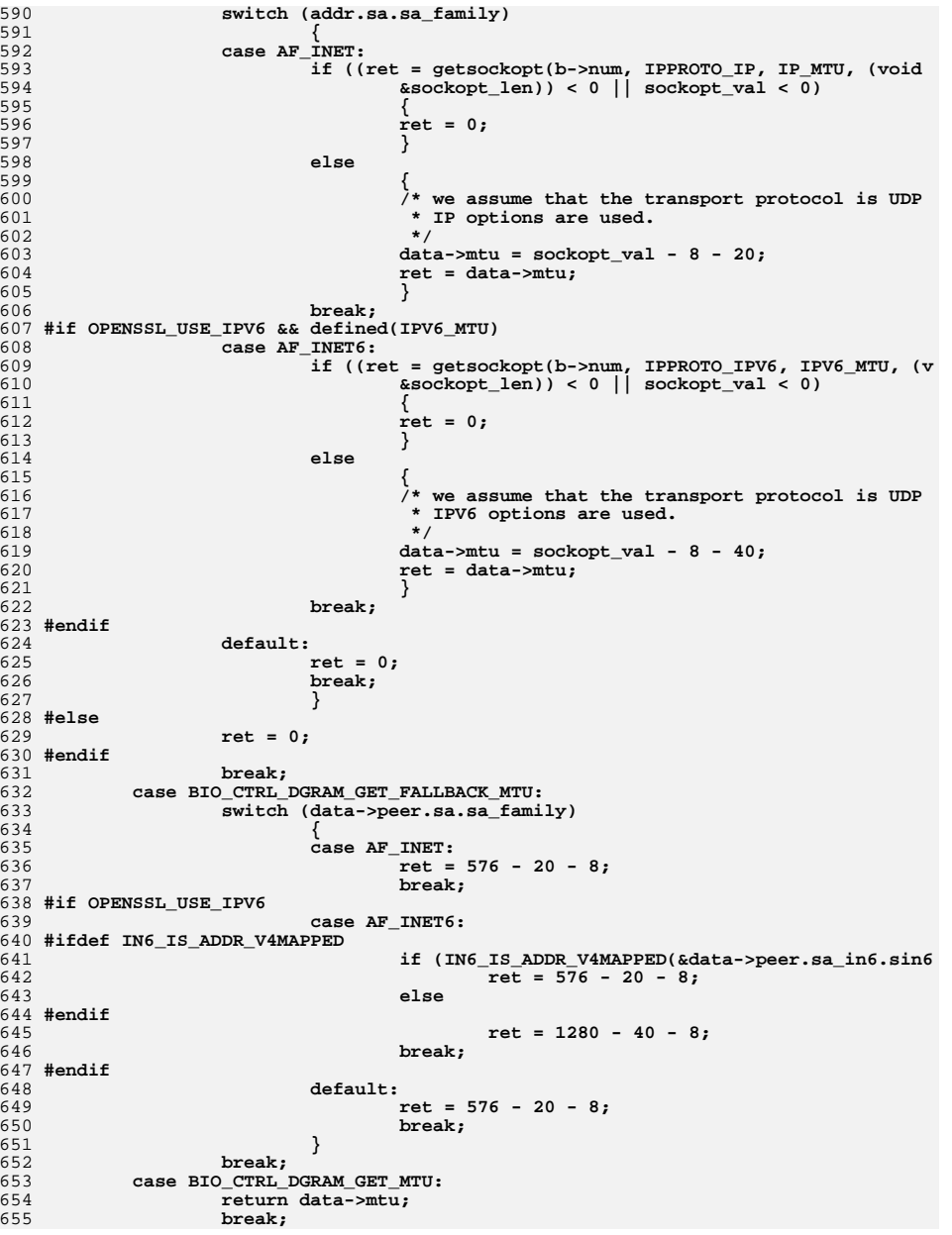

## **<sup>10</sup>**

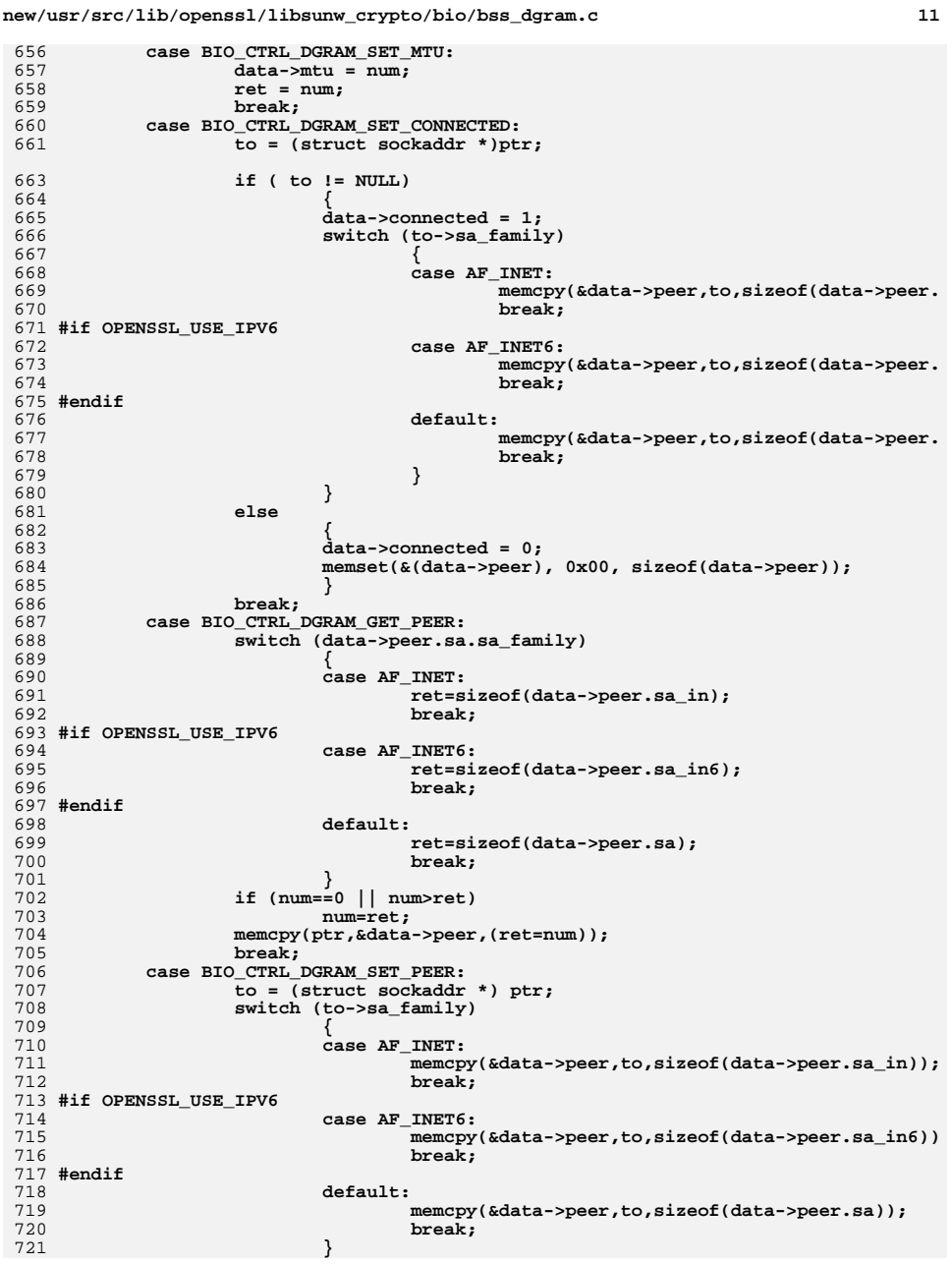

```
 12
722\begin{array}{lll} & \texttt{break}; & \ \texttt{case} & \texttt{BIO\_CTRL\_OGRAM\_SET\_NEXT\_TIMEOUT}. \end{array}723724 memcpy(&(data->next_timeout), ptr, sizeof(struct timeval));
725 break;
726 #if defined(SO_RCVTIMEO)
727 case BIO_CTRL_DGRAM_SET_RECV_TIMEOUT:
 728 #ifdef OPENSSL_SYS_WINDOWS
729 {
730 struct timeval *tv = (struct timeval *)ptr;
731int timeout = tv->tv sec * 1000 + tv->tv usec/1000;
732 if (setsockopt(b->num, SOL_SOCKET, SO_RCVTIMEO,
733 (void*)&timeout, sizeof(timeout)) < 0)
734 { perror("setsockopt"); ret = -1; }
735 }
736 #else
737 if ( setsockopt(b->num, SOL_SOCKET, SO_RCVTIMEO, ptr,
738 sizeof(struct timeval)) < 0)
739 { perror("setsockopt"); ret = -1; }
 740 #endif
741 break;
 case BIO_CTRL_DGRAM_GET_RECV_TIMEOUT:
742743 {
744 union { size_t s; int i; } sz = {0};
 745 #ifdef OPENSSL_SYS_WINDOWS
746 int timeout;
747 struct timeval *tv = (struct timeval *)ptr;
749 sz.i = sizeof(timeout);
750 if (getsockopt(b->num, SOL_SOCKET, SO_RCVTIMEO,
751 (void*)&timeout, &sz.i) < 0)
752 { perror("getsockopt"); ret = -1; }
753 else
754 {
755 tv->tv_sec = timeout / 1000;
 tv->tv_usec = (timeout % 1000) * 1000;
756757 ret = sizeof(*tv);
758 }
 759 #else
760 sz.i = sizeof(struct timeval);
761 if ( getsockopt(b->num, SOL_SOCKET, SO_RCVTIMEO,
762 ptr, (void *)&sz) < 0)
763 { perror("getsockopt"); ret = -1; }
764 else if (sizeof(sz.s)!=sizeof(sz.i) && sz.i==0)
765 {
766 OPENSSL_assert(sz.s<=sizeof(struct timeval));
767 ret = (int)sz.s;
768 }
769 else
770 ret = sz.i;
 771 #endif
772 }
773 break;
774 #endif
 775 #if defined(SO_SNDTIMEO)
776 case BIO_CTRL_DGRAM_SET_SEND_TIMEOUT:
 777 #ifdef OPENSSL_SYS_WINDOWS
778 {
779 struct timeval *tv = (struct timeval *)ptr;
780int timeout = tv->tv sec * 1000 + tv->tv usec/1000;
781 if (setsockopt(b->num, SOL_SOCKET, SO_SNDTIMEO,
782 (void*)&timeout, sizeof(timeout)) < 0)
783 { perror("setsockopt"); ret = -1; }
784 }
785 #else
786 if ( setsockopt(b->num, SOL_SOCKET, SO_SNDTIMEO, ptr,
787 sizeof(struct timeval)) < 0)
```
**new/usr/src/lib/openssl/libsunw\_crypto/bio/bss\_dgram.c**

**new/usr/src/lib/openssl/libsunw\_crypto/bio/bss\_dgram.c <sup>13</sup>** 788 **{ perror("setsockopt"); ret = -1; }** 789 **#endif** 790 **break; case BIO\_CTRL\_DGRAM\_GET\_SEND\_TIMEOUT:** 791792 **{** 793union  $\{ size_t s; int i; \} sz = \{0\};$ 794 **#ifdef OPENSSL\_SYS\_WINDOWS** 795 **int timeout;** 796 **struct timeval \*tv = (struct timeval \*)ptr;** 798 **sz.i = sizeof(timeout);** 799 **if (getsockopt(b->num, SOL\_SOCKET, SO\_SNDTIMEO,**  $800$  **(void\*)&timeout, &sz.i) < 0)** 801 **{ perror("getsockopt"); ret = -1; }** 802 **else** 803 **{** 804 **tv->tv\_sec = timeout / 1000;** 805 **tv->tv\_usec = (timeout % 1000) \* 1000;** 806 **ret = sizeof(\*tv);** 807 **}** 808 **#else** 809 **sz.i = sizeof(struct timeval);** 810 **if ( getsockopt(b->num, SOL\_SOCKET, SO\_SNDTIMEO,** 811 **ptr, (void \*)&sz) < 0)** 812 **{ perror("getsockopt"); ret = -1; }** 813 **else if (sizeof(sz.s)!=sizeof(sz.i) && sz.i==0)** 814 **{** 815 **OPENSSL\_assert(sz.s<=sizeof(struct timeval));** 816 **ret = (int)sz.s;** 817 **}** 818 **else** 819 **ret = sz.i;** 820 **#endif** 821 **}** 822 **break;** 823 **#endif** 824case BIO\_CTRL\_DGRAM\_GET\_SEND\_TIMER\_EXP:<br>/\* fall-through \*/ 825 **/\* fall-through \*/ case BIO\_CTRL\_DGRAM\_GET\_RECV\_TIMER\_EXP:** 826827 **#ifdef OPENSSL\_SYS\_WINDOWS** 828 **if ( data->\_errno == WSAETIMEDOUT)** 829 **#else** 830 **if ( data->\_errno == EAGAIN)** 831 **#endif** 832 **{** 833 **ret = 1;** 834 **data->\_errno = 0;** 835 **}** 836 **else** 837 **ret = 0;** 838 **break;** 839 **#ifdef EMSGSIZE** 840 **case BIO\_CTRL\_DGRAM\_MTU\_EXCEEDED:** 841 **if ( data->\_errno == EMSGSIZE)** 842 **{** 843 **ret = 1;** 844 **data->\_errno = 0;** 845 **}** 846 **else** 847 **ret = 0;** 848 **break;** 849 **#endif** 850 **default:** 851 **ret=0;** 852 **break;** 853**}**

**new/usr/src/lib/openssl/libsunw\_crypto/bio/bss\_dgram.c <sup>14</sup>** 854 **return(ret);** 855 **}** 857 **static int dgram\_puts(BIO \*bp, const char \*str)** 858 **{** 859 **int n,ret;** 861 **n=strlen(str);** 862 **ret=dgram\_write(bp,str,n);** 863 **return(ret);** 864 **}** 866 **#ifndef OPENSSL\_NO\_SCTP** 867 **BIO\_METHOD \*BIO\_s\_datagram\_sctp(void)** 868 **{**  $869$  **return(&methods\_dgramp\_sctp);** 870 **}** 872 **BIO \*BIO\_new\_dgram\_sctp(int fd, int close\_flag)** 873 **{** 874 **BIO \*bio;** 875 **int ret, optval = 20000;** 876 **int auth\_data = 0, auth\_forward = 0;** 877 **unsigned char \*p;** 878 **struct sctp\_authchunk auth;** 879 **struct sctp\_authchunks \*authchunks;** 880 **socklen\_t sockopt\_len;** 881 **#ifdef SCTP\_AUTHENTICATION\_EVENT** 882 **#ifdef SCTP\_EVENT** 883struct sctp event event; 884 **#else** 885 **struct sctp\_event\_subscribe event;** 886 **#endif** 887 **#endif** 889 **bio=BIO\_new(BIO\_s\_datagram\_sctp());** 890 **if (bio == NULL) return(NULL);** 891 **BIO\_set\_fd(bio,fd,close\_flag);** 893 **/\* Activate SCTP-AUTH for DATA and FORWARD-TSN chunks \*/** 894 **auth.sauth\_chunk = OPENSSL\_SCTP\_DATA\_CHUNK\_TYPE;** 895 **ret = setsockopt(fd, IPPROTO\_SCTP, SCTP\_AUTH\_CHUNK, &auth, sizeof(struct** 896 **OPENSSL\_assert(ret >= 0);** 897 **auth.sauth\_chunk = OPENSSL\_SCTP\_FORWARD\_CUM\_TSN\_CHUNK\_TYPE;** 898 **ret = setsockopt(fd, IPPROTO\_SCTP, SCTP\_AUTH\_CHUNK, &auth, sizeof(struct** 899 **OPENSSL\_assert(ret >= 0);** 901 **/\* Test if activation was successful. When using accept(),** 902 **\* SCTP-AUTH has to be activated for the listening socket** 903 **\* already, otherwise the connected socket won't use it. \*/ sockopt\_len = (socklen\_t)(sizeof(sctp\_assoc\_t) + 256 \* sizeof(uint8\_t));** 904905 **authchunks = OPENSSL\_malloc(sockopt\_len);** 906 **memset(authchunks, 0, sizeof(sockopt\_len));** 907 **ret = getsockopt(fd, IPPROTO\_SCTP, SCTP\_LOCAL\_AUTH\_CHUNKS, authchunks, &** 908 **OPENSSL\_assert(ret >= 0);** 910 **for (p = (unsigned char\*) authchunks->gauth\_chunks;** 911 **p < (unsigned char\*) authchunks + sockopt\_len;**912 **p += sizeof(uint8\_t))**913 **{** 914if ( $*$ p == OPENSSL SCTP DATA CHUNK TYPE) auth data = 1; 915 **if (\*p == OPENSSL\_SCTP\_FORWARD\_CUM\_TSN\_CHUNK\_TYPE) auth\_forward**  916 **}** 918**OPENSSL\_free(authchunks);**

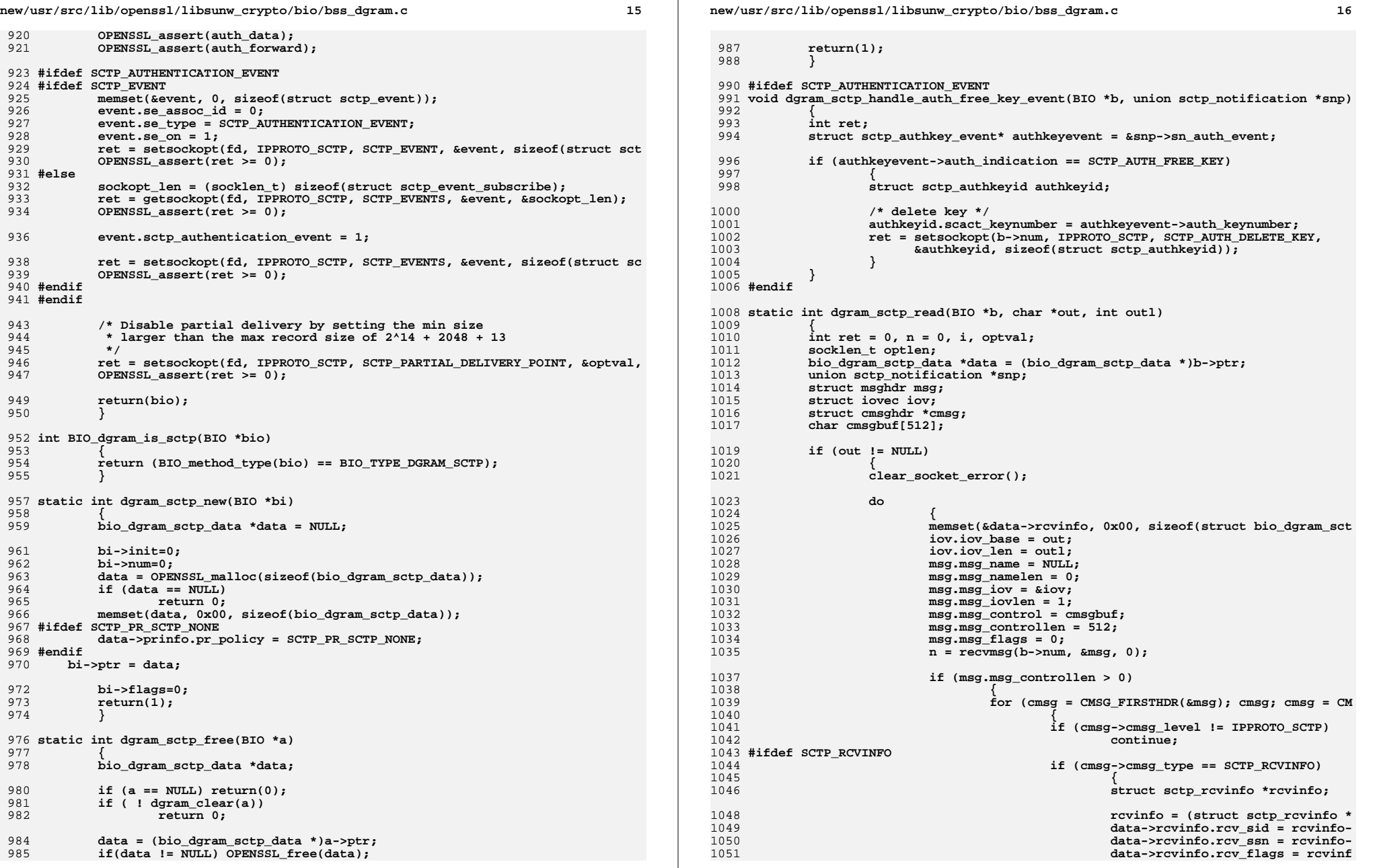

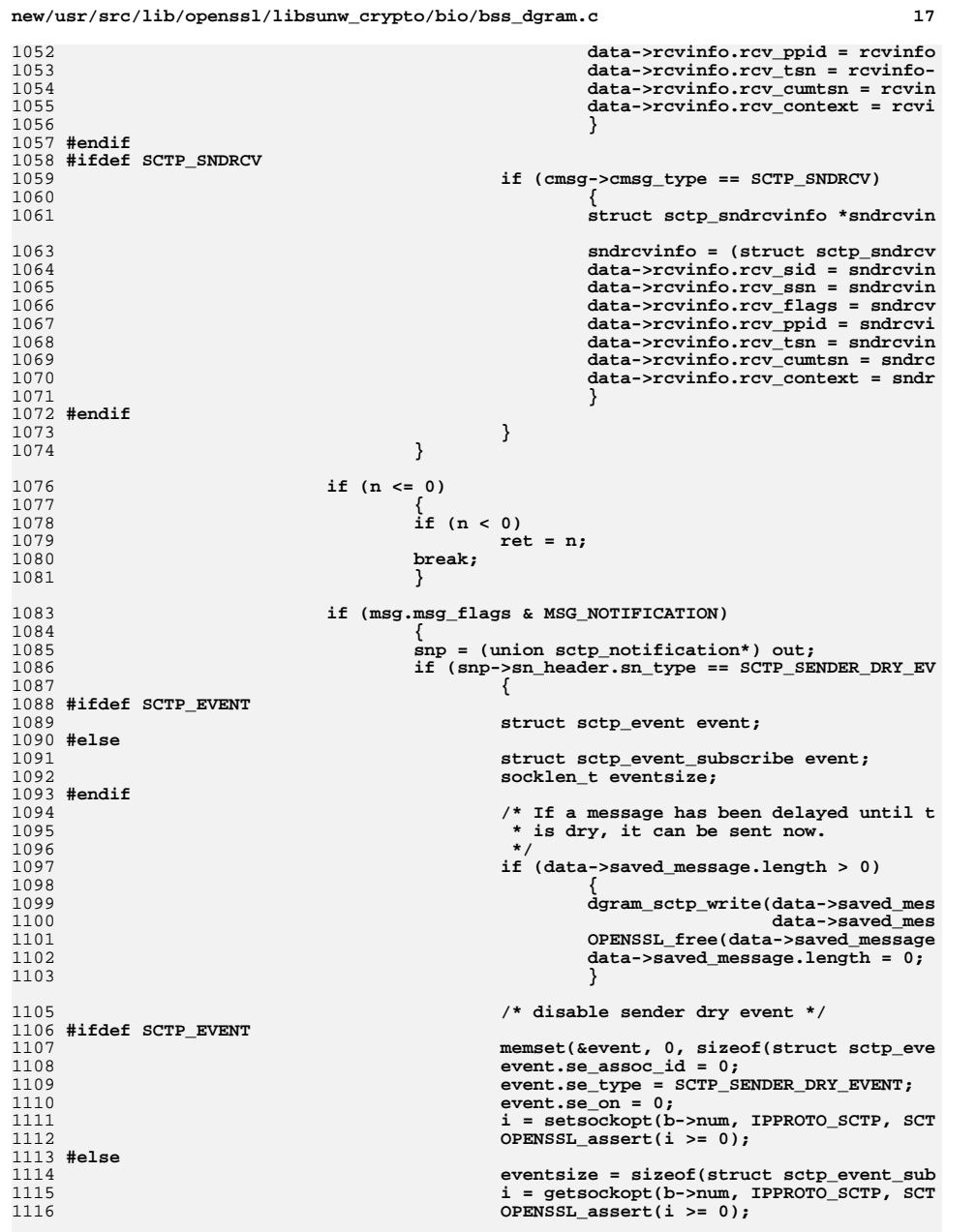

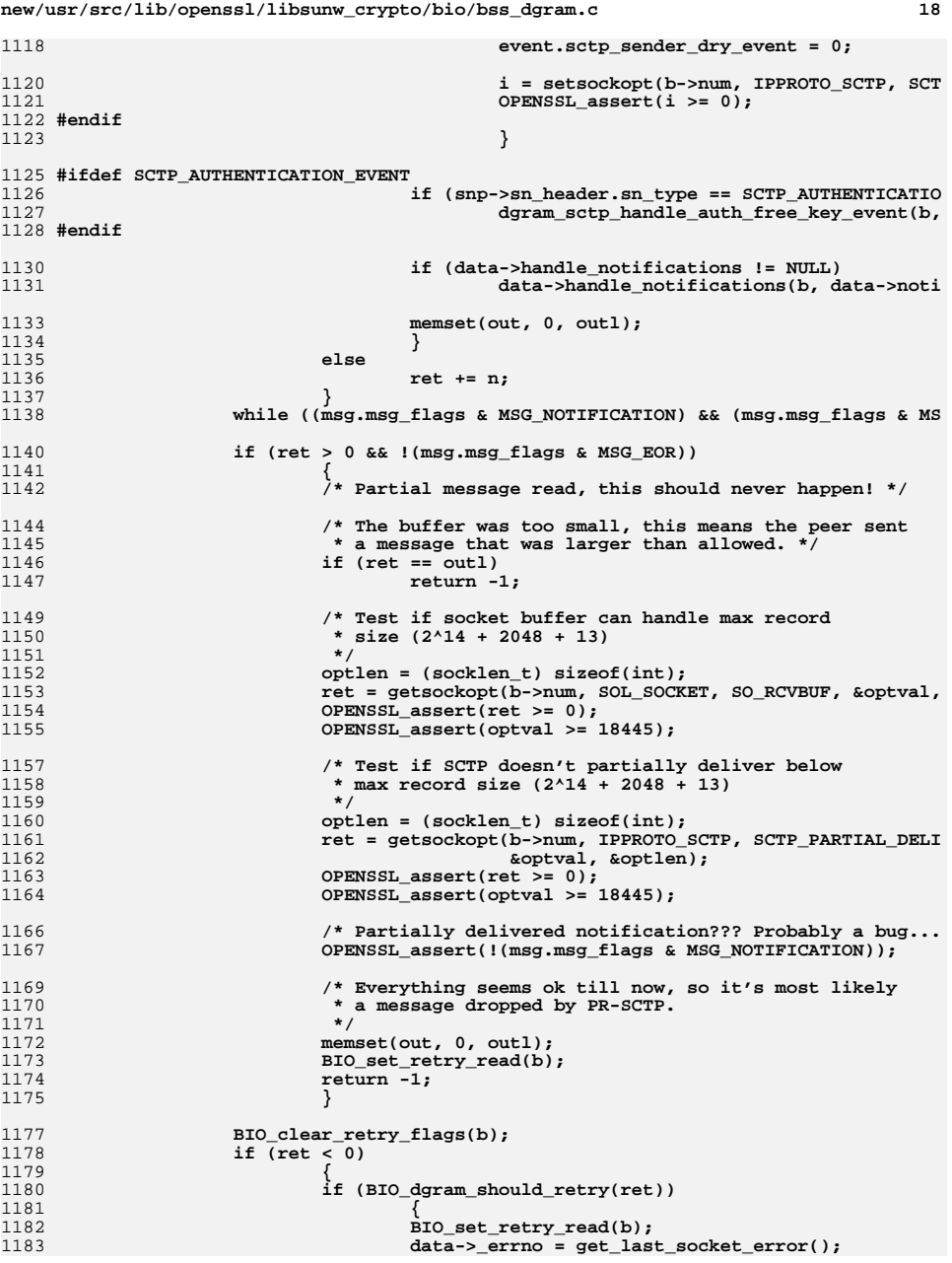
19

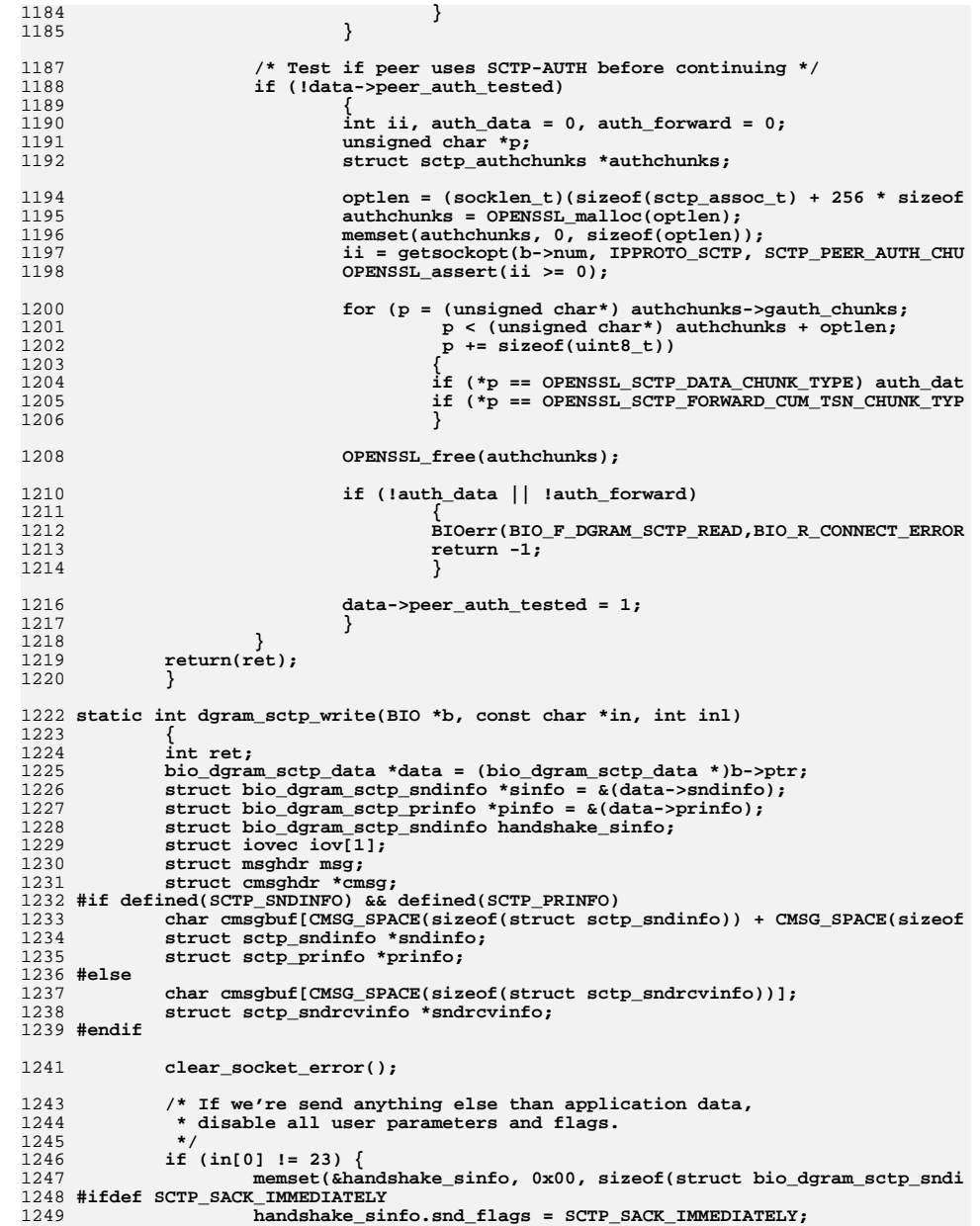

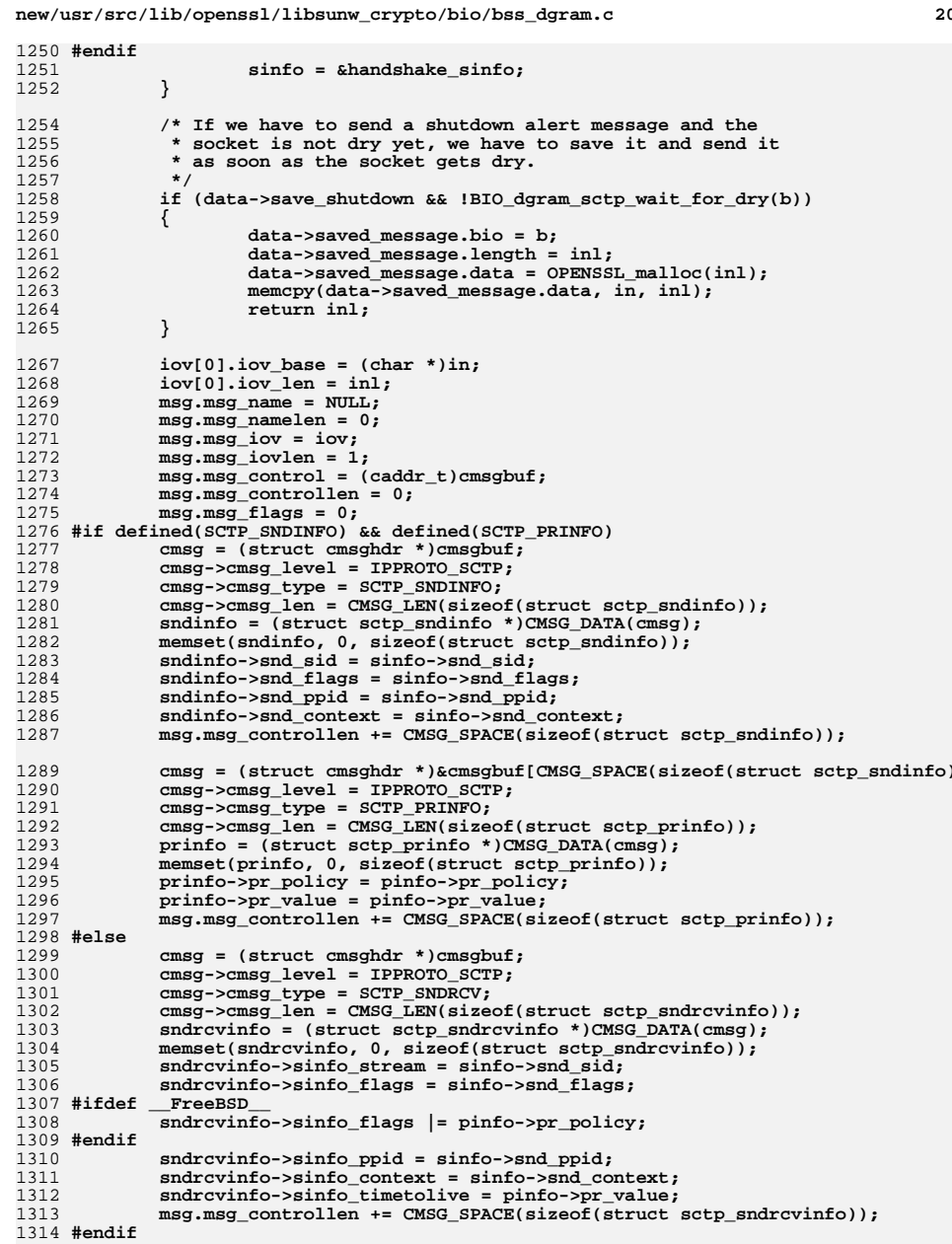

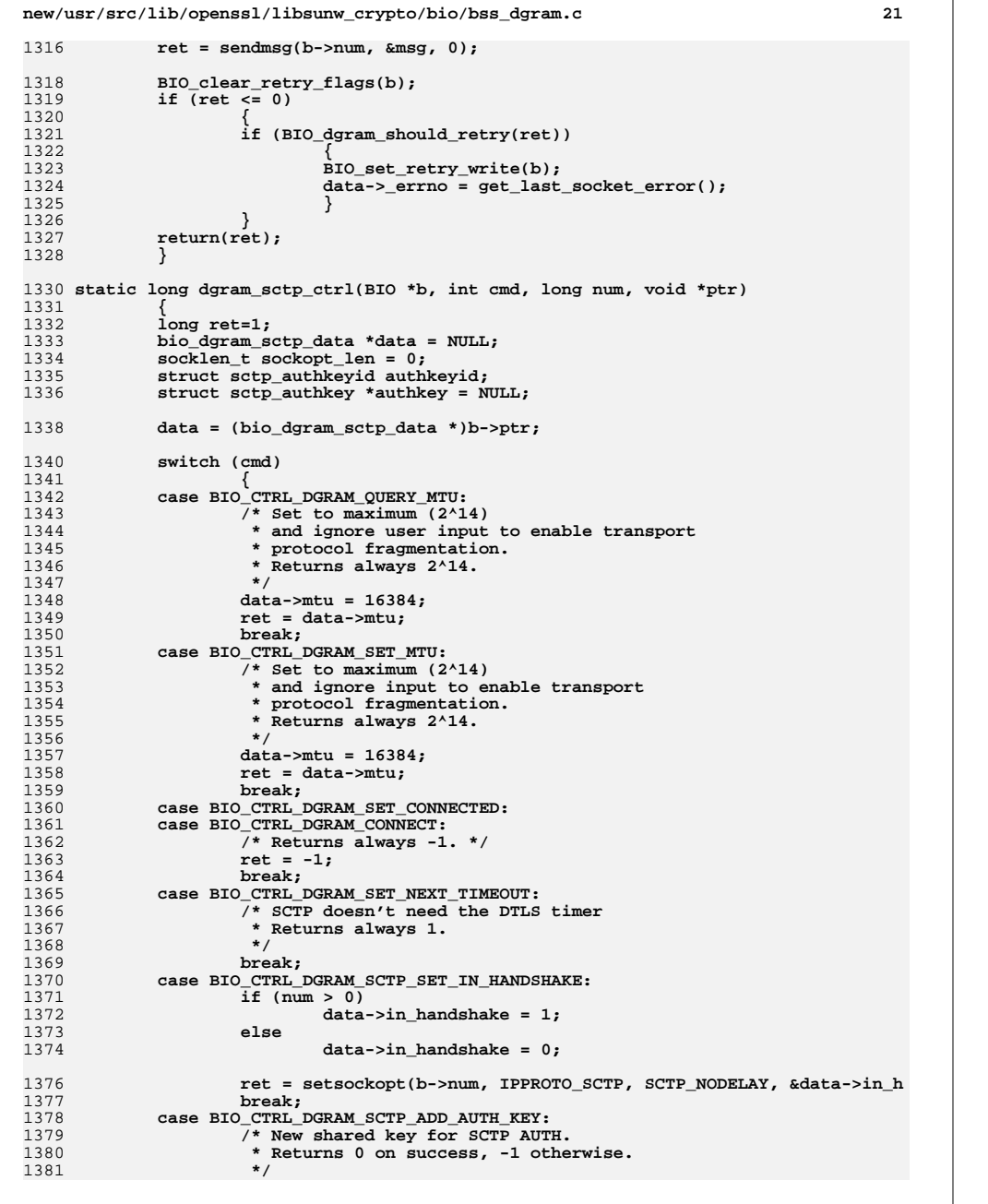

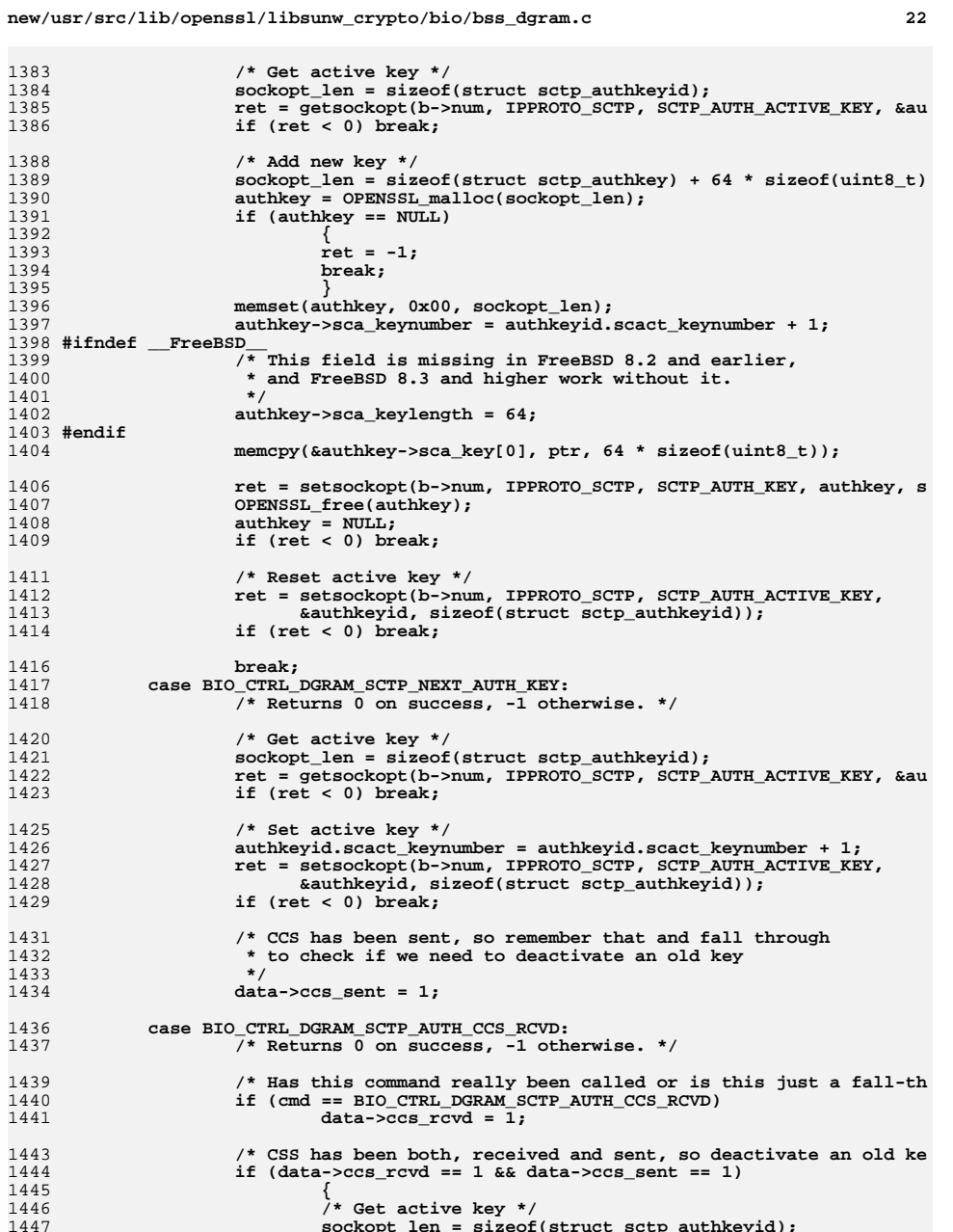

**/\* Get active key \*/ sockopt\_len = sizeof(struct sctp\_authkeyid);**

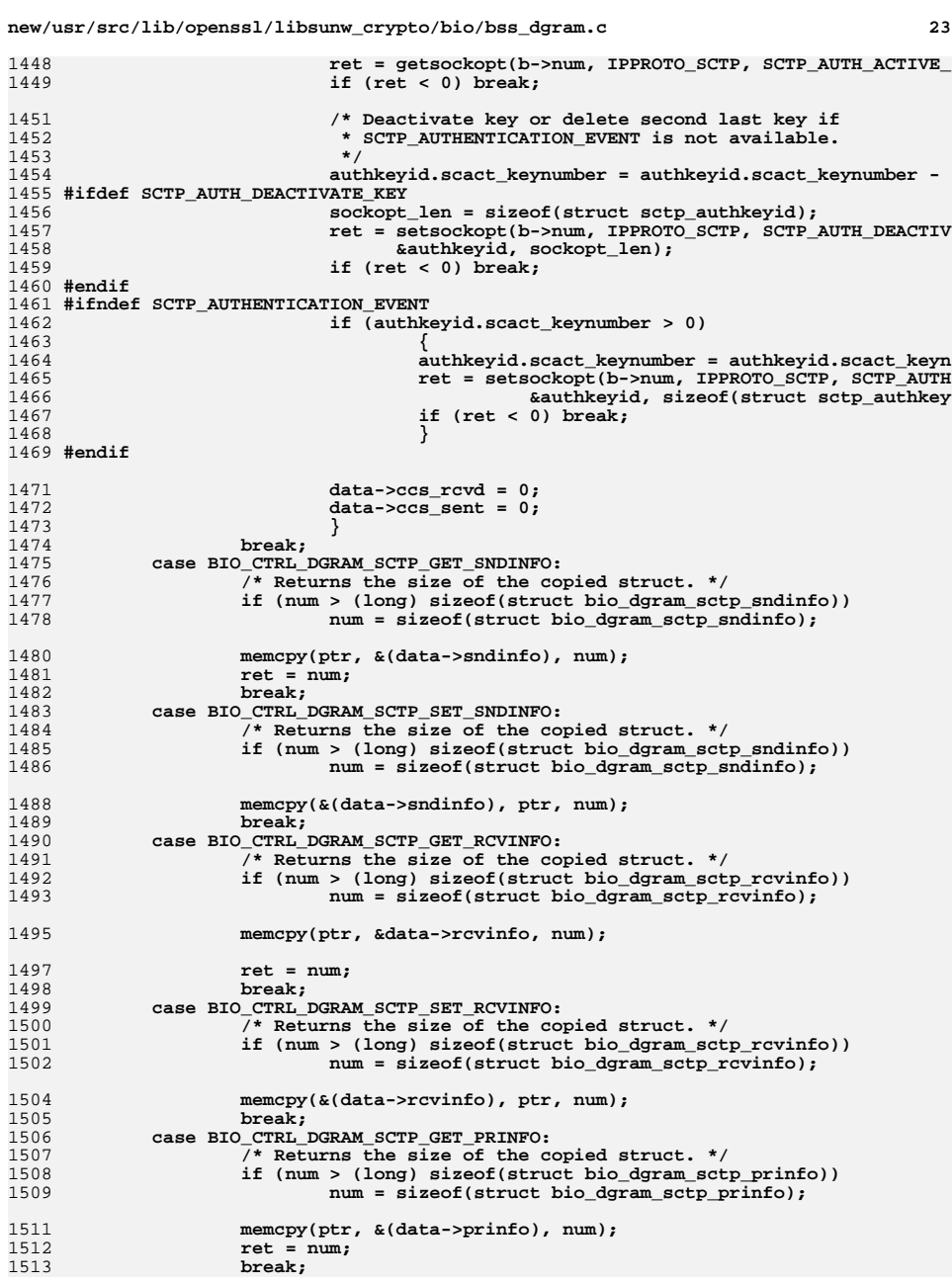

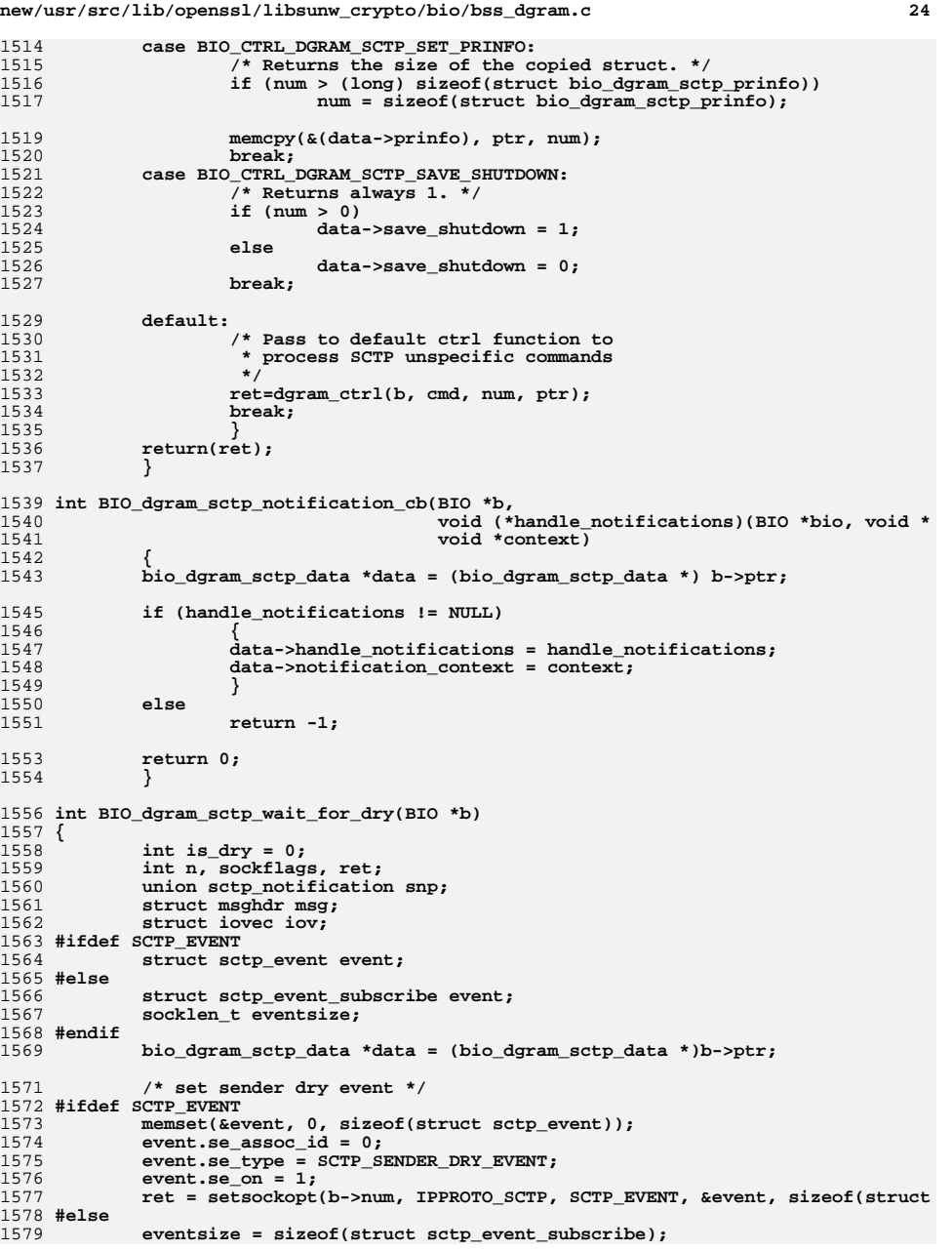

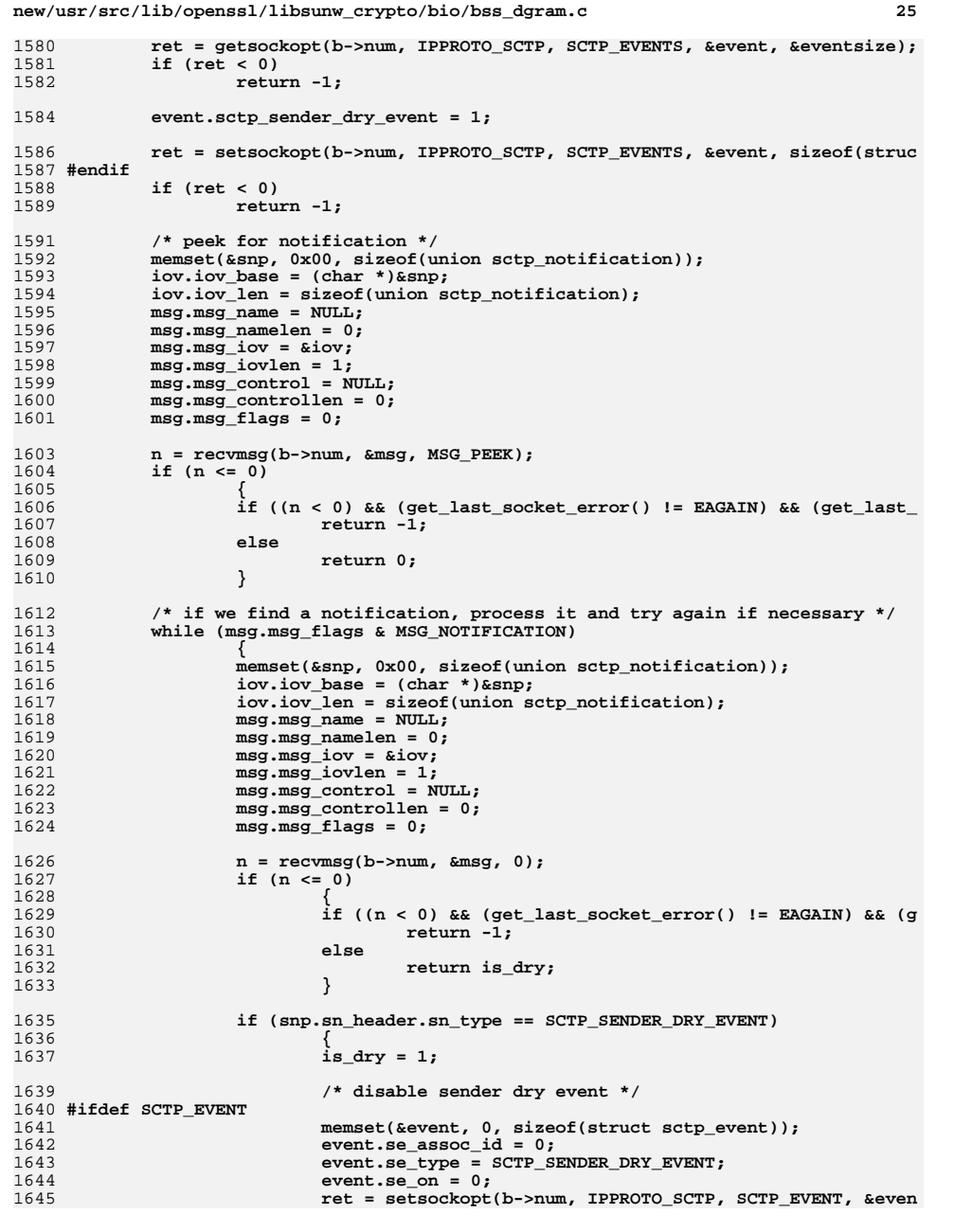

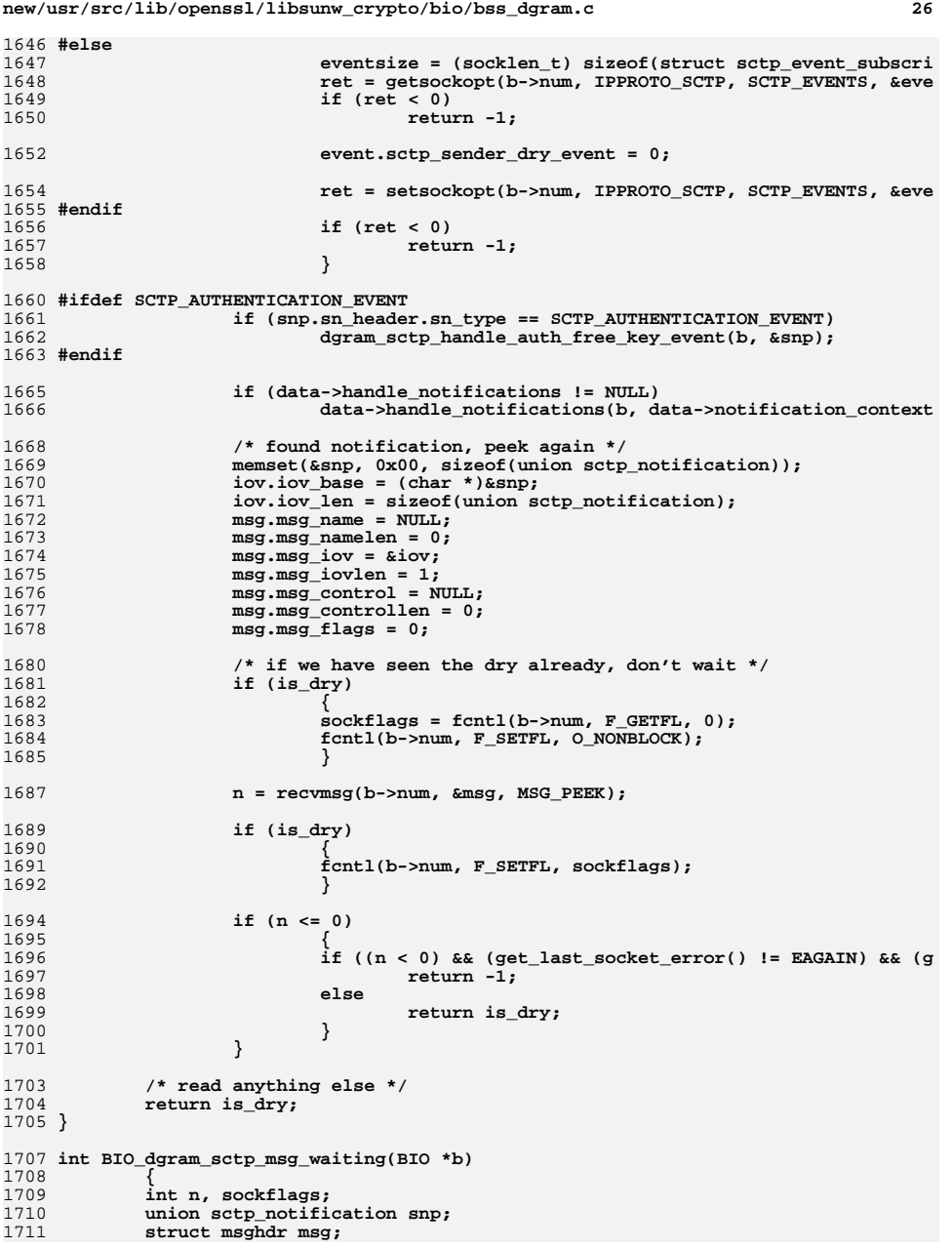

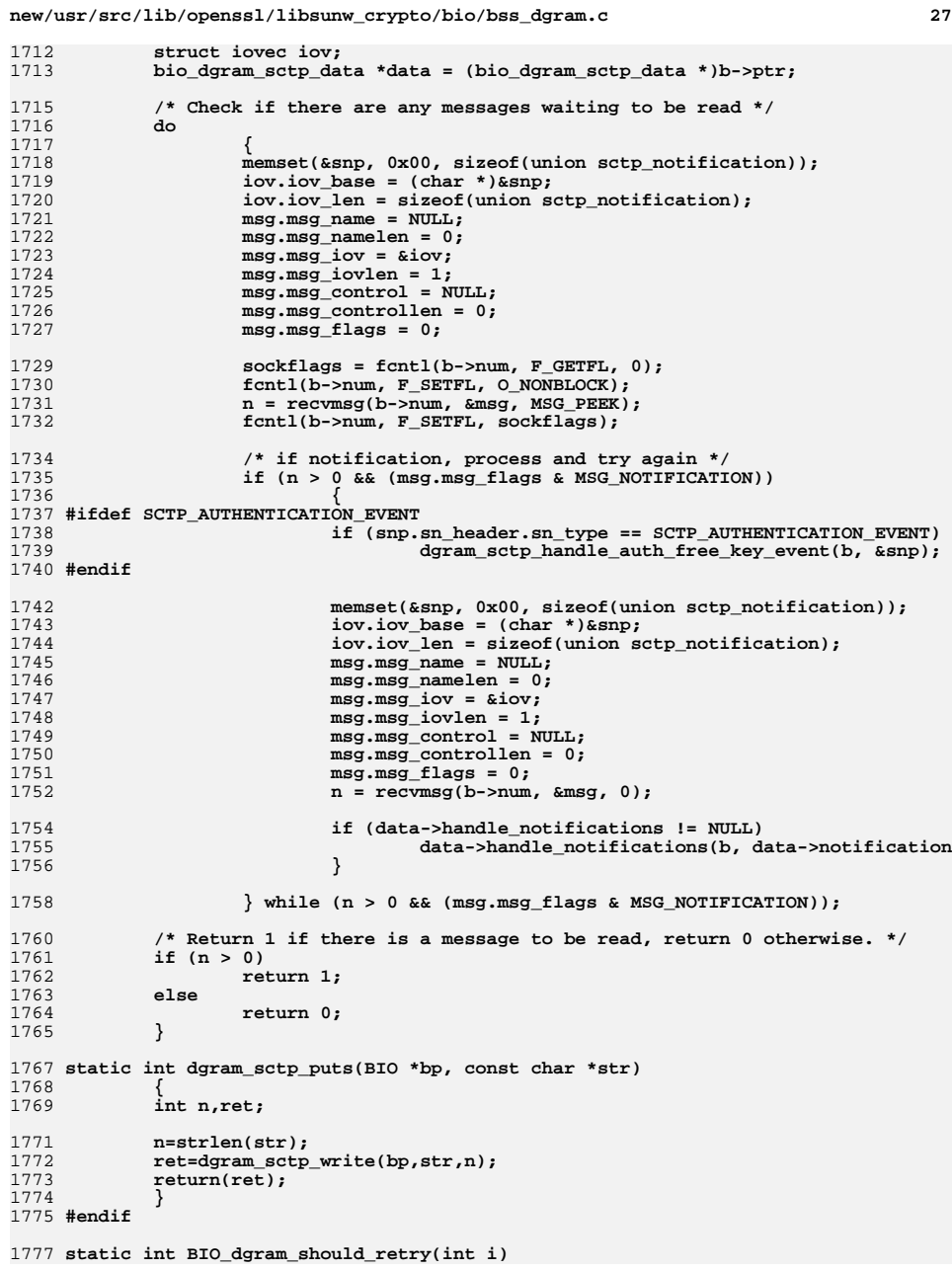

```
new/usr/src/lib/openssl/libsunw_crypto/bio/bss_dgram.c 28
1778 {
1779 int err;
1781if ((i == 0) || (i == -1))1782 {
1783 err=get_last_socket_error();
1785 #if defined(OPENSSL_SYS_WINDOWS)
1786<br>1787
            /* If the socket return value (i) is -1
1787 * and err is unexpectedly 0 at this point,1788 * the error code was overwritten by
1789 * another system call before this error1790 * handling is called.<br>1791 */
1791 */1792 #endif
1794 return(BIO_dgram_non_fatal_error(err));
1795 }
 return(0);
17961797 }
1799 int BIO_dgram_non_fatal_error(int err)
1800 {
1801 switch (err)
1802 {
1803 #if defined(OPENSSL_SYS_WINDOWS)
1804 # if defined(WSAEWOULDBLOCK)
1805 case WSAEWOULDBLOCK:
1806 # endif
1808 # if 0 /* This appears to always be an error */
1809 # if defined(WSAENOTCONN)
1810 case WSAENOTCONN:
1811 # endif
1812 # endif
1813 #endif
1815 #ifdef EWOULDBLOCK
1816 # ifdef WSAEWOULDBLOCK
1817 # if WSAEWOULDBLOCK != EWOULDBLOCK
1818 case EWOULDBLOCK:
1819 # endif
1820 # else
1821 case EWOULDBLOCK:
1822 # endif
1823 #endif
1825 #ifdef EINTR
1826 case EINTR:
1827 #endif
1829 #ifdef EAGAIN
1830 #if EWOULDBLOCK != EAGAIN
1831 case EAGAIN:
1832 # endif
1833 #endif
1835 #ifdef EPROTO
1836 case EPROTO:
1837 #endif
1839 #ifdef EINPROGRESS
1840 case EINPROGRESS:
1841 #endif
1843 #ifdef EALREADY
```
 **case EALREADY: #endif return(1); /\* break; \*/ default: break; } return(0); } static void get\_current\_time(struct timeval \*t) { #ifdef OPENSSL\_SYS\_WIN32**  $struct$ <sub>\_timeb</sub> tb;<br>ftime(&tb); 1859 ftime(&tb);<br>
1860 t->tv\_sec = (long)tb.time;<br>
1861 t->tv\_usec = (long)tb.millitm \* 1000;<br>
1862 #elif defined(OPENSSL\_SYS\_VMS) **struct timeb tb; ftime(&tb); t->tv\_sec = (long)tb.time; t->tv\_usec = (long)tb.millitm \* 1000; #else gettimeofday(t, NULL); #endif } #endif**

**#endif /\* ! codereview \*/**

**<sup>29</sup>**

new/usr/src/lib/openssl/libsunw crypto/bio/bss fd.c  $\mathbf{1}$ 7703 Wed Aug 13 19:24:32 2014  ${\tt new} / {\tt usr} / {\tt src} / {\tt lib} / {\tt opens} {\tt s} / {\tt lib} {\tt sumw\_crypto} / {\tt bis\_fd.c}$ 4853 illumos-gate is not lint-clean when built with openssl 1.0 (initial commit,  $1$  /\* crypto/bio/bss fd.c \*/ 2 /\* Copyright (C) 1995-1998 Eric Young (eay@cryptsoft.com) 3 \* All rights reserved.  $\overline{4}$ 5 \* This package is an SSL implementation written 6 \* by Eric Young (eay@cryptsoft.com). \* The implementation was written so as to conform with Netscapes SSL.  $7$  $8 *$ 9 \* This library is free for commercial and non-commercial use as long as 10 \* the following conditions are aheared to. The following conditions 11 \* apply to all code found in this distribution, be it the RC4, RSA, 12 \* lhash, DES, etc., code; not just the SSL code. The SSL documentation \* included with this distribution is covered by the same copyright terms  $13$ 14 \* except that the holder is Tim Hudson (tjh@cryptsoft.com).  $15$  \* 16 \* Copyright remains Eric Young's, and as such any Copyright notices in  $17$ \* the code are not to be removed. 18 \* If this package is used in a product, Eric Young should be given attribution 19 \* as the author of the parts of the library used. 20 \* This can be in the form of a textual message at program startup or 21 \* in documentation (online or textual) provided with the package.  $22 *$ 23 \* Redistribution and use in source and binary forms, with or without 24 \* modification, are permitted provided that the following conditions  $25 * are met:$ 26 \* 1. Redistributions of source code must retain the copyright 27 notice, this list of conditions and the following disclaimer. 28 \* 2. Redistributions in binary form must reproduce the above copyright  $29$  \* notice, this list of conditions and the following disclaimer in the  $30 \star$ documentation and/or other materials provided with the distribution. 31 \* 3. All advertising materials mentioning features or use of this software  $32 \times$ must display the following acknowledgement:  $33 \times$ "This product includes cryptographic software written by  $34 \cdot$ Eric Young (eay@cryptsoft.com)" 35 The word 'cryptographic' can be left out if the rouines from the library  $36 *$ being used are not cryptographic related :-). 37 \* 4. If you include any Windows specific code (or a derivative thereof) from the apps directory (application code) you must include an acknowledgement: 38  $39 *$ "This product includes software written by Tim Hudson (tjh@cryptsoft.com)"  $40 *$ 41 \* THIS SOFTWARE IS PROVIDED BY ERIC YOUNG ''AS IS'' AND 42 \* ANY EXPRESS OR IMPLIED WARRANTIES, INCLUDING, BUT NOT LIMITED TO, THE 43 \* IMPLIED WARRANTIES OF MERCHANTABILITY AND FITNESS FOR A PARTICULAR PURPOSE 44 \* ARE DISCLAIMED. IN NO EVENT SHALL THE AUTHOR OR CONTRIBUTORS BE LIABLE 45 \* FOR ANY DIRECT, INDIRECT, INCIDENTAL, SPECIAL, EXEMPLARY, OR CONSEQUENTIAL 46 \* DAMAGES (INCLUDING, BUT NOT LIMITED TO, PROCUREMENT OF SUBSTITUTE GOODS 47 \* OR SERVICES; LOSS OF USE, DATA, OR PROFITS; OR BUSINESS INTERRUPTION) 48 \* HOWEVER CAUSED AND ON ANY THEORY OF LIABILITY, WHETHER IN CONTRACT, STRICT 49 \* LIABILITY, OR TORT (INCLUDING NEGLIGENCE OR OTHERWISE) ARISING IN ANY WAY 50 \* OUT OF THE USE OF THIS SOFTWARE, EVEN IF ADVISED OF THE POSSIBILITY OF 51 \* SUCH DAMAGE. 52 53 \* The licence and distribution terms for any publically available version or 54 \* derivative of this code cannot be changed. i.e. this code cannot simply be 55 \* copied and put under another distribution licence 56 \* [including the GNU Public Licence.]  $57 * 1$ 59 #include <stdio.h> 60 #include <errno.h> 61 #define USE SOCKETS

new/usr/src/lib/openssl/libsunw crypto/bio/bss fd.c

64 #if defined(OPENSSL\_NO\_POSIX\_IO)

- $65/$
- 66 \* One can argue that one should implement dummy placeholder for
- $67$  \* BIO s fd here...
- $68 * /$

69 #else  $70/$ 

- 71 \* As for unconditional usage of "UPLINK" interface in this module.
- 72 \* Trouble is that unlike Unix file descriptors [which are indexes
- 73 \* in kernel-side per-process table], corresponding descriptors on
- 74 \* platforms which require "UPLINK" interface seem to be indexes
- 75 \* in a user-land, non-global table. Well, in fact they are indexes
- 76 \* in stdio \_iob[], and recall that \_iob[] was the very reason why
- 77 \* "UPLINK" interface was introduced in first place. But one way on
- 78 \* another. Neither libcrypto or libssl use this BIO meaning that
- 79 \* file descriptors can only be provided by application. Therefore
- 80 \* "UPLINK" calls are due...
- $81 * /$
- 82 #include "bio lcl.h"
- 84 static int fd\_write(BIO \*h, const char \*buf, int num);
- 85 static int fd\_read(BIO \*h, char \*buf, int size);
- 86 static int fd\_puts(BIO \*h, const char \*str);
- 87 static int fd\_gets(BIO \*h, char \*buf, int size);
- 88 static long fd ctrl(BIO \*h, int cmd, long arg1, void \*arg2);
- 89 static int fd\_new(BIO \*h);
- 90 static int fd free(BIO \*data):
- 91 int BIO fd should retry(int s);
- 93 static BIO METHOD methods fdp=
- $94$
- $95$ BIO TYPE FD. "file descriptor",
- 96 fd\_write,
- 97 fd read,
- 98 fd puts.
- $QQ$  $fd$  gets,
- 100 fd ctrl,
- $101$ fd\_new,
- $102$  $f d$  free.
- 103 NULL,
- $104$  $\}$ ;

106 BIO\_METHOD \*BIO\_s\_fd(void)

- 107
- $108$ return(&methods fdp);
- 109
- 111 BIO \*BIO new fd(int fd, int close flag) 112
- $113$  $BIO$  \*ret:
- 114  $ret = BIO_new(BIO_S_fd())$ ;
- 115 if  $(ret == NULL) return (NULL);$
- 116 BIO set fd(ret, fd, close flag);
- 117  $return (ret);$
- 118

120 static int fd new(BIO \*bi)

- 121  $122$  $\dot{b}i$ ->init=0:
- $123$  $bi$ ->num=-1;
- 124 bi->ptr=NULL;
	-
- 125 bi->flags=BIO\_FLAGS\_UPLINK; /\* essentially redundant \*/ 126  $return(1)$
- 127

<sup>62 #</sup>include "cryptlib.h"

**new/usr/src/lib/openssl/libsunw\_crypto/bio/bss\_fd.c**

 **<sup>3</sup>** 129 **static int fd\_free(BIO \*a)** 130 **{** 131 **if (a == NULL) return(0);** 132 **if (a->shutdown)** 133 **{** 134 **if (a->init)** 135 **{** 136 **UP\_close(a->num);** 137 **} a->init=0;** 138139 **a->flags=BIO\_FLAGS\_UPLINK;** 1400<br>1 **return(1);**<br>
0 141142 **}** 144 **static int fd\_read(BIO \*b, char \*out,int outl)** 145 **{** 146 **int ret=0;** 148 **if (out != NULL)** 149 **{** 150 **clear\_sys\_error();** 151 **ret=UP\_read(b->num,out,outl);** 152 **BIO\_clear\_retry\_flags(b);** 153 **if (ret <= 0)** 154 **{** 155 **if (BIO\_fd\_should\_retry(ret))** 156BIO\_set\_retry\_read(b); 157 **}** 158 **} return(ret);** 159160 **}** 162 **static int fd\_write(BIO \*b, const char \*in, int inl)** 163 **{** 164 **int ret;** 165 **clear\_sys\_error();** 166 **ret=UP\_write(b->num,in,inl);** 167 **BIO\_clear\_retry\_flags(b);** 168 **if (ret <= 0)** 169 **{** 170 **if (BIO\_fd\_should\_retry(ret))** 171 **BIO\_set\_retry\_write(b);** 172 **} return(ret);** 173174 **}** 176 **static long fd\_ctrl(BIO \*b, int cmd, long num, void \*ptr)** 177 **{** 178 **long ret=1;** 179 **int \*ip;** 181 **switch (cmd)** 182 **{ case BIO\_CTRL\_RESET:** 183184 **num=0; case BIO\_C\_FILE\_SEEK:** 185186 **ret=(long)UP\_lseek(b->num,num,0);** 187 **break; case BIO\_C\_FILE\_TELL:** 188189 **case BIO\_CTRL\_INFO:** 190 **ret=(long)UP\_lseek(b->num,0,1);** 191 **break; case BIO\_C\_SET\_FD:** 192193 $f d$   $f$ ree(b):

**new/usr/src/lib/openssl/libsunw\_crypto/bio/bss\_fd.c <sup>4</sup>** 194 **b->num= \*((int \*)ptr);** 195 **b->shutdown=(int)num;** 196 **b->init=1;** 197 **break; case BIO\_C\_GET\_FD:** 198199 **if (b->init)** 200 **{** 201 **ip=(int \*)ptr;** 202 **if (ip != NULL) \*ip=b->num;** 203 **ret=b->num;** 204 **}** 205 **else** 206**ret= -1;**<br>**break**; 207 **break; case BIO\_CTRL\_GET\_CLOSE:** 208209 **ret=b->shutdown;** 210 **break; case BIO\_CTRL\_SET\_CLOSE:** 211212 **b->shutdown=(int)num;** 213 **break; case BIO\_CTRL\_PENDING:** 214215 **case BIO\_CTRL\_WPENDING:** 216ret=0;<br>break: 217 **break; case BIO\_CTRL\_DUP:** 218219 **case BIO\_CTRL\_FLUSH:** 220ret=1;<br>break: 221 **break; default:** 222223 **ret=0;** 224 **break;** 225 **} return(ret);** 226227 **}** 229 **static int fd\_puts(BIO \*bp, const char \*str)** 230 **{** 231 **int n,ret;** 233 **n=strlen(str);** 234 **ret=fd\_write(bp,str,n);** 235 **return(ret);** 236 **}** 238 **static int fd\_gets(BIO \*bp, char \*buf, int size)** 239 **{ int ret=0;**  $240$ 241 **char \*ptr=buf;** 242 **char \*end=buf+size-1;** 244while ( (ptr < end) && (fd\_read(bp, ptr, 1) > 0) && (ptr[0] !=  $'\n\t\ln'$ ) ) 245 **ptr++;** 247 **ptr[0]='\0';** 249 **if (buf[0] != '\0')** 250 **ret=strlen(buf);** 251 **return(ret);** 252 **}**254 **int BIO\_fd\_should\_retry(int i)** 255 **{** 256 **int err;** 258 $if ((i == 0) || (i == -1))$ 259**{**

**new/usr/src/lib/openssl/libsunw\_crypto/bio/bss\_fd.c**

```
260 err=get_last_sys_error();
262 #if defined(OPENSSL_SYS_WINDOWS) && 0 /* more microsoft stupidity? perhaps not? 
263if (i == -1) && (err == 0)264 return(1);
265 #endif
267 return(BIO_fd_non_fatal_error(err));
268 }
 return(0);
269270 }
272 int BIO_fd_non_fatal_error(int err)
273 {
274 switch (err)
275 {
277 #ifdef EWOULDBLOCK
278 # ifdef WSAEWOULDBLOCK
279 # if WSAEWOULDBLOCK != EWOULDBLOCK
280 case EWOULDBLOCK:
281 # endif
282 # else
283 case EWOULDBLOCK:
284 # endif
285 #endif
287 #if defined(ENOTCONN)
288 case ENOTCONN:
289 #endif
291 #ifdef EINTR
292 case EINTR:
293 #endif
295 #ifdef EAGAIN
296 #if EWOULDBLOCK != EAGAIN
297 case EAGAIN:
298 # endif
299 #endif
301 #ifdef EPROTO
302 case EPROTO:
303 #endif
305 #ifdef EINPROGRESS
306 case EINPROGRESS:
307 #endif
309 #ifdef EALREADY
310 case EALREADY:
311 #endif
312 return(1);
313 /* break; */
314 default:
315 break;
316 }
 return(0);
317318 }
319 #endif
320 #endif /* ! codereview */
```
**<sup>5</sup>**

new/usr/src/lib/openssl/libsunw crypto/bio/bss file.c  $\mathbf{1}$ 13230 Wed Aug 13 19:24:32 2014  ${\tt new/usr/src/lib/openssl/libsumw\_crypto/bio/bss\_file.c}$ 4853 illumos-gate is not lint-clean when built with openssl 1.0 (initial commit, 1 /\* crypto/bio/bss file.c \*/ 2 /\* Copyright (C) 1995-1998 Eric Young (eay@cryptsoft.com) 3 \* All rights reserved.  $\overline{4}$ 5 \* This package is an SSL implementation written 6 \* by Eric Young (eay@cryptsoft.com). \* The implementation was written so as to conform with Netscapes SSL.  $7$  $8 *$ 9 \* This library is free for commercial and non-commercial use as long as 10 \* the following conditions are aheared to. The following conditions 11 \* apply to all code found in this distribution, be it the RC4, RSA, 12 \* lhash, DES, etc., code; not just the SSL code. The SSL documentation \* included with this distribution is covered by the same copyright terms  $13$ 14 \* except that the holder is Tim Hudson (tjh@cryptsoft.com).  $15$  \* 16 \* Copyright remains Eric Young's, and as such any Copyright notices in  $17$ \* the code are not to be removed. 18 \* If this package is used in a product, Eric Young should be given attribution 19 \* as the author of the parts of the library used. 20 \* This can be in the form of a textual message at program startup or 21 \* in documentation (online or textual) provided with the package.  $22 *$ 23 \* Redistribution and use in source and binary forms, with or without 24 \* modification, are permitted provided that the following conditions  $25 * are met:$ 26 \* 1. Redistributions of source code must retain the copyright 27 notice, this list of conditions and the following disclaimer. 28 \* 2. Redistributions in binary form must reproduce the above copyright  $29$  \* notice, this list of conditions and the following disclaimer in the  $30 \star$ documentation and/or other materials provided with the distribution. 31 \* 3. All advertising materials mentioning features or use of this software  $32 \times$ must display the following acknowledgement:  $33 \times$ "This product includes cryptographic software written by  $34 \cdot$ Eric Young (eay@cryptsoft.com)" 35 The word 'cryptographic' can be left out if the rouines from the library  $36 *$ being used are not cryptographic related :-). 37 \* 4. If you include any Windows specific code (or a derivative thereof) from the apps directory (application code) you must include an acknowledgement: 38  $39 *$ "This product includes software written by Tim Hudson (tjh@cryptsoft.com)"  $40 *$ 41 \* THIS SOFTWARE IS PROVIDED BY ERIC YOUNG ''AS IS'' AND 42 \* ANY EXPRESS OR IMPLIED WARRANTIES, INCLUDING, BUT NOT LIMITED TO, THE 43 \* IMPLIED WARRANTIES OF MERCHANTABILITY AND FITNESS FOR A PARTICULAR PURPOSE 44 \* ARE DISCLAIMED. IN NO EVENT SHALL THE AUTHOR OR CONTRIBUTORS BE LIABLE 45 \* FOR ANY DIRECT, INDIRECT, INCIDENTAL, SPECIAL, EXEMPLARY, OR CONSEQUENTIAL 46 \* DAMAGES (INCLUDING, BUT NOT LIMITED TO, PROCUREMENT OF SUBSTITUTE GOODS 47 \* OR SERVICES; LOSS OF USE, DATA, OR PROFITS; OR BUSINESS INTERRUPTION) 48 \* HOWEVER CAUSED AND ON ANY THEORY OF LIABILITY, WHETHER IN CONTRACT, STRICT 49 \* LIABILITY, OR TORT (INCLUDING NEGLIGENCE OR OTHERWISE) ARISING IN ANY WAY 50 \* OUT OF THE USE OF THIS SOFTWARE, EVEN IF ADVISED OF THE POSSIBILITY OF 51 \* SUCH DAMAGE. 52 53 \* The licence and distribution terms for any publically available version or 54 \* derivative of this code cannot be changed. i.e. this code cannot simply be 55 \* copied and put under another distribution licence 56 \* [including the GNU Public Licence.]  $57 *1$  $59/$ 60 \* 03-Dec-1997 rdenny@dc3.com Fix bug preventing use of stdin/stdout

with binary data (e.g. asniparse -inform DER < xxx) under  $61 *$ 

new/usr/src/lib/openssl/libsunw crypto/bio/bss file.c

 $62 *$ Windows

 $63 *1$ 

65 #ifndef HEADER BSS FILE C

66 #define HEADER BSS FILE C 68 #if defined(\_linux) || defined(\_sun) || defined(\_hpux) 69 /\* Following definition aliases fopen to fopen64 on above mentioned  $70$ \* platforms. This makes it possible to open and sequentially access 71 \* files larger than 2GB from 32-bit application. It does not allow to \* traverse them beyond 2GB with fseek/ftell, but on the other hand \*no\* 72 73 \* 32-bit platform permits that, not with fseek/ftell. Not to mention 74 \* that breaking 2GB limit for seeking would require surgery to \*our\* 75 \* API. But sequential access suffices for practical cases when you \* can run into large files, such as fingerprinting, so we can let API 76 77 \* alone. For reference, the list of 32-bit platforms which allow for 78 \* sequential access of large files without extra "magic" comprise \*BSD, 79 \* Darwin, IRIX...  $80 * 1$ 81 #ifndef \_FILE\_OFFSET\_BITS 82 #define FILE OFFSET BITS 64 83 #endif 84 #endif 86 #include <stdio.h> 87 #include <errno.h> 88 #include "cryptlib.h" 89 #include "bio lcl.h" 90 #include <openssl/err.h> 92 #if defined(OPENSSL\_SYS\_NETWARE) && defined(NETWARE\_CLIB) 93 #include <nwfileio.h>  $94$  **Hendif** 96 #if !defined(OPENSSL NO STDIO) 98 static int MS\_CALLBACK file\_write(BIO \*h, const char \*buf, int num); 99 static int MS CALLBACK file read(BIO \*h, char \*buf, int size); 100 static int MS\_CALLBACK file\_puts(BIO \*h, const char \*str); 101 static int MS\_CALLBACK file\_gets(BIO \*h, char \*str, int size); 102 static long MS CALLBACK file ctrl(BIO \*h, int cmd, long argl, void \*arg2); 103 static int MS\_CALLBACK file\_new(BIO \*h); 104 static int MS\_CALLBACK file\_free(BIO \*data); 105 static BIO METHOD methods filep-106 107 BIO TYPE FILE.  $108$ "FILE pointer", 109 file write,  $110$ file\_read, 111 file puts, 112 file\_gets,  $113$ file ctrl, 114 file\_new, 115 file\_free 116  $NULL$ . 117  $\}$  ; 119 BIO \*BIO new file(const char \*filename, const char \*mode) 120 BIO \*ret; 121  $122$ FILE \*file=NULL: 124 #if defined(\_WIN32) && defined(CP\_UTF8)

- 125 int  $sz$ ,  $len_0 = (int) strlen(filename) + 1;$
- 126 DWORD flags;

 $\sim$ 

```
new/usr/src/lib/openssl/libsunw_crypto/bio/bss_file.c 3
128 /*
129 * Basically there are three cases to cover: a) filename is130 * pure ASCII string; b) actual UTF-8 encoded string and131 * c) locale-ized string, i.e. one containing 8-bit
132 * characters that are meaningful in current system locale.
133 * If filename is pure ASCII or real UTF-8 encoded string,134 * MultiByteToWideChar succeeds and _wfopen works. If135 * filename is locale-ized string, chances are that136 * MultiByteToWideChar fails reporting
137 * ERROR_NO_UNICODE_TRANSLATION, in which case we fall138 * back to fopen...139 */
 if ((sz=MultiByteToWideChar(CP_UTF8,(flags=MB_ERR_INVALID_CHARS),
140141 filename,len_0,NULL,0))>0 ||
142 (GetLastError()==ERROR_INVALID_FLAGS &&
143 (sz=MultiByteToWideChar(CP_UTF8,(flags=0),
 filename,len_0,NULL,0))>0)
144145 )146 {
147 WCHAR wmode[8];
148WCHAR *wfilename = alloca(sz*sizeof(WCHAR));
150 if (MultiByteToWideChar(CP_UTF8,flags,
151 filename,len_0,wfilename,sz) &&
152 MultiByteToWideChar(CP_UTF8,0,mode,strlen(mode)+1,
 wmode,sizeof(wmode)/sizeof(wmode[0])) &&
153154 (file=_wfopen(wfilename,wmode))==NULL &&155 (errno==ENOENT || errno==EBADF)
156 ) /* UTF-8 decode succeeded, but no file, filename
157 * could still have been locale-ized... */158 file = fopen(filename,mode);
159 }
 else if (GetLastError()==ERROR_NO_UNICODE_TRANSLATION)
160161 {
162 file = fopen(filename,mode);
163 }
164 #else
165 file=fopen(filename,mode);
 166 #endif
167 if (file == NULL)
168 {
169 SYSerr(SYS_F_FOPEN,get_last_sys_error());
170ERR_add_error_data(5,"fopen('",filename,"','",mode,"')");
171 if (errno == ENOENT)
172BIOerr(BIO_F_BIO_NEW_FILE,BIO_R_NO_SUCH_FILE);
173 else
174BIOerr(BIO_F_BIO_NEW_FILE,ERR_R_SYS_LIB);
175 return(NULL);
176 }
 if ((ret=BIO_new(BIO_s_file())) == NULL)
177178 {
179 fclose(file);
180 return(NULL);
181 }
183 BIO_clear_flags(ret,BIO_FLAGS_UPLINK); /* we did fopen -> we disengage U
184 BIO_set_fp(ret,file,BIO_CLOSE);
185 return(ret);
186 }
```
188 **BIO \*BIO\_new\_fp(FILE \*stream, int close\_flag)**

189

 **{** 190 **BIO \*ret;** 192 **if ((ret=BIO\_new(BIO\_s\_file())) == NULL)** 193**return(NULL);**

```
new/usr/src/lib/openssl/libsunw_crypto/bio/bss_file.c 4
195 BIO_set_flags(ret,BIO_FLAGS_UPLINK); /* redundant, left for documentatio
196 BIO_set_fp(ret,stream,close_flag);
197 return(ret);
198 }
 200 BIO_METHOD *BIO_s_file(void)
201 {
202 return(&methods_filep);
203 }
 205 static int MS_CALLBACK file_new(BIO *bi)
206 {
207 bi->init=0;
208 bi->num=0;
209 bi->ptr=NULL;
210 bi->flags=BIO_FLAGS_UPLINK; /* default to UPLINK */
211 return(1);
212 }
 214 static int MS_CALLBACK file_free(BIO *a)
215 {
216 if (a == NULL) return(0);
217 if (a->shutdown)
218 {
219 if ((a->init) && (a->ptr != NULL))
220 {
221 if (a->flags&BIO_FLAGS_UPLINK)
222 UP_fclose (a->ptr);
223 else
224fclose (a->ptr);<br>a->ptr=NULL;
225 a->ptr=NULL;
 a->flags=BIO_FLAGS_UPLINK;
226227 }
 a->init=0;
228229 }
 return(1);
230231 }
 233 static int MS_CALLBACK file_read(BIO *b, char *out, int outl)
234 {
235 int ret=0;
237 if (b->init && (out != NULL))
238 {
239 if (b->flags&BIO_FLAGS_UPLINK)
240 ret=UP_fread(out,1,(int)outl,b->ptr);
241 else
242 ret=fread(out,1,(int)outl,(FILE *)b->ptr);
243 if(ret == 0 && (b->flags&BIO_FLAGS_UPLINK)?UP_ferror((FILE *)b->
244 {
245SYSerr(SYS_F_FREAD,get_last_sys_error());
246 BIOerr(BIO_F_FILE_READ,ERR_R_SYS_LIB);
247 ret=-1;
248 }
249 }
 return(ret);
250251 }
 253 static int MS_CALLBACK file_write(BIO *b, const char *in, int inl)
254 {
255 int ret=0;
257 if (b->init && (in != NULL))
258 {
259 if (b->flags&BIO_FLAGS_UPLINK)
```
**new/usr/src/lib/openssl/libsunw\_crypto/bio/bss\_file.c <sup>5</sup>** 260 **ret=UP\_fwrite(in,(int)inl,1,b->ptr);** 261 **else**  $262$  **ret=fwrite(in,(int)inl,1,(FILE \*)b->ptr);** 263 **if (ret)** 264 **ret=inl; /\* ret=fwrite(in,1,(int)inl,(FILE \*)b->ptr); \*/** 265266 **/\* according to Tim Hudson <tjh@cryptsoft.com>, the commented** 267 **\* out version above can cause 'inl' write calls under**268 **\* some stupid stdio implementations (VMS) \*/**269 **} return(ret);** 270271 **}** 273 **static long MS\_CALLBACK file\_ctrl(BIO \*b, int cmd, long num, void \*ptr)** 274 **{** 275 **long ret=1;** 276 **FILE \*fp=(FILE \*)b->ptr;** 277 **FILE \*\*fpp;** 278 **char p[4];** 280 **switch (cmd)** 281 **{ case BIO\_C\_FILE\_SEEK:** 282283 **case BIO\_CTRL\_RESET:** 284 **if (b->flags&BIO\_FLAGS\_UPLINK)** 285 **ret=(long)UP\_fseek(b->ptr,num,0);** 286 **else** 287 **ret=(long)fseek(fp,num,0);** 288 **break; case BIO\_CTRL\_EOF:** 289290 **if (b->flags&BIO\_FLAGS\_UPLINK)** 291 **ret=(long)UP\_feof(fp);** 292 **else** 293 **ret=(long)feof(fp);** 294 **break; case BIO\_C\_FILE\_TELL:** 295296 **case BIO\_CTRL\_INFO:** 297 **if (b->flags&BIO\_FLAGS\_UPLINK)** 298 **ret=UP\_ftell(b->ptr);** 299 **else** 300 **ret=ftell(fp);** 301 **break; case BIO\_C\_SET\_FILE\_PTR:** 302303 $\overline{file}$   $\overline{free(b)}$ : 304 **b->shutdown=(int)num&BIO\_CLOSE;** 305 **b->ptr=ptr;** 306 **b->init=1;** 307 **#if BIO\_FLAGS\_UPLINK!=0** 308 **#if defined(\_\_MINGW32\_\_) && defined(\_\_MSVCRT\_\_) && !defined(\_IOB\_ENTRIES)** 309 **#define \_IOB\_ENTRIES 20** 310 **#endif** 311 **#if defined(\_IOB\_ENTRIES)** 312 **/\* Safety net to catch purely internal BIO\_set\_fp calls \*/** 313**if ((size\_t)ptr >= (size\_t)stdin &&**<br>314 (size\_t)ptr < (size\_t)(stdin+ :  $(size_t)ptr$  <  $(size_t)(stdin+IOBENTRIES))$ 315 **BIO\_clear\_flags(b,BIO\_FLAGS\_UPLINK);** 316 **#endif** 317 **#endif** 318 **#ifdef UP\_fsetmod** 319 **if (b->flags&BIO\_FLAGS\_UPLINK)** 320UP\_fsetmod(b->ptr,(char)((num&BIO\_FP\_TEXT)?'t':'b')); 321 **else** 322 **#endif** 323 **{** 324 **#if defined(OPENSSL\_SYS\_WINDOWS)** 325 $int_{fd} =$   $fileno(fILE*)ptr);$ 

**new/usr/src/lib/openssl/libsunw\_crypto/bio/bss\_file.c <sup>6</sup>** 326 **if (num & BIO\_FP\_TEXT)** 327 **\_setmode(fd,\_O\_TEXT);** 328 **else** 329 **\_setmode(fd,\_O\_BINARY);** 330 **#elif defined(OPENSSL\_SYS\_NETWARE) && defined(NETWARE\_CLIB)** 331 **int fd = fileno((FILE\*)ptr);** 332 **/\* Under CLib there are differences in file modes \*/** 333 **if (num & BIO\_FP\_TEXT)** 334setmode(fd,  $O_TEXT$ ); 335 **else** 336 **setmode(fd,O\_BINARY);** 337 **#elif defined(OPENSSL\_SYS\_MSDOS)** 338 **int fd = fileno((FILE\*)ptr);** 339 **/\* Set correct text/binary mode \*/** 340 **if (num & BIO\_FP\_TEXT)** 341 **\_setmode(fd,\_O\_TEXT);** 342 **/\* Dangerous to set stdin/stdout to raw (unless redirected) \*/** 343 **else** 344 **{** 345 **if (fd == STDIN\_FILENO || fd == STDOUT\_FILENO)** 346 **{** 347 **if (isatty(fd) <= 0)** 348 **\_setmode(fd,\_O\_BINARY);** 349 **}** 350 **else** 351 **\_setmode(fd,\_O\_BINARY);** 352 **}** 353 **#elif defined(OPENSSL\_SYS\_OS2) || defined(OPENSSL\_SYS\_WIN32\_CYGWIN)** 354 **int fd = fileno((FILE\*)ptr);** 355 **if (num & BIO\_FP\_TEXT)** 356setmode(fd,  $O_TEXT$ ); 357 **else** 358 **setmode(fd, O\_BINARY);** 359 **#endif** 360 **}** 3611<br> **case BIO\_C\_SET\_FILENAME:**<br>
2<br> **case BIO\_C\_SET\_C\_C\_NAME:** 362363 $\overline{file}$   $\overline{free(b)}$ ; 364 **b->shutdown=(int)num&BIO\_CLOSE;** 365 **if (num & BIO\_FP\_APPEND)** 366 **{** 367 **if (num & BIO\_FP\_READ)** 368 **BUF\_strlcpy(p,"a+",sizeof p); else BUF\_strlcpy(p,"a",sizeof p);** 369370 **} else if ((num & BIO\_FP\_READ) && (num & BIO\_FP\_WRITE))** 371372 **BUF\_strlcpy(p,"r+",sizeof p);** 373 **else if (num & BIO\_FP\_WRITE)** 374 **BUF\_strlcpy(p,"w",sizeof p);** 375 **else if (num & BIO\_FP\_READ)** 376BUF\_strlcpy(p,"r",sizeof p); 377 **else** 378 **{** 379 **BIOerr(BIO\_F\_FILE\_CTRL,BIO\_R\_BAD\_FOPEN\_MODE);** 380 **ret=0;** 381 **break;** 382 **}** 383 **#if defined(OPENSSL\_SYS\_MSDOS) || defined(OPENSSL\_SYS\_WINDOWS) || defined(OPENSS** 384 $if$   $(!(num & BIO'FP TEXT))$ 385 **strcat(p,"b");** 386 **else** 387 **strcat(p,"t");** 388 **#endif** 389 **#if defined(OPENSSL\_SYS\_NETWARE)** 390 **if (!(num & BIO\_FP\_TEXT))** 391**strcat(p,"b");**

**new/usr/src/lib/openssl/libsunw\_crypto/bio/bss\_file.c**

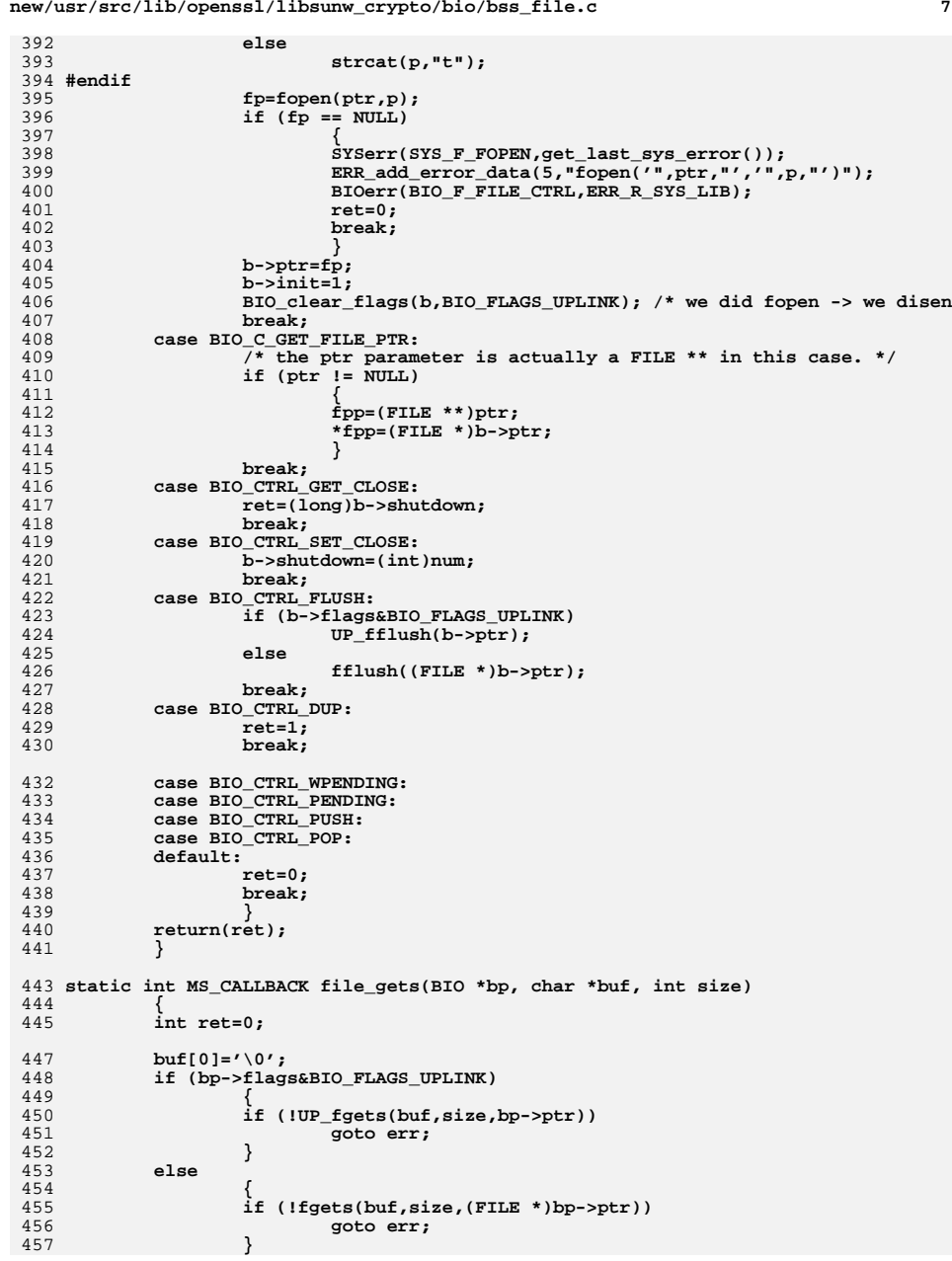

**new/usr/src/lib/openssl/libsunw\_crypto/bio/bss\_file.c**

458 **if (buf[0] != '\0')** 459 **ret=strlen(buf);** 460 **err:** 461 **return(ret);** 462 **}** 464 **static int MS\_CALLBACK file\_puts(BIO \*bp, const char \*str)** 465 **{** 466 **int n,ret;** 468 **n=strlen(str); ret=file\_write(bp,str,n);** 469470 **return(ret);** 471 **}** 473 **#endif /\* OPENSSL\_NO\_STDIO \*/**

475 **#endif /\* HEADER\_BSS\_FILE\_C \*/** 476 **#endif /\* ! codereview \*/**

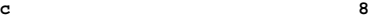

new/usr/src/lib/openssl/libsunw crypto/bio/bss log.c

 $\mathbf{1}$ 

10270 Wed Aug 13 19:24:32 2014  $\label{eq:1} {\tt new} / {\tt usr} / {\tt src} / {\tt lib} / {\tt opens} {\tt s} / {\tt libsum\_crypto} / {\tt bis\_log.c}$ 4853 illumos-gate is not lint-clean when built with openssl 1.0 (initial commit, 1 /\* crypto/bio/bss\_log.c \*/ 3 \* Copyright (c) 1999 The OpenSSL Project. All rights reserved.  $\overline{4}$ 5 \* Redistribution and use in source and binary forms, with or without 6 \* modification, are permitted provided that the following conditions \* are met:  $7$  $8 *$ 9 \* 1. Redistributions of source code must retain the above copyright  $10 *$ notice, this list of conditions and the following disclaimer.  $11 \times$ 12 \* 2. Redistributions in binary form must reproduce the above copyright notice, this list of conditions and the following disclaimer in  $13$  $14 \times$ the documentation and/or other materials provided with the  $15$  \* distribution.  $16$  \* 17 \* 3. All advertising materials mentioning features or use of this software must display the following acknowledgment:  $18 \times$  $19 \cdot$ "This product includes software developed by the OpenSSL Project 20 for use in the OpenSSL Toolkit. (http://www.OpenSSL.org/)"  $21 +$ 22 \* 4. The names "OpenSSL Toolkit" and "OpenSSL Project" must not be used to  $23$  \* endorse or promote products derived from this software without 24  $\star$ prior written permission. For written permission, please contact  $25 *$ licensing@OpenSSL.org.  $26 *$ 27 \* 5. Products derived from this software may not be called "OpenSSL" 28 \* nor may "OpenSSL" appear in their names without prior written  $29$  \* permission of the OpenSSL Project.  $30 \star$ 31 \* 6. Redistributions of any form whatsoever must retain the following  $32<sup>1</sup>$  $acknowled$   $end$  $33 \star$ "This product includes software developed by the OpenSSL Project  $34 \times$ for use in the OpenSSL Toolkit (http://www.OpenSSL.org/)"  $35$ 36 \* THIS SOFTWARE IS PROVIDED BY THE ODENSSL PROJECT ''AS IS'' AND ANY 37 \* EXPRESSED OR IMPLIED WARRANTIES, INCLUDING, BUT NOT LIMITED TO, THE \* IMPLIED WARRANTIES OF MERCHANTABILITY AND FITNESS FOR A PARTICULAR  $38$ 39 \* PURPOSE ARE DISCLAIMED. IN NO EVENT SHALL THE OPENSSL PROJECT OR 40 \* ITS CONTRIBUTORS BE LIABLE FOR ANY DIRECT, INDIRECT, INCIDENTAL, 41 \* SPECIAL, EXEMPLARY, OR CONSEQUENTIAL DAMAGES (INCLUDING, BUT 42 \* NOT LIMITED TO, PROCUREMENT OF SUBSTITUTE GOODS OR SERVICES; 43 \* LOSS OF USE, DATA, OR PROFITS: OR BUSINESS INTERRUPTION) 44 \* HOWEVER CAUSED AND ON ANY THEORY OF LIABILITY, WHETHER IN CONTRACT, 45 \* STRICT LIABILITY, OR TORT (INCLUDING NEGLIGENCE OR OTHERWISE) 46 \* ARISING IN ANY WAY OUT OF THE USE OF THIS SOFTWARE, EVEN IF ADVISED 47 \* OF THE POSSIBILITY OF SUCH DAMAGE. 49 50 \* This product includes cryptographic software written by Eric Young 51 \* (eay@cryptsoft.com). This product includes software written by Tim 52 \* Hudson (tjh@cryptsoft.com).  $53 *$  $54 *7$  $56/$ 57 Why BIO\_s\_log? 59 BIO\_s\_log is useful for system daemons (or services under NT).  $60$ It is one-way BIO, it sends all stuff to syslogd (on system that 61 commonly use that), or event log (on NT), or OPCOM (on OpenVMS).

## new/usr/src/lib/openssl/libsunw crypto/bio/bss log.c

 $63 *1$ 

66 #include <stdio.h> 67 #include <errno.h> 69 #include "cryptlib.h" 71 #if defined(OPENSSL SYS WINCE) 72 #elif defined(OPENSSL SYS WIN32) 73 #elif defined(OPENSSL SYS VMS) 74 # include <opcdef.h> 75 # include <descrip.h> 76 # include <lib\$routines.h> 77 # include <starlet.h> 78 /\* Some compiler options may mask the declaration of "\_malloc32". \*/ 79 # if \_\_INITIAL\_POINTER\_SIZE && defined \_ANSI\_C\_SOURCE  $80$  # if INITIAL POINTER SIZE == 64  $81#$ pragma pointer\_size save  $82#$ pragma pointer size 32 83 void  $*$   $_{malloc32}$  ( $_{size_t}$ ); pragma pointer\_size restore  $84#$ 85 # endif /\* INITIAL POINTER SIZE == 64 \*/<br>86 # endif /\* INITIAL POINTER SIZE && defined \_ANSI\_C\_SOURCE \*/ 87 #elif defined(\_\_ultrix) 88 # include <sys/syslog.h> 89 #elif defined(OPENSSL\_SYS\_NETWARE) 90 # define NO SYSLOG 91 #elif (!defined(MSDOS) || defined(WATT32)) && !defined(OPENSSL SYS VXWORKS) && ! 92 # include <syslog.h> 93 #endif 95 #include <openssl/buffer.h> 96 #include <openssl/err.h> 98 #ifndef NO SYSLOG 100 #if defined(OPENSSL\_SYS\_WIN32) 101 #define LOG\_EMERG  $\Omega$ 102 #define LOG ALERT  $\mathbf{1}$ 103 #define LOG\_CRIT  $\overline{2}$ 104 #define LOG\_ERR  $\mathbf{3}$ 105 #define LOG WARNING  $\overline{a}$ 106 #define LOG\_NOTICE 5 107 #define LOG INFO 6 108 #define LOG DEBUG  $\mathbf{z}$ 110 #define LOG DAEMON  $(3 < 3)$ 111 #elif defined(OPENSSL SYS VMS) 112 /\* On VMS, we don't really care about these, but we need them to compile \*/ 113 #define LOG EMERG 114 #define LOG\_ALERT  $\mathbf{1}$ 115 #define LOG CRIT  $\overline{a}$ 116 #define LOG ERR ર 117 #define LOG WARNING  $\overline{4}$ 118 #define LOG NOTICE 5 119 #define LOG INFO 6 120 #define LOG DEBUG  $7\phantom{.0}$ 122 #define LOG DAEMON OPCŚM NM NTWORK 123 #endif 125 static int MS\_CALLBACK slg\_write(BIO \*h, const char \*buf, int num); 126 static int MS\_CALLBACK slg\_puts(BIO \*h, const char \*str);

 $\sim$ 

127 static long MS CALLBACK slg ctrl(BIO \*h, int cmd, long arg1, void \*arg2);

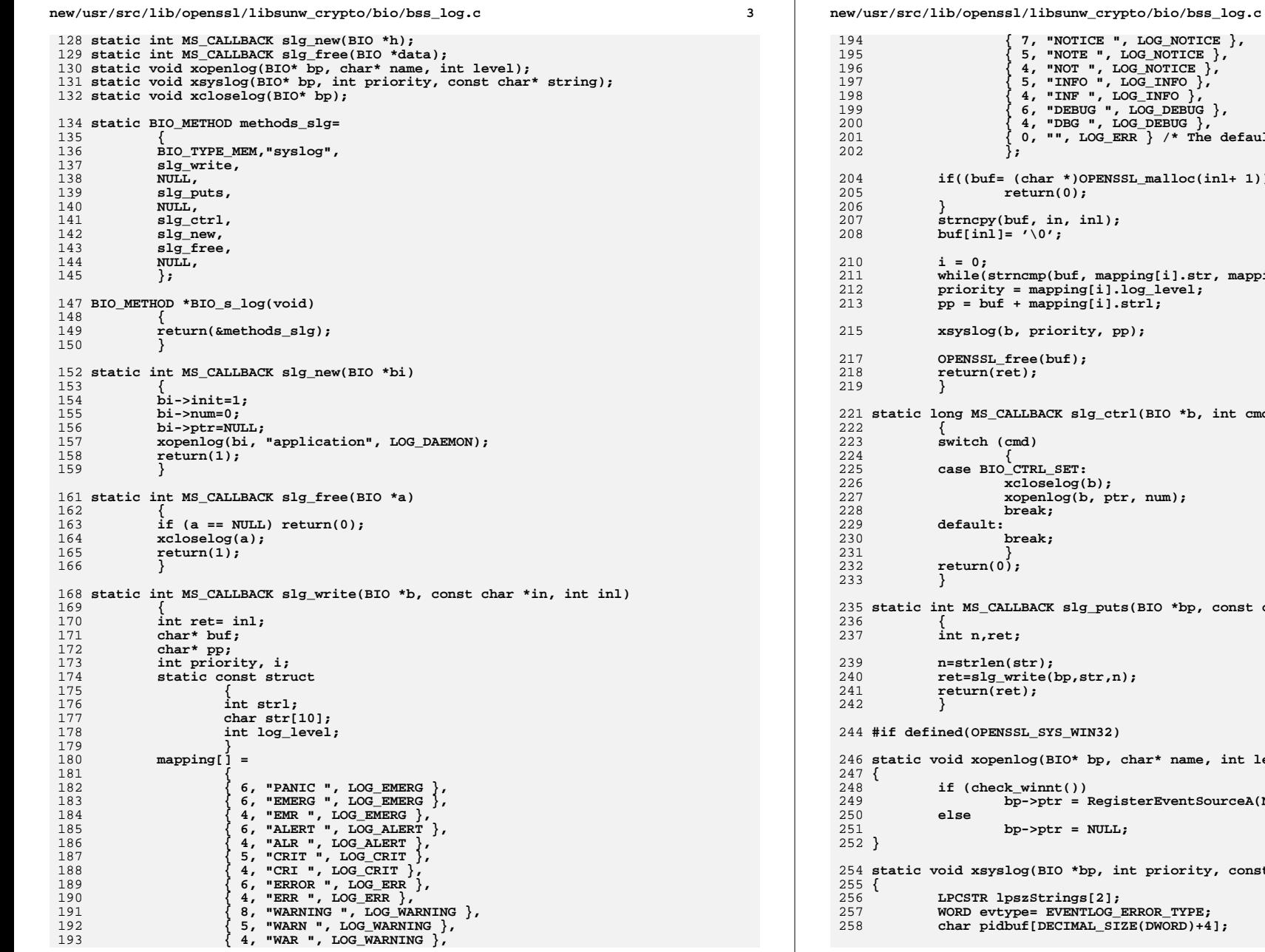

```
 4
                         { 7, "NOTICE ", LOG_NOTICE },
                         { 5, "NOTE ", LOG_NOTICE },
 { 4, "NOT ", LOG_NOTICE },
 { 5, "INFO ", LOG_INFO },
 { 4, "INF ", LOG_INFO },
 { 6, "DEBUG ", LOG_DEBUG },
 { 4, "DBG ", LOG_DEBUG },
                         { 0, "", LOG_ERR } /* The default */
                        (char *) OPENSSL_malloc(inl+ 1)) == NULL)\{ return(0);
 strncpy(buf, in, inl);
 buf[inl]= '\0';
 while(strncmp(buf, mapping[i].str, mapping[i].strl) != 0) i++;
 priority = mapping[i].log_level;
                          pp = buf + mapping[i].strl;
                          xsyslog(b, priority, pp);
                        ree(buf)<mark>;</mark><br>t);
 return(ret);
                        LLBACK slg_ctrl(BIO *b, int cmd, long num, void *ptr)
 switch (cmd)
 case BIO_CTRL_SET:
 xcloselog(b);
                         xopenlog(b, ptr, num);
                         break;
                         break;
                        LBACK slg_puts(BIO *bp, const char *str)
                         n=strlen(str);
                        rite(bp,str,n);<br>t);
 return(ret);
                         #if defined(OPENSSL_SYS_WIN32)
                         static void xopenlog(BIO* bp, char* name, int level)
                        winnt() bp->ptr = RegisterEventSourceA(NULL,name);
                         bp->ptr = NULL;
                         static void xsyslog(BIO *bp, int priority, const char *string)
                         LPCSTR lpszStrings[2];
                         WORD evtype= EVENTLOG_ERROR_TYPE;
                         char pidbuf[DECIMAL_SIZE(DWORD)+4];
```
**new/usr/src/lib/openssl/libsunw\_crypto/bio/bss\_log.c**

 **<sup>5</sup> if (bp->ptr == NULL) return; switch (priority) { case LOG\_EMERG: case LOG\_ALERT: case LOG\_CRIT: case LOG\_ERR: evtype = EVENTLOG\_ERROR\_TYPE; break; case LOG\_WARNING: evtype = EVENTLOG\_WARNING\_TYPE; break; case LOG\_NOTICE: case LOG\_INFO: case LOG\_DEBUG: evtype = EVENTLOG\_INFORMATION\_TYPE;** default: **default: /\* Should never happen, but set it as error anyway. \*/ evtype = EVENTLOG\_ERROR\_TYPE; break; } sprintf(pidbuf, "[%u] ", GetCurrentProcessId()); lpszStrings[0] = pidbuf; lpszStrings[1] = string; ReportEventA(bp->ptr, evtype, 0, 1024, NULL, 2, 0, lpszStrings, NULL); } static void xcloselog(BIO\* bp) { if(bp->ptr) DeregisterEventSource((HANDLE)(bp->ptr)); bp->ptr= NULL; } #elif defined(OPENSSL\_SYS\_VMS) static int VMS\_OPC\_target = LOG\_DAEMON; static void xopenlog(BIO\* bp, char\* name, int level) { VMS\_OPC\_target = level; } static void xsyslog(BIO \*bp, int priority, const char \*string) { struct dsc\$descriptor\_s opc\_dsc; /\* Arrange 32-bit pointer to opcdef buffer and malloc(), if needed. \*/ #if \_\_INITIAL\_POINTER\_SIZE == 64 # pragma pointer\_size save # pragma pointer\_size 32 # define OPCDEF\_TYPE \_\_char\_ptr32 # define OPCDEF\_MALLOC \_malloc32 #else /\* \_\_INITIAL\_POINTER\_SIZE == 64 \*/ # define OPCDEF\_TYPE char \* # define OPCDEF\_MALLOC OPENSSL\_malloc #endif /\* \_\_INITIAL\_POINTER\_SIZE == 64 [else] \*/ struct opcdef \*opcdef\_p;**

```
new/usr/src/lib/openssl/libsunw_crypto/bio/bss_log.c 6
 326 #if __INITIAL_POINTER_SIZE == 64
 327 # pragma pointer_size restore
 328 #endif /* __INITIAL_POINTER_SIZE == 64 */
330 char buf[10240];
331331 unsigned int len;<br>332 struct dsc$descri
            struct dsc$descriptor s buf dsc;

 $DESCRIPTOR(fao_cmd, "!AZ: !AZ");
333334 char *priority_tag;
336 switch (priority)
337 {
338 case LOG_EMERG: priority_tag = "Emergency"; break;339 case LOG_ALERT: priority_tag = "Alert"; break;
340 case LOG_CRIT: priority_tag = "Critical"; break;341 case LOG_ERR: priority_tag = "Error"; break;
342 case LOG_WARNING: priority_tag = "Warning"; break;343 case LOG_NOTICE: priority_tag = "Notice"; break;344 case LOG_INFO: priority_tag = "Info"; break;
345 case LOG_DEBUG: priority_tag = "DEBUG"; break;346 }348 buf_dsc.dsc$b_dtype = DSC$K_DTYPE_T;
349 buf_dsc.dsc$b_class = DSC$K_CLASS_S;
350 buf_dsc.dsc$a_pointer = buf;
351 buf_dsc.dsc$w_length = sizeof(buf) - 1;
353 lib$sys_fao(&fao_cmd, &len, &buf_dsc, priority_tag, string);
355 /* We know there's an 8-byte header. That's documented. */
356 opcdef_p = OPCDEF_MALLOC( 8+ len);
357 opcdef_p->opc$b_ms_type = OPC$_RQ_RQST;
358 memcpy(opcdef_p->opc$z_ms_target_classes, &VMS_OPC_target, 3);
359 opcdef_p->opc$l_ms_rqstid = 0;
360 memcpy(&opcdef_p->opc$l_ms_text, buf, len);
362 opc_dsc.dsc$b_dtype = DSC$K_DTYPE_T;
363 opc_dsc.dsc$b_class = DSC$K_CLASS_S;
364 opc_dsc.dsc$a_pointer = (OPCDEF_TYPE) opcdef_p;
365 opc_dsc.dsc$w_length = len + 8;
367 sys$sndopr(opc_dsc, 0);
369 OPENSSL_free(opcdef_p);
 370 }
 372 static void xcloselog(BIO* bp)
 373 {
 374 }
 376 #else /* Unix/Watt32 */
 378 static void xopenlog(BIO* bp, char* name, int level)
379 {
380 #ifdef WATT32 /* djgpp/DOS */
381 openlog(name, LOG_PID|LOG_CONS|LOG_NDELAY, level);
 382 #else
383 openlog(name, LOG_PID|LOG_CONS, level);
 384 #endif
 385 }
 387 static void xsyslog(BIO *bp, int priority, const char *string)
 388 {
389 syslog(priority, "%s", string);
 390 }
```
## **new/usr/src/lib/openssl/libsunw\_crypto/bio/bss\_log.c<sup>7</sup>**

392 **static void xcloselog(BIO\* bp)** 393 **{** 394 **closelog();** 395 **}**

- 
- 
- 397 **#endif /\* Unix \*/**
- 

399 **#endif /\* NO\_SYSLOG \*/** 400 **#endif /\* ! codereview \*/**

new/usr/src/lib/openssl/libsunw crypto/bio/bss mem.c 7785 Wed Aug 13 19:24:33 2014  ${\tt new} / {\tt usr} / {\tt src} / {\tt lib} / {\tt opens} {\tt s} / {\tt libsum\_crypto} / {\tt bio} / {\tt bss\_mem.c}$ 4853 illumos-gate is not lint-clean when built with openssl 1.0 (initial commit,  $1$  /\* crypto/bio/bss mem.c \*/ 2 /\* Copyright (C) 1995-1998 Eric Young (eav@cryptsoft.com) 3 \* All rights reserved.  $\overline{4}$ 5 \* This package is an SSL implementation written 6 \* by Eric Young (eay@cryptsoft.com). \* The implementation was written so as to conform with Netscapes SSL. 7  $8 *$ 9 \* This library is free for commercial and non-commercial use as long as 10 \* the following conditions are aheared to. The following conditions 11 \* apply to all code found in this distribution, be it the RC4, RSA, 12 \* lhash, DES, etc., code; not just the SSL code. The SSL documentation \* included with this distribution is covered by the same copyright terms  $13$ 14 \* except that the holder is Tim Hudson (tjh@cryptsoft.com).  $15$  \* 16 \* Copyright remains Eric Young's, and as such any Copyright notices in  $17$ \* the code are not to be removed. 18 \* If this package is used in a product, Eric Young should be given attribution 19 \* as the author of the parts of the library used. 20 \* This can be in the form of a textual message at program startup or 21 \* in documentation (online or textual) provided with the package.  $22 *$ 23 \* Redistribution and use in source and binary forms, with or without 24 \* modification, are permitted provided that the following conditions  $25 * are met:$ 26 \* 1. Redistributions of source code must retain the copyright 27 notice, this list of conditions and the following disclaimer. 28 \* 2. Redistributions in binary form must reproduce the above copyright  $29$  \* notice, this list of conditions and the following disclaimer in the  $30 \star$ documentation and/or other materials provided with the distribution. 31 \* 3. All advertising materials mentioning features or use of this software  $32 \rightarrow$ must display the following acknowledgement:  $33 \times$ "This product includes cryptographic software written by  $34 \cdot$ Eric Young (eay@cryptsoft.com)" 35 The word 'cryptographic' can be left out if the rouines from the library  $36 *$ being used are not cryptographic related :-). 37 \* 4. If you include any Windows specific code (or a derivative thereof) from the apps directory (application code) you must include an acknowledgement: 38  $39 *$ "This product includes software written by Tim Hudson (tjh@cryptsoft.com)"  $40 *$ 41 \* THIS SOFTWARE IS PROVIDED BY ERIC YOUNG ''AS IS'' AND 42 \* ANY EXPRESS OR IMPLIED WARRANTIES, INCLUDING, BUT NOT LIMITED TO, THE 43 \* IMPLIED WARRANTIES OF MERCHANTABILITY AND FITNESS FOR A PARTICULAR PURPOSE 44 \* ARE DISCLAIMED. IN NO EVENT SHALL THE AUTHOR OR CONTRIBUTORS BE LIABLE 45 \* FOR ANY DIRECT, INDIRECT, INCIDENTAL, SPECIAL, EXEMPLARY, OR CONSEQUENTIAL 46 \* DAMAGES (INCLUDING, BUT NOT LIMITED TO, PROCUREMENT OF SUBSTITUTE GOODS 47 \* OR SERVICES; LOSS OF USE, DATA, OR PROFITS; OR BUSINESS INTERRUPTION) 48 \* HOWEVER CAUSED AND ON ANY THEORY OF LIABILITY, WHETHER IN CONTRACT, STRICT 49 \* LIABILITY, OR TORT (INCLUDING NEGLIGENCE OR OTHERWISE) ARISING IN ANY WAY 50 \* OUT OF THE USE OF THIS SOFTWARE, EVEN IF ADVISED OF THE POSSIBILITY OF 51 \* SUCH DAMAGE. 52 53 \* The licence and distribution terms for any publically available version or 54 \* derivative of this code cannot be changed. i.e. this code cannot simply be 55 \* copied and put under another distribution licence 56 \* [including the GNU Public Licence.]  $57 * 1$ 

59 #include <stdio.h>

60 #include <errno.h>

61 #include "cryptlib.h"

new/usr/src/lib/openssl/libsunw crypto/bio/bss mem.c

62 #include <openssl/bio.h>

 $\mathbf{1}$ 

64 static int mem\_write(BIO \*h, const char \*buf, int num); 65 static int mem read(BIO \*h, char \*buf, int size); 66 static int mem puts (BIO \*h, const char \*str); 67 static int mem\_gets(BIO \*h, char \*str, int size); 68 static long mem ctrl(BIO \*h, int cmd, long arg1, void \*arg2); 69 static int mem new(BIO \*h); 70 static int mem free(BIO \*data): 71 static BIO METHOD mem method= 72 73 BIO TYPE MEM. 74 "memory buffer", mem\_write, 75 76 mem\_read, 77 mem puts, 78 mem\_gets, 79 mem\_ctrl,  $80$  $m \sim m$ 81 mem\_free,  $NULL$ . 82 83  $\}$  ; 85 /\* bio->num is used to hold the value to return on 'empty', if it is 86 \* 0, should\_retry is not set \*/ 88 BIO METHOD \*BIO s mem(void)  $RQ$ ₹ 90 return(&mem\_method); 91 93 BIO \*BIO new mem buf(void \*buf, int len)  $94 \left\{ \right.$  $95$ BIO \*ret;  $96$ BUF MEM \*b: 97 size t sz;  $99$  $if (!buf)$ 100 BIOerr(BIO\_F\_BIO\_NEW\_MEM\_BUF, BIO\_R\_NULL\_PARAMETER); 101 return NULL;  $102$  $\mathcal{E}$ 103  $sz = (len<0)$  ? strlen(buf) :  $(size_t)len;$  $if(!(ret = BIO_new(BIO_s_mean()) )$  return NULL;  $104$  $b = (BUF MEM *)ret - ptr;$  $105$  $b$ ->data = buf; 106  $b$ ->length =  $sz:$ 107  $108$  $b$ ->max = sz: 109  $ret\text{-}$ flags = BIO FLAGS MEM RDONLY:  $110$ /\* Since this is static data retrying wont help \*/ 111  $ret->num = 0;$ 112 return ret:  $113$ } 115 static int mem new(BIO \*bi) 116 117 BUF MEM \*b; 119 if  $((b=BUF MEM new()) == NULL)$ 120  $return(0);$ bi->shutdown=1; 121  $122$  $bi$ -> $init = 1$ :  $123$  $bi$ ->num=  $-1$ ; 124  $bi$ ->ptr=(char \*)b; 125  $return(1);$ 126 ₹

**new/usr/src/lib/openssl/libsunw\_crypto/bio/bss\_mem.c <sup>3</sup>** 128 **static int mem\_free(BIO \*a)** 129 **{** 130 $if (a == NULL) return(0);$ 131 **if (a->shutdown)** 132 **{** 133 **if ((a->init) && (a->ptr != NULL))** 134 **{** 135BUF\_MEM \*b;<br>b = (BUF MEM \*)a->ptr; 136 **b = (BUF\_MEM \*)a->ptr; if(a->flags & BIO\_FLAGS\_MEM\_RDONLY) b->data = NULL;** 137138BUF MEM free(b); 139 **a->ptr=NULL;** 140 **}** 141 **} return(1);** 142143 **}** 145 **static int mem\_read(BIO \*b, char \*out, int outl)** 146 **{** 147 **int ret= -1;** 148 **BUF\_MEM \*bm;** 150 **bm=(BUF\_MEM \*)b->ptr;** 151 **BIO\_clear\_retry\_flags(b);** 152 **ret=(outl >=0 && (size\_t)outl > bm->length)?(int)bm->length:outl;** 153 **if ((out != NULL) && (ret > 0)) {** 154 **memcpy(out,bm->data,ret);** 155 **bm->length-=ret;** 156 **if(b->flags & BIO\_FLAGS\_MEM\_RDONLY) bm->data += ret;** 157 **else {** 158 **memmove(&(bm->data[0]),&(bm->data[ret]),bm->length);** 159 **} } else if (bm->length == 0)** 160161 **{** 162 **ret = b->num;** 163 **if (ret != 0)** 164 **BIO\_set\_retry\_read(b);** 1655 **b c c return(ret);** 166167 **}** 169 **static int mem\_write(BIO \*b, const char \*in, int inl)** 170 **{** 171 **int ret= -1;** 172 **int blen;** 173 **BUF\_MEM \*bm;** 175 **bm=(BUF\_MEM \*)b->ptr;** 176 **if (in == NULL)** 177 **{** 178 **BIOerr(BIO\_F\_MEM\_WRITE,BIO\_R\_NULL\_PARAMETER);** 179 **goto end;** 180 **}** 182 **if(b->flags & BIO\_FLAGS\_MEM\_RDONLY) {** 183 **BIOerr(BIO\_F\_MEM\_WRITE,BIO\_R\_WRITE\_TO\_READ\_ONLY\_BIO);** 184 **goto end;** 185 **}** 187 **BIO\_clear\_retry\_flags(b);** 188 **blen=bm->length;** 189 **if (BUF\_MEM\_grow\_clean(bm,blen+inl) != (blen+inl))** 190 **goto end; memcpy(&(bm->data[blen]),in,inl);** 191192 **ret=inl;** 193 **end:**

**new/usr/src/lib/openssl/libsunw\_crypto/bio/bss\_mem.c <sup>4</sup>** 194 **return(ret);** 195 **}** 197 **static long mem\_ctrl(BIO \*b, int cmd, long num, void \*ptr)** 198 **{** 199 **long ret=1;** 200 **char \*\*pptr;** 202BUF MEM \*bm=(BUF MEM \*)b->ptr; 204 **switch (cmd)** 205 **{ case BIO\_CTRL\_RESET:** 206207 $if$  ( $b$ m->data != NULL) 208 **{** 209 **/\* For read only case reset to the start again \*/** 210 **if(b->flags & BIO\_FLAGS\_MEM\_RDONLY)** 211 **{** 212 **bm->data -= bm->max - bm->length;** 213 **bm->length = bm->max;** 214 **}** 215 **else** 216 **{** 217 **memset(bm->data,0,bm->max);** 218 **bm->length=0;** 219 **}** 220 **}** 221 **break; case BIO\_CTRL\_EOF:** 222 $223$  **ret=(long)(bm->length == 0);** 224 **break; case BIO\_C\_SET\_BUF\_MEM\_EOF\_RETURN:** 225226 **b->num=(int)num;** 227 **break; case BIO\_CTRL\_INFO:** 228229 **ret=(long)bm->length;** 230 **if (ptr != NULL)** 231 **{** 232 **pptr=(char \*\*)ptr;** 233 **\*pptr=(char \*)&(bm->data[0]);** 234 **}** 235 **break; case BIO\_C\_SET\_BUF\_MEM:** 236237mem free(b): 238 **b->shutdown=(int)num;** 239 **b->ptr=ptr;**  $240$  **break; case BIO\_C\_GET\_BUF\_MEM\_PTR:** 241242 **if (ptr != NULL)** 243 **{** 244 **pptr=(char \*\*)ptr;** 245 **\*pptr=(char \*)bm;** 246 **}** 247 **break; case BIO\_CTRL\_GET\_CLOSE:** 248249 **ret=(long)b->shutdown;** 250 **break; case BIO\_CTRL\_SET\_CLOSE:** 251252 **b->shutdown=(int)num;** 253 **break;** 255 **case BIO\_CTRL\_WPENDING:** 256 **ret=0L;** 257 **break; case BIO\_CTRL\_PENDING:** 258259**ret=(long)bm->length;**

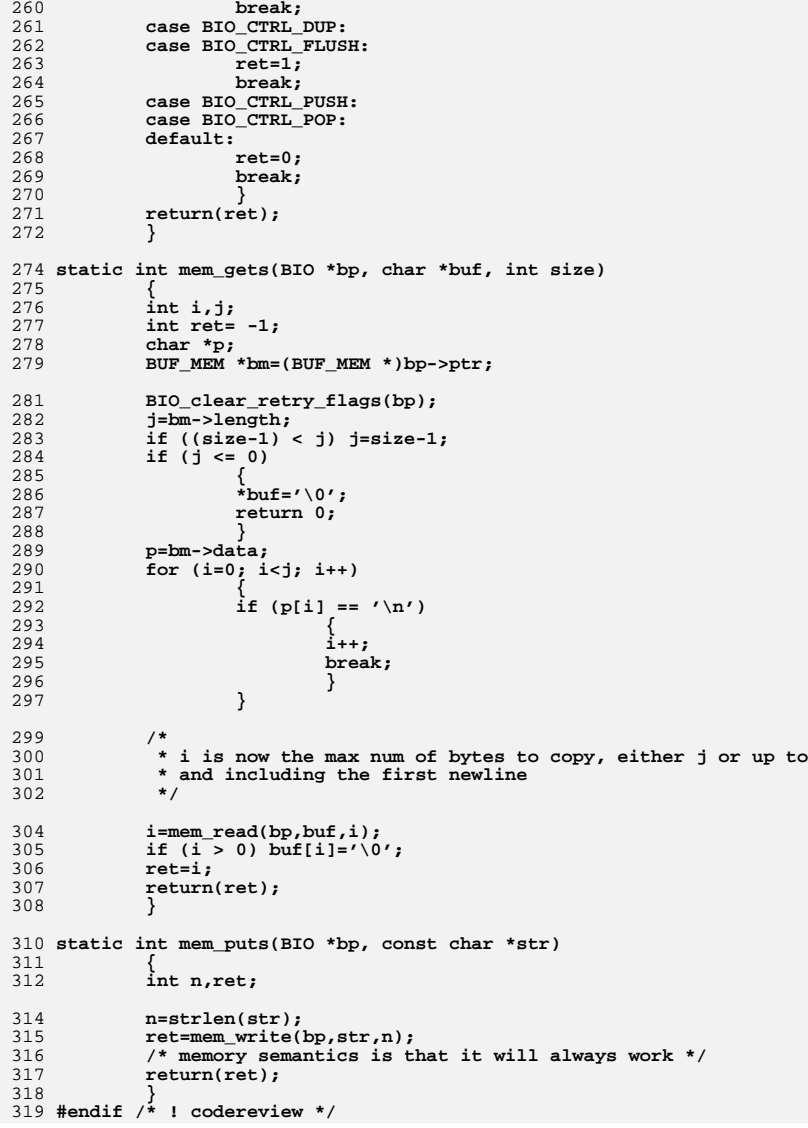

new/usr/src/lib/openssl/libsunw crypto/bio/bss null.c  $\mathbf{1}$ 4716 Wed Aug 13 19:24:33 2014  ${\tt new/usr/src/lib/openssl/libsumw\_crypto/bio/bss\_null.c}$ 4853 illumos-gate is not lint-clean when built with openssl 1.0 (initial commit,  $1$  /\* crypto/bio/bss null.c \*/ 2 /\* Copyright (C) 1995-1998 Eric Young (eay@cryptsoft.com) 3 \* All rights reserved.  $\overline{4}$ 5 \* This package is an SSL implementation written 6 \* by Eric Young (eay@cryptsoft.com). \* The implementation was written so as to conform with Netscapes SSL.  $7^{\circ}$  $8 *$ 9 \* This library is free for commercial and non-commercial use as long as 10 \* the following conditions are aheared to. The following conditions 11 \* apply to all code found in this distribution, be it the RC4, RSA, 12 \* lhash, DES, etc., code; not just the SSL code. The SSL documentation \* included with this distribution is covered by the same copyright terms  $13$ 14 \* except that the holder is Tim Hudson (tjh@cryptsoft.com).  $15$  \* 16 \* Copyright remains Eric Young's, and as such any Copyright notices in  $17$ \* the code are not to be removed. 18 \* If this package is used in a product, Eric Young should be given attribution 19 \* as the author of the parts of the library used. 20 \* This can be in the form of a textual message at program startup or 21 \* in documentation (online or textual) provided with the package.  $22 *$ 23 \* Redistribution and use in source and binary forms, with or without 24 \* modification, are permitted provided that the following conditions  $25 * are met:$ 26 \* 1. Redistributions of source code must retain the copyright 27 notice, this list of conditions and the following disclaimer. 28 \* 2. Redistributions in binary form must reproduce the above copyright  $29$  \* notice, this list of conditions and the following disclaimer in the  $30 *$ documentation and/or other materials provided with the distribution. 31 \* 3. All advertising materials mentioning features or use of this software  $32 \rightarrow$ must display the following acknowledgement:  $33 \times$ "This product includes cryptographic software written by  $34 \cdot$ Eric Young (eay@cryptsoft.com)" 35 The word 'cryptographic' can be left out if the rouines from the library  $36 *$ being used are not cryptographic related :-). 37 \* 4. If you include any Windows specific code (or a derivative thereof) from the apps directory (application code) you must include an acknowledgement: 38  $39 *$ "This product includes software written by Tim Hudson (tjh@cryptsoft.com)"  $40 *$ 41 \* THIS SOFTWARE IS PROVIDED BY ERIC YOUNG ''AS IS'' AND 42 \* ANY EXPRESS OR IMPLIED WARRANTIES, INCLUDING, BUT NOT LIMITED TO, THE 43 \* IMPLIED WARRANTIES OF MERCHANTABILITY AND FITNESS FOR A PARTICULAR PURPOSE 44 \* ARE DISCLAIMED. IN NO EVENT SHALL THE AUTHOR OR CONTRIBUTORS BE LIABLE 45 \* FOR ANY DIRECT, INDIRECT, INCIDENTAL, SPECIAL, EXEMPLARY, OR CONSEQUENTIAL 46 \* DAMAGES (INCLUDING, BUT NOT LIMITED TO, PROCUREMENT OF SUBSTITUTE GOODS 47 \* OR SERVICES; LOSS OF USE, DATA, OR PROFITS; OR BUSINESS INTERRUPTION) 48 \* HOWEVER CAUSED AND ON ANY THEORY OF LIABILITY, WHETHER IN CONTRACT, STRICT 49 \* LIABILITY, OR TORT (INCLUDING NEGLIGENCE OR OTHERWISE) ARISING IN ANY WAY 50 \* OUT OF THE USE OF THIS SOFTWARE, EVEN IF ADVISED OF THE POSSIBILITY OF 51 \* SUCH DAMAGE. 52 53 \* The licence and distribution terms for any publically available version or 54 \* derivative of this code cannot be changed. i.e. this code cannot simply be 55 \* copied and put under another distribution licence 56 \* [including the GNU Public Licence.]  $57 \times 7$ 59 #include <stdio.h> 60 #include <errno.h>

61 #include "cryptlib.h"

new/usr/src/lib/openssl/libsunw crypto/bio/bss null.c 62 #include <openssl/bio.h> 64 static int null\_write(BIO \*h, const char \*buf, int num); 65 static int null\_read(BIO \*h, char \*buf, int size); 66 static int null puts (BIO \*h, const char \*str); 67 static int null\_gets(BIO \*h, char \*str, int size); 68 static long null ctrl(BIO \*h, int cmd, long arg1, void \*arg2); 69 static int null new(BIO \*h); 70 static int  $null$  free(BIO \*data); 71 static BIO METHOD null method= 72 73 BIO TYPE NULL. 74  $"NULL"$ , 75 null write, 76 null\_read, 77  $null$  puts, 78 null\_gets, 79  $null_ctri,$  $80$  $min1$  $new$  $null$   $free,$  $81$ NULL. 82 83  $\}$  ; 85 BIO METHOD \*BIO s null(void) 86 87 return(&null\_method); 88 90 static int null new(BIO \*bi)  $Q<sub>1</sub>$ 92  $bi$ -> $init = 1$ ; 93  $bi$ -> $num = 0$ :  $94$  $bi$ -> $ptr$ = $(NULL)$ ;  $95$  $return(1)$ :  $96$ 98 static int null\_free(BIO \*a)  $QQ$ 100 if  $(a == NULL)$  return $(0);$  $101$  $return(1);$  $102$ 104 static int null\_read(BIO \*b, char \*out, int outl)  $105$ 106  $return(0);$ 107 109 static int null\_write(BIO \*b, const char \*in, int inl)  $110$  $\left\{ \right.$ 111  $return(int)$ ; 112 114 static long null\_ctrl(BIO \*b, int cmd, long num, void \*ptr) 115 116  $1$ ong ret= $1$ : 118  $switch (cmd)$  $119$ 120 case BIO CTRL RESET: case BIO\_CTRL\_EOF: 121  $122$ case BIO CTRL SET: case BIO CTRL SET CLOSE:  $123$ 124 case BIO\_CTRL\_FLUSH: 125 case BIO\_CTRL\_DUP: 126  $ret=1;$ 127 break:

 $\mathcal{L}$ 

**new/usr/src/lib/openssl/libsunw\_crypto/bio/bss\_null.c<sup>3</sup>**

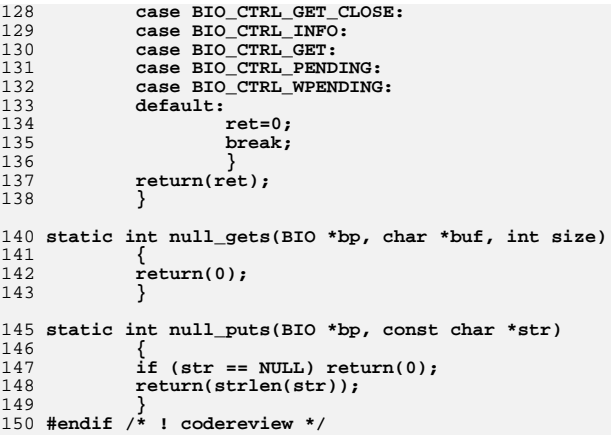

new/usr/src/lib/openssl/libsunw crypto/bio/bss sock.c 6843 Wed Aug 13 19:24:33 2014  ${\tt new/usr/src/lib/openssl/libsumw\_crypto/bio/bss\_sock.c}$ 4853 illumos-gate is not lint-clean when built with openssl 1.0 (initial commit, 1 /\* crypto/bio/bss\_sock.c \*/ 2 /\* Copyright (C) 1995-1998 Eric Young (eav@cryptsoft.com) 3 \* All rights reserved.  $\overline{4}$ 5 \* This package is an SSL implementation written 6 \* by Eric Young (eay@cryptsoft.com). \* The implementation was written so as to conform with Netscapes SSL.  $7$  $8 *$ 9 \* This library is free for commercial and non-commercial use as long as 10 \* the following conditions are aheared to. The following conditions 11 \* apply to all code found in this distribution, be it the RC4, RSA, 12 \* lhash, DES, etc., code; not just the SSL code. The SSL documentation \* included with this distribution is covered by the same copyright terms  $13$ 14 \* except that the holder is Tim Hudson (tjh@cryptsoft.com).  $15$  \* 16 \* Copyright remains Eric Young's, and as such any Copyright notices in  $17$ \* the code are not to be removed. 18 \* If this package is used in a product, Eric Young should be given attribution 19 \* as the author of the parts of the library used. 20 \* This can be in the form of a textual message at program startup or 21 \* in documentation (online or textual) provided with the package.  $22 *$ 23 \* Redistribution and use in source and binary forms, with or without 24 \* modification, are permitted provided that the following conditions  $25 * are met:$ 26 \* 1. Redistributions of source code must retain the copyright 27 notice, this list of conditions and the following disclaimer. 28 \* 2. Redistributions in binary form must reproduce the above copyright notice, this list of conditions and the following disclaimer in the  $29$  \*  $30 \star$ documentation and/or other materials provided with the distribution. 31 \* 3. All advertising materials mentioning features or use of this software  $32 \rightarrow$ must display the following acknowledgement:  $33 \times$ "This product includes cryptographic software written by  $34$  \* Eric Young (eay@cryptsoft.com)" 35 The word 'cryptographic' can be left out if the rouines from the library being used are not cryptographic related :- ).  $36 *$ 37 \* 4. If you include any Windows specific code (or a derivative thereof) from the apps directory (application code) you must include an acknowledgement: 38  $39 *$ "This product includes software written by Tim Hudson (tjh@cryptsoft.com)"  $40 \bullet$ 41 \* THIS SOFTWARE IS PROVIDED BY ERIC YOUNG ''AS IS'' AND 42 \* ANY EXPRESS OR IMPLIED WARRANTIES, INCLUDING, BUT NOT LIMITED TO, THE 43 \* IMPLIED WARRANTIES OF MERCHANTABILITY AND FITNESS FOR A PARTICULAR PURPOSE 44 \* ARE DISCLAIMED. IN NO EVENT SHALL THE AUTHOR OR CONTRIBUTORS BE LIABLE 45 \* FOR ANY DIRECT, INDIRECT, INCIDENTAL, SPECIAL, EXEMPLARY, OR CONSEQUENTIAL 46 \* DAMAGES (INCLUDING, BUT NOT LIMITED TO, PROCUREMENT OF SUBSTITUTE GOODS 47 \* OR SERVICES; LOSS OF USE, DATA, OR PROFITS; OR BUSINESS INTERRUPTION) 48 \* HOWEVER CAUSED AND ON ANY THEORY OF LIABILITY, WHETHER IN CONTRACT, STRICT 49 \* LIABILITY, OR TORT (INCLUDING NEGLIGENCE OR OTHERWISE) ARISING IN ANY WAY 50 \* OUT OF THE USE OF THIS SOFTWARE, EVEN IF ADVISED OF THE POSSIBILITY OF 51 \* SUCH DAMAGE. 52 53 \* The licence and distribution terms for any publically available version or 54 \* derivative of this code cannot be changed. i.e. this code cannot simply be 55 \* copied and put under another distribution licence 56 \* [including the GNU Public Licence.]  $57 * 1$ 59 #include <stdio.h> 60 #include <errno.h> 61 #define USE SOCKETS

new/usr/src/lib/openssl/libsunw crypto/bio/bss sock.c 62 #include "cryptlib.h" 64 #ifndef OPENSSL\_NO\_SOCK 66 #include <openssl/bio.h> 68 #ifdef WATT32 69 #define sock write SockWrite /\* Watt-32 uses same names \*/ 70 #define sock read SockRead 71 #define sock puts SockPuts 72 #endif 74 static int sock write(BIO \*h, const char \*buf, int num); 75 static int sock\_read(BIO \*h, char \*buf, int size); 76 static int sock\_puts(BIO \*h, const char \*str); 77 static long sock ctrl(BIO \*h, int cmd, long arg1, void \*arg2); 78 static int sock\_new(BIO \*h); 79 static int sock\_free(BIO \*data); 80 int BIO sock should retry(int s); 82 static BIO METHOD methods sockp= 83 BIO TYPE SOCKET.  $84$  $R5$ "socket". 86 sock write, 87 sock read, 88  $sock$  puts, 89 NULL, /\* sock\_gets, \*/ 90 sock ctrl,  $Q<sub>1</sub>$  $sock$  new. 92 sock free, 93 NULL.  $94$  $\}$  ; 96 BIO\_METHOD \*BIO\_s\_socket(void) 97 98 return(&methods\_sockp);  $QQ$ 101 BIO \*BIO\_new\_socket(int fd, int close\_flag)  $102$ 103  $BIO$  \*ret; 105  $ret=BIO$  new(BIO s socket()); if  $(\text{ret}^{\overline{-}} == \text{NULL})$  return(NULL); 106 107 BIO set\_fd(ret,fd,close\_flag);  $100$  $return (ret):$ 109 111 static int sock new(BIO \*bi) 112  $113$  $\dot{b}i$ ->init=0;  $\binom{bi - \sum_{m=0}^{n} i}{m}$ 114 115 bi->ptr=NULL; 116  $bi$ ->flags=0: 117  $return(1);$ 118 120 static int sock free(BIO \*a) 121  $122$ if  $(a == NULL)$  return $(0):$  $123$ if (a->shutdown) 124 125  $if (a->init)$ 

 $\mathbf{1}$ 

126 127  $SHUTDOWN2(a->num):$   $\sim$ 

```
 3
128 }
 a->init=0;
129130 a->flags=0;
131 }
 return(1);
132133 }
135 static int sock_read(BIO *b, char *out, int outl)
136 {
137 int ret=0;
139 if (out != NULL)
140 {
141 clear_socket_error();
142 ret=readsocket(b->num,out,outl);
143 BIO_clear_retry_flags(b);
144 if (ret <= 0)
145 {
146 if (BIO_sock_should_retry(ret))
147BIO_set_retry_read(b);
148 }
149 }
 return(ret);
150151 }
153 static int sock_write(BIO *b, const char *in, int inl)
154 {
155 int ret;
157 clear_socket_error();
158 ret=writesocket(b->num,in,inl);
159 BIO_clear_retry_flags(b);
160if (\text{ret} < 0)161 {
162 if (BIO_sock_should_retry(ret))
163 BIO_set_retry_write(b);
164 }
 return(ret);
165166 }
168 static long sock_ctrl(BIO *b, int cmd, long num, void *ptr)
169 {
170 long ret=1;
171 int *ip;
173 switch (cmd)
174 {
 case BIO_C_SET_FD:
175176 sock_free(b);
177 b->num= *((int *)ptr);
178 b->shutdown=(int)num;
179 b->init=1;
180 break;
 case BIO_C_GET_FD:
181182if (b-1)183 {
184 ip=(int *)ptr;
185 if (ip != NULL) *ip=b->num;
186 ret=b->num;
187 }
188 else
189 ret= -1;
190 break;
 case BIO_CTRL_GET_CLOSE:
191192 ret=b->shutdown;
193 break;
```
**new/usr/src/lib/openssl/libsunw\_crypto/bio/bss\_sock.c**

```
new/usr/src/lib/openssl/libsunw_crypto/bio/bss_sock.c 4
194 case BIO_CTRL_SET_CLOSE:
195 b->shutdown=(int)num;
196 break;
 case BIO_CTRL_DUP:
197198 case BIO_CTRL_FLUSH:
199 ret=1;
200 break;
 default:
201202 ret=0;
203 break;
204 }
 return(ret);
205206 }
 208 static int sock_puts(BIO *bp, const char *str)
209 {
210 int n,ret;
212 n=strlen(str);
213 ret=sock_write(bp,str,n);
214 return(ret);
215 }
 217 int BIO_sock_should_retry(int i)
218 {
219 int err;
221 if ((i == 0) || (i == -1))
222 {
223 err=get_last_socket_error();
 225 #if defined(OPENSSL_SYS_WINDOWS) && 0 /* more microsoft stupidity? perhaps not? 
226 if ((i == -1) && (err == 0))
227 return(1);
 228 #endif
230 return(BIO_sock_non_fatal_error(err));
231 }
 return(0);
232233 }
 235 int BIO_sock_non_fatal_error(int err)
236 {
237 switch (err)
238 {
239 #if defined(OPENSSL_SYS_WINDOWS) || defined(OPENSSL_SYS_NETWARE)
 240 # if defined(WSAEWOULDBLOCK)
241 case WSAEWOULDBLOCK:
 242 # endif
 244 # if 0 /* This appears to always be an error */
 245 # if defined(WSAENOTCONN)
246 case WSAENOTCONN:
 247 # endif
 248 # endif
 249 #endif
 251 #ifdef EWOULDBLOCK
 252 # ifdef WSAEWOULDBLOCK
 253 # if WSAEWOULDBLOCK != EWOULDBLOCK
254 case EWOULDBLOCK:
 255 # endif
 256 # else
257 case EWOULDBLOCK:
 258 # endif
 259 #endif
```
**new/usr/src/lib/openssl/libsunw\_crypto/bio/bss\_sock.c<sup>5</sup>**

 **#if defined(ENOTCONN)** 263 **#endif case ENOTCONN: #ifdef EINTR case EINTR: #endif #ifdef EAGAIN # if EWOULDBLOCK != EAGAIN case EAGAIN:** 272 **# endif #endif #ifdef EPROTO case EPROTO:** 277 **#endif #ifdef EINPROGRESS case EINPROGRESS: #endif #ifdef EALREADY case EALREADY:** 285 **#endif return(1); /\* break; \*/ default: break; } return(0); } #endif /\* #ifndef OPENSSL\_NO\_SOCK \*/** 295 **#endif /\* ! codereview \*/**

new/usr/src/lib/openssl/libsunw crypto/bn/bn add.c 6857 Wed Aug 13 19:24:33 2014  ${\tt new} / {\tt usr} / {\tt src} / {\tt lib} / {\tt opens} {\tt sl} / {\tt libsum\_crypto} / {\tt bn\_add.c}$ 4853 illumos-gate is not lint-clean when built with openssl 1.0 (initial commit,  $1$  /\* crypto/bn/bn add.c \*/  $2$  /\* Copyright (C) 1995-1998 Eric Young (eav@cryptsoft.com) 3 \* All rights reserved.  $\overline{4}$ 5 \* This package is an SSL implementation written 6 \* by Eric Young (eay@cryptsoft.com). \* The implementation was written so as to conform with Netscapes SSL.  $7^{\circ}$  $8 *$ 9 \* This library is free for commercial and non-commercial use as long as 10 \* the following conditions are aheared to. The following conditions 11 \* apply to all code found in this distribution, be it the RC4, RSA, 12 \* lhash, DES, etc., code; not just the SSL code. The SSL documentation \* included with this distribution is covered by the same copyright terms  $13$ 14 \* except that the holder is Tim Hudson (tjh@cryptsoft.com).  $15$  \* 16 \* Copyright remains Eric Young's, and as such any Copyright notices in  $17$ \* the code are not to be removed. 18 \* If this package is used in a product, Eric Young should be given attribution 19 \* as the author of the parts of the library used. 20 \* This can be in the form of a textual message at program startup or 21 \* in documentation (online or textual) provided with the package.  $22 *$ 23 \* Redistribution and use in source and binary forms, with or without 24 \* modification, are permitted provided that the following conditions  $25 * are met:$ 26 \* 1. Redistributions of source code must retain the copyright 27 notice, this list of conditions and the following disclaimer. 28 \* 2. Redistributions in binary form must reproduce the above copyright 29 \* notice, this list of conditions and the following disclaimer in the  $30$ documentation and/or other materials provided with the distribution. \* 3. All advertising materials mentioning features or use of this software 31  $32 \rightarrow$ must display the following acknowledgement:  $33 \times$ "This product includes cryptographic software written by  $34 \cdot$ Eric Young (eay@cryptsoft.com)" 35 The word 'cryptographic' can be left out if the rouines from the library being used are not cryptographic related :- ).  $36$  $\star$ 37 \* 4. If you include any Windows specific code (or a derivative thereof) from the apps directory (application code) you must include an acknowledgement: 38  $39 *$ "This product includes software written by Tim Hudson (tjh@cryptsoft.com)"  $40 *$ 41 \* THIS SOFTWARE IS PROVIDED BY ERIC YOUNG ''AS IS'' AND 42 \* ANY EXPRESS OR IMPLIED WARRANTIES, INCLUDING, BUT NOT LIMITED TO, THE 43 \* IMPLIED WARRANTIES OF MERCHANTABILITY AND FITNESS FOR A PARTICULAR PURPOSE 44 \* ARE DISCLAIMED. IN NO EVENT SHALL THE AUTHOR OR CONTRIBUTORS BE LIABLE 45 \* FOR ANY DIRECT, INDIRECT, INCIDENTAL, SPECIAL, EXEMPLARY, OR CONSEQUENTIAL \* DAMAGES (INCLUDING, BUT NOT LIMITED TO, PROCUREMENT OF SUBSTITUTE GOODS 46 47 \* OR SERVICES; LOSS OF USE, DATA, OR PROFITS; OR BUSINESS INTERRUPTION) 48 \* HOWEVER CAUSED AND ON ANY THEORY OF LIABILITY, WHETHER IN CONTRACT, STRICT 49 \* LIABILITY, OR TORT (INCLUDING NEGLIGENCE OR OTHERWISE) ARISING IN ANY WAY 50 \* OUT OF THE USE OF THIS SOFTWARE. EVEN IF ADVISED OF THE POSSIBILITY OF 51 \* SUCH DAMAGE. 52 53 \* The licence and distribution terms for any publically available version or 54 \* derivative of this code cannot be changed. i.e. this code cannot simply be 55 \* copied and put under another distribution licence 56 \* [including the GNU Public Licence, ]  $57 \times 7$ 

59 #include <stdio.h>

60 #include "cryptlib.h"  $61$  #include "bn  $1c1.h$ "

new/usr/src/lib/openssl/libsunw crypto/bn/bn add.c

 $\mathbf{1}$ 

```
63 /* r can == a or b */
 64 int BN_add(BIGNUM *r, const BIGNUM *a, const BIGNUM *b)
 65
 66const BIGNUM *tmp:
 67
              int a_{\text{neg}} = a \rightarrow \text{neg}, \text{ret};69
              bn check top(a);
 70
              bn check top(b):
 72
              /* a + b
                                a+b* a + -b
 73a - b* -a + b74
                                h-a75
               * -a + -b-(a+b)76
               \star /
 77
              if (a \text{ neg} \land b\text{-}>\text{neg})78
 79
                        \lambda^* only one is negative \lambdaif (a_neg)
 8081
                                \{ \text{tmp=a; a=b; b = tmp; } \}83
                       /* we are now a - b */
 QEif (BN_ucmp(a,b) < 0)86
 87
                                if (IBN_usub(r,b,a)) return(0);
                                r->neg=1;
 88
 89
 90
                       else
 9192
                                if (IBN_usub(r,a,b)) return(0);
 93
                                r\rightarrowneg=0:
 9495return(1);9698
              ret = BN\_uadd(r,a,b);QQr->neg = a neg;
100
              bn\_check\_top(r);
101return ret;
102104 /* unsigned add of b to a */105 int BN uadd(BIGNUM *r, const BIGNUM *a, const BIGNUM *b)
106
107
              int max.min.dif:108BN_ULONG *ap,*bp,*rp,carry,t1,t2;
109
              const BIGNUM *tmp:
111bn check top(a);
112
              bn\_check\_top(b);114
              if (a->top < b->top)115
                       \{ \text{tmp=a; a=b; b = tmp; } \}116
              max = a - 2top:117
              min = b->top;118
              \text{dif} = \text{max} - \text{min}120if (bn \text{ wexpand}(r,max+1) == \text{NULL})121
                       return 0:123r->top=max;
126
              ap=a->d;
127
              bp = b - d:
```
 **<sup>3</sup>** 128 **rp=r->d;** 130 **carry=bn\_add\_words(rp,ap,bp,min);** 131 **rp+=min;** 132 **ap+=min;** 133 **bp+=min;** 135 **if (carry)** 136 **{** 137 **while (dif)** 138 **{** 139 **dif--;** 140 **t1 = \*(ap++);** 141 **t2 = (t1+1) & BN\_MASK2;** 142 **\*(rp++) = t2;** 143 **if (t2)** 144 **{** 145 **carry=0;** 146 **break;** 147 **}** 148 **} if (carry)** 149150 **{** 151 **/\* carry != 0 => dif == 0 \*/** 152 **\*rp = 1;** 153 **r->top++;** 154 **}** 155 **} if (dif && rp != ap)** 156157 **while (dif--)** 158 **/\* copy remaining words if ap != rp \*/** 159 $*(\text{rp++}) = *(\text{ap++});$ 160 **r->neg = 0;** 161 **bn\_check\_top(r);** 162 **return 1;** 163 **}** 165 **/\* unsigned subtraction of b from a, a must be larger than b. \*/** 166 **int BN\_usub(BIGNUM \*r, const BIGNUM \*a, const BIGNUM \*b)** 167 **{** 168 **int max,min,dif;** 169 **register BN\_ULONG t1,t2,\*ap,\*bp,\*rp;** 170 **int i,carry;** 171 **#if defined(IRIX\_CC\_BUG) && !defined(LINT)** 172 **int dummy;** 173 **#endif** 175 **bn\_check\_top(a);** 176 **bn\_check\_top(b);** 178 **max = a->top;** 179 **min = b->top;** 180 **dif = max - min;** 182 **if (dif < 0) /\* hmm... should not be happening \*/** 183 **{** 184 **BNerr(BN\_F\_BN\_USUB,BN\_R\_ARG2\_LT\_ARG3);** 185 **return(0);** 186 **}** 188if (bn wexpand $(r, max)$  == NULL) return(0); 190 **ap=a->d;** 191 **bp=b->d;** 192**rp=r->d;**

**new/usr/src/lib/openssl/libsunw\_crypto/bn/bn\_add.c <sup>4</sup>** 194 **#if 1** 195 **carry=0;** 196 **for (i = min; i != 0; i--)** 197 **{** 198 $t = *(ap++)$ : 199 **t2= \*(bp++);** 200 **if (carry)** 201 **{** 202 **carry=(t1 <= t2);** 203 **t1=(t1-t2-1)&BN\_MASK2;** 204 **}** 205 **else** 206 **{** 207 **carry=(t1 < t2);** 208 **t1=(t1-t2)&BN\_MASK2;** 209 **}** 210 **#if defined(IRIX\_CC\_BUG) && !defined(LINT)** 211 **dummy=t1;** 212 **#endif** 213 **\*(rp++)=t1&BN\_MASK2;** 214 **}** 215 **#else** 216 **carry=bn\_sub\_words(rp,ap,bp,min);** 217 **ap+=min;** 218 **bp+=min;** 219 **rp+=min;** 220 **#endif** 221 **if (carry) /\* subtracted \*/** 222 **{** 223 **if (!dif)** 224 **/\* error: a < b \*/** 225 **return 0; while (dif)** 226227 **{** 228 **dif--;** 229 **t1 = \*(ap++);** 230 **t2 = (t1-1)&BN\_MASK2;** 231 **\*(rp++) = t2;** 232 **if (t1)** 233 **break;** 234 **}** 235 **}** 236 **#if 0** 237 **memcpy(rp,ap,sizeof(\*rp)\*(max-i));** 238 **#else** 239 **if (rp != ap)** 240 **{** 241 **for (;;)** 242 **{** 243 **if (!dif--) break;** 244 **rp[0]=ap[0];** 245 **if (!dif--) break;** 246 **rp[1]=ap[1];** 247 **if (!dif--) break;** 248 **rp[2]=ap[2];** 249 **if (!dif--) break;** 250 **rp[3]=ap[3];** 251 **rp+=4;** 252 **ap+=4;** 253 **}** 254 **}** 255 **#endif** 257 **r->top=max;** 258 **r->neg=0;** 259**bn\_correct\_top(r);**

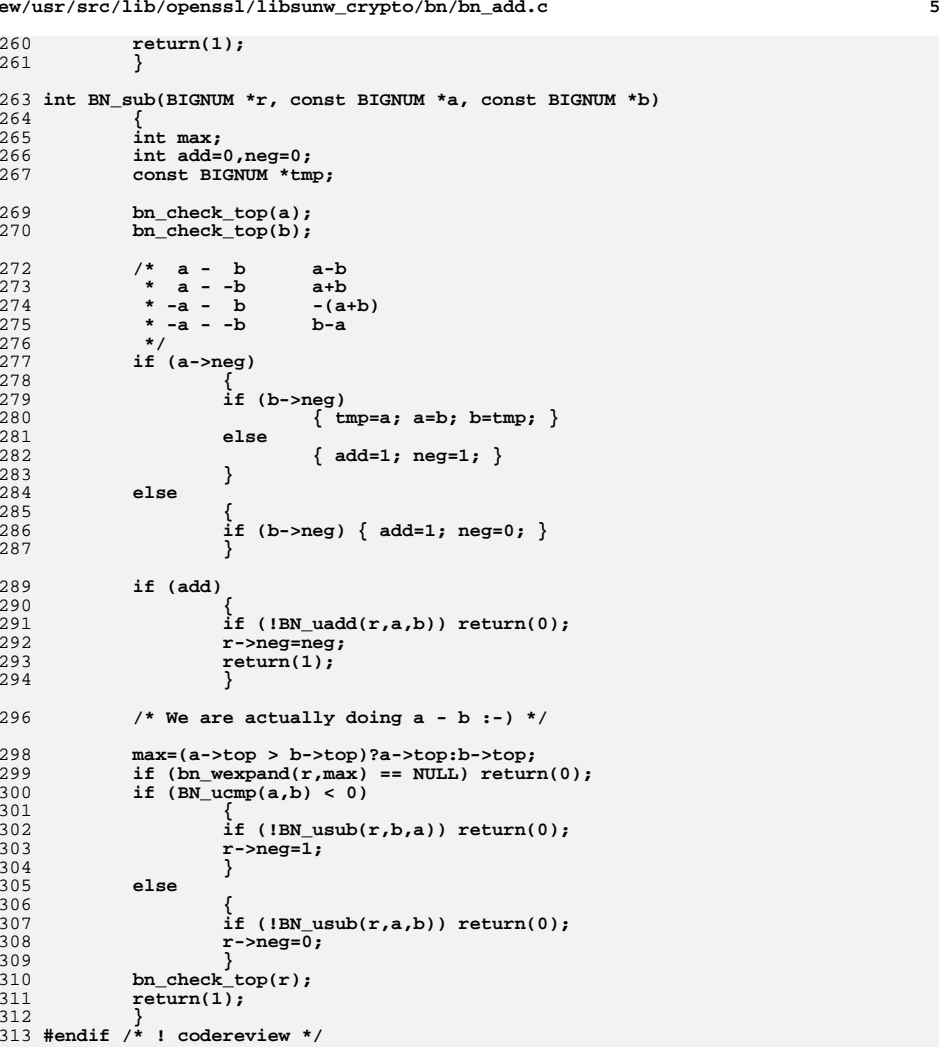

new/usr/src/lib/openssl/libsunw crypto/bn/bn asm.c 23191 Wed Aug 13 19:24:33 2014  ${\tt new} / {\tt usr} / {\tt src} / {\tt lib} / {\tt opens} {\tt sl} / {\tt libsum\_crypto} / {\tt bn\_asm.c}$ 4853 illumos-gate is not lint-clean when built with openssl 1.0 (initial commit,  $1$  /\* crypto/bn/bn asm.c \*/ 2 /\* Copyright (C) 1995-1998 Eric Young (eav@cryptsoft.com) 3 \* All rights reserved.  $\overline{4}$ 5 \* This package is an SSL implementation written 6 \* by Eric Young (eay@cryptsoft.com). \* The implementation was written so as to conform with Netscapes SSL.  $7^{\circ}$  $8 *$ 9 \* This library is free for commercial and non-commercial use as long as 10 \* the following conditions are aheared to. The following conditions 11 \* apply to all code found in this distribution, be it the RC4, RSA, 12 \* lhash, DES, etc., code; not just the SSL code. The SSL documentation \* included with this distribution is covered by the same copyright terms  $13$ 14 \* except that the holder is Tim Hudson (tjh@cryptsoft.com).  $15 *$ 16 \* Copyright remains Eric Young's, and as such any Copyright notices in  $17$ \* the code are not to be removed. 18 \* If this package is used in a product, Eric Young should be given attribution 19 \* as the author of the parts of the library used. 20 \* This can be in the form of a textual message at program startup or 21 \* in documentation (online or textual) provided with the package.  $22 *$ 23 \* Redistribution and use in source and binary forms, with or without 24 \* modification, are permitted provided that the following conditions  $25 * are met:$ 26 \* 1. Redistributions of source code must retain the copyright 27 notice, this list of conditions and the following disclaimer. 28 \* 2. Redistributions in binary form must reproduce the above copyright  $29$  \* notice, this list of conditions and the following disclaimer in the  $30 \star$ documentation and/or other materials provided with the distribution. 31 \* 3. All advertising materials mentioning features or use of this software  $32 \times$ must display the following acknowledgement:  $33 \times$ "This product includes cryptographic software written by  $34 \cdot$ Eric Young (eay@cryptsoft.com)" 35 The word 'cryptographic' can be left out if the rouines from the library  $36$  $\star$ being used are not cryptographic related :-). 37 \* 4. If you include any Windows specific code (or a derivative thereof) from the apps directory (application code) you must include an acknowledgement: 38  $\star$  $39 *$ "This product includes software written by Tim Hudson (tjh@cryptsoft.com)"  $40 \star$ 41 \* THIS SOFTWARE IS PROVIDED BY ERIC YOUNG ''AS IS'' AND 42 \* ANY EXPRESS OR IMPLIED WARRANTIES, INCLUDING, BUT NOT LIMITED TO, THE 43 \* IMPLIED WARRANTIES OF MERCHANTABILITY AND FITNESS FOR A PARTICULAR PURPOSE 44 \* ARE DISCLAIMED. IN NO EVENT SHALL THE AUTHOR OR CONTRIBUTORS BE LIABLE 45 \* FOR ANY DIRECT, INDIRECT, INCIDENTAL, SPECIAL, EXEMPLARY, OR CONSEQUENTIAL 46 \* DAMAGES (INCLUDING, BUT NOT LIMITED TO, PROCUREMENT OF SUBSTITUTE GOODS 47 \* OR SERVICES; LOSS OF USE, DATA, OR PROFITS; OR BUSINESS INTERRUPTION) 48 \* HOWEVER CAUSED AND ON ANY THEORY OF LIABILITY, WHETHER IN CONTRACT, STRICT 49 \* LIABILITY, OR TORT (INCLUDING NEGLIGENCE OR OTHERWISE) ARISING IN ANY WAY 50 \* OUT OF THE USE OF THIS SOFTWARE, EVEN IF ADVISED OF THE POSSIBILITY OF 51 \* SUCH DAMAGE. 52 53 \* The licence and distribution terms for any publically available version or 54 \* derivative of this code cannot be changed. i.e. this code cannot simply be 55 \* copied and put under another distribution licence 56 \* [including the GNU Public Licence.]  $57 \times 7$ 59 #ifndef BN DEBUG 60 # undef NDEBUG /\* avoid conflicting definitions \*/ 61 # define NDEBUG

new/usr/src/lib/openssl/libsunw crypto/bn/bn asm.c  $\sim$  $62$  #endif 64 #include <stdio.h> 65 #include <assert.h> 66 #include "cryptlib.h" 67 #include "bn lcl.h" 69 #if defined(BN LLONG) || defined(BN UMULT HIGH) 71 BN ULONG bn mul add words (BN ULONG \*rp, const BN ULONG \*ap, int num, BN ULONG w) 72  $73$ BN ULONG  $c1=0$ : 75  $assert(num >= 0):$ 76 if  $(num \leq 0) return(c1);$ 78 #ifndef OPENSSL\_SMALL\_FOOTPRINT while  $(num&2)$ 79  $80$ 81  $mul\_add(rp[0], ap[0], w, c1);$  $mul\_add(rp[1], ap[1], w, c1);$ 82 83  $mul\_add(rp[2], ap[2], w, c1);$ 84  $mul\_add(rp[3], ap[3], w, c1);$  $85$  $ap+=4$ ;  $rp+=4$ ;  $num==4$ ; 86 87 #endif 88  $while (num)$ 89 90  $mul\_add(rp[0], ap[0], w, c1);$  $Q<sub>1</sub>$  $ap++;rp++; num--;$ 92  $94$  $return(c1):$ 95 97 BN ULONG bn mul words (BN ULONG \*rp, const BN ULONG \*ap, int num, BN ULONG w)  $98$  $QQ$ BN ULONG  $c1=0$ ;  $101$  $assert(num >= 0);$  $102$ if  $(num \leq 0) return(c1)$ : 104 #ifndef OPENSSL\_SMALL\_FOOTPRINT  $105$ while  $(num&2)$ 106 107  $mull(rp[0], ap[0], w, c1);$  $108$  $mul(rp[1], ap[1], w, c1);$ 109  $mul(rp[2], ap[2], w, c1);$  $110$  $mul(rp[3], ap[3], w, c1);$ 111  $ap+=4$ ;  $rp+=4$ ;  $num==4$ ; 112  $113$   $\#$ andif 114 while (num) 115 116  $mu1(rp[0], ap[0], w, c1);$ 117  $ap++; rp++; num--;$ 118  $119$  $return(c1);$ 120 122 void bn sqr words (BN ULONG \*r, const BN ULONG \*a, int n)  $123$  $124$  $\text{assert}(n \geq 0);$ 125 if  $(n \leq 0)$  return;

127 #ifndef OPENSSL SMALL FOOTPRINT

 $\mathbf{I}$ 

**new/usr/src/lib/openssl/libsunw\_crypto/bn/bn\_asm.c <sup>3</sup>** 128 **while (n&~3)** 129 **{** 130 **sqr(r[0],r[1],a[0]);** 131 **sqr(r[2],r[3],a[1]);** 132 **sqr(r[4],r[5],a[2]);** 133 **sqr(r[6],r[7],a[3]);** 134 **a+=4; r+=8; n-=4;** 135 **}** 136 **#endif** 137 **while (n)** 138 **{** 139 **sqr(r[0],r[1],a[0]);** 140 **a++; r+=2; n--;** 141 **}** 142 **}** 144 **#else /\* !(defined(BN\_LLONG) || defined(BN\_UMULT\_HIGH)) \*/** 146 **BN\_ULONG bn\_mul\_add\_words(BN\_ULONG \*rp, const BN\_ULONG \*ap, int num, BN\_ULONG w)** 147 **{** 148 **BN\_ULONG c=0;** 149 **BN\_ULONG bl,bh;** 151 **assert(num >= 0);** 152 **if (num <= 0) return((BN\_ULONG)0);** 154 **bl=LBITS(w);** 155 **bh=HBITS(w);** 157 **#ifndef OPENSSL\_SMALL\_FOOTPRINT** 158 **while (num&~3)** 159 **{** 160 **mul\_add(rp[0],ap[0],bl,bh,c);** 161 **mul\_add(rp[1],ap[1],bl,bh,c);** 162 **mul\_add(rp[2],ap[2],bl,bh,c);** 163 **mul\_add(rp[3],ap[3],bl,bh,c);** 164 **ap+=4; rp+=4; num-=4;** 165 **}** 166 **#endif** 167 **while (num)** 168 **{** 169 **mul\_add(rp[0],ap[0],bl,bh,c);** 170 **ap++; rp++; num--;** 171 **} return(c);** 172173 **}** 175 **BN\_ULONG bn\_mul\_words(BN\_ULONG \*rp, const BN\_ULONG \*ap, int num, BN\_ULONG w)** 176 **{** 177 **BN\_ULONG carry=0;** 178 **BN\_ULONG bl,bh;** 180 **assert(num >= 0);** 181 **if (num <= 0) return((BN\_ULONG)0);** 183 **bl=LBITS(w);** 184 **bh=HBITS(w);** 186 **#ifndef OPENSSL\_SMALL\_FOOTPRINT** 187 **while (num&~3)** 188 **{** 189**mul(rp[0],ap[0],bl,bh,carry);**

190 **mul(rp[1],ap[1],bl,bh,carry);** 191 **mul(rp[2],ap[2],bl,bh,carry);** 192 **mul(rp[3],ap[3],bl,bh,carry);** 193**ap+=4; rp+=4; num-=4;**

197 **{** 198 **mul(rp[0],ap[0],bl,bh,carry);** 199 **ap++; rp++; num--;** 200 **} return(carry);** 201202 **}** 204 **void bn\_sqr\_words(BN\_ULONG \*r, const BN\_ULONG \*a, int n)** 205 **{ assert(n >= 0);** 206207 **if (n <= 0) return;** 209 **#ifndef OPENSSL\_SMALL\_FOOTPRINT** 210 **while (n&~3)** 211 **{** 212 **sqr64(r[0],r[1],a[0]);** 213 **sqr64(r[2],r[3],a[1]);** 214 **sqr64(r[4],r[5],a[2]);** 215 **sqr64(r[6],r[7],a[3]);** 216 **a+=4; r+=8; n-=4;** 217 **}** 218 **#endif** 219 **while (n)** 220 **{** 221 **sqr64(r[0],r[1],a[0]);** 222 **a++; r+=2; n--;** 223 **}** 224 **}** 226 **#endif /\* !(defined(BN\_LLONG) || defined(BN\_UMULT\_HIGH)) \*/** 228 **#if defined(BN\_LLONG) && defined(BN\_DIV2W)** 230 **BN\_ULONG bn\_div\_words(BN\_ULONG h, BN\_ULONG l, BN\_ULONG d)** 231 **{** 232 **return((BN\_ULONG)(((((BN\_ULLONG)h)<<BN\_BITS2)|l)/(BN\_ULLONG)d));** 233 **}** 235 **#else** 237 **/\* Divide h,l by d and return the result. \*/** 238 **/\* I need to test this some more :-( \*/** 239 **BN\_ULONG bn\_div\_words(BN\_ULONG h, BN\_ULONG l, BN\_ULONG d)** 240 **{** 241**BN\_ULONG dh,dl,q,ret=0,th,tl,t;**

**<sup>4</sup>**

244 **if (d == 0) return(BN\_MASK2);** 246 **i=BN\_num\_bits\_word(d);** 247 **assert((i == BN\_BITS2) || (h <= (BN\_ULONG)1<<i));** 249 **i=BN\_BITS2-i;** 250 **if (h >= d) h-=d;** 252 **if (i)** 253 **{** 254 **d<<=i;** 255 **h=(h<<i)|(l>>(BN\_BITS2-i));** 256 **l<<=i;** 257 **} dh=(d&BN\_MASK2h)>>BN\_BITS4;** 258259**dl=(d&BN\_MASK2l);**

**int i,count=2;**

**new/usr/src/lib/openssl/libsunw\_crypto/bn/bn\_asm.c**

194

196

242

**}** 195 **#endif**

**while (num)**

325

260 **for (;;)** 261 **{** 262 **if ((h>>BN\_BITS4) == dh)** 263 **q=BN\_MASK2l;** 264 **else** 265 **q=h/dh;** 267 **th=q\*dh;** 268 **tl=dl\*q;** 269 **for (;;)** 270 **{** 271 **t=h-th;** 272 **if ((t&BN\_MASK2h) ||** 273 **((tl) <= (** 274 **(t<<BN\_BITS4)|** 275 **((l&BN\_MASK2h)>>BN\_BITS4))))** 276 **break;** 277 **q--;** 278 **th-=dh;** 279 **tl-=dl;** 280 **} t=(tl>>BN\_BITS4);** 281282 **tl=(tl<<BN\_BITS4)&BN\_MASK2h;** 283 **th+=t;** 285 **if (l < tl) th++;** 286 **l-=tl;** 287 **if (h < th)** 288 **{** 289 **h+=d;** 290 **q--;** 291 **} h-=th;** 292294 **if (--count == 0) break;** 296 **ret=q<<BN\_BITS4;** 297 **h=((h<<BN\_BITS4)|(l>>BN\_BITS4))&BN\_MASK2;** 298 **l=(l&BN\_MASK2l)<<BN\_BITS4;** 299 **} ret|=q;** 300301 **return(ret);** 302 **}** 303 **#endif /\* !defined(BN\_LLONG) && defined(BN\_DIV2W) \*/** 305 **#ifdef BN\_LLONG** 306 **BN\_ULONG bn\_add\_words(BN\_ULONG \*r, const BN\_ULONG \*a, const BN\_ULONG \*b, int n)** 307 **{ BN\_ULLONG ll=0;** 308310 **assert(n >= 0);** 311 **if (n <= 0) return((BN\_ULONG)0);** 313 **#ifndef OPENSSL\_SMALL\_FOOTPRINT** 314 **while (n&~3)** 315 **{** 316 **ll+=(BN\_ULLONG)a[0]+b[0];** 317 **r[0]=(BN\_ULONG)ll&BN\_MASK2;** 318 **ll>>=BN\_BITS2;** 319 **ll+=(BN\_ULLONG)a[1]+b[1];** 320 **r[1]=(BN\_ULONG)ll&BN\_MASK2;** 321 **ll>>=BN\_BITS2;** 322 **ll+=(BN\_ULLONG)a[2]+b[2];** 323 **r[2]=(BN\_ULONG)ll&BN\_MASK2;** 324**ll>>=BN\_BITS2;**

**ll+=(BN\_ULLONG)a[3]+b[3];**

**new/usr/src/lib/openssl/libsunw\_crypto/bn/bn\_asm.c <sup>6</sup>** 326 **r[3]=(BN\_ULONG)ll&BN\_MASK2;** 327 **ll>>=BN\_BITS2;** 328 **a+=4; b+=4; r+=4; n-=4;** 329 **}** 330 **#endif** 331 **while (n)** 332 **{** 333 $\text{li}$ +=(BN ULLONG)a[0]+b[0]; 334 **r[0]=(BN\_ULONG)ll&BN\_MASK2;** 335 **ll>>=BN\_BITS2;** 336 **a++; b++; r++; n--;** 337 **} return((BN\_ULONG)ll);** 338339 **}** 340 **#else /\* !BN\_LLONG \*/** 341 **BN\_ULONG bn\_add\_words(BN\_ULONG \*r, const BN\_ULONG \*a, const BN\_ULONG \*b, int n)** 342 **{ BN\_ULONG c,l,t;** 343345 **assert(n >= 0);** 346 **if (n <= 0) return((BN\_ULONG)0);** 348 **c=0;** 349 **#ifndef OPENSSL\_SMALL\_FOOTPRINT** 350 **while (n&~3)** 351 **{** 352 **t=a[0];** 353 $t=(t+c)\&BN_MASK2;$ <br> $c=(t < c);$ 354 **c=(t < c); l=(t+b[0])&BN\_MASK2;** 355356 **c+=(l < t);** 357 **r[0]=l;** 358 **t=a[1];** 359 **t=(t+c)&BN\_MASK2;** 360 **c=(t < c);** 361 **l=(t+b[1])&BN\_MASK2;** 362 **c+=(l < t);** 363 **r[1]=l;** 364 **t=a[2];** 365 **t=(t+c)&BN\_MASK2;** 366 **c=(t < c);** 367 **l=(t+b[2])&BN\_MASK2;** 368 $c+=(1 < t);$ 369 **r[2]=l;** 370 **t=a[3];** 371 **t=(t+c)&BN\_MASK2;** 372 **c=(t < c);** 373 **l=(t+b[3])&BN\_MASK2;** 374 **c+=(l < t);** 375 **r[3]=l;** 376 **a+=4; b+=4; r+=4; n-=4;** 377 **}** 378 **#endif** 379 **while(n)** 380 **{** 381 **t=a[0];** 382 **t=(t+c)&BN\_MASK2;** 383 **c=(t < c);** 384 **l=(t+b[0])&BN\_MASK2;** 385 **c+=(l < t);** 386 **r[0]=l;** 387 **a++; b++; r++; n--;** 388 **} return((BN\_ULONG)c);** 389390**}** 391 **#endif /\* !BN\_LLONG \*/**

**<sup>7</sup>**

393 **BN\_ULONG bn\_sub\_words(BN\_ULONG \*r, const BN\_ULONG \*a, const BN\_ULONG \*b, int n)** 394 **{ BN\_ULONG t1,t2;** 395396**int c=0;**

398 **assert(n >= 0);** 399

**if (n <= 0) return((BN\_ULONG)0);**

401 **#ifndef OPENSSL\_SMALL\_FOOTPRINT**

402while  $(n\&\sim3)$ 403 **{** 404 **t1=a[0]; t2=b[0];** 405 **r[0]=(t1-t2-c)&BN\_MASK2;** 406 **if (t1 != t2) c=(t1 < t2);** 407 **t1=a[1]; t2=b[1];** 408 **r[1]=(t1-t2-c)&BN\_MASK2;** 409if  $(t1 := t2)$   $c = (t1 < t2)$ ; 410 **t1=a[2]; t2=b[2];** 411 **r[2]=(t1-t2-c)&BN\_MASK2;** 412 $if (t1 := t2) c=(t1 < t2);$ 413 **t1=a[3]; t2=b[3];** 414 **r[3]=(t1-t2-c)&BN\_MASK2;** 415 **if (t1 != t2) c=(t1 < t2);** 416 **a+=4; b+=4; r+=4; n-=4;** 417 **}** 418 **#endif** 419 **while (n)** 420 **{** 421 **t1=a[0]; t2=b[0];** 422 **r[0]=(t1-t2-c)&BN\_MASK2;** 423**if**  $(t1 := t2)$   $c = (t1 < t2)$ ; 424 **a++; b++; r++; n--;** 425 **} return(c);** 426427**}**

429 **#if defined(BN\_MUL\_COMBA) && !defined(OPENSSL\_SMALL\_FOOTPRINT)**

431 **#undef bn\_mul\_comba8** 432 **#undef bn\_mul\_comba4** 433 **#undef bn\_sqr\_comba8** 434 **#undef bn\_sqr\_comba4** 436 **/\* mul\_add\_c(a,b,c0,c1,c2) -- c+=a\*b for three word number c=(c2,c1,c0) \*/** 437 **/\* mul\_add\_c2(a,b,c0,c1,c2) -- c+=2\*a\*b for three word number c=(c2,c1,c0) \*/** 438 **/\* sqr\_add\_c(a,i,c0,c1,c2) -- c+=a[i]^2 for three word number c=(c2,c1,c0) \*/** 439 **/\* sqr\_add\_c2(a,i,c0,c1,c2) -- c+=2\*a[i]\*a[j] for three word number c=(c2,c1,c0)** 441 **#ifdef BN\_LLONG** 442 **#define mul\_add\_c(a,b,c0,c1,c2) \** 443 $t=(BN ULLONG)a*b; \ \ \ \$ 444 **t1=(BN\_ULONG)Lw(t); \** 445 $t2=(BN_ULONG)$  Hw(t); \ 446 $c0 = (c0 + t1)$  & BN MASK2; if  $((c0) < t1)$  t2++; \ 447**c1=(c1+t2)&BN\_MASK2; if ((c1) < t2) c2++;**

457

449 **#define mul\_add\_c2(a,b,c0,c1,c2) \** 450 $t=(BN ULLONG)a*b;$ 451 $tt=(t+t)$ &BN\_MASK; \ 452**if**  $(tt < t)$   $c2++;$  \ 453 $t1=(BN_ULONG)Lw(tt);$ 454 $t2=(BN_ULONG)Hw(tt); \ \ \ \ \ \$ 455 **c0=(c0+t1)&BN\_MASK2; \** 456if  $((c0 < t1)^k c \& ((t+t2) \& BNN \& BNN \& BNN \& C2++; \ \ )$ 

 $c1 = (c1 + t2)$ &BN MASK2; if  $((c1) < t2)$   $c2++;$ 

**new/usr/src/lib/openssl/libsunw\_crypto/bn/bn\_asm.c**

459 **#define sqr\_add\_c(a,i,c0,c1,c2) \** 460 $t=(BN ULLONG)a[i]*a[i]; \ \ \ \ \ \$ 461 $t1=(BN$  ULONG)Lw(t); \ 462 $t2=(BN$  ULONG)Hw( $t$ ): \ 463 $c0 = (c0 + t1)$  & BN\_MASK2; if  $((c0) < t1) t2++;$ 464 $c1 = (c1 + t2)$ &BN\_MASK2; if  $((c1) < t2)$   $c2++$ ; 466 **#define sqr\_add\_c2(a,i,j,c0,c1,c2) \** 467 **mul\_add\_c2((a)[i],(a)[j],c0,c1,c2)** 469 **#elif defined(BN\_UMULT\_LOHI)** 471 **#define mul\_add\_c(a,b,c0,c1,c2) { \** 472 **BN\_ULONG ta=(a),tb=(b); \** 473BN\_UMULT\_LOHI(t1,t2,ta,tb); 474 **c0 += t1; t2 += (c0<t1)?1:0; \** 475 **c1 += t2; c2 += (c1<t2)?1:0; \** 476 **}** 478 **#define mul\_add\_c2(a,b,c0,c1,c2) { \** 479 **BN\_ULONG ta=(a),tb=(b),t0; \** 480 **BN\_UMULT\_LOHI(t0,t1,ta,tb); \** 481 $t2 = t1 + t1$ ;  $c2 = t = (t2 < t1)$ ?1:0; 482 $t1 = t0+t0; t2 += (t1 < t0)$ ?1:0; 483 **c0 += t1; t2 += (c0<t1)?1:0; \** 484 $c1 \leftarrow t2; c2 \leftarrow (c1 < t2)$  ?1:0; 485 **}** 487 **#define sqr\_add\_c(a,i,c0,c1,c2) { \** 488 **BN\_ULONG ta=(a)[i]; \** 489 **BN\_UMULT\_LOHI(t1,t2,ta,ta); \** 490 $c0 \leftarrow t1; t2 \leftarrow (c0 < t1)$ ?1:0; 491 **c1 += t2; c2 += (c1<t2)?1:0; \** 492 **}** 494 **#define sqr\_add\_c2(a,i,j,c0,c1,c2) \** 495 **mul\_add\_c2((a)[i],(a)[j],c0,c1,c2)** 497 **#elif defined(BN\_UMULT\_HIGH)** 499 **#define mul\_add\_c(a,b,c0,c1,c2) { \** 500 $BN\_ULONG$  **ta=(a), tb=(b);**<br>**t1** = **ta** \* **tb**; 5011 **t1 = ta \* tb;**<br> **t2 = BN\_UMULT\_HIGH(ta,tb);** 502503 $c0 \leftarrow t\overline{1}; t2 \leftarrow (c0 < t1)$ ?1:0; 504 $c1 \leftarrow t2; c2 \leftarrow (c1 < t2)$ ?1:0; 505 **}** 507 **#define mul\_add\_c2(a,b,c0,c1,c2) { \** 508 **BN\_ULONG ta=(a),tb=(b),t0; \** 509 $t1 = BN_UMULT_HTGH(ta,tb);$ <br> $t0 = ta * tb;$ 510 **t0 = ta \* tb; \ t2 = t1+t1; c2 += (t2<t1)?1:0; \** 511512 $t1 = t0+t0; t2 += (t1 < t0)$ ?1:0; 513 **c0 += t1; t2 += (c0<t1)?1:0; \** 514 **c1 += t2; c2 += (c1<t2)?1:0; \** 515 **}** 517 **#define sqr\_add\_c(a,i,c0,c1,c2) { \** 518 $BN_ULONG$   $ta=(a)[i];$ <br> $t1 = ta * ta;$ 519 **t1 = ta \* ta; \ t2 = BN\_UMULT\_HIGH(ta,ta); \** 520521 **c0 += t1; t2 += (c0<t1)?1:0; \** 522 **c1 += t2; c2 += (c1<t2)?1:0; \** 523**}**

**<sup>8</sup>**

590

591

593

594

595

596

597

598

599

600

601

602

603

604

605

606

607

608

609

611

612

613

615

617

618

619

621

622

623

624

625

626

627

628

629

630

631

632

633

634

635

636

638

639

640

641

642

643

646

647

648

649

650

651

652

654

655

525 **#define sqr\_add\_c2(a,i,j,c0,c1,c2) \** 526 **mul\_add\_c2((a)[i],(a)[j],c0,c1,c2)** 528 **#else /\* !BN\_LLONG \*/** 529 **#define mul\_add\_c(a,b,c0,c1,c2) \** 530 $t1 = LBITS(a); t2 = HBITS(a); \$ 531 $bl = LBITS(b); bh = HBITS(b); \ \langle \text{mul64(t1,t2,b1,bh)}: \ \rangle$ 532 **mul64(t1,t2,bl,bh); \ c0=(c0+t1)&BN\_MASK2; if ((c0) < t1) t2++; \** 533534 **c1=(c1+t2)&BN\_MASK2; if ((c1) < t2) c2++;** 536 **#define mul\_add\_c2(a,b,c0,c1,c2) \** 537 $t1 = \overline{L}BITS(a); t2 = HBITS(a);$ 538 $bl = LBITS(b)$ ;  $bh = HBITS(b)$ ;  $\setminus$ 539 **mul64(t1,t2,bl,bh); \** 540 **if (t2 & BN\_TBIT) c2++; \** 541 **t2=(t2+t2)&BN\_MASK2; \** 542**if (t1 & BN TBIT) t2++:**  $\setminus$ 543 **t1=(t1+t1)&BN\_MASK2; \** 544 **c0=(c0+t1)&BN\_MASK2; \** 545if  $((c0 < t1) \&( ((++t2) \&BN_MASK2) == 0)) c2++; \ \n\wedge$ 546 $cl = (c1+t2)$ &BN\_MASK2; if  $((c1) < t2)$   $c2++;$ 548 **#define sqr\_add\_c(a,i,c0,c1,c2) \** 549 **sqr64(t1,t2,(a)[i]); \** 550 $c0 = (c0 + t1)$  & BN MASK2; if ((c0) < t1) t2++; \ 551 **c1=(c1+t2)&BN\_MASK2; if ((c1) < t2) c2++;** 553 **#define sqr\_add\_c2(a,i,j,c0,c1,c2) \** 554 **mul\_add\_c2((a)[i],(a)[j],c0,c1,c2)** 555 **#endif /\* !BN\_LLONG \*/** 557 **void bn\_mul\_comba8(BN\_ULONG \*r, BN\_ULONG \*a, BN\_ULONG \*b)** 558 **{** 559 **#ifdef BN\_LLONG** 560 **BN\_ULLONG t;** 561 **#else** 562 **BN\_ULONG bl,bh;** 563 **#endif** 564 **BN\_ULONG t1,t2;** 565 **BN\_ULONG c1,c2,c3;** 567 **c1=0; c2=0;** 568569 **c3=0; mul\_add\_c(a[0],b[0],c1,c2,c3);** 570571 **r[0]=c1;** 572 **c1=0;** 573 **mul\_add\_c(a[0],b[1],c2,c3,c1);** 574 **mul\_add\_c(a[1],b[0],c2,c3,c1);** 575 **r[1]=c2;** 576 **c2=0;** 577 **mul\_add\_c(a[2],b[0],c3,c1,c2);** 578 **mul\_add\_c(a[1],b[1],c3,c1,c2);** 579 **mul\_add\_c(a[0],b[2],c3,c1,c2);** 580 **r[2]=c3;** 581 **c3=0;** 582 **mul\_add\_c(a[0],b[3],c1,c2,c3);** 583 **mul\_add\_c(a[1],b[2],c1,c2,c3);** 584 **mul\_add\_c(a[2],b[1],c1,c2,c3);** 585 **mul\_add\_c(a[3],b[0],c1,c2,c3);** 586 **r[3]=c1;** 587 **c1=0;** 588**mul\_add\_c(a[4],b[0],c2,c3,c1);**

**mul\_add\_c(a[3],b[1],c2,c3,c1);**

589

 **mul\_add\_c(a[2],b[2],c2,c3,c1); mul\_add\_c(a[1],b[3],c2,c3,c1);** 592 **mul\_add\_c(a[0],b[4],c2,c3,c1); r[4]=c2; c2=0; mul\_add\_c(a[0],b[5],c3,c1,c2); mul\_add\_c(a[1],b[4],c3,c1,c2); mul\_add\_c(a[2],b[3],c3,c1,c2); mul\_add\_c(a[3],b[2],c3,c1,c2); mul\_add\_c(a[4],b[1],c3,c1,c2); mul\_add\_c(a[5],b[0],c3,c1,c2); r[5]=c3; c3=0; mul\_add\_c(a[6],b[0],c1,c2,c3); mul\_add\_c(a[5],b[1],c1,c2,c3); mul\_add\_c(a[4],b[2],c1,c2,c3); mul\_add\_c(a[3],b[3],c1,c2,c3); mul\_add\_c(a[2],b[4],c1,c2,c3); mul\_add\_c(a[1],b[5],c1,c2,c3); mul\_add\_c(a[0],b[6],c1,c2,c3);** 610 **r[6]=c1; c1=0; mul\_add\_c(a[0],b[7],c2,c3,c1); mul\_add\_c(a[1],b[6],c2,c3,c1);** 614 **mul\_add\_c(a[2],b[5],c2,c3,c1); mul\_add\_c(a[3],b[4],c2,c3,c1);** 616 **mul\_add\_c(a[4],b[3],c2,c3,c1); mul\_add\_c(a[5],b[2],c2,c3,c1); mul\_add\_c(a[6],b[1],c2,c3,c1); mul\_add\_c(a[7],b[0],c2,c3,c1);** 620 **r[7]=c2; c2=0; mul\_add\_c(a[7],b[1],c3,c1,c2); mul\_add\_c(a[6],b[2],c3,c1,c2); mul\_add\_c(a[5],b[3],c3,c1,c2); mul\_add\_c(a[4],b[4],c3,c1,c2); mul\_add\_c(a[3],b[5],c3,c1,c2); mul\_add\_c(a[2],b[6],c3,c1,c2); mul\_add\_c(a[1],b[7],c3,c1,c2); r[8]=c3; c3=0; mul\_add\_c(a[2],b[7],c1,c2,c3); mul\_add\_c(a[3],b[6],c1,c2,c3); mul\_add\_c(a[4],b[5],c1,c2,c3); mul\_add\_c(a[5],b[4],c1,c2,c3); mul\_add\_c(a[6],b[3],c1,c2,c3); mul\_add\_c(a[7],b[2],c1,c2,c3);** 637 **r[9]=c1; c1=0; mul\_add\_c(a[7],b[3],c2,c3,c1); mul\_add\_c(a[6],b[4],c2,c3,c1); mul\_add\_c(a[5],b[5],c2,c3,c1); mul\_add\_c(a[4],b[6],c2,c3,c1); mul\_add\_c(a[3],b[7],c2,c3,c1);** 644 **r[10]=c2;** 645 **c2=0; mul\_add\_c(a[4],b[7],c3,c1,c2); mul\_add\_c(a[5],b[6],c3,c1,c2); mul\_add\_c(a[6],b[5],c3,c1,c2); mul\_add\_c(a[7],b[4],c3,c1,c2); r[11]=c3; c3=0; mul\_add\_c(a[7],b[5],c1,c2,c3);** 653 **mul\_add\_c(a[6],b[6],c1,c2,c3); mul\_add\_c(a[5],b[7],c1,c2,c3);**  $r[12] = c1$ :

**new/usr/src/lib/openssl/libsunw\_crypto/bn/bn\_asm.c**

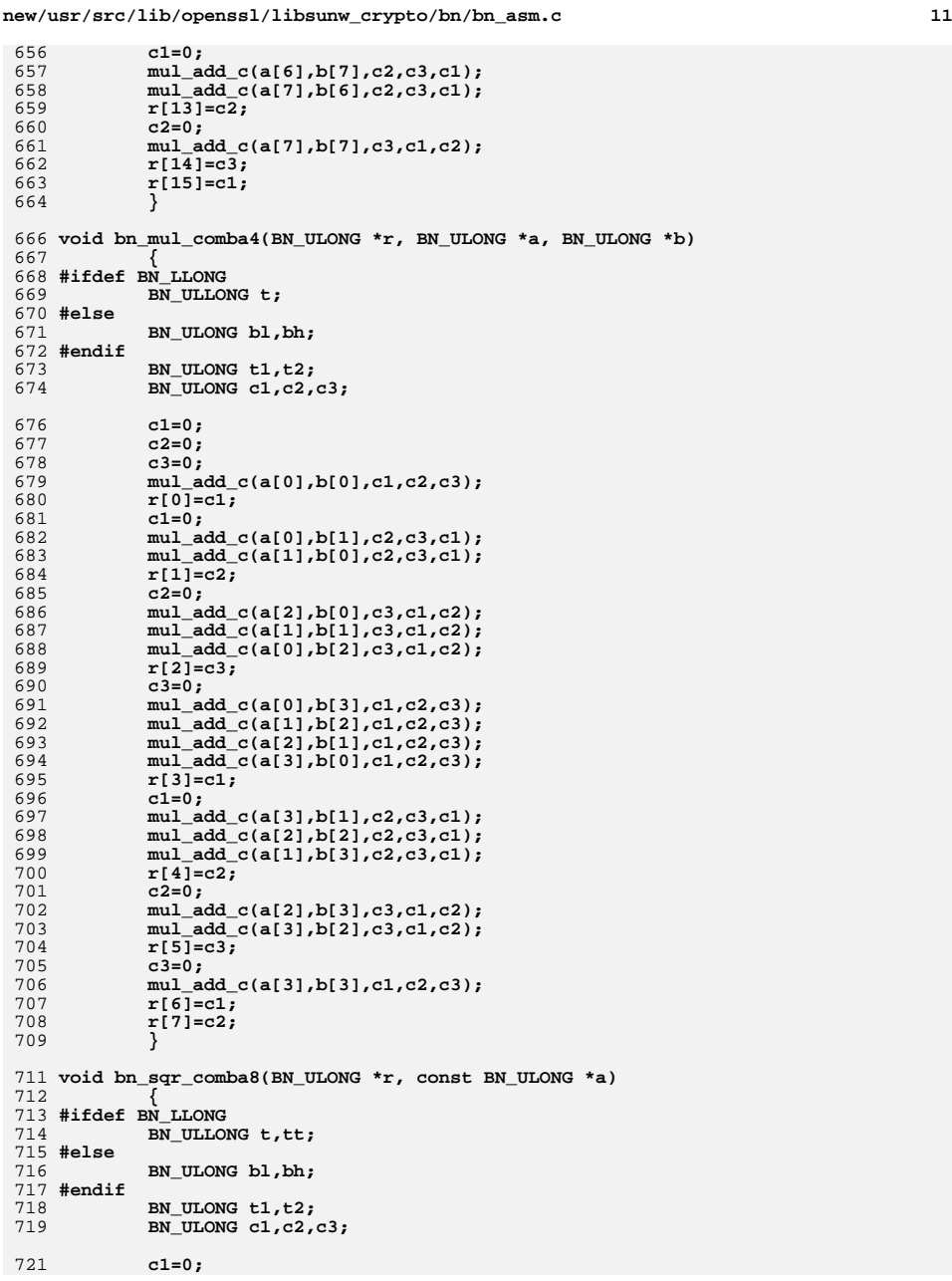

**new/usr/src/lib/openssl/libsunw\_crypto/bn/bn\_asm.c**722 **c2=0;** 723 **c3=0;** 724 **sqr\_add\_c(a,0,c1,c2,c3);** 725 **r[0]=c1;** 726 **c1=0;** 727 **sqr\_add\_c2(a,1,0,c2,c3,c1);** 728 **r[1]=c2;** 729 **c2=0;** 730 **sqr\_add\_c(a,1,c3,c1,c2);** 731 **sqr\_add\_c2(a,2,0,c3,c1,c2);** 732 **r[2]=c3;** 733 **c3=0;** 734 **sqr\_add\_c2(a,3,0,c1,c2,c3);** 735 **sqr\_add\_c2(a,2,1,c1,c2,c3);** 736 **r[3]=c1;** 737 **c1=0;** 738 **sqr\_add\_c(a,2,c2,c3,c1);** 739 **sqr\_add\_c2(a,3,1,c2,c3,c1);** 740 **sqr\_add\_c2(a,4,0,c2,c3,c1);** 741 **r[4]=c2;** 742 **c2=0;** 743 **sqr\_add\_c2(a,5,0,c3,c1,c2);** 744 **sqr\_add\_c2(a,4,1,c3,c1,c2);** 745 **sqr\_add\_c2(a,3,2,c3,c1,c2);** 746 **r[5]=c3;** 747 **c3=0;** 748 **sqr\_add\_c(a,3,c1,c2,c3);** 749 **sqr\_add\_c2(a,4,2,c1,c2,c3);** 750 **sqr\_add\_c2(a,5,1,c1,c2,c3);** 751 **sqr\_add\_c2(a,6,0,c1,c2,c3);** 752 **r[6]=c1;** 753 **c1=0;** 754 **sqr\_add\_c2(a,7,0,c2,c3,c1);** 755 **sqr\_add\_c2(a,6,1,c2,c3,c1);** 756 **sqr\_add\_c2(a,5,2,c2,c3,c1);** 757 **sqr\_add\_c2(a,4,3,c2,c3,c1);** 758 **r[7]=c2;** 759 **c2=0;** 760 **sqr\_add\_c(a,4,c3,c1,c2);** 761 **sqr\_add\_c2(a,5,3,c3,c1,c2);** 762 **sqr\_add\_c2(a,6,2,c3,c1,c2);** 763 **sqr\_add\_c2(a,7,1,c3,c1,c2);** 764 $\vec{r}[8] = c3;$ <br> $c3=0$ 765 **c3=0; sqr\_add\_c2(a,7,2,c1,c2,c3);** 766767 **sqr\_add\_c2(a,6,3,c1,c2,c3);** 768 **sqr\_add\_c2(a,5,4,c1,c2,c3);** 769 **r[9]=c1;** 770 **c1=0;** 771 **sqr\_add\_c(a,5,c2,c3,c1);** 772 **sqr\_add\_c2(a,6,4,c2,c3,c1);** 773 **sqr\_add\_c2(a,7,3,c2,c3,c1);** 774 **r[10]=c2;** 775 **c2=0;** 776 **sqr\_add\_c2(a,7,4,c3,c1,c2);** 777 **sqr\_add\_c2(a,6,5,c3,c1,c2);** 778 $r[11]=c3;$ <br> $r3=0$ 779 **c3=0; sqr\_add\_c(a,6,c1,c2,c3);** 780781 **sqr\_add\_c2(a,7,5,c1,c2,c3);** 782 $r[12] = c1;$ 783 **c1=0;** 784 **sqr\_add\_c2(a,7,6,c2,c3,c1);** 785 **r[13]=c2;** 786 **c2=0;** 787**sqr\_add\_c(a,7,c3,c1,c2);**

 **<sup>13</sup>** 788 **r[14]=c3;** 789 **r[15]=c1;** 790 **}** 792 **void bn\_sqr\_comba4(BN\_ULONG \*r, const BN\_ULONG \*a)** 793 **{** 794 **#ifdef BN\_LLONG** 795 **BN\_ULLONG t,tt;** 796 **#else** 797 **BN\_ULONG bl,bh;** 798 **#endif** 799BN ULONG t1,t2;  $800$  **BN\_ULONG c1,c2,c3;** 802 **c1=0;** 803 **c2=0;** 804 **c3=0;** 805 **sqr\_add\_c(a,0,c1,c2,c3);** 806 $r[0] = c1;$ <br> $c1 = 0:$ 807 **c1=0; sqr\_add\_c2(a,1,0,c2,c3,c1);** 808809 **r[1]=c2;** 810 **c2=0;** 811 **sqr\_add\_c(a,1,c3,c1,c2);** 812 **sqr\_add\_c2(a,2,0,c3,c1,c2);** 813 **r[2]=c3;** 814 **c3=0;** 815 **sqr\_add\_c2(a,3,0,c1,c2,c3);** 816 **sqr\_add\_c2(a,2,1,c1,c2,c3);** 817 **r[3]=c1;** 818 **c1=0;** 819 **sqr\_add\_c(a,2,c2,c3,c1);** 820 **sqr\_add\_c2(a,3,1,c2,c3,c1);** 821 **r[4]=c2;** 822 **c2=0;** 823 **sqr\_add\_c2(a,3,2,c3,c1,c2);** 824 **r[5]=c3;** 825 **c3=0;** 826 **sqr\_add\_c(a,3,c1,c2,c3);** 827 **r[6]=c1;** 828 **r[7]=c2;** 829 **}** 831 **#ifdef OPENSSL\_NO\_ASM** 832 **#ifdef OPENSSL\_BN\_ASM\_MONT** 833 **#include <alloca.h>** 834 **/\*** 835 **\* This is essentially reference implementation, which may or may not** 836 **\* result in performance improvement. E.g. on IA-32 this routine was** 837 **\* observed to give 40% faster rsa1024 private key operations and 10%** 838 **\* faster rsa4096 ones, while on AMD64 it improves rsa1024 sign only**839 **\* by 10% and \*worsens\* rsa4096 sign by 15%. Once again, it's a** 840 **\* reference implementation, one to be used as starting point for** 841 **\* platform-specific assembler. Mentioned numbers apply to compiler** 842 **\* generated code compiled with and without -DOPENSSL\_BN\_ASM\_MONT and** 843 **\* can vary not only from platform to platform, but even for compiler**844 **\* versions. Assembler vs. assembler improvement coefficients can** 845 **\* [and are known to] differ and are to be documented elsewhere.**846 **\*/** 847 **int bn\_mul\_mont(BN\_ULONG \*rp, const BN\_ULONG \*ap, const BN\_ULONG \*bp, const BN\_U** 848 **{** 849 **BN\_ULONG c0,c1,ml,\*tp,n0;** 850 **#ifdef mul64** 851 **BN\_ULONG mh;** 852 **#endif** 853**volatile BN\_ULONG \*vp;**

```
854 int i=0,j;
856 #if 0
            #if 0 /* template for platform-specific implementation */
857 if (ap==bp) return bn_sqr_mont(rp,ap,np,n0p,num);
858 #endif
859 vp = tp = alloca((num+2)*sizeof(BN_ULONG));
861 n0 = *n0p;
863 c0 = 0;
864 ml = bp[0];
865 #ifdef mul64
866 mh = HBITS(ml);
867 ml = LBITS(ml);
868 for (j=0;j<num;++j)
869 mul(tp[j],ap[j],ml,mh,c0);
870 #else
871 for (j=0;j<num;++j)
872 mul(tp[j],ap[j],ml,c0);
873 #endif
875 tp[num] = c0;
876 tp[num+1] = 0;
877 goto enter;
879 for(i=0;i<num;i++)
880 {
881 c0 = 0;
882 ml = bp[i];
883 #ifdef mul64
884 mh = HBITS(ml);
885 ml = LBITS(ml);
 for (j=0;j<num;++j)
886887 mul_add(tp[j],ap[j],ml,mh,c0);
888 #else
889 for (j=0;j<num;++j)
890 mul_add(tp[j],ap[j],ml,c0);
891 #endif
892 c1 = (tp[num] + c0)&BN_MASK2;
893 tp[num] = c1;
 tp[num+1] = (c1<c0?1:0);
894895 enter:
896 c1 = tp[0];
897ml = (c1*n0) kBN_MASK2;<br>c0 = 0;898 c0 = 0;
899 #ifdef mul64
900 mh = HBITS(ml);
901 ml = LBITS(ml);
902 mul_add(c1,np[0],ml,mh,c0);
903 #else
904 mul_add(c1,ml,np[0],c0);
905 #endif
906 for(j=1;j<num;j++)
907 {
908c1 = tp[j];909 #ifdef mul64
910 mul_add(c1,np[j],ml,mh,c0);
911 #else
912 mul_add(c1,ml,np[j],c0);
913 #endif
914 tp[j-1] = c1&BN_MASK2;
915 }
916c1 = (tp[num] + c0) &BN_MASK2;
917 tp[num-1] = c1;
918 tp[num] = tp[num+1] + (c1<c0?1:0);
919 }
```
**new/usr/src/lib/openssl/libsunw\_crypto/bn/bn\_asm.c**

**new/usr/src/lib/openssl/libsunw\_crypto/bn/bn\_asm.c <sup>15</sup>** 921 **if (tp[num]!=0 || tp[num-1]>=np[num-1])** 922 **{** 923 **c0 = bn\_sub\_words(rp,tp,np,num);** 924 **if (tp[num]!=0 || c0==0)** 925 **{** 926 $\vec{f}$  **or**( $i=0; i \leq n$ **um+2;** $i++$ ) **vp[i] = 0;** 927 **return 1;** 928 **}** 929 $for(i=0; i$ 930 $rp[i] = tp[i], vp[i] = 0;$ 931 **vp[num] = 0;** 932 **vp[num+1] = 0;** 933 **return 1;** 934 **}** 935 **#else** 936 **/\*** 937 **\* Return value of 0 indicates that multiplication/convolution was not** 938 **\* performed to signal the caller to fall down to alternative/original**939 **\* code-path.**940 **\*/** 941 **int bn\_mul\_mont(BN\_ULONG \*rp, const BN\_ULONG \*ap, const BN\_ULONG \*bp, const BN\_U**  $942f$  **{ return 0; }** 943 **#endif /\* OPENSSL\_BN\_ASM\_MONT \*/** 944 **#endif** 946 **#else /\* !BN\_MUL\_COMBA \*/** 948 **/\* hmm... is it faster just to do a multiply? \*/** 949 **#undef bn\_sqr\_comba4** 950 **void bn\_sqr\_comba4(BN\_ULONG \*r, const BN\_ULONG \*a)** 951 **{** 952BN ULONG t[8]; 953 **bn\_sqr\_normal(r,a,4,t);** 954 **}** 956 **#undef bn\_sqr\_comba8** 957 **void bn\_sqr\_comba8(BN\_ULONG \*r, const BN\_ULONG \*a)** 958 **{** 959 **BN\_ULONG t[16];** 960 **bn\_sqr\_normal(r,a,8,t);** 961 **}** 963 **void bn\_mul\_comba4(BN\_ULONG \*r, BN\_ULONG \*a, BN\_ULONG \*b)** 964 **{** 965 $\dot{r}[4]$ =bn\_mul\_words(  $\&(r[0]),a,4,b[0])$ ; 966 $r[5]$ =bn\_mul\_add\_words( $\kappa(r[1]), a, 4, b[1]$ ); 967 $r[6]$ =bn\_mul\_add\_words( $\kappa(r[2])$ ,a,4,b[2]); 968 **r[7]=bn\_mul\_add\_words(&(r[3]),a,4,b[3]);** 969 **}** 971 **void bn\_mul\_comba8(BN\_ULONG \*r, BN\_ULONG \*a, BN\_ULONG \*b)** 972 **{** 973 **r[ 8]=bn\_mul\_words( &(r[0]),a,8,b[0]);** 974 $r[9]$ =bn\_mul\_add\_words( $\kappa(r[1]),a,8,b[1])$ ; 975 **r[10]=bn\_mul\_add\_words(&(r[2]),a,8,b[2]);** 976 $r[11]$ =bn\_mul\_add\_words( $\kappa(r[3])$ ,a,8,b[3]); 977 $r[12]$ =bn\_mul\_add\_words( $\kappa(r[4])$ ,a,8,b[4]); 978 $r[13]$ =bn\_mul\_add\_words( $\kappa(r[5])$ ,a,8,b[5]); 979 $r[14]$ =bn\_mul\_add\_words( $\kappa(r[6])$ ,  $a, 8, b[6])$ ; 980 $r[15]$ =bn\_mul\_add\_words( $\kappa(r[7])$ ,a,8,b[7]); 981 **}** 983 **#ifdef OPENSSL\_NO\_ASM** 984 **#ifdef OPENSSL\_BN\_ASM\_MONT** 985 **#include <alloca.h>**

```
new/usr/src/lib/openssl/libsunw_crypto/bn/bn_asm.c 16
 986 int bn_mul_mont(BN_ULONG *rp, const BN_ULONG *ap, const BN_ULONG *bp, const BN_U
987 {
988 BN_ULONG c0,c1,*tp,n0=*n0p;
 989 volatile BN_ULONG *vp;
 990 int i=0,j;
 992 vp = tp = alloca((num+2)*sizeof(BN_ULONG));
 994 for(i=0;i<=num;i++) tp[i]=0;
 996 for(i=0;i<num;i++)
997 {
998\dot{c}0 = bn_mul_add_words(tp,ap,num,bp[i]);<br>c1 = (tp[num] + c0)&BN MASK2:
999c1 = (\text{tp}[num] + c0)&BN_MASK2;<br>tp[num] = c1;
1000 tp[num] = c1;
 tp[num+1] = (c1<c0?1:0);
10011003c0 = bn_mul_add_words(tp,np,num,tp[0]*n0);<br>c1 = (r_1, r_2, r_3, r_4, r_5, r_6)1004c1 = (tp[num] + c0)&BN_MASK2;<br>tp[num] = c1;
1005 tp[num] = c1;
 tp[num+1] += (c1<c0?1:0);
10061007 for(j=0;j<=num;j++) tp[j]=tp[j+1];
1008 }
1010 if (tp[num]!=0 || tp[num-1]>=np[num-1])
1011 {
1012 c0 = bn_sub_words(rp,tp,np,num);
1013 if (tp[num]!=0 || c0==0)
1014 {
1015\vec{f}or(i=0;i<num+2;i++) vp[i] = 0;1016 return 1;
1017 }
1018for(i=0; i<num;i++)1019rp[i] = tp[i], vp[i] = 0;1020 vp[num] = 0;
1021 vp[num+1] = 0;
1022 return 1;
1023 }
1024 #else
1025 int bn_mul_mont(BN_ULONG *rp, const BN_ULONG *ap, const BN_ULONG *bp, const BN_U
1026 { return 0; }
1027 #endif /* OPENSSL_BN_ASM_MONT */
1028 #endif
1030 #endif /* !BN_MUL_COMBA */
```
1031 **#endif /\* ! codereview \*/**
new/usr/src/lib/openssl/libsunw crypto/bn/bn blind.c

 $\mathbf{1}$ 

11458 Wed Aug 13 19:24:33 2014 new/usr/src/lib/openssl/libsunw\_crypto/bn/bn\_blind.c 4853 illumos-gate is not lint-clean when built with openssl 1.0 (initial commit,  $1$  /\* crypto/bn/bn blind.c \*/

3 \* Copyright (c) 1998-2006 The OpenSSL Project. All rights reserved.  $\overline{4}$ 5 \* Redistribution and use in source and binary forms, with or without 6 \* modification, are permitted provided that the following conditions \* are met: 7  $8 *$ 9 \* 1. Redistributions of source code must retain the above copyright  $10 *$ notice, this list of conditions and the following disclaimer.  $11 \cdot$ 12 \* 2. Redistributions in binary form must reproduce the above copyright notice, this list of conditions and the following disclaimer in  $13$  $14 \times$ the documentation and/or other materials provided with the  $15$  \* distribution.  $16$  \* 17 \* 3. All advertising materials mentioning features or use of this software must display the following acknowledgment:  $18 \times$  $19 *$ "This product includes software developed by the OpenSSL Project 20  $\star$ for use in the OpenSSL Toolkit. (http://www.openssl.org/)"  $21 \cdot$ 22 \* 4. The names "OpenSSL Toolkit" and "OpenSSL Project" must not be used to  $23$  \* endorse or promote products derived from this software without  $24$  \* prior written permission. For written permission, please contact  $25 *$ openssl-core@openssl.org.  $26 *$  $27$ \* 5. Products derived from this software may not be called "OpenSSL" 28 \* nor may "OpenSSL" appear in their names without prior written  $29$  \* permission of the OpenSSL Project.  $30 \star$ 31 \* 6. Redistributions of any form whatsoever must retain the following  $32 \times$  $acknowled$   $doment:$  $33 \times$ "This product includes software developed by the OpenSSL Project  $34 \cdot$ for use in the OpenSSL Toolkit (http://www.openssl.org/)" 35 36 \* THIS SOFTWARE IS PROVIDED BY THE ODENSSL PROJECT ''AS IS'' AND ANY 37 \* EXPRESSED OR IMPLIED WARRANTIES, INCLUDING, BUT NOT LIMITED TO, THE \* IMPLIED WARRANTIES OF MERCHANTABILITY AND FITNESS FOR A PARTICULAR  $38$ 39 \* PURPOSE ARE DISCLAIMED. IN NO EVENT SHALL THE OPENSEL PROJECT OR 40 \* ITS CONTRIBUTORS BE LIABLE FOR ANY DIRECT, INDIRECT, INCIDENTAL, 41 \* SPECIAL, EXEMPLARY, OR CONSEOUENTIAL DAMAGES (INCLUDING, BUT 42 \* NOT LIMITED TO, PROCUREMENT OF SUBSTITUTE GOODS OR SERVICES; 43 \* LOSS OF USE, DATA, OR PROFITS: OR BUSINESS INTERRUPTION) 44 \* HOWEVER CAUSED AND ON ANY THEORY OF LIABILITY, WHETHER IN CONTRACT, 45 \* STRICT LIABILITY, OR TORT (INCLUDING NEGLIGENCE OR OTHERWISE) 46 \* ARISING IN ANY WAY OUT OF THE USE OF THIS SOFTWARE, EVEN IF ADVISED 47 \* OF THE POSSIBILITY OF SUCH DAMAGE. 49 50 \* This product includes cryptographic software written by Eric Young 51 \* (eay@cryptsoft.com). This product includes software written by Tim 52 \* Hudson (tjh@cryptsoft.com).  $53 \rightarrow$  $54 *$ 55 /\* Copyright (C) 1995-1998 Eric Young (eay@cryptsoft.com) 56 \* All rights reserved.  $57$  \* 58 \* This package is an SSL implementation written 59 \* by Eric Young (eay@cryptsoft.com). 60 \* The implementation was written so as to conform with Netscapes SSL.  $61 *$ 

new/usr/src/lib/openssl/libsunw crypto/bn/bn blind.c  $\sim$ 62 \* This library is free for commercial and non-commercial use as long as 63 \* the following conditions are aheared to. The following conditions  $64$  \* apply to all code found in this distribution, be it the RC4, RSA, 65 \* lhash, DES, etc., code; not just the SSL code. The SSL documentation the same contract included with this distribution is covered by the same copyright terms 67 \* except that the holder is Tim Hudson (tjh@cryptsoft.com). 68 69 \* Copyright remains Eric Young's, and as such any Copyright notices in 70 \* the code are not to be removed. 71 \* If this package is used in a product, Eric Young should be given attribution 72 \* as the author of the parts of the library used. 73 \* This can be in the form of a textual message at program startup or 74 \* in documentation (online or textual) provided with the package.  $75 *$ 76 \* Redistribution and use in source and binary forms, with or without 77 \* modification, are permitted provided that the following conditions  $78 * are met:$ \* 1. Redistributions of source code must retain the copyright 79 80 \* notice, this list of conditions and the following disclaimer. 81 \* 2. Redistributions in binary form must reproduce the above copyright  $82 \div$ notice, this list of conditions and the following disclaimer in the  $83$  \* documentation and/or other materials provided with the distribution. 84 \* 3. All advertising materials mentioning features or use of this software  $85$  \* must display the following acknowledgement: 86 \* "This product includes cryptographic software written by  $87 *$ Eric Young (eay@cryptsoft.com)" 88 \* The word 'cryptographic' can be left out if the rouines from the library 89 \* being used are not cryptographic related :-). 90 \* 4. If you include any Windows specific code (or a derivative thereof) from  $91 \bullet$ the apps directory (application code) you must include an acknowledgement:  $92$  \* "This product includes software written by Tim Hudson (tjh@cryptsoft.com)" 93 94 \* THIS SOFTWARE IS PROVIDED BY ERIC YOUNG ''AS IS'' AND 95 \* ANY EXPRESS OR IMPLIED WARRANTIES, INCLUDING, BUT NOT LIMITED TO, THE 96 \* IMPLIED WARRANTIES OF MERCHANTABILITY AND FITNESS FOR A PARTICULAR PURPOSE \* ARE DISCLAIMED. IN NO EVENT SHALL THE AUTHOR OR CONTRIBUTORS BE LIABLE 97 98 \* FOR ANY DIRECT, INDIRECT, INCIDENTAL, SPECIAL, EXEMPLARY, OR CONSEQUENTIAL 99 \* DAMAGES (INCLUDING, BUT NOT LIMITED TO, PROCUREMENT OF SUBSTITUTE GOODS 100 \* OR SERVICES; LOSS OF USE, DATA, OR PROFITS; OR BUSINESS INTERRUPTION) 101 \* HOWEVER CAUSED AND ON ANY THEORY OF LIABILITY, WHETHER IN CONTRACT, STRICT 102 \* LIABILITY, OR TORT (INCLUDING NEGLIGENCE OR OTHERWISE) ARISING IN ANY WAY 103 \* OUT OF THE USE OF THIS SOFTWARE, EVEN IF ADVISED OF THE POSSIBILITY OF \* SUCH DAMAGE.  $104$  $105$ 106 \* The licence and distribution terms for any publically available version or 107 \* derivative of this code cannot be changed. i.e. this code cannot simply be 108 \* copied and put under another distribution licence 109 \* [including the GNU Public Licence.]  $110 *$ / 112 #include <stdio.h> 113 #include "cryptlib.h" 114 #include "bn\_lcl.h" 116 #define BN BLINDING COUNTER  $32$ 118 struct bn blinding st 119  $120$ BIGNUM \*A: BIGNUM \*Ai; 121  $122$ BIGNUM \*e: BIGNUM \*mod; /\* just a reference \*/  $123$ 124 #ifndef OPENSSL NO DEPRECATED 125 unsigned long thread\_id; /\* added in OpenSSL 0.9.6j and 0.9.7b;

126 \* used only by crypto/rsa/rsa\_eay.c, rsa\_lib.c  $127$  **flandif** 

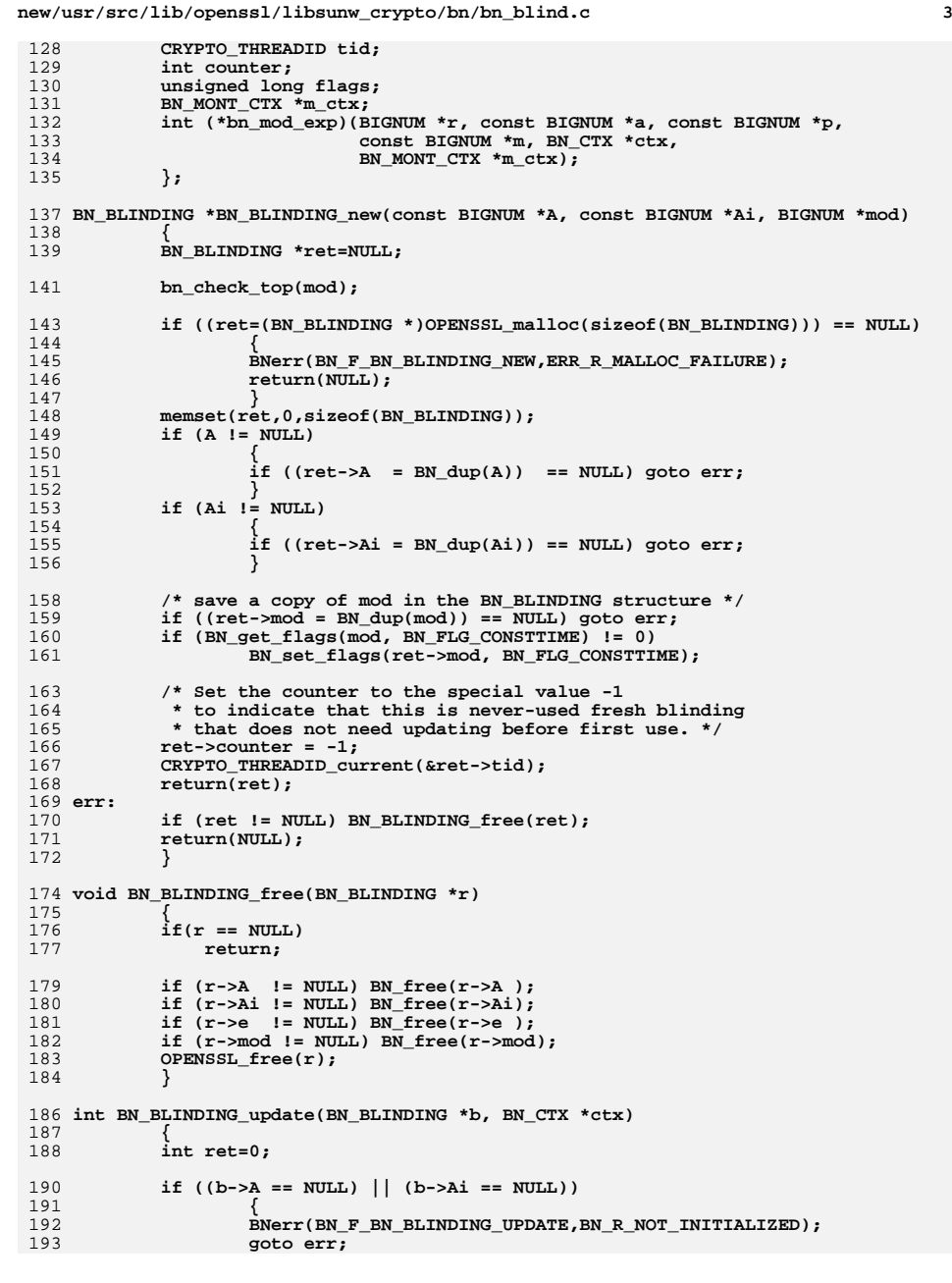

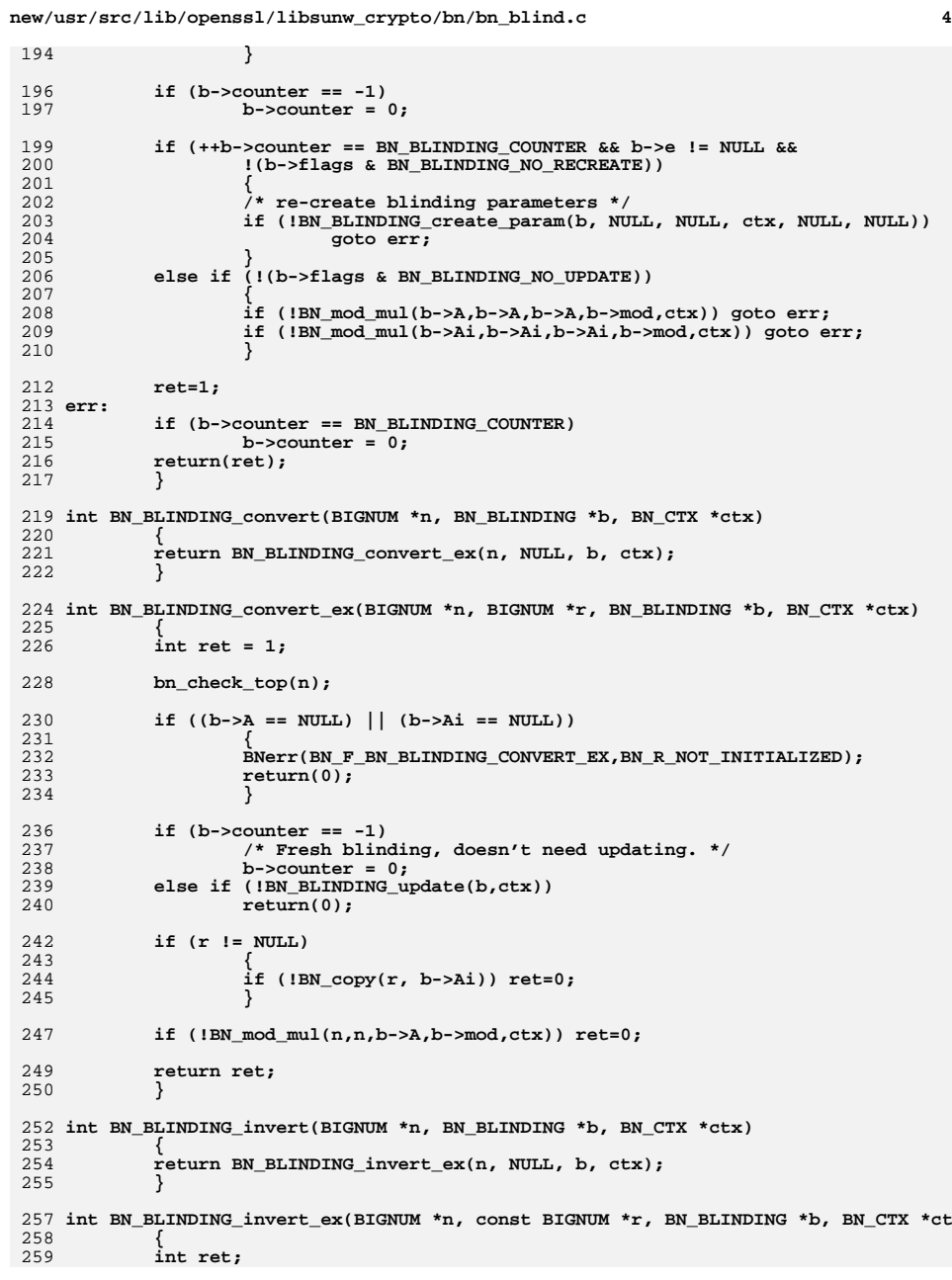

```
new/usr/src/lib/openssl/libsunw_crypto/bn/bn_blind.c 5
261 bn_check_top(n);
263 if (r != NULL)
264ret = BN \mod \text{mul}(n, n, r, b-> \text{mod}, ctx);265 else
266 {
267 if (b->Ai == NULL)
268 {
269BNerr(BN_F_BN_BLINDING_INVERT_EX,BN_R_NOT_INITIALIZED);
270 return(0);
271 }
 ret = BN_mod_mul(n, n, b->Ai, b->mod, ctx);
272273 }
275 bn_check_top(n);
276 return(ret);
277 }
 279 #ifndef OPENSSL_NO_DEPRECATED
 280 unsigned long BN_BLINDING_get_thread_id(const BN_BLINDING *b)
281 {
282 return b->thread_id;
283 }
 285 void BN_BLINDING_set_thread_id(BN_BLINDING *b, unsigned long n)
286 {
287 b->thread_id = n;
288 }
289 #endif
 291 CRYPTO_THREADID *BN_BLINDING_thread_id(BN_BLINDING *b)
292 {
293 return &b->tid;
294 }
 296 unsigned long BN_BLINDING_get_flags(const BN_BLINDING *b)
297 {
298 return b->flags;
299 }
 301 void BN_BLINDING_set_flags(BN_BLINDING *b, unsigned long flags)
302 {
303 b->flags = flags;
304 }
 306 BN_BLINDING *BN_BLINDING_create_param(BN_BLINDING *b,
307 const BIGNUM *e, BIGNUM *m, BN_CTX *ctx,
308 int (*bn_mod_exp)(BIGNUM *r, const BIGNUM *a, const BIGNUM *p,
                           309 const BIGNUM *m, BN_CTX *ctx, BN_MONT_CTX *m_ctx),310 BN_MONT_CTX *m_ctx)
 311 {
312 int retry_counter = 32;
313 BN_BLINDING *ret = NULL;
315 if (b == NULL)
316 ret = BN_BLINDING_new(NULL, NULL, m);
317 else
318 ret = b;
320 if (ret == NULL)
321 goto err;
323if (ret->A == NULL & (ret->A == NN\_new()) == NULL)<br>goto err;
324 goto err;
 if (ret->Ai == NULL && (ret->Ai = BN_new()) == NULL)
325
```

```
new/usr/src/lib/openssl/libsunw_crypto/bn/bn_blind.c
```
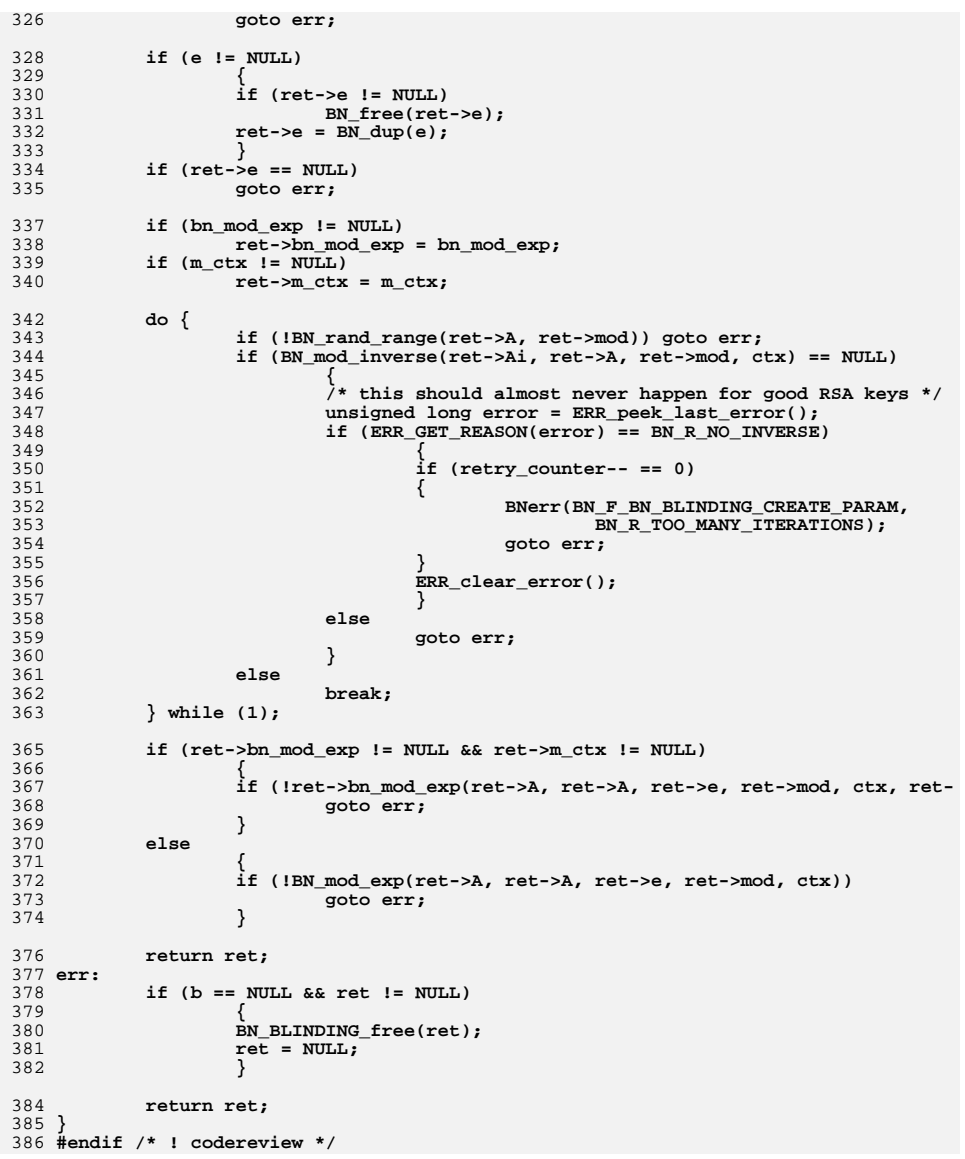

```
d 1
********************************************************** 20623 Wed Aug 13 19:24:34 2014
new/usr/src/lib/openssl/libsunw_crypto/bn/bn_const.c
4853 illumos-gate is not lint-clean when built with openssl 1.0 (initial commit,**********************************************************1 /* crypto/bn/knownprimes.c */
   2 /* Insert boilerplate */
   4 #include "bn.h"
   6 /* "First Oakley Default Group" from RFC2409, section 6.1.
   7 *
8 * The prime is: 2^768 - 2 ^704 - 1 + 2^64 * { [2^638 pi] + 149686 }9 *
10 * RFC2409 specifies a generator of 2.
11 * RFC2412 specifies a generator of of 22.12 */14 BIGNUM *get_rfc2409_prime_768(BIGNUM *bn)
 15 {
 16 static const unsigned char RFC2409_PRIME_768[]={
 17 0xFF,0xFF,0xFF,0xFF,0xFF,0xFF,0xFF,0xFF,0xC9,0x0F,0xDA,0xA2,
 18 0x21,0x68,0xC2,0x34,0xC4,0xC6,0x62,0x8B,0x80,0xDC,0x1C,0xD1,
 19 0x29,0x02,0x4E,0x08,0x8A,0x67,0xCC,0x74,0x02,0x0B,0xBE,0xA6,
 20 0x3B,0x13,0x9B,0x22,0x51,0x4A,0x08,0x79,0x8E,0x34,0x04,0xDD,
 21 0xEF,0x95,0x19,0xB3,0xCD,0x3A,0x43,0x1B,0x30,0x2B,0x0A,0x6D,
 22 0xF2,0x5F,0x14,0x37,0x4F,0xE1,0x35,0x6D,0x6D,0x51,0xC2,0x45,
 23 0xE4,0x85,0xB5,0x76,0x62,0x5E,0x7E,0xC6,0xF4,0x4C,0x42,0xE9,
 24 0xA6,0x3A,0x36,0x20,0xFF,0xFF,0xFF,0xFF,0xFF,0xFF,0xFF,0xFF,
 25 };
 return BN_bin2bn(RFC2409_PRIME_768,sizeof(RFC2409_PRIME_768),bn);
 2627 }
  29 /* "Second Oakley Default Group" from RFC2409, section 6.2.
 30 *
31 * The prime is: 2^1024 - 2^960 - 1 + 2^64 * { [2^894 pi] + 129093 }.32 *
33 * RFC2409 specifies a generator of 2.
34 * RFC2412 specifies a generator of 22.35 */37 BIGNUM *get_rfc2409_prime_1024(BIGNUM *bn)
 38 {
 39 static const unsigned char RFC2409_PRIME_1024[]={
 40 0xFF,0xFF,0xFF,0xFF,0xFF,0xFF,0xFF,0xFF,0xC9,0x0F,0xDA,0xA2,
 41 0x21,0x68,0xC2,0x34,0xC4,0xC6,0x62,0x8B,0x80,0xDC,0x1C,0xD1,
 42 0x29,0x02,0x4E,0x08,0x8A,0x67,0xCC,0x74,0x02,0x0B,0xBE,0xA6,
 43 0x3B,0x13,0x9B,0x22,0x51,0x4A,0x08,0x79,0x8E,0x34,0x04,0xDD,
 44 0xEF,0x95,0x19,0xB3,0xCD,0x3A,0x43,0x1B,0x30,0x2B,0x0A,0x6D,
 45 0xF2,0x5F,0x14,0x37,0x4F,0xE1,0x35,0x6D,0x6D,0x51,0xC2,0x45,
 46 0xE4,0x85,0xB5,0x76,0x62,0x5E,0x7E,0xC6,0xF4,0x4C,0x42,0xE9,
 47 0xA6,0x37,0xED,0x6B,0x0B,0xFF,0x5C,0xB6,0xF4,0x06,0xB7,0xED,
 48 0xEE,0x38,0x6B,0xFB,0x5A,0x89,0x9F,0xA5,0xAE,0x9F,0x24,0x11,
 49 0x7C,0x4B,0x1F,0xE6,0x49,0x28,0x66,0x51,0xEC,0xE6,0x53,0x81,
 50 0xFF,0xFF,0xFF,0xFF,0xFF,0xFF,0xFF,0xFF,
 51 };
 return BN_bin2bn(RFC2409_PRIME_1024,sizeof(RFC2409_PRIME_1024),bn);
 5253 }
  55 /* "1536-bit MODP Group" from RFC3526, Section 2.
 56 *
57 * The prime is: 2^1536 - 2^1472 - 1 + 2^64 * { [2^1406 pi] + 741804 }58 *
59 * RFC3526 specifies a generator of 2.
60 * RFC2312 specifies a generator of 22.61 */64656667686970717273747576777879808182838487 *949596979899100101102103104105106107108109110111112113114115116117118119120123 *125 *
```
**new/usr/src/lib/openssl/libsunw\_crypto/bn/bn\_const.c**

```
63 BIGNUM *get_rfc3526_prime_1536(BIGNUM *bn)
  {
            static const unsigned char RFC3526_PRIME_1536[]={
                    0xFF,0xFF,0xFF,0xFF,0xFF,0xFF,0xFF,0xFF,0xC9,0x0F,0xDA,0xA2,
                    0x21,0x68,0xC2,0x34,0xC4,0xC6,0x62,0x8B,0x80,0xDC,0x1C,0xD1,
                    0x29,0x02,0x4E,0x08,0x8A,0x67,0xCC,0x74,0x02,0x0B,0xBE,0xA6,
                    0x3B,0x13,0x9B,0x22,0x51,0x4A,0x08,0x79,0x8E,0x34,0x04,0xDD,
                    0xEF,0x95,0x19,0xB3,0xCD,0x3A,0x43,0x1B,0x30,0x2B,0x0A,0x6D,
                    0xF2,0x5F,0x14,0x37,0x4F,0xE1,0x35,0x6D,0x6D,0x51,0xC2,0x45,
                    0xE4,0x85,0xB5,0x76,0x62,0x5E,0x7E,0xC6,0xF4,0x4C,0x42,0xE9,
                    0xA6,0x37,0xED,0x6B,0x0B,0xFF,0x5C,0xB6,0xF4,0x06,0xB7,0xED,
                    0xEE,0x38,0x6B,0xFB,0x5A,0x89,0x9F,0xA5,0xAE,0x9F,0x24,0x11,
                    0x7C,0x4B,0x1F,0xE6,0x49,0x28,0x66,0x51,0xEC,0xE4,0x5B,0x3D,
                    0xC2,0x00,0x7C,0xB8,0xA1,0x63,0xBF,0x05,0x98,0xDA,0x48,0x36,
                    0x1C,0x55,0xD3,0x9A,0x69,0x16,0x3F,0xA8,0xFD,0x24,0xCF,0x5F,
                    0x83,0x65,0x5D,0x23,0xDC,0xA3,0xAD,0x96,0x1C,0x62,0xF3,0x56,
                    0x20,0x85,0x52,0xBB,0x9E,0xD5,0x29,0x07,0x70,0x96,0x96,0x6D,
                    0x67,0x0C,0x35,0x4E,0x4A,0xBC,0x98,0x04,0xF1,0x74,0x6C,0x08,
                    0xCA,0x23,0x73,0x27,0xFF,0xFF,0xFF,0xFF,0xFF,0xFF,0xFF,0xFF,
  };
 return BN_bin2bn(RFC3526_PRIME_1536,sizeof(RFC3526_PRIME_1536),bn);
  }
86 /* "2048-bit MODP Group" from RFC3526, Section 3.

88 * The prime is: 2^2048 - 2^1984 - 1 + 2^64 * { [2^1918 pi] + 124476 }89 *
90 * RFC3526 specifies a generator of 2.91 */93 BIGNUM *get_rfc3526_prime_2048(BIGNUM *bn)
            static const unsigned char RFC3526_PRIME_2048[]={
                    0xFF,0xFF,0xFF,0xFF,0xFF,0xFF,0xFF,0xFF,0xC9,0x0F,0xDA,0xA2,
                    0x21,0x68,0xC2,0x34,0xC4,0xC6,0x62,0x8B,0x80,0xDC,0x1C,0xD1,
                    0x29,0x02,0x4E,0x08,0x8A,0x67,0xCC,0x74,0x02,0x0B,0xBE,0xA6,
                    0x3B,0x13,0x9B,0x22,0x51,0x4A,0x08,0x79,0x8E,0x34,0x04,0xDD,
                    0xEF,0x95,0x19,0xB3,0xCD,0x3A,0x43,0x1B,0x30,0x2B,0x0A,0x6D,
                    0xF2,0x5F,0x14,0x37,0x4F,0xE1,0x35,0x6D,0x6D,0x51,0xC2,0x45,
                    0xE4,0x85,0xB5,0x76,0x62,0x5E,0x7E,0xC6,0xF4,0x4C,0x42,0xE9,
                    0xA6,0x37,0xED,0x6B,0x0B,0xFF,0x5C,0xB6,0xF4,0x06,0xB7,0xED,
                    0xEE,0x38,0x6B,0xFB,0x5A,0x89,0x9F,0xA5,0xAE,0x9F,0x24,0x11,
                    0x7C,0x4B,0x1F,0xE6,0x49,0x28,0x66,0x51,0xEC,0xE4,0x5B,0x3D,
                    0xC2,0x00,0x7C,0xB8,0xA1,0x63,0xBF,0x05,0x98,0xDA,0x48,0x36,
                    0x1C,0x55,0xD3,0x9A,0x69,0x16,0x3F,0xA8,0xFD,0x24,0xCF,0x5F,
                    0x83,0x65,0x5D,0x23,0xDC,0xA3,0xAD,0x96,0x1C,0x62,0xF3,0x56,
```
**{**

```
 0x20,0x85,0x52,0xBB,0x9E,0xD5,0x29,0x07,0x70,0x96,0x96,0x6D,
 0x67,0x0C,0x35,0x4E,0x4A,0xBC,0x98,0x04,0xF1,0x74,0x6C,0x08,
 0xCA,0x18,0x21,0x7C,0x32,0x90,0x5E,0x46,0x2E,0x36,0xCE,0x3B,
 0xE3,0x9E,0x77,0x2C,0x18,0x0E,0x86,0x03,0x9B,0x27,0x83,0xA2,
 0xEC,0x07,0xA2,0x8F,0xB5,0xC5,0x5D,0xF0,0x6F,0x4C,0x52,0xC9,
 0xDE,0x2B,0xCB,0xF6,0x95,0x58,0x17,0x18,0x39,0x95,0x49,0x7C,
 0xEA,0x95,0x6A,0xE5,0x15,0xD2,0x26,0x18,0x98,0xFA,0x05,0x10,
```
**new/usr/src/lib/openssl/libsunw\_crypto/bn/bn\_const.c**

 **}; return BN\_bin2bn(RFC3526\_PRIME\_2048,sizeof(RFC3526\_PRIME\_2048),bn); }**

**0x15,0x72,0x8E,0x5A,0x8A,0xAC,0xAA,0x68,0xFF,0xFF,0xFF,0xFF,**

```
122 /* "3072-bit MODP Group" from RFC3526, Section 4.
```
**0xFF,0xFF,0xFF,0xFF,**

```

124 * The prime is: 2^3072 - 2^3008 - 1 + 2^64 * { [2^2942 pi] + 1690314 }
```

```

126 * RFC3526 specifies a generator of 2.
```

```
127 */
```
**new/usr/src/lib/openssl/libsunw\_crypto/bn/bn\_const.c**

**<sup>3</sup>**

```
129 BIGNUM *get_rfc3526_prime_3072(BIGNUM *bn)
130 {
131 static const unsigned char RFC3526_PRIME_3072[]={
132 0xFF,0xFF,0xFF,0xFF,0xFF,0xFF,0xFF,0xFF,0xC9,0x0F,0xDA,0xA2,
133 0x21,0x68,0xC2,0x34,0xC4,0xC6,0x62,0x8B,0x80,0xDC,0x1C,0xD1,
134 0x29,0x02,0x4E,0x08,0x8A,0x67,0xCC,0x74,0x02,0x0B,0xBE,0xA6,
135 0x3B,0x13,0x9B,0x22,0x51,0x4A,0x08,0x79,0x8E,0x34,0x04,0xDD,
136 0xEF,0x95,0x19,0xB3,0xCD,0x3A,0x43,0x1B,0x30,0x2B,0x0A,0x6D,
137 0xF2,0x5F,0x14,0x37,0x4F,0xE1,0x35,0x6D,0x6D,0x51,0xC2,0x45,
138 0xE4,0x85,0xB5,0x76,0x62,0x5E,0x7E,0xC6,0xF4,0x4C,0x42,0xE9,
139 0xA6,0x37,0xED,0x6B,0x0B,0xFF,0x5C,0xB6,0xF4,0x06,0xB7,0xED,
140 0xEE,0x38,0x6B,0xFB,0x5A,0x89,0x9F,0xA5,0xAE,0x9F,0x24,0x11,
141 0x7C,0x4B,0x1F,0xE6,0x49,0x28,0x66,0x51,0xEC,0xE4,0x5B,0x3D,
142 0xC2,0x00,0x7C,0xB8,0xA1,0x63,0xBF,0x05,0x98,0xDA,0x48,0x36,
143 0x1C,0x55,0xD3,0x9A,0x69,0x16,0x3F,0xA8,0xFD,0x24,0xCF,0x5F,
144 0x83,0x65,0x5D,0x23,0xDC,0xA3,0xAD,0x96,0x1C,0x62,0xF3,0x56,
145 0x20,0x85,0x52,0xBB,0x9E,0xD5,0x29,0x07,0x70,0x96,0x96,0x6D,
146 0x67,0x0C,0x35,0x4E,0x4A,0xBC,0x98,0x04,0xF1,0x74,0x6C,0x08,
147 0xCA,0x18,0x21,0x7C,0x32,0x90,0x5E,0x46,0x2E,0x36,0xCE,0x3B,
148 0xE3,0x9E,0x77,0x2C,0x18,0x0E,0x86,0x03,0x9B,0x27,0x83,0xA2,
149 0xEC,0x07,0xA2,0x8F,0xB5,0xC5,0x5D,0xF0,0x6F,0x4C,0x52,0xC9,
150 0xDE,0x2B,0xCB,0xF6,0x95,0x58,0x17,0x18,0x39,0x95,0x49,0x7C,
151 0xEA,0x95,0x6A,0xE5,0x15,0xD2,0x26,0x18,0x98,0xFA,0x05,0x10,
152 0x15,0x72,0x8E,0x5A,0x8A,0xAA,0xC4,0x2D,0xAD,0x33,0x17,0x0D,
153 0x04,0x50,0x7A,0x33,0xA8,0x55,0x21,0xAB,0xDF,0x1C,0xBA,0x64,
154 0xEC,0xFB,0x85,0x04,0x58,0xDB,0xEF,0x0A,0x8A,0xEA,0x71,0x57,
155 0x5D,0x06,0x0C,0x7D,0xB3,0x97,0x0F,0x85,0xA6,0xE1,0xE4,0xC7,
156 0xAB,0xF5,0xAE,0x8C,0xDB,0x09,0x33,0xD7,0x1E,0x8C,0x94,0xE0,
157 0x4A,0x25,0x61,0x9D,0xCE,0xE3,0xD2,0x26,0x1A,0xD2,0xEE,0x6B,
158 0xF1,0x2F,0xFA,0x06,0xD9,0x8A,0x08,0x64,0xD8,0x76,0x02,0x73,
159 0x3E,0xC8,0x6A,0x64,0x52,0x1F,0x2B,0x18,0x17,0x7B,0x20,0x0C,
160 0xBB,0xE1,0x17,0x57,0x7A,0x61,0x5D,0x6C,0x77,0x09,0x88,0xC0,
161 0xBA,0xD9,0x46,0xE2,0x08,0xE2,0x4F,0xA0,0x74,0xE5,0xAB,0x31,
162 0x43,0xDB,0x5B,0xFC,0xE0,0xFD,0x10,0x8E,0x4B,0x82,0xD1,0x20,
163 0xA9,0x3A,0xD2,0xCA,0xFF,0xFF,0xFF,0xFF,0xFF,0xFF,0xFF,0xFF,
164 };
 return BN_bin2bn(RFC3526_PRIME_3072,sizeof(RFC3526_PRIME_3072),bn);
165166 }
168 /* "4096-bit MODP Group" from RFC3526, Section 5.
169 *
170 * The prime is: 2^4096 - 2^4032 - 1 + 2^64 * { [2^3966 pi] + 240904 }171 *
172 * RFC3526 specifies a generator of 2.173 */175 BIGNUM *get_rfc3526_prime_4096(BIGNUM *bn)
176 {
177 static const unsigned char RFC3526_PRIME_4096[]={
178 0xFF,0xFF,0xFF,0xFF,0xFF,0xFF,0xFF,0xFF,0xC9,0x0F,0xDA,0xA2,
179 0x21,0x68,0xC2,0x34,0xC4,0xC6,0x62,0x8B,0x80,0xDC,0x1C,0xD1,
180 0x29,0x02,0x4E,0x08,0x8A,0x67,0xCC,0x74,0x02,0x0B,0xBE,0xA6,
181 0x3B,0x13,0x9B,0x22,0x51,0x4A,0x08,0x79,0x8E,0x34,0x04,0xDD,
182 0xEF,0x95,0x19,0xB3,0xCD,0x3A,0x43,0x1B,0x30,0x2B,0x0A,0x6D,
183 0xF2,0x5F,0x14,0x37,0x4F,0xE1,0x35,0x6D,0x6D,0x51,0xC2,0x45,
184 0xE4,0x85,0xB5,0x76,0x62,0x5E,0x7E,0xC6,0xF4,0x4C,0x42,0xE9,
185 0xA6,0x37,0xED,0x6B,0x0B,0xFF,0x5C,0xB6,0xF4,0x06,0xB7,0xED,
186 0xEE,0x38,0x6B,0xFB,0x5A,0x89,0x9F,0xA5,0xAE,0x9F,0x24,0x11,
187 0x7C,0x4B,0x1F,0xE6,0x49,0x28,0x66,0x51,0xEC,0xE4,0x5B,0x3D,
188 0xC2,0x00,0x7C,0xB8,0xA1,0x63,0xBF,0x05,0x98,0xDA,0x48,0x36,
189 0x1C,0x55,0xD3,0x9A,0x69,0x16,0x3F,0xA8,0xFD,0x24,0xCF,0x5F,
190 0x83,0x65,0x5D,0x23,0xDC,0xA3,0xAD,0x96,0x1C,0x62,0xF3,0x56,
191 0x20,0x85,0x52,0xBB,0x9E,0xD5,0x29,0x07,0x70,0x96,0x96,0x6D,
192 0x67,0x0C,0x35,0x4E,0x4A,0xBC,0x98,0x04,0xF1,0x74,0x6C,0x08,
193 0xCA,0x18,0x21,0x7C,0x32,0x90,0x5E,0x46,0x2E,0x36,0xCE,0x3B,
```
**new/usr/src/lib/openssl/libsunw\_crypto/bn/bn\_const.c<sup>4</sup>**

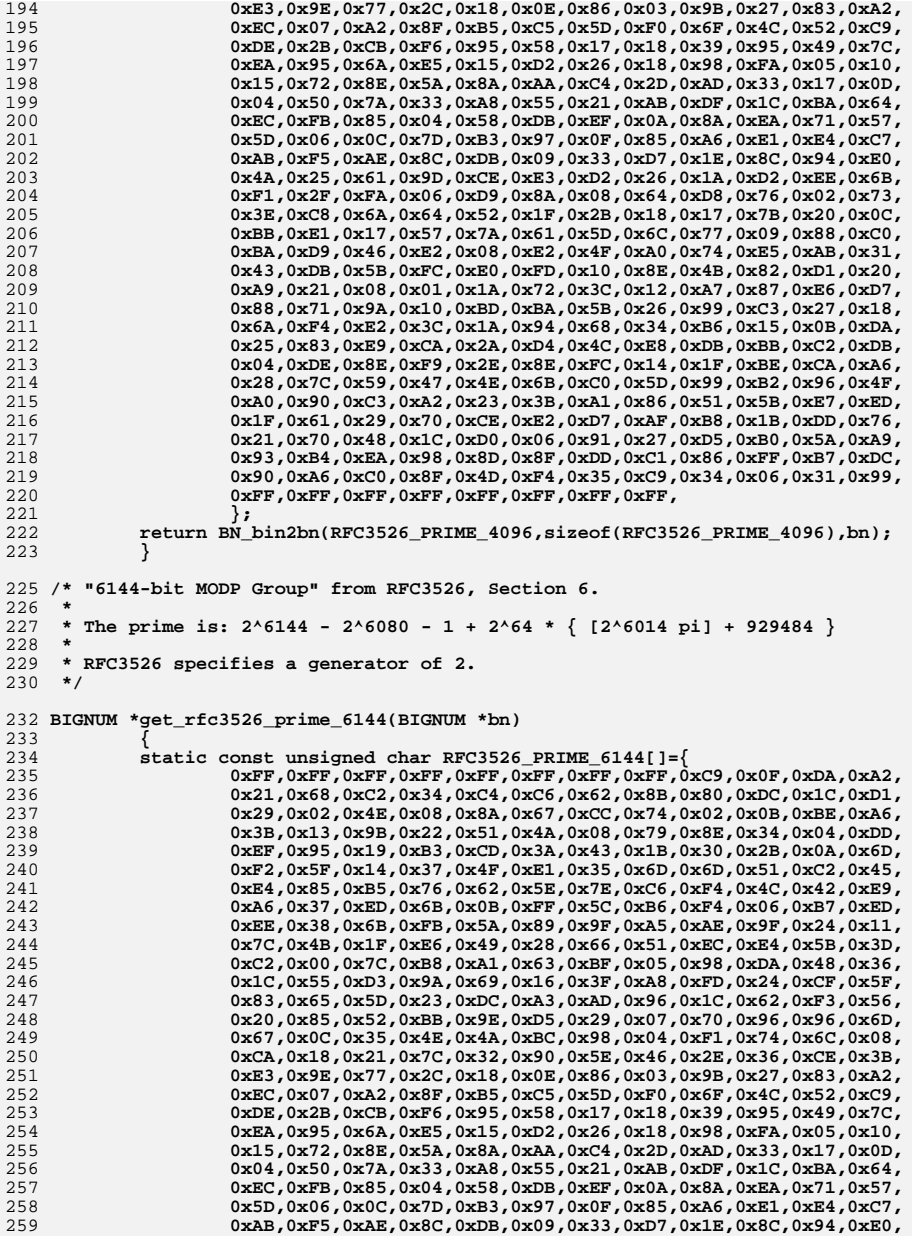

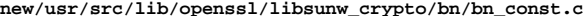

**<sup>5</sup>**

**new/usr/src/lib/openssl/libsunw\_crypto/bn/bn\_const.c**

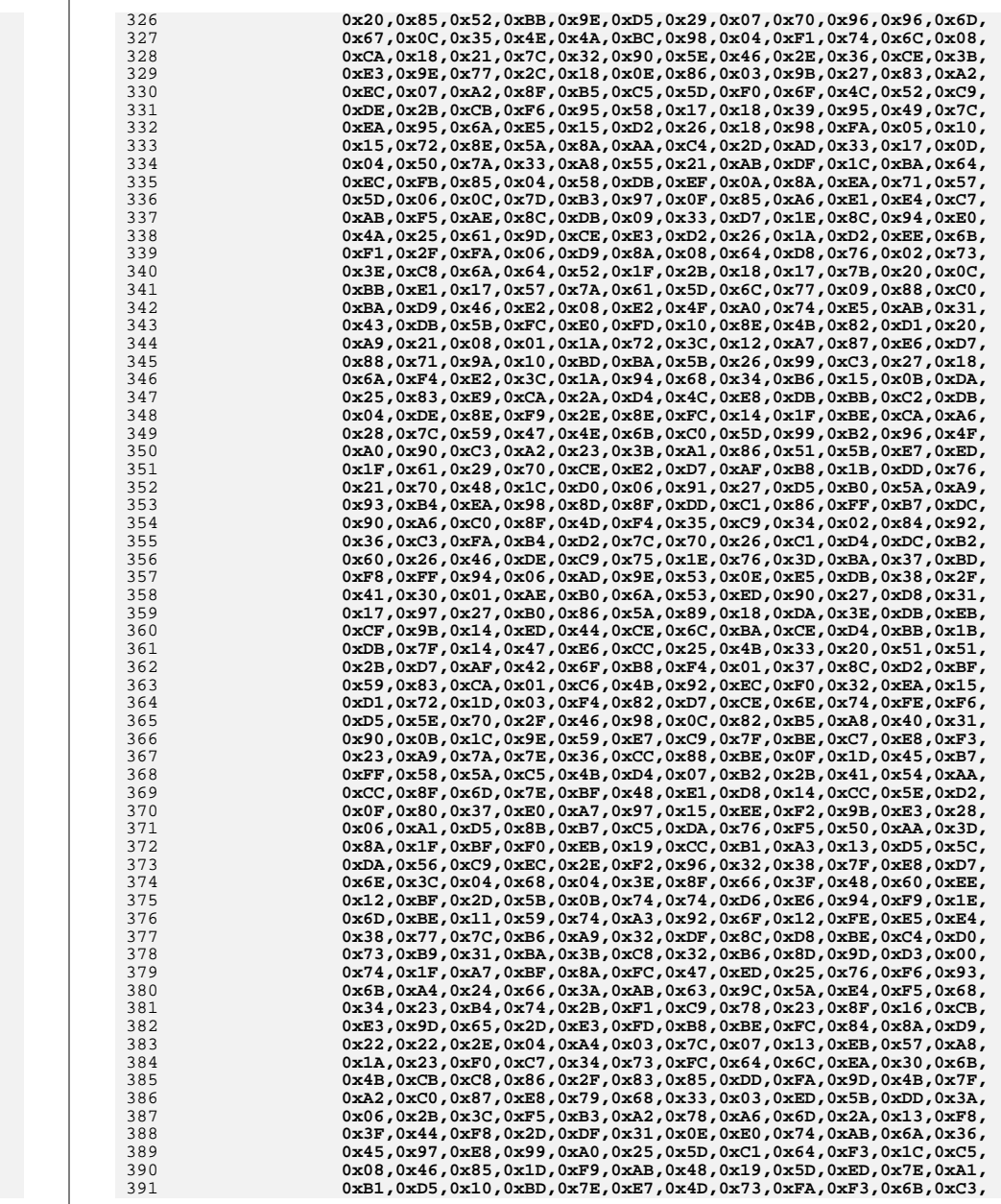

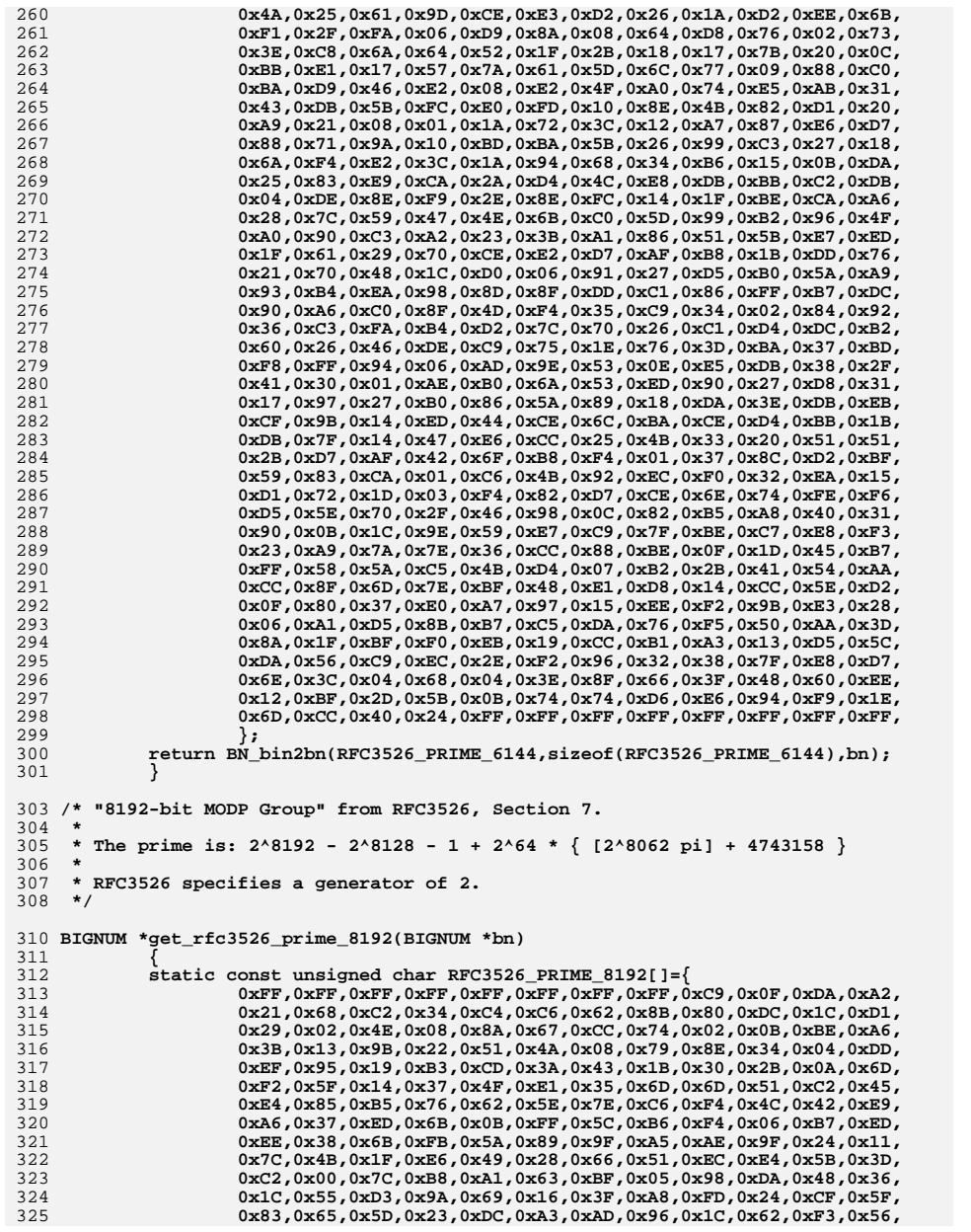

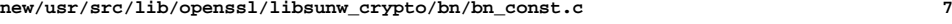

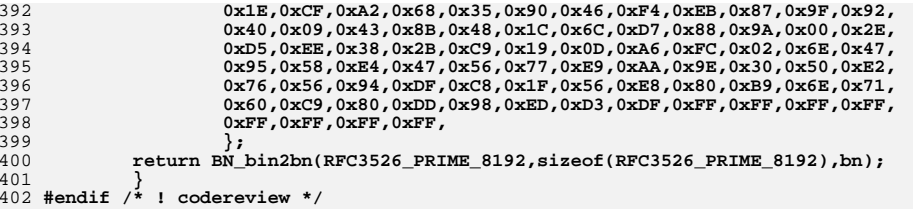

new/usr/src/lib/openssl/libsunw crypto/bn/bn ctx.c

 $\mathbf{1}$ 

11807 Wed Aug 13 19:24:34 2014  ${\tt new} / {\tt usr} / {\tt src} / {\tt lib} / {\tt opens} {\tt sl} / {\tt libsum\_crypto} / {\tt bn} / {\tt bn\_ctx.c}$ 4853 illumos-gate is not lint-clean when built with openssl 1.0 (initial commit,  $1$  /\* crypto/bn/bn ctx.c \*/ 2 /\* Written by Ulf Moeller for the OpenSSL project. \*/ 4 \* Copyright (c) 1998-2004 The OpenSSL Project. All rights reserved.  $5 +$ 6 \* Redistribution and use in source and binary forms, with or without 7 \* modification, are permitted provided that the following conditions 8 \* are met:  $9 *$ 10 \* 1. Redistributions of source code must retain the above copyright 11 \* notice, this list of conditions and the following disclaimer.  $12 \cdot$  $13$ \* 2. Redistributions in binary form must reproduce the above copyright 14 \* notice, this list of conditions and the following disclaimer in  $15$  \* the documentation and/or other materials provided with the  $16$  \* distribution.  $17 *$ 18 \* 3. All advertising materials mentioning features or use of this  $19 \times$ software must display the following acknowledgment:  $20$  \* "This product includes software developed by the OpenSSL Project  $21$  \* for use in the OpenSSL Toolkit. (http://www.openssl.org/)"  $22 *$ 23 \* 4. The names "OpenSSL Toolkit" and "OpenSSL Project" must not be used to  $24$  \* endorse or promote products derived from this software without  $25 *$ prior written permission. For written permission, please contact  $26$  \* openssl-core@openssl.org.  $27$ 28 \* 5. Products derived from this software may not be called "OpenSSL" 29 \* nor may "OpenSSL" appear in their names without prior written  $30 \star$ permission of the OpenSSL Project.  $31$  \* 32 \* 6. Redistributions of any form whatsoever must retain the following  $33 \star$ acknowledgment: "This product includes software developed by the OpenSSL Project  $34$  \* 35 for use in the OpenSSL Toolkit (http://www.openssl.org/)"  $36 *$ 37 \* THIS SOFTWARE IS PROVIDED BY THE OPENSSL PROJECT ''AS IS'' AND ANY \* EXPRESSED OR IMPLIED WARRANTIES, INCLUDING, BUT NOT LIMITED TO, THE  $38$ 39 \* IMPLIED WARRANTIES OF MERCHANTABILITY AND FITNESS FOR A PARTICULAR 40 \* PURPOSE ARE DISCLAIMED. IN NO EVENT SHALL THE OpenSSL PROJECT OR 41 \* ITS CONTRIBUTORS BE LIABLE FOR ANY DIRECT, INDIRECT, INCIDENTAL, 42 \* SPECIAL, EXEMPLARY, OR CONSEQUENTIAL DAMAGES (INCLUDING, BUT 43 \* NOT LIMITED TO, PROCUREMENT OF SUBSTITUTE GOODS OR SERVICES: 44 \* LOSS OF USE, DATA, OR PROFITS; OR BUSINESS INTERRUPTION) 45 \* HOWEVER CAUSED AND ON ANY THEORY OF LIABILITY, WHETHER IN CONTRACT, 46 \* STRICT LIABILITY, OR TORT (INCLUDING NEGLIGENCE OR OTHERWISE) 47 \* ARISING IN ANY WAY OUT OF THE USE OF THIS SOFTWARE, EVEN IF ADVISED 48 \* OF THE POSSIBILITY OF SUCH DAMAGE. 49  $50$ 51 \* This product includes cryptographic software written by Eric Young 52 \* (eay@cryptsoft.com). This product includes software written by Tim 53 \* Hudson (tjh@cryptsoft.com).  $54$  \*  $55 * 1$ 57 #if !defined(BN\_CTX\_DEBUG) && !defined(BN\_DEBUG) 58 #ifndef NDEBUG 59 #define NDEBUG 60 #endif  $61$  #endif

63 #include <stdio.h> 64 #include <assert.h> 66 #include "cryptlib.h" 67 #include "bn lcl.h" 69 /\* TODO list  $70 *$ 71 \* 1. Check a bunch of "(words+1)" type hacks in various bignum functions and 72 \* check they can be safely removed. 73 \* - Check +1 and other ugliness in BN\_from\_montgomery()  $74 \cdot$ 75 \* 2. Consider allowing a BN\_new\_ex() that, at least, lets you specify an 76 \* appropriate 'block' size that will be honoured by bn expand\_internal() to 77 \* prevent piddly little reallocations. OTOH, profiling bignum expansions in 78 \* BN\_CTX doesn't show this to be a big issue.  $79 * 1$ 81 /\* How many bignums are in each "pool item"; \*/ 82 #define BN\_CTX\_POOL\_SIZE 16 83 /\* The stack frame info is resizing, set a first-time expansion size; \*/ 84 #define BN\_CTX\_START\_FRAMES  $32$  $86 /$ \*\*\*\*\*\*\*\*\*\*\*/ 87 /\* BN\_POOL \*/ 88 /\*\*\*\*\*\*\*\*\*\*\*\*/ 90 /\* A bundle of bignums that can be linked with other bundles \*/ 91 typedef struct bignum pool item 92  $93$  $\lambda^*$  The bignum values \*/ BIGNUM vals[BN CTX POOL SIZE];  $94$  $95$ /\* Linked-list admin \*/ struct bignum\_pool\_item \*prev, \*next;  $96$ } BN POOL ITEM; 97 98 /\* A linked-list of bignums grouped in bundles \*/ 99 typedef struct bignum pool 100 101 /\* Linked-list admin \*/ BN POOL ITEM \*head, \*current, \*tail:  $102$  $103$ /\* Stack depth and allocation size \*/ unsigned used, size;  $104$  $\}$  BN POOL;  $105$ 106 static void BN\_POOL\_init(BN\_POOL \*); 107 static void BN\_POOL\_finish(BN\_POOL<sup>\*</sup>); 108 #ifndef OPENSSL NO DEPRECATED 109 static void BN POOL reset(BN POOL \*):  $110$  #endif 111 static BIGNUM \* BN POOL get(BN POOL \*); 112 static void BN\_POOL\_release(BN\_POOL \*, unsigned int);  $114 /$ \*\*\*\*\*\*\*\*\*\*\*\*/ 115 /\* BN STACK \*/  $116 /$ \*\*\*\*\*\*\*\*\*\*\*\*\*/ 118 /\* A wrapper to manage the "stack frames" \*/ 119 typedef struct bignum\_ctx\_stack  $120$  $\lambda^*$  Array of indexes into the bignum stack \*/ 121  $122$ unsigned int \*indexes: /\* Number of stack frames, and the size of the allocated array \*/  $123$ 124 unsigned int depth, size; 125  $\}$  BN\_STACK; 126 static void BN\_STACK\_init(BN\_STACK \*); BN STACK finish (BN STACK  $*$ ):  $127$  static void

new/usr/src/lib/openssl/libsunw crypto/bn/bn ctx.c

 $\sim$ 

**new/usr/src/lib/openssl/libsunw\_crypto/bn/bn\_ctx.c <sup>3</sup>** 128 **#ifndef OPENSSL\_NO\_DEPRECATED** 129 static void BN STACK reset(BN STACK \*);  $130$  **Hendif #endif** 131BN\_STACK\_push(BN\_STACK \*, unsigned int); 132 static unsigned int BN STACK pop(BN STACK \*); 134 **/\*\*\*\*\*\*\*\*\*\*/** 135 **/\* BN\_CTX \*/** 136 **/\*\*\*\*\*\*\*\*\*\*/** 138 **/\* The opaque BN\_CTX type \*/** 139 **struct bignum\_ctx** 140 **{** 141 **/\* The bignum bundles \*/** 142 **BN\_POOL pool;** 143 **/\* The "stack frames", if you will \*/** 144 **BN\_STACK stack;** 145 **/\* The number of bignums currently assigned \*/** 146 **unsigned int used;** 147 **/\* Depth of stack overflow \*/** 148 **int err\_stack;** 149 **/\* Block "gets" until an "end" (compatibility behaviour) \*/** 150 **int too\_many;** 151 **};** 153 **/\* Enable this to find BN\_CTX bugs \*/** 154 **#ifdef BN\_CTX\_DEBUG** 155 **static const char \*ctxdbg\_cur = NULL;** 156 **static void ctxdbg(BN\_CTX \*ctx)** 157 **{** 158 **unsigned int bnidx = 0, fpidx = 0;** 159BN\_POOL\_ITEM \*item = ctx->pool.head; 160 **BN\_STACK \*stack = &ctx->stack;** 161 **fprintf(stderr,"(%08x): ", (unsigned int)ctx);** 162 **while(bnidx < ctx->used)** 163 **{** 164 **fprintf(stderr,"%03x ", item->vals[bnidx++ % BN\_CTX\_POOL\_SIZE].d** 165 **if(!(bnidx % BN\_CTX\_POOL\_SIZE))** 166 **item = item->next;** 167 **} fprintf(stderr,"\n");** 168169bnidx = 0;<br>fprintf(stderr." 170 **fprintf(stderr," : "); while(fpidx < stack->depth)** 171172 **{** 173 **while(bnidx++ < stack->indexes[fpidx])** 174 **fprintf(stderr," "); fprintf(stderr,"^^^ ");** 175176 **bnidx++;** 177 **fpidx++;** 178 **} fprintf(stderr,"\n");** 179180 **}** 181 **#define CTXDBG\_ENTRY(str, ctx) do { \** 182 $ctx$ dbg  $cur = (str): \ \ \ \ \$ 183 **fprintf(stderr,"Starting %s\n", ctxdbg\_cur); \** 184 $ctxdbg(ctx); \ \ \}$  while(0) 185 **} while(0)** 186 **#define CTXDBG\_EXIT(ctx) do { \** 187 **fprintf(stderr,"Ending %s\n", ctxdbg\_cur); \** 188 $ctxdbg(ctx); \ \ \}$  while(0) 189 **} while(0)** 190 **#define CTXDBG\_RET(ctx,ret)** 191 **#else** 192 **#define CTXDBG\_ENTRY(str, ctx)** 193 **#define CTXDBG\_EXIT(ctx)**

```
 4
194 #define CTXDBG_RET(ctx,ret)
195 #endif
197 /* This function is an evil legacy and should not be used. This implementation
198 * is WYSIWYG, though I've done my best. */199 #ifndef OPENSSL_NO_DEPRECATED
200 void BN_CTX_init(BN_CTX *ctx)
201 {
202 /* Assume the caller obtained the context via BN_CTX_new() and so is
203 * trying to reset it for use. Nothing else makes sense, least of all
204 * binary compatibility from a time when they could declare a static205 * variable. */
 BN_POOL_reset(&ctx->pool);
206207 BN_STACK_reset(&ctx->stack);
208 ctx->used = 0;
209 ctx->err_stack = 0;
210 ctx->too_many = 0;
211 }
212 #endif
214 BN_CTX *BN_CTX_new(void)
215 {
216 BN_CTX *ret = OPENSSL_malloc(sizeof(BN_CTX));
217 if(!ret)
218 {
219 BNerr(BN_F_BN_CTX_NEW,ERR_R_MALLOC_FAILURE);
220 return NULL;
221 }
 /* Initialise the structure */
222223 BN_POOL_init(&ret->pool);
224 BN_STACK_init(&ret->stack);
225 ret->used = 0;
226 ret->err_stack = 0;
227 ret->too_many = 0;
228 return ret;
229 }
231 void BN_CTX_free(BN_CTX *ctx)
232 {
233 if (ctx == NULL)
234 return;
235 #ifdef BN_CTX_DEBUG
236 {
237BN POOL ITEM *pool = ctx->pool.head;
238 fprintf(stderr,"BN_CTX_free, stack-size=%d, pool-bignums=%d\n",
239 ctx->stack.size, ctx->pool.size);
240 fprintf(stderr,"dmaxs: ");
241 while(pool) {
242 unsigned loop = 0;
243 while(loop < BN_CTX_POOL_SIZE)
244 fprintf(stderr,"%02x ", pool->vals[loop++].dmax);
245 pool = pool->next;
246 }
247 fprintf(stderr,"\n");
248 }
249 #endif
250 BN_STACK_finish(&ctx->stack);
251 BN_POOL_finish(&ctx->pool);
252 OPENSSL_free(ctx);
253 }
255 void BN_CTX_start(BN_CTX *ctx)
256 {
257 CTXDBG_ENTRY("BN_CTX_start", ctx);
258 /* If we're already overflowing ... */
259 if(ctx->err_stack || ctx->too_many)
```
**new/usr/src/lib/openssl/libsunw\_crypto/bn/bn\_ctx.c**

**new/usr/src/lib/openssl/libsunw\_crypto/bn/bn\_ctx.c <sup>5</sup>** 260 **ctx->err\_stack++; /\* (Try to) get a new frame pointer \*/** 261262**else if(!BN\_STACK\_push(&ctx->stack, ctx->used))**

263 **{** 264 **BNerr(BN\_F\_BN\_CTX\_START,BN\_R\_TOO\_MANY\_TEMPORARY\_VARIABLES);** 265 **ctx->err\_stack++;** 266 **} CTXDBG\_EXIT(ctx);** 267

268**}**

297

298

325

**{**

270 **void BN\_CTX\_end(BN\_CTX \*ctx)**

271 **{** 272 **CTXDBG\_ENTRY("BN\_CTX\_end", ctx);** 273 **if(ctx->err\_stack)** 274 **ctx->err\_stack--;** 275 **else** 276 **{** 277 **unsigned int fp = BN\_STACK\_pop(&ctx->stack);** 278 **/\* Does this stack frame have anything to release? \*/** 279 **if(fp < ctx->used)** 280BN\_POOL\_release(&ctx->pool, ctx->used - fp); 281 **ctx->used = fp;** 282 **/\* Unjam "too\_many" in case "get" had failed \*/** 283 **ctx->too\_many = 0;** 284 **} CTXDBG\_EXIT(ctx);** 285286 **}** 288 **BIGNUM \*BN\_CTX\_get(BN\_CTX \*ctx)** 289 **{** 290BIGNUM \*ret;<br>CTXDBG ENTRY("BN\_CTX\_get", ctx); 291 **CTXDBG\_ENTRY("BN\_CTX\_get", ctx); if(ctx->err\_stack || ctx->too\_many) return NULL;** 292293 **if((ret = BN\_POOL\_get(&ctx->pool)) == NULL)** 294 **{** 295295  $\frac{1}{4}$  **Setting too\_many prevents repeated "get" attempts from**<br>296 **\*** cluttering the error stack. \*/ 296 **\* cluttering the error stack. \*/**

**BNerr(BN\_F\_BN\_CTX\_GET,BN\_R\_TOO\_MANY\_TEMPORARY\_VARIABLES);**

299 **return NULL;** 300 **} /\* OK, make sure the returned bignum is "zero" \*/** 301302**BN\_zero(ret);**<br>ctx->used++: 303 **ctx->used++; CTXDBG\_RET(ctx, ret);** 304305 **return ret;** 306

**ctx->too\_many = 1;**

 **}** 308 **/\*\*\*\*\*\*\*\*\*\*\*\*/** 309 /\* BN STACK \*/ **/\* BN\_STACK \*/** 310 **/\*\*\*\*\*\*\*\*\*\*\*\*/**

312 **static void BN\_STACK\_init(BN\_STACK \*st)** 313 **{** 314 **st->indexes = NULL;** 315 **st->depth = st->size = 0;** 316 **}** 318 **static void BN\_STACK\_finish(BN\_STACK \*st)** 319 **{** 320 **if(st->size) OPENSSL\_free(st->indexes);** 321 **}** 323 **#ifndef OPENSSL\_NO\_DEPRECATED**

324 **static void BN\_STACK\_reset(BN\_STACK \*st)**

326

369

389

390

391

327 **}** 328 **#endif** 330 **static int BN\_STACK\_push(BN\_STACK \*st, unsigned int idx)** 331 **{** 332 **if(st->depth == st->size)** 333 **/\* Need to expand \*/** 334 **{** 335 **unsigned int newsize = (st->size ?** 336 **(st->size \* 3 / 2) : BN\_CTX\_START\_FRAMES);** 337 **unsigned int \*newitems = OPENSSL\_malloc(newsize \*** 338 **sizeof(unsigned int));** 339 **if(!newitems) return 0;** 340 **if(st->depth)** 341 **memcpy(newitems, st->indexes, st->depth \*** 342 **sizeof(unsigned int)); if(st->size) OPENSSL\_free(st->indexes);** 343344 **st->indexes = newitems;** 345 **st->size = newsize;** 346 **} st->indexes[(st->depth)++] = idx;** 347348 **return 1;** 349 **}** 351 **static unsigned int BN\_STACK\_pop(BN\_STACK \*st)** 352 **{** 353 **return st->indexes[--(st->depth)];** 354 **}** 356 **/\*\*\*\*\*\*\*\*\*\*\*/**  $357$  /\* BN POOL \*/ **/\* BN\_POOL \*/** 358 **/\*\*\*\*\*\*\*\*\*\*\*/** 360 **static void BN\_POOL\_init(BN\_POOL \*p)** 361 **{** 362 **p->head = p->current = p->tail = NULL;** 363 **p->used = p->size = 0;** 364**}**

366 **static void BN\_POOL\_finish(BN\_POOL \*p)** 367 **{** 368**while(p->head)**

**new/usr/src/lib/openssl/libsunw\_crypto/bn/bn\_ctx.c**

**st->depth = 0;**

 **{** 370 **unsigned int loop = 0;** 371 **BIGNUM \*bn = p->head->vals;** 372 **while(loop++ < BN\_CTX\_POOL\_SIZE)** 373 **{** 374 **if(bn->d) BN\_clear\_free(bn);** 375 **bn++;** 376 **} p->current = p->head->next;** 377378 **OPENSSL\_free(p->head);** 379 **p->head = p->current;** 380 **}** 381 **}** 383 **#ifndef OPENSSL\_NO\_DEPRECATED** 384 **static void BN\_POOL\_reset(BN\_POOL \*p)** 385 **{** 386 **BN\_POOL\_ITEM \*item = p->head;** 387 **while(item)** 388

 **{ unsigned int loop = 0; BIGNUM \*bn = item->vals; while(loop++ < BN\_CTX\_POOL\_SIZE)**

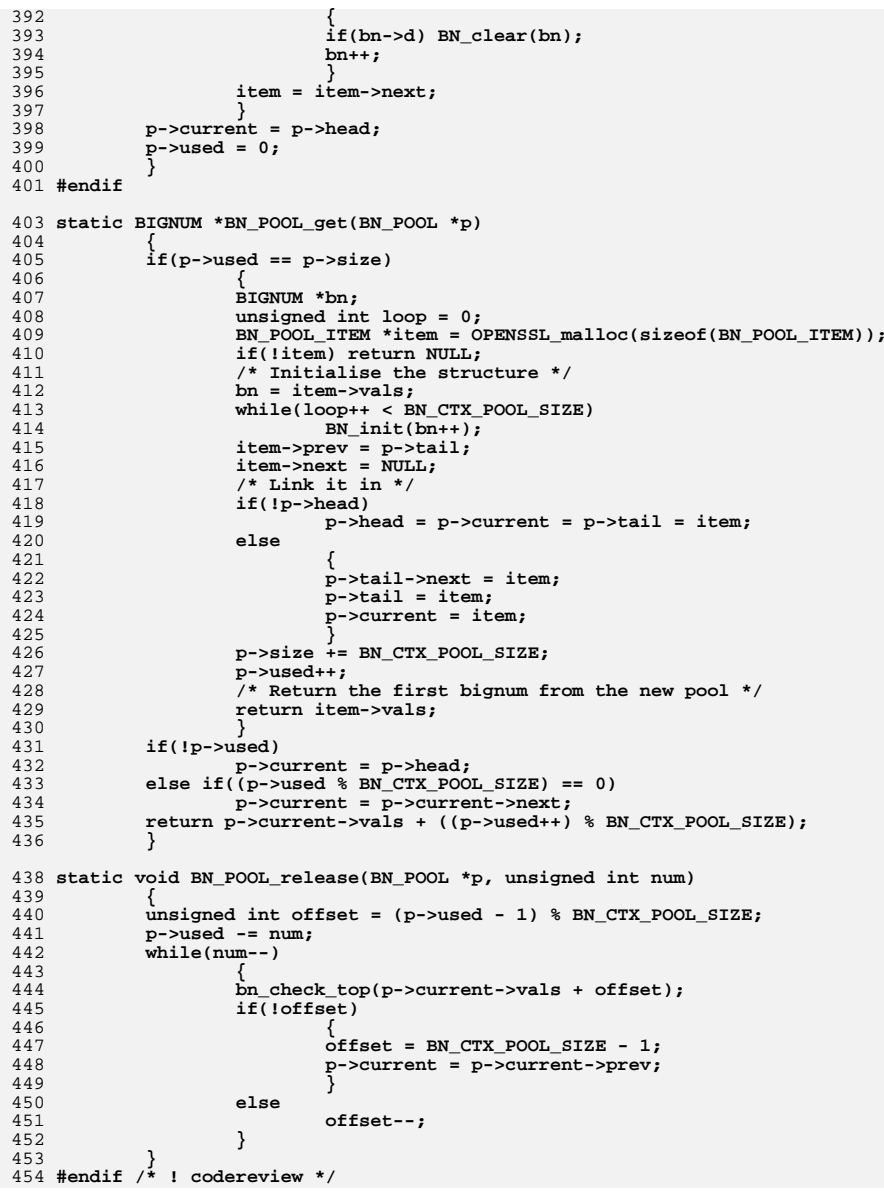

new/usr/src/lib/openssl/libsunw crypto/bn/bn depr.c 4030 Wed Aug 13 19:24:34 2014  ${\tt new} / {\tt usr} / {\tt src} / {\tt lib} / {\tt opens} {\tt s} / {\tt lib} {\tt sumw\_crypto} / {\tt bn\_dept.c}$ 4853 illumos-gate is not lint-clean when built with openssl 1.0 (initial commit,  $1$  /\* crypto/bn/bn depr.c \*/ 3 \* Copyright (c) 1998-2002 The OpenSSL Project. All rights reserved.  $\overline{4}$ 5 \* Redistribution and use in source and binary forms, with or without 6 \* modification, are permitted provided that the following conditions \* are met:  $7$  $8 *$ 9 \* 1. Redistributions of source code must retain the above copyright  $10 *$ notice, this list of conditions and the following disclaimer.  $11 \times$ 12 \* 2. Redistributions in binary form must reproduce the above copyright notice, this list of conditions and the following disclaimer in  $13$  $14 \times$ the documentation and/or other materials provided with the  $15$  \* distribution.  $16$  \* 17 \* 3. All advertising materials mentioning features or use of this software must display the following acknowledgment:  $18 \rightarrow$  $19$  \* "This product includes software developed by the OpenSSL Project 20 for use in the OpenSSL Toolkit. (http://www.openssl.org/)"  $21 +$ 22 \* 4. The names "OpenSSL Toolkit" and "OpenSSL Project" must not be used to  $23 *$ endorse or promote products derived from this software without  $24$  \* prior written permission. For written permission, please contact  $25 *$ openssl-core@openssl.org.  $26 *$ 27 \* 5. Products derived from this software may not be called "OpenSSL" 28 \* nor may "OpenSSL" appear in their names without prior written permission of the OpenSSL Project.  $29$  \*  $30 \star$ 31 \* 6. Redistributions of any form whatsoever must retain the following  $32 \rightarrow$ acknowledgment:  $33 \cdot \bullet$ "This product includes software developed by the OpenSSL Project  $34 \times$ for use in the OpenSSL Toolkit (http://www.openssl.org/)"  $35$ 36 \* THIS SOFTWARE IS PROVIDED BY THE ODENSSL PROJECT ''AS IS'' AND ANY 37 \* EXPRESSED OR IMPLIED WARRANTIES, INCLUDING, BUT NOT LIMITED TO, THE \* IMPLIED WARRANTIES OF MERCHANTABILITY AND FITNESS FOR A PARTICULAR  $38$ 39 \* PURPOSE ARE DISCLAIMED. IN NO EVENT SHALL THE OPENSSL PROJECT OR 40 \* ITS CONTRIBUTORS BE LIABLE FOR ANY DIRECT, INDIRECT, INCIDENTAL, 41 \* SPECIAL, EXEMPLARY, OR CONSEQUENTIAL DAMAGES (INCLUDING, BUT 42 \* NOT LIMITED TO, PROCUREMENT OF SUBSTITUTE GOODS OR SERVICES; 43 \* LOSS OF USE, DATA, OR PROFITS: OR BUSINESS INTERRUPTION) 44 \* HOWEVER CAUSED AND ON ANY THEORY OF LIABILITY, WHETHER IN CONTRACT, 45 \* STRICT LIABILITY, OR TORT (INCLUDING NEGLIGENCE OR OTHERWISE) 46 \* ARISING IN ANY WAY OUT OF THE USE OF THIS SOFTWARE, EVEN IF ADVISED 47 \* OF THE POSSIBILITY OF SUCH DAMAGE. 49 50 \* This product includes cryptographic software written by Eric Young 51 \* (eay@cryptsoft.com). This product includes software written by Tim 52 \* Hudson (tjh@cryptsoft.com).  $53$  \*  $54 */$ 56 /\* Support for deprecated functions goes here - static linkage will only slurp 57 \* this code if applications are using them directly. \*/

 $\mathbf{I}$ 

59 #include <stdio.h> 60 #include <time.h>

61 #include "cryptlib.h"

new/usr/src/lib/openssl/libsunw crypto/bn/bn depr.c 62 #include "bn lcl.h"  $63$  #include <openssl/rand.h> 65 static void \*dummy=&dummy: 67 #ifndef OPENSSL NO DEPRECATED 68 BIGNUM \*BN generate prime (BIGNUM \*ret, int bits, int safe, 69 const BIGNUM \*add, const BIGNUM \*rem,  $70$ void (\*callback)(int,int,void \*), void \*cb\_arg)  $71$ 72 BN GENCB cb; BIGNUM \*rnd=NULL:  $73$ 74 int found =  $0$ ; 76 BN\_GENCB\_set\_old(&cb, callback, cb\_arg); 78 if  $(\text{ret} == \text{NULL})$ 79 if  $((rnd=BN new()) == NULL)$  goto err:  $80$ 81 82 else 83  $rnd = ret;$ if(!BN\_generate\_prime\_ex(rnd, bits, safe, add, rem, &cb)) 84  $85$ goto err;  $R7$ /\* we have a prime  $:-)$  \*/ 88 found =  $1:$ 89 err:  $90$ if (!found && (ret == NULL) && (rnd != NULL)) BN\_free(rnd);  $Q<sub>1</sub>$ return(found ? rnd : NULL): 92 94 int BN is prime(const BIGNUM \*a, int checks, void (\*callback)(int,int,void \*),  $95$ BN\_CTX \*ctx\_passed, void \*cb\_arg)  $96$ 97 BN GENCB cb; BN GENCB\_set\_old(&cb, callback, cb\_arg); 98  $QQ$ return BN is prime ex(a, checks, ctx passed, &cb); 100 -3 102 int BN is prime fasttest (const BIGNUM \*a, int checks, 103 void (\*callback)(int,int,void \*), BN\_CTX \*ctx\_passed, void \*cb\_arg,  $104$ 105 int do trial division) 106 107 BN GENCB cb:  $108$ BN GENCB set old(&cb, callback, cb arg); 109 return BN\_is\_prime\_fasttest\_ex(a, checks, ctx\_passed,  $110$ do trial division, &cb); 111  $112$  #endif 113 #endif /\* ! codereview \*/

 $\mathcal{L}$ 

new/usr/src/lib/openssl/libsunw crypto/bn/bn div.c 12597 Wed Aug 13 19:24:34 2014  ${\tt new} / {\tt usr} / {\tt src} / {\tt lib} / {\tt opens} {\tt sl} / {\tt libsum\_crypto} / {\tt bn\_div.c}$ 4853 illumos-gate is not lint-clean when built with openssl 1.0 (initial commit,  $1$  /\* crypto/bn/bn div.c \*/  $2$  /\* Copyright (C) 1995-1998 Eric Young (eav@cryptsoft.com) 3 \* All rights reserved.  $\overline{4}$ 5 \* This package is an SSL implementation written 6 \* by Eric Young (eay@cryptsoft.com). \* The implementation was written so as to conform with Netscapes SSL. 7  $8 *$ 9 \* This library is free for commercial and non-commercial use as long as 10 \* the following conditions are aheared to. The following conditions 11 \* apply to all code found in this distribution, be it the RC4, RSA, 12 \* lhash, DES, etc., code; not just the SSL code. The SSL documentation \* included with this distribution is covered by the same copyright terms  $13$ 14 \* except that the holder is Tim Hudson (tjh@cryptsoft.com).  $15 *$ 16 \* Copyright remains Eric Young's, and as such any Copyright notices in  $17$ \* the code are not to be removed. 18 \* If this package is used in a product, Eric Young should be given attribution 19 \* as the author of the parts of the library used. 20 \* This can be in the form of a textual message at program startup or 21 \* in documentation (online or textual) provided with the package.  $22 *$ 23 \* Redistribution and use in source and binary forms, with or without 24 \* modification, are permitted provided that the following conditions  $25 * are met:$ 26 \* 1. Redistributions of source code must retain the copyright 27 notice, this list of conditions and the following disclaimer. 28 \* 2. Redistributions in binary form must reproduce the above copyright notice, this list of conditions and the following disclaimer in the  $29$  \*  $30$ documentation and/or other materials provided with the distribution. \* 3. All advertising materials mentioning features or use of this software 31  $32 \times$ must display the following acknowledgement:  $33 \times$ "This product includes cryptographic software written by  $34 \cdot$ Eric Young (eay@cryptsoft.com)" 35 The word 'cryptographic' can be left out if the rouines from the library being used are not cryptographic related :- ).  $36$  $\star$ 37 \* 4. If you include any Windows specific code (or a derivative thereof) from the apps directory (application code) you must include an acknowledgement: 38  $39 *$ "This product includes software written by Tim Hudson (tjh@cryptsoft.com)"  $40 \star$ 41 \* THIS SOFTWARE IS PROVIDED BY ERIC YOUNG ''AS IS'' AND 42 \* ANY EXPRESS OR IMPLIED WARRANTIES, INCLUDING, BUT NOT LIMITED TO, THE 43 \* IMPLIED WARRANTIES OF MERCHANTABILITY AND FITNESS FOR A PARTICULAR PURPOSE 44 \* ARE DISCLAIMED. IN NO EVENT SHALL THE AUTHOR OR CONTRIBUTORS BE LIABLE 45 \* FOR ANY DIRECT, INDIRECT, INCIDENTAL, SPECIAL, EXEMPLARY, OR CONSEQUENTIAL 46 \* DAMAGES (INCLUDING, BUT NOT LIMITED TO, PROCUREMENT OF SUBSTITUTE GOODS 47 \* OR SERVICES; LOSS OF USE, DATA, OR PROFITS; OR BUSINESS INTERRUPTION) 48 \* HOWEVER CAUSED AND ON ANY THEORY OF LIABILITY, WHETHER IN CONTRACT, STRICT 49 \* LIABILITY, OR TORT (INCLUDING NEGLIGENCE OR OTHERWISE) ARISING IN ANY WAY 50 \* OUT OF THE USE OF THIS SOFTWARE, EVEN IF ADVISED OF THE POSSIBILITY OF 51 \* SUCH DAMAGE. 52 53 \* The licence and distribution terms for any publically available version or 54 \* derivative of this code cannot be changed. i.e. this code cannot simply be 55 \* copied and put under another distribution licence 56 \* [including the GNU Public Licence.]  $57 * 1$ 59 #include <stdio.h> 60 #include <openssl/bn.h> 61 #include "cryptlib.h"

 $\mathbf{1}$ 

new/usr/src/lib/openssl/libsunw crypto/bn/bn div.c 62 #include "bn lcl.h" 65 /\* The old slow way \*/  $66$   $\pm i$ f 0 67 int BN div(BIGNUM \*dv, BIGNUM \*rem, const BIGNUM \*m, const BIGNUM \*d, 68 BN CTX \*ctx) 69  $70$  $int$  i,  $nm$ ,  $nd$ ;  $71$  $int$  ret =  $0:$ BIGNUM \*D; 72 74 bn check  $top(m)$ ; 75  $bn\_check\_top(d)$ ; 76 if  $(BN_is\_zero(d))$ 77 78 BNerr(BN\_F\_BN\_DIV, BN\_R\_DIV\_BY\_ZERO); 79  $return(0);$  $80$ 82 if  $(BN_ucmp(m,d) < 0)$ 83  $if (rem != NULL)$  $84$  $\{ if (BN copy (rem,m) == NULL) return (0); \}$  $R5$ 86 if  $(dv \mid \text{= NULL})$  BN\_zero $(dv)$ ; 87  $return(1);$ 88 90 BN CTX start $(ctx)$ :  $Q<sub>1</sub>$  $D = BN CTX get (ctx);$ 92 if  $(dv == NULL)$   $dv = BN_CTX_get(ctx)$ ; 93 if  $rem == NULL$   $rem = BN CTX get (ctx)$ ; if  $(D == NULL || dv == NULL || rem == NULL)$  $Q_4$ 95 goto end: 97  $nd=BN$  num  $bits(d)$ ; 98  $nm = BN_num_bits(m);$  $QQ$ if  $(BN \text{ copy}(D,d) == NULL)$  goto end; 100 if  $(BN_{c}copy(rem,m) == NULL)$  goto end;  $102$ /\* The next 2 are needed so we can do a dv->d[0]|=1 later 103 \* since BN\_lshift1 will only work once there is a value :-) \*/  $104$  $BN\_zero(dv);$  $105$ if(bn wexpand(dv,1) == NULL) goto end; 106  $dv$ ->top=1;  $108$ if (!BN lshift(D,D,nm-nd)) goto end; 109 for  $(i=nm-nd; i>=0; i--)$  $110$ 111 if (!BN\_lshift1(dv,dv)) goto end; 112 if  $(BN_ucmp(rem,D) >= 0)$  $113$ 114  $dv$ ->d[0] |=1; 115 if (!BN\_usub(rem,rem,D)) goto end; 116 117 /\* CAN IMPROVE (and have now := ) \*/ 118 if (!BN\_rshift1(D,D)) goto end; 119 120 rem->neg=BN\_is\_zero(rem)?0:m->neg;  $121$  $dv$ ->neg=m->neg^d->neg;  $122$  $ret = 1:$ 123 end:  $124$  $BN_CTX\_end(ctx);$ 125  $return (ret);$ 126 ₹

**new/usr/src/lib/openssl/libsunw\_crypto/bn/bn\_div.c <sup>3</sup>** 128 **#else** 130 **#if !defined(OPENSSL\_NO\_ASM) && !defined(OPENSSL\_NO\_INLINE\_ASM) \** 131 **&& !defined(PEDANTIC) && !defined(BN\_DIV3W)**132 **# if defined(\_\_GNUC\_\_) && \_\_GNUC\_\_>=2** 133 **# if defined(\_\_i386) || defined (\_\_i386\_\_)** 134 **/\*** 135 **\* There were two reasons for implementing this template:** 136 **\* - GNU C generates a call to a function (\_\_udivdi3 to be exact)**<sup>137</sup> **\* in reply to ((((BN\_ULLONG)n0)<<BN\_BITS2)|n1)/d0 (I fail to**understand why...); 139 **\* - divl doesn't only calculate quotient, but also leaves** 140 **\* remainder in %edx which we can definitely use here:-)**141 **\*** $142$  **\***<br>143 **\* <appro@fy.chalmers.se>** 143 **\*/** 144 **#undef bn\_div\_words** 145 **# define bn\_div\_words(n0,n1,d0) \** 146 **({ asm volatile ( \** 147 **"divl %4" \ : "=a"(q), "=d"(rem) \** 148149 **: "a"(n1), "d"(n0), "g"(d0) \** 150 $\frac{150}{151}$  **:**  $\frac{150}{9}$ ;  $\left\{ \right\}$ <sup>q;</sup>  $\mathbf{r}$  and  $\mathbf{r}$  and  $\mathbf{r}$  and  $\mathbf{r}$  and  $\mathbf{r}$ 152 **})** 153 **# define REMAINDER\_IS\_ALREADY\_CALCULATED** 154 **# elif defined(\_\_x86\_64) && defined(SIXTY\_FOUR\_BIT\_LONG)** 155 **/\*** 156 **\* Same story here, but it's 128-bit by 64-bit division. Wow!**157 **\* <appro@fy.chalmers.se>** 158 **\*/** 159 **# undef bn\_div\_words** 160 **# define bn\_div\_words(n0,n1,d0) \** 161 **({ asm volatile ( \** 162 **"divq %4" \ : "=a"(q), "=d"(rem) \ : "a"(n1), "d"(n0), "g"(d0) \** 163164165 $\frac{1}{2}$  **: "cc");** 166 **q;**<br>167 })  $\mathbf{r}$  and  $\mathbf{r}$  and  $\mathbf{r}$  and  $\mathbf{r}$  and  $\mathbf{r}$ 167 **})** 168 **# define REMAINDER\_IS\_ALREADY\_CALCULATED** 169 **# endif /\* \_\_<cpu> \*/** 170 **# endif /\* \_\_GNUC\_\_ \*/** 171 **#endif /\* OPENSSL\_NO\_ASM \*/** 174 **/\* BN\_div computes dv := num / divisor, rounding towards** 175 **\* zero, and sets up rm such that dv\*divisor + rm = num holds.**176 **\* Thus:** 177 **\* dv->neg == num->neg ^ divisor->neg (unless the result is zero)** 178 **\* rm->neg == num->neg (unless the remainder is zero)**179 **\* If 'dv' or 'rm' is NULL, the respective value is not returned.**180 **\*/** 181 **int BN\_div(BIGNUM \*dv, BIGNUM \*rm, const BIGNUM \*num, const BIGNUM \*divisor,** 182 **BN CTX \*ctx)** 183 **{** 184 **int norm\_shift,i,loop;** 185 **BIGNUM \*tmp,wnum,\*snum,\*sdiv,\*res;** 186BN\_ULONG \*resp,\*wnump; 187BN ULONG d0,d1; 188 **int num\_n,div\_n;** 189 **int no\_branch=0;** 191 **/\* Invalid zero-padding would have particularly bad consequences** 192 **\* in the case of 'num', so don't just rely on bn\_check\_top() for this o**193 **\* (bn\_check\_top() works only for BN\_DEBUG builds) \*/**

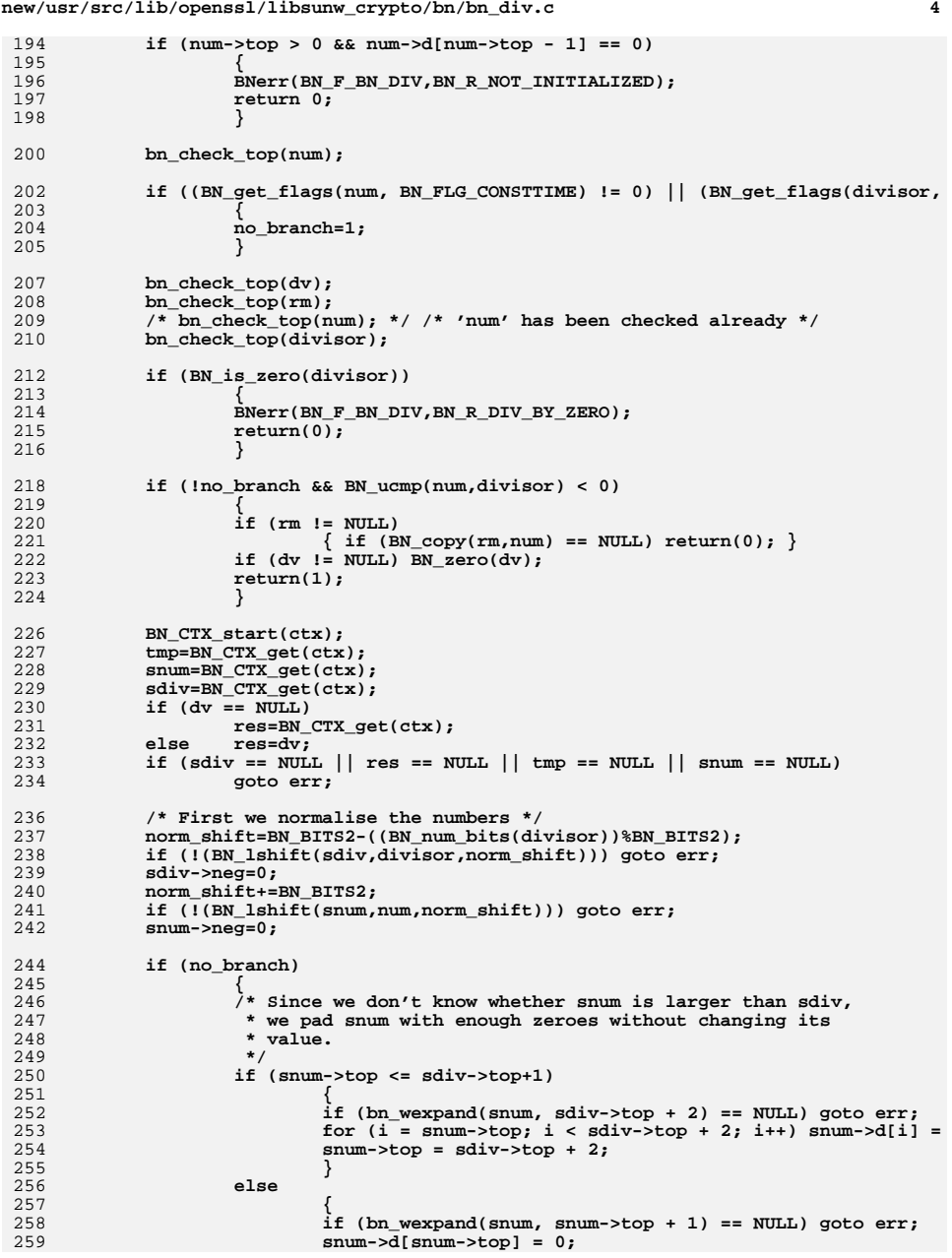

**new/usr/src/lib/openssl/libsunw\_crypto/bn/bn\_div.c**

325

 **<sup>5</sup>** 260 **snum->top ++;** 261 **}**  $262$  **}** 264 **div\_n=sdiv->top;** 265 **num\_n=snum->top;** 266 **loop=num\_n-div\_n;** 267 **/\* Lets setup a 'window' into snum** 268 **\* This is the part that corresponds to the current**269 **\* 'area' being divided \*/**270 $\begin{array}{rcl} \text{wnum.neg} & = & 0; \\ \text{wnum.d} & = & \& \end{array}$ 271 $=$   $\&$ (snum->d[loop]); 272 **wnum.top = div\_n;** 273 **/\* only needed when BN\_ucmp messes up the values between top and max \*/** 274 **wnum.dmax = snum->dmax - loop; /\* so we don't step out of bounds \*/** 276 **/\* Get the top 2 words of sdiv \*/** 277 **/\* div\_n=sdiv->top; \*/** 278 **d0=sdiv->d[div\_n-1];** 279 **d1=(div\_n == 1)?0:sdiv->d[div\_n-2];** 281 **/\* pointer to the 'top' of snum \*/** 282 **wnump= &(snum->d[num\_n-1]);** 284 **/\* Setup to 'res' \*/** 285 **res->neg= (num->neg^divisor->neg);** 286 **if (!bn\_wexpand(res,(loop+1))) goto err;** 287 **res->top=loop-no\_branch;** 288 **resp= &(res->d[loop-1]);** 290 **/\* space for temp \*/** 291 **if (!bn\_wexpand(tmp,(div\_n+1))) goto err;** 293 **if (!no\_branch)** 294 **{** 295 $if$  (BN ucmp( $&$ wnum, $sdiv$ ) >= 0) 296 $\frac{6}{7}$ 297<sup>297</sup> *<sup>\*</sup> If BN\_DEBUG\_RAND is defined BN\_ucmp changes (via***<br>
<sup>298</sup> <b>\*** bn pollute) the const bignum arguments => \* bn pollute) the const bignum arguments => 299 **\* clean the values between top and max again \*/**300 **bn\_clear\_top2max(&wnum);** 301 **bn\_sub\_words(wnum.d, wnum.d, sdiv->d, div\_n);** 302 **\*resp=1;** 303 **}** 304 **else** 305 **res->top--;** 306 **}** 308 **/\* if res->top == 0 then clear the neg value otherwise decrease** 309 **\* the resp pointer \*/**310 **if (res->top == 0)** 311 **res->neg = 0;** 312 **else** 313 **resp--;** 315 **for (i=0; i<loop-1; i++, wnump--, resp--)** 316 **{** 317BN ULONG q, 10; 318**/\* the first part of the loop uses the top two words of**<br> **/\* snum and sdiv to calculate a BN ULONG q such that** 319 **\*** snum and sdiv to calculate a BN\_ULONG q such that  $\frac{1}{320}$  **\*** | wnum - sdiv \* q | < sdiv \*/ <sup>320</sup> **\* | wnum - sdiv \* q | < sdiv \*/** 321 **#if defined(BN\_DIV3W) && !defined(OPENSSL\_NO\_ASM)** 322 **BN\_ULONG bn\_div\_3\_words(BN\_ULONG\*,BN\_ULONG,BN\_ULONG);** 323 **q=bn\_div\_3\_words(wnump,d1,d0);** 324 **#else**

**BN\_ULONG n0,n1,rem=0;**

## **<sup>6</sup>** 327 **n0=wnump[0];** 328 **n1=wnump[-1];** 329 **if (n0 == d0)** 330 **q=BN\_MASK2;** 331 **else /\* n0 < d0 \*/** 332 **{** 333 **#ifdef BN\_LLONG** 334 **BN\_ULLONG t2;** 336 **#if defined(BN\_LLONG) && defined(BN\_DIV2W) && !defined(bn\_div\_words)** 337 **q=(BN\_ULONG)(((((BN\_ULLONG)n0)<<BN\_BITS2)|n1)/d0);** 338 **#else** 339 **q=bn\_div\_words(n0,n1,d0);** 340 **#ifdef BN\_DEBUG\_LEVITTE** 341 **fprintf(stderr,"DEBUG: bn\_div\_words(0x%08X,0x%08X,0x%08\** 342 **X) -> 0x%08X\n",** 343 **n0, n1, d0, q);** 344 **#endif** 345 **#endif** 347 **#ifndef REMAINDER\_IS\_ALREADY\_CALCULATED** 348 **/\*** 349 **\* rem doesn't have to be BN\_ULLONG. The least we**350 **\* know it's less that d0, isn't it?**351 **\*/ rem=(n1-q\*d0)&BN\_MASK2;** 352353 **#endif** 354 **t2=(BN\_ULLONG)d1\*q;** 356 **for (;;)** 357 **{** 358 **if (t2 <= ((((BN\_ULLONG)rem)<<BN\_BITS2)|wnump[-2** 359 **break;** 360 **q--;** 361 **rem += d0;** 362 **if (rem < d0) break; /\* don't let rem overflow \*** 363 **t2 -= d1;** 364 **}** 365 **#else /\* !BN\_LLONG \*/** 366 **BN\_ULONG t2l,t2h;** 368 **q=bn\_div\_words(n0,n1,d0);** 369 **#ifdef BN\_DEBUG\_LEVITTE** 370 **fprintf(stderr,"DEBUG: bn\_div\_words(0x%08X,0x%08X,0x%08\** 371 **X) -> 0x%08X\n",** 372 **n0, n1, d0, q);** 373 **#endif** 374 **#ifndef REMAINDER\_IS\_ALREADY\_CALCULATED** 375 **rem=(n1-q\*d0)&BN\_MASK2;** 376 **#endif** 378 **#if defined(BN\_UMULT\_LOHI)** 379 **BN\_UMULT\_LOHI(t2l,t2h,d1,q);** 380 **#elif defined(BN\_UMULT\_HIGH)** 381 **t2l = d1 \* q;** 382 $t2h = BN_$  UMULT\_HIGH $(d1,q)$ ; 383 **#else** 384 **{** 385 **BN\_ULONG ql, qh;** 386 **t2l=LBITS(d1); t2h=HBITS(d1);** 387 **ql =LBITS(q); qh =HBITS(q);** 388 $\overline{\texttt{mul64(t21,t2h,q1,qh)}}$ ; /\* t2=(BN\_ULLONG)d1\*q; \*/ 389**}** 390 **#endif**

**new/usr/src/lib/openssl/libsunw\_crypto/bn/bn\_div.c**

**new/usr/src/lib/openssl/libsunw\_crypto/bn/bn\_div.c**

```
392 for (;;)
393 {
394if ((t2h < rem)395((t2h == rem) & (t2l <= wnump[-2]))396 break;
397 q--;
398 rem += d0;
399 if (rem < d0) break; /* don't let rem overflow *
400 if (t2l < d1) t2h--; t2l -= d1;
401 }
402 #endif /* !BN_LLONG */
403 }
404 #endif /* !BN_DIV3W */
406 l0=bn_mul_words(tmp->d,sdiv->d,div_n,q);
407tmp->d[div n]=10;
408 wnum.d--;
409<br>410 /* ingore top values of the bignums just sub the two
                   * BN_ULONG arrays with bn_sub_words */

 if (bn_sub_words(wnum.d, wnum.d, tmp->d, div_n+1))
411412 {
413<sup>2</sup> And the leading the leading the leading the leading the leading the leading the leading the leading the state of \tau, state the state of \tau, state the state of \tau, state the state of \tau, state the state of \tau,
<sup>414</sup> * two BN_ULONGs in the calculation of q, sdiv * q<br>
<sup>415</sup> * might be greater than wnum (but then (q-1) * sd

415 * might be greater than wnum (but then (q-1) * sdiv416 * is less or equal than wnum)417 */q--;418 q--;
419 if (bn_add_words(wnum.d, wnum.d, sdiv->d, div_n))
420<br>421 /* we can't have an overflow here (assuming
                                  * that q != 0, but if q == 0 then tmp is
422 * zero anyway) */423 (*wnump)++;
424 }
 /* store part of the result */
425426 *resp = q;
427 }
 bn_correct_top(snum);
428429 if (rm != NULL)
430 {
431<br>432
                   /* Keep a copy of the neg flag in num because if rm==num
                   432 * BN_rshift() will overwrite it.433 */
 int neg = num->neg;
434435BN_rshift(rm,snum,norm_shift);
436 if (!BN_is_zero(rm))
437 rm->neg = neg;
438 bn_check_top(rm);
439 }
 if (no_branch) bn_correct_top(res);
440441BN CTX end(ctx);
442 return(1);
443 err:
444 bn_check_top(rm);
445 BN_CTX_end(ctx);
446 return(0);
447 }
448 #endif
449 #endif /* ! codereview */
```
new/usr/src/lib/openssl/libsunw crypto/bn/bn err.c 6579 Wed Aug 13 19:24:34 2014  ${\tt new} / {\tt usr} / {\tt src} / {\tt lib} / {\tt opens} {\tt sl} / {\tt libsum\_crypto} / {\tt bn\_err.c}$ 4853 illumos-gate is not lint-clean when built with openssl 1.0 (initial commit,  $1$  /\* crypto/bn/bn err.c \*/ 3 \* Copyright (c) 1999-2007 The OpenSSL Project. All rights reserved.  $\overline{4}$ 5 \* Redistribution and use in source and binary forms, with or without \* modification, are permitted provided that the following conditions 6 \* are met: 7  $8 *$  $9$ \* 1. Redistributions of source code must retain the above copyright  $10 *$ notice, this list of conditions and the following disclaimer.  $11 \cdot$ 12 \* 2. Redistributions in binary form must reproduce the above copyright notice, this list of conditions and the following disclaimer in  $13$  $14 \cdot$ the documentation and/or other materials provided with the  $15$  \* distribution.  $16$ 17 \* 3. All advertising materials mentioning features or use of this software must display the following acknowledgment:  $18 \times$  $19$  $\star$ "This product includes software developed by the OpenSSL Project 20  $\star$ for use in the OpenSSL Toolkit. (http://www.OpenSSL.org/)"  $21 \cdot$ 22 \* 4. The names "OpenSSL Toolkit" and "OpenSSL Project" must not be used to 23  $\star$ endorse or promote products derived from this software without 24  $\star$ prior written permission. For written permission, please contact  $2.5$  $\overline{a}$ openssl-core@OpenSSL.org.  $26 *$ 27 \* 5. Products derived from this software may not be called "OpenSSL"  $28 \div$ nor may "OpenSSL" appear in their names without prior written permission of the OpenSSL Project. 29  $\rightarrow$  $\star$  $30$ 31 \* 6. Redistributions of any form whatsoever must retain the following  $32 \cdot$  $acknowled$   $doment:$  $33 \star$ "This product includes software developed by the OpenSSL Project  $34 \cdot$ for use in the OpenSSL Toolkit (http://www.OpenSSL.org/)"  $35$ 36 \* THIS SOFTWARE IS PROVIDED BY THE ODENSSL PROJECT ''AS IS'' AND ANY 37 \* EXPRESSED OR IMPLIED WARRANTIES, INCLUDING, BUT NOT LIMITED TO, THE \* IMPLIED WARRANTIES OF MERCHANTABILITY AND FITNESS FOR A PARTICULAR  $38$ 39 \* PURPOSE ARE DISCLAIMED. IN NO EVENT SHALL THE OpenSSL PROJECT OR 40 \* ITS CONTRIBUTORS BE LIABLE FOR ANY DIRECT, INDIRECT, INCIDENTAL, 41 \* SPECIAL, EXEMPLARY, OR CONSEQUENTIAL DAMAGES (INCLUDING, BUT 42 \* NOT LIMITED TO, PROCUREMENT OF SUBSTITUTE GOODS OR SERVICES; 43 \* LOSS OF USE, DATA, OR PROFITS: OR BUSINESS INTERRUPTION) 44 \* HOWEVER CAUSED AND ON ANY THEORY OF LIABILITY, WHETHER IN CONTRACT, 45 \* STRICT LIABILITY, OR TORT (INCLUDING NEGLIGENCE OR OTHERWISE) \* ARISING IN ANY WAY OUT OF THE USE OF THIS SOFTWARE, EVEN IF ADVISED 46 47 \* OF THE POSSIBILITY OF SUCH DAMAGE. 49 50 \* This product includes cryptographic software written by Eric Young 51 \* (eay@cryptsoft.com). This product includes software written by Tim 52 \* Hudson (tjh@cryptsoft.com).

 $\mathbf{1}$ 

 $53 *$  $54 */$ 

56 /\* NOTE: this file was auto generated by the mkerr.pl script: any changes 57 \* made to it will be overwritten when the script next updates this file, 58 \* only reason strings will be preserved.  $59 * 1$ 

 $61$  #include <stdio.h>

new/usr/src/lib/openssl/libsunw crypto/bn/bn err.c  $\mathcal{L}$ 62 #include <openssl/err.h> 63 #include <openss1/bn.h> 65 /\* BEGIN ERROR CODES \*/ 66 #ifndef OPENSSL NO ERR 68 #define ERR FUNC(func) ERR PACK(ERR LIB BN, func, 0) 69 #define ERR REASON(reason) ERR PACK(ERR LIB BN, 0, reason) 71 static ERR STRING DATA BN str functs[]= 72 73 {ERR\_FUNC(BN\_F\_BNRAND), "BNRAND" }, 74 (ERR FUNC(BN F BN BLINDING CONVERT EX), "BN BLINDING convert ex"}, ERR\_FUNC(BN\_F\_BN\_BLINDING\_CREATE\_PARAM), "BN BLINDING create\_param" }, 75  $\sqrt{\texttt{ERR-FUNC}}$  (BN  $\overline{\texttt{F}}$  BN BLINDING INVERT EX), "BN BLINDING invert ex" }, 76 77  $\overline{\overline{\text{ERR}}\text{ FUNC(BN F BN BLINDING NEW)}$ , "BN BLINDING new" }, "BN\_BLINDING\_update" } 78 ERR\_FUNC(BN\_F\_BN\_BLINDING\_UPDATE), ERR\_FUNC(BN\_F\_BN\_BN2DEC), "BN bn2dec" $\overline{)}$ 79  $\overline{\text{ERR}}$  FUNC(BN F BN BN2HEX). "BN bn2hex" $\frac{1}{2}$  $80$  $\overline{\text{ERR}}$  FUNC(BN F BN CTX GET), "BN\_CTX\_get" }, 81  $\overline{\text{ERR FUNC(BN F BNCTX NEW)}$ . "BN  $CTX$  new" } 82 83 {ERR\_FUNC(BN\_F\_BN\_CTX\_START), "BN\_CTX\_start" },  $\{ERR$  FUNC( $BN$  F BN DIV), "BN div" }, 84 ERR FUNC(BN F BN DIV NO BRANCH), "BN div no branch" },  $R5$ 86  $\overline{\text{ERR}}$  FUNC(BN F BN DIV RECP), "BN\_div\_recp" }, 87  ${ERR_FUNC(BN_F_BN_EXP)$ , "BN\_exp" }, 88  $\overline{\text{ERR}}$  FUNC(BN F BN EXPAND2), "bn  $expand2"$ , ERR\_FUNC(BN\_F\_BN\_EXPAND\_INTERNAL), "BN EXPAND INTERNAL" },  $RQ$ 90  $\sqrt{\texttt{ERR}$  FUNC (BN F BN GF2M MOD), "BN\_GF2m\_mod" $\}$ , "BN GF2m\_mod\_exp" }  $91$  $\overline{\text{ERR}}$  FUNC(BN F BN GF2M MOD EXP). 92 ERR\_FUNC(BN\_F\_BN\_GF2M\_MOD\_MUL), "BN\_GF2m\_mod\_mul" $\}$ ,  $93$ ERR FUNC(BN F BN GF2M MOD SOLVE QUAD), "BN GF2m mod solve quad"}, ERR\_FUNC(BN\_F\_BN\_GF2M\_MOD\_SOLVE\_QUAD\_ARR),  $94$ "BN GF2m mod solve quad arr" }, 95  $\overline{\text{ERR}}$  FUNC(BN F BN GF2M MOD SOR), "BN GF2m mod  $s$ qr" },  $96$ ERR FUNC (BN F BN GF2M MOD SQRT), "BN GF2m mod sqrt" }, ERR FUNC(BN F BN MOD EXP2 MONT), "BN mod\_exp2\_mont" }, 97 ERR\_FUNC(BN\_F\_BN\_MOD\_EXP\_MONT), "BN\_mod\_exp\_mont" }, 98  $99$ ERR FUNC(BN F BN MOD EXP MONT CONSTTIME), "BN mod exp mont consttime" }, ERR\_FUNC(BN\_F\_BN\_MOD\_EXP\_MONT\_WORD), 100 "BN\_mod\_exp\_mont\_word" }, 101 ERR\_FUNC(BN\_F\_BN\_MOD\_EXP\_RECP), "BN\_mod\_exp\_recp" }, "BN mod\_exp\_simple" }, 102 (ERR FUNC(BN F BN MOD EXP SIMPLE). 103 {ERR\_FUNC(BN\_F\_BN\_MOD\_INVERSE), "BN\_mod\_inverse" },  $\overline{R}$ ERR FUNC(BN F BN MOD INVERSE NO BRANCH), "BN mod\_inverse\_no\_branch" },  $104$ ERR FUNC(BN F\_BN\_MOD\_LSHIFT\_QUICK), "BN mod lshift\_quick" }, 105 ERR\_FUNC(BN\_F\_BN\_MOD\_MUL\_RECIPROCAL), "BN\_mod\_mul\_reciprocal" }, 106  $\overline{\text{ERR}}$  FUNC (BN F BN MOD SORT). "BN mod\_sqrt" }, 107 108  $\overline{\text{ERR}}$  FUNC(BN F BN MPI2BN), "BN  $mpi2bn$ "} 109 (ERR FUNC(BN F BN NEW), "BN new" },  $110$ {ERR\_FUNC(BN\_F\_BN\_RAND), "BN rand" $\}$ , 111  $\overline{\text{ERR}}$  FUNC(BN F BN RAND RANGE), "BN\_rand\_range" },  $\{ERR_FUNC(BN_F_BN_USUB),\}$ 112 "BN usub" $\}$ , 113  $\{0, \overline{\text{NULL}}\}$ 114  $\}$ ; 116 static ERR STRING DATA BN str reasons[]= 117 **{ERR REASON(BN R ARG2 LT ARG3)** 118  $, "arg2 It arg3"$ ERR\_REASON(BN\_R\_BAD\_RECIPROCAL) 119 , "bad reciprocal" } 120  $\overline{\text{ERR}}$  REASON(BN R BIGNUM TOO LONG) , "bignum too long" }, ERR REASON(BN R CALLED WITH EVEN MODULUS), "called with even modulus"},  $121$  $122$  $\overline{\text{ERR}$  REASON(BN R DIV BY ZERO) ,"div by zero"},  $\overline{\overline{\mathsf{ERR}}_R}$  REASON(BN\_R\_ENCODING\_ERROR) "encoding error" },  $123$ 124 {ERR REASON(BN R EXPAND ON STATIC BIGNUM DATA), "expand on static bignum data"}, 125 **ERR\_REASON(BN\_R\_INPUT\_NOT\_REDUCED)** , "input not reduced" }, , "invalid length" }, 126 ERR\_REASON(BN\_R\_INVALID\_LENGTH)

127  $\overline{\text{ERR}}$  REASON(BN R INVALID RANGE) , "invalid range" }.

```
 3
 128 {ERR_REASON(BN_R_NOT_A_SQUARE) ,"not a square"},
 129 {ERR_REASON(BN_R_NOT_INITIALIZED) ,"not initialized"},
 130 {ERR_REASON(BN_R_NO_INVERSE) ,"no inverse"},
 131 {ERR_REASON(BN_R_NO_SOLUTION) ,"no solution"},
132 {ERR_REASON(BN_R_P_IS_NOT_PRIME)
 132 {ERR_REASON(BN_R_P_IS_NOT_PRIME) , "p is not prime"},<br>133 {ERR_REASON(BN_R_TOO_MANY_ITERATIONS) , "too many iterations"},<br>134 {ERR_REASON(BN_R_TOO_MANY_TEMPORARY_VARIABLES),"too many temporary variables"},
133 ERR_REASON(BN_R_TOO_MANY_ITERATIONS)
 135 {0,NULL}
136 };
 138 #endif
 140 void ERR_load_BN_strings(void)
141 {
142 #ifndef OPENSSL_NO_ERR
144 if (ERR_func_error_string(BN_str_functs[0].error) == NULL)
145 {
146 ERR_load_strings(0,BN_str_functs);
147 ERR_load_strings(0,BN_str_reasons);
148 }
149 #endif
150 }
151 #endif /* ! codereview */
```
**new/usr/src/lib/openssl/libsunw\_crypto/bn/bn\_err.c**

new/usr/src/lib/openssl/libsunw crypto/bn/bn exp.c  $\mathbf{1}$ 29539 Wed Aug 13 19:24:34 2014 new/usr/src/lib/openssl/libsunw\_crypto/bn/bn\_exp.c 4853 illumos-gate is not lint-clean when built with openssl 1.0 (initial commit,  $1$  /\* crypto/bn/bn\_exp.c \*/  $2$  /\* Copyright (C) 1995-1998 Eric Young (eav@cryptsoft.com) 3 \* All rights reserved.  $\overline{4}$ 5 \* This package is an SSL implementation written 6 \* by Eric Young (eay@cryptsoft.com). \* The implementation was written so as to conform with Netscapes SSL.  $7$  $8 *$ 9 \* This library is free for commercial and non-commercial use as long as 10 \* the following conditions are aheared to. The following conditions 11 \* apply to all code found in this distribution, be it the RC4, RSA, 12 \* lhash, DES, etc., code; not just the SSL code. The SSL documentation \* included with this distribution is covered by the same copyright terms  $13$ 14 \* except that the holder is Tim Hudson (tjh@cryptsoft.com).  $15 *$ 16 \* Copyright remains Eric Young's, and as such any Copyright notices in \* the code are not to be removed.  $17$ 18 \* If this package is used in a product, Eric Young should be given attribution 19 \* as the author of the parts of the library used. 20 \* This can be in the form of a textual message at program startup or 21 \* in documentation (online or textual) provided with the package.  $22 *$ 23 \* Redistribution and use in source and binary forms, with or without 24 \* modification, are permitted provided that the following conditions  $25 * are met:$ 26 \* 1. Redistributions of source code must retain the copyright 27 notice, this list of conditions and the following disclaimer. 28 \* 2. Redistributions in binary form must reproduce the above copyright 29 \* notice, this list of conditions and the following disclaimer in the  $30$ documentation and/or other materials provided with the distribution. 31 \* 3. All advertising materials mentioning features or use of this software  $32 \times$ must display the following acknowledgement:  $33 \times$ "This product includes cryptographic software written by  $34 \cdot$ Eric Young (eay@cryptsoft.com)" 35 The word 'cryptographic' can be left out if the rouines from the library 36  $\star$ being used are not cryptographic related :-). 37 \* 4. If you include any Windows specific code (or a derivative thereof) from the apps directory (application code) you must include an acknowledgement: 38  $39 *$ "This product includes software written by Tim Hudson (tjh@cryptsoft.com)"  $40 \star$ 41 \* THIS SOFTWARE IS PROVIDED BY ERIC YOUNG ''AS IS'' AND  $42.$ \* ANY EXPRESS OR IMPLIED WARRANTIES, INCLUDING, BUT NOT LIMITED TO, THE 43 \* IMPLIED WARRANTIES OF MERCHANTABILITY AND FITNESS FOR A PARTICULAR PURPOSE 44 \* ARE DISCLAIMED. IN NO EVENT SHALL THE AUTHOR OR CONTRIBUTORS BE LIABLE 45 \* FOR ANY DIRECT, INDIRECT, INCIDENTAL, SPECIAL, EXEMPLARY, OR CONSEQUENTIAL 46 \* DAMAGES (INCLUDING, BUT NOT LIMITED TO, PROCUREMENT OF SUBSTITUTE GOODS 47 \* OR SERVICES; LOSS OF USE, DATA, OR PROFITS; OR BUSINESS INTERRUPTION) 48 \* HOWEVER CAUSED AND ON ANY THEORY OF LIABILITY, WHETHER IN CONTRACT, STRICT 49 \* LIABILITY, OR TORT (INCLUDING NEGLIGENCE OR OTHERWISE) ARISING IN ANY WAY 50 \* OUT OF THE USE OF THIS SOFTWARE, EVEN IF ADVISED OF THE POSSIBILITY OF 51 \* SUCH DAMAGE. 52 53 \* The licence and distribution terms for any publically available version or 54 \* derivative of this code cannot be changed. i.e. this code cannot simply be \* copied and put under another distribution licence 55 56 \* [including the GNU Public Licence.]  $57 *1$ 59 \* Copyright (c) 1998-2005 The OpenSSL Project. All rights reserved.  $60$ 

 $61$  \* Redistribution and use in source and binary forms, with or without

new/usr/src/lib/openssl/libsunw crypto/bn/bn exp.c 62 \* modification, are permitted provided that the following conditions  $63$  \* are met:  $64$  \* 65 \* 1. Redistributions of source code must retain the above copyright 66 \* notice, this list of conditions and the following disclaimer.  $67 *$ 68 \* 2. Redistributions in binary form must reproduce the above copyright 69 \* notice, this list of conditions and the following disclaimer in 70  $\star$ the documentation and/or other materials provided with the  $71 \bullet$ distribution. 72  $\star$ 73 \* 3. All advertising materials mentioning features or use of this  $74 \cdot$ software must display the following acknowledgment: 75  $\star$ "This product includes software developed by the OpenSSL Project  $76 *$ for use in the OpenSSL Toolkit. (http://www.openssl.org/)"  $77 \cdot$ 78 \* 4. The names "OpenSSL Toolkit" and "OpenSSL Project" must not be used to 79 endorse or promote products derived from this software without  $80 *$ prior written permission. For written permission, please contact  $81$  \* openssl-core@openssl.org. 82  $\star$ 83 \* 5. Products derived from this software may not be called "OpenSSL"  $84$  \* nor may "OpenSSL" appear in their names without prior written  $85$  \* permission of the OpenSSL Project. 86 87 \* 6. Redistributions of any form whatsoever must retain the following  $88 *$ acknowledgment:  $89$  \* "This product includes software developed by the OpenSSL Project  $90 *$ for use in the OpenSSL Toolkit (http://www.openssl.org/)"  $91 \times$ 92 \* THIS SOFTWARE IS PROVIDED BY THE OpenSSL PROJECT ''AS IS'' AND ANY 93 \* EXPRESSED OR IMPLIED WARRANTIES, INCLUDING, BUT NOT LIMITED TO, THE 94 \* IMPLIED WARRANTIES OF MERCHANTABILITY AND FITNESS FOR A PARTICULAR 95 \* PURPOSE ARE DISCLAIMED. IN NO EVENT SHALL THE OPENSSL PROJECT OR 96 \* ITS CONTRIBUTORS BE LIABLE FOR ANY DIRECT, INDIRECT, INCIDENTAL, \* SPECIAL, EXEMPLARY, OR CONSEQUENTIAL DAMAGES (INCLUDING, BUT 97 98 \* NOT LIMITED TO, PROCUREMENT OF SUBSTITUTE GOODS OR SERVICES; 99 \* LOSS OF USE, DATA, OR PROFITS; OR BUSINESS INTERRUPTION) 100 \* HOWEVER CAUSED AND ON ANY THEORY OF LIABILITY, WHETHER IN CONTRACT, 101 \* STRICT LIABILITY, OR TORT (INCLUDING NEGLIGENCE OR OTHERWISE) 102 \* ARISING IN ANY WAY OUT OF THE USE OF THIS SOFTWARE. EVEN IF ADVISED 103 \* OF THE POSSIBILITY OF SUCH DAMAGE.  $104$  $105$ 106 \* This product includes cryptographic software written by Eric Young \* (eay@cryptsoft.com). This product includes software written by Tim 107 108 \* Hudson (tjh@cryptsoft.com).  $109 *$  $110 *$ / 113 #include "cryptlib.h" 114 #include "bn lcl.h" 116 #include <stdlib.h> 117 #ifdef WIN32  $118$  # include <malloc.h>  $119 \pm i$ fndef alloca

 $\sim$ 

- 120 # define alloca alloca
- $121 \pm \text{endif}$
- 122 #elif defined( GNUC )
- $123$  # ifndef alloca
- $124$  # define alloca(s) \_builtin\_alloca((s))
- $125$  # endif
- $126$  #endif

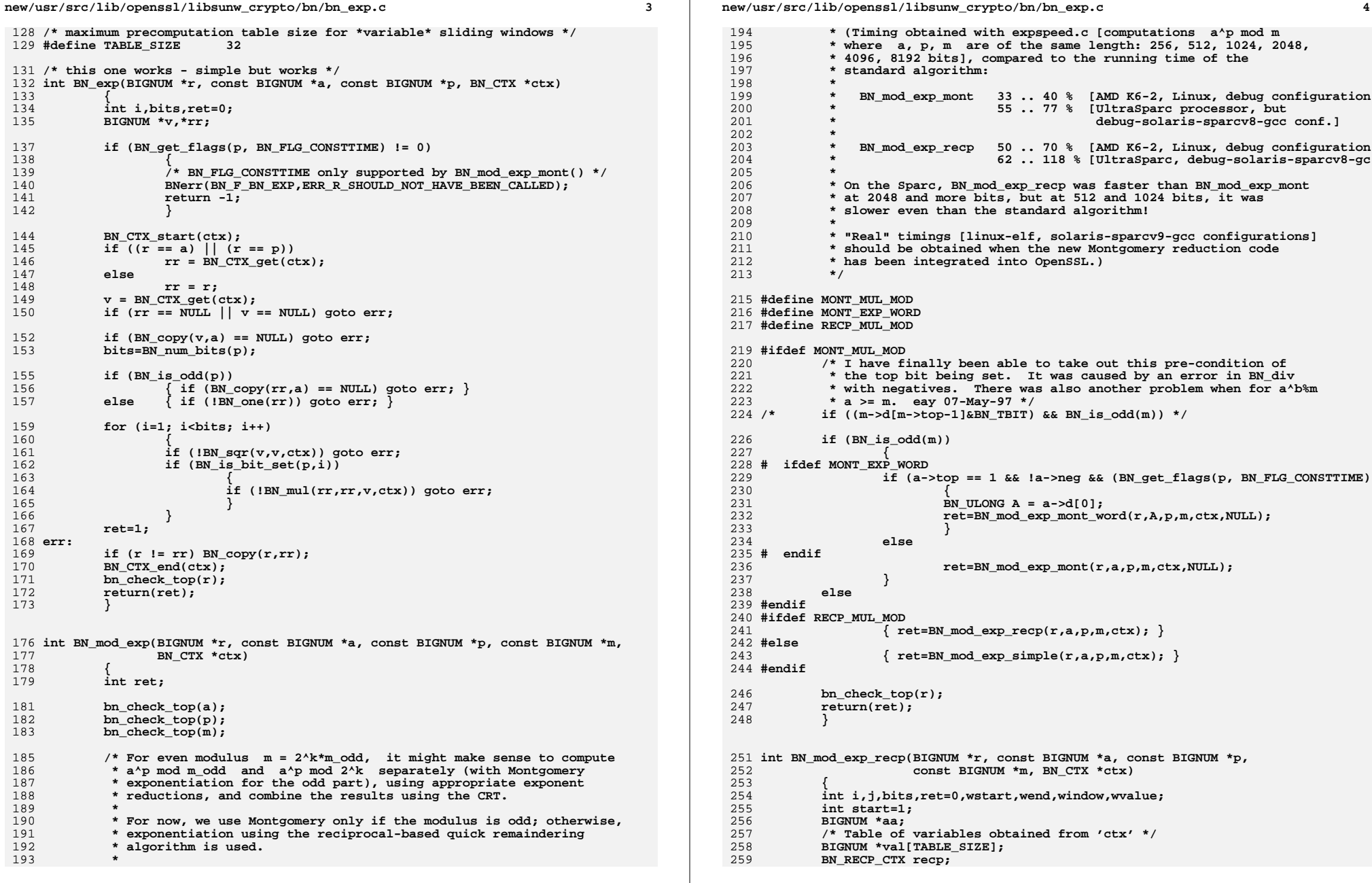

**new/usr/src/lib/openssl/libsunw\_crypto/bn/bn\_exp.c**

**<sup>5</sup>**

327

328

329

330

331

336

337

343

347

348

349

350

351

352

353

355

356

357

358

359

360

361

362

363

365

367

369

370

371

374

378

379

381

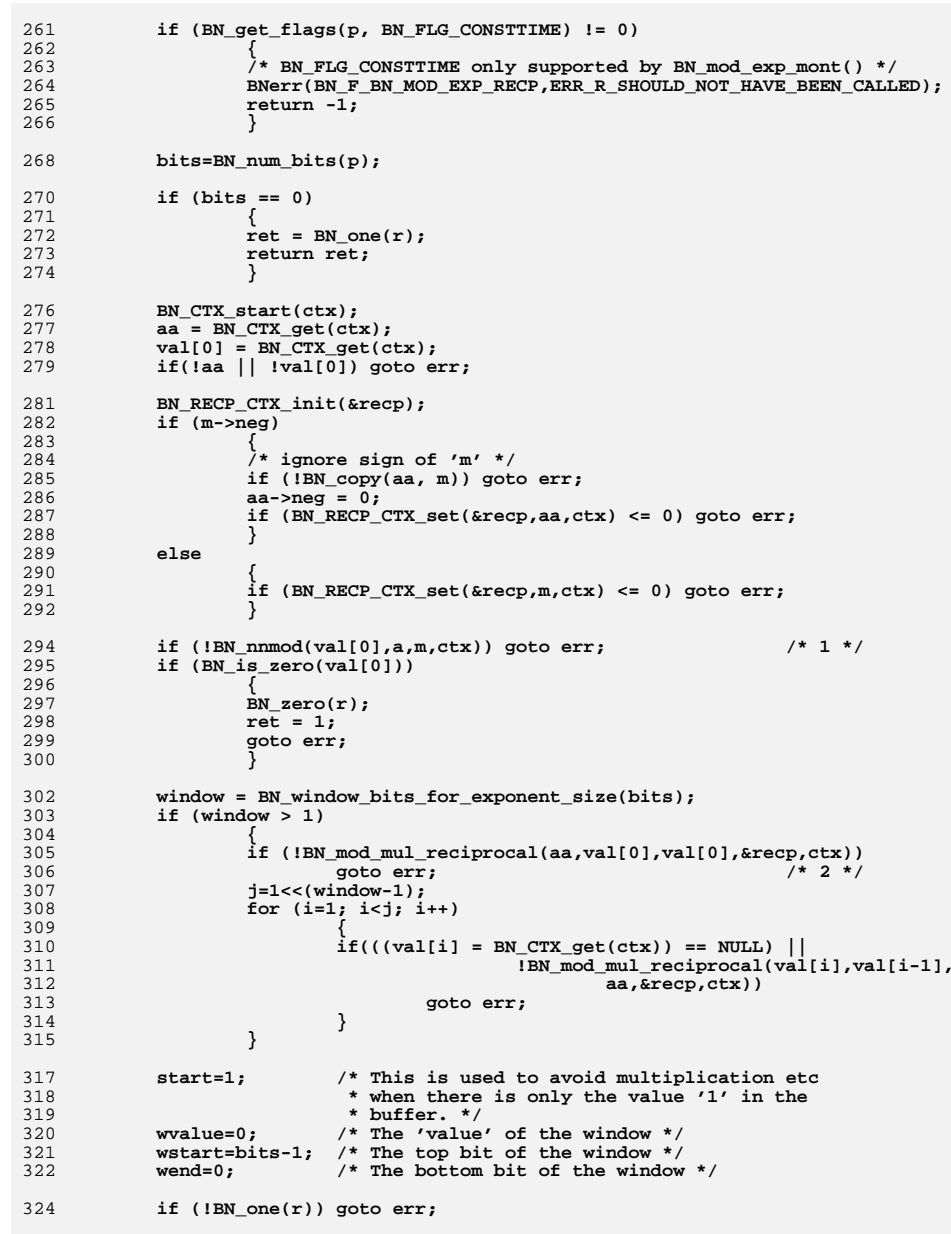

 **<sup>6</sup>** 326 **for (;;) { if (BN\_is\_bit\_set(p,wstart) == 0) { if (!start)**  $if (IBN_modelmuLreciprocal(r,r,r,%recp,ctx))$  goto err; 332 **goto err; if (wstart == 0) break;** 333334 **wstart--; continue;** 335 **} /\* We now have wstart on a 'set' bit, we now need to work out** 338 **\* how bit a window to do. To do this we need to scan** 339 **\* forward until the last set bit before the end of the**340 **\* window \*/**341 **j=wstart;** 342 **wvalue=1; wend=0;** 344 **for (i=1; i<window; i++)** 345 **{** 346 **if (wstart-i < 0) break; if (BN\_is\_bit\_set(p,wstart-i)) { wvalue<<=(i-wend); wvalue|=1; wend=i; } } /\* wend is the size of the current window \*/ j=wend+1; /\* add the 'bytes above' \*/ if (!start) for (i=0; i<j; i++) { if (!BN\_mod\_mul\_reciprocal(r,r,r,&recp,ctx)) goto err; } /\* wvalue will be an odd number < 2^window \*/** 366 **if (!BN\_mod\_mul\_reciprocal(r,r,val[wvalue>>1],&recp,ctx)) goto err; /\* move the 'window' down further \*/ wstart-=wend+1; wvalue=0;** 372 **start=0;** 373 **if (wstart < 0) break; } ret=1;** 375376 **err:** 377BN CTX end(ctx); **BN\_RECP\_CTX\_free(&recp); bn\_check\_top(r);** 380 **return(ret); }** 384 **int BN\_mod\_exp\_mont(BIGNUM \*rr, const BIGNUM \*a, const BIGNUM \*p,** 385 const BIGNUM \*m, BN\_CTX \*ctx, BN\_MONT\_CTX \*in\_mont) 386**{**

387**int i,j,bits,ret=0,wstart,wend,window,wvalue;**

**new/usr/src/lib/openssl/libsunw\_crypto/bn/bn\_exp.c**

388**int start=1;**

389**BIGNUM \*d,\*r;**

390**const BIGNUM \*aa;**

391**/\* Table of variables obtained from 'ctx' \*/** **new/usr/src/lib/openssl/libsunw\_crypto/bn/bn\_exp.c <sup>7</sup>** 392 **BIGNUM \*val[TABLE\_SIZE];** 393BN\_MONT\_CTX \*mont=NULL; 395 **if (BN\_get\_flags(p, BN\_FLG\_CONSTTIME) != 0)** 396 **{** 397 **return BN\_mod\_exp\_mont\_consttime(rr, a, p, m, ctx, in\_mont);** 398 **}** 400 **bn\_check\_top(a);** 401 **bn\_check\_top(p);** 402 **bn\_check\_top(m);** 404 **if (!BN\_is\_odd(m))** 405 **{** 406 **BNerr(BN\_F\_BN\_MOD\_EXP\_MONT,BN\_R\_CALLED\_WITH\_EVEN\_MODULUS);** 407 **return(0);** 408 **} bits=BN\_num\_bits(p);** 409410 $if (bits == 0)$ 411 **{** 412 **ret = BN\_one(rr);** 413 **return ret;** 414 **}** 416 **BN\_CTX\_start(ctx);** 417 **d = BN\_CTX\_get(ctx);** 418 **r = BN\_CTX\_get(ctx);** 419 **val[0] = BN\_CTX\_get(ctx);** 420 **if (!d || !r || !val[0]) goto err;** 422 **/\* If this is not done, things will break in the montgomery** 423 **\* part \*/**425 **if (in\_mont != NULL)** 426 **mont=in\_mont;** 427 **else** 428 **{** 429 **if ((mont=BN\_MONT\_CTX\_new()) == NULL) goto err;** 430 **if (!BN\_MONT\_CTX\_set(mont,m,ctx)) goto err;** 431 **}** 433 **if (a->neg || BN\_ucmp(a,m) >= 0)** 434 **{** 435 **if (!BN\_nnmod(val[0],a,m,ctx))** 436 **goto err; aa= val[0];** 437438 **}** 439 **else** 440 **aa=a; if (BN\_is\_zero(aa))** 441442

 **{** 443 **BN\_zero(rr);** 444 **ret = 1;** 445 **goto err;** 446 **} if (!BN\_to\_montgomery(val[0],aa,mont,ctx)) goto err; /\* 1 \*/** 447449window = BN window bits for exponent size(bits); 450if  $(window > 1)$ 451 **{** 452 **if (!BN\_mod\_mul\_montgomery(d,val[0],val[0],mont,ctx)) goto err;**  453 **j=1<<(window-1);** 454 **for (i=1; i<j; i++)** 455 **{** 456 $if(((val[i] = BN_CTX_get(ctx)) == NULL)$  | 457

**!BN\_mod\_mul\_montgomery(val[i],val[i-1],**

**new/usr/src/lib/openssl/libsunw\_crypto/bn/bn\_exp.c**

458

459

460

461

463

466

467

468

470

471

472

473

474

475

476

477

478

479

480

481

483

484

488

489

490

491

492

493

494

495

496

497

498

499

500

502

503

504

505

506

507

508

509

510

512

513

514

516

517

518

519

520

521

522

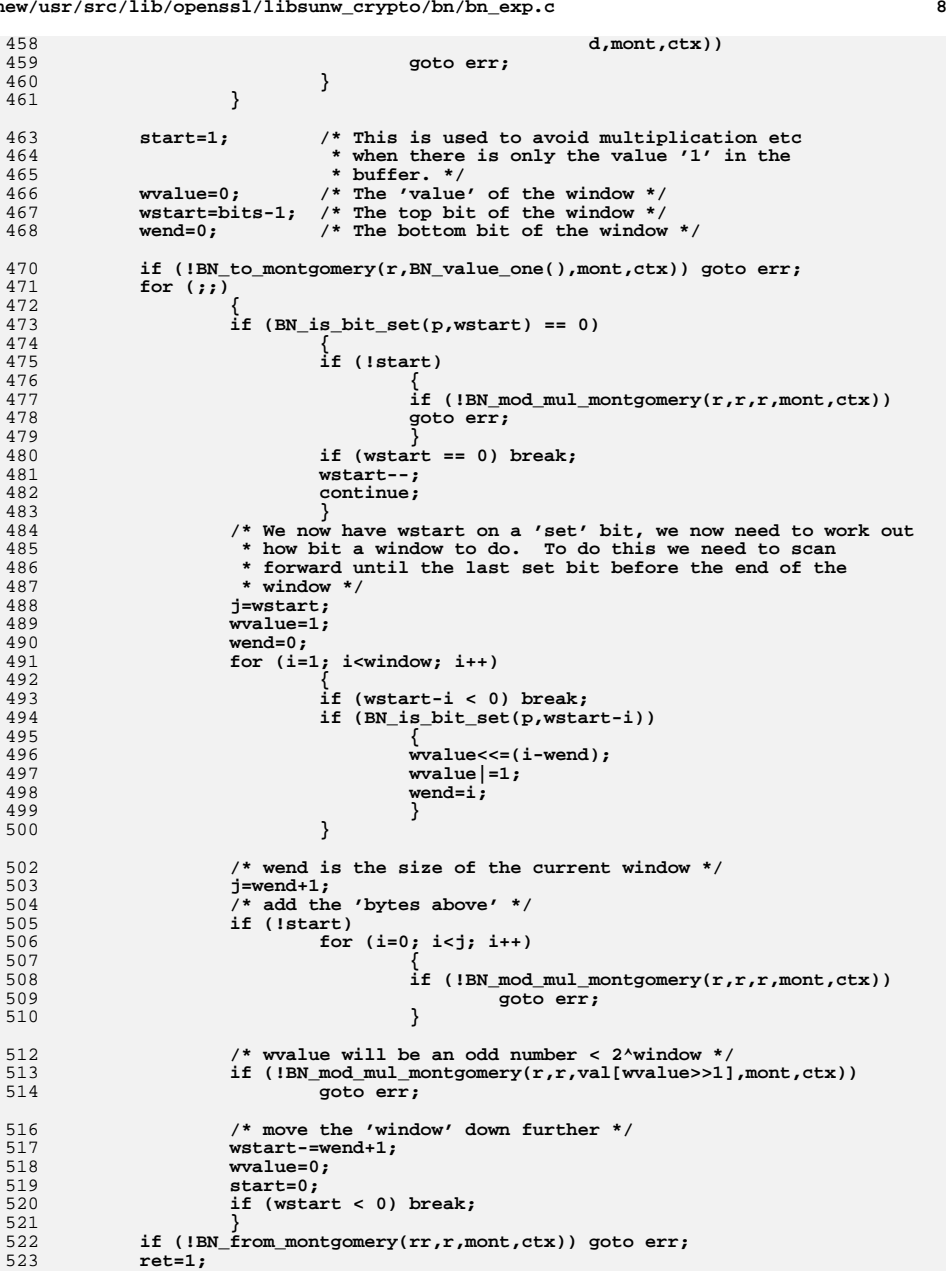

**new/usr/src/lib/openssl/libsunw\_crypto/bn/bn\_exp.c <sup>9</sup>** 524 **err:** 525 **if ((in\_mont == NULL) && (mont != NULL)) BN\_MONT\_CTX\_free(mont);** 526BN CTX end(ctx); 527 **bn\_check\_top(rr);** 528 **return(ret);** 529 **}** 532 **/\* BN\_mod\_exp\_mont\_consttime() stores the precomputed powers in a specific layou** 533 **\* so that accessing any of these table values shows the same access pattern as**  534 **\* as cache lines are concerned. The following functions are used to transfer a**535 **\* from/to that table. \*/**537 **static int MOD\_EXP\_CTIME\_COPY\_TO\_PREBUF(const BIGNUM \*b, int top, unsigned char**  538 **{** 539 **size\_t i, j;** 541 **if (top > b->top)** 542 **top = b->top; /\* this works because 'buf' is explicitly zeroed \*** 543 **for (i = 0, j=idx; i < top \* sizeof b->d[0]; i++, j+=width)** 544 **{** 545 **buf[j] = ((unsigned char\*)b->d)[i];** 546 **}** 548 **return 1;** 549 **}** 551 **static int MOD\_EXP\_CTIME\_COPY\_FROM\_PREBUF(BIGNUM \*b, int top, unsigned char \*buf** 552 **{** 553 **size\_t i, j;** 555 **if (bn\_wexpand(b, top) == NULL)** 556 **return 0;** 558 **for (i=0, j=idx; i < top \* sizeof b->d[0]; i++, j+=width)** 559 **{** 560 **((unsigned char\*)b->d)[i] = buf[j];** 561 **}** 563 **b->top = top;** 564 **bn\_correct\_top(b);** 565 **return 1;** 566 **}** 568 **/\* Given a pointer value, compute the next address that is a cache line multiple** 569 **#define MOD\_EXP\_CTIME\_ALIGN(x\_) \** 570 $((unsigned char*)(x)) + (MOD EXP CTIME MIN CACHE LINE WIDTH - (((size t))$ 572 **/\* This variant of BN\_mod\_exp\_mont() uses fixed windows and the special** 573 **\* precomputation memory layout to limit data-dependency to a minimum** 574 **\* to protect secret exponents (cf. the hyper-threading timing attacks**575 **\* pointed out by Colin Percival,** 576 **\* http://www.daemonology.net/hyperthreading-considered-harmful/)**577 **\*/** 578 **int BN\_mod\_exp\_mont\_consttime(BIGNUM \*rr, const BIGNUM \*a, const BIGNUM \*p,** 579 **const BIGNUM \*m, BN\_CTX \*ctx, BN\_MONT\_CTX \*in\_mont)**580 **{** 581 **int i,bits,ret=0,window,wvalue;** 582 **int top;** 583 **BN\_MONT\_CTX \*mont=NULL;** 585 **int numPowers;** 586 **unsigned char \*powerbufFree=NULL;** 587 **int powerbufLen = 0;** 588 **unsigned char \*powerbuf=NULL;** 589**BIGNUM tmp, am;**

```
new/usr/src/lib/openssl/libsunw_crypto/bn/bn_exp.c 10
591 bn_check_top(a);
 592 bn_check_top(p);
 593 bn_check_top(m);
 595 top = m->top;
 597 if (!(m->d[0] & 1))
 598 {
 599 BNerr(BN_F_BN_MOD_EXP_MONT_CONSTTIME,BN_R_CALLED_WITH_EVEN_MODUL
 600 return(0);
 601 }
 bits=BN_num_bits(p);
 602603if (bits == 0)604 {
 605 ret = BN_one(rr);
 606 return ret;
 607 }
 609 BN_CTX_start(ctx);
 611 /* Allocate a montgomery context if it was not supplied by the caller.
             * If this is not done, things will break in the montgomery part.
 613 */
 if (in_mont != NULL)
 614615 mont=in_mont;
 616 else
 617 {
 618 if ((mont=BN_MONT_CTX_new()) == NULL) goto err;
 619 if (!BN_MONT_CTX_set(mont,m,ctx)) goto err;
 620 }
 622 /* Get the window size to use with size of p. */
 623 window = BN_window_bits_for_ctime_exponent_size(bits);
 624 #if defined(OPENSSL_BN_ASM_MONT5)
 625 if (window==6 && bits<=1024) window=5; /* ~5% improvement of 2048-bit R
 626 #endif
 628 /* Allocate a buffer large enough to hold all of the pre-computed
             629 * powers of am, am itself and tmp.630 */
 numPowers = 1 << window;
 631632 powerbufLen = sizeof(m->d[0])*(top*numPowers +
 633 ((2*top)>numPowers?(2*top):numPowers));
 634 #ifdef alloca
 635 if (powerbufLen < 3072)
 636 powerbufFree = alloca(powerbufLen+MOD_EXP_CTIME_MIN_CACHE_LINE_W
 637 else
638 #endif
 639 if ((powerbufFree=(unsigned char*)OPENSSL_malloc(powerbufLen+MOD_EXP_CTI
 640 goto err;
 642 powerbuf = MOD_EXP_CTIME_ALIGN(powerbufFree);
 643 memset(powerbuf, 0, powerbufLen);
 645 #ifdef alloca
 646 if (powerbufLen < 3072)
 647 powerbufFree = NULL;
 648 #endif
 650 /* lay down tmp and am right after powers table */
 651tmp.d = (BN_UULONG^*) (powerbuf + sizeof(m->d[0])*top*numPowers);<br>am.d = tmp.d + top;
 652= tmp.d + top;
 653 tmp.top = am.top = 0;
 654 tmp.dmax = am.dmax = top;
 655 tmp.neg = am.neg = 0;
```
656 **tmp.flags = am.flags = BN\_FLG\_STATIC\_DATA;** 658 **/\* prepare a^0 in Montgomery domain \*/** 659 **#if 1** 660 **if (!BN\_to\_montgomery(&tmp,BN\_value\_one(),mont,ctx)) goto err;** 661 **#else** 662 **tmp.d[0] = (0-m->d[0])&BN\_MASK2; /\* 2^(top\*BN\_BITS2) - m \*/** 663 **for (i=1;i<top;i++)** 664 **tmp.d[i] = (~m->d[i])&BN\_MASK2;** 665 **tmp.top = top;** 666 **#endif** 668 **/\* prepare a^1 in Montgomery domain \*/** 669 **if (a->neg || BN\_ucmp(a,m) >= 0)** 670 **{** 671 **if (!BN\_mod(&am,a,m,ctx)) goto err; if (!BN\_to\_montgomery(&am,&am,mont,ctx)) goto err;** 672673 **}** 674**else if (!BN\_to\_montgomery(&am,a,mont,ctx)) goto err;**

**<sup>11</sup>**

**new/usr/src/lib/openssl/libsunw\_crypto/bn/bn\_exp.c**

676 **#if defined(OPENSSL\_BN\_ASM\_MONT5)**

677 **/\* This optimization uses ideas from http://eprint.iacr.org/2011/239,**678 **\* specifically optimization of cache-timing attack countermeasures**679 **\* and pre-computation optimization. \*/**681 **/\* Dedicated window==4 case improves 512-bit RSA sign by ~15%, but as**682 **\* 512-bit RSA is hardly relevant, we omit it to spare size... \*/**683 **if (window==5 && top>1)**684 **{** 685 **void bn\_mul\_mont\_gather5(BN\_ULONG \*rp,const BN\_ULONG \*ap,** 686 **const void \*table,const BN\_ULONG \*np,** 687 **const BN\_ULONG \*n0,int num,int power);** 688 **void bn\_scatter5(const BN\_ULONG \*inp,size\_t num,** 689 **void \*table,size\_t power);** 690 **void bn\_gather5(BN\_ULONG \*out,size\_t num,** 691 **void \*table,size\_t power);** 693BN\_ULONG \*np=mont->N.d, \*n0=mont->n0; 695 **/\* BN\_to\_montgomery can contaminate words above .top** 696 **\* [in BN\_DEBUG[\_DEBUG] build]... \*/** $am.d[i]=0;$ 697 **for (i=am.top; i<top; i++) am.d[i]=0;** 698for (i=tmp.top; i<top; i++) 700 **bn\_scatter5(tmp.d,top,powerbuf,0);** 701 **bn\_scatter5(am.d,am.top,powerbuf,1);** 702 **bn\_mul\_mont(tmp.d,am.d,am.d,np,n0,top);** 703 **bn\_scatter5(tmp.d,top,powerbuf,2);** 705 **#if 0** 706 **for (i=3; i<32; i++)** 707 **{** 708 **/\* Calculate a^i = a^(i-1) \* a \*/** 709 **bn\_mul\_mont\_gather5(tmp.d,am.d,powerbuf,np,n0,top,i-1);** 710 **bn\_scatter5(tmp.d,top,powerbuf,i);** 711

 **}** 712 **#else** 713 **/\* same as above, but uses squaring for 1/2 of operations \*/** 714 **for (i=4; i<32; i\*=2)** 715 **{** 716 **bn\_mul\_mont(tmp.d,tmp.d,tmp.d,np,n0,top);** 717 **bn\_scatter5(tmp.d,top,powerbuf,i);** 718 **} for (i=3; i<8; i+=2)** 719720**{**

**int j;**

721

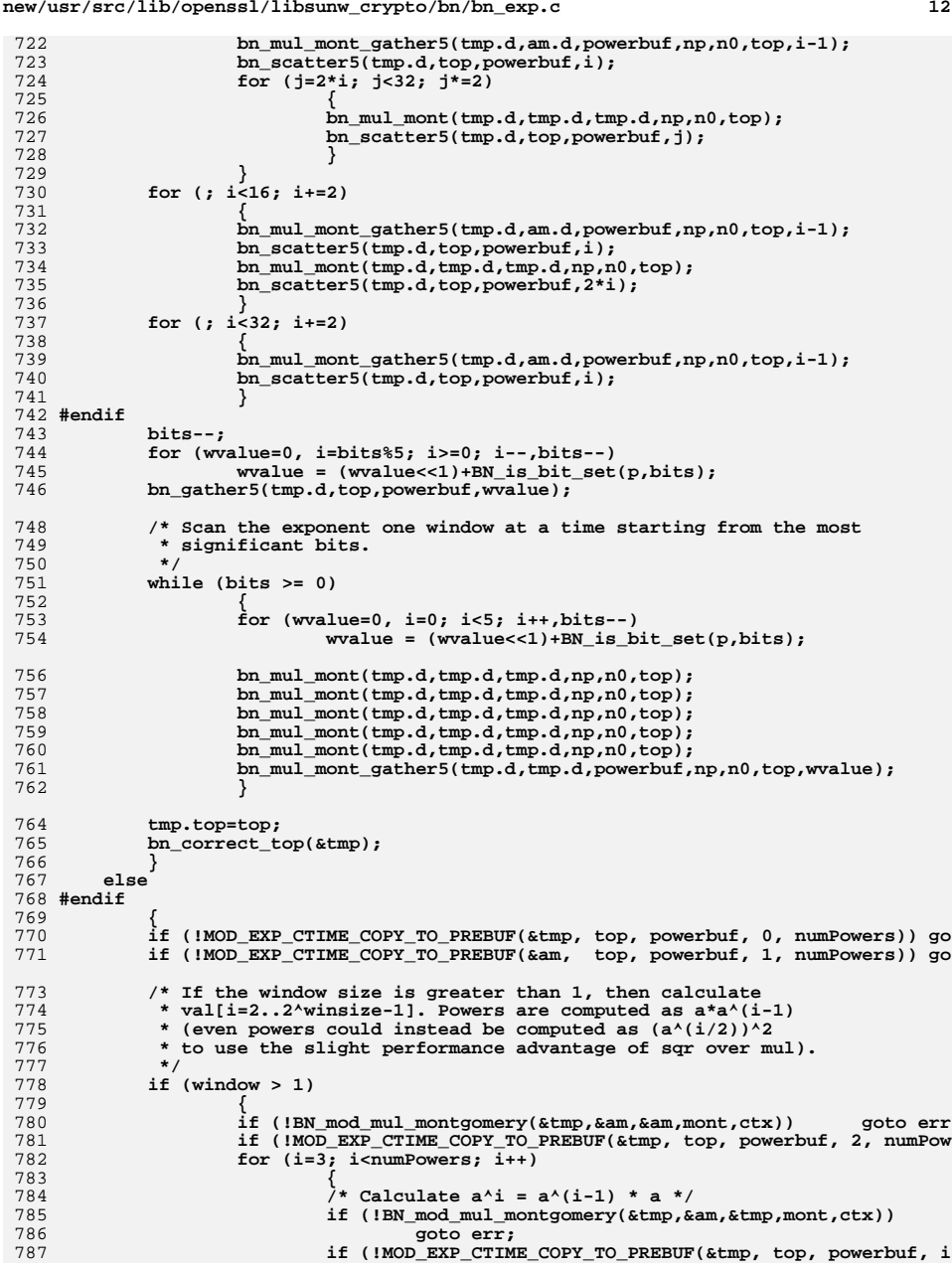

**new/usr/src/lib/openssl/libsunw\_crypto/bn/bn\_exp.c**

 **<sup>13</sup>** 788 **}** 789 **}** 791 **bits--;** 792 **for (wvalue=0, i=bits%window; i>=0; i--,bits--)** 793 **wvalue = (wvalue<<1)+BN\_is\_bit\_set(p,bits); if (!MOD\_EXP\_CTIME\_COPY\_FROM\_PREBUF(&tmp,top,powerbuf,wvalue,numPowers))** 794796 **/\* Scan the exponent one window at a time starting from the most** 797 **\* significant bits.**798 **\*/ while (bits >= 0)** 799 $800$  **{** 801 **wvalue=0; /\* The 'value' of the window \*/** 803 **/\* Scan the window, squaring the result as we go \*/** 804 **for (i=0; i<window; i++,bits--)** 805 **{** 806 **if (!BN\_mod\_mul\_montgomery(&tmp,&tmp,&tmp,mont,ctx))** 807 **wvalue = (wvalue<<1)+BN\_is\_bit\_set(p,bits);** 808 **}** 810 **/\* Fetch the appropriate pre-computed value from the pre-buf \*/** 811 **if (!MOD\_EXP\_CTIME\_COPY\_FROM\_PREBUF(&am, top, powerbuf, wvalue,**  813 **/\* Multiply the result into the intermediate result \*/** 814 **if (!BN\_mod\_mul\_montgomery(&tmp,&tmp,&am,mont,ctx)) goto err;** 815 **}** 816 **}** 818 **/\* Convert the final result from montgomery to standard format \*/** 819 **if (!BN\_from\_montgomery(rr,&tmp,mont,ctx)) goto err;** 820 **ret=1;** 821 **err:** 822 **if ((in\_mont == NULL) && (mont != NULL)) BN\_MONT\_CTX\_free(mont);** 823 **if (powerbuf!=NULL)** 824 **{** 825 **OPENSSL\_cleanse(powerbuf,powerbufLen);** 826 **if (powerbufFree) OPENSSL\_free(powerbufFree);** 827<sup>7</sup> **BN\_CTX\_end(ctx);** 828829 **return(ret);** 830 **}** 832 **int BN\_mod\_exp\_mont\_word(BIGNUM \*rr, BN\_ULONG a, const BIGNUM \*p,** 833<br>**const BIGNUM \*m, BN\_CTX \*ctx, BN\_MONT\_CTX \*in\_mont**) 834 **{** 835BN MONT CTX \*mont = NULL; 836 **int b, bits, ret=0;** 837 **int r\_is\_one;** 838 **BN\_ULONG w, next\_w;** 839 **BIGNUM \*d, \*r, \*t;** 840 **BIGNUM \*swap\_tmp;** 841 **#define BN\_MOD\_MUL\_WORD(r, w, m) \** 842  $(BN\_mul\_word(r, (w))$  & & \ 843 $(\frac{*}{\text{BN\_ucmp}(r, (m))} < 0$  ? 1 :\*/ \ 844 **(BN\_mod(t, r, m, ctx) && (swap\_tmp = r, r = t, t = swap\_** 845 **/\* BN\_MOD\_MUL\_WORD is only used with 'w' large,** 846 **\* so the BN\_ucmp test is probably more overhead** 847 **\* than always using BN\_mod (which uses BN\_copy if**848 **\* a similar test returns true). \*/ /\* We can use BN\_mod and do not need BN\_nnmod because our** 849850 **\* accumulator is never negative (the result of BN\_mod does**\* not depend on the sign of the modulus). 852 **\*/**

853 **#define BN\_TO\_MONTGOMERY\_WORD(r, w, mont) \**

**new/usr/src/lib/openssl/libsunw\_crypto/bn/bn\_exp.c**

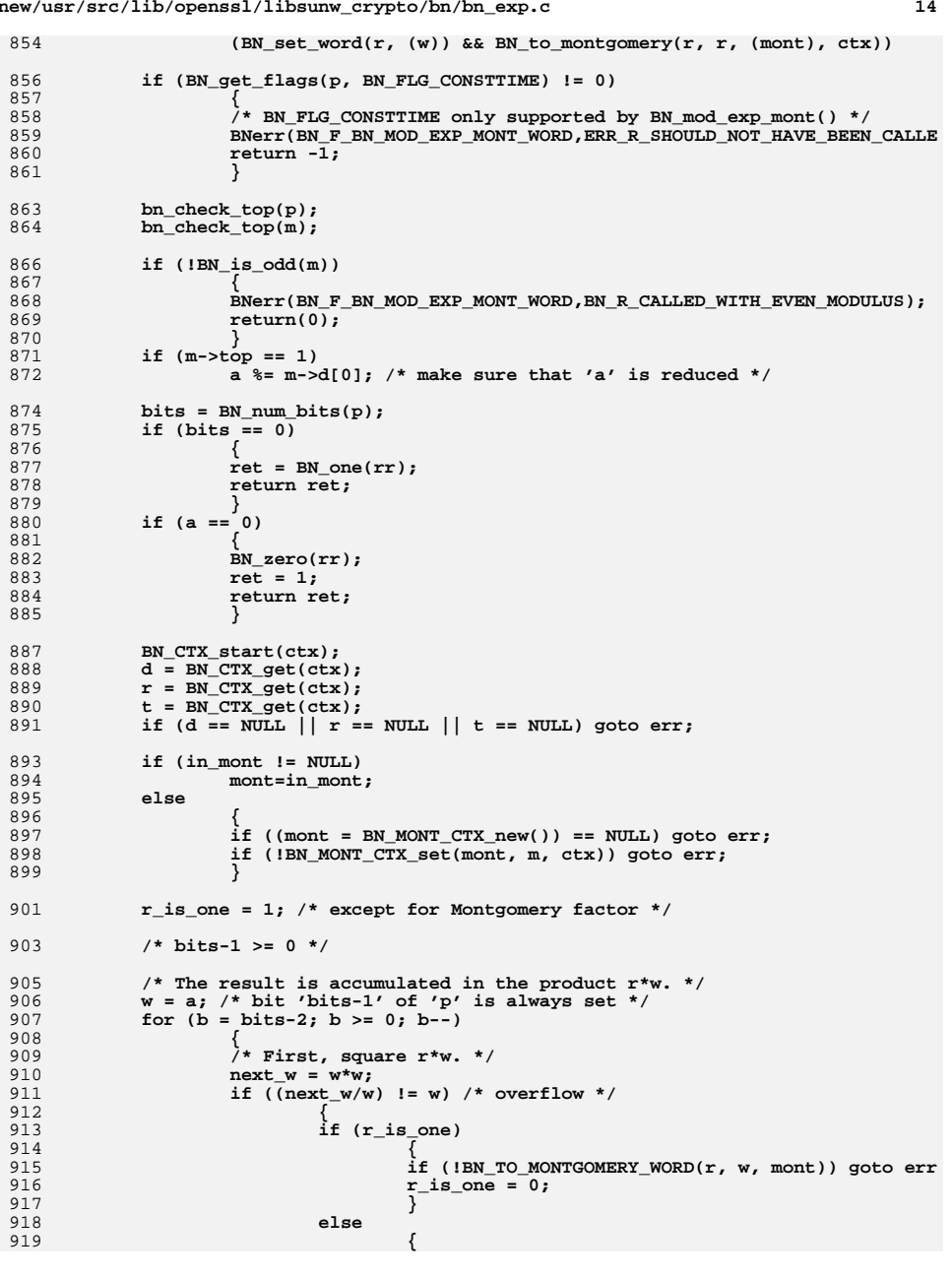

**new/usr/src/lib/openssl/libsunw\_crypto/bn/bn\_exp.c**

 $\overline{8}$ 

 $8'$ 

8<sup>2</sup>

 $8'$ 

8

878

879

91

 $\overline{9}$ 

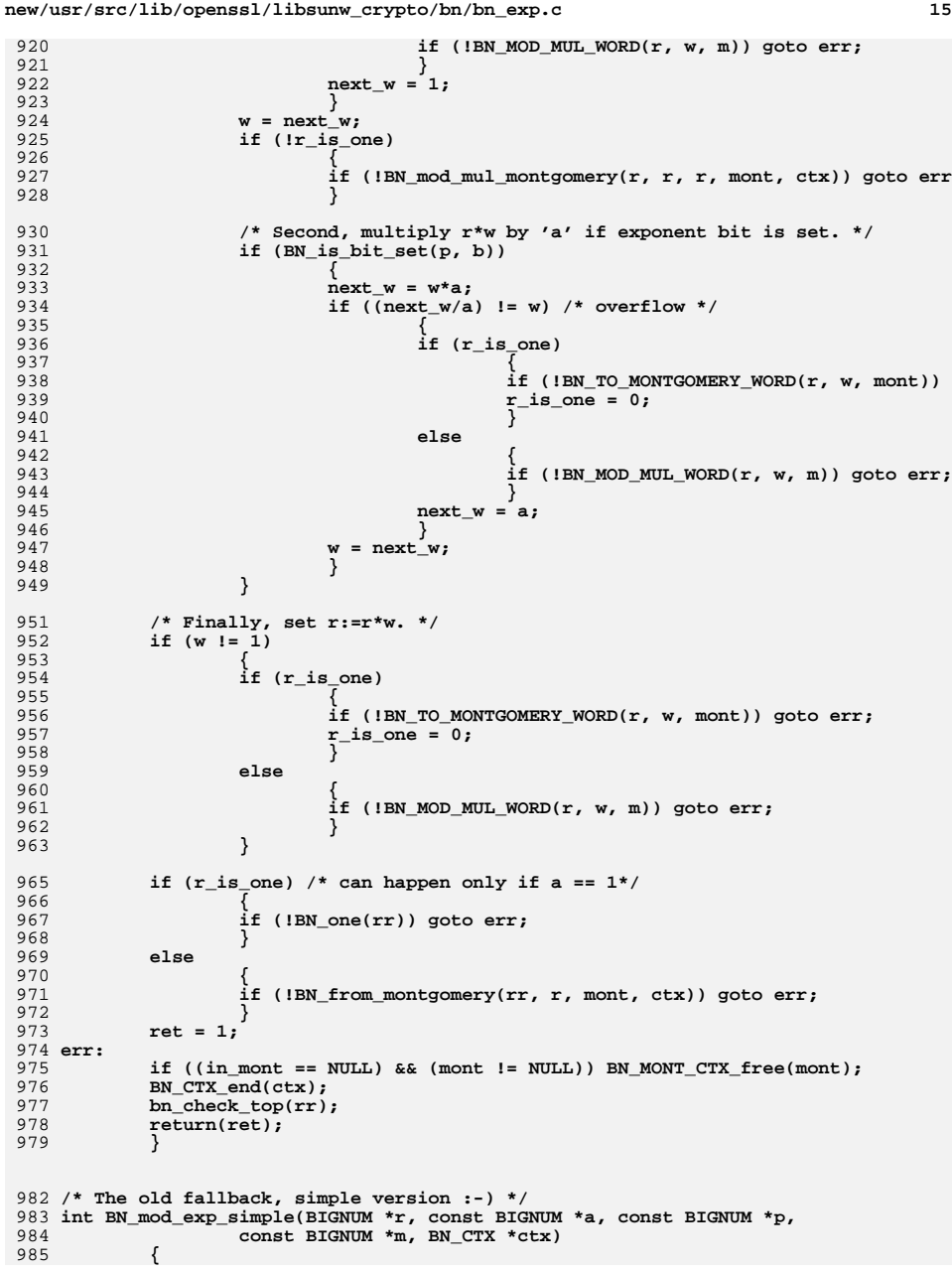

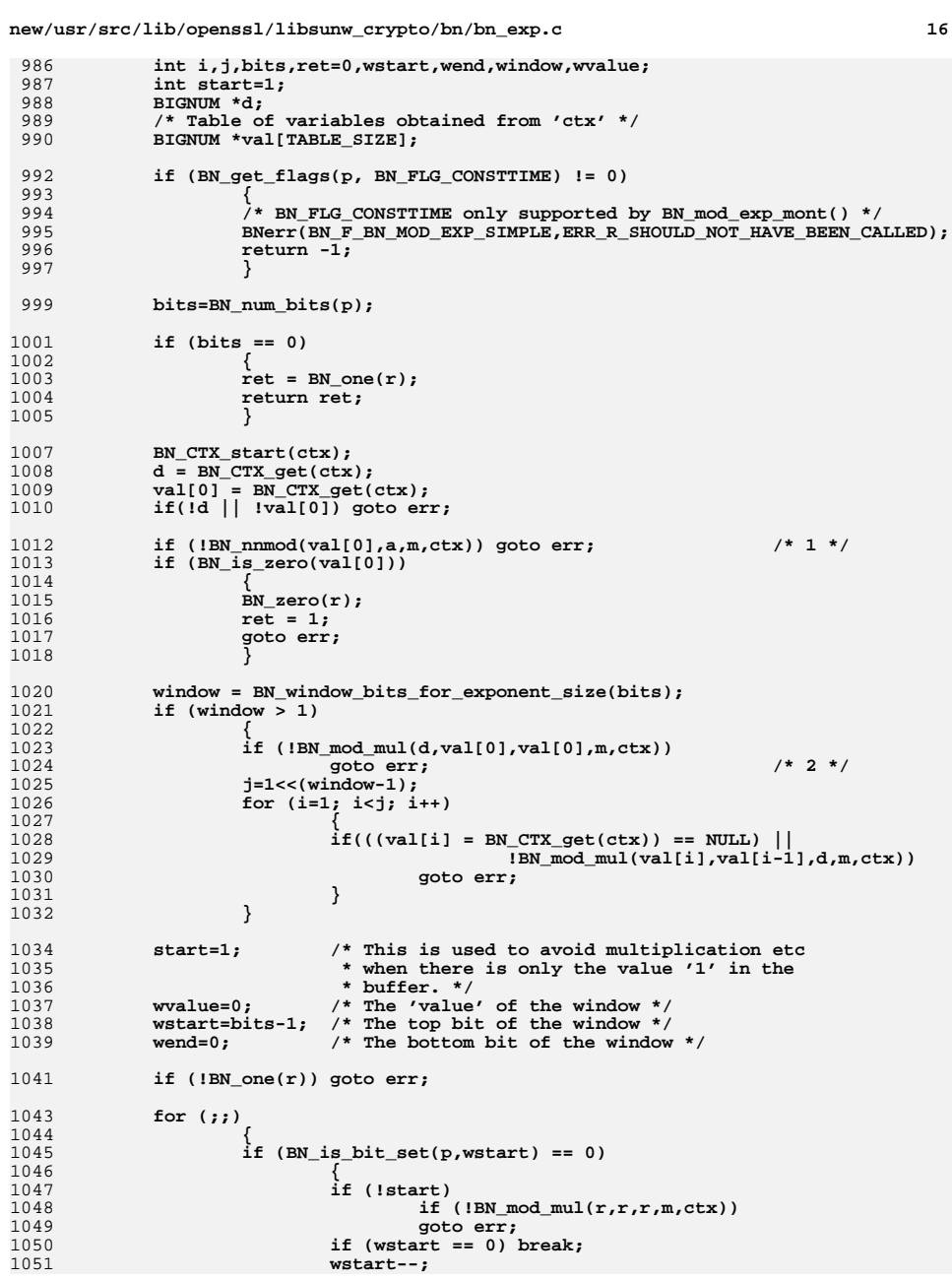

**new/usr/src/lib/openssl/libsunw\_crypto/bn/bn\_exp.c**

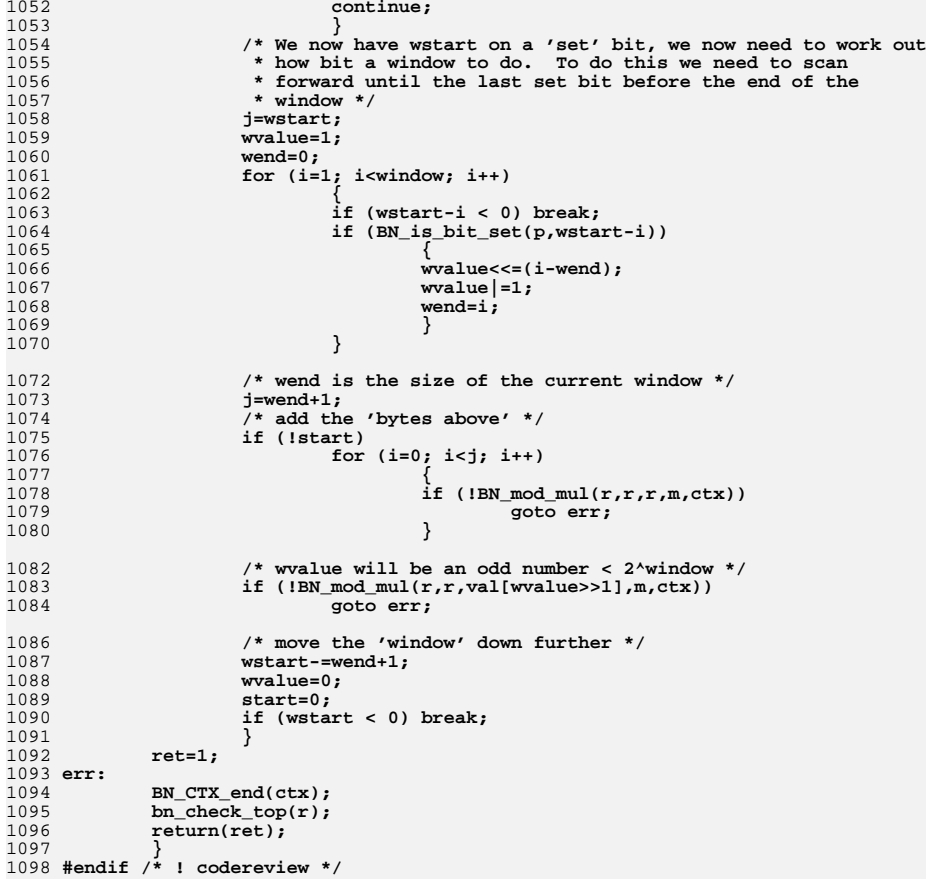

**new/usr/src/lib/openssl/libsunw\_crypto/bn/bn\_exp2.cd 1 \*\*\*\*\*\*\*\*\*\*\*\*\*\*\*\*\*\*\*\*\*\*\*\*\*\*\*\*\*\*\*\*\*\*\*\*\*\*\*\*\*\*\*\*\*\*\*\*\*\*\*\*\*\*\*\*\*\* 10126 Wed Aug 13 19:24:35 2014 new/usr/src/lib/openssl/libsunw\_crypto/bn/bn\_exp2.c 4853 illumos-gate is not lint-clean when built with openssl 1.0 (initial commit,\*\*\*\*\*\*\*\*\*\*\*\*\*\*\*\*\*\*\*\*\*\*\*\*\*\*\*\*\*\*\*\*\*\*\*\*\*\*\*\*\*\*\*\*\*\*\*\*\*\*\*\*\*\*\*\*\*\***1 **/\* crypto/bn/bn\_exp2.c \*/** 2 **/\* Copyright (C) 1995-1998 Eric Young (eay@cryptsoft.com) \* All rights reserved. \* \* This package is an SSL implementation written \* by Eric Young (eay@cryptsoft.com). \* The implementation was written so as to conform with Netscapes SSL. \* \* This library is free for commercial and non-commercial use as long as \* the following conditions are aheared to. The following conditions \* apply to all code found in this distribution, be it the RC4, RSA, \* lhash, DES, etc., code; not just the SSL code. The SSL documentation \* included with this distribution is covered by the same copyright terms \* except that the holder is Tim Hudson (tjh@cryptsoft.com). \* \* Copyright remains Eric Young's, and as such any Copyright notices in \* the code are not to be removed. \* If this package is used in a product, Eric Young should be given attribution \* as the author of the parts of the library used. \* This can be in the form of a textual message at program startup or \* in documentation (online or textual) provided with the package. \* \* Redistribution and use in source and binary forms, with or without \* modification, are permitted provided that the following conditions \* are met: \* 1. Redistributions of source code must retain the copyright \* notice, this list of conditions and the following disclaimer. \* 2. Redistributions in binary form must reproduce the above copyright \* notice, this list of conditions and the following disclaimer in the \* documentation and/or other materials provided with the distribution. \* 3. All advertising materials mentioning features or use of this software \* must display the following acknowledgement: \* "This product includes cryptographic software written by \* Eric Young (eay@cryptsoft.com)" \* The word 'cryptographic' can be left out if the rouines from the library \* being used are not cryptographic related :-). \* 4. If you include any Windows specific code (or a derivative thereof) from \* the apps directory (application code) you must include an acknowledgement: \* "This product includes software written by Tim Hudson (tjh@cryptsoft.com)" \* \* THIS SOFTWARE IS PROVIDED BY ERIC YOUNG ''AS IS'' AND \* ANY EXPRESS OR IMPLIED WARRANTIES, INCLUDING, BUT NOT LIMITED TO, THE \* IMPLIED WARRANTIES OF MERCHANTABILITY AND FITNESS FOR A PARTICULAR PURPOSE \* ARE DISCLAIMED. IN NO EVENT SHALL THE AUTHOR OR CONTRIBUTORS BE LIABLE \* FOR ANY DIRECT, INDIRECT, INCIDENTAL, SPECIAL, EXEMPLARY, OR CONSEQUENTIAL \* DAMAGES (INCLUDING, BUT NOT LIMITED TO, PROCUREMENT OF SUBSTITUTE GOODS \* OR SERVICES; LOSS OF USE, DATA, OR PROFITS; OR BUSINESS INTERRUPTION) \* HOWEVER CAUSED AND ON ANY THEORY OF LIABILITY, WHETHER IN CONTRACT, STRICT \* LIABILITY, OR TORT (INCLUDING NEGLIGENCE OR OTHERWISE) ARISING IN ANY WAY \* OUT OF THE USE OF THIS SOFTWARE, EVEN IF ADVISED OF THE POSSIBILITY OF \* SUCH DAMAGE. \* \* The licence and distribution terms for any publically available version or \* derivative of this code cannot be changed. i.e. this code cannot simply be \* copied and put under another distribution licence \* [including the GNU Public Licence.] \*/ /\* ==================================================================== \* Copyright (c) 1998-2000 The OpenSSL Project. All rights reserved. \* \* Redistribution and use in source and binary forms, with or without**

 **<sup>2</sup> \* modification, are permitted provided that the following conditions \* are met: \* \* 1. Redistributions of source code must retain the above copyright \* notice, this list of conditions and the following disclaimer. \* \* 2. Redistributions in binary form must reproduce the above copyright \* notice, this list of conditions and the following disclaimer in \* the documentation and/or other materials provided with the \* distribution. \* \* 3. All advertising materials mentioning features or use of this \* software must display the following acknowledgment: \* "This product includes software developed by the OpenSSL Project \* for use in the OpenSSL Toolkit. (http://www.openssl.org/)" \* \* 4. The names "OpenSSL Toolkit" and "OpenSSL Project" must not be used to \* endorse or promote products derived from this software without \* prior written permission. For written permission, please contact \* openssl-core@openssl.org. \* \* 5. Products derived from this software may not be called "OpenSSL" \* nor may "OpenSSL" appear in their names without prior written \* permission of the OpenSSL Project. \* \* 6. Redistributions of any form whatsoever must retain the following**88 **\*** acknowledgment:<br>89 **\*** "This product is  **\* "This product includes software developed by the OpenSSL Project \* for use in the OpenSSL Toolkit (http://www.openssl.org/)" \* \* THIS SOFTWARE IS PROVIDED BY THE OpenSSL PROJECT ''AS IS'' AND ANY \* EXPRESSED OR IMPLIED WARRANTIES, INCLUDING, BUT NOT LIMITED TO, THE \* IMPLIED WARRANTIES OF MERCHANTABILITY AND FITNESS FOR A PARTICULAR \* PURPOSE ARE DISCLAIMED. IN NO EVENT SHALL THE OpenSSL PROJECT OR \* ITS CONTRIBUTORS BE LIABLE FOR ANY DIRECT, INDIRECT, INCIDENTAL, \* SPECIAL, EXEMPLARY, OR CONSEQUENTIAL DAMAGES (INCLUDING, BUT \* NOT LIMITED TO, PROCUREMENT OF SUBSTITUTE GOODS OR SERVICES; \* LOSS OF USE, DATA, OR PROFITS; OR BUSINESS INTERRUPTION) \* HOWEVER CAUSED AND ON ANY THEORY OF LIABILITY, WHETHER IN CONTRACT, \* STRICT LIABILITY, OR TORT (INCLUDING NEGLIGENCE OR OTHERWISE) \* ARISING IN ANY WAY OUT OF THE USE OF THIS SOFTWARE, EVEN IF ADVISED \* OF THE POSSIBILITY OF SUCH DAMAGE. \* ==================================================================== \* \* This product includes cryptographic software written by Eric Young \* (eay@cryptsoft.com). This product includes software written by Tim \* Hudson (tjh@cryptsoft.com). \* \*/ #include <stdio.h> #include "cryptlib.h" #include "bn\_lcl.h" #define TABLE\_SIZE <sup>32</sup> int BN\_mod\_exp2\_mont(BIGNUM \*rr, const BIGNUM \*a1, const BIGNUM \*p1, const BIGNUM \*a2, const BIGNUM \*p2, const BIGNUM \*m,** BN CTX \*ctx, BN MONT CTX \*in mont) **{ int i,j,bits,b,bits1,bits2,ret=0,wpos1,wpos2,window1,window2,wvalue1,wva int r\_is\_one=1; BIGNUM \*d,\*r; const BIGNUM \*a\_mod\_m;**

**/\* Tables of variables obtained from 'ctx' \*/**

**new/usr/src/lib/openssl/libsunw\_crypto/bn/bn\_exp2.c**

- - **BIGNUM \*val1[TABLE\_SIZE], \*val2[TABLE\_SIZE];**

**new/usr/src/lib/openssl/libsunw\_crypto/bn/bn\_exp2.c<sup>3</sup>**

128BN\_MONT\_CTX \*mont=NULL; 130 **bn\_check\_top(a1);** 131 **bn\_check\_top(p1);** 132 **bn\_check\_top(a2);** 133 **bn\_check\_top(p2);** 134 **bn\_check\_top(m);** 136 **if (!(m->d[0] & 1))** 137 **{** 138BNerr(BN\_F\_BN\_MOD\_EXP2\_MONT,BN\_R\_CALLED\_WITH\_EVEN\_MODULUS); 139 **return(0);** 140 **} bits1=BN\_num\_bits(p1);** 141142 **bits2=BN\_num\_bits(p2);** 143 $if ((bits1 == 0) & (bits2 == 0))$ 144 **{** 145 **ret = BN\_one(rr);** 146 **return ret;** 147 **}** 149 **bits=(bits1 > bits2)?bits1:bits2;** 151 **BN\_CTX\_start(ctx);** 152 $d = BN$  CTX get(ctx); 153 **r = BN\_CTX\_get(ctx);** 154 $val1[0] = BN CTX get(ctx);$ 155 **val2[0] = BN\_CTX\_get(ctx); if(!d || !r || !val1[0] || !val2[0]) goto err;** 156158 **if (in\_mont != NULL)** 159 **mont=in\_mont;** 160 **else** 161 **{** 162 **if ((mont=BN\_MONT\_CTX\_new()) == NULL) goto err;** 163 **if (!BN\_MONT\_CTX\_set(mont,m,ctx)) goto err;** 164 **}** 166 **window1 = BN\_window\_bits\_for\_exponent\_size(bits1);** 167 **window2 = BN\_window\_bits\_for\_exponent\_size(bits2);** 169 **/\*** 170 **\* Build table for a1: val1[i] := a1^(2\*i + 1) mod m for i = 0 .. 2^(**171 **\*/ if (a1->neg || BN\_ucmp(a1,m) >= 0)** 172173 **{** 174 $if$  (!BN\_mod(val1[0],a1,m,ctx))<br>goto err; 175 **goto err; a\_mod\_m = val1[0];** 176177 **}** 178 **else** 179 **a\_mod\_m = a1;** 180 **if (BN\_is\_zero(a\_mod\_m))** 181 **{** 182 **BN\_zero(rr);** 183 **ret = 1;** 184 **goto err;** 185 **}** 187 **if (!BN\_to\_montgomery(val1[0],a\_mod\_m,mont,ctx)) goto err;** 188 $if (window1 > 1)$ 189 **{** 190 **if (!BN\_mod\_mul\_montgomery(d,val1[0],val1[0],mont,ctx)) goto err** 192 **j=1<<(window1-1);** 193 **for (i=1; i<j; i++)** 194

 **<sup>4</sup> {** 195 $if((val1[i] = BN CTX get(ctx)) == NULL)$  || 196 **!BN\_mod\_mul\_montgomery(val1[i],val1[i-1]** 197 **d,mont,ctx))** 198 **goto err;** 199 **}** 200 **}** 203 **/\*** 204 **\* Build table for a2: val2[i] := a2^(2\*i + 1) mod m for i = 0 .. 2^(**205 **\*/ if (a2->neg || BN\_ucmp(a2,m) >= 0)** 206207 **{** 208 $if$  ( $IBN_model(val2[0],a2,m,ctx)$ )<br>goto err; 209 **goto err; a\_mod\_m = val2[0];** 210211 **}** 212 **else** 213 **a\_mod\_m = a2; if (BN\_is\_zero(a\_mod\_m))** 214215 **{** 216 **BN\_zero(rr);** 217 **ret = 1;** 218 **goto err;** 219 **} if (!BN\_to\_montgomery(val2[0],a\_mod\_m,mont,ctx)) goto err;** 220221 **if (window2 > 1)** 222 **{** 223 **if (!BN\_mod\_mul\_montgomery(d,val2[0],val2[0],mont,ctx)) goto err** 225 **j=1<<(window2-1);** 226 **for (i=1; i<j; i++)** 227 **{** 228 $if((val2[i] = BN_CTX\_get(ctx)) == NULL)$  || 229 **!BN\_mod\_mul\_montgomery(val2[i],val2[i-1]** 230 **d,mont,ctx))** 231 **goto err;** 232 **}** 233 **}** 236 **/\* Now compute the power product, using independent windows. \*/** 237 **r\_is\_one=1;** 238 **wvalue1=0; /\* The 'value' of the first window \*/** 239 $wvalue2=0$ ; /\* The 'value' of the second window \*/<br> $wpos1=0$ ; /\* If  $wvalue1 > 0$ , the bottom bit of t  $240$ **wpos1=0;** /\* If wvalue1 > 0, the bottom bit of the first window \*/<br>wpos2=0: /\* If wvalue2 > 0, the bottom bit of the second window \* 241/\* If wvalue2 > 0, the bottom bit of the second window \*/ 243 **if (!BN\_to\_montgomery(r,BN\_value\_one(),mont,ctx)) goto err;** 244 **for (b=bits-1; b>=0; b--)** 245 **{** 246 **if (!r\_is\_one)** 247 **{** 248 **if (!BN\_mod\_mul\_montgomery(r,r,r,mont,ctx))** 249 **goto err;** 250 **}** 252 **if (!wvalue1)** 253 **if (BN\_is\_bit\_set(p1, b))** 254 **{** 255 **/\* consider bits b-window1+1 .. b for this windo** 256 **i = b-window1+1;** 257while  $(\text{IBN}_i \text{is}\_ \text{bit}\_ \text{set(p1, i))}$  /\* works for i<0 \*  $\text{i++}:$ 258 **i++;** 259**wpos1 = i;**

**new/usr/src/lib/openssl/libsunw\_crypto/bn/bn\_exp2.c**

**new/usr/src/lib/openssl/libsunw\_crypto/bn/bn\_exp2.c<sup>5</sup>**

```
260wvalue1 = 1;261for (i = b-1; i >= wpos1; i--)262 {
263 wvalue1 <<= 1;
264 if (BN_is_bit_set(p1, i))
265 wvalue1++;
266 }
267 }
269 if (!wvalue2)
270 if (BN_is_bit_set(p2, b))
271 {
272 /* consider bits b-window2+1 .. b for this windo
273i = b - window2 + 1;274while (\text{BN}_i\text{is}\_\text{bit}\_\text{set(p2, i))<br>i++;275 i++;
276 wpos2 = i;
277 wvalue2 = 1;
278 for (i = b-1; i >= wpos2; i--)
279 {
280 wvalue2 <<= 1;
281 if (BN_is_bit_set(p2, i))
282\frac{1}{2} wvalue2++;
283 }
284 }
286 if (wvalue1 && b == wpos1)
287 {
288 /* wvalue1 is odd and < 2^window1 */
289 if (!BN_mod_mul_montgomery(r,r,val1[wvalue1>>1],mont,ctx
290 goto err;
291 wvalue1 = 0;
292 r_is_one = 0;
293 }
295 if (wvalue2 && b == wpos2)
296\frac{6}{7}297 /* wvalue2 is odd and < 2^window2 */
298 if (!BN_mod_mul_montgomery(r,r,val2[wvalue2>>1],mont,ctx
299 goto err;
 wvalue2 = 0;
300301 r_is_one = 0;
302 }
303 }
 if (!BN_from_montgomery(rr,r,mont,ctx))
304305 goto err;
306 ret=1;
307 err:
308 if ((in_mont == NULL) && (mont != NULL)) BN_MONT_CTX_free(mont);
309BN CTX end(ctx);
310 bn_check_top(rr);
311 return(ret);
312 }
313 #endif /* ! codereview */
```
**new/usr/src/lib/openssl/libsunw\_crypto/bn/bn\_gcd.c <sup>1</sup> \*\*\*\*\*\*\*\*\*\*\*\*\*\*\*\*\*\*\*\*\*\*\*\*\*\*\*\*\*\*\*\*\*\*\*\*\*\*\*\*\*\*\*\*\*\*\*\*\*\*\*\*\*\*\*\*\*\* 17412 Wed Aug 13 19:24:35 2014 new/usr/src/lib/openssl/libsunw\_crypto/bn/bn\_gcd.c 4853 illumos-gate is not lint-clean when built with openssl 1.0 (initial commit,\*\*\*\*\*\*\*\*\*\*\*\*\*\*\*\*\*\*\*\*\*\*\*\*\*\*\*\*\*\*\*\*\*\*\*\*\*\*\*\*\*\*\*\*\*\*\*\*\*\*\*\*\*\*\*\*\*\***1 **/\* crypto/bn/bn\_gcd.c \*/** 2 **/\* Copyright (C) 1995-1998 Eric Young (eay@cryptsoft.com) \* All rights reserved. \* \* This package is an SSL implementation written \* by Eric Young (eay@cryptsoft.com). \* The implementation was written so as to conform with Netscapes SSL. \* \* This library is free for commercial and non-commercial use as long as \* the following conditions are aheared to. The following conditions \* apply to all code found in this distribution, be it the RC4, RSA, \* lhash, DES, etc., code; not just the SSL code. The SSL documentation \* included with this distribution is covered by the same copyright terms \* except that the holder is Tim Hudson (tjh@cryptsoft.com). \* \* Copyright remains Eric Young's, and as such any Copyright notices in \* the code are not to be removed. \* If this package is used in a product, Eric Young should be given attribution \* as the author of the parts of the library used. \* This can be in the form of a textual message at program startup or \* in documentation (online or textual) provided with the package. \* \* Redistribution and use in source and binary forms, with or without \* modification, are permitted provided that the following conditions \* are met: \* 1. Redistributions of source code must retain the copyright \* notice, this list of conditions and the following disclaimer. \* 2. Redistributions in binary form must reproduce the above copyright \* notice, this list of conditions and the following disclaimer in the \* documentation and/or other materials provided with the distribution. \* 3. All advertising materials mentioning features or use of this software \* must display the following acknowledgement: \* "This product includes cryptographic software written by \* Eric Young (eay@cryptsoft.com)" \* The word 'cryptographic' can be left out if the rouines from the library \* being used are not cryptographic related :-). \* 4. If you include any Windows specific code (or a derivative thereof) from \* the apps directory (application code) you must include an acknowledgement: \* "This product includes software written by Tim Hudson (tjh@cryptsoft.com)" \* \* THIS SOFTWARE IS PROVIDED BY ERIC YOUNG ''AS IS'' AND \* ANY EXPRESS OR IMPLIED WARRANTIES, INCLUDING, BUT NOT LIMITED TO, THE \* IMPLIED WARRANTIES OF MERCHANTABILITY AND FITNESS FOR A PARTICULAR PURPOSE \* ARE DISCLAIMED. IN NO EVENT SHALL THE AUTHOR OR CONTRIBUTORS BE LIABLE \* FOR ANY DIRECT, INDIRECT, INCIDENTAL, SPECIAL, EXEMPLARY, OR CONSEQUENTIAL \* DAMAGES (INCLUDING, BUT NOT LIMITED TO, PROCUREMENT OF SUBSTITUTE GOODS \* OR SERVICES; LOSS OF USE, DATA, OR PROFITS; OR BUSINESS INTERRUPTION) \* HOWEVER CAUSED AND ON ANY THEORY OF LIABILITY, WHETHER IN CONTRACT, STRICT \* LIABILITY, OR TORT (INCLUDING NEGLIGENCE OR OTHERWISE) ARISING IN ANY WAY \* OUT OF THE USE OF THIS SOFTWARE, EVEN IF ADVISED OF THE POSSIBILITY OF \* SUCH DAMAGE. \* \* The licence and distribution terms for any publically available version or \* derivative of this code cannot be changed. i.e. this code cannot simply be \* copied and put under another distribution licence \* [including the GNU Public Licence.] \*/ /\* ==================================================================== \* Copyright (c) 1998-2001 The OpenSSL Project. All rights reserved. \***

 **\* Redistribution and use in source and binary forms, with or without**

**new/usr/src/lib/openssl/libsunw\_crypto/bn/bn\_gcd.c <sup>2</sup> \* modification, are permitted provided that the following conditions \* are met: \* \* 1. Redistributions of source code must retain the above copyright \* notice, this list of conditions and the following disclaimer. \* \* 2. Redistributions in binary form must reproduce the above copyright \* notice, this list of conditions and the following disclaimer in \* the documentation and/or other materials provided with the \* distribution. \* \* 3. All advertising materials mentioning features or use of this \* software must display the following acknowledgment: \* "This product includes software developed by the OpenSSL Project \* for use in the OpenSSL Toolkit. (http://www.openssl.org/)" \* \* 4. The names "OpenSSL Toolkit" and "OpenSSL Project" must not be used to \* endorse or promote products derived from this software without \* prior written permission. For written permission, please contact \* openssl-core@openssl.org. \* \* 5. Products derived from this software may not be called "OpenSSL" \* nor may "OpenSSL" appear in their names without prior written \* permission of the OpenSSL Project. \* \* 6. Redistributions of any form whatsoever must retain the following**88 **\*** acknowledgment:<br>89 **\*** "This product if  **\* "This product includes software developed by the OpenSSL Project \* for use in the OpenSSL Toolkit (http://www.openssl.org/)" \* \* THIS SOFTWARE IS PROVIDED BY THE OpenSSL PROJECT ''AS IS'' AND ANY \* EXPRESSED OR IMPLIED WARRANTIES, INCLUDING, BUT NOT LIMITED TO, THE \* IMPLIED WARRANTIES OF MERCHANTABILITY AND FITNESS FOR A PARTICULAR \* PURPOSE ARE DISCLAIMED. IN NO EVENT SHALL THE OpenSSL PROJECT OR \* ITS CONTRIBUTORS BE LIABLE FOR ANY DIRECT, INDIRECT, INCIDENTAL, \* SPECIAL, EXEMPLARY, OR CONSEQUENTIAL DAMAGES (INCLUDING, BUT \* NOT LIMITED TO, PROCUREMENT OF SUBSTITUTE GOODS OR SERVICES; \* LOSS OF USE, DATA, OR PROFITS; OR BUSINESS INTERRUPTION) \* HOWEVER CAUSED AND ON ANY THEORY OF LIABILITY, WHETHER IN CONTRACT, \* STRICT LIABILITY, OR TORT (INCLUDING NEGLIGENCE OR OTHERWISE) \* ARISING IN ANY WAY OUT OF THE USE OF THIS SOFTWARE, EVEN IF ADVISED \* OF THE POSSIBILITY OF SUCH DAMAGE. \* ==================================================================== \* \* This product includes cryptographic software written by Eric Young \* (eay@cryptsoft.com). This product includes software written by Tim \* Hudson (tjh@cryptsoft.com). \* \*/ #include "cryptlib.h" #include "bn\_lcl.h" static BIGNUM \*euclid(BIGNUM \*a, BIGNUM \*b); int BN\_gcd(BIGNUM \*r, const BIGNUM \*in\_a, const BIGNUM \*in\_b, BN\_CTX \*ctx) { BIGNUM \*a,\*b,\*t; int ret=0; bn\_check\_top(in\_a); bn\_check\_top(in\_b); BN\_CTX\_start(ctx); a = BN\_CTX\_get(ctx);**

 $b = BN$  CTX  $get(ctx)$ ;

new/usr/src/lib/openssl/libsunw\_crypto/bn/bn\_gcd.c 128 if (a == NULL  $||$  b == NULL) goto err;  $1.30$ if  $(BN_copy(a,in_a) == NULL)$  goto err; 131 if  $(BN_{copy}(b,in_b) == NULL)$  goto err; 132  $a\rightarrow$ neg = 0: 133  $b\text{-}>\text{neg} = 0;$ 135 if  $(BN_{\text{amp}}(a,b) < 0)$  { t=a; a=b; b=t; } 136  $t = euclid(a, b)$ :  $137$ if  $(t == NULL)$  goto err;  $139$ if  $(BN_copy(r,t) == NULL)$  goto err;  $140$  $ret=1;$ 141 err: 142  $BN_CTX\_end(ctx);$ 143 bn check  $top(r)$ ; 144  $return (ret);$ 145 147 static BIGNUM \*euclid(BIGNUM \*a, BIGNUM \*b) 148 149 BIGNUM \*t; 150 int shifts=0; 152  $bn\_check\_top(a)$ ; 153  $bn\_check\_top(b);$  $155$  $/* 0 \leq b \leq a */$ 156 while  $(IBN_is\_zero(b))$ 157  $/* 0 < b \le a */$ 158  $160$ if  $(BN \text{ is odd}(a))$ 161 162  $if (BN_is\_odd(b))$ 163 if  $(IBN\_sub(a,a,b))$  goto err; 164 165 if  $(IBN rshift1(a,a))$  goto err; 166 if  $(BN_{emp}(a,b) < 0)$ 167  $\{t=a; a=b; b=t; \}$ 168 J, 169 else  $/* a odd - b even */$ 170 171 if (IBN rshift1 $(b,b)$ ) goto err; 172 if  $(BN_{\text{amp}}(a,b) < 0)$ 173  $\{t=a; a=b; b=t; \}$ 174  $\overline{\mathbf{3}}$ 175  $\}$ else 176  $/* a is even */$ 177 178 if  $(BN_is\_odd(b))$ 179 if  $(IBN_rshift1(a,a))$  goto err; 180 181 if  $(BN_{\text{amp}}(a,b) < 0)$ 182  $\{ \text{t=a; a=b; b=t; } \}$ 183 ₹ 184 else  $/* a even - b even */$ 185 186 if  $(IBN_rshift1(a,a))$  goto err; 187 if  $(IBN_rshift1(b,b))$  goto err; 188  $shifts++$ : 189  $\mathcal{F}$  $190$ 191  $/* 0 \le b \le a */$ 192

 $\overline{\mathbf{a}}$ 

new/usr/src/lib/openssl/libsunw crypto/bn/bn gcd.c  $\overline{a}$ 194 if (shifts) 195 196 if  $(IBN_1shift(a,a,shifts))$  goto err; 197  $198$ bn  $check$   $top(a)$ : 199  $return(a)$ : 200 err:  $2.01$ return(NULL); 202 205 /\* solves ax == 1 (mod n) \*/ 206 static BIGNUM \*BN\_mod\_inverse\_no\_branch(BIGNUM \*in, 207 const BIGNUM \*a, const BIGNUM \*n, BN\_CTX \*ctx); 209 BIGNUM \*BN mod inverse(BIGNUM \*in,  $210$ const BIGNUM \*a, const BIGNUM \*n, BN\_CTX \*ctx)  $211$ BIGNUM \*A, \*B, \*X, \*Y, \*M, \*D, \*T, \*R=NULL;  $212$ 213 BIGNUM \*ret=NULL; 214 int sign: 216 if ((BN\_get\_flags(a, BN\_FLG\_CONSTTIME) != 0) || (BN\_get\_flags(n, BN\_FLG\_  $217$ 218 return BN\_mod\_inverse\_no\_branch(in, a, n, ctx); 219  $221$  $bn\_check\_top(a)$ ; 222  $bn\_check\_top(n);$ 224  $BN_CTX_start(ctx);$ 225  $A = BN CTX \cdot \text{get}(ctx):$  $226$  $B = BN CTX get (ctx);$  $X = BN CTX get (ctx);$ 227 228  $D = BN CTX get (ctx);$ 229  $M = BN CTX get(ctx);$  $230$  $Y = BN_CTX_get(ctx);$  $231$  $T = BN CTX get (ctx);$ 232 if  $(T == NULL)$  goto err; 234 if  $(in == NULL)$ 235  $R=BN_new();$ 236  $6186$ 237  $P = in :$ if  $(R == NULL)$  goto err; 238  $240$ BN one $(X)$ ; 241  $BN$  zero $(Y)$ : if  $(BN_copy(B,a) == NULL)$  goto err;  $242$ 243 if  $(BN_{c}opy(A, n) == NULL)$  goto err; 244  $A->neg = 0;$ 245 if  $(B-\text{geq 1} | (BN ucmp(B, A) >= 0))$ 2.46 247 if  $(IBN_nnmod(B, B, A, ctx))$  goto err; 248 249  $sign = -i;$ 250 /\* From  $B = a \mod |n|$ ,  $A = |n|$  it follows that 251 252  $0 \le B \le A$ ,  $253$  $\star$  $-sign*X*a == B$  $(mod |n|),$ 254  $\star$  $siam*Y*a == A$  $(mod |n|)$ .  $\star$  / 255 257 if  $(BN_i s_0 d(n) \& (BN_num_bits(n)) <= (BN_BITS <= 32 ? 450 : 2048)))$ 258  $259$  $\vec{a}$  Binary inversion algorithm: requires odd modulus.

```
new/usr/src/lib/openssl/libsunw_crypto/bn/bn_gcd.c 5
260 * This is faster than the general algorithm if the modulus261 * is sufficiently small (about 400 .. 500 bits on 32-bit262 * sytems, but much more on 64-bit systems) */ int shift;
               while (!BN_is_zero(B))
  6
   /*
268 * 0 < B < |n|,
269 * 0 < A <= |n|,
270 * (1) -sign*X*a == B (mod |n|),(mod |n|)271 * (2) sign*Y*a == A (2)
 272 */274274 /* Now divide B by the maximum possible power of two i<br>275 * and divide X by the same value mod lnl.
275 * and divide X by the same value mod |n|.<br>276 * When we're done, (1) still holds. */
                    276 * When we're done, (1) still holds. */ shift = 0;
                   while (!BN is bit set(B, shift)) /* note that 0 < B */
   {
   shift++;
282 if (BN_is_odd(X))
   {
284 if (!BN_uadd(X, X, n)) goto err;
   }
286 /* now X is even, so we can easily divide it by 
                          if (!BN_rshift1(X, X)) goto err;
   }
 if (shift > 0)
290 {
                          if (!BN_rshift(B, B, shift)) goto err;
   }
295 /* Same for A and Y. Afterwards, (2) still holds. */
                    shift = 0;
                   while (!BN is bit set(A, shift)) /* note that 0 < A */
   {
                          shift++;
                          if (BN_is_odd(Y))
   {
                               if (!BN_uadd(Y, Y, n)) goto err;
   }
                          /* now Y is even */
                          if (!BN_rshift1(Y, Y)) goto err;
   }
                    if (shift > 0)
   {
                          if (!BN_rshift(A, A, shift)) goto err;
   }
314 /* We still have (1) and (2).
                    315 * Both A and B are odd.
316 * The following computations ensure that317 *318 * 0 \leq B \leq \left| \begin{array}{c} n \\ n \end{array} \right|,<br>319 * 0 \leq A \leq \left| \begin{array}{c} n \\ n \end{array} \right|,

319 * 0 < A < |n|,
320 * (1) -sign*X*a == B (mod |n|),(mod |n|),321 * (2) sign*Y*a == A (2)
 322 *
323 * and that either A or B is even in the next iterat324 */
 if (BN_ucmp(B, A) >= 0)
```
263

265

266

267

277

278

279

280

283

285

287

288

289

291

292

296

297

298

299

301

302

303

304

305

306

307

308

309

310

311

325

```
 6
  {
                        7* - sign*(X + Y)*a == B - A \pmod{|n|} if (!BN_uadd(X, X, Y)) goto err;
\frac{329}{4 \text{ NB: we could use BN_model}} \frac{1}{20} and \frac{1}{4} and \frac{1}{4} and \frac{1}{4} and \frac{1}{4} and \frac{1}{4} and \frac{1}{4} and \frac{1}{4} and \frac{1}{4} and \frac{1}{4} and \frac{1}{4} and \frac{1}{4} and \frac{1}{4} and \frac{1}{4} and \330 * actually makes the algorithm slower */ if (!BN_usub(B, B, A)) goto err;
  }
  else
  {
                        7* sign*(X + Y)*a == A - B (mod |n|) */
                         if (!BN_uadd(Y, Y, X)) goto err;
                         /* as above, BN_mod_add_quick(Y, Y, X, n) would 
                         if (!BN_usub(A, A, B)) goto err;
  }
  }
  }
         else
  {
              /* general inversion algorithm */
              while (!BN_is_zero(B))
  {
                    BIGNUM *tmp;
  /*
351 * 0 < B < A,
352 * (*) -sign*X*a == B (mod |n|),
353 * sign*Y*a == A (mod |n|)354 */ /* (D, M) := (A/B, A%B) ... */
                   if (BN_number) == BN_number(B)) {
                         if (!BN_one(D)) goto err;
                         if (!BN_sub(M,A,B)) goto err;
  }
                   else if (BN\_num\_bits(A) == BN\_num\_bits(B) + 1) {
                         /* A/B is 1, 2, or 3 */
                         if (!BN_lshift1(T,B)) goto err;
                        if (BN \tucmp(A,T) < 0) {
                               /* A < 2*B, so D=1 */
                              if (!BN_one(D)) goto err;
                              if (!BN_sub(M,A,B)) goto err;
  }
  else
  {
                               /* A >= 2*B, so D=2 or D=3 */
                              if (!BN_sub(M,A,T)) goto err;
                              if (!BN_add(D,T,B)) goto err; /* use D (
                             if (BN \tucmp(A,D) < 0) {
                                    /* A < 3*B, so D=2 */
                                    if (!BN_set_word(D,2)) goto err;
                                    /* M (= A - 2*B) already has the
  }
  else
  {
                                    /* only D=3 remains */
                                    if (!BN_set_word(D,3)) goto err;
                                    /* currently M = A - 2*B, but 
                                    if (!BN_sub(M,M,B)) goto err;
  }
  }
  }
```
**new/usr/src/lib/openssl/libsunw\_crypto/bn/bn\_gcd.c**

326

327

328

329

331

332

333

334

335

336

337

338

339

340

341

342

343

344

346

347

348

350

356

357

358

359

360

361

362

363

364

365

366

367

368

369

370

371

372

373

374

375

376

377

378

379

380

381

382

383

384

385

386

387

388

389

390

**new/usr/src/lib/openssl/libsunw\_crypto/bn/bn\_gcd.c**

```
 7
392 else
393 {
394 if (!BN_div(D,M,A,B,ctx)) goto err;
395 }
397 /* Now
                  A = D*B + M;399 * thus we have
400 * (**) sign*Y*a == D*B + M (mod |n|).401 */403 tmp=A; /* keep the BIGNUM object, the value does not mat
405/* (A, B) := (B, A mod B) ... */<br>A=B;
406 A=B;
407 B=M;
408 /* ... so we have 0 <= B < A again */
410 /* Since the former M is now B and the former B is
411 * (**) translates into
412 * sign*Y*a == D*A + B (mod |n|),413 * i.e.414 * sign*Y*a - D*A == B (mod |n|).415 * Similarly, (*) translates into-sign*X*a == A (mod |n|).
417 *
418 * Thus,
419 * sign*Y*a + D*sign*X*a == B (mod |n|),420 * i.e.421 * sign*(Y + D*X)*a == B (mod |n|).422 *
423 * So if we set (X, Y, sign) := (Y + D*X, X, -sign), w424 * -sign*X*a == B (mod |n|),
425 * sign*Y*a == A (mod |n|).
426 * Note that X and Y stay non-negative all the time.427 */429 /* most of the time D is very small, so we can optimize 
430 if (BN_is_one(D))
431 {
432 if (!BN_add(tmp,X,Y)) goto err;
433 }
434 else
435 {
436 if (BN_is_word(D,2))
437 {
438 if (!BN_lshift1(tmp,X)) goto err;
439 }
440 else if (BN_is_word(D,4))
441 {
442 if (!BN_lshift(tmp,X,2)) goto err;
443 }
444 else if (D->top == 1)
445 {
446 if (!BN_copy(tmp,X)) goto err;
447 if (!BN_mul_word(tmp,D->d[0])) goto err;
448 }
449 else
450 {
451 if (!BN_mul(tmp,D,X,ctx)) goto err;
452 }
453 if (!BN_add(tmp,tmp,Y)) goto err;
454 }
456 M=Y; /* keep the BIGNUM object, the value does not matte
457 Y=X;
```
458 **X=tmp;** 459 **sign = -sign;** 460 **}** 461 **}** 463 **/\*** 464 **\* The while loop (Euclid's algorithm) ends when**465 **\* A == gcd(a,n);**466 **\* we have** <sup>467</sup> **\* sign\*Y\*a == A (mod |n|),**468 **\* where Y is non-negative.**469 **\*/**471 **if (sign < 0)** 472 **{** 473 **if (!BN\_sub(Y,n,Y)) goto err;** 474 **} /\* Now Y\*a == A (mod |n|). \*/** 475478 **if (BN\_is\_one(A))** 479 **{** 480 **/\* Y\*a == 1 (mod |n|) \*/** 481if  $(1Y-\text{neg } \&\&\ BN\ ucmp(Y,n) < 0)$ 482 **{** 483 **if (!BN\_copy(R,Y)) goto err;** 484 **}** 485 **else** 486**6 {**<br> **1** 487 **if (!BN\_nnmod(R,Y,n,ctx)) goto err;** 488 **}** 489 **}** 490 **else** 491 **{** 492 **BNerr(BN\_F\_BN\_MOD\_INVERSE,BN\_R\_NO\_INVERSE);** 493 **goto err;** 494 **} ret=R;** 495496 **err:** 497 **if ((ret == NULL) && (in == NULL)) BN\_free(R);** 498BN\_CTX\_end(ctx); 499 **bn\_check\_top(ret);** 500 **return(ret);** 501 **}** 504 **/\* BN\_mod\_inverse\_no\_branch is a special version of BN\_mod\_inverse.** 505 **\* It does not contain branches that may leak sensitive information.**506 **\*/** 507 **static BIGNUM \*BN\_mod\_inverse\_no\_branch(BIGNUM \*in,** 508 **const BIGNUM \*a, const BIGNUM \*n, BN\_CTX \*ctx)** 509 **{** 510 **BIGNUM \*A,\*B,\*X,\*Y,\*M,\*D,\*T,\*R=NULL;** 511 **BIGNUM local\_A, local\_B;** 512 **BIGNUM \*pA, \*pB;** 513 **BIGNUM \*ret=NULL;** 514 **int sign;** 516 **bn\_check\_top(a);** 517 **bn\_check\_top(n);** 519 **BN\_CTX\_start(ctx);** 520 $A = BN$   $CTX$   $get (ctx);$ 521 **B = BN\_CTX\_get(ctx);** 522**X = BN\_CTX\_get(ctx);**

**new/usr/src/lib/openssl/libsunw\_crypto/bn/bn\_gcd.c**

523 $D = BN$   $CTX$   $get(ctx)$ ;

**new/usr/src/lib/openssl/libsunw\_crypto/bn/bn\_gcd.c**

590

597 **\***

602 **\***

612

613

614

615

616

618

624 **\*/**626

627

628

629

634

635

636

638

639

640

641

642

643

646

647

649

652

654

```
 9
524 M = BN_CTX_get(ctx);
525 Y = BN_CTX_get(ctx);
526 T = BN_CTX_get(ctx);
527 if (T == NULL) goto err;
529 if (in == NULL)
530 R=BN_new();
531 else
532 R=in;
 if (R == NULL) goto err;
533535 BN_one(X);
536 BN_zero(Y);
537 if (BN_copy(B,a) == NULL) goto err;
538 if (BN_copy(A,n) == NULL) goto err;
539A\rightarrowneg = 0;
541if (B->neg || (BN\_ucmp(B, A) >= 0))542 {
543<sup>1</sup> Turn BN_FLG_CONSTTIME flag on, so that when BN_div is invoked<br>
<sup>544</sup> * BN div no branch will be called eventually.
                 * BN div no branch will be called eventually.
545 */
 pB = &local_B;
546547BN_with_flags(pB, B, BN_FLG_CONSTTIME);
548 if (!BN_nnmod(B, pB, A, ctx)) goto err;
549 }
 sign = -1;
550551/* From B = a \mod |n|, A = |n| it follows that
552 *553 * 0 <= B < A,
554 * -sign*X*a == B (mod |n|),
555 * sign*Y*a == A (mod |n|).556 */558 while (!BN_is_zero(B))
559 {
560 BIGNUM *tmp;
562 /*
563 * 0 < B < A,<br>564 * (*) -sign*X*a

564 * (*) -sign*X*a == B (mod |n|),
565 * sign*Y*a == A (mod |n|)566 */568 /* Turn BN_FLG_CONSTTIME flag on, so that when BN_div is invoked
569 * BN_div_no_branch will be called eventually.570 */
 pA = &local_A;
571572 BN_with_flags(pA, A, BN_FLG_CONSTTIME);
574 /* (D, M) := (A/B, A%B) ... */
575 if (!BN_div(D,M,pA,B,ctx)) goto err;
577577 /* Now<br>578 *
                      A = D*B + M579 * thus we have
580 * (**) sign*Y*a == D*B + M (mod |n|).581 */583 tmp=A; /* keep the BIGNUM object, the value does not matter */
585 /* (A, B) := (B, A mod B) ... */
586 A=B;
587 B=M;
588 /* ... so we have 0 <= B < A again */
```

```
new/usr/src/lib/openssl/libsunw_crypto/bn/bn_gcd.c 10
590 /* Since the former M is now B and the former B is now A,<br>591 * (**) translates into
591 * (**) translates into
592 * sign*Y*a == D*A + B (mod |n|),593 * i.e.594 * \text{sign}^* \text{Y}^* \text{a} - \text{D}^* \text{A} = B \text{ (mod } |\text{n}|).595 * Similarly, (*) translates into-sign*X*a == A (mod |n|).

598 * Thus,
599 * sign*Y*a + D*sign*X*a == B (mod |n|),600 * i.e.601 * sign*(Y + D*X)*a == B (mod |n|).
603 * So if we set (X, Y, sign) := (Y + D*X, X, -sign), we arrive604 * -sign*X*a == B (mod |n|),
605 * sign*Y*a == A (mod |n|).
606 * Note that X and Y stay non-negative all the time.607 */609 if (!BN_mul(tmp,D,X,ctx)) goto err;
610 if (!BN_add(tmp,tmp,Y)) goto err;
               M=Y; /* keep the BIGNUM object, the value does not matter */<br>Y=X:
   Y=X;
                X=tmp;
                sign = -sign;
   }
   /*
619 * The while loop (Euclid's algorithm) ends when620 * A == gcd(a,n);621 * we have
622 * sign*Y*a == A (mod |n|),623 * where Y is non-negative. if (sign < 0)
   {
                if (!BN_sub(Y,n,Y)) goto err;
   }
 /* Now Y*a == A (mod |n|). */
630632 if (BN_is_one(A))
633 {
                 /* Y*a == 1 (mod |n|) */
                if (!Y->neg && BN_ucmp(Y,n) < 0)
   {
637 if (!BN_copy(R,Y)) goto err;
   }
                else
   {
                      if (!BN_nnmod(R,Y,n,ctx)) goto err;
   }
   }
644 else
645 {
               BNerr(BN_F_BN_MOD_INVERSE_NO_BRANCH,BN_R_NO_INVERSE);
                goto err;
648 }
  ret=R;
650 err:
651 if ((ret == NULL) && (in == NULL)) BN_free(R);
          BN_CTX_end(ctx);
653 bn_check_top(ret);
          return(ret);
   }
```
new/usr/src/lib/openssl/libsunw\_crypto/bn/bn\_gcd.c

656 #endif /\* ! codereview \*/
new/usr/src/lib/openssl/libsunw crypto/bn/bn gf2m.c  $\mathbf{1}$ 29612 Wed Aug 13 19:24:35 2014 new/usr/src/lib/openssl/libsunw\_crypto/bn/bn\_gf2m.c 4853 illumos-gate is not lint-clean when built with openssl 1.0 (initial commit,  $1$  /\* crypto/bn/bn\_gf2m.c \*/ 3 \* Copyright 2002 Sun Microsystems, Inc. ALL RIGHTS RESERVED.  $\overline{4}$ 5 \* The Elliptic Curve Public-Key Crypto Library (ECC Code) included 6 \* herein is developed by SUN MICROSYSTEMS, INC., and is contributed \* to the OpenSSL project. 7  $8 *$ 9 \* The ECC Code is licensed pursuant to the OpenSSL open source 10 \* license provided below.  $11 \times$ 12 \* In addition, Sun covenants to all licensees who provide a reciprocal \* covenant with respect to their own patents if any, not to sue under  $13$ 14 \* current and future patent claims necessarily infringed by the making, 15 \* using, practicing, selling, offering for sale and/or otherwise 16 \* disposing of the ECC Code as delivered hereunder (or portions thereof),  $17$ \* provided that such covenant shall not apply: 18 \* 1) for code that a licensee deletes from the ECC Code; 19 \* 2) separates from the ECC Code; or 20 \* 3) for infringements caused by:  $21 +$ i) the modification of the ECC Code or  $22 *$ ii) the combination of the ECC Code with other software or  $23 *$ devices where such combination causes the infringement.  $24$  \* 25 \* The software is originally written by Sheueling Chang Shantz and 26 \* Douglas Stebila of Sun Microsystems Laboratories. 27  $28 * 1$ 30 /\* NOTE: This file is licensed pursuant to the OpenSSL license below 31 \* and may be modified; but after modifications, the above covenant 32 \* may no longer apply! In such cases, the corresponding paragraph 33 \* ["In addition, Sun covenants ... causes the infringement."] and 34 \* this note can be edited out; but please keep the Sun copyright 35 \* notice and attribution. \*/ 38 \* Copyright (c) 1998-2002 The OpenSSL Project. All rights reserved.  $39 *$ 40 \* Redistribution and use in source and binary forms, with or without 41 \* modification, are permitted provided that the following conditions  $42.$  $*$  are met  $*$  $43 \star$ 44 \* 1. Redistributions of source code must retain the above copyright 45 notice, this list of conditions and the following disclaimer. 46 47 \* 2. Redistributions in binary form must reproduce the above copyright  $48$  \* notice, this list of conditions and the following disclaimer in 49  $\ddot{\phantom{0}}$ the documentation and/or other materials provided with the  $50$ distribution.  $51$  \* 52 \* 3. All advertising materials mentioning features or use of this  $53 *$ software must display the following acknowledgment:  $54$  \* "This product includes software developed by the OpenSSL Project for use in the OpenSSL Toolkit. (http://www.openssl.org/)" 55 56 57 \* 4. The names "OpenSSL Toolkit" and "OpenSSL Project" must not be used to 58 \* endorse or promote products derived from this software without 59 \* prior written permission. For written permission, please contact 60 \* openssl-core@openssl.org.  $61 *$ 

new/usr/src/lib/openssl/libsunw crypto/bn/bn qf2m.c 62 \* 5. Products derived from this software may not be called "OpenSSL" 63 \* nor may "OpenSSL" appear in their names without prior written  $64$  \* permission of the OpenSSL Project.  $65 *$  $66$  \* 6. Redistributions of any form whatsoever must retain the following  $67 *$ acknowledgment: 68  $\star$ "This product includes software developed by the OpenSSL Project  $69 *$ for use in the OpenSSL Toolkit (http://www.openssl.org/)"  $70 *$ 71 \* THIS SOFTWARE IS PROVIDED BY THE OpenSSL PROJECT ''AS IS'' AND ANY 72 \* EXPRESSED OR IMPLIED WARRANTIES, INCLUDING, BUT NOT LIMITED TO, THE 73 \* IMPLIED WARRANTIES OF MERCHANTABILITY AND FITNESS FOR A PARTICULAR 74 \* PURPOSE ARE DISCLAIMED. IN NO EVENT SHALL THE OpenSSL PROJECT OR 75 \* ITS CONTRIBUTORS BE LIABLE FOR ANY DIRECT, INDIRECT, INCIDENTAL, 76 \* SPECIAL, EXEMPLARY, OR CONSEQUENTIAL DAMAGES (INCLUDING, BUT 77 \* NOT LIMITED TO, PROCUREMENT OF SUBSTITUTE GOODS OR SERVICES; 78 \* LOSS OF USE, DATA, OR PROFITS; OR BUSINESS INTERRUPTION) \* HOWEVER CAUSED AND ON ANY THEORY OF LIABILITY, WHETHER IN CONTRACT, 79 80 \* STRICT LIABILITY, OR TORT (INCLUDING NEGLIGENCE OR OTHERWISE) 81 \* ARISING IN ANY WAY OUT OF THE USE OF THIS SOFTWARE, EVEN IF ADVISED 82 \* OF THE POSSIBILITY OF SUCH DAMAGE. 83 84 85 \* This product includes cryptographic software written by Eric Young 86 \* (eay@cryptsoft.com). This product includes software written by Tim 87 \* Hudson (tjh@cryptsoft.com). 88 \*  $89 * 1$ 91 #include <assert.h> 92 #include <limits.h> 93 #include <stdio.h> 94 #include "cryptlib.h" 95 #include "bn lcl.h" 97 #ifndef OPENSSL NO EC2M 99 /\* Maximum number of iterations before BN GF2m mod solve quad arr should fail. \* 100 #define MAX ITERATIONS 50 102 static const BN ULONG SOR tb[16] =  $20,$  $21,$  $103 \begin{pmatrix} 0, & 1, & 4, & 5, & 16, \\ 64, & 65, & 68, & 69, & 80, \end{pmatrix}$ 17,  $85$  };  $81,$  $84,$ 105 /\* Platform-specific macros to accelerate squaring. \*/ 106 #if defined(SIXTY\_FOUR\_BIT) || defined(SIXTY\_FOUR\_BIT\_LONG) 107 #define SQR1(w) \  $108$ SOR tb[(w) >> 60 & 0xF] << 56 | SQR tb[(w) >> 56 & 0xF] << 48 | 109  $SOR$  tb[(w) >> 52 & 0xF] << 40 | SOR tb[(w) >> 48 & 0xF] << 32  $\lambda$  $110$ SQR\_tb[(w) >> 44 & 0xF] << 24 | SQR\_tb[(w) >> 40 & 0xF] << 16 | 111  $SQR_tbb[(w) >> 36 \& 0xF] << 8 | SQR_tbb[(w) >> 32 \& 0xF]$ 112 #define  $SQR0(w)$  \  $113$ SOR tb[(w) >> 28 & 0xF] << 56 | SOR tb[(w) >> 24 & 0xF] << 48 | \ 114  $SQR_{tb}$ [(w) >> 20 & 0xF] << 40 |  $SQR_tbb([w] >> 16 \& 0xF] << 32$ 115  $SQR_tbb([w] >> 12 \& 0xF] << 24$  $SQR_{t}bb(w) >> 8 & 0xF \leq 16$  $\Delta$ 116 SQR tb[(w) >>  $4 \& 0xF$ ] <<  $8$  | SQR tb[(w) **S** OVEL  $117$  #endif 118 #ifdef THIRTY TWO BIT 119 #define SQR1(w) \  $120$  $SQR_{\text{t}}$  b[(w) >> 28 & 0xF] << 24 |  $SQR_{\text{t}}$  b[(w) >> 24 & 0xF] << 16 | \  $SQR_{\text{th}}(w) >> 20 \& 0xF] << 8 | SQR_{\text{th}}(w) >> 16 \& 0xF]$ 121 122 #define  $SOR0(w)$  $123$  $SQR_{\text{t}}$  tb[(w) >> 12 & 0xF] << 24 |  $SQR_{\text{t}}$  tb[(w) >> 8 & 0xF] << 16 | \ 124  $SQR_{\text{th}}[w] >> 4 \& 0xF] << 8 | SQR_{\text{th}}[w]$  $\&$  0xF1  $125$  #endif

 $\mathcal{L}$ 

127 #if !defined(OPENSSL BN ASM GF2m)

 **<sup>3</sup>** 128 **/\* Product of two polynomials a, b each with degree < BN\_BITS2 - 1,** 129 **\* result is a polynomial r with degree < 2 \* BN\_BITS - 1** 130 **\* The caller MUST ensure that the variables have the right amount**131 **\* of space allocated.**132 **\*/** 133 **#ifdef THIRTY\_TWO\_BIT** 134 **static void bn\_GF2m\_mul\_1x1(BN\_ULONG \*r1, BN\_ULONG \*r0, const BN\_ULONG a, const**  135 **{** 136 **register BN\_ULONG h, l, s;** 137 **BN\_ULONG tab[8], top2b = a >> 30;** 138 **register BN\_ULONG a1, a2, a4;** 140 $a1 = a & (0x3FFFFFFF)$ ;  $a2 = a1 << 1$ ;  $a4 = a2 << 1$ ; 142 **tab[0] = 0; tab[1] = a1; tab[2] = a2; tab[3] = a1^a2;** 143 $tab[4] = a4; tab[5] = a1'a4; tab[6] = a2'a4; tab[7] = a1'a2'a4;$ 145 **s = tab[b & 0x7]; l = s; s = tab[b >> 3 & 0x7]; l ^= s << 3; h = s >> 29;** 146147 $s = \tanh[b \gg 6 \& 0x7]; 1 \sim s \ll 6; h \sim s \gg 26;$ 148 $s = \tanh(b \gg 9 \& 0x71; 1 \sim s \ll 9; h \sim s \gg 23;$ 149 **s = tab[b >> 12 & 0x7]; l ^= s << 12; h ^= s >> 20;** 150 $s = \tanh(b \gg 15 \& 0x7$ ; 1 ^= s << 15; h ^= s >> 17; 151 $s = \tanh(b \gg 18 \& 0x7];$   $1 \sim s \ll 18;$   $h \sim s \gg 14;$ 152 $s = \tanh(b \gg 21 \& 0x7);$  1 ^= s << 21; h ^= s >> 11; 153 $s = \tanh(b \gg 24 \& 0x7];$  1 ^= s << 24; h ^= s >> 8; 154 $s = \tanh[b \gg 27 \& 0x7]; 1 \sim s \ll 27; h \sim s \gg 5;$ <br> $s = \tanh[b \gg 30 \qquad ]; 1 \sim s \ll 30; h \sim s \gg 2;$ 155 **s = tab[b >> 30 ]; l ^= s << 30; h ^= s >> 2;** 157 **/\* compensate for the top two bits of a \*/** 159 **if (top2b & 01) { l ^= b << 30; h ^= b >> 2; } if (top2b & 02) { l ^= b << 31; h ^= b >> 1; }** 160162 $*r1 = h; *r0 = 1;$ 163 **}** 164 **#endif** 165 **#if defined(SIXTY\_FOUR\_BIT) || defined(SIXTY\_FOUR\_BIT\_LONG)** 166 **static void bn\_GF2m\_mul\_1x1(BN\_ULONG \*r1, BN\_ULONG \*r0, const BN\_ULONG a, const**  167 **{** 168 **register BN\_ULONG h, l, s;** 169 **BN\_ULONG tab[16], top3b = a >> 61;** 170 **register BN\_ULONG a1, a2, a4, a8;** 172 $a1 = a \& (0x1FFFFFFFFFFFFFFFFFULL); a2 = a1 << 1; a4 = a2 << 1; a8 = a4 << 1$ 174 **tab[ 0] = 0; tab[ 1] = a1; tab[ 2] = a2; tab[ 3] = a1^a2** 175 $tab[ 4] = a4;$   $tab[ 5] = a1^2a4;$   $tab[ 6] = a2^2a4;$   $tab[ 7] = a1^2a2;$ <br> $tab[ 8] = a8;$   $tab[ 9] = a1^2a8;$   $tab[10] = a2^2a8;$   $tab[11] = a1^2a2$ 176 **tab[ 8] = a8; tab[ 9] = a1^a8; tab[10] = a2^a8; tab[11] = a1^a2 tab[12] = a4^a8; tab[13] = a1^a4^a8; tab[14] = a2^a4^a8; tab[15] = a1^a2** 177179 **s = tab[b & 0xF]; l = s; s = tab[b >> 4 & 0xF]; l ^= s << 4; h = s >> 60;** 180181 $s = \tanh(b \gg 8 \& 0xF);$   $1 \sim s \ll 8;$   $h \sim s \gg 56;$ 182 $s = \tanh(b \gg 12 \& 0xF);$   $1 \sim s \ll 12;$   $h \sim s \gg 52;$ 183 $s = tab[b \gg 16 \& 0xF];$   $1 \sim s \ll 16;$   $h \sim s \gg 48;$ 184 $s = \text{tab}(b >> 20 \& 0xF];$   $1 \le s << 20;$   $h \le s >> 44;$ 185 $s = \tanh(b \gg 24 \& 0xF);$  1 ^= s << 24; h ^= s >> 40; 186 $s = \tanh[b \gg 28 \& 0xF]; \; 1 \sim s \ll 28; \; h \sim s \gg 36;$ 187 $s = \tanh[b \gg 32 \& 0xF]; \; 1 \sim s \ll 32; \; h \sim s \gg 32;$ 188 $s = \text{tab}(b >> 36 \& 0xF]: 1^x = s << 36; h^x = s >> 28;$ 189 $s = \tanh[b \gg 40 \& 0xF];$   $1 \sim s \ll 40;$   $h \sim s \gg 24;$ 190 $s = \tanh[b \gg 44 \& 0xF]; \; l \sim s \ll 44; \; h \sim s \gg 20;$ 191 **s = tab[b >> 48 & 0xF]; l ^= s << 48; h ^= s >> 16;** 192 $s = \tanh[b \gg 52 \& 0xF];$   $1 \sim = s \ll 52;$   $h \sim = s \gg 12;$ 193 $s = \text{tab(b)} >> 56 \& 0xF1; 1^2 = s << 56; h^2 = s >> 8;$ 

**new/usr/src/lib/openssl/libsunw\_crypto/bn/bn\_gf2m.c**

**new/usr/src/lib/openssl/libsunw\_crypto/bn/bn\_gf2m.c <sup>4</sup>** 194 $s = \text{tab}(b >> 60$  ];  $1 \wedge = s << 60$ ;  $h \wedge = s >> 4$ ; 196 **/\* compensate for the top three bits of a \*/** 198**if** (top3b & 01) {  $1 \le b \le 61$ ; h  $\le b \le 3$ ; } 199 **if (top3b & 02) { l ^= b << 62; h ^= b >> 2; } if (top3b & 04) { l ^= b << 63; h ^= b >> 1; }** 200202 **\*r1 = h; \*r0 = l;** 203 **}** 204 **#endif** 206 **/\* Product of two polynomials a, b each with degree < 2 \* BN\_BITS2 - 1,** 207 **\* result is a polynomial r with degree < 4 \* BN\_BITS2 - 1** 208 **\* The caller MUST ensure that the variables have the right amount**209 **\* of space allocated.**210 **\*/** 211 **static void bn\_GF2m\_mul\_2x2(BN\_ULONG \*r, const BN\_ULONG a1, const BN\_ULONG a0, c** 212 **{** 213 **BN\_ULONG m1, m0;** 214 $/*$  r[3] = h1, r[2] = h0; r[1] = 11; r[0] = 10 \*/ 215 **bn\_GF2m\_mul\_1x1(r+3, r+2, a1, b1);** 216 **bn\_GF2m\_mul\_1x1(r+1, r, a0, b0);** 217 **bn\_GF2m\_mul\_1x1(&m1, &m0, a0 ^ a1, b0 ^ b1);** 218 **/\* Correction on m1 ^= l1 ^ h1; m0 ^= l0 ^ h0; \*/** 219 $r[2]$  ^= m1 ^  $r[1]$  ^  $r[3]$ ; /\* h0 ^= m1 ^ l1 ^ h1; \*/ 220 $r[1] = r[3]$  ^  $r[2]$  ^  $r[0]$  ^ m1 ^ m0; /\* 11 ^= 10 ^ h0 ^ m0; \*/ 221 **}** 222 **#else** 223 **void bn\_GF2m\_mul\_2x2(BN\_ULONG \*r, BN\_ULONG a1, BN\_ULONG a0, BN\_ULONG b1, BN\_ULON** 224 **#endif** 226 **/\* Add polynomials a and b and store result in r; r could be a or b, a and b** 227 **\* could be equal; r is the bitwise XOR of a and b.**228 **\*/**229 in **int BN\_GF2m\_add(BIGNUM \*r, const BIGNUM \*a, const BIGNUM \*b)** 230 **{** 231 **int i; const BIGNUM \*at, \*bt;** 232234 **bn\_check\_top(a);** 235 **bn\_check\_top(b);** 237**if**  $(a - > top < b - > top) \{ at = b; bt = a; \}$ 238else  $\{$  at = a; bt = b;  $\}$  $240$  $if(bn)$  wexpand $(r, at->top) == NULL$ 241 **return 0;** 243 **for (i = 0; i < bt->top; i++)** 244 **{** 245 $\vec{r}$ ->d[i] = at->d[i] ^ bt->d[i]; 246 **} for (; i < at->top; i++)** 247248 **{** 249 **r->d[i] = at->d[i];** 250 **}** 252 **r->top = at->top;** 253 **bn\_correct\_top(r);** 255 **return 1;** 256**}**

259 **/\* Some functions allow for representation of the irreducible polynomials**

```
new/usr/src/lib/openssl/libsunw_crypto/bn/bn_gf2m.c 5
260 * as an int[], say p. The irreducible f(t) is then of the form:261 * t^{\wedge}p[0] + t^{\wedge}p[1] + ... + t^{\wedge}p[k]
262 * where m = p[0] > p[1] > ... > p[k] = 0.263 */266 /* Performs modular reduction of a and store result in r. r could be a. */
 267 int BN_GF2m_mod_arr(BIGNUM *r, const BIGNUM *a, const int p[])
268 {
269 int j, k;
270 int n, dN, d0, d1;
271 BN_ULONG zz, *z;
273 bn_check_top(a);
275 if (!p[0])
276 {
277 /* reduction mod 1 => return 0 */
278 BN_zero(r);
279 return 1;
280 }
282 /* Since the algorithm does reduction in the r value, if a != r, copy
            283 * the contents of a into r so we can do reduction in r.284 */
 if (a != r)
285286 {
287 if (!bn_wexpand(r, a->top)) return 0;
288 for (j = 0; j < a->top; j++)
289 {
290 r->d[j] = a->d[j];
291 }
 r->top = a->top;
292293 }
 z = r->d;
294296 /* start reduction */
297 dN = p[0] / BN_BITS2;
298for (j = r - \text{top} - 1; j > dN;299 {
300\overline{z}z = \overline{z}[j];
301 if (z[j] == 0) { j--; continue; }
302 z[j] = 0;
304 for (k = 1; p[k] != 0; k++)
305 {
306 /* reducing component t^p[k] */
307n = p[0] - p[k];308 d0 = n % BN_BITS2; d1 = BN_BITS2 - d0;
309 n /= BN_BITS2;
310 z[j-n] ^= (zz>>d0);
311if (d0) z[j-n-1] ^= (zz<<d1);312 }
314 /* reducing component t^0 */
315 n = dN;
316 d0 = p[0] % BN_BITS2;
317 d1 = BN_BITS2 - d0;
318 z[j-n] ^= (zz >> d0);
319if (d0) z[j-n-1] ^= (zz \lt d1);
320 }
322 /* final round of reduction */
323 while (j == dN)
324 {
```

```
new/usr/src/lib/openssl/libsunw_crypto/bn/bn_gf2m.c 6
326 d0 = p[0] % BN_BITS2;
327 zz = z[dN] >> d0;
328 if (zz == 0) break;
329 d1 = BN_BITS2 - d0;
331 /* clear up the top d1 bits */
332 if (d0)
333z[dh] = (z[dh] << d1) >> d1;334 else
335 z[dN] = 0;
 z[0] ^= zz; /* reduction t^0 component */
336338 for (k = 1; p[k] != 0; k++)
339 {
340 BN_ULONG tmp_ulong;
342 /* reducing component t^p[k]*/
343n = p[k] / BN \text{ BITS2};344d0 = p[k] % BN BITS2;
345 d1 = BN_BITS2 - d0;
346z[n] \lambda = (zz \leq d0);347347 tmp_ulong = zz >> d1;<br>348 if (d0 && tmp ulong)
                         348 if (d0 && tmp_ulong)
349 z[n+1] ^= tmp_ulong;350 }
353 }
355 bn_correct_top(r);
356 return 1;
357 }
 359 /* Performs modular reduction of a by p and store result in r. r could be a.
360 *
361 * This function calls down to the BN_GF2m_mod_arr implementation; this wrapper362 * function is only provided for convenience; for best performance, use the363 * BN_GF2m_mod_arr function.364 */365 in
            int BN_GF2m_mod(BIGNUM *r, const BIGNUM *a, const BIGNUM *p)
366 {
367 int ret = 0;
368 int arr[6];
369 bn_check_top(a);
370 bn_check_top(p);
371 ret = BN_GF2m_poly2arr(p, arr, sizeof(arr)/sizeof(arr[0]));
372 if (!ret || ret > (int)(sizeof(arr)/sizeof(arr[0])))
373 {
374 BNerr(BN_F_BN_GF2M_MOD,BN_R_INVALID_LENGTH);
375 return 0;
376 }
 ret = BN_GF2m_mod_arr(r, a, arr);
377378 bn_check_top(r);
379 return ret;
380 }
 383 /* Compute the product of two polynomials a and b, reduce modulo p, and store
384 * the result in r. r could be a or b; a could be b.385 */386 in
            int BN_GF2m_mod_mul_arr(BIGNUM *r, const BIGNUM *a, const BIGNUM *b, const i
387 {
388 int zlen, i, j, k, ret = 0;
389 BIGNUM *s;
390 BN_ULONG x1, x0, y1, y0, zz[4];
```

```
new/usr/src/lib/openssl/libsunw_crypto/bn/bn_gf2m.c 7
392 bn_check_top(a);
393 bn_check_top(b);
395 if (a == b)
396 {
397 return BN_GF2m_mod_sqr_arr(r, a, p, ctx);
398 }
400 BN_CTX_start(ctx);
401if ((s = BN CTX get(ctx)) == NULL) goto err;
403 zlen = a->top + b->top + 4;
404 if (!bn_wexpand(s, zlen)) goto err;
405 s->top = zlen;
407for (i = 0; i < zlen; i++) s > d[i] = 0;409 for (j = 0; j < b->top; j += 2)
410 {
411 y0 = b->d[j];
412 y1 = ((j+1) == b->top) ? 0 : b->d[j+1];
413 for (i = 0; i < a->top; i += 2)
414 {
415 x0 = a->d[i];
416 x1 = ((i+1) == a->top) ? 0 : a->d[i+1];
417 bn_GF2m_mul_2x2(zz, x1, x0, y1, y0);
418for (k = 0; k < 4; k++) s->d[i+j+k] ^= zz[k];
419 }
420 }
422 bn_correct_top(s);
423if (BN_GF2m_mod_arr(r, s, p))<br>ret = 1;
424 ret = 1;
 bn_check_top(r);
425427 err:
428 BN_CTX_end(ctx);
429 return ret;
430 }
 432 /* Compute the product of two polynomials a and b, reduce modulo p, and store
433 * the result in r. r could be a or b; a could equal b.434 *
435 * This function calls down to the BN_GF2m_mod_mul_arr implementation; this wrap436 * function is only provided for convenience; for best performance, use the437 * BN_GF2m_mod_mul_arr function.438 */439 int
            int BN_GF2m_mod_mul(BIGNUM *r, const BIGNUM *a, const BIGNUM *b, const BIGNU
440 {
441 int ret = 0;
442 const int max = BN_num_bits(p) + 1;
443int *arr=NIII.I.
444 bn_check_top(a);
445 bn_check_top(b);
446 bn_check_top(p);
447 if ((arr = (int *)OPENSSL_malloc(sizeof(int) * max)) == NULL) goto err;
448 ret = BN_GF2m_poly2arr(p, arr, max);
449 if (!ret || ret > max)
450 {
451 BNerr(BN_F_BN_GF2M_MOD_MUL,BN_R_INVALID_LENGTH);
452 goto err;
453 }
 ret = BN_GF2m_mod_mul_arr(r, a, b, arr, ctx);
454455 bn_check_top(r);
 456 err:
457 if (arr) OPENSSL_free(arr);
```

```
new/usr/src/lib/openssl/libsunw_crypto/bn/bn_gf2m.c 8
458 return ret;
459 }
 462 /* Square a, reduce the result mod p, and store it in a. r could be a. */
 463 int BN_GF2m_mod_sqr_arr(BIGNUM *r, const BIGNUM *a, const int p[], BN_CTX *c
 464 {
 465 int i, ret = 0;
 466 BIGNUM *s;
 468 bn_check_top(a);
469 BN_CTX_start(ctx);
 470if ((s = BN CTX get(ctx)) == NULL) return 0;471 if (!bn_wexpand(s, 2 * a->top)) goto err;
 473for (i = a - 0) - 1; i > = 0; i - 1)474 {
 475 s->d[2*i+1] = SQR1(a->d[i]);
476s->d[2*i ] = SQR0(a - >d[i]);477 }
 479 s->top = 2 * a->top;
 480 bn_correct_top(s);
 481 if (!BN_GF2m_mod_arr(r, s, p)) goto err;
 482 bn_check_top(r);
 483 ret = 1;
 484 err:
 485 BN_CTX_end(ctx);
 486 return ret;
 487 }
 489 /* Square a, reduce the result mod p, and store it in a. r could be a.
490 *
491 * This function calls down to the BN_GF2m_mod_sqr_arr implementation; this wrap492 * function is only provided for convenience; for best performance, use the493 * BN_GF2m_mod_sqr_arr function.494 */495 in
             int BN_GF2m_mod_sqr(BIGNUM *r, const BIGNUM *a, const BIGNUM *p, BN_CTX *ctx
 496 {
 497 int ret = 0;
 498const int max = BN num bits(p) + 1;
 499 int *arr=NULL;
 501 bn_check_top(a);
 502 bn_check_top(p);
 503 if ((arr = (int *)OPENSSL_malloc(sizeof(int) * max)) == NULL) goto err;
 504 ret = BN_GF2m_poly2arr(p, arr, max);
505 if (!ret || ret > max)
 506 {
 507BNerr(BN_F_BN_GF2M_MOD_SQR,BN_R_INVALID_LENGTH);
 508 goto err;
 509 }
 ret = BN_GF2m_mod_sqr_arr(r, a, arr, ctx);
 510511 bn_check_top(r);
 512 err:
 513 if (arr) OPENSSL_free(arr);
 514 return ret;
 515 }
 518 /* Invert a, reduce modulo p, and store the result in r. r could be a.
519 * Uses Modified Almost Inverse Algorithm (Algorithm 10) from
520 * Hankerson, D., Hernandez, J.L., and Menezes, A. "Software Implementation521 * of Elliptic Curve Cryptography Over Binary Fields".522 */
```
523 **int BN\_GF2m\_mod\_inv(BIGNUM \*r, const BIGNUM \*a, const BIGNUM \*p, BN\_CTX \*ctx)**

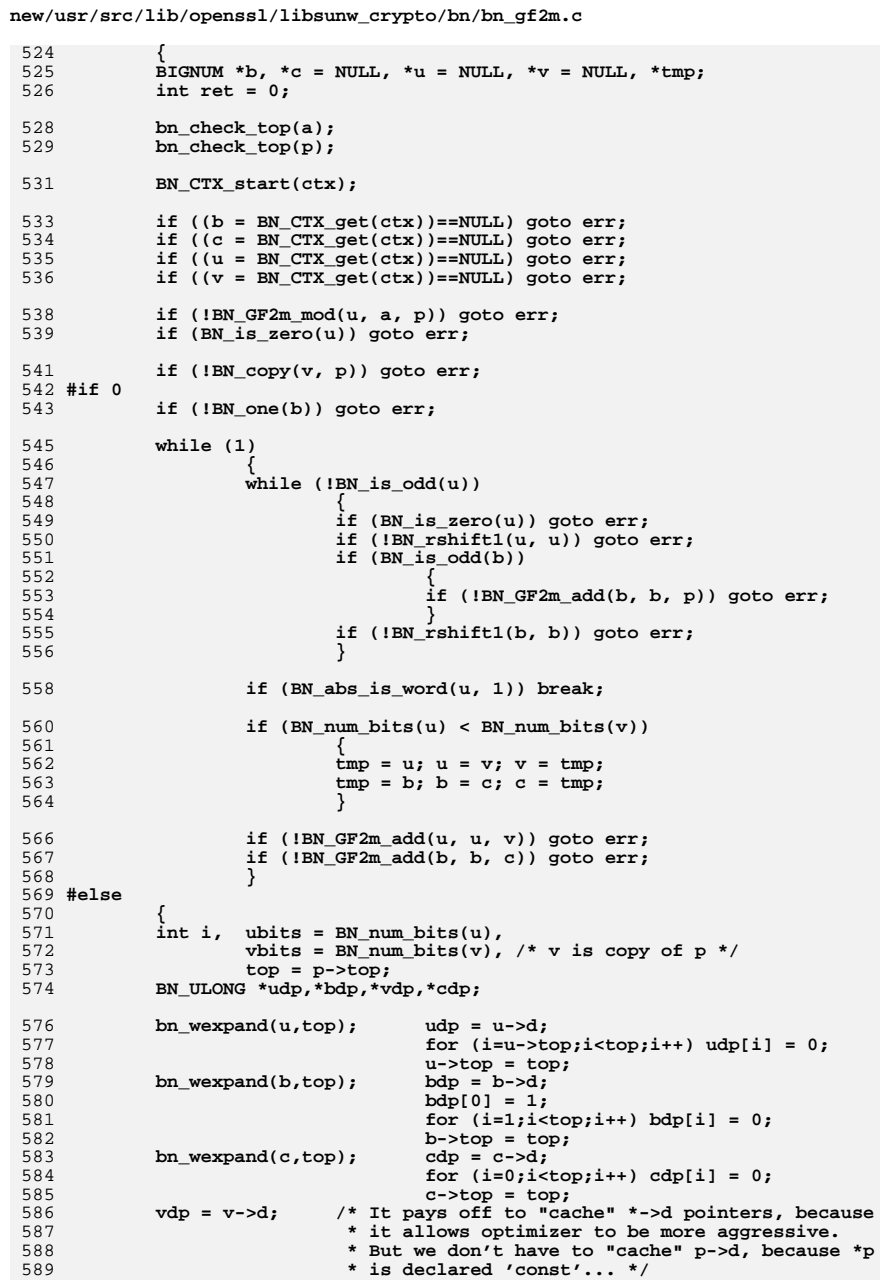

 $\overline{9}$ 

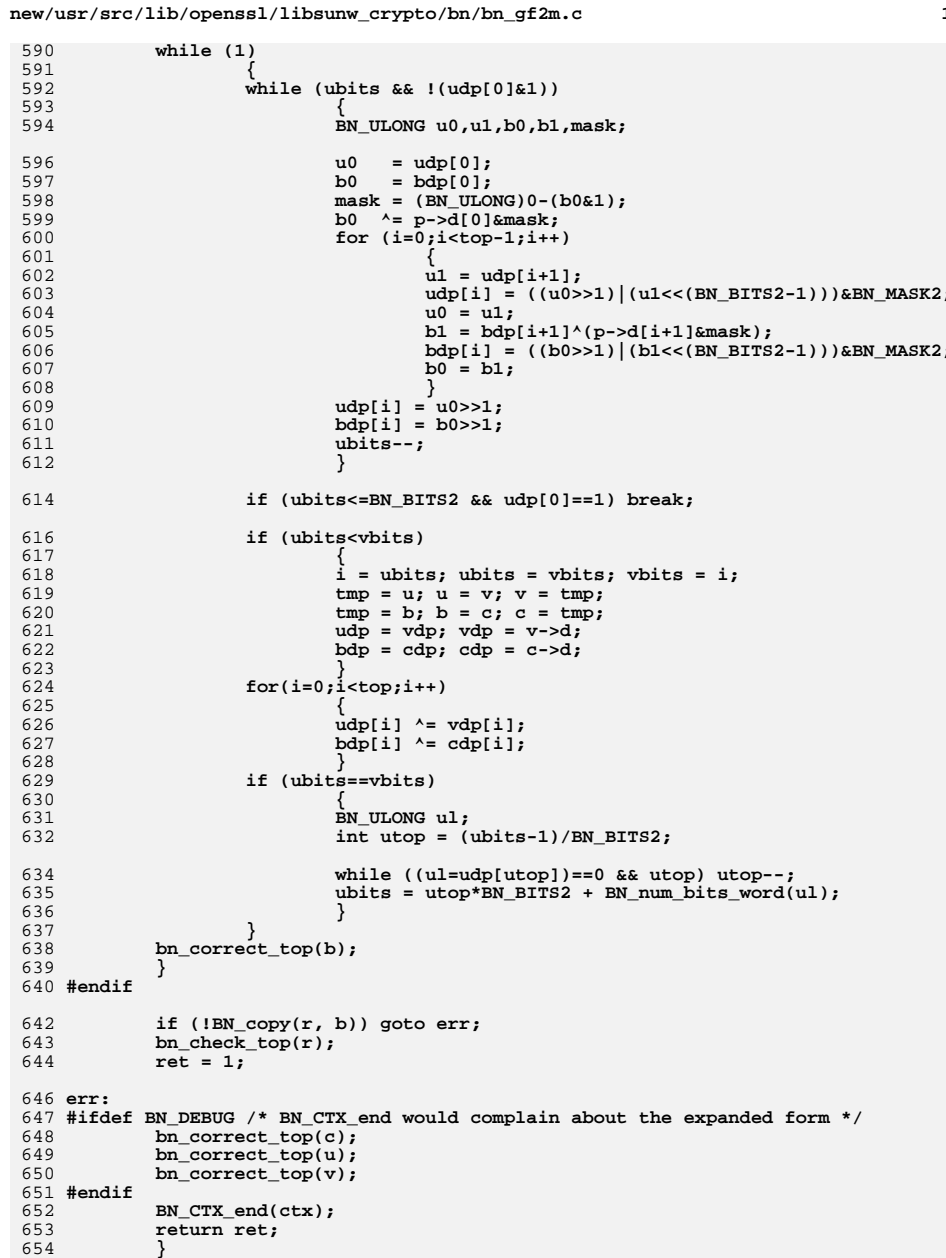

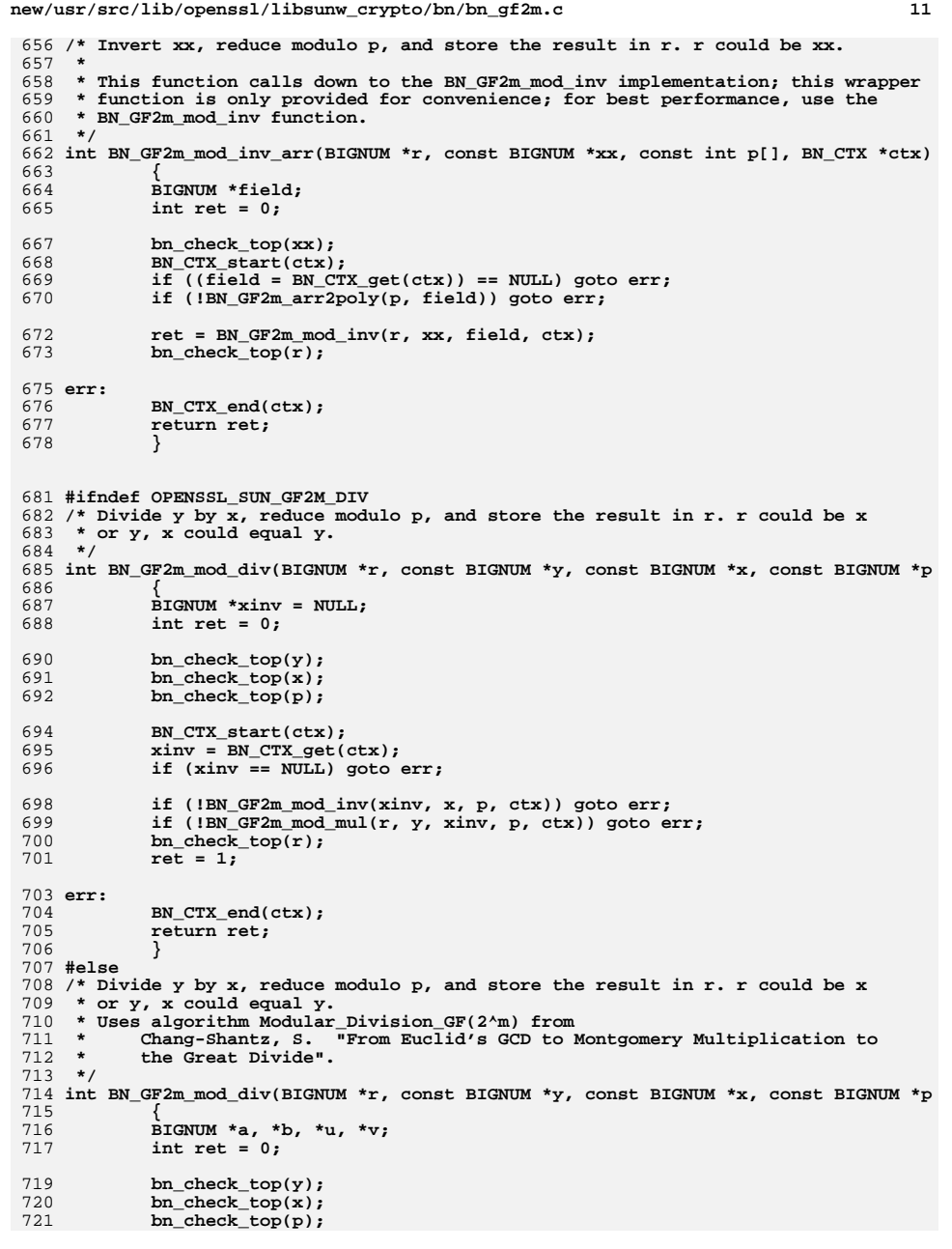

723 **BN\_CTX\_start(ctx);** 725 **a = BN\_CTX\_get(ctx);** 726 $b = BN$  CTX get(ctx); 727 **u = BN\_CTX\_get(ctx);** 728 $v = BN$   $CTX$   $get(ctx)$ ; 729 **if (v == NULL) goto err;** 731 **/\* reduce x and y mod p \*/** 732 **if (!BN\_GF2m\_mod(u, y, p)) goto err; if (!BN\_GF2m\_mod(a, x, p)) goto err;** 733734 **if (!BN\_copy(b, p)) goto err;** 736 **while (!BN\_is\_odd(a))** 737 **{** 738 **if (!BN\_rshift1(a, a)) goto err; if (BN\_is\_odd(u)) if (!BN\_GF2m\_add(u, u, p)) goto err;** 739740 **if (!BN\_rshift1(u, u)) goto err;** 741 **}** 743 **do** 744 **{** 745 $\mathbf{if}$  (BN\_GF2m\_cmp(b, a) > 0) 746**6 {**<br> **1** 747 **if (!BN\_GF2m\_add(b, b, a)) goto err;** 748 **if (!BN\_GF2m\_add(v, v, u)) goto err;** 749 **do** 750 **{** 751 **if (!BN\_rshift1(b, b)) goto err;** 752 **if (BN\_is\_odd(v)) if (!BN\_GF2m\_add(v, v, p)) got** 753 **if (!BN\_rshift1(v, v)) goto err;** 754 **} while (!BN\_is\_odd(b));** 755 **} else if (BN\_abs\_is\_word(a, 1))** 756757 **break;** 758 **else** 759 **{** 760 **if (!BN\_GF2m\_add(a, a, b)) goto err;** 761 **if (!BN\_GF2m\_add(u, u, v)) goto err;** 762 **do** 763 **{** 764 **if (!BN\_rshift1(a, a)) goto err;** 765 **if (BN\_is\_odd(u)) if (!BN\_GF2m\_add(u, u, p)) got** 766 **if (!BN\_rshift1(u, u)) goto err;** 767 **} while (!BN\_is\_odd(a));** 768 **} } while (1);** 769771 **if (!BN\_copy(r, u)) goto err;** 772 **bn\_check\_top(r);** 773 **ret = 1;** 775 **err:** 776 **BN\_CTX\_end(ctx);** 777 **return ret;** 778 **}** 779 **#endif** 781 **/\* Divide yy by xx, reduce modulo p, and store the result in r. r could be xx** 782 **\* or yy, xx could equal yy.**783 **\*** 784 **\* This function calls down to the BN\_GF2m\_mod\_div implementation; this wrapper**785 **\* function is only provided for convenience; for best performance, use the**786 **\* BN\_GF2m\_mod\_div function.**

787 **\*/**

**new/usr/src/lib/openssl/libsunw\_crypto/bn/bn\_gf2m.c <sup>13</sup>** 788 **int BN\_GF2m\_mod\_div\_arr(BIGNUM \*r, const BIGNUM \*yy, const BIGNUM \*xx, const int** 789 **{** 790 **BIGNUM \*field;** 791 **int ret = 0;** 793 **bn\_check\_top(yy);** 794 **bn\_check\_top(xx);** 796 **BN\_CTX\_start(ctx);** 797 **if ((field = BN\_CTX\_get(ctx)) == NULL) goto err;** 798 **if (!BN\_GF2m\_arr2poly(p, field)) goto err;**  $800$  **ret = BN\_GF2m\_mod\_div(r, yy, xx, field, ctx);** 801 **bn\_check\_top(r);** 803 **err:** 804 **BN\_CTX\_end(ctx);** 805 **return ret;** 806 **}** 809 **/\* Compute the bth power of a, reduce modulo p, and store** 810 **\* the result in r. r could be a.** 811 **\* Uses simple square-and-multiply algorithm A.5.1 from IEEE P1363.**812 **\*/**813 **in int BN\_GF2m\_mod\_exp\_arr(BIGNUM \*r, const BIGNUM \*a, const BIGNUM \*b, const i** 814 **{** 815 **int ret = 0, i, n;** 816 **BIGNUM \*u;** 818 **bn\_check\_top(a);** 819 **bn\_check\_top(b);** 821 **if (BN\_is\_zero(b))** 822 **return(BN\_one(r));** 824 **if (BN\_abs\_is\_word(b, 1))** 825 $return (BN copy(r, a) != NULL);$ 827 **BN\_CTX\_start(ctx);** 828 $if ((u = BN CTX get(ctx)) == NULL)$  goto err; 830 **if (!BN\_GF2m\_mod\_arr(u, a, p)) goto err;** 832 **n = BN\_num\_bits(b) - 1;** 833for  $(i = n - 1; i > = 0; i--)$ 834 **{** 835 **if (!BN\_GF2m\_mod\_sqr\_arr(u, u, p, ctx)) goto err;** 836 **if (BN\_is\_bit\_set(b, i))** 837 **{** 838 **if (!BN\_GF2m\_mod\_mul\_arr(u, u, a, p, ctx)) goto err;** 839 **}** 840 **} if (!BN\_copy(r, u)) goto err;** 841842bn check\_top(r); 843 **ret = 1;** 844 **err:** 845BN CTX end(ctx); 846 **return ret;** 847 **}** 849 **/\* Compute the bth power of a, reduce modulo p, and store** 850 **\* the result in r. r could be a.**851 **\*** 852 **\* This function calls down to the BN\_GF2m\_mod\_exp\_arr implementation; this wrap**853 **\* function is only provided for convenience; for best performance, use the**

**new/usr/src/lib/openssl/libsunw\_crypto/bn/bn\_gf2m.c <sup>14</sup>** 854 **\* BN\_GF2m\_mod\_exp\_arr function.**855 **\*/** 856 **int BN\_GF2m\_mod\_exp(BIGNUM \*r, const BIGNUM \*a, const BIGNUM \*b, const BIGNUM \*p** 857 **{** 858 **int ret = 0;** 859 **const int max = BN\_num\_bits(p) + 1;** 860 **int \*arr=NULL;** 861 **bn\_check\_top(a);** 862 **bn\_check\_top(b);** 863 **bn\_check\_top(p);** 864 **if ((arr = (int \*)OPENSSL\_malloc(sizeof(int) \* max)) == NULL) goto err;** 865 **ret = BN\_GF2m\_poly2arr(p, arr, max);** 866 **if (!ret || ret > max)** 867 **{** 868 **BNerr(BN\_F\_BN\_GF2M\_MOD\_EXP,BN\_R\_INVALID\_LENGTH);** 869 **goto err;** 870 **} ret = BN\_GF2m\_mod\_exp\_arr(r, a, b, arr, ctx);** 871872 **bn\_check\_top(r);** 873 **err:** 874 **if (arr) OPENSSL\_free(arr);** 875 **return ret;** 876 **}** 878 **/\* Compute the square root of a, reduce modulo p, and store** 879 **\* the result in r. r could be a.** 880 **\* Uses exponentiation as in algorithm A.4.1 from IEEE P1363.**881 **\*/**882 in **int BN\_GF2m\_mod\_sqrt\_arr(BIGNUM \*r, const BIGNUM \*a, const int p[], BN\_CTX \*** 883 **{** 884 **int ret = 0;** 885 **BIGNUM \*u;** 887 **bn\_check\_top(a);** 889 **if (!p[0])** 890 **{** 891 **/\* reduction mod 1 => return 0 \*/** 892 **BN\_zero(r);** 893 **return 1;** 894 **}** 896 **BN\_CTX\_start(ctx);** 897 **if ((u = BN\_CTX\_get(ctx)) == NULL) goto err;** 899 **if (!BN\_set\_bit(u, p[0] - 1)) goto err;** 900 **ret = BN\_GF2m\_mod\_exp\_arr(r, a, u, p, ctx);** 901 **bn\_check\_top(r);** 903 **err:**  $904$  **BN\_CTX\_end(ctx);** 905 **return ret;** 906 **}** 908 **/\* Compute the square root of a, reduce modulo p, and store** 909 **\* the result in r. r could be a.**910 **\*** 911 **\* This function calls down to the BN\_GF2m\_mod\_sqrt\_arr implementation; this wra**912 **\* function is only provided for convenience; for best performance, use the**913 **\* BN\_GF2m\_mod\_sqrt\_arr function.**914 **\*/** 915 **int BN\_GF2m\_mod\_sqrt(BIGNUM \*r, const BIGNUM \*a, const BIGNUM \*p, BN\_CTX \*ctx)** 916 **{** 917 **int ret = 0;** 918 **const int max = BN\_num\_bits(p) + 1;** 919**int \*arr=NULL;**

**new/usr/src/lib/openssl/libsunw\_crypto/bn/bn\_gf2m.c <sup>15</sup>** 920 **bn\_check\_top(a);** 921 **bn\_check\_top(p);**  $922$  **if ((arr = (int \*)OPENSSL\_malloc(sizeof(int) \* max)) == NULL) goto err;** 923 **ret = BN\_GF2m\_poly2arr(p, arr, max);** 924 **if (!ret || ret > max)** 925 **{** 926BNerr(BN\_F\_BN\_GF2M\_MOD\_SORT,BN\_R\_INVALID\_LENGTH); 927 **goto err;** 928 **} ret = BN\_GF2m\_mod\_sqrt\_arr(r, a, arr, ctx);** 929930 **bn\_check\_top(r);** 931 **err:** 932 **if (arr) OPENSSL\_free(arr);** 933 **return ret;** 934 **}**  $936$  /\* Find r such that  $r^2$  + r = a mod p. r could be a. If no r exists returns 0. 937 **\* Uses algorithms A.4.7 and A.4.6 from IEEE P1363.**938 **\*/** 939 **int BN\_GF2m\_mod\_solve\_quad\_arr(BIGNUM \*r, const BIGNUM \*a\_, const int p[], BN\_CT** 940 **{** 941 **int ret = 0, count = 0, j;** 942 **BIGNUM \*a, \*z, \*rho, \*w, \*w2, \*tmp;** 944 **bn\_check\_top(a\_);** 946 **if (!p[0])** 947 **{** 948 **/\* reduction mod 1 => return 0 \*/** 949 **BN\_zero(r);** 950 **return 1;** 951 **}** 9533 **BN\_CTX\_start(ctx);**<br>
4 **a** = BN\_CTX\_get(ctx);<br>
5 **by** CTY\_crit(str) 954955 **z = BN\_CTX\_get(ctx);** 956 **w = BN\_CTX\_get(ctx);** 957 **if (w == NULL) goto err;** 959 **if (!BN\_GF2m\_mod\_arr(a, a\_, p)) goto err;** 961 **if (BN\_is\_zero(a))** 962 **{** 963 **BN\_zero(r);** 964 $ret = 1;$ 965 **goto err;** 966 **}** 968 **if (p[0] & 0x1) /\* m is odd \*/** 969 **{** 970 **/\* compute half-trace of a \*/** 971 **if (!BN\_copy(z, a)) goto err;** 972 **for (j = 1; j <= (p[0] - 1) / 2; j++)** 973 **{** 974 **if (!BN\_GF2m\_mod\_sqr\_arr(z, z, p, ctx)) goto err;** 975 **if (!BN\_GF2m\_mod\_sqr\_arr(z, z, p, ctx)) goto err;** 976 **if (!BN\_GF2m\_add(z, z, a)) goto err;** 977 **}** 979 **} else /\* m is even \*/** 980981 **{** 982 **rho = BN\_CTX\_get(ctx);** 983 **w2 = BN\_CTX\_get(ctx);** 984 **tmp = BN\_CTX\_get(ctx);** 985**if (tmp == NULL) goto err;**

 **<sup>16</sup>** 986 **do** 987 **{** 988 **if (!BN\_rand(rho, p[0], 0, 0)) goto err;** 989 **if (!BN\_GF2m\_mod\_arr(rho, rho, p)) goto err;** 990**BN**  $zero(z)$ : 991 **if (!BN\_copy(w, rho)) goto err;** 992for  $(j = 1; j \le p[0] - 1; j++)$ 993 **{** 994 **if (!BN\_GF2m\_mod\_sqr\_arr(z, z, p, ctx)) goto err** 995 **if (!BN\_GF2m\_mod\_sqr\_arr(w2, w, p, ctx)) goto er** 996 **if (!BN\_GF2m\_mod\_mul\_arr(tmp, w2, a, p, ctx)) go** 997 **if (!BN\_GF2m\_add(z, z, tmp)) goto err;** 998 **if (!BN\_GF2m\_add(w, w2, rho)) goto err;** 999 **}** 1000 **count++;** 1001 **} while (BN\_is\_zero(w) && (count < MAX\_ITERATIONS));** 1002 **if (BN\_is\_zero(w))** 1003 **{** 1004 **BNerr(BN\_F\_BN\_GF2M\_MOD\_SOLVE\_QUAD\_ARR,BN\_R\_TOO\_MANY\_ITER** 1005 **goto err;** 1006 **}** 1007 **}** 1009 **if (!BN\_GF2m\_mod\_sqr\_arr(w, z, p, ctx)) goto err;** 1010 **if (!BN\_GF2m\_add(w, z, w)) goto err;** 1011 **if (BN\_GF2m\_cmp(w, a))** 1012 **{** 1013 **BNerr(BN\_F\_BN\_GF2M\_MOD\_SOLVE\_QUAD\_ARR, BN\_R\_NO\_SOLUTION);** 1014 **goto err;** 1015 **}** 1017 **if (!BN\_copy(r, z)) goto err;** 1018 **bn\_check\_top(r);** 1020 **ret = 1;** 1022 **err:** 1023BN CTX end(ctx); 1024 **return ret;** 1025 **}** 1027 **/\* Find r such that r^2 + r = a mod p. r could be a. If no r exists returns 0.** 1028 **\*** 1029 **\* This function calls down to the BN\_GF2m\_mod\_solve\_quad\_arr implementation; th**1030 **\* function is only provided for convenience; for best performance, use the**1031 **\* BN\_GF2m\_mod\_solve\_quad\_arr function.**1032 **\*/** 1033 **int BN\_GF2m\_mod\_solve\_quad(BIGNUM \*r, const BIGNUM \*a, const BIGNUM \*p, BN\_CTX \*** 1034 **{** 1035 **int ret = 0;** 1036const int max =  $BN_number(p) + 1$ ; 1037 **int \*arr=NULL;** 1038 **bn\_check\_top(a);** 1039 **bn\_check\_top(p);** 1040 **if ((arr = (int \*)OPENSSL\_malloc(sizeof(int) \*** 1041 **max)) == NULL) goto err; ret = BN\_GF2m\_poly2arr(p, arr, max);** 10421043 **if (!ret || ret > max)** 1044 **{** 1045 **BNerr(BN\_F\_BN\_GF2M\_MOD\_SOLVE\_QUAD,BN\_R\_INVALID\_LENGTH);** 1046 **goto err;** 1047 **} ret = BN\_GF2m\_mod\_solve\_quad\_arr(r, a, arr, ctx);** 10481049 **bn\_check\_top(r);** 1050 **err:** 1051**if (arr) OPENSSL\_free(arr);**

# **new/usr/src/lib/openssl/libsunw\_crypto/bn/bn\_gf2m.c**

**return ret;**

1052

1053 **}** 1055 **/\* Convert the bit-string representation of a polynomial** <sup>1056</sup> **\* ( \sum\_{i=0}^n a\_i \* x^i) into an array of integers corresponding** 1057 **\* to the bits with non-zero coefficient. Array is terminated with -1.** 1058 **\* Up to max elements of the array will be filled. Return value is total** 1059 **\* number of array elements that would be filled if array was large enough.**1060 **\*/** 1061 **int BN\_GF2m\_poly2arr(const BIGNUM \*a, int p[], int max)** 1062 **{** 1063 **int i, j, k = 0;** 1064 **BN\_ULONG mask;** 1066 **if (BN\_is\_zero(a))** 1067 **return 0;** 1069for  $(i = a - 0) - 1; i > = 0; i - 1)$ 1070 **{** 1071 **if (!a->d[i])** 1072 $\frac{1}{x}$  skip word if a->d[i] == 0 \*/<br>continue; 10733
continue;<br> **mask = BN\_TBIT;**<br>  $\frac{1}{2}$ 10741075for  $(j = BN_BITS2 - 1; j >= 0; j--)$ 1076**6 {**<br> **1** 1077 **if (a->d[i] & mask)** 1078 **{** 1079 $if (k < max) p[k] = BN_BITS2 * i + j;$ <br> $k++;$ 1080 **k++;** 1081 **}** 1082 **mask >>= 1;** 1083 **}** 1084 **}** 1086 **if (k < max) {** 1087 **p[k] = -1;** 1088 **k++;** 1089 **}** 1091 **return k;** 1092 **}** 1094 **/\* Convert the coefficient array representation of a polynomial to a** 1095 **\* bit-string. The array must be terminated by -1.**1096 **\*/** 1097 **int BN\_GF2m\_arr2poly(const int p[], BIGNUM \*a)** 1098 **{** 1099 **int i;** 1101 **bn\_check\_top(a);** 1102 **BN\_zero(a);** 1103 **for (i = 0; p[i] != -1; i++)** 1104 **{** 1105 **if (BN\_set\_bit(a, p[i]) == 0)** 1106 **return 0;** 1107 **} bn\_check\_top(a);** 11081110 **return 1;** 1111 **}** 1113 **#endif** 1114 **#endif /\* ! codereview \*/**

new/usr/src/lib/openssl/libsunw crypto/bn/bn kron.c 5111 Wed Aug 13 19:24:35 2014  ${\tt new} / {\tt usr} / {\tt src} / {\tt lib} / {\tt openss} {\tt l} / {\tt libsum\_crypto} / {\tt bn\_kron.c}$ 4853 illumos-gate is not lint-clean when built with openssl 1.0 (initial commit,  $1$  /\* crypto/bn/bn kron.c \*/ 3 \* Copyright (c) 1998-2000 The OpenSSL Project. All rights reserved.  $\overline{4}$ 5 \* Redistribution and use in source and binary forms, with or without 6 \* modification, are permitted provided that the following conditions \* are met:  $7$  $8 *$ 9 \* 1. Redistributions of source code must retain the above copyright  $10 *$ notice, this list of conditions and the following disclaimer.  $11 \times$ 12 \* 2. Redistributions in binary form must reproduce the above copyright notice, this list of conditions and the following disclaimer in  $13$  $14$  \* the documentation and/or other materials provided with the  $15$  \* distribution.  $16$  \* 17 \* 3. All advertising materials mentioning features or use of this software must display the following acknowledgment:  $18 \times$  $19$  \* "This product includes software developed by the OpenSSL Project 20 for use in the OpenSSL Toolkit. (http://www.openssl.org/)"  $21 +$ 22 \* 4. The names "OpenSSL Toolkit" and "OpenSSL Project" must not be used to  $23$  \* endorse or promote products derived from this software without 24  $\star$ prior written permission. For written permission, please contact  $25 *$ openssl-core@openssl.org.  $26 *$ 27 \* 5. Products derived from this software may not be called "OpenSSL" 28 \* nor may "OpenSSL" appear in their names without prior written permission of the OpenSSL Project.  $29$  \*  $30 \star$ 31 \* 6. Redistributions of any form whatsoever must retain the following  $32 \rightarrow$  $acknowled$   $doment:$  $33 \star$ "This product includes software developed by the OpenSSL Project  $34 \times$ for use in the OpenSSL Toolkit (http://www.openssl.org/)"  $35$ 36 \* THIS SOFTWARE IS PROVIDED BY THE ODenSSL PROJECT ''AS IS'' AND ANY 37 \* EXPRESSED OR IMPLIED WARRANTIES, INCLUDING, BUT NOT LIMITED TO, THE \* IMPLIED WARRANTIES OF MERCHANTABILITY AND FITNESS FOR A PARTICULAR  $38$ 39 \* PURPOSE ARE DISCLAIMED. IN NO EVENT SHALL THE OPENSSL PROJECT OR 40 \* ITS CONTRIBUTORS BE LIABLE FOR ANY DIRECT, INDIRECT, INCIDENTAL, 41 \* SPECIAL, EXEMPLARY, OR CONSEQUENTIAL DAMAGES (INCLUDING, BUT 42 \* NOT LIMITED TO, PROCUREMENT OF SUBSTITUTE GOODS OR SERVICES; 43 \* LOSS OF USE, DATA, OR PROFITS: OR BUSINESS INTERRUPTION) 44 \* HOWEVER CAUSED AND ON ANY THEORY OF LIABILITY, WHETHER IN CONTRACT, 45 \* STRICT LIABILITY, OR TORT (INCLUDING NEGLIGENCE OR OTHERWISE) 46 \* ARISING IN ANY WAY OUT OF THE USE OF THIS SOFTWARE, EVEN IF ADVISED 47 \* OF THE POSSIBILITY OF SUCH DAMAGE. 49 50 \* This product includes cryptographic software written by Eric Young 51 \* (eay@cryptsoft.com). This product includes software written by Tim 52 \* Hudson (tjh@cryptsoft.com).  $53 *$  $54 */$ 56 #include "cryptlib.h" 57 #include "bn\_lcl.h" 59 /\* least significant word \*/ 60 #define BN\_lsw(n)  $((n)-top = 0)$  ? (BN\_ULONG) 0 :  $(n)-\geq d[0]$ )

62 /\* Returns -2 for errors because both -1 and 0 are valid results. \*/ 63 int BN kronecker(const BIGNUM \*a, const BIGNUM \*b, BN CTX \*ctx) 64  $int i:$ 65 int ret = -2: /\* avoid 'uninitialized' warning \*/  $66$ 67 int  $err = 0$ : 68 BIGNUM \*A, \*B, \*tmp; /\* In 'tab', only odd-indexed entries are relevant: 69 70 \* For any odd BIGNUM n. 71  $tab[BN 1sw(n) & 7]$ \* is  $\frac{2}{3}(-1)^{\lambda}\left(\frac{n^2-1}{8}\right)$  (using TeX notation). 72  $73$ \* Note that the sign of n does not matter. 74  $\star$  / static const int tab[8] =  $\{0, 1, 0, -1, 0, -1, 0, 1\};$ 75 77 bn check  $top(a)$ ; 78  $bn\_check\_top(b)$ ; 80 BN CTX start $(\text{ctx})$ :  $A = BN_CTX.get(ctx);$ 81  $B = BN CTX \text{ get } (ctx)$ : 82 83 if  $(B == NULL)$  goto end; 85  $err = 1BN copy(A, a);$ 86 if (err) goto end; 87  $err = 1BN\_copy(B, b);$ 88 if  $(err)$  goto end; 90  $Q<sub>1</sub>$ \* Kronecker symbol, imlemented according to Henri Cohen, 92 \* "A Course in Computational Algebraic Number Theory" 93 \*  $(algorithms 1.4.10)$ .  $94$  $96$ /\* Cohen's step 1: \*/ 98 if  $(BN_is\_zero(B))$  $QQ$ 100  $ret = BN_abs_is_words(A, 1);$  $101$ goto end;  $102$  $104$ /\* Cohen's step 2: \*/ 106 if  $(IBN_is\_odd(A) & k.IBN_is\_odd(B))$ 107  $108$  $ret = 0;$ 109 goto end;  $110$  $/* now B is non-zero */$ 112  $113$  $\mathbf{i} = 0 \cdot$ 114 while (!BN\_is\_bit\_set(B, i)) 115  $i++;$ 116  $err = 1BN$   $rshift(B, B, i);$ 117 if (err) goto end; 118 if  $(i \& 1)$ 119 120  $7*$  i is odd \*/  $/*$  (thus B was even, thus A must be odd!) \*/ 121 /\* set 'ret' to  $\frac{2}{3}(-1)^{1}$  (A^2-1)/8}\$ \*/  $123$ 124  $ret = tab[BN_lsw(A) & 7];$ 125 126 else 127

 $\mathcal{L}$ 

new/usr/src/lib/openssl/libsunw crypto/bn/bn kron.c

 $\mathbf{I}$ 

 **<sup>3</sup>** 128 **/\* i is even \*/** 129 **ret = 1;** 130 **}** 132 **if (B->neg)** 133 **{** 134 $B - >neg = 0;$ 135 **if (A->neg)** 136 **ret = -ret;** 137 **}** 139 **/\* now B is positive and odd, so what remains to be done is** 140 **\* to compute the Jacobi symbol (A/B) and multiply it by 'ret' \*/**142 **while (1)** 143 **{** 144 **/\* Cohen's step 3: \*/** 146 **/\* B is positive and odd \*/** 148 **if (BN\_is\_zero(A))** 149 **{** 150 **ret = BN\_is\_one(B) ? ret : 0;** 151 **goto end;** 152 **}** 154 **/\* now A is non-zero \*/** 155 **i = 0;** 156while  $(!BN_is_bit_set(A, i))$ <br> $i++;$ 157 **i++; err = !BN\_rshift(A, A, i);** 158159 **if (err) goto end; if (i & 1)** 160161 **{** 162 **/\* i is odd \*/ /\* multiply 'ret' by \$(-1)^{(B^2-1)/8}\$ \*/ ret = ret \* tab[BN\_lsw(B) & 7];** 163164165 **}** 167 **/\* Cohen's step 4: \*/** 168 **/\* multiply 'ret' by \$(-1)^{(A-1)(B-1)/4}\$ \*/** 169 **if ((A->neg ? ~BN\_lsw(A) : BN\_lsw(A)) & BN\_lsw(B) & 2)** 170 **ret = -ret;** 172 **/\* (A, B) := (B mod |A|, |A|) \*/** 173 **err = !BN\_nnmod(B, B, A, ctx);** 174 **if (err) goto end;** 175 **tmp = A; A = B; B = tmp;** 176 **tmp->neg = 0;** 177 **}** 178 **end:** 179BN CTX end(ctx); 180 **if (err)** 181 **return -2;** 182 **else** 183 **return ret;** 184**}** 185 **#endif /\* ! codereview \*/**

new/usr/src/lib/openssl/libsunw crypto/bn/bn lib.c 19839 Wed Aug 13 19:24:35 2014  ${\tt new} / {\tt usr} / {\tt src} / {\tt lib} / {\tt opens} {\tt sl} / {\tt libsum\_crypto} / {\tt bn\_lib.c}$ 4853 illumos-gate is not lint-clean when built with openssl 1.0 (initial commit,  $1$  /\* crypto/bn/bn lib.c \*/  $2$  /\* Copyright (C) 1995-1998 Eric Young (eav@cryptsoft.com) 3 \* All rights reserved.  $\overline{4}$ 5 \* This package is an SSL implementation written 6 \* by Eric Young (eay@cryptsoft.com). \* The implementation was written so as to conform with Netscapes SSL. 7  $8 *$ 9 \* This library is free for commercial and non-commercial use as long as 10 \* the following conditions are aheared to. The following conditions 11 \* apply to all code found in this distribution, be it the RC4, RSA, 12 \* lhash, DES, etc., code; not just the SSL code. The SSL documentation \* included with this distribution is covered by the same copyright terms  $13$ 14 \* except that the holder is Tim Hudson (tjh@cryptsoft.com).  $15$  \* 16 \* Copyright remains Eric Young's, and as such any Copyright notices in  $17$ \* the code are not to be removed. 18 \* If this package is used in a product, Eric Young should be given attribution 19 \* as the author of the parts of the library used. 20 \* This can be in the form of a textual message at program startup or 21 \* in documentation (online or textual) provided with the package.  $22 *$ 23 \* Redistribution and use in source and binary forms, with or without 24 \* modification, are permitted provided that the following conditions  $25 * are met:$ 26 \* 1. Redistributions of source code must retain the copyright 27 notice, this list of conditions and the following disclaimer. 28 \* 2. Redistributions in binary form must reproduce the above copyright notice, this list of conditions and the following disclaimer in the 29  $30$ documentation and/or other materials provided with the distribution. \* 3. All advertising materials mentioning features or use of this software 31  $32 \times$ must display the following acknowledgement:  $33 \times$ "This product includes cryptographic software written by  $34 \cdot$ Eric Young (eay@cryptsoft.com)" 35 The word 'cryptographic' can be left out if the rouines from the library  $\star$ 36 being used are not cryptographic related :-). 37 \* 4. If you include any Windows specific code (or a derivative thereof) from the apps directory (application code) you must include an acknowledgement: 38  $\star$  $39 *$ "This product includes software written by Tim Hudson (tjh@cryptsoft.com)"  $40 \star$ 41 \* THIS SOFTWARE IS PROVIDED BY ERIC YOUNG ''AS IS'' AND  $42.$ \* ANY EXPRESS OR IMPLIED WARRANTIES, INCLUDING, BUT NOT LIMITED TO, THE 43 \* IMPLIED WARRANTIES OF MERCHANTABILITY AND FITNESS FOR A PARTICULAR PURPOSE 44 \* ARE DISCLAIMED. IN NO EVENT SHALL THE AUTHOR OR CONTRIBUTORS BE LIABLE 45 \* FOR ANY DIRECT, INDIRECT, INCIDENTAL, SPECIAL, EXEMPLARY, OR CONSEQUENTIAL \* DAMAGES (INCLUDING, BUT NOT LIMITED TO, PROCUREMENT OF SUBSTITUTE GOODS  $46$ 47 \* OR SERVICES; LOSS OF USE, DATA, OR PROFITS; OR BUSINESS INTERRUPTION) 48 \* HOWEVER CAUSED AND ON ANY THEORY OF LIABILITY, WHETHER IN CONTRACT, STRICT 49 \* LIABILITY, OR TORT (INCLUDING NEGLIGENCE OR OTHERWISE) ARISING IN ANY WAY 50 \* OUT OF THE USE OF THIS SOFTWARE, EVEN IF ADVISED OF THE POSSIBILITY OF 51 \* SUCH DAMAGE. 52 53 \* The licence and distribution terms for any publically available version or 54 \* derivative of this code cannot be changed. i.e. this code cannot simply be 55 \* copied and put under another distribution licence 56 \* [including the GNU Public Licence.]  $57 \div 7$ 

 $\mathbf{1}$ 

59 #ifndef BN DEBUG

60 # undef NDEBUG /\* avoid conflicting definitions \*/

61 # define NDEBUG

new/usr/src/lib/openssl/libsunw crypto/bn/bn lib.c  $62$  #endif 64 #include <assert.h> 65 #include <limits.h> 66 #include <stdio.h> 67 #include "cryptlib.h" 68 #include "bn lcl.h" 70 const char BN\_version[]="Big Number" OPENSSL\_VERSION\_PTEXT; 72 /\* This stuff appears to be completely unused, so is deprecated \*/ 73 #ifndef OPENSSL NO DEPRECATED 74 /\* For a 32 bit machine  $75 \div 2 - 4 = 128$ <br>  $76 \div 3 - 8 = 256$  $77 * 4 - 16 == 512$  $78 * 5 - 32 == 1024$  $79 * 6 - 64 == 2048$  $80 * 7 - 128 = 4096$  $81 * 8 - 256 == 8192$  $82 *1$ 83 static int bn\_limit\_bits=0; 84 static int bn limit num=8;  $/*$  (1 << bn\_limit\_bits) \*/ 85 static int bn limit bits low=0; 86 static int bn limit num low=8; /\* (1<<br />h\_limit\_bits\_low) \*/ 87 static int bn\_limit\_bits\_high=0; 88 static int bn limit num high=8;  $/*$  (1 << bn limit bits high) \*/ 89 static int bn\_limit\_bits\_mont=0; 90 static int bn limit num mont=8:  $/*$  (1 << bn\_limit\_bits\_mont) \*/ 92 void BN\_set\_params(int mult, int high, int low, int mont) 93  $94$ if  $(mult > = 0)$  $95$ 96 if  $(mult > (int)(sizeof(int)*8)-1)$ 97  $mult = size of(int)*8-1;$ bn\_limit\_bits=mult; 98  $QQ$ bn limit  $num=1<$ <mult; 100 101 if  $(high >= 0)$  $102$ 103 if  $(high > (int)(sizeof(int)*8)-1)$  $104$ high=sizeof(int)\*8-1; bn limit bits\_high=high;  $105$ bn\_limit\_num\_high=1<<high; 106 107  $108$ if  $(1ow > = 0)$ 109  $110$ if  $(low > (int)(sizeof(int)*8)-1)$ 111  $low = size of(int)*8-1;$ bn\_limit\_bits\_low=low; 112  $113$ bn limit num low=1<<low; 114 115 if  $(mont > = 0)$ 116 117 if  $(mont > (int)(sizeof(int)*8)-1)$ 118  $mont = sizeof(int)*8-1$ :  $119$ bn limit bits mont=mont; 120 bn\_limit\_num\_mont=1<<mont; 121  $\mathcal{E}$  $122$ 124 int BN\_get\_params(int which) 125 if 126  $(\text{which == 0})$  return $(\text{bn\_limit\_bits})$ ; 127 else if (which == 1) return(bn limit bits high):

 $\sim$ 

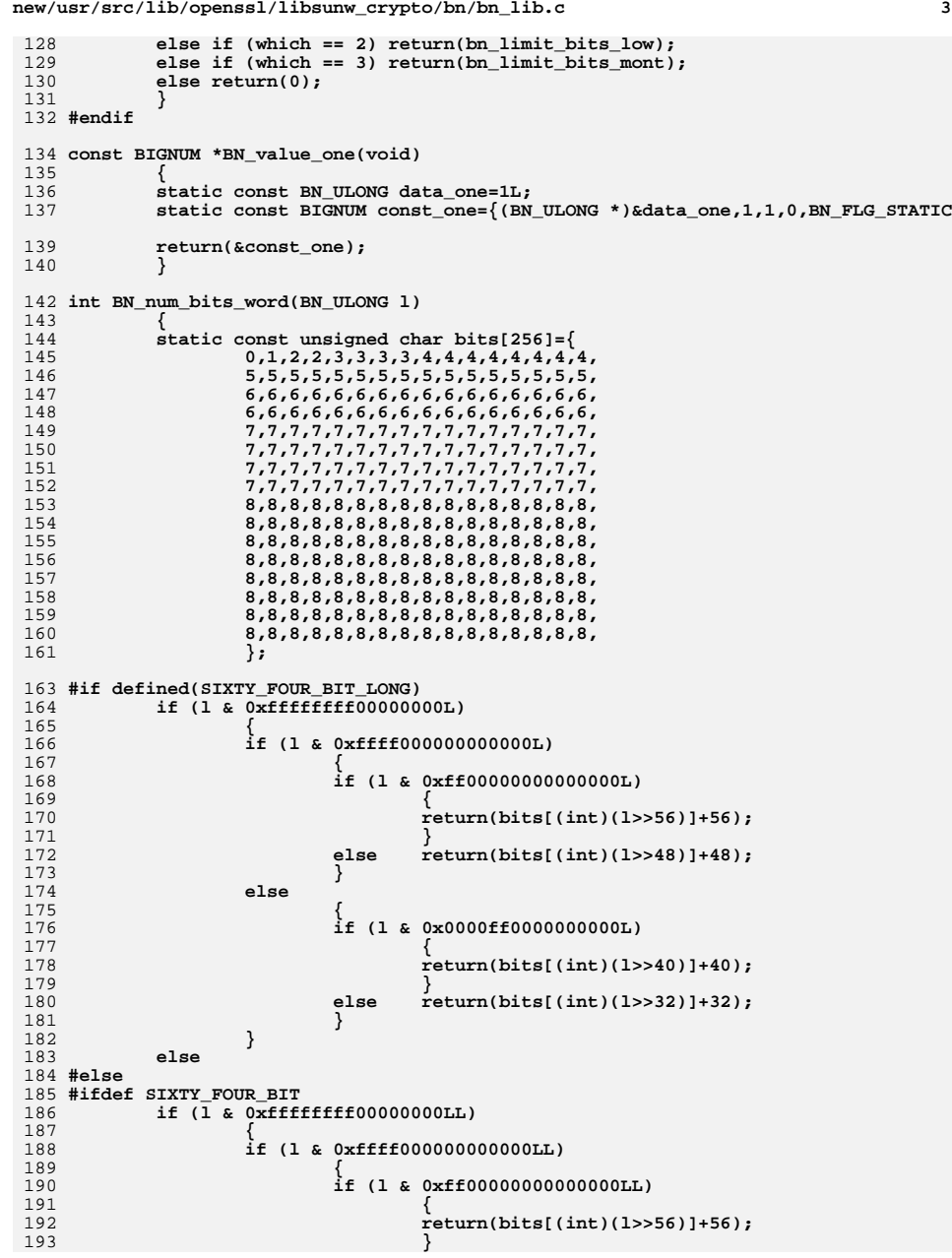

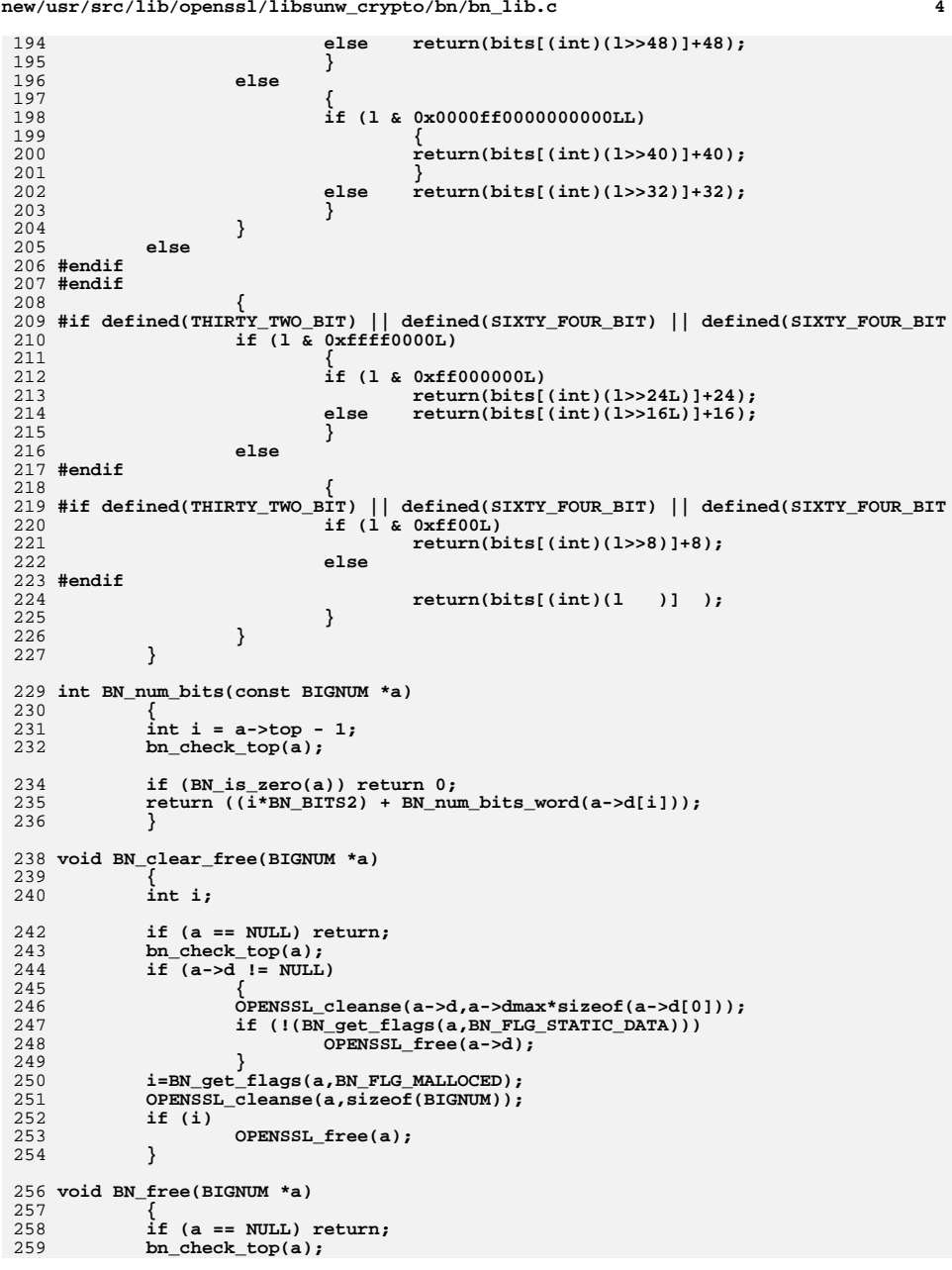

**new/usr/src/lib/openssl/libsunw\_crypto/bn/bn\_lib.c <sup>5</sup>**  $if ((a->d != NULL) && !(BN_get_flags(a,BN_FLG_STATIC_DATA)))$ <br>OPENSSL free(a->d): **OPENSSL\_free(a->d); if (a->flags & BN\_FLG\_MALLOCED) OPENSSL\_free(a); else { #ifndef OPENSSL\_NO\_DEPRECATED a->flags|=BN\_FLG\_FREE; #endif**  $a - 3d = NIII.I.:$  **} } void BN\_init(BIGNUM \*a) { memset(a,0,sizeof(BIGNUM)); bn\_check\_top(a); } BIGNUM \*BN\_new(void) { BIGNUM \*ret; if ((ret=(BIGNUM \*)OPENSSL\_malloc(sizeof(BIGNUM))) == NULL) { BNerr(BN\_F\_BN\_NEW,ERR\_R\_MALLOC\_FAILURE); return(NULL); } ret->flags=BN\_FLG\_MALLOCED; ret->top=0; ret->neg=0; ret->dmax=0; ret->d=NULL; bn\_check\_top(ret); return(ret); } /\* This is used both by bn\_expand2() and bn\_dup\_expand() \*/ /\* The caller MUST check that words > b->dmax before calling this \*/ static BN\_ULONG \*bn\_expand\_internal(const BIGNUM \*b, int words) { BN\_ULONG \*A,\*a = NULL; const BN\_ULONG \*B; int i; bn\_check\_top(b);**  $if (words > (INT MAX/(4*BN BITS2)))$  **{** BNerr(BN\_F\_BN\_EXPAND\_INTERNAL,BN\_R\_BIGNUM\_TOO\_LONG); **return NULL; } if (BN\_get\_flags(b,BN\_FLG\_STATIC\_DATA)) {** BNerr(BN\_F\_BN\_EXPAND\_INTERNAL,BN\_R\_EXPAND\_ON\_STATIC\_BIGNUM\_DATA) **return(NULL); } a=A=(BN\_ULONG \*)OPENSSL\_malloc(sizeof(BN\_ULONG)\*words); if (A == NULL) { BNerr(BN\_F\_BN\_EXPAND\_INTERNAL,ERR\_R\_MALLOC\_FAILURE); return(NULL); } #ifdef PURIFY /\* Valgrind complains in BN\_consttime\_swap because we process the whole \* array even if it's not initialised yet. This doesn't matter in that #endif #if 1 \* #else #endif \*/**

**new/usr/src/lib/openssl/libsunw\_crypto/bn/bn\_lib.c <sup>6</sup> \* function - what's important is constant time operation (we're not**\* actually going to use the data)<br>\*/ **\*/ memset(a, 0, sizeof(BN\_ULONG)\*words); B=b->d; /\* Check if the previous number needs to be copied \*/ if (B != NULL) { for (i=b->top>>2; i>0; i--,A+=4,B+=4) { /\* \* The fact that the loop is unrolled \* 4-wise is a tribute to Intel. It's \* the one that doesn't have enough \* registers to accomodate more data. \* I'd unroll it 8-wise otherwise:-) \* <appro@fy.chalmers.se> \*/ BN\_ULONG a0,a1,a2,a3; a0=B[0]; a1=B[1]; a2=B[2]; a3=B[3]; A[0]=a0; A[1]=a1; A[2]=a2; A[3]=a3; } switch (b->top&3) { case 3: A[2]=B[2]; case 2: A[1]=B[1]; case 1: A[0]=B[0]; case 0: /\* workaround for ultrix cc: without 'case 0', the optim**<br>358 **\*** the switch table by doing a=top\$?: a--: goto jump tab  **\* the switch table by doing a=top&3; a--; goto jump\_tab \* which fails for top== 0 \*/ ; } } memset(A,0,sizeof(BN\_ULONG)\*words); memcpy(A,b->d,sizeof(b->d[0])\*b->top); return(a); } /\* This is an internal function that can be used instead of bn\_expand2() \* when there is a need to copy BIGNUMs instead of only expanding the \* data part, while still expanding them. \* Especially useful when needing to expand BIGNUMs that are declared \* 'const' and should therefore not be changed. \* The reason to use this instead of a BN\_dup() followed by a bn\_expand2() \* is memory allocation overhead. A BN\_dup() followed by a bn\_expand2() \* will allocate new memory for the BIGNUM data twice, and free it once, \* while bn\_dup\_expand() makes sure allocation is made only once. #ifndef OPENSSL\_NO\_DEPRECATED BIGNUM \*bn\_dup\_expand(const BIGNUM \*b, int words) { BIGNUM \*r = NULL; bn\_check\_top(b); /\* This function does not work if \* words <= b->dmax && top < words**

```
new/usr/src/lib/openssl/libsunw_crypto/bn/bn_lib.c 7
392 * because BN_dup() does not preserve 'dmax'!
393 * (But bn_dup_expand() is not used anywhere yet.)394 */396 if (words > b->dmax)
397 {
398BN ULONG *a = bn expand internal(b, words);
400 if (a)
401 {
402\mathbf{r} = BN_new();
403 if (r)
404 {
405 r->top = b->top;
406 r->dmax = words;
407 r->neg = b->neg;
408 r->d = a;
409 }
410 else
411 {
412\dot{e} \dot{r} == NULL, BN new failure */
413 OPENSSL_free(a);
414 }
415 }
 /* If a == NULL, there was an error in allocation in
416417 bn_expand_internal(), and NULL should be returned */418 }
419 else
420 {
421\dot{r} = BN dup(b);
422 }
424 bn_check_top(r);
425 return r;
426 }
427 #endif
 429 /* This is an internal function that should not be used in applications.
430 * It ensures that 'b' has enough room for a 'words' word number431 * and initialises any unused part of b->d with leading zeros.
432 * It is mostly used by the various BIGNUM routines. If there is an error,433 * NULL is returned. If not, 'b' is returned. */435 BIGNUM *bn_expand2(BIGNUM *b, int words)
436 {
437 bn_check_top(b);
439 if (words > b->dmax)
440 {
441BN ULONG *a = bn expand internal(b, words);
442 if(!a) return NULL;
443 if(b->d) OPENSSL_free(b->d);
444 b->d=a;
445 b->dmax=words;
446 }
 448 /* None of this should be necessary because of what b->top means! */
 449 #if 0
450 /* NB: bn_wexpand() calls this only if the BIGNUM really has to grow */
451 if (b->top < b->dmax)
452 {
453 int i;
454BN_ULONG *A = \& (b - >d[b - >top]);
455 for (i=(b->dmax - b->top)>>3; i>0; i--,A+=8)
456 {
457 A[0]=0; A[1]=0; A[2]=0; A[3]=0;
```

```
new/usr/src/lib/openssl/libsunw_crypto/bn/bn_lib.c 8
458 A[4]=0; A[5]=0; A[6]=0; A[7]=0;
459 }
 for (i=(b->dmax - b->top)&7; i>0; i--,A++)
460461 A[0]=0;
 assert(A == &(b->d[b->dmax]));
462463 }
464 #endif
465 bn_check_top(b);
466 return b;
467 }
 469 BIGNUM *BN_dup(const BIGNUM *a)
470 {
471 BIGNUM *t;
473 if (a == NULL) return NULL;
474 bn_check_top(a);
476t = BN_new():
477 if (t == NULL) return NULL;
478 if(!BN_copy(t, a))
479 {
480BN free(t);
481 return NULL;
482 }
 bn_check_top(t);
483484 return t;
485 }
 487 BIGNUM *BN_copy(BIGNUM *a, const BIGNUM *b)
488 {
4899
int i;<br>
0
BN_ULONG *A;<br>
1
BN_ULONG *A;
490491 const BN_ULONG *B;
493 bn_check_top(b);
495 if (a == b) return(a);
496 if (bn_wexpand(a,b->top) == NULL) return(NULL);
 498 #if 1
499 A=a->d;
500 B=b->d;
501 for (i=b->top>>2; i>0; i--,A+=4,B+=4)
502 {
503 BN_ULONG a0,a1,a2,a3;
504 a0=B[0]; a1=B[1]; a2=B[2]; a3=B[3];
505 A[0]=a0; A[1]=a1; A[2]=a2; A[3]=a3;
506 }
 switch (b->top&3)
507508 {
509 case 3: A[2]=B[2];
510 case 2: A[1]=B[1];
511 case 1: A[0]=B[0];
512 case 0: ; /* ultrix cc workaround, see comments in bn_expand_int
513 }
514 #else
515 memcpy(a->d,b->d,sizeof(b->d[0])*b->top);
 516 #endif
518 a->top=b->top;
519 a->neg=b->neg;
520 bn_check_top(a);
521 return(a);
522 }
```
**new/usr/src/lib/openssl/libsunw\_crypto/bn/bn\_lib.c <sup>9</sup>** 524 **void BN\_swap(BIGNUM \*a, BIGNUM \*b)** 525 **{** 526 **int flags\_old\_a, flags\_old\_b;** 527 **BN\_ULONG \*tmp\_d;** 528 **int tmp\_top, tmp\_dmax, tmp\_neg;** 530 **bn\_check\_top(a);** 531 **bn\_check\_top(b);** 533 **flags\_old\_a = a->flags;** 534 **flags\_old\_b = b->flags;** 536 **tmp\_d = a->d;** 537 **tmp\_top = a->top;** 538 **tmp\_dmax = a->dmax;** 539 **tmp\_neg = a->neg;** 541 **a->d = b->d;** 542 **a->top = b->top;** 543 **a->dmax = b->dmax;** 544 **a->neg = b->neg;** 546 $b - > d = \text{tmp}_d;$ 547 **b->top = tmp\_top;** 548 **b->dmax = tmp\_dmax;** 549 **b->neg = tmp\_neg;** 551 **a->flags = (flags\_old\_a & BN\_FLG\_MALLOCED) | (flags\_old\_b & BN\_FLG\_STATI** 552 **b->flags = (flags\_old\_b & BN\_FLG\_MALLOCED) | (flags\_old\_a & BN\_FLG\_STATI** 553 **bn\_check\_top(a);** 554 **bn\_check\_top(b);** 555 **}** 557 **void BN\_clear(BIGNUM \*a)** 558 **{** 559 **bn\_check\_top(a);** 560 **if (a->d != NULL)** 561 **memset(a->d,0,a->dmax\*sizeof(a->d[0]));** 562 **a->top=0;** 563 **a->neg=0;** 564 **}** 566 **BN\_ULONG BN\_get\_word(const BIGNUM \*a)** 567 **{** 568 **if (a->top > 1)** 569 **return BN\_MASK2; else if (a->top == 1)** 570571 **return a->d[0];** 572 **/\* a->top == 0 \*/** 573 **return 0;** 574 **}** 576 **int BN\_set\_word(BIGNUM \*a, BN\_ULONG w)** 577 **{** 578 **bn\_check\_top(a);** 579 **if (bn\_expand(a,(int)sizeof(BN\_ULONG)\*8) == NULL) return(0);** 580 **a->neg = 0;** 581 **a->d[0] = w;** 582 **a->top = (w ? 1 : 0);** 583 **bn\_check\_top(a);** 584 **return(1);** 585 **}** 587 **BIGNUM \*BN\_bin2bn(const unsigned char \*s, int len, BIGNUM \*ret)** 588 **{** 589**unsigned int i,m;**

**new/usr/src/lib/openssl/libsunw\_crypto/bn/bn\_lib.c <sup>10</sup>** 590 **unsigned int n;** 591BN ULONG 1; 592 **BIGNUM \*bn = NULL;** 594 $if$  (ret == NULL)<br>ret =  $bn = BN_new()$ ; 595 **ret = bn = BN\_new(); if (ret == NULL) return(NULL);** 596597 **bn\_check\_top(ret);** 598 $l=0;$ <br> $n=l=n$ 599 **n=len; if (n == 0)** 600601 **{** 602 **ret->top=0;** 603 **return(ret);** 604 **} i=((n-1)/BN\_BYTES)+1;** 605606 **m=((n-1)%(BN\_BYTES));** 607 **if (bn\_wexpand(ret, (int)i) == NULL)** 608 **{** 609 **if (bn) BN\_free(bn);** 610 **return NULL;** 611 **} ret->top=i;** 612613 **ret->neg=0;** 614 **while (n--)** 615 **{** 616 $\text{li} = (1 \leq 8L) | * (s++)$ ; 617 **if (m-- == 0)** 618 **{** 619 $ret{-}d[--i]=1;$ <br> $l=0;$ 620 **l=0;** 621 **m=BN\_BYTES-1;** 622 **}** 623 **} /\* need to call this due to clear byte at top if avoiding** 624625 **\* having the top bit set (-ve number) \*/**626 **bn\_correct\_top(ret);** 627 **return(ret);** 628 **}** 630 **/\* ignore negative \*/** 631 **int BN\_bn2bin(const BIGNUM \*a, unsigned char \*to)** 632 **{** 633 **int n,i;** 634 **BN\_ULONG l;** 636 **bn\_check\_top(a);** 637 **n=i=BN\_num\_bytes(a);** 638 **while (i--)** 639 **{** 640 **l=a->d[i/BN\_BYTES];** 641 **\*(to++)=(unsigned char)(l>>(8\*(i%BN\_BYTES)))&0xff;** 642 **} return(n);** 643644 **}** 646 **int BN\_ucmp(const BIGNUM \*a, const BIGNUM \*b)** 647 **{** 6488 **int i;**<br> **BN\_ULONG t1,t2,\*ap,\*bp;** 649651 **bn\_check\_top(a);** 652 **bn\_check\_top(b);** 654**i=a->top-b->top;**

655**if (i != 0) return(i);**

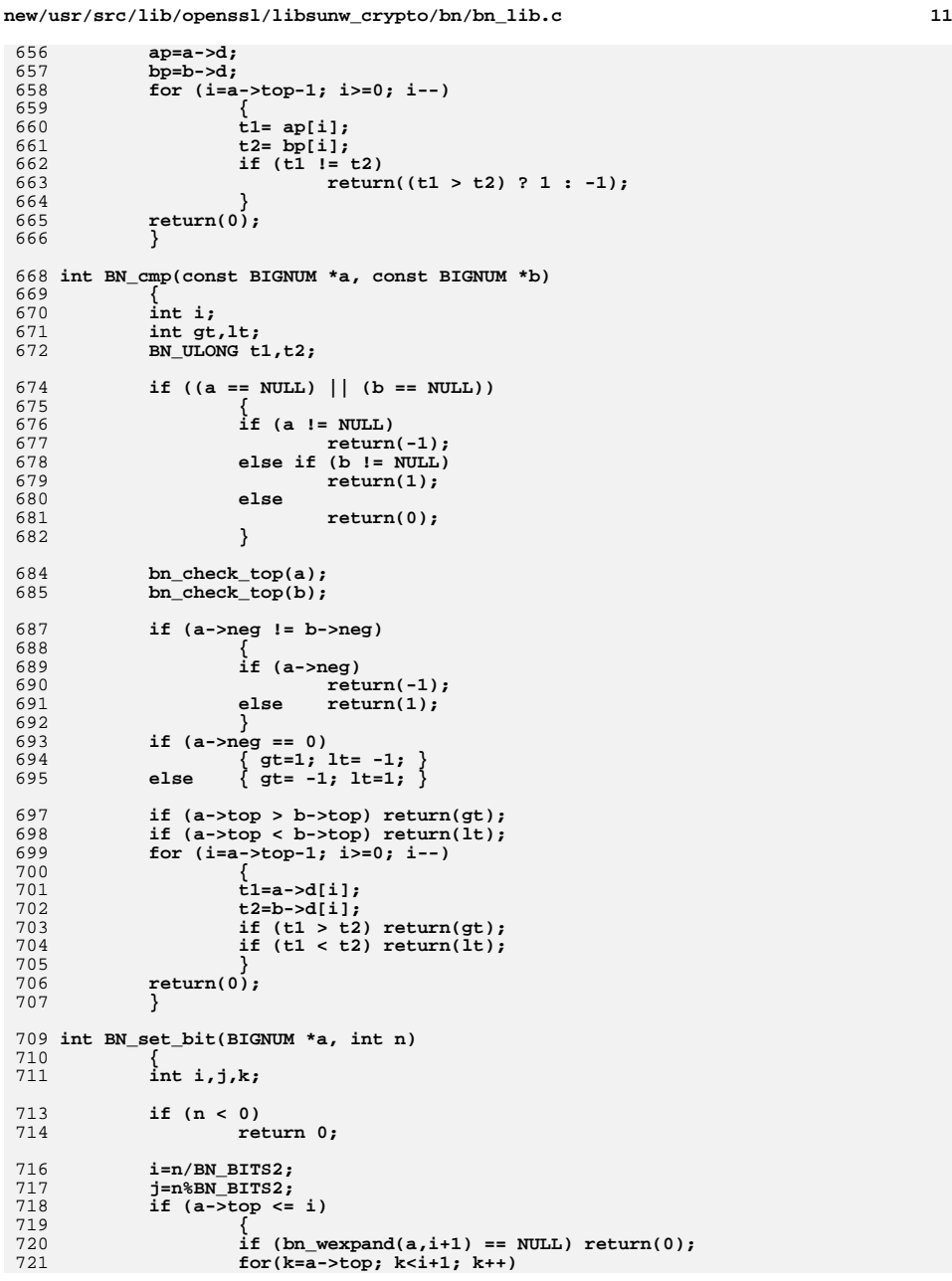

```
 12
722 a->d[k]=0;
723 a->top=i+1;
724 }
726 a->d[i]|=(((BN_ULONG)1)<<j);
727 bn_check_top(a);
728 return(1);
729 }
731 int BN_clear_bit(BIGNUM *a, int n)
732 {
733 int i,j;
735 bn_check_top(a);
736 if (n < 0) return 0;
738 i=n/BN_BITS2;
739 j=n%BN_BITS2;
 if (a->top <= i) return(0);
740742 a->d[i]&=(~(((BN_ULONG)1)<<j));
743 bn_correct_top(a);
744return(1);
745 }
747 int BN_is_bit_set(const BIGNUM *a, int n)
748 {
749 int i,j;
751 bn_check_top(a);
752 if (n < 0) return 0;
753 i=n/BN_BITS2;
754 j=n%BN_BITS2;
755 if (a->top <= i) return 0;
756 return (int)(((a->d[i])>>j)&((BN_ULONG)1));
757 }
759 int BN_mask_bits(BIGNUM *a, int n)
760 {
761 int b,w;
763 bn_check_top(a);
 if (n < 0) return 0;
764766 w=n/BN_BITS2;
767 b=n%BN_BITS2;
768 if (w >= a->top) return 0;
769 if (b == 0)
770 a->top=w;
771 else
772 {
773 a->top=w+1;
774 a->d[w]&= ~(BN_MASK2<<b);
775 }
 bn_correct_top(a);
776777 return(1);
778 }
780 void BN_set_negative(BIGNUM *a, int b)
781 {
782if (b && !BN is zero(a))
783 a->neg = 1;
784 else
785 a->neg = 0;
786 }
```

```
788 int bn_cmp_words(const BN_ULONG *a, const BN_ULONG *b, int n)
789 {
7900 int i;<br>1 BN_ULONG aa,bb;
791793 aa=a[n-1];
794 bb=b[n-1];
795 if (aa != bb) return((aa > bb)?1:-1);
796 for (i=n-2; i>=0; i--)
797 {
798 aa=a[i];
799 bb=b[i];
800 if (aa != bb) return((aa > bb)?1:-1);
801 }
 return(0);
802803 }
805 /* Here follows a specialised variants of bn_cmp_words(). It has the
806 property of performing the operation on arrays of different sizes.807 The sizes of those arrays is expressed through cl, which is the
808 common length ( basicall, min(len(a),len(b)) ), and dl, which is the809 delta between the two lengths, calculated as len(a)-len(b).810 All lengths are the number of BN_ULONGs... */812 int bn_cmp_part_words(const BN_ULONG *a, const BN_ULONG *b,
813 int cl, int dl)
814 {
815 int n,i;
816 n = cl-1;
818 if (dl < 0)
819 {
820 for (i=dl; i<0; i++)
821 {
822 if (b[n-i] != 0)
823 return -1; /* a < b */
824 }
825 }
 if (dl > 0)
826827 {
828 for (i=dl; i>0; i--)
829 {
830 if (a[n+i] != 0)
831 return 1; /* a > b */
832 }
833 }
 return bn_cmp_words(a,b,cl);
834835 }
837 /*
838 * Constant-time conditional swap of a and b.
839 * a and b are swapped if condition is not 0. The code assumes that at most one
840 * nwords is the number of words to swap. The code assumes that at least nwords841 * and that no more than nwords are used by either a or b.842 * a and b cannot be the same number843 */
844 void BN_consttime_swap(BN_ULONG condition, BIGNUM *a, BIGNUM *b, int nwords)
845 {
846BN ULONG t;
847 int i;
849 bn_wcheck_size(a, nwords);
850 bn_wcheck_size(b, nwords);
852 assert(a != b);
853 assert((condition & (condition - 1)) == 0);
```
**<sup>13</sup>**

**new/usr/src/lib/openssl/libsunw\_crypto/bn/bn\_lib.c**

```
new/usr/src/lib/openssl/libsunw_crypto/bn/bn_lib.c 14
854 assert(sizeof(BN_ULONG) >= sizeof(int));
 856 condition = ((condition - 1) >> (BN_BITS2 - 1)) - 1;
 858 t = (a->top^b->top) & condition;
 859 a->top ^= t;
 860b\rightarrowtop \uparrow = t;
 862 #define BN_CONSTTIME_SWAP(ind) \
 863 do { \
 864t = (a - 3d[ind] ^ b-> d[ind]) & condition; \
 865a->d[ind] ^= t; \
 866b->d[ind] ^= t; \
 867 } while (0)
 870 switch (nwords) {
 871 default:
 872 for (i = 10; i < nwords; i++)
 873 BN_CONSTTIME_SWAP(i);
 874 /* Fallthrough */
 875 case 10: BN_CONSTTIME_SWAP(9); /* Fallthrough */
 876 case 9: BN_CONSTTIME_SWAP(8); /* Fallthrough */
 877 case 8: BN_CONSTTIME_SWAP(7); /* Fallthrough */
 878 case 7: BN_CONSTTIME_SWAP(6); /* Fallthrough */
 case 6: BN_CONSTTIME_SWAP(5); /* Fallthrough */
879880 case 5: BN_CONSTTIME_SWAP(4); /* Fallthrough */
 881 case 4: BN_CONSTTIME_SWAP(3); /* Fallthrough */
 882 case 3: BN_CONSTTIME_SWAP(2); /* Fallthrough */
883 case 2: BN_CONSTTIME_SWAP(1); /* Fallthrough */
884 case 1: BN_CONSTTIME_SWAP(0);
 885 }
886 #undef BN_CONSTTIME_SWAP
 887 }
 888 #endif /* ! codereview */
```
**new/usr/src/lib/openssl/libsunw\_crypto/bn/bn\_mod.c <sup>1</sup> \*\*\*\*\*\*\*\*\*\*\*\*\*\*\*\*\*\*\*\*\*\*\*\*\*\*\*\*\*\*\*\*\*\*\*\*\*\*\*\*\*\*\*\*\*\*\*\*\*\*\*\*\*\*\*\*\*\* 9711 Wed Aug 13 19:24:35 2014 new/usr/src/lib/openssl/libsunw\_crypto/bn/bn\_mod.c 4853 illumos-gate is not lint-clean when built with openssl 1.0 (initial commit,\*\*\*\*\*\*\*\*\*\*\*\*\*\*\*\*\*\*\*\*\*\*\*\*\*\*\*\*\*\*\*\*\*\*\*\*\*\*\*\*\*\*\*\*\*\*\*\*\*\*\*\*\*\*\*\*\*\***1 **/\* crypto/bn/bn\_mod.c \*/** 2 **/\* Includes code written by Lenka Fibikova <fibikova@exp-math.uni-essen.de> \* for the OpenSSL project. \*/** 4 **/\* ==================================================================== \* Copyright (c) 1998-2000 The OpenSSL Project. All rights reserved. \* \* Redistribution and use in source and binary forms, with or without \* modification, are permitted provided that the following conditions \* are met: \* \* 1. Redistributions of source code must retain the above copyright \* notice, this list of conditions and the following disclaimer. \* \* 2. Redistributions in binary form must reproduce the above copyright \* notice, this list of conditions and the following disclaimer in \* the documentation and/or other materials provided with the \* distribution. \* \* 3. All advertising materials mentioning features or use of this \* software must display the following acknowledgment: \* "This product includes software developed by the OpenSSL Project \* for use in the OpenSSL Toolkit. (http://www.openssl.org/)" \* \* 4. The names "OpenSSL Toolkit" and "OpenSSL Project" must not be used to \* endorse or promote products derived from this software without \* prior written permission. For written permission, please contact \* openssl-core@openssl.org. \* \* 5. Products derived from this software may not be called "OpenSSL" \* nor may "OpenSSL" appear in their names without prior written \* permission of the OpenSSL Project. \* \* 6. Redistributions of any form whatsoever must retain the following \* acknowledgment: \* "This product includes software developed by the OpenSSL Project \* for use in the OpenSSL Toolkit (http://www.openssl.org/)" \* \* THIS SOFTWARE IS PROVIDED BY THE OpenSSL PROJECT ''AS IS'' AND ANY \* EXPRESSED OR IMPLIED WARRANTIES, INCLUDING, BUT NOT LIMITED TO, THE \* IMPLIED WARRANTIES OF MERCHANTABILITY AND FITNESS FOR A PARTICULAR \* PURPOSE ARE DISCLAIMED. IN NO EVENT SHALL THE OpenSSL PROJECT OR \* ITS CONTRIBUTORS BE LIABLE FOR ANY DIRECT, INDIRECT, INCIDENTAL, \* SPECIAL, EXEMPLARY, OR CONSEQUENTIAL DAMAGES (INCLUDING, BUT \* NOT LIMITED TO, PROCUREMENT OF SUBSTITUTE GOODS OR SERVICES; \* LOSS OF USE, DATA, OR PROFITS; OR BUSINESS INTERRUPTION) \* HOWEVER CAUSED AND ON ANY THEORY OF LIABILITY, WHETHER IN CONTRACT, \* STRICT LIABILITY, OR TORT (INCLUDING NEGLIGENCE OR OTHERWISE) \* ARISING IN ANY WAY OUT OF THE USE OF THIS SOFTWARE, EVEN IF ADVISED \* OF THE POSSIBILITY OF SUCH DAMAGE. \* ==================================================================== \* \* This product includes cryptographic software written by Eric Young \* (eay@cryptsoft.com). This product includes software written by Tim \* Hudson (tjh@cryptsoft.com). \* \*/ /\* Copyright (C) 1995-1998 Eric Young (eay@cryptsoft.com) \* All rights reserved. \* \* This package is an SSL implementation written \* by Eric Young (eay@cryptsoft.com).**

**new/usr/src/lib/openssl/libsunw\_crypto/bn/bn\_mod.c <sup>2</sup> \* The implementation was written so as to conform with Netscapes SSL. \* \* This library is free for commercial and non-commercial use as long as \* the following conditions are aheared to. The following conditions \* apply to all code found in this distribution, be it the RC4, RSA, \* lhash, DES, etc., code; not just the SSL code. The SSL documentation \* included with this distribution is covered by the same copyright terms \* except that the holder is Tim Hudson (tjh@cryptsoft.com). \* \* Copyright remains Eric Young's, and as such any Copyright notices in \* the code are not to be removed. \* If this package is used in a product, Eric Young should be given attribution \* as the author of the parts of the library used. \* This can be in the form of a textual message at program startup or \* in documentation (online or textual) provided with the package. \* \* Redistribution and use in source and binary forms, with or without \* modification, are permitted provided that the following conditions \* are met: \* 1. Redistributions of source code must retain the copyright \* notice, this list of conditions and the following disclaimer. \* 2. Redistributions in binary form must reproduce the above copyright \* notice, this list of conditions and the following disclaimer in the \* documentation and/or other materials provided with the distribution. \* 3. All advertising materials mentioning features or use of this software \* must display the following acknowledgement: \* "This product includes cryptographic software written by \* Eric Young (eay@cryptsoft.com)" \* The word 'cryptographic' can be left out if the rouines from the library \* being used are not cryptographic related :-). \* 4. If you include any Windows specific code (or a derivative thereof) from \* the apps directory (application code) you must include an acknowledgement: \* "This product includes software written by Tim Hudson (tjh@cryptsoft.com)" \* \* THIS SOFTWARE IS PROVIDED BY ERIC YOUNG ''AS IS'' AND \* ANY EXPRESS OR IMPLIED WARRANTIES, INCLUDING, BUT NOT LIMITED TO, THE \* IMPLIED WARRANTIES OF MERCHANTABILITY AND FITNESS FOR A PARTICULAR PURPOSE \* ARE DISCLAIMED. IN NO EVENT SHALL THE AUTHOR OR CONTRIBUTORS BE LIABLE \* FOR ANY DIRECT, INDIRECT, INCIDENTAL, SPECIAL, EXEMPLARY, OR CONSEQUENTIAL \* DAMAGES (INCLUDING, BUT NOT LIMITED TO, PROCUREMENT OF SUBSTITUTE GOODS \* OR SERVICES; LOSS OF USE, DATA, OR PROFITS; OR BUSINESS INTERRUPTION) \* HOWEVER CAUSED AND ON ANY THEORY OF LIABILITY, WHETHER IN CONTRACT, STRICT \* LIABILITY, OR TORT (INCLUDING NEGLIGENCE OR OTHERWISE) ARISING IN ANY WAY \* OUT OF THE USE OF THIS SOFTWARE, EVEN IF ADVISED OF THE POSSIBILITY OF \* SUCH DAMAGE. \* \* The licence and distribution terms for any publically available version or \* derivative of this code cannot be changed. i.e. this code cannot simply be \* copied and put under another distribution licence \* [including the GNU Public Licence.]** $112 *$ / **#include "cryptlib.h" #include "bn\_lcl.h" #if 0 /\* now just a #define \*/ int BN\_mod(BIGNUM \*rem, const BIGNUM \*m, const BIGNUM \*d, BN\_CTX \*ctx) { return(BN\_div(NULL,rem,m,d,ctx)); /\* note that rem->neg == m->neg (unless the remainder is zero) \*/ } #endif**

**int BN\_nnmod(BIGNUM \*r, const BIGNUM \*m, const BIGNUM \*d, BN\_CTX \*ctx)**

```
new/usr/src/lib/openssl/libsunw_crypto/bn/bn_mod.c 3
128 {
129129 \lambda^* like BN_mod, but returns non-negative remainder<br>130 \star (i.e., 0 <= r < |d| always holds) \star/
             * (i.e., \begin{bmatrix} 0 <= r < |d| & \text{always holds} \end{bmatrix} */
132if (l(BN_{mod}(r,m,d,ctx)))<br>return 0;
133 return 0;
 if (!r->neg)
134135 return 1;
 /* now -|d| < r < 0, so we have to set r := r + |d| */
136137return (d - \frac{1}{2}) PN sub : BN add)(r, r, d);
 138 }
 141 int BN_mod_add(BIGNUM *r, const BIGNUM *a, const BIGNUM *b, const BIGNUM *m, BN_
142 {
143 if (!BN_add(r, a, b)) return 0;
144 return BN_nnmod(r, r, m, ctx);
145 }
 148 /* BN_mod_add variant that may be used if both a and b are non-negative
149 * and less than m */
150 int BN_mod_add_quick(BIGNUM *r, const BIGNUM *a, const BIGNUM *b, const BIGNUM *
151 {
152 if (!BN_uadd(r, a, b)) return 0;
153if (BN_ucmp(r, m) >= 0)154 return BN_usub(r, r, m);
155 return 1;
156 }
 159 int BN_mod_sub(BIGNUM *r, const BIGNUM *a, const BIGNUM *b, const BIGNUM *m, BN_
160 {
161 if (!BN_sub(r, a, b)) return 0;
162 return BN_nnmod(r, r, m, ctx);
163 }
 166 /* BN_mod_sub variant that may be used if both a and b are non-negative
167 * and less than m */
168 int BN_mod_sub_quick(BIGNUM *r, const BIGNUM *a, const BIGNUM *b, const BIGNUM *
169 {
170 if (!BN_sub(r, a, b)) return 0;
171 if (r->neg)
172 return BN_add(r, r, m);
173 return 1;
174 }
 177 /* slow but works */
 178 int BN_mod_mul(BIGNUM *r, const BIGNUM *a, const BIGNUM *b, const BIGNUM *m,
179 BN_CTX *ctx)
180 {
181 BIGNUM *t;
182 int ret=0;
184 bn_check_top(a);
185 bn_check_top(b);
186 bn_check_top(m);
188 BN_CTX_start(ctx);
189if ((t = BN_CTX_get(ct)) == NULL) goto err;
190 if (a == b)
191 { if (!BN_sqr(t,a,ctx)) goto err; }
192 else
193\{ if (lBNmul(t,a,b,ctx)) goto err; \}
```

```
new/usr/src/lib/openssl/libsunw_crypto/bn/bn_mod.c 4
194 if (!BN_nnmod(r,t,m,ctx)) goto err;
195 bn_check_top(r);
196 ret=1;
 197 err:
198 BN_CTX_end(ctx);
199 return(ret);
200 }
 203 int BN_mod_sqr(BIGNUM *r, const BIGNUM *a, const BIGNUM *m, BN_CTX *ctx)
204 {
205 if (!BN_sqr(r, a, ctx)) return 0;
206/* r->neg == 0, thus we don't need BN nnmod */
207 return BN_mod(r, r, m, ctx);
208 }
 211 int BN_mod_lshift1(BIGNUM *r, const BIGNUM *a, const BIGNUM *m, BN_CTX *ctx)
212 {
213 if (!BN_lshift1(r, a)) return 0;
214 bn_check_top(r);
215 return BN_nnmod(r, r, m, ctx);
216 }
 219 /* BN_mod_lshift1 variant that may be used if a is non-negative
220 * and less than m */
221 int BN_mod_lshift1_quick(BIGNUM *r, const BIGNUM *a, const BIGNUM *m)
222 {
223 if (!BN_lshift1(r, a)) return 0;
224 bn_check_top(r);
225 if (BN_cmp(r, m) >= 0)
226 return BN_sub(r, r, m);
227 return 1;
228 }
 231 int BN_mod_lshift(BIGNUM *r, const BIGNUM *a, int n, const BIGNUM *m, BN_CTX *ct
232 {
233 BIGNUM *abs_m = NULL;
234 int ret;
236 if (!BN_nnmod(r, a, m, ctx)) return 0;
238 if (m->neg)
239 {
240abs m = BN dup(m);
241if (abs m == NULL) return 0;
242 abs_m->neg = 0;
243 }
245ret = BN \mod 1shift quick(r, r, n, (abs \mbox{m } ? \mbox{abs }m : m));
246 bn_check_top(r);
248 if (abs_m)
249 BN_free(abs_m);
250 return ret;
251 }
 254 /* BN_mod_lshift variant that may be used if a is non-negative
255 * and less than m */
256 int BN_mod_lshift_quick(BIGNUM *r, const BIGNUM *a, int n, const BIGNUM *m)
257 {
258 if (r != a)
259 {
```
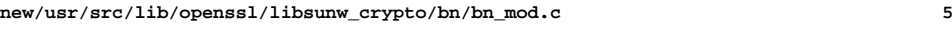

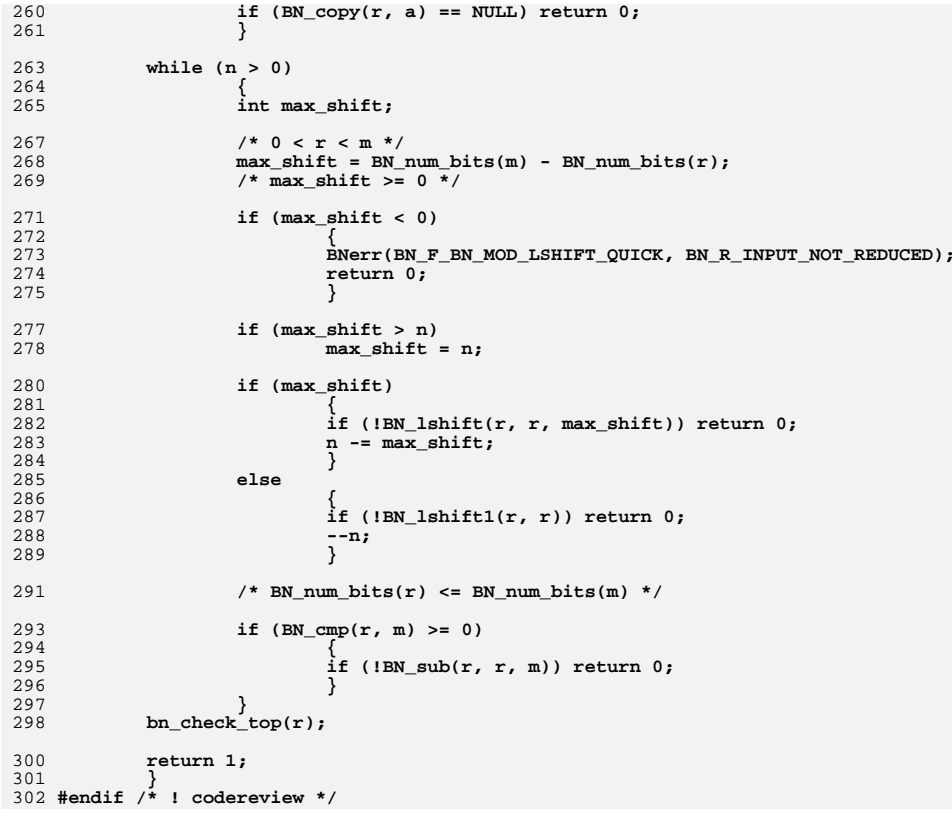

new/usr/src/lib/openssl/libsunw crypto/bn/bn mont.c  $\mathbf{1}$ 15126 Wed Aug 13 19:24:36 2014 new/usr/src/lib/openssl/libsunw\_crypto/bn/bn\_mont.c 4853 illumos-gate is not lint-clean when built with openssl 1.0 (initial commit,  $1$  /\* crypto/bn/bn mont.c \*/ 2 /\* Copyright (C) 1995-1998 Eric Young (eay@cryptsoft.com) 3 \* All rights reserved.  $\overline{4}$ 5 \* This package is an SSL implementation written 6 \* by Eric Young (eay@cryptsoft.com). \* The implementation was written so as to conform with Netscapes SSL.  $7^{\circ}$  $8 *$ 9 \* This library is free for commercial and non-commercial use as long as 10 \* the following conditions are aheared to. The following conditions 11 \* apply to all code found in this distribution, be it the RC4, RSA, 12 \* lhash, DES, etc., code; not just the SSL code. The SSL documentation \* included with this distribution is covered by the same copyright terms  $13$ 14 \* except that the holder is Tim Hudson (tjh@cryptsoft.com).  $15 *$ 16 \* Copyright remains Eric Young's, and as such any Copyright notices in \* the code are not to be removed.  $17$ 18 \* If this package is used in a product, Eric Young should be given attribution 19 \* as the author of the parts of the library used. 20 \* This can be in the form of a textual message at program startup or 21 \* in documentation (online or textual) provided with the package.  $22 *$ 23 \* Redistribution and use in source and binary forms, with or without 24 \* modification, are permitted provided that the following conditions  $25 * are met:$ 26 \* 1. Redistributions of source code must retain the copyright 27 notice, this list of conditions and the following disclaimer. 28 \* 2. Redistributions in binary form must reproduce the above copyright 29 \* notice, this list of conditions and the following disclaimer in the  $30$ documentation and/or other materials provided with the distribution. 31 \* 3. All advertising materials mentioning features or use of this software  $32 *$ must display the following acknowledgement:  $33 \times$ "This product includes cryptographic software written by  $34 \cdot$ Eric Young (eay@cryptsoft.com)" 35 The word 'cryptographic' can be left out if the rouines from the library  $36 *$ being used are not cryptographic related :-). 37 \* 4. If you include any Windows specific code (or a derivative thereof) from the apps directory (application code) you must include an acknowledgement:  $38$  $\ddot{\phantom{1}}$  $39 *$ "This product includes software written by Tim Hudson (tjh@cryptsoft.com)"  $40 \star$ 41 \* THIS SOFTWARE IS PROVIDED BY ERIC YOUNG ''AS IS'' AND  $42.$ \* ANY EXPRESS OR IMPLIED WARRANTIES, INCLUDING, BUT NOT LIMITED TO, THE 43 \* IMPLIED WARRANTIES OF MERCHANTABILITY AND FITNESS FOR A PARTICULAR PURPOSE 44 \* ARE DISCLAIMED. IN NO EVENT SHALL THE AUTHOR OR CONTRIBUTORS BE LIABLE 45 \* FOR ANY DIRECT, INDIRECT, INCIDENTAL, SPECIAL, EXEMPLARY, OR CONSEQUENTIAL 46 \* DAMAGES (INCLUDING, BUT NOT LIMITED TO, PROCUREMENT OF SUBSTITUTE GOODS 47 \* OR SERVICES; LOSS OF USE, DATA, OR PROFITS; OR BUSINESS INTERRUPTION) 48 \* HOWEVER CAUSED AND ON ANY THEORY OF LIABILITY, WHETHER IN CONTRACT, STRICT 49 \* LIABILITY, OR TORT (INCLUDING NEGLIGENCE OR OTHERWISE) ARISING IN ANY WAY 50 \* OUT OF THE USE OF THIS SOFTWARE, EVEN IF ADVISED OF THE POSSIBILITY OF 51 \* SUCH DAMAGE. 52 53 \* The licence and distribution terms for any publically available version or 54 \* derivative of this code cannot be changed. i.e. this code cannot simply be \* copied and put under another distribution licence 55 56 \* [including the GNU Public Licence.]  $57 *1$ 59 \* Copyright (c) 1998-2006 The OpenSSL Project. All rights reserved.  $60$  $61$  \* Redistribution and use in source and binary forms, with or without

new/usr/src/lib/openssl/libsunw crypto/bn/bn mont.c 62 \* modification, are permitted provided that the following conditions  $63$  \* are met:  $64$  \* 65 \* 1. Redistributions of source code must retain the above copyright 66 \* notice, this list of conditions and the following disclaimer.  $67 *$ 68 \* 2. Redistributions in binary form must reproduce the above copyright 69 \* notice, this list of conditions and the following disclaimer in 70  $\star$ the documentation and/or other materials provided with the  $71 \bullet$  $distribution$ . 72  $\star$ 73 \* 3. All advertising materials mentioning features or use of this  $74 \times$ software must display the following acknowledgment: 75  $\star$ "This product includes software developed by the OpenSSL Project  $76 *$ for use in the OpenSSL Toolkit. (http://www.openssl.org/)"  $77 \cdot$ 78 \* 4. The names "OpenSSL Toolkit" and "OpenSSL Project" must not be used to 79 endorse or promote products derived from this software without  $80 *$ prior written permission. For written permission, please contact  $81$  \* openssl-core@openssl.org. 82  $\star$ 83 \* 5. Products derived from this software may not be called "OpenSSL"  $84$  \* nor may "OpenSSL" appear in their names without prior written  $85$  \* permission of the OpenSSL Project. 86 87 \* 6. Redistributions of any form whatsoever must retain the following  $88 *$ acknowledgment:  $89$  \* "This product includes software developed by the OpenSSL Project  $90 *$ for use in the OpenSSL Toolkit (http://www.openssl.org/)"  $91 \times$ 92 \* THIS SOFTWARE IS PROVIDED BY THE OpenSSL PROJECT ''AS IS'' AND ANY 93 \* EXPRESSED OR IMPLIED WARRANTIES, INCLUDING, BUT NOT LIMITED TO, THE 94 \* IMPLIED WARRANTIES OF MERCHANTABILITY AND FITNESS FOR A PARTICULAR 95 \* PURPOSE ARE DISCLAIMED. IN NO EVENT SHALL THE OPENSSL PROJECT OR 96 \* ITS CONTRIBUTORS BE LIABLE FOR ANY DIRECT, INDIRECT, INCIDENTAL, \* SPECIAL, EXEMPLARY, OR CONSEQUENTIAL DAMAGES (INCLUDING, BUT 97 98 \* NOT LIMITED TO, PROCUREMENT OF SUBSTITUTE GOODS OR SERVICES; 99 \* LOSS OF USE, DATA, OR PROFITS; OR BUSINESS INTERRUPTION) 100 \* HOWEVER CAUSED AND ON ANY THEORY OF LIABILITY, WHETHER IN CONTRACT, 101 \* STRICT LIABILITY, OR TORT (INCLUDING NEGLIGENCE OR OTHERWISE) 102 \* ARISING IN ANY WAY OUT OF THE USE OF THIS SOFTWARE. EVEN IF ADVISED 103 \* OF THE POSSIBILITY OF SUCH DAMAGE.  $104$  $105$ 106 \* This product includes cryptographic software written by Eric Young 107 \* (eay@cryptsoft.com). This product includes software written by Tim 108 \* Hudson (tjh@cryptsoft.com).  $109 *$  $110 *$ /  $112/$ 113 \* Details about Montgomery multiplication algorithms can be found at 114 \* http://security.ece.orst.edu/publications.html, e.g. 115 \* http://security.ece.orst.edu/koc/papers/j37acmon.pdf and 116 \* sections 3.8 and 4.2 in http://security.ece.orst.edu/koc/papers/r01rsasw.pdf  $117 * /$ 119 #include <stdio.h> 120 #include "cryptlib.h" 121 #include "bn\_lcl.h" 123 #define MONT\_WORD /\* use the faster word-based algorithm \*/

 $\sim$ 

125 #ifdef MONT WORD

126 static int BN\_from\_montgomery\_word(BIGNUM \*ret, BIGNUM \*r, BN\_MONT\_CTX \*mont);  $127$   $\#$ andif

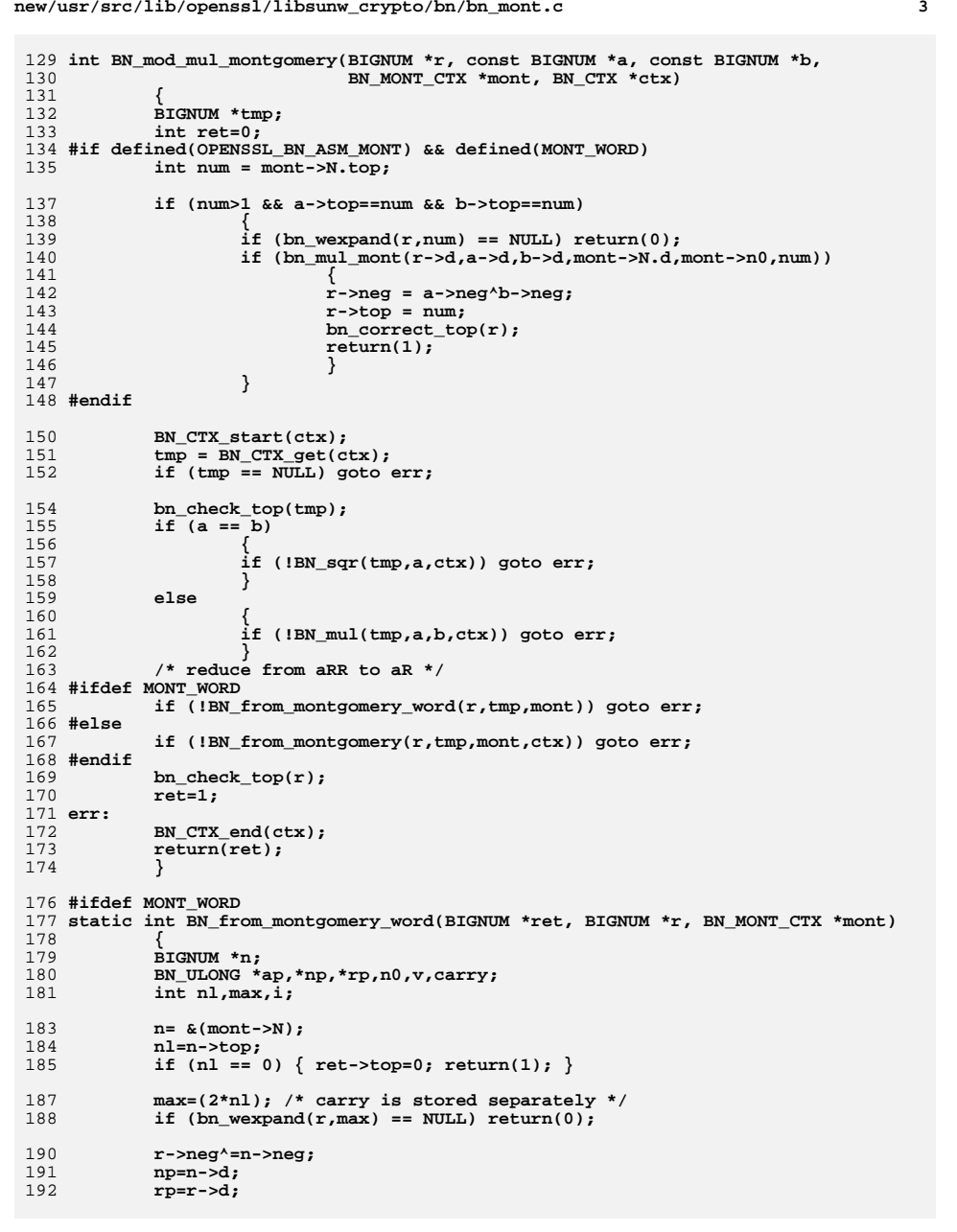

**new/usr/src/lib/openssl/libsunw\_crypto/bn/bn\_mont.c <sup>4</sup>** 194 **/\* clear the top words of T \*/** 195 **#if 1** 196 **for (i=r->top; i<max; i++) /\* memset? XXX \*/** 197 **rp[i]=0;** 198 **#else** 199 **memset(&(rp[r->top]),0,(max-r->top)\*sizeof(BN\_ULONG));** 200 **#endif** 202 **r->top=max; n0=mont->n0[0];** 203205 **#ifdef BN\_COUNT** 206 **fprintf(stderr,"word BN\_from\_montgomery\_word %d \* %d\n",nl,nl);** 207 **#endif** 208 **for (carry=0, i=0; i<nl; i++, rp++)** 209 **{** 210 **#ifdef \_\_TANDEM**  $\frac{211}{212}$  { 212 **long long t1;**<br>213 **long long t2;**  213 **long long t2;** 214 **long long t3;** 215 **t1 = rp[0] \* (n0 & 0177777);**216 **t2 = 037777600000l;**217<br>218<br>**t3 = rp[0] & (**  218 **t3 = rp[0] & 0177777;** 219 **t2 = (t3 \* t2) & BN\_MASK2;**220 **t1 = t1 + t2;**<br>221 **v=bn mul add** v 221 **v=bn\_mul\_add\_words(rp,np,nl,(BN\_ULONG) t1);**222 **}**223 **#else** 224 **v=bn\_mul\_add\_words(rp,np,nl,(rp[0]\*n0)&BN\_MASK2);** 225 **#endif** 226 **v = (v+carry+rp[nl])&BN\_MASK2;** 227 **carry |= (v != rp[nl]); carry &= (v <= rp[nl]);** 228229 **rp[nl]=v;** 230 **}** 232 **if (bn\_wexpand(ret,nl) == NULL) return(0);** 233 **ret->top=nl;** 234 **ret->neg=r->neg;** 236 **rp=ret->d;** 237 **ap=&(r->d[nl]);** 239 **#define BRANCH\_FREE 1** 240 **#if BRANCH\_FREE** 241 **{** 242 **BN\_ULONG \*nrp;** 243size t m; 245 **v=bn\_sub\_words(rp,ap,np,nl)-carry;** 246246 /\* if subtraction result is real, then<br>247 \* trick unconditional memopy below to 247 **\* trick unconditional memcpy below to perform in-place**248 **\* "refresh" instead of actual copy. \*/**249 **m=(0-(size\_t)v);** 250 **nrp=(BN\_ULONG \*)(((PTR\_SIZE\_INT)rp&~m)|((PTR\_SIZE\_INT)ap&m));** 252 **for (i=0,nl-=4; i<nl; i+=4)** 253 **{** 254 **BN\_ULONG t1,t2,t3,t4;** 256 **t1=nrp[i+0];** 257

 **t2=nrp[i+1];** 258 **t3=nrp[i+2]; ap[i+0]=0;** 259 $t4=nrp[i+3];$ 

new/usr/src/lib/openssl/libsunw crypto/bn/bn mont.c 260  $rp[i+0]=t1;$  $ap[i+2]=0;$  $261$  $rp[i+1]=t2;$  $ap[i+3]=0;$ 262  $rp[i+2]=t3;$ 263  $rp[i+3]=t4;$ 264 265 for  $(nl+=4; i$ 266  $rp[i] = nrp[i], ap[i] = 0;$ 267 - } 268 #else  $269$ if (bn sub words  $(rp, ap, np, nl)$ -carry) 270 memcpy(rp,ap,nl\*sizeof(BN\_ULONG));  $271$  #endif  $272$ bn correct  $top(r)$ ; 273 bn\_correct\_top(ret); 274  $bn\_check\_top(ret)$ ; 276  $return(1);$ 277  $278$  #endif  $\frac{1}{2}$  MONT WORD \*/ 280 int BN from montgomery (BIGNUM \*ret, const BIGNUM \*a, BN MONT CTX \*mont, 281 BN CTX \*ctx) 282  $283$  $int$   $return = 0:$ 284 #ifdef MONT WORD 285 BIGNUM \*t;  $287$  $BN_CTX_start(ctx);$ 288 if  $((t = BN_CTX_get(ctx))$  & BN\_copy $(t, a))$  $289$  $retn = BN from monetary word(ret, t, mont);$ 290 BN CTX end $(\texttt{ctx})$ :  $291$  #else /  $'$ \*  $1$ MONT WORD \*/ BIGNUM \*t1, \*t2;  $292$ 294  $BN_CTX_start(ctx);$ 295  $t1 = BN CTX get(ctx);$ 296  $t2 = BN_CTX_get(ctx);$  $297$ if  $(t1 == NULL || t2 == NULL)$  goto err; 299 if  $(IBN_copy(t1,a))$  goto err; BN mask  $bits(t1.mont-2ri):$  $300$ 302 if  $(1BN \text{ mul}(t2, t1, \text{amount-}>Ni, ctx))$  goto err: BN mask  $bits(t2.mont-2ri):$  $303$ 305 if  $(1BN_mull(t1,t2, \text{&mont->N},ctx))$  goto err; 306 if  $(IBN add(t2,a,t1))$  goto err; 307 if  $(IBN\_rshift(ret, t2, mont-2ri))$  goto err; 309 if  $(BN_ucmp(ret, & (mont->N)) >= 0)$  $310$ 311 if (!BN usub(ret, ret,  $\&(\text{mont--NN})$ ) goto err; 312 313  $rentn=1;$ 314 bn check  $top(ret)$ ; 315 err: 316 BN CTX end $(\texttt{ctx})$ : 317 #endif  $/*$  MONT WORD \*/ 318  $return (retn)$ : 319 321 BN\_MONT\_CTX \*BN\_MONT\_CTX\_new(void) 322 323 BN MONT CTX \*ret: if  $((ret=(BN MONT CTX * )OPENSSL Malloc(sizeof(BN MONT CTX))) == NULL)$  $325$ 

 $\mathbf{r}$ 

326 return(NULL); BN MONT\_CTX\_init(ret);  $328$ 329 ret->flags=BN\_FLG\_MALLOCED;  $330$  $return (ret):$ 331 333 void BN MONT CTX init(BN MONT CTX \*ctx)  $334$  $335$  $ctx - 2r1 = 0$ 336 BN  $init(&c(ctx->RR));$ 337  $BN\_init(& (ctx->N))$ ;  $338$ BN  $init(& (ctx->Ni))$ ;  $ctx->n0[0] = ctx->n0[1] = 0;$ 339  $340$  $ctx$ ->flags=0;  $341$ 343 void BN\_MONT\_CTX\_free(BN\_MONT\_CTX \*mont) 344  $if(mont == NULL)$ 345 346 return: 348  $BN\_free(\&(mont->RR))$ ; 349 BN  $free(& (mont->N))$ ; 350  $BN$   $free(k (mont - Ni))$ ; if (mont->flags & BN\_FLG\_MALLOCED) 351 352 OPENSSL free(mont); 353 - } 355 int BN MONT CTX set (BN MONT CTX \*mont, const BIGNUM \*mod, BN CTX \*ctx) 356 357 int ret =  $0:$ 358 BIGNUM \*Ri, \*R; 360  $BN_CTX_start(ctx);$  $if((Ri = BN CTX get(ctx)) == NULL)$  goto err; 361 362  $R = \& (mont->RR);$  $/*$  grab RR as a temp  $*/$  $/*$  Set N \*/  $363$ if (!BN  $copy(\&(\text{month->N}),\text{mod})$ ) goto err; 364  $mont->N.neg = 0;$ 366 #ifdef MONT WORD 367 368 BIGNUM tmod: BN ULONG buf [2]: 369 371  $BN$  init( $\&tmod$ ):  $372$  $tmod.d=but:$ 373  $tmod.dmax=2$  $374$  $tmod.neg=0;$  $mont->ri=(BN num bits(mod)+(BN_BITS2-1))/BN_BITS2*BN_BITS2;$ 376 378 #if defined(OPENSSL\_BN\_ASM\_MONT) && (BN\_BITS2<=32) 379 /\* Only certain BN\_BITS2<=32 platforms actually make use of 380 \* n0[1], and we could use the #else case (with a shorter R 381 \* value) for the others. However, currently only the assembler 382 \* files do know which is which. \*/ 384  $BN zero(R);$ if  $(I(BN_set_bit(R,2*BN_BITS2)))$  goto err; 385 387  $tmod.top=0;$ 388 if  $(\text{buf}[0] = \text{mod} - \text{od}[0]))$  $tmod.top=1;$  $tmod.top=2;$ 389 if  $((buf[1] = mod->top>1 ? mod->d[1] : 0))$ if  $((BN \mod inverse(Ri, R, \& tmod, ctx)) == NULL)$ 391

6

new/usr/src/lib/openssl/libsunw crypto/bn/bn mont.c

 **<sup>7</sup>** 392 **goto err; if (!BN\_lshift(Ri,Ri,2\*BN\_BITS2)) goto err; /\* R\*Ri \*/** 393394 **if (!BN\_is\_zero(Ri))** 395 **{** 396 **if (!BN\_sub\_word(Ri,1)) goto err;** 397 **} else /\* if N mod word size == 1 \*/** 398399 **{** 400 $if$  (bn\_expand(Ri,(int)sizeof(BN\_ULONG)\*2) == NULL)  $qoto err;$ 401 **goto err; /\* Ri-- (mod double word size) \*/** 402403 **Ri->neg=0;** 404 **Ri->d[0]=BN\_MASK2;** 405 **Ri->d[1]=BN\_MASK2;** 406 **Ri->top=2;** 407 **} if (!BN\_div(Ri,NULL,Ri,&tmod,ctx)) goto err;** 408409 **/\* Ni = (R\*Ri-1)/N,** 410 **\* keep only couple of least significant words: \*/**411 **mont->n0[0] = (Ri->top > 0) ? Ri->d[0] : 0;** 412 **mont->n0[1] = (Ri->top > 1) ? Ri->d[1] : 0;** 413 **#else** 414 **BN\_zero(R);** 415 **if (!(BN\_set\_bit(R,BN\_BITS2))) goto err; /\* R \*/** 417 **buf[0]=mod->d[0]; /\* tmod = N mod word size \*/** 418 **buf[1]=0;** 419 **tmod.top = buf[0] != 0 ? 1 : 0;** 420 **/\* Ri = R^-1 mod N\*/ if ((BN\_mod\_inverse(Ri,R,&tmod,ctx)) == NULL)** 421422 **goto err; if (!BN\_lshift(Ri,Ri,BN\_BITS2)) goto err; /\* R\*Ri \*/** 423424 **if (!BN\_is\_zero(Ri))** 425 **{** 426 **if (!BN\_sub\_word(Ri,1)) goto err;** 427 **} else /\* if N mod word size == 1 \*/** 428429 **{** 430 **if (!BN\_set\_word(Ri,BN\_MASK2)) goto err; /\* Ri-- (mod w** 431 **} if (!BN\_div(Ri,NULL,Ri,&tmod,ctx)) goto err;** 432433 **/\* Ni = (R\*Ri-1)/N,** 434 **\* keep only least significant word: \*/ mont->n0[0] = (Ri->top > 0) ? Ri->d[0] : 0;** 435436 **mont->n0[1] = 0;** 437 **#endif** 438 **}** 439 **#else /\* !MONT\_WORD \*/** 440 **{ /\* bignum version \*/** 441 **mont->ri=BN\_num\_bits(&mont->N);** 442 **BN\_zero(R);** 443**if** ( $lBN_set_bit(R,mont- $2ri$ )\n *if* (1BN_set_bit(R,mont- $2ri$ ))\n *goto err;*\n $/* R = 2^xri * / * Ri = R^x-1$ \n*if* (1BN_set_bit(R, mont- $2ri$ )\n $/* Ri = R^x-1$ \n*if* (1BN_set_bit(R, mont- $2ri$ )\n $/* Ri = R^x-1$ \n*if* (1BN_set_bit(R, mont- $2ri$ )\n $/* Ri =$$  $/*$  Ri = R<sup>^</sup>-1 mod N<sup>\*</sup>/ 445 $if ((BN_model_inverse(Ri, R, \text{amount-}>N, \text{ctx})) == NULL)$ 446 **goto err; if (!BN\_lshift(Ri,Ri,mont->ri)) goto err; /\* R\*Ri \*/** 447448 **if (!BN\_sub\_word(Ri,1)) goto err;** 449 **/\* Ni = (R\*Ri-1) / N \*/ if (!BN\_div(&(mont->Ni),NULL,Ri,&mont->N,ctx)) goto err;** 450451 **}** 452 **#endif** 454 **/\* setup RR for conversions \*/** 455 **BN\_zero(&(mont->RR));** 456 **if (!BN\_set\_bit(&(mont->RR),mont->ri\*2)) goto err;** 457**if (!BN\_mod(&(mont->RR),&(mont->RR),&(mont->N),ctx)) goto err;**

 **<sup>8</sup>** 459 **ret = 1;** 460 **err:** 461 **BN\_CTX\_end(ctx);** 462 **return ret;** 463 **}** 465 **BN\_MONT\_CTX \*BN\_MONT\_CTX\_copy(BN\_MONT\_CTX \*to, BN\_MONT\_CTX \*from)** 466 **{** 467 **if (to == from) return(to);** 469 **if (!BN\_copy(&(to->RR),&(from->RR))) return NULL;** 470 **if (!BN\_copy(&(to->N),&(from->N))) return NULL;** 471 **if (!BN\_copy(&(to->Ni),&(from->Ni))) return NULL;** 472 **to->ri=from->ri;** 473 **to->n0[0]=from->n0[0];** 474 **to->n0[1]=from->n0[1];** 475 **return(to);** 476 **}** 478 **BN\_MONT\_CTX \*BN\_MONT\_CTX\_set\_locked(BN\_MONT\_CTX \*\*pmont, int lock,** 479 **const BIGNUM \*mod, BN\_CTX \*ctx)** 480 **{** 481 **BN\_MONT\_CTX \*ret;** 483 **CRYPTO\_r\_lock(lock);** 484 **ret = \*pmont;** 485 **CRYPTO\_r\_unlock(lock);** 486 **if (ret)** 487 **return ret;** 489 **/\* We don't want to serialise globally while doing our lazy-init math in** \* BN MONT CTX set. That punishes threads that are doing independent 491 **\* things. Instead, punish the case where more than one thread tries to** 492 **\* lazy-init the same 'pmont', by having each do the lazy-init math work** 493 **\* independently and only use the one from the thread that wins the race**494 **\* (the losers throw away the work they've done). \*/**495 **ret = BN\_MONT\_CTX\_new();** 496 **if (!ret)** 497 **return NULL; if (!BN\_MONT\_CTX\_set(ret, mod, ctx))** 498499 **{** 500 **BN\_MONT\_CTX\_free(ret);** 501 **return NULL;** 502 **}** 504 **/\* The locked compare-and-set, after the local work is done. \*/** 505 **CRYPTO\_w\_lock(lock);** 506 **if (\*pmont)** 507 **{** 508 **BN\_MONT\_CTX\_free(ret);** 509 **ret = \*pmont;** 510 **}** 511 **else** 512 **\*pmont = ret; CRYPTO\_w\_unlock(lock);** 513514 **return ret;** 515**}** 516 **#endif /\* ! codereview \*/**

**new/usr/src/lib/openssl/libsunw\_crypto/bn/bn\_mont.c**

new/usr/src/lib/openssl/libsunw crypto/bn/bn mpi.c 4357 Wed Aug 13 19:24:36 2014 new/usr/src/lib/openssl/libsunw\_crypto/bn/bn\_mpi.c 4853 illumos-gate is not lint-clean when built with openssl 1.0 (initial commit,  $1$  /\* crypto/bn/bn mpi.c \*/ 2 /\* Copyright  $(C)$  1995-1998 Eric Young (eav@cryptsoft.com) 3 \* All rights reserved.  $\overline{4}$ 5 \* This package is an SSL implementation written 6 \* by Eric Young (eay@cryptsoft.com). \* The implementation was written so as to conform with Netscapes SSL. 7  $\mathsf{R}$  $\overline{a}$ 9 \* This library is free for commercial and non-commercial use as long as 10 \* the following conditions are aheared to. The following conditions 11 \* apply to all code found in this distribution, be it the RC4, RSA, 12 \* lhash, DES, etc., code; not just the SSL code. The SSL documentation \* included with this distribution is covered by the same copyright terms  $13$ 14 \* except that the holder is Tim Hudson (tjh@cryptsoft.com).  $15$  \* 16 \* Copyright remains Eric Young's, and as such any Copyright notices in  $17$ \* the code are not to be removed. 18 \* If this package is used in a product, Eric Young should be given attribution 19 \* as the author of the parts of the library used. 20 \* This can be in the form of a textual message at program startup or 21 \* in documentation (online or textual) provided with the package.  $22 *$ 23 \* Redistribution and use in source and binary forms, with or without 24 \* modification, are permitted provided that the following conditions  $25 * are met:$ 26 \* 1. Redistributions of source code must retain the copyright 27 notice, this list of conditions and the following disclaimer. 28 \* 2. Redistributions in binary form must reproduce the above copyright \* notice, this list of conditions and the following disclaimer in the 29  $30$ documentation and/or other materials provided with the distribution. 31 \* 3. All advertising materials mentioning features or use of this software  $32 \rightarrow$ must display the following acknowledgement:  $33 \times$ "This product includes cryptographic software written by  $34 \cdot$ Eric Young (eay@cryptsoft.com)" 35 The word 'cryptographic' can be left out if the rouines from the library 36  $\star$ being used are not cryptographic related :-). 37 \* 4. If you include any Windows specific code (or a derivative thereof) from the apps directory (application code) you must include an acknowledgement: 38  $\star$  $39 *$ "This product includes software written by Tim Hudson (tjh@cryptsoft.com)"  $40 \star$ 41 \* THIS SOFTWARE IS PROVIDED BY ERIC YOUNG ''AS IS'' AND  $42.$ \* ANY EXPRESS OR IMPLIED WARRANTIES, INCLUDING, BUT NOT LIMITED TO, THE 43 \* IMPLIED WARRANTIES OF MERCHANTABILITY AND FITNESS FOR A PARTICULAR PURPOSE 44 \* ARE DISCLAIMED. IN NO EVENT SHALL THE AUTHOR OR CONTRIBUTORS BE LIABLE 45 \* FOR ANY DIRECT, INDIRECT, INCIDENTAL, SPECIAL, EXEMPLARY, OR CONSEQUENTIAL \* DAMAGES (INCLUDING, BUT NOT LIMITED TO, PROCUREMENT OF SUBSTITUTE GOODS 46 47 \* OR SERVICES; LOSS OF USE, DATA, OR PROFITS; OR BUSINESS INTERRUPTION) 48 \* HOWEVER CAUSED AND ON ANY THEORY OF LIABILITY, WHETHER IN CONTRACT, STRICT 49 \* LIABILITY, OR TORT (INCLUDING NEGLIGENCE OR OTHERWISE) ARISING IN ANY WAY 50 \* OUT OF THE USE OF THIS SOFTWARE, EVEN IF ADVISED OF THE POSSIBILITY OF 51 \* SUCH DAMAGE. 52 53 \* The licence and distribution terms for any publically available version or  $54$  \* derivative of this code cannot be changed. i.e. this code cannot simply be \* copied and put under another distribution licence 55 56 \* [including the GNU Public Licence.]  $57 * 1$ 59 #include <stdio.h> 60 #include "cryptlib.h"

 $61$  #include "bn  $1c1.h$ "

new/usr/src/lib/openssl/libsunw crypto/bn/bn mpi.c

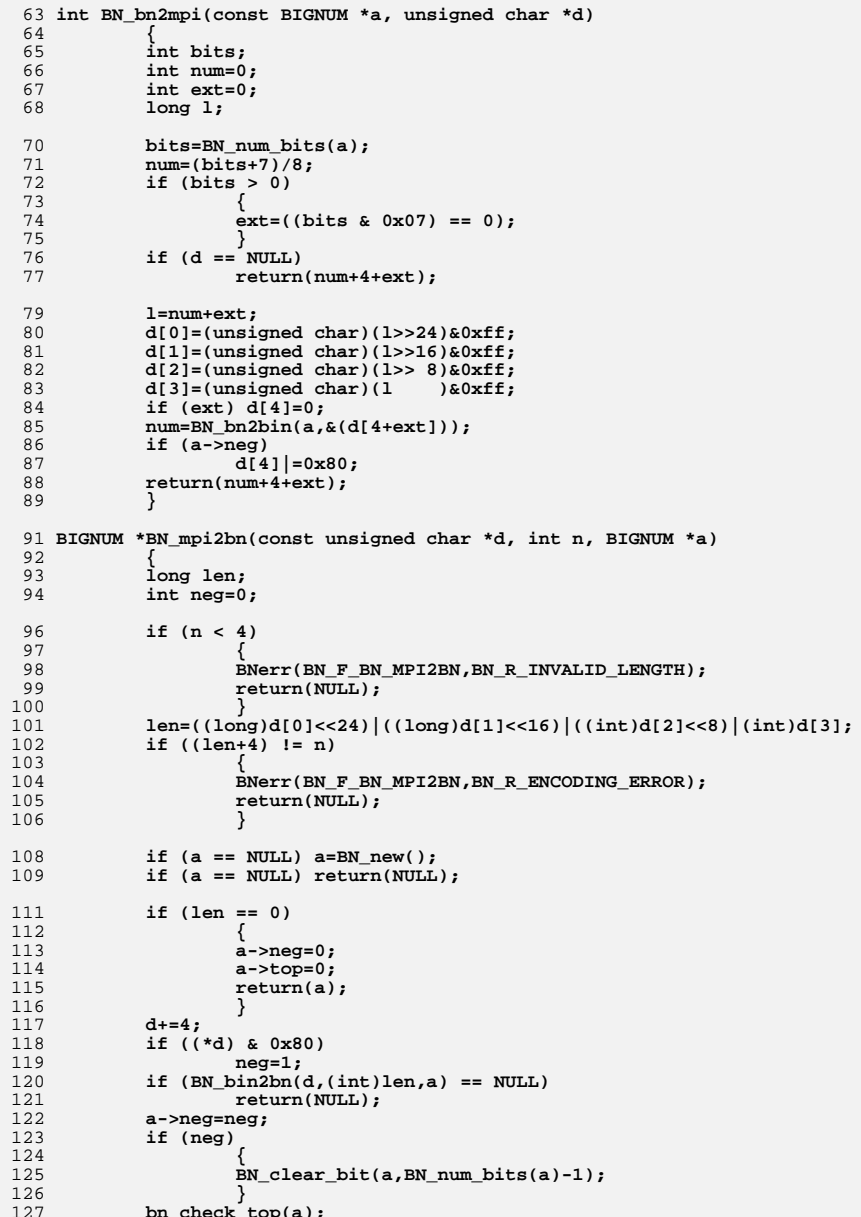

 $\mathbf{1}$ 

 $\epsilon$ 

 $\epsilon$ 

 $\overline{\mathbf{3}}$ 

new/usr/src/lib/openssl/libsunw crypto/bn/bn mul.c 25356 Wed Aug 13 19:24:36 2014 new/usr/src/lib/openssl/libsunw\_crypto/bn/bn\_mul.c 4853 illumos-gate is not lint-clean when built with openssl 1.0 (initial commit,  $1$  /\* crypto/bn/bn mul.c \*/  $2$  /\* Copyright (C) 1995-1998 Eric Young (eav@cryptsoft.com) 3 \* All rights reserved.  $\overline{4}$ 5 \* This package is an SSL implementation written 6 \* by Eric Young (eay@cryptsoft.com). \* The implementation was written so as to conform with Netscapes SSL.  $7$  $8 *$ 9 \* This library is free for commercial and non-commercial use as long as 10 \* the following conditions are aheared to. The following conditions 11 \* apply to all code found in this distribution, be it the RC4, RSA, 12 \* lhash, DES, etc., code; not just the SSL code. The SSL documentation \* included with this distribution is covered by the same copyright terms  $13$ 14 \* except that the holder is Tim Hudson (tjh@cryptsoft.com).  $15$  \* 16 \* Copyright remains Eric Young's, and as such any Copyright notices in \* the code are not to be removed.  $17$ 18 \* If this package is used in a product, Eric Young should be given attribution 19 \* as the author of the parts of the library used. 20 \* This can be in the form of a textual message at program startup or 21 \* in documentation (online or textual) provided with the package.  $22 *$ 23 \* Redistribution and use in source and binary forms, with or without 24 \* modification, are permitted provided that the following conditions  $25 * are met:$ 26 \* 1. Redistributions of source code must retain the copyright 27 notice, this list of conditions and the following disclaimer. 28 \* 2. Redistributions in binary form must reproduce the above copyright  $29$  \* notice, this list of conditions and the following disclaimer in the  $30 \star$ documentation and/or other materials provided with the distribution. 31 \* 3. All advertising materials mentioning features or use of this software  $32 \rightarrow$ must display the following acknowledgement:  $33 \times$ "This product includes cryptographic software written by  $34 \cdot$ Eric Young (eay@cryptsoft.com)" 35 The word 'cryptographic' can be left out if the rouines from the library  $36 *$ being used are not cryptographic related :-). 37 \* 4. If you include any Windows specific code (or a derivative thereof) from the apps directory (application code) you must include an acknowledgement: 38  $39 *$ "This product includes software written by Tim Hudson (tjh@cryptsoft.com)"  $40 \star$ 41 \* THIS SOFTWARE IS PROVIDED BY ERIC YOUNG ''AS IS'' AND 42 \* ANY EXPRESS OR IMPLIED WARRANTIES, INCLUDING, BUT NOT LIMITED TO, THE 43 \* IMPLIED WARRANTIES OF MERCHANTABILITY AND FITNESS FOR A PARTICULAR PURPOSE 44 \* ARE DISCLAIMED. IN NO EVENT SHALL THE AUTHOR OR CONTRIBUTORS BE LIABLE 45 \* FOR ANY DIRECT, INDIRECT, INCIDENTAL, SPECIAL, EXEMPLARY, OR CONSEQUENTIAL 46 \* DAMAGES (INCLUDING, BUT NOT LIMITED TO, PROCUREMENT OF SUBSTITUTE GOODS 47 \* OR SERVICES; LOSS OF USE, DATA, OR PROFITS; OR BUSINESS INTERRUPTION) 48 \* HOWEVER CAUSED AND ON ANY THEORY OF LIABILITY, WHETHER IN CONTRACT, STRICT 49 \* LIABILITY, OR TORT (INCLUDING NEGLIGENCE OR OTHERWISE) ARISING IN ANY WAY 50 \* OUT OF THE USE OF THIS SOFTWARE, EVEN IF ADVISED OF THE POSSIBILITY OF 51 \* SUCH DAMAGE. 52 53 \* The licence and distribution terms for any publically available version or 54 \* derivative of this code cannot be changed. i.e. this code cannot simply be 55 \* copied and put under another distribution licence 56 \* [including the GNU Public Licence.]

- $57 \div 7$
- 59 #ifndef BN DEBUG

60 # undef NDEBUG /\* avoid conflicting definitions \*/

61 # define NDEBUG

new/usr/src/lib/openssl/libsunw crypto/bn/bn mul.c

 $62$  #endif

 $\overline{1}$ 

 $\mathbf{1}$ 

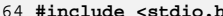

- 65 #include <assert.h>
- 66 #include "cryptlib.h"
- 67 #include "bn lcl.h"
- 69 #if defined(OPENSSL\_NO\_ASM) || !defined(OPENSSL\_BN\_ASM\_PART\_WORDS)
- 70 /\* Here follows specialised variants of bn add words() and
- 71 bn sub words(). They have the property performing operations on
- 72 arrays of different sizes. The sizes of those arrays is expressed through

 $\sim$ 

- $73$ cl, which is the common length ( basicall,  $min(len(a), len(b)))$  ), and dl,
- 74 which is the delta between the two lengths, calculated as  $len(a)-len(b)$ .
- All lengths are the number of BN\_ULONGs... For the operations that require 75
- 76 a result array as parameter, it must have the length cl+abs(dl).
- 77 These functions should probably end up in bn asm.c as soon as there are
- 78 assembler counterparts for the systems that use assembler files. \*/

80 BN ULONG bn sub part words (BN ULONG \*r.

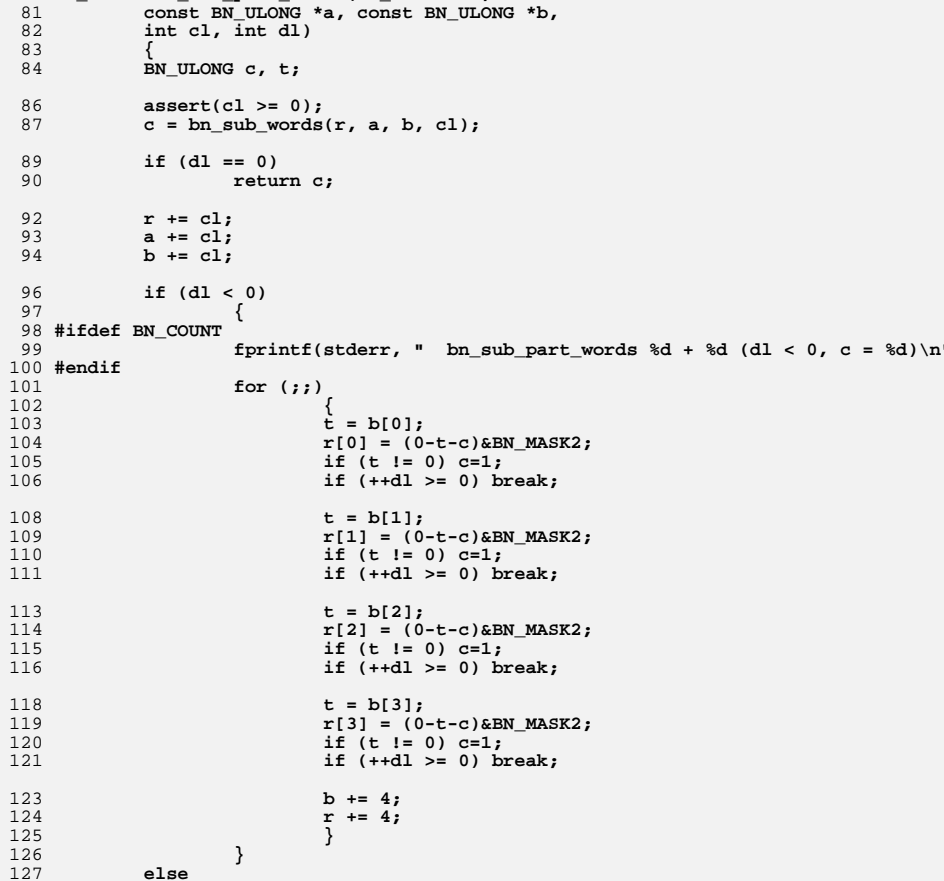

 **<sup>3</sup>** 128 **{** 129 $int$  save  $dl = dl$ ; 130 **#ifdef BN\_COUNT** 131fprintf(stderr, " bn\_sub\_part\_words  $d + d$  (dl > 0, c =  $d)$ ) 132 **#endif** 133 **while(c)** 134 **{** 135 $t = a[0];$ 136 **r[0] = (t-c)&BN\_MASK2;** 137 **if (t != 0) c=0;** 138 **if (--dl <= 0) break;** 140 $t = a[1];$ 141 **r[1] = (t-c)&BN\_MASK2;** 142 **if (t != 0) c=0;** 143 **if (--dl <= 0) break;** 145 $t = a[2];$ 146 $r[2] = (t-c)$  & BN MASK2: 147 **if (t != 0) c=0;** 148 **if (--dl <= 0) break;** 150 **t = a[3];** 151 **r[3] = (t-c)&BN\_MASK2;** 152 **if (t != 0) c=0;** 153 **if (--dl <= 0) break;** 155 **save\_dl = dl;** 156 **a += 4;** 157 **r += 4;** 158 **} if (dl > 0)** 159160 **{** 161 **#ifdef BN\_COUNT** 162 **fprintf(stderr, " bn\_sub\_part\_words %d + %d (dl > 0, c**  163 **#endif** 164 **if (save\_dl > dl)** 165 **{** 166 **switch (save\_dl - dl)** 167 **{** 168 **case 1:** 169 **r[1] = a[1];** 170 $if (--dl \leq 0) break;$ 171 **case 2:** 172 **r[2] = a[2];** 173 **if (--dl <= 0) break;** 174 **case 3:** 175 **r[3] = a[3];** 176 **if (--dl <= 0) break;** 177 **}** 178 **a += 4;** 179 **r += 4;** 180 **}** 181 **} if (dl > 0)** 182183 **{** 184 **#ifdef BN\_COUNT** 185 **fprintf(stderr, " bn\_sub\_part\_words %d + %d (dl > 0, co** 186 **#endif** 187 **for(;;)** 188 **{** 189 $r[0] = a[0];$ 190 **if (--dl <= 0) break;** 191 **r[1] = a[1];** 192 **if (--dl <= 0) break;** 193**r[2] = a[2];**

 **<sup>4</sup>** 194 **if (--dl <= 0) break;** 195 **r[3] = a[3];** 196 **if (--dl <= 0) break;** 198 **a += 4;** 199 **r += 4;** 200 **}** 201 **}** 202 **} return c;** 203204 **}** 205 **#endif** 207 **BN\_ULONG bn\_add\_part\_words(BN\_ULONG \*r,** 208 **const BN\_ULONG \*a, const BN\_ULONG \*b,** 209 **int cl, int dl)** 210 **{** 211 **BN\_ULONG c, l, t;** 213 **assert(cl >= 0);** 214 $c = bn\_add\_words(r, a, b, c1);$ 216 **if (dl == 0)** 217 **return c;**  $219$  **r += cl;** 220 **a += cl;** 221 **b += cl;** 223 **if (dl < 0)** 224 **{** 225 **int save\_dl = dl;** 226 **#ifdef BN\_COUNT** 227fprintf(stderr, " bn\_add\_part\_words  $d + d$  (dl < 0, c =  $d)$ n" 228 **#endif** 229 **while (c)** 230 **{** 231 **l=(c+b[0])&BN\_MASK2;** 232 **c=(l < c);** 233 **r[0]=l;** 234 **if (++dl >= 0) break;** 236 **l=(c+b[1])&BN\_MASK2;** 237 $c=(1 < c);$ 238 **r[1]=l;** 239 **if (++dl >= 0) break;** 241 **l=(c+b[2])&BN\_MASK2;** 242 **c=(l < c);** 243 **r[2]=l;** 244 **if (++dl >= 0) break;** 246 **l=(c+b[3])&BN\_MASK2;** 247 **c=(l < c);** 248 **r[3]=l;** 249 **if (++dl >= 0) break;** 251 $save_d1 = d1;$ <br> $b+=4;$ 252 **b+=4;** 253 **r+=4;** 254 **} if (dl < 0)** 255256 **{** 257 **#ifdef BN\_COUNT** 258 **fprintf(stderr, " bn\_add\_part\_words %d + %d (dl < 0, c**  259 **#endif**

**new/usr/src/lib/openssl/libsunw\_crypto/bn/bn\_mul.c**

 **<sup>5</sup>** 260 **if (save\_dl < dl)** 261 **{** 262 **switch (dl - save\_dl)** 263 **{** 264 **case 1:** 265 **r[1] = b[1];** 266 **if (++dl >= 0) break;** 267 **case 2:** 268 **r[2] = b[2];** 269 **if (++dl >= 0) break;** 270 **case 3:** 271 **r[3] = b[3];** 272 **if (++dl >= 0) break;** 273 **}** 274 **b += 4;** 275 **r += 4;** 276 **}** 277 **} if (dl < 0)** 278279 **{** 280 **#ifdef BN\_COUNT** 281 **fprintf(stderr, " bn\_add\_part\_words %d + %d (dl < 0, co** 282 **#endif** 283 **for(;;)** 284 **{** 285 $\dot{r}[0] = b[0];$ 286 **if (++dl >= 0) break;** 287 **r[1] = b[1];** 288 **if (++dl >= 0) break;** 289 **r[2] = b[2];** 290 **if (++dl >= 0) break;** 291 **r[3] = b[3];** 292 **if (++dl >= 0) break;** 294 **b += 4;** 295 **r += 4;** 296 **}** 297 **}** 298 **}** 299 **else** 300 **{** 301 **int save\_dl = dl;** 302 **#ifdef BN\_COUNT** 303 **fprintf(stderr, " bn\_add\_part\_words %d + %d (dl > 0)\n", cl, dl** 304 **#endif** 305 **while (c)** 306 **{** 307 **t=(a[0]+c)&BN\_MASK2;** 308 **c=(t < c);** 309 **r[0]=t;** 310 **if (--dl <= 0) break;** 312 **t=(a[1]+c)&BN\_MASK2;** 313 **c=(t < c);** 314 **r[1]=t;** 315 **if (--dl <= 0) break;** 317 **t=(a[2]+c)&BN\_MASK2;** 318 **c=(t < c);** 319 **r[2]=t;** 320 **if (--dl <= 0) break;** 322 **t=(a[3]+c)&BN\_MASK2;** 323 **c=(t < c);** 324 **r[3]=t;** 325**if (--dl <= 0) break;**

**new/usr/src/lib/openssl/libsunw\_crypto/bn/bn\_mul.c<sup>6</sup>**

327 $\begin{array}{lcl} \texttt{save\_dl} = \texttt{dl}; \\ \texttt{a+=4}: & \end{array}$ 328 **a+=4;** 329 **r+=4;** 330 **}** 331 **#ifdef BN\_COUNT** 332fprintf(stderr, " bn add part words  $d + 8d$  (dl > 0, c == 0)\n" 333 **#endif** 334 **if (dl > 0)** 335 **{** 336 $if$  (save  $dl > dl$ ) 337 **{** 338 **switch (save\_dl - dl)** 339 **{** 340 **case 1:** 341 **r[1] = a[1];** 342 **if (--dl <= 0) break;** 343 **case 2:** 344 **r[2] = a[2];** 345 $if (--dl <= 0) break;$ 346 **case 3:** 347 **r[3] = a[3];** 348 **if (--dl <= 0) break;** 349 **}** 350 **a += 4;** 351 **r += 4;** 352 **}** 353 **} if (dl > 0)** 354355 **{** 356 **#ifdef BN\_COUNT** 357 **fprintf(stderr, " bn\_add\_part\_words %d + %d (dl > 0, co** 358 **#endif** 359 **for(;;)** 360 **{** 361 **r[0] = a[0];** 362 **if (--dl <= 0) break;** 363 **r[1] = a[1];** 364 **if (--dl <= 0) break;** 365 **r[2] = a[2];** 366 **if (--dl <= 0) break;** 367 **r[3] = a[3];** 368 **if (--dl <= 0) break;** 370 **a += 4;** 371 **r += 4;** 372 **}** 373 **}** 374 **} return c;** 375376 **}** 378 **#ifdef BN\_RECURSION** 379 **/\* Karatsuba recursive multiplication algorithm** 380 **\* (cf. Knuth, The Art of Computer Programming, Vol. 2) \*/**382 **/\* r is 2\*n2 words in size,** 383 **\* a and b are both n2 words in size.**384 **\* n2 must be a power of 2.** 385 **\* We multiply and return the result.**386 **\* t must be 2\*n2 words in size**387 **\* We calculate**388 **\* a[0]\*b[0]** 389 **\* a[0]\*b[0]+a[1]\*b[1]+(a[0]-a[1])\*(b[1]-b[0])**390 **\* a[1]\*b[1]**391 **\*/**

```
 7
392 /* dnX may not be positive, but n2/2+dnX has to be */
393 void bn_mul_recursive(BN_ULONG *r, BN_ULONG *a, BN_ULONG *b, int n2,
394 int dna, int dnb, BN_ULONG *t)
395 {
396 int n=n2/2,c1,c2;
397 int tna=n+dna, tnb=n+dnb;
398 unsigned int neg,zero;
399 BN_ULONG ln,lo,*p;
401 # ifdef BN_COUNT
402 fprintf(stderr," bn_mul_recursive %d%+d * %d%+d\n",n2,dna,n2,dnb);
403 # endif
404 # ifdef BN_MUL_COMBA
405 # if 0
406 if (n2 == 4)
407 {
408 bn_mul_comba4(r,a,b);
409 return;
410 }
 # endif
411412 /* Only call bn_mul_comba 8 if n2 == 8 and the
             413 * two arrays are complete [steve]414 */
 if (n2 == 8 && dna == 0 && dnb == 0)
415416 {
417 bn_mul_comba8(r,a,b);
418 return;
419 }
420 # endif /* BN_MUL_COMBA */
421 /* Else do normal multiply */
422 if (n2 < BN_MUL_RECURSIVE_SIZE_NORMAL)
423 {
424 bn_mul_normal(r,a,n2+dna,b,n2+dnb);
425 if ((dna + dnb) < 0)
426 memset(&r[2*n2 + dna + dnb], 0,
427sizeof(BN_ULONG) * -(dna + dnb));
428 return;
429 }
 /* r=(a[0]-a[1])*(b[1]-b[0]) */
430431 c1=bn_cmp_part_words(a,&(a[n]),tna,n-tna);
432c2=bn cmp part words(\&(b[n]),b,th,tnb,tnb-n);
433 zero=neg=0;
434 switch (c1*3+c2)
435 {
 case -4:
436437 bn_sub_part_words(t, &(a[n]),a, tna,tna-n); /* - */
 bn_sub_part_words(&(t[n]),b, &(b[n]),tnb,n-tnb); /* - */
438439 break;
 case -3:
440441 zero=1;
442 break;
 case -2:
443444 bn_sub_part_words(t, &(a[n]),a, tna,tna-n); /* - */
 bn_sub_part_words(&(t[n]),&(b[n]),b, tnb,tnb-n); /* + */
445446 neg=1;
447 break;
448 case -1:
449 case 0:
450 case 1:
451 zero=1;
452 break;
453 case 2:
454bn_sub_part_words(t, a, \&(a[n]),tna,n-tna); /* + */<br>bn_sub_part_words(\&(t[n]),b, & \&(b[n]),tnb,n-tnb); /* - */
455bn\_sub\_part\_words(\&(t[n]), b,456 neg=1;
457 break;
```

```
 8
458 case 3:
459 zero=1;
460 break;
461 case 4:
462 bn_sub_part_words(t, a, &(a[n]),tna,n-tna);
 bn_sub_part_words(&(t[n]),&(b[n]),b, tnb,tnb-n);
463464 break;
465 }
467 # ifdef BN_MUL_COMBA
468\text{if } \text{in } = 4 \text{ & } \text{in } = 0 \text{ & } \text{in } = 0) \text{ } \text{# } \text{XXX: } \text{bn\_mul\_comb} 4 could take \text{if } \text{in } = 4 \text{ & } \text{in } \text{d} \text{.} \text{ This will will } \text{# } \text{C}extra args to do this well */
470 {
471 if (!zero)
472 bn_mul_comba4(&(t[n2]),t,&(t[n]));
473 else
474 memset(&(t[n2]),0,8*sizeof(BN_ULONG));
476 bn_mul_comba4(r,a,b);
477 bn_mul_comba4(&(r[n2]),&(a[n]),&(b[n]));
478 }
 else if (n == 8 && dna == 0 && dnb == 0) /* XXX: bn_mul_comba8 could
479480 take extra args to do this481 well */482 {
483 if (!zero)
484 bn_mul_comba8(&(t[n2]),t,&(t[n]));
485 else
486 memset(&(t[n2]),0,16*sizeof(BN_ULONG));
488 bn_mul_comba8(r,a,b);
489 bn_mul_comba8(&(r[n2]),&(a[n]),&(b[n]));
490 }
491 else
492 # endif /* BN_MUL_COMBA */
493 {
494 p= &(t[n2*2]);
495 if (!zero)
496 bn_mul_recursive(&(t[n2]),t,&(t[n]),n,0,0,p);
497 else
498 memset(&(t[n2]),0,n2*sizeof(BN_ULONG));
499 bn_mul_recursive(r,a,b,n,0,0,p);
500 bn_mul_recursive(&(r[n2]),&(a[n]),&(b[n]),n,dna,dnb,p);
501 }
503 /* t[32] holds (a[0]-a[1])*(b[1]-b[0]), c1 is the sign
504 * r[10] holds (a[0]*b[0])
505 * r[32] holds (b[1]*b[1])506 */508 c1=(int)(bn_add_words(t,r,&(r[n2]),n2));
510 if (neg) /* if t[32] is negative */
511 {
512\dot{c}1-=(int)(bn sub words(\&(t[n2]),t,\&(t[n2]),n2));
513 }
514 else
515 {
516 /* Might have a carry */
517 c1+=(int)(bn_add_words(&(t[n2]),&(t[n2]),t,n2));
518 }
520 /* t[32] holds (a[0]-a[1])*(b[1]-b[0])+(a[0]*b[0])+(a[1]*b[1])
           521 * r[10] holds (a[0]*b[0])
522 * r[32] holds (b[1]*b[1])
523 * c1 holds the carry bits
```
**new/usr/src/lib/openssl/libsunw\_crypto/bn/bn\_mul.c**

```
new/usr/src/lib/openssl/libsunw_crypto/bn/bn_mul.c 9
524 */
 c1+=(int)(bn_add_words(&(r[n]),&(r[n]),&(t[n2]),n2));
525526 if (c1)
527 {
528 p= &(r[n+n2]);
529 lo= *p;
530 ln=(lo+c1)&BN_MASK2;
531 *p=ln;
533533 /* The overflow will stop before we over write<br>534 * words we should not overwrite */
                   534 * words we should not overwrite */535 if (ln < (BN_ULONG)c1)
5366
537 do {
538 p++;
539 lo= *p;
540 ln=(lo+1)&BN_MASK2;
541 *p=ln;
542\} while (ln == 0);
543 }
544 }
545 }
 547 /* n+tn is the word length
548 * t needs to be n*4 is size, as does r */
549 /* tnX may not be negative but less than n */
 550 void bn_mul_part_recursive(BN_ULONG *r, BN_ULONG *a, BN_ULONG *b, int n,
551 int tna, int tnb, BN_ULONG *t)552 {
553 int i,j,n2=n*2;
554 int c1,c2,neg;
555 BN_ULONG ln,lo,*p;
 557 # ifdef BN_COUNT
558 fprintf(stderr," bn_mul_part_recursive (%d%+d) * (%d%+d)\n",
559 n, tna, n, tnb);
 560 # endif
561 if (n < 8)
562 {
563 bn_mul_normal(r,a,n+tna,b,n+tnb);
564 return;
565 }
567 /* r=(a[0]-a[1])*(b[1]-b[0]) */
568 c1=bn_cmp_part_words(a,&(a[n]),tna,n-tna);
569 c2=bn_cmp_part_words(&(b[n]),b,tnb,tnb-n);
570 neg=0;
571 switch (c1*3+c2)
572 {
573 case -4:
574bn_sub_part_words(t, \&a[n]), a, tna,tna-n); /* - */<br>bn sub part words(\&c[t[n]), b, \&b[n]), tnb, n-tnb); /* - */575bn sub part words(\kappa(t[n]), b,
576 break;
577 case -3:
578 /* break; */
579 case -2:
580 bn_sub_part_words(t, &(a[n]),a, tna,tna-n); /* - */
 bn_sub_part_words(&(t[n]),&(b[n]),b, tnb,tnb-n); /* + */
581582 neg=1;
583 break;
 case -1:
584585 case 0:
586 case 1:
587 /* break; */
588 case 2:
589bn_sub_part_words(t, a, \&(a[n]),tna,n-tna); \frac{1}{2} + */
```

```
new/usr/src/lib/openssl/libsunw_crypto/bn/bn_mul.c 10
                  bn\_sub\_part\_words(\&(t[n]),b, \&(b[n]),tnb,n-th),<sup>*</sup> - */
591 neg=1;
592 break;
            case 3:
                   /* break; */
            case 4:
   bn_sub_part_words(t, a, &(a[n]),tna,n-tna);
 bn_sub_part_words(&(t[n]),&(b[n]),b, tnb,tnb-n);
                   break;
   }
/* The zero case isn't yet implemented here. The speedup<br>601 would probably be negligible. */
                     601 would probably be negligible. */602 # if 0
603 if (n == 4)
   {
                  \overrightarrow{b}n mul comba4(\&(t[n2]), t, \&(t[n]));
                   bn_mul_comba4(r,a,b);
                   bn_mul_normal(&(r[n2]),&(a[n]),tn,&(b[n]),tn);
608 memset(&(r[n2+tn*2]),0,sizeof(BN_ULONG)*(n2-tn*2));
609 }
610 else
611 # endif
612 if (n == 8)
613 {
614 bn_mul_comba8(&(t[n2]),t,&(t[n]));
                   bn_mul_comba8(r,a,b);
616 bn_mul_normal(&(r[n2]),&(a[n]),tna,&(b[n]),tnb);
                   memset(&(r[n2+tna+tnb]),0,sizeof(BN_ULONG)*(n2-tna-tnb));
   }
            else
620 {
                   p= &(t[n2*2]);
                   bn_mul_recursive(&(t[n2]),t,&(t[n]),n,0,0,p);
                   bn_mul_recursive(r,a,b,n,0,0,p);
                   i=n/2;
625 /* If there is only a bottom half to the number,<br>626 * just do it */
                   626 * just do it */ if (tna > tnb)
                          j = tna - i;
                   else
                          j = tnb - i;
631 if (j == 0)
   {
                         \text{bn\_mul\_recursive}(\&(\text{r[n2]}),\&(\text{a[n]}),\&(\text{b[n]}),\text{i,tna-i,thb-i,p)} i,tna-i,tnb-i,p);
 memset(&(r[n2+i*2]),0,sizeof(BN_ULONG)*(n2-i*2));
   }
 else if (j > 0) /* eg, n == 16, i == 8 and tn == 11 */
637 {
                                 bn_mul_part_recursive(&(r[n2]),&(a[n]),&(b[n]),
                                         i,tna-i,tnb-i,p);
                                  memset(&(r[n2+tna+tnb]),0,
                                        sizeof(BN_ULONG)*(n2-tna-tnb));
   }
 else /* (j < 0) eg, n == 16, i == 8 and tn == 5 */
644645 {
                          memset(&(r[n2]),0,sizeof(BN_ULONG)*n2);
                          if (tna < BN_MUL_RECURSIVE_SIZE_NORMAL
648 && tnb < BN_MUL_RECURSIVE_SIZE_NORMAL)
   {
                                 bn_mul_normal(&(r[n2]),&(a[n]),tna,&(b[n]),tnb);
   }
   else
   {
                                  for (;;)
   {
```
590

593

594

595

596

597598

599

600

604

605

606

607

615

617

618

619

621

622

623

624

625

627

628

629

630

632

633

634

635636

638

639

640

641

642

643

646

647

649

650

651

652

653

654

```
new/usr/src/lib/openssl/libsunw_crypto/bn/bn_mul.c 11
656 i/=2;
657 /* these simplified conditions work
658 * exclusively because difference
659 * between tna and tnb is 1 or 0 */660 if (i < tna || i < tnb)
661 {
662 bn_mul_part_recursive(&(r[n2]),
663 &(a[n]),&(b[n]),
664 i,tna-i,tnb-i,p);
665 break;
666 }
667 else if (i == tna || i == tnb)
668 {
669 bn_mul_recursive(&(r[n2]),
670 &(a[n]),&(b[n]),
671i,tna-i,tnb-i,p);<br>break;
6722<br>break;
673 }
674 }
675 }
676 }
677 }
679/ / / + t[32] holds (a[0]-a[1])*(b[1]-b[0]), c1 is the sign * r[10] holds (a[0]*b[0])680 * r[10] holds (a[0]*b[0])
681 * r[32] holds (b[1]*b[1])682 */684 c1=(int)(bn_add_words(t,r,&(r[n2]),n2));
686 if (neg) /* if t[32] is negative */
687 {
688c1 = (int)(bn\_sub\_words(\&(t[n2]), t, \&(t[n2]), n2));689 }
690 else
691 {
692 /* Might have a carry */
693c1 := (int)(bn \text{ add words}(k(t[n2]), k(t[n2]), t, n2));694 }
696696 /* t[32] holds (a[0]-a[1])*(b[1]-b[0])+(a[0]*b[0])+(a[1]*b[1])<br>697 * r[10] holds (a[0]*b[0])
697 * r[10] holds (a[0]*b[0])
698 * r[32] holds (b[1]*b[1])
699 * c1 holds the carry bits700 */
 c1+=(int)(bn_add_words(&(r[n]),&(r[n]),&(t[n2]),n2));
701702 if (c1)
703 {
704 p= &(r[n+n2]);
705 lo= *p;
706 ln=(lo+c1)&BN_MASK2;
707 *p=ln;
709709 /* The overflow will stop before we over write<br>710 * words we should not overwrite */
              710 * words we should not overwrite */711 if (ln < (BN_ULONG)c1)
712 {
713 do {
714 p++;
715 lo= *p;
716 ln=(lo+1)&BN_MASK2;
717 *p=ln;
718 } while (ln == 0);
719 }
720 }
721 }
```

```
new/usr/src/lib/openssl/libsunw_crypto/bn/bn_mul.c 12
 723 /* a and b must be the same size, which is n2.
724 * r needs to be n2 words and t needs to be n2*2725 */
726 void bn_mul_low_recursive(BN_ULONG *r, BN_ULONG *a, BN_ULONG *b, int n2,
727 BN_ULONG *t)728 {
729 int n=n2/2;
 731 # ifdef BN_COUNT
732 fprintf(stderr," bn_mul_low_recursive %d * %d\n",n2,n2);
 733 # endif
735 bn_mul_recursive(r,a,b,n,0,0,&(t[0]));
736 if (n >= BN_MUL_LOW_RECURSIVE_SIZE_NORMAL)
737 {
738 bn_mul_low_recursive(&(t[0]),&(a[0]),&(b[n]),n,&(t[n2]));
739 bn_add_words(&(r[n]),&(r[n]),&(t[0]),n);
740 bn_mul_low_recursive(&(t[0]),&(a[n]),&(b[0]),n,&(t[n2]));
741 bn_add_words(&(r[n]),&(r[n]),&(t[0]),n);
 742 }
743 else
744 {
745\sum_{k=1}^{\infty} mul low normal(\&(t[0]),\&(a[0]),\&(b[n]),n);
746 bn_mul_low_normal(&(t[n]),&(a[n]),&(b[0]),n);
747 bn_add_words(&(r[n]),&(r[n]),&(t[0]),n);
748 bn_add_words(&(r[n]),&(r[n]),&(t[n]),n);
749 }
750 }
 752 /* a and b must be the same size, which is n2.
753 * r needs to be n2 words and t needs to be n2*2754 * l is the low words of the output.755 * t needs to be n2*3756 */
757 void bn_mul_high(BN_ULONG *r, BN_ULONG *a, BN_ULONG *b, BN_ULONG *l, int n2,
758 BN_ULONG *t)759 {
760 int i,n;
761 int c1,c2;
762 int neg,oneg,zero;
763 BN_ULONG ll,lc,*lp,*mp;
 765 # ifdef BN_COUNT
766 fprintf(stderr," bn_mul_high %d * %d\n",n2,n2);
 767 # endif
768 n=n2/2;
770 /* Calculate (al-ah)*(bh-bl) */
 771 neg=zero=0;
772 c1=bn_cmp_words(&(a[0]),&(a[n]),n);
773c2=bn cmp words(\&(b[n]),\&(b[0]),n);
774 switch (c1*3+c2)
775 {
 case -4:
776777 bn_sub_words(&(r[0]),&(a[n]),&(a[0]),n);
 778 bn_sub_words(&(r[n]),&(b[0]),&(b[n]),n);
779 break;
 case -3:
780781 zero=1;
782 break;
 case -2:
783784 bn_sub_words(&(r[0]),&(a[n]),&(a[0]),n);
785 bn_sub_words(&(r[n]),&(b[n]),&(b[0]),n);
786 neg=1;
787 break;
```
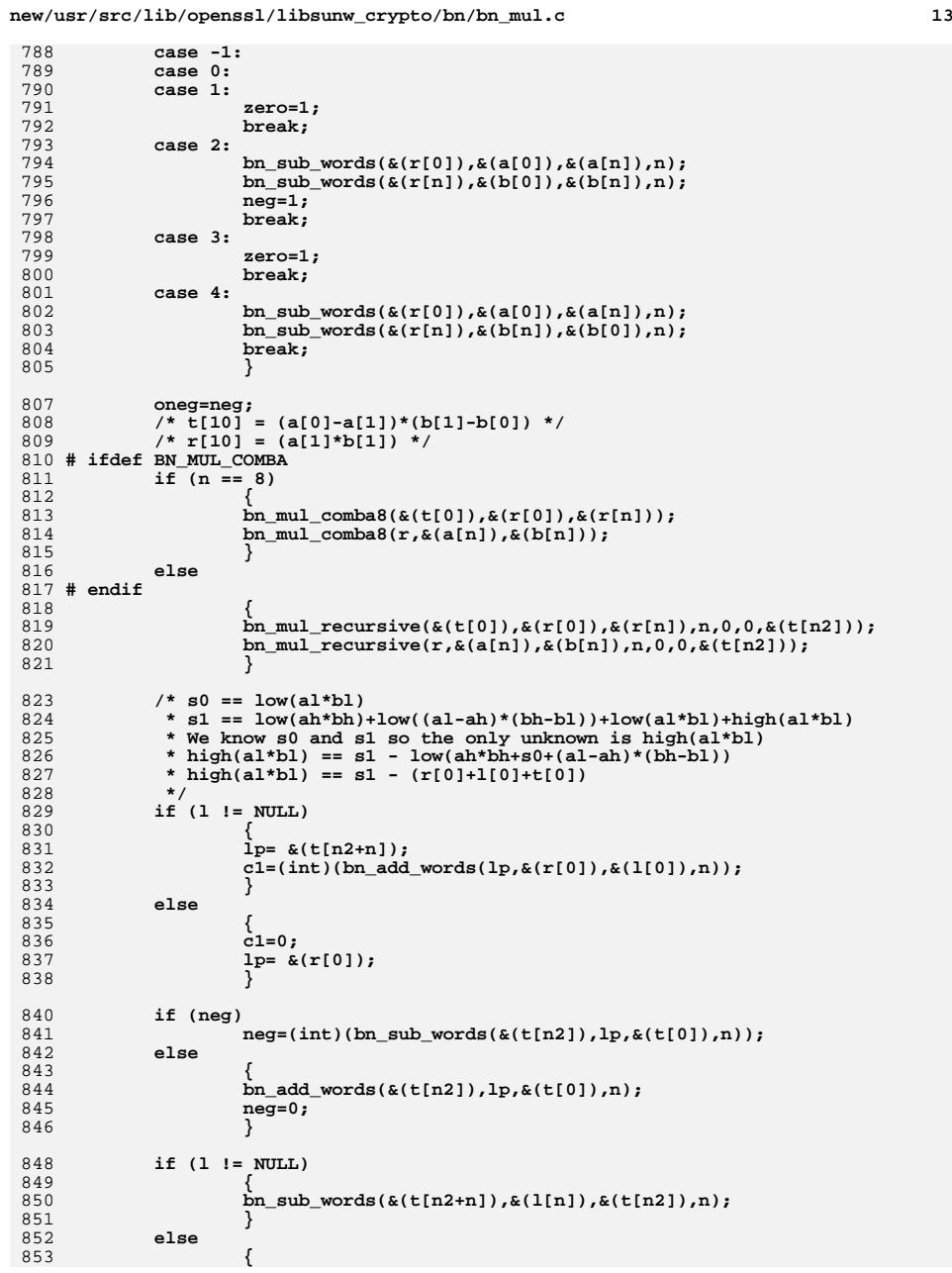

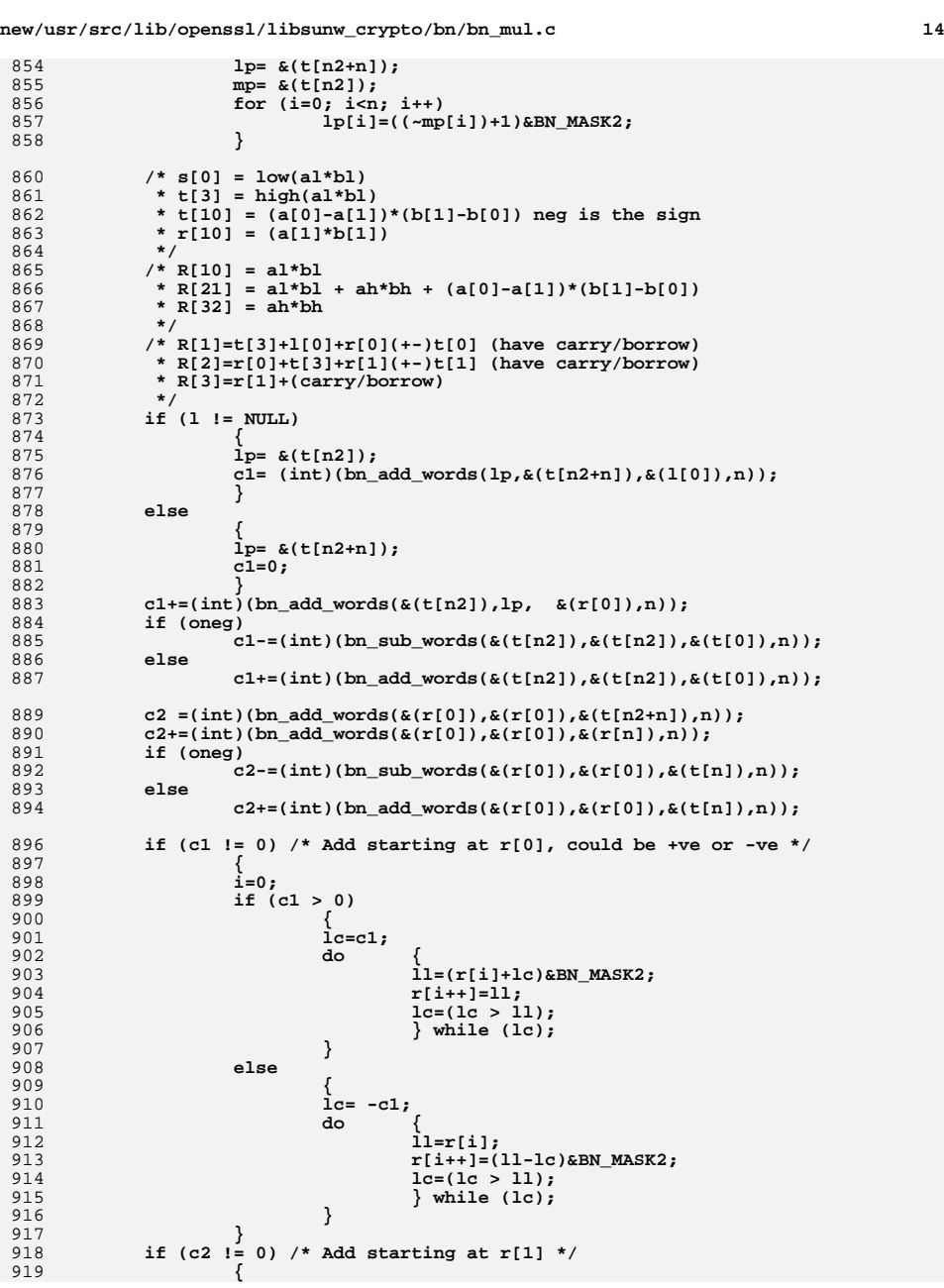

856<br>857<br>858

873<br>874

876<br>877

884<br>885

898<br>899<br>900

901<br>902

903<br>904

906<br>907<br>908<br>909<br>910

912<br>913<br>914

915<br>916

917<br>918

```
920 i=n;
921 if (c2 > 0)
922 {
923 lc=c2;
924 do {
925 ll=(r[i]+lc)&BN_MASK2;
926 r[i++]=ll;
927 lc=(lc > ll);
928 } while (lc);
929 }
930 else
931 {
932 lc= -c2;
933 do {
934 ll=r[i];
935 r[i++]=(ll-lc)&BN_MASK2;
936lc=(lc > 11);937 } while (lc);
938 }
939 }
940 }
941 #endif /* BN_RECURSION */
943 int BN_mul(BIGNUM *r, const BIGNUM *a, const BIGNUM *b, BN_CTX *ctx)
944 {
945 int ret=0;
946int top,al,bl;<br>BIGNUM *rr;
947 BIGNUM *rr;
948 #if defined(BN_MUL_COMBA) || defined(BN_RECURSION)
949 int i;
950 #endif
951 #ifdef BN_RECURSION
952 BIGNUM *t=NULL;
953 int j=0,k;
954 #endif
956 #ifdef BN_COUNT
957 fprintf(stderr,"BN_mul %d * %d\n",a->top,b->top);
958 #endif
960 bn_check_top(a);
961 bn_check_top(b);
962 bn_check_top(r);
964 al=a->top;
965 bl=b->top;
967if ((al == 0) || (bl == 0))968 {
969 BN_zero(r);
970
                 return(1);
971 }
 top=al+bl;
972974 BN_CTX_start(ctx);
975if ((r == a) || (r == b))976 {
977 if ((rr = BN_CTX_get(ctx)) == NULL) goto err;
978 }
979 else
980 rr = r;
 rr->neg=a->neg^b->neg;
981983 #if defined(BN_MUL_COMBA) || defined(BN_RECURSION)
984 i = al-bl;
985 #endif
```

```
new/usr/src/lib/openssl/libsunw_crypto/bn/bn_mul.c 16
 986 #ifdef BN_MUL_COMBA
987i\overline{f} (i == 0)
988 {
989 # if 0
990 if (al == 4)
991 {
992 if (bn_wexpand(rr,8) == NULL) goto err;
993 rr->top=8;
994 bn_mul_comba4(rr->d,a->d,b->d);
995 goto end;
996 }
997 # endif
998 if (al == 8)
999 {
1000 if (bn_wexpand(rr,16) == NULL) goto err;
1001 rr->top=16;
1002 bn_mul_comba8(rr->d,a->d,b->d);
1003 goto end;
1004 }
1005 }
1006 #endif /* BN_MUL_COMBA */
1007 #ifdef BN_RECURSION
1008i\bar{f} ((al >= BN_MULL_SIZE_NORMAL) && (bl >= BN_MULL_SIZE_NORMAL))
1009 {
1010 if (i >= -1 && i <= 1)
1011 {
10121012 \lambda Find out the power of two lower or equal<br>1013 to the longest of the two numbers \star/to the longest of the two numbers */
1014 if (i >= 0)
1015 {
1016 j = BN_num_bits_word((BN_ULONG)al);
1017 }
 if (i == -1)
10181019 {
1020 j = BN_num_bits_word((BN_ULONG)bl);
1021 }
1022j = 1 \ll (j-1);
1023\overline{assert}(\overline{j} \leq \overline{al} || \overline{j} \leq \overline{bl});
1024 k = j+j;
1025 t = BN_CTX_get(ctx);
1026if (t == NULL)<br>goto err;
1027 goto err;
 if (al > j || bl > j)
10281029 {
1030 if (bn_wexpand(t,k*4) == NULL) goto err;
1031if (bn wexpand(rr,k*4) == NULL) goto err;
1032 bn_mul_part_recursive(rr->d,a->d,b->d,
1033 j,al-j,bl-j,t->d);
1034 }
1035 else /* al <= j || bl <= j */
1036 {
1037if (bn wexpand(t,k*2) == NULL) goto err;
1038 if (bn_wexpand(rr,k*2) == NULL) goto err;
1039 bn_mul_recursive(rr->d,a->d,b->d,
1040 j,al-j,bl-j,t->d);
1041 }
 rr->top=top;
10421043 goto end;
1044 }
1045 #if 0
1046if (i == 1 & & !BN get flag(b,BN FLG STATE DATA))1047 {
1048 BIGNUM *tmp_bn = (BIGNUM *)b;
1049 if (bn_wexpand(tmp_bn,al) == NULL) goto err;
1050 tmp_bn->d[bl]=0;
1051 bl++;
```
 $17$ 

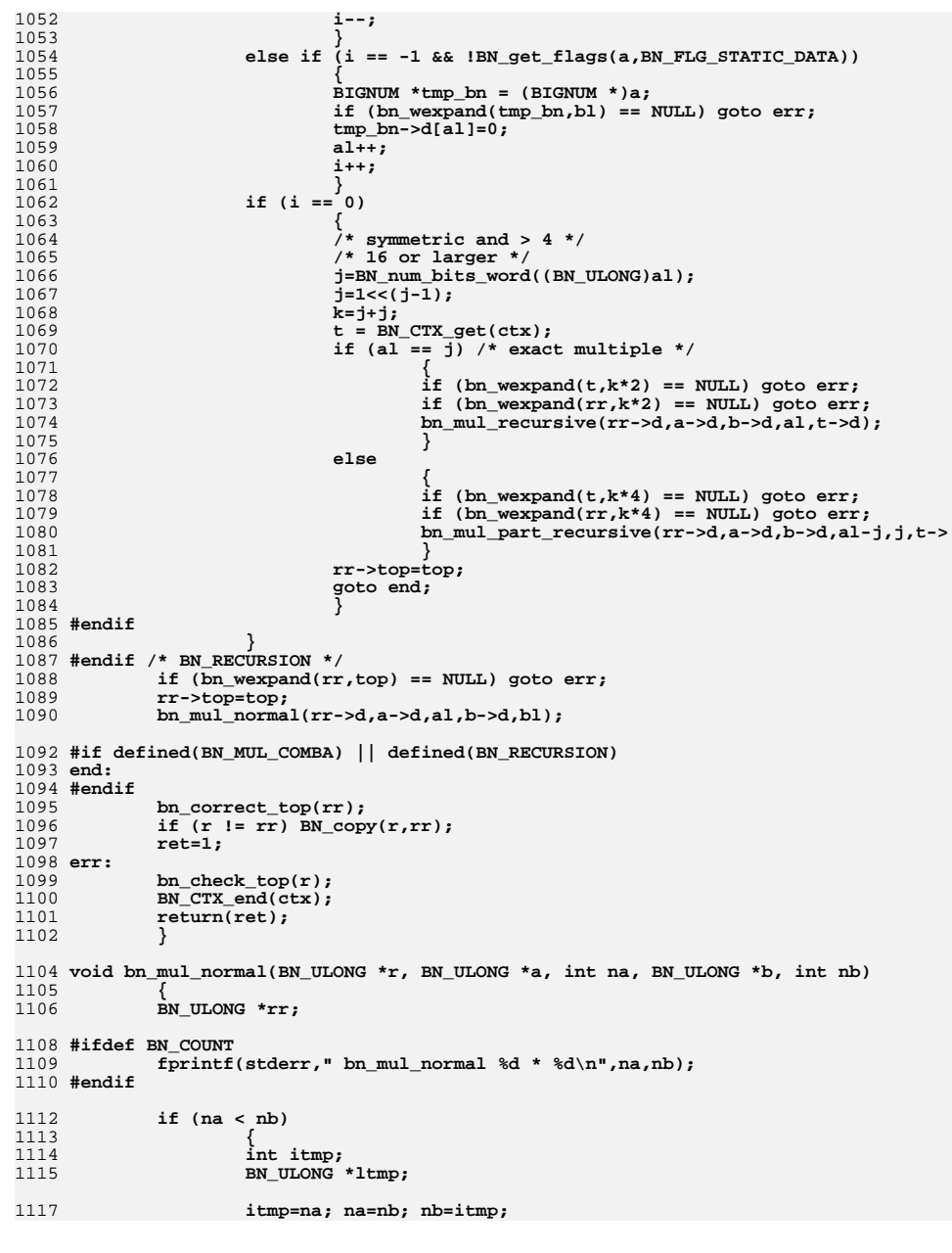

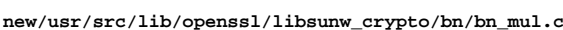

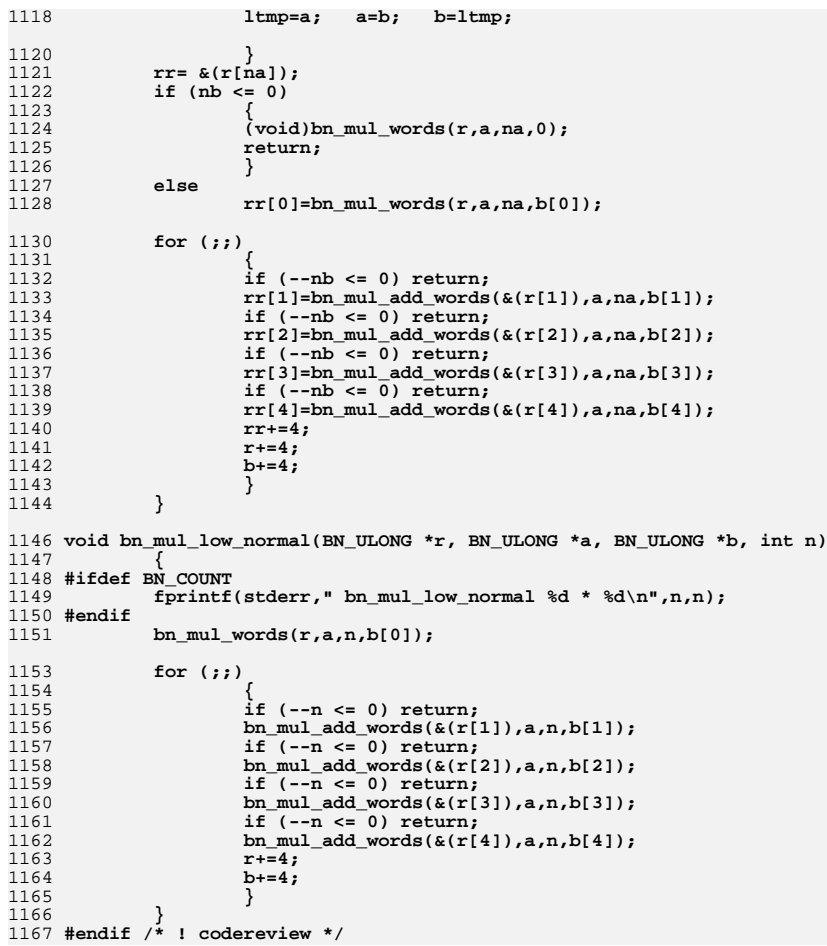
new/usr/src/lib/openssl/libsunw crypto/bn/bn nist.c

33050 Wed Aug 13 19:24:36 2014 new/usr/src/lib/openssl/libsunw\_crypto/bn/bn\_nist.c 4853 illumos-gate is not lint-clean when built with openssl 1.0 (initial commit,  $1$  /\* crypto/bn/bn nist.c \*/  $2 / *$ 3 \* Written by Nils Larsch for the OpenSSL project  $4 \times 7$ 6 \* Copyright (c) 1998-2005 The OpenSSL Project. All rights reserved.  $7^{\circ}$ 8 \* Redistribution and use in source and binary forms, with or without 9 \* modification, are permitted provided that the following conditions  $10 * are met:$  $11 \times$ 12 \* 1. Redistributions of source code must retain the above copyright  $13$ notice, this list of conditions and the following disclaimer.  $14 \cdot$ 15 \* 2. Redistributions in binary form must reproduce the above copyright  $16$ notice, this list of conditions and the following disclaimer in  $17$  \* the documentation and/or other materials provided with the  $18 *$ distribution.  $19 *$ 20 \* 3. All advertising materials mentioning features or use of this  $21 \times$ software must display the following acknowledgment:  $22 \cdot$ "This product includes software developed by the OpenSSL Project  $23$  \* for use in the OpenSSL Toolkit. (http://www.openssl.org/)"  $24$  \* 25 \* 4. The names "OpenSSL Toolkit" and "OpenSSL Project" must not be used to  $26 *$ endorse or promote products derived from this software without  $27$  $\star$ prior written permission. For written permission, please contact  $28 *$ openssl-core@openssl.org.  $29 *$ 30 \* 5. Products derived from this software may not be called "OpenSSL" nor may "OpenSSL" appear in their names without prior written 31  $32 \cdot$ permission of the OpenSSL Project.  $33 \cdot$ 34 \* 6. Redistributions of any form whatsoever must retain the following 35 acknowledgment:  $36 *$ "This product includes software developed by the OpenSSL Project  $37 \times$ for use in the OpenSSL Toolkit (http://www.openssl.org/)"  $38$ 39 \* THIS SOFTWARE IS PROVIDED BY THE ODENSSL PROJECT ''AS IS'' AND ANY 40 \* EXPRESSED OR IMPLIED WARRANTIES, INCLUDING, BUT NOT LIMITED TO, THE 41 \* IMPLIED WARRANTIES OF MERCHANTABILITY AND FITNESS FOR A PARTICULAR 42 \* PURPOSE ARE DISCLAIMED. IN NO EVENT SHALL THE OpenSSL PROJECT OR 43 \* ITS CONTRIBUTORS BE LIABLE FOR ANY DIRECT, INDIRECT, INCIDENTAL, 44 \* SPECIAL, EXEMPLARY, OR CONSEQUENTIAL DAMAGES (INCLUDING, BUT 45 \* NOT LIMITED TO, PROCUREMENT OF SUBSTITUTE GOODS OR SERVICES; \* LOSS OF USE, DATA, OR PROFITS; OR BUSINESS INTERRUPTION) 46 47 \* HOWEVER CAUSED AND ON ANY THEORY OF LIABILITY, WHETHER IN CONTRACT, 48 \* STRICT LIABILITY, OR TORT (INCLUDING NEGLIGENCE OR OTHERWISE) 49 \* ARISING IN ANY WAY OUT OF THE USE OF THIS SOFTWARE, EVEN IF ADVISED 50 \* OF THE POSSIBILITY OF SUCH DAMAGE. 52 53 \* This product includes cryptographic software written by Eric Young 54 \* (eav@cryptsoft.com). This product includes software written by Tim \* Hudson (tjh@cryptsoft.com). 55 56  $57 *1$ 59 #include "bn\_lcl.h" 60 #include "cryptlib.h"

```
63 #define BN NIST 192 TOP (192+BN BITS2-1)/BN BITS2
  64 #define BN_NIST_224_TOP (224+BN_BITS2-1)/BN_BITS2
 65 #define BN_NIST_256_TOP (256+BN_BITS2-1)/BN_BITS2
  66 #define BN NIST 384 TOP (384+BN BITS2-1)/BN BITS2
  67 #define BN NIST 521 TOP (521+BN BITS2-1)/BN BITS2
  69 /* pre-computed tables are "carry-less" values of modulus*(i+1) */
  70 #if BN BITS2 == 64
 71 static const BN ULONG nist p 192[][BN NIST 192 TOP] = {
              \verb|{0x}FPFPFPFPFPFPFFTULL, 0xFPFPFPFPFPFFFFETFETFFFFPFPFPFPFFFFFFFFFFTULL},72
               ,<br>(0xFFFFFFFFFFFFFFFFEULL,0xFFFFFFFFFFFFFFFFDULL,0xFFFFFFFFFFFFFFFFFFULL},
 73
 74
               \{0 \texttt{x}fffffffffffffffdull,0 \texttt{x}fffffffffffffffcull,0 \texttt{x}fffffffffffffffffull\}75
              \rightarrow76 static const BN_ULONG _nist_p_192_sqr[] = {
 77
              0 \times 00000000000000001ULL,0\times 000000000000000002ULL,0\times 00000000000000001ULL,
 78
              0 x F F F F F F F F F F F F F F E U L L, 0 x F F F F F F F F F F F F F F D U L L, 0 x F F F F F F F F F F F F F F F F F F F U L L \\79
              \}:
 80 static const BN ULONG nist p 224[][BN NIST 224 TOP] = {
              {0x00000000000000001UL}, 0xFFFFFFFF000000000ULL,
 81
 82
               0 \timesFFFFFFFFFFFFFFFFFULL.0x0000000FFFFFFFFFULL}
 83
              {0x00000000000000020LL, 0x FFFFFFFE0000000000LL,
               0xFFFFFFFFFFFFFFFFULL, 0x0000001FFFFFFFFULL} /* this one is "carry-full
 8485\};
 86 static const BN_ULONG _nist_p_224_sqr[] = {<br>87 0x00000000000000001ULL,0xFFFFFFFE00000000ULL,
 88
              0xFFFFFFFFFFFFFFFFULL, 0x00000002000000000ULL,
 89
              0 \times 000000000000000000ULL, 0 \timesFFFFFFFFFFFFFFFFFFEULL,
 90
              0xFFFFFFFFFFFFFFFFFULL
 Q<sub>1</sub>\cdot92 static const BN_ULONG _nist p_256[][BN_NIST_256_TOP] = {
 93
              {0xFFFFFFFFFFFFFFFFFULL.0x0000000FFFFFFFFFULL.
               0 \times 0000000000000000000001. 0 \timesFFFFFFFFF00000001ULL}
 94{0xFFFFFFFFFFFFFFFFEULL.0x0000001FFFFFFFFFULL.
 95
               0x0000000000000000000000001, 0xFFFFFFFFE000000002ULL
 96{0xFFFFFFFFFFFFFFFFDULL, 0x0000002FFFFFFFFFULL,
 97
               0x000000000000000000000001.0xFFFFFFFFD00000003ULL}.
 98QQ{0xFFFFFFFFFFFFFFFCULL, 0x0000003FFFFFFFFULL,
100
               0 \times 0000000000000000000LL, 0 \timesFFFFFFFC00000004ULL},
101
              {0xFFFFFFFFFFFFFFFFBULL, 0x00000004FFFFFFFFFULL
               102103
              \} ;
104 static const BN_ULONG _nist p_256_sqr[] = {
              0 \times 00000000000000001ULL.0xFFFFFFFFE00000000ULL.
105
              0xFFFFFFFFFFFFFFFFFULL, 0x00000001FFFFFFFFEULL,
106
107
              0x00000001FFFFFFFEULL.0x0000001FFFFFFFFEULL.
1080 \times \texttt{FFFFFFE00000001ULL, 0 \times \texttt{FFFFFFE00000002ULL}}109
              \}:
110 static const BN_ULONG _nist p_384[][BN_NIST_384_TOP] = {
              111
               \no{\bf x} \verb|FP| \verb|FP| \verb|FP| \verb|FP| \verb|U| L|, \verb|0| \verb|NP| \verb|FP| \verb|FP| \verb|FP| \verb|V| L|, \verb|0| \verb|NP| \verb|FP| \verb|FP| \verb|FP| \verb|PP| \verb|U| L| }}, \label{eq:3}112
113
              \{0x00000001FFFFFFFEULL, 0xFFFFFFFE00000000ULL, 0xFFFFFFFFFFFFFFFFDULL,
               0 x \texttt{FPFFFFFFFFFFFFULL}, 0 x \texttt{FPFFFFFFFFFFFFULL}, 0 x \texttt{FPFFFFFFFFFFFFFFFFULL}, 0 x \texttt{FPFFFFFFFLLL}114
115
              \{0x00000002FFFFFFFDULL, 0xFFFFFFFD00000000ULL, 0xFFFFFFFFFFFFFFFCULL,
116
               OXFFFFFFFFFFFFFFFFFULL.OXFFFFFFFFFFFFFFFFFULL.OXFFFFFFFFFFFFFFFFFFULL}.
117
              \{0x00000003FFFFFFFCULL, 0xFFFFFFC00000000ULL, 0xFFFFFFFFFFFFFFFFULL,
118
               0 x F F F F F F F F F F F F F F U L L. 0 x F F F F F F F F F F F F F F F U L L. 0 x F F F F F F F F F F F F F F F F F F U L L. 1.119
              \{0x00000004FFFFFFFBULL, 0xFFFFFFFB0000000ULL, 0xFFFFFFFFFFFFFFFAULL,
120
               0 xFFFFFFFFFFFFFFFFTULL.0 xFFFFFFFFFFFFFFFTULL.0 xFFFFFFFFFFFFFFFFFFTULL.7.2121
              \} ;
122 static const BN ULONG nist p 384 sqr[] = {
              0xFFFFFFFE00000001ULL,0x0000000200000000ULL,0xFFFFFFFFE00000000ULL,
123124
              125
              0x00000001FFFFFFFEULL,0xFFFFFFFE00000000ULL,0xFFFFFFFFFFFFFFFFDULL,
126
              0 x F F F F F F F F F F F F F F F U L L.127\}
```
new/usr/src/lib/openssl/libsunw crypto/bn/bn nist.c

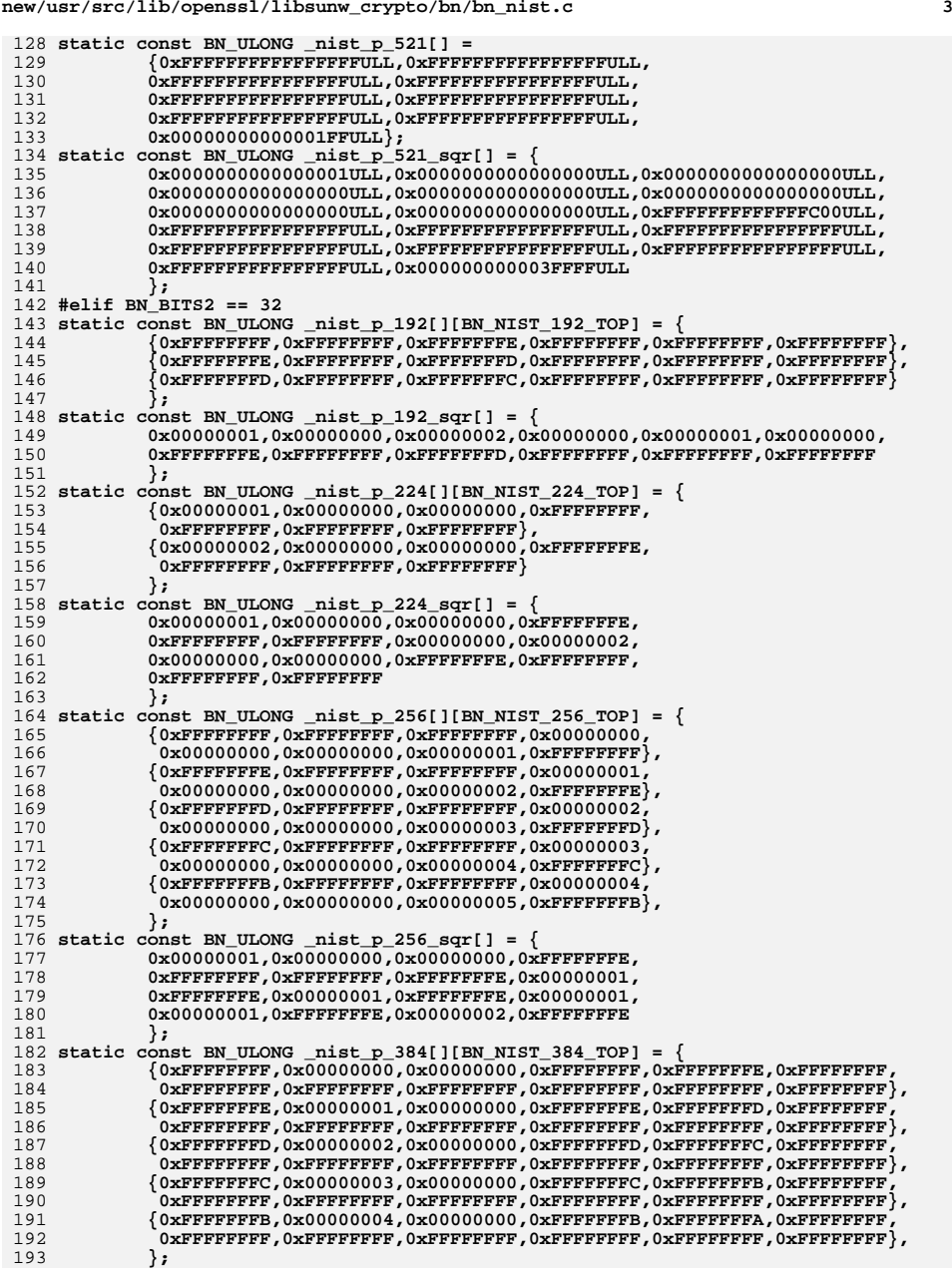

**new/usr/src/lib/openssl/libsunw\_crypto/bn/bn\_nist.c**

```
new/usr/src/lib/openssl/libsunw_crypto/bn/bn_nist.c 4
 194 static const BN_ULONG _nist_p_384_sqr[] = {
195 0x00000001,0xFFFFFFFE,0x00000000,0x00000002,0x00000000,0xFFFFFFFE,
196 0x00000000,0x00000002,0x00000001,0x00000000,0x00000000,0x00000000,
197 0xFFFFFFFE,0x00000001,0x00000000,0xFFFFFFFE,0xFFFFFFFD,0xFFFFFFFF,
198 0xFFFFFFFF,0xFFFFFFFF,0xFFFFFFFF,0xFFFFFFFF,0xFFFFFFFF,0xFFFFFFFF
199 };
200 static const BN_ULONG _nist_p_521[] = {0xFFFFFFFF,0xFFFFFFFF,0xFFFFFFFF,
201 0xFFFFFFFF,0xFFFFFFFF,0xFFFFFFFF,0xFFFFFFFF,0xFFFFFFFF,0xFFFFFFFF,
202 0xFFFFFFFF,0xFFFFFFFF,0xFFFFFFFF,0xFFFFFFFF,0xFFFFFFFF,0xFFFFFFFF,
203 0xFFFFFFFF,0x000001FF};
 204 static const BN_ULONG _nist_p_521_sqr[] = {
205 0x00000001,0x00000000,0x00000000,0x00000000,0x00000000,0x00000000,
206 0x00000000,0x00000000,0x00000000,0x00000000,0x00000000,0x00000000,
 207 0x00000000,0x00000000,0x00000000,0x00000000,0xFFFFFC00,0xFFFFFFFF,
208 0xFFFFFFFF,0xFFFFFFFF,0xFFFFFFFF,0xFFFFFFFF,0xFFFFFFFF,0xFFFFFFFF,
209 0xFFFFFFFF,0xFFFFFFFF,0xFFFFFFFF,0xFFFFFFFF,0xFFFFFFFF,0xFFFFFFFF,
210 0xFFFFFFFF,0xFFFFFFFF,0x0003FFFF
 211 };
212 #else
 213 #error "unsupported BN_BITS2"
 214 #endif
 217 static const BIGNUM _bignum_nist_p_192 =
 218 {
219 (BN_ULONG *)_nist_p_192[0],
220 BN_NIST_192_TOP,
221BN_NIST_192_TOP,<br>0,
222 0,
 223BN FLG STATIC DATA
224 };
 226 static const BIGNUM _bignum_nist_p_224 =
227 {
 228 (BN_ULONG *)_nist_p_224[0],
 229 BN_NIST_224_TOP,
230 BN_NIST_224_TOP,
 231 0,
 232 BN_FLG_STATIC_DATA
233 };
 235 static const BIGNUM _bignum_nist_p_256 =
 236 {
237 (BN_ULONG *)_nist_p_256[0],
238 BN_NIST_256_TOP,
 239BN_NIST_256_TOP,
240 0,
241 BN_FLG_STATIC_DATA
 242 };
 244 static const BIGNUM _bignum_nist_p_384 =
245 {
246 (BN_ULONG *)_nist_p_384[0],
247 BN_NIST_384_TOP,
248 BN_NIST_384_TOP,
249 0,
 250 BN_FLG_STATIC_DATA
251 };
 253 static const BIGNUM _bignum_nist_p_521 =
254 {
255 (BN_ULONG *)_nist_p_521,
256 BN_NIST_521_TOP,
 257 BN_NIST_521_TOP,
258 0,
 259 BN_FLG_STATIC_DATA
```
**new/usr/src/lib/openssl/libsunw\_crypto/bn/bn\_nist.c**

260

**<sup>5</sup>**

```
 };
263 const BIGNUM *BN_get0_nist_prime_192(void)
264 {
265 return &_bignum_nist_p_192;
266 }
268 const BIGNUM *BN_get0_nist_prime_224(void)
269 {
270 return &_bignum_nist_p_224;
271 }
273 const BIGNUM *BN_get0_nist_prime_256(void)
274 {
275 return &_bignum_nist_p_256;
276 }
278 const BIGNUM *BN_get0_nist_prime_384(void)
279 {
280 return &_bignum_nist_p_384;
281 }
283 const BIGNUM *BN_get0_nist_prime_521(void)
284 {
285 return &_bignum_nist_p_521;
286 }
289 static void nist_cp_bn_0(BN_ULONG *dst, const BN_ULONG *src, int top, int max)
290 {
291 int i;
293 #ifdef BN_DEBUG
294 OPENSSL_assert(top <= max);
295 #endif
296 for (i = 0; i < top; i++)
297 dst[i] = src[i];
298 for (; i < max; i++)
299 dst[i] = 0;
300 }
302 static void nist_cp_bn(BN_ULONG *dst, const BN_ULONG *src, int top)
303 {
304 int i;
306 for (i = 0; i < top; i++)
307 dst[i] = src[i];
308 }
310 #if BN_BITS2 == 64
311 #define bn_cp_64(to, n, from, m) (to)[n] = (m>=0)?((from)[m]):0;
312 #define bn_64_set_0(to, n) (to)[n] = (BN_ULONG)0;
313 /*
314 * two following macros are implemented under assumption that they
315 * are called in a sequence with *ascending* n, i.e. as they are...316 */
317 #define bn_cp_32_naked(to, n, from, m) (((n)&1)?(to[(n)/2]|=((m)&1)?(from[(m)/2
318 :(to[(n)/2] =((m)&1)?(from[(m)/2
 #define bn_32_set_0(to, n) (((n)&1)?(to[(n)/2]&=BN_MASK2l):(to[(n)/
319 #define bn_32_set_0(to, n)
320 #define bn cp 32(t_0, n, from, m)((m)=0)?bn cp 32 naked(to,n,from,m):bn
321 # if defined(L_ENDIAN)
322 # if defined(__arch64__)
323 # define NIST_INT64 long
324 # else
325 # define NIST_INT64 long long
```

```
new/usr/src/lib/openssl/libsunw_crypto/bn/bn_nist.c 6
 326 # endif
 327 # endif
328 Holes
  #else
329 #define bn_cp_64(to, n, from, m) \
330\begin{matrix} 0 & 0 \\ 1 & 0 \end{matrix}331 bn_cp_32(to, (n)*2, from, (m)*2); \
332bn\_cp\_32(to, (n)*2+1, from, (m)*2+1);333 }
334 #define bn_64_set_0(to, n) \
335 { \
336\frac{b_n}{32} set 0(to, (n)*2); \
337 bn_32_set_0(to, (n)*2+1); \
338 }
339 #define bn_cp_32(to, n, from, m) (to)[n] = (m>=0)?((from)[m]):0;
340 #define bn_32_set_0(to, n)
  #define bn_32_set_0(to, n) (to)[n] = (BN_ULONG)0;
341 # if defined(_WIN32) && !defined(__GNUC__)
 342 # define NIST_INT64 __int64
 343 # elif defined(BN_LLONG)
 344 # define NIST_INT64 long long
 345 # endif
 346 #endif /* BN_BITS2 != 64 */
 348 #define nist_set_192(to, from, a1, a2, a3) \
349 { \
350 bn_cp_64(to, 0, from, (a3) - 3) \
351 bn_cp_64(to, 1, from, (a2) - 3) \
352bn cp 64(to, 2, from, (a1) - 3)353 }
 355 int BN_nist_mod_192(BIGNUM *r, const BIGNUM *a, const BIGNUM *field,
356 BN_CTX *ctx)
357 {
358int top = a->top, i;<br>int carry;
359 int carry;
 register BN_ULONG *r_d, *a_d = a->d;
360361union {<br>BN III.ONG
362BN_ULONG bn[BN_NIST_192_TOP];<br>unsigned int ui[BN NIST 192 TOP*s.
363 unsigned int ui[BN_NIST_192_TOP*sizeof(BN_ULONG)/sizeof(unsig
364 } buf;
 BN_ULONG c_d[BN_NIST_192_TOP],
365366 *res;
 PTR_SIZE_INT mask;
367368 static const BIGNUM _bignum_nist_p_192_sqr = {
369 (BN_ULONG *)_nist_p_192_sqr,
370 sizeof(_nist_p_192_sqr)/sizeof(_nist_p_192_sqr[0]),
371 sizeof(_nist_p_192_sqr)/sizeof(_nist_p_192_sqr[0]),
372 0,BN_FLG_STATIC_DATA };
374 field = &_bignum_nist_p_192; /* just to make sure */
376 if (BN_is_negative(a) || BN_ucmp(a,&_bignum_nist_p_192_sqr)>=0)
377 return BN_nnmod(r, a, field, ctx);
379 i = BN_ucmp(field, a);
380if (i == 0)381 {
382 BN_zero(r);
383 return 1;
384 }
 else if (i > 0)
385386return (r == a) ? 1 : (BN \text{ copy}(r, a) != NULL);
388 if (r != a)
389 {
390 if (!bn_wexpand(r, BN_NIST_192_TOP))
391 return 0;
```
**new/usr/src/lib/openssl/libsunw\_crypto/bn/bn\_nist.c <sup>7</sup>** 392 **r\_d = r->d;** 393 **nist\_cp\_bn(r\_d, a\_d, BN\_NIST\_192\_TOP);** 394 **}** 395 **else** 396 **r\_d = a\_d;** 398 **nist\_cp\_bn\_0(buf.bn, a\_d + BN\_NIST\_192\_TOP, top - BN\_NIST\_192\_TOP, BN\_NI** 400 **#if defined(NIST\_INT64)** 401 **{** 402 **NIST\_INT64 acc; /\* accumulator \*/ unsigned int \*rp=(unsigned int \*)r\_d;** 403404 **const unsigned int \*bp=(const unsigned int \*)buf.ui;** 406 **acc = rp[0]; acc += bp[3\*2-6];** 407 $\text{acc}$  +=  $\text{bp}[5 \times 2 - 6]$ ;  $\text{rp}[0]$  = (unsigned int)acc; acc >>= 32; 409 **acc += rp[1]; acc += bp[3\*2-5];** 410 $\text{acc}$  +=  $\text{bp}[5 \times 2 - 5]$ ;  $\text{rp}[1]$  = (unsigned int)acc; acc >>= 32; 412 **acc += rp[2]; acc += bp[3\*2-6];** 413 **acc += bp[4\*2-6];** 414 **acc += bp[5\*2-6]; rp[2] = (unsigned int)acc; acc >>= 32;** 416 **acc += rp[3]; acc += bp[3\*2-5];** 417 **acc += bp[4\*2-5];** 418 **acc += bp[5\*2-5]; rp[3] = (unsigned int)acc; acc >>= 32;** 420 **acc += rp[4]; acc += bp[4\*2-6];** 421 $acc$  +=  $bp[5*2-6]$ ;  $rp[4]$  = (unsigned int)acc;  $acc$  >>= 32; 423 **acc += rp[5]; acc += bp[4\*2-5];** 424 $acc$  +=  $bp[5*2-5]$ ;  $rp[5]$  = (unsigned int)acc; 426 **carry = (int)(acc>>32);** 427 **}** 428 **#else** 429 **{** 430 **BN\_ULONG t\_d[BN\_NIST\_192\_TOP];** 432 **nist\_set\_192(t\_d, buf.bn, 0, 3, 3);** 433 **carry = (int)bn\_add\_words(r\_d, r\_d, t\_d, BN\_NIST\_192\_TOP);** 434 **nist\_set\_192(t\_d, buf.bn, 4, 4, 0);** 435 **carry += (int)bn\_add\_words(r\_d, r\_d, t\_d, BN\_NIST\_192\_TOP);** 436 **nist\_set\_192(t\_d, buf.bn, 5, 5, 5)** 437 **carry += (int)bn\_add\_words(r\_d, r\_d, t\_d, BN\_NIST\_192\_TOP);** 438 **}** 439 **#endif** 440 **if (carry > 0)** 441 **carry = (int)bn\_sub\_words(r\_d,r\_d,\_nist\_p\_192[carry-1],BN\_NIST\_1** 442 **else** 443 **carry = 1;** 445 **/\*** <sup>446</sup> **\* we need 'if (carry==0 || result>=modulus) result-=modulus;'**447 **\* as comparison implies subtraction, we can write** <sup>448</sup> **\* 'tmp=result-modulus; if (!carry || !borrow) result=tmp;'** 449 **\* this is what happens below, but without explicit if:-) a.**450 **\*/ mask = 0-(PTR\_SIZE\_INT)bn\_sub\_words(c\_d,r\_d,\_nist\_p\_192[0],BN\_NIST\_192\_** 451452 **mask &= 0-(PTR\_SIZE\_INT)carry;** 453 **res = c\_d;** 454**454 res** = (BN\_ULONG \*)<br>455 (((PTR SIZE INT)res 455 **(((PTR\_SIZE\_INT)res&~mask) | ((PTR\_SIZE\_INT)r\_d&mask));**456 **nist\_cp\_bn(r\_d, res, BN\_NIST\_192\_TOP);** 457**r->top = BN\_NIST\_192\_TOP;**

**new/usr/src/lib/openssl/libsunw\_crypto/bn/bn\_nist.c <sup>8</sup>** 458 **bn\_correct\_top(r);** 460 **return 1;** 461 **}** 463 **typedef BN\_ULONG (\*bn\_addsub\_f)(BN\_ULONG \*,const BN\_ULONG \*,const BN\_ULONG \*,int** 465 **#define nist\_set\_224(to, from, a1, a2, a3, a4, a5, a6, a7) \** 466 $\begin{matrix} 6 \\ 7 \end{matrix}$   $\begin{matrix} \end{matrix}$ 467 $\bar{b}$ n cp 32(to, 0, from, (a7) - 7) \ 468 **bn\_cp\_32(to, 1, from, (a6) - 7) \** 469 **bn\_cp\_32(to, 2, from, (a5) - 7) \** 470 $bn$  cp 32(to, 3, from, (a4) - 7) \ 471 **bn\_cp\_32(to, 4, from, (a3) - 7) \** 472 **bn\_cp\_32(to, 5, from, (a2) - 7) \** 473 $bn$  cp 32(to, 6, from, (a1) - 7) \ 474 **}** 476 **int BN\_nist\_mod\_224(BIGNUM \*r, const BIGNUM \*a, const BIGNUM \*field,** 477 **BN\_CTX \*ctx)** 478 **{** 479int **top = a->top**, i;<br>int carry; 4800 **int** carry;<br> **BN\_ULONG** \*r\_d, \*a\_d = a->d; 481482 $\begin{bmatrix} \text{union} \\ \text{BN} \end{bmatrix}$  *ULONG* 483**BN\_ULONG bn[BN\_NIST\_224\_TOP];**<br>unsigned int ui[BN\_NIST\_224\_TOP\*s 484 **unsigned int ui[BN\_NIST\_224\_TOP\*sizeof(BN\_ULONG)/sizeof(unsig** 485 **} buf; BN\_ULONG c\_d[BN\_NIST\_224\_TOP],** 486487 **\*res; PTR\_SIZE\_INT mask;** 488489 **union { bn\_addsub\_f f; PTR\_SIZE\_INT p; } u;** 490static const BIGNUM bignum nist  $p$  224 sqr = { 491 **(BN\_ULONG \*)\_nist\_p\_224\_sqr,** 492 **sizeof(\_nist\_p\_224\_sqr)/sizeof(\_nist\_p\_224\_sqr[0]),** 493 **sizeof(\_nist\_p\_224\_sqr)/sizeof(\_nist\_p\_224\_sqr[0]), 0,BN\_FLG\_STATIC\_DATA };** 494497 **field = &\_bignum\_nist\_p\_224; /\* just to make sure \*/** 499 **if (BN\_is\_negative(a) || BN\_ucmp(a,&\_bignum\_nist\_p\_224\_sqr)>=0)** 500 **return BN\_nnmod(r, a, field, ctx);** 502 **i = BN\_ucmp(field, a);** 503 **if (i == 0)** 504 **{** 505 **BN\_zero(r);** 506 **return 1;** 507 **} else if (i > 0)** 508509 $return (r == a)? 1 : (BN copy(r , a) != NULL);$ 511 **if (r != a)** 512 **{** 513 **if (!bn\_wexpand(r, BN\_NIST\_224\_TOP))** 514 **return 0;** 515 **r\_d = r->d;** 516 **nist\_cp\_bn(r\_d, a\_d, BN\_NIST\_224\_TOP);** 517 **}** 518 **else** 519 **r\_d = a\_d;** 521 **#if BN\_BITS2==64** 522 **/\* copy upper 256 bits of 448 bit number ... \*/** 523 $nist$  cp bn  $0(c_d, a_d + (BN NIST 224 TOP-1), top - (BN NIST 224 TOP-1),$ 

```
new/usr/src/lib/openssl/libsunw_crypto/bn/bn_nist.c 9
524 /* ... and right shift by 32 to obtain upper 224 bits */
525 nist_set_224(buf.bn, c_d, 14, 13, 12, 11, 10, 9, 8);
526 /* truncate lower part to 224 bits too */
527 r_d[BN_NIST_224_TOP-1] &= BN_MASK2l;
 528 #else
529 nist_cp_bn_0(buf.bn, a_d + BN_NIST_224_TOP, top - BN_NIST_224_TOP, BN_NI
 530 #endif
 532 #if defined(NIST_INT64) && BN_BITS2!=64
533 {
534 NIST_INT64 acc; /* accumulator */
535unsigned int *rp=(\text{unsigned int} *r_d)<br>const unsigned int *bp=(\text{const} \text{ unsigned int})536 const unsigned int *bp=(const unsigned int *)buf.ui;
538 acc = rp[0]; acc -= bp[7-7];
539 acc -= bp[11-7]; rp[0] = (unsigned int)acc; acc >>= 32;
541 acc += rp[1]; acc -= bp[8-7];
542 acc -= bp[12-7]; rp[1] = (unsigned int)acc; acc >>= 32;
544 acc += rp[2]; acc -= bp[9-7];
545 acc -= bp[13-7]; rp[2] = (unsigned int)acc; acc >>= 32;
547 acc += rp[3]; acc += bp[7-7];
548 acc += bp[11-7];
549 acc -= bp[10-7]; rp[3] = (unsigned int)acc; acc>>= 32;
551 acc += rp[4]; acc += bp[8-7];
552 acc += bp[12-7];
553acc = bp[11-7]; rp[4] = ( unsigned int)acc; acc \gg = 32;
555 acc += rp[5]; acc += bp[9-7];
556 acc += bp[13-7];
557 acc -= bp[12-7]; rp[5] = (unsigned int)acc; acc >>= 32;
559 acc += rp[6]; acc += bp[10-7];
560 acc -= bp[13-7]; rp[6] = (unsigned int)acc;
562 carry = (int)(acc>>32);
 563 # if BN_BITS2==64
564 rp[7] = carry;
 565 # endif
566 }
567 #else
568 {
569BN_ULONG t_d[BN_NIST_224_TOP];
571 nist_set_224(t_d, buf.bn, 10, 9, 8, 7, 0, 0, 0);
572 carry = (int)bn_add_words(r_d, r_d, t_d, BN_NIST_224_TOP);
573 nist_set_224(t_d, buf.bn, 0, 13, 12, 11, 0, 0, 0);
574 carry += (int)bn_add_words(r_d, r_d, t_d, BN_NIST_224_TOP);
575 nist_set_224(t_d, buf.bn, 13, 12, 11, 10, 9, 8, 7);
576 carry -= (int)bn_sub_words(r_d, r_d, t_d, BN_NIST_224_TOP);
577 nist_set_224(t_d, buf.bn, 0, 0, 0, 0, 13, 12, 11);
578 carry -= (int)bn_sub_words(r_d, r_d, t_d, BN_NIST_224_TOP);
 580 #if BN_BITS2==64
581 carry = (int)(r_d[BN_NIST_224_TOP-1]>>32);
 582 #endif
583 }
584 #endif
585 u.f = bn_sub_words;
586 if (carry > 0)
587 {
588 carry = (int)bn_sub_words(r_d,r_d,_nist_p_224[carry-1],BN_NIST_2
 589 #if BN_BITS2==64
```

```
new/usr/src/lib/openssl/libsunw_crypto/bn/bn_nist.c 10
590 carry=(int)(~(r_d[BN_NIST_224_TOP-1]>>32))&1;
 591 #endif
592 }
 else if (carry < 0)
593594 {
595595 j* it's a bit more comlicated logic in this case.<br>596 * if bn add words vields no carry, then result
                      596 * if bn_add_words yields no carry, then result
597 * has to be adjusted by unconditionally *adding*598 * the modulus. but if it does, then result has
599 * to be compared to the modulus and conditionally600 * adjusted by *subtracting* the latter. */1 carry = (int)bn_add_words(r_d,r_d,_nist_p_224[-carry-1],BN_NIST_
601602 mask = 0-(PTR_SIZE_INT)carry;
603u.p = ((PTR_SIZE_INT)bn\_sub\_wordsRank)<br>(1.504) (1.504) (1.507)bm\_add\_wordsk\_mask)604 ((PTR_SIZE_INT)bn_add_words&~mask);605 }
606 else
607 carry = 1;
609 /* otherwise it's effectively same as in BN_nist_mod_192... */
610mask = 0-(\text{PTR SIZE INT})(*u.\hat{f})(c\hat{d},r\hat{d},\hat{n}st\hat{p})224[0],\text{BN NIST}_224\_TOP);611 mask &= 0-(PTR_SIZE_INT)carry;
612 res = c_d;
613r = (BN\_ULONG *)((PTR\_SIZE\_INT)res&~mask) <br>
614 ((PTR SIZE INT)r d&mask));
              ((PTR SIZE<sup>INT)r d&mask));</sup>

 nist_cp_bn(r_d, res, BN_NIST_224_TOP);
615616 r->top = BN_NIST_224_TOP;
617 bn_correct_top(r);
619 return 1;
620 }
 622 #define nist_set_256(to, from, a1, a2, a3, a4, a5, a6, a7, a8) \
623 { \
624 bn_cp_32(to, 0, from, (a8) - 8) \
625 bn_cp_32(to, 1, from, (a7) - 8) \
626 bn_cp_32(to, 2, from, (a6) - 8) \
627bn cp 32(to, 3, from, (a5) - 8) \
628 bn_cp_32(to, 4, from, (a4) - 8) \
629 bn_cp_32(to, 5, from, (a3) - 8) \
630bn cp 32(to, 6, from, (a2) - 8) \
631 bn_cp_32(to, 7, from, (a1) - 8) \
632 }
 634 int BN_nist_mod_256(BIGNUM *r, const BIGNUM *a, const BIGNUM *field,
635 BN_CTX *ctx)
636 {
637int \quad i, \text{top} = a \rightarrow \text{top};<br>
int \quad \text{carry} = 0;638 int carry = 0;
 register BN_ULONG *a_d = a->d, *r_d;
639640 union {
641BN_ULONG bn[BN_NIST_256_TOP];
642 unsigned int ui[BN_NIST_256_TOP*sizeof(BN_ULONG)/sizeof(unsigned
643 } buf;
 BN_ULONG c_d[BN_NIST_256_TOP],
644645 *res;
 PTR_SIZE_INT mask;
646647union \{ bn addsub f f; PTR SIZE INT p; \} u;
648 static const BIGNUM _bignum_nist_p_256_sqr = {
649 (BN_ULONG *)_nist_p_256_sqr,
650 sizeof(_nist_p_256_sqr)/sizeof(_nist_p_256_sqr[0]),
651 sizeof(_nist_p_256_sqr)/sizeof(_nist_p_256_sqr[0]),
652 0,BN_FLG_STATIC_DATA };
654 field = &_bignum_nist_p_256; /* just to make sure */
```
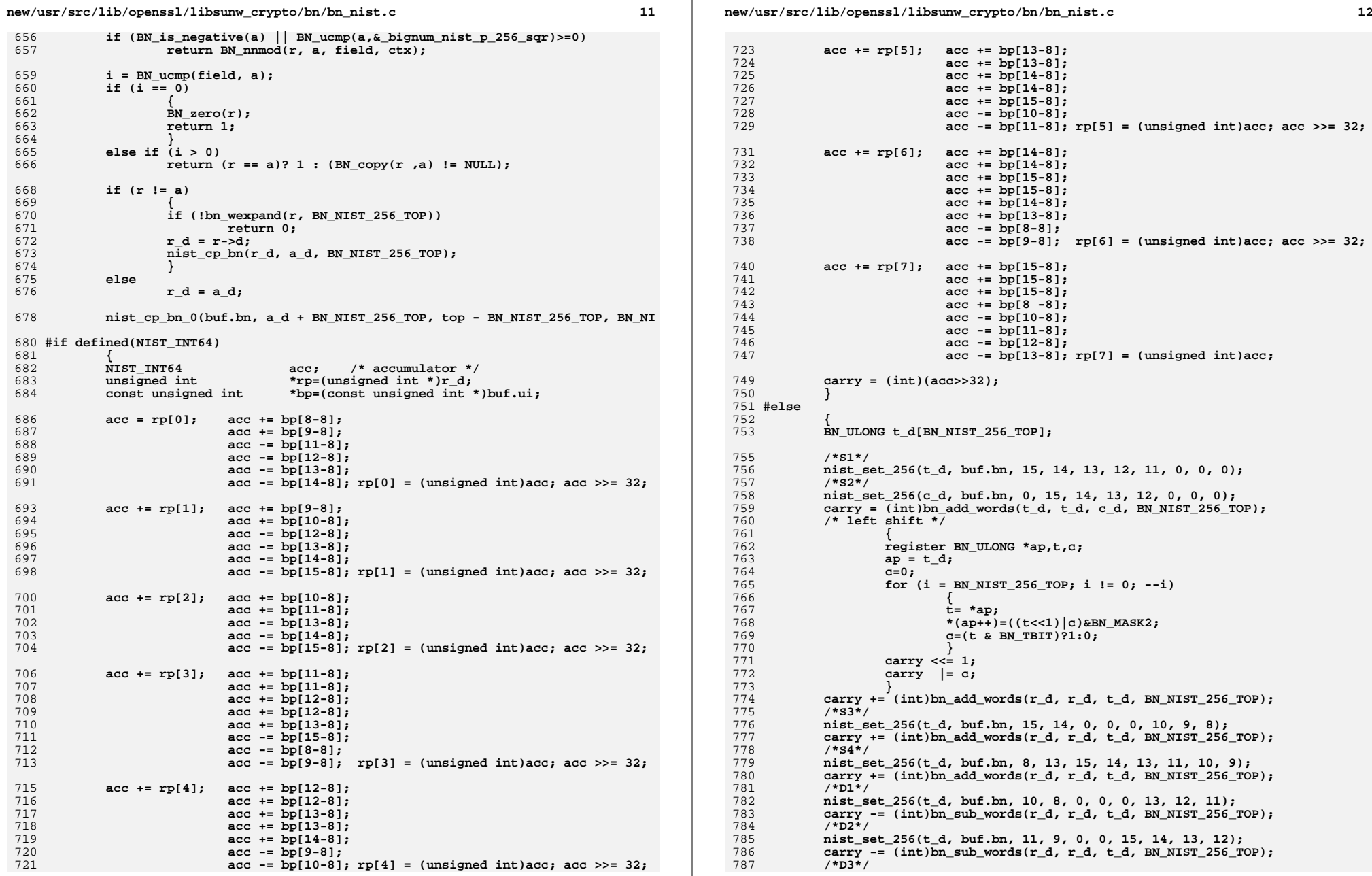

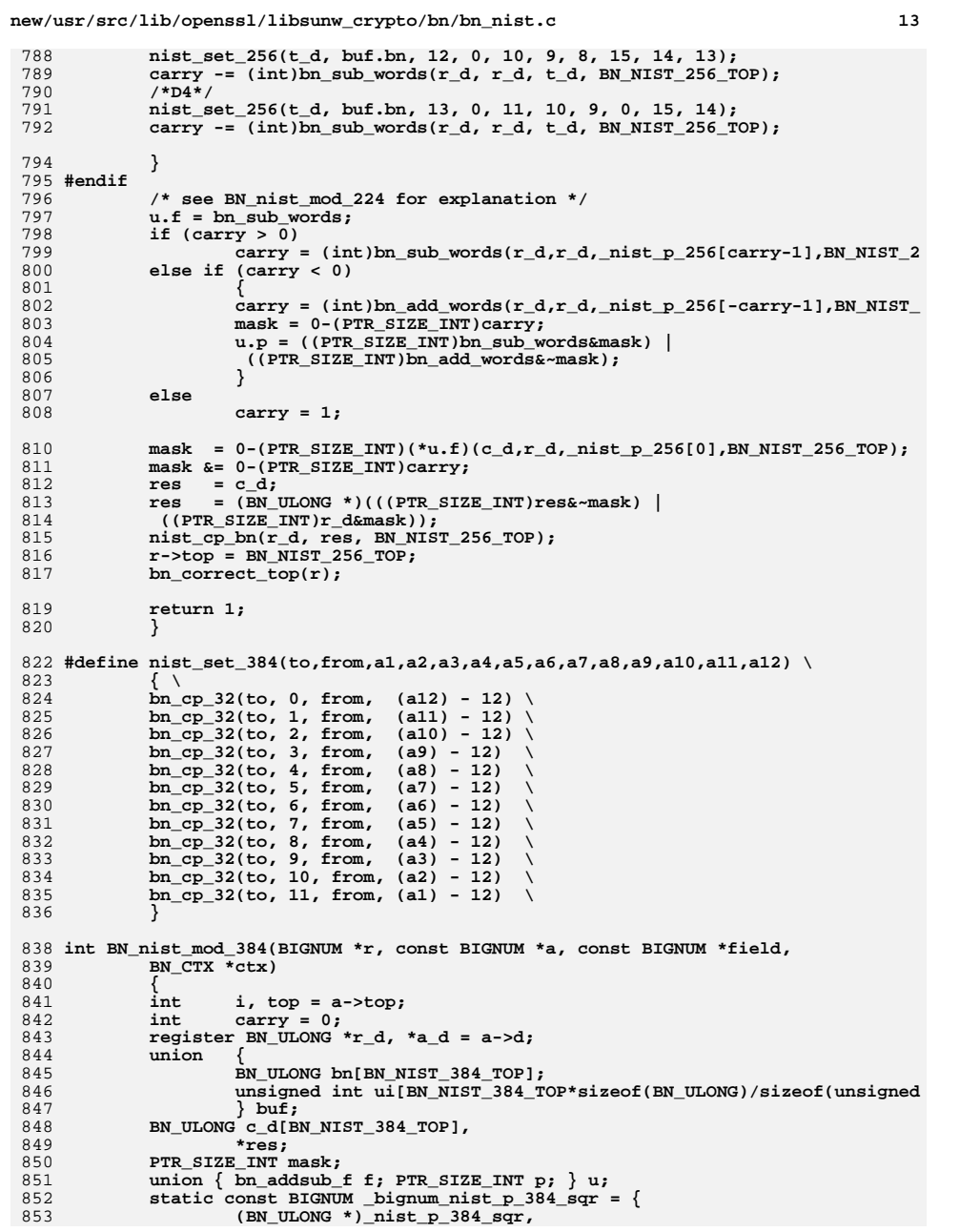

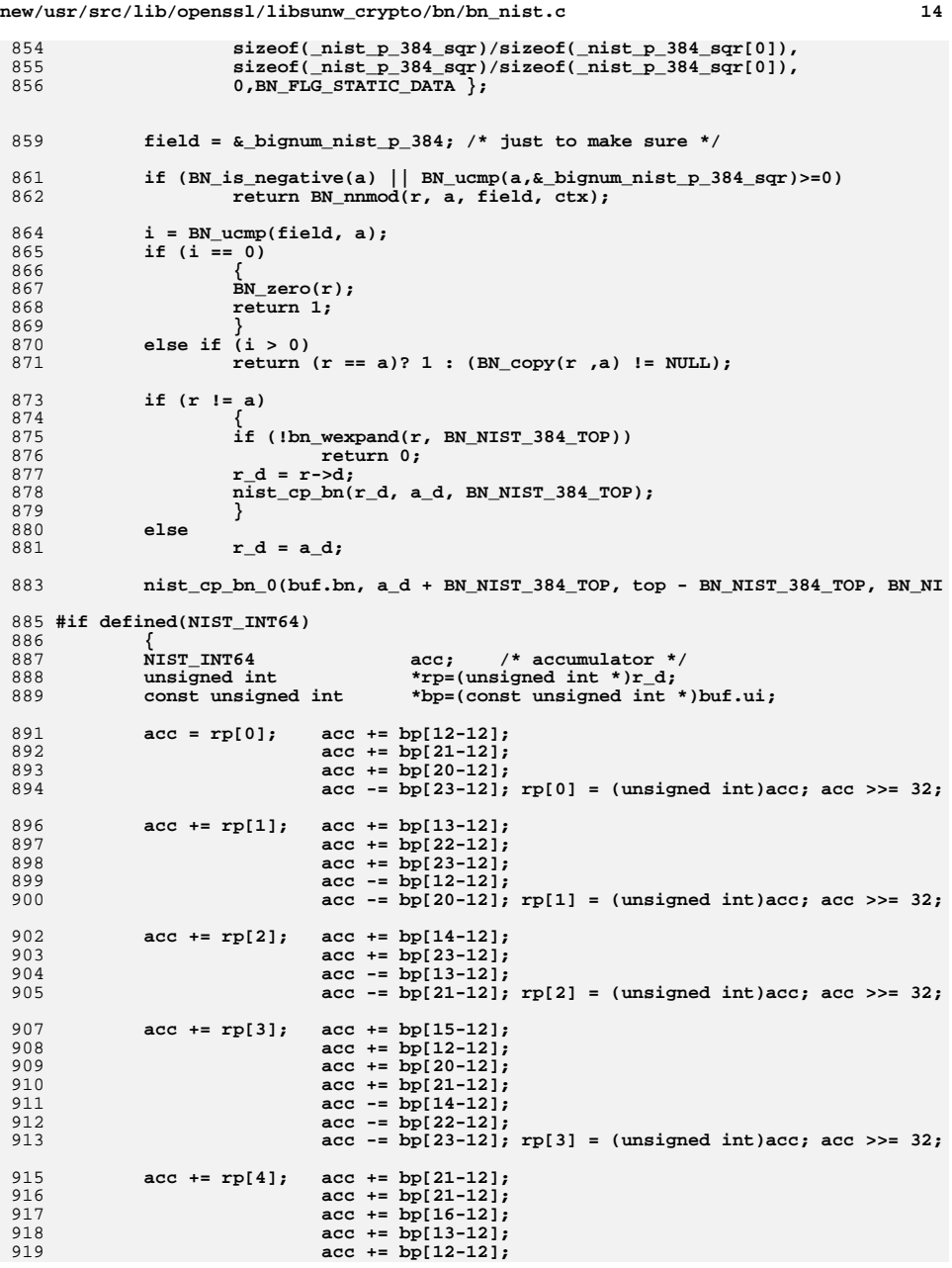

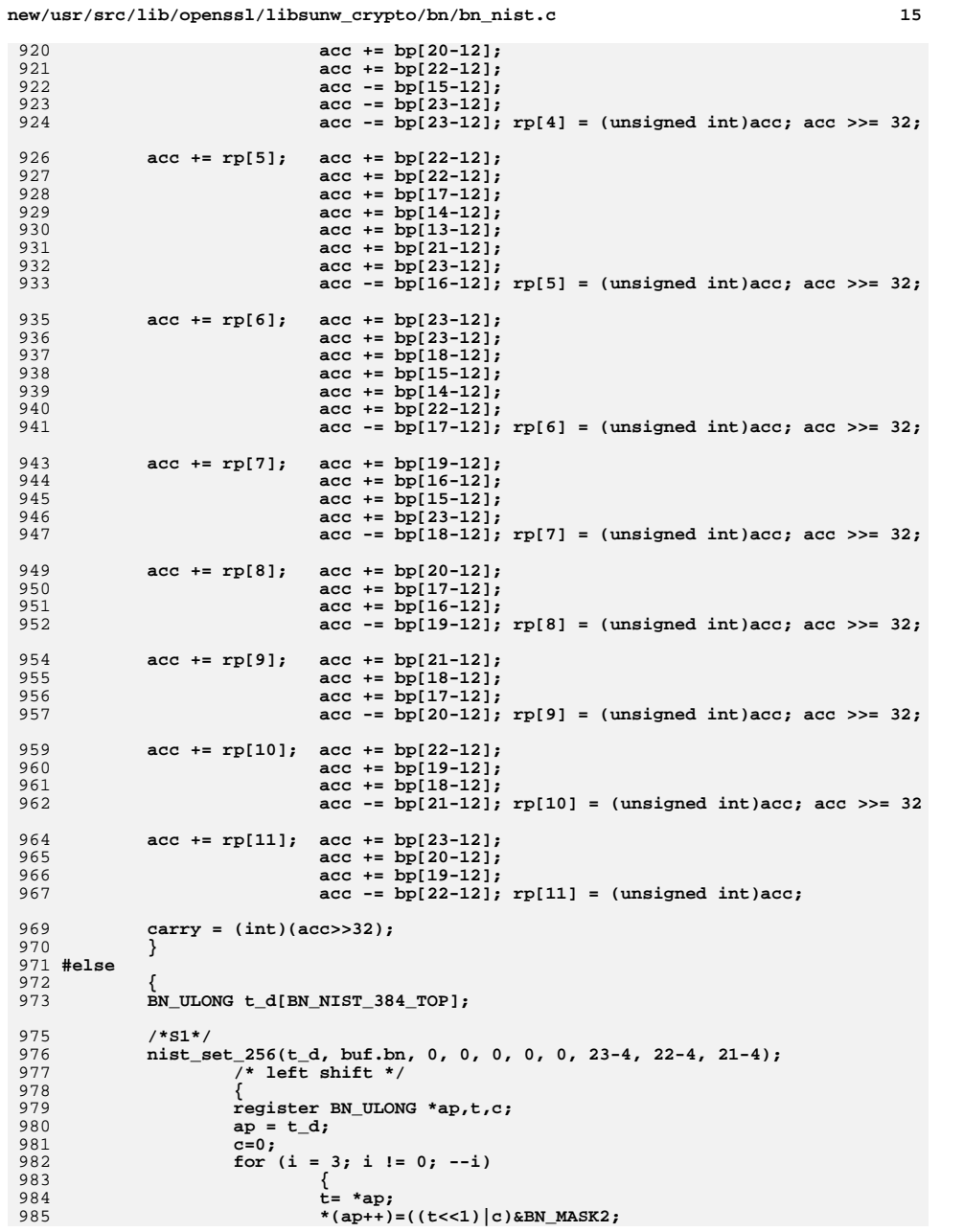

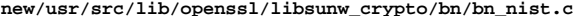

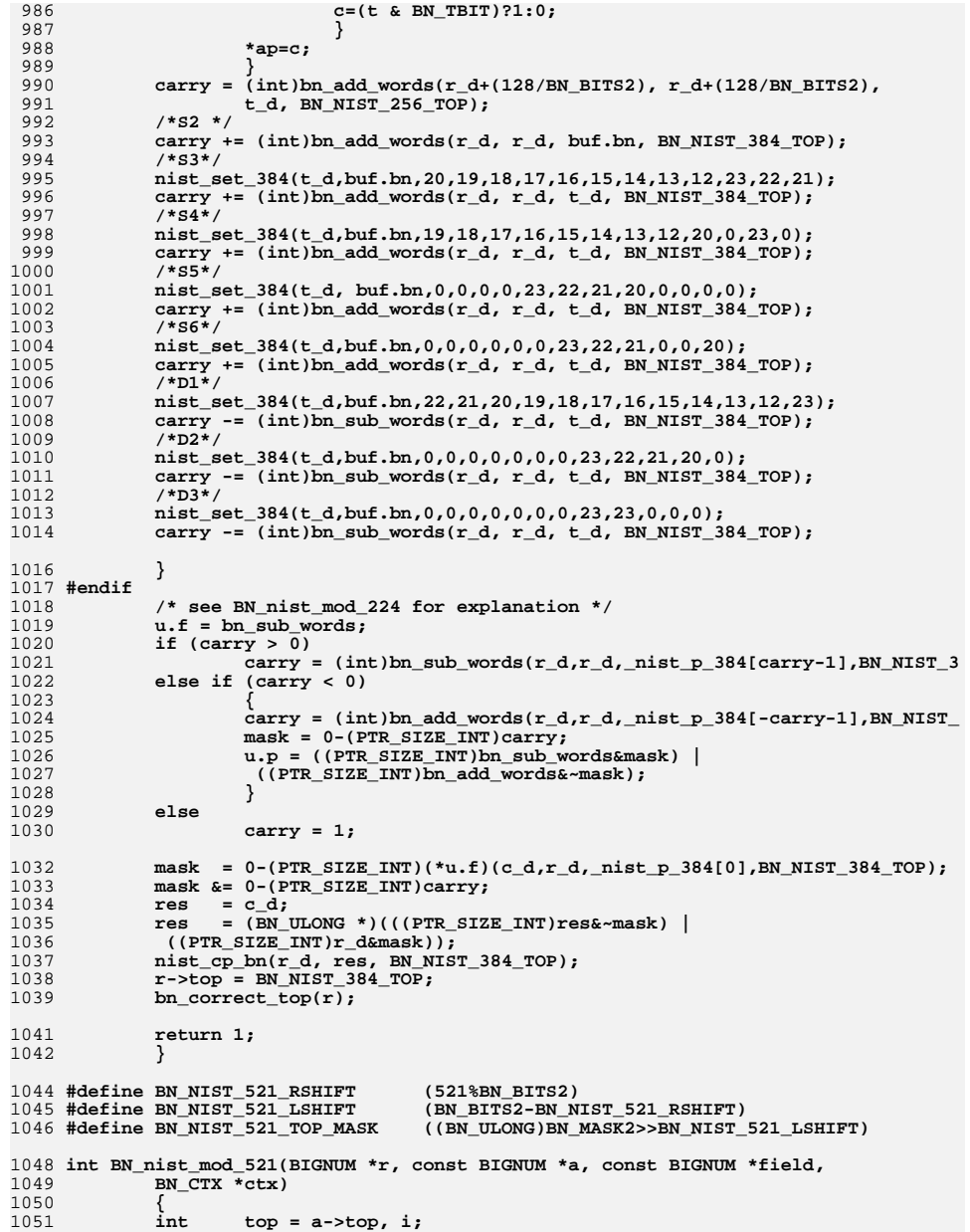

**new/usr/src/lib/openssl/libsunw\_crypto/bn/bn\_nist.c**

**<sup>17</sup>**

```
1052BN_ULONG *r_d, *a_d = a->d,<br>1053 BN_ULONG *r_d(BN NIST 521 TO
1053 t_d[BN_NIST_521_TOP],<br>1054 val.tmp.*res:
                     1054 val,tmp,*res;1055 PTR_SIZE_INT mask;
1056static const BIGNUM bignum nist p 521 sqr = \{1057 (BN_ULONG *)_nist_p_521_sqr,
1058 sizeof(_nist_p_521_sqr)/sizeof(_nist_p_521_sqr[0]),
1059 sizeof(_nist_p_521_sqr)/sizeof(_nist_p_521_sqr[0]),
1060 0,BN_FLG_STATIC_DATA };
1062 field = &_bignum_nist_p_521; /* just to make sure */
1064if (BN is negative(a) || BN ucmp(a, & bignum nist p 521 sqr) >=0)
1065 return BN_nnmod(r, a, field, ctx);
1067i = BN ucmp(field, a);1068 if (i == 0)
1069 {
1070 BN_zero(r);
1071 return 1;
1072 }
 else if (i > 0)
10731074 return (r == a)? 1 : (BN_copy(r ,a) != NULL);
1076 if (r != a)
1077 {
1078if (!bn wexpand(r,BN NIST 521 TOP))
1079 return 0;
1080 r_d = r->d;
1081 nist_cp_bn(r_d,a_d, BN_NIST_521_TOP);
1082 }
1083 else
1084 r_d = a_d;
1086 /* upper 521 bits, copy ... */
1087 nist_cp_bn_0(t_d,a_d + (BN_NIST_521_TOP-1), top - (BN_NIST_521_TOP-1),BN
1088 /* ... and right shift */
1089for (value = d[0], i = 0; i < BN NIST 521 TOP-1; i++)1090 {
1091 tmp = val>>BN_NIST_521_RSHIFT;
1092 val = t_d[i+1];
 t_d[i] = (tmp | val<<BN_NIST_521_LSHIFT) & BN_MASK2;
10931094 }
 t_d[i] = val>>BN_NIST_521_RSHIFT;
10951096 /* lower 521 bits */
1097 r_d[i] &= BN_NIST_521_TOP_MASK;
1099 bn_add_words(r_d,r_d,t_d,BN_NIST_521_TOP);
1100mask = 0-(PTR_SIZE_IN)bn\_sub_words(t_d,r_d,nist_p_521,BN_NIST_521_TOP)1101 res = t_d;
11021102 res = (BN_ULONG *)(((PTR_SIZE_INT)res&~mask) |<br>1103 ((PTR SIZE INT)r d&mask));
             ((PTR SIZE INT)r d&mask));

 nist_cp_bn(r_d,res,BN_NIST_521_TOP);
11041105 r->top = BN_NIST_521_TOP;
1106bn correct top(r);
1108 return 1;
1109 }
1110 #endif /* ! codereview */
```
new/usr/src/lib/openssl/libsunw crypto/bn/bn prime.c  $\mathbf{1}$ 14195 Wed Aug 13 19:24:36 2014  $\label{eq:1} {\tt new} / {\tt usr} / {\tt src} / {\tt lib} / {\tt opens} {\tt s} / {\tt lib} {\tt sumw\_crypto} / {\tt bn} / {\tt bn\_prime.c}$ 4853 illumos-gate is not lint-clean when built with openssl 1.0 (initial commit,  $1$  /\* crypto/bn/bn\_prime.c \*/ 2 /\* Copyright (C) 1995-1998 Eric Young (eav@cryptsoft.com) 3 \* All rights reserved.  $\overline{4}$ 5 \* This package is an SSL implementation written 6 \* by Eric Young (eay@cryptsoft.com). \* The implementation was written so as to conform with Netscapes SSL.  $7^{\circ}$  $8 *$ 9 \* This library is free for commercial and non-commercial use as long as 10 \* the following conditions are aheared to. The following conditions 11 \* apply to all code found in this distribution, be it the RC4, RSA, 12 \* lhash, DES, etc., code; not just the SSL code. The SSL documentation \* included with this distribution is covered by the same copyright terms  $13$ 14 \* except that the holder is Tim Hudson (tjh@cryptsoft.com).  $15 *$ 16 \* Copyright remains Eric Young's, and as such any Copyright notices in  $17$ \* the code are not to be removed. 18 \* If this package is used in a product, Eric Young should be given attribution 19 \* as the author of the parts of the library used. 20 \* This can be in the form of a textual message at program startup or 21 \* in documentation (online or textual) provided with the package.  $22 *$ 23 \* Redistribution and use in source and binary forms, with or without 24 \* modification, are permitted provided that the following conditions  $25 * are met:$ 26 \* 1. Redistributions of source code must retain the copyright 27 notice, this list of conditions and the following disclaimer. 28 \* 2. Redistributions in binary form must reproduce the above copyright 29 \* notice, this list of conditions and the following disclaimer in the  $30$ documentation and/or other materials provided with the distribution. 31 \* 3. All advertising materials mentioning features or use of this software  $32 *$ must display the following acknowledgement:  $33 \times$ "This product includes cryptographic software written by  $34 \cdot$ Eric Young (eay@cryptsoft.com)" 35 The word 'cryptographic' can be left out if the rouines from the library  $\star$ 36 being used are not cryptographic related :-). 37 \* 4. If you include any Windows specific code (or a derivative thereof) from the apps directory (application code) you must include an acknowledgement: 38  $\star$  $39 *$ "This product includes software written by Tim Hudson (tjh@cryptsoft.com)"  $40 \star$ 41 \* THIS SOFTWARE IS PROVIDED BY ERIC YOUNG ''AS IS'' AND  $42.$ \* ANY EXPRESS OR IMPLIED WARRANTIES, INCLUDING, BUT NOT LIMITED TO, THE 43 \* IMPLIED WARRANTIES OF MERCHANTABILITY AND FITNESS FOR A PARTICULAR PURPOSE 44 \* ARE DISCLAIMED. IN NO EVENT SHALL THE AUTHOR OR CONTRIBUTORS BE LIABLE 45 \* FOR ANY DIRECT, INDIRECT, INCIDENTAL, SPECIAL, EXEMPLARY, OR CONSEQUENTIAL 46 \* DAMAGES (INCLUDING, BUT NOT LIMITED TO, PROCUREMENT OF SUBSTITUTE GOODS 47 \* OR SERVICES; LOSS OF USE, DATA, OR PROFITS; OR BUSINESS INTERRUPTION) 48 \* HOWEVER CAUSED AND ON ANY THEORY OF LIABILITY, WHETHER IN CONTRACT, STRICT 49 \* LIABILITY, OR TORT (INCLUDING NEGLIGENCE OR OTHERWISE) ARISING IN ANY WAY 50 \* OUT OF THE USE OF THIS SOFTWARE, EVEN IF ADVISED OF THE POSSIBILITY OF 51 \* SUCH DAMAGE. 52 53 \* The licence and distribution terms for any publically available version or 54 \* derivative of this code cannot be changed. i.e. this code cannot simply be \* copied and put under another distribution licence 55 56 \* [including the GNU Public Licence.]  $57 *1$ 59 \* Copyright (c) 1998-2001 The OpenSSL Project. All rights reserved.  $60$  $61$  \* Redistribution and use in source and binary forms, with or without

new/usr/src/lib/openssl/libsunw crypto/bn/bn prime.c 62 \* modification, are permitted provided that the following conditions  $63$  \* are met:  $64$  \* 65 \* 1. Redistributions of source code must retain the above copyright 66 \* notice, this list of conditions and the following disclaimer.  $67 *$ 68 \* 2. Redistributions in binary form must reproduce the above copyright  $69$  \* notice, this list of conditions and the following disclaimer in 70  $\star$ the documentation and/or other materials provided with the  $71 \bullet$  $distribution$ . 72  $\star$ 73 \* 3. All advertising materials mentioning features or use of this  $74 \cdot$ software must display the following acknowledgment: 75  $\star$ "This product includes software developed by the OpenSSL Project  $76 *$ for use in the OpenSSL Toolkit. (http://www.openssl.org/)"  $77 \cdot$ 78 \* 4. The names "OpenSSL Toolkit" and "OpenSSL Project" must not be used to 79 endorse or promote products derived from this software without  $80 *$ prior written permission. For written permission, please contact  $81$  \* openssl-core@openssl.org. 82  $\star$ 83 \* 5. Products derived from this software may not be called "OpenSSL" 84 \* nor may "OpenSSL" appear in their names without prior written  $85$  \* permission of the OpenSSL Project. 86 87 \* 6. Redistributions of any form whatsoever must retain the following  $88 *$ acknowledgment:  $89$  \* "This product includes software developed by the OpenSSL Project  $90 *$ for use in the OpenSSL Toolkit (http://www.openssl.org/)"  $91 \times$ 92 \* THIS SOFTWARE IS PROVIDED BY THE OpenSSL PROJECT ''AS IS'' AND ANY 93 \* EXPRESSED OR IMPLIED WARRANTIES, INCLUDING, BUT NOT LIMITED TO, THE 94 \* IMPLIED WARRANTIES OF MERCHANTABILITY AND FITNESS FOR A PARTICULAR 95 \* PURPOSE ARE DISCLAIMED. IN NO EVENT SHALL THE OPENSSL PROJECT OR 96 \* ITS CONTRIBUTORS BE LIABLE FOR ANY DIRECT, INDIRECT, INCIDENTAL, \* SPECIAL, EXEMPLARY, OR CONSEQUENTIAL DAMAGES (INCLUDING, BUT 97 98 \* NOT LIMITED TO, PROCUREMENT OF SUBSTITUTE GOODS OR SERVICES; 99 \* LOSS OF USE, DATA, OR PROFITS; OR BUSINESS INTERRUPTION) 100 \* HOWEVER CAUSED AND ON ANY THEORY OF LIABILITY, WHETHER IN CONTRACT, 101 \* STRICT LIABILITY, OR TORT (INCLUDING NEGLIGENCE OR OTHERWISE) 102 \* ARISING IN ANY WAY OUT OF THE USE OF THIS SOFTWARE. EVEN IF ADVISED 103 \* OF THE POSSIBILITY OF SUCH DAMAGE.  $104$  $105$ 106 \* This product includes cryptographic software written by Eric Young \* (eay@cryptsoft.com). This product includes software written by Tim 107 108 \* Hudson (tjh@cryptsoft.com).  $109 *$  $110 *$ / 112 #include <stdio.h> 113 #include <time.h> 114 #include "cryptlib.h" 115 #include "bn\_lcl.h" 116 #include <openss1/rand.h> 118 /\* NB: these functions have been "upgraded", the deprecated versions (which are 119 \* compatibility wrappers using these functions) are in bn depr.c.  $120 \div - \text{Geoff}$ 

 $\mathbf{\cdot}$ 

- $121 *1$
- 123 /\* The quick sieve algorithm approach to weeding out primes is
- 124 \* Philip Zimmermann's, as implemented in PGP. I have had a read of
- 125 \* his comments and implemented my own version.
- $126 + 7$
- 127 #include "bn prime.h"

**new/usr/src/lib/openssl/libsunw\_crypto/bn/bn\_prime.c <sup>3</sup>** 129 **static int witness(BIGNUM \*w, const BIGNUM \*a, const BIGNUM \*a1,** 130 **const BIGNUM \*a1\_odd, int k, BN\_CTX \*ctx, BN\_MONT\_CTX \*mont);** 131 **static int probable\_prime(BIGNUM \*rnd, int bits);** 132 **static int probable\_prime\_dh(BIGNUM \*rnd, int bits,** 133 **const BIGNUM \*add, const BIGNUM \*rem, BN\_CTX \*ctx);** 134 **static int probable\_prime\_dh\_safe(BIGNUM \*rnd, int bits,** 135 **const BIGNUM \*add, const BIGNUM \*rem, BN\_CTX \*ctx);** 137 **int BN\_GENCB\_call(BN\_GENCB \*cb, int a, int b)** 138 **{** 139 **/\* No callback means continue \*/** 140 **if(!cb) return 1;** 141 **switch(cb->ver)** 142 **{ case 1:** 143144 **/\* Deprecated-style callbacks \*/** 145 $if(lcb->cbcb_1)$ <br>return 1: 146 **return 1; cb->cb.cb\_1(a, b, cb->arg);** 147148 **return 1;** 149 **case 2:** 150 **/\* New-style callbacks \*/** 151 **return cb->cb.cb\_2(a, b, cb);** 152 **default:** 153 **break;** 154 **} /\* Unrecognised callback type \*/** 155156 **return 0;** 157 **}** 159 **int BN\_generate\_prime\_ex(BIGNUM \*ret, int bits, int safe,** 160const BIGNUM \*add, const BIGNUM \*rem, BN GENCB \*cb) 161 **{** 162 **BIGNUM \*t;** 163 **int found=0;** 164 **int i,j,c1=0;** 165 **BN\_CTX \*ctx;** 166 **int checks = BN\_prime\_checks\_for\_size(bits);** 168 **ctx=BN\_CTX\_new();** 169 **if (ctx == NULL) goto err;** 170 **BN\_CTX\_start(ctx);** 171 **t = BN\_CTX\_get(ctx);** 172 **if(!t) goto err;** 173 **loop:** 174 **/\* make a random number and set the top and bottom bits \*/** 175 **if (add == NULL)** 176 **{** 177 **if (!probable\_prime(ret,bits)) goto err;** 178 **}** 179 **else** 180 **{** 181 **if (safe)** 182 **{** 183183 **if (!probable\_prime\_dh\_safe(ret,bits,add,rem,ctx))**<br>184 **ooto** err: 184 **goto err;**185 **}** 186 **else** 187 **{** 188 **if (!probable\_prime\_dh(ret,bits,add,rem,ctx))** 189 **goto err;** 190 **}** 191 **} /\* if (BN\_mod\_word(ret,(BN\_ULONG)3) == 1) goto loop; \*/** 192193 $if(!BN$  GENCB call $(cb, 0, c1++)$ 

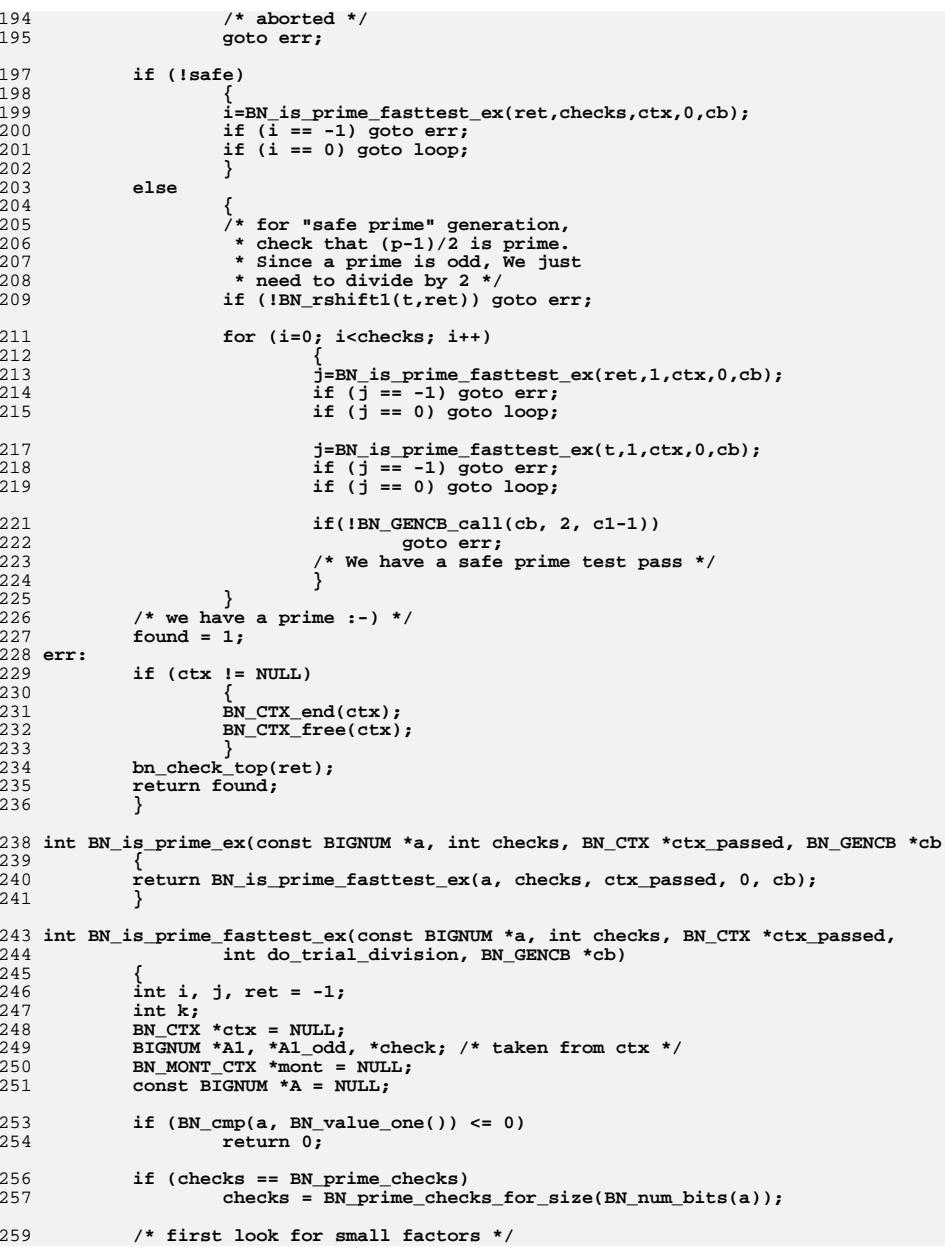

**<sup>4</sup>**

**new/usr/src/lib/openssl/libsunw\_crypto/bn/bn\_prime.c**

```
new/usr/src/lib/openssl/libsunw crypto/bn/bn prime.c
260
             if (IBN is odd(a))261
                      /* a is even => a is prime if and only if a == 2 \frac{*}{ }262return BN is word(a, 2):
263
             if (do trial division)
264
                      for (i = 1; i < NUMPRIMES; i++)
265
266
                              if (BN \mod word(a, primes[i]) == 0)267
                                       return 0;
268
                      if(!BN GENCB call(cb, 1, -1))
269\pinto \pirr:
270
                      - }
272if (ctx passed != NULL)
273
                      ctx = ctx_passed;274
             6186275
                      if ((ctx=BN CTX new()) == NULL)276
                              goto err;
277
             BN_CTX_start(ctx);
279
             /* A := abs(a) */280
             if (a->neq)281
282
                      BIGNUM *t:
                      if ((t = BN CTX get(ctx)) == NULL) goto err;
283284
                     BN\_copy(t, a);285
                      t->neg = 0;
286
                      A = t;287<sup>}</sup>
288
             else
289
                      \lambda = a290
             A1 = BN_CTX_get(ctx);291
             Al odd = BN CTX qet(ctx):
292check = BN_CTX_get(ctx);293
             if (check == NULL) goto err;
295
             /* compute A1 := A - 1 */
296
             if (IBN_copy(A1, A))297
                      goto err;
298
             if (IBN\_sub\_word(A1, 1))299
                      goto err;
             if (BN \text{ is zero}(A1))300301
                      \left\{ \right.302ret = 0;303goto err:
304
306
             /* write A1 as A1 odd * 2^k */
307
             k = 1:308
             while (IBN_is_bit_set(A1, k))309
                     k++;if (IBN_rshift(A1_odd, A1, k))310311goto err;
313
             /* Montgomery setup for computations mod A */
314
             mont = BN MONT CTX new();
315
             if (mont == NULL)316
                     goto err;
             if (!BN_MONT_CTX_set(mont, A, ctx))
317
318
                      goto err:
320
             for (i = 0; i < checks; i++)
321
322
                      if (IBN_pseudo_rand_range(check, A1))323
                              goto err;
324
                      if (!BN_add_word(check, 1))
325\overline{\mathtt{aoto}} err:
```
 $\mathbf{E}$ 

```
new/usr/src/lib/openssl/libsunw crypto/bn/bn prime.c
                                                                                        6
326
                     /* now 1 <= check < A */
328j = \text{witness}(\text{check}, A, A1, A1 \text{odd}, k, ctx, mont);329
                     if (j == -1) goto err;
                     if (i)330331
332
                              \text{ret}=0:goto err;
333
334335if(IBN GENCB call(cb, 1, i))
336
                              goto err;
337
338ret=1;339 err:
340if (ctx != NULL)341342
                     BN_CTX_{end}(ctx);343
                     if (ctx passed == NULL)344
                              BN CTX free (ctx):345
             if (mont' != NULL)346
347
                     BN_MONT_CTX_free(mont);
210return (ret):350
             <sup>}</sup>
352 static int witness (BIGNUM *w, const BIGNUM *a, const BIGNUM *al,
             const BIGNUM *al_odd, int k, BN_CTX *ctx, BN_MONT_CTX *mont)
353
354
355if (!BN mod exp mont(w, w, al odd, a, ctx, mont)) /* w := w^al odd mod a
                     return -1;356
357
             if (BN \text{ is one}(w))return 0; /* probably prime */
358359
             if (BN_{emp}(w, a1) == 0)return 0; /* w == -1 \pmod{a}, 'a' is probably prime */
360
361
             while (--k)362
                     if (!BN_mod_mul(w, w, w, a, ctx)) /* w := w^2 mod a */
363364
                              return -1:365
                     if (BN_is\_one(w))return 1: /* 'a' is composite, otherwise a previous 'w'
366
367
                                         * have been == -1 (mod 'a') */
368
                     if (BN_{\text{amp}}(w, a1) == 0)return 0; /* w == -1 (mod a), 'a' is probably prime */
369
370
                     <sup>}</sup>
371
             /* If we get here, 'w' is the (a-1)/2-th power of the original 'w',
372* and it is neither -1 nor +1 -- so 'a' cannot be prime */bn\_check\_top(w);373
374
             return 1;
375
             <sup>}</sup>
377 static int probable prime (BIGNUM *rnd, int bits)
378
379
             int i:380
             prime t mods[NUMPRIMES]:
381
             BN_ULONG delta, maxdelta;
383 again:
384
             if (IBN\_rand(rnd,bits,1,1)) return(0);385
             /* we now have a random number 'rand' to test. */
386
             for (i=1; i<NUMPRIMES; i++)
387
                     mods[i] = (prime_t)BN\_mod\_word(rnd, (BN_ULONG)primes[i]);388
             maxdelta=BN_MASK2 - primes[NUMPRIMES-1];
389
             delta=0;390
             loop: for (i=1; i<NUMPRIMES; i++)
391
```
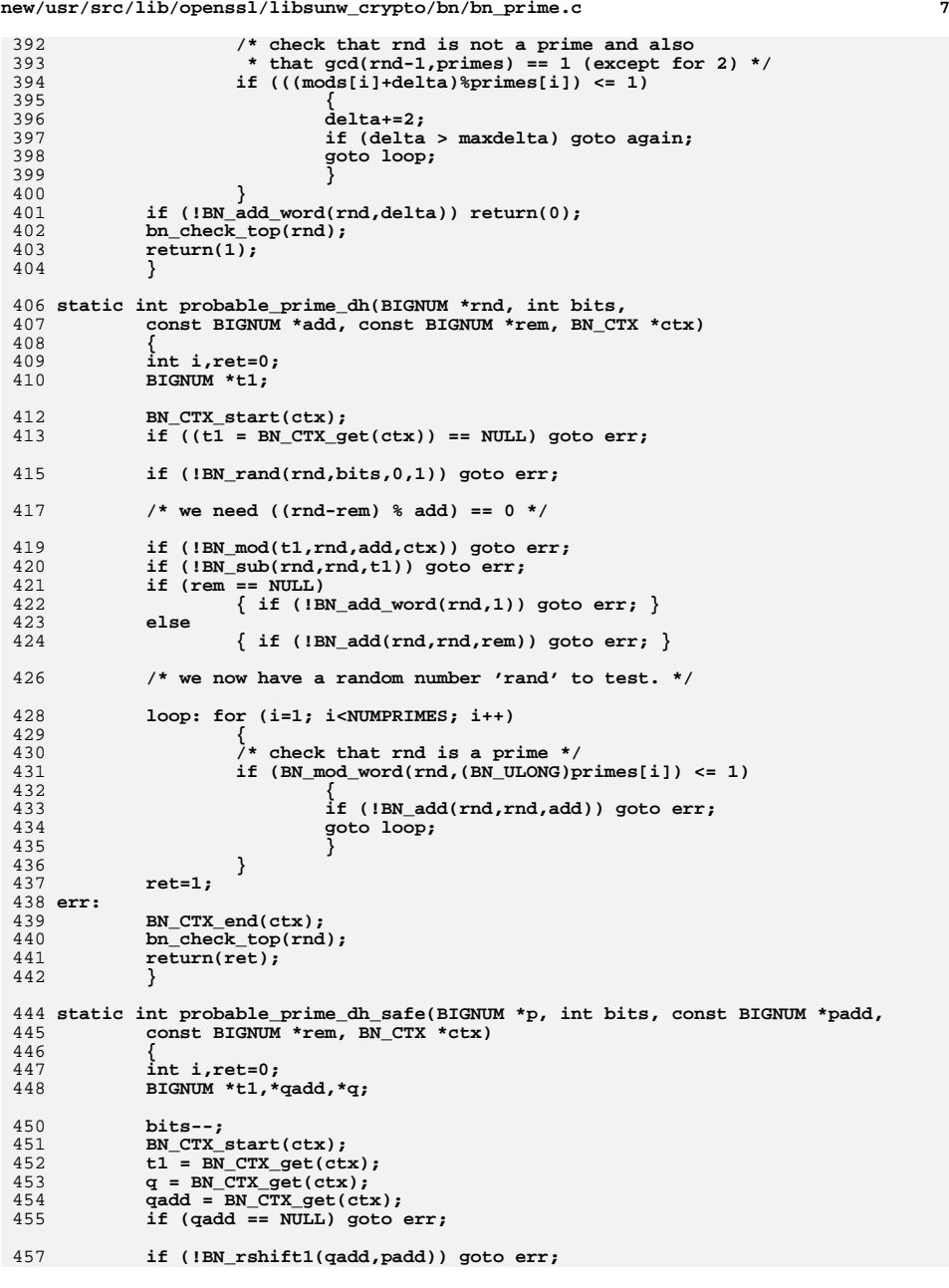

```
new/usr/src/lib/openssl/libsunw_crypto/bn/bn_prime.c 8
459 if (!BN_rand(q,bits,0,1)) goto err;
461 /* we need ((rnd-rem) % add) == 0 */
462 if (!BN_mod(t1,q,qadd,ctx)) goto err;
463 if (!BN_sub(q,q,t1)) goto err;
 if (rem == NULL)
464465 { if (!BN_add_word(q,1)) goto err; }
466 else
467 {
468 if (!BN_rshift1(t1,rem)) goto err;
469 if (!BN_add(q,q,t1)) goto err;
470 }
472 /* we now have a random number 'rand' to test. */
473 if (!BN_lshift1(p,q)) goto err;
474 if (!BN_add_word(p,1)) goto err;
476 loop: for (i=1; i<NUMPRIMES; i++)
477 {
478 /* check that p and q are prime */
479 /* check that for p and q
480 * gcd(p-1,primes) == 1 (except for 2) */
 if ( (BN_mod_word(p,(BN_ULONG)primes[i]) == 0) ||
481482(BN_{mod}) word(q, (BN_{ul}U\text{LONG}) primes [i]) == 0)
483 {
484 if (!BN_add(p,p,padd)) goto err;
485 if (!BN_add(q,q,qadd)) goto err;
486 goto loop;
487 }
488 }
 ret=1;
489490 err:
491 BN_CTX_end(ctx);
```
492

493

494

**bn\_check\_top(p);**

**return(ret);**

**}** 495 **#endif /\* ! codereview \*/**

new/usr/src/lib/openssl/libsunw crypto/bn/bn print.c 8848 Wed Aug 13 19:24:36 2014  ${\tt new} / {\tt usr} / {\tt src} / {\tt lib} / {\tt opens} {\tt s} / {\tt libsum\_crypto} / {\tt bn\_print.c}$ 4853 illumos-gate is not lint-clean when built with openssl 1.0 (initial commit,  $1$  /\* crypto/bn/bn\_print.c \*/ 2 /\* Copyright (C) 1995-1998 Eric Young (eav@cryptsoft.com) 3 \* All rights reserved.  $\overline{4}$ 5 \* This package is an SSL implementation written 6 \* by Eric Young (eay@cryptsoft.com). \* The implementation was written so as to conform with Netscapes SSL. 7  $8 *$ 9 \* This library is free for commercial and non-commercial use as long as 10 \* the following conditions are aheared to. The following conditions 11 \* apply to all code found in this distribution, be it the RC4, RSA, 12 \* lhash, DES, etc., code; not just the SSL code. The SSL documentation \* included with this distribution is covered by the same copyright terms  $13$ 14 \* except that the holder is Tim Hudson (tjh@cryptsoft.com).  $15$  \* 16 \* Copyright remains Eric Young's, and as such any Copyright notices in  $17$ \* the code are not to be removed. 18 \* If this package is used in a product, Eric Young should be given attribution 19 \* as the author of the parts of the library used. 20 \* This can be in the form of a textual message at program startup or 21 \* in documentation (online or textual) provided with the package.  $22 *$ 23 \* Redistribution and use in source and binary forms, with or without 24 \* modification, are permitted provided that the following conditions  $25$  \* are met: 26 \* 1. Redistributions of source code must retain the copyright 27 notice, this list of conditions and the following disclaimer. 28 \* 2. Redistributions in binary form must reproduce the above copyright notice, this list of conditions and the following disclaimer in the  $29$  \*  $30$ documentation and/or other materials provided with the distribution. 31 \* 3. All advertising materials mentioning features or use of this software  $32 \rightarrow$ must display the following acknowledgement:  $33 \times$ "This product includes cryptographic software written by  $34 \cdot$ Eric Young (eay@cryptsoft.com)" 35 The word 'cryptographic' can be left out if the rouines from the library  $36$  $\star$ being used are not cryptographic related :-). 37 \* 4. If you include any Windows specific code (or a derivative thereof) from the apps directory (application code) you must include an acknowledgement: 38  $39 *$ "This product includes software written by Tim Hudson (tjh@cryptsoft.com)"  $40 \star$ 41 \* THIS SOFTWARE IS PROVIDED BY ERIC YOUNG ''AS IS'' AND  $42.$ \* ANY EXPRESS OR IMPLIED WARRANTIES, INCLUDING, BUT NOT LIMITED TO, THE 43 \* IMPLIED WARRANTIES OF MERCHANTABILITY AND FITNESS FOR A PARTICULAR PURPOSE 44 \* ARE DISCLAIMED. IN NO EVENT SHALL THE AUTHOR OR CONTRIBUTORS BE LIABLE 45 \* FOR ANY DIRECT, INDIRECT, INCIDENTAL, SPECIAL, EXEMPLARY, OR CONSEQUENTIAL \* DAMAGES (INCLUDING, BUT NOT LIMITED TO, PROCUREMENT OF SUBSTITUTE GOODS  $46$ 47 \* OR SERVICES; LOSS OF USE, DATA, OR PROFITS; OR BUSINESS INTERRUPTION) 48 \* HOWEVER CAUSED AND ON ANY THEORY OF LIABILITY, WHETHER IN CONTRACT, STRICT 49 \* LIABILITY, OR TORT (INCLUDING NEGLIGENCE OR OTHERWISE) ARISING IN ANY WAY 50 \* OUT OF THE USE OF THIS SOFTWARE, EVEN IF ADVISED OF THE POSSIBILITY OF 51 \* SUCH DAMAGE. 52 53 \* The licence and distribution terms for any publically available version or 54 \* derivative of this code cannot be changed. i.e. this code cannot simply be 55 \* copied and put under another distribution licence

- 56 \* [including the GNU Public Licence.]
- $57 * 1$
- 59 #include <stdio.h>
- 60 #include <ctype.h>
- 61 #include "cryptlib.h"

new/usr/src/lib/openssl/libsunw crypto/bn/bn print.c 62 #include <openssl/buffer.h> 63 #include "bn 1cl.h" 65 static const char Hex[]="0123456789ABCDEF"; 67 /\* Must 'OPENSSL free' the returned data \*/ 68 char \*BN bn2hex(const BIGNUM \*a) 69  $70$ int  $i, j, v, z=0$ :  $71$  $char *huf$ . 72 char \*p; 74 buf=(char \*)OPENSSL malloc(a->top\*BN BYTES\*2+2); if  $(buf == NULL)$ 75 76 77 BNerr(BN F BN BN2HEX, ERR R MALLOC FAILURE); 78 goto err; 79  $80$  $n = h \cdot f$ if  $(a->neg) * (p++)=' -', )$  $81$ 82 if (BN is zero(a))  $*(p_{++}) = '0';$ 83 for  $(i=a->top-1; i >=0; i--)$  $84$ for  $(j=BN BITS2-8; j >= 0; j==8)$  $R5$ 86 87 /\* strip leading zeros \*/ 88  $v=((int)(a-\geq d[i])>(long)j))\&0xff;$ 89 if  $(z | (v != 0))$ 90  $*(p_{++}) = \text{Hex}[v > > 4];$ 91 92  $*(p++)=Hex[vc0x0f];$ 93  $z=1$ :  $Q_4$  $\mathcal{E}$  $95$  $\}$  $96$  $*_{p='} \setminus 0'$ ; 97 98 err:  $QQ$  $return(buf);$ 100 102 /\* Must 'OPENSSL free' the returned data \*/ 103 char \*BN\_bn2dec(const BIGNUM \*a)  $104$  $105$ int  $i=0$ . num. ok =  $0:$ char \*buf=NULL: 106 107 char \*p:  $108$ BIGNUM \*t=NULL: 109 BN ULONG \*bn data=NULL, \*lp; 111 \* num <=  $(BN_nnum_bits(a) + 1) * log(2)$ 112 113  $\bullet$  $\leq$  3 \* BN num bits(a) \* 0.1001 + log(2) + 1  $\star$ 114

 $\blacksquare$ 

- /\* get an upper bound for the length of the decimal integer
- $(ronindina error)$  $\le$  BN\_num\_bits(a)/10 + BN\_num\_bits/1000 + 1 + 1 115  $\star$  / 116  $i=BN$  num bits $(a)*3$ : 117  $num=(i/10+i/1000+1)+1;$ bn data=(BN ULONG \*)OPENSSL malloc((num/BN DEC NUM+1)\*sizeof(BN ULONG)); 118  $\overline{but} = (char * )$ OPENSSL malloc(num+3);  $119$ 120 if  $((\text{buf} == \text{NULL}) || (\text{bn_data} == \text{NULL}))$ 121  $122$ BNerr(BN F BN BN2DEC, ERR R MALLOC FAILURE);  $123$ goto err;  $124$
- 125 if  $((t=BN_dup(a)) == NULL)$  goto err;

127 #define BUF REMAIN (num+3 - (size t)(p - buf))

128 **p=buf;** 129 **lp=bn\_data;** 130 **if (BN\_is\_zero(t))** 131 **{** 132 **\*(p++)='0';** 133 **\*(p++)='\0';** 134 **}** 135 **else** 136 **{** 137 **if (BN\_is\_negative(t))** 138 **\*p++ = '-';** 140 **i=0;** 141 **while (!BN\_is\_zero(t))** 142 **{** 143 **\*lp=BN\_div\_word(t,BN\_DEC\_CONV);** 144 **lp++;** 145 **}** 146 **lp--;** 147<sup>147</sup> */\** **We now have a series of blocks, BN\_DEC\_NUM chars<br>148 <b>\*** in length, where the last one needs truncation. 148 **\* in length, where the last one needs truncation.**

**new/usr/src/lib/openssl/libsunw\_crypto/bn/bn\_print.c**

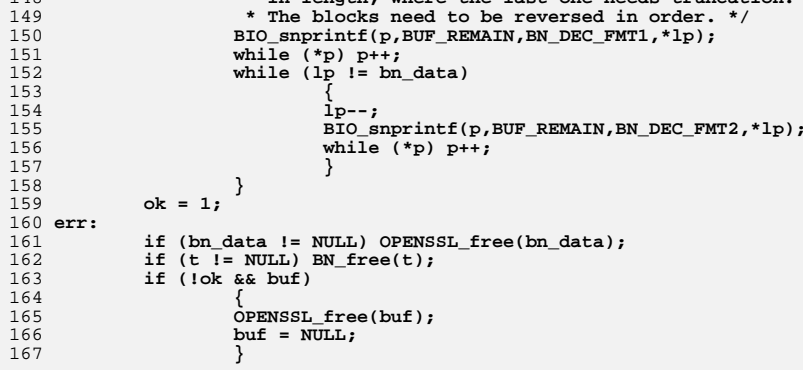

169 **return(buf);** 170 **}** 172 **int BN\_hex2bn(BIGNUM \*\*bn, const char \*a)** 173

193

**}**

```
 {
174 BIGNUM *ret=NULL;
175 BN_ULONG l=0;
176 int neg=0,h,m,i,j,k,c;
177 int num;
179if ((a == NULL) || (*a == ' \0') ) return(0);181 if (*a == '-') { neg=1; a++; }
183 for (i=0; isxdigit((unsigned char) a[i]); i++)
184 ;
186 num=i+neg;
187 if (bn == NULL) return(num);
189 /* a is the start of the hex digits, and it is 'i' long */
190 if (*bn == NULL)
191 {
192if ((ret=BN_new()) == NULL) return(0);
```

```
 3
```
**new/usr/src/lib/openssl/libsunw\_crypto/bn/bn\_print.c<sup>4</sup>**

```
194 else
195 {
196 ret= *bn;
197 BN_zero(ret);
198 }
200 /* i is the number of hex digests; */
201 if (bn_expand(ret,i*4) == NULL) goto err;
203 j=i; /* least significant 'hex' */
204 m=0;
205 h=0;
206 while (j > 0)
207 {
208 m=((BN_BYTES*2) <= j)?(BN_BYTES*2):j;
209 l=0;
210 for (;;)
211 {
212 c=a[j-m];
213 if ((c >= '0') && (c <= '9')) k=c-'0';
214 else if ((c >= 'a') && (c <= 'f')) k=c-'a'+10;
215 else if ((c >= 'A') && (c <= 'F')) k=c-'A'+10;
216 else k=0; /* paranoia */
217l = (1 < 4) | k;219 if (--m <= 0)
220 {
221ret->d[h++]=1;<br>break;
222 break;
223 }
224 }
 j-=(BN_BYTES*2);
225226 }
 ret->top=h;
227228 bn_correct_top(ret);
229 ret->neg=neg;
231 *bn=ret;
232 bn_check_top(ret);
233 return(num);
 234 err:
235 if (*bn == NULL) BN_free(ret);
236 return(0);
237 }
 239 int BN_dec2bn(BIGNUM **bn, const char *a)
240 {
241 BIGNUM *ret=NULL;
242 BN_ULONG l=0;
243 int neg=0,i,j;
244 int num;
246 if ((a == NULL) || (*a == '\0')) return(0);
 if (*a == '-') { neg=1; a++; }
247249 for (i=0; isdigit((unsigned char) a[i]); i++)
250 ;
252 num=i+neg;
253 if (bn == NULL) return(num);
255 /* a is the start of the digits, and it is 'i' long.
           256 * We chop it into BN_DEC_NUM digits at a time */257 if (*bn == NULL)
258 {
259if (ret=BN new()) == NULL) return(0);
```
**new/usr/src/lib/openssl/libsunw\_crypto/bn/bn\_print.c**

```
 5
260 }
261 else
262 {
263 ret= *bn;
264 BN_zero(ret);
265 }
267 /* i is the number of digests, a bit of an over expand; */
268 if (bn_expand(ret,i*4) == NULL) goto err;
270 j=BN_DEC_NUM-(i%BN_DEC_NUM);
271if (j == BN\_DEC_NUM) j=0;272 l=0;
273 while (*a)
274 {
275 l*=10;
276 l+= *a-'0';
277 a++;
 if (++j == BN_DEC_NUM)
278279 {
280BN mul word(ret, BN DEC CONV);
281BN\_add\_word(ret,1);<br>l=0:282 l=0;
283 j=0;
284 }
285 }
 ret->neg=neg;
286288 bn_correct_top(ret);
289 *bn=ret;
290 bn_check_top(ret);
291 return(num);
292 err:
293 if (*bn == NULL) BN_free(ret);
294 return(0);
295 }
297 int BN_asc2bn(BIGNUM **bn, const char *a)
298 {
299 const char *p = a;
300if (*p == ' -')301 p++;
303if (p[0] == '0' & (p[1] == 'X' || p[1] == 'X'))304 {
305 if (!BN_hex2bn(bn, p + 2))
306 return 0;
307 }
308 else
309 {
310 if (!BN_dec2bn(bn, p))
311 return 0;
312 }
 if (*a == '-')
313314 (*bn)->neg = 1;
315 return 1;
316 }
318 #ifndef OPENSSL_NO_BIO
319 #ifndef OPENSSL_NO_FP_API
320 int BN_print_fp(FILE *fp, const BIGNUM *a)
321 {
322 BIO *b;
323 int ret;
325if ((b=BIO new(BIOs file())) == NULL)
```

```
326feturn(0);<br>
BIO_set_fp(b,fp,BIO_NOCLOSE);<br>
PRIOR TO ALL TO ALL TO ALL TO ALL TO ALL TO ALL TO ALL TO ALL TO ALL TO ALL TO A
327328 ret=BN_print(b,a);
329 BIO_free(b);
330 return(ret);
331 }
332 #endif
334 int BN_print(BIO *bp, const BIGNUM *a)
335 {
336 int i,j,v,z=0;
337 int ret=0;
339 if ((a->neg) && (BIO_write(bp,"-",1) != 1)) goto end;
340 if (BN_is_zero(a) && (BIO_write(bp,"0",1) != 1)) goto end;
341 for (i=a->top-1; i >=0; i--)
342 {
343 for (j=BN_BITS2-4; j >= 0; j-=4)
344 {
345 /* strip leading zeros */
346 v=((int)(a->d[i]>>(long)j))&0x0f;
347if (z \mid | (v \mid = 0))348 {
349 if (BIO_write(bp,&(Hex[v]),1) != 1)
350goto end;<br>z=1;
351 z=1;
352 }
353 }
354 }
 ret=1;
355356 end:
357 return(ret);
358 }
359 #endif
361 char *BN_options(void)
362 {
363 static int init=0;
364 static char data[16];
366 if (!init)
367 {
368 init++;
369 #ifdef BN_LLONG
370 BIO_snprintf(data,sizeof data,"bn(%d,%d)",
                               371 (int)sizeof(BN_ULLONG)*8,(int)sizeof(BN_ULONG)*8);372 #else
373BIO_snprintf(data, sizeof data, "bn(%d,%d)",<br>374 (int)sizeof(BN ULONG)*8.(int)
                               374 (int)sizeof(BN_ULONG)*8,(int)sizeof(BN_ULONG)*8);375 #endif
376 }
 return(data);
377378 }
379 #endif /* ! codereview */
```
**<sup>6</sup>**

**new/usr/src/lib/openssl/libsunw\_crypto/bn/bn\_print.c**

**new/usr/src/lib/openssl/libsunw\_crypto/bn/bn\_rand.c <sup>1</sup> \*\*\*\*\*\*\*\*\*\*\*\*\*\*\*\*\*\*\*\*\*\*\*\*\*\*\*\*\*\*\*\*\*\*\*\*\*\*\*\*\*\*\*\*\*\*\*\*\*\*\*\*\*\*\*\*\*\* 9378 Wed Aug 13 19:24:37 2014 new/usr/src/lib/openssl/libsunw\_crypto/bn/bn\_rand.c 4853 illumos-gate is not lint-clean when built with openssl 1.0 (initial commit,\*\*\*\*\*\*\*\*\*\*\*\*\*\*\*\*\*\*\*\*\*\*\*\*\*\*\*\*\*\*\*\*\*\*\*\*\*\*\*\*\*\*\*\*\*\*\*\*\*\*\*\*\*\*\*\*\*\***1 **/\* crypto/bn/bn\_rand.c \*/** 2 **/\* Copyright (C) 1995-1998 Eric Young (eay@cryptsoft.com) \* All rights reserved. \* \* This package is an SSL implementation written \* by Eric Young (eay@cryptsoft.com). \* The implementation was written so as to conform with Netscapes SSL. \* \* This library is free for commercial and non-commercial use as long as \* the following conditions are aheared to. The following conditions \* apply to all code found in this distribution, be it the RC4, RSA, \* lhash, DES, etc., code; not just the SSL code. The SSL documentation \* included with this distribution is covered by the same copyright terms \* except that the holder is Tim Hudson (tjh@cryptsoft.com). \* \* Copyright remains Eric Young's, and as such any Copyright notices in \* the code are not to be removed. \* If this package is used in a product, Eric Young should be given attribution \* as the author of the parts of the library used. \* This can be in the form of a textual message at program startup or \* in documentation (online or textual) provided with the package. \* \* Redistribution and use in source and binary forms, with or without \* modification, are permitted provided that the following conditions \* are met: \* 1. Redistributions of source code must retain the copyright \* notice, this list of conditions and the following disclaimer. \* 2. Redistributions in binary form must reproduce the above copyright \* notice, this list of conditions and the following disclaimer in the \* documentation and/or other materials provided with the distribution. \* 3. All advertising materials mentioning features or use of this software \* must display the following acknowledgement: \* "This product includes cryptographic software written by \* Eric Young (eay@cryptsoft.com)" \* The word 'cryptographic' can be left out if the rouines from the library \* being used are not cryptographic related :-). \* 4. If you include any Windows specific code (or a derivative thereof) from \* the apps directory (application code) you must include an acknowledgement: \* "This product includes software written by Tim Hudson (tjh@cryptsoft.com)" \* \* THIS SOFTWARE IS PROVIDED BY ERIC YOUNG ''AS IS'' AND \* ANY EXPRESS OR IMPLIED WARRANTIES, INCLUDING, BUT NOT LIMITED TO, THE \* IMPLIED WARRANTIES OF MERCHANTABILITY AND FITNESS FOR A PARTICULAR PURPOSE \* ARE DISCLAIMED. IN NO EVENT SHALL THE AUTHOR OR CONTRIBUTORS BE LIABLE \* FOR ANY DIRECT, INDIRECT, INCIDENTAL, SPECIAL, EXEMPLARY, OR CONSEQUENTIAL \* DAMAGES (INCLUDING, BUT NOT LIMITED TO, PROCUREMENT OF SUBSTITUTE GOODS \* OR SERVICES; LOSS OF USE, DATA, OR PROFITS; OR BUSINESS INTERRUPTION) \* HOWEVER CAUSED AND ON ANY THEORY OF LIABILITY, WHETHER IN CONTRACT, STRICT \* LIABILITY, OR TORT (INCLUDING NEGLIGENCE OR OTHERWISE) ARISING IN ANY WAY \* OUT OF THE USE OF THIS SOFTWARE, EVEN IF ADVISED OF THE POSSIBILITY OF \* SUCH DAMAGE. \* \* The licence and distribution terms for any publically available version or \* derivative of this code cannot be changed. i.e. this code cannot simply be \* copied and put under another distribution licence \* [including the GNU Public Licence.] \*/ /\* ==================================================================== \* Copyright (c) 1998-2001 The OpenSSL Project. All rights reserved. \* \* Redistribution and use in source and binary forms, with or without**

**new/usr/src/lib/openssl/libsunw\_crypto/bn/bn\_rand.c <sup>2</sup> \* modification, are permitted provided that the following conditions \* are met: \* \* 1. Redistributions of source code must retain the above copyright \* notice, this list of conditions and the following disclaimer. \* \* 2. Redistributions in binary form must reproduce the above copyright \* notice, this list of conditions and the following disclaimer in \* the documentation and/or other materials provided with the \* distribution. \* \* 3. All advertising materials mentioning features or use of this \* software must display the following acknowledgment: \* "This product includes software developed by the OpenSSL Project \* for use in the OpenSSL Toolkit. (http://www.openssl.org/)" \* \* 4. The names "OpenSSL Toolkit" and "OpenSSL Project" must not be used to \* endorse or promote products derived from this software without \* prior written permission. For written permission, please contact \* openssl-core@openssl.org. \* \* 5. Products derived from this software may not be called "OpenSSL" \* nor may "OpenSSL" appear in their names without prior written \* permission of the OpenSSL Project. \* \* 6. Redistributions of any form whatsoever must retain the following**88 **\*** acknowledgment:<br>89 **\*** "This product if  **\* "This product includes software developed by the OpenSSL Project \* for use in the OpenSSL Toolkit (http://www.openssl.org/)" \* \* THIS SOFTWARE IS PROVIDED BY THE OpenSSL PROJECT ''AS IS'' AND ANY \* EXPRESSED OR IMPLIED WARRANTIES, INCLUDING, BUT NOT LIMITED TO, THE \* IMPLIED WARRANTIES OF MERCHANTABILITY AND FITNESS FOR A PARTICULAR \* PURPOSE ARE DISCLAIMED. IN NO EVENT SHALL THE OpenSSL PROJECT OR \* ITS CONTRIBUTORS BE LIABLE FOR ANY DIRECT, INDIRECT, INCIDENTAL, \* SPECIAL, EXEMPLARY, OR CONSEQUENTIAL DAMAGES (INCLUDING, BUT \* NOT LIMITED TO, PROCUREMENT OF SUBSTITUTE GOODS OR SERVICES; \* LOSS OF USE, DATA, OR PROFITS; OR BUSINESS INTERRUPTION) \* HOWEVER CAUSED AND ON ANY THEORY OF LIABILITY, WHETHER IN CONTRACT, \* STRICT LIABILITY, OR TORT (INCLUDING NEGLIGENCE OR OTHERWISE) \* ARISING IN ANY WAY OUT OF THE USE OF THIS SOFTWARE, EVEN IF ADVISED \* OF THE POSSIBILITY OF SUCH DAMAGE. \* ==================================================================== \* \* This product includes cryptographic software written by Eric Young \* (eay@cryptsoft.com). This product includes software written by Tim \* Hudson (tjh@cryptsoft.com). \* \*/ #include <stdio.h> #include <time.h> #include "cryptlib.h" #include "bn\_lcl.h" #include <openssl/rand.h> static int bnrand(int pseudorand, BIGNUM \*rnd, int bits, int top, int bottom) { unsigned char \*buf=NULL; int ret=0,bit,bytes,mask; time\_t tim; if (bits == 0)**

**{**

**BN\_zero(rnd);**

**return 1;**

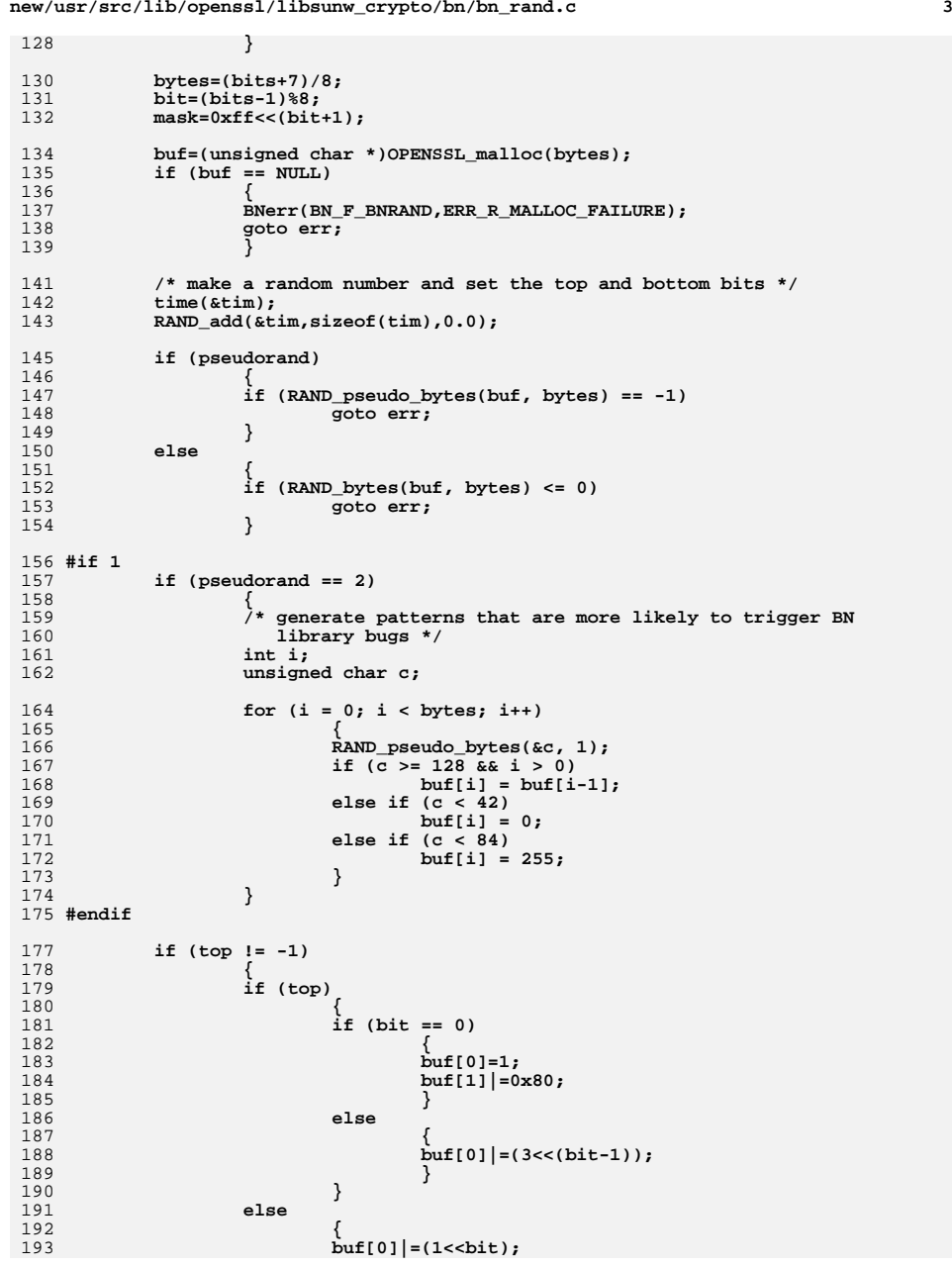

**new/usr/src/lib/openssl/libsunw\_crypto/bn/bn\_rand.c**

**new/usr/src/lib/openssl/libsunw\_crypto/bn/bn\_rand.c <sup>4</sup>** 194 **}** 195 **} buf[0] &= ~mask;** 196197 **if (bottom) /\* set bottom bit if requested \*/** 198 **buf[bytes-1]|=1;** 199 **if (!BN\_bin2bn(buf,bytes,rnd)) goto err;** 200 **ret=1;** 201 **err:** 202 **if (buf != NULL)** 203 **{** 204 **OPENSSL\_cleanse(buf,bytes);** 205 **OPENSSL\_free(buf);** 206 **} bn\_check\_top(rnd);** 207208 **return(ret);** 209 **}** 211 int **int BN\_rand(BIGNUM \*rnd, int bits, int top, int bottom)** 212 **{** 213 **return bnrand(0, rnd, bits, top, bottom);** 214 **}** 216 int **int BN\_pseudo\_rand(BIGNUM \*rnd, int bits, int top, int bottom)** 217 **{** 218 **return bnrand(1, rnd, bits, top, bottom);** 219 **}** 221 **#if 1**  $222$  int **int BN\_bntest\_rand(BIGNUM \*rnd, int bits, int top, int bottom)** 223 **{** 224 **return bnrand(2, rnd, bits, top, bottom);** 225 **}** 226 **#endif** 229 **/\* random number r: 0 <= r < range \*/** 230 **static int bn\_rand\_range(int pseudo, BIGNUM \*r, const BIGNUM \*range)** 231 **{** 232 **int (\*bn\_rand)(BIGNUM \*, int, int, int) = pseudo ? BN\_pseudo\_rand : BN\_r** 233 **int n;** 234 **int count = 100;** 236 **if (range->neg || BN\_is\_zero(range))** 237 **{** 238 **BNerr(BN\_F\_BN\_RAND\_RANGE, BN\_R\_INVALID\_RANGE);** 239 **return 0;** 240 **}** 242 **n = BN\_num\_bits(range); /\* n > 0 \*/** 244 **/\* BN\_is\_bit\_set(range, n - 1) always holds \*/** 246if  $(n == 1)$ <br>BN\_zero $(r)$ ; 247 **BN\_zero(r); else if (!BN\_is\_bit\_set(range, n - 2) && !BN\_is\_bit\_set(range, n - 3))** 248249 **{**  $^{250}_{251}$  **/\* range = 100...\_2,** 251 **\* so 3\*range (= 11...\_2) is exactly one bit longer than rang**252 **do** 253 **{** 254if (!bn  $rand(r, n + 1, -1, 0)$ ) return 0; 255 **/\* If r < 3\*range, use r := r MOD range** 256 **<b>\*** (which is either r, r - range, or r - 2\*range).<br>257 **\*** Otherwise, iterate once more. \* Otherwise, iterate once more. 258 **\* Since 3\*range = 11...\_2, each iteration succeeds wit**259 **\* probability >= .75. \*/**

**new/usr/src/lib/openssl/libsunw\_crypto/bn/bn\_rand.c**

**<sup>5</sup>**

260 **if (BN\_cmp(r ,range) >= 0)** 261 **{** 262 **if (!BN\_sub(r, r, range)) return 0;** 263if  $(BN_{emp}(r, range) > = 0)$ 264if (!BN\_sub(r, r, range)) return 0;<br>} 265 **}** 267 **if (!--count)** 268 **{** 269BNerr(BN\_F\_BN\_RAND\_RANGE, BN\_R\_TOO\_MANY\_ITERATIO 270 **return 0;** 271 **}** 273 **} while (BN\_cmp(r, range) >= 0);** 274275 **}** 276 **else** 277 **{** 278 **do** 279 **{** 280 $\{ * \text{ range} = 11...2 \text{ or } \text{ range} = 101...2 * /$ 281 **if (!bn\_rand(r, n, -1, 0)) return 0;** 283 **if (!--count)** 284 **{** 285 **BNerr(BN\_F\_BN\_RAND\_RANGE, BN\_R\_TOO\_MANY\_ITERATIO** 286 **return 0;** 287 **}** 288 **} while (BN\_cmp(r, range) >= 0);** 289290 **}** 292 **bn\_check\_top(r);** 293 **return 1;** 294 **}** 297 int BN\_rand\_range(BIGNUM \*r, const BIGNUM \*range) 298 **{** 299 **return bn\_rand\_range(0, r, range);** 300 **}** 302 int **int BN\_pseudo\_rand\_range(BIGNUM \*r, const BIGNUM \*range)** 303 **{** 304 **return bn\_rand\_range(1, r, range);** 305 **}** 306 **#endif /\* ! codereview \*/**

**new/usr/src/lib/openssl/libsunw\_crypto/bn/bn\_recp.cd 1 \*\*\*\*\*\*\*\*\*\*\*\*\*\*\*\*\*\*\*\*\*\*\*\*\*\*\*\*\*\*\*\*\*\*\*\*\*\*\*\*\*\*\*\*\*\*\*\*\*\*\*\*\*\*\*\*\*\* 6765 Wed Aug 13 19:24:37 2014 new/usr/src/lib/openssl/libsunw\_crypto/bn/bn\_recp.c 4853 illumos-gate is not lint-clean when built with openssl 1.0 (initial commit,\*\*\*\*\*\*\*\*\*\*\*\*\*\*\*\*\*\*\*\*\*\*\*\*\*\*\*\*\*\*\*\*\*\*\*\*\*\*\*\*\*\*\*\*\*\*\*\*\*\*\*\*\*\*\*\*\*\***1 **/\* crypto/bn/bn\_recp.c \*/** 2 **/\* Copyright (C) 1995-1998 Eric Young (eay@cryptsoft.com) \* All rights reserved. \* \* This package is an SSL implementation written \* by Eric Young (eay@cryptsoft.com). \* The implementation was written so as to conform with Netscapes SSL. \* \* This library is free for commercial and non-commercial use as long as \* the following conditions are aheared to. The following conditions \* apply to all code found in this distribution, be it the RC4, RSA, \* lhash, DES, etc., code; not just the SSL code. The SSL documentation \* included with this distribution is covered by the same copyright terms \* except that the holder is Tim Hudson (tjh@cryptsoft.com). \* \* Copyright remains Eric Young's, and as such any Copyright notices in \* the code are not to be removed. \* If this package is used in a product, Eric Young should be given attribution \* as the author of the parts of the library used. \* This can be in the form of a textual message at program startup or \* in documentation (online or textual) provided with the package. \* \* Redistribution and use in source and binary forms, with or without \* modification, are permitted provided that the following conditions \* are met: \* 1. Redistributions of source code must retain the copyright \* notice, this list of conditions and the following disclaimer. \* 2. Redistributions in binary form must reproduce the above copyright \* notice, this list of conditions and the following disclaimer in the \* documentation and/or other materials provided with the distribution. \* 3. All advertising materials mentioning features or use of this software \* must display the following acknowledgement: \* "This product includes cryptographic software written by \* Eric Young (eay@cryptsoft.com)" \* The word 'cryptographic' can be left out if the rouines from the library \* being used are not cryptographic related :-). \* 4. If you include any Windows specific code (or a derivative thereof) from \* the apps directory (application code) you must include an acknowledgement: \* "This product includes software written by Tim Hudson (tjh@cryptsoft.com)" \* \* THIS SOFTWARE IS PROVIDED BY ERIC YOUNG ''AS IS'' AND \* ANY EXPRESS OR IMPLIED WARRANTIES, INCLUDING, BUT NOT LIMITED TO, THE \* IMPLIED WARRANTIES OF MERCHANTABILITY AND FITNESS FOR A PARTICULAR PURPOSE \* ARE DISCLAIMED. IN NO EVENT SHALL THE AUTHOR OR CONTRIBUTORS BE LIABLE \* FOR ANY DIRECT, INDIRECT, INCIDENTAL, SPECIAL, EXEMPLARY, OR CONSEQUENTIAL \* DAMAGES (INCLUDING, BUT NOT LIMITED TO, PROCUREMENT OF SUBSTITUTE GOODS \* OR SERVICES; LOSS OF USE, DATA, OR PROFITS; OR BUSINESS INTERRUPTION) \* HOWEVER CAUSED AND ON ANY THEORY OF LIABILITY, WHETHER IN CONTRACT, STRICT \* LIABILITY, OR TORT (INCLUDING NEGLIGENCE OR OTHERWISE) ARISING IN ANY WAY \* OUT OF THE USE OF THIS SOFTWARE, EVEN IF ADVISED OF THE POSSIBILITY OF \* SUCH DAMAGE. \* \* The licence and distribution terms for any publically available version or \* derivative of this code cannot be changed. i.e. this code cannot simply be \* copied and put under another distribution licence \* [including the GNU Public Licence.] \*/ #include <stdio.h> #include "cryptlib.h" #include "bn\_lcl.h"**

**new/usr/src/lib/openssl/libsunw\_crypto/bn/bn\_recp.c <sup>2</sup> void BN\_RECP\_CTX\_init(BN\_RECP\_CTX \*recp) { BN\_init(&(recp->N)); BN\_init(&(recp->Nr)); recp->num\_bits=0; recp->flags=0; } BN\_RECP\_CTX \*BN\_RECP\_CTX\_new(void) { BN\_RECP\_CTX \*ret; if ((ret=(BN\_RECP\_CTX \*)OPENSSL\_malloc(sizeof(BN\_RECP\_CTX))) == NULL) return(NULL); BN\_RECP\_CTX\_init(ret); ret->flags=BN\_FLG\_MALLOCED; return(ret); } void BN\_RECP\_CTX\_free(BN\_RECP\_CTX \*recp) {** 85 **if(recp == NULL)**<br>86 **return; return; BN\_free(&(recp->N)); BN\_free(&(recp->Nr)); if (recp->flags & BN\_FLG\_MALLOCED)** OPENSSL\_free(recp); **} int BN\_RECP\_CTX\_set(BN\_RECP\_CTX \*recp, const BIGNUM \*d, BN\_CTX \*ctx) { if (!BN\_copy(&(recp->N),d)) return 0; BN\_zero(&(recp->Nr)); recp->num\_bits=BN\_num\_bits(d); recp->shift=0; return(1); } int BN\_mod\_mul\_reciprocal(BIGNUM \*r, const BIGNUM \*x, const BIGNUM \*y, BN\_RECP\_CTX \*recp, BN\_CTX \*ctx) {** int ret=0;<br>BIGNUM \*a; **BIGNUM \*a; const BIGNUM \*ca; BN\_CTX\_start(ctx); if ((a = BN\_CTX\_get(ctx)) == NULL) goto err; if (y != NULL) { if (x == y) { if (!BN\_sqr(a,x,ctx)) goto err; } else**  $\{ \text{ if } (!BM\_mul(a,x,y,ctx)) \text{ goto err} \}$  **ca = a; } else ca=x; /\* Just do the mod \*/ ret = BN\_div\_recp(NULL,r,ca,recp,ctx); err: BN\_CTX\_end(ctx); bn\_check\_top(r); return(ret);**

new/usr/src/lib/openssl/libsunw crypto/bn/bn recp.c

 $\overline{\mathbf{3}}$ 

```
128
             -}
130 int BN_div_recp(BIGNUM *dv, BIGNUM *rem, const BIGNUM *m,
131
             BN RECP_CTX *recp, BN_CTX *ctx)
132
133
             int i, j, ret=0;134
             BIGNUM *a.*b.*d.*r:
136
             BN CTX start(ctx):
137a=BN CTX get(ctx);
138
             b=BN CTX get (ctx);
             if (dv := NULL)139140d=dv;141
             else
142
                      d=BN_CTX_get(ctx);143
             if rem != NULL)
144
                      r = rem;145
             else
146
                      r = BN CTX get(ctx);
147
             if (a == NULL || b == NULL || d == NULL || r == NULL) goto err;
149
             if (BN_ucmp(m,\&(recp->N)) < 0)150
151
                      BN\_zero(d);if (1BN_{copy}(r,m)) return 0;
152
153
                      BN_CTX\_end(ctx);154
                      return(1);155
                      <sup>}</sup>
157
              /* We want the remainder
158
               * Given input of ABCDEF / ab
159
               * we need multiply ABCDEF by 3 digests of the reciprocal of ab
160
161
               \star/
163
              /* i := max(BN_numberList(m), 2*BN_numberList(N)) */
164
             i = BN_num_bits(m);165
              j =recp->num bits<<1;
166
             if (j>i) i=\overline{j};
168
              /* Nr := round(2^i / N) */
             if (i != recp->shift)169
170
                      recp->shift=BN reciprocal(&(recp->Nr), &(recp->N),
171
                               i, ctx); /* BN_reciprocal returns i, or -1 for an error *
172
             if (recp->shift == -1) goto err;
174
              /* d := |round(round(m / 2^BN_num_bits(N)) * recp->Nr / 2^(i - BN_num_bi
175
                = \text{round}(\text{round}(\text{m} / 2^{\text{ABM\_num\_bits(N)}) * \text{round}(2^{\text{A}} / N) / 2^{\text{A}}(\bar{i} - \bar{B}N)\epsilon = \left[ (m / 2^{\text{AB}})_{num\_bits(N)} + (2^{\text{AC}})_{n} \right] (2×1 / N) * (2×BN_num_bits(N) / 2×1)
176
               \star177
               \star= |m/N|
178
               *179
             if (!BN rshift(a,m, recp->num bits)) goto err;
             if (IBN_mull(b,a,\&(recp->Nr),ctx)) goto err;
180
181
             if (!BN_rshift(d,b,i-recp->num_bits)) goto err;
182
             d->neg=0;
184
             if (IBN_mull(b, & (recp->N), d, ctx)) goto err;
185
             if (IBN_usub(r,m,b)) goto err;
186
             r->neg=0;
188 #if 1
189
             j=0;190while (BN_ucmp(r,\&(recp->N)) >= 0)191
192
                      if (j_{++} > 2)193
```
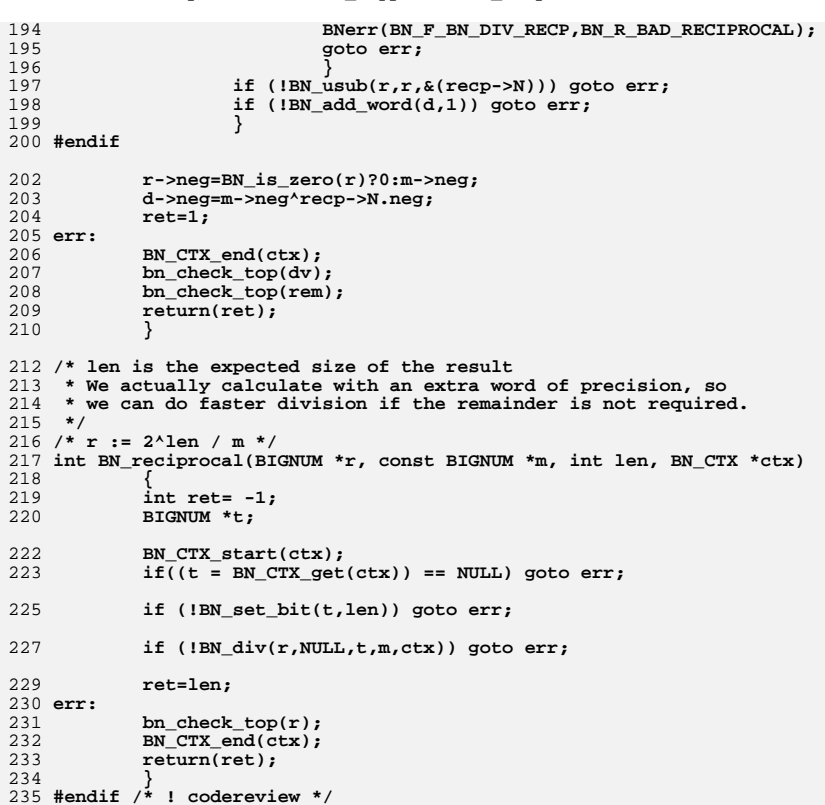

 $\overline{4}$ 

new/usr/src/lib/openssl/libsunw crypto/bn/bn recp.c

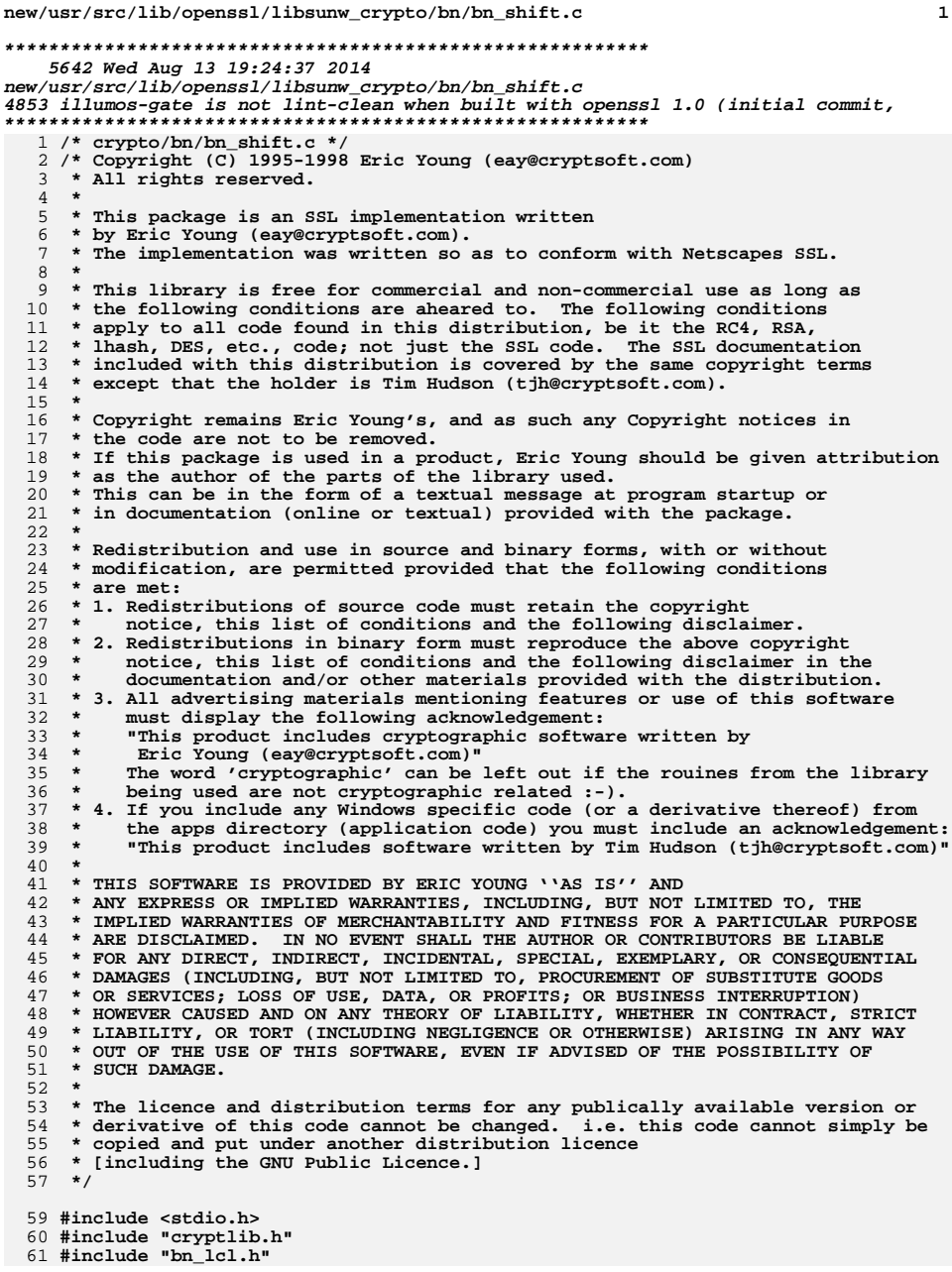

 $\mathbf{1}$ 

126

 $127$ 

## 63 int BN 1shift1(BIGNUM \*r, const BIGNUM \*a) 64 register BN\_ULONG \*ap,\*rp,t,c; 65 66  $int$   $i$ : 68 bn\_check\_top( $r$ );  $bn\_check\_top(a)$ ; 69 71 if  $(r = a)$ 72 73  $r$ ->neg=a->neg; 74 if (bn wexpand( $r,a$ ->top+1) == NULL) return(0);  $75$ r->top=a->top; 76 77  $else$ 78 79 if  $(bn_{wavespand(r,a->top+1)) == NULL)$  return(0);  $80$ 81  $ap=a->d;$ 82  $rp=r->d;$ 83  $c=0;$ 84 for  $(i=0; itop; i++)$ 85 86  $\dot{t}$  = \*(ap++);<br>\*(rp++)=((t<<1)|c)&BN\_MASK2; 87 88  $c=(t \& BN_TBIT)/21:0;$ 89 if  $(c)$ 90 91 92  $*rp=1;$ 93  $r$ ->top++; 94  $bn\_check\_top(r);$ 95 96  $return(1);$ 97 - } 99 int BN rshift1(BIGNUM \*r, const BIGNUM \*a) 100 101  $\text{BN}_\text{ULONG}$  \*ap, \*rp, t, c;  $102$  $int i, j;$ 104 bn\_check\_top( $r$ ); 105 bn check  $top(a)$ ; 107 if  $(BN_is\_zero(a))$ 108 109  $BN\_zero(r);$ 110  $return(1);$ 111 112  $i = a \rightarrow top;$ 113  $ap = a - > d;$ 114  $j = i - (ap[i-1]=1);$ 115 if  $(a != r)$ 116 117 if  $(bn_{\text{wexpand}}(r, j) == NULL)$  return(0); 118  $r$ ->neg=a->neg;  $119$ 120  $rp=r->d;$  $121$  $t = ap[-i];$  $122$  $c = (t \& 1)$ ?BN TBIT:0; 123 if  $(t>>=1)$  rp[i]=t; 124 while  $(i>0)$ 125

 $t = ap[--1];$ 

 $rp[i] = ((t>>1)$  &BN\_MASK2) | c;

new/usr/src/lib/openssl/libsunw crypto/bn/bn shift.c

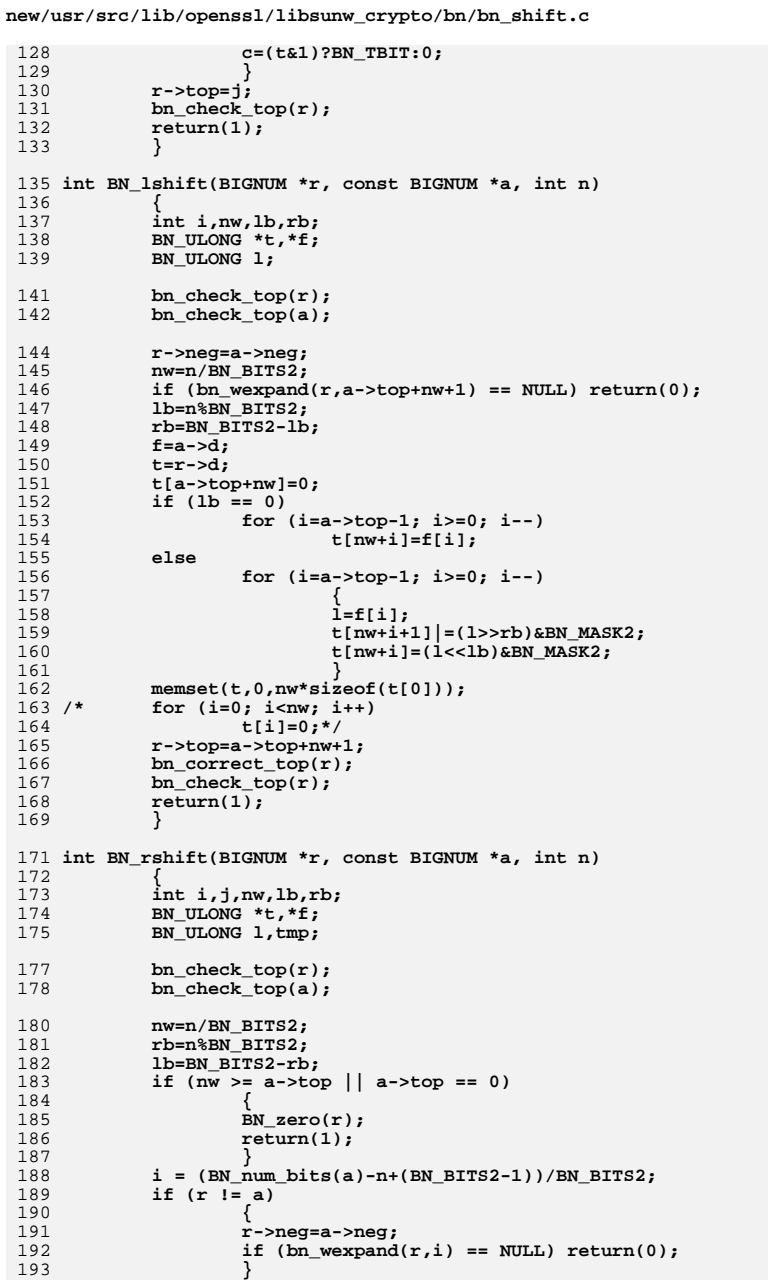

```
new/usr/src/lib/openssl/libsunw_crypto/bn/bn_shift.c
194
              else195
196
                       if (n == 0)197
                               return 1; /* or the copying loop will go berserk */
                       \mathcal{E}198
 200
              f = \&(a - > d[nw]);201
              t=r->d;j=a->top-nw;<br>r->top=i;
 202
 203205
              if (rb == 0)206
                       \left\{ \right.207
                       for (i=j; i != 0; i--)<br>*(t++) = * (f++);
208
209
                       \mathcal{E}210
              else2111 = * (f++);
212213
                       for (i=j-1; i != 0; i--)214
215
                                tmp = (1>>rb) & BN_MASK2;
216
                               1 = * (f++);<br> * (t++) = (tmp | (1<<lb)) & BN_MASK2;217218
                       if ((1 = (1>>rb)\&BN_MASK2)) * (t) = 1;219
220
                       \}221bn\_check\_top(r);
222
              return(1);223
224 #endif /* ! codereview */
```
 $\overline{\mathbf{4}}$ 

new/usr/src/lib/openssl/libsunw crypto/bn/bn sqr.c 7537 Wed Aug 13 19:24:37 2014  ${\tt new/usr/src/lib/openssl/libsumw\_crypto/bn/bn\_sqr.c}$ 4853 illumos-gate is not lint-clean when built with openssl 1.0 (initial commit,  $1$  /\* crypto/bn/bn\_sqr.c \*/  $2$  /\* Copyright (C) 1995-1998 Eric Young (eav@cryptsoft.com) 3 \* All rights reserved.  $\overline{4}$ 5 \* This package is an SSL implementation written 6 \* by Eric Young (eay@cryptsoft.com). \* The implementation was written so as to conform with Netscapes SSL.  $7$  $8 *$ 9 \* This library is free for commercial and non-commercial use as long as 10 \* the following conditions are aheared to. The following conditions 11 \* apply to all code found in this distribution, be it the RC4, RSA, 12 \* lhash, DES, etc., code; not just the SSL code. The SSL documentation \* included with this distribution is covered by the same copyright terms  $13$ 14 \* except that the holder is Tim Hudson (tjh@cryptsoft.com).  $15$  \* 16 \* Copyright remains Eric Young's, and as such any Copyright notices in  $17$ \* the code are not to be removed. 18 \* If this package is used in a product, Eric Young should be given attribution 19 \* as the author of the parts of the library used. 20 \* This can be in the form of a textual message at program startup or 21 \* in documentation (online or textual) provided with the package.  $22 *$ 23 \* Redistribution and use in source and binary forms, with or without 24 \* modification, are permitted provided that the following conditions  $25 * are met:$ 26 \* 1. Redistributions of source code must retain the copyright 27 notice, this list of conditions and the following disclaimer. 28 \* 2. Redistributions in binary form must reproduce the above copyright notice, this list of conditions and the following disclaimer in the 29  $30$ documentation and/or other materials provided with the distribution. \* 3. All advertising materials mentioning features or use of this software 31  $32 \times$ must display the following acknowledgement:  $33 \times$ "This product includes cryptographic software written by  $34 \cdot$ Eric Young (eay@cryptsoft.com)" 35 The word 'cryptographic' can be left out if the rouines from the library  $\mathbf{r}$ being used are not cryptographic related :- ).  $36$ 37 \* 4. If you include any Windows specific code (or a derivative thereof) from the apps directory (application code) you must include an acknowledgement:  $38$  $39 *$ "This product includes software written by Tim Hudson (tjh@cryptsoft.com)"  $40 \star$ 41 \* THIS SOFTWARE IS PROVIDED BY ERIC YOUNG ''AS IS'' AND  $42.$ \* ANY EXPRESS OR IMPLIED WARRANTIES, INCLUDING, BUT NOT LIMITED TO, THE 43 \* IMPLIED WARRANTIES OF MERCHANTABILITY AND FITNESS FOR A PARTICULAR PURPOSE 44 \* ARE DISCLAIMED. IN NO EVENT SHALL THE AUTHOR OR CONTRIBUTORS BE LIABLE 45 \* FOR ANY DIRECT, INDIRECT, INCIDENTAL, SPECIAL, EXEMPLARY, OR CONSEQUENTIAL \* DAMAGES (INCLUDING, BUT NOT LIMITED TO, PROCUREMENT OF SUBSTITUTE GOODS 46 47 \* OR SERVICES; LOSS OF USE, DATA, OR PROFITS; OR BUSINESS INTERRUPTION) 48 \* HOWEVER CAUSED AND ON ANY THEORY OF LIABILITY, WHETHER IN CONTRACT, STRICT 49 \* LIABILITY, OR TORT (INCLUDING NEGLIGENCE OR OTHERWISE) ARISING IN ANY WAY 50 \* OUT OF THE USE OF THIS SOFTWARE. EVEN IF ADVISED OF THE POSSIBILITY OF 51 \* SUCH DAMAGE. 52 53 \* The licence and distribution terms for any publically available version or  $54$  \* derivative of this code cannot be changed. i.e. this code cannot simply be \* copied and put under another distribution licence 55 56 \* [including the GNU Public Licence.]  $57 * 1$ 59 #include <stdio.h>

60 #include "cryptlib.h"

 $61$  #include "bn  $1c1.h$ "

63  $/*$  r must not be a  $*/$ 64 /\* I've just gone over this and it is now %20 faster on x86 - eay - 27 Jun 96 \*/ 65 int BN sqr(BIGNUM \*r, const BIGNUM \*a, BN CTX \*ctx)  $66$ 67  $int max.a1;$ 68 int  $ret = 0$ : 69 BIGNUM \*tmp, \*rr; 71 #ifdef BN COUNT 72 fprintf(stderr, "BN sqr %d \* %d\n", a->top, a->top);  $73$  #endif 74 bn check  $top(a)$ ; 76  $al=a$ ->top; 77 if  $(al \le 0)$ 78 79  $\dot{r}$ ->top=0;  $80$  $r$ ->neq = 0: 81 return  $1;$ 82 84  $BN_CTX_start(ctx);$  $rr=(a \vert r)$  ?  $r : BN$  CTX  $get(ctx)$ ;  $R5$ 86 tmp=BN\_CTX\_get(ctx); 87 if  $(1rr \mid \mid \text{tmp})$  goto err;  $RQ$  $max = 2 * a1;$  /\* Non-zero (from above) \*/  $90$ if  $(bn_{wave} and (rr, max) == NULL)$  goto err; 92 if  $(al == 4)$ 93 94 #ifndef BN SQR COMBA  $95$ BN ULONG t[8]:  $96$ bn\_sqr\_normal(rr->d,a->d,4,t); 97 #else  $bn_sqr\_comba4(rr->d, a->d);$ 98  $99$   $\text{H} \text{and} \text{f}$ 100 101 else if  $(al == 8)$  $102$ 103 #ifndef BN\_SQR\_COMBA BN\_ULONG t[16];  $104$  $105$ bn sqr normal $(rr$ ->d,a->d,8,t);  $106$  #else 107  $bn_sqr\_comba8(rr - > d, a - > d);$  $108$   $\text{Hendif}$ 109  $110$  $0<sup>1</sup>$ 111 112 #if defined(BN\_RECURSION)  $113$ if (al < BN SQR RECURSIVE SIZE NORMAL) 114 115 BN\_ULONG t[BN\_SQR\_RECURSIVE\_SIZE\_NORMAL\*2]; 116 bn sqr  $normal(rr->d,a->d,al,t))$ ; 117 118 else  $119$ 120  $int i.k$  $122$  $i=BN$  num bits word ( $(BN$  ULONG) $a1$ ):  $j=1<<(j-1);$  $123$ 124  $k = j + j;$ 125 if  $(al == j)$ 126 127 if (bn wexpand(tmp.k\*2) == NULL) goto err:

 $\sim$ 

new/usr/src/lib/openssl/libsunw crypto/bn/bn sqr.c

 $\mathbf{I}$ 

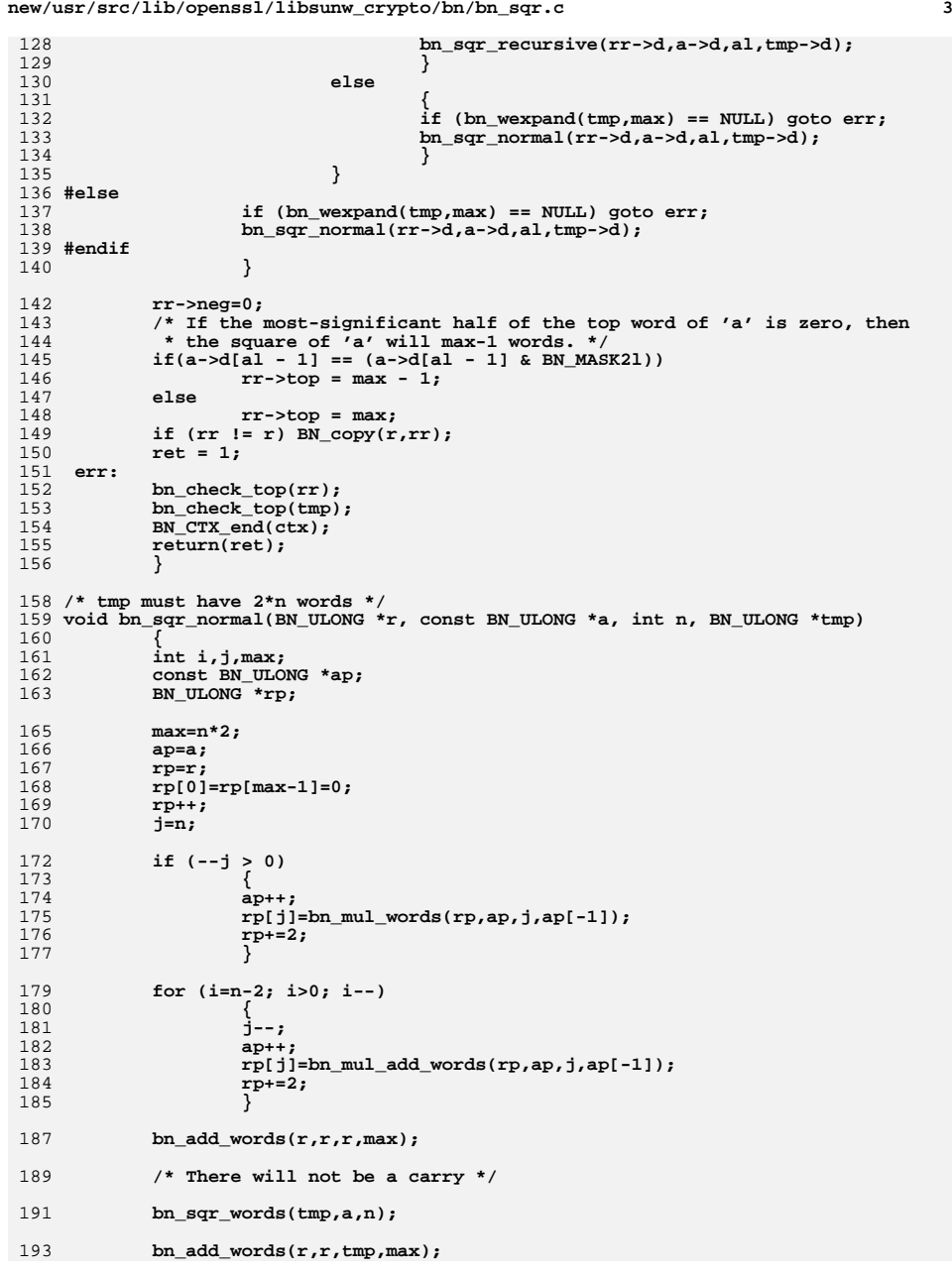

**new/usr/src/lib/openssl/libsunw\_crypto/bn/bn\_sqr.c <sup>4</sup>** 194 **}** 196 **#ifdef BN\_RECURSION** 197 **/\* r is 2\*n words in size,** 198 **\* a and b are both n words in size. (There's not actually a 'b' here ...)**199 **\* n must be a power of 2.** 200 **\* We multiply and return the result.**201 **\* t must be 2\*n words in size**202 **\* We calculate**203 **\* a[0]\*b[0]** 204 **\* a[0]\*b[0]+a[1]\*b[1]+(a[0]-a[1])\*(b[1]-b[0])**205 **\* a[1]\*b[1]**206 **\*/** 207 **void bn\_sqr\_recursive(BN\_ULONG \*r, const BN\_ULONG \*a, int n2, BN\_ULONG \*t)** 208 **{** 209 **int n=n2/2;** 210 **int zero,c1;** 211 **BN\_ULONG ln,lo,\*p;** 213 **#ifdef BN\_COUNT** 214 **fprintf(stderr," bn\_sqr\_recursive %d \* %d\n",n2,n2);** 215 **#endif** 216 **if (n2 == 4)** 217 **{** 218 **#ifndef BN\_SQR\_COMBA** 219 **bn\_sqr\_normal(r,a,4,t);** 220 **#else** 221 **bn\_sqr\_comba4(r,a);** 222 **#endif** 223 **return;** 224 **} else if (n2 == 8)** 225226 **{** 227 **#ifndef BN\_SQR\_COMBA** 228 **bn\_sqr\_normal(r,a,8,t);** 229 **#else** 230 **bn\_sqr\_comba8(r,a);** 231 **#endif** 232 **return;** 2333 **d**<br> **if** (n2 < BN\_SQR\_RECURSIVE\_SIZE\_NORMAL) 234235 **{** 236 **bn\_sqr\_normal(r,a,n2,t);** 237 **return;** 238 **} /\* r=(a[0]-a[1])\*(a[1]-a[0]) \*/** 239240 **c1=bn\_cmp\_words(a,&(a[n]),n);** 241 **zero=0;** 242 **if (c1 > 0)** 243 **bn\_sub\_words(t,a,&(a[n]),n);** 244 **else if (c1 < 0)** 245 **bn\_sub\_words(t,&(a[n]),a,n);** 246 **else** 247 **zero=1;** 249 **/\* The result will always be negative unless it is zero \*/** 250 **p= &(t[n2\*2]);** 252 **if (!zero)** 253 **bn\_sqr\_recursive(&(t[n2]),t,n,p);** 254 **else** 255 **memset(&(t[n2]),0,n2\*sizeof(BN\_ULONG));** 256 **bn\_sqr\_recursive(r,a,n,p);** 257 **bn\_sqr\_recursive(&(r[n2]),&(a[n]),n,p);** 259**/\* t[32] holds (a[0]-a[1])\*(a[1]-a[0]), it is negative or zero**

```
new/usr/src/lib/openssl/libsunw_crypto/bn/bn_sqr.c 5
260 * r[10] holds (a[0]*b[0])
261 * r[32] holds (b[1]*b[1])262 */264 c1=(int)(bn_add_words(t,r,&(r[n2]),n2));
266 /* t[32] is negative */
267 c1-=(int)(bn_sub_words(&(t[n2]),t,&(t[n2]),n2));
269 /* t[32] holds (a[0]-a[1])*(a[1]-a[0])+(a[0]*a[0])+(a[1]*a[1])
 270 * r[10] holds (a[0]*a[0])
271 * r[32] holds (a[1]*a[1])
272 * c1 holds the carry bits273 */
 c1+=(int)(bn_add_words(&(r[n]),&(r[n]),&(t[n2]),n2));
274275 if (c1)
276 {
277 p= &(r[n+n2]);
 lo= *p;
278279 ln=(lo+c1)&BN_MASK2;
280 *p=ln;
282<br>283
  /* The overflow will stop before we over write
283 * words we should not overwrite */284 if (ln < (BN_ULONG)c1)
285 {
286 do {
287 p++;
 lo= *p;
288289 ln=(lo+1)&BN_MASK2;
290 *p=ln;
 } while (ln == 0);
291292 }
293 }
294 }
295 #endif
 296 #endif /* ! codereview */
```
**new/usr/src/lib/openssl/libsunw\_crypto/bn/bn\_sqrt.cd 1 \*\*\*\*\*\*\*\*\*\*\*\*\*\*\*\*\*\*\*\*\*\*\*\*\*\*\*\*\*\*\*\*\*\*\*\*\*\*\*\*\*\*\*\*\*\*\*\*\*\*\*\*\*\*\*\*\*\* 9986 Wed Aug 13 19:24:37 2014 new/usr/src/lib/openssl/libsunw\_crypto/bn/bn\_sqrt.c 4853 illumos-gate is not lint-clean when built with openssl 1.0 (initial commit,\*\*\*\*\*\*\*\*\*\*\*\*\*\*\*\*\*\*\*\*\*\*\*\*\*\*\*\*\*\*\*\*\*\*\*\*\*\*\*\*\*\*\*\*\*\*\*\*\*\*\*\*\*\*\*\*\*\***1 **/\* crypto/bn/bn\_sqrt.c \*/** 2 **/\* Written by Lenka Fibikova <fibikova@exp-math.uni-essen.de> \* and Bodo Moeller for the OpenSSL project. \*/** 4 **/\* ==================================================================== \* Copyright (c) 1998-2000 The OpenSSL Project. All rights reserved. \* \* Redistribution and use in source and binary forms, with or without \* modification, are permitted provided that the following conditions \* are met: \* \* 1. Redistributions of source code must retain the above copyright \* notice, this list of conditions and the following disclaimer. \* \* 2. Redistributions in binary form must reproduce the above copyright \* notice, this list of conditions and the following disclaimer in \* the documentation and/or other materials provided with the \* distribution. \* \* 3. All advertising materials mentioning features or use of this \* software must display the following acknowledgment: \* "This product includes software developed by the OpenSSL Project \* for use in the OpenSSL Toolkit. (http://www.openssl.org/)" \* \* 4. The names "OpenSSL Toolkit" and "OpenSSL Project" must not be used to \* endorse or promote products derived from this software without \* prior written permission. For written permission, please contact \* openssl-core@openssl.org. \* \* 5. Products derived from this software may not be called "OpenSSL" \* nor may "OpenSSL" appear in their names without prior written \* permission of the OpenSSL Project. \* \* 6. Redistributions of any form whatsoever must retain the following \* acknowledgment: \* "This product includes software developed by the OpenSSL Project \* for use in the OpenSSL Toolkit (http://www.openssl.org/)" \* \* THIS SOFTWARE IS PROVIDED BY THE OpenSSL PROJECT ''AS IS'' AND ANY \* EXPRESSED OR IMPLIED WARRANTIES, INCLUDING, BUT NOT LIMITED TO, THE \* IMPLIED WARRANTIES OF MERCHANTABILITY AND FITNESS FOR A PARTICULAR \* PURPOSE ARE DISCLAIMED. IN NO EVENT SHALL THE OpenSSL PROJECT OR \* ITS CONTRIBUTORS BE LIABLE FOR ANY DIRECT, INDIRECT, INCIDENTAL, \* SPECIAL, EXEMPLARY, OR CONSEQUENTIAL DAMAGES (INCLUDING, BUT \* NOT LIMITED TO, PROCUREMENT OF SUBSTITUTE GOODS OR SERVICES; \* LOSS OF USE, DATA, OR PROFITS; OR BUSINESS INTERRUPTION) \* HOWEVER CAUSED AND ON ANY THEORY OF LIABILITY, WHETHER IN CONTRACT, \* STRICT LIABILITY, OR TORT (INCLUDING NEGLIGENCE OR OTHERWISE) \* ARISING IN ANY WAY OUT OF THE USE OF THIS SOFTWARE, EVEN IF ADVISED \* OF THE POSSIBILITY OF SUCH DAMAGE. \* ==================================================================== \* \* This product includes cryptographic software written by Eric Young \* (eay@cryptsoft.com). This product includes software written by Tim \* Hudson (tjh@cryptsoft.com). \* \*/ #include "cryptlib.h" #include "bn\_lcl.h"**

**new/usr/src/lib/openssl/libsunw\_crypto/bn/bn\_sqrt.c <sup>2</sup> BIGNUM \*BN\_mod\_sqrt(BIGNUM \*in, const BIGNUM \*a, const BIGNUM \*p, BN\_CTX \*ctx) /\* Returns 'ret' such that \* ret^2 == a (mod p), \* using the Tonelli/Shanks algorithm (cf. Henri Cohen, "A Course \* in Algebraic Computational Number Theory", algorithm 1.5.1). \* 'p' must be prime! \*/ { BIGNUM \*ret = in; int err = 1; int r; BIGNUM \*A, \*b, \*q, \*t, \*x, \*y; int e, i, j; if (!BN\_is\_odd(p) || BN\_abs\_is\_word(p, 1)) {**  $if$  (BN\_abs\_is\_word(p, 2)) **{ if (ret == NULL) ret = BN\_new(); if (ret == NULL)** goto end;<br> **if (!BN\_set\_word(ret, BN\_is\_bit\_set(a, 0)))**<br>
<u>F</u> **{ if (ret != in) BN\_free(ret); return NULL; } bn\_check\_top(ret); return ret; } BNerr(BN\_F\_BN\_MOD\_SQRT, BN\_R\_P\_IS\_NOT\_PRIME); return(NULL); } if (BN\_is\_zero(a) || BN\_is\_one(a)) { if (ret == NULL) ret = BN\_new(); if** (ret == NULL)<br>goto end; **goto end; if (!BN\_set\_word(ret, BN\_is\_one(a))) { if (ret != in) BN\_free(ret); return NULL; } bn\_check\_top(ret); return ret; } BN\_CTX\_start(ctx); A = BN\_CTX\_get(ctx);**  $b = BN$  CTX  $get(ctx)$ ; **q = BN\_CTX\_get(ctx); t = BN\_CTX\_get(ctx);**  $x = BN$  CTX  $get(ctx)$ ; **y = BN\_CTX\_get(ctx); if (y == NULL) goto end;**  $if$  (ret == NULL)<br> $ret = BN_new()$ ; **ret = BN\_new(); if (ret == NULL) goto end;**  $/* A = a mod p */$ 

```
new/usr/src/lib/openssl/libsunw_crypto/bn/bn_sqrt.c 3
128 if (!BN_nnmod(A, a, p, ctx)) goto end;
130 /* now write |p| - 1 as 2^e*q where q is odd */
131 e = 1;
132while (lBN_is_bit_set(p, e))<br>e++;133 e++;
 /* we'll set q later (if needed) */
134136 if (e == 1)
137 {
138 /* The easy case: (|p|-1)/2 is odd, so 2 has an inverse
139 * modulo (|p|-1)/2, and square roots can be computed140 * directly by modular exponentiation.141 * We have
142 * 2 * (|p|+1)/4 == 1 (mod (|p|-1)/2),
143 * so we can use exponent (|p|+1)/4, i.e. (|p|-3)/4 + 1.144 */
 if (!BN_rshift(q, p, 2)) goto end;
145146 q->neg = 0;
147 if (!BN_add_word(q, 1)) goto end;
148 if (!BN_mod_exp(ret, A, q, p, ctx)) goto end;
149 err = 0;
150 goto vrfy;
151 }
153 if (e == 2)
154 {
155 /* |p| == 5 (mod 8)
156 *
157 * In this case 2 is always a non-square since
158 * Legendre(2,p) = (-1)^((p^2-1)/8) for any odd prime.
159 * So if a really is a square, then 2*a is a non-square.160 * Thus for
161 * b := (2*a)^((|p|-5)/8),162 * i := (2*a)*b^2<br>163 * we have
                 163 * we have
164 * i^2 = (2*a)^((1 + (|p|-5)/4)*2)165 * = (2*a)^{\wedge}((p-1)/2)<br>166 * = -1:
                         = -1;
167 * so if we set
168 * x := a*b*(i-1),169 * then
170 * x^2 = a^2 * b^2 * (i^2 - 2*i + 1)171 * = a^2 2 * b^2 2 * (2+a)^2<br>172 * = a^*(-i)*(2*a*b^2)172 * = a^*(-i)^*(2^*a^*b^2)<br>173 * = a^*(-i)^*i173 * = a^*(-i)^*i<br>174 * = a174 * = a.175 *
176 * (This is due to A.O.L. Atkin,
177 * <URL: http://listserv.nodak.edu/scripts/wa.exe?A2=ind9211&L=n178 * November 1992.)179 */181 /* t := 2*a */
182 if (!BN_mod_lshift1_quick(t, A, p)) goto end;
184 /* b := (2*a)^((|p|-5)/8) */
185 if (!BN_rshift(q, p, 3)) goto end;
186 q->neg = 0;
187 if (!BN_mod_exp(b, t, q, p, ctx)) goto end;
189 /* y := b^2 */
190 if (!BN_mod_sqr(y, b, p, ctx)) goto end;
192 /* t := (2*a)*b^2 - 1*/
193 if (!BN_mod_mul(t, t, y, p, ctx)) goto end;
```

```
new/usr/src/lib/openssl/libsunw_crypto/bn/bn_sqrt.c 4
194 if (!BN_sub_word(t, 1)) goto end;
196/* x = a*bt*+ */197 if (!BN_mod_mul(x, A, b, p, ctx)) goto end;
198 if (!BN_mod_mul(x, x, t, p, ctx)) goto end;
200 if (!BN_copy(ret, x)) goto end;
201 err = 0;
202 goto vrfy;
203 }
205 /* e > 2, so we really have to use the Tonelli/Shanks algorithm.
            206 * First, find some y that is not a square. */
 if (!BN_copy(q, p)) goto end; /* use 'q' as temp */
207208 q->neg = 0;
209\overline{i} = 2;<br>do
210 do
211 {
212212 * For efficiency, try small numbers first;<br>213 * if this fails, try random numbers.
                  * if this fails, try random numbers.
214 */
 if (i < 22)
215216 {
217 if (!BN_set_word(y, i)) goto end;
218 }
219 else
220 {
221 if (!BN_pseudo_rand(y, BN_num_bits(p), 0, 0)) goto end;
222if (BN_ucmp(y, p) >= 0)223 {
224 if (!(p->neg ? BN_add : BN_sub)(y, y, p)) goto e
225 }
 /* now 0 <= y < |p| */
226227 if (BN_is_zero(y))
228\overline{\textbf{i}} if (\textbf{lBN\_set\_word}(y, i)) goto end;
229 }
231r = BN kronecker(y, q, ctx); /* here 'q' is |p| */
232 if (r < -1) goto end;
233 if (r == 0)
234 {
235 /* m divides p */
236BNerr(BN_F_BN_MOD_SORT, BN_R_P_IS_NOT_PRIME);
237 goto end;
238 }
239 }
 while (r == 1 && ++i < 82);
240242 if (r != -1)
243 {
244<sup>244</sup> * Many rounds and still no non-square -- this is more likely
                   245 * a bug than just bad luck.
246 * Even if p is not prime, we should have found some y247 * such that r == -1.248 */
 BNerr(BN_F_BN_MOD_SQRT, BN_R_TOO_MANY_ITERATIONS);
249250 goto end;
251 }
253 /* Here's our actual 'q': */
254 if (!BN_rshift(q, q, e)) goto end;
256256 \prime /* Now that we have some non-square, we can find an element<br>257 * of order 2^e by computing its g'th power. */
           257 * of order 2^e by computing its q'th power. */258 if (!BN_mod_exp(y, y, q, p, ctx)) goto end;
259if (BN \text{ is one}(y))
```
**new/usr/src/lib/openssl/libsunw\_crypto/bn/bn\_sqrt.c <sup>5</sup>** 260 **{** 261BNerr(BN\_F\_BN\_MOD\_SQRT, BN\_R\_P\_IS\_NOT\_PRIME); 262 **goto end;** 263 **}** 265 **/\* Now we know that (if p is indeed prime) there is an integer**  $* k$ ,  $0 \le k \le 2^k$ , such that 267 **\***268 **\* a^q \* y^k == 1 (mod p).**269 **\*** 270 **\* As a^q is a square and y is not, k must be even.**271 **\* q+1 is even, too, so there is an element**272 **\***273 **\***  $X := a^{\lambda}((q+1)/2) * y^{\lambda}(k/2)$ , 274 **\*** 275 **\* and it satisfies**276 **\*** $\ddot{\phantom{1}}$ 277 **\***  $X^2 = a^2 q * a * y^2 k$ <br>278 \* = a, 278 **\* = a,**279 **\*** 280 **\* so it is the square root that we are looking for.**281 **\*/** $293$  $/* t := (q-1)/2$  (note that q is odd) \*/ 284 **if (!BN\_rshift1(t, q)) goto end;** 286 $/* x := a^((q-1)/2) */$ 287**if**  $(BN_is\_zero(t))$  /\* special case:  $p = 2^e + 1$  \*/ 288 **{** 289 **if (!BN\_nnmod(t, A, p, ctx)) goto end;** 290 **if (BN\_is\_zero(t))** 291 **{** 292 $\dot{y}$  special case: a == 0 (mod p) \*/ 293 **BN\_zero(ret);** 294 **err = 0;** 295 **goto end;** 296 **}** 297 **else** 298 **if (!BN\_one(x)) goto end;** 299 **} else** 300301 **{** 302 **if (!BN\_mod\_exp(x, A, t, p, ctx)) goto end;** 303if  $(BN \text{ is zero}(x))$ 304 **{** 305 $\dot{e}$  special case: a == 0 (mod p) \*/ 306 **BN\_zero(ret);** 307 $err = 0$ ; 308 **goto end;** 309 **}** 310 **}** 312 **/\* b := a\*x^2 (= a^q) \*/** 313 **if (!BN\_mod\_sqr(b, x, p, ctx)) goto end;** 314 **if (!BN\_mod\_mul(b, b, A, p, ctx)) goto end;** 316 $/* x := a * x$  (=  $a^(q+1)/2)$ ) \*/ 317 **if (!BN\_mod\_mul(x, x, A, p, ctx)) goto end;** 319 **while (1)** 320 **{** 321 $\lambda^*$  Now b is  $a^aq * y^b$  for some even k  $(0 \le k \le 2^b)$ <br>322 \* where **E** refers to the original value of e. which we 322 **\* where E refers to the original value of e, which we** 323 **\* don't keep in a variable), and x is a^((q+1)/2) \* y^(k/2)**324 **\***325 **\* We have a\*b = x^2,**

**new/usr/src/lib/openssl/libsunw\_crypto/bn/bn\_sqrt.c <sup>6</sup>** 326 **\***  $y^2(e-1) = -1$ ,<br>327 **\***  $b^2(1) = 1$ , 327 **\* b^2^(e-1) = 1.**328 **\*/**330 **if (BN\_is\_one(b))** 331 **{** 332 **if (!BN\_copy(ret, x)) goto end;** 333 **err = 0;** 334 **goto vrfy;** 335 **}** 338/\* find smallest i such that  $b^{\wedge}(2^{\wedge}i) = 1$  \*/ 339 **i = 1;** 340 **if (!BN\_mod\_sqr(t, b, p, ctx)) goto end;** 341while  $(IBN\text{ is one(t)})$ 342 **{** 343 **i++;** 344 **if (i == e)** 345 **{** 346BNerr(BN\_F\_BN\_MOD\_SORT, BN\_R\_NOT\_A\_SOUARE); 347 **goto end;** 348 **}** 349 **if (!BN\_mod\_mul(t, t, t, p, ctx)) goto end;** 350 **}** 353 **/\* t := y^2^(e - i - 1) \*/** 354 **if (!BN\_copy(t, y)) goto end;** 355for  $(j = e - i - 1; j > 0; j--)$ 356 **{** 357 **if (!BN\_mod\_sqr(t, t, p, ctx)) goto end;** 358 **} if (!BN\_mod\_mul(y, t, t, p, ctx)) goto end;** 359360 **if (!BN\_mod\_mul(x, x, t, p, ctx)) goto end;** 361 **if (!BN\_mod\_mul(b, b, y, p, ctx)) goto end;** 362 **e = i;** 363 **}** 365 **vrfy:**366 **if (!err)** 367 **{** 368**/\*** verify the result -- the input might have been not a square<br>369 \* (test added in 0,9,8) \*/ 369 **\* (test added in 0.9.8) \*/**371 **if (!BN\_mod\_sqr(x, ret, p, ctx))** 372 **err = 1;** 374 **if (!err && 0 != BN\_cmp(x, A))** 375 **{** 376 **BNerr(BN\_F\_BN\_MOD\_SQRT, BN\_R\_NOT\_A\_SQUARE);** 377 **err = 1;** 378 **}** 379 **}** 381 **end:**382 **if (err)** 383 **{** 384 **if (ret != NULL && ret != in)** 385 **{** 386 **BN\_clear\_free(ret);** 3877 **8 ret = NULL;**<br>  $\begin{matrix} \n\text{ret} & = \text{NULL} \\
\text{rel} & \n\end{matrix}$ 388389 **} BN\_CTX\_end(ctx);** 390391**bn\_check\_top(ret);**

new/usr/src/lib/openssl/libsunw\_crypto/bn/bn\_sqrt.c

 $\overline{7}$ 

392 return ret;<br>393 }<br>394 #endif /\* ! codereview \*/

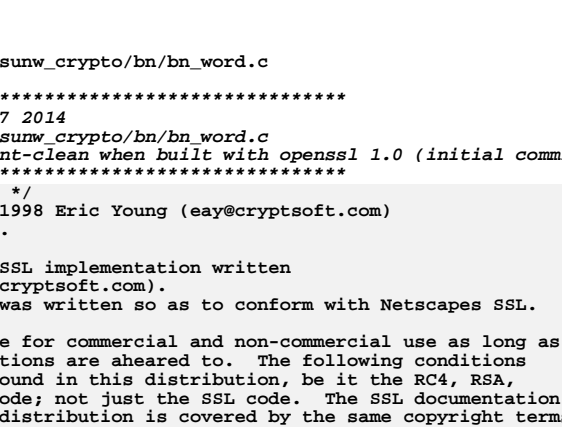

\* included with this  $13$ terms 14 \* except that the holder is Tim Hudson (tjh@cryptsoft.com).  $15 *$ 16 \* Copyright remains Eric Young's, and as such any Copyright notices in  $17$ \* the code are not to be removed. 18 \* If this package is used in a product, Eric Young should be given attribution 19 \* as the author of the parts of the library used. \* This can be in the form of a textual message at program startup or 20 21 \* in documentation (online or textual) provided with the package.  $22 *$ 23 \* Redistribution and use in source and binary forms, with or without 24 \* modification, are permitted provided that the following conditions  $25$  \* are met: 26 \* 1. Redistributions of source code must retain the copyright 27 notice, this list of conditions and the following disclaimer. 28 \* 2. Redistributions in binary form must reproduce the above copyright notice, this list of conditions and the following disclaimer in the 29 30 documentation and/or other materials provided with the distribution. 31 \* 3. All advertising materials mentioning features or use of this software  $32 \rightarrow$ must display the following acknowledgement:  $33 \times$ "This product includes cryptographic software written by  $34 \cdot$ Eric Young (eay@cryptsoft.com)" 35 The word 'cryptographic' can be left out if the rouines from the library being used are not cryptographic related :-).  $36$  $\ddot{\phantom{1}}$ 37 \* 4. If you include any Windows specific code (or a derivative thereof) from the apps directory (application code) you must include an acknowledgement: 38 "This product includes software written by Tim Hudson (tjh@cryptsoft.com)"  $39$  $40 *$ 41 \* THIS SOFTWARE IS PROVIDED BY ERIC YOUNG ''AS IS'' AND  $42.$ \* ANY EXPRESS OR IMPLIED WARRANTIES, INCLUDING, BUT NOT LIMITED TO, THE 43 \* IMPLIED WARRANTIES OF MERCHANTABILITY AND FITNESS FOR A PARTICULAR PURPOSE 44 \* ARE DISCLAIMED. IN NO EVENT SHALL THE AUTHOR OR CONTRIBUTORS BE LIABLE 45 \* FOR ANY DIRECT, INDIRECT, INCIDENTAL, SPECIAL, EXEMPLARY, OR CONSEQUENTIAL \* DAMAGES (INCLUDING, BUT NOT LIMITED TO, PROCUREMENT OF SUBSTITUTE GOODS 46 47 \* OR SERVICES; LOSS OF USE, DATA, OR PROFITS; OR BUSINESS INTERRUPTION) 48 \* HOWEVER CAUSED AND ON ANY THEORY OF LIABILITY, WHETHER IN CONTRACT, STRICT 49 \* LIABILITY, OR TORT (INCLUDING NEGLIGENCE OR OTHERWISE) ARISING IN ANY WAY 50 \* OUT OF THE USE OF THIS SOFTWARE, EVEN IF ADVISED OF THE POSSIBILITY OF 51 \* SUCH DAMAGE. 52 53 \* The licence and distribution terms for any publically available version or 54 \* derivative of this code cannot be changed. i.e. this code cannot simply be \* copied and put under another distribution licence 55 56 \* [including the GNU Public Licence.]

 $57 * 1$ 

59 #include <stdio.h>

new/usr/src/lib/openssl/lib

\*\*\*\*\*\*\*\*\*\*\*\*\*\*\*\*\*\*\*\*\*\*\*\*\*\*\*\* 5996 Wed Aug 13 19:24:3

new/usr/src/lib/openssl/lib

4853 illumos-gate is not li

 $\overline{4}$ 

7  $8 *$ 

1 /\* crypto/bn/bn word.c

 $2$  /\* Copyright (C) 1995-

3 \* All rights reserved

5 \* This package is an

6 \* by Eric Young (eay@

9 \* This library is fre

10 \* the following condi

11 \* apply to all code f

12 \* lhash, DES, etc., c

\* The implementation

60 #include "cryptlib.h"

 $61$  #include "bn  $1c1.h$ "

new/usr/src/lib/openssl/libsunw crypto/bn/bn word.c

 $\blacksquare$ 

 $commit.$ 

```
63 BN ULONG BN mod word(const BIGNUM *a, BN ULONG w)
 64
 65 #ifndef BN LLONG
 66BN ULONG ret=0:67 #else
 68
            BN ULLONG ret=0;
 69 #endif
 70
            int i;
            if (w == 0)72
 73return (BN_ULONG)-1;
            bn check_top(a);
 75
 76
            w&=BN_MASK2;77
            for (i=a->top-1; i>=0; i--)78
 79 #ifndef BN LLONG
                    ret=(ret<<BN BITS4) ((a->d[i]>BN BITS4) & BN MASK21)) %w:
 80ret=((ret<) \cdot EITS4) | (a-&gt;d[i] \&BN \nMASK21))%w;
 8182 #else
 83
                     ret=(BN_ULLONG)(((ret<<(BN_ULLONG)BN_BITS2) |a->d[i])%
                             (BN ULLONG)w):
 8485 #endif
 86
            87
 88
 90 BN_ULONG BN_div_word(BIGNUM *a, BN_ULONG w)
 Q<sub>1</sub>92
            BN ULONG ret = 0:
 93int i, j;
 95bn check top(a):
 96
            w \&= BN MASK2;
 98if (!w)QQ/* actually this an error (division by zero) */
100
                     return (BN_ULONG)-1;
101if (a->top == 0)102return 0:104
            /* normalize input (so bn_div_words doesn't complain) */
            i = BN BITS2 - BN num bits-word(w);105106
            w \ll = j;if (IBN_1shift(a, a, j))107108return (BN ULONG)-1;
110for (i=a->top-1; i>=0; i--)111
                     BN_ULONG 1,d;
112
114
                     l=a->d[i];115
                     d=bn\_div\_words(ret, l, w);ret=(1-((d*w) & BN_MASK2)) & BN_MASK2;116
117
                     a->d[i]=d;
118
119if ((a - x \text{top} > 0) \& (a - x \text{dim} - x \text{top} - 1) == 0))120
                     a - 5top-1:
            ret \gg = j;121
122bn check top(a);
123return (ret);124
126 int BN_add_word(BIGNUM *a, BN_ULONG w)
```
127

 $\sim$ 

**new/usr/src/lib/openssl/libsunw\_crypto/bn/bn\_word.c**

183

184

185

186

188

189

190

191

192

193

**}**

**{**

**}**

 **<sup>3</sup>** 128 **BN\_ULONG l;** 129 **int i;** 131 **bn\_check\_top(a);** 132 $\overline{\text{w}}$   $\overline{\text{c}}$  = BN MASK2; 134 **/\* degenerate case: w is zero \*/** 135 **if (!w) return 1;** 136 **/\* degenerate case: a is zero \*/** 137 **if(BN\_is\_zero(a)) return BN\_set\_word(a, w);** 138 **/\* handle 'a' when negative \*/** 139 **if (a->neg)** 140 **{** 141 **a->neg=0;** 142 **i=BN\_sub\_word(a,w);** 143if ( $IBN$  is  $zero(a)$ ) 144 **a->neg=!(a->neg);** 145 **return(i);** 146 **} for (i=0;w!=0 && i<a->top;i++)** 147148 **{** 149 **a->d[i] = l = (a->d[i]+w)&BN\_MASK2;** 150 **w = (w>l)?1:0;** 151 **} if (w && i==a->top)** 152153 **{** 154 **if (bn\_wexpand(a,a->top+1) == NULL) return 0;** 155 **a->top++;** 156 **a->d[i]=w;** 157 **} bn\_check\_top(a);** 158159 **return(1);** 160 **}** 162 **int BN\_sub\_word(BIGNUM \*a, BN\_ULONG w)** 163 **{** 164 **int i;** 166 **bn\_check\_top(a);** 167 **w &= BN\_MASK2;** 169 **/\* degenerate case: w is zero \*/** 170 **if (!w) return 1;** 171 **/\* degenerate case: a is zero \*/** 172 **if(BN\_is\_zero(a))** 173 **{** 174 $i = BN_set_words(a,w);$ 175**if** (i  $\overline{1} = 0$ ) 176 **BN\_set\_negative(a, 1);** 177 **return i;** 178 **} /\* handle 'a' when negative \*/** 179180 **if (a->neg)** 181 **{** 182**a->neg=0;**

**i=BN\_add\_word(a,w);**

if  $((a - \text{stop} == 1) & \& (a - \text{odd}[0] < w))$ 

**a->d[0]=w-a->d[0];**

**a->neg=1;**

**return(i);**

**a->neg=1;**

**return(1);**

**new/usr/src/lib/openssl/libsunw\_crypto/bn/bn\_word.c<sup>4</sup>**

```
194 i=0;
195 for (;;)
196 {
197 if (a->d[i] >= w)
198 {
199 a->d[i]-=w;
200 break;
201 }
202 else
203 {
204 a->d[i]=(a->d[i]-w)&BN_MASK2;
205 i++;
206 w=1;
207 }
208 }
 if ((a->d[i] == 0) && (i == (a->top-1)))
209210 a->top--;
 bn_check_top(a);
211212 return(1);
213 }
215 int BN_mul_word(BIGNUM *a, BN_ULONG w)
216 {
217BN ULONG 11;
219 bn_check_top(a);
220 w&=BN_MASK2;
221 if (a->top)
222 {
223 if (w == 0)
224 BN_zero(a);
225 else
226 {
227 ll=bn_mul_words(a->d,a->d,a->top,w);
228if (1\bar{1})229 {
230 if (bn_wexpand(a,a->top+1) == NULL) return(0);
231 a->d[a->top++]=ll;
232 }
233 }
234 }
 bn_check_top(a);
235236return(1);237 }
238 #endif /* ! codereview */
```
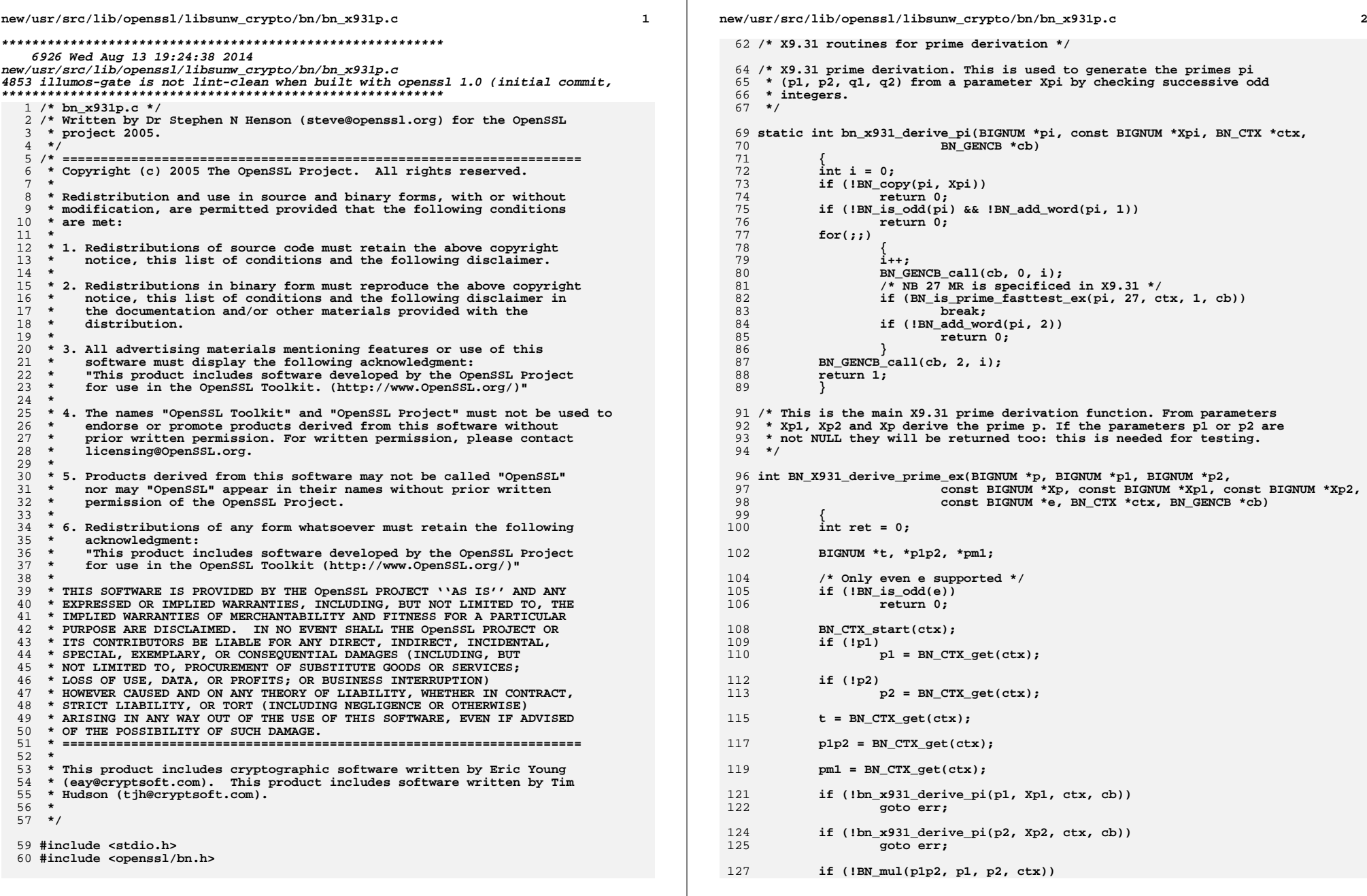

**new/usr/src/lib/openssl/libsunw\_crypto/bn/bn\_x931p.c**

 **<sup>3</sup>** 128 **goto err;** 130 **/\* First set p to value of Rp \*/** 132 **if (!BN\_mod\_inverse(p, p2, p1, ctx))** 133 **goto err;** 135 **if (!BN\_mul(p, p, p2, ctx))** 136 **goto err;** 138 **if (!BN\_mod\_inverse(t, p1, p2, ctx))** 139 **goto err;** 141 **if (!BN\_mul(t, t, p1, ctx))** 142 **goto err;** 144 **if (!BN\_sub(p, p, t))** 145 **goto err;** 147 **if (p->neg && !BN\_add(p, p, p1p2))** 148 **goto err;** 150 **/\* p now equals Rp \*/** 152 **if (!BN\_mod\_sub(p, p, Xp, p1p2, ctx))** 153 **goto err;** 155 **if (!BN\_add(p, p, Xp))** 156 **goto err;** 158 **/\* p now equals Yp0 \*/** 160 **for (;;)** 161 **{** 162 **int i = 1;** 163 **BN\_GENCB\_call(cb, 0, i++);** 164 **if (!BN\_copy(pm1, p))** 165 **goto err; if (!BN\_sub\_word(pm1, 1))** 166167 **goto err; if (!BN\_gcd(t, pm1, e, ctx))** 168169goto err;<br>
1**f** (BN\_is\_one(t)<br>
1 if To al probably 170171 **/\* X9.31 specifies 8 MR and 1 Lucas test or any prime test** 172 **\* offering similar or better guarantees 50 MR is considerably** $*$  better.<br> $*$ 174 **\*/**175 **&& BN\_is\_prime\_fasttest\_ex(p, 50, ctx, 1, cb))** 176 **break; if (!BN\_add(p, p, p1p2))** 177178 **goto err;** 179 **}** 181 **BN\_GENCB\_call(cb, 3, 0);** 183 **ret = 1;** 185 **err:** 187 **BN\_CTX\_end(ctx);** 189 **return ret;** 190 **}** 192 **/\* Generate pair of paramters Xp, Xq for X9.31 prime generation.** 193 **\* Note: nbits paramter is sum of number of bits in both.**

194 **\*/**196 **int BN\_X931\_generate\_Xpq(BIGNUM \*Xp, BIGNUM \*Xq, int nbits, BN\_CTX \*ctx)** 197 **{** 198**BIGNUM \*t;** 199 **int i;** 200 $200$  /\* Number of bits for each prime is of the form<br> $201$  \* 512+128s for s = 0.1... 201 **\* 512+128s for s = 0, 1, ...**202 **\*/ if ((nbits < 1024) || (nbits & 0xff))** 203204 **return 0;** 205 **nbits >>= 1;** 206 **/\* The random value Xp must be between sqrt(2) \* 2^(nbits-1) and** 207 **\* 2^nbits - 1. By setting the top two bits we ensure that the lower**208 **\* bound is exceeded.**209 **\*/ if (!BN\_rand(Xp, nbits, 1, 0))** 210211 **return 0;** 213 **BN\_CTX\_start(ctx);** 214 $t = BN$  CTX  $get(ctx)$ ; 216 **for (i = 0; i < 1000; i++)** 217 **{** 218 $if$  ( $IBN\_rand(Xq, \text{nbits}, 1, 0)$ )<br>return 0; 219 **return 0; /\* Check that |Xp - Xq| > 2^(nbits - 100) \*/** 220221 **BN\_sub(t, Xp, Xq);** 222 $if (BN_numberits(t) > (nbits - 100))$ <br>break:  $223$  **break;** 224 **}** 226BN CTX end(ctx); 228 **if (i < 1000)** 229 **return 1;** 231 **return 0;** 233 **}** 235 **/\* Generate primes using X9.31 algorithm. Of the values p, p1, p2, Xp1** 236 **\* and Xp2 only 'p' needs to be non-NULL. If any of the others are not NULL**237 **\* the relevant parameter will be stored in it.**238 **\*** <sup>239</sup> **\* Due to the fact that |Xp - Xq| > 2^(nbits - 100) must be satisfied Xp and Xq**240 **\* are generated using the previous function and supplied as input.**241 **\*/**243 **int BN\_X931\_generate\_prime\_ex(BIGNUM \*p, BIGNUM \*p1, BIGNUM \*p2,** 244 **BIGNUM \*Xp1, BIGNUM \*Xp2,** 245 **const BIGNUM \*Xp,** 246 **const BIGNUM \*e, BN\_CTX \*ctx,** 247 **BN\_GENCB \*cb)** 248 **{** 249 **int ret = 0;** 251 **BN\_CTX\_start(ctx);** 252 **if (!Xp1)** 253 **Xp1 = BN\_CTX\_get(ctx);** 254 **if (!Xp2)** 255 **Xp2 = BN\_CTX\_get(ctx);** 257 **if (!BN\_rand(Xp1, 101, 0, 0))** 258 **goto error; if (!BN\_rand(Xp2, 101, 0, 0))**259

**<sup>4</sup>**

**new/usr/src/lib/openssl/libsunw\_crypto/bn/bn\_x931p.c**

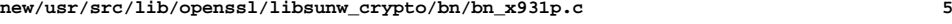

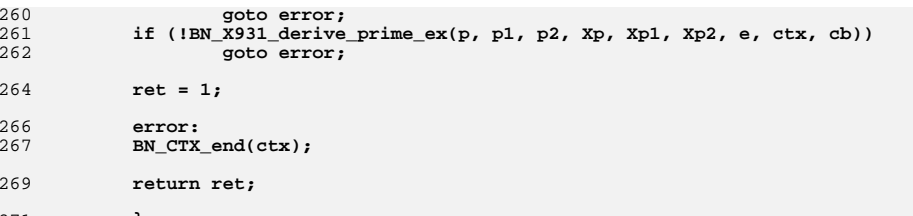

**}** 272 **#endif /\* ! codereview \*/**

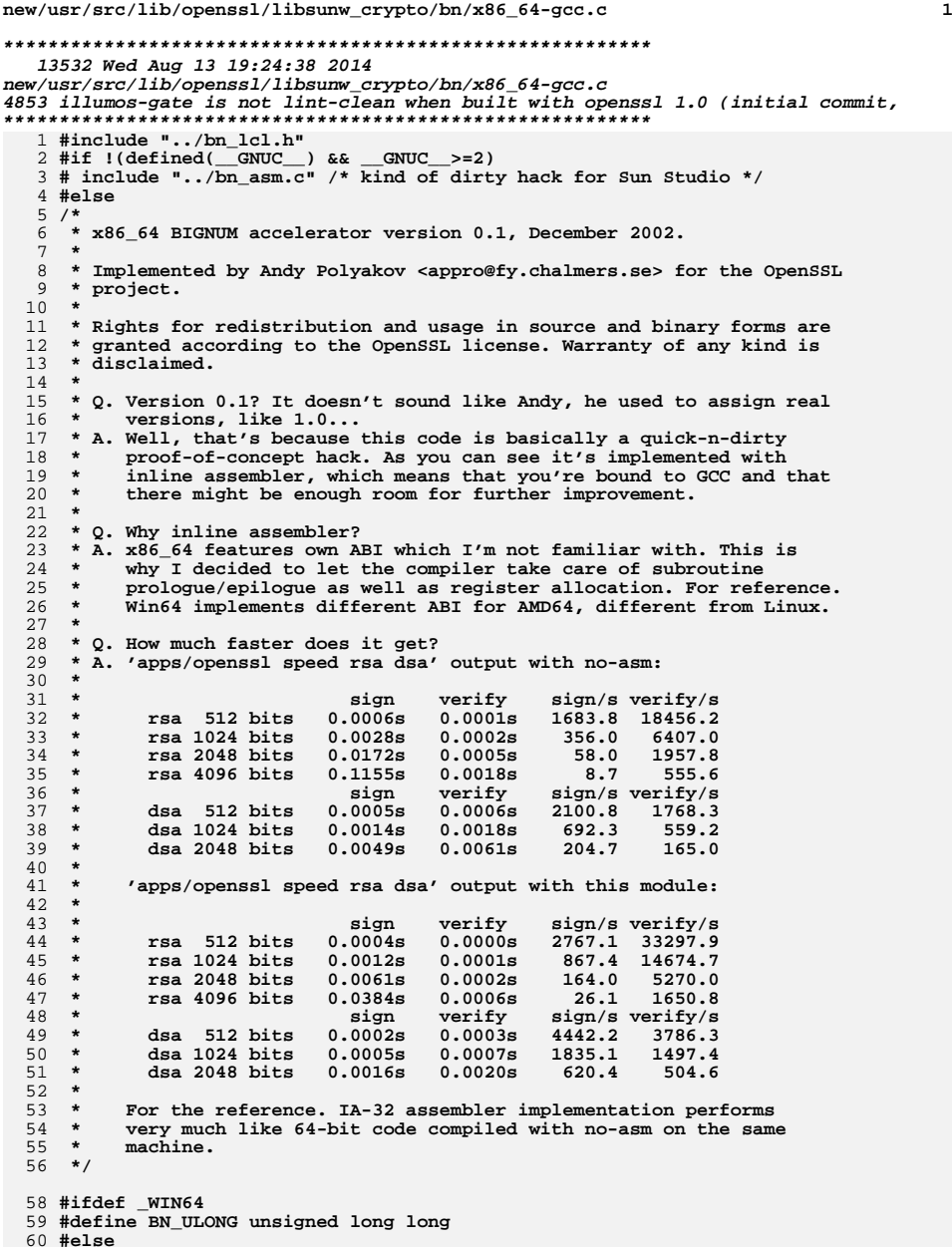

**#else #define BN\_ULONG unsigned long**

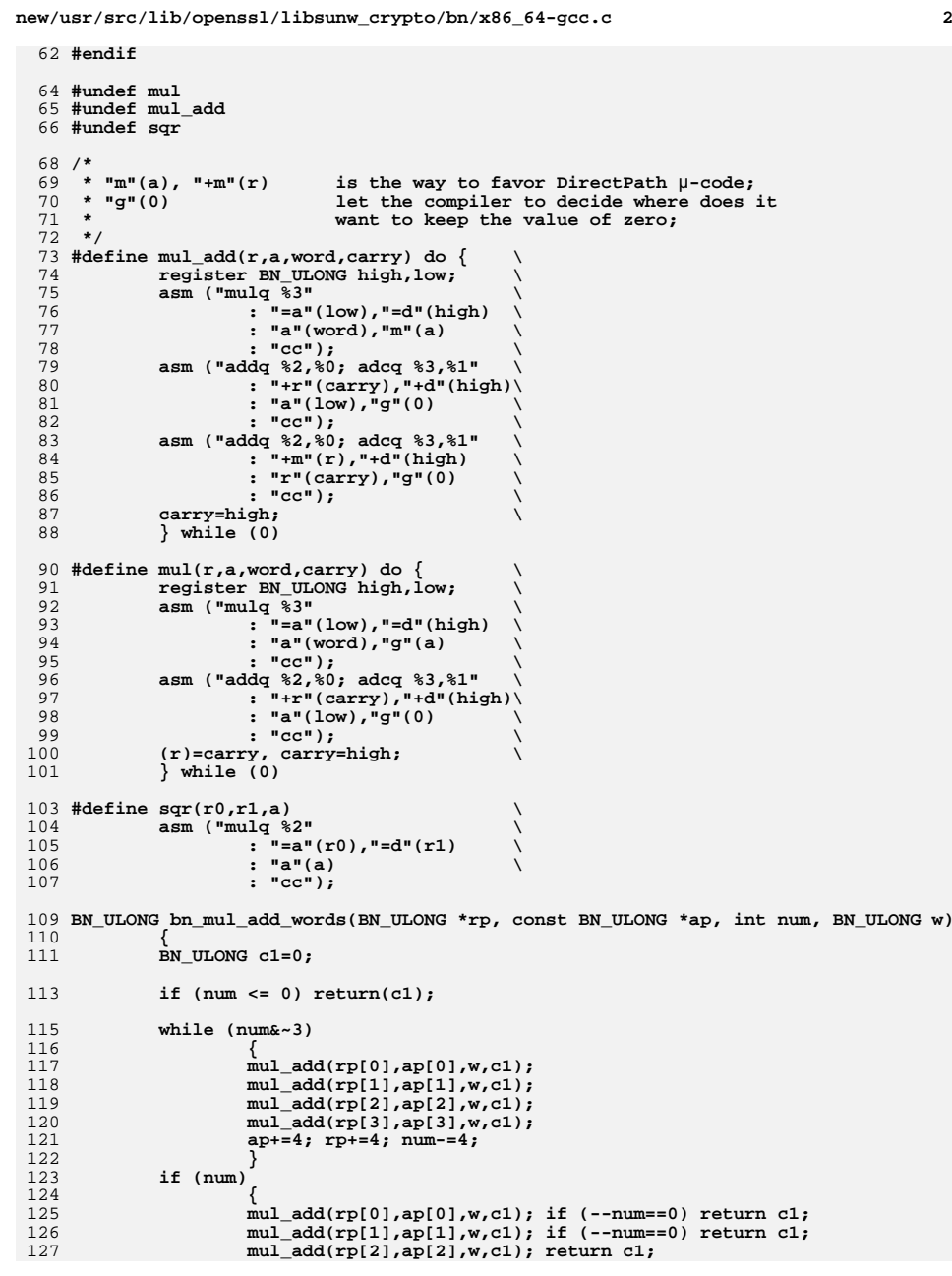
**new/usr/src/lib/openssl/libsunw\_crypto/bn/x86\_64-gcc.c**

 **<sup>3</sup>** 128 **}** 130 **return(c1);** 131 **}** 133 **BN\_ULONG bn\_mul\_words(BN\_ULONG \*rp, const BN\_ULONG \*ap, int num, BN\_ULONG w)** 134 **{** 135BN ULONG c1=0; 137 **if (num <= 0) return(c1);** 139 **while (num&~3)** 140 **{** 141 **mul(rp[0],ap[0],w,c1);** 142 **mul(rp[1],ap[1],w,c1);** 143 **mul(rp[2],ap[2],w,c1);** 144 **mul(rp[3],ap[3],w,c1);** 145 **ap+=4; rp+=4; num-=4;** 146 **} if (num)** 147148 **{** 149 **mul(rp[0],ap[0],w,c1); if (--num == 0) return c1;** 150 **mul(rp[1],ap[1],w,c1); if (--num == 0) return c1;** 151 **mul(rp[2],ap[2],w,c1);** 152 **} return(c1);** 153154 **}** 156 **void bn\_sqr\_words(BN\_ULONG \*r, const BN\_ULONG \*a, int n)** 157 **{ if (n <= 0) return;** 158160 **while (n&~3)** 161 **{** 162 **sqr(r[0],r[1],a[0]);** 163 **sqr(r[2],r[3],a[1]);** 164 **sqr(r[4],r[5],a[2]);** 165 **sqr(r[6],r[7],a[3]);** 166 **a+=4; r+=8; n-=4;** 167 **} if (n)** 168169 **{** 170 **sqr(r[0],r[1],a[0]); if (--n == 0) return;** 171 **sqr(r[2],r[3],a[1]); if (--n == 0) return;** 172 **sqr(r[4],r[5],a[2]);** 173 **}** 174 **}** 176 **BN\_ULONG bn\_div\_words(BN\_ULONG h, BN\_ULONG l, BN\_ULONG d)** 177 **{ BN\_ULONG ret,waste;** 179 **asm ("divq %4"** 180 **: "=a"(ret),"=d"(waste)** 181 **: "a"(l),"d"(h),"g"(d)** 182 **: "cc");** 184 **return ret;** 185 **}** 187 **BN\_ULONG bn\_add\_words (BN\_ULONG \*rp, const BN\_ULONG \*ap, const BN\_ULONG \*bp,int**  188 **{ BN\_ULONG ret=0,i=0;** 190 **if (n <= 0) return 0;** 192 **asm (** 193**" subq %2,%2 \n"**

**new/usr/src/lib/openssl/libsunw\_crypto/bn/x86\_64-gcc.c <sup>4</sup>** 194**".**p2align 4 \n"<br>**"1:** movq (%4,%2,8),%0 \n" 195 **"1: movq (%4,%2,8),%0 \n"** 196 **" adcq (%5,%2,8),%0 \n"** 197 **" movq %0,(%3,%2,8) \n"** 198 **" leaq 1(%2),%2 \n"** 199 **" loop 1b \n"** 200 **" sbbq %0,%0 \n" : "=&a"(ret),"+c"(n),"=&r"(i)** 201202 **: "r"(rp),"r"(ap),"r"(bp)** 203 **: "cc"** 204 **);** 206 **return ret&1;**207 **}** 209 **#ifndef SIMICS** 210 **BN\_ULONG bn\_sub\_words (BN\_ULONG \*rp, const BN\_ULONG \*ap, const BN\_ULONG \*bp,int**  211 **{ BN\_ULONG ret=0,i=0;** 213 **if (n <= 0) return 0;** 215 **asm (** 216 **" subq %2,%2 \n" ".p2align 4 \n"** 217 218 **"1: movq (%4,%2,8),%0 \n"** 219 $\text{sbbg}$   $(*5, *2, 8), *0$  \n"<br>  $\text{movq}$   $*0, (*3, *2, 8)$  \n" 220 **" movq %0,(%3,%2,8) \n"** 221**1eaq**<br> **10op 1b**  $\lambda$ <sup>n</sup> 222 **" loop 1b \n"** 223 **" sbbq %0,%0 \n" : "=&a"(ret),"+c"(n),"=&r"(i)** 224225 **: "r"(rp),"r"(ap),"r"(bp)** 226 **: "cc"** 227 **);** 229 **return ret&1;**230 1 **}** 231 **#else** 232 **/\* Simics 1.4<7 has buggy sbbq:-( \*/** 233 **#define BN\_MASK2 0xffffffffffffffffL** 234 **BN\_ULONG bn\_sub\_words(BN\_ULONG \*r, BN\_ULONG \*a, BN\_ULONG \*b, int n)** 235 **{ BN\_ULONG t1,t2;** 236237 $int c=0$ : 239 **if (n <= 0) return((BN\_ULONG)0);** 241 **for (;;)** 242 **{** 243 **t1=a[0]; t2=b[0];** 244 **r[0]=(t1-t2-c)&BN\_MASK2;** 245**if** (t1 != t2)  $c=(t1 < t2);$ 246 **if (--n <= 0) break;** 248 **t1=a[1]; t2=b[1];** 249 **r[1]=(t1-t2-c)&BN\_MASK2;** 250**if**  $(t1 := t2)$   $c = (t1 < t2)$ ; 251 **if (--n <= 0) break;** 253 **t1=a[2]; t2=b[2];** 254 **r[2]=(t1-t2-c)&BN\_MASK2;** 255 **if (t1 != t2) c=(t1 < t2);** 256 **if (--n <= 0) break;** 258 **t1=a[3]; t2=b[3];** 259**r[3]=(t1-t2-c)&BN\_MASK2;**

**new/usr/src/lib/openssl/libsunw\_crypto/bn/x86\_64-gcc.c**

```
326 #define mul_add_c2(a,b,c0,c1,c2) do { \
327 asm ("mulq %3" \
 : "=a"(t1),"=d"(t2) \
328329 : "a"(a),"m"(b) \
330 : "cc"); \
 asm ("addq %0,%0; adcq %2,%1" \
331332 : "+d"(t2),"+r"(c2) \
333 : "g"(0) \
334 : "cc"); \
 asm ("addq %0,%0; adcq %2,%1" \
335336 : "+a"(t1),"+d"(t2) \
337 : "g"(0) \
338 : "cc"); \
 asm ("addq %2,%0; adcq %3,%1" \
339340 : "+r"(c0),"+d"(t2) \
341: "a"(\text{t1}), "g"(\text{0})<br>
: "cc");
342 : "cc"); \
 asm ("addq %2,%0; adcq %3,%1" \
343344 : "+r"(c1),"+r"(c2) \
345 : "d"(t2),"g"(0) \
346 : "cc"); \
347 } while (0)
348 #endif
350 #define sqr_add_c2(a,i,j,c0,c1,c2) \
351 mul_add_c2((a)[i],(a)[j],c0,c1,c2)
353 void bn_mul_comba8(BN_ULONG *r, BN_ULONG *a, BN_ULONG *b)
354 {
355BN ULONG t1,t2:
356 BN_ULONG c1,c2,c3;
358 c1=0;
359 c2=0;
360 c3=0;
361 mul_add_c(a[0],b[0],c1,c2,c3);
362 r[0]=c1;
363 c1=0;
364 mul_add_c(a[0],b[1],c2,c3,c1);
365 mul_add_c(a[1],b[0],c2,c3,c1);
366r[1]=c2;<br>c2=0;367mul add c(a[2], b[0], c3, c1, c2);
368 mul_add_c(a[2],b[0],c3,c1,c2);
 mul_add_c(a[1],b[1],c3,c1,c2);
369370 mul_add_c(a[0],b[2],c3,c1,c2);
371 r[2]=c3;
372 c3=0;
373 mul_add_c(a[0],b[3],c1,c2,c3);
374 mul_add_c(a[1],b[2],c1,c2,c3);
375 mul_add_c(a[2],b[1],c1,c2,c3);
376 mul_add_c(a[3],b[0],c1,c2,c3);
377 r[3]=c1;
378 c1=0;
379 mul_add_c(a[4],b[0],c2,c3,c1);
380 mul_add_c(a[3],b[1],c2,c3,c1);
381 mul_add_c(a[2],b[2],c2,c3,c1);
382 mul_add_c(a[1],b[3],c2,c3,c1);
383 mul_add_c(a[0],b[4],c2,c3,c1);
384 r[4]=c2;
385 c2=0;
386 mul_add_c(a[0],b[5],c3,c1,c2);
387 mul_add_c(a[1],b[4],c3,c1,c2);
388 mul_add_c(a[2],b[3],c3,c1,c2);
389 mul_add_c(a[3],b[2],c3,c1,c2);
390 mul_add_c(a[4],b[1],c3,c1,c2);
391 mul_add_c(a[5],b[0],c3,c1,c2);
```
 **<sup>5</sup>** 260 **if (t1 != t2) c=(t1 < t2);** 261 **if (--n <= 0) break;** 263 **a+=4;** 264 **b+=4;** 265 **r+=4;** 266 **} return(c);** 267268 **}** 269 **#endif** 271 **/\* mul\_add\_c(a,b,c0,c1,c2) -- c+=a\*b for three word number c=(c2,c1,c0) \*/** 272 **/\* mul\_add\_c2(a,b,c0,c1,c2) -- c+=2\*a\*b for three word number c=(c2,c1,c0) \*/** 273 **/\* sqr\_add\_c(a,i,c0,c1,c2) -- c+=a[i]^2 for three word number c=(c2,c1,c0) \*/** 274 **/\* sqr\_add\_c2(a,i,c0,c1,c2) -- c+=2\*a[i]\*a[j] for three word number c=(c2,c1,c0)**  $276$  #if 0 **#if 0** 277 **/\* original macros are kept for reference purposes \*/** 278 **#define mul\_add\_c(a,b,c0,c1,c2) { \** 279 $BN\_ULONG$  **ta=(a), tb=(b);**<br>**t1 = ta** \* **tb**; 2801 **t1 = ta \* tb;**<br> **t2 = BN\_UMULT\_HIGH(ta,tb);** 281282c0 +=  $t\overline{1}$ ;  $t2$  += (c0<t1)?1:0; 283 **c1 += t2; c2 += (c1<t2)?1:0; \** 284 **}** 286 **#define mul\_add\_c2(a,b,c0,c1,c2) { \** 287 **BN\_ULONG ta=(a),tb=(b),t0; \** 288 $t1 = BN_UMULT_HIGH(ta,tb);$ <br> $t0 = ta * tb:$ 289 **t0 = ta \* tb; \ t2 = t1+t1; c2 += (t2<t1)?1:0; \** 290291 $t1 = t0+t0; t2 += (t1 < t0)$ ?1:0; 292 $c0 \leftarrow t1; t2 \leftarrow (c0 < t1)$ ?1:0; 293 $c1 + 2$ ;  $c2 + 2$   $(c1 < t2)$ ?1:0; 294 **}** 295 **#else** 296 **#define mul\_add\_c(a,b,c0,c1,c2) do { \** 297 **asm ("mulq %3" \** 298 **: "=a"(t1),"=d"(t2) \** 299 **: "a"(a),"m"(b) \** 300 **: "cc"); \ asm ("addq %2,%0; adcq %3,%1" \** 301302 **: "+r"(c0),"+d"(t2) \** 303 **: "a"(t1),"g"(0) \** 304 **: "cc"); \ asm ("addq %2,%0; adcq %3,%1" \** 305306 **: "+r"(c1),"+r"(c2) \** 307 **: "d"(t2),"g"(0) \** 308 **: "cc"); \** 309 **} while (0)** 311 **#define sqr\_add\_c(a,i,c0,c1,c2) do { \** 312 **asm ("mulq %2" \** 313 **: "=a"(t1),"=d"(t2) \** 314 **: "a"(a[i]) \** 315 **: "cc"); \ asm ("addq %2,%0; adcq %3,%1" \** 316317 **: "+r"(c0),"+d"(t2) \** 318 **: "a"(t1),"g"(0) \** 319 **: "cc"); \ asm ("addq %2,%0; adcq %3,%1" \** 320321 **: "+r"(c1),"+r"(c2) \** 322 **: "d"(t2),"g"(0) \** 323 **: "cc"); \** 324**} while (0)**

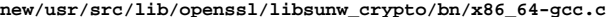

**mul\_add\_c(a[6],b[0],c1,c2,c3);**

**mul\_add\_c(a[5],b[1],c1,c2,c3);**

**mul\_add\_c(a[4],b[2],c1,c2,c3);**

**mul\_add\_c(a[3],b[3],c1,c2,c3);**

**mul\_add\_c(a[2],b[4],c1,c2,c3);**

**mul\_add\_c(a[1],b[5],c1,c2,c3);**

**mul\_add\_c(a[0],b[6],c1,c2,c3);**

**mul\_add\_c(a[0],b[7],c2,c3,c1);**

**mul\_add\_c(a[1],b[6],c2,c3,c1);**

**mul\_add\_c(a[2],b[5],c2,c3,c1);**

**mul\_add\_c(a[3],b[4],c2,c3,c1);**

**mul\_add\_c(a[4],b[3],c2,c3,c1);**

**mul\_add\_c(a[5],b[2],c2,c3,c1);**

**mul\_add\_c(a[6],b[1],c2,c3,c1);**

**mul\_add\_c(a[7],b[0],c2,c3,c1);**

**mul\_add\_c(a[7],b[1],c3,c1,c2);**

**mul\_add\_c(a[6],b[2],c3,c1,c2);**

**mul\_add\_c(a[5],b[3],c3,c1,c2);**

**mul\_add\_c(a[4],b[4],c3,c1,c2);**

**mul\_add\_c(a[3],b[5],c3,c1,c2);**

**mul\_add\_c(a[2],b[6],c3,c1,c2);**

**mul\_add\_c(a[1],b[7],c3,c1,c2);**

**mul\_add\_c(a[2],b[7],c1,c2,c3);**

**mul\_add\_c(a[3],b[6],c1,c2,c3);**

**mul\_add\_c(a[4],b[5],c1,c2,c3);**

**mul\_add\_c(a[5],b[4],c1,c2,c3);**

**mul\_add\_c(a[6],b[3],c1,c2,c3);**

**mul\_add\_c(a[7],b[2],c1,c2,c3);**

**mul\_add\_c(a[7],b[3],c2,c3,c1);**

**mul\_add\_c(a[6],b[4],c2,c3,c1);**

**mul\_add\_c(a[5],b[5],c2,c3,c1);**

**mul\_add\_c(a[4],b[6],c2,c3,c1);**

**mul\_add\_c(a[3],b[7],c2,c3,c1);**

**mul\_add\_c(a[4],b[7],c3,c1,c2);**

**mul\_add\_c(a[5],b[6],c3,c1,c2);**

**mul\_add\_c(a[6],b[5],c3,c1,c2);**

**mul\_add\_c(a[7],b[4],c3,c1,c2);**

**mul\_add\_c(a[7],b[5],c1,c2,c3);**

**mul\_add\_c(a[6],b[6],c1,c2,c3);**

**mul\_add\_c(a[5],b[7],c1,c2,c3);**

**mul\_add\_c(a[6],b[7],c2,c3,c1);**

**mul\_add\_c(a[7],b[6],c2,c3,c1);**

**mul\_add\_c(a[7],b[7],c3,c1,c2);**

457 **void bn\_mul\_comba4(BN\_ULONG \*r, BN\_ULONG \*a, BN\_ULONG \*b)**

**r[5]=c3;**

**r[6]=c1;**

**r[7]=c2;**

**r[8]=c3;**

**r[9]=c1;**

**r[10]=c2;**

**r[11]=c3;**

 $r[1\overline{2}]=c\overline{1}$ ;

**r[13]=c2;**

**r[14]=c3;**

**r[15]=c1;**

**c2=0;**

**c3=0;**

**c1=0;**

**c2=0;**

**c1=0;**

**c3=0;**

**c2=0;**

**c1=0;**

**c3=0;**

392

393

394

395

396

397

398

399

400

401

402

403

404

405

406

407

408

409

410

411

412

413

414

415

416

417

418

419

420

421

422

423

424

425

426

427

428

429

430

431

432

433

434

435

436

437

438

439

440

441

442

443

444

445

446

447

448

449

450

451

452

453

454

455

**}**

**<sup>7</sup>**

458

459

 $460$ 

**{**

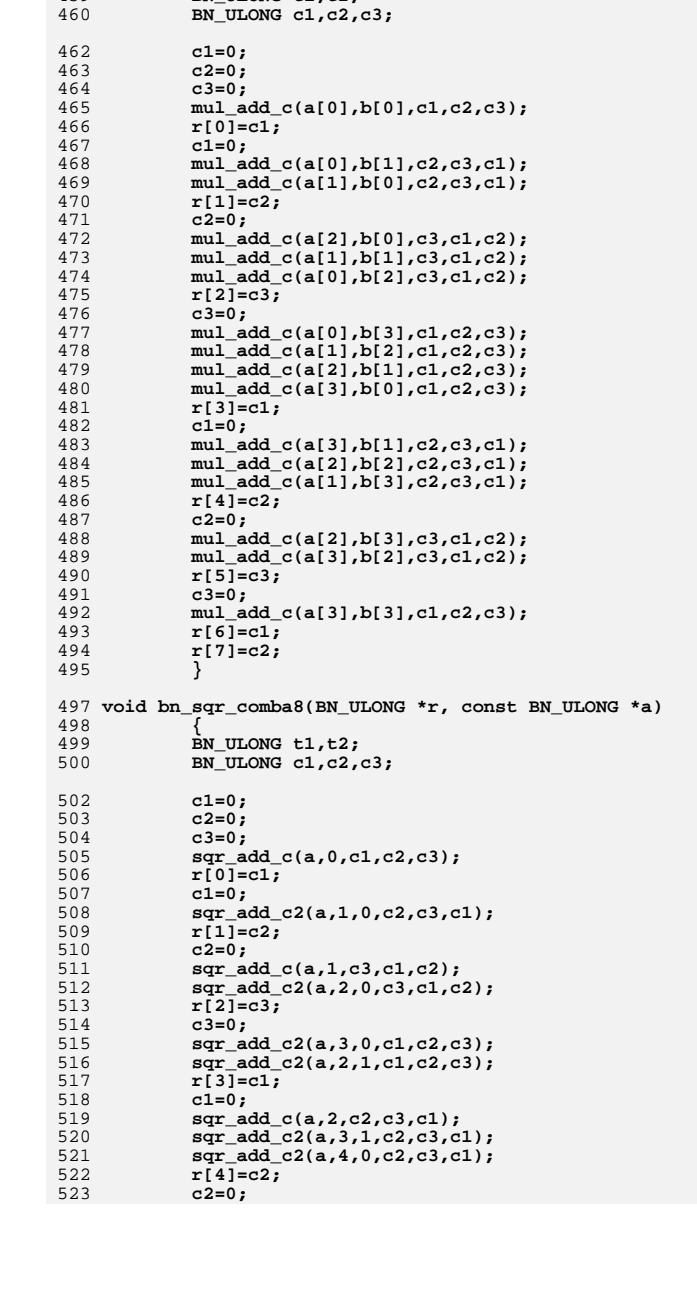

**new/usr/src/lib/openssl/libsunw\_crypto/bn/x86\_64-gcc.c**

BN ULONG t1,t2;

**new/usr/src/lib/openssl/libsunw\_crypto/bn/x86\_64-gcc.c**

| 524<br>525<br>526<br>527<br>528<br>529<br>530<br>531 | $sqr\_add\_c2(a,5,0,c3,c1,c2);$<br>$sqr\_add\_c2(a,4,1,c3,c1,c2);$<br>$sqr\_add_c2(a,3,2,c3,c1,c2);$<br>$r[5]=c3;$<br>$c3=0;$<br>$sqr\_add_c(a,3, c1, c2, c3);$<br>$sqr\_add_c2(a, 4, 2, c1, c2, c3);$<br>$sqr\_add_c2(a,5,1,c1,c2,c3);$ |  |
|------------------------------------------------------|----------------------------------------------------------------------------------------------------|--|
| 532<br>533<br>534<br>535<br>536                      | $sqr\_add_c2(a,6,0,c1,c2,c3);$<br>$r[6]=c1;$<br>$c1 = 0;$<br>$sqr\_add_c2(a,7,0,c2,c3,c1);$<br>$sqr\_add_c2(a, 6, 1, c2, c3, c1);$                                                                                                    |  |
| 537<br>538<br>539<br>540<br>541                      | $sqr\_add_c2(a,5,2,c2,c3,c1);$<br>$sqr\_add_c2(a, 4, 3, c2, c3, c1);$<br>$r[7]=c2;$<br>$c2=0;$<br>$sqr\_add_c(a, 4, c3, c1, c2);$                                                                                                    |  |
| 542<br>543<br>544<br>545<br>546                      | $sqr\_add_c2(a,5,3,c3,c1,c2);$<br>$sqr\_add_c2(a, 6, 2, c3, c1, c2);$<br>$sqr\_add_c2(a,7,1,c3,c1,c2);$<br>$r[8] = c3;$<br>$c3=0;$                                                                                                    |  |
| 547<br>548<br>549<br>550<br>551                      | $sqr\_add_c2(a,7,2,c1,c2,c3);$<br>$sqr\_add_c2(a, 6, 3, c1, c2, c3);$<br>$sqr\_add_c2(a,5,4,c1,c2,c3);$<br>$r[9]=c1;$<br>$c1 = 0;$                                                                                                    |  |
| 552<br>553<br>554<br>555<br>556                      | $sqr\_add_c(a,5,c2,c3,c1);$<br>$sqr\_add_c2(a,6,4,c2,c3,c1);$<br>$sqr\_add_c2(a,7,3,c2,c3,c1);$<br>$r[10]=c2;$                                                                                                    |  |
| 557<br>558<br>559<br>560                             | $c2=0;$<br>$sqr\_add_c2(a,7,4,c3,c1,c2);$<br>$sqr\_add_c2(a, 6, 5, c3, c1, c2);$<br>$r[11]=c3;$<br>$c3=0;$                                                                                                    |  |
| 561<br>562<br>563<br>564<br>565                      | $sqr\_add_c(a,6, c1, c2, c3);$<br>$sqr\_add\_c2(a,7,5,c1,c2,c3);$<br>$r[12] = c1;$<br>$c1 = 0;$<br>$sqr\_add_c2(a,7,6,c2,c3,c1);$                                                                                                    |  |
| 566<br>567<br>568<br>569<br>570<br>571               | $r[13]=c2;$<br>$c2=0;$<br>$sqr\_add_c(a,7,c3,c1,c2);$<br>$r[14] = c3;$<br>$r[15] = c1;$<br>ł                                                                                                    |  |
| 573<br>574<br>575<br>576                             | void bn_sqr_comba4(BN_ULONG *r, const BN_ULONG *a)<br>₹<br>BN ULONG t1, t2;<br>BN_ULONG c1, c2, c3;                                                                                                    |  |
| 578<br>579<br>580<br>581<br>582<br>583               | $c1 = 0;$<br>$c2=0;$<br>$c3=0;$<br>$sqr\_add_c(a,0,cl,c2,c3);$<br>$r[0]=c1;$<br>$cl=0;$                                                                                                    |  |
| 584<br>585<br>586                                    | $sqr\_add_c2(a,1,0,c2,c3,c1);$<br>$r[1]=c2;$<br>$c2=0;$                                                                                                    |  |

**sqr\_add\_c(a,1,c3,c1,c2); sqr\_add\_c2(a,2,0,c3,c1,c2); r[2]=c3;**

587<br>588

589

**<sup>9</sup>**

**new/usr/src/lib/openssl/libsunw\_crypto/bn/x86\_64-gcc.c**

| 590 |                           | $c3=0:$   |                                   |  |  |  |
|-----|---------------------------|-----------|-----------------------------------|--|--|--|
| 591 |                           |           | $sqr$ add $c2(a,3,0,c1,c2,c3)$ ;  |  |  |  |
| 592 |                           |           | $sqr$ add $c2(a,2,1,c1,c2,c3)$ ;  |  |  |  |
| 593 |                           |           | $r[3]=c1$ :                       |  |  |  |
| 594 |                           | $c1 = 0:$ |                                   |  |  |  |
| 595 |                           |           | $sqr$ add $c(a, 2, c2, c3, c1)$ ; |  |  |  |
| 596 |                           |           | $sqr$ add $c2(a,3,1,c2,c3,c1)$ ;  |  |  |  |
| 597 |                           |           | $r[4] = c2$ ;                     |  |  |  |
| 598 |                           | $c2=0:$   |                                   |  |  |  |
| 599 |                           |           | $sqr$ add $c2(a,3,2,c3,c1,c2)$ ;  |  |  |  |
| 600 |                           |           | $r[5]=c3;$                        |  |  |  |
| 601 |                           | $c3=0:$   |                                   |  |  |  |
| 602 |                           |           | $sqr$ add $c(a, 3, c1, c2, c3)$ ; |  |  |  |
| 603 |                           |           | $r[6]=c1$ :                       |  |  |  |
| 604 |                           |           | $r[7]=c2$ ;                       |  |  |  |
| 605 |                           |           |                                   |  |  |  |
| 606 | #endif                    |           |                                   |  |  |  |
| 607 | #endif /* ! codereview */ |           |                                   |  |  |  |
|     |                           |           |                                   |  |  |  |

**<sup>10</sup>**

new/usr/src/lib/openssl/libsunw crypto/buffer/buf err.c 3719 Wed Aug 13 19:24:38 2014 new/usr/src/lib/openssl/libsunw\_crypto/buffer/buf\_err.c 4853 illumos-gate is not lint-clean when built with openssl 1.0 (initial commit,  $1$  /\* crypto/buffer/buf err.c \*/ 3 \* Copyright (c) 1999-2006 The OpenSSL Project. All rights reserved.  $\overline{4}$ 5 \* Redistribution and use in source and binary forms, with or without 6 \* modification, are permitted provided that the following conditions \* are met:  $7$  $8 *$ 9 \* 1. Redistributions of source code must retain the above copyright  $10 *$ notice, this list of conditions and the following disclaimer.  $11 \times$ 12 \* 2. Redistributions in binary form must reproduce the above copyright notice, this list of conditions and the following disclaimer in  $13$  $14 \times$ the documentation and/or other materials provided with the  $15$  \* distribution.  $16$  \* 17 \* 3. All advertising materials mentioning features or use of this software must display the following acknowledgment:  $18 \rightarrow$  $19$  \* "This product includes software developed by the OpenSSL Project 20 for use in the OpenSSL Toolkit. (http://www.OpenSSL.org/)"  $21 +$ 22 \* 4. The names "OpenSSL Toolkit" and "OpenSSL Project" must not be used to  $23 \cdot \bullet$ endorse or promote products derived from this software without 24  $\star$ prior written permission. For written permission, please contact  $25 *$ openssl-core@OpenSSL.org.  $26 *$ 27 \* 5. Products derived from this software may not be called "OpenSSL" 28 \* nor may "OpenSSL" appear in their names without prior written permission of the OpenSSL Project.  $29$  \*  $30 \star$ 31 \* 6. Redistributions of any form whatsoever must retain the following  $32 \rightarrow$ acknowledgment:  $33 \star$ "This product includes software developed by the OpenSSL Project  $34 \times$ for use in the OpenSSL Toolkit (http://www.OpenSSL.org/)" 35 36 \* THIS SOFTWARE IS PROVIDED BY THE ODENSSL PROJECT ''AS IS'' AND ANY 37 \* EXPRESSED OR IMPLIED WARRANTIES, INCLUDING, BUT NOT LIMITED TO, THE \* IMPLIED WARRANTIES OF MERCHANTABILITY AND FITNESS FOR A PARTICULAR  $38$ 39 \* PURPOSE ARE DISCLAIMED. IN NO EVENT SHALL THE OpenSSL PROJECT OR 40 \* ITS CONTRIBUTORS BE LIABLE FOR ANY DIRECT, INDIRECT, INCIDENTAL, 41 \* SPECIAL, EXEMPLARY, OR CONSEQUENTIAL DAMAGES (INCLUDING, BUT 42 \* NOT LIMITED TO, PROCUREMENT OF SUBSTITUTE GOODS OR SERVICES; 43 \* LOSS OF USE, DATA, OR PROFITS: OR BUSINESS INTERRUPTION) 44 \* HOWEVER CAUSED AND ON ANY THEORY OF LIABILITY, WHETHER IN CONTRACT, 45 \* STRICT LIABILITY, OR TORT (INCLUDING NEGLIGENCE OR OTHERWISE) 46 \* ARISING IN ANY WAY OUT OF THE USE OF THIS SOFTWARE, EVEN IF ADVISED 47 \* OF THE POSSIBILITY OF SUCH DAMAGE. 49 50 \* This product includes cryptographic software written by Eric Young 51 \* (eay@cryptsoft.com). This product includes software written by Tim 52 \* Hudson (tjh@cryptsoft.com).  $53 *$  $54 *7$ 56 /\* NOTE: this file was auto generated by the mkerr.pl script: any changes 57 \* made to it will be overwritten when the script next updates this file, 58 \* only reason strings will be preserved.  $59 * 1$  $61$  #include <stdio.h>

62 #include <openssl/err.h> 63 #include <openssl/buffer.h> 65 /\* BEGIN ERROR CODES \*/ 66 #ifndef OPENSSL NO ERR 68 #define ERR FUNC(func) ERR PACK(ERR LIB BUF, func, 0) 69 #define ERR REASON(reason) ERR PACK(ERR LIB BUF, 0, reason) 71 static ERR STRING DATA BUF str functs[]= 72 73 {ERR\_FUNC(BUF\_F\_BUF\_MEMDUP), "BUF memdup" } 74 (ERR FUNC(BUF F BUF MEM GROW), "BUF MEM grow" }, ERR\_FUNC(BUF\_F\_BUF\_MEM\_GROW\_CLEAN), "BUF\_MEM\_grow\_clean" }, 75  $\{ \mathtt{ERR\_FUNC}(\mathtt{BUF\_F\_BUF\_MEM\_NEW})$  , "BUF\_MEM\_new" }, 76 77 (ERR FUNC(BUF F BUF STRDUP), "BUF strdup"} 78 FERR\_FUNC(BUF\_F\_BUF\_STRNDUP), "BUF\_strndup"  $\}$ , 79  $\{0, \overline{\text{NULL}}\}$  $80$ ٠. 82 static ERR STRING DATA BUF str reasons[]= 83 84 {0, NULL}  $R5$ ٠.  $87$  #endif 89 void ERR\_load\_BUF\_strings(void)  $90$ 91 #ifndef OPENSSL NO ERR 93 if (ERR func error string(BUF str functs[0].error) ==  $NULL$ )  $94$  $95$ ERR load strings (0, BUF str functs):  $96$ ERR\_load\_strings(0,BUF\_str\_reasons); 97  $98$  #endif  $QQ$ 100 #endif  $/*$  ! codereview \*/

 $\mathbf{z}$ 

new/usr/src/lib/openssl/libsunw crypto/buffer/buf err.c

 $\mathbf{I}$ 

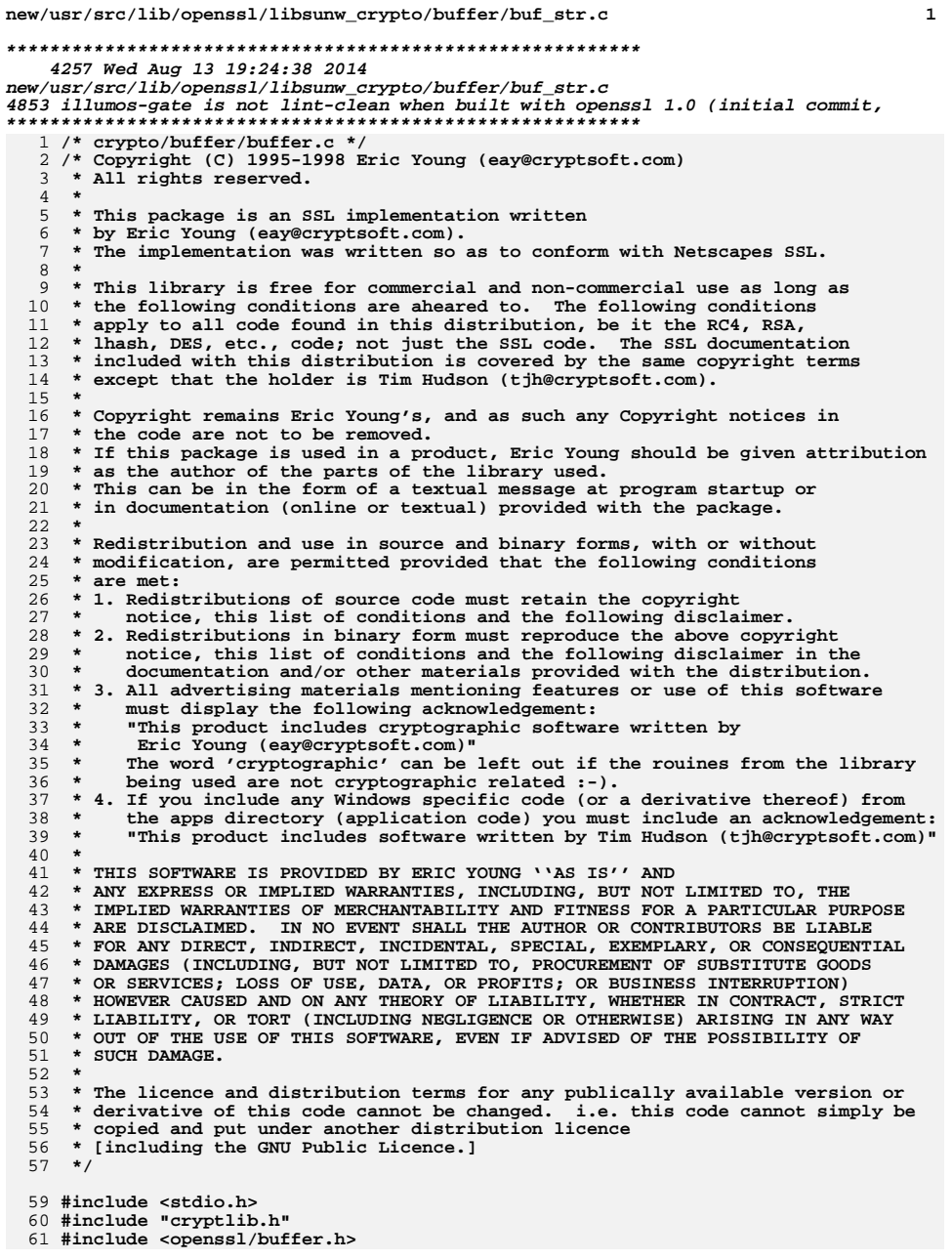

```
new/usr/src/lib/openssl/libsunw crypto/buffer/buf str.c
 63 char *BUF strdup(const char *str)
 64
             if (str == NULL) return(NULL);
 65
             return BUF_strndup(str, strlen(str));
 66
 67
  69 char *BUF_strndup(const char *str, size_t siz)
  70
 71
             char *ret:
 73
            if (str == NULL) return(NULL);
 75
             ret=OPENSSL_malloc(siz+1);
  76
            if (\text{ret} == \text{NULL})77
 78
                     BUFerr(BUF_F_BUF_STRNDUP, ERR_R_MALLOC_FAILURE);
 79
                     return (NULL);8081
             BUF_{str1}cpy(ret, str, size+1);82
             return (ret);83
             -3
 85 void *BUF_memdup(const void *data, size_t siz)
  86
             void *ret;
 87
 89
            if (data == NULL) return (NULL);91
            ret = OPENSSL malloc(siz);
            if (ret == \overline{\text{NULL}})
 92
 93
                     BUFerr(BUF F BUF MEMDUP, ERR R MALLOC FAILURE);
 9495
                     return (NULL);96
 97
             return memcpy(ret, data, siz);
 98
100 size_t BUF_strlcpy(char *dst, const char *src, size_t size)
101
102size t 1 = 0:
103
             for(; size > 1 & *src; size--)
104
                     *dist++ = *src++;105
106
                     1++;107
108
             if (size)
                     *dst = \prime\backslash 0';
109
110
             return 1 + strlen(src);111
             \}113 size t BUF strlcat(char *dst, const char *src, size t size)
114
115
             size_t 1 = 0;
116
             for(; size > 0 & *dst; size--, dst++)
117
                     1++;return 1 + BUF_strlcpy(dst, src, size);118
119
120 #endif /* ! codereview */
```
new/usr/src/lib/openssl/libsunw crypto/buffer/buffer.c 5825 Wed Aug 13 19:24:38 2014  ${\tt new/usr/src/lib/openssl/libsumw\_crypto/buffer/buffer.c}$ 4853 illumos-gate is not lint-clean when built with openssl 1.0 (initial commit, 1 /\* crypto/buffer/buffer.c \*/ 2 /\* Copyright (C) 1995-1998 Eric Young (eav@cryptsoft.com) 3 \* All rights reserved.  $\overline{4}$ 5 \* This package is an SSL implementation written 6 \* by Eric Young (eay@cryptsoft.com). \* The implementation was written so as to conform with Netscapes SSL. 7  $8 *$ 9 \* This library is free for commercial and non-commercial use as long as 10 \* the following conditions are aheared to. The following conditions 11 \* apply to all code found in this distribution, be it the RC4, RSA, 12 \* lhash, DES, etc., code; not just the SSL code. The SSL documentation \* included with this distribution is covered by the same copyright terms  $13$ 14 \* except that the holder is Tim Hudson (tjh@cryptsoft.com).  $15$  \* 16 \* Copyright remains Eric Young's, and as such any Copyright notices in  $17$ \* the code are not to be removed. 18 \* If this package is used in a product, Eric Young should be given attribution 19 \* as the author of the parts of the library used. 20 \* This can be in the form of a textual message at program startup or 21 \* in documentation (online or textual) provided with the package.  $22 *$ 23 \* Redistribution and use in source and binary forms, with or without 24 \* modification, are permitted provided that the following conditions  $25$  \* are met: 26 \* 1. Redistributions of source code must retain the copyright 27 notice, this list of conditions and the following disclaimer. 28 \* 2. Redistributions in binary form must reproduce the above copyright notice, this list of conditions and the following disclaimer in the 29 documentation and/or other materials provided with the distribution. 30 \* 3. All advertising materials mentioning features or use of this software 31  $32 \rightarrow$ must display the following acknowledgement:  $33 \times$ "This product includes cryptographic software written by  $34 \cdot$ Eric Young (eay@cryptsoft.com)" 35 The word 'cryptographic' can be left out if the rouines from the library being used are not cryptographic related :- ).  $36$  $\mathbf{r}$ 37 \* 4. If you include any Windows specific code (or a derivative thereof) from the apps directory (application code) you must include an acknowledgement: 38  $39 *$ "This product includes software written by Tim Hudson (tjh@cryptsoft.com)"  $40 \star$ 41 \* THIS SOFTWARE IS PROVIDED BY ERIC YOUNG ''AS IS'' AND  $42.$ \* ANY EXPRESS OR IMPLIED WARRANTIES, INCLUDING, BUT NOT LIMITED TO, THE 43 \* IMPLIED WARRANTIES OF MERCHANTABILITY AND FITNESS FOR A PARTICULAR PURPOSE 44 \* ARE DISCLAIMED. IN NO EVENT SHALL THE AUTHOR OR CONTRIBUTORS BE LIABLE 45 \* FOR ANY DIRECT, INDIRECT, INCIDENTAL, SPECIAL, EXEMPLARY, OR CONSEQUENTIAL \* DAMAGES (INCLUDING, BUT NOT LIMITED TO, PROCUREMENT OF SUBSTITUTE GOODS 46 47 \* OR SERVICES; LOSS OF USE, DATA, OR PROFITS; OR BUSINESS INTERRUPTION) 48 \* HOWEVER CAUSED AND ON ANY THEORY OF LIABILITY, WHETHER IN CONTRACT, STRICT 49 \* LIABILITY, OR TORT (INCLUDING NEGLIGENCE OR OTHERWISE) ARISING IN ANY WAY 50 \* OUT OF THE USE OF THIS SOFTWARE. EVEN IF ADVISED OF THE POSSIBILITY OF 51 \* SUCH DAMAGE. 52 53 \* The licence and distribution terms for any publically available version or  $54$  \* derivative of this code cannot be changed. i.e. this code cannot simply be \* copied and put under another distribution licence 55 56 \* [including the GNU Public Licence, ]  $57 * 1$ 59 #include <stdio.h> 60 #include "cryptlib.h" 61 #include <openssl/buffer.h>

 $\mathbf{1}$ 

new/usr/src/lib/openssl/libsunw crypto/buffer/buffer.c 63 /\* LIMIT BEFORE EXPANSION is the maximum n such that  $(n+3)/3*4 < 2**31$ . That 64 \* function is applied in several functions in this file and this limit ensures 65 \* that the result fits in an int. \*/ 66 #define LIMIT BEFORE EXPANSION 0x5ffffffc 68 BUF MEM \*BUF MEM new(void) 69 70 BUF MEM \*ret: 72 ret=OPENSSL malloc(sizeof(BUF MEM));  $73$ if  $(\text{ret} == \text{NULL})$ 74 75 BUFerr (BUF F BUF MEM NEW, ERR R MALLOC FAILURE); 76 return(NULL); 77 78  $ret->length=0;$ 79  $ret$ ->max=0; ret->data=NULL:  $80$  $81$  $return (ret);$ 82 84 void BUF\_MEM\_free(BUF\_MEM \*a)  $QE$ 86  $if(a == NULL)$ 87 return:  $RQ$ if (a->data != NULL) 90  $Q<sub>1</sub>$  $m$ emset(a->data.0.(unsigned int)a->max): 92 OPENSSL free(a->data): 93  $Q_4$ OPENSSL  $free(a)$ ;  $95$ 97 int BUF MEM grow(BUF MEM \*str, size t len)  $98$  $QQ$  $char + r$ 100 size\_t n; if  $(str-)length > = len)$  $102$ 103 str->length=len;  $104$ 105  $return(len):$ 106 107 if  $(str - \geq max \geq len)$  $108$ 109 memset(&str->data[str->length],0,len-str->length);  $110$ str->length=len; 111  $return(len);$ 112 113 /\* This limit is sufficient to ensure (len+3)/3\*4 <  $2**31$  \*/ if (len > LIMIT BEFORE EXPANSION) 114 115 116 BUFerr(BUF F BUF MEM GROW.ERR R MALLOC FAILURE): 117 return 0; 118  $n = (len+3)/3*4$ :  $119$ 120 if  $(str$  ->data ==  $NULL)$ 121  $ret = OPENSSL_{mal}$ loc(n);  $122$  $228$  $123$ ret=OPENSSL\_realloc(str->data,n); 124 if  $(\text{ret} == \text{NULL})$ 125 BUFerr (BUF\_F\_BUF\_MEM\_GROW, ERR\_R\_MALLOC\_FAILURE); 126 127  $l = n = 0$ 

 $\sim$ 

**new/usr/src/lib/openssl/libsunw\_crypto/buffer/buffer.c**

 **<sup>3</sup>** 128 **}** 129 **else** 130 **{** 131 **str->data=ret;** 132 **str->max=n; memset(&str->data[str->length],0,len-str->length);** 133134 **str->length=len;** 135 **} return(len);** 136137 **}** 139 **int BUF\_MEM\_grow\_clean(BUF\_MEM \*str, size\_t len)** 140 **{** 141 **char \*ret;** 142 **size\_t n;** 144 **if (str->length >= len)** 145 **{** 146 **memset(&str->data[len],0,str->length-len);** 147 **str->length=len;** 148 **return(len);** 149 **} if (str->max >= len)** 150151 **{** 152 **memset(&str->data[str->length],0,len-str->length);** 153 **str->length=len;** 154 **return(len);** 155 **} /\* This limit is sufficient to ensure (len+3)/3\*4 < 2\*\*31 \*/** 156157 **if (len > LIMIT\_BEFORE\_EXPANSION)** 158 **{** 159 **BUFerr(BUF\_F\_BUF\_MEM\_GROW\_CLEAN,ERR\_R\_MALLOC\_FAILURE);** 160 **return 0;** 161 **} n=(len+3)/3\*4;** 162163 **if (str->data == NULL)** 164 **ret=OPENSSL\_malloc(n);** 165 **else** 166 **ret=OPENSSL\_realloc\_clean(str->data,str->max,n);** 167 **if (ret == NULL)** 168 **{** 169 **BUFerr(BUF\_F\_BUF\_MEM\_GROW\_CLEAN,ERR\_R\_MALLOC\_FAILURE);** 170 **len=0;** 171 **}** 172 **else** 173 **{** 174 **str->data=ret;** 175 **str->max=n;** 176 **memset(&str->data[str->length],0,len-str->length);** 177 **str->length=len;** 178 **} return(len);** 179180 **}** 182 **void BUF\_reverse(unsigned char \*out, const unsigned char \*in, size\_t size)** 183 **{** 184size t i; 185 **if (in)** 186 **{** 187 **out += size - 1;** 188 **for (i = 0; i < size; i++)** 189 **\*out-- = \*in++;** 190 **}** 191 **else** 192 **{** 193**unsigned char \*q;**

**new/usr/src/lib/openssl/libsunw\_crypto/buffer/buffer.c**

```
194 char c;
195 q = out + size - 1;
196 for (i = 0; i < size/2; i++)
197 {
198 c = *q;
199 *q-- = *out;
200 *out++ = c;
201 }
202 }
203 }
204 #endif /* ! codereview */
```
new/usr/src/lib/openssl/libsunw crypto/camellia/cmll cfb.c  $\mathbf{1}$ 6761 Wed Aug 13 19:24:38 2014 new/usr/src/lib/openssl/libsunw\_crypto/camellia/cmll\_cfb.c 4853 illumos-gate is not lint-clean when built with openssl 1.0 (initial commit,  $1$  /\* crypto/camellia/camellia\_cfb.c -\*- mode:C; c-file-style: "eay" -\*- \*/ 3 \* Copyright (c) 2006 The OpenSSL Project. All rights reserved.  $\overline{4}$ 5 \* Redistribution and use in source and binary forms, with or without 6 \* modification, are permitted provided that the following conditions \* are met: 7  $8 *$ 9 \* 1. Redistributions of source code must retain the above copyright  $10 *$ notice, this list of conditions and the following disclaimer.  $11 \cdot$ 12 \* 2. Redistributions in binary form must reproduce the above copyright notice, this list of conditions and the following disclaimer in  $13$  $14 \times$ the documentation and/or other materials provided with the  $15$  \* distribution.  $16$  \* 17 \* 3. All advertising materials mentioning features or use of this software must display the following acknowledgment:  $18 \times$  $19 *$ "This product includes software developed by the OpenSSL Project 20  $\star$ for use in the OpenSSL Toolkit. (http://www.openssl.org/)"  $21 \cdot$ 22 \* 4. The names "OpenSSL Toolkit" and "OpenSSL Project" must not be used to  $23$  \* endorse or promote products derived from this software without 24  $\star$ prior written permission. For written permission, please contact openssl-core@openssl.org.  $25 *$  $26 *$ 27 \* 5. Products derived from this software may not be called "OpenSSL" 28 \* nor may "OpenSSL" appear in their names without prior written  $29$  \* permission of the OpenSSL Project.  $30 \star$ 31 \* 6. Redistributions of any form whatsoever must retain the following  $32 \cdot$  $acknowled$   $doment:$  $33 \times$ "This product includes software developed by the OpenSSL Project  $34 \cdot$ for use in the OpenSSL Toolkit (http://www.openssl.org/)"  $35$ 36 \* THIS SOFTWARE IS PROVIDED BY THE ODENSSL PROJECT ''AS IS'' AND ANY 37 \* EXPRESSED OR IMPLIED WARRANTIES, INCLUDING, BUT NOT LIMITED TO, THE \* IMPLIED WARRANTIES OF MERCHANTABILITY AND FITNESS FOR A PARTICULAR  $38$ 39 \* PURPOSE ARE DISCLAIMED. IN NO EVENT SHALL THE OpenSSL PROJECT OR 40 \* ITS CONTRIBUTORS BE LIABLE FOR ANY DIRECT, INDIRECT, INCIDENTAL, 41 \* SPECIAL, EXEMPLARY, OR CONSEOUENTIAL DAMAGES (INCLUDING, BUT 42 \* NOT LIMITED TO, PROCUREMENT OF SUBSTITUTE GOODS OR SERVICES; 43 \* LOSS OF USE, DATA, OR PROFITS: OR BUSINESS INTERRUPTION) 44 \* HOWEVER CAUSED AND ON ANY THEORY OF LIABILITY, WHETHER IN CONTRACT, 45 \* STRICT LIABILITY, OR TORT (INCLUDING NEGLIGENCE OR OTHERWISE) 46 \* ARISING IN ANY WAY OUT OF THE USE OF THIS SOFTWARE, EVEN IF ADVISED 47 \* OF THE POSSIBILITY OF SUCH DAMAGE. 49  $50 * 7$ 51 /\* Copyright (C) 1995-1998 Eric Young (eay@cryptsoft.com) 52 \* All rights reserved.  $53 *$ 54 \* This package is an SSL implementation written 55 \* by Eric Young (eay@cryptsoft.com). 56 \* The implementation was written so as to conform with Netscapes SSL.  $57$  \* 58 \* This library is free for commercial and non-commercial use as long as 59 \* the following conditions are aheared to. The following conditions 60 \* apply to all code found in this distribution, be it the RC4, RSA, 61 \* lhash, DES, etc., code; not just the SSL code. The SSL documentation

new/usr/src/lib/openssl/libsunw crypto/camellia/cmll cfb.c  $\sim$ 62 \* included with this distribution is covered by the same copyright terms 63 \* except that the holder is Tim Hudson (tjh@cryptsoft.com).  $64 *$ 65 \* Copyright remains Eric Young's, and as such any Copyright notices in 66 \* the code are not to be removed. 67 \* If this package is used in a product, Eric Young should be given attribution 68 \* as the author of the parts of the library used. 69 \* This can be in the form of a textual message at program startup or  $70$ \* in documentation (online or textual) provided with the package.  $71 *$ 72 \* Redistribution and use in source and binary forms, with or without 73 \* modification, are permitted provided that the following conditions  $74$  \* are met: 75 \* 1. Redistributions of source code must retain the copyright  $76 *$ notice, this list of conditions and the following disclaimer. 77 \* 2. Redistributions in binary form must reproduce the above copyright  $78$  \* notice, this list of conditions and the following disclaimer in the 79 documentation and/or other materials provided with the distribution. 80 \* 3. All advertising materials mentioning features or use of this software  $81$  \* must display the following acknowledgement:  $82 *$ "This product includes cryptographic software written by  $83 *$ Eric Young (eay@cryptsoft.com)"  $84$  \* The word 'cryptographic' can be left out if the rouines from the library  $85$  \* being used are not cryptographic related :-). 86 \* 4. If you include any Windows specific code (or a derivative thereof) from  $87 \div$ the apps directory (application code) you must include an acknowledgement: 88 \* "This product includes software written by Tim Hudson (tjh@cryptsoft.com)"  $89 *$ 90 \* THIS SOFTWARE IS PROVIDED BY ERIC YOUNG ''AS IS'' AND 91 \* ANY EXPRESS OR IMPLIED WARRANTIES, INCLUDING, BUT NOT LIMITED TO, THE 92 \* IMPLIED WARRANTIES OF MERCHANTABILITY AND FITNESS FOR A PARTICULAR PURPOSE  $93$ \* ARE DISCLAIMED. IN NO EVENT SHALL THE AUTHOR OR CONTRIBUTORS BE LIABLE 94 \* FOR ANY DIRECT, INDIRECT, INCIDENTAL, SPECIAL, EXEMPLARY, OR CONSEQUENTIAL 95 \* DAMAGES (INCLUDING, BUT NOT LIMITED TO, PROCUREMENT OF SUBSTITUTE GOODS 96 \* OR SERVICES; LOSS OF USE, DATA, OR PROFITS; OR BUSINESS INTERRUPTION) \* HOWEVER CAUSED AND ON ANY THEORY OF LIABILITY, WHETHER IN CONTRACT, STRICT 97 98 \* LIABILITY, OR TORT (INCLUDING NEGLIGENCE OR OTHERWISE) ARISING IN ANY WAY 99 \* OUT OF THE USE OF THIS SOFTWARE, EVEN IF ADVISED OF THE POSSIBILITY OF 100 \* SUCH DAMAGE.  $101 -$ 102 \* The licence and distribution terms for any publically available version or 103 \* derivative of this code cannot be changed. i.e. this code cannot simply be \* copied and put under another distribution licence  $104$ 105 \* [including the GNU Public Licence.]  $106 *1$ 108 #include <openss1/camellia.h> 109 #include <openss1/modes.h> 112 /\* The input and output encrypted as though 128bit cfb mode is being 113 \* used. The extra state information to record how much of the 114 \* 128bit block we have used is contained in \*num;  $115 *$ / 117 void Camellia\_cfb128\_encrypt(const unsigned char \*in, unsigned char \*out, 118 size\_t length, const CAMELLIA\_KEY \*key, unsigned char \*ivec, int \*num, const int enc) 119  $120$  $122$ CRYPTO cfb128 encrypt(in, out, length, key, ivec, num, enc, (block128 f) Camelli  $123$ 125 /\* N.B. This expects the input to be packed, MS bit first \*/ 126 void Camellia\_cfb1\_encrypt(const unsigned char \*in, unsigned char \*out,

 $127$ size t length, const CAMELLIA KEY \*key,

**new/usr/src/lib/openssl/libsunw\_crypto/camellia/cmll\_cfb.c <sup>3</sup>**

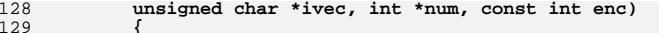

- **unsigned char \*ivec, int \*num, const int enc) { CRYPTO\_cfb128\_1\_encrypt(in,out,length,key,ivec,num,enc,(block128\_f)Camel** 130<br>131 **}**
- 
- 133 **void Camellia\_cfb8\_encrypt(const unsigned char \*in, unsigned char \*out,** 134 **size\_t length, const CAMELLIA\_KEY \*key,** 135 **unsigned char \*ivec, int \*num, const int enc)**
- 
- 136 **{** 137
- **CRYPTO\_cfb128\_8\_encrypt(in,out,length,key,ivec,num,enc,(block128\_f)Camel**
- 138 **}** 139 **#endif /\* ! codereview \*/**

new/usr/src/lib/openssl/libsunw crypto/camellia/cmll ctr.c 

## new/usr/src/lib/openssl/libsunw crypto/camellia/cmll ctr.c

62 CRYPTO\_ctr128\_encrypt(in,out,length,key,ivec,ecount\_buf,num,(block128\_f) 63 64 #endif  $/*$  ! codereview \*/

2909 Wed Aug 13 19:24:39 2014  ${\tt new/usr}/{src}/{\tt lib/openssl}/{\tt libsumw\_crypto}/\tt camellia/cmll\_ctr.c$ 4853 illumos-gate is not lint-clean when built with openssl 1.0 (initial commit, 1 /\* crypto/camellia/camellia\_ctr.c -\*- mode:C; c-file-style: "eay" -\*- \*/ 3 \* Copyright (c) 2006 The OpenSSL Project. All rights reserved.  $\overline{4}$ 5 \* Redistribution and use in source and binary forms, with or without 6 \* modification, are permitted provided that the following conditions \* are met: 7  $8 *$ 9 \* 1. Redistributions of source code must retain the above copyright  $10 *$ notice, this list of conditions and the following disclaimer.  $11 \times$ 12 \* 2. Redistributions in binary form must reproduce the above copyright  $13$ notice, this list of conditions and the following disclaimer in  $14 \times$ the documentation and/or other materials provided with the  $15$  \* distribution.  $16$  \* 17 \* 3. All advertising materials mentioning features or use of this software must display the following acknowledgment:  $18 \rightarrow$  $19 *$ "This product includes software developed by the OpenSSL Project 20 for use in the OpenSSL Toolkit. (http://www.openssl.org/)"  $21$  \* 22 \* 4. The names "OpenSSL Toolkit" and "OpenSSL Project" must not be used to  $23 \cdot \bullet$ endorse or promote products derived from this software without  $24$  \* prior written permission. For written permission, please contact  $25 *$ openssl-core@openssl.org.  $26 *$ 27 \* 5. Products derived from this software may not be called "OpenSSL" 28 \* nor may "OpenSSL" appear in their names without prior written permission of the OpenSSL Project.  $29$  \*  $30 \star$ 31 \* 6. Redistributions of any form whatsoever must retain the following  $32<sup>1</sup>$ acknowledgment:  $33 \cdot$ "This product includes software developed by the OpenSSL Project  $34 \times$ for use in the OpenSSL Toolkit (http://www.openssl.org/)" 35 36 \* THIS SOFTWARE IS PROVIDED BY THE ODENSSL PROJECT ''AS IS'' AND ANY 37 \* EXPRESSED OR IMPLIED WARRANTIES, INCLUDING, BUT NOT LIMITED TO, THE 38 \* IMPLIED WARRANTIES OF MERCHANTABILITY AND FITNESS FOR A PARTICULAR 39 \* PURPOSE ARE DISCLAIMED. IN NO EVENT SHALL THE OpenSSL PROJECT OR 40 \* ITS CONTRIBUTORS BE LIABLE FOR ANY DIRECT, INDIRECT, INCIDENTAL, 41 \* SPECIAL, EXEMPLARY, OR CONSEQUENTIAL DAMAGES (INCLUDING, BUT 42 \* NOT LIMITED TO, PROCUREMENT OF SUBSTITUTE GOODS OR SERVICES; 43 \* LOSS OF USE, DATA, OR PROFITS; OR BUSINESS INTERRUPTION) 44 \* HOWEVER CAUSED AND ON ANY THEORY OF LIABILITY, WHETHER IN CONTRACT, 45 \* STRICT LIABILITY, OR TORT (INCLUDING NEGLIGENCE OR OTHERWISE) 46 \* ARISING IN ANY WAY OUT OF THE USE OF THIS SOFTWARE, EVEN IF ADVISED 47 \* OF THE POSSIBILITY OF SUCH DAMAGE. 49  $50 *1$ 52 #include <openss1/camellia.h> 53 #include <openss1/modes.h> 55 void Camellia\_ctr128\_encrypt(const unsigned char \*in, unsigned char \*out, 56 size t length, const CAMELLIA KEY \*key, unsigned char ivec[CAMELLIA\_BLOCK\_SIZE], 57 58 unsigned char ecount\_buf[CAMELLIA\_BLOCK\_SIZE], 59 unsigned int \*num)

 $60$ ₹  $\sim$ 

new/usr/src/lib/openssl/libsunw crypto/camellia/cmll ecb.c 2987 Wed Aug 13 19:24:39 2014 new/usr/src/lib/openssl/libsunw\_crypto/camellia/cmll\_ecb.c 4853 illumos-gate is not lint-clean when built with openssl 1.0 (initial commit, 1 /\* crypto/camellia/camellia\_ecb.c -\*- mode:C; c-file-style: "eay" -\*- \*/ 3 \* Copyright (c) 2006 The OpenSSL Project. All rights reserved.  $\overline{4}$ 5 \* Redistribution and use in source and binary forms, with or without 6 \* modification, are permitted provided that the following conditions \* are met: 7  $8 *$ 9 \* 1. Redistributions of source code must retain the above copyright  $10 *$ notice, this list of conditions and the following disclaimer.  $11 \times$ 12 \* 2. Redistributions in binary form must reproduce the above copyright notice, this list of conditions and the following disclaimer in  $13$  $14 \times$ the documentation and/or other materials provided with the  $15$  \* distribution.  $16$  \* 17 \* 3. All advertising materials mentioning features or use of this software must display the following acknowledgment:  $18 \rightarrow$  $19 *$ "This product includes software developed by the OpenSSL Project 20 for use in the OpenSSL Toolkit. (http://www.openssl.org/)"  $21$  \* 22 \* 4. The names "OpenSSL Toolkit" and "OpenSSL Project" must not be used to  $23$  \* endorse or promote products derived from this software without  $24$  \* prior written permission. For written permission, please contact  $25 *$ openssl-core@openssl.org.  $26 *$ 27 \* 5. Products derived from this software may not be called "OpenSSL" 28 \* nor may "OpenSSL" appear in their names without prior written permission of the OpenSSL Project.  $29$  \*  $30 \star$ 31 \* 6. Redistributions of any form whatsoever must retain the following  $32<sup>1</sup>$ acknowledgment:  $33 \cdot$ "This product includes software developed by the OpenSSL Project  $34 \times$ for use in the OpenSSL Toolkit (http://www.openssl.org/)" 35 36 \* THIS SOFTWARE IS PROVIDED BY THE ODENSSL PROJECT ''AS IS'' AND ANY 37 \* EXPRESSED OR IMPLIED WARRANTIES, INCLUDING, BUT NOT LIMITED TO, THE \* IMPLIED WARRANTIES OF MERCHANTABILITY AND FITNESS FOR A PARTICULAR  $38$ 39 \* PURPOSE ARE DISCLAIMED. IN NO EVENT SHALL THE OPENSSL PROJECT OR 40 \* ITS CONTRIBUTORS BE LIABLE FOR ANY DIRECT, INDIRECT, INCIDENTAL, 41 \* SPECIAL, EXEMPLARY, OR CONSEQUENTIAL DAMAGES (INCLUDING, BUT 42 \* NOT LIMITED TO, PROCUREMENT OF SUBSTITUTE GOODS OR SERVICES; 43 \* LOSS OF USE, DATA, OR PROFITS: OR BUSINESS INTERRUPTION) 44 \* HOWEVER CAUSED AND ON ANY THEORY OF LIABILITY, WHETHER IN CONTRACT, 45 \* STRICT LIABILITY, OR TORT (INCLUDING NEGLIGENCE OR OTHERWISE) 46 \* ARISING IN ANY WAY OUT OF THE USE OF THIS SOFTWARE, EVEN IF ADVISED 47 \* OF THE POSSIBILITY OF SUCH DAMAGE. 49  $50 * 1$ 52 #ifndef CAMELLIA DEBUG 53 # ifndef NDERUG 54 # define NDEBUG  $55$  # endif 56 #endif 57 #include <assert.h> 59 #include <openss1/camellia.h> 60 #include "cmll\_locl.h"

new/usr/src/lib/openssl/libsunw crypto/camellia/cmll ecb.c

 $\mathbf{1}$ 

62 void Camellia ecb encrypt (const unsigned char \*in, unsigned char \*out, 63 const CAMELLIA KEY \*key, const int enc) 64 ₹  $66$  $assert(in & out & kex);$  $assert((CAMENTA\_ENCRYPT == enc)) | (CAMENTA\_DECRYPT == enc))$ ; 67 69 if (CAMELLIA ENCRYPT == enc) 70 Camellia\_encrypt(in, out, key);  $71$  $228$ 72 Camellia\_decrypt(in, out, key);  $73$ 74 #endif  $/*$  ! codereview \*/

## $\mathcal{L}$

new/usr/src/lib/openssl/libsunw crypto/camellia/cmll misc.c 3334 Wed Aug 13 19:24:39 2014  ${\tt new/usr}/{src}/{lib/openssl}/{libsumw\_crypto/camellia/cmll\_miss.c}$ 4853 illumos-gate is not lint-clean when built with openssl 1.0 (initial commit, 1 /\* crypto/camellia/camellia\_misc.c -\*- mode:C; c-file-style: "eay" -\*- \*/ 3 \* Copyright (c) 2006 The OpenSSL Project. All rights reserved.  $\overline{4}$ 5 \* Redistribution and use in source and binary forms, with or without 6 \* modification, are permitted provided that the following conditions \* are met:  $7$  $R$  \* 9 \* 1. Redistributions of source code must retain the above copyright  $10 *$ notice, this list of conditions and the following disclaimer.  $11 \times$ 12 \* 2. Redistributions in binary form must reproduce the above copyright notice, this list of conditions and the following disclaimer in  $13$  $14$  \* the documentation and/or other materials provided with the  $15$  \* distribution.  $16 *$ 17 \* 3. All advertising materials mentioning features or use of this software must display the following acknowledgment:  $18 \rightarrow$  $19$  \* "This product includes software developed by the OpenSSL Project 20 for use in the OpenSSL Toolkit. (http://www.openssl.org/)"  $21$  \* 22 \* 4. The names "OpenSSL Toolkit" and "OpenSSL Project" must not be used to  $23 \cdot \cdot$ endorse or promote products derived from this software without 24  $\star$ prior written permission. For written permission, please contact  $25 *$ openssl-core@openssl.org.  $26 *$ 27 \* 5. Products derived from this software may not be called "OpenSSL" 28 \* nor may "OpenSSL" appear in their names without prior written  $29$  \* permission of the OpenSSL Project.  $30 \star$ 31 \* 6. Redistributions of any form whatsoever must retain the following  $32 \rightarrow$ acknowledgment:  $33 \star$ "This product includes software developed by the OpenSSL Project  $34 \times$ for use in the OpenSSL Toolkit (http://www.openssl.org/)" 35 36 \* THIS SOFTWARE IS PROVIDED BY THE ODENSSL PROJECT ''AS IS'' AND ANY 37 \* EXPRESSED OR IMPLIED WARRANTIES, INCLUDING, BUT NOT LIMITED TO, THE \* IMPLIED WARRANTIES OF MERCHANTABILITY AND FITNESS FOR A PARTICULAR  $38$ 39 \* PURPOSE ARE DISCLAIMED. IN NO EVENT SHALL THE OpenSSL PROJECT OR 40 \* ITS CONTRIBUTORS BE LIABLE FOR ANY DIRECT, INDIRECT, INCIDENTAL, 41 \* SPECIAL, EXEMPLARY, OR CONSEQUENTIAL DAMAGES (INCLUDING, BUT 42 \* NOT LIMITED TO, PROCUREMENT OF SUBSTITUTE GOODS OR SERVICES; 43 \* LOSS OF USE, DATA, OR PROFITS; OR BUSINESS INTERRUPTION) 44 \* HOWEVER CAUSED AND ON ANY THEORY OF LIABILITY, WHETHER IN CONTRACT, 45 \* STRICT LIABILITY, OR TORT (INCLUDING NEGLIGENCE OR OTHERWISE) 46 \* ARISING IN ANY WAY OUT OF THE USE OF THIS SOFTWARE, EVEN IF ADVISED 47 \* OF THE POSSIBILITY OF SUCH DAMAGE. 49  $50 *1$ 52 #include <openssl/opensslv.h> 53 #include <openssl/crypto.h> 54 #include <openssl/camellia.h> 55 #include "cmll\_locl.h" 57 const char CAMELLIA\_version[]="CAMELLIA" OPENSSL\_VERSION\_PTEXT; 59 int private\_Camellia\_set\_key(const unsigned char \*userKey, const int bits,  $60$ CAMELLIA KEY \*key)

61

- if(!userKey  $||$  !key) 62 63  $return -1;$ 
	- if (bits != 128 && bits != 192 && bits != 256) 64

new/usr/src/lib/openssl/libsunw crypto/camellia/cmll misc.c

- return -2:
- $66$ key->grand rounds = Camellia Ekeygen(bits, userKey, key->u.rd key);
- 67 return 0: 68

65

78

 $\mathbf{I}$ 

70 void Camellia encrypt (const unsigned char \*in, unsigned char \*out, 71 const CAMELLIA KEY \*key)

72  $73$ Camellia\_EncryptBlock\_Rounds(key->grand\_rounds, in, key->u.rd\_key, out 74

76 void Camellia decrypt (const unsigned char \*in, unsigned char \*out, 77

- const CAMELLIA KEY \*key)
- 
- 79 Camellia DecryptBlock Rounds (key->grand\_rounds, in, key->u.rd\_key, out  $80$
- 81 #endif /\* ! codereview \*/

 $\mathbf{z}$ 

new/usr/src/lib/openssl/libsunw crypto/camellia/cmll ofb.c  $\mathbf{1}$ 6168 Wed Aug 13 19:24:39 2014 new/usr/src/lib/openssl/libsunw\_crypto/camellia/cmll\_ofb.c 4853 illumos-gate is not lint-clean when built with openssl 1.0 (initial commit, 1 /\* crypto/camellia/camellia\_ofb.c -\*- mode:C; c-file-style: "eay" -\*- \*/ 3 \* Copyright (c) 2006 The OpenSSL Project. All rights reserved.  $\overline{4}$ 5 \* Redistribution and use in source and binary forms, with or without 6 \* modification, are permitted provided that the following conditions \* are met: 7  $8 *$ 9 \* 1. Redistributions of source code must retain the above copyright  $10 *$ notice, this list of conditions and the following disclaimer.  $11 \cdot$ 12 \* 2. Redistributions in binary form must reproduce the above copyright notice, this list of conditions and the following disclaimer in  $13$  $14 \times$ the documentation and/or other materials provided with the  $15$  \* distribution.  $16$  \* 17 \* 3. All advertising materials mentioning features or use of this software must display the following acknowledgment:  $18 \times$  $19 *$ "This product includes software developed by the OpenSSL Project 20  $\star$ for use in the OpenSSL Toolkit. (http://www.openssl.org/)"  $21 \cdot$ 22 \* 4. The names "OpenSSL Toolkit" and "OpenSSL Project" must not be used to  $23$  \* endorse or promote products derived from this software without  $24$  \* prior written permission. For written permission, please contact openssl-core@openssl.org.  $25 *$  $26 *$ 27 \* 5. Products derived from this software may not be called "OpenSSL" 28 \* nor may "OpenSSL" appear in their names without prior written  $29$  \* permission of the OpenSSL Project.  $30 \star$ 31 \* 6. Redistributions of any form whatsoever must retain the following  $32 \times$  $acknowled$   $doment:$  $33 \times$ "This product includes software developed by the OpenSSL Project  $34 \cdot$ for use in the OpenSSL Toolkit (http://www.openssl.org/)" 35 36 \* THIS SOFTWARE IS PROVIDED BY THE ODENSSL PROJECT ''AS IS'' AND ANY 37 \* EXPRESSED OR IMPLIED WARRANTIES, INCLUDING, BUT NOT LIMITED TO, THE \* IMPLIED WARRANTIES OF MERCHANTABILITY AND FITNESS FOR A PARTICULAR  $38$ 39 \* PURPOSE ARE DISCLAIMED. IN NO EVENT SHALL THE OpenSSL PROJECT OR 40 \* ITS CONTRIBUTORS BE LIABLE FOR ANY DIRECT, INDIRECT, INCIDENTAL, 41 \* SPECIAL, EXEMPLARY, OR CONSEOUENTIAL DAMAGES (INCLUDING, BUT 42 \* NOT LIMITED TO, PROCUREMENT OF SUBSTITUTE GOODS OR SERVICES; 43 \* LOSS OF USE, DATA, OR PROFITS: OR BUSINESS INTERRUPTION) 44 \* HOWEVER CAUSED AND ON ANY THEORY OF LIABILITY, WHETHER IN CONTRACT, 45 \* STRICT LIABILITY, OR TORT (INCLUDING NEGLIGENCE OR OTHERWISE) 46 \* ARISING IN ANY WAY OUT OF THE USE OF THIS SOFTWARE, EVEN IF ADVISED 47 \* OF THE POSSIBILITY OF SUCH DAMAGE. 49  $50 * 7$ 51 /\* Copyright (C) 1995-1998 Eric Young (eay@cryptsoft.com) 52 \* All rights reserved.  $53 +$ 54 \* This package is an SSL implementation written 55 \* by Eric Young (eay@cryptsoft.com). 56 \* The implementation was written so as to conform with Netscapes SSL.  $57 *$ 58 \* This library is free for commercial and non-commercial use as long as 59 \* the following conditions are aheared to. The following conditions 60 \* apply to all code found in this distribution, be it the RC4, RSA, 61 \* lhash, DES, etc., code; not just the SSL code. The SSL documentation

new/usr/src/lib/openssl/libsunw crypto/camellia/cmll ofb.c  $\overline{2}$ 62 \* included with this distribution is covered by the same copyright terms 63 \* except that the holder is Tim Hudson (tjh@cryptsoft.com).  $64$  \* 65 \* Copyright remains Eric Young's, and as such any Copyright notices in 66 \* the code are not to be removed. 67 \* If this package is used in a product, Eric Young should be given attribution 68 \* as the author of the parts of the library used. 69 \* This can be in the form of a textual message at program startup or  $70$ \* in documentation (online or textual) provided with the package.  $71 *$ 72 \* Redistribution and use in source and binary forms, with or without 73 \* modification, are permitted provided that the following conditions  $74$  \* are met: 75 \* 1. Redistributions of source code must retain the copyright  $76 \div$ notice, this list of conditions and the following disclaimer. 77 \* 2. Redistributions in binary form must reproduce the above copyright  $78 *$ notice, this list of conditions and the following disclaimer in the 79 documentation and/or other materials provided with the distribution. 80 \* 3. All advertising materials mentioning features or use of this software 81 \* must display the following acknowledgement:  $82 *$ "This product includes cryptographic software written by  $83 *$ Eric Young (eay@cryptsoft.com)"  $84$  \* The word 'cryptographic' can be left out if the rouines from the library  $85$  \* being used are not cryptographic related :-). 86 \* 4. If you include any Windows specific code (or a derivative thereof) from  $87 \div$ the apps directory (application code) you must include an acknowledgement: 88 \* "This product includes software written by Tim Hudson (tjh@cryptsoft.com)"  $89 *$ 90 \* THIS SOFTWARE IS PROVIDED BY ERIC YOUNG ''AS IS'' AND 91 \* ANY EXPRESS OR IMPLIED WARRANTIES, INCLUDING, BUT NOT LIMITED TO, THE 92 \* IMPLIED WARRANTIES OF MERCHANTABILITY AND FITNESS FOR A PARTICULAR PURPOSE  $93$ \* ARE DISCLAIMED. IN NO EVENT SHALL THE AUTHOR OR CONTRIBUTORS BE LIABLE 94 \* FOR ANY DIRECT, INDIRECT, INCIDENTAL, SPECIAL, EXEMPLARY, OR CONSEQUENTIAL 95 \* DAMAGES (INCLUDING, BUT NOT LIMITED TO, PROCUREMENT OF SUBSTITUTE GOODS 96 \* OR SERVICES; LOSS OF USE, DATA, OR PROFITS; OR BUSINESS INTERRUPTION) \* HOWEVER CAUSED AND ON ANY THEORY OF LIABILITY, WHETHER IN CONTRACT, STRICT 97 98 \* LIABILITY, OR TORT (INCLUDING NEGLIGENCE OR OTHERWISE) ARISING IN ANY WAY 99 \* OUT OF THE USE OF THIS SOFTWARE, EVEN IF ADVISED OF THE POSSIBILITY OF 100 \* SUCH DAMAGE.  $101 -$ 102 \* The licence and distribution terms for any publically available version or 103 \* derivative of this code cannot be changed. i.e. this code cannot simply be \* copied and put under another distribution licence  $104$ 105 \* [including the GNU Public Licence.]  $106 *1$ 108 #include <openss1/camellia.h> 109 #include <openss1/modes.h> 111 /\* The input and output encrypted as though 128bit ofb mode is being 112 \* used. The extra state information to record how much of the 113 \* 128bit block we have used is contained in \*num;  $114 + /$ 115 void Camellia of b128\_encrypt(const unsigned char \*in, unsigned char \*out, 116 size t length, const CAMELLIA KEY \*key, 117 unsigned char \*ivec, int \*num) { 118 CRYPTO\_ofb128\_encrypt(in,out,length,key,ivec,num,(block128\_f)Camellia\_en  $119<sup>1</sup>$ 120 #endif /\* ! codereview \*/

new/usr/src/lib/openssl/libsunw crypto/camellia/cmll utl.c 

2839 Wed Aug 13 19:24:39 2014

 $\mathbf{I}$ 

new/usr/src/lib/openssl/libsunw\_crypto/camellia/cmll\_utl.c

#### 62 #endif

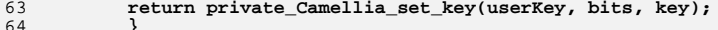

65 #endif  $/*$  ! codereview \*/

new/usr/src/lib/openssl/libsunw\_crypto/camellia/cmll\_utl.c 4853 illumos-gate is not lint-clean when built with openssl 1.0 (initial commit, 1 /\* crypto/camellia/cmll\_utl.c -\*- mode:C; c-file-style: "eay" -\*- \*/ 3 \* Copyright (c) 2011 The OpenSSL Project. All rights reserved.  $\overline{4}$ 5 \* Redistribution and use in source and binary forms, with or without 6 \* modification, are permitted provided that the following conditions \* are met: 7  $8 *$ 9 \* 1. Redistributions of source code must retain the above copyright  $10 *$ notice, this list of conditions and the following disclaimer.  $11 \times$ 12 \* 2. Redistributions in binary form must reproduce the above copyright  $13$ notice, this list of conditions and the following disclaimer in  $14 \times$ the documentation and/or other materials provided with the  $15$  \* distribution.  $16$  \* 17 \* 3. All advertising materials mentioning features or use of this software must display the following acknowledgment:  $18 \rightarrow$  $19$  \* "This product includes software developed by the OpenSSL Project 20 for use in the OpenSSL Toolkit. (http://www.openssl.org/)"  $21$  \* 22 \* 4. The names "OpenSSL Toolkit" and "OpenSSL Project" must not be used to  $23$  \* endorse or promote products derived from this software without 24  $\star$ prior written permission. For written permission, please contact  $25 *$ openssl-core@openssl.org.  $26 *$ 27 \* 5. Products derived from this software may not be called "OpenSSL" 28 \* nor may "OpenSSL" appear in their names without prior written permission of the OpenSSL Project.  $29$  \*  $30 \star$ 31 \* 6. Redistributions of any form whatsoever must retain the following  $32<sup>1</sup>$ acknowledgment:  $33 \cdot \bullet$ "This product includes software developed by the OpenSSL Project  $34 \times$ for use in the OpenSSL Toolkit (http://www.openssl.org/)" 35 36 \* THIS SOFTWARE IS PROVIDED BY THE ODENSSL PROJECT ''AS IS'' AND ANY 37 \* EXPRESSED OR IMPLIED WARRANTIES, INCLUDING, BUT NOT LIMITED TO, THE \* IMPLIED WARRANTIES OF MERCHANTABILITY AND FITNESS FOR A PARTICULAR 38 39 \* PURPOSE ARE DISCLAIMED. IN NO EVENT SHALL THE OpenSSL PROJECT OR 40 \* ITS CONTRIBUTORS BE LIABLE FOR ANY DIRECT, INDIRECT, INCIDENTAL, 41 \* SPECIAL, EXEMPLARY, OR CONSEQUENTIAL DAMAGES (INCLUDING, BUT 42 \* NOT LIMITED TO, PROCUREMENT OF SUBSTITUTE GOODS OR SERVICES; 43 \* LOSS OF USE, DATA, OR PROFITS: OR BUSINESS INTERRUPTION) 44 \* HOWEVER CAUSED AND ON ANY THEORY OF LIABILITY, WHETHER IN CONTRACT, 45 \* STRICT LIABILITY, OR TORT (INCLUDING NEGLIGENCE OR OTHERWISE) 46 \* ARISING IN ANY WAY OUT OF THE USE OF THIS SOFTWARE, EVEN IF ADVISED 47 \* OF THE POSSIBILITY OF SUCH DAMAGE. 49  $50 *1$ 52 #include <openssl/opensslv.h> 53 #include <openss1/crypto.h> 54 #include <openssl/camellia.h> 55 #include "cmll\_locl.h" 57 int Camellia\_set\_key(const unsigned char \*userKey, const int bits, 58 CAMELLIA KEY \*key) 59 60 #ifdef OPENSSL\_FIPS 61 fips cipher abort (Camellia):

**new/usr/src/lib/openssl/libsunw\_crypto/cast/c\_cfb64.cd 1 \*\*\*\*\*\*\*\*\*\*\*\*\*\*\*\*\*\*\*\*\*\*\*\*\*\*\*\*\*\*\*\*\*\*\*\*\*\*\*\*\*\*\*\*\*\*\*\*\*\*\*\*\*\*\*\*\*\* 4372 Wed Aug 13 19:24:39 2014 new/usr/src/lib/openssl/libsunw\_crypto/cast/c\_cfb64.c 4853 illumos-gate is not lint-clean when built with openssl 1.0 (initial commit,\*\*\*\*\*\*\*\*\*\*\*\*\*\*\*\*\*\*\*\*\*\*\*\*\*\*\*\*\*\*\*\*\*\*\*\*\*\*\*\*\*\*\*\*\*\*\*\*\*\*\*\*\*\*\*\*\*\***1 **/\* crypto/cast/c\_cfb64.c \*/** 2 **/\* Copyright (C) 1995-1998 Eric Young (eay@cryptsoft.com) \* All rights reserved. \* \* This package is an SSL implementation written \* by Eric Young (eay@cryptsoft.com). \* The implementation was written so as to conform with Netscapes SSL. \* \* This library is free for commercial and non-commercial use as long as \* the following conditions are aheared to. The following conditions \* apply to all code found in this distribution, be it the RC4, RSA, \* lhash, DES, etc., code; not just the SSL code. The SSL documentation \* included with this distribution is covered by the same copyright terms \* except that the holder is Tim Hudson (tjh@cryptsoft.com). \* \* Copyright remains Eric Young's, and as such any Copyright notices in \* the code are not to be removed. \* If this package is used in a product, Eric Young should be given attribution \* as the author of the parts of the library used. \* This can be in the form of a textual message at program startup or \* in documentation (online or textual) provided with the package. \* \* Redistribution and use in source and binary forms, with or without \* modification, are permitted provided that the following conditions \* are met: \* 1. Redistributions of source code must retain the copyright \* notice, this list of conditions and the following disclaimer. \* 2. Redistributions in binary form must reproduce the above copyright \* notice, this list of conditions and the following disclaimer in the \* documentation and/or other materials provided with the distribution. \* 3. All advertising materials mentioning features or use of this software \* must display the following acknowledgement: \* "This product includes cryptographic software written by \* Eric Young (eay@cryptsoft.com)" \* The word 'cryptographic' can be left out if the rouines from the library \* being used are not cryptographic related :-). \* 4. If you include any Windows specific code (or a derivative thereof) from \* the apps directory (application code) you must include an acknowledgement: \* "This product includes software written by Tim Hudson (tjh@cryptsoft.com)" \* \* THIS SOFTWARE IS PROVIDED BY ERIC YOUNG ''AS IS'' AND \* ANY EXPRESS OR IMPLIED WARRANTIES, INCLUDING, BUT NOT LIMITED TO, THE \* IMPLIED WARRANTIES OF MERCHANTABILITY AND FITNESS FOR A PARTICULAR PURPOSE \* ARE DISCLAIMED. IN NO EVENT SHALL THE AUTHOR OR CONTRIBUTORS BE LIABLE \* FOR ANY DIRECT, INDIRECT, INCIDENTAL, SPECIAL, EXEMPLARY, OR CONSEQUENTIAL \* DAMAGES (INCLUDING, BUT NOT LIMITED TO, PROCUREMENT OF SUBSTITUTE GOODS \* OR SERVICES; LOSS OF USE, DATA, OR PROFITS; OR BUSINESS INTERRUPTION) \* HOWEVER CAUSED AND ON ANY THEORY OF LIABILITY, WHETHER IN CONTRACT, STRICT \* LIABILITY, OR TORT (INCLUDING NEGLIGENCE OR OTHERWISE) ARISING IN ANY WAY \* OUT OF THE USE OF THIS SOFTWARE, EVEN IF ADVISED OF THE POSSIBILITY OF \* SUCH DAMAGE. \* \* The licence and distribution terms for any publically available version or \* derivative of this code cannot be changed. i.e. this code cannot simply be \* copied and put under another distribution licence \* [including the GNU Public Licence.] \*/ #include <openssl/cast.h> #include "cast\_lcl.h"**

**new/usr/src/lib/openssl/libsunw\_crypto/cast/c\_cfb64.c <sup>2</sup> /\* The input and output encrypted as though 64bit cfb mode is being \* used. The extra state information to record how much of the \* 64bit block we have used is contained in \*num; \*/ void CAST\_cfb64\_encrypt(const unsigned char \*in, unsigned char \*out, long length, const CAST\_KEY \*schedule, unsigned char \*iv int \*num, int enc) { register CAST\_LONG v0,v1,t; register int n= \*num; register long l=length; CAST\_LONG ti[2]; unsigned char \*iv,c,cc; iv=ivec; if (enc) { while (l--) { if (n == 0) { n2l(iv,v0); ti[0]=v0; n2l(iv,v1); ti[1]=v1; CAST\_encrypt((CAST\_LONG \*)ti,schedule); iv=ivec; t=ti[0]; l2n(t,iv); t=ti[1]; l2n(t,iv); iv=ivec; } c= \*(in++)^iv[n]; \*(out++)=c; iv[n]=c; n=(n+1)&0x07; } } else { while (l--) { if (n == 0) { n2l(iv,v0); ti[0]=v0; n2l(iv,v1); ti[1]=v1; CAST\_encrypt((CAST\_LONG \*)ti,schedule); iv=ivec; t=ti[0]; l2n(t,iv); t=ti[1]; l2n(t,iv); iv=ivec; } cc= \*(in++); c=iv[n]; iv[n]=cc; \*(out++)=c^cc; n=(n+1)&0x07; } } v0=v1=ti[0]=ti[1]=t=c=cc=0; \*num=n; } #endif /\* ! codereview \*/**

**new/usr/src/lib/openssl/libsunw\_crypto/cast/c\_ecb.cd 1 \*\*\*\*\*\*\*\*\*\*\*\*\*\*\*\*\*\*\*\*\*\*\*\*\*\*\*\*\*\*\*\*\*\*\*\*\*\*\*\*\*\*\*\*\*\*\*\*\*\*\*\*\*\*\*\*\*\* 3614 Wed Aug 13 19:24:40 2014 new/usr/src/lib/openssl/libsunw\_crypto/cast/c\_ecb.c 4853 illumos-gate is not lint-clean when built with openssl 1.0 (initial commit,\*\*\*\*\*\*\*\*\*\*\*\*\*\*\*\*\*\*\*\*\*\*\*\*\*\*\*\*\*\*\*\*\*\*\*\*\*\*\*\*\*\*\*\*\*\*\*\*\*\*\*\*\*\*\*\*\*\***1 **/\* crypto/cast/c\_ecb.c \*/** 2 **/\* Copyright (C) 1995-1998 Eric Young (eay@cryptsoft.com) \* All rights reserved. \* \* This package is an SSL implementation written \* by Eric Young (eay@cryptsoft.com). \* The implementation was written so as to conform with Netscapes SSL. \* \* This library is free for commercial and non-commercial use as long as \* the following conditions are aheared to. The following conditions \* apply to all code found in this distribution, be it the RC4, RSA, \* lhash, DES, etc., code; not just the SSL code. The SSL documentation \* included with this distribution is covered by the same copyright terms \* except that the holder is Tim Hudson (tjh@cryptsoft.com). \* \* Copyright remains Eric Young's, and as such any Copyright notices in \* the code are not to be removed. \* If this package is used in a product, Eric Young should be given attribution \* as the author of the parts of the library used. \* This can be in the form of a textual message at program startup or \* in documentation (online or textual) provided with the package. \* \* Redistribution and use in source and binary forms, with or without \* modification, are permitted provided that the following conditions \* are met: \* 1. Redistributions of source code must retain the copyright \* notice, this list of conditions and the following disclaimer. \* 2. Redistributions in binary form must reproduce the above copyright \* notice, this list of conditions and the following disclaimer in the \* documentation and/or other materials provided with the distribution. \* 3. All advertising materials mentioning features or use of this software \* must display the following acknowledgement: \* "This product includes cryptographic software written by \* Eric Young (eay@cryptsoft.com)" \* The word 'cryptographic' can be left out if the rouines from the library \* being used are not cryptographic related :-). \* 4. If you include any Windows specific code (or a derivative thereof) from \* the apps directory (application code) you must include an acknowledgement: \* "This product includes software written by Tim Hudson (tjh@cryptsoft.com)" \* \* THIS SOFTWARE IS PROVIDED BY ERIC YOUNG ''AS IS'' AND \* ANY EXPRESS OR IMPLIED WARRANTIES, INCLUDING, BUT NOT LIMITED TO, THE \* IMPLIED WARRANTIES OF MERCHANTABILITY AND FITNESS FOR A PARTICULAR PURPOSE \* ARE DISCLAIMED. IN NO EVENT SHALL THE AUTHOR OR CONTRIBUTORS BE LIABLE \* FOR ANY DIRECT, INDIRECT, INCIDENTAL, SPECIAL, EXEMPLARY, OR CONSEQUENTIAL \* DAMAGES (INCLUDING, BUT NOT LIMITED TO, PROCUREMENT OF SUBSTITUTE GOODS \* OR SERVICES; LOSS OF USE, DATA, OR PROFITS; OR BUSINESS INTERRUPTION) \* HOWEVER CAUSED AND ON ANY THEORY OF LIABILITY, WHETHER IN CONTRACT, STRICT \* LIABILITY, OR TORT (INCLUDING NEGLIGENCE OR OTHERWISE) ARISING IN ANY WAY \* OUT OF THE USE OF THIS SOFTWARE, EVEN IF ADVISED OF THE POSSIBILITY OF \* SUCH DAMAGE. \* \* The licence and distribution terms for any publically available version or \* derivative of this code cannot be changed. i.e. this code cannot simply be \* copied and put under another distribution licence \* [including the GNU Public Licence.] \*/ #include <openssl/cast.h> #include "cast\_lcl.h" #include <openssl/opensslv.h>**

#### **new/usr/src/lib/openssl/libsunw\_crypto/cast/c\_ecb.c**

**const char CAST\_version[]="CAST" OPENSSL\_VERSION\_PTEXT;**

 **void CAST\_ecb\_encrypt(const unsigned char \*in, unsigned char \*out, const CAST\_KEY \*ks, int enc)**

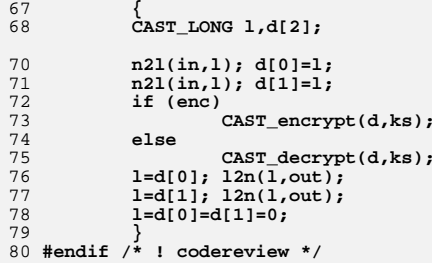

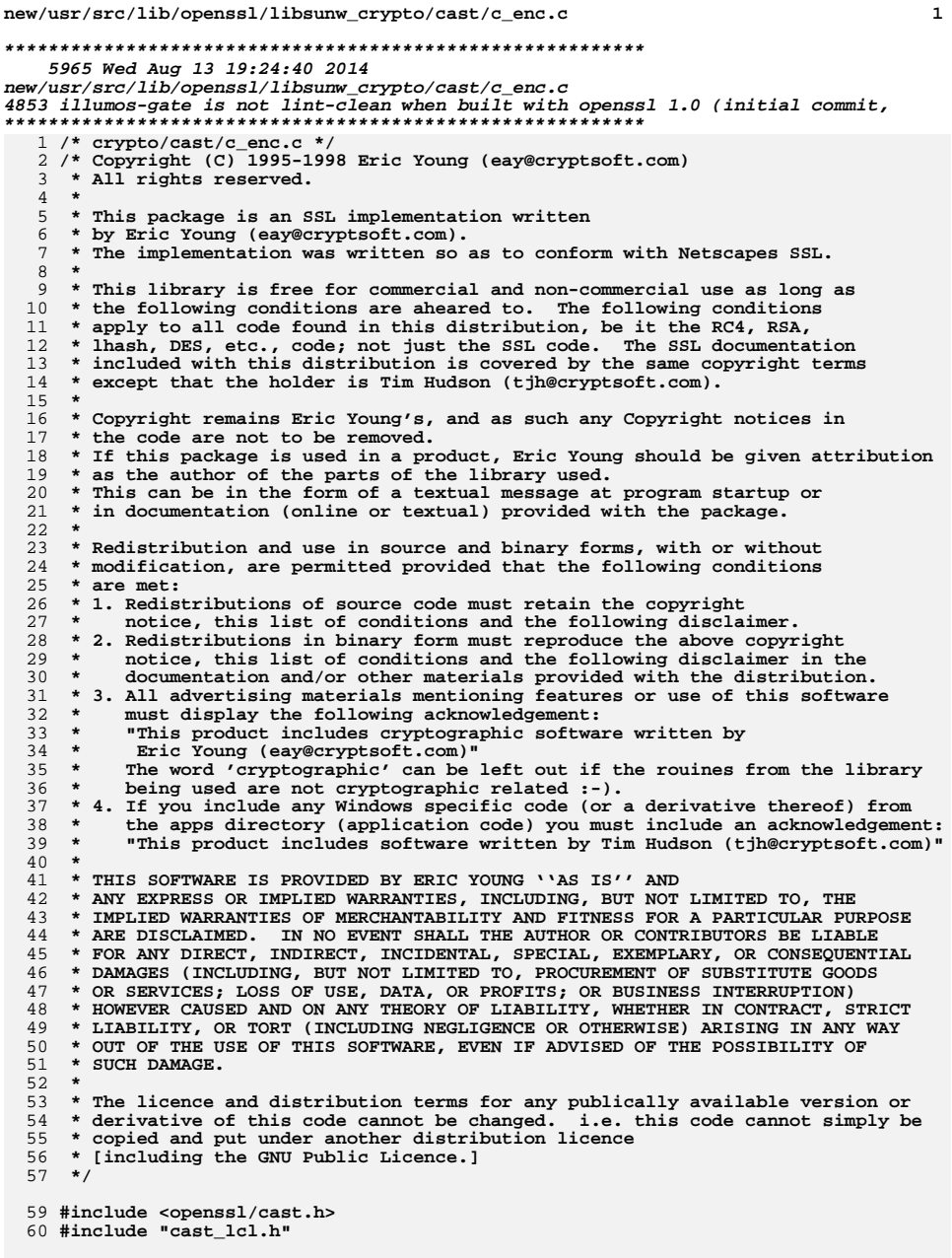

62 void CAST\_encrypt(CAST\_LONG \*data, const CAST\_KEY \*key)

63 64 register CAST\_LONG 1,r,t; 65 const register CAST\_LONG \*k; 67  $k = \&(key - >data[0]);$  $1 = data[0];$ 68  $r = data[1];$ 69 71 E\_CAST(  $0, k, 1, r, +, ^{\wedge}, -$ ); 72  $E_CAST(1,k,r,1,',-,+)$ ; E\_CAST(  $2, k, 1, r, -, +, ^{\wedge})$ ; 73 74 E CAST(  $3, k, r, 1, +, ^{\wedge}, -$ ); 75 E\_CAST( $4, k, 1, r, \land, -, +$ ); 76 E\_CAST(  $5, k, r, 1, -, +, ^{\wedge})$ ; 77 E CAST(  $6, k, 1, r, +, ^{\wedge}, -$ ); E\_CAST(  $7, k, r, 1, ^{\wedge}, -, +$ ); 78 79 E\_CAST( $8, k, 1, r, -, +, ^{\wedge})$ ; E CAST(  $9, k, r, 1, +, ',-$  ); 80 81  $E\left[CAST(10,k,1,r,\cdot,-,+) \right]$  $E_CAST(11,k,r,1,-,+,^{\wedge})$ ; 82 83 if(!key->short\_key) 84 E CAST $(12, k, l, r, +, ', -)$ ; 85  $E_CAST(13,k,r,1,',-,+)$ ; 86  $E_CAST(14,k,1,r,-,+,^{\wedge})$ ; 87 E CAST $(15, k, r, 1, +, ^{\wedge}, -)$ ; 88 89 <sup>}</sup> 91 data[1]=1&0xffffffffff, 92 data[0]=r&0xfffffffffL; 93  $\mathbf{L}$ 95 void CAST\_decrypt(CAST\_LONG \*data, const CAST\_KEY \*key)  $96$ 97 register CAST\_LONG l,r,t; 98 const register CAST\_LONG \*k; 100  $k = \&(key - >data[0]);$ 101  $l = data[0];$  $102$  $r = data[1]:$ 104 if(!key->short\_key) 105 106  $E_{\text{CAST}}(15,k,1,r,+,^{\prime},-);$ 107 E CAST $(14, k, r, 1, -, +, ^{\wedge})$ ; 108  $E_CAST(13,k,l,r,',-,+)$ ; 109  $E_CAST(12,k,r,1,+,^2,-);$ 110  $E_CAST(11,k,1,r,-,+,^{\wedge})$ 111 112  $E_CAST(10,k,r,1,',-,+)$ ; 113 E CAST(  $9, k, 1, r, +, ^{\wedge}, -$ ); E\_CAST( $8, k, r, 1, -, +, ^{\wedge})$ ; 114 E\_CAST( 7, k, 1, r,  $\land$ , -, +); 115 E CAST(  $6, k, r, 1, +, ',-$  ); 116 117 E\_CAST(  $5, k, l, r, -, +, ^{\wedge})$ ; E\_CAST(  $4, k, r, 1,$   $, -, +$ ); 118 119 E\_CAST( $3,k,1,r,+,^2,-$ ); E\_CAST( 2, k, r, 1, -, +, ^); 120 E\_CAST(  $1, k, 1, r, ^{\wedge}, -, +$  ); 121 E CAST(  $0, k, r, 1, +, \land, -$ );  $122$ 124 data[1]=1&0xffffffffff, 125 data[0]=r&0xfffffffff.; 126 }

 **<sup>3</sup>** 128 **void CAST\_cbc\_encrypt(const unsigned char \*in, unsigned char \*out, long length,** 129 **const CAST\_KEY \*ks, unsigned char \*iv, int enc)**130 **{** 131 **register CAST\_LONG tin0,tin1;** 132 **register CAST\_LONG tout0,tout1,xor0,xor1;** 133 **register long l=length;** 134 **CAST\_LONG tin[2];** 136 **if (enc)** 137 **{** 138 **n2l(iv,tout0);** 139 **n2l(iv,tout1);** 140 **iv-=8;** 141 **for (l-=8; l>=0; l-=8)** 142 **{** 143 **n2l(in,tin0);** 144 **n2l(in,tin1);** 145 **tin0^=tout0;** 146 **tin1^=tout1;** 147 **tin[0]=tin0;** 148 **tin[1]=tin1;** 149 **CAST\_encrypt(tin,ks);** 150 **tout0=tin[0];** 151 **tout1=tin[1];** 152 **l2n(tout0,out);** 153 **l2n(tout1,out);** 154 $\begin{matrix} 4 \\ 5 \end{matrix}$  **if**  $(1 \ \mathbf{I} = \begin{matrix} -8 \end{matrix})$ 155156 **{** 157 **n2ln(in,tin0,tin1,l+8);** 158 **tin0^=tout0;** 159 **tin1^=tout1;** 160 **tin[0]=tin0;** 161 **tin[1]=tin1;** 162 **CAST\_encrypt(tin,ks);** 163 **tout0=tin[0];** 164 **tout1=tin[1];** 165 **l2n(tout0,out);** 166 **l2n(tout1,out);** 167 **} l2n(tout0,iv);** 168169 **l2n(tout1,iv);** 170 **} else** 171172 **{** 173 **n2l(iv,xor0);** 174 **n2l(iv,xor1);** 175 **iv-=8; for (l-=8; l>=0; l-=8)** 176177 **{** 178 **n2l(in,tin0);** 179 **n2l(in,tin1);** 180 **tin[0]=tin0;** 181 **tin[1]=tin1;** 182 **CAST\_decrypt(tin,ks);** 183 **tout0=tin[0]^xor0;** 184 **tout1=tin[1]^xor1;** 185 **l2n(tout0,out);** 186 **l2n(tout1,out);** 187 **xor0=tin0;** 188 **xor1=tin1;** 189 **} if (l != -8)** 190191 **{** 192 **n2l(in,tin0);** 193**n2l(in,tin1);**

# **new/usr/src/lib/openssl/libsunw\_crypto/cast/c\_enc.c**

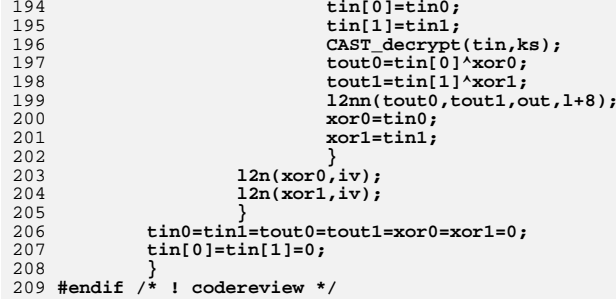

**new/usr/src/lib/openssl/libsunw\_crypto/cast/c\_ofb64.cd 1 \*\*\*\*\*\*\*\*\*\*\*\*\*\*\*\*\*\*\*\*\*\*\*\*\*\*\*\*\*\*\*\*\*\*\*\*\*\*\*\*\*\*\*\*\*\*\*\*\*\*\*\*\*\*\*\*\*\* 4166 Wed Aug 13 19:24:40 2014 new/usr/src/lib/openssl/libsunw\_crypto/cast/c\_ofb64.c 4853 illumos-gate is not lint-clean when built with openssl 1.0 (initial commit,\*\*\*\*\*\*\*\*\*\*\*\*\*\*\*\*\*\*\*\*\*\*\*\*\*\*\*\*\*\*\*\*\*\*\*\*\*\*\*\*\*\*\*\*\*\*\*\*\*\*\*\*\*\*\*\*\*\***1 **/\* crypto/cast/c\_ofb64.c \*/** 2 **/\* Copyright (C) 1995-1998 Eric Young (eay@cryptsoft.com) \* All rights reserved. \* \* This package is an SSL implementation written \* by Eric Young (eay@cryptsoft.com). \* The implementation was written so as to conform with Netscapes SSL. \* \* This library is free for commercial and non-commercial use as long as \* the following conditions are aheared to. The following conditions \* apply to all code found in this distribution, be it the RC4, RSA, \* lhash, DES, etc., code; not just the SSL code. The SSL documentation \* included with this distribution is covered by the same copyright terms \* except that the holder is Tim Hudson (tjh@cryptsoft.com). \* \* Copyright remains Eric Young's, and as such any Copyright notices in \* the code are not to be removed. \* If this package is used in a product, Eric Young should be given attribution \* as the author of the parts of the library used. \* This can be in the form of a textual message at program startup or \* in documentation (online or textual) provided with the package. \* \* Redistribution and use in source and binary forms, with or without \* modification, are permitted provided that the following conditions \* are met: \* 1. Redistributions of source code must retain the copyright \* notice, this list of conditions and the following disclaimer. \* 2. Redistributions in binary form must reproduce the above copyright \* notice, this list of conditions and the following disclaimer in the \* documentation and/or other materials provided with the distribution. \* 3. All advertising materials mentioning features or use of this software \* must display the following acknowledgement: \* "This product includes cryptographic software written by \* Eric Young (eay@cryptsoft.com)" \* The word 'cryptographic' can be left out if the rouines from the library \* being used are not cryptographic related :-). \* 4. If you include any Windows specific code (or a derivative thereof) from \* the apps directory (application code) you must include an acknowledgement: \* "This product includes software written by Tim Hudson (tjh@cryptsoft.com)" \* \* THIS SOFTWARE IS PROVIDED BY ERIC YOUNG ''AS IS'' AND \* ANY EXPRESS OR IMPLIED WARRANTIES, INCLUDING, BUT NOT LIMITED TO, THE \* IMPLIED WARRANTIES OF MERCHANTABILITY AND FITNESS FOR A PARTICULAR PURPOSE \* ARE DISCLAIMED. IN NO EVENT SHALL THE AUTHOR OR CONTRIBUTORS BE LIABLE \* FOR ANY DIRECT, INDIRECT, INCIDENTAL, SPECIAL, EXEMPLARY, OR CONSEQUENTIAL \* DAMAGES (INCLUDING, BUT NOT LIMITED TO, PROCUREMENT OF SUBSTITUTE GOODS \* OR SERVICES; LOSS OF USE, DATA, OR PROFITS; OR BUSINESS INTERRUPTION) \* HOWEVER CAUSED AND ON ANY THEORY OF LIABILITY, WHETHER IN CONTRACT, STRICT \* LIABILITY, OR TORT (INCLUDING NEGLIGENCE OR OTHERWISE) ARISING IN ANY WAY \* OUT OF THE USE OF THIS SOFTWARE, EVEN IF ADVISED OF THE POSSIBILITY OF \* SUCH DAMAGE. \* \* The licence and distribution terms for any publically available version or \* derivative of this code cannot be changed. i.e. this code cannot simply be \* copied and put under another distribution licence \* [including the GNU Public Licence.] \*/ #include <openssl/cast.h> #include "cast\_lcl.h"**

**new/usr/src/lib/openssl/libsunw\_crypto/cast/c\_ofb64.c <sup>2</sup> /\* The input and output encrypted as though 64bit ofb mode is being \* used. The extra state information to record how much of the \* 64bit block we have used is contained in \*num; \*/ void CAST\_ofb64\_encrypt(const unsigned char \*in, unsigned char \*out, long length, const CAST\_KEY \*schedule, unsigned char \*iv int \*num) { register CAST\_LONG v0,v1,t; register int n= \*num; register long l=length; unsigned char d[8]; register char \*dp; CAST\_LONG ti[2]; unsigned char \*iv; int save=0; iv=ivec; n2l(iv,v0); n2l(iv,v1); ti[0]=v0; ti[1]=v1; dp=(char \*)d; l2n(v0,dp); l2n(v1,dp); while (l--) { if (n == 0) { CAST\_encrypt((CAST\_LONG \*)ti,schedule); dp=(char \*)d; t=ti[0]; l2n(t,dp); t=ti[1]; l2n(t,dp); save++;** {<br>  $\begin{array}{c} \n6 \times (out+1) = *(in+1)^{d}[n]; \\ \n7 \times (out+1) = 0.75 \end{array}$  **n=(n+1)&0x07; } if (save) { v0=ti[0]; v1=ti[1]; iv=ivec; l2n(v0,iv); l2n(v1,iv); } t=v0=v1=ti[0]=ti[1]=0; \*num=n; } #endif /\* ! codereview \*/**

new/usr/src/lib/openssl/libsunw crypto/cast/c skey.c  $\mathbf{1}$ 6668 Wed Aug 13 19:24:40 2014  ${\tt new} / {\tt usr} / {\tt src} / {\tt lib} / {\tt opens} {\tt s} / {\tt libsum\_crypto} / {\tt cast} / {\tt c\_skey.c}$ 4853 illumos-gate is not lint-clean when built with openssl 1.0 (initial commit, 1 /\* crypto/cast/c skey.c \*/ 2 /\* Copyright (C) 1995-1998 Eric Young (eav@cryptsoft.com) 3 \* All rights reserved.  $\overline{4}$ 5 \* This package is an SSL implementation written 6 \* by Eric Young (eay@cryptsoft.com). \* The implementation was written so as to conform with Netscapes SSL.  $7^{\circ}$  $8 *$ 9 \* This library is free for commercial and non-commercial use as long as 10 \* the following conditions are aheared to. The following conditions 11 \* apply to all code found in this distribution, be it the RC4, RSA, 12 \* lhash, DES, etc., code; not just the SSL code. The SSL documentation \* included with this distribution is covered by the same copyright terms  $13$ 14 \* except that the holder is Tim Hudson (tjh@cryptsoft.com).  $15 *$ 16 \* Copyright remains Eric Young's, and as such any Copyright notices in \* the code are not to be removed.  $17$ 18 \* If this package is used in a product, Eric Young should be given attribution 19 \* as the author of the parts of the library used. 20 \* This can be in the form of a textual message at program startup or 21 \* in documentation (online or textual) provided with the package.  $22 *$ 23 \* Redistribution and use in source and binary forms, with or without 24 \* modification, are permitted provided that the following conditions  $25 * are met:$ 26 \* 1. Redistributions of source code must retain the copyright 27 notice, this list of conditions and the following disclaimer. 28 \* 2. Redistributions in binary form must reproduce the above copyright 29 \* notice, this list of conditions and the following disclaimer in the  $30$ documentation and/or other materials provided with the distribution. \* 3. All advertising materials mentioning features or use of this software 31  $32 \cdot$ must display the following acknowledgement:  $33 \times$ "This product includes cryptographic software written by  $34 \cdot$ Eric Young (eay@cryptsoft.com)" 35 The word 'cryptographic' can be left out if the rouines from the library  $36 *$ being used are not cryptographic related :- ). 37 \* 4. If you include any Windows specific code (or a derivative thereof) from the apps directory (application code) you must include an acknowledgement:  $38$  $\ddot{\phantom{1}}$  $39 *$ "This product includes software written by Tim Hudson (tjh@cryptsoft.com)"  $40 \star$ 41 \* THIS SOFTWARE IS PROVIDED BY ERIC YOUNG ''AS IS'' AND 42 \* ANY EXPRESS OR IMPLIED WARRANTIES, INCLUDING, BUT NOT LIMITED TO, THE 43 \* IMPLIED WARRANTIES OF MERCHANTABILITY AND FITNESS FOR A PARTICULAR PURPOSE 44 \* ARE DISCLAIMED. IN NO EVENT SHALL THE AUTHOR OR CONTRIBUTORS BE LIABLE 45 \* FOR ANY DIRECT, INDIRECT, INCIDENTAL, SPECIAL, EXEMPLARY, OR CONSEQUENTIAL 46 \* DAMAGES (INCLUDING, BUT NOT LIMITED TO, PROCUREMENT OF SUBSTITUTE GOODS 47 \* OR SERVICES; LOSS OF USE, DATA, OR PROFITS; OR BUSINESS INTERRUPTION) 48 \* HOWEVER CAUSED AND ON ANY THEORY OF LIABILITY, WHETHER IN CONTRACT, STRICT 49 \* LIABILITY, OR TORT (INCLUDING NEGLIGENCE OR OTHERWISE) ARISING IN ANY WAY 50 \* OUT OF THE USE OF THIS SOFTWARE. EVEN IF ADVISED OF THE POSSIBILITY OF 51 \* SUCH DAMAGE. 52 53 \* The licence and distribution terms for any publically available version or 54 \* derivative of this code cannot be changed. i.e. this code cannot simply be 55 \* copied and put under another distribution licence 56 \* [including the GNU Public Licence.]  $57 \div 7$ 59 #include <openss1/crypto.h> 60 #include <openssl/cast.h> 61 #include "cast lcl.h"

62 #include "cast s.h" 64 #define CAST\_exp(1,A,a,n) \ 65  $66$  $a[n+3]=$ (1  $\lambda$  0xff:  $\lambda$ 67  $a[n+2]= (1>> 8)$ &0xff; \ 68  $a[n+1]=(1>>16)$ &0xff; \ 69  $a[n+0]=(1>>24)$ &0xff; 71 #define S4 CAST S table4 72 #define S5 CAST S table5 73 #define S6 CAST S table6 74 #define S7 CAST S table7 75 void CAST\_set\_key(CAST\_KEY \*key, int len, const unsigned char \*data) 76 #ifdef OPENSSL\_FIPS 77 78 fips\_cipher\_abort(CAST); 79 private\_CAST\_set\_key(key, len, data);  $80$ 81 void private\_CAST\_set\_key(CAST\_KEY \*key, int len, const unsigned char \*data)  $82$  #endif 83  $\texttt{Cast\_Long x[16]}$  $84$ CAST LONG  $z[16]$ ;  $R5$ 86 CAST LONG  $k[32]$ ; CAST\_LONG  $X[4], Z[4];$ 87 CAST LONG  $1, *K$ ; 88  $RQ$  $int i;$  $Q<sub>1</sub>$ for  $(i=0; i<16; i++)$   $x[i]=0;$ 92 if  $(len > 16) len=16;$ 93 for  $(i=0; i<1en; i++)$  $94$  $x[i]=data[i];$  $95$  $if(len \leq 10)$  $96$ key->short\_key=1; 97 else 98 key->short\_key=0; 100  $K = \&k[0];$  $101$  $X[0] = ((x[0]<1)<24) | (x[1]<1)<16) | (x[2]<8) | x[3] \& 0 \xffffffffffL;$  $X[1] = ((x[4]<<24) | (x[5]<16) | (x[6]<16) | x[7]) & 0 \times 0 \times 0 \times 0 \times 0$  $102$  $X[2] = ((x[8]<13)<24)$   $(x[9]<16)$   $(x[10]<18)$   $x[11]$ ) & 0xfffffffff, 103  $X[3] = ((x[12]<12)<24) | (x[13]<16) | (x[14]<18) | x[15] \&x[15])$  $104$ 106 for  $(i)$ 107  $108$  $1 = X[0]$ <sup>^</sup> $S\overset{.}{4}[x[13]]$ <sup>^</sup> $S5[x[15]]$ <sup>^</sup> $S6[x[12]]$ <sup>^</sup> $S7[x[14]]$ <sup>^</sup> $S6[x[8]]$ ; CAST\_exp $(1, Z, z, 0)$ ; 109  $110$  $1 = X[2] \S4[z[0]] \S5[z[2]] \S6[z[1]] \S7[z[3]] \S7[x[10]];$  $CAST\_exp(1, Z, z, 4);$ 111  $1 = X[3] \S4[z[7]] \S5[z[6]] \S6[z[5]] \S7[z[4]] \S4[x[9]];$ 112 113 CAST  $exp(1, Z, z, 8)$ ; 114  $l=x[1]$  \s4[z[10]] \s5[z[ 9]] \s6[z[11]] \s7[z[ 8]] \s5[x[11]]; 115 CAST\_exp $(1, Z, z, 12)$ ; 117 K[ 0]=  $S4[z[ 8]]^S5[z[ 9]]^S6[z[ 7]]^S7[z[ 6]]^S4[z[ 2]]$ ; 118 K[ 1]=  $S4[z[10]]^S5[z[11]]^S6[z[ 5]]^S7[z[ 4]]^S5[z[ 6]];$ K[ 2]=  $S4[z[12]]^5S[z[13]]^5S[z[2]]^5S[z[3]]^5S[z[2]]^5S[z[2]]^5S[z[3]]^2S[z[3]]^5S[z[3]]^5S[z[3]]^5S[z[3]]^5S[z[3]]^5S[z[3]]^5S[z[3]]^5S[z[3]]^5S[z[3]]^5S[z[3]]^5S[z[3]]^5S[z[3]]^5S[z[3]]^5S[z[3]]^5S[z[3]]^5S[z[3]]^5S[z[3]]^5S[z[3]]^5S[z[3]]^5S[z[3]]^5S[z[3]]^5S[z[3]]^5S[z[3]]^5$  $119$ 120 K[ 3]=  $S4[z[14]]^S5[z[15]]^S6[z[ 1]]^S7[z[ 0]]^S7[z[12]];$  $122$  $1=Z[2]\&54[z[5]]\&55[z[7]]\&56[z[4]]\&57[z[6]]\&56[z[0]];$ CAST\_exp $(1,X,x, 0)$ ;  $123$ 124  $l = Z[0] \S4[x[0]] \S5[x[2]] \S6[x[1]] \S7[x[3]] \S7[z[2]]$  $CAST\_exp(1,X,x, 4);$ 125 126  $1=Z[1]^S4[x[7]]^S5[x[6]]^S6[x[5]]^S7[x[4]]^S4[z[1]];$ 127 CAST  $exp(1,X,x, 8)$ ;

new/usr/src/lib/openssl/libsunw crypto/cast/c skey.c

 $\sim$ 

**new/usr/src/lib/openssl/libsunw\_crypto/cast/c\_skey.c**

**<sup>3</sup>**

128 **l=Z[3]^S4[x[10]]^S5[x[ 9]]^S6[x[11]]^S7[x[ 8]]^S5[z[ 3]];** 129 **CAST\_exp(l,X,x,12);** 131 **K[ 4]= S4[x[ 3]]^S5[x[ 2]]^S6[x[12]]^S7[x[13]]^S4[x[ 8]];** 132 **K[ 5]= S4[x[ 1]]^S5[x[ 0]]^S6[x[14]]^S7[x[15]]^S5[x[13]];** 133 **K[ 6]= S4[x[ 7]]^S5[x[ 6]]^S6[x[ 8]]^S7[x[ 9]]^S6[x[ 3]];** 134 **K[ 7]= S4[x[ 5]]^S5[x[ 4]]^S6[x[10]]^S7[x[11]]^S7[x[ 7]];** 136 **l=X[0]^S4[x[13]]^S5[x[15]]^S6[x[12]]^S7[x[14]]^S6[x[ 8]];** 137 **CAST\_exp(l,Z,z, 0);** 138 **l=X[2]^S4[z[ 0]]^S5[z[ 2]]^S6[z[ 1]]^S7[z[ 3]]^S7[x[10]];** 139CAST\_exp(1,Z,z, 4);<br>1=X[3]^S4[z[ 7]]^S5[z[ 6]]^S6[z[ 5]]^S7[z[ 4]]^S4[x[ 9]]; 140 **l=X[3]^S4[z[ 7]]^S5[z[ 6]]^S6[z[ 5]]^S7[z[ 4]]^S4[x[ 9]]; CAST\_exp(l,Z,z, 8); l=X[1]^S4[z[10]]^S5[z[ 9]]^S6[z[11]]^S7[z[ 8]]^S5[x[11]];** 141142143 **CAST\_exp(l,Z,z,12);** 145 **K[ 8]= S4[z[ 3]]^S5[z[ 2]]^S6[z[12]]^S7[z[13]]^S4[z[ 9]];** 146 **K[ 9]= S4[z[ 1]]^S5[z[ 0]]^S6[z[14]]^S7[z[15]]^S5[z[12]];** 147 **K[10]= S4[z[ 7]]^S5[z[ 6]]^S6[z[ 8]]^S7[z[ 9]]^S6[z[ 2]];** 148 **K[11]= S4[z[ 5]]^S5[z[ 4]]^S6[z[10]]^S7[z[11]]^S7[z[ 6]];** 150 **l=Z[2]^S4[z[ 5]]^S5[z[ 7]]^S6[z[ 4]]^S7[z[ 6]]^S6[z[ 0]];** 151 **CAST\_exp(l,X,x, 0);** 152 **l=Z[0]^S4[x[ 0]]^S5[x[ 2]]^S6[x[ 1]]^S7[x[ 3]]^S7[z[ 2]];** 153 **CAST\_exp(l,X,x, 4);** 154 **l=Z[1]^S4[x[ 7]]^S5[x[ 6]]^S6[x[ 5]]^S7[x[ 4]]^S4[z[ 1]];** 155 **CAST\_exp(l,X,x, 8);** 156 **l=Z[3]^S4[x[10]]^S5[x[ 9]]^S6[x[11]]^S7[x[ 8]]^S5[z[ 3]];** 157 **CAST\_exp(l,X,x,12);** 159 **K[12]= S4[x[ 8]]^S5[x[ 9]]^S6[x[ 7]]^S7[x[ 6]]^S4[x[ 3]]; K[13]= S4[x[10]]^S5[x[11]]^S6[x[ 5]]^S7[x[ 4]]^S5[x[ 7]];** 160161 **K[14]= S4[x[12]]^S5[x[13]]^S6[x[ 3]]^S7[x[ 2]]^S6[x[ 8]];** 162 **K[15]= S4[x[14]]^S5[x[15]]^S6[x[ 1]]^S7[x[ 0]]^S7[x[13]];** 163 **if (K != k) break;** 164 **K+=16;** 165 **}** 167 **for (i=0; i<16; i++)** 168 **{** 169 **key->data[i\*2]=k[i];** 170 **key->data[i\*2+1]=((k[i+16])+16)&0x1f;** 171 **}** 172**}** 173 **#endif /\* ! codereview \*/**

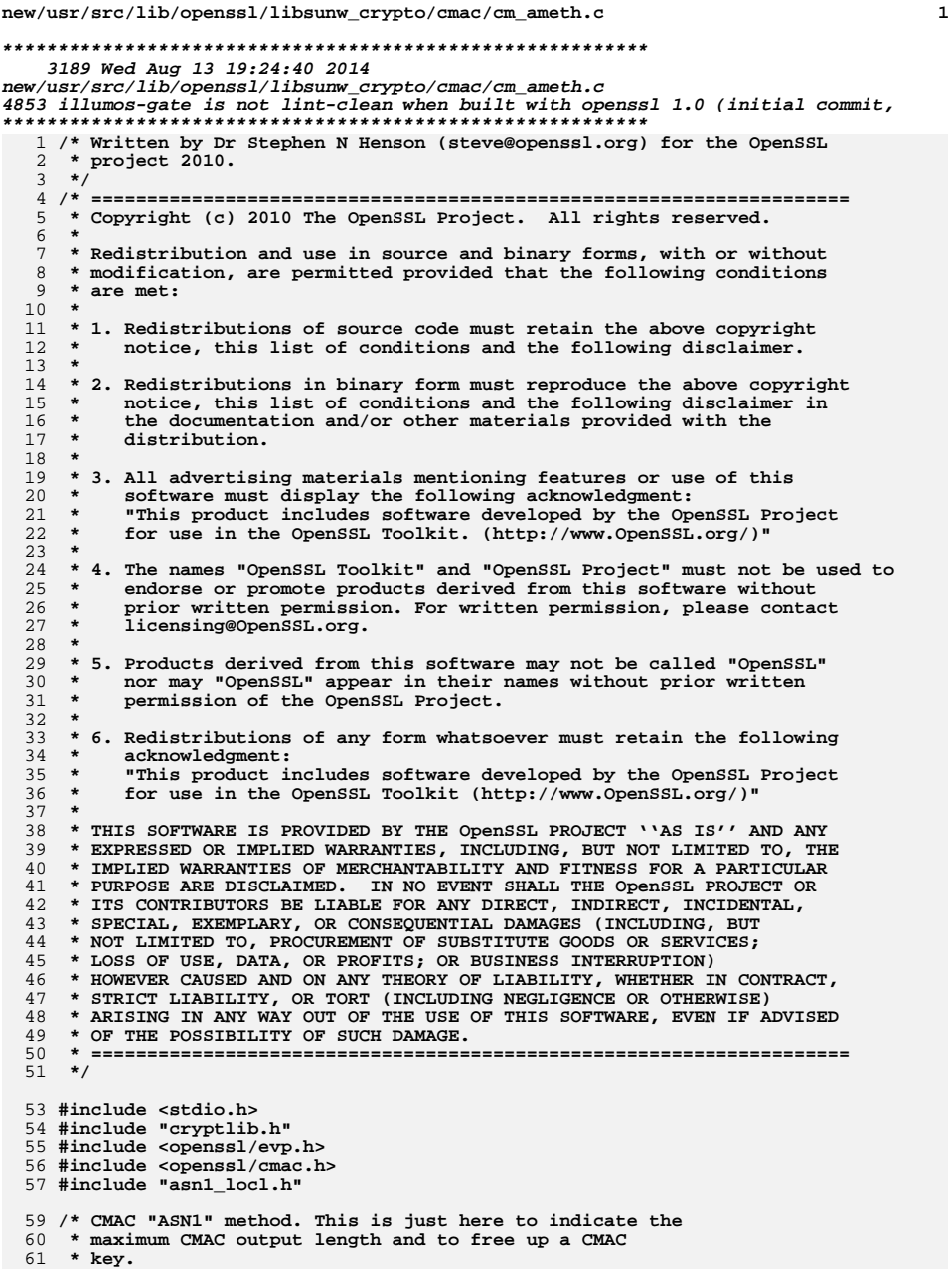

 **<sup>2</sup> \*/ static int cmac\_size(const EVP\_PKEY \*pkey) { return EVP\_MAX\_BLOCK\_LENGTH; } static void cmac\_key\_free(EVP\_PKEY \*pkey) { CMAC\_CTX \*cmctx = (CMAC\_CTX \*)pkey->pkey.ptr; if (cmctx) CMAC\_CTX\_free(cmctx); } const EVP\_PKEY\_ASN1\_METHOD cmac\_asn1\_meth = { EVP\_PKEY\_CMAC, EVP\_PKEY\_CMAC, 0, "CMAC", "OpenSSL CMAC method", 0,0,0,0, 0,0,0, cmac\_size, 0, 0,0,0,0,0,0,0, cmac\_key\_free, 0, 0,0 }; #endif /\* ! codereview \*/**

- 
- 

**new/usr/src/lib/openssl/libsunw\_crypto/cmac/cm\_pmeth.cd 1 \*\*\*\*\*\*\*\*\*\*\*\*\*\*\*\*\*\*\*\*\*\*\*\*\*\*\*\*\*\*\*\*\*\*\*\*\*\*\*\*\*\*\*\*\*\*\*\*\*\*\*\*\*\*\*\*\*\* 5561 Wed Aug 13 19:24:40 2014 new/usr/src/lib/openssl/libsunw\_crypto/cmac/cm\_pmeth.c 4853 illumos-gate is not lint-clean when built with openssl 1.0 (initial commit,\*\*\*\*\*\*\*\*\*\*\*\*\*\*\*\*\*\*\*\*\*\*\*\*\*\*\*\*\*\*\*\*\*\*\*\*\*\*\*\*\*\*\*\*\*\*\*\*\*\*\*\*\*\*\*\*\*\*** 1 **/\* Written by Dr Stephen N Henson (steve@openssl.org) for the OpenSSL \* project 2010. \*/** 4 **/\* ==================================================================== \* Copyright (c) 2010 The OpenSSL Project. All rights reserved. \* \* Redistribution and use in source and binary forms, with or without \* modification, are permitted provided that the following conditions \* are met: \* \* 1. Redistributions of source code must retain the above copyright \* notice, this list of conditions and the following disclaimer. \* \* 2. Redistributions in binary form must reproduce the above copyright \* notice, this list of conditions and the following disclaimer in \* the documentation and/or other materials provided with the \* distribution. \* \* 3. All advertising materials mentioning features or use of this \* software must display the following acknowledgment: \* "This product includes software developed by the OpenSSL Project \* for use in the OpenSSL Toolkit. (http://www.OpenSSL.org/)" \* \* 4. The names "OpenSSL Toolkit" and "OpenSSL Project" must not be used to \* endorse or promote products derived from this software without \* prior written permission. For written permission, please contact \* licensing@OpenSSL.org. \* \* 5. Products derived from this software may not be called "OpenSSL" \* nor may "OpenSSL" appear in their names without prior written \* permission of the OpenSSL Project. \* \* 6. Redistributions of any form whatsoever must retain the following \* acknowledgment: \* "This product includes software developed by the OpenSSL Project \* for use in the OpenSSL Toolkit (http://www.OpenSSL.org/)" \* \* THIS SOFTWARE IS PROVIDED BY THE OpenSSL PROJECT ''AS IS'' AND ANY \* EXPRESSED OR IMPLIED WARRANTIES, INCLUDING, BUT NOT LIMITED TO, THE \* IMPLIED WARRANTIES OF MERCHANTABILITY AND FITNESS FOR A PARTICULAR \* PURPOSE ARE DISCLAIMED. IN NO EVENT SHALL THE OpenSSL PROJECT OR \* ITS CONTRIBUTORS BE LIABLE FOR ANY DIRECT, INDIRECT, INCIDENTAL, \* SPECIAL, EXEMPLARY, OR CONSEQUENTIAL DAMAGES (INCLUDING, BUT \* NOT LIMITED TO, PROCUREMENT OF SUBSTITUTE GOODS OR SERVICES; \* LOSS OF USE, DATA, OR PROFITS; OR BUSINESS INTERRUPTION) \* HOWEVER CAUSED AND ON ANY THEORY OF LIABILITY, WHETHER IN CONTRACT, \* STRICT LIABILITY, OR TORT (INCLUDING NEGLIGENCE OR OTHERWISE) \* ARISING IN ANY WAY OUT OF THE USE OF THIS SOFTWARE, EVEN IF ADVISED \* OF THE POSSIBILITY OF SUCH DAMAGE. \* ==================================================================== \*/ #include <stdio.h> #include "cryptlib.h" #include <openssl/x509.h> #include <openssl/x509v3.h> #include <openssl/evp.h> #include <openssl/cmac.h> #include "evp\_locl.h" /\* The context structure and "key" is simply a CMAC\_CTX \*/**

 **<sup>2</sup> static int pkey\_cmac\_init(EVP\_PKEY\_CTX \*ctx) { ctx->data = CMAC\_CTX\_new(); if (!ctx->data) return 0; ctx->keygen\_info\_count = 0; return 1; } static int pkey\_cmac\_copy(EVP\_PKEY\_CTX \*dst, EVP\_PKEY\_CTX \*src) { if (!pkey\_cmac\_init(dst)) return 0; if (!CMAC\_CTX\_copy(dst->data, src->data)) return 0; return 1; } static void pkey\_cmac\_cleanup(EVP\_PKEY\_CTX \*ctx) { CMAC\_CTX\_free(ctx->data); } static int pkey\_cmac\_keygen(EVP\_PKEY\_CTX \*ctx, EVP\_PKEY \*pkey) { CMAC\_CTX \*cmkey = CMAC\_CTX\_new(); CMAC\_CTX \*cmctx = ctx->data; if (!cmkey) return 0; if (!CMAC\_CTX\_copy(cmkey, cmctx)) { CMAC\_CTX\_free(cmkey); return 0; } EVP\_PKEY\_assign(pkey, EVP\_PKEY\_CMAC, cmkey); return 1; } static int int\_update(EVP\_MD\_CTX \*ctx,const void \*data,size\_t count) { if (!CMAC\_Update(ctx->pctx->data, data, count)) return 0; return 1; } static int cmac\_signctx\_init(EVP\_PKEY\_CTX \*ctx, EVP\_MD\_CTX \*mctx)** 0 <u>{</u> **EVP\_MD\_CTX\_set\_flags(mctx, EVP\_MD\_CTX\_FLAG\_NO\_INIT); mctx->update = int\_update; return 1; } static int cmac\_signctx(EVP\_PKEY\_CTX \*ctx, unsigned char \*sig, size\_t \*siglen, EVP\_MD\_CTX \*mctx) { return CMAC\_Final(ctx->data, sig, siglen); } static int pkey\_cmac\_ctrl(EVP\_PKEY\_CTX \*ctx, int type, int p1, void \*p2) { CMAC\_CTX \*cmctx = ctx->data; switch (type) {**

**new/usr/src/lib/openssl/libsunw\_crypto/cmac/cm\_pmeth.c**

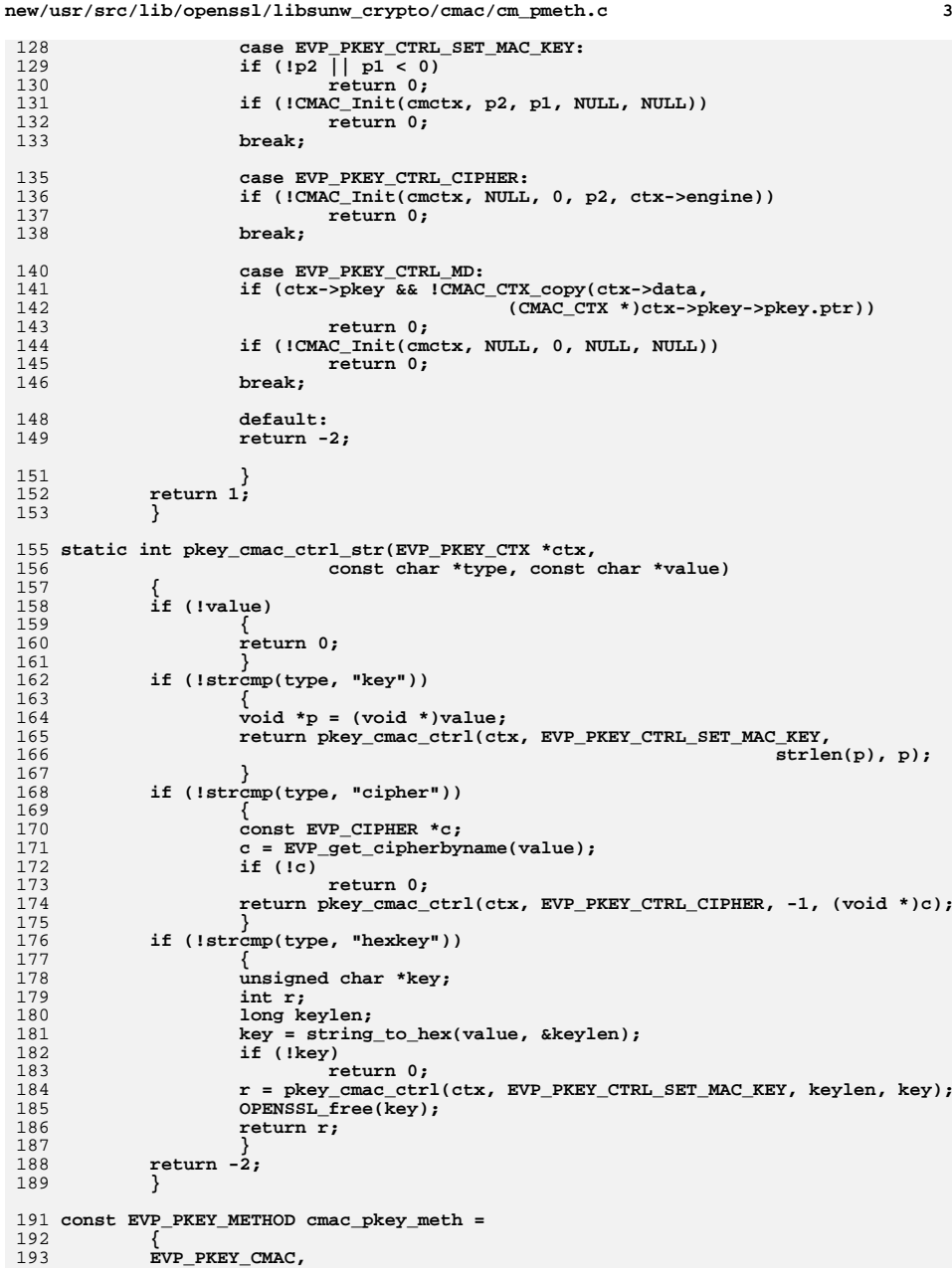

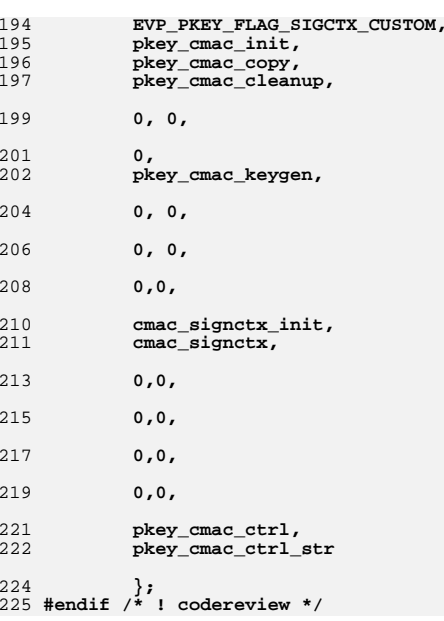

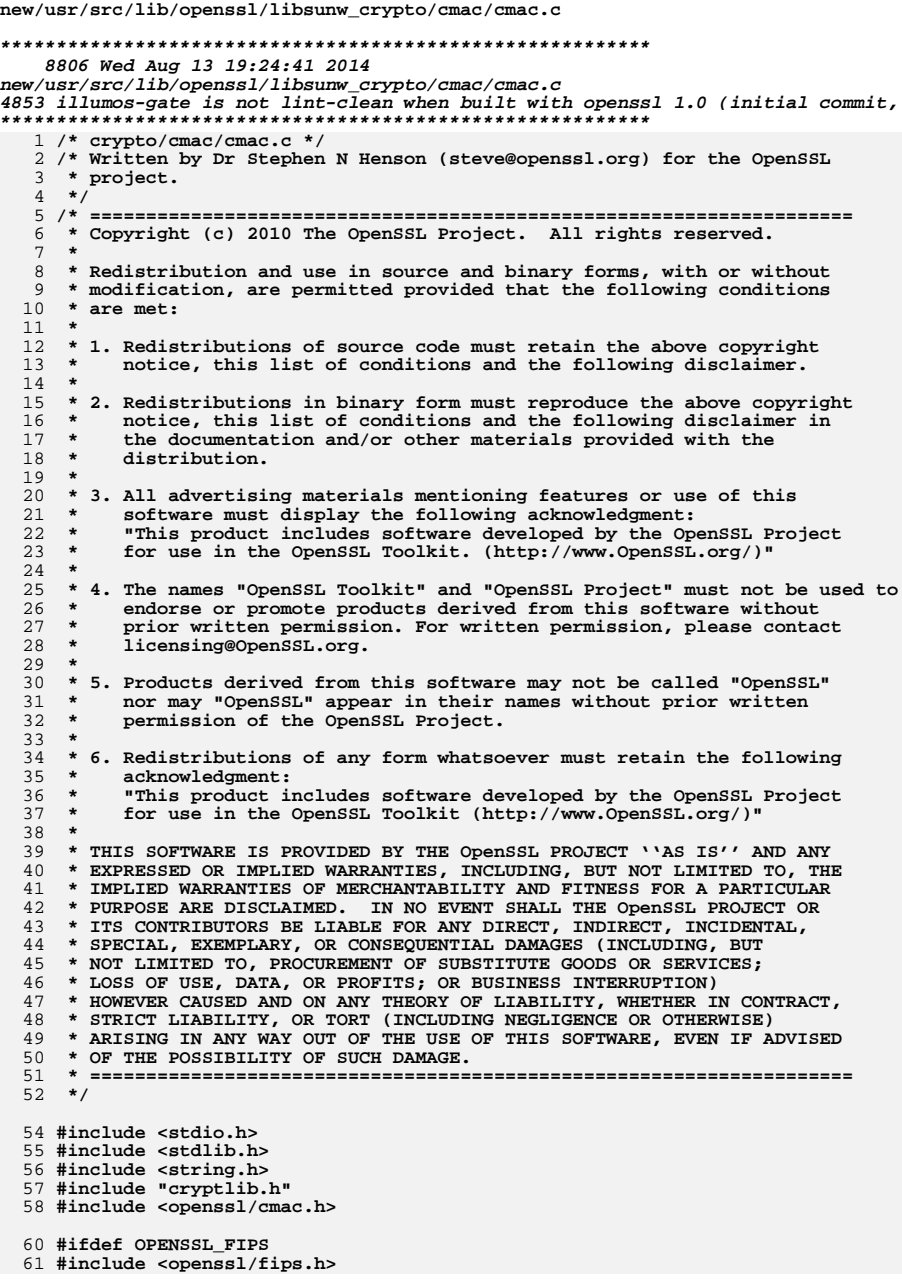

new/usr/src/lib/openssl/libsunw crypto/cmac/cmac.c 62 #endif 64 struct CMAC\_CTX\_st 65  $\lambda^*$  Cipher context to use  $\lambda$ / 66 EVP\_CIPHER\_CTX cctx; 67 68 /\*  $Kevs$   $k1$  and  $k2$  \* unsigned char k1[EVP\_MAX\_BLOCK\_LENGTH]; 69 70 unsigned char k2[EVP\_MAX\_BLOCK\_LENGTH]; 71 /\* Temporary block \*/ 72 unsigned char tbl[EVP MAX BLOCK LENGTH]; /\* Last (possibly partial) block \*/  $73$ 74 unsigned char last block[EVP MAX BLOCK LENGTH]; 75 /\* Number of bytes in last block: -1 means context not initialised \*/ 76 int nlast\_block;  $77$  $\}$ ; 80 /\* Make temporary keys K1 and K2 \*/ 82 static void make\_kn(unsigned char \*k1, unsigned char \*l, int bl) 83  $int i;$ 84 /\* Shift block to left, including carry \*/ 85 for  $(i = 0; i < bl; i++)$ 86 87 88  $k1[i] = 1[i] << 1;$ if  $(i < b1 - 1$  & al $[i + 1]$  & 0x80) 89 90  $k1[i]$  = 1; 91 92 /\* If MSB set fixup with R  $*/$ 93 if  $(1[0]$  &  $0x80)$  $k1[b] - 1$   $\uparrow$  = bl == 16 ? 0x87 : 0x1b;  $94$  $\mathcal{E}$ 95 97 CMAC CTX \*CMAC CTX new(void) 98 CMAC CTX \*ctx; 99 100  $ctx = OPERSSL_malloc(sizeof(CMAC_CTX));$ 101 if (!ctx)  $102$ return NULL: 103 EVP\_CIPHER\_CTX\_init(&ctx->cctx); 104  $ctx$ ->nlast\_block = -1; 105 return  $ctx$ ; 106  $\overline{\mathbf{3}}$ 108 void CMAC\_CTX\_cleanup(CMAC\_CTX \*ctx) 109 110 #ifdef OPENSSL FIPS 111 if (FIPS\_mode() && !ctx->cctx.engine) 112 113  $\texttt{FIPS}$  cmac ctx cleanup(ctx); 114 return; 115 - }  $116$  #endif 117 EVP\_CIPHER\_CTX\_cleanup(&ctx->cctx); OPENSSL\_cleanse(ctx->tbl, EVP\_MAX\_BLOCK\_LENGTH); 118 119 OPENSSL\_cleanse(ctx->k1, EVP\_MAX\_BLOCK\_LENGTH); 120 OPENSSL\_cleanse(ctx->k2, EVP\_MAX\_BLOCK\_LENGTH); OPENSSL\_cleanse(ctx->last\_block, EVP\_MAX\_BLOCK\_LENGTH); 121  $122$  $ctx$ ->nlast block = -1; 123 125 EVP\_CIPHER\_CTX \*CMAC\_CTX\_get0\_cipher\_ctx(CMAC\_CTX \*ctx) 126

 $\overline{2}$ 

 $127$ return &ctx->cctx:

 $\mathbf{1}$ 

**new/usr/src/lib/openssl/libsunw\_crypto/cmac/cmac.c**

```
 3
128 }
130 void CMAC_CTX_free(CMAC_CTX *ctx)
131 {
132 CMAC_CTX_cleanup(ctx);
133 OPENSSL_free(ctx);
134 }
136 int CMAC_CTX_copy(CMAC_CTX *out, const CMAC_CTX *in)
137 {
138 int bl;
139if (in\text{-}mlast\_block == -1)<br>return 0;
140 return 0;
 if (!EVP_CIPHER_CTX_copy(&out->cctx, &in->cctx))
141142<sup>2</sup><br>
bl = EVP_CIPHER_CTX_block_size(&in->cctx);<br>
<sup>3</sup>
143144 memcpy(out->k1, in->k1, bl);
145 memcpy(out->k2, in->k2, bl);
 memcpy(out->tbl, in->tbl, bl);
146147 memcpy(out->last_block, in->last_block, bl);
148 out->nlast_block = in->nlast_block;
149 return 1;
150 }
152 int CMAC_Init(CMAC_CTX *ctx, const void *key, size_t keylen,
153 const EVP_CIPHER *cipher, ENGINE *impl)
154 {
155 static unsigned char zero_iv[EVP_MAX_BLOCK_LENGTH];
156 #ifdef OPENSSL_FIPS
157 if (FIPS_mode())
158 {
159 /* If we have an ENGINE need to allow non FIPS */
160 if ((impl || ctx->cctx.engine)
161 && !(ctx->cctx.flags & EVP_CIPH_FLAG_NON_FIPS_ALLOW))
163 {
164 EVPerr(EVP_F_CMAC_INIT, EVP_R_DISABLED_FOR_FIPS);
165 return 0;
166 }
 /* Other algorithm blocking will be done in FIPS_cmac_init,
167168 * via FIPS_cipherinit().169 */
 if (!impl && !ctx->cctx.engine)
170171return FIPS_cmac_init(ctx, key, keylen, cipher, NULL);
172 }
173 #endif
174 /* All zeros means restart */
175 if (!key && !cipher && !impl && keylen == 0)
176 {
177 /* Not initialised */
178if (ctx->nlast-block == -1)179 return 0;
 if (!EVP_EncryptInit_ex(&ctx->cctx, NULL, NULL, NULL, zero_iv))
180181 return 0;
 memset(ctx->tbl, 0, EVP_CIPHER_CTX_block_size(&ctx->cctx));
182183 ctx->nlast_block = 0;
184 return 1;
185 }
 /* Initialiase context */
186187 if (cipher && !EVP_EncryptInit_ex(&ctx->cctx, cipher, impl, NULL, NULL))
188 return 0;
 /* Non-NULL key means initialisation complete */
189190 if (key)
191 {
192 int bl;
193 if (!EVP_CIPHER_CTX_cipher(&ctx->cctx))
```

```
 4
194 return 0;
 if (!EVP_CIPHER_CTX_set_key_length(&ctx->cctx, keylen))
195196 return 0;
 if (!EVP_EncryptInit_ex(&ctx->cctx, NULL, NULL, key, zero_iv))
197198c<br>
bl = <u>EVP_CIPHER_CTX_block_size(&ctx->cctx)</u>;<br>
\frac{1}{2}, \frac{1}{2}, \frac{1}{2}, \frac{1}{2}, \frac{1}{2}, \frac{1}{2}, \frac{1}{2}, \frac{1}{2}, \frac{1}{2}, \frac{1}{2}, \frac{1}{2}, \frac{1}{2}, \frac{1}{2}, \frac{1}{2}, \frac{1}{2}, \frac199200 if (!EVP_Cipher(&ctx->cctx, ctx->tbl, zero_iv, bl))
201return 0;<br>
make_kn(ctx->k1, ctx->tbl, bl);<br>
make_kn(ctx->k1, ctx->tbl, bl);
202203 make_kn(ctx->k2, ctx->k1, bl);
204 OPENSSL_cleanse(ctx->tbl, bl);
205 /* Reset context again ready for first data block */
206 if (!EVP_EncryptInit_ex(&ctx->cctx, NULL, NULL, NULL, zero_iv))
207 return 0;
 /* Zero tbl so resume works */
208209 memset(ctx->tbl, 0, bl);
210 ctx->nlast_block = 0;
211 }
 return 1;
212213 }
 215 int CMAC_Update(CMAC_CTX *ctx, const void *in, size_t dlen)
216 {
217
               const unsigned char *data = in;
218 size_t bl;
219 #ifdef OPENSSL_FIPS
220 if (FIPS_mode() && !ctx->cctx.engine)
221 return FIPS_cmac_update(ctx, in, dlen);
 222 #endif
223 if (ctx->nlast_block == -1)
224 return 0;
225if (dlen == 0)<br>return 1:226\begin{bmatrix} 6 & \text{return } 1; \\ \text{b1 = EVP} & \text{CTFHER } \text{CTX } \text{block } \text{size}(\text{\&ctx->octx}); \\ \text{c2} & \text{if } \text{if } \text{true} & \text{if } \text{true} \end{bmatrix}227228 /* Copy into partial block if we need to */
229 if (ctx->nlast_block > 0)
230 {
231 size_t nleft;
232 nleft = bl - ctx->nlast_block;
233 if (dlen < nleft)
234nleft = dlen;<br>memcpy(ctx->last_block + ctx->nlast_block, data, nleft);<br>C
235236 dlen -= nleft;
237 ctx->nlast_block += nleft;
238 /* If no more to process return */
239 if (dlen == 0)
2401;<br>
1<br>
data += nleft;<br>
1<br>
data += nleft;
241242 /* Else not final block so encrypt it */
243 if (!EVP_Cipher(&ctx->cctx, ctx->tbl, ctx->last_block,bl))
244 return 0;
245 }
 /* Encrypt all but one of the complete blocks left */
246247 while(dlen > bl)
248 {
249 if (!EVP_Cipher(&ctx->cctx, ctx->tbl, data, bl))
2500<br>
dlen -= bl;<br>
dlen -= bl;<br>
distribution
251252 data += bl;
253 }
 /* Copy any data left to last block buffer */
254255 memcpy(ctx->last_block, data, dlen);
256 ctx->nlast_block = dlen;
257 return 1;
259 }
```
**new/usr/src/lib/openssl/libsunw\_crypto/cmac/cmac.c**

**new/usr/src/lib/openssl/libsunw\_crypto/cmac/cmac.c<sup>5</sup>**

```
261 int CMAC_Final(CMAC_CTX *ctx, unsigned char *out, size_t *poutlen)
262 {
263 int i, bl, lb;
264 #ifdef OPENSSL_FIPS
265 if (FIPS_mode() && !ctx->cctx.engine)
266 return FIPS_cmac_final(ctx, out, poutlen);
267 #endif
268if (\text{ctx->nlast_block == -1})<br>
return 0;
2699<br>
bl = EVP_CIPHER_CTX_block_size(&ctx->cctx);<br>
<sup>1</sup>
270271 *poutlen = (size_t)bl;
272if (!out)<br>return 1;
2733
return 1;<br>
4
lb = ctx->nlast_block;<br>
5
lb = ctx->nlast_block;
274275 /* Is last block complete? */
276 if (lb == bl)
277 {
278\frac{1}{2}for (i = 0; i < bl; i++)
279 out[i] = ctx->last_block[i] ^ ctx->k1[i];
280 }
281 else
282 {
283 ctx->last_block[lb] = 0x80;
284 if (bl - lb > 1)
285 memset(ctx->last_block + lb + 1, 0, bl - lb - 1);
286for (i = 0; i < b]; i++)287 out[i] = ctx->last_block[i] ^ ctx->k2[i];
288 }
 if (!EVP_Cipher(&ctx->cctx, out, out, bl))
289290 {
291 OPENSSL_cleanse(out, bl);
292 return 0;
293 }
 return 1;
294295 }
297 int CMAC_resume(CMAC_CTX *ctx)
298 {
299if (ctx->nlast_block == -1)<br>return 0:300 return 0;
 /* The buffer "tbl" containes the last fully encrypted block
301302 * which is the last IV (or all zeroes if no last encrypted block).303 * The last block has not been modified since CMAC_final().
304 * So reinitliasing using the last decrypted block will allow305 * CMAC to continue after calling CMAC_Final().306 */
 return EVP_EncryptInit_ex(&ctx->cctx, NULL, NULL, NULL, ctx->tbl);
307308 }
309 #endif /* ! codereview */
```
**new/usr/src/lib/openssl/libsunw\_crypto/cms/cms\_asn1.cd 1 \*\*\*\*\*\*\*\*\*\*\*\*\*\*\*\*\*\*\*\*\*\*\*\*\*\*\*\*\*\*\*\*\*\*\*\*\*\*\*\*\*\*\*\*\*\*\*\*\*\*\*\*\*\*\*\*\*\* 16745 Wed Aug 13 19:24:41 2014 new/usr/src/lib/openssl/libsunw\_crypto/cms/cms\_asn1.c 4853 illumos-gate is not lint-clean when built with openssl 1.0 (initial commit,\*\*\*\*\*\*\*\*\*\*\*\*\*\*\*\*\*\*\*\*\*\*\*\*\*\*\*\*\*\*\*\*\*\*\*\*\*\*\*\*\*\*\*\*\*\*\*\*\*\*\*\*\*\*\*\*\*\***1 **/\* crypto/cms/cms\_asn1.c \*/** 2 **/\* Written by Dr Stephen N Henson (steve@openssl.org) for the OpenSSL \* project. \*/** 5 **/\* ==================================================================== \* Copyright (c) 2008 The OpenSSL Project. All rights reserved. \* \* Redistribution and use in source and binary forms, with or without \* modification, are permitted provided that the following conditions \* are met: \* \* 1. Redistributions of source code must retain the above copyright \* notice, this list of conditions and the following disclaimer. \* \* 2. Redistributions in binary form must reproduce the above copyright \* notice, this list of conditions and the following disclaimer in \* the documentation and/or other materials provided with the** $distri$ bution.  **\* \* 3. All advertising materials mentioning features or use of this \* software must display the following acknowledgment: \* "This product includes software developed by the OpenSSL Project \* for use in the OpenSSL Toolkit. (http://www.OpenSSL.org/)" \* \* 4. The names "OpenSSL Toolkit" and "OpenSSL Project" must not be used to \* endorse or promote products derived from this software without \* prior written permission. For written permission, please contact \* licensing@OpenSSL.org. \* \* 5. Products derived from this software may not be called "OpenSSL" \* nor may "OpenSSL" appear in their names without prior written \* permission of the OpenSSL Project. \* \* 6. Redistributions of any form whatsoever must retain the following \* acknowledgment: \* "This product includes software developed by the OpenSSL Project \* for use in the OpenSSL Toolkit (http://www.OpenSSL.org/)" \* \* THIS SOFTWARE IS PROVIDED BY THE OpenSSL PROJECT ''AS IS'' AND ANY \* EXPRESSED OR IMPLIED WARRANTIES, INCLUDING, BUT NOT LIMITED TO, THE \* IMPLIED WARRANTIES OF MERCHANTABILITY AND FITNESS FOR A PARTICULAR \* PURPOSE ARE DISCLAIMED. IN NO EVENT SHALL THE OpenSSL PROJECT OR \* ITS CONTRIBUTORS BE LIABLE FOR ANY DIRECT, INDIRECT, INCIDENTAL, \* SPECIAL, EXEMPLARY, OR CONSEQUENTIAL DAMAGES (INCLUDING, BUT \* NOT LIMITED TO, PROCUREMENT OF SUBSTITUTE GOODS OR SERVICES; \* LOSS OF USE, DATA, OR PROFITS; OR BUSINESS INTERRUPTION) \* HOWEVER CAUSED AND ON ANY THEORY OF LIABILITY, WHETHER IN CONTRACT, \* STRICT LIABILITY, OR TORT (INCLUDING NEGLIGENCE OR OTHERWISE) \* ARISING IN ANY WAY OUT OF THE USE OF THIS SOFTWARE, EVEN IF ADVISED \* OF THE POSSIBILITY OF SUCH DAMAGE. \* ==================================================================== \*/ #include <openssl/asn1t.h> #include <openssl/pem.h> #include <openssl/x509v3.h> #include "cms.h" #include "cms\_lcl.h" ASN1\_SEQUENCE(CMS\_IssuerAndSerialNumber) = {**

**new/usr/src/lib/openssl/libsunw\_crypto/cms/cms\_asn1.c <sup>2</sup> ASN1\_SIMPLE(CMS\_IssuerAndSerialNumber, issuer, X509\_NAME), ASN1\_SIMPLE(CMS\_IssuerAndSerialNumber, serialNumber, ASN1\_INTEGER) } ASN1\_SEQUENCE\_END(CMS\_IssuerAndSerialNumber) ASN1\_SEQUENCE(CMS\_OtherCertificateFormat) = { ASN1\_SIMPLE(CMS\_OtherCertificateFormat, otherCertFormat, ASN1\_OBJECT), ASN1\_OPT(CMS\_OtherCertificateFormat, otherCert, ASN1\_ANY) } ASN1\_SEQUENCE\_END(CMS\_OtherCertificateFormat) ASN1\_CHOICE(CMS\_CertificateChoices) = { ASN1\_SIMPLE(CMS\_CertificateChoices, d.certificate, X509), ASN1\_IMP(CMS\_CertificateChoices, d.extendedCertificate, ASN1\_SEQUENCE, 0 ASN1\_IMP(CMS\_CertificateChoices, d.v1AttrCert, ASN1\_SEQUENCE, 1), ASN1\_IMP(CMS\_CertificateChoices, d.v2AttrCert, ASN1\_SEQUENCE, 2), ASN1\_IMP(CMS\_CertificateChoices, d.other, CMS\_OtherCertificateFormat, 3) } ASN1\_CHOICE\_END(CMS\_CertificateChoices) ASN1\_CHOICE(CMS\_SignerIdentifier) = { ASN1\_SIMPLE(CMS\_SignerIdentifier, d.issuerAndSerialNumber, CMS\_IssuerAnd ASN1\_IMP(CMS\_SignerIdentifier, d.subjectKeyIdentifier, ASN1\_OCTET\_STRING } ASN1\_CHOICE\_END(CMS\_SignerIdentifier) ASN1\_NDEF\_SEQUENCE(CMS\_EncapsulatedContentInfo) = { ASN1\_SIMPLE(CMS\_EncapsulatedContentInfo, eContentType, ASN1\_OBJECT), ASN1\_NDEF\_EXP\_OPT(CMS\_EncapsulatedContentInfo, eContent, ASN1\_OCTET\_STRI } ASN1\_NDEF\_SEQUENCE\_END(CMS\_EncapsulatedContentInfo) /\* Minor tweak to operation: free up signer key, cert \*/ static int cms\_si\_cb(int operation, ASN1\_VALUE \*\*pval, const ASN1\_ITEM \*it, void \*exarg) { if(operation == ASN1\_OP\_FREE\_POST) { CMS\_SignerInfo \*si = (CMS\_SignerInfo \*)\*pval; if (si->pkey) EVP\_PKEY\_free(si->pkey); if (si->signer) X509\_free(si->signer); } return 1; } ASN1\_SEQUENCE\_cb(CMS\_SignerInfo, cms\_si\_cb) = { ASN1\_SIMPLE(CMS\_SignerInfo, version, LONG), ASN1\_SIMPLE(CMS\_SignerInfo, sid, CMS\_SignerIdentifier), ASN1\_SIMPLE(CMS\_SignerInfo, digestAlgorithm, X509\_ALGOR), ASN1\_IMP\_SET\_OF\_OPT(CMS\_SignerInfo, signedAttrs, X509\_ATTRIBUTE, 0), ASN1\_SIMPLE(CMS\_SignerInfo, signatureAlgorithm, X509\_ALGOR), ASN1\_SIMPLE(CMS\_SignerInfo, signature, ASN1\_OCTET\_STRING), ASN1\_IMP\_SET\_OF\_OPT(CMS\_SignerInfo, unsignedAttrs, X509\_ATTRIBUTE, 1) } ASN1\_SEQUENCE\_END\_cb(CMS\_SignerInfo, CMS\_SignerInfo) ASN1\_SEQUENCE(CMS\_OtherRevocationInfoFormat) = { ASN1\_SIMPLE(CMS\_OtherRevocationInfoFormat, otherRevInfoFormat, ASN1\_OBJE ASN1\_OPT(CMS\_OtherRevocationInfoFormat, otherRevInfo, ASN1\_ANY) } ASN1\_SEQUENCE\_END(CMS\_OtherRevocationInfoFormat) ASN1\_CHOICE(CMS\_RevocationInfoChoice) = {** ASN1\_SIMPLE(CMS\_RevocationInfoChoice, d.crl, X509\_CRL), **ASN1\_IMP(CMS\_RevocationInfoChoice, d.other, CMS\_OtherRevocationInfoForma } ASN1\_CHOICE\_END(CMS\_RevocationInfoChoice) ASN1\_NDEF\_SEQUENCE(CMS\_SignedData) = { ASN1\_SIMPLE(CMS\_SignedData, version, LONG), ASN1\_SET\_OF(CMS\_SignedData, digestAlgorithms, X509\_ALGOR),**

**ASN1\_SIMPLE(CMS\_SignedData, encapContentInfo, CMS\_EncapsulatedContentInf** **new/usr/src/lib/openssl/libsunw\_crypto/cms/cms\_asn1.c <sup>3</sup> ASN1\_IMP\_SET\_OF\_OPT(CMS\_SignedData, certificates, CMS\_CertificateChoices ASN1\_IMP\_SET\_OF\_OPT(CMS\_SignedData, crls, CMS\_RevocationInfoChoice, 1), ASN1\_SET\_OF(CMS\_SignedData, signerInfos, CMS\_SignerInfo) } ASN1\_NDEF\_SEQUENCE\_END(CMS\_SignedData) ASN1\_SEQUENCE(CMS\_OriginatorInfo) = { ASN1\_IMP\_SET\_OF\_OPT(CMS\_OriginatorInfo, certificates, CMS\_CertificateCho ASN1\_IMP\_SET\_OF\_OPT(CMS\_OriginatorInfo, crls, CMS\_RevocationInfoChoice, } ASN1\_SEQUENCE\_END(CMS\_OriginatorInfo) ASN1\_NDEF\_SEQUENCE(CMS\_EncryptedContentInfo) = { ASN1\_SIMPLE(CMS\_EncryptedContentInfo, contentType, ASN1\_OBJECT), ASN1\_SIMPLE(CMS\_EncryptedContentInfo, contentEncryptionAlgorithm, X509\_A ASN1\_IMP\_OPT(CMS\_EncryptedContentInfo, encryptedContent, ASN1\_OCTET\_STRI } ASN1\_NDEF\_SEQUENCE\_END(CMS\_EncryptedContentInfo) ASN1\_SEQUENCE(CMS\_KeyTransRecipientInfo) = { ASN1\_SIMPLE(CMS\_KeyTransRecipientInfo, version, LONG), ASN1\_SIMPLE(CMS\_KeyTransRecipientInfo, rid, CMS\_SignerIdentifier), ASN1\_SIMPLE(CMS\_KeyTransRecipientInfo, keyEncryptionAlgorithm, X509\_ALGO ASN1\_SIMPLE(CMS\_KeyTransRecipientInfo, encryptedKey, ASN1\_OCTET\_STRING) } ASN1\_SEQUENCE\_END(CMS\_KeyTransRecipientInfo) ASN1\_SEQUENCE(CMS\_OtherKeyAttribute) = { ASN1\_SIMPLE(CMS\_OtherKeyAttribute, keyAttrId, ASN1\_OBJECT), ASN1\_OPT(CMS\_OtherKeyAttribute, keyAttr, ASN1\_ANY) } ASN1\_SEQUENCE\_END(CMS\_OtherKeyAttribute) ASN1\_SEQUENCE(CMS\_RecipientKeyIdentifier) = { ASN1\_SIMPLE(CMS\_RecipientKeyIdentifier, subjectKeyIdentifier, ASN1\_OCTET ASN1\_OPT(CMS\_RecipientKeyIdentifier, date, ASN1\_GENERALIZEDTIME), ASN1\_OPT(CMS\_RecipientKeyIdentifier, other, CMS\_OtherKeyAttribute) } ASN1\_SEQUENCE\_END(CMS\_RecipientKeyIdentifier) ASN1\_CHOICE(CMS\_KeyAgreeRecipientIdentifier) = { ASN1\_SIMPLE(CMS\_KeyAgreeRecipientIdentifier, d.issuerAndSerialNumber, CMS\_Issu ASN1\_IMP(CMS\_KeyAgreeRecipientIdentifier, d.rKeyId, CMS\_RecipientKeyIdentifier } ASN1\_CHOICE\_END(CMS\_KeyAgreeRecipientIdentifier) ASN1\_SEQUENCE(CMS\_RecipientEncryptedKey) = { ASN1\_SIMPLE(CMS\_RecipientEncryptedKey, rid, CMS\_KeyAgreeRecipientIdentif ASN1\_SIMPLE(CMS\_RecipientEncryptedKey, encryptedKey, ASN1\_OCTET\_STRING) } ASN1\_SEQUENCE\_END(CMS\_RecipientEncryptedKey) ASN1\_SEQUENCE(CMS\_OriginatorPublicKey) = { ASN1\_SIMPLE(CMS\_OriginatorPublicKey, algorithm, X509\_ALGOR), ASN1\_SIMPLE(CMS\_OriginatorPublicKey, publicKey, ASN1\_BIT\_STRING) } ASN1\_SEQUENCE\_END(CMS\_OriginatorPublicKey) ASN1\_CHOICE(CMS\_OriginatorIdentifierOrKey) = { ASN1\_SIMPLE(CMS\_OriginatorIdentifierOrKey, d.issuerAndSerialNumber, CMS\_Issuer ASN1\_IMP(CMS\_OriginatorIdentifierOrKey, d.subjectKeyIdentifier, ASN1\_OCTET\_STR ASN1\_IMP(CMS\_OriginatorIdentifierOrKey, d.originatorKey, CMS\_OriginatorPublicK } ASN1\_CHOICE\_END(CMS\_OriginatorIdentifierOrKey) ASN1\_SEQUENCE(CMS\_KeyAgreeRecipientInfo) = { ASN1\_SIMPLE(CMS\_KeyAgreeRecipientInfo, version, LONG), ASN1\_EXP(CMS\_KeyAgreeRecipientInfo, originator, CMS\_OriginatorIdentifier ASN1\_EXP\_OPT(CMS\_KeyAgreeRecipientInfo, ukm, ASN1\_OCTET\_STRING, 1), ASN1\_SIMPLE(CMS\_KeyAgreeRecipientInfo, keyEncryptionAlgorithm, X509\_ALGO ASN1\_SEQUENCE\_OF(CMS\_KeyAgreeRecipientInfo, recipientEncryptedKeys, CMS\_ } ASN1\_SEQUENCE\_END(CMS\_KeyAgreeRecipientInfo) ASN1\_SEQUENCE(CMS\_KEKIdentifier) = { ASN1\_SIMPLE(CMS\_KEKIdentifier, keyIdentifier, ASN1\_OCTET\_STRING), ASN1\_OPT(CMS\_KEKIdentifier, date, ASN1\_GENERALIZEDTIME),**

**new/usr/src/lib/openssl/libsunw\_crypto/cms/cms\_asn1.c <sup>4</sup> ASN1\_OPT(CMS\_KEKIdentifier, other, CMS\_OtherKeyAttribute) } ASN1\_SEQUENCE\_END(CMS\_KEKIdentifier) ASN1\_SEQUENCE(CMS\_KEKRecipientInfo) = { ASN1\_SIMPLE(CMS\_KEKRecipientInfo, version, LONG), ASN1\_SIMPLE(CMS\_KEKRecipientInfo, kekid, CMS\_KEKIdentifier), ASN1\_SIMPLE(CMS\_KEKRecipientInfo, keyEncryptionAlgorithm, X509\_ALGOR), ASN1\_SIMPLE(CMS\_KEKRecipientInfo, encryptedKey, ASN1\_OCTET\_STRING) } ASN1\_SEQUENCE\_END(CMS\_KEKRecipientInfo) ASN1\_SEQUENCE(CMS\_PasswordRecipientInfo) = { ASN1\_SIMPLE(CMS\_PasswordRecipientInfo, version, LONG), ASN1\_IMP\_OPT(CMS\_PasswordRecipientInfo, keyDerivationAlgorithm, X509\_ALG ASN1\_SIMPLE(CMS\_PasswordRecipientInfo, keyEncryptionAlgorithm, X509\_ALGO ASN1\_SIMPLE(CMS\_PasswordRecipientInfo, encryptedKey, ASN1\_OCTET\_STRING) } ASN1\_SEQUENCE\_END(CMS\_PasswordRecipientInfo) ASN1\_SEQUENCE(CMS\_OtherRecipientInfo) = { ASN1\_SIMPLE(CMS\_OtherRecipientInfo, oriType, ASN1\_OBJECT), ASN1\_OPT(CMS\_OtherRecipientInfo, oriValue, ASN1\_ANY) } ASN1\_SEQUENCE\_END(CMS\_OtherRecipientInfo) /\* Free up RecipientInfo additional data \*/ static int cms\_ri\_cb(int operation, ASN1\_VALUE \*\*pval, const ASN1\_ITEM \*it, void \*exarg) { if(operation == ASN1\_OP\_FREE\_PRE) { CMS\_RecipientInfo \*ri = (CMS\_RecipientInfo \*)\*pval; if (ri->type == CMS\_RECIPINFO\_TRANS) { CMS\_KeyTransRecipientInfo \*ktri = ri->d.ktri; if (ktri->pkey) EVP\_PKEY\_free(ktri->pkey); if (ktri->recip) X509\_free(ktri->recip); } else if (ri->type == CMS\_RECIPINFO\_KEK) { CMS\_KEKRecipientInfo \*kekri = ri->d.kekri; if (kekri->key) { OPENSSL\_cleanse(kekri->key, kekri->keylen); OPENSSL\_free(kekri->key); } } else if (ri->type == CMS\_RECIPINFO\_PASS) { CMS\_PasswordRecipientInfo \*pwri = ri->d.pwri; if (pwri->pass) { OPENSSL\_cleanse(pwri->pass, pwri->passlen); OPENSSL\_free(pwri->pass); } } } return 1; } ASN1\_CHOICE\_cb(CMS\_RecipientInfo, cms\_ri\_cb) = { ASN1\_SIMPLE(CMS\_RecipientInfo, d.ktri, CMS\_KeyTransRecipientInfo), ASN1\_IMP(CMS\_RecipientInfo, d.kari, CMS\_KeyAgreeRecipientInfo, 1), ASN1\_IMP(CMS\_RecipientInfo, d.kekri, CMS\_KEKRecipientInfo, 2), ASN1\_IMP(CMS\_RecipientInfo, d.pwri, CMS\_PasswordRecipientInfo, 3), ASN1\_IMP(CMS\_RecipientInfo, d.ori, CMS\_OtherRecipientInfo, 4)**

**} ASN1\_CHOICE\_END\_cb(CMS\_RecipientInfo, CMS\_RecipientInfo, type)**

261 **ASN1\_NDEF\_SEQUENCE(CMS\_EnvelopedData) = {** 262 **ASN1\_SIMPLE(CMS\_EnvelopedData, version, LONG),** 263 **ASN1\_IMP\_OPT(CMS\_EnvelopedData, originatorInfo, CMS\_OriginatorInfo, 0),** 264 **ASN1\_SET\_OF(CMS\_EnvelopedData, recipientInfos, CMS\_RecipientInfo),** 265 **ASN1\_SIMPLE(CMS\_EnvelopedData, encryptedContentInfo, CMS\_EncryptedConten** 266 **ASN1\_IMP\_SET\_OF\_OPT(CMS\_EnvelopedData, unprotectedAttrs, X509\_ATTRIBUTE,** 267 **} ASN1\_NDEF\_SEQUENCE\_END(CMS\_EnvelopedData)** 269 **ASN1\_NDEF\_SEQUENCE(CMS\_DigestedData) = {** 270 **ASN1\_SIMPLE(CMS\_DigestedData, version, LONG),** 271 **ASN1\_SIMPLE(CMS\_DigestedData, digestAlgorithm, X509\_ALGOR),** 272 **ASN1\_SIMPLE(CMS\_DigestedData, encapContentInfo, CMS\_EncapsulatedContentI** 273 **ASN1\_SIMPLE(CMS\_DigestedData, digest, ASN1\_OCTET\_STRING)** 274 **} ASN1\_NDEF\_SEQUENCE\_END(CMS\_DigestedData)** 276 **ASN1\_NDEF\_SEQUENCE(CMS\_EncryptedData) = {** 277 **ASN1\_SIMPLE(CMS\_EncryptedData, version, LONG),** 278 **ASN1\_SIMPLE(CMS\_EncryptedData, encryptedContentInfo, CMS\_EncryptedConten** 279 **ASN1\_IMP\_SET\_OF\_OPT(CMS\_EncryptedData, unprotectedAttrs, X509\_ATTRIBUTE,** 280 **} ASN1\_NDEF\_SEQUENCE\_END(CMS\_EncryptedData)** 282 **ASN1\_NDEF\_SEQUENCE(CMS\_AuthenticatedData) = {** 283 **ASN1\_SIMPLE(CMS\_AuthenticatedData, version, LONG),** 284 **ASN1\_IMP\_OPT(CMS\_AuthenticatedData, originatorInfo, CMS\_OriginatorInfo,**  285 **ASN1\_SET\_OF(CMS\_AuthenticatedData, recipientInfos, CMS\_RecipientInfo),** 286 **ASN1\_SIMPLE(CMS\_AuthenticatedData, macAlgorithm, X509\_ALGOR),** 287 **ASN1\_IMP(CMS\_AuthenticatedData, digestAlgorithm, X509\_ALGOR, 1),** 288 **ASN1\_SIMPLE(CMS\_AuthenticatedData, encapContentInfo, CMS\_EncapsulatedCon** 289 **ASN1\_IMP\_SET\_OF\_OPT(CMS\_AuthenticatedData, authAttrs, X509\_ALGOR, 2),** 290 **ASN1\_SIMPLE(CMS\_AuthenticatedData, mac, ASN1\_OCTET\_STRING),** 291 **ASN1\_IMP\_SET\_OF\_OPT(CMS\_AuthenticatedData, unauthAttrs, X509\_ALGOR, 3)** 292 **} ASN1\_NDEF\_SEQUENCE\_END(CMS\_AuthenticatedData)** 294 **ASN1\_NDEF\_SEQUENCE(CMS\_CompressedData) = {** 295 **ASN1\_SIMPLE(CMS\_CompressedData, version, LONG),** 296 **ASN1\_SIMPLE(CMS\_CompressedData, compressionAlgorithm, X509\_ALGOR),** 297 **ASN1\_SIMPLE(CMS\_CompressedData, encapContentInfo, CMS\_EncapsulatedConten** 298 **} ASN1\_NDEF\_SEQUENCE\_END(CMS\_CompressedData)** 300 **/\* This is the ANY DEFINED BY table for the top level ContentInfo structure \*/** 302 **ASN1\_ADB\_TEMPLATE(cms\_default) = ASN1\_EXP(CMS\_ContentInfo, d.other, ASN1\_ANY, 0)** 304 **ASN1\_ADB(CMS\_ContentInfo) = {** 305 **ADB\_ENTRY(NID\_pkcs7\_data, ASN1\_NDEF\_EXP(CMS\_ContentInfo, d.data, ASN1\_OC** 306 **ADB\_ENTRY(NID\_pkcs7\_signed, ASN1\_NDEF\_EXP(CMS\_ContentInfo, d.signedData,** 307 **ADB\_ENTRY(NID\_pkcs7\_enveloped, ASN1\_NDEF\_EXP(CMS\_ContentInfo, d.envelope** 308 **ADB\_ENTRY(NID\_pkcs7\_digest, ASN1\_NDEF\_EXP(CMS\_ContentInfo, d.digestedDat** 309 **ADB\_ENTRY(NID\_pkcs7\_encrypted, ASN1\_NDEF\_EXP(CMS\_ContentInfo, d.encrypte** 310 **ADB\_ENTRY(NID\_id\_smime\_ct\_authData, ASN1\_NDEF\_EXP(CMS\_ContentInfo, d.aut ADB\_ENTRY(NID\_id\_smime\_ct\_compressedData, ASN1\_NDEF\_EXP(CMS\_ContentInfo,** 312 **} ASN1\_ADB\_END(CMS\_ContentInfo, 0, contentType, 0, &cms\_default\_tt, NULL);** 314 **/\* CMS streaming support \*/** 315 **static int cms\_cb(int operation, ASN1\_VALUE \*\*pval, const ASN1\_ITEM \*it,** 316 **void \*exarg)** 317 **{** 318 **ASN1\_STREAM\_ARG \*sarg = exarg;** 319 **CMS\_ContentInfo \*cms = NULL;** 320 **if (pval)** 321 **cms = (CMS\_ContentInfo \*)\*pval;** 322 **else** 323 **return 1; switch(operation)** 324325 **{** 327328329330331332333334336337338339340342343344 **}** 346347348349351353355 **\*/**357358359361363 **\*/**365366367368372375377381383388389

**<sup>5</sup>**

**new/usr/src/lib/openssl/libsunw\_crypto/cms/cms\_asn1.c**

311

**new/usr/src/lib/openssl/libsunw\_crypto/cms/cms\_asn1.c<sup>6</sup>**

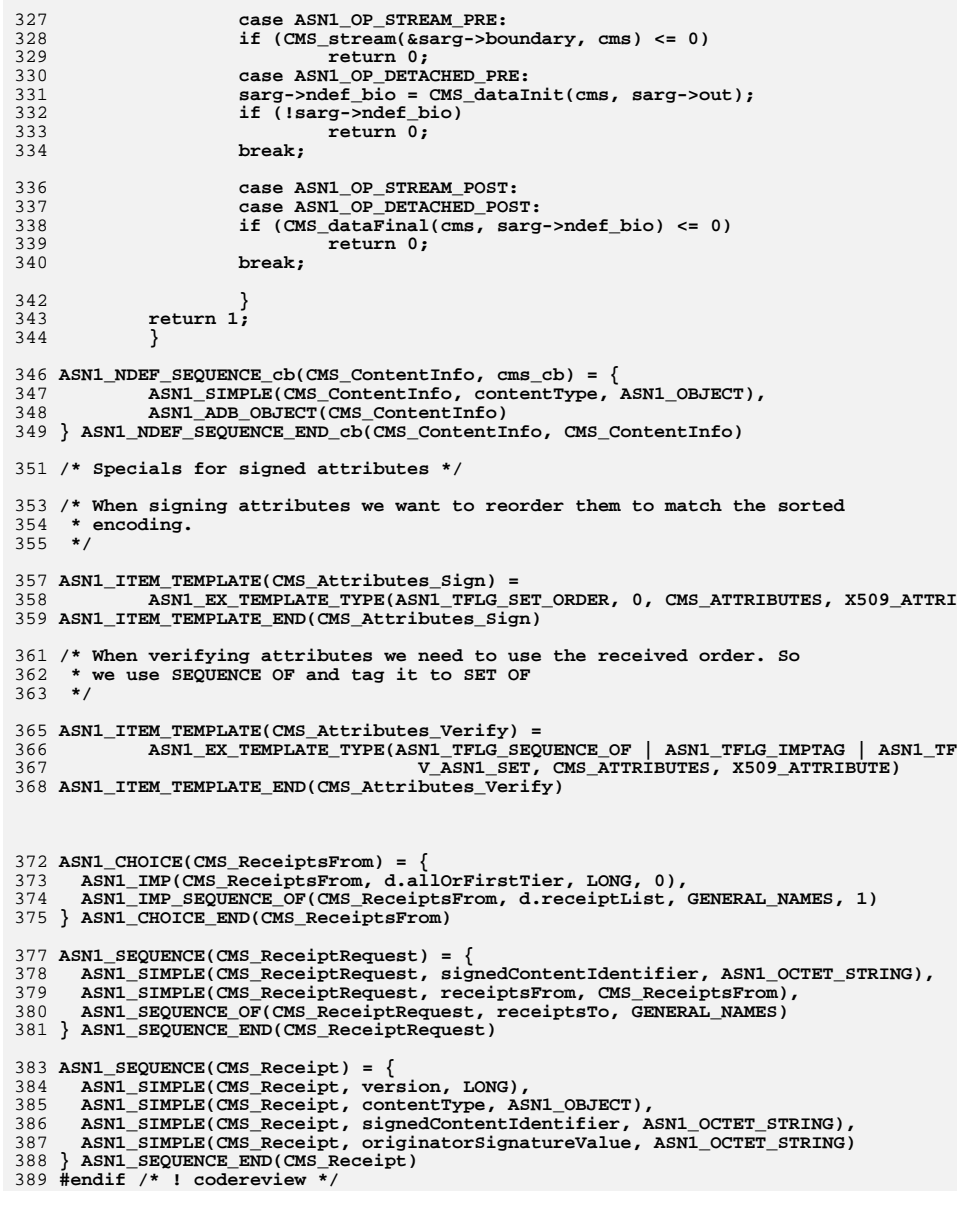

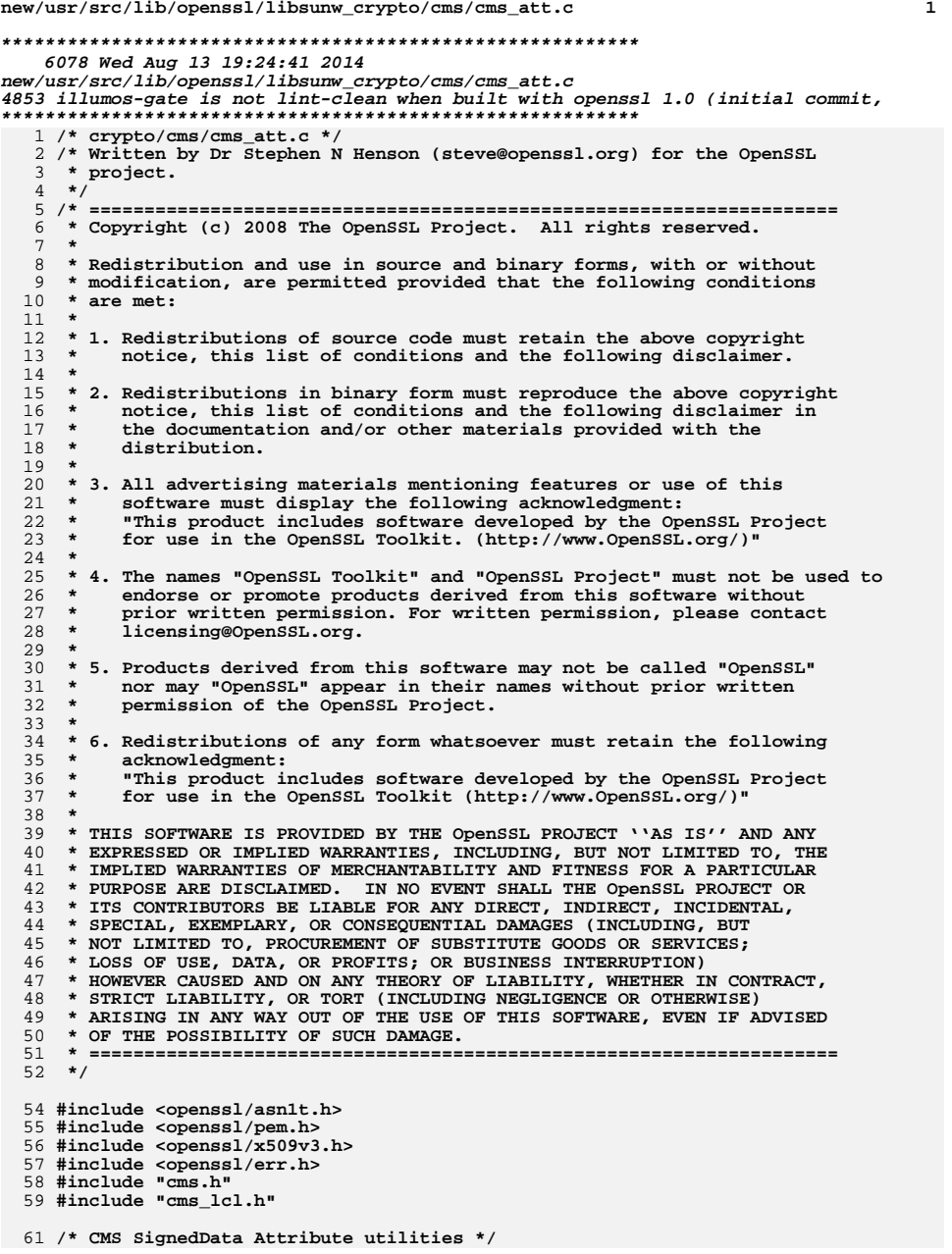

**new/usr/src/lib/openssl/libsunw\_crypto/cms/cms\_att.c <sup>2</sup> int CMS\_signed\_get\_attr\_count(const CMS\_SignerInfo \*si) { return X509at\_get\_attr\_count(si->signedAttrs); } int CMS\_signed\_get\_attr\_by\_NID(const CMS\_SignerInfo \*si, int nid, int lastpos) { return X509at\_get\_attr\_by\_NID(si->signedAttrs, nid, lastpos); } int CMS\_signed\_get\_attr\_by\_OBJ(const CMS\_SignerInfo \*si, ASN1\_OBJECT \*obj, int lastpos) { return X509at\_get\_attr\_by\_OBJ(si->signedAttrs, obj, lastpos); } X509\_ATTRIBUTE \*CMS\_signed\_get\_attr(const CMS\_SignerInfo \*si, int loc) { return X509at\_get\_attr(si->signedAttrs, loc); } X509\_ATTRIBUTE \*CMS\_signed\_delete\_attr(CMS\_SignerInfo \*si, int loc) { return X509at\_delete\_attr(si->signedAttrs, loc); } int CMS\_signed\_add1\_attr(CMS\_SignerInfo \*si, X509\_ATTRIBUTE \*attr) { if(X509at\_add1\_attr(&si->signedAttrs, attr)) return 1; return 0; } int CMS\_signed\_add1\_attr\_by\_OBJ(CMS\_SignerInfo \*si, const ASN1\_OBJECT \*obj, int type, const void \*bytes, int len) { if(X509at\_add1\_attr\_by\_OBJ(&si->signedAttrs, obj, type, bytes, len)) return 1; return 0; } int CMS\_signed\_add1\_attr\_by\_NID(CMS\_SignerInfo \*si, int nid, int type, const void \*bytes, int len) { if(X509at\_add1\_attr\_by\_NID(&si->signedAttrs, nid, type, bytes, len)) return 1; return 0; } int CMS\_signed\_add1\_attr\_by\_txt(CMS\_SignerInfo \*si, const char \*attrname, int type, const void \*bytes, int len) { if(X509at\_add1\_attr\_by\_txt(&si->signedAttrs, attrname, type, bytes, len)) return 1; return 0; } void \*CMS\_signed\_get0\_data\_by\_OBJ(CMS\_SignerInfo \*si, ASN1\_OBJECT \*oid, int lastpos, int type) { return X509at\_get0\_data\_by\_OBJ(si->signedAttrs, oid, lastpos, type); }**

**new/usr/src/lib/openssl/libsunw\_crypto/cms/cms\_att.c<sup>3</sup>**

```
129 int CMS_unsigned_get_attr_count(const CMS_SignerInfo *si)
130 {
131 return X509at_get_attr_count(si->unsignedAttrs);
132 }
134 int CMS_unsigned_get_attr_by_NID(const CMS_SignerInfo *si, int nid,
135 int lastpos)136 {
137 return X509at_get_attr_by_NID(si->unsignedAttrs, nid, lastpos);
138 }
140 int CMS_unsigned_get_attr_by_OBJ(const CMS_SignerInfo *si, ASN1_OBJECT *obj,
141 int lastpos)142 {
143 return X509at_get_attr_by_OBJ(si->unsignedAttrs, obj, lastpos);
144 }
146 X509_ATTRIBUTE *CMS_unsigned_get_attr(const CMS_SignerInfo *si, int loc)
147 {
148 return X509at_get_attr(si->unsignedAttrs, loc);
149 }
151 X509_ATTRIBUTE *CMS_unsigned_delete_attr(CMS_SignerInfo *si, int loc)
152 {
153 return X509at_delete_attr(si->unsignedAttrs, loc);
154 }
156 int CMS_unsigned_add1_attr(CMS_SignerInfo *si, X509_ATTRIBUTE *attr)
157 {
158 if(X509at_add1_attr(&si->unsignedAttrs, attr)) return 1;
159 return 0;
160 }
162 int CMS_unsigned_add1_attr_by_OBJ(CMS_SignerInfo *si,
163 const ASN1_OBJECT *obj, int type,
164 const void *bytes, int len)
165 {
166 if(X509at_add1_attr_by_OBJ(&si->unsignedAttrs, obj,
167 type, bytes, len)) return 1;
168 return 0;
169 }
171 int CMS_unsigned_add1_attr_by_NID(CMS_SignerInfo *si,
172 int nid, int type,
173 const void *bytes, int len)
174 {
175 if(X509at_add1_attr_by_NID(&si->unsignedAttrs, nid,
176 type, bytes, len)) return 1;
177 return 0;
178 }
180 int CMS_unsigned_add1_attr_by_txt(CMS_SignerInfo *si,
181 const char *attrname, int type,
182 const void *bytes, int len)
183 {
184 if(X509at_add1_attr_by_txt(&si->unsignedAttrs, attrname,
185 type, bytes, len)) return 1;
186 return 0;
187 }
189 void *CMS_unsigned_get0_data_by_OBJ(CMS_SignerInfo *si, ASN1_OBJECT *oid,
190 int lastpos, int type)
191 {
192 return X509at_get0_data_by_OBJ(si->unsignedAttrs, oid, lastpos, type);
193 }
```
**new/usr/src/lib/openssl/libsunw\_crypto/cms/cms\_att.c**

 **/\* Specific attribute cases \*/ #endif /\* ! codereview \*/**

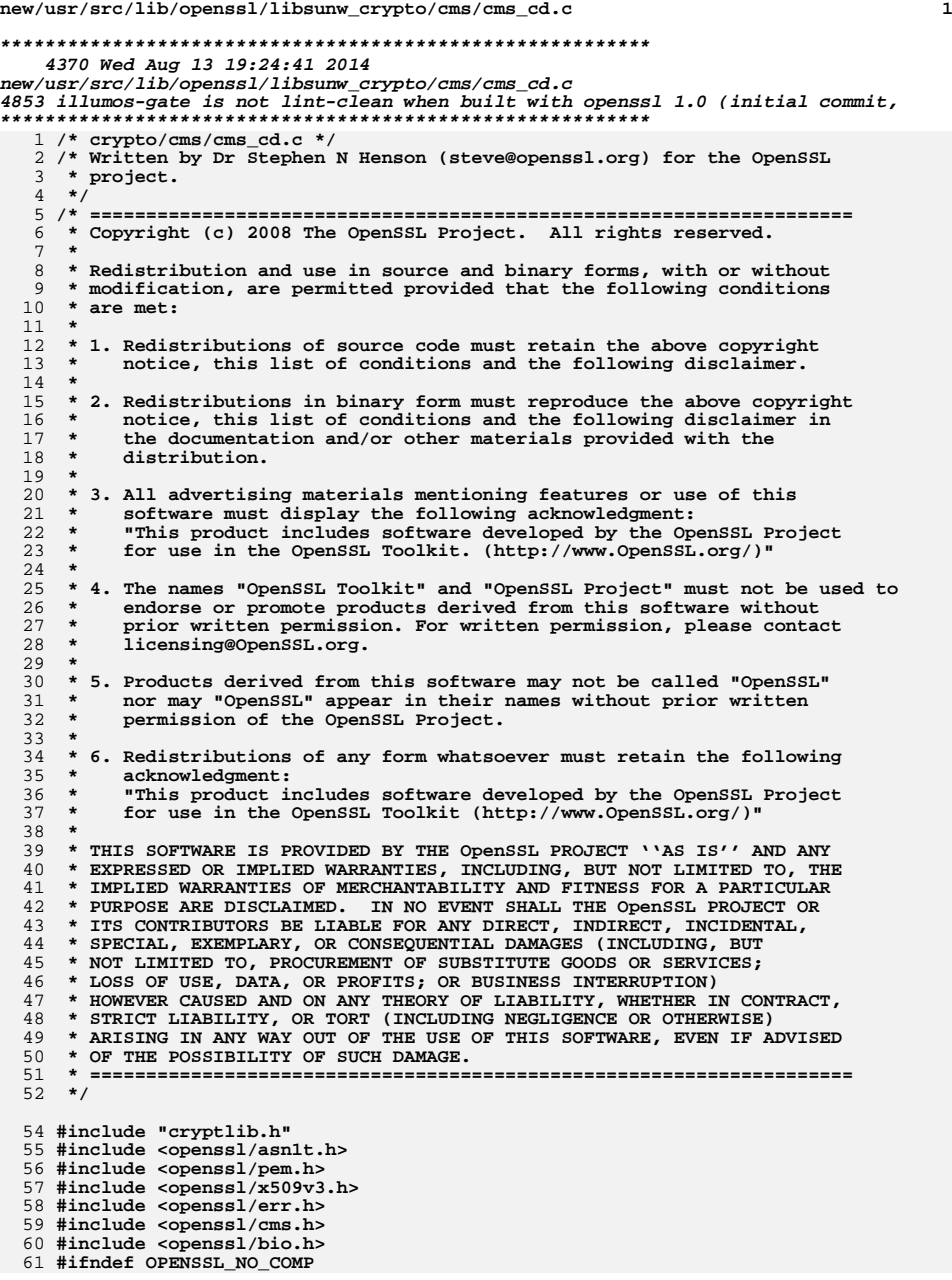

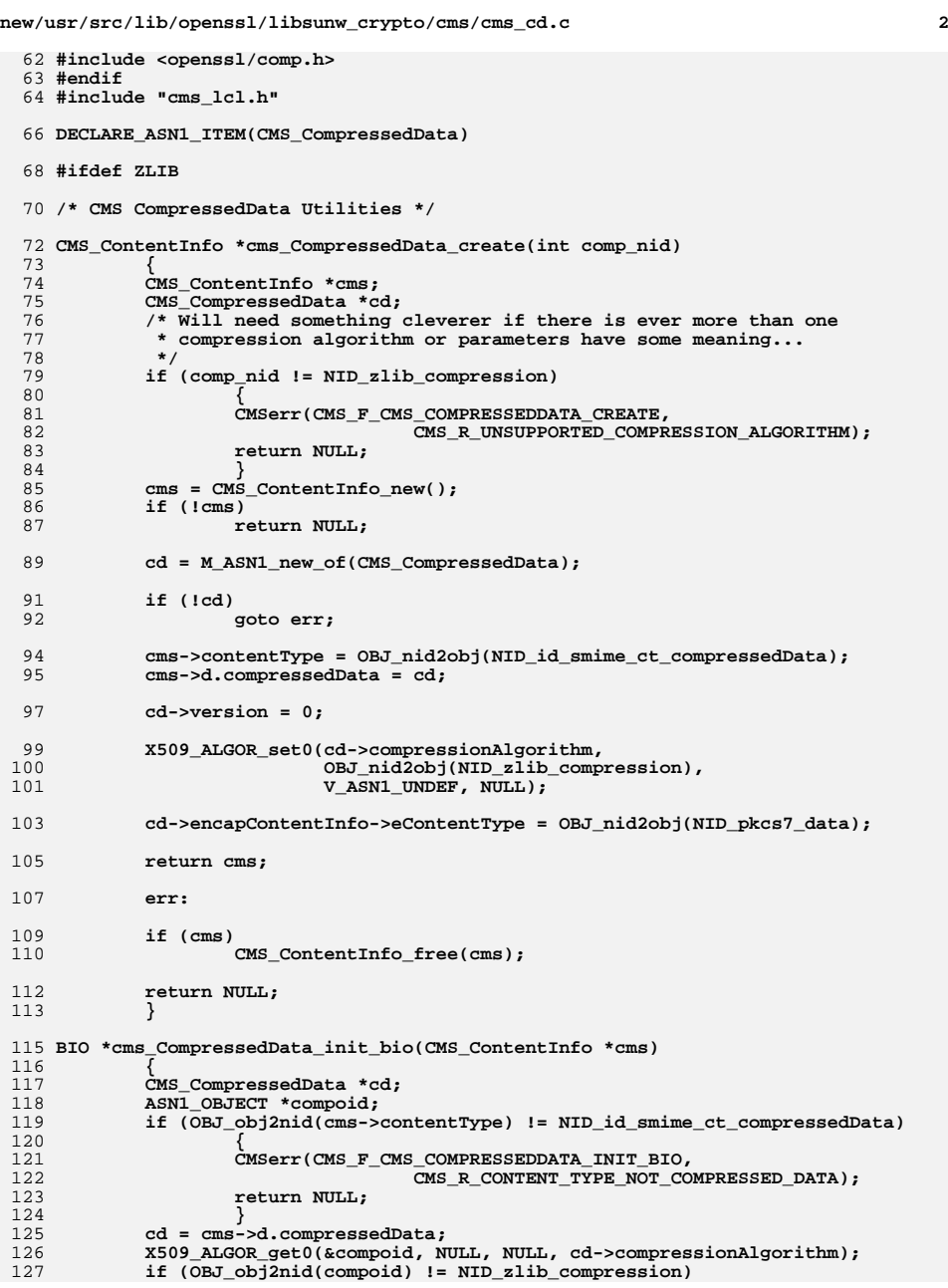

**new/usr/src/lib/openssl/libsunw\_crypto/cms/cms\_cd.c**

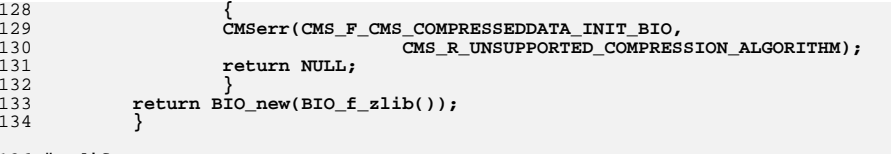

136 **#endif** 137 **#endif /\* ! codereview \*/**

**<sup>3</sup>**

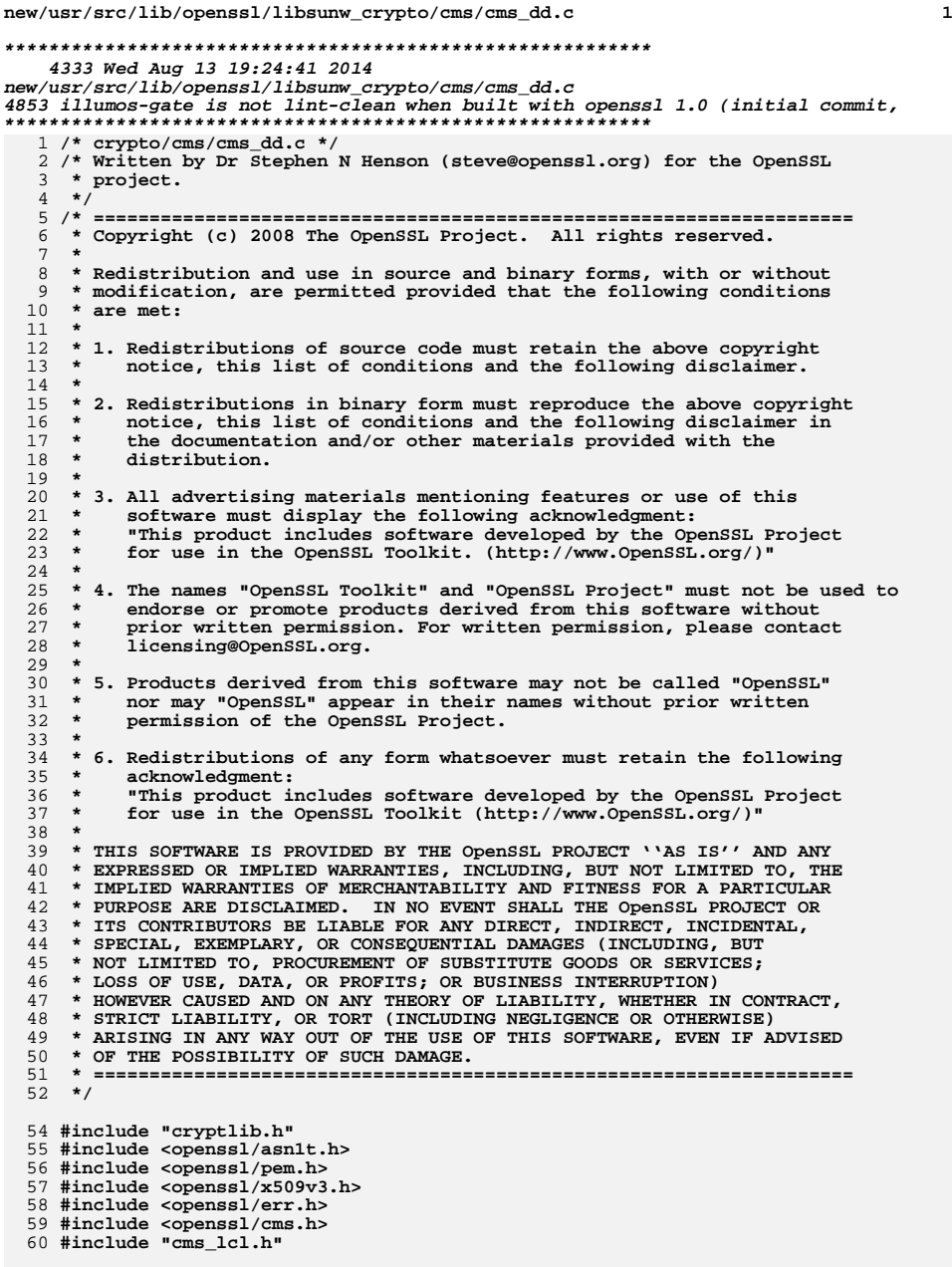

#### **new/usr/src/lib/openssl/libsunw\_crypto/cms/cms\_dd.c <sup>2</sup> DECLARE\_ASN1\_ITEM(CMS\_DigestedData) /\* CMS DigestedData Utilities \*/ CMS\_ContentInfo \*cms\_DigestedData\_create(const EVP\_MD \*md) { CMS\_ContentInfo \*cms; CMS\_DigestedData \*dd; cms = CMS\_ContentInfo\_new(); if (!cms) return NULL; dd = M\_ASN1\_new\_of(CMS\_DigestedData); if (!dd) goto err; cms->contentType = OBJ\_nid2obj(NID\_pkcs7\_digest); cms->d.digestedData = dd; dd->version = 0; dd->encapContentInfo->eContentType = OBJ\_nid2obj(NID\_pkcs7\_data); cms\_DigestAlgorithm\_set(dd->digestAlgorithm, md); return cms; err: if (cms) CMS\_ContentInfo\_free(cms); return NULL; } BIO \*cms\_DigestedData\_init\_bio(CMS\_ContentInfo \*cms) { CMS\_DigestedData \*dd; dd = cms->d.digestedData; return cms\_DigestAlgorithm\_init\_bio(dd->digestAlgorithm); } int cms\_DigestedData\_do\_final(CMS\_ContentInfo \*cms, BIO \*chain, int verify) { EVP\_MD\_CTX mctx; unsigned char md[EVP\_MAX\_MD\_SIZE]; unsigned int mdlen;**  $int \space \mathbf{r} = 0$ ; **CMS\_DigestedData \*dd; EVP\_MD\_CTX\_init(&mctx); dd = cms->d.digestedData; if (!cms\_DigestAlgorithm\_find\_ctx(&mctx, chain, dd->digestAlgorithm)) goto err; if (EVP\_DigestFinal\_ex(&mctx, md, &mdlen) <= 0) goto err; if (verify) { if (mdlen != (unsigned int)dd->digest->length) { CMSerr(CMS\_F\_CMS\_DIGESTEDDATA\_DO\_FINAL, CMS\_R\_MESSAGEDIGEST\_WRONG\_LENGTH); goto err;**
**new/usr/src/lib/openssl/libsunw\_crypto/cms/cms\_dd.c<sup>3</sup>**

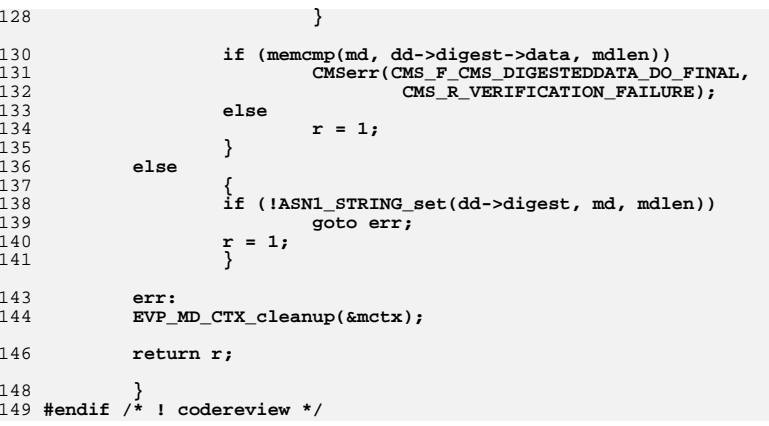

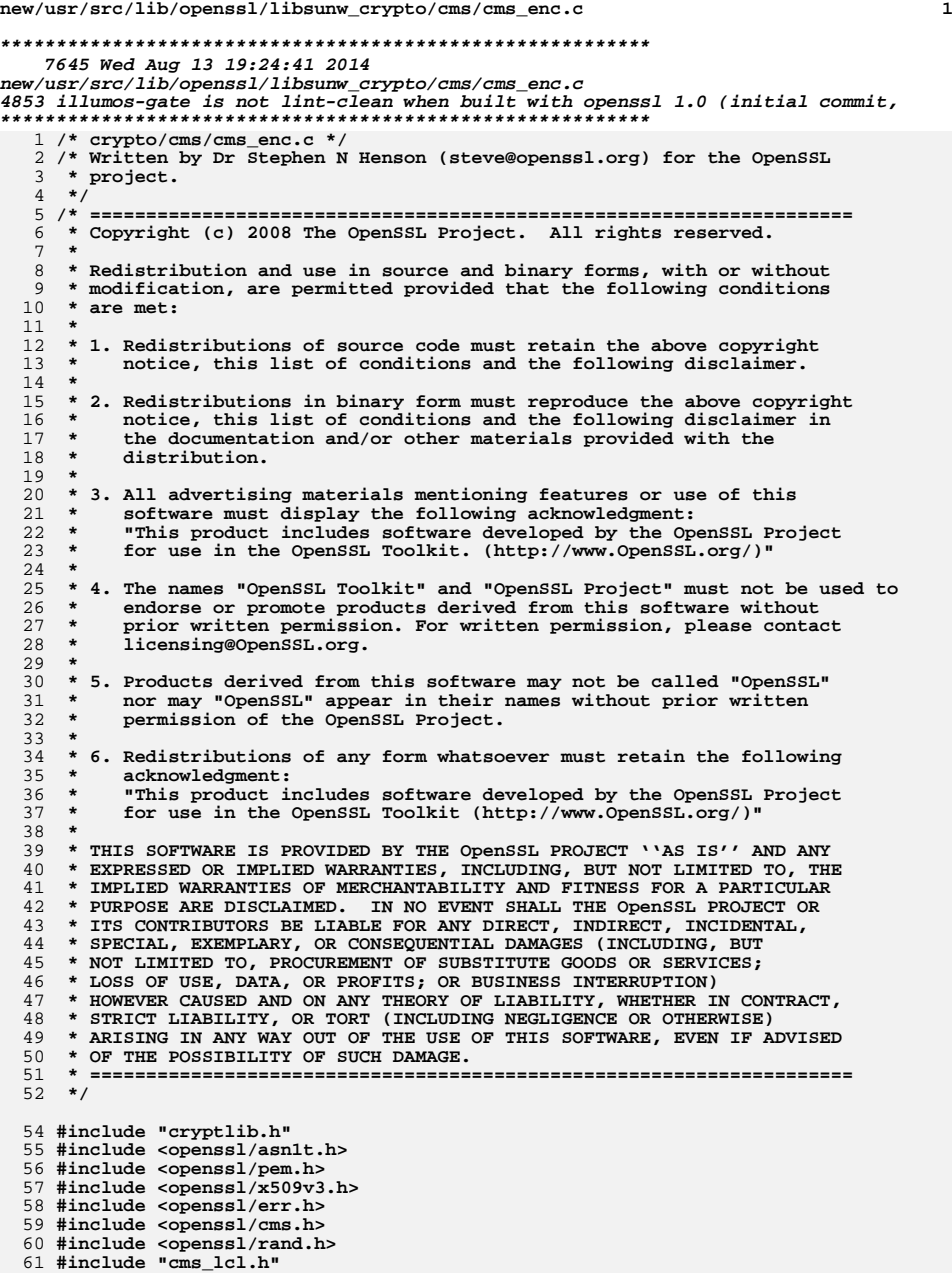

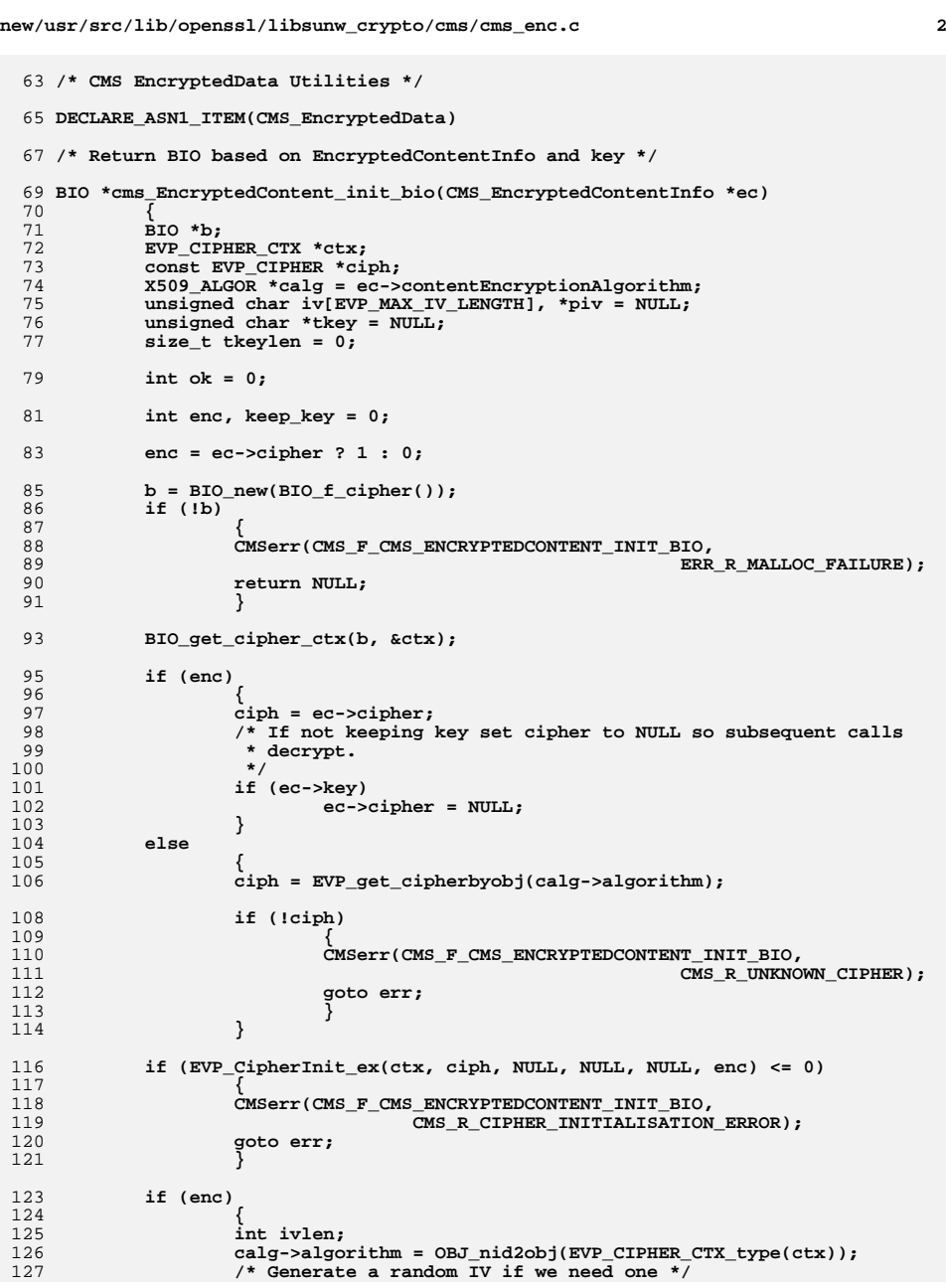

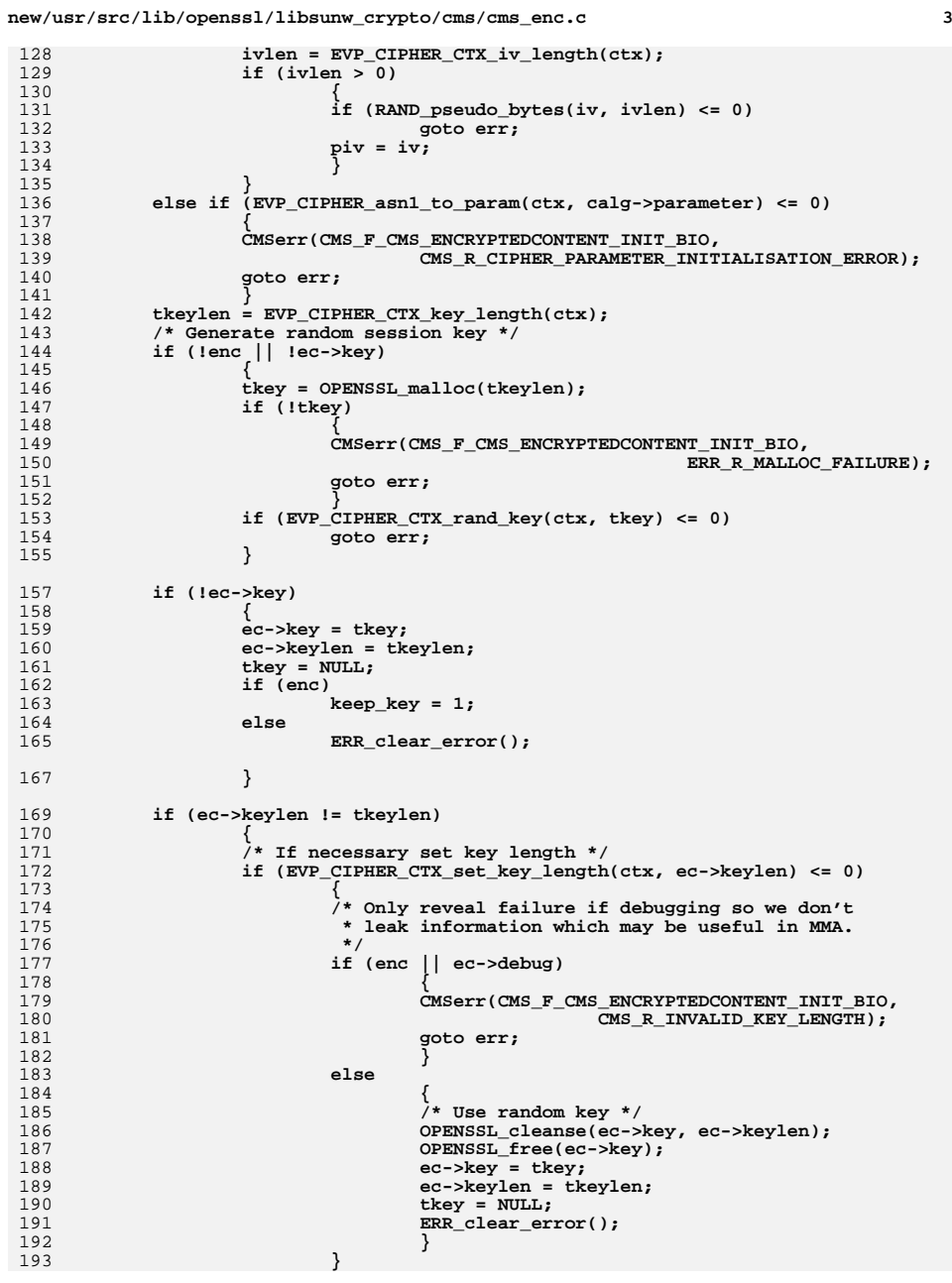

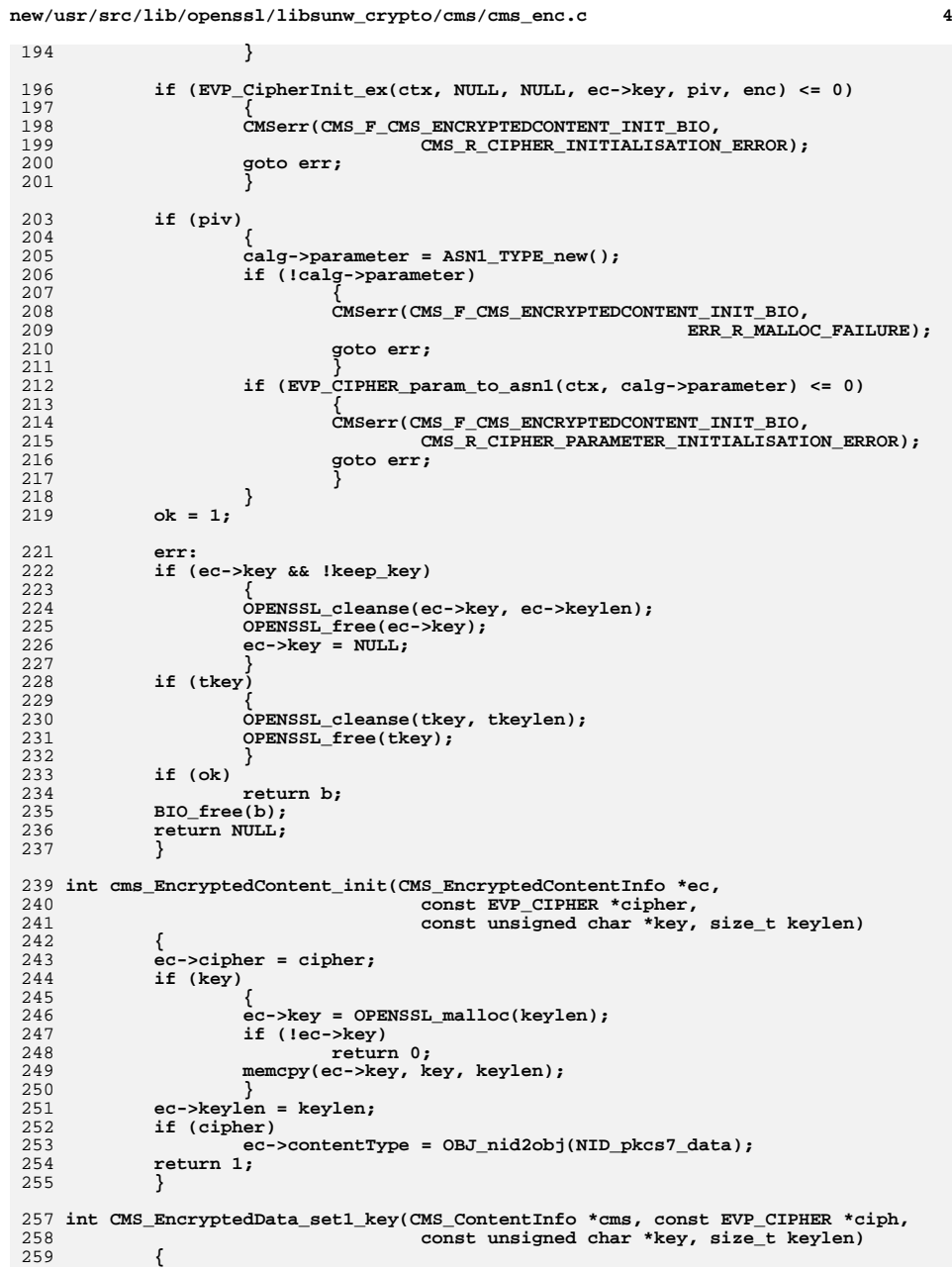

**new/usr/src/lib/openssl/libsunw\_crypto/cms/cms\_enc.c**

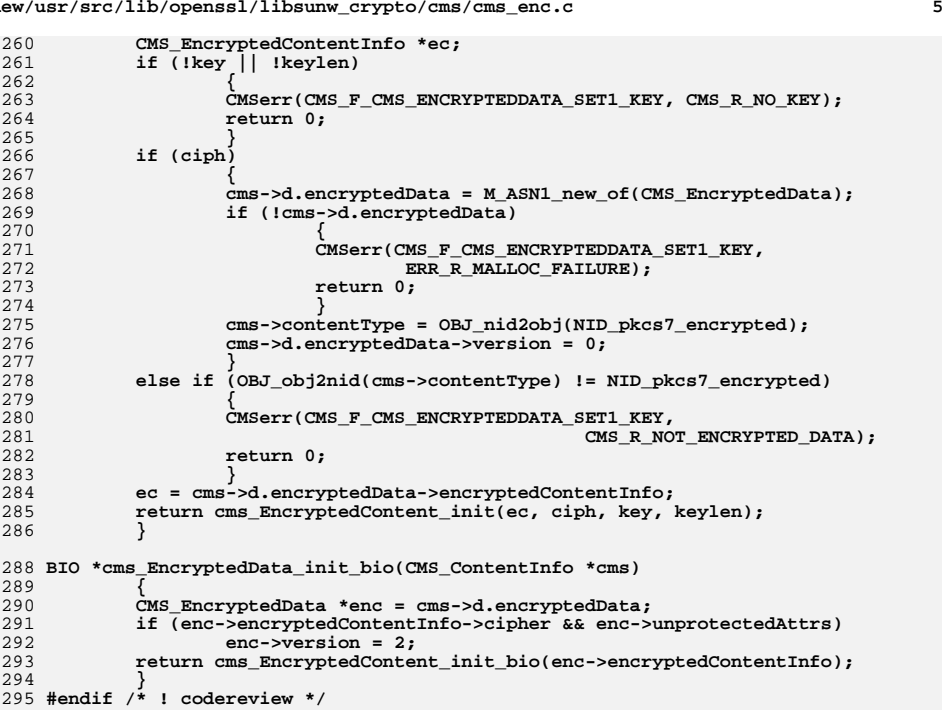

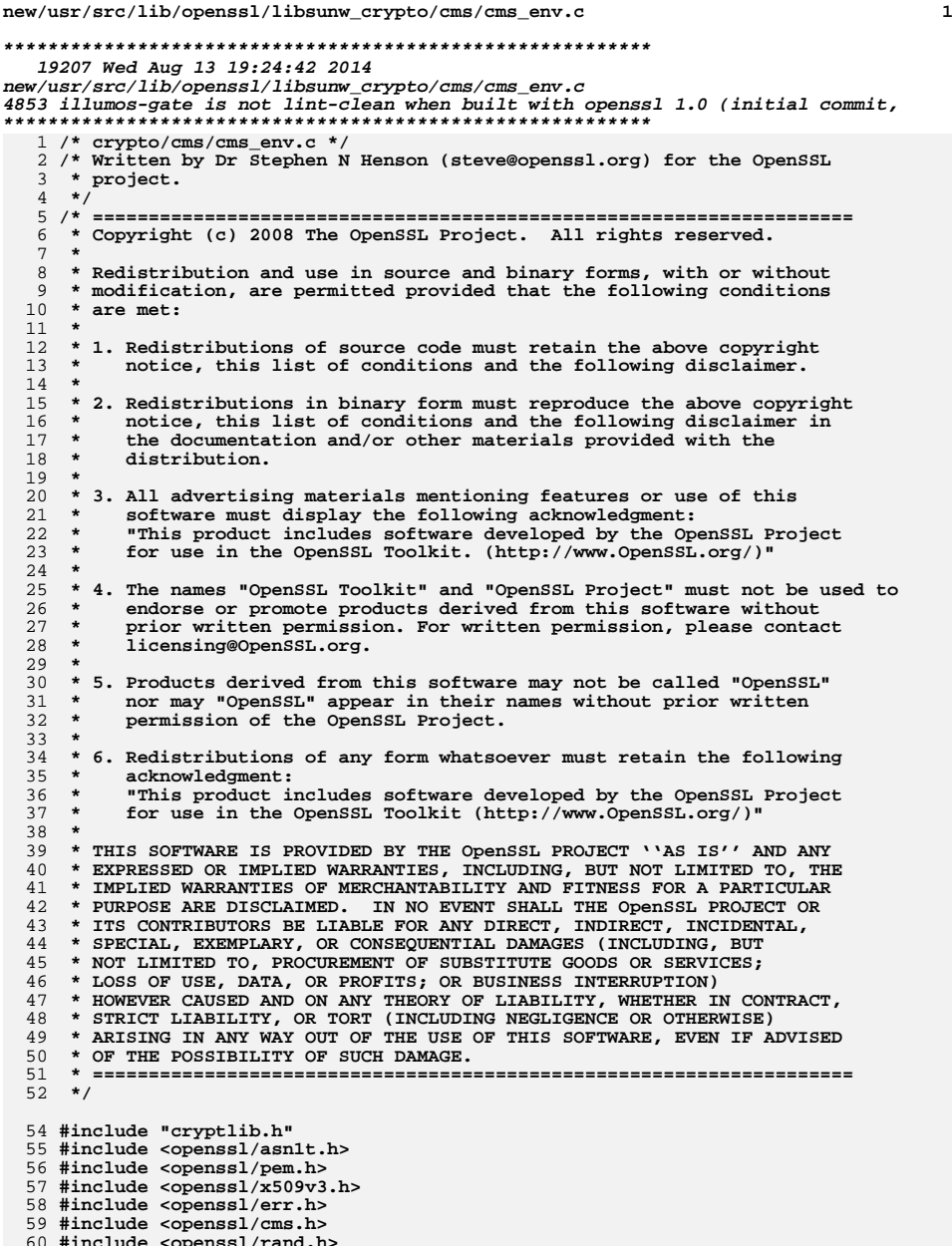

**#include <openssl/rand.h>** 61 **#include <openssl/aes.h>**

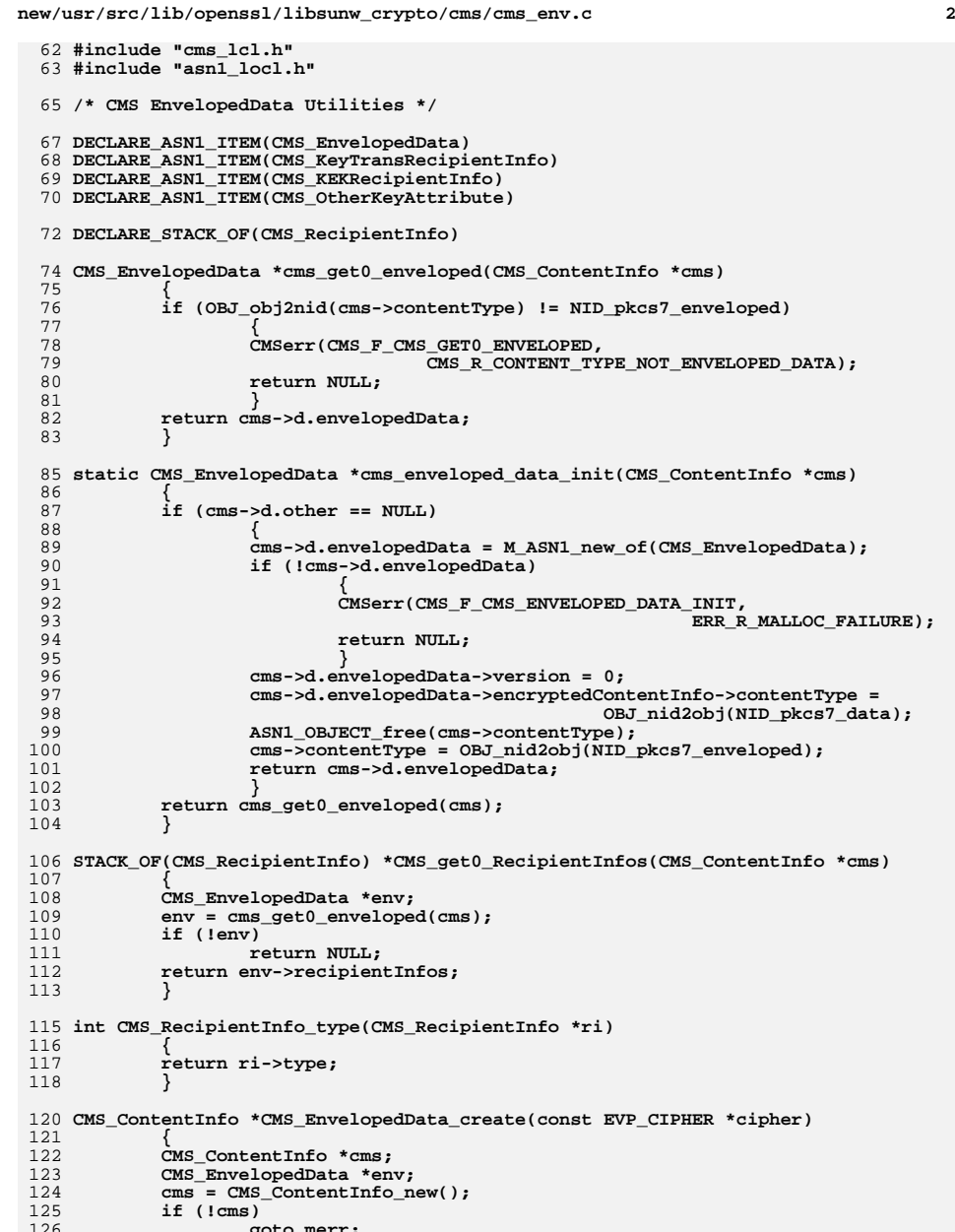

126<br>127 **goto merr; env = cms\_enveloped\_data\_init(cms);** **new/usr/src/lib/openssl/libsunw\_crypto/cms/cms\_env.c <sup>3</sup>** 128 **if (!env)** 129 **goto merr; if (!cms\_EncryptedContent\_init(env->encryptedContentInfo,** 130131 **cipher, NULL, 0))** 132 **goto merr;** 133 **return cms;** 134 **merr:** 135 **if (cms)** 136 **CMS\_ContentInfo\_free(cms); CMSerr(CMS\_F\_CMS\_ENVELOPEDDATA\_CREATE, ERR\_R\_MALLOC\_FAILURE);** 137138 **return NULL;** 139 **}** 141 **/\* Key Transport Recipient Info (KTRI) routines \*/** 143 **/\* Add a recipient certificate. For now only handle key transport.** 144 **\* If we ever handle key agreement will need updating.**145 **\*/**147 **CMS\_RecipientInfo \*CMS\_add1\_recipient\_cert(CMS\_ContentInfo \*cms,** 148 **X509 \*recip, unsigned int flags)** 149 **{** 150 **CMS\_RecipientInfo \*ri = NULL;** 151 **CMS\_KeyTransRecipientInfo \*ktri;** 152 **CMS\_EnvelopedData \*env;** 153 **EVP\_PKEY \*pk = NULL;** 154 **int i, type;** 155 **env = cms\_get0\_enveloped(cms);** 156 **if (!env)** 157 **goto err;** 159 **/\* Initialize recipient info \*/** 160 **ri = M\_ASN1\_new\_of(CMS\_RecipientInfo);** 161 **if (!ri)** 162 **goto merr;** 164 **/\* Initialize and add key transport recipient info \*/** 166 **ri->d.ktri = M\_ASN1\_new\_of(CMS\_KeyTransRecipientInfo);** 167 **if (!ri->d.ktri)** 168 **goto merr; ri->type = CMS\_RECIPINFO\_TRANS;** 169171 **ktri = ri->d.ktri;** 173 **X509\_check\_purpose(recip, -1, -1);** 174 **pk = X509\_get\_pubkey(recip);** 175 **if (!pk)** 176 **{** 177 **CMSerr(CMS\_F\_CMS\_ADD1\_RECIPIENT\_CERT,** 178 **CMS\_R\_ERROR\_GETTING\_PUBLIC\_KEY);** 179 **goto err;** 180 **} CRYPTO\_add(&recip->references, 1, CRYPTO\_LOCK\_X509);** 181182 **ktri->pkey = pk;** 183 **ktri->recip = recip;** 185 **if (flags & CMS\_USE\_KEYID)** 186 **{** 187 **ktri->version = 2;** 188**if (env->version < 2)**<br>env->version = 2: 189 **env->version = 2; type = CMS\_RECIPINFO\_KEYIDENTIFIER;** 190191 **}** 192 **else** 193**{**

**new/usr/src/lib/openssl/libsunw\_crypto/cms/cms\_env.c <sup>4</sup>** 194 **ktri->version = 0;** 195 **type = CMS\_RECIPINFO\_ISSUER\_SERIAL;** 196 **}** 198 **/\* Not a typo: RecipientIdentifier and SignerIdentifier are the** 199 **\* same structure.**200 **\*/**202 **if (!cms\_set1\_SignerIdentifier(ktri->rid, recip, type))** 203 **goto err;** 205 **if (pk->ameth && pk->ameth->pkey\_ctrl)** 206 **{** 207 **i = pk->ameth->pkey\_ctrl(pk, ASN1\_PKEY\_CTRL\_CMS\_ENVELOPE,** 208 **0, ri); if (i == -2)** 209210 **{** 211 **CMSerr(CMS\_F\_CMS\_ADD1\_RECIPIENT\_CERT,** 212CMS\_R\_NOT\_SUPPORTED\_FOR\_THIS\_KEY\_TYPE); 213 **goto err;** 214 **} if (i <= 0)** 215216 **{** 217 **CMSerr(CMS\_F\_CMS\_ADD1\_RECIPIENT\_CERT,** 218 **CMS\_R\_CTRL\_FAILURE);**  $219$  **goto err;** 220 **}** 221 **}**  $223$  **if (!sk\_CMS\_RecipientInfo\_push(env->recipientInfos, ri))** 224 **goto merr;** 226 **return ri;** 228 **merr: CMSerr(CMS\_F\_CMS\_ADD1\_RECIPIENT\_CERT, ERR\_R\_MALLOC\_FAILURE);** 229230 **err: if (ri)** 231232 **M\_ASN1\_free\_of(ri, CMS\_RecipientInfo);** 233 **return NULL;** 235 **}** 237 **int CMS\_RecipientInfo\_ktri\_get0\_algs(CMS\_RecipientInfo \*ri,** 238 **EVP\_PKEY \*\*pk, X509 \*\*recip,** 239 **X509\_ALGOR \*\*palg)**  $240$  **{** 241 **CMS\_KeyTransRecipientInfo \*ktri;** 242 **if (ri->type != CMS\_RECIPINFO\_TRANS)** 243 **{** 244 **CMSerr(CMS\_F\_CMS\_RECIPIENTINFO\_KTRI\_GET0\_ALGS,** 245 **CMS\_R\_NOT\_KEY\_TRANSPORT);** 246 **return 0;** 247 **}** 249 **ktri = ri->d.ktri;** 251 **if (pk)** 252 **\*pk = ktri->pkey;** 253 **if (recip)** 254 **\*recip = ktri->recip;** 255 **if (palg)** 256 **\*palg = ktri->keyEncryptionAlgorithm;** 257 **return 1;** 258**}**

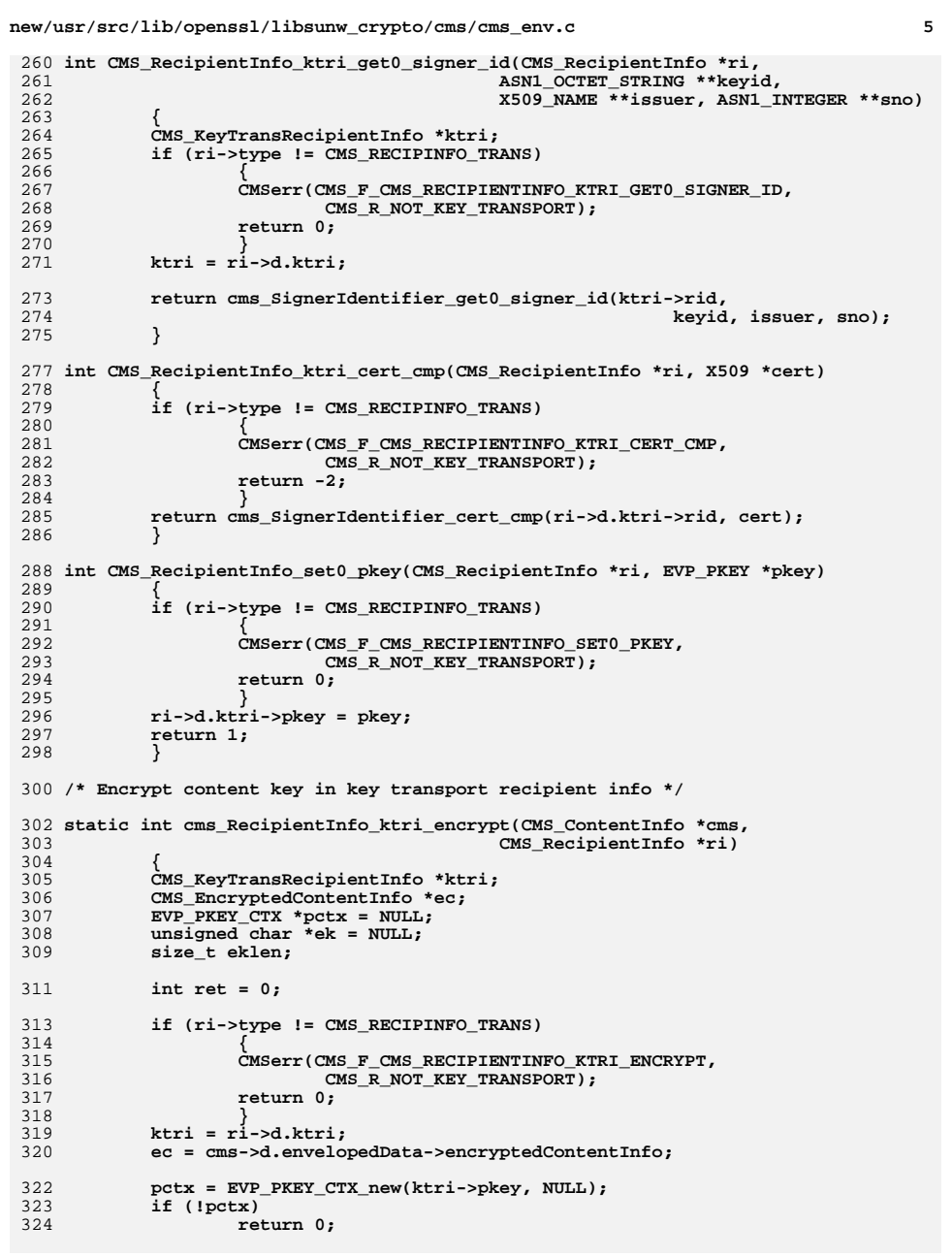

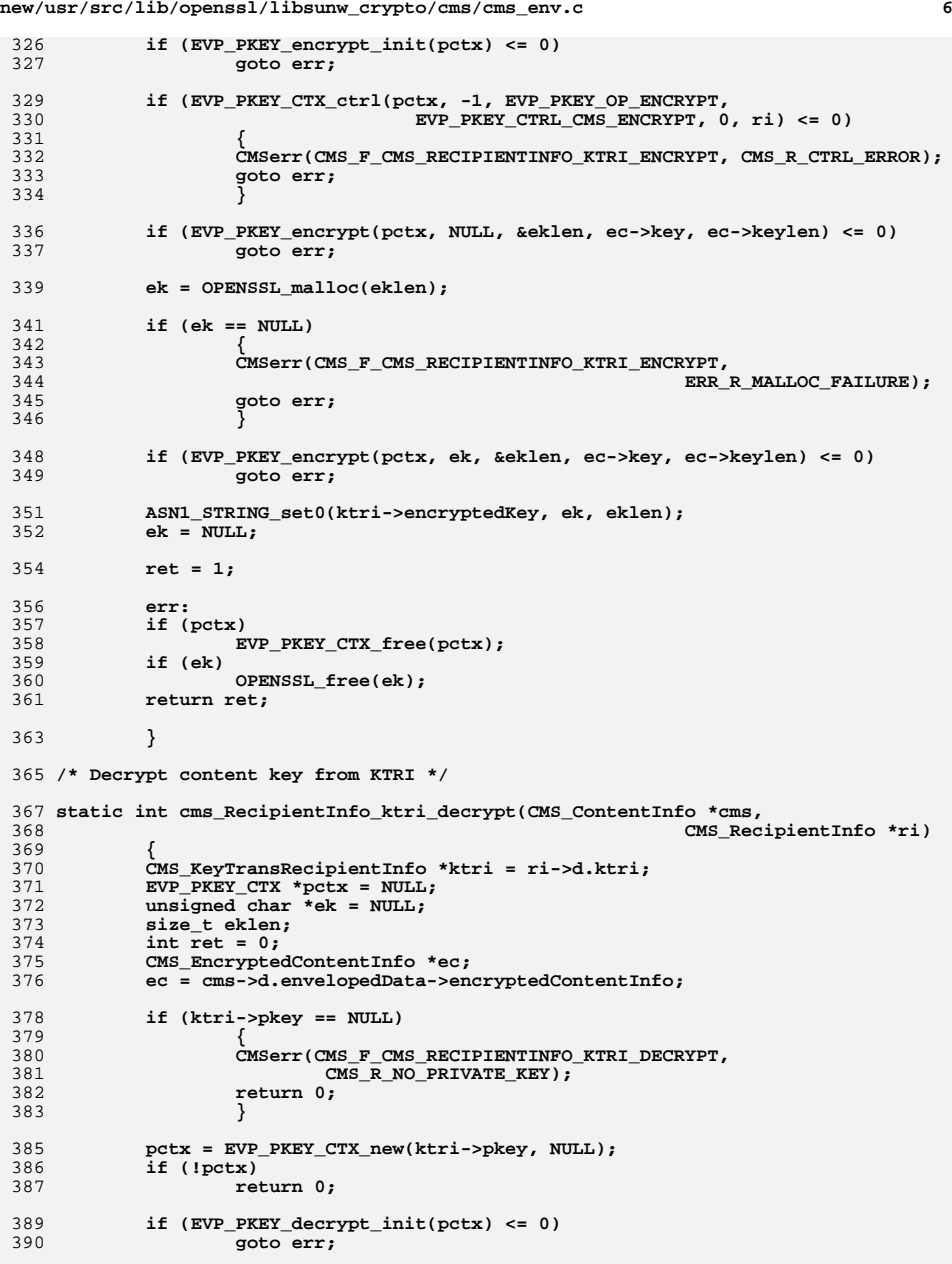

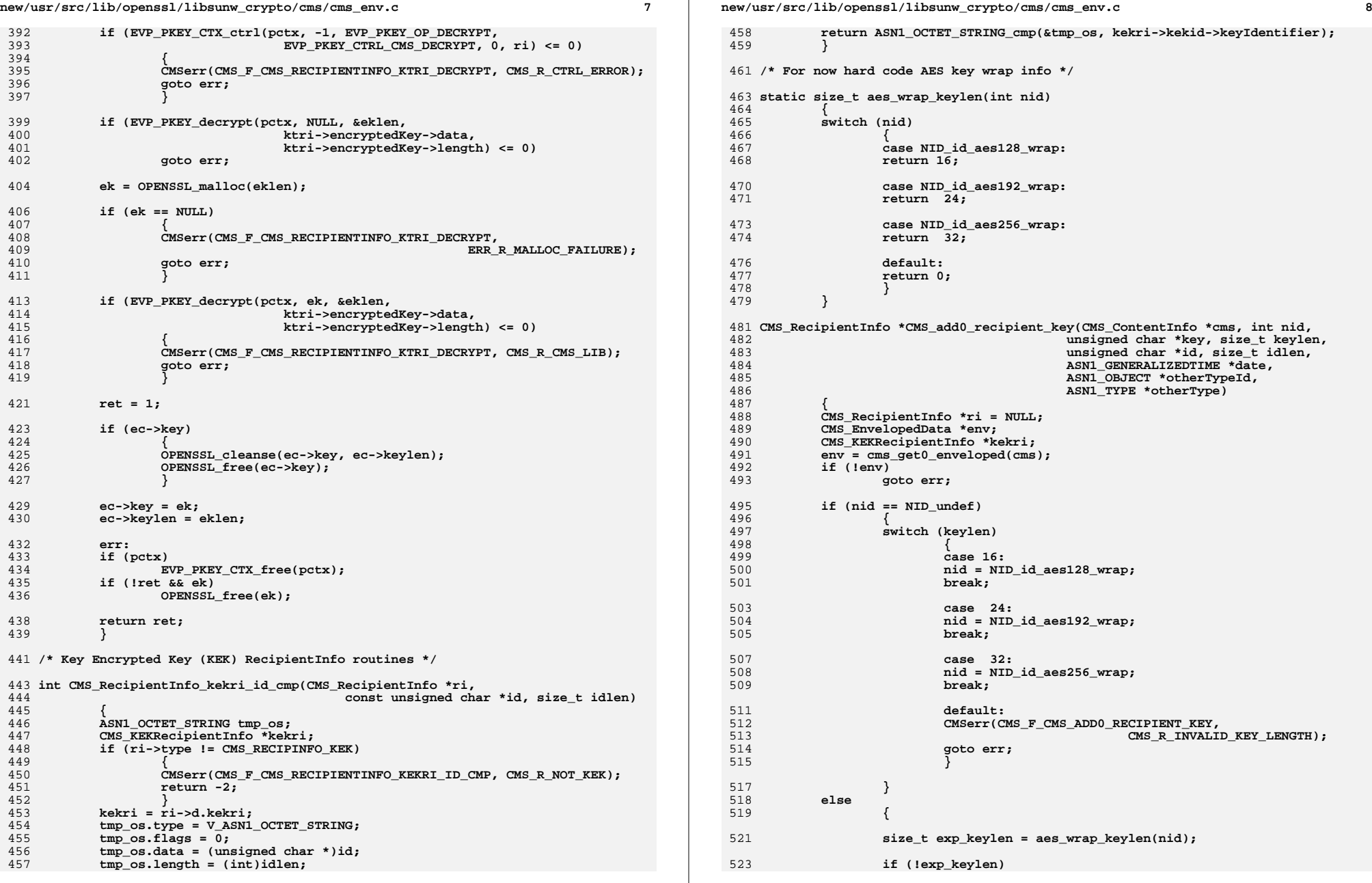

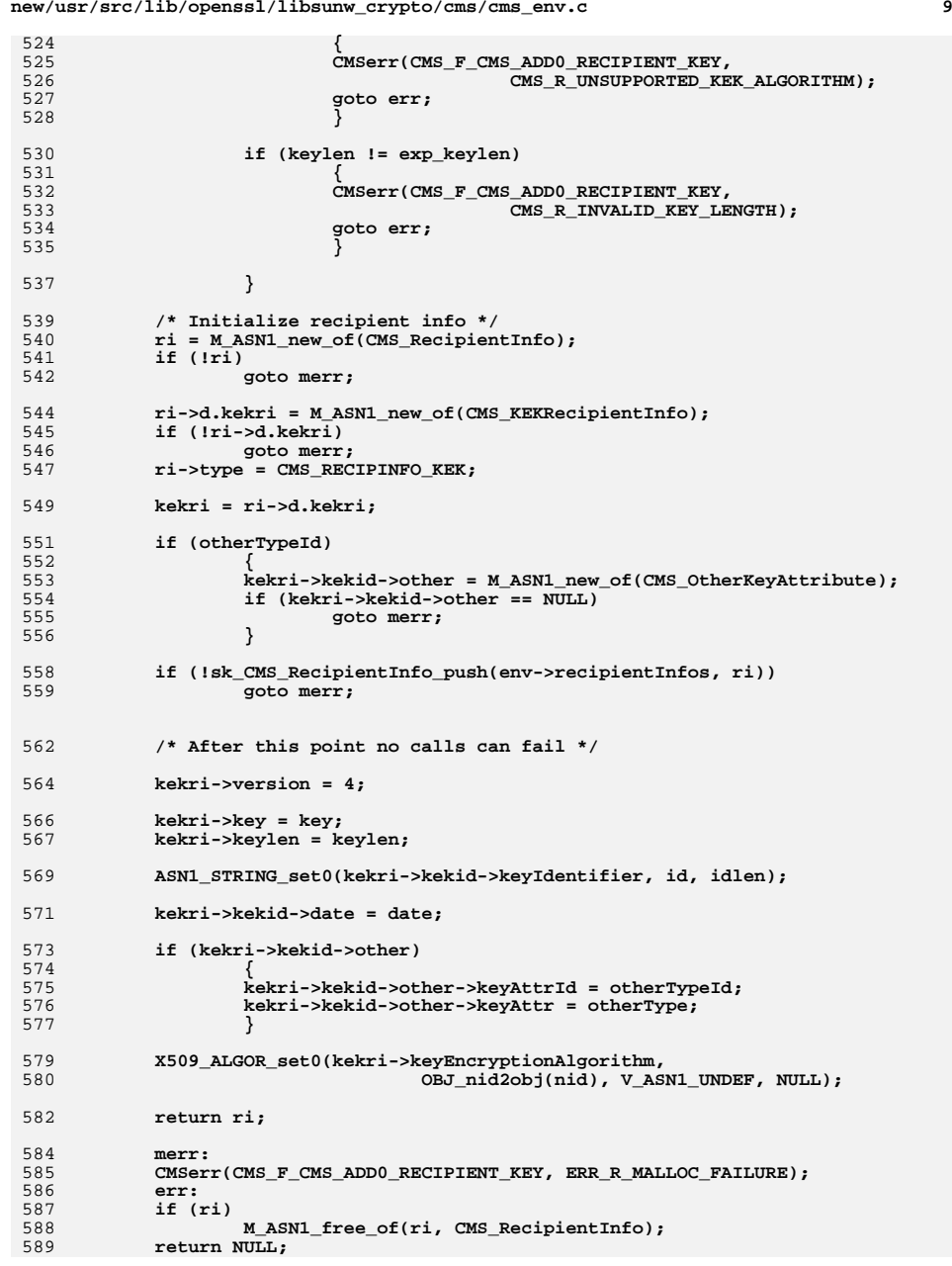

**new/usr/src/lib/openssl/libsunw\_crypto/cms/cms\_env.c**

 **<sup>10</sup>** 591 **}** 593 **int CMS\_RecipientInfo\_kekri\_get0\_id(CMS\_RecipientInfo \*ri,** 594 **X509\_ALGOR \*\*palg,** 595 **ASN1\_OCTET\_STRING \*\*pid,** 596 **ASN1\_GENERALIZEDTIME \*\*pdate,** 597 **ASN1\_OBJECT \*\*potherid,** 598 **ASN1\_TYPE \*\*pothertype)** 599 **{** 600 **CMS\_KEKIdentifier \*rkid;** 601 **if (ri->type != CMS\_RECIPINFO\_KEK)** 602 **{** 603 **CMSerr(CMS\_F\_CMS\_RECIPIENTINFO\_KEKRI\_GET0\_ID, CMS\_R\_NOT\_KEK);** 604 **return 0;** 605 **} rkid = ri->d.kekri->kekid;** 606607 **if (palg)** 608 **\*palg = ri->d.kekri->keyEncryptionAlgorithm;** 609 **if (pid)** 610 **\*pid = rkid->keyIdentifier;** 611 **if (pdate)** 612 **\*pdate = rkid->date;** 613 **if (potherid)** 614 **{** 615 **if (rkid->other)** 616 **\*potherid = rkid->other->keyAttrId;** 617 **else** 618 **\*potherid = NULL;** 619 **} if (pothertype)** 620621 **{** 622 **if (rkid->other)** 623 **\*pothertype = rkid->other->keyAttr;** 624 **else** 625 **\*pothertype = NULL;** 626 **} return 1;** 627628 **}** 630 **int CMS\_RecipientInfo\_set0\_key(CMS\_RecipientInfo \*ri,** 631 **unsigned char \*key, size\_t keylen)** 632 **{** 633 **CMS\_KEKRecipientInfo \*kekri;** 634 **if (ri->type != CMS\_RECIPINFO\_KEK)** 635 **{** 636 **CMSerr(CMS\_F\_CMS\_RECIPIENTINFO\_SET0\_KEY, CMS\_R\_NOT\_KEK);** 637 **return 0;** 638 **}** 640 **kekri = ri->d.kekri;** 641 **kekri->key = key;** 642 **kekri->keylen = keylen;** 643 **return 1;** 644 **}** 647 **/\* Encrypt content key in KEK recipient info \*/** 649 **static int cms\_RecipientInfo\_kekri\_encrypt(CMS\_ContentInfo \*cms,** 650 **CMS\_RecipientInfo \*ri)** 651 **{** 652 **CMS\_EncryptedContentInfo \*ec;** 653 **CMS\_KEKRecipientInfo \*kekri;** 654**AES\_KEY actx;**

**new/usr/src/lib/openssl/libsunw\_crypto/cms/cms\_env.c**

655**unsigned char \*wkey = NULL;**

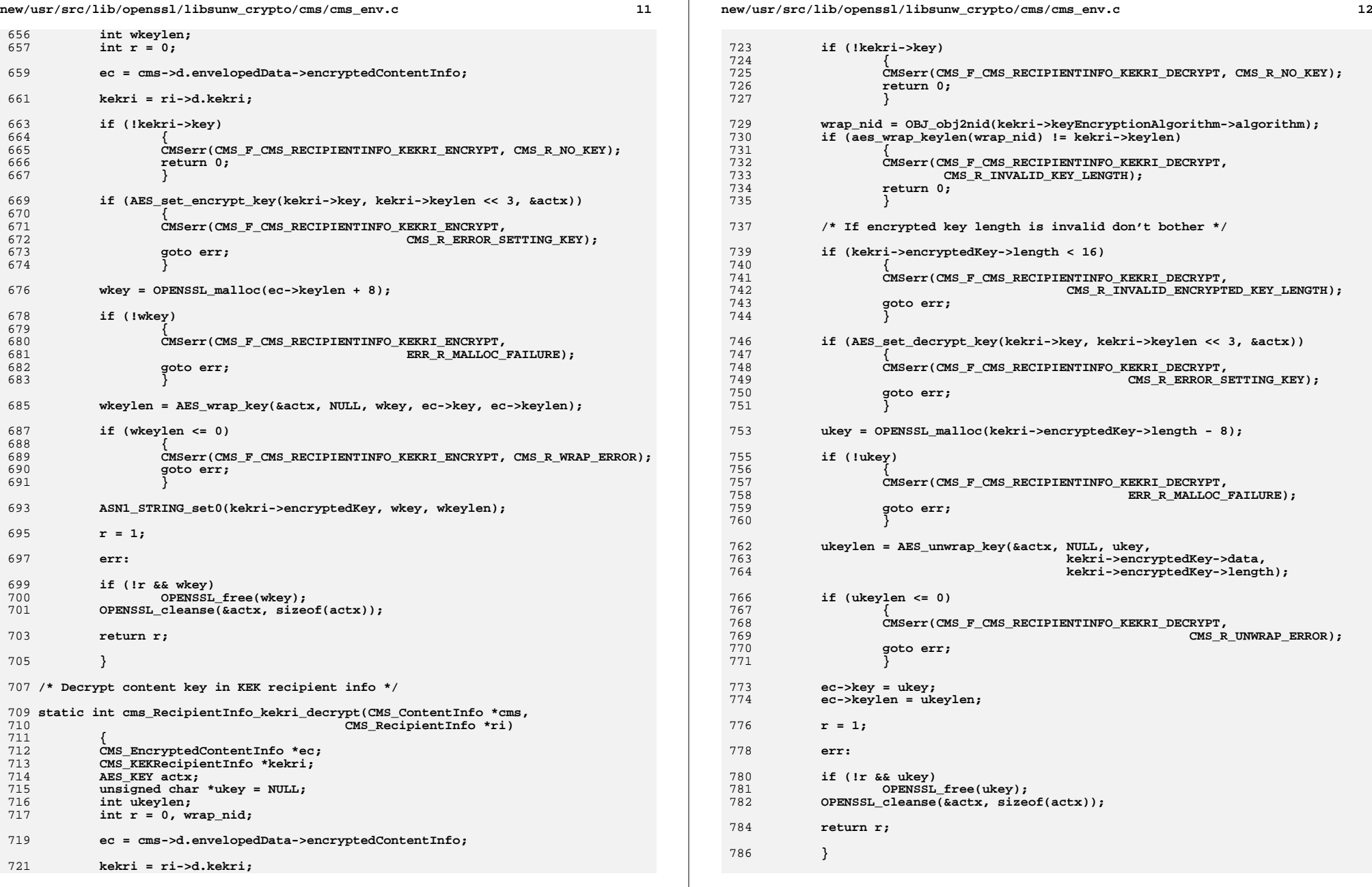

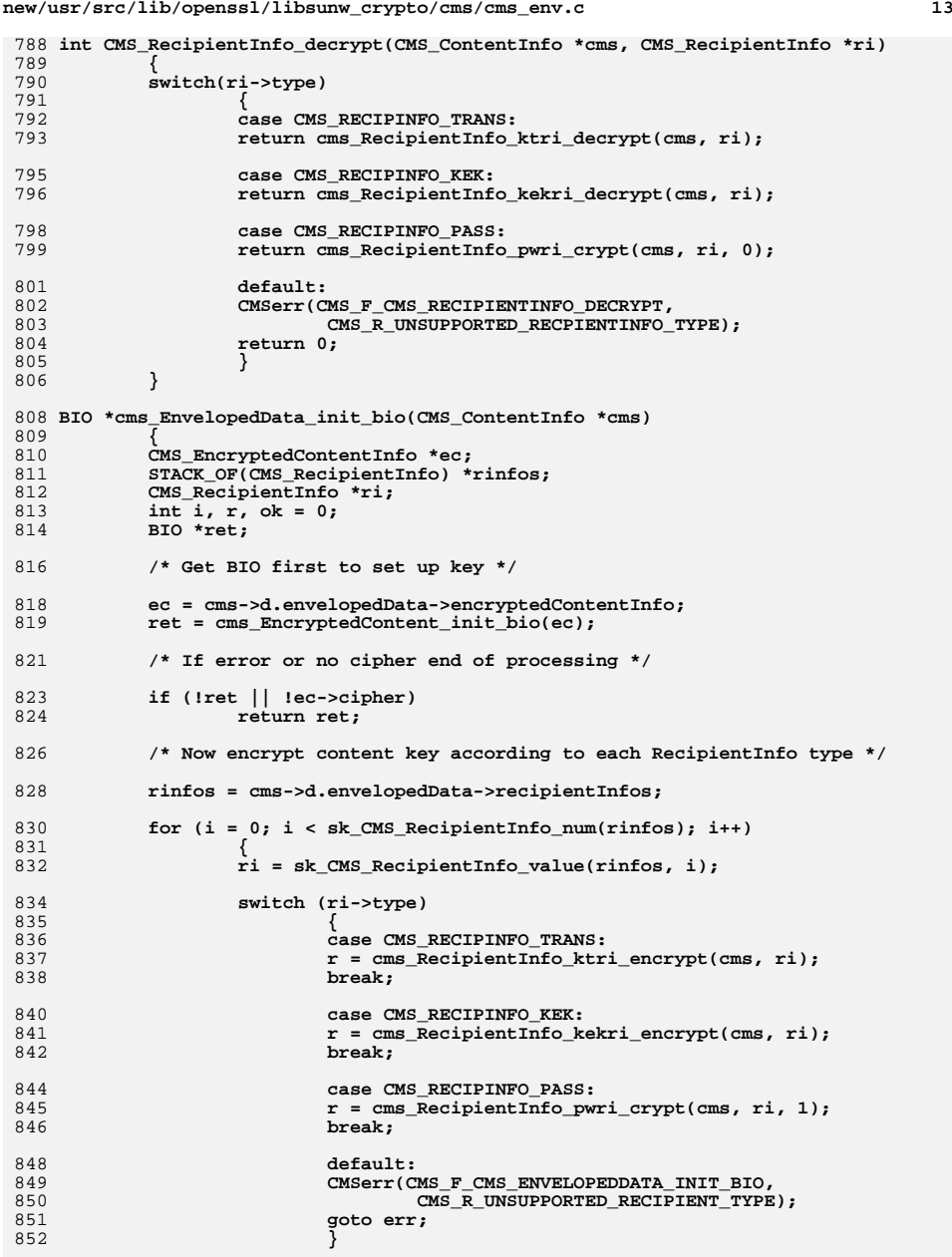

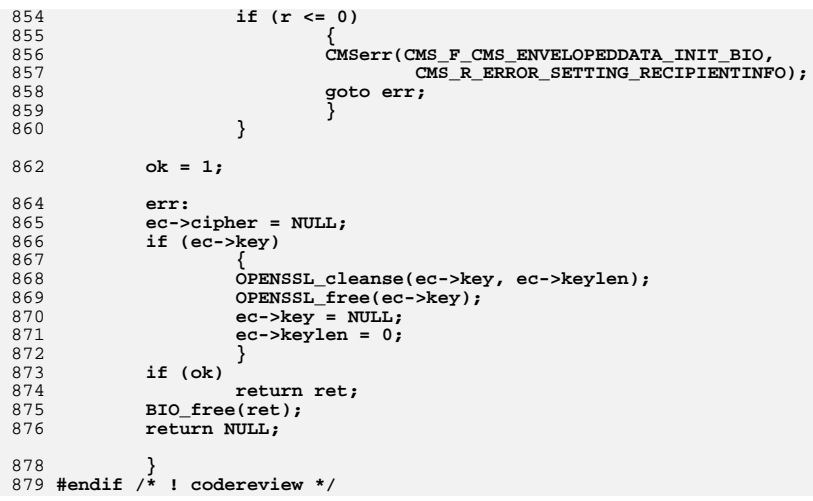

# **new/usr/src/lib/openssl/libsunw\_crypto/cms/cms\_env.c**

new/usr/src/lib/openssl/libsunw crypto/cms/cms err.c  $\mathbf{I}$ 13889 Wed Aug 13 19:24:42 2014  ${\tt new} / {\tt usr} / {\tt src} / {\tt lib} / {\tt opensl} / {\tt libsum\_crypto} / {\tt cms\_err.c}$ 4853 illumos-gate is not lint-clean when built with openssl 1.0 (initial commit,  $1$  /\* crypto/cms/cms err.c \*/ 3 \* Copyright (c) 1999-2009 The OpenSSL Project. All rights reserved.  $\overline{4}$ 5 \* Redistribution and use in source and binary forms, with or without 6 \* modification, are permitted provided that the following conditions 72 \* are met: 7  $8 *$ 9 \* 1. Redistributions of source code must retain the above copyright 75  $10 *$ notice, this list of conditions and the following disclaimer. 76  $11 \cdot$ 77 12 \* 2. Redistributions in binary form must reproduce the above copyright 78  $13$ notice, this list of conditions and the following disclaimer in 79  $14$  \* the documentation and/or other materials provided with the  $80<sup>2</sup>$  $15$  \* distribution. 81  $16$ 82 17 \* 3. All advertising materials mentioning features or use of this 83 software must display the following acknowledgment:  $18 \times$ 84  $19 \times$ "This product includes software developed by the OpenSSL Project  $R5$ 20  $\star$ for use in the OpenSSL Toolkit. (http://www.OpenSSL.org/)" 86  $21 \cdot$ 87 22 \* 4. The names "OpenSSL Toolkit" and "OpenSSL Project" must not be used to 88  $23$  \* endorse or promote products derived from this software without  $RQ$ 24  $\star$ prior written permission. For written permission, please contact 90  $25$  $\overline{a}$ openssl-core@OpenSSL.org.  $91$  $26 *$ 92 27 \* 5. Products derived from this software may not be called "OpenSSL" 93  $28 *$ nor may "OpenSSL" appear in their names without prior written  $94$  $29$  \* permission of the OpenSSL Project.  $\star$  $30$ 96 31 \* 6. Redistributions of any form whatsoever must retain the following 97  $32 *$  $acknowled$   $doment:$ 98  $33 \cdot \cdot$ "This product includes software developed by the OpenSSL Project  $99$  $34 \times$ for use in the OpenSSL Toolkit (http://www.OpenSSL.org/)" 100  $35$ 101 36 \* THIS SOFTWARE IS PROVIDED BY THE ODENSSL PROJECT ''AS IS'' AND ANY 37 \* EXPRESSED OR IMPLIED WARRANTIES, INCLUDING, BUT NOT LIMITED TO, THE \* IMPLIED WARRANTIES OF MERCHANTABILITY AND FITNESS FOR A PARTICULAR  $38$  $104$ 39 \* PURPOSE ARE DISCLAIMED. IN NO EVENT SHALL THE OPENSSL PROJECT OR 105 40 \* ITS CONTRIBUTORS BE LIABLE FOR ANY DIRECT, INDIRECT, INCIDENTAL, 106 41 \* SPECIAL, EXEMPLARY, OR CONSEQUENTIAL DAMAGES (INCLUDING, BUT 107  $42.$ \* NOT LIMITED TO, PROCUREMENT OF SUBSTITUTE GOODS OR SERVICES; 108 43 \* LOSS OF USE, DATA, OR PROFITS: OR BUSINESS INTERRUPTION) 44 \* HOWEVER CAUSED AND ON ANY THEORY OF LIABILITY, WHETHER IN CONTRACT,  $110$ 45 \* STRICT LIABILITY, OR TORT (INCLUDING NEGLIGENCE OR OTHERWISE) 111 \* ARISING IN ANY WAY OUT OF THE USE OF THIS SOFTWARE, EVEN IF ADVISED 46 112 47 \* OF THE POSSIBILITY OF SUCH DAMAGE.  $113$ 49 115 50 \* This product includes cryptographic software written by Eric Young 51 \* (eay@cryptsoft.com). This product includes software written by Tim 52 \* Hudson (tjh@cryptsoft.com). 118  $53 *$ 119  $54 */$  $121$ 56 /\* NOTE: this file was auto generated by the mkerr.pl script: any changes  $122$ 57 \* made to it will be overwritten when the script next updates this file,  $123$ 58 \* only reason strings will be preserved.  $124$  $59 * 1$ 125

 $61$  #include <stdio.h>

new/usr/src/lib/openssl/libsunw crypto/cms/cms err.c  $\mathcal{L}$ 62 #include <openssl/err.h> 63 #include <openss1/cms.h> 65 /\* BEGIN ERROR CODES \*/ 66 #ifndef OPENSSL NO ERR 68 #define ERR FUNC(func) ERR PACK(ERR LIB CMS, func, 0) 69 #define ERR REASON(reason) ERR PACK(ERR LIB CMS, 0, reason) 71 static ERR STRING DATA CMS str functs[]= 73 {ERR\_FUNC(CMS\_F\_CHECK\_CONTENT), "CHECK\_CONTENT"} 74 (ERR FUNC(CMS F CMS ADDO CERT), "CMS addO cert"),  $\overline{\text{ERR}}$  FUNC(CMS F CMS ADDO RECIPIENT KEY), "CMS\_add0\_recipient\_key" }, ERR\_FUNC(CMS\_F\_CMS\_ADDO\_RECIPIENT\_PASSWORD), "CMS\_add0\_recipient\_password" }, ERR FUNC(CMS F CMS ADD1 RECEIPTREQUEST), "CMS add1 ReceiptRequest" }, ERR\_FUNC(CMS\_F\_CMS\_ADD1\_RECIPIENT\_CERT), "CMS\_add1\_recipient\_cert" }, ERR\_FUNC(CMS\_F\_CMS\_ADD1\_SIGNER), "CMS add1\_signer" },  $\{ERR$  FUNC(CMS  $F$  CMS ADD1 SIGNINGTIME). "CMS ADD1 SIGNINGTIME" }. {ERR\_FUNC(CMS\_F\_CMS\_COMPRESS), "CMS\_compress" }, ERR FUNC(CMS F CMS COMPRESSEDDATA CREATE). "cms CompressedData create" }, {ERR\_FUNC(CMS\_F\_CMS\_COMPRESSEDDATA\_INIT\_BIO), "cms\_CompressedData\_init\_bio" }, ERR FUNC(CMS F CMS COPY CONTENT), "CMS\_COPY\_CONTENT" }, {ERR\_FUNC(CMS\_F\_CMS\_COPY\_MESSAGEDIGEST), "CMS COPY MESSAGEDIGEST" },  $\overline{\texttt{ERR}_{\cdot}}$  FUNC (CMS  $\overline{\texttt{F}_{\cdot}}$ CMS  $\overline{\texttt{DATA}}$ ), "CMS data" } {ERR\_FUNC(CMS\_F\_CMS\_DATAFINAL), "CMS\_dataFinal" }, {ERR\_FUNC(CMS\_F\_CMS\_DATAINIT), "CMS\_dataInit"}, {ERR\_FUNC(CMS\_F\_CMS\_DECRYPT), "CMS\_decrypt"}, ERR\_FUNC(CMS\_F\_CMS\_DECRYPT\_SET1\_KEY), "CMS\_decrypt\_set1\_key" },  $\overline{\overline{\text{ERR}}\text{ FUNC}(\text{CMS }F\text{ CMS }DE\text{CRYPT }S\text{ET1 }P\text{ASSWORD})$ , "CMS decrypt set1 password" }, FERR FUNC(CMS F CMS DECRYPT SET1 PKEY), "CMS decrypt set1 pkey" }, ERR FUNC (CMS F CMS DIGESTALGORITHM FIND CTX), "cms\_DigestAlgorithm\_find\_ctx" } ERR FUNC(CMS F CMS DIGESTALGORITHM INIT BIO), "cms DigestAlgorithm init bio"}, 95 (ERR FUNC (CMS F CMS DIGESTEDDATA DO FINAL), "cms\_DigestedData\_do\_final" }, "CMS digest\_verify" }, ERR FUNC(CMS F CMS DIGEST VERIFY), ERR FUNC(CMS F CMS ENCODE RECEIPT), "cms encode Receipt" },  $\{ERR$  FUNC(CMS\_F\_CMS\_ENCRYPT), "CMS\_encrypt" }, ERR FUNC(CMS F CMS ENCRYPTEDCONTENT INIT BIO), "cms EncryptedContent init bio"}  $\overline{\overline{E}}$   $\overline{F}$   $\overline{F}$   $\overline{C}$   $\overline{F}$   $\overline{C}$   $\overline{F}$   $\overline{C}$   $\overline{E}$   $\overline{F}$   $\overline{C}$   $\overline{F}$   $\overline{F}$   $\overline{F}$   $\overline{C}$   $\overline{F}$   $\overline{F}$   $\overline{F}$   $\overline{C}$   $\overline{F}$   $\overline{F}$   $\overline{F}$   $\overline{F}$   $\overline{C}$   $\$ "CMS\_EncryptedData\_decrypt" }, ERR\_FUNC(CMS\_F\_CMS\_ENCRYPTEDDATA\_ENCRYPT), "CMS\_EncryptedData\_encrypt" "CMS EncryptedData set1 key" }, 102  $\overline{\text{ERR}}$  FUNC(CMS F CMS ENCRYPTEDDATA SET1 KEY). 103 {ERR\_FUNC(CMS\_F\_CMS\_ENVELOPEDDATA\_CREATE), "CMS\_EnvelopedData\_create" }, ERR\_FUNC(CMS\_F\_CMS\_ENVELOPEDDATA\_INIT\_BIO), "cms\_EnvelopedData\_init\_bio" } ERR FUNC(CMS F CMS ENVELOPED DATA INIT), "CMS ENVELOPED DATA INIT" }.  $\{ERR$  FUNC (CMS  $F$  CMS FINAL), "CMS\_final" $\}$ ,  $\{ \texttt{ERR\_FUNC}(\texttt{CMS\_F\_CMS\_GETO\_CERTIFICATE\_CHOICES}')$ , "CMS\_GETO\_CERTIFICATE\_CHOICES" }, ERR FUNC(CMS F CMS GETO CONTENT), "CMS get0 content" }, 109 (ERR FUNC(CMS F CMS GETO ECONTENT TYPE), "CMS GETO\_ECONTENT\_TYPE" }, ERR FUNC(CMS F CMS GETO ENVELOPED), "cms\_get0\_enveloped" }, {ERR\_FUNC(CMS\_F\_CMS\_GETO\_REVOCATION\_CHOICES), "CMS\_GETO\_REVOCATION\_CHOICES"},<br>{ERR\_FUNC(CMS\_F\_CMS\_GETO\_SIGNED), "CMS\_GETO\_SIGNED"}, ERR FUNC(CMS F CMS MSGSIGDIGEST ADD1), "cms msgSigDigest add1" }, 114 {ERR\_FUNC(CMS\_F\_CMS\_RECEIPTREQUEST\_CREATEO), "CMS\_ReceiptRequest\_create0" }, 116  $\{ERR$  FUNC(CMS F CMS RECIPIENTINFO DECRYPT), "CMS RecipientInfo decrypt" }. 117 {ERR\_FUNC(CMS\_F\_CMS\_RECIPIENTINFO\_KEKRI\_DECRYPT), "CMS RECIPIENTINFO KEKRI ERR FUNC(CMS F CMS RECIPIENTINFO KEKRI ENCRYPT), "CMS RECIPIENTINFO KEKRI ERR\_FUNC(CMS\_F\_CMS\_RECIPIENTINFO\_KEKRI\_GETO\_ID), "CMS RecipientInfo\_kekri 120  $\{ERR$  FUNC(CMS F CMS RECIPIENTINFO KEKRI ID CMP), "CMS RecipientInfo kekri ERR\_FUNC(CMS\_F\_CMS\_RECIPIENTINFO\_KTRI\_CERT\_CMP), "CMS\_RecipientInfo\_ktri\_ ERR FUNC(CMS F CMS RECIPIENTINFO KTRI DECRYPT), "CMS RECIPIENTINFO KTRI "CMS RECIPIENTINFO KTRI ERR\_FUNC(CMS\_F\_CMS\_RECIPIENTINFO\_KTRI\_ENCRYPT), ERR FUNC(CMS F CMS RECIPIENTINFO KTRI GETO ALGS), "CMS\_RecipientInfo\_ktri ERR\_FUNC(CMS\_F\_CMS\_RECIPIENTINFO\_KTRI\_GETO\_SIGNER\_ID), "CMS\_RecipientInfo\_ktri\_ 126 {ERR\_FUNC(CMS\_F\_CMS\_RECIPIENTINFO\_PWRI\_CRYPT), "cms\_RecipientInfo\_pwri\_crypt"}, 127 (ERR FUNC(CMS F CMS RECIPIENTINFO SETO KEY), "CMS RecipientInfo set0 key" },

```
new/usr/src/lib/openssl/libsunw_crypto/cms/cms_err.c 3
 128 {ERR_FUNC(CMS_F_CMS_RECIPIENTINFO_SET0_PASSWORD), "CMS_RecipientInfo_set0_
 129 {ERR_FUNC(CMS_F_CMS_RECIPIENTINFO_SET0_PKEY), "CMS_RecipientInfo_set0_pkey"},
 130 {ERR_FUNC(CMS_F_CMS_SET1_SIGNERIDENTIFIER), "cms_set1_SignerIdentifier"},
 131 {ERR_FUNC(CMS_F_CMS_SET_DETACHED), "CMS_set_detached"},
132 ERR FUNC(CMS F CMS SIGN),
  {ERR_FUNC(CMS_F_CMS_SIGN), "CMS_sign"},
133 {ERR_FUNC(CMS_F_CMS_SIGNED_DATA_INIT), "CMS_SIGNED_DATA_INIT"},
 134 {ERR_FUNC(CMS_F_CMS_SIGNERINFO_CONTENT_SIGN), "CMS_SIGNERINFO_CONTENT_SIGN"},
 135 (ERR FUNC (CMS F CMS SIGNERINFO SIGN),
     {ERR_FUNC(CMS_F_CMS_SIGNERINFO_SIGN), "CMS_SignerInfo_sign"},
 {ERR_FUNC(CMS_F_CMS_SIGNERINFO_VERIFY), "CMS_SignerInfo_verify"},
136137 {ERR_FUNC(CMS_F_CMS_SIGNERINFO_VERIFY_CERT), "CMS_SIGNERINFO_VERIFY_CERT"},
 {ERR_FUNC(CMS_F_CMS_SIGNERINFO_VERIFY_CONTENT), "CMS_SignerInfo_verify_content"}
 138139 {ERR_FUNC(CMS_F_CMS_SIGN_RECEIPT), "CMS_sign_receipt"},
 140 {ERR_FUNC(CMS_F_CMS_STREAM), "CMS_stream"},
 141 {ERR_FUNC(CMS_F_CMS_UNCOMPRESS), "CMS_uncompress"},
 142\{ERR_FUNC(CMS_F_CMS_VERIFY),
 143 {0,NULL}
144 };
 146 static ERR_STRING_DATA CMS_str_reasons[]=
 147147 {<br>148 {ERR_REASON(CMS_R_ADD_SIGNER_ERROR) , "add_signer_error"},<br>140 {ERR_REASON(CMS_R_GERENTALER_MADDLER'S REAL STATES);
 149 {ERR_REASON(CMS_R_CERTIFICATE_ALREADY_PRESENT),"certificate already present"},
 150 {ERR_REASON(CMS_R_CERTIFICATE_HAS_NO_KEYID),"certificate has no keyid"},
 151 {ERR_REASON(CMS_R_CERTIFICATE_VERIFY_ERROR),"certificate verify error"},
 152 {ERR_REASON(CMS_R_CIPHER_INITIALISATION_ERROR),"cipher initialisation error"},
153 {ERR_REASON(CMS_R_CIPHER_PARAMETER_INITIALISATION_ERROR),"cipher parameter initi
 154 {ERR_REASON(CMS_R_CMS_DATAFINAL_ERROR) ,"cms datafinal error"},
155 {ERR_REASON(CMS_R_CMS_LIB) ,"cms lib"},
 {ERR_REASON(CMS_R_CONTENTIDENTIFIER_MISMATCH),"contentidentifier mismatch"},
 156157 {ERR_REASON(CMS_R_CONTENT_NOT_FOUND) ,"content not found"},
 {ERR_REASON(CMS_R_CONTENT_TYPE_MISMATCH) ,"content type mismatch"},
158159 {ERR_REASON(CMS_R_CONTENT_TYPE_NOT_COMPRESSED_DATA),"content type not compressed
160 {ERR_REASON(CMS_R_CONTENT_TYPE_NOT_ENVELOPED_DATA),"content type not enveloped d
161 {ERR_REASON(CMS_R_CONTENT_TYPE_NOT_SIGNED_DATA),"content type not signed data"},
 162 {ERR_REASON(CMS_R_CONTENT_VERIFY_ERROR) ,"content verify error"},
 163{ERR_REASON(CMS_R_CTRL_ERROR) , "ctrl error"},<br>{ERR_REASON(CMS_R_CTRL_FAILURE) , "ctrl_failure"}
164 {ERR_REASON(CMS_R_CTRL_FAILURE) ,"ctrl failure"},
165 {ERR_REASON(CMS_R_DECRYPT_ERROR) ,"decrypt error"},
 166 {ERR_REASON(CMS_R_DIGEST_ERROR) ,"digest error"},
 {ERR_REASON(CMS_R_ERROR_GETTING_PUBLIC_KEY),"error getting public key"},
 167168 {ERR_REASON(CMS_R_ERROR_READING_MESSAGEDIGEST_ATTRIBUTE),"error reading messaged
169 {ERR_REASON(CMS_R_ERROR_SETTING_KEY) ,"error setting key"},
 {ERR_REASON(CMS_R_ERROR_SETTING_RECIPIENTINFO),"error setting recipientinfo"},
 170171 {ERR_REASON(CMS_R_INVALID_ENCRYPTED_KEY_LENGTH),"invalid encrypted key length"},
 172 {ERR_REASON(CMS_R_INVALID_KEY_ENCRYPTION_PARAMETER),"invalid key encryption para
 173{ERR_REASON(CMS_R_INVALID_KEY_LENGTH) , "invalid key length"}<br>{ERR_REASON(CMS_R_MD_BIO_INIT_ERROR) , "md_bio_init_error"},
174 {ERR_REASON(CMS_R_MD_BIO_INIT_ERROR) ,"md bio init error"},
175 {ERR_REASON(CMS_R_MESSAGEDIGEST_ATTRIBUTE_WRONG_LENGTH),"messagedigest attribute
176 {ERR_REASON(CMS_R_MESSAGEDIGEST_WRONG_LENGTH),"messagedigest wrong length"},
 177 {ERR_REASON(CMS_R_MSGSIGDIGEST_ERROR) ,"msgsigdigest error"},
178 {ERR_REASON(CMS_R_MSGSIGDIGEST_VERIFICATION_FAILURE),"msgsigdigest verification 
179 {ERR_REASON(CMS_R_MSGSIGDIGEST_WRONG_LENGTH),"msgsigdigest wrong length"},
180{ERR_REASON(CMS_R_NEED_ONE_SIGNER) , "need one signer"},<br>{ERR_REASON(CMS_R_NOT_A_SIGNED_RECEIPT) , "not a signed receipt"},
 181 {ERR_REASON(CMS_R_NOT_A_SIGNED_RECEIPT) ,"not a signed receipt"},
182{^kERR_REASON(CMS_R_NOT_ENCRYPTED_DATA) , "not encrypted" , "not kek" },
183{ERR_REASON(CMS_R_NOT_KEK) , "not kek"},<br>{ERR_REASON(CMS_R_NOT_KEY_TRANSPORT) , "not key transport"},
 184 {ERR_REASON(CMS_R_NOT_KEY_TRANSPORT) ,"not key transport"},
185 {ERR_REASON(CMS_R_NOT_PWRI) ,"not pwri"},
186 {ERR_REASON(CMS_R_NOT_SUPPORTED_FOR_THIS_KEY_TYPE),"not supported for this key t
 187 {ERR_REASON(CMS_R_NO_CIPHER) ,"no cipher"},
 188{ERR_REASON(CMS_R_NO_CONTENT) ,"no content"},<br>{ERR_REASON(CMS_R_NO_CONTENT_TYPE) ,"no content type"},
189 {ERR_REASON(CMS_R_NO_CONTENT_TYPE) ,"no content type"},
 190{ERR_REASON(CMS_R_NO_DEFAULT_DIGEST) , "no default digest"<br>{ERR_REASON(CMS_R_NO_DIGEST_SET) , "no digest set"},
 191{ERR_REASON(CMS_R_NO_DIGEST_SET) , "no digest<br>{ERR_REASON(CMS_R_NO_KEY) , "no key"},
 192 {ERR_REASON(CMS_R_NO_KEY) ,"no key"},
 193 {ERR_REASON(CMS_R_NO_KEY_OR_CERT) ,"no key or cert"},
```
**new/usr/src/lib/openssl/libsunw\_crypto/cms/cms\_err.c <sup>4</sup>** 194 {ERR REASON(CMS R NO MATCHING DIGEST) **{ERR\_REASON(CMS\_R\_NO\_MATCHING\_DIGEST) ,"no matching digest"}, {ERR\_REASON(CMS\_R\_NO\_MATCHING\_RECIPIENT) ,"no matching recipient"},** 195196 **{ERR\_REASON(CMS\_R\_NO\_MATCHING\_SIGNATURE) ,"no matching signature"},** 197 **{ERR\_REASON(CMS\_R\_NO\_MSGSIGDIGEST) ,"no msgsigdigest"},** 198 $\{ \text{ERR}\ \text{RRASON}(\text{CMS}\ \text{R}\ \text{NO}\ \text{PASSWORD})$  , "no password"  $\}$ ,  $\{ \text{ERR}\ \text{RRASON}(\text{CMS}\ \text{R}\ \text{NO}\ \text{PRIVATE}\ \text{KEY})$ , "no private key"  $\}$ 199 $\{ \frac{R}{R} \times R$  **EXASON(CMS\_R\_NO\_PRIVATE\_KEY)** , "no private key" },<br>{ERR\_REASON(CMS\_R\_NO\_PUBLIC\_KEY) , "no public\_key" }, 200{ERR\_REASON(CMS\_R\_NO\_PUBLIC\_KEY) , "no public key"},<br>{ERR\_REASON(CMS\_R\_NO\_RECEIPT\_REQUEST) , "no receipt\_request"}, 201 **{ERR\_REASON(CMS\_R\_NO\_RECEIPT\_REQUEST) ,"no receipt request"},** 202 **{ERR\_REASON(CMS\_R\_NO\_SIGNERS) ,"no signers"}, {ERR\_REASON(CMS\_R\_PRIVATE\_KEY\_DOES\_NOT\_MATCH\_CERTIFICATE),"private key does not**  203204{ERR\_REASON(CMS\_R\_RECEIPT\_DECODE\_ERROR) , "receipt decode error"},<br>{ERR\_REASON(CMS\_R\_RECIPIENT\_ERROR) , "recipient error"}, 205 **{ERR\_REASON(CMS\_R\_RECIPIENT\_ERROR) ,"recipient error"}, {ERR\_REASON(CMS\_R\_SIGNER\_CERTIFICATE\_NOT\_FOUND),"signer certificate not found"},** 206207 **{ERR\_REASON(CMS\_R\_SIGNFINAL\_ERROR) ,"signfinal error"},** 208 **{ERR\_REASON(CMS\_R\_SMIME\_TEXT\_ERROR) ,"smime text error"},** 209 **{ERR\_REASON(CMS\_R\_STORE\_INIT\_ERROR) ,"store init error"}, {ERR\_REASON(CMS\_R\_TYPE\_NOT\_COMPRESSED\_DATA),"type not compressed data"},** 210211 **{ERR\_REASON(CMS\_R\_TYPE\_NOT\_DATA) ,"type not data"}, {ERR\_REASON(CMS\_R\_TYPE\_NOT\_DIGESTED\_DATA),"type not digested data"},** 212213 **{ERR\_REASON(CMS\_R\_TYPE\_NOT\_ENCRYPTED\_DATA),"type not encrypted data"},** 214 **{ERR\_REASON(CMS\_R\_TYPE\_NOT\_ENVELOPED\_DATA),"type not enveloped data"},** 215 **{ERR\_REASON(CMS\_R\_UNABLE\_TO\_FINALIZE\_CONTEXT),"unable to finalize context"},** 216 **{ERR\_REASON(CMS\_R\_UNKNOWN\_CIPHER) ,"unknown cipher"}, {ERR\_REASON(CMS\_R\_UNKNOWN\_DIGEST\_ALGORIHM),"unknown digest algorihm"},** 217218 **{ERR\_REASON(CMS\_R\_UNKNOWN\_ID) ,"unknown id"}, {ERR\_REASON(CMS\_R\_UNSUPPORTED\_COMPRESSION\_ALGORITHM),"unsupported compression al** 219220 **{ERR\_REASON(CMS\_R\_UNSUPPORTED\_CONTENT\_TYPE),"unsupported content type"},** 221 **{ERR\_REASON(CMS\_R\_UNSUPPORTED\_KEK\_ALGORITHM),"unsupported kek algorithm"},** 222 **{ERR\_REASON(CMS\_R\_UNSUPPORTED\_KEY\_ENCRYPTION\_ALGORITHM),"unsupported key encrypt**  $223$  **{ERR\_REASON(CMS\_R\_UNSUPPORTED\_RECIPIENT\_TYPE),"unsupported recipient type"},** 224 **{ERR\_REASON(CMS\_R\_UNSUPPORTED\_RECPIENTINFO\_TYPE),"unsupported recpientinfo type"** 225 **{ERR\_REASON(CMS\_R\_UNSUPPORTED\_TYPE) ,"unsupported type"},** 226 **{ERR\_REASON(CMS\_R\_UNWRAP\_ERROR) ,"unwrap error"},** 227 **{ERR\_REASON(CMS\_R\_UNWRAP\_FAILURE) ,"unwrap failure"}, {ERR\_REASON(CMS\_R\_VERIFICATION\_FAILURE) ,"verification failure"},** 228229 **{ERR\_REASON(CMS\_R\_WRAP\_ERROR) ,"wrap error"},** 230 **{0,NULL}** 231 **};** 233 **#endif** 235 **void ERR\_load\_CMS\_strings(void)** 236 **{** 237 **#ifndef OPENSSL\_NO\_ERR** 239 **if (ERR\_func\_error\_string(CMS\_str\_functs[0].error) == NULL)** 240 **{** 241**ERR\_load\_strings(0,CMS\_str\_functs);**

242**ERR\_load\_strings(0,CMS\_str\_reasons);**

```
243
```

```
 }
244 #endif
```

```
245 }
246 #endif /* ! codereview */
```
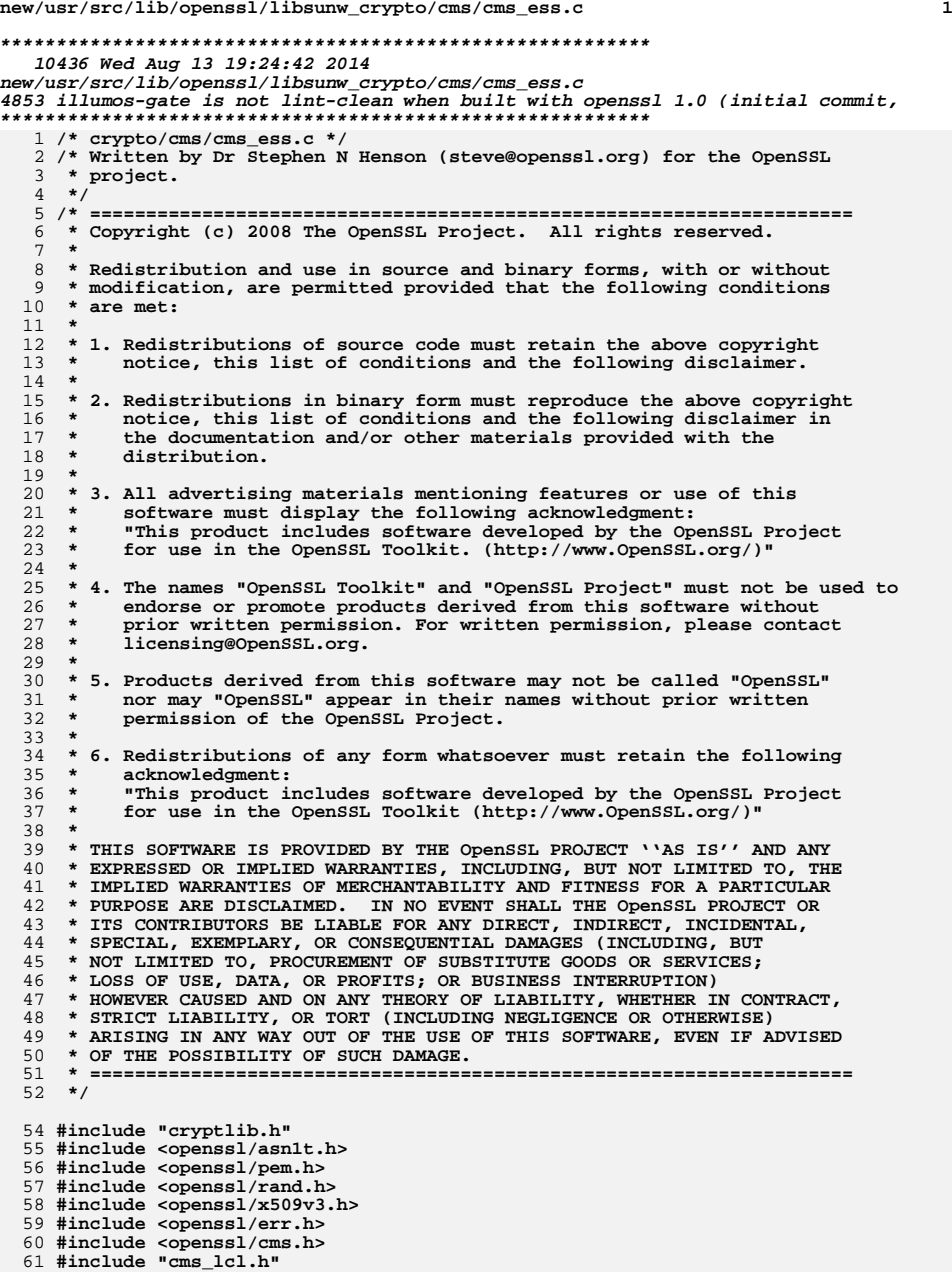

**new/usr/src/lib/openssl/libsunw\_crypto/cms/cms\_ess.c <sup>2</sup> DECLARE\_ASN1\_ITEM(CMS\_ReceiptRequest) DECLARE\_ASN1\_ITEM(CMS\_Receipt) IMPLEMENT\_ASN1\_FUNCTIONS(CMS\_ReceiptRequest) /\* ESS services: for now just Signed Receipt related \*/ int CMS\_get1\_ReceiptRequest(CMS\_SignerInfo \*si, CMS\_ReceiptRequest \*\*prr) { ASN1\_STRING \*str; CMS\_ReceiptRequest \*rr = NULL; if (prr) \*prr = NULL; str = CMS\_signed\_get0\_data\_by\_OBJ(si,** OBJ\_nid2obj(NID\_id\_smime\_aa\_receiptRequest), **-3, V\_ASN1\_SEQUENCE); if (!str) return 0; rr = ASN1\_item\_unpack(str, ASN1\_ITEM\_rptr(CMS\_ReceiptRequest)); if (!rr) return -1; if (prr) \*prr = rr; else CMS\_ReceiptRequest\_free(rr); return 1; } CMS\_ReceiptRequest \*CMS\_ReceiptRequest\_create0(unsigned char \*id, int idlen, int allorfirst, STACK\_OF(GENERAL\_NAMES) \*receiptList, STACK\_OF(GENERAL\_NAMES) \*receiptsTo) { CMS\_ReceiptRequest \*rr = NULL; rr = CMS\_ReceiptRequest\_new(); if (!rr) goto merr; if (id) ASN1\_STRING\_set0(rr->signedContentIdentifier, id, idlen); else { if (!ASN1\_STRING\_set(rr->signedContentIdentifier, NULL, 32)) goto merr; if (RAND\_pseudo\_bytes(rr->signedContentIdentifier->data, 32) <= 0) goto err; } sk\_GENERAL\_NAMES\_pop\_free(rr->receiptsTo, GENERAL\_NAMES\_free); rr->receiptsTo = receiptsTo; if (receiptList) { rr->receiptsFrom->type = 1; rr->receiptsFrom->d.receiptList = receiptList; } else { rr->receiptsFrom->type = 0; rr->receiptsFrom->d.allOrFirstTier = allorfirst; } return rr;**

 $129$ merr:  $1.30$ CMSerr(CMS\_F\_CMS\_RECEIPTREQUEST\_CREATEO, ERR\_R\_MALLOC\_FAILURE);  $132$ err: 133  $if (rr)$ CMS ReceiptRequest free(rr):  $134$ 136 return NULL:

new/usr/src/lib/openssl/libsunw crypto/cms/cms ess.c

## 140 int CMS addl ReceiptRequest (CMS SignerInfo \*si, CMS ReceiptRequest \*rr) 141 142 unsigned char \*rrder =  $NULL;$ 143 int rrderlen,  $r = 0$ ;

rrderlen = i2d\_CMS\_ReceiptRequest(rr, &rrder);

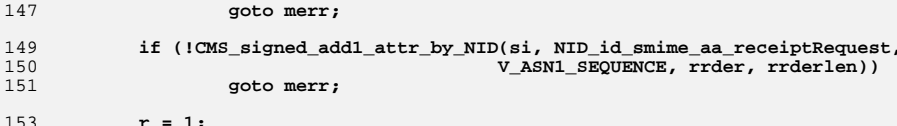

### $155$ merr: 156  $if (!r)$ CMSerr(CMS F CMS ADD1 RECEIPTREOUEST, ERR R MALLOC FAILURE): 157 159 if (rrder)  $160$ OPENSSL free(rrder);

```
162
            return r:
```
 $\mathbf{L}$ 

```
164
```
 $190$ 

138

145

146

-3

if  $(rrderlen < 0)$ 

```
166 void CMS_ReceiptRequest_get0_values(CMS_ReceiptRequest *rr,
167
                                             ASN1_STRING **pcid,
168int *pallorfirst.
169
                                             STACK_OF(GENERAL_NAMES) ** plist,
170
                                             STACK OF (GENERAL NAMES) ** prto)
171
172
            if (pcid)
                     *pcid = rr->signedContentIdentifier;
173174
            if (rr->receiptsFrom->type == 0)
175
176
                    if (pallorfirst)
177
                             *pallorfirst = (int)rr->receiptsFrom->d.allOrFirstTier;
                    if (plist)
178
179
                             *plist = NULL;
180
                    - }
181
            6186182
183
                    if (pallorfirst)
184
                             *pallorfirst = -1:
                    if (plist)
185
186
                             *plist = rr->receiptsFrom->d.receiptList;
187
188
            if (prto)
189
                     *prto = rr->receiptsTo;
```
new/usr/src/lib/openssl/libsunw crypto/cms/cms ess.c 194 static int cms\_msgSigDigest(CMS\_SignerInfo \*si, 195 unsigned char \*dig, unsigned int \*diglen)  $196$ 197 const EVP MD \*md:  $198$  $md = EVP$  get digestbyobj(si->digestAlgorithm->algorithm); 199 if  $(md == NULL)$  $200$ return 0:  $2.01$ if (!ASN1\_item\_digest(ASN1\_ITEM\_rptr(CMS\_Attributes\_Verify), md,  $202$ si->signedAttrs, dig, diglen))  $203$  $return 0:$  $204$  $return 1;$  $205$ 207 /\* Add a msgSigDigest attribute to a SignerInfo \*/ 209 int cms msgSigDigest add1(CMS SignerInfo \*dest, CMS SignerInfo \*src)  $210$  $211$ unsigned char dig[EVP\_MAX\_MD\_SIZE];  $212$ unsigned int diglen: 213 if (!cms\_msgSigDigest(src, dig, &diglen)) 214 215 CMSerr(CMS\_F\_CMS\_MSGSIGDIGEST\_ADD1, CMS\_R\_MSGSIGDIGEST\_ERROR); 216  $return 0:$  $217$ 218 if (!CMS\_signed\_add1\_attr\_by\_NID(dest, NID\_id\_smime\_aa\_msgSigDigest,  $21Q$ V\_ASN1\_OCTET\_STRING, dig, diglen))  $2.20$  $221$ CMSerr(CMS\_F\_CMS\_MSGSIGDIGEST\_ADD1, ERR\_R\_MALLOC\_FAILURE); 222 return 0:  $223$ 224 return  $1;$ 225 227 /\* Verify signed receipt after it has already passed normal CMS verify \*/ 229 int cms Receipt verify (CMS ContentInfo \*cms, CMS ContentInfo \*req cms)  $230$  $231$ int  $r = 0$ , i; 232 CMS\_ReceiptRequest \*rr = NULL;  $233$  $CMS\_́Receipt * rct = NULL;$ STACK OF (CMS SignerInfo) \*sis, \*osis;  $234$ 235 CMS\_SignerInfo \*si, \*osi = NULL; ASNI\_OCTET\_STRING \*msig, \*\*pcont;  $236$ 237 ASN1 OBJECT \*octype; unsigned char dig[EVP\_MAX\_MD\_SIZE];  $238$ unsigned int diglen;  $239$ 241 /\* Get SignerInfos, also checks SignedData content type \*/  $2.42$ osis = CMS\_get0\_SignerInfos(req\_cms); 243  $sis = CMS.get0_SignerInfos(cms);$ <br>if (losis || !sis) 244  $245$ goto err; 247 if  $(sk_CMS_SignerInfo_number(sis) != 1)$ 248 249 CMSerr(CMS\_F\_CMS\_RECEIPT\_VERIFY, CMS\_R\_NEED\_ONE\_SIGNER); 250 goto err;

```
253/* Check receipt content type */
254
            if (OBJ obj2nid(CMS get0 eContentType(cms)) != NID id smime ct receipt)
255
256
                    CMSerr(CMS_F_CMS_RECEIPT_VERIFY, CMS_R_NOT_A_SIGNED_RECEIPT);
257
                    goto err;
258
```
192 /\* Digest a SignerInfo structure for msgSigDigest attribute processing \*/

 $\overline{\mathbf{a}}$ 

 $251$ 

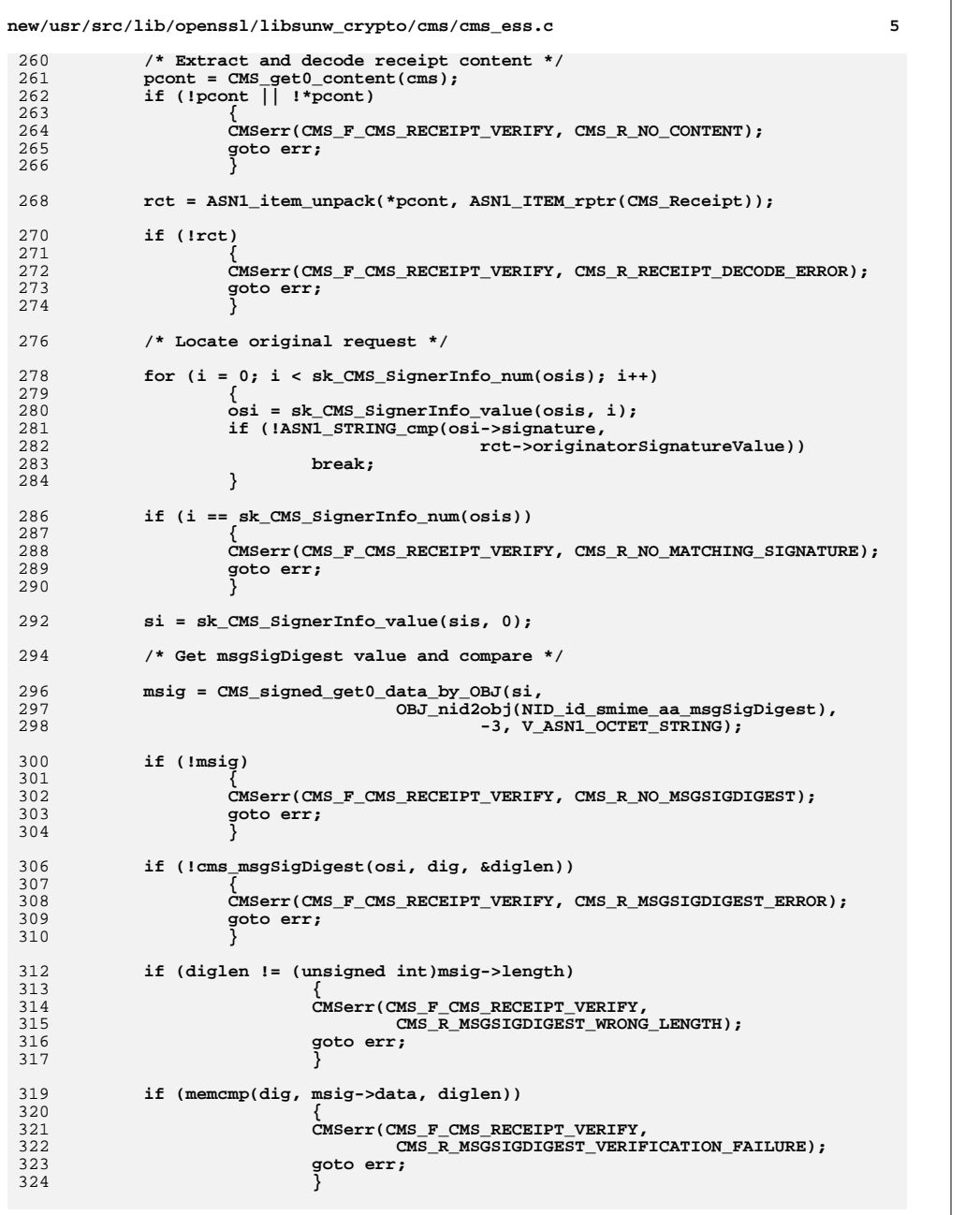

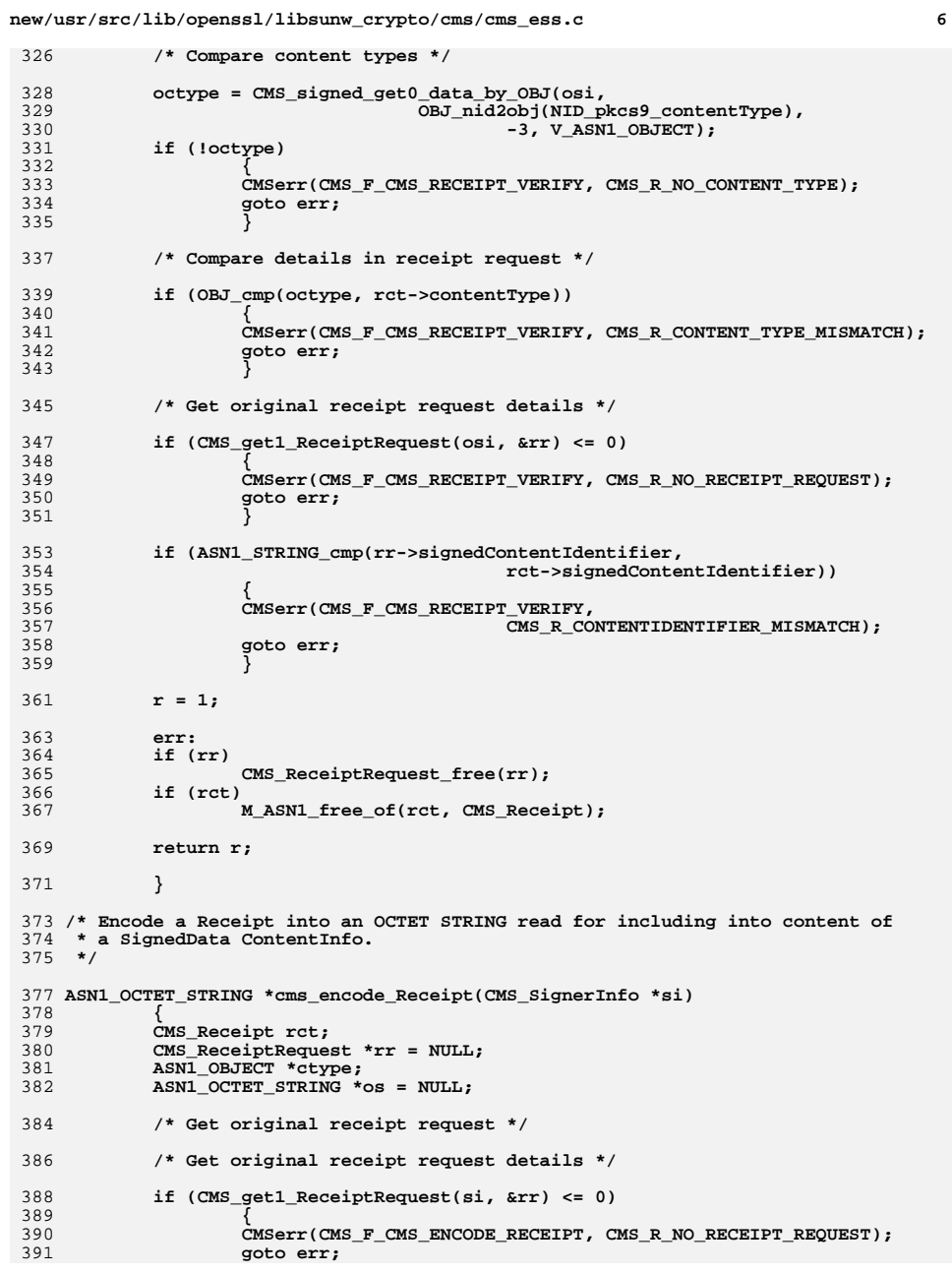

new/usr/src/lib/openssl/libsunw\_crypto/cms/cms\_ess.c

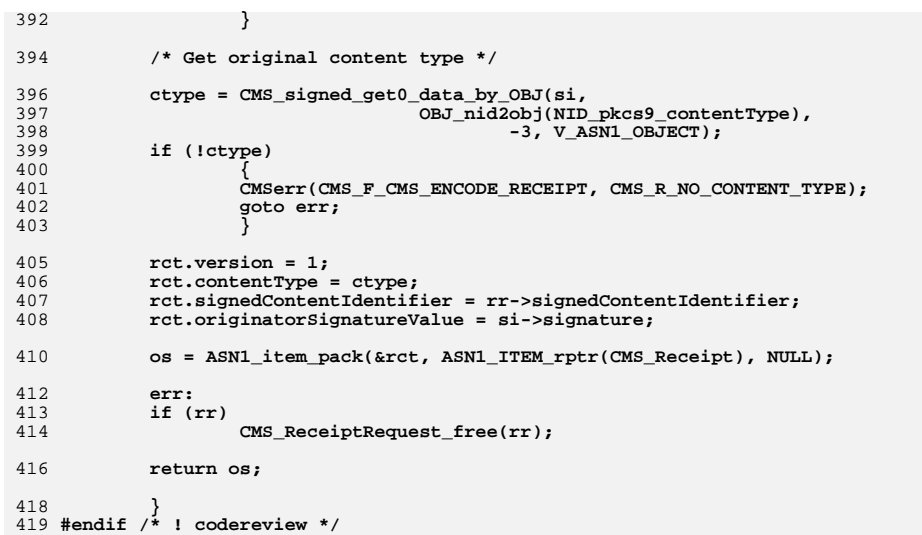

 $\overline{7}$ 

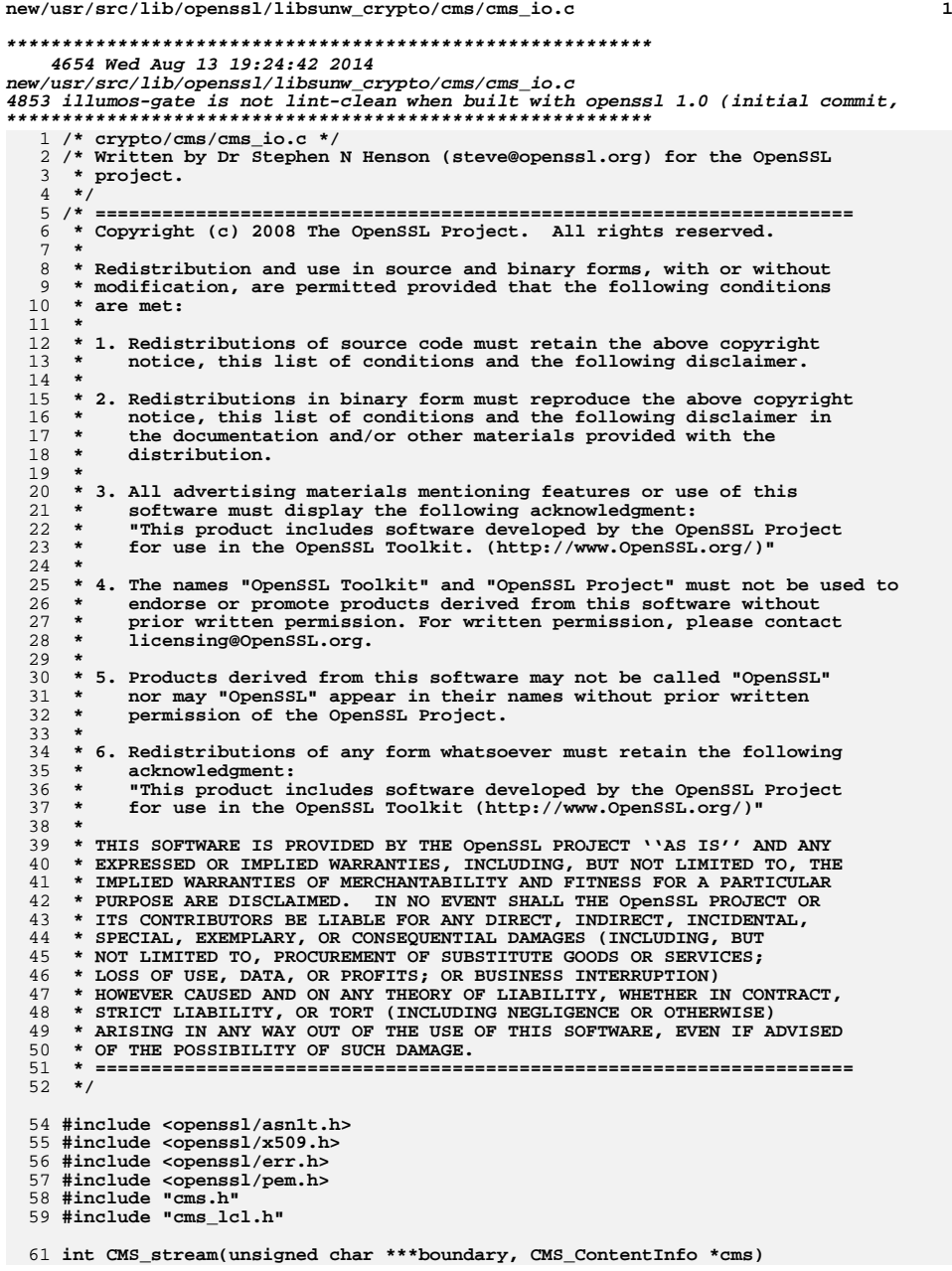

 **<sup>2</sup> { ASN1\_OCTET\_STRING \*\*pos; pos = CMS\_get0\_content(cms); if (!pos) return 0; if (!\*pos) \*pos = ASN1\_OCTET\_STRING\_new(); if (\*pos) { (\*pos)->flags |= ASN1\_STRING\_FLAG\_NDEF; (\*pos)->flags &= ~ASN1\_STRING\_FLAG\_CONT; \*boundary = &(\*pos)->data; return 1; } CMSerr(CMS\_F\_CMS\_STREAM, ERR\_R\_MALLOC\_FAILURE); return 0; } CMS\_ContentInfo \*d2i\_CMS\_bio(BIO \*bp, CMS\_ContentInfo \*\*cms) { return ASN1\_item\_d2i\_bio(ASN1\_ITEM\_rptr(CMS\_ContentInfo), bp, cms); } int i2d\_CMS\_bio(BIO \*bp, CMS\_ContentInfo \*cms) { return ASN1\_item\_i2d\_bio(ASN1\_ITEM\_rptr(CMS\_ContentInfo), bp, cms); } IMPLEMENT\_PEM\_rw\_const(CMS, CMS\_ContentInfo, PEM\_STRING\_CMS, CMS\_ContentInfo) BIO \*BIO\_new\_CMS(BIO \*out, CMS\_ContentInfo \*cms) { return BIO\_new\_NDEF(out, (ASN1\_VALUE \*)cms, ASN1\_ITEM\_rptr(CMS\_ContentInfo)); } /\* CMS wrappers round generalised stream and MIME routines \*/ int i2d\_CMS\_bio\_stream(BIO \*out, CMS\_ContentInfo \*cms, BIO \*in, int flags) { return i2d\_ASN1\_bio\_stream(out, (ASN1\_VALUE \*)cms, in, flags, ASN1\_ITEM\_rptr(CMS\_ContentInfo)); } int PEM\_write\_bio\_CMS\_stream(BIO \*out, CMS\_ContentInfo \*cms, BIO \*in, int flags) { return PEM\_write\_bio\_ASN1\_stream(out, (ASN1\_VALUE \*) cms, in, flags, "CMS", ASN1\_ITEM\_rptr(CMS\_ContentInfo)); } int SMIME\_write\_CMS(BIO \*bio, CMS\_ContentInfo \*cms, BIO \*data, int flags) { STACK\_OF(X509\_ALGOR) \*mdalgs; int ctype\_nid = OBJ\_obj2nid(cms->contentType); int econt\_nid = OBJ\_obj2nid(CMS\_get0\_eContentType(cms)); if (ctype\_nid == NID\_pkcs7\_signed) mdalgs = cms->d.signedData->digestAlgorithms; else mdalgs = NULL; return SMIME\_write\_ASN1(bio, (ASN1\_VALUE \*)cms, data, flags, ctype\_nid, econt\_nid, mdalgs,** ASN1\_ITEM\_rptr(CMS\_ContentInfo)); 

**new/usr/src/lib/openssl/libsunw\_crypto/cms/cms\_io.c**

**}**

**new/usr/src/lib/openssl/libsunw\_crypto/cms/cms\_io.c**

**<sup>3</sup>**

128 **CMS\_ContentInfo \*SMIME\_read\_CMS(BIO \*bio, BIO \*\*bcont)** 129 **{**

130 **}**<br>131 **}**<br>132 **}** }<br>133 #endif /\* ! codereview \*/ **return (CMS\_ContentInfo \*)SMIME\_read\_ASN1(bio, bcont, ASN1\_ITEM\_rptr(CMS\_ContentInfo));**

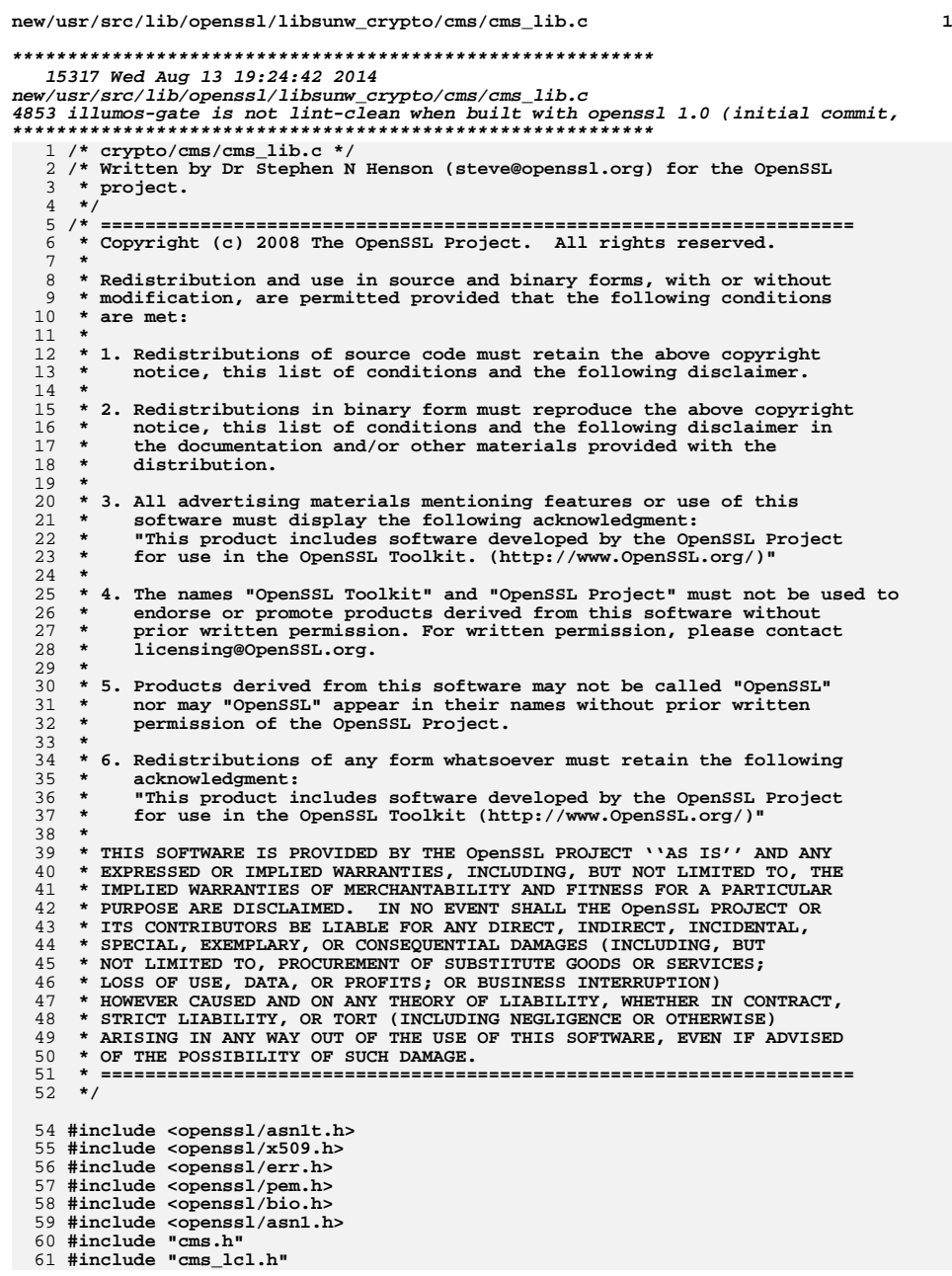

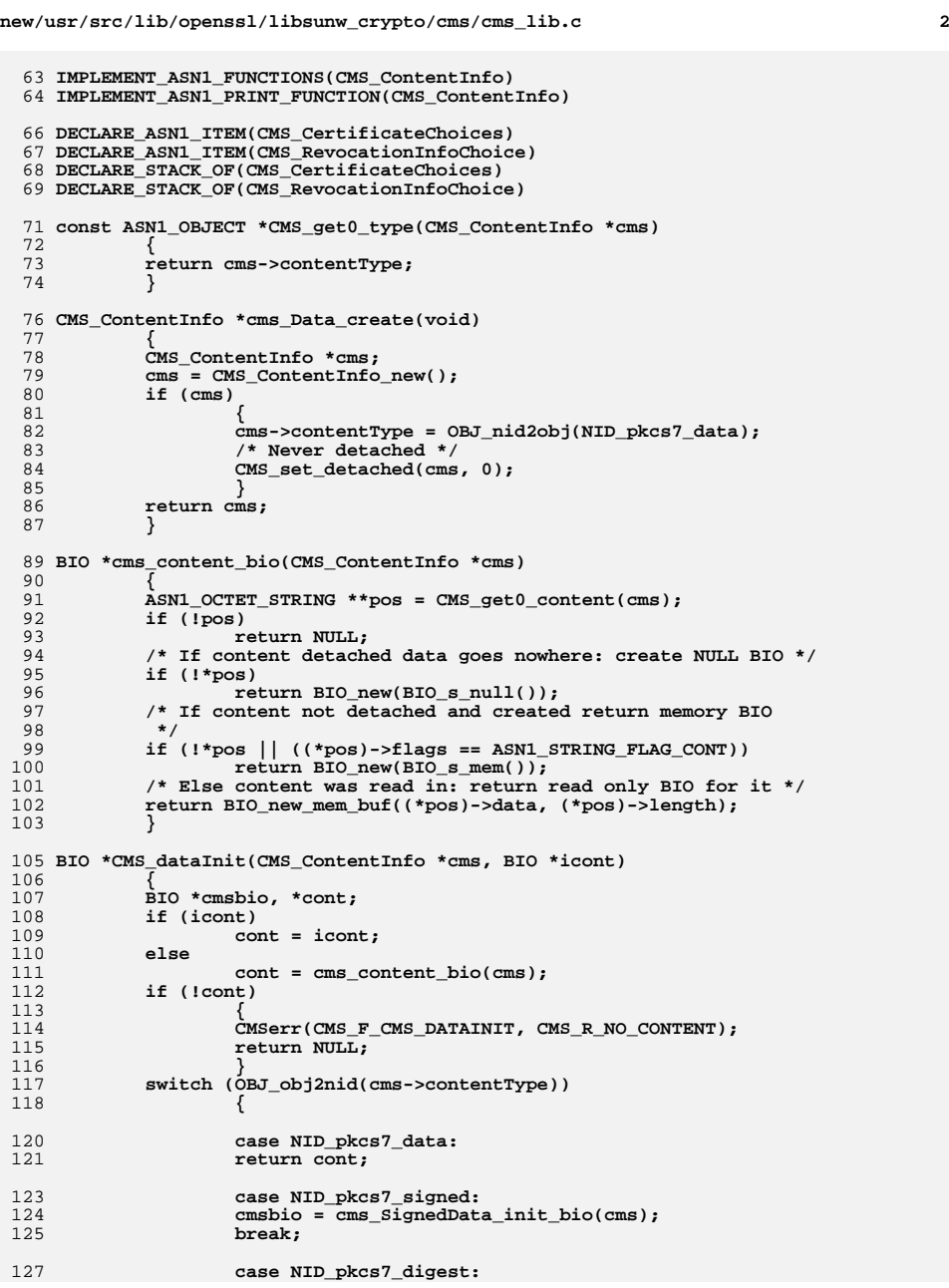

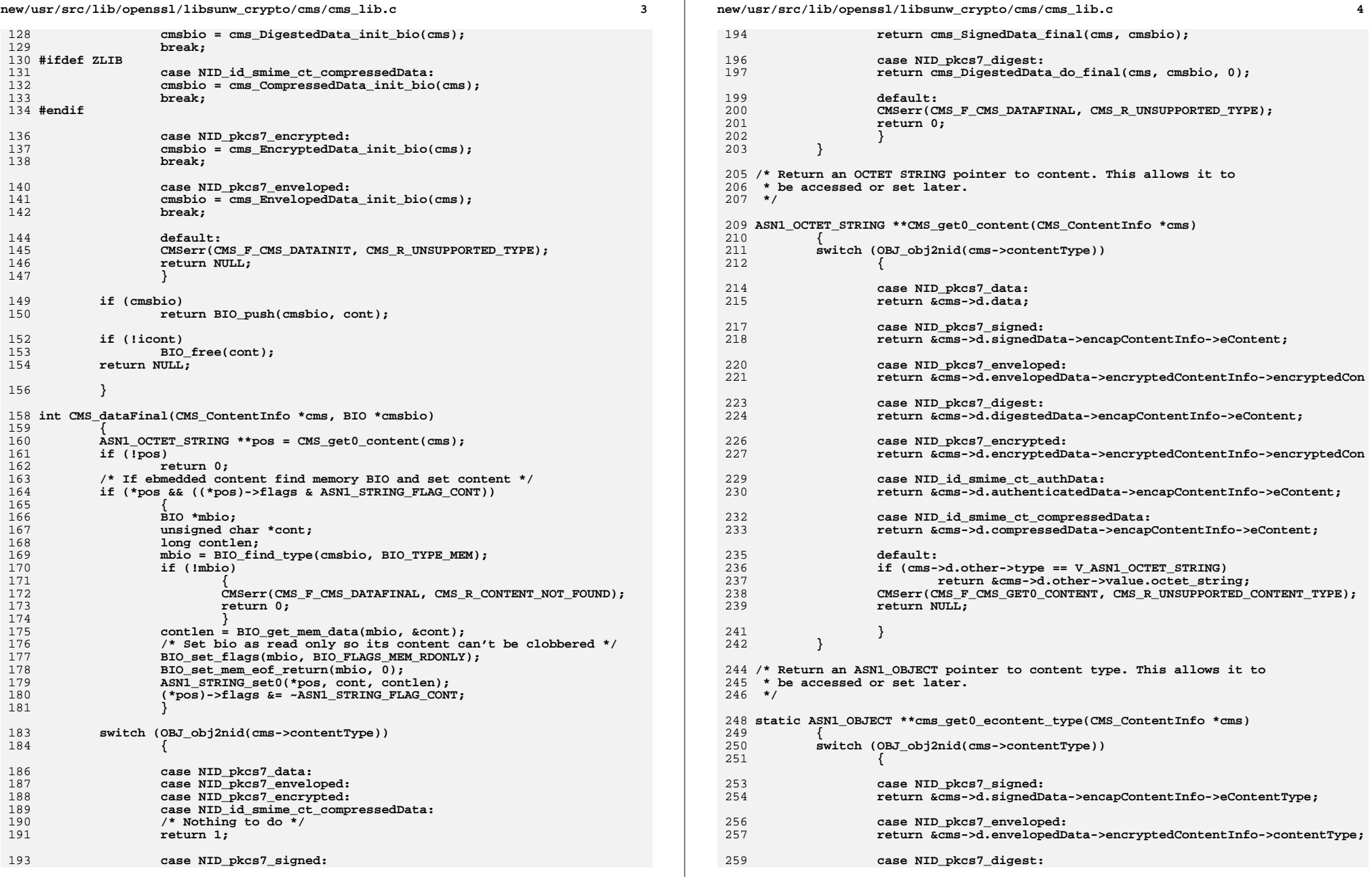

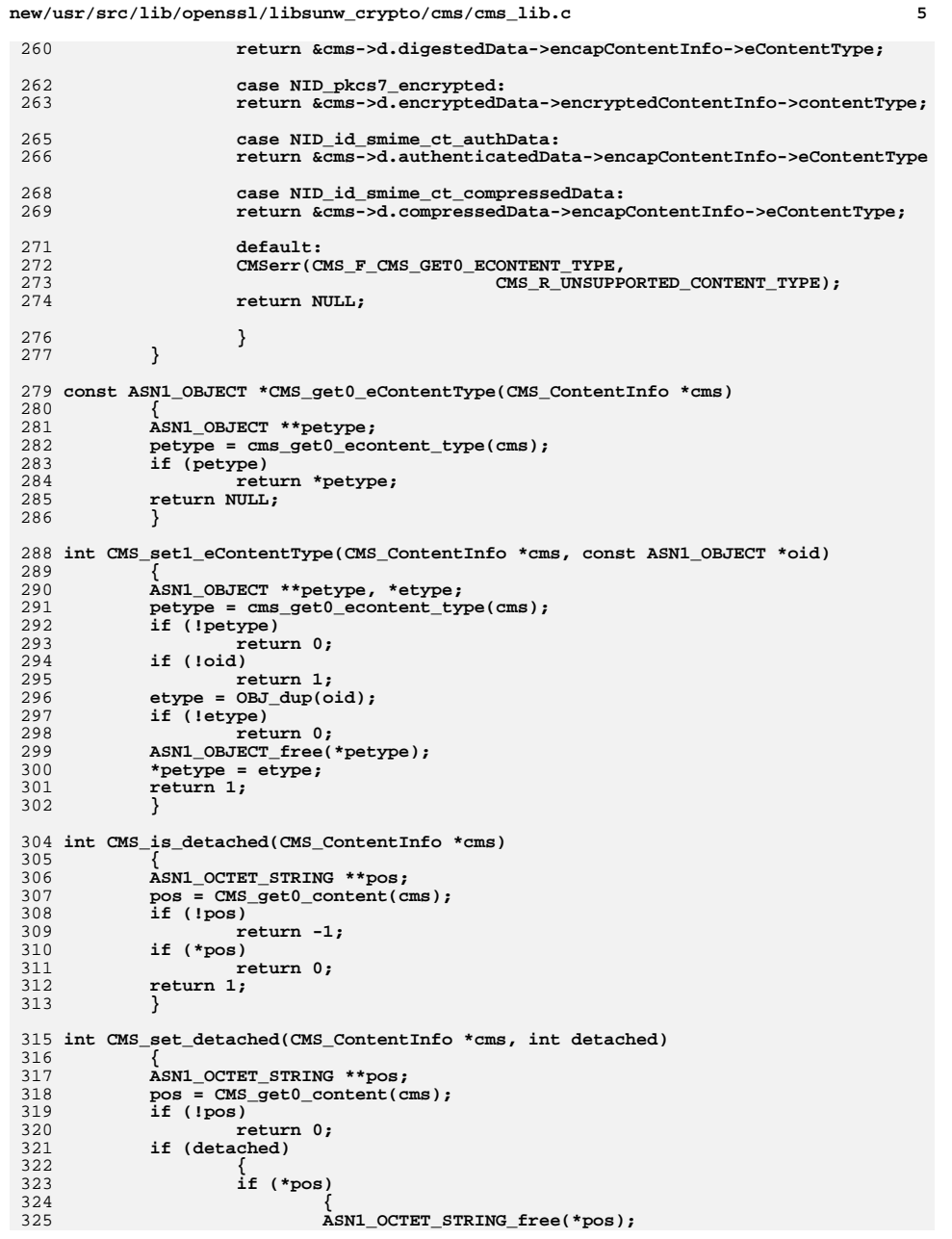

**new/usr/src/lib/openssl/libsunw\_crypto/cms/cms\_lib.c <sup>6</sup>** 326 **\*pos = NULL;** 327 **} return 1;** 328329 **} if (!\*pos)** 330331 **\*pos = ASN1\_OCTET\_STRING\_new();** 332 **if (\*pos)** 333 **{** 334 **/\* NB: special flag to show content is created and not** 335 **\* read in.**336 **\*/ (\*pos)->flags |= ASN1\_STRING\_FLAG\_CONT;** 337338 **return 1;** 339 **} CMSerr(CMS\_F\_CMS\_SET\_DETACHED, ERR\_R\_MALLOC\_FAILURE);** 340341 **return 0;** 342 **}** 344 **/\* Set up an X509\_ALGOR DigestAlgorithmIdentifier from an EVP\_MD \*/** 346 **void cms\_DigestAlgorithm\_set(X509\_ALGOR \*alg, const EVP\_MD \*md)** 347 **{** 348 **int param\_type;** 350 **if (md->flags & EVP\_MD\_FLAG\_DIGALGID\_ABSENT)** 351 **param\_type = V\_ASN1\_UNDEF;** 352 **else** 353 **param\_type = V\_ASN1\_NULL;** 355 **X509\_ALGOR\_set0(alg, OBJ\_nid2obj(EVP\_MD\_type(md)), param\_type, NULL);** 357 **}** 359 **/\* Create a digest BIO from an X509\_ALGOR structure \*/** 361 **BIO \*cms\_DigestAlgorithm\_init\_bio(X509\_ALGOR \*digestAlgorithm)** 362 **{** 363 **BIO \*mdbio = NULL;** 364 **ASN1\_OBJECT \*digestoid;** 365 **const EVP\_MD \*digest;** 366 **X509\_ALGOR\_get0(&digestoid, NULL, NULL, digestAlgorithm);** 367 **digest = EVP\_get\_digestbyobj(digestoid);** 368 **if (!digest)** 369 **{** 370 **CMSerr(CMS\_F\_CMS\_DIGESTALGORITHM\_INIT\_BIO,** 371 **CMS\_R\_UNKNOWN\_DIGEST\_ALGORIHM);** 372 **goto err;** 373 **} mdbio = BIO\_new(BIO\_f\_md());** 374375 **if (!mdbio || !BIO\_set\_md(mdbio, digest))** 376 **{** 377 **CMSerr(CMS\_F\_CMS\_DIGESTALGORITHM\_INIT\_BIO,** 378 **CMS\_R\_MD\_BIO\_INIT\_ERROR);** 379 **goto err;** 380 **} return mdbio;** 381382 **err: if (mdbio)** 383384 **BIO\_free(mdbio);** 385 **return NULL;** 386 **}** 388 **/\* Locate a message digest content from a BIO chain based on SignerInfo \*/** 390 **int cms\_DigestAlgorithm\_find\_ctx(EVP\_MD\_CTX \*mctx, BIO \*chain,** 391**X509\_ALGOR \*mdalg)**

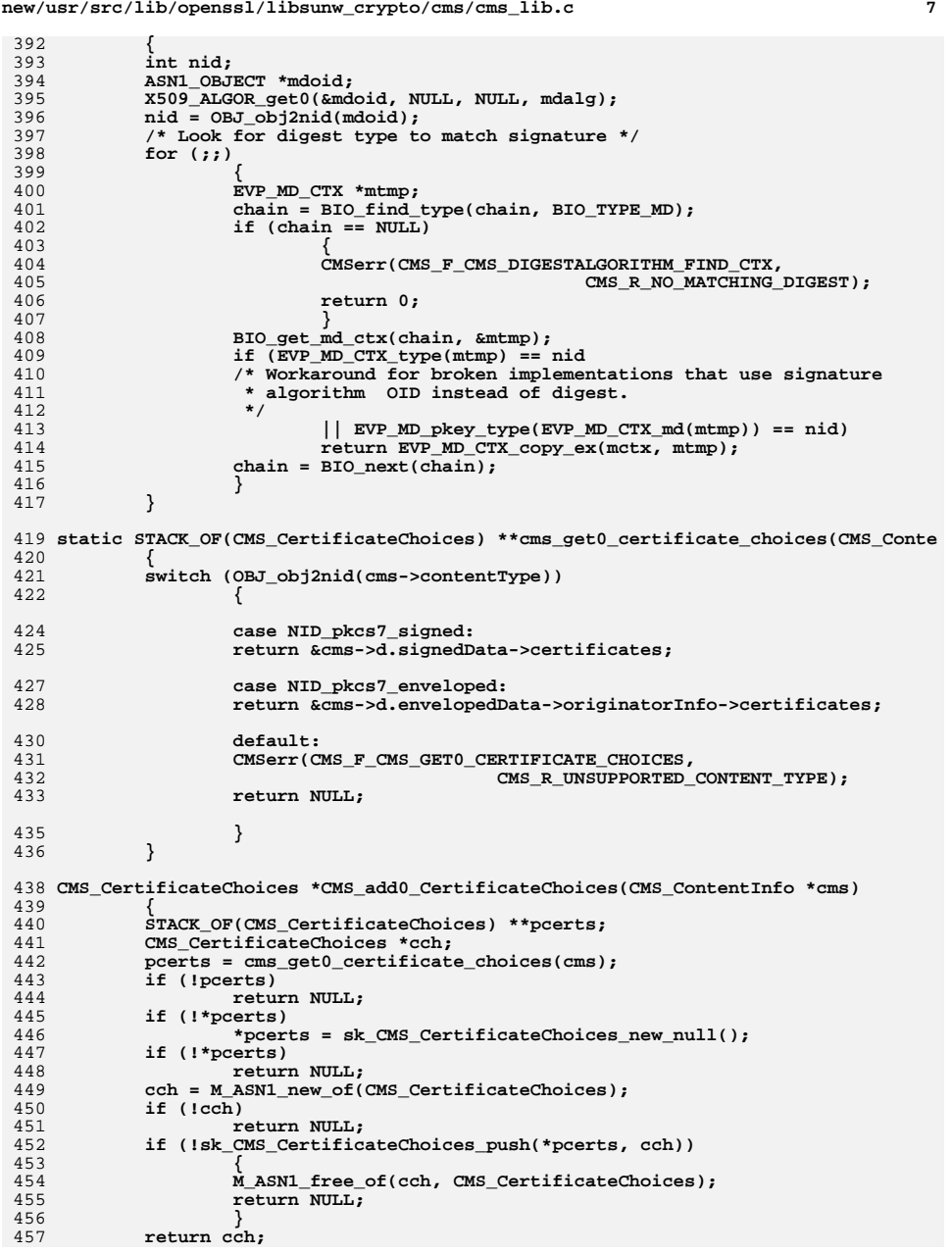

**new/usr/src/lib/openssl/libsunw\_crypto/cms/cms\_lib.c <sup>8</sup>** 458 **}** 460 **int CMS\_add0\_cert(CMS\_ContentInfo \*cms, X509 \*cert)** 461 **{** 462 **CMS\_CertificateChoices \*cch;** 463 **STACK\_OF(CMS\_CertificateChoices) \*\*pcerts;** 464 **int i;** 465 **pcerts = cms\_get0\_certificate\_choices(cms);** 466 **if (!pcerts)** 467 **return 0; for (i = 0; i < sk\_CMS\_CertificateChoices\_num(\*pcerts); i++)** 468469 **{** 470 **cch = sk\_CMS\_CertificateChoices\_value(\*pcerts, i);** 471 **if (cch->type == CMS\_CERTCHOICE\_CERT)** 472 **{** 473 **if (!X509\_cmp(cch->d.certificate, cert))** 474 **{** 475 **CMSerr(CMS\_F\_CMS\_ADD0\_CERT,** 476CMS\_R\_CERTIFICATE\_ALREADY\_PRESENT); 477 **return 0;** 478 **}** 479 **}** 480 **} cch = CMS\_add0\_CertificateChoices(cms);** 481482**if** (!cch)<sup>-</sup><br>return 0; 483 **return 0; cch->type = CMS\_CERTCHOICE\_CERT;** 484485 **cch->d.certificate = cert;** 486 **return 1;** 487 **}** 489 **int CMS\_add1\_cert(CMS\_ContentInfo \*cms, X509 \*cert)** 490 **{** 491 **int r;** 492 **r = CMS\_add0\_cert(cms, cert);** 493 **if (r > 0)** 494 **CRYPTO\_add(&cert->references, 1, CRYPTO\_LOCK\_X509);** 495 **return r;** 496 **}** 498 **static STACK\_OF(CMS\_RevocationInfoChoice) \*\*cms\_get0\_revocation\_choices(CMS\_Cont** 499 **{** 500 **switch (OBJ\_obj2nid(cms->contentType))** 501 **{** 503 **case NID\_pkcs7\_signed:** 504 **return &cms->d.signedData->crls;** 506 **case NID\_pkcs7\_enveloped:** 507 **return &cms->d.envelopedData->originatorInfo->crls;** 509 **default:** 510 **CMSerr(CMS\_F\_CMS\_GET0\_REVOCATION\_CHOICES,** 511 **CMS\_R\_UNSUPPORTED\_CONTENT\_TYPE);** 512 **return NULL;** 514 **}** 515 **}** 517 **CMS\_RevocationInfoChoice \*CMS\_add0\_RevocationInfoChoice(CMS\_ContentInfo \*cms)** 518 **{** 519 **STACK\_OF(CMS\_RevocationInfoChoice) \*\*pcrls;** 520 **CMS\_RevocationInfoChoice \*rch;** 521 **pcrls = cms\_get0\_revocation\_choices(cms);** 522 **if (!pcrls)** 523**return NULL;**

**new/usr/src/lib/openssl/libsunw\_crypto/cms/cms\_lib.c <sup>9</sup>** 524 **if (!\*pcrls)** 525 **\*pcrls = sk\_CMS\_RevocationInfoChoice\_new\_null();** 526 **if (!\*pcrls)** 527?<br> **rch = M\_ASN1\_new\_of(CMS\_RevocationInfoChoice);**<br>
A C (turk) 528529 **if (!rch)** 530 **return NULL; if (!sk\_CMS\_RevocationInfoChoice\_push(\*pcrls, rch))** 531532 **{** 533 **M\_ASN1\_free\_of(rch, CMS\_RevocationInfoChoice);** 534 **return NULL;** 535 **} return rch;** 536537 **}** 539 **int CMS\_add0\_crl(CMS\_ContentInfo \*cms, X509\_CRL \*crl)** 540 **{** 541 **CMS\_RevocationInfoChoice \*rch;** 542 **rch = CMS\_add0\_RevocationInfoChoice(cms);** 543**if** (!rch)  $\overline{r}$  = 544 $\begin{array}{rcl} \text{return} & 0; \\ \text{rch->type} & = & \text{CMS\_REVCHOICE\_CRL}; \end{array}$ 545546 **rch->d.crl = crl;** 547 **return 1;** 548 **}** 550 **int CMS\_add1\_crl(CMS\_ContentInfo \*cms, X509\_CRL \*crl)** 551 **{** 552 **int r;** 553 **r = CMS\_add0\_crl(cms, crl);** 554 **if (r > 0)** 555 **CRYPTO\_add(&crl->references, 1, CRYPTO\_LOCK\_X509\_CRL);** 556 **return r;** 557 **}** 559 **STACK\_OF(X509) \*CMS\_get1\_certs(CMS\_ContentInfo \*cms)** 560 **{** 561 $\texttt{STACK OF}(\texttt{X509})$  \*certs = NULL; 562 **CMS\_CertificateChoices \*cch;** 563 **STACK\_OF(CMS\_CertificateChoices) \*\*pcerts;** 564 **int i;** 565 **pcerts = cms\_get0\_certificate\_choices(cms);** 566 **if (!pcerts)** 567 **return NULL; for (i = 0; i < sk\_CMS\_CertificateChoices\_num(\*pcerts); i++)** 568569 **{** 570 **cch = sk\_CMS\_CertificateChoices\_value(\*pcerts, i);** 571 **if (cch->type == 0)** 572 **{** 573 **if (!certs)** 574 **{** 575 $certs = sk X509 new null()$ ; 576 **if (!certs)** 577 **return NULL;** 578 **}** 579 **if (!sk\_X509\_push(certs, cch->d.certificate))** 580 **{** 581 **sk\_X509\_pop\_free(certs, X509\_free);** 582 **return NULL;** 583 **}** 584 **CRYPTO\_add(&cch->d.certificate->references,** 5851, CRYPTO\_LOCK\_X509); 586 **}** 587 **} return certs;** 588

 **<sup>10</sup>** 590 **}** 592 **STACK\_OF(X509\_CRL) \*CMS\_get1\_crls(CMS\_ContentInfo \*cms)** 593 **{** 594 $STACK$   $OF(X509$   $CRL$ )  $*cr1s = NULL$ ; 595 **STACK\_OF(CMS\_RevocationInfoChoice) \*\*pcrls;** 596 **CMS\_RevocationInfoChoice \*rch;** 597 **int i;** 598 **pcrls = cms\_get0\_revocation\_choices(cms);** 599 **if (!pcrls)** 600 **return NULL; for (i = 0; i < sk\_CMS\_RevocationInfoChoice\_num(\*pcrls); i++)** 601602 **{** 603 **rch = sk\_CMS\_RevocationInfoChoice\_value(\*pcrls, i);** 604 **if (rch->type == 0)** 605 **{** 606 **if (!crls)** 607 **{** 608 $crls = sk X509$  CRL new  $null()$ **:** 609 **if (!crls)** 610 **return NULL;** 611 **} if (!sk\_X509\_CRL\_push(crls, rch->d.crl))** 612613 **{** 614 **sk\_X509\_CRL\_pop\_free(crls, X509\_CRL\_free);** 615 **return NULL;** 616 **}** 617 **CRYPTO\_add(&rch->d.crl->references,** 618**1, CRYPTO\_LOCK\_X509\_CRL);** 619 **}** 620 **} return crls;** 621622**}** 623 **#endif /\* ! codereview \*/**

**new/usr/src/lib/openssl/libsunw\_crypto/cms/cms\_lib.c**

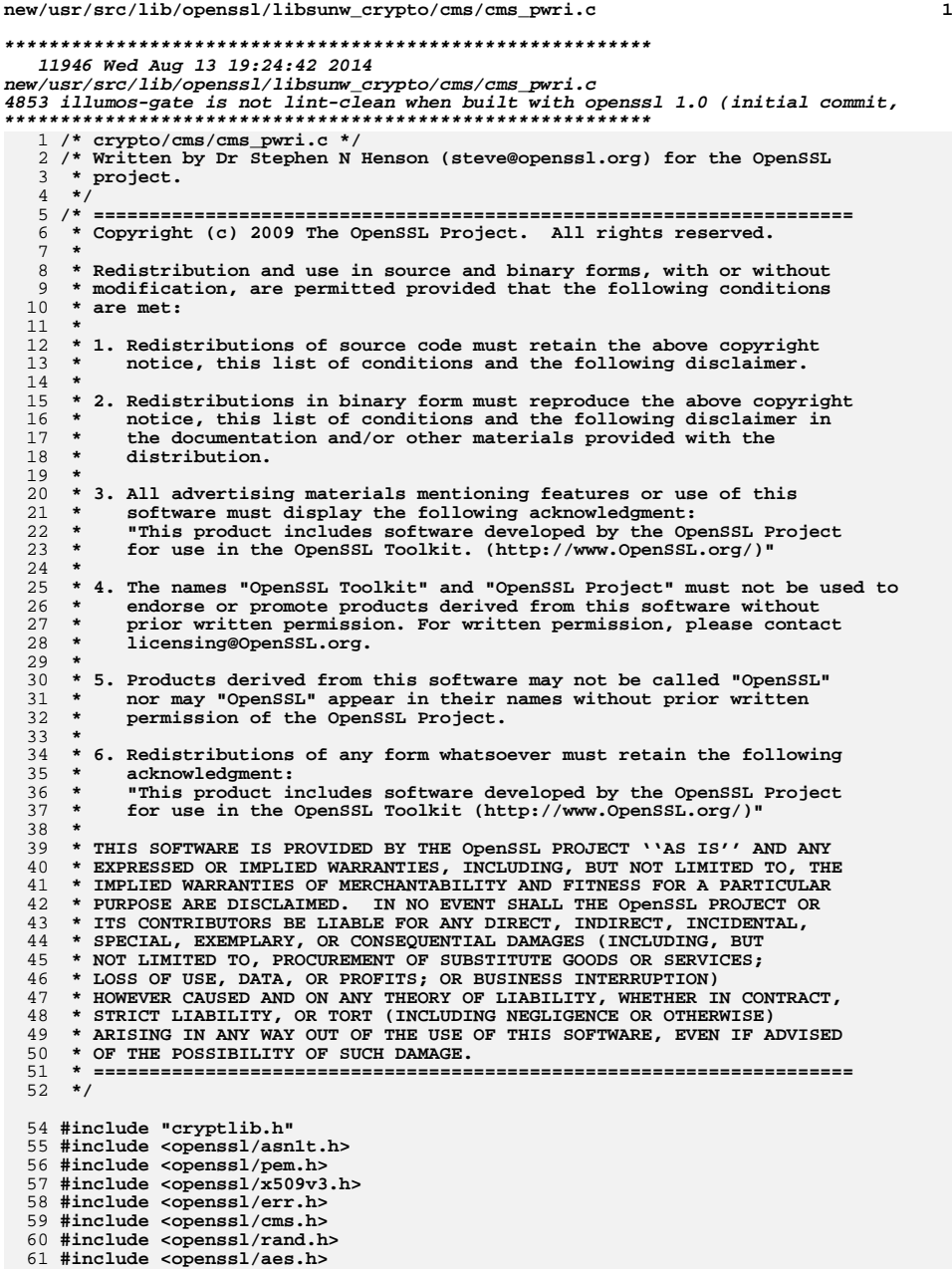

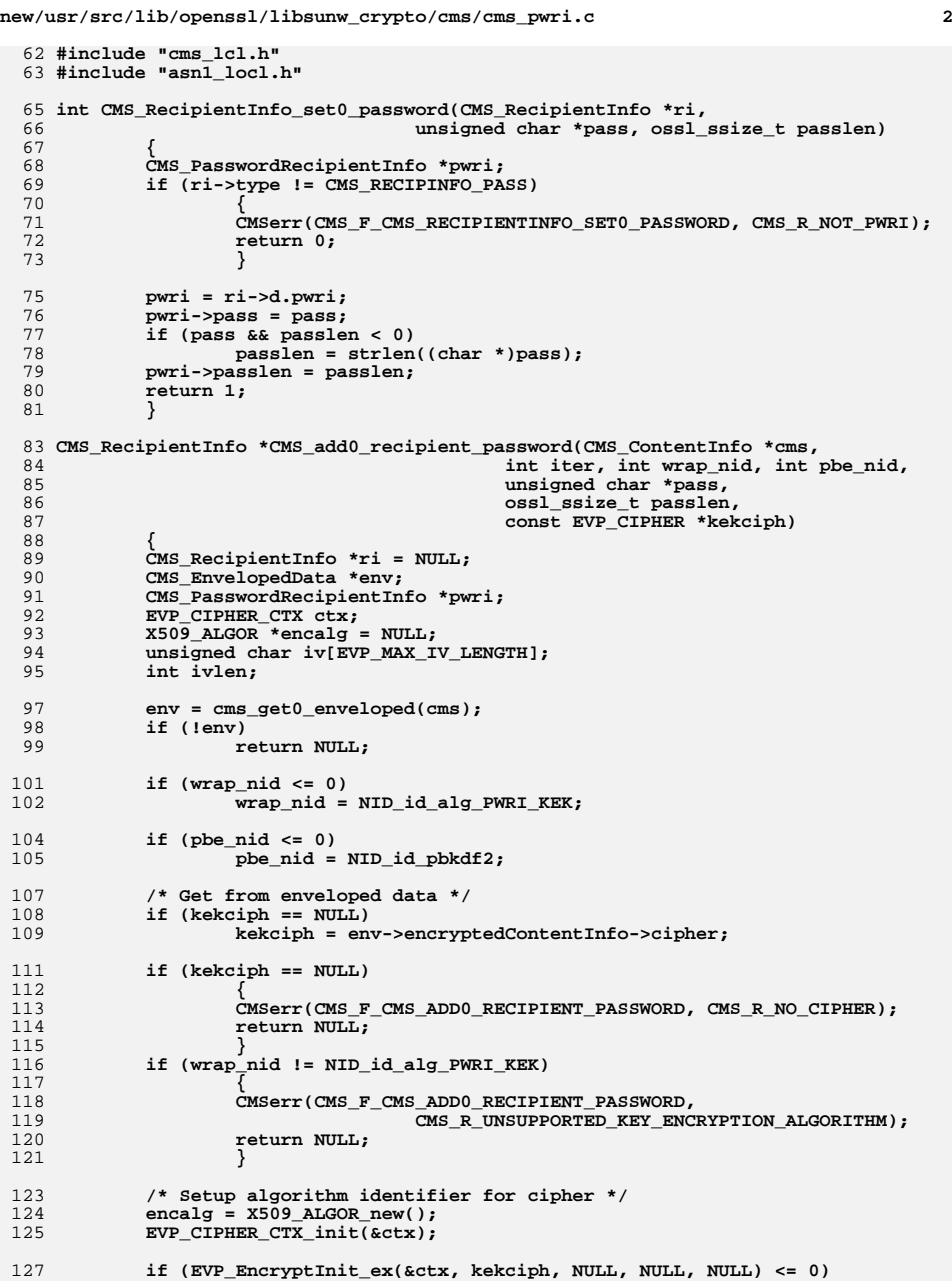

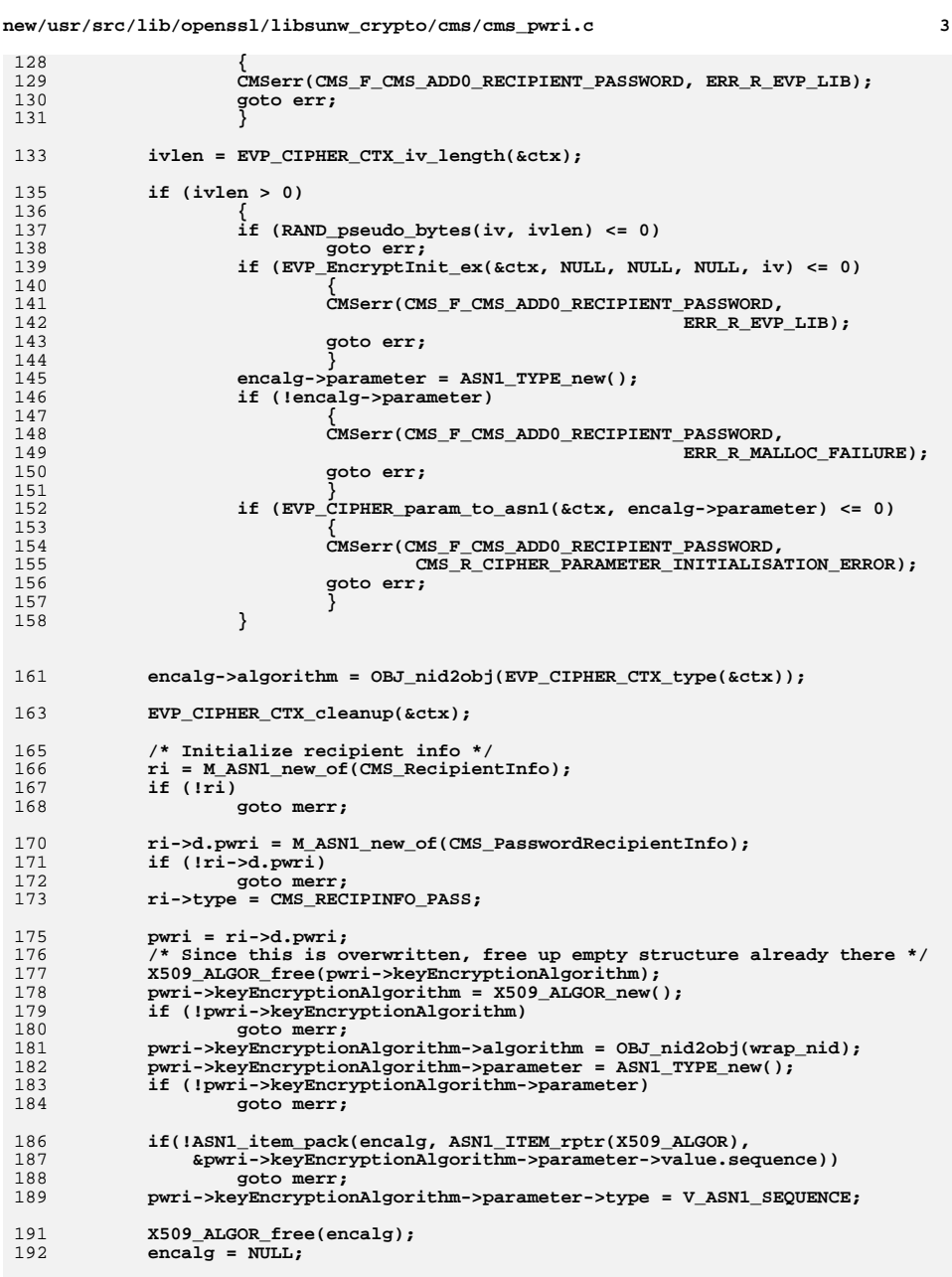

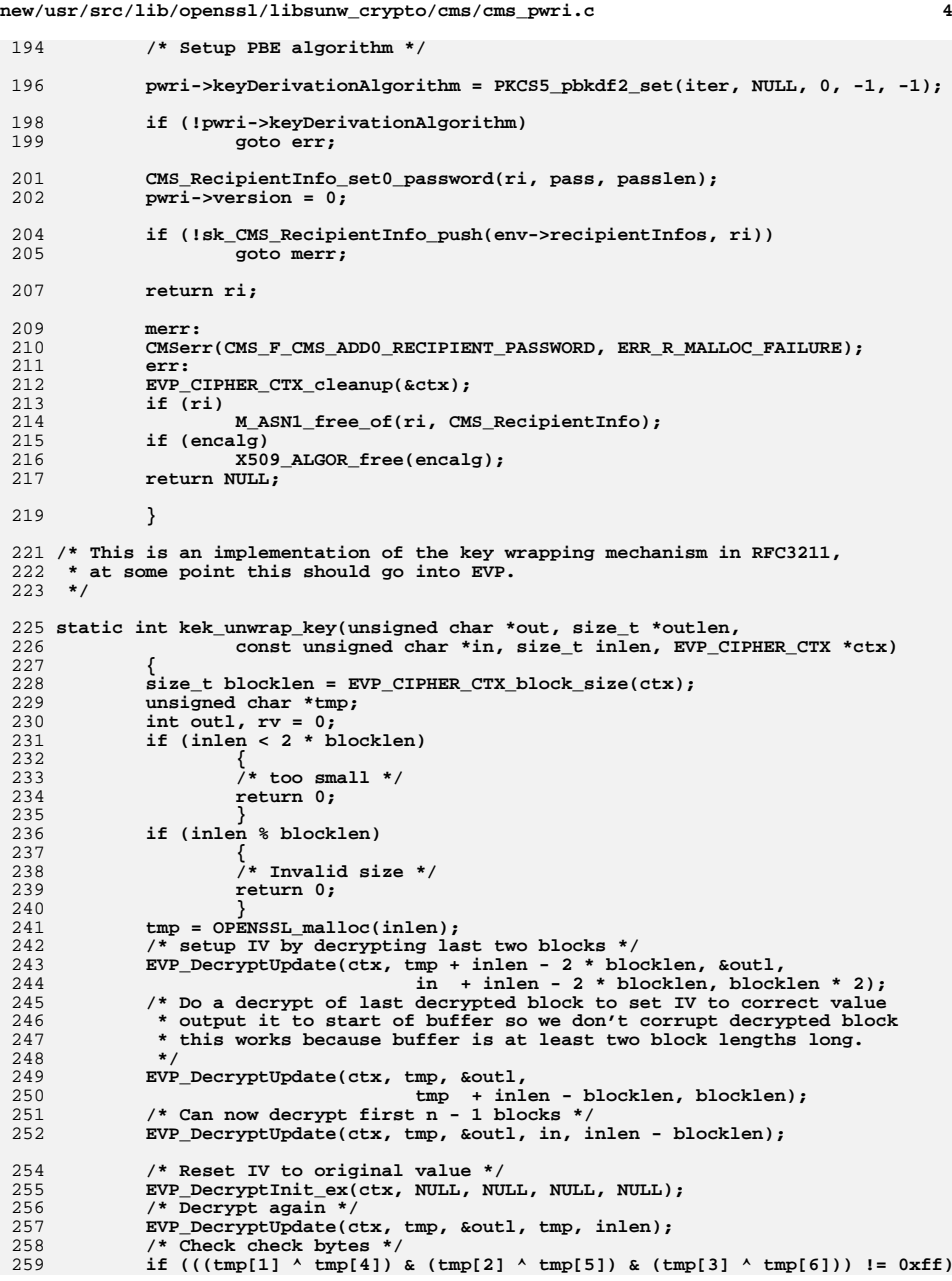

**new/usr/src/lib/openssl/libsunw\_crypto/cms/cms\_pwri.c <sup>5</sup>** 260 **{** 261 **/\* Check byte failure \*/** 262 **goto err;** 263 **} if (inlen < (size\_t)(tmp[0] - 4 ))** 264265 **{** 266 **/\* Invalid length value \*/** 267 **goto err;** 268 **} \*outlen = (size\_t)tmp[0];** 269270 **memcpy(out, tmp + 4, \*outlen);** 271 **rv = 1;** 272 **err: OPENSSL\_cleanse(tmp, inlen);** 273274 **OPENSSL\_free(tmp);** 275 **return rv;** 277 **}** 279 **static int kek\_wrap\_key(unsigned char \*out, size\_t \*outlen,** 280 **const unsigned char \*in, size\_t inlen, EVP\_CIPHER\_CTX \*ctx)** 281 **{** 282 **size\_t blocklen = EVP\_CIPHER\_CTX\_block\_size(ctx);** 283 **size\_t olen;** 284 **int dummy;** 285 **/\* First decide length of output buffer: need header and round up to** 286 **\* multiple of block length.**287 **\*/ olen = (inlen + 4 + blocklen - 1)/blocklen;** 288289 **olen \*= blocklen;** 290 **if (olen < 2 \* blocklen)** 291 **{** 292 **/\* Key too small \*/** 293 **return 0;** 294 **} if (inlen > 0xFF)** 295296 **{** 297 **/\* Key too large \*/** 298 **return 0;** 299 **} if (out)** 300301 **{** 302 **/\* Set header \*/** 303 **out[0] = (unsigned char)inlen;** 304 $out[1] = in[0]$  ^ 0xFF; 305 **out[2] = in[1] ^ 0xFF;** 306 **out[3] = in[2] ^ 0xFF;** 307 **memcpy(out + 4, in, inlen);** 308 **/\* Add random padding to end \*/** 309 **if (olen > inlen + 4)** 310 **RAND\_pseudo\_bytes(out + 4 + inlen, olen - 4 - inlen);** 311 **/\* Encrypt twice \*/** 312 **EVP\_EncryptUpdate(ctx, out, &dummy, out, olen);** 313 **EVP\_EncryptUpdate(ctx, out, &dummy, out, olen);** 314 **}** 316 **\*outlen = olen;** 318 **return 1;** 319 **}** 321 **/\* Encrypt/Decrypt content key in PWRI recipient info \*/** 323 **int cms\_RecipientInfo\_pwri\_crypt(CMS\_ContentInfo \*cms, CMS\_RecipientInfo \*ri,** 324 **int en\_de)** 325**{**

#### **new/usr/src/lib/openssl/libsunw\_crypto/cms/cms\_pwri.c <sup>6</sup>** 326 **CMS\_EncryptedContentInfo \*ec;** 327 **CMS\_PasswordRecipientInfo \*pwri;** 328 **const unsigned char \*p = NULL;** 329 **int plen;** 330 **int r = 0;** 331 **X509\_ALGOR \*algtmp, \*kekalg = NULL;** 332 **EVP\_CIPHER\_CTX kekctx;** 333 **const EVP\_CIPHER \*kekcipher;** 334 **unsigned char \*key = NULL;** 335 **size\_t keylen;** 337 **ec = cms->d.envelopedData->encryptedContentInfo;** 339 **pwri = ri->d.pwri;** 340 **EVP\_CIPHER\_CTX\_init(&kekctx);** 342 **if (!pwri->pass)** 343 **{** 344 **CMSerr(CMS\_F\_CMS\_RECIPIENTINFO\_PWRI\_CRYPT, CMS\_R\_NO\_PASSWORD);** 345 **return 0;** 346 **} algtmp = pwri->keyEncryptionAlgorithm;** 347349 **if (!algtmp || OBJ\_obj2nid(algtmp->algorithm) != NID\_id\_alg\_PWRI\_KEK)** 350 **{** 351 **CMSerr(CMS\_F\_CMS\_RECIPIENTINFO\_PWRI\_CRYPT,** 352CMS\_R\_UNSUPPORTED\_KEY\_ENCRYPTION\_ALGORITHM); 353 **return 0;** 354 **}** 356 **if (algtmp->parameter->type == V\_ASN1\_SEQUENCE)** 357 **{** 358 **p = algtmp->parameter->value.sequence->data;** 359 **plen = algtmp->parameter->value.sequence->length;** 360 **kekalg = d2i\_X509\_ALGOR(NULL, &p, plen);** 361 **} if (kekalg == NULL)** 362363 **{** 364 **CMSerr(CMS\_F\_CMS\_RECIPIENTINFO\_PWRI\_CRYPT,** 365 **CMS\_R\_INVALID\_KEY\_ENCRYPTION\_PARAMETER);** 366 **return 0;** 367 **}** 369 **kekcipher = EVP\_get\_cipherbyobj(kekalg->algorithm);** 371 **if(!kekcipher)** 372 **{** 373 **CMSerr(CMS\_F\_CMS\_RECIPIENTINFO\_PWRI\_CRYPT,** 374 **CMS\_R\_UNKNOWN\_CIPHER);** 375 **goto err;** 376 **}** 378 **/\* Fixup cipher based on AlgorithmIdentifier to set IV etc \*/** 379 **if (!EVP\_CipherInit\_ex(&kekctx, kekcipher, NULL, NULL, NULL, en\_de))** 380qoto err;<br> **EVP\_CIPHER\_CTX\_set\_padding(&kekctx, 0);**<br> *EVI* TIME TIME STATE STATE STATE STATE STATE STATE STATE STATE STATE STATE STATE STATE STATE STATE STATE STATE 381382 **if(EVP\_CIPHER\_asn1\_to\_param(&kekctx, kekalg->parameter) < 0)** 383 **{** 384 **CMSerr(CMS\_F\_CMS\_RECIPIENTINFO\_PWRI\_CRYPT,** 385 **CMS\_R\_CIPHER\_PARAMETER\_INITIALISATION\_ERROR);** 386 **goto err;** 387 **}** 389 **algtmp = pwri->keyDerivationAlgorithm;** 391**/\* Finish password based key derivation to setup key in "ctx" \*/**

**new/usr/src/lib/openssl/libsunw\_crypto/cms/cms\_pwri.c<sup>7</sup>**

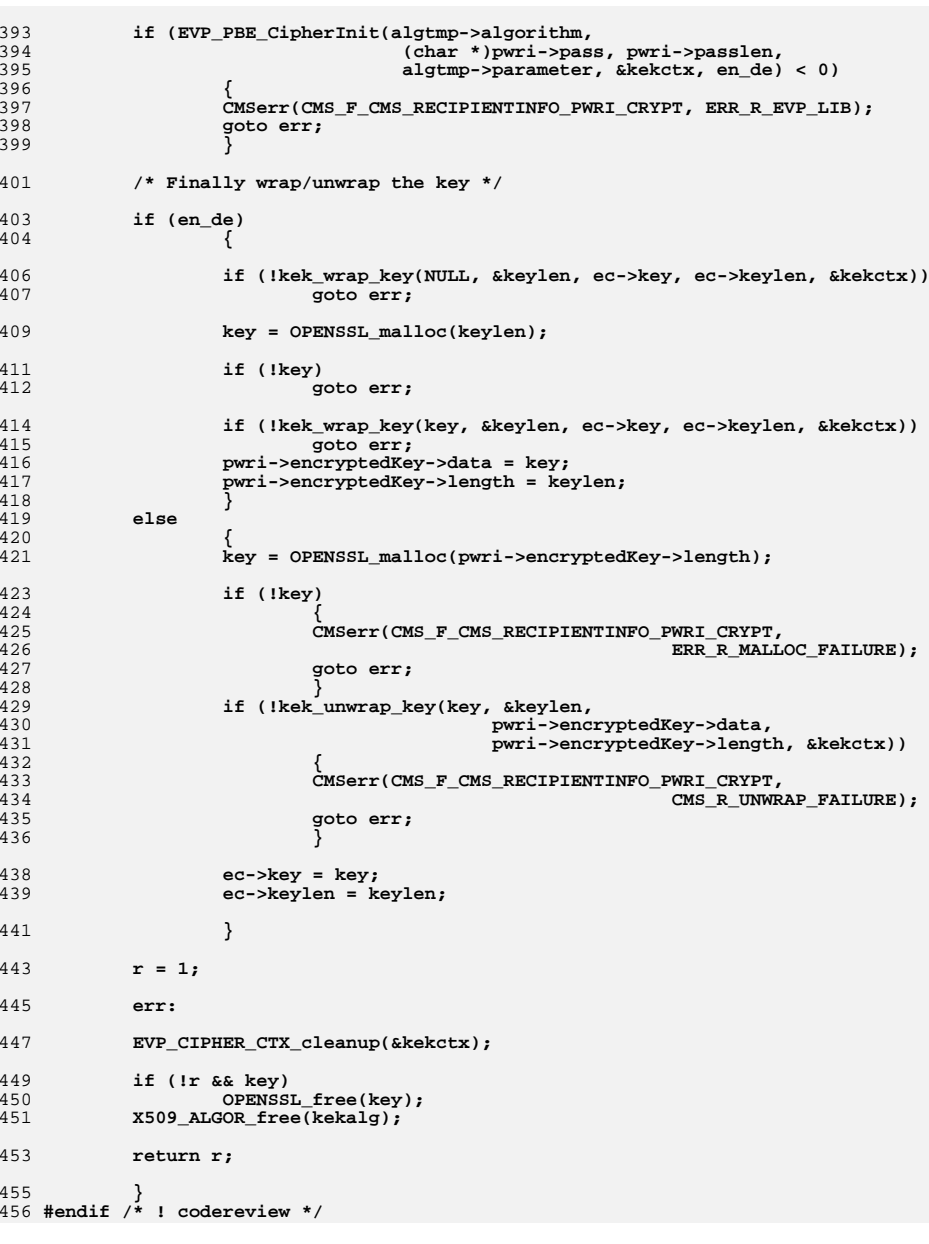

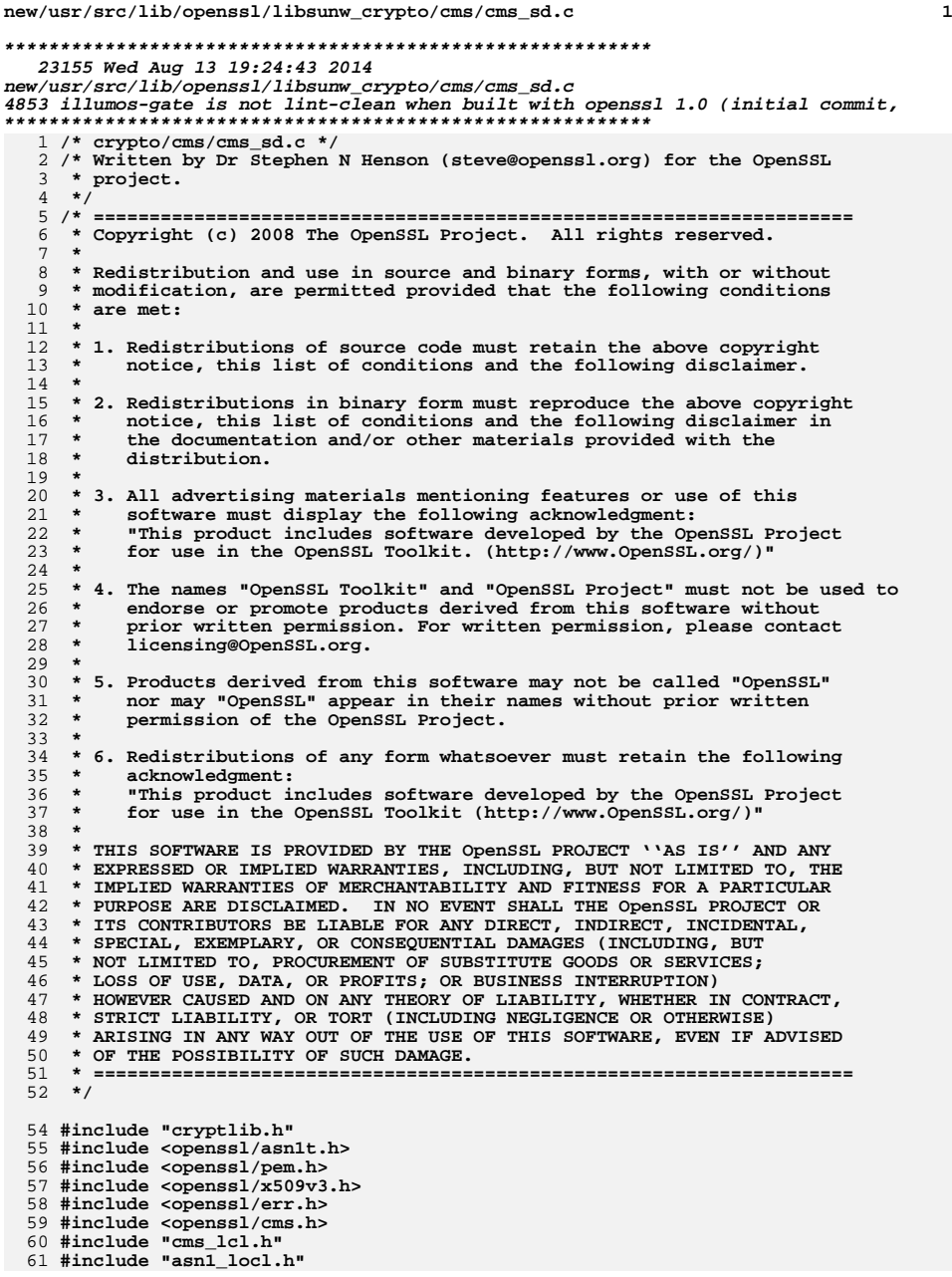

**new/usr/src/lib/openssl/libsunw\_crypto/cms/cms\_sd.c <sup>2</sup> /\* CMS SignedData Utilities \*/ DECLARE\_ASN1\_ITEM(CMS\_SignedData) static CMS\_SignedData \*cms\_get0\_signed(CMS\_ContentInfo \*cms) { if (OBJ\_obj2nid(cms->contentType) != NID\_pkcs7\_signed) { CMSerr(CMS\_F\_CMS\_GET0\_SIGNED, CMS\_R\_CONTENT\_TYPE\_NOT\_SIGNED\_DATA return NULL; } return cms->d.signedData; } static CMS\_SignedData \*cms\_signed\_data\_init(CMS\_ContentInfo \*cms) { if (cms->d.other == NULL) { cms->d.signedData = M\_ASN1\_new\_of(CMS\_SignedData); if (!cms->d.signedData) { CMSerr(CMS\_F\_CMS\_SIGNED\_DATA\_INIT, ERR\_R\_MALLOC\_FAILURE) return NULL; } cms->d.signedData->version = 1; cms->d.signedData->encapContentInfo->eContentType = OBJ\_nid2obj(NID\_pkcs7\_data); cms->d.signedData->encapContentInfo->partial = 1; ASN1\_OBJECT\_free(cms->contentType); cms->contentType = OBJ\_nid2obj(NID\_pkcs7\_signed); return cms->d.signedData; } return cms\_get0\_signed(cms); } /\* Just initialize SignedData e.g. for certs only structure \*/ int CMS\_SignedData\_init(CMS\_ContentInfo \*cms) { if (cms\_signed\_data\_init(cms)) return 1; else return 0; } /\* Check structures and fixup version numbers (if necessary) \*/ static void cms\_sd\_set\_version(CMS\_SignedData \*sd) { int i; CMS\_CertificateChoices \*cch; CMS\_RevocationInfoChoice \*rch; CMS\_SignerInfo \*si; for (i = 0; i < sk\_CMS\_CertificateChoices\_num(sd->certificates); i++) { cch = sk\_CMS\_CertificateChoices\_value(sd->certificates, i); if (cch->type == CMS\_CERTCHOICE\_OTHER) { if (sd->version < 5) sd->version = 5; } else if (cch->type == CMS\_CERTCHOICE\_V2ACERT) { if (sd->version < 4)**

```
new/usr/src/lib/openssl/libsunw_crypto/cms/cms_sd.c 3
128 sd->version = 4;
129 }
 else if (cch->type == CMS_CERTCHOICE_V1ACERT)
130131 {
132 if (sd->version < 3)
133 sd->version = 3;
134 }
135 }
137for (i = 0; i < sk CMS RevocationInfoChoice num(sd->crls); i++)138 {
139 rch = sk_CMS_RevocationInfoChoice_value(sd->crls, i);
140 if (rch->type == CMS_REVCHOICE_OTHER)
141 {
142 if (sd->version < 5)
143 sd->version = 5;
144 }
145 }
147 if ((OBJ_obj2nid(sd->encapContentInfo->eContentType) != NID_pkcs7_data)
148 && (sd->version < 3))
149 sd->version = 3;
151 for (i = 0; i < sk_CMS_SignerInfo_num(sd->signerInfos); i++)
152 {
153 si = sk_CMS_SignerInfo_value(sd->signerInfos, i);
154 if (si->sid->type == CMS_SIGNERINFO_KEYIDENTIFIER)
155 {
156 if (si->version < 3)
157 si->version = 3;
158 if (sd->version < 3)
159 sd->version = 3;
160 }
 else if (si->version < 1)
161162 si->version = 1;
163 }
165 if (sd->version < 1)
166 sd->version = 1;
168 }
 170 /* Copy an existing messageDigest value */
 172 static int cms_copy_messageDigest(CMS_ContentInfo *cms, CMS_SignerInfo *si)
173 {
174 STACK_OF(CMS_SignerInfo) *sinfos;
175CMS SignerInfo *sitmp:
176 int i;
177 sinfos = CMS_get0_SignerInfos(cms);
178 for (i = 0; i < sk_CMS_SignerInfo_num(sinfos); i++)
179 {
180 ASN1_OCTET_STRING *messageDigest;
181 sitmp = sk_CMS_SignerInfo_value(sinfos, i);
182 if (sitmp == si)
183 continue;
 if (CMS_signed_get_attr_count(sitmp) < 0)
184185 continue;
 if (OBJ_cmp(si->digestAlgorithm->algorithm,
186187sitmp->digestAlgorithm->algorithm))<br>
continue:
188 continue;
 messageDigest = CMS_signed_get0_data_by_OBJ(sitmp,
189190 OBJ_nid2obj(NID_pkcs9_messageDigest),
191 -3, V_ASN1_OCTET_STRING);
192 if (!messageDigest)
193 {
```

```
new/usr/src/lib/openssl/libsunw_crypto/cms/cms_sd.c 4
194 CMSerr(CMS_F_CMS_COPY_MESSAGEDIGEST,
195 CMS_R_ERROR_READING_MESSAGEDIGEST_ATTRIBUTE);
196 return 0;
197 }
199 if (CMS_signed_add1_attr_by_NID(si, NID_pkcs9_messageDigest,
200 V_ASN1_OCTET_STRING,
201 messageDigest, -1))
202 return 1;
203 else
204 return 0;
205 }
206 CMSerr(CMS_F_CMS_COPY_MESSAGEDIGEST, CMS_R_NO_MATCHING_DIGEST);
207 return 0;
208 }
 210 int cms_set1_SignerIdentifier(CMS_SignerIdentifier *sid, X509 *cert, int type)
211 {
212 switch(type)
213 {
214 case CMS_SIGNERINFO_ISSUER_SERIAL:
215 sid->d.issuerAndSerialNumber =
216 M_ASN1_new_of(CMS_IssuerAndSerialNumber);
217 if (!sid->d.issuerAndSerialNumber)
218 goto merr;
 if (!X509_NAME_set(&sid->d.issuerAndSerialNumber->issuer,
219220 X509_get_issuer_name(cert)))
221 goto merr;
 if (!ASN1_STRING_copy(
222223 sid->d.issuerAndSerialNumber->serialNumber,
224 X509_get_serialNumber(cert)))
225 goto merr;
226 break;
228 case CMS_SIGNERINFO_KEYIDENTIFIER:
229 if (!cert->skid)
230 {
231 CMSerr(CMS_F_CMS_SET1_SIGNERIDENTIFIER,
232 CMS_R_CERTIFICATE_HAS_NO_KEYID);
233 return 0;
234 }
 sid->d.subjectKeyIdentifier = ASN1_STRING_dup(cert->skid);
235236 if (!sid->d.subjectKeyIdentifier)
237 goto merr;
238 break;
240 default:
241 CMSerr(CMS_F_CMS_SET1_SIGNERIDENTIFIER, CMS_R_UNKNOWN_ID);
242 return 0;
243 }
245 sid->type = type;
247 return 1;
249 merr:
250 CMSerr(CMS_F_CMS_SET1_SIGNERIDENTIFIER, ERR_R_MALLOC_FAILURE);
251 return 0;
253 }
 255 int cms_SignerIdentifier_get0_signer_id(CMS_SignerIdentifier *sid,
256 ASN1_OCTET_STRING **keyid,
257 X509_NAME **issuer, ASN1_INTEGER **sno)
258 {
259 if (sid->type == CMS_SIGNERINFO_ISSUER_SERIAL)
```
**new/usr/src/lib/openssl/libsunw\_crypto/cms/cms\_sd.c**

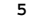

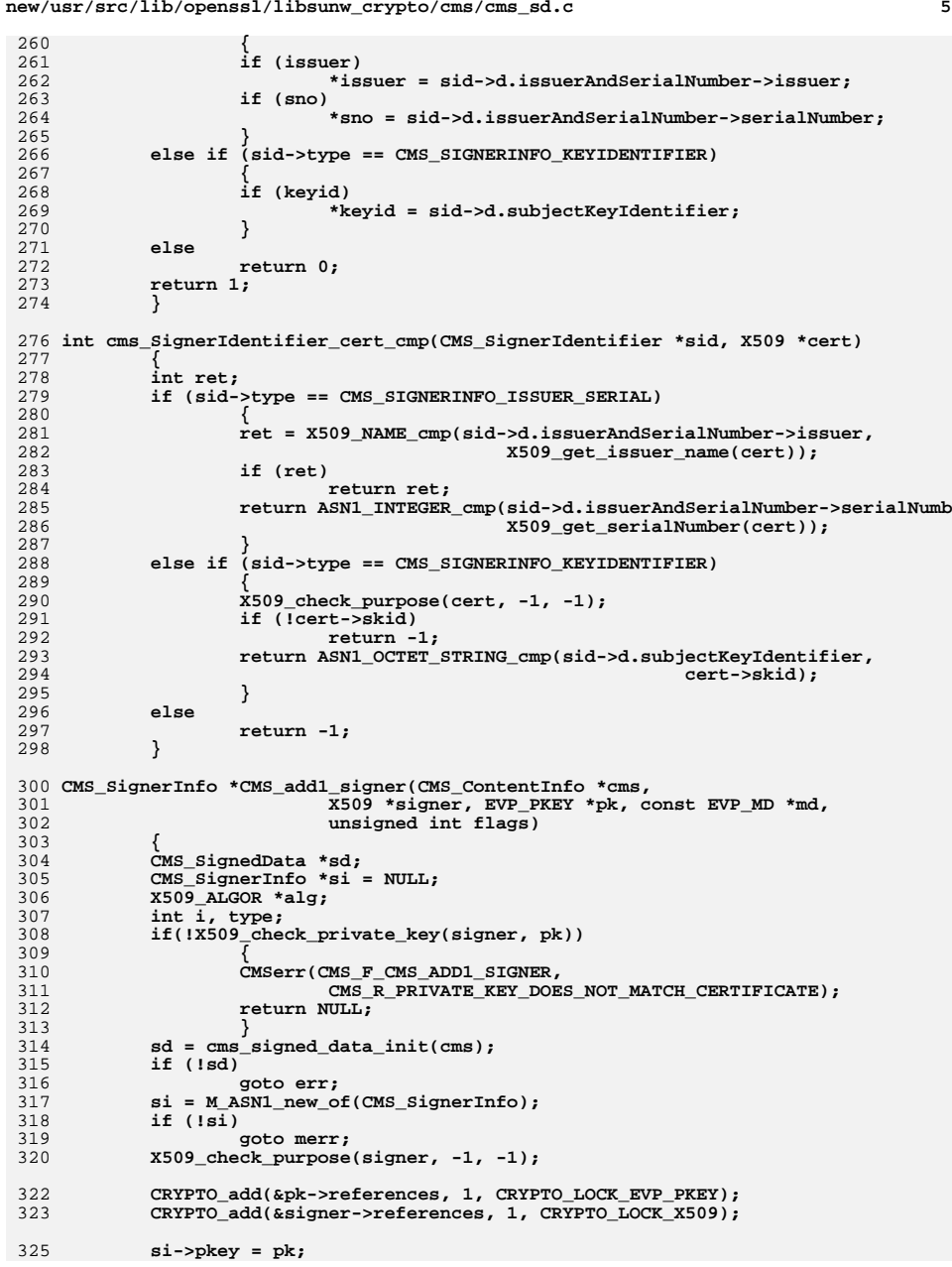

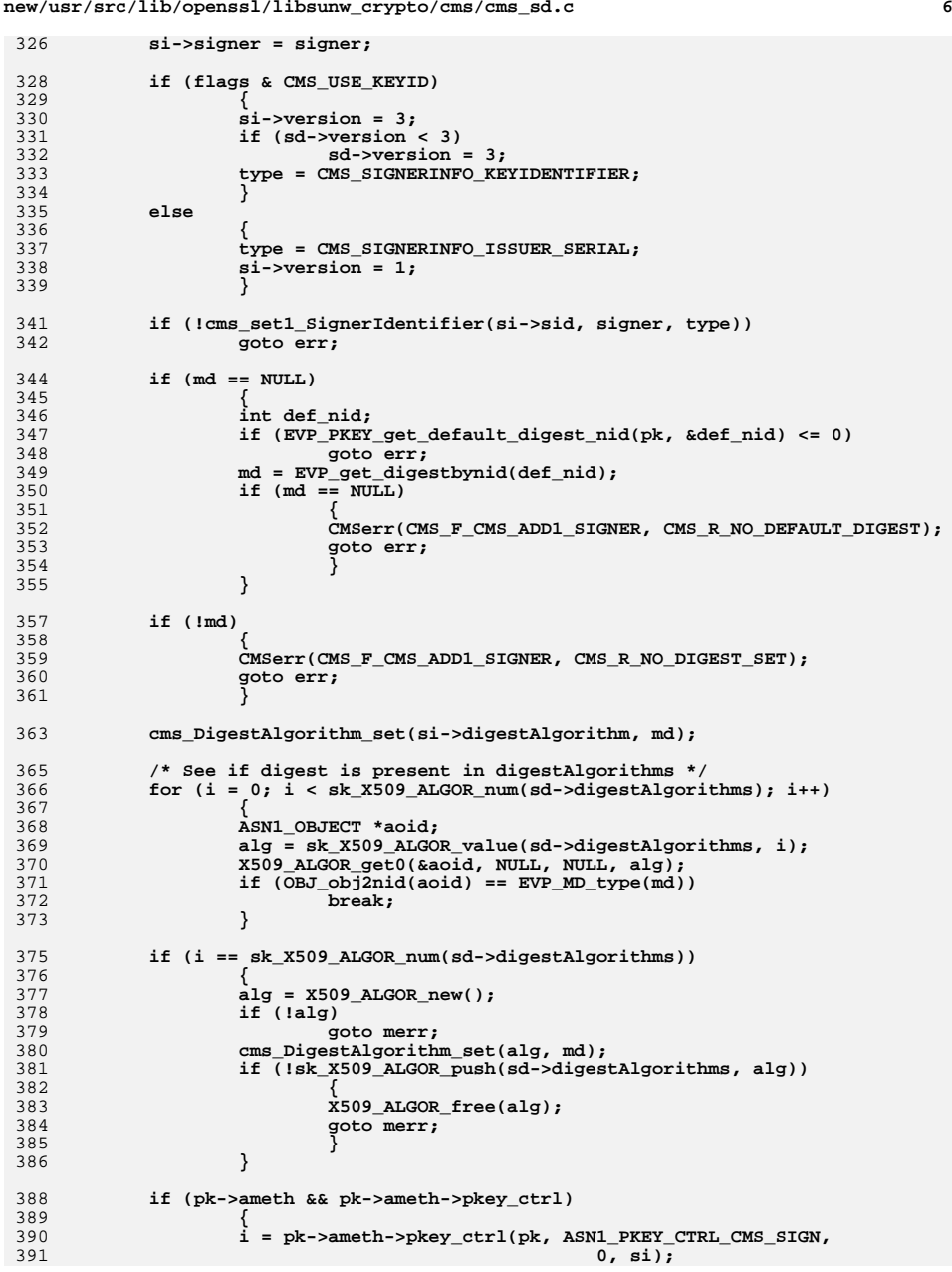

**new/usr/src/lib/openssl/libsunw\_crypto/cms/cms\_sd.c**

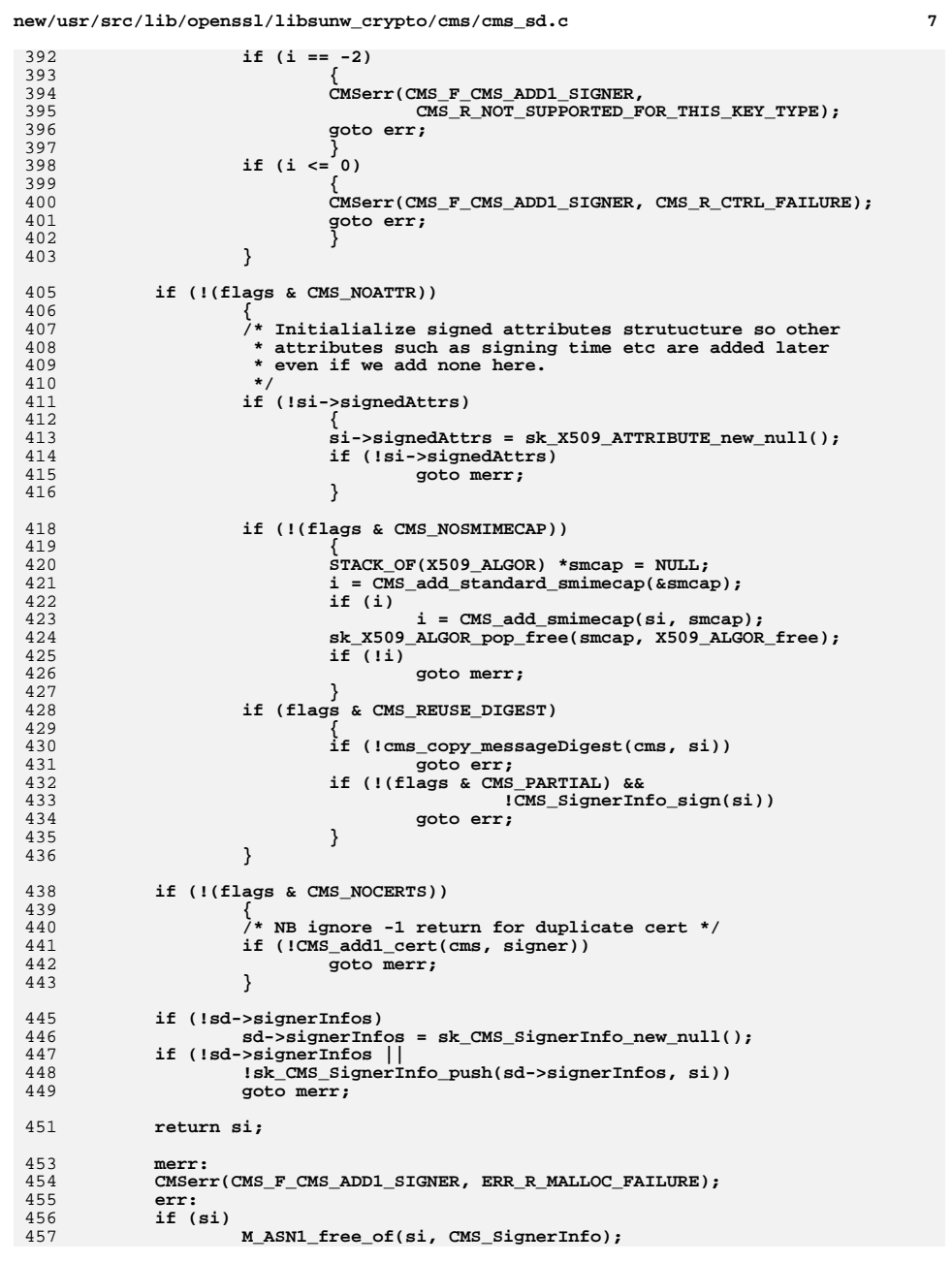

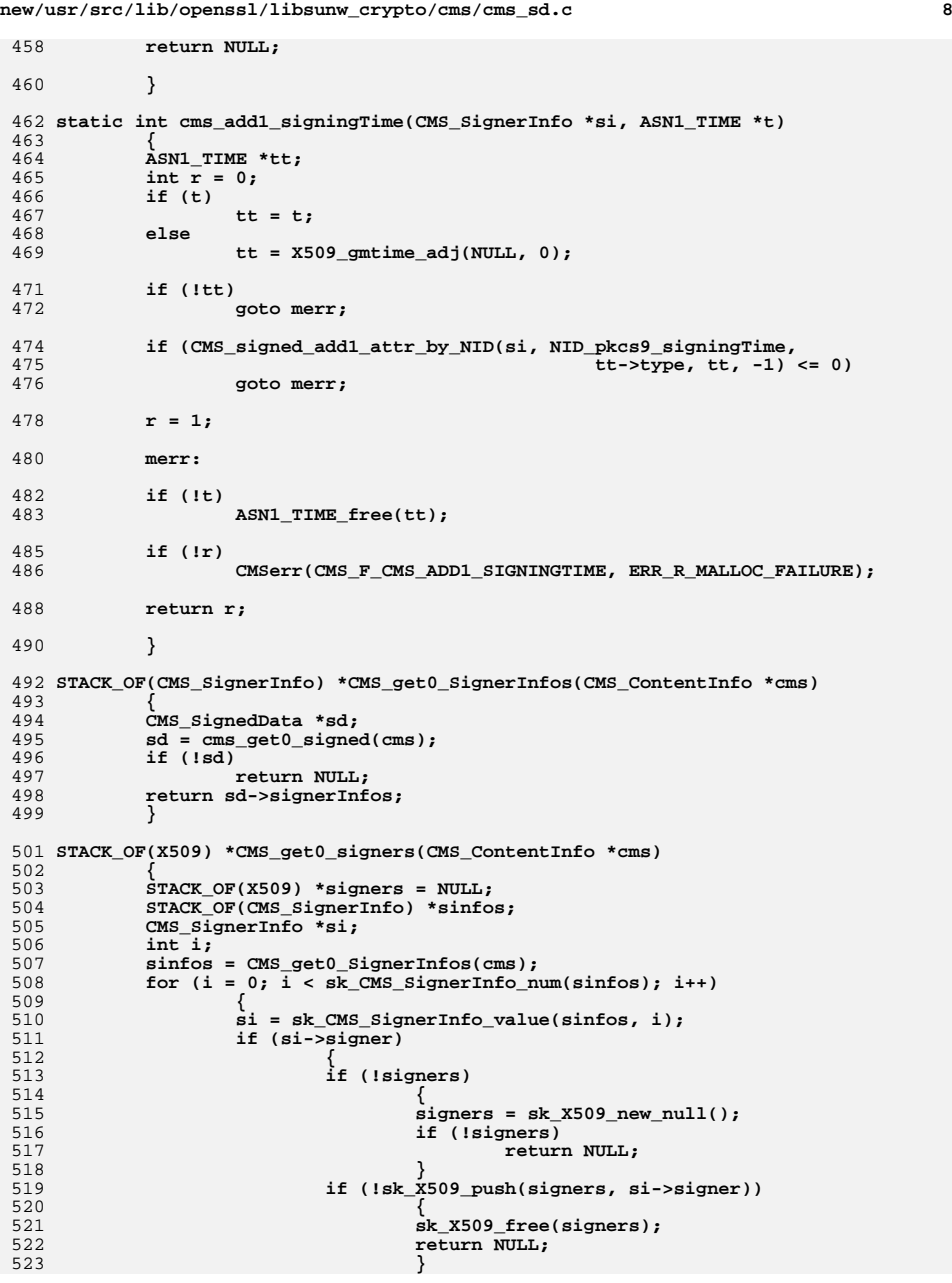

new/usr/src/lib/openssl/libsunw crypto/cms/cms sd.c  $\mathbf{q}$ 524 -1 525 526 return signers; 527 529 void CMS\_SignerInfo\_set1\_signer\_cert(CMS\_SignerInfo \*si, X509 \*signer) 530 531 if (signer) 532  $533$ CRYPTO add(&signer->references, 1, CRYPTO LOCK X509); 534 if (si->pkey) EVP\_PKEY\_free(si->pkey); 535 536  $si$ ->pkey =  $x509$  get pubkey(signer); 537 538 if (si->signer)  $539$  $x509$  free(si->signer); 540  $si$ ->signer = signer; 541 543 int CMS\_SignerInfo\_get0\_signer\_id(CMS\_SignerInfo \*si, ASN1 OCTET STRING \*\* kevid, 544 545 X509\_NAME \*\*issuer, ASN1\_INTEGER \*\*sno) 546 return cms SignerIdentifier get0 signer id(si->sid, keyid, issuer, sno); 547 548 550 int CMS SignerInfo cert cmp(CMS SignerInfo \*si, X509 \*cert) 551 552 return cms\_SignerIdentifier\_cert\_cmp(si->sid, cert); 553 555 int CMS\_set1\_signers\_certs(CMS\_ContentInfo \*cms, STACK\_OF(X509) \*scerts, 556 unsigned int flags) 557 558 CMS\_SignedData \*sd; 559 CMS SignerInfo \*si; 560 CMS CertificateChoices \*cch: 561 STACK OF(CMS CertificateChoices) \*certs; 562  $X509 * x;$ 563 int  $i, j$ ; 564 int  $ret = 0$ : 565  $sd = cms\_get0\_signed(cms);$ 566 if (!sd) 567  $return -1:$ 568  $certs = sd->certificates;$ for  $(i = 0; i < sk_CMS$  SignerInfo num(sd->signerInfos); i++) 569 570 571  $si = sk_CMS_SignerInfo_value(sd->signerInfos, i);$ 572 if (si->signer) 573  $continue;$ 575 for  $(j = 0; j < sk X509 num(scerts); j++)$ 576 577  $\bar{x}$  = sk\_X509\_value(scerts, j); 578 if (CMS SignerInfo cert cmp(si, x) == 0) 579 580 CMS\_SignerInfo\_set1\_signer\_cert(si, x); 581  $ret++$ 582 break; 583  $\mathcal{E}$ 584 586 if  $(si\text{-}signer || (flags & CMS_NOINTERN))$ 587 continue:

for  $(i = 0; i < sk$  CMS CertificateChoices num(certs):  $i+1$ 

589

new/usr/src/lib/openssl/libsunw crypto/cms/cms sd.c 590 591  $\operatorname{ech}$  = sk CMS CertificateChoices value(certs, j); 592 if  $(ech->type != 0)$ 593  $continue:$ 594  $x = \text{ch} - \text{ad} \cdot \text{certificance}$ 595 if  $(CMS_SignerInfo_cert_cmp(si, x) == 0)$ 596 597 CMS\_SignerInfo\_set1\_signer\_cert(si, x); 598  $ret++$ 599  $h$ reak $\cdot$ 600 ÷ 601  $\}$ 602 - 3 603 return ret; 604 606 void CMS\_SignerInfo\_get0\_algs(CMS\_SignerInfo \*si, EVP\_PKEY \*\*pk, X509 \*\*signer, X509\_ALGOR \*\* pdig, X509\_ALGOR \*\* psig) 607  $608$ 609  $if (pk)$ \*pk =  $si$ ->pkey; 610 611 if (signer) \*signer =  $si$ ->signer; 612 if (pdig) 613 614 \*pdig = si->digestAlgorithm; 615 if (psig) 616 \*psig = si->signatureAlgorithm; 617 ₹ 619 static int cms SignerInfo content sign(CMS ContentInfo \*cms, 620 CMS\_SignerInfo \*si, BIO \*chain) 621 EVP  $MD$  CTX  $mctx$ ; 622 623 int  $r = 0$ : 624 EVP\_MD\_CTX\_init(&mctx); 627 if (!si->pkey) 628 629 CMSerr (CMS\_F\_CMS\_SIGNERINFO\_CONTENT\_SIGN, CMS\_R\_NO\_PRIVATE\_KEY);  $630$ return 0: 631 633 if (!cms DigestAlgorithm find ctx(&mctx, chain, si->digestAlgorithm)) 634 goto err; 636 /\* If any signed attributes calculate and add messageDigest attribute \*/ 638 if  $(CMS_signed_get_attr_count(si) >= 0)$ 639 ASN1 OBJECT \*ctype = 640 641 cms->d.signedData->encapContentInfo->eContentType; 642 unsigned char md[EVP\_MAX\_MD\_SIZE]; 643 unsigned int mdlen; 644 if (IEVP DigestFinal ex(&mctx, md, &mdlen)) 645 goto err; 646 if (!CMS\_signed\_addl\_attr\_by\_NID(si, NID\_pkcs9\_messageDigest, 647 V ASN1 OCTET STRING, 648 md, mdlen)) 649 goto err; 650 /\* Copy content type across \*/ 651 if (CMS\_signed\_add1\_attr\_by\_NID(si, NID\_pkcs9\_contentType, 652 V\_ASN1\_OBJECT, ctype, -1) <= 0)

goto err;

goto err:

if (!CMS\_SignerInfo\_sign(si))

653

654

655

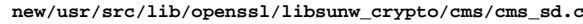

 $11$ 

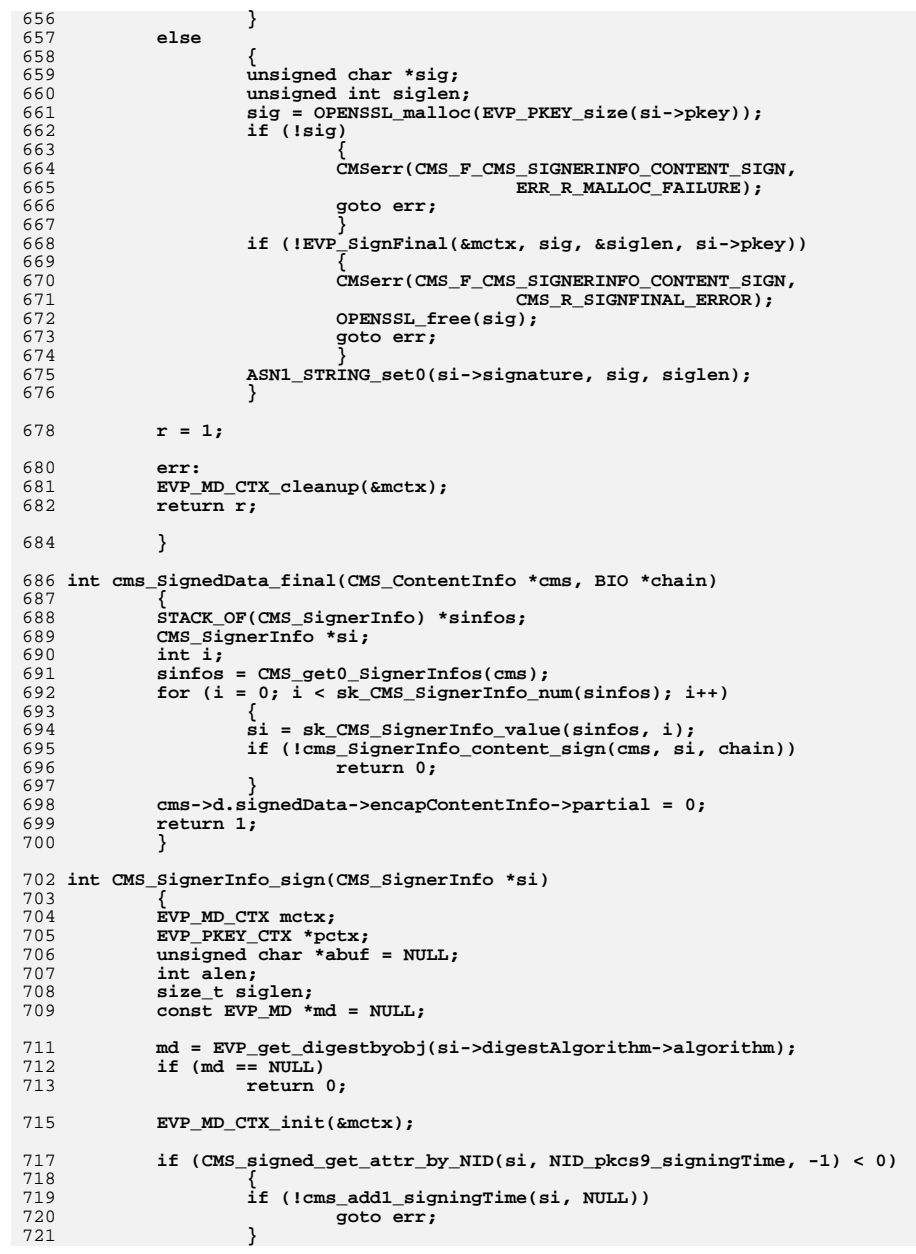

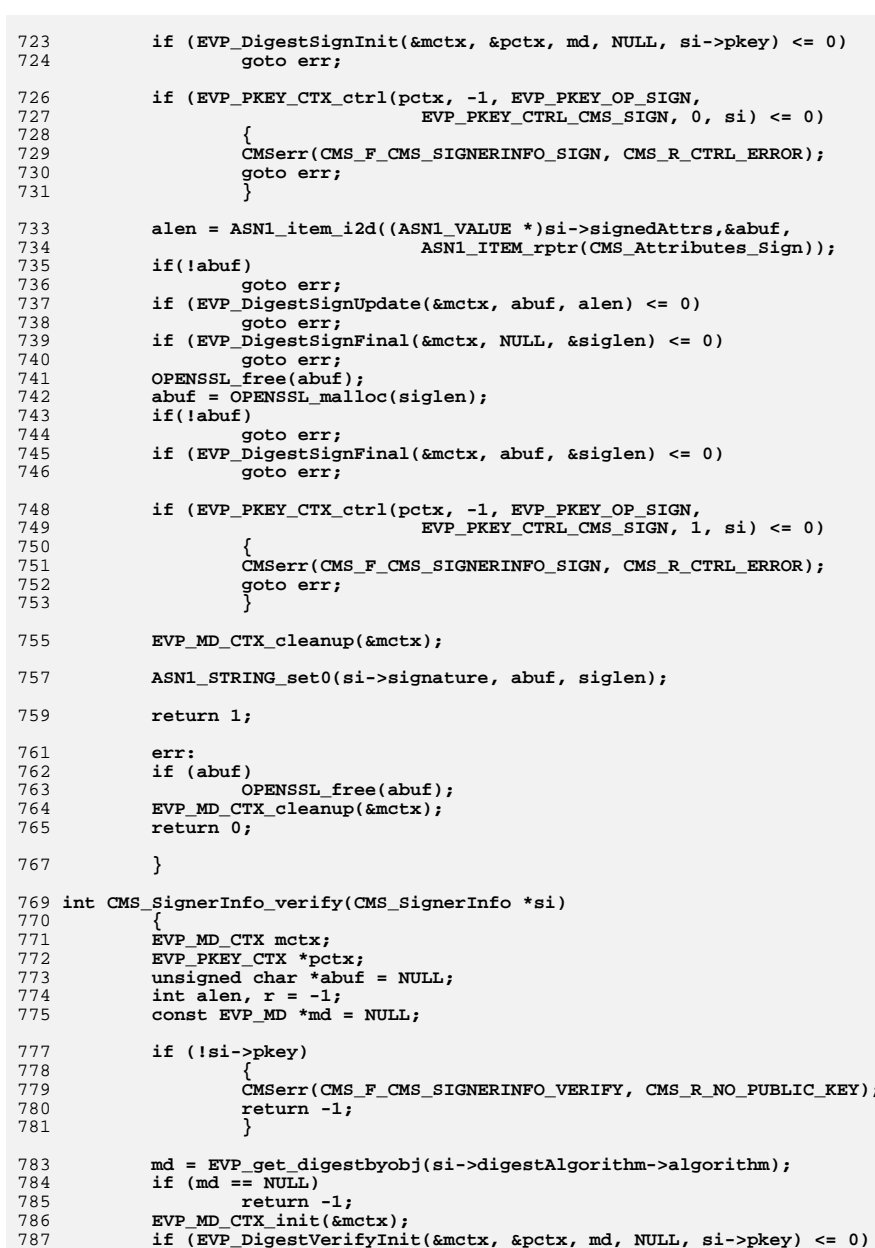

new/usr/src/lib/openssl/libsunw\_crypto/cms/cms\_sd.c

new/usr/src/lib/openssl/libsunw\_crypto/cms/cms\_sd.c 

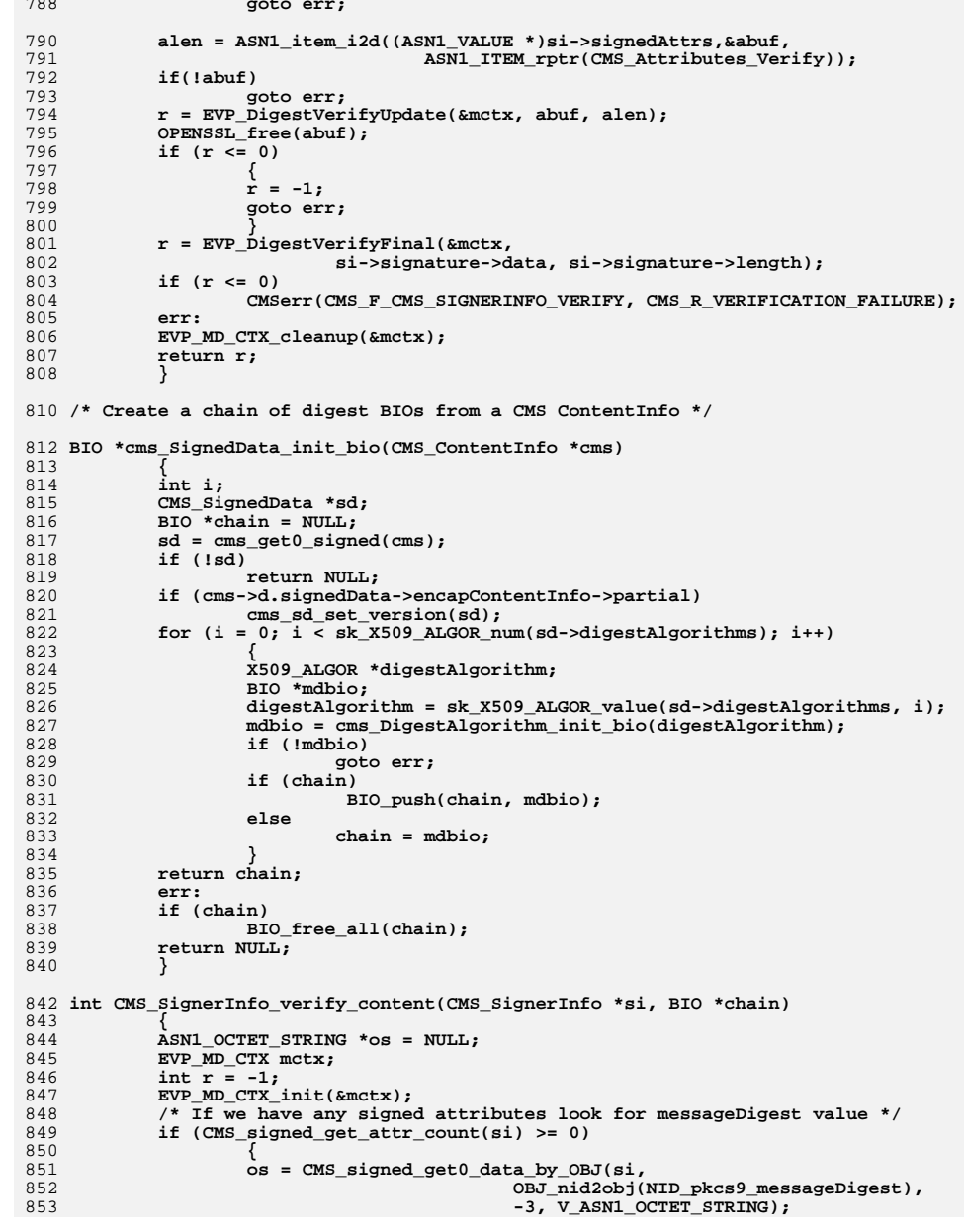

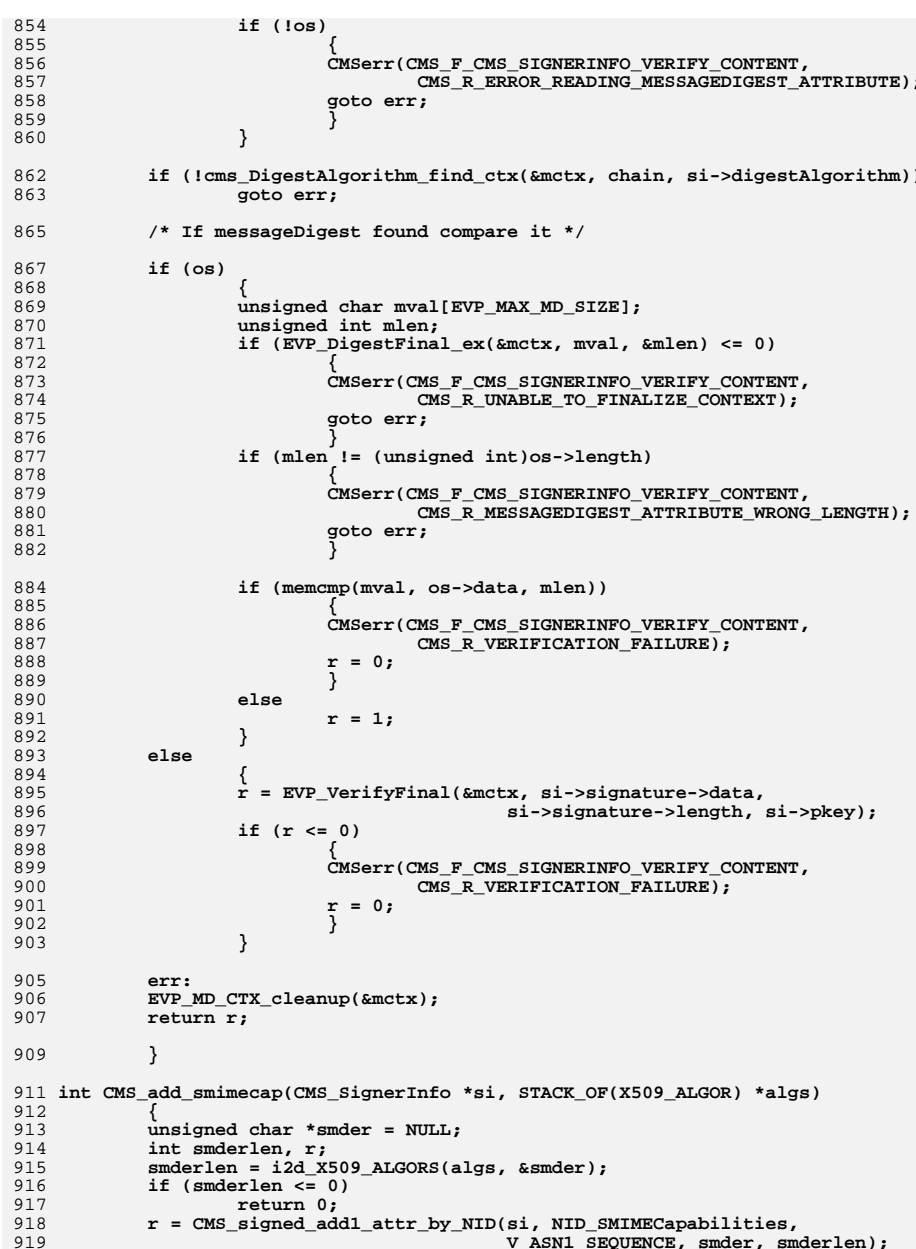

new/usr/src/lib/openssl/libsunw\_crypto/cms/cms\_sd.c

,\_prane~~~~~-<sup>-</sup> V\_ASN1\_SEQUENCE, smder, smderlen); **new/usr/src/lib/openssl/libsunw\_crypto/cms/cms\_sd.c**

**<sup>15</sup>**

986 **#endif /\* ! codereview \*/**

```
920 OPENSSL_free(smder);
921 return r;
922 }
924 int CMS_add_simple_smimecap(STACK_OF(X509_ALGOR) **algs,
925 int algnid, int keysize)
926 {
927 X509_ALGOR *alg;
928 ASN1_INTEGER *key = NULL;
929 if (keysize > 0)
930 {
931 key = ASN1_INTEGER_new();
932if (!key |\bar{ }| !ASN1 INTEGER set(key, keysize))
933 return 0;
934 }
 alg = X509_ALGOR_new();
935936 if (!alg)
937 {
938 if (key)
939 ASN1_INTEGER_free(key);
940 return 0;
941 }
943 X509_ALGOR_set0(alg, OBJ_nid2obj(algnid),
944 key ? V_ASN1_INTEGER : V_ASN1_UNDEF, key);
945 if (!*algs)
946*algs = sk X509 ALGOR new null();
947 if (!*algs || !sk_X509_ALGOR_push(*algs, alg))
948 {
949 X509_ALGOR_free(alg);
950 return 0;
951 }
 return 1;
952953 }
955 /* Check to see if a cipher exists and if so add S/MIME capabilities */
957 static int cms_add_cipher_smcap(STACK_OF(X509_ALGOR) **sk, int nid, int arg)
958 {
959 if (EVP_get_cipherbynid(nid))
960 return CMS_add_simple_smimecap(sk, nid, arg);
961 return 1;
962 }
964 static int cms_add_digest_smcap(STACK_OF(X509_ALGOR) **sk, int nid, int arg)
965 {
966 if (EVP_get_digestbynid(nid))
967 return CMS_add_simple_smimecap(sk, nid, arg);
968 return 1;
969 }
971 int CMS_add_standard_smimecap(STACK_OF(X509_ALGOR) **smcap)
972 {
973 if (!cms_add_cipher_smcap(smcap, NID_aes_256_cbc, -1)
974 || !cms_add_digest_smcap(smcap, NID_id_GostR3411_94, -1)
975 || !cms_add_cipher_smcap(smcap, NID_id_Gost28147_89, -1)
976 || !cms_add_cipher_smcap(smcap, NID_aes_192_cbc, -1)
977 || !cms_add_cipher_smcap(smcap, NID_aes_128_cbc, -1)
978 || !cms_add_cipher_smcap(smcap, NID_des_ede3_cbc, -1)
979 || !cms_add_cipher_smcap(smcap, NID_rc2_cbc, 128)
980 || !cms_add_cipher_smcap(smcap, NID_rc2_cbc, 64)
981 || !cms_add_cipher_smcap(smcap, NID_des_cbc, -1)
982 || !cms_add_cipher_smcap(smcap, NID_rc2_cbc, 40))
983 return 0;
984 return 1;
985 }
```
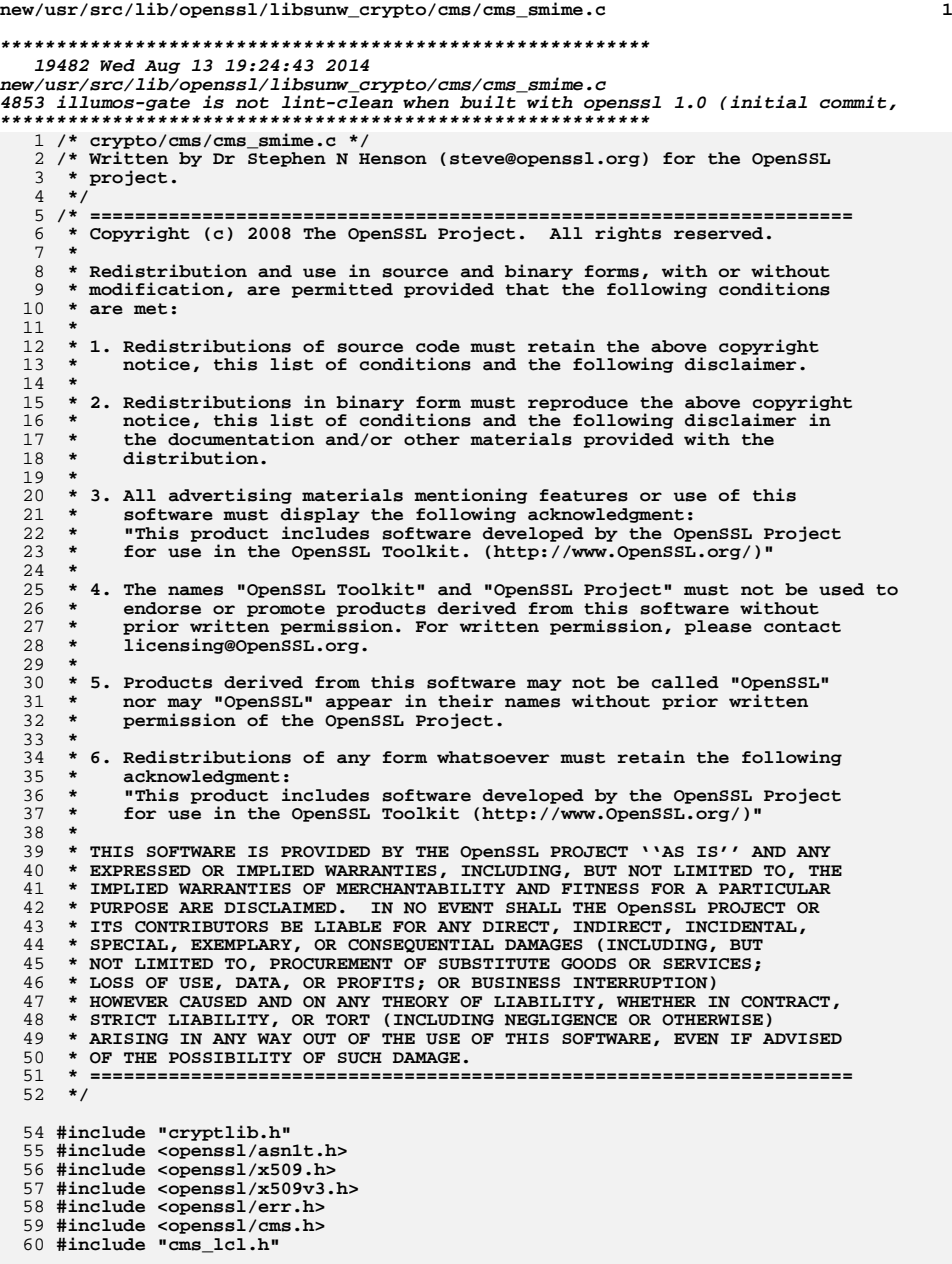

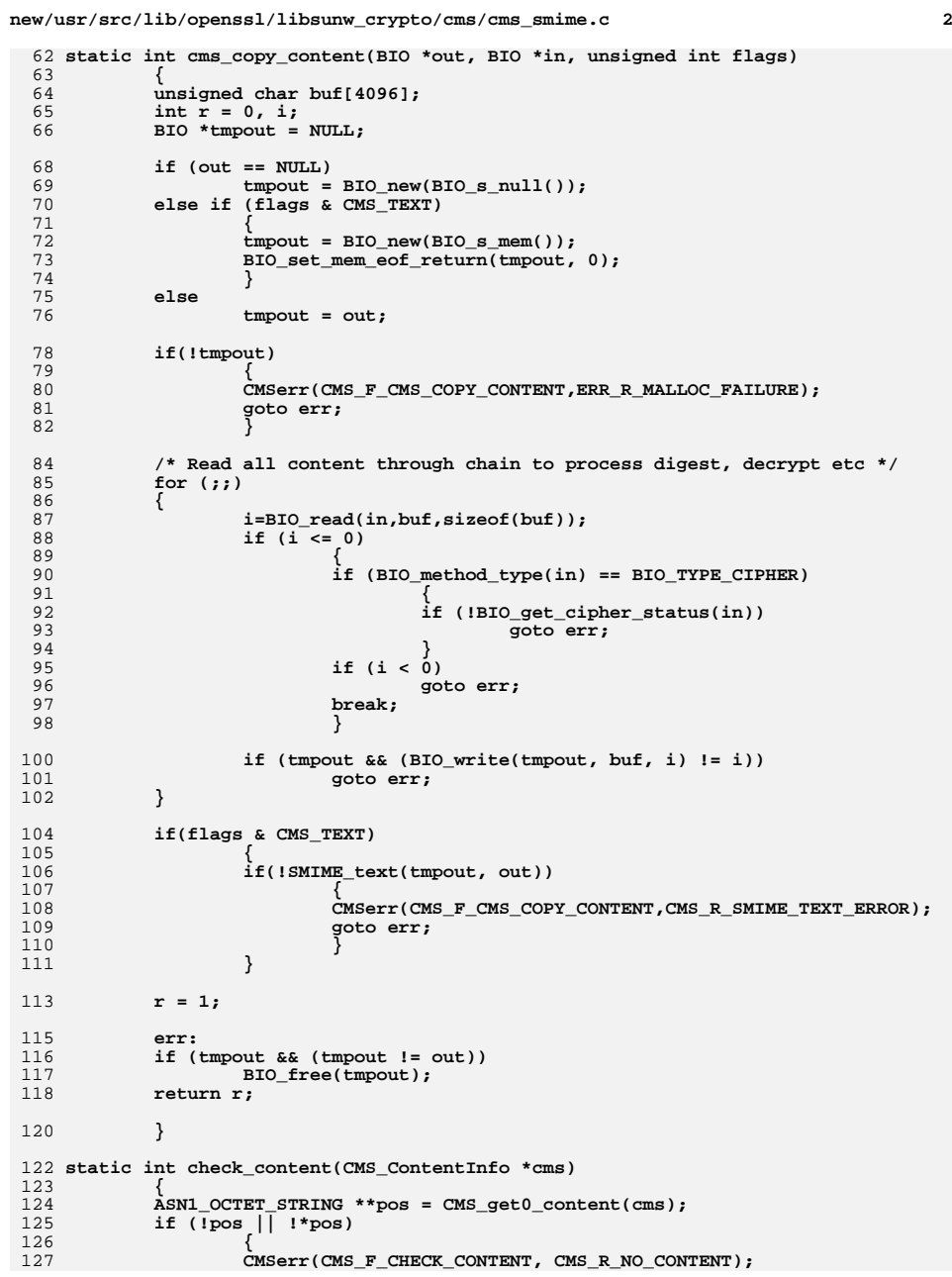

**new/usr/src/lib/openssl/libsunw\_crypto/cms/cms\_smime.c <sup>3</sup>** 128 **return 0;** 129 **} return 1;** 130131 **}** 133 **static void do\_free\_upto(BIO \*f, BIO \*upto)** 134 **{** 135 **if (upto)** 136 **{** 137 **BIO \*tbio;** 138 **do** 139 **{** 140 $tbio = BIO pop(f);$ 141 **BIO\_free(f);** 142 **f = tbio;** 143 **} while (f != upto);** 144145 **}** 146 **else** 147 **BIO\_free\_all(f);** 148 **}** 150 **int CMS\_data(CMS\_ContentInfo \*cms, BIO \*out, unsigned int flags)** 151 **{** 152 **BIO \*cont;** 153 **int r;** 154 **if (OBJ\_obj2nid(CMS\_get0\_type(cms)) != NID\_pkcs7\_data)** 155 **{** 156 **CMSerr(CMS\_F\_CMS\_DATA, CMS\_R\_TYPE\_NOT\_DATA);** 157 **return 0;** 158 **} cont = CMS\_dataInit(cms, NULL);** 159160 **if (!cont)** 1611<br> **r** = cms\_copy\_content(out, cont, flags);<br> **r** = cms\_content(out, cont, flags); 162163 **BIO\_free\_all(cont);** 164 **return r;** 165 **}** 167 **CMS\_ContentInfo \*CMS\_data\_create(BIO \*in, unsigned int flags)** 168 **{** 169 **CMS\_ContentInfo \*cms;** 170 **cms = cms\_Data\_create();** 171 **if (!cms)** 172 **return NULL;** 174 **if ((flags & CMS\_STREAM) || CMS\_final(cms, in, NULL, flags))** 175 **return cms;** 177 **CMS\_ContentInfo\_free(cms);** 179 **return NULL;** 180 **}** 182 **int CMS\_digest\_verify(CMS\_ContentInfo \*cms, BIO \*dcont, BIO \*out,** 183 **unsigned int flags)** 184 **{** 185 **BIO \*cont;** 186 **int r;** 187 **if (OBJ\_obj2nid(CMS\_get0\_type(cms)) != NID\_pkcs7\_digest)** 188 **{** 189 **CMSerr(CMS\_F\_CMS\_DIGEST\_VERIFY, CMS\_R\_TYPE\_NOT\_DIGESTED\_DATA);** 190 **return 0;** 191 **}** 193**if (!dcont && !check\_content(cms))**

**new/usr/src/lib/openssl/libsunw\_crypto/cms/cms\_smime.c <sup>4</sup>** 194 **return 0;** 196 **cont = CMS\_dataInit(cms, dcont);** 197 **if (!cont)** 1988<br> **r** = cms\_copy\_content(out, cont, flags);<br>
if (a) copy\_content(out, cont, flags); 199200 **if (r)** 201 **r = cms\_DigestedData\_do\_final(cms, cont, 1);** 202 **do\_free\_upto(cont, dcont);** 203 **return r;** 204 **}** 206 **CMS\_ContentInfo \*CMS\_digest\_create(BIO \*in, const EVP\_MD \*md,** 207 **unsigned int flags)** 208 **{** 209 **CMS\_ContentInfo \*cms;** 210if  $(lmd)$   $md = EVP\_sha1()$ ; 211 **md = EVP\_sha1(); cms = cms\_DigestedData\_create(md);** 212213 **if (!cms)** 214 **return NULL;** 216 **if(!(flags & CMS\_DETACHED))** 217CMS set detached(cms, 0);  $219$  **if ((flags & CMS\_STREAM) || CMS\_final(cms, in, NULL, flags))** 220 **return cms;** 222 **CMS\_ContentInfo\_free(cms);**  $223$  **return NULL;** 224 **}** 226 **int CMS\_EncryptedData\_decrypt(CMS\_ContentInfo \*cms,** 227 **const unsigned char \*key, size\_t keylen,** 228 **BIO \*dcont, BIO \*out, unsigned int flags)** 229 **{** 230 **BIO \*cont;** 231 **int r;** 232 **if (OBJ\_obj2nid(CMS\_get0\_type(cms)) != NID\_pkcs7\_encrypted)** 233 **{** 234 **CMSerr(CMS\_F\_CMS\_ENCRYPTEDDATA\_DECRYPT,** 235 **CMS\_R\_TYPE\_NOT\_ENCRYPTED\_DATA);** 236 **return 0;** 237 **}** 239 **if (!dcont && !check\_content(cms))** 240 **return 0;**  $242$  **if (CMS\_EncryptedData\_set1\_key(cms, NULL, key, keylen) <= 0)** 243 **return 0; cont = CMS\_dataInit(cms, dcont);** 244245 **if (!cont)** 246for the composition of the content of the content of the content of the content of the content of the content of the content of the content of the content of the content of the content of the content of the content of the 247248 **do\_free\_upto(cont, dcont);** 249 **return r;** 250 **}** 252 **CMS\_ContentInfo \*CMS\_EncryptedData\_encrypt(BIO \*in, const EVP\_CIPHER \*cipher,** 253 **const unsigned char \*key, size\_t keylen,** 254 **unsigned int flags)** 255 **{** 256 **CMS\_ContentInfo \*cms;** 257 **if (!cipher)** 258 **{** 259**CMSerr(CMS\_F\_CMS\_ENCRYPTEDDATA\_ENCRYPT, CMS\_R\_NO\_CIPHER);**

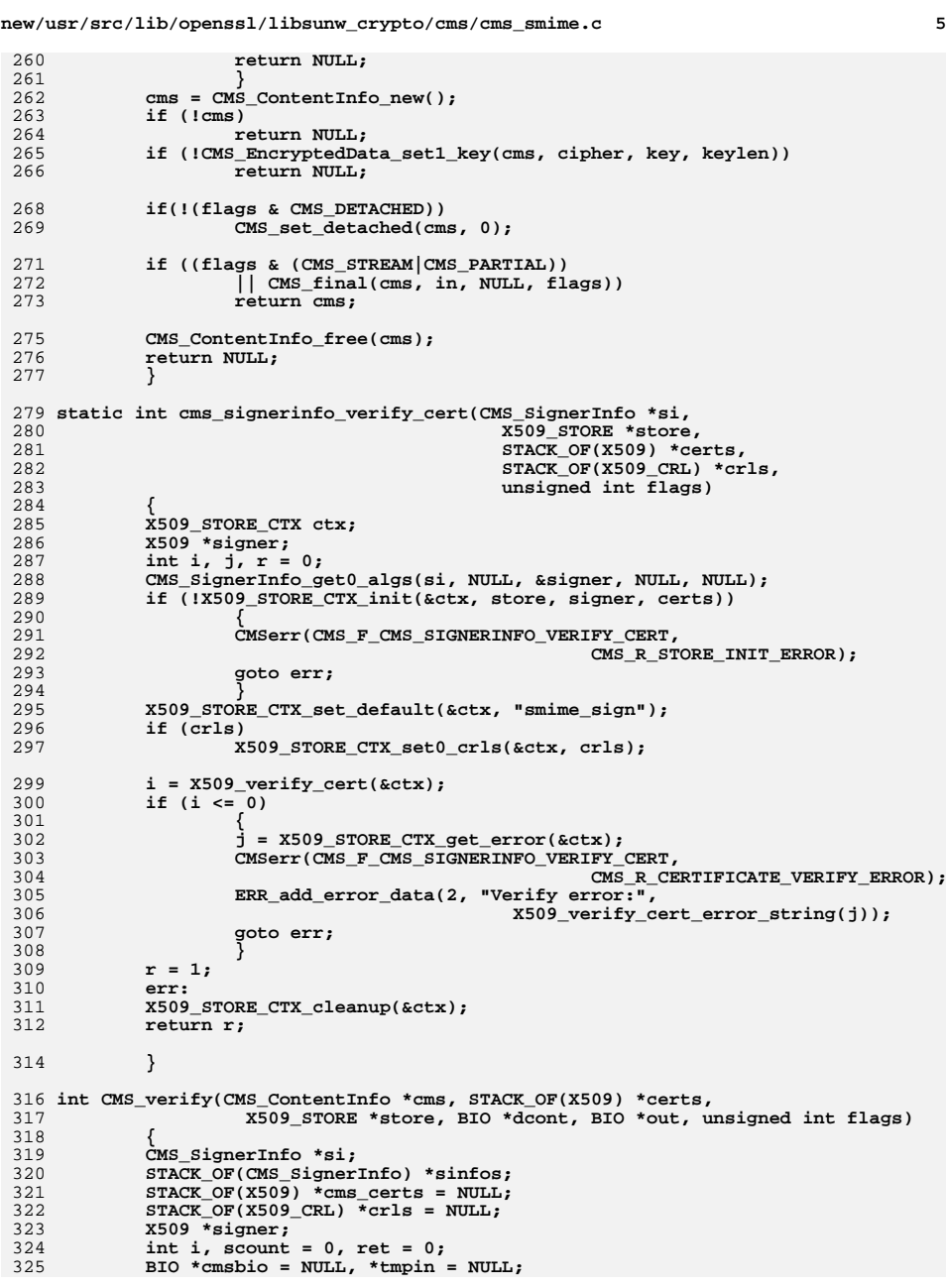

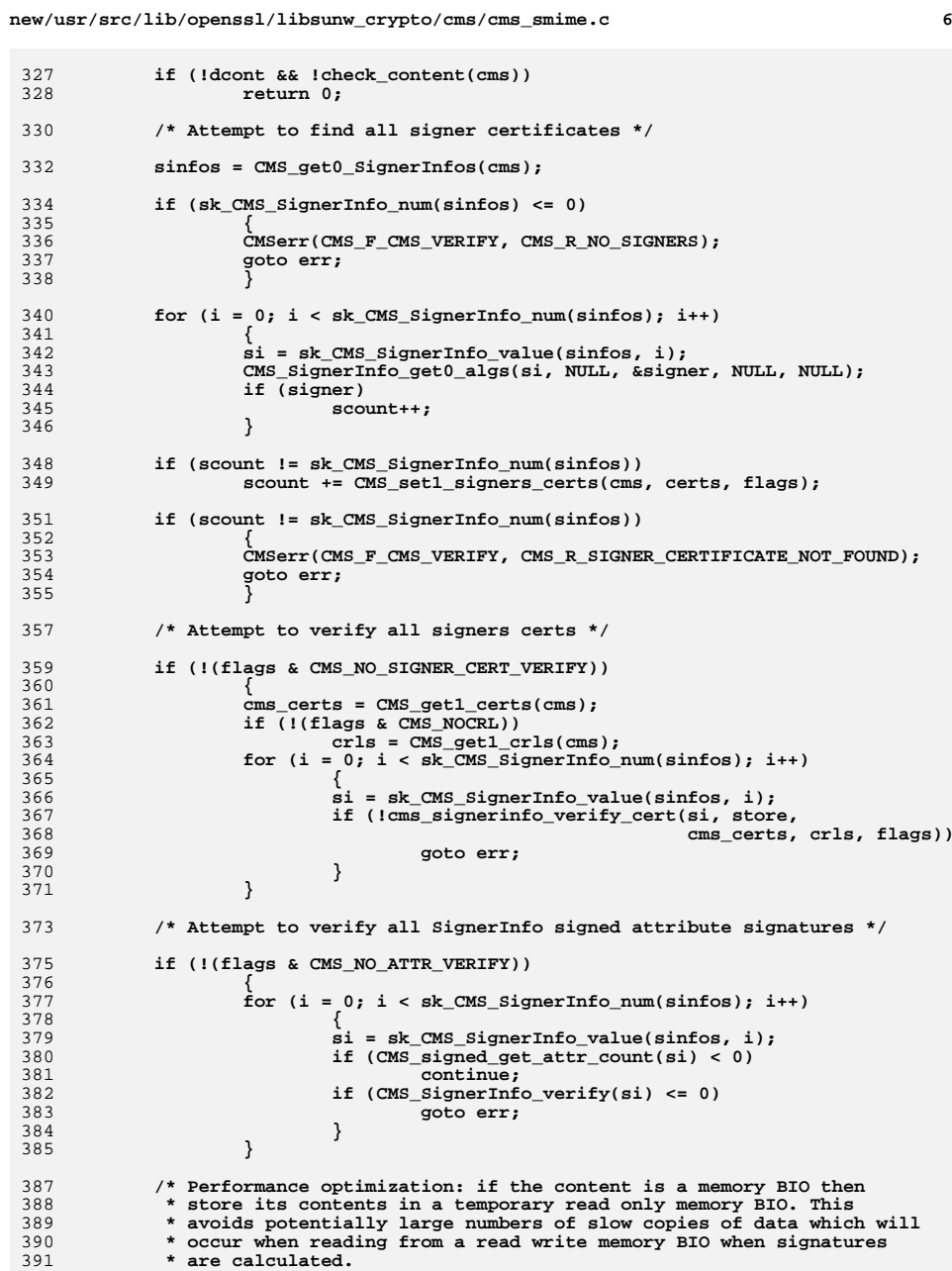

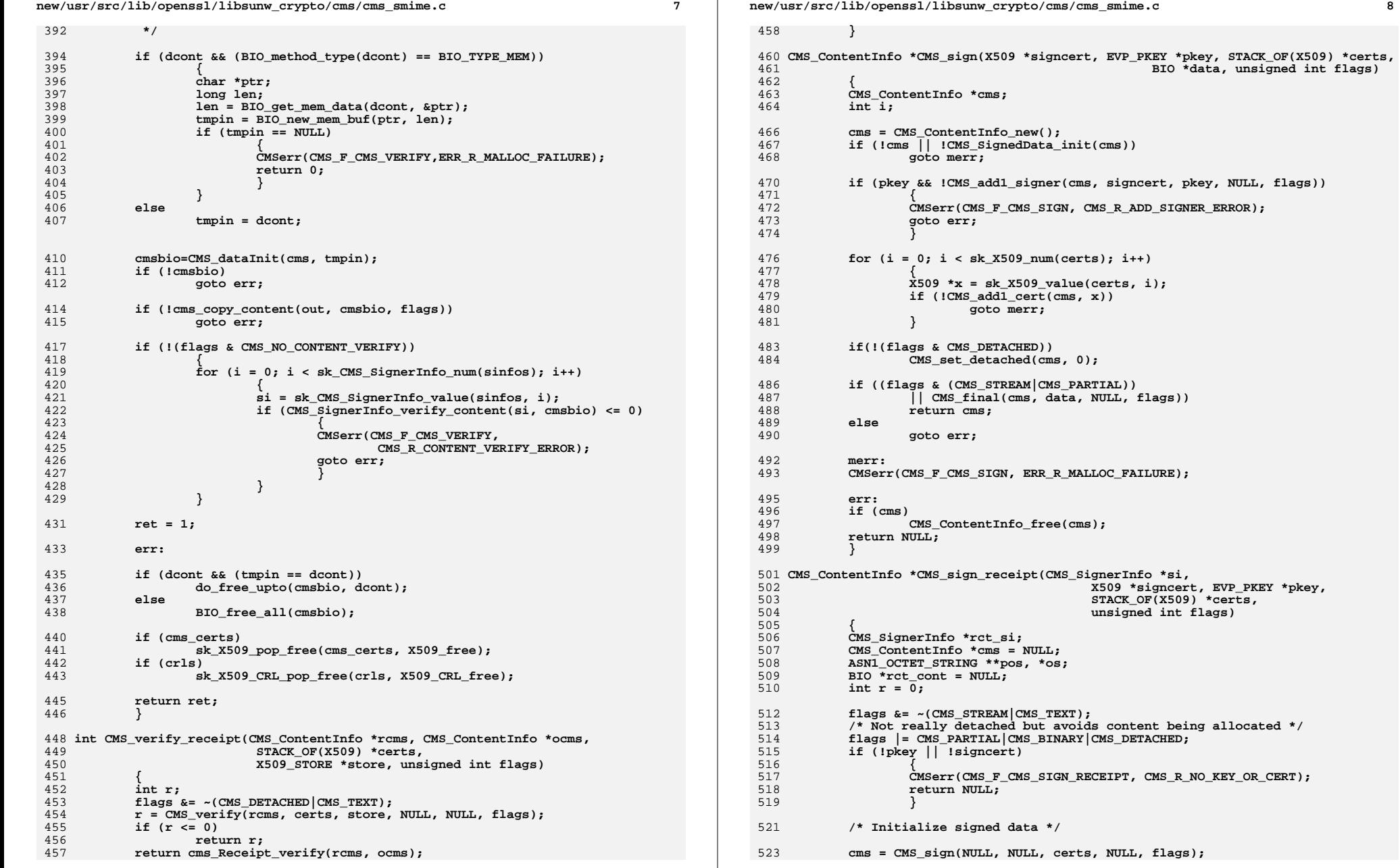

 $\bf{8}$ 

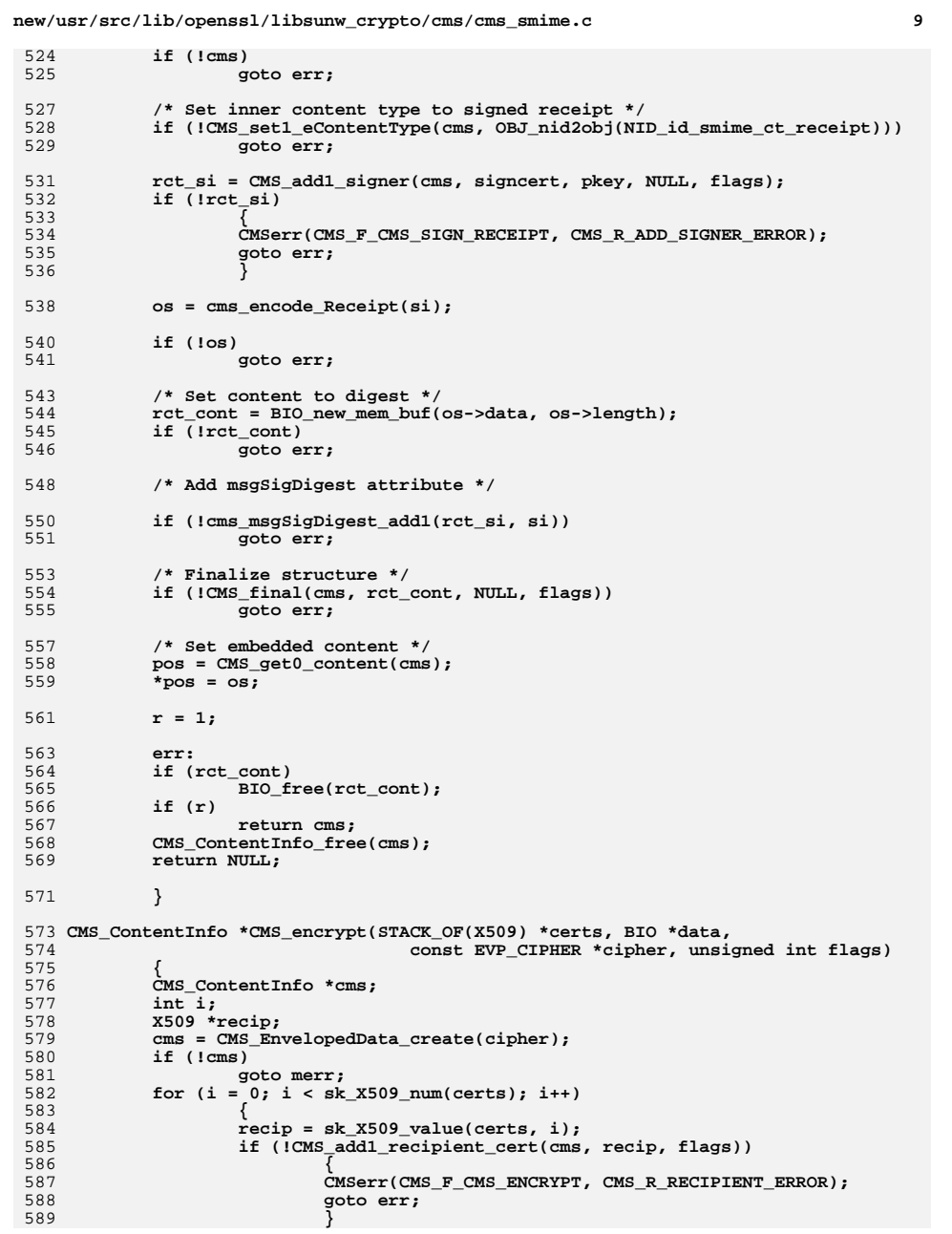

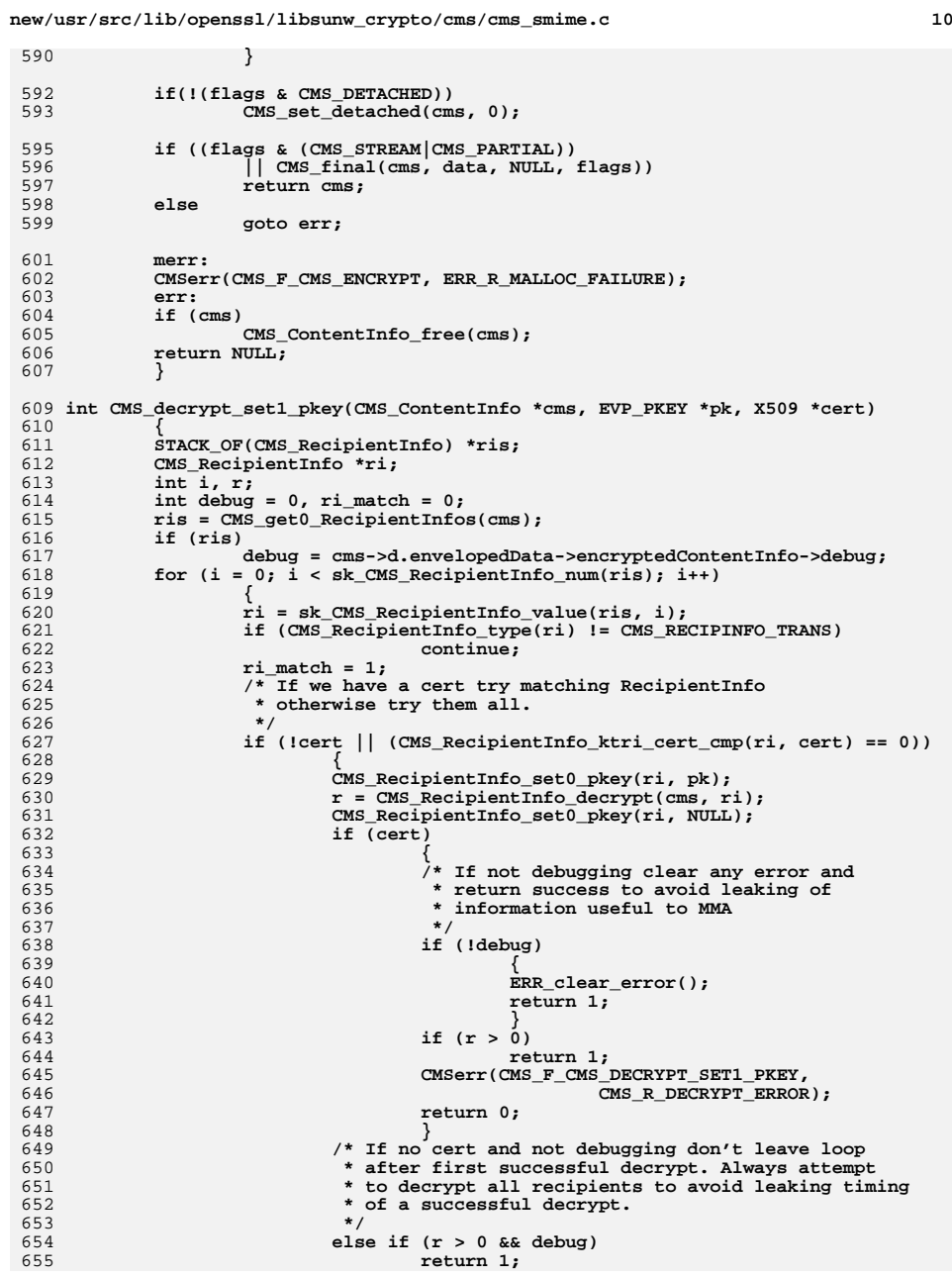

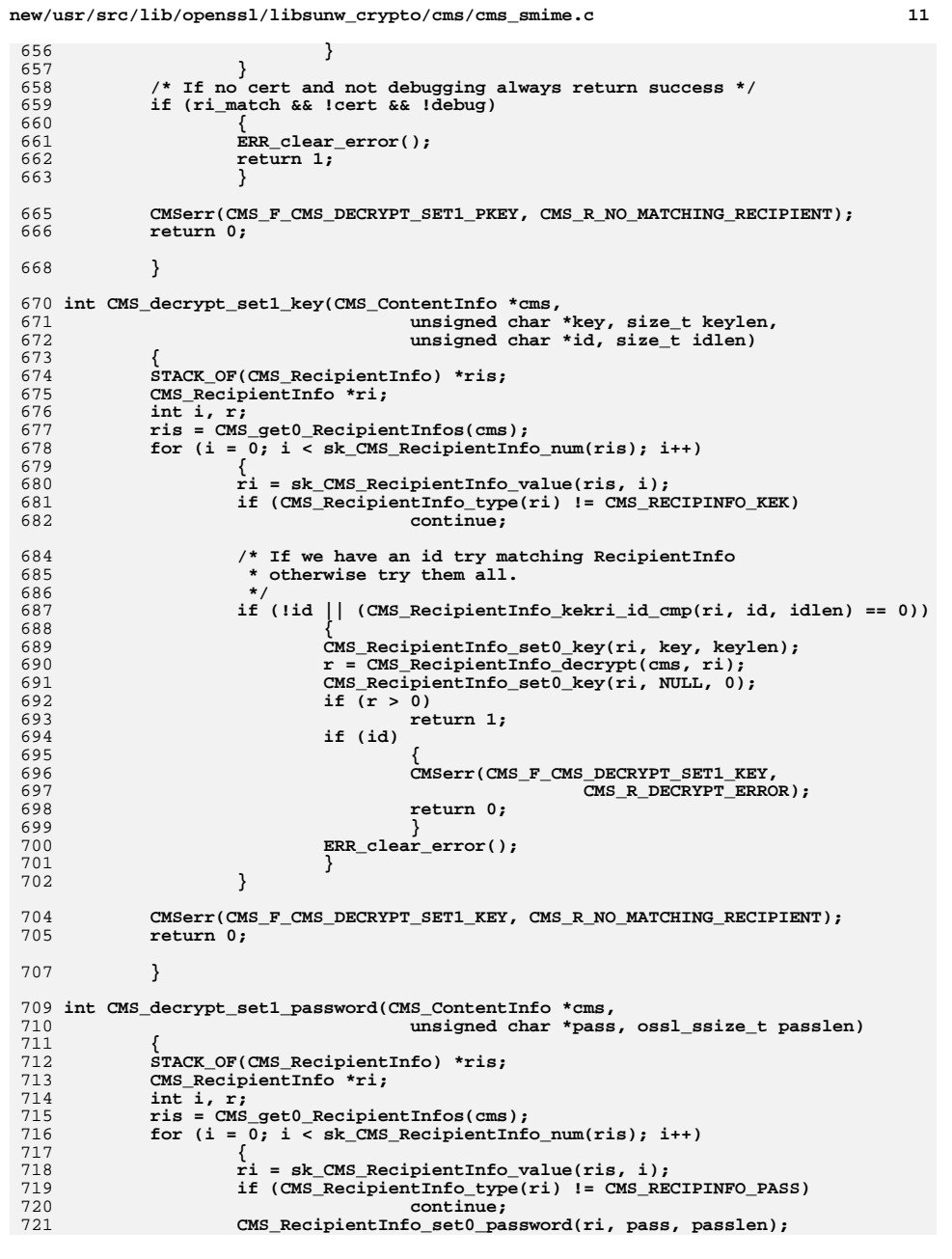

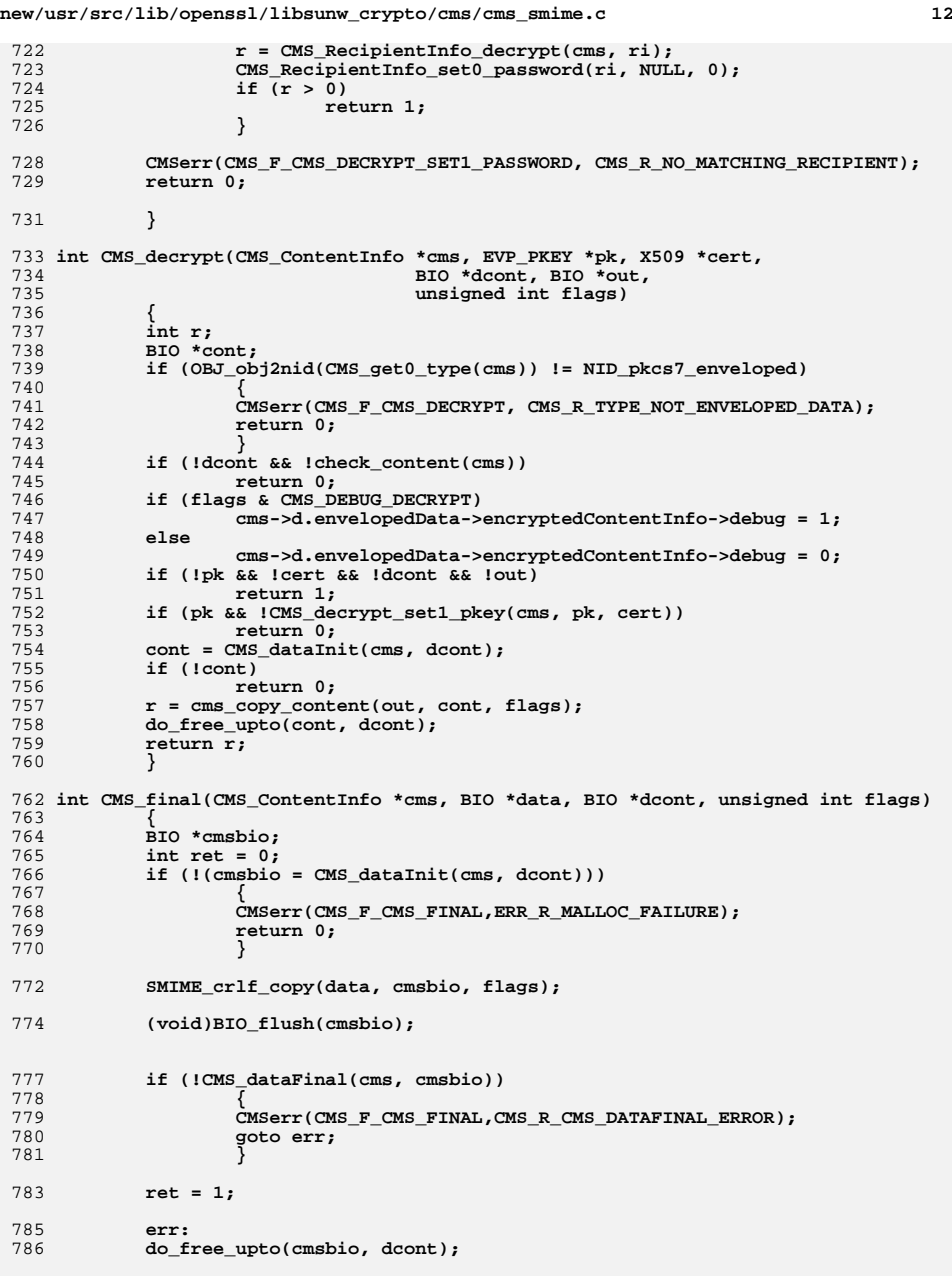

new/usr/src/lib/openssl/libsunw\_crypto/cms/cms\_smime.c

788 return ret;  $\}$ 

790

792 #ifdef ZLIB

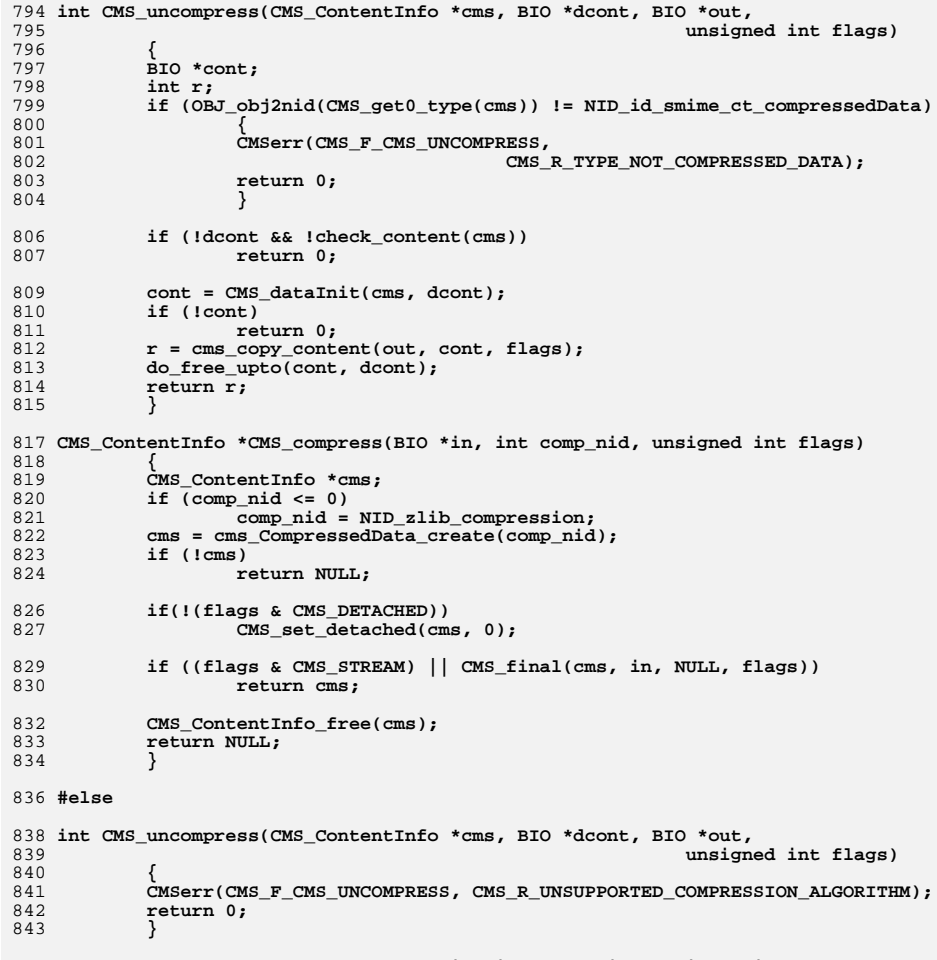

845 CMS\_ContentInfo \*CMS\_compress(BIO \*in, int comp\_nid, unsigned int flags)

 $846$ <br> $847$ <br> $848$ {<br>CMSerr(CMS\_F\_CMS\_COMPRESS, CMS\_R\_UNSUPPORTED\_COMPRESSION\_ALGORITHM);<br>return NULL; 849  $\}$ 

851 #endif<br>852 #endif /\* ! codereview \*/

new/usr/src/lib/openssl/libsunw\_crypto/comp/c\_rle.c

1151 Wed Aug 13 19:24:43 2014

 $\mathbf{1}$ 

62 #endif /\* ! codereview \*/

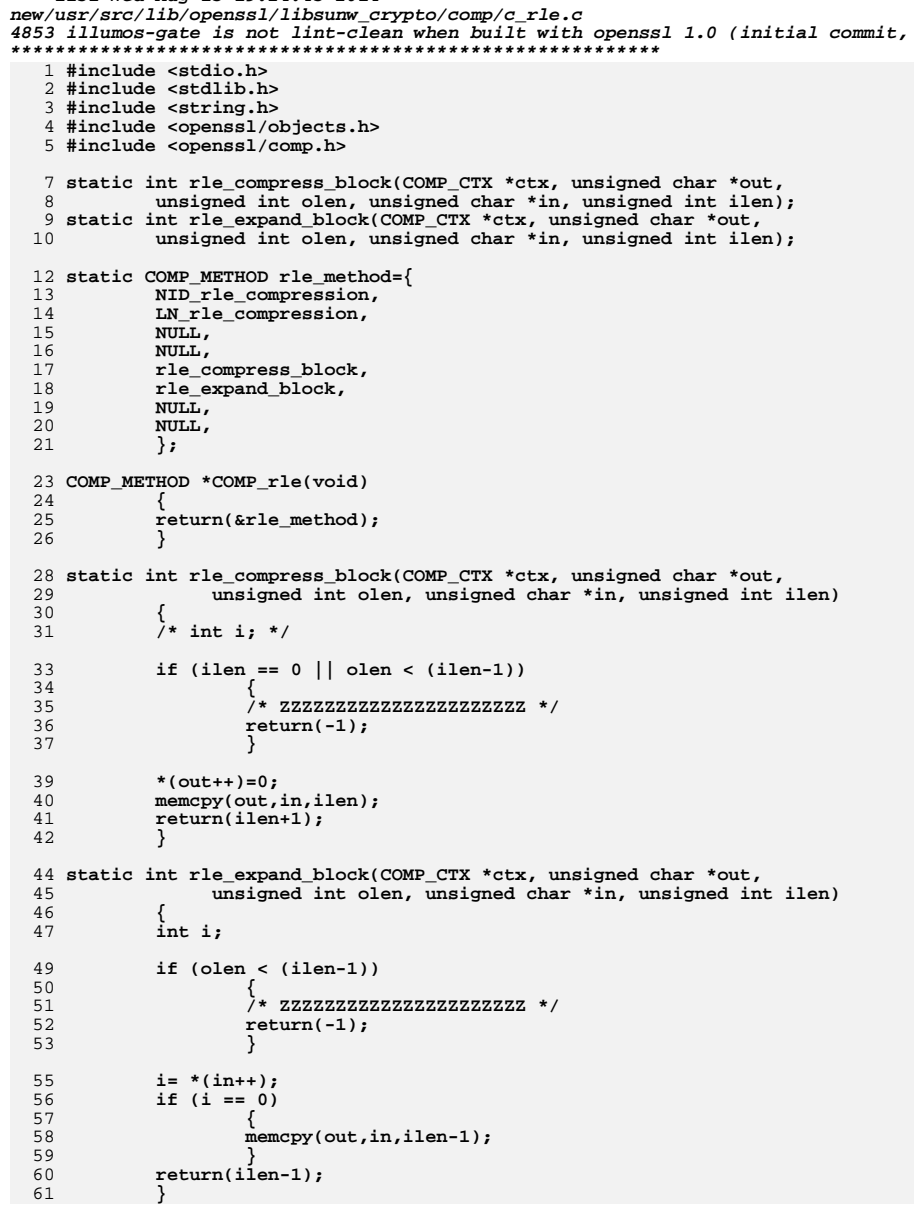

62 17998 Wed Aug 13 19:24:43 2014 63  $\label{eq:1} {\tt new} / {\tt usr} / {\tt src} / {\tt lib} / {\tt opens} {\tt s} / {\tt libsum\_c} \\ {\tt trypto} / {\tt comp} / {\tt c\_zlib.c}$ 64 4853 illumos-gate is not lint-clean when built with openssl 1.0 (initial commit, 65  $66$ 1 #include <stdio.h> 67 2 #include <stdlib.h> 68 3 #include <string.h> 69 4 #include <openssl/objects.h>  $70$ 5 #include <openss1/comp.h>  $71$  **Hendif** 6 #include <openssl/err.h> 8 COMP METHOD \*COMP zlib(void); 74 75 10 static COMP\_METHOD zlib\_method\_nozlib={ 76  $11$  $NID$  undef,  $77$  $12$  $"$ (undef)", 78  $13$ 79 NIIT.T.  $14$ NULL.  $80$  $15$ NULL, 81  $16$ NULL. 82 17 NULL,  $18$ NUT.L.  $84/$  $10$  $\}$ ; 21 #ifndef ZLIB 22 #undef ZLIB SHARED 23 #else  $RQ + k$ 25 #include <zlib.h> 27 static int zlib stateful init(COMP CTX \*ctx); 28 static void zlib stateful finish(COMP CTX \*ctx); 29 static int zlib stateful compress block(COMP\_CTX \*ctx, unsigned char \*out,  $30$ unsigned int olen, unsigned char \*in, unsigned int ilen); 31 static int zlib stateful expand block(COMP CTX \*ctx, unsigned char \*out,  $32$ unsigned int olen, unsigned char \*in, unsigned int ilen);  $QQ$ 35 /\* memory allocations functions for zlib intialization \*/ 36 static void\* zlib zalloc(void\* opaque, unsigned int no, unsigned int size)  $37 \{$ 103 38 void \*p; 40 p=OPENSSL\_malloc(no\*size);  $41$ 107 if  $(p)$  $42$ memset(p,  $0$ , no\*size); 43 return p; 44 } 47 static void zlib zfree(void\* opaque, void\* address) 48 { 49 OPENSSL\_free(address);  $50$ }  $52$  #if 0 53 static int zlib compress block(COMP CTX \*ctx, unsigned char \*out, unsigned int olen, unsigned char \*in, unsigned int ilen); 54 55 static int zlib expand block(COMP\_CTX \*ctx, unsigned char \*out,  $56$ unsigned int olen, unsigned char \*in, unsigned int ilen); 58 static int zz\_uncompress(Bytef \*dest, uLongf \*destLen, const Bytef \*source, 59 uLong sourceLen); 61 static COMP METHOD zlib stateless method={ 127 #define deflateInit

new/usr/src/lib/openssl/libsunw crypto/comp/c zlib.c

NID\_zlib\_compression, LN zlib compression,  $NULL$ . NULL. zlib compress block. zlib expand block, NULL. NULL,  $\}$  ; 73 static COMP\_METHOD zlib\_stateful\_method={ NID zlib compression,  $LN$  zlib compression, zlib\_stateful\_init, zlib stateful finish, zlib\_stateful\_compress\_block, zlib\_stateful\_expand\_block,  $NTIT.T.$ NULL,  $\}$ : 85 \* When OpenSSL is built on Windows, we do not want to require that 86 \* the ZLIB. DLL be available in order for the OpenSSL DLLs to 87 \* work. Therefore, all ZLIB routines are loaded at run time 88 \* and we do not link to a .LIB file when ZLIB SHARED is set. 90 #if defined(OPENSSL\_SYS\_WINDOWS) || defined(OPENSSL\_SYS\_WIN32) 91 # include  $\langle$ windows.h> 92 #endif /\* ! (OPENSSL\_SYS\_WINDOWS || OPENSSL\_SYS\_WIN32) \*/ 94 #ifdef ZLIB SHARED 95 #include <openssl/dso.h> 97 /\* Function pointers \*/ 98 typedef int (\*compress\_ft)(Bytef \*dest,uLongf \*destLen, const Bytef \*source, uLong sourceLen); 100 typedef int (\*inflateEnd\_ft)(z\_streamp strm); 101 typedef int (\*inflate\_ft)(z\_streamp strm, int flush); 102 typedef int  $(*inflatefnit$   $ft)(z$  streamp strm. const char \* version, int stream\_size); 104 typedef int (\*deflateEnd\_ft)(z\_streamp strm); 105 typedef int (\*deflate\_ft)(z\_streamp strm, int flush); 106 typedef int (\*deflateInit\_ft)(z\_streamp strm, int level, const char \* version, int stream\_size); 108 typedef const char \* (\*zError ft)(int err); p\_compress=NULL; 109 static compress ft p\_inflateEnd=NULL; 110 static inflateEnd ft p\_inflate=NULL; 111 static inflate ft 112 static inflateInit\_ft p\_inflateInit\_=NULL; 113 static deflateEnd ft p deflateEnd=NULL; p\_deflate=NULL; 114 static deflate ft 115 static deflateInit\_ft p\_deflateInit\_=NULL; 116 static zError ft p zError=NULL; 118 static int zlib loaded =  $0:$ /\* only attempt to init func pts once \*/ 119 static DSO \*zlib dso = NULL; 121 #define compress p\_compress 122 #define inflateEnd p inflateEnd 123 #define inflate p\_inflate 124 #define inflateInit p\_inflateInit p\_deflateEnd 125 #define deflateEnd p\_deflate 126 #define deflate

p deflateInit

new/usr/src/lib/openssl/libsunw crypto/comp/c zlib.c

 $\mathbf{1}$ 

 $\sim$ 

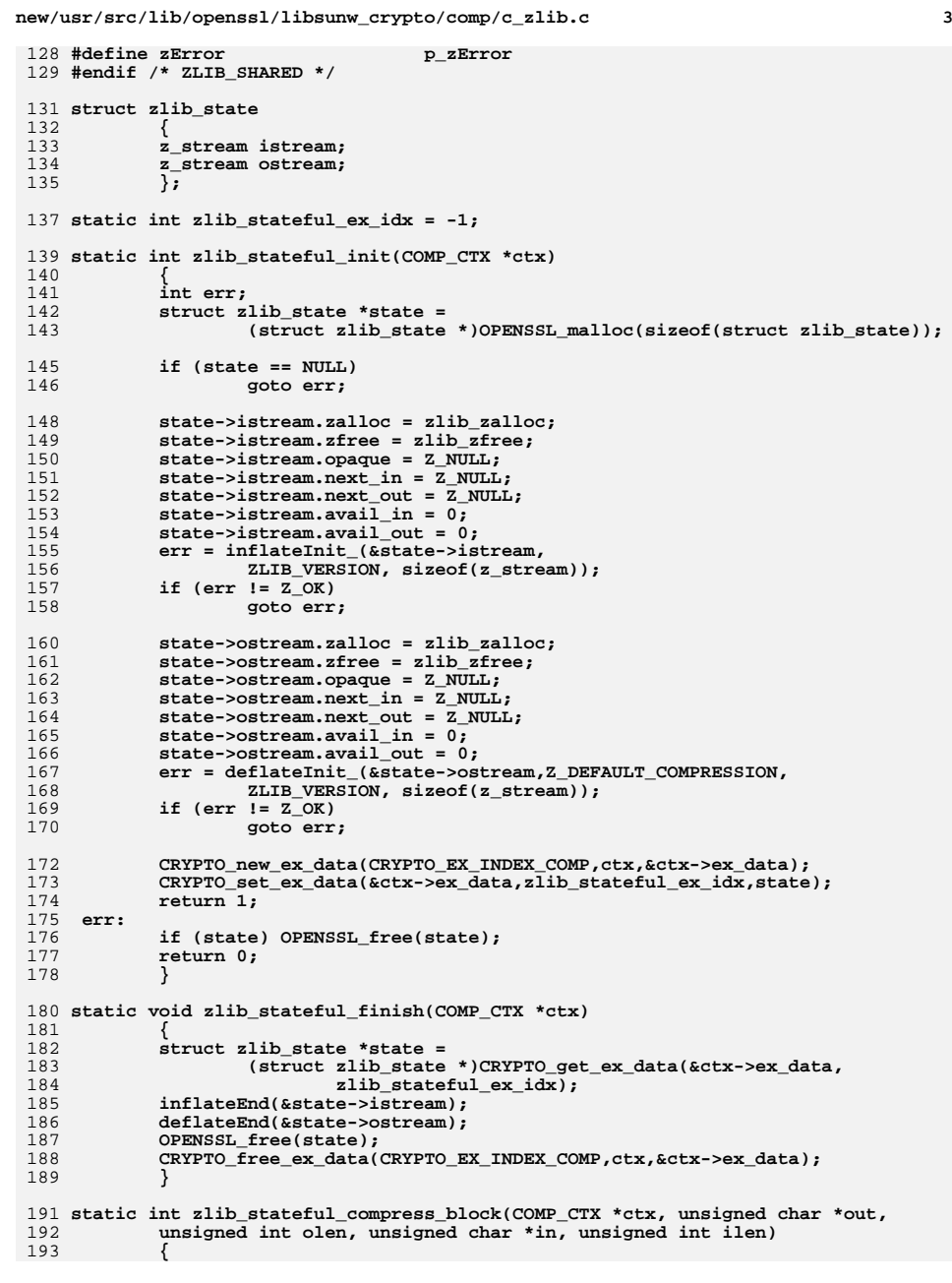

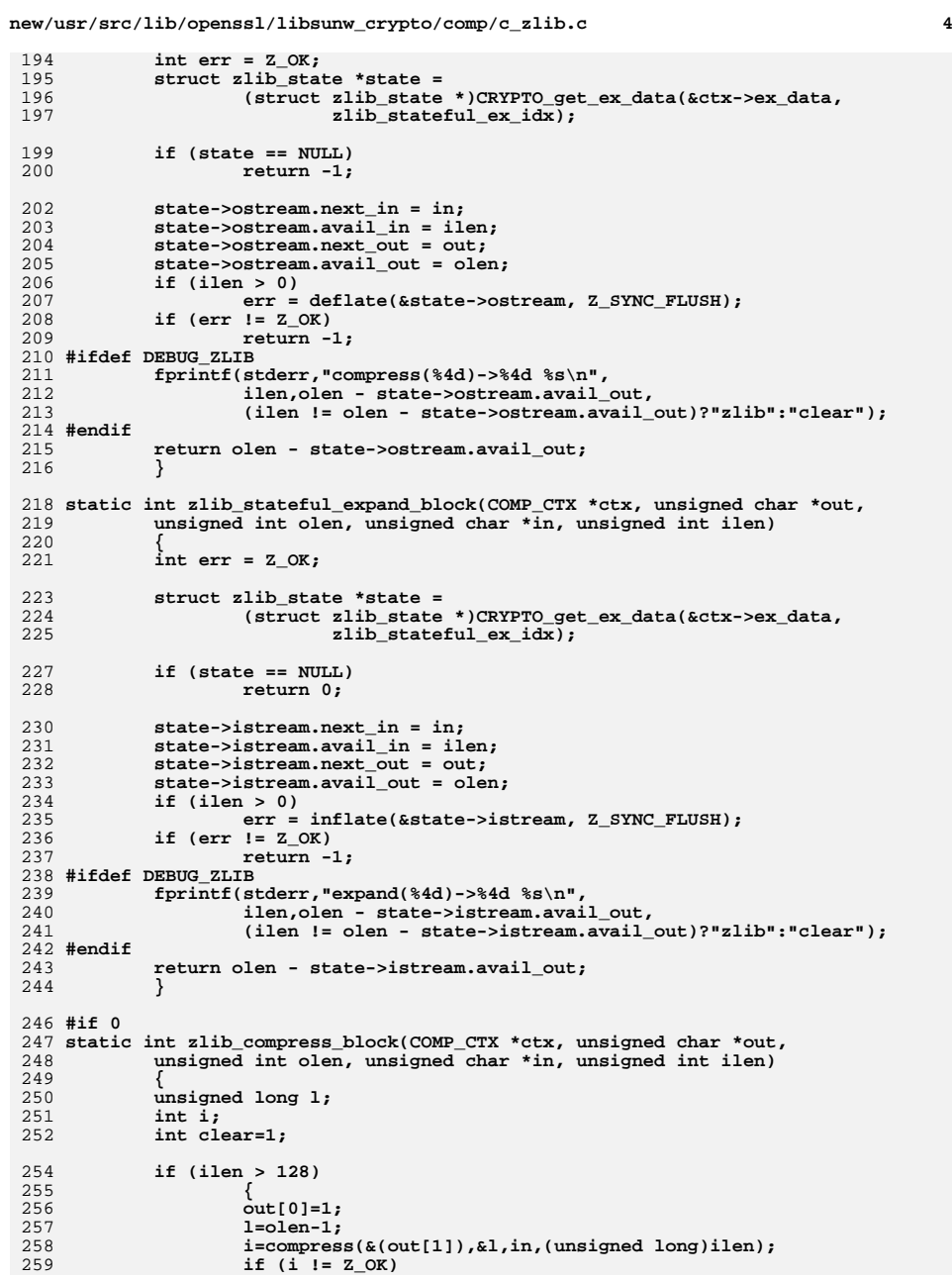

**new/usr/src/lib/openssl/libsunw\_crypto/comp/c\_zlib.c <sup>5</sup> return(-1); if (ilen > l) { clear=0; l++; } } if (clear) {**  $\det[0] = 0$ : **memcpy(&(out[1]),in,ilen); l=ilen+1; } #ifdef DEBUG\_ZLIB fprintf(stderr,"compress(%4d)->%4d %s\n", ilen,(int)l,(clear)?"clear":"zlib"); #endif return((int)l); } static int zlib\_expand\_block(COMP\_CTX \*ctx, unsigned char \*out, unsigned int olen, unsigned char \*in, unsigned int ilen) { unsigned long l; int i; if (in[0]) { l=olen; i=zz\_uncompress(out,&l,&(in[1]),(unsigned long)ilen-1); if (i != Z\_OK) return(-1); } else { memcpy(out,&(in[1]),ilen-1); l=ilen-1; } #ifdef DEBUG\_ZLIB fprintf(stderr,"expand (%4d)->%4d %s\n", ilen,(int)l,in[0]?"zlib":"clear"); #endif return((int)l); } static int zz\_uncompress (Bytef \*dest, uLongf \*destLen, const Bytef \*source, uLong sourceLen) { z\_stream stream;**int err;  **stream.next\_in = (Bytef\*)source; stream.avail\_in = (uInt)sourceLen; /\* Check for source > 64K on 16-bit machine: \*/ if ((uLong)stream.avail\_in != sourceLen) return Z\_BUF\_ERROR; stream.next\_out = dest; stream.avail\_out = (uInt)\*destLen; if ((uLong)stream.avail\_out != \*destLen) return Z\_BUF\_ERROR; stream.zalloc = (alloc\_func)0; stream.zfree = (free\_func)0; err = inflateInit\_(&stream, ZLIB\_VERSION, sizeof(z\_stream)); if (err != Z\_OK) return err;**

 **<sup>6</sup> err = inflate(&stream, Z\_FINISH); if (err != Z\_STREAM\_END) { inflateEnd(&stream); return err; } \*destLen = stream.total\_out; err = inflateEnd(&stream); return err; } #endif #endif COMP\_METHOD \*COMP\_zlib(void) { COMP\_METHOD \*meth = &zlib\_method\_nozlib; #ifdef ZLIB\_SHARED if (!zlib\_loaded) { #if defined(OPENSSL\_SYS\_WINDOWS) || defined(OPENSSL\_SYS\_WIN32) zlib\_dso = DSO\_load(NULL, "ZLIB1", NULL, 0); #else zlib\_dso = DSO\_load(NULL, "z", NULL, 0); #endif if (zlib\_dso != NULL) { p\_compress = (compress\_ft) DSO\_bind\_func(zlib\_dso, "compress"); p\_inflateEnd = (inflateEnd\_ft) DSO\_bind\_func(zlib\_dso, "inflateEnd"); p\_inflate = (inflate\_ft) DSO\_bind\_func(zlib\_dso, "inflate"); p\_inflateInit\_ = (inflateInit\_\_ft) DSO\_bind\_func(zlib\_dso, "inflateInit\_"); p\_deflateEnd = (deflateEnd\_ft) DSO\_bind\_func(zlib\_dso, "deflateEnd"); p\_deflate = (deflate\_ft) DSO\_bind\_func(zlib\_dso, "deflate"); p\_deflateInit\_ = (deflateInit\_\_ft) DSO\_bind\_func(zlib\_dso, "deflateInit\_"); p\_zError = (zError\_\_ft) DSO\_bind\_func(zlib\_dso, "zError"); if (p\_compress && p\_inflateEnd && p\_inflate && p\_inflateInit\_ && p\_deflateEnd && p\_deflate && p\_deflateInit\_ && p\_zError) zlib\_loaded++; } } #endif #ifdef ZLIB\_SHARED if (zlib\_loaded) #endif #if defined(ZLIB) || defined(ZLIB\_SHARED)**

**new/usr/src/lib/openssl/libsunw\_crypto/comp/c\_zlib.c**

**new/usr/src/lib/openssl/libsunw\_crypto/comp/c\_zlib.c <sup>7</sup>** 392 **{** 393 **/\* init zlib\_stateful\_ex\_idx here so that in a multi-process** 394 **\* application it's enough to intialize openssl before forking**(idx will be inherited in all the children) \*/ 396if (zlib stateful  $ex$   $idx == -1$ ) 397 **{** 398 **CRYPTO\_w\_lock(CRYPTO\_LOCK\_COMP);** 399if  $(zlib stateful ex idx == -1)$ 400 **zlib\_stateful\_ex\_idx =** 401CRYPTO\_get\_ex\_new\_index(CRYPTO\_EX\_INDEX\_<br>0,NULL,NULL,NULL,NULL); 4020,NULL,NULL,NULL,NULL);<br> **CRYPTO\_w\_unlock(CRYPTO\_LOCK\_COMP);**<br> *A* 403404 $if (zlib_stateful_ex_idx == -1)$ <br>  $qoto err:$ 405 **goto err;** 406 **}** 408 **meth = &zlib\_stateful\_method;** 409 **}** 410 **err:** 411 **#endif** 413 **return(meth);** 414 **}** 416 **void COMP\_zlib\_cleanup(void)** 417 **{** 418 **#ifdef ZLIB\_SHARED** 419 **if (zlib\_dso)** 420 **DSO\_free(zlib\_dso);** 421 **#endif** 422 **}** 424 **#ifdef ZLIB** 426 **/\* Zlib based compression/decompression filter BIO \*/** 428 **typedef struct** 429 **{** 430 **unsigned char \*ibuf; /\* Input buffer \*/** 431 **int ibufsize; /\* Buffer size \*/** 432/\* Input decompress context \*/<br>/\* Output buffer \*/ 433**unsigned char \*obuf;**<br>int obufsize; 434 **int obufsize; /\* Output buffer size \*/** 435unsigned char \*optr; /\* Position in output buffer \*/<br>int occunt; /\* Amount of data in output buf 436int ocount;  $\begin{array}{ccc} \n\end{array}$  /\* Amount of data in output buffer \*/<br>int odone;  $\begin{array}{ccc} \n\end{array}$  /\* deflate EOF \*/ 437int odone;<br>  $\begin{array}{ccc} \nint \text{ of } 1 \text{ and } 1 \text{ and } 2 \text{ and } 3 \text{ and } 4 \text{ and } 5 \text{ and } 6 \text{ and } 7 \text{ and } 8 \text{ and } 7 \text{ and } 8 \text{ and } 9 \text{ and } 9 \text{ and } 9 \text{ and } 9 \text{ and } 9 \text{ and } 9 \text{ and } 9 \text{ and } 9 \text{ and } 9 \text{ and } 9 \text{ and } 9 \text{ and } 9 \text{ and } 9 \text{ and } 9 \text{ and } 9 \text{ and } 9 \text{ and } 9 \text{$ 438 **int comp\_level; /\* Compression level to use \*/** 439 **z\_stream zout; /\* Output compression context \*/** 440 **} BIO\_ZLIB\_CTX;** 442 **#define ZLIB\_DEFAULT\_BUFSIZE 1024** 444 **static int bio\_zlib\_new(BIO \*bi);** 445 **static int bio\_zlib\_free(BIO \*bi);** 446 **static int bio\_zlib\_read(BIO \*b, char \*out, int outl);** 447 **static int bio\_zlib\_write(BIO \*b, const char \*in, int inl);** 448 **static long bio\_zlib\_ctrl(BIO \*b, int cmd, long num, void \*ptr);** 449 **static long bio\_zlib\_callback\_ctrl(BIO \*b, int cmd, bio\_info\_cb \*fp);** 451 **static BIO\_METHOD bio\_meth\_zlib =** 452 **{** 453 **BIO\_TYPE\_COMP,** 454 **"zlib",** 455 **bio\_zlib\_write,** 456 **bio\_zlib\_read,** 457**NULL,**

 **<sup>8</sup>** 458 **NULL,** 459 **bio\_zlib\_ctrl,** 460 **bio\_zlib\_new,** 461 **bio\_zlib\_free,** 462 **bio\_zlib\_callback\_ctrl** 463 **};** 465 **BIO\_METHOD \*BIO\_f\_zlib(void)** 466 **{** 467 **return &bio\_meth\_zlib;** 468 **}** 471 **static int bio\_zlib\_new(BIO \*bi)** 472 **{** 473 **BIO\_ZLIB\_CTX \*ctx;** 474 **#ifdef ZLIB\_SHARED** 475 **(void)COMP\_zlib();** 476 **if (!zlib\_loaded)** 477 **{** 478 **COMPerr(COMP\_F\_BIO\_ZLIB\_NEW, COMP\_R\_ZLIB\_NOT\_SUPPORTED);** 479 **return 0;** 480 **}** 481 **#endif** 482 **ctx = OPENSSL\_malloc(sizeof(BIO\_ZLIB\_CTX));** 483 **if(!ctx)** 484 **{** 485 **COMPerr(COMP\_F\_BIO\_ZLIB\_NEW, ERR\_R\_MALLOC\_FAILURE);** 486 **return 0;** 487 **} ctx->ibuf = NULL;** 488489 **ctx->obuf = NULL; ctx->ibufsize = ZLIB\_DEFAULT\_BUFSIZE;** 490491 **ctx->obufsize = ZLIB\_DEFAULT\_BUFSIZE;** 492 **ctx->zin.zalloc = Z\_NULL;** 493 **ctx->zin.zfree = Z\_NULL;** 494 **ctx->zin.next\_in = NULL;** 495 **ctx->zin.avail\_in = 0;** 496 **ctx->zin.next\_out = NULL;** 497 **ctx->zin.avail\_out = 0;** 498 **ctx->zout.zalloc = Z\_NULL;** 499 **ctx->zout.zfree = Z\_NULL;** 500 **ctx->zout.next\_in = NULL;** 501 $ctx$ ->zout.avail in = 0; 502 **ctx->zout.next\_out = NULL;** 503 **ctx->zout.avail\_out = 0;** 504 **ctx->odone = 0;** 505 **ctx->comp\_level = Z\_DEFAULT\_COMPRESSION;** 506 $\frac{\text{bi}-\text{sinit}}{\text{ii}} = 1$ ; 507 **bi->ptr = (char \*)ctx;** 508 **bi->flags = 0;** 509 **return 1;** 510 **}** 512 **static int bio\_zlib\_free(BIO \*bi)** 513 **{** 514 **BIO\_ZLIB\_CTX \*ctx; if(!bi) return 0;** 515516 **ctx = (BIO\_ZLIB\_CTX \*)bi->ptr;** 517 **if(ctx->ibuf)** 518 **{** 519 **/\* Destroy decompress context \*/** 520 **inflateEnd(&ctx->zin);** 521 **OPENSSL\_free(ctx->ibuf);** 522 **} if(ctx->obuf)**523

**new/usr/src/lib/openssl/libsunw\_crypto/comp/c\_zlib.c**

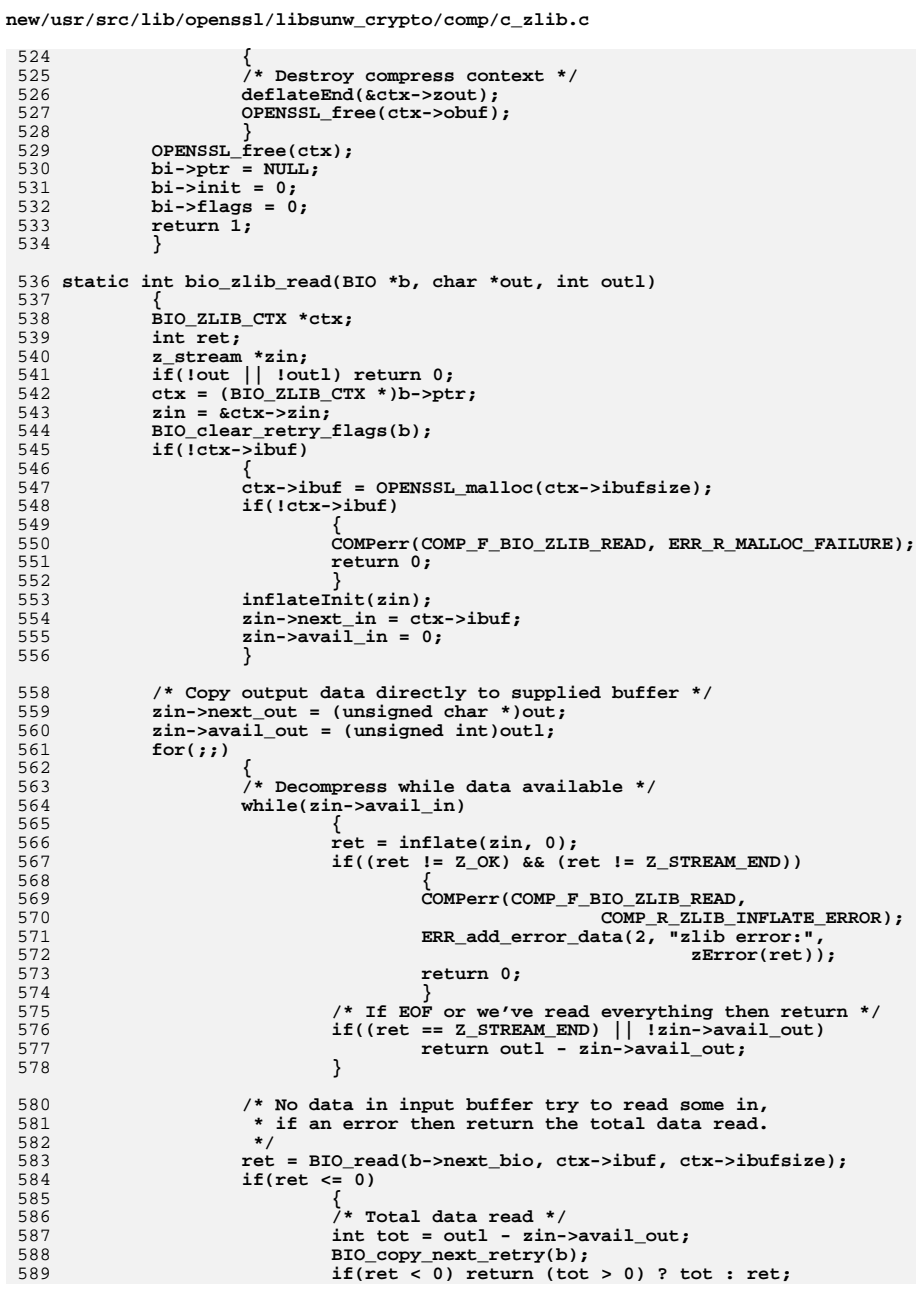

 $\overline{9}$ 

new/usr/src/lib/openssl/libsunw crypto/comp/c zlib.c 590 return tot; 591 592  $z$ in->avail\_in = ret; 593  $zin\text{-}next_in = ctx\text{-}sibuf;$ 594  $\overline{\mathcal{E}}$ 595  $\mathcal{F}$ 597 static int bio\_zlib\_write(BIO \*b, const char \*in, int inl) 598 BIO ZLIB CTX \*ctx; 599 600  $int^-$ ret; z\_stream \*zout; 601 602  $if (lin || lin) return 0;$  $ctx = (BIO_ZLIB_CTX * )b->ptr;$ 603 604  $if(ctx->odone) return 0;$ 605  $zout = \&ctx - zout;$ 606 BIO\_clear\_retry\_flags(b); 607  $if('ctx->obuf')$ 608 609  $ctx$ ->obuf = OPENSSL\_malloc(ctx->obufsize); 610 /\* Need error here  $\overline{\overline{}}$ / 611 if(!ctx->obuf) 612 613 COMPerr(COMP F BIO ZLIB WRITE, ERR R MALLOC FAILURE); 614  $return 0;$ 615 616  $ctx$ ->optr =  $ctx$ ->obuf; 617  $ctx->ocount = 0;$ 618 deflateInit(zout, ctx->comp\_level); zout->next out =  $ctx$ ->obuf; 619 620  $zout$ ->avail\_out = ctx->obufsize; 621 /\* Obtain input data directly from supplied buffer \*/ 622 623  $zout\text{-}next_in = (void *)in;$ zout->avai $\overline{1}$ \_in = inl; 624  $for ($ ;  $)$ 625 626  $*$  If data in output buffer write it first \*/ 627 628  $while (ctx->ocount) {$ 629 ret = BIO\_write(b->next\_bio, ctx->optr, ctx->ocount);  $if (ret <= 0)$ 630 631 632 /\* Total data written \*/ 633 int tot = inl - zout->avail in; 634  $BIO_{copy\_next\_retry(b)}$ ; 635 if(ret < 0) return (tot > 0) ? tot : ret; 636 return tot; 637 638  $ctx->optr += ret;$ 639  $ctx$ ->ocount -= ret;  $\mathcal{F}$ 640 642 /\* Have we consumed all supplied data? \*/ 643 if(!zout->avail\_in) 644  $return \overline{in}$ :  $/*$  Compress some more \*/ 646 /\* Reset buffer \*/ 648  $ctx$ ->optr =  $ctx$ ->obuf; 649 650 zout->next out =  $ctx$ ->obuf;  $zout$ ->avail\_out = ctx->obufsize; 651 652 /\* Compress some more \*/ 653  $ret = deflate(zout, 0);$ 654  $if(ret != Z_0K)$ 655  $\sqrt{ }$ 

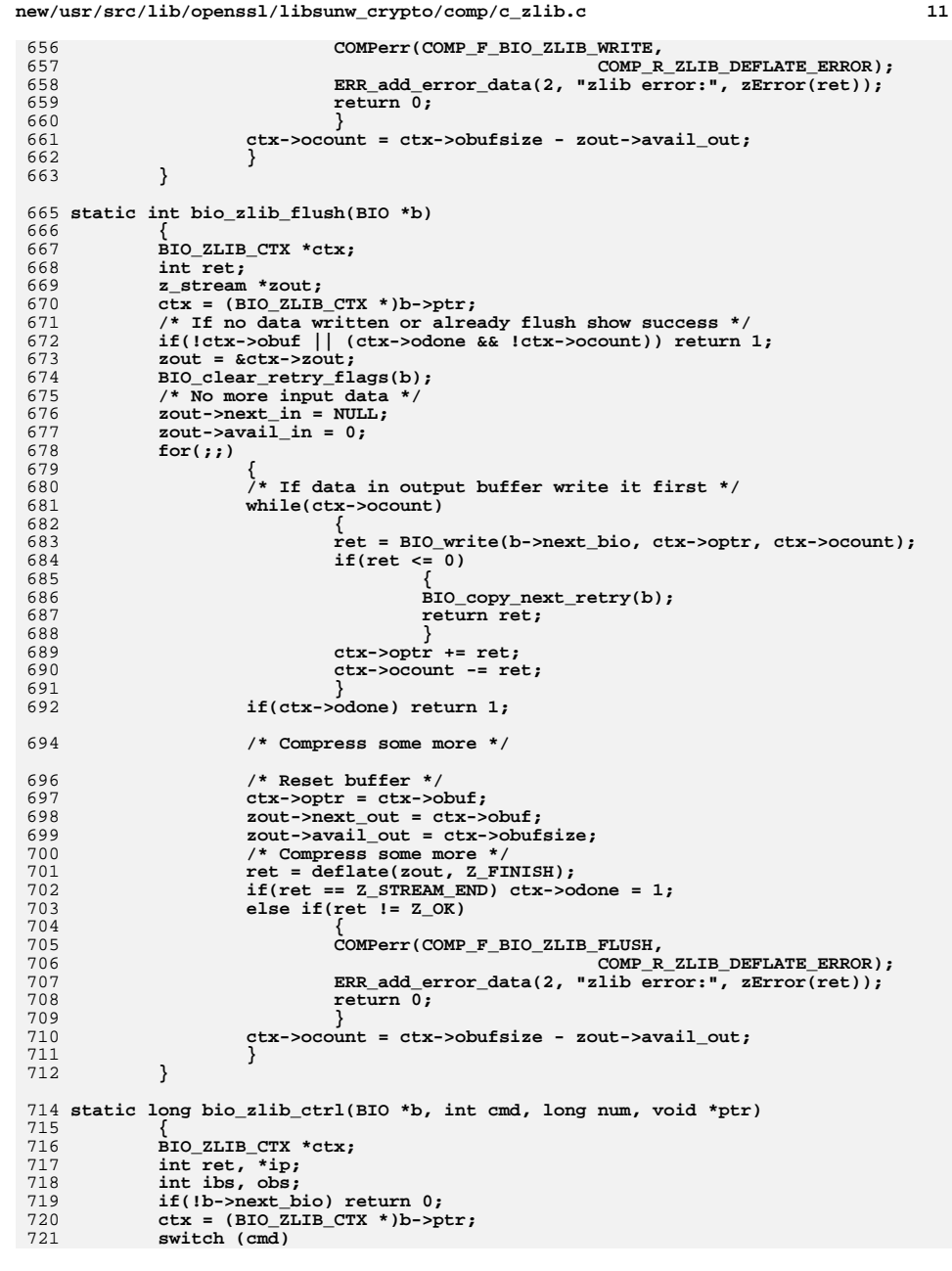

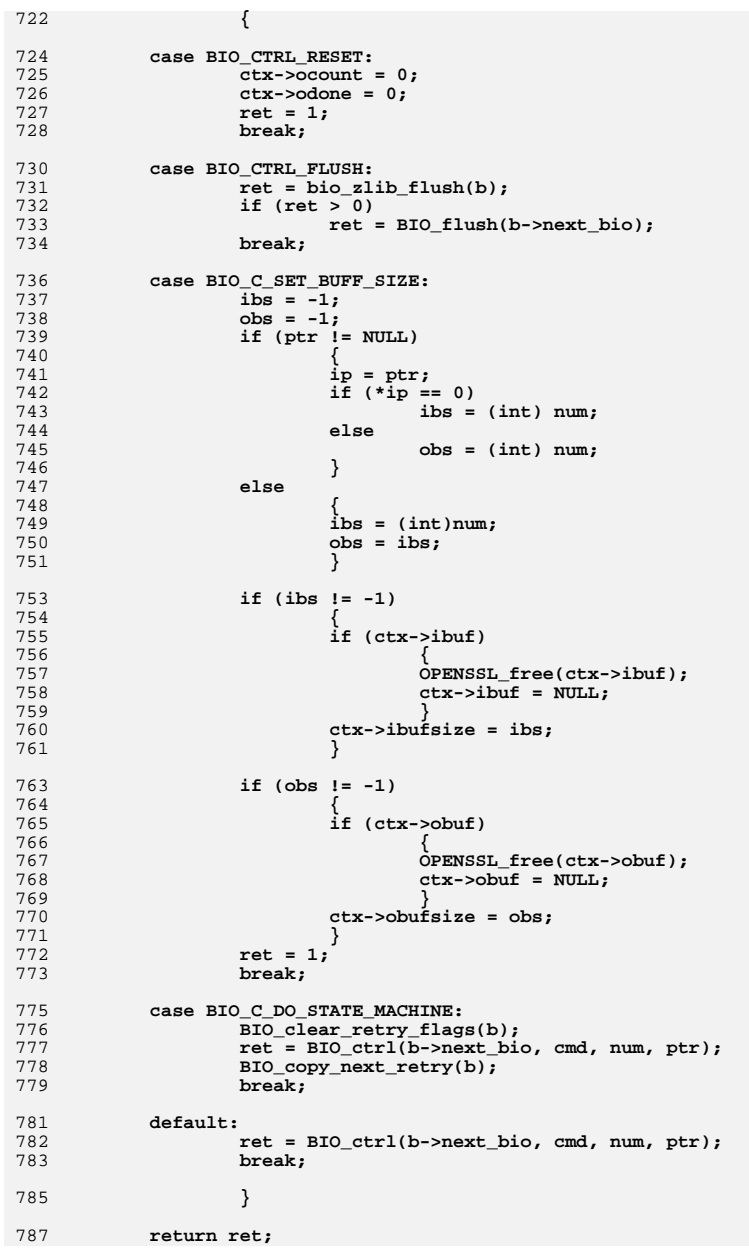

**new/usr/src/lib/openssl/libsunw\_crypto/comp/c\_zlib.c**

724<br>725<br>726

727<br>728

730<br>731<br>733<br>733

737<br>7389<br>738941<br>744243445<br>7444574457

749<br>750<br>751

753<br>754<br>755<br>756

757<br>758<br>759

760<br>761

763<br>764<br>765<br>7667<br>768<br>769<br>769

771<br>772<br>773

775<br>776<br>7778<br>779

781<br>782

new/usr/src/lib/openssl/libsunw\_crypto/comp/c\_zlib.c

788

791 static long bio\_zlib\_callback\_ctrl(BIO \*b, int cmd, bio\_info\_cb \*fp)  $792$ 192<br>793<br>794<br>795<br>796<br>797  $if (!b \text{-} \text{next\_bio})$  $return 0;$ 

return

 $\}$ 

- BIO\_callback\_ctrl(b->next\_bio, cmd, fp);  $\mathcal{Y}$
- 

799 #endif<br>800 #endif /\* ! codereview \*/

new/usr/src/lib/openssl/libsunw crypto/comp/comp err.c 3837 Wed Aug 13 19:24:43 2014 new/usr/src/lib/openssl/libsunw\_crypto/comp/comp\_err.c 4853 illumos-gate is not lint-clean when built with openssl 1.0 (initial commit, 1 /\* crypto/comp/comp\_err.c \*/ 3 \* Copyright (c) 1999-2007 The OpenSSL Project. All rights reserved.  $\overline{4}$ 5 \* Redistribution and use in source and binary forms, with or without 6 \* modification, are permitted provided that the following conditions \* are met:  $7$  $8 *$ 9 \* 1. Redistributions of source code must retain the above copyright  $10 *$ notice, this list of conditions and the following disclaimer.  $11 \times$ 12 \* 2. Redistributions in binary form must reproduce the above copyright notice, this list of conditions and the following disclaimer in  $13$  $14 \times$ the documentation and/or other materials provided with the  $15$  \* distribution.  $16$ 17 \* 3. All advertising materials mentioning features or use of this software must display the following acknowledgment:  $18 \times$  $19$  \* "This product includes software developed by the OpenSSL Project  $20$ for use in the OpenSSL Toolkit. (http://www.OpenSSL.org/)"  $21 +$ 22 \* 4. The names "OpenSSL Toolkit" and "OpenSSL Project" must not be used to  $23$  \* endorse or promote products derived from this software without 24  $\star$ prior written permission. For written permission, please contact  $25$  $\star$ openssl-core@OpenSSL.org.  $26 *$ 27 \* 5. Products derived from this software may not be called "OpenSSL" 28 \* nor may "OpenSSL" appear in their names without prior written permission of the OpenSSL Project.  $29$  \*  $30 \star$ 31 \* 6. Redistributions of any form whatsoever must retain the following  $32 \rightarrow$ acknowledgment:  $33 \star$ "This product includes software developed by the OpenSSL Project  $34 \times$ for use in the OpenSSL Toolkit (http://www.OpenSSL.org/)"  $35$ 36 \* THIS SOFTWARE IS PROVIDED BY THE ODENSSL PROJECT ''AS IS'' AND ANY 37 \* EXPRESSED OR IMPLIED WARRANTIES, INCLUDING, BUT NOT LIMITED TO, THE \* IMPLIED WARRANTIES OF MERCHANTABILITY AND FITNESS FOR A PARTICULAR  $38$ 39 \* PURPOSE ARE DISCLAIMED. IN NO EVENT SHALL THE OPENSIL PROJECT OR 40 \* ITS CONTRIBUTORS BE LIABLE FOR ANY DIRECT, INDIRECT, INCIDENTAL, 41 \* SPECIAL, EXEMPLARY, OR CONSEQUENTIAL DAMAGES (INCLUDING, BUT 42 \* NOT LIMITED TO, PROCUREMENT OF SUBSTITUTE GOODS OR SERVICES; 43 \* LOSS OF USE, DATA, OR PROFITS: OR BUSINESS INTERRUPTION) 44 \* HOWEVER CAUSED AND ON ANY THEORY OF LIABILITY, WHETHER IN CONTRACT, 45 \* STRICT LIABILITY, OR TORT (INCLUDING NEGLIGENCE OR OTHERWISE) 46 \* ARISING IN ANY WAY OUT OF THE USE OF THIS SOFTWARE, EVEN IF ADVISED 47 \* OF THE POSSIBILITY OF SUCH DAMAGE. 49 50 \* This product includes cryptographic software written by Eric Young 51 \* (eay@cryptsoft.com). This product includes software written by Tim 52 \* Hudson (tjh@cryptsoft.com).  $53 *$  $54 */$ 56 /\* NOTE: this file was auto generated by the mkerr.pl script: any changes 57 \* made to it will be overwritten when the script next updates this file, 58 \* only reason strings will be preserved.  $59 * 1$  $61$  #include <stdio.h>

```
62 #include <openssl/err.h>
 63 #include <openss1/comp.h>
 65 /* BEGIN ERROR CODES */
 66 #ifndef OPENSSL NO ERR
 68 #define ERR FUNC(func) ERR PACK(ERR LIB COMP, func, 0)
 69 #define ERR REASON(reason) ERR PACK(ERR LIB COMP, 0, reason)
 71 static ERR STRING DATA COMP str functs[]=
 72
 73 {ERR_FUNC(COMP_F_BIO_ZLIB_FLUSH),
                                                "BIO ZLIB FLUSH" },
 74 (ERR FUNC(COMP F BIO ZLIB NEW), "BIO ZLIB NEW" },
 75 {ERR_FUNC(COMP_F_BIO_ZLIB_READ),
                                                "BIO ZLIB READ"
 76
    ERR_FUNC(COMP_F_BIO_ZLIB_WRITE),
                                                "BIO_ZLIB_WRITE" }
 77 \{0, \overline{\text{NULL}}\}78
             \};
 80 static ERR STRING DATA COMP str reasons[]=
 8182 {ERR REASON(COMP R ZLIB DEFLATE ERROR)
                                                 ,"zlib deflate error" },
 83
    {ERR_REASON(COMP_R_ZLIB_INFLATE_ERROR)
                                                 ,"zlib inflate error"
 84 \overline{\text{ERR}} REASON(COMP R ZLIB NOT SUPPORTED)
                                                 , "zlib not supported"}
 85 \{0, \text{NULL}\}86
             \} :
 88 #endif
 90 void ERR load COMP strings(void)
 Q<sub>1</sub>92 #ifndef OPENSSL NO ERR
 94if (ERR func error string(COMP str functs[0].error) == NULL)
 9596ERR_load_strings(0,COMP_str_functs);
 97
                     ERR_load_strings(0,COMP_str_reasons);
 98
 99 \text{H}andif
100
```
ຳ

new/usr/src/lib/openssl/libsunw crypto/comp/comp err.c

 $\mathbf{I}$ 

```
101 #endif /* ! codereview */
```
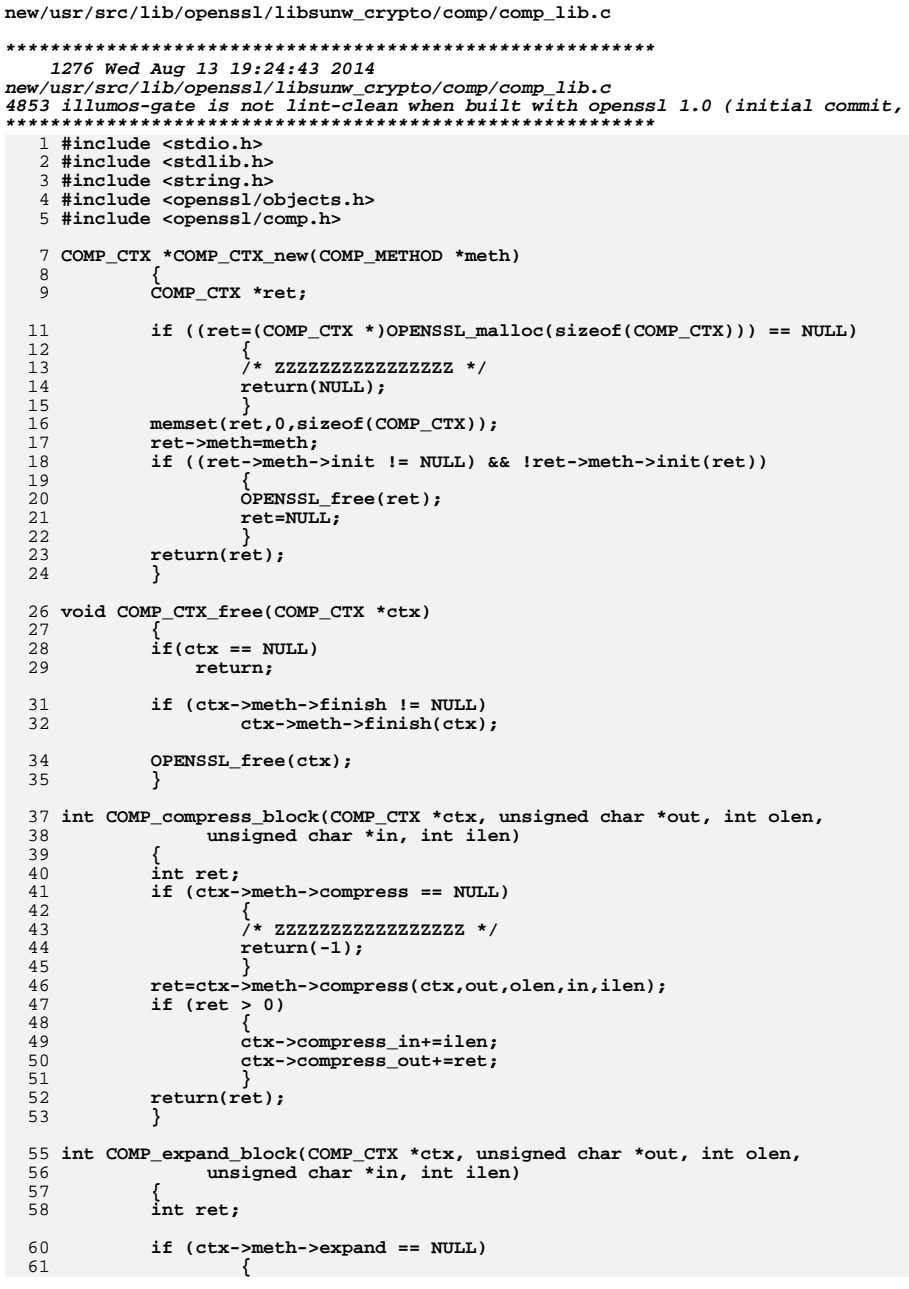

new/usr/src/lib/openssl/libsunw\_crypto/comp/comp\_lib.c

 $\mathbf 1$ 

/\* ZZZZZZZZZZZZZZZZZZ \*/<br>return(-1); 62<br>63 64 Tet=ctx->meth->expand(ctx,out,olen,in,ilen);<br>if (ret > 0) 65 66  $\begin{array}{c} 67 \\ 68 \end{array}$ {<br>ctx->expand\_in+=ilen;<br>ctx->expand\_out+=ret; 69  $\frac{70}{71}$  $\}$  return(ret);  $\begin{array}{c} 72 \\ 72 \\ 73 \\ 74 \end{array}$  #endif /\* ! codereview \*/

# $\overline{\mathbf{2}}$

new/usr/src/lib/openssl/libsunw crypto/conf/conf api.c  $\mathbf{I}$ 8512 Wed Aug 13 19:24:44 2014  ${\tt new} / {\tt usr} / {\tt src} / {\tt lib} / {\tt opens} {\tt s} / {\tt libsum\_crypto} / {\tt conf} / {\tt conf\_api.c}$ 4853 illumos-gate is not lint-clean when built with openssl 1.0 (initial commit,  $1$  /\* conf api.c \*/ 2 /\* Copyright (C) 1995-1998 Eric Young (eav@cryptsoft.com) 3 \* All rights reserved.  $\overline{4}$ 5 \* This package is an SSL implementation written 6 \* by Eric Young (eay@cryptsoft.com). \* The implementation was written so as to conform with Netscapes SSL.  $7^{\circ}$  $8 *$ 9 \* This library is free for commercial and non-commercial use as long as 10 \* the following conditions are aheared to. The following conditions 11 \* apply to all code found in this distribution, be it the RC4, RSA, 12 \* lhash, DES, etc., code; not just the SSL code. The SSL documentation \* included with this distribution is covered by the same copyright terms  $13$ 14 \* except that the holder is Tim Hudson (tjh@cryptsoft.com).  $15 *$ 16 \* Copyright remains Eric Young's, and as such any Copyright notices in  $17$ \* the code are not to be removed. 18 \* If this package is used in a product, Eric Young should be given attribution 19 \* as the author of the parts of the library used. 20 \* This can be in the form of a textual message at program startup or 21 \* in documentation (online or textual) provided with the package.  $22 *$ 23 \* Redistribution and use in source and binary forms, with or without 24 \* modification, are permitted provided that the following conditions  $25 * are met:$ 26 \* 1. Redistributions of source code must retain the copyright 27 notice, this list of conditions and the following disclaimer. 28 \* 2. Redistributions in binary form must reproduce the above copyright  $29$  \* notice, this list of conditions and the following disclaimer in the  $30 \star$ documentation and/or other materials provided with the distribution. 31 \* 3. All advertising materials mentioning features or use of this software  $32 \times$ must display the following acknowledgement:  $33 \cdot$ "This product includes cryptographic software written by  $34 \cdot$ Eric Young (eay@cryptsoft.com)" 35 The word 'cryptographic' can be left out if the rouines from the library  $36$  $\star$ being used are not cryptographic related :-). 37 \* 4. If you include any Windows specific code (or a derivative thereof) from the apps directory (application code) you must include an acknowledgement: 38  $39 *$ "This product includes software written by Tim Hudson (tjh@cryptsoft.com)"  $40 \star$ 41 \* THIS SOFTWARE IS PROVIDED BY ERIC YOUNG ''AS IS'' AND 42 \* ANY EXPRESS OR IMPLIED WARRANTIES, INCLUDING, BUT NOT LIMITED TO, THE 43 \* IMPLIED WARRANTIES OF MERCHANTABILITY AND FITNESS FOR A PARTICULAR PURPOSE 44 \* ARE DISCLAIMED. IN NO EVENT SHALL THE AUTHOR OR CONTRIBUTORS BE LIABLE 45 \* FOR ANY DIRECT, INDIRECT, INCIDENTAL, SPECIAL, EXEMPLARY, OR CONSEQUENTIAL 46 \* DAMAGES (INCLUDING, BUT NOT LIMITED TO, PROCUREMENT OF SUBSTITUTE GOODS 47 \* OR SERVICES; LOSS OF USE, DATA, OR PROFITS; OR BUSINESS INTERRUPTION) 48 \* HOWEVER CAUSED AND ON ANY THEORY OF LIABILITY, WHETHER IN CONTRACT, STRICT 49 \* LIABILITY, OR TORT (INCLUDING NEGLIGENCE OR OTHERWISE) ARISING IN ANY WAY 50 \* OUT OF THE USE OF THIS SOFTWARE, EVEN IF ADVISED OF THE POSSIBILITY OF 51 \* SUCH DAMAGE. 52 53 \* The licence and distribution terms for any publically available version or 54 \* derivative of this code cannot be changed. i.e. this code cannot simply be 55 \* copied and put under another distribution licence 56 \* [including the GNU Public Licence.]  $57 * 1$ 59 /\* Part of the code in here was originally in conf.c, which is now removed \*/ 61 #ifndef CONF DEBUG

new/usr/src/lib/openssl/libsunw crypto/conf/conf api.c 62 # undef NDEBUG /\* avoid conflicting definitions \*/ 63 # define NDEBUG  $64$  **Handif** 66 #include <assert.h> 67 #include <stdlib.h> 68 #include <string.h> 69 #include <openssl/conf.h> 70 #include <openssl/conf api.h> 71 #include "e os.h" 73 static void value\_free\_hash\_doall\_arg(CONF\_VALUE \*a, LHASH OF(CONF VALUE) \*conf); 74 75 static void value free stack doall(CONF VALUE \*a); 76 static IMPLEMENT\_LHASH\_DOALL\_ARG\_FN(value\_free\_hash, CONF\_VALUE, 77 LHASH OF (CONF VALUE)) 78 static IMPLEMENT LHASH DOALL FN(value free stack, CONF VALUE) 80 /\* Up until OpenSSL 0.9.5a, this was get\_section \*/ 81 CONF VALUE \* CONF get section (const CONF \*conf, const char \*section) 82 83 CONF\_VALUE \*v, vv; 85 if  $((conf == NULL) || (section == NULL))$  return(NULL); 86 vv.name=NULL; 87 vv.section=(char \*)section; 88 v=lh CONF VALUE retrieve(conf->data, &vv);  $RQ$  $return(v);$  $90$ 92 /\* Up until OpenSSL 0.9.5a, this was CONF\_get\_section \*/ 93 STACK OF(CONF VALUE) \* CONF get section values(const CONF \*conf,  $94$ const char \*section) 95 CONF\_VALUE  $*$ v;  $96$ 98 v=\_CONF\_get\_section(conf,section);  $QQ$ if  $(v := NULL)$ 100 return((STACK\_OF(CONF\_VALUE) \*)v->value);  $101$  $6186$  $102$  $return (NULL):$ 103 ₹ 105 int \_CONF\_add\_string(CONF \*conf, CONF\_VALUE \*section, CONF VALUE \*value) 106 CONF VALUE  $*v = NULL$ 107 108 STACK OF (CONF VALUE) \*ts;  $110$ ts = (STACK\_OF(CONF\_VALUE) \*)section->value;  $112$ value->section=section->section; 113 if (!sk CONF VALUE push(ts, value)) 114 115 return 0; 116 118  $v = lh$  CONF\_VALUE\_insert(conf->data, value); 119 if  $(v$  != NULL) 120 (void)sk\_CONF\_VALUE\_delete\_ptr(ts,v); 121  $122$ OPENSSL  $Free(v->name))$ :  $OPENSSL<sup>-</sup> free(v->value);$  $123$ 124 OPENSSL free(v); 125 126 return 1;  $127$ 

 $\sim$ 

```
 3
```
129 **char \*\_CONF\_get\_string(const CONF \*conf, const char \*section, const char \*name)** 130 **{** 131 **CONF\_VALUE \*v,vv;** 132 **char \*p;** 134 **if (name == NULL) return(NULL);** 135 **if (conf != NULL)** 136 **{** 137 **if (section != NULL)** 138 **{** 139 **vv.name=(char \*)name;** 140 **vv.section=(char \*)section;** 141 **v=lh\_CONF\_VALUE\_retrieve(conf->data,&vv);** 142 **if (v != NULL) return(v->value);** 143 **if (strcmp(section,"ENV") == 0)** 144 **{** 145 **p=getenv(name); if (p != NULL) return(p);** 146147 **}** 148 **} vv.section="default";** 149150 **vv.name=(char \*)name;** 151 **v=lh\_CONF\_VALUE\_retrieve(conf->data,&vv);** 152if  $(\overline{v} \mid = \overline{NULL})$ 153 **return(v->value);** 154 **else** 155 **return(NULL);** 156 **}** 157 **else** 158 **return(getenv(name));** 159 **}** 161 **#if 0 /\* There's no way to provide error checking with this function, so** 162 **force implementors of the higher levels to get a string and read**163 **the number themselves. \*/** 164 **long \_CONF\_get\_number(CONF \*conf, char \*section, char \*name)** 165 **{** 166 **char \*str;** 167 **long ret=0;** 169 **str=\_CONF\_get\_string(conf,section,name);** 170if  $(\overline{\text{str}} == \overline{\text{NULL}})$   $\text{return}(0)$ ; 171 **for (;;)** 172 **{** 173 **if (conf->meth->is\_number(conf, \*str))** 174 **ret=ret\*10+conf->meth->to\_int(conf, \*str);** 175 **else** 176 **return(ret);** 177 **str++;** 178 **}** 179 **}** 180 **#endif** 182 **static unsigned long conf\_value\_hash(const CONF\_VALUE \*v)** 183 **{** 184 **return (lh\_strhash(v->section)<<2)^lh\_strhash(v->name);** 185 **}** 186 **static IMPLEMENT\_LHASH\_HASH\_FN(conf\_value, CONF\_VALUE)** 188 **static int conf\_value\_cmp(const CONF\_VALUE \*a, const CONF\_VALUE \*b)** 189 **{** 190 **int i;** 192 **if (a->section != b->section)** 193**{**

```
 4
194 i=strcmp(a->section,b->section);
195 if (i) return(i);
196 }
198 if ((a->name != NULL) && (b->name != NULL))
199 {
200 i=strcmp(a->name,b->name);
201 return(i);
202 }
 else if (a->name == b->name)
203204 return(0);
205 else
206 return((a->name == NULL)?-1:1);
207 }
208 static IMPLEMENT_LHASH_COMP_FN(conf_value, CONF_VALUE)
210 int _CONF_new_data(CONF *conf)
211 {
212if (conf == NULL)213 {
214 return 0;
215 }
 if (conf->data == NULL)
216217if ((conf - >data = lh CONF VALUE new()) == NULL)218 {
219 return 0;
220 }
221 return 1;
222 }
224 void _CONF_free_data(CONF *conf)
225 {
226 if (conf == NULL || conf->data == NULL) return;
228 lh_CONF_VALUE_down_load(conf->data)=0; /* evil thing to make
                                 229 * sure the 'OPENSSL_free()' works as230 * expected */231 lh_CONF_VALUE_doall_arg(conf->data,
232 LHASH_DOALL_ARG_FN(value_free_hash),
233 LHASH_OF(CONF_VALUE), conf->data);
235 /* We now have only 'section' entries in the hash table.
           236 * Due to problems with */238 lh_CONF_VALUE_doall(conf->data, LHASH_DOALL_FN(value_free_stack));
239 lh_CONF_VALUE_free(conf->data);
240 }
242 static void value_free_hash_doall_arg(CONF_VALUE *a, LHASH_OF(CONF_VALUE) *conf)
243 {
244 if (a->name != NULL)
245 (void)lh_CONF_VALUE_delete(conf,a);
246 }
248 static void value_free_stack_doall(CONF_VALUE *a)
249 {
250 CONF_VALUE *vv;
 STACK_OF(CONF_VALUE) *sk;
251252 int i;
254 if (a->name != NULL) return;
256 sk=(STACK_OF(CONF_VALUE) *)a->value;
257 for (i=sk_CONF_VALUE_num(sk)-1; i>=0; i--)
258 {
259 vv=sk_CONF_VALUE_value(sk,i);
```
**new/usr/src/lib/openssl/libsunw\_crypto/conf/conf\_api.c**

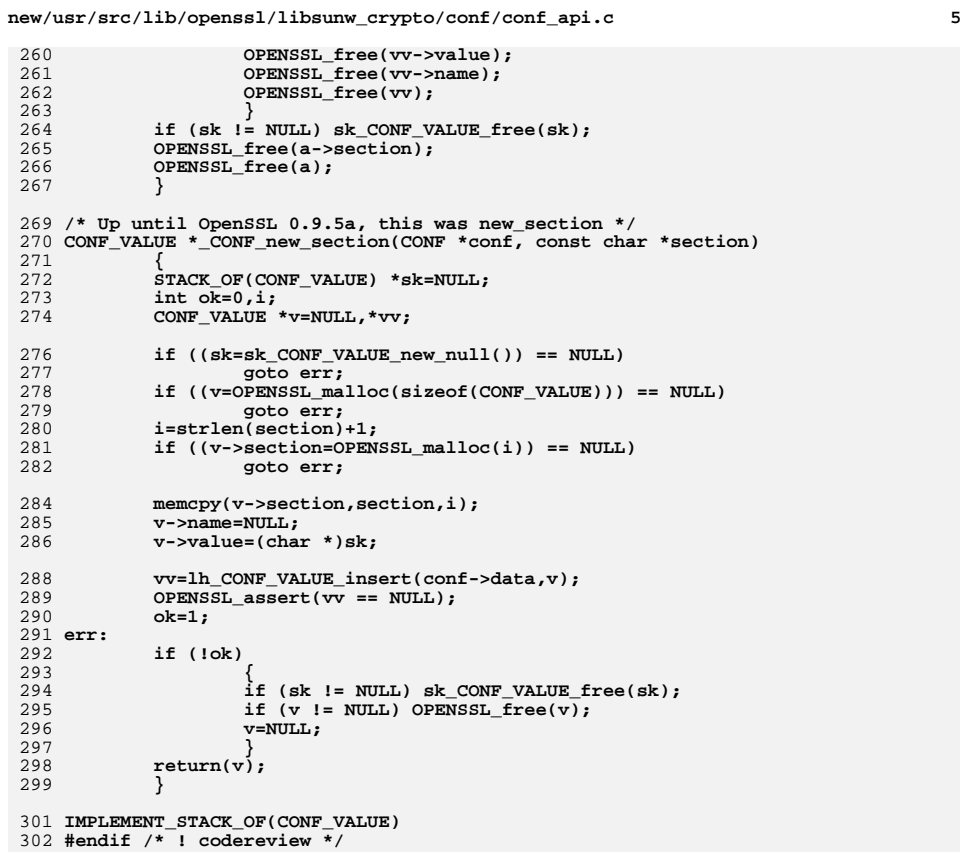

new/usr/src/lib/openssl/libsunw crypto/conf/conf def.c 16122 Wed Aug 13 19:24:44 2014  $\label{eq:1} {\tt new} / {\tt usr} / {\tt src} / {\tt lib} / {\tt opens} {\tt s} / 1 {\tt ib} {\tt sumw\_crypt} / {\tt conf} / {\tt conf\_def.c}$ 4853 illumos-gate is not lint-clean when built with openssl 1.0 (initial commit,  $1$  /\* crypto/conf/conf.c \*/ 2 /\* Copyright (C) 1995-1998 Eric Young (eav@cryptsoft.com) 3 \* All rights reserved.  $\overline{4}$ 5 \* This package is an SSL implementation written

6 \* by Eric Young (eay@cryptsoft.com). \* The implementation was written so as to conform with Netscapes SSL.  $7^{\circ}$  $8 *$ 9 \* This library is free for commercial and non-commercial use as long as 10 \* the following conditions are aheared to. The following conditions 11 \* apply to all code found in this distribution, be it the RC4, RSA, 12 \* lhash, DES, etc., code; not just the SSL code. The SSL documentation \* included with this distribution is covered by the same copyright terms  $13$ 14 \* except that the holder is Tim Hudson (tjh@cryptsoft.com).  $15$  \* 16 \* Copyright remains Eric Young's, and as such any Copyright notices in  $17$ \* the code are not to be removed. 18 \* If this package is used in a product, Eric Young should be given attribution 19 \* as the author of the parts of the library used. 20 \* This can be in the form of a textual message at program startup or 21 \* in documentation (online or textual) provided with the package.  $22 *$ 23 \* Redistribution and use in source and binary forms, with or without 24 \* modification, are permitted provided that the following conditions  $25 * are met:$ 26 \* 1. Redistributions of source code must retain the copyright 27 notice, this list of conditions and the following disclaimer.

## 28 \* 2. Redistributions in binary form must reproduce the above copyright  $29$  \* notice, this list of conditions and the following disclaimer in the  $30 \star$ documentation and/or other materials provided with the distribution. 31 \* 3. All advertising materials mentioning features or use of this software  $32 \times$ must display the following acknowledgement:  $33 \times$ "This product includes cryptographic software written by  $34$  \* Eric Young (eay@cryptsoft.com)" 35 The word 'cryptographic' can be left out if the rouines from the library  $36 *$ being used are not cryptographic related :-). 37 \* 4. If you include any Windows specific code (or a derivative thereof) from the apps directory (application code) you must include an acknowledgement: 38  $39 *$ "This product includes software written by Tim Hudson (tjh@cryptsoft.com)"  $40 \star$ 41 \* THIS SOFTWARE IS PROVIDED BY ERIC YOUNG ''AS IS'' AND 42 \* ANY EXPRESS OR IMPLIED WARRANTIES, INCLUDING, BUT NOT LIMITED TO, THE 43 \* IMPLIED WARRANTIES OF MERCHANTABILITY AND FITNESS FOR A PARTICULAR PURPOSE 44 \* ARE DISCLAIMED. IN NO EVENT SHALL THE AUTHOR OR CONTRIBUTORS BE LIABLE 45 \* FOR ANY DIRECT, INDIRECT, INCIDENTAL, SPECIAL, EXEMPLARY, OR CONSEQUENTIAL 46 \* DAMAGES (INCLUDING, BUT NOT LIMITED TO, PROCUREMENT OF SUBSTITUTE GOODS 47 \* OR SERVICES; LOSS OF USE, DATA, OR PROFITS; OR BUSINESS INTERRUPTION) 48 \* HOWEVER CAUSED AND ON ANY THEORY OF LIABILITY, WHETHER IN CONTRACT, STRICT 49 \* LIABILITY, OR TORT (INCLUDING NEGLIGENCE OR OTHERWISE) ARISING IN ANY WAY 50 \* OUT OF THE USE OF THIS SOFTWARE, EVEN IF ADVISED OF THE POSSIBILITY OF 51 \* SUCH DAMAGE. 52

53 \* The licence and distribution terms for any publically available version or 54 \* derivative of this code cannot be changed. i.e. this code cannot simply be 55 \* copied and put under another distribution licence 56 \* [including the GNU Public Licence.]

 $57 * 1$ 

59 /\* Part of the code in here was originally in conf.c, which is now removed \*/

61 #include <stdio.h>

new/usr/src/lib/openssl/libsunw crypto/conf/conf def.c

 $\mathbf{1}$ 

62 #include <string.h> 63 #include "cryptlib.h" 64 #include <openss1/stack.h> 65 #include <openss1/lhash.h>  $66$  #include <br/> <br/>copenssl/conf.h> 67 #include <openssl/conf\_api.h> 68 #include "conf def.h" 69 #include <openssl/buffer.h> 70 #include <openssl/err.h> 72 static char \*eat ws(CONF \*conf, char \*p); 73 static char \*eat\_alpha\_numeric(CONF \*conf, char \*p); 74 static void clear comments (CONF \*conf, char \*p); 75 static int str\_copy(CONF \*conf, char \*section, char \*\*to, char \*from); 76 static char \*scan\_quote(CONF \*conf, char \*p); 77 static char \*scan dquote(CONF \*conf, char \*p); 78 #define scan\_esc(conf,p)  $(((IS\_EOF((conf), (p)[1]))?((p)+1); ((p)+2)))$ 80 static CONF \*def create(CONF METHOD \*meth): 81 static int def\_init\_default(CONF \*conf); 82 static int def init WIN32(CONF \*conf); 83 static int def\_destroy(CONF \*conf); 84 static int def\_destroy\_data(CONF \*conf); 85 static int def load(CONF \*conf, const char \*name, long \*eline); 86 static int def\_load\_bio(CONF \*conf, BIO \*bp, long \*eline); 87 static int def\_dump(const CONF \*conf, BIO \*bp); 88 static int def is number(const CONF \*conf, char c); 89 static int def\_to\_int(const CONF \*conf, char c); 91 const char CONF def version[]="CONF def" OPENSSL VERSION PTEXT; 93 static CONF METHOD default method = { "OpenSSL default",  $94$  $95$ def create, def init\_default,  $96$ 97 def destroy, 98 def\_destroy\_data,  $QQ$ def load bio, 100 def\_dump,  $101$ def\_is\_number,  $102$  $def$  to int. 103  $def\_load$  $104$  $\}$ ; 106 static CONF\_METHOD WIN32\_method = { " $WIR32"$ 107  $108$ def create 109  $def$  init WIN32.  $110$ def\_destroy, 111 def\_destroy\_data, 112 def\_load\_bio,  $113$  $\det$  dump, def\_is\_number, 114 def\_to\_int, 115 116  $def$  load 117  $\}$  ; 119 CONF METHOD \*NCONF default() 120 121 return &default\_method;  $122$ 123 CONF\_METHOD \*NCONF\_WIN32() 124 125 return &WIN32\_method; 126

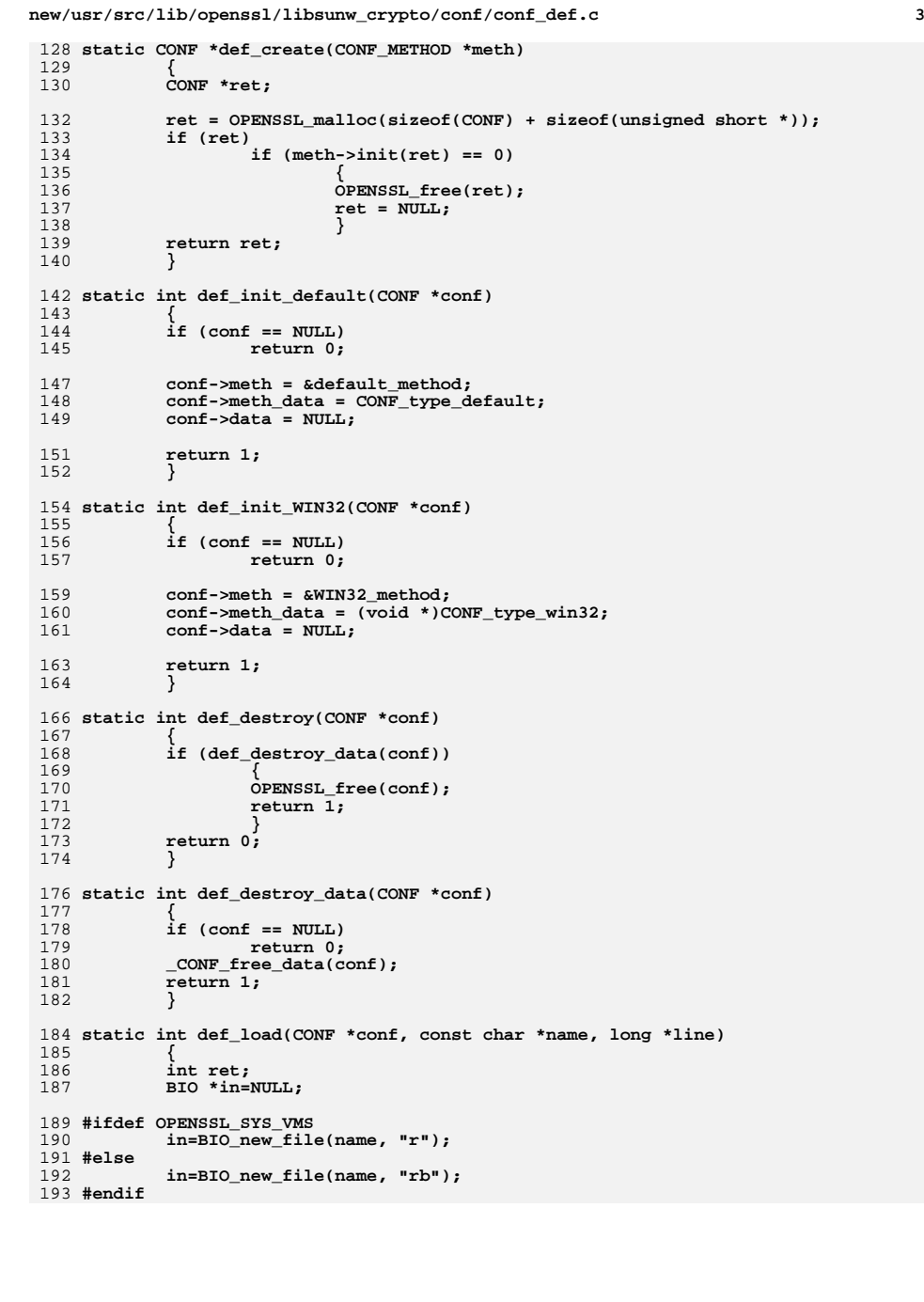

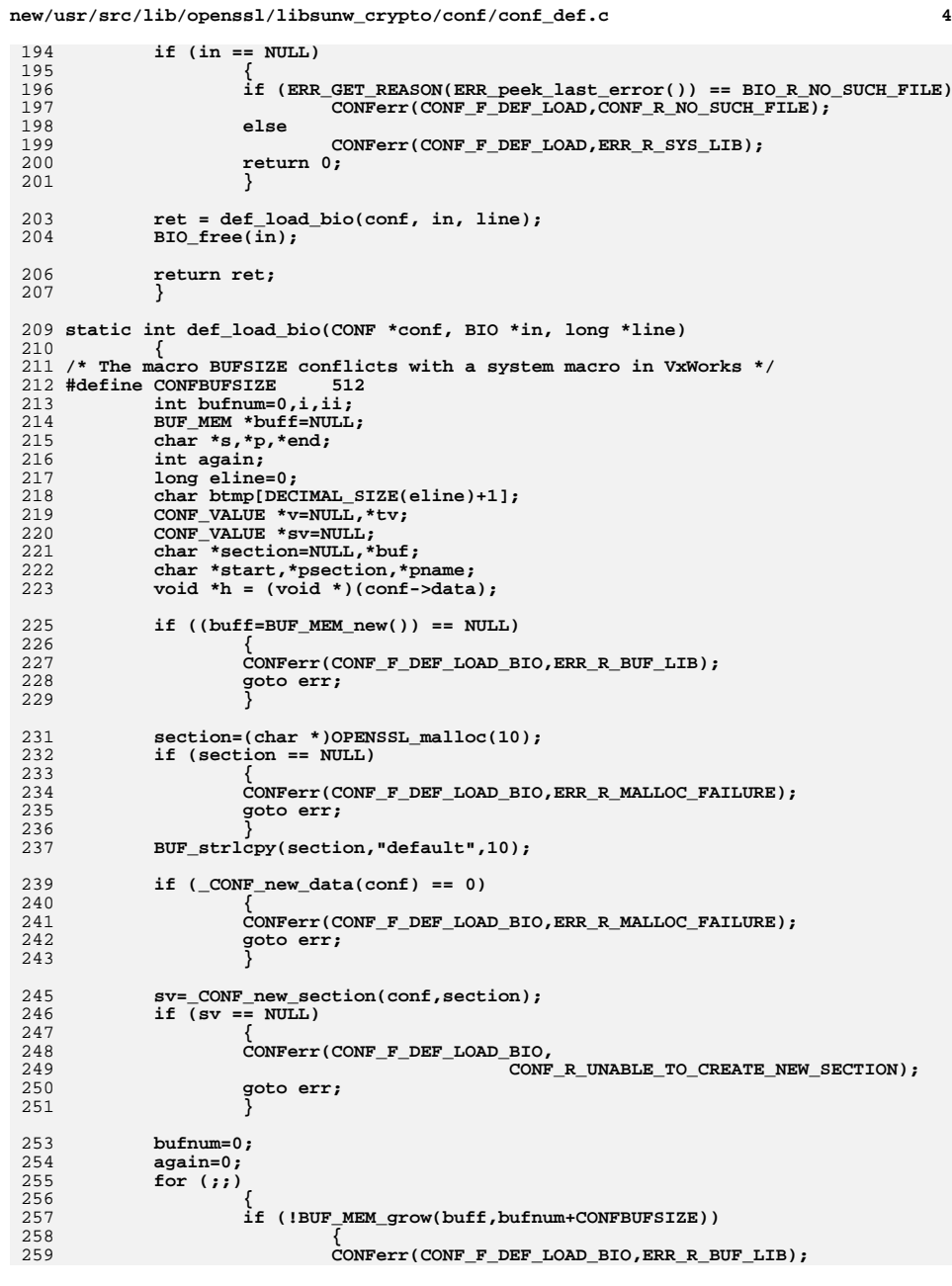

**new/usr/src/lib/openssl/libsunw\_crypto/conf/conf\_def.c**

**<sup>5</sup>**

326

327

328

329

330

331

332

333

334

335

336

337

338

339

340

341

342

343

344

345

346

347

348

349

350

351

352

353

354

355

356

357

358

359

360

361

362

363

364

365

366

367

368

369

370

371

372

373

374

376

377

378

379

380

381

382

383

384

385

386

387

388

389

390

391

260 **goto err;** 261 **} p= &(buff->data[bufnum]);** 262263 **\*p='\0';** 264 **BIO\_gets(in, p, CONFBUFSIZE-1);** 265 **p[CONFBUFSIZE-1]='\0';** 266 **ii=i=strlen(p);** 267 **if (i == 0 && !again) break;** 268 **again=0;** 269 **while (i > 0)** 270 **{** 271 $if ((p[i-1] != ' \r') & \& (p[i-1] != ' \n') )$ 272 **break;** 273 **else** 274 **i--;** 275 **} /\* we removed some trailing stuff so there is a new** 276277 **\* line on the end. \*/**278 **if (ii && i == ii)** 279 **again=1; /\* long line \*/** 280 **else** 281 **{** 282 **p[i]='\0';** 283 **eline++; /\* another input line \*/** 284 **}** 286 **/\* we now have a line with trailing \r\n removed \*/** 288 **/\* i is the number of bytes \*/** 289 **bufnum+=i;** 291 **v=NULL; /\* check for line continuation \*/** 292293 **if (bufnum >= 1)** 294 **{** 295295  $\lambda^*$  If we have bytes and the last char '\\' and 296 296 **\* second last char is not '\\' \*/**297 **p= &(buff->data[bufnum-1]);** 298 **if (IS\_ESC(conf,p[0]) &&** 299 $((\text{bufnum} \le 1) || \text{!IS\_ESC}(\text{conf}, p[-1]))$ 300 **{** 301 **bufnum--;** 302 **again=1;** 303 **}** 304 **} if (again) continue;** 305306 **bufnum=0;** 307 **buf=buff->data;** 309 **clear\_comments(conf, buf);** 310 **s=eat\_ws(conf, buf);** 311 **if (IS\_EOF(conf,\*s)) continue; /\* blank line \*/** 312 **if (\*s == '[')** 313 **{** 314 **char \*ss;** 316 **s++;** 317start=eat ws(conf, s); 318 **ss=start;** 319 **again:** 320 **end=eat\_alpha\_numeric(conf, ss);** 321 **p=eat\_ws(conf, end);** 322**if**  $(*\bar{p} != ']')$ 323 **{** 324 **if (\*p != '\0' && ss != p)** 325**{**

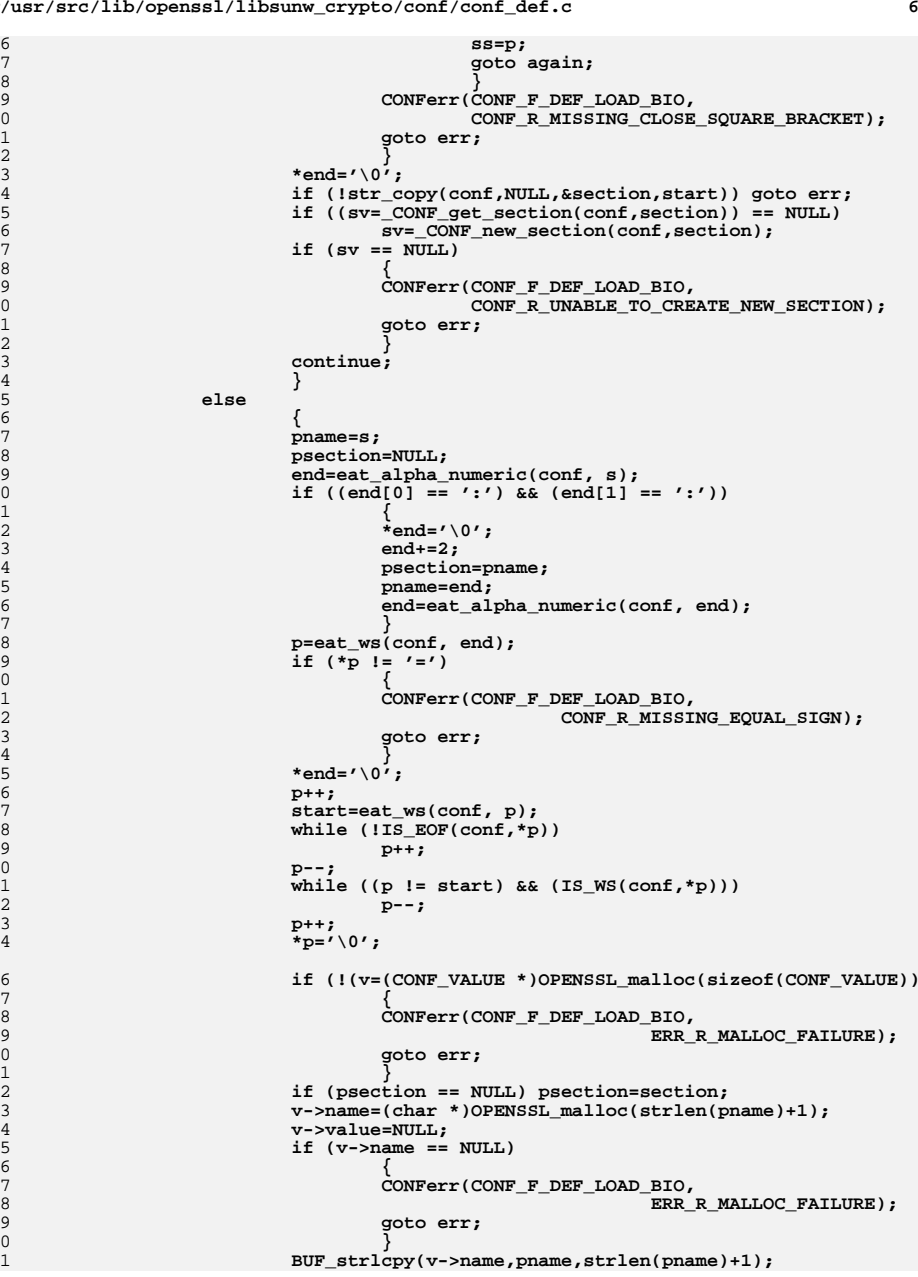

**new/usr/src/lib/openssl/libsunw\_crypto/conf/conf\_def.c**

**new/usr/src/lib/openssl/libsunw\_crypto/conf/conf\_def.c**

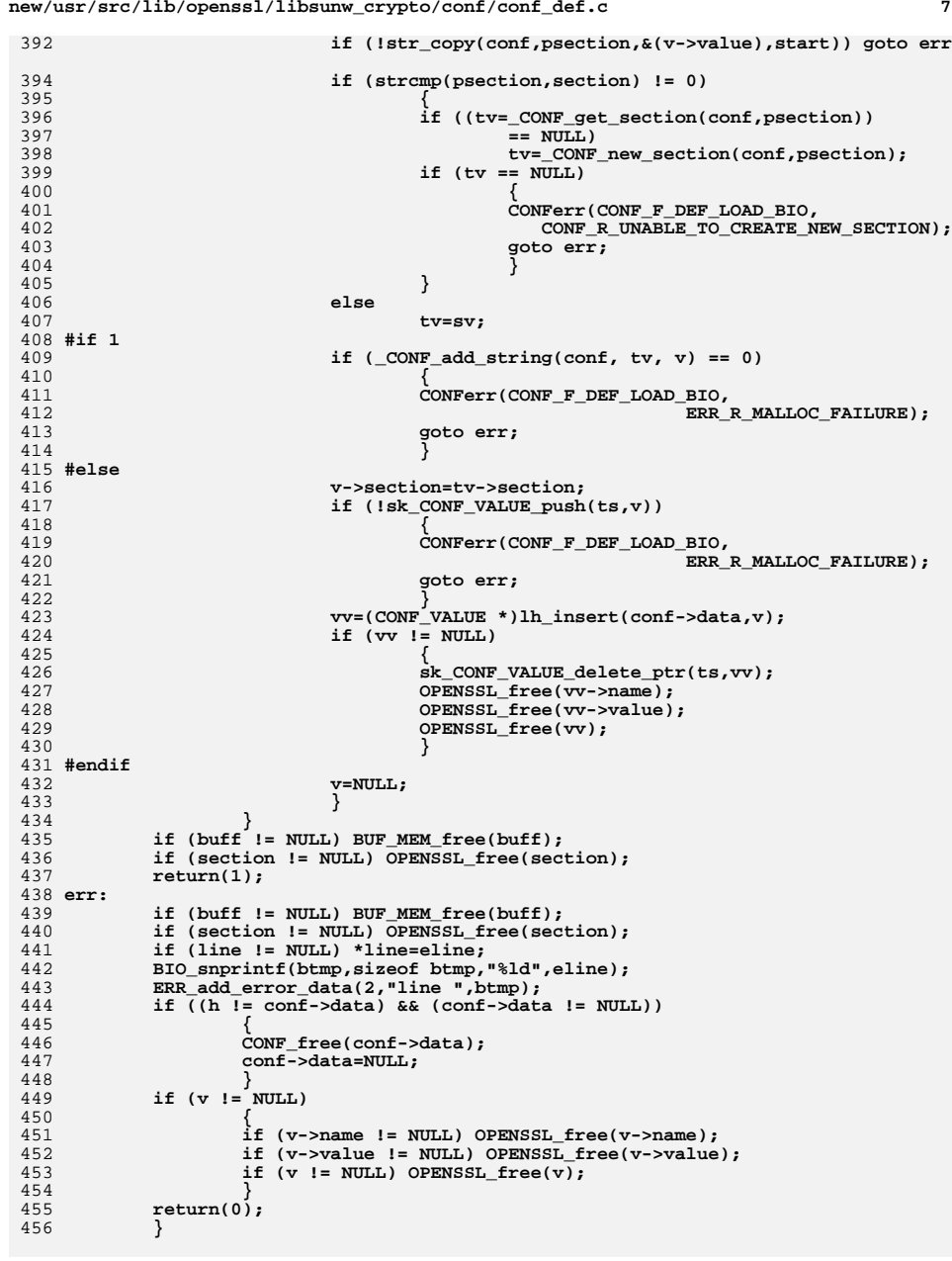

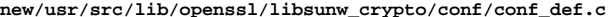

458 **static void clear\_comments(CONF \*conf, char \*p)** 459 **{** 460 **for (;;)** 461 **{** 462 **if (IS\_FCOMMENT(conf,\*p))** 463 **{** 464 $*_{p=1}$  \ 0' ; 465 **return;** 466 **} if (!IS\_WS(conf,\*p))** 467468 **{** 469 **break;** 470 **}** 471 **p++;** 472 **}** 474 **for (;;)** 475 **{** 476 **if (IS\_COMMENT(conf,\*p))** 477 **{** 478 **\*p='\0';** 479 **return;** 480 **} if (IS\_DQUOTE(conf,\*p))** 481482 **{** 483 **p=scan\_dquote(conf, p);** 484 **continue;** 485<sup>5</sup><br> **if (IS\_QUOTE(conf,\*p))**<br> **if (IS\_QUOTE(conf,\*p))** 486487 **{** 488 **p=scan\_quote(conf, p);** 489 **continue;** 490 **} if (IS\_ESC(conf,\*p))** 491492 **{** 493 **p=scan\_esc(conf,p);** 494 **continue;** 495 **} if (IS\_EOF(conf,\*p))** 496497 **return;** 498 **else** 499 **p++;** 500 **}** 501 **}** 503 **static int str\_copy(CONF \*conf, char \*section, char \*\*pto, char \*from)** 504 **{** 505 **int q,r,rr=0,to=0,len=0;** 506 **char \*s,\*e,\*rp,\*p,\*rrp,\*np,\*cp,v;** 507 **BUF\_MEM \*buf;** 509 $if ((buf=BUF MEM new()) == NULL) return(0);$ 511 **len=strlen(from)+1;** 512 **if (!BUF\_MEM\_grow(buf,len)) goto err;** 514 **for (;;)** 515 **{** 516 $if (IS_QUOTE(conf, *from))$ 517 **{** 518 **q= \*from;** 519 **from++;** 520 **while (!IS\_EOF(conf,\*from) && (\*from != q))** 521 **{** 522 $if (IS\_ESC(conf, *from))$ 523**{**

**new/usr/src/lib/openssl/libsunw\_crypto/conf/conf\_def.c**

524

525

526

527

528

529

530

531532

533

534

535

536

537

538

539

540

541

542

543

544

545

546

547

548

549

550

551

552553

554

555

556557

558

559

560

561

562

563564

565566

567

568

569

570571572

573

574

576

577

578

579

580

581582

583

584

585

586

587

588

589

590

591

592

593

594

595

596

597

598

599

600

601

602

603

604<br>605

613

614

615

616

617

618

619

620

621

622

623

625

628

629

631

634

635

636

637

638

639

640

641

642

643

644

646

647

649

650

651

652

653

654

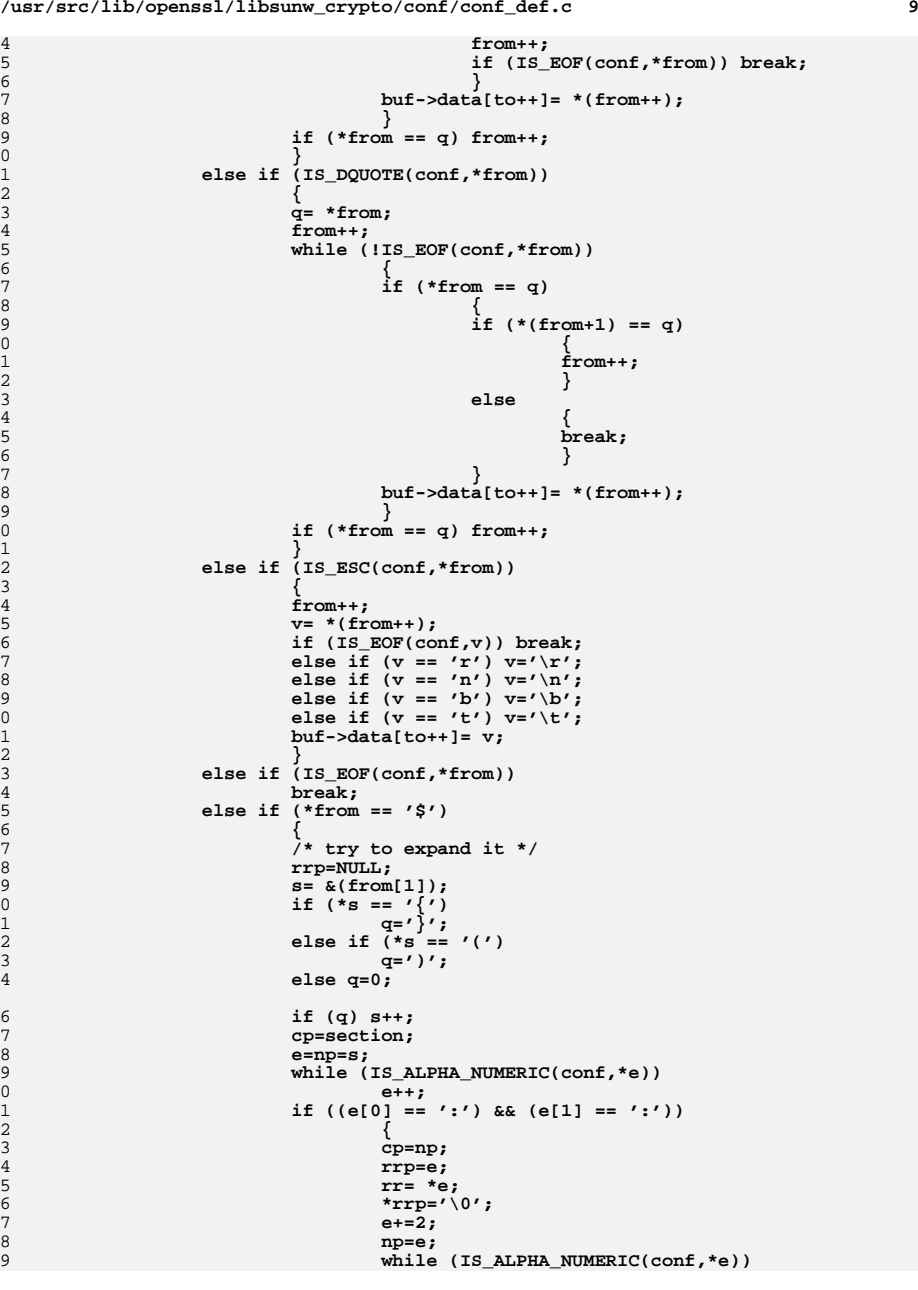

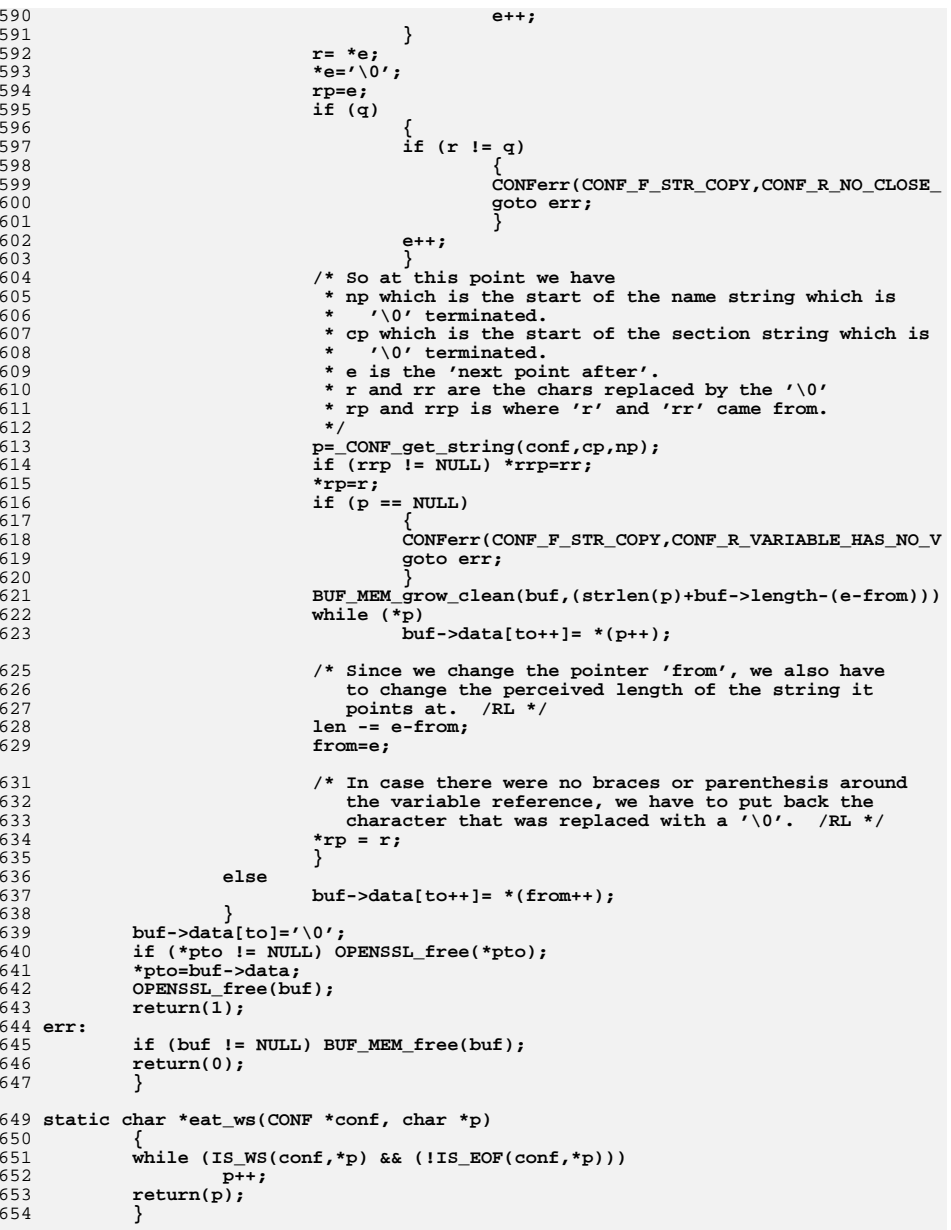

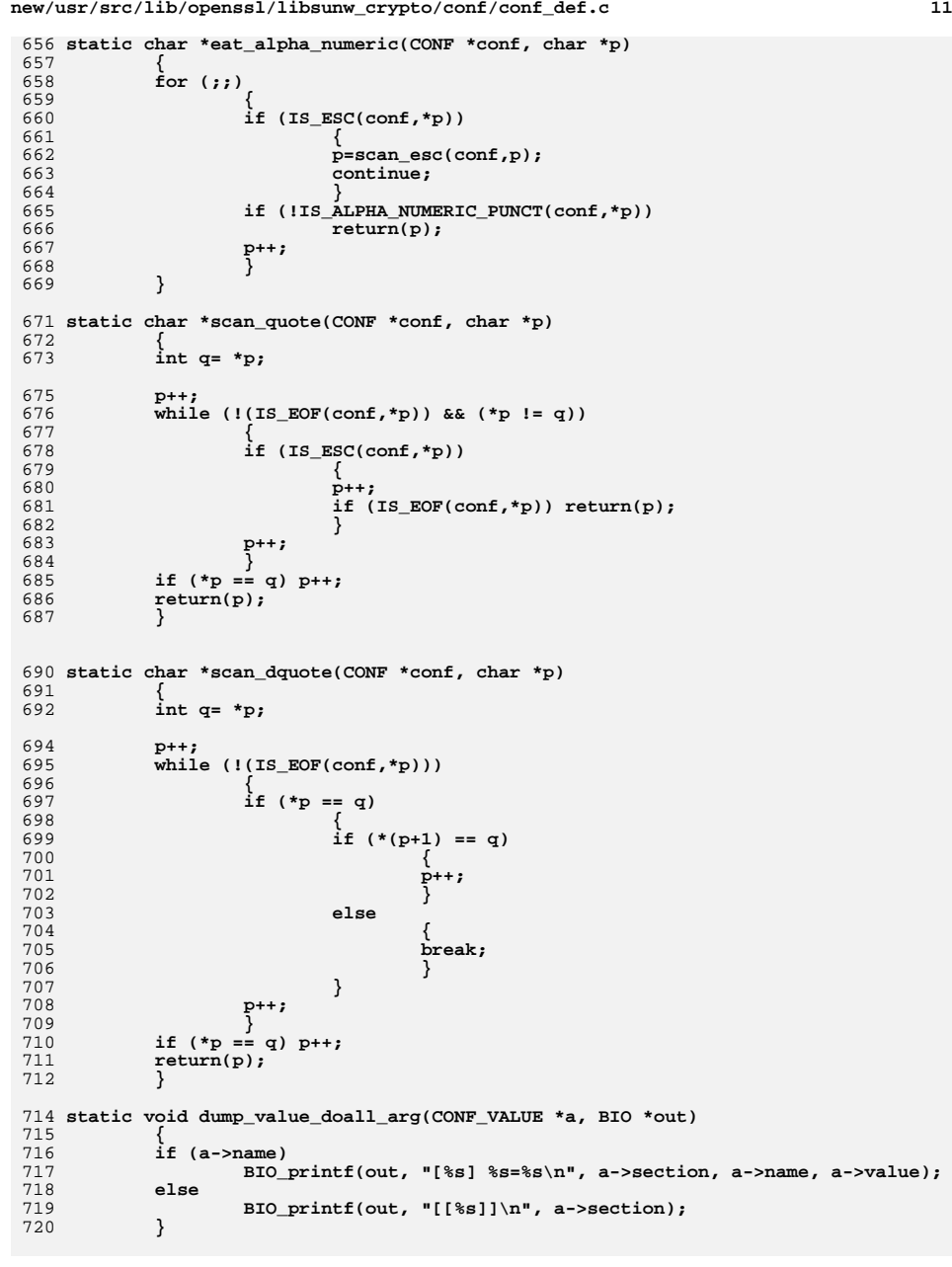

```
new/usr/src/lib/openssl/libsunw_crypto/conf/conf_def.c 12
 722 static IMPLEMENT_LHASH_DOALL_ARG_FN(dump_value, CONF_VALUE, BIO)
 724 static int def_dump(const CONF *conf, BIO *out)
725 {
726 lh_CONF_VALUE_doall_arg(conf->data, LHASH_DOALL_ARG_FN(dump_value),
727 BIO, out);
728 return 1;
 729 }
 731 static int def_is_number(const CONF *conf, char c)
 732 {
733 return IS_NUMBER(conf,c);
734 }
 736 static int def_to_int(const CONF *conf, char c)
 737 {
738 return c - '0';
739
```

```
 }
740 #endif /* ! codereview */
```
new/usr/src/lib/openssl/libsunw crypto/conf/conf err.c new/usr/src/lib/openssl/libsunw crypto/conf/conf err.c  $\mathbf{I}$ 62 #include <openssl/err.h> 5637 Wed Aug 13 19:24:44 2014  $\label{eq:1} {\tt new} / {\tt usr} / {\tt src} / {\tt lib} / {\tt opens} {\tt s} / 1 {\tt ib} {\tt sumw\_crypt} / {\tt conf} / {\tt conf\_err.c}$ 4853 illumos-gate is not lint-clean when built with openssl 1.0 (initial commit, 65 /\* BEGIN ERROR CODES \*/ 66 #ifndef OPENSSL NO ERR  $1$  /\* crypto/conf/conf err.c \*/ 3 \* Copyright (c) 1999-2007 The OpenSSL Project. All rights reserved.  $\overline{4}$ 5 \* Redistribution and use in source and binary forms, with or without 6 \* modification, are permitted provided that the following conditions 72 \* are met: 7  $8 *$ 9 \* 1. Redistributions of source code must retain the above copyright 75  $10 *$ notice, this list of conditions and the following disclaimer. 76  $11 \cdot$ 12 \* 2. Redistributions in binary form must reproduce the above copyright 78 notice, this list of conditions and the following disclaimer in  $13$ 79  $14 \times$ the documentation and/or other materials provided with the  $80<sup>2</sup>$  $15$  \* distribution.  $16$  \* 82 17 \* 3. All advertising materials mentioning features or use of this 83 software must display the following acknowledgment:  $18 \times$ 84  $19 *$ "This product includes software developed by the OpenSSL Project  $R<sub>5</sub>$ 20  $\star$ for use in the OpenSSL Toolkit. (http://www.OpenSSL.org/)" 86  $21 \cdot$ 87 22 \* 4. The names "OpenSSL Toolkit" and "OpenSSL Project" must not be used to  $23$  \* endorse or promote products derived from this software without  $RQ$ 24  $\star$ prior written permission. For written permission, please contact 90  $25$  $\star$ openssl-core@OpenSSL.org.  $26 *$ 27 \* 5. Products derived from this software may not be called "OpenSSL" 93 28 \* nor may "OpenSSL" appear in their names without prior written  $94$ permission of the OpenSSL Project.  $29$  \* 95  $\{0, \text{NULL}\}$  $30 \star$ 96 31 \* 6. Redistributions of any form whatsoever must retain the following  $32 *$  $acknowled$   $doment:$  $33 \star$ "This product includes software developed by the OpenSSL Project  $QQ$ for use in the OpenSSL Toolkit (http://www.OpenSSL.org/)"  $34 \times$ 35  $101$ 36 \* THIS SOFTWARE IS PROVIDED BY THE ODENSSL PROJECT ''AS IS'' AND ANY 37 \* EXPRESSED OR IMPLIED WARRANTIES, INCLUDING, BUT NOT LIMITED TO, THE \* IMPLIED WARRANTIES OF MERCHANTABILITY AND FITNESS FOR A PARTICULAR  $38$  $104$ 39 \* PURPOSE ARE DISCLAIMED. IN NO EVENT SHALL THE OpenSSL PROJECT OR 40 \* ITS CONTRIBUTORS BE LIABLE FOR ANY DIRECT, INDIRECT, INCIDENTAL, 41 \* SPECIAL, EXEMPLARY, OR CONSEQUENTIAL DAMAGES (INCLUDING, BUT 107 42 \* NOT LIMITED TO, PROCUREMENT OF SUBSTITUTE GOODS OR SERVICES; 108 43 \* LOSS OF USE, DATA, OR PROFITS: OR BUSINESS INTERRUPTION) 44 \* HOWEVER CAUSED AND ON ANY THEORY OF LIABILITY, WHETHER IN CONTRACT, 45 \* STRICT LIABILITY, OR TORT (INCLUDING NEGLIGENCE OR OTHERWISE) 111 46 \* ARISING IN ANY WAY OUT OF THE USE OF THIS SOFTWARE, EVEN IF ADVISED 112 47 \* OF THE POSSIBILITY OF SUCH DAMAGE. 49 115 50 \* This product includes cryptographic software written by Eric Young 116  $\{0, \overline{\text{NULL}}\}$ 51 \* (eay@cryptsoft.com). This product includes software written by Tim 117  $\}$ ; 52 \* Hudson (tjh@cryptsoft.com).  $53 *$  $119$  **Hendif**  $54 */$ 56 /\* NOTE: this file was auto generated by the mkerr.pl script: any changes  $122$ 57 \* made to it will be overwritten when the script next updates this file, 123 #ifndef OPENSSL NO ERR 58 \* only reason strings will be preserved.  $59 * 1$ 125 126  $61$  #include <stdio.h> 127

63 #include <openssl/conf.h> 68 #define ERR FUNC(func) ERR PACK(ERR LIB CONF, func, 0) 69 #define ERR REASON(reason) ERR PACK(ERR LIB CONF, 0, reason) 71 static ERR STRING DATA CONF str functs[]= 73 {ERR\_FUNC(CONF\_F\_CONF\_DUMP\_FP), "CONF\_dump\_fp"}, 74  $\{ERR$  FUNC(CONF F CONF LOAD), "CONF  $load$ "}, ERR\_FUNC(CONF\_F\_CONF\_LOAD\_BIO), "CONF\_load\_bio" }, ERR\_FUNC(CONF\_F\_CONF\_LOAD\_FP), "CONF\_load\_fp" }, 77 (ERR FUNC(CONF F CONF MODULES LOAD), "CONF modules load" }, ERR\_FUNC(CONF\_F\_CONF\_PARSE\_LIST), "CONF\_parse\_list" }, ERR\_FUNC(CONF\_F\_DEF\_LOAD), "DEF\_LOAD" }, ERR FUNC(CONF F DEF LOAD BIO), "DEF LOAD BIO" }, 81  $\{ERR$  FUNC(CONF F MODULE INIT), "MODULE INIT" },  $\overline{\text{ERR}}$  FUNC (CONF F MODULE LOAD DSO). "MODULE LOAD DSO" },  ${ERR_FUNC(CONF_F_MODULE_RUN)}$ , "MODULE\_RUN" },  $\overline{\text{ERR}}$  FUNC(CONF F NCONF DUMP BIO), "NCONF\_dump\_bio" }, ERR FUNC(CONF F NCONF DUMP FP), "NCONF dump fp" }, ERR FUNC (CONF F NCONF GET NUMBER) " $NCONF$  get  $number$ "}  $\{ERR_FUNC(CONF_F_NCONF_GET_NUMBER_E),\}$ "NCONF\_get\_number\_e" }, 88 ERR FUNC(CONF F NCONF GET SECTION), "NCONF get section" }, ERR\_FUNC(CONF\_F\_NCONF\_GET\_STRING), "NCONF\_get\_string" }, "NCONF\_load" }, ERR\_FUNC(CONF\_F\_NCONF\_LOAD), "NCONF load bio"}, 91 (ERR FUNC(CONF F NCONF LOAD BIO), 92 {ERR\_FUNC(CONF\_F\_NCONF\_LOAD\_FP), "NCONF load fp" }, "NCONF\_new" $\}$ , ERR FUNC(CONF F NCONF NEW), ERR FUNC(CONF F STR COPY), "STR COPY" }, 98 static ERR\_STRING\_DATA CONF\_str\_reasons[]= 100 {ERR REASON(CONF R ERROR LOADING DSO) {ERR\_REASON(CONF\_R\_ERROR\_LOADING\_DSO) , "error loading dso"},<br>{ERR\_REASON(CONF\_R\_LIST\_CANNOT\_BE\_NULL) , "list cannot be null"},  $102$  (ERR REASON(CONF R MISSING CLOSE SOUARE BRACKET). "missing close square bracket" 103 {ERR\_REASON(CONF\_R\_MISSING\_EQUAL\_SIGN) , "missing equal sign" },  $\sqrt{\texttt{ERR} \texttt{RESON}(\texttt{CONF} \texttt{R} \texttt{MISSING} \texttt{FINISH} \texttt{FWCTION})$ , "missing finish function" }, 105  $\{ERR \text{ REASON}(\text{CONF } R \text{ MISSING } INT \text{ FUNCTION}), \text{missing init function} \}$ 106  $\{ERR$ REASON(CONF R MODULE INITIALIZATION ERROR), "module initialization error" },  $\overline{\text{ERR} - \text{REASON}(\text{CONF} - \text{RO} \text{ CLOSE} \text{ BRACE})}$ , "no close brace" }, ERR REASON(CONF R NO CONF)  $, "no conf" \}$ 109  $\sqrt{\texttt{ERR}}$  REASON(CONF R NO CONF OR ENVIRONMENT VARIABLE), no conf or environment vari 110  $\{$  ERR REASON(CONF R NO SECTION)  $,$  "no section" }, , "no such file" }, **ERR REASON(CONF R NO SUCH FILE)** ERR REASON(CONF R NO VALUE)  $,$  "no value" }, 113  $\overline{\text{ERR}}$  REASON(CONF R UNABLE TO CREATE NEW SECTION), "unable to create new section" 114 {ERR\_REASON(CONF\_R\_UNKNOWN\_MODULE\_NAME) , "unknown module name" },  $\{$ ERR\_REASON(CONF\_R\_VARIABLE\_HAS\_NO\_VALUE), "variable has no value" }, 121 void ERR\_load\_CONF\_strings(void)

if (ERR\_func\_error\_string(CONF\_str\_functs[0].error) == NULL)

 $ERR$  load strings  $(0.CONF$  str functs):

 $\mathcal{L}$ 

## new/usr/src/lib/openssl/libsunw\_crypto/conf/conf\_err.c

128 ERR\_load\_s<br>
129 }<br>
130 #endif }<br>
131 }<br>
132 #endif /\* ! codereview \*/ ERR\_load\_strings(0,CONF\_str\_reasons);  $\overline{\mathbf{3}}$ 

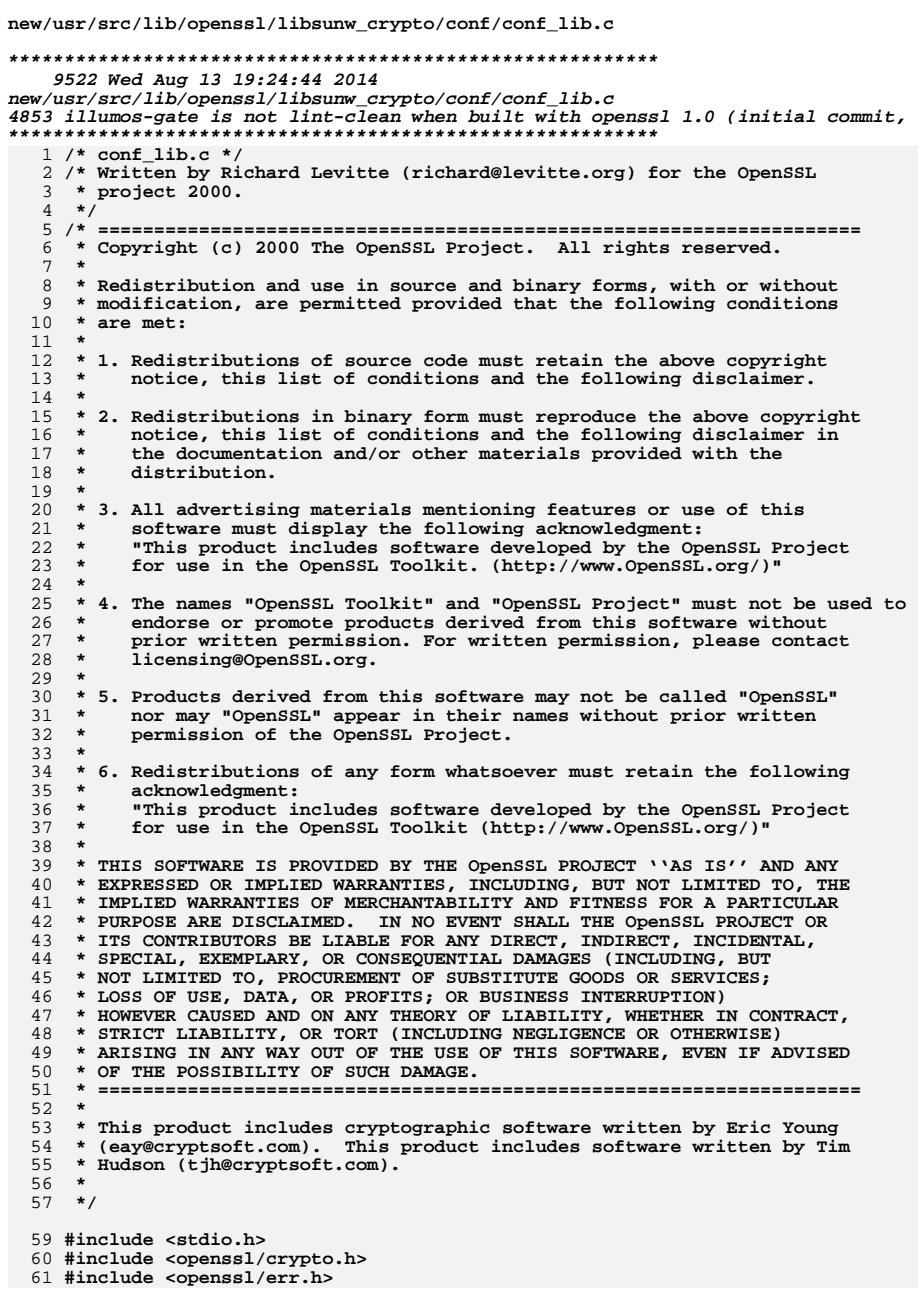

 $\overline{\mathbf{1}}$ 

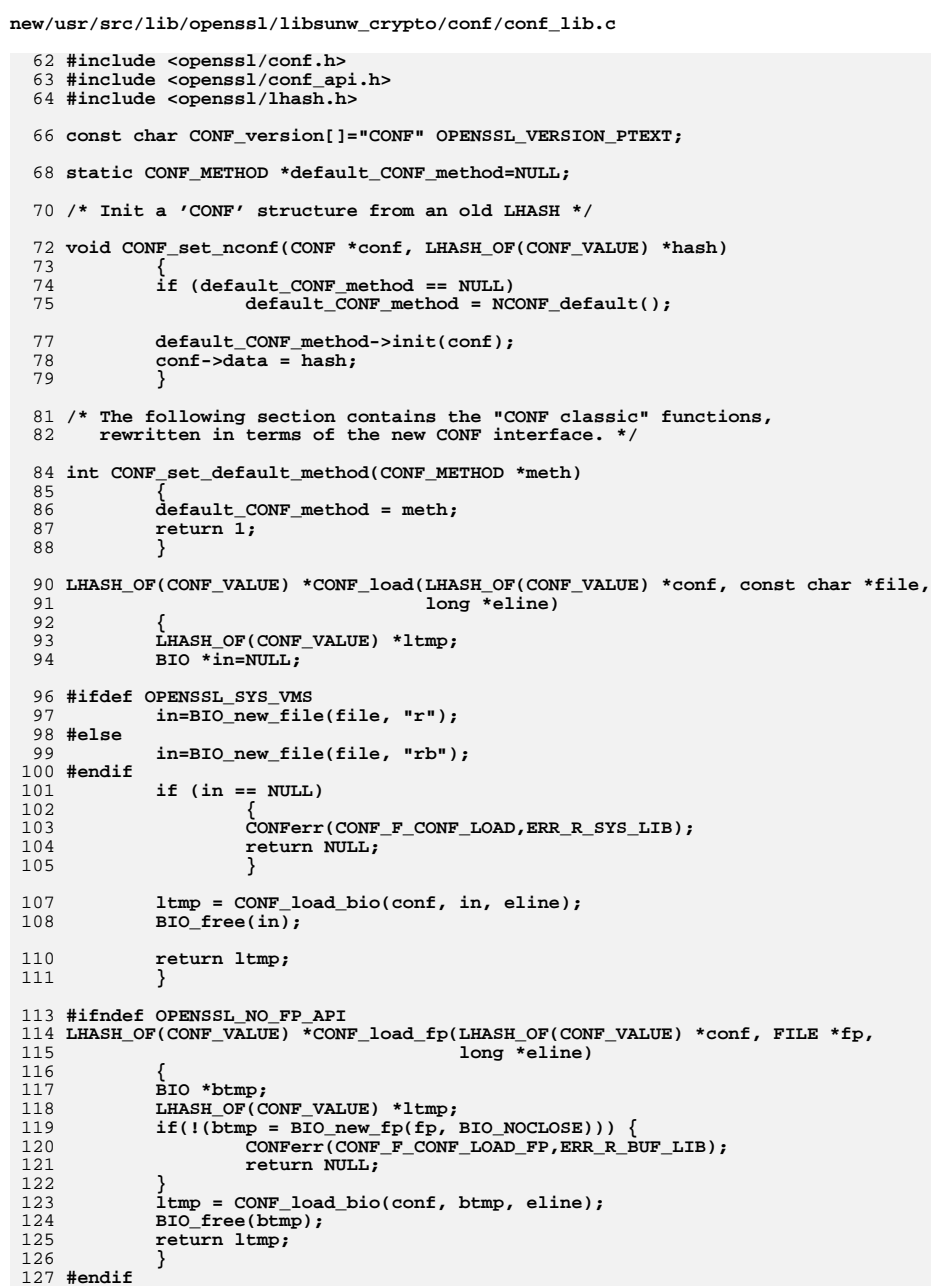

 $\overline{ }$ 

**new/usr/src/lib/openssl/libsunw\_crypto/conf/conf\_lib.c <sup>3</sup>** 129 **LHASH\_OF(CONF\_VALUE) \*CONF\_load\_bio(LHASH\_OF(CONF\_VALUE) \*conf, BIO \*bp,** 130 **long \*eline**) 131 **{** 132 **CONF ctmp;** 133 **int ret;** 135 **CONF\_set\_nconf(&ctmp, conf);** 137 **ret = NCONF\_load\_bio(&ctmp, bp, eline);** 138 **if (ret)** 139 **return ctmp.data;** 140 **return NULL;** 141 **}** 143 **STACK\_OF(CONF\_VALUE) \*CONF\_get\_section(LHASH\_OF(CONF\_VALUE) \*conf,** 144 **const char \*section)**145 **{** 146 $if (conf == NULL)$ 147 **{** 148 **return NULL;** 149 **}** 150 **else** 151 **{** 152 **CONF ctmp;** 153 **CONF\_set\_nconf(&ctmp, conf);** 154 **return NCONF\_get\_section(&ctmp, section);** 155 **}** 156 **}** 158 **char \*CONF\_get\_string(LHASH\_OF(CONF\_VALUE) \*conf,const char \*group,** 159 **const char \*name)**160 **{** 161 $if (conf == NULL)$ 162 **{** 163 **return NCONF\_get\_string(NULL, group, name);** 164 **}** 165 **else** 166 **{** 167 **CONF ctmp;** 168 **CONF\_set\_nconf(&ctmp, conf);** 169 **return NCONF\_get\_string(&ctmp, group, name);** 170 **}** 171 **}** 173 **long CONF\_get\_number(LHASH\_OF(CONF\_VALUE) \*conf,const char \*group,** 174 **const char \*name)**175 **{** 176 **int status;** 177 **long result = 0;** 179 **if (conf == NULL)** 180 **{** 181 **status = NCONF\_get\_number\_e(NULL, group, name, &result);** 182 **}** 183 **else** 184 **{** 185 **CONF ctmp;** 186 **CONF\_set\_nconf(&ctmp, conf);** 187 **status = NCONF\_get\_number\_e(&ctmp, group, name, &result);** 188 **}** 190 **if (status == 0)** 191 **{** 192 **/\* This function does not believe in errors... \*/** 193**ERR\_clear\_error();**

**new/usr/src/lib/openssl/libsunw\_crypto/conf/conf\_lib.c <sup>4</sup>** 194 **} return result;** 195196 **}** 198 **void CONF\_free(LHASH\_OF(CONF\_VALUE) \*conf)** 199 **{** 200 **CONF ctmp;** 201 **CONF\_set\_nconf(&ctmp, conf);** 202 **NCONF\_free\_data(&ctmp);** 203 **}** 205 **#ifndef OPENSSL\_NO\_FP\_API** 206 **int CONF\_dump\_fp(LHASH\_OF(CONF\_VALUE) \*conf, FILE \*out)** 207 **{** 208 **BIO \*btmp;** 209 **int ret;** 211 **if(!(btmp = BIO\_new\_fp(out, BIO\_NOCLOSE))) {** 212CONFerr(CONF\_F\_CONF\_DUMP\_FP,ERR\_R\_BUF\_LIB); 213 **return 0;** 214 **}** 215 **ret = CONF\_dump\_bio(conf, btmp);** 216 **BIO\_free(btmp);** 217 **return ret;** 218 **}** 219 **#endif** 221 **int CONF\_dump\_bio(LHASH\_OF(CONF\_VALUE) \*conf, BIO \*out)** 222 **{**  $223$  **CONF ctmp;** 224 **CONF\_set\_nconf(&ctmp, conf);** 225 **return NCONF\_dump\_bio(&ctmp, out);** 226 **}** 228 **/\* The following section contains the "New CONF" functions. They are** 229 **completely centralised around a new CONF structure that may contain** 230 **basically anything, but at least a method pointer and a table of data.** 231 **These functions are also written in terms of the bridge functions used**232 **by the "CONF classic" functions, for consistency. \*/**234 **CONF \*NCONF\_new(CONF\_METHOD \*meth)** 235 **{** 236 **CONF \*ret;** 238 **if (meth == NULL)** 239 **meth = NCONF\_default();** 241 **ret = meth->create(meth);**  $242$  **if (ret == NULL)** 243 **{**  $244$  **CONFerr(CONF\_F\_NCONF\_NEW,ERR\_R\_MALLOC\_FAILURE);** 245 **return(NULL);** 246 **}** 248 **return ret;** 249 **}** 251 **void NCONF\_free(CONF \*conf)** 252 **{** 253 **if (conf == NULL)** 254 **return; conf->meth->destroy(conf);** 255256 **}** 258 **void NCONF\_free\_data(CONF \*conf)** 259**{**

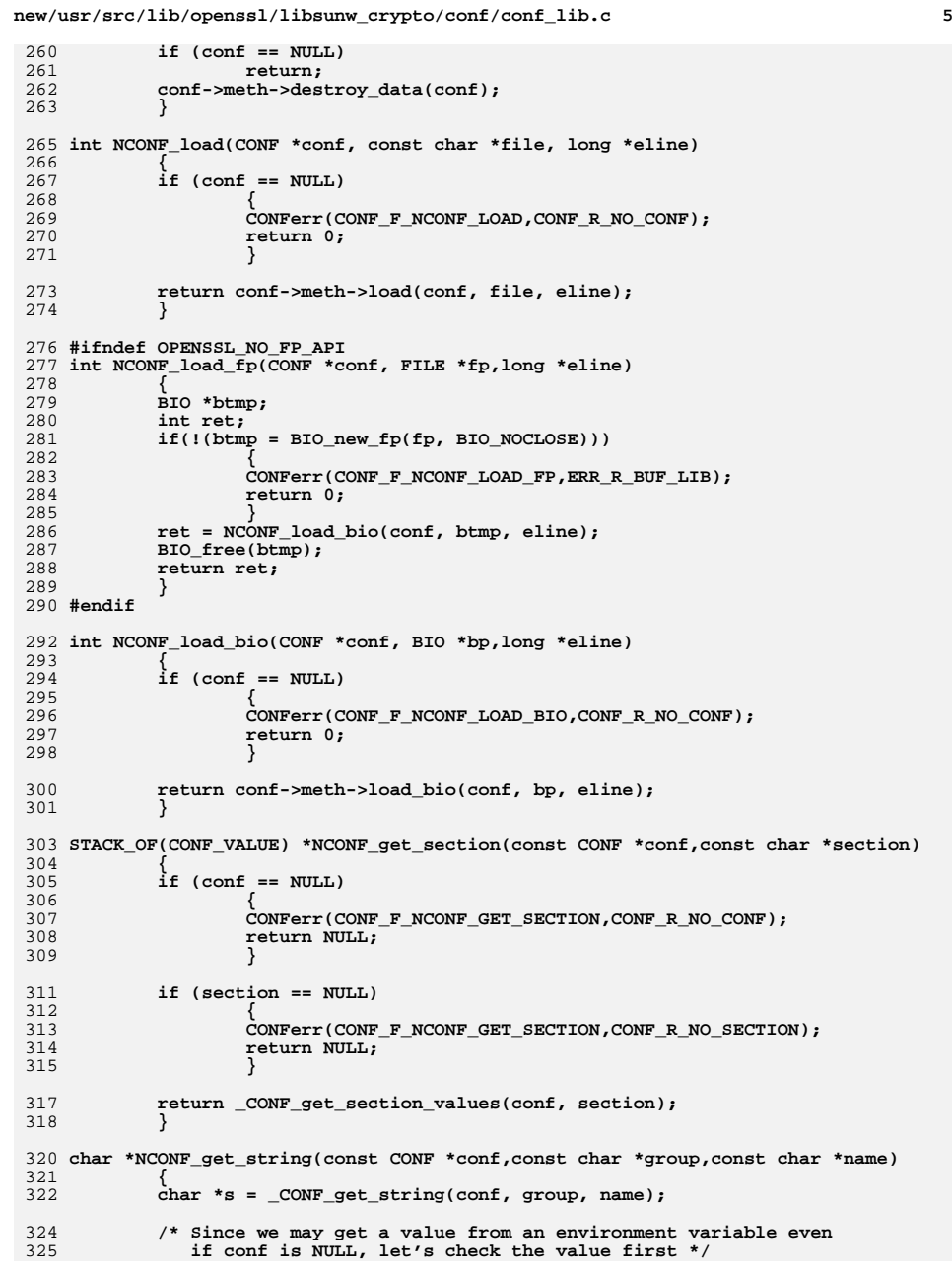

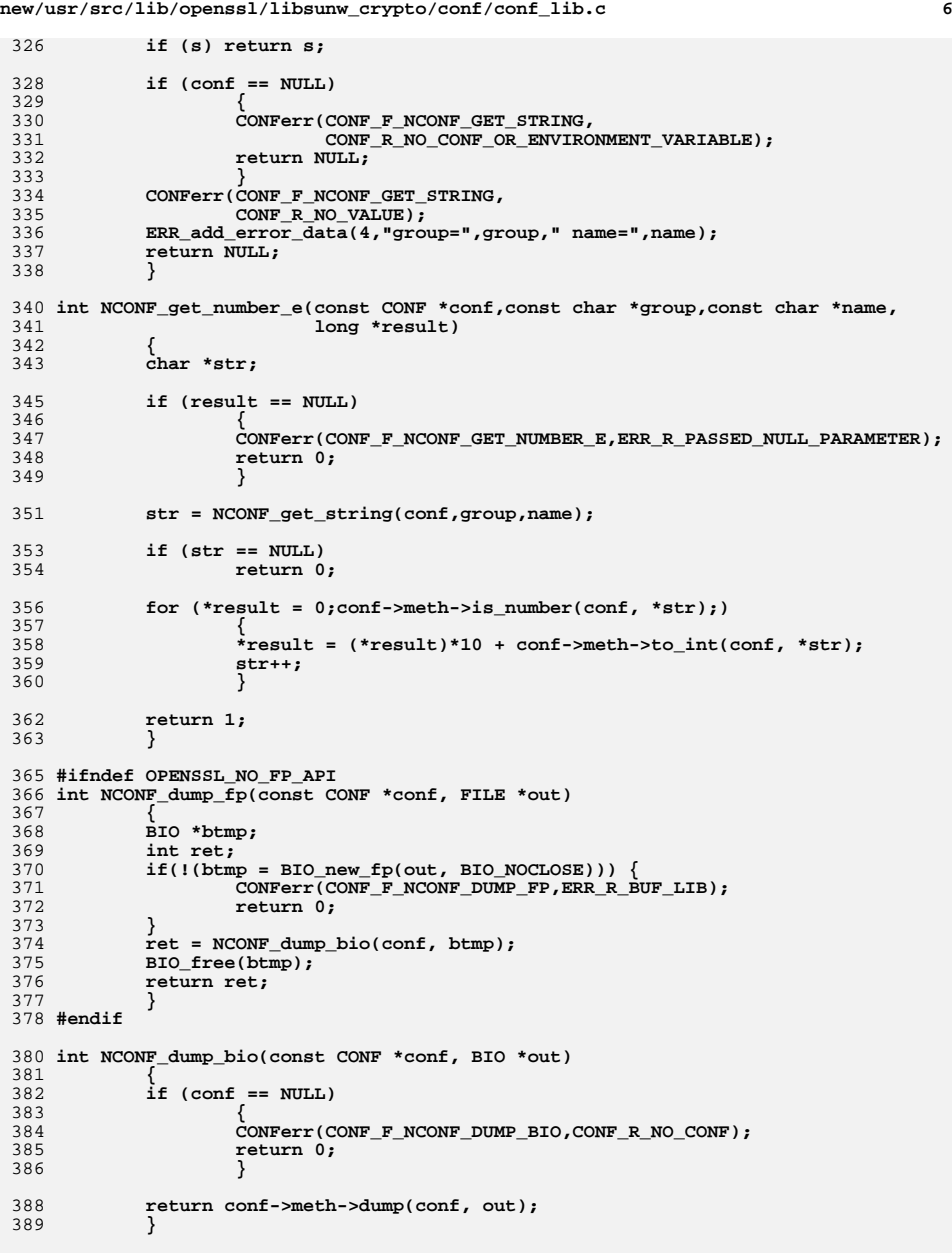

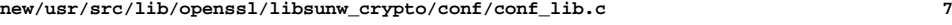

```
392 /* This function should be avoided */
393 #if 0
 394 long NCONF_get_number(CONF *conf,char *group,char *name)
395 {
396 int status;
397 long ret=0;
399 status = NCONF_get_number_e(conf, group, name, &ret);
 if (status == 0)
400401 {
402 /* This function does not believe in errors... */
 ERR_get_error();
403404 }
 return ret;
405406 }
407 #endif
```
**#endif /\* ! codereview \*/**

new/usr/src/lib/openssl/libsunw crypto/conf/conf mall.c 3189 Wed Aug 13 19:24:44 2014  ${\tt new/usr/src/lib/openssl/libsumw\_crypto/conf/conf\_mall.c}$ 4853 illumos-gate is not lint-clean when built with openssl 1.0 (initial commit,  $1$  /\* conf mall.c \*/ 2 /\* Written by Stephen Henson (steve@openssl.org) for the OpenSSL 3 \* project 2001.  $4 *1$ 6 \* Copyright (c) 2001 The OpenSSL Project. All rights reserved.  $7^{\circ}$ 8 \* Redistribution and use in source and binary forms, with or without 9 \* modification, are permitted provided that the following conditions  $10 * are met:$  $11 \times$ 12 \* 1. Redistributions of source code must retain the above copyright  $13$ notice, this list of conditions and the following disclaimer.  $14 \cdot$ 15 \* 2. Redistributions in binary form must reproduce the above copyright  $16$  \* notice, this list of conditions and the following disclaimer in  $17$  \* the documentation and/or other materials provided with the distribution.  $18 \times$  $19 *$ 20 \* 3. All advertising materials mentioning features or use of this  $21$  \* software must display the following acknowledgment:  $22 *$ "This product includes software developed by the OpenSSL Project  $23$  \* for use in the OpenSSL Toolkit. (http://www.OpenSSL.org/)"  $24$  \* 25 \* 4. The names "OpenSSL Toolkit" and "OpenSSL Project" must not be used to  $26$  \* endorse or promote products derived from this software without  $27$  $\star$ prior written permission. For written permission, please contact  $28 *$ licensing@OpenSSL.org.  $29$  \* 30 \* 5. Products derived from this software may not be called "OpenSSL"  $31 \cdot$ nor may "OpenSSL" appear in their names without prior written  $32 \times$ permission of the OpenSSL Project.  $33 \times$ 34 \* 6. Redistributions of any form whatsoever must retain the following 35 acknowledgment:  $36 *$ "This product includes software developed by the OpenSSL Project  $37 \div$ for use in the OpenSSL Toolkit (http://www.OpenSSL.org/)" 38 39 \* THIS SOFTWARE IS PROVIDED BY THE ODENSSL PROJECT ''AS IS'' AND ANY 40 \* EXPRESSED OR IMPLIED WARRANTIES, INCLUDING, BUT NOT LIMITED TO, THE 41 \* IMPLIED WARRANTIES OF MERCHANTABILITY AND FITNESS FOR A PARTICULAR 42 \* PURPOSE ARE DISCLAIMED. IN NO EVENT SHALL THE OpenSSL PROJECT OR 43 \* ITS CONTRIBUTORS BE LIABLE FOR ANY DIRECT, INDIRECT, INCIDENTAL, 44 \* SPECIAL, EXEMPLARY, OR CONSEQUENTIAL DAMAGES (INCLUDING, BUT 45 \* NOT LIMITED TO, PROCUREMENT OF SUBSTITUTE GOODS OR SERVICES; 46 \* LOSS OF USE, DATA, OR PROFITS; OR BUSINESS INTERRUPTION) 47 \* HOWEVER CAUSED AND ON ANY THEORY OF LIABILITY, WHETHER IN CONTRACT, 48 \* STRICT LIABILITY, OR TORT (INCLUDING NEGLIGENCE OR OTHERWISE) 49 \* ARISING IN ANY WAY OUT OF THE USE OF THIS SOFTWARE, EVEN IF ADVISED 50 \* OF THE POSSIBILITY OF SUCH DAMAGE. 52 53 \* This product includes cryptographic software written by Eric Young 54 \* (eay@cryptsoft.com). This product includes software written by Tim 55 \* Hudson (tjh@cryptsoft.com). 56  $57 * 7$ 59 #include <stdio.h> 60 #include <openssl/crypto.h>

64 #include <openssl/x509.h> 65 #include <openssl/asn1.h> 66 #ifndef OPENSSL NO ENGINE 67 #include <openssl/engine.h> 68 #endif 70 /\* Load all OpenSSL builtin modules \*/ 72 void OPENSSL load builtin modules (void)  $73$ 74  $\lambda^*$  Add builtin modules here \*/ ASN1\_add\_oid\_module(); 75 76 #ifndef OPENSSL\_NO\_ENGINE 77 ENGINE  $add$  conf  $module()$ ; 78 #endif

new/usr/src/lib/openssl/libsunw crypto/conf/conf mall.c

79  $EVP\_add\_alg\_module()$ ;  $80$ 

 $\mathbf{1}$ 

81 #endif /\* ! codereview \*/

62 #include <openssl/conf.h>

63 #include <openssl/dso.h>

 $61$  #include "cryptlib.h"

 $\overline{ }$ 

new/usr/src/lib/openssl/libsunw crypto/conf/conf mod.c  $\mathbf{1}$ 14381 Wed Aug 13 19:24:44 2014  ${\tt new/usr}/{src}/{\tt lib/openssl}/{\tt libsumw\_crypto/conf/conf\_mod.c}$ 4853 illumos-gate is not lint-clean when built with openssl 1.0 (initial commit,  $1$  /\* conf mod.c \*/ 2 /\* Written by Stephen Henson (steve@openssl.org) for the OpenSSL 3 \* project 2001.  $4 *1$ 6 \* Copyright (c) 2001 The OpenSSL Project. All rights reserved.  $7^{\circ}$ 8 \* Redistribution and use in source and binary forms, with or without 9 \* modification, are permitted provided that the following conditions  $10 * are met:$  $11 \bullet$ 12 \* 1. Redistributions of source code must retain the above copyright notice, this list of conditions and the following disclaimer.  $13$  $14 \cdot$ 15 \* 2. Redistributions in binary form must reproduce the above copyright notice, this list of conditions and the following disclaimer in  $16$  $17$  \* the documentation and/or other materials provided with the  $18 *$ distribution.  $19 *$ 20 \* 3. All advertising materials mentioning features or use of this  $21$  \* software must display the following acknowledgment:  $22 *$ "This product includes software developed by the OpenSSL Project  $23$  \* for use in the OpenSSL Toolkit. (http://www.OpenSSL.org/)"  $24$  \* 25 \* 4. The names "OpenSSL Toolkit" and "OpenSSL Project" must not be used to  $26$  \* endorse or promote products derived from this software without  $27$  $\star$ prior written permission. For written permission, please contact  $28 *$ licensing@OpenSSL.org.  $29$  \* 30 \* 5. Products derived from this software may not be called "OpenSSL"  $31 \cdot$ nor may "OpenSSL" appear in their names without prior written  $32 \cdot$ permission of the OpenSSL Project.  $33 \cdot$ 34 \* 6. Redistributions of any form whatsoever must retain the following 35 acknowledgment:  $36 *$ "This product includes software developed by the OpenSSL Project  $37 \div$ for use in the OpenSSL Toolkit (http://www.OpenSSL.org/)"  $38$ 39 \* THIS SOFTWARE IS PROVIDED BY THE ODENSSL PROJECT ''AS IS'' AND ANY 40 \* EXPRESSED OR IMPLIED WARRANTIES, INCLUDING, BUT NOT LIMITED TO, THE 41 \* IMPLIED WARRANTIES OF MERCHANTABILITY AND FITNESS FOR A PARTICULAR 42 \* PURPOSE ARE DISCLAIMED. IN NO EVENT SHALL THE OpenSSL PROJECT OR 43 \* ITS CONTRIBUTORS BE LIABLE FOR ANY DIRECT, INDIRECT, INCIDENTAL, 44 \* SPECIAL, EXEMPLARY, OR CONSEQUENTIAL DAMAGES (INCLUDING, BUT 45 \* NOT LIMITED TO, PROCUREMENT OF SUBSTITUTE GOODS OR SERVICES; 46 \* LOSS OF USE, DATA, OR PROFITS; OR BUSINESS INTERRUPTION) 47 \* HOWEVER CAUSED AND ON ANY THEORY OF LIABILITY, WHETHER IN CONTRACT, 48 \* STRICT LIABILITY, OR TORT (INCLUDING NEGLIGENCE OR OTHERWISE) 49 \* ARISING IN ANY WAY OUT OF THE USE OF THIS SOFTWARE, EVEN IF ADVISED 50 \* OF THE POSSIBILITY OF SUCH DAMAGE. 52 53 \* This product includes cryptographic software written by Eric Young 54 \* (eay@cryptsoft.com). This product includes software written by Tim 55 \* Hudson (tjh@cryptsoft.com). 56  $57 * 7$ 59 #include <stdio.h> 60 #include <ctype.h>  $61$  #include <openssl/crypto.h>

new/usr/src/lib/openssl/libsunw crypto/conf/conf mod.c 62 #include "cryptlib.h" 63 #include <openss1/conf.h> 64 #include <openss1/dso.h> 65 #include <openssl/x509.h> 68 #define DSO mod init name "OPENSSL init" 69 #define DSO mod finish name "OPENSSL finish" 72 /\* This structure contains a data about supported modules. 73 \* entries in this table correspond to either dynamic or 74 \* static modules.  $75 */$ 77 struct conf module st 78 79 /\* DSO of this module or NULL if static \*/  $80$  $DSO$   $*dsO$ :  $/*$  Name of the module \*/ 81 char \*name; 82 83  $/*$  Init function \*/ conf init func \*init; 84  $R5$ /\* Finish function  $*$ 86 conf finish func \*finish; 87 /\* Number of successfully initialized modules \*/ 88 int links:  $RQ$ void \*usr\_data; 90  $\}$ ; 93 /\* This structure contains information about modules that have been 94 \* successfully initialized. There may be more than one entry for a 95 \* given module.  $96 * 1$ 98 struct conf\_imodule\_st  $QQ$ 100 CONF MODULE \*pmod; 101 char \*name; char \*value:  $102$ 103 unsigned long flags;  $104$ void \*usr\_data; 105  $\}$ ; 107 static STACK OF(CONF MODULE) \*supported modules = NULL;  $108$  static STACK OF(CONF IMODULE) \*initialized modules = NULL; 110 static void module\_free(CONF\_MODULE \*md); 111 static void module finish (CONF IMODULE \*imod); ll2 static int module\_run(const CONF \*cnf, char \*name, char \*value,  $113$ unsigned long flags); ll4 static CONF\_MODULE \*module\_add(DSO \*dso, const char \*name, 115 conf\_init\_func \*ifunc, conf\_finish\_func \*ffunc); 116 static CONF MODULE \*module find(char \*name): ll7 static int module\_init(CONF\_MODULE \*pmod, char \*name, char \*value,  $118$  $const$  CONF  $*$ cnf); 119 static CONF\_MODULE \*module\_load\_dso(const CONF \*cnf, char \*name, char \*value, 120 unsigned 122 /\* Main function: load modules from a CONF structure \*/ 124 int CONF\_modules\_load(const CONF \*cnf, const char \*appname, 125 unsigned long flags) 126

 $\sim$ 

 $STACK$  OF(CONF VALUE) \*values: 127

new/usr/src/lib/openssl/libsunw crypto/conf/conf mod.c  $\overline{\mathbf{a}}$  $128$ CONF VALUE \*vl: 129  $char$  \*vsection =  $NULL:$ 131 int ret, i;  $133$  $if (lenf)$ 134 return 1: 136 if (appname)  $137$  $vsection = NCONF get string(cnf, NULL, appname);$  $139$ if (!appname || (!vsection && (flags & CONF\_MFLAGS\_DEFAULT\_SECTION)))  $140$  $vsection = NCONF get string(cnf, NULL, "opensal conf");$ 142 if (!vsection)  $143$ 144  $ERR_{clear_error}()$ ; 145  $return 1;$ 146 148 values =  $NCONF$  get section(cnf, vsection); 150 if (!values) 151 return 0:  $152$ for  $(i = 0; i < sk_COMP_VALUE_number(i = 1++)$ 154  $155$  $v1 = sk_COMP_VALUE_value(values, i);$ 156 ret = module\_run(cnf, vl->name, vl->value, flags); 157 if  $(\text{ret} \leq 0)$ 158 if(!(flags & CONF\_MFLAGS\_IGNORE\_ERRORS)) 159  $return$   $ref$ ;  $160$  $\mathcal{E}$ 162 return 1: 164  $\mathcal{F}$ 166 int CONF\_modules\_load\_file(const char \*filename, const char \*appname, 167 unsigned long flags) 168 169  $char$  \*file = NULL; 170 CONF \*conf =  $NULL;$ 171 int  $ret = 0$ : 172  $conf = NCONF_new(NULL);$ if (!conf)  $173$ 174 goto err; 176 if (filename == NULL) 177  $file = CONF.get1_default\_config_file()$ ;  $178$ 179 if (!file) 180 goto err; 181 182 else 183  $file = (char *)filename;$ 185 if (NCONF load(conf, file, NULL)  $\leq 0$ ) 186 If ((flags & CONF\_MFLAGS\_IGNORE\_MISSING\_FILE) && 187 188  $(ERR GET REASON (ERR peek last error))) == CONF R NO SUCH FILE)$ 189  $190$  $\texttt{ERR\_clear\_error}()$ ; 191  $ret = 1;$ 192 193 goto err:

new/usr/src/lib/openssl/libsunw crypto/conf/conf mod.c  $\overline{a}$ 194 <sup>}</sup>  $196$  $ret = CONF_modelles\_load(conf, appname, flags);$  $198$ err: 199 if (filename == NULL) OPENSSL free(file);  $200$ 201 NCONF  $free(conf);$  $203$ return ret: 204 ႃ≻ 206 static int module run(const CONF \*cnf, char \*name, char \*value, 207 unsigned long flags) 208  $209$ CONF MODULE \*md; 210 int ret;  $212$  $md = module find(name):$ 214 /\* Module not found: try to load DSO \*/ 215 if (!md && !(flags & CONF\_MFLAGS\_NO\_DSO)) 216 md = module\_load\_dso(cnf, name, value, flags); 218  $if (1md)$  $21Q$  $if$  (!(flags & CONF MFLAGS SILENT))  $2.20$  $221$ CONFerr (CONF\_F\_MODULE\_RUN, CONF\_R\_UNKNOWN\_MODULE\_NAME); 222 223 ERR add error data(2, "module=", name); 224 225 return -1: 226 228  $ret = module\_init(md, name, value, cnf);$  $230$ if  $(rat < = 0)$  $231$ 232 if (!(flags & CONF\_MFLAGS\_SILENT))  $233$  $char$  roode [DECIMAL SIZE(ret)+1]:  $234$ 235 CONFerr (CONF\_F\_MODULE\_RUN, CONF\_R\_MODULE\_INITIALIZATION\_ 236 BIO\_snprintf(rcode, size of rcode, "%-8d", ret); 237 ERR\_add\_error\_data(6, "module=", name, ", value=", value 238 ٦, 239  $\rightarrow$ 241 return ret:  $2.42$ 244 /\* Load a module from a DSO \*/ 245 static CONF MODULE \*module load dso(const CONF \*cnf, char \*name, char \*value, 246 unsigned long flags) 247 248  $DSO * dso = NULL:$ 249 conf\_init\_func \*ifunc; 250 conf finish func \*ffunc;  $2.51$  $char * path = NULL;$ 252 int errcode =  $0:$ CONF MODULE \*md;  $253$ 254 /\* Look for alternative path in module section  $*/$ 255  $path = NCONF.get_string(cnf, value, "path");$ 256  $if (!path)$ 257 258  $ERR_{clear_error}()$ ;  $259$  $path = name:$ 

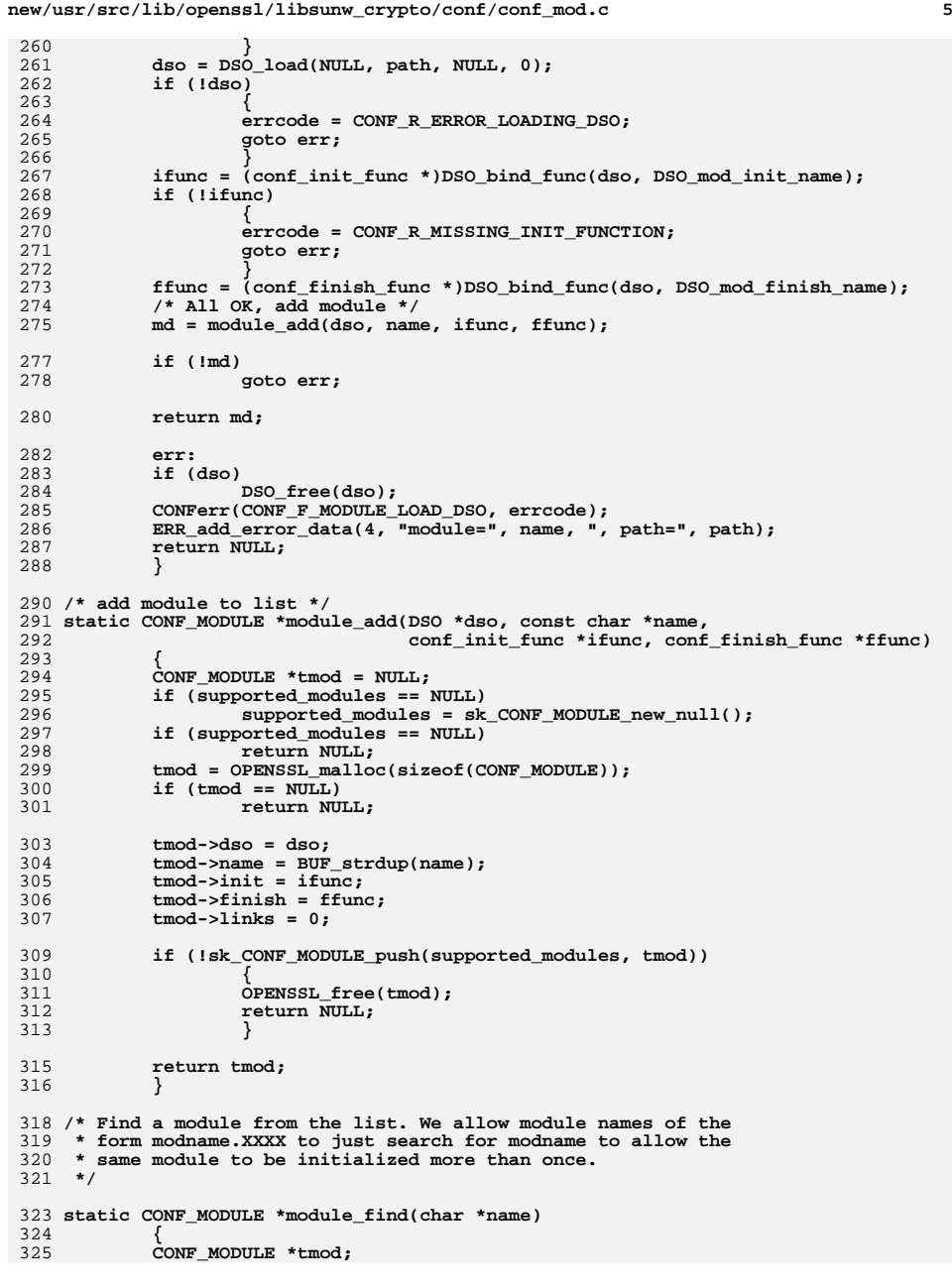

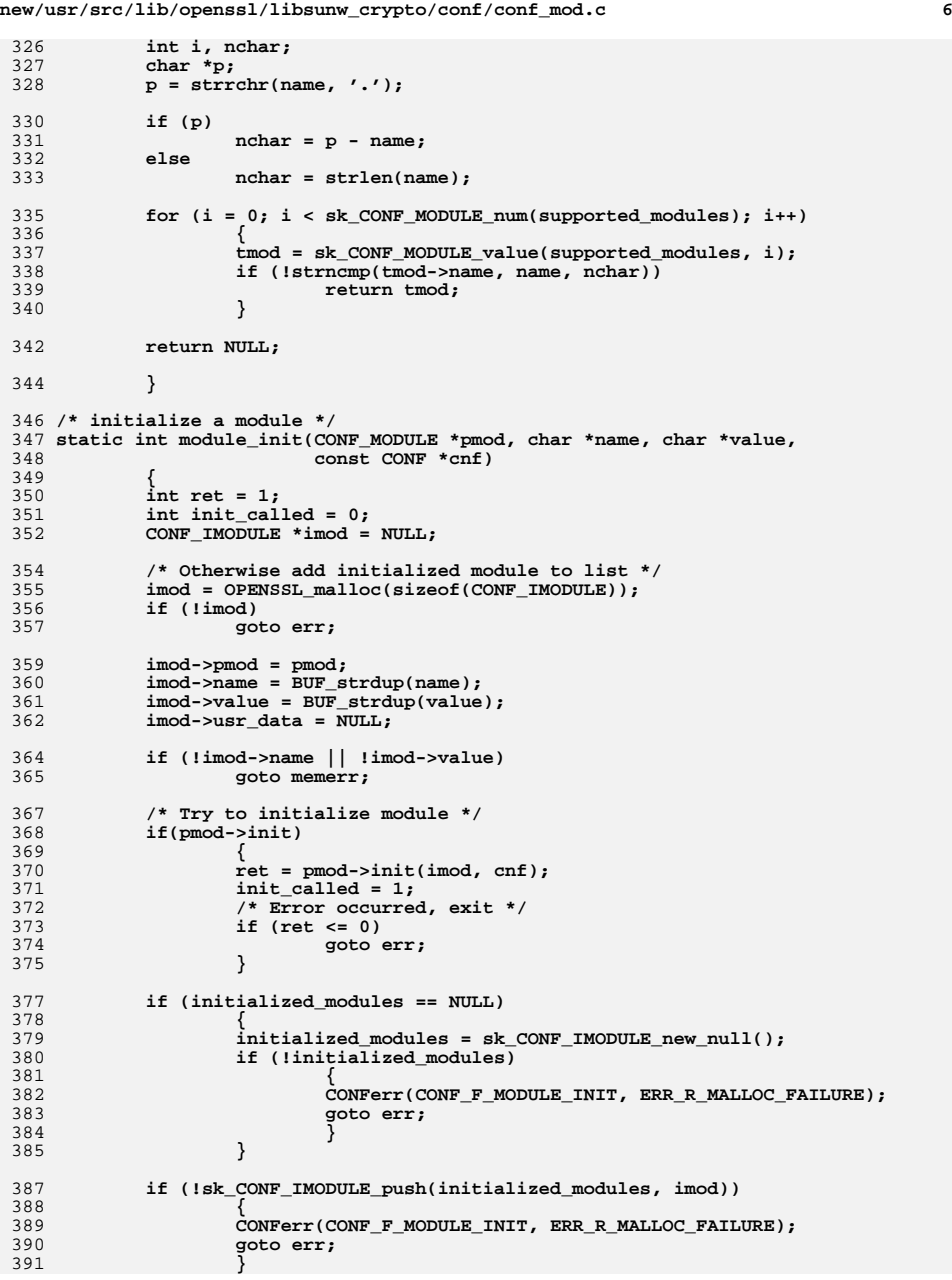
**new/usr/src/lib/openssl/libsunw\_crypto/conf/conf\_mod.c<sup>7</sup>**

```
393 pmod->links++;
395 return ret;
397 err:
399 /* We've started the module so we'd better finish it */
400 if (pmod->finish && init_called)
401 pmod->finish(imod);
403 memerr:
 if (imod)
404405 {
406 if (imod->name)
407 OPENSSL_free(imod->name);
408 if (imod->value)
409 OPENSSL_free(imod->value);
410 OPENSSL_free(imod);
411 }
413 return -1;
415 }
417 /* Unload any dynamic modules that have a link count of zero:
418 * i.e. have no active initialized modules. If 'all' is set419 * then all modules are unloaded including static ones.420 */422 void CONF_modules_unload(int all)
423 {
424 int i;
425 CONF_MODULE *md;
426 CONF_modules_finish();
427 /* unload modules in reverse order */
428for (i = sk_CONF_MODULE\_num(supported_modules) - 1; i >= 0; i--)429 {
430 md = sk_CONF_MODULE_value(supported_modules, i);
431 /* If static or in use and 'all' not set ignore it */
432if (((md->links > 0) || \text{Ind->dso}) & & 1all)<br>continue;
433continue;<br>
continue we're working in reverse this is OK */<br>
continue we're working in the contraction of the contraction of the contraction of the contraction of the contraction of the contraction of the contraction
434435 (void)sk_CONF_MODULE_delete(supported_modules, i);
436 module_free(md);
437 }
 if (sk_CONF_MODULE_num(supported_modules) == 0)
438439 {
440 sk_CONF_MODULE_free(supported_modules);
441 supported_modules = NULL;
442 }
443 }
445 /* unload a single module */
446 static void module_free(CONF_MODULE *md)
447 {
448 if (md->dso)
449 DSO_free(md->dso);
450 OPENSSL_free(md->name);
451 OPENSSL_free(md);
452 }
454 /* finish and free up all modules instances */
456 void CONF_modules_finish(void)
457 {
```

```
458 CONF_IMODULE *imod;
459 while (sk_CONF_IMODULE_num(initialized_modules) > 0)
460 {
461 imod = sk_CONF_IMODULE_pop(initialized_modules);
462 module_finish(imod);
4633
definition is the sk_CONF_IMODULE_free(initialized_modules);<br>
<del>c</del> definition is the state of the state of the state of the state of the state of the state of the state of the state of the state of the state of the stat
464465 initialized_modules = NULL;
466 }
468 /* finish a module instance */
470 static void module_finish(CONF_IMODULE *imod)
471 {
472 if (imod->pmod->finish)
473 imod->pmod->finish(imod);
474 imod->pmod->links--;
475 OPENSSL_free(imod->name);
476 OPENSSL_free(imod->value);
477 OPENSSL_free(imod);
478 }
480 /* Add a static module to OpenSSL */
482 int CONF_module_add(const char *name, conf_init_func *ifunc,
483 conf_finish_func *ffunc)484 {
485 if (module_add(NULL, name, ifunc, ffunc))
486 return 1;
487 else
488 return 0;
489 }
491 void CONF_modules_free(void)
492 {
493 CONF_modules_finish();
494 CONF_modules_unload(1);
495 }
497 /* Utility functions */
499 const char *CONF_imodule_get_name(const CONF_IMODULE *md)
500 {
501 return md->name;
502 }
504 const char *CONF_imodule_get_value(const CONF_IMODULE *md)
505 {
506 return md->value;
507 }
509 void *CONF_imodule_get_usr_data(const CONF_IMODULE *md)
510 {
511 return md->usr_data;
512 }
514 void CONF_imodule_set_usr_data(CONF_IMODULE *md, void *usr_data)
515 {
516 md->usr_data = usr_data;
517 }
519 CONF_MODULE *CONF_imodule_get_module(const CONF_IMODULE *md)
520 {
521 return md->pmod;
522 }
```
**new/usr/src/lib/openssl/libsunw\_crypto/conf/conf\_mod.c**

**new/usr/src/lib/openssl/libsunw\_crypto/conf/conf\_mod.c <sup>9</sup>** 524 **unsigned long CONF\_imodule\_get\_flags(const CONF\_IMODULE \*md)** 525 **{** 526 **return md->flags;** 527 **}** 529 **void CONF\_imodule\_set\_flags(CONF\_IMODULE \*md, unsigned long flags)** 530 **{** 531 **md->flags = flags;** 532 **}** 534 **void \*CONF\_module\_get\_usr\_data(CONF\_MODULE \*pmod)** 535 **{** 536 **return pmod->usr\_data;** 537 **}** 539 **void CONF\_module\_set\_usr\_data(CONF\_MODULE \*pmod, void \*usr\_data)** 540 **{** 541 **pmod->usr\_data = usr\_data;** 542 **}** 544 **/\* Return default config file name \*/** 546 **char \*CONF\_get1\_default\_config\_file(void)** 547 **{** 548 **char \*file;** 549 **int len;** 551 **file = getenv("OPENSSL\_CONF");** 552 **if (file)** 553 **return BUF\_strdup(file);** 555 **len = strlen(X509\_get\_default\_cert\_area());** 556 **#ifndef OPENSSL\_SYS\_VMS** 557 **len++;** 558 **#endif** 559 **len += strlen(OPENSSL\_CONF);** 561 **file = OPENSSL\_malloc(len + 1);** 563 **if (!file)** 564 **return NULL; BUF\_strlcpy(file,X509\_get\_default\_cert\_area(),len + 1);** 565566 **#ifndef OPENSSL\_SYS\_VMS** 567BUF  $str\bar{l}cat(\text{file}, "/", \text{len } + 1);$ 568 **#endif** 569 **BUF\_strlcat(file,OPENSSL\_CONF,len + 1);** 571 **return file;** 572 **}** 574 **/\* This function takes a list separated by 'sep' and calls the** 575 **\* callback function giving the start and length of each member** 576 **\* optionally stripping leading and trailing whitespace. This can**577 **\* be used to parse comma separated lists for example.**578 **\*/**580 **int CONF\_parse\_list(const char \*list\_, int sep, int nospc,** 581 **int (\*list\_cb)(const char \*elem, int len, void \*usr), void \*arg)** 582 **{** 583 **int ret;** 584 **const char \*lstart, \*tmpend, \*p;** 586 **if(list\_ == NULL)** 587 **{** 588 **CONFerr(CONF\_F\_CONF\_PARSE\_LIST, CONF\_R\_LIST\_CANNOT\_BE\_NULL);** 589**return 0;**

```
 10
  }
         lstart = list_;
         for(;;)
  {
              if (nospc)
  {
                    while(*lstart && isspace((unsigned char)*lstart))
                          lstart++;
  }
 p = strchr(lstart, sep);
 if (p == lstart || !*lstart)
             ret = list_cb(NULL, 0, arg);
  else
  {
                    if (p)
                    tmpend = p - 1;
  else
                          tmpend = lstart + strlen(lstart) - 1;
                    if (nospc)
  {
                          while(isspace((unsigned char)*tmpend))
                                tmpend--;
  }
 ret = list_cb(lstart, tmpend - lstart + 1, arg);
  }
 if (ret <= 0)
                    return ret;
             if (p == NULL)<br>
return 1 return 1;
 lstart = p + 1;
  }
 }
623 #endif /* ! codereview */
```
**new/usr/src/lib/openssl/libsunw\_crypto/conf/conf\_mod.c**

590

592

593

594

595

596

597

598

599

600601602

603

604

605

606

607

608

609

610

611

612

613

614615

616617

618

619

620621

622

new/usr/src/lib/openssl/libsunw crypto/conf/conf sap.c 3900 Wed Aug 13 19:24:45 2014  ${\tt new/usr}/{src}/{\tt lib/openssl}/{\tt libsumw\_crypto/conf/conf\_sap.c}$ 4853 illumos-gate is not lint-clean when built with openssl 1.0 (initial commit,  $1$  /\* conf sap.c \*/ 2 /\* Written by Stephen Henson (steve@openssl.org) for the OpenSSL 3 \* project 2001.  $4 *1$ 6 \* Copyright (c) 2001 The OpenSSL Project. All rights reserved.  $7^{\circ}$ 8 \* Redistribution and use in source and binary forms, with or without 9 \* modification, are permitted provided that the following conditions  $10 * are met:$  $11 \times$ 12 \* 1. Redistributions of source code must retain the above copyright  $13$ notice, this list of conditions and the following disclaimer.  $14 \cdot$ 15 \* 2. Redistributions in binary form must reproduce the above copyright  $16$ notice, this list of conditions and the following disclaimer in  $17$  \* the documentation and/or other materials provided with the  $18 *$ distribution.  $19 *$ 20 \* 3. All advertising materials mentioning features or use of this  $21$  \* software must display the following acknowledgment:  $22 *$ "This product includes software developed by the OpenSSL Project  $23$  \* for use in the OpenSSL Toolkit. (http://www.OpenSSL.org/)"  $24$  \* 25 \* 4. The names "OpenSSL Toolkit" and "OpenSSL Project" must not be used to  $26$  \* endorse or promote products derived from this software without  $27$  $\star$ prior written permission. For written permission, please contact  $28 *$ licensing@OpenSSL.org.  $29$  \*  $30$ \* 5. Products derived from this software may not be called "OpenSSL" 31 nor may "OpenSSL" appear in their names without prior written  $32 \cdot$ permission of the OpenSSL Project.  $33 \cdot$ 34 \* 6. Redistributions of any form whatsoever must retain the following 35 acknowledgment:  $36 *$ "This product includes software developed by the OpenSSL Project  $37 \cdot$ for use in the OpenSSL Toolkit (http://www.OpenSSL.org/)" 38 39 \* THIS SOFTWARE IS PROVIDED BY THE OPENSL PROJECT ''AS IS'' AND ANY 40 \* EXPRESSED OR IMPLIED WARRANTIES, INCLUDING, BUT NOT LIMITED TO, THE 41 \* IMPLIED WARRANTIES OF MERCHANTABILITY AND FITNESS FOR A PARTICULAR 42 \* PURPOSE ARE DISCLAIMED. IN NO EVENT SHALL THE OpenSSL PROJECT OR 43 \* ITS CONTRIBUTORS BE LIABLE FOR ANY DIRECT, INDIRECT, INCIDENTAL, 44 \* SPECIAL, EXEMPLARY, OR CONSEQUENTIAL DAMAGES (INCLUDING, BUT 45 \* NOT LIMITED TO, PROCUREMENT OF SUBSTITUTE GOODS OR SERVICES; 46 \* LOSS OF USE, DATA, OR PROFITS; OR BUSINESS INTERRUPTION) 47 \* HOWEVER CAUSED AND ON ANY THEORY OF LIABILITY, WHETHER IN CONTRACT, 48 \* STRICT LIABILITY, OR TORT (INCLUDING NEGLIGENCE OR OTHERWISE) 49 \* ARISING IN ANY WAY OUT OF THE USE OF THIS SOFTWARE, EVEN IF ADVISED 50 \* OF THE POSSIBILITY OF SUCH DAMAGE. 52 53 \* This product includes cryptographic software written by Eric Young 54 \* (eay@cryptsoft.com). This product includes software written by Tim 55 \* Hudson (tjh@cryptsoft.com). 56  $57 * 7$ 59 #include <stdio.h> 60 #include <openssl/crypto.h> 61 #include "cryptlib.h"

 $\mathbf{I}$ 

new/usr/src/lib/openssl/libsunw crypto/conf/conf sap.c  $\overline{2}$ 62 #include <openssl/conf.h> 63 #include <openssl/dso.h> 64 #include <openss1/x509.h> 65 #include <openssl/asn1.h> 66 #ifndef OPENSSL NO ENGINE 67 #include <openssl/engine.h> 68 #endif 70 /\* This is the automatic configuration loader: it is called automatically by 71 \* OpenSSL when any of a number of standard initialisation functions are called, 72 \* unless this is overridden by calling OPENSSL no config()  $73 * 7$ 75 static int openssl\_configured =  $0$ ; 77 void OPENSSL config(const char \*config name) 78 79 if (openssl\_configured)  $80$ return: 82 OPENSSL load builtin modules(); 83 #ifndef OPENSSL\_NO\_ENGINE  $/*$  Need to load ENGINEs  $*/$ 84 ENGINE\_load\_builtin\_engines();  $85$ 86 #endif 87  $/*$  Add others here? \*/ 90  $ERR_clear_error()$ ; 91 if (CONF modules load file(NULL, config name, 92 CONF\_MFLAGS\_DEFAULT\_SECTION|CONF\_MFLAGS\_IGNORE\_MISSING\_FILE) <= 0) 93  $94$ BIO \*bio err;  $95$ ERR\_load\_crypto\_strings();  $96$ if  $( (bioerr=BIO_new_f(stderr, BIONOCLOSE)) != NULL )$ 97 98 BIO\_printf(bio\_err,"Auto configuration failed\n");  $QQ$ ERR print  $errors(bio err);$ 100 BIO\_free(bio\_err);  $101$  $102$  $exit(1):$ 103 105  $r$  $t$ urn $t$ 106 } 108 void OPENSSL no config() 109  $110$  $opensal\_configured = 1;$ 111 112 #endif  $/*$  ! codereview \*/

new/usr/src/lib/openssl/libsunw crypto/cpt err.c  $\mathbf{I}$ 4214 Wed Aug 13 19:24:45 2014  ${\tt new} / {\tt usr} / {\tt src} / {\tt lib} / {\tt opens} {\tt s} / {\tt libsum\_crypto} / {\tt cpt\_err.c}$ 4853 illumos-gate is not lint-clean when built with openssl 1.0 (initial commit,  $1$  /\* crypto/cpt\_err.c \*/ 3 \* Copyright (c) 1999-2011 The OpenSSL Project. All rights reserved.  $\overline{4}$ 5 \* Redistribution and use in source and binary forms, with or without 6 \* modification, are permitted provided that the following conditions \* are met:  $7$  $8 *$ 9 \* 1. Redistributions of source code must retain the above copyright  $10 *$ notice, this list of conditions and the following disclaimer.  $11 \times$ 12 \* 2. Redistributions in binary form must reproduce the above copyright notice, this list of conditions and the following disclaimer in  $13$  $14$  \* the documentation and/or other materials provided with the  $15$  \* distribution.  $16$  \* 17 \* 3. All advertising materials mentioning features or use of this software must display the following acknowledgment:  $18 \times$  $19$  \* "This product includes software developed by the OpenSSL Project 20 for use in the OpenSSL Toolkit. (http://www.OpenSSL.org/)"  $21 +$ 22 \* 4. The names "OpenSSL Toolkit" and "OpenSSL Project" must not be used to  $23$  \* endorse or promote products derived from this software without 24  $\star$ prior written permission. For written permission, please contact  $25 *$ openssl-core@OpenSSL.org.  $26 *$ 27 \* 5. Products derived from this software may not be called "OpenSSL" 28 \* nor may "OpenSSL" appear in their names without prior written  $29$  \* permission of the OpenSSL Project.  $30 \star$ 31 \* 6. Redistributions of any form whatsoever must retain the following  $32 \rightarrow$ acknowledgment:  $33 \star$ "This product includes software developed by the OpenSSL Project  $34 \times$ for use in the OpenSSL Toolkit (http://www.OpenSSL.org/)"  $35$ 36 \* THIS SOFTWARE IS PROVIDED BY THE ODENSSL PROJECT ''AS IS'' AND ANY 37 \* EXPRESSED OR IMPLIED WARRANTIES, INCLUDING, BUT NOT LIMITED TO, THE \* IMPLIED WARRANTIES OF MERCHANTABILITY AND FITNESS FOR A PARTICULAR  $38$ 39 \* PURPOSE ARE DISCLAIMED. IN NO EVENT SHALL THE OpenSSL PROJECT OR 40 \* ITS CONTRIBUTORS BE LIABLE FOR ANY DIRECT, INDIRECT, INCIDENTAL, 41 \* SPECIAL, EXEMPLARY, OR CONSEQUENTIAL DAMAGES (INCLUDING, BUT 42 \* NOT LIMITED TO, PROCUREMENT OF SUBSTITUTE GOODS OR SERVICES; 43 \* LOSS OF USE, DATA, OR PROFITS: OR BUSINESS INTERRUPTION) 44 \* HOWEVER CAUSED AND ON ANY THEORY OF LIABILITY, WHETHER IN CONTRACT, 45 \* STRICT LIABILITY, OR TORT (INCLUDING NEGLIGENCE OR OTHERWISE) 46 \* ARISING IN ANY WAY OUT OF THE USE OF THIS SOFTWARE, EVEN IF ADVISED 47 \* OF THE POSSIBILITY OF SUCH DAMAGE. 49 50 \* This product includes cryptographic software written by Eric Young 51 \* (eay@cryptsoft.com). This product includes software written by Tim 52 \* Hudson (tjh@cryptsoft.com).  $53 *$  $54 *$ / 56 /\* NOTE: this file was auto generated by the mkerr.pl script: any changes 57 \* made to it will be overwritten when the script next updates this file, 58 \* only reason strings will be preserved.  $59 * 1$  $61$  #include <stdio.h>

62 #include <openssl/err.h> 63 #include <openssl/crypto.h> 65 /\* BEGIN ERROR CODES \*/ 66 #ifndef OPENSSL NO ERR 68 #define ERR FUNC(func) ERR PACK(ERR LIB CRYPTO, func, 0) 69 #define ERR REASON(reason) ERR PACK(ERR LIB CRYPTO, 0, reason) 71 static ERR STRING DATA CRYPTO str functs[]= 72 73 {ERR FUNC(CRYPTO F CRYPTO GET EX NEW INDEX), "CRYPTO\_get\_ex\_new\_index" } 74 (ERR FUNC (CRYPTO F CRYPTO GET NEW DYNLOCKID), "CRYPTO get new dynlockid" }, ERR\_FUNC(CRYPTO\_F\_CRYPTO\_GET\_NEW\_LOCKID), "CRYPTO\_get\_new\_lockid" }, 75 ERR\_FUNC(CRYPTO\_F\_CRYPTO\_SET\_EX\_DATA), "CRYPTO\_set\_ex\_data" }, 76 77  $\overline{\text{ERR}$  FUNC(CRYPTO F DEF ADD INDEX), "DEF ADD INDEX" }, 78 {ERR\_FUNC(CRYPTO\_F\_DEF\_GET\_CLASS), "DEF\_GET\_CLASS" }, ERR FUNC(CRYPTO F FIPS MODE SET), "FIPS\_mode\_set"} 79 80  $\overline{\text{ERR}}$  FUNC(CRYPTO F INT DUP EX DATA). "INT DUP EX DATA"} 81  $\overline{\text{ERR}}$  FUNC(CRYPTO F INT FREE EX DATA), "INT\_FREE\_EX\_DATA" }, 82  $\overline{\text{ERR}}$  FUNC (CRYPTO F INT NEW EX DATA). "INT NEW EX DATA" } 83  $\{0, \texttt{NULL}\}$ 84 86 static ERR\_STRING\_DATA CRYPTO\_str\_reasons[]= 87 88 {ERR REASON(CRYPTO R FIPS MODE NOT SUPPORTED), "fips mode not supported"}, 89 {ERR REASON(CRYPTO\_R\_NO\_DYNLOCK\_CREATE\_CALLBACK), "no dynlock create callback"}, 90  $\{0, \text{NULL}\}$  $Q<sub>1</sub>$ 93 #endif 95 void ERR load CRYPTO strings (void) 96 97 #ifndef OPENSSL NO ERR  $QQ$ if (ERR func error string(CRYPTO str functs[0].error) == NULL) 100  $101$ ERR\_load\_strings(0,CRYPTO\_str\_functs);  $102$ ERR load strings(0.CRYPTO str reasons): 103 104 #endif  $105$ 106 #endif  $/*$  ! codereview \*/

 $\overline{2}$ 

new/usr/src/lib/openssl/libsunw crypto/cpt err.c

new/usr/src/lib/openssl/libsunw crypto/cryptlib.c

 $\mathbf{1}$ 

new/usr/src/lib/openssl/libsunw crypto/cryptlib.c

62 \* This library is free for commercial and non-commercial use as long as 26664 Wed Aug 13 19:24:45 2014 63 \* the following conditions are aheared to. The following conditions new/usr/src/lib/openssl/libsunw\_crypto/cryptlib.c  $64$  \* apply to all code found in this distribution, be it the RC4, RSA, 4853 illumos-gate is not lint-clean when built with openssl 1.0 (initial commit, 65 \* lhash, DES, etc., code; not just the SSL code. The SSL documentation the same contract included with this distribution is covered by the same copyright terms 1 /\* crypto/cryptlib.c \*/ 67 \* except that the holder is Tim Hudson (tjh@cryptsoft.com). 68 3 \* Copyright (c) 1998-2006 The OpenSSL Project. All rights reserved. 69 \* Copyright remains Eric Young's, and as such any Copyright notices in  $\overline{4}$ 70 \* the code are not to be removed. 5 \* Redistribution and use in source and binary forms, with or without 71 \* If this package is used in a product, Eric Young should be given attribution 6 \* modification, are permitted provided that the following conditions 72 \* as the author of the parts of the library used. \* are met: 73 \* This can be in the form of a textual message at program startup or  $7$  $8 *$ 74 \* in documentation (online or textual) provided with the package. 9 \* 1. Redistributions of source code must retain the above copyright  $75 *$  $10 *$ notice, this list of conditions and the following disclaimer. 76 \* Redistribution and use in source and binary forms, with or without  $11 \cdot$ 77 \* modification, are permitted provided that the following conditions 12 \* 2. Redistributions in binary form must reproduce the above copyright  $78 * are met:$ notice, this list of conditions and the following disclaimer in \* 1. Redistributions of source code must retain the copyright  $13$ 79  $14 \times$ the documentation and/or other materials provided with the 80 \* notice, this list of conditions and the following disclaimer.  $15$  \* distribution. 81 \* 2. Redistributions in binary form must reproduce the above copyright  $16$  \*  $82 *$ notice, this list of conditions and the following disclaimer in the 17 \* 3. All advertising materials mentioning features or use of this  $83$  \* documentation and/or other materials provided with the distribution. software must display the following acknowledgment: 84 \* 3. All advertising materials mentioning features or use of this software  $18 \times$  $85$  \*  $19 *$ "This product includes software developed by the OpenSSL Project must display the following acknowledgement: 20  $\star$ for use in the OpenSSL Toolkit. (http://www.openssl.org/)" 86 \* "This product includes cryptographic software written by  $21$  \*  $87 *$ Eric Young (eay@cryptsoft.com)" 88 \* 22 \* 4. The names "OpenSSL Toolkit" and "OpenSSL Project" must not be used to The word 'cryptographic' can be left out if the rouines from the library  $23$  \* endorse or promote products derived from this software without 89 \* being used are not cryptographic related :-).  $24$  \* prior written permission. For written permission, please contact 90 \* 4. If you include any Windows specific code (or a derivative thereof) from  $25 *$ openssl-core@openssl.org.  $91 \bullet$ the apps directory (application code) you must include an acknowledgement:  $26 *$  $92$  \* "This product includes software written by Tim Hudson (tjh@cryptsoft.com)" 27 \* 5. Products derived from this software may not be called "OpenSSL"  $93 *$ 28 \* nor may "OpenSSL" appear in their names without prior written 94 \* THIS SOFTWARE IS PROVIDED BY ERIC YOUNG ''AS IS'' AND  $29$  \* permission of the OpenSSL Project. 95 \* ANY EXPRESS OR IMPLIED WARRANTIES, INCLUDING, BUT NOT LIMITED TO, THE  $30 \star$ 96 \* IMPLIED WARRANTIES OF MERCHANTABILITY AND FITNESS FOR A PARTICULAR PURPOSE \* ARE DISCLAIMED. IN NO EVENT SHALL THE AUTHOR OR CONTRIBUTORS BE LIABLE 31 \* 6. Redistributions of any form whatsoever must retain the following 97  $32 \times$  $acknowled$   $doment:$ 98 \* FOR ANY DIRECT, INDIRECT, INCIDENTAL, SPECIAL, EXEMPLARY, OR CONSEQUENTIAL  $33 \times$ "This product includes software developed by the OpenSSL Project 99 \* DAMAGES (INCLUDING, BUT NOT LIMITED TO, PROCUREMENT OF SUBSTITUTE GOODS  $34 \cdot$ 100 \* OR SERVICES; LOSS OF USE, DATA, OR PROFITS; OR BUSINESS INTERRUPTION) for use in the OpenSSL Toolkit (http://www.openssl.org/)"  $35$ 101 \* HOWEVER CAUSED AND ON ANY THEORY OF LIABILITY, WHETHER IN CONTRACT, STRICT 36 \* THIS SOFTWARE IS PROVIDED BY THE ODENSSL PROJECT ''AS IS'' AND ANY 102 \* LIABILITY, OR TORT (INCLUDING NEGLIGENCE OR OTHERWISE) ARISING IN ANY WAY 37 \* EXPRESSED OR IMPLIED WARRANTIES, INCLUDING, BUT NOT LIMITED TO, THE 103 \* OUT OF THE USE OF THIS SOFTWARE, EVEN IF ADVISED OF THE POSSIBILITY OF \* IMPLIED WARRANTIES OF MERCHANTABILITY AND FITNESS FOR A PARTICULAR 104 \* SUCH DAMAGE.  $38$ 39 \* PURPOSE ARE DISCLAIMED. IN NO EVENT SHALL THE OpenSSL PROJECT OR  $105 *$ 40 \* ITS CONTRIBUTORS BE LIABLE FOR ANY DIRECT, INDIRECT, INCIDENTAL, 106 \* The licence and distribution terms for any publically available version or 41 \* SPECIAL, EXEMPLARY, OR CONSEOUENTIAL DAMAGES (INCLUDING, BUT 107 \* derivative of this code cannot be changed. i.e. this code cannot simply be 42 \* NOT LIMITED TO, PROCUREMENT OF SUBSTITUTE GOODS OR SERVICES; 108 \* copied and put under another distribution licence 43 \* LOSS OF USE, DATA, OR PROFITS: OR BUSINESS INTERRUPTION) 109 \* [including the GNU Public Licence.]  $110 *$ / 44 \* HOWEVER CAUSED AND ON ANY THEORY OF LIABILITY, WHETHER IN CONTRACT, 45 \* STRICT LIABILITY, OR TORT (INCLUDING NEGLIGENCE OR OTHERWISE) 46 \* ARISING IN ANY WAY OUT OF THE USE OF THIS SOFTWARE, EVEN IF ADVISED 112 \* Copyright 2002 Sun Microsystems, Inc. ALL RIGHTS RESERVED. 47 \* OF THE POSSIBILITY OF SUCH DAMAGE. 113 \* ECDH support in OpenSSL originally developed by 114 \* SUN MICROSYSTEMS, INC., and contributed to the OpenSSL project. 49  $115 *$ 50 \* This product includes cryptographic software written by Eric Young 51 \* (eay@cryptsoft.com). This product includes software written by Tim 117 #include "cryptlib.h" 52 \* Hudson (tjh@cryptsoft.com). 118 #include <openssl/safestack.h>  $53 \rightarrow$ 120 #if defined(OPENSSL\_SYS\_WIN32) || defined(OPENSSL\_SYS WIN16)  $54 *$ 55 /\* Copyright (C) 1995-1998 Eric Young (eay@cryptsoft.com) 121 static double SSLeay\_MSVC5\_hack=0.0; /\* and for VC1.5<sup>\*</sup>/ 56 \* All rights reserved.  $122$  **Hendif**  $57$  \* 58 \* This package is an SSL implementation written 124 DECLARE\_STACK\_OF(CRYPTO\_dynlock) 59 \* by Eric Young (eay@cryptsoft.com). 60 \* The implementation was written so as to conform with Netscapes SSL. 126 /\* real #defines in crypto.h, keep these upto date \*/  $61 *$ 127 static const char\* const lock names  $CRYPTO NUM LOCKS1 =$ 

 $\mathbf{\cdot}$ 

**new/usr/src/lib/openssl/libsunw\_crypto/cryptlib.c**

128

129

130

131

132

133

134

135

136

137

138

139

140

141

142

143144

145

146

147

148

149

150

151

152

153

154

155

156

157

158

159

160

161

162

163

164

165

166

167

168

169

173

 **<sup>3</sup> { "<<ERROR>>", "err", "ex\_data", "x509", "x509\_info", "x509\_pkey", "x509\_crl", "x509\_req", "dsa", "rsa", "evp\_pkey", "x509\_store", "ssl\_ctx", "ssl\_cert", "ssl\_session", "ssl\_sess\_cert", "ssl", "ssl\_method", "rand", "rand2", "debug\_malloc", "BIO", "gethostbyname", "getservbyname", "readdir", "RSA\_blinding", "dh", "debug\_malloc2", "dso", "dynlock", "engine", "ui", "ecdsa", "ec", "ecdh", "bn", "ec\_pre\_comp", "store", "comp", "fips", "fips2",** 170 **#if CRYPTO\_NUM\_LOCKS != 41** 171 **# error "Inconsistency between crypto.h and cryptlib.c"** 172 **#endif };** 175 **/\* This is for applications to allocate new type names in the non-dynamic** 176 **array of lock names. These are numbered with positive numbers. \*/**177 **static STACK\_OF(OPENSSL\_STRING) \*app\_locks=NULL;** 179 **/\* For applications that want a more dynamic way of handling threads, the** 180 **following stack is used. These are externally numbered with negative**181 **numbers. \*/**182 **static STACK\_OF(CRYPTO\_dynlock) \*dyn\_locks=NULL;**

185 **static void (MS\_FAR \*locking\_callback)(int mode,int type,** 186**const char \*file,int line)=0;**

187 **static int (MS\_FAR \*add\_lock\_callback)(int \*pointer,int amount,**

188**int type,const char \*file,int line)=0;**

189 **#ifndef OPENSSL\_NO\_DEPRECATED**

190 **static unsigned long (MS\_FAR \*id\_callback)(void)=0;**

191 **#endif**

192 **static void (MS\_FAR \*threadid\_callback)(CRYPTO\_THREADID \*)=0;** 193 **static struct CRYPTO\_dynlock\_value \*(MS\_FAR \*dynlock\_create\_callback)**

## **new/usr/src/lib/openssl/libsunw\_crypto/cryptlib.c<sup>4</sup>**

194 **(const char \*file,int line)=0;** 195 **static void (MS\_FAR \*dynlock\_lock\_callback)(int mode,** 196 **struct CRYPTO\_dynlock\_value \*l, const char \*file,int line)=0;** 197 **static void (MS\_FAR \*dynlock\_destroy\_callback)(struct CRYPTO\_dynlock\_value \*l,** 198 **const char \*file,int line)=0;** 200 **int CRYPTO\_get\_new\_lockid(char \*name)** 201 **{** 202 **char \*str;** 203 **int i;** 205 **#if defined(OPENSSL\_SYS\_WIN32) || defined(OPENSSL\_SYS\_WIN16)** 206 **/\* A hack to make Visual C++ 5.0 work correctly when linking as** 207 **\* a DLL using /MT. Without this, the application cannot use**208 **\* any floating point printf's.** 209 **\* It also seems to be needed for Visual C 1.5 (win16) \*/**210 **SSLeay\_MSVC5\_hack=(double)name[0]\*(double)name[1];** 211 **#endif** 213 **if ((app\_locks == NULL) && ((app\_locks=sk\_OPENSSL\_STRING\_new\_null()) ==**  214 **{** 215 **CRYPTOerr(CRYPTO\_F\_CRYPTO\_GET\_NEW\_LOCKID,ERR\_R\_MALLOC\_FAILURE);** 216 **return(0);** 217 **} if ((str=BUF\_strdup(name)) == NULL)** 218219 **{** 220 **CRYPTOerr(CRYPTO\_F\_CRYPTO\_GET\_NEW\_LOCKID,ERR\_R\_MALLOC\_FAILURE);** 221 **return(0);** 222 **} i=sk\_OPENSSL\_STRING\_push(app\_locks,str);**  $223$ 224 **if (!i)** 225 **OPENSSL\_free(str);** 226 **else** 227 **i+=CRYPTO\_NUM\_LOCKS; /\* gap of one :-) \*/** 228 **return(i);** 229 **}** 231 **int CRYPTO\_num\_locks(void)** 232 **{** 233 **return CRYPTO\_NUM\_LOCKS;** 234 **}** 236 **int CRYPTO\_get\_new\_dynlockid(void)** 237 **{** 238 **int i = 0;** 239 **CRYPTO\_dynlock \*pointer = NULL;** 241 **if (dynlock\_create\_callback == NULL)**  $242$  **{** 243 **CRYPTOerr(CRYPTO\_F\_CRYPTO\_GET\_NEW\_DYNLOCKID,CRYPTO\_R\_NO\_DYNLOCK\_** 244 **return(0);** 245<sup>5</sup><br> **CRYPTO\_M\_lock(CRYPTO\_LOCK\_DYNLOCK);**<br>
CRYPTO\_M\_LOCK\_NTTT\\ 246247 **if ((dyn\_locks == NULL)** 248 $\&\&$  ((dyn locks=sk CRYPTO dynlock new null()) == NULL)) 249 **{** 250 **CRYPTO\_w\_unlock(CRYPTO\_LOCK\_DYNLOCK);** 251 **CRYPTOerr(CRYPTO\_F\_CRYPTO\_GET\_NEW\_DYNLOCKID,ERR\_R\_MALLOC\_FAILURE** 252 **return(0);** 253 **} CRYPTO\_w\_unlock(CRYPTO\_LOCK\_DYNLOCK);** 254 $256$  **pointer = (CRYPTO\_dynlock \*)OPENSSL\_malloc(sizeof(CRYPTO\_dynlock));** 257 **if (pointer == NULL)** 258 **{** 259**CRYPTOerr(CRYPTO\_F\_CRYPTO\_GET\_NEW\_DYNLOCKID,ERR\_R\_MALLOC\_FAILURE** **new/usr/src/lib/openssl/libsunw\_crypto/cryptlib.c <sup>5</sup>** 260 **return(0);** 261 **} pointer->references = 1;** 262263 **pointer->data = dynlock\_create\_callback(\_\_FILE\_\_,\_\_LINE\_\_);** 264 **if (pointer->data == NULL)** 265 **{** 266 **OPENSSL\_free(pointer);** 267 **CRYPTOerr(CRYPTO\_F\_CRYPTO\_GET\_NEW\_DYNLOCKID,ERR\_R\_MALLOC\_FAILURE** 268 **return(0);** 269 **}** 271 **CRYPTO\_w\_lock(CRYPTO\_LOCK\_DYNLOCK);** 272 **/\* First, try to find an existing empty slot \*/** 273 **i=sk\_CRYPTO\_dynlock\_find(dyn\_locks,NULL);** 274 **/\* If there was none, push, thereby creating a new one \*/** 275 **if (i == -1)** 276276 */\* Since sk\_push()* **returns the number of items on the 277 stack, not the location of the pushed item, we need** 277 **stack, not the location of the pushed item, we need**<br>278 **b transform the returned number into a position.** 278 to transform the returned number into a position,<br>279 by decreasing it.  $*/$ by decreasing it. \*/ **i=sk\_CRYPTO\_dynlock\_push(dyn\_locks,pointer) - 1;** 280281 **else** 282 **/\* If we found a place with a NULL pointer, put our pointer** 283 **in it. \*/ (void)sk\_CRYPTO\_dynlock\_set(dyn\_locks,i,pointer);** 284285 **CRYPTO\_w\_unlock(CRYPTO\_LOCK\_DYNLOCK);** 287 **if (i == -1)** 288 **{** 289dynlock destroy callback(pointer->data, FILE, LINE); 290 **OPENSSL\_free(pointer);** 291 **}** 292 **else** 293 **i += 1; /\* to avoid 0 \*/** 294 **return -i;** 295 **}** 297 **void CRYPTO\_destroy\_dynlockid(int i)** 298 **{** 299 **CRYPTO\_dynlock \*pointer = NULL;** 300 **if (i)** 301 **i = -i-1; if (dynlock\_destroy\_callback == NULL)** 302303 **return;** 305 **CRYPTO\_w\_lock(CRYPTO\_LOCK\_DYNLOCK);** 307 **if (dyn\_locks == NULL || i >= sk\_CRYPTO\_dynlock\_num(dyn\_locks))** 308 **{** 309 **CRYPTO\_w\_unlock(CRYPTO\_LOCK\_DYNLOCK);** 310 **return;** 311 **} pointer = sk\_CRYPTO\_dynlock\_value(dyn\_locks, i);** 312313 **if (pointer != NULL)** 314 **{** 315 **--pointer->references;** 316 **#ifdef REF\_CHECK** 317 **if (pointer->references < 0)** 318 **{** 319 **fprintf(stderr,"CRYPTO\_destroy\_dynlockid, bad reference**  320 **abort();** 321 **}** 322 **else** 323 **#endif** 324 **if (pointer->references <= 0)** 325**{**

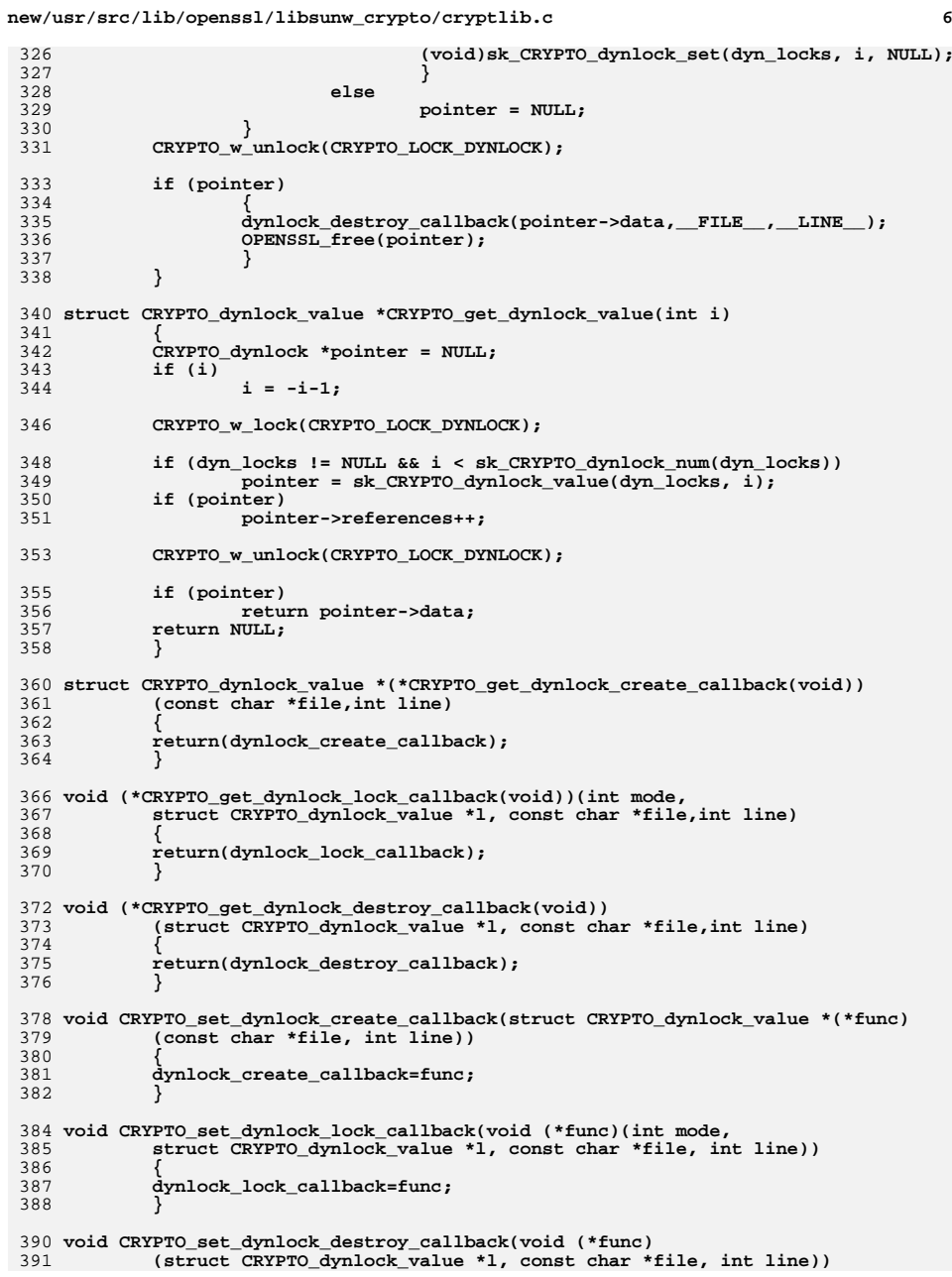

**new/usr/src/lib/openssl/libsunw\_crypto/cryptlib.c <sup>7</sup>** 392 **{** 393 **dynlock\_destroy\_callback=func;** 394 **}** 397 **void (\*CRYPTO\_get\_locking\_callback(void))(int mode,int type,const char \*file,** 398 **int line)** 399 **{** 400 **return(locking\_callback);** 401 **}** 403 **int (\*CRYPTO\_get\_add\_lock\_callback(void))(int \*num,int mount,int type,** 404 **const char \*file,int line)**405 **{** 406 **return(add\_lock\_callback);** 407 **}** 409 **void CRYPTO\_set\_locking\_callback(void (\*func)(int mode,int type,** 410 **const char \*file,int line))**411 **{** 412 **/\* Calling this here ensures initialisation before any threads** 413 **\* are started.**414 **\*/ OPENSSL\_init();** 415416 **locking\_callback=func;** 417 **}** 419 **void CRYPTO\_set\_add\_lock\_callback(int (\*func)(int \*num,int mount,int type,** 420 **const char \*file,int line))**421 **{** 422 **add\_lock\_callback=func;** 423 **}** 425 **/\* the memset() here and in set\_pointer() seem overkill, but for the sake of** 426 **\* CRYPTO\_THREADID\_cmp() this avoids any platform silliness that might cause two**427 **\* "equal" THREADID structs to not be memcmp()-identical. \*/** 428 **void CRYPTO\_THREADID\_set\_numeric(CRYPTO\_THREADID \*id, unsigned long val)** 429 **{** 430 **memset(id, 0, sizeof(\*id));** 431 **id->val = val;** 432 **}** 434 **static const unsigned char hash\_coeffs[] = { 3, 5, 7, 11, 13, 17, 19, 23 };** 435 **void CRYPTO\_THREADID\_set\_pointer(CRYPTO\_THREADID \*id, void \*ptr)** 436 **{** 437 **unsigned char \*dest = (void \*)&id->val;** 438 **unsigned int accum = 0;** 439 **unsigned char dnum = sizeof(id->val);** 441 **memset(id, 0, sizeof(\*id));** 442 **id->ptr = ptr;** 443 **if (sizeof(id->val) >= sizeof(id->ptr))** 444 **{** 445 **/\* 'ptr' can be embedded in 'val' without loss of uniqueness \*/** 446 **id->val = (unsigned long)id->ptr;** 447 **return;** 448 **} /\* hash ptr ==> val. Each byte of 'val' gets the mod-256 total of a** 449450 **\* linear function over the bytes in 'ptr', the co-efficients of which**451 **\* are a sequence of low-primes (hash\_coeffs is an 8-element cycle) -** 452 **\* the starting prime for the sequence varies for each byte of 'val'** 453 **\* (unique polynomials unless pointers are >64-bit). For added spice,** 454 **\* the totals accumulate rather than restarting from zero, and the index** 455 **\* of the 'val' byte is added each time (position dependence). If I was**456 **\* a black-belt, I'd scan big-endian pointers in reverse to give**457 **\* low-order bits more play, but this isn't crypto and I'd prefer nobody**

**new/usr/src/lib/openssl/libsunw\_crypto/cryptlib.c <sup>8</sup>** 458 **\* mistake it as such. Plus I'm lazy. \*/**459 **while (dnum--)** 460 **{** 461 **const unsigned char \*src = (void \*)&id->ptr;** 462 **unsigned char snum = sizeof(id->ptr);** 463 **while (snum--)** 464 $\text{accum}$  +=  $*(\text{src}++)$   $*$  hash  $\text{coeffs}$ [(snum + dnum) & 7]; 465 **accum += dnum;** 466 **\*(dest++) = accum & 255;** 467 **}** 468 **}** 470 **int CRYPTO\_THREADID\_set\_callback(void (\*func)(CRYPTO\_THREADID \*))** 471 **{** 472 **if (threadid\_callback)** 473 **return 0; threadid\_callback = func;** 474475 **return 1;** 476 **}** 478 **void (\*CRYPTO\_THREADID\_get\_callback(void))(CRYPTO\_THREADID \*)** 479 **{** 480 **return threadid\_callback;** 481 **}** 483 **void CRYPTO\_THREADID\_current(CRYPTO\_THREADID \*id)** 484 **{** 485 **if (threadid\_callback)** 486 **{** 487 **threadid\_callback(id);** 488 **return;** 489 **}** 490 **#ifndef OPENSSL\_NO\_DEPRECATED** 491 **/\* If the deprecated callback was set, fall back to that \*/** 492 **if (id\_callback)** 493 **{** 494 **CRYPTO\_THREADID\_set\_numeric(id, id\_callback());** 495 **return;** 496 **}** 497 **#endif** 498 **/\* Else pick a backup \*/** 499 **#ifdef OPENSSL\_SYS\_WIN16** 500 **CRYPTO\_THREADID\_set\_numeric(id, (unsigned long)GetCurrentTask());** 501 **#elif defined(OPENSSL\_SYS\_WIN32)** 502 **CRYPTO\_THREADID\_set\_numeric(id, (unsigned long)GetCurrentThreadId());** 503 **#elif defined(OPENSSL\_SYS\_BEOS)** 504CRYPTO\_THREADID\_set\_numeric(id, (unsigned long)find thread(NULL)); 505 **#else** 506 **/\* For everything else, default to using the address of 'errno' \*/** 507 **CRYPTO\_THREADID\_set\_pointer(id, (void\*)&errno);** 508 **#endif** 509 **}** 511 **int CRYPTO\_THREADID\_cmp(const CRYPTO\_THREADID \*a, const CRYPTO\_THREADID \*b)** 512 **{** 513 **return memcmp(a, b, sizeof(\*a));** 514 **}** 516 **void CRYPTO\_THREADID\_cpy(CRYPTO\_THREADID \*dest, const CRYPTO\_THREADID \*src)** 517 **{** 518 **memcpy(dest, src, sizeof(\*src));** 519 **}** 521 **unsigned long CRYPTO\_THREADID\_hash(const CRYPTO\_THREADID \*id)** 522 **{** 523**return id->val;**

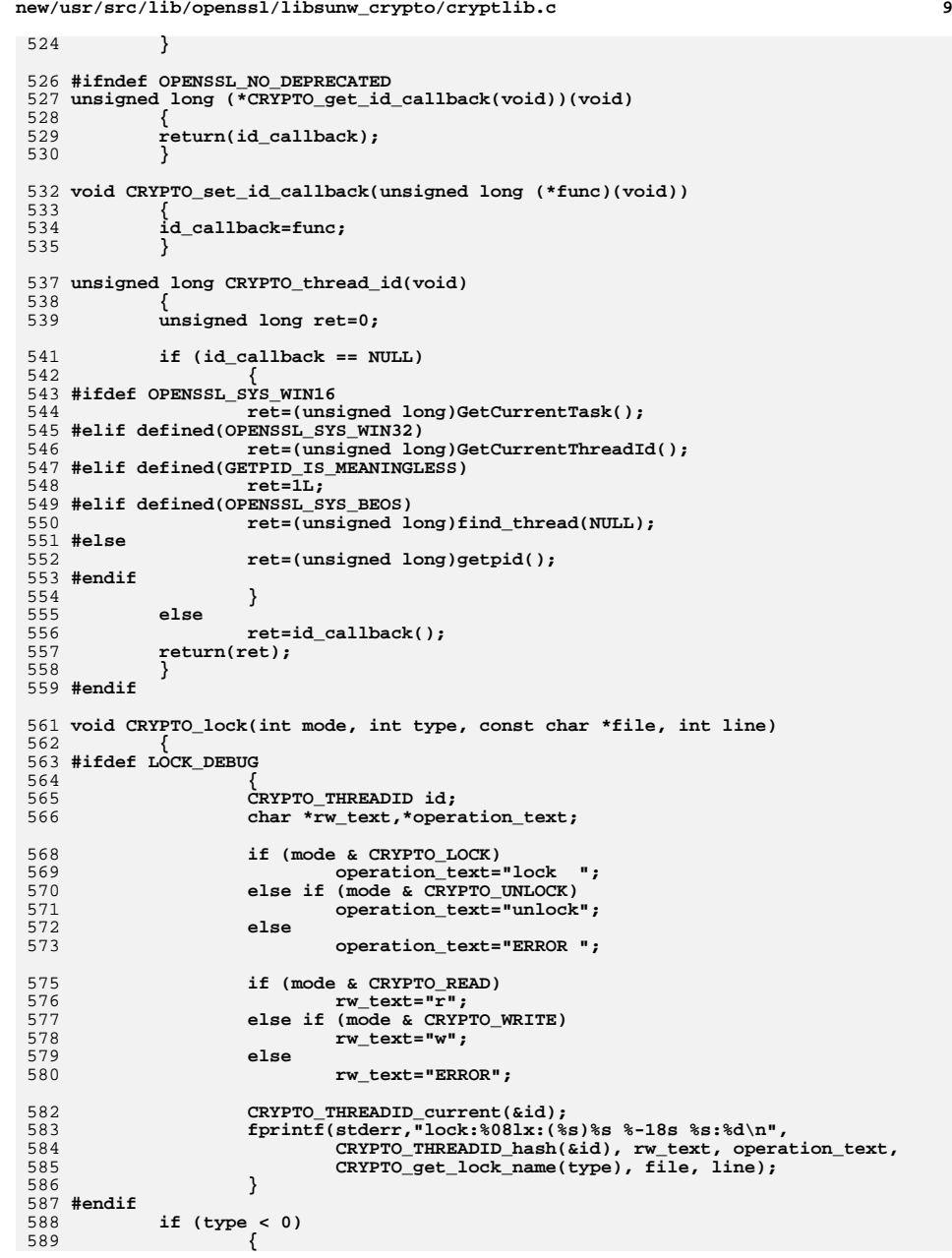

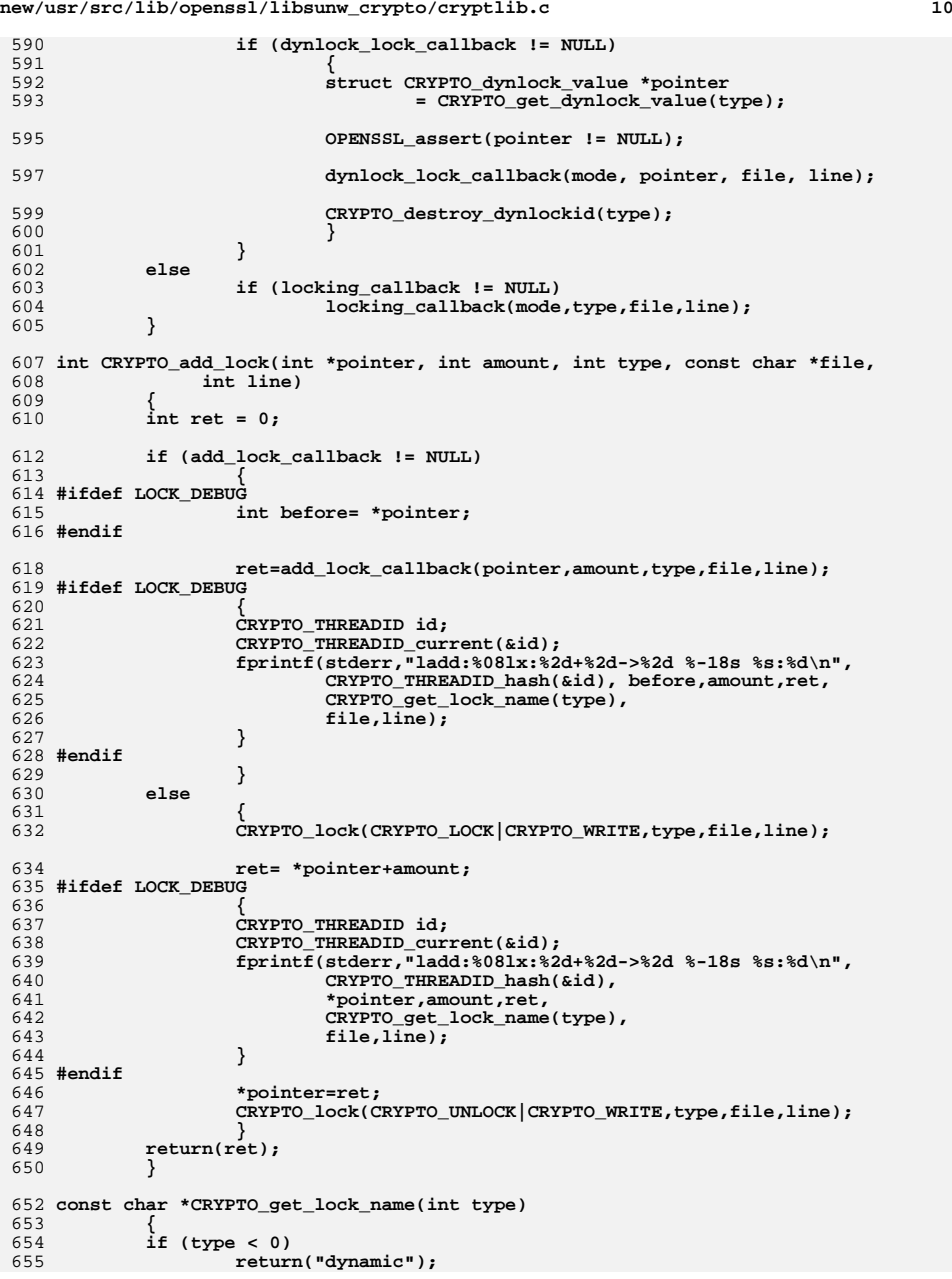

```
new/usr/src/lib/openssl/libsunw_crypto/cryptlib.c 11
656 else if (type < CRYPTO_NUM_LOCKS)
657 return(lock_names[type]);
 else if (type-CRYPTO_NUM_LOCKS > sk_OPENSSL_STRING_num(app_locks))
658659 return("ERROR");
660 else
661 return(sk_OPENSSL_STRING_value(app_locks,type-CRYPTO_NUM_LOCKS))
662 }
664 #if
             #if defined(__i386) || defined(__i386__) || defined(_M_IX86) || \
665 defined(__INTEL__) || \
 defined(__x86_64) || defined(__x86_64__) || defined(_M_AMD64) || defined
666668 unsigned int OPENSSL_ia32cap_P[2];
 669 unsigned long *OPENSSL_ia32cap_loc(void)
670{\rm if} \; (\text{sizeof}(\text{long}) == 4)671 /*
672 * If 32-bit application pulls address of OPENSSL_ia32cap_P[0]673 * clear second element to maintain the illusion that vector674 * is 32-bit.675 */
 OPENSSL_ia32cap_P[1]=0;
676677 return (unsigned long *)OPENSSL_ia32cap_P;678 }
 680 #if defined(OPENSSL_CPUID_OBJ) && !defined(OPENSSL_NO_ASM) && !defined(I386_ONLY
 681 #define OPENSSL_CPUID_SETUP
 682 #if defined(_WIN32)
 683 typedef unsigned __int64 IA32CAP;
 684 #else
 685 typedef unsigned long long IA32CAP;
 686 #endif
 687 void OPENSSL_cpuid_setup(void)
 688 { static int trigger=0;
689 IA32CAP OPENSSL_ia32_cpuid(void);690 IA32CAP vec;691 char *env;693 if (trigger) return;
695 trigger=1;
696 if ((env=getenv("OPENSSL_ia32cap"))) {697 int off = (env[0]=='~')?1:0;
 698 #if defined(_WIN32)
699 if (!sscanf(env+off,"%I64i",&vec)) vec = strtoul(env+off,NULL,0);
 700 #else
701 if (!sscanf(env+off,"%lli",(long long *)&vec)) vec = strtoul(env+off,NUL
 702 #endif
703 if (off) vec = OPENSSL_ia32_cpuid()&~vec;
704 }
705 else706 vec = OPENSSL_ia32_cpuid();
708 /*
709 * |(1<<10) sets a reserved bit to signal that variable
710 * was initialized already... This is to avoid interference711 * with cpuid snippets in ELF .init segment.712 */
713 OPENSSL_ia32cap_P[0] = (unsigned int)vec|(1<<10);714 OPENSSL_ia32cap_P[1] = (unsigned int)(vec>>32);715 }
716 #endif
 718 #else
 719 unsigned long *OPENSSL_ia32cap_loc(void) { return NULL; }
 720 #endif
 721 int OPENSSL_NONPIC_relocated = 0;
```
**new/usr/src/lib/openssl/libsunw\_crypto/cryptlib.c <sup>12</sup> #if !defined(OPENSSL\_CPUID\_SETUP) && !defined(OPENSSL\_CPUID\_OBJ) void OPENSSL\_cpuid\_setup(void) {} #endif #if (defined(\_WIN32) || defined(\_\_CYGWIN\_\_)) && defined(\_WINDLL) #ifdef \_\_CYGWIN\_\_ /\* pick DLL\_[PROCESS|THREAD]\_[ATTACH|DETACH] definitions \*/ #include <windows.h> /\* this has side-effect of \_WIN32 getting defined, which otherwise \* is mutually exclusive with \_\_CYGWIN\_\_... \*/ #endif /\* All we really need to do is remove the 'error' state when a thread \* detaches \*/ BOOL WINAPI DllMain(HINSTANCE hinstDLL, DWORD fdwReason, LPVOID lpvReserved) { switch(fdwReason) { case DLL\_PROCESS\_ATTACH: OPENSSL\_cpuid\_setup(); #if defined(\_WIN32\_WINNT) { IMAGE\_DOS\_HEADER \*dos\_header = (IMAGE\_DOS\_HEADER \*)hinstDLL; IMAGE\_NT\_HEADERS \*nt\_headers; if (dos\_header->e\_magic==IMAGE\_DOS\_SIGNATURE) { nt\_headers = (IMAGE\_NT\_HEADERS \*)((char \*)dos\_header + dos\_header->e\_lfanew); if (nt\_headers->Signature==IMAGE\_NT\_SIGNATURE && hinstDLL!=(HINSTANCE)(nt\_headers->OptionalHeader.Ima OPENSSL\_NONPIC\_relocated=1; } } #endif break; case DLL\_THREAD\_ATTACH: break; case DLL\_THREAD\_DETACH: break; case DLL\_PROCESS\_DETACH: break; } return(TRUE); } #endif #if defined(\_WIN32) && !defined(\_\_CYGWIN\_\_) #include <tchar.h> #include <signal.h> #ifdef \_\_WATCOMC\_\_ #if defined(\_UNICODE) || defined(\_\_UNICODE\_\_) #define \_vsntprintf \_vsnwprintf #else #define \_vsntprintf \_vsnprintf #endif #endif #ifdef \_MSC\_VER #define alloca \_alloca #endif #if defined(\_WIN32\_WINNT) && \_WIN32\_WINNT>=0x0333 int OPENSSL\_isservice(void) { HWINSTA h;**

```
new/usr/src/lib/openssl/libsunw crypto/cryptlib.c
788 DWORD len:
789
      WCHAR * name:static union { void *p; int (*f)(void); } _OPENSSL_isservice = { NULL };
790
792
         if ( OPENSSL isservice.p == NULL) {
793
             HANDLE h = \text{GetModuleHandle}(\text{NULL}):
794
             if (h != NULL)795
                  OPENSSL isservice.p = GetProcAddress(h," OPENSSL isservice");
796
             if ( OPENSSL isservice.p == NULL)
                 DPENSSL isservice.p = (void *)-1;
797
        \mathcal{E}798
800if ( OPENSSL isservice.p != (void *)-1)return (* OPENSSL isservice.f)();
801
803
         (void)GetDesktopWindow(); /* return value is ignored */
805
         h = GetProcessWindowStation();if (h == NULL) return -1:
806808
         if (GetUserObjectInformationW (h.UOI NAME.NULL.0.&len) | |
809
             GetLastError() != ERROR_INSUFFICIENT_BUFFER)
810return -1:812
         if (len>512) return -1;
                                              /* paranoia */
813
         len++.len&=-1:/* paranoia */814
         name=(WCHAR *)alloca(len+sizeof(WCHAR)):
         if (!GetUserObjectInformationW (h, UOI_NAME, name, len, & len))
815816
             return -1:/* paranoia */
818
         len++.len&=&1:819
         name[len/sizeof(WCHAR)] = L' \0'./* paranoia */
820 #if 1821
         /* This doesn't cover "interactive" services [working with real
822
          * WinSta0's] nor programs started non-interactively by Task
          * Scheduler [those are working with SAWinSta]. */
823
824
         if (wcsstr(name, L"Service-0x"))return 1:
825 \text{H}\Omegase
826
         /* This covers all non-interactive programs such as services. */
827
         if (!wcsstr(name,L"WinSta0"))
                                              return 1;828 Hendif
829
         else
                                              return 0;
830831 #else
832 int OPENSSL_isservice(void) { return 0; }
833 #endif
835 void OPENSSL showfatal (const char *fmta....)
836 \{va\_list ap; \}837
      TCHAR buf[256];
838
      const TCHAR *fmt;
839 #ifdef STD ERROR HANDLE /* what a dirty trick! */
840 HANDLE h;
842if ((h=GetStdHandle(STD ERROR HANDLE)) != NULL &&
843
             GetFileType(h)!=FILE_TYPE_UNKNOWN)
844
             /* must be console application */
845
             va start (ap, fmta);
846
             vfprintf (stderr, fmta, ap);
847
             va\_end (ap);
848
             return:
849
850 #endif
852
         if (sizeof(TCHAR) == sizeof(char))
853
             fmt = (const TCHAR *)fmta:
```
 $12$ 

```
new/usr/src/lib/openssl/libsunw crypto/cryptlib.c
854
         ob azfa
 855
         956size_t len_0=strlen(fmta)+1,i;
 857
           WCHAR * fmtw950fmtw = (WCHAR * )alloca(len_0 * sizeof(WCHAR));if (fmtw == NULL) { fmt=(const TCHAR *)L"no stack?"; break; }
 860862 #ifndef OPENSSL NO MULTIBYTE
 863if (!MultiByteToWideChar(CP ACP, 0, fmta, len 0, fmtw, len 0))
 864 #endif
 865
                 for (i=0; i<1en_0; i++) fmtw[i]=(WCHAR)fmta[i];
 867
             for (i=0:i<1en 0:i++)\{ \text{if } (\text{fmtw[i] == L'}\text{'}) \text{ do}868
 869\{ keepgoing=0;
 870
                     switch (fmtw[i+1]){ case L'0': case L'1': case L'2': case L'3': case L'4':
 871
 872
                         case L'5': case L'6': case L''7': case L'8': case L'9':
                         case L'.': case L'*':
 873
 874
                         case L'-': i++; keepgoing=1; break;
 875
                         case L's': fmtw[i+1]=L'S':break:
876
                         case L'S': fmtw[i+1]=L'S':break:
 877
                         case L'C': fmtw[i+1]=L'C';
                                                        break:
 878
                         case L'C': fmtw[i+1]=L'c'; break;
970880
                 while (keepgoing);
 881882
             fmt = (const TCHAR *)fmtw;
883
         \} while (0);
 885
         va start (ap, fmta);
886vsntprintf (buf, sizeof(buf)/sizeof(TCHAR)-1, fmt, ap);
 887
         buf [sizeof(buf)/sizeof(TCHAR)-1] = _T('0');888
         va end (ap):
 890 #if defined(_WIN32_WINNT) && _WIN32_WINNT>=0x0333
 891
         /* this --------------v--- guards NT-specific calls */
         if (check_winnt() && OPENSSL_isservice() > 0)
 892
 893
             HANDLE h = \text{RegisterEventSource}(0, T("OPENSSL"));
         \left\{ \right.894
             const TCHAR *pmsq=buf:
 895
             ReportEvent(h, EVENTLOG_ERROR_TYPE, 0, 0, 0, 1, 0, & pmsg, 0);
 896
             DeregisterEventSource(h);
 897
 898
         else
 899 #endif
 900MessageBox (NULL, buf, T("OpenSSL: FATAL"), MB OK | MB ICONSTOP);
 901}
 902 #else
 903 void OPENSSL showfatal (const char *fmta,...)
 904 \{ va_list ap;
 906
         va_start (ap,fmta);
 907
         vfprintf (stderr, fmta, ap);
 908
         va end (ap);
 909 }
 910 int OPENSSL_isservice (void) { return 0; }
 911 #endif
 913 void OpenSSLDie(const char *file, int line, const char *assertion)
914
915
             OPENSSL_showfatal(
 916
                     "%s(%d): OpenSSL internal error, assertion failed: %s\n",
 917
                     file, line, assertion);
 918 #if !defined(_WIN32) || defined(__CYGWIN_)
919
             abort():
```
 $14$ 

new/usr/src/lib/openssl/libsunw\_crypto/cryptlib.c

```
920 #else
              /* Win32 abort() customarily shows a dialog, but we just did that... */
921
922raise(SIGABRT);
923
             _{\text{exit(3)};
924 #endif
925\mathcal{F}927 void *OPENSSL_stderr(void)
                                         { return stderr; }
929 int CRYPTO_memcmp(const void *in_a, const void *in_b, size_t len)
930
931
             size_t i;
932
             const unsigned char *a = in a;
933
             const unsigned char *b = in_b;<br>unsigned char x = 0;
934
             for (i = 0; i < len; i++)<br>x = a[i] \land b[i];936
937
939
             return x;
```
940 941 #endif /\* ! codereview \*/ 15

new/usr/src/lib/openssl/libsunw crypto/cversion.c 4241 Wed Aug 13 19:24:45 2014  ${\tt new} / {\tt usr} / {\tt src} / {\tt lib} / {\tt opensl} / {\tt libsum\_crypto} / {\tt version.c}$ 4853 illumos-gate is not lint-clean when built with openssl 1.0 (initial commit, 1 /\* crypto/cversion.c \*/ 2 /\* Copyright (C) 1995-1998 Eric Young (eay@cryptsoft.com) 3 \* All rights reserved.  $\overline{4}$ 5 \* This package is an SSL implementation written 6 \* by Eric Young (eay@cryptsoft.com). \* The implementation was written so as to conform with Netscapes SSL. 7  $\mathsf{R}$  $\overline{a}$ 9 \* This library is free for commercial and non-commercial use as long as 10 \* the following conditions are aheared to. The following conditions 11 \* apply to all code found in this distribution, be it the RC4, RSA, 12 \* lhash, DES, etc., code; not just the SSL code. The SSL documentation \* included with this distribution is covered by the same copyright terms  $13$ 14 \* except that the holder is Tim Hudson (tjh@cryptsoft.com).  $15$  \* 16 \* Copyright remains Eric Young's, and as such any Copyright notices in  $17$ \* the code are not to be removed. 18 \* If this package is used in a product, Eric Young should be given attribution 19 \* as the author of the parts of the library used. \* This can be in the form of a textual message at program startup or  $20<sub>o</sub>$ 21 \* in documentation (online or textual) provided with the package.  $22 *$ 23 \* Redistribution and use in source and binary forms, with or without 24 \* modification, are permitted provided that the following conditions  $25 * are met:$ 26 \* 1. Redistributions of source code must retain the copyright 27 notice, this list of conditions and the following disclaimer. 28 \* 2. Redistributions in binary form must reproduce the above copyright 29 notice, this list of conditions and the following disclaimer in the  $\star$  $30$ documentation and/or other materials provided with the distribution. 31 \* 3. All advertising materials mentioning features or use of this software  $32 \rightarrow$ must display the following acknowledgement:  $33 \star$ "This product includes cryptographic software written by  $34 \cdot$ Eric Young (eay@cryptsoft.com)" 35 The word 'cryptographic' can be left out if the rouines from the library 36  $\star$ being used are not cryptographic related :-). 37 \* 4. If you include any Windows specific code (or a derivative thereof) from the apps directory (application code) you must include an acknowledgement: 38  $39 *$ "This product includes software written by Tim Hudson (tjh@cryptsoft.com)"  $40 *$ 41 \* THIS SOFTWARE IS PROVIDED BY ERIC YOUNG ''AS IS'' AND  $42.$ \* ANY EXPRESS OR IMPLIED WARRANTIES, INCLUDING, BUT NOT LIMITED TO, THE 43 \* IMPLIED WARRANTIES OF MERCHANTABILITY AND FITNESS FOR A PARTICULAR PURPOSE 44 \* ARE DISCLAIMED. IN NO EVENT SHALL THE AUTHOR OR CONTRIBUTORS BE LIABLE 45 \* FOR ANY DIRECT, INDIRECT, INCIDENTAL, SPECIAL, EXEMPLARY, OR CONSEQUENTIAL \* DAMAGES (INCLUDING, BUT NOT LIMITED TO, PROCUREMENT OF SUBSTITUTE GOODS 46 47 \* OR SERVICES; LOSS OF USE, DATA, OR PROFITS; OR BUSINESS INTERRUPTION) 48 \* HOWEVER CAUSED AND ON ANY THEORY OF LIABILITY, WHETHER IN CONTRACT, STRICT 49 \* LIABILITY, OR TORT (INCLUDING NEGLIGENCE OR OTHERWISE) ARISING IN ANY WAY 50 \* OUT OF THE USE OF THIS SOFTWARE, EVEN IF ADVISED OF THE POSSIBILITY OF 51 \* SUCH DAMAGE. 52 53 \* The licence and distribution terms for any publically available version or 54 \* derivative of this code cannot be changed. i.e. this code cannot simply be

55 \* copied and put under another distribution licence

\* [including the GNU Public Licence.]

56

 $57 * 1$ 

59 #include "cryptlib.h"

61 #ifndef NO WINDOWS BRAINDEATH

 $\mathbf{1}$ 

62 #include "buildinf.h"  $63$  #endif 65 const char \*SSLeay\_version(int t)  $66$ 67  $if$  ( $t =$   $SSLEAY$  VERSION) return OPENSSL VERSION TEXT: 68 69 if (t == SSLEAY BUILT ON)  $70$ 71 #ifdef DATE static char buf[sizeof(DATE)+11]; 72 74 BIO snprintf(buf, sizeof buf, "built on: %s", DATE); 75  $return(buf);$ 76 **#else** 77 return("built on: date not available"); 78 #endif 79 if  $(t == 'SSLEAY CFLAGS)$  $80$  $81$ ₹ 82 #ifdef CFLAGS 83 static char buf[sizeof(CFLAGS)+11];  $QE$ BIO snprintf(buf, sizeof buf, "compiler: %s", CFLAGS); 86  $return(buf);$  $87$  #else 88 return("compiler: information not available");  $89$   $\text{H}$ andif  $90$ if  $(t ==$  SSLEAY PLATFORM)  $Q<sub>1</sub>$ 92 93 #ifdef PLATFORM  $94$ static char buf[sizeof(PLATFORM)+11];  $96$ BIO\_snprintf(buf,sizeof buf,"platform: %s", PLATFORM); 97  $return(buf);$ 98 **#else**  $QQ$ return("platform: information not available");  $100$  #endif  $101$ if  $(t == 'SSEARCH$  DIR)  $102$ 103 104 #ifdef OPENSSLDIR return "OPENSSLDIR: \"" OPENSSLDIR "\"";  $105$  $106$  #else 107 return "OPENSSLDIR: N/A";  $108$   $\text{Hendif}$ 109  $110$ return("not available"); 111 113 unsigned long SSLeay(void) 114 115 return(SSLEAY\_VERSION\_NUMBER); 116 117 #endif  $/*$  ! codereview \*/

 $\sim$ 

new/usr/src/lib/openssl/libsunw crypto/cversion.c

new/usr/src/lib/openssl/libsunw crypto/des/cbc cksm.c  $\blacksquare$ 4285 Wed Aug 13 19:24:45 2014  ${\tt new/usr/src/lib/openssl/libsumw\_crypto/des/cbc\_cksm.c}$ 4853 illumos-gate is not lint-clean when built with openssl 1.0 (initial commit,  $1$  /\* crypto/des/cbc cksm.c \*/ 2 /\* Copyright (C) 1995-1998 Eric Young (eav@cryptsoft.com) 3 \* All rights reserved.  $\overline{4}$ 5 \* This package is an SSL implementation written 6 \* by Eric Young (eay@cryptsoft.com). \* The implementation was written so as to conform with Netscapes SSL.  $7$  $8 *$ 9 \* This library is free for commercial and non-commercial use as long as 10 \* the following conditions are aheared to. The following conditions 11 \* apply to all code found in this distribution, be it the RC4, RSA, 12 \* lhash, DES, etc., code; not just the SSL code. The SSL documentation \* included with this distribution is covered by the same copyright terms  $13$ 14 \* except that the holder is Tim Hudson (tjh@cryptsoft.com).  $15$  \* 16 \* Copyright remains Eric Young's, and as such any Copyright notices in  $17$ \* the code are not to be removed. 18 \* If this package is used in a product, Eric Young should be given attribution 19 \* as the author of the parts of the library used. 20 \* This can be in the form of a textual message at program startup or 21 \* in documentation (online or textual) provided with the package.  $22 *$ 23 \* Redistribution and use in source and binary forms, with or without 24 \* modification, are permitted provided that the following conditions  $25 * are met:$ 26 \* 1. Redistributions of source code must retain the copyright 27 notice, this list of conditions and the following disclaimer. 28 \* 2. Redistributions in binary form must reproduce the above copyright notice, this list of conditions and the following disclaimer in the  $29$  \*  $30$ documentation and/or other materials provided with the distribution. 31 \* 3. All advertising materials mentioning features or use of this software  $32 \rightarrow$ must display the following acknowledgement:  $33 \times$ "This product includes cryptographic software written by  $34 \cdot$ Eric Young (eay@cryptsoft.com)" 35 The word 'cryptographic' can be left out if the rouines from the library 36  $\star$ being used are not cryptographic related :-). 37 \* 4. If you include any Windows specific code (or a derivative thereof) from the apps directory (application code) you must include an acknowledgement: 38  $39 *$ "This product includes software written by Tim Hudson (tjh@cryptsoft.com)"  $40 \star$ 41 \* THIS SOFTWARE IS PROVIDED BY ERIC YOUNG ''AS IS'' AND  $42.$ \* ANY EXPRESS OR IMPLIED WARRANTIES, INCLUDING, BUT NOT LIMITED TO, THE 43 \* IMPLIED WARRANTIES OF MERCHANTABILITY AND FITNESS FOR A PARTICULAR PURPOSE 44 \* ARE DISCLAIMED. IN NO EVENT SHALL THE AUTHOR OR CONTRIBUTORS BE LIABLE 45 \* FOR ANY DIRECT, INDIRECT, INCIDENTAL, SPECIAL, EXEMPLARY, OR CONSEQUENTIAL \* DAMAGES (INCLUDING, BUT NOT LIMITED TO, PROCUREMENT OF SUBSTITUTE GOODS  $46$ 47 \* OR SERVICES; LOSS OF USE, DATA, OR PROFITS; OR BUSINESS INTERRUPTION) 48 \* HOWEVER CAUSED AND ON ANY THEORY OF LIABILITY, WHETHER IN CONTRACT, STRICT 49 \* LIABILITY, OR TORT (INCLUDING NEGLIGENCE OR OTHERWISE) ARISING IN ANY WAY 50 \* OUT OF THE USE OF THIS SOFTWARE, EVEN IF ADVISED OF THE POSSIBILITY OF 51 \* SUCH DAMAGE. 52 53 \* The licence and distribution terms for any publically available version or  $54$  \* derivative of this code cannot be changed. i.e. this code cannot simply be 55 \* copied and put under another distribution licence 56 \* [including the GNU Public Licence, ]  $57 * 1$ 59 #include "des\_locl.h" 61 DES LONG DES cbc cksum(const unsigned char \*in. DES cblock \*output.

62 long length, DES\_key\_schedule \*schedule, 63 const DES chlock \*ivec) 64 65 register DES LONG tout0, tout1, tin0, tin1;  $66$ register long l=length: 67 DES\_LONG tin[2]; 68 unsigned char \*out =  $\&$  (\*output)[0]; 69 const unsigned char \*iv =  $\&$  (\*ivec)[0]; 71  $c21(iv + out0)$  $c21(iv, tout1);$ 72  $73$ for  $(j \ 1>0; \ 1=8)$ 74 75 if  $(1 > = 8)$ 76 77  $c21(in,tin0);$ 78  $c21(in,tin1);$ 79  $80$  $e^{1}$  $c2ln(in,tin0,tin1,1);$ 81 83 tin0^=tout0; tin[0]=tin0;  $\text{tin1*-tout1}; \text{tin[1]=tin1};$  $84$ DES encrypt1((DES LONG \*)tin, schedule, DES ENCRYPT);  $R5$ 86 /\*  $Fix$  15/10/91 eay - thanks to keithr@sco.COM \*/  $\texttt{tout0}=\texttt{tin[0]},$ 87 88  $tout1=tin[1]:$ 89 90 if (out  $i = NULL$ )  $Q<sub>1</sub>$ 92  $i$ 2c(tout0, out); 93  $12c(tout1,out);$  $94$  $95$  $\texttt{tout0}=\texttt{tin0}=\texttt{tin1}=\texttt{tin0}=\texttt{tin1}=\texttt{0}$ 96 97 Transform the data in tout1 so that it will 98 match the return value that the MIT Kerberos  $QQ$ mit des cbc cksum API returns. 100  $\star$  /  $101$  $tout1 = ((tout1 >> 24L) & 0x000000FF)$  $((\text{tout1} >> 8L) \& 0x0000FF00)$  $102$ 103  $((\text{tout1} << 8L) \& 0x00FF0000)$  $($ (tout1 << 24L) & 0xFF000000):  $104$  $105$  $return(tout1)$ : 106

 $\sim$ 

new/usr/src/lib/openssl/libsunw\_crypto/des/cbc cksm.c

107 #endif  $/*$  ! codereview \*/

new/usr/src/lib/openssl/libsunw crypto/des/cbc enc.c

 $\blacksquare$ 

62 #endif /\* ! codereview \*/

3270 Wed Aug 13 19:24:45 2014 new/usr/src/lib/openssl/libsunw\_crypto/des/cbc\_enc.c 4853 illumos-gate is not lint-clean when built with openssl 1.0 (initial commit,  $1$  /\* crypto/des/cbc enc.c \*/ 2 /\* Copyright (C) 1995-1998 Eric Young (eay@cryptsoft.com) 3 \* All rights reserved.  $\overline{4}$ 5 \* This package is an SSL implementation written 6 \* by Eric Young (eay@cryptsoft.com). \* The implementation was written so as to conform with Netscapes SSL.  $7^{\circ}$  $8 *$ 9 \* This library is free for commercial and non-commercial use as long as 10 \* the following conditions are aheared to. The following conditions 11 \* apply to all code found in this distribution, be it the RC4, RSA, 12 \* lhash, DES, etc., code; not just the SSL code. The SSL documentation 13 \* included with this distribution is covered by the same copyright terms 14 \* except that the holder is Tim Hudson (tjh@cryptsoft.com).  $15$  \* 16 \* Copyright remains Eric Young's, and as such any Copyright notices in \* the code are not to be removed. 17 18 \* If this package is used in a product, Eric Young should be given attribution 19 \* as the author of the parts of the library used. 20 \* This can be in the form of a textual message at program startup or 21 \* in documentation (online or textual) provided with the package.  $22 *$ 23 \* Redistribution and use in source and binary forms, with or without 24 \* modification, are permitted provided that the following conditions  $25 * are met:$ 26 \* 1. Redistributions of source code must retain the copyright 27 notice, this list of conditions and the following disclaimer. 28 \* 2. Redistributions in binary form must reproduce the above copyright 29 \* notice, this list of conditions and the following disclaimer in the  $30 \star$ documentation and/or other materials provided with the distribution. 31 \* 3. All advertising materials mentioning features or use of this software  $32<sup>1</sup>$ must display the following acknowledgement:  $33 \times$ "This product includes cryptographic software written by  $34 \cdot$ Eric Young (eay@cryptsoft.com)" 35 The word 'cryptographic' can be left out if the rouines from the library  $36 *$ being used are not cryptographic related :-). 37 \* 4. If you include any Windows specific code (or a derivative thereof) from the apps directory (application code) you must include an acknowledgement: 38  $39 *$ "This product includes software written by Tim Hudson (tjh@cryptsoft.com)"  $40 \star$ 41 \* THIS SOFTWARE IS PROVIDED BY ERIC YOUNG ''AS IS'' AND 42 \* ANY EXPRESS OR IMPLIED WARRANTIES, INCLUDING, BUT NOT LIMITED TO, THE 43 \* IMPLIED WARRANTIES OF MERCHANTABILITY AND FITNESS FOR A PARTICULAR PURPOSE 44 \* ARE DISCLAIMED. IN NO EVENT SHALL THE AUTHOR OR CONTRIBUTORS BE LIABLE 45 \* FOR ANY DIRECT, INDIRECT, INCIDENTAL, SPECIAL, EXEMPLARY, OR CONSEQUENTIAL 46 \* DAMAGES (INCLUDING, BUT NOT LIMITED TO, PROCUREMENT OF SUBSTITUTE GOODS 47 \* OR SERVICES; LOSS OF USE, DATA, OR PROFITS; OR BUSINESS INTERRUPTION) 48 \* HOWEVER CAUSED AND ON ANY THEORY OF LIABILITY, WHETHER IN CONTRACT, STRICT 49 \* LIABILITY, OR TORT (INCLUDING NEGLIGENCE OR OTHERWISE) ARISING IN ANY WAY 50 \* OUT OF THE USE OF THIS SOFTWARE, EVEN IF ADVISED OF THE POSSIBILITY OF 51 \* SUCH DAMAGE. 52 53 \* The licence and distribution terms for any publically available version or 54 \* derivative of this code cannot be changed. i.e. this code cannot simply be 55 \* copied and put under another distribution licence 56 \* [including the GNU Public Licence, ]  $57 * 1$ 

59 #define CBC\_ENC\_C\_\_DONT\_UPDATE\_IV

61 #include "ncbc enc.c" /\* des cbc encrypt \*/

new/usr/src/lib/openssl/libsunw crypto/des/cfb64ede.c 6955 Wed Aug 13 19:24:46 2014  $\label{eq:1} \begin{small} \texttt{new} / \texttt{usr}/ \texttt{src} / \texttt{lib} / \texttt{openssl} / \texttt{libsumw\_crypto} / \texttt{des} / \texttt{cfb64} \texttt{ede.c} \end{small}$ 4853 illumos-gate is not lint-clean when built with openssl 1.0 (initial commit,  $1$  /\* crypto/des/cfb64ede.c \*/ 2 /\* Copyright (C) 1995-1998 Eric Young (eay@cryptsoft.com) 3 \* All rights reserved.  $\overline{4}$ 5 \* This package is an SSL implementation written 6 \* by Eric Young (eay@cryptsoft.com). \* The implementation was written so as to conform with Netscapes SSL.  $7$  $\mathsf{R}$  $\overline{a}$ 9 \* This library is free for commercial and non-commercial use as long as 10 \* the following conditions are aheared to. The following conditions 11 \* apply to all code found in this distribution, be it the RC4, RSA, 12 \* lhash, DES, etc., code; not just the SSL code. The SSL documentation \* included with this distribution is covered by the same copyright terms  $13$ 14 \* except that the holder is Tim Hudson (tjh@cryptsoft.com).  $15$  \* 16 \* Copyright remains Eric Young's, and as such any Copyright notices in 17 \* the code are not to be removed. 18 \* If this package is used in a product, Eric Young should be given attribution 19 \* as the author of the parts of the library used.  $20<sub>o</sub>$ \* This can be in the form of a textual message at program startup or 21 \* in documentation (online or textual) provided with the package.  $22 *$ 23 \* Redistribution and use in source and binary forms, with or without 24 \* modification, are permitted provided that the following conditions  $25 * are met:$ 26 \* 1. Redistributions of source code must retain the copyright 27 notice, this list of conditions and the following disclaimer. 28 \* 2. Redistributions in binary form must reproduce the above copyright notice, this list of conditions and the following disclaimer in the 29 30 documentation and/or other materials provided with the distribution. 31 \* 3. All advertising materials mentioning features or use of this software  $32 \times$ must display the following acknowledgement:  $33 \times$ "This product includes cryptographic software written by  $34 \cdot$ Eric Young (eay@cryptsoft.com)" 35 The word 'cryptographic' can be left out if the rouines from the library 36  $\star$ being used are not cryptographic related :-). \* 4. If you include any Windows specific code (or a derivative thereof) from 37 the apps directory (application code) you must include an acknowledgement: 38  $39 *$ "This product includes software written by Tim Hudson (tjh@cryptsoft.com)"  $40 \star$ 41 \* THIS SOFTWARE IS PROVIDED BY ERIC YOUNG ''AS IS'' AND  $42.$ \* ANY EXPRESS OR IMPLIED WARRANTIES, INCLUDING, BUT NOT LIMITED TO, THE 43 \* IMPLIED WARRANTIES OF MERCHANTABILITY AND FITNESS FOR A PARTICULAR PURPOSE 44 \* ARE DISCLAIMED. IN NO EVENT SHALL THE AUTHOR OR CONTRIBUTORS BE LIABLE 45 \* FOR ANY DIRECT, INDIRECT, INCIDENTAL, SPECIAL, EXEMPLARY, OR CONSEQUENTIAL \* DAMAGES (INCLUDING, BUT NOT LIMITED TO, PROCUREMENT OF SUBSTITUTE GOODS 46 47 \* OR SERVICES; LOSS OF USE, DATA, OR PROFITS; OR BUSINESS INTERRUPTION) 48 \* HOWEVER CAUSED AND ON ANY THEORY OF LIABILITY, WHETHER IN CONTRACT, STRICT 49 \* LIABILITY, OR TORT (INCLUDING NEGLIGENCE OR OTHERWISE) ARISING IN ANY WAY 50 \* OUT OF THE USE OF THIS SOFTWARE, EVEN IF ADVISED OF THE POSSIBILITY OF 51 \* SUCH DAMAGE. 52 53 \* The licence and distribution terms for any publically available version or  $54$  \* derivative of this code cannot be changed. i.e. this code cannot simply be \* copied and put under another distribution licence 55 56 \* [including the GNU Public Licence.]  $57 * 1$ 59 #include "des locl.h" 60 #include "e\_os.h"

 $\blacksquare$ 

new/usr/src/lib/openssl/libsunw crypto/des/cfb64ede.c 62 /\* The input and output encrypted as though 64bit cfb mode is being 63 \* used. The extra state information to record how much of the 64 \* 64bit block we have used is contained in \*num;  $65 * 1$ 67 void DES\_ede3\_cfb64\_encrypt(const unsigned char \*in, unsigned char \*out, 68 long length, DES key schedule \*ks1, 69 DES\_key\_schedule \*ks2, DES\_key\_schedule \*ks3, 70 DES cblock \*ivec, int \*num, int enc)  $71$ register DES LONG v0, v1; 72 register long l=length;  $73$ 74 register int n= \*num; DES LONG ti[2]; 75 76 unsigned char \*iv, c, cc; 78  $iv = \&$  (\*ivec)[0]; 79  $if (enc)$  $80$ while  $(1--)$  $81$ 82 83 if  $(n == 0)$  $84$  $c21(iv.v0):$  $R5$ 86  $c21(iv, v1);$ 88  $\text{til01=v0:}$ 89  $\text{ti}[1]=\text{vl};$ 90 DES\_encrypt3(ti,ks1,ks2,ks3);  $Q<sub>1</sub>$  $v0 = \text{t}101$ : 92  $v1 = ti11$ :  $iv = \&$  (\*ivec)[0]:  $Q_4$  $95$  $12c(v0, iv)$ 96  $12c(v1, iv)$ 97  $iv = \& (*ivec)[0];$  $98$  $QQ$  $c = * (in++) * iv[n];$ 100  $*(\text{out++}) = c:$  $101$  $iv[n]=c;$  $102$  $n = (n+1)$  & 0  $\times$  0 7 : 103  $104$ }  $105$  $228$ 106 107 while  $(1--)$  $108$ 109 if  $(n == 0)$  $110$ 111  $c21(iv, v0);$ 112  $c21(iv, v1);$ 114  $\texttt{til}[0]=\texttt{v0};$  $\text{ti}[1]=\text{vl};$ 115  $116$ DES encrypt3(ti,ks1,ks2,ks3); 117  $v0 = ti[0];$ 118  $v1 = ti11$ :  $120$  $iv = \&$  (\*ivec)[0]; 121  $l2c(v0, iv);$  $122$  $12c(v1.iv):$  $123$  $iv = \&$  (\*ivec)[0]; 124 125  $cc = *(in++):$ 126  $c=iv[n];$  $iv[n] = cc$ 127

 $\sim$ 

**new/usr/src/lib/openssl/libsunw\_crypto/des/cfb64ede.c <sup>3</sup>** 128 **\*(out++)=c^cc;** 129 **n=(n+1)&0x07;** 130 **}** 131 **} v0=v1=ti[0]=ti[1]=c=cc=0;** 132133 **\*num=n;** 134 **}** 136 **#ifdef undef /\* MACRO \*/** 137 **void DES\_ede2\_cfb64\_encrypt(unsigned char \*in, unsigned char \*out, long length,** 138 **DES\_key\_schedule ks1, DES\_key\_schedule ks2, DES\_cblock (\*ivec),**139 **int \*num, int enc)**140 **{** 141 **DES\_ede3\_cfb64\_encrypt(in,out,length,ks1,ks2,ks1,ivec,num,enc);** 142 **}** 143 **#endif** 145 **/\* This is compatible with the single key CFB-r for DES, even thought that's** 146 **\* not what EVP needs.**147 **\*/**149 **void DES\_ede3\_cfb\_encrypt(const unsigned char \*in,unsigned char \*out,** 150<br>151 **151 int numbits,long length,DES\_key\_schedule \*ks1,**<br>151 **DES\_key\_schedule \*ks2,DES\_key\_schedule \*ks3**, 151 **DES\_key\_schedule \*ks2,DES\_key\_schedule \*ks3,**<br>152 **DES\_cblock \*ivec,int enc**) 152 **DES\_cblock \*ivec,int enc)**153 **{** 154 **register DES\_LONG d0,d1,v0,v1;** 155 **register unsigned long l=length,n=((unsigned int)numbits+7)/8;** 156 **register int num=numbits,i;** 157 **DES\_LONG ti[2];** 158 **unsigned char \*iv;** 159 **unsigned char ovec[16];** 161 **if (num > 64) return;** 162 **iv = &(\*ivec)[0];** 163 **c2l(iv,v0);** 164 **c2l(iv,v1);** 165 **if (enc)** 166 **{** 167 **while (l >= n)** 168 **{** 169 **l-=n;** 170 **ti[0]=v0;** 171 **ti[1]=v1;** 172 **DES\_encrypt3(ti,ks1,ks2,ks3);** 173 **c2ln(in,d0,d1,n);** 174 **in+=n;** 175 **d0^=ti[0];** 176 **d1^=ti[1];** 177 **l2cn(d0,d1,out,n);** 178 **out+=n;** 179 **/\* 30-08-94 - eay - changed because l>>32 and** 180 **\* l<<32 are bad under gcc :-( \*/**181 **if (num == 32)** 182 **{ v0=v1; v1=d0; }** 183 **else if (num == 64)** 184 **{ v0=d0; v1=d1; }** 185 **else** 186 **{** 187 **iv=&ovec[0];** 188 **l2c(v0,iv);** 189 **l2c(v1,iv);** 190 **l2c(d0,iv);** 191 **l2c(d1,iv);** 192 **/\* shift ovec left most of the bits... \*/** 193**memmove(ovec,ovec+num/8,8+(num%8 ? 1 : 0));**

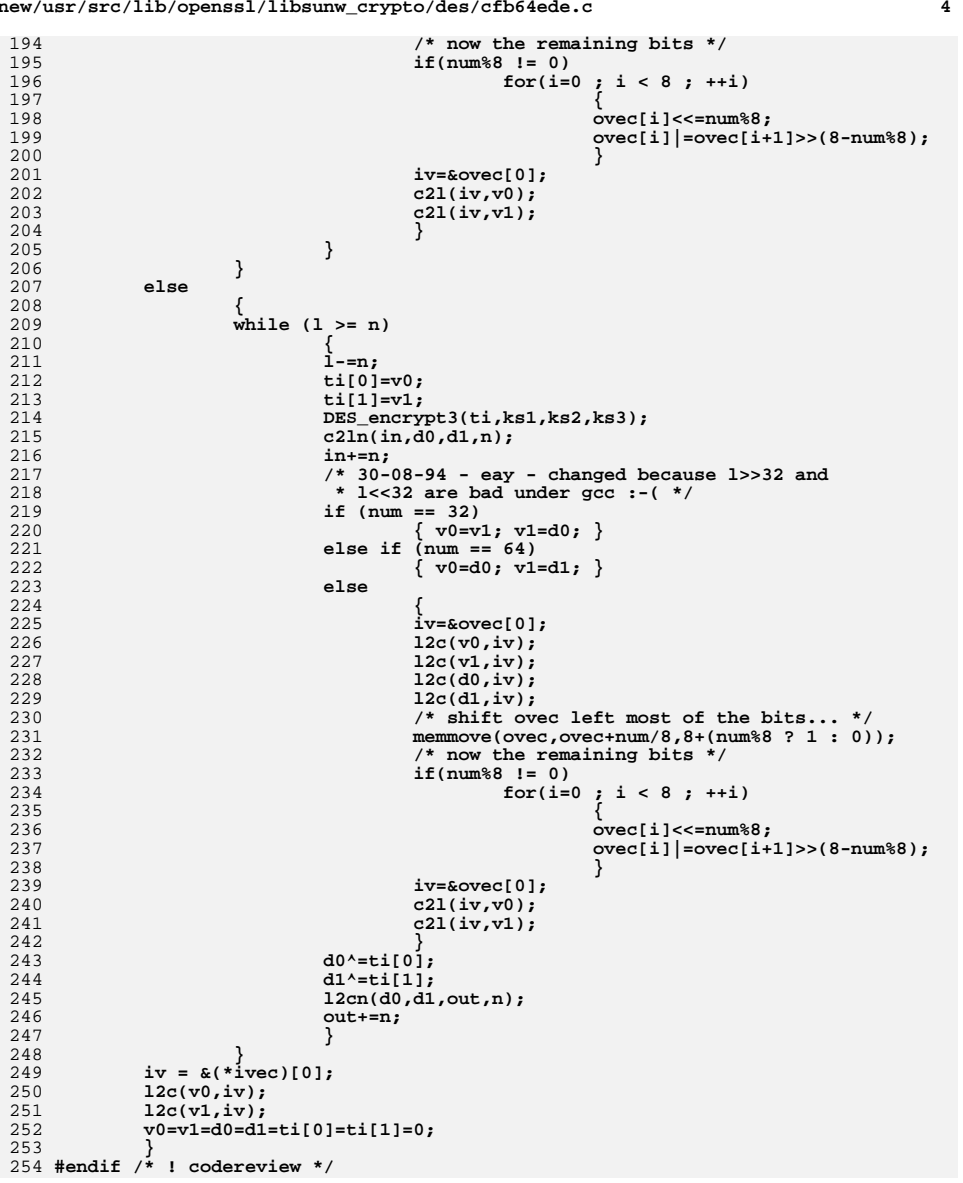

new/usr/src/lib/openssl/libsunw crypto/des/cfb64enc.c  $\mathbf{I}$ 4401 Wed Aug 13 19:24:46 2014  ${\tt new} / {\tt usr} / {\tt src} / {\tt lib} / {\tt openss} {\tt l} / {\tt libsum\_crypto} / {\tt des} / {\tt cfb64enc.c}$ 4853 illumos-gate is not lint-clean when built with openssl 1.0 (initial commit,  $1$  /\* crypto/des/cfb64enc.c \*/ 2 /\* Copyright (C) 1995-1998 Eric Young (eav@cryptsoft.com) 3 \* All rights reserved.  $\overline{4}$ 5 \* This package is an SSL implementation written \* by Eric Young (eay@cryptsoft.com). 6 \* The implementation was written so as to conform with Netscapes SSL.  $7$  $\mathsf{R}$  $\overline{a}$ 9 \* This library is free for commercial and non-commercial use as long as 10 \* the following conditions are aheared to. The following conditions 11 \* apply to all code found in this distribution, be it the RC4, RSA, 12 \* lhash, DES, etc., code; not just the SSL code. The SSL documentation \* included with this distribution is covered by the same copyright terms  $13$ 14 \* except that the holder is Tim Hudson (tjh@cryptsoft.com).  $15$  $16$ \* Copyright remains Eric Young's, and as such any Copyright notices in 17 \* the code are not to be removed. \* If this package is used in a product, Eric Young should be given attribution  $18$ 19 \* as the author of the parts of the library used. 20 \* This can be in the form of a textual message at program startup or \* in documentation (online or textual) provided with the package. 21  $2.2$ 23 \* Redistribution and use in source and binary forms, with or without 24 \* modification, are permitted provided that the following conditions  $25 * are met:$ 26 \* 1. Redistributions of source code must retain the copyright 27 notice, this list of conditions and the following disclaimer. 28 \* 2. Redistributions in binary form must reproduce the above copyright notice, this list of conditions and the following disclaimer in the 29 30 documentation and/or other materials provided with the distribution. \* 3. All advertising materials mentioning features or use of this software 31  $32$ must display the following acknowledgement:  $33 \times$ "This product includes cryptographic software written by  $34 \cdot$ Eric Young (eay@cryptsoft.com)" 35 The word 'cryptographic' can be left out if the rouines from the library 36  $\ddot{\phantom{1}}$ being used are not cryptographic related :-). \* 4. If you include any Windows specific code (or a derivative thereof) from 37 the apps directory (application code) you must include an acknowledgement: 38 "This product includes software written by Tim Hudson (tjh@cryptsoft.com)"  $39$  $40 \star$ 41 \* THIS SOFTWARE IS PROVIDED BY ERIC YOUNG ''AS IS'' AND  $42.$ \* ANY EXPRESS OR IMPLIED WARRANTIES, INCLUDING, BUT NOT LIMITED TO, THE 43 \* IMPLIED WARRANTIES OF MERCHANTABILITY AND FITNESS FOR A PARTICULAR PURPOSE 44 \* ARE DISCLAIMED. IN NO EVENT SHALL THE AUTHOR OR CONTRIBUTORS BE LIABLE 45 \* FOR ANY DIRECT, INDIRECT, INCIDENTAL, SPECIAL, EXEMPLARY, OR CONSEQUENTIAL \* DAMAGES (INCLUDING, BUT NOT LIMITED TO, PROCUREMENT OF SUBSTITUTE GOODS 46 47 \* OR SERVICES; LOSS OF USE, DATA, OR PROFITS; OR BUSINESS INTERRUPTION) 48 \* HOWEVER CAUSED AND ON ANY THEORY OF LIABILITY, WHETHER IN CONTRACT, STRICT 49 \* LIABILITY, OR TORT (INCLUDING NEGLIGENCE OR OTHERWISE) ARISING IN ANY WAY 50 \* OUT OF THE USE OF THIS SOFTWARE, EVEN IF ADVISED OF THE POSSIBILITY OF 51 \* SUCH DAMAGE. 52 53 \* The licence and distribution terms for any publically available version or \* derivative of this code cannot be changed. i.e. this code cannot simply be 54 \* copied and put under another distribution licence 55 56 \* [including the GNU Public Licence, ]  $57 * 1$ 

 $61$  /\* The input and output encrypted as though 64bit cfb mode is being

59 #include "des\_locl.h"

new/usr/src/lib/openssl/libsunw crypto/des/cfb64enc.c 62 \* used. The extra state information to record how much of the  $63$  \* 64bit block we have used is contained in \*num:  $64 *1$ 66 void DES cfb64 encrypt (const unsigned char \*in, unsigned char \*out, long length, DES\_key\_schedule \*schedule, 67 DES cblock \*ivec, int \*num, int enc) 68 69 70 register DES LONG v0.v1:  $71$ register long l=length; register int n= \*num; 72 DES LONG ti[2];  $73$ 74 unsigned char \*iv, c, cc; 76 iv =  $\&$  (\*ivec)[0]; 77  $if (enc)$ 78 79 while  $(1--)$  $80$ if  $(n == 0)$  $81$ 82 83  $c21(iv, v0);$  ti[0]=v0;  $c21(iv, v1);$  ti[1]=v1;  $84$ DES\_encrypt1(ti,schedule,DES\_ENCRYPT);  $R<sub>5</sub>$ 86 iv =  $\&(*ivec)[0];$ 87  $v0 = ti[0]; 12c(v0, iv);$ 88  $v0=ti[1]; 12c(v0,iv);$ 89  $iv = \& (*ivec)[0];$ 90 91  $c = * (in++) * iv[n];$ 92  $*(out++)=c:$ 93  $iv[n]=c$ :  $Q_4$  $n = (n+1)$ &0x07:  $95$ 96  $\rightarrow$ 97 else 98  $QQ$ while  $(1--)$ 100  $101$ if  $(n == 0)$  $102$ 103  $c21(iv, v0);$  ti[0]=v0;  $c21(iv, v1);$   $t11=v1;$  $104$ DES\_encrypt1(ti,schedule,DES\_ENCRYPT);  $105$ iv =  $\&(*ivec)[0];$ 106 107  $v0 = ti[0]; 12c(v0, iv);$  $108$  $v0=ti[1]; 12c(v0,iv);$ 109 iv =  $\&$  (\*ivec)[0];  $110$ 111  $cc = * (in++);$  $112$  $c = iv[n];$ 113  $iv[n] = cc$ : 114 \*( $out++$ )= $c$ ^ $cc$ ; 115  $n = (n+1)$  & 0x07;  $116$ 117 118  $v0 = v1 = ti[0] = ti[1] = c = cc = 0$  $119$  $*$ num=n $*$ 120 121 #endif  $/*$  ! codereview \*/

 $\sim$ 

new/usr/src/lib/openssl/libsunw crypto/des/cfb enc.c 6142 Wed Aug 13 19:24:46 2014  $\label{eq:1} {\tt new} / {\tt usr} / {\tt src} / {\tt lib} / {\tt opens} {\tt s} / {\tt libsum\_crypt} / {\tt des} / {\tt cfb\_enc.c}$ 4853 illumos-gate is not lint-clean when built with openssl 1.0 (initial commit,  $1$  /\* crypto/des/cfb enc.c \*/ 2 /\* Copyright (C) 1995-1998 Eric Young (eav@cryptsoft.com) 3 \* All rights reserved.  $\overline{4}$ 5 \* This package is an SSL implementation written 6 \* by Eric Young (eay@cryptsoft.com). \* The implementation was written so as to conform with Netscapes SSL. 7  $8 *$ 9 \* This library is free for commercial and non-commercial use as long as 10 \* the following conditions are aheared to. The following conditions 11 \* apply to all code found in this distribution, be it the RC4, RSA, 12 \* lhash, DES, etc., code; not just the SSL code. The SSL documentation \* included with this distribution is covered by the same copyright terms  $13$ 14 \* except that the holder is Tim Hudson (tjh@cryptsoft.com).  $15 *$ 16 \* Copyright remains Eric Young's, and as such any Copyright notices in  $17$ \* the code are not to be removed. 18 \* If this package is used in a product, Eric Young should be given attribution 19 \* as the author of the parts of the library used. 20 \* This can be in the form of a textual message at program startup or 21 \* in documentation (online or textual) provided with the package.  $22 *$ 23 \* Redistribution and use in source and binary forms, with or without 24 \* modification, are permitted provided that the following conditions  $25 * are met:$ 26 \* 1. Redistributions of source code must retain the copyright 27 notice, this list of conditions and the following disclaimer. 28 \* 2. Redistributions in binary form must reproduce the above copyright \* notice, this list of conditions and the following disclaimer in the 29  $30$ documentation and/or other materials provided with the distribution. \* 3. All advertising materials mentioning features or use of this software 31  $32 \cdot$ must display the following acknowledgement:  $33 \times$ "This product includes cryptographic software written by  $34 \cdot$ Eric Young (eay@cryptsoft.com)" 35 The word 'cryptographic' can be left out if the rouines from the library  $\ddot{\phantom{0}}$  $36$ being used are not cryptographic related :-). 37 \* 4. If you include any Windows specific code (or a derivative thereof) from the apps directory (application code) you must include an acknowledgement:  $38$  $39 *$ "This product includes software written by Tim Hudson (tjh@cryptsoft.com)"  $40 \star$ 41 \* THIS SOFTWARE IS PROVIDED BY ERIC YOUNG ''AS IS'' AND  $42.$ \* ANY EXPRESS OR IMPLIED WARRANTIES, INCLUDING, BUT NOT LIMITED TO, THE 43 \* IMPLIED WARRANTIES OF MERCHANTABILITY AND FITNESS FOR A PARTICULAR PURPOSE 44 \* ARE DISCLAIMED. IN NO EVENT SHALL THE AUTHOR OR CONTRIBUTORS BE LIABLE 45 \* FOR ANY DIRECT, INDIRECT, INCIDENTAL, SPECIAL, EXEMPLARY, OR CONSEQUENTIAL 46 \* DAMAGES (INCLUDING, BUT NOT LIMITED TO, PROCUREMENT OF SUBSTITUTE GOODS 47 \* OR SERVICES; LOSS OF USE, DATA, OR PROFITS; OR BUSINESS INTERRUPTION) 48 \* HOWEVER CAUSED AND ON ANY THEORY OF LIABILITY, WHETHER IN CONTRACT, STRICT 49 \* LIABILITY, OR TORT (INCLUDING NEGLIGENCE OR OTHERWISE) ARISING IN ANY WAY 50 \* OUT OF THE USE OF THIS SOFTWARE. EVEN IF ADVISED OF THE POSSIBILITY OF 51 \* SUCH DAMAGE. 52 53 \* The licence and distribution terms for any publically available version or  $54$  \* derivative of this code cannot be changed. i.e. this code cannot simply be 55 \* copied and put under another distribution licence 56 \* [including the GNU Public Licence.]  $57 \div 7$ 59 #include "e\_os.h" 60 #include "des\_locl.h"  $61$  #include  $\zeta$ assert.h>

 $\blacksquare$ 

63 /\* The input and output are loaded in multiples of 8 bits. 64 \* What this means is that if you hame numbits=12 and length=2 65 \* the first 12 bits will be retrieved from the first byte and half 66 \* the second. The second 12 bits will come from the 3rd and half the 4th 67 \* byte.  $68 * 1$ 69 /\* Until Aug 1 2003 this function did not correctly implement CFB-r, so it 70 \* will not be compatible with any encryption prior to that date. Ben. \*/ 71 void DES cfb encrypt(const unsigned char \*in, unsigned char \*out, int numbits, long length, DES\_key\_schedule \*schedule, DES\_cblock \*ivec, 72  $73$  $int$   $enc$ ) 74 ₹ 75 register DES\_LONG d0,d1,v0,v1; 76 register unsigned long l=length; 77 register int num=numbits/8, n=(numbits+7)/8, i, rem=numbits%8; DES\_LONG ti[2]; 78 79 unsigned char \*iv; 80 #ifndef L ENDIAN  $81$ unsigned char ovec[16]; 82 #else 83 unsigned int sh[4]; unsigned char \*ovec=(unsigned char \*)sh;  $84$ 86 /\* I kind of count that compiler optimizes away this assertioni,\*/  $R7$ assert  $(sizeof(sh[0]) == 4)$ ; /\* as this holds true for all,  $*/$  $R$  $/*$  but 16-bit platforms...  $\star$  / 90 #endif 92 if (numbits <= 0 | | numbits > 64) return; 93  $iv = \& (*ivec)[0];$  $94$  $c21(iv, v0);$  $95$  $c21(iv.v1);$  $96$ if (enc) 97 98 while  $(1 \gt = (unsigned long)n)$  $QQ$ 100  $1 - n$ : 101  $\text{ti}[0]=\text{v0};$  $102$  $\text{til1}=v1$ : 103 DES\_encrypt1((DES\_LONG \*)ti, schedule, DES\_ENCRYPT);  $104$  $c2ln(in,d0,d1,n);$ 105  $in+ = n$  $d0^{\lambda} = t i[0];$ 106 107  $d1$ <sup>-ti $\overline{11}$ :</sup>  $108$  $l2cn(d0, d1, out, n);$ 109  $\text{out+}$ =n:  $110$  $/* 30-08-94 - eay - changed because 1>>32 and$ 111 \* 1<<32 are bad under gcc :-  $(*/$ if  $(numbits == 32)$ 112 113  $\{$  v0=v1; v1=d0;  $\}$ else if  $(numbits == 64)$ 114 115  $\{$  v0=d0; v1=d1;  $\}$ 116  $are$ 117 ₹ 118 #ifndef L ENDIAN 119  $iv = \&ovec[0];$ 120  $12c(v0, iv)$ 121  $12c(v1, iv)$ :  $122$  $12c(d0.iv):$  $123$  $12c(d1,iv):$  $124$  #else 125  $sh[0]=v0$ ,  $sh[1]=v1$ ,  $sh[2]=d0$ ,  $sh[3]=d1$ ;  $126$  #endif 127 if  $(rem == 0)$ 

 $\sim$ 

new/usr/src/lib/openssl/libsunw crypto/des/cfb enc.c

**new/usr/src/lib/openssl/libsunw\_crypto/des/cfb\_enc.c**

**<sup>3</sup>**

128 **memmove(ovec,ovec+num,8);** 129 **else** 130 **for(i=0 ; i < 8 ; ++i)** 131 **ovec[i]=ovec[i+num]<<rem |** 132 **ovec[i+num+1]>>(8-rem);** 133 **#ifdef L\_ENDIAN** 134 **v0=sh[0], v1=sh[1];** 135 **#else** 136 **iv=&ovec[0];** 137 **c2l(iv,v0);** 138 **c2l(iv,v1);** 139 **#endif** 140 **}** 141 **}** 142 **} else** 143144 **{** 145 **while (l >= (unsigned long)n)** 146 **{** 147 **l-=n;** 148 **ti[0]=v0;** 149 **ti[1]=v1;** 150 **DES\_encrypt1((DES\_LONG \*)ti,schedule,DES\_ENCRYPT);** 151 **c2ln(in,d0,d1,n);** 152 **in+=n; /\* 30-08-94 - eay - changed because l>>32 and** 153154 **\* l<<32 are bad under gcc :-( \*/**155**if** (numbits == 32)<br>{ $v0 = v1; v1 = d0;$ } 156 **{ v0=v1; v1=d0; } else if (numbits == 64)** 157158 **{ v0=d0; v1=d1; }** 159 **else** 160 **{** 161 **#ifndef L\_ENDIAN** 162 **iv=&ovec[0];** 163 **l2c(v0,iv);** 164 **l2c(v1,iv);** 165 **l2c(d0,iv);** 166 **l2c(d1,iv);** 167 **#else** 168 **sh[0]=v0, sh[1]=v1, sh[2]=d0, sh[3]=d1;** 169 **#endif** 170 **if (rem==0)** 171 **memmove(ovec,ovec+num,8);** 172 **else** 173 **for(i=0 ; i < 8 ; ++i)** 174 **ovec[i]=ovec[i+num]<<rem |** 175 **ovec[i+num+1]>>(8-rem);** 176 **#ifdef L\_ENDIAN** 177 **v0=sh[0], v1=sh[1];** 178 **#else** 179 **iv=&ovec[0];** 180 **c2l(iv,v0);** 181 **c2l(iv,v1);** 182 **#endif** 183 $d0^{\lambda}$ =ti $\overline{01}$ ; 184d0^=ti[0];<br> **d1**^=ti[1];<br>
d1^=ti[1]; 185186 **l2cn(d0,d1,out,n);** 187 **out+=n;** 188 **}** 189 **} iv = &(\*ivec)[0];** 190191 **l2c(v0,iv);** 192 **l2c(v1,iv);** 193**v0=v1=d0=d1=ti[0]=ti[1]=0;**

**new/usr/src/lib/openssl/libsunw\_crypto/des/cfb\_enc.c<sup>4</sup>**

194**}** 195 **#endif /\* ! codereview \*/** new/usr/src/lib/openssl/libsunw crypto/des/des enc.c 10517 Wed Aug 13 19:24:46 2014  $\label{eq:1} {\tt new} / {\tt usr} / {\tt src} / {\tt lib} / {\tt opens} {\tt s} / {\tt libsum\_crypt} {\tt o} / {\tt des\_enc.c}$ 4853 illumos-gate is not lint-clean when built with openssl 1.0 (initial commit,  $1$  /\* crypto/des/des enc.c \*/ 2 /\* Copyright (C) 1995-1998 Eric Young (eay@cryptsoft.com) 3 \* All rights reserved.  $\overline{4}$ 5 \* This package is an SSL implementation written 6 \* by Eric Young (eay@cryptsoft.com). \* The implementation was written so as to conform with Netscapes SSL. 7  $8 *$ 9 \* This library is free for commercial and non-commercial use as long as 10 \* the following conditions are aheared to. The following conditions 11 \* apply to all code found in this distribution, be it the RC4, RSA, 12 \* lhash, DES, etc., code; not just the SSL code. The SSL documentation \* included with this distribution is covered by the same copyright terms  $13$ 14 \* except that the holder is Tim Hudson (tjh@cryptsoft.com).  $15$  \* 16 \* Copyright remains Eric Young's, and as such any Copyright notices in  $17$ \* the code are not to be removed. 18 \* If this package is used in a product, Eric Young should be given attribution 19 \* as the author of the parts of the library used. 20 \* This can be in the form of a textual message at program startup or 21 \* in documentation (online or textual) provided with the package.  $22 *$ 23 \* Redistribution and use in source and binary forms, with or without 24 \* modification, are permitted provided that the following conditions  $25 * are met:$ 26 \* 1. Redistributions of source code must retain the copyright 27 notice, this list of conditions and the following disclaimer. 28 \* 2. Redistributions in binary form must reproduce the above copyright 29 notice, this list of conditions and the following disclaimer in the  $30$ documentation and/or other materials provided with the distribution. 31 \* 3. All advertising materials mentioning features or use of this software  $32 \times$ must display the following acknowledgement:  $33 \times$ "This product includes cryptographic software written by  $34 \cdot$ Eric Young (eay@cryptsoft.com)" 35 The word 'cryptographic' can be left out if the rouines from the library 36  $\star$ being used are not cryptographic related :-). 37 \* 4. If you include any Windows specific code (or a derivative thereof) from the apps directory (application code) you must include an acknowledgement: 38  $39 *$ "This product includes software written by Tim Hudson (tjh@cryptsoft.com)"  $40 *$ 41 \* THIS SOFTWARE IS PROVIDED BY ERIC YOUNG ''AS IS'' AND  $42.$ \* ANY EXPRESS OR IMPLIED WARRANTIES, INCLUDING, BUT NOT LIMITED TO, THE 43 \* IMPLIED WARRANTIES OF MERCHANTABILITY AND FITNESS FOR A PARTICULAR PURPOSE 44 \* ARE DISCLAIMED. IN NO EVENT SHALL THE AUTHOR OR CONTRIBUTORS BE LIABLE 45 \* FOR ANY DIRECT, INDIRECT, INCIDENTAL, SPECIAL, EXEMPLARY, OR CONSEQUENTIAL \* DAMAGES (INCLUDING, BUT NOT LIMITED TO, PROCUREMENT OF SUBSTITUTE GOODS 46 47 \* OR SERVICES; LOSS OF USE, DATA, OR PROFITS; OR BUSINESS INTERRUPTION) 48 \* HOWEVER CAUSED AND ON ANY THEORY OF LIABILITY, WHETHER IN CONTRACT, STRICT 49 \* LIABILITY, OR TORT (INCLUDING NEGLIGENCE OR OTHERWISE) ARISING IN ANY WAY 50 \* OUT OF THE USE OF THIS SOFTWARE, EVEN IF ADVISED OF THE POSSIBILITY OF 51 \* SUCH DAMAGE. 52 53 \* The licence and distribution terms for any publically available version or 54 \* derivative of this code cannot be changed. i.e. this code cannot simply be \* copied and put under another distribution licence 55 56 \* [including the GNU Public Licence.]  $57 * 1$ 59 #include "des locl.h" 60 #include "spr.h"

 $\blacksquare$ 

new/usr/src/lib/openssl/libsunw crypto/des/des enc.c 62 void DES\_encrypt1(DES\_LONG \*data, DES\_key\_schedule \*ks, int enc) 63 64 register DES\_LONG l,r,t,u; 65 #ifdef DES PTR register const unsigned char \*des SP=(const unsigned char \*)DES SPtrans: 66 67 #endif 68 #ifndef DES UNROLL 69 register int i; 70 #endif 71 register DES LONG \*s;  $73$  $r = \text{data[0]:}$ 74  $1 = data[1];$ 76  $IP(r,1)$ : 77 /\* Things have been modified so that the initial rotate is 78 \* done outside the loop. This required the 79 \* DES\_SPtrans values in sp.h to be rotated 1 bit to the right.  $80$ \* One perl script later and things have a 5% speed up on a sparc2. \* Thanks to Richard Outerbridge <71755.204@CompuServe.COM>  $81$ 82 \* for pointing this out. \*/ 83 /\* clear the top bits on machines with 8byte longs \*/ /\* shift left by  $2*/$  $84$  $r = \text{ROTATE}(r, 29)$ &OxffffffffL;  $R5$ 86  $l = \text{ROTATE}(1, 29)$ &OxffffffffL; 88 s=ks->ks->deslong: 89 /\* I don't know if it is worth the effort of loop unrolling the 90 \* inner loop \*/  $Q<sub>1</sub>$  $if (enc)$ 92 93 #ifdef DES UNROLL  $94$ D ENCRYPT $(1,r, 0)$ ; /\* 1 \*/ D\_ENCRYPT $(r, 1, 2);$  /\* 2 \*/  $95$ D\_ENCRYPT $(1,r, 4)$ ; /\* 3 \*/  $96$ 97 D\_ENCRYPT(r, 1, 6); /\*  $4*/$ D\_ENCRYPT $(1,r, 8)$ ; /\* 5 \*/ 98  $QQ$ D ENCRYPT $(r, 1, 10);$  /\* 6 \*/ 100 D\_ENCRYPT $(1,r,12)$ ; /\* 7 \*/ 101 D\_ENCRYPT $(r, 1, 14)$ ; /\* 8 \*/ D ENCRYPT $(1,r,16)$ ; /\* 9 \*/  $102$  $D_{ENCRYPT(r,1,18)}$ ; /\* 10 \*/ 103  $104$  $D$  ENCRYPT $(1, r, 20)$ ; /\* 11 \*/  $D_{ENCRYPT(r,1,22)}$ ; /\* 12 \*/  $105$ D\_ENCRYPT $(1, r, 24)$ ; /\* 13 \*/ 106 107 D\_ENCRYPT(r, 1,26); /\* 14 \*/  $108$ D ENCRYPT $(1, r, 28)$ ; /\* 15 \*/  $D$  ENCRYPT(r, 1, 30); /\* 16 \*/ 109  $110$   $#$ else 111 for  $(i=0; i<32; i+=4)$ 112 113 D ENCRYPT $(1, r, i+0)$ ; /\* 1 \*/ 114  $D$  ENCRYPT(r, 1, i+2); /\* 2 \*/ 115  $116$  #endif 117  $\}$ 118  $6186$ 119 120 #ifdef DES UNROLL  $D$ \_ENCRYPT(1,r,30); /\* 16 \*/ 121  $122$ D ENCRYPT(r, 1, 28); /\* 15 \*/  $123$  $D$  ENCRYPT $(1, r, 26)$ ; /\* 14 \*/ 124 D\_ENCRYPT $(r, 1, 24)$ ; /\* 13 \*/ 125 D\_ENCRYPT(1,r,22); /\* 12 \*/ 126  $D$  ENCRYPT $(r, 1, 20)$ ; /\* 11 \*/ 127 D ENCRYPT $(1,r,18)$ ; /\* 10 \*/

 $\overline{2}$ 

**new/usr/src/lib/openssl/libsunw\_crypto/des/des\_enc.c<sup>3</sup>**

128 **D\_ENCRYPT(r,l,16); /\* 9 \*/** 129 **D\_ENCRYPT(l,r,14); /\* 8 \*/** 130 **D\_ENCRYPT(r,l,12); /\* 7 \*/** 131 **D\_ENCRYPT(l,r,10); /\* 6 \*/** 132 **D\_ENCRYPT(r,l, 8); /\* 5 \*/** 133 **D\_ENCRYPT(l,r, 6); /\* 4 \*/** 134 **D\_ENCRYPT(r,l, 4); /\* 3 \*/** 135 **D\_ENCRYPT(l,r, 2); /\* 2 \*/** 136 **D\_ENCRYPT(r,l, 0); /\* 1 \*/** 137 **#else** 138 **for (i=30; i>0; i-=4)** 139 **{** 140 $\overrightarrow{D}$  ENCRYPT $(1, r, i-0)$ ; /\* 16 \*/ 141 **D\_ENCRYPT(r,l,i-2); /\* 15 \*/** 142 **}** 143 **#endif** 144 **}** 146 **/\* rotate and clear the top bits on machines with 8byte longs \*/** 147 **l=ROTATE(l,3)&0xffffffffL;** 148 **r=ROTATE(r,3)&0xffffffffL;** 150 **FP(r,l);** 151 **data[0]=l;** 152 **data[1]=r;** 153 **l=r=t=u=0;** 154 **}** 156 **void DES\_encrypt2(DES\_LONG \*data, DES\_key\_schedule \*ks, int enc)** 157 **{** 158 **register DES\_LONG l,r,t,u;** 159 **#ifdef DES\_PTR** 160 **register const unsigned char \*des\_SP=(const unsigned char \*)DES\_SPtrans;** 161 **#endif** 162 **#ifndef DES\_UNROLL** 163 **register int i;** 164 **#endif** 165 **register DES\_LONG \*s;** 167 **r=data[0];** 168 **l=data[1];**  $\frac{170}{171}$  **/\* Things have been modified so that the initial rotate is** 171 **\* done outside the loop. This required the** 172 **\* DES\_SPtrans values in sp.h to be rotated 1 bit to the right.** 173 **\* One perl script later and things have a 5% speed up on a sparc2.**174 **\* Thanks to Richard Outerbridge <71755.204@CompuServe.COM>**175 **\* for pointing this out. \*/ /\* clear the top bits on machines with 8byte longs \*/** 176177 **r=ROTATE(r,29)&0xffffffffL;** 178 **l=ROTATE(l,29)&0xffffffffL;** 180 **s=ks->ks->deslong;** 181 **/\* I don't know if it is worth the effort of loop unrolling the** 182 **\* inner loop \*/**183 **if (enc)** 184 **{** 185 **#ifdef DES\_UNROLL** 186 **D\_ENCRYPT(l,r, 0); /\* 1 \*/** 187 **D\_ENCRYPT(r,l, 2); /\* 2 \*/** 188 **D\_ENCRYPT(l,r, 4); /\* 3 \*/** 189 **D\_ENCRYPT(r,l, 6); /\* 4 \*/** 190 **D\_ENCRYPT(l,r, 8); /\* 5 \*/** 191 **D\_ENCRYPT(r,l,10); /\* 6 \*/** 192 **D\_ENCRYPT(l,r,12); /\* 7 \*/** 193**D\_ENCRYPT(r,l,14); /\* 8 \*/**

194 **D\_ENCRYPT(l,r,16); /\* 9 \*/** 195 **D\_ENCRYPT(r,l,18); /\* 10 \*/** 196 **D\_ENCRYPT(l,r,20); /\* 11 \*/** 197 **D\_ENCRYPT(r,l,22); /\* 12 \*/** 198 **D\_ENCRYPT(l,r,24); /\* 13 \*/** 199 **D\_ENCRYPT(r,l,26); /\* 14 \*/** 200 **D\_ENCRYPT(l,r,28); /\* 15 \*/** 201 **D\_ENCRYPT(r,l,30); /\* 16 \*/** 202 **#else** 203 **for (i=0; i<32; i+=4)** 204 **{** 205 **D\_ENCRYPT(l,r,i+0); /\* 1 \*/** 206 **D\_ENCRYPT(r,l,i+2); /\* 2 \*/** 207 **}** 208 **#endif** 209 **}** 210 **else** 211 **{** 212 **#ifdef DES\_UNROLL** 213 **D\_ENCRYPT(l,r,30); /\* 16 \*/** 214 **D\_ENCRYPT(r,l,28); /\* 15 \*/** 215 **D\_ENCRYPT(l,r,26); /\* 14 \*/** 216 **D\_ENCRYPT(r,l,24); /\* 13 \*/** 217 **D\_ENCRYPT(l,r,22); /\* 12 \*/** 218 **D\_ENCRYPT(r,l,20); /\* 11 \*/** 219 **D\_ENCRYPT(l,r,18); /\* 10 \*/** 220 **D\_ENCRYPT(r,l,16); /\* 9 \*/** 221 **D\_ENCRYPT(l,r,14); /\* 8 \*/** 222 **D\_ENCRYPT(r,l,12); /\* 7 \*/** 223 **D\_ENCRYPT(l,r,10); /\* 6 \*/** 224 **D\_ENCRYPT(r,l, 8); /\* 5 \*/** 225 **D\_ENCRYPT(l,r, 6); /\* 4 \*/** 226 **D\_ENCRYPT(r,l, 4); /\* 3 \*/** 227 **D\_ENCRYPT(l,r, 2); /\* 2 \*/** 228 **D\_ENCRYPT(r,l, 0); /\* 1 \*/** 229 **#else** 230 **for (i=30; i>0; i-=4)** 231 **{** 232 **D\_ENCRYPT(l,r,i-0); /\* 16 \*/** 233 **D\_ENCRYPT(r,l,i-2); /\* 15 \*/** 234 **}** 235 **#endif** 236 **} /\* rotate and clear the top bits on machines with 8byte longs \*/** 237238 **data[0]=ROTATE(l,3)&0xffffffffL;** 239 **data[1]=ROTATE(r,3)&0xffffffffL;**  $240$  **l=r=t=u=0;** 241 **}** 243 **void DES\_encrypt3(DES\_LONG \*data, DES\_key\_schedule \*ks1,** 244 **DES\_key\_schedule \*ks2, DES\_key\_schedule \*ks3)**245 **{** 246 **register DES\_LONG l,r;** 248 **l=data[0];** 249 **r=data[1];** 250 **IP(l,r);** 251 **data[0]=l;** 252 **data[1]=r;** 253 **DES\_encrypt2((DES\_LONG \*)data,ks1,DES\_ENCRYPT);** 254 **DES\_encrypt2((DES\_LONG \*)data,ks2,DES\_DECRYPT);** 255 **DES\_encrypt2((DES\_LONG \*)data,ks3,DES\_ENCRYPT);** 256 **l=data[0];** 257 **r=data[1];** 258 **FP(r,l);** 259**data[0]=l;**

**<sup>4</sup>**

**new/usr/src/lib/openssl/libsunw\_crypto/des/des\_enc.c**

**new/usr/src/lib/openssl/libsunw\_crypto/des/des\_enc.c**

376

377

379

380381

382383385<br>386

387

388

389

390

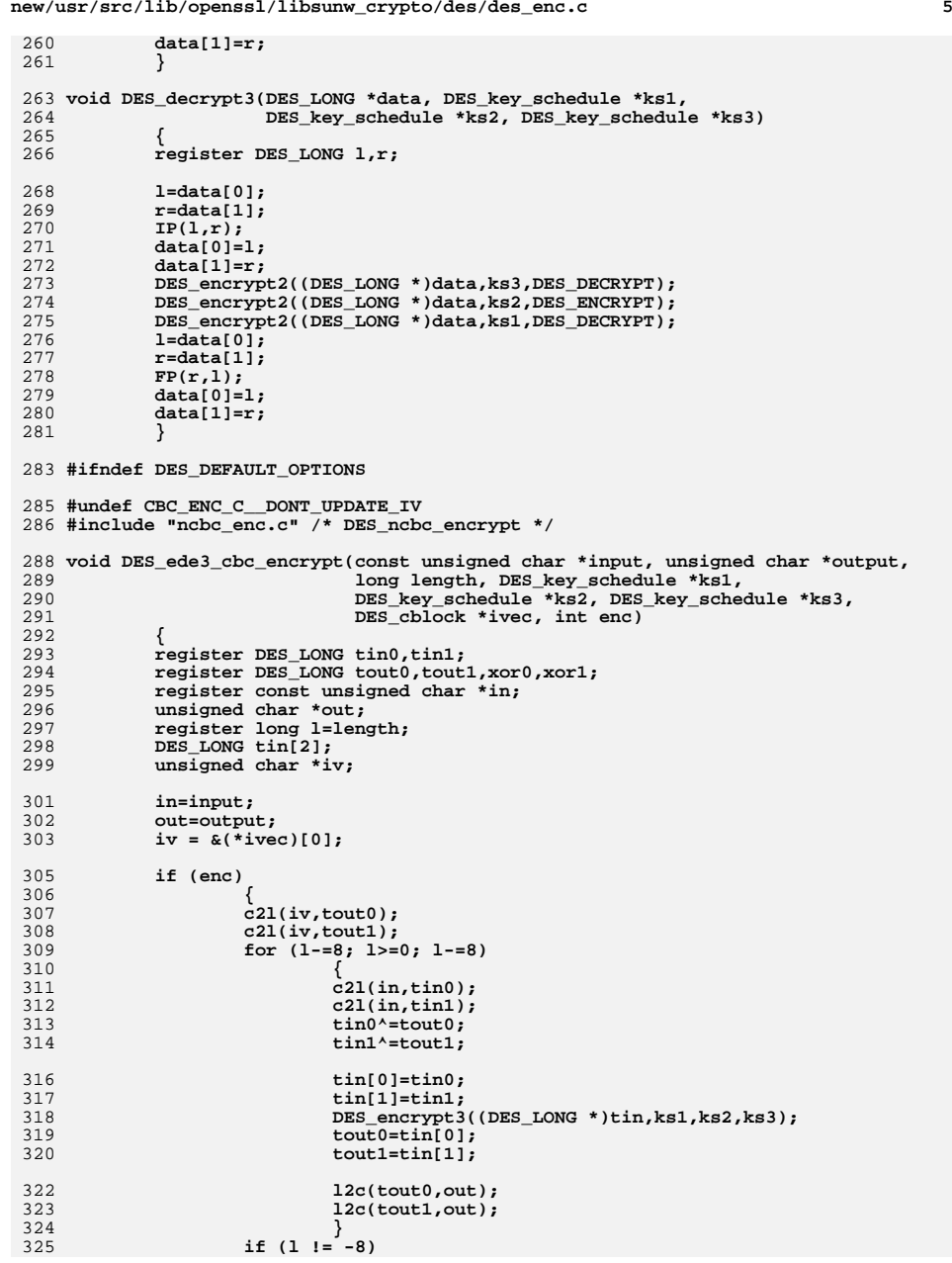

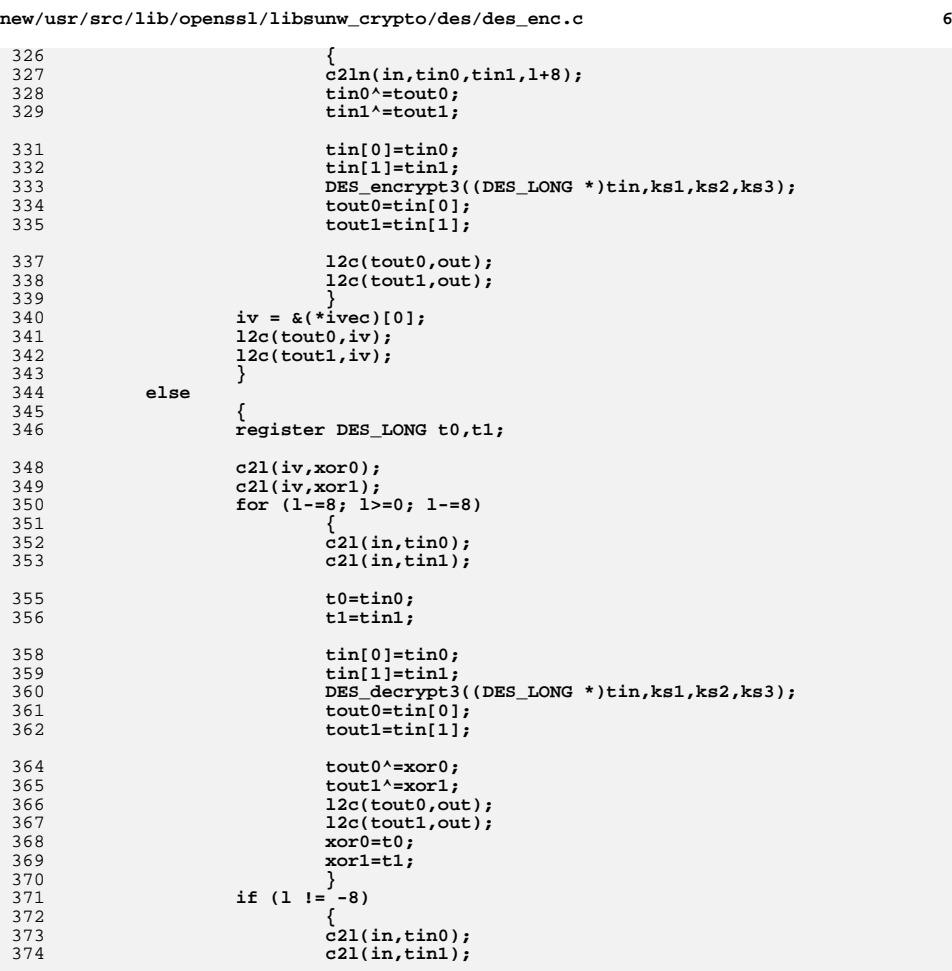

**t0=tin0;**

**t1=tin1;**

**xor0=t0;**

**xor1=t1;**

**DES\_decrypt3((DES\_LONG \*)tin,ks1,ks2,ks3);**<br>
2<br> **tout1=tin[1];**<br> **tout1=tin[1];** 

**l2cn(tout0,tout1,out,l+8);**

**tin[0]=tin0; tin[1]=tin1;**

 $\text{tout0}^{\wedge}=\text{xor1};$ <br> **tout1^=xor1;**<br>  $\text{tout1}^{\wedge}=\text{xor1};$ 

**}**

## new/usr/src/lib/openssl/libsunw\_crypto/des/des\_enc.c

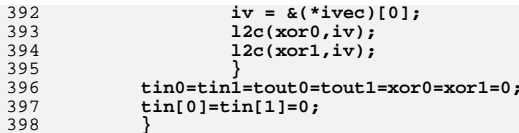

400 #endif /\* DES\_DEFAULT\_OPTIONS \*/<br>401 #endif /\* ! codereview \*/

new/usr/src/lib/openssl/libsunw crypto/des/des old.c 10726 Wed Aug 13 19:24:46 2014 new/usr/src/lib/openssl/libsunw\_crypto/des/des\_old.c 4853 illumos-gate is not lint-clean when built with openssl 1.0 (initial commit, 1 /\* crypto/des/des\_old.c -\*- mode:C; c-file-style: "eay" -\*- \*/ 3 /\* WARNING WARNING WARNING WARNING WARNING WARNING WARNING WARNING  $4 \cdot$ 5 \* The function names in here are deprecated and are only present to 6 \* provide an interface compatible with libdes. OpenSSL now provides \* functions where "des\_" has been replaced with "DES\_" in the names, 7 8 \* to make it possible to make incompatible changes that are needed 9 \* for C type security and other stuff.  $10 \rightarrow$ 11 \* Please consider starting to use the DES functions rather than the 12 \* des\_ ones. The des\_ functions will dissapear completely before  $13$  $*$  OpenSSL  $1.01$  $14 \rightarrow$ 15 \* WARNING WARNING WARNING WARNING WARNING WARNING WARNING WARNING  $16 *1$ 18 /\* Written by Richard Levitte (richard@levitte.org) for the OpenSSL 19 \* project 2001.  $20 */$ 22 \* Copyright (c) 1998-2001 The OpenSSL Project. All rights reserved.  $23 *$ 24 \* Redistribution and use in source and binary forms, with or without 25 \* modification, are permitted provided that the following conditions  $26$  \* are met: 27 28 \* 1. Redistributions of source code must retain the above copyright 29 \* notice, this list of conditions and the following disclaimer.  $30 \star$ 31 \* 2. Redistributions in binary form must reproduce the above copyright  $32 *$ notice, this list of conditions and the following disclaimer in  $33 \cdot$ the documentation and/or other materials provided with the  $34 \times$ distribution. 35 36 \* 3. All advertising materials mentioning features or use of this  $37 \cdot$ software must display the following acknowledgment:  $38$  $\star$ "This product includes software developed by the OpenSSL Project  $39 *$ for use in the OpenSSL Toolkit. (http://www.openssl.org/)"  $40 \bullet$ 41 \* 4. The names "OpenSSL Toolkit" and "OpenSSL Project" must not be used to  $42.$ endorse or promote products derived from this software without  $43 \times$ prior written permission. For written permission, please contact  $44 \cdot$ openssl-core@openssl.org.  $45$  \* 46 \* 5. Products derived from this software may not be called "OpenSSL"  $47 \div$ nor may "OpenSSL" appear in their names without prior written  $48$  \* permission of the OpenSSL Project. 49  $\rightarrow$ 50 \* 6. Redistributions of any form whatsoever must retain the following  $51$  \* acknowledgment: "This product includes software developed by the OpenSSL Project 52  $\star$  $53 *$ for use in the OpenSSL Toolkit (http://www.openssl.org/)"  $54$  \* 55 \* THIS SOFTWARE IS PROVIDED BY THE OPENSSL PROJECT ''AS IS'' AND ANY 56 \* EXPRESSED OR IMPLIED WARRANTIES, INCLUDING, BUT NOT LIMITED TO, THE 57 \* IMPLIED WARRANTIES OF MERCHANTABILITY AND FITNESS FOR A PARTICULAR 58 \* PURPOSE ARE DISCLAIMED. IN NO EVENT SHALL THE OpenSSL PROJECT OR 59 \* ITS CONTRIBUTORS BE LIABLE FOR ANY DIRECT, INDIRECT, INCIDENTAL, 60 \* SPECIAL, EXEMPLARY, OR CONSEQUENTIAL DAMAGES (INCLUDING, BUT 61 \* NOT LIMITED TO, PROCUREMENT OF SUBSTITUTE GOODS OR SERVICES:

 $\mathbf{1}$ 

new/usr/src/lib/openssl/libsunw crypto/des/des old.c  $\mathcal{L}$ 62 \* LOSS OF USE, DATA, OR PROFITS; OR BUSINESS INTERRUPTION) 63 \* HOWEVER CAUSED AND ON ANY THEORY OF LIABILITY, WHETHER IN CONTRACT, 64 \* STRICT LIABILITY, OR TORT (INCLUDING NEGLIGENCE OR OTHERWISE) 65 \* ARISING IN ANY WAY OUT OF THE USE OF THIS SOFTWARE, EVEN IF ADVISED 66 \* OF THE POSSIBILITY OF SUCH DAMAGE. 68 69 \* This product includes cryptographic software written by Eric Young 70 \* (eay@cryptsoft.com). This product includes software written by Tim 71 \* Hudson (tjh@cryptsoft.com). 72  $73 *1$ 75 #define OPENSSL DES LIBDES COMPATIBILITY 76 #include <openssl/des.h> 77 #include <openssl/rand.h> 79 const char \*\_ossl\_old\_des\_options(void)  $80$ 81 return DES\_options(); 82 83 void\_ossl\_old\_des\_ecb3\_encrypt(\_ossl\_old\_des\_cblock \*input,\_ossl\_old\_des\_cblock des\_key\_schedule ks1,des\_key\_schedule ks2, 84  $85$ des key schedule ks3, int enc) 86 87 DES\_ecb3\_encrypt((const\_DES\_cblock \*)input, output, 88 (DES key schedule \*)ks1, (DES key schedule \*)ks2, 89 (DES\_key\_schedule \*)ks3, enc); 90 91 DES LONG ossl old des cbc cksum( ossl old des cblock \*input, ossl old des cbloc 92 long length, des\_key\_schedule schedule,\_ossl\_old\_des\_cblock \*ivec) 93  $94$ return DES cbc cksum((unsigned char \*)input, output, length,  $95$ (DES\_key\_schedule \*)schedule, ivec); 96 97 void\_ossl\_old\_des\_cbc\_encrypt(\_ossl\_old\_des\_cblock \*input,\_ossl\_old\_des\_cblock des\_key\_schedule schedule,\_ossl\_old\_des\_cblock \*ivec,int enc) 98  $99$ 100 DES\_cbc\_encrypt((unsigned char \*)input, (unsigned char \*)output, 101 length, (DES\_key\_schedule \*)schedule, ivec, enc);  $102$ 103 void\_ossl\_old\_des\_ncbc\_encrypt(\_ossl\_old\_des\_cblock \*input,\_ossl\_old\_des\_cblock des key schedule schedule, ossl old des cblock \*ivec, int enc)  $104$  $105$ 106 DES ncbc\_encrypt((unsigned char \*)input, (unsigned char \*)output, 107 length, (DES key schedule \*)schedule, ivec, enc); 108 109 void\_oss1\_old\_des\_xcbc\_encrypt(\_oss1\_old\_des\_cblock \*input,\_oss1\_old\_des\_cblock  $110$ des\_key\_schedule schedule,\_ossl\_old\_des\_cblock \*ivec, 111 ossl\_old\_des\_cblock \*inw,\_ossl\_old\_des\_cblock \*outw,int enc) 112 113 DES xcbc encrypt((unsigned char \*)input, (unsigned char \*) output, 114 length, (DES\_key\_schedule \*)schedule, ivec, inw, outw, enc); 115 116 void ossl old des cfb encrypt (unsigned char \*in, unsigned char \*out, int numbits, 117 long length, des\_key\_schedule schedule, \_ossl\_old\_des\_cblock \*ivec, int enc 118 119 DES\_cfb\_encrypt(in, out, numbits, length, 120 (DES key schedule \*)schedule, ivec, enc); 121 122 void ossl old des ecb encrypt (ossl old des cblock \*input, ossl old des cblock des\_key\_schedule ks, int enc)  $123$ 124 125 DES\_ecb\_encrypt(input, output, (DES\_key\_schedule \*)ks, enc); 126 127 void ossi old des encrypt (DES LONG \*data.des key schedule ks. int enc)

new/usr/src/lib/openssl/libsunw crypto/des/des old.c

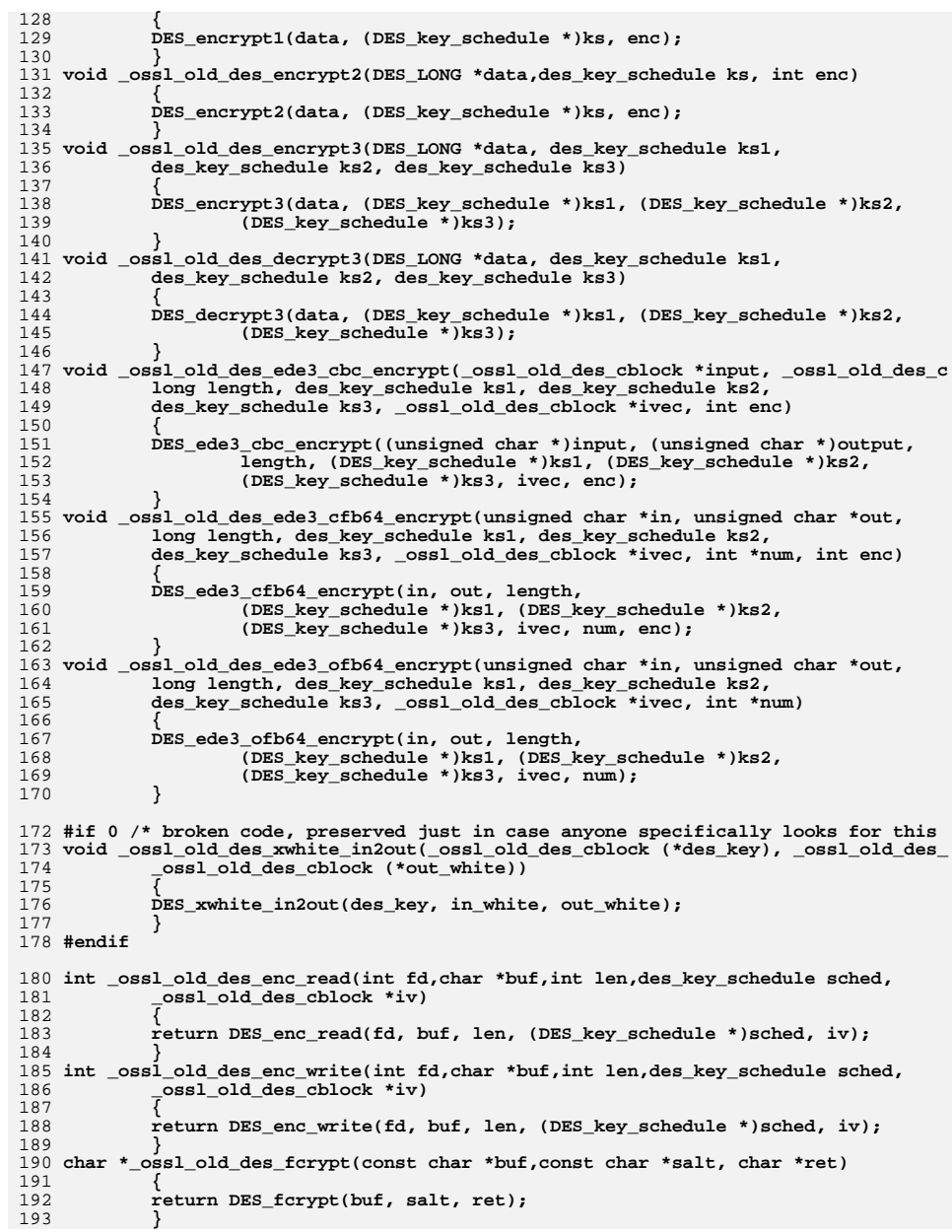

new/usr/src/lib/openssl/libsunw crypto/des/des old.c  $\overline{A}$ 194 char \*\_oss1\_old\_des\_crypt(const char \*buf,const char \*salt) 195 196 return DES\_crypt(buf, salt); 197 198 char \* ossl old crypt(const char \*buf, const char \*salt) 199 200 return DES\_crypt(buf, salt); 201 202 void \_oss1\_old\_des\_ofb\_encrypt(unsigned char \*in, unsigned char \*out,  $203$ int numbits, long length, des key schedule schedule, ossl old des cblock \* 204 205 DES\_ofb\_encrypt(in, out, numbits, length, (DES\_key\_schedule \*)schedule, 206  $ivec$ ): 207 208 void \_ossl\_old\_des\_pcbc\_encrypt(\_ossl\_old\_des\_cblock \*input,\_ossl\_old\_des\_cblock 209 des key schedule schedule, ossl old des cblock \*ivec, int enc) 210  $211$ DES pcbc\_encrypt((unsigned char \*)input, (unsigned char \*)output,  $212$ length, (DES\_key\_schedule \*)schedule, ivec, enc); 213 214 DES\_LONG \_oss1\_old\_des\_quad\_cksum(\_oss1\_old\_des\_cblock \*input,\_oss1\_old\_des\_cblo 215 long length, int out\_count, \_ossl\_old\_des\_cblock \*seed) 216 217 return DES quad cksum((unsigned char \*)input, output, length, 218 out\_count, seed); 219 220 void ossl old des random seed( ossl old des cblock key) 2.2.1 222 RAND\_seed(key, sizeof(\_ossl\_old\_des\_cblock));  $2.2.3$ 224 void \_oss1\_old\_des\_random\_key(\_oss1\_old\_des\_cblock\_ret) 225  $226$ DES random key((DES cblock \*)ret); 227 228 int \_oss1\_old\_des\_read\_password(\_oss1\_old\_des\_cblock \*key, const char \*prompt, 229 int verify) 230 231 return DES read password(key, prompt, verify); 232 233 int \_oss1\_old\_des\_read\_2passwords(\_oss1\_old\_des\_cblock \*key1, \_oss1\_old\_des\_cblo 234 const char \*prompt, int verify) 235 236 return DES\_read\_2passwords(key1, key2, prompt, verify);  $237$ 238 void \_oss1\_old\_des\_set\_odd\_parity(\_oss1\_old\_des\_cblock \*key) 239 240 DES\_set\_odd\_parity(key); 241 242 int \_oss1\_old\_des\_is\_weak\_key(\_oss1\_old\_des\_cblock \*key) 243 244 return DES\_is\_weak\_key(key);  $245$ 246 int \_ossl\_old\_des\_set\_key(\_ossl\_old\_des\_cblock \*key,des\_key\_schedule schedule) 247 248 return DES set key(key, (DES key schedule \*) schedule); 249 250 int \_oss1\_old\_des\_key\_sched(\_oss1\_old\_des\_cblock \*key,des\_key\_schedule schedule) 251 252 return DES\_key\_sched(key, (DES\_key\_schedule \*)schedule);  $253$ 254 void ossl old des string to key(char \*str, ossl old des cblock \*key) 255 256 DES\_string\_to\_key(str, key); 257 258 void\_ossl\_old\_des\_string\_to\_2keys(char \*str,\_ossl\_old\_des\_cblock \*key1,\_ossl\_ol  $259$ 

**new/usr/src/lib/openssl/libsunw\_crypto/des/des\_old.c<sup>5</sup>**

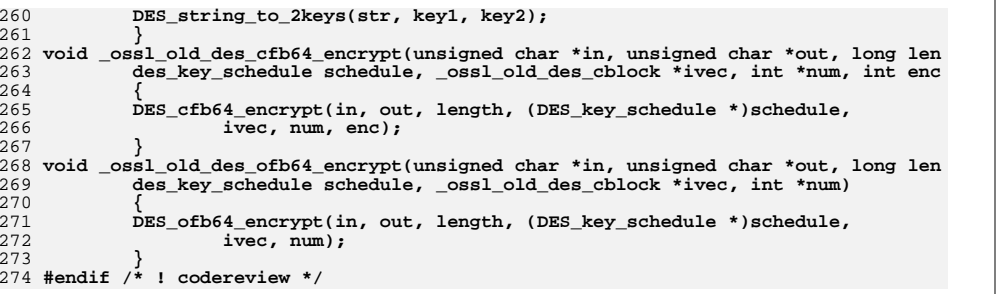

3596 Wed Aug 13 19:24:46 2014 new/usr/src/lib/openssl/libsunw\_crypto/des/des\_old2.c 4853 illumos-gate is not lint-clean when built with openssl 1.0 (initial commit, 1 /\* crypto/des/des\_old.c -\*- mode:C; c-file-style: "eay" -\*- \*/ 3 /\* WARNING WARNING WARNING WARNING WARNING WARNING WARNING WARNING  $4 \rightarrow$ 5 \* The function names in here are deprecated and are only present to 6 \* provide an interface compatible with OpenSSL 0.9.6c. OpenSSL now 7 \* provides functions where "des\_" has been replaced with "DES\_" in 8 \* the names, to make it possible to make incompatible changes that 9 \* are needed for C type security and other stuff.  $10<sup>1</sup>$ 11 \* Please consider starting to use the DES functions rather than the 12 \* des\_ ones. The des\_ functions will dissapear completely before  $13$  $*$  OpenSSL  $1.01$  $14 \rightarrow$ 15 \* WARNING WARNING WARNING WARNING WARNING WARNING WARNING WARNING  $16 *$ / 18 /\* Written by Richard Levitte (richard@levitte.org) for the OpenSSL 19 \* project 2001.  $20 *1$ 22 \* Copyright (c) 1998-2001 The OpenSSL Project. All rights reserved.  $23 *$ 24 \* Redistribution and use in source and binary forms, with or without 25 \* modification, are permitted provided that the following conditions  $26$  \* are met: 27 28 \* 1. Redistributions of source code must retain the above copyright 29 \* notice, this list of conditions and the following disclaimer.  $30 *$ 31 \* 2. Redistributions in binary form must reproduce the above copyright  $32 \rightarrow$ notice, this list of conditions and the following disclaimer in  $33 \cdot \bullet$ the documentation and/or other materials provided with the  $34 \times$ distribution. 35 36 \* 3. All advertising materials mentioning features or use of this software must display the following acknowledgment:  $37 \cdot$ "This product includes software developed by the OpenSSL Project 38  $\star$  $39 *$ for use in the OpenSSL Toolkit. (http://www.openssl.org/)"  $40 \bullet$ 41 \* 4. The names "OpenSSL Toolkit" and "OpenSSL Project" must not be used to  $42 \star$ endorse or promote products derived from this software without  $43 \times$ prior written permission. For written permission, please contact  $44 \cdot$ openssl-core@openssl.org.  $45 *$ 46 \* 5. Products derived from this software may not be called "OpenSSL"  $47 \cdot$ nor may "OpenSSL" appear in their names without prior written  $48$  \* permission of the OpenSSL Project. 49 50 \* 6. Redistributions of any form whatsoever must retain the following  $51$  \* acknowledgment: 52  $\star$ "This product includes software developed by the OpenSSL Project  $53 *$ for use in the OpenSSL Toolkit (http://www.openssl.org/)"  $54$  \* 55 \* THIS SOFTWARE IS PROVIDED BY THE OPENSL PROJECT ''AS IS'' AND ANY 56 \* EXPRESSED OR IMPLIED WARRANTIES, INCLUDING, BUT NOT LIMITED TO, THE 57 \* IMPLIED WARRANTIES OF MERCHANTABILITY AND FITNESS FOR A PARTICULAR 58 \* PURPOSE ARE DISCLAIMED. IN NO EVENT SHALL THE OpenSSL PROJECT OR 59 \* ITS CONTRIBUTORS BE LIABLE FOR ANY DIRECT, INDIRECT, INCIDENTAL, 60 \* SPECIAL, EXEMPLARY, OR CONSEQUENTIAL DAMAGES (INCLUDING, BUT 61 \* NOT LIMITED TO, PROCUREMENT OF SUBSTITUTE GOODS OR SERVICES:

new/usr/src/lib/openssl/libsunw crypto/des/des old2.c

new/usr/src/lib/openssl/libsunw crypto/des/des old2.c 62 \* LOSS OF USE, DATA, OR PROFITS; OR BUSINESS INTERRUPTION) 63 \* HOWEVER CAUSED AND ON ANY THEORY OF LIABILITY, WHETHER IN CONTRACT, 64 \* STRICT LIABILITY, OR TORT (INCLUDING NEGLIGENCE OR OTHERWISE) 65 \* ARISING IN ANY WAY OUT OF THE USE OF THIS SOFTWARE, EVEN IF ADVISED 66 \* OF THE POSSIBILITY OF SUCH DAMAGE. 68 69 \* This product includes cryptographic software written by Eric Young 70 \* (eay@cryptsoft.com). This product includes software written by Tim 71 \* Hudson (tjh@cryptsoft.com). 72  $73 *1$ 75 #undef OPENSSL\_DES\_LIBDES\_COMPATIBILITY 76 #include <openssl/des.h> 77 #include <openss1/rand.h> 79 void \_oss1\_096\_des\_random\_seed(DES\_cblock \*key)  $80$ 81 RAND\_seed(key, sizeof(DES\_cblock)); 82

 $\overline{2}$ 

83 #endif /\* ! codereview \*/

 $\mathbf{I}$ 

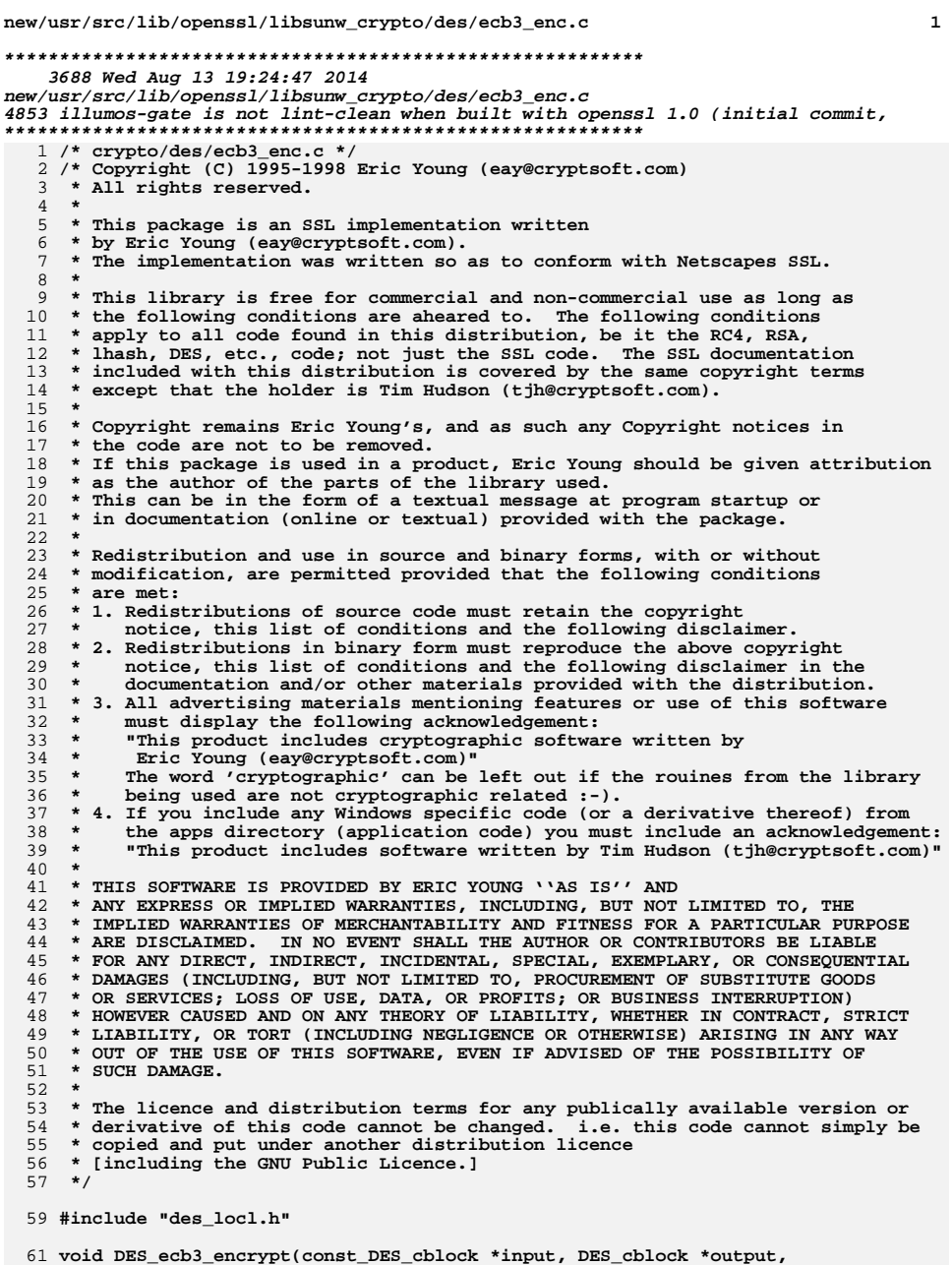

new/usr/src/lib/openssl/libsunw\_crypto/des/ecb3\_enc.c

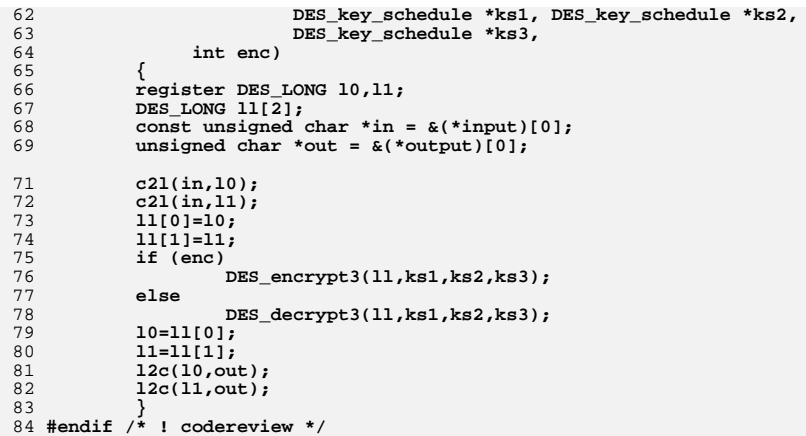

 $\overline{\mathbf{2}}$ 

new/usr/src/lib/openssl/libsunw crypto/des/ecb enc.c 4383 Wed Aug 13 19:24:47 2014  $\label{eq:1} {\tt new} / {\tt usr} / {\tt src} / {\tt lib} / {\tt opens} {\tt s} / {\tt lib} {\tt sumw\_crypt} / {\tt des} / {\tt ecb\_enc.c}$ 4853 illumos-gate is not lint-clean when built with openssl 1.0 (initial commit,  $1$  /\* crypto/des/ecb enc.c \*/ 2 /\* Copyright (C) 1995-1998 Eric Young (eav@cryptsoft.com) 3 \* All rights reserved.  $\overline{4}$ 5 \* This package is an SSL implementation written 6 \* by Eric Young (eay@cryptsoft.com). \* The implementation was written so as to conform with Netscapes SSL.  $7$  $8 *$ 9 \* This library is free for commercial and non-commercial use as long as 10 \* the following conditions are aheared to. The following conditions 11 \* apply to all code found in this distribution, be it the RC4, RSA, 12 \* lhash, DES, etc., code; not just the SSL code. The SSL documentation \* included with this distribution is covered by the same copyright terms  $13$ 14 \* except that the holder is Tim Hudson (tjh@cryptsoft.com).  $15$  \* 16 \* Copyright remains Eric Young's, and as such any Copyright notices in  $17$ \* the code are not to be removed. 18 \* If this package is used in a product, Eric Young should be given attribution 19 \* as the author of the parts of the library used. 20 \* This can be in the form of a textual message at program startup or 21 \* in documentation (online or textual) provided with the package.  $22 *$ 23 \* Redistribution and use in source and binary forms, with or without 24 \* modification, are permitted provided that the following conditions  $25 * are met:$ 26 \* 1. Redistributions of source code must retain the copyright 27 notice, this list of conditions and the following disclaimer. 28 \* 2. Redistributions in binary form must reproduce the above copyright notice, this list of conditions and the following disclaimer in the  $29$  \*  $30$ documentation and/or other materials provided with the distribution. \* 3. All advertising materials mentioning features or use of this software 31  $32 \rightarrow$ must display the following acknowledgement:  $33 \times$ "This product includes cryptographic software written by  $34 \cdot$ Eric Young (eay@cryptsoft.com)" 35 The word 'cryptographic' can be left out if the rouines from the library being used are not cryptographic related :- ). 36  $\star$ 37 \* 4. If you include any Windows specific code (or a derivative thereof) from the apps directory (application code) you must include an acknowledgement: 38  $39 *$ "This product includes software written by Tim Hudson (tjh@cryptsoft.com)"  $40 \star$ 41 \* THIS SOFTWARE IS PROVIDED BY ERIC YOUNG ''AS IS'' AND  $42.$ \* ANY EXPRESS OR IMPLIED WARRANTIES, INCLUDING, BUT NOT LIMITED TO, THE 43 \* IMPLIED WARRANTIES OF MERCHANTABILITY AND FITNESS FOR A PARTICULAR PURPOSE 44 \* ARE DISCLAIMED. IN NO EVENT SHALL THE AUTHOR OR CONTRIBUTORS BE LIABLE 45 \* FOR ANY DIRECT, INDIRECT, INCIDENTAL, SPECIAL, EXEMPLARY, OR CONSEQUENTIAL \* DAMAGES (INCLUDING, BUT NOT LIMITED TO, PROCUREMENT OF SUBSTITUTE GOODS 46 47 \* OR SERVICES; LOSS OF USE, DATA, OR PROFITS; OR BUSINESS INTERRUPTION) 48 \* HOWEVER CAUSED AND ON ANY THEORY OF LIABILITY, WHETHER IN CONTRACT, STRICT 49 \* LIABILITY, OR TORT (INCLUDING NEGLIGENCE OR OTHERWISE) ARISING IN ANY WAY 50 \* OUT OF THE USE OF THIS SOFTWARE. EVEN IF ADVISED OF THE POSSIBILITY OF 51 \* SUCH DAMAGE. 52 53 \* The licence and distribution terms for any publically available version or 54 \* derivative of this code cannot be changed. i.e. this code cannot simply be 55 \* copied and put under another distribution licence 56 \* [including the GNU Public Licence.]  $57 * 1$ 59 #include "des\_locl.h" 60 #include "des\_ver.h"  $61$  #include <openssl/openssly.h>

new/usr/src/lib/openssl/libsunw crypto/des/ecb enc.c  $\mathcal{L}$ 62 #include <openssl/bio.h> 64 OPENSSL\_GLOBAL const char libdes\_version[]="libdes" OPENSSL\_VERSION\_PTEXT; 65 OPENSSL GLOBAL const char DES\_version[]="DES" OPENSSL VERSION PTEXT; 67 const char \*DES options(void) 68 69 static int init=1; 70 static char buf[32]; 72 if (init)  $73$ 74 const char \*ptr, \*unroll, \*risc, \*size; 76 #ifdef DES\_PTR 77 ptr="ptr"; 78 **#else** 79  $ptr="idx";$  $80$  #endif 81 #if defined(DES\_RISC1) || defined(DES\_RISC2) 82 #ifdef DES RISCI 83 risc="risc1"; 84 #endif 85 #ifdef DES RISC2 86 risc="risc2"; 87 #endif 88 #else  $RQ$ risc="cisc": 90 #endif 91 #ifdef DES UNROLL 92  $unroll="16"$ 93 #else  $94$  $unroll="2"$ ; 95 #endif if  $(sizeof(DES\_LONG) != sizeof(long))$ 96 97  $size="int";$ 98 else  $QQ$ size="long"; 100 BIO\_snprintf(buf,sizeof buf,"des(%s,%s,%s,%s)",ptr,risc,unroll,  $101$  $size()$ :  $init = 0:$  $102$ 103  $104$  $return(buf);$  $105$ 108 void DES ecb encrypt (const DES cblock \*input, DES cblock \*output, 109 DES key schedule \*ks, int enc)

- $110$ ₹
- 111 register DES LONG 1;
- DES\_LONG ll[2]; 112
- $113$ const unsigned char \*in =  $\alpha$ (\*input)[0];
- unsigned char \*out =  $\&$  (\*output)[0]; 114
- 
- $116$  $c21(in,1); 11[0]=1;$
- 117  $c21(in,1); 11[1]=1;$
- 118 DES\_encrypt1(ll,ks,enc);  $119$
- $l = l l[0]; l2c(l,out);$ 120  $l = l l l l l$ ;  $l 2c(l, out)$ ;
- 121  $1=11[0]=11[1]=0;$
- $122$

 $\blacksquare$ 

123 #endif  $/*$  ! codereview \*/

**new/usr/src/lib/openssl/libsunw\_crypto/des/ede\_cbcm\_enc.c <sup>1</sup> \*\*\*\*\*\*\*\*\*\*\*\*\*\*\*\*\*\*\*\*\*\*\*\*\*\*\*\*\*\*\*\*\*\*\*\*\*\*\*\*\*\*\*\*\*\*\*\*\*\*\*\*\*\*\*\*\*\* 5240 Wed Aug 13 19:24:47 2014 new/usr/src/lib/openssl/libsunw\_crypto/des/ede\_cbcm\_enc.c 4853 illumos-gate is not lint-clean when built with openssl 1.0 (initial commit,\*\*\*\*\*\*\*\*\*\*\*\*\*\*\*\*\*\*\*\*\*\*\*\*\*\*\*\*\*\*\*\*\*\*\*\*\*\*\*\*\*\*\*\*\*\*\*\*\*\*\*\*\*\*\*\*\*\***1 **/\* ede\_cbcm\_enc.c \*/** 2 **/\* Written by Ben Laurie <ben@algroup.co.uk> for the OpenSSL \* project 13 Feb 1999. \*/** 5 **/\* ==================================================================== \* Copyright (c) 1999 The OpenSSL Project. All rights reserved. \* \* Redistribution and use in source and binary forms, with or without \* modification, are permitted provided that the following conditions \* are met: \* \* 1. Redistributions of source code must retain the above copyright \* notice, this list of conditions and the following disclaimer. \* \* 2. Redistributions in binary form must reproduce the above copyright \* notice, this list of conditions and the following disclaimer in \* the documentation and/or other materials provided with the \* distribution. \* \* 3. All advertising materials mentioning features or use of this \* software must display the following acknowledgment: \* "This product includes software developed by the OpenSSL Project \* for use in the OpenSSL Toolkit. (http://www.OpenSSL.org/)" \* \* 4. The names "OpenSSL Toolkit" and "OpenSSL Project" must not be used to \* endorse or promote products derived from this software without \* prior written permission. For written permission, please contact \* licensing@OpenSSL.org. \* \* 5. Products derived from this software may not be called "OpenSSL" \* nor may "OpenSSL" appear in their names without prior written \* permission of the OpenSSL Project. \* \* 6. Redistributions of any form whatsoever must retain the following \* acknowledgment: \* "This product includes software developed by the OpenSSL Project \* for use in the OpenSSL Toolkit (http://www.OpenSSL.org/)" \* \* THIS SOFTWARE IS PROVIDED BY THE OpenSSL PROJECT ''AS IS'' AND ANY \* EXPRESSED OR IMPLIED WARRANTIES, INCLUDING, BUT NOT LIMITED TO, THE \* IMPLIED WARRANTIES OF MERCHANTABILITY AND FITNESS FOR A PARTICULAR \* PURPOSE ARE DISCLAIMED. IN NO EVENT SHALL THE OpenSSL PROJECT OR \* ITS CONTRIBUTORS BE LIABLE FOR ANY DIRECT, INDIRECT, INCIDENTAL, \* SPECIAL, EXEMPLARY, OR CONSEQUENTIAL DAMAGES (INCLUDING, BUT \* NOT LIMITED TO, PROCUREMENT OF SUBSTITUTE GOODS OR SERVICES; \* LOSS OF USE, DATA, OR PROFITS; OR BUSINESS INTERRUPTION) \* HOWEVER CAUSED AND ON ANY THEORY OF LIABILITY, WHETHER IN CONTRACT, \* STRICT LIABILITY, OR TORT (INCLUDING NEGLIGENCE OR OTHERWISE) \* ARISING IN ANY WAY OUT OF THE USE OF THIS SOFTWARE, EVEN IF ADVISED \* OF THE POSSIBILITY OF SUCH DAMAGE. \* ==================================================================== \* \* This product includes cryptographic software written by Eric Young \* (eay@cryptsoft.com). This product includes software written by Tim \* Hudson (tjh@cryptsoft.com). \* \*//\***

**This is an implementation of Triple DES Cipher Block Chaining with Output**

**new/usr/src/lib/openssl/libsunw\_crypto/des/ede\_cbcm\_enc.c <sup>2</sup> Feedback Masking, by Coppersmith, Johnson and Matyas, (IBM and Certicom). Note that there is a known attack on this by Biham and Knudsen but it takes a lot of work: http://www.cs.technion.ac.il/users/wwwb/cgi-bin/tr-get.cgi/1998/CS/CS0928.ps.gz \*/ #include <openssl/opensslconf.h> /\* To see if OPENSSL\_NO\_DESCBCM is defined \*/ #ifndef OPENSSL\_NO\_DESCBCM #include "des\_locl.h" void DES\_ede3\_cbcm\_encrypt(const unsigned char \*in, unsigned char \*out, long length, DES key schedule \*ks1, DES key schedule \*ks2, DES\_key\_schedule \*ks3, DES\_cblock \*ivec1, DES\_cblock \*ivec2, int enc) { register DES\_LONG tin0,tin1; register DES\_LONG tout0,tout1,xor0,xor1,m0,m1; register long l=length; DES\_LONG tin[2]; unsigned char \*iv1,\*iv2; iv1 = &(\*ivec1)[0]; iv2 = &(\*ivec2)[0]; if (enc) { c2l(iv1,m0); c2l(iv1,m1); c2l(iv2,tout0); c2l(iv2,tout1); for (l-=8; l>=-7; l-=8) { tin[0]=m0; tin[1]=m1; DES\_encrypt1(tin,ks3,1);**101 **m0=tin[0];**<br>102 **m1=tin[1]**;  **m1=tin[1]; if(l < 0) { c2ln(in,tin0,tin1,l+8); } else { c2l(in,tin0); c2l(in,tin1); } tin0^=tout0; tin1^=tout1; tin[0]=tin0; tin[1]=tin1; DES\_encrypt1(tin,ks1,1); tin[0]^=m0; tin[1]^=m1; DES\_encrypt1(tin,ks2,0); tin[0]^=m0; tin[1]^=m1; DES\_encrypt1(tin,ks1,1); tout0=tin[0]; tout1=tin[1];**

**new/usr/src/lib/openssl/libsunw\_crypto/des/ede\_cbcm\_enc.c <sup>3</sup>**

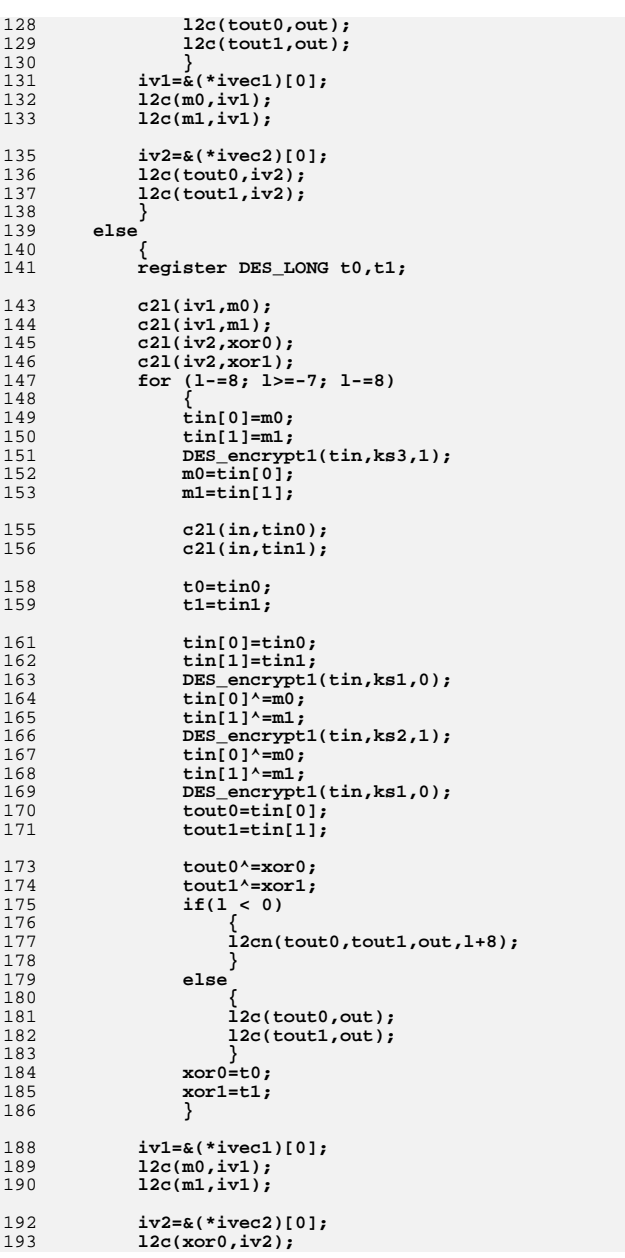

## **new/usr/src/lib/openssl/libsunw\_crypto/des/ede\_cbcm\_enc.c <sup>4</sup>**

194<br>195 **l2c(xor1,iv2);**

**} tin0=tin1=tout0=tout1=xor0=xor1=0;** 197 **tin[0]=tin[1]=0;**

 **}** 199 **#endif** 200 **#endif /\* ! codereview \*/**

new/usr/src/lib/openssl/libsunw crypto/des/enc read.c 7549 Wed Aug 13 19:24:47 2014  ${\tt new/usr}/{src}/{\tt lib/openssl}/{\tt libsumw\_crypto/des/enc\_read.c}$ 4853 illumos-gate is not lint-clean when built with openssl 1.0 (initial commit,  $1$  /\* crypto/des/enc read.c \*/ 2 /\* Copyright (C) 1995-1998 Eric Young (eav@cryptsoft.com) 3 \* All rights reserved.  $\overline{4}$ 5 \* This package is an SSL implementation written 6 \* by Eric Young (eay@cryptsoft.com). \* The implementation was written so as to conform with Netscapes SSL. 7  $8 *$ 9 \* This library is free for commercial and non-commercial use as long as 10 \* the following conditions are aheared to. The following conditions 11 \* apply to all code found in this distribution, be it the RC4, RSA, 12 \* lhash, DES, etc., code; not just the SSL code. The SSL documentation \* included with this distribution is covered by the same copyright terms  $13$ 14 \* except that the holder is Tim Hudson (tjh@cryptsoft.com).  $15$  \* 16 \* Copyright remains Eric Young's, and as such any Copyright notices in  $17$ \* the code are not to be removed. 18 \* If this package is used in a product, Eric Young should be given attribution 19 \* as the author of the parts of the library used. 20 \* This can be in the form of a textual message at program startup or 21 \* in documentation (online or textual) provided with the package.  $22 *$ 23 \* Redistribution and use in source and binary forms, with or without 24 \* modification, are permitted provided that the following conditions  $25 * are met:$ 26 \* 1. Redistributions of source code must retain the copyright 27 notice, this list of conditions and the following disclaimer. 28 \* 2. Redistributions in binary form must reproduce the above copyright 29 \* notice, this list of conditions and the following disclaimer in the  $30$ documentation and/or other materials provided with the distribution. \* 3. All advertising materials mentioning features or use of this software 31  $32 \times$ must display the following acknowledgement:  $33 \times$ "This product includes cryptographic software written by  $34 \cdot$ Eric Young (eay@cryptsoft.com)" 35 36  $\star$ being used are not cryptographic related :-). 37 \* 4. If you include any Windows specific code (or a derivative thereof) from the apps directory (application code) you must include an acknowledgement: 38  $39 *$  $40 *$ 41 \* THIS SOFTWARE IS PROVIDED BY ERIC YOUNG ''AS IS'' AND 42 \* ANY EXPRESS OR IMPLIED WARRANTIES, INCLUDING, BUT NOT LIMITED TO, THE 43 \* IMPLIED WARRANTIES OF MERCHANTABILITY AND FITNESS FOR A PARTICULAR PURPOSE 44 \* ARE DISCLAIMED. IN NO EVENT SHALL THE AUTHOR OR CONTRIBUTORS BE LIABLE 45 \* FOR ANY DIRECT, INDIRECT, INCIDENTAL, SPECIAL, EXEMPLARY, OR CONSEQUENTIAL \* DAMAGES (INCLUDING, BUT NOT LIMITED TO, PROCUREMENT OF SUBSTITUTE GOODS 46 47 \* OR SERVICES; LOSS OF USE, DATA, OR PROFITS; OR BUSINESS INTERRUPTION) 48 \* HOWEVER CAUSED AND ON ANY THEORY OF LIABILITY, WHETHER IN CONTRACT, STRICT 49 \* LIABILITY, OR TORT (INCLUDING NEGLIGENCE OR OTHERWISE) ARISING IN ANY WAY 50 \* OUT OF THE USE OF THIS SOFTWARE, EVEN IF ADVISED OF THE POSSIBILITY OF 51 \* SUCH DAMAGE. 52 53 \* The licence and distribution terms for any publically available version or 54 \* derivative of this code cannot be changed. i.e. this code cannot simply be 55 \* copied and put under another distribution licence 56 \* [including the GNU Public Licence.]  $57 \div 7$ 59 #include <stdio.h> 60 #include <errno.h> 61 #include "cryptlib.h"

new/usr/src/lib/openssl/libsunw crypto/des/enc read.c

62 #include "des locl.h"

64 /\* This has some uglies in it but it works - even over sockets. \*/

- 65 /\*extern int errno:\*/
- 66 OPENSSL IMPLEMENT GLOBAL(int.DES rw mode.DES PCBC MODE)

 $69/$ 70 \* WARNINGS:  $71 \bullet$ 

 $RQ$ 

 $91$ 

93

 $94$ 

 $95$ 

96

97

 $98$ 

107

 $108$ 

109

 $110$ 

111

112

113

114

115

116

117

118

119

120

121

 $122$ 

 $123$ 

124

125

126

127

 $\blacksquare$ 

- The data format used by DES enc write() and DES enc read() 72  $\star$   $-$
- $73 *$ has a cryptographic weakness: When asked to write more
- $74 \cdot$ than MAXWRITE bytes, DES enc write will split the data
- $75$  \* into several chunks that are all encrypted
- 76  $\star$ using the same IV. So don't use these functions unless you
- $77 \cdot$ are sure you know what you do (in which case you might
- $78 *$ not want to use them anyway).  $\rightarrow$
- 79  $80 * -$  This code cannot handle non-blocking sockets.
- $81 \times$ 
	-
- $83 *$ used on multiple files.
- $84 *1$

87 int DES\_enc\_read(int fd, void \*buf, int len, DES\_key\_schedule \*sched, 88 DES cblock \*iv)

```
90 #if defined(OPENSSL_NO_POSIX_IO)
          return(0):92 #else
           /* data to be unencrypted */
          int net num=0;
          static unsigned char *net=NULL;
          /* extra unencrypted data
            * for when a block of 100 comes in but is des read one byte at
```
- $*$  a time,  $*/$
- $QQ$ static unsigned char \*unnet=NULL;
- 100 static int unnet start=0;
- $101$ static int unnet\_left=0; static unsigned char \*tmpbuf=NULL:
- $102$ 103
- int i;  $104$
- $long num=0, rnum;$ unsigned char  $*<sub>p</sub>$ :  $105$ 
	-

 $if$  (tmpbuf == NULL)

- $\text{im}$ buf=OPENSSL malloc(BSIZE): if  $(tmpbut == NULL) return(-1);$ if  $(net == NULL)$ net=OPENSSL malloc(BSIZE);
	- if (net ==  $NULL$ ) return(-1);
	- if  $($ unnet ==  $NULL)$
- unnet=OPENSSL malloc(BSIZE); if (unnet ==  $NULL$ ) return(-1);

/\* left over data from last decrypt \*/

- if  $($ unnet\_left != 0)
- 

```
if (unnet_left < len)
```
\* we still still need more data but will return

 $\mathbf{\cdot}$ 

The word 'cryptographic' can be left out if the rouines from the library

- "This product includes software written by Tim Hudson (tjh@cryptsoft.com)"
- 

- 
- 82 \* This function uses an internal state and thus cannot be

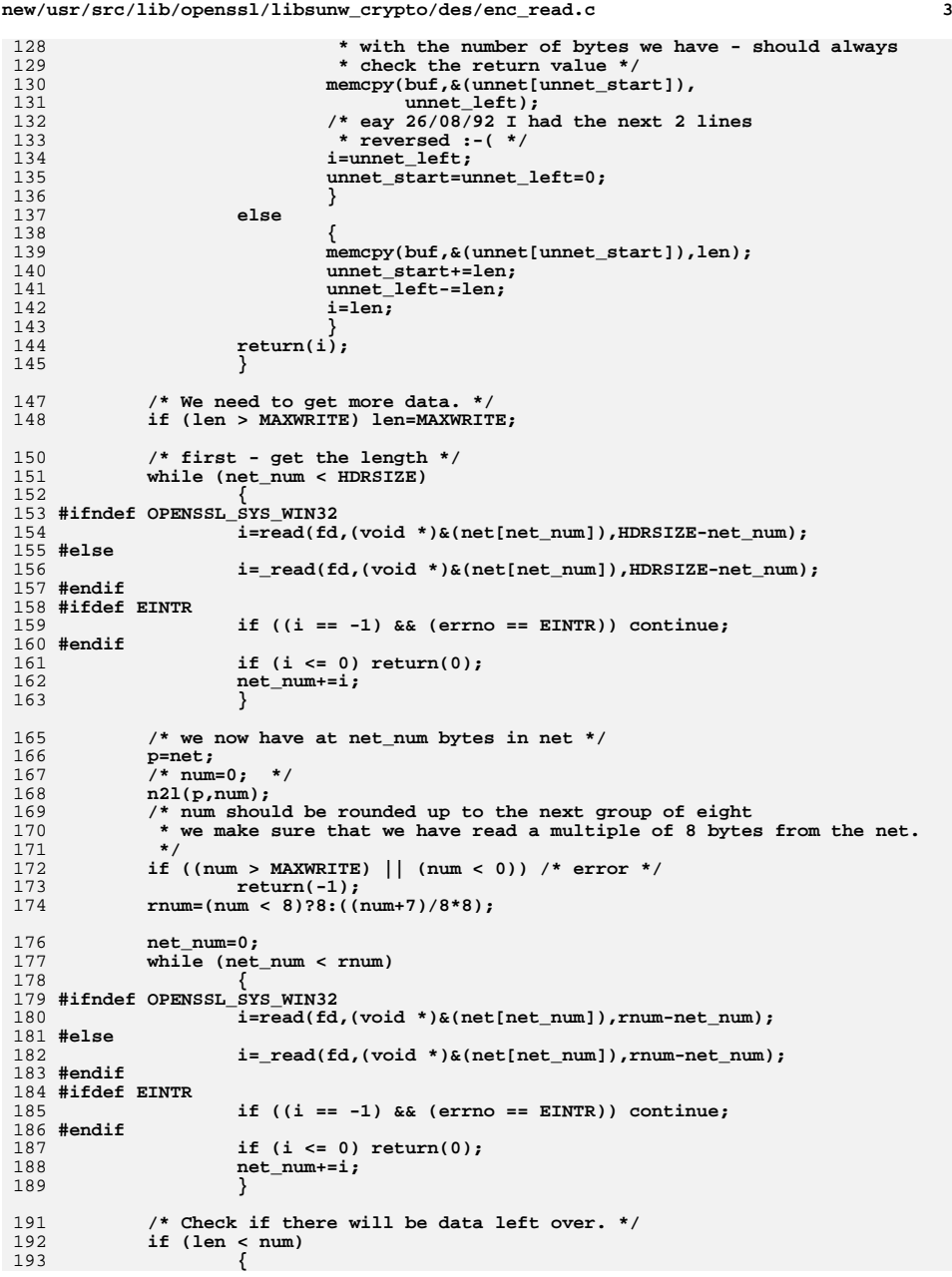

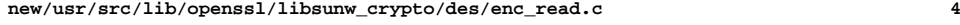

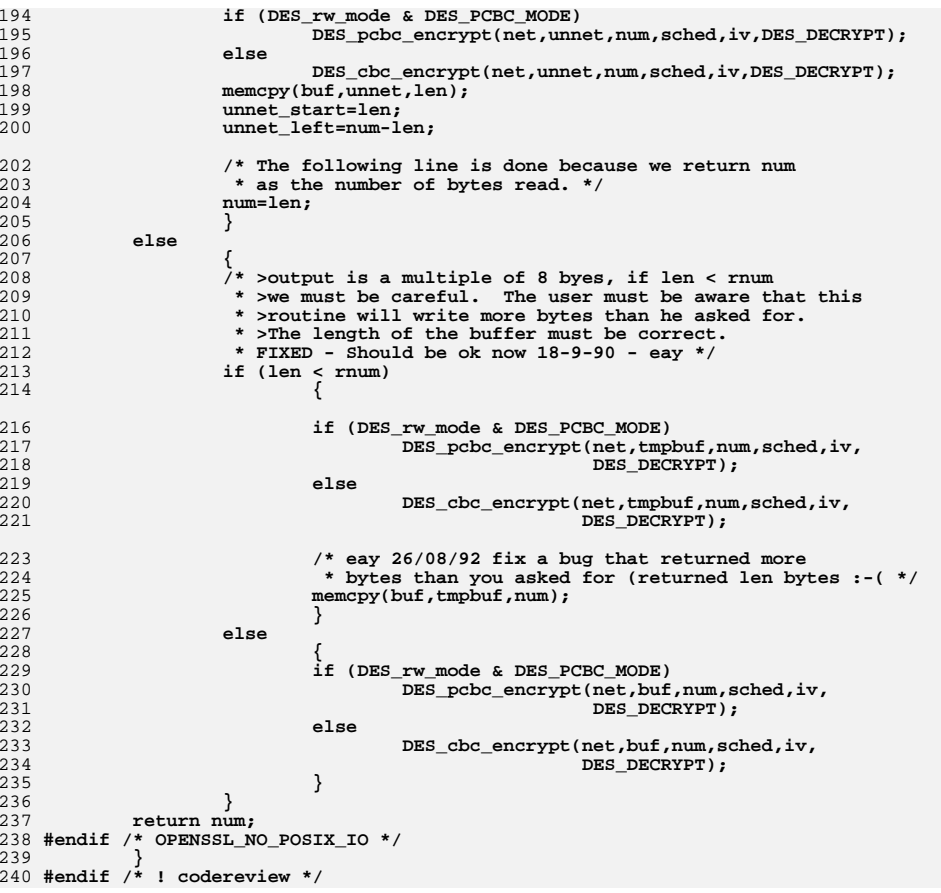

new/usr/src/lib/openssl/libsunw crypto/des/enc writ.c 5750 Wed Aug 13 19:24:47 2014  ${\tt new/usr/src/lib/openssl/libsumw\_crypto/des/enc\_write.c}$ 4853 illumos-gate is not lint-clean when built with openssl 1.0 (initial commit, 1 /\* crypto/des/enc writ.c \*/ 2 /\* Copyright (C) 1995-1998 Eric Young (eay@cryptsoft.com) 3 \* All rights reserved.  $\overline{4}$ 5 \* This package is an SSL implementation written 6 \* by Eric Young (eay@cryptsoft.com). \* The implementation was written so as to conform with Netscapes SSL. 7  $8 *$ 9 \* This library is free for commercial and non-commercial use as long as 10 \* the following conditions are aheared to. The following conditions 11 \* apply to all code found in this distribution, be it the RC4, RSA, 12 \* lhash, DES, etc., code; not just the SSL code. The SSL documentation \* included with this distribution is covered by the same copyright terms  $13$ 14 \* except that the holder is Tim Hudson (tjh@cryptsoft.com).  $15 *$ 16 \* Copyright remains Eric Young's, and as such any Copyright notices in  $17$ \* the code are not to be removed. 18 \* If this package is used in a product, Eric Young should be given attribution 19 \* as the author of the parts of the library used. 20 \* This can be in the form of a textual message at program startup or 21 \* in documentation (online or textual) provided with the package.  $22 *$ 23 \* Redistribution and use in source and binary forms, with or without 24 \* modification, are permitted provided that the following conditions  $25 * are met:$ 26 \* 1. Redistributions of source code must retain the copyright 27 notice, this list of conditions and the following disclaimer. 28 \* 2. Redistributions in binary form must reproduce the above copyright 29 notice, this list of conditions and the following disclaimer in the  $\star$  $30$ documentation and/or other materials provided with the distribution. 31 \* 3. All advertising materials mentioning features or use of this software  $32 \times$ must display the following acknowledgement:  $33 \times$ "This product includes cryptographic software written by  $34 \cdot$ Eric Young (eay@cryptsoft.com)" 35 The word 'cryptographic' can be left out if the rouines from the library 36  $\star$ being used are not cryptographic related :-). 37 \* 4. If you include any Windows specific code (or a derivative thereof) from the apps directory (application code) you must include an acknowledgement: 38  $\star$  $39 *$ "This product includes software written by Tim Hudson (tjh@cryptsoft.com)"  $40 *$ 41 \* THIS SOFTWARE IS PROVIDED BY ERIC YOUNG ''AS IS'' AND  $42.$ \* ANY EXPRESS OR IMPLIED WARRANTIES, INCLUDING, BUT NOT LIMITED TO, THE 43 \* IMPLIED WARRANTIES OF MERCHANTABILITY AND FITNESS FOR A PARTICULAR PURPOSE 44 \* ARE DISCLAIMED. IN NO EVENT SHALL THE AUTHOR OR CONTRIBUTORS BE LIABLE 45 \* FOR ANY DIRECT, INDIRECT, INCIDENTAL, SPECIAL, EXEMPLARY, OR CONSEQUENTIAL \* DAMAGES (INCLUDING, BUT NOT LIMITED TO, PROCUREMENT OF SUBSTITUTE GOODS 46 47 \* OR SERVICES; LOSS OF USE, DATA, OR PROFITS; OR BUSINESS INTERRUPTION) 48 \* HOWEVER CAUSED AND ON ANY THEORY OF LIABILITY, WHETHER IN CONTRACT, STRICT 49 \* LIABILITY, OR TORT (INCLUDING NEGLIGENCE OR OTHERWISE) ARISING IN ANY WAY 50 \* OUT OF THE USE OF THIS SOFTWARE, EVEN IF ADVISED OF THE POSSIBILITY OF 51 \* SUCH DAMAGE. 52 53 \* The licence and distribution terms for any publically available version or 54 \* derivative of this code cannot be changed. i.e. this code cannot simply be 55 \* copied and put under another distribution licence 56 \* [including the GNU Public Licence.]  $57 \div 7$ 59 #include <errno.h> 60 #include <time.h>  $61$  #include <stdio.h>

new/usr/src/lib/openssl/libsunw crypto/des/enc writ.c 62 #include "cryptlib.h" 63 #include "des locl.h" 64 #include <openssl/rand.h>  $66/$ 67 \* WARNINGS: 68 \*  $69 * -$ The data format used by DES\_enc\_write() and DES\_enc\_read()  $70 *$ has a cryptographic weakness: When asked to write more  $71 \bullet$ than MAXWRITE bytes, DES enc write will split the data 72  $\star$ into several chunks that are all encrypted  $73 *$ using the same IV. So don't use these functions unless you  $74 \cdot$ are sure you know what you do (in which case you might  $75$  \* not want to use them anyway). 76 77 \* - This code cannot handle non-blocking sockets.  $78 * /$ 80 int DES enc write(int fd, const void \* buf, int len, DES\_key\_schedule \*sched, DES\_cblock \*iv) 81 82 83 #if defined(OPENSSL\_NO\_POSIX\_IO) return  $(-1)$ ; 84  $95 + 100$ 86 #ifdef LIBC  $R7$ extern unsigned long time(); 88 extern int write(); 89 #endif  $90$ const unsigned char \*buf=\_buf;  $91$  $1<sub>on</sub>$   $r<sub>num</sub>$ . 92  $int i,j,k,$  outnum; 93 static unsigned char \*outbuf=NULL:  $Q_4$ unsigned char shortbuf[8]; unsigned char \*p;  $95$ const unsigned char \*cp; 96 97 static int start=1;  $QQ$ if  $(out == NULL)$ 100  $101$ outbuf=OPENSSL\_malloc(BSIZE+HDRSIZE);  $102$ if (outbuf ==  $\overline{\text{NULL}}$ ) return(-1): 103 /\* If we are sending less than 8 bytes, the same char will look  $104$ \* the same if we don't pad it out with random bytes \*/  $105$ if (start) 106 107  $108$  $start=0;$ 109 - } 111 /\* lets recurse if we want to send the data in small chunks \*/ 112 if (len > MAXWRITE)  $113$ 114  $j = 0;$ 115 for  $(i=0; i<1en; i+=k)$ 116 117  $k = DES$  enc\_write(fd,  $k$ (buf[i]),  $(\overline{(len-i)} >$  MAXWRITE)?MAXWRITE:  $(len-i)$ , sched, iv); 118 119  $if (k < 0)$ 120  $return(k);$ 121 else  $122$  $j+=k;$  $123$ 124  $return(j);$ 125

 $\mathbf{\cdot}$ 

127 /\* write length first \*/

 $\mathbf{I}$ 

**new/usr/src/lib/openssl/libsunw\_crypto/des/enc\_writ.c**

 **<sup>3</sup>** 128 **p=outbuf;** 129 **l2n(len,p);** 131 **/\* pad short strings \*/** 132 **if (len < 8)** 133 **{** 134 **cp=shortbuf;** 135 **memcpy(shortbuf,buf,len);** 136 **RAND\_pseudo\_bytes(shortbuf+len, 8-len);** 137 **rnum=8;** 138 **} else** 139140 **{** 141 **cp=buf;** 142rnum= $((len+7)/8*8)$ ; /\* round up to nearest eight \*/ 143 **}** 145 **if (DES\_rw\_mode & DES\_PCBC\_MODE)** 146**DES\_pcbc\_encrypt(cp,&(outbuf[HDRSIZE]),(len<8)?8:len,sched,iv,**<br>DES\_pcbc\_encrypt(cp,&(outbuf[HDRSIZE]),(len<8)?8:len,sched,iv,<br>DES\_ENCRYPT); 147 **DES\_ENCRYPT);**148 **else** 149 **DES\_cbc\_encrypt(cp,&(outbuf[HDRSIZE]),(len<8)?8:len,sched,iv,** 150 **DES\_ENCRYPT);** 152 **/\* output \*/** 153 **outnum=rnum+HDRSIZE;** 155 **for (j=0; j<outnum; j+=i)** 156 **{** 157157  $*$  eay 26/08/92 I was not doing writing from where we<br>158 **\*** got up to. \*/ 158 **\* got up to. \*/**159 **#ifndef \_WIN32** 160 **i=write(fd,(void \*)&(outbuf[j]),outnum-j);** 161 **#else** 162 **i=\_write(fd,(void \*)&(outbuf[j]),outnum-j);** 163 **#endif** 164if  $(i == -1)$ 165 **{** 166 **#ifdef EINTR** 167 $if (errno == EINTR)$ <br> $i=0;$ 168 **i=0;** 169 **else** 170 **#endif** 171 /\* This is really a bad error - very bad<br>172 **\*** It will stuff-up both ends. \*/ 172 **\* It will stuff-up both ends. \*/**173 **return(-1);** 174 **}** 175 **}** 177 **return(len);** 178 **#endif /\* OPENSSL\_NO\_POSIX\_IO \*/** 179**}** 180 **#endif /\* ! codereview \*/**
new/usr/src/lib/openssl/libsunw crypto/des/fcrypt.c 4233 Wed Aug 13 19:24:47 2014  ${\tt new} / {\tt usr} / {\tt src} / {\tt lib} / {\tt openss} {\tt l} / {\tt libsum\_crypt} / {\tt des} / {\tt fcrypt} . {\tt c}$ 4853 illumos-gate is not lint-clean when built with openssl 1.0 (initial commit,  $1$  /\* NOCW \*/ 2 #include <stdio.h> 3 #ifdef OSD POSIX 4 #ifndef CHARSET EBCDIC 5 #define CHARSET EBCDIC 1  $6$  #endif  $7$  #endif 8 #ifdef CHARSET EBCDIC 9 #include <openss1/ebcdic.h>  $10$  #endif 12 /\* This version of crypt has been developed from my MIT compatible 13 \* DES library. 14 \* Eric Young (eay@cryptsoft.com)  $15 */$ 17 /\* Modification by Jens Kupferschmidt (Cu) 18 \* I have included directive PARA for shared memory computers. 19 \* I have included a directive LONGCRYPT to using this routine to cipher 20 \* passwords with more then 8 bytes like HP-UX 10.x it used. The MAXPLEN 21 \* definition is the maximum of length of password and can changed. I have 22  $\star$  defined 24.  $23 * 1$ 25 #include "des locl.h" 27 /\* Added more values to handle illegal salt values the way normal 28 \* crypt() implementations do. The patch was sent by 29 \* Biorn Gronvall <br />
convall <br />
degesics.se>  $30 * 1$ 31 static unsigned const char con salt[128]={ 32 0xD2,0xD3,0xD4,0xD5,0xD6,0xD7,0xD8,0xD9, 33 0xDA, 0xDB, 0xDC, 0xDD, 0xDE, 0xDF, 0xE0, 0xE1, 34 0xE2,0xE3,0xE4,0xE5,0xE6,0xE7,0xE8,0xE9, 35 OxEA, OxEB, OxEC, OxED, OxEE, OxEF, OxFO, OxF1, 36 0xF2.0xF3.0xF4.0xF5.0xF6.0xF7.0xF8.0xF9. 37 0xFA, 0xFB, 0xFC, 0xFD, 0xFE, 0xFF, 0x00, 0x01, 38 0x02,0x03,0x04,0x05,0x06,0x07,0x08,0x09, 39 0x0A,0x0B,0x05,0x06,0x07,0x08,0x09,0x0A, 40 0x0B,0x0C,0x0D,0x0E,0x0F,0x10,0x11,0x12, 41 0x13,0x14,0x15,0x16,0x17,0x18,0x19,0x1A, 42 0x1B, 0x1C, 0x1D, 0x1E, 0x1F, 0x20, 0x21, 0x22, 43 0x23, 0x24, 0x25, 0x20, 0x21, 0x22, 0x23, 0x24, 44 0x25, 0x26, 0x27, 0x28, 0x29, 0x2A, 0x2B, 0x2C, 45 0x2D, 0x2E, 0x2F, 0x30, 0x31, 0x32, 0x33, 0x34, 46 0x35,0x36,0x37,0x38,0x39,0x3A,0x3B,0x3C, 47 0x3D, 0x3E, 0x3F, 0x40, 0x41, 0x42, 0x43, 0x44,  $48$  }; 50 static unsigned const char cov 2char[64]={ 51 0x2E, 0x2F, 0x30, 0x31, 0x32, 0x33, 0x34, 0x35, 52 0x36,0x37,0x38,0x39,0x41,0x42,0x43,0x44, 53 0x45,0x46,0x47,0x48,0x49,0x4A,0x4B,0x4C, 54 0x4D, 0x4E, 0x4F, 0x50, 0x51, 0x52, 0x53, 0x54, 55 0x55,0x56,0x57,0x58,0x59,0x5A,0x61,0x62, 56 0x63,0x64,0x65,0x66,0x67,0x68,0x69,0x6A, 57 0x6B,0x6C,0x6D,0x6E,0x6F,0x70,0x71,0x72, 58 0x73,0x74,0x75,0x76,0x77,0x78,0x79,0x7A  $59$  }; 61 char \*DES crypt(const char \*buf, const char \*salt)

 $\mathbf{I}$ 

new/usr/src/lib/openssl/libsunw crypto/des/fcrypt.c 62 63  $static char buffer[14]:$ 65 #ifndef CHARSET EBCDIC 66  $return(DES fcrypt(buf, salt,buff));$ 67 #else 68 char e salt $[2+1]$ : 69 char e buf[ $32+1$ ]; /\* replace 32 by 8 ? \*/ 70 char \*ret: 72 /\* Copy at most 2 chars of salt \*/  $73$ if  $((e_salt[0] = salt[0]) != '\\0')$ 74 e salt[1] = salt[1]; 76 /\* Copy at most 32 chars of password \*/ 77 strncpy (e buf, buf, sizeof(e buf)); 79 /\* Make sure we have a delimiter \*/ e salt[sizeof(e salt)-1] = e buf[sizeof(e buf)-1] =  $' \0$ ';  $80$ 82 /\* Convert the e salt to ASCII, as that's what DES fervot works on \*/ 83 ebcdic2ascii(e\_salt, e\_salt, sizeof e\_salt);  $QE$ /\* Convert the cleartext password to ASCII \*/ 86 ebcdic2ascii(e\_buf, e\_buf, sizeof e\_buf); 88 /\* Encrypt it (from/to ASCII) \*/ ret = DES\_fcrypt(e\_buf,e\_salt,buff);  $RQ$  $Q<sub>1</sub>$ /\* Convert the result back to EBCDIC \*/ ascii2ebcdic(ret, ret, strlen(ret)); 92  $94$ return ret: 95 #endif  $96$ 99 char \*DES fcrypt(const char \*buf, const char \*salt, char \*ret) 100 101 unsigned int  $i, j, x, y;$ DES LONG Eswap0.Eswap1:  $102$ DES\_LONG out[2], 11; 103  $DES$ \_cblock key;  $104$  $105$ DES key schedule ks: unsigned char  $bb[9]$ ; 106 107 unsigned char \*b=bb: 108 unsigned char  $c, u$ ;  $110$  $/*$  eay 25/08/92 111 \* If you call crypt ("pwd", "\*") as often happens when you \* have \* as the pwd field in /etc/passwd, the function 112  $113$ \* returns \*\0XXXXXXXXX 114 \* The \0 makes the string look like \* so the pwd "\*" would 115 \* crypt to "\*". This was found when replacing the crypt in 116 \* our shared libraries. People found that the disabled 117 \* accounts effectively had no passwd :- (. \*/ 118 #ifndef CHARSET EBCDIC  $x = ret[0] = ((salt[0] == '\\0')$ ?'A':salt[0]): 119 120  $Eswap0=con salt[x]<2$ :  $x = ret[1] = (\bar{(salt[1]} == '\\ 0'); 'A': salt[1]);$ 121  $122$ Eswap1=con salt $[x]<$ <6;  $1.23$  #else  $124$  $x = ret[0] = ((salt[0] == ' \0') ? os_to ascii['A']: salt[0]);$ 125  $Eswap0=con\_salt[x]<1$  $x = ret[1] = (\bar{s}alt[1] == ' \0')$ ?os\_toascii['A']:salt[1]); 126 Eswap1=con salt $[x]<$ <6; 127

 $\mathbf{\cdot}$ 

**new/usr/src/lib/openssl/libsunw\_crypto/des/fcrypt.c<sup>3</sup>**

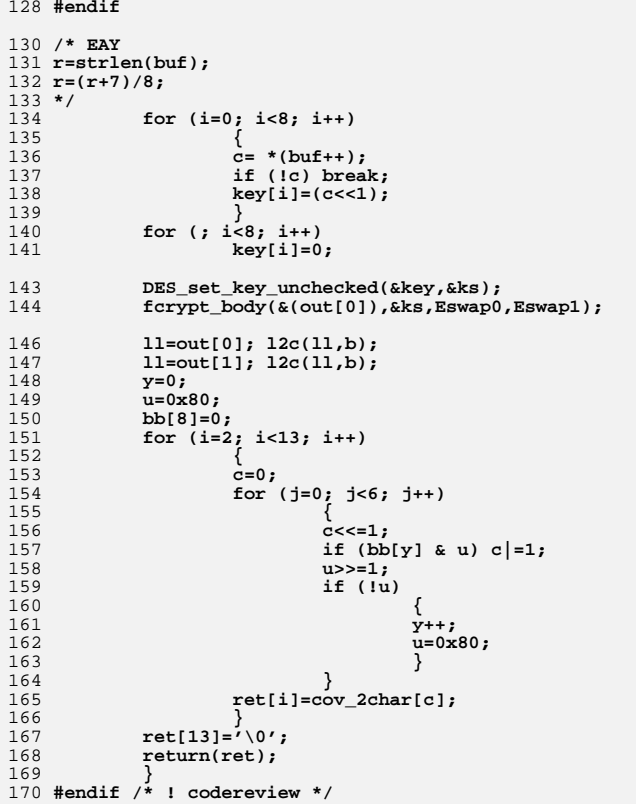

new/usr/src/lib/openssl/libsunw crypto/des/fcrypt b.c 4943 Wed Aug 13 19:24:48 2014  ${\tt new/usr/src/lib/openssl/libsumw\_crypto/des/fryrb\_b.c}$ 4853 illumos-gate is not lint-clean when built with openssl 1.0 (initial commit, 1 /\* crypto/des/fcrypt\_b.c \*/ 2 /\* Copyright (C) 1995-1998 Eric Young (eay@cryptsoft.com) 3 \* All rights reserved.  $\overline{4}$ 5 \* This package is an SSL implementation written 6 \* by Eric Young (eay@cryptsoft.com). \* The implementation was written so as to conform with Netscapes SSL. 7  $8 *$ 9 \* This library is free for commercial and non-commercial use as long as 10 \* the following conditions are aheared to. The following conditions 11 \* apply to all code found in this distribution, be it the RC4, RSA, 12 \* lhash, DES, etc., code; not just the SSL code. The SSL documentation \* included with this distribution is covered by the same copyright terms  $13$ 14 \* except that the holder is Tim Hudson (tjh@cryptsoft.com).  $15 *$ 16 \* Copyright remains Eric Young's, and as such any Copyright notices in  $17$ \* the code are not to be removed. 18 \* If this package is used in a product, Eric Young should be given attribution 19 \* as the author of the parts of the library used. 20 \* This can be in the form of a textual message at program startup or 21 \* in documentation (online or textual) provided with the package.  $22 *$ 23 \* Redistribution and use in source and binary forms, with or without 24 \* modification, are permitted provided that the following conditions  $25 * are met:$ 26 \* 1. Redistributions of source code must retain the copyright 27 notice, this list of conditions and the following disclaimer. 28 \* 2. Redistributions in binary form must reproduce the above copyright  $29$  \* notice, this list of conditions and the following disclaimer in the  $30$ documentation and/or other materials provided with the distribution. 31 \* 3. All advertising materials mentioning features or use of this software  $32 \rightarrow$ must display the following acknowledgement:  $33 \cdot$ "This product includes cryptographic software written by  $34 \cdot$ Eric Young (eay@cryptsoft.com)" 35 The word 'cryptographic' can be left out if the rouines from the library  $36$  $\star$ being used are not cryptographic related :-). 37 \* 4. If you include any Windows specific code (or a derivative thereof) from the apps directory (application code) you must include an acknowledgement: 38  $39 *$ "This product includes software written by Tim Hudson (tjh@cryptsoft.com)"  $40 \star$ 41 \* THIS SOFTWARE IS PROVIDED BY ERIC YOUNG ''AS IS'' AND  $42.$ \* ANY EXPRESS OR IMPLIED WARRANTIES, INCLUDING, BUT NOT LIMITED TO, THE 43 \* IMPLIED WARRANTIES OF MERCHANTABILITY AND FITNESS FOR A PARTICULAR PURPOSE 44 \* ARE DISCLAIMED. IN NO EVENT SHALL THE AUTHOR OR CONTRIBUTORS BE LIABLE 45 \* FOR ANY DIRECT, INDIRECT, INCIDENTAL, SPECIAL, EXEMPLARY, OR CONSEQUENTIAL 46 \* DAMAGES (INCLUDING, BUT NOT LIMITED TO, PROCUREMENT OF SUBSTITUTE GOODS 47 \* OR SERVICES; LOSS OF USE, DATA, OR PROFITS; OR BUSINESS INTERRUPTION) 48 \* HOWEVER CAUSED AND ON ANY THEORY OF LIABILITY, WHETHER IN CONTRACT, STRICT 49 \* LIABILITY, OR TORT (INCLUDING NEGLIGENCE OR OTHERWISE) ARISING IN ANY WAY 50 \* OUT OF THE USE OF THIS SOFTWARE, EVEN IF ADVISED OF THE POSSIBILITY OF 51 \* SUCH DAMAGE. 52 53 \* The licence and distribution terms for any publically available version or 54 \* derivative of this code cannot be changed. i.e. this code cannot simply be 55 \* copied and put under another distribution licence 56 \* [including the GNU Public Licence.]  $57 * 1$ 59 #include <stdio.h>  $61$  /\* This version of crypt has been developed from my MIT compatible

 $\mathbf{I}$ 

new/usr/src/lib/openssl/libsunw crypto/des/fcrypt b.c 62 \* DES library. 63 \* The library is available at pub/Crypto/DES at ftp.psy.uq.oz.au 64 \* Eric Young (eay@cryptsoft.com)  $65 * 1$ 67 #define DES\_FCRYPT 68 #include "des locl.h" 69 #undef DES FCRYPT 71 #undef PERM OP 72 #define PERM\_OP(a,b,t,n,m)  $((t)=(((a)>>(n)) \wedge (b)) & (m))$ ,  $(b)^{\wedge}=(b)$ , \  $73$ 74  $(a)^{\lambda} = ((b) << (n)))$ 76 #undef HPERM OP 77 #define HPERM OP(a,t,n,m) ((t)=((((a)<<(16-(n)))^(a))&(m)), 78  $(a)=(a)$   $($   $(t)$   $($   $t$   $>$   $($   $16-(n)$   $)$   $)$   $\backslash$ 80 void fcrypt body(DES LONG \*out, DES key schedule \*ks, DES LONG Eswap0, DES LONG Eswap1) 81 82 83 register DES\_LONG l,r,t,u; 84 #ifdef DES PTR register const unsigned char \*des SP=(const unsigned char \*)DES SPtrans;  $85$ 86 #endif register DES\_LONG \*s;  $R7$ 88 register  $int$  j; 89 register DES\_LONG E0, E1;  $Q<sub>1</sub>$  $1 = 0:$ 92  $r=0;$  $94$  $s = (DES$  LONG \*) $ks$ ;  $95$  $E0 = Eswap0$ :  $96$  $E1 = Eswap1;$ 98 for  $(j=0; j<25; j++)$  $QQ$ 100 #ifndef DES UNROLL 101 register int i; 103 for  $(i=0; i<32; i+=4)$  $104$  $105$ D ENCRYPT $(1, r, i+0)$ ; /\* 1 \*/  $D$  ENCRYPT $(r, 1, i+2);$  /\* 2 \*/ 106 107  $108$   $\text{Holge}$ 109  $D$ \_ENCRYPT(1,r, 0); /\* 1 \*/  $110$  $D$  ENCRYPT $(r, 1, 2);$  /\* 2 \*/ 111 D\_ENCRYPT $(1,r, 4);$  /\* 3 \*/ 112 D\_ENCRYPT $(r, 1, 6);$  /\* 4 \*/ D ENCRYPT $(1,r, 8)$ ; /\* 5 \*/  $113$ 114 D\_ENCRYPT $(r, 1, 10);$  /\* 6 \*/ 115  $D$  ENCRYPT $(1, r, 12)$ ; /\* 7 \*/ 116 D ENCRYPT $(r, 1, 14)$ ; /\* 8 \*/ 117 D\_ENCRYPT(1, r, 16); /\* 9 \*/ 118  $D$  ENCRYPT $(r, 1, 18)$ ; /\* 10 \*/  $D_{ENCRYPT}(1,r,20);$  /\* 11 \*/ 119 D\_ENCRYPT $(r, 1, 22);$  /\* 12 \*/ 120  $D$  ENCRYPT $(1, r, 24)$ ; /\* 13 \*/ 121  $122$ D ENCRYPT $(r, 1, 26)$ ;  $/*$  14 \*/ D\_ENCRYPT(1, r, 28); /\* 15 \*/  $123$  $124$  $D$  ENCRYPT $(r, 1, 30);$  /\* 16 \*/ 125 #endif 127  $t=1$ :

ຳ

## **new/usr/src/lib/openssl/libsunw\_crypto/des/fcrypt\_b.c**

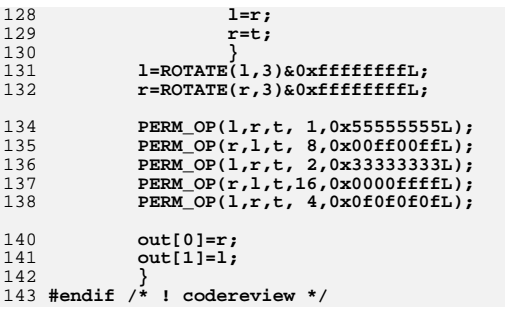

**<sup>3</sup>**

new/usr/src/lib/openssl/libsunw crypto/des/ncbc enc.c 5169 Wed Aug 13 19:24:48 2014 new/usr/src/lib/openssl/libsunw\_crypto/des/ncbc\_enc.c 4853 illumos-gate is not lint-clean when built with openssl 1.0 (initial commit,  $1$  /\* crypto/des/ncbc enc.c \*/  $2 / *$ 3 \* #included by:  $\overline{4}$ cbc enc.c (DES cbc encrypt)  $5 *$ des enc.c (DES ncbc encrypt) 6  $\star$  / 7 /\* Copyright (C) 1995-1998 Eric Young (eay@cryptsoft.com)  $\mathsf{R}$ \* All rights reserved. 9 10 \* This package is an SSL implementation written 11 \* by Eric Young (eay@cryptsoft.com). 12 \* The implementation was written so as to conform with Netscapes SSL.  $13$ 14 \* This library is free for commercial and non-commercial use as long as 15 \* the following conditions are aheared to. The following conditions 16 \* apply to all code found in this distribution, be it the RC4, RSA,  $17$ \* lhash, DES, etc., code; not just the SSL code. The SSL documentation 18 \* included with this distribution is covered by the same copyright terms 19 \* except that the holder is Tim Hudson (tjh@cryptsoft.com).  $20<sub>o</sub>$ 21 \* Copyright remains Eric Young's, and as such any Copyright notices in 22 \* the code are not to be removed. 23 \* If this package is used in a product, Eric Young should be given attribution 24 \* as the author of the parts of the library used. 25 \* This can be in the form of a textual message at program startup or 26 \* in documentation (online or textual) provided with the package. 27 28 \* Redistribution and use in source and binary forms, with or without 29 \* modification, are permitted provided that the following conditions  $30 * are met:$ 31 \* 1. Redistributions of source code must retain the copyright  $32 *$ notice, this list of conditions and the following disclaimer. 33 \* 2. Redistributions in binary form must reproduce the above copyright  $34 \times$ notice, this list of conditions and the following disclaimer in the  $35$ documentation and/or other materials provided with the distribution. 36 \* 3. All advertising materials mentioning features or use of this software  $37 \cdot$ must display the following acknowledgement: "This product includes cryptographic software written by  $38$  $\star$  $39 *$ Eric Young (eay@cryptsoft.com)"  $40 \bullet$ The word 'cryptographic' can be left out if the rouines from the library  $41 \bullet$ being used are not cryptographic related :-).  $42.$ \* 4. If you include any Windows specific code (or a derivative thereof) from  $43 \times$ the apps directory (application code) you must include an acknowledgement:  $44 \cdot$ "This product includes software written by Tim Hudson (tjh@cryptsoft.com)"  $45$  \* 46 \* THIS SOFTWARE IS PROVIDED BY ERIC YOUNG ''AS IS'' AND 47 \* ANY EXPRESS OR IMPLIED WARRANTIES, INCLUDING, BUT NOT LIMITED TO, THE 48 \* IMPLIED WARRANTIES OF MERCHANTABILITY AND FITNESS FOR A PARTICULAR PURPOSE 49 \* ARE DISCLAIMED. IN NO EVENT SHALL THE AUTHOR OR CONTRIBUTORS BE LIABLE 50 \* FOR ANY DIRECT, INDIRECT, INCIDENTAL, SPECIAL, EXEMPLARY, OR CONSEQUENTIAL 51 \* DAMAGES (INCLUDING, BUT NOT LIMITED TO, PROCUREMENT OF SUBSTITUTE GOODS 52 \* OR SERVICES; LOSS OF USE, DATA, OR PROFITS; OR BUSINESS INTERRUPTION) 53 \* HOWEVER CAUSED AND ON ANY THEORY OF LIABILITY, WHETHER IN CONTRACT, STRICT 54 \* LIABILITY, OR TORT (INCLUDING NEGLIGENCE OR OTHERWISE) ARISING IN ANY WAY 55 \* OUT OF THE USE OF THIS SOFTWARE, EVEN IF ADVISED OF THE POSSIBILITY OF 56 \* SUCH DAMAGE. 57 58 \* The licence and distribution terms for any publically available version or \* derivative of this code cannot be changed. i.e. this code cannot simply be 59 60 \* copied and put under another distribution licence 61 \* [including the GNU Public Licence, ]

 $\blacksquare$ 

new/usr/src/lib/openssl/libsunw crypto/des/ncbc enc.c  $\sim$  $62 *1$ 64 #include "des\_locl.h" 66 #ifdef CBC ENC C DONT UPDATE IV 67 void DES\_cbc\_encrypt(const unsigned char \*in, unsigned char \*out, long length, DES\_key\_schedule \*\_schedule, DES\_cblock \*ivec, int enc) 68 69 #else 70 void DES\_ncbc\_encrypt(const unsigned char \*in, unsigned char \*out, long length,  $71$ DES key schedule \* schedule, DES cblock \*ivec, int enc) 72 #endif  $73$ 74 register DES LONG tin0, tin1; 75 register DES\_LONG tout0, tout1, xor0, xor1; 76 register long l=length; 77 DES LONG tin[2]; 78 unsigned char \*iv; 80  $iv = \& ( *ivec) [0];$ 82  $if (enc)$ 83  $c21(iv, tout 0):$ 84  $85$  $c21(iv, tout1);$ 86 for  $(1-8; 1)=0; 1-8)$ 87 88  $c21(in,tin0):$ 89  $c21(in,tin1);$ 90  $tin0^* = tout0; tin[0] = tin0;$ 91  $\text{tin1}$  -tout1:  $\text{tin1}$  =tin1: 92 DES\_encrypt1((DES\_LONG \*)tin,\_schedule,DES\_ENCRYPT); 93  $\text{tout0}=\text{tin}[0]; 12c(\text{tout0,out});$  $94$  $tout1=tin[1]; 12c(tout1,out);$  $95$ if  $(1 | I = -8)$  $96$ 97 98  $c2ln(in,tin0,tin1,1+8);$  $99$  $\text{tin0*-tout0; } \text{tin[0]=}\text{tin0;}$ 100 tin1^=tout1; tin[1]=tin1;  $101$ DES\_encrypt1((DES\_LONG \*)tin,\_schedule,DES\_ENCRYPT);  $102$  $tout0=tin[0]: 12c(tout0.out):$ 103 tout1=tin[1]; l2c(tout1,out);  $104$ 105 #ifndef CBC ENC C DONT UPDATE IV  $iv = \&(\overline{*}ivec)[0];$ 106 107  $12c(tout0, iv);$  $108$  $l2c(tout1,iv);$  $109$  #endif  $110$ - 1 111 else 112  $113$  $c21(iv, xor0);$ 114  $c21(iv, xor1);$ 115 for  $(1-8; 1)=0; 1-8)$ 116 117  $c21(in,tin0); tin[0]=tin0;$ 118  $c21(in,tin1); tin[1]=tin1;$ 119 DES encrypt1((DES LONG \*)tin, schedule, DES DECRYPT); 120  $\text{tout0} = \text{tin[0]}/\text{xor0}$ : tout1=tin[1]^xor1; 121  $122$  $12c(tout0.out)$ :  $123$  $12c(tout1,out);$ 124  $x$ or $0 = t$ in $0$ ; 125  $x$ or $1$ =tin $1$ ; 126 if  $(1 |1 = -8)$ 127

**new/usr/src/lib/openssl/libsunw\_crypto/des/ncbc\_enc.c<sup>3</sup>**

128<br>129 **{ c2l(in,tin0); tin[0]=tin0;** 130<br>131 **c2l(in,tin1); tin[1]=tin1; DES\_encrypt1((DES\_LONG \*)tin,\_schedule,DES\_DECRYPT); tout0=tin[0]^xor0;** 1321331<br> **d**<br> **l**2cn(tout0,tout1,out,l+8);<br> **l2cn(tout0,tout1,out,l+8);**<br> **l2cn(tout)** 134135 **#ifndef CBC\_ENC\_C\_\_DONT\_UPDATE\_IV** 136 **xor0=tin0;** 137 **xor1=tin1;** 138 **#endif** 139 **}** 140 **#ifndef CBC\_ENC\_C\_\_DONT\_UPDATE\_IV** 141<br>142 1 **iv = &(\*ivec)[0];**<br> **l2c(xor0,iv);**<br> **l2c(xor0,iv);** 143 **l2c(xor1,iv);** 144 **#endif** 145 **} tin0=tin1=tout0=tout1=xor0=xor1=0;** 146147 **tin[0]=tin[1]=0;** 148**}** 149 **#endif /\* ! codereview \*/**

new/usr/src/lib/openssl/libsunw crypto/des/ofb64ede.c 4551 Wed Aug 13 19:24:48 2014  $\label{eq:1} \begin{small} \texttt{new} / \texttt{usr}/ \texttt{src} / \texttt{lib} / \texttt{openssl} / \texttt{libsumw\_crypto} / \texttt{des} / \texttt{ofbb} / \texttt{dede.c} \end{small}$ 4853 illumos-gate is not lint-clean when built with openssl 1.0 (initial commit,  $1$  /\* crypto/des/ofb64ede.c \*/ 2 /\* Copyright (C) 1995-1998 Eric Young (eay@cryptsoft.com) 3 \* All rights reserved.  $\overline{4}$ 5 \* This package is an SSL implementation written 6 \* by Eric Young (eay@cryptsoft.com). \* The implementation was written so as to conform with Netscapes SSL. 7  $8 *$ 9 \* This library is free for commercial and non-commercial use as long as 10 \* the following conditions are aheared to. The following conditions 11 \* apply to all code found in this distribution, be it the RC4, RSA, 12 \* lhash, DES, etc., code; not just the SSL code. The SSL documentation \* included with this distribution is covered by the same copyright terms  $13$ 14 \* except that the holder is Tim Hudson (tjh@cryptsoft.com).  $15$  \* 16 \* Copyright remains Eric Young's, and as such any Copyright notices in  $17$ \* the code are not to be removed. 18 \* If this package is used in a product, Eric Young should be given attribution 19 \* as the author of the parts of the library used. 20 \* This can be in the form of a textual message at program startup or 21 \* in documentation (online or textual) provided with the package.  $22 *$ 23 \* Redistribution and use in source and binary forms, with or without 24 \* modification, are permitted provided that the following conditions  $25 * are met:$ 26 \* 1. Redistributions of source code must retain the copyright 27 notice, this list of conditions and the following disclaimer. 28 \* 2. Redistributions in binary form must reproduce the above copyright  $29$  \* notice, this list of conditions and the following disclaimer in the  $30$ documentation and/or other materials provided with the distribution. 31 \* 3. All advertising materials mentioning features or use of this software  $32 \times$ must display the following acknowledgement:  $33 \times$ "This product includes cryptographic software written by  $34 \cdot$ Eric Young (eay@cryptsoft.com)" 35 The word 'cryptographic' can be left out if the rouines from the library 36  $\star$ being used are not cryptographic related :-). 37 \* 4. If you include any Windows specific code (or a derivative thereof) from the apps directory (application code) you must include an acknowledgement: 38  $39 *$ "This product includes software written by Tim Hudson (tjh@cryptsoft.com)"  $40 *$ 41 \* THIS SOFTWARE IS PROVIDED BY ERIC YOUNG ''AS IS'' AND  $42.$ \* ANY EXPRESS OR IMPLIED WARRANTIES, INCLUDING, BUT NOT LIMITED TO, THE 43 \* IMPLIED WARRANTIES OF MERCHANTABILITY AND FITNESS FOR A PARTICULAR PURPOSE 44 \* ARE DISCLAIMED. IN NO EVENT SHALL THE AUTHOR OR CONTRIBUTORS BE LIABLE 45 \* FOR ANY DIRECT, INDIRECT, INCIDENTAL, SPECIAL, EXEMPLARY, OR CONSEQUENTIAL 46 \* DAMAGES (INCLUDING, BUT NOT LIMITED TO, PROCUREMENT OF SUBSTITUTE GOODS 47 \* OR SERVICES; LOSS OF USE, DATA, OR PROFITS; OR BUSINESS INTERRUPTION) 48 \* HOWEVER CAUSED AND ON ANY THEORY OF LIABILITY, WHETHER IN CONTRACT, STRICT 49 \* LIABILITY, OR TORT (INCLUDING NEGLIGENCE OR OTHERWISE) ARISING IN ANY WAY 50 \* OUT OF THE USE OF THIS SOFTWARE, EVEN IF ADVISED OF THE POSSIBILITY OF 51 \* SUCH DAMAGE. 52 53 \* The licence and distribution terms for any publically available version or 54 \* derivative of this code cannot be changed. i.e. this code cannot simply be 55 \* copied and put under another distribution licence 56 \* [including the GNU Public Licence.]  $57 * 1$ 59 #include "des\_locl.h"  $61$  /\* The input and output encrypted as though 64bit ofb mode is being

 $\mathbf{1}$ 

new/usr/src/lib/openssl/libsunw crypto/des/ofb64ede.c 62 \* used. The extra state information to record how much of the  $63$  \* 64bit block we have used is contained in \*num:  $64 *$ 65 void DES\_ede3\_ofb64\_encrypt(register const unsigned char \*in, 66 register unsigned char \*out, long length, DES\_key\_schedule \*k1, DES\_key\_schedule \*k2, 67 DES key\_schedule \*k3, DES\_cblock \*ivec, 68 69  $int$  \*num) 70  $71$ register DES LONG v0.v1: register  $int^- n = * num;$ 72  $73$ register long l=length; 74 DES cblock d; 75 register char \*dp; 76 DES\_LONG ti[2]; 77 unsigned char \*iv; 78  $int$  save= $0:$ 80  $iv = \& ( *ivec) [0]:$  $c21(iv, v0);$ 81  $c21(iv, v1);$ 82 83  $\text{ti}[0]=v0;$  $\text{til1}=v1$ :  $84$  $R5$  $dp=(char * )d;$ 86  $12c(v0,dp);$ 87  $12c(v1,dp);$ 88 while  $(1--)$ 89 90 if  $(n == 0)$  $Q<sub>1</sub>$ 92  $7*$  ti[0]=v0; \*/ 93  $/*$  ti[1]=v1; \*/  $94$ DES encrypt $3(ti, k1, k2, k3)$ ;  $95$  $v0 = ti01$  $96$  $v1=ti[1];$  $98$  $dp=(char * )d;$  $QQ$  $12c(v0,dp);$ 100  $l2c(v1,dp)$ ;  $101$  $save++;$  $102$ \*(out++)= \*(in++)^d[n]; 103  $104$  $n=(n+1)$ &0x07;  $105$ 106 if (save) 107  $108/$  $\overline{v}$ 0=ti[0]; 109  $v1=ti111$ :\*/  $110$ iv =  $\&(*ivec)[0];$ 111  $l2c(v0, iv);$ 112  $l2c(v1, iv)$ ;  $113$ 114  $v0 = v1 = ti[0] = ti[1] = 0;$ 115  $*$ num=n; 116 118 #ifdef undef /\* MACRO \*/ 119 void DES ede2 ofb64 encrypt (register unsigned char \*in,  $120$ register unsigned char \*out, long length, DES\_key\_schedule k1, DES\_key\_schedule k2, DES\_cblock (\*ivec), int \*num) 121  $122$  $123$ DES\_ede3\_ofb64\_encrypt(in, out, length, k1,k2,k1, ivec, num); 124  $125$  #endif 126 #endif /\* ! codereview \*/

new/usr/src/lib/openssl/libsunw crypto/des/ofb64enc.c 4170 Wed Aug 13 19:24:48 2014  ${\tt new/usr/src/lib/openssl/libsumw\_crypto/des/ofb64enc.c}$ 4853 illumos-gate is not lint-clean when built with openssl 1.0 (initial commit,  $1$  /\* crypto/des/ofb64enc.c \*/ 2 /\* Copyright (C) 1995-1998 Eric Young (eav@cryptsoft.com) 3 \* All rights reserved.  $\overline{4}$ 5 \* This package is an SSL implementation written 6 \* by Eric Young (eay@cryptsoft.com). \* The implementation was written so as to conform with Netscapes SSL. 7  $8 *$ 9 \* This library is free for commercial and non-commercial use as long as 10 \* the following conditions are aheared to. The following conditions 11 \* apply to all code found in this distribution, be it the RC4, RSA, 12 \* lhash, DES, etc., code; not just the SSL code. The SSL documentation \* included with this distribution is covered by the same copyright terms  $13$ 14 \* except that the holder is Tim Hudson (tjh@cryptsoft.com).  $15$  \* 16 \* Copyright remains Eric Young's, and as such any Copyright notices in  $17$ \* the code are not to be removed. 18 \* If this package is used in a product, Eric Young should be given attribution 19 \* as the author of the parts of the library used. 20 \* This can be in the form of a textual message at program startup or 21 \* in documentation (online or textual) provided with the package.  $22 *$ 23 \* Redistribution and use in source and binary forms, with or without 24 \* modification, are permitted provided that the following conditions  $25 * are met:$ 26 \* 1. Redistributions of source code must retain the copyright 27 notice, this list of conditions and the following disclaimer. 28 \* 2. Redistributions in binary form must reproduce the above copyright \* notice, this list of conditions and the following disclaimer in the 29 30 documentation and/or other materials provided with the distribution. \* 3. All advertising materials mentioning features or use of this software 31  $32 \rightarrow$ must display the following acknowledgement:  $33 \times$ "This product includes cryptographic software written by  $34 \cdot$ Eric Young (eay@cryptsoft.com)" 35 The word 'cryptographic' can be left out if the rouines from the library being used are not cryptographic related :- ).  $36$  $\star$ 37 \* 4. If you include any Windows specific code (or a derivative thereof) from the apps directory (application code) you must include an acknowledgement: 38  $39 *$ "This product includes software written by Tim Hudson (tjh@cryptsoft.com)"  $40 *$ 41 \* THIS SOFTWARE IS PROVIDED BY ERIC YOUNG ''AS IS'' AND  $42.$ \* ANY EXPRESS OR IMPLIED WARRANTIES, INCLUDING, BUT NOT LIMITED TO, THE 43 \* IMPLIED WARRANTIES OF MERCHANTABILITY AND FITNESS FOR A PARTICULAR PURPOSE 44 \* ARE DISCLAIMED. IN NO EVENT SHALL THE AUTHOR OR CONTRIBUTORS BE LIABLE 45 \* FOR ANY DIRECT, INDIRECT, INCIDENTAL, SPECIAL, EXEMPLARY, OR CONSEQUENTIAL \* DAMAGES (INCLUDING, BUT NOT LIMITED TO, PROCUREMENT OF SUBSTITUTE GOODS 46 47 \* OR SERVICES; LOSS OF USE, DATA, OR PROFITS; OR BUSINESS INTERRUPTION) 48 \* HOWEVER CAUSED AND ON ANY THEORY OF LIABILITY, WHETHER IN CONTRACT, STRICT 49 \* LIABILITY, OR TORT (INCLUDING NEGLIGENCE OR OTHERWISE) ARISING IN ANY WAY 50 \* OUT OF THE USE OF THIS SOFTWARE, EVEN IF ADVISED OF THE POSSIBILITY OF 51 \* SUCH DAMAGE. 52 53 \* The licence and distribution terms for any publically available version or  $54$  \* derivative of this code cannot be changed. i.e. this code cannot simply be \* copied and put under another distribution licence 55 56 \* [including the GNU Public Licence, ]  $57 * 1$ 59 #include "des\_locl.h"  $61$  /\* The input and output encrypted as though 64bit ofb mode is being

 $\mathbf{1}$ 

new/usr/src/lib/openssl/libsunw crypto/des/ofb64enc.c 62 \* used. The extra state information to record how much of the  $63$  \* 64bit block we have used is contained in \*num:  $64 *$ 65 void DES\_ofb64\_encrypt(register const unsigned char \*in, 66 register unsigned char \*out, long length, 67 DES\_key\_schedule \*schedule, DES\_cblock \*ivec, int \*num) 68 69 register DES LONG v0, v1, t; 70 register int n= \*num;  $71$ register long l=length; 72 DES cblock d; register unsigned char \*dp;  $73$ 74 DES LONG ti[2]; 75 unsigned char \*iv; 76  $int$  save= $0:$ 78 iv =  $\&$  (\*ivec)[0]; 79  $c21(iv, v0);$  $c21(iv, v1);$  $80$  $\text{ti}[0]=v0;$  $81$ 82  $\overline{\text{til1}}$ 83  $dp=d;$  $l$ <sub>2c</sub> $(v_0, dp)$ ;  $84$  $R5$  $l2c(v1,dp);$ 86 while  $(1--)$ 87 88 if  $(n == 0)$ 89 90 DES\_encrypt1(ti,schedule,DES\_ENCRYPT); 91  $Ans. 7$ 92  $t = t i[0]; 12c(t,dp);$  $t = t i[1]; 12c(t, dp);$ 93  $Q_4$  $g$ ayo++ $\cdot$  $95$ \*(out++)= \*(in++)^d[n]; 96 97  $n = (n+1)$  & 0  $x$ 07; 98  $QQ$ if (save) 100  $101$  $\overline{v}$ 0=ti[0];  $102$  $v1=t1111$ : 103  $iv = \&(*ivec)[0];$  $104$  $l2c(v0, iv);$  $105$  $12c(v1.iv):$ 106 107  $t = v0 = v1 = \text{tip}(0) = \text{tip}(1) = 0;$  $108$  $*$ num=n: 109 110 #endif  $/*$  ! codereview \*/

new/usr/src/lib/openssl/libsunw crypto/des/ofb enc.c 4810 Wed Aug 13 19:24:48 2014  $\label{eq:1} {\tt new} / {\tt usr} / {\tt src} / {\tt lib} / {\tt opens} {\tt s} / {\tt lib} {\tt sumw\_crypt} / {\tt des} / {\tt ofb\_enc.c}$ 4853 illumos-gate is not lint-clean when built with openssl 1.0 (initial commit,  $1$  /\* crypto/des/ofb enc.c \*/ 2 /\* Copyright (C) 1995-1998 Eric Young (eav@cryptsoft.com) 3 \* All rights reserved.  $\overline{4}$ 5 \* This package is an SSL implementation written 6 \* by Eric Young (eay@cryptsoft.com). \* The implementation was written so as to conform with Netscapes SSL. 7  $8 *$ 9 \* This library is free for commercial and non-commercial use as long as 10 \* the following conditions are aheared to. The following conditions 11 \* apply to all code found in this distribution, be it the RC4, RSA, 12 \* lhash, DES, etc., code; not just the SSL code. The SSL documentation \* included with this distribution is covered by the same copyright terms  $13$ 14 \* except that the holder is Tim Hudson (tjh@cryptsoft.com).  $15$  \* 16 \* Copyright remains Eric Young's, and as such any Copyright notices in  $17$ \* the code are not to be removed. 18 \* If this package is used in a product, Eric Young should be given attribution 19 \* as the author of the parts of the library used. 20 \* This can be in the form of a textual message at program startup or 21 \* in documentation (online or textual) provided with the package.  $22 *$ 23 \* Redistribution and use in source and binary forms, with or without 24 \* modification, are permitted provided that the following conditions  $25 * are met:$ 26 \* 1. Redistributions of source code must retain the copyright 27 notice, this list of conditions and the following disclaimer. 28 \* 2. Redistributions in binary form must reproduce the above copyright notice, this list of conditions and the following disclaimer in the 29 30 documentation and/or other materials provided with the distribution. \* 3. All advertising materials mentioning features or use of this software 31  $32 \rightarrow$ must display the following acknowledgement:  $33 \times$ "This product includes cryptographic software written by  $34 \cdot$ Eric Young (eay@cryptsoft.com)" 35 The word 'cryptographic' can be left out if the rouines from the library being used are not cryptographic related :-).  $36$  $\mathbf{r}$ 37 \* 4. If you include any Windows specific code (or a derivative thereof) from the apps directory (application code) you must include an acknowledgement: 38  $39 *$ "This product includes software written by Tim Hudson (tjh@cryptsoft.com)"  $40 *$ 41 \* THIS SOFTWARE IS PROVIDED BY ERIC YOUNG ''AS IS'' AND  $42.$ \* ANY EXPRESS OR IMPLIED WARRANTIES, INCLUDING, BUT NOT LIMITED TO, THE 43 \* IMPLIED WARRANTIES OF MERCHANTABILITY AND FITNESS FOR A PARTICULAR PURPOSE 44 \* ARE DISCLAIMED. IN NO EVENT SHALL THE AUTHOR OR CONTRIBUTORS BE LIABLE 45 \* FOR ANY DIRECT, INDIRECT, INCIDENTAL, SPECIAL, EXEMPLARY, OR CONSEQUENTIAL \* DAMAGES (INCLUDING, BUT NOT LIMITED TO, PROCUREMENT OF SUBSTITUTE GOODS 46 47 \* OR SERVICES; LOSS OF USE, DATA, OR PROFITS; OR BUSINESS INTERRUPTION) 48 \* HOWEVER CAUSED AND ON ANY THEORY OF LIABILITY, WHETHER IN CONTRACT, STRICT 49 \* LIABILITY, OR TORT (INCLUDING NEGLIGENCE OR OTHERWISE) ARISING IN ANY WAY 50 \* OUT OF THE USE OF THIS SOFTWARE. EVEN IF ADVISED OF THE POSSIBILITY OF 51 \* SUCH DAMAGE. 52 53 \* The licence and distribution terms for any publically available version or \* derivative of this code cannot be changed. i.e. this code cannot simply be 54 \* copied and put under another distribution licence 55 56 \* [including the GNU Public Licence, ]  $57 * 1$ 59 #include "des\_locl.h"  $61$  /\* The input and output are loaded in multiples of 8 bits.

 $\mathbf{1}$ 

new/usr/src/lib/openssl/libsunw crypto/des/ofb enc.c 62 \* What this means is that if you hame numbits=12 and length=2 63 \* the first 12 bits will be retrieved from the first byte and half 64 \* the second. The second 12 bits will come from the 3rd and half the 4th 65 \* byte.  $66 * 1$ 67 void DES\_ofb\_encrypt(const unsigned char \*in, unsigned char \*out, int numbits, 68 long length, DES\_key\_schedule \*schedule, 69 DES cblock \*ivec) 70  $71$ register DES LONG  $d0, d1, v v 0, v v 1, v 0, v 1, n = (number7)/8;$ register DES LONG mask0, mask1; 72  $73$ register long l=length; 74 register int num=numbits; DES LONG ti[2]; 75 76 unsigned char \*iv; 78 if  $(num > 64)$  return; 79 if  $(num > 32)$  $80$ mask0=0xfffffffffL; 81 82 if  $(num >= 64)$ 83  $mask1 = mask0;$  $84$ else  $mask1 = (1L << (num-32)) - 1;$  $R5$ 86 -} 87  $0<sup>1</sup>$ 88 89 if  $(num == 32)$ 90 mask0=0xfffffffffL;  $Q<sub>1</sub>$  $228$ 92  $mask0 = (1L < \text{num}) - 1$ : 93  $mask1 = 0x000000000L$  $94$ 96  $iv = \&$  (\*ivec)[0];  $c21(iv, v0);$ 97 98  $c21(iv, v1);$  $QQ$  $\text{ti}[0]=v0;$ 100  $\text{ti}[1]=\text{vl};$  $101$ while  $(1-- > 0)$  $102$ 103  $til[0] = v0;$  $104$  $\text{ti}[1]=\text{vl};$ DES encrypt1((DES LONG \*)ti.schedule.DES ENCRYPT):  $105$  $vv0=ti[0];$ 106 107  $vv1 = t i 111$  $108$  $c2ln(in,d0,d1,n);$ 109  $in+=n:$  $110$  $d0 = (d0 \wedge \text{vv0})$  & mask $0$ : 111  $dl = (dl^{\wedge}vv1)\delta$ maskl;  $l2cn(d0, d1, out, n);$ 112 113  $\omega_{1}$ ++=n  $\cdot$ 115 if  $(num == 32)$ 116  $\{ v0 = v1; v1 = v0; \}$ 117 else if  $(num == 64)$ 118  $\{ v0 = v v 0; v1 = v v 1; \}$ else if  $(num > 32)$  /\* & num != 64 \*/ 119 120  $\vec{v0}$  = ((v1>>(num-32)) | (vv0 < < (64-num)) ) & 0 xfffffffff . 121  $122$  $v1 = ((vv0) > (num-32)) | (vv1 << (64-num))) \& 0 \times ffffffff.$  $123$ 124 else /\*  $num < 32$  \*/ 125  $\overline{v}0 = ((v0>num) | (v1<<(32-num)) )$ &0xfffffffffL; 126  $v1 = ((v1>num))$   $(vv0 << (32-num)))$  & 0xfffffffff, 127

new/usr/src/lib/openssl/libsunw\_crypto/des/ofb\_enc.c

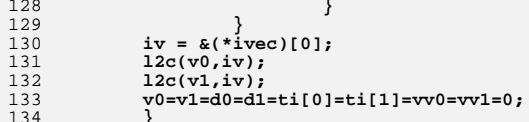

 $135$  #endif /\* ! codereview \*/

 $\overline{\mathbf{3}}$ 

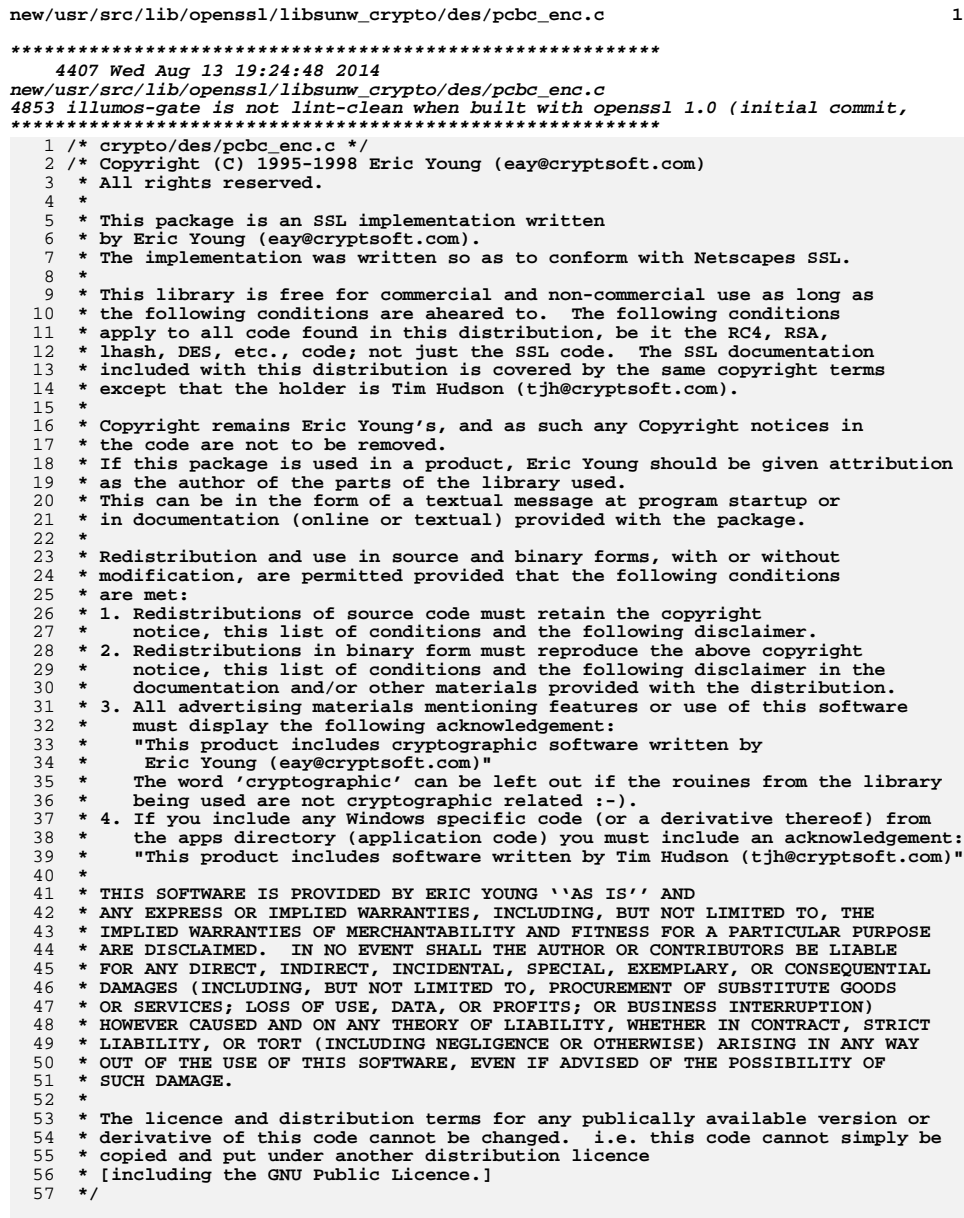

59 #include "des\_locl.h"

61 void DES\_pcbc\_encrypt(const unsigned char \*input, unsigned char \*output,

new/usr/src/lib/openssl/libsunw\_crypto/des/pcbc\_enc.c

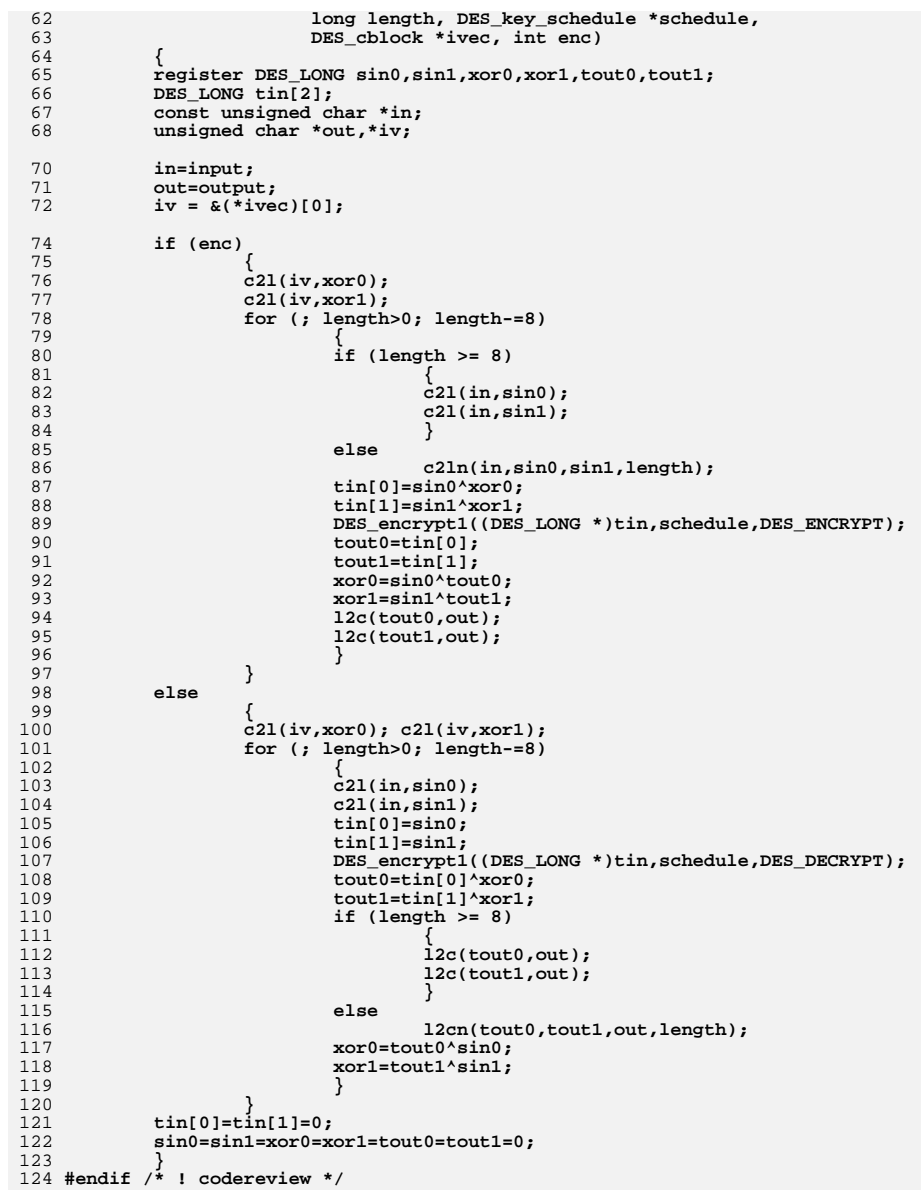

# $\mathbf{2}$

new/usr/src/lib/openssl/libsunw crypto/des/qud cksm.c 5108 Wed Aug 13 19:24:49 2014  $\label{eq:1} \begin{small} \texttt{new} / \texttt{usr}/ \texttt{src} / \texttt{lib} / \texttt{openssl} / \texttt{libsumw\_crypto}/ \texttt{des} / \texttt{quad\_cksm.c} \end{small}$ 4853 illumos-gate is not lint-clean when built with openssl 1.0 (initial commit, 1 /\* crypto/des/qud\_cksm.c \*/ 2 /\* Copyright (C) 1995-1998 Eric Young (eay@cryptsoft.com) 3 \* All rights reserved.  $\overline{4}$ 5 \* This package is an SSL implementation written 6 \* by Eric Young (eay@cryptsoft.com). \* The implementation was written so as to conform with Netscapes SSL. 7  $8 *$ 9 \* This library is free for commercial and non-commercial use as long as 10 \* the following conditions are aheared to. The following conditions 11 \* apply to all code found in this distribution, be it the RC4, RSA, 12 \* lhash, DES, etc., code; not just the SSL code. The SSL documentation \* included with this distribution is covered by the same copyright terms  $13$ 14 \* except that the holder is Tim Hudson (tjh@cryptsoft.com).  $15$  \* 16 \* Copyright remains Eric Young's, and as such any Copyright notices in \* the code are not to be removed.  $17$ 18 \* If this package is used in a product, Eric Young should be given attribution 19 \* as the author of the parts of the library used. 20 \* This can be in the form of a textual message at program startup or 21 \* in documentation (online or textual) provided with the package.  $22 *$ 23 \* Redistribution and use in source and binary forms, with or without 24 \* modification, are permitted provided that the following conditions  $25 * are met:$ 26 \* 1. Redistributions of source code must retain the copyright 27 notice, this list of conditions and the following disclaimer. 28 \* 2. Redistributions in binary form must reproduce the above copyright 29  $\rightarrow$ notice, this list of conditions and the following disclaimer in the  $\star$  $30$ documentation and/or other materials provided with the distribution. 31 \* 3. All advertising materials mentioning features or use of this software  $32 \times$ must display the following acknowledgement:  $33 \times$ "This product includes cryptographic software written by  $34 \cdot$ Eric Young (eay@cryptsoft.com)" 35 The word 'cryptographic' can be left out if the rouines from the library  $\star$  $36$ being used are not cryptographic related :-). 37 \* 4. If you include any Windows specific code (or a derivative thereof) from the apps directory (application code) you must include an acknowledgement: 38  $\star$  $39 *$ "This product includes software written by Tim Hudson (tjh@cryptsoft.com)"  $40 *$ 41 \* THIS SOFTWARE IS PROVIDED BY ERIC YOUNG ''AS IS'' AND  $42.$ \* ANY EXPRESS OR IMPLIED WARRANTIES, INCLUDING, BUT NOT LIMITED TO, THE 43 \* IMPLIED WARRANTIES OF MERCHANTABILITY AND FITNESS FOR A PARTICULAR PURPOSE 44 \* ARE DISCLAIMED. IN NO EVENT SHALL THE AUTHOR OR CONTRIBUTORS BE LIABLE 45 \* FOR ANY DIRECT, INDIRECT, INCIDENTAL, SPECIAL, EXEMPLARY, OR CONSEQUENTIAL \* DAMAGES (INCLUDING, BUT NOT LIMITED TO, PROCUREMENT OF SUBSTITUTE GOODS  $46$ 47 \* OR SERVICES; LOSS OF USE, DATA, OR PROFITS; OR BUSINESS INTERRUPTION) 48 \* HOWEVER CAUSED AND ON ANY THEORY OF LIABILITY, WHETHER IN CONTRACT, STRICT 49 \* LIABILITY, OR TORT (INCLUDING NEGLIGENCE OR OTHERWISE) ARISING IN ANY WAY 50 \* OUT OF THE USE OF THIS SOFTWARE, EVEN IF ADVISED OF THE POSSIBILITY OF 51 \* SUCH DAMAGE. 52 53 \* The licence and distribution terms for any publically available version or 54 \* derivative of this code cannot be changed. i.e. this code cannot simply be 55 \* copied and put under another distribution licence 56 \* [including the GNU Public Licence.]  $57 \div 7$ 59 /\* From "Message Authentication" R.R. Jueneman, S.M. Matyas, C.H. Meyer 60 \* IEEE Communications Magazine Sept 1985 Vol. 23 No. 9 p 29-40 61 \* This module in only based on the code in this paper and is

 $\mathbf{1}$ 

new/usr/src/lib/openssl/libsunw crypto/des/gud cksm.c  $\sim$ 62 \* almost definitely not the same as the MIT implementation.  $63 *1$ 64 #include "des\_locl.h" 66 /\* bug fix for dos - 7/6/91 - Larry hughes@logos.ucs.indiana.edu \*/  $67$  #define Q\_B0(a) (((DES\_LONG)(a))) 68 #define Q B1(a) (((DES LONG)(a))<<8) 69 #define Q\_B2(a) (((DES\_LONG)(a))<<16) 70 #define Q\_B3(a) (((DES\_LONG)(a))<<24) 72 /\* used to scramble things a bit \*/ 73 /\* Got the value MIT uses via brute force :-) 2/10/90 eay \*/ 74 #define NOISE ((DES LONG)83653421L) 76 DES LONG DES quad cksum(const unsigned char \*input, DES cblock output[], 77 long length, int out count, DES cblock \*seed) 78 79 DES LONG  $z0, z1, t0, t1$ ;  $80$  $int - i$ 81  $long 1;$ 82 const unsigned char \*cp; 83 #ifdef CRAY struct  $lp_st$  { int a:32; int b:32; } \*lp; 84  $85 \text{ to } 189$ 86 DES LONG \*lp;  $87$  #endif  $RQ$ if  $(out_count < 1) out_count=1;$ 90 #ifdef CRAY  $91$  $lp = (struct lp st *) & (output[0])[0];$ 92 #else  $93$  $lp = (DES LONG *) & (output[0])[0];$ 94 #endif  $96$  $z0 = Q_B0($  (\*seed)[0])  $|Q_B1($  (\*seed)[1])  $|Q_B2($  (\*seed)[2])  $|Q_B3($  (\*seed)[3]);  $z1 = Q_B0($  (\*seed)[4])  $|Q_B1($  (\*seed)[5])  $|Q_B2($  (\*seed)[6])  $|Q_B3($  (\*seed)[7]); 97  $QQ$ for  $(i=0; ((i<4) & (i<0) & (count))$ ;  $i++)$ 100 101  $c$ p=input;  $102$  $l = lenath$ : 103 while  $(1 > 0)$  $104$ 105 if  $(1 > 1)$ 106 107  $t = (DES LONG) (* (cp++));$  $108$  $t0 = (DES LONG)Q B1(*(cp++));$ 109  $1 - -7$  $110$ 111 else  $t0 = (DES\_LONG)(*(cp++));$ 112 113  $1 - -7$  $/*$  add \*/ 114 115  $t0+=z0$ ; 116  $t0$ &= $0$ xfffffffffl: 117  $t1=z1;$ /\* square, well sort of square \*/ 118  $z0 = ((((t0*t0)*0xfffffffff)) + ((t1*t1)*0xfffffffff))$  $119$ &OxfffffffffL)%Ox7ffffffffL; 120 z1=((t0\*((t1+NOISE)&0xffffffffL))&0xffffffffL)%0x7ffffff 121  $122$ if  $(1p \in NULL)$  $123$ 124 125  $7*$  The MIT library assumes that the checksum is 126 \* composed of 2\*out\_count 32 bit ints \*/ 127 #ifdef CRAY

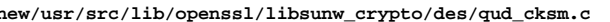

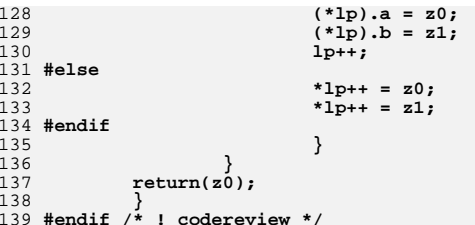

 $\overline{\mathbf{3}}$ 

new/usr/src/lib/openssl/libsunw crypto/des/rand key.c

2917 Wed Aug 13 19:24:49 2014

```
new/usr/src/lib/openssl/libsunw_crypto/des/rand_key.c
4853 illumos-gate is not lint-clean when built with openssl 1.0 (initial commit,
```
1 /\* crypto/des/rand\_key.c \*/ 3 \* Copyright (c) 1998-2000 The OpenSSL Project. All rights reserved.

- $\overline{4}$ 5 \* Redistribution and use in source and binary forms, with or without
- 6 \* modification, are permitted provided that the following conditions \* are met:  $7$  $8 *$
- 9 \* 1. Redistributions of source code must retain the above copyright  $10 *$ notice, this list of conditions and the following disclaimer.
- $11 \times$ 12 \* 2. Redistributions in binary form must reproduce the above copyright notice, this list of conditions and the following disclaimer in  $13$  $14 \cdot$ the documentation and/or other materials provided with the  $15$  \* distribution.
- $16$  \* 17 \* 3. All advertising materials mentioning features or use of this software must display the following acknowledgment:  $18 \rightarrow$
- $19$  \* "This product includes software developed by the OpenSSL Project 20 for use in the OpenSSL Toolkit. (http://www.openssl.org/)"
- $21$  \* 22 \* 4. The names "OpenSSL Toolkit" and "OpenSSL Project" must not be used to  $23 \cdot \cdot$ endorse or promote products derived from this software without 24  $\star$
- prior written permission. For written permission, please contact  $25 *$ openssl-core@openssl.org.  $26 *$
- 27 \* 5. Products derived from this software may not be called "OpenSSL" 28 \* nor may "OpenSSL" appear in their names without prior written permission of the OpenSSL Project.  $29$  \*
- $30 \star$ 31 \* 6. Redistributions of any form whatsoever must retain the following  $32 \rightarrow$ acknowledgment:
- $33 \star$ "This product includes software developed by the OpenSSL Project
- $34 \times$ for use in the OpenSSL Toolkit (http://www.openssl.org/)" 35 36 \* THIS SOFTWARE IS PROVIDED BY THE ODENSSL PROJECT ''AS IS'' AND ANY
- 37 \* EXPRESSED OR IMPLIED WARRANTIES, INCLUDING, BUT NOT LIMITED TO, THE \* IMPLIED WARRANTIES OF MERCHANTABILITY AND FITNESS FOR A PARTICULAR  $38$ 39 \* PURPOSE ARE DISCLAIMED. IN NO EVENT SHALL THE OPENSSL PROJECT OR
- 40 \* ITS CONTRIBUTORS BE LIABLE FOR ANY DIRECT, INDIRECT, INCIDENTAL,
- 41 \* SPECIAL, EXEMPLARY, OR CONSEQUENTIAL DAMAGES (INCLUDING, BUT
- 42 \* NOT LIMITED TO, PROCUREMENT OF SUBSTITUTE GOODS OR SERVICES;
- 43 \* LOSS OF USE, DATA, OR PROFITS: OR BUSINESS INTERRUPTION)
- 44 \* HOWEVER CAUSED AND ON ANY THEORY OF LIABILITY, WHETHER IN CONTRACT,
- 45 \* STRICT LIABILITY, OR TORT (INCLUDING NEGLIGENCE OR OTHERWISE) 46 \* ARISING IN ANY WAY OUT OF THE USE OF THIS SOFTWARE, EVEN IF ADVISED
- 47 \* OF THE POSSIBILITY OF SUCH DAMAGE.
- 
- 49 50 \* This product includes cryptographic software written by Eric Young 51 \* (eay@cryptsoft.com). This product includes software written by Tim
- 52 \* Hudson (tjh@cryptsoft.com).
- $53$  \*  $54 *$ /
- 56 #include <openssl/des.h>
- 57 #include <openssl/rand.h>

```
59 int DES_random_key(DES_cblock *ret)
```
 $60$ 61 À٥

- new/usr/src/lib/openssl/libsunw crypto/des/rand key.c
- 62 63 if (RAND bytes((unsigned char \*)ret, sizeof(DES cblock)) != 1) 64 return  $(0)$ ; while (DES\_is\_weak\_key(ret)); 65 DES set odd parity(ret); 66 67  $return (1);$ 68
- 69 #endif /\* ! codereview \*/

 $\mathbf{I}$ 

new/usr/src/lib/openssl/libsunw crypto/des/read2pwd.c

 $\mathbf{1}$ 

6531 Wed Aug 13 19:24:49 2014 new/usr/src/lib/openssl/libsunw\_crypto/des/read2pwd.c 4853 illumos-gate is not lint-clean when built with openssl 1.0 (initial commit, 1 /\* crypto/des/read2pwd.c \*/ 3 \* Copyright (c) 2001-2002 The OpenSSL Project. All rights reserved.  $\overline{4}$ 5 \* Redistribution and use in source and binary forms, with or without 6 \* modification, are permitted provided that the following conditions \* are met: 7  $8 *$ 9 \* 1. Redistributions of source code must retain the above copyright  $10 *$ notice, this list of conditions and the following disclaimer.  $11 \cdot$ 12 \* 2. Redistributions in binary form must reproduce the above copyright notice, this list of conditions and the following disclaimer in  $13$  $14 \times$ the documentation and/or other materials provided with the  $15$  \* distribution.  $16$  \* 17 \* 3. All advertising materials mentioning features or use of this software must display the following acknowledgment:  $18 \times$  $19 *$ "This product includes software developed by the OpenSSL Project 20  $\star$ for use in the OpenSSL Toolkit. (http://www.openssl.org/)"  $21 \cdot$ 22 \* 4. The names "OpenSSL Toolkit" and "OpenSSL Project" must not be used to  $23$  \* endorse or promote products derived from this software without  $24$  \* prior written permission. For written permission, please contact  $25 *$ openssl-core@openssl.org.  $26 *$ 27 \* 5. Products derived from this software may not be called "OpenSSL" 28 \* nor may "OpenSSL" appear in their names without prior written permission of the OpenSSL Project.  $29$  \*  $30 \star$ 31 \* 6. Redistributions of any form whatsoever must retain the following  $32 \times$  $acknowled$   $end$  $33 \star$ "This product includes software developed by the OpenSSL Project  $34 \times$ for use in the OpenSSL Toolkit (http://www.openssl.org/)"  $35$ 36 \* THIS SOFTWARE IS PROVIDED BY THE ODENSSL PROJECT ''AS IS'' AND ANY 37 \* EXPRESSED OR IMPLIED WARRANTIES, INCLUDING, BUT NOT LIMITED TO, THE \* IMPLIED WARRANTIES OF MERCHANTABILITY AND FITNESS FOR A PARTICULAR  $38$ 39 \* PURPOSE ARE DISCLAIMED. IN NO EVENT SHALL THE OpenSSL PROJECT OR 40 \* ITS CONTRIBUTORS BE LIABLE FOR ANY DIRECT, INDIRECT, INCIDENTAL, 41 \* SPECIAL, EXEMPLARY, OR CONSEQUENTIAL DAMAGES (INCLUDING, BUT 42 \* NOT LIMITED TO, PROCUREMENT OF SUBSTITUTE GOODS OR SERVICES; 43 \* LOSS OF USE, DATA, OR PROFITS: OR BUSINESS INTERRUPTION) 44 \* HOWEVER CAUSED AND ON ANY THEORY OF LIABILITY, WHETHER IN CONTRACT, 45 \* STRICT LIABILITY, OR TORT (INCLUDING NEGLIGENCE OR OTHERWISE) 46 \* ARISING IN ANY WAY OUT OF THE USE OF THIS SOFTWARE, EVEN IF ADVISED 47 \* OF THE POSSIBILITY OF SUCH DAMAGE. 49 50 \* This product includes cryptographic software written by Eric Young 51 \* (eay@cryptsoft.com). This product includes software written by Tim 52 \* Hudson (tjh@cryptsoft.com).  $53 \rightarrow$  $54 *$ 55 /\* Copyright (C) 1995-1998 Eric Young (eay@cryptsoft.com) 56 \* All rights reserved.  $57$  \* 58 \* This package is an SSL implementation written 59 \* by Eric Young (eay@cryptsoft.com). 60 \* The implementation was written so as to conform with Netscapes SSL.  $61 *$ 

new/usr/src/lib/openssl/libsunw crypto/des/read2pwd.c  $\mathbf{\cdot}$ 62 \* This library is free for commercial and non-commercial use as long as 63 \* the following conditions are aheared to. The following conditions  $64$  \* apply to all code found in this distribution, be it the RC4, RSA, 65 \* lhash, DES, etc., code; not just the SSL code. The SSL documentation the same contract included with this distribution is covered by the same copyright terms 67 \* except that the holder is Tim Hudson (tjh@cryptsoft.com). 68 69 \* Copyright remains Eric Young's, and as such any Copyright notices in 70 \* the code are not to be removed. 71 \* If this package is used in a product, Eric Young should be given attribution 72 \* as the author of the parts of the library used. 73 \* This can be in the form of a textual message at program startup or 74 \* in documentation (online or textual) provided with the package.  $75 *$ 76 \* Redistribution and use in source and binary forms, with or without 77 \* modification, are permitted provided that the following conditions  $78 * are met:$ \* 1. Redistributions of source code must retain the copyright 79 80 \* notice, this list of conditions and the following disclaimer. 81 \* 2. Redistributions in binary form must reproduce the above copyright  $82 *$ notice, this list of conditions and the following disclaimer in the  $83 *$ documentation and/or other materials provided with the distribution. 84 \* 3. All advertising materials mentioning features or use of this software  $85$  \* must display the following acknowledgement: 86 \* "This product includes cryptographic software written by  $87 \div$ Eric Young (eay@cryptsoft.com)" 88 \* The word 'cryptographic' can be left out if the rouines from the library 89 \* being used are not cryptographic related :-). 90 \* 4. If you include any Windows specific code (or a derivative thereof) from  $91 \bullet$ the apps directory (application code) you must include an acknowledgement:  $92$  \* "This product includes software written by Tim Hudson (tjh@cryptsoft.com)" 93 94 \* THIS SOFTWARE IS PROVIDED BY ERIC YOUNG ''AS IS'' AND 95 \* ANY EXPRESS OR IMPLIED WARRANTIES, INCLUDING, BUT NOT LIMITED TO, THE 96 \* IMPLIED WARRANTIES OF MERCHANTABILITY AND FITNESS FOR A PARTICULAR PURPOSE \* ARE DISCLAIMED. IN NO EVENT SHALL THE AUTHOR OR CONTRIBUTORS BE LIABLE 97 98 \* FOR ANY DIRECT, INDIRECT, INCIDENTAL, SPECIAL, EXEMPLARY, OR CONSEQUENTIAL 99 \* DAMAGES (INCLUDING, BUT NOT LIMITED TO, PROCUREMENT OF SUBSTITUTE GOODS 100 \* OR SERVICES; LOSS OF USE, DATA, OR PROFITS; OR BUSINESS INTERRUPTION) 101 \* HOWEVER CAUSED AND ON ANY THEORY OF LIABILITY, WHETHER IN CONTRACT, STRICT 102 \* LIABILITY, OR TORT (INCLUDING NEGLIGENCE OR OTHERWISE) ARISING IN ANY WAY 103 \* OUT OF THE USE OF THIS SOFTWARE, EVEN IF ADVISED OF THE POSSIBILITY OF \* SUCH DAMAGE.  $104$  $105$ 106 \* The licence and distribution terms for any publically available version or 107 \* derivative of this code cannot be changed. i.e. this code cannot simply be 108 \* copied and put under another distribution licence 109 \* [including the GNU Public Licence.]  $110 *$ / 112 #include <string.h> 113 #include <openss1/des.h> 114 #include <openssl/ui.h> 115 #include <openssl/crypto.h> 117 int DES\_read\_password(DES\_cblock \*key, const char \*prompt, int verify) 118 119  $int$   $okt$ char buf [BUFSIZ], buff [BUFSIZ]; 120  $122$ if  $((ok=UI UTL read pw(buf,buff,BUFSIZ, prompt,verify)) == 0)$  $123$ DES\_string\_to\_key(buf,key); 124 OPENSSL\_cleanse(buf, BUFSIZ); 125 OPENSSL\_cleanse(buff,BUFSIZ); 126  $return(ok);$ 

127 -3 **new/usr/src/lib/openssl/libsunw\_crypto/des/read2pwd.c<sup>3</sup>**

```
129 int DES_read_2passwords(DES_cblock *key1, DES_cblock *key2, const char *prompt,
                     130 int verify)131 {
132 int ok;
133 char buf[BUFSIZ],buff[BUFSIZ];
135if ((ok=UI_UTIL_read_pw(buf,buff,BUFSIZ,prompt,verify)) == 0)<br>
DES_string_to_2keys(buf,key1,key2);<br>
OPENSSL_cleanse(buf,BUFSIZ);<br>
OPENSIC_CLEANSE(DUF,BUFSIZ);
136137138 OPENSSL_cleanse(buff,BUFSIZ);
139 return(ok);
140 }
141 #endif /* ! codereview */
```
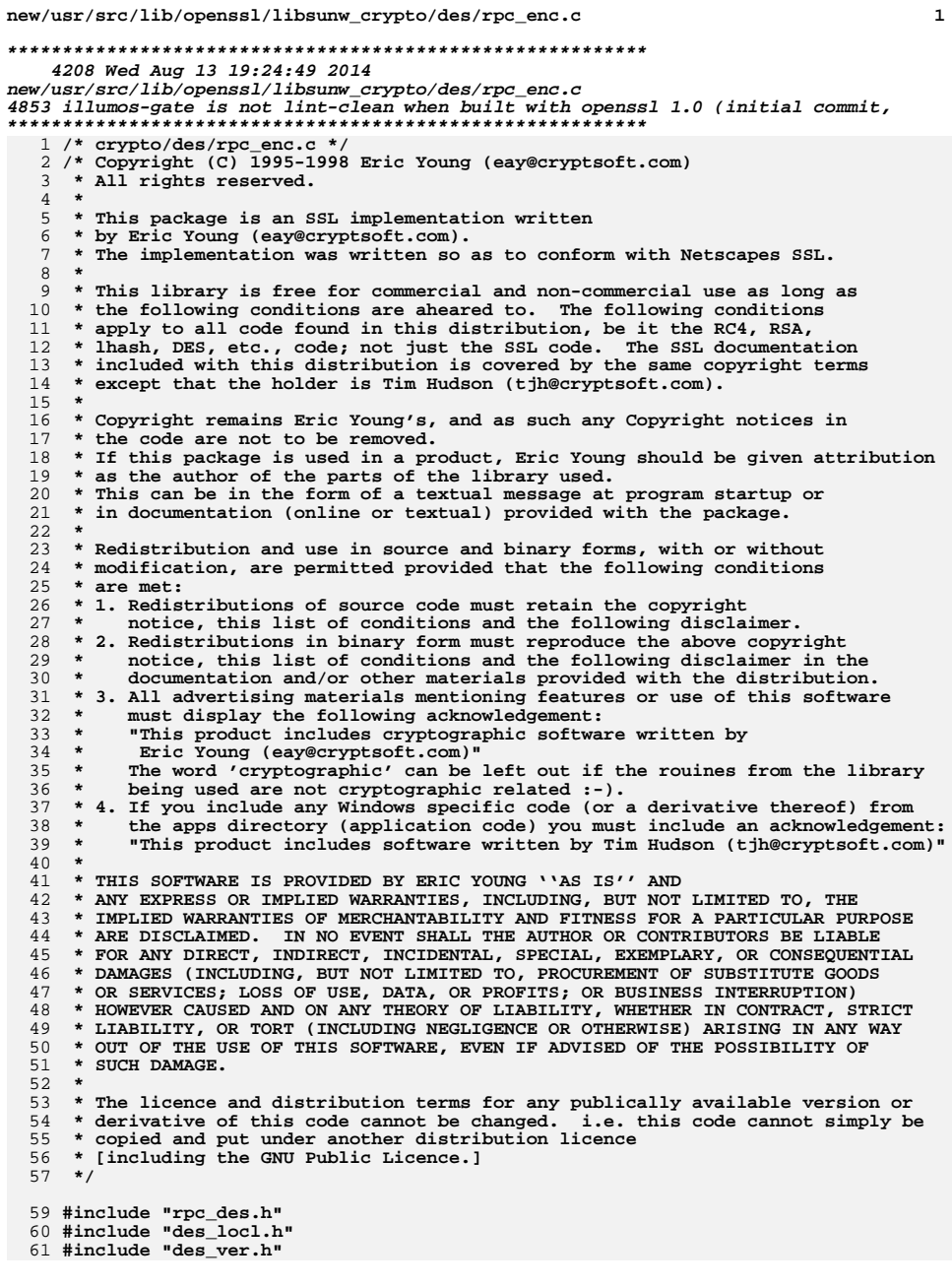

#### 63 int des crypt(char \*buf, int len, struct desparams \*desp); 64 int des crypt(char \*buf, int len, struct desparams \*desp) 65 DES\_key\_schedule ks; 66 67 int enc; 69 DES\_set\_key\_unchecked(&desp->des\_key,&ks); 70  $enc=(des_{P}-des_{dir} == ENCRYPT) ?DES_{ENCRYPT}:DES_{DECRYPT}$ 72 if  $(desp-\gt;des\_\text{mode} == CBC)$ 73 DES\_ecb\_encrypt((const\_DES\_cblock \*)desp->UDES.UDES\_buf, 74 (DES cblock \*)desp->UDES.UDES buf, &ks, 75  $enc$ ); 76  $else$ 77 78 DES\_ncbc\_encrypt(desp->UDES.UDES\_buf,desp->UDES.UDES\_buf, 79 len, &ks, &desp->des\_ivec, enc);  $80$  #ifdef undef 81 /\* len will always be %8 if called from common\_crypt \* in secure\_rpc. 82 83 \* Libdes's cbc encrypt does not copy back the iv, \* so we have to do it here. \*/ 84 85 /\* It does now :-) eay  $20/09/95$  \*/ 87  $a=(char *)*((desp->UDES.UDES_buf[len-8]);$

new/usr/src/lib/openssl/libsunw crypto/des/rpc enc.c

 $b=(char * )\&(desp - >desivec[0]);$ 88 \*(a++)= \*(b++); \*(a++)= \*(b++);<br>\*(a++)= \*(b++); \*(a++)= \*(b++); 90 91 \*(a++)= \*(b++); \*(a++)= \*(b++); 92 93 \*(a++)= \*(b++); \*(a++)= \*(b++);  $94$  #endif

95  $return(1);$ 96

```
97
98 #endif /* ! codereview */
```
new/usr/src/lib/openssl/libsunw crypto/des/set key.c  $\mathbf{1}$ 16381 Wed Aug 13 19:24:49 2014  $\label{eq:1} {\tt new} / {\tt usr} / {\tt src} / {\tt lib} / {\tt opens} {\tt s} / {\tt libsum\_crypt} / {\tt des} / {\tt set\_key.c}$ 4853 illumos-gate is not lint-clean when built with openssl 1.0 (initial commit, 1 /\* crypto/des/set\_key.c \*/ 2 /\* Copyright (C) 1995-1998 Eric Young (eav@cryptsoft.com) 3 \* All rights reserved.  $\overline{4}$ 5 \* This package is an SSL implementation written 6 \* by Eric Young (eay@cryptsoft.com). \* The implementation was written so as to conform with Netscapes SSL.  $7$  $8 *$ 9 \* This library is free for commercial and non-commercial use as long as 10 \* the following conditions are aheared to. The following conditions 11 \* apply to all code found in this distribution, be it the RC4, RSA, 12 \* lhash, DES, etc., code; not just the SSL code. The SSL documentation \* included with this distribution is covered by the same copyright terms  $13$ 14 \* except that the holder is Tim Hudson (tjh@cryptsoft.com).  $15$  \* 16 \* Copyright remains Eric Young's, and as such any Copyright notices in  $17$ \* the code are not to be removed. 18 \* If this package is used in a product, Eric Young should be given attribution 19 \* as the author of the parts of the library used. 20 \* This can be in the form of a textual message at program startup or 21 \* in documentation (online or textual) provided with the package.  $22 *$ 23 \* Redistribution and use in source and binary forms, with or without 24 \* modification, are permitted provided that the following conditions  $25 * are met:$ 26 \* 1. Redistributions of source code must retain the copyright 27 notice, this list of conditions and the following disclaimer. 28 \* 2. Redistributions in binary form must reproduce the above copyright notice, this list of conditions and the following disclaimer in the  $29$  \* documentation and/or other materials provided with the distribution.  $30$ \* 3. All advertising materials mentioning features or use of this software 31  $32<sup>1</sup>$ must display the following acknowledgement:  $33 \times$ "This product includes cryptographic software written by  $34 \cdot$ Eric Young (eay@cryptsoft.com)" 35 The word 'cryptographic' can be left out if the rouines from the library being used are not cryptographic related :-).  $36 *$ 37 \* 4. If you include any Windows specific code (or a derivative thereof) from the apps directory (application code) you must include an acknowledgement: 38  $39 *$ "This product includes software written by Tim Hudson (tjh@cryptsoft.com)"  $40 \star$ 41 \* THIS SOFTWARE IS PROVIDED BY ERIC YOUNG ''AS IS'' AND  $42.$ \* ANY EXPRESS OR IMPLIED WARRANTIES, INCLUDING, BUT NOT LIMITED TO, THE 43 \* IMPLIED WARRANTIES OF MERCHANTABILITY AND FITNESS FOR A PARTICULAR PURPOSE 44 \* ARE DISCLAIMED. IN NO EVENT SHALL THE AUTHOR OR CONTRIBUTORS BE LIABLE 45 \* FOR ANY DIRECT, INDIRECT, INCIDENTAL, SPECIAL, EXEMPLARY, OR CONSEQUENTIAL \* DAMAGES (INCLUDING, BUT NOT LIMITED TO, PROCUREMENT OF SUBSTITUTE GOODS  $46$ 47 \* OR SERVICES; LOSS OF USE, DATA, OR PROFITS; OR BUSINESS INTERRUPTION) 48 \* HOWEVER CAUSED AND ON ANY THEORY OF LIABILITY, WHETHER IN CONTRACT, STRICT 49 \* LIABILITY, OR TORT (INCLUDING NEGLIGENCE OR OTHERWISE) ARISING IN ANY WAY 50 \* OUT OF THE USE OF THIS SOFTWARE. EVEN IF ADVISED OF THE POSSIBILITY OF 51 \* SUCH DAMAGE. 52 53 \* The licence and distribution terms for any publically available version or  $54$  \* derivative of this code cannot be changed. i.e. this code cannot simply be 55 \* copied and put under another distribution licence 56 \* [including the GNU Public Licence.]  $57 *1$ 59 /\* set\_key.c v 1.4 eay 24/9/91 60 \* 1.4 Speed up by 400% :-)  $61 * 1.3$  added register declarations.

new/usr/src/lib/openssl/libsunw crypto/des/set key.c 62 \* 1.2 unrolled make\_key\_sched a bit more 63 \* 1.1 added norm expand bits 64 \* 1.0 First working version  $65 */$ 66 #include <openssl/crypto.h> 67 #include "des locl.h" 69 OPENSSL IMPLEMENT GLOBAL(int, DES check key, 0) /\* defaults to false \*/ 71 static const unsigned char odd parity[256]={ 72 1, 1, 2, 2, 4, 4, 7, 7, 8, 8, 11, 11, 13, 13, 14, 14, 73 16, 16, 19, 19, 21, 21, 22, 22, 25, 25, 26, 26, 28, 28, 31, 31, 74 32, 32, 35, 35, 37, 37, 38, 38, 41, 41, 42, 42, 44, 44, 47, 47, 75 49, 49, 50, 50, 52, 52, 55, 55, 56, 56, 59, 59, 61, 61, 62, 62, 76 64, 64, 67, 67, 69, 69, 70, 70, 73, 73, 74, 74, 76, 76, 79, 79, 77 81, 81, 82, 82, 84, 84, 87, 87, 88, 88, 91, 91, 93, 93, 94, 94, 78 97, 97, 98, 98, 100, 100, 103, 103, 104, 104, 107, 107, 109, 109, 110, 110, 79 112,112,115,115,117,117,118,118,121,121,122,122,124,124,127,127, 80 128, 128, 131, 131, 133, 133, 134, 134, 137, 137, 138, 138, 140, 140, 143, 143, 81 145,145,146,146,148,151,151,152,152,155,155,157,157,158,158, 82 161, 161, 162, 162, 164, 164, 167, 167, 168, 168, 171, 171, 173, 173, 174, 174, 83 176,176,179,179,181,181,182,182,185,185,186,186,188,188,191,191, 84 193,193,194,194,196,196,199,199,200,200,203,203,205,205,206,206, 85 208, 208, 211, 211, 213, 213, 214, 214, 217, 217, 218, 218, 220, 220, 223, 223, 86 224,224,227,227,229,229,230,230,233,233,234,234,236,236,239,239, 87 241, 241, 242, 242, 244, 244, 247, 247, 248, 248, 251, 251, 253, 253, 254, 254}; 89 void DES\_set\_odd\_parity(DES\_cblock \*key) 90  $Q<sub>1</sub>$ unsigned int i:  $93$ for  $(i=0; i<$ DES KEY SZ:  $i++$ )  $94$  $(*key)[i]=odd$  parity[ $(*key)[i]]$ ;  $95$ 97 int DES\_check\_key\_parity(const\_DES\_cblock \*key) 98  $QQ$ unsigned int i; 101 for  $(i=0; i<$ DES\_KEY\_SZ;  $i++$ )  $102$ 103 if  $((*key)[i] != odd\_parity[(*key)[i]])$  $104$  $return(0);$  $105$ 106  $return(1);$ 107 109 /\* Weak and semi week keys as take from 110 \* %A D.W. Davies 111 \* %A W.L. Price 112 \* %T Security for Computer Networks 113 \* %I John Wiley & Sons  $114 \div x \cdot 1984$ 115 \* Many thanks to smb@ulysses.att.com (Steven Bellovin) for the reference 116 \* (and actual cblock values).  $117 * 1$ 118 #define NUM WEAK KEY 16 119 static const DES cblock weak keys[NUM WEAK KEY]={  $120$  $/*$  weak keys \*/  $\{0x01, 0x01, 0x01, 0x01, 0x01, 0x01, 0x01, 0x01\}$ 121  $122$  $\{0 \texttt{xFE}, 0 \texttt{xFE}, 0 \texttt{xFE}, 0 \texttt{xFE}, 0 \texttt{xFE}, 0 \texttt{xFE}, 0 \texttt{xFE}\},$  $\{0x1F, 0x1F, 0x1F, 0x1F, 0x0E, 0x0E, 0x0E, 0x0E\}$  $123$ 124  $(0xE0, 0xE0, 0xE0, 0xE0, 0xF1, 0xF1, 0xF1)$ 

- /\* semi-weak keys \*/ 125
- $(0x01, 0xFE, 0x01, 0xFE, 0x01, 0xFE, 0x01, 0xFE)$ 126
- $(0xFE, 0x01, 0xFE, 0x01, 0xFE, 0x01, 0xFE, 0x01)$ 127

 $\mathbf{\cdot}$ 

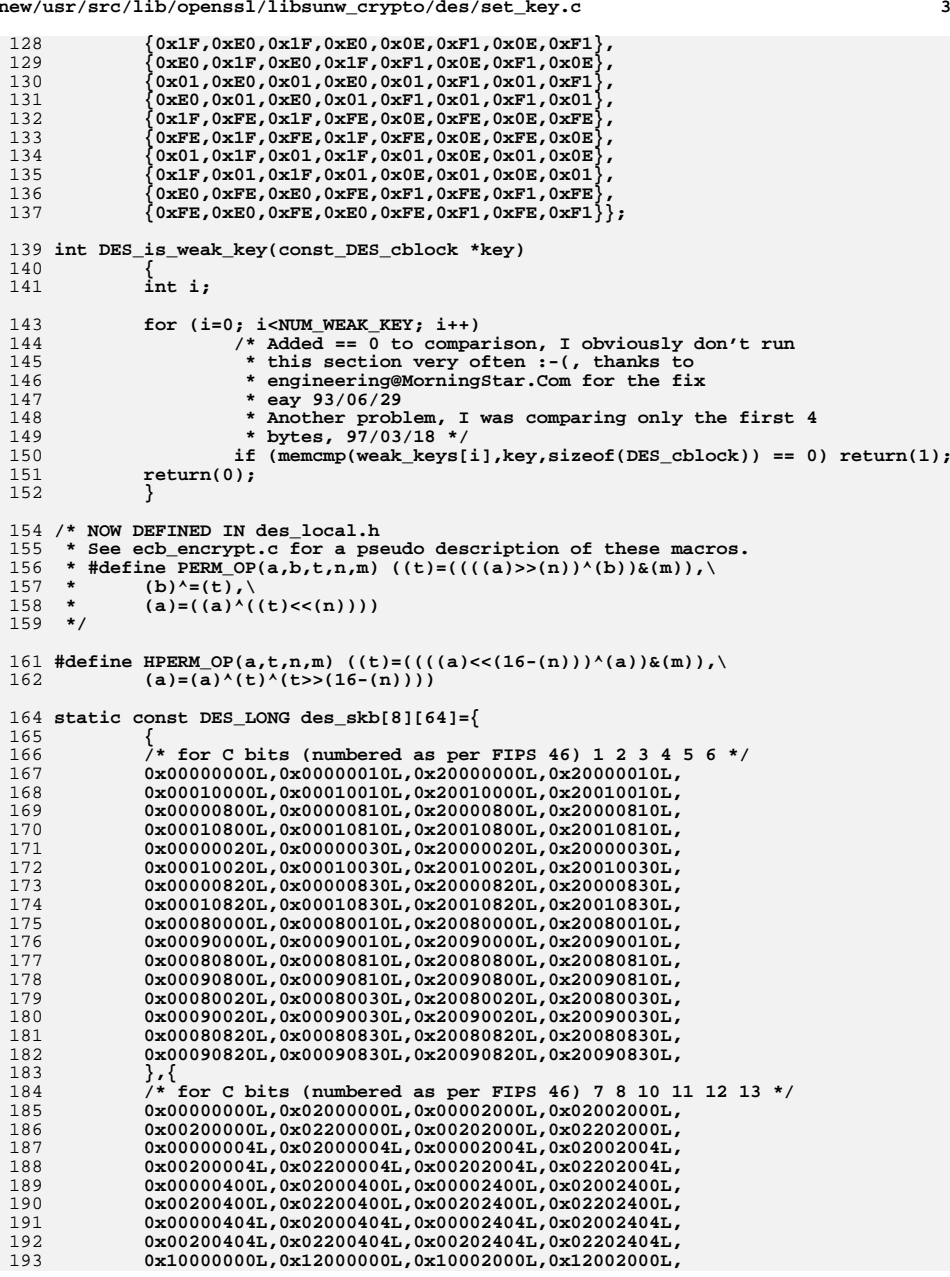

**new/usr/src/lib/openssl/libsunw\_crypto/des/set\_key.c**

**new/usr/src/lib/openssl/libsunw\_crypto/des/set\_key.c <sup>4</sup>** 194 **0x10200000L,0x12200000L,0x10202000L,0x12202000L,** 195 **0x10000004L,0x12000004L,0x10002004L,0x12002004L,** 196 **0x10200004L,0x12200004L,0x10202004L,0x12202004L,** 197 **0x10000400L,0x12000400L,0x10002400L,0x12002400L,** 198 **0x10200400L,0x12200400L,0x10202400L,0x12202400L,** 199 **0x10000404L,0x12000404L,0x10002404L,0x12002404L,** 200 **0x10200404L,0x12200404L,0x10202404L,0x12202404L,** 201 **},{** 202 **/\* for C bits (numbered as per FIPS 46) 14 15 16 17 19 20 \*/** 203 **0x00000000L,0x00000001L,0x00040000L,0x00040001L,** 204 **0x01000000L,0x01000001L,0x01040000L,0x01040001L,** 205 **0x00000002L,0x00000003L,0x00040002L,0x00040003L,** 206 **0x01000002L,0x01000003L,0x01040002L,0x01040003L,** 207 **0x00000200L,0x00000201L,0x00040200L,0x00040201L,** 208 **0x01000200L,0x01000201L,0x01040200L,0x01040201L,** 209 **0x00000202L,0x00000203L,0x00040202L,0x00040203L,** 210 **0x01000202L,0x01000203L,0x01040202L,0x01040203L,** 211 **0x08000000L,0x08000001L,0x08040000L,0x08040001L,** 212 **0x09000000L,0x09000001L,0x09040000L,0x09040001L,** 213 **0x08000002L,0x08000003L,0x08040002L,0x08040003L,** 214 **0x09000002L,0x09000003L,0x09040002L,0x09040003L,** 215 **0x08000200L,0x08000201L,0x08040200L,0x08040201L,** 216 **0x09000200L,0x09000201L,0x09040200L,0x09040201L,** 217 **0x08000202L,0x08000203L,0x08040202L,0x08040203L,** 218 **0x09000202L,0x09000203L,0x09040202L,0x09040203L,** 219 **},{** 220 **/\* for C bits (numbered as per FIPS 46) 21 23 24 26 27 28 \*/** 221 **0x00000000L,0x00100000L,0x00000100L,0x00100100L,** 222 **0x00000008L,0x00100008L,0x00000108L,0x00100108L,** 223 **0x00001000L,0x00101000L,0x00001100L,0x00101100L,** 224 **0x00001008L,0x00101008L,0x00001108L,0x00101108L,** 225 **0x04000000L,0x04100000L,0x04000100L,0x04100100L,** 226 **0x04000008L,0x04100008L,0x04000108L,0x04100108L,** 227 **0x04001000L,0x04101000L,0x04001100L,0x04101100L,** 228 **0x04001008L,0x04101008L,0x04001108L,0x04101108L,** 229 **0x00020000L,0x00120000L,0x00020100L,0x00120100L,** 230 **0x00020008L,0x00120008L,0x00020108L,0x00120108L,** 231 **0x00021000L,0x00121000L,0x00021100L,0x00121100L,** 232 **0x00021008L,0x00121008L,0x00021108L,0x00121108L,** 233 **0x04020000L,0x04120000L,0x04020100L,0x04120100L,** 234 **0x04020008L,0x04120008L,0x04020108L,0x04120108L,** 235 **0x04021000L,0x04121000L,0x04021100L,0x04121100L,** 236 **0x04021008L,0x04121008L,0x04021108L,0x04121108L,** 237 **},{** 238 **/\* for D bits (numbered as per FIPS 46) 1 2 3 4 5 6 \*/** 239 **0x00000000L,0x10000000L,0x00010000L,0x10010000L,** 240 **0x00000004L,0x10000004L,0x00010004L,0x10010004L,** 241 **0x20000000L,0x30000000L,0x20010000L,0x30010000L,** 242 **0x20000004L,0x30000004L,0x20010004L,0x30010004L,** 243 **0x00100000L,0x10100000L,0x00110000L,0x10110000L,** 244 **0x00100004L,0x10100004L,0x00110004L,0x10110004L,** 245 **0x20100000L,0x30100000L,0x20110000L,0x30110000L,** 246 **0x20100004L,0x30100004L,0x20110004L,0x30110004L,** 247 **0x00001000L,0x10001000L,0x00011000L,0x10011000L,** 248 **0x00001004L,0x10001004L,0x00011004L,0x10011004L,** 249 **0x20001000L,0x30001000L,0x20011000L,0x30011000L,** 250 **0x20001004L,0x30001004L,0x20011004L,0x30011004L,** 251 **0x00101000L,0x10101000L,0x00111000L,0x10111000L,** 252 **0x00101004L,0x10101004L,0x00111004L,0x10111004L,** 253 **0x20101000L,0x30101000L,0x20111000L,0x30111000L,** 254 **0x20101004L,0x30101004L,0x20111004L,0x30111004L,** 255 **},{** 256 **/\* for D bits (numbered as per FIPS 46) 8 9 11 12 13 14 \*/** 257 **0x00000000L,0x08000000L,0x00000008L,0x08000008L,** 258 **0x00000400L,0x08000400L,0x00000408L,0x08000408L,** 259**0x00020000L,0x08020000L,0x00020008L,0x08020008L,**

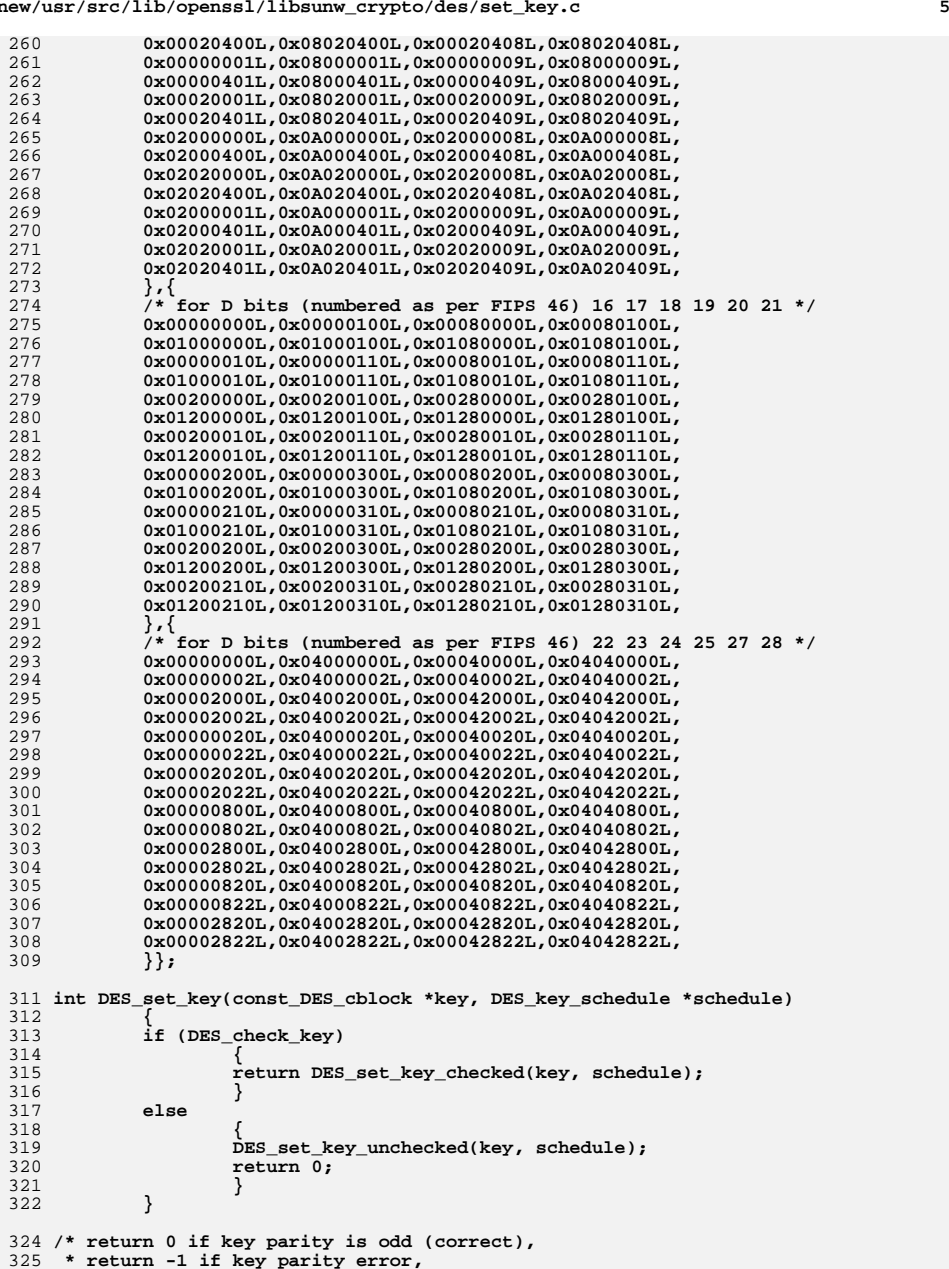

**new/usr/src/lib/openssl/libsunw\_crypto/des/set\_key.c**

```
new/usr/src/lib/openssl/libsunw_crypto/des/set_key.c 6
326 * return -2 if illegal weak key.327 */
328 int DES_set_key_checked(const_DES_cblock *key, DES_key_schedule *schedule)
329 {
330 if (!DES_check_key_parity(key))
331 return(-1);
 if (DES_is_weak_key(key))
 332333 return(-2);
 DES_set_key_unchecked(key, schedule);
334335 return 0;
336 }
 338 void DES_set_key_unchecked(const_DES_cblock *key, DES_key_schedule *schedule)
 339 #ifdef OPENSSL_FIPS
340 {
341 fips_cipher_abort(DES);
342 private_DES_set_key_unchecked(key, schedule);
 343 }
344 void private_DES_set_key_unchecked(const_DES_cblock *key, DES_key_schedule *sche
 345 #endif
 346 {
 347 static const int shifts2[16]={0,0,1,1,1,1,1,1,0,1,1,1,1,1,1,0};
348 register DES_LONG c,d,t,s,t2;
 349 register const unsigned char *in;
 350 register DES_LONG *k;
351 register int i;
 353 #ifdef OPENBSD_DEV_CRYPTO
354 memcpy(schedule->key,key,sizeof schedule->key);
355 schedule->session=NULL;
 356 #endif
 357 k = &schedule->ks->deslong[0];
358 in = &(*key)[0];
 360 c2l(in,c);
361 c2l(in,d);
363 /* do PC1 in 47 simple operations :-)
             364 * Thanks to John Fletcher (john_fletcher@lccmail.ocf.llnl.gov)365 * for the inspiration. :-) */
 PERM_OP (d,c,t,4,0x0f0f0f0fL);
366367 HPERM_OP(c,t,-2,0xcccc0000L);
 368 HPERM_OP(d,t,-2,0xcccc0000L);
369 PERM_OP (d,c,t,1,0x55555555L);
370 PERM_OP (c,d,t,8,0x00ff00ffL);
 371PERM_OP (d,c,t,1,0x555555555L);<br>d= ((ds0x000000ffL)<<16L
372 d= (((d&0x000000ffL)<<16L)| (d&0x0000ff00L) |
                     ((d&0x00ff0000L)>>16L)[(c&0xf0000000L)>>4L)];374 c&=0x0fffffffL;
376 for (i=0; i<ITERATIONS; i++)
377 {
378 if (shifts2[i])
 379\{ c=((c>>2L) | (c<<26L)); d=((d>>2L) | (d<<26L)); \}380 else
381\{ c = ((c>>1L) | (c<<27L)); d = ((d>>1L) | (d<<27L)); \}382 c&=0x0fffffffL;
383 d&=0x0fffffffL;
384 /* could be a few less shifts but I am to lazy at this
                   385 * point in time to investigate */386 s= des_skb[0][ (c )&0x3f ]|
 des_skb[1][((c>> 6L)&0x03)|((c>> 7L)&0x3c)]|
387388 des_skb[2][((c>>13L)&0x0f)|((c>>14L)&0x30)]|
389des_skb[3][((c>>20L)&0x01)|((c>>21L)&0x06)<br>390 ((c>>22L)&0x38)1
                                                    390 ((c>>22L)&0x38)];\Box391 t= des_skb[4][ (d )&0x3f ]|
```
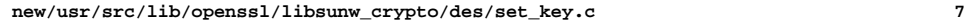

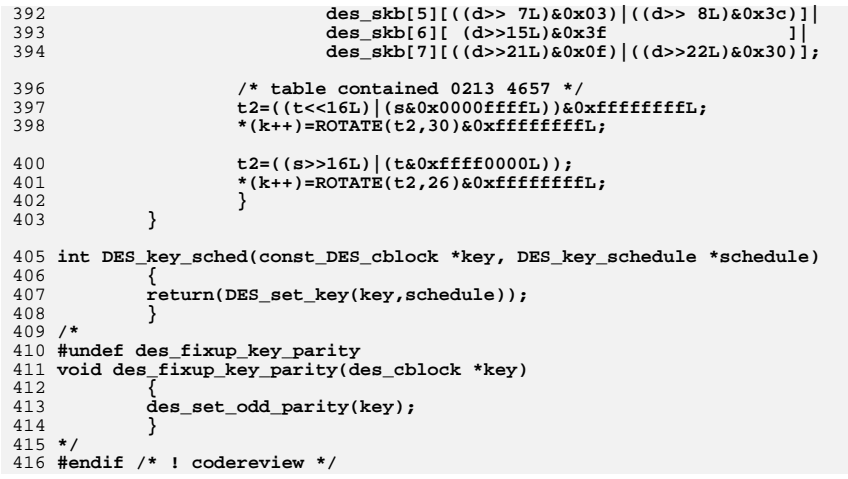

new/usr/src/lib/openssl/libsunw crypto/des/str2key.c 5582 Wed Aug 13 19:24:49 2014  ${\tt new} / {\tt usr} / {\tt src} / {\tt lib} / {\tt opens} {\tt s} / {\tt libsum\_crypt} {\tt o} / {\tt des} / {\tt str2} {\tt key.c}$ 4853 illumos-gate is not lint-clean when built with openssl 1.0 (initial commit, 1 /\* crypto/des/str2key.c \*/ 2 /\* Copyright (C) 1995-1998 Eric Young (eav@cryptsoft.com) 3 \* All rights reserved.  $\overline{4}$ 5 \* This package is an SSL implementation written 6 \* by Eric Young (eay@cryptsoft.com). \* The implementation was written so as to conform with Netscapes SSL. 7  $8 *$ 9 \* This library is free for commercial and non-commercial use as long as 10 \* the following conditions are aheared to. The following conditions 11 \* apply to all code found in this distribution, be it the RC4, RSA, 12 \* lhash, DES, etc., code; not just the SSL code. The SSL documentation \* included with this distribution is covered by the same copyright terms  $13$ 14 \* except that the holder is Tim Hudson (tjh@cryptsoft.com).  $15$  \* 16 \* Copyright remains Eric Young's, and as such any Copyright notices in  $17$ \* the code are not to be removed. 18 \* If this package is used in a product, Eric Young should be given attribution 19 \* as the author of the parts of the library used. 20 \* This can be in the form of a textual message at program startup or 21 \* in documentation (online or textual) provided with the package.  $22 *$ 23 \* Redistribution and use in source and binary forms, with or without 24 \* modification, are permitted provided that the following conditions  $25 * are met:$ 26 \* 1. Redistributions of source code must retain the copyright 27 notice, this list of conditions and the following disclaimer. 28 \* 2. Redistributions in binary form must reproduce the above copyright notice, this list of conditions and the following disclaimer in the  $29$  \*  $30$ documentation and/or other materials provided with the distribution. \* 3. All advertising materials mentioning features or use of this software 31  $32 \rightarrow$ must display the following acknowledgement:  $33 \times$ "This product includes cryptographic software written by  $34 \cdot$ Eric Young (eay@cryptsoft.com)" 35 The word 'cryptographic' can be left out if the rouines from the library being used are not cryptographic related :- ).  $36$  $\star$ 37 \* 4. If you include any Windows specific code (or a derivative thereof) from the apps directory (application code) you must include an acknowledgement: 38  $39 *$ "This product includes software written by Tim Hudson (tjh@cryptsoft.com)"  $40 \star$ 41 \* THIS SOFTWARE IS PROVIDED BY ERIC YOUNG ''AS IS'' AND  $42.$ \* ANY EXPRESS OR IMPLIED WARRANTIES, INCLUDING, BUT NOT LIMITED TO, THE 43 \* IMPLIED WARRANTIES OF MERCHANTABILITY AND FITNESS FOR A PARTICULAR PURPOSE 44 \* ARE DISCLAIMED. IN NO EVENT SHALL THE AUTHOR OR CONTRIBUTORS BE LIABLE 45 \* FOR ANY DIRECT, INDIRECT, INCIDENTAL, SPECIAL, EXEMPLARY, OR CONSEQUENTIAL \* DAMAGES (INCLUDING, BUT NOT LIMITED TO, PROCUREMENT OF SUBSTITUTE GOODS  $46$ 47 \* OR SERVICES; LOSS OF USE, DATA, OR PROFITS; OR BUSINESS INTERRUPTION) 48 \* HOWEVER CAUSED AND ON ANY THEORY OF LIABILITY, WHETHER IN CONTRACT, STRICT 49 \* LIABILITY, OR TORT (INCLUDING NEGLIGENCE OR OTHERWISE) ARISING IN ANY WAY 50 \* OUT OF THE USE OF THIS SOFTWARE, EVEN IF ADVISED OF THE POSSIBILITY OF 51 \* SUCH DAMAGE. 52 53 \* The licence and distribution terms for any publically available version or 54 \* derivative of this code cannot be changed. i.e. this code cannot simply be 55 \* copied and put under another distribution licence 56 \* [including the GNU Public Licence, ]  $57 \div 7$ 59 #include <openssl/crypto.h> 60 #include "des\_locl.h"

 $\mathbf{1}$ 

new/usr/src/lib/openssl/libsunw crypto/des/str2key.c 62 void DES\_string to\_key(const char \*str, DES\_cblock \*key) 63 64 DES\_key\_schedule ks; 65 int i, length; 66 register unsigned char i: 68  $mmset(key, 0, 8);$ 69  $length=strlen(str);$ 70 #ifdef OLD STR TO KEY for  $(i=0; i<1)$  is  $(i+1)$ 71  $(*key)[i*8]$ '=(str[i] <<1); 72 73 #else /\* MIT COMPATIBLE \*/ 74 for  $(i=0; i$ 75 76  $j=str[i];$ 77 if  $((i*16) < 8)$ 78  $(*key)[i*8]$ '=(j < 1); 79 else  $80$  $7*$  Reverse the bit order 05/05/92 eay \*/ 81 82  $j = ((j << 4) & 0 \times 10) | ((j>> 4) & 0 \times 01) j$  $j = ((j < 2) & 0 \times c) ((j > 2) & 0 \times 33);$ <br> $j = ((j < 1) & 0 \times a) ((j > 1) & 0 \times 55);$ 83  $84$  $(*key)[7-(i*8)]$ <sup>\*</sup>=j;  $R5$ 86  $\mathcal{E}$ 87 88 #endif  $RQ$ DES\_set\_odd\_parity(key); 90 #ifdef EXPERIMENTAL\_STR\_TO\_STRONG\_KEY  $91$ if(DES is weak  $\overline{\text{kev}(\text{kev})}$ ) 92  $(*key)[7]$  ^= 0xF0; 93  $DES_set(key, \&ks);$ 94 #else  $95$ DES set key unchecked(key, &ks);  $96$  #endif 97 DES cbc cksum((const unsigned char\*)str, key, length, &ks, key); 98 OPENSSL\_cleanse(&ks, sizeof(ks));  $QQ$ DES set odd parity (key); 100 J. 102 void DES string to 2kevs(const char \*str. DES cblock \*kev1, DES cblock \*kev2) 103 DES\_key\_schedule ks;  $104$  $105$ int i.length: register unsigned char j; 106  $108$  $menset(key1,0,8);$ 109  $menset(key2,0,8);$  $110$  $length=strlen(str);$ 111 #ifdef OLD STR TO KEY 112 if  $(length < = 8)$ 113 114 for  $(i=0; i<sub>length</sub>; i++)$ 115 116  $(*key2)[i] = (*key1)[i] = (str[i]<1);$ 117 118 - 7 119  $228$ 120 for  $(i=0; i<1$ ength;  $i++)$ 121  $122$  $123$ if  $((i/8)$  & 1) 124  $(*key2)[i*8]$ '=(str[i] <<1); 125  $_{\text{else}}$ 126  $(*key1)[i*8]$  '=  $(str[i]<1);$ 127 - 3

 $\mathbf{\cdot}$ 

**new/usr/src/lib/openssl/libsunw\_crypto/des/str2key.c<sup>3</sup>**

```
128 }
129 #else /* MIT COMPATIBLE */
130 for (i=0; i<length; i++)
131 {
132 j=str[i];
133 if ((i%32) < 16)
134 {
135 if ((i%16) < 8)
136 (*key1)[i%8]^=(j<<1);
137 else
138 (*key2)[i%8]^=(j<<1);
139 }
140 else
141 {
142 j=((j<<4)&0xf0)|((j>>4)&0x0f);
 j=((j<<2)&0xcc)|((j>>2)&0x33);
143144 j=((j<<1)&0xaa)|((j>>1)&0x55);
145 if ((i%16) < 8)
146 (*key1)[7-(i%8)]^=j;
147 else
148 (*key2)[7-(i%8)]^=j;
149 }
150 }
 if (length <= 8) memcpy(key2,key1,8);
151152 #endif
153 DES_set_odd_parity(key1);
154 DES_set_odd_parity(key2);
155 #ifdef EXPERIMENTAL_STR_TO_STRONG_KEY
156<br>157
 if(DES_is_weak_key(key1))
157 (*key1)[7] ^= 0xF0;
 DES_set_key(key1,&ks);
158159 #else
160 DES_set_key_unchecked(key1,&ks);
161 #endif
162 DES_cbc_cksum((const unsigned char*)str,key1,length,&ks,key1);
163 #ifdef EXPERIMENTAL_STR_TO_STRONG_KEY
164164 if(DES_is_weak_key(key2))<br>165   (*key2)[7] ^= 0xF0;
              (*\overline{key2})[7] ^{\wedge} = 0xF0;

 DES_set_key(key2,&ks);
166167 #else
168 DES_set_key_unchecked(key2,&ks);
169 #endif
170 DES_cbc_cksum((const unsigned char*)str,key2,length,&ks,key2);
171 OPENSSL_cleanse(&ks,sizeof(ks));
172 DES_set_odd_parity(key1);
173 DES_set_odd_parity(key2);
174 }
175 #endif /* ! codereview */
```
new/usr/src/lib/openssl/libsunw crypto/des/xcbc enc.c

 $\mathbf{1}$ 

7158 Wed Aug 13 19:24:50 2014  ${\tt new/usr/src/lib/openssl/libsumw\_crypto/des/xcbc\_enc.c}$ 4853 illumos-gate is not lint-clean when built with openssl 1.0 (initial commit,  $1$  /\* crypto/des/xcbc enc.c \*/ 2 /\* Copyright (C) 1995-1998 Eric Young (eay@cryptsoft.com) 3 \* All rights reserved.  $\overline{4}$ 5 \* This package is an SSL implementation written 6 \* by Eric Young (eay@cryptsoft.com). \* The implementation was written so as to conform with Netscapes SSL. 7  $8 *$ 9 \* This library is free for commercial and non-commercial use as long as 10 \* the following conditions are aheared to. The following conditions 11 \* apply to all code found in this distribution, be it the RC4, RSA, 12 \* lhash, DES, etc., code; not just the SSL code. The SSL documentation \* included with this distribution is covered by the same copyright terms  $13$ 14 \* except that the holder is Tim Hudson (tjh@cryptsoft.com).  $15$  \* 16 \* Copyright remains Eric Young's, and as such any Copyright notices in  $17$ \* the code are not to be removed. 18 \* If this package is used in a product, Eric Young should be given attribution 19 \* as the author of the parts of the library used.  $20<sub>o</sub>$ \* This can be in the form of a textual message at program startup or 21 \* in documentation (online or textual) provided with the package.  $22 *$ 23 \* Redistribution and use in source and binary forms, with or without 24 \* modification, are permitted provided that the following conditions  $25 * are met:$ 26 \* 1. Redistributions of source code must retain the copyright 27 notice, this list of conditions and the following disclaimer. 28 \* 2. Redistributions in binary form must reproduce the above copyright  $29$  \* notice, this list of conditions and the following disclaimer in the  $30$ documentation and/or other materials provided with the distribution.  $31$ \* 3. All advertising materials mentioning features or use of this software  $32 \times$ must display the following acknowledgement:  $33 \times$ "This product includes cryptographic software written by  $34 \cdot$ Eric Young (eay@cryptsoft.com)" 35 The word 'cryptographic' can be left out if the rouines from the library  $\star$ 36 being used are not cryptographic related :-). 37 \* 4. If you include any Windows specific code (or a derivative thereof) from the apps directory (application code) you must include an acknowledgement: 38  $39 *$ "This product includes software written by Tim Hudson (tjh@cryptsoft.com)"  $40 \bullet$ 41 \* THIS SOFTWARE IS PROVIDED BY ERIC YOUNG ''AS IS'' AND  $42.$ \* ANY EXPRESS OR IMPLIED WARRANTIES, INCLUDING, BUT NOT LIMITED TO, THE 43 \* IMPLIED WARRANTIES OF MERCHANTABILITY AND FITNESS FOR A PARTICULAR PURPOSE 44 \* ARE DISCLAIMED. IN NO EVENT SHALL THE AUTHOR OR CONTRIBUTORS BE LIABLE 45 \* FOR ANY DIRECT, INDIRECT, INCIDENTAL, SPECIAL, EXEMPLARY, OR CONSEQUENTIAL \* DAMAGES (INCLUDING, BUT NOT LIMITED TO, PROCUREMENT OF SUBSTITUTE GOODS 46 47 \* OR SERVICES; LOSS OF USE, DATA, OR PROFITS; OR BUSINESS INTERRUPTION) 48 \* HOWEVER CAUSED AND ON ANY THEORY OF LIABILITY, WHETHER IN CONTRACT, STRICT 49 \* LIABILITY, OR TORT (INCLUDING NEGLIGENCE OR OTHERWISE) ARISING IN ANY WAY 50 \* OUT OF THE USE OF THIS SOFTWARE, EVEN IF ADVISED OF THE POSSIBILITY OF 51 \* SUCH DAMAGE. 52 53 \* The licence and distribution terms for any publically available version or 54  $\star$ derivative of this code cannot be changed. i.e. this code cannot simply be \* copied and put under another distribution licence 55 56 \* [including the GNU Public Licence.]  $57 * 1$ 59 #include "des\_locl.h" 61 /\* RSA's DESX \*/

63 #if 0 /\* broken code, preserved just in case anyone specifically looks for this 64 static const unsigned char desx\_white\_in2out[256]={ 65 0xBD, 0x56, 0xEA, 0xF2, 0xA2, 0xF1, 0xAC, 0x2A, 0xB0, 0x93, 0xD1, 0x9C, 0x1B, 0x33, 0xFD, 0xD0, 66 0x30,0x04,0xB6,0xDC,0x7D,0xDF,0x32,0x4B,0xF7,0xCB,0x45,0x9B,0x31,0xBB,0x21,0x5A, 67 0x41,0x9F,0xE1,0xD9,0x4A,0x4D,0x9E,0xDA,0xA0,0x68,0x2C,0xC3,0x27,0x5F,0x80,0x36, 68 0x3E, 0xEE, 0xFB, 0x95, 0x1A, 0xFE, 0xCE, 0xA8, 0x34, 0xA9, 0x13, 0xF0, 0xA6, 0x3F, 0xD8, 0xOC, 69 0x78,0x24,0xAF,0x23,0x52,0xC1,0x67,0x17,0xF5,0x66,0x90,0xE7,0xE8,0x07,0xB8,0x60, 70 0x48,0xE6,0x1E,0x53,0xF3,0x92,0xA4,0x72,0x8C,0x08,0x15,0x6E,0x86,0x00,0x84,0xFA, 71 0xF4,0x7F,0x8A,0x42,0x19,0xF6,0xDB,0xCD,0x14,0x8D,0x50,0x12,0xBA,0x3C,0x06,0x4E, 72 0xEC, 0xB3, 0x35, 0x11, 0xA1, 0x88, 0x8E, 0x2B, 0x94, 0x99, 0xB7, 0x71, 0x74, 0xD3, 0xE4, 0xBF, 73 0x3A, 0xDE, 0x96, 0x0E, 0xBC, 0x0A, 0xED, 0x77, 0xFC, 0x37, 0x6B, 0x03, 0x79, 0x89, 0x62, 0xC6, 74 0xD7,0xC0,0xD2,0x7C,0x6A,0x8B,0x22,0xA3,0x5B,0x05,0x5D,0x02,0x75,0xD5,0x61,0xE3, 75 0x18,0x8F,0x55,0x51,0xAD,0x1F,0x0B,0x5E,0x85,0xE5,0xC2,0x57,0x63,0xCA,0x3D,0x6C, 76 0xB4,0xC5,0xCC,0x70,0xB2,0x91,0x59,0x0D,0x47,0x20,0xC8,0x4F,0x58,0xE0,0x01,0xE2, 77 0x16,0x38,0xC4,0x6F,0x3B,0x0F,0x65,0x46,0xBE,0x7E,0x2D,0x7B,0x82,0xF9,0x40,0xB5, 78 0x1D, 0x73, 0xF8, 0xEB, 0x26, 0xC7, 0x87, 0x97, 0x25, 0x54, 0xB1, 0x28, 0xAA, 0x98, 0x9D, 0xA5, 79 0x64,0x6D,0x7A,0xD4,0x10,0x81,0x44,0xEF,0x49,0xD6,0xAE,0x2E,0xDD,0x76,0x5C,0x2F, 80 0xA7,0x1C,0xC9,0x09,0x69,0x9A,0x83,0xCF,0x29,0x39,0xB9,0xE9,0x4C,0xFF,0x43,0xAB,  $81$  $\}$ 83 void DES\_xwhite\_in2out(const\_DES\_cblock \*des\_key, const\_DES\_cblock \*in\_white,  $DES\_cblock * out_white)$ 84  $R5$ 86 int out0, out1; 87 int i; 88 const unsigned char \*key =  $\&$  (\*des key)[0]; 89 const unsigned char \*in =  $\alpha$ (\*in\_white)[0]; 90 unsigned char \*out =  $\&$  (\*out\_white)[0]; 92  $out[0] = out[1] = out[2] = out[3] = out[4] = out[5] = out[6] = out[7] = 0;$ 93  $out0 = out1 = 0$ :  $Q_4$ for  $(i=0; i<8; i++)$  $95$  $96$ out[i]=key[i]^desx\_white\_in2out[out0^out1]; 97  $out0 = out1;$ 98  $out1=(int)out[i&0x07];$  $QQ$ 101  $out0=out[0];$ outl=out[i]: /\* BUG: out-of-bounds read \*/  $102$ 103 for  $(i=0; i<8; i++)$  $104$  $105$ out[i]=in[i]^desx white in2out[out0^out1]; 106 out0=out1; 107  $out1 = (int)out[i&0x07];$  $108$ 109  $110$  #endif 112 void DES\_xcbc\_encrypt(const\_unsigned\_char\_\*in,\_unsigned\_char\_\*out,  $113$ long length, DES key schedule \*schedule, 114 DES\_cblock \*ivec, const\_DES\_cblock \*inw, 115 const\_DES\_cblock \*outw, int enc) 116  $\left\{ \right.$ 117 register DES\_LONG tin0, tin1; 118 register DES LONG tout0.tout1.xor0.xor1;  $119$ register DES LONG inW0, inW1, outW0, outW1; 120 register const unsigned char \*in2: 121 register long l=length;  $122$ DES LONG tin<sup>[2]</sup>: 123 unsigned char \*iv; 125  $in2 = \&(*inv)[0];$ 126  $c21(int2, inW0);$ 127  $c21$ (in $2.inW1$ ):

new/usr/src/lib/openssl/libsunw crypto/des/xcbc enc.c

**new/usr/src/lib/openssl/libsunw\_crypto/des/xcbc\_enc.c**

 **<sup>3</sup>** 128 **in2 = &(\*outw)[0];** 129 **c2l(in2,outW0);** 130 **c2l(in2,outW1);** 132 **iv = &(\*ivec)[0];** 134 **if (enc)** 135 **{** 136 **c2l(iv,tout0);** 137 **c2l(iv,tout1);** 138 **for (l-=8; l>=0; l-=8)** 139 **{** 140 **c2l(in,tin0);** 141 **c2l(in,tin1);** 142 **tin0^=tout0^inW0; tin[0]=tin0;** 143 **tin1^=tout1^inW1; tin[1]=tin1;** 144 **DES\_encrypt1(tin,schedule,DES\_ENCRYPT);** 145 **tout0=tin[0]^outW0; l2c(tout0,out);** 146 **tout1=tin[1]^outW1; l2c(tout1,out);** 147 **} if (l != -8)** 148149 **{** 150 **c2ln(in,tin0,tin1,l+8);** 151 **tin0^=tout0^inW0; tin[0]=tin0;** 152 **tin1^=tout1^inW1; tin[1]=tin1;** 153 **DES\_encrypt1(tin,schedule,DES\_ENCRYPT);** 154 **tout0=tin[0]^outW0; l2c(tout0,out);** 155 **tout1=tin[1]^outW1; l2c(tout1,out);** 156 **} iv = &(\*ivec)[0];** 157158 **l2c(tout0,iv);** 159 **l2c(tout1,iv);** 160 **} else** 161162 **{** 163 **c2l(iv,xor0);** 164 **c2l(iv,xor1);** 165 **for (l-=8; l>0; l-=8)** 166 **{** 167 **c2l(in,tin0); tin[0]=tin0^outW0;** 168 **c2l(in,tin1); tin[1]=tin1^outW1;** 169 **DES\_encrypt1(tin,schedule,DES\_DECRYPT);** 170 **tout0=tin[0]^xor0^inW0;** 171 **tout1=tin[1]^xor1^inW1;** 172 **l2c(tout0,out);** 173 **l2c(tout1,out);** 174 **xor0=tin0;** 175 **xor1=tin1;** 176 **} if (l != -8)** 177178 **{** 179 **c2l(in,tin0); tin[0]=tin0^outW0;** 180 **c2l(in,tin1); tin[1]=tin1^outW1;** 181 **DES\_encrypt1(tin,schedule,DES\_DECRYPT);** 182 **tout0=tin[0]^xor0^inW0;** 183 **tout1=tin[1]^xor1^inW1;** 184 **l2cn(tout0,tout1,out,l+8);** 185 **xor0=tin0;** 186 **xor1=tin1;** 187 **}** 189 **iv = &(\*ivec)[0];** 190 **l2c(xor0,iv);** 191 **l2c(xor1,iv);** 192 **} tin0=tin1=tout0=tout1=xor0=xor1=0;** 193

### **new/usr/src/lib/openssl/libsunw\_crypto/des/xcbc\_enc.c<sup>4</sup>**

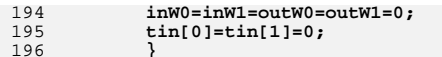

**}** 197 **#endif /\* ! codereview \*/**

**new/usr/src/lib/openssl/libsunw\_crypto/dh/dh\_ameth.cd 1 \*\*\*\*\*\*\*\*\*\*\*\*\*\*\*\*\*\*\*\*\*\*\*\*\*\*\*\*\*\*\*\*\*\*\*\*\*\*\*\*\*\*\*\*\*\*\*\*\*\*\*\*\*\*\*\*\*\* 11152 Wed Aug 13 19:24:50 2014 new/usr/src/lib/openssl/libsunw\_crypto/dh/dh\_ameth.c 4853 illumos-gate is not lint-clean when built with openssl 1.0 (initial commit,\*\*\*\*\*\*\*\*\*\*\*\*\*\*\*\*\*\*\*\*\*\*\*\*\*\*\*\*\*\*\*\*\*\*\*\*\*\*\*\*\*\*\*\*\*\*\*\*\*\*\*\*\*\*\*\*\*\*** 1 **/\* Written by Dr Stephen N Henson (steve@openssl.org) for the OpenSSL \* project 2006. \*/** 4 **/\* ==================================================================== \* Copyright (c) 2006 The OpenSSL Project. All rights reserved. \* \* Redistribution and use in source and binary forms, with or without \* modification, are permitted provided that the following conditions \* are met: \* \* 1. Redistributions of source code must retain the above copyright \* notice, this list of conditions and the following disclaimer. \* \* 2. Redistributions in binary form must reproduce the above copyright \* notice, this list of conditions and the following disclaimer in \* the documentation and/or other materials provided with the \* distribution. \* \* 3. All advertising materials mentioning features or use of this \* software must display the following acknowledgment: \* "This product includes software developed by the OpenSSL Project \* for use in the OpenSSL Toolkit. (http://www.OpenSSL.org/)" \* \* 4. The names "OpenSSL Toolkit" and "OpenSSL Project" must not be used to \* endorse or promote products derived from this software without \* prior written permission. For written permission, please contact \* licensing@OpenSSL.org. \* \* 5. Products derived from this software may not be called "OpenSSL" \* nor may "OpenSSL" appear in their names without prior written \* permission of the OpenSSL Project. \* \* 6. Redistributions of any form whatsoever must retain the following \* acknowledgment: \* "This product includes software developed by the OpenSSL Project \* for use in the OpenSSL Toolkit (http://www.OpenSSL.org/)" \* \* THIS SOFTWARE IS PROVIDED BY THE OpenSSL PROJECT ''AS IS'' AND ANY \* EXPRESSED OR IMPLIED WARRANTIES, INCLUDING, BUT NOT LIMITED TO, THE \* IMPLIED WARRANTIES OF MERCHANTABILITY AND FITNESS FOR A PARTICULAR \* PURPOSE ARE DISCLAIMED. IN NO EVENT SHALL THE OpenSSL PROJECT OR \* ITS CONTRIBUTORS BE LIABLE FOR ANY DIRECT, INDIRECT, INCIDENTAL, \* SPECIAL, EXEMPLARY, OR CONSEQUENTIAL DAMAGES (INCLUDING, BUT \* NOT LIMITED TO, PROCUREMENT OF SUBSTITUTE GOODS OR SERVICES; \* LOSS OF USE, DATA, OR PROFITS; OR BUSINESS INTERRUPTION) \* HOWEVER CAUSED AND ON ANY THEORY OF LIABILITY, WHETHER IN CONTRACT, \* STRICT LIABILITY, OR TORT (INCLUDING NEGLIGENCE OR OTHERWISE) \* ARISING IN ANY WAY OUT OF THE USE OF THIS SOFTWARE, EVEN IF ADVISED \* OF THE POSSIBILITY OF SUCH DAMAGE. \* ==================================================================== \* \* This product includes cryptographic software written by Eric Young \* (eay@cryptsoft.com). This product includes software written by Tim \* Hudson (tjh@cryptsoft.com). \* \*/ #include <stdio.h> #include "cryptlib.h" #include <openssl/x509.h> #include <openssl/asn1.h>**

**new/usr/src/lib/openssl/libsunw\_crypto/dh/dh\_ameth.c <sup>2</sup> #include <openssl/dh.h> #include <openssl/bn.h> #include "asn1\_locl.h" static void int\_dh\_free(EVP\_PKEY \*pkey) { DH\_free(pkey->pkey.dh); } static int dh\_pub\_decode(EVP\_PKEY \*pkey, X509\_PUBKEY \*pubkey) { const unsigned char \*p, \*pm; int pklen, pmlen; int ptype; void \*pval; ASN1\_STRING \*pstr; X509\_ALGOR \*palg; ASN1\_INTEGER \*public\_key = NULL; DH \*dh = NULL; if (!X509\_PUBKEY\_get0\_param(NULL, &p, &pklen, &palg, pubkey)) return 0; X509\_ALGOR\_get0(NULL, &ptype, &pval, palg); if (ptype != V\_ASN1\_SEQUENCE) { DHerr(DH\_F\_DH\_PUB\_DECODE, DH\_R\_PARAMETER\_ENCODING\_ERROR); goto err; } pstr = pval; pm = pstr->data; pmlen = pstr->length; if (!(dh = d2i\_DHparams(NULL, &pm, pmlen))) { DHerr(DH\_F\_DH\_PUB\_DECODE, DH\_R\_DECODE\_ERROR); goto err; } if (!(public\_key=d2i\_ASN1\_INTEGER(NULL, &p, pklen))) { DHerr(DH\_F\_DH\_PUB\_DECODE, DH\_R\_DECODE\_ERROR); goto err; } /\* We have parameters now set public key \*/ if (!(dh->pub\_key = ASN1\_INTEGER\_to\_BN(public\_key, NULL))) { DHerr(DH\_F\_DH\_PUB\_DECODE, DH\_R\_BN\_DECODE\_ERROR); goto err; } ASN1\_INTEGER\_free(public\_key); EVP\_PKEY\_assign\_DH(pkey, dh); return 1; err: if (public\_key)** ASN1\_INTEGER\_free(public key); **if (dh) DH\_free(dh); return 0; }**

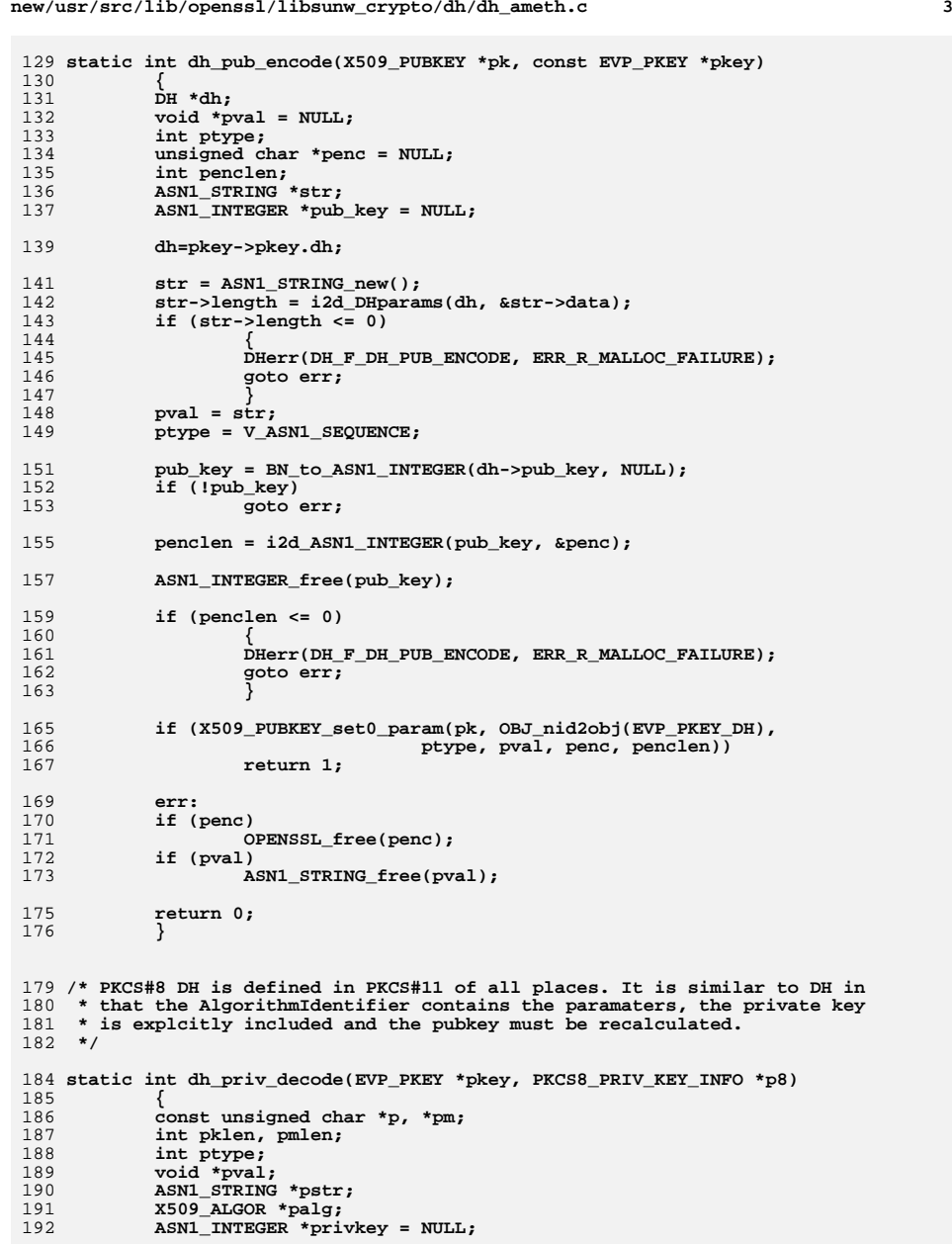

**new/usr/src/lib/openssl/libsunw\_crypto/dh/dh\_ameth.c**

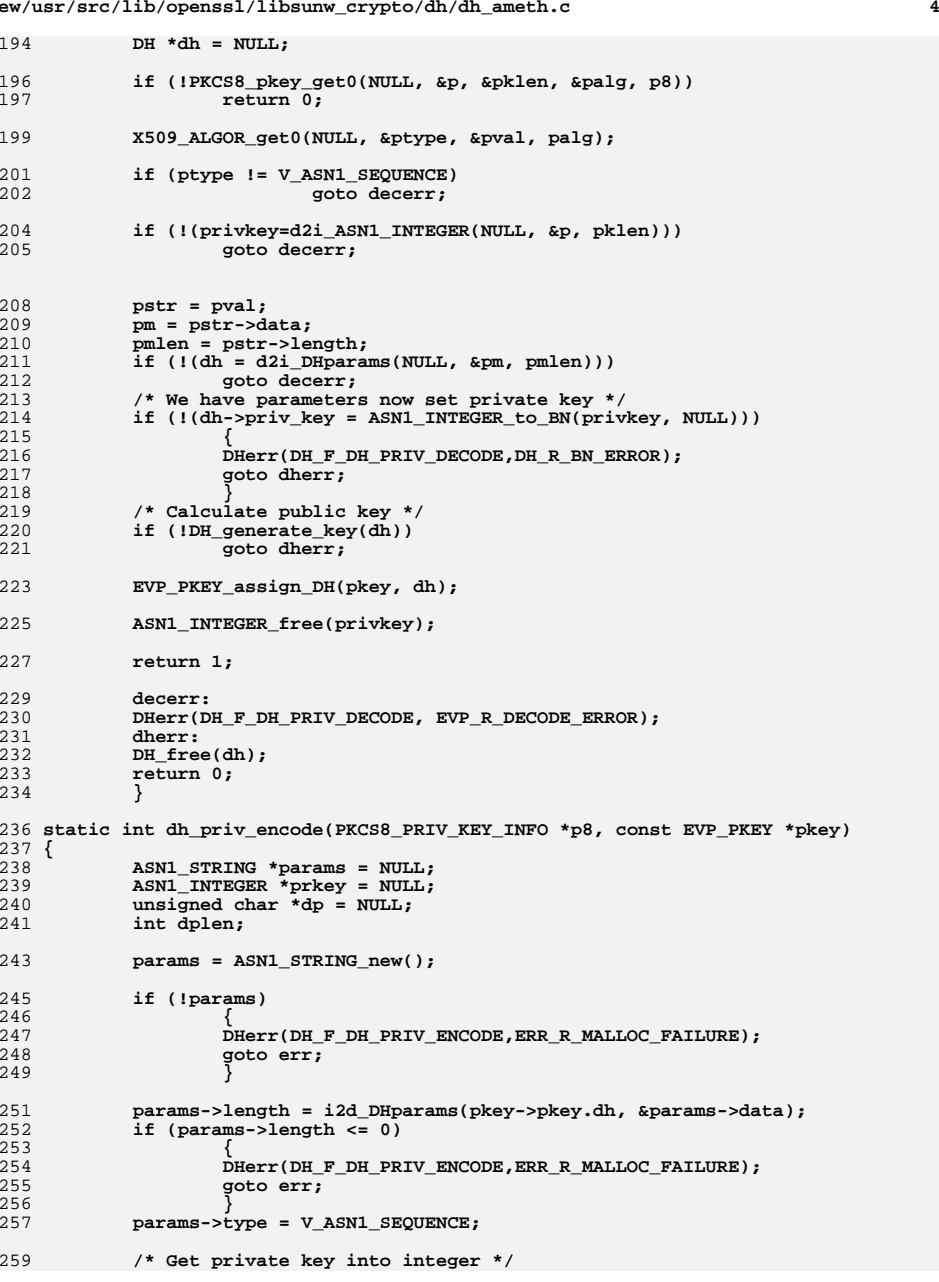

**new/usr/src/lib/openssl/libsunw\_crypto/dh/dh\_ameth.c**

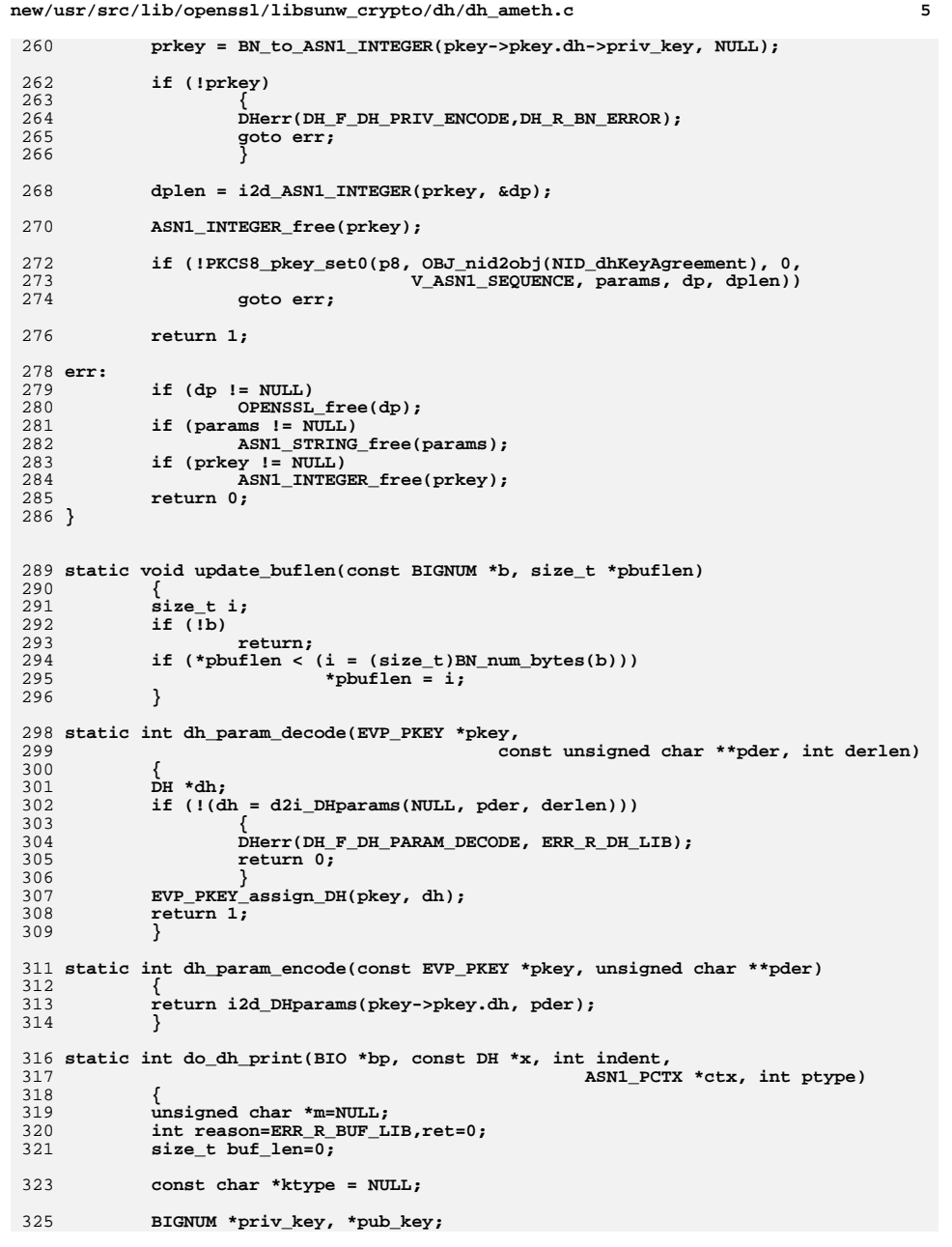

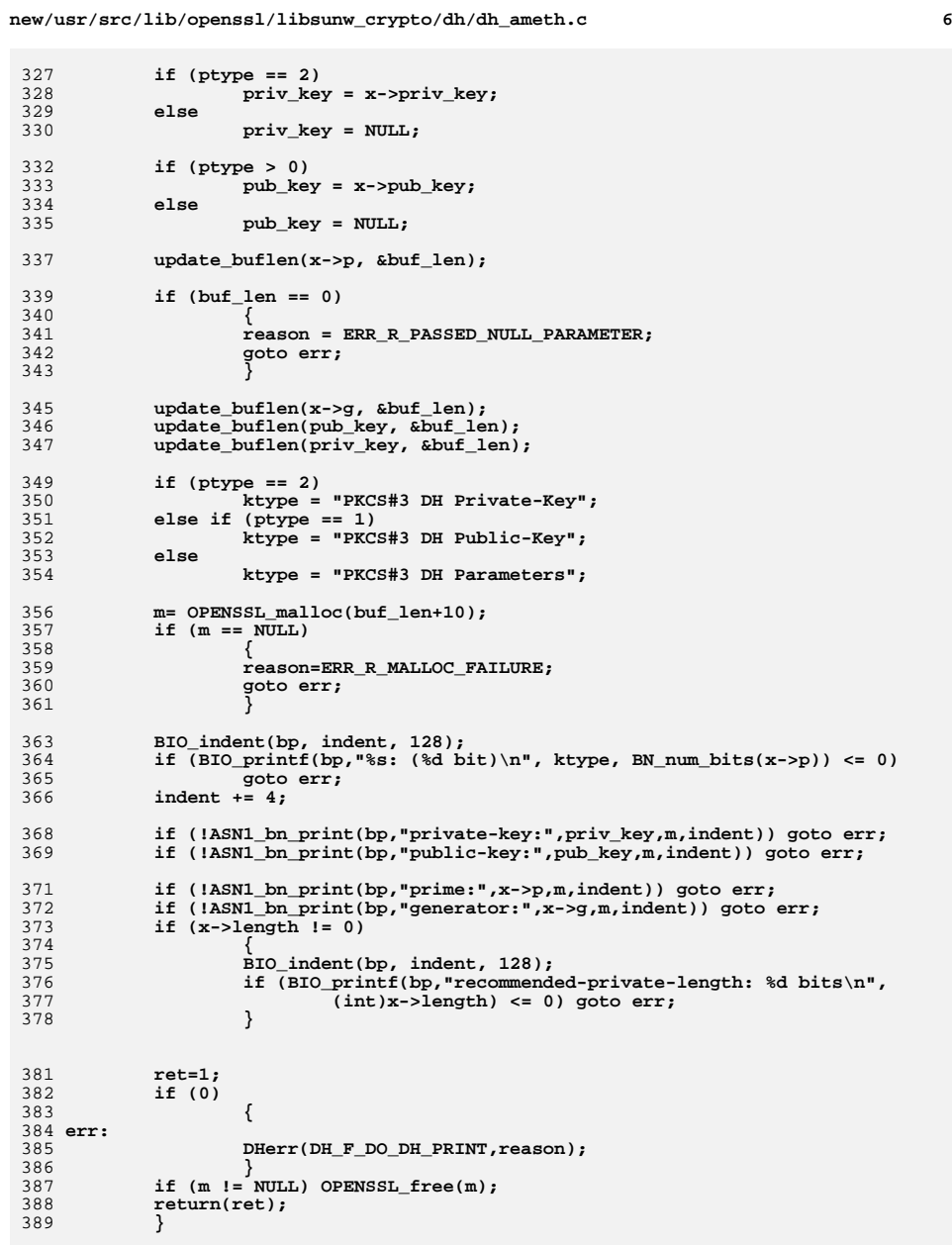

391 **static int int\_dh\_size(const EVP\_PKEY \*pkey)**

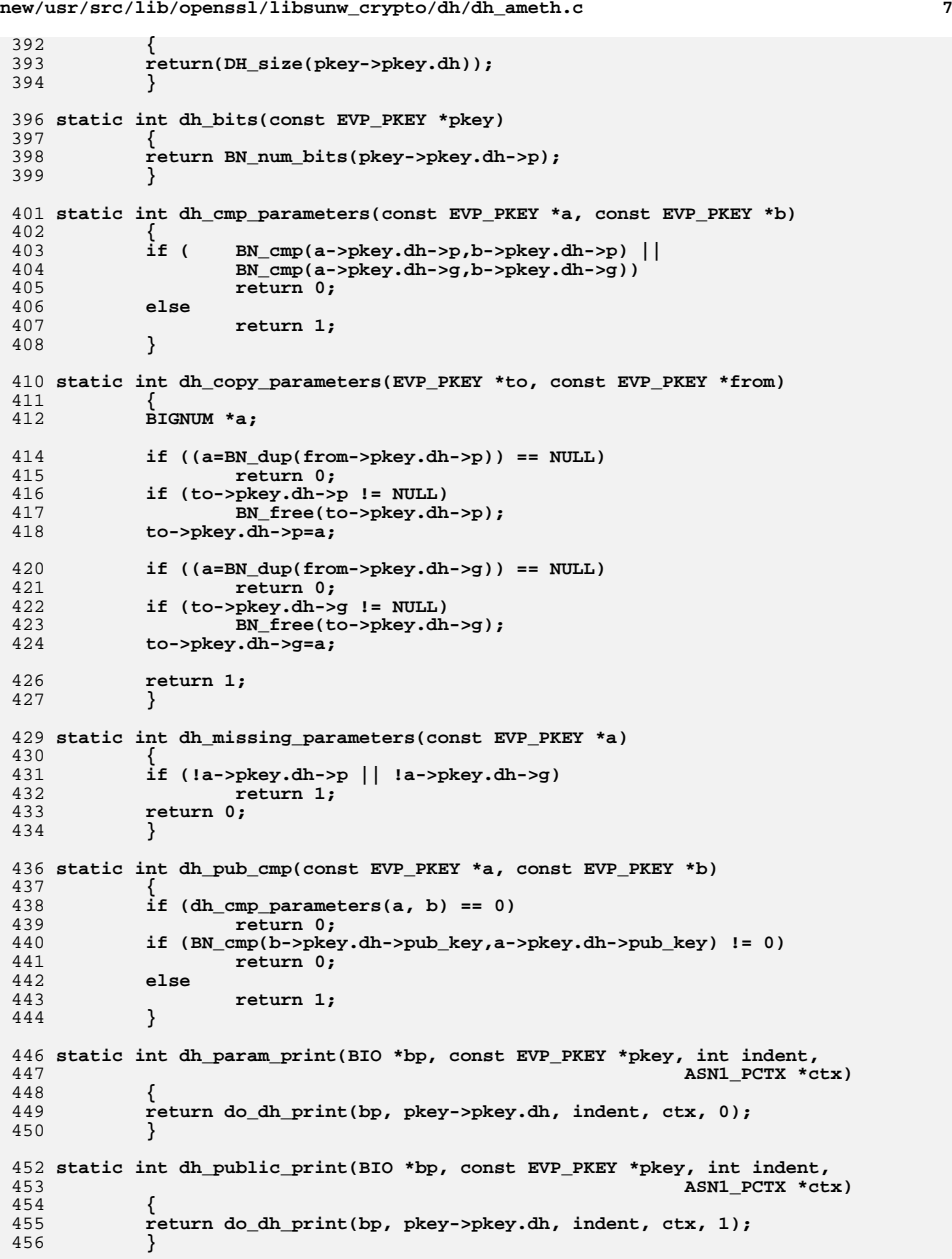

**new/usr/src/lib/openssl/libsunw\_crypto/dh/dh\_ameth.c <sup>8</sup>** 458 **static int dh\_private\_print(BIO \*bp, const EVP\_PKEY \*pkey, int indent,** 459 **ASN1\_PCTX \*ctx)** 460 **{** 461 **return do\_dh\_print(bp, pkey->pkey.dh, indent, ctx, 2);** 462 **}** 464 **int DHparams\_print(BIO \*bp, const DH \*x)** 465 **{** 466 **return do\_dh\_print(bp, x, 4, NULL, 0);** 467 **}** 469 **const EVP\_PKEY\_ASN1\_METHOD dh\_asn1\_meth =** 470 **{** 471 **EVP\_PKEY\_DH,** 472 **EVP\_PKEY\_DH,** 473 **0,** 475 **"DH",** 476 **"OpenSSL PKCS#3 DH method",** 478 **dh\_pub\_decode,** 479 **dh\_pub\_encode,** 480 **dh\_pub\_cmp, dh\_public\_print,** 481483 **dh\_priv\_decode,** 484 **dh\_priv\_encode,** 485 **dh\_private\_print,** 487 **int\_dh\_size,** 488 **dh\_bits,** 490 **dh\_param\_decode,** 491 **dh\_param\_encode,** 492 **dh\_missing\_parameters,** 493 **dh\_copy\_parameters,** 494 **dh\_cmp\_parameters,** 495 **dh\_param\_print,** 496 **0,** 498 **int\_dh\_free,** 499**<sup>0</sup>** 500 **};** 501 **#endif /\* ! codereview \*/**

**new/usr/src/lib/openssl/libsunw\_crypto/dh/dh\_asn1.c <sup>1</sup> \*\*\*\*\*\*\*\*\*\*\*\*\*\*\*\*\*\*\*\*\*\*\*\*\*\*\*\*\*\*\*\*\*\*\*\*\*\*\*\*\*\*\*\*\*\*\*\*\*\*\*\*\*\*\*\*\*\* 3559 Wed Aug 13 19:24:50 2014 new/usr/src/lib/openssl/libsunw\_crypto/dh/dh\_asn1.c 4853 illumos-gate is not lint-clean when built with openssl 1.0 (initial commit,\*\*\*\*\*\*\*\*\*\*\*\*\*\*\*\*\*\*\*\*\*\*\*\*\*\*\*\*\*\*\*\*\*\*\*\*\*\*\*\*\*\*\*\*\*\*\*\*\*\*\*\*\*\*\*\*\*\***1 **/\* dh\_asn1.c \*/** 2 **/\* Written by Dr Stephen N Henson (steve@openssl.org) for the OpenSSL \* project 2000. \*/** 5 **/\* ==================================================================== \* Copyright (c) 2000-2005 The OpenSSL Project. All rights reserved. \* \* Redistribution and use in source and binary forms, with or without \* modification, are permitted provided that the following conditions \* are met: \* \* 1. Redistributions of source code must retain the above copyright \* notice, this list of conditions and the following disclaimer. \* \* 2. Redistributions in binary form must reproduce the above copyright \* notice, this list of conditions and the following disclaimer in \* the documentation and/or other materials provided with the \* distribution. \* \* 3. All advertising materials mentioning features or use of this \* software must display the following acknowledgment: \* "This product includes software developed by the OpenSSL Project \* for use in the OpenSSL Toolkit. (http://www.OpenSSL.org/)" \* \* 4. The names "OpenSSL Toolkit" and "OpenSSL Project" must not be used to \* endorse or promote products derived from this software without \* prior written permission. For written permission, please contact \* licensing@OpenSSL.org. \* \* 5. Products derived from this software may not be called "OpenSSL" \* nor may "OpenSSL" appear in their names without prior written \* permission of the OpenSSL Project. \* \* 6. Redistributions of any form whatsoever must retain the following \* acknowledgment: \* "This product includes software developed by the OpenSSL Project \* for use in the OpenSSL Toolkit (http://www.OpenSSL.org/)" \* \* THIS SOFTWARE IS PROVIDED BY THE OpenSSL PROJECT ''AS IS'' AND ANY \* EXPRESSED OR IMPLIED WARRANTIES, INCLUDING, BUT NOT LIMITED TO, THE \* IMPLIED WARRANTIES OF MERCHANTABILITY AND FITNESS FOR A PARTICULAR \* PURPOSE ARE DISCLAIMED. IN NO EVENT SHALL THE OpenSSL PROJECT OR \* ITS CONTRIBUTORS BE LIABLE FOR ANY DIRECT, INDIRECT, INCIDENTAL, \* SPECIAL, EXEMPLARY, OR CONSEQUENTIAL DAMAGES (INCLUDING, BUT \* NOT LIMITED TO, PROCUREMENT OF SUBSTITUTE GOODS OR SERVICES; \* LOSS OF USE, DATA, OR PROFITS; OR BUSINESS INTERRUPTION) \* HOWEVER CAUSED AND ON ANY THEORY OF LIABILITY, WHETHER IN CONTRACT, \* STRICT LIABILITY, OR TORT (INCLUDING NEGLIGENCE OR OTHERWISE) \* ARISING IN ANY WAY OUT OF THE USE OF THIS SOFTWARE, EVEN IF ADVISED \* OF THE POSSIBILITY OF SUCH DAMAGE. \* ==================================================================== \* \* This product includes cryptographic software written by Eric Young \* (eay@cryptsoft.com). This product includes software written by Tim \* Hudson (tjh@cryptsoft.com). \* \*/ #include <stdio.h> #include "cryptlib.h" #include <openssl/bn.h>**

```
new/usr/src/lib/openssl/libsunw_crypto/dh/dh_asn1.c 2
  62 #include <openssl/dh.h>
  63 #include <openssl/objects.h>
  64 #include <openssl/asn1t.h>
  66 /* Override the default free and new methods */
  67 static int dh_cb(int operation, ASN1_VALUE **pval, const ASN1_ITEM *it,
 68 void *exarg)
  69 {
 70 if(operation == ASN1_OP_NEW_PRE) {
 71*pval = (ASN1 VALUE *)DH new();
 72 if(*pval) return 2;
 73 return 0;
 } else if(operation == ASN1_OP_FREE_PRE) {
 7475 DH_free((DH *)*pval);
 76 *pval = NULL;
 77 return 2;
 78 }
  79 return 1;
  80 }
  82 ASN1_SEQUENCE_cb(DHparams, dh_cb) = {
 83 ASN1_SIMPLE(DH, p, BIGNUM),
 84 ASN1_SIMPLE(DH, g, BIGNUM),
 85 ASN1_OPT(DH, length, ZLONG),
  86 } ASN1_SEQUENCE_END_cb(DH, DHparams)
  88 IMPLEMENT_ASN1_ENCODE_FUNCTIONS_const_fname(DH, DHparams, DHparams)
  90 DH *DHparams_dup(DH *dh)
 91 {
 92 return ASN1_item_dup(ASN1_ITEM_rptr(DHparams), dh);
 93
```

```
 }
94 #endif /* ! codereview */
```
new/usr/src/lib/openssl/libsunw crypto/dh/dh check.c 4835 Wed Aug 13 19:24:50 2014  ${\tt new} / {\tt usr} / {\tt src} / {\tt lib} / {\tt opens} {\tt s} / {\tt lib} {\tt sumw\_crypt} {\tt o} / {\tt dh / dh\_check.c}$ 4853 illumos-gate is not lint-clean when built with openssl 1.0 (initial commit,  $1$  /\* crypto/dh/dh check.c \*/  $2$  /\* Copyright (C) 1995-1998 Eric Young (eav@cryptsoft.com) 3 \* All rights reserved.  $\overline{4}$ 5 \* This package is an SSL implementation written 6 \* by Eric Young (eay@cryptsoft.com). \* The implementation was written so as to conform with Netscapes SSL. 7  $8 *$ 9 \* This library is free for commercial and non-commercial use as long as 10 \* the following conditions are aheared to. The following conditions 11 \* apply to all code found in this distribution, be it the RC4, RSA, 12 \* lhash, DES, etc., code; not just the SSL code. The SSL documentation \* included with this distribution is covered by the same copyright terms  $13$ 14 \* except that the holder is Tim Hudson (tjh@cryptsoft.com).  $15$  \* 16 \* Copyright remains Eric Young's, and as such any Copyright notices in  $17$ \* the code are not to be removed. 18 \* If this package is used in a product, Eric Young should be given attribution 19 \* as the author of the parts of the library used. 20 \* This can be in the form of a textual message at program startup or 21 \* in documentation (online or textual) provided with the package.  $22 *$ 23 \* Redistribution and use in source and binary forms, with or without 24 \* modification, are permitted provided that the following conditions  $25 * are met:$ 26 \* 1. Redistributions of source code must retain the copyright 27 notice, this list of conditions and the following disclaimer. 28 \* 2. Redistributions in binary form must reproduce the above copyright  $29$  \* notice, this list of conditions and the following disclaimer in the  $\star$  $30$ documentation and/or other materials provided with the distribution. 31 \* 3. All advertising materials mentioning features or use of this software  $32 \times$ must display the following acknowledgement:  $33 \times$ "This product includes cryptographic software written by  $34 \cdot$ Eric Young (eay@cryptsoft.com)" 35 The word 'cryptographic' can be left out if the rouines from the library 36  $\star$ being used are not cryptographic related :-). 37 \* 4. If you include any Windows specific code (or a derivative thereof) from the apps directory (application code) you must include an acknowledgement: 38  $39 *$ "This product includes software written by Tim Hudson (tjh@cryptsoft.com)"  $40 *$ 41 \* THIS SOFTWARE IS PROVIDED BY ERIC YOUNG ''AS IS'' AND  $42.$ \* ANY EXPRESS OR IMPLIED WARRANTIES, INCLUDING, BUT NOT LIMITED TO, THE 43 \* IMPLIED WARRANTIES OF MERCHANTABILITY AND FITNESS FOR A PARTICULAR PURPOSE 44 \* ARE DISCLAIMED. IN NO EVENT SHALL THE AUTHOR OR CONTRIBUTORS BE LIABLE 45 \* FOR ANY DIRECT, INDIRECT, INCIDENTAL, SPECIAL, EXEMPLARY, OR CONSEQUENTIAL \* DAMAGES (INCLUDING, BUT NOT LIMITED TO, PROCUREMENT OF SUBSTITUTE GOODS  $46$ 47 \* OR SERVICES; LOSS OF USE, DATA, OR PROFITS; OR BUSINESS INTERRUPTION) 48 \* HOWEVER CAUSED AND ON ANY THEORY OF LIABILITY, WHETHER IN CONTRACT, STRICT 49 \* LIABILITY, OR TORT (INCLUDING NEGLIGENCE OR OTHERWISE) ARISING IN ANY WAY 50 \* OUT OF THE USE OF THIS SOFTWARE, EVEN IF ADVISED OF THE POSSIBILITY OF 51 \* SUCH DAMAGE. 52 53 \* The licence and distribution terms for any publically available version or 54 \* derivative of this code cannot be changed. i.e. this code cannot simply be 55 \* copied and put under another distribution licence 56 \* [including the GNU Public Licence.]  $57 * 1$ 59 #include <stdio.h> 60 #include "cryptlib.h"  $61$  #include <openssl/bn.h>

62 #include <openssl/dh.h> 64 /\* Check that p is a safe prime and  $65$  \* if g is 2, 3 or 5, check that it is a suitable generator  $66 * where$  $67 * for 2, p mod 24 == 11$ 68 \* for 3, p mod 12 == 5 69 \* for 5, p mod 10 == 3 or 7 70 \* should hold.  $71 \div l$ 73 int DH\_check(const DH \*dh, int \*ret) 74 75  $int$  ok=0: 76 BN\_CTX \*ctx=NULL; 77 BN ULONG 1; 78 BIGNUM \*q=NULL; 80  $*_{\text{ref}}$  $ctx=BN_CTX_new()$ ;  $81$ if  $(ctx == NULL)$  goto err; 82  $q=BN_new();$ 83 if  $(q == NULL)$  goto err; 84 86 if (BN\_is\_word(dh->g,DH\_GENERATOR\_2)) 87 88  $\text{I=BN}$  mod word(dh->p,24); if  $(1 != 11) *ret |=DH_NOT_SUITABLE_GENERATOR;$ 89 90  $91$  #if 0 92 else if (BN\_is\_word(dh->g,DH\_GENERATOR\_3)) 93  $l = BN \mod word(dh - p, 12)$ ;  $94$  $95$ if  $(1 != 5) *ret|=DH_NOT_SUITABLE GENERATOR;$ 96 97 #endif else if (BN\_is\_word(dh->g,DH\_GENERATOR 5)) 98  $QQ$ 100  $i = BN_mod_word(dh - p, 10)$ ;  $101$ if  $((1 != 3) & (1 != 7))$ \*ret = DH NOT SUITABLE GENERATOR:  $102$ 103  $104$ else \*ret = DH UNABLE TO CHECK GENERATOR:  $105$ 107 if (!BN\_is\_prime\_ex(dh->p,BN\_prime\_checks,ctx,NULL))  $108$ \*ret = DH CHECK P NOT PRIME; 109  $6188$  $110$ 111 if  $(IBN_rshift1(q,dh->p))$  goto err; if (!BN\_is\_prime\_ex(q,BN\_prime\_checks,ctx,NULL)) 112 113 \*ret | = DH CHECK P NOT SAFE PRIME; 114 - } 115  $ok=1$ : 116 err: 117 if  $(ctx != NULL) BN_CTX_free(ctx);$ 118 if  $(q != NULL) BN\_free(q);$  $119$  $return(ok);$ 120 122 int DH check pub key(const DH \*dh, const BIGNUM \*pub key, int \*ret)  $123$ 124 int  $ok=0;$ 125 BIGNUM \*q=NULL;

new/usr/src/lib/openssl/libsunw crypto/dh/dh check.c

```
127
            *ret=0:
```
 $\mathbf{1}$ 

### **new/usr/src/lib/openssl/libsunw\_crypto/dh/dh\_check.c<sup>3</sup>**

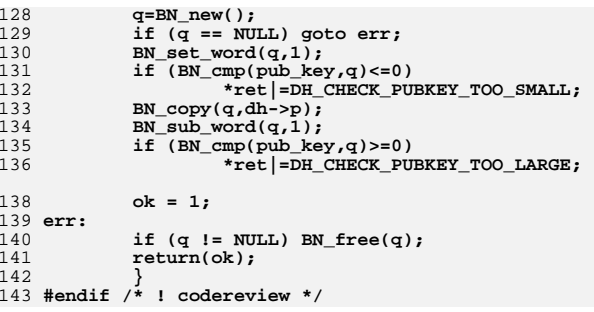

new/usr/src/lib/openssl/libsunw crypto/dh/dh depr.c 3231 Wed Aug 13 19:24:50 2014  ${\tt new/usr}/{src}/{\tt lib/openssl}/{\tt libsumw\_crypto}/{dh/dh\_depr.c}$ 4853 illumos-gate is not lint-clean when built with openssl 1.0 (initial commit,  $1$  /\* crypto/dh/dh depr.c \*/ 3 \* Copyright (c) 1998-2002 The OpenSSL Project. All rights reserved.  $\overline{4}$ 5 \* Redistribution and use in source and binary forms, with or without 6 \* modification, are permitted provided that the following conditions \* are met:  $7$  $8 *$ 9 \* 1. Redistributions of source code must retain the above copyright  $10 *$ notice, this list of conditions and the following disclaimer.  $11 \times$ 12 \* 2. Redistributions in binary form must reproduce the above copyright notice, this list of conditions and the following disclaimer in  $13$  $14 \times$ the documentation and/or other materials provided with the  $15$  \* distribution.  $16$  \* 17 \* 3. All advertising materials mentioning features or use of this software must display the following acknowledgment:  $18 \rightarrow$  $19 \cdot$ "This product includes software developed by the OpenSSL Project 20  $\star$ for use in the OpenSSL Toolkit. (http://www.openssl.org/)"  $21 +$ 22 \* 4. The names "OpenSSL Toolkit" and "OpenSSL Project" must not be used to  $23 \cdot \bullet$ endorse or promote products derived from this software without  $24$  \* prior written permission. For written permission, please contact  $25 *$ openssl-core@openssl.org.  $26 *$ 27 \* 5. Products derived from this software may not be called "OpenSSL" 28 \* nor may "OpenSSL" appear in their names without prior written permission of the OpenSSL Project.  $29$  \*  $30 \star$ 31 \* 6. Redistributions of any form whatsoever must retain the following  $32 \rightarrow$ acknowledgment:  $33 \cdot$ "This product includes software developed by the OpenSSL Project  $34 \times$ for use in the OpenSSL Toolkit (http://www.openssl.org/)" 35 36 \* THIS SOFTWARE IS PROVIDED BY THE ODENSSL PROJECT ''AS IS'' AND ANY 37 \* EXPRESSED OR IMPLIED WARRANTIES, INCLUDING, BUT NOT LIMITED TO, THE \* IMPLIED WARRANTIES OF MERCHANTABILITY AND FITNESS FOR A PARTICULAR  $38$ 39 \* PURPOSE ARE DISCLAIMED. IN NO EVENT SHALL THE OPENSSL PROJECT OR 40 \* ITS CONTRIBUTORS BE LIABLE FOR ANY DIRECT, INDIRECT, INCIDENTAL, 41 \* SPECIAL, EXEMPLARY, OR CONSEQUENTIAL DAMAGES (INCLUDING, BUT 42 \* NOT LIMITED TO, PROCUREMENT OF SUBSTITUTE GOODS OR SERVICES; 43 \* LOSS OF USE, DATA, OR PROFITS: OR BUSINESS INTERRUPTION) 44 \* HOWEVER CAUSED AND ON ANY THEORY OF LIABILITY, WHETHER IN CONTRACT, 45 \* STRICT LIABILITY, OR TORT (INCLUDING NEGLIGENCE OR OTHERWISE) 46 \* ARISING IN ANY WAY OUT OF THE USE OF THIS SOFTWARE, EVEN IF ADVISED 47 \* OF THE POSSIBILITY OF SUCH DAMAGE. 49 50 \* This product includes cryptographic software written by Eric Young 51 \* (eay@cryptsoft.com). This product includes software written by Tim 52 \* Hudson (tjh@cryptsoft.com).  $53 *$  $54 */$ 57 /\* This file contains deprecated functions as wrappers to the new ones \*/

59 #include <stdio.h>

60 #include "cryptlib.h"

 $61$  #include <openssl/bn.h>

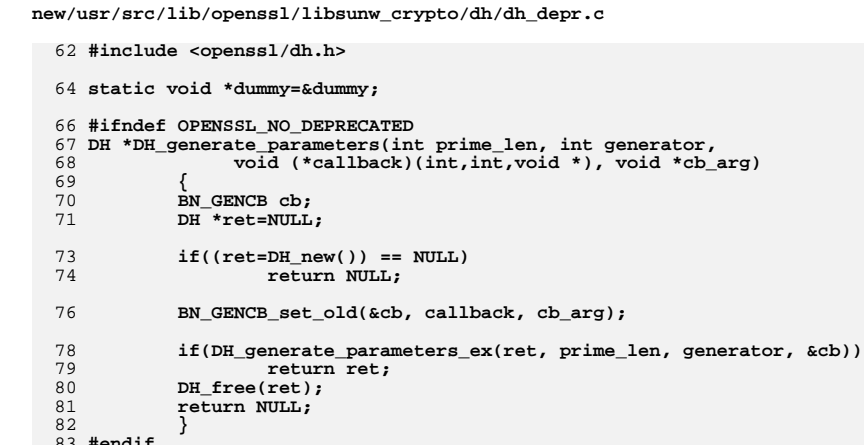

84 #endif /\* ! codereview \*/

ຳ

 $\mathbf{I}$ 

new/usr/src/lib/openssl/libsunw crypto/dh/dh err.c  $\mathbf{I}$ 5063 Wed Aug 13 19:24:50 2014  ${\tt new} / {\tt usr} / {\tt src} / {\tt lib} / {\tt opens} {\tt sl} / {\tt libsum\_crypto} / {\tt dh\_err.c}$ 4853 illumos-gate is not lint-clean when built with openssl 1.0 (initial commit,  $1$  /\* crypto/dh/dh err.c \*/ 3 \* Copyright (c) 1999-2011 The OpenSSL Project. All rights reserved.  $\overline{4}$ 5 \* Redistribution and use in source and binary forms, with or without 6 \* modification, are permitted provided that the following conditions \* are met:  $7$  $8 *$ 9 \* 1. Redistributions of source code must retain the above copyright  $10 *$ notice, this list of conditions and the following disclaimer.  $11 \cdot$ 12 \* 2. Redistributions in binary form must reproduce the above copyright notice, this list of conditions and the following disclaimer in  $13$  $14$  \* the documentation and/or other materials provided with the  $15$  \* distribution.  $16$ 17 \* 3. All advertising materials mentioning features or use of this software must display the following acknowledgment:  $18 \times$  $19 *$ "This product includes software developed by the OpenSSL Project  $20$  $\star$ for use in the OpenSSL Toolkit. (http://www.OpenSSL.org/)"  $21 \cdot$ 22 \* 4. The names "OpenSSL Toolkit" and "OpenSSL Project" must not be used to  $23$  \* endorse or promote products derived from this software without 24  $\star$ prior written permission. For written permission, please contact  $25$  $\overline{a}$ openssl-core@OpenSSL.org.  $26 *$ 27 \* 5. Products derived from this software may not be called "OpenSSL" 28 \* nor may "OpenSSL" appear in their names without prior written permission of the OpenSSL Project.  $29$  \*  $30$  $\star$ 31 \* 6. Redistributions of any form whatsoever must retain the following  $32 *$  $acknowled$   $end$  $33 \star$ "This product includes software developed by the OpenSSL Project  $34 \times$ for use in the OpenSSL Toolkit (http://www.OpenSSL.org/)"  $35$ 36 \* THIS SOFTWARE IS PROVIDED BY THE ODENSSL PROJECT ''AS IS'' AND ANY 37 \* EXPRESSED OR IMPLIED WARRANTIES, INCLUDING, BUT NOT LIMITED TO, THE \* IMPLIED WARRANTIES OF MERCHANTABILITY AND FITNESS FOR A PARTICULAR  $38$ 39 \* PURPOSE ARE DISCLAIMED. IN NO EVENT SHALL THE OpenSSL PROJECT OR 40 \* ITS CONTRIBUTORS BE LIABLE FOR ANY DIRECT, INDIRECT, INCIDENTAL, 41 \* SPECIAL, EXEMPLARY, OR CONSEQUENTIAL DAMAGES (INCLUDING, BUT 42 \* NOT LIMITED TO, PROCUREMENT OF SUBSTITUTE GOODS OR SERVICES; 43 \* LOSS OF USE, DATA, OR PROFITS: OR BUSINESS INTERRUPTION) 44 \* HOWEVER CAUSED AND ON ANY THEORY OF LIABILITY, WHETHER IN CONTRACT, 45 \* STRICT LIABILITY, OR TORT (INCLUDING NEGLIGENCE OR OTHERWISE) 46 \* ARISING IN ANY WAY OUT OF THE USE OF THIS SOFTWARE, EVEN IF ADVISED 47 \* OF THE POSSIBILITY OF SUCH DAMAGE. 49 50 \* This product includes cryptographic software written by Eric Young 51 \* (eay@cryptsoft.com). This product includes software written by Tim 52 \* Hudson (tjh@cryptsoft.com).  $53 *$  $54 */$ 56 /\* NOTE: this file was auto generated by the mkerr.pl script: any changes 57 \* made to it will be overwritten when the script next updates this file, 58 \* only reason strings will be preserved.

 $59 * 1$ 

 $61$  #include <stdio.h>

new/usr/src/lib/openssl/libsunw crypto/dh/dh err.c 62 #include <openssl/err.h> 63 #include <openss1/dh.h> 65 /\* BEGIN ERROR CODES \*/ 66 #ifndef OPENSSL NO ERR 68 #define ERR FUNC(func) ERR PACK(ERR LIB DH.func.0) 69 #define ERR REASON(reason) ERR PACK(ERR LIB DH, 0, reason) 71 static ERR STRING DATA DH str functs[]= 72 73 {ERR FUNC(DH\_F\_COMPUTE\_KEY), "COMPUTE\_KEY" }, 74  $\overline{\text{ERR}}$  FUNC(DH F DHPARAMS PRINT FP), "DHparams print fp"}, ERR\_FUNC(DH\_F\_DH\_BUILTIN\_GENPARAMS), "DH BUILTIN GENPARAMS" }, 75 {ERR\_FUNC(DH\_F\_DH\_COMPUTE\_KEY), "DH\_compute\_key"}, 76 77  $\{ERR$  FUNC(DH F DH GENERATE KEY), "DH generate kev" }, 78  $\{ERR_FUNC(DH_F_DH_GENERATE_PARAMETERS_K)$ , "DH\_generate\_parameters\_ex" }, ERR\_FUNC(DH\_F\_DH\_NEW\_METHOD), "DH\_new\_method" }, 79 "DH PARAM DECODE" }, ERR FUNC(DH F DH PARAM DECODE),  $80$ 81  $\{ERR_FUNC(DH_FDH_RKIV_DECODE)$ , "DH\_PRIV\_DECODE"  $\}$  $\{ERR$  FUNC(DH F DH PRIV ENCODE), "DH PRIV ENCODE" } 82 83  ${ERR_FUNC(DH_F_DH_PUB_DECODE)}$ , "DH\_PUB\_DECODE" }, (ERR\_FUNC(DH\_F\_DH\_PUB\_ENCODE), "DH\_PUB\_ENCODE"), 84  $\{ERR$  FUNC(DH\_F\_DO\_DH\_PRINT), "DO DH PRINT" },  $R<sub>5</sub>$ 86  $\overline{\overline{\text{ERR}}\text{ FUNC(DH F GENERATE KEY)}$ , "GENERATE KEY" } 87  $\{ERR_FUNC(DH_F_GENERATE-PARAMETERS)$ , "GENERATE PARAMETERS" } 88  $\{ERR$  FUNC(DH F PKEY DH DERIVE), "PKEY DH DERIVE" },  $\{ERR$  FUNC(DH F PKEY DH KEYGEN), "PKEY DH KEYGEN" } 89 90  $\{0, \text{NULL}\}$ 91  $\mathcal{E}$ 93 static ERR STRING DATA DH str reasons[]=  $94$ , "bad generator" }, 95 {ERR REASON(DH R BAD GENERATOR) , "bn decode error" },  $96$ **ERR REASON (DH R BN DECODE ERROR) ERR REASON(DH R BN ERROR)** 97 , "bn  $error$ " }, **ERR\_REASON(DH\_R\_DECODE\_ERROR)** , "decode error" } 98 **ERR REASON(DH R INVALID PUBKEY)** , "invalid public key" },  $99$  $\{ERR\_REASON(DH_R\_KEYS_NOT\_SET)$ 100 , "keys not set" }, 101 ERR\_REASON(DH\_R\_KEY\_SIZE\_TOO\_SMALL) , "key size too small" } 102  $\overline{\text{ERR}$  REASON(DH R MODULUS TOO LARGE) , "modulus too large" }, 103 {ERR\_REASON(DH\_R\_NON\_FIPS\_METHOD) , "non fips method" },  $\overline{\rm (ERR-REASON(DH-R-NO-PARAMETERS SET)}$ , "no parameters set" }  $104$ 105 (ERR REASON(DH R NO PRIVATE VALUE) , "no private value" }, 106  $\{ERRER$ REASON(DH R PARAMETER ENCODING ERROR), "parameter encoding error" }, 107  $\{0, \overline{\text{NULL}}\}$  $108$  $\}$ ;  $110$  #endif 112 void ERR\_load\_DH\_strings(void)  $113$ 114 #ifndef OPENSSL NO ERR 116 if (ERR func error string (DH str functs  $[0]$ . error) == NULL) 117 118 ERR load strings (0.DH str functs); 119 ERR load strings (0, DH str reasons); 120  $121$  #endif  $122$ 123 #endif  $/*$  ! codereview \*/

 $\mathbf{z}$ 

new/usr/src/lib/openssl/libsunw crypto/dh/dh gen.c 6858 Wed Aug 13 19:24:51 2014  ${\tt new} / {\tt usr} / {\tt src} / {\tt lib} / {\tt opens} {\tt sl} / {\tt libsum\_crypto} / {\tt dh\_gen.c}$ 4853 illumos-gate is not lint-clean when built with openssl 1.0 (initial commit,  $1$  /\* crypto/dh/dh\_gen.c \*/ 2 /\* Copyright  $(C)$  1995-1998 Eric Young (eav@cryptsoft.com) 3 \* All rights reserved.  $\overline{4}$ 5 \* This package is an SSL implementation written 6 \* by Eric Young (eay@cryptsoft.com). \* The implementation was written so as to conform with Netscapes SSL.  $7^{\circ}$  $8 *$ 9 \* This library is free for commercial and non-commercial use as long as 10 \* the following conditions are aheared to. The following conditions 11 \* apply to all code found in this distribution, be it the RC4, RSA, 12 \* lhash, DES, etc., code; not just the SSL code. The SSL documentation \* included with this distribution is covered by the same copyright terms  $13$ 14 \* except that the holder is Tim Hudson (tjh@cryptsoft.com).  $15 *$ 16 \* Copyright remains Eric Young's, and as such any Copyright notices in  $17$ \* the code are not to be removed. 18 \* If this package is used in a product, Eric Young should be given attribution 19 \* as the author of the parts of the library used. 20 \* This can be in the form of a textual message at program startup or 21 \* in documentation (online or textual) provided with the package.  $22 *$ 23 \* Redistribution and use in source and binary forms, with or without 24 \* modification, are permitted provided that the following conditions  $25 * are met:$ 26 \* 1. Redistributions of source code must retain the copyright 27 notice, this list of conditions and the following disclaimer. 28 \* 2. Redistributions in binary form must reproduce the above copyright  $29$  \* notice, this list of conditions and the following disclaimer in the  $30 \star$ documentation and/or other materials provided with the distribution. 31 \* 3. All advertising materials mentioning features or use of this software  $32 \times$ must display the following acknowledgement:  $33 \times$ "This product includes cryptographic software written by  $34 \cdot$ Eric Young (eay@cryptsoft.com)" 35 The word 'cryptographic' can be left out if the rouines from the library  $36 *$ being used are not cryptographic related :-). 37 \* 4. If you include any Windows specific code (or a derivative thereof) from the apps directory (application code) you must include an acknowledgement: 38  $\star$  $39 *$ "This product includes software written by Tim Hudson (tjh@cryptsoft.com)"  $40 *$ 41 \* THIS SOFTWARE IS PROVIDED BY ERIC YOUNG ''AS IS'' AND 42 \* ANY EXPRESS OR IMPLIED WARRANTIES, INCLUDING, BUT NOT LIMITED TO, THE 43 \* IMPLIED WARRANTIES OF MERCHANTABILITY AND FITNESS FOR A PARTICULAR PURPOSE 44 \* ARE DISCLAIMED. IN NO EVENT SHALL THE AUTHOR OR CONTRIBUTORS BE LIABLE 45 \* FOR ANY DIRECT, INDIRECT, INCIDENTAL, SPECIAL, EXEMPLARY, OR CONSEQUENTIAL 46 \* DAMAGES (INCLUDING, BUT NOT LIMITED TO, PROCUREMENT OF SUBSTITUTE GOODS 47 \* OR SERVICES; LOSS OF USE, DATA, OR PROFITS; OR BUSINESS INTERRUPTION) 48 \* HOWEVER CAUSED AND ON ANY THEORY OF LIABILITY, WHETHER IN CONTRACT, STRICT 49 \* LIABILITY, OR TORT (INCLUDING NEGLIGENCE OR OTHERWISE) ARISING IN ANY WAY 50 \* OUT OF THE USE OF THIS SOFTWARE, EVEN IF ADVISED OF THE POSSIBILITY OF 51 \* SUCH DAMAGE. 52 53 \* The licence and distribution terms for any publically available version or 54 \* derivative of this code cannot be changed. i.e. this code cannot simply be 55 \* copied and put under another distribution licence 56 \* [including the GNU Public Licence.]  $57 \div 7$ 

 $\mathbf{1}$ 

- 59 /\* NB: These functions have been upgraded the previous prototypes are in
- 60 \* dh\_depr.c as wrappers to these ones.
- $61 * \text{Geoff}$

new/usr/src/lib/openssl/libsunw crypto/dh/dh gen.c  $\mathbf{\cdot}$  $62 *1$ 64 #include <stdio.h> 65 #include "cryptlib.h"  $66$  #include <br/>  $<sub>conses1</sub>/bn.h>$ </sub> 67 #include <openssl/dh.h> 69 #ifdef OPENSSL FIPS 70 #include <openssl/fips.h>  $71$  **Hendif** 73 static int dh\_builtin\_genparams(DH \*ret, int prime\_len, int generator, BN\_GENCB 75 int DH\_generate\_parameters\_ex(DH \*ret, int prime\_len, int generator, BN\_GENCB \*c 76 77 #ifdef OPENSSL FIPS 78 if (FIPS\_mode() && !(ret->meth->flags & DH\_FLAG\_FIPS\_METHOD) 79 && !(ret->flags & DH\_FLAG\_NON\_FIPS\_ALLOW))  $80$ DHerr(DH\_F\_DH\_GENERATE\_PARAMETERS\_EX, DH\_R\_NON\_FIPS\_METHOD); 81 82  $return 0:$ 83 84 #endif  $85$ if(ret->meth->generate params) 86 return ret->meth->generate\_params(ret, prime\_len, generator, cb) 87 #ifdef OPENSSL FIPS 88 if  $(FIPS mode())$ 89 return FIPS\_dh\_generate\_parameters\_ex(ret, prime\_len, 90 generator, cb); 91 #endif 92 return dh builtin genparams(ret, prime\_len, generator, cb); 93 95 /\* We generate DH parameters as follows 96 \* find a prime q which is prime\_len/2 bits long. 97 \*  $p=(2*q)+1$  or  $(p-1)/2 = q$ 98 \* For this case, g is a generator if 99 \*  $q^{\wedge}$  ((p-1)/q) mod p != 1 for values of q which are the factors of p-1. 100 \* Since the factors of p-1 are q and 2, we just need to check 101 \*  $g^2$  mod p != 1 and  $g^2$ q mod p != 1.  $102 \times$ 103 \* Having said all that, \* there is another special case method for the generators 2, 3 and 5.  $104$  $105 * for 2, p mod 24 == 11$ 106 \* for 3, p mod 12 == 5 <<<<< does not work for safe primes. \* for 5,  $p \mod 10 == 3$  or 7 107  $108$  \* 109 \* Thanks to Phil Karn <karn@qualcomm.com> for the pointers about the 110 \* special generators and for answering some of my questions. 111 112 \* I've implemented the second simple method :-). 113 \* Since DH should be using a safe prime (both p and q are prime), 114 \* this generator function can take a very very long time to run.  $115 *$ 116 /\* Actually there is no reason to insist that 'generator' be a generator. 117 \* It's just as OK (and in some sense better) to use a generator of the 118 \* order-q subgroup.  $119 *1$ 120 static int dh\_builtin\_genparams(DH \*ret, int prime\_len, int generator, BN\_GENCB 121  $122$ BIGNUM  $*t1.*t2$ : int  $g,$  ok=  $-1$ ;  $123$ 124 BN\_CTX \*ctx=NULL; 126  $ctx=BN_CTX_new()$ ; 127 if  $(ctx == NULL)$  goto err;

**new/usr/src/lib/openssl/libsunw\_crypto/dh/dh\_gen.c**

**<sup>3</sup>**

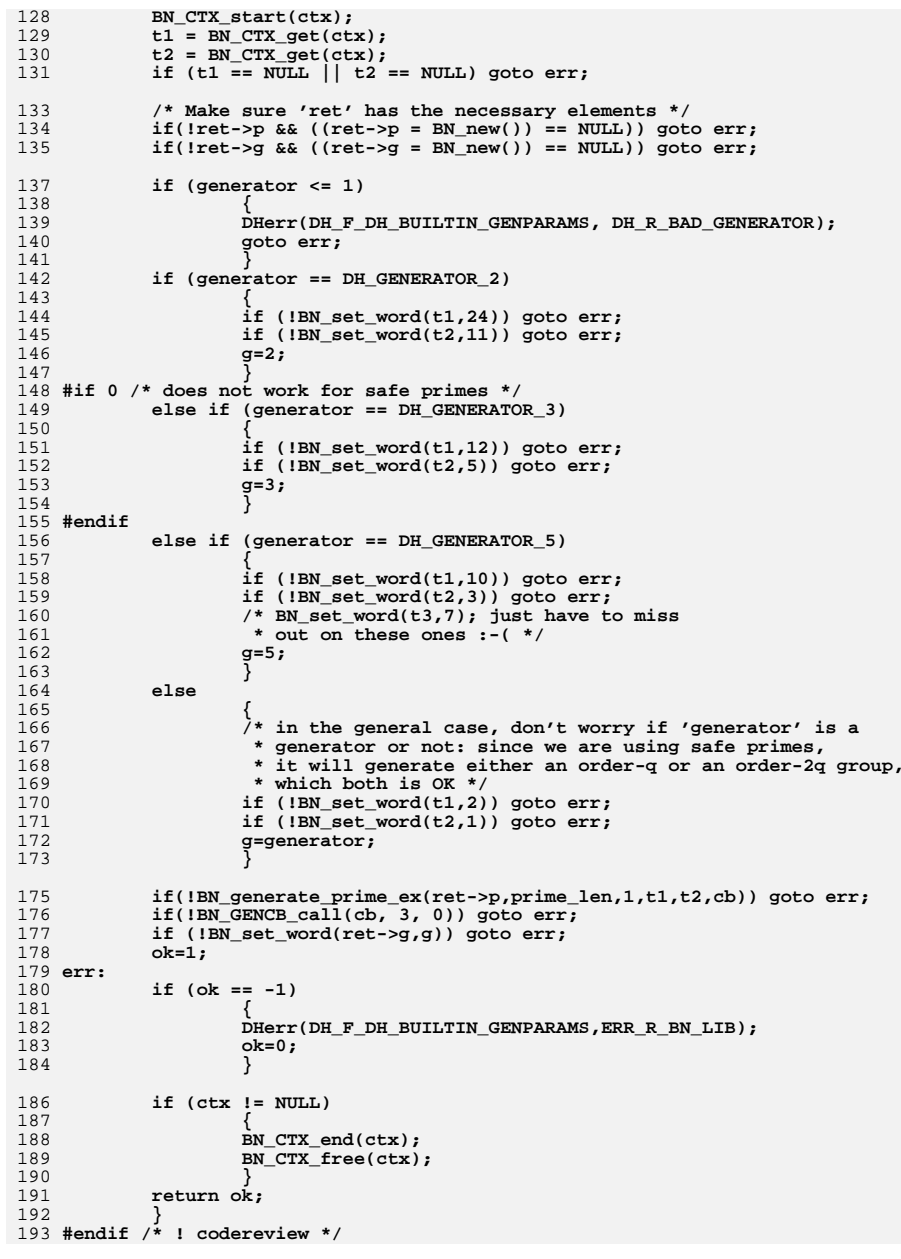
new/usr/src/lib/openssl/libsunw crypto/dh/dh key.c 7796 Wed Aug 13 19:24:51 2014  ${\tt new} / {\tt usr} / {\tt src} / {\tt lib} / {\tt opens} {\tt sl} / {\tt libsum\_crypto} / {\tt dh\_key.c}$ 4853 illumos-gate is not lint-clean when built with openssl 1.0 (initial commit,  $1$  /\* crypto/dh/dh key.c \*/  $2$  /\* Copyright (C) 1995-1998 Eric Young (eav@cryptsoft.com) 3 \* All rights reserved. 5 \* This package is an SSL implementation written 6 \* by Eric Young (eay@cryptsoft.com). \* The implementation was written so as to conform with Netscapes SSL. 9 \* This library is free for commercial and non-commercial use as long as 10 \* the following conditions are aheared to. The following conditions 11 \* apply to all code found in this distribution, be it the RC4, RSA, 12 \* lhash, DES, etc., code; not just the SSL code. The SSL documentation \* included with this distribution is covered by the same copyright terms 14 \* except that the holder is Tim Hudson (tjh@cryptsoft.com). 16 \* Copyright remains Eric Young's, and as such any Copyright notices in \* the code are not to be removed. 18 \* If this package is used in a product, Eric Young should be given attribution 19 \* as the author of the parts of the library used. 20 \* This can be in the form of a textual message at program startup or 21 \* in documentation (online or textual) provided with the package. 23 \* Redistribution and use in source and binary forms, with or without 24 \* modification, are permitted provided that the following conditions  $25 * are met:$ 26 \* 1. Redistributions of source code must retain the copyright notice, this list of conditions and the following disclaimer.

28 \* 2. Redistributions in binary form must reproduce the above copyright

"This product includes cryptographic software written by

42 \* ANY EXPRESS OR IMPLIED WARRANTIES, INCLUDING, BUT NOT LIMITED TO, THE

47 \* OR SERVICES; LOSS OF USE, DATA, OR PROFITS; OR BUSINESS INTERRUPTION)

50 \* OUT OF THE USE OF THIS SOFTWARE, EVEN IF ADVISED OF THE POSSIBILITY OF

44 \* ARE DISCLAIMED. IN NO EVENT SHALL THE AUTHOR OR CONTRIBUTORS BE LIABLE

must display the following acknowledgement:

being used are not cryptographic related :-).

41 \* THIS SOFTWARE IS PROVIDED BY ERIC YOUNG ''AS IS'' AND

Eric Young (eay@cryptsoft.com)"

notice, this list of conditions and the following disclaimer in the

31 \* 3. All advertising materials mentioning features or use of this software

37 \* 4. If you include any Windows specific code (or a derivative thereof) from

43 \* IMPLIED WARRANTIES OF MERCHANTABILITY AND FITNESS FOR A PARTICULAR PURPOSE

45 \* FOR ANY DIRECT, INDIRECT, INCIDENTAL, SPECIAL, EXEMPLARY, OR CONSEQUENTIAL 46 \* DAMAGES (INCLUDING, BUT NOT LIMITED TO, PROCUREMENT OF SUBSTITUTE GOODS

48 \* HOWEVER CAUSED AND ON ANY THEORY OF LIABILITY, WHETHER IN CONTRACT, STRICT

\* LIABILITY, OR TORT (INCLUDING NEGLIGENCE OR OTHERWISE) ARISING IN ANY WAY

documentation and/or other materials provided with the distribution.

The word 'cryptographic' can be left out if the rouines from the library

the apps directory (application code) you must include an acknowledgement:

"This product includes software written by Tim Hudson (tjh@cryptsoft.com)"

 $\mathbf{1}$ 

62 #include <openssl/rand.h> 63 #include <openss1/dh.h> 65 static int generate\_key(DH \*dh); 66 static int compute key(unsigned char \*key, const BIGNUM \*pub key, DH \*dh); 67 static int dh\_bn\_mod\_exp(const DH \*dh, BIGNUM \*r, 68 const BIGNUM \*a, const BIGNUM \*p, 69 const BIGNUM \*m, BN CTX \*ctx,  $70$ BN MONT CTX \*m ctx): 71 static int dh init(DH \*dh); 72 static int dh finish (DH \*dh); 74 int DH generate key(DH \*dh) 75 76 #ifdef OPENSSL FIPS 77 if (FIPS mode() && !(dh->meth->flags & DH FLAG FIPS METHOD) 78 && ! (dh->flags & DH\_FLAG\_NON\_FIPS\_ALLOW)) 79 DHerr(DH F DH GENERATE KEY, DH R NON FIPS METHOD):  $80$  $81$ return  $0;$ 82 83 #endif return dh->meth->generate\_key(dh); 84  $R5$ 87 int DH\_compute\_key(unsigned char \*key, const BIGNUM \*pub\_key, DH \*dh) 88 89 #ifdef OPENSSL FIPS 90 if (FIPS\_mode() && !(dh->meth->flags & DH\_FLAG\_FIPS\_METHOD)  $Q<sub>1</sub>$ && ! (dh->flags & DH FLAG NON FIPS ALLOW)) 92 93 DHerr(DH F DH COMPUTE KEY, DH R NON FIPS METHOD);  $94$ return 0:  $95$  $96$  #endif 97 return dh->meth->compute\_key(key, pub\_key, dh); 98 100 static DH\_METHOD dh\_ossl = { 101 "OpenSSL DH Method", 102 generate key, 103 compute\_key, 104 dh\_bn\_mod\_exp,  $105$  dh  $int$ .  $106$  dh\_finish,  $1070,$  $108$  NTIT.T. 109 NULL  $110$  }; 112 const DH\_METHOD \*DH\_OpenSSL(void)  $113 \{$ 114 return &dh\_ossl;  $115$ } 117 static int generate\_key(DH \*dh) 118  $119$  $int$   $ok=0$ : int generate\_new\_key=0; 120 121 unsigned 1;  $122$ BN CTX \*ctx:  $123$ BN\_MONT\_CTX \*mont=NULL; 124 BIGNUM \*pub\_key=NULL, \*priv\_key=NULL; 126  $ctx = BN_CTX_new();$ 127 if  $(\text{ctx == NULL})$  goto err:

 $\sim$ 

new/usr/src/lib/openssl/libsunw crypto/dh/dh key.c

53 \* The licence and distribution terms for any publically available version or 54 \* derivative of this code cannot be changed. i.e. this code cannot simply be

55 \* copied and put under another distribution licence 56 \* [including the GNU Public Licence.]

 $57 * 1$ 

 $\overline{4}$ 

 $7^{\circ}$  $8 *$ 

 $13$ 

 $17$ 

 $15$  \*

 $22 *$ 

27

 $29$  \*

 $30 \star$ 

 $32 \times$ 

 $33 \times$ 

 $34 \cdot$ 

 $36 *$ 

 $40 \star$ 

35

38  $39 *$ 

49

52

59 #include <stdio.h>

51 \* SUCH DAMAGE.

60 #include "cryptlib.h"

 $61$  #include <openssl/bn.h>

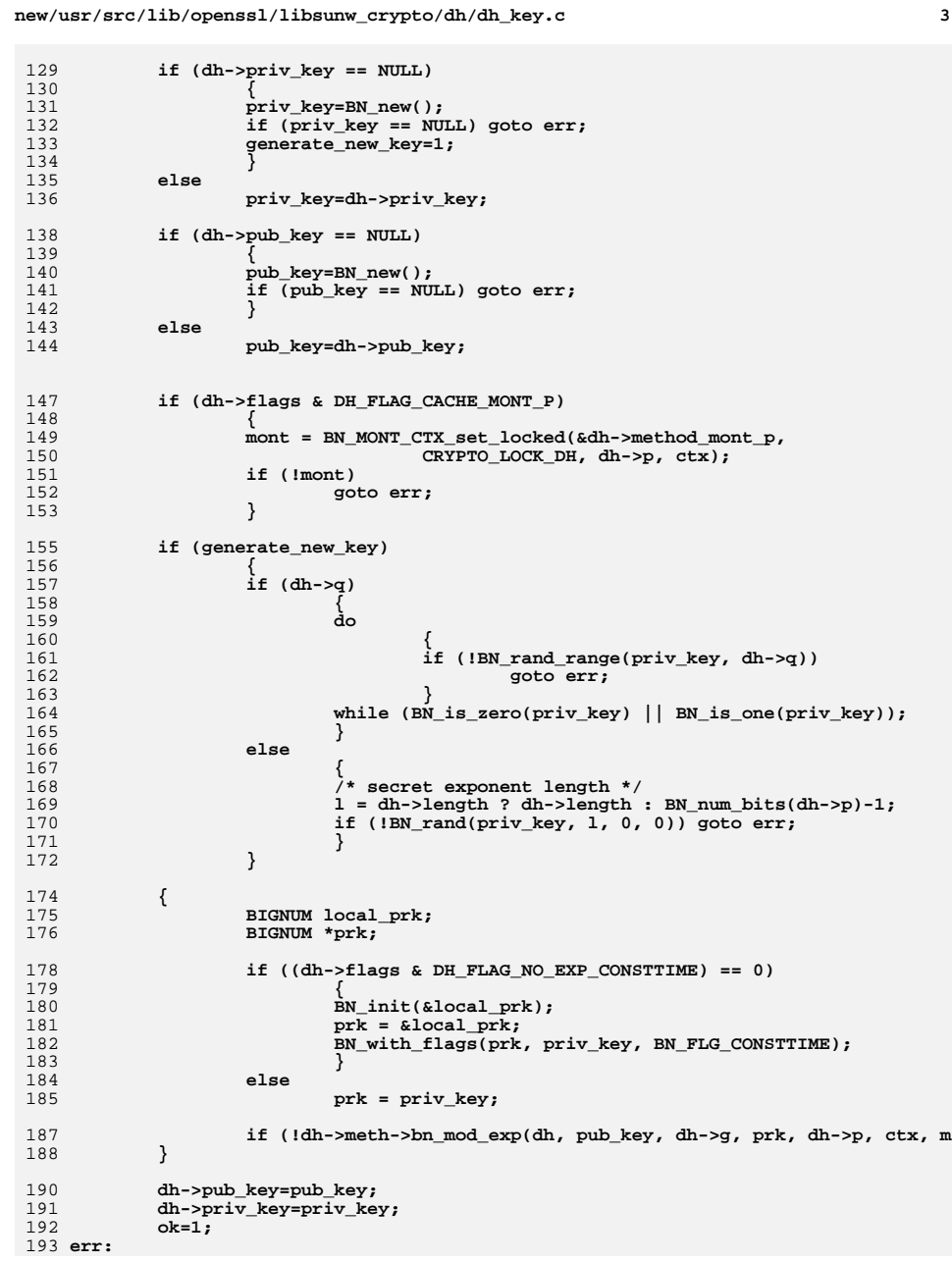

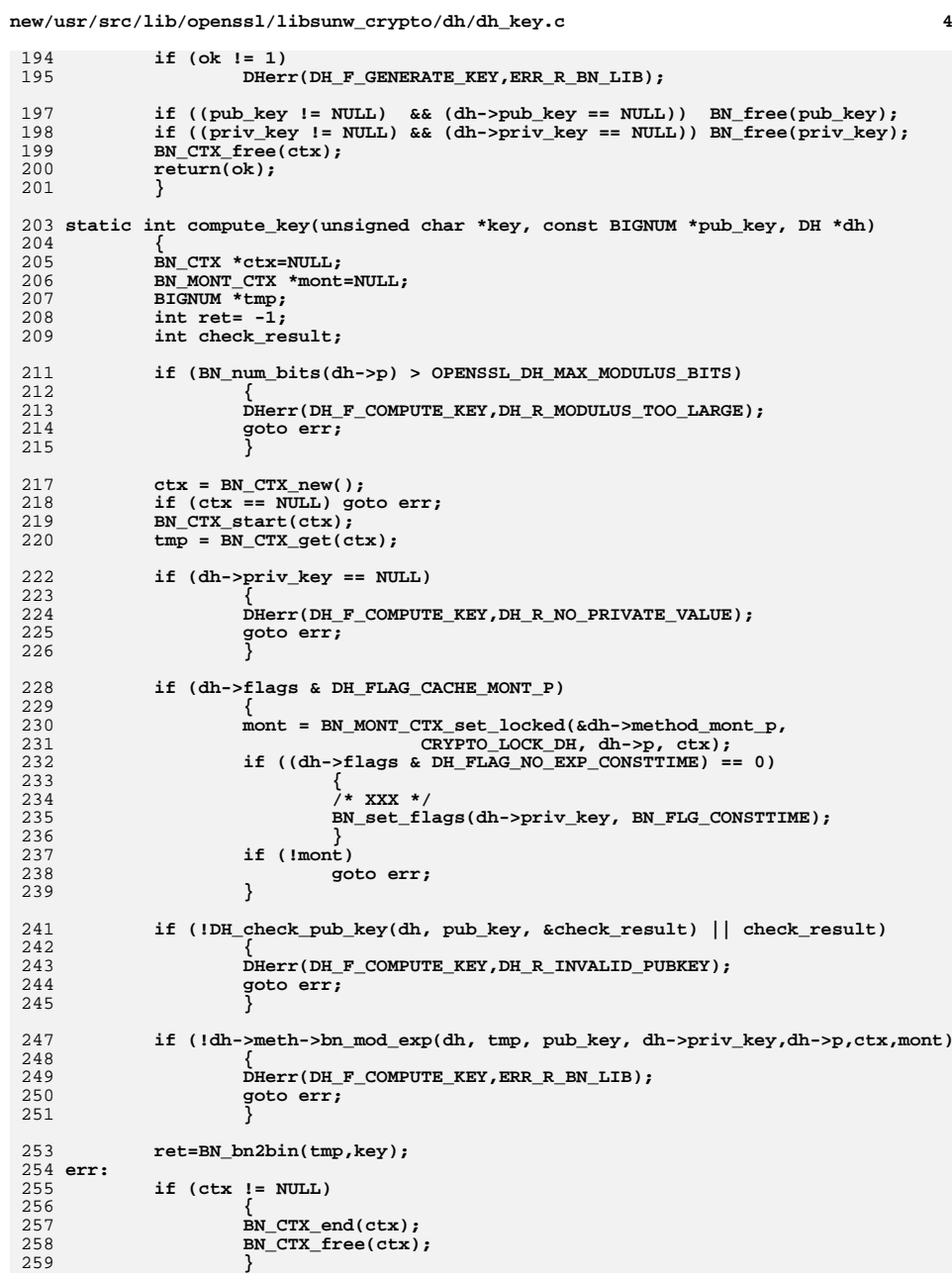

**new/usr/src/lib/openssl/libsunw\_crypto/dh/dh\_key.c<sup>5</sup>**

```
260 return(ret);
261 }
263 static int dh_bn_mod_exp(const DH *dh, BIGNUM *r,
264 const BIGNUM *a, const BIGNUM *p,
265 const BIGNUM *m, BN_CTX *ctx,
266 BN_MONT_CTX *m_ctx)
267 {
268<br>269
 /* If a is only one word long and constant time is false, use the faster
269 * exponenentiation function.270 */
 if (a->top == 1 && ((dh->flags & DH_FLAG_NO_EXP_CONSTTIME) != 0))
271272 {
273 BN_ULONG A = a->d[0];
274 return BN_mod_exp_mont_word(r,A,p,m,ctx,m_ctx);
275 }
276 else
277 return BN_mod_exp_mont(r,a,p,m,ctx,m_ctx);
278 }
281 static int dh_init(DH *dh)
282 {
283 dh->flags |= DH_FLAG_CACHE_MONT_P;
284 return(1);
285 }
287 static int dh_finish(DH *dh)
288 {
289 if(dh->method_mont_p)
290 BN_MONT_CTX_free(dh->method_mont_p);
291 return(1);
292 }
293 #endif /* ! codereview */
```
new/usr/src/lib/openssl/libsunw crypto/dh/dh lib.c 7286 Wed Aug 13 19:24:51 2014  ${\tt new} / {\tt usr} / {\tt src} / {\tt lib} / {\tt opens} {\tt sl} / {\tt libsum\_crypto} / {\tt dh\_lib.c}$ 4853 illumos-gate is not lint-clean when built with openssl 1.0 (initial commit,  $1$  /\* crypto/dh/dh lib.c \*/  $2$  /\* Copyright (C) 1995-1998 Eric Young (eav@cryptsoft.com) 3 \* All rights reserved.  $\overline{4}$ 5 \* This package is an SSL implementation written 6 \* by Eric Young (eay@cryptsoft.com). \* The implementation was written so as to conform with Netscapes SSL. 7  $8 *$ 9 \* This library is free for commercial and non-commercial use as long as 10 \* the following conditions are aheared to. The following conditions 11 \* apply to all code found in this distribution, be it the RC4, RSA, 12 \* lhash, DES, etc., code; not just the SSL code. The SSL documentation \* included with this distribution is covered by the same copyright terms  $13$ 14 \* except that the holder is Tim Hudson (tjh@cryptsoft.com).  $15$  \* 16 \* Copyright remains Eric Young's, and as such any Copyright notices in  $17$ \* the code are not to be removed. 18 \* If this package is used in a product, Eric Young should be given attribution 19 \* as the author of the parts of the library used. 20 \* This can be in the form of a textual message at program startup or 21 \* in documentation (online or textual) provided with the package.  $22 *$ 23 \* Redistribution and use in source and binary forms, with or without 24 \* modification, are permitted provided that the following conditions  $25$  \* are met: 26 \* 1. Redistributions of source code must retain the copyright 27 notice, this list of conditions and the following disclaimer. 28 \* 2. Redistributions in binary form must reproduce the above copyright notice, this list of conditions and the following disclaimer in the  $29$  \*  $30$ documentation and/or other materials provided with the distribution. 31 \* 3. All advertising materials mentioning features or use of this software  $32 \rightarrow$ must display the following acknowledgement:  $33 \cdot \bullet$ "This product includes cryptographic software written by  $34 \cdot$ Eric Young (eay@cryptsoft.com)" 35 The word 'cryptographic' can be left out if the rouines from the library being used are not cryptographic related :- ). 36  $\star$ 37 \* 4. If you include any Windows specific code (or a derivative thereof) from the apps directory (application code) you must include an acknowledgement: 38  $39 *$ "This product includes software written by Tim Hudson (tjh@cryptsoft.com)"  $40 \star$ 41 \* THIS SOFTWARE IS PROVIDED BY ERIC YOUNG ''AS IS'' AND  $42.$ \* ANY EXPRESS OR IMPLIED WARRANTIES, INCLUDING, BUT NOT LIMITED TO, THE 43 \* IMPLIED WARRANTIES OF MERCHANTABILITY AND FITNESS FOR A PARTICULAR PURPOSE 44 \* ARE DISCLAIMED. IN NO EVENT SHALL THE AUTHOR OR CONTRIBUTORS BE LIABLE 45 \* FOR ANY DIRECT, INDIRECT, INCIDENTAL, SPECIAL, EXEMPLARY, OR CONSEQUENTIAL \* DAMAGES (INCLUDING, BUT NOT LIMITED TO, PROCUREMENT OF SUBSTITUTE GOODS 46 47 \* OR SERVICES; LOSS OF USE, DATA, OR PROFITS; OR BUSINESS INTERRUPTION) 48 \* HOWEVER CAUSED AND ON ANY THEORY OF LIABILITY, WHETHER IN CONTRACT, STRICT 49 \* LIABILITY, OR TORT (INCLUDING NEGLIGENCE OR OTHERWISE) ARISING IN ANY WAY 50 \* OUT OF THE USE OF THIS SOFTWARE, EVEN IF ADVISED OF THE POSSIBILITY OF 51 \* SUCH DAMAGE. 52 53 \* The licence and distribution terms for any publically available version or 54 \* derivative of this code cannot be changed. i.e. this code cannot simply be 55 \* copied and put under another distribution licence 56 \* [including the GNU Public Licence.]  $57 * 1$ 59 #include <stdio.h> 60 #include "cryptlib.h"  $61$  #include <openssl/bn.h>

 $\mathbf{1}$ 

new/usr/src/lib/openssl/libsunw crypto/dh/dh lib.c  $\sim$ 62 #include <openssl/dh.h> 63 #ifndef OPENSSL NO ENGINE 64 #include <openssl/engine.h> 65 #endif 67 #ifdef OPENSSL FIPS 68 #include <openss1/fips.h> 69 #endif 71 const char DH version[]="Diffie-Hellman" OPENSSL VERSION PTEXT; 73 static const DH\_METHOD \*default\_DH\_method = NULL; 75 void DH\_set\_default\_method(const DH\_METHOD \*meth)  $76$ 77  $\det$ ault DH method = meth; 78 80 const DH METHOD \*DH get default method(void)  $81$ 82 if(!default DH method) 83 84 #ifdef OPENSSL FIPS  $QE$ if  $(FIPS mode())$ 86 return FIPS\_dh\_openssl(); 87 else 88 return DH OpenSSL(); 89 #else  $90$  $default\_DH\_method = DH\_OpenSSL()$ ; 91 #endif 92 93 return default DH method:  $Q_4$ 96 int DH\_set\_method(DH \*dh, const DH\_METHOD \*meth) 97 98  $7*$  NB: The caller is specifically setting a method, so it's not up to us  $QQ$ \* to deal with which ENGINE it comes from. \*/ 100 const DH METHOD \*mtmp;  $101$  $mtmp = dh->meth;$  $102$ 103 #ifndef OPENSSL\_NO\_ENGINE if  $(dh$ ->engine)  $104$  $105$  $\text{ENGINE\_finish(dh->engine)}$ ; 106 107  $dh$ ->engine = NULL;  $108$  $109$  #endif  $110$  $dh$ ->meth = meth: 111 if  $(meth->init)$  meth- $\frac{1}{10}$ ;  $112$ return 1:  $113$ 115 DH \*DH\_new(void) 116 117 return DH\_new\_method(NULL); 118 120 DH \*DH\_new\_method(ENGINE \*engine) 121  $122$  $\texttt{DH}$  \*ret:  $124$ ret=(DH \*)OPENSSL\_malloc(sizeof(DH)); 125 if  $(\text{ret} == \text{NULL})$ 126 DHerr(DH F DH NEW METHOD.ERR R MALLOC FAILURE): 127

**new/usr/src/lib/openssl/libsunw\_crypto/dh/dh\_lib.c**

**<sup>3</sup>**

```
128 return(NULL);
129 }
131 ret->meth = DH_get_default_method();
132 #ifndef OPENSSL_NO_ENGINE
133 if (engine)
134 {
135 if (!ENGINE_init(engine))
136 {
137DHerr(DH_F_DH_NEW_METHOD, ERR_R_ENGINE_LIB);
138 OPENSSL_free(ret);
139 return NULL;
140 }
 ret->engine = engine;
141142 }
143 else
144 ret->engine = ENGINE_get_default_DH();
145 if(ret->engine)
146 {
147 ret->meth = ENGINE_get_DH(ret->engine);
148 if(!ret->meth)
149 {
150 DHerr(DH_F_DH_NEW_METHOD,ERR_R_ENGINE_LIB);
151 ENGINE_finish(ret->engine);
152 OPENSSL_free(ret);
153 return NULL;
154 }
155 }
156 #endif
158 ret->pad=0;
159 ret->version=0;
160 ret->p=NULL;
161 ret->g=NULL;
162 ret->length=0;
163 ret->pub_key=NULL;
164 ret->priv_key=NULL;
165 ret->q=NULL;
166 ret->j=NULL;
167 ret->seed = NULL;
168 ret->seedlen = 0;
169 ret->counter = NULL;
170 ret->method_mont_p=NULL;
171 ret->references = 1;
 ret->flags=ret->meth->flags & ~DH_FLAG_NON_FIPS_ALLOW;
172173 CRYPTO_new_ex_data(CRYPTO_EX_INDEX_DH, ret, &ret->ex_data);
174 if ((ret->meth->init != NULL) && !ret->meth->init(ret))
175 {
176 #ifndef OPENSSL_NO_ENGINE
177 if (ret->engine)
178 ENGINE_finish(ret->engine);
179 #endif
180 CRYPTO_free_ex_data(CRYPTO_EX_INDEX_DH, ret, &ret->ex_data);
181 OPENSSL_free(ret);
182re+=NIII.I.\cdot183 }
 return(ret);
184185 }
187 void DH_free(DH *r)
188 {
189 int i;
190 if(r == NULL) return;
191 i = CRYPTO_add(&r->references, -1, CRYPTO_LOCK_DH);
192 #ifdef REF_PRINT
193 REF_PRINT("DH",r);
```

```
 4
194 #endif
195 if (i > 0) return;
196 #ifdef REF_CHECK
197 if (i < 0)
198 {
199 fprintf(stderr,"DH_free, bad reference count\n");
200 abort();
201 }
202 #endif
204 if (r->meth->finish)
205 r->meth->finish(r);
206 #ifndef OPENSSL_NO_ENGINE
207 if (r->engine)
208 ENGINE_finish(r->engine);
209 #endif
211 CRYPTO_free_ex_data(CRYPTO_EX_INDEX_DH, r, &r->ex_data);
213 if (r->p != NULL) BN_clear_free(r->p);
214 if (r->g != NULL) BN_clear_free(r->g);
215 if (r->q != NULL) BN_clear_free(r->q);
216 if (r->j != NULL) BN_clear_free(r->j);
217
            if (r->seed) OPENSSL_free(r->seed);
218 if (r->counter != NULL) BN_clear_free(r->counter);
219 if (r->pub_key != NULL) BN_clear_free(r->pub_key);
220 if (r->priv_key != NULL) BN_clear_free(r->priv_key);
221 OPENSSL_free(r);
222 }
224 int DH_up_ref(DH *r)
225 {
226 int i = CRYPTO_add(&r->references, 1, CRYPTO_LOCK_DH);
227 #ifdef REF_PRINT
228 REF_PRINT("DH",r);
229 #endif
230 #ifdef REF_CHECK
231if (i < 2)232 {
233 fprintf(stderr, "DH_up, bad reference count\n");
234 abort();
235 }
236 #endif
237 return ((i > 1) ? 1 : 0);
238 }
240 int DH_get_ex_new_index(long argl, void *argp, CRYPTO_EX_new *new_func,
241 CRYPTO_EX_dup *dup_func, CRYPTO_EX_free *free_func)242 {
 return CRYPTO_get_ex_new_index(CRYPTO_EX_INDEX_DH, argl, argp,
243244new_func, dup_func, free_func);
245 }247 int DH_set_ex_data(DH *d, int idx, void *arg)
248 {
249 return(CRYPTO_set_ex_data(&d->ex_data,idx,arg));
250 }
252 void *DH_get_ex_data(DH *d, int idx)
253 {
254 return(CRYPTO_get_ex_data(&d->ex_data,idx));
255 }
257 int DH_size(const DH *dh)
258 {
259 return(BN_num_bytes(dh->p));
```
**new/usr/src/lib/openssl/libsunw\_crypto/dh/dh\_lib.c**

new/usr/src/lib/openssl/libsunw\_crypto/dh/dh\_lib.c

 $260$  }<br>261 #endif /\* ! codereview \*/

 $5\overline{5}$ 

**new/usr/src/lib/openssl/libsunw\_crypto/dh/dh\_pmeth.cd 1 \*\*\*\*\*\*\*\*\*\*\*\*\*\*\*\*\*\*\*\*\*\*\*\*\*\*\*\*\*\*\*\*\*\*\*\*\*\*\*\*\*\*\*\*\*\*\*\*\*\*\*\*\*\*\*\*\*\* 6135 Wed Aug 13 19:24:51 2014 new/usr/src/lib/openssl/libsunw\_crypto/dh/dh\_pmeth.c 4853 illumos-gate is not lint-clean when built with openssl 1.0 (initial commit,\*\*\*\*\*\*\*\*\*\*\*\*\*\*\*\*\*\*\*\*\*\*\*\*\*\*\*\*\*\*\*\*\*\*\*\*\*\*\*\*\*\*\*\*\*\*\*\*\*\*\*\*\*\*\*\*\*\*** 1 **/\* Written by Dr Stephen N Henson (steve@openssl.org) for the OpenSSL \* project 2006. \*/** 4 **/\* ==================================================================== \* Copyright (c) 2006 The OpenSSL Project. All rights reserved. \* \* Redistribution and use in source and binary forms, with or without \* modification, are permitted provided that the following conditions \* are met: \* \* 1. Redistributions of source code must retain the above copyright \* notice, this list of conditions and the following disclaimer. \* \* 2. Redistributions in binary form must reproduce the above copyright \* notice, this list of conditions and the following disclaimer in \* the documentation and/or other materials provided with the \* distribution. \* \* 3. All advertising materials mentioning features or use of this \* software must display the following acknowledgment: \* "This product includes software developed by the OpenSSL Project \* for use in the OpenSSL Toolkit. (http://www.OpenSSL.org/)" \* \* 4. The names "OpenSSL Toolkit" and "OpenSSL Project" must not be used to \* endorse or promote products derived from this software without \* prior written permission. For written permission, please contact \* licensing@OpenSSL.org. \* \* 5. Products derived from this software may not be called "OpenSSL" \* nor may "OpenSSL" appear in their names without prior written \* permission of the OpenSSL Project. \* \* 6. Redistributions of any form whatsoever must retain the following \* acknowledgment: \* "This product includes software developed by the OpenSSL Project \* for use in the OpenSSL Toolkit (http://www.OpenSSL.org/)" \* \* THIS SOFTWARE IS PROVIDED BY THE OpenSSL PROJECT ''AS IS'' AND ANY \* EXPRESSED OR IMPLIED WARRANTIES, INCLUDING, BUT NOT LIMITED TO, THE \* IMPLIED WARRANTIES OF MERCHANTABILITY AND FITNESS FOR A PARTICULAR \* PURPOSE ARE DISCLAIMED. IN NO EVENT SHALL THE OpenSSL PROJECT OR \* ITS CONTRIBUTORS BE LIABLE FOR ANY DIRECT, INDIRECT, INCIDENTAL, \* SPECIAL, EXEMPLARY, OR CONSEQUENTIAL DAMAGES (INCLUDING, BUT \* NOT LIMITED TO, PROCUREMENT OF SUBSTITUTE GOODS OR SERVICES; \* LOSS OF USE, DATA, OR PROFITS; OR BUSINESS INTERRUPTION) \* HOWEVER CAUSED AND ON ANY THEORY OF LIABILITY, WHETHER IN CONTRACT, \* STRICT LIABILITY, OR TORT (INCLUDING NEGLIGENCE OR OTHERWISE) \* ARISING IN ANY WAY OUT OF THE USE OF THIS SOFTWARE, EVEN IF ADVISED \* OF THE POSSIBILITY OF SUCH DAMAGE. \* ==================================================================== \* \* This product includes cryptographic software written by Eric Young \* (eay@cryptsoft.com). This product includes software written by Tim \* Hudson (tjh@cryptsoft.com). \* \*/ #include <stdio.h> #include "cryptlib.h" #include <openssl/asn1t.h> #include <openssl/x509.h>**

**new/usr/src/lib/openssl/libsunw\_crypto/dh/dh\_pmeth.c <sup>2</sup> #include <openssl/evp.h> #include <openssl/dh.h> #include <openssl/bn.h> #include "evp\_locl.h" /\* DH pkey context structure \*/ typedef struct { /\* Parameter gen parameters \*/ int prime\_len; int generator; int use\_dsa; /\* Keygen callback info \*/ int gentmp[2]; /\* message digest \*/ } DH\_PKEY\_CTX; static int pkey\_dh\_init(EVP\_PKEY\_CTX \*ctx) {** DH\_PKEY\_CTX \*dctx; **dctx = OPENSSL\_malloc(sizeof(DH\_PKEY\_CTX)); if (!dctx) return 0; dctx->prime\_len = 1024; dctx->generator = 2; dctx->use\_dsa = 0; ctx->data = dctx; ctx->keygen\_info = dctx->gentmp; ctx->keygen\_info\_count = 2; return 1; } static int pkey\_dh\_copy(EVP\_PKEY\_CTX \*dst, EVP\_PKEY\_CTX \*src) {** DH\_PKEY\_CTX \*dctx, \*sctx; **if (!pkey\_dh\_init(dst)) return 0; sctx = src->data; dctx = dst->data; dctx->prime\_len = sctx->prime\_len; dctx->generator = sctx->generator; dctx->use\_dsa = sctx->use\_dsa; return 1; } static void pkey\_dh\_cleanup(EVP\_PKEY\_CTX \*ctx) { DH\_PKEY\_CTX \*dctx = ctx->data; if (dctx) OPENSSL\_free(dctx); } static int pkey\_dh\_ctrl(EVP\_PKEY\_CTX \*ctx, int type, int p1, void \*p2) { DH\_PKEY\_CTX \*dctx = ctx->data; switch (type) { case EVP\_PKEY\_CTRL\_DH\_PARAMGEN\_PRIME\_LEN: if (p1 < 256) return -2; dctx->prime\_len = p1;** 

**return 1;**

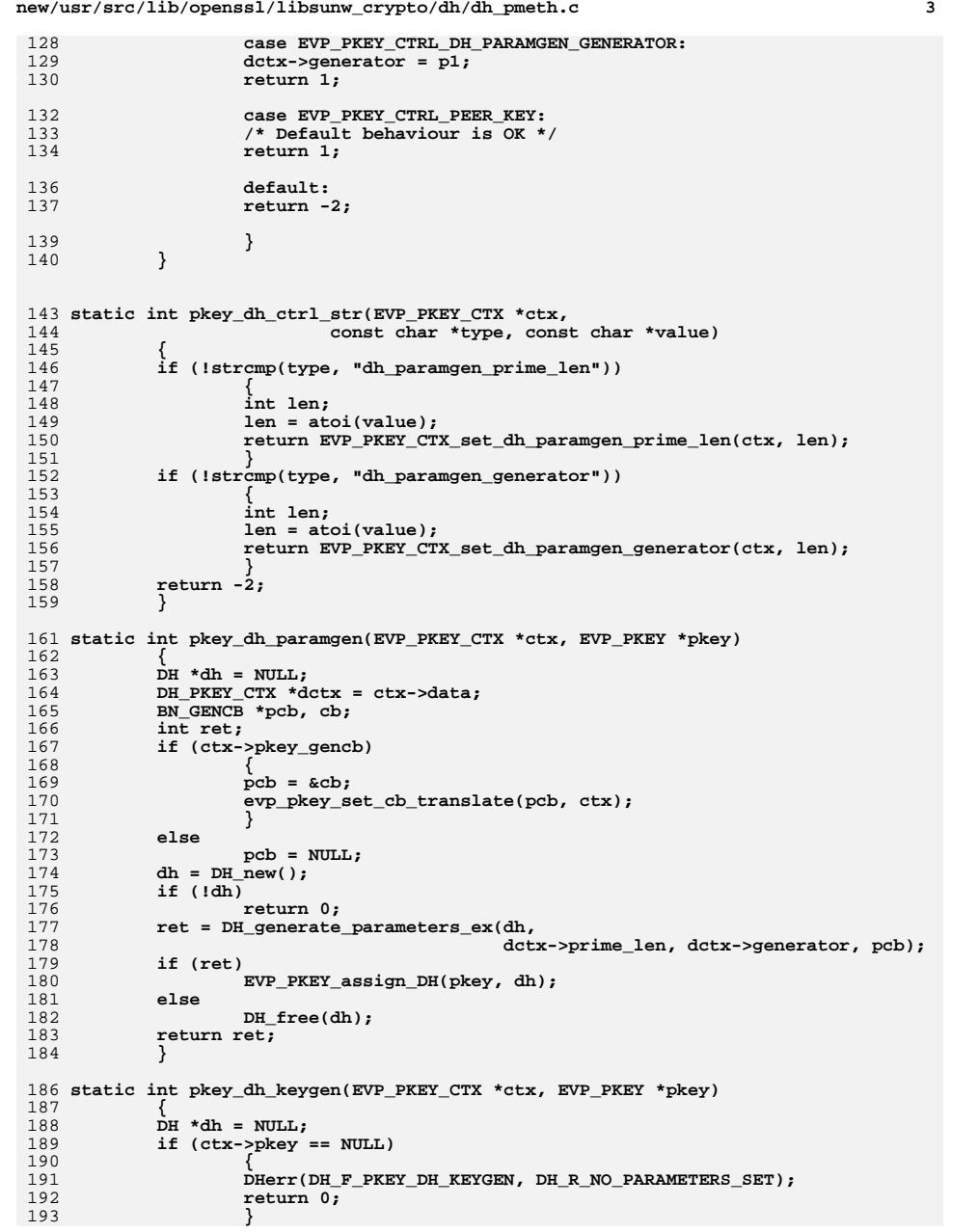

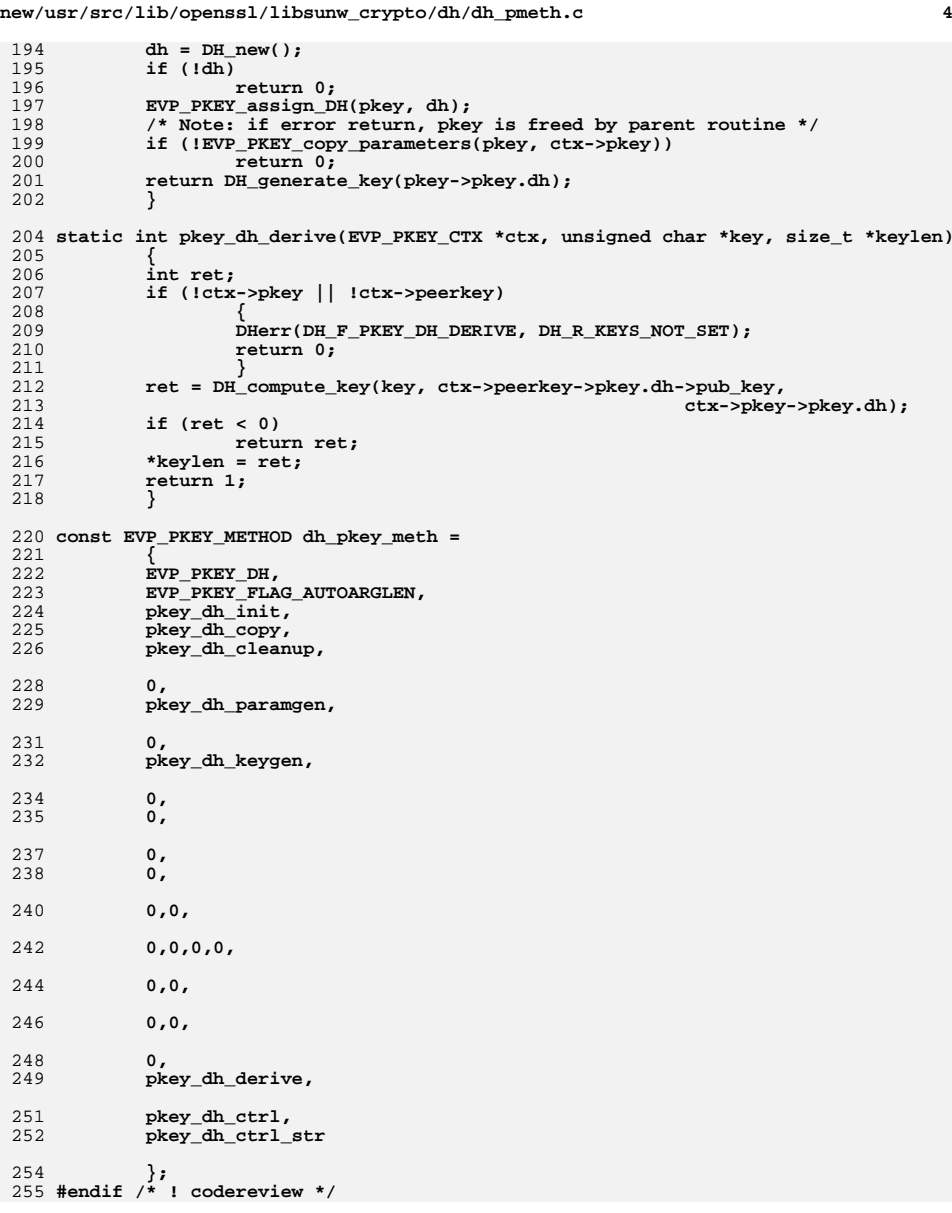

new/usr/src/lib/openssl/libsunw crypto/dh/dh prn.c 3580 Wed Aug 13 19:24:51 2014 new/usr/src/lib/openssl/libsunw\_crypto/dh/dh\_prn.c 4853 illumos-gate is not lint-clean when built with openssl 1.0 (initial commit, 1 /\* crypto/asn1/t\_pkey.c \*/ 2 /\* Copyright (C) 1995-1998 Eric Young (eav@cryptsoft.com) 3 \* All rights reserved.  $\overline{4}$ 5 \* This package is an SSL implementation written 6 \* by Eric Young (eay@cryptsoft.com). \* The implementation was written so as to conform with Netscapes SSL.  $7^{\circ}$  $8 *$ 9 \* This library is free for commercial and non-commercial use as long as 10 \* the following conditions are aheared to. The following conditions 11 \* apply to all code found in this distribution, be it the RC4, RSA, 12 \* lhash, DES, etc., code; not just the SSL code. The SSL documentation \* included with this distribution is covered by the same copyright terms  $13$ 14 \* except that the holder is Tim Hudson (tjh@cryptsoft.com).  $15$  \* 16 \* Copyright remains Eric Young's, and as such any Copyright notices in \* the code are not to be removed.  $17$ 18 \* If this package is used in a product, Eric Young should be given attribution 19 \* as the author of the parts of the library used. 20 \* This can be in the form of a textual message at program startup or 21 \* in documentation (online or textual) provided with the package.  $22 *$ 23 \* Redistribution and use in source and binary forms, with or without 24 \* modification, are permitted provided that the following conditions  $25 * are met:$ 26 \* 1. Redistributions of source code must retain the copyright 27 notice, this list of conditions and the following disclaimer. 28 \* 2. Redistributions in binary form must reproduce the above copyright 29 \* notice, this list of conditions and the following disclaimer in the  $30 \times$ documentation and/or other materials provided with the distribution. 31 \* 3. All advertising materials mentioning features or use of this software  $32<sup>1</sup>$ must display the following acknowledgement:  $33 \times$ "This product includes cryptographic software written by  $34 \cdot$ Eric Young (eay@cryptsoft.com)" 35 The word 'cryptographic' can be left out if the rouines from the library  $36 *$ being used are not cryptographic related :-). 37 \* 4. If you include any Windows specific code (or a derivative thereof) from the apps directory (application code) you must include an acknowledgement: 38  $39 *$ "This product includes software written by Tim Hudson (tjh@cryptsoft.com)"  $40 \star$ 41 \* THIS SOFTWARE IS PROVIDED BY ERIC YOUNG ''AS IS'' AND 42 \* ANY EXPRESS OR IMPLIED WARRANTIES, INCLUDING, BUT NOT LIMITED TO, THE 43 \* IMPLIED WARRANTIES OF MERCHANTABILITY AND FITNESS FOR A PARTICULAR PURPOSE 44 \* ARE DISCLAIMED. IN NO EVENT SHALL THE AUTHOR OR CONTRIBUTORS BE LIABLE 45 \* FOR ANY DIRECT, INDIRECT, INCIDENTAL, SPECIAL, EXEMPLARY, OR CONSEQUENTIAL 46 \* DAMAGES (INCLUDING, BUT NOT LIMITED TO, PROCUREMENT OF SUBSTITUTE GOODS 47 \* OR SERVICES; LOSS OF USE, DATA, OR PROFITS; OR BUSINESS INTERRUPTION) 48 \* HOWEVER CAUSED AND ON ANY THEORY OF LIABILITY, WHETHER IN CONTRACT, STRICT 49 \* LIABILITY, OR TORT (INCLUDING NEGLIGENCE OR OTHERWISE) ARISING IN ANY WAY 50 \* OUT OF THE USE OF THIS SOFTWARE. EVEN IF ADVISED OF THE POSSIBILITY OF 51 \* SUCH DAMAGE. 52 53 \* The licence and distribution terms for any publically available version or 54 \* derivative of this code cannot be changed. i.e. this code cannot simply be 55 \* copied and put under another distribution licence 56 \* [including the GNU Public Licence.]  $57 * 1$ 59 #include <stdio.h> 60 #include "cryptlib.h"  $61$  #include <openssl/evp.h>

new/usr/src/lib/openssl/libsunw crypto/dh/dh prn.c

 $\sim$ 

62 #include <openssl/dh.h>

81 #endif /\* ! codereview \*/

 $80$  #endif

 $\mathbf{1}$ 

64 #ifndef OPENSSL NO FP API 65 int DHparams\_print\_fp(FILE \*fp, const DH \*x)  $66$ 67  $BIO * b:$ 68 int ret:  $70$ if  $((b=BIO new(BIO s file))) == NULL)$ 71 DHerr(DH F DHPARAMS PRINT FP, ERR R BUF LIB); 72  $73$  $return(0);$ 74 75 BIO\_set\_fp(b,fp,BIO\_NOCLOSE); 76  $ret=DHparams.print(b, x);$ 77 BIO  $free(b);$ 78  $return (ret);$ 79

**new/usr/src/lib/openssl/libsunw\_crypto/dsa/dsa\_ameth.cd 1 \*\*\*\*\*\*\*\*\*\*\*\*\*\*\*\*\*\*\*\*\*\*\*\*\*\*\*\*\*\*\*\*\*\*\*\*\*\*\*\*\*\*\*\*\*\*\*\*\*\*\*\*\*\*\*\*\*\* 15635 Wed Aug 13 19:24:51 2014 new/usr/src/lib/openssl/libsunw\_crypto/dsa/dsa\_ameth.c 4853 illumos-gate is not lint-clean when built with openssl 1.0 (initial commit,\*\*\*\*\*\*\*\*\*\*\*\*\*\*\*\*\*\*\*\*\*\*\*\*\*\*\*\*\*\*\*\*\*\*\*\*\*\*\*\*\*\*\*\*\*\*\*\*\*\*\*\*\*\*\*\*\*\*** 1 **/\* Written by Dr Stephen N Henson (steve@openssl.org) for the OpenSSL \* project 2006. \*/** 4 **/\* ==================================================================== \* Copyright (c) 2006 The OpenSSL Project. All rights reserved. \* \* Redistribution and use in source and binary forms, with or without \* modification, are permitted provided that the following conditions \* are met: \* \* 1. Redistributions of source code must retain the above copyright \* notice, this list of conditions and the following disclaimer. \* \* 2. Redistributions in binary form must reproduce the above copyright \* notice, this list of conditions and the following disclaimer in \* the documentation and/or other materials provided with the \* distribution. \* \* 3. All advertising materials mentioning features or use of this \* software must display the following acknowledgment: \* "This product includes software developed by the OpenSSL Project \* for use in the OpenSSL Toolkit. (http://www.OpenSSL.org/)" \* \* 4. The names "OpenSSL Toolkit" and "OpenSSL Project" must not be used to \* endorse or promote products derived from this software without \* prior written permission. For written permission, please contact \* licensing@OpenSSL.org. \* \* 5. Products derived from this software may not be called "OpenSSL" \* nor may "OpenSSL" appear in their names without prior written \* permission of the OpenSSL Project. \* \* 6. Redistributions of any form whatsoever must retain the following \* acknowledgment: \* "This product includes software developed by the OpenSSL Project \* for use in the OpenSSL Toolkit (http://www.OpenSSL.org/)" \* \* THIS SOFTWARE IS PROVIDED BY THE OpenSSL PROJECT ''AS IS'' AND ANY \* EXPRESSED OR IMPLIED WARRANTIES, INCLUDING, BUT NOT LIMITED TO, THE \* IMPLIED WARRANTIES OF MERCHANTABILITY AND FITNESS FOR A PARTICULAR \* PURPOSE ARE DISCLAIMED. IN NO EVENT SHALL THE OpenSSL PROJECT OR \* ITS CONTRIBUTORS BE LIABLE FOR ANY DIRECT, INDIRECT, INCIDENTAL, \* SPECIAL, EXEMPLARY, OR CONSEQUENTIAL DAMAGES (INCLUDING, BUT \* NOT LIMITED TO, PROCUREMENT OF SUBSTITUTE GOODS OR SERVICES; \* LOSS OF USE, DATA, OR PROFITS; OR BUSINESS INTERRUPTION) \* HOWEVER CAUSED AND ON ANY THEORY OF LIABILITY, WHETHER IN CONTRACT, \* STRICT LIABILITY, OR TORT (INCLUDING NEGLIGENCE OR OTHERWISE) \* ARISING IN ANY WAY OUT OF THE USE OF THIS SOFTWARE, EVEN IF ADVISED \* OF THE POSSIBILITY OF SUCH DAMAGE. \* ==================================================================== \* \* This product includes cryptographic software written by Eric Young \* (eay@cryptsoft.com). This product includes software written by Tim \* Hudson (tjh@cryptsoft.com). \* \*/ #include <stdio.h> #include "cryptlib.h" #include <openssl/x509.h> #include <openssl/asn1.h>**

**new/usr/src/lib/openssl/libsunw\_crypto/dsa/dsa\_ameth.c <sup>2</sup> #include <openssl/dsa.h> #include <openssl/bn.h> #ifndef OPENSSL\_NO\_CMS #include <openssl/cms.h> #endif #include "asn1\_locl.h" static int dsa\_pub\_decode(EVP\_PKEY \*pkey, X509\_PUBKEY \*pubkey) { const unsigned char \*p, \*pm; int pklen, pmlen; int ptype; void \*pval; ASN1\_STRING \*pstr; X509\_ALGOR \*palg;** ASN1\_INTEGER \*public key = NULL; **DSA \*dsa = NULL; if (!X509\_PUBKEY\_get0\_param(NULL, &p, &pklen, &palg, pubkey)) return 0; X509\_ALGOR\_get0(NULL, &ptype, &pval, palg); if (ptype == V\_ASN1\_SEQUENCE) { pstr = pval; pm = pstr->data; pmlen = pstr->length; if (!(dsa = d2i\_DSAparams(NULL, &pm, pmlen))) { DSAerr(DSA\_F\_DSA\_PUB\_DECODE, DSA\_R\_DECODE\_ERROR); goto err; } } else if ((ptype == V\_ASN1\_NULL) || (ptype == V\_ASN1\_UNDEF)) {**  $if$   $(l(dsa = DSA_new())$  **{ DSAerr(DSA\_F\_DSA\_PUB\_DECODE, ERR\_R\_MALLOC\_FAILURE); goto err; } } else { DSAerr(DSA\_F\_DSA\_PUB\_DECODE, DSA\_R\_PARAMETER\_ENCODING\_ERROR); goto err; } if (!(public\_key=d2i\_ASN1\_INTEGER(NULL, &p, pklen))) { DSAerr(DSA\_F\_DSA\_PUB\_DECODE, DSA\_R\_DECODE\_ERROR); goto err; }** if  $(l(dsa->pubkey = ASNI INTEGR to BN(publickey, NULL)))$  **{ DSAerr(DSA\_F\_DSA\_PUB\_DECODE, DSA\_R\_BN\_DECODE\_ERROR); goto err; } ASN1\_INTEGER\_free(public\_key); EVP\_PKEY\_assign\_DSA(pkey, dsa); return 1;**

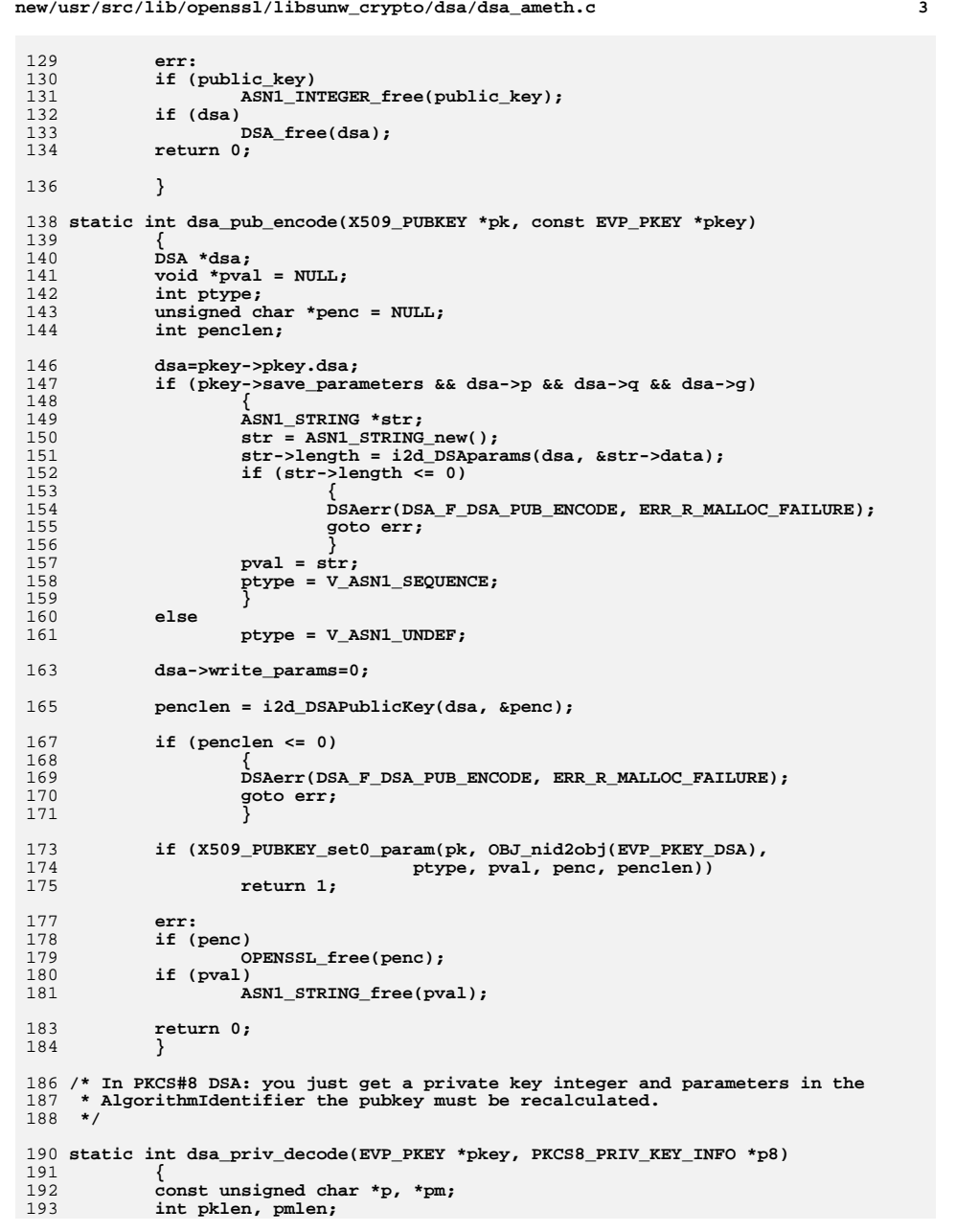

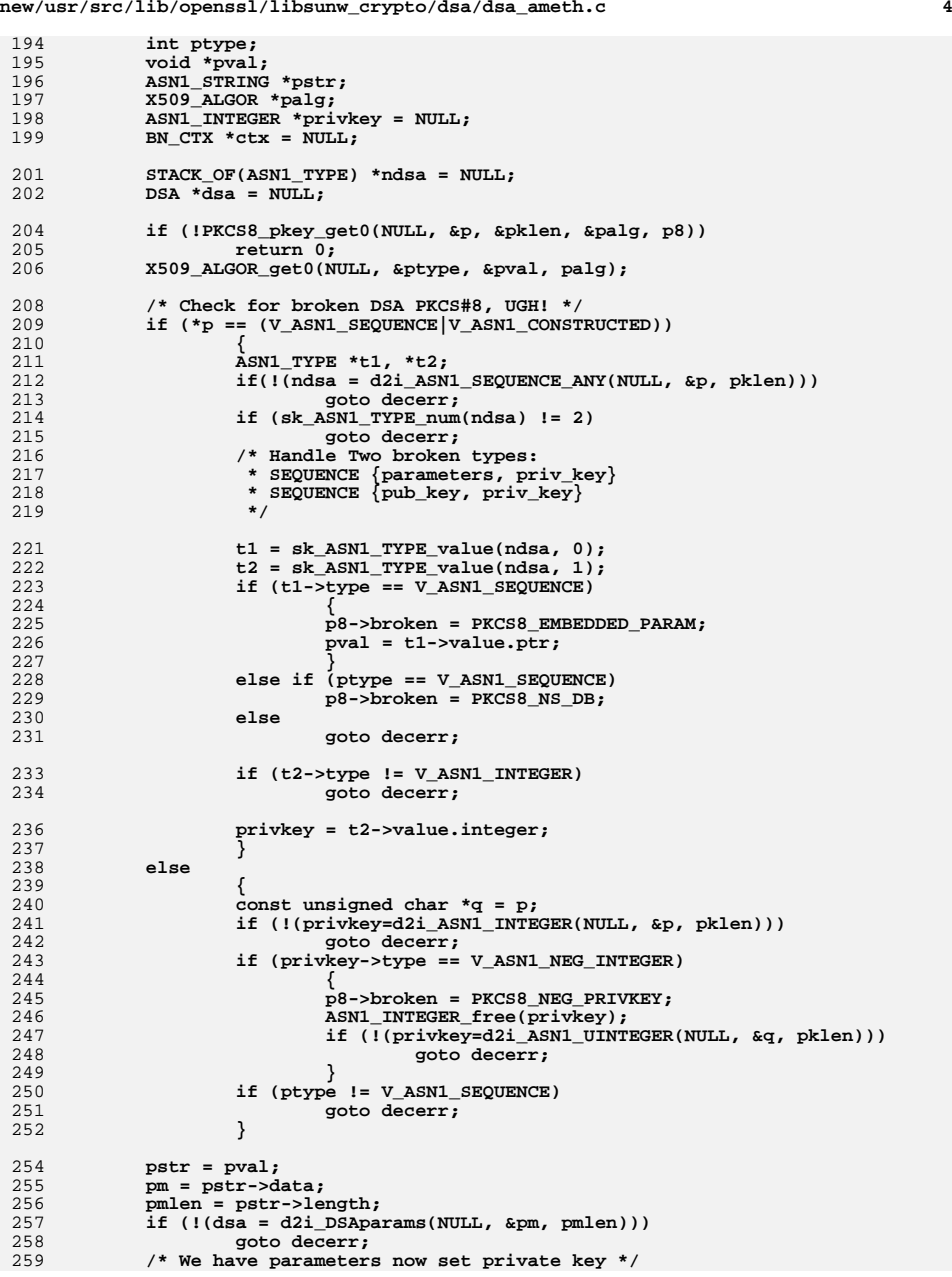

**new/usr/src/lib/openssl/libsunw\_crypto/dsa/dsa\_ameth.c**

194<br>195

196<br>197<br>198

199

201

204<br>205<br>206

210<br>211<br>212<br>213<br>214

215<br>216

221<br>222<br>223<br>224<br>225<br>226

227<br>228

229<br>230<br>231

233<br>234

241<br>242

243<br>244

246<br>247<br>248<br>249<br>250<br>251

254<br>255<br>256

257<br>258<br>259

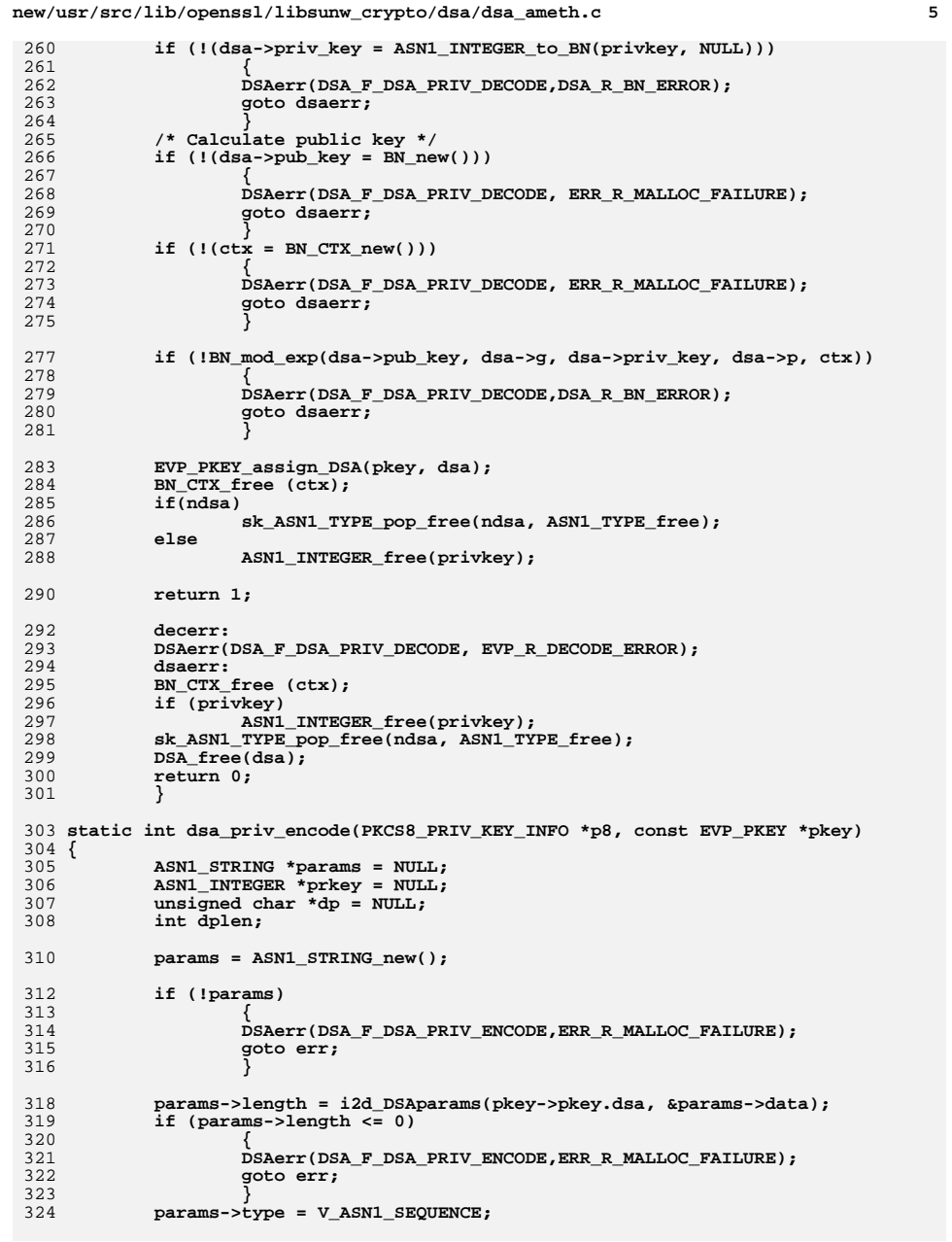

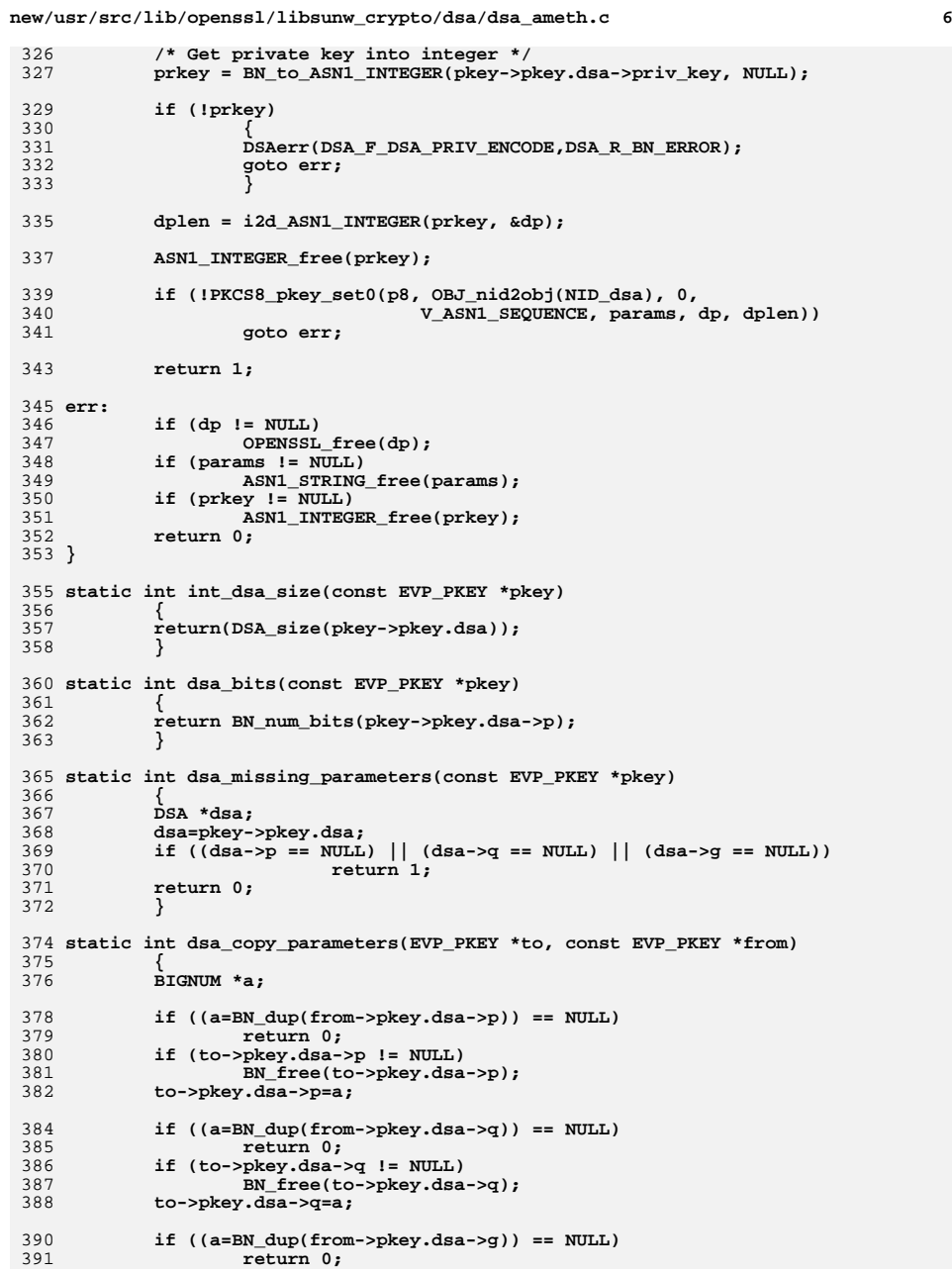

```
new/usr/src/lib/openssl/libsunw_crypto/dsa/dsa_ameth.c 7
392 if (to->pkey.dsa->g != NULL)
393 BN_free(to->pkey.dsa->g);
394 to->pkey.dsa->g=a;
395 return 1;
396 }
 398 static int dsa_cmp_parameters(const EVP_PKEY *a, const EVP_PKEY *b)
399 {
400 if ( BN_cmp(a->pkey.dsa->p,b->pkey.dsa->p) ||
401 BN_cmp(a->pkey.dsa->q,b->pkey.dsa->q) ||
402 BN_cmp(a->pkey.dsa->g,b->pkey.dsa->g))
403 return 0;
404 else
405 return 1;
406 }
 408 static int dsa_pub_cmp(const EVP_PKEY *a, const EVP_PKEY *b)
409 {
410 if (BN_cmp(b->pkey.dsa->pub_key,a->pkey.dsa->pub_key) != 0)
411 return 0;
412 else
 413<sup>1</sup>}<sup>return 1;</sup>
414 }
 416 static void int_dsa_free(EVP_PKEY *pkey)
417 {
418 DSA_free(pkey->pkey.dsa);
419 }
 421 static void update_buflen(const BIGNUM *b, size_t *pbuflen)
422 {
423 size_t i;
424 if (!b)
425 return;
 if (*pbuflen < (i = (size_t)BN_num_bytes(b)))
426427 *pbuflen = i;
428 }
 430 static int do_dsa_print(BIO *bp, const DSA *x, int off, int ptype)
431 {
432 unsigned char *m=NULL;
433 int ret=0;
434 size_t buf_len=0;
435 const char *ktype = NULL;
437 const BIGNUM *priv_key, *pub_key;
439 if (ptype == 2)
440 priv_key = x->priv_key;
441 else
442 priv_key = NULL;
444 if (ptype > 0)
 445 pub_key = x->pub_key;
446 else
447 pub_key = NULL;
449 if (ptype == 2)
450 ktype = "Private-Key";
451 else if (ptype == 1)
452 ktype = "Public-Key";
453 else
454 ktype = "DSA-Parameters";
456 update_buflen(x->p, &buf_len);
457 update_buflen(x->q, &buf_len);
```

```
new/usr/src/lib/openssl/libsunw_crypto/dsa/dsa_ameth.c 8
458 update_buflen(x->g, &buf_len);
459 update_buflen(priv_key, &buf_len);
460 update_buflen(pub_key, &buf_len);
 462 m=(unsigned char *)OPENSSL_malloc(buf_len+10);
463 if (m == NULL)
464 {
465 DSAerr(DSA_F_DO_DSA_PRINT,ERR_R_MALLOC_FAILURE);
466 goto err;
467 }
469 if (priv_key)
470 {
471<sup>471</sup> if(!BIO_indent(bp,off,128))<br><sup>472</sup> goto err:
                    472 goto err;
 if (BIO_printf(bp,"%s: (%d bit)\n",ktype, BN_num_bits(x->p))
473474 <= 0) goto err;
 475 }
477 if (!ASN1_bn_print(bp,"priv:",priv_key,m,off))
478 goto err;
 if (!ASN1_bn_print(bp,"pub: ",pub_key,m,off))
479480 goto err;
 if (!ASN1_bn_print(bp,"P: ",x->p,m,off)) goto err;
481482 if (!ASN1_bn_print(bp,"Q: ",x->q,m,off)) goto err;
483 if (!ASN1_bn_print(bp,"G: ",x->g,m,off)) goto err;
484 ret=1;
 485 err:
486 if (m != NULL) OPENSSL_free(m);
487 return(ret);
488 }
 490 static int dsa_param_decode(EVP_PKEY *pkey,
491 const unsigned char **pder, int derlen)
492 {
493 DSA *dsa;
494 if (!(dsa = d2i_DSAparams(NULL, pder, derlen)))
495 {
496 DSAerr(DSA_F_DSA_PARAM_DECODE, ERR_R_DSA_LIB);
497 return 0;
498 }
 EVP_PKEY_assign_DSA(pkey, dsa);
499500 return 1;
501 }
 503 static int dsa_param_encode(const EVP_PKEY *pkey, unsigned char **pder)
504 {
505 return i2d_DSAparams(pkey->pkey.dsa, pder);
506 }
 508 static int dsa_param_print(BIO *bp, const EVP_PKEY *pkey, int indent,
509 ASN1_PCTX *ctx)
510 {
511 return do_dsa_print(bp, pkey->pkey.dsa, indent, 0);
512 }
 514 static int dsa_pub_print(BIO *bp, const EVP_PKEY *pkey, int indent,
515 ASN1_PCTX *ctx)
516 {
517 return do_dsa_print(bp, pkey->pkey.dsa, indent, 1);
518 }
 521 static int dsa_priv_print(BIO *bp, const EVP_PKEY *pkey, int indent,
522 ASN1_PCTX *ctx)
523 {
```

```
new/usr/src/lib/openssl/libsunw_crypto/dsa/dsa_ameth.c 9
524 return do_dsa_print(bp, pkey->pkey.dsa, indent, 2);
525 }
 527 static int old_dsa_priv_decode(EVP_PKEY *pkey,
528 const unsigned char **pder, int derlen)
529 {
530 DSA *dsa;
531 if (!(dsa = d2i_DSAPrivateKey (NULL, pder, derlen)))
532 {
533 DSAerr(DSA_F_OLD_DSA_PRIV_DECODE, ERR_R_DSA_LIB);
534 return 0;
535 }
 EVP_PKEY_assign_DSA(pkey, dsa);
536537 return 1;
538 }
 540 static int old_dsa_priv_encode(const EVP_PKEY *pkey, unsigned char **pder)
541 {
542 return i2d_DSAPrivateKey(pkey->pkey.dsa, pder);
543 }
 545 static int dsa_sig_print(BIO *bp, const X509_ALGOR *sigalg,
546 const ASN1_STRING *sig,
547 int indent, ASN1_PCTX *pctx)
548 {
549 DSA_SIG *dsa_sig;
550 const unsigned char *p;
551 if (!sig)
552 {
553if (BIO puts(bp, "\n\in 0)
554 return 0;
555 else
556 return 1;
557 }
 p = sig->data;
558559 dsa_sig = d2i_DSA_SIG(NULL, &p, sig->length);
560 if (dsa_sig)
561 {
562 int rv = 0;
563 size_t buf_len = 0;
564 unsigned char *m=NULL;
565 update_buflen(dsa_sig->r, &buf_len);
566 update_buflen(dsa_sig->s, &buf_len);
567m = OPENSSL malloc(buf len+10);
568if (m == NUL)
569 {
570 DSAerr(DSA_F_DSA_SIG_PRINT,ERR_R_MALLOC_FAILURE);
571 goto err;
572 }
574 if (BIO_write(bp, "\n", 1) != 1)
575 goto err;
577if ( !ASN1_bn_print(bp, "r: '', dsa_sig->r, m, indent))<br>
qoto err:
578 goto err;
 if (!ASN1_bn_print(bp,"s: ",dsa_sig->s,m,indent))
579580 goto err;
581 rv = 1;
582 err:
583 if (m)
584 OPENSSL_free(m);
 DSA_SIG_free(dsa_sig);
585586 return rv;
587 }
 return X509_signature_dump(bp, sig, indent);
588589 }
```

```
new/usr/src/lib/openssl/libsunw_crypto/dsa/dsa_ameth.c 10
 591 static int dsa_pkey_ctrl(EVP_PKEY *pkey, int op, long arg1, void *arg2)
592 {
593 switch (op)
594 {
595 case ASN1_PKEY_CTRL_PKCS7_SIGN:
596 if (arg1 == 0)
597 {
598 int snid, hnid;
599 X509_ALGOR *alg1, *alg2;
600 PKCS7_SIGNER_INFO_get0_algs(arg2, NULL, &alg1, &alg2);
 if (alg1 == NULL || alg1->algorithm == NULL)
601602 return -1;
 hnid = OBJ_obj2nid(alg1->algorithm);
603604 if (hnid == NID_undef)
605 return -1;
 if (!OBJ_find_sigid_by_algs(&snid, hnid, EVP_PKEY_id(pke
606607 return -1;
 X509_ALGOR_set0(alg2, OBJ_nid2obj(snid), V_ASN1_UNDEF, 0
608609 }
610 return 1;
611 #ifndef OPENSSL_NO_CMS
612 case ASN1_PKEY_CTRL_CMS_SIGN:
613 if (arg1 == 0)
614 {
615 int snid, hnid;
616 X509_ALGOR *alg1, *alg2;
617 CMS_SignerInfo_get0_algs(arg2, NULL, NULL, &alg1, &alg2)
618if (alg1 == NULL || alg1->algorithm == NULL)<br>
return -1:619 return -1;
 hnid = OBJ_obj2nid(alg1->algorithm);
620621 if (hnid == NID_undef)
622 return -1;
 if (!OBJ_find_sigid_by_algs(&snid, hnid, EVP_PKEY_id(pke
623624 return -1;
 X509_ALGOR_set0(alg2, OBJ_nid2obj(snid), V_ASN1_UNDEF, 0
625626 }
 return 1;
627628 #endif
 630 case ASN1_PKEY_CTRL_DEFAULT_MD_NID:
631 *(int *)arg2 = NID_sha1;
632 return 2;
634 default:
635 return -2;
637 }
639 }
 641 /* NB these are sorted in pkey_id order, lowest first */
 643 const EVP_PKEY_ASN1_METHOD dsa_asn1_meths[] =
644 {
646 {
647 EVP_PKEY_DSA2,
648 EVP_PKEY_DSA,
649ASN<sup>1</sup>_PKEY_ALIAS
650 },
652 {
653 EVP_PKEY_DSA1,
654 EVP_PKEY_DSA,
655 ASN1_PKEY_ALIAS
```
**new/usr/src/lib/openssl/libsunw\_crypto/dsa/dsa\_ameth.c**

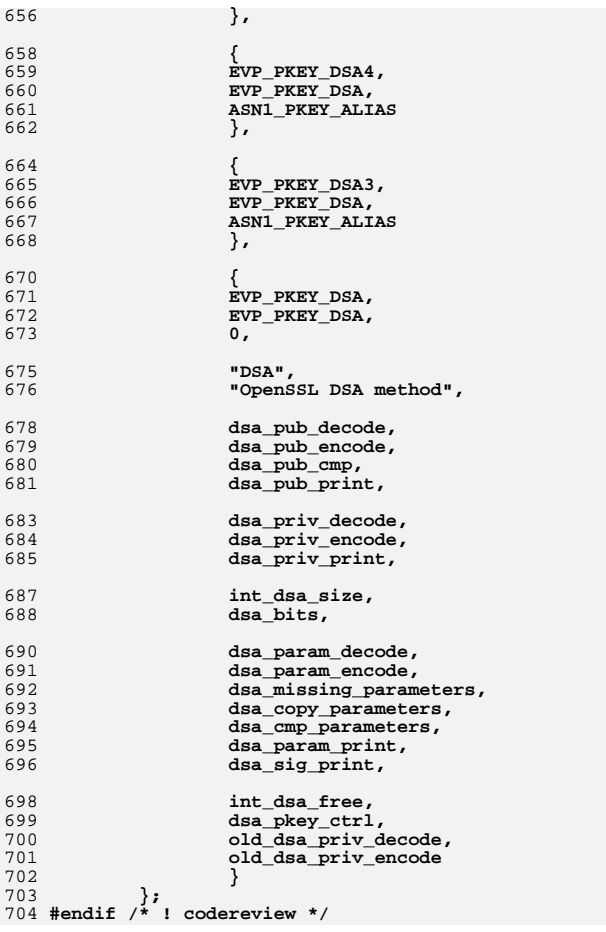

**<sup>11</sup>**

**new/usr/src/lib/openssl/libsunw\_crypto/dsa/dsa\_asn1.cd 1 \*\*\*\*\*\*\*\*\*\*\*\*\*\*\*\*\*\*\*\*\*\*\*\*\*\*\*\*\*\*\*\*\*\*\*\*\*\*\*\*\*\*\*\*\*\*\*\*\*\*\*\*\*\*\*\*\*\* 6057 Wed Aug 13 19:24:52 2014 new/usr/src/lib/openssl/libsunw\_crypto/dsa/dsa\_asn1.c 4853 illumos-gate is not lint-clean when built with openssl 1.0 (initial commit,\*\*\*\*\*\*\*\*\*\*\*\*\*\*\*\*\*\*\*\*\*\*\*\*\*\*\*\*\*\*\*\*\*\*\*\*\*\*\*\*\*\*\*\*\*\*\*\*\*\*\*\*\*\*\*\*\*\***1 **/\* dsa\_asn1.c \*/** 2 **/\* Written by Dr Stephen N Henson (steve@openssl.org) for the OpenSSL \* project 2000. \*/** 5 **/\* ==================================================================== \* Copyright (c) 2000-2005 The OpenSSL Project. All rights reserved. \* \* Redistribution and use in source and binary forms, with or without \* modification, are permitted provided that the following conditions \* are met: \* \* 1. Redistributions of source code must retain the above copyright \* notice, this list of conditions and the following disclaimer. \* \* 2. Redistributions in binary form must reproduce the above copyright \* notice, this list of conditions and the following disclaimer in \* the documentation and/or other materials provided with the** $distri$ bution.  **\* \* 3. All advertising materials mentioning features or use of this \* software must display the following acknowledgment: \* "This product includes software developed by the OpenSSL Project \* for use in the OpenSSL Toolkit. (http://www.OpenSSL.org/)" \* \* 4. The names "OpenSSL Toolkit" and "OpenSSL Project" must not be used to \* endorse or promote products derived from this software without \* prior written permission. For written permission, please contact \* licensing@OpenSSL.org. \* \* 5. Products derived from this software may not be called "OpenSSL" \* nor may "OpenSSL" appear in their names without prior written \* permission of the OpenSSL Project. \* \* 6. Redistributions of any form whatsoever must retain the following \* acknowledgment: \* "This product includes software developed by the OpenSSL Project \* for use in the OpenSSL Toolkit (http://www.OpenSSL.org/)" \* \* THIS SOFTWARE IS PROVIDED BY THE OpenSSL PROJECT ''AS IS'' AND ANY \* EXPRESSED OR IMPLIED WARRANTIES, INCLUDING, BUT NOT LIMITED TO, THE \* IMPLIED WARRANTIES OF MERCHANTABILITY AND FITNESS FOR A PARTICULAR \* PURPOSE ARE DISCLAIMED. IN NO EVENT SHALL THE OpenSSL PROJECT OR \* ITS CONTRIBUTORS BE LIABLE FOR ANY DIRECT, INDIRECT, INCIDENTAL, \* SPECIAL, EXEMPLARY, OR CONSEQUENTIAL DAMAGES (INCLUDING, BUT \* NOT LIMITED TO, PROCUREMENT OF SUBSTITUTE GOODS OR SERVICES; \* LOSS OF USE, DATA, OR PROFITS; OR BUSINESS INTERRUPTION) \* HOWEVER CAUSED AND ON ANY THEORY OF LIABILITY, WHETHER IN CONTRACT, \* STRICT LIABILITY, OR TORT (INCLUDING NEGLIGENCE OR OTHERWISE) \* ARISING IN ANY WAY OUT OF THE USE OF THIS SOFTWARE, EVEN IF ADVISED \* OF THE POSSIBILITY OF SUCH DAMAGE. \* ==================================================================== \* \* This product includes cryptographic software written by Eric Young \* (eay@cryptsoft.com). This product includes software written by Tim \* Hudson (tjh@cryptsoft.com). \* \*/ #include <stdio.h> #include "cryptlib.h" #include <openssl/dsa.h>**

**new/usr/src/lib/openssl/libsunw\_crypto/dsa/dsa\_asn1.c <sup>2</sup> #include <openssl/asn1.h> #include <openssl/asn1t.h> #include <openssl/rand.h> /\* Override the default new methods \*/ static int sig\_cb(int operation, ASN1\_VALUE \*\*pval, const ASN1\_ITEM \*it, void \*exarg) { if(operation == ASN1\_OP\_NEW\_PRE) { DSA\_SIG \*sig; sig = OPENSSL\_malloc(sizeof(DSA\_SIG)); if (!sig) { DSAerr(DSA\_F\_SIG\_CB, ERR\_R\_MALLOC\_FAILURE); return 0; } sig->r = NULL; sig->s = NULL; \*pval = (ASN1\_VALUE \*)sig; return 2; } return 1; } ASN1\_SEQUENCE\_cb(DSA\_SIG, sig\_cb) = { ASN1\_SIMPLE(DSA\_SIG, r, CBIGNUM), ASN1\_SIMPLE(DSA\_SIG, s, CBIGNUM) } ASN1\_SEQUENCE\_END\_cb(DSA\_SIG, DSA\_SIG) IMPLEMENT\_ASN1\_ENCODE\_FUNCTIONS\_const\_fname(DSA\_SIG, DSA\_SIG, DSA\_SIG) /\* Override the default free and new methods \*/ static int dsa\_cb(int operation, ASN1\_VALUE \*\*pval, const ASN1\_ITEM \*it, void \*exarg) { if(operation == ASN1\_OP\_NEW\_PRE) { \*pval = (ASN1\_VALUE \*)DSA\_new(); if(\*pval) return 2; return 0; } else if(operation == ASN1\_OP\_FREE\_PRE) { DSA\_free((DSA \*)\*pval); \*pval = NULL;** <sup>1</sup> **} return 1; } ASN1\_SEQUENCE\_cb(DSAPrivateKey, dsa\_cb) = { ASN1\_SIMPLE(DSA, version, LONG), ASN1\_SIMPLE(DSA, p, BIGNUM), ASN1\_SIMPLE(DSA, q, BIGNUM), ASN1\_SIMPLE(DSA, g, BIGNUM), ASN1\_SIMPLE(DSA, pub\_key, BIGNUM), ASN1\_SIMPLE(DSA, priv\_key, BIGNUM) } ASN1\_SEQUENCE\_END\_cb(DSA, DSAPrivateKey) IMPLEMENT\_ASN1\_ENCODE\_FUNCTIONS\_const\_fname(DSA, DSAPrivateKey, DSAPrivateKey) ASN1\_SEQUENCE\_cb(DSAparams, dsa\_cb) = { ASN1\_SIMPLE(DSA, p, BIGNUM), ASN1\_SIMPLE(DSA, q, BIGNUM), ASN1\_SIMPLE(DSA, g, BIGNUM), } ASN1\_SEQUENCE\_END\_cb(DSA, DSAparams)**

**IMPLEMENT\_ASN1\_ENCODE\_FUNCTIONS\_const\_fname(DSA, DSAparams, DSAparams)**

```
new/usr/src/lib/openssl/libsunw_crypto/dsa/dsa_asn1.c 3
 128 /* DSA public key is a bit trickier... its effectively a CHOICE type
129 * decided by a field called write_params which can either write out
130 * just the public key as an INTEGER or the parameters and public key131 * in a SEQUENCE132 */134 ASN1_SEQUENCE(dsa_pub_internal) = {
135 ASN1_SIMPLE(DSA, pub_key, BIGNUM),
136 ASN1_SIMPLE(DSA, p, BIGNUM),
137 ASN1_SIMPLE(DSA, q, BIGNUM),
138 ASN1_SIMPLE(DSA, g, BIGNUM)
 139 } ASN1_SEQUENCE_END_name(DSA, dsa_pub_internal)
 141 ASN1_CHOICE_cb(DSAPublicKey, dsa_cb) = {
142 ASN1_SIMPLE(DSA, pub_key, BIGNUM),
143 ASN1_EX_COMBINE(0, 0, dsa_pub_internal)
 144 } ASN1_CHOICE_END_cb(DSA, DSAPublicKey, write_params)
 146 IMPLEMENT_ASN1_ENCODE_FUNCTIONS_const_fname(DSA, DSAPublicKey, DSAPublicKey)
 148 DSA *DSAparams_dup(DSA *dsa)
149 {
150 return ASN1_item_dup(ASN1_ITEM_rptr(DSAparams), dsa);
151 }
 153 int DSA_sign(int type, const unsigned char *dgst, int dlen, unsigned char *sig,
154 unsigned int *siglen, DSA *dsa)155 {
156 DSA_SIG *s;
157 RAND_seed(dgst, dlen);
158 s=DSA_do_sign(dgst,dlen,dsa);
159if (s == NULL)160 {
161 *siglen=0;
162 return(0);
163 }
 *siglen=i2d_DSA_SIG(s,&sig);
164165DSA SIG free(s);
166 return(1);
167 }
 169 /* data has already been hashed (probably with SHA or SHA-1). */
 170 /* returns
171 * 1: correct signature<br>172 * 0: incorrect signature

172 * 0: incorrect signature173 * -1: error174 */
175 int DSA_verify(int type, const unsigned char *dgst, int dgst_len,
176 const unsigned char *sigbuf, int siglen, DSA *dsa)177 {
178 DSA_SIG *s;
179 int ret=-1;
181 s = DSA_SIG_new();
182 if (s == NULL) return(ret);
183 if (d2i_DSA_SIG(&s,&sigbuf,siglen) == NULL) goto err;
184 ret=DSA_do_verify(dgst,dgst_len,s,dsa);
 185 err:
186 DSA_SIG_free(s);
187 return(ret);
188 }
189 #endif /* ! codereview */
```
new/usr/src/lib/openssl/libsunw crypto/dsa/dsa depr.c

3870 Wed Aug 13 19:24:52 2014 new/usr/src/lib/openssl/libsunw\_crypto/dsa/dsa\_depr.c 4853 illumos-gate is not lint-clean when built with openssl 1.0 (initial commit,

 $1$  /\* crypto/dsa/dsa depr.c \*/ 3 \* Copyright (c) 1998-2002 The OpenSSL Project. All rights reserved.  $\overline{4}$ 5 \* Redistribution and use in source and binary forms, with or without 6 \* modification, are permitted provided that the following conditions \* are met:  $7$  $8 *$ 9 \* 1. Redistributions of source code must retain the above copyright  $10 *$ notice, this list of conditions and the following disclaimer.  $11 \times$ 12 \* 2. Redistributions in binary form must reproduce the above copyright notice, this list of conditions and the following disclaimer in  $13$ 

 $14 \times$ the documentation and/or other materials provided with the  $15$  \* distribution.  $16$  \* 17 \* 3. All advertising materials mentioning features or use of this software must display the following acknowledgment:  $18 \rightarrow$  $19$  \* "This product includes software developed by the OpenSSL Project 20 for use in the OpenSSL Toolkit. (http://www.openssl.org/)"  $21 +$ 22 \* 4. The names "OpenSSL Toolkit" and "OpenSSL Project" must not be used to  $23 \cdot \cdot$ endorse or promote products derived from this software without  $24$  \* prior written permission. For written permission, please contact  $25 *$ openssl-core@openssl.org.  $26 *$ 27 \* 5. Products derived from this software may not be called "OpenSSL" 28 \* nor may "OpenSSL" appear in their names without prior written permission of the OpenSSL Project.  $29$  \*  $30 \star$ 31 \* 6. Redistributions of any form whatsoever must retain the following  $32 \rightarrow$ acknowledgment:

 $33 \cdot \bullet$ "This product includes software developed by the OpenSSL Project

 $34 \times$ for use in the OpenSSL Toolkit (http://www.openssl.org/)" 35 36 \* THIS SOFTWARE IS PROVIDED BY THE ODENSSL PROJECT ''AS IS'' AND ANY

37 \* EXPRESSED OR IMPLIED WARRANTIES, INCLUDING, BUT NOT LIMITED TO, THE \* IMPLIED WARRANTIES OF MERCHANTABILITY AND FITNESS FOR A PARTICULAR  $38$ 39 \* PURPOSE ARE DISCLAIMED. IN NO EVENT SHALL THE OPENSSL PROJECT OR 40 \* ITS CONTRIBUTORS BE LIABLE FOR ANY DIRECT, INDIRECT, INCIDENTAL, 41 \* SPECIAL, EXEMPLARY, OR CONSEQUENTIAL DAMAGES (INCLUDING, BUT

42 \* NOT LIMITED TO, PROCUREMENT OF SUBSTITUTE GOODS OR SERVICES;

43 \* LOSS OF USE, DATA, OR PROFITS: OR BUSINESS INTERRUPTION)

44 \* HOWEVER CAUSED AND ON ANY THEORY OF LIABILITY, WHETHER IN CONTRACT,

```
45 * STRICT LIABILITY, OR TORT (INCLUDING NEGLIGENCE OR OTHERWISE)
```

```
46 * ARISING IN ANY WAY OUT OF THE USE OF THIS SOFTWARE, EVEN IF ADVISED
```

```
47 * OF THE POSSIBILITY OF SUCH DAMAGE.
```

```
49
```

```
50 * This product includes cryptographic software written by Eric Young
```
51 \* (eay@cryptsoft.com). This product includes software written by Tim 52 \* Hudson (tjh@cryptsoft.com).

```
53 *
```
 $54 *$ /

56 /\* This file contains deprecated function(s) that are now wrappers to the new 57 \* version(s). \*/

59 #undef GENUINE DSA

61 #ifdef GENUINE DSA

62 /\* Parameter generation follows the original release of FIPS PUB 186, 63 \* Appendix 2.2 (i.e. use SHA as defined in FIPS PUB 180) \*/  $64$  #define HASH EVP sha()  $65$  #else 66 /\* Parameter generation follows the updated Appendix 2.2 for FIPS PUB 186. 67 \* also Appendix 2.2 of FIPS PUB 186-1 (i.e. use SHA as defined in 68 \* FIPS PUB 180-1) \*/ 69 #define HASH EVP shal()  $70$  #endif 72 static void \*dummy=&dummy; 74 #ifndef OPENSSL NO SHA 76 #include <stdio.h> 77 #include <time.h> 78 #include "cryptlib.h" 79 #include <openssl/evp.h> 80 #include <openssl/bn.h> 81 #include <openssl/dsa.h> 82 #include <openss1/rand.h> 83 #include <openssl/sha.h> 85 #ifndef OPENSSL NO DEPRECATED 86 DSA \*DSA\_generate\_parameters(int bits, 87 unsigned char \*seed\_in, int seed\_len, 88 int \*counter ret, unsigned long \*h ret, 89 void (\*callback)(int, int, void \*), 90 void \*cb\_arg)  $91$ 92 BN GENCB cb: 93  $DSA * ret:$  $95$ if  $((ret=DSA new()) == NULL) return NULL;$ 97 BN\_GENCB\_set\_old(&cb, callback, cb\_arg);  $QQ$ if(DSA generate parameters ex(ret, bits, seed in, seed len, 100 counter\_ret, h\_ret, &cb))  $101$ return ret;  $102$  $DSA$  free $(ret):$ 103 return NULL;  $104$  $105$  #endif

 $\sim$ 

 $106$  #endif

107 #endif /\* ! codereview \*/

new/usr/src/lib/openssl/libsunw crypto/dsa/dsa depr.c

 $\mathbf{I}$ 

new/usr/src/lib/openssl/libsunw crypto/dsa/dsa err.c new/usr/src/lib/openssl/libsunw crypto/dsa/dsa err.c  $\mathbf{I}$ 62 #include <openssl/err.h> 5488 Wed Aug 13 19:24:52 2014 63 #include <openssl/dsa.h>  $\label{eq:1} \text{new}/\text{usr}/\text{src}/\text{lib}/\text{openssl}/\text{libsumw\_crypto}/\text{dsa}/\text{dsa\_err.c}$ 4853 illumos-gate is not lint-clean when built with openssl 1.0 (initial commit, 65 /\* BEGIN ERROR CODES \*/ 66 #ifndef OPENSSL NO ERR  $1$  /\* crypto/dsa/dsa err.c \*/ 68 #define ERR FUNC(func) ERR PACK(ERR LIB DSA, func, 0) 3 \* Copyright (c) 1999-2011 The OpenSSL Project. All rights reserved. 69 #define ERR REASON(reason) ERR PACK(ERR LIB DSA, 0, reason)  $\overline{4}$ 71 static ERR STRING DATA DSA str functs[]= 5 \* Redistribution and use in source and binary forms, with or without \* modification, are permitted provided that the following conditions 6 72 \* are met: 73 {ERR\_FUNC(DSA\_F\_D2I\_DSA\_SIG), 7  $8 *$ 74 {ERR\_FUNC(DSA\_F\_DO\_DSA\_PRINT), "DO\_DSA\_PRINT"}, 9 \* 1. Redistributions of source code must retain the above copyright ERR\_FUNC(DSA\_F\_DSAPARAMS\_PRINT), 75  $10 *$ notice, this list of conditions and the following disclaimer. ERR\_FUNC(DSA\_F\_DSAPARAMS\_PRINT\_FP), 76  $11 \cdot$ 77  $\overline{\text{ERR}}$  FUNC(DSA F DSA DO SIGN), 12 \* 2. Redistributions in binary form must reproduce the above copyright 78 {ERR\_FUNC(DSA\_F\_DSA\_DO\_VERIFY), "DSA\_do\_verify"}, notice, this list of conditions and the following disclaimer in ERR\_FUNC(DSA\_F\_DSA\_GENERATE\_KEY),  $13$ 79  $14 \cdot$ ERR FUNC(DSA F DSA GENERATE PARAMETERS EX), "DSA generate parameters ex" }, the documentation and/or other materials provided with the  $80<sup>2</sup>$  $15$  \* distribution. ERR\_FUNC(DSA\_F\_DSA\_NEW\_METHOD), 81  $16$ ERR FUNC(DSA F DSA PARAM DECODE). 82 {ERR\_FUNC(DSA\_F\_DSA\_PRINT\_FP), "DSA\_print\_fp" }, 17 \* 3. All advertising materials mentioning features or use of this 83 software must display the following acknowledgment: ERR FUNC(DSA F DSA PRIV\_DECODE),  $18 \times$ 84  $19$  $\star$ "This product includes software developed by the OpenSSL Project  $R<sub>5</sub>$ {ERR FUNC(DSA F DSA PRIV ENCODE),  $20$  $\star$ for use in the OpenSSL Toolkit. (http://www.OpenSSL.org/)" 86 ERR\_FUNC(DSA\_F\_DSA\_PUB\_DECODE),  $21 \cdot$ 87 ERR\_FUNC(DSA\_F\_DSA\_PUB\_ENCODE), 22 \* 4. The names "OpenSSL Toolkit" and "OpenSSL Project" must not be used to 88  $\overline{\text{ERR}}$  FUNC(DSA F DSA SIGN), 23  $\star$ ERR\_FUNC(DSA\_F\_DSA\_SIGN\_SETUP), endorse or promote products derived from this software without  $RQ$ 24  $\star$ prior written permission. For written permission, please contact 90 ERR\_FUNC(DSA\_F\_DSA\_SIG\_NEW),  $25$  $\overline{a}$ openssl-core@OpenSSL.org.  $26 *$  $\{ERR_FUNC(DSA_F_DSA_VERIFY)$ , 92 27 \* 5. Products derived from this software may not be called "OpenSSL"  $93$ ERR FUNC(DSA F I2D DSA SIG),  $28 \div$ nor may "OpenSSL" appear in their names without prior written  $94$ permission of the OpenSSL Project.  $29$  \*  $30$  $\star$ 96 ERR FUNC(DSA\_F\_SIG\_CB), 31 \* 6. Redistributions of any form whatsoever must retain the following 97  $32 *$  $acknowled$   $doment:$ 98  $\{0, \text{NULL}\}$  $33 \cdot \cdot$ "This product includes software developed by the OpenSSL Project  $QQ$  $\}$ ;  $34 \times$ for use in the OpenSSL Toolkit (http://www.OpenSSL.org/)"  $35$ 36 \* THIS SOFTWARE IS PROVIDED BY THE ODENSSL PROJECT ''AS IS'' AND ANY  $102$ 37 \* EXPRESSED OR IMPLIED WARRANTIES, INCLUDING, BUT NOT LIMITED TO, THE 103 {ERR\_REASON(DSA\_R\_BAD\_Q\_VALUE) \* IMPLIED WARRANTIES OF MERCHANTABILITY AND FITNESS FOR A PARTICULAR  $38$  $104$ 39 \* PURPOSE ARE DISCLAIMED. IN NO EVENT SHALL THE OpenSSL PROJECT OR 105  $\overline{\text{ERR}$  REASON(DSA R BN ERROR) 40 \* ITS CONTRIBUTORS BE LIABLE FOR ANY DIRECT, INDIRECT, INCIDENTAL, 41 \* SPECIAL, EXEMPLARY, OR CONSEQUENTIAL DAMAGES (INCLUDING, BUT  $\overline{\overline{\text{ERR}}}$  REASON(DSA R DECODE ERROR) 107 42 \* NOT LIMITED TO, PROCUREMENT OF SUBSTITUTE GOODS OR SERVICES; 108 ERR REASON(DSA R INVALID DIGEST TYPE) 43 \* LOSS OF USE, DATA, OR PROFITS: OR BUSINESS INTERRUPTION) 44 \* HOWEVER CAUSED AND ON ANY THEORY OF LIABILITY, WHETHER IN CONTRACT,  $110$ 45 \* STRICT LIABILITY, OR TORT (INCLUDING NEGLIGENCE OR OTHERWISE) 111 \* ARISING IN ANY WAY OUT OF THE USE OF THIS SOFTWARE, EVEN IF ADVISED 46 112 47 \* OF THE POSSIBILITY OF SUCH DAMAGE. 49 115  $\{0, \texttt{NULL}\}$ 50 \* This product includes cryptographic software written by Eric Young 116  $\mathbf{L}$ 51 \* (eay@cryptsoft.com). This product includes software written by Tim 52 \* Hudson (tjh@cryptsoft.com). 118 #endif  $53 *$  $54 */$ 120 void ERR\_load\_DSA\_strings(void) 121 122 #ifndef OPENSSL NO ERR 56 /\* NOTE: this file was auto generated by the mkerr.pl script: any changes 57 \* made to it will be overwritten when the script next updates this file, 58 \* only reason strings will be preserved.  $124$  $59 * 1$ 125 126  $61$  #include <stdio.h>  $127$ 

 $\overline{ }$ 

"DSA SIG new" } 91 (ERR FUNC(DSA F DSA SIG PRINT), "DSA SIG PRINT" }, "DSA verify" $\}$ . "i2d DSA SIG" ERR FUNC(DSA F OLD DSA PRIV DECODE), "OLD DSA PRIV DECODE" }, 95 {ERR\_FUNC(DSA\_F\_PKEY\_DSA\_CTRL), "PKEY\_DSA\_CTRL" }, ERR\_FUNC(DSA\_F\_PKEY\_DSA\_KEYGEN), "PKEY\_DSA\_KEYGEN" }, "SIG  $CB"$ ,

101 static ERR\_STRING\_DATA DSA\_str\_reasons[]=

- , "bad q value" }, ERR REASON(DSA R BN DECODE ERROR) , "bn decode error" },
- 
- $, "bn error";$ 106 ERR REASON (DSA R DATA TOO LARGE FOR KEY SIZE), "data too large for key size"},

"d2i DSA SIG"}

"DSA do sign" },

"DSA\_sign" },

"DSAparams\_print" },

"DSAparams\_print\_fp" },

"DSA\_generate\_key" },

"DSA\_PARAM\_DECODE" },

"DSA\_new\_method" },

"DSA\_PRIV\_DECODE" }

"DSA PRIV ENCODE" }

"DSA\_PUB\_ENCODE" }

"DSA\_sign\_setup" },

"DSA PUB DECODE"

- , "decode error" },
- , "invalid digest type" },
- 
- $109$   $\overline{\text{ERR}}$  REASON(DSA R MISSING PARAMETERS) , "missing parameters" },
	- **ERR REASON(DSA R MODULUS TOO LARGE)** , "modulus too large" },
	- *(ERR REASON(DSA R NEED NEW SETUP VALUES)*, "need new setup values" },
		- , "non fips dsa method" },
	- ERR\_REASON(DSA\_R\_NON\_FIPS\_DSA\_METHOD)

```
113 \overline{\text{ERR} REASON(DSA R NO PARAMETERS SET)
                                                           , "no parameters set" },
```
- 114 {ERR\_REASON(DSA\_R\_PARAMETER\_ENCODING\_ERROR), "parameter encoding error" },
	-
	- if  $(ERR_func_error_fstring(DSA_str_funct[0].error) == NULL)$
- ERR\_load\_strings(0,DSA\_str\_functs);
	- $ERR$  load strings (0. DSA str reasons):

new/usr/src/lib/openssl/libsunw\_crypto/dsa/dsa\_err.c

 $\overline{\mathbf{3}}$ 

**new/usr/src/lib/openssl/libsunw\_crypto/dsa/dsa\_gen.cd 1 \*\*\*\*\*\*\*\*\*\*\*\*\*\*\*\*\*\*\*\*\*\*\*\*\*\*\*\*\*\*\*\*\*\*\*\*\*\*\*\*\*\*\*\*\*\*\*\*\*\*\*\*\*\*\*\*\*\* 9998 Wed Aug 13 19:24:52 2014 new/usr/src/lib/openssl/libsunw\_crypto/dsa/dsa\_gen.c 4853 illumos-gate is not lint-clean when built with openssl 1.0 (initial commit,\*\*\*\*\*\*\*\*\*\*\*\*\*\*\*\*\*\*\*\*\*\*\*\*\*\*\*\*\*\*\*\*\*\*\*\*\*\*\*\*\*\*\*\*\*\*\*\*\*\*\*\*\*\*\*\*\*\***1 **/\* crypto/dsa/dsa\_gen.c \*/** 2 **/\* Copyright (C) 1995-1998 Eric Young (eay@cryptsoft.com) \* All rights reserved. \* \* This package is an SSL implementation written \* by Eric Young (eay@cryptsoft.com). \* The implementation was written so as to conform with Netscapes SSL. \* \* This library is free for commercial and non-commercial use as long as \* the following conditions are aheared to. The following conditions \* apply to all code found in this distribution, be it the RC4, RSA, \* lhash, DES, etc., code; not just the SSL code. The SSL documentation \* included with this distribution is covered by the same copyright terms \* except that the holder is Tim Hudson (tjh@cryptsoft.com). \* \* Copyright remains Eric Young's, and as such any Copyright notices in \* the code are not to be removed. \* If this package is used in a product, Eric Young should be given attribution \* as the author of the parts of the library used. \* This can be in the form of a textual message at program startup or \* in documentation (online or textual) provided with the package. \* \* Redistribution and use in source and binary forms, with or without \* modification, are permitted provided that the following conditions \* are met: \* 1. Redistributions of source code must retain the copyright \* notice, this list of conditions and the following disclaimer. \* 2. Redistributions in binary form must reproduce the above copyright \* notice, this list of conditions and the following disclaimer in the \* documentation and/or other materials provided with the distribution. \* 3. All advertising materials mentioning features or use of this software \* must display the following acknowledgement: \* "This product includes cryptographic software written by \* Eric Young (eay@cryptsoft.com)" \* The word 'cryptographic' can be left out if the rouines from the library \* being used are not cryptographic related :-). \* 4. If you include any Windows specific code (or a derivative thereof) from \* the apps directory (application code) you must include an acknowledgement: \* "This product includes software written by Tim Hudson (tjh@cryptsoft.com)" \* \* THIS SOFTWARE IS PROVIDED BY ERIC YOUNG ''AS IS'' AND \* ANY EXPRESS OR IMPLIED WARRANTIES, INCLUDING, BUT NOT LIMITED TO, THE \* IMPLIED WARRANTIES OF MERCHANTABILITY AND FITNESS FOR A PARTICULAR PURPOSE \* ARE DISCLAIMED. IN NO EVENT SHALL THE AUTHOR OR CONTRIBUTORS BE LIABLE \* FOR ANY DIRECT, INDIRECT, INCIDENTAL, SPECIAL, EXEMPLARY, OR CONSEQUENTIAL \* DAMAGES (INCLUDING, BUT NOT LIMITED TO, PROCUREMENT OF SUBSTITUTE GOODS \* OR SERVICES; LOSS OF USE, DATA, OR PROFITS; OR BUSINESS INTERRUPTION) \* HOWEVER CAUSED AND ON ANY THEORY OF LIABILITY, WHETHER IN CONTRACT, STRICT \* LIABILITY, OR TORT (INCLUDING NEGLIGENCE OR OTHERWISE) ARISING IN ANY WAY \* OUT OF THE USE OF THIS SOFTWARE, EVEN IF ADVISED OF THE POSSIBILITY OF \* SUCH DAMAGE. \* \* The licence and distribution terms for any publically available version or \* derivative of this code cannot be changed. i.e. this code cannot simply be \* copied and put under another distribution licence \* [including the GNU Public Licence.] \*/ #undef GENUINE\_DSA #ifdef GENUINE\_DSA**

**new/usr/src/lib/openssl/libsunw\_crypto/dsa/dsa\_gen.c <sup>2</sup> /\* Parameter generation follows the original release of FIPS PUB 186, \* Appendix 2.2 (i.e. use SHA as defined in FIPS PUB 180) \*/ #define HASH EVP\_sha() #else /\* Parameter generation follows the updated Appendix 2.2 for FIPS PUB 186, \* also Appendix 2.2 of FIPS PUB 186-1 (i.e. use SHA as defined in \* FIPS PUB 180-1) \*/ #define HASH EVP\_sha1() #endif #include <openssl/opensslconf.h> /\* To see if OPENSSL\_NO\_SHA is defined \*/ #ifndef OPENSSL\_NO\_SHA #include <stdio.h> #include "cryptlib.h" #include <openssl/evp.h> #include <openssl/bn.h> #include <openssl/rand.h> #include <openssl/sha.h> #include "dsa\_locl.h" #ifdef OPENSSL\_FIPS #include <openssl/fips.h> #endif int DSA\_generate\_parameters\_ex(DSA \*ret, int bits, const unsigned char \*seed\_in, int seed\_len, int \*counter\_ret, unsigned long \*h\_ret, BN\_GENCB \*cb) { #ifdef OPENSSL\_FIPS if (FIPS\_mode() && !(ret->meth->flags & DSA\_FLAG\_FIPS\_METHOD) && !(ret->flags & DSA\_FLAG\_NON\_FIPS\_ALLOW)) { DSAerr(DSA\_F\_DSA\_GENERATE\_PARAMETERS\_EX, DSA\_R\_NON\_FIPS\_DSA\_METH return 0; } #endif if(ret->meth->dsa\_paramgen) return ret->meth->dsa\_paramgen(ret, bits, seed\_in, seed\_len, counter\_ret, h\_ret, cb); #ifdef OPENSSL\_FIPS else if (FIPS\_mode()) { return FIPS\_dsa\_generate\_parameters\_ex(ret, bits, seed\_in, seed\_len, counter\_ret, h\_ret, cb);**<br>} **} #endif else { const EVP\_MD \*evpmd; size\_t qbits = bits >= 2048 ? 256 : 160; if (bits >= 2048) { qbits = 256; evpmd = EVP\_sha256(); } else { qbits = 160; evpmd = EVP\_sha1(); } return dsa\_builtin\_paramgen(ret, bits, qbits, evpmd,**

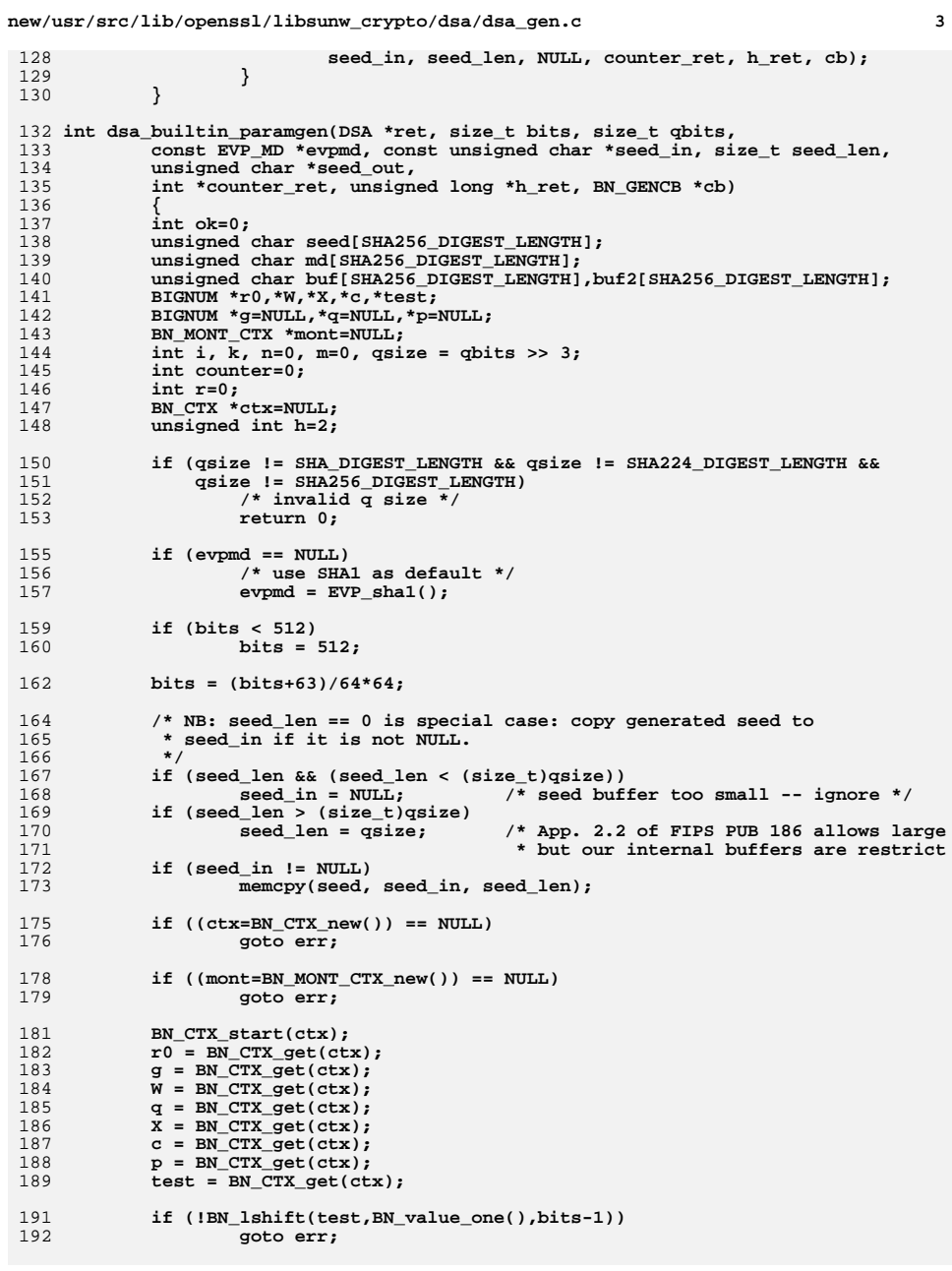

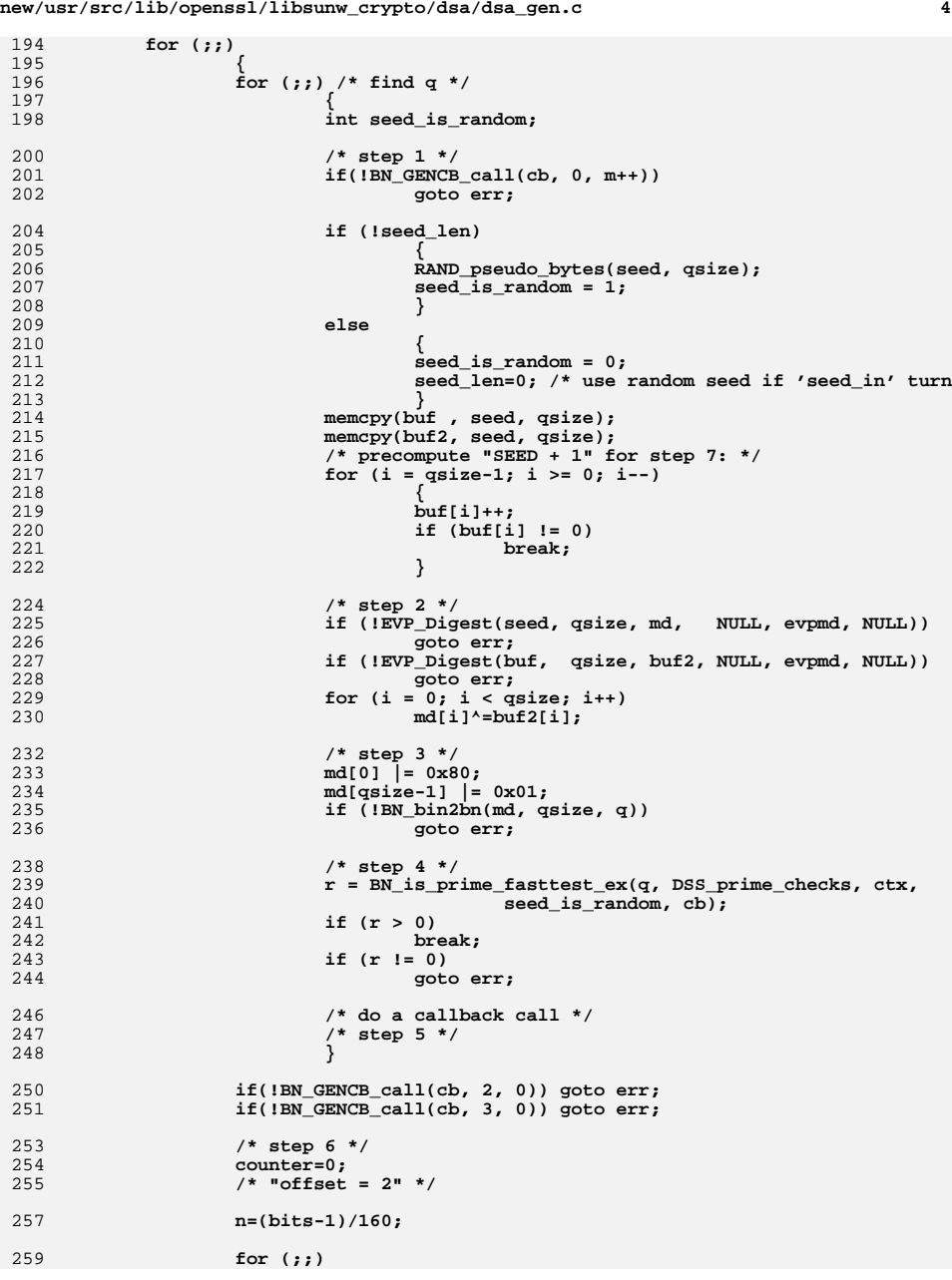

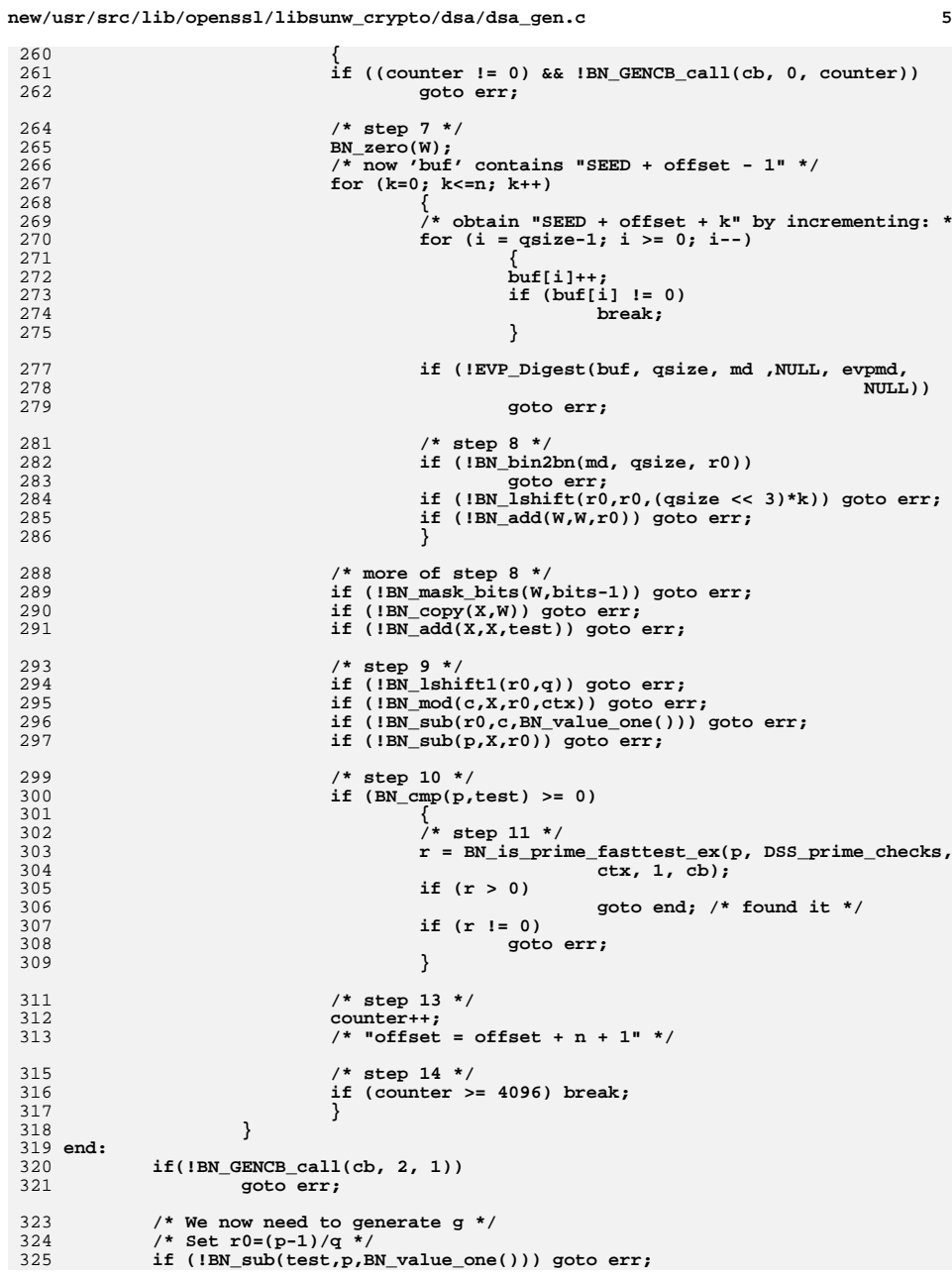

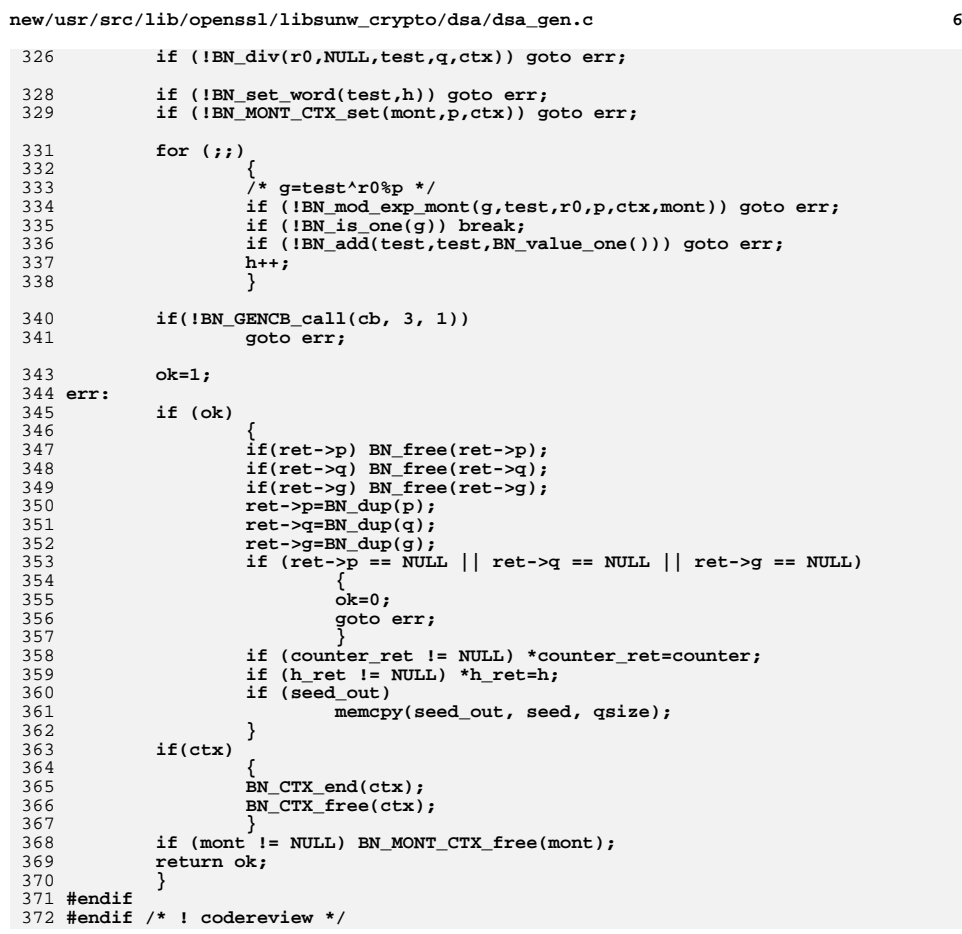

new/usr/src/lib/openssl/libsunw crypto/dsa/dsa key.c 4893 Wed Aug 13 19:24:52 2014 new/usr/src/lib/openssl/libsunw\_crypto/dsa/dsa\_key.c 4853 illumos-gate is not lint-clean when built with openssl 1.0 (initial commit, 1 /\* crypto/dsa/dsa\_key.c \*/ 2 /\* Copyright (C) 1995-1998 Eric Young (eav@cryptsoft.com) 3 \* All rights reserved.  $\overline{4}$ 5 \* This package is an SSL implementation written 6 \* by Eric Young (eay@cryptsoft.com). \* The implementation was written so as to conform with Netscapes SSL.  $7$  $8 *$ 9 \* This library is free for commercial and non-commercial use as long as 10 \* the following conditions are aheared to. The following conditions 11 \* apply to all code found in this distribution, be it the RC4, RSA, 12 \* lhash, DES, etc., code; not just the SSL code. The SSL documentation \* included with this distribution is covered by the same copyright terms  $13$ 14 \* except that the holder is Tim Hudson (tjh@cryptsoft.com).  $15$  \* 16 \* Copyright remains Eric Young's, and as such any Copyright notices in  $17$ \* the code are not to be removed. 18 \* If this package is used in a product, Eric Young should be given attribution 19 \* as the author of the parts of the library used. 20 \* This can be in the form of a textual message at program startup or 21 \* in documentation (online or textual) provided with the package.  $22 *$ 23 \* Redistribution and use in source and binary forms, with or without 24 \* modification, are permitted provided that the following conditions  $25 * are met:$ 26 \* 1. Redistributions of source code must retain the copyright 27 notice, this list of conditions and the following disclaimer. 28 \* 2. Redistributions in binary form must reproduce the above copyright notice, this list of conditions and the following disclaimer in the  $29$  \*  $30$ documentation and/or other materials provided with the distribution. \* 3. All advertising materials mentioning features or use of this software 31  $32 \rightarrow$ must display the following acknowledgement:  $33 \times$ "This product includes cryptographic software written by  $34 \cdot$ Eric Young (eay@cryptsoft.com)" 35 The word 'cryptographic' can be left out if the rouines from the library being used are not cryptographic related :- ). 36  $\star$ 37 \* 4. If you include any Windows specific code (or a derivative thereof) from the apps directory (application code) you must include an acknowledgement: 38  $39 *$ "This product includes software written by Tim Hudson (tjh@cryptsoft.com)"  $40 *$ 41 \* THIS SOFTWARE IS PROVIDED BY ERIC YOUNG ''AS IS'' AND  $42.$ \* ANY EXPRESS OR IMPLIED WARRANTIES, INCLUDING, BUT NOT LIMITED TO, THE 43 \* IMPLIED WARRANTIES OF MERCHANTABILITY AND FITNESS FOR A PARTICULAR PURPOSE 44 \* ARE DISCLAIMED. IN NO EVENT SHALL THE AUTHOR OR CONTRIBUTORS BE LIABLE 45 \* FOR ANY DIRECT, INDIRECT, INCIDENTAL, SPECIAL, EXEMPLARY, OR CONSEQUENTIAL 46 \* DAMAGES (INCLUDING, BUT NOT LIMITED TO, PROCUREMENT OF SUBSTITUTE GOODS 47 \* OR SERVICES; LOSS OF USE, DATA, OR PROFITS; OR BUSINESS INTERRUPTION) 48 \* HOWEVER CAUSED AND ON ANY THEORY OF LIABILITY, WHETHER IN CONTRACT, STRICT 49 \* LIABILITY, OR TORT (INCLUDING NEGLIGENCE OR OTHERWISE) ARISING IN ANY WAY 50 \* OUT OF THE USE OF THIS SOFTWARE, EVEN IF ADVISED OF THE POSSIBILITY OF 51 \* SUCH DAMAGE. 52 53 \* The licence and distribution terms for any publically available version or 54 \* derivative of this code cannot be changed. i.e. this code cannot simply be 55 \* copied and put under another distribution licence 56 \* [including the GNU Public Licence.]  $57 * 1$ 59 #include <stdio.h> 60 #include <time.h> 61 #include "cryptlib.h"

 $\mathbf{1}$ 

new/usr/src/lib/openssl/libsunw crypto/dsa/dsa key.c 62 #ifndef OPENSSL NO SHA 63 #include <openss1/bn.h> 64 #include <openssl/dsa.h> 65 #include <openssl/rand.h> 67 #ifdef OPENSSL FIPS 68 #include <openssl/fips.h> 69 #endif 71 static int dsa builtin keygen(DSA \*dsa); 73 int DSA\_generate\_key(DSA \*dsa) 74 75 #ifdef OPENSSL FIPS 76 if (FIPS\_mode() && !(dsa->meth->flags & DSA\_FLAG\_FIPS\_METHOD) 77 && ! (dsa->flags & DSA FLAG NON FIPS ALLOW)) 78 79 DSAerr(DSA\_F\_DSA\_GENERATE\_KEY, DSA\_R\_NON\_FIPS\_DSA\_METHOD);  $80$  $return 0:$ 81  $82$  #endif 83 if(dsa->meth->dsa\_keygen) return dsa->meth->dsa\_keygen(dsa); 84 85 #ifdef OPENSSL FIPS 86 if  $(FIPS_model))$ 87 return FIPS\_dsa\_generate\_key(dsa); 88 #endif  $RQ$ return dsa\_builtin\_keygen(dsa);  $90$ 92 static int dsa\_builtin\_keygen(DSA \*dsa) 93  $Q_4$  $int$   $ok=0$ :  $95$ BN CTX \*ctx=NULL; 96 BIGNUM \*pub\_key=NULL, \*priv\_key=NULL; if  $((ctx=BN_CTX_new)) == NULL)$  goto err; 98 100 if (dsa->priv\_key == NULL) 101  $102$ if  $((\text{priv } \text{kev=BN new}()) == \text{NULL})$  goto err: 103  $104$ else  $105$ priv key=dsa->priv key; 107 do  $108$ if (!BN\_rand\_range(priv\_key,dsa->q)) goto err; 109 while (BN\_is\_zero(priv\_key)); 111 if  $(dsa->pub key == NULL)$ 112 113 if ((pub key=BN new()) == NULL) goto err; 114 115 else 116 pub key=dsa->pub key; 118  $\{$ BIGNUM local\_prk;  $119$ 120 BIGNUM \*prk;  $122$ if  $(dsa->flaqs & DSA FLAG NO EXP CONSTITIME) == 0)$  $123$ 124  $\text{BN}_\text{init}(\text{alocal}_\text{prk})$ ; 125  $prk =$  &local  $prk$ ; 126 BN\_with\_flags(prk, priv\_key, BN\_FLG\_CONSTTIME);  $127$ 

 $\sim$ 

**new/usr/src/lib/openssl/libsunw\_crypto/dsa/dsa\_key.c**

128<br>129

134<br>135<br>136

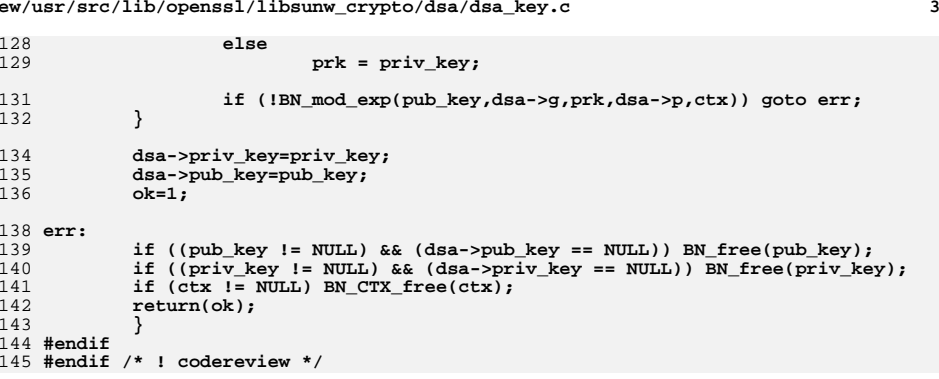

**new/usr/src/lib/openssl/libsunw\_crypto/dsa/dsa\_lib.cd 1 \*\*\*\*\*\*\*\*\*\*\*\*\*\*\*\*\*\*\*\*\*\*\*\*\*\*\*\*\*\*\*\*\*\*\*\*\*\*\*\*\*\*\*\*\*\*\*\*\*\*\*\*\*\*\*\*\*\* 8689 Wed Aug 13 19:24:52 2014 new/usr/src/lib/openssl/libsunw\_crypto/dsa/dsa\_lib.c 4853 illumos-gate is not lint-clean when built with openssl 1.0 (initial commit,\*\*\*\*\*\*\*\*\*\*\*\*\*\*\*\*\*\*\*\*\*\*\*\*\*\*\*\*\*\*\*\*\*\*\*\*\*\*\*\*\*\*\*\*\*\*\*\*\*\*\*\*\*\*\*\*\*\***1 **/\* crypto/dsa/dsa\_lib.c \*/** 2 **/\* Copyright (C) 1995-1998 Eric Young (eay@cryptsoft.com) \* All rights reserved. \* \* This package is an SSL implementation written \* by Eric Young (eay@cryptsoft.com). \* The implementation was written so as to conform with Netscapes SSL. \* \* This library is free for commercial and non-commercial use as long as \* the following conditions are aheared to. The following conditions \* apply to all code found in this distribution, be it the RC4, RSA, \* lhash, DES, etc., code; not just the SSL code. The SSL documentation \* included with this distribution is covered by the same copyright terms \* except that the holder is Tim Hudson (tjh@cryptsoft.com). \* \* Copyright remains Eric Young's, and as such any Copyright notices in \* the code are not to be removed. \* If this package is used in a product, Eric Young should be given attribution \* as the author of the parts of the library used. \* This can be in the form of a textual message at program startup or \* in documentation (online or textual) provided with the package. \* \* Redistribution and use in source and binary forms, with or without \* modification, are permitted provided that the following conditions \* are met: \* 1. Redistributions of source code must retain the copyright \* notice, this list of conditions and the following disclaimer. \* 2. Redistributions in binary form must reproduce the above copyright \* notice, this list of conditions and the following disclaimer in the \* documentation and/or other materials provided with the distribution. \* 3. All advertising materials mentioning features or use of this software \* must display the following acknowledgement: \* "This product includes cryptographic software written by \* Eric Young (eay@cryptsoft.com)" \* The word 'cryptographic' can be left out if the rouines from the library \* being used are not cryptographic related :-). \* 4. If you include any Windows specific code (or a derivative thereof) from \* the apps directory (application code) you must include an acknowledgement: \* "This product includes software written by Tim Hudson (tjh@cryptsoft.com)" \* \* THIS SOFTWARE IS PROVIDED BY ERIC YOUNG ''AS IS'' AND \* ANY EXPRESS OR IMPLIED WARRANTIES, INCLUDING, BUT NOT LIMITED TO, THE \* IMPLIED WARRANTIES OF MERCHANTABILITY AND FITNESS FOR A PARTICULAR PURPOSE \* ARE DISCLAIMED. IN NO EVENT SHALL THE AUTHOR OR CONTRIBUTORS BE LIABLE \* FOR ANY DIRECT, INDIRECT, INCIDENTAL, SPECIAL, EXEMPLARY, OR CONSEQUENTIAL \* DAMAGES (INCLUDING, BUT NOT LIMITED TO, PROCUREMENT OF SUBSTITUTE GOODS \* OR SERVICES; LOSS OF USE, DATA, OR PROFITS; OR BUSINESS INTERRUPTION) \* HOWEVER CAUSED AND ON ANY THEORY OF LIABILITY, WHETHER IN CONTRACT, STRICT \* LIABILITY, OR TORT (INCLUDING NEGLIGENCE OR OTHERWISE) ARISING IN ANY WAY \* OUT OF THE USE OF THIS SOFTWARE, EVEN IF ADVISED OF THE POSSIBILITY OF \* SUCH DAMAGE. \* \* The licence and distribution terms for any publically available version or \* derivative of this code cannot be changed. i.e. this code cannot simply be \* copied and put under another distribution licence \* [including the GNU Public Licence.] \*/**

**/\* Original version from Steven Schoch <schoch@sheba.arc.nasa.gov> \*/**

**#include <stdio.h>**

**new/usr/src/lib/openssl/libsunw\_crypto/dsa/dsa\_lib.c <sup>2</sup> #include "cryptlib.h" #include <openssl/bn.h> #include <openssl/dsa.h> #include <openssl/asn1.h> #ifndef OPENSSL\_NO\_ENGINE #include <openssl/engine.h> #endif #ifndef OPENSSL\_NO\_DH #include <openssl/dh.h> #endif #ifdef OPENSSL\_FIPS #include <openssl/fips.h> #endif const char DSA\_version[]="DSA" OPENSSL\_VERSION\_PTEXT; static const DSA\_METHOD \*default\_DSA\_method = NULL; void DSA\_set\_default\_method(const DSA\_METHOD \*meth) { default\_DSA\_method = meth; } const DSA\_METHOD \*DSA\_get\_default\_method(void) { if(!default\_DSA\_method) { #ifdef OPENSSL\_FIPS if (FIPS\_mode()) return FIPS\_dsa\_openssl(); else return DSA\_OpenSSL(); #else default\_DSA\_method = DSA\_OpenSSL(); #endif } return default\_DSA\_method; } DSA \*DSA\_new(void) { return DSA\_new\_method(NULL); } int DSA\_set\_method(DSA \*dsa, const DSA\_METHOD \*meth) {** <sup>/\*</sup> NB: The caller is specifically setting a method, so it's not up to us<br>110 \* to deal with which FNGINE it comes from \*/ \* to deal with which ENGINE it comes from. \*/  **const DSA\_METHOD \*mtmp;**112 **mtmp = dsa->meth;**<br>113 **if** (mtmp->finish)  **if (mtmp->finish) mtmp->finish(dsa); #ifndef OPENSSL\_NO\_ENGINE if (dsa->engine) { ENGINE\_finish(dsa->engine); dsa->engine = NULL; } #endif** 121 **dsa->meth = meth;**<br>122 **if** (meth->init) me  **if (meth->init) meth->init(dsa); return 1;}**

**DSA \*DSA\_new\_method(ENGINE \*engine)**

**{** **new/usr/src/lib/openssl/libsunw\_crypto/dsa/dsa\_lib.c**

**<sup>3</sup>**

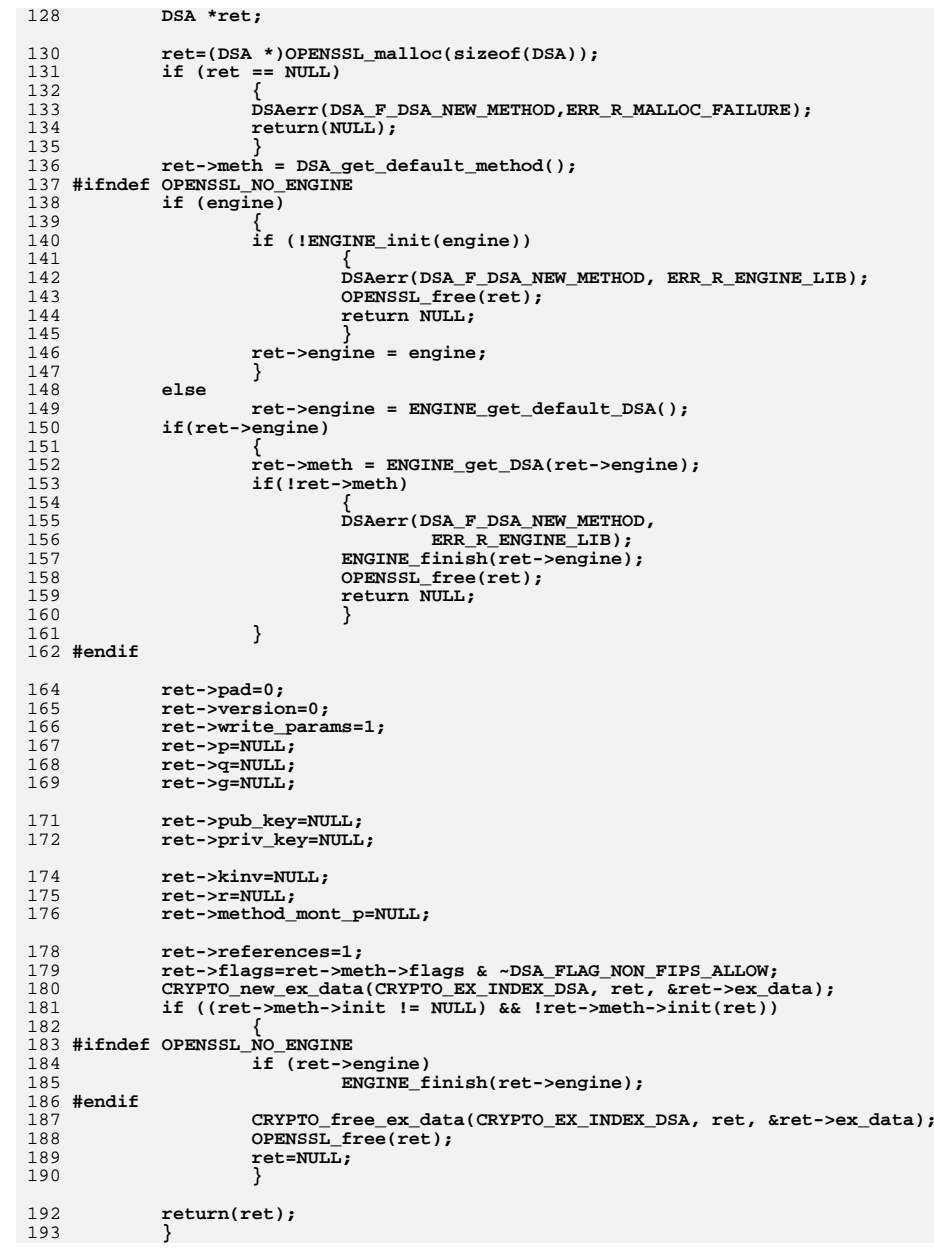

**new/usr/src/lib/openssl/libsunw\_crypto/dsa/dsa\_lib.c <sup>4</sup>** 195 **void DSA\_free(DSA \*r)** 196 **{** 197 **int i;** 199 **if (r == NULL) return;** 201 **i=CRYPTO\_add(&r->references,-1,CRYPTO\_LOCK\_DSA);** 202 **#ifdef REF\_PRINT** 203 **REF\_PRINT("DSA",r);** 204 **#endif** 205 **if (i > 0) return;** 206 **#ifdef REF\_CHECK** 207 **if (i < 0)** 208 **{** 209 **fprintf(stderr,"DSA\_free, bad reference count\n");** 210 **abort();** 211 **}** 212 **#endif** 214 **if(r->meth->finish)** 215 **r->meth->finish(r);** 216 **#ifndef OPENSSL\_NO\_ENGINE** 217 **if(r->engine)** 218 **ENGINE\_finish(r->engine);** 219 **#endif** 221 **CRYPTO\_free\_ex\_data(CRYPTO\_EX\_INDEX\_DSA, r, &r->ex\_data);** 223 $if$   $(r->p != NULL)$  BN clear  $free(r->p);$ 224 **if (r->q != NULL) BN\_clear\_free(r->q);** 225 **if (r->g != NULL) BN\_clear\_free(r->g);** 226 **if (r->pub\_key != NULL) BN\_clear\_free(r->pub\_key);** 227 **if (r->priv\_key != NULL) BN\_clear\_free(r->priv\_key);** 228 **if (r->kinv != NULL) BN\_clear\_free(r->kinv);** 229 **if (r->r != NULL) BN\_clear\_free(r->r);** 230 **OPENSSL\_free(r);** 231 **}** 233 **int DSA\_up\_ref(DSA \*r)** 234 **{** 235 **int i = CRYPTO\_add(&r->references, 1, CRYPTO\_LOCK\_DSA);** 236 **#ifdef REF\_PRINT** 237 **REF\_PRINT("DSA",r);** 238 **#endif** 239 **#ifdef REF\_CHECK** 240 $if (i < 2)$ 241 **{** 242 **fprintf(stderr, "DSA\_up\_ref, bad reference count\n");** 243 **abort();** 244 **}** 245 **#endif** 246 **return ((i > 1) ? 1 : 0);** 247 **}** 249 **int DSA\_size(const DSA \*r)** 250 **{** 251 **int ret,i;** 252 **ASN1\_INTEGER bs;** 253 **unsigned char buf[4]; /\* 4 bytes looks really small.** 254 **However, i2d\_ASN1\_INTEGER() will not look** 255 **beyond the first byte, as long as the second**256 **parameter is NULL. \*/**258 **i=BN\_num\_bits(r->q);** 259**bs.length=(i+7)/8;**

**new/usr/src/lib/openssl/libsunw\_crypto/dsa/dsa\_lib.c<sup>5</sup>**

**bs.data=buf;**

260

```
new/usr/src/lib/openssl/libsunw_crypto/dsa/dsa_lib.c
```
326 **DH\_free(ret);** 327 **return NULL;** 328 **}** 329 **#endif** 330 **#endif /\* ! codereview \*/**

261 **bs.type=V\_ASN1\_INTEGER;** 262 **/\* If the top bit is set the asn1 encoding is 1 larger. \*/** 263 **buf[0]=0xff;** 265 **i=i2d\_ASN1\_INTEGER(&bs,NULL);** 266 $i+=i;$  /\* r and s \*/ 267 **ret=ASN1\_object\_size(1,i,V\_ASN1\_SEQUENCE);** 268 **return(ret);** 269 **}** 271 **int DSA\_get\_ex\_new\_index(long argl, void \*argp, CRYPTO\_EX\_new \*new\_func,** 272 **CRYPTO\_EX\_dup \*dup\_func, CRYPTO\_EX\_free \*free\_func)**273 **{ return CRYPTO\_get\_ex\_new\_index(CRYPTO\_EX\_INDEX\_DSA, argl, argp,** 274275new\_func, dup\_func, free\_func); 276 **}**278 **int DSA\_set\_ex\_data(DSA \*d, int idx, void \*arg)** 279 **{** 280 **return(CRYPTO\_set\_ex\_data(&d->ex\_data,idx,arg));** 281 **}** 283 **void \*DSA\_get\_ex\_data(DSA \*d, int idx)** 284 **{** 285 **return(CRYPTO\_get\_ex\_data(&d->ex\_data,idx));** 286 **}** 288 **#ifndef OPENSSL\_NO\_DH** 289 **DH \*DSA\_dup\_DH(const DSA \*r)** 290 **{** 291 **/\* DSA has p, q, g, optional pub\_key, optional priv\_key.** 292 **\* DH has p, optional length, g, optional pub\_key, optional priv\_key,**293 **\* optional q.**294 **\*/**296 **DH \*ret = NULL;** 298 **if (r == NULL)** 299 **goto err; ret = DH\_new();** 300301 **if (ret == NULL)** 302 **goto err; if (r->p != NULL)** 303304 $if ((ret -> p = BM_dup(r - > p)) == NULL)$ <br>goto err; 305 **goto err; if (r->q != NULL)** 306307 **{** 308 **ret->length = BN\_num\_bits(r->q);** 309 $if ((ret ->q = BN_dup(r ->q)) == NULL)$ 310 **goto err;** 311 **} if (r->g != NULL)** 312313**if** ((ret->g =  $BN_dup(r->g)$ ) ==  $NULL$ )<br>goto err; 314 **goto err; if (r->pub\_key != NULL)** 315316 $if ((ret->pub\_key = BN_dup(r->pub\_key)) == NULL)$ <br>goto err; 317 **goto err; if (r->priv\_key != NULL)** 318319 $if$   $((ret->priv_key = BN_dup(r->priv_key)) == NULL)$ 320 **goto err;** 322 **return ret;** 324 **err:**

325**if (ret != NULL)** **<sup>6</sup>**

new/usr/src/lib/openssl/libsunw crypto/dsa/dsa ossl.c 11302 Wed Aug 13 19:24:53 2014  $\label{eq:1} \begin{small} \texttt{new}/\texttt{usr}/\texttt{src}/\texttt{lib}/\texttt{openssl}/\texttt{libsumw\_crypto}/\texttt{dsa}/\texttt{dsa\_ossl.c} \end{small}$ 4853 illumos-gate is not lint-clean when built with openssl 1.0 (initial commit,  $1$  /\* crypto/dsa/dsa ossl.c \*/ 2 /\* Copyright (C) 1995-1998 Eric Young (eav@cryptsoft.com) 3 \* All rights reserved.  $\overline{4}$ 5 \* This package is an SSL implementation written 6 \* by Eric Young (eay@cryptsoft.com). \* The implementation was written so as to conform with Netscapes SSL.  $7^{\circ}$  $8 *$ 9 \* This library is free for commercial and non-commercial use as long as 10 \* the following conditions are aheared to. The following conditions 11 \* apply to all code found in this distribution, be it the RC4, RSA, 12 \* lhash, DES, etc., code; not just the SSL code. The SSL documentation \* included with this distribution is covered by the same copyright terms  $13$ 14 \* except that the holder is Tim Hudson (tjh@cryptsoft.com).  $15 *$ 16 \* Copyright remains Eric Young's, and as such any Copyright notices in  $17$ \* the code are not to be removed. 18 \* If this package is used in a product, Eric Young should be given attribution 19 \* as the author of the parts of the library used. 20 \* This can be in the form of a textual message at program startup or 21 \* in documentation (online or textual) provided with the package.  $22 *$ 23 \* Redistribution and use in source and binary forms, with or without 24 \* modification, are permitted provided that the following conditions  $25 * are met:$ 26 \* 1. Redistributions of source code must retain the copyright 27 notice, this list of conditions and the following disclaimer. 28 \* 2. Redistributions in binary form must reproduce the above copyright  $29$  \* notice, this list of conditions and the following disclaimer in the  $30 \star$ documentation and/or other materials provided with the distribution. 31 \* 3. All advertising materials mentioning features or use of this software  $32 \times$ must display the following acknowledgement:  $33 \times$ "This product includes cryptographic software written by  $34$  \* Eric Young (eay@cryptsoft.com)" 35 The word 'cryptographic' can be left out if the rouines from the library  $36 *$ being used are not cryptographic related :-). 37 \* 4. If you include any Windows specific code (or a derivative thereof) from the apps directory (application code) you must include an acknowledgement:  $38$  $\ddot{\phantom{1}}$  $39 *$ "This product includes software written by Tim Hudson (tjh@cryptsoft.com)"  $40 \star$ 41 \* THIS SOFTWARE IS PROVIDED BY ERIC YOUNG ''AS IS'' AND 42 \* ANY EXPRESS OR IMPLIED WARRANTIES, INCLUDING, BUT NOT LIMITED TO, THE 43 \* IMPLIED WARRANTIES OF MERCHANTABILITY AND FITNESS FOR A PARTICULAR PURPOSE 44 \* ARE DISCLAIMED. IN NO EVENT SHALL THE AUTHOR OR CONTRIBUTORS BE LIABLE 45 \* FOR ANY DIRECT, INDIRECT, INCIDENTAL, SPECIAL, EXEMPLARY, OR CONSEQUENTIAL 46 \* DAMAGES (INCLUDING, BUT NOT LIMITED TO, PROCUREMENT OF SUBSTITUTE GOODS 47 \* OR SERVICES; LOSS OF USE, DATA, OR PROFITS; OR BUSINESS INTERRUPTION) 48 \* HOWEVER CAUSED AND ON ANY THEORY OF LIABILITY, WHETHER IN CONTRACT, STRICT 49 \* LIABILITY, OR TORT (INCLUDING NEGLIGENCE OR OTHERWISE) ARISING IN ANY WAY 50 \* OUT OF THE USE OF THIS SOFTWARE, EVEN IF ADVISED OF THE POSSIBILITY OF 51 \* SUCH DAMAGE. 52 53 \* The licence and distribution terms for any publically available version or 54 \* derivative of this code cannot be changed. i.e. this code cannot simply be 55 \* copied and put under another distribution licence 56 \* [including the GNU Public Licence.]  $57 * 1$ 

59 /\* Original version from Steven Schoch <schoch@sheba.arc.nasa.gov> \*/

 $61$  #include <stdio.h>

new/usr/src/lib/openssl/libsunw crypto/dsa/dsa ossl.c 62 #include "cryptlib.h" 63 #include <openss1/bn.h> 64 #include <openssl/sha.h> 65 #include <openssl/dsa.h> 66 #include <openssl/rand.h> 67 #include <openssl/asn1.h> 69 static DSA\_SIG \*dsa\_do\_sign(const unsigned char \*dgst, int dlen, DSA \*dsa); 70 static int dsa sign\_setup(DSA \*dsa, BN\_CTX \*ctx\_in, BIGNUM \*\*kinvp, BIGNUM \*\*rp) 71 static int dsa do verify(const unsigned char \*dgst, int dgst len, DSA SIG \*sig, 72 DSA \*dsa); 73 static int dsa\_init(DSA \*dsa); 74 static int dsa finish(DSA \*dsa); 76 static DSA\_METHOD openssl\_dsa\_meth = { 77 "OpenSSL DSA method", 78 dsa\_do\_sign, 79 dsa sign setup, 80 dsa do verify, 81 NULL,  $\overline{7}$  dsa mod exp, \*/ 82 NULL,  $/*$  dsa bn mod exp,  $*/$ 83 dsa init,  $84$  dsa finish.  $850.$ 86 NULL, 87 NIILL. 88 NULL  $89$  }; 91 /\* These macro wrappers replace attempts to use the dsa mod exp() and 92 \* bn mod exp() handlers in the DSA METHOD structure. We avoid the problem of 93 \* having a the macro work as an expression by bundling an "err\_instr". So;  $94$  \*  $95 *$ if (!dsa->meth->bn\_mod\_exp(dsa, r,dsa->g, &k,dsa->p,ctx,  $96 *$ dsa->method\_mont\_p)) goto err;  $97 *$ 98 \* can be replaced by;  $99 *$  $100 *$ DSA\_BN\_MOD\_EXP(goto err, dsa, r, dsa->g, &k, dsa->p, ctx,  $101 *$ dsa->method\_mont\_p);  $102 *1$ 104 #define DSA MOD EXP(err instr,dsa,rr,al,pl,a2,p2,m,ctx,in mont) \  $105$ do  $\overline{\{ \ }}$ 106 int \_tmp\_res53;  $\setminus$ 107 if( $(dsa)$ ->meth->dsa mod exp) \  $108$ \_tmp\_res53 =  $(dsa)$ ->meth->dsa\_mod\_exp((dsa), (rr), (al), (pl), \ 109 (a2), (p2), (m), (ctx), (in\_mont)); \  $110$ else $\backslash$ 111 \_tmp\_res53 = BN\_mod\_exp2\_mont((rr), (a1), (p1), (a2), (p2), \ 112  $(m)$ ,  $(ctx)$ ,  $(in\_mont))$ ; \  $113$ if(! tmp res53) err instr;  $\setminus$ 114  $\}$  while(0) 115 #define DSA\_BN\_MOD\_EXP(err\_instr,dsa,r,a,p,m,ctx,m\_ctx) \ 116 do  $\overline{\left\langle \right\rangle}$ 117 int \_tmp\_res53;  $\setminus$ if( $(dsa)$ ->meth->bn\_mod\_exp) \ 118  $119$ tmp res53 =  $(dsa)$ ->meth->bn mod exp( $(dsa)$ ,  $(r)$ ,  $(a)$ ,  $(p)$ ,  $\setminus$ 120  $(m)$ ,  $(ctx)$ ,  $(m_ctx)$ ;  $\langle$ 121  $\overline{P}$ \_tmp\_res53 = BN\_mod\_exp\_mont((r), (a), (p), (m), (ctx), (m\_ctx))  $122$  $123$ if(!\_tmp\_res53) err\_instr; \  $\frac{1}{2}$  while(0) 124 126 const DSA\_METHOD \*DSA\_OpenSSL(void)

 $127 \;$  {

 $\mathbf{1}$ 

# $\sim$

**new/usr/src/lib/openssl/libsunw\_crypto/dsa/dsa\_ossl.c <sup>3</sup>** 128 **return &openssl\_dsa\_meth;** 129 **}**

131 **static DSA\_SIG \*dsa\_do\_sign(const unsigned char \*dgst, int dlen, DSA \*dsa)** 132 **{** 133 **BIGNUM \*kinv=NULL,\*r=NULL,\*s=NULL;** 134 **BIGNUM m;** 135 **BIGNUM xr;** 136 **BN\_CTX \*ctx=NULL;** 137 **int reason=ERR\_R\_BN\_LIB;** 138 **DSA\_SIG \*ret=NULL;** 139 **int noredo = 0;** 141 **BN\_init(&m);** 142 **BN\_init(&xr);** 144 **if (!dsa->p || !dsa->q || !dsa->g)** 145 **{** 146

 **reason=DSA\_R\_MISSING\_PARAMETERS;** 147 **goto err;** 148**}**

**s=BN\_new();**

150

- 151 **if (s == NULL) goto err;** 152 **ctx=BN\_CTX\_new();** 153 **if (ctx == NULL) goto err;** 154 **redo:** 155 $if ((das->kinv == NULL) || (das->r == NULL))$ 156 **{** 157 **if (!DSA\_sign\_setup(dsa,ctx,&kinv,&r)) goto err;** 158 **}** 159 **else** 160 **{** 161 **kinv=dsa->kinv;** 162 **dsa->kinv=NULL;** 163 **r=dsa->r;** 164 **dsa->r=NULL;** 165 **noredo = 1;** 166 **}** 169**if (dlen > BN\_num\_bytes(dsa->q))**
- $\frac{170}{171}$  **/\* if the digest length is greater than the size of q use the** 171 **\* BN\_num\_bits(dsa->q) leftmost bits of the digest, see**172 **\* fips 186-3, 4.2 \*/ dlen = BN\_num\_bytes(dsa->q);** 173174 **if (BN\_bin2bn(dgst,dlen,&m) == NULL)** 175 **goto err;** 177 **/\* Compute s = inv(k) (m + xr) mod q \*/** 178**if** ( $lBN\_mod\_mul(\&xr,dsa->priv\_key,r,dsa->q,ctx)$ ) goto err;/\* s = xr \*/<br>**if** ( $lBN\_add(s, \&xr, \&m)$ ) goto err;<br>/\* s = m + xr \*/ 179**if** (!BN add(s, &xr, &m)) goto err; 180 **if (BN\_cmp(s,dsa->q) > 0)** 181 **if (!BN\_sub(s,s,dsa->q)) goto err;** 182**if (!BN\_mod\_mul(s,s,kinv,dsa->q,ctx)) goto err;**
- 184 **ret=DSA\_SIG\_new();** 185 **if (ret == NULL) goto err;** 186 **/\* Redo if r or s is zero as required by FIPS 186-3: this is** 187 **\* very unlikely.**188 **\*/ if (BN\_is\_zero(r) || BN\_is\_zero(s))** 189190 **{** 191 **if (noredo)** 192 **{** 193**reason = DSA\_R\_NEED\_NEW\_SETUP\_VALUES;**

**new/usr/src/lib/openssl/libsunw\_crypto/dsa/dsa\_ossl.c**

 **<sup>4</sup>** 194 **goto err;** 195 **}** 196 **goto redo;** 197 **} ret->r = r;** 198199 **ret->s = s;** 201 **err:** 202 **if (!ret)** 203 **{** 204 **DSAerr(DSA\_F\_DSA\_DO\_SIGN,reason);** 205 **BN\_free(r);** 206 **BN\_free(s);** 207 **} if (ctx != NULL) BN\_CTX\_free(ctx);** 208209 **BN\_clear\_free(&m);** 210 **BN\_clear\_free(&xr);**  $\frac{211}{212}$  **if (kinv != NULL) /\* dsa->kinv is NULL now if we used it \*/** BN clear free(kinv); 213 **return(ret);** 214 **}** 216 **static int dsa\_sign\_setup(DSA \*dsa, BN\_CTX \*ctx\_in, BIGNUM \*\*kinvp, BIGNUM \*\*rp)** 217 **{** 218 **BN\_CTX \*ctx;**  $219$  **BIGNUM k,kq,\*K,\*kinv=NULL,\*r=NULL;** 220 **int ret=0;** 222 **if (!dsa->p || !dsa->q || !dsa->g)** 223 **{** 224 **DSAerr(DSA\_F\_DSA\_SIGN\_SETUP,DSA\_R\_MISSING\_PARAMETERS);** 225 **return 0;** 226 **}** 228 **BN\_init(&k);** 229 **BN\_init(&kq);** 231 **if (ctx\_in == NULL)** 232 **{** 233 **if ((ctx=BN\_CTX\_new()) == NULL) goto err;** 234 **}** 235 **else** 236 **ctx=ctx\_in;** 238 **if ((r=BN\_new()) == NULL) goto err;**  $240$  **/\* Get random k \*/** 241 **do**  $242$  **if (!BN\_rand\_range(&k, dsa->q)) goto err;** 243while (BN is  $zero(kk))$ ; 244 **if ((dsa->flags & DSA\_FLAG\_NO\_EXP\_CONSTTIME) == 0)** 245 **{** 246 **BN\_set\_flags(&k, BN\_FLG\_CONSTTIME);** 247 **}** 249 **if (dsa->flags & DSA\_FLAG\_CACHE\_MONT\_P)** 250 **{** 251 **if (!BN\_MONT\_CTX\_set\_locked(&dsa->method\_mont\_p,** 252 **CRYPTO\_LOCK\_DSA,** 253 **dsa->p, ctx))** 254 **goto err;** 255 **}** 257 **/\* Compute r = (g^k mod p) mod q \*/** 259**if ((dsa->flags & DSA\_FLAG\_NO\_EXP\_CONSTTIME) == 0)**

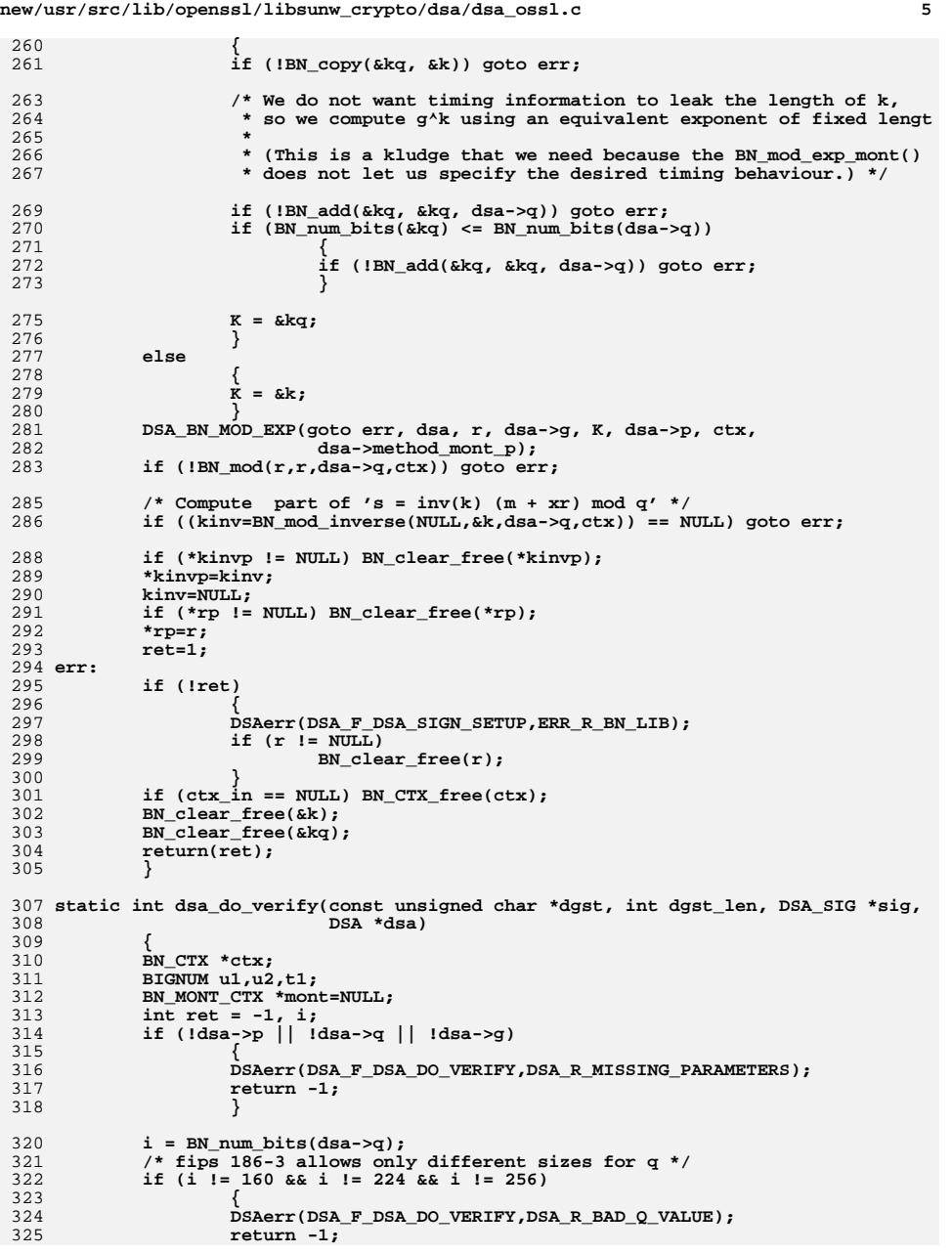

 **<sup>6</sup> } if (BN\_num\_bits(dsa->p) > OPENSSL\_DSA\_MAX\_MODULUS\_BITS) { DSAerr(DSA\_F\_DSA\_DO\_VERIFY,DSA\_R\_MODULUS\_TOO\_LARGE); return -1; } BN\_init(&u1); BN\_init(&u2);**  $BN$  init( $\&t1$ ); **if ((ctx=BN\_CTX\_new()) == NULL) goto err; if (BN\_is\_zero(sig->r) || BN\_is\_negative(sig->r) ||**  $BN\_ucmp(sig->r, dsa->q) >= 0)$  **{ ret = 0; goto err; } if (BN\_is\_zero(sig->s) || BN\_is\_negative(sig->s) ||** 346 **BN\_ucmp(sig->s, dsa->q) >= 0)**

347 **{** 348 **ret = 0;** 349 **goto err;** 350 **}** 352 $352$  /\* Calculate W = inv(S) mod Q<br> $353$  \* save W in u2 \*/ 353 **\* save W in u2 \*/ if ((BN\_mod\_inverse(&u2,sig->s,dsa->q,ctx)) == NULL) goto err;** 354356 **/\* save M in u1 \*/** 357 **if (dgst\_len > (i >> 3))** 358<sup>19</sup> <sup>1</sup> if the digest length is greater than the size of q use the<br>
<sup>359</sup> \* BN num bits(dsa->q) leftmost bits of the digest, see 359 **\* BN\_num\_bits(dsa->q) leftmost bits of the digest, see**360 **\* fips 186-3, 4.2 \*/ dgst\_len = (i >> 3);** 361362 **if (BN\_bin2bn(dgst,dgst\_len,&u1) == NULL) goto err;** 364 **/\* u1 = M \* w mod q \*/** 365 **if (!BN\_mod\_mul(&u1,&u1,&u2,dsa->q,ctx)) goto err;** 367 **/\* u2 = r \* w mod q \*/** 368 **if (!BN\_mod\_mul(&u2,sig->r,&u2,dsa->q,ctx)) goto err;** 371 **if (dsa->flags & DSA\_FLAG\_CACHE\_MONT\_P)** 372 **{** 373 **mont = BN\_MONT\_CTX\_set\_locked(&dsa->method\_mont\_p,** 374 **CRYPTO\_LOCK\_DSA, dsa->p, ctx);** 375 **if (!mont)** 376 **goto err;** 377 **}** 380 **DSA\_MOD\_EXP(goto err, dsa, &t1, dsa->g, &u1, dsa->pub\_key, &u2, dsa->p,**  381 **/\* BN\_copy(&u1,&t1); \*/**  $/*$  let u1 = u1 mod q \*/

**if (!BN\_mod(&u1,&t1,dsa->q,ctx)) goto err;**

386 **\* equal to R. \*/ret=(BN\_ucmp(&u1, sig->r) == 0);**

**/\* V is now in u1. If the signature is correct, it will be**

**err: /\* XXX: surely this is wrong - if ret is 0, it just didn't verify;**

there is no error in BN. Test should be ret  $== -1$  (Ben)  $*/$ 

**new/usr/src/lib/openssl/libsunw\_crypto/dsa/dsa\_ossl.c**

326

328

329

330

331

332

333334

335

337

339

341

342

343

344

345

382

383

385

387389

390<br>391

**new/usr/src/lib/openssl/libsunw\_crypto/dsa/dsa\_ossl.c <sup>7</sup>** 392 **if (ret != 1) DSAerr(DSA\_F\_DSA\_DO\_VERIFY,ERR\_R\_BN\_LIB); if (ctx != NULL) BN\_CTX\_free(ctx);** 393394<br>395 **BN\_free(&u1); BN\_free(&u2);** 396 **BN\_free(&t1);** 397 **return(ret);** 398 **}** 400 **static int dsa\_init(DSA \*dsa)** 401 **{** 402 **dsa->flags|=DSA\_FLAG\_CACHE\_MONT\_P; return(1);** 403404 **}** 406 **static int dsa\_finish(DSA \*dsa)** 407 **{** 408 **if(dsa->method\_mont\_p) BN\_MONT\_CTX\_free(dsa->method\_mont\_p);** 409410 **return(1);** 411 **}** 412 **#endif /\* ! codereview \*/**

**new/usr/src/lib/openssl/libsunw\_crypto/dsa/dsa\_pmeth.cd 1 \*\*\*\*\*\*\*\*\*\*\*\*\*\*\*\*\*\*\*\*\*\*\*\*\*\*\*\*\*\*\*\*\*\*\*\*\*\*\*\*\*\*\*\*\*\*\*\*\*\*\*\*\*\*\*\*\*\* 8229 Wed Aug 13 19:24:53 2014 new/usr/src/lib/openssl/libsunw\_crypto/dsa/dsa\_pmeth.c 4853 illumos-gate is not lint-clean when built with openssl 1.0 (initial commit,\*\*\*\*\*\*\*\*\*\*\*\*\*\*\*\*\*\*\*\*\*\*\*\*\*\*\*\*\*\*\*\*\*\*\*\*\*\*\*\*\*\*\*\*\*\*\*\*\*\*\*\*\*\*\*\*\*\*** 1 **/\* Written by Dr Stephen N Henson (steve@openssl.org) for the OpenSSL \* project 2006. \*/** 4 **/\* ==================================================================== \* Copyright (c) 2006 The OpenSSL Project. All rights reserved. \* \* Redistribution and use in source and binary forms, with or without \* modification, are permitted provided that the following conditions \* are met: \* \* 1. Redistributions of source code must retain the above copyright \* notice, this list of conditions and the following disclaimer. \* \* 2. Redistributions in binary form must reproduce the above copyright \* notice, this list of conditions and the following disclaimer in \* the documentation and/or other materials provided with the \* distribution. \* \* 3. All advertising materials mentioning features or use of this \* software must display the following acknowledgment: \* "This product includes software developed by the OpenSSL Project \* for use in the OpenSSL Toolkit. (http://www.OpenSSL.org/)" \* \* 4. The names "OpenSSL Toolkit" and "OpenSSL Project" must not be used to \* endorse or promote products derived from this software without \* prior written permission. For written permission, please contact \* licensing@OpenSSL.org. \* \* 5. Products derived from this software may not be called "OpenSSL" \* nor may "OpenSSL" appear in their names without prior written \* permission of the OpenSSL Project. \* \* 6. Redistributions of any form whatsoever must retain the following \* acknowledgment: \* "This product includes software developed by the OpenSSL Project \* for use in the OpenSSL Toolkit (http://www.OpenSSL.org/)" \* \* THIS SOFTWARE IS PROVIDED BY THE OpenSSL PROJECT ''AS IS'' AND ANY \* EXPRESSED OR IMPLIED WARRANTIES, INCLUDING, BUT NOT LIMITED TO, THE \* IMPLIED WARRANTIES OF MERCHANTABILITY AND FITNESS FOR A PARTICULAR \* PURPOSE ARE DISCLAIMED. IN NO EVENT SHALL THE OpenSSL PROJECT OR \* ITS CONTRIBUTORS BE LIABLE FOR ANY DIRECT, INDIRECT, INCIDENTAL, \* SPECIAL, EXEMPLARY, OR CONSEQUENTIAL DAMAGES (INCLUDING, BUT \* NOT LIMITED TO, PROCUREMENT OF SUBSTITUTE GOODS OR SERVICES; \* LOSS OF USE, DATA, OR PROFITS; OR BUSINESS INTERRUPTION) \* HOWEVER CAUSED AND ON ANY THEORY OF LIABILITY, WHETHER IN CONTRACT, \* STRICT LIABILITY, OR TORT (INCLUDING NEGLIGENCE OR OTHERWISE) \* ARISING IN ANY WAY OUT OF THE USE OF THIS SOFTWARE, EVEN IF ADVISED \* OF THE POSSIBILITY OF SUCH DAMAGE. \* ==================================================================== \* \* This product includes cryptographic software written by Eric Young \* (eay@cryptsoft.com). This product includes software written by Tim \* Hudson (tjh@cryptsoft.com). \* \*/ #include <stdio.h> #include "cryptlib.h" #include <openssl/asn1t.h> #include <openssl/x509.h>**

**new/usr/src/lib/openssl/libsunw\_crypto/dsa/dsa\_pmeth.c <sup>2</sup> #include <openssl/evp.h> #include <openssl/bn.h> #include "evp\_locl.h" #include "dsa\_locl.h" /\* DSA pkey context structure \*/ typedef struct { /\* Parameter gen parameters \*/ int nbits; /\* size of p in bits (default: 1024) \*/** int qbits;<br>  $\frac{1}{2}$  **/\*** size of q in bits (default: 160) \*/<br>  $\frac{1}{2}$  const EVP MD \*pmd;<br>  $\frac{1}{2}$  **/\*** MD for parameter generation \*/ **const EVP\_MD \*pmd; /\* MD for parameter generation \*/ /\* Keygen callback info \*/ int gentmp[2]; /\* message digest \*/ const EVP\_MD \*md; /\* MD for the signature \*/ } DSA\_PKEY\_CTX; static int pkey\_dsa\_init(EVP\_PKEY\_CTX \*ctx) { DSA\_PKEY\_CTX \*dctx; dctx = OPENSSL\_malloc(sizeof(DSA\_PKEY\_CTX)); if (!dctx) return 0; dctx->nbits = 1024; dctx->qbits = 160; dctx->pmd = NULL; dctx->md = NULL; ctx->data = dctx; ctx->keygen\_info = dctx->gentmp; ctx->keygen\_info\_count = 2; return 1; } static int pkey\_dsa\_copy(EVP\_PKEY\_CTX \*dst, EVP\_PKEY\_CTX \*src) { DSA\_PKEY\_CTX \*dctx, \*sctx;** if  $(I$ <sub>pkey\_dsa\_init(dst))</sub><br>return 0; **return 0; sctx = src->data; dctx = dst->data; dctx->nbits = sctx->nbits; dctx->qbits = sctx->qbits; dctx->pmd = sctx->pmd; dctx->md = sctx->md; return 1; } static void pkey\_dsa\_cleanup(EVP\_PKEY\_CTX \*ctx) { DSA\_PKEY\_CTX \*dctx = ctx->data; if (dctx) OPENSSL\_free(dctx); } static int pkey\_dsa\_sign(EVP\_PKEY\_CTX \*ctx, unsigned char \*sig, size\_t \*siglen, const unsigned char \*tbs, size\_t tbslen) { int ret, type; unsigned int sltmp; DSA\_PKEY\_CTX \*dctx = ctx->data; DSA \*dsa = ctx->pkey->pkey.dsa;**

**new/usr/src/lib/openssl/libsunw\_crypto/dsa/dsa\_pmeth.c <sup>3</sup>** 128 **if (dctx->md)** 129 **type = EVP\_MD\_type(dctx->md);** 130 **else** 131 **type = NID\_sha1;** 133 **ret = DSA\_sign(type, tbs, tbslen, sig, &sltmp, dsa);** 135 **if (ret <= 0)** 136 **return ret; \*siglen = sltmp;** 137138 **return 1;** 139 **}** 141 **static int pkey\_dsa\_verify(EVP\_PKEY\_CTX \*ctx,** 142 **const unsigned char \*sig, size\_t siglen,** 143const unsigned char \*tbs, size t tbslen) 144 **{** 145 **int ret, type;** 146 **DSA\_PKEY\_CTX \*dctx = ctx->data;** 147 **DSA \*dsa = ctx->pkey->pkey.dsa;** 149 **if (dctx->md)** 150type = EVP\_MD\_type(dctx->md); 151 **else** 152 **type = NID\_sha1;** 154 **ret = DSA\_verify(type, tbs, tbslen, sig, siglen, dsa);** 156 **return ret;** 157 **}** 159 **static int pkey\_dsa\_ctrl(EVP\_PKEY\_CTX \*ctx, int type, int p1, void \*p2)** 160 **{** 161 **DSA\_PKEY\_CTX \*dctx = ctx->data;** 162 **switch (type)** 163 **{** 164 **case EVP\_PKEY\_CTRL\_DSA\_PARAMGEN\_BITS:** 165 **if (p1 < 256)** 166 **return -2; dctx->nbits = p1;** 167168 **return 1;** 170 **case EVP\_PKEY\_CTRL\_DSA\_PARAMGEN\_Q\_BITS:** 171**if** (p1  $!= 160$  &  $\frac{1}{2}$   $!= 224$  &  $\frac{1}{2}$  &  $\frac{1}{2}$   $!= 256$ )<br>return  $-2$ ; 172 **return -2; dctx->qbits = p1;** 173174 **return 1;** 176 **case EVP\_PKEY\_CTRL\_DSA\_PARAMGEN\_MD:** 177 **if (EVP\_MD\_type((const EVP\_MD \*)p2) != NID\_sha1 &&** 178 **EVP\_MD\_type((const EVP\_MD \*)p2) != NID\_sha224 &&**EVP\_MD\_type((const EVP\_MD\_\*)p2) != NID\_sha256) 180 **{** 181 **DSAerr(DSA\_F\_PKEY\_DSA\_CTRL, DSA\_R\_INVALID\_DIGEST\_TYPE);** 182 **return 0;** 183 **} dctx->md = p2;** 184185 **return 1;** 187 **case EVP\_PKEY\_CTRL\_MD:** 188 **if (EVP\_MD\_type((const EVP\_MD \*)p2) != NID\_sha1 &&** 189 **EVP\_MD\_type((const EVP\_MD \*)p2) != NID\_dsa**<br>190 **EVP\_MD\_type((const EVP\_MD \*)p2) != NID\_dsaW**  190 **EVP\_MD\_type((const EVP\_MD \*)p2) != NID\_dsaWithSHA &&**191 **EVP\_MD\_type((const EVP\_MD \*)p2) != NID\_sha224 &&** 192 **EVP\_MD\_type((const EVP\_MD \*)p2) != NID\_sha256 &&**193 **EVP\_MD\_type((const EVP\_MD \*)p2) != NID\_sha384 &&**

**new/usr/src/lib/openssl/libsunw\_crypto/dsa/dsa\_pmeth.c <sup>4</sup>** 194 **EVP\_MD\_type((const EVP\_MD \*)p2) != NID\_sha512)**195 **{** 196 **DSAerr(DSA\_F\_PKEY\_DSA\_CTRL, DSA\_R\_INVALID\_DIGEST\_TYPE);** 197 **return 0;** 198 **} dctx->md = p2;** 199200 **return 1;** 202 **case EVP\_PKEY\_CTRL\_DIGESTINIT:** 203 **case EVP\_PKEY\_CTRL\_PKCS7\_SIGN:** 204 **case EVP\_PKEY\_CTRL\_CMS\_SIGN:** 205 **return 1;** 207 **case EVP\_PKEY\_CTRL\_PEER\_KEY:** 208 **DSAerr(DSA\_F\_PKEY\_DSA\_CTRL,** 209EVP\_R\_OPERATION\_NOT\_SUPPORTED\_FOR\_THIS\_KEYTYPE); 210 **return -2;** 211 **default:** 212 **return -2;** 214 **}** 215 **}** 217 **static int pkey\_dsa\_ctrl\_str(EVP\_PKEY\_CTX \*ctx,** 218 **const char \*type, const char \*value)** 219 **{** 220 **if (!strcmp(type, "dsa\_paramgen\_bits"))** 221 **{** 222 **int nbits;** 223 **nbits = atoi(value);** 224 **return EVP\_PKEY\_CTX\_set\_dsa\_paramgen\_bits(ctx, nbits);** 225 **} if (!strcmp(type, "dsa\_paramgen\_q\_bits"))** 226227 **{** 228 **int qbits = atoi(value);** 229 **return EVP\_PKEY\_CTX\_ctrl(ctx, EVP\_PKEY\_DSA, EVP\_PKEY\_OP\_PARAMGEN** 230 **EVP\_PKEY\_CTRL\_DSA\_PARAMGEN\_Q\_BITS, qbit**231 **} if (!strcmp(type, "dsa\_paramgen\_md"))** 232233 **{** 234 **return EVP\_PKEY\_CTX\_ctrl(ctx, EVP\_PKEY\_DSA, EVP\_PKEY\_OP\_PARAMGEN** 235 **EVP\_PKEY\_CTRL\_DSA\_PARAMGEN\_MD, 0,** 236 **(void \*)EVP\_get\_digestbyname(value));**237 **} return -2;** 238239 **}** 241 **static int pkey\_dsa\_paramgen(EVP\_PKEY\_CTX \*ctx, EVP\_PKEY \*pkey)**  $242$  **{** 243 **DSA \*dsa = NULL;** 244 **DSA\_PKEY\_CTX \*dctx = ctx->data;** 245BN GENCB \*pcb, cb; 246 **int ret;** 247 **if (ctx->pkey\_gencb)** 248 **{** 249 **pcb = &cb;** 250 **evp\_pkey\_set\_cb\_translate(pcb, ctx);** 251 **}** 252 **else** 253 **pcb = NULL; dsa = DSA\_new();** 254255 **if (!dsa)** 256 **return 0; ret = dsa\_builtin\_paramgen(dsa, dctx->nbits, dctx->qbits, dctx->pmd,** 257258 **NULL, 0, NULL, NULL, NULL, pcb);**259**if (ret)**

**new/usr/src/lib/openssl/libsunw\_crypto/dsa/dsa\_pmeth.c <sup>5</sup>** 260 **EVP\_PKEY\_assign\_DSA(pkey, dsa);** 261 **else** 262 **DSA\_free(dsa);** 263 **return ret;** 264 **}** 266 **static int pkey\_dsa\_keygen(EVP\_PKEY\_CTX \*ctx, EVP\_PKEY \*pkey)** 267 **{** 268 **DSA \*dsa = NULL;** 269 **if (ctx->pkey == NULL)** 270 **{** 271 **DSAerr(DSA\_F\_PKEY\_DSA\_KEYGEN, DSA\_R\_NO\_PARAMETERS\_SET);** 272 **return 0;** 273 **} dsa = DSA\_new();** 274275if (!dsa)<br>return 0; 276 **return 0; EVP\_PKEY\_assign\_DSA(pkey, dsa); /\* Note: if error return, pkey is freed by parent routine \*/** 277278279 **if (!EVP\_PKEY\_copy\_parameters(pkey, ctx->pkey))** 280 **return 0; return DSA\_generate\_key(pkey->pkey.dsa);** 281282 **}** 284 **const EVP\_PKEY\_METHOD dsa\_pkey\_meth =** 285 **{** 286 **EVP\_PKEY\_DSA,** 287 **EVP\_PKEY\_FLAG\_AUTOARGLEN,** 288 **pkey\_dsa\_init,** 289 **pkey\_dsa\_copy,** 290 **pkey\_dsa\_cleanup,** 292 **0,** 293 **pkey\_dsa\_paramgen,** 295 **0,** 296 **pkey\_dsa\_keygen,** 298 **0,** 299 **pkey\_dsa\_sign,** 301 **0,** 302 **pkey\_dsa\_verify,** 304 **0,0,** 306 **0,0,0,0,** 308 **0,0,** 310 **0,0,** 312 **0,0,** 314 **pkey\_dsa\_ctrl,** 315 **pkey\_dsa\_ctrl\_str** 318 **};** 319 **#endif /\* ! codereview \*/**

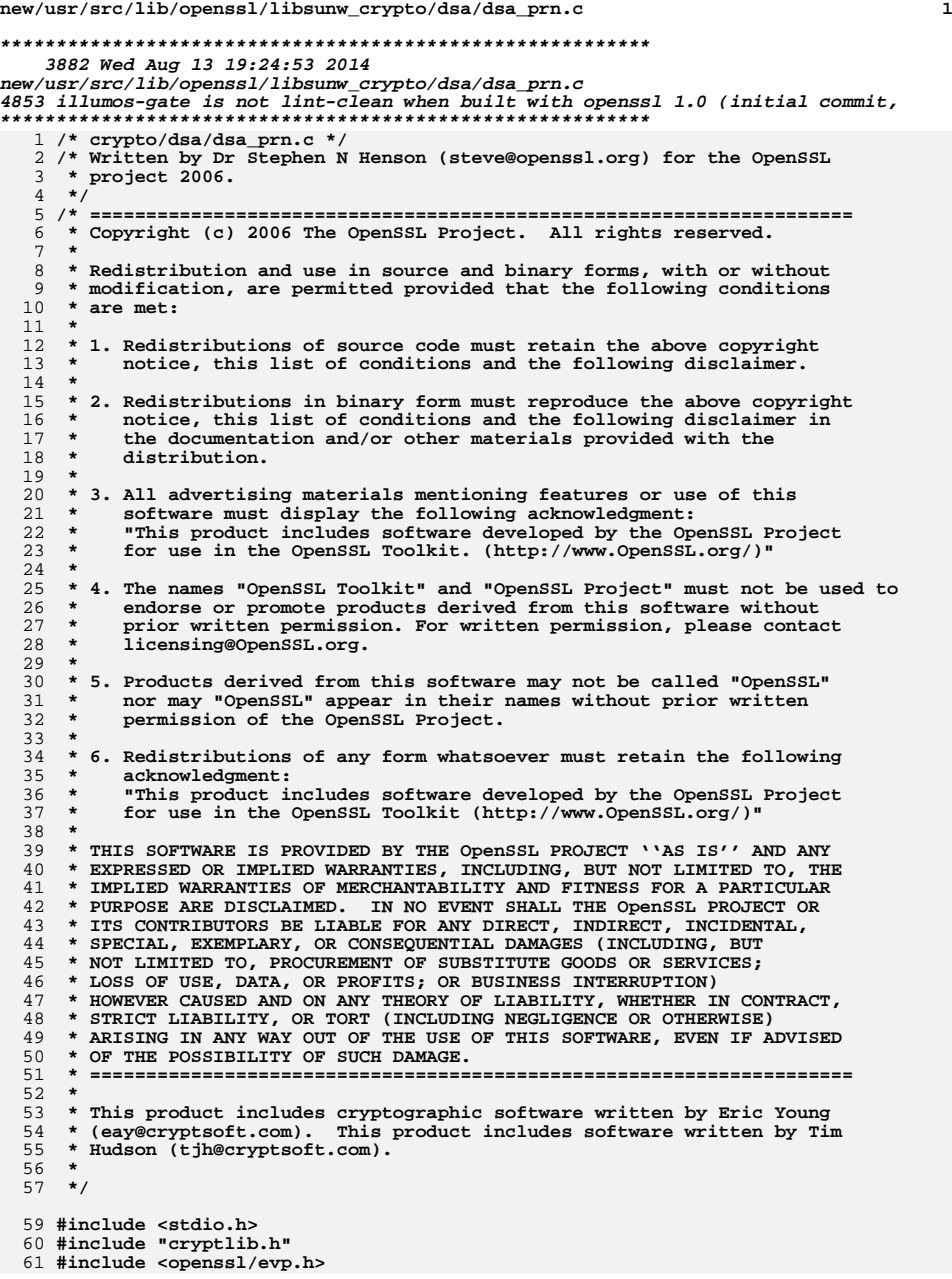

```
new/usr/src/lib/openssl/libsunw_crypto/dsa/dsa_prn.c 2
  62 #include <openssl/dsa.h>
  64 #ifndef OPENSSL_NO_FP_API
  65 int DSA_print_fp(FILE *fp, const DSA *x, int off)
 66 {
 67 BIO *b;
 68 int ret;
 70if ((b=BIO_new(BIO_s_file()) ) == NULL)71 {
 72 DSAerr(DSA_F_DSA_PRINT_FP,ERR_R_BUF_LIB);
 73 return(0);
 74 }
 BIO_set_fp(b,fp,BIO_NOCLOSE);
 7576 ret=DSA_print(b,x,off);
 77BIO free(b);
 78 return(ret);
 79 }
  81 int DSAparams_print_fp(FILE *fp, const DSA *x)
 82 {
 83 BIO *b;
 84 int ret;
 86 if ((b=BIO_new(BIO_s_file())) == NULL)
 87 {
 88 DSAerr(DSA_F_DSAPARAMS_PRINT_FP,ERR_R_BUF_LIB);
 89 return(0);
 90 }
 BIO_set_fp(b,fp,BIO_NOCLOSE);
 9192 ret=DSAparams_print(b, x);
 93BIO free(b);
 94 return(ret);
 95 }
96 #endif
  98 int DSA_print(BIO *bp, const DSA *x, int off)
 99 {
100 EVP_PKEY *pk;
101 int ret;
102pk = EVP PKEY new();
103if (!pk ||!EVP_PKEY_set1_DSA(pk, (DSA *)x))<br>return 0;
104return 0;<br>
<b>ret = EVP_PKEY_print_private(bp, pk, off, NULL);<br>
rup private(b) and private(b) and private(b)
105106 EVP_PKEY_free(pk);
107 return ret;
108 }
 110 int DSAparams_print(BIO *bp, const DSA *x)
111 {
112 EVP_PKEY *pk;
113 int ret;
114 pk = EVP_PKEY_new();
115if (!pk || !EVP\_PREY\_set1\_DSA(pk, (DSA *)x))<br>return 0;
116\begin{array}{lll} 6 & \text{return } 0 \, ; \ \text{ret = EVP\_PKEY\_print\_params(bp, pk, 4, NULL)} \, ; \ \end{array}117118 EVP_PKEY_free(pk);
119 return ret;
120 }
121 #endif /* ! codereview */
```
**new/usr/src/lib/openssl/libsunw\_crypto/dsa/dsa\_sign.cd 1 \*\*\*\*\*\*\*\*\*\*\*\*\*\*\*\*\*\*\*\*\*\*\*\*\*\*\*\*\*\*\*\*\*\*\*\*\*\*\*\*\*\*\*\*\*\*\*\*\*\*\*\*\*\*\*\*\*\* 4363 Wed Aug 13 19:24:53 2014 new/usr/src/lib/openssl/libsunw\_crypto/dsa/dsa\_sign.c 4853 illumos-gate is not lint-clean when built with openssl 1.0 (initial commit,\*\*\*\*\*\*\*\*\*\*\*\*\*\*\*\*\*\*\*\*\*\*\*\*\*\*\*\*\*\*\*\*\*\*\*\*\*\*\*\*\*\*\*\*\*\*\*\*\*\*\*\*\*\*\*\*\*\***1 **/\* crypto/dsa/dsa\_sign.c \*/** 2 **/\* Copyright (C) 1995-1998 Eric Young (eay@cryptsoft.com) \* All rights reserved. \* \* This package is an SSL implementation written \* by Eric Young (eay@cryptsoft.com). \* The implementation was written so as to conform with Netscapes SSL. \* \* This library is free for commercial and non-commercial use as long as \* the following conditions are aheared to. The following conditions \* apply to all code found in this distribution, be it the RC4, RSA, \* lhash, DES, etc., code; not just the SSL code. The SSL documentation \* included with this distribution is covered by the same copyright terms \* except that the holder is Tim Hudson (tjh@cryptsoft.com). \* \* Copyright remains Eric Young's, and as such any Copyright notices in \* the code are not to be removed. \* If this package is used in a product, Eric Young should be given attribution \* as the author of the parts of the library used. \* This can be in the form of a textual message at program startup or \* in documentation (online or textual) provided with the package. \* \* Redistribution and use in source and binary forms, with or without \* modification, are permitted provided that the following conditions \* are met: \* 1. Redistributions of source code must retain the copyright \* notice, this list of conditions and the following disclaimer. \* 2. Redistributions in binary form must reproduce the above copyright \* notice, this list of conditions and the following disclaimer in the \* documentation and/or other materials provided with the distribution. \* 3. All advertising materials mentioning features or use of this software \* must display the following acknowledgement: \* "This product includes cryptographic software written by \* Eric Young (eay@cryptsoft.com)" \* The word 'cryptographic' can be left out if the rouines from the library \* being used are not cryptographic related :-). \* 4. If you include any Windows specific code (or a derivative thereof) from \* the apps directory (application code) you must include an acknowledgement: \* "This product includes software written by Tim Hudson (tjh@cryptsoft.com)" \* \* THIS SOFTWARE IS PROVIDED BY ERIC YOUNG ''AS IS'' AND \* ANY EXPRESS OR IMPLIED WARRANTIES, INCLUDING, BUT NOT LIMITED TO, THE \* IMPLIED WARRANTIES OF MERCHANTABILITY AND FITNESS FOR A PARTICULAR PURPOSE \* ARE DISCLAIMED. IN NO EVENT SHALL THE AUTHOR OR CONTRIBUTORS BE LIABLE \* FOR ANY DIRECT, INDIRECT, INCIDENTAL, SPECIAL, EXEMPLARY, OR CONSEQUENTIAL \* DAMAGES (INCLUDING, BUT NOT LIMITED TO, PROCUREMENT OF SUBSTITUTE GOODS \* OR SERVICES; LOSS OF USE, DATA, OR PROFITS; OR BUSINESS INTERRUPTION) \* HOWEVER CAUSED AND ON ANY THEORY OF LIABILITY, WHETHER IN CONTRACT, STRICT \* LIABILITY, OR TORT (INCLUDING NEGLIGENCE OR OTHERWISE) ARISING IN ANY WAY \* OUT OF THE USE OF THIS SOFTWARE, EVEN IF ADVISED OF THE POSSIBILITY OF \* SUCH DAMAGE. \* \* The licence and distribution terms for any publically available version or \* derivative of this code cannot be changed. i.e. this code cannot simply be \* copied and put under another distribution licence \* [including the GNU Public Licence.] \*//\* Original version from Steven Schoch <schoch@sheba.arc.nasa.gov> \*/**

**#include "cryptlib.h"**

 **<sup>2</sup> #include <openssl/dsa.h> #include <openssl/rand.h> #include <openssl/bn.h> DSA\_SIG \* DSA\_do\_sign(const unsigned char \*dgst, int dlen, DSA \*dsa) { #ifdef OPENSSL\_FIPS if (FIPS\_mode() && !(dsa->meth->flags & DSA\_FLAG\_FIPS\_METHOD) && !(dsa->flags & DSA\_FLAG\_NON\_FIPS\_ALLOW)) { DSAerr(DSA\_F\_DSA\_DO\_SIGN, DSA\_R\_NON\_FIPS\_DSA\_METHOD); return NULL; } #endif return dsa->meth->dsa\_do\_sign(dgst, dlen, dsa); } int DSA\_sign\_setup(DSA \*dsa, BN\_CTX \*ctx\_in, BIGNUM \*\*kinvp, BIGNUM \*\*rp) { #ifdef OPENSSL\_FIPS if (FIPS\_mode() && !(dsa->meth->flags & DSA\_FLAG\_FIPS\_METHOD) && !(dsa->flags & DSA\_FLAG\_NON\_FIPS\_ALLOW)) { DSAerr(DSA\_F\_DSA\_SIGN\_SETUP, DSA\_R\_NON\_FIPS\_DSA\_METHOD); return 0; } #endif return dsa->meth->dsa\_sign\_setup(dsa, ctx\_in, kinvp, rp); } DSA\_SIG \*DSA\_SIG\_new(void) { DSA\_SIG \*sig; sig = OPENSSL\_malloc(sizeof(DSA\_SIG)); if (!sig) return NULL; sig->r = NULL; sig->s = NULL; return sig; } void DSA\_SIG\_free(DSA\_SIG \*sig) { if (sig) { if (sig->r) BN\_free(sig->r); if (sig->s) BN\_free(sig->s); OPENSSL\_free(sig); } } #endif /\* ! codereview \*/**

**new/usr/src/lib/openssl/libsunw\_crypto/dsa/dsa\_sign.c**

new/usr/src/lib/openssl/libsunw crypto/dsa/dsa yrf.c 3679 Wed Aug 13 19:24:53 2014 new/usr/src/lib/openssl/libsunw\_crypto/dsa/dsa\_vrf.c 4853 illumos-gate is not lint-clean when built with openssl 1.0 (initial commit,  $1$  /\* crypto/dsa/dsa vrf.c \*/ 2 /\* Copyright (C) 1995-1998 Eric Young (eay@cryptsoft.com) 3 \* All rights reserved.  $\overline{4}$ 5 \* This package is an SSL implementation written 6 \* by Eric Young (eay@cryptsoft.com). \* The implementation was written so as to conform with Netscapes SSL.  $7^{\circ}$  $8 *$ 9 \* This library is free for commercial and non-commercial use as long as 10 \* the following conditions are aheared to. The following conditions 11 \* apply to all code found in this distribution, be it the RC4, RSA, 12 \* lhash, DES, etc., code; not just the SSL code. The SSL documentation \* included with this distribution is covered by the same copyright terms  $13$ 14 \* except that the holder is Tim Hudson (tjh@cryptsoft.com).  $15$  \* 16 \* Copyright remains Eric Young's, and as such any Copyright notices in  $17$ \* the code are not to be removed. 18 \* If this package is used in a product, Eric Young should be given attribution 19 \* as the author of the parts of the library used. 20 \* This can be in the form of a textual message at program startup or 21 \* in documentation (online or textual) provided with the package.  $22 *$ 23 \* Redistribution and use in source and binary forms, with or without 24 \* modification, are permitted provided that the following conditions  $25 * are met:$ 26 \* 1. Redistributions of source code must retain the copyright 27 notice, this list of conditions and the following disclaimer. 28 \* 2. Redistributions in binary form must reproduce the above copyright  $29$  \* notice, this list of conditions and the following disclaimer in the  $30 \star$ documentation and/or other materials provided with the distribution. 31 \* 3. All advertising materials mentioning features or use of this software  $32 \rightarrow$ must display the following acknowledgement:  $33 \cdot$ "This product includes cryptographic software written by  $34 \cdot$ Eric Young (eay@cryptsoft.com)" 35 The word 'cryptographic' can be left out if the rouines from the library  $36 *$ being used are not cryptographic related :-). 37 \* 4. If you include any Windows specific code (or a derivative thereof) from the apps directory (application code) you must include an acknowledgement: 38  $39 *$ "This product includes software written by Tim Hudson (tjh@cryptsoft.com)"  $40 *$ 41 \* THIS SOFTWARE IS PROVIDED BY ERIC YOUNG ''AS IS'' AND 42 \* ANY EXPRESS OR IMPLIED WARRANTIES, INCLUDING, BUT NOT LIMITED TO, THE 43 \* IMPLIED WARRANTIES OF MERCHANTABILITY AND FITNESS FOR A PARTICULAR PURPOSE 44 \* ARE DISCLAIMED. IN NO EVENT SHALL THE AUTHOR OR CONTRIBUTORS BE LIABLE 45 \* FOR ANY DIRECT, INDIRECT, INCIDENTAL, SPECIAL, EXEMPLARY, OR CONSEQUENTIAL 46 \* DAMAGES (INCLUDING, BUT NOT LIMITED TO, PROCUREMENT OF SUBSTITUTE GOODS 47 \* OR SERVICES; LOSS OF USE, DATA, OR PROFITS; OR BUSINESS INTERRUPTION) 48 \* HOWEVER CAUSED AND ON ANY THEORY OF LIABILITY, WHETHER IN CONTRACT, STRICT 49 \* LIABILITY, OR TORT (INCLUDING NEGLIGENCE OR OTHERWISE) ARISING IN ANY WAY 50 \* OUT OF THE USE OF THIS SOFTWARE, EVEN IF ADVISED OF THE POSSIBILITY OF 51 \* SUCH DAMAGE. 52 53 \* The licence and distribution terms for any publically available version or 54 \* derivative of this code cannot be changed. i.e. this code cannot simply be 55 \* copied and put under another distribution licence 56 \* [including the GNU Public Licence.]  $57 * 1$ 59 /\* Original version from Steven Schoch <schoch@sheba.arc.nasa.gov> \*/ 61 #include "cryptlib.h"

62 #include <openssl/dsa.h> 64 int DSA\_do\_verify(const unsigned char \*dgst, int dgst\_len, DSA\_SIG \*sig, DSA \*dsa) 65 66 67 #ifdef OPENSSL FIPS 68 if (FIPS mode() && !(dsa->meth->flags & DSA FLAG FIPS METHOD) 69 && ! (dsa->flags & DSA\_FLAG\_NON\_FIPS\_ALLOW)) 70 71 DSAerr(DSA F DSA DO VERIFY, DSA R NON FIPS DSA METHOD); 72  $return -1;$  $73$  $74$  #endif 75 return dsa->meth->dsa\_do\_verify(dgst, dgst\_len, sig, dsa); 76

new/usr/src/lib/openssl/libsunw crypto/dsa/dsa yrf.c

77 #endif  $/*$  ! codereview \*/

 $\mathbf{1}$ 

 $\overline{ }$ 

**new/usr/src/lib/openssl/libsunw\_crypto/dso/dso\_beos.cd 1 \*\*\*\*\*\*\*\*\*\*\*\*\*\*\*\*\*\*\*\*\*\*\*\*\*\*\*\*\*\*\*\*\*\*\*\*\*\*\*\*\*\*\*\*\*\*\*\*\*\*\*\*\*\*\*\*\*\* 7520 Wed Aug 13 19:24:53 2014 new/usr/src/lib/openssl/libsunw\_crypto/dso/dso\_beos.c 4853 illumos-gate is not lint-clean when built with openssl 1.0 (initial commit,\*\*\*\*\*\*\*\*\*\*\*\*\*\*\*\*\*\*\*\*\*\*\*\*\*\*\*\*\*\*\*\*\*\*\*\*\*\*\*\*\*\*\*\*\*\*\*\*\*\*\*\*\*\*\*\*\*\***1 **/\* dso\_beos.c \*/** 2 **/\* Written by Marcin Konicki (ahwayakchih@neoni.net) for the OpenSSL \* project 2000. \*/** 5 **/\* ==================================================================== \* Copyright (c) 2000 The OpenSSL Project. All rights reserved. \* \* Redistribution and use in source and binary forms, with or without \* modification, are permitted provided that the following conditions \* are met: \* \* 1. Redistributions of source code must retain the above copyright \* notice, this list of conditions and the following disclaimer. \* \* 2. Redistributions in binary form must reproduce the above copyright \* notice, this list of conditions and the following disclaimer in \* the documentation and/or other materials provided with the** $distri$ bution.  **\* \* 3. All advertising materials mentioning features or use of this \* software must display the following acknowledgment: \* "This product includes software developed by the OpenSSL Project \* for use in the OpenSSL Toolkit. (http://www.OpenSSL.org/)" \* \* 4. The names "OpenSSL Toolkit" and "OpenSSL Project" must not be used to \* endorse or promote products derived from this software without \* prior written permission. For written permission, please contact \* licensing@OpenSSL.org. \* \* 5. Products derived from this software may not be called "OpenSSL" \* nor may "OpenSSL" appear in their names without prior written \* permission of the OpenSSL Project. \* \* 6. Redistributions of any form whatsoever must retain the following \* acknowledgment: \* "This product includes software developed by the OpenSSL Project \* for use in the OpenSSL Toolkit (http://www.OpenSSL.org/)" \* \* THIS SOFTWARE IS PROVIDED BY THE OpenSSL PROJECT ''AS IS'' AND ANY \* EXPRESSED OR IMPLIED WARRANTIES, INCLUDING, BUT NOT LIMITED TO, THE \* IMPLIED WARRANTIES OF MERCHANTABILITY AND FITNESS FOR A PARTICULAR \* PURPOSE ARE DISCLAIMED. IN NO EVENT SHALL THE OpenSSL PROJECT OR \* ITS CONTRIBUTORS BE LIABLE FOR ANY DIRECT, INDIRECT, INCIDENTAL, \* SPECIAL, EXEMPLARY, OR CONSEQUENTIAL DAMAGES (INCLUDING, BUT \* NOT LIMITED TO, PROCUREMENT OF SUBSTITUTE GOODS OR SERVICES; \* LOSS OF USE, DATA, OR PROFITS; OR BUSINESS INTERRUPTION) \* HOWEVER CAUSED AND ON ANY THEORY OF LIABILITY, WHETHER IN CONTRACT, \* STRICT LIABILITY, OR TORT (INCLUDING NEGLIGENCE OR OTHERWISE) \* ARISING IN ANY WAY OUT OF THE USE OF THIS SOFTWARE, EVEN IF ADVISED \* OF THE POSSIBILITY OF SUCH DAMAGE. \* ==================================================================== \* \* This product includes cryptographic software written by Eric Young \* (eay@cryptsoft.com). This product includes software written by Tim \* Hudson (tjh@cryptsoft.com). \* \*/ #include <stdio.h> #include <string.h> #include "cryptlib.h"**

**new/usr/src/lib/openssl/libsunw\_crypto/dso/dso\_beos.c <sup>2</sup> #include <openssl/dso.h> #if !defined(OPENSSL\_SYS\_BEOS) DSO\_METHOD \*DSO\_METHOD\_beos(void) { return NULL; } #else #include <kernel/image.h> static int beos\_load(DSO \*dso); static int beos\_unload(DSO \*dso); static void \*beos\_bind\_var(DSO \*dso, const char \*symname); static DSO\_FUNC\_TYPE beos\_bind\_func(DSO \*dso, const char \*symname); #if 0 static int beos\_unbind\_var(DSO \*dso, char \*symname, void \*symptr); static int beos\_unbind\_func(DSO \*dso, char \*symname, DSO\_FUNC\_TYPE symptr); static int beos\_init(DSO \*dso); static int beos\_finish(DSO \*dso); static long beos\_ctrl(DSO \*dso, int cmd, long larg, void \*parg); #endif static char \*beos\_name\_converter(DSO \*dso, const char \*filename); static DSO\_METHOD dso\_meth\_beos = { "OpenSSL 'beos' shared library method", beos\_load, beos\_unload, beos\_bind\_var, beos\_bind\_func, /\* For now, "unbind" doesn't exist \*/ #if 0 NULL, /\* unbind\_var \*/ NULL, /\* unbind\_func \*/ #endif NULL, /\* ctrl \*/ beos\_name\_converter, NULL, /\* init \*/ NULL /\* finish \*/ }; DSO\_METHOD \*DSO\_METHOD\_beos(void) { return(&dso\_meth\_beos); } /\* For this DSO\_METHOD, our meth\_data STACK will contain; \* (i) a pointer to the handle (image\_id) returned from \* load\_add\_on(). \*/ static int beos\_load(DSO \*dso) { image\_id id; /\* See applicable comments from dso\_dl.c \*/ char \*filename = DSO\_convert\_filename(dso, NULL); if(filename == NULL) { DSOerr(DSO\_F\_BEOS\_LOAD,DSO\_R\_NO\_FILENAME); goto err; } id = load\_add\_on(filename); if(id < 1) { DSOerr(DSO\_F\_BEOS\_LOAD,DSO\_R\_LOAD\_FAILED);**

**new/usr/src/lib/openssl/libsunw\_crypto/dso/dso\_beos.c <sup>3</sup>** 128 **ERR\_add\_error\_data(3, "filename(", filename, ")");** 129 **goto err;** 130 **} if(!sk\_push(dso->meth\_data, (char \*)id))** 131132 **{** 133 **DSOerr(DSO\_F\_BEOS\_LOAD,DSO\_R\_STACK\_ERROR);** 134 **goto err;** 135 **} /\* Success \*/** 136137 **dso->loaded\_filename = filename;** 138 **return(1);** 139 **err:** 140 **/\* Cleanup !\*/** 141 **if(filename != NULL)** 142 **OPENSSL\_free(filename);** 143 **if(id > 0)** 144 **unload\_add\_on(id);** 145 **return(0);** 146 **}** 148 **static int beos\_unload(DSO \*dso)** 149 **{** 150 **image\_id id;** 151 **if(dso == NULL)** 152 **{** 153 **DSOerr(DSO\_F\_BEOS\_UNLOAD,ERR\_R\_PASSED\_NULL\_PARAMETER);** 154 **return(0);** 155 **} if(sk\_num(dso->meth\_data) < 1)** 156157 **return(1); id = (image\_id)sk\_pop(dso->meth\_data);** 158159 **if(id < 1)** 160 **{** 161 **DSOerr(DSO\_F\_BEOS\_UNLOAD,DSO\_R\_NULL\_HANDLE);** 162 **return(0);** 163 **} if(unload\_add\_on(id) != B\_OK)** 164165 **{** 166 **DSOerr(DSO\_F\_BEOS\_UNLOAD,DSO\_R\_UNLOAD\_FAILED);** 167167 **/\* We should push the value back onto the stack in**<br>168 **\*** case of a retry. \*/ 168 **\* case of a retry. \*/ sk\_push(dso->meth\_data, (char \*)id);** 169170 **return(0);** 171 **} return(1);** 172173 **}** 175 **static void \*beos\_bind\_var(DSO \*dso, const char \*symname)** 176 **{** 177 **image\_id id;** 178 **void \*sym;** 180 $if((dso == NULL) || (symname == NULL))$ 181 **{** 182 **DSOerr(DSO\_F\_BEOS\_BIND\_VAR,ERR\_R\_PASSED\_NULL\_PARAMETER);** 183 **return(NULL);** 184 **} if(sk\_num(dso->meth\_data) < 1)** 185186 **{** 187 **DSOerr(DSO\_F\_BEOS\_BIND\_VAR,DSO\_R\_STACK\_ERROR);** 188 **return(NULL);** 189 **} id = (image\_id)sk\_value(dso->meth\_data, sk\_num(dso->meth\_data) - 1);** 190191 **if(id < 1)** 192 **{** 193**DSOerr(DSO\_F\_BEOS\_BIND\_VAR,DSO\_R\_NULL\_HANDLE);**

 **<sup>4</sup>** 194 **return(NULL);** 195 **} if(get\_image\_symbol(id, symname, B\_SYMBOL\_TYPE\_DATA, &sym) != B\_OK)** 196197 **{** 198 **DSOerr(DSO\_F\_BEOS\_BIND\_VAR,DSO\_R\_SYM\_FAILURE);** 199 **ERR\_add\_error\_data(3, "symname(", symname, ")");** 200 **return(NULL);** 201 **} return(sym);** 202203 **}** 205 **static DSO\_FUNC\_TYPE beos\_bind\_func(DSO \*dso, const char \*symname)** 206 **{** 207 **image\_id id;** 208 **void \*sym;** 210 $if((dso == NULL) || (symname == NULL))$ 211 **{** 212 **DSOerr(DSO\_F\_BEOS\_BIND\_FUNC,ERR\_R\_PASSED\_NULL\_PARAMETER);** 213 **return(NULL);** 214 **} if(sk\_num(dso->meth\_data) < 1)** 215216 **{** 217 **DSOerr(DSO\_F\_BEOS\_BIND\_FUNC,DSO\_R\_STACK\_ERROR);** 218 **return(NULL);** 219 **} id = (image\_id)sk\_value(dso->meth\_data, sk\_num(dso->meth\_data) - 1);** 220221 **if(id < 1)** 222 **{**  $223$  **DSOerr(DSO\_F\_BEOS\_BIND\_FUNC,DSO\_R\_NULL\_HANDLE);** 224 **return(NULL);** 225 **} if(get\_image\_symbol(id, symname, B\_SYMBOL\_TYPE\_TEXT, &sym) != B\_OK)** 226227 **{** 228 **DSOerr(DSO\_F\_BEOS\_BIND\_FUNC,DSO\_R\_SYM\_FAILURE);** 229 **ERR\_add\_error\_data(3, "symname(", symname, ")");** 230 **return(NULL);** 231 **} return((DSO\_FUNC\_TYPE)sym);** 232233 **}** 235 **/\* This one is the same as the one in dlfcn \*/** 236 **static char \*beos\_name\_converter(DSO \*dso, const char \*filename)** 237 **{** 238 **char \*translated;** 239 **int len, rsize, transform;** 241 **len = strlen(filename);**  $242$  **rsize = len + 1;** 243 **transform = (strstr(filename, "/") == NULL);** 244 **if(transform)** 245 **{** 246 **/\* We will convert this to "%s.so" or "lib%s.so" \*/** 247 **rsize += 3; /\* The length of ".so" \*/** 248 **if ((DSO\_flags(dso) & DSO\_FLAG\_NAME\_TRANSLATION\_EXT\_ONLY) == 0)** 249 **rsize += 3; /\* The length of "lib" \*/** 250 **} translated = OPENSSL\_malloc(rsize);** 251252 **if(translated == NULL)** 253 **{** 254 **DSOerr(DSO\_F\_BEOS\_NAME\_CONVERTER,** 255 **DSO\_R\_NAME\_TRANSLATION\_FAILED);** 256 **return(NULL);** 257 **} if(transform)** 258259**{**

**new/usr/src/lib/openssl/libsunw\_crypto/dso/dso\_beos.c**

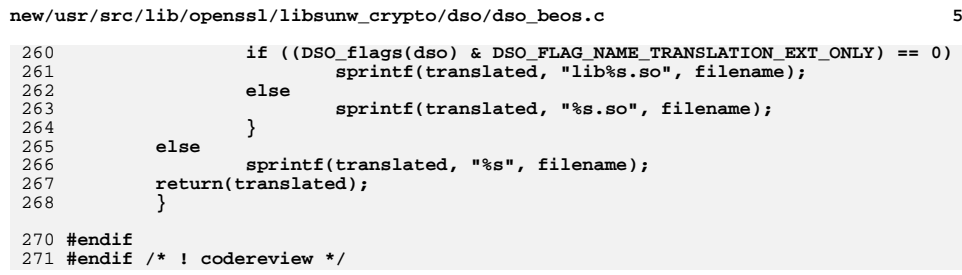

**new/usr/src/lib/openssl/libsunw\_crypto/dso/dso\_dl.c <sup>1</sup> \*\*\*\*\*\*\*\*\*\*\*\*\*\*\*\*\*\*\*\*\*\*\*\*\*\*\*\*\*\*\*\*\*\*\*\*\*\*\*\*\*\*\*\*\*\*\*\*\*\*\*\*\*\*\*\*\*\* 10947 Wed Aug 13 19:24:54 2014 new/usr/src/lib/openssl/libsunw\_crypto/dso/dso\_dl.c 4853 illumos-gate is not lint-clean when built with openssl 1.0 (initial commit,\*\*\*\*\*\*\*\*\*\*\*\*\*\*\*\*\*\*\*\*\*\*\*\*\*\*\*\*\*\*\*\*\*\*\*\*\*\*\*\*\*\*\*\*\*\*\*\*\*\*\*\*\*\*\*\*\*\***1 **/\* dso\_dl.c -\*- mode:C; c-file-style: "eay" -\*- \*/** 2 **/\* Written by Richard Levitte (richard@levitte.org) for the OpenSSL \* project 2000. \*/** 5 **/\* ==================================================================== \* Copyright (c) 2000 The OpenSSL Project. All rights reserved. \* \* Redistribution and use in source and binary forms, with or without \* modification, are permitted provided that the following conditions \* are met: \* \* 1. Redistributions of source code must retain the above copyright \* notice, this list of conditions and the following disclaimer. \* \* 2. Redistributions in binary form must reproduce the above copyright \* notice, this list of conditions and the following disclaimer in \* the documentation and/or other materials provided with the** $distri$ bution.  **\* \* 3. All advertising materials mentioning features or use of this \* software must display the following acknowledgment: \* "This product includes software developed by the OpenSSL Project \* for use in the OpenSSL Toolkit. (http://www.OpenSSL.org/)" \* \* 4. The names "OpenSSL Toolkit" and "OpenSSL Project" must not be used to \* endorse or promote products derived from this software without \* prior written permission. For written permission, please contact \* licensing@OpenSSL.org. \* \* 5. Products derived from this software may not be called "OpenSSL" \* nor may "OpenSSL" appear in their names without prior written \* permission of the OpenSSL Project. \* \* 6. Redistributions of any form whatsoever must retain the following \* acknowledgment: \* "This product includes software developed by the OpenSSL Project \* for use in the OpenSSL Toolkit (http://www.OpenSSL.org/)" \* \* THIS SOFTWARE IS PROVIDED BY THE OpenSSL PROJECT ''AS IS'' AND ANY \* EXPRESSED OR IMPLIED WARRANTIES, INCLUDING, BUT NOT LIMITED TO, THE \* IMPLIED WARRANTIES OF MERCHANTABILITY AND FITNESS FOR A PARTICULAR \* PURPOSE ARE DISCLAIMED. IN NO EVENT SHALL THE OpenSSL PROJECT OR \* ITS CONTRIBUTORS BE LIABLE FOR ANY DIRECT, INDIRECT, INCIDENTAL, \* SPECIAL, EXEMPLARY, OR CONSEQUENTIAL DAMAGES (INCLUDING, BUT \* NOT LIMITED TO, PROCUREMENT OF SUBSTITUTE GOODS OR SERVICES; \* LOSS OF USE, DATA, OR PROFITS; OR BUSINESS INTERRUPTION) \* HOWEVER CAUSED AND ON ANY THEORY OF LIABILITY, WHETHER IN CONTRACT, \* STRICT LIABILITY, OR TORT (INCLUDING NEGLIGENCE OR OTHERWISE) \* ARISING IN ANY WAY OUT OF THE USE OF THIS SOFTWARE, EVEN IF ADVISED \* OF THE POSSIBILITY OF SUCH DAMAGE. \* ==================================================================== \* \* This product includes cryptographic software written by Eric Young \* (eay@cryptsoft.com). This product includes software written by Tim \* Hudson (tjh@cryptsoft.com). \* \*/ #include <stdio.h> #include "cryptlib.h"**

**#include <openssl/dso.h>**

**new/usr/src/lib/openssl/libsunw\_crypto/dso/dso\_dl.c <sup>2</sup> #ifndef DSO\_DL DSO\_METHOD \*DSO\_METHOD\_dl(void) { return NULL; } #else #include <dl.h> /\* Part of the hack in "dl\_load" ... \*/ #define DSO\_MAX\_TRANSLATED\_SIZE 256 static int dl\_load(DSO \*dso); static int dl\_unload(DSO \*dso); static void \*dl\_bind\_var(DSO \*dso, const char \*symname); static DSO\_FUNC\_TYPE dl\_bind\_func(DSO \*dso, const char \*symname);** 79 #if 0 **#if 0 static int dl\_unbind\_var(DSO \*dso, char \*symname, void \*symptr); static int dl\_unbind\_func(DSO \*dso, char \*symname, DSO\_FUNC\_TYPE symptr); static int dl\_init(DSO \*dso); static int dl\_finish(DSO \*dso); static int dl\_ctrl(DSO \*dso, int cmd, long larg, void \*parg); Hendif #endif static char \*dl\_name\_converter(DSO \*dso, const char \*filename); static char \*dl\_merger(DSO \*dso, const char \*filespec1, const char \*filespec2); static int dl\_pathbyaddr(void \*addr,char \*path,int sz); static void \*dl\_globallookup(const char \*name); static DSO\_METHOD dso\_meth\_dl = { "OpenSSL 'dl' shared library method", dl\_load, dl\_unload, dl\_bind\_var, dl\_bind\_func, /\* For now, "unbind" doesn't exist \*/ #if 0 NULL, /\* unbind\_var \*/ NULL, /\* unbind\_func \*/ #endif NULL, /\* ctrl \*/ dl\_name\_converter, dl\_merger, NULL, /\* init \*/ NULL, /\* finish \*/ dl\_pathbyaddr, dl\_globallookup }; DSO\_METHOD \*DSO\_METHOD\_dl(void) { return(&dso\_meth\_dl); } /\* For this DSO\_METHOD, our meth\_data STACK will contain; \* (i) the handle (shl\_t) returned from shl\_load(). \* NB: I checked on HPUX11 and shl\_t is itself a pointer \* type so the cast is safe. \*/ static int dl\_load(DSO \*dso) { shl\_t ptr = NULL; /\* We don't do any fancy retries or anything, just take the method's**

 **\* (or DSO's if it has the callback set) best translation of the \* platform-independant filename and try once with that. \*/**

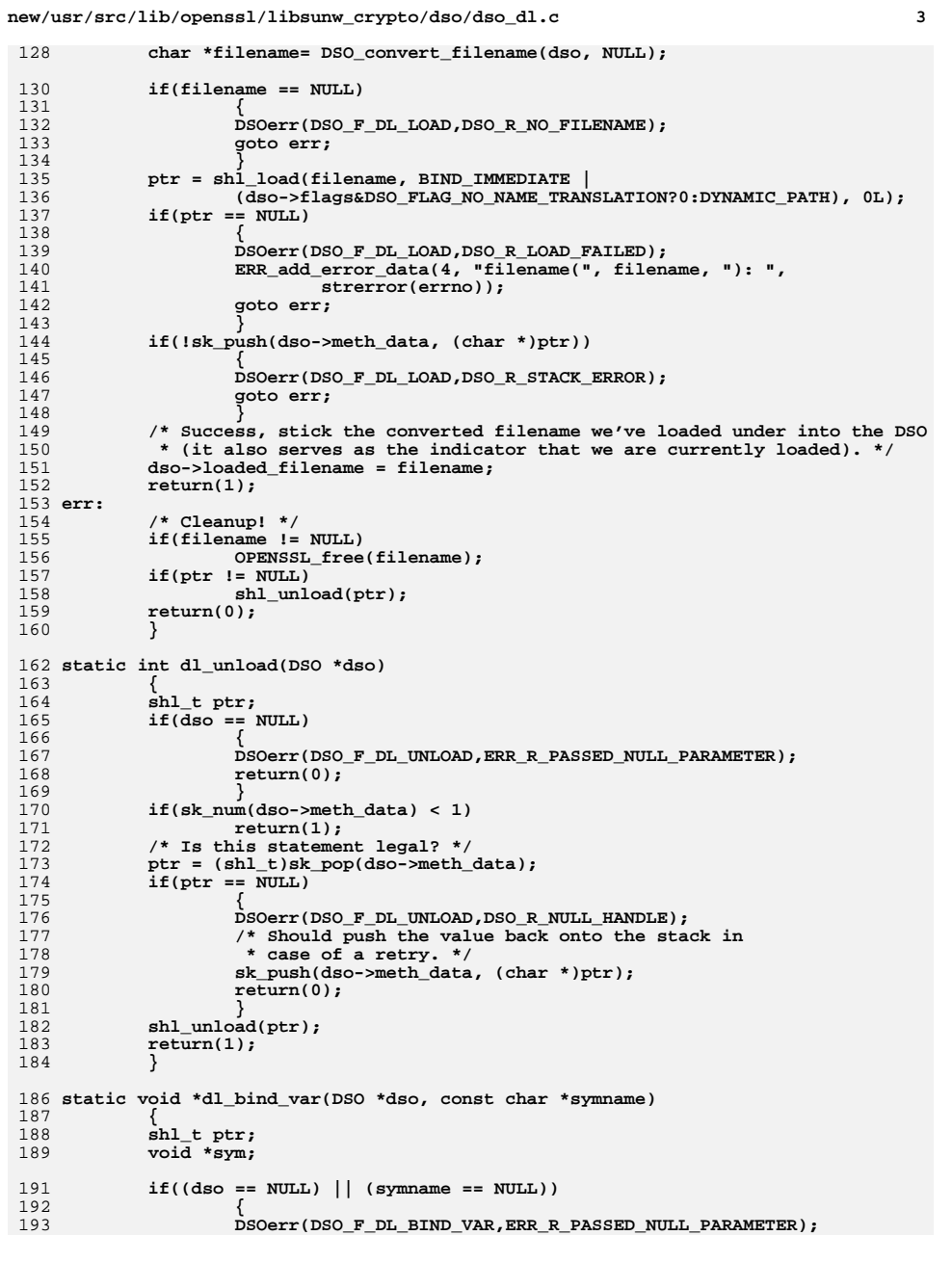

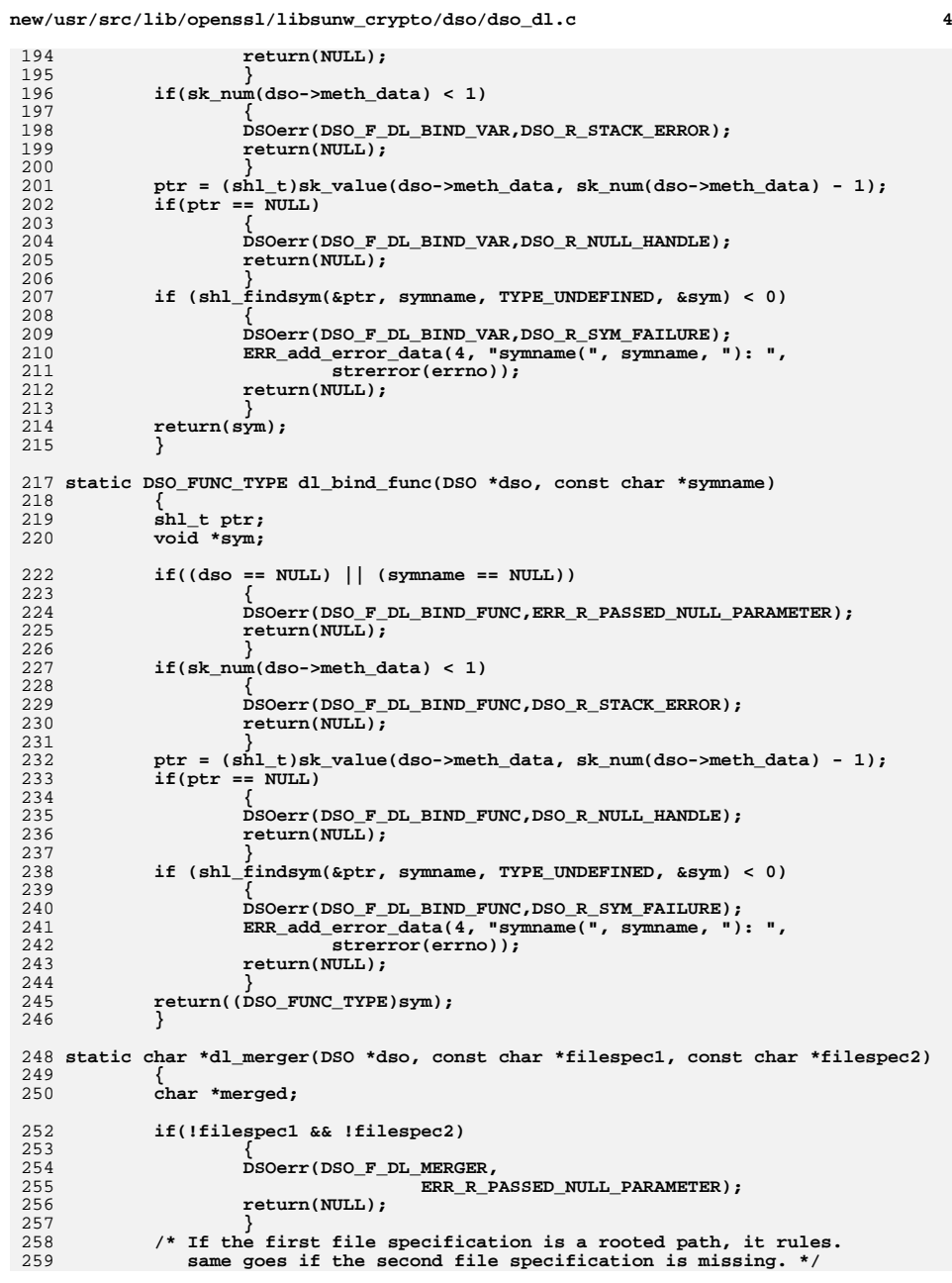

**new/usr/src/lib/openssl/libsunw\_crypto/dso/dso\_dl.c <sup>5</sup>** 260 **if (!filespec2 || filespec1[0] == '/')** 261 **{** 262 **merged = OPENSSL\_malloc(strlen(filespec1) + 1);** 263 **if(!merged)** 264 **{** 265 **DSOerr(DSO\_F\_DL\_MERGER,** 266ERR\_R\_MALLOC\_FAILURE); 267 **return(NULL);** 268 **} strcpy(merged, filespec1);** 269270 **} /\* If the first file specification is missing, the second one rules. \*/** 271272 **else if (!filespec1)** 273 **{** 274 **merged = OPENSSL\_malloc(strlen(filespec2) + 1);** 275 **if(!merged)** 276 **{** 277 **DSOerr(DSO\_F\_DL\_MERGER,** 278ERR\_R\_MALLOC\_FAILURE); 279 **return(NULL);** 280 **} strcpy(merged, filespec2);** 281282 **}** 283 **else** 284 **/\* This part isn't as trivial as it looks. It assumes that** 285 **the second file specification really is a directory, and**<br>286 **https://www.makes.no.checks.whatsoever.** Therefore, the result become 286 **makes no checks whatsoever. Therefore, the result becomes** 287 **the concatenation of filespec2 followed by a slash followed**288 **by filespec1. \*/**289 **{** 290 **int spec2len, len;** 292 **spec2len = (filespec2 ? strlen(filespec2) : 0);** 293 **len = spec2len + (filespec1 ? strlen(filespec1) : 0);** 295 **if(filespec2 && filespec2[spec2len - 1] == '/')** 296 **{** 297 **spec2len--;** 298 **len--;** 299 **} merged = OPENSSL\_malloc(len + 2);** 300301 **if(!merged)** 302 **{** 303 **DSOerr(DSO\_F\_DL\_MERGER,** 304ERR\_R\_MALLOC\_FAILURE); 305 **return(NULL);** 306 **} strcpy(merged, filespec2);** 307308 **merged[spec2len] = '/';** 309 **strcpy(&merged[spec2len + 1], filespec1);** 310 **} return(merged);** 311312 **}** 314 **/\* This function is identical to the one in dso\_dlfcn.c, but as it is highly** 315 **\* unlikely that both the "dl" \*and\* "dlfcn" variants are being compiled at the**316 **\* same time, there's no great duplicating the code. Figuring out an elegant**317 **\* way to share one copy of the code would be more difficult and would not**318 **\* leave the implementations independant. \*/**319 **#if defined(\_\_hpux)** 320 **static const char extension[] = ".sl";** 321 **#else** 322 **static const char extension[] = ".so";** 323 **#endif** 324 **static char \*dl\_name\_converter(DSO \*dso, const char \*filename)** 325**{**

**new/usr/src/lib/openssl/libsunw\_crypto/dso/dso\_dl.c <sup>6</sup>** 326 **char \*translated;** 327 **int len, rsize, transform;** 329 **len = strlen(filename);** 330 **rsize = len + 1;** 331 **transform = (strstr(filename, "/") == NULL);** 332 **{** 333 **/\* We will convert this to "%s.s?" or "lib%s.s?" \*/** 334 **rsize += strlen(extension);/\* The length of ".s?" \*/** 335 **if ((DSO\_flags(dso) & DSO\_FLAG\_NAME\_TRANSLATION\_EXT\_ONLY) == 0)** 336 $rsize += 3;$  /\* The length of "lib" \*/ 337 **} translated = OPENSSL\_malloc(rsize);** 338339 **if(translated == NULL)** 340 **{** 341 **DSOerr(DSO\_F\_DL\_NAME\_CONVERTER,** 342 **DSO\_R\_NAME\_TRANSLATION\_FAILED);** 343 **return(NULL);** 344 **} if(transform)** 345346 **{** 347 **if ((DSO\_flags(dso) & DSO\_FLAG\_NAME\_TRANSLATION\_EXT\_ONLY) == 0)** 348sprintf(translated, "lib%s%s", filename, extension); 349 **else** 350 **sprintf(translated, "%s%s", filename, extension);** 351 **}** 352 **else** 353 **sprintf(translated, "%s", filename);** 354 **return(translated);** 355 **}** 357 **static int dl\_pathbyaddr(void \*addr,char \*path,int sz)** 358 **{** 359 **struct shl\_descriptor inf;** 360 **int i,len;** 362 $if (addr == MIT.L.)$ 363 **{** 364 **union { int(\*f)(void\*,char\*,int); void \*p; } t =** 365 **{ dl\_pathbyaddr };** 366 **addr = t.p;** 367 **}** 369for  $(i=-1;sh1$  get  $r(i,kinf) == 0; i++)$ 370 **{** 371 $\text{if } (((size_t) \text{addr} >= \text{inf}. \text{tstart} \& (size_t) \text{addr} < \text{inf}. \text{tend}) ||$ 372 **((size\_t)addr >= inf.dstart && (size\_t)addr < inf.dend))**373 **{** 374 **len = (int)strlen(inf.filename);** 375 **if (sz <= 0) return len+1;** 376 **if (len >= sz) len=sz-1;** 377 **memcpy(path,inf.filename,len);** 378 **path[len++] = 0;** 379 **return len;** 380 **}** 381 **}** 383 **return -1;** 384 **}** 386 **static void \*dl\_globallookup(const char \*name)** 387 **{** 388 **void \*ret;** 389 **shl\_t h = NULL;** 391**return shl\_findsym(&h,name,TYPE\_UNDEFINED,&ret) ? NULL : ret;**

new/usr/src/lib/openssl/libsunw\_crypto/dso/dso\_dl.c

 $\overline{7}$ 

392 }<br>393 #endif /\* DSO\_DL \*/<br>394 #endif /\* ! codereview \*/

**new/usr/src/lib/openssl/libsunw\_crypto/dso/dso\_dlfcn.cd 1 \*\*\*\*\*\*\*\*\*\*\*\*\*\*\*\*\*\*\*\*\*\*\*\*\*\*\*\*\*\*\*\*\*\*\*\*\*\*\*\*\*\*\*\*\*\*\*\*\*\*\*\*\*\*\*\*\*\* 12982 Wed Aug 13 19:24:54 2014 new/usr/src/lib/openssl/libsunw\_crypto/dso/dso\_dlfcn.c 4853 illumos-gate is not lint-clean when built with openssl 1.0 (initial commit,\*\*\*\*\*\*\*\*\*\*\*\*\*\*\*\*\*\*\*\*\*\*\*\*\*\*\*\*\*\*\*\*\*\*\*\*\*\*\*\*\*\*\*\*\*\*\*\*\*\*\*\*\*\*\*\*\*\*** 1 **/\* dso\_dlfcn.c -\*- mode:C; c-file-style: "eay" -\*- \*/** 2 **/\* Written by Geoff Thorpe (geoff@geoffthorpe.net) for the OpenSSL \* project 2000. \*/** 5 **/\* ==================================================================== \* Copyright (c) 2000 The OpenSSL Project. All rights reserved. \* \* Redistribution and use in source and binary forms, with or without \* modification, are permitted provided that the following conditions \* are met: \* \* 1. Redistributions of source code must retain the above copyright \* notice, this list of conditions and the following disclaimer. \* \* 2. Redistributions in binary form must reproduce the above copyright \* notice, this list of conditions and the following disclaimer in \* the documentation and/or other materials provided with the \* distribution. \* \* 3. All advertising materials mentioning features or use of this \* software must display the following acknowledgment: \* "This product includes software developed by the OpenSSL Project \* for use in the OpenSSL Toolkit. (http://www.OpenSSL.org/)" \* \* 4. The names "OpenSSL Toolkit" and "OpenSSL Project" must not be used to \* endorse or promote products derived from this software without \* prior written permission. For written permission, please contact \* licensing@OpenSSL.org. \* \* 5. Products derived from this software may not be called "OpenSSL" \* nor may "OpenSSL" appear in their names without prior written \* permission of the OpenSSL Project. \* \* 6. Redistributions of any form whatsoever must retain the following \* acknowledgment: \* "This product includes software developed by the OpenSSL Project \* for use in the OpenSSL Toolkit (http://www.OpenSSL.org/)" \* \* THIS SOFTWARE IS PROVIDED BY THE OpenSSL PROJECT ''AS IS'' AND ANY \* EXPRESSED OR IMPLIED WARRANTIES, INCLUDING, BUT NOT LIMITED TO, THE \* IMPLIED WARRANTIES OF MERCHANTABILITY AND FITNESS FOR A PARTICULAR \* PURPOSE ARE DISCLAIMED. IN NO EVENT SHALL THE OpenSSL PROJECT OR \* ITS CONTRIBUTORS BE LIABLE FOR ANY DIRECT, INDIRECT, INCIDENTAL, \* SPECIAL, EXEMPLARY, OR CONSEQUENTIAL DAMAGES (INCLUDING, BUT \* NOT LIMITED TO, PROCUREMENT OF SUBSTITUTE GOODS OR SERVICES; \* LOSS OF USE, DATA, OR PROFITS; OR BUSINESS INTERRUPTION) \* HOWEVER CAUSED AND ON ANY THEORY OF LIABILITY, WHETHER IN CONTRACT, \* STRICT LIABILITY, OR TORT (INCLUDING NEGLIGENCE OR OTHERWISE) \* ARISING IN ANY WAY OUT OF THE USE OF THIS SOFTWARE, EVEN IF ADVISED \* OF THE POSSIBILITY OF SUCH DAMAGE. \* ==================================================================== \* \* This product includes cryptographic software written by Eric Young \* (eay@cryptsoft.com). This product includes software written by Tim \* Hudson (tjh@cryptsoft.com). \* \*/**

 **/\* We need to do this early, because stdio.h includes the header files that handle \_GNU\_SOURCE and other similar macros. Defining it later is simply too late, because those headers are protected from re-**

 **<sup>2</sup> inclusion. \*/**63 #ifdef linux 64 # ifndef \_GNU\_SOURCE **# ifndef \_GNU\_SOURCE # define \_GNU\_SOURCE /\* make sure dladdr is declared \*/** <sup>66</sup> **# endif #endif** 69 #include <stdio.h> 70 #include "cryptlib.h" **#include "cryptlib.h" #include <openssl/dso.h>** 73 #ifndef DSO DLECN **#ifndef DSO\_DLFCN DSO\_METHOD \*DSO\_METHOD\_dlfcn(void)** <sup>75</sup> **{** 76 **return NULL;**<br>77 **1 } #else** 80 #ifdef HAVE DLFCN H 81 # ifdef \_\_osf\_ **# ifdef \_\_osf\_\_ # define \_\_EXTENSIONS\_\_** <sup>83</sup>83 **# endif**<br>84 **# include <dlfcn.h>** 85 # define HAVE\_DLINFO 1 **# define HAVE\_DLINFO 1**<br>86 **# if defined(\_AIX) || defined(\_\_CYGWIN\_\_) || \<br>87 defined(\_\_SCO\_VERSION\_\_) || defined(\_SCO\_ELF) || \** 88 (defined(\_osf\_) && !defined(RTLD\_NEXT))<br>89 (defined( OpenBSD ) && !defined(RTLD\_SEL 89 (defined(\_\_OpenBSD\_\_) && !defined(RTLD\_SELF)) || \<br>90 defined( ANDROID ) defined(\_ANDROID\_) **defined(\_\_ANDROID\_\_) # undef HAVE\_DLINFO** <sup>92</sup> **# endif #endif** 95 /\* Part of the hack in "dlfcn load" ... \*/ **/\* Part of the hack in "dlfcn\_load" ... \*/ #define DSO\_MAX\_TRANSLATED\_SIZE 256** 98 static int dlfcn\_load(DSO \*dso); 99 static int dlfcn unload(DSO \*dso); **static int dlfcn\_unload(DSO \*dso); static void \*dlfcn\_bind\_var(DSO \*dso, const char \*symname);** <sup>101</sup> **static DSO\_FUNC\_TYPE dlfcn\_bind\_func(DSO \*dso, const char \*symname); #if 0 static int dlfcn\_unbind(DSO \*dso, char \*symname, void \*symptr);** <sup>104</sup>104 static int dlfcn\_init(DSO \*dso);<br>105 static int dlfcn finish(DSO \*dso); **static int dlfcn\_finish(DSO \*dso); static long dlfcn\_ctrl(DSO \*dso, int cmd, long larg, void \*parg);** <sup>107</sup>107 #endif<br>108 static char \*dlfcn name converter(DSO \*dso, const char \*filename); **static char \*dlfcn\_name\_converter(DSO \*dso, const char \*filename); static char \*dlfcn\_merger(DSO \*dso, const char \*filespec1,** <sup>110</sup>110 const char \*filespec2);<br>111 static int dlfcn pathbyaddr(void \*addr,char \*path,int sz); **static int dlfcn\_pathbyaddr(void \*addr,char \*path,int sz); static void \*dlfcn\_globallookup(const char \*name); static DSO\_METHOD dso\_meth\_dlfcn = {** <sup>115</sup> **"OpenSSL 'dlfcn' shared library method", dlfcn\_unload, dlfcn** bind var. **dlfcn** bind func, **dlfcn\_bind\_func, /\* For now, "unbind" doesn't exist \*/** <sup>121</sup> **#if 0 NULL, /\* unbind\_var \*/ NULL, /\* unbind\_func \*/** <sup>124</sup> **#endif NULL, /\* ctrl \*/ dlfcn\_name\_converter,** <sup>127</sup>**dlfcn** merger,

**new/usr/src/lib/openssl/libsunw\_crypto/dso/dso\_dlfcn.c**

**new/usr/src/lib/openssl/libsunw\_crypto/dso/dso\_dlfcn.c**

```
 3
128 NULL, /* init */
129 NULL, /* finish */
130 dlfcn_pathbyaddr,
131 dlfcn_globallookup
132 };
134 DSO_METHOD *DSO_METHOD_dlfcn(void)
135 {
136 return(&dso_meth_dlfcn);
137 }
139 /* Prior to using the dlopen() function, we should decide on the flag
140 * we send. There's a few different ways of doing this and it's a
141 * messy venn-diagram to match up which platforms support what. So
142 * as we don't have autoconf yet, I'm implementing a hack that could
143 * be hacked further relatively easily to deal with cases as we find144 * them. Initially this is to cope with OpenBSD. */145 #if defined(__OpenBSD__) || defined(__NetBSD__)
146 #
           \frac{1}{2} \frac{1}{2} \frac{1}{2} \frac{1}{2}147 #
                    # define DLOPEN_FLAG DL_LAZY
148 + # else
149 #
                    # ifdef RTLD_NOW
150 #
                    # define DLOPEN_FLAG RTLD_NOW
151 # else
152 # define DLOPEN_FLAG 0
153 # endif
154 # endif
155 #else
156 #
            # ifdef OPENSSL_SYS_SUNOS
157 #
                    # define DLOPEN_FLAG 1
158 #
            # else
159 #
                    # define DLOPEN_FLAG RTLD_NOW /* Hope this works everywhere else *
160 #
            # endif
161 #endif
163 /* For this DSO_METHOD, our meth_data STACK will contain;
164 * (i) the handle (void*) returned from dlopen().165 */167 static int dlfcn_load(DSO *dso)
168 {
169 void *ptr = NULL;
170 /* See applicable comments in dso_dl.c */
171 char *filename = DSO_convert_filename(dso, NULL);
172 int flags = DLOPEN_FLAG;
174 if(filename == NULL)
175 {
176 DSOerr(DSO_F_DLFCN_LOAD,DSO_R_NO_FILENAME);
177 goto err;
178 }
180 #ifdef RTLD_GLOBAL
181 if (dso->flags & DSO_FLAG_GLOBAL_SYMBOLS)
182 flags |= RTLD_GLOBAL;
183 #endif
184 ptr = dlopen(filename, flags);
185if(ptr == NULL)186 {
187 DSOerr(DSO_F_DLFCN_LOAD,DSO_R_LOAD_FAILED);
188ERR_add_error_data(4, "filename(", filename, "): ", dlerror());
189 goto err;
190 }
 if(!sk_void_push(dso->meth_data, (char *)ptr))
191192 {
193 DSOerr(DSO_F_DLFCN_LOAD,DSO_R_STACK_ERROR);
```
**new/usr/src/lib/openssl/libsunw\_crypto/dso/dso\_dlfcn.c <sup>4</sup>** 194 **goto err;** 195 **} /\* Success \*/** 196197 **dso->loaded\_filename = filename;** 198 **return(1);** 199 **err:** 200 **/\* Cleanup! \*/** 201 **if(filename != NULL)** 202 **OPENSSL\_free(filename);** 203 **if(ptr != NULL)** 204 **dlclose(ptr);** 205 **return(0);** 206 **}** 208 **static int dlfcn\_unload(DSO \*dso)** 209 **{** 210 **void \*ptr;** 211 **if(dso == NULL)** 212 **{** 213 **DSOerr(DSO\_F\_DLFCN\_UNLOAD,ERR\_R\_PASSED\_NULL\_PARAMETER);** 214 **return(0);** 215 **} if(sk\_void\_num(dso->meth\_data) < 1)** 2162177<br> **ptr = sk\_void\_pop(dso->meth\_data);**<br>
<sup>2</sup> 218 $219$  **if(ptr == NULL)** 220 **{** 221 **DSOerr(DSO\_F\_DLFCN\_UNLOAD,DSO\_R\_NULL\_HANDLE);** 222222 **/\* Should push the value back onto the stack in**<br>223 **\* Case of a retry \*/** 223 **\* case of a retry. \*/ sk\_void\_push(dso->meth\_data, ptr);** 224225 **return(0);** 226 **} /\* For now I'm not aware of any errors associated with dlclose() \*/** 227228 **dlclose(ptr);** 229 **return(1);** 230 **}** 232 **static void \*dlfcn\_bind\_var(DSO \*dso, const char \*symname)** 233 **{** 234 **void \*ptr, \*sym;** 236 $if((dso == NULL) || (symname == NULL))$ 237 **{** 238 **DSOerr(DSO\_F\_DLFCN\_BIND\_VAR,ERR\_R\_PASSED\_NULL\_PARAMETER);** 239 **return(NULL);**  $240$  **} if(sk\_void\_num(dso->meth\_data) < 1)** 241 $242$  **{** 243 **DSOerr(DSO\_F\_DLFCN\_BIND\_VAR,DSO\_R\_STACK\_ERROR);** 244 **return(NULL);** 245 **} ptr = sk\_void\_value(dso->meth\_data, sk\_void\_num(dso->meth\_data) - 1);** 246247 **if(ptr == NULL)** 248 **{** 249 **DSOerr(DSO\_F\_DLFCN\_BIND\_VAR,DSO\_R\_NULL\_HANDLE);** 250 **return(NULL);** 251 **} sym = dlsym(ptr, symname);** 252253 **if(sym == NULL)** 254 **{** 255 **DSOerr(DSO\_F\_DLFCN\_BIND\_VAR,DSO\_R\_SYM\_FAILURE);** 256 **ERR\_add\_error\_data(4, "symname(", symname, "): ", dlerror());** 257 **return(NULL);** 258 **} return(sym);**259

**new/usr/src/lib/openssl/libsunw\_crypto/dso/dso\_dlfcn.c**

**<sup>5</sup>**

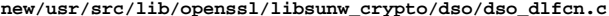

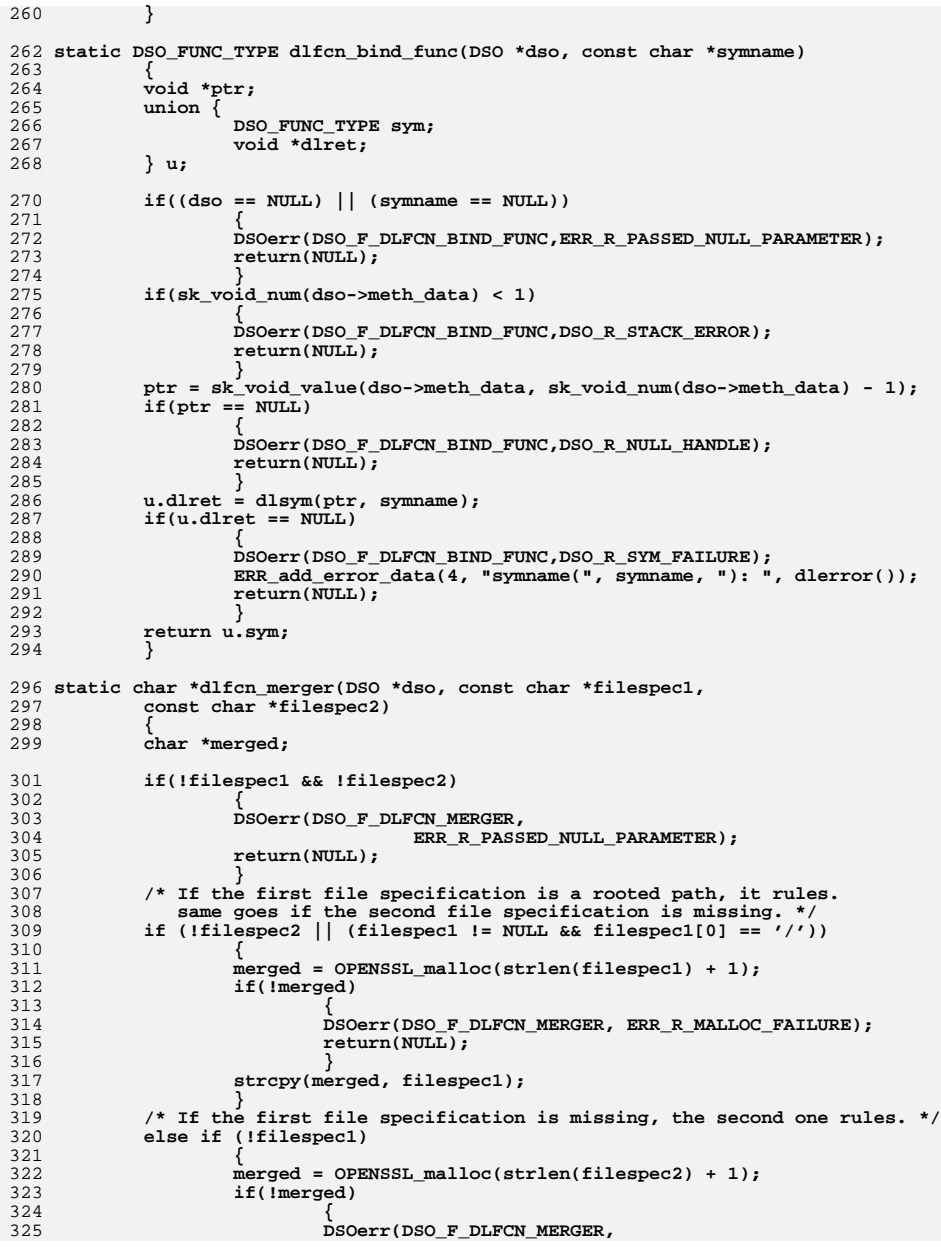

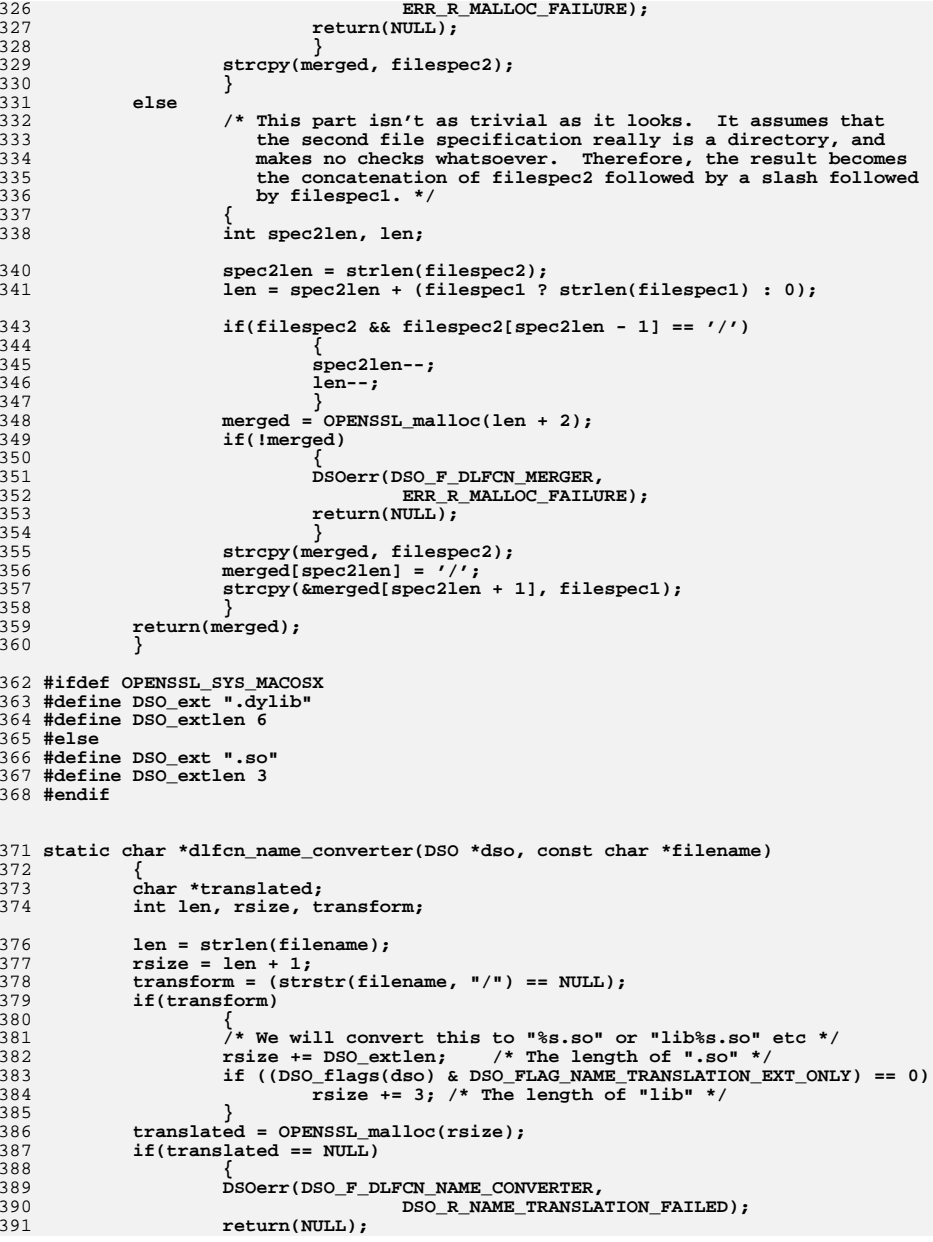

**<sup>6</sup>**

**new/usr/src/lib/openssl/libsunw\_crypto/dso/dso\_dlfcn.c**

```
 7
392 }
 if(transform)
393394 {
395 if ((DSO_flags(dso) & DSO_FLAG_NAME_TRANSLATION_EXT_ONLY) == 0)
396 sprintf(translated, "lib%s" DSO_ext, filename);
397 else
398 sprintf(translated, "%s" DSO_ext, filename);
399 }
400 else
401 sprintf(translated, "%s", filename);
402 return(translated);
403 }
405 #ifdef __sgi
406 /*
407 This is a quote from IRIX manual for dladdr(3c):
409 <dlfcn.h> does not contain a prototype for dladdr or definition of
410 Dl_info. The #include <dlfcn.h> in the SYNOPSIS line is traditional,411 but contains no dladdr prototype and no IRIX library contains an
412 implementation. Write your own declaration based on the code below.414 The following code is dependent on internal interfaces that are not
415 part of the IRIX compatibility guarantee; however, there is no future
416 intention to change this interface, so on a practical level, the code417 below is safe to use on IRIX.418 */
419 #include <rld_interface.h>
420 #ifndef _RLD_INTERFACE_DLFCN_H_DLADDR
421 #define _RLD_INTERFACE_DLFCN_H_DLADDR
422 typedef struct Dl_info {
423 const char * dli_fname;<br>424 void * dli_fhase:

424 void * dli_fbase;
425 const char * dli_sname;
426 void * dli_saddr;
427 int dli_version;
428 int dli_reserved1;
429 long dli_reserved[4];430 } Dl_info;
431 #else
432 typedef struct Dl_info Dl_info;
433 #endif
434 #define _RLD_DLADDR 14
436 static int dladdr(void *address, Dl_info *dl)
437 {
438 void *v;
439 v = _rld_new_interface(_RLD_DLADDR,address,dl);
440 return (int)v;
441 }
442 #endif /* __sgi */
444 static int dlfcn_pathbyaddr(void *addr,char *path,int sz)
445 {
446 #ifdef HAVE_DLINFO
447 Dl_info dli;
448 int len;
450 if (addr == NULL)
451 {
452\text{union} { \text{int}(*f)(\text{void}*, \text{char}*, \text{int}); \text{void } *p; } t =
453 { dlfcn_pathbyaddr };
454 addr = t.p;
455 }
457 if (dladdr(addr,&dli))
```
**new/usr/src/lib/openssl/libsunw\_crypto/dso/dso\_dlfcn.c**

```
458 {
459 len = (int)strlen(dli.dli_fname);
460if (sz \leq 0) return len+1;
461 if (len >= sz) len=sz-1;
462 memcpy(path,dli.dli_fname,len);
463 path[len++]=0;
464 return len;
465 }
467ERR_add_error_data(2, "dlfcn_pathbyaddr(): ", dlerror());
468 #endif
469 return -1;
470 }
472 static void *dlfcn_globallookup(const char *name)
473 {
474 void *ret = NULL,*handle = dlopen(NULL,RTLD_LAZY);
476 if (handle)
477 {
478 ret = dlsym(handle,name);
479 dlclose(handle);
480 }
482 return ret;
483 }
484 #endif /* DSO_DLFCN */
485 #endif /* ! codereview */
```
new/usr/src/lib/openssl/libsunw crypto/dso/dso err.c  $\mathbf{1}$ 7130 Wed Aug 13 19:24:54 2014  ${\tt new} / {\tt usr} / {\tt src} / {\tt lib} / {\tt opens} {\tt s} / {\tt lib} {\tt sumw\_crypt} / {\tt dso} / {\tt dso\_err.c}$ 4853 illumos-gate is not lint-clean when built with openssl 1.0 (initial commit,  $1$  /\* crypto/dso/dso err.c \*/ 3 \* Copyright (c) 1999-2006 The OpenSSL Project. All rights reserved.  $\overline{4}$ 5 \* Redistribution and use in source and binary forms, with or without \* modification, are permitted provided that the following conditions 6 \* are met: 7  $8 *$ 9 \* 1. Redistributions of source code must retain the above copyright  $10 *$ notice, this list of conditions and the following disclaimer.  $11 \cdot$ 12 \* 2. Redistributions in binary form must reproduce the above copyright notice, this list of conditions and the following disclaimer in  $13$  $14$  \* the documentation and/or other materials provided with the  $15$  \* distribution.  $16$ 17 \* 3. All advertising materials mentioning features or use of this software must display the following acknowledgment:  $18 \times$  $19 \times$ "This product includes software developed by the OpenSSL Project  $20$  $\pmb{\star}$ for use in the OpenSSL Toolkit. (http://www.OpenSSL.org/)"  $21 \cdot$ 22 \* 4. The names "OpenSSL Toolkit" and "OpenSSL Project" must not be used to 23  $\star$ endorse or promote products derived from this software without 24  $\star$ prior written permission. For written permission, please contact  $25$  $\overline{a}$ openssl-core@OpenSSL.org.  $26 *$ 27 \* 5. Products derived from this software may not be called "OpenSSL"  $28 \times$ nor may "OpenSSL" appear in their names without prior written permission of the OpenSSL Project.  $29$  \*  $30$  $\star$ 31 \* 6. Redistributions of any form whatsoever must retain the following  $32 *$  $acknowled$   $doment:$  $33 \star$ "This product includes software developed by the OpenSSL Project  $34 \times$ for use in the OpenSSL Toolkit (http://www.OpenSSL.org/)" 35 36 \* THIS SOFTWARE IS PROVIDED BY THE ODENSSL PROJECT ''AS IS'' AND ANY 37 \* EXPRESSED OR IMPLIED WARRANTIES, INCLUDING, BUT NOT LIMITED TO, THE \* IMPLIED WARRANTIES OF MERCHANTABILITY AND FITNESS FOR A PARTICULAR  $38$ 39 \* PURPOSE ARE DISCLAIMED. IN NO EVENT SHALL THE OpenSSL PROJECT OR 40 \* ITS CONTRIBUTORS BE LIABLE FOR ANY DIRECT, INDIRECT, INCIDENTAL, 41 \* SPECIAL, EXEMPLARY, OR CONSEQUENTIAL DAMAGES (INCLUDING, BUT 42 \* NOT LIMITED TO, PROCUREMENT OF SUBSTITUTE GOODS OR SERVICES; 43 \* LOSS OF USE, DATA, OR PROFITS: OR BUSINESS INTERRUPTION) 44 \* HOWEVER CAUSED AND ON ANY THEORY OF LIABILITY, WHETHER IN CONTRACT, 45 \* STRICT LIABILITY, OR TORT (INCLUDING NEGLIGENCE OR OTHERWISE) \* ARISING IN ANY WAY OUT OF THE USE OF THIS SOFTWARE, EVEN IF ADVISED 46 47 \* OF THE POSSIBILITY OF SUCH DAMAGE. 49 50 \* This product includes cryptographic software written by Eric Young 51 \* (eay@cryptsoft.com). This product includes software written by Tim 52 \* Hudson (tjh@cryptsoft.com).  $53 *$  $54 */$ 56 /\* NOTE: this file was auto generated by the mkerr.pl script: any changes 57 \* made to it will be overwritten when the script next updates this file, 58 \* only reason strings will be preserved.  $59 * 1$ 

 $61$  #include <stdio.h>

new/usr/src/lib/openssl/libsunw crypto/dso/dso err.c 62 #include <openssl/err.h> 63 #include <openssl/dso.h> 65 /\* BEGIN ERROR CODES \*/ 66 #ifndef OPENSSL NO ERR 68 #define ERR FUNC(func) ERR PACK(ERR LIB DSO, func, 0) 69 #define ERR REASON(reason) ERR PACK(ERR LIB DSO, 0, reason) 71 static ERR STRING DATA DSO str functs[]= 72 73 {ERR\_FUNC(DSO\_F\_BEOS\_BIND\_FUNC), "BEOS BIND FUNC" }, 74 {ERR\_FUNC(DSO\_F\_BEOS\_BIND\_VAR), "BEOS\_BIND\_VAR" }, "BEOS\_LOAD" },  $\overline{\text{ERR}}$  FUNC(DSO F BEOS LOAD), 75 ERR\_FUNC(DSO\_F\_BEOS\_NAME\_CONVERTER), "BEOS\_NAME\_CONVERTER" }, 76 77  $\overline{\text{ERR}}$  FUNC(DSO F BEOS UNLOAD), "BEOS UNLOAD" }, 78 ERR\_FUNC(DSO\_F\_DLFCN\_BIND\_FUNC), "DLFCN\_BIND\_FUNC" }, ERR\_FUNC(DSO\_F\_DLFCN\_BIND\_VAR), 79 "DLFCN\_BIND\_VAR" } "DLFCN LOAD" },  $\overline{\text{ERR}}$  FUNC(DSO F DLFCN LOAD).  $80<sup>1</sup>$ 81 (ERR\_FUNC(DSO\_F\_DLFCN\_MERGER), "DLFCN\_MERGER" }, {ERR\_FUNC(DSO\_F\_DLFCN\_NAME\_CONVERTER), "DLFCN\_NAME\_CONVERTER" }, 82 83 {ERR\_FUNC(DSO\_F\_DLFCN\_UNLOAD), "DLFCN\_UNLOAD" }, ERR FUNC(DSO F DL BIND FUNC), "DL\_BIND\_FUNC"}, 84  $\overline{\text{ERR}}$  FUNC(DSO F DL BIND VAR), "DL\_BIND\_VAR" },  $R5$ "DL\_LOAD" }, 86  $\overline{\text{ERR}}$  FUNC(DSO F DL LOAD), 87 {ERR\_FUNC(DSO\_F\_DL\_MERGER), "DL\_MERGER" } 88  $\overline{\text{ERR}}$  FUNC(DSO F DL NAME CONVERTER), "DL NAME CONVERTER" }, ERR\_FUNC(DSO\_F\_DL\_UNLOAD),  $RQ$ "DL\_UNLOAD" }, 90 {ERR\_FUNC(DSO\_F\_DSO\_BIND\_FUNC), "DSO\_bind\_func" }, 91 (ERR FUNC(DSO F DSO BIND VAR), "DSO bind var"), {ERR\_FUNC(DSO\_F\_DSO\_CONVERT\_FILENAME), "DSO\_convert\_filename"}, 92 93  $\overline{\text{ERR}}$  FUNC(DSO F DSO CTRL), "DSO\_ctrl" },  $94$  $\overline{\text{ERR}}$  FUNC(DSO F DSO FREE), "DSO\_free" }, 95 (ERR FUNC(DSO F DSO GET FILENAME), "DSO\_get\_filename" }, 96 ERR FUNC(DSO F DSO GET LOADED FILENAME), "DSO\_get\_loaded\_filename" }, "DSO\_global\_lookup" }, 97 ERR FUNC(DSO F DSO GLOBAL LOOKUP), ERR FUNC(DSO F DSO LOAD), "DSO\_load" } 98  $99$  $\overline{\text{ERR}}$  FUNC(DSO F DSO MERGE), "DSO merge" }, 100 {ERR\_FUNC(DSO\_F\_DSO\_NEW\_METHOD), "DSO\_new\_method" } 101 ERR\_FUNC(DSO\_F\_DSO\_PATHBYADDR), "DSO\_pathbyaddr" } 102 (ERR FUNC(DSO F DSO SET FILENAME). "DSO set filename" }, 103 {ERR\_FUNC(DSO\_F\_DSO\_SET\_NAME\_CONVERTER), "DSO\_set\_name\_converter" },  $\overline{\texttt{ERR}}$  FUNC(DSO F DSO UP REF),  $104$ "DSO\_up\_ref" }, "GLOBAL LOOKUP FUNC" }. 105 (ERR FUNC(DSO F GLOBAL LOOKUP FUNC), 106  $\sqrt{\texttt{ERR_FUNC}(\texttt{DSO_F\_PATHBYADDR})}$ , "PATHBYADDR" }, ERR FUNC(DSO F VMS BIND SYM), "VMS BIND SYM" }, 107 108  $\overline{\text{ERR}}$  FUNC(DSO F VMS LOAD), "VMS\_LOAD" $\}$ ,  $109$   $\overline{\text{ERR}}$  FUNC(DSO F VMS MERGER). "VMS MERGER" } "VMS\_UNLOAD" }, 110 FERR FUNC(DSO F VMS UNLOAD), 111 ERR FUNC(DSO F WIN32 BIND FUNC), "WIN32 BIND FUNC" },  $\{ERR_FUNG(DSO_F_WIN32_BIND_VAR)$ , "WIN32\_BIND\_VAR" }, 112 113 (ERR FUNC(DSO F WIN32 GLOBALLOOKUP), "WIN32 GLOBALLOOKUP" }, 114 {ERR\_FUNC(DSO\_F\_WIN32\_GLOBALLOOKUP\_FUNC), "WIN32 GLOBALLOOKUP FUNC" }, 115 {ERR\_FUNC(DSO\_F\_WIN32\_JOINER), "WIN32\_JOINER"}, 116  $\overline{\text{ERR}}$  FUNC(DSO F WIN32 LOAD), "WIN32 LOAD" }, 117 {ERR\_FUNC(DSO\_F\_WIN32\_MERGER), "WIN32\_MERGER" },  $\{ \texttt{ERR\_FUNC}(\texttt{DSO\_F\_WIN32\_NAME\_CONVERTER})$ , "WIN32\_NAME CONVERTER" }, 118 "WIN32 PATHBYADDR" }, 119 ERR FUNC(DSO F WIN32 PATHBYADDR), 120 FRR\_FUNC(DSO\_F\_WIN32\_SPLITTER), "WIN32\_SPLITTER" }, {ERR\_FUNC(DSO\_F\_WIN32\_UNLOAD), wWIN32\_UNLOAD" },  $121$ 122  $\{0, \text{NULL}\}$  $123$ }; 125 static ERR\_STRING\_DATA DSO\_str\_reasons[]= 126

 $\mathcal{L}$ 

127  $\{ERR \ REASON(DSO \ R \ CTRL \ FAILED)$  ."control command failed" }.

**new/usr/src/lib/openssl/libsunw\_crypto/dso/dso\_err.c<sup>3</sup>**

155

156

157

159

**}** 158 **#endif**

**}** 160 **#endif /\* ! codereview \*/**

128 {ERR\_REASON(DSO\_R\_DSO\_ALREADY\_LOADED) **{ERR\_REASON(DSO\_R\_DSO\_ALREADY\_LOADED) ,"dso already loaded"},** 129 **{ERR\_REASON(DSO\_R\_EMPTY\_FILE\_STRUCTURE) ,"empty file structure"},** 130 **{ERR\_REASON(DSO\_R\_FAILURE) ,"failure"},** 131{ERR\_REASON(DSO\_R\_FILENAME\_TOO\_BIG) , "filename too big"},<br>{ERR\_REASON(DSO\_R\_FINISH\_FAILED) , "cleanup\_method\_function\_failed"}, 132  $\overline{\text{ERR}}$  REASON(DSO R FINISH FAILED) **{ERR\_REASON(DSO\_R\_FINISH\_FAILED) ,"cleanup method function failed"},** 133 **{ERR\_REASON(DSO\_R\_INCORRECT\_FILE\_SYNTAX) ,"incorrect file syntax"},** 134 **ERR** REASON (DSO R LOAD FAILED) **{ERR\_REASON(DSO\_R\_LOAD\_FAILED) ,"could not load the shared library"},** 135 **{ERR\_REASON(DSO\_R\_NAME\_TRANSLATION\_FAILED),"name translation failed"},** 136  $\overline{\text{ERR}}$  REASON(DSO R NO FILENAME) **{ERR\_REASON(DSO\_R\_NO\_FILENAME) ,"no filename"},** 137 **{ERR\_REASON(DSO\_R\_NO\_FILE\_SPECIFICATION) ,"no file specification"},** 138 **{ERR\_REASON(DSO\_R\_NULL\_HANDLE) ,"a null shared library handle was used** 139 **{ERR\_REASON(DSO\_R\_SET\_FILENAME\_FAILED) ,"set filename failed"},** 140  $\sqrt{\texttt{ERR} - \texttt{REASON}(\texttt{DSO} - \texttt{RTACK} - \texttt{ERROR})}$ , "the meth data stack is corrupt" }, 141 {ERR\_REASON(DSO\_R\_SYM\_FAILURE) **{ERR\_REASON(DSO\_R\_SYM\_FAILURE) ,"could not bind to the requested symbo** 142, "could not unload the shared library"}<br>, "functionality not supported"}, 143 **{ERR\_REASON(DSO\_R\_UNSUPPORTED) ,"functionality not supported"},** 144 **{0,NULL}** 145 **};** 147 **#endif** 149 **void ERR\_load\_DSO\_strings(void)** 150 **{** 151 **#ifndef OPENSSL\_NO\_ERR** 153 **if (ERR\_func\_error\_string(DSO\_str\_functs[0].error) == NULL)** 154**{**

**ERR\_load\_strings(0,DSO\_str\_functs);**

**ERR\_load\_strings(0,DSO\_str\_reasons);**

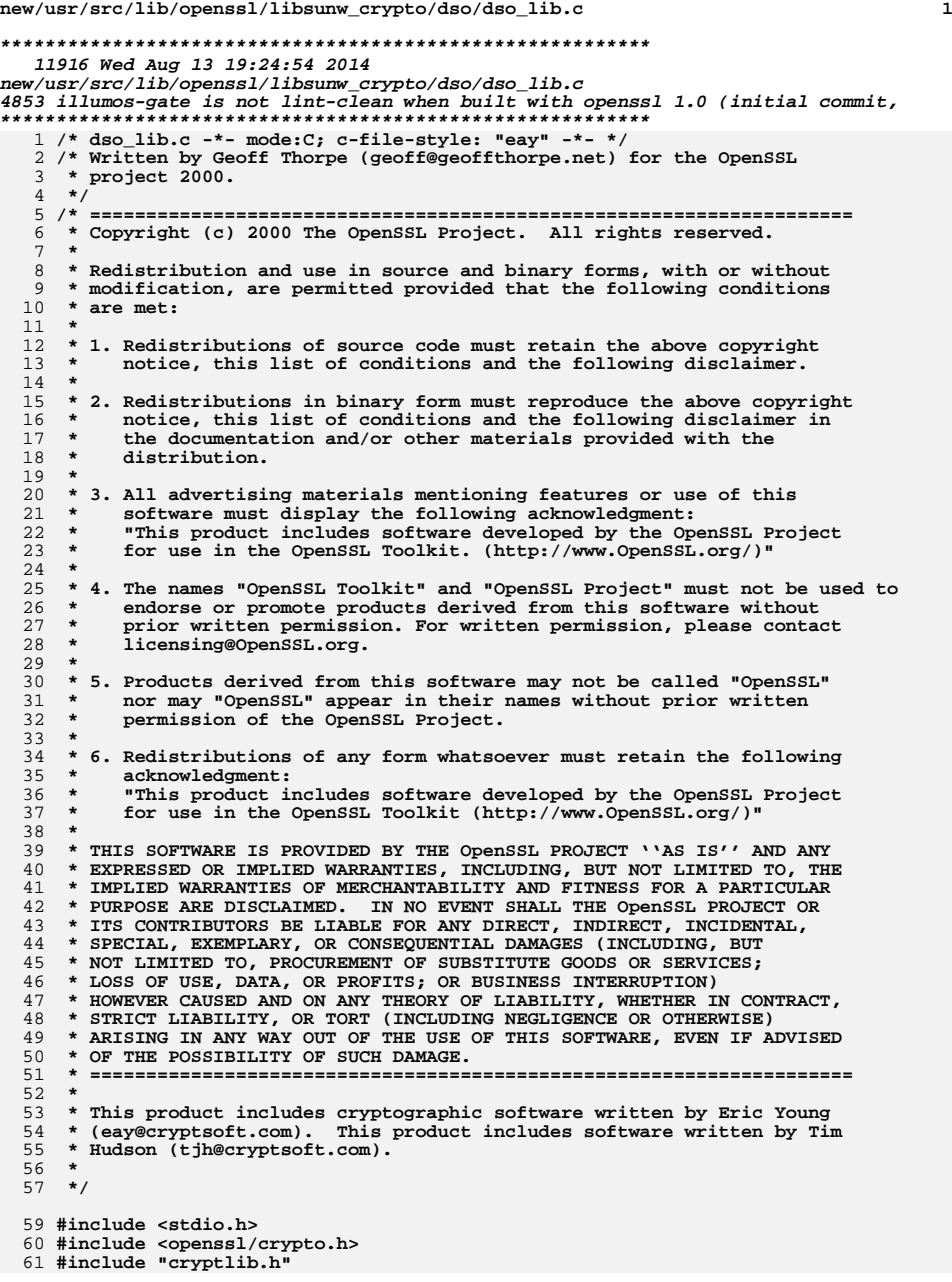

**new/usr/src/lib/openssl/libsunw\_crypto/dso/dso\_lib.c <sup>2</sup> #include <openssl/dso.h> static DSO\_METHOD \*default\_DSO\_meth = NULL; DSO \*DSO\_new(void) { return(DSO\_new\_method(NULL)); } void DSO\_set\_default\_method(DSO\_METHOD \*meth) { default\_DSO\_meth = meth; } DSO\_METHOD \*DSO\_get\_default\_method(void) { return(default\_DSO\_meth); } DSO\_METHOD \*DSO\_get\_method(DSO \*dso) { return(dso->meth); } DSO\_METHOD \*DSO\_set\_method(DSO \*dso, DSO\_METHOD \*meth) { DSO\_METHOD \*mtmp; mtmp = dso->meth; dso->meth = meth; return(mtmp); } DSO \*DSO\_new\_method(DSO\_METHOD \*meth) { DSO \*ret; if(default\_DSO\_meth == NULL)** <sup>99</sup> /\* We default to DSO\_METH\_openssl() which in turn defaults<br>100 \* to stealing the "best available" method. Will fallback  **\* to stealing the "best available" method. Will fallback**101 **\*** to DSO\_METH\_null() in the worst case. \*/<br>102 **default DSO** meth = DSO METHOD openss1(): default\_DSO\_meth = DSO\_METHOD\_openssl();<br>  $\text{ret} = (\text{DSO}^*) \cdot \text{PDENSSL\_malloc}(\text{sizeof}(\text{DSO}))$ ; **if(ret == NULL) { DSOerr(DSO\_F\_DSO\_NEW\_METHOD,ERR\_R\_MALLOC\_FAILURE); return(NULL); } memset(ret, 0, sizeof(DSO)); ret->meth\_data = sk\_void\_new\_null(); if(ret->meth\_data == NULL) {**  $\lambda^*$  sk new doesn't generate any errors so we do  $\lambda$  **DSOerr(DSO\_F\_DSO\_NEW\_METHOD,ERR\_R\_MALLOC\_FAILURE); OPENSSL\_free(ret); return(NULL); } if(meth == NULL) ret->meth = default\_DSO\_meth; else ret->meth = meth; ret->references = 1; if((ret->meth->init != NULL) && !ret->meth->init(ret)) { OPENSSL\_free(ret); ret=NULL; }**

**new/usr/src/lib/openssl/libsunw\_crypto/dso/dso\_lib.c <sup>3</sup>** 128 **return(ret);** 129 **}** 131 **int DSO\_free(DSO \*dso)** 132 **{** 133 **int i;**135 **if(dso == NULL)** 136 **{** 137 **DSOerr(DSO\_F\_DSO\_FREE,ERR\_R\_PASSED\_NULL\_PARAMETER);** 138 **return(0);** 139 **}** 141 **i=CRYPTO\_add(&dso->references,-1,CRYPTO\_LOCK\_DSO);** 142 **#ifdef REF\_PRINT** 143 **REF\_PRINT("DSO",dso);** 144 **#endif** 145 **if(i > 0) return(1);** 146 **#ifdef REF\_CHECK** 147 $i\overline{f}(i < 0)$ 148 **{** 149 **fprintf(stderr,"DSO\_free, bad reference count\n");** 150 **abort();** 151 **}** 152 **#endif** 154 **if((dso->meth->dso\_unload != NULL) && !dso->meth->dso\_unload(dso))** 155 **{** 156 **DSOerr(DSO\_F\_DSO\_FREE,DSO\_R\_UNLOAD\_FAILED);** 157 **return(0);** 158

 **}** 160 **if((dso->meth->finish != NULL) && !dso->meth->finish(dso))** 161 **{** 162 **DSOerr(DSO\_F\_DSO\_FREE,DSO\_R\_FINISH\_FAILED);** 163 **return(0);** 164 **}** 166 **sk\_void\_free(dso->meth\_data);** 167 **if(dso->filename != NULL)** 168 **OPENSSL\_free(dso->filename);** 169**if(dso->loaded\_filename != NULL)**

**OPENSSL\_free(dso->loaded\_filename);**

172 **OPENSSL\_free(dso);** 173 $return(1)$ ; 174 **}** 176 **int DSO\_flags(DSO \*dso)** 177 **{** 178 **return((dso == NULL) ? 0 : dso->flags);** 179**}**

170

182 **int DSO\_up\_ref(DSO \*dso)** 183 **{** 184 **if (dso == NULL)** 185 **{** 186 **DSOerr(DSO\_F\_DSO\_UP\_REF,ERR\_R\_PASSED\_NULL\_PARAMETER);** 187 **return(0);** 188 **}** 190 **CRYPTO\_add(&dso->references,1,CRYPTO\_LOCK\_DSO);** 191 **return(1);** 192**}**

**new/usr/src/lib/openssl/libsunw\_crypto/dso/dso\_lib.c <sup>4</sup>** 194 **DSO \*DSO\_load(DSO \*dso, const char \*filename, DSO\_METHOD \*meth, int flags)** 195 **{** 196 **DSO \*ret;** 197 **int allocated = 0;** 199 **if(dso == NULL)** 200 **{** 201 **ret = DSO\_new\_method(meth);** 202 **if(ret == NULL)** 203 **{** 204 **DSOerr(DSO\_F\_DSO\_LOAD,ERR\_R\_MALLOC\_FAILURE);** 205 **goto err;** 206 **} allocated = 1;** 207208 **/\* Pass the provided flags to the new DSO object \*/** 209 **if(DSO\_ctrl(ret, DSO\_CTRL\_SET\_FLAGS, flags, NULL) < 0)** 210 **{** 211 **DSOerr(DSO\_F\_DSO\_LOAD,DSO\_R\_CTRL\_FAILED);** 212 **goto err;** 213 **}** 214 **}** 215 **else** 216 **ret = dso; /\* Don't load if we're currently already loaded \*/** 217218 **if(ret->filename != NULL)** 219 **{** 220 **DSOerr(DSO\_F\_DSO\_LOAD,DSO\_R\_DSO\_ALREADY\_LOADED);** 221 **goto err;** 222 **} /\* filename can only be NULL if we were passed a dso that already has** 223224 **\* one set. \*/ if(filename != NULL)** 225226 **if(!DSO\_set\_filename(ret, filename))** 227 **{** 228 **DSOerr(DSO\_F\_DSO\_LOAD,DSO\_R\_SET\_FILENAME\_FAILED);** 229 **goto err;** 230 **} filename = ret->filename;** 231232 **if(filename == NULL)** 233 **{** 234 **DSOerr(DSO\_F\_DSO\_LOAD,DSO\_R\_NO\_FILENAME);** 235 **goto err;** 236 **} if(ret->meth->dso\_load == NULL)** 237238 **{** 239 **DSOerr(DSO\_F\_DSO\_LOAD,DSO\_R\_UNSUPPORTED);**  $240$  **goto err;** 241 **} if(!ret->meth->dso\_load(ret))** 242243 **{** 244 **DSOerr(DSO\_F\_DSO\_LOAD,DSO\_R\_LOAD\_FAILED);** 245 **goto err;** 246 **} /\* Load succeeded \*/** 247248 **return(ret);** 249 **err:** 250 **if(allocated)** 251 **DSO\_free(ret);** 252 **return(NULL);** 253 **}** 255 **void \*DSO\_bind\_var(DSO \*dso, const char \*symname)** 256 **{** 257 **void \*ret = NULL;** 259 $if((dso == NULL) || (symname == NULL))$ 

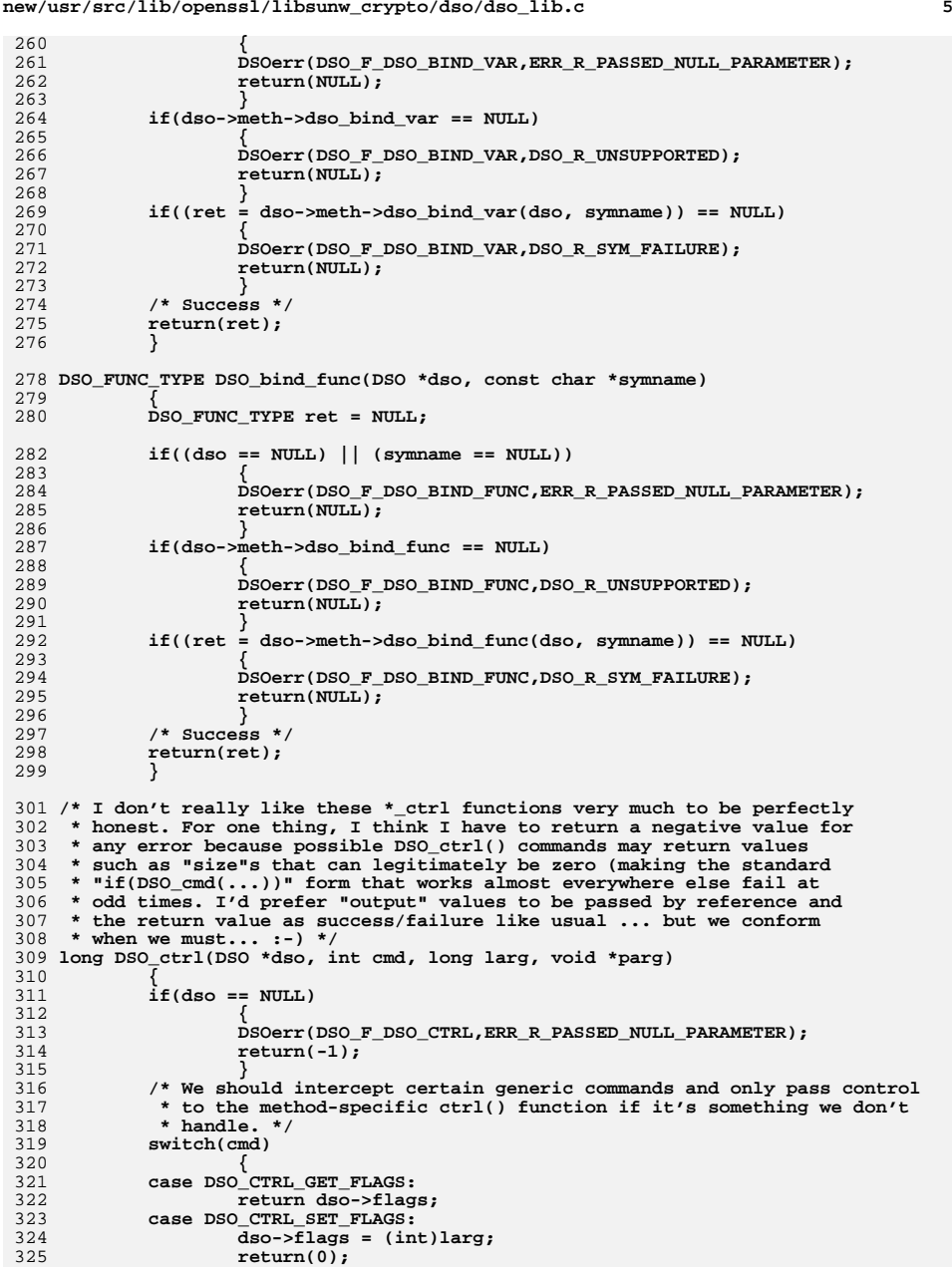

**new/usr/src/lib/openssl/libsunw\_crypto/dso/dso\_lib.c**

```
new/usr/src/lib/openssl/libsunw_crypto/dso/dso_lib.c 6
326 case DSO_CTRL_OR_FLAGS:
327 dso->flags |= (int)larg;
328 return(0);
329 default:
330 break;
331 }
 if((dso->meth == NULL) || (dso->meth->dso_ctrl == NULL))
332333 {
334 DSOerr(DSO_F_DSO_CTRL,DSO_R_UNSUPPORTED);
335 return(-1);
336 }
 return(dso->meth->dso_ctrl(dso,cmd,larg,parg));
337338 }
 340 int DSO_set_name_converter(DSO *dso, DSO_NAME_CONVERTER_FUNC cb,
341DSO_NAME_CONVERTER_FUNC *oldcb)
342 {
343 if(dso == NULL)
344 {
345 DSOerr(DSO_F_DSO_SET_NAME_CONVERTER,
346 ERR_R_PASSED_NULL_PARAMETER);
347 return(0);
348 }
 if(oldcb)
349350 *oldcb = dso->name_converter;
351 dso->name_converter = cb;
352 return(1);
353 }
 355 const char *DSO_get_filename(DSO *dso)
356 {
357 if(dso == NULL)
358 {
359 DSOerr(DSO_F_DSO_GET_FILENAME,ERR_R_PASSED_NULL_PARAMETER);
360 return(NULL);
361 }
 return(dso->filename);
362363 }
 365 int DSO_set_filename(DSO *dso, const char *filename)
366 {
367 char *copied;
369if((dso == NULL) || (filename == NULL))370 {
371 DSOerr(DSO_F_DSO_SET_FILENAME,ERR_R_PASSED_NULL_PARAMETER);
372 return(0);
373 }
 if(dso->loaded_filename)
374375 {
376 DSOerr(DSO_F_DSO_SET_FILENAME,DSO_R_DSO_ALREADY_LOADED);
377 return(0);
378 }
 /* We'll duplicate filename */
379380 copied = OPENSSL_malloc(strlen(filename) + 1);
381 if(copied == NULL)
382 {
383 DSOerr(DSO_F_DSO_SET_FILENAME,ERR_R_MALLOC_FAILURE);
384 return(0);
385 }
 BUF_strlcpy(copied, filename, strlen(filename) + 1);
386387 if(dso->filename)
388 OPENSSL_free(dso->filename);
389 dso->filename = copied;
390 return(1);
391 }
```
**<sup>7</sup>**

```
393 char *DSO_merge(DSO *dso, const char *filespec1, const char *filespec2)
394 {
395 char *result = NULL;
397 if(dso == NULL || filespec1 == NULL)
398 {
399 DSOerr(DSO_F_DSO_MERGE,ERR_R_PASSED_NULL_PARAMETER);
400 return(NULL);
401 }
 if((dso->flags & DSO_FLAG_NO_NAME_TRANSLATION) == 0)
402403 {
404 if(dso->merger != NULL)
405 result = dso->merger(dso, filespec1, filespec2);
406 else if(dso->meth->dso_merger != NULL)
407 result = dso->meth->dso_merger(dso,
408 filespec1, filespec2);
409 }
 return(result);
410411 }
413 char *DSO_convert_filename(DSO *dso, const char *filename)
414 {
415 char *result = NULL;
417 if(dso == NULL)
418 {
419 DSOerr(DSO_F_DSO_CONVERT_FILENAME,ERR_R_PASSED_NULL_PARAMETER);
420 return(NULL);
421 }
 if(filename == NULL)
422423 filename = dso->filename;
424 if(filename == NULL)
425 {
426 DSOerr(DSO_F_DSO_CONVERT_FILENAME,DSO_R_NO_FILENAME);
427 return(NULL);
428 }
 if((dso->flags & DSO_FLAG_NO_NAME_TRANSLATION) == 0)
429430 {
431 if(dso->name_converter != NULL)
432 result = dso->name_converter(dso, filename);
433 else if(dso->meth->dso_name_converter != NULL)
434 result = dso->meth->dso_name_converter(dso, filename);
435 }
 if(result == NULL)
436437 {
438 result = OPENSSL_malloc(strlen(filename) + 1);
439if(result == NULL)440 {
441 DSOerr(DSO_F_DSO_CONVERT_FILENAME,
442 ERR_R_MALLOC_FAILURE);
443 return(NULL);
444 }
 BUF_strlcpy(result, filename, strlen(filename) + 1);
445446 }
 return(result);
447448 }
450 const char *DSO_get_loaded_filename(DSO *dso)
451 {
452if(ds = WUL)453 {
454 DSOerr(DSO_F_DSO_GET_LOADED_FILENAME,
455 ERR_R_PASSED_NULL_PARAMETER);
456 return(NULL);
457 }
```
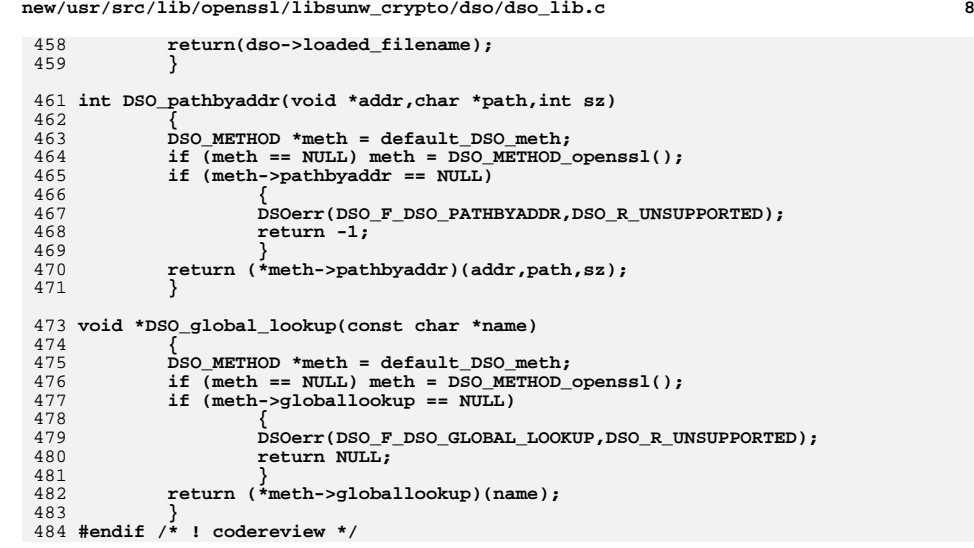

```
new/usr/src/lib/openssl/libsunw crypto/dso/dso null.c
3406 Wed Aug 13 19:24:54 2014
new/usr/src/lib/openssl/libsunw_crypto/dso/dso_null.c
4853 illumos-gate is not lint-clean when built with openssl 1.0 (initial commit,
1 /* dso null.c */
  2 /* Written by Geoff Thorpe (geoff@geoffthorpe.net) for the OpenSSL
  3 * project 2000.
  4 * 16 * Copyright (c) 2000 The OpenSSL Project. All rights reserved.
  78 * Redistribution and use in source and binary forms, with or without
  9 * modification, are permitted provided that the following conditions
 10 * are met:11 \times12 * 1. Redistributions of source code must retain the above copyright
        notice, this list of conditions and the following disclaimer.
 1314 \cdot15 * 2. Redistributions in binary form must reproduce the above copyright
 16 *
         notice, this list of conditions and the following disclaimer in
 17 *
         the documentation and/or other materials provided with the
 18 \timesdistribution.
 19 *20 * 3. All advertising materials mentioning features or use of this
 21 *
         software must display the following acknowledgment:
 22 *"This product includes software developed by the OpenSSL Project
 23 *
         for use in the OpenSSL Toolkit. (http://www.OpenSSL.org/)"
 24 *
 25 * 4. The names "OpenSSL Toolkit" and "OpenSSL Project" must not be used to
 26 *
         endorse or promote products derived from this software without
 27\starprior written permission. For written permission, please contact
 28 *licensing@OpenSSL.org.
 29 *30 * 5. Products derived from this software may not be called "OpenSSL"
 31 \cdotnor may "OpenSSL" appear in their names without prior written
 32 \timespermission of the OpenSSL Project.
 33 \cdot34 * 6. Redistributions of any form whatsoever must retain the following
 35
         acknowledgment:
 36 *"This product includes software developed by the OpenSSL Project
 37 \divfor use in the OpenSSL Toolkit (http://www.OpenSSL.org/)"
 38
 39 * THIS SOFTWARE IS PROVIDED BY THE ODENSSL PROJECT ''AS IS'' AND ANY
 40 * EXPRESSED OR IMPLIED WARRANTIES, INCLUDING, BUT NOT LIMITED TO, THE
 41 * IMPLIED WARRANTIES OF MERCHANTABILITY AND FITNESS FOR A PARTICULAR
 42 * PURPOSE ARE DISCLAIMED. IN NO EVENT SHALL THE OpenSSL PROJECT OR
 43 * ITS CONTRIBUTORS BE LIABLE FOR ANY DIRECT, INDIRECT, INCIDENTAL,
 44 * SPECIAL, EXEMPLARY, OR CONSEQUENTIAL DAMAGES (INCLUDING, BUT
 45 * NOT LIMITED TO, PROCUREMENT OF SUBSTITUTE GOODS OR SERVICES;
 46 * LOSS OF USE, DATA, OR PROFITS; OR BUSINESS INTERRUPTION)
 47 * HOWEVER CAUSED AND ON ANY THEORY OF LIABILITY, WHETHER IN CONTRACT,
 48 * STRICT LIABILITY, OR TORT (INCLUDING NEGLIGENCE OR OTHERWISE)
 49 * ARISING IN ANY WAY OUT OF THE USE OF THIS SOFTWARE, EVEN IF ADVISED
 50 * OF THE POSSIBILITY OF SUCH DAMAGE.
 52
 53 * This product includes cryptographic software written by Eric Young
 54 * (eay@cryptsoft.com). This product includes software written by Tim
 55 * Hudson (tjh@cryptsoft.com).
 56
 57 * 159 /* This "NULL" method is provided as the fallback for systems that have
```
60 \* no appropriate support for "shared-libraries". \*/

new/usr/src/lib/openssl/libsunw crypto/dso/dso null.c

```
62 #include <stdio.h>
63 #include "cryptlib.h"
64 #include <openssl/dso.h>
66 static DSO METHOD dso meth null = \{"NULL shared library method",
67
68
           NULL, /* load */69
           NULL, /* unload */
           NULL, /* bind var */70NULL, /* bind func */
71
72 /* For now, "unbind" doesn't exist */
73 #if 0
74
           NULL, /* unbind var */
           NULL, /* unbind_func */
75
76 #endif
77
           NULL, /* ctrl */78
           NULL, /* dso_name_converter */
79
           NULL, /* dso merger */
           NULL, /* init */
80NULL, /* finish */
81
           NULL, /* pathbyaddr */
82
83
           NULL /* globallookup */
           \}84
86 DSO_METHOD *DSO_METHOD_null(void)
9788
           return(&dso meth null);
89
```

```
90 #endif /* ! codereview */
```
 $\mathbf{1}$ 

**new/usr/src/lib/openssl/libsunw\_crypto/dso/dso\_openssl.cd 1 \*\*\*\*\*\*\*\*\*\*\*\*\*\*\*\*\*\*\*\*\*\*\*\*\*\*\*\*\*\*\*\*\*\*\*\*\*\*\*\*\*\*\*\*\*\*\*\*\*\*\*\*\*\*\*\*\*\* 3262 Wed Aug 13 19:24:54 2014 new/usr/src/lib/openssl/libsunw\_crypto/dso/dso\_openssl.c 4853 illumos-gate is not lint-clean when built with openssl 1.0 (initial commit,\*\*\*\*\*\*\*\*\*\*\*\*\*\*\*\*\*\*\*\*\*\*\*\*\*\*\*\*\*\*\*\*\*\*\*\*\*\*\*\*\*\*\*\*\*\*\*\*\*\*\*\*\*\*\*\*\*\***1 **/\* dso\_openssl.c \*/** 2 **/\* Written by Geoff Thorpe (geoff@geoffthorpe.net) for the OpenSSL \* project 2000. \*/** 5 **/\* ==================================================================== \* Copyright (c) 2000 The OpenSSL Project. All rights reserved. \* \* Redistribution and use in source and binary forms, with or without \* modification, are permitted provided that the following conditions \* are met: \* \* 1. Redistributions of source code must retain the above copyright \* notice, this list of conditions and the following disclaimer. \* \* 2. Redistributions in binary form must reproduce the above copyright \* notice, this list of conditions and the following disclaimer in \* the documentation and/or other materials provided with the \* distribution. \* \* 3. All advertising materials mentioning features or use of this \* software must display the following acknowledgment: \* "This product includes software developed by the OpenSSL Project \* for use in the OpenSSL Toolkit. (http://www.OpenSSL.org/)" \* \* 4. The names "OpenSSL Toolkit" and "OpenSSL Project" must not be used to \* endorse or promote products derived from this software without \* prior written permission. For written permission, please contact \* licensing@OpenSSL.org. \* \* 5. Products derived from this software may not be called "OpenSSL" \* nor may "OpenSSL" appear in their names without prior written \* permission of the OpenSSL Project. \* \* 6. Redistributions of any form whatsoever must retain the following \* acknowledgment: \* "This product includes software developed by the OpenSSL Project \* for use in the OpenSSL Toolkit (http://www.OpenSSL.org/)" \* \* THIS SOFTWARE IS PROVIDED BY THE OpenSSL PROJECT ''AS IS'' AND ANY \* EXPRESSED OR IMPLIED WARRANTIES, INCLUDING, BUT NOT LIMITED TO, THE \* IMPLIED WARRANTIES OF MERCHANTABILITY AND FITNESS FOR A PARTICULAR \* PURPOSE ARE DISCLAIMED. IN NO EVENT SHALL THE OpenSSL PROJECT OR \* ITS CONTRIBUTORS BE LIABLE FOR ANY DIRECT, INDIRECT, INCIDENTAL, \* SPECIAL, EXEMPLARY, OR CONSEQUENTIAL DAMAGES (INCLUDING, BUT \* NOT LIMITED TO, PROCUREMENT OF SUBSTITUTE GOODS OR SERVICES; \* LOSS OF USE, DATA, OR PROFITS; OR BUSINESS INTERRUPTION) \* HOWEVER CAUSED AND ON ANY THEORY OF LIABILITY, WHETHER IN CONTRACT, \* STRICT LIABILITY, OR TORT (INCLUDING NEGLIGENCE OR OTHERWISE) \* ARISING IN ANY WAY OUT OF THE USE OF THIS SOFTWARE, EVEN IF ADVISED \* OF THE POSSIBILITY OF SUCH DAMAGE. \* ==================================================================== \* \* This product includes cryptographic software written by Eric Young \* (eay@cryptsoft.com). This product includes software written by Tim \* Hudson (tjh@cryptsoft.com). \* \*/ #include <stdio.h> #include "cryptlib.h"**

**#include <openssl/dso.h>**

**new/usr/src/lib/openssl/libsunw\_crypto/dso/dso\_openssl.c**

**/\* We just pinch the method from an appropriate "default" method. \*/**

```
65 DSO_METHOD *DSO_METHOD_openssl(void)
66 {
67 #ifdef DEF_DSO_METHOD
68 return(DEF_DSO_METHOD());
69 #elif defined(DSO_DLFCN)
70 return(DSO_METHOD_dlfcn());
71 #elif defined(DSO_DL)
72 return(DSO_METHOD_dl());
73 #elif defined(DSO_WIN32)
74 return(DSO_METHOD_win32());
75 #elif defined(DSO_VMS)
76 return(DSO_METHOD_vms());
77 #elif defined(DSO_BEOS)
78 return(DSO_METHOD_beos());
79 #else
80 return(DSO_METHOD_null());
81 #endif
82 }
83 #endif /* ! codereview */
```
**<sup>2</sup>**

**new/usr/src/lib/openssl/libsunw\_crypto/dso/dso\_vms.cd 1 \*\*\*\*\*\*\*\*\*\*\*\*\*\*\*\*\*\*\*\*\*\*\*\*\*\*\*\*\*\*\*\*\*\*\*\*\*\*\*\*\*\*\*\*\*\*\*\*\*\*\*\*\*\*\*\*\*\* 15295 Wed Aug 13 19:24:55 2014 new/usr/src/lib/openssl/libsunw\_crypto/dso/dso\_vms.c 4853 illumos-gate is not lint-clean when built with openssl 1.0 (initial commit,\*\*\*\*\*\*\*\*\*\*\*\*\*\*\*\*\*\*\*\*\*\*\*\*\*\*\*\*\*\*\*\*\*\*\*\*\*\*\*\*\*\*\*\*\*\*\*\*\*\*\*\*\*\*\*\*\*\***1 **/\* dso\_vms.c -\*- mode:C; c-file-style: "eay" -\*- \*/** 2 **/\* Written by Richard Levitte (richard@levitte.org) for the OpenSSL \* project 2000. \*/** 5 **/\* ==================================================================== \* Copyright (c) 2000 The OpenSSL Project. All rights reserved. \* \* Redistribution and use in source and binary forms, with or without \* modification, are permitted provided that the following conditions \* are met: \* \* 1. Redistributions of source code must retain the above copyright \* notice, this list of conditions and the following disclaimer. \* \* 2. Redistributions in binary form must reproduce the above copyright \* notice, this list of conditions and the following disclaimer in \* the documentation and/or other materials provided with the** $distri$ bution.  **\* \* 3. All advertising materials mentioning features or use of this \* software must display the following acknowledgment: \* "This product includes software developed by the OpenSSL Project \* for use in the OpenSSL Toolkit. (http://www.OpenSSL.org/)" \* \* 4. The names "OpenSSL Toolkit" and "OpenSSL Project" must not be used to \* endorse or promote products derived from this software without \* prior written permission. For written permission, please contact \* licensing@OpenSSL.org. \* \* 5. Products derived from this software may not be called "OpenSSL" \* nor may "OpenSSL" appear in their names without prior written \* permission of the OpenSSL Project. \* \* 6. Redistributions of any form whatsoever must retain the following \* acknowledgment: \* "This product includes software developed by the OpenSSL Project \* for use in the OpenSSL Toolkit (http://www.OpenSSL.org/)" \* \* THIS SOFTWARE IS PROVIDED BY THE OpenSSL PROJECT ''AS IS'' AND ANY \* EXPRESSED OR IMPLIED WARRANTIES, INCLUDING, BUT NOT LIMITED TO, THE \* IMPLIED WARRANTIES OF MERCHANTABILITY AND FITNESS FOR A PARTICULAR \* PURPOSE ARE DISCLAIMED. IN NO EVENT SHALL THE OpenSSL PROJECT OR \* ITS CONTRIBUTORS BE LIABLE FOR ANY DIRECT, INDIRECT, INCIDENTAL, \* SPECIAL, EXEMPLARY, OR CONSEQUENTIAL DAMAGES (INCLUDING, BUT \* NOT LIMITED TO, PROCUREMENT OF SUBSTITUTE GOODS OR SERVICES; \* LOSS OF USE, DATA, OR PROFITS; OR BUSINESS INTERRUPTION) \* HOWEVER CAUSED AND ON ANY THEORY OF LIABILITY, WHETHER IN CONTRACT, \* STRICT LIABILITY, OR TORT (INCLUDING NEGLIGENCE OR OTHERWISE) \* ARISING IN ANY WAY OUT OF THE USE OF THIS SOFTWARE, EVEN IF ADVISED \* OF THE POSSIBILITY OF SUCH DAMAGE. \* ==================================================================== \* \* This product includes cryptographic software written by Eric Young \* (eay@cryptsoft.com). This product includes software written by Tim \* Hudson (tjh@cryptsoft.com). \* \*/ #include <stdio.h> #include <string.h> #include <errno.h>**

 **#include "cryptlib.h" #include <openssl/dso.h> #ifndef OPENSSL\_SYS\_VMS DSO\_METHOD \*DSO\_METHOD\_vms(void) { return NULL; } #else #pragma message disable DOLLARID #include <rms.h> #include <lib\$routines.h> #include <stsdef.h> #include <descrip.h> #include <starlet.h> #include "vms\_rms.h" /\* Some compiler options may mask the declaration of "\_malloc32". \*/ #if \_\_INITIAL\_POINTER\_SIZE && defined \_ANSI\_C\_SOURCE # if \_\_INITIAL\_POINTER\_SIZE == 64 # pragma pointer\_size save # pragma pointer\_size 32 void \* \_malloc32 (\_\_size\_t); # pragma pointer\_size restore # endif /\* \_\_INITIAL\_POINTER\_SIZE == 64 \*/** 88 **#endif /\* \_\_INITIAL\_POINTER\_SIZE && defined \_ANSI\_C\_SOURCE \*/ #pragma message disable DOLLARID static int vms\_load(DSO \*dso); static int vms\_unload(DSO \*dso); static void \*vms\_bind\_var(DSO \*dso, const char \*symname); static DSO\_FUNC\_TYPE vms\_bind\_func(DSO \*dso, const char \*symname); #if 0 static int vms\_unbind\_var(DSO \*dso, char \*symname, void \*symptr); static int vms\_unbind\_func(DSO \*dso, char \*symname, DSO\_FUNC\_TYPE symptr); static int vms\_init(DSO \*dso); static int vms\_finish(DSO \*dso); static long vms\_ctrl(DSO \*dso, int cmd, long larg, void \*parg); #endif static char \*vms\_name\_converter(DSO \*dso, const char \*filename); static char \*vms\_merger(DSO \*dso, const char \*filespec1, const char \*filespec2); static DSO\_METHOD dso\_meth\_vms = { "OpenSSL 'VMS' shared library method", vms\_load, NULL, /\* unload \*/ vms\_bind\_var, vms\_bind\_func, /\* For now, "unbind" doesn't exist \*/ #if 0 NULL, /\* unbind\_var \*/ NULL, /\* unbind\_func \*/ #endif NULL, /\* ctrl \*/ vms\_name\_converter, vms\_merger, NULL, /\* init \*/ NULL /\* finish \*/** 

**new/usr/src/lib/openssl/libsunw\_crypto/dso/dso\_vms.c**

**<sup>2</sup>**

 **/\* On VMS, the only "handle" is the file name. LIB\$FIND\_IMAGE\_SYMBOL depends \* on the reference to the file name being the same for all calls regarding**

**};**

**new/usr/src/lib/openssl/libsunw\_crypto/dso/dso\_vms.c <sup>3</sup>** 128 **\* one shared image, so we'll just store it in an instance of the following**129 **\* structure and put a pointer to that instance in the meth\_data stack.**130 **\*/** 131 **typedef struct dso\_internal\_st** 132 **{** 133133  $\lambda$  **\*** This should contain the name only, no directory,<br>134 **\*** no extension, nothing but a name. \*/ 134 **\* no extension, nothing but a name. \*/**135 **struct dsc\$descriptor\_s filename\_dsc;** 136 **char filename[ NAMX\_MAXRSS+ 1];** 137137 /\* This contains whatever is not in filename, if needed.<br>138 \* Normally not defined. \*/ 138 **\* Normally not defined. \*/ struct dsc\$descriptor\_s imagename\_dsc;** 139140 **char imagename[ NAMX\_MAXRSS+ 1];** 141 **} DSO\_VMS\_INTERNAL;** 143 **DSO\_METHOD \*DSO\_METHOD\_vms(void)** 144 **{** 145 **return(&dso\_meth\_vms);** 146 **}** 148 **static int vms\_load(DSO \*dso)** 149 **{** 150 **void \*ptr = NULL;** 151 **/\* See applicable comments in dso\_dl.c \*/** 152 **char \*filename = DSO\_convert\_filename(dso, NULL);** 154 **/\* Ensure 32-bit pointer for "p", and appropriate malloc() function. \*/** 155 **#if \_\_INITIAL\_POINTER\_SIZE == 64** 156 **# define DSO\_MALLOC \_malloc32** 157 **# pragma pointer\_size save** 158 **# pragma pointer\_size 32** 159 #else  $/*$  $M$ INITIAL\_POINTER\_SIZE ==  $64$  \*/ 160 **# define DSO\_MALLOC OPENSSL\_malloc** 161 **#endif /\* \_\_INITIAL\_POINTER\_SIZE == 64 [else] \*/** 163 **DSO\_VMS\_INTERNAL \*p = NULL;** 165 **#if \_\_INITIAL\_POINTER\_SIZE == 64** 166 **# pragma pointer\_size restore** 167 **#endif /\* \_\_INITIAL\_POINTER\_SIZE == 64 \*/** 169 **const char \*sp1, \*sp2; /\* Search result \*/** 171 $if(filamma == NIII.I.)$ 172 **{** 173 **DSOerr(DSO\_F\_VMS\_LOAD,DSO\_R\_NO\_FILENAME);** 174 **goto err;** 175 **}** 177 **/\* A file specification may look like this:** 178 **\***<sup>179</sup> **\* node::dev:[dir-spec]name.type;ver** 180 **\*** 181 **\* or (for compatibility with TOPS-20):**182 **\***<sup>183</sup> **\* node::dev:<dir-spec>name.type;ver** 184 **\*** 185 **\* and the dir-spec uses '.' as separator. Also, a dir-spec** 186 **\* may consist of several parts, with mixed use of [] and <>:**187 **\***<sup>188</sup> **\* [dir1.]<dir2>** 189 **\*** 190 **\* We need to split the file specification into the name and**191 **\* the rest (both before and after the name itself).**192 **\*/ /\* Start with trying to find the end of a dir-spec, and save the** 193

```
new/usr/src/lib/openssl/libsunw_crypto/dso/dso_vms.c 4
194 position of the byte after in sp1 */195 sp1 = strrchr(filename, ']');
196 sp2 = strrchr(filename, '>');
197 if (sp1 == NULL) sp1 = sp2;
198 if (sp2 != NULL && sp2 > sp1) sp1 = sp2;
199 if (sp1 == NULL) sp1 = strrchr(filename, ':');
200 if (sp1 == NULL)
201 sp1 = filename;
202 else
203 sp1++; /* The byte after the found character */
204 /* Now, let's see if there's a type, and save the position in sp2 */
205 sp2 = strchr(sp1, '.');
206 /* If we found it, that's where we'll cut. Otherwise, look for a
              version number and save the position in sp2 */
208 if (sp2 == NULL) sp2 = strchr(sp1, ';');
209 /* If there was still nothing to find, set sp2 to point at the end of
              the string */

 if (sp2 == NULL) sp2 = sp1 + strlen(sp1);
211213 /* Check that we won't get buffer overflows */
214 if (sp2 - sp1 > FILENAME_MAX
215 || (sp1 - filename) + strlen(sp2) > FILENAME_MAX)
216 {
217 DSOerr(DSO_F_VMS_LOAD,DSO_R_FILENAME_TOO_BIG);
218 goto err;
219 }
221 p = DSO_MALLOC(sizeof(DSO_VMS_INTERNAL));
222 if(p == NULL)
223 {
224 DSOerr(DSO_F_VMS_LOAD,ERR_R_MALLOC_FAILURE);
225 goto err;
226 }
228 strncpy(p->filename, sp1, sp2-sp1);
229 p->filename[sp2-sp1] = '\0';
231 strncpy(p->imagename, filename, sp1-filename);
232 p->imagename[sp1-filename] = '\0';
233 strcat(p->imagename, sp2);
235 p->filename_dsc.dsc$w_length = strlen(p->filename);
236 p->filename_dsc.dsc$b_dtype = DSC$K_DTYPE_T;
237 p->filename_dsc.dsc$b_class = DSC$K_CLASS_S;
238 p->filename_dsc.dsc$a_pointer = p->filename;
239 p->imagename_dsc.dsc$w_length = strlen(p->imagename);
240 p->imagename_dsc.dsc$b_dtype = DSC$K_DTYPE_T;
241 p->imagename_dsc.dsc$b_class = DSC$K_CLASS_S;
242 p->imagename_dsc.dsc$a_pointer = p->imagename;
244 if(!sk_void_push(dso->meth_data, (char *)p))
245 {
246 DSOerr(DSO_F_VMS_LOAD,DSO_R_STACK_ERROR);
247 goto err;
248 }
250 /* Success (for now, we lie. We actually do not know...) */
251 dso->loaded_filename = filename;
252 return(1);
 253 err:
254 /* Cleanup! */
255 if(p != NULL)
256 OPENSSL_free(p);
257 if(filename != NULL)
258 OPENSSL_free(filename);
259 return(0);
```
**new/usr/src/lib/openssl/libsunw\_crypto/dso/dso\_vms.c**

**<sup>5</sup>**

260 **}** 262 **/\* Note that this doesn't actually unload the shared image, as there is no** 263 **\* such thing in VMS. Next time it get loaded again, a new copy will**264 **\* actually be loaded.**265 **\*/** 266 **static int vms\_unload(DSO \*dso)** 267 **{** 268 **DSO\_VMS\_INTERNAL \*p;** 269 $if(\overline{ds}o == NULL)$ 270 **{** 271 **DSOerr(DSO\_F\_VMS\_UNLOAD,ERR\_R\_PASSED\_NULL\_PARAMETER);** 272 **return(0);** 273 **} if(sk\_void\_num(dso->meth\_data) < 1)** 274275 **return(1); p = (DSO\_VMS\_INTERNAL \*)sk\_void\_pop(dso->meth\_data);** 276277 $if(p == NULL)$ 278 **{** 279 **DSOerr(DSO\_F\_VMS\_UNLOAD,DSO\_R\_NULL\_HANDLE);** 280 **return(0);** 281 **} /\* Cleanup \*/** 28229 **OPENSSL\_free(p);** 284 $return(1);$ 285 **}** 287 **/\* We must do this in a separate function because of the way the exception** 288 **handler works (it makes this function return \*/**289 **static int do\_find\_symbol(DSO\_VMS\_INTERNAL \*ptr,** 290 **struct dsc\$descriptor\_s \*symname\_dsc, void \*\*sym,** 291 **unsigned long flags)** 292 **{** 293<sup>293</sup>/\* Make sure that signals are caught and returned instead of<br>294 **aborting the program.** The exception handler gets unestably 294 **aborting the program. The exception handler gets unestablished**295 **automatically on return from this function. \*/**296 **lib\$establish(lib\$sig\_to\_ret);** 298 **if(ptr->imagename\_dsc.dsc\$w\_length)** 299 **return lib\$find\_image\_symbol(&ptr->filename\_dsc,** 300 **symname\_dsc, sym,** 301 **&ptr->imagename\_dsc, flags);** 302 **else** 303 **return lib\$find\_image\_symbol(&ptr->filename\_dsc,** 304 **symname\_dsc, sym,** 305 **0, flags);** 306 **}** 308 **void vms\_bind\_sym(DSO \*dso, const char \*symname, void \*\*sym)** 309 **{** 310 **DSO\_VMS\_INTERNAL \*ptr;** 311 **int status;** 312 **#if 0** 313 **int flags = (1<<4); /\* LIB\$M\_FIS\_MIXEDCASE, but this symbol isn't** 314 **defined in VMS older than 7.0 or so \*/**315 **#else** 316 **int flags = 0;** 317 **#endif** 318 **struct dsc\$descriptor\_s symname\_dsc;** 320 **/\* Arrange 32-bit pointer to (copied) string storage, if needed. \*/** 321 **#if \_\_INITIAL\_POINTER\_SIZE == 64** 322 **# define SYMNAME symname\_32p** 323 **# pragma pointer\_size save** 324 **# pragma pointer\_size 32** 325**char \*symname\_32p;**

**new/usr/src/lib/openssl/libsunw\_crypto/dso/dso\_vms.c <sup>6</sup>** 326 **# pragma pointer\_size restore** 327 **char symname\_32[ NAMX\_MAXRSS+ 1];** 328 **#else /\* \_\_INITIAL\_POINTER\_SIZE == 64 \*/** 329 **# define SYMNAME ((char \*) symname)** 330 **#endif /\* \_\_INITIAL\_POINTER\_SIZE == 64 [else] \*/** 332 **\*sym = NULL;** 334 $if((dso == NULL) || (symname == NULL))$ 335 **{** 336 **DSOerr(DSO\_F\_VMS\_BIND\_SYM,ERR\_R\_PASSED\_NULL\_PARAMETER);** 337 **return;** 338 **}** 340 **#if \_\_INITIAL\_POINTER\_SIZE == 64** 341 **/\* Copy the symbol name to storage with a 32-bit pointer. \*/** 342 **symname\_32p = symname\_32;** 343 **strcpy( symname\_32p, symname);** 344 **#endif /\* \_\_INITIAL\_POINTER\_SIZE == 64 [else] \*/** 346 **symname\_dsc.dsc\$w\_length = strlen(SYMNAME);** 347 **symname\_dsc.dsc\$b\_dtype = DSC\$K\_DTYPE\_T;** 348 **symname\_dsc.dsc\$b\_class = DSC\$K\_CLASS\_S;** 349 **symname\_dsc.dsc\$a\_pointer = SYMNAME;** 351 **if(sk\_void\_num(dso->meth\_data) < 1)** 352 **{** 353 **DSOerr(DSO\_F\_VMS\_BIND\_SYM,DSO\_R\_STACK\_ERROR);** 354 **return;** 355 **} ptr = (DSO\_VMS\_INTERNAL \*)sk\_void\_value(dso->meth\_data,** 356357 **sk\_void\_num(dso->meth\_data) - 1);** 358 $if(btr == NULL)$ 359 **{** 360 **DSOerr(DSO\_F\_VMS\_BIND\_SYM,DSO\_R\_NULL\_HANDLE);** 361 **return;** 362 **}** 364 **if(dso->flags & DSO\_FLAG\_UPCASE\_SYMBOL) flags = 0;** 366 **status = do\_find\_symbol(ptr, &symname\_dsc, sym, flags);** 368 **if(!\$VMS\_STATUS\_SUCCESS(status))** 369 **{** 370 **unsigned short length;** 371 **char errstring[257];** 372 **struct dsc\$descriptor\_s errstring\_dsc;** 374 **errstring\_dsc.dsc\$w\_length = sizeof(errstring);** 375 **errstring\_dsc.dsc\$b\_dtype = DSC\$K\_DTYPE\_T;** 376 **errstring\_dsc.dsc\$b\_class = DSC\$K\_CLASS\_S;** 377 **errstring\_dsc.dsc\$a\_pointer = errstring;** 379 **\*sym = NULL;** 381 **status = sys\$getmsg(status, &length, &errstring\_dsc, 1, 0);** 383 **if (!\$VMS\_STATUS\_SUCCESS(status))** 384 **lib\$signal(status); /\* This is really bad. Abort! \*/** 385 **else** 386 **{** 387 **errstring[length] = '\0';** 389 **DSOerr(DSO\_F\_VMS\_BIND\_SYM,DSO\_R\_SYM\_FAILURE);** 390 **if (ptr->imagename\_dsc.dsc\$w\_length)** 391ERR\_add\_error\_data(9,

```
new/usr/src/lib/openssl/libsunw_crypto/dso/dso_vms.c 7
392 "Symbol ", symname,
393 " in ", ptr->filename,
394 " (", ptr->imagename, ")",
395 ": ", errstring);
396 else
397 ERR_add_error_data(6,
398 "Symbol ", symname,
399 " in ", ptr->filename,
400 ": ", errstring);
401 }
 402 return;
403 }
 return;
404405 }
 407 static void *vms_bind_var(DSO *dso, const char *symname)
408 {
 409 void *sym = 0;
410 vms_bind_sym(dso, symname, &sym);
411 return sym;
412 }
 414 static DSO_FUNC_TYPE vms_bind_func(DSO *dso, const char *symname)
415 {
416 DSO_FUNC_TYPE sym = 0;
417 vms_bind_sym(dso, symname, (void **)&sym);
418 return sym;
419 }
 422 static char *vms_merger(DSO *dso, const char *filespec1, const char *filespec2)
 423 {
424 int status;
425 int filespec1len, filespec2len;
426 struct FAB fab;
 427 struct NAMX_STRUCT nam;
428char esa[ NAMX MAXRSS+ 1];
429 char *merged;
 431 /* Arrange 32-bit pointer to (copied) string storage, if needed. */
 432 #if __INITIAL_POINTER_SIZE == 64
 433 # define FILESPEC1 filespec1_32p;
 434 # define FILESPEC2 filespec2_32p;
 435 # pragma pointer_size save
 436 # pragma pointer_size 32
437 char *filespec1_32p;
438 char *filespec2_32p;
439 # pragma pointer_size restore
440 char filespec1_32[ NAMX_MAXRSS+ 1];
441 char filespec2_32[ NAMX_MAXRSS+ 1];
 442 #else /* __INITIAL_POINTER_SIZE == 64 */
 443 # define FILESPEC1 ((char *) filespec1)
 444 # define FILESPEC2 ((char *) filespec2)
 445 #endif /* __INITIAL_POINTER_SIZE == 64 [else] */
447 if (!filespec1) filespec1 = "";
448 if (!filespec2) filespec2 = "";
449 filespec1len = strlen(filespec1);
450 filespec2len = strlen(filespec2);
 452 #if __INITIAL_POINTER_SIZE == 64
453 /* Copy the file names to storage with a 32-bit pointer. */
454 filespec1_32p = filespec1_32;
455 filespec2_32p = filespec2_32;
456 strcpy( filespec1_32p, filespec1);
457 strcpy( filespec2_32p, filespec2);
```

```
 8
458 #endif /* __INITIAL_POINTER_SIZE == 64 [else] */
460 fab = cc$rms_fab;
461 nam = CC_RMS_NAMX;
463 FAB_OR_NAML( fab, nam).FAB_OR_NAML_FNA = FILESPEC1;
464 FAB_OR_NAML( fab, nam).FAB_OR_NAML_FNS = filespec1len;
465FAB_OR_NAML( fab, nam).FAB_OR_NAML_DNA = FILESPEC2;
466 FAB_OR_NAML( fab, nam).FAB_OR_NAML_DNS = filespec2len;
467NAMX_DNA_FNA_SET( fab)
469 nam.NAMX_ESA = esa;
470 nam.NAMX_ESS = NAMX_MAXRSS;
471 nam.NAMX_NOP = NAM$M_SYNCHK | NAM$M_PWD;
472 SET_NAMX_NO_SHORT_UPCASE( nam);
474 fab.FAB_NAMX = &nam;
476 status = sys$parse(&fab, 0, 0);
478 if(!$VMS_STATUS_SUCCESS(status))
479 {
480 unsigned short length;
481 char errstring[257];
482 struct dsc$descriptor_s errstring_dsc;
484 errstring_dsc.dsc$w_length = sizeof(errstring);
485 errstring_dsc.dsc$b_dtype = DSC$K_DTYPE_T;
486 errstring_dsc.dsc$b_class = DSC$K_CLASS_S;
487 errstring_dsc.dsc$a_pointer = errstring;
489 status = sys$getmsg(status, &length, &errstring_dsc, 1, 0);
491 if (!$VMS_STATUS_SUCCESS(status))
492 lib$signal(status); /* This is really bad. Abort! */
493 else
494 {
495 errstring[length] = '\0';
497 DSOerr(DSO_F_VMS_MERGER,DSO_R_FAILURE);
498 ERR_add_error_data(7,
499 "filespec \"", filespec1, "\", ",
500 "defaults \"", filespec2, "\": ",501 errstring);502 }
 return(NULL);
503504 }
506 merged = OPENSSL_malloc( nam.NAMX_ESL+ 1);
507 if(!merged)
508 goto malloc_err;
509 strncpy( merged, nam.NAMX_ESA, nam.NAMX_ESL);
510merged[ nam. NAMX_ESL] = \sqrt{0};
511 return(merged);
512 malloc_err:
 DSOerr(DSO_F_VMS_MERGER,
513514ERR_R_MALLOC_FAILURE);
515 }
517 static char *vms_name_converter(DSO *dso, const char *filename)
518 {
519 int len = strlen(filename);
520 char *not_translated = OPENSSL_malloc(len+1);521 strcpy(not_translated,filename);522 return(not_translated);
523 }
```
**new/usr/src/lib/openssl/libsunw\_crypto/dso/dso\_vms.c**

new/usr/src/lib/openssl/libsunw\_crypto/dso/dso\_vms.c

9

525 #endif /\* OPENSSL\_SYS\_VMS \*/<br>526 #endif /\* ! codereview \*/

**new/usr/src/lib/openssl/libsunw\_crypto/dso/dso\_win32.cd 1 \*\*\*\*\*\*\*\*\*\*\*\*\*\*\*\*\*\*\*\*\*\*\*\*\*\*\*\*\*\*\*\*\*\*\*\*\*\*\*\*\*\*\*\*\*\*\*\*\*\*\*\*\*\*\*\*\*\* 20856 Wed Aug 13 19:24:55 2014 new/usr/src/lib/openssl/libsunw\_crypto/dso/dso\_win32.c 4853 illumos-gate is not lint-clean when built with openssl 1.0 (initial commit,\*\*\*\*\*\*\*\*\*\*\*\*\*\*\*\*\*\*\*\*\*\*\*\*\*\*\*\*\*\*\*\*\*\*\*\*\*\*\*\*\*\*\*\*\*\*\*\*\*\*\*\*\*\*\*\*\*\*** 1 **/\* dso\_win32.c -\*- mode:C; c-file-style: "eay" -\*- \*/** 2 **/\* Written by Geoff Thorpe (geoff@geoffthorpe.net) for the OpenSSL \* project 2000. \*/** 5 **/\* ==================================================================== \* Copyright (c) 2000 The OpenSSL Project. All rights reserved. \* \* Redistribution and use in source and binary forms, with or without \* modification, are permitted provided that the following conditions \* are met: \* \* 1. Redistributions of source code must retain the above copyright \* notice, this list of conditions and the following disclaimer. \* \* 2. Redistributions in binary form must reproduce the above copyright \* notice, this list of conditions and the following disclaimer in \* the documentation and/or other materials provided with the \* distribution. \* \* 3. All advertising materials mentioning features or use of this \* software must display the following acknowledgment: \* "This product includes software developed by the OpenSSL Project \* for use in the OpenSSL Toolkit. (http://www.OpenSSL.org/)" \* \* 4. The names "OpenSSL Toolkit" and "OpenSSL Project" must not be used to \* endorse or promote products derived from this software without \* prior written permission. For written permission, please contact \* licensing@OpenSSL.org. \* \* 5. Products derived from this software may not be called "OpenSSL" \* nor may "OpenSSL" appear in their names without prior written \* permission of the OpenSSL Project. \* \* 6. Redistributions of any form whatsoever must retain the following \* acknowledgment: \* "This product includes software developed by the OpenSSL Project \* for use in the OpenSSL Toolkit (http://www.OpenSSL.org/)" \* \* THIS SOFTWARE IS PROVIDED BY THE OpenSSL PROJECT ''AS IS'' AND ANY \* EXPRESSED OR IMPLIED WARRANTIES, INCLUDING, BUT NOT LIMITED TO, THE \* IMPLIED WARRANTIES OF MERCHANTABILITY AND FITNESS FOR A PARTICULAR \* PURPOSE ARE DISCLAIMED. IN NO EVENT SHALL THE OpenSSL PROJECT OR \* ITS CONTRIBUTORS BE LIABLE FOR ANY DIRECT, INDIRECT, INCIDENTAL, \* SPECIAL, EXEMPLARY, OR CONSEQUENTIAL DAMAGES (INCLUDING, BUT \* NOT LIMITED TO, PROCUREMENT OF SUBSTITUTE GOODS OR SERVICES; \* LOSS OF USE, DATA, OR PROFITS; OR BUSINESS INTERRUPTION) \* HOWEVER CAUSED AND ON ANY THEORY OF LIABILITY, WHETHER IN CONTRACT, \* STRICT LIABILITY, OR TORT (INCLUDING NEGLIGENCE OR OTHERWISE) \* ARISING IN ANY WAY OUT OF THE USE OF THIS SOFTWARE, EVEN IF ADVISED \* OF THE POSSIBILITY OF SUCH DAMAGE. \* ==================================================================== \* \* This product includes cryptographic software written by Eric Young \* (eay@cryptsoft.com). This product includes software written by Tim \* Hudson (tjh@cryptsoft.com). \* \*/ #include <stdio.h> #include <string.h> #include "cryptlib.h"**

**new/usr/src/lib/openssl/libsunw\_crypto/dso/dso\_win32.c <sup>2</sup> #include <openssl/dso.h> #if !defined(DSO\_WIN32) DSO\_METHOD \*DSO\_METHOD\_win32(void) { return NULL; } #else #ifdef \_WIN32\_WCE # if \_WIN32\_WCE < 300 static FARPROC GetProcAddressA(HMODULE hModule,LPCSTR lpProcName) { WCHAR lpProcNameW[64]; int i; for (i=0;lpProcName[i] && i<64;i++) lpProcNameW[i] = (WCHAR)lpProcName[i]; if (i==64) return NULL; lpProcNameW[i] = 0; return GetProcAddressW(hModule,lpProcNameW); } # endif # undef GetProcAddress # define GetProcAddress GetProcAddressA static HINSTANCE LoadLibraryA(LPCSTR lpLibFileName) { WCHAR \*fnamw; size\_t len\_0=strlen(lpLibFileName)+1,i; #ifdef \_MSC\_VER fnamw = (WCHAR \*)\_alloca (len\_0\*sizeof(WCHAR)); #else fnamw = (WCHAR \*)alloca (len\_0\*sizeof(WCHAR)); #endif if (fnamw == NULL) { SetLastError(ERROR\_NOT\_ENOUGH\_MEMORY); return NULL; } #if defined(\_WIN32\_WCE) && \_WIN32\_WCE>=101 if (!MultiByteToWideChar(CP\_ACP,0,lpLibFileName,len\_0,fnamw,len\_0)) #endif for (i=0;i<len\_0;i++) fnamw[i]=(WCHAR)lpLibFileName[i]; return LoadLibraryW(fnamw); } #endif /\* Part of the hack in "win32\_load" ... \*/ #define DSO\_MAX\_TRANSLATED\_SIZE 256 static int win32\_load(DSO \*dso); static int win32\_unload(DSO \*dso); static void \*win32\_bind\_var(DSO \*dso, const char \*symname); static DSO\_FUNC\_TYPE win32\_bind\_func(DSO \*dso, const char \*symname); #if 0 static int win32\_unbind\_var(DSO \*dso, char \*symname, void \*symptr); static int win32\_unbind\_func(DSO \*dso, char \*symname, DSO\_FUNC\_TYPE symptr); static int win32\_init(DSO \*dso); static int win32\_finish(DSO \*dso); static long win32\_ctrl(DSO \*dso, int cmd, long larg, void \*parg);**

**#endif**

```
new/usr/src/lib/openssl/libsunw_crypto/dso/dso_win32.c 3
 128 static char *win32_name_converter(DSO *dso, const char *filename);
 129 static char *win32_merger(DSO *dso, const char *filespec1,
130 const char *filespec2);
 131 static int win32_pathbyaddr(void *addr,char *path,int sz);
 132 static void *win32_globallookup(const char *name);
 134 static const char *openssl_strnchr(const char *string, int c, size_t len);
 136 static DSO_METHOD dso_meth_win32 = {
137 "OpenSSL 'win32' shared library method",
138 win32_load,
139 win32_unload,
140 win32_bind_var,
141 win32_bind_func,
142 /* For now, "unbind" doesn't exist */
 143 #if 0
144 NULL, /* unbind_var */
145 NULL, /* unbind_func */
 146 #endif
147 NULL, /* ctrl */
148 win32_name_converter,
149 win32_merger,
150 NULL, /* init */
151 NULL, /* finish */
152 win32_pathbyaddr,
153 win32_globallookup
154 };
 156 DSO_METHOD *DSO_METHOD_win32(void)
157 {
158 return(&dso_meth_win32);
159 }
 161 /* For this DSO_METHOD, our meth_data STACK will contain;
162 * (i) a pointer to the handle (HINSTANCE) returned from163 * LoadLibrary(), and copied.164 */166 static int win32_load(DSO *dso)
167 {
168 HINSTANCE h = NULL, *p = NULL;
169 /* See applicable comments from dso_dl.c */
170 char *filename = DSO_convert_filename(dso, NULL);
172 if(filename == NULL)
173 {
174 DSOerr(DSO_F_WIN32_LOAD,DSO_R_NO_FILENAME);
175 goto err;
176 }
 h = LoadLibraryA(filename);
177178 if(h == NULL)
179 {
180 DSOerr(DSO_F_WIN32_LOAD,DSO_R_LOAD_FAILED);
181 ERR_add_error_data(3, "filename(", filename, ")");
182 goto err;
183 }
 p = (HINSTANCE *)OPENSSL_malloc(sizeof(HINSTANCE));
184185if(p == NULL)186 {
187 DSOerr(DSO_F_WIN32_LOAD,ERR_R_MALLOC_FAILURE);
188 goto err;
189 }
 *p = h;
190191 if(!sk_void_push(dso->meth_data, p))
192 {
193 DSOerr(DSO_F_WIN32_LOAD,DSO_R_STACK_ERROR);
```

```
new/usr/src/lib/openssl/libsunw_crypto/dso/dso_win32.c 4
194 goto err;
195 }
 /* Success */
196197 dso->loaded_filename = filename;
198 return(1);
 199 err:
200 /* Cleanup !*/
201 if(filename != NULL)
202 OPENSSL_free(filename);
203 if(p != NULL)
204 OPENSSL_free(p);
205 if(h != NULL)
206 FreeLibrary(h);
207 return(0);
208 }
 210 static int win32_unload(DSO *dso)
211 {
212 HINSTANCE *p;
213 if(dso == NULL)
214 {
215 DSOerr(DSO_F_WIN32_UNLOAD,ERR_R_PASSED_NULL_PARAMETER);
216 return(0);
217 }
 if(sk_void_num(dso->meth_data) < 1)
218219 return(1);
 p = sk_void_pop(dso->meth_data);
220221 if(p == NULL)
222 {
223 DSOerr(DSO_F_WIN32_UNLOAD,DSO_R_NULL_HANDLE);
224 return(0);
225 }
 if(!FreeLibrary(*p))
226227 {
228 DSOerr(DSO_F_WIN32_UNLOAD,DSO_R_UNLOAD_FAILED);
229229 /* We should push the value back onto the stack in<br>230 * case of a retry. */
                    230 * case of a retry. */
 sk_void_push(dso->meth_data, p);
231232 return(0);
233 }
 /* Cleanup */
234235 OPENSSL_free(p);
236 return(1);
237 }
 239 /* Using GetProcAddress for variables? TODO: Check this out in
240 * the Win32 API docs, there's probably a variant for variables. */241 static void *win32_bind_var(DSO *dso, const char *symname)
242 {
243 HINSTANCE *ptr;
244 void *sym;
246if((dso == NULL) || (symname == NULL))247 {
248 DSOerr(DSO_F_WIN32_BIND_VAR,ERR_R_PASSED_NULL_PARAMETER);
249 return(NULL);
250 }
 if(sk_void_num(dso->meth_data) < 1)
251252 {
253 DSOerr(DSO_F_WIN32_BIND_VAR,DSO_R_STACK_ERROR);
254 return(NULL);
255 }
 ptr = sk_void_value(dso->meth_data, sk_void_num(dso->meth_data) - 1);
256257 if(ptr == NULL)
258 {
259 DSOerr(DSO_F_WIN32_BIND_VAR,DSO_R_NULL_HANDLE);
```
**new/usr/src/lib/openssl/libsunw\_crypto/dso/dso\_win32.c**260 **return(NULL);** 261 **}** 262

**<sup>5</sup>**

327

328<br>329<br>330

331<br>332

333

335

336

338

339<br>340

341

342<br>343<br>344

345

350<br>351

352

353<br>354<br>355<br>356<br>357

359<br>360

361

362<br>363

364<br>365

366

367<br>368<br>369

370<br>371<br>372

373<br>374

375<br>376<br>377

378<br>379<br>380<br>381<br>383

384<br>385<br>386

387

388

389<br>390

391

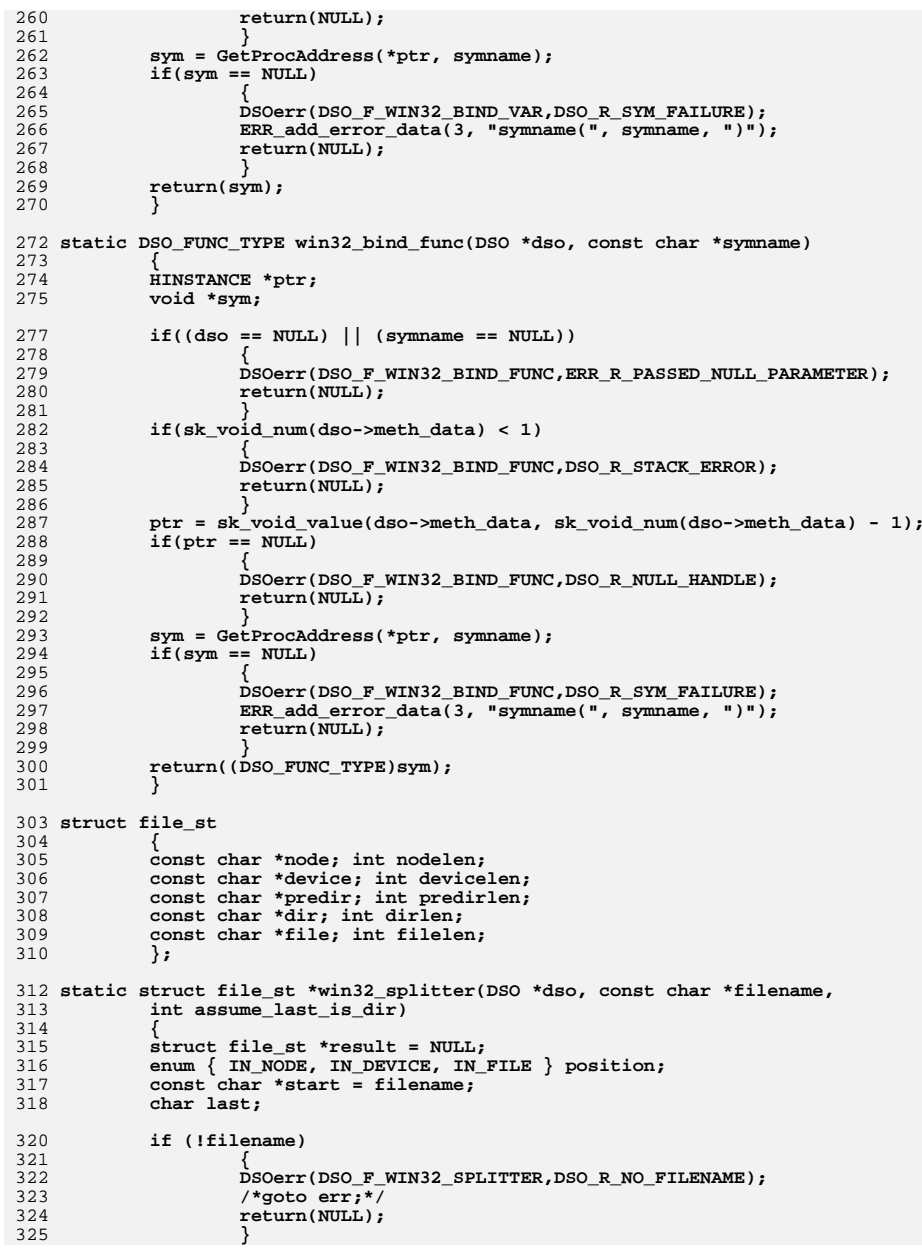

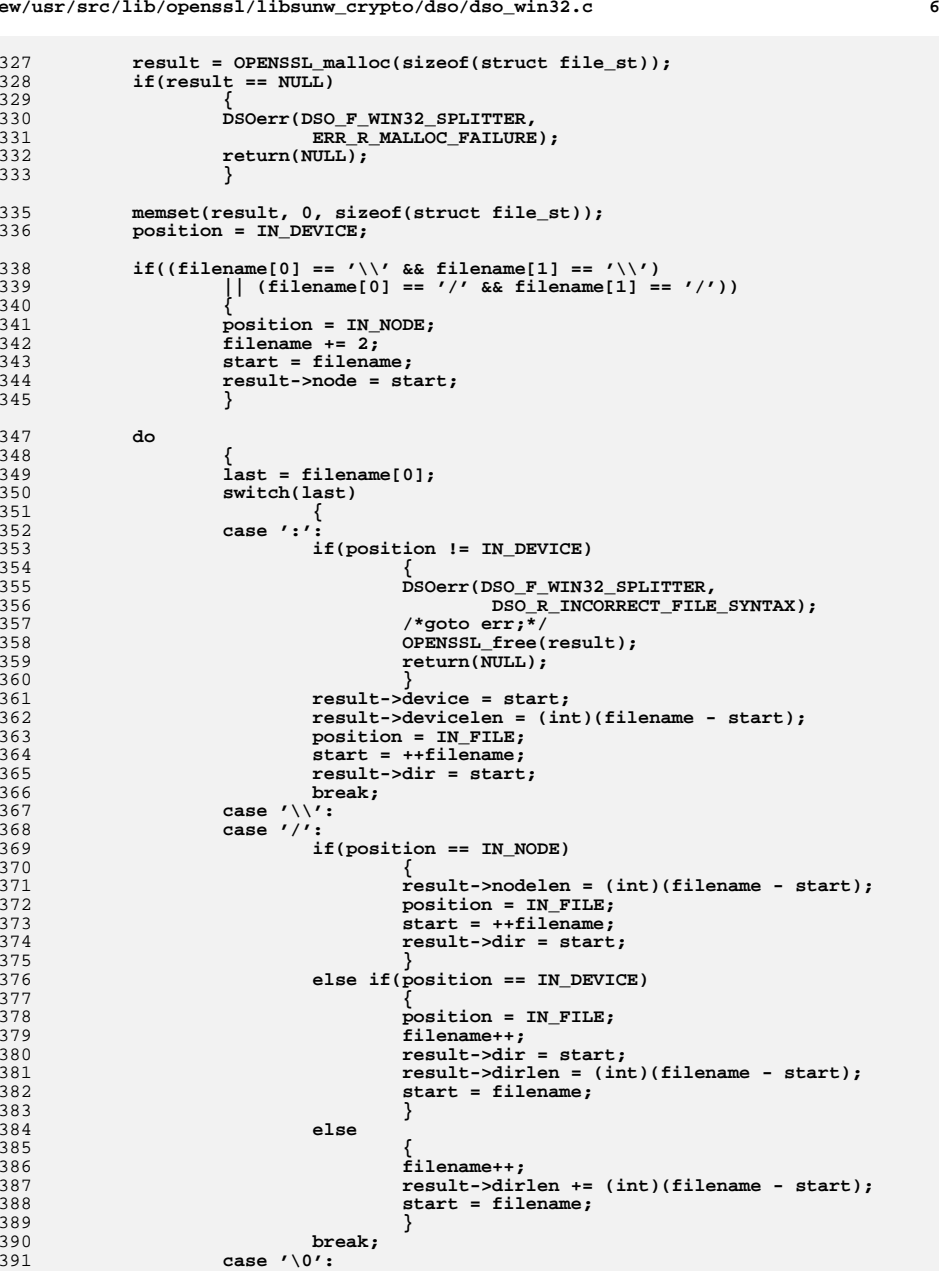

**new/usr/src/lib/openssl/libsunw\_crypto/dso/dso\_win32.c**

**new/usr/src/lib/openssl/libsunw\_crypto/dso/dso\_win32.c**

```
 7
392 if(position == IN_NODE)
393 {
394 result->nodelen = (int)(filename - start);
395 }
396 else
397 {
398 if(filename - start > 0)
399 {
400 if (assume_last_is_dir)
401 {
402 if (position == IN_DEVICE)
403 {
404 result->dir = start;
405 result->dirlen = 0;
406 }
407 result->dirlen +=
408 (int)(filename - start);
409 }
410 else
411 {
412 result->file = start;
413 result->filelen =
414 (int)(filename - start);
415 }
416 }
417 }
418 break;
 default:
419420 filename++;
421 break;
422 }
423 }
 while(last);
424426 if(!result->nodelen) result->node = NULL;
427 if(!result->devicelen) result->device = NULL;
428 if(!result->dirlen) result->dir = NULL;
429 if(!result->filelen) result->file = NULL;
431 return(result);
432 }
434 static char *win32_joiner(DSO *dso, const struct file_st *file_split)
435 {
436 int len = 0, offset = 0;
437 char *result = NULL;
438 const char *start;
440 if(!file_split)
441 {
442 DSOerr(DSO_F_WIN32_JOINER,
443 ERR_R_PASSED_NULL_PARAMETER);
444 return(NULL);
445 }
 if(file_split->node)
446447 {
448 len += 2 + file_split->nodelen; /* 2 for starting \\ */
449 if(file_split->predir || file_split->dir || file_split->file)
450\left[len++;\left[/* 1 for ending \ */
451 }
 else if(file_split->device)
452453 {
454 len += file_split->devicelen + 1; /* 1 for ending : */
455 }
 len += file_split->predirlen;
456457 if(file_split->predir && (file_split->dir || file_split->file))
```

```
new/usr/src/lib/openssl/libsunw_crypto/dso/dso_win32.c 8
458 {
459len++; /* 1 for ending \ */
460 }
 len += file_split->dirlen;
461462 if(file_split->dir && file_split->file)
463 {
 464len++; /* 1 for ending \ */
465 }
 len += file_split->filelen;
466468 if(!len)
469 {
470 DSOerr(DSO_F_WIN32_JOINER, DSO_R_EMPTY_FILE_STRUCTURE);
471 return(NULL);
472 }
474 result = OPENSSL_malloc(len + 1);
475 if (!result)
476 {
477 DSOerr(DSO_F_WIN32_JOINER,
478ERR_R_MALLOC_FAILURE);
479 return(NULL);
480 }
482 if(file_split->node)
483 {
484 strcpy(&result[offset], "\\\\"); offset += 2;
485 strncpy(&result[offset], file_split->node,
486 file_split->nodelen); offset += file_split->nodelen;
487 if(file_split->predir || file_split->dir || file_split->file)
488 {
489 result[offset] = '\\'; offset++;
490 }
491 }
 else if(file_split->device)
492493 {
494 strncpy(&result[offset], file_split->device,
495file split->devicelen); offset += file split->devicelen;
496 result[offset] = ':'; offset++;
497 }
 start = file_split->predir;
498499 while(file_split->predirlen > (start - file_split->predir))
500 {
501 const char *end = openssl_strnchr(start, '/',
502 file_split->predirlen - (start - file_split->predir));
503 if(!end)
504 end = start
505 + file_split->predirlen
506 - (start - file_split->predir);
507 strncpy(&result[offset], start,
508 end - start); offset += (int)(end - start);
509 result[offset] = '\\'; offset++;
510 start = end + 1;
511 }
512 #if 0 /* Not needed, since the directory converter above already appeneded
513 a backslash */
 if(file_split->predir && (file_split->dir || file_split->file))
514515 {
516 result[offset] = '\\'; offset++;
517 }
518 #endif
519 start = file_split->dir;
520 while(file_split->dirlen > (start - file_split->dir))
521 {
522 const char *end = openssl_strnchr(start, '/',
523file split->dirlen - (start - file split->dir));
```
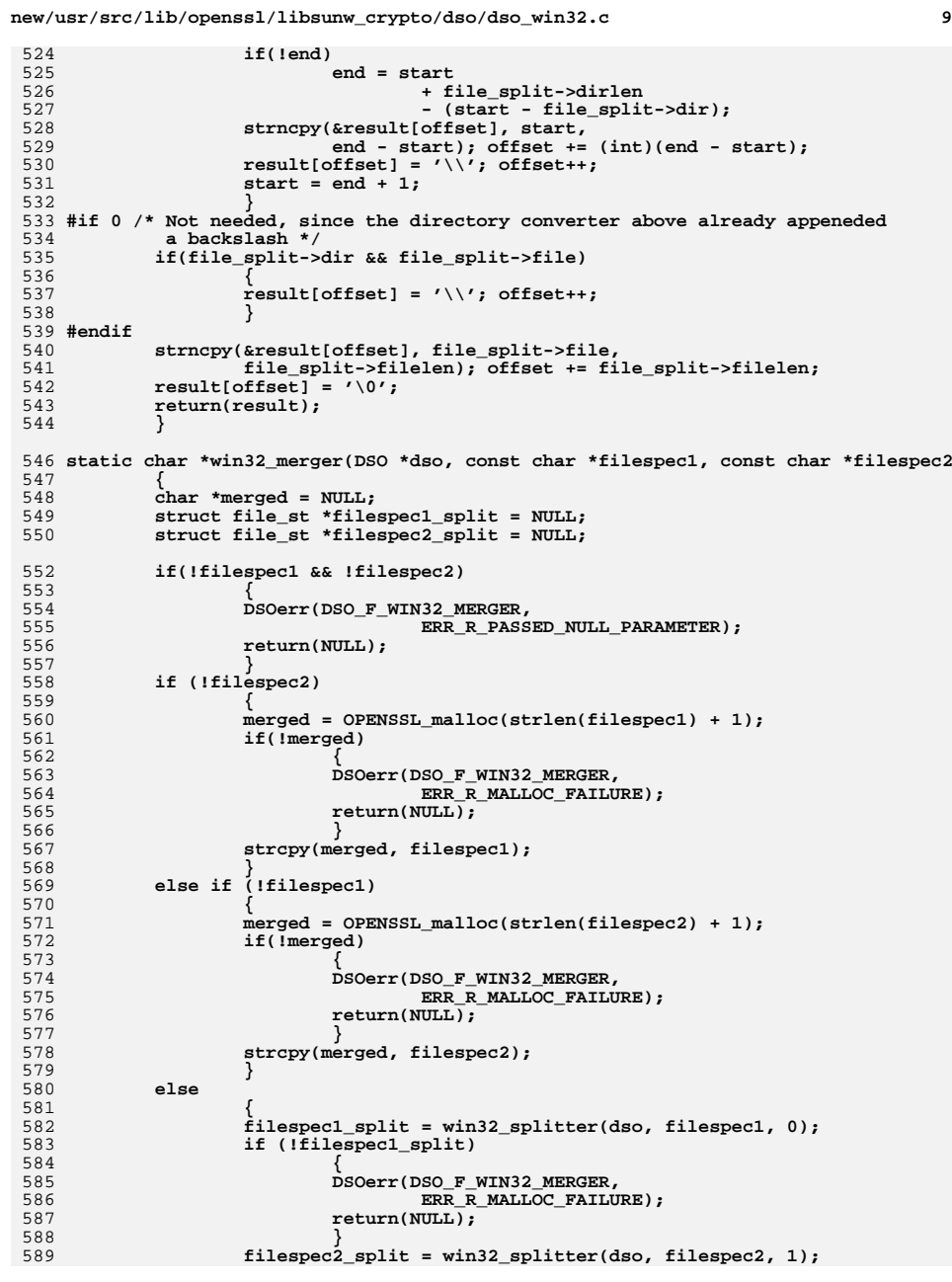

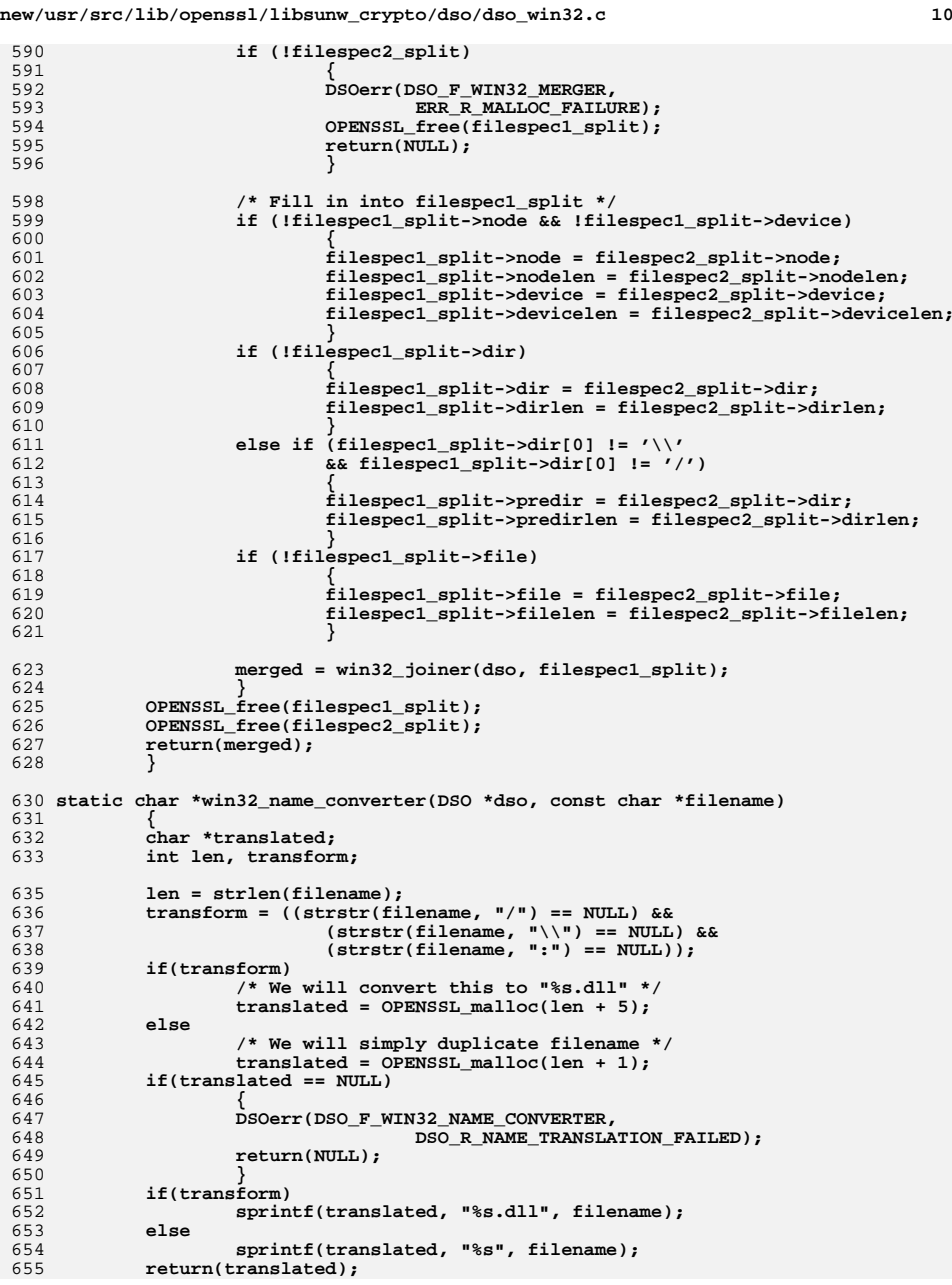

new/usr/src/lib/openssl/libsunw crypto/dso/dso win32.c 656 - 7 658 static const char \*openssl\_strnchr(const char \*string, int c, size\_t len) 659 660  $size t$  i: const char \*p; 661 for (i = 0, p = string; i < len && \*p; i++, p++) 662 663 664 if  $(*p == c)$ 665 return p: 666 667 return NULL; 668 670 #include <tlhelp32.h> 671 #ifdef WIN32 WCE 672 # define DLLNAME "TOOLHELP.DLL"  $673$  #else 674 # ifdef MODULEENTRY32 675 # undef MODULEENTRY32 /\* unmask the ASCII version! \*/  $676$  # endif 677 # define DLLNAME "KERNEL32.DLL"  $678$  #endif 680 typedef HANDLE (WINAPI \*CREATETOOLHELP32SNAPSHOT)(DWORD, DWORD); 681 typedef BOOL (WINAPI \*CLOSETOOLHELP32SNAPSHOT) (HANDLE); 682 typedef BOOL (WINAPI \*MODULE32) (HANDLE, MODULEENTRY32 \*); 684 static int win32\_pathbyaddr(void \*addr, char \*path, int sz) 685 686 HMODULE dll: 687 HANDLE hModuleSnap = INVALID HANDLE VALUE: 688 MODULEENTRY32 me32: CREATETOOLHELP32SNAPSHOT create snap: 689 CLOSETOOLHELP32SNAPSHOT close\_snap; 690 691 MODULE32 module first, module next; 692 int len: 694 if  $(addr == NULL)$ 695  $int(*f)(void*,char*,int); void *p; \} t =$ 696  $\sin \theta$ 697  $\{$  win32\_pathbyaddr  $\}$ ;  $addr = t.p;$ 698 699 701  $d11 =$  LoadLibrary(TEXT(DLLNAME)); 702 if  $(dll = NUL)$ 703 DSOerr(DSO\_F\_WIN32\_PATHBYADDR, DSO\_R\_UNSUPPORTED); 704 705  $return -1:$ 706 708 create\_snap = (CREATETOOLHELP32SNAPSHOT) 709 GetProcAddress(dll, "CreateToolhelp32Snapshot"); 710 if (create snap == NULL) 711 712  $Freelibrary(dll):$ DSOerr(DSO F WIN32 PATHBYADDR, DSO R UNSUPPORTED); 713 714  $return -1:$ 715 716 /\* We take the rest for granted...  $*/$ 717 #ifdef WIN32 WCE 718 close\_snap = (CLOSETOOLHELP32SNAPSHOT) 719 GetProcAddress(dll, "CloseToolhelp32Snapshot");  $720$  #else close snap = (CLOSETOOLHELP32SNAPSHOT)CloseHandle: 721

 $11$ 

```
new/usr/src/lib/openssl/libsunw crypto/dso/dso win32.c
722 #endif
             module_first = (MODULE32)GetProcAddress(dll, "Module32First");
723
724module next = (MODULE32) GetProcAddress(d11, "Module32Next");726
             hModuleSnap = (*create span)(TH32CS SNAPMODULE.0):727
             if ( hModuleSnap == INVALID HANDLE VALUE )
728
729
                     Freelibrary(dll);730
                     DSOerr(DSO F WIN32 PATHBYADDR, DSO R UNSUPPORTED);
731
                     return -1.732
734me32.dwSize = sizeof(me32);736
             if(!(*module_first)(hModuleSnap, &me32))
737
738
                      (*close_snap)(hModuleSnap);
739
                     Freelibrary(dll);740
                     DSOerr(DSO F WIN32 PATHBYADDR, DSO R FAILURE):
741
                     return -1;742
744
             do
                     if ((BYTE *)addr >= me32.modBaseAddr &&
745
746
                         (BYTE *)addr < me32.modBaseAddr+me32.modBaseSize)
747
748
                              (*close \,snap)(hModuleSnap);
                             FreeLibrary(d11);749
750 #ifdef WIN32 WCE
751 \# \text{ if } WIN32 WCE >= 101
752
                             return WideCharToMultiByte(CP_ACP, 0, me32.szExePath, -1,
753
                                                              path, sz, NULL, NULL);
754 \pm 2189755
                             len = (int)wcslen(me32.szExePath);if (sz \le 0) return len+1;
756
757
                             if (len >= sz) len=sz-1;
758
                             for(i=0:i<len:i++)path[i] = (char)me32 \text{.}szExePath[i];759760
                             path[len++] = 0;761
                             return len:
762 # endif
763 #else
                             len = (int) strlen(me32. szExePath);764
765
                             if (sz \leq 0) return len+1:
                             if (len >= sz) len=sz-1;
766
767
                             memcpy(path, me32.szExePath, len);
760path[len++] = 0;769
                             return len:
770 #endif
 771
                     } while((*module_next)(hModuleSnap, &me32));
772
774
             (*close_snap)(hModuleSnap);
775
             Freelibrary(dll);776
             return 0:777
779 static void *win32 globallookup(const char *name)
780
             HMODULE dll:
781
             HANDLE hModuleSnap = INVALID HANDLE VALUE:
782
783
             MODULEENTRY32 me32:
784
             CREATETOOLHELP32SNAPSHOT create_snap;
785
             CLOSETOOLHELP32SNAPSHOT close_snap;
786
             MODULE32 module_first, module_next;
787
             FARPROC ret=NULL:
```
 $12$ 

**new/usr/src/lib/openssl/libsunw\_crypto/dso/dso\_win32.c**

**<sup>13</sup>**

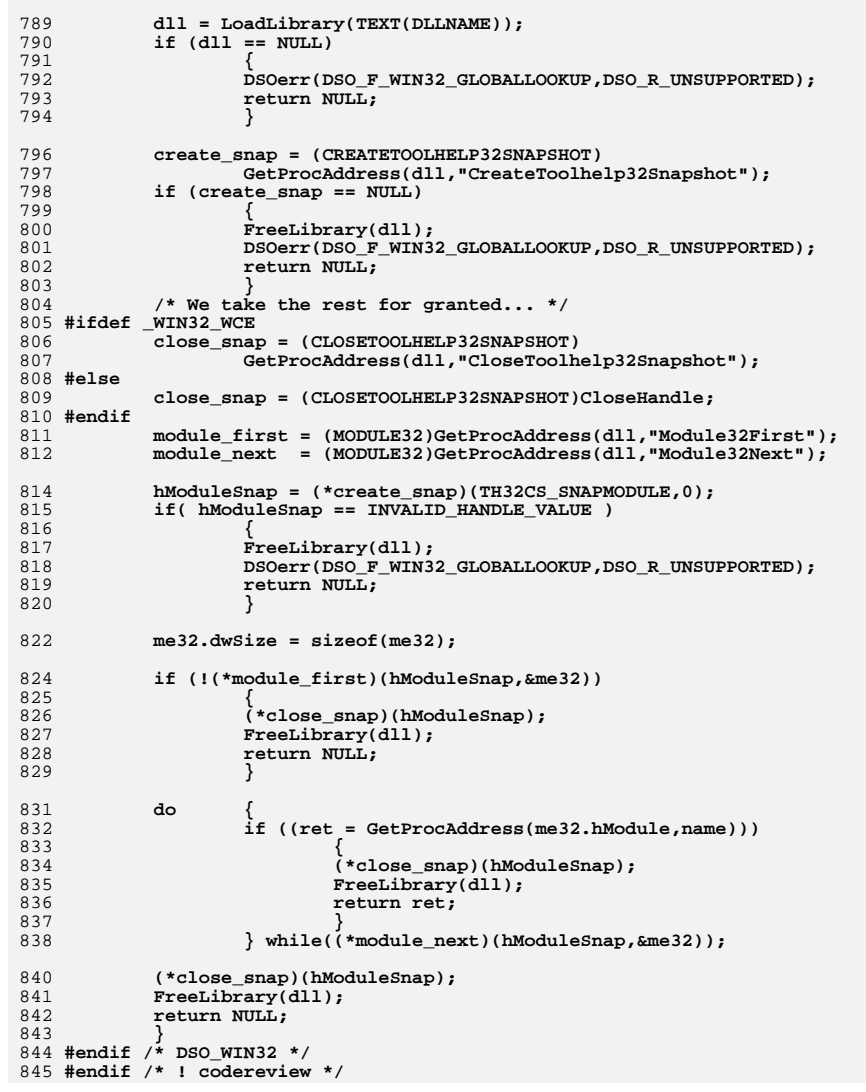

**new/usr/src/lib/openssl/libsunw\_crypto/ebcdic.c <sup>1</sup> \*\*\*\*\*\*\*\*\*\*\*\*\*\*\*\*\*\*\*\*\*\*\*\*\*\*\*\*\*\*\*\*\*\*\*\*\*\*\*\*\*\*\*\*\*\*\*\*\*\*\*\*\*\*\*\*\*\* 11307 Wed Aug 13 19:24:55 2014 new/usr/src/lib/openssl/libsunw\_crypto/ebcdic.c 4853 illumos-gate is not lint-clean when built with openssl 1.0 (initial commit,\*\*\*\*\*\*\*\*\*\*\*\*\*\*\*\*\*\*\*\*\*\*\*\*\*\*\*\*\*\*\*\*\*\*\*\*\*\*\*\*\*\*\*\*\*\*\*\*\*\*\*\*\*\*\*\*\*\***1 **/\* crypto/ebcdic.c \*/** 3 **#ifndef CHARSET\_EBCDIC** 5 **#include <openssl/e\_os2.h>** 6 **#if defined(PEDANTIC) || defined(\_\_DECC) || defined(OPENSSL\_SYS\_MACOSX)** 7 **static void \*dummy=&dummy;** 8 **#endif #else /\*CHARSET\_EBCDIC\*/ #include "ebcdic.h"**  $\begin{array}{c} 13 \\ 14 \end{array}$  \* **/\* Initial Port for Apache-1.3 by <Martin.Kraemer@Mch.SNI.De> \* Adapted for OpenSSL-0.9.4 by <Martin.Kraemer@Mch.SNI.De> \*/ #ifdef \_OSD\_POSIX /\* "BS2000 OSD" is a POSIX subsystem on a main frame. It is made by Siemens AG, Germany, for their BS2000 mainframe machines. Within the POSIX subsystem, the same character set was chosen as in "native BS2000", namely EBCDIC. (EDF04) The name "ASCII" in these routines is misleading: actually, conversion is not between EBCDIC and ASCII, but EBCDIC(EDF04) and ISO-8859.1; that means that (western european) national characters are preserved. This table is identical to the one used by rsh/rcp/ftp and other POSIX tools \*/ /\* Here's the bijective ebcdic-to-ascii table: \*/ const unsigned char os\_toascii[256] = { /\*00\*/ 0x00, 0x01, 0x02, 0x03, 0x85, 0x09, 0x86, 0x7f, 0x87, 0x8d, 0x8e, 0x0b, 0x0c, 0x0d, 0x0e, 0x0f, /\*................\*/ /\*10\*/ 0x10, 0x11, 0x12, 0x13, 0x8f, 0x0a, 0x08, 0x97, 0x18, 0x19, 0x9c, 0x9d, 0x1c, 0x1d, 0x1e, 0x1f, /\*................\*/ /\*20\*/ 0x80, 0x81, 0x82, 0x83, 0x84, 0x92, 0x17, 0x1b, 0x88, 0x89, 0x8a, 0x8b, 0x8c, 0x05, 0x06, 0x07, /\*................\*/** 39 **/\*30\*/ 0x90, 0x91, 0x16, 0x93, 0x94, 0x95, 0x96, 0x04, 0x98, 0x99, 0x9a, 0x9b, 0x14, 0x15, 0x9e, 0x1a, /\*................\*/ /\*40\*/ 0x20, 0xa0, 0xe2, 0xe4, 0xe0, 0xe1, 0xe3, 0xe5, 0xe7, 0xf1, 0x60, 0x2e, 0x3c, 0x28, 0x2b, 0x7c, /\* .........'.<(+|\*/ /\*50\*/ 0x26, 0xe9, 0xea, 0xeb, 0xe8, 0xed, 0xee, 0xef, 0xec, 0xdf, 0x21, 0x24, 0x2a, 0x29, 0x3b, 0x9f, /\*&.........!\$\*);.\*/ /\*60\*/ 0x2d, 0x2f, 0xc2, 0xc4, 0xc0, 0xc1, 0xc3, 0xc5, 0xc7, 0xd1, 0x5e, 0x2c, 0x25, 0x5f, 0x3e, 0x3f, /\*-/........^,%\_>?\*/ /\*70\*/ 0xf8, 0xc9, 0xca, 0xcb, 0xc8, 0xcd, 0xce, 0xcf, 0xcc, 0xa8, 0x3a, 0x23, 0x40, 0x27, 0x3d, 0x22, /\*..........:#@'="\*/ /\*80\*/ 0xd8, 0x61, 0x62, 0x63, 0x64, 0x65, 0x66, 0x67, 0x68, 0x69, 0xab, 0xbb, 0xf0, 0xfd, 0xfe, 0xb1, /\*.abcdefghi......\*/ /\*90\*/ 0xb0, 0x6a, 0x6b, 0x6c, 0x6d, 0x6e, 0x6f, 0x70, 0x71, 0x72, 0xaa, 0xba, 0xe6, 0xb8, 0xc6, 0xa4, /\*.jklmnopqr......\*/ /\*a0\*/ 0xb5, 0xaf, 0x73, 0x74, 0x75, 0x76, 0x77, 0x78, 0x79, 0x7a, 0xa1, 0xbf, 0xd0, 0xdd, 0xde, 0xae, /\*..stuvwxyz......\*/ /\*b0\*/ 0xa2, 0xa3, 0xa5, 0xb7, 0xa9, 0xa7, 0xb6, 0xbc, 0xbd, 0xbe, 0xac, 0x5b, 0x5c, 0x5d, 0xb4, 0xd7, /\*...........[\]..\*/ /\*c0\*/ 0xf9, 0x41, 0x42, 0x43, 0x44, 0x45, 0x46, 0x47, 0x48, 0x49, 0xad, 0xf4, 0xf6, 0xf2, 0xf3, 0xf5, /\*.ABCDEFGHI......\*/ /\*d0\*/ 0xa6, 0x4a, 0x4b, 0x4c, 0x4d, 0x4e, 0x4f, 0x50, 0x51, 0x52, 0xb9, 0xfb, 0xfc, 0xdb, 0xfa, 0xff, /\*.JKLMNOPQR......\*/ /\*e0\*/ 0xd9, 0xf7, 0x53, 0x54, 0x55, 0x56, 0x57, 0x58, new/usr/src/lib/openssl/libsunw\_crypto/ebcdic.c <sup>2</sup> 0x59, 0x5a, 0xb2, 0xd4, 0xd6, 0xd2, 0xd3, 0xd5, /\*..STUVWXYZ......\*/ /\*f0\*/ 0x30, 0x31, 0x32, 0x33, 0x34, 0x35, 0x36, 0x37, 0x38, 0x39, 0xb3, 0x7b, 0xdc, 0x7d, 0xda, 0x7e /\*0123456789.{.}.~\*/ }; /\* The ascii-to-ebcdic table: \*/ const unsigned char os\_toebcdic[256] = { /\*00\*/ 0x00, 0x01, 0x02, 0x03, 0x37, 0x2d, 0x2e, 0x2f, 0x16, 0x05, 0x15, 0x0b, 0x0c, 0x0d, 0x0e, 0x0f, /\*................\*/ /\*10\*/ 0x10, 0x11, 0x12, 0x13, 0x3c, 0x3d, 0x32, 0x26, 0x18, 0x19, 0x3f, 0x27, 0x1c, 0x1d, 0x1e, 0x1f, /\*................\*/ /\*20\*/ 0x40, 0x5a, 0x7f, 0x7b, 0x5b, 0x6c, 0x50, 0x7d, 0x4d, 0x5d, 0x5c, 0x4e, 0x6b, 0x60, 0x4b, 0x61, /\* !"#\$%&'()\*+,-./ \*/ /\*30\*/ 0xf0, 0xf1, 0xf2, 0xf3, 0xf4, 0xf5, 0xf6, 0xf7, 0xf8, 0xf9, 0x7a, 0x5e, 0x4c, 0x7e, 0x6e, 0x6f, /\*0123456789:;<=>?\*/ /\*40\*/ 0x7c, 0xc1, 0xc2, 0xc3, 0xc4, 0xc5, 0xc6, 0xc7, 0xc8, 0xc9, 0xd1, 0xd2, 0xd3, 0xd4, 0xd5, 0xd6, /\*@ABCDEFGHIJKLMNO\*/ /\*50\*/ 0xd7, 0xd8, 0xd9, 0xe2, 0xe3, 0xe4, 0xe5, 0xe6, 0xe7, 0xe8, 0xe9, 0xbb, 0xbc, 0xbd, 0x6a, 0x6d, /\*PQRSTUVWXYZ[\]^\_\*/ /\*60\*/ 0x4a, 0x81, 0x82, 0x83, 0x84, 0x85, 0x86, 0x87, 0x88, 0x89, 0x91, 0x92, 0x93, 0x94, 0x95, 0x96, /\*'abcdefghijklmno\*/ /\*70\*/ 0x97, 0x98, 0x99, 0xa2, 0xa3, 0xa4, 0xa5, 0xa6, 0xa7, 0xa8, 0xa9, 0xfb, 0x4f, 0xfd, 0xff, 0x07, /\*pqrstuvwxyz{|}~.\*/ /\*80\*/ 0x20, 0x21, 0x22, 0x23, 0x24, 0x04, 0x06, 0x08, 0x28, 0x29, 0x2a, 0x2b, 0x2c, 0x09, 0x0a, 0x14, /\*................\*/ /\*90\*/ 0x30, 0x31, 0x25, 0x33, 0x34, 0x35, 0x36, 0x17, 0x38, 0x39, 0x3a, 0x3b, 0x1a, 0x1b, 0x3e, 0x5f, /\*................\*/ /\*a0\*/ 0x41, 0xaa, 0xb0, 0xb1, 0x9f, 0xb2, 0xd0, 0xb5, 0x79, 0xb4, 0x9a, 0x8a, 0xba, 0xca, 0xaf, 0xa1, /\*................\*/ /\*b0\*/ 0x90, 0x8f, 0xea, 0xfa, 0xbe, 0xa0, 0xb6, 0xb3, 0x9d, 0xda, 0x9b, 0x8b, 0xb7, 0xb8, 0xb9, 0xab, /\*................\*/ /\*c0\*/ 0x64, 0x65, 0x62, 0x66, 0x63, 0x67, 0x9e, 0x68, 0x74, 0x71, 0x72, 0x73, 0x78, 0x75, 0x76, 0x77, /\*................\*/ /\*d0\*/ 0xac, 0x69, 0xed, 0xee, 0xeb, 0xef, 0xec, 0xbf, 0x80, 0xe0, 0xfe, 0xdd, 0xfc, 0xad, 0xae, 0x59, /\*................\*/ /\*e0\*/ 0x44, 0x45, 0x42, 0x46, 0x43, 0x47, 0x9c, 0x48, 0x54, 0x51, 0x52, 0x53, 0x58, 0x55, 0x56, 0x57, /\*................\*/ /\*f0\*/ 0x8c, 0x49, 0xcd, 0xce, 0xcb, 0xcf, 0xcc, 0xe1, 0x70, 0xc0, 0xde, 0xdb, 0xdc, 0x8d, 0x8e, 0xdf /\*................\*/ }; #else /\*\_OSD\_POSIX\*/**  $106/$  **/\* This code does basic character mapping for IBM's TPF and OS/390 operating system It is a modified version of the BS2000 table. Bijective EBCDIC (character set IBM-1047) to US-ASCII table: This table is bijective - there are no ambigous or duplicate characters.**  $112 * 1$  **\*/ const unsigned char os\_toascii[256] = { 0x00, 0x01, 0x02, 0x03, 0x85, 0x09, 0x86, 0x7f, /\* 00-0f: \*/ 0x87, 0x8d, 0x8e, 0x0b, 0x0c, 0x0d, 0x0e, 0x0f, /\* ................ \*/ 0x10, 0x11, 0x12, 0x13, 0x8f, 0x0a, 0x08, 0x97, /\* 10-1f: \*/ 0x18, 0x19, 0x9c, 0x9d, 0x1c, 0x1d, 0x1e, 0x1f, /\* ................ \*/ 0x80, 0x81, 0x82, 0x83, 0x84, 0x92, 0x17, 0x1b, /\* 20-2f: \*/**0x88, 0x89, 0x8a, 0x8b, 0x8c, 0x05, 0x06, 0x07, /\* ...............  **0x90, 0x91, 0x16, 0x93, 0x94, 0x95, 0x96, 0x04, /\* 30-3f: \*/**121 **0x98, 0x99, 0x9a, 0x9b, 0x14, 0x15, 0x9e, 0x1a, /\* ...........**<br>122 **0x20, 0xa0, 0xe2, 0xe4, 0xe0, 0xe1, 0xe3, 0xe5, /\* 40-4f**: 0x20, 0xa0, 0xe2, 0xe4, 0xe0, 0xe1, 0xe3, 0xe5, /\* 40-4f:  **0xe7, 0xf1, 0xa2, 0x2e, 0x3c, 0x28, 0x2b, 0x7c, /\* ...........<(+| \*/** $\star$  / 124 0x26, 0xe9, 0xea, 0xeb, 0xe8, 0xed, 0xee, 0xef, /\* 50-5f:  **0xec, 0xdf, 0x21, 0x24, 0x2a, 0x29, 0x3b, 0x5e, /\* &.........!\$\*);^ \*/** $\star$  /  **0x2d, 0x2f, 0xc2, 0xc4, 0xc0, 0xc1, 0xc3, 0xc5, /\* 60-6f: \*/ 0xc7, 0xd1, 0xa6, 0x2c, 0x25, 0x5f, 0x3e, 0x3f, /\* -/.........,%\_>? \*/**

## **new/usr/src/lib/openssl/libsunw\_crypto/ebcdic.c**

**<sup>3</sup>**

```
128 0xf8, 0xc9, 0xca, 0xcb, 0xc8, 0xcd, 0xce, 0xcf, /* 70-7f: */
129 0xcc, 0x60, 0x3a, 0x23, 0x40, 0x27, 0x3d, 0x22, /* .........':#@'=" */
130 0xd8, 0x61, 0x62, 0x63, 0x64, 0x65, 0x66, 0x67, /* 80-8f: */131 0x68, 0x69, 0xab, 0xbb, 0xf0, 0xfd, 0xfe, 0xb1, /* .abcdefghi......<br>132 0xb0, 0x6a, 0x6b, 0x6c, 0x6d, 0x6e, 0x6f, 0x70, /* 90-9f:
        0xb0, 0x6a, 0x6b, 0x6c, 0x6d, 0x6e, 0x6f, 0x70, /* 90-9f:
133 0x71, 0x72, 0xaa, 0xba, 0xe6, 0xb8, 0xc6, 0xa4, /* .jklmnopqr......<br>134 0xb5, 0x7e, 0x73, 0x74, 0x75, 0x76, 0x77, 0x78, /* a0-af:
        0xb5, 0x7e, 0x73, 0x74, 0x75, 0x76, 0x77, 0x78, /* a0-af:

135 0x79, 0x7a, 0xa1, 0xbf, 0xd0, 0x5b, 0xde, 0xae, /* .~stuvwxyz...[.. */136 0xac, 0xa3, 0xa5, 0xb7, 0xa9, 0xa7, 0xb6, 0xbc, /* b0-bf: */
137 0xbd, 0xbe, 0xdd, 0xa8, 0xaf, 0x5d, 0xb4, 0xd7, /* .............].. */
138 0x7b, 0x41, 0x42, 0x43, 0x44, 0x45, 0x46, 0x47, /* c0-cf: */
139 0x48, 0x49, 0xad, 0xf4, 0xf6, 0xf2, 0xf3, 0xf5, /* {ABCDEFGHI...... */
140 0x7d, 0x4a, 0x4b, 0x4c, 0x4d, 0x4e, 0x4f, 0x50, /* d0-df: */
141 0x51, 0x52, 0xb9, 0xfb, 0xfc, 0xf9, 0xfa, 0xff, /* }JKLMNOPQR...... */
142 0x5c, 0xf7, 0x53, 0x54, 0x55, 0x56, 0x57, 0x58, /* e0-ef: */
143 0x59, 0x5a, 0xb2, 0xd4, 0xd6, 0xd2, 0xd3, 0xd5, /* \.STUVWXYZ...... */
144 0x30, 0x31, 0x32, 0x33, 0x34, 0x35, 0x36, 0x37, /* f0-ff: */
145 0x38, 0x39, 0xb3, 0xdb, 0xdc, 0xd9, 0xda, 0x9f /* 0123456789...... */146 };
```
 **/\* The US-ASCII to EBCDIC (character set IBM-1047) table: This table is bijective (no ambiguous or duplicate characters) \*/ const unsigned char os\_toebcdic[256] = { 0x00, 0x01, 0x02, 0x03, 0x37, 0x2d, 0x2e, 0x2f, /\* 00-0f: \*/ 0x16, 0x05, 0x15, 0x0b, 0x0c, 0x0d, 0x0e, 0x0f, /\* ................ \*/**156 **0x10, 0x11, 0x12, 0x13, 0x3c, 0x3d, 0x32, 0x26,** /\* 10-1f:<br>157 0x18, 0x19, 0x3f, 0x27, 0x1c, 0x1d, 0x1e, 0x1f, /\* ............... 0x18, 0x19, 0x3f, 0x27, 0x1c, 0x1d, 0x1e, 0x1f, /\* ...............  **0x40, 0x5a, 0x7f, 0x7b, 0x5b, 0x6c, 0x50, 0x7d, /\* 20-2f: \*/ 0x4d, 0x5d, 0x5c, 0x4e, 0x6b, 0x60, 0x4b, 0x61, /\* !"#\$%&'()\*+,-./ \*/** 160 **0xf0, 0xf1, 0xf2, 0xf3, 0xf4, 0xf5, 0xf6, 0xf7, /\* 30-3f: \*/ 0xf8, 0xf9, 0x7a, 0x5e, 0x4c, 0x7e, 0x6e, 0x6f, /\* 0123456789:;<=>? \*/ 0x7c, 0xc1, 0xc2, 0xc3, 0xc4, 0xc5, 0xc6, 0xc7, /\* 40-4f: \*/ 0xc8, 0xc9, 0xd1, 0xd2, 0xd3, 0xd4, 0xd5, 0xd6, /\* @ABCDEFGHIJKLMNO \*/**164 0xd7, 0xd8, 0xd9, 0xe2, 0xe3, 0xe4, 0xe5, 0xe6, /\* 50-5f:  **0xe7, 0xe8, 0xe9, 0xad, 0xe0, 0xbd, 0x5f, 0x6d, /\* PQRSTUVWXYZ[\]^\_ \*/** $\star$  /  **0x79, 0x81, 0x82, 0x83, 0x84, 0x85, 0x86, 0x87, /\* 60-6f: \*/ 0x88, 0x89, 0x91, 0x92, 0x93, 0x94, 0x95, 0x96, /\* 'abcdefghijklmno \*/ 0x97, 0x98, 0x99, 0xa2, 0xa3, 0xa4, 0xa5, 0xa6, /\* 70-7f: \*/ 0xa7, 0xa8, 0xa9, 0xc0, 0x4f, 0xd0, 0xa1, 0x07, /\* pqrstuvwxyz{|}~. \*/ 0x20, 0x21, 0x22, 0x23, 0x24, 0x04, 0x06, 0x08, /\* 80-8f: \*/** 171 **0x28, 0x29, 0x2a, 0x2b, 0x2c, 0x09, 0x0a, 0x14, /\* ................ \*/ 0x38, 0x39, 0x3a, 0x3b, 0x1a, 0x1b, 0x3e, 0xff, /\* ................ \*/** 174 **0x41, 0xaa, 0x4a, 0xb1, 0x9f, 0xb2, 0x6a, 0xb5, /\* a0-af: \*/ 0x30, 0x31, 0x25, 0x33, 0x34, 0x35, 0x36, 0x17, /\* 90-9f: \*/ 0xbb, 0xb4, 0x9a, 0x8a, 0xb0, 0xca, 0xaf, 0xbc, /\* ................ \*/**176 **0x90, 0x8f, 0xea, 0xfa, 0xbe, 0xa0, 0xb6, 0xb3, /\* b0-bf:<br>177 0x9d, 0xda, 0x9b, 0x8b, 0xb7, 0xb8, 0xb9, 0xab, /\* ................ 0x9d, 0xda, 0x9b, 0x8b, 0xb7, 0xb8, 0xb9, 0xab, /\* ................ \*/ 0x64, 0x65, 0x62, 0x66, 0x63, 0x67, 0x9e, 0x68, /\* c0-cf: \*/ 0x74, 0x71, 0x72, 0x73, 0x78, 0x75, 0x76, 0x77, /\* ................ \*/ 0xac, 0x69, 0xed, 0xee, 0xeb, 0xef, 0xec, 0xbf, /\* d0-df: \*/**181 **0x80, 0xfd, 0xfe, 0xfb, 0xfc, 0xba, 0xae, 0x59, /\* ............**<br>182 **0x44, 0x45, 0x42, 0x46, 0x43, 0x47, 0x9c, 0x48, /\* e0-ef**; 0x44, 0x45, 0x42, 0x46, 0x43, 0x47, 0x9c, 0x48, /\* e0-ef:  **0x54, 0x51, 0x52, 0x53, 0x58, 0x55, 0x56, 0x57, /\* ................ \*/ 0x8c, 0x49, 0xcd, 0xce, 0xcb, 0xcf, 0xcc, 0xe1, /\* f0-ff: \*/ 0x70, 0xdd, 0xde, 0xdb, 0xdc, 0x8d, 0x8e, 0xdf /\* ................ \*/};**

**#endif /\*\_OSD\_POSIX\*/**

**/\* Translate a memory block from EBCDIC (host charset) to ASCII (net charset)**

 **\* dest and srce may be identical, or separate memory blocks, but**

 **\* should not overlap. These functions intentionally have an interface**

 **\* compatible to memcpy(3).**

 **\*/**

**new/usr/src/lib/openssl/libsunw\_crypto/ebcdic.c<sup>4</sup>**

```
195 void *
 196 ebcdic2ascii(void *dest, const void *srce, size_t count)
 197 {
198 unsigned char *udest = dest;
199 const unsigned char *usrce = srce;201 while (count-- != 0) {
202 *udest++ = os_toascii[*usrce++];203 }205 return dest;206 }
 208 void *
 209 ascii2ebcdic(void *dest, const void *srce, size_t count)
 210 {
211 unsigned char *udest = dest;<br>212 const unsigned char *usrce =

212 const unsigned char *usrce = srce;214 while (count-- != 0) {
215 *udest++ = os_toebcdic[*usrce++];216 }218 return dest;219 }
221 #endif
  #endif
222 #endif /* ! codereview */
```
new/usr/src/lib/openssl/libsunw crypto/engine/eng all.c 4621 Wed Aug 13 19:24:55 2014  ${\tt new} / {\tt usr} / {\tt src} / {\tt lib} / {\tt opens} {\tt s} / {\tt libsum\_crypt}$ 4853 illumos-gate is not lint-clean when built with openssl 1.0 (initial commit, 1 /\* crypto/engine/eng\_all.c -\*- mode: C; c-file-style: "eay" -\*- \*/ 2 /\* Written by Richard Levitte <richard@levitte.org> for the OpenSSL 3 \* project 2000.  $4 \times$ 6 \* Copyright (c) 2000-2001 The OpenSSL Project. All rights reserved.  $7$ 8 \* Redistribution and use in source and binary forms, with or without 9 \* modification, are permitted provided that the following conditions  $10 * are met:$  $11 \times$ 12 \* 1. Redistributions of source code must retain the above copyright notice, this list of conditions and the following disclaimer.  $13$  $14$  \* 15 \* 2. Redistributions in binary form must reproduce the above copyright notice, this list of conditions and the following disclaimer in  $16$  $17$  $\star$ the documentation and/or other materials provided with the  $18 \times$ distribution.  $19 *$  $20$ \* 3. All advertising materials mentioning features or use of this  $21$  \* software must display the following acknowledgment:  $22 \cdot$ "This product includes software developed by the OpenSSL Project  $23$  \* for use in the OpenSSL Toolkit. (http://www.OpenSSL.org/)" 24 25 \* 4. The names "OpenSSL Toolkit" and "OpenSSL Project" must not be used to  $26 *$ endorse or promote products derived from this software without 27  $\star$ prior written permission. For written permission, please contact  $28 *$ licensing@OpenSSL.org. 29  $\star$  $30$ \* 5. Products derived from this software may not be called "OpenSSL" 31  $\star$ nor may "OpenSSL" appear in their names without prior written  $32 \cdot$ permission of the OpenSSL Project.  $33 \cdot$ 34 \* 6. Redistributions of any form whatsoever must retain the following 35 acknowledgment:  $\star$  $36$ "This product includes software developed by the OpenSSL Project  $37 \cdot \bullet$ for use in the OpenSSL Toolkit (http://www.OpenSSL.org/)" 38 39 \* THIS SOFTWARE IS PROVIDED BY THE OPENSL PROJECT ''AS IS'' AND ANY 40 \* EXPRESSED OR IMPLIED WARRANTIES, INCLUDING, BUT NOT LIMITED TO, THE 41 \* IMPLIED WARRANTIES OF MERCHANTABILITY AND FITNESS FOR A PARTICULAR 42 \* PURPOSE ARE DISCLAIMED. IN NO EVENT SHALL THE OpenSSL PROJECT OR 43 \* ITS CONTRIBUTORS BE LIABLE FOR ANY DIRECT, INDIRECT, INCIDENTAL, 44 \* SPECIAL, EXEMPLARY, OR CONSEQUENTIAL DAMAGES (INCLUDING, BUT 45 \* NOT LIMITED TO, PROCUREMENT OF SUBSTITUTE GOODS OR SERVICES; 46 \* LOSS OF USE, DATA, OR PROFITS; OR BUSINESS INTERRUPTION) 47 \* HOWEVER CAUSED AND ON ANY THEORY OF LIABILITY, WHETHER IN CONTRACT, 48 \* STRICT LIABILITY, OR TORT (INCLUDING NEGLIGENCE OR OTHERWISE) 49 \* ARISING IN ANY WAY OUT OF THE USE OF THIS SOFTWARE, EVEN IF ADVISED 50 \* OF THE POSSIBILITY OF SUCH DAMAGE. 52 53 \* This product includes cryptographic software written by Eric Young 54 \* (eay@cryptsoft.com). This product includes software written by Tim \* Hudson (tjh@cryptsoft.com). 55 56  $57 * 1$ 59 #include "cryptlib.h" 60 #include "eng\_int.h"

 $\mathbf{I}$ 

new/usr/src/lib/openssl/libsunw crypto/engine/eng all.c  $\overline{2}$ 62 void ENGINE\_load\_builtin\_engines(void) 63 64  $7*$  Some ENGINEs need this \*/ OPENSSL\_cpuid\_setup(); 65 66 #if 0 67 /\* There's no longer any need for an "openssl" ENGINE unless, one day, 68 \* it is the \*only\* way for standard builtin implementations to be be 69 \* accessed (ie. it would be possible to statically link binaries with  $70$ \* \*no\* builtin implementations). \*/ 71 ENGINE load openssl(); 72 #endif 73 #if !defined(OPENSSL\_NO\_HW) && (defined(\_\_OpenBSD\_\_) || defined(\_\_FreeBSD\_\_) || 74 ENGINE load cryptodev(); 75 #endif 76 #ifndef OPENSSL\_NO\_RSAX 77 ENGINE  $load$   $rsax()$ ;  $78$  #endif 79 #ifndef OPENSSL\_NO\_RDRAND ENGINE  $load$   $rdrand()$ :  $80$  $81$  #endif 82  $ENGINE$  load dynamic(): 83 #ifndef OPENSSL NO STATIC ENGINE 84 #ifndef OPENSSL NO HW 85 #ifndef OPENSSL\_NO\_HW\_4758\_CCA 86  $ENGINE\_load\_4758cca()$ ;  $87$  #endif 88 #ifndef OPENSSL NO HW AEP 89 ENGINE\_load\_aep(); 90 #endif 91 #ifndef OPENSSL NO HW ATALLA 92 ENGINE load atalla(): 93 #endif 94 #ifndef OPENSSL NO HW CSWIFT  $95$ ENGINE load  $\text{cswift}()$ :  $96$  #endif 97 #ifndef OPENSSL NO HW NCIPHER ENGINE\_load\_chil(); 98  $99$   $\text{H}$ andif 100 #ifndef OPENSSL NO HW NURON 101 ENGINE\_load\_nuron();  $102$  **Hendif** 103 #ifndef OPENSSL\_NO\_HW\_SUREWARE  $104$ ENGINE\_load\_sureware();  $105$  fandif 106 #ifndef OPENSSL\_NO\_HW\_UBSEC 107 ENGINE load ubsec();  $108$  #endif 109 #ifndef OPENSSL NO HW PADLOCK  $110$ ENGINE load padlock();  $111$  #endif  $112$  #endif 113 #ifndef OPENSSL NO GOST 114  $ENGINE\_load\_gost()$  ; 115 #endif 116 #ifndef OPENSSL NO GMP 117 ENGINE\_load\_gmp(); 118 #endif 119 #if defined(OPENSSL SYS\_WIN32) && !defined(OPENSSL\_NO\_CAPIENG) 120 ENGINE load  $\operatorname{capi}()$ :  $121$  #endif  $122$  #endif  $123$ ENGINE\_register\_all\_complete(); 124

126 #if defined( OpenBSD ) | defined( FreeBSD ) | defined(HAVE CRYPTODEV) 127 void ENGINE setup bsd cryptodev(void) {
**new/usr/src/lib/openssl/libsunw\_crypto/engine/eng\_all.c<sup>3</sup>**

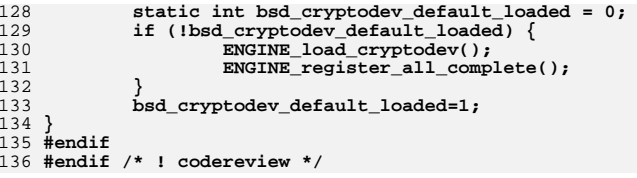

new/usr/src/lib/openssl/libsunw crypto/engine/eng cnf.c 7088 Wed Aug 13 19:24:55 2014  ${\tt new} / {\tt usr} / {\tt src} / {\tt lib} / {\tt opens} {\tt s} / {\tt libsum\_crypto} / {\tt engine} / {\tt eng\_cnf.c}$ 4853 illumos-gate is not lint-clean when built with openssl 1.0 (initial commit,  $1$  /\* eng cnf.c \*/ 2 /\* Written by Stephen Henson (steve@openssl.org) for the OpenSSL 3 \* project 2001.  $4 \times$ 6 \* Copyright (c) 2001 The OpenSSL Project. All rights reserved.  $7^{\circ}$ 8 \* Redistribution and use in source and binary forms, with or without 9 \* modification, are permitted provided that the following conditions  $10 * are met:$  $11 \times$ 12 \* 1. Redistributions of source code must retain the above copyright notice, this list of conditions and the following disclaimer.  $13$  $14 \cdot$ 15 \* 2. Redistributions in binary form must reproduce the above copyright notice, this list of conditions and the following disclaimer in  $16$  $17$  \* the documentation and/or other materials provided with the  $18 *$ distribution.  $19 *$ 20 \* 3. All advertising materials mentioning features or use of this  $21$  \* software must display the following acknowledgment:  $22 *$ "This product includes software developed by the OpenSSL Project  $23$  \* for use in the OpenSSL Toolkit. (http://www.OpenSSL.org/)"  $24$  \* 25 \* 4. The names "OpenSSL Toolkit" and "OpenSSL Project" must not be used to  $26$  \* endorse or promote products derived from this software without  $27$  $\star$ prior written permission. For written permission, please contact  $28 *$ licensing@OpenSSL.org.  $29 *$  $30$ \* 5. Products derived from this software may not be called "OpenSSL" 31  $\star$ nor may "OpenSSL" appear in their names without prior written  $32 \cdot$ permission of the OpenSSL Project.  $33 \cdot$ 34 \* 6. Redistributions of any form whatsoever must retain the following 35 acknowledgment:  $36 *$ "This product includes software developed by the OpenSSL Project  $37 \cdot$ for use in the OpenSSL Toolkit (http://www.OpenSSL.org/)" 38 39 \* THIS SOFTWARE IS PROVIDED BY THE OPENSL PROJECT ''AS IS'' AND ANY 40 \* EXPRESSED OR IMPLIED WARRANTIES, INCLUDING, BUT NOT LIMITED TO, THE 41 \* IMPLIED WARRANTIES OF MERCHANTABILITY AND FITNESS FOR A PARTICULAR 42 \* PURPOSE ARE DISCLAIMED. IN NO EVENT SHALL THE OpenSSL PROJECT OR 43 \* ITS CONTRIBUTORS BE LIABLE FOR ANY DIRECT, INDIRECT, INCIDENTAL, 44 \* SPECIAL, EXEMPLARY, OR CONSEQUENTIAL DAMAGES (INCLUDING, BUT 45 \* NOT LIMITED TO, PROCUREMENT OF SUBSTITUTE GOODS OR SERVICES; 46 \* LOSS OF USE, DATA, OR PROFITS; OR BUSINESS INTERRUPTION) 47 \* HOWEVER CAUSED AND ON ANY THEORY OF LIABILITY, WHETHER IN CONTRACT, 48 \* STRICT LIABILITY, OR TORT (INCLUDING NEGLIGENCE OR OTHERWISE) 49 \* ARISING IN ANY WAY OUT OF THE USE OF THIS SOFTWARE, EVEN IF ADVISED 50 \* OF THE POSSIBILITY OF SUCH DAMAGE. 52 53 \* This product includes cryptographic software written by Eric Young 54 \* (eay@cryptsoft.com). This product includes software written by Tim 55 \* Hudson (tjh@cryptsoft.com). 56  $57 *1$ 59 #include "eng\_int.h" 60 #include <openssl/conf.h>

 $\mathbf{I}$ 

new/usr/src/lib/openssl/libsunw crypto/engine/eng cnf.c  $\sim$ 62 /\* #define ENGINE CONF DEBUG \*/ 64 /\* ENGINE config module \*/ 66 static char \*skip dot(char \*name) 67 68  $char *p:$ 69  $p = strchr(name, '.');$  $70$  $if(p)$  $71$ return  $p + 1$ : 72 return name;  $73$ 75 static STACK\_OF(ENGINE) \*initialized\_engines = NULL; 77 static int int engine init(ENGINE \*e) 78 79 if  $($  !ENGINE\_init(e))  $80$  $return 0:$ if (!initialized\_engines) 81  $initialized$  engines = sk ENGINE new null(); 82 83 if (!initialized\_engines || !sk\_ENGINE\_push(initialized\_engines, e)) 84 ENGINE  $finitely the$ );  $85$ 86 return 0; 87 88 return  $1$ ;  $RQ$ <sup>}</sup> 92 static int int\_engine\_configure(char \*name, char \*value, const CONF \*cnf) 93  $94$  $int$   $i$ .  $95$ int ret =  $0:$ long  $do$ \_init = -1; 96 STACK OF (CONF VALUE) \*ecmds; 97 CONF VALUE \* ecmd =  $NULL;$  $98$  $QQ$ char \*ctrlname, \*ctrlvalue; 100 ENGINE \*e =  $NULL;$ 101 int soft =  $0;$ 103  $name = skip_dot(name);$ 104 #ifdef ENGINE\_CONF\_DEBUG fprintf(stderr, "Configuring engine %s\n", name); 105  $106$  #endif 107 /\* Value is a section containing ENGINE commands \*/ 108 ecmds = NCONF\_get\_section(cnf, value);  $110$ if (!ecmds) 111 ENGINEETT (ENGINE F\_INT\_ENGINE CONFIGURE, ENGINE R\_ENGINE SECTION 112  $113$  $return 0;$ 114 <sup>}</sup> 116 for  $(i = 0; i < sk$  CONF VALUE num(ecmds);  $i++$ ) 117 118  $ecmd = sk$  CONF VALUE value( $ecmds$ , i); 119  $ctr1name = skip dot(ecmd->name);$  $120$  $ctrlvalue = ecmd->value;$ 121 #ifdef ENGINE CONF DEBUG  $122$ fprintf(stderr, "ENGINE conf: doing ctrl(%s,%s)\n", ctrlname, ctrlvalue)  $123$  #endif 125 /\* First handle some special pseudo ctrls \*/  $127$ /\* Override engine name to use  $*/$ 

```
new/usr/src/lib/openssl/libsunw_crypto/engine/eng_cnf.c 3
             if (!strcmp(ctrlname, "engine_id"))
   name = ctrlvalue;
 else if (!strcmp(ctrlname, "soft_load"))
   soft = 1;
 /* Load a dynamic ENGINE */
             else if (!strcmp(ctrlname, "dynamic_path"))
   {
                  e = ENGINE_by_id("dynamic");
                  if (!e)
   goto err;
 if (!ENGINE_ctrl_cmd_string(e, "SO_PATH", ctrlvalue, 0))
   goto err;
 if (!ENGINE_ctrl_cmd_string(e, "LIST_ADD", "2", 0))
   goto err;
 if (!ENGINE_ctrl_cmd_string(e, "LOAD", NULL, 0))
   goto err;
   }
 /* ... add other pseudos here ... */
   else
   {
148 /* At this point we need an ENGINE structural reference<br>149 <b>* if we don't already have one.
149 * * if we don't already have one.<br>150 */
150 */
 if (!e)
   {
                       e = ENGINE_by_id(name);
                       if (!e && soft)
   {
                           ERR_clear_error();<br>return 1:
   return 1;
   }
   if (!e)
   goto err;
   }
 /* Allow "EMPTY" to mean no value: this allows a valid
163 * "value" to be passed to ctrls of type NO_INPUT164 */
 if (!strcmp(ctrlvalue, "EMPTY"))
                       ctrlvalue = NULL;
                  if (!strcmp(ctrlname, "init"))
   {
                       if (!NCONF_get_number_e(cnf, value, "init", &do_
   goto err;
 if (do_init == 1)
   {
                            if (!int_engine_init(e))
   goto err;
   }
                       else if (do_init != 0)
   {
                            ENGINEerr(ENGINE_F_INT_ENGINE_CONFIGURE,
                            goto err;
   }
   }
                 else if (!strcmp(ctrlname, "default algorithms"))
   {
                       if (!ENGINE_set_default_string(e, ctrlvalue))
   goto err;
   }
 else if (!ENGINE_ctrl_cmd_string(e,
                            ctrlname, ctrlvalue, 0))
                  goto err;
   }
```
128

129

130131

132133

134

135

136

137

138139

140141

142143

144

145146

147

148

151152

153

154

155

156

157

158

159

160

161

162

165166

167

168

169

170

171172

173

174

175

176

177

178

179

180

181

182

183

184

185

186

187188

189

190

```
new/usr/src/lib/openssl/libsunw_crypto/engine/eng_cnf.c 4
194 }
 if (e && (do_init == -1) && !int_engine_init(e))
195196 {
197 ecmd = NULL;
198 goto err;
199 }
 ret = 1;
200201 err:
202 if (ret != 1)
203 {
204 ENGINEerr(ENGINE_F_INT_ENGINE_CONFIGURE, ENGINE_R_ENGINE_CONFIGU
205 if (ecmd)
206 ERR_add_error_data(6, "section=", ecmd->section,
207 ", name=", ecmd->name,
208 ", value=", ecmd->value);
209 }
 if (e)
210211 ENGINE_free(e);
212 return ret;
213 }
 216 static int int_engine_module_init(CONF_IMODULE *md, const CONF *cnf)
217 {
218 STACK_OF(CONF_VALUE) *elist;
219CONF_VALUE *cval;<br>int i;
220 int i;
221 #ifdef ENGINE_CONF_DEBUG
222 fprintf(stderr, "Called engine module: name %s, value %s\n",
223CONF imodule get name(md), CONF imodule get value(md));
 224 #endif
225 /* Value is a section containing ENGINEs to configure */
226 elist = NCONF_get_section(cnf, CONF_imodule_get_value(md));
228 if (!elist)
229 {
230 ENGINEerr(ENGINE_F_INT_ENGINE_MODULE_INIT, ENGINE_R_ENGINES_SECT
231 return 0;
232 }
234for (i = 0; i < sk CONF VALUE num(elist); i++)235 {
236 cval = sk_CONF_VALUE_value(elist, i);
237 if (!int_engine_configure(cval->name, cval->value, cnf))
238 return 0;
239 }
241 return 1;
242 }
 244 static void int_engine_module_finish(CONF_IMODULE *md)
245 {
246 ENGINE *e;
247 while ((e = sk_ENGINE_pop(initialized_engines)))
248 ENGINE_finish(e);
249 sk_ENGINE_free(initialized_engines);
250 initialized_engines = NULL;
251 }
 254 void ENGINE_add_conf_module(void)
255 {
256 CONF_module_add("engines",
257 int_engine_module_init,
258 int_engine_module_finish);
259 }
```
new/usr/src/lib/openssl/libsunw\_crypto/engine/eng\_cnf.c

260 #endif /\* ! codereview \*/

 $5\overline{5}$ 

**new/usr/src/lib/openssl/libsunw\_crypto/engine/eng\_cryptodev.c <sup>1</sup>**

**\*\*\*\*\*\*\*\*\*\*\*\*\*\*\*\*\*\*\*\*\*\*\*\*\*\*\*\*\*\*\*\*\*\*\*\*\*\*\*\*\*\*\*\*\*\*\*\*\*\*\*\*\*\*\*\*\*\***

 **34887 Wed Aug 13 19:24:55 2014 new/usr/src/lib/openssl/libsunw\_crypto/engine/eng\_cryptodev.c 4853 illumos-gate is not lint-clean when built with openssl 1.0 (initial commit,\*\*\*\*\*\*\*\*\*\*\*\*\*\*\*\*\*\*\*\*\*\*\*\*\*\*\*\*\*\*\*\*\*\*\*\*\*\*\*\*\*\*\*\*\*\*\*\*\*\*\*\*\*\*\*\*\*\***1 **/\* \* Copyright (c) 2002 Bob Beck <beck@openbsd.org> \* Copyright (c) 2002 Theo de Raadt \* Copyright (c) 2002 Markus Friedl \* All rights reserved. \* \* Redistribution and use in source and binary forms, with or without \* modification, are permitted provided that the following conditions \* are met: \* 1. Redistributions of source code must retain the above copyright \* notice, this list of conditions and the following disclaimer. \* 2. Redistributions in binary form must reproduce the above copyright \* notice, this list of conditions and the following disclaimer in the \* documentation and/or other materials provided with the distribution. \* \* THIS SOFTWARE IS PROVIDED BY THE AUTHOR AND CONTRIBUTORS ''AS IS'' AND ANY \* EXPRESS OR IMPLIED WARRANTIES, INCLUDING, BUT NOT LIMITED TO, THE IMPLIED \* WARRANTIES OF MERCHANTABILITY AND FITNESS FOR A PARTICULAR PURPOSE ARE \* DISCLAIMED. IN NO EVENT SHALL THE AUTHOR OR CONTRIBUTORS BE LIABLE FOR ANY \* DIRECT, INDIRECT, INCIDENTAL, SPECIAL, EXEMPLARY, OR CONSEQUENTIAL DAMAGES \* (INCLUDING, BUT NOT LIMITED TO, PROCUREMENT OF SUBSTITUTE GOODS OR SERVICES; \* LOSS OF USE, DATA, OR PROFITS; OR BUSINESS INTERRUPTION) HOWEVER CAUSED AND \* ON ANY THEORY OF LIABILITY, WHETHER IN CONTRACT, STRICT LIABILITY, OR TORT \* (INCLUDING NEGLIGENCE OR OTHERWISE) ARISING IN ANY WAY OUT OF THE USE OF \* THIS SOFTWARE, EVEN IF ADVISED OF THE POSSIBILITY OF SUCH DAMAGE. \* \*/ #include <openssl/objects.h> #include <openssl/engine.h> #include <openssl/evp.h> #include <openssl/bn.h> #if (defined(\_\_unix\_\_) || defined(unix)) && !defined(USG) && \ (defined(OpenBSD) || defined(\_\_FreeBSD\_\_)) #include <sys/param.h> # if (OpenBSD >= 200112) || ((\_\_FreeBSD\_version >= 470101 && \_\_FreeBSD\_version < # define HAVE\_CRYPTODEV # endif # if (OpenBSD >= 200110) # define HAVE\_SYSLOG\_R**  $\#$  endif **# endif #endif #ifndef HAVE\_CRYPTODEV void ENGINE\_load\_cryptodev(void) { /\* This is a NOP on platforms without /dev/crypto \*/ return; } #else #include <sys/types.h> #include <crypto/cryptodev.h> #include <crypto/dh/dh.h> #include <crypto/dsa/dsa.h> #include <crypto/err/err.h> #include <crypto/rsa/rsa.h>**

 **#include <sys/ioctl.h> #include <errno.h> #include <stdio.h> #include <unistd.h> #include <fcntl.h> #include <stdarg.h> #include <syslog.h> #include <errno.h> #include <string.h> struct dev\_crypto\_state { struct session\_op d\_sess; int d\_fd; #ifdef USE\_CRYPTODEV\_DIGESTS** char dummy mac key[HASH\_MAX\_LEN]; **unsigned char digest\_res[HASH\_MAX\_LEN]; char \*mac\_data; int mac\_len; #endif }; static u\_int32\_t cryptodev\_asymfeat = 0; static int get\_asym\_dev\_crypto(void); static int open\_dev\_crypto(void); static int get\_dev\_crypto(void); static int get\_cryptodev\_ciphers(const int \*\*cnids); #ifdef USE\_CRYPTODEV\_DIGESTS static int get\_cryptodev\_digests(const int \*\*cnids); #endif static int cryptodev\_usable\_ciphers(const int \*\*nids); static int cryptodev\_usable\_digests(const int \*\*nids); static int cryptodev\_cipher(EVP\_CIPHER\_CTX \*ctx, unsigned char \*out,** 97 const unsigned char \*in, size t inl); **static int cryptodev\_init\_key(EVP\_CIPHER\_CTX \*ctx, const unsigned char \*key, const unsigned char \*iv, int enc); static int cryptodev\_cleanup(EVP\_CIPHER\_CTX \*ctx); static int cryptodev\_engine\_ciphers(ENGINE \*e, const EVP\_CIPHER \*\*cipher, const int \*\*nids, int nid); static int cryptodev\_engine\_digests(ENGINE \*e, const EVP\_MD \*\*digest, const int \*\*nids, int nid); static int bn2crparam(const BIGNUM \*a, struct crparam \*crp); static int crparam2bn(struct crparam \*crp, BIGNUM \*a); static void zapparams(struct crypt\_kop \*kop); static int cryptodev\_asym(struct crypt\_kop \*kop, int rlen, BIGNUM \*r, int slen, BIGNUM \*s); static int cryptodev\_bn\_mod\_exp(BIGNUM \*r, const BIGNUM \*a, const BIGNUM \*p, const BIGNUM \*m, BN\_CTX \*ctx, BN\_MONT\_CTX \*m\_ctx); static int cryptodev\_rsa\_nocrt\_mod\_exp(BIGNUM \*r0, const BIGNUM \*I, RSA \*rsa, BN\_CTX \*ctx); static int cryptodev\_rsa\_mod\_exp(BIGNUM \*r0, const BIGNUM \*I, RSA \*rsa, BN\_CTX \* static int cryptodev\_dsa\_bn\_mod\_exp(DSA \*dsa, BIGNUM \*r, BIGNUM \*a, const BIGNUM \*p, const BIGNUM \*m, BN\_CTX \*ctx, BN\_MONT\_CTX \*m\_ctx); static int cryptodev\_dsa\_dsa\_mod\_exp(DSA \*dsa, BIGNUM \*t1, BIGNUM \*g,** 119 BIGNUM \*u1, BIGNUM \*pub key, BIGNUM \*u2, BIGNUM \*p, 120 BN CTX \*ctx, BN MONT CTX \*mont); **static DSA\_SIG \*cryptodev\_dsa\_do\_sign(const unsigned char \*dgst, int dlen, DSA \*dsa); static int cryptodev\_dsa\_verify(const unsigned char \*dgst, int dgst\_len, DSA\_SIG \*sig, DSA \*dsa); static int cryptodev\_mod\_exp\_dh(const DH \*dh, BIGNUM \*r, const BIGNUM \*a, const BIGNUM \*p, const BIGNUM \*m, BN\_CTX \*ctx,**

**new/usr/src/lib/openssl/libsunw\_crypto/engine/eng\_cryptodev.c <sup>2</sup>**

BN\_MONT\_CTX \*m\_ctx);

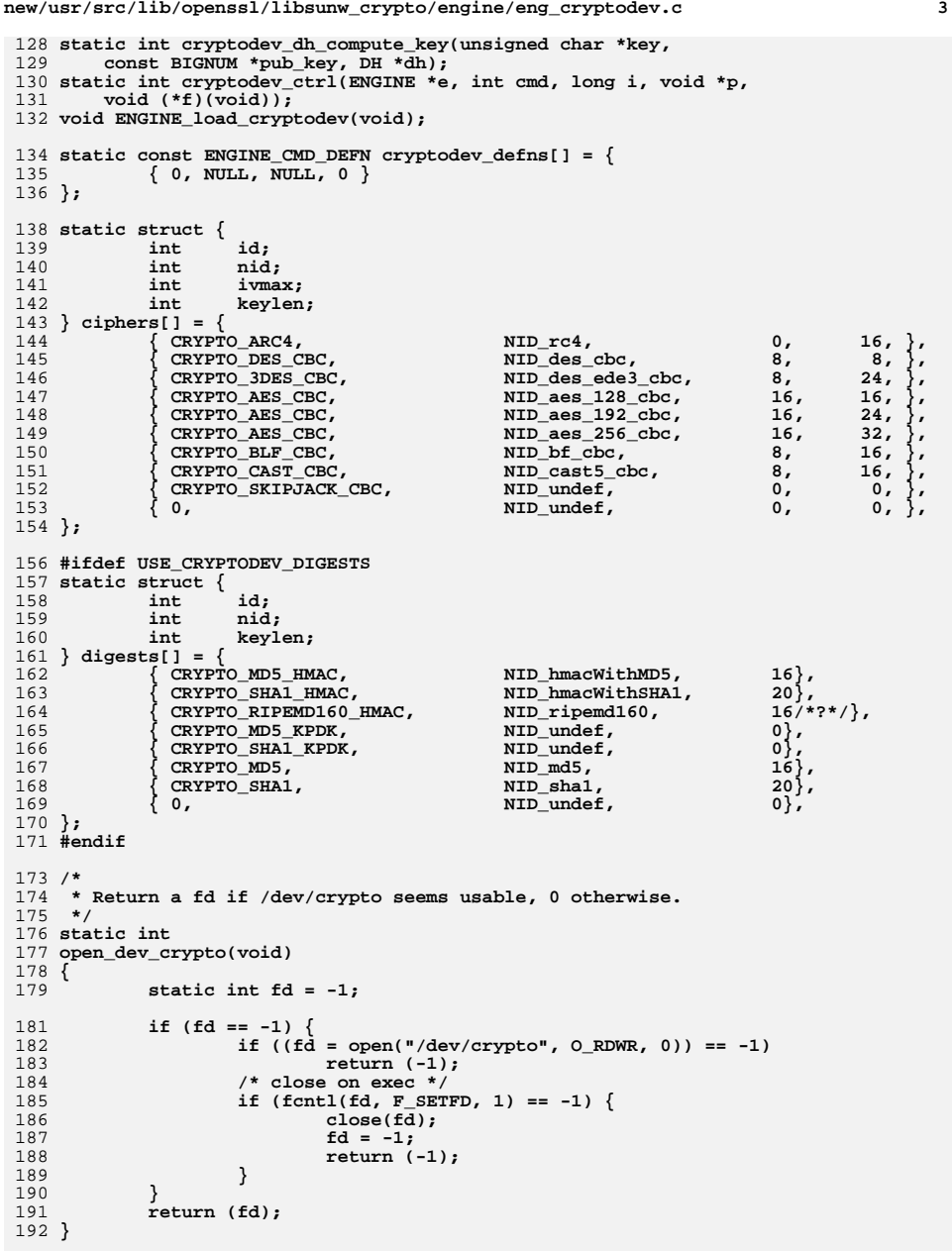

```
new/usr/src/lib/openssl/libsunw_crypto/engine/eng_cryptodev.c 4
 194 static int
 195 get_dev_crypto(void)
 196 {
197 int fd, retfd;
199if ((fd = open_dev_crypto()) == -1)<br>return (-1);
200 return (-1);
201 #ifndef CRIOGET_NOT_NEEDED
202if (ioc\bar{t}l(f\bar{d}, CRIOGET, \text{kretfd}) == -1)203 return (-1);
205 /* close on exec */
206if (fcntl(retfd, F SETFD, 1) == -1) {
207 close(retfd);
208 return (-1);
209 }
210 #else
211 retfd = fd;212 #endif
213 return (retfd);
 214 }
 216 static void put_dev_crypto(int fd)
 217 {
 218 #ifndef CRIOGET_NOT_NEEDED
219 close(fd);
 220 #endif
 221 }
 223 /* Caching version for asym operations */
 224 static int
 225 get_asym_dev_crypto(void)
 226 {
227 static int fd = -1;
229 if (fd == -1)
230 fd = get_dev_crypto();
231 return fd;
 232 }
 234 /*
235 * Find out what ciphers /dev/crypto will let us have a session for.236 * XXX note, that some of these openssl doesn't deal with yet!
237 * returning them here is harmless, as long as we return NULL
238 * when asked for a handler in the cryptodev_engine_ciphers routine239 */
240 static int
 241 get_cryptodev_ciphers(const int **cnids)
 242 {
243 static int nids[CRYPTO_ALGORITHM_MAX];
244 struct session_op sess;
245 int fd, i, count = 0;
247 if ((fd = get_dev_crypto()) < 0) {
248 *cnids = NULL;
249 return (0);
250 }
251 memset(&sess, 0, sizeof(sess));
252 sess.key = (caddr_t)"123456789abcdefghijklmno";
254for (i = 0; ciphers[i].id \&c count < C·RPFTO ALGORITHM MAX; i++) \{255 if (ciphers[i].nid == NID_undef)
256 continue;
257 sess.cipher = ciphers[i].id;
258 sess.keylen = ciphers[i].keylen;
259 sess.mac = 0;
```
**new/usr/src/lib/openssl/libsunw\_crypto/engine/eng\_cryptodev.c <sup>5</sup> if (ioctl(fd, CIOCGSESSION, &sess) != -1 && ioctl(fd, CIOCFSESSION, &sess.ses) != -1) nids[count++] = ciphers[i].nid; } put\_dev\_crypto(fd); if (count > 0) \*cnids = nids; else**  $*$ cnids = NULL; **return (count); } #ifdef USE\_CRYPTODEV\_DIGESTS /\* \* Find out what digests /dev/crypto will let us have a session for. \* XXX note, that some of these openssl doesn't deal with yet! \* returning them here is harmless, as long as we return NULL \* when asked for a handler in the cryptodev\_engine\_digests routine \*/ static int get\_cryptodev\_digests(const int \*\*cnids) { static int nids[CRYPTO\_ALGORITHM\_MAX]; struct session\_op sess; int fd, i, count = 0; if ((fd = get\_dev\_crypto()) < 0) { \*cnids = NULL; return (0); } memset(&sess, 0, sizeof(sess)); sess.mackey = (caddr\_t)"123456789abcdefghijklmno";** for  $(i = 0;$  digests[i].id && count < CRYPTO\_ALGORITHM\_MAX;  $i++)$  { **if (digests[i].nid == NID\_undef) continue; sess.mac = digests[i].id; sess.mackeylen = digests[i].keylen; sess.cipher = 0; if (ioctl(fd, CIOCGSESSION, &sess) != -1 && ioctl(fd, CIOCFSESSION, &sess.ses) != -1) nids[count++] = digests[i].nid; }** put dev crypto(fd); **if (count > 0) \*cnids = nids; else \*cnids = NULL; return (count); } #endif /\* 0 \*/ /\* \* Find the useable ciphers|digests from dev/crypto - this is the first \* thing called by the engine init crud which determines what it \* can use for ciphers from this engine. We want to return \* only what we can do, anythine else is handled by software. \* \* If we can't initialize the device to do anything useful for \* any reason, we want to return a NULL array, and 0 length, \* which forces everything to be done is software. By putting \* the initalization of the device in here, we ensure we can \* use this engine as the default, and if for whatever reason \* /dev/crypto won't do what we want it will just be done in \* software**

**new/usr/src/lib/openssl/libsunw\_crypto/engine/eng\_cryptodev.c <sup>6</sup> \* \* This can (should) be greatly expanded to perhaps take into \* account speed of the device, and what we want to do. \* (although the disabling of particular alg's could be controlled \* by the device driver with sysctl's.) - this is where we \* want most of the decisions made about what we actually want \* to use from /dev/crypto. \*/ static int cryptodev\_usable\_ciphers(const int \*\*nids) { return (get\_cryptodev\_ciphers(nids)); } static int cryptodev\_usable\_digests(const int \*\*nids) { #ifdef USE\_CRYPTODEV\_DIGESTS return (get\_cryptodev\_digests(nids)); #else /\* \* XXXX just disable all digests for now, because it sucks. \* we need a better way to decide this - i.e. I may not \* want digests on slow cards like hifn on fast machines, \* but might want them on slow or loaded machines, etc. \* will also want them when using crypto cards that don't \* suck moose gonads - would be nice to be able to decide something \* as reasonable default without having hackery that's card dependent. \* of course, the default should probably be just do everything, \* with perhaps a sysctl to turn algoritms off (or have them off \* by default) on cards that generally suck like the hifn. \*/ \*nids = NULL; return (0); #endif }** static int **static int cryptodev\_cipher(EVP\_CIPHER\_CTX \*ctx, unsigned char \*out, const unsigned char \*in, size\_t inl) { struct crypt\_op cryp; struct dev\_crypto\_state \*state = ctx->cipher\_data; struct session\_op \*sess = &state->d\_sess; const void \*iiv;** unsigned char save iv[EVP\_MAX\_IV\_LENGTH]; **if (state->d\_fd < 0) return (0);** if  $(\text{linl})$ <br>**return**  $(1)$ ; **return (1); if ((inl % ctx->cipher->block\_size) != 0) return (0); memset(&cryp, 0, sizeof(cryp)); cryp.ses = sess->ses; cryp.flags = 0; cryp.len = inl; cryp.src = (caddr\_t) in; cryp.dst = (caddr\_t) out; cryp.mac = 0; cryp.op = ctx->encrypt ? COP\_ENCRYPT : COP\_DECRYPT; if (ctx->cipher->iv\_len) {**

```
new/usr/src/lib/openssl/libsunw crypto/engine/eng cryptodev.c
392
                      cryp.iv = (caddr_t) ctx->iv;393
                      if (\text{letx}->encrypt) {
394
                              iv = in + in1 - ctx \rightarrow cipher \rightarrow iv_length395
                              memcpy(save_iv, iiv, ctx->cipher->iv_len);
396
                      \mathcal{E}397
             \} else
398
                      crvp.itv = NULL:if (ioctl(state->d_fd, CIOCCRYPT, &cryp) == -1) {
400
                      /* XXX need better errror handling
401402
                       * this can fail for a number of different reasons.
                       \star /
403404return (0);
405
             ₹
407
             if (ctx->cipher->iv len) {
408if (ctx->encrypt)
 409
                              iv = out + inl - ctx-> cipher->iv_len;410are411
                              iiv = save_iiv;412
                      memory(ctx->iv, iv, ctx->cipher->iv_length).413
414
             return (1):415<sup>3</sup>417 static int
418 cryptodev init key(EVP CIPHER CTX *ctx, const unsigned char *key,
         const unsigned char *iv, int enc)
419
420\{421
             struct dev crypto state *state = ctx->cipher data;
422
             struct session_op *sess = &state->d_sess;
423
             int cipher = -1, i;
425
             for (i = 0; ciphers[i].id; i++)426
                      if (ctx->cipher->nid == ciphers[i].nid &&
                          ctx->cipher->iv_len <= ciphers[i].ivmax &&
 427
428
                          ctx->key_len == ciphers[i].keylen) {
                              cipher = ciphers[i].id;429
430
                              break;
431
                      \mathcal{E}433
             if (lciphers[i].id) {
                      state->d_fd = -1;
 434
                      return (0):435
436
             \rightarrow438
             memset(sess, 0, sizeof(struct session op));
440if ((state > d_f d = get_dev_crypto()) < 0)441
                     return (0);
443
             sess->key = (caddr t)key;
             sess->keylen = ctx->key_len;
444
 445
             sess->cipher = cipher;
447
             if (ioct1(state->d_fd, CIOCGSESSION, sess) == -1) {
448
                      put_dev_crypto(state->d_fd);
                      state->d fd = -1;
449
450
                      return (0);451
 452
             return (1):453}
455/456 * free anything we allocated earlier when initting a
457 * session, and close the session.
```

```
new/usr/src/lib/openssl/libsunw crypto/engine/eng cryptodev.c
458 * 1459 static int
460 cryptodev_cleanup(EVP_CIPHER_CTX *ctx)
461f462int ret = 0:463
             struct dev_crypto_state *state = ctx->cipher_data;
464
             struct session op *sess = &state->d_sess;
466
             if (state > d f d < 0)467
                     return (0):469
             /* XXX if this ioctl fails, someting's wrong. the invoker
470* may have called us with a bogus ctx, or we could
471
              * have a device that for whatever reason just doesn't
472
              * want to play ball - it's not clear what's right
473
              * here - should this be an error? should it just
474
              * increase a counter, hmm. For right now, we return
475
              * 0 - I don't believe that to be "right". we could
476
              * call the gorpy openssl lib error handlers that
477
              * print messages to users of the library. hmm..
478
480
             if (ioctl(state->d_fd, CIOCFSESSION, &sess->ses) == -1) {
481
                     ret = 0:482
             \} else \{483
                     ret = 1;484
             \mathcal{E}485
             put_dev_crypto(state->d_fd);
486
             state->d_fd = -1;
488
             return (ret);
489 }
491/1492 * libcrypto EVP stuff - this is how we get wired to EVP so the engine
493 * gets called when libcrypto requests a cipher NID.
494 *496 /* RC4 */
497 const EVP_CIPHER cryptodev_rc4 = {
498
            NTD rc4.
499
             1, 16, 0,500
             EVP_CIPH_VARIABLE_LENGTH,
501
             cryptodev init key,
             \text{cryptodev\_cipher}502
503
             cryptodev_cleanup,
504
             sizeof(struct dev crypto state),
505
             NULL,
506
             NULL,
507
             NULL
508 };
510 /* DES CBC EVP */
511 const EVP_CIPHER cryptodev_des_cbc = {
512
            NID des cbc,
513
             8, 8, 8,
             EVP CIPH CBC MODE.
514
515
             cryptodev init key,
516
             cryptodev_cipher,
517
             cryptodev_cleanup,
518
             sizeof(struct dev crypto state),
519
             EVP_CIPHER_set_asn1_iv,
520
             EVP CIPHER get asnl iv,
521
             NULL
522 };
```
R

 $\mathbf{z}$ 

**new/usr/src/lib/openssl/libsunw\_crypto/engine/eng\_cryptodev.c <sup>9</sup>** 524 **/\* 3DES CBC EVP \*/** 525 **const EVP\_CIPHER cryptodev\_3des\_cbc = {** 526 **NID\_des\_ede3\_cbc,** 527 **8, 24, 8,** 528 **EVP\_CIPH\_CBC\_MODE, cryptodev\_init\_key,** 529530 **cryptodev\_cipher,** 531 **cryptodev\_cleanup,** 532sizeof(struct dev crypto state), 533 **EVP\_CIPHER\_set\_asn1\_iv,** 534 **EVP\_CIPHER\_get\_asn1\_iv,** 535NULL. 536 **};** 538 **const EVP\_CIPHER cryptodev\_bf\_cbc = {** 539 **NID\_bf\_cbc,** 540 **8, 16, 8,** 541 **EVP\_CIPH\_CBC\_MODE,** 542 **cryptodev\_init\_key,** 543 **cryptodev\_cipher,** 544 **cryptodev\_cleanup,** 545 **sizeof(struct dev\_crypto\_state),** 546 **EVP\_CIPHER\_set\_asn1\_iv,** 547 **EVP\_CIPHER\_get\_asn1\_iv,** 548 **NULL** 549 **};** 551 **const EVP\_CIPHER cryptodev\_cast\_cbc = {** 552 **NID\_cast5\_cbc,** 553 **8, 16, 8,** 554 **EVP\_CIPH\_CBC\_MODE,** 555 **cryptodev\_init\_key,** 556 **cryptodev\_cipher,** 557 **cryptodev\_cleanup,** 558 **sizeof(struct dev\_crypto\_state),** 559 **EVP\_CIPHER\_set\_asn1\_iv,** 560 **EVP\_CIPHER\_get\_asn1\_iv,** 561 **NULL** 562 **};** 564 **const EVP\_CIPHER cryptodev\_aes\_cbc = {** 565 **NID\_aes\_128\_cbc,** 566 **16, 16, 16, EVP\_CIPH\_CBC\_MODE,** 567568 **cryptodev\_init\_key,** 569 **cryptodev\_cipher,** 570 **cryptodev\_cleanup,** 571 **sizeof(struct dev\_crypto\_state),** 572 **EVP\_CIPHER\_set\_asn1\_iv,** 573 **EVP\_CIPHER\_get\_asn1\_iv,** 574**NULL** 575 **};** 577 **const EVP\_CIPHER cryptodev\_aes\_192\_cbc = {** 578 **NID\_aes\_192\_cbc,** 579 **16, 24, 16,** 580 **EVP\_CIPH\_CBC\_MODE,** 581 **cryptodev\_init\_key,** 582 **cryptodev\_cipher,** 583 **cryptodev\_cleanup,** 584 **sizeof(struct dev\_crypto\_state),** 585 **EVP\_CIPHER\_set\_asn1\_iv,** 586 **EVP\_CIPHER\_get\_asn1\_iv,** 587 **NULL** 588 **};**

**new/usr/src/lib/openssl/libsunw\_crypto/engine/eng\_cryptodev.c <sup>10</sup>**

```
590 const EVP_CIPHER cryptodev_aes_256_cbc = {
591 NID_aes_256_cbc,
592 16, 32, 16,
593 EVP_CIPH_CBC_MODE,
594 cryptodev_init_key,
595 cryptodev_cipher,
596 cryptodev_cleanup,
597 sizeof(struct dev_crypto_state),
598EVP CIPHER set asn1 iv,
599 EVP_CIPHER_get_asn1_iv,
600 NULL
601 };
603 /*
604 * Registered by the ENGINE when used to find out how to deal with
605 * a particular NID in the ENGINE. this says what we'll do at the
606 * top level - note, that list is restricted by what we answer with607 */
608 static int
609 cryptodev_engine_ciphers(ENGINE *e, const EVP_CIPHER **cipher,
610 const int **nids, int nid)611 {
612 if (!cipher)
613 return (cryptodev_usable_ciphers(nids));
615 switch (nid) {
616 case NID_rc4:
617 *cipher = &cryptodev_rc4;
618 break;
 case NID_des_ede3_cbc:
619620 *cipher = &cryptodev_3des_cbc;
621 break;
 case NID_des_cbc:
622623 *cipher = &cryptodev_des_cbc;
624 break;
 case NID_bf_cbc:
625626 *cipher = &cryptodev_bf_cbc;
627 break;
 case NID_cast5_cbc:
628629 *cipher = &cryptodev_cast_cbc;
630 break;
 case NID_aes_128_cbc:
631632 *cipher = &cryptodev_aes_cbc;
633 break;
 case NID_aes_192_cbc:
634635 *cipher = &cryptodev_aes_192_cbc;
636 break;
 case NID_aes_256_cbc:
637638 *cipher = &cryptodev_aes_256_cbc;
639 break;
 default:
640641 *cipher = NULL;
642 break;
643 }
644 return (*cipher != NULL);
645 }
648 #ifdef USE_CRYPTODEV_DIGESTS
650 /* convert digest type to cryptodev */
651 static int
652 digest_nid_to_cryptodev(int nid)
653 {
```

```
654 int i;
```
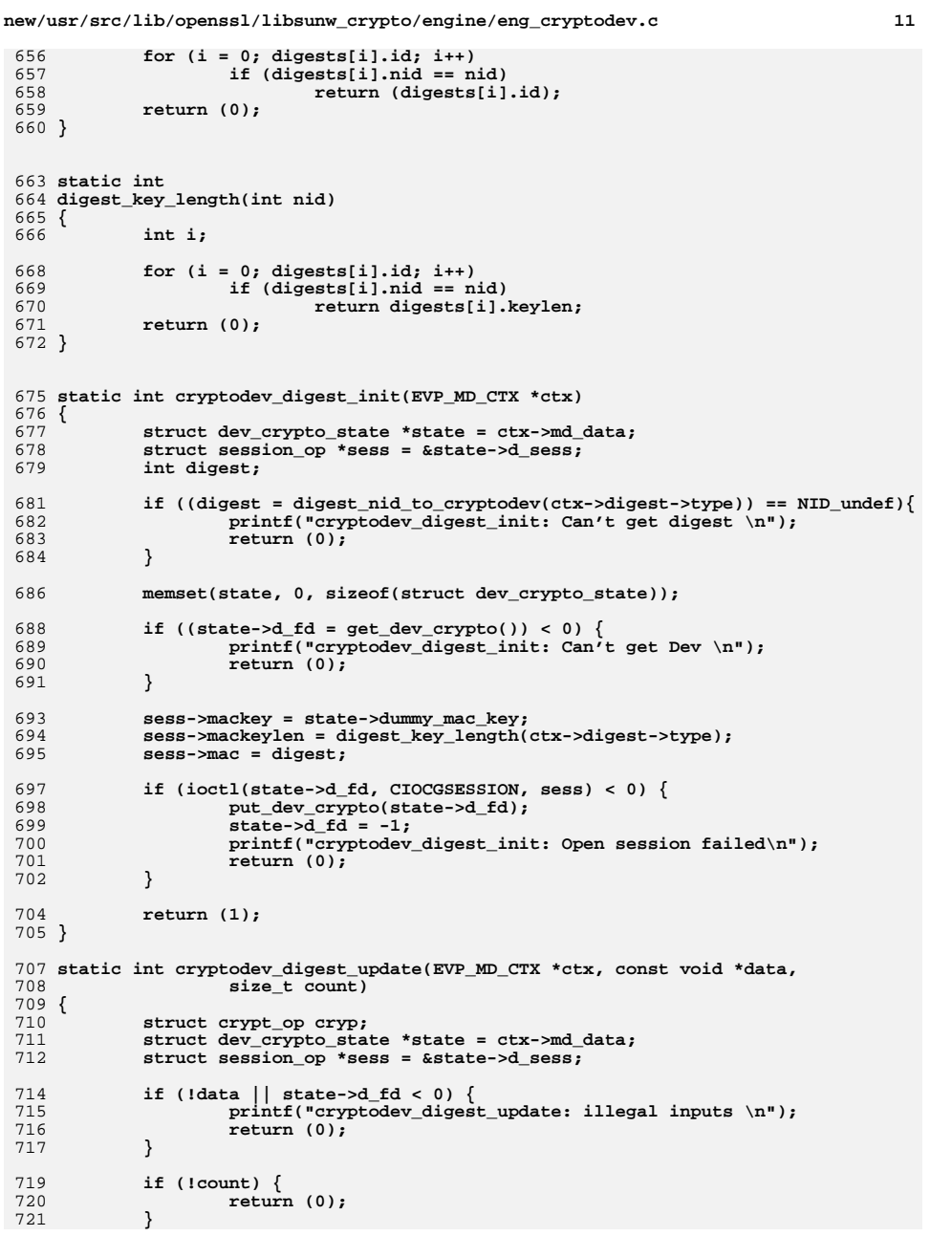

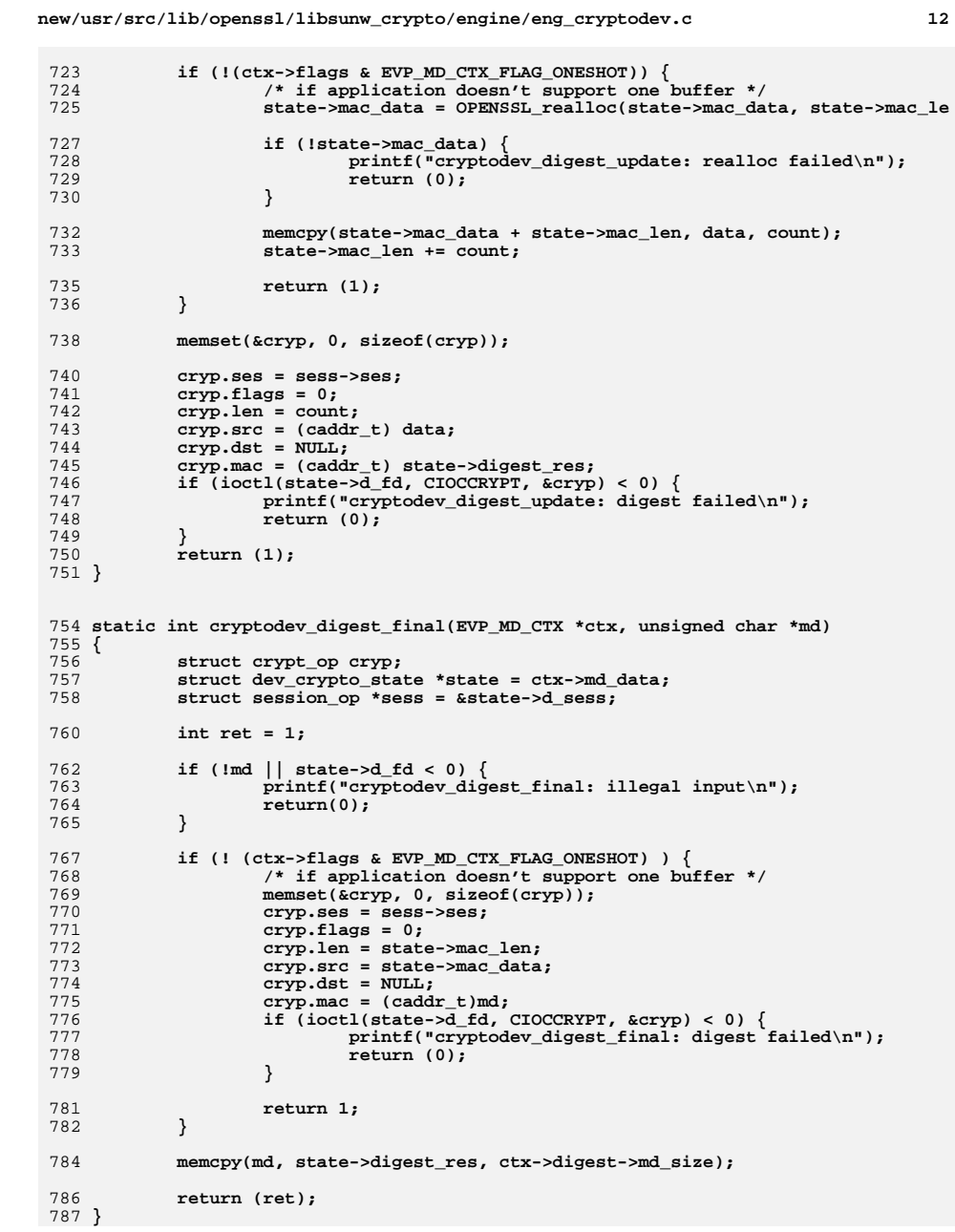

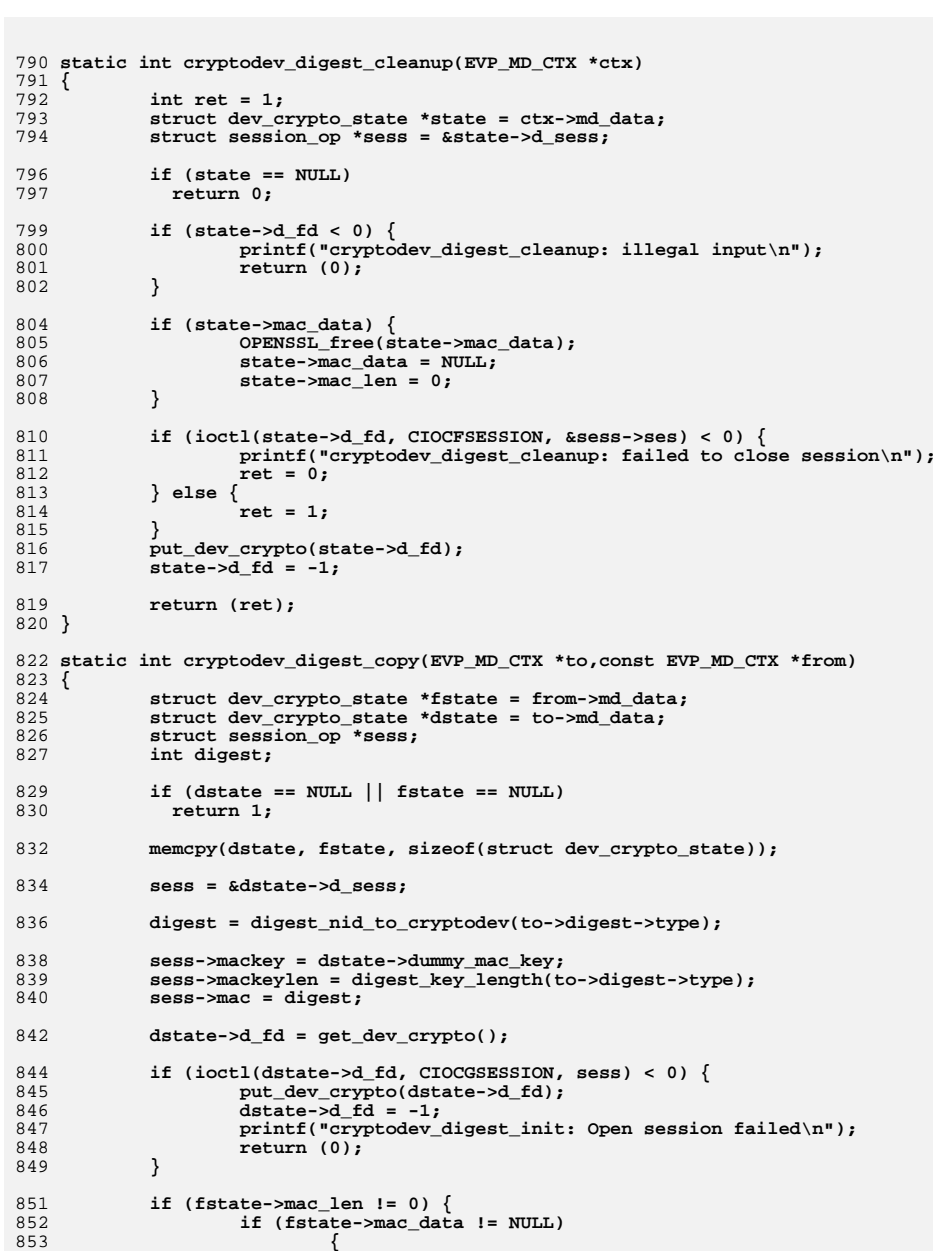

**new/usr/src/lib/openssl/libsunw\_crypto/engine/eng\_cryptodev.c <sup>13</sup>**

```
new/usr/src/lib/openssl/libsunw_crypto/engine/eng_cryptodev.c 14
854 dstate->mac_data = OPENSSL_malloc(fstate->mac_len);
855 memcpy(dstate->mac_data, fstate->mac_data, fstate->mac_l
856 dstate->mac_len = fstate->mac_len;
857 }
858 }
 860 return 1;
 861 }
 864 const EVP_MD cryptodev_sha1 = {
865 NID_sha1,
866 NID_undef,
867 SHA_DIGEST_LENGTH,
868 EVP_MD_FLAG_ONESHOT,
869 cryptodev_digest_init,
870 cryptodev_digest_update,
 871 cryptodev_digest_final,
872 cryptodev_digest_copy,
873 cryptodev_digest_cleanup,
874 EVP_PKEY_NULL_method,
875 SHA_CBLOCK,
876 sizeof(struct dev_crypto_state),
 877 };
 879 const EVP_MD cryptodev_md5 = {
 880 NID_md5,
881 NID_undef,
882 16 /* MD5_DIGEST_LENGTH */,
883 EVP_MD_FLAG_ONESHOT,
884 cryptodev_digest_init,
885 cryptodev_digest_update,
886 cryptodev_digest_final,
887 cryptodev_digest_copy,
888 cryptodev_digest_cleanup,
889 EVP_PKEY_NULL_method,
890 64 /* MD5_CBLOCK */,
891 sizeof(struct dev_crypto_state),
 892 };
 894 #endif /* USE_CRYPTODEV_DIGESTS */
 897 static int
 898 cryptodev_engine_digests(ENGINE *e, const EVP_MD **digest,
 899 const int **nids, int nid)900 {
901 if (!digest)
902 return (cryptodev_usable_digests(nids));
904 switch (nid) {
905 #ifdef USE_CRYPTODEV_DIGESTS
906 case NID_md5:
907 *digest = &cryptodev_md5;
908 break;
 case NID_sha1:
909910 *digest = &cryptodev_sha1;
911break;<br>default:
912 default:
913 #endif /* USE_CRYPTODEV_DIGESTS */
914 *digest = NULL;
915 break;
916 }
917 return (*digest != NULL);
 918 }
```
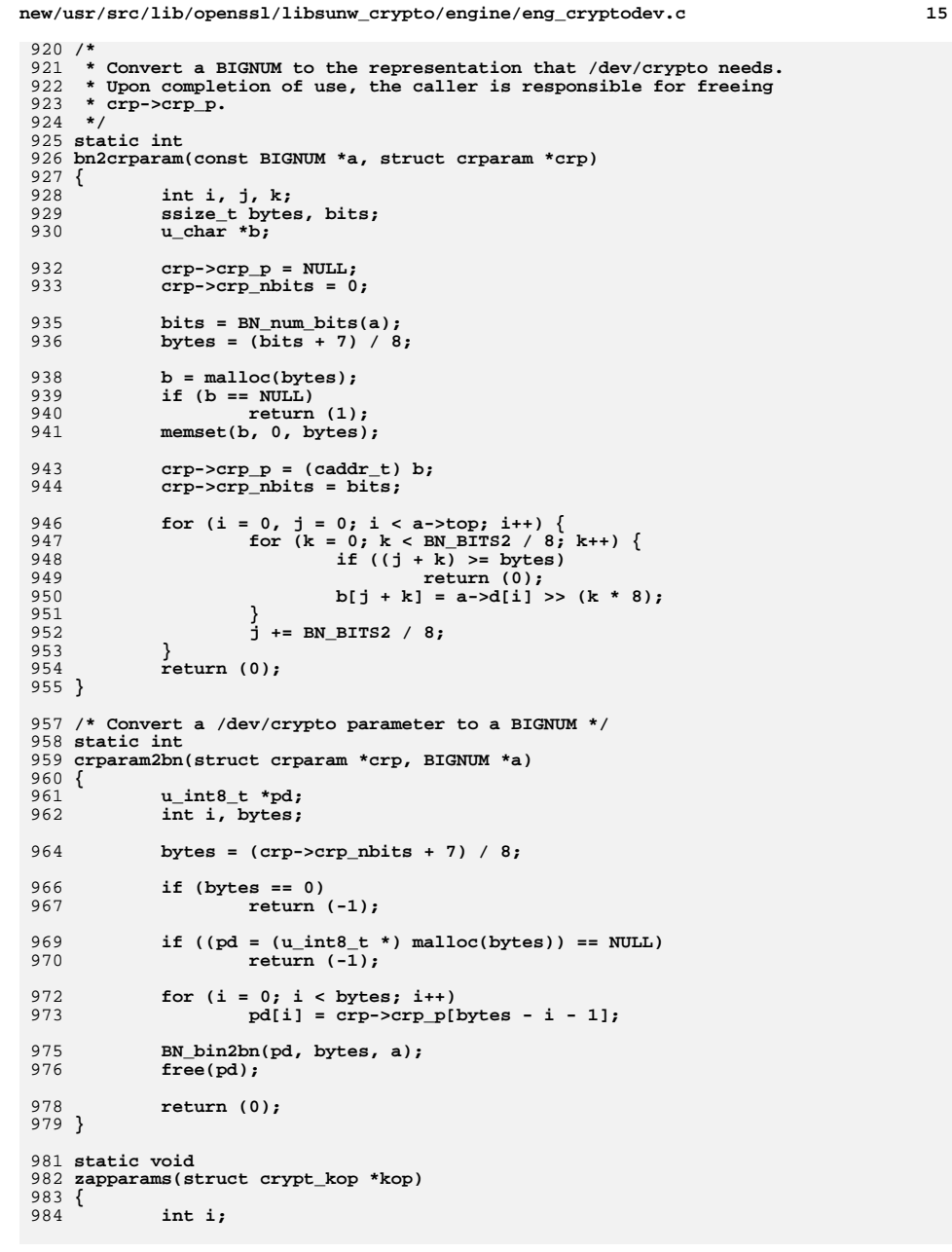

**new/usr/src/lib/openssl/libsunw\_crypto/engine/eng\_cryptodev.c <sup>16</sup>** 986for  $(i = 0; i < kop->crk\_iparams + kop->crk\_oparams; i++)$ 987 **if (kop->crk\_param[i].crp\_p)** 988 **free(kop->crk\_param[i].crp\_p);** 989 **kop->crk\_param[i].crp\_p = NULL;** 990 **kop->crk\_param[i].crp\_nbits = 0;** 991 **}** 992 **}** 994 **static int** 995 **cryptodev\_asym(struct crypt\_kop \*kop, int rlen, BIGNUM \*r, int slen, BIGNUM \*s)** 996 **{** 997 **int fd, ret = -1;** 999 **if ((fd = get\_asym\_dev\_crypto()) < 0)** 1000 **return (ret);** 1002 **if (r) {** 1003 **kop->crk\_param[kop->crk\_iparams].crp\_p = calloc(rlen, sizeof(cha** 1004 **kop->crk\_param[kop->crk\_iparams].crp\_nbits = rlen \* 8;** 1005 **kop->crk\_oparams++;** 1006 **}** 1007 **if (s) {** 1008 **kop->crk\_param[kop->crk\_iparams+1].crp\_p = calloc(slen, sizeof(c** 1009 **kop->crk\_param[kop->crk\_iparams+1].crp\_nbits = slen \* 8;** 1010kop->crk\_oparams++; 1011 **}** 1013 **if (ioctl(fd, CIOCKEY, kop) == 0) {** 1014 **if (r)** 1015 **crparam2bn(&kop->crk\_param[kop->crk\_iparams], r);** 1016 **if (s)** 1017 **crparam2bn(&kop->crk\_param[kop->crk\_iparams+1], s);** 1018 **ret = 0;** 1019 **}** 1021 **return (ret);** 1022 **}** 1024 **static int** 1025 **cryptodev\_bn\_mod\_exp(BIGNUM \*r, const BIGNUM \*a, const BIGNUM \*p,** 1026 const BIGNUM \*m, BN\_CTX \*ctx, BN\_MONT\_CTX \*in\_mont) 1027 **{** 1028 **struct crypt\_kop kop;** 1029 **int ret = 1;** 1031 **/\* Currently, we know we can do mod exp iff we can do any** \* asymmetric operations at all.<br>\*/ 1033 **\*/ if (cryptodev\_asymfeat == 0) {** 10341035 **ret = BN\_mod\_exp(r, a, p, m, ctx);** 1036 **return (ret);** 1037 **}** 1039 **memset(&kop, 0, sizeof kop);** 1040 **kop.crk\_op = CRK\_MOD\_EXP;** 1042 **/\* inputs: a^p % m \*/** 1043 **if (bn2crparam(a, &kop.crk\_param[0]))** 1044 **goto err; if (bn2crparam(p, &kop.crk\_param[1]))** 10451046 **goto err; if (bn2crparam(m, &kop.crk\_param[2]))** 10471048 **goto err; kop.crk\_iparams = 3;** 10491051if (cryptodev asym(&kop, BN num bytes(m), r, 0, NULL))  $\{$ 

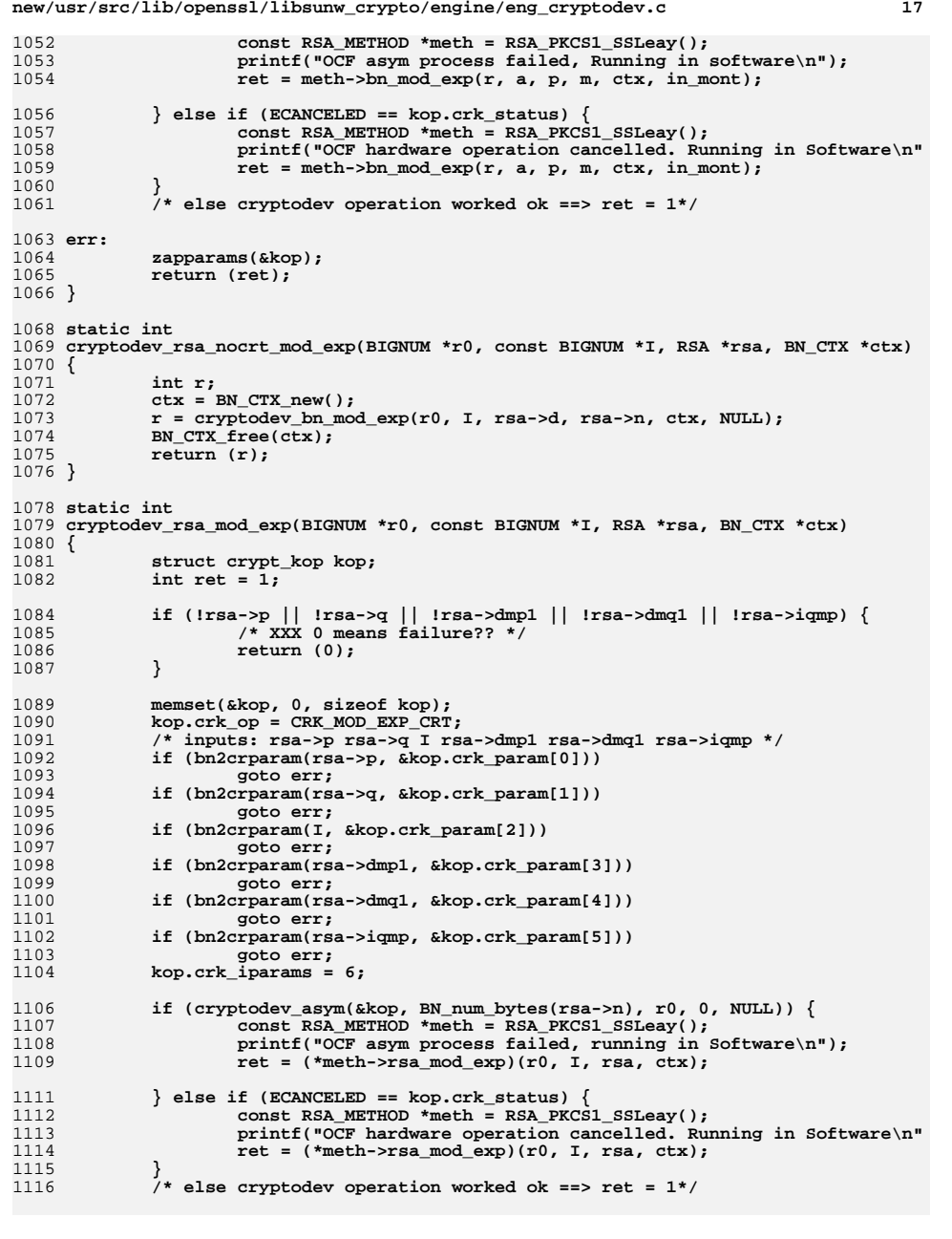

```
new/usr/src/lib/openssl/libsunw_crypto/engine/eng_cryptodev.c 18
 1118 err:
1119 zapparams(&kop);
1120 return (ret);
 1121 }
 1123 static RSA_METHOD cryptodev_rsa = {
1124 "cryptodev RSA method",
1125NULL,<br>
NULL,<br>
NULL,<br>
NULL,<br>
\frac{1}{x} rsa_pub_dec */
1126NULL,<br>
NULL,<br>
NULL,<br>
/* rsa privenc */<br>
/* rsa privenc */
1127 NULL, /* rsa_priv_enc */
1128 NULL, /* rsa_priv_dec */
1129 NULL,
1130 NULL,
1131 NULL, /* init */
1132 NULL, /* finish */
11330, \frac{1}{1 + \text{ flags } t} /* flags */<br>
NULL, \frac{1}{1 + \text{app data}}1134 NULL, /* app_data */
1135 NULL, /* rsa_sign */
1136 NULL /* rsa_verify */
 1137 };
 1139 static int
 1140 cryptodev_dsa_bn_mod_exp(DSA *dsa, BIGNUM *r, BIGNUM *a, const BIGNUM *p,
1141 const BIGNUM *m, BN_CTX *ctx, BN_MONT_CTX *m_ctx)1142 {
1143 return (cryptodev_bn_mod_exp(r, a, p, m, ctx, m_ctx));
 1144 }
 1146 static int
 1147 cryptodev_dsa_dsa_mod_exp(DSA *dsa, BIGNUM *t1, BIGNUM *g,
1148 BIGNUM *u1, BIGNUM *pub_key, BIGNUM *u2, BIGNUM *p,<br>1149 BN CTX *ctx, BN MONT CTX *mont)
         BN_CTX *ctx, BN_MONT_CTX *mont)
 1150 {
1151 BIGNUM t2;
1152 int ret = 0;
1154 BN_init(&t2);
1156 /* v = ( g^u1 * y^u2 mod p ) mod q */
 /* let t1 = g ^ u1 mod p */
11571158 ret = 0;
1160 if (!dsa->meth->bn_mod_exp(dsa,t1,dsa->g,u1,dsa->p,ctx,mont))
1161 goto err;
1163 /* let t2 = y ^ u2 mod p */
1164 if (!dsa->meth->bn_mod_exp(dsa,&t2,dsa->pub_key,u2,dsa->p,ctx,mont))
1165 goto err;
 /* let u1 = t1 * t2 mod p */
11661167 if (!BN_mod_mul(u1,t1,&t2,dsa->p,ctx))
1168 goto err;
1170 BN_copy(t1,u1);
1172 ret = 1;
 1173 err:
1174 BN_free(&t2);
1175 return(ret);
 1176 }
 1178 static DSA_SIG *
 1179 cryptodev_dsa_do_sign(const unsigned char *dgst, int dlen, DSA *dsa)
 1180 {
1181 struct crypt_kop kop;
1182 BIGNUM *r = NULL, *s = NULL;
1183
```

```
 DSA_SIG *dsaret = NULL;
```
1185 if  $((r = BN new)) == NULL)$ 1186 goto err; 1187 if  $((s = BN_new()) == NULL)$  $1188$ BN  $\overline{free(r)}$ : 1189 goto err: 1190 } 1192 memset(&kop, 0, sizeof kop);  $kop. crk_op = CRK_DSA_SIGN;$  $1193$ 1195 /\* inputs: dgst dsa->p dsa->q dsa->g dsa->priv\_key \*/ 1196 kop.crk param[0].crp  $p = (caddr +)dyst$ ; 1197  $kop. crk\_param[0].crp\_nbits = dlen * 8;$ 1198 if (bn2crparam(dsa->p, &kop.crk\_param[1])) 1199 goto err;  $1200$ if (bn2crparam(dsa->q, &kop.crk\_param[2])) 1201 goto err; if (bn2crparam(dsa->g, &kop.crk\_param[3]))  $1202$ 1203 goto err; 1204 if (bn2crparam(dsa->priv\_key, &kop.crk\_param[4])) 1205 goto err; 1206  $kop. crk\_iparams = 5;$ 1208 if (cryptodev\_asym(&kop, BN\_num\_bytes(dsa->q), r, 1209 BN\_num\_bytes(dsa->q), s) == 0) { 1210  $dsaret = DSA SIG new()$ ; 1211  $dsaret - >r = r;$ 1212  $dsaret->s = s$ 1213  $\}$  else  $\{$ 1214 const DSA\_METHOD \*meth = DSA\_OpenSSL(); 1215 BN free $(r)$ : 1216  $RN$  free $(s)$ : 1217 dsaret =  $(meth-\text{dsa do sign})(dast, dlen, dsa);$ 1218 1219 err: 1220  $kop. crk\_param[0].crp_p = NULL;$  $1221$  $z$ apparams $(kkop);$ 1222 return (dsaret); 1223 } 1225 static int 1226 cryptodev\_dsa\_verify(const unsigned char \*dgst, int dlen, DSA SIG \*sig, DSA \*dsa) 1227  $1228$  { 1229 struct crypt\_kop kop; 1230 int dsaret =  $1;$  $1232$ memset(&kop, 0, sizeof kop); 1233  $kop.crk$  op = CRK DSA VERIFY; 1235 /\* inputs: dgst dsa->p dsa->q dsa->g dsa->pub key sig->r sig->s \*/ 1236  $kop.crk\_param[0].crp_p = (caddr_t)dgst;$ 1237 kop.crk\_param[0].crp\_nbits = dlen \* 8; 1238 if  $(hn2crparam(dsa - p, \&kop. crk param[1]))$ 1239 goto err; 1240 if (bn2crparam(dsa->q, &kop.crk\_param[2]))  $1241$ goto err; 1242 if (bn2crparam(dsa->g, &kop.crk\_param[3])) 1243 goto err; 1244 if (bn2crparam(dsa->pub key, &kop.crk param[4])) 1245 goto err; 1246 if (bn2crparam(sig->r, &kop.crk\_param[5])) 1247 goto err; 1248 if (bn2crparam(sig->s, &kop.crk\_param[6])) 1249 goto err:

new/usr/src/lib/openssl/libsunw crypto/engine/eng cryptodev.c

 $10$ 

```
new/usr/src/lib/openssl/libsunw crypto/engine/eng cryptodev.c
1250
             kop. crk\_iparams = 7;if (cryptodev_asym(&kop, 0, NULL, 0, NULL) == 0) {
12521253 /*OCF success value is 0, if not zero, change dsaret to fail*/
1254
                     if(0 != kop.crk status) dsaret = 0;
1255
             \} else \{1256
                     const DSA METHOD *meth = DSA OpenSSL();
1258
                     dsaret = (meth->dsa do verify)(dqst, dlen, siq, dsa);
1259\mathcal{F}1260 err:
             kop.crk_param[0].crp_p = NULL;
1261
1262zapparams(kkop);
1263
             return (dsaret);
1264 }
1266 static DSA_METHOD cryptodev_dsa = {
1267
             "cryptodev DSA method",
1268
             MTIT.T.1269
             NULL,
                                              /* dsa_sign_setup */
1270
             NULL.
1271
             NULL,
                                              /* dsa_mod_exp */
1272
             NULL.
1272/* init */
             NULL.
1274
             NULL,
                                              /* finish */
                     /* flags */
1275
             0,1276
             NULL
                     /* app data */
1277 };
1279 static int
1280 cryptodev_mod_exp_dh(const_DH *dh, BIGNUM *r, const BIGNUM *a,
1281
         const BIGNUM *p, const BIGNUM *m, BN_CTX *ctx,
1282BN MONT CTX *m ctx)
1283 {
1284
             return (cryptodev_bn_mod_exp(r, a, p, m, ctx, m_ctx));
1285 }
1287 static int
1288 cryptodev_dh_compute_key(unsigned char *key, const BIGNUM *pub_key, DH *dh)
1289 {
1290
             struct crypt kop kop:
1291
             int dhret = 1:
1292
             int fd, keylen;
1294
             if ((fd = get\_asym\_dev\_crypto()) < 0) {
1295
                     const DH METHOD *meth = DH OpenSSL();
1297
                     return ((meth->compute_key)(key, pub_key, dh));
1298\rightarrow1300
             keylen = BN_number(dh - pp);1302
             memset(&kop, 0, sizeof kop);
1303
             kop. crk_op = CRK_DH_COMPUTE_KEY;1305
              /* inputs: dh->priv_key pub_key dh->p key */
1306
             if (bn2crparam(dh->priv_key, &kop.crk_param[0]))
1307goto err:
1308
             if (bn2crparam(pub_key, &kop.crk_param[1]))
1309
                     goto err;
1310if (hn2crparam(dh->p, \&kop.crk param[2]))1311
                     goto err:
1312
             kop. crk_iparams = 3;1314
             kop. crk\_param[3].crp_p = (caddr_t) key;kop. crk\_param[3].crp\_nbits = keylen * 8:1315
```

```
new/usr/src/lib/openssl/libsunw_crypto/engine/eng_cryptodev.c 21
1316 kop.crk_oparams = 1;
1318 if (ioctl(fd, CIOCKEY, &kop) == -1) {
1319 const DH_METHOD *meth = DH_OpenSSL();
1321 dhret = (meth->compute_key)(key, pub_key, dh);
1322 }
1323 err:
1324 kop.crk_param[3].crp_p = NULL;
1325 zapparams(&kop);
1326 return (dhret);
1327 }
1329 static DH_METHOD cryptodev_dh = {
1330 "cryptodev DH method",
1331/* cryptodev dh generate key */
1332 NULL,
1333 NULL,
1334 NULL,
 NULL,
13351336 0, /* flags */
1337 NULL /* app_data */
1338 };
1340 /*
1341 * ctrl right now is just a wrapper that doesn't do much1342 * but I expect we'll want some options soon.1343 */
1344 static int
1345 cryptodev_ctrl(ENGINE *e, int cmd, long i, void *p, void (*f)(void))
1346 {
1347 #ifdef HAVE_SYSLOG_R
1348 struct syslog_data sd = SYSLOG_DATA_INIT;
1349 #endif
1351 switch (cmd) {
1352 default:
1353 #ifdef HAVE_SYSLOG_R
13541354 syslog_r(LOG_ERR, &sd,<br>1355 compressed to the computator of the system
                         1355 "cryptodev_ctrl: unknown command %d", cmd);1356 #else
1357 syslog(LOG_ERR, "cryptodev_ctrl: unknown command %d", cmd);
1358 #endif
1359 break;
1360 }
1361 return (1);
1362 }
1364 void
1365 ENGINE_load_cryptodev(void)
1366 {
1367 ENGINE *engine = ENGINE_new();
1368 int fd;
1370 if (engine == NULL)
1371 return;
 if ((fd = get_dev_crypto()) < 0) {
13721373ENGINE free(engine);
1374 return;
1375 }
1377 /*
1378 * find out what asymmetric crypto algorithms we support1379 */
 if (ioctl(fd, CIOCASYMFEAT, &cryptodev_asymfeat) == -1) {
13801381 put_dev_crypto(fd);
```
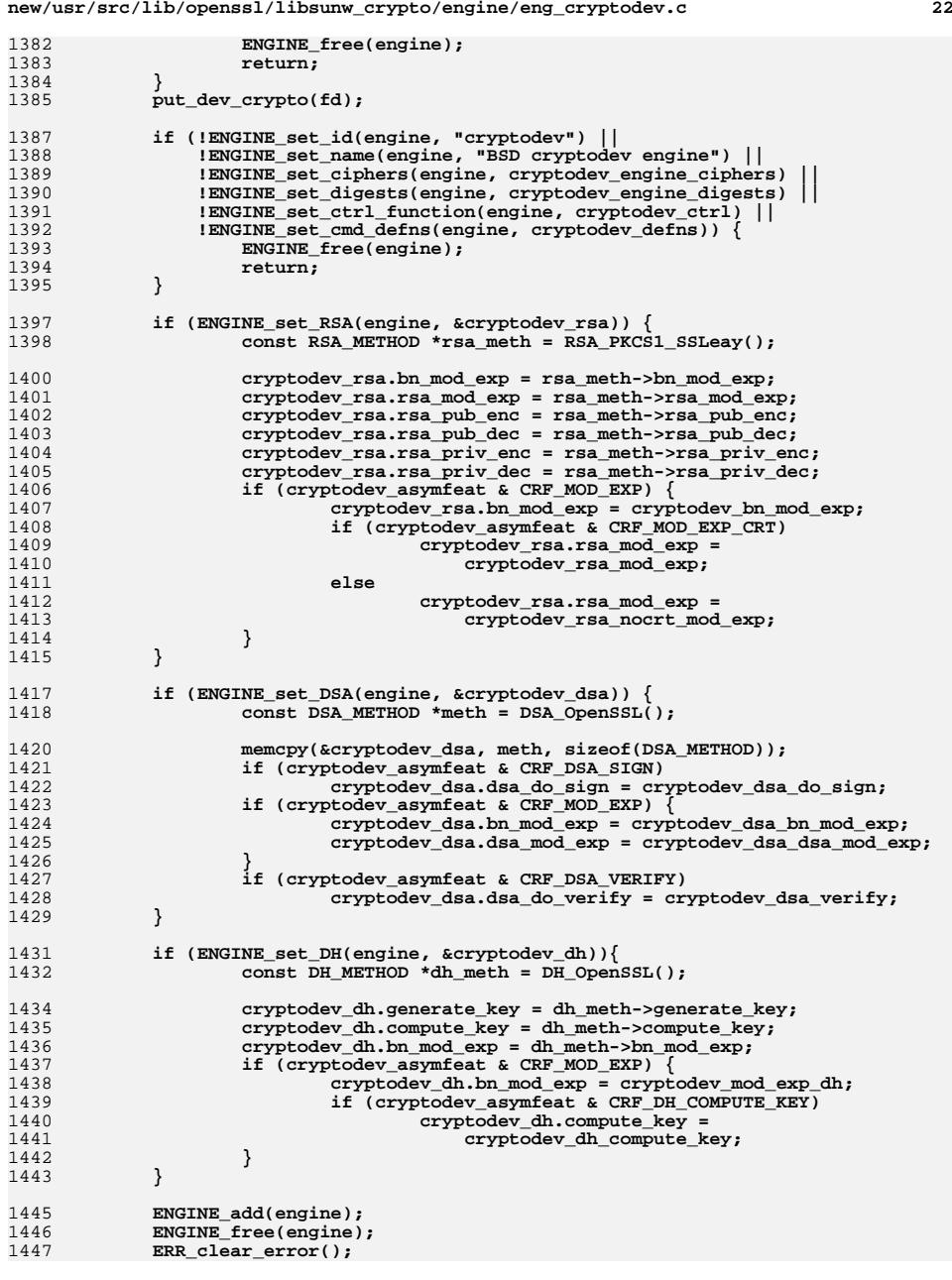

new/usr/src/lib/openssl/libsunw\_crypto/engine/eng\_cryptodev.c

1448 }

1450 #endif /\* HAVE\_CRYPTODEV \*/<br>1451 #endif /\* ! codereview \*/

 $23$ 

new/usr/src/lib/openssl/libsunw crypto/engine/eng ctrl.c 12339 Wed Aug 13 19:24:56 2014  ${\tt new/usr}/{src}/{\tt lib/openssl}/{\tt libsumw\_crypto/engine}/{eng\_ctrl.c}$ 4853 illumos-gate is not lint-clean when built with openssl 1.0 (initial commit, 1 /\* crypto/engine/eng\_ctrl.c \*/ 3 \* Copyright (c) 1999-2001 The OpenSSL Project. All rights reserved.  $\overline{4}$ 5 \* Redistribution and use in source and binary forms, with or without 6 \* modification, are permitted provided that the following conditions \* are met:  $7$  $R$  \* 9 \* 1. Redistributions of source code must retain the above copyright  $10 *$ notice, this list of conditions and the following disclaimer.  $11 \times$ 12 \* 2. Redistributions in binary form must reproduce the above copyright notice, this list of conditions and the following disclaimer in  $13$  $14 *$ the documentation and/or other materials provided with the  $15$  \* distribution.  $16$ 17 \* 3. All advertising materials mentioning features or use of this software must display the following acknowledgment:  $18 \times$  $\star$ "This product includes software developed by the OpenSSL Project  $19$  $20$ for use in the OpenSSL Toolkit. (http://www.OpenSSL.org/)"  $21 +$ 22 \* 4. The names "OpenSSL Toolkit" and "OpenSSL Project" must not be used to  $23$  \* endorse or promote products derived from this software without 24  $\star$ prior written permission. For written permission, please contact  $25$  $\overline{a}$ licensing@OpenSSL.org.  $26 *$ 27 \* 5. Products derived from this software may not be called "OpenSSL"  $28 *$ nor may "OpenSSL" appear in their names without prior written  $29$  \* permission of the OpenSSL Project.  $30$  $\star$ 31 \* 6. Redistributions of any form whatsoever must retain the following  $32 \rightarrow$  $acknowled$   $doment:$  $33 \cdot \cdot$ "This product includes software developed by the OpenSSL Project  $34 *$ for use in the OpenSSL Toolkit (http://www.OpenSSL.org/)"  $35$ 36 \* THIS SOFTWARE IS PROVIDED BY THE ODENSSL PROJECT ''AS IS'' AND ANY 37 \* EXPRESSED OR IMPLIED WARRANTIES, INCLUDING, BUT NOT LIMITED TO, THE \* IMPLIED WARRANTIES OF MERCHANTABILITY AND FITNESS FOR A PARTICULAR  $38$ 39 \* PURPOSE ARE DISCLAIMED. IN NO EVENT SHALL THE OPENSSL PROJECT OR 40 \* ITS CONTRIBUTORS BE LIABLE FOR ANY DIRECT, INDIRECT, INCIDENTAL, 41 \* SPECIAL, EXEMPLARY, OR CONSEQUENTIAL DAMAGES (INCLUDING, BUT  $42.$ \* NOT LIMITED TO, PROCUREMENT OF SUBSTITUTE GOODS OR SERVICES; 43 \* LOSS OF USE, DATA, OR PROFITS: OR BUSINESS INTERRUPTION) 44 \* HOWEVER CAUSED AND ON ANY THEORY OF LIABILITY, WHETHER IN CONTRACT, 45 \* STRICT LIABILITY, OR TORT (INCLUDING NEGLIGENCE OR OTHERWISE) \* ARISING IN ANY WAY OUT OF THE USE OF THIS SOFTWARE, EVEN IF ADVISED 46 47 \* OF THE POSSIBILITY OF SUCH DAMAGE. 49 50 \* This product includes cryptographic software written by Eric Young 51 \* (eay@cryptsoft.com). This product includes software written by Tim 52 \* Hudson (tjh@cryptsoft.com).  $53$  \*  $54 */$ 56 #include "eng int.h" 58 /\* When querying a ENGINE-specific control command's 'description', this string 59 \* is used if the ENGINE\_CMD\_DEFN has cmd\_desc set to NULL. \*/ 60 static const char \*int\_no\_description =  $"$ ;

 $\mathbf{I}$ 

new/usr/src/lib/openssl/libsunw crypto/engine/eng ctrl.c  $\sim$ 62 /\* These internal functions handle 'CMD'-related control commands when the 63 \* ENGINE in question has asked us to take care of it (ie. the ENGINE did not 64 \* set the ENGINE FLAGS MANUAL CMD CTRL flag. \*/ 66 static int int ctrl cmd is null(const ENGINE CMD DEFN \*defn) 67 68  $if((defn->cmd_num == 0) || (defn->cmd_name == NULL))$ 69 return 1; 70 return 0:  $71$ 73 static int int\_ctrl\_cmd\_by\_name(const ENGINE\_CMD\_DEFN \*defn, const char \*s) 74 75 int  $idx = 0$ : 76 while(!int\_ctrl\_cmd\_is\_null(defn) && (strcmp(defn->cmd\_name, s) != 0)) 77 78  $idx++$ 79  $defn++;$  $80$ 81  $if(int_ctr1_cmd_is_null(defn))$ 82 /\* The given name wasn't found \*/ 83  $return -1:$ return idx: 84  $R5$ 87 static int int\_ctrl\_cmd\_by\_num(const ENGINE\_CMD\_DEFN \*defn, unsigned int num) 88  $RQ$ int  $idx = 0$ : 90 /\* NB: It is stipulated that 'cmd\_defn' lists are ordered by cmd\_num. So  $Q<sub>1</sub>$ \* our searches don't need to take any longer than necessary. \*/ 92 while(!int\_ctrl\_cmd\_is\_null(defn) && (defn->cmd\_num < num)) 93  $94$  $idx++$  $95$  $defn++$ : 96 97  $if (defn->cmd num == num)$ 98 return idx:  $QQ$ /\* The given cmd num wasn't found  $*/$ 100  $return -1:$  $101$ 103 static int int\_ctrl\_helper(ENGINE \*e, int cmd, long i, void \*p,  $104$  $void (*f)(void))$  $105$ int idx; 106 107 char \*s =  $(char * )p;$  $108$ /\* Take care of the easy one first (eq. it requires no searches) \*/ 109  $if(cmd == ENGINE CTRL GET FIRST CMD TYPE)$  $110$ 111  $if((e->cmd_defns == NULL) || int_ctrlcmd_is_null(e->cmd_defns))$ 112 return 0;  $113$ return e->cmd defns->cmd num; 114 115 /\* One or two commands require that "p" be a valid string buffer \*/ 116  $if((cmd == ENGINE CTRL GET CMD FROM NAME) ||$ 117  $(\text{cmd} == \text{ENGINE_CTRL_GET_NAME_FROM_CMD})$  || 118  $(\text{cmd} == \text{ENGINE CTRL GET DESC FROM CMD}))$ 119 120  $if(s == NULL)$ 121  $122$ ENGINEerr(ENGINE F INT CTRL HELPER.  $123$ ERR\_R\_PASSED\_NULL\_PARAMETER); 124  $return -1;$ 125 ₹. 126 127  $/*$  Now handle cmd name -> cmd num conversion \*/

**new/usr/src/lib/openssl/libsunw\_crypto/engine/eng\_ctrl.c<sup>3</sup>**

```
128 if(cmd == ENGINE_CTRL_GET_CMD_FROM_NAME)
129 {
130if((e->cmd_defns == NULL) || ((idx = int_ctrl_cmd_by_name(131 e->cmd_defns, s)) < 0))
132 {
133 ENGINEerr(ENGINE_F_INT_CTRL_HELPER,
134ENGINE R_INVALID_CMD_NAME);
135 return -1;
136 }
 return e->cmd_defns[idx].cmd_num;
137138 }
 /* For the rest of the commands, the 'long' argument must specify a
139140 * valie command number - so we need to conduct a search. */
 if((e->cmd_defns == NULL) || ((idx = int_ctrl_cmd_by_num(e->cmd_defns,
141142 (unsigned int)i)) < 0))
143 {
144 ENGINEerr(ENGINE_F_INT_CTRL_HELPER,
145 ENGINE_R_INVALID_CMD_NUMBER);
146 return -1;
147 }
 /* Now the logic splits depending on command type */
148149 switch(cmd)
150 {
 case ENGINE_CTRL_GET_NEXT_CMD_TYPE:
151152 idx++;
153 if(int_ctrl_cmd_is_null(e->cmd_defns + idx))
154 /* end-of-list */
155 return 0;
156 else
157 return e->cmd_defns[idx].cmd_num;
158 case ENGINE_CTRL_GET_NAME_LEN_FROM_CMD:
159 return strlen(e->cmd_defns[idx].cmd_name);
160 case ENGINE_CTRL_GET_NAME_FROM_CMD:
161return BIO_snprintf(s,strlen(e->cmd_defns[idx].cmd_name) + 1,<br>162
                                     162 "%s", e->cmd_defns[idx].cmd_name);163 case ENGINE_CTRL_GET_DESC_LEN_FROM_CMD:
164 if(e->cmd_defns[idx].cmd_desc)
165 return strlen(e->cmd_defns[idx].cmd_desc);
166 return strlen(int_no_description);
167 case ENGINE_CTRL_GET_DESC_FROM_CMD:
168 if(e->cmd_defns[idx].cmd_desc)
169return BIO_snprintf(s, 170 return BIO_snprintf(s, 170
170 strlen(e->cmd_defns[idx].cmd_desc) +<br>171 strlen(e->cmd_defns[idx].cmd_desc) :
                                             171 "%s", e->cmd_defns[idx].cmd_desc);172return BIO_snprintf(s, strlen(int_no_description) + 1, "%s",<br>173
                                     int_no_description);
174 case ENGINE_CTRL_GET_CMD_FLAGS:
175 return e->cmd_defns[idx].cmd_flags;
176 }
 /* Shouldn't really be here ... */
177178 ENGINEerr(ENGINE_F_INT_CTRL_HELPER,ENGINE_R_INTERNAL_LIST_ERROR);
179 return -1;
180 }
182 int ENGINE_ctrl(ENGINE *e, int cmd, long i, void *p, void (*f)(void))
183 {
184 int ctrl_exists, ref_exists;
185if(e == \text{NIII}.I.)186 {
187 ENGINEerr(ENGINE_F_ENGINE_CTRL,ERR_R_PASSED_NULL_PARAMETER);
188 return 0;
189 }
 CRYPTO_w_lock(CRYPTO_LOCK_ENGINE);
190191 ref_exists = ((e->struct_ref > 0) ? 1 : 0);
192 CRYPTO_w_unlock(CRYPTO_LOCK_ENGINE);
193ctrl exists = ((e->ctr1 == NULL) ? 0 : 1);
```
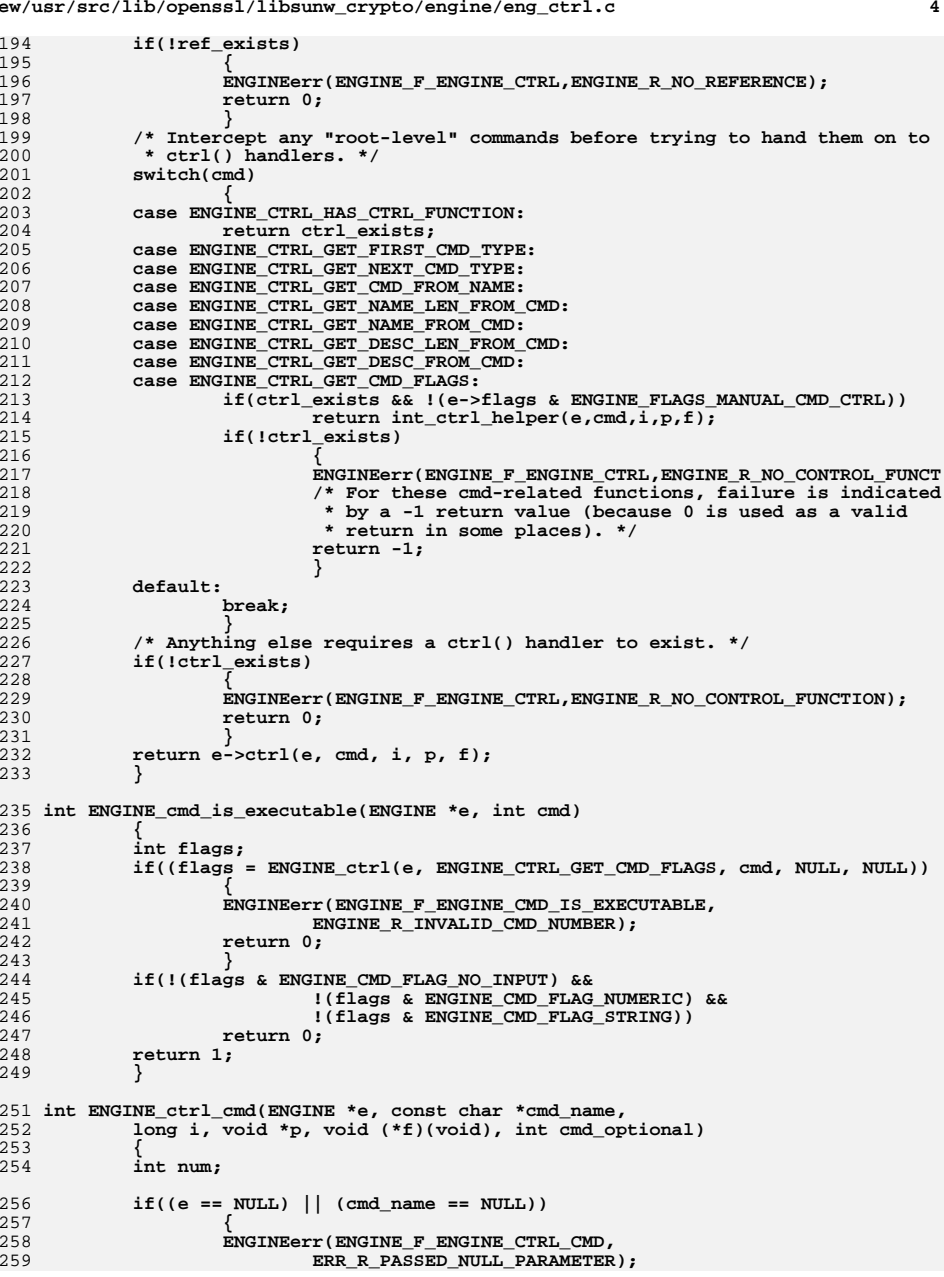

**new/usr/src/lib/openssl/libsunw\_crypto/engine/eng\_ctrl.c**

**new/usr/src/lib/openssl/libsunw\_crypto/engine/eng\_ctrl.c**

**<sup>5</sup>**

326

327

329330

331

332

333

335336

337

338

339

340

341

342

343

348349

350

351

352353

354

355

356

357

358

359360

361

362

363

364

365

366

367

371372

373

374

375

376

377378

379

380

381

382

383

384

386387

388

389

```
260 return 0;
261 }
 if((e->ctrl == NULL) || ((num = ENGINE_ctrl(e,
262263 ENGINE_CTRL_GET_CMD_FROM_NAME,
2640. (void *)cmd_name, NULL)) <= 0))
265 {
266 /* If the command didn't *have* to be supported, we fake
                   267 * success. This allows certain settings to be specified for268 * multiple ENGINEs and only require a change of ENGINE id
269 * (without having to selectively apply settings). Eg. changing270 * from a hardware device back to the regular software ENGINE271 * without editing the config file, etc. */272 if(cmd_optional)
273 {
274 ERR_clear_error();
275 return 1;
276<sup>}</sup>
ENGINEerr(ENGINE_F_ENGINE_CTRL_CMD,<br>
2
277278ENGINE_R_INVALID_CMD_NAME);
279 return 0;
280 }
 /* Force the result of the control command to 0 or 1, for the reasons
281282 * mentioned before. */
283 if (ENGINE_ctrl(e, num, i, p, f) > 0)284 return 1;285 return 0;286 }288 int ENGINE_ctrl_cmd_string(ENGINE *e, const char *cmd_name, const char *arg,
289 int cmd_optional)
290 {
291 int num, flags;
292 long l;
293 char *ptr;
294if((e == NULL) || (cmd_name == NULL))295 {
296 ENGINEerr(ENGINE_F_ENGINE_CTRL_CMD_STRING,
297 ERR_R_PASSED_NULL_PARAMETER);
298 return 0;
299 }
 if((e->ctrl == NULL) || ((num = ENGINE_ctrl(e,
300301 ENGINE_CTRL_GET_CMD_FROM_NAME,
3020, (void * )cmd_name, NULL) ( = 0)303 {
304l \overrightarrow{f} If the command didn't *have* to be supported, we fake<br>305 <b>* success. This allows certain settings to be specified
<sup>305</sup><br>
* success. This allows certain settings to be specified for<br>
<sup>306</sup> * multiple ENGINEs and only require a change of ENGINE id
306 * multiple ENGINEs and only require a change of ENGINE id
307 * (without having to selectively apply settings). Eg. changing308 * from a hardware device back to the regular software ENGINE309 * without editing the config file, etc. */310 if(cmd_optional)
311 {
312 ERR_clear_error();
313 return 1;
314 }
 ENGINEerr(ENGINE_F_ENGINE_CTRL_CMD_STRING,
315316 ENGINE_R_INVALID_CMD_NAME);
317 return 0;
318 }
 if(!ENGINE_cmd_is_executable(e, num))
319320 {
321 ENGINEerr(ENGINE_F_ENGINE_CTRL_CMD_STRING,
322 ENGINE_R_CMD_NOT_EXECUTABLE);
323 return 0;
324 }
 if((flags = ENGINE_ctrl(e, ENGINE_CTRL_GET_CMD_FLAGS, num, NULL, NULL)) 
325
```
**new/usr/src/lib/openssl/libsunw\_crypto/engine/eng\_ctrl.c**

```
 {
327 \lambda^* Shouldn't happen, given that ENGINE_cmd_is_executable()<br>328 * returned success. */
                  328 * returned success. */
 ENGINEerr(ENGINE_F_ENGINE_CTRL_CMD_STRING,
                         ENGINE_R_INTERNAL_LIST_ERROR);
                  return 0;
   }
 /* If the command takes no input, there must be no input. And vice
334 * versa. */
 if(flags & ENGINE_CMD_FLAG_NO_INPUT)
   {
                  if(arg != NULL)
   {
                         ENGINEerr(ENGINE_F_ENGINE_CTRL_CMD_STRING,
                        ENGINE_R_COMMAND_TAKES_NO_INPUT);<br>return 0:
   return 0;
   }
 /* We deliberately force the result of ENGINE_ctrl() to 0 or 1
344 * rather than returning it as "return data". This is to ensure
345 * usage of these commands is consistent across applications and346 * that certain applications don't understand it one way, and347 * others another. */
 if(ENGINE_ctrl(e, num, 0, (void *)arg, NULL) > 0)
                         return 1;
                  return 0;
   }
 /* So, we require input */
           if(arg == NULL)
   {
                  ENGINEerr(ENGINE_F_ENGINE_CTRL_CMD_STRING,
                         ENGINE_R_COMMAND_TAKES_INPUT);
                  return 0;
   }
 /* If it takes string input, that's easy */
           if(flags & ENGINE_CMD_FLAG_STRING)
   {
                  /* Same explanation as above */
                  if(ENGINE_ctrl(e, num, 0, (void *)arg, NULL) > 0)
                         return 1;
                  return 0;
   }
 /* If it doesn't take numeric either, then it is unsupported for use in
368 * a config-setting situation, which is what this function is for. This369 * should never happen though, because ENGINE_cmd_is_executable() was370 * used. */
 if(!(flags & ENGINE_CMD_FLAG_NUMERIC))
   {
                  ENGINEerr(ENGINE_F_ENGINE_CTRL_CMD_STRING,
                         ENGINE_R_INTERNAL_LIST_ERROR);
                  return 0;
   }
 l = strtol(arg, &ptr, 10);
          if((arg == ptr) || (*ptr != '\0'))
   {
                  ENGINEerr(ENGINE_F_ENGINE_CTRL_CMD_STRING,
                         ENGINE_R_ARGUMENT_IS_NOT_A_NUMBER);
                  return 0;
   }
 /* Force the result of the control command to 0 or 1, for the reasons
385 * mentioned before. */
 if(ENGINE_ctrl(e, num, l, NULL, NULL) > 0)
                  return 1;
           return 0;
 }
390 #endif /* ! codereview */
```
**<sup>6</sup>**

**new/usr/src/lib/openssl/libsunw\_crypto/engine/eng\_dyn.cd 1 \*\*\*\*\*\*\*\*\*\*\*\*\*\*\*\*\*\*\*\*\*\*\*\*\*\*\*\*\*\*\*\*\*\*\*\*\*\*\*\*\*\*\*\*\*\*\*\*\*\*\*\*\*\*\*\*\*\* 18038 Wed Aug 13 19:24:56 2014 new/usr/src/lib/openssl/libsunw\_crypto/engine/eng\_dyn.c 4853 illumos-gate is not lint-clean when built with openssl 1.0 (initial commit,\*\*\*\*\*\*\*\*\*\*\*\*\*\*\*\*\*\*\*\*\*\*\*\*\*\*\*\*\*\*\*\*\*\*\*\*\*\*\*\*\*\*\*\*\*\*\*\*\*\*\*\*\*\*\*\*\*\***1 **/\* crypto/engine/eng\_dyn.c \*/** 2 **/\* Written by Geoff Thorpe (geoff@geoffthorpe.net) for the OpenSSL \* project 2001. \*/** 5 **/\* ==================================================================== \* Copyright (c) 1999-2001 The OpenSSL Project. All rights reserved. \* \* Redistribution and use in source and binary forms, with or without \* modification, are permitted provided that the following conditions \* are met: \* \* 1. Redistributions of source code must retain the above copyright \* notice, this list of conditions and the following disclaimer. \* \* 2. Redistributions in binary form must reproduce the above copyright \* notice, this list of conditions and the following disclaimer in \* the documentation and/or other materials provided with the** $distri$ bution.  **\* \* 3. All advertising materials mentioning features or use of this \* software must display the following acknowledgment: \* "This product includes software developed by the OpenSSL Project \* for use in the OpenSSL Toolkit. (http://www.OpenSSL.org/)" \* \* 4. The names "OpenSSL Toolkit" and "OpenSSL Project" must not be used to \* endorse or promote products derived from this software without \* prior written permission. For written permission, please contact \* licensing@OpenSSL.org. \* \* 5. Products derived from this software may not be called "OpenSSL" \* nor may "OpenSSL" appear in their names without prior written \* permission of the OpenSSL Project. \* \* 6. Redistributions of any form whatsoever must retain the following \* acknowledgment: \* "This product includes software developed by the OpenSSL Project \* for use in the OpenSSL Toolkit (http://www.OpenSSL.org/)" \* \* THIS SOFTWARE IS PROVIDED BY THE OpenSSL PROJECT ''AS IS'' AND ANY \* EXPRESSED OR IMPLIED WARRANTIES, INCLUDING, BUT NOT LIMITED TO, THE \* IMPLIED WARRANTIES OF MERCHANTABILITY AND FITNESS FOR A PARTICULAR \* PURPOSE ARE DISCLAIMED. IN NO EVENT SHALL THE OpenSSL PROJECT OR \* ITS CONTRIBUTORS BE LIABLE FOR ANY DIRECT, INDIRECT, INCIDENTAL, \* SPECIAL, EXEMPLARY, OR CONSEQUENTIAL DAMAGES (INCLUDING, BUT \* NOT LIMITED TO, PROCUREMENT OF SUBSTITUTE GOODS OR SERVICES; \* LOSS OF USE, DATA, OR PROFITS; OR BUSINESS INTERRUPTION) \* HOWEVER CAUSED AND ON ANY THEORY OF LIABILITY, WHETHER IN CONTRACT, \* STRICT LIABILITY, OR TORT (INCLUDING NEGLIGENCE OR OTHERWISE) \* ARISING IN ANY WAY OUT OF THE USE OF THIS SOFTWARE, EVEN IF ADVISED \* OF THE POSSIBILITY OF SUCH DAMAGE. \* ==================================================================== \* \* This product includes cryptographic software written by Eric Young \* (eay@cryptsoft.com). This product includes software written by Tim \* Hudson (tjh@cryptsoft.com). \* \*/ #include "eng\_int.h" #include <openssl/dso.h>**

**new/usr/src/lib/openssl/libsunw\_crypto/engine/eng\_dyn.c <sup>2</sup> /\* Shared libraries implementing ENGINEs for use by the "dynamic" ENGINE loader \* should implement the hook-up functions with the following prototypes. \*/ /\* Our ENGINE handlers \*/ static int dynamic\_init(ENGINE \*e); static int dynamic\_finish(ENGINE \*e); static int dynamic\_ctrl(ENGINE \*e, int cmd, long i, void \*p, void (\*f)(void)); /\* Predeclare our context type \*/ typedef struct st\_dynamic\_data\_ctx dynamic\_data\_ctx; /\* The implementation for the important control command \*/ static int dynamic\_load(ENGINE \*e, dynamic\_data\_ctx \*ctx); #define DYNAMIC\_CMD\_SO\_PATH ENGINE\_CMD\_BASE #define DYNAMIC\_CMD\_NO\_VCHECK (ENGINE\_CMD\_BASE + 1) #define DYNAMIC\_CMD\_ID (ENGINE\_CMD\_BASE + 2) #define DYNAMIC\_CMD\_LIST\_ADD (ENGINE\_CMD\_BASE + 3) #define DYNAMIC\_CMD\_DIR\_LOAD (ENGINE\_CMD\_BASE + 4) #define DYNAMIC\_CMD\_DIR\_ADD (ENGINE\_CMD\_BASE + 5) #define DYNAMIC\_CMD\_LOAD (ENGINE\_CMD\_BASE + 6) /\* The constants used when creating the ENGINE \*/ static const char \*engine\_dynamic\_id = "dynamic"; static const char \*engine\_dynamic\_name = "Dynamic engine loading support"; static const ENGINE\_CMD\_DEFN dynamic\_cmd\_defns[] = { {DYNAMIC\_CMD\_SO\_PATH, "SO\_PATH", "Specifies the path to the new ENGINE shared library", ENGINE\_CMD\_FLAG\_STRING}, {DYNAMIC\_CMD\_NO\_VCHECK, "NO\_VCHECK", "Specifies to continue even if version checking fails (boolean)" ENGINE\_CMD\_FLAG\_NUMERIC}, {DYNAMIC\_CMD\_ID, "ID", "Specifies an ENGINE id name for loading", ENGINE\_CMD\_FLAG\_STRING}, {DYNAMIC\_CMD\_LIST\_ADD, "LIST\_ADD", "Whether to add a loaded ENGINE to the internal list (0=no,1=yes ENGINE\_CMD\_FLAG\_NUMERIC}, {DYNAMIC\_CMD\_DIR\_LOAD, "DIR\_LOAD", "Specifies whether to load from 'DIR\_ADD' directories (0=no,1=ye ENGINE\_CMD\_FLAG\_NUMERIC}, {DYNAMIC\_CMD\_DIR\_ADD, "DIR\_ADD", "Adds a directory from which ENGINEs can be loaded", ENGINE\_CMD\_FLAG\_STRING}, {DYNAMIC\_CMD\_LOAD, "LOAD", "Load up the ENGINE specified by other settings", ENGINE\_CMD\_FLAG\_NO\_INPUT}, {0, NULL, NULL, 0} }; static const ENGINE\_CMD\_DEFN dynamic\_cmd\_defns\_empty[] = {**  $\{0, \text{ NULL}, \text{ NULL}, -0\}$  **}; /\* Loading code stores state inside the ENGINE structure via the "ex\_data" \* element. We load all our state into a single structure and use that as a \* single context in the "ex\_data" stack. \*/ struct st\_dynamic\_data\_ctx { /\* The DSO object we load that supplies the ENGINE code \*/ DSO \*dynamic\_dso;**

**new/usr/src/lib/openssl/libsunw\_crypto/engine/eng\_dyn.c <sup>3</sup>** 128 **/\* The function pointer to the version checking shared library function**  129 **dynamic\_v\_check\_fn v\_check;** 130 **/\* The function pointer to the engine-binding shared library function \*/** 131 **dynamic\_bind\_engine bind\_engine;** 132 **/\* The default name/path for loading the shared library \*/** 133 **const char \*DYNAMIC\_LIBNAME;** 134 **/\* Whether to continue loading on a version check failure \*/** 135 **int no\_vcheck;** 136 **/\* If non-NULL, stipulates the 'id' of the ENGINE to be loaded \*/** 137 **const char \*engine\_id;** 138**/\* If non-zero, a successfully loaded ENGINE should be added to the inte**<br>139 **\* ENGINE list. If 2, the add must succeed or the entire load should fail** 139 **\* ENGINE list. If 2, the add must succeed or the entire load should fai**140 **int list\_add\_value;** 141 **/\* The symbol name for the version checking function \*/** 142 **const char \*DYNAMIC\_F1;** 143 **/\* The symbol name for the "initialise ENGINE structure" function \*/** 144 **const char \*DYNAMIC\_F2;** 145 **/\* Whether to never use 'dirs', use 'dirs' as a fallback, or only use** 146 **\* 'dirs' for loading. Default is to use 'dirs' as a fallback. \*/**147 **int dir\_load; /\* A stack of directories from which ENGINEs could be loaded \*/** 148149 **STACK\_OF(OPENSSL\_STRING) \*dirs;** 150 **};** 152 **/\* This is the "ex\_data" index we obtain and reserve for use with our context** 153 **\* structure. \*/** 154 **static int dynamic\_ex\_data\_idx = -1;** 156 **static void int\_free\_str(char \*s) { OPENSSL\_free(s); }** 157 **/\* Because our ex\_data element may or may not get allocated depending on whether** 158 **\* a "first-use" occurs before the ENGINE is freed, we have a memory leak** 159 **\* problem to solve. We can't declare a "new" handler for the ex\_data as we** 160 **\* don't want a dynamic\_data\_ctx in \*all\* ENGINE structures of all types (this** 161 **\* is a bug in the design of CRYPTO\_EX\_DATA). As such, we just declare a "free"**162 **\* handler and that will get called if an ENGINE is being destroyed and there**163 **\* was an ex\_data element corresponding to our context type. \*/** 164 **static void dynamic\_data\_ctx\_free\_func(void \*parent, void \*ptr,** 165 **CRYPTO\_EX\_DATA \*ad, int idx, long argl, void \*argp)** 166 **{** 167 **if(ptr)** 168 **{** 169 **dynamic\_data\_ctx \*ctx = (dynamic\_data\_ctx \*)ptr;** 170 **if(ctx->dynamic\_dso)** 171 **DSO\_free(ctx->dynamic\_dso);** 172 **if(ctx->DYNAMIC\_LIBNAME)** 173 **OPENSSL\_free((void\*)ctx->DYNAMIC\_LIBNAME);** 174 **if(ctx->engine\_id)** 175 **OPENSSL\_free((void\*)ctx->engine\_id);** 176 **if(ctx->dirs)** 177 **sk\_OPENSSL\_STRING\_pop\_free(ctx->dirs, int\_free\_str);** 178 **OPENSSL\_free(ctx);** 179 **}** 180 **}** 182 **/\* Construct the per-ENGINE context. We create it blindly and then use a lock to** 183 **\* check for a race - if so, all but one of the threads "racing" will have** 184 **\* wasted their time. The alternative involves creating everything inside the**185 **\* lock which is far worse. \*/** 186 **static int dynamic\_set\_data\_ctx(ENGINE \*e, dynamic\_data\_ctx \*\*ctx)** 187 **{** 188 **dynamic\_data\_ctx \*c;** 189 **c = OPENSSL\_malloc(sizeof(dynamic\_data\_ctx));** 190 **if(!c)** 191 **{** 192 **ENGINEerr(ENGINE\_F\_DYNAMIC\_SET\_DATA\_CTX,ERR\_R\_MALLOC\_FAILURE);** 193 **return 0; new/usr/src/lib/openssl/libsunw\_crypto/engine/eng\_dyn.c**194195196197198199200201202203204205206207208209210211212213214215216217218 $219$ 220221222 $223$ 225226227228233234235236237 $240$ 241 $242$ 243244245246247248249250251252253254255256259

 **<sup>4</sup> } memset(c, 0, sizeof(dynamic\_data\_ctx)); c->dynamic\_dso = NULL; c->v\_check = NULL; c->bind\_engine = NULL; c->DYNAMIC\_LIBNAME = NULL; c->no\_vcheck = 0; c->engine\_id = NULL; c->list\_add\_value = 0;**  $c$ ->DYNAMIC  $\overline{F1}$  = "v check";  $c$ ->DYNAMIC  $F2$  = "bind engine"; **c->dir\_load = 1; c->dirs = sk\_OPENSSL\_STRING\_new\_null(); if(!c->dirs) { ENGINEerr(ENGINE\_F\_DYNAMIC\_SET\_DATA\_CTX,ERR\_R\_MALLOC\_FAILURE); OPENSSL\_free(c); return 0; } CRYPTO\_w\_lock(CRYPTO\_LOCK\_ENGINE); if((\*ctx = (dynamic\_data\_ctx \*)ENGINE\_get\_ex\_data(e, dynamic\_ex\_data\_idx)) == NULL) { /\* Good, we're the first \*/ ENGINE\_set\_ex\_data(e, dynamic\_ex\_data\_idx, c); \*ctx = c;**  $c = NULL$ : **} CRYPTO\_w\_unlock(CRYPTO\_LOCK\_ENGINE); /\* If we lost the race to set the context, c is non-NULL and \*ctx is the** 224 **\* context of the thread that won. \*/ if(c) OPENSSL\_free(c); return 1; }** 230 **/\* This function retrieves the context structure from an ENGINE's "ex\_data", or** 231 **\* if it doesn't exist yet, sets it up. \*/** 232 **static dynamic\_data\_ctx \*dynamic\_get\_data\_ctx(ENGINE \*e) { dynamic\_data\_ctx \*ctx; if(dynamic\_ex\_data\_idx < 0) {** <sup>237</sup>  $\lambda$ \* Create and register the ENGINE ex\_data, and associate our<br><sup>238</sup> \* "free" function with it to ensure any allocated contexts o 238 **\* "free" function with it to ensure any allocated contexts get**239 **\* freed when an ENGINE goes underground. \*/ int new\_idx = ENGINE\_get\_ex\_new\_index(0, NULL, NULL, NULL, dynamic\_data\_ctx\_free\_func); if(new\_idx == -1) { ENGINEerr(ENGINE\_F\_DYNAMIC\_GET\_DATA\_CTX,ENGINE\_R\_NO\_INDE return NULL; } CRYPTO\_w\_lock(CRYPTO\_LOCK\_ENGINE); /\* Avoid a race by checking again inside this lock \*/ if(dynamic\_ex\_data\_idx < 0) { /\* Good, someone didn't beat us to it \*/ dynamic\_ex\_data\_idx = new\_idx;**  $new\_idx = -1;$  **} CRYPTO\_w\_unlock(CRYPTO\_LOCK\_ENGINE);** 256  $/*$  In theory we could "give back" the index here if<br>257  $*$  (new idx>-1), but it's not possible and wouldn't 257 **\* (new\_idx>-1), but it's not possible and wouldn't gain us much**258 **\* if it were. \*/}**

**new/usr/src/lib/openssl/libsunw\_crypto/engine/eng\_dyn.c <sup>5</sup>** 260 **ctx = (dynamic\_data\_ctx \*)ENGINE\_get\_ex\_data(e, dynamic\_ex\_data\_idx);** 261 **/\* Check if the context needs to be created \*/**  $262$  **if((ctx == NULL) && !dynamic\_set\_data\_ctx(e, &ctx))** 263 **/\* "set\_data" will set errors if necessary \*/** 264 **return NULL;** 265 **return ctx;** 266 **}** 268 **static ENGINE \*engine\_dynamic(void)** 269 **{** 270 $ENGINE * ret = ENGINE new()$ ; 271 **if(!ret)** 272 **return NULL; if(!ENGINE\_set\_id(ret, engine\_dynamic\_id) ||** 273274 **!ENGINE\_set\_name(ret, engine\_dynamic\_name) ||** 275 **!ENGINE\_set\_init\_function(ret, dynamic\_init) ||** 276 **!ENGINE\_set\_finish\_function(ret, dynamic\_finish) ||** 277 **!ENGINE\_set\_ctrl\_function(ret, dynamic\_ctrl) ||** 278 **!ENGINE\_set\_flags(ret, ENGINE\_FLAGS\_BY\_ID\_COPY) ||** 279 **!ENGINE\_set\_cmd\_defns(ret, dynamic\_cmd\_defns))** 280 **{** 281 **ENGINE\_free(ret);** 282 **return NULL;**  $292$  **} return ret;** 284285 **}** 287 **void ENGINE\_load\_dynamic(void)** 288 **{** 289 **ENGINE \*toadd = engine\_dynamic();** 290 **if(!toadd) return;** 291 **ENGINE\_add(toadd);** 292 **/\* If the "add" worked, it gets a structural reference. So either way,** 293 **\* we release our just-created reference. \*/**294 **ENGINE\_free(toadd);** 295 **/\* If the "add" didn't work, it was probably a conflict because it was** 296 **\* already added (eg. someone calling ENGINE\_load\_blah then calling**\* ENGINE load builtin engines() perhaps). \*/ 298 **ERR\_clear\_error();** 299 **}** 301 **static int dynamic\_init(ENGINE \*e)** 302 **{** 303**/\*** We always return failure - the "dyanamic" engine itself can't be used<br>304 \* for anything. \*/ 304 **\* for anything. \*/**305 **return 0;** 306 **}** 308 **static int dynamic\_finish(ENGINE \*e)** 309 **{** 310 **/\* This should never be called on account of "dynamic\_init" always** 311 **\* failing. \*/**312 **return 0;** 313 **}** 315 **static int dynamic\_ctrl(ENGINE \*e, int cmd, long i, void \*p, void (\*f)(void))** 316 **{** 317 **dynamic\_data\_ctx \*ctx = dynamic\_get\_data\_ctx(e);** 318 **int initialised;** 320 **if(!ctx)** 321 **{** 322 **ENGINEerr(ENGINE\_F\_DYNAMIC\_CTRL,ENGINE\_R\_NOT\_LOADED);** 323 **return 0;** 324 **} initialised = ((ctx->dynamic\_dso == NULL) ? 0 : 1);** 325

**new/usr/src/lib/openssl/libsunw\_crypto/engine/eng\_dyn.c <sup>6</sup> /\* All our control commands require the ENGINE to be uninitialised \*/ if(initialised) { ENGINEerr(ENGINE\_F\_DYNAMIC\_CTRL, ENGINE\_R\_ALREADY\_LOADED); return 0; } switch(cmd) { case DYNAMIC\_CMD\_SO\_PATH: /\* a NULL 'p' or a string of zero-length is the same thing \*/ if(p && (strlen((const char \*)p) < 1))**<br> $p = NULL$ ; **p = NULL;<br>
if(ctx->DYNAMIC\_LIBNAME)**<br> **if(ctx->DYNAMIC\_LIBNAME) OPENSSL\_free((void\*)ctx->DYNAMIC\_LIBNAME); if(p) ctx->DYNAMIC\_LIBNAME = BUF\_strdup(p); else ctx->DYNAMIC\_LIBNAME = NULL; return (ctx->DYNAMIC\_LIBNAME ? 1 : 0); case DYNAMIC\_CMD\_NO\_VCHECK:**  $ctx->no_vcheck = ((i == 0) ? 0 : 1);$ <br>  $return 1:$  **return 1; case DYNAMIC\_CMD\_ID: /\* a NULL 'p' or a string of zero-length is the same thing \*/ if(p && (strlen((const char \*)p) < 1))**<br> $p = NULL$ ; **p = NULL; if(ctx->engine\_id) OPENSSL\_free((void\*)ctx->engine\_id); if(p) ctx->engine\_id = BUF\_strdup(p); else ctx->engine\_id = NULL; return (ctx->engine\_id ? 1 : 0); case DYNAMIC\_CMD\_LIST\_ADD:**  $if((i < 0) || (i > 2))$  **{ ENGINEerr(ENGINE\_F\_DYNAMIC\_CTRL, ENGINE\_R\_INVALID\_ARGUMENT); return 0; } ctx->list\_add\_value = (int)i; return 1; case DYNAMIC\_CMD\_LOAD: return dynamic\_load(e, ctx); case DYNAMIC\_CMD\_DIR\_LOAD:**  $if((i < 0) | (i > 2))$  **{ ENGINEerr(ENGINE\_F\_DYNAMIC\_CTRL,** ENGINE R\_INVALID\_ARGUMENT); **return 0; } ctx->dir\_load = (int)i; return 1; case DYNAMIC\_CMD\_DIR\_ADD: /\* a NULL 'p' or a string of zero-length is the same thing \*/**  $if(!p || (strlen((const char * )p) < 1))$  **{ ENGINEerr(ENGINE\_F\_DYNAMIC\_CTRL, ENGINE\_R\_INVALID\_ARGUMENT); return 0; } { char \*tmp\_str = BUF\_strdup(p); if(!tmp\_str) {**

326

327

328

329

330

331

332

333334

335336

337

338

339340

341

342

343

344

345346

347

348

349350

351

352

353354

355

356

357

358

359

360

361

362

363

364

365

366

367368

369370

371

372

373

374

375

376

377

378379

380381

382

383

384

385

386

387

388

389

390

391

```
new/usr/src/lib/openssl/libsunw_crypto/engine/eng_dyn.c 7
392 ENGINEerr(ENGINE_F_DYNAMIC_CTRL,
393 ERR_R_MALLOC_FAILURE);
394 return 0;
395 }
 sk_OPENSSL_STRING_insert(ctx->dirs, tmp_str, -1);
396397 }
 398 return 1;
399 default:
400 break;
401 }
 ENGINEerr(ENGINE_F_DYNAMIC_CTRL,ENGINE_R_CTRL_COMMAND_NOT_IMPLEMENTED);
 402403 return 0;
404 }
 406 static int int_load(dynamic_data_ctx *ctx)
407 {
408 int num, loop;
 409 /* Unless told not to, try a direct load */
410 if((ctx->dir_load != 2) && (DSO_load(ctx->dynamic_dso,
411ctx->DYNAMIC_LIBNAME, NULL, 0)) != NULL)
 412return 1;<br>
/* If we're not allowed to use 'dirs' or we have none, fail */<br>
A is (interimentally form in arrive of the light)</sub>
413414if(lctx-\text{dir\_load} || (num = sk\_OPENSSL\_STRING_number(\text{ctx}-\text{sdirs})) < 1)415 return 0;
 for(loop = 0; loop < num; loop++)
416417 {
418 const char *s = sk_OPENSSL_STRING_value(ctx->dirs, loop);
419 char *merge = DSO_merge(ctx->dynamic_dso, ctx->DYNAMIC_LIBNAME, 
 420 if(!merge)
421 return 0;
 if(DSO_load(ctx->dynamic_dso, merge, NULL, 0))
 422423 {
424 /* Found what we're looking for */
425 OPENSSL_free(merge);
 426 return 1;
 427 }
 OPENSSL_free(merge);
428429 }
 return 0;
430431 }
 433 static int dynamic_load(ENGINE *e, dynamic_data_ctx *ctx)
 434 {
435 ENGINE cpy;
436 dynamic_fns fns;
438 if(!ctx->dynamic_dso)
439 ctx->dynamic_dso = DSO_new();
 440 if(!ctx->DYNAMIC_LIBNAME)
 441 {
442 if(!ctx->engine_id)
 443 return 0;
 ctx->DYNAMIC_LIBNAME =
444445 DSO_convert_filename(ctx->dynamic_dso, ctx->engine_id);
446 }
 if(!int_load(ctx))
447448 {
449 ENGINEerr(ENGINE_F_DYNAMIC_LOAD,
450 ENGINE_R_DSO_NOT_FOUND);
451 DSO_free(ctx->dynamic_dso);
452 ctx->dynamic_dso = NULL;
453 return 0;
454 }
 /* We have to find a bind function otherwise it'll always end badly */
455456 if(!(ctx->bind_engine = (dynamic_bind_engine)DSO_bind_func(
457 ctx->dynamic_dso, ctx->DYNAMIC_F2)))
```

```
new/usr/src/lib/openssl/libsunw_crypto/engine/eng_dyn.c 8
458 {
459 ctx->bind_engine = NULL;
460 DSO_free(ctx->dynamic_dso);
461 ctx->dynamic_dso = NULL;
462 ENGINEerr(ENGINE_F_DYNAMIC_LOAD,
463 ENGINE_R_DSO_FAILURE);
464 return 0;
465 }
 /* Do we perform version checking? */
466467 if(!ctx->no_vcheck)
468 {
469 unsigned long vcheck_res = 0;
470 /* Now we try to find a version checking function and decide how
                    471 * to cope with failure if/when it fails. */
 ctx->v_check = (dynamic_v_check_fn)DSO_bind_func(
472473 ctx->dynamic_dso, ctx->DYNAMIC_F1);
474 if(ctx->v_check)
475 vcheck_res = ctx->v_check(OSSL_DYNAMIC_VERSION);
476 /* We fail if the version checker veto'd the load *or* if it is
477 * deferring to us (by returning its version) and we think it is478 * too old. */
 if(vcheck_res < OSSL_DYNAMIC_OLDEST)
479480 {
481 /* Fail */
482 ctx->bind_engine = NULL;
483 ctx->v_check = NULL;
484 DSO_free(ctx->dynamic_dso);
485 ctx->dynamic_dso = NULL;
486 ENGINEerr(ENGINE_F_DYNAMIC_LOAD,
487ENGINE_R_VERSION_INCOMPATIBILITY);
488 return 0;
489 }
490 }
 /* First binary copy the ENGINE structure so that we can roll back if
491492 * the hand-over fails */
 memcpy(&cpy, e, sizeof(ENGINE));
493494 /* Provide the ERR, "ex_data", memory, and locking callbacks so the
             495 * loaded library uses our state rather than its own. FIXME: As noted in496 * engine.h, much of this would be simplified if each area of code
497 * provided its own "summary" structure of all related callbacks. It498 * would also increase opaqueness. */
 fns.static_state = ENGINE_get_static_state();
499500 fns.err_fns = ERR_get_implementation();
501 fns.ex_data_fns = CRYPTO_get_ex_data_implementation();
502 CRYPTO_get_mem_functions(&fns.mem_fns.malloc_cb,
503&fns.mem_fns.realloc_cb,<br>&fns.mem fns.free cb);
504 &fns.mem_fns.free_cb);
 fns.lock_fns.lock_locking_cb = CRYPTO_get_locking_callback();
505506 fns.lock_fns.lock_add_lock_cb = CRYPTO_get_add_lock_callback();
507 fns.lock_fns.dynlock_create_cb = CRYPTO_get_dynlock_create_callback();
508 fns.lock_fns.dynlock_lock_cb = CRYPTO_get_dynlock_lock_callback();
509 fns.lock_fns.dynlock_destroy_cb = CRYPTO_get_dynlock_destroy_callback();
510 /* Now that we've loaded the dynamic engine, make sure no "dynamic"
             511 * ENGINE elements will show through. */512 engine_set_all_null(e);
514 /* Try to bind the ENGINE onto our own ENGINE structure */
515 if(!ctx->bind_engine(e, ctx->engine_id, &fns))
516 {
517 ctx->bind_engine = NULL;
518 ctx->v_check = NULL;
519 DSO_free(ctx->dynamic_dso);
520 ctx->dynamic_dso = NULL;
521 ENGINEerr(ENGINE_F_DYNAMIC_LOAD,ENGINE_R_INIT_FAILED);
522 /* Copy the original ENGINE structure back */
523
```
**memcpy(e, &cpy, sizeof(ENGINE));**

**new/usr/src/lib/openssl/libsunw\_crypto/engine/eng\_dyn.c<sup>9</sup>**

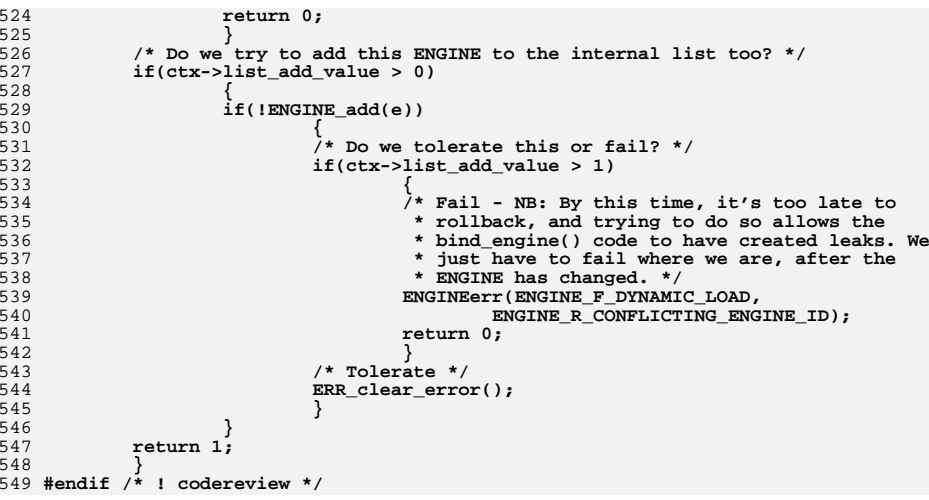

new/usr/src/lib/openssl/libsunw crypto/engine/eng err.c new/usr/src/lib/openssl/libsunw crypto/engine/eng err.c  $\mathbf{I}$ 62 #include <openssl/err.h> 8619 Wed Aug 13 19:24:56 2014  $\label{eq:1} \begin{minipage}{0.9\linewidth} {\tt new/usr}/src/lib/openssl/libsumw_crypto/engine/eng\_err.c \end{minipage}$ 4853 illumos-gate is not lint-clean when built with openssl 1.0 (initial commit, 65 /\* BEGIN ERROR CODES \*/ 66 #ifndef OPENSSL NO ERR 1 /\* crypto/engine/eng\_err.c \*/ 3 \* Copyright (c) 1999-2010 The OpenSSL Project. All rights reserved.  $\overline{4}$ 5 \* Redistribution and use in source and binary forms, with or without \* modification, are permitted provided that the following conditions 6 72 \* are met: 7  $8 *$ 9 \* 1. Redistributions of source code must retain the above copyright 75  $10 *$ notice, this list of conditions and the following disclaimer. 76  $11 \cdot$ 77 12 \* 2. Redistributions in binary form must reproduce the above copyright 78 notice, this list of conditions and the following disclaimer in  $13$ 79  $14$  \* the documentation and/or other materials provided with the  $80<sup>2</sup>$  $15 *$ distribution. 81  $16$ 82 17 \* 3. All advertising materials mentioning features or use of this 83 software must display the following acknowledgment:  $18 \times$ 84  $\star$ "This product includes software developed by the OpenSSL Project  $19$  $R5$  $20$  $\star$ for use in the OpenSSL Toolkit. (http://www.OpenSSL.org/)" 86  $21 \cdot$ 87 22 \* 4. The names "OpenSSL Toolkit" and "OpenSSL Project" must not be used to 88 23  $\star$ endorse or promote products derived from this software without  $RQ$ 24  $\star$ prior written permission. For written permission, please contact 90  $25$  $\overline{a}$ openssl-core@OpenSSL.org.  $91$  $26 *$ 92 27 \* 5. Products derived from this software may not be called "OpenSSL" 93  $28 \div$ nor may "OpenSSL" appear in their names without prior written  $94$ permission of the OpenSSL Project.  $29$  \*  $95$  $\star$  $30$  $96$ 31 \* 6. Redistributions of any form whatsoever must retain the following 97  $32 *$  $acknowled$   $doment:$ 98  $33 \cdot \cdot$ "This product includes software developed by the OpenSSL Project  $99$  $34 \times$ for use in the OpenSSL Toolkit (http://www.OpenSSL.org/)" 100  $35$ 101 36 \* THIS SOFTWARE IS PROVIDED BY THE ODENSSL PROJECT ''AS IS'' AND ANY 37 \* EXPRESSED OR IMPLIED WARRANTIES, INCLUDING, BUT NOT LIMITED TO, THE \* IMPLIED WARRANTIES OF MERCHANTABILITY AND FITNESS FOR A PARTICULAR  $38$  $104$ 39 \* PURPOSE ARE DISCLAIMED. IN NO EVENT SHALL THE OpenSSL PROJECT OR 105 40 \* ITS CONTRIBUTORS BE LIABLE FOR ANY DIRECT, INDIRECT, INCIDENTAL, 106 41 \* SPECIAL, EXEMPLARY, OR CONSEQUENTIAL DAMAGES (INCLUDING, BUT 107 42 \* NOT LIMITED TO, PROCUREMENT OF SUBSTITUTE GOODS OR SERVICES;  $108$ 43 \* LOSS OF USE, DATA, OR PROFITS: OR BUSINESS INTERRUPTION) 44 \* HOWEVER CAUSED AND ON ANY THEORY OF LIABILITY, WHETHER IN CONTRACT, 45 \* STRICT LIABILITY, OR TORT (INCLUDING NEGLIGENCE OR OTHERWISE) \* ARISING IN ANY WAY OUT OF THE USE OF THIS SOFTWARE, EVEN IF ADVISED 46 112  $\{0, \text{NULL}\}$ 47 \* OF THE POSSIBILITY OF SUCH DAMAGE. 113  $\}$ ; 49 50 \* This product includes cryptographic software written by Eric Young 116 51 \* (eay@cryptsoft.com). This product includes software written by Tim 52 \* Hudson (tjh@cryptsoft.com). 118  $53 *$ 119  $54 */$  $121$ 56 /\* NOTE: this file was auto generated by the mkerr.pl script: any changes  $122$ 57 \* made to it will be overwritten when the script next updates this file,  $123$ 58 \* only reason strings will be preserved.  $124$  $59 * 1$ 125 126 ERR\_REASON(ENGINE\_R\_DSO\_FAILURE)  $61$  #include <stdio.h>

63 #include <openssl/engine.h> 68 #define ERR FUNC(func) ERR PACK(ERR LIB ENGINE, func, 0) 69 #define ERR REASON(reason) ERR PACK(ERR LIB ENGINE, 0, reason) 71 static ERR STRING DATA ENGINE str functs[]= 73 {ERR FUNC(ENGINE F DYNAMIC CTRL), "DYNAMIC CTRL" }, 74 (ERR FUNC(ENGINE F DYNAMIC GET DATA CTX), "DYNAMIC GET DATA CTX" }, "DYNAMIC\_LOAD" },  $\overline{\overline{\text{ERR}}\text{ FUNC}}$ (ENGINE F DYNAMIC LOAD), ERR\_FUNC(ENGINE\_F\_DYNAMIC\_SET\_DATA\_CTX), "DYNAMIC\_SET\_DATA\_CTX" }, ERR FUNC(ENGINE F ENGINE ADD), "ENGINE add" },  $\{ERR_FUNC(ENGINE_F_RNGINE_BYID),\}$ "ENGINE\_by\_id" }, ERR FUNC(ENGINE F ENGINE CMD IS EXECUTABLE), "ENGINE cmd is executable" }, ERR FUNC(ENGINE F ENGINE CTRL), "ENGINE  $ctrl$ , ERR\_FUNC(ENGINE\_F\_ENGINE\_CTRL\_CMD), "ENGINE\_ctrl\_cmd" },  $\overline{\text{ERR}}$  FUNC(ENGINE F ENGINE CTRL CMD STRING). "ENGINE ctrl\_cmd\_string" }, ERR FUNC(ENGINE F ENGINE FINISH), "ENGINE finish" },  $\overline{\text{ERR}}$  FUNC(ENGINE F ENGINE FREE UTIL). "ENGINE FREE UTIL" } ERR FUNC(ENGINE F ENGINE GET CIPHER), "ENGINE get cipher" },  $\{$  ERR\_FUNC(ENGINE\_F\_ENGINE\_GET\_DEFAULT\_TYPE),  $\overline{\phantom{a}}$  ENGINE\_GET\_DEFAULT\_TYPE"  $\}$ ,  $\{ERR$  FUNC(ENGINE F ENGINE GET DIGEST), "ENGINE get digest",  $\overline{\text{ERR}}$  FUNC(ENGINE F ENGINE GET NEXT), "ENGINE get next" }, {ERR\_FUNC(ENGINE\_F\_ENGINE\_GET\_PKEY\_ASN1\_METH), FENGINE\_get\_pkey\_asn1\_meth"}, ERR FUNC(ENGINE F ENGINE GET PKEY METH), "ENGINE\_get\_pkey\_meth" },  $\overline{\overline{\xi}}$ ERR FUNC(ENGINE F ENGINE GET PREV). "ENGINE\_get\_prev" }, "ENGINE  $\overline{\text{init}}$ "),  $\{ERR_FUNC(ENGINE_F_RNGINE_INT),\}$ ERR FUNC (ENGINE F ENGINE LIST ADD), "ENGINE LIST ADD" } ERR FUNC(ENGINE F ENGINE LIST REMOVE), "ENGINE LIST REMOVE" },  $\overline{\overline{K}}$  FUNC(ENGINE F ENGINE LOAD PRIVATE KEY), "ENGINE\_load\_private\_key" }, ERR FUNC(ENGINE F ENGINE LOAD PUBLIC KEY), "ENGINE\_load\_public\_key" }, ERR FUNC (ENGINE F ENGINE LOAD SSL CLIENT CERT), "ENGINE load ssl client ERR FUNC(ENGINE F\_ENGINE\_NEW), "ENGINE\_new" },  $\overline{\text{ERR}}$  FUNC(ENGINE F ENGINE REMOVE), "ENGINE remove" },  $\{ \texttt{ERR\_FUNC}(\texttt{ENGINE\_F\_ENGINE\_SET\_DEFAULT\_STRING})$ ,  $\overline{\phantom{a}}$  "ENGINE\_set\_default\_string" }, ERR\_FUNC(ENGINE\_F\_ENGINE\_SET\_DEFAULT\_TYPE), "ENGINE\_SET\_DEFAULT\_TYPE" }, 102  $\overline{\xi}_{\text{ERR}}$  FUNC(ENGINE F ENGINE SET ID). "ENGINE set  $id''$ . "ENGINE\_set\_name" }, 103 {ERR\_FUNC(ENGINE\_F\_ENGINE\_SET\_NAME),  $\ell_{\textrm{ERR}}$  FUNC (ENGINE F ENGINE TABLE REGISTER). "ENGINE\_TABLE\_REGISTER" }, ERR FUNC(ENGINE F ENGINE UNLOAD KEY), "ENGINE UNLOAD KEY" },  $\overline{\text{ERR}}$  FUNC(ENGINE F ENGINE UNLOCKED FINISH), "ENGINE\_UNLOCKED\_FINISH" },  $\overline{\texttt{ERR}^-}$ FUNC (ENGINE F ENGINE UP REF). "ENGINE\_up\_ref" $\}$ , ERR FUNC(ENGINE F INT CTRL HELPER) "INT CTRL HELPER" }, 109  $\{ERR$  FUNC(ENGINE F INT ENGINE CONFIGURE), "INT ENGINE CONFIGURE" }. 110 (ERR FUNC (ENGINE F INT ENGINE MODULE INIT), "INT\_ENGINE\_MODULE\_INIT" }, 111  $\{$  ERR FUNC(ENGINE F LOG MESSAGE), "LOG\_MESSAGE" }, 115 static ERR\_STRING\_DATA ENGINE\_str\_reasons[]= 117 {ERR\_REASON(ENGINE\_R\_ALREADY\_LOADED) , "already loaded" },  $\sqrt{\texttt{ERR} - \texttt{REASON}(\texttt{ENGINE} - \texttt{R}-\texttt{AGUMENT} - \texttt{IS} - \texttt{NOT} - \texttt{A} - \texttt{NUMBER})$ , "argument is not a number" }, *ERR* REASON(ENGINE R CMD NOT EXECUTABLE) , "cmd not executable" }, 120  $\{ERR$  REASON(ENGINE R COMMAND TAKES INPUT), "command takes input"}, ERR\_REASON(ENGINE\_R\_COMMAND\_TAKES\_NO\_INPUT),"command takes no input"}, ERR REASON(ENGINE R CONFLICTING ENGINE ID), "conflicting engine id" } ERR REASON(ENGINE R CTRL COMMAND NOT IMPLEMENTED), "ctrl command not implemented

- ERR REASON(ENGINE R DH NOT IMPLEMENTED), "dh not implemented" },
- {ERR\_REASON(ENGINE\_R\_DSA\_NOT\_IMPLEMENTED), "dsa not implemented" },
- , "DSO failure" }
- 127 (ERR REASON(ENGINE R DSO NOT FOUND) , "dso not found" }

 $\mathcal{L}$ 

## **new/usr/src/lib/openssl/libsunw\_crypto/engine/eng\_err.c**

 **<sup>3</sup> {ERR\_REASON(ENGINE\_R\_ENGINES\_SECTION\_ERROR),"engines section error"}, {ERR\_REASON(ENGINE\_R\_ENGINE\_CONFIGURATION\_ERROR),"engine configuration error"}, {ERR\_REASON(ENGINE\_R\_ENGINE\_IS\_NOT\_IN\_LIST),"engine is not in the list"}, {ERR\_REASON(ENGINE\_R\_ENGINE\_SECTION\_ERROR),"engine section error"}, {ERR\_REASON(ENGINE\_R\_FAILED\_LOADING\_PRIVATE\_KEY),"failed loading private key"}, {ERR\_REASON(ENGINE\_R\_FAILED\_LOADING\_PUBLIC\_KEY),"failed loading public key"}, {ERR\_REASON(ENGINE\_R\_FINISH\_FAILED) ,"finish failed"}, {ERR\_REASON(ENGINE\_R\_GET\_HANDLE\_FAILED) ,"could not obtain hardware handle"}, {ERR\_REASON(ENGINE\_R\_ID\_OR\_NAME\_MISSING) ,"'id' or 'name' missing"}, {ERR\_REASON(ENGINE\_R\_INIT\_FAILED) ,"init failed"}, {ERR\_REASON(ENGINE\_R\_INTERNAL\_LIST\_ERROR),"internal list error"}, {ERR\_REASON(ENGINE\_R\_INVALID\_ARGUMENT) ,"invalid argument"},** 140  $\overline{\text{ERR}}$  REASON(ENGINE R INVALID CMD NAME) **{ERR\_REASON(ENGINE\_R\_INVALID\_CMD\_NAME) ,"invalid cmd name"}, {ERR\_REASON(ENGINE\_R\_INVALID\_CMD\_NUMBER) ,"invalid cmd number"}, {ERR\_REASON(ENGINE\_R\_INVALID\_INIT\_VALUE) ,"invalid init value"}, {ERR\_REASON(ENGINE\_R\_INVALID\_STRING) ,"invalid string"}, {ERR\_REASON(ENGINE\_R\_NOT\_INITIALISED) ,"not initialised"}, {ERR\_REASON(ENGINE\_R\_NOT\_LOADED) ,"not loaded"}, {ERR\_REASON(ENGINE\_R\_NO\_CONTROL\_FUNCTION),"no control function"}, {ERR\_REASON(ENGINE\_R\_NO\_INDEX) ,"no index"},**  ${RRR\_REASON(ENGINE\_RNO\_LOAD\_FUNCTION)}$ , "no load function" },<br>{ERR\_REASON(ENGINE\_R\_NO\_REFERENCE), "no reference" }, {ERR\_REASON(ENGINE\_R\_NO\_REFERENCE) , "no reference" },<br>{ERR\_REASON(ENGINE\_R\_NO\_SUCH\_ENGINE) , "no such engine" } **{ERR\_REASON(ENGINE\_R\_NO\_SUCH\_ENGINE) ,"no such engine"}, {ERR\_REASON(ENGINE\_R\_NO\_UNLOAD\_FUNCTION) ,"no unload function"}, {ERR\_REASON(ENGINE\_R\_PROVIDE\_PARAMETERS) ,"provide parameters"}, {ERR\_REASON(ENGINE\_R\_RSA\_NOT\_IMPLEMENTED),"rsa not implemented"}, {ERR\_REASON(ENGINE\_R\_UNIMPLEMENTED\_CIPHER),"unimplemented cipher"}, {ERR\_REASON(ENGINE\_R\_UNIMPLEMENTED\_DIGEST),"unimplemented digest"}, {ERR\_REASON(ENGINE\_R\_UNIMPLEMENTED\_PUBLIC\_KEY\_METHOD),"unimplemented public key {ERR\_REASON(ENGINE\_R\_VERSION\_INCOMPATIBILITY),"version incompatibility"}, {0,NULL} };**

**#endif**

**void ERR\_load\_ENGINE\_strings(void)**

**{ #ifndef OPENSSL\_NO\_ERR**

```
167 if (ERR_func_error_string(ENGINE_str_functs[0].error) == NULL)
168 {
169 ERR_load_strings(0,ENGINE_str_functs);
170 ERR_load_strings(0,ENGINE_str_reasons);
171 }
172 #endif
173 }
174 #endif /* ! codereview */
```
new/usr/src/lib/openssl/libsunw crypto/engine/eng fat.c 6089 Wed Aug 13 19:24:56 2014  ${\tt new} / {\tt usr} / {\tt src} / {\tt lib} / {\tt opens} {\tt s} / {\tt libsum\_crypt} / {\tt engine} / {\tt eng\_fat.c}$ 4853 illumos-gate is not lint-clean when built with openssl 1.0 (initial commit, 1 /\* crypto/engine/eng\_fat.c \*/ 3 \* Copyright (c) 1999-2001 The OpenSSL Project. All rights reserved.  $\overline{4}$ 5 \* Redistribution and use in source and binary forms, with or without 6 \* modification, are permitted provided that the following conditions \* are met:  $7$  $8 *$ 9 \* 1. Redistributions of source code must retain the above copyright  $10 *$ notice, this list of conditions and the following disclaimer.  $11 \times$ 12 \* 2. Redistributions in binary form must reproduce the above copyright notice, this list of conditions and the following disclaimer in  $13$  $14$  \* the documentation and/or other materials provided with the  $15$  \* distribution.  $16$  \* 17 \* 3. All advertising materials mentioning features or use of this software must display the following acknowledgment:  $18 \times$  $19 \times$ "This product includes software developed by the OpenSSL Project 20 for use in the OpenSSL Toolkit. (http://www.OpenSSL.org/)"  $21 +$ 22 \* 4. The names "OpenSSL Toolkit" and "OpenSSL Project" must not be used to  $23$  \* endorse or promote products derived from this software without 24  $\star$ prior written permission. For written permission, please contact  $25 *$ licensing@OpenSSL.org.  $26 *$ 27 \* 5. Products derived from this software may not be called "OpenSSL"  $28 \times$ nor may "OpenSSL" appear in their names without prior written  $29$  \* permission of the OpenSSL Project.  $30 \star$ 31 \* 6. Redistributions of any form whatsoever must retain the following  $32 \rightarrow$  $acknowled$   $doment:$  $33 \star$ "This product includes software developed by the OpenSSL Project  $34 \times$ for use in the OpenSSL Toolkit (http://www.OpenSSL.org/)"  $35$ 36 \* THIS SOFTWARE IS PROVIDED BY THE ODENSSL PROJECT ''AS IS'' AND ANY 37 \* EXPRESSED OR IMPLIED WARRANTIES, INCLUDING, BUT NOT LIMITED TO, THE \* IMPLIED WARRANTIES OF MERCHANTABILITY AND FITNESS FOR A PARTICULAR  $38$ 39 \* PURPOSE ARE DISCLAIMED. IN NO EVENT SHALL THE OpenSSL PROJECT OR 40 \* ITS CONTRIBUTORS BE LIABLE FOR ANY DIRECT, INDIRECT, INCIDENTAL, 41 \* SPECIAL, EXEMPLARY, OR CONSEQUENTIAL DAMAGES (INCLUDING, BUT 42 \* NOT LIMITED TO, PROCUREMENT OF SUBSTITUTE GOODS OR SERVICES; 43 \* LOSS OF USE, DATA, OR PROFITS: OR BUSINESS INTERRUPTION) 44 \* HOWEVER CAUSED AND ON ANY THEORY OF LIABILITY, WHETHER IN CONTRACT, 45 \* STRICT LIABILITY, OR TORT (INCLUDING NEGLIGENCE OR OTHERWISE) 46 \* ARISING IN ANY WAY OUT OF THE USE OF THIS SOFTWARE, EVEN IF ADVISED 47 \* OF THE POSSIBILITY OF SUCH DAMAGE. 49 50 \* This product includes cryptographic software written by Eric Young 51 \* (eay@cryptsoft.com). This product includes software written by Tim 52 \* Hudson (tjh@cryptsoft.com).  $53 +$  $54 */$ 56 \* Copyright 2002 Sun Microsystems, Inc. ALL RIGHTS RESERVED. 57 \* ECDH support in OpenSSL originally developed by 58 \* SUN MICROSYSTEMS, INC., and contributed to the OpenSSL project.  $59 * 1$ 61 #include "eng int.h"

 $\mathbf{1}$ 

new/usr/src/lib/openssl/libsunw crypto/engine/eng fat.c 62 #include <openssl/conf.h> 64 int ENGINE\_set\_default(ENGINE \*e, unsigned int flags) 65  $66$  $if( (flacs & ENGINE METHOD CIPHERS) & INGINE set default ciphers(e))$ 67 return 0: if((flags & ENGINE METHOD DIGESTS) && IENGINE set default digests(e)) 68 69 return 0; 70 #ifndef OPENSSL NO RSA if((flags & ENGINE METHOD RSA) && !ENGINE set default  $RSA(e)$ ) 71 72 return 0;  $73$  #endif 74 #ifndef OPENSSL NO DSA if((flags & ENGINE\_METHOD\_DSA) && !ENGINE\_set\_default\_DSA(e)) 75 76 return  $0;$  $77$  #endif 78 #ifndef OPENSSL NO DH  $if((flags & ENGINE METHOD_DH) & & INGINE_set_default_DH(e))$ 79  $80$ return 0:  $81$  #endif 82 #ifndef OPENSSL NO ECDH 83 if((flags & ENGINE\_METHOD\_ECDH) && !ENGINE\_set\_default\_ECDH(e)) 84  $return 0:$  $85$   $\text{H}$  and  $\text{H}$ 86 #ifndef OPENSSL NO ECDSA  $97$ if((flags & ENGINE\_METHOD\_ECDSA) && !ENGINE\_set\_default\_ECDSA(e)) 88 return 0: 89 #endif 90 if((flags & ENGINE METHOD RAND) && !ENGINE set default RAND(e))  $91$  $r_{\text{a}+nrn}$   $0:$ 92 if((flags & ENGINE\_METHOD\_PKEY\_METHS) 93 && !ENGINE\_set\_default\_pkey\_meths(e))  $94$ return 0:  $95$ if((flags & ENGINE\_METHOD\_PKEY\_ASN1\_METHS)  $96$ && !ENGINE set default\_pkey\_asn1\_meths(e)) 97 return 0; 98 return 1;  $QQ$ 101 /\* Set default algorithms using a string \*/ 103 static int int\_def\_cb(const char \*alg, int len, void \*arg)  $104$ unsigned int \*pflags =  $arg;$  $105$ if (Istrncmp(alg, "ALL", len)) 106 \*pflags |= ENGINE\_METHOD\_ALL; 107  $108$ else if (!strncmp(alg, "RSA", len)) 109 \*pflags == ENGINE\_METHOD\_RSA;  $110$ else if (!strncmp(alg, "DSA", len)) \*pflags |= ENGINE\_METHOD\_DSA; 111 else if (!strncmp(alg, "ECDH", len)) 112  $113$ \*pflags = ENGINE METHOD ECDH; 114 else if (!strncmp(alg, "ECDSA", len)) 115 \*pflags |= ENGINE\_METHOD\_ECDSA; 116 else if  $(!strncmp(alg, "DH", len))$ 117 \*pflags  $|$  = ENGINE\_METHOD\_DH; 118 else if (!strncmp(alg, "RAND", len)) \*pflags |= ENGINE METHOD RAND; 119 120 else if (!strncmp(alg, "CIPHERS", len)) \*pflags |= ENGINE\_METHOD\_CIPHERS; 121  $122$ else if (!strncmp(alg, "DIGESTS", len))  $123$ \*pflags |= ENGINE\_METHOD\_DIGESTS; 124 else if (!strncmp(alg, "PKEY", len)) 125  $*$ pflags  $|=$ ENGINE METHOD PKEY METHS ENGINE METHOD PKEY ASN1 METHS; 126 127 else if (!strncmp(alg, "PKEY CRYPTO", len))

 $\mathcal{L}$ 

```
128
                     *pflags |= ENGINE_METHOD_PKEY_METHS;
129
            else if (!strncmp(alg, "PKEY ASN1", len))
130
                    *pflags == ENGINE_METHOD_PKEY_ASN1_METHS;
131
            else
132
                    return 0:133
            return 1;134
            \mathcal{F}137 int ENGINE set default string(ENGINE *e, const char *def list)
138
139unsigned int flags = 0;
140
            if (ICONF parse list(def list, \prime, \prime, 1, int def cb, &flags))
141
142
                    ENGINEerr (ENGINE_F_ENGINE_SET_DEFAULT_STRING,
143
                                             ENGINE R INVALID STRING);
144
                    ERR_add_error_data(2, "str=",def_list);
145
                    return \overline{0};
146
147
            return ENGINE_set_default(e, flags);
148
150 int ENGINE_register_complete(ENGINE *e)
151
152
            ENGINE_register_ciphers(e);
153
            ENGINE_register_digests(e);
154 #ifndef OPENSSL NO RSA
155
            ENGINE\_register\_RSA(e);156 #endif
157 #ifndef OPENSSL NO DSA
158
            ENGINE_register_DSA(e);
159 #endif
160 #ifndef OPENSSL NO DH
161
            ENGINE\_register\_DH(e);162 #endif
163 #ifndef OPENSSL NO ECDH
164
            ENGINE_register_ECDH(e);
165 #endif
166 #ifndef OPENSSL_NO_ECDSA
167
            ENGINE_register_ECDSA(e);
168 #endif
169
            ENGINE_register_RAND(e);
170
            ENGINE\_register\_pkey\_methods(e);171
            return 1;172
174 int ENGINE_register_all_complete(void)
175
            ENGINE * e:176
178
            for(e=ENGINE_get_first() ; e ; e=ENGINE_get_next(e))
179
                    if (!(e->flags & ENGINE FLAGS NO REGISTER ALL))
180
                             ENGINE_register_complete(e);
181
            return 1;182
183 #endif /* ! codereview */
```
new/usr/src/lib/openssl/libsunw crypto/engine/eng fat.c

 $\overline{3}$ 

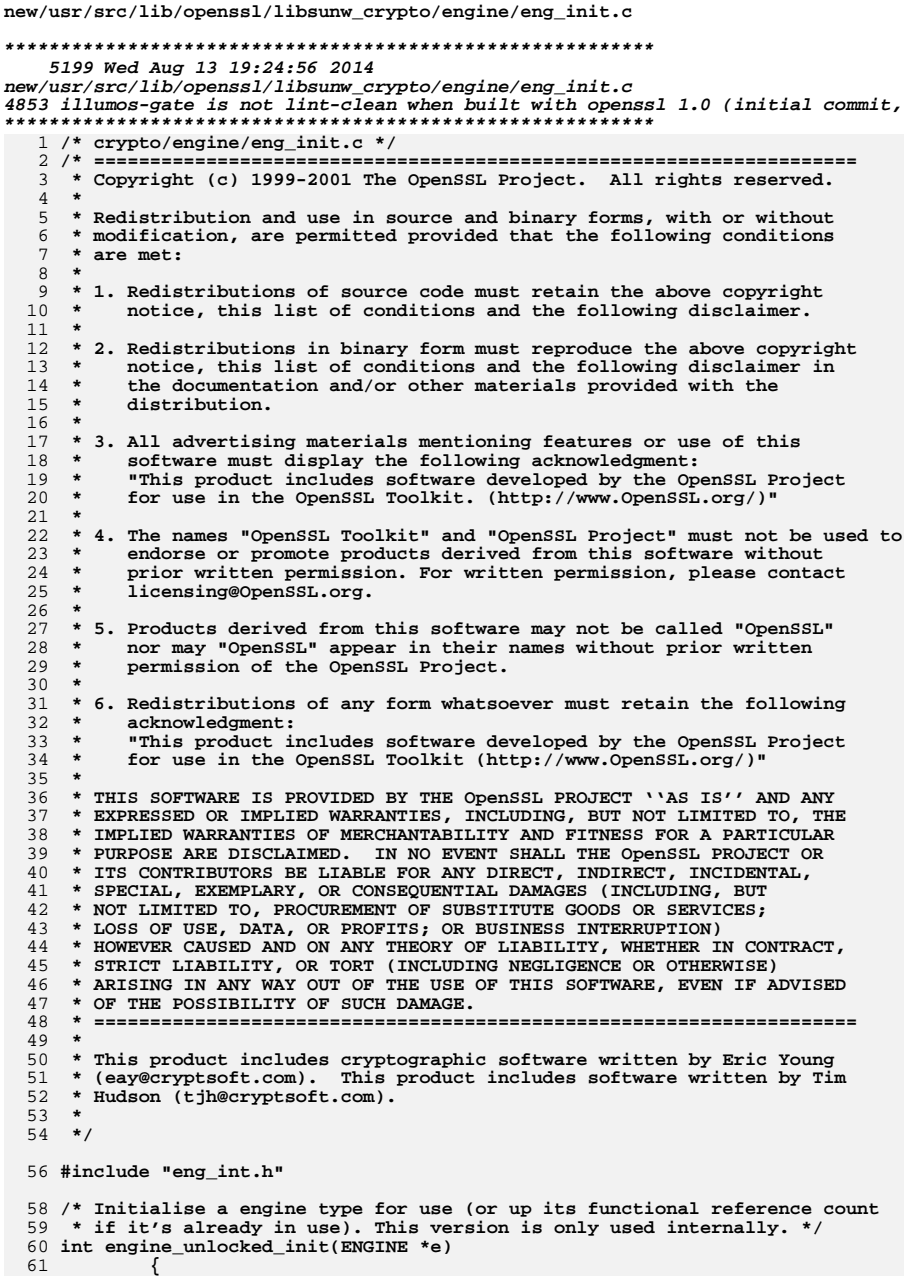

 $\mathbf{1}$ 

```
new/usr/src/lib/openssl/libsunw crypto/engine/eng init.c
                                                                                     \overline{2}62
             int to return = 1;
             if((e->funct_ref == 0) & & e->init)64
  65
                     /* This is the first functional reference and the engine
                      * requires initialisation so we do it now. */
  66
  67
                     to_return = e->init(e);
             if(to return)68
  69
  70
                     \lambda^* OK, we return a functional reference which is also a
                      * structural reference. */
  71
  72
                     e->struct ref++;
                     e->funct_ref++;
  7374
                     engine ref debug(e, 0, 1)
  75
                     engine_ref\_debug(e, 1, 1)76
  77
             return to return;
  78
             \overline{\mathbf{3}}80 /* Free a functional reference to a engine type. This version is only used
  81 * internally. */
  82 int engine unlocked finish (ENGINE *e, int unlock for handlers)
  83
             int to return = 1;
  84
  86
             /* Reduce the functional reference count here so if it's the terminating
  87
              * case, we can release the lock safely and call the finish() handler
  88
              * without risk of a race. We get a race if we leave the count until
              * after and something else is calling "finish" at the same time -
  89
  90
              * there's a chance that both threads will together take the count from
              * 2 to 0 without either calling finish(). */
  91
  92
             e->funct_ref--;
             engine ref debug(e, 1, -1);
  93
  94if((e->funct ref == 0) && e->finish)
  95
  96
                     if(unlock_for_handlers)
  97
                             CRYPTO w unlock(CRYPTO LOCK ENGINE);
                     to_return = e->finish(e);
  98
 99if(unlock for handlers)
100
                             CRYPTO_w_lock(CRYPTO_LOCK_ENGINE);
101
                     if(!to_return)
102return 0:
103
104 #ifdef REF_CHECK
105
             if(e->funct_ref < 0)106
107
                     fprintf(stderr, "ENGINE_finish, bad functional reference count\n"
108abort();
109
                     J.
110 #endif
111
             /* Release the structural reference too */
112
             if (!engine_free.util(e, 0))113
114
                     ENGINEerr (ENGINE_F_ENGINE_UNLOCKED_FINISH, ENGINE_R_FINISH_FAILED
115
                     return 0;116
117
             return to_return;
118
120 /* The API (locked) version of "init" */
121 int ENGINE init(ENGINE *e)
122123int ret;
124
             if(e == NULL)125
                     ENGINEerr (ENGINE_F_ENGINE_INIT, ERR_R_PASSED_NULL_PARAMETER);
126
127return 0:
```
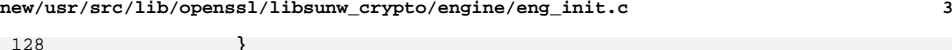

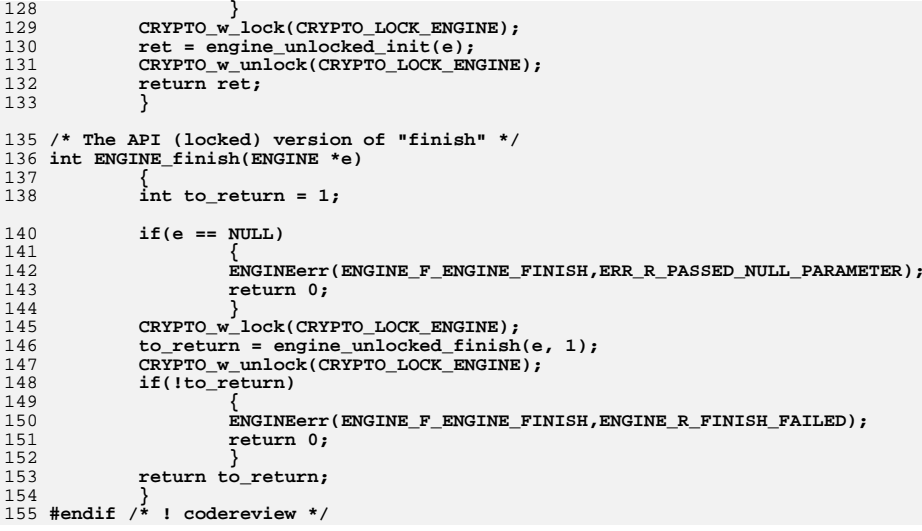

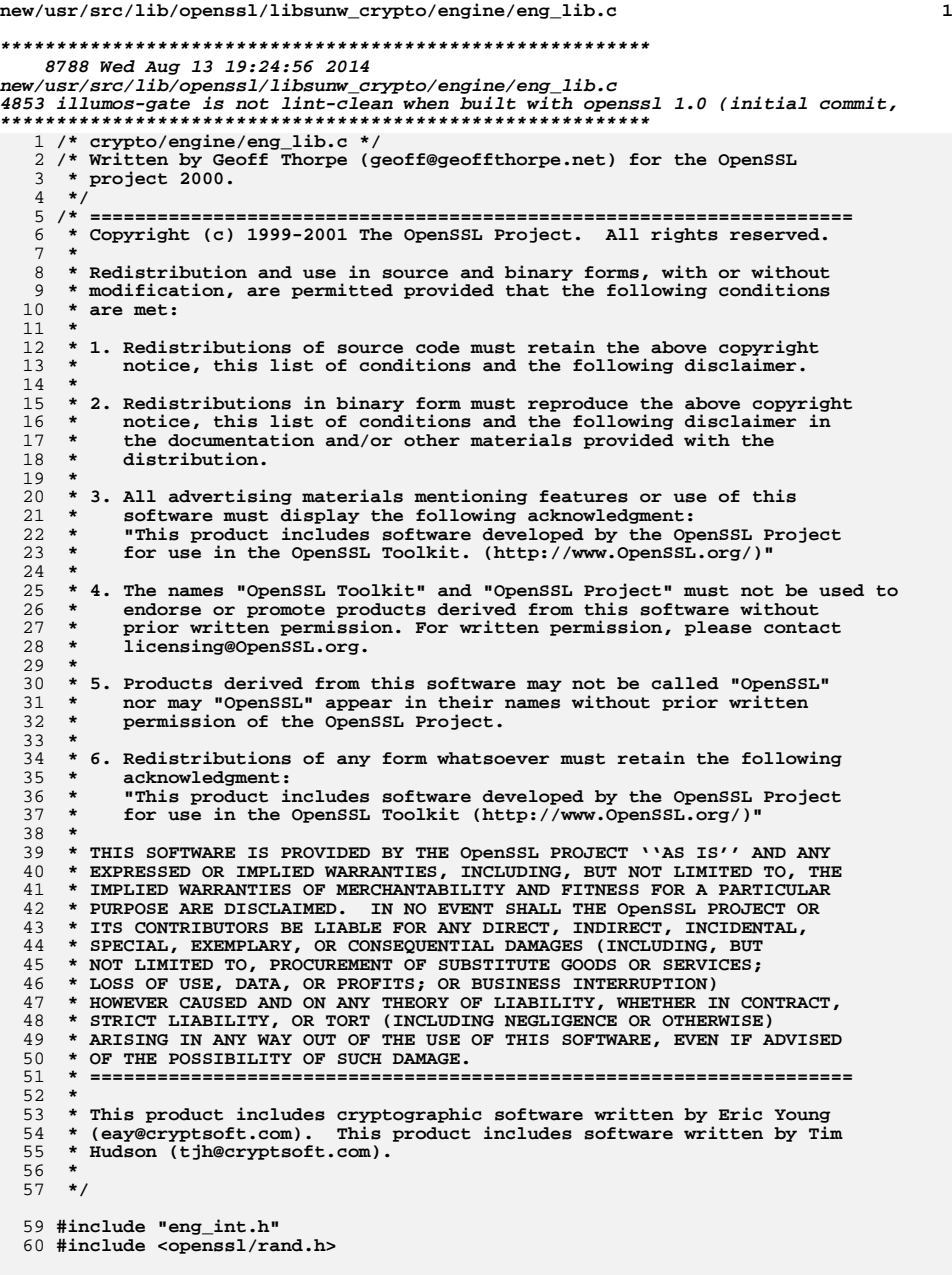

```
new/usr/src/lib/openssl/libsunw_crypto/engine/eng_lib.c 2
  62 /* The "new"/"free" stuff first */
  64 ENGINE *ENGINE_new(void)
 65 {
 66 ENGINE *ret;
 68 ret = (ENGINE *)OPENSSL_malloc(sizeof(ENGINE));
 69 if(ret == NULL)
 70 {
 71 ENGINEerr(ENGINE_F_ENGINE_NEW, ERR_R_MALLOC_FAILURE);
 72 return NULL;
 73 }
 memset(ret, 0, sizeof(ENGINE));
 7475 ret->struct_ref = 1;
 76 engine_ref_debug(ret, 0, 1)
 77 CRYPTO_new_ex_data(CRYPTO_EX_INDEX_ENGINE, ret, &ret->ex_data);
 78 return ret;
 79 }
  81 /* Placed here (close proximity to ENGINE_new) so that modifications to the
 82 * elements of the ENGINE structure are more likely to be caught and changed83 * here. */
84 void engine_set_all_null(ENGINE *e)
 85
    {
 86 e->id = NULL;
 87 e->name = NULL;
 88 e->rsa_meth = NULL;
 89 e->dsa_meth = NULL;
 90 e->dh_meth = NULL;
 91 e->rand_meth = NULL;
 92 e->store_meth = NULL;
 93 e->ciphers = NULL;
 94 e->digests = NULL;
 95 e->destroy = NULL;
 96 e->init = NULL;
 97 e->finish = NULL;
 98 e->ctrl = NULL;
 99 e->load_privkey = NULL;
100 e->load_pubkey = NULL;
101 e->cmd_defns = NULL;
102 e->flags = 0;
103 }
 105 int engine_free_util(ENGINE *e, int locked)
106 {
107 int i;
109 if(e == NULL)
110 {
111 ENGINEerr(ENGINE_F_ENGINE_FREE_UTIL,
112 ERR_R_PASSED_NULL_PARAMETER);
113 return 0;
114 }
 if(locked)
115116 i = CRYPTO_add(&e->struct_ref,-1,CRYPTO_LOCK_ENGINE);
117 else
118 i = --e->struct_ref;
 engine_ref_debug(e, 0, -1)
119120 if (i > 0) return 1;
 121 #ifdef REF_CHECK
122 if (i < 0)
123 {
124 fprintf(stderr,"ENGINE_free, bad structural reference count\n");
125 abort();
126 }
127 #endif
```

```
new/usr/src/lib/openssl/libsunw_crypto/engine/eng_lib.c 3
128 /* Free up any dynamically allocated public key methods */
129engine pkey meths free(e);
130 engine_pkey_asn1_meths_free(e);
131 /* Give the ENGINE a chance to do any structural cleanup corresponding
             132 * to allocation it did in its constructor (eg. unload error strings) */133 if(e->destroy)
134 e->destroy(e);
 CRYPTO_free_ex_data(CRYPTO_EX_INDEX_ENGINE, e, &e->ex_data);
135136 OPENSSL_free(e);
137 return 1;
138 }
 140 int ENGINE_free(ENGINE *e)
141 {
142 return engine_free_util(e, 1);
143 }
 145 /* Cleanup stuff */
 147 /* ENGINE_cleanup() is coded such that anything that does work that will need
148 * cleanup can register a "cleanup" callback here. That way we don't get linker
149 * bloat by referring to all *possible* cleanups, but any linker bloat into code150 * "X" will cause X's cleanup function to end up here. */
151 static STACK_OF(ENGINE_CLEANUP_ITEM) *cleanup_stack = NULL;
 152 static int int_cleanup_check(int create)
153 {
154 if(cleanup_stack) return 1;
155 if(!create) return 0;
156 cleanup_stack = sk_ENGINE_CLEANUP_ITEM_new_null();
157 return (cleanup_stack ? 1 : 0);
158 }
159 static ENGINE_CLEANUP_ITEM *int_cleanup_item(ENGINE_CLEANUP_CB *cb)
160 {
161 ENGINE_CLEANUP_ITEM *item = OPENSSL_malloc(sizeof(
162 ENGINE_CLEANUP_ITEM));
163 if(!item) return NULL;
164 item->cb = cb;
165 return item;
166 }
167 void engine_cleanup_add_first(ENGINE_CLEANUP_CB *cb)
168 {
169 ENGINE_CLEANUP_ITEM *item;
170 if(!int_cleanup_check(1)) return;
171 item = int_cleanup_item(cb);
172 if(item)
173 sk_ENGINE_CLEANUP_ITEM_insert(cleanup_stack, item, 0);
174 }
175 void engine_cleanup_add_last(ENGINE_CLEANUP_CB *cb)
176 {
177 ENGINE_CLEANUP_ITEM *item;
178 if(!int_cleanup_check(1)) return;
179item = int cleanup item(cb);
180 if(item)
181 sk_ENGINE_CLEANUP_ITEM_push(cleanup_stack, item);
182 }
183 /* The API function that performs all cleanup */
 184 static void engine_cleanup_cb_free(ENGINE_CLEANUP_ITEM *item)
185 {
186 (*(item->cb))();
 OPENSSL_free(item);
187188 }
189 void ENGINE_cleanup(void)
190 {
191 if(int_cleanup_check(0))
192 {
193 sk_ENGINE_CLEANUP_ITEM_pop_free(cleanup_stack,
```

```
new/usr/src/lib/openssl/libsunw_crypto/engine/eng_lib.c 4
194 engine_cleanup_cb_free);
195 cleanup_stack = NULL;
196 }
 /* FIXME: This should be handled (somehow) through RAND, eg. by it
197198 * registering a cleanup callback. */199 RAND_set_rand_method(NULL);
200 }
 202 /* Now the "ex_data" support */
 204 int ENGINE_get_ex_new_index(long argl, void *argp, CRYPTO_EX_new *new_func,
205 CRYPTO_EX_dup *dup_func, CRYPTO_EX_free *free_func)
206 {
207 return CRYPTO_get_ex_new_index(CRYPTO_EX_INDEX_ENGINE, argl, argp,
208 new_func, dup_func, free_func);
209 }
 211 int ENGINE_set_ex_data(ENGINE *e, int idx, void *arg)
212 {
213 return(CRYPTO_set_ex_data(&e->ex_data, idx, arg));
214 }
 216 void *ENGINE_get_ex_data(const ENGINE *e, int idx)
217 {
218 return(CRYPTO_get_ex_data(&e->ex_data, idx));
219 }
 221 /* Functions to get/set an ENGINE's elements - mainly to avoid exposing the
222 * ENGINE structure itself. */224 int ENGINE_set_id(ENGINE *e, const char *id)
225 {
226if(id == NULL)227 {
228 ENGINEerr(ENGINE_F_ENGINE_SET_ID,
229 ERR_R_PASSED_NULL_PARAMETER);
230 return 0;
231 }
 e->id = id;
232233 return 1;
234 }
 236 int ENGINE_set_name(ENGINE *e, const char *name)
237 {
238if(name == NULL)239 {
240 ENGINEerr(ENGINE_F_ENGINE_SET_NAME,
241ERR_R_PASSED_NULL_PARAMETER);
242 return 0;
243 }
 e->name = name;
244245 return 1;
246 }
 248 int ENGINE_set_destroy_function(ENGINE *e, ENGINE_GEN_INT_FUNC_PTR destroy_f)
249 {
250 e->destroy = destroy_f;
251 return 1;
252 }
 254 int ENGINE_set_init_function(ENGINE *e, ENGINE_GEN_INT_FUNC_PTR init_f)
255 {
256 e->init = init_f;
257 return 1;
258 }
```
 **<sup>5</sup>** 260 **int ENGINE\_set\_finish\_function(ENGINE \*e, ENGINE\_GEN\_INT\_FUNC\_PTR finish\_f)** 261 **{** 262 **e->finish = finish\_f;** 263 **return 1;** 264 **}** 266 **int ENGINE\_set\_ctrl\_function(ENGINE \*e, ENGINE\_CTRL\_FUNC\_PTR ctrl\_f)** 267 **{** 268 $\text{e}-\text{2}$ ctrl = ctrl f; 269 **return 1;** 270 **}** 272 **int ENGINE\_set\_flags(ENGINE \*e, int flags)** 273 **{** 274 **e->flags = flags;** 275 **return 1;** 276 **}** 278 **int ENGINE\_set\_cmd\_defns(ENGINE \*e, const ENGINE\_CMD\_DEFN \*defns)** 279 **{** 280 **e->cmd\_defns = defns;** 281 **return 1;** 282 **}** 284 **const char \*ENGINE\_get\_id(const ENGINE \*e)** 285 **{** 286 **return e->id;** 287 **}** 289 **const char \*ENGINE\_get\_name(const ENGINE \*e)** 290 **{** 291 **return e->name;** 292 **}** 294 **ENGINE\_GEN\_INT\_FUNC\_PTR ENGINE\_get\_destroy\_function(const ENGINE \*e)** 295 **{** 296 **return e->destroy;** 297 **}** 299 **ENGINE\_GEN\_INT\_FUNC\_PTR ENGINE\_get\_init\_function(const ENGINE \*e)** 300 **{** 301 **return e->init;** 302 **}** 304 **ENGINE\_GEN\_INT\_FUNC\_PTR ENGINE\_get\_finish\_function(const ENGINE \*e)** 305 **{** 306 **return e->finish;** 307 **}** 309 **ENGINE\_CTRL\_FUNC\_PTR ENGINE\_get\_ctrl\_function(const ENGINE \*e)** 310 **{** 311 **return e->ctrl;** 312 **}** 314 **int ENGINE\_get\_flags(const ENGINE \*e)** 315 **{** 316 **return e->flags;** 317 **}** 319 **const ENGINE\_CMD\_DEFN \*ENGINE\_get\_cmd\_defns(const ENGINE \*e)** 320 **{** 321 **return e->cmd\_defns;** 322 **}** 324 **/\* eng\_lib.o is pretty much linked into anything that touches ENGINE already, so** 325 **\* put the "static\_state" hack here. \*/**

**new/usr/src/lib/openssl/libsunw\_crypto/engine/eng\_lib.c**

**new/usr/src/lib/openssl/libsunw\_crypto/engine/eng\_lib.c<sup>6</sup>**

327 **static int internal\_static\_hack = 0;** 329 **void \*ENGINE\_get\_static\_state(void)** 330 **{** 331 **return &internal\_static\_hack;** 332**}** 333 **#endif /\* ! codereview \*/**

**new/usr/src/lib/openssl/libsunw\_crypto/engine/eng\_list.cd 1 \*\*\*\*\*\*\*\*\*\*\*\*\*\*\*\*\*\*\*\*\*\*\*\*\*\*\*\*\*\*\*\*\*\*\*\*\*\*\*\*\*\*\*\*\*\*\*\*\*\*\*\*\*\*\*\*\*\* 11839 Wed Aug 13 19:24:57 2014 new/usr/src/lib/openssl/libsunw\_crypto/engine/eng\_list.c 4853 illumos-gate is not lint-clean when built with openssl 1.0 (initial commit,\*\*\*\*\*\*\*\*\*\*\*\*\*\*\*\*\*\*\*\*\*\*\*\*\*\*\*\*\*\*\*\*\*\*\*\*\*\*\*\*\*\*\*\*\*\*\*\*\*\*\*\*\*\*\*\*\*\***1 **/\* crypto/engine/eng\_list.c \*/** 2 **/\* Written by Geoff Thorpe (geoff@geoffthorpe.net) for the OpenSSL \* project 2000. \*/** 5 **/\* ==================================================================== \* Copyright (c) 1999-2001 The OpenSSL Project. All rights reserved. \* \* Redistribution and use in source and binary forms, with or without \* modification, are permitted provided that the following conditions \* are met: \* \* 1. Redistributions of source code must retain the above copyright \* notice, this list of conditions and the following disclaimer. \* \* 2. Redistributions in binary form must reproduce the above copyright \* notice, this list of conditions and the following disclaimer in \* the documentation and/or other materials provided with the** $distri$ bution.  **\* \* 3. All advertising materials mentioning features or use of this \* software must display the following acknowledgment: \* "This product includes software developed by the OpenSSL Project \* for use in the OpenSSL Toolkit. (http://www.OpenSSL.org/)" \* \* 4. The names "OpenSSL Toolkit" and "OpenSSL Project" must not be used to \* endorse or promote products derived from this software without \* prior written permission. For written permission, please contact \* licensing@OpenSSL.org. \* \* 5. Products derived from this software may not be called "OpenSSL" \* nor may "OpenSSL" appear in their names without prior written \* permission of the OpenSSL Project. \* \* 6. Redistributions of any form whatsoever must retain the following \* acknowledgment: \* "This product includes software developed by the OpenSSL Project \* for use in the OpenSSL Toolkit (http://www.OpenSSL.org/)" \* \* THIS SOFTWARE IS PROVIDED BY THE OpenSSL PROJECT ''AS IS'' AND ANY \* EXPRESSED OR IMPLIED WARRANTIES, INCLUDING, BUT NOT LIMITED TO, THE \* IMPLIED WARRANTIES OF MERCHANTABILITY AND FITNESS FOR A PARTICULAR \* PURPOSE ARE DISCLAIMED. IN NO EVENT SHALL THE OpenSSL PROJECT OR \* ITS CONTRIBUTORS BE LIABLE FOR ANY DIRECT, INDIRECT, INCIDENTAL, \* SPECIAL, EXEMPLARY, OR CONSEQUENTIAL DAMAGES (INCLUDING, BUT \* NOT LIMITED TO, PROCUREMENT OF SUBSTITUTE GOODS OR SERVICES; \* LOSS OF USE, DATA, OR PROFITS; OR BUSINESS INTERRUPTION) \* HOWEVER CAUSED AND ON ANY THEORY OF LIABILITY, WHETHER IN CONTRACT, \* STRICT LIABILITY, OR TORT (INCLUDING NEGLIGENCE OR OTHERWISE) \* ARISING IN ANY WAY OUT OF THE USE OF THIS SOFTWARE, EVEN IF ADVISED \* OF THE POSSIBILITY OF SUCH DAMAGE. \* ==================================================================== \* \* This product includes cryptographic software written by Eric Young \* (eay@cryptsoft.com). This product includes software written by Tim \* Hudson (tjh@cryptsoft.com). \* \*/ /\* ==================================================================== \* Copyright 2002 Sun Microsystems, Inc. ALL RIGHTS RESERVED. \* ECDH support in OpenSSL originally developed by \* SUN MICROSYSTEMS, INC., and contributed to the OpenSSL project.**

**new/usr/src/lib/openssl/libsunw\_crypto/engine/eng\_list.c <sup>2</sup> \*/ #include "eng\_int.h" /\* The linked-list of pointers to engine types. engine\_list\_head \* incorporates an implicit structural reference but engine\_list\_tail \* does not - the latter is a computational niceity and only points \* to something that is already pointed to by its predecessor in the \* list (or engine\_list\_head itself). In the same way, the use of the \* "prev" pointer in each ENGINE is to save excessive list iteration, \* it doesn't correspond to an extra structural reference. Hence, \* engine\_list\_head, and each non-null "next" pointer account for \* the list itself assuming exactly 1 structural reference on each \* list member. \*/ static ENGINE \*engine\_list\_head = NULL; static ENGINE \*engine\_list\_tail = NULL; /\* This cleanup function is only needed internally. If it should be called, we \* register it with the "ENGINE\_cleanup()" stack to be called during cleanup. \*/ static void engine\_list\_cleanup(void) { ENGINE \*iterator = engine\_list\_head; while(iterator != NULL) { ENGINE\_remove(iterator); iterator = engine\_list\_head;** 0<br>1 **return;**<br>
0 **} /\* These static functions starting with a lower case "engine\_" always \* take place when CRYPTO\_LOCK\_ENGINE has been locked up. \*/ static int engine\_list\_add(ENGINE \*e) { int conflict = 0; ENGINE \*iterator = NULL; if(e == NULL) { ENGINEerr(ENGINE\_F\_ENGINE\_LIST\_ADD, ERR\_R\_PASSED\_NULL\_PARAMETER); return 0; } iterator = engine\_list\_head; while(iterator && !conflict) { conflict = (strcmp(iterator->id, e->id) == 0); iterator = iterator->next; } if(conflict) { ENGINEerr(ENGINE\_F\_ENGINE\_LIST\_ADD,** ENGINE R CONFLICTING ENGINE ID); **return 0; } if(engine\_list\_head == NULL) { /\* We are adding to an empty list. \*/ if(engine\_list\_tail) { ENGINEerr(ENGINE\_F\_ENGINE\_LIST\_ADD, ENGINE\_R\_INTERNAL\_LIST\_ERROR); return 0; }**

**new/usr/src/lib/openssl/libsunw\_crypto/engine/eng\_list.c <sup>3</sup>** 128 **engine\_list\_head = e;** 129 $e$ ->prev =  $NULL$ ; 130130  $\frac{1}{2}$  The first time the list allocates, we should register the 131 131 **\* cleanup. \*/ engine\_cleanup\_add\_last(engine\_list\_cleanup);** 132133 **}** 134 **else** 135 **{** 136 **/\* We are adding to the tail of an existing list. \*/** 137 **if((engine\_list\_tail == NULL) ||** 138 **(engine\_list\_tail->next != NULL))** 139 **{** 140 **ENGINEerr(ENGINE\_F\_ENGINE\_LIST\_ADD,** 141 **ENGINE\_R\_INTERNAL\_LIST\_ERROR);** 142 **return 0;** 143 **} engine\_list\_tail->next = e;** 144145 **e->prev = engine\_list\_tail;** 146 **} /\* Having the engine in the list assumes a structural** 147148 **\* reference. \*/ e->struct\_ref++;** 149150 **engine\_ref\_debug(e, 0, 1)** 151 **/\* However it came to be, e is the last item in the list. \*/** 152 **engine\_list\_tail = e;** 153 $e$ ->next =  $NIII.I.:$ 154 **return 1;** 155 **}** 157 **static int engine\_list\_remove(ENGINE \*e)** 158 **{** 159 **ENGINE \*iterator;** 161 **if(e == NULL)** 162 **{** 163 **ENGINEerr(ENGINE\_F\_ENGINE\_LIST\_REMOVE,** 164 **ERR\_R\_PASSED\_NULL\_PARAMETER);** 165 **return 0;** 166 **} /\* We need to check that e is in our linked list! \*/** 167168 **iterator = engine\_list\_head;** 169 **while(iterator && (iterator != e))** 170 **iterator = iterator->next;** 171 **if(iterator == NULL)** 172 **{** 173 **ENGINEerr(ENGINE\_F\_ENGINE\_LIST\_REMOVE,** 174ENGINE R ENGINE IS NOT IN LIST); 175 **return 0;** 176 **} /\* un-link e from the chain. \*/** 177178 **if(e->next)** 179 **e->next->prev = e->prev;** 180 **if(e->prev)** 181 **e->prev->next = e->next;** 182 **/\* Correct our head/tail if necessary. \*/** 183 **if(engine\_list\_head == e)** 184 **engine\_list\_head = e->next;** 185 **if(engine\_list\_tail == e)** 186 **engine\_list\_tail = e->prev;** 187 **engine\_free\_util(e, 0);** 188 **return 1;** 189 **}** 191 **/\* Get the first/last "ENGINE" type available. \*/** 192 **ENGINE \*ENGINE\_get\_first(void)** 193**{**

```
new/usr/src/lib/openssl/libsunw_crypto/engine/eng_list.c 4
194 ENGINE *ret;
196 CRYPTO_w_lock(CRYPTO_LOCK_ENGINE);
197 ret = engine_list_head;
198 if(ret)
199 {
200 ret->struct_ref++;
201 engine_ref_debug(ret, 0, 1)
202 }
 CRYPTO_w_unlock(CRYPTO_LOCK_ENGINE);
203204 return ret;
205 }
 207 ENGINE *ENGINE_get_last(void)
208 {
209 ENGINE *ret;
211 CRYPTO_w_lock(CRYPTO_LOCK_ENGINE);
212 ret = engine_list_tail;
213 if(ret)
214 {
215 ret->struct_ref++;
216 engine_ref_debug(ret, 0, 1)
217 }
 CRYPTO_w_unlock(CRYPTO_LOCK_ENGINE);
218219 return ret;
220 }
 222 /* Iterate to the next/previous "ENGINE" type (NULL = end of the list). */
 223 ENGINE *ENGINE_get_next(ENGINE *e)
224 {
225 ENGINE *ret = NULL;
226if(e == NIII.I.)227 {
228 ENGINEerr(ENGINE_F_ENGINE_GET_NEXT,
229 ERR_R_PASSED_NULL_PARAMETER);
230 return 0;
231 }
 CRYPTO_w_lock(CRYPTO_LOCK_ENGINE);
232233 ret = e->next;
234 if(ret)
235 {
236 /* Return a valid structural refernce to the next ENGINE */
237 ret->struct_ref++;
238 engine_ref_debug(ret, 0, 1)
239}<br>
CRYPTO_w_unlock(CRYPTO_LOCK_ENGINE);<br>
<sup>1</sup>
240241 /* Release the structural reference to the previous ENGINE */
242 ENGINE_free(e);
243 return ret;
244 }
 246 ENGINE *ENGINE_get_prev(ENGINE *e)
247 {
248 ENGINE *ret = NULL;
249 if(e == NULL)
250 {
251 ENGINEerr(ENGINE_F_ENGINE_GET_PREV,
252 ERR_R_PASSED_NULL_PARAMETER);
253 return 0;
254 }
 CRYPTO_w_lock(CRYPTO_LOCK_ENGINE);
255256 ret = e->prev;
257 if(ret)
258 {
259 /* Return a valid structural reference to the next ENGINE */
```
 **<sup>5</sup>** 260 **ret->struct\_ref++;** 261 **engine\_ref\_debug(ret, 0, 1)**  $262$ }<br> **CRYPTO\_w\_unlock(CRYPTO\_LOCK\_ENGINE);**<br> **CRYPTO\_w\_unlock(CRYPTO\_LOCK\_ENGINE)** 263264 **/\* Release the structural reference to the previous ENGINE \*/** 265 **ENGINE\_free(e);** 266 **return ret;** 267 **}** 269 **/\* Add another "ENGINE" type into the list. \*/** 270 **int ENGINE\_add(ENGINE \*e)** 271 **{** 272 **int to\_return = 1;** 273 **if(e == NULL)** 274 **{** 275 **ENGINEerr(ENGINE\_F\_ENGINE\_ADD,** 276 **ERR\_R\_PASSED\_NULL\_PARAMETER);** 277 **return 0;** 278 **} if((e->id == NULL) || (e->name == NULL))** 279280 **{** 281 **ENGINEerr(ENGINE\_F\_ENGINE\_ADD,** 282 **ENGINE\_R\_ID\_OR\_NAME\_MISSING);** 283 **} CRYPTO\_w\_lock(CRYPTO\_LOCK\_ENGINE);** 284285 **if(!engine\_list\_add(e))** 286 **{** 287 **ENGINEerr(ENGINE\_F\_ENGINE\_ADD,** 288 **ENGINE\_R\_INTERNAL\_LIST\_ERROR);** 289 $\frac{\partial}{\partial t}$  **to** return = 0; 290 **} CRYPTO\_w\_unlock(CRYPTO\_LOCK\_ENGINE);** 291292 **return to\_return;** 293 **}** 295 **/\* Remove an existing "ENGINE" type from the array. \*/** 296 **int ENGINE\_remove(ENGINE \*e)** 297 **{** 298 **int to\_return = 1;** 299 **if(e == NULL)** 300 **{** 301 **ENGINEerr(ENGINE\_F\_ENGINE\_REMOVE,** 302 **ERR\_R\_PASSED\_NULL\_PARAMETER);** 303 **return 0;** 304 **} CRYPTO\_w\_lock(CRYPTO\_LOCK\_ENGINE);** 305306 **if(!engine\_list\_remove(e))** 307 **{** 308 **ENGINEerr(ENGINE\_F\_ENGINE\_REMOVE,** 309 **ENGINE\_R\_INTERNAL\_LIST\_ERROR);** 310 **to\_return = 0;** 311 **} CRYPTO\_w\_unlock(CRYPTO\_LOCK\_ENGINE);** 312313 **return to\_return;** 314 **}** 316 **static void engine\_cpy(ENGINE \*dest, const ENGINE \*src)** 317 **{** 318 **dest->id = src->id;** 319 **dest->name = src->name;** 320 **#ifndef OPENSSL\_NO\_RSA** 321 **dest->rsa\_meth = src->rsa\_meth;** 322 **#endif** 323 **#ifndef OPENSSL\_NO\_DSA** 324 **dest->dsa\_meth = src->dsa\_meth;** 325 **#endif**

**new/usr/src/lib/openssl/libsunw\_crypto/engine/eng\_list.c**

**new/usr/src/lib/openssl/libsunw\_crypto/engine/eng\_list.c <sup>6</sup>** 326 **#ifndef OPENSSL\_NO\_DH** 327 **dest->dh\_meth = src->dh\_meth;** 328 **#endif** 329 **#ifndef OPENSSL\_NO\_ECDH** 330 **dest->ecdh\_meth = src->ecdh\_meth;** 331 **#endif** 332 **#ifndef OPENSSL\_NO\_ECDSA** 333 **dest->ecdsa\_meth = src->ecdsa\_meth;** 334 **#endif** 335 **dest->rand\_meth = src->rand\_meth;** 336 **dest->store\_meth = src->store\_meth;** 337 **dest->ciphers = src->ciphers;** 338 **dest->digests = src->digests;** 339 **dest->pkey\_meths = src->pkey\_meths;** 340 **dest->destroy = src->destroy;** 341 **dest->init = src->init;** 342 **dest->finish = src->finish;** 343 **dest->ctrl = src->ctrl;** 344 **dest->load\_privkey = src->load\_privkey;** 345 **dest->load\_pubkey = src->load\_pubkey;** 346 **dest->cmd\_defns = src->cmd\_defns;** 347 **dest->flags = src->flags;** 348 **}** 350 **ENGINE \*ENGINE\_by\_id(const char \*id)** 351 **{** 352 **ENGINE \*iterator;** 353 **char \*load\_dir = NULL;** 354 **if(id == NULL)** 355 **{** 356 **ENGINEerr(ENGINE\_F\_ENGINE\_BY\_ID,** 357 **ERR\_R\_PASSED\_NULL\_PARAMETER);** 358 **return NULL;** 359 **} CRYPTO\_w\_lock(CRYPTO\_LOCK\_ENGINE);** 360361 **iterator = engine\_list\_head;** 362 **while(iterator && (strcmp(id, iterator->id) != 0))** 363 **iterator = iterator->next;** 364 **if(iterator)** 365 **{** 366<sup>366</sup>  $*$  We need to return a structural reference. If this is an 367 **\*** ENGINE type that returns copies, make a duplicate - other 367 **\* ENGINE type that returns copies, make a duplicate - otherwise**368 **\* increment the existing ENGINE's reference count. \*/**369 **if(iterator->flags & ENGINE\_FLAGS\_BY\_ID\_COPY)** 370 **{** 371 **ENGINE \*cp = ENGINE\_new();** 372 **if(!cp)** 373**iterator = NULL;**<br>**else** 374 **else** 375 **{** 376 **engine\_cpy(cp, iterator);** 377 **iterator = cp;** 378 **}** 379 **}** 380 **else** 381 **{** 382 **iterator->struct\_ref++;** 383 **engine\_ref\_debug(iterator, 0, 1)** 384 **}** 385 **} CRYPTO\_w\_unlock(CRYPTO\_LOCK\_ENGINE);** 386387 **#if 0** 388 **if(iterator == NULL)** 389 **{** 390 **ENGINEerr(ENGINE\_F\_ENGINE\_BY\_ID,** 391ENGINE R NO SUCH ENGINE):
**new/usr/src/lib/openssl/libsunw\_crypto/engine/eng\_list.c**

 **<sup>7</sup>** 392 **ERR\_add\_error\_data(2, "id=", id);** 393 **} return iterator;** 394395 **#else** 396 **/\* EEK! Experimental code starts \*/** 397 **if(iterator) return iterator;** 398 **/\* Prevent infinite recusrion if we're looking for the dynamic engine. \*** 399 **if (strcmp(id, "dynamic"))** 400 **{** 401 **#ifdef OPENSSL\_SYS\_VMS** 402 **if((load\_dir = getenv("OPENSSL\_ENGINES")) == 0) load\_dir = "SSLR** 403 **#else** 404 **if((load\_dir = getenv("OPENSSL\_ENGINES")) == 0) load\_dir = ENGIN** 405 **#endif** 406 **iterator = ENGINE\_by\_id("dynamic");** 407 **if(!iterator || !ENGINE\_ctrl\_cmd\_string(iterator, "ID", id, 0) |** 408 **!ENGINE\_ctrl\_cmd\_string(iterator, "DIR\_LOAD", "2** 409 **!ENGINE\_ctrl\_cmd\_string(iterator, "DIR\_ADD",** 410 **load\_dir, 0) ||** 411 **!ENGINE\_ctrl\_cmd\_string(iterator, "LIST\_ADD", "1** 412 **!ENGINE\_ctrl\_cmd\_string(iterator, "LOAD", NULL,**  413 **goto notfound;** 414 **return iterator;** 415 **}** 416 **notfound:** 417 **ENGINE\_free(iterator);** 418ENGINEerr(ENGINE F\_ENGINE\_BY\_ID,ENGINE\_R\_NO\_SUCH\_ENGINE); 419 **ERR\_add\_error\_data(2, "id=", id);** 420 **return NULL;** 421 **/\* EEK! Experimental code ends \*/** 422 **#endif** 423 **}** 425 **int ENGINE\_up\_ref(ENGINE \*e)** 426 **{** 427 **if (e == NULL)** 428 **{** 429 **ENGINEerr(ENGINE\_F\_ENGINE\_UP\_REF,ERR\_R\_PASSED\_NULL\_PARAMETER);** 430 **return 0;** 431 **} CRYPTO\_add(&e->struct\_ref,1,CRYPTO\_LOCK\_ENGINE);** 432433 **return 1;** 434**}** 435 **#endif /\* ! codereview \*/**

**new/usr/src/lib/openssl/libsunw\_crypto/engine/eng\_openssl.c <sup>1</sup> \*\*\*\*\*\*\*\*\*\*\*\*\*\*\*\*\*\*\*\*\*\*\*\*\*\*\*\*\*\*\*\*\*\*\*\*\*\*\*\*\*\*\*\*\*\*\*\*\*\*\*\*\*\*\*\*\*\* 11628 Wed Aug 13 19:24:57 2014 new/usr/src/lib/openssl/libsunw\_crypto/engine/eng\_openssl.c 4853 illumos-gate is not lint-clean when built with openssl 1.0 (initial commit,\*\*\*\*\*\*\*\*\*\*\*\*\*\*\*\*\*\*\*\*\*\*\*\*\*\*\*\*\*\*\*\*\*\*\*\*\*\*\*\*\*\*\*\*\*\*\*\*\*\*\*\*\*\*\*\*\*\***1 **/\* crypto/engine/eng\_openssl.c \*/** 2 **/\* Written by Geoff Thorpe (geoff@geoffthorpe.net) for the OpenSSL \* project 2000. \*/** 5 **/\* ==================================================================== \* Copyright (c) 1999-2001 The OpenSSL Project. All rights reserved. \* \* Redistribution and use in source and binary forms, with or without \* modification, are permitted provided that the following conditions \* are met: \* \* 1. Redistributions of source code must retain the above copyright \* notice, this list of conditions and the following disclaimer. \* \* 2. Redistributions in binary form must reproduce the above copyright \* notice, this list of conditions and the following disclaimer in \* the documentation and/or other materials provided with the** $distri$ bution.  **\* \* 3. All advertising materials mentioning features or use of this \* software must display the following acknowledgment: \* "This product includes software developed by the OpenSSL Project \* for use in the OpenSSL Toolkit. (http://www.OpenSSL.org/)" \* \* 4. The names "OpenSSL Toolkit" and "OpenSSL Project" must not be used to \* endorse or promote products derived from this software without \* prior written permission. For written permission, please contact \* licensing@OpenSSL.org. \* \* 5. Products derived from this software may not be called "OpenSSL" \* nor may "OpenSSL" appear in their names without prior written \* permission of the OpenSSL Project. \* \* 6. Redistributions of any form whatsoever must retain the following \* acknowledgment: \* "This product includes software developed by the OpenSSL Project \* for use in the OpenSSL Toolkit (http://www.OpenSSL.org/)" \* \* THIS SOFTWARE IS PROVIDED BY THE OpenSSL PROJECT ''AS IS'' AND ANY \* EXPRESSED OR IMPLIED WARRANTIES, INCLUDING, BUT NOT LIMITED TO, THE \* IMPLIED WARRANTIES OF MERCHANTABILITY AND FITNESS FOR A PARTICULAR \* PURPOSE ARE DISCLAIMED. IN NO EVENT SHALL THE OpenSSL PROJECT OR \* ITS CONTRIBUTORS BE LIABLE FOR ANY DIRECT, INDIRECT, INCIDENTAL, \* SPECIAL, EXEMPLARY, OR CONSEQUENTIAL DAMAGES (INCLUDING, BUT \* NOT LIMITED TO, PROCUREMENT OF SUBSTITUTE GOODS OR SERVICES; \* LOSS OF USE, DATA, OR PROFITS; OR BUSINESS INTERRUPTION) \* HOWEVER CAUSED AND ON ANY THEORY OF LIABILITY, WHETHER IN CONTRACT, \* STRICT LIABILITY, OR TORT (INCLUDING NEGLIGENCE OR OTHERWISE) \* ARISING IN ANY WAY OUT OF THE USE OF THIS SOFTWARE, EVEN IF ADVISED \* OF THE POSSIBILITY OF SUCH DAMAGE. \* ==================================================================== \* \* This product includes cryptographic software written by Eric Young \* (eay@cryptsoft.com). This product includes software written by Tim \* Hudson (tjh@cryptsoft.com). \* \*/ /\* ==================================================================== \* Copyright 2002 Sun Microsystems, Inc. ALL RIGHTS RESERVED. \* ECDH support in OpenSSL originally developed by \* SUN MICROSYSTEMS, INC., and contributed to the OpenSSL project.**

**new/usr/src/lib/openssl/libsunw\_crypto/engine/eng\_openssl.c <sup>2</sup>**

 **\*/**

- **#include <stdio.h>**
- **#include <openssl/crypto.h>**
- **#include "cryptlib.h"**
- **#include <openssl/engine.h>**
- **#include <openssl/dso.h>**
- **#include <openssl/pem.h>**
- **#include <openssl/evp.h>**
- **#include <openssl/rand.h>**
- **#ifndef OPENSSL\_NO\_RSA**
- **#include <openssl/rsa.h>**
- **#endif**
- **#ifndef OPENSSL\_NO\_DSA**
- **#include <openssl/dsa.h>**
- **#endif**
- **#endif #ifndef OPENSSL\_NO\_DH**
- **#include <openssl/dh.h>**
- **#endif**
- **/\* This testing gunk is implemented (and explained) lower down. It also assumes \* the application explicitly calls "ENGINE\_load\_openssl()" because this is no \* longer automatic in ENGINE\_load\_builtin\_engines(). \*/**
- **#define TEST\_ENG\_OPENSSL\_RC4**
- **#define TEST\_ENG\_OPENSSL\_PKEY**
- **/\* #define TEST\_ENG\_OPENSSL\_RC4\_OTHERS \*/**
- **#define TEST\_ENG\_OPENSSL\_RC4\_P\_INIT**
- **/\* #define TEST\_ENG\_OPENSSL\_RC4\_P\_CIPHER \*/**
- **#define TEST\_ENG\_OPENSSL\_SHA**
- **/\* #define TEST\_ENG\_OPENSSL\_SHA\_OTHERS \*/**
- **/\* #define TEST\_ENG\_OPENSSL\_SHA\_P\_INIT \*/**
- **/\* #define TEST\_ENG\_OPENSSL\_SHA\_P\_UPDATE \*/**
- **/\* #define TEST\_ENG\_OPENSSL\_SHA\_P\_FINAL \*/**

**/\* Now check what of those algorithms are actually enabled \*/**

- **#ifdef OPENSSL\_NO\_RC4**
- **#undef TEST\_ENG\_OPENSSL\_RC4**
- **#undef TEST\_ENG\_OPENSSL\_RC4\_OTHERS**
- **#undef TEST\_ENG\_OPENSSL\_RC4\_P\_INIT**
- **#undef TEST\_ENG\_OPENSSL\_RC4\_P\_CIPHER**
- **#endif**
- **#if defined(OPENSSL\_NO\_SHA) || defined(OPENSSL\_NO\_SHA0) || defined(OPENSSL\_NO\_SH**
- **#undef TEST\_ENG\_OPENSSL\_SHA**
- **#undef TEST\_ENG\_OPENSSL\_SHA\_OTHERS**
- 
- 
- **#undef TEST\_ENG\_OPENSSL\_SHA\_P\_FINAL**
- **#endif**

- **#ifdef TEST\_ENG\_OPENSSL\_RC4**
- **static int openssl\_ciphers(ENGINE \*e, const EVP\_CIPHER \*\*cipher,**
	- **const int \*\*nids, int nid);**
- **#endif**
- **#ifdef TEST\_ENG\_OPENSSL\_SHA**
- **static int openssl\_digests(ENGINE \*e, const EVP\_MD \*\*digest, const int \*\*nids, int nid);**
- **#endif**
- 
- **#ifdef TEST\_ENG\_OPENSSL\_PKEY**
- **static EVP\_PKEY \*openssl\_load\_privkey(ENGINE \*eng, const char \*key\_id, UI\_METHOD \*ui\_method, void \*callback\_data);**

- **#endif**
	- **/\* The constants used when creating the ENGINE \*/**
	- **static const char \*engine\_openssl\_id = "openssl";**

- **#undef TEST\_ENG\_OPENSSL\_SHA\_P\_INIT**
- **#undef TEST\_ENG\_OPENSSL\_SHA\_P\_UPDATE**
	-
- 

**new/usr/src/lib/openssl/libsunw\_crypto/engine/eng\_openssl.c <sup>3</sup> static const char \*engine\_openssl\_name = "Software engine support"; /\* This internal function is used by ENGINE\_openssl() and possibly by the \* "dynamic" ENGINE support too \*/ static int bind\_helper(ENGINE \*e) { if(!ENGINE\_set\_id(e, engine\_openssl\_id) || !ENGINE\_set\_name(e, engine\_openssl\_name) #ifndef TEST\_ENG\_OPENSSL\_NO\_ALGORITHMS #ifndef OPENSSL\_NO\_RSA || !ENGINE\_set\_RSA(e, RSA\_get\_default\_method()) #endif #ifndef OPENSSL\_NO\_DSA || !ENGINE\_set\_DSA(e, DSA\_get\_default\_method())** #endif **#endif #ifndef OPENSSL\_NO\_ECDH || !ENGINE\_set\_ECDH(e, ECDH\_OpenSSL())** 145 #endif **#endif #ifndef OPENSSL\_NO\_ECDSA || !ENGINE\_set\_ECDSA(e, ECDSA\_OpenSSL()) #endif #ifndef OPENSSL\_NO\_DH || !ENGINE\_set\_DH(e, DH\_get\_default\_method()) #endif || !ENGINE\_set\_RAND(e, RAND\_SSLeay()) #ifdef TEST\_ENG\_OPENSSL\_RC4 || !ENGINE\_set\_ciphers(e, openssl\_ciphers) #endif #ifdef TEST\_ENG\_OPENSSL\_SHA || !ENGINE\_set\_digests(e, openssl\_digests) #endif #endif #ifdef TEST\_ENG\_OPENSSL\_PKEY || !ENGINE\_set\_load\_privkey\_function(e, openssl\_load\_pri #endif ) return 0;**<br> **/\* If we add errors to this ENGINE, ensure the error handling is setup h**<br> **/\* If we add errors to this ENGINE, ensure the error handling is setup h /\* openssl\_load\_error\_strings(); \*/ return 1; } static ENGINE \*engine\_openssl(void) { ENGINE \*ret = ENGINE\_new(); if(!ret) return NULL; if(!bind\_helper(ret)) { ENGINE\_free(ret); return NULL; } return ret; } void ENGINE\_load\_openssl(void) { ENGINE \*toadd = engine\_openssl(); if(!toadd) return; ENGINE\_add(toadd); /\* If the "add" worked, it gets a structural reference. So either way, \* we release our just-created reference. \*/ ENGINE\_free(toadd); ERR\_clear\_error(); }**

**new/usr/src/lib/openssl/libsunw\_crypto/engine/eng\_openssl.c <sup>4</sup> /\* This stuff is needed if this ENGINE is being compiled into a self-contained \* shared-library. \*/ #ifdef ENGINE\_DYNAMIC\_SUPPORT static int bind\_fn(ENGINE \*e, const char \*id) { if(id && (strcmp(id, engine\_openssl\_id) != 0))** 0<br> **if(!bind\_helper(e))**<br> **if(!bind\_helper(e)) return 0; return 1; } IMPLEMENT\_DYNAMIC\_CHECK\_FN() IMPLEMENT\_DYNAMIC\_BIND\_FN(bind\_fn) #endif /\* ENGINE\_DYNAMIC\_SUPPORT \*/ #ifdef TEST\_ENG\_OPENSSL\_RC4 /\* This section of code compiles an "alternative implementation" of two modes of \* RC4 into this ENGINE. The result is that EVP\_CIPHER operation for "rc4" \* should under normal circumstances go via this support rather than the default \* EVP support. There are other symbols to tweak the testing; \* TEST\_ENC\_OPENSSL\_RC4\_OTHERS - print a one line message to stderr each time \* we're asked for a cipher we don't support (should not happen). \* TEST\_ENG\_OPENSSL\_RC4\_P\_INIT - print a one line message to stderr each time**217 **\*** the "init\_key" handler is called.<br>218 **\*** TEST ENG OPENSSL RC4 P CIPHER - ditto  **\* TEST\_ENG\_OPENSSL\_RC4\_P\_CIPHER - ditto for the "cipher" handler. \*/ #include <openssl/rc4.h>** 221 #define TEST RC4 KEY SIZE **#define TEST\_RC4\_KEY\_SIZE <sup>16</sup> static int test\_cipher\_nids[] = {NID\_rc4,NID\_rc4\_40}; static int test\_cipher\_nids\_number = 2; typedef struct { unsigned char key[TEST\_RC4\_KEY\_SIZE];** RC4\_KEY ks;<br>} TEST RC4 KEY; **} TEST\_RC4\_KEY; #define test(ctx) ((TEST\_RC4\_KEY \*)(ctx)->cipher\_data) static int test\_rc4\_init\_key(EVP\_CIPHER\_CTX \*ctx, const unsigned char \*key, const unsigned char \*iv, int enc) { #ifdef TEST\_ENG\_OPENSSL\_RC4\_P\_INIT fprintf(stderr, "(TEST\_ENG\_OPENSSL\_RC4) test\_init\_key() called\n"); #endif memcpy(&test(ctx)->key[0],key,EVP\_CIPHER\_CTX\_key\_length(ctx)); RC4\_set\_key(&test(ctx)->ks,EVP\_CIPHER\_CTX\_key\_length(ctx), test(ctx)->key); return 1; } static int test\_rc4\_cipher(EVP\_CIPHER\_CTX \*ctx, unsigned char \*out,** 241 const unsigned char \*in, size t inl) **{ #ifdef TEST\_ENG\_OPENSSL\_RC4\_P\_CIPHER fprintf(stderr, "(TEST\_ENG\_OPENSSL\_RC4) test\_cipher() called\n"); #endif RC4(&test(ctx)->ks,inl,in,out); return 1; } static const EVP\_CIPHER test\_r4\_cipher= { NID\_rc4,<br>1.TEST RC4 KEY SIZE.0, 1,TEST\_RC4\_KEY\_SIZE,0, EVP\_CIPH\_VARIABLE\_LENGTH, test\_rc4\_init\_key, test\_rc4\_cipher, NULL, sizeof(TEST\_RC4\_KEY), NULL, NULL,**

**new/usr/src/lib/openssl/libsunw\_crypto/engine/eng\_openssl.c <sup>5</sup>**

 **NULL, NULL }; static const EVP\_CIPHER test\_r4\_40\_cipher= { NID\_rc4\_40, 1,5 /\* 40 bit \*/,0, EVP\_CIPH\_VARIABLE\_LENGTH, test\_rc4\_init\_key, test\_rc4\_cipher, NULL, sizeof(TEST\_RC4\_KEY), NULL, NULL, NULL, NULL }; static int openssl\_ciphers(ENGINE \*e, const EVP\_CIPHER \*\*cipher, const int \*\*nids, int nid) { if(!cipher) { /\* We are returning a list of supported nids \*/ \*nids = test\_cipher\_nids; return test\_cipher\_nids\_number; } /\* We are being asked for a specific cipher \*/**  $if(nid == NID rc4)$  **\*cipher = &test\_r4\_cipher;** else if(nid ==  $NID$   $rc4$   $40)$  **\*cipher = &test\_r4\_40\_cipher; else { #ifdef TEST\_ENG\_OPENSSL\_RC4\_OTHERS fprintf(stderr, "(TEST\_ENG\_OPENSSL\_RC4) returning NULL for " "nid %d\n", nid); #endif \*cipher = NULL; return 0; } return 1; } #endif #ifdef TEST\_ENG\_OPENSSL\_SHA /\* Much the same sort of comment as for TEST\_ENG\_OPENSSL\_RC4 \*/ #include <openssl/sha.h> static int test\_digest\_nids[] = {NID\_sha1}; static int test\_digest\_nids\_number = 1; static int test\_sha1\_init(EVP\_MD\_CTX \*ctx) { #ifdef TEST\_ENG\_OPENSSL\_SHA\_P\_INIT fprintf(stderr, "(TEST\_ENG\_OPENSSL\_SHA) test\_sha1\_init() called\n"); #endif return SHA1\_Init(ctx->md\_data); } static int test\_sha1\_update(EVP\_MD\_CTX \*ctx,const void \*data,size\_t count) { #ifdef TEST\_ENG\_OPENSSL\_SHA\_P\_UPDATE fprintf(stderr, "(TEST\_ENG\_OPENSSL\_SHA) test\_sha1\_update() called\n"); #endif return SHA1\_Update(ctx->md\_data,data,count); } static int test\_sha1\_final(EVP\_MD\_CTX \*ctx,unsigned char \*md) { #ifdef TEST\_ENG\_OPENSSL\_SHA\_P\_FINAL**

 **fprintf(stderr, "(TEST\_ENG\_OPENSSL\_SHA) test\_sha1\_final() called\n"); #endif return SHA1\_Final(md,ctx->md\_data); } static const EVP\_MD test\_sha\_md= { NID\_sha1, NID\_sha1WithRSAEncryption, SHA\_DIGEST\_LENGTH, 0, test\_sha1\_init, test\_sha1\_update, test\_sha1\_final, NULL, NULL, EVP\_PKEY\_RSA\_method, SHA\_CBLOCK, sizeof(EVP\_MD \*)+sizeof(SHA\_CTX), }; static int openssl\_digests(ENGINE \*e, const EVP\_MD \*\*digest, const int \*\*nids, int nid) { if(!digest) { /\* We are returning a list of supported nids \*/ \*nids = test\_digest\_nids; return test\_digest\_nids\_number; } /\* We are being asked for a specific digest \*/**  $if(nid == NID sha1)$  **\*digest = &test\_sha\_md; else { #ifdef TEST\_ENG\_OPENSSL\_SHA\_OTHERS fprintf(stderr, "(TEST\_ENG\_OPENSSL\_SHA) returning NULL for " "nid %d\n", nid); #endif \*digest = NULL; return 0; } return 1; } #endif #ifdef TEST\_ENG\_OPENSSL\_PKEY static EVP\_PKEY \*openssl\_load\_privkey(ENGINE \*eng, const char \*key\_id,** UI\_METHOD \*ui\_method, void \*callback data) **{ BIO \*in; EVP\_PKEY \*key; fprintf(stderr, "(TEST\_ENG\_OPENSSL\_PKEY)Loading Private key %s\n", key\_i**  $in = BIO$  new file(key  $id, "r")$ ; **if (!in)** <sup>9</sup><br> **key = PEM\_read\_bio\_PrivateKey(in, NULL, 0, NULL);<br>
<sup>1</sup> BIO\_free(in); return key; } #endif #endif /\* ! codereview \*/**

**new/usr/src/lib/openssl/libsunw\_crypto/engine/eng\_openssl.c <sup>6</sup>**

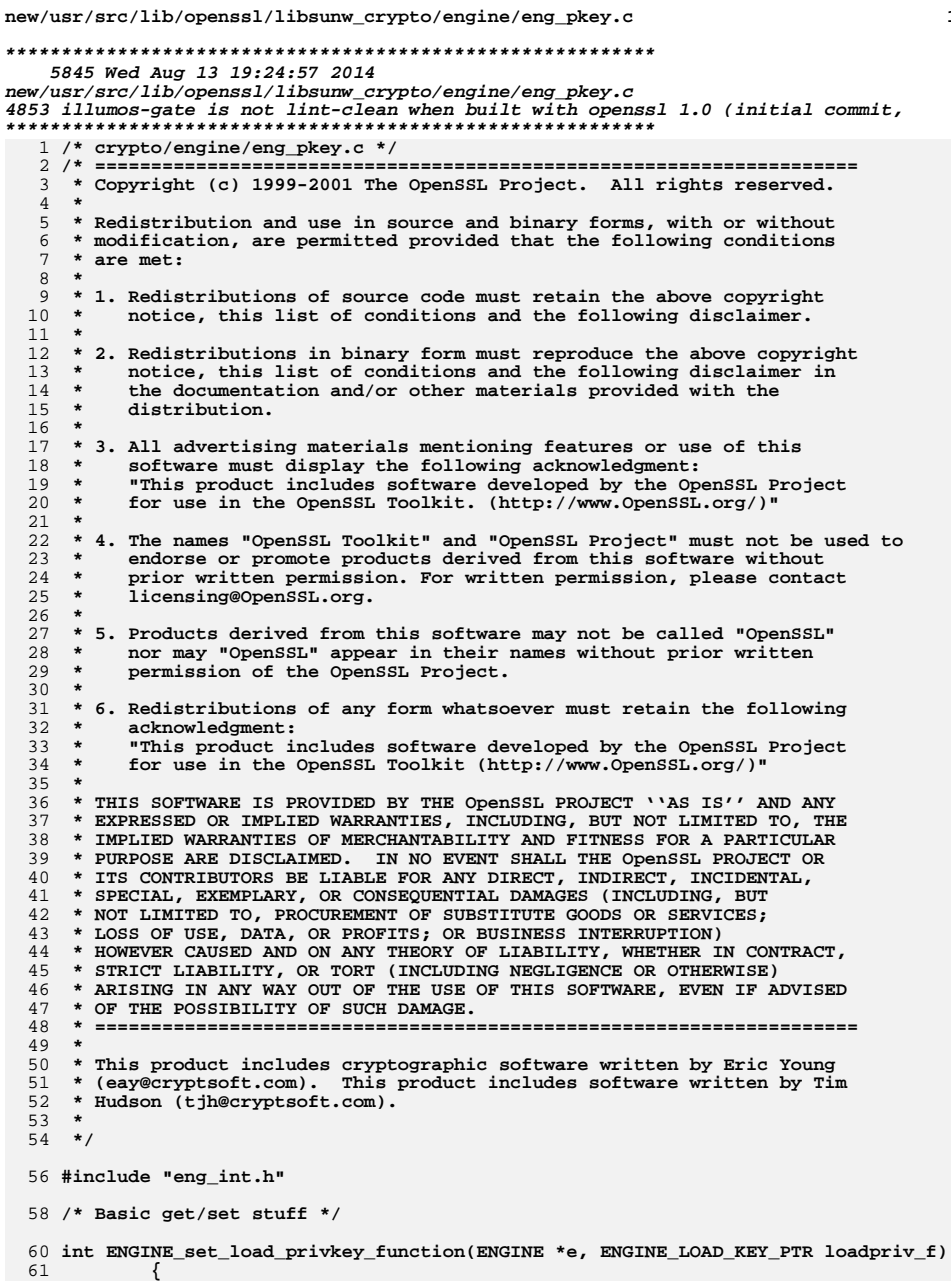

 $\mathbf{1}$ 

new/usr/src/lib/openssl/libsunw crypto/engine/eng pkey.c 62 e->load\_privkey = loadpriv\_f; 63 return  $1$ ; 64 - } 66 int ENGINE set load pubkey function (ENGINE \*e, ENGINE LOAD KEY PTR loadpub f) 67 68  $e$ ->load\_pubkey = loadpub\_f; 69  $return 1;$ 70 72 int ENGINE\_set\_load\_ssl\_client\_cert\_function(ENGINE \*e,  $73$ ENGINE\_SSL\_CLIENT\_CERT\_PTR loadssl\_f) 74 75  $e$ ->load\_ssl\_client\_cert = loadssl\_f; 76  $return 1;$ 77 79 ENGINE LOAD KEY PTR ENGINE get load privkey function (const ENGINE \*e)  $80$ 81 return e->load\_privkey; 82 84 ENGINE LOAD KEY PTR ENGINE get load pubkey function (const ENGINE \*e) 85 86 return e->load\_pubkey; 87 89 ENGINE\_SSL\_CLIENT\_CERT\_PTR ENGINE\_get\_ssl\_client\_cert\_function(const ENGINE \*e) 90 91 return e->load ssl client cert; 92 94 /\* API functions to load public/private keys \*/ 96 EVP\_PKEY \*ENGINE\_load\_private\_key(ENGINE \*e, const char \*key\_id, 97 UI\_METHOD \*ui\_method, void \*callback\_data) 98 99 EVP PKEY \*pkey; 101  $if(e == NULL)$  $102$ 103 ENGINEerr (ENGINE\_F\_ENGINE\_LOAD\_PRIVATE\_KEY, 104 ERR\_R\_PASSED\_NULL\_PARAMETER); 105 return 0; 106 107 CRYPTO\_w\_lock(CRYPTO\_LOCK\_ENGINE); 108  $if(e->funct_ref == 0)$ 109 110 CRYPTO\_w\_unlock(CRYPTO\_LOCK\_ENGINE); 111 ENGINEerr (ENGINE F ENGINE LOAD PRIVATE KEY, 112 ENGINE R\_NOT\_INITIALISED); 113  $return 0;$ 114 CRYPTO\_w\_unlock(CRYPTO\_LOCK\_ENGINE); 115 if (le->load\_privkey) 116 117 118 ENGINEerr (ENGINE F ENGINE LOAD PRIVATE KEY, 119 ENGINE R NO LOAD FUNCTION); 120  $return 0:$ 121  $122$ pkey = e->load privkey(e, key id, ui method, callback data); 123 if (!pkey) 124 125 ENGINEerr (ENGINE\_F\_ENGINE\_LOAD\_PRIVATE\_KEY, 126 ENGINE\_R\_FAILED\_LOADING\_PRIVATE\_KEY);  $127$  $return 0:$ 

 $\mathcal{L}$ 

**new/usr/src/lib/openssl/libsunw\_crypto/engine/eng\_pkey.c**

**<sup>3</sup>**

## **new/usr/src/lib/openssl/libsunw\_crypto/engine/eng\_pkey.c<sup>4</sup>**

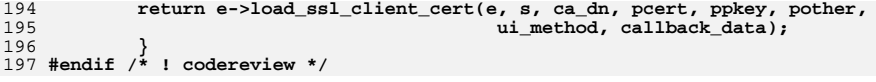

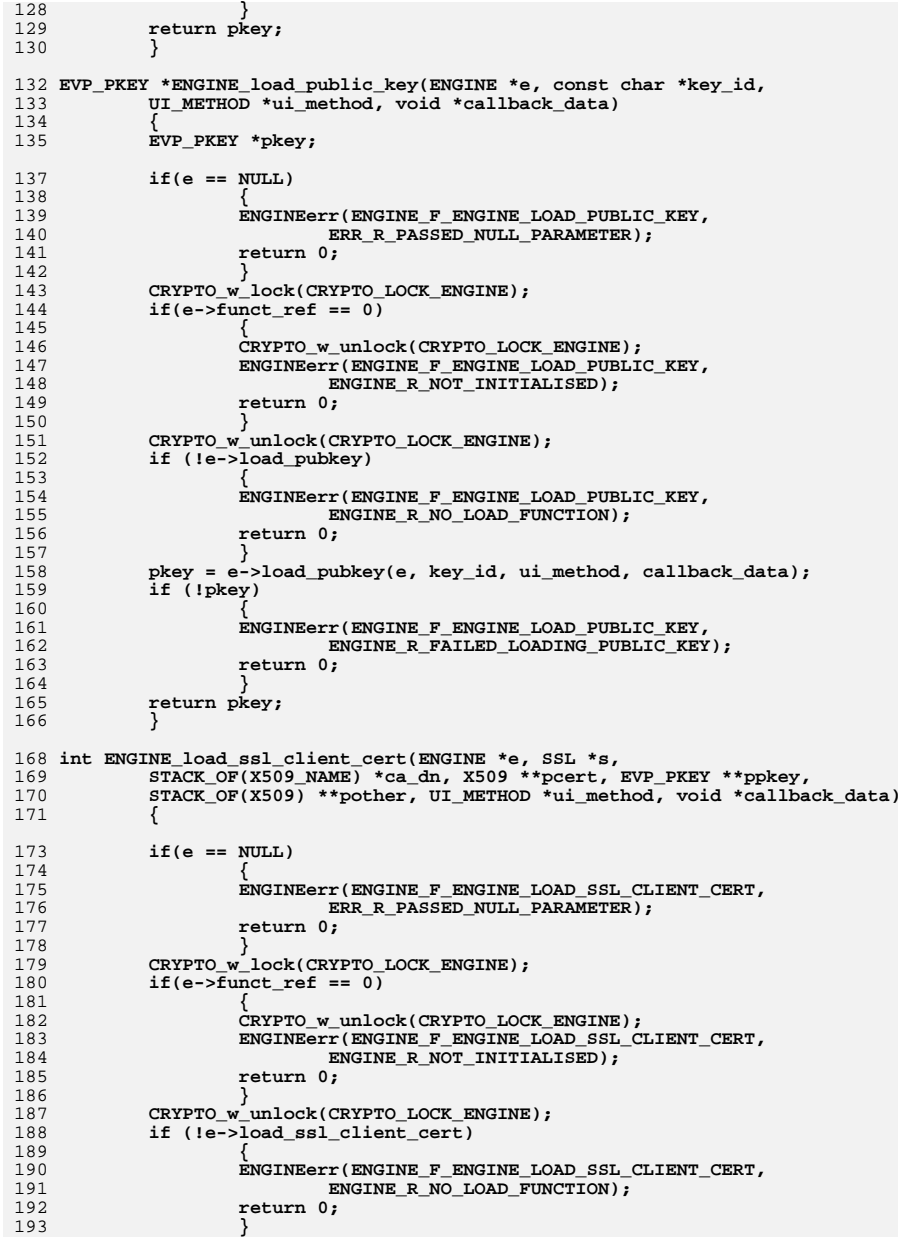

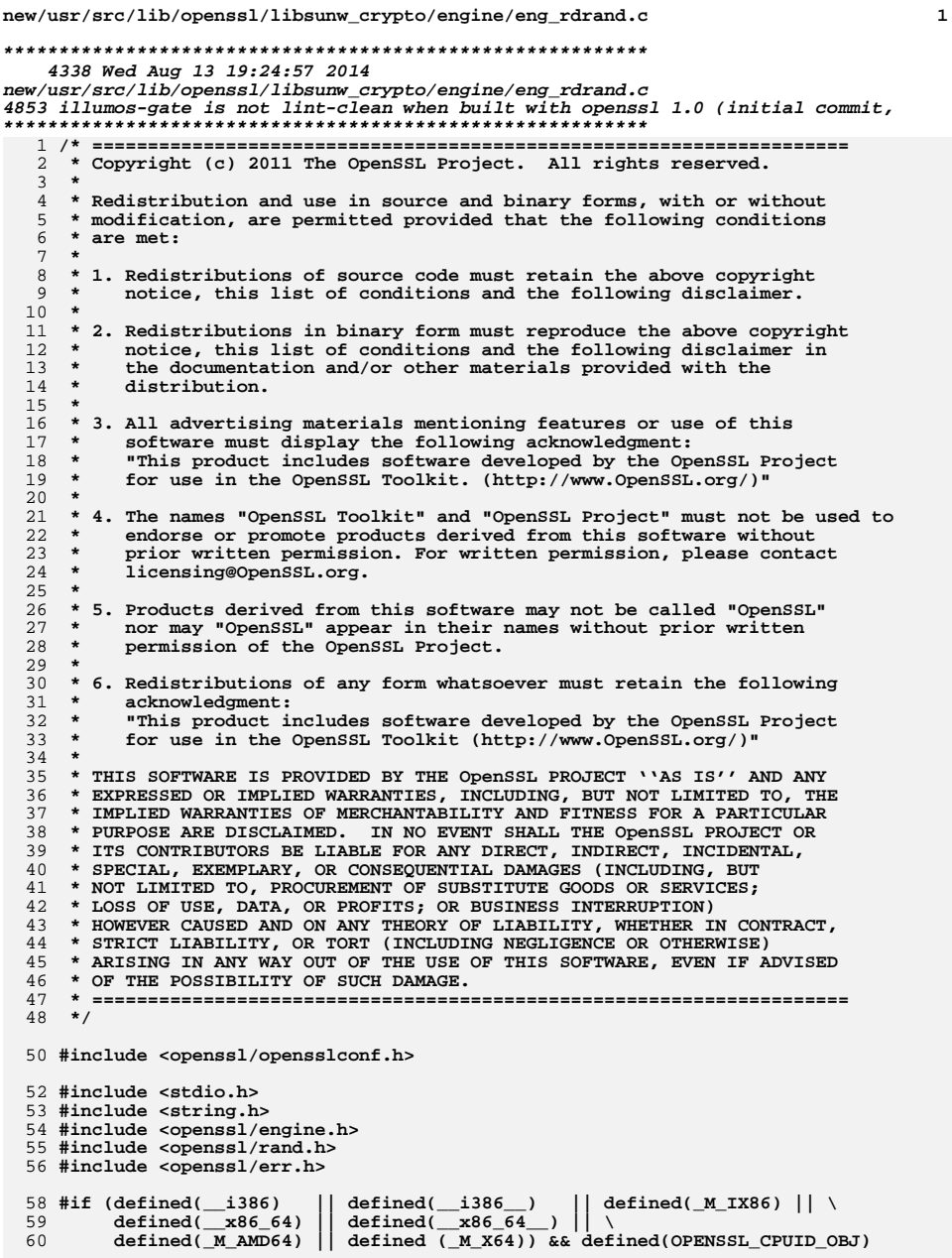

```
new/usr/src/lib/openssl/libsunw_crypto/engine/eng_rdrand.c 2
  62 size_t OPENSSL_ia32_rdrand(void);
  64 static int get_random_bytes (unsigned char *buf, int num)
 65 {
 66size t rnd;
 68 while (num>=(int)sizeof(size_t)) {
 69 if ((rnd = OPENSSL_ia32_rdrand()) == 0) return 0;
 71*( (size t * )buf ) = rnd;72 buf += sizeof(size_t);
 73num -= sizeof(size_t);
 74 }
 if (num) {
 if ((rnd = OPENSSL_ia32_rdrand()) == 0) return 0;
 757678memcpy (buf, &rnd, num);
 79 }
 81 return 1;
 82 }
  84 static int random_status (void)
 85 {
           { return 1; }
  87 static RAND_METHOD rdrand_meth =
 88 {
 89 NULL, /* seed */
 90 get_random_bytes,
 91 NULL, /* cleanup */
 92 NULL, /* add */
 93 get_random_bytes,
 94 random_status,
 95 };
  97 static int rdrand_init(ENGINE *e)
 98 { return 1; }
 100 static const char *engine_e_rdrand_id = "rdrand";
 101 static const char *engine_e_rdrand_name = "Intel RDRAND engine";
 103 static int bind_helper(ENGINE *e)
104 {
105 if (!ENGINE_set_id(e, engine_e_rdrand_id) ||
106 !ENGINE_set_name(e, engine_e_rdrand_name) ||<br>107 !ENGINE set flags(e, ENGINE FLAGS NO REGISTE

107 !ENGINE_set_flags(e, ENGINE_FLAGS_NO_REGISTER_ALL) ||108 !ENGINE_set_init_function(e, rdrand_init) ||109 !ENGINE_set_RAND(e, &rdrand_meth) )110 return 0;
112 return 1;
113 }
 115 static ENGINE *ENGINE_rdrand(void)
116 {
117 ENGINE *ret = ENGINE_new();
118 if(!ret)
119 return NULL;
 if(!bind_helper(ret))
120121 {
122 ENGINE_free(ret);
123 return NULL;
124 }
 return ret;
125126 }
```
**new/usr/src/lib/openssl/libsunw\_crypto/engine/eng\_rdrand.c <sup>3</sup>**

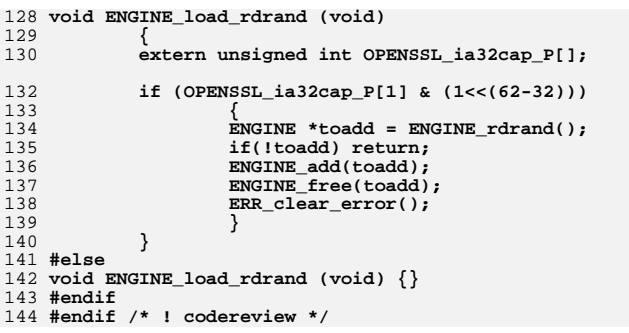

**new/usr/src/lib/openssl/libsunw\_crypto/engine/eng\_rsax.cd 1 \*\*\*\*\*\*\*\*\*\*\*\*\*\*\*\*\*\*\*\*\*\*\*\*\*\*\*\*\*\*\*\*\*\*\*\*\*\*\*\*\*\*\*\*\*\*\*\*\*\*\*\*\*\*\*\*\*\* 17904 Wed Aug 13 19:24:57 2014 new/usr/src/lib/openssl/libsunw\_crypto/engine/eng\_rsax.c 4853 illumos-gate is not lint-clean when built with openssl 1.0 (initial commit,\*\*\*\*\*\*\*\*\*\*\*\*\*\*\*\*\*\*\*\*\*\*\*\*\*\*\*\*\*\*\*\*\*\*\*\*\*\*\*\*\*\*\*\*\*\*\*\*\*\*\*\*\*\*\*\*\*\***1 **/\* crypto/engine/eng\_rsax.c \*/** 2 **/\* Copyright (c) 2010-2010 Intel Corp. \* Author: Vinodh.Gopal@intel.com \* Jim Guilford \* Erdinc.Ozturk@intel.com \* Maxim.Perminov@intel.com \* Ying.Huang@intel.com \* \* More information about algorithm used can be found at: \* http://www.cse.buffalo.edu/srds2009/escs2009\_submission\_Gopal.pdf \*/ /\* ==================================================================== \* Copyright (c) 1999-2001 The OpenSSL Project. All rights reserved. \* \* Redistribution and use in source and binary forms, with or without \* modification, are permitted provided that the following conditions \* are met: \* \* 1. Redistributions of source code must retain the above copyright \* notice, this list of conditions and the following disclaimer. \* \* 2. Redistributions in binary form must reproduce the above copyright \* notice, this list of conditions and the following disclaimer in \* the documentation and/or other materials provided with the** $distri$ bution.  **\* \* 3. All advertising materials mentioning features or use of this \* software must display the following acknowledgment: \* "This product includes software developed by the OpenSSL Project \* for use in the OpenSSL Toolkit. (http://www.OpenSSL.org/)" \* \* 4. The names "OpenSSL Toolkit" and "OpenSSL Project" must not be used to \* endorse or promote products derived from this software without \* prior written permission. For written permission, please contact \* licensing@OpenSSL.org. \* \* 5. Products derived from this software may not be called "OpenSSL" \* nor may "OpenSSL" appear in their names without prior written \* permission of the OpenSSL Project. \* \* 6. Redistributions of any form whatsoever must retain the following \* acknowledgment: \* "This product includes software developed by the OpenSSL Project \* for use in the OpenSSL Toolkit (http://www.OpenSSL.org/)" \* \* THIS SOFTWARE IS PROVIDED BY THE OpenSSL PROJECT ''AS IS'' AND ANY \* EXPRESSED OR IMPLIED WARRANTIES, INCLUDING, BUT NOT LIMITED TO, THE \* IMPLIED WARRANTIES OF MERCHANTABILITY AND FITNESS FOR A PARTICULAR \* PURPOSE ARE DISCLAIMED. IN NO EVENT SHALL THE OpenSSL PROJECT OR \* ITS CONTRIBUTORS BE LIABLE FOR ANY DIRECT, INDIRECT, INCIDENTAL, \* SPECIAL, EXEMPLARY, OR CONSEQUENTIAL DAMAGES (INCLUDING, BUT \* NOT LIMITED TO, PROCUREMENT OF SUBSTITUTE GOODS OR SERVICES; \* LOSS OF USE, DATA, OR PROFITS; OR BUSINESS INTERRUPTION) \* HOWEVER CAUSED AND ON ANY THEORY OF LIABILITY, WHETHER IN CONTRACT, \* STRICT LIABILITY, OR TORT (INCLUDING NEGLIGENCE OR OTHERWISE) \* ARISING IN ANY WAY OUT OF THE USE OF THIS SOFTWARE, EVEN IF ADVISED \* OF THE POSSIBILITY OF SUCH DAMAGE. \* ==================================================================== \* \* This product includes cryptographic software written by Eric Young \* (eay@cryptsoft.com). This product includes software written by Tim**

**new/usr/src/lib/openssl/libsunw\_crypto/engine/eng\_rsax.c <sup>2</sup> \* Hudson (tjh@cryptsoft.com). \*/ #include <openssl/opensslconf.h> #include <stdio.h> #include <string.h> #include <openssl/crypto.h> #include <openssl/buffer.h> #include <openssl/engine.h> #ifndef OPENSSL\_NO\_RSA #include <openssl/rsa.h> #endif #endif #include <openssl/bn.h> #include <openssl/err.h> /\* RSAX is available \*\*ONLY\* on x86\_64 CPUs \*/ #undef COMPILE\_RSAX #if (defined(\_\_x86\_64) || defined(\_\_x86\_64\_\_) || \** 82 **defined(\_M\_AMD64) || defined (\_M\_X64)) && !defined(OPENSSL\_NO\_ASM) #define COMPILE\_RSAX static ENGINE \*ENGINE\_rsax (void); #endif void ENGINE\_load\_rsax (void) { /\* On non-x86 CPUs it just returns. \*/ #ifdef COMPILE\_RSAX ENGINE \*toadd = ENGINE\_rsax(); if(!toadd) return; ENGINE\_add(toadd); ENGINE\_free(toadd);** ERR\_clear\_error(); **#endif } #ifdef COMPILE\_RSAX #define E\_RSAX\_LIB\_NAME "rsax engine" static int e\_rsax\_destroy(ENGINE \*e); static int e\_rsax\_init(ENGINE \*e); static int e\_rsax\_finish(ENGINE \*e); static int e\_rsax\_ctrl(ENGINE \*e, int cmd, long i, void \*p, void (\*f)(void)); #ifndef OPENSSL\_NO\_RSA /\* RSA stuff \*/ static int e\_rsax\_rsa\_mod\_exp(BIGNUM \*r, const BIGNUM \*I, RSA \*rsa, BN\_CTX \*ctx) static int e\_rsax\_rsa\_finish(RSA \*r); #endif static const ENGINE\_CMD\_DEFN e\_rsax\_cmd\_defns[] = { {0, NULL, NULL, 0} }; #ifndef OPENSSL\_NO\_RSA /\* Our internal RSA\_METHOD that we provide pointers to \*/ static RSA\_METHOD e\_rsax\_rsa = { "Intel RSA-X method", NULL, NULL, NULL, NULL, e\_rsax\_rsa\_mod\_exp, NULL,**

```
new/usr/src/lib/openssl/libsunw_crypto/engine/eng_rsax.c 3
128 NULL,
129 e_rsax_rsa_finish,
130 RSA_FLAG_CACHE_PUBLIC|RSA_FLAG_CACHE_PRIVATE,
131 NULL,
132 NULL,
133 NULL
134 };
135 #endif
 137 /* Constants used when creating the ENGINE */
 138 static const char *engine_e_rsax_id = "rsax";
 139 static const char *engine_e_rsax_name = "RSAX engine support";
 141 /* This internal function is used by ENGINE_rsax() */
 142 static int bind_helper(ENGINE *e)
143 {
144 #ifndef OPENSSL_NO_RSA
145 const RSA_METHOD *meth1;
 146 #endif
147 if(!ENGINE_set_id(e, engine_e_rsax_id) ||
148 !ENGINE_set_name(e, engine_e_rsax_name) ||
 149 #ifndef OPENSSL_NO_RSA
150 !ENGINE_set_RSA(e, &e_rsax_rsa) ||
 151 #endif
152 !ENGINE_set_destroy_function(e, e_rsax_destroy) ||
153 !ENGINE_set_init_function(e, e_rsax_init) ||
154 !ENGINE_set_finish_function(e, e_rsax_finish) ||
155 !ENGINE_set_ctrl_function(e, e_rsax_ctrl) ||
156 !ENGINE_set_cmd_defns(e, e_rsax_cmd_defns))
157 return 0;
 159 #ifndef OPENSSL_NO_RSA
160 meth1 = RSA_PKCS1_SSLeay();
161 e_rsax_rsa.rsa_pub_enc = meth1->rsa_pub_enc;
162 e_rsax_rsa.rsa_pub_dec = meth1->rsa_pub_dec;
163 e_rsax_rsa.rsa_priv_enc = meth1->rsa_priv_enc;
164 e_rsax_rsa.rsa_priv_dec = meth1->rsa_priv_dec;
165 e_rsax_rsa.bn_mod_exp = meth1->bn_mod_exp;
 166 #endif
167 return 1;
168 }
 170 static ENGINE *ENGINE_rsax(void)
171 {
172 ENGINE *ret = ENGINE_new();
173 if(!ret)
174 return NULL;
 if(!bind_helper(ret))
175176 {
177 ENGINE_free(ret);
178 return NULL;
179 }
 return ret;
180181 }
 183 #ifndef OPENSSL_NO_RSA
 184 /* Used to attach our own key-data to an RSA structure */
 185 static int rsax_ex_data_idx = -1;
 186 #endif
 188 static int e_rsax_destroy(ENGINE *e)
189 {
190 return 1;
191 }
 193 /* (de)initialisation functions. */
```

```
new/usr/src/lib/openssl/libsunw_crypto/engine/eng_rsax.c 4
 194 static int e_rsax_init(ENGINE *e)
195 {
196 #ifndef OPENSSL_NO_RSA
197 if (rsax_ex_data_idx == -1)
198 rsax_ex_data_idx = RSA_get_ex_new_index(0,
199 NULL,
200 NULL, NULL, NULL);
 201 #endif
202if (rsax ex data idx == -1)
203 return 0;
204 return 1;
205 }
 207 static int e_rsax_finish(ENGINE *e)
208 {
209 return 1;
210 }
 212 static int e_rsax_ctrl(ENGINE *e, int cmd, long i, void *p, void (*f)(void))
213 {
214 int to_return = 1;
216 switch(cmd)
217 {
 /* The command isn't understood by this engine */
218219 default:
220 to_return = 0;
221 break;
222 }
224 return to_return;
225 }
 228 #ifndef OPENSSL_NO_RSA
 230 #ifdef _WIN32
 231 typedef unsigned __int64 UINT64;
 232 #else
 233 typedef unsigned long long UINT64;
 234 #endif
 235 typedef unsigned short UINT16;
 237 /* Table t is interleaved in the following manner:
238 * The order in memory is t[0][0], t[0][1], ..., t[0][7], t[1][0], ...
239 * A particular 512-bit value is stored in t[][index] rather than the more240 * normal t[index][]; i.e. the qwords of a particular entry in t are not241 * adjacent in memory242 */
 244 /* Init BIGNUM b from the interleaved UINT64 array */
 245 static int interleaved_array_to_bn_512(BIGNUM* b, UINT64 *array);
 247 /* Extract array elements from BIGNUM b
248 * To set the whole array from b, call with n=8249 */
250 static int bn_extract_to_array_512(const BIGNUM* b, unsigned int n, UINT64 *arra
 252 struct mod_ctx_512 {
253 UINT64 t[8][8];254 UINT64 m[8];
255 UINT64 m1[8]; /* 2^278 % m */
256 UINT64 m2[8]; /* 2^640 % m */
257 UINT64 k1[2]; /* (- 1/m) % 2^128 */258 };
```
**new/usr/src/lib/openssl/libsunw\_crypto/engine/eng\_rsax.c <sup>5</sup> static int mod\_exp\_pre\_compute\_data\_512(UINT64 \*m, struct mod\_ctx\_512 \*data); void mod\_exp\_512(UINT64 \*result, /\* 512 bits, 8 qwords \*/ UINT64 \*g, /\* 512 bits, 8 qwords \*/ UINT64 \*exp, /\* 512 bits, 8 qwords \*/ struct mod\_ctx\_512 \*data); typedef struct st\_e\_rsax\_mod\_ctx { UINT64 type; union { struct mod\_ctx\_512 b512; } ctx; } E\_RSAX\_MOD\_CTX; static E\_RSAX\_MOD\_CTX \*e\_rsax\_get\_ctx(RSA \*rsa, int idx, BIGNUM\* m) { E\_RSAX\_MOD\_CTX \*hptr; if (idx < 0 || idx > 2)**return NULL; **hptr = RSA\_get\_ex\_data(rsa, rsax\_ex\_data\_idx); if (!hptr) {**<br>285 **hptr** = 0 285 **hptr = OPENSSL\_malloc(3\*sizeof(E\_RSAX\_MOD\_CTX));**<br>286 **if (lhotr) return NULL:** 286 **if (!hptr) return NULL;**<br>287 **hptr[2]** type = hptr[1]  **hptr[2].type = hptr[1].type= hptr[0].type = 0; RSA\_set\_ex\_data(rsa, rsax\_ex\_data\_idx, hptr); }**291 **if (hptr[idx].type == (UINT64)BN\_num\_bits(m))**<br>292 **return butr+idx**:  **return hptr+idx; if (BN\_num\_bits(m) == 512) { UINT64 \_m[8]; bn\_extract\_to\_array\_512(m, 8, \_m); memset( &hptr[idx].ctx.b512, 0, sizeof(struct mod\_ctx\_512)); mod\_exp\_pre\_compute\_data\_512(\_m, &hptr[idx].ctx.b512); } hptr[idx].type = BN\_num\_bits(m); return hptr+idx; } static int e\_rsax\_rsa\_finish(RSA \*rsa) { E\_RSAX\_MOD\_CTX \*hptr = RSA\_get\_ex\_data(rsa, rsax\_ex\_data\_idx); if(hptr) { OPENSSL\_free(hptr);** RSA set ex data(rsa, rsax ex data idx, NULL); **} if (rsa->\_method\_mod\_n)** BN\_MONT\_CTX\_free(rsa->\_method\_mod\_n); **if (rsa->\_method\_mod\_p)** BN\_MONT\_CTX\_free(rsa->\_method\_mod\_p); **if (rsa->\_method\_mod\_q) BN\_MONT\_CTX\_free(rsa->\_method\_mod\_q); return 1; } static int e\_rsax\_bn\_mod\_exp(BIGNUM \*r, const BIGNUM \*g, const BIGNUM \*e, const BIGNUM \*m, BN\_CTX \*ctx, BN\_MONT\_CTX \*in\_mont, E\_RSAX\_M**

**{**

```
new/usr/src/lib/openssl/libsunw_crypto/engine/eng_rsax.c 6
326326 if (rsax_mod_ctx && BN_get_flags(e, BN_FLG_CONSTTIME) != 0) {<br>327 if (BN num bits(m) == 512) {
                if (BN num bits(m) == 512) \overline{328 UINT64 _r[8];
329 UINT64 _g[8];
330 UINT64 _e[8];
332 /* Init the arrays from the BIGNUMs */
333 bn_extract_to_array_512(g, 8, _g);
334 bn_extract_to_array_512(e, 8, _e);
336 mod_exp_512(_r, _g, _e, &rsax_mod_ctx->ctx.b512);
 /* Return the result in the BIGNUM */
337338338 interleaved_array_to_bn_512(r, _r);<br>339 return 1;
                     return 1;
340 }341 }343 return BN_mod_exp_mont(r, g, e, m, ctx, in_mont);
 344 }
 346 /* Declares for the Intel CIAP 512-bit / CRT / 1024 bit RSA modular
347 * exponentiation routine precalculations and a structure to hold the
348 * necessary values. These files are meant to live in crypto/rsa/ in349 * the target openssl.350 */352 /*
353 * Local method: extracts a piece from a BIGNUM, to fit it into
354 * an array. Call with n=8 to extract an entire 512-bit BIGNUM355 */
356 static int bn_extract_to_array_512(const BIGNUM* b, unsigned int n, UINT64 *arra
 357 {
358 int i;
359 UINT64 tmp;
360 unsigned char bn_buff[64];
361 memset(bn_buff, 0, 64);
362if (BN\_num_bytes(b) > 64)363 printf ("Can't support this byte size\n");
364 return 0; }
365 if (BN_num_bytes(b)!=0) {
366if (IBN bn2bin(b, b) bn buff+(64-BN num bytes(b)))) \{367 printf ("Error's in bn2bin\n");
368 /* We have to error, here */
369 return 0; } }
370 while (n-- > 0) {
371 array[n] = 0;
372 for (i=7; i>=0; i--) {
373tmp = bn buff<sup>[63-(n*8+i)];</sup>
374array[n] = tmp << (8 * i); } }
375 return 1;
 376 }
 378 /* Init a 512-bit BIGNUM from the UINT64*_ (8 * 64) interleaved array */
 379 static int interleaved_array_to_bn_512(BIGNUM* b, UINT64 *array)
 380 {
381 unsigned char tmp[64];
382 int n=8;
383 int i;
 while (n-- > 0) {
384385for (i = 7; i>=0; i--) {
386tmp[63-(n*8+i)] = (unsigned char)(array[n]>>(8*i));}
387 BN_bin2bn(tmp, 64, b);
             388 return 0;
```

```
389 }
```
**new/usr/src/lib/openssl/libsunw\_crypto/engine/eng\_rsax.c <sup>7</sup> /\* The main 512bit precompute call \*/ static int mod\_exp\_pre\_compute\_data\_512(UINT64 \*m, struct mod\_ctx\_512 \*data) { BIGNUM two\_768, two\_640, two\_128, two\_512, tmp, \_m, tmp2; /\* We need a BN\_CTX for the modulo functions \*/ BN\_CTX\* ctx; /\* Some tmps \*/ UINT64 \_t[8]; int i, j, ret = 0; /\* Init \_m with m \*/**404 BN\_init( $\overline{\mathbf{a}}_m$ );<br>405 interleaved as  **interleaved\_array\_to\_bn\_512(&\_m, m); memset(\_t, 0, 64); /\* Inits \*/ BN\_init(&two\_768); BN\_init(&two\_640); BN\_init(&two\_128); BN\_init(&two\_512); BN\_init(&tmp); BN\_init(&tmp2); /\* Create our context \*/ if ((ctx=BN\_CTX\_new()) == NULL) { goto err; } BN\_CTX\_start(ctx); /\* \* For production, if you care, these only need to be set once, \* and may be made constants. \*/ BN\_lshift(&two\_768, BN\_value\_one(), 768); BN\_lshift(&two\_640, BN\_value\_one(), 640); BN\_lshift(&two\_128, BN\_value\_one(), 128); BN\_lshift(&two\_512, BN\_value\_one(), 512); if (0 == (m[7] & 0x8000000000000000)) { exit(1); } if (0 == (m[0] & 0x1)) { /\* Odd modulus required for Mont \*/ exit(1); } /\* Precompute m1 \*/ BN\_mod(&tmp, &two\_768, &\_m, ctx); if (!bn\_extract\_to\_array\_512(&tmp, 8, &data->m1[0])) { goto err; } /\* Precompute m2 \*/ BN\_mod(&tmp, &two\_640, &\_m, ctx); if (!bn\_extract\_to\_array\_512(&tmp, 8, &data->m2[0])) { goto err; } /\* \* Precompute k1, a 128b number = ((-1)\* m-1 ) mod 2128; k1 should \* be non-negative. \*/ BN\_mod\_inverse(&tmp, &\_m, &two\_128, ctx);** 452 **if (!BN\_is\_zero(&tmp)) { BN\_sub(&tmp, &two\_128, &tmp); }**453 if ( $1bn\_extract_to_array_512(\&tmp, 2, \&data->k1[0]))$  {<br>454 goto err; } goto  $err$ ;  $\}$  **/\* Precompute t \*/ for (i=0; i<8; i++) {**

**new/usr/src/lib/openssl/libsunw\_crypto/engine/eng\_rsax.c <sup>8</sup> BN\_zero(&tmp); if (i & 1) { BN\_add(&tmp, &two\_512, &tmp); } if (i & 2) { BN\_add(&tmp, &two\_512, &tmp); }** 461 **if (i & 4) { BN\_add(&tmp, &two\_640, &tmp); } BN\_nnmod(&tmp2, &tmp, &\_m, ctx); if (!bn\_extract\_to\_array\_512(&tmp2, 8, \_t)) { goto err; } for (j=0; j<8; j++) data->t[j][i] = \_t[j]; } /\* Precompute m \*/ for (i=0; i<8; i++) { data->m[i] = m[i]; } ret = 1; err: /\* Cleanup \*/ if (ctx != NULL) {** 477 **BN\_CTX\_end(ctx); BN\_CTX\_free(ctx); }**<br>478 **BN** free(&two 768);  **BN\_free(&two\_768); BN\_free(&two\_640); BN\_free(&two\_128); BN\_free(&two\_512);**482 **BN\_free(&tmp);**<br>483 **BN\_free(&tmp2) BN\_free(&tmp2); BN\_free(&\_m); return ret; } static int e\_rsax\_rsa\_mod\_exp(BIGNUM \*r0, const BIGNUM \*I, RSA \*rsa, BN\_CTX \*ctx { BIGNUM \*r1,\*m1,\*vrfy; BIGNUM local\_dmp1,local\_dmq1,local\_c,local\_r1; BIGNUM \*dmp1,\*dmq1,\*c,\*pr1; int ret=0; BN\_CTX\_start(ctx);**  $r1 = BN$  CTX  $get(ctx)$ ; **m1 = BN\_CTX\_get(ctx);**  $vrfy = BN CTX$   $qet(ctx)$ ; **{ BIGNUM local\_p, local\_q; BIGNUM \*p = NULL, \*q = NULL; int error = 0; /\* Make sure BN\_mod\_inverse in Montgomery** 508 **\* intialization uses the BN\_FLG\_CONSTTIME flag**<br>509 **\* (unless RSA FLAG NO CONSTTIME is set) \* (unless RSA\_FLAG\_NO\_CONSTTIME is set) \*/ if (!(rsa->flags & RSA\_FLAG\_NO\_CONSTTIME)) { BN\_init(&local\_p); p = &local\_p;** BN\_with\_flags(p,\_rsa->p,\_BN\_FLG\_CONSTTIME); **BN\_init(&local\_q);**  $q = \text{alocal } q$ ; **BN\_with\_flags(q, rsa->q, BN\_FLG\_CONSTTIME); } else { p = rsa->p;**

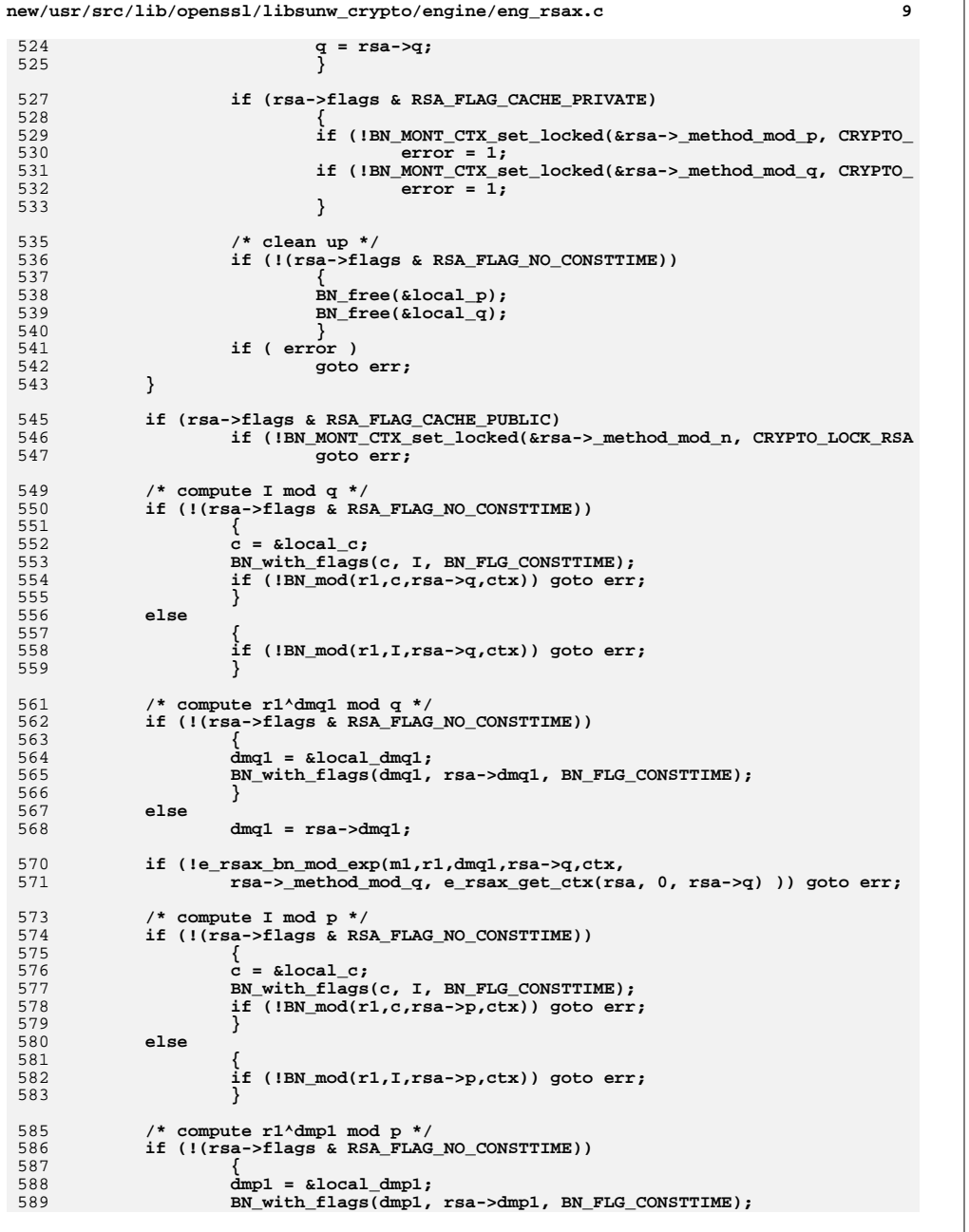

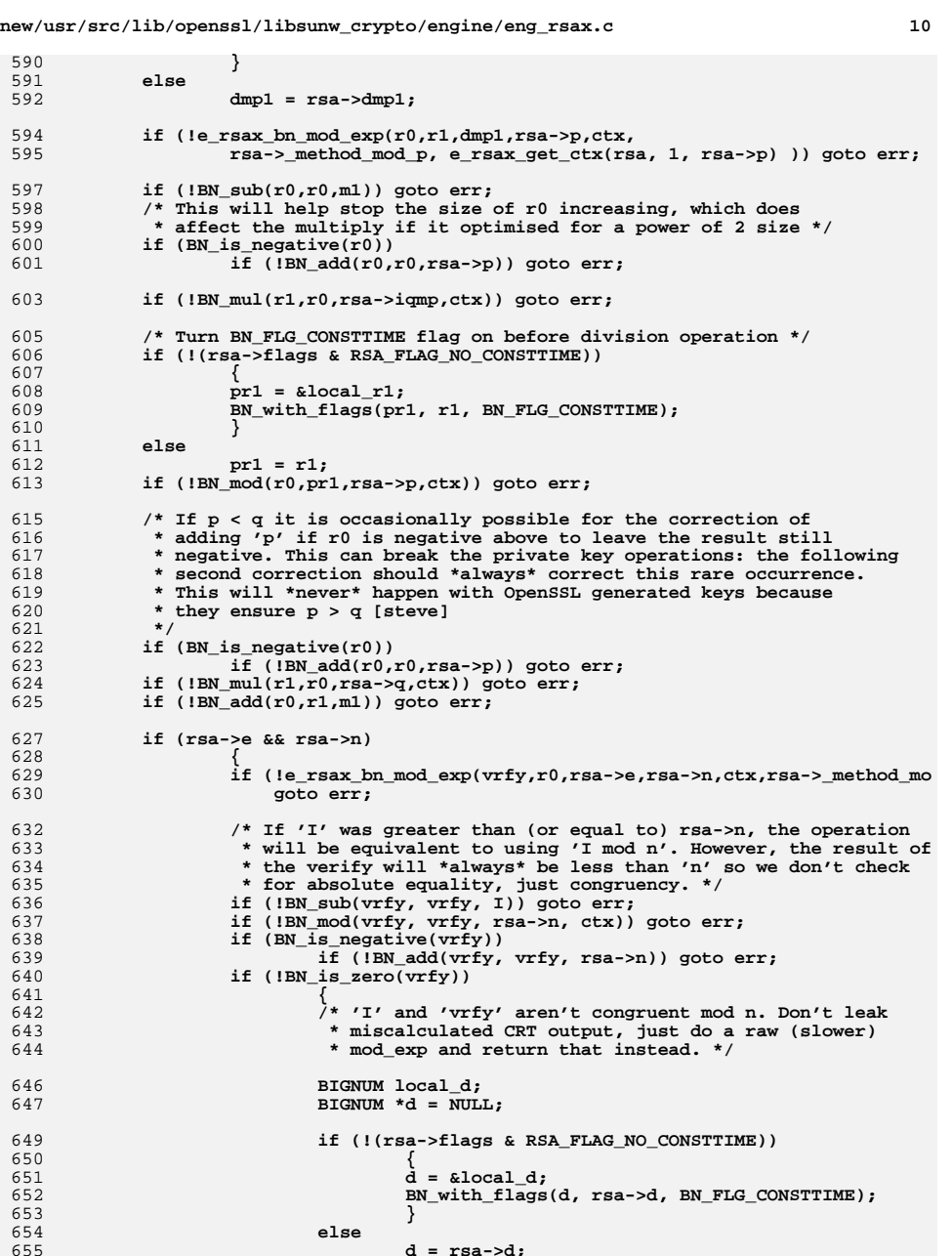

**}**

**else**

**d = rsa->d;**

## new/usr/src/lib/openssl/libsunw\_crypto/engine/eng\_rsax.c

11

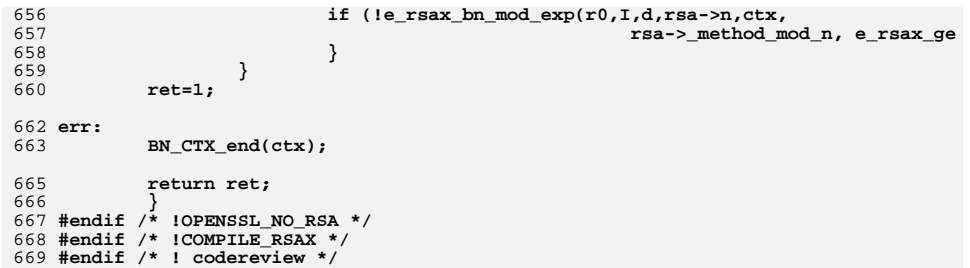

new/usr/src/lib/openssl/libsunw crypto/engine/eng table.c 10123 Wed Aug 13 19:24:58 2014 new/usr/src/lib/openssl/libsunw\_crypto/engine/eng\_table.c 4853 illumos-gate is not lint-clean when built with openssl 1.0 (initial commit, 2 \* Copyright (c) 2001 The OpenSSL Project. All rights reserved.  $3<sup>1</sup>$ 4 \* Redistribution and use in source and binary forms, with or without 5 \* modification, are permitted provided that the following conditions  $6 * are met:$  $7$ 8 \* 1. Redistributions of source code must retain the above copyright 9 \* notice, this list of conditions and the following disclaimer.  $10 *$ 11 \* 2. Redistributions in binary form must reproduce the above copyright  $12 \times$ notice, this list of conditions and the following disclaimer in  $13$ the documentation and/or other materials provided with the  $\rightarrow$ distribution.  $14 \times$  $15$  \* 16 \* 3. All advertising materials mentioning features or use of this  $17$  \* software must display the following acknowledgment:  $18 *$ "This product includes software developed by the OpenSSL Project  $19 *$ for use in the OpenSSL Toolkit. (http://www.OpenSSL.org/)"  $20$  \* 21 \* 4. The names "OpenSSL Toolkit" and "OpenSSL Project" must not be used to  $22 *$ endorse or promote products derived from this software without  $23$  \* prior written permission. For written permission, please contact  $24$  \* licensing@OpenSSL.org.  $25 *$ 26 \* 5. Products derived from this software may not be called "OpenSSL"  $27$ nor may "OpenSSL" appear in their names without prior written  $28 *$ permission of the OpenSSL Project.  $29 *$ 30 \* 6. Redistributions of any form whatsoever must retain the following  $31$  \* acknowledgment:  $32 \cdot$ "This product includes software developed by the OpenSSL Project  $33 \star$ for use in the OpenSSL Toolkit (http://www.OpenSSL.org/)"  $34 \cdot$ 35 \* THIS SOFTWARE IS PROVIDED BY THE OPENSL PROJECT ''AS IS'' AND ANY 36 \* EXPRESSED OR IMPLIED WARRANTIES. INCLUDING. BUT NOT LIMITED TO. THE 37 \* IMPLIED WARRANTIES OF MERCHANTABILITY AND FITNESS FOR A PARTICULAR 38 \* PURPOSE ARE DISCLAIMED. IN NO EVENT SHALL THE OPENSSL PROJECT OR 39 \* ITS CONTRIBUTORS BE LIABLE FOR ANY DIRECT, INDIRECT, INCIDENTAL, 40 \* SPECIAL, EXEMPLARY, OR CONSEQUENTIAL DAMAGES (INCLUDING, BUT 41 \* NOT LIMITED TO, PROCUREMENT OF SUBSTITUTE GOODS OR SERVICES; 42 \* LOSS OF USE, DATA, OR PROFITS; OR BUSINESS INTERRUPTION) 43 \* HOWEVER CAUSED AND ON ANY THEORY OF LIABILITY, WHETHER IN CONTRACT, 44 \* STRICT LIABILITY, OR TORT (INCLUDING NEGLIGENCE OR OTHERWISE) 45 \* ARISING IN ANY WAY OUT OF THE USE OF THIS SOFTWARE, EVEN IF ADVISED 46 \* OF THE POSSIBILITY OF SUCH DAMAGE.  $48 *$ 49 \* This product includes cryptographic software written by Eric Young 50 \* (eay@cryptsoft.com). This product includes software written by Tim 51 \* Hudson (tjh@cryptsoft.com). 52  $53 * 7$ 55 #include "cryptlib.h" 56 #include <openssl/evp.h> 57 #include <openss1/lhash.h> 58 #include "eng\_int.h" 60 /\* The type of the items in the table \*/ 61 typedef struct st engine pile

 $\mathbf{I}$ 

```
new/usr/src/lib/openssl/libsunw crypto/engine/eng table.c
  62
             \lambda^* The 'nid' of this algorithm/mode */
  63
  64
             int nid;
  65
             /* ENGINEs that implement this algorithm/mode. */
  66STACK OF (ENGINE) * sk:
  67
             /* The default ENGINE to perform this algorithm/mode. */
  68
             ENGINE *funct:
  69
             /* Zero if 'sk' is newer than the cached 'funct', non-zero otherwise */
  70int uptodate:
  71} ENGINE PILE;
  73 DECLARE LHASH OF (ENGINE PILE):
  75 /* The type exposed in eng_int.h */
  76 struct st_engine_table
  77
  78
             LHASH_OF(ENGINE_PILE) piles;
  79
             ; /* ENGINE TABLE */
  82 typedef struct st engine pile doall
  83
             engine_table_doall_cb *cb;
  84
  R5void *arg;
  86
             BNGINE PILE DOALL;
  89 /* Global flags (ENGINE_TABLE_FLAG_***). */
  90 static unsigned int table_flags = 0;
  92 /* API function manipulating 'table_flags' */
  93 unsigned int ENGINE get table flags (void)
  9495return table_flags;
  9698 void ENGINE_set_table_flags(unsigned int flags)
 QQ100
             table_flags = flags;
101103 /* Internal functions for the "piles" hash table */
104 static unsigned long engine pile hash(const ENGINE PILE *c)
105106
             return c->nid;
107
109 static int engine_pile_cmp(const ENGINE_PILE *a, const ENGINE PILE *b)
110\left\{ \right.111
             return a->nid - b->nid;
112
113 static IMPLEMENT LHASH HASH FN(engine pile, ENGINE PILE)
114 static IMPLEMENT_LHASH_COMP_FN(engine_pile, ENGINE_PILE)
116 static int int table check (ENGINE TABLE **t, int create)
117
             LHASH OF (ENGINE PILE) *1h;
118
120if(*) return 1:
121
             if(!create) return 0;
122if((1h = 1h ENGINE PILE new()) == NULL123return 0;124
             *t = (ENGINE_TABLE * )lh;125
             return 1;126
             <sup>}</sup>
```
 $\sim$ 

```
128 /* Privately exposed (via eng_int.h) functions for adding and/or removing
129 * ENGINEs from the implementation table */
130 int engine_table_register(ENGINE_TABLE **table, ENGINE_CLEANUP_CB *cleanup,
131 ENGINE *e, const int *nids, int num_nids, int setdefault)
132 {
133 int ret = 0, added = 0;
134 ENGINE_PILE tmplate, *fnd;
135 CRYPTO_w_lock(CRYPTO_LOCK_ENGINE);
136if(!(*table))<br>
added = 1137 added = 1;
 if(!int_table_check(table, 1))
138139 goto end;
140 if(added)
141 /* The cleanup callback needs to be added */
142 engine_cleanup_add_first(cleanup);
143 while(num_nids--)
144 {
145 tmplate.nid = *nids;
146 fnd = lh_ENGINE_PILE_retrieve(&(*table)->piles, &tmplate);
147 if(!fnd)
148 {
149 fnd = OPENSSL_malloc(sizeof(ENGINE_PILE));
150 if(!fnd) goto end;
151 fnd->uptodate = 1;
152 fnd->nid = *nids;
153 fnd->sk = sk_ENGINE_new_null();
154 if(!fnd->sk)
155 {
156 OPENSSL_free(fnd);
157 goto end;
158 }
159 fnd->funct = NULL;
 (void)lh_ENGINE_PILE_insert(&(*table)->piles, fnd);
160161 }
 /* A registration shouldn't add duplciate entries */
162163 (void)sk_ENGINE_delete_ptr(fnd->sk, e);
164 /* if 'setdefault', this ENGINE goes to the head of the list */
165 if(!sk_ENGINE_push(fnd->sk, e))
166 goto end;
 /* "touch" this ENGINE_PILE */
167168 fnd->uptodate = 0;
169 if(setdefault)
170 {
171 if(!engine_unlocked_init(e))
172 {
173 ENGINEerr(ENGINE_F_ENGINE_TABLE_REGISTER,
174ENGINE R INIT FAILED);
175 goto end;
176 }
177 if(fnd->funct)
178 engine_unlocked_finish(fnd->funct, 0);
179 fnd->funct = e;
180 fnd->uptodate = 1;
181 }
 nids++;
182183 }
 ret = 1;
184185 end:
186 CRYPTO_w_unlock(CRYPTO_LOCK_ENGINE);
187 return ret;
188 }
189 static void int_unregister_cb_doall_arg(ENGINE_PILE *pile, ENGINE *e)
190 {
191 int n;
192 /* Iterate the 'c->sk' stack removing any occurance of 'e' */
193while((n = sk ENGINE\_find(pile->sk, e)) >= 0)
```
**new/usr/src/lib/openssl/libsunw\_crypto/engine/eng\_table.c <sup>3</sup>**

```
new/usr/src/lib/openssl/libsunw_crypto/engine/eng_table.c 4
194 {
195 (void)sk_ENGINE_delete(pile->sk, n);
196 pile->uptodate = 0;
197 }
 if(pile->funct == e)
198199 {
200 engine_unlocked_finish(e, 0);
201 pile->funct = NULL;
202 }
203 }
204 static IMPLEMENT_LHASH_DOALL_ARG_FN(int_unregister_cb, ENGINE_PILE, ENGINE)
 206 void engine_table_unregister(ENGINE_TABLE **table, ENGINE *e)
207 {
208 CRYPTO_w_lock(CRYPTO_LOCK_ENGINE);
209 if(int_table_check(table, 0))
210 lh_ENGINE_PILE_doall_arg(&(*table)->piles,
211 LHASH_DOALL_ARG_FN(int_unregister_cb),<br>212 ENGINE. e):
                                          ENGINE, e);
213 CRYPTO_w_unlock(CRYPTO_LOCK_ENGINE);
214 }
 216 static void int_cleanup_cb_doall(ENGINE_PILE *p)
217 {
218 sk_ENGINE_free(p->sk);
219 if(p->funct)
220 engine_unlocked_finish(p->funct, 0);
221 OPENSSL_free(p);
222 }
223 static IMPLEMENT_LHASH_DOALL_FN(int_cleanup_cb, ENGINE_PILE)
 225 void engine_table_cleanup(ENGINE_TABLE **table)
226 {
227 CRYPTO_w_lock(CRYPTO_LOCK_ENGINE);
228 if(*table)
229 {
230 lh_ENGINE_PILE_doall(&(*table)->piles,
                                      LHASH_DOALL_FN(int_cleanup_cb));
232 lh_ENGINE_PILE_free(&(*table)->piles);
233 *table = NULL;
234 }
 CRYPTO_w_unlock(CRYPTO_LOCK_ENGINE);
235236 }
 238 /* return a functional reference for a given 'nid' */
 239 #ifndef ENGINE_TABLE_DEBUG
 240 ENGINE *engine_table_select(ENGINE_TABLE **table, int nid)
 241 #else
 242 ENGINE *engine_table_select_tmp(ENGINE_TABLE **table, int nid, const char *f, in
 243 #endif
244 {
245 ENGINE *ret = NULL;
246 ENGINE_PILE tmplate, *fnd=NULL;
247 int initres, loop = 0;
249 if(!(*table))
250 {
251 #ifdef ENGINE_TABLE_DEBUG
252 fprintf(stderr, "engine_table_dbg: %s:%d, nid=%d, nothing "
253 "registered!\n", f, l, nid);
 254 #endif
255 return NULL;
256 }
 ERR_set_mark();
257258 CRYPTO_w_lock(CRYPTO_LOCK_ENGINE);
259 /* Check again inside the lock otherwise we could race against cleanup
```

```
new/usr/src/lib/openssl/libsunw_crypto/engine/eng_table.c 5
260 * operations. But don't worry about a fprintf(stderr). */261 if(!int_table_check(table, 0)) goto end;
262 tmplate.nid = nid;
263 fnd = lh_ENGINE_PILE_retrieve(&(*table)->piles, &tmplate);
264 if(!fnd) goto end;
265 if(fnd->funct && engine_unlocked_init(fnd->funct))
266 {
267 #ifdef ENGINE_TABLE_DEBUG
268 fprintf(stderr, "engine_table_dbg: %s:%d, nid=%d, using "
269 "ENGINE '%s' cached\n", f, l, nid, fnd->funct->id);
 270 #endif
271 ret = fnd->funct;
272 goto end;
273 }
 if(fnd->uptodate)
274275 {
276 ret = fnd->funct;
277 goto end;
278 }
279 trynext:
280 ret = sk_ENGINE_value(fnd->sk, loop++);
281 if(!ret)
282 {
283 #ifdef ENGINE_TABLE_DEBUG
284 fprintf(stderr, "engine_table_dbg: %s:%d, nid=%d, no "
285 "registered implementations would initialise\n",
286 f, l, nid);
 287 #endif
288 goto end;
289 }
 /* Try to initialise the ENGINE? */
290291 if((ret->funct_ref > 0) || !(table_flags & ENGINE_TABLE_FLAG_NOINIT))
292 initres = engine_unlocked_init(ret);
293 else
294 initres = 0;
295 if(initres)
296 {
297 /* Update 'funct' */
298 if((fnd->funct != ret) && engine_unlocked_init(ret))
299 {
300 /* If there was a previous default we release it. */
301 if(fnd->funct)
302engine_unlocked_finish(fnd->funct, 0);<br>fnd->funct = ret;
303 fnd->funct = ret;
304 #ifdef ENGINE_TABLE_DEBUG
305 fprintf(stderr, "engine_table_dbg: %s:%d, nid=%d, "
306 "setting default to '%s'\n", f, l, nid, ret->id)
 307 #endif
308 }
309 #ifdef ENGINE_TABLE_DEBUG
310 fprintf(stderr, "engine_table_dbg: %s:%d, nid=%d, using "
311 "newly initialised '%s'\n", f, l, nid, ret->id);
 312 #endif
313 goto end;
314 }
 goto trynext;
315316 end:
317 /* If it failed, it is unlikely to succeed again until some future
             318 * registrations have taken place. In all cases, we cache. */319 if(fnd) fnd->uptodate = 1;
 320 #ifdef ENGINE_TABLE_DEBUG
321 if(ret)
322 fprintf(stderr, "engine_table_dbg: %s:%d, nid=%d, caching "
323 "ENGINE '%s'\n", f, l, nid, ret->id);
324 else
325 fprintf(stderr, "engine_table_dbg: %s:%d, nid=%d, caching "
```

```
326 "'no matching ENGINE'\n", f, l, nid);
327 #endif
```

```
328 CRYPTO_w_unlock(CRYPTO_LOCK_ENGINE);
329 /* Whatever happened, any failed init()s are not failures in this
           330 * context, so clear our error state. */331 ERR_pop_to_mark();
332 return ret;
333 }
335 /* Table enumeration */
337 static void int_cb_doall_arg(ENGINE_PILE *pile, ENGINE_PILE_DOALL *dall)
338 {
339 dall->cb(pile->nid, pile->sk, pile->funct, dall->arg);
340 }
341 static IMPLEMENT_LHASH_DOALL_ARG_FN(int_cb, ENGINE_PILE,ENGINE_PILE_DOALL)
343 void engine_table_doall(ENGINE_TABLE *table, engine_table_doall_cb *cb,
344 void *arg)
345 {
346 ENGINE_PILE_DOALL dall;
347 dall.cb = cb;
348 dall.arg = arg;
349 lh_ENGINE_PILE_doall_arg(&table->piles, LHASH_DOALL_ARG_FN(int_cb),
                                 350 ENGINE_PILE_DOALL, &dall);351 }
352 #endif /* ! codereview */
```
**new/usr/src/lib/openssl/libsunw\_crypto/engine/eng\_table.c <sup>6</sup>**

new/usr/src/lib/openssl/libsunw crypto/engine/tb asnmth.c  $\mathbf{I}$ 7443 Wed Aug 13 19:24:58 2014  ${\tt new} / {\tt usr} / {\tt src} / {\tt lib} / {\tt opens} {\tt s} / {\tt libsum\_crypt} / {\tt engine} / {\tt tb\_asmth.c}$ 4853 illumos-gate is not lint-clean when built with openssl 1.0 (initial commit, 2 \* Copyright (c) 2006 The OpenSSL Project. All rights reserved.  $3<sup>1</sup>$ 4 \* Redistribution and use in source and binary forms, with or without 5 \* modification, are permitted provided that the following conditions  $6 * are met:$ 7 8 \* 1. Redistributions of source code must retain the above copyright  $9 *$ notice, this list of conditions and the following disclaimer.  $10 *$ 11 \* 2. Redistributions in binary form must reproduce the above copyright  $12 \times$ notice, this list of conditions and the following disclaimer in  $13$ the documentation and/or other materials provided with the  $\rightarrow$  $14 \times$  $distribution$ .  $15$  \* 16 \* 3. All advertising materials mentioning features or use of this  $17$  \* software must display the following acknowledgment:  $18 *$ "This product includes software developed by the OpenSSL Project  $19 *$ for use in the OpenSSL Toolkit. (http://www.OpenSSL.org/)"  $20$  \* 21 \* 4. The names "OpenSSL Toolkit" and "OpenSSL Project" must not be used to  $22 +$ endorse or promote products derived from this software without  $23$  \* prior written permission. For written permission, please contact  $24$  \* licensing@OpenSSL.org.  $25 *$ 26 \* 5. Products derived from this software may not be called "OpenSSL"  $27$ nor may "OpenSSL" appear in their names without prior written  $28 *$ permission of the OpenSSL Project.  $29 *$ 30 \* 6. Redistributions of any form whatsoever must retain the following  $31 \cdot$ acknowledgment:  $32 \cdot$ "This product includes software developed by the OpenSSL Project  $33 \cdot \bullet$ for use in the OpenSSL Toolkit (http://www.OpenSSL.org/)"  $34 \cdot$ 35 \* THIS SOFTWARE IS PROVIDED BY THE OPENSL PROJECT ''AS IS'' AND ANY 36 \* EXPRESSED OR IMPLIED WARRANTIES. INCLUDING. BUT NOT LIMITED TO. THE 37 \* IMPLIED WARRANTIES OF MERCHANTABILITY AND FITNESS FOR A PARTICULAR 38 \* PURPOSE ARE DISCLAIMED. IN NO EVENT SHALL THE OPENSSL PROJECT OR 39 \* ITS CONTRIBUTORS BE LIABLE FOR ANY DIRECT, INDIRECT, INCIDENTAL, 40 \* SPECIAL, EXEMPLARY, OR CONSEQUENTIAL DAMAGES (INCLUDING, BUT 41 \* NOT LIMITED TO, PROCUREMENT OF SUBSTITUTE GOODS OR SERVICES; 42 \* LOSS OF USE, DATA, OR PROFITS; OR BUSINESS INTERRUPTION) 43 \* HOWEVER CAUSED AND ON ANY THEORY OF LIABILITY, WHETHER IN CONTRACT, 44 \* STRICT LIABILITY, OR TORT (INCLUDING NEGLIGENCE OR OTHERWISE) 45 \* ARISING IN ANY WAY OUT OF THE USE OF THIS SOFTWARE, EVEN IF ADVISED 46 \* OF THE POSSIBILITY OF SUCH DAMAGE.  $48 *$ 49 \* This product includes cryptographic software written by Eric Young 50 \* (eay@cryptsoft.com). This product includes software written by Tim 51 \* Hudson (tjh@cryptsoft.com). 52  $53 * 1$ 55 #include "eng\_int.h" 56 #include "asnl locl.h" 57 #include <openssl/evp.h> 59 /\* If this symbol is defined then ENGINE\_get\_pkey\_asn1\_meth\_engine(), the 60 \* function that is used by EVP to hook in pkey\_asn1\_meth code and cache 61 \* defaults (etc), will display brief debugging summaries to stderr with the

new/usr/src/lib/openssl/libsunw crypto/engine/tb asnmth.c  $\overline{2}$  $62 * 'mid'. *$ 63 /\* #define ENGINE PKEY ASN1 METH DEBUG \*/ 65 static ENGINE\_TABLE \*pkey\_asn1\_meth\_table = NULL; 67 void ENGINE\_unregister\_pkey\_asn1\_meths(ENGINE \*e) 68 69 engine\_table\_unregister(&pkey\_asn1\_meth\_table, e);  $70$ 72 static void engine unregister all pkey asn1 meths(void)  $73$ 74 engine table cleanup(&pkey asn1 meth table); 75 77 int ENGINE register pkey asn1 meths (ENGINE \*e) 78 79  $if(e->pkey_asn1_meths)$  $80$  $81$ const int \*nids: int num nids = e->pkey asn1 meths(e, NULL, &nids, 0); 82 83 if(num nids  $> 0$ )  $84$ return engine\_table\_register(&pkey\_asn1\_meth\_table,  $R5$ engine unregister all pkey asn1 meths, e, nids, 86  $num\_nids, 0);$  $R7$ 88  $return 1:$ 89 91 void ENGINE register all pkey asn1 meths(void) 92 93  $ENGINE * e:$  $95$  $for(e=ENGINE.get\_first()$ ; e ;  $e=ENGINE.get\_next(e))$ 96 ENGINE register pkey asn1\_meths $(e)$ ; 97 99 int ENGINE set default pkey asn1 meths (ENGINE \*e) 100  $101$  $if(e->pkey_asn1_meths)$  $102$ 103 const int \*nids;  $104$ int num\_nids = e->pkey\_asn1\_meths(e, NULL, &nids, 0);  $105$ if(num nids  $> 0$ ) 106 return engine\_table\_register(&pkey\_asn1\_meth\_table, 107 engine\_unregister\_all\_pkey\_asn1\_meths, e, nids,  $108$ num nids,  $1$ ); 109  $110$ return  $1$ ; 111 113 /\* Exposed API function to get a functional reference from the implementation 114 \* table (ie. try to get a functional reference from the tabled structural 115 \* references) for a given pkey\_asn1\_meth 'nid' \*/ 116 ENGINE \*ENGINE get pkey asnl meth engine(int nid) 117 118 return engine\_table\_select(&pkey\_asn1\_meth\_table, nid); 119 121 /\* Obtains a pkey\_asn1\_meth implementation from an ENGINE functional reference \* 122 const EVP PKEY ASN1 METHOD \*ENGINE get pkey asn1 meth(ENGINE \*e, int nid)  $123$ 124 EVP\_PKEY\_ASN1\_METHOD \*ret; ENGINE PKEY ASN1 METHS PTR fn = ENGINE get pkey\_asn1\_meths(e); 125 126 if(!fn  $||$  !fn(e, &ret, NULL, nid)) 127

```
new/usr/src/lib/openssl/libsunw_crypto/engine/tb_asnmth.c 3
128 ENGINEerr(ENGINE_F_ENGINE_GET_PKEY_ASN1_METH,
129ENGINE_R_UNIMPLEMENTED_PUBLIC_KEY_METHOD);
130 return NULL;
131 }
 return ret;
132133 }
 135 /* Gets the pkey_asn1_meth callback from an ENGINE structure */
 136 ENGINE_PKEY_ASN1_METHS_PTR ENGINE_get_pkey_asn1_meths(const ENGINE *e)
137 {
138 return e->pkey_asn1_meths;
139 }
 141 /* Sets the pkey_asn1_meth callback in an ENGINE structure */
 142 int ENGINE_set_pkey_asn1_meths(ENGINE *e, ENGINE_PKEY_ASN1_METHS_PTR f)
143 {
144 e->pkey_asn1_meths = f;
145 return 1;
146 }
 148 /* Internal function to free up EVP_PKEY_ASN1_METHOD structures before an
149 * ENGINE is destroyed150 */152 void engine_pkey_asn1_meths_free(ENGINE *e)
153 {
154 int i;
155 EVP_PKEY_ASN1_METHOD *pkm;
156 if (e->pkey_asn1_meths)
157 {
158 const int *pknids;
159 int npknids;
160 npknids = e->pkey_asn1_meths(e, NULL, &pknids, 0);
161for (i = 0; i < npknids; i++)162 {
163 if (e->pkey_asn1_meths(e, &pkm, NULL, pknids[i]))
164 {
165 EVP_PKEY_asn1_free(pkm);
166 }
167 }
168 }
169 }
 171 /* Find a method based on a string. This does a linear search through
172 * all implemented algorithms. This is OK in practice because only
173 * a small number of algorithms are likely to be implemented in an engine174 * and it is not used for speed critical operations.175 */177 const EVP_PKEY_ASN1_METHOD *ENGINE_get_pkey_asn1_meth_str(ENGINE *e,
178 const char *str, int len)
179 {
180 int i, nidcount;
181 const int *nids;
182 EVP_PKEY_ASN1_METHOD *ameth;
183 if (!e->pkey_asn1_meths)
184 return NULL;
 if (len == -1)
185186 len = strlen(str);
 nidcount = e->pkey_asn1_meths(e, NULL, &nids, 0);
187188for (i = 0; i < nidcount; i++)189 {
190 e->pkey_asn1_meths(e, &ameth, NULL, nids[i]);
191 if (((int)strlen(ameth->pem_str) == len) &&
192 !strncasecmp(ameth->pem_str, str, len))
193 return ameth;
```

```
new/usr/src/lib/openssl/libsunw_crypto/engine/tb_asnmth.c 4
194 }
 return NULL;
195196 }
 198 typedef struct
199 {
200 ENGINE *e;
201 const EVP_PKEY_ASN1_METHOD *ameth;
202 const char *str;
203 int len;
204 } ENGINE_FIND_STR;
 206 static void look_str_cb(int nid, STACK_OF(ENGINE) *sk, ENGINE *def, void *arg)
207 {
208 ENGINE_FIND_STR *lk = arg;
209 int i;
210 if (lk->ameth)
211 return;
 for (i = 0; i < sk_ENGINE_num(sk); i++)
212213 {
214 ENGINE *e = sk_ENGINE_value(sk, i);
215 EVP_PKEY_ASN1_METHOD *ameth;
216 e->pkey_asn1_meths(e, &ameth, NULL, nid);
217 if (((int)strlen(ameth->pem_str) == lk->len) &&
218 !strncasecmp(ameth->pem_str, lk->str, lk->len))
219 {
220 lk->e = e;
221 lk->ameth = ameth;
222 return;
223 }
224 }
225 }
 227 const EVP_PKEY_ASN1_METHOD *ENGINE_pkey_asn1_find_str(ENGINE **pe,
228 const char *str, int len)
229 {
230 ENGINE_FIND_STR fstr;
231 fstr.e = NULL;
232 fstr.ameth = NULL;
233 fstr.str = str;
234 fstr.len = len;
235 CRYPTO_w_lock(CRYPTO_LOCK_ENGINE);
236 engine_table_doall(pkey_asn1_meth_table, look_str_cb, &fstr);
237 /* If found obtain a structural reference to engine */
238 if (fstr.e)
239 {
240 fstr.e->struct_ref++;
241 engine_ref_debug(fstr.e, 0, 1)
242*<b>pe</b> = <b>fstr.e:</b>243 *pe = fstr.e;
 CRYPTO_w_unlock(CRYPTO_LOCK_ENGINE);
244245 return fstr.ameth;
246 }
247 #endif /* ! codereview */
```
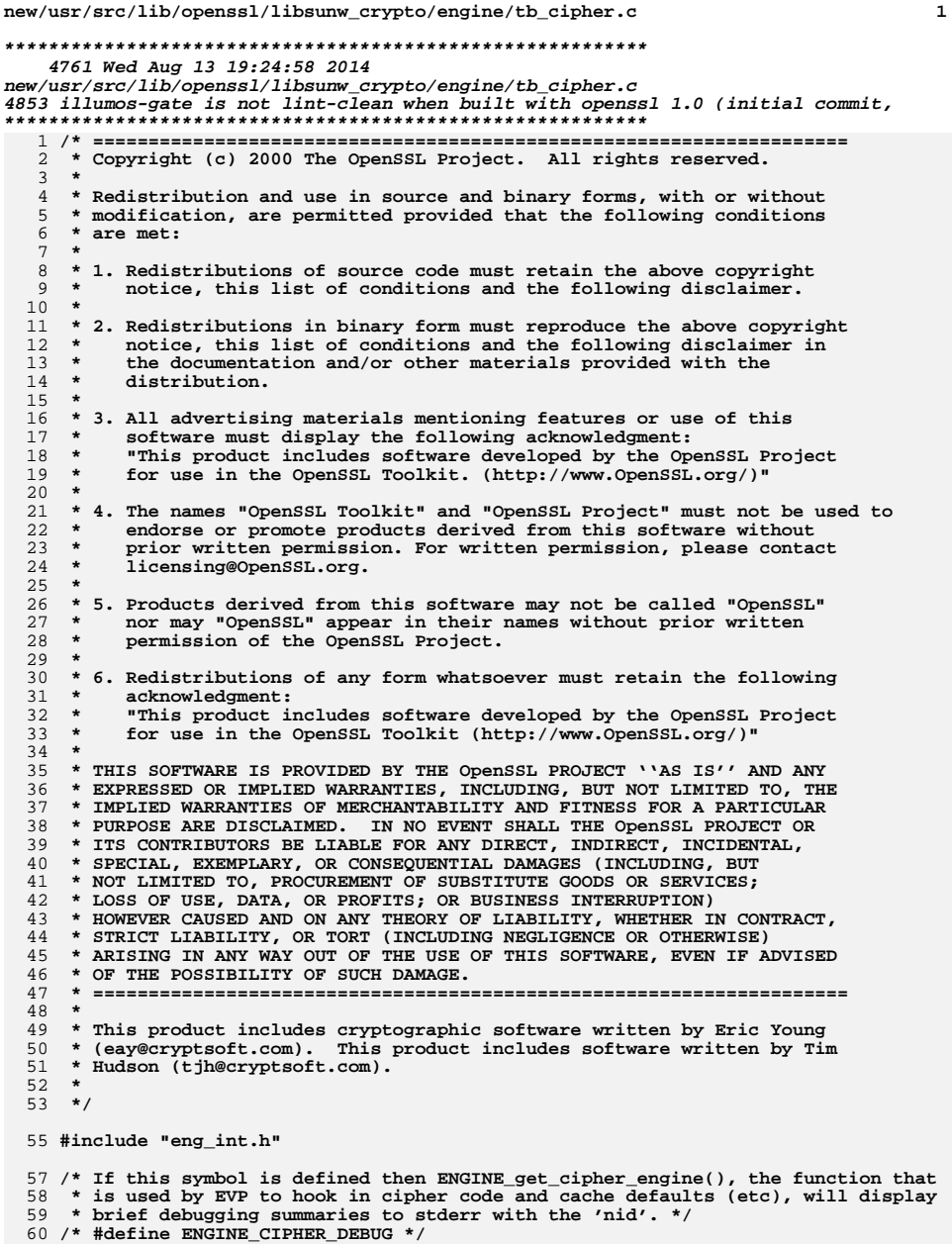

new/usr/src/lib/openssl/libsunw crypto/engine/tb cipher.c  $\overline{2}$ 62 static ENGINE\_TABLE \*cipher\_table = NULL; 64 void ENGINE\_unregister\_ciphers(ENGINE \*e) 65 66 engine table unregister (&cipher table,  $e$ ); 67 69 static void engine\_unregister\_all\_ciphers(void) 70  $71$ engine table cleanup(&cipher table); 72 74 int ENGINE register ciphers(ENGINE \*e) 75 76  $if(e->ciphers)$ 77 78 const int \*nids; 79 int num\_nids = e->ciphers(e, NULL, &nids, 0);  $if(num \nightharpoonup nids > 0)$  $80$ return engine\_table\_register(&cipher\_table, 81 engine\_unregister\_all\_ciphers, e, nids, 82 83 num\_nids, 0);  $84$ return  $1$ ; 85 86 -3 88 void ENGINE register all ciphers() 89 ENGINE \*e; 90 92  $for(e=ENGINE.get\_first()$ ; e ; e=ENGINE\_get\_next(e)) 93  $ENGINE\_register\_ciphers(e);$ 94  $\mathcal{E}$ 96 int ENGINE\_set\_default\_ciphers(ENGINE \*e) 97 98  $if(e->ciphers)$ 99 100 const int \*nids; 101 int num\_nids = e->ciphers(e, NULL, &nids, 0);  $if(num \nightharpoonup nids > 0)$  $102$ 103 return engine\_table\_register(&cipher\_table, 104 engine\_unregister\_all\_ciphers, e, nids, 105 num nids,  $1$ ); 106 107 return  $1'_i$ 108 110 /\* Exposed API function to get a functional reference from the implementation 111 \* table (ie. try to get a functional reference from the tabled structural 112 \* references) for a given cipher 'nid' \*/ 113 ENGINE \*ENGINE get cipher engine(int nid) 114 115 return engine\_table\_select(&cipher\_table, nid); 116 118 /\* Obtains a cipher implementation from an ENGINE functional reference \*/ 119 const EVP\_CIPHER \*ENGINE\_get\_cipher(ENGINE \*e, int nid) 120 const EVP\_CIPHER \*ret; 121 ENGINE CIPHERS PTR  $fn =$  ENGINE get ciphers(e);  $122$ if(!fn | | !fn(e, &ret, NULL,  $\overline{nid}$ )) 123 124 125 ENGINEerr(ENGINE\_F\_ENGINE\_GET\_CIPHER, 126 ENGINE\_R\_UNIMPLEMENTED\_CIPHER);  $127$ return NULL:

**new/usr/src/lib/openssl/libsunw\_crypto/engine/tb\_cipher.c <sup>3</sup>**

```
128<br>129
     }
 return ret;
130 }
  132 /* Gets the cipher callback from an ENGINE structure */
133 ENGINE_CIPHERS_PTR ENGINE_get_ciphers(const ENGINE *e)
134 {
135 return e->ciphers;
136 }
  138 /* Sets the cipher callback in an ENGINE structure */
139 int ENGINE_set_ciphers(ENGINE *e, ENGINE_CIPHERS_PTR f)
 {
140141<br>142
                   e->ciphers = f;
                   return 1;
143
```
**}** 144 **#endif /\* ! codereview \*/**

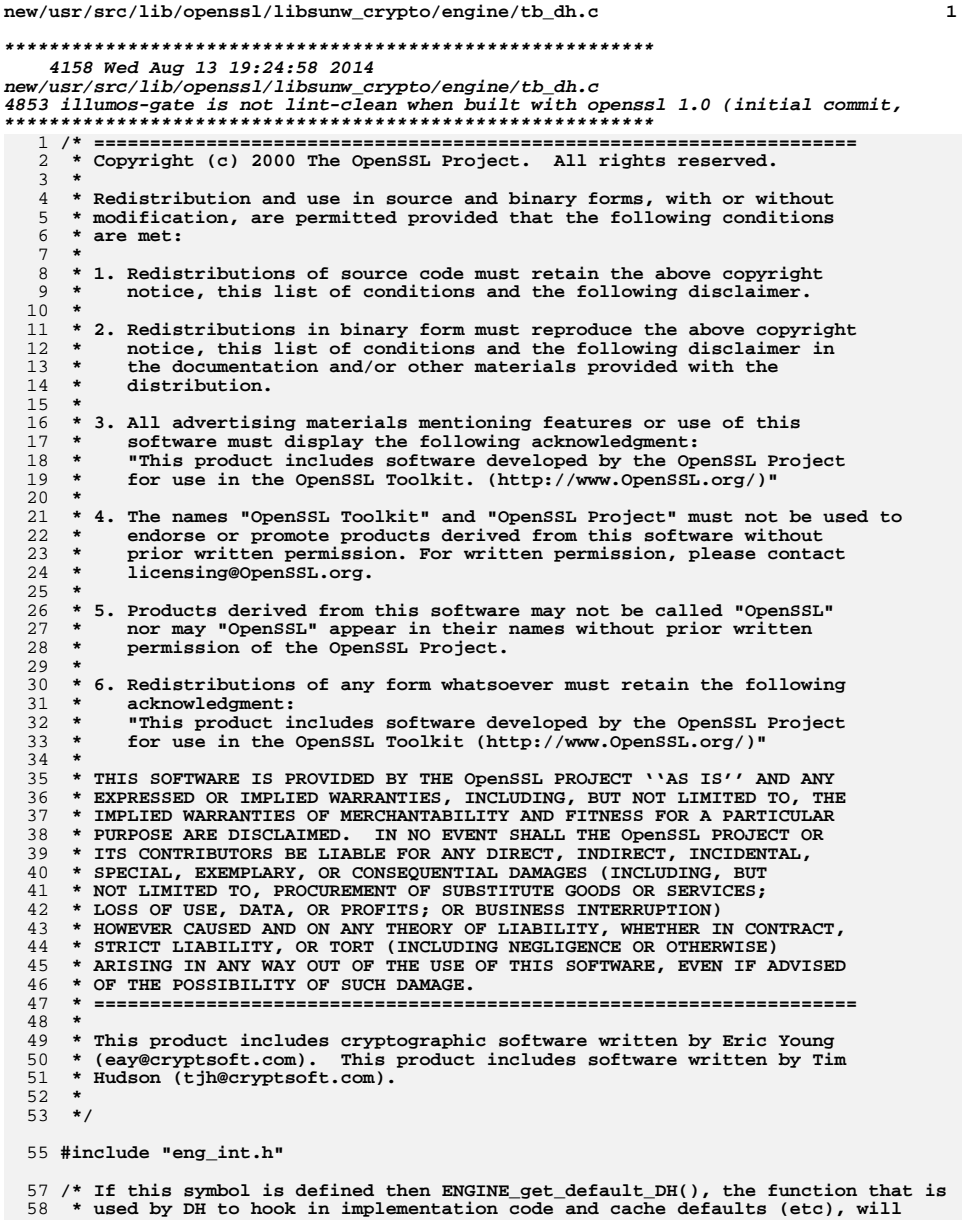

- 59 \* display brief debugging summaries to stderr with the 'nid'. \*/
- 60 /\* #define ENGINE\_DH\_DEBUG \*/

new/usr/src/lib/openssl/libsunw crypto/engine/tb dh.c 62 static ENGINE\_TABLE \*dh\_table = NULL; 63 static const int dummy nid =  $1$ ; 65 void ENGINE\_unregister\_DH(ENGINE \*e) 66 67 engine\_table\_unregister(&dh\_table, e); 68 70 static void engine\_unregister\_all\_DH(void) 71 72 engine\_table\_cleanup(&dh\_table); 73 75 int ENGINE\_register\_DH(ENGINE \*e) 76  $77$  $if(e->dh meth)$ 78 return engine\_table\_register(&dh\_table, 79 engine\_unregister\_all\_DH, e, &dummy\_nid, 1, 0);  $80$  $return 1:$ 81 83 void ENGINE\_register\_all\_DH() 84  $ENGINE * e:$ 85 87 for(e=ENGINE\_get\_first() ; e ; e=ENGINE\_get\_next(e)) 88 ENGINE register  $DH(e)$ ; 89  $\}$ 91 int ENGINE set default DH(ENGINE \*e) 92 93  $if(e->dh meth)$ return engine\_table\_register(&dh\_table,  $94$ engine\_unregister\_all\_DH, e, &dummy\_nid, 1, 1); 95  $96$ return  $1;$ 97 ₹ 99 /\* Exposed API function to get a functional reference from the implementation 100 \* table (ie. try to get a functional reference from the tabled structural 101 \* references). \*. 102 ENGINE \*ENGINE get default DH(void) 103 104 return engine\_table\_select(&dh\_table, dummy\_nid); 105 107 /\* Obtains an DH implementation from an ENGINE functional reference \*/ 108 const DH\_METHOD \*ENGINE\_get\_DH(const ENGINE \*e) 109  $110$ return e->dh\_meth; 111 <sup>}</sup> 113 /\* Sets an DH implementation in an ENGINE structure \*/ 114 int ENGINE\_set\_DH(ENGINE \*e, const DH\_METHOD \*dh\_meth) 115 116  $e$ ->dh meth = dh meth; 117 return  $1;$ 

 $\overline{2}$ 

118 119 #endif  $/*$  ! codereview \*/

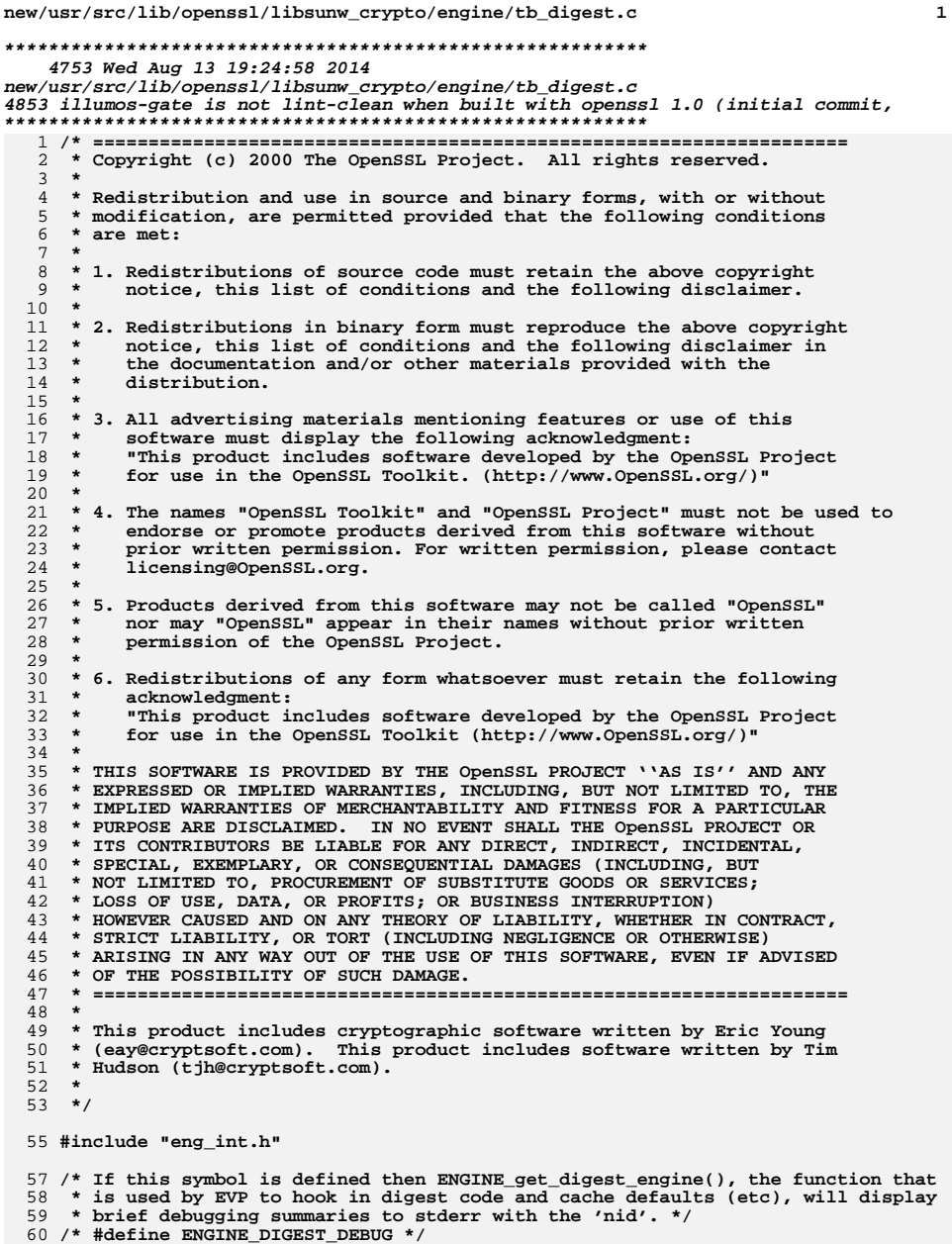

```
new/usr/src/lib/openssl/libsunw crypto/engine/tb digest.c
                                                                                       \overline{2}62 static ENGINE_TABLE *digest_table = NULL;
  64 void ENGINE_unregister_digests(ENGINE *e)
  65
  66
             engine table unregister (&digest table, e);
  67
  69 static void engine_unregister_all_digests(void)
  70
  71engine table cleanup(&digest table);
 72
  74 int ENGINE register digests (ENGINE *e)
  75
  76
             if(e-)digests)77
  78
                     const int *nids;
  79
                     int num_nids = e->digests(e, NULL, &nids, 0);
                     if(num \overline{n}ids > 0)
  80return engine_table_register(&digest_table,
  81
                                              engine_unregister_all_digests, e, nids,
  82
  83
                                              num_nids, 0);
  84return 1;
  85
  86
             -3
  88 void ENGINE register all digests()
  89
             ENGINE *e;
  90
  92
             for(e=ENGINE.get\_first(); e ; e=ENGINE_get_next(e))
  93
                     ENGINE\_register\_digests(e);94
             \mathcal{E}96 int ENGINE_set_default_digests(ENGINE *e)
  97
 98
             if(e-)digests)99
100
                     const int *nids;
101
                     int num_nids = e->digests(e, NULL, &nids, 0);
                     if(num \nightharpoonup nids > 0)102103
                             return engine_table_register(&digest_table,
104
                                              engine_unregister_all_digests, e, nids,
105
                                              num nids, 1);
106
107
             return 1'_i108
110 /* Exposed API function to get a functional reference from the implementation
111 * table (ie. try to get a functional reference from the tabled structural
112 * references) for a given digest 'nid' */
113 ENGINE *ENGINE get digest engine(int nid)
114
115
             return engine_table_select(&digest_table, nid);
116
118 /* Obtains a digest implementation from an ENGINE functional reference */
119 const EVP MD *ENGINE get digest (ENGINE *e, int nid)
120
121
             const EVP_MD *ret;
             ENGINE DIGESTS PTR fn = ENGINE get digests(e);
122if(!fn | | !fn(e, &ret, NULL, \overline{nid}))
123
124
125
                     ENGINEerr(ENGINE_F_ENGINE_GET_DIGEST,
126
                                      ENGINE_R_UNIMPLEMENTED_DIGEST);
127return NULL:
```
**new/usr/src/lib/openssl/libsunw\_crypto/engine/tb\_digest.c <sup>3</sup>**

```
128<br>129
     }
 return ret;
130 }
  132 /* Gets the digest callback from an ENGINE structure */
133 ENGINE_DIGESTS_PTR ENGINE_get_digests(const ENGINE *e)
134 {
135 return e->digests;
136 }
  138 /* Sets the digest callback in an ENGINE structure */
139 int ENGINE_set_digests(ENGINE *e, ENGINE_DIGESTS_PTR f)
 {
140141<br>142
                   e->digests = f;
                   return 1;
143
```
**}** 144 **#endif /\* ! codereview \*/**

new/usr/src/lib/openssl/libsunw crypto/engine/tb dsa.c  $\mathbf{I}$ 4188 Wed Aug 13 19:24:58 2014  $\label{eq:1} \text{new}/\text{usr}/\text{src}/\text{lib}/\text{openssl}/\text{libsumw\_crypto}/\text{engine}/\text{tb\_dsa.c}$ 4853 illumos-gate is not lint-clean when built with openssl 1.0 (initial commit, 2 \* Copyright (c) 2000 The OpenSSL Project. All rights reserved.  $\overline{3}$ 4 \* Redistribution and use in source and binary forms, with or without 5 \* modification, are permitted provided that the following conditions  $6 * are met:$ 7 8 \* 1. Redistributions of source code must retain the above copyright  $9 *$ notice, this list of conditions and the following disclaimer.  $10 *$ 11 \* 2. Redistributions in binary form must reproduce the above copyright  $12 \times$ notice, this list of conditions and the following disclaimer in  $13$ the documentation and/or other materials provided with the  $\rightarrow$  $14 \times$  $distribution$ .  $15$  \* 16 \* 3. All advertising materials mentioning features or use of this  $17$  \* software must display the following acknowledgment:  $18 *$ "This product includes software developed by the OpenSSL Project  $19 *$ for use in the OpenSSL Toolkit. (http://www.OpenSSL.org/)"  $20$  \* 21 \* 4. The names "OpenSSL Toolkit" and "OpenSSL Project" must not be used to  $22 *$ endorse or promote products derived from this software without  $23$  \* prior written permission. For written permission, please contact  $24$  \* licensing@OpenSSL.org.  $25 *$ 26 \* 5. Products derived from this software may not be called "OpenSSL"  $27$ nor may "OpenSSL" appear in their names without prior written  $28 *$ permission of the OpenSSL Project.  $29 *$ 30 \* 6. Redistributions of any form whatsoever must retain the following  $31$  \* acknowledgment:  $32 \cdot$ "This product includes software developed by the OpenSSL Project  $33 \star$ for use in the OpenSSL Toolkit (http://www.OpenSSL.org/)"  $34 \cdot$ 35 \* THIS SOFTWARE IS PROVIDED BY THE OPENSL PROJECT ''AS IS'' AND ANY 36 \* EXPRESSED OR IMPLIED WARRANTIES. INCLUDING. BUT NOT LIMITED TO. THE 37 \* IMPLIED WARRANTIES OF MERCHANTABILITY AND FITNESS FOR A PARTICULAR 38 \* PURPOSE ARE DISCLAIMED. IN NO EVENT SHALL THE OpenSSL PROJECT OR 39 \* ITS CONTRIBUTORS BE LIABLE FOR ANY DIRECT, INDIRECT, INCIDENTAL, 40 \* SPECIAL, EXEMPLARY, OR CONSEQUENTIAL DAMAGES (INCLUDING, BUT 41 \* NOT LIMITED TO, PROCUREMENT OF SUBSTITUTE GOODS OR SERVICES; 42 \* LOSS OF USE, DATA, OR PROFITS; OR BUSINESS INTERRUPTION) 43 \* HOWEVER CAUSED AND ON ANY THEORY OF LIABILITY, WHETHER IN CONTRACT, 44 \* STRICT LIABILITY, OR TORT (INCLUDING NEGLIGENCE OR OTHERWISE) 45 \* ARISING IN ANY WAY OUT OF THE USE OF THIS SOFTWARE, EVEN IF ADVISED 46 \* OF THE POSSIBILITY OF SUCH DAMAGE.  $48 *$ 49 \* This product includes cryptographic software written by Eric Young 50 \* (eay@cryptsoft.com). This product includes software written by Tim 51 \* Hudson (tjh@cryptsoft.com). 52  $53 * 1$ 55 #include "eng\_int.h" 57 /\* If this symbol is defined then ENGINE get default DSA(), the function that is 58 \* used by DSA to hook in implementation code and cache defaults (etc), will

- 59 \* display brief debugging summaries to stderr with the 'nid'. \*/
- 60 /\* #define ENGINE\_DSA\_DEBUG \*/

new/usr/src/lib/openssl/libsunw crypto/engine/tb dsa.c 62 static ENGINE TABLE \*dsa table = NULL: 63 static const int dummy  $nid = 1$ : 65 void ENGINE unregister DSA(ENGINE \*e)  $66$ 67 engine\_table\_unregister(&dsa\_table, e); 68 70 static void engine\_unregister\_all\_DSA(void) 71 72 engine table cleanup(&dsa table);  $73$ 75 int ENGINE\_register\_DSA(ENGINE \*e) 76 77  $if(e-)dsa$  meth) 78 return engine\_table\_register(&dsa\_table, 79 engine\_unregister\_all\_DSA, e, &dummy\_nid, 1, 0);  $80$  $return 1.$  $81$ 83 void ENGINE\_register\_all\_DSA()  $84$  $ENGTNR * <sub>0</sub>$  $R5$  $R7$  $for(e=ENGINE.get\_first()$ ; e ; e=ENGINE\_get\_next(e)) 88 ENGINE register DSA(e);  $RQ$ 91 int ENGINE set default DSA(ENGINE \*e) 92 93  $if(e-)dsa$  meth)  $94$ return engine table register (&dsa table,  $95$ engine\_unregister\_all\_DSA, e, &dummy\_nid, 1, 1); 96 return 1: 97 99 /\* Exposed API function to get a functional reference from the implementation 100 \* table (ie. try to get a functional reference from the tabled structural 101 \* references). \* 102 ENGINE \*ENGINE get default DSA(void) 103  $104$ return engine\_table\_select(&dsa\_table, dummy\_nid);  $105$ 107 /\* Obtains an DSA implementation from an ENGINE functional reference \*/ 108 const DSA METHOD \*ENGINE get DSA(const ENGINE \*e) 109  $110$ return e->dsa\_meth; 111 113 /\* Sets an DSA implementation in an ENGINE structure \*/ 114 int ENGINE\_set\_DSA(ENGINE \*e, const DSA\_METHOD \*dsa\_meth) 115 116  $A = 5$ dsa meth = dsa meth: 117  $return 1;$ 118 119 #endif  $/*$  ! codereview \*/

 $\mathcal{L}$ 

**new/usr/src/lib/openssl/libsunw\_crypto/engine/tb\_ecdh.cd 1 \*\*\*\*\*\*\*\*\*\*\*\*\*\*\*\*\*\*\*\*\*\*\*\*\*\*\*\*\*\*\*\*\*\*\*\*\*\*\*\*\*\*\*\*\*\*\*\*\*\*\*\*\*\*\*\*\*\* 4778 Wed Aug 13 19:24:59 2014 new/usr/src/lib/openssl/libsunw\_crypto/engine/tb\_ecdh.c 4853 illumos-gate is not lint-clean when built with openssl 1.0 (initial commit,\*\*\*\*\*\*\*\*\*\*\*\*\*\*\*\*\*\*\*\*\*\*\*\*\*\*\*\*\*\*\*\*\*\*\*\*\*\*\*\*\*\*\*\*\*\*\*\*\*\*\*\*\*\*\*\*\*\***1 **/\* crypto/engine/tb\_ecdh.c \*/** 2 **/\* ==================================================================== \* Copyright 2002 Sun Microsystems, Inc. ALL RIGHTS RESERVED. \* \* The Elliptic Curve Public-Key Crypto Library (ECC Code) included \* herein is developed by SUN MICROSYSTEMS, INC., and is contributed \* to the OpenSSL project. \* \* The ECC Code is licensed pursuant to the OpenSSL open source \* license provided below. \* \* The ECDH engine software is originally written by Nils Gura and \* Douglas Stebila of Sun Microsystems Laboratories. \* \*/ /\* ==================================================================== \* Copyright (c) 2000-2002 The OpenSSL Project. All rights reserved. \* \* Redistribution and use in source and binary forms, with or without \* modification, are permitted provided that the following conditions \* are met: \* \* 1. Redistributions of source code must retain the above copyright \* notice, this list of conditions and the following disclaimer. \* \* 2. Redistributions in binary form must reproduce the above copyright \* notice, this list of conditions and the following disclaimer in \* the documentation and/or other materials provided with the \* distribution. \* \* 3. All advertising materials mentioning features or use of this \* software must display the following acknowledgment: \* "This product includes software developed by the OpenSSL Project \* for use in the OpenSSL Toolkit. (http://www.OpenSSL.org/)" \* \* 4. The names "OpenSSL Toolkit" and "OpenSSL Project" must not be used to \* endorse or promote products derived from this software without \* prior written permission. For written permission, please contact \* licensing@OpenSSL.org. \* \* 5. Products derived from this software may not be called "OpenSSL" \* nor may "OpenSSL" appear in their names without prior written \* permission of the OpenSSL Project. \* \* 6. Redistributions of any form whatsoever must retain the following \* acknowledgment: \* "This product includes software developed by the OpenSSL Project \* for use in the OpenSSL Toolkit (http://www.OpenSSL.org/)" \* \* THIS SOFTWARE IS PROVIDED BY THE OpenSSL PROJECT ''AS IS'' AND ANY \* EXPRESSED OR IMPLIED WARRANTIES, INCLUDING, BUT NOT LIMITED TO, THE \* IMPLIED WARRANTIES OF MERCHANTABILITY AND FITNESS FOR A PARTICULAR \* PURPOSE ARE DISCLAIMED. IN NO EVENT SHALL THE OpenSSL PROJECT OR \* ITS CONTRIBUTORS BE LIABLE FOR ANY DIRECT, INDIRECT, INCIDENTAL, \* SPECIAL, EXEMPLARY, OR CONSEQUENTIAL DAMAGES (INCLUDING, BUT \* NOT LIMITED TO, PROCUREMENT OF SUBSTITUTE GOODS OR SERVICES; \* LOSS OF USE, DATA, OR PROFITS; OR BUSINESS INTERRUPTION) \* HOWEVER CAUSED AND ON ANY THEORY OF LIABILITY, WHETHER IN CONTRACT, \* STRICT LIABILITY, OR TORT (INCLUDING NEGLIGENCE OR OTHERWISE) \* ARISING IN ANY WAY OUT OF THE USE OF THIS SOFTWARE, EVEN IF ADVISED \* OF THE POSSIBILITY OF SUCH DAMAGE.**

**new/usr/src/lib/openssl/libsunw\_crypto/engine/tb\_ecdh.c <sup>2</sup> \* ==================================================================== \* \* This product includes cryptographic software written by Eric Young \* (eay@cryptsoft.com). This product includes software written by Tim \* Hudson (tjh@cryptsoft.com). \* \*/ #include "eng\_int.h" /\* If this symbol is defined then ENGINE\_get\_default\_ECDH(), the function that i \* used by ECDH to hook in implementation code and cache defaults (etc), will \* display brief debugging summaries to stderr with the 'nid'. \*/ /\* #define ENGINE\_ECDH\_DEBUG \*/ static ENGINE\_TABLE \*ecdh\_table = NULL; static const int dummy\_nid = 1; void ENGINE\_unregister\_ECDH(ENGINE \*e) { engine\_table\_unregister(&ecdh\_table, e); } static void engine\_unregister\_all\_ECDH(void) { engine\_table\_cleanup(&ecdh\_table); } int ENGINE\_register\_ECDH(ENGINE \*e) { if(e->ecdh\_meth) return engine\_table\_register(&ecdh\_table, engine\_unregister\_all\_ECDH, e, &dummy\_nid, 1, 0) return 1; } void ENGINE\_register\_all\_ECDH() { ENGINE \*e;**  $for(e=ENGINE\text{ get }first() : e : e=ENGINE\text{ get }next(e))$  **ENGINE\_register\_ECDH(e); } int ENGINE\_set\_default\_ECDH(ENGINE \*e) { if(e->ecdh\_meth) return engine\_table\_register(&ecdh\_table, engine\_unregister\_all\_ECDH, e, &dummy\_nid, 1, 1) return 1; } /\* Exposed API function to get a functional reference from the implementation \* table (ie. try to get a functional reference from the tabled structural \* references). \*/ ENGINE \*ENGINE\_get\_default\_ECDH(void) { return engine\_table\_select(&ecdh\_table, dummy\_nid); } /\* Obtains an ECDH implementation from an ENGINE functional reference \*/ const ECDH\_METHOD \*ENGINE\_get\_ECDH(const ENGINE \*e) { return e->ecdh\_meth; }**

new/usr/src/lib/openssl/libsunw\_crypto/engine/tb\_ecdh.c

 $\overline{\mathbf{3}}$ 

128 /\* Sets an ECDH implementation in an ENGINE structure \*/<br>129 int ENGINE\_set\_ECDH(ENGINE \*e, const ECDH\_METHOD \*ecdh\_meth)  $\begin{array}{c} 129 \\ 130 \\ 131 \\ 132 \end{array}$  $\text{e}-\text{secdh\_meth} = \text{ecdh\_meth}$ ;<br>return 1;

 $\begin{array}{c} \text{132} \\ 133 \\ 134 \text{ } \text{\#endif } \text{/*} \text{ } ! \text{ } \text{codereview *} \text{/} \end{array}$ 

new/usr/src/lib/openssl/libsunw crypto/engine/tb ecdsa.c  $\mathbf{I}$ 4253 Wed Aug 13 19:24:59 2014  $\label{eq:1} \begin{minipage}{0.9\linewidth} {\tt new/usr}/{\tt src/lib/openssl/libsumw\_crypto/engine/tb\_ecdas.c} \end{minipage}$ 4853 illumos-gate is not lint-clean when built with openssl 1.0 (initial commit, 2 \* Copyright (c) 2000-2002 The OpenSSL Project. All rights reserved.  $\overline{3}$ 4 \* Redistribution and use in source and binary forms, with or without 5 \* modification, are permitted provided that the following conditions  $6 * are met:$ 7 8 \* 1. Redistributions of source code must retain the above copyright  $9 *$ notice, this list of conditions and the following disclaimer.  $10 *$ 11 \* 2. Redistributions in binary form must reproduce the above copyright  $12 \times$ notice, this list of conditions and the following disclaimer in  $13$ the documentation and/or other materials provided with the  $\rightarrow$  $14 \times$  $distribution$ .  $15$  \* 16 \* 3. All advertising materials mentioning features or use of this  $17$  \* software must display the following acknowledgment:  $18 *$ "This product includes software developed by the OpenSSL Project  $19 *$ for use in the OpenSSL Toolkit. (http://www.OpenSSL.org/)"  $20$  \* 21 \* 4. The names "OpenSSL Toolkit" and "OpenSSL Project" must not be used to  $22 *$ endorse or promote products derived from this software without  $23$  \* prior written permission. For written permission, please contact  $24$  \* licensing@OpenSSL.org.  $25 *$ 26 \* 5. Products derived from this software may not be called "OpenSSL"  $27$ nor may "OpenSSL" appear in their names without prior written  $28 *$ permission of the OpenSSL Project.  $29 *$ 30 \* 6. Redistributions of any form whatsoever must retain the following  $31$  \* acknowledgment:  $32 \cdot$ "This product includes software developed by the OpenSSL Project  $33 \star$ for use in the OpenSSL Toolkit (http://www.OpenSSL.org/)"  $34 \cdot$ 35 \* THIS SOFTWARE IS PROVIDED BY THE OPENSSL PROJECT ''AS IS'' AND ANY 36 \* EXPRESSED OR IMPLIED WARRANTIES. INCLUDING. BUT NOT LIMITED TO. THE 37 \* IMPLIED WARRANTIES OF MERCHANTABILITY AND FITNESS FOR A PARTICULAR 38 \* PURPOSE ARE DISCLAIMED. IN NO EVENT SHALL THE OpenSSL PROJECT OR 39 \* ITS CONTRIBUTORS BE LIABLE FOR ANY DIRECT, INDIRECT, INCIDENTAL, 40 \* SPECIAL, EXEMPLARY, OR CONSEQUENTIAL DAMAGES (INCLUDING, BUT 41 \* NOT LIMITED TO, PROCUREMENT OF SUBSTITUTE GOODS OR SERVICES; 42 \* LOSS OF USE, DATA, OR PROFITS; OR BUSINESS INTERRUPTION) 43 \* HOWEVER CAUSED AND ON ANY THEORY OF LIABILITY, WHETHER IN CONTRACT, 44 \* STRICT LIABILITY, OR TORT (INCLUDING NEGLIGENCE OR OTHERWISE) 45 \* ARISING IN ANY WAY OUT OF THE USE OF THIS SOFTWARE, EVEN IF ADVISED 46 \* OF THE POSSIBILITY OF SUCH DAMAGE.  $48 *$ 49 \* This product includes cryptographic software written by Eric Young 50 \* (eay@cryptsoft.com). This product includes software written by Tim 51 \* Hudson (tjh@cryptsoft.com). 52  $53 * 1$ 55 #include "eng\_int.h" 57 /\* If this symbol is defined then ENGINE get default ECDSA(), the function that 58 \* used by ECDSA to hook in implementation code and cache defaults (etc), will

59 \* display brief debugging summaries to stderr with the 'nid'. \*/

60 /\* #define ENGINE\_ECDSA\_DEBUG \*/

new/usr/src/lib/openssl/libsunw crypto/engine/tb ecdsa.c 62 static ENGINE TABLE \*ecdsa table = NULL: 63 static const int dummy nid = 1: 65 void ENGINE unregister ECDSA(ENGINE \*e)  $66$ 67 engine\_table\_unregister(&ecdsa\_table, e); 68 70 static void engine\_unregister\_all\_ECDSA(void) 71 72 engine table cleanup(&ecdsa table);  $73$ 75 int ENGINE\_register\_ECDSA(ENGINE \*e) 76 77  $if(e$ ->ecdsa meth) 78 return engine\_table\_register(&ecdsa\_table, 79 engine\_unregister\_all\_ECDSA, e, &dummy\_nid, 1, 0  $80$  $return 1:$  $81$ 83 void ENGINE\_register\_all\_ECDSA()  $84$  $ENGTNR * <sub>0</sub>$  $R5$  $R7$  $for(e=ENGINE.get\_first()$ ; e ; e=ENGINE\_get\_next(e)) 88 ENGINE register ECDSA(e);  $RQ$ 91 int ENGINE set default ECDSA(ENGINE \*e) 92 93  $if(e$ ->ecdsa meth)  $94$ return engine table register (&ecdsa table,  $95$ engine\_unregister\_all\_ECDSA, e, &dummy\_nid, 1, 1 96 return 1: 97 99 /\* Exposed API function to get a functional reference from the implementation 100 \* table (ie. try to get a functional reference from the tabled structural 101 \* references). \* 102 ENGINE \*ENGINE get default ECDSA(void) 103  $104$ return engine\_table\_select(&ecdsa\_table, dummy\_nid);  $105$ 107 /\* Obtains an ECDSA implementation from an ENGINE functional reference \*/ 108 const ECDSA METHOD \*ENGINE get ECDSA(const ENGINE \*e) 109  $110$ return e->ecdsa\_meth; 111 113 /\* Sets an ECDSA implementation in an ENGINE structure \*/ 114 int ENGINE\_set\_ECDSA(ENGINE \*e, const ECDSA\_METHOD \*ecdsa\_meth) 115 116  $e$ -berdsa meth = erdsa meth: 117  $return 1;$ 118 119 #endif  $/*$  ! codereview \*/

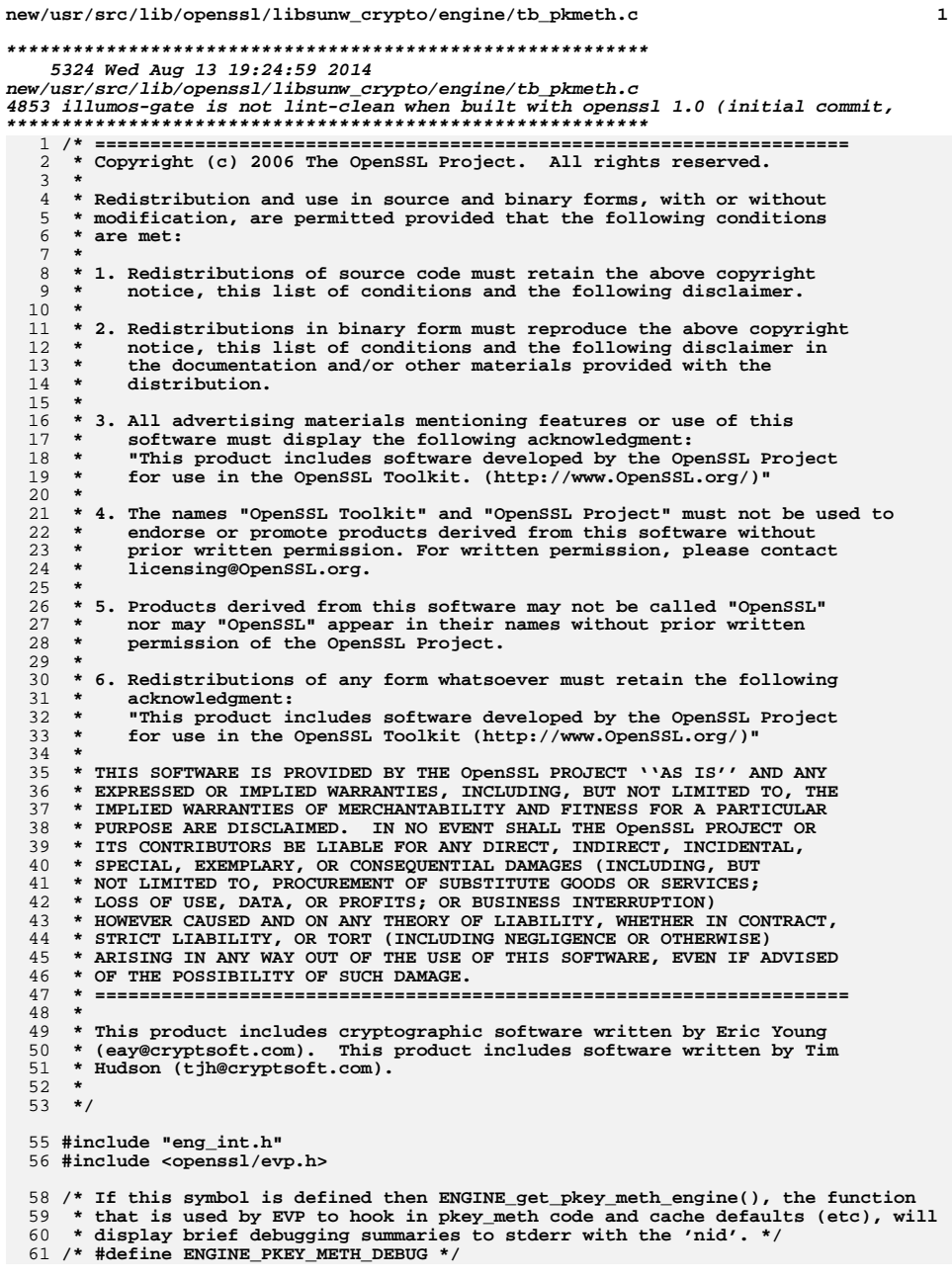

**new/usr/src/lib/openssl/libsunw\_crypto/engine/tb\_pkmeth.c <sup>2</sup> static ENGINE\_TABLE \*pkey\_meth\_table = NULL; void ENGINE\_unregister\_pkey\_meths(ENGINE \*e) { engine\_table\_unregister(&pkey\_meth\_table, e); } static void engine\_unregister\_all\_pkey\_meths(void) { engine\_table\_cleanup(&pkey\_meth\_table); } int ENGINE\_register\_pkey\_meths(ENGINE \*e) { if(e->pkey\_meths) { const int \*nids; int num\_nids = e->pkey\_meths(e, NULL, &nids, 0);**  $if(num_nids > 0)$  **return engine\_table\_register(&pkey\_meth\_table, engine\_unregister\_all\_pkey\_meths, e, nids, num\_nids, 0); } return 1; } void ENGINE\_register\_all\_pkey\_meths()** 0 <u>{</u> **ENGINE \*e; for(e=ENGINE\_get\_first() ; e ; e=ENGINE\_get\_next(e))** ENGINE\_register\_pkey\_meths(e); **} int ENGINE\_set\_default\_pkey\_meths(ENGINE \*e) { if(e->pkey\_meths) { const int \*nids; int num\_nids = e->pkey\_meths(e, NULL, &nids, 0); if(num\_nids > 0) return engine\_table\_register(&pkey\_meth\_table, engine\_unregister\_all\_pkey\_meths, e, nids, num\_nids, 1); } return 1; } /\* Exposed API function to get a functional reference from the implementation** 112 **\* table (ie. try to get a functional reference from the tabled structural \* references) for a given pkey\_meth 'nid' \*/ ENGINE \*ENGINE\_get\_pkey\_meth\_engine(int nid) { return engine\_table\_select(&pkey\_meth\_table, nid); } /\* Obtains a pkey\_meth implementation from an ENGINE functional reference \*/ const EVP\_PKEY\_METHOD \*ENGINE\_get\_pkey\_meth(ENGINE \*e, int nid) { EVP\_PKEY\_METHOD \*ret; ENGINE\_PKEY\_METHS\_PTR fn = ENGINE\_get\_pkey\_meths(e); if(!fn || !fn(e, &ret, NULL, nid)) { ENGINEerr(ENGINE\_F\_ENGINE\_GET\_PKEY\_METH,** ENGINE\_R\_UNIMPLEMENTED\_PUBLIC\_KEY\_METHOD);

**new/usr/src/lib/openssl/libsunw\_crypto/engine/tb\_pkmeth.c <sup>3</sup>**

```
128 return NULL;
129 }
 return ret;
130131 }
133 /* Gets the pkey_meth callback from an ENGINE structure */
134 ENGINE_PKEY_METHS_PTR ENGINE_get_pkey_meths(const ENGINE *e)
135 {
136 return e->pkey_meths;
137 }
139 /* Sets the pkey_meth callback in an ENGINE structure */
140 int ENGINE_set_pkey_meths(ENGINE *e, ENGINE_PKEY_METHS_PTR f)
141 {
142 e->pkey_meths = f;
143return 1;
144 }
146 /* Internal function to free up EVP_PKEY_METHOD structures before an
147 * ENGINE is destroyed148 */150 void engine_pkey_meths_free(ENGINE *e)
151 {
152 int i;
153 EVP_PKEY_METHOD *pkm;
154 if (e->pkey_meths)
155 {
156 const int *pknids;
157 int npknids;
158 npknids = e->pkey_meths(e, NULL, &pknids, 0);
159for (i = 0; i < n<sub>p</sub>knids; i++)160 {
161 if (e->pkey_meths(e, &pkm, NULL, pknids[i]))
162 {
163 EVP_PKEY_meth_free(pkm);
164 }
165 }
166 }
167 }
168 #endif /* ! codereview */
```
new/usr/src/lib/openssl/libsunw crypto/engine/tb rand.c  $\mathbf{I}$ 4218 Wed Aug 13 19:24:59 2014  $\label{eq:1} \begin{small} \texttt{new} / \texttt{usr}/ \texttt{src} / \texttt{lib} / \texttt{openssl} / \texttt{libsumw\_crypto}/ \texttt{engine} / \texttt{tb\_rand.c} \end{small}$ 4853 illumos-gate is not lint-clean when built with openssl 1.0 (initial commit, 2 \* Copyright (c) 2000 The OpenSSL Project. All rights reserved.  $3<sup>1</sup>$ 4 \* Redistribution and use in source and binary forms, with or without 5 \* modification, are permitted provided that the following conditions  $6 * are met:$ 7 8 \* 1. Redistributions of source code must retain the above copyright  $9 *$ notice, this list of conditions and the following disclaimer.  $10 *$ 11 \* 2. Redistributions in binary form must reproduce the above copyright  $12 \times$ notice, this list of conditions and the following disclaimer in  $13$ the documentation and/or other materials provided with the  $\rightarrow$  $14 \times$  $distribution$ .  $15$  \* 16 \* 3. All advertising materials mentioning features or use of this  $17$  \* software must display the following acknowledgment:  $18 *$ "This product includes software developed by the OpenSSL Project  $19 *$ for use in the OpenSSL Toolkit. (http://www.OpenSSL.org/)"  $20$  \* 21 \* 4. The names "OpenSSL Toolkit" and "OpenSSL Project" must not be used to  $22 +$ endorse or promote products derived from this software without  $23$  \* prior written permission. For written permission, please contact  $24$  \* licensing@OpenSSL.org.  $25 *$ 26 \* 5. Products derived from this software may not be called "OpenSSL"  $27$ nor may "OpenSSL" appear in their names without prior written  $28 *$ permission of the OpenSSL Project.  $29 *$ 30 \* 6. Redistributions of any form whatsoever must retain the following  $31$  \* acknowledgment:  $32 \cdot$ "This product includes software developed by the OpenSSL Project  $33 \star$ for use in the OpenSSL Toolkit (http://www.OpenSSL.org/)"  $34 \cdot$ 35 \* THIS SOFTWARE IS PROVIDED BY THE OPENSL PROJECT ''AS IS'' AND ANY 36 \* EXPRESSED OR IMPLIED WARRANTIES. INCLUDING. BUT NOT LIMITED TO. THE 37 \* IMPLIED WARRANTIES OF MERCHANTABILITY AND FITNESS FOR A PARTICULAR 38 \* PURPOSE ARE DISCLAIMED. IN NO EVENT SHALL THE OpenSSL PROJECT OR 39 \* ITS CONTRIBUTORS BE LIABLE FOR ANY DIRECT, INDIRECT, INCIDENTAL, 40 \* SPECIAL, EXEMPLARY, OR CONSEQUENTIAL DAMAGES (INCLUDING, BUT 41 \* NOT LIMITED TO, PROCUREMENT OF SUBSTITUTE GOODS OR SERVICES; 42 \* LOSS OF USE, DATA, OR PROFITS; OR BUSINESS INTERRUPTION) 43 \* HOWEVER CAUSED AND ON ANY THEORY OF LIABILITY, WHETHER IN CONTRACT, 44 \* STRICT LIABILITY, OR TORT (INCLUDING NEGLIGENCE OR OTHERWISE) 45 \* ARISING IN ANY WAY OUT OF THE USE OF THIS SOFTWARE, EVEN IF ADVISED 46 \* OF THE POSSIBILITY OF SUCH DAMAGE.  $48 *$ 49 \* This product includes cryptographic software written by Eric Young 50 \* (eay@cryptsoft.com). This product includes software written by Tim 51 \* Hudson (tjh@cryptsoft.com). 52  $53 * 1$ 55 #include "eng\_int.h" 57 /\* If this symbol is defined then ENGINE get default RAND(), the function that i 58 \* used by RAND to hook in implementation code and cache defaults (etc), will

59 \* display brief debugging summaries to stderr with the 'nid'. \*/

60 /\* #define ENGINE\_RAND\_DEBUG \*/

new/usr/src/lib/openssl/libsunw crypto/engine/tb rand.c  $\mathcal{L}$ 62 static ENGINE TABLE \*rand table = NULL: 63 static const int dummy nid = 1: 65 void ENGINE unregister RAND(ENGINE \*e)  $66$ 67 engine\_table\_unregister(&rand\_table, e); 68 70 static void engine\_unregister\_all\_RAND(void) 71 72 engine\_table\_cleanup(&rand\_table);  $73$ 75 int ENGINE\_register\_RAND(ENGINE \*e) 76 77  $if(e->rand$  meth) 78 return engine\_table\_register(&rand\_table, 79 engine\_unregister\_all\_RAND, e, &dummy\_nid, 1, 0)  $80$  $return 1:$  $81$ 83 void ENGINE\_register\_all\_RAND()  $84$  $ENGTNR * <sub>0</sub>$  $R5$  $R7$  $for(e=ENGINE.get\_first()$ ; e ; e=ENGINE\_get\_next(e)) 88 ENGINE register  $RAND(e)$ ;  $RQ$ 91 int ENGINE set default RAND(ENGINE \*e) 92 93  $if(e->rand meth)$  $94$ return engine table register (&rand table,  $95$ engine\_unregister\_all\_RAND, e, &dummy\_nid, 1, 1) 96 return 1: 97 99 /\* Exposed API function to get a functional reference from the implementation 100 \* table (ie. try to get a functional reference from the tabled structural 101 \* references). \* 102 ENGINE \*ENGINE get default RAND(void) 103  $104$ return engine\_table\_select(&rand\_table, dummy\_nid);  $105$ 107 /\* Obtains an RAND implementation from an ENGINE functional reference \*/ 108 const RAND METHOD \*ENGINE get RAND(const ENGINE \*e) 109  $110$ return e->rand\_meth; 111 113 /\* Sets an RAND implementation in an ENGINE structure \*/ 114 int ENGINE\_set\_RAND(ENGINE \*e, const RAND\_METHOD \*rand\_meth) 115 116  $e$ ->rand meth = rand meth: 117  $return 1;$ 118 119 #endif  $/*$  ! codereview \*/

new/usr/src/lib/openssl/libsunw crypto/engine/tb rsa.c  $\mathbf{I}$ 4188 Wed Aug 13 19:24:59 2014  $\label{eq:1} \text{new}/\text{usr}/\text{src}/\text{lib}/\text{openssl}/\text{libsumw\_crypto}/\text{engine}/\text{tb\_rsa.c}$ 4853 illumos-gate is not lint-clean when built with openssl 1.0 (initial commit, 2 \* Copyright (c) 2000 The OpenSSL Project. All rights reserved.  $3<sup>1</sup>$ 4 \* Redistribution and use in source and binary forms, with or without 5 \* modification, are permitted provided that the following conditions  $6 * are met:$ 7 8 \* 1. Redistributions of source code must retain the above copyright  $9 *$ notice, this list of conditions and the following disclaimer.  $10 *$ 11 \* 2. Redistributions in binary form must reproduce the above copyright  $12 \times$ notice, this list of conditions and the following disclaimer in  $13$ the documentation and/or other materials provided with the  $\rightarrow$  $14 \times$  $distribution$ .  $15$  \* 16 \* 3. All advertising materials mentioning features or use of this  $17$  \* software must display the following acknowledgment:  $18 *$ "This product includes software developed by the OpenSSL Project  $19 *$ for use in the OpenSSL Toolkit. (http://www.OpenSSL.org/)"  $20$  \* 21 \* 4. The names "OpenSSL Toolkit" and "OpenSSL Project" must not be used to  $22 +$ endorse or promote products derived from this software without  $23$  \* prior written permission. For written permission, please contact  $24$  \* licensing@OpenSSL.org.  $25 *$ 26 \* 5. Products derived from this software may not be called "OpenSSL"  $27$ nor may "OpenSSL" appear in their names without prior written  $28 *$ permission of the OpenSSL Project.  $29 *$ 30 \* 6. Redistributions of any form whatsoever must retain the following  $31$  \* acknowledgment:  $32 \cdot$ "This product includes software developed by the OpenSSL Project  $33 \star$ for use in the OpenSSL Toolkit (http://www.OpenSSL.org/)"  $34 \cdot$ 35 \* THIS SOFTWARE IS PROVIDED BY THE OPENSL PROJECT ''AS IS'' AND ANY 36 \* EXPRESSED OR IMPLIED WARRANTIES. INCLUDING. BUT NOT LIMITED TO. THE 37 \* IMPLIED WARRANTIES OF MERCHANTABILITY AND FITNESS FOR A PARTICULAR 38 \* PURPOSE ARE DISCLAIMED. IN NO EVENT SHALL THE OPENSSL PROJECT OR 39 \* ITS CONTRIBUTORS BE LIABLE FOR ANY DIRECT, INDIRECT, INCIDENTAL, 40 \* SPECIAL, EXEMPLARY, OR CONSEQUENTIAL DAMAGES (INCLUDING, BUT 41 \* NOT LIMITED TO, PROCUREMENT OF SUBSTITUTE GOODS OR SERVICES; 42 \* LOSS OF USE, DATA, OR PROFITS; OR BUSINESS INTERRUPTION) 43 \* HOWEVER CAUSED AND ON ANY THEORY OF LIABILITY, WHETHER IN CONTRACT, 44 \* STRICT LIABILITY, OR TORT (INCLUDING NEGLIGENCE OR OTHERWISE) 45 \* ARISING IN ANY WAY OUT OF THE USE OF THIS SOFTWARE, EVEN IF ADVISED 46 \* OF THE POSSIBILITY OF SUCH DAMAGE.  $48 *$ 49 \* This product includes cryptographic software written by Eric Young 50 \* (eay@cryptsoft.com). This product includes software written by Tim 51 \* Hudson (tjh@cryptsoft.com). 52  $53 * 1$ 55 #include "eng\_int.h" 57 /\* If this symbol is defined then ENGINE get default RSA(), the function that is 58 \* used by RSA to hook in implementation code and cache defaults (etc), will

- 59 \* display brief debugging summaries to stderr with the 'nid'. \*/
- 60 /\* #define ENGINE\_RSA\_DEBUG \*/

new/usr/src/lib/openssl/libsunw crypto/engine/tb rsa.c 62 static ENGINE TABLE \*rsa table = NULL: 63 static const int dummy  $nid = 1$ : 65 void ENGINE unregister RSA(ENGINE \*e)  $66$ 67 engine\_table\_unregister(&rsa\_table, e); 68 70 static void engine\_unregister\_all\_RSA(void) 71 72 engine\_table\_cleanup(&rsa\_table);  $73$ 75 int ENGINE\_register\_RSA(ENGINE \*e) 76 77  $if(e->rsa meth)$ 78 return engine\_table\_register(&rsa\_table, 79 engine\_unregister\_all\_RSA, e, &dummy\_nid, 1, 0);  $80$  $return 1:$  $81$ 83 void ENGINE\_register\_all\_RSA()  $84$  $ENGTNR * <sub>0</sub>$  $R5$  $R7$  $for(e=ENGINE.get\_first()$ ; e ; e=ENGINE\_get\_next(e)) 88 ENGINE register RSA(e);  $RQ$ 91 int ENGINE set default RSA(ENGINE \*e) 92 93  $if(e->rsa meth)$  $94$ return engine table register (&rsa table,  $95$ engine\_unregister\_all\_RSA, e, &dummy\_nid, 1, 1); 96 return 1: 97 99 /\* Exposed API function to get a functional reference from the implementation 100 \* table (ie. try to get a functional reference from the tabled structural 101 \* references). \* 102 ENGINE \*ENGINE get default RSA(void) 103  $104$ return engine\_table\_select(&rsa\_table, dummy\_nid);  $105$ 107 /\* Obtains an RSA implementation from an ENGINE functional reference \*/ 108 const RSA METHOD \*ENGINE get RSA(const ENGINE \*e) 109  $110$ return e->rsa\_meth; 111 113 /\* Sets an RSA implementation in an ENGINE structure \*/ 114 int ENGINE\_set\_RSA(ENGINE \*e, const RSA\_METHOD \*rsa\_meth) 115 116  $\sum_{i=1}^{n}$ 117  $return 1;$ 118 119 #endif  $/*$  ! codereview \*/

 $\mathcal{L}$ 

new/usr/src/lib/openssl/libsunw crypto/engine/tb store.c 4345 Wed Aug 13 19:24:59 2014  $\label{eq:1} \begin{minipage}{0.9\linewidth} \textit{new}/\textit{usr}/\textit{src}/\textit{lib}/\textit{openssl}/\textit{libsumw\_crypto}/\textit{engine}/\textit{tb\_store.c} \end{minipage}$ 4853 illumos-gate is not lint-clean when built with openssl 1.0 (initial commit, 2 \* Copyright (c) 2003 The OpenSSL Project. All rights reserved.  $\overline{3}$ 4 \* Redistribution and use in source and binary forms, with or without 5 \* modification, are permitted provided that the following conditions  $6 * are met:$ 7 8 \* 1. Redistributions of source code must retain the above copyright  $9 *$ notice, this list of conditions and the following disclaimer.  $10 *$ 11 \* 2. Redistributions in binary form must reproduce the above copyright  $12 \times$ notice, this list of conditions and the following disclaimer in  $13$ the documentation and/or other materials provided with the  $\ddot{\phantom{0}}$  $14 \times$  $distribution$ .  $15 *$ 16 \* 3. All advertising materials mentioning features or use of this  $17$  \* software must display the following acknowledgment:  $18 *$ "This product includes software developed by the OpenSSL Project  $19 *$ for use in the OpenSSL Toolkit. (http://www.OpenSSL.org/)"  $20$  \* 21 \* 4. The names "OpenSSL Toolkit" and "OpenSSL Project" must not be used to  $22 *$ endorse or promote products derived from this software without  $23$  \* prior written permission. For written permission, please contact  $24$  \* licensing@OpenSSL.org.  $25 *$ 26 \* 5. Products derived from this software may not be called "OpenSSL" 27 nor may "OpenSSL" appear in their names without prior written  $28 *$ permission of the OpenSSL Project.  $29$  \* 30 \* 6. Redistributions of any form whatsoever must retain the following  $31$  \* acknowledgment:  $32 \cdot$ "This product includes software developed by the OpenSSL Project  $33 \cdot \cdot$ for use in the OpenSSL Toolkit (http://www.OpenSSL.org/)"  $34 \cdot$ 35 \* THIS SOFTWARE IS PROVIDED BY THE OPENSSL PROJECT ''AS IS'' AND ANY 36 \* EXPRESSED OR IMPLIED WARRANTIES. INCLUDING. BUT NOT LIMITED TO. THE 37 \* IMPLIED WARRANTIES OF MERCHANTABILITY AND FITNESS FOR A PARTICULAR 38 \* PURPOSE ARE DISCLAIMED. IN NO EVENT SHALL THE OpenSSL PROJECT OR 39 \* ITS CONTRIBUTORS BE LIABLE FOR ANY DIRECT, INDIRECT, INCIDENTAL, 40 \* SPECIAL, EXEMPLARY, OR CONSEQUENTIAL DAMAGES (INCLUDING, BUT 41 \* NOT LIMITED TO, PROCUREMENT OF SUBSTITUTE GOODS OR SERVICES; 42 \* LOSS OF USE, DATA, OR PROFITS; OR BUSINESS INTERRUPTION) 43 \* HOWEVER CAUSED AND ON ANY THEORY OF LIABILITY, WHETHER IN CONTRACT, 44 \* STRICT LIABILITY, OR TORT (INCLUDING NEGLIGENCE OR OTHERWISE) 45 \* ARISING IN ANY WAY OUT OF THE USE OF THIS SOFTWARE, EVEN IF ADVISED 46 \* OF THE POSSIBILITY OF SUCH DAMAGE.  $48 *$ 49 \* This product includes cryptographic software written by Eric Young 50 \* (eay@cryptsoft.com). This product includes software written by Tim 51 \* Hudson (tjh@cryptsoft.com). 52  $53 * 1$ 55 #include "eng\_int.h" 57 /\* If this symbol is defined then ENGINE get default STORE(), the function that 58 \* used by STORE to hook in implementation code and cache defaults (etc), will 59 \* display brief debugging summaries to stderr with the 'nid'. \*/ 60 /\* #define ENGINE\_STORE\_DEBUG \*/

new/usr/src/lib/openssl/libsunw crypto/engine/tb store.c  $\overline{2}$ 62 static ENGINE\_TABLE \*store\_table = NULL; 63 static const int dummy nid = 1: 65 void ENGINE unregister STORE(ENGINE \*e)  $66$ 67 engine\_table\_unregister(&store\_table, e); 68 70 static void engine\_unregister\_all\_STORE(void) 71 72 engine table cleanup(&store table);  $73$ 75 int ENGINE\_register\_STORE(ENGINE \*e) 76 77  $if(e->store meth)$ 78 return engine\_table\_register(&store\_table, 79 engine\_unregister\_all\_STORE, e, &dummy\_nid, 1, 0  $80$  $return 1:$  $81$ 83 void ENGINE\_register\_all\_STORE() 84  $ENGTNR * <sub>0</sub>$  $R5$ 87  $for(e=ENGINE.get\_first()$ ; e ; e=ENGINE\_get\_next(e)) 88 ENGINE register STORE(e); 89 91 /\* The following two functions are removed because they're useless,  $*/$ 92 #if 0 93 int ENGINE set default STORE(ENGINE \*e)  $94$  $95$  $if(e-> store meth)$ 96 return engine\_table\_register(&store\_table, 97 engine unregister all STORE, e, &dummy nid, 1, 1 98 return 1:  $QQ$  $100$  #endif  $102$   $\#$ if 0 103 /\* Exposed API function to get a functional reference from the implementation \* table (ie. try to get a functional reference from the tabled structural  $104$  $105 * referencees)$ . \*/ 106 ENGINE \*ENGINE\_get\_default\_STORE(void) 107  $108$ return engine table select (&store table, dummy nid); 109  $110$  #endif 112 /\* Obtains an STORE implementation from an ENGINE functional reference \*/ 113 const STORE METHOD \*ENGINE get STORE(const ENGINE \*e) 114 115 return e->store\_meth; 116 118 /\* Sets an STORE implementation in an ENGINE structure \*/ 119 int ENGINE set STORE(ENGINE \*e, const STORE METHOD \*store meth)  $120$  $121$  $e$ ->store meth = store meth;  $122$ return 1:  $123$ 

124 #endif  $/*$  ! codereview \*/

 $\mathbf{I}$ 

new/usr/src/lib/openssl/libsunw crypto/err/err.c 30122 Wed Aug 13 19:25:00 2014 new/usr/src/lib/openssl/libsunw\_crypto/err/err.c 4853 illumos-gate is not lint-clean when built with openssl 1.0 (initial commit,  $1$  /\* crypto/err/err.c \*/ 2 /\* Copyright (C) 1995-1998 Eric Young (eav@cryptsoft.com) 3 \* All rights reserved.  $\overline{4}$ 5 \* This package is an SSL implementation written 6 \* by Eric Young (eay@cryptsoft.com). \* The implementation was written so as to conform with Netscapes SSL. 7  $8 *$ 9 \* This library is free for commercial and non-commercial use as long as 10 \* the following conditions are aheared to. The following conditions 11 \* apply to all code found in this distribution, be it the RC4, RSA, 12 \* lhash, DES, etc., code; not just the SSL code. The SSL documentation \* included with this distribution is covered by the same copyright terms  $13$ 14 \* except that the holder is Tim Hudson (tjh@cryptsoft.com).  $15 *$ 16 \* Copyright remains Eric Young's, and as such any Copyright notices in \* the code are not to be removed.  $17$ 18 \* If this package is used in a product, Eric Young should be given attribution 19 \* as the author of the parts of the library used. 20 \* This can be in the form of a textual message at program startup or 21 \* in documentation (online or textual) provided with the package.  $22 *$ 23 \* Redistribution and use in source and binary forms, with or without 24 \* modification, are permitted provided that the following conditions  $25 * are met:$ 26 \* 1. Redistributions of source code must retain the copyright 27 notice, this list of conditions and the following disclaimer. 28 \* 2. Redistributions in binary form must reproduce the above copyright 29 \* notice, this list of conditions and the following disclaimer in the  $30$ documentation and/or other materials provided with the distribution. \* 3. All advertising materials mentioning features or use of this software 31  $32 \times$ must display the following acknowledgement:  $33 \times$ "This product includes cryptographic software written by  $34 \cdot$ Eric Young (eay@cryptsoft.com)" 35 The word 'cryptographic' can be left out if the rouines from the library  $36 \times$ being used are not cryptographic related :-). 37 \* 4. If you include any Windows specific code (or a derivative thereof) from the apps directory (application code) you must include an acknowledgement: 38  $39 *$ "This product includes software written by Tim Hudson (tjh@cryptsoft.com)"  $40 \star$ 41 \* THIS SOFTWARE IS PROVIDED BY ERIC YOUNG ''AS IS'' AND 42 \* ANY EXPRESS OR IMPLIED WARRANTIES, INCLUDING, BUT NOT LIMITED TO, THE 43 \* IMPLIED WARRANTIES OF MERCHANTABILITY AND FITNESS FOR A PARTICULAR PURPOSE 44 \* ARE DISCLAIMED. IN NO EVENT SHALL THE AUTHOR OR CONTRIBUTORS BE LIABLE 45 \* FOR ANY DIRECT, INDIRECT, INCIDENTAL, SPECIAL, EXEMPLARY, OR CONSEQUENTIAL 46 \* DAMAGES (INCLUDING, BUT NOT LIMITED TO, PROCUREMENT OF SUBSTITUTE GOODS 47 \* OR SERVICES; LOSS OF USE, DATA, OR PROFITS; OR BUSINESS INTERRUPTION) 48 \* HOWEVER CAUSED AND ON ANY THEORY OF LIABILITY, WHETHER IN CONTRACT, STRICT 49 \* LIABILITY, OR TORT (INCLUDING NEGLIGENCE OR OTHERWISE) ARISING IN ANY WAY 50 \* OUT OF THE USE OF THIS SOFTWARE, EVEN IF ADVISED OF THE POSSIBILITY OF 51 \* SUCH DAMAGE. 52 53 \* The licence and distribution terms for any publically available version or 54 \* derivative of this code cannot be changed. i.e. this code cannot simply be \* copied and put under another distribution licence 55 56 \* [including the GNU Public Licence.]  $57 *1$ 

 $\blacksquare$ 

59 \* Copyright (c) 1998-2006 The OpenSSL Project. All rights reserved.  $60$ 

 $61$  \* Redistribution and use in source and binary forms, with or without

new/usr/src/lib/openssl/libsunw crypto/err/err.c 62 \* modification, are permitted provided that the following conditions  $63$  \* are met:  $64$  \* 65 \* 1. Redistributions of source code must retain the above copyright 66 \* notice, this list of conditions and the following disclaimer.  $67 *$ 68 \* 2. Redistributions in binary form must reproduce the above copyright 69 \* notice, this list of conditions and the following disclaimer in 70  $\star$ the documentation and/or other materials provided with the  $71 \bullet$ distribution. 72  $\star$ 73 \* 3. All advertising materials mentioning features or use of this  $74 \cdot$ software must display the following acknowledgment: 75  $\star$ "This product includes software developed by the OpenSSL Project  $76 *$ for use in the OpenSSL Toolkit. (http://www.openssl.org/)"  $77 \cdot$ 78 \* 4. The names "OpenSSL Toolkit" and "OpenSSL Project" must not be used to 79 endorse or promote products derived from this software without  $80 *$ prior written permission. For written permission, please contact  $81$  \* openssl-core@openssl.org.  $82 \div$ 83 \* 5. Products derived from this software may not be called "OpenSSL"  $84$  \* nor may "OpenSSL" appear in their names without prior written  $85$  \* permission of the OpenSSL Project. 86 87 \* 6. Redistributions of any form whatsoever must retain the following  $88 *$ acknowledgment:  $89$  \* "This product includes software developed by the OpenSSL Project  $90 *$ for use in the OpenSSL Toolkit (http://www.openssl.org/)"  $91 \times$ 92 \* THIS SOFTWARE IS PROVIDED BY THE OpenSSL PROJECT ''AS IS'' AND ANY 93 \* EXPRESSED OR IMPLIED WARRANTIES, INCLUDING, BUT NOT LIMITED TO, THE 94 \* IMPLIED WARRANTIES OF MERCHANTABILITY AND FITNESS FOR A PARTICULAR 95 \* PURPOSE ARE DISCLAIMED. IN NO EVENT SHALL THE OPENSSL PROJECT OR 96 \* ITS CONTRIBUTORS BE LIABLE FOR ANY DIRECT, INDIRECT, INCIDENTAL, \* SPECIAL, EXEMPLARY, OR CONSEQUENTIAL DAMAGES (INCLUDING, BUT 97 98 \* NOT LIMITED TO, PROCUREMENT OF SUBSTITUTE GOODS OR SERVICES; 99 \* LOSS OF USE, DATA, OR PROFITS; OR BUSINESS INTERRUPTION) 100 \* HOWEVER CAUSED AND ON ANY THEORY OF LIABILITY, WHETHER IN CONTRACT, 101 \* STRICT LIABILITY, OR TORT (INCLUDING NEGLIGENCE OR OTHERWISE) 102 \* ARISING IN ANY WAY OUT OF THE USE OF THIS SOFTWARE. EVEN IF ADVISED 103 \* OF THE POSSIBILITY OF SUCH DAMAGE.  $104$  $105$ 106 \* This product includes cryptographic software written by Eric Young \* (eay@cryptsoft.com). This product includes software written by Tim 107 108 \* Hudson (tjh@cryptsoft.com).  $109 *$  $110 *$ / 112 #include <stdio.h> 113 #include <stdarg.h> 114 #include <string.h> 115 #include "cryptlib.h" 116 #include <openss1/lhash.h> 117 #include <openssl/crypto.h> 118 #include <openss1/buffer.h> 119 #include <openss1/bio.h> 120 #include <openssl/err.h> 122 DECLARE LHASH OF (ERR STRING DATA): 123 DECLARE\_LHASH\_OF(ERR\_STATE);

 $\sim$ 

125 static void err\_load\_strings(int lib, ERR\_STRING\_DATA \*str);

127 static void ERR STATE free(ERR STATE \*s):

**new/usr/src/lib/openssl/libsunw\_crypto/err/err.c**

192

 **<sup>3</sup>** 128 **#ifndef OPENSSL\_NO\_ERR** 129 **static ERR\_STRING\_DATA ERR\_str\_libraries[]=** 130 **{** 131 **{ERR\_PACK(ERR\_LIB\_NONE,0,0) ,"unknown library"},** 132 **{ERR\_PACK(ERR\_LIB\_SYS,0,0) ,"system library"},** 133 **{ERR\_PACK(ERR\_LIB\_BN,0,0) ,"bignum routines"},** 134 **{ERR\_PACK(ERR\_LIB\_RSA,0,0) ,"rsa routines"},** 135 $\{ \frac{ERR}{ERR}$ PACK(ERR\_LIB\_DH, 0, 0)<br>*RERR\_PACK(ERR\_LIB\_EVP, 0, 0)* 136 **{ERR\_PACK(ERR\_LIB\_EVP,0,0) ,"digital envelope routines"},** 137 **{ERR\_PACK(ERR\_LIB\_BUF,0,0) ,"memory buffer routines"},** 138 **{ERR\_PACK(ERR\_LIB\_OBJ,0,0) ,"object identifier routines"},** 139 **{ERR\_PACK(ERR\_LIB\_PEM,0,0) ,"PEM routines"},** 140 $\{ \frac{\texttt{ERR\_PACK}(\texttt{ERR\_LIB\_DSA}, 0, 0)}{\texttt{ERR\_PACK}(\texttt{ERR\_LIB\_X509, 0, 0)}\}$ 141 **{ERR\_PACK(ERR\_LIB\_X509,0,0) ,"x509 certificate routines"},** 142 $\{ \frac{\texttt{ERR\_PACK}}{\texttt{ERR\_LIB\_ASM1,0,0}} \}$ 143 **{ERR\_PACK(ERR\_LIB\_CONF,0,0) ,"configuration file routines"},** 144 **{ERR\_PACK(ERR\_LIB\_CRYPTO,0,0) ,"common libcrypto routines"},** 145 **{ERR\_PACK(ERR\_LIB\_EC,0,0) ,"elliptic curve routines"},** 146 **{ERR\_PACK(ERR\_LIB\_SSL,0,0) ,"SSL routines"},** 147 **{ERR\_PACK(ERR\_LIB\_BIO,0,0) ,"BIO routines"},** 148 **{ERR\_PACK(ERR\_LIB\_PKCS7,0,0) ,"PKCS7 routines"},** 149 **{ERR\_PACK(ERR\_LIB\_X509V3,0,0) ,"X509 V3 routines"},** 150 **{ERR\_PACK(ERR\_LIB\_PKCS12,0,0) ,"PKCS12 routines"},** 151 **{ERR\_PACK(ERR\_LIB\_RAND,0,0) ,"random number generator"},** 152 **{ERR\_PACK(ERR\_LIB\_DSO,0,0) ,"DSO support routines"},** 153 **{ERR\_PACK(ERR\_LIB\_TS,0,0) ,"time stamp routines"},** 154 **{ERR\_PACK(ERR\_LIB\_ENGINE,0,0) ,"engine routines"},** 155 **{ERR\_PACK(ERR\_LIB\_OCSP,0,0) ,"OCSP routines"},** 156 **{ERR\_PACK(ERR\_LIB\_FIPS,0,0) ,"FIPS routines"},** 157 **{ERR\_PACK(ERR\_LIB\_CMS,0,0) ,"CMS routines"},** 158 **{ERR\_PACK(ERR\_LIB\_HMAC,0,0) ,"HMAC routines"},** 159 **{0,NULL},** 160 **};** 162 **static ERR\_STRING\_DATA ERR\_str\_functs[]=** 163 **{** 164{ERR\_PACK(0,SYS\_F\_FOPEN,0), "fopen"},<br>{ERR\_PACK(0,SYS\_F\_CONNECT,0), "connect"}, 165 **{ERR\_PACK(0,SYS\_F\_CONNECT,0), "connect"},** 166**kRR\_PACK(0,SYS\_F\_GETSERVBYNAME,0), "getservby"**<br>ERR\_PACK(0,SYS\_F\_SOCKET,0), "socket"}, 167 **{ERR\_PACK(0,SYS\_F\_SOCKET,0), "socket"},** 168 **{ERR\_PACK(0,SYS\_F\_IOCTLSOCKET,0), "ioctlsocket"},** 169 **{ERR\_PACK(0,SYS\_F\_BIND,0), "bind"},** 170 **{ERR\_PACK(0,SYS\_F\_LISTEN,0), "listen"},** 171 **{ERR\_PACK(0,SYS\_F\_ACCEPT,0), "accept"},** 172 **#ifdef OPENSSL\_SYS\_WINDOWS** 173 **{ERR\_PACK(0,SYS\_F\_WSASTARTUP,0), "WSAstartup"},** 174 **#endif** 175 **{ERR\_PACK(0,SYS\_F\_OPENDIR,0), "opendir"},** 176 **{ERR\_PACK(0,SYS\_F\_FREAD,0), "fread"},** 177 **{0,NULL},** 178 **};** 180 **static ERR\_STRING\_DATA ERR\_str\_reasons[]=** 181 **{** 182 **{ERR\_R\_SYS\_LIB ,"system lib"},** 183 **{ERR\_R\_BN\_LIB ,"BN lib"},** 184 **{ERR\_R\_RSA\_LIB ,"RSA lib"},** 185 **{ERR\_R\_DH\_LIB ,"DH lib"},** 186 **{ERR\_R\_EVP\_LIB ,"EVP lib"},** 187 **{ERR\_R\_BUF\_LIB ,"BUF lib"},** 188 **{ERR\_R\_OBJ\_LIB ,"OBJ lib"},** 189 **{ERR\_R\_PEM\_LIB ,"PEM lib"},** 190 **{ERR\_R\_DSA\_LIB ,"DSA lib"},** 191**{ERR\_R\_X509\_LIB ,"X509 lib"},**

 **{ERR\_R\_ASN1\_LIB ,"ASN1 lib"},** 193 **{ERR\_R\_CONF\_LIB ,"CONF lib"},** **new/usr/src/lib/openssl/libsunw\_crypto/err/err.c**

 **<sup>4</sup>** 194 **{ERR\_R\_CRYPTO\_LIB ,"CRYPTO lib"},** 195 **{ERR\_R\_EC\_LIB ,"EC lib"},** 196 **{ERR\_R\_SSL\_LIB ,"SSL lib"},** 197 **{ERR\_R\_BIO\_LIB ,"BIO lib"},** 198 **{ERR\_R\_PKCS7\_LIB ,"PKCS7 lib"},** 199 **{ERR\_R\_X509V3\_LIB ,"X509V3 lib"},** 200 **{ERR\_R\_PKCS12\_LIB ,"PKCS12 lib"},** 201 **{ERR\_R\_RAND\_LIB ,"RAND lib"},** 202 **{ERR\_R\_DSO\_LIB ,"DSO lib"}, {ERR\_R\_ENGINE\_LIB ,"ENGINE lib"},** 203204 **{ERR\_R\_OCSP\_LIB ,"OCSP lib"},** 205 **{ERR\_R\_TS\_LIB ,"TS lib"},** 207 **{ERR\_R\_NESTED\_ASN1\_ERROR ,"nested asn1 error"},** 208 **{ERR\_R\_BAD\_ASN1\_OBJECT\_HEADER ,"bad asn1 object header"},** 209 **{ERR\_R\_BAD\_GET\_ASN1\_OBJECT\_CALL ,"bad get asn1 object call"},** 210 **{ERR\_R\_EXPECTING\_AN\_ASN1\_SEQUENCE ,"expecting an asn1 sequence"},** 211 **{ERR\_R\_ASN1\_LENGTH\_MISMATCH ,"asn1 length mismatch"},** 212  $\overline{\text{ERR} \cdot \text{R}}$  MISSING ASNI EOS **{ERR\_R\_MISSING\_ASN1\_EOS ,"missing asn1 eos"},** 214 **{ERR\_R\_FATAL ,"fatal"},** 215 **{ERR\_R\_MALLOC\_FAILURE ,"malloc failure"},** 216 **{ERR\_R\_SHOULD\_NOT\_HAVE\_BEEN\_CALLED ,"called a function you should not call"** 217 **{ERR\_R\_PASSED\_NULL\_PARAMETER ,"passed a null parameter"},** 218 **{ERR\_R\_INTERNAL\_ERROR ,"internal error"},** 219  $\overline{\text{ERR} \text{ R}}$  DISABLED **{ERR\_R\_DISABLED ,"called a function that was disabled at** 221 **{0,NULL},** 222 **};** 223 **#endif** 226 **/\* Define the predeclared (but externally opaque) "ERR\_FNS" type \*/** 227 **struct st\_ERR\_FNS** 228 **{** 229 **/\* Works on the "error\_hash" string table \*/** 230 **LHASH\_OF(ERR\_STRING\_DATA) \*(\*cb\_err\_get)(int create);** 231 **void (\*cb\_err\_del)(void);** 232 **ERR\_STRING\_DATA \*(\*cb\_err\_get\_item)(const ERR\_STRING\_DATA \*);** 233 **ERR\_STRING\_DATA \*(\*cb\_err\_set\_item)(ERR\_STRING\_DATA \*);** 234ERR\_STRING\_DATA \*(\*cb\_err\_del\_item)(ERR\_STRING\_DATA \*); 235 **/\* Works on the "thread\_hash" error-state table \*/** 236 **LHASH\_OF(ERR\_STATE) \*(\*cb\_thread\_get)(int create);** 237 **void (\*cb\_thread\_release)(LHASH\_OF(ERR\_STATE) \*\*hash);** 238 **ERR\_STATE \*(\*cb\_thread\_get\_item)(const ERR\_STATE \*);** 239ERR<sup>STATE \*(\*cb\_thread\_set\_item)(ERR\_STATE<sup>\*</sup>);</sup>  $240$  **void (\*cb\_thread\_del\_item)(const ERR\_STATE \*);** 241 **/\* Returns the next available error "library" numbers \*/**  $242$  **int (\*cb\_get\_next\_lib)(void);** 243 **};** 245 **/\* Predeclarations of the "err\_defaults" functions \*/** 246 **static LHASH\_OF(ERR\_STRING\_DATA) \*int\_err\_get(int create);** 247 **static void int\_err\_del(void);** 248 **static ERR\_STRING\_DATA \*int\_err\_get\_item(const ERR\_STRING\_DATA \*);** 249 **static ERR\_STRING\_DATA \*int\_err\_set\_item(ERR\_STRING\_DATA \*);** 250 **static ERR\_STRING\_DATA \*int\_err\_del\_item(ERR\_STRING\_DATA \*);** 251 **static LHASH\_OF(ERR\_STATE) \*int\_thread\_get(int create);** 252 **static void int\_thread\_release(LHASH\_OF(ERR\_STATE) \*\*hash);** 253 **static ERR\_STATE \*int\_thread\_get\_item(const ERR\_STATE \*);** 254 **static ERR\_STATE \*int\_thread\_set\_item(ERR\_STATE \*);** 255 **static void int\_thread\_del\_item(const ERR\_STATE \*);** 256 **static int int\_err\_get\_next\_lib(void);** 257 **/\* The static ERR\_FNS table using these defaults functions \*/** 258 **static const ERR\_FNS err\_defaults =**

259**{** **new/usr/src/lib/openssl/libsunw\_crypto/err/err.c**

 **<sup>5</sup>** 260 **int\_err\_get,** 261 **int\_err\_del,** 262 **int\_err\_get\_item,** 263 **int\_err\_set\_item,** 264 **int\_err\_del\_item,** 265 **int\_thread\_get,** 266 **int\_thread\_release,** 267 **int\_thread\_get\_item,** 268 **int\_thread\_set\_item,** 269 **int\_thread\_del\_item,** 270 **int\_err\_get\_next\_lib** 271 **};** 273 **/\* The replacable table of ERR\_FNS functions we use at run-time \*/** 274 **static const ERR\_FNS \*err\_fns = NULL;** 276 **/\* Eg. rather than using "err\_get()", use "ERRFN(err\_get)()". \*/** 277 **#define ERRFN(a) err\_fns->cb\_##a** 279 **/\* The internal state used by "err\_defaults" - as such, the setting, reading,** 280 **\* creating, and deleting of this data should only be permitted via the** 281 **\* "err\_defaults" functions. This way, a linked module can completely defer all** 282 **\* ERR state operation (together with requisite locking) to the implementations**283 **\* and state in the loading application. \*/** 284 **static LHASH\_OF(ERR\_STRING\_DATA) \*int\_error\_hash = NULL;** 285 **static LHASH\_OF(ERR\_STATE) \*int\_thread\_hash = NULL;** 286 **static int int\_thread\_hash\_references = 0;** 287 **static int int\_err\_library\_number= ERR\_LIB\_USER;** 289 **/\* Internal function that checks whether "err\_fns" is set and if not, sets it to** 290 **\* the defaults. \*/** 291 **static void err\_fns\_check(void)** 292 **{** 293 **if (err\_fns) return;** 295 **CRYPTO\_w\_lock(CRYPTO\_LOCK\_ERR);** 296 **if (!err\_fns)** 297 **err\_fns = &err\_defaults;** 298 **CRYPTO\_w\_unlock(CRYPTO\_LOCK\_ERR);** 299 **}** 301 **/\* API functions to get or set the underlying ERR functions. \*/** 303 **const ERR\_FNS \*ERR\_get\_implementation(void)** 304 **{** 305 **err\_fns\_check();** 306 **return err\_fns;** 307 **}** 309 **int ERR\_set\_implementation(const ERR\_FNS \*fns)** 310 **{** 311 **int ret = 0;** 313 **CRYPTO\_w\_lock(CRYPTO\_LOCK\_ERR);** 314<sup>214</sup> /\* It's too late if 'err\_fns' is non-NULL. BTW: not much point setting<br>315 \* an error is there?! \*/ 315 **\* an error is there?! \*/**316 **if (!err\_fns)** 317 **{** 318 **err\_fns = fns;** 319 **ret = 1;** 320 **} CRYPTO\_w\_unlock(CRYPTO\_LOCK\_ERR);** 321322 **return ret;** 323 **}** 325 **/\* These are the callbacks provided to "lh\_new()" when creating the LHASH tables** **new/usr/src/lib/openssl/libsunw\_crypto/err/err.c <sup>6</sup>** 326 **\* internal to the "err\_defaults" implementation. \*/**328 **static unsigned long get\_error\_values(int inc,int top,const char \*\*file,int \*lin** 329 **const char \*\*data,int \*flags);**331 **/\* The internal functions used in the "err\_defaults" implementation \*/** 333 **static unsigned long err\_string\_data\_hash(const ERR\_STRING\_DATA \*a)** 334 **{** 335 **unsigned long ret,l;** 337 **l=a->error;** 338 **ret=l^ERR\_GET\_LIB(l)^ERR\_GET\_FUNC(l);** 339 **return(ret^ret%19\*13);** 340 **}** 341 **static IMPLEMENT\_LHASH\_HASH\_FN(err\_string\_data, ERR\_STRING\_DATA)** 343 **static int err\_string\_data\_cmp(const ERR\_STRING\_DATA \*a,** 344 **const ERR\_STRING\_DATA \*b)**345 **{** 346 **return (int)(a->error - b->error);** 347 **}** 348 **static IMPLEMENT\_LHASH\_COMP\_FN(err\_string\_data, ERR\_STRING\_DATA)** 350 **static LHASH\_OF(ERR\_STRING\_DATA) \*int\_err\_get(int create)** 351 **{** 352 **LHASH\_OF(ERR\_STRING\_DATA) \*ret = NULL;** 354 **CRYPTO\_w\_lock(CRYPTO\_LOCK\_ERR);** 355 **if (!int\_error\_hash && create)** 356 **{** 357 **CRYPTO\_push\_info("int\_err\_get (err.c)");** 358int error hash = lh\_ERR\_STRING\_DATA\_new(); 359 **CRYPTO\_pop\_info();** 360 **} if (int\_error\_hash)** 361362 **ret = int\_error\_hash;** 363 **CRYPTO\_w\_unlock(CRYPTO\_LOCK\_ERR);** 365 **return ret;** 366 **}** 368 **static void int\_err\_del(void)** 369 **{** 370 **CRYPTO\_w\_lock(CRYPTO\_LOCK\_ERR);** 371 **if (int\_error\_hash)** 372 **{** 373 **lh\_ERR\_STRING\_DATA\_free(int\_error\_hash);** 374 **int\_error\_hash = NULL;** 375 **} CRYPTO\_w\_unlock(CRYPTO\_LOCK\_ERR);** 376377 **}** 379 **static ERR\_STRING\_DATA \*int\_err\_get\_item(const ERR\_STRING\_DATA \*d)** 380 **{** 381 **ERR\_STRING\_DATA \*p;** 382 **LHASH\_OF(ERR\_STRING\_DATA) \*hash;** 384 **err\_fns\_check();** 385 **hash = ERRFN(err\_get)(0);** 386 **if (!hash)** 387 **return NULL;** 389 **CRYPTO\_r\_lock(CRYPTO\_LOCK\_ERR);** 390 **p = lh\_ERR\_STRING\_DATA\_retrieve(hash, d);** 391**CRYPTO\_r\_unlock(CRYPTO\_LOCK\_ERR);**
393 **return p;** 394 **}** 396 **static ERR\_STRING\_DATA \*int\_err\_set\_item(ERR\_STRING\_DATA \*d)** 397 **{** 398 **ERR\_STRING\_DATA \*p;** 399 **LHASH\_OF(ERR\_STRING\_DATA) \*hash;** 401 **err\_fns\_check();** 402 **hash = ERRFN(err\_get)(1);** 403 **if (!hash)** 404**return NULL;**

**new/usr/src/lib/openssl/libsunw\_crypto/err/err.c**

406 **CRYPTO\_w\_lock(CRYPTO\_LOCK\_ERR);** 407 **p = lh\_ERR\_STRING\_DATA\_insert(hash, d);** 408**CRYPTO\_w\_unlock(CRYPTO\_LOCK\_ERR);**

**return p;**

410

411

416

 **}** 413 **static ERR\_STRING\_DATA \*int\_err\_del\_item(ERR\_STRING\_DATA \*d)** 414 **{** 415**ERR\_STRING\_DATA \*p;**

**<sup>7</sup>**

418 **err\_fns\_check();** 419 **hash = ERRFN(err\_get)(0);** 420 **if (!hash)** 421 **return NULL;** 423 **CRYPTO\_w\_lock(CRYPTO\_LOCK\_ERR);** 424 **p = lh\_ERR\_STRING\_DATA\_delete(hash, d);** 425 **CRYPTO\_w\_unlock(CRYPTO\_LOCK\_ERR);** 427 **return p;** 428 **}** 430 **static unsigned long err\_state\_hash(const ERR\_STATE \*a)** 431 **{** 432 **return CRYPTO\_THREADID\_hash(&a->tid) \* 13;** 433**}** 434 **static IMPLEMENT\_LHASH\_HASH\_FN(err\_state, ERR\_STATE)**

**LHASH\_OF(ERR\_STRING\_DATA) \*hash;**

- 436 **static int err\_state\_cmp(const ERR\_STATE \*a, const ERR\_STATE \*b)** 437 **{** 438 **return CRYPTO\_THREADID\_cmp(&a->tid, &b->tid);** 439 **}** 440 **static IMPLEMENT\_LHASH\_COMP\_FN(err\_state, ERR\_STATE)** 442 **static LHASH\_OF(ERR\_STATE) \*int\_thread\_get(int create)** 443 **{** 444 **LHASH\_OF(ERR\_STATE) \*ret = NULL;** 446 **CRYPTO\_w\_lock(CRYPTO\_LOCK\_ERR);** 447**if (!int\_thread\_hash && create)**
- 448 **{** 449 **CRYPTO\_push\_info("int\_thread\_get (err.c)");** 450 **int\_thread\_hash = lh\_ERR\_STATE\_new();** 451 **CRYPTO\_pop\_info();** 452 **} if (int\_thread\_hash)** 453454 **{** 455 **int\_thread\_hash\_references++;** 456 **ret = int\_thread\_hash;** 457**}**

**new/usr/src/lib/openssl/libsunw\_crypto/err/err.c <sup>8</sup>** 458 **CRYPTO\_w\_unlock(CRYPTO\_LOCK\_ERR);** 459 **return ret;** 460 **}** 462 **static void int\_thread\_release(LHASH\_OF(ERR\_STATE) \*\*hash)** 463 **{** 464 **int i;** 466 $if (hash == NULL || *hash == NULL)$ 467 **return;** 469 **i = CRYPTO\_add(&int\_thread\_hash\_references, -1, CRYPTO\_LOCK\_ERR);** 471 **#ifdef REF\_PRINT** 472 **fprintf(stderr,"%4d:%s\n",int\_thread\_hash\_references,"ERR");** 473 **#endif** 474 **if (i > 0) return;** 475 **#ifdef REF\_CHECK** 476 **if (i < 0)** 477 **{** 478 **fprintf(stderr,"int\_thread\_release, bad reference count\n");** 479 **abort(); /\* ok \*/** 480 **}** 481 **#endif** 482 **\*hash = NULL;** 483 **}** 485 **static ERR\_STATE \*int\_thread\_get\_item(const ERR\_STATE \*d)** 486 **{** 487 **ERR\_STATE \*p;** 488 **LHASH\_OF(ERR\_STATE) \*hash;** 490 **err\_fns\_check();** 491 **hash = ERRFN(thread\_get)(0);** 492 **if (!hash)** 493 **return NULL;** 495 **CRYPTO\_r\_lock(CRYPTO\_LOCK\_ERR);** 496 **p = lh\_ERR\_STATE\_retrieve(hash, d);** 497 **CRYPTO\_r\_unlock(CRYPTO\_LOCK\_ERR);** 499 **ERRFN(thread\_release)(&hash);** 500 **return p;** 501 **}** 503 **static ERR\_STATE \*int\_thread\_set\_item(ERR\_STATE \*d)** 504 **{** 505 **ERR\_STATE \*p;** 506 **LHASH\_OF(ERR\_STATE) \*hash;** 508 **err\_fns\_check();** 509 **hash = ERRFN(thread\_get)(1);** 510 **if (!hash)** 511 **return NULL;** 513 **CRYPTO\_w\_lock(CRYPTO\_LOCK\_ERR);** 514 **p = lh\_ERR\_STATE\_insert(hash, d);** 515 **CRYPTO\_w\_unlock(CRYPTO\_LOCK\_ERR);** 517 **ERRFN(thread\_release)(&hash);** 518 **return p;** 519 **}** 521 **static void int\_thread\_del\_item(const ERR\_STATE \*d)**

 **{** 523**ERR\_STATE \*p;**

522

**new/usr/src/lib/openssl/libsunw\_crypto/err/err.c <sup>9</sup>** 524 **LHASH\_OF(ERR\_STATE) \*hash;** 526 **err\_fns\_check();** 527 **hash = ERRFN(thread\_get)(0);** 528 **if (!hash)** 529 **return;** 531 **CRYPTO\_w\_lock(CRYPTO\_LOCK\_ERR);** 532 **p = lh\_ERR\_STATE\_delete(hash, d);** 533 **/\* make sure we don't leak memory \*/** 534**if (int\_thread\_hash\_references == 1**<br>535 **68** int thread hash 88 lh ERR ST 535 **&& int\_thread\_hash && lh\_ERR\_STATE\_num\_items(int\_thread\_hash) == 0)**536 **{** 537 **lh\_ERR\_STATE\_free(int\_thread\_hash);** 538 **int\_thread\_hash = NULL;** 539 **} CRYPTO\_w\_unlock(CRYPTO\_LOCK\_ERR);** 540542 **ERRFN(thread\_release)(&hash);** 543 **if (p)** 544ERR STATE free(p); 545 **}** 547 **static int int\_err\_get\_next\_lib(void)** 548 **{** 549 **int ret;** 551 **CRYPTO\_w\_lock(CRYPTO\_LOCK\_ERR);** 552 **ret = int\_err\_library\_number++;** 553 **CRYPTO\_w\_unlock(CRYPTO\_LOCK\_ERR);** 555 **return ret;** 556 **}** 559 **#ifndef OPENSSL\_NO\_ERR** 560 **#define NUM\_SYS\_STR\_REASONS 127** 561 **#define LEN\_SYS\_STR\_REASON 32** 563 **static ERR\_STRING\_DATA SYS\_str\_reasons[NUM\_SYS\_STR\_REASONS + 1];** 564 **/\* SYS\_str\_reasons is filled with copies of strerror() results at** 565 **\* initialization.** 566 **\* 'errno' values up to 127 should cover all usual errors,** 567 **\* others will be displayed numerically by ERR\_error\_string.** 568 **\* It is crucial that we have something for each reason code**569 **\* that occurs in ERR\_str\_reasons, or bogus reason strings** 570 **\* will be returned for SYSerr(), which always gets an errno** 571 **\* value and never one of those 'standard' reason codes. \*/**573 **static void build\_SYS\_str\_reasons(void)** 574 **{** 575 **/\* OPENSSL\_malloc cannot be used here, use static storage instead \*/** 576 **static char strerror\_tab[NUM\_SYS\_STR\_REASONS][LEN\_SYS\_STR\_REASON];** 577 **int i;** 578 **static int init = 1;** 580 **CRYPTO\_r\_lock(CRYPTO\_LOCK\_ERR);** 581 **if (!init)** 582 **{** 583 **CRYPTO\_r\_unlock(CRYPTO\_LOCK\_ERR);** 584 **return;** 585 **}** 587 **CRYPTO\_r\_unlock(CRYPTO\_LOCK\_ERR);** 588 **CRYPTO\_w\_lock(CRYPTO\_LOCK\_ERR);** 589**if (!init)**

### **new/usr/src/lib/openssl/libsunw\_crypto/err/err.c <sup>10</sup>** 590 **{** 591 **CRYPTO\_w\_unlock(CRYPTO\_LOCK\_ERR);** 592 **return;** 593 **}** 595for  $(i = 1; i \leq NUM_SYS_STR_REASONS; i++)$ 596 **{** 597ERR STRING DATA \*str = &SYS str reasons[i - 1]; 599 **str->error = (unsigned long)i;** 600 **if (str->string == NULL)** 601 **{** 602 **char (\*dest)[LEN\_SYS\_STR\_REASON] = &(strerror\_tab[i - 1]** 603 **char \*src = strerror(i);** 604 **if (src != NULL)** 605 **{** 606 **strncpy(\*dest, src, sizeof \*dest);** 607 **(\*dest)[sizeof \*dest - 1] = '\0';** 608 **str->string = \*dest;** 609 **}** 610 **} if (str->string == NULL)** 611612 **str->string = "unknown";** 613 **}** 615 $/$  **/\*** Now we still have SYS\_str\_reasons[NUM\_SYS\_STR\_REASONS] =  $\{0, \text{ NULL}\}$ ,<br>616 **\*** as required by ERR load strings. \*/ 616 **\* as required by ERR\_load\_strings. \*/**618 **init = 0;** 620 **CRYPTO\_w\_unlock(CRYPTO\_LOCK\_ERR);** 621 **}** 622 **#endif** 624 **#define err\_clear\_data(p,i) \** 625 **do { \** 626 **if (((p)->err\_data[i] != NULL) && \** 627 **(p)->err\_data\_flags[i] & ERR\_TXT\_MALLOCED) \** 628 $\begin{matrix} 8 \\ 0 \end{matrix}$ 629 **OPENSSL\_free((p)->err\_data[i]); \** 630 $(p)$ ->err\_data[i]=NULL; \ 631 **} \ (p)->err\_data\_flags[i]=0; \** 632633 **} while(0)** 635 **#define err\_clear(p,i) \** 636 **do { \** 637 **(p)->err\_flags[i]=0; \** 638 $(p)$ ->err\_buffer[i]=0; \ 639 **err\_clear\_data(p,i); \** 640 **(p)->err\_file[i]=NULL; \** 641 $(p)$ ->err line[i]=  $-1; \ \ \ \ \ \$ 642 **} while(0)** 644 **static void ERR\_STATE\_free(ERR\_STATE \*s)** 645 **{** 646 **int i;** 648*if* **(s == NULL)**<br>649 *if* (s == NULL) 649 **return;**651 **for (i=0; i<ERR\_NUM\_ERRORS; i++)** 652 **{** 653 **err\_clear\_data(s,i);** 654 **} OPENSSL\_free(s);**655

```
new/usr/src/lib/openssl/libsunw_crypto/err/err.c 11
656 }
 658 void ERR_load_ERR_strings(void)
659 {
660 err_fns_check();
661 #ifndef OPENSSL_NO_ERR
662 err_load_strings(0,ERR_str_libraries);
663 err_load_strings(0,ERR_str_reasons);
664 err_load_strings(ERR_LIB_SYS,ERR_str_functs);
665 build_SYS_str_reasons();
666 err_load_strings(ERR_LIB_SYS,SYS_str_reasons);
 667 #endif
668 }
 670 static void err_load_strings(int lib, ERR_STRING_DATA *str)
671 {
672 while (str->error)
673 {
674 if (lib)
675 str->error|=ERR_PACK(lib,0,0);
676 ERRFN(err_set_item)(str);
677 str++;
678 }
679 }
 681 void ERR_load_strings(int lib, ERR_STRING_DATA *str)
682 {
683 ERR_load_ERR_strings();
684 err_load_strings(lib, str);
685 }
 687 void ERR_unload_strings(int lib, ERR_STRING_DATA *str)
688 {
689 while (str->error)
690 {
691 if (lib)
692 str->error|=ERR_PACK(lib,0,0);
693ERRFN(err del item)(str);
694 str++;
695 }
696 }
 698 void ERR_free_strings(void)
699 {
700 err_fns_check();
701 ERRFN(err_del)();
702 }
 704 /********************************************************/
 706 void ERR_put_error(int lib, int func, int reason, const char *file,
707 int line)708 {
709 ERR_STATE *es;
 711 #ifdef _OSD_POSIX
712 /* In the BS2000-OSD POSIX subsystem, the compiler generates
            713 * path names in the form "*POSIX(/etc/passwd)".
714 * This dirty hack strips them to something sensible.715 * @@@ We shouldn't modify a const string, though.716 */
 if (strncmp(file,"*POSIX(", sizeof("*POSIX(")-1) == 0) {
717718 char *end;
720 /* Skip the "*POSIX(" prefix */
721 file += sizeof("*POSIX(")-1;
```

```
new/usr/src/lib/openssl/libsunw_crypto/err/err.c 12
722 end = &file[strlen(file)-1];
723if (*end == ')'<br>*end = ' \0';
724*end = '\0';<br>
/* Optional: use the basename of the path only. */<br>
(* ) = 1.5 (* ) = 1.5 (* ) = 1.5 (* ) = 1.5 (* ) = 1.5 (* ) = 1.5 (* ) = 1.5 (* ) = 1.5 (* ) = 1.5 (* ) = 1.5 (* ) = 1.5 (* ) = 1.5 (* ) = 1.5 (* ) = 1.5 
725726if ((end = structir(file, '/')) != NULL)
727 file = &end[1];
728 }
729 #endif
730 es=ERR_get_state();
732 es->top=(es->top+1)%ERR_NUM_ERRORS;
733 if (es->top == es->bottom)
734 es->bottom=(es->bottom+1)%ERR_NUM_ERRORS;
735 es->err_flags[es->top]=0;
736 es->err_buffer[es->top]=ERR_PACK(lib,func,reason);
737 es->err_file[es->top]=file;
738 es->err_line[es->top]=line;
739 err_clear_data(es,es->top);
740 }
 742 void ERR_clear_error(void)
743 {
744 int i;
 ERR_STATE *es;
745747 es=ERR_get_state();
749 for (i=0; i<ERR_NUM_ERRORS; i++)
750 {
751 err_clear(es,i);
752 }
 es->top=es->bottom=0;
 753754 }
 757 unsigned long ERR_get_error(void)
758\{ return (get_error_values(1,0, NULL, NULL, NULL)); \}760 unsigned long ERR_get_error_line(const char **file,
761 int *line)
 { return(get_error_values(1,0,file,line,NULL,NULL)); }
762764 unsigned long ERR_get_error_line_data(const char **file, int *line,
765 const char **data, int *flags)
 { return(get_error_values(1,0,file,line,data,flags)); }
766769 unsigned long ERR_peek_error(void)
770 { return(get_error_values(0,0,NULL,NULL,NULL,NULL)); }
 772 unsigned long ERR_peek_error_line(const char **file, int *line)
773\{ return(get error values(0,0,file,line,NULL,NULL)); \}775 unsigned long ERR_peek_error_line_data(const char **file, int *line,
776 const char **data, int *flags)
 { return(get_error_values(0,0,file,line,data,flags)); }
777780 unsigned long ERR_peek_last_error(void)
781 { return(get_error_values(0,1,NULL,NULL,NULL,NULL)); }
 783 unsigned long ERR_peek_last_error_line(const char **file, int *line)
784\{ return(get_error_values(0,1,file,line,NULL,NULL)); \}786 unsigned long ERR_peek_last_error_line_data(const char **file, int *line,
787 const char **data, int *flags)
```
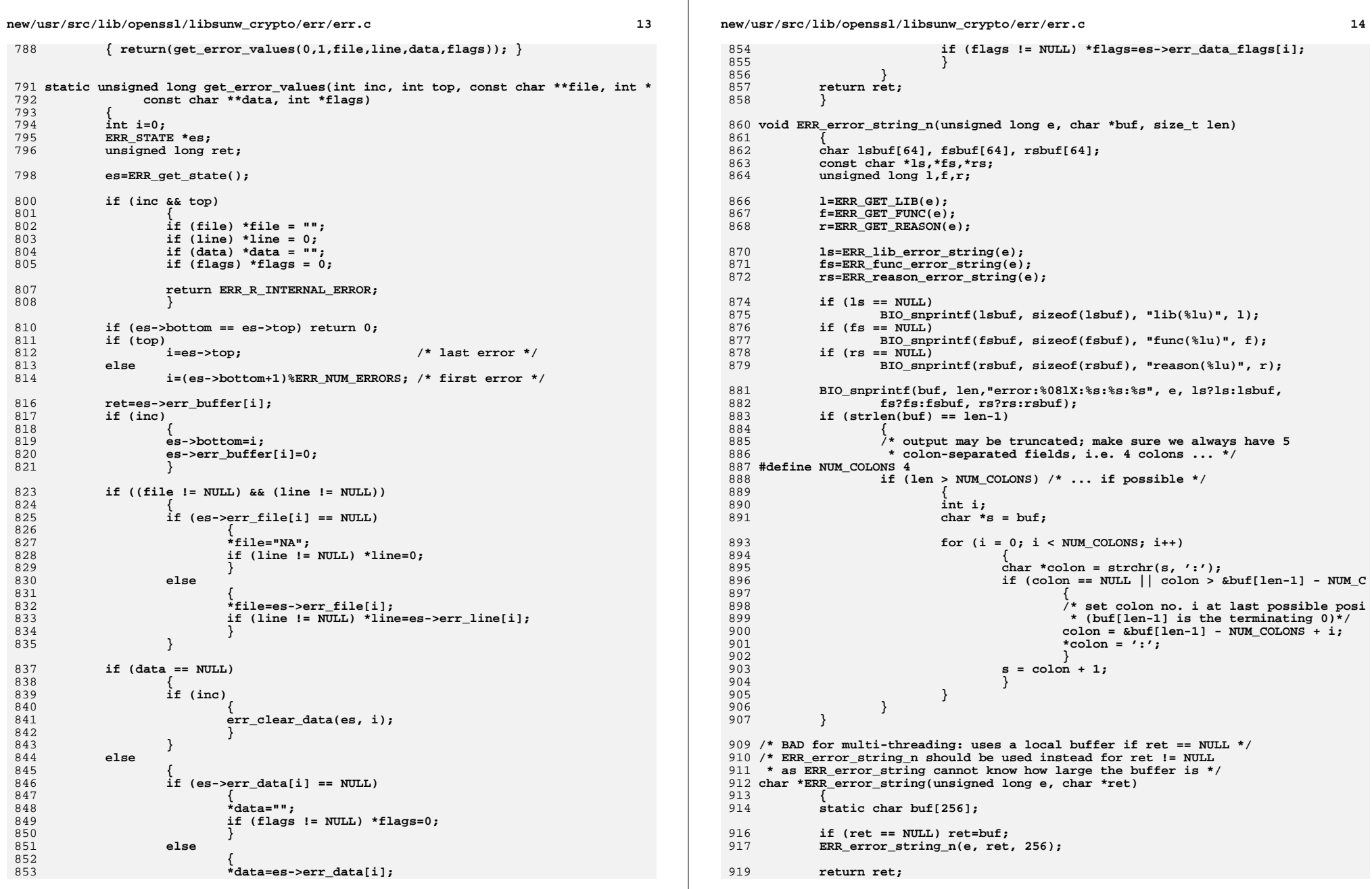

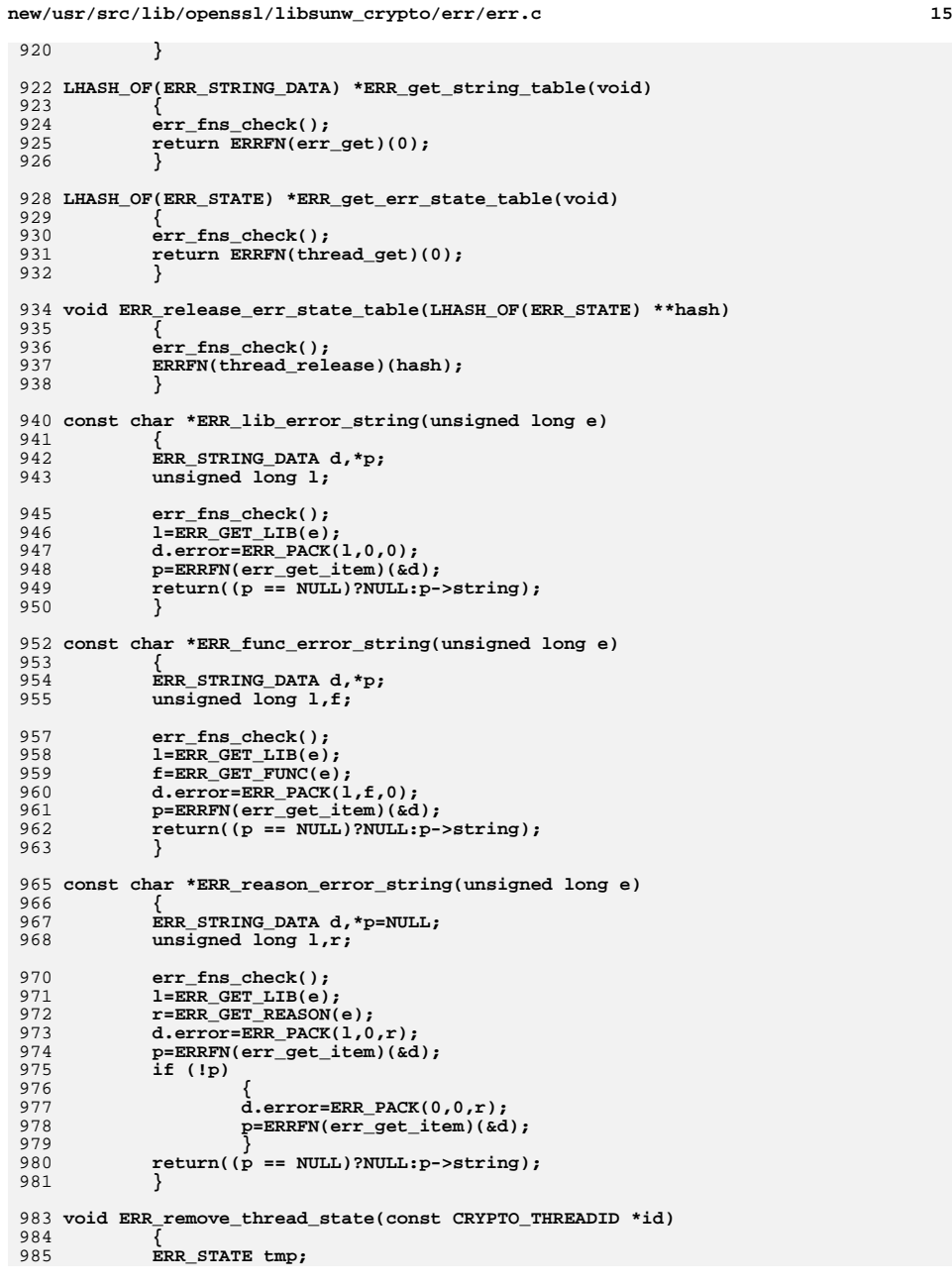

```
new/usr/src/lib/openssl/libsunw_crypto/err/err.c 16
987 if (id)
988 CRYPTO_THREADID_cpy(&tmp.tid, id);
989 else
990 CRYPTO_THREADID_current(&tmp.tid);
991 err_fns_check();
 992992 <br>
/* thread_del_item automatically destroys the LHASH if the number of<br>
993 * items reaches zero. */
            993 * items reaches zero. */
 ERRFN(thread_del_item)(&tmp);
994995 }
 997 #ifndef OPENSSL_NO_DEPRECATED
 998 void ERR_remove_state(unsigned long pid)
999 {
1000 ERR_remove_thread_state(NULL);
1001 }
1002 #endif
1004 ERR_STATE *ERR_get_state(void)
1005 {
1006 static ERR_STATE fallback;
1007 ERR_STATE *ret,tmp,*tmpp=NULL;
1008 int i;
1009 CRYPTO_THREADID tid;
1011 err_fns_check();
1012 CRYPTO_THREADID_current(&tid);
1013 CRYPTO_THREADID_cpy(&tmp.tid, &tid);
1014 ret=ERRFN(thread_get_item)(&tmp);
1016 /* ret == the error state, if NULL, make a new one */
1017 if (ret == NULL)
1018 {
1019 ret=(ERR_STATE *)OPENSSL_malloc(sizeof(ERR_STATE));
1020 if (ret == NULL) return(&fallback);
1021 CRYPTO_THREADID_cpy(&ret->tid, &tid);
1022 ret->top=0;
1023 ret->bottom=0;
1024 for (i=0; i<ERR_NUM_ERRORS; i++)
1025 {
1026 ret->err_data[i]=NULL;
1027 ret->err_data_flags[i]=0;
1028 }
 tmpp = ERRFN(thread_set_item)(ret);
10291030 /* To check if insertion failed, do a get. */
1031 if (ERRFN(thread_get_item)(ret) != ret)
1032 {
1033 ERR_STATE_free(ret); /* could not insert it */
1034 return(&fallback);
1035 }
 /* If a race occured in this function and we came second, tmpp
10361037 * is the first one that we just replaced. */1038 if (tmpp)
1039ERR_STATE_free(tmpp);
1040 }
 return ret;
10411042 }
1044 int ERR_get_next_error_library(void)
1045 {
1046err fns check();
1047 return ERRFN(get_next_lib)();
1048 }
1050 void ERR_set_error_data(char *data, int flags)
1051 {
```
new/usr/src/lib/openssl/libsunw\_crypto/err/err.c

17

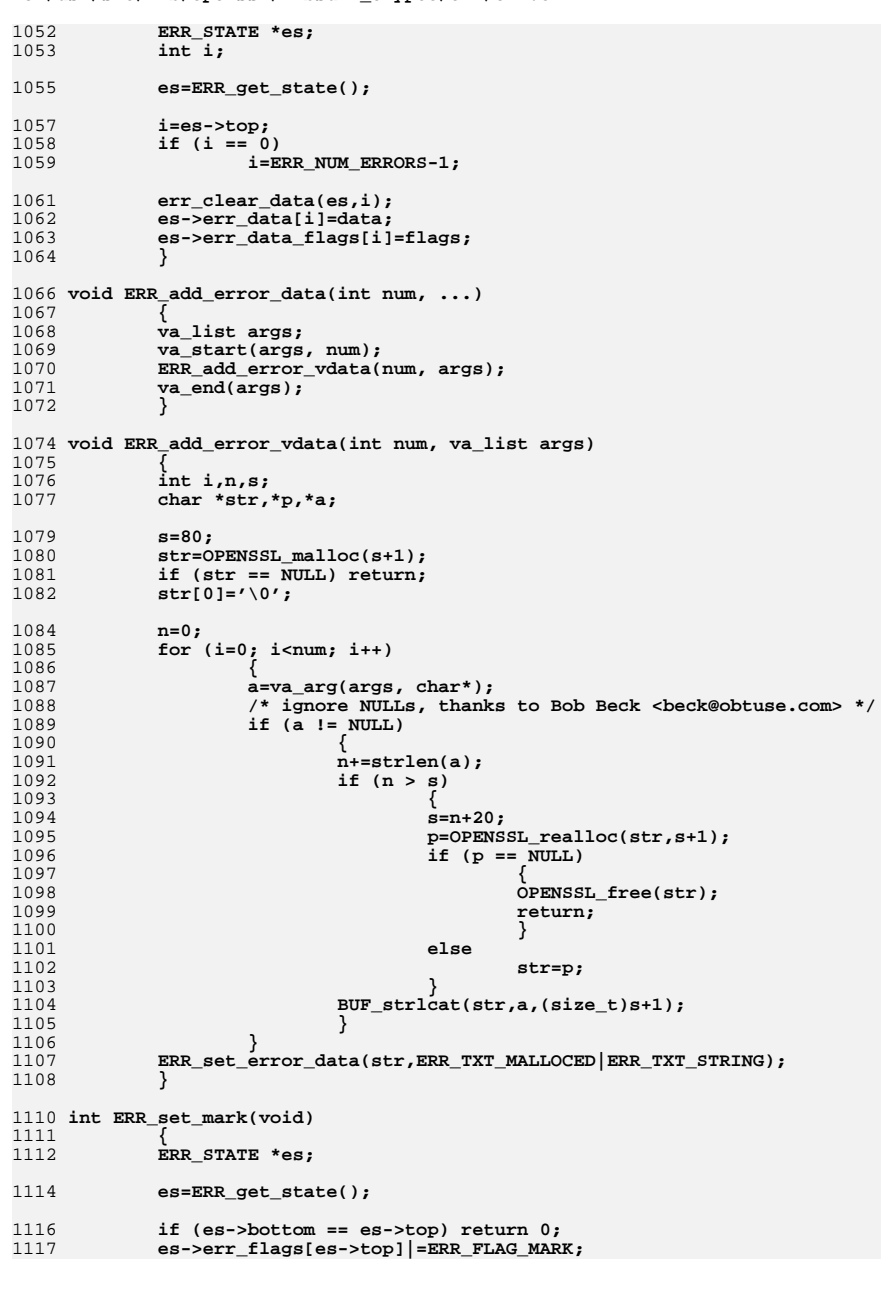

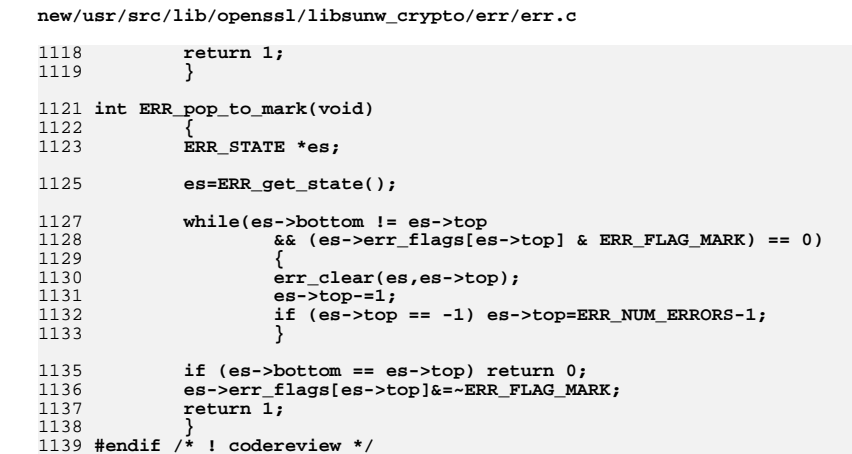

# 18

new/usr/src/lib/openssl/libsunw crypto/err/err all.c

 $\mathbf{1}$ 

62 #ifndef OPENSSL NO EC 5553 Wed Aug 13 19:25:00 2014  ${\tt new} / {\tt usr} / {\tt src} / {\tt lib} / {\tt opens} {\tt s} / {\tt libsumw\_crypto} / {\tt err} / {\tt err\_all.c}$ 64 #endif 4853 illumos-gate is not lint-clean when built with openssl 1.0 (initial commit, 1 /\* crypto/err/err\_all.c \*/ 2 /\* Copyright (C) 1995-1998 Eric Young (eav@cryptsoft.com) 3 \* All rights reserved. 69 #endif  $\overline{4}$ 70 #ifndef OPENSSL NO RSA 5 \* This package is an SSL implementation written 71 #include <openss1/ $rsa.h$ > 6 \* by Eric Young (eay@cryptsoft.com). 72 #endif 73 #ifndef OPENSSL NO DH \* The implementation was written so as to conform with Netscapes SSL. 7  $8 *$ 9 \* This library is free for commercial and non-commercial use as long as 75 #endif 10 \* the following conditions are aheared to. The following conditions 11 \* apply to all code found in this distribution, be it the RC4, RSA, 12 \* lhash, DES, etc., code; not just the SSL code. The SSL documentation  $78$  #endif \* included with this distribution is covered by the same copyright terms  $13$ 14 \* except that the holder is Tim Hudson (tjh@cryptsoft.com). 81 #endif  $15$  \* 16 \* Copyright remains Eric Young's, and as such any Copyright notices in 82 #ifndef OPENSSL NO ECDH  $17$ \* the code are not to be removed. 18 \* If this package is used in a product, Eric Young should be given attribution 84 #endif 19 \* as the author of the parts of the library used. 20 \* This can be in the form of a textual message at program startup or 21 \* in documentation (online or textual) provided with the package.  $22 *$ 23 \* Redistribution and use in source and binary forms, with or without 24 \* modification, are permitted provided that the following conditions  $25 * are met:$ 26 \* 1. Redistributions of source code must retain the copyright 92 #include <openssl/rand.h> 27 notice, this list of conditions and the following disclaimer. 93 #include <openssl/dso.h> 28 \* 2. Redistributions in binary form must reproduce the above copyright 94 #ifndef OPENSSL NO ENGINE 29 \* notice, this list of conditions and the following disclaimer in the 95 #include <openssl/engine.h>  $30$ documentation and/or other materials provided with the distribution. 96 #endif \* 3. All advertising materials mentioning features or use of this software 31 97 #include <openssl/ui.h>  $32 \times$ must display the following acknowledgement: 98 #include <openssl/ocsp.h>  $33 \times$ "This product includes cryptographic software written by 99 #include <openssl/err.h>  $34 \cdot$ 100 #ifdef OPENSSL FIPS Eric Young (eay@cryptsoft.com)" 35 The word 'cryptographic' can be left out if the rouines from the library 101 #include <openssl/fips.h>  $36 *$ being used are not cryptographic related :-).  $102$  **Hendif** 103 #include <openssl/ts.h> 37 \* 4. If you include any Windows specific code (or a derivative thereof) from the apps directory (application code) you must include an acknowledgement: 104 #ifndef OPENSSL\_NO\_CMS 38  $39 *$ "This product includes software written by Tim Hudson (tjh@cryptsoft.com)" 105 #include <openss1/cms.h>  $106$  #endif  $40 \star$ 41 \* THIS SOFTWARE IS PROVIDED BY ERIC YOUNG ''AS IS'' AND  $42.$ \* ANY EXPRESS OR IMPLIED WARRANTIES, INCLUDING, BUT NOT LIMITED TO, THE 43 \* IMPLIED WARRANTIES OF MERCHANTABILITY AND FITNESS FOR A PARTICULAR PURPOSE  $109$  #endif 44 \* ARE DISCLAIMED. IN NO EVENT SHALL THE AUTHOR OR CONTRIBUTORS BE LIABLE 45 \* FOR ANY DIRECT, INDIRECT, INCIDENTAL, SPECIAL, EXEMPLARY, OR CONSEQUENTIAL \* DAMAGES (INCLUDING, BUT NOT LIMITED TO, PROCUREMENT OF SUBSTITUTE GOODS 46 112 113 #ifndef OPENSSL NO ERR 47 \* OR SERVICES; LOSS OF USE, DATA, OR PROFITS; OR BUSINESS INTERRUPTION) 48 \* HOWEVER CAUSED AND ON ANY THEORY OF LIABILITY, WHETHER IN CONTRACT, STRICT 114 49 \* LIABILITY, OR TORT (INCLUDING NEGLIGENCE OR OTHERWISE) ARISING IN ANY WAY 115 50 \* OUT OF THE USE OF THIS SOFTWARE, EVEN IF ADVISED OF THE POSSIBILITY OF 51 \* SUCH DAMAGE. 117 52  $118$  #endif 53 \* The licence and distribution terms for any publically available version or 119 #ifndef OPENSSL NO DH 54 \* derivative of this code cannot be changed. i.e. this code cannot simply be 120 55 \* copied and put under another distribution licence  $121$  #endif 56 \* [including the GNU Public Licence.]  $122$  $57 * 1$  $123$ 124 59 #include <stdio.h> 125 60 #include <openssl/asn1.h> 126 #ifndef OPENSSL\_NO\_DSA  $61$  #include <openssl/bn.h> 127

new/usr/src/lib/openssl/libsunw crypto/err/err all.c

 $63$  #include <openssl/ec.h>

65 #include <openssl/buffer.h>

66 #include <openssl/bio.h>

- 67 #ifndef OPENSSL NO COMP
- 68 #include <openss1/comp.h>
- 
- 
- 
- 74 #include <openss1/dh.h>
- 76 #ifndef OPENSSL\_NO\_DSA
- 77 #include <openss1/dsa.h>
- 79 #ifndef OPENSSL\_NO\_ECDSA
- 80 #include <openss1/ecdsa.h>
- 
- 83 #include <openssl/ecdh.h>
- 85 #include <openssl/evp.h>
- 86 #include <openss1/objects.h>
- 87 #include <openss1/pem2.h>
- 88 #include <openss1/x509.h>
- 89 #include <openss1/x509v3.h>
- 90 #include <openssl/conf.h>
- 91 #include <openss1/pkcs12.h>
- 
- 
- 
- 
- 
- 
- 
- 
- 
- 
- 
- 
- 107 #ifndef OPENSSL NO JPAKE
- 108 #include <openss1/jpake.h>
- 111 void ERR load crypto strings(void)
- - ERR\_load\_ERR\_strings(); /\* include error strings for SYSerr \*/
- ERR\_load\_BN\_strings();
- 116 #ifndef OPENSSL NO RSA
- ERR load RSA strings();
- 
- ERR load DH strings();
- ERR load EVP strings():
- $ERR$  load BUF strings();
- ERR\_load\_OBJ\_strings();
- ERR\_load\_PEM\_strings();
- 
- ERR load DSA strings $()$ :

 $\sim$ 

**new/usr/src/lib/openssl/libsunw\_crypto/err/err\_all.c<sup>3</sup>**

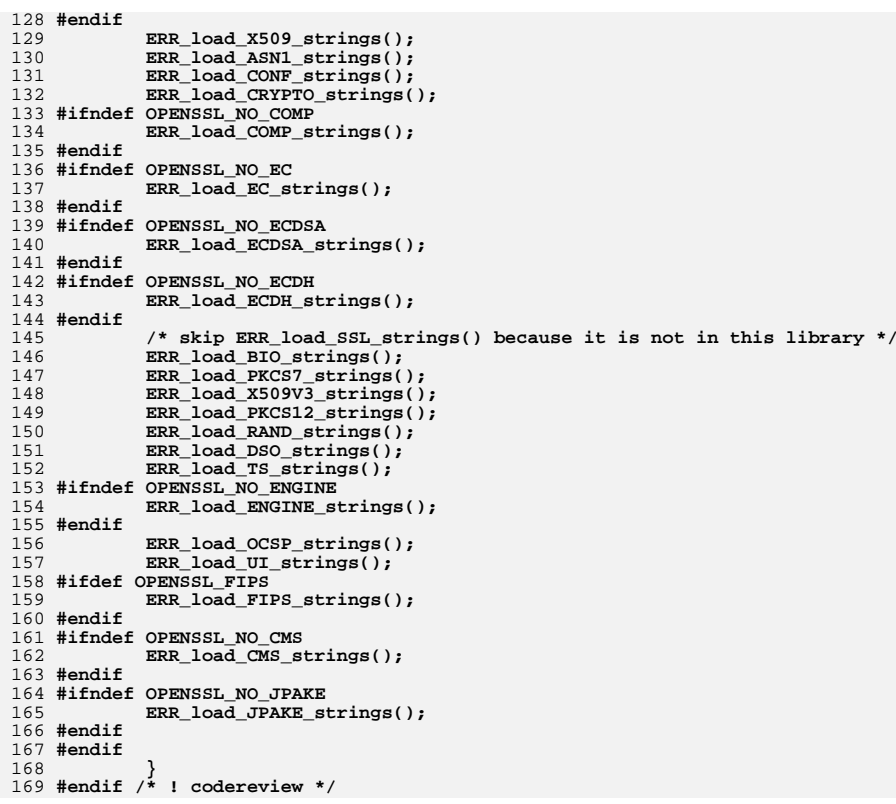

new/usr/src/lib/openssl/libsunw crypto/err/err prn.c 4428 Wed Aug 13 19:25:00 2014  ${\tt new} / {\tt usr} / {\tt src} / {\tt lib} / {\tt opens} {\tt s} / {\tt libsum\_crypto} / {\tt err} / {\tt err\_prn.c}$ 4853 illumos-gate is not lint-clean when built with openssl 1.0 (initial commit, 1 /\* crypto/err/err\_prn.c \*/ 2 /\* Copyright (C) 1995-1998 Eric Young (eav@cryptsoft.com) 3 \* All rights reserved.  $\overline{4}$ 5 \* This package is an SSL implementation written 6 \* by Eric Young (eay@cryptsoft.com). 7 \* The implementation was written so as to conform with Netscapes SSL.  $8 *$ 9 \* This library is free for commercial and non-commercial use as long as 10 \* the following conditions are aheared to. The following conditions 11 \* apply to all code found in this distribution, be it the RC4, RSA, 12 \* lhash, DES, etc., code; not just the SSL code. The SSL documentation \* included with this distribution is covered by the same copyright terms  $13$ 14 \* except that the holder is Tim Hudson (tjh@cryptsoft.com).  $15$  \* 16 \* Copyright remains Eric Young's, and as such any Copyright notices in  $17$ \* the code are not to be removed. 18 \* If this package is used in a product, Eric Young should be given attribution 19 \* as the author of the parts of the library used. 20 \* This can be in the form of a textual message at program startup or 21 \* in documentation (online or textual) provided with the package.  $22 *$ 23 \* Redistribution and use in source and binary forms, with or without 24 \* modification, are permitted provided that the following conditions  $25 * are met:$ 26 \* 1. Redistributions of source code must retain the copyright 27 notice, this list of conditions and the following disclaimer. 28 \* 2. Redistributions in binary form must reproduce the above copyright 29 \* notice, this list of conditions and the following disclaimer in the  $30 \star$ documentation and/or other materials provided with the distribution. 31 \* 3. All advertising materials mentioning features or use of this software  $32 \rightarrow$ must display the following acknowledgement:  $33 \cdot \bullet$ "This product includes cryptographic software written by  $34$  \* Eric Young (eay@cryptsoft.com)" 35 The word 'cryptographic' can be left out if the rouines from the library being used are not cryptographic related :- ).  $36 *$ 37 \* 4. If you include any Windows specific code (or a derivative thereof) from the apps directory (application code) you must include an acknowledgement: 38  $39 *$ "This product includes software written by Tim Hudson (tjh@cryptsoft.com)"  $40 \star$ 41 \* THIS SOFTWARE IS PROVIDED BY ERIC YOUNG ''AS IS'' AND 42 \* ANY EXPRESS OR IMPLIED WARRANTIES, INCLUDING, BUT NOT LIMITED TO, THE 43 \* IMPLIED WARRANTIES OF MERCHANTABILITY AND FITNESS FOR A PARTICULAR PURPOSE 44 \* ARE DISCLAIMED. IN NO EVENT SHALL THE AUTHOR OR CONTRIBUTORS BE LIABLE 45 \* FOR ANY DIRECT, INDIRECT, INCIDENTAL, SPECIAL, EXEMPLARY, OR CONSEQUENTIAL 46 \* DAMAGES (INCLUDING, BUT NOT LIMITED TO, PROCUREMENT OF SUBSTITUTE GOODS 47 \* OR SERVICES; LOSS OF USE, DATA, OR PROFITS; OR BUSINESS INTERRUPTION) 48 \* HOWEVER CAUSED AND ON ANY THEORY OF LIABILITY, WHETHER IN CONTRACT, STRICT 49 \* LIABILITY, OR TORT (INCLUDING NEGLIGENCE OR OTHERWISE) ARISING IN ANY WAY 50 \* OUT OF THE USE OF THIS SOFTWARE, EVEN IF ADVISED OF THE POSSIBILITY OF 51 \* SUCH DAMAGE. 52 53 \* The licence and distribution terms for any publically available version or 54 \* derivative of this code cannot be changed. i.e. this code cannot simply be 55 \* copied and put under another distribution licence 56 \* [including the GNU Public Licence.]

- $57 \div 7$
- 59 #include <stdio.h>
- 60 #include "cryptlib.h"
- $61$  #include <openssl/lhash.h>

new/usr/src/lib/openssl/libsunw crypto/err/err prn.c 62 #include <openssl/crypto.h> 63 #include <openssl/buffer.h> 64 #include <openssl/err.h> 66 void ERR print errors cb(int (\*cb)(const char \*str, size t len, void \*u), void \*u) unsigned long 1;

- 69 70 char buf  $[256]$ :
- $71$ char buf2[4096]; const char \*file, \*data; 72
- $73$ int line, flags:
- 74 unsigned long es;
- 75 CRYPTO THREADID cur;
- 77 CRYPTO THREADID current (&cur);
	- es=CRYPTO THREADID\_hash(&cur);
	- while  $((1)$ =ERR get error line data(&file,&line,&data,&flags)) != 0)
	- $ERR_error_string_n(1, but, sizeof but);$ 
		- BIO\_snprintf(buf2, sizeof(buf2), "%lu:%s:%s:%d:%s\n", es, buf, file, line, (flags & ERR\_TXT\_STRING) ? data : "");

 $\sim$ 

- if  $(cb(buf2, strlen(buf2), u) \le 0)$ break; /\* abort outputting the error report \*/
- -}
- 89 #ifndef OPENSSL NO FP API

```
90 static int print_fp(const char *str, size_t len, void *fp)
Q<sub>1</sub>
```

```
92
            BIO bio:
```
 $\mathcal{E}$ 

- BIO  $set(\&bio,BIO s file())$ ;  $94$
- 95 BIO\_set\_fp(&bio,fp,BIO\_NOCLOSE);
- 97 return BIO printf(&bio, "%s", str);
- 98 99 void ERR print errors fp(FILE \*fp)
- 100
- 101 ERR\_print\_errors\_cb(print\_fp, fp);  $102$
- 103 #endif

67

68

78

79

 $80$ 

81

82

83

 $84$ 

 $R5$ 

86

87

 $\mathbf{1}$ 

105 static int print bio(const char \*str, size t len, void \*bp)

- 106 107 return BIO\_write((BIO \*)bp, str, len);
- $108$
- 109 void ERR print\_errors(BIO \*bp)  $110$
- 111 ERR\_print\_errors\_cb(print\_bio, bp);
- 112
- 113 #endif  $/*$  ! codereview \*/

**new/usr/src/lib/openssl/libsunw\_crypto/evp/bio\_b64.c**

**d 1 \*\*\*\*\*\*\*\*\*\*\*\*\*\*\*\*\*\*\*\*\*\*\*\*\*\*\*\*\*\*\*\*\*\*\*\*\*\*\*\*\*\*\*\*\*\*\*\*\*\*\*\*\*\*\*\*\*\* 14420 Wed Aug 13 19:25:00 2014 new/usr/src/lib/openssl/libsunw\_crypto/evp/bio\_b64.c 4853 illumos-gate is not lint-clean when built with openssl 1.0 (initial commit,\*\*\*\*\*\*\*\*\*\*\*\*\*\*\*\*\*\*\*\*\*\*\*\*\*\*\*\*\*\*\*\*\*\*\*\*\*\*\*\*\*\*\*\*\*\*\*\*\*\*\*\*\*\*\*\*\*\***1 **/\* crypto/evp/bio\_b64.c \*/** 2 **/\* Copyright (C) 1995-1998 Eric Young (eay@cryptsoft.com) \* All rights reserved. \* \* This package is an SSL implementation written \* by Eric Young (eay@cryptsoft.com). \* The implementation was written so as to conform with Netscapes SSL. \* \* This library is free for commercial and non-commercial use as long as \* the following conditions are aheared to. The following conditions \* apply to all code found in this distribution, be it the RC4, RSA, \* lhash, DES, etc., code; not just the SSL code. The SSL documentation \* included with this distribution is covered by the same copyright terms \* except that the holder is Tim Hudson (tjh@cryptsoft.com). \* \* Copyright remains Eric Young's, and as such any Copyright notices in \* the code are not to be removed. \* If this package is used in a product, Eric Young should be given attribution \* as the author of the parts of the library used. \* This can be in the form of a textual message at program startup or \* in documentation (online or textual) provided with the package. \* \* Redistribution and use in source and binary forms, with or without \* modification, are permitted provided that the following conditions \* are met: \* 1. Redistributions of source code must retain the copyright \* notice, this list of conditions and the following disclaimer. \* 2. Redistributions in binary form must reproduce the above copyright \* notice, this list of conditions and the following disclaimer in the \* documentation and/or other materials provided with the distribution. \* 3. All advertising materials mentioning features or use of this software \* must display the following acknowledgement: \* "This product includes cryptographic software written by \* Eric Young (eay@cryptsoft.com)" \* The word 'cryptographic' can be left out if the rouines from the library \* being used are not cryptographic related :-). \* 4. If you include any Windows specific code (or a derivative thereof) from \* the apps directory (application code) you must include an acknowledgement: \* "This product includes software written by Tim Hudson (tjh@cryptsoft.com)" \* \* THIS SOFTWARE IS PROVIDED BY ERIC YOUNG ''AS IS'' AND \* ANY EXPRESS OR IMPLIED WARRANTIES, INCLUDING, BUT NOT LIMITED TO, THE \* IMPLIED WARRANTIES OF MERCHANTABILITY AND FITNESS FOR A PARTICULAR PURPOSE \* ARE DISCLAIMED. IN NO EVENT SHALL THE AUTHOR OR CONTRIBUTORS BE LIABLE \* FOR ANY DIRECT, INDIRECT, INCIDENTAL, SPECIAL, EXEMPLARY, OR CONSEQUENTIAL \* DAMAGES (INCLUDING, BUT NOT LIMITED TO, PROCUREMENT OF SUBSTITUTE GOODS \* OR SERVICES; LOSS OF USE, DATA, OR PROFITS; OR BUSINESS INTERRUPTION) \* HOWEVER CAUSED AND ON ANY THEORY OF LIABILITY, WHETHER IN CONTRACT, STRICT \* LIABILITY, OR TORT (INCLUDING NEGLIGENCE OR OTHERWISE) ARISING IN ANY WAY \* OUT OF THE USE OF THIS SOFTWARE, EVEN IF ADVISED OF THE POSSIBILITY OF \* SUCH DAMAGE. \* \* The licence and distribution terms for any publically available version or \* derivative of this code cannot be changed. i.e. this code cannot simply be \* copied and put under another distribution licence \* [including the GNU Public Licence.] \*/ #include <stdio.h> #include <errno.h> #include "cryptlib.h"**

**new/usr/src/lib/openssl/libsunw\_crypto/evp/bio\_b64.c <sup>2</sup> #include <openssl/buffer.h> #include <openssl/evp.h> static int b64\_write(BIO \*h, const char \*buf, int num); static int b64\_read(BIO \*h, char \*buf, int size); static int b64\_puts(BIO \*h, const char \*str); /\*static int b64\_gets(BIO \*h, char \*str, int size); \*/ static long b64\_ctrl(BIO \*h, int cmd, long arg1, void \*arg2); static int b64\_new(BIO \*h); static int b64\_free(BIO \*data); static long b64\_callback\_ctrl(BIO \*h,int cmd,bio\_info\_cb \*fp); #define B64\_BLOCK\_SIZE <sup>1024</sup> #define B64\_BLOCK\_SIZE2 <sup>768</sup> #define B64\_NONE <sup>0</sup> #define B64\_ENCODE <sup>1</sup> #define B64\_DECODE <sup>2</sup> typedef struct b64\_struct { /\*BIO \*bio; moved to the BIO structure \*/ int buf\_len; int buf\_off;** int tmp\_len;<br> **int tmp\_nl;**<br>
/\* If true, scan until '\n' \*/ **int tmp\_nl; /\* If true, scan until '\n' \*/ int encode;** int start;  $\frac{1}{2}$  /\* have we started decoding yet? \*/<br>int cont;  $\frac{1}{2}$  /\* <= 0 when finished \*/ **int cont; /\* <= 0 when finished \*/ EVP\_ENCODE\_CTX base64; char buf[EVP\_ENCODE\_LENGTH(B64\_BLOCK\_SIZE)+10]; char tmp[B64\_BLOCK\_SIZE]; } BIO\_B64\_CTX; static BIO\_METHOD methods\_b64= { BIO\_TYPE\_BASE64,"base64 encoding", b64\_write, b64\_read, b64\_puts, NULL, /\* b64\_gets, \*/ b64\_ctrl, b64\_new, b64\_free, b64\_callback\_ctrl, }; BIO\_METHOD \*BIO\_f\_base64(void) { return(&methods\_b64); } static int b64\_new(BIO \*bi) { BIO\_B64\_CTX \*ctx; ctx=(BIO\_B64\_CTX \*)OPENSSL\_malloc(sizeof(BIO\_B64\_CTX)); if (ctx == NULL) return(0); ctx->buf\_len=0; ctx->tmp\_len=0; ctx->tmp\_nl=0; ctx->buf\_off=0; ctx->cont=1; ctx->start=1;**

- **ctx->encode=0;**
- **bi->init=1;**

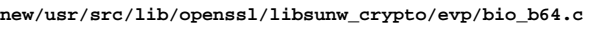

194<br>195

197<br>198

199

201<br>202<br>203<br>204<br>205

207<br>208<br>209<br>2112<br>212<br>213<br>215<br>215<br>217

219

221<br>222<br>223<br>224<br>225<br>227<br>228

229<br>230<br>231

232

234

238<br>239<br>240

241<br>242

243

245<br>2467<br>24248<br>2424<br>2552<br>2552<br>2552<br>255

257<br>258<br>259

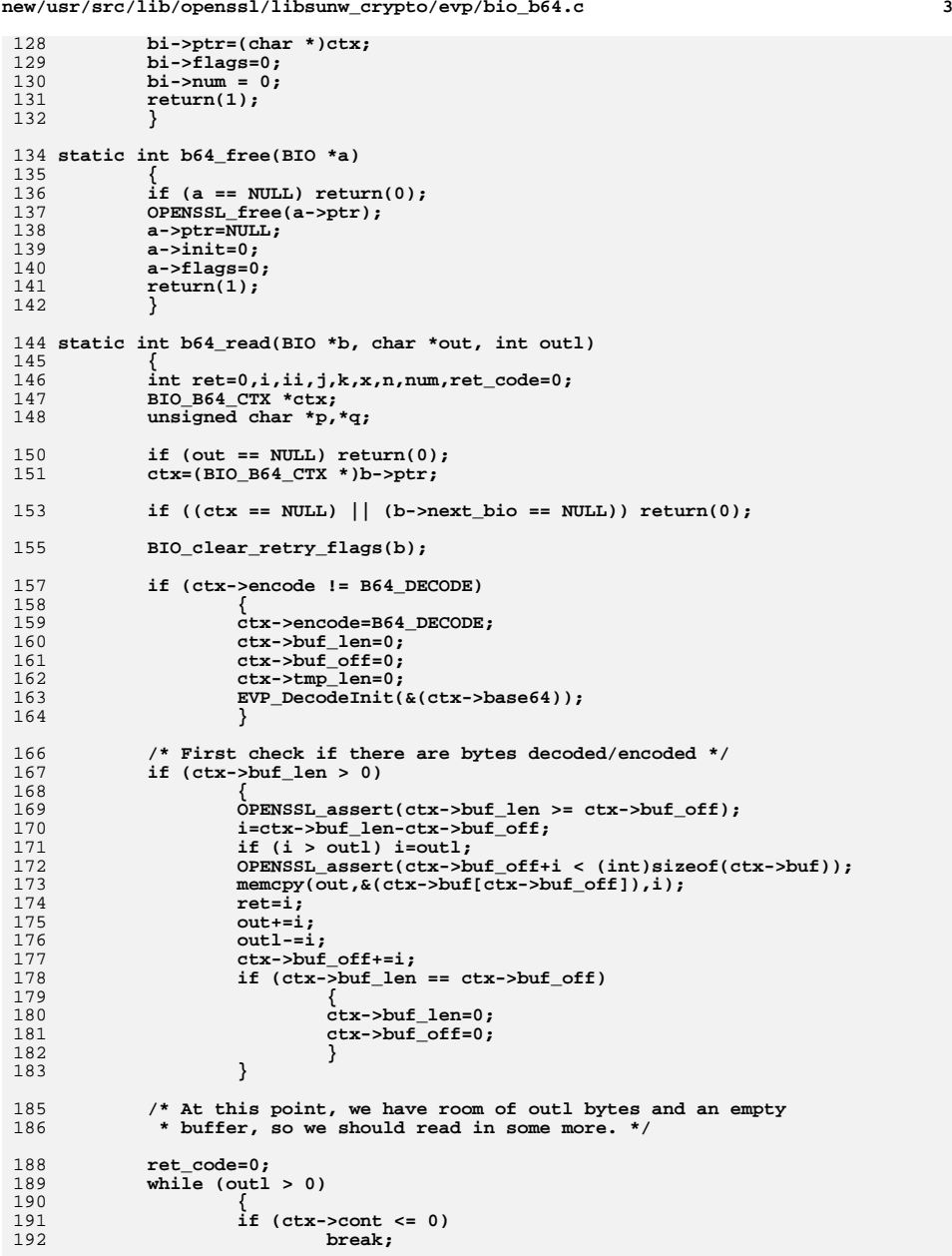

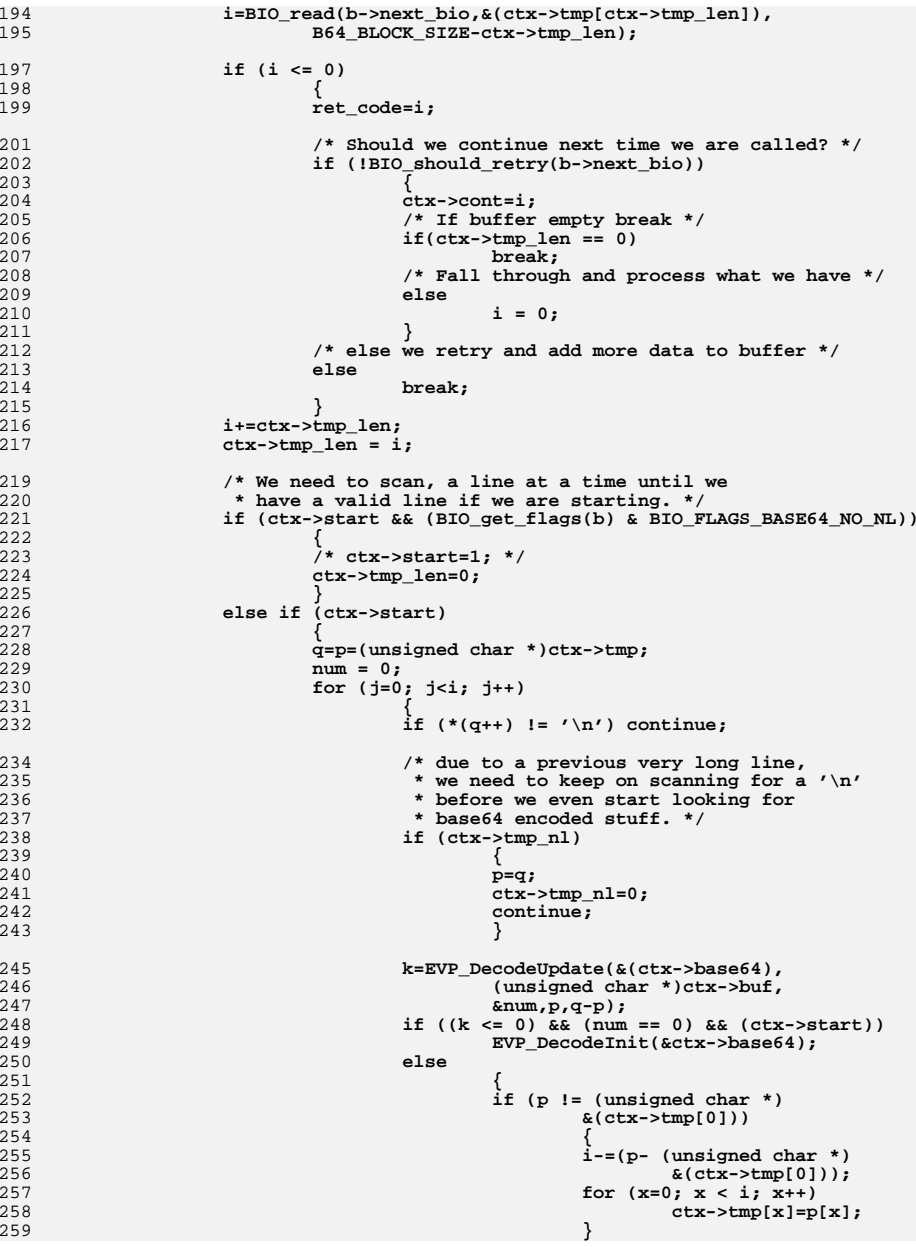

**<sup>4</sup>**

**new/usr/src/lib/openssl/libsunw\_crypto/evp/bio\_b64.c**

**new/usr/src/lib/openssl/libsunw\_crypto/evp/bio\_b64.c**

 **<sup>5</sup>** 260 **EVP\_DecodeInit(&ctx->base64);** 261 **ctx->start=0;** 262 **break;** 263 **}** 264 **p=q;** 265 **}** 267 **/\* we fell off the end without starting \*/** 268 **if ((j == i) && (num == 0))** 269 **{** 270 **/\* Is this is one long chunk?, if so, keep on** 271 **\* reading until a new line. \*/** $\begin{array}{c} 2 \\ 2 \end{array}$  **if** (p == (unsigned char \*)&(ctx->tmp[0])) 272273 **{** 274 **/\* Check buffer full \*/** 275 **if (i == B64\_BLOCK\_SIZE)** 276 **{** 277 **ctx->tmp\_nl=1;** 278 **ctx->tmp\_len=0;** 279 **}** 280 **}** 281 **else if (p != q) /\* finished on a '\n' \*/** 282 **{** 283 **n=q-p;** 284 **for (ii=0; ii<n; ii++)** 285 **ctx->tmp[ii]=p[ii];** 286 **ctx->tmp\_len=n;** 287 **}** 288 **/\* else finished on a '\n' \*/** 289 **continue;** 290 **}** 291 **else** 292 **{** 293ctx->tmp\_len=0;<br>} 294 **}** 295 **}** 296 **else if ((i < B64\_BLOCK\_SIZE) && (ctx->cont > 0))** 297 **{** 298298  $\prime$  **t**  $\prime$  **If** buffer isn't full and we can retry then<br>299 **\* restart to read in more data.** 299 **\* restart to read in more data.**300 **\*/ continue;** 301302 **}** 304 **if (BIO\_get\_flags(b) & BIO\_FLAGS\_BASE64\_NO\_NL)** 305 **{** 306 **int z,jj;** 308 **#if 0** 309 **jj=(i>>2)<<2;** 310 **#else** 311 **jj = i & ~3; /\* process per 4 \*/** 312 **#endif** 313 **z=EVP\_DecodeBlock((unsigned char \*)ctx->buf,** 314 **(unsigned char \*)ctx->tmp,jj);** 315 **if (jj > 2)** 316 **{** 317 **if (ctx->tmp[jj-1] == '=')** 318 **{** 319 **z--;** 320**if**  $(\text{ctx--}\text{temp}[jj-2] == '=')$ <br> $z--;$ 321 **z--;** 322 **}** 323 **} /\* z is now number of output bytes and jj is the** 324<br>325 325 **\* number consumed \*/**

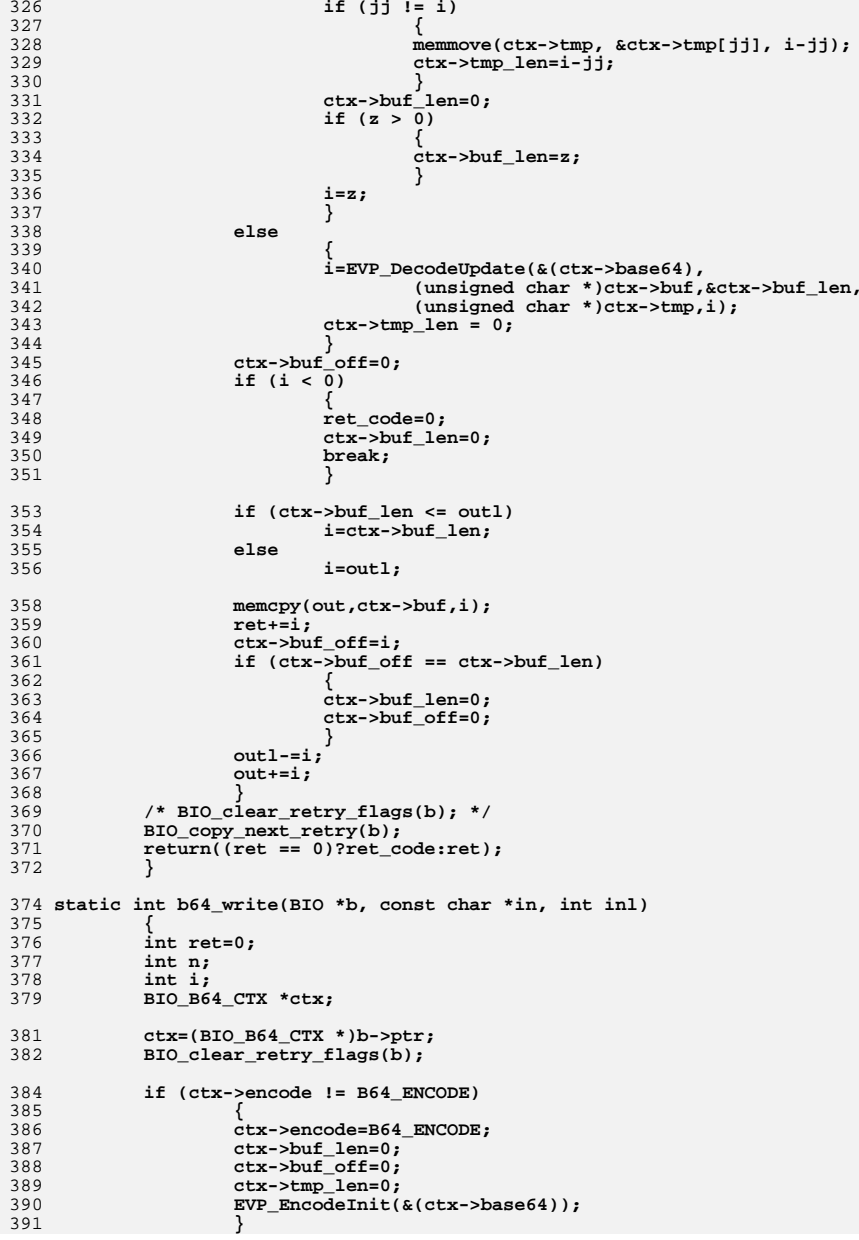

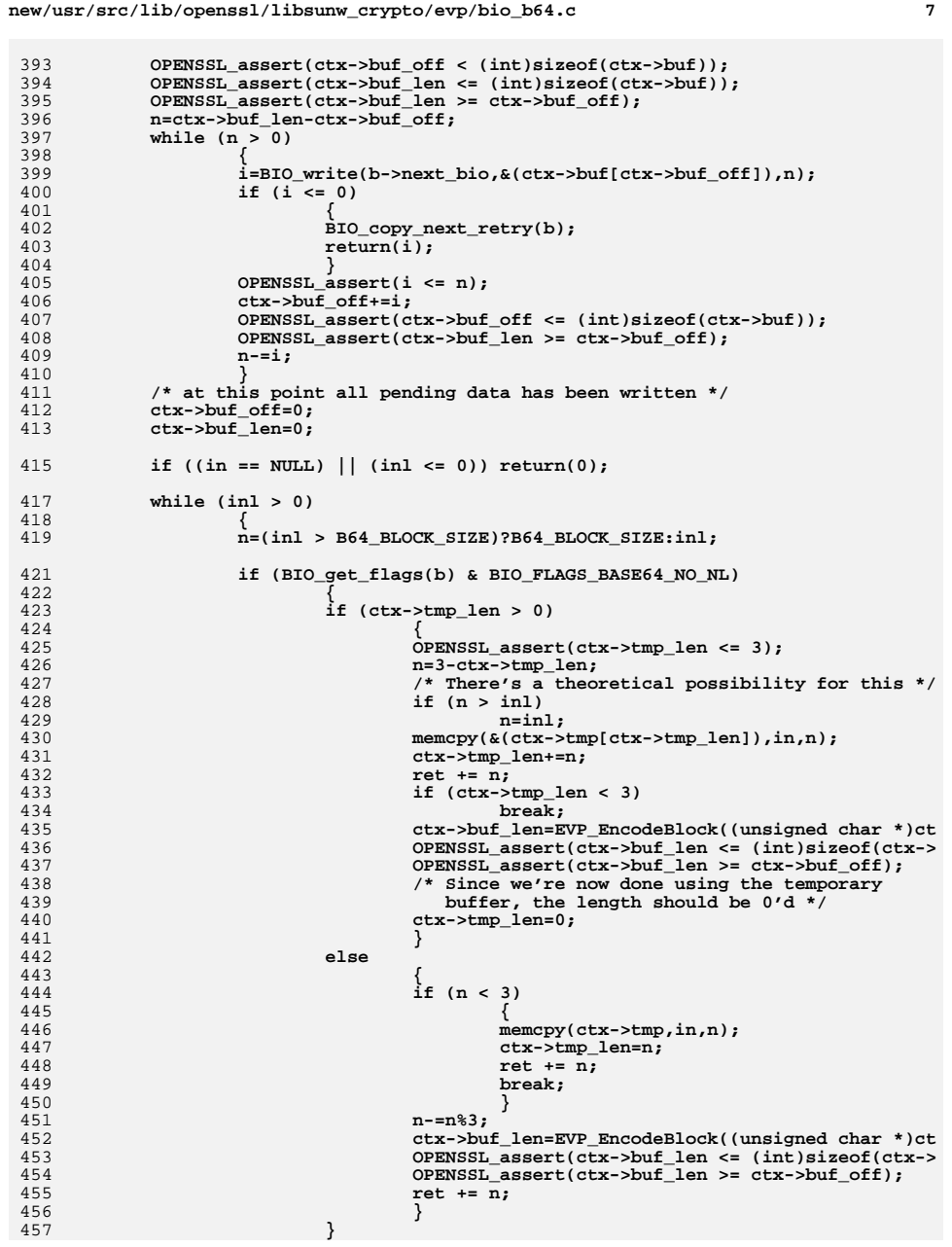

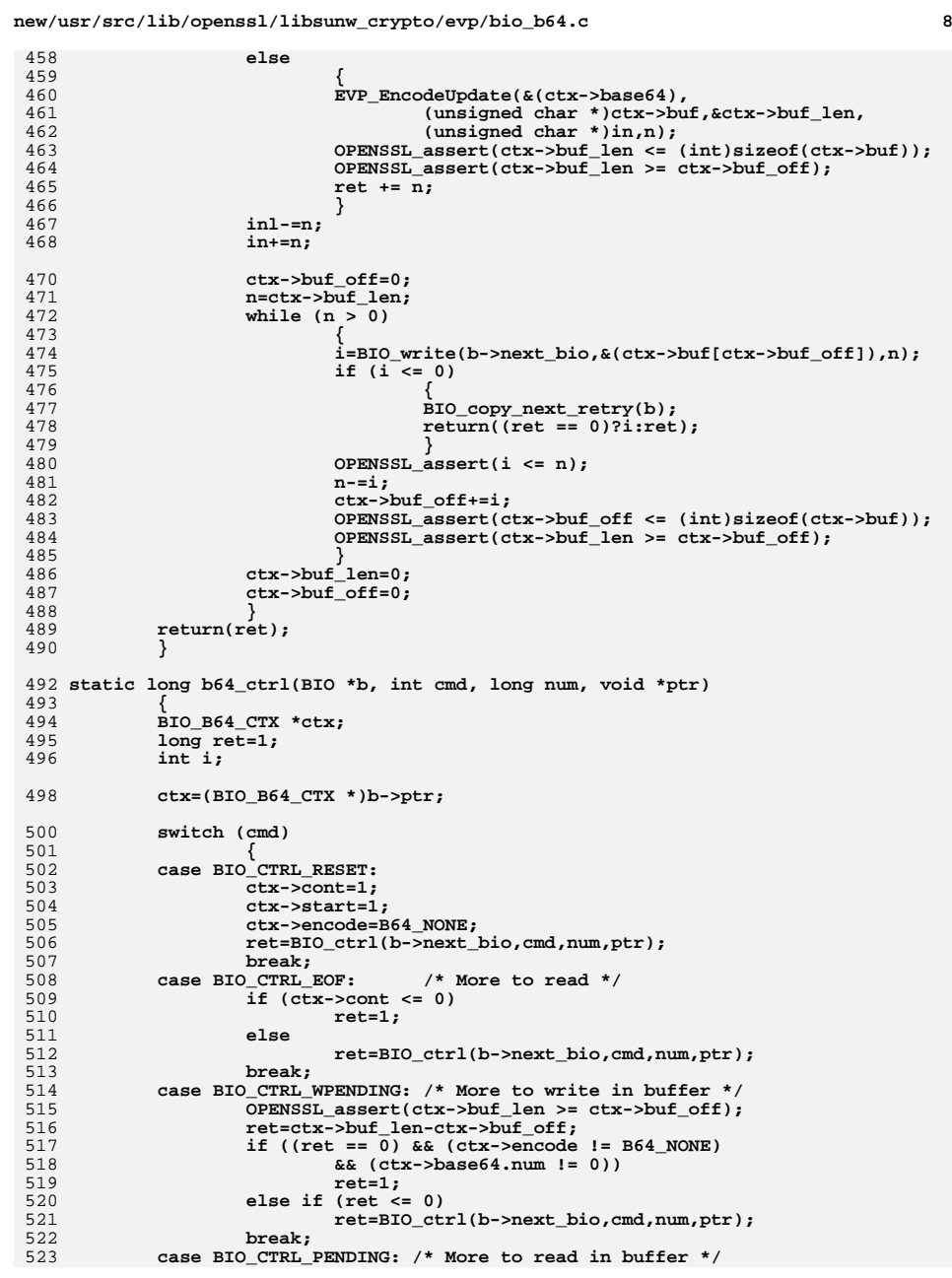

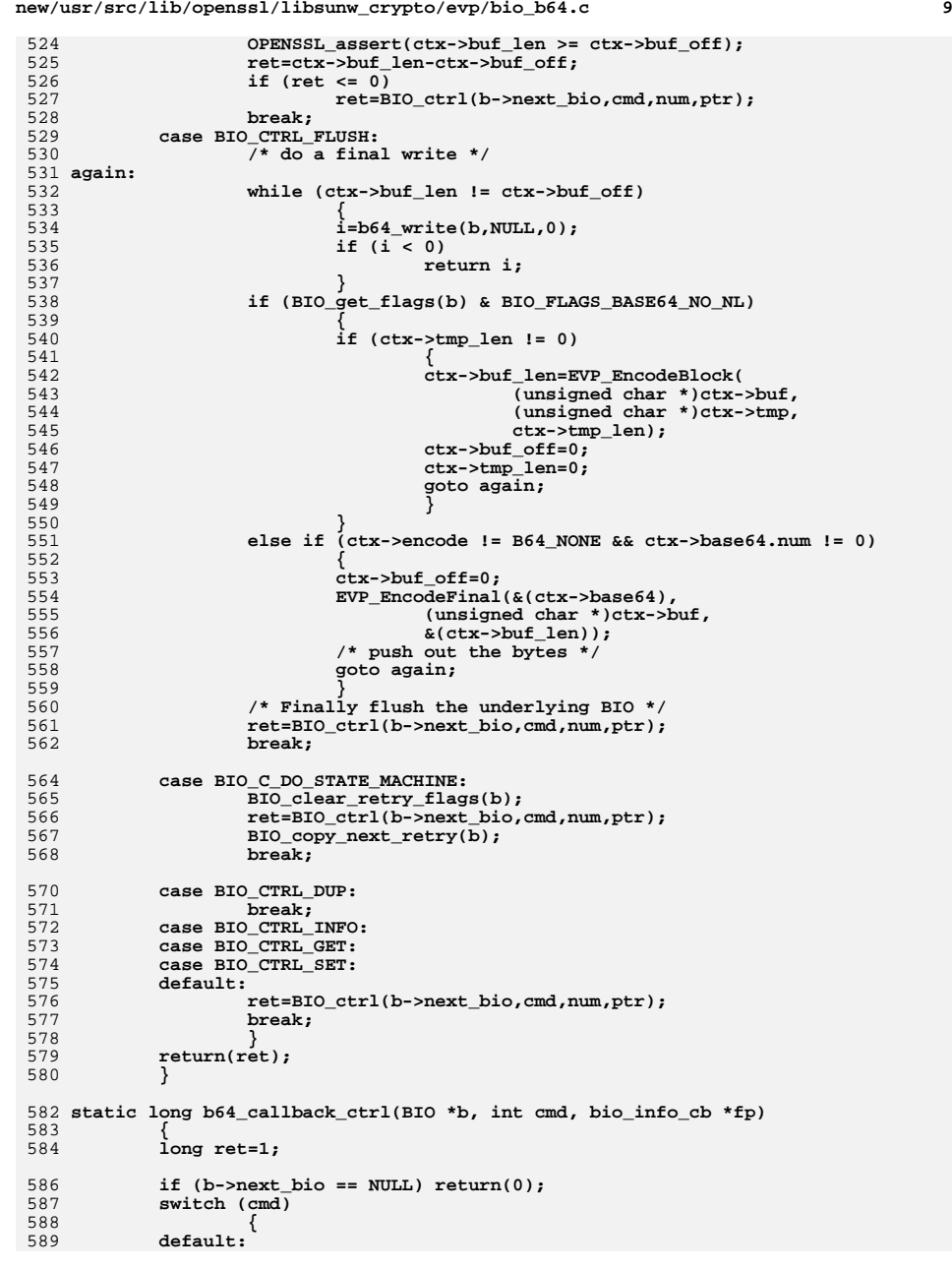

**new/usr/src/lib/openssl/libsunw\_crypto/evp/bio\_b64.c**

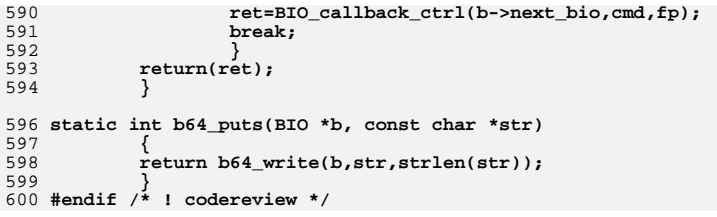

new/usr/src/lib/openssl/libsunw crypto/evp/bio enc.c 10737 Wed Aug 13 19:25:00 2014  $\label{eq:1} {\tt new} / {\tt usr} / {\tt src} / {\tt lib} / {\tt opens} {\tt s} / 1 {\tt ib} {\tt sumw\_crypto} / {\tt evp} / {\tt bio\_enc.c}$ 4853 illumos-gate is not lint-clean when built with openssl 1.0 (initial commit, 1 /\* crypto/evp/bio\_enc.c \*/ 2 /\* Copyright (C) 1995-1998 Eric Young (eav@cryptsoft.com) 3 \* All rights reserved.  $\overline{4}$ 5 \* This package is an SSL implementation written 6 \* by Eric Young (eay@cryptsoft.com). \* The implementation was written so as to conform with Netscapes SSL. 7  $8 *$ 9 \* This library is free for commercial and non-commercial use as long as 10 \* the following conditions are aheared to. The following conditions 11 \* apply to all code found in this distribution, be it the RC4, RSA, 12 \* lhash, DES, etc., code; not just the SSL code. The SSL documentation

\* included with this distribution is covered by the same copyright terms  $13$ 14 \* except that the holder is Tim Hudson (tjh@cryptsoft.com).  $15$  \* 16 \* Copyright remains Eric Young's, and as such any Copyright notices in  $17$ \* the code are not to be removed. 18 \* If this package is used in a product, Eric Young should be given attribution 19 \* as the author of the parts of the library used. 20 \* This can be in the form of a textual message at program startup or 21 \* in documentation (online or textual) provided with the package.  $22 *$ 23 \* Redistribution and use in source and binary forms, with or without 24 \* modification, are permitted provided that the following conditions  $25 * are met:$ 26 \* 1. Redistributions of source code must retain the copyright 27 notice, this list of conditions and the following disclaimer. 28 \* 2. Redistributions in binary form must reproduce the above copyright 29 \* notice, this list of conditions and the following disclaimer in the  $30 \star$ documentation and/or other materials provided with the distribution. 31 \* 3. All advertising materials mentioning features or use of this software  $32 \rightarrow$ must display the following acknowledgement:  $33 \times$ "This product includes cryptographic software written by  $34 \cdot$ Eric Young (eay@cryptsoft.com)" 35 The word 'cryptographic' can be left out if the rouines from the library being used are not cryptographic related :- ).  $36 *$ 38  $39 *$ 

37 \* 4. If you include any Windows specific code (or a derivative thereof) from the apps directory (application code) you must include an acknowledgement: "This product includes software written by Tim Hudson (tjh@cryptsoft.com)"  $40 \star$ 41 \* THIS SOFTWARE IS PROVIDED BY ERIC YOUNG ''AS IS'' AND 42 \* ANY EXPRESS OR IMPLIED WARRANTIES, INCLUDING, BUT NOT LIMITED TO, THE 43 \* IMPLIED WARRANTIES OF MERCHANTABILITY AND FITNESS FOR A PARTICULAR PURPOSE 44 \* ARE DISCLAIMED. IN NO EVENT SHALL THE AUTHOR OR CONTRIBUTORS BE LIABLE 45 \* FOR ANY DIRECT, INDIRECT, INCIDENTAL, SPECIAL, EXEMPLARY, OR CONSEQUENTIAL 46 \* DAMAGES (INCLUDING, BUT NOT LIMITED TO, PROCUREMENT OF SUBSTITUTE GOODS 47 \* OR SERVICES; LOSS OF USE, DATA, OR PROFITS; OR BUSINESS INTERRUPTION) 48 \* HOWEVER CAUSED AND ON ANY THEORY OF LIABILITY, WHETHER IN CONTRACT, STRICT 49 \* LIABILITY, OR TORT (INCLUDING NEGLIGENCE OR OTHERWISE) ARISING IN ANY WAY 50 \* OUT OF THE USE OF THIS SOFTWARE, EVEN IF ADVISED OF THE POSSIBILITY OF 51 \* SUCH DAMAGE. 52 53 \* The licence and distribution terms for any publically available version or 54 \* derivative of this code cannot be changed. i.e. this code cannot simply be 55 \* copied and put under another distribution licence 56 \* [including the GNU Public Licence.]  $57 * 1$ 

59 #include <stdio.h>

60 #include <errno.h> 61 #include "cryptlib.h" new/usr/src/lib/openssl/libsunw crypto/evp/bio enc.c 62 #include <openssl/buffer.h> 63 #include <openssl/evp.h> 65 static int enc\_write(BIO \*h, const char \*buf, int num); 66 static int enc read(BIO \*h, char \*buf, int size); 67 /\*static int enc\_puts(BIO \*h, const char \*str); \*/ 68 /\*static int enc\_gets(BIO \*h, char \*str, int size); \*/ 69 static long enc\_ctrl(BIO \*h, int cmd, long arg1, void \*arg2); 70 static int enc new(BIO \*h): 71 static int enc free(BIO \*data); 72 static long enc callback ctrl(BIO \*h, int cmd, bio info cb \*fps); 73 #define ENC BLOCK SIZE  $(1024*4)$ (EVP MAX BLOCK LENGTH\*2) 74 #define BUF OFFSET 76 typedef struct enc\_struct 77 78 int buf\_len; 79 int buf\_off;  $int cont:$  $/* \leq 0$  when finished \*/  $80$ int finished: 81 82  $int ok:$  $/*$  bad decrypt \*/ 83 EVP\_CIPHER\_CTX cipher; /\* buf is larger than ENC\_BLOCK\_SIZE because EVP\_DecryptUpdate  $84$  $R5$ \* can return up to a block more data than is presented to it 86 char buf[ENC\_BLOCK\_SIZE+BUF\_OFFSET+2]; 87 88  $\}$  BIO ENC CTX; 90 static BIO METHOD methods enc=  $91$ 92 BIO TYPE CIPHER, "cipher", 93  $enc$  write.  $94$  $enc$  read.  $95$ NULL, /\* enc\_puts, \*/ NULL, /\* enc\_gets, \*/ 96 97 enc ctrl, 98  $enc$  new.  $QQ$ enc free, 100 enc\_callback\_ctrl, 101 }; 103 BIO\_METHOD \*BIO\_f\_cipher(void)  $104$  $105$ return(&methods enc): 106 108 static int enc new(BIO \*bi) 109 BIO ENC CTX \*ctx:  $110$ ctx=(BIO\_ENC\_CTX \*)OPENSSL\_malloc(sizeof(BIO\_ENC\_CTX));  $112$  $113$ if  $(ctx == NULL)$  return(0); EVP\_CIPHER\_CTX\_init(&ctx->cipher); 114 116  $ctx$ ->buf len=0: 117  $ctx$ ->buf off=0; 118  $ctx->cont=1;$ ctx->finished=0;  $119$ 120  $ctx->ok=1$ :  $122$  $bi$ -> $init = 0:$  $123$  $bi$ ->ptr=(char \*)ctx;

 $\sim$ 

- 124  $bi$ ->flags=0;
- 125  $return(1);$
- 126 ₹

 $\mathbf{1}$ 

**new/usr/src/lib/openssl/libsunw\_crypto/evp/bio\_enc.c**

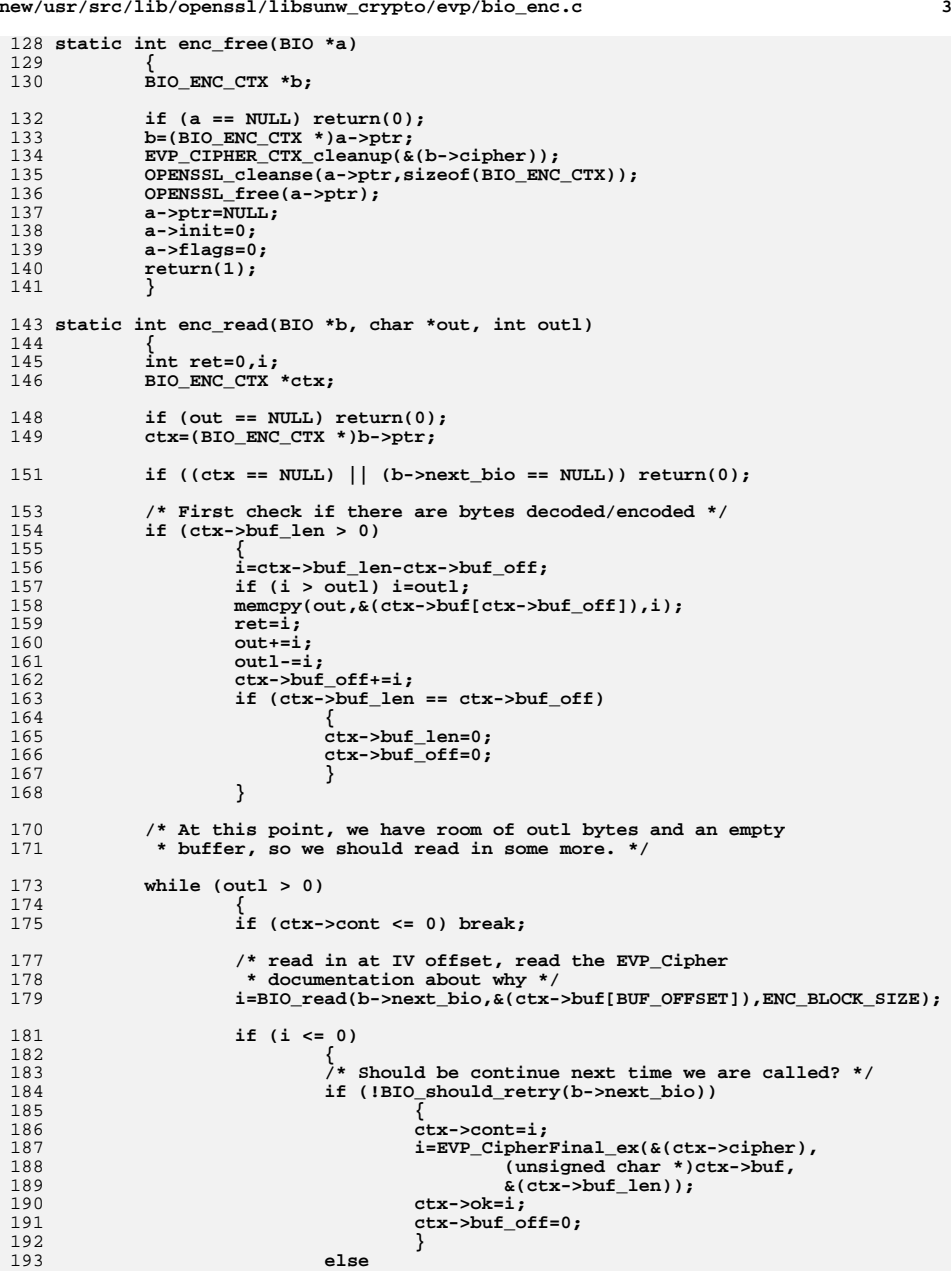

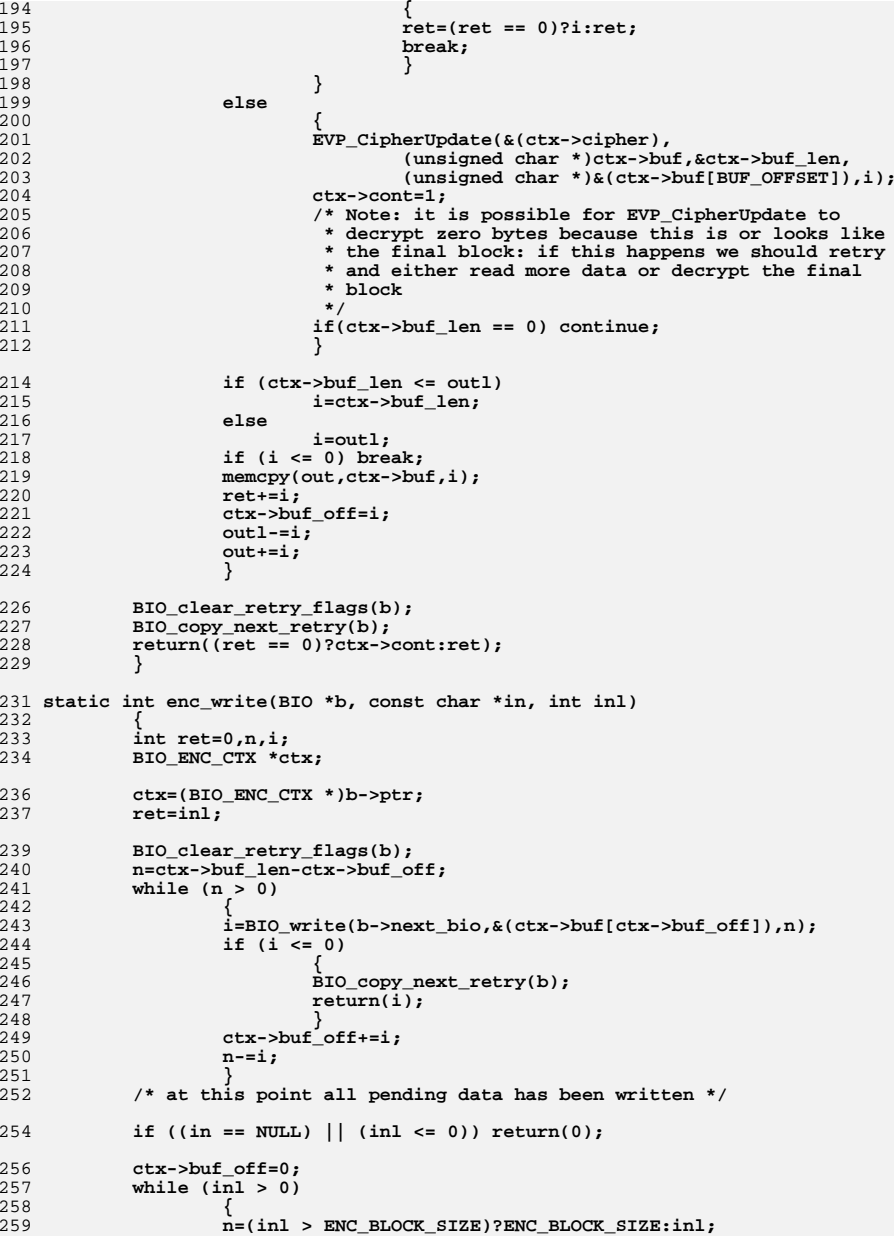

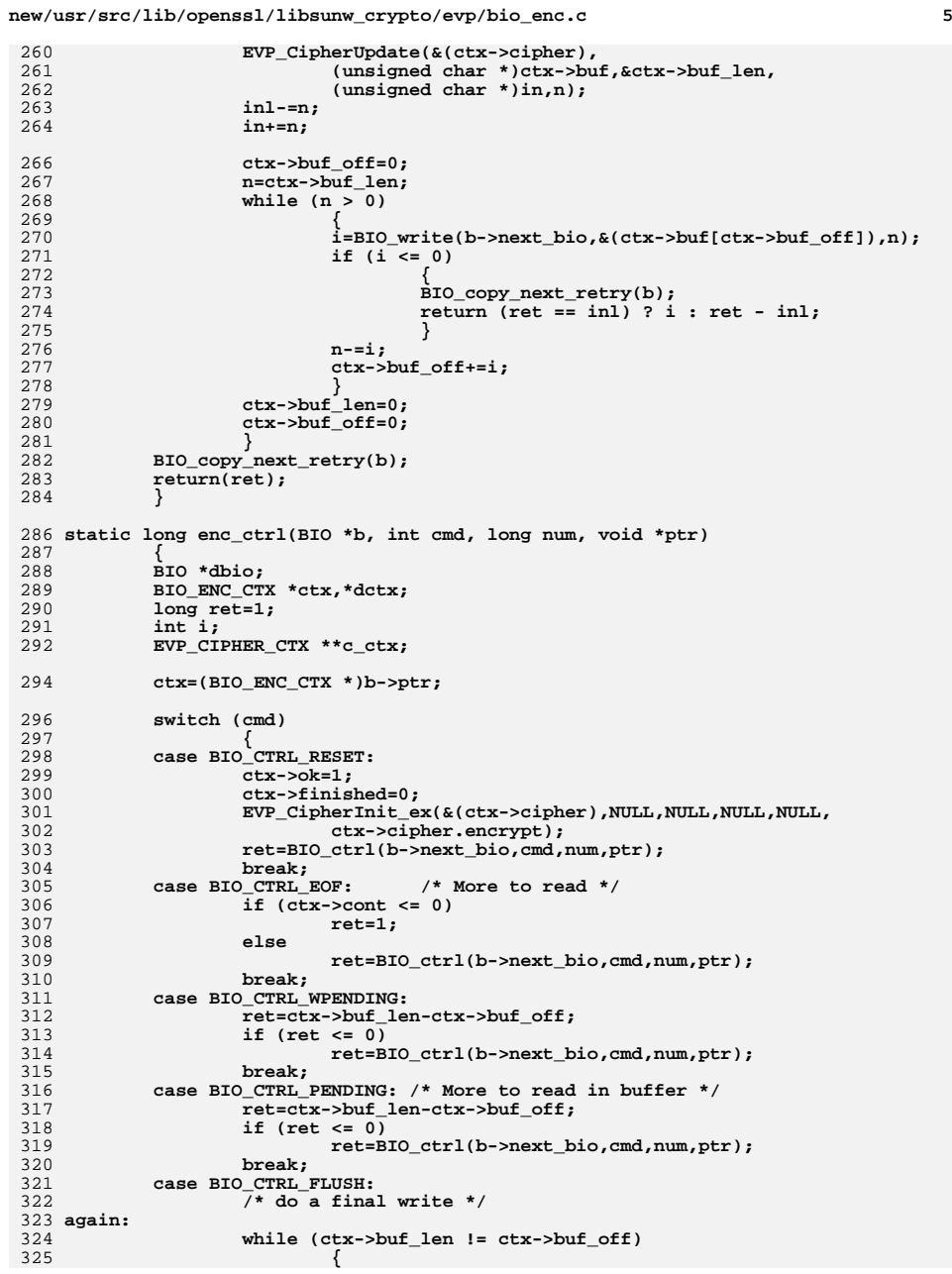

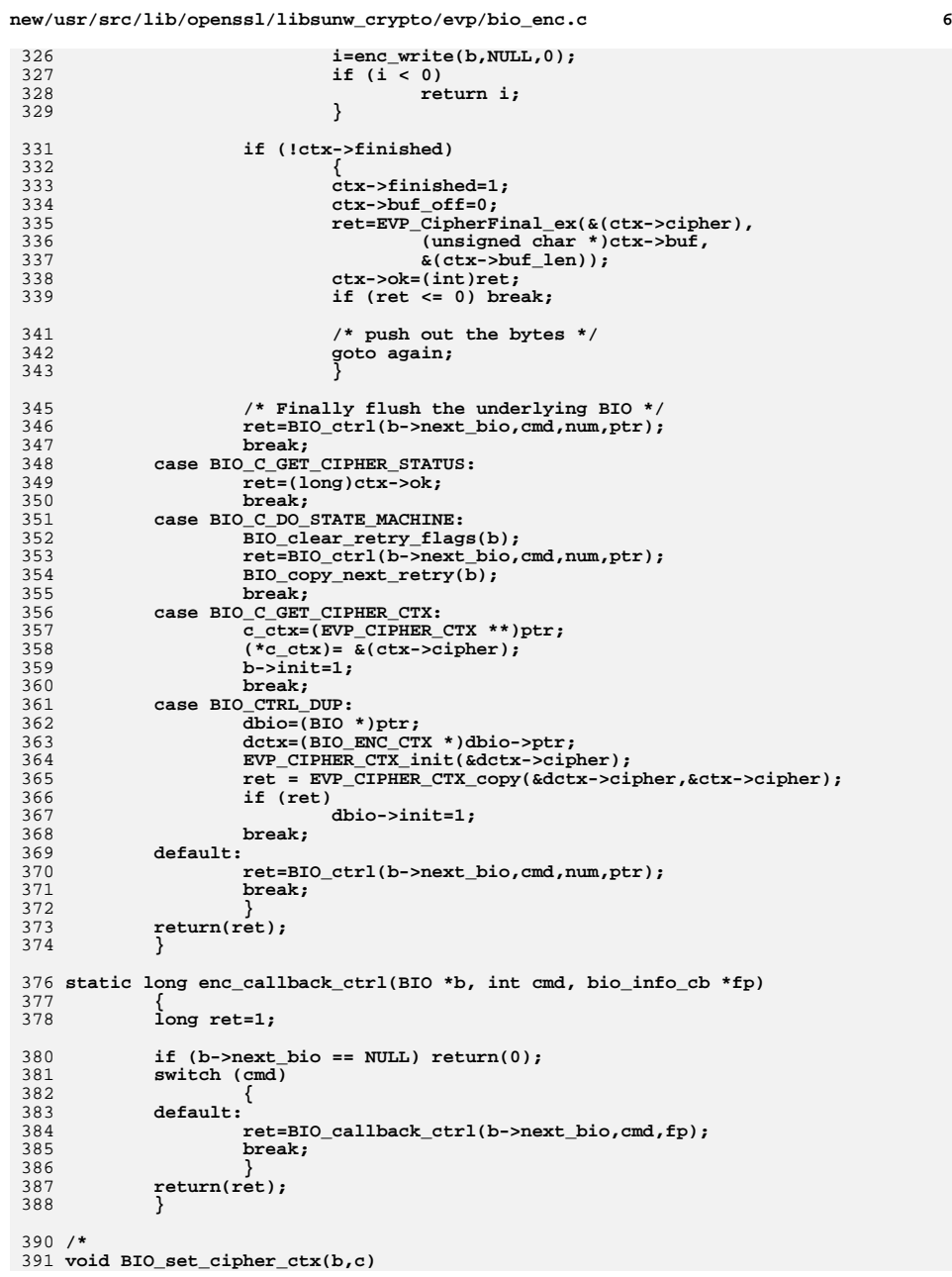

**new/usr/src/lib/openssl/libsunw\_crypto/evp/bio\_enc.c<sup>7</sup>**

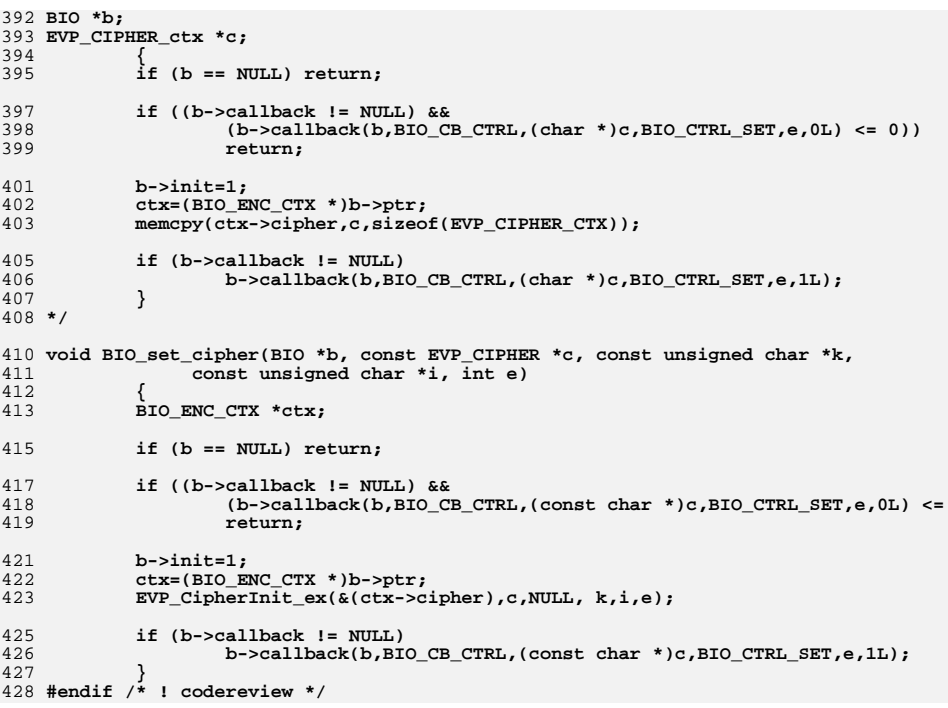

new/usr/src/lib/openssl/libsunw crypto/evp/bio md.c 6853 Wed Aug 13 19:25:00 2014  $\label{eq:1} {\tt new} / {\tt usr} / {\tt src} / {\tt lib} / {\tt opens} {\tt s} / 1 {\tt ib} {\tt sumw\_crypto} / {\tt evp} / {\tt bio\_md.c}$ 4853 illumos-gate is not lint-clean when built with openssl 1.0 (initial commit, 1 /\* crypto/evp/bio\_md.c \*/ 2 /\* Copyright (C) 1995-1998 Eric Young (eav@cryptsoft.com) 3 \* All rights reserved.  $\overline{4}$ 5 \* This package is an SSL implementation written 6 \* by Eric Young (eay@cryptsoft.com). \* The implementation was written so as to conform with Netscapes SSL.  $7^{\circ}$  $8 *$ 9 \* This library is free for commercial and non-commercial use as long as 10 \* the following conditions are aheared to. The following conditions 11 \* apply to all code found in this distribution, be it the RC4, RSA, 12 \* lhash, DES, etc., code; not just the SSL code. The SSL documentation \* included with this distribution is covered by the same copyright terms  $13$ 14 \* except that the holder is Tim Hudson (tjh@cryptsoft.com).  $15$  \* 16 \* Copyright remains Eric Young's, and as such any Copyright notices in  $17$ \* the code are not to be removed. 18 \* If this package is used in a product, Eric Young should be given attribution 19 \* as the author of the parts of the library used. 20 \* This can be in the form of a textual message at program startup or 21 \* in documentation (online or textual) provided with the package.  $22 *$ 23 \* Redistribution and use in source and binary forms, with or without 24 \* modification, are permitted provided that the following conditions  $25 * are met:$ 26 \* 1. Redistributions of source code must retain the copyright 27 notice, this list of conditions and the following disclaimer. 28 \* 2. Redistributions in binary form must reproduce the above copyright  $29$  \* notice, this list of conditions and the following disclaimer in the  $30 \star$ documentation and/or other materials provided with the distribution. 31 \* 3. All advertising materials mentioning features or use of this software  $32 \rightarrow$ must display the following acknowledgement:  $33 \cdot \bullet$ "This product includes cryptographic software written by  $34 \cdot$ Eric Young (eay@cryptsoft.com)" 35 The word 'cryptographic' can be left out if the rouines from the library  $36 *$ being used are not cryptographic related :-). 37 \* 4. If you include any Windows specific code (or a derivative thereof) from the apps directory (application code) you must include an acknowledgement: 38  $39 *$ "This product includes software written by Tim Hudson (tjh@cryptsoft.com)"  $40 \star$ 41 \* THIS SOFTWARE IS PROVIDED BY ERIC YOUNG ''AS IS'' AND 42 \* ANY EXPRESS OR IMPLIED WARRANTIES, INCLUDING, BUT NOT LIMITED TO, THE 43 \* IMPLIED WARRANTIES OF MERCHANTABILITY AND FITNESS FOR A PARTICULAR PURPOSE 44 \* ARE DISCLAIMED. IN NO EVENT SHALL THE AUTHOR OR CONTRIBUTORS BE LIABLE 45 \* FOR ANY DIRECT, INDIRECT, INCIDENTAL, SPECIAL, EXEMPLARY, OR CONSEQUENTIAL 46 \* DAMAGES (INCLUDING, BUT NOT LIMITED TO, PROCUREMENT OF SUBSTITUTE GOODS 47 \* OR SERVICES; LOSS OF USE, DATA, OR PROFITS; OR BUSINESS INTERRUPTION) 48 \* HOWEVER CAUSED AND ON ANY THEORY OF LIABILITY, WHETHER IN CONTRACT, STRICT 49 \* LIABILITY, OR TORT (INCLUDING NEGLIGENCE OR OTHERWISE) ARISING IN ANY WAY 50 \* OUT OF THE USE OF THIS SOFTWARE, EVEN IF ADVISED OF THE POSSIBILITY OF 51 \* SUCH DAMAGE. 52 53 \* The licence and distribution terms for any publically available version or 54 \* derivative of this code cannot be changed. i.e. this code cannot simply be 55 \* copied and put under another distribution licence 56 \* [including the GNU Public Licence.]

 $57 \div 7$ 

59 #include <stdio.h>

60 #include <errno.h>

61 #include "cryptlib.h"

new/usr/src/lib/openssl/libsunw crypto/evp/bio md.c 62 #include <openssl/buffer.h> 63 #include <openssl/evp.h> 65 /\* BIO\_put and BIO\_get both add to the digest, 66 \* BIO gets returns the digest \*/ 68 static int md write(BIO \*h, char const \*buf, int num): 69 static int md read(BIO \*h, char \*buf, int size); 70 /\*static int md puts(BIO \*h, const char \*str): \*/ 71 static int md gets (BIO \*h, char \*str, int size); 72 static long md\_ctrl(BIO \*h, int cmd, long arg1, void \*arg2); 73 static int md new(BIO \*h); 74 static int md free(BIO \*data); 75 static long md\_callback\_ctrl(BIO \*h, int cmd, bio\_info\_cb \*fp); 77 static BIO METHOD methods md= 78 79 BIO\_TYPE\_MD, "message digest",  $80$  $md$  write.  $81$ md\_read, 82 NULL,  $/*$  md puts,  $*/$ 83 md\_gets,  $84$  $md$  ctrl.  $R5$ md new. 86  $md$  free, 87 md\_callback\_ctrl, 88  $\}$ 90 BIO\_METHOD \*BIO\_f\_md(void)  $Q<sub>1</sub>$ 92 return(&methods md);  $93$ 95 static int md new(BIO \*bi)  $96$ EVP MD CTX \*ctx; 97  $QQ$ ctx=EVP MD CTX create(); if  $(ctx == NULL)$  return(0); 100  $102$  $bi$ -> $init = 0:$ 103  $bi$ ->ptr=(char \*)ctx;  $bi$ ->flags=0;  $104$  $105$  $return(1)$ : 106 108 static int md\_free(BIO \*a) 109  $110$ if  $(a == NULL) return(0);$ EVP\_MD\_CTX\_destroy(a->ptr); 111 112 a->ptr=NULL;  $113$  $a - 3i$ nit=0 $\cdot$ 114  $a$ ->flags=0; 115  $return(1);$ 116 118 static int md read(BIO \*b, char \*out, int outl) 119 120  $int rate = 0:$ EVP MD CTX \*ctx; 121  $123$ if (out ==  $NULL$ ) return(0); 124  $ctx=b->btr:$ 

 $\mathbf{1}$ 

126 if  $((ctx == NULL) || (b->next_bio == NULL)) return(0);$ 

## $\sim$

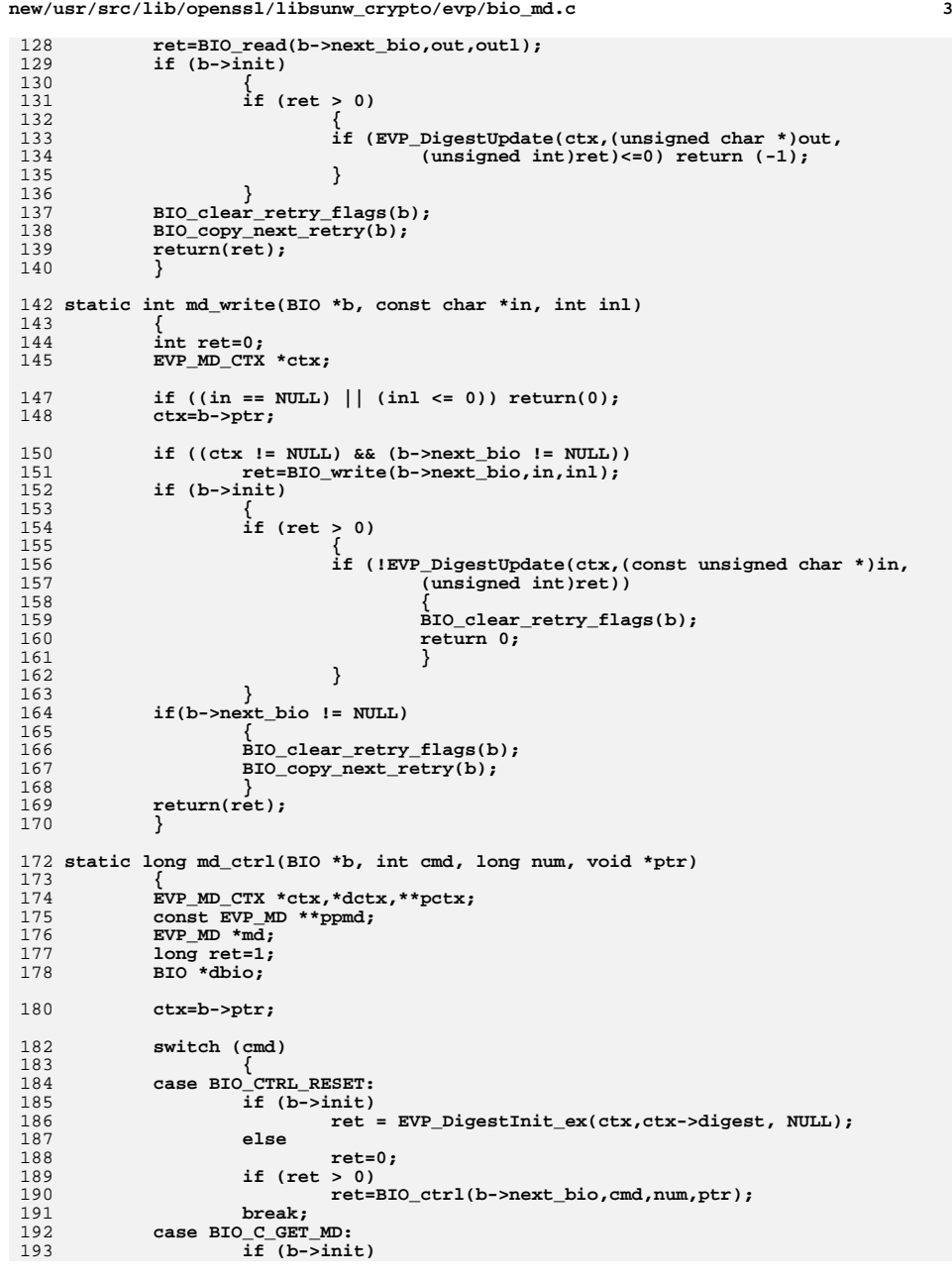

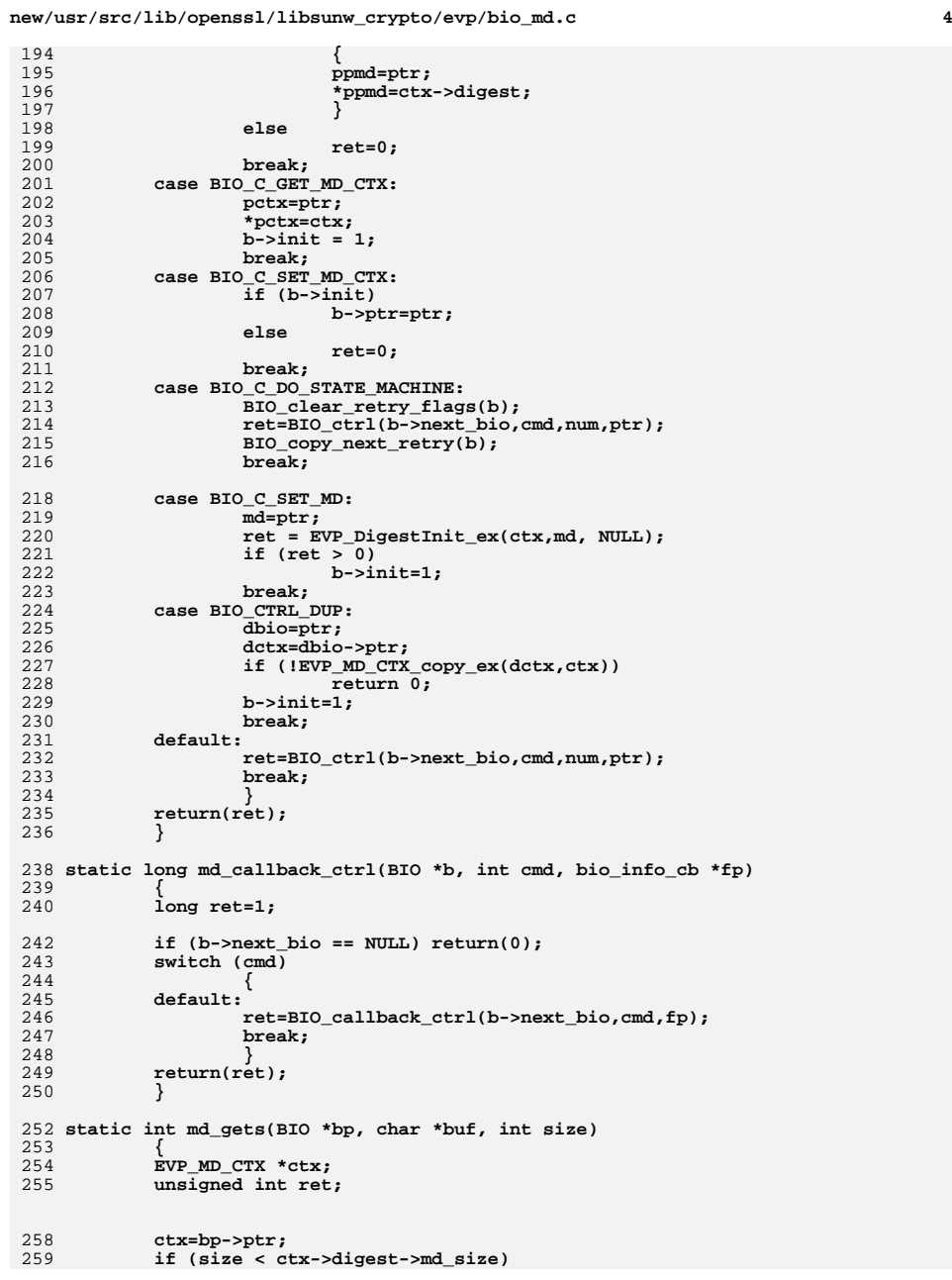

**new/usr/src/lib/openssl/libsunw\_crypto/evp/bio\_md.c<sup>5</sup>**

260<br>261 **return(0); if (EVP\_DigestFinal\_ex(ctx,(unsigned char \*)buf,&ret)<=0)** 262 **return -1;** 264 **return((int)ret);** 265 **}** 267 **/\*** 268 **static int md\_puts(bp,str)** 269 **BIO \*bp;** 270 **char \*str;** 271 **{** 272 **return(-1);** 273 **}** 274 **\*/** 275 **#endif /\* ! codereview \*/**

new/usr/src/lib/openssl/libsunw crypto/evp/bio ok.c 15813 Wed Aug 13 19:25:01 2014  $\label{eq:1} {\tt new} / {\tt usr} / {\tt src} / {\tt lib} / {\tt openss} {\tt l} / {\tt libsum\_crypto} / {\tt evp} / {\tt bio\_ok.c}$ 4853 illumos-gate is not lint-clean when built with openssl 1.0 (initial commit,  $1$  /\* crypto/evp/bio\_ok.c \*/ 2 /\* Copyright (C) 1995-1998 Eric Young (eav@cryptsoft.com) 3 \* All rights reserved.  $\overline{4}$ 5 \* This package is an SSL implementation written 6 \* by Eric Young (eay@cryptsoft.com). \* The implementation was written so as to conform with Netscapes SSL.  $7^{\circ}$  $8 *$ 9 \* This library is free for commercial and non-commercial use as long as 10 \* the following conditions are aheared to. The following conditions 11 \* apply to all code found in this distribution, be it the RC4, RSA, 12 \* lhash, DES, etc., code; not just the SSL code. The SSL documentation \* included with this distribution is covered by the same copyright terms  $13$ 14 \* except that the holder is Tim Hudson (tjh@cryptsoft.com).  $15$  \* 16 \* Copyright remains Eric Young's, and as such any Copyright notices in \* the code are not to be removed.  $17$ 18 \* If this package is used in a product, Eric Young should be given attribution 19 \* as the author of the parts of the library used. 20 \* This can be in the form of a textual message at program startup or 21 \* in documentation (online or textual) provided with the package.  $22 *$ 23 \* Redistribution and use in source and binary forms, with or without 24 \* modification, are permitted provided that the following conditions  $25 * are met:$ 26 \* 1. Redistributions of source code must retain the copyright 27 notice, this list of conditions and the following disclaimer. 28 \* 2. Redistributions in binary form must reproduce the above copyright 29 \* notice, this list of conditions and the following disclaimer in the  $30 \star$ documentation and/or other materials provided with the distribution. 31 \* 3. All advertising materials mentioning features or use of this software  $32 \times$ must display the following acknowledgement:  $33 \cdot \bullet$ "This product includes cryptographic software written by  $34 \cdot$ Eric Young (eay@cryptsoft.com)" 35 The word 'cryptographic' can be left out if the rouines from the library  $36 \times$ being used are not cryptographic related :-). 37 \* 4. If you include any Windows specific code (or a derivative thereof) from the apps directory (application code) you must include an acknowledgement: 38  $39 *$ "This product includes software written by Tim Hudson (tjh@cryptsoft.com)"  $40 \star$ 41 \* THIS SOFTWARE IS PROVIDED BY ERIC YOUNG ''AS IS'' AND 42 \* ANY EXPRESS OR IMPLIED WARRANTIES, INCLUDING, BUT NOT LIMITED TO, THE 43 \* IMPLIED WARRANTIES OF MERCHANTABILITY AND FITNESS FOR A PARTICULAR PURPOSE 44 \* ARE DISCLAIMED. IN NO EVENT SHALL THE AUTHOR OR CONTRIBUTORS BE LIABLE 45 \* FOR ANY DIRECT, INDIRECT, INCIDENTAL, SPECIAL, EXEMPLARY, OR CONSEQUENTIAL 46 \* DAMAGES (INCLUDING, BUT NOT LIMITED TO, PROCUREMENT OF SUBSTITUTE GOODS 47 \* OR SERVICES; LOSS OF USE, DATA, OR PROFITS; OR BUSINESS INTERRUPTION) 48 \* HOWEVER CAUSED AND ON ANY THEORY OF LIABILITY, WHETHER IN CONTRACT, STRICT 49 \* LIABILITY, OR TORT (INCLUDING NEGLIGENCE OR OTHERWISE) ARISING IN ANY WAY 50 \* OUT OF THE USE OF THIS SOFTWARE. EVEN IF ADVISED OF THE POSSIBILITY OF 51 \* SUCH DAMAGE. 52 53 \* The licence and distribution terms for any publically available version or 54 \* derivative of this code cannot be changed. i.e. this code cannot simply be 55 \* copied and put under another distribution licence 56 \* [including the GNU Public Licence.]  $57 *1$  $59/$  $60$ From: Arne Ansper <arne@cyber.ee>

### new/usr/src/lib/openssl/libsunw crypto/evp/bio ok.c 62 Why BIO f reliable? I wrote function which took BIO\* as argument, read data from it 64 and processed it. Then I wanted to store the input file in 65  $66$ encrypted form. OK I pushed BIO f cipher to the BIO stack and everything was OK. BUT if user types wrong password 67 68 BIO f cipher outputs only garbage and my function crashes. Yes 69 I can and I should fix my function, but BIO\_f\_cipher is 70 easy way to add encryption support to many existing applications and it's hard to debug and fix them all.  $71$  $73$ So I wanted another BIO which would catch the incorrect passwords and 74 file damages which cause garbage on BIO f cipher's output. 76 The easy way is to push the BIO\_f\_md and save the checksum at 77 the end of the file. However there are several problems with this 78 approach: 80 1) you must somehow separate checksum from actual data. 2) you need lot's of memory when reading the file, because you  $81$ must read to the end of the file and verify the checksum before 82 83 letting the application to read the data.  $QE$ BIO f reliable tries to solve both problems, so that you can 86 read and write arbitrary long streams using only fixed amount 87 of memory.  $RQ$ BIO\_f\_reliable splits data stream into blocks. Each block is prefixed 90 with it's length and suffixed with it's digest. So you need only  $Q<sub>1</sub>$ several Kbytes of memory to buffer single block before verifying 92 it's digest. 94 BIO f reliable goes further and adds several important capabilities:  $96$ 1) the digest of the block is computed over the whole stream 97 -- so nobody can rearrange the blocks or remove or replace them.  $QQ$ 2) to detect invalid passwords right at the start BIO f reliable 100 adds special prefix to the stream. In order to avoid known plain-text 101 attacks this prefix is generated as follows:  $103$ \*) digest is initialized with random seed instead of standardized one.  $104$ 105 \*) same seed is written to output \*) well-known text is then hashed and the output 106 107 of the digest is also written to output.  $109$ reader can now read the seed from stream, hash the same string  $110$ and then compare the digest output. Bad things: BIO\_f\_reliable knows what's going on in EVP\_Digest. I  $112$ 113 initially wrote and tested this code on x86 machine and wrote the

 $\mathcal{L}$ 

114 digests out in machine-dependent order : (There are people using 115 this code and I cannot change this easily without making existing 116 data files unreadable.

 $118 * /$ 

 $\mathbf{1}$ 

120 #include <stdio.h>

121 #include <errno.h>

122 #include <assert.h> 123 #include "cryptlib.h"

- 124 #include <openss1/buffer.h> 125 #include <openss1/bio.h>
- 
- 126 #include <openssl/evp.h>
- 127 #include <openss1/rand.h>

**new/usr/src/lib/openssl/libsunw\_crypto/evp/bio\_ok.c <sup>3</sup>** 129 **static int ok\_write(BIO \*h, const char \*buf, int num);** 130 **static int ok\_read(BIO \*h, char \*buf, int size);** 131 **static long ok\_ctrl(BIO \*h, int cmd, long arg1, void \*arg2);** 132 **static int ok\_new(BIO \*h);** 133 **static int ok\_free(BIO \*data);** 134 **static long ok\_callback\_ctrl(BIO \*h, int cmd, bio\_info\_cb \*fp);** 136 **static int sig\_out(BIO\* b);** 137 **static int sig\_in(BIO\* b);** 138 **static int block\_out(BIO\* b);** 139 **static int block\_in(BIO\* b);** 140 **#define OK\_BLOCK\_SIZE (1024\*4)** 141 **#define OK\_BLOCK\_BLOCK <sup>4</sup>** 142 #define IOBS **#define IOBS (OK\_BLOCK\_SIZE+ OK\_BLOCK\_BLOCK+ 3\*EVP\_MAX\_MD\_SIZE)** 143 **#define WELLKNOWN "The quick brown fox jumped over the lazy dog's back."** 145 **typedef struct ok\_struct** 146 **{** 147 **size\_t buf\_len;** 148 **size\_t buf\_off;** 149 **size\_t buf\_len\_save;** 150size\_t buf\_off\_save;<br>int cont: 151 **int cont; /\* <= 0 when finished \*/** 152 **int finished;** 153**EVP\_MD\_CTX md;**<br>int blockout: 154 **int blockout; /\* output block is ready \*/** 155 **int sigio; /\* must process signature \*/** 156 **unsigned char buf[IOBS];** 157 **} BIO\_OK\_CTX;** 159 **static BIO\_METHOD methods\_ok=** 160 **{** 161 **BIO\_TYPE\_CIPHER,"reliable",** 162 **ok\_write,** 163 **ok\_read, NULL, /\* ok\_puts, \*/** 164165 **NULL, /\* ok\_gets, \*/** 166 **ok\_ctrl,** 167 **ok\_new,** 168 **ok\_free,** 169 **ok\_callback\_ctrl,** 170 **};** 172 **BIO\_METHOD \*BIO\_f\_reliable(void)** 173 **{** 174 **return(&methods\_ok);** 175 **}** 177 **static int ok\_new(BIO \*bi)** 178 **{** 179 **BIO\_OK\_CTX \*ctx;** 181 **ctx=(BIO\_OK\_CTX \*)OPENSSL\_malloc(sizeof(BIO\_OK\_CTX));** 182 $if (ctx == NULL) return(0);$ 184 **ctx->buf\_len=0;** 185 **ctx->buf\_off=0;** 186 **ctx->buf\_len\_save=0;** 187 **ctx->buf\_off\_save=0;** 188 **ctx->cont=1;** 189 **ctx->finished=0;** 190 **ctx->blockout= 0;** 191 **ctx->sigio=1;** 193**EVP\_MD\_CTX\_init(&ctx->md);**

```
new/usr/src/lib/openssl/libsunw_crypto/evp/bio_ok.c 4
195 bi->init=0;
196 bi->ptr=(char *)ctx;
197 bi->flags=0;
198 return(1);
199 }
 201 static int ok_free(BIO *a)
202 {
203if (a == NULL) return(0);204 EVP_MD_CTX_cleanup(&((BIO_OK_CTX *)a->ptr)->md);
205 OPENSSL_cleanse(a->ptr,sizeof(BIO_OK_CTX));
206 OPENSSL_free(a->ptr);
207 a->ptr=NULL;
208 a->init=0;
209 a->flags=0;
210 return(1);
211 }
 213 static int ok_read(BIO *b, char *out, int outl)
214 {
215 int ret=0,i,n;
216 BIO_OK_CTX *ctx;
218 if (out == NULL) return(0);
219 ctx=(BIO_OK_CTX *)b->ptr;
221 if ((ctx == NULL) || (b->next_bio == NULL) || (b->init == 0)) return(0);
223 while(outl > 0)
224 {
226 /* copy clean bytes to output buffer */
227 if (ctx->blockout)
228 {
229 i=ctx->buf_len-ctx->buf_off;
230 if (i > outl) i=outl;
231 memcpy(out,&(ctx->buf[ctx->buf_off]),i);
232 ret+=i;
233 out+=i;
234 outl-=i;
235 ctx->buf_off+=i;
237 /* all clean bytes are out */
238 if (ctx->buf_len == ctx->buf_off)
239 {
240 ctx->buf_off=0;
242 /* copy start of the next block into proper plac
243 if(ctx->buf_len_save- ctx->buf_off_save > 0)
244 {
245 ctx->buf_len= ctx->buf_len_save- ctx->bu
246 memmove(ctx->buf, &(ctx->buf[ctx->buf_of
247 ctx->buf_len);
248 }
249 else
250 {
251 ctx->buf_len=0;
252 }
253 ctx->blockout= 0;
254 }
255 }
257 /* output buffer full -- cancel */
258 if (outl == 0) break;
```
**new/usr/src/lib/openssl/libsunw\_crypto/evp/bio\_ok.c <sup>5</sup>** 260 **/\* no clean bytes in buffer -- fill it \*/** 261 **n=IOBS- ctx->buf\_len;** 262 **i=BIO\_read(b->next\_bio,&(ctx->buf[ctx->buf\_len]),n);** 264 **if (i <= 0) break; /\* nothing new \*/** 266 **ctx->buf\_len+= i;** 268 **/\* no signature yet -- check if we got one \*/** 269 **if (ctx->sigio == 1)** 270 **{** 271 **if (!sig\_in(b))** 272 **{** 273 **BIO\_clear\_retry\_flags(b);** 274 **return 0;** 275 **}** 276 **}** 278 **/\* signature ok -- check if we got block \*/** 279 **if (ctx->sigio == 0)** 280 **{** 281 **if (!block\_in(b))** 282 **{** 283 **BIO\_clear\_retry\_flags(b);** 284 **return 0;** 285 **}** 286 **}** 288 **/\* invalid block -- cancel \*/** 289 **if (ctx->cont <= 0) break;** 291 **}** 293 **BIO\_clear\_retry\_flags(b);** 294 **BIO\_copy\_next\_retry(b);** 295 **return(ret);** 296 **}** 298 **static int ok\_write(BIO \*b, const char \*in, int inl)** 299 **{** 300 **int ret=0,n,i;** 301 **BIO\_OK\_CTX \*ctx;** 303 **if (inl <= 0) return inl;** 305 **ctx=(BIO\_OK\_CTX \*)b->ptr;** 306 **ret=inl;** 308 **if ((ctx == NULL) || (b->next\_bio == NULL) || (b->init == 0)) return(0);** 310 **if(ctx->sigio && !sig\_out(b))** 311 **return 0;** 313 **do{** 314 **BIO\_clear\_retry\_flags(b);** 315 **n=ctx->buf\_len-ctx->buf\_off;** 316 **while (ctx->blockout && n > 0)** 317 **{** 318 **i=BIO\_write(b->next\_bio,&(ctx->buf[ctx->buf\_off]),n);** 319 **if (i <= 0)** 320 **{** 321 **BIO\_copy\_next\_retry(b);** 322 **if(!BIO\_should\_retry(b))** 323 **ctx->cont= 0;** 324 **return(i);** 325**}**

**new/usr/src/lib/openssl/libsunw\_crypto/evp/bio\_ok.c <sup>6</sup>** 326 **ctx->buf\_off+=i;** 327 **n-=i;** 328 **}** 330 **/\* at this point all pending data has been written \*/** 331 **ctx->blockout= 0;** 332 **if (ctx->buf\_len == ctx->buf\_off)** 333 **{** 334 **ctx->buf\_len=OK\_BLOCK\_BLOCK;** 335 **ctx->buf\_off=0;** 336 **}** 338 **if ((in == NULL) || (inl <= 0)) return(0);** 340 **n= (inl+ ctx->buf\_len > OK\_BLOCK\_SIZE+ OK\_BLOCK\_BLOCK) ?** 341 **(int)(OK\_BLOCK\_SIZE+OK\_BLOCK\_BLOCK-ctx->buf\_len) : inl;** 343 **memcpy((unsigned char \*)(&(ctx->buf[ctx->buf\_len])),(unsigned ch** 344 **ctx->buf\_len+= n;** 345 **inl-=n;** 346 **in+=n;** 348 **if(ctx->buf\_len >= OK\_BLOCK\_SIZE+ OK\_BLOCK\_BLOCK)** 349 **{** 350 **if (!block\_out(b))** 351 **{** 352 **BIO\_clear\_retry\_flags(b);** 353 **return 0;** 354 **}** 355 **} }while(inl > 0);** 356358 **BIO\_clear\_retry\_flags(b);** 359 **BIO\_copy\_next\_retry(b);** 360 **return(ret);** 361 **}** 363 **static long ok\_ctrl(BIO \*b, int cmd, long num, void \*ptr)** 364 **{** 365 **BIO\_OK\_CTX \*ctx;** 366EVP\_MD<sup>\*md</sup>: 367 **const EVP\_MD \*\*ppmd;** 368 **long ret=1;** 369 **int i;** 371 **ctx=b->ptr;** 373 **switch (cmd)** 374 **{ case BIO\_CTRL\_RESET:** 375376 **ctx->buf\_len=0;** 377 **ctx->buf\_off=0;** 378 **ctx->buf\_len\_save=0;** 379 **ctx->buf\_off\_save=0;** 380 **ctx->cont=1;** 381 **ctx->finished=0;** 382 **ctx->blockout= 0;** 383 **ctx->sigio=1;** 384 **ret=BIO\_ctrl(b->next\_bio,cmd,num,ptr);** 385 **break; case BIO\_CTRL\_EOF: /\* More to read \*/** 386387 **if (ctx->cont <= 0)** 388 **ret=1;** 389 **else** 390 **ret=BIO\_ctrl(b->next\_bio,cmd,num,ptr);** 391**break;**

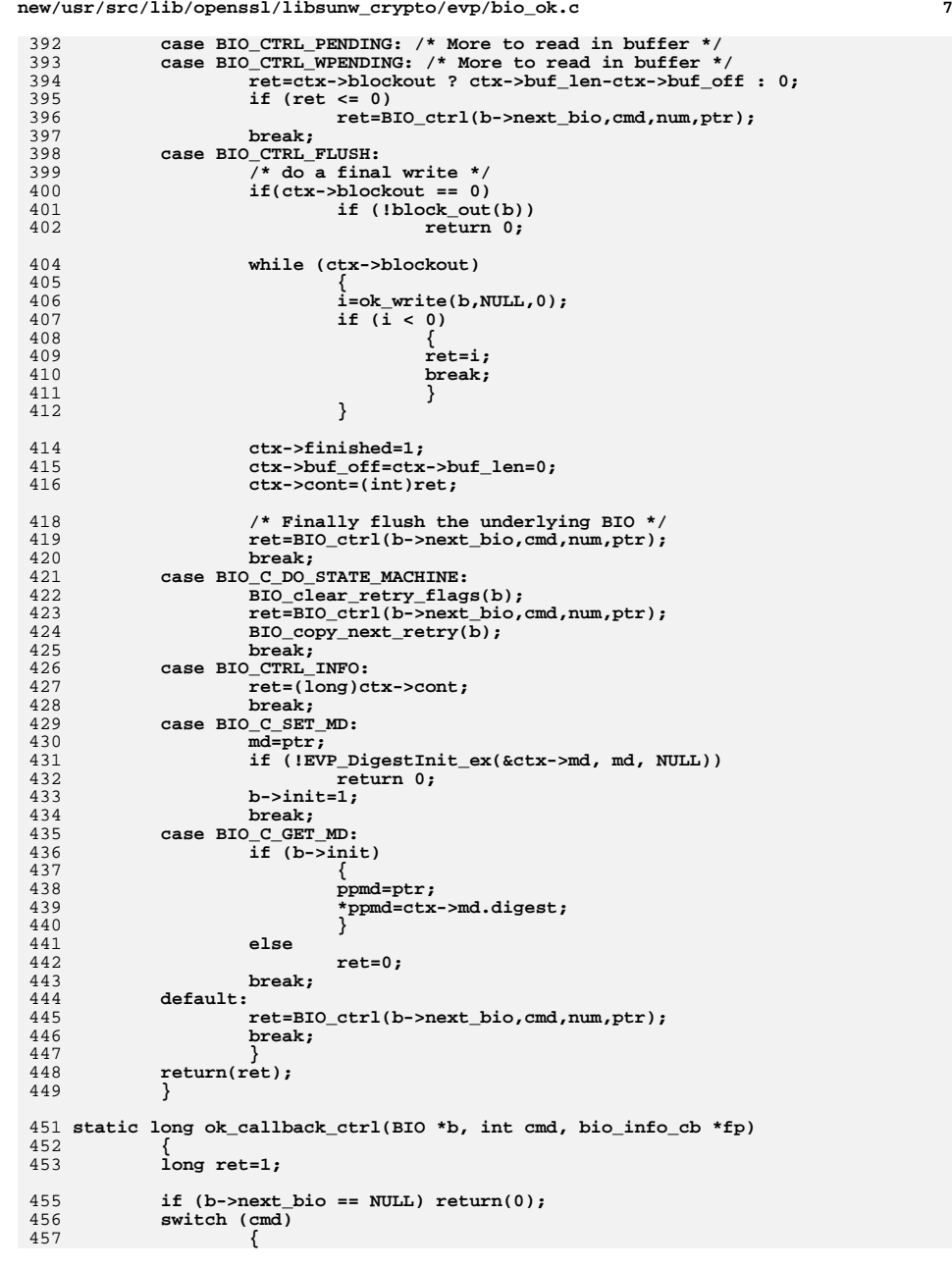

```
 8
458 default:
459 ret=BIO_callback_ctrl(b->next_bio,cmd,fp);
460 break;
461 }
 return(ret);
462463 }
465 static void longswap(void *_ptr, size_t len)
466\text{const} union \{ \text{ long one; char little; } \} is_endian = \{1\};468 if (is_endian.little) {
469 size_t i;
470unsigned char *p= ptr,c;
472 for(i= 0;i < len;i+= 4) {
473 c=p[0],p[0]=p[3],p[3]=c;
474 c=p[1],p[1]=p[2],p[2]=c;
475 }
476 }
477 }
479 static int sig_out(BIO* b)
480 {
481 BIO_OK_CTX *ctx;
482 EVP_MD_CTX *md;
484 ctx=b->ptr;
485 md=&ctx->md;
487 if(ctx->buf_len+ 2* md->digest->md_size > OK_BLOCK_SIZE) return 1;
489 if (!EVP_DigestInit_ex(md, md->digest, NULL))
490 goto berr;
 /* FIXME: there's absolutely no guarantee this makes any sense at all,
492 * particularly now EVP_MD_CTX has been restructured.491493 */
 RAND_pseudo_bytes(md->md_data, md->digest->md_size);
494495 memcpy(&(ctx->buf[ctx->buf_len]), md->md_data, md->digest->md_size);
496 longswap(&(ctx->buf[ctx->buf_len]), md->digest->md_size);
497 ctx->buf_len+= md->digest->md_size;
499 if (!EVP_DigestUpdate(md, WELLKNOWN, strlen(WELLKNOWN)))
500goto berr;<br>
if (!EVP_DigestFinal_ex(md, &(ctx->buf[ctx->buf_len]), NULL))<br>
<sup>2</sup>
501502 goto berr;
 ctx->buf_len+= md->digest->md_size;
503504 ctx->blockout= 1;
505 ctx->sigio= 0;
506 return 1;
507 berr:
508 BIO_clear_retry_flags(b);
509 return 0;
510 }
512 static int sig_in(BIO* b)
513 {
514 BIO_OK_CTX *ctx;
515 EVP_MD_CTX *md;
516 unsigned char tmp[EVP_MAX_MD_SIZE];
517 int ret= 0;
519 ctx=b->ptr;
520 md=&ctx->md;
522 if((int)(ctx->buf_len-ctx->buf_off) < 2*md->digest->md_size) return 1;
```
**new/usr/src/lib/openssl/libsunw\_crypto/evp/bio\_ok.c**

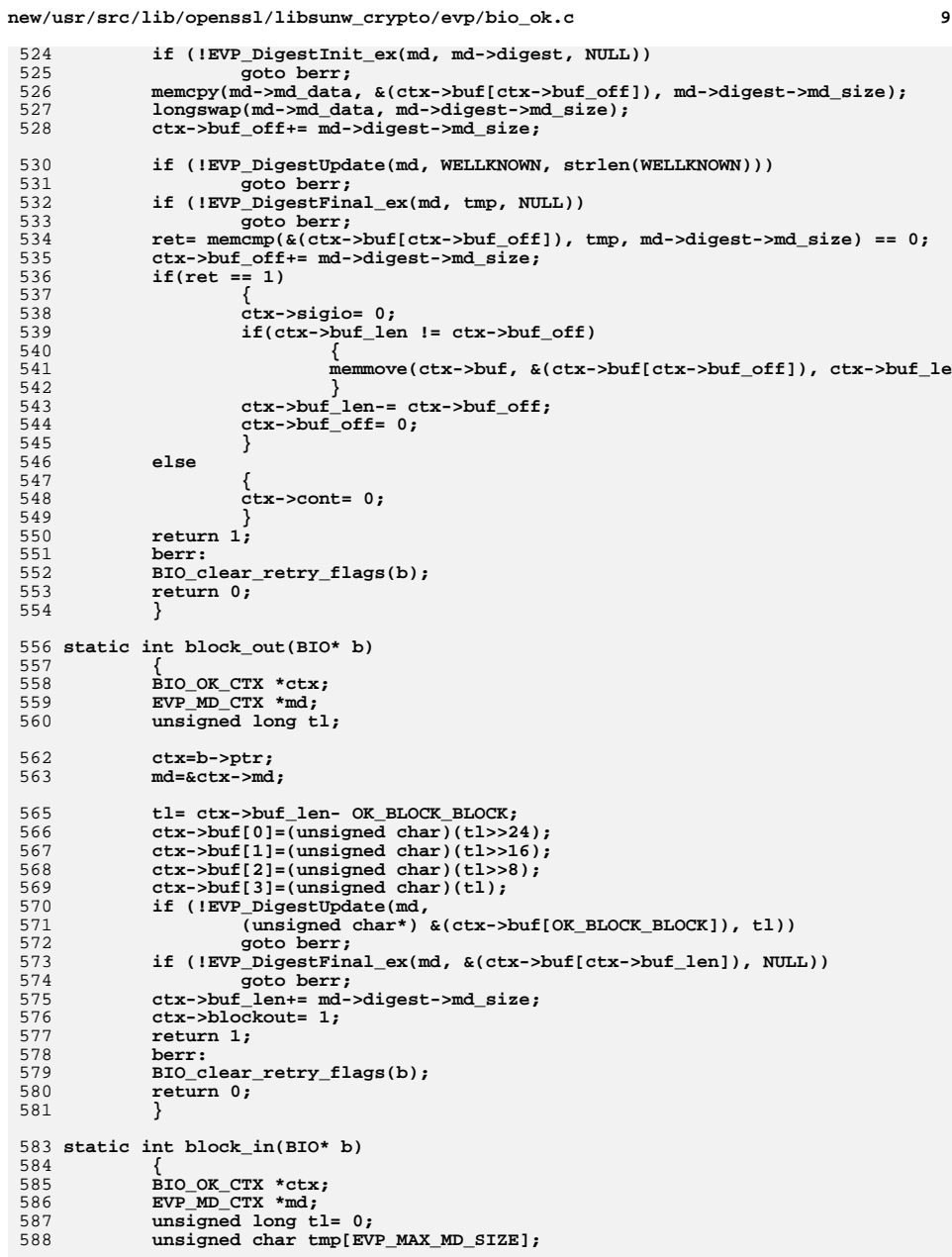

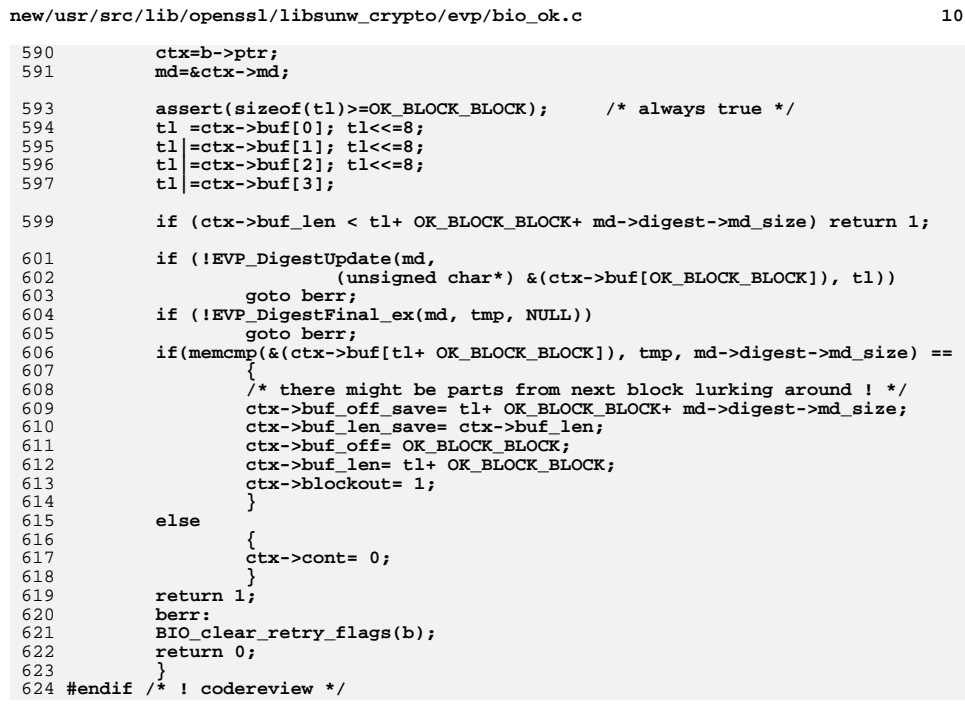

new/usr/src/lib/openssl/libsunw crypto/evp/c all.c  $\mathbf{1}$ 3861 Wed Aug 13 19:25:01 2014  ${\tt new} / {\tt usr} / {\tt src} / {\tt lib} / {\tt opens} {\tt sl} / {\tt libsum\_crypto} / {\tt evp} / {\tt c\_all.c}$ 4853 illumos-gate is not lint-clean when built with openssl 1.0 (initial commit,  $1$  /\* crypto/evp/c\_all.c \*/ 2 /\* Copyright (C) 1995-1998 Eric Young (eav@cryptsoft.com) 3 \* All rights reserved.  $\overline{4}$ 5 \* This package is an SSL implementation written 6 \* by Eric Young (eay@cryptsoft.com). \* The implementation was written so as to conform with Netscapes SSL.  $7^{\circ}$  $8 *$ 9 \* This library is free for commercial and non-commercial use as long as 10 \* the following conditions are aheared to. The following conditions 11 \* apply to all code found in this distribution, be it the RC4, RSA, 12 \* lhash, DES, etc., code; not just the SSL code. The SSL documentation \* included with this distribution is covered by the same copyright terms  $13$ 14 \* except that the holder is Tim Hudson (tjh@cryptsoft.com).  $15$  \* 16 \* Copyright remains Eric Young's, and as such any Copyright notices in \* the code are not to be removed.  $17$ 18 \* If this package is used in a product, Eric Young should be given attribution 19 \* as the author of the parts of the library used. 20 \* This can be in the form of a textual message at program startup or 21 \* in documentation (online or textual) provided with the package.  $22 *$ 23 \* Redistribution and use in source and binary forms, with or without 24 \* modification, are permitted provided that the following conditions  $25 * are met:$ 26 \* 1. Redistributions of source code must retain the copyright 27 notice, this list of conditions and the following disclaimer. 28 \* 2. Redistributions in binary form must reproduce the above copyright 29 \* notice, this list of conditions and the following disclaimer in the  $30 *$ documentation and/or other materials provided with the distribution. 31 \* 3. All advertising materials mentioning features or use of this software  $32 \rightarrow$ must display the following acknowledgement:  $33 \times$ "This product includes cryptographic software written by  $34 \cdot$ Eric Young (eay@cryptsoft.com)" 35 The word 'cryptographic' can be left out if the rouines from the library  $36 *$ being used are not cryptographic related :-). 37 \* 4. If you include any Windows specific code (or a derivative thereof) from the apps directory (application code) you must include an acknowledgement: 38  $39 *$ "This product includes software written by Tim Hudson (tjh@cryptsoft.com)"  $40 \star$ 41 \* THIS SOFTWARE IS PROVIDED BY ERIC YOUNG ''AS IS'' AND 42 \* ANY EXPRESS OR IMPLIED WARRANTIES, INCLUDING, BUT NOT LIMITED TO, THE 43 \* IMPLIED WARRANTIES OF MERCHANTABILITY AND FITNESS FOR A PARTICULAR PURPOSE 44 \* ARE DISCLAIMED. IN NO EVENT SHALL THE AUTHOR OR CONTRIBUTORS BE LIABLE 45 \* FOR ANY DIRECT, INDIRECT, INCIDENTAL, SPECIAL, EXEMPLARY, OR CONSEQUENTIAL 46 \* DAMAGES (INCLUDING, BUT NOT LIMITED TO, PROCUREMENT OF SUBSTITUTE GOODS 47 \* OR SERVICES; LOSS OF USE, DATA, OR PROFITS; OR BUSINESS INTERRUPTION) 48 \* HOWEVER CAUSED AND ON ANY THEORY OF LIABILITY, WHETHER IN CONTRACT, STRICT 49 \* LIABILITY, OR TORT (INCLUDING NEGLIGENCE OR OTHERWISE) ARISING IN ANY WAY 50 \* OUT OF THE USE OF THIS SOFTWARE. EVEN IF ADVISED OF THE POSSIBILITY OF 51 \* SUCH DAMAGE. 52 53 \* The licence and distribution terms for any publically available version or 54 \* derivative of this code cannot be changed. i.e. this code cannot simply be 55 \* copied and put under another distribution licence 56 \* [including the GNU Public Licence, ]  $57 * 1$ 59 #include <stdio.h>

- 67 #undef OpenSSL add all algorithms 69 void OpenSSL add all algorithms (void)  $70$  $71$ OPENSSL add all algorithms  $noconf()$ ; 72  $73$  #endif 75 void OPENSSL\_add\_all\_algorithms\_noconf(void) 76 77 78 79  $80$ \* platforms...  $\star$  /  $81$ OPENSSL\_cpuid\_setup(); 82 83 OpenSSL\_add\_all\_ciphers(); OpenSSL\_add\_all\_digests(); 84 85 #ifndef OPENSSL\_NO\_ENGINE 87 ENGINE\_setup\_bsd\_cryptodev();  $88$  # endif 89 #endif  $90$ 91 #endif  $/*$  ! codereview \*/
- new/usr/src/lib/openssl/libsunw crypto/evp/c all.c
- 62 #ifndef OPENSSL NO ENGINE
- 63 #include <openssl/engine.h>
- 64 #endif
- 

```
66 \pm if 0
```
- \* For the moment OPENSSL\_cpuid\_setup does something
- \* only on IA-32, but we reserve the option for all
- 86 # if defined(\_OpenBSD\_) || defined(\_FreeBSD\_) || defined(HAVE\_CRYPTODEV)

- 60 #include "cryptlib.h"
- $61$  #include <openssl/evp.h>

 $\sim$ 

new/usr/src/lib/openssl/libsunw crypto/evp/c allc.c 8659 Wed Aug 13 19:25:01 2014  ${\tt new/usr/src/lib/openssl/libsumw\_crypto/evp/c\_alloc.c}$ 4853 illumos-gate is not lint-clean when built with openssl 1.0 (initial commit,  $1$  /\* crypto/evp/c\_allc.c \*/ 2 /\* Copyright (C) 1995-1998 Eric Young (eav@cryptsoft.com) 3 \* All rights reserved.  $\overline{4}$ 5 \* This package is an SSL implementation written 6 \* by Eric Young (eay@cryptsoft.com). \* The implementation was written so as to conform with Netscapes SSL.  $7$  $8 *$ 9 \* This library is free for commercial and non-commercial use as long as 10 \* the following conditions are aheared to. The following conditions 11 \* apply to all code found in this distribution, be it the RC4, RSA, 12 \* lhash, DES, etc., code; not just the SSL code. The SSL documentation \* included with this distribution is covered by the same copyright terms  $13$ 14 \* except that the holder is Tim Hudson (tjh@cryptsoft.com).  $15$  \* 16 \* Copyright remains Eric Young's, and as such any Copyright notices in  $17$ \* the code are not to be removed. 18 \* If this package is used in a product, Eric Young should be given attribution 19 \* as the author of the parts of the library used. 20 \* This can be in the form of a textual message at program startup or 21 \* in documentation (online or textual) provided with the package.  $22 *$ 23 \* Redistribution and use in source and binary forms, with or without 24 \* modification, are permitted provided that the following conditions  $25 * are met:$ 26 \* 1. Redistributions of source code must retain the copyright 27 notice, this list of conditions and the following disclaimer. 28 \* 2. Redistributions in binary form must reproduce the above copyright 29 \* notice, this list of conditions and the following disclaimer in the  $30 \star$ documentation and/or other materials provided with the distribution. 31 \* 3. All advertising materials mentioning features or use of this software  $32 \times$ must display the following acknowledgement:  $33 \cdot \bullet$ "This product includes cryptographic software written by  $34 \cdot$ Eric Young (eay@cryptsoft.com)" 35 The word 'cryptographic' can be left out if the rouines from the library  $36 \times$ being used are not cryptographic related :-). 37 \* 4. If you include any Windows specific code (or a derivative thereof) from the apps directory (application code) you must include an acknowledgement: 38  $39 *$ "This product includes software written by Tim Hudson (tjh@cryptsoft.com)"  $40 \star$ 41 \* THIS SOFTWARE IS PROVIDED BY ERIC YOUNG ''AS IS'' AND 42 \* ANY EXPRESS OR IMPLIED WARRANTIES, INCLUDING, BUT NOT LIMITED TO, THE 43 \* IMPLIED WARRANTIES OF MERCHANTABILITY AND FITNESS FOR A PARTICULAR PURPOSE 44 \* ARE DISCLAIMED. IN NO EVENT SHALL THE AUTHOR OR CONTRIBUTORS BE LIABLE 45 \* FOR ANY DIRECT, INDIRECT, INCIDENTAL, SPECIAL, EXEMPLARY, OR CONSEQUENTIAL 46 \* DAMAGES (INCLUDING, BUT NOT LIMITED TO, PROCUREMENT OF SUBSTITUTE GOODS 47 \* OR SERVICES; LOSS OF USE, DATA, OR PROFITS; OR BUSINESS INTERRUPTION) 48 \* HOWEVER CAUSED AND ON ANY THEORY OF LIABILITY, WHETHER IN CONTRACT, STRICT 49 \* LIABILITY, OR TORT (INCLUDING NEGLIGENCE OR OTHERWISE) ARISING IN ANY WAY 50 \* OUT OF THE USE OF THIS SOFTWARE, EVEN IF ADVISED OF THE POSSIBILITY OF 51 \* SUCH DAMAGE. 52 53 \* The licence and distribution terms for any publically available version or 54 \* derivative of this code cannot be changed. i.e. this code cannot simply be 55 \* copied and put under another distribution licence 56 \* [including the GNU Public Licence.]  $57 * 1$ 59 #include <stdio.h> 60 #include "cryptlib.h"

 $61$  #include <openssl/evp.h>

new/usr/src/lib/openssl/libsunw crypto/evp/c allc.c 62 #include <openssl/pkcs12.h> 63 #include <openssl/objects.h> 65 void OpenSSL\_add\_all\_ciphers(void) 66 68 #ifndef OPENSSL NO DES 69 EVP add cipher (EVP des  $cfb()$ );  $70$ EVP add cipher (EVP des  $cfb1()$ );  $71$ EVP add cipher (EVP des  $cfb8()$ );  $EVP$  add cipher (EVP des ede cfb()); 72  $73$ EVP\_add\_cipher(EVP\_des\_ede3\_cfb()); 74 EVP add cipher (EVP des ede3 cfb1()); 75  $EVP\_add\_cipher(EVP\_des\_ede3\_cfb8())$ ; 77 EVP add cipher (EVP des ofb()); 78 EVP\_add\_cipher(EVP\_des\_ede\_ofb()); 79  $EVP\_add\_cipher(EVP\_des\_ede3\_ofb())$ ; 81  $EVP\_add\_cipher(EVP\_dess\_cbc())$ ; EVP add\_cipher\_alias(SN\_desx\_cbc,"DESX"); 82 83 EVP\_add\_cipher\_alias(SN\_desx\_cbc,"desx");  $QE$ EVP add cipher (EVP des cbc()); 86  $EVP$  add cipher alias (SN des cbc, "DES"); 87 EVP\_add\_cipher\_alias(SN\_des\_cbc,"des"); 88 EVP add cipher (EVP des ede cbc()); 89  $EVP\_add\_cipher(EVP\_des\_ede3\_cbc())$ ; 90 EVP\_add\_cipher\_alias(SN\_des\_ede3\_cbc,"DES3");  $Q<sub>1</sub>$ EVP add cipher alias (SN des ede3 cbc, "des3");  $93$ EVP add cipher (EVP des  $ech()$ ):  $94$ EVP add cipher (EVP des ede());  $95$ EVP\_add\_cipher(EVP\_des\_ede3());  $96$  #endif 98 #ifndef OPENSSL NO RC4  $99$ EVP add cipher(EVP  $rc4()$ ); 100 EVP\_add\_cipher(EVP\_rc4\_40()); 101 #ifndef OPENSSL\_NO\_MD5 EVP add cipher (EVP rc4 hmac md5()):  $102$  $103$  #endif  $104$  #endif 106 #ifndef OPENSSL\_NO\_IDEA 107 EVP\_add\_cipher(EVP\_idea\_ecb());  $108$ EVP add cipher (EVP idea  $cfb()$ ); 109  $EVP$  add cipher ( $EVP$  idea ofb());  $110$  $EVP$  add\_cipher(EVP\_idea\_cbc()); 111 EVP add cipher alias(SN idea cbc, "IDEA"); EVP\_add\_cipher\_alias(SN\_idea\_cbc,"idea"); 112  $113$  #endif 115 #ifndef OPENSSL\_NO\_SEED 116  $EVP$  add cipher (EVP seed ecb()): 117 EVP\_add\_cipher(EVP\_seed\_cfb()); 118 EVP add cipher (EVP seed ofb()); 119 EVP add cipher (EVP seed  $cbc()$ ); 120 EVP add cipher alias (SN seed cbc, "SEED"); EVP\_add\_cipher\_alias(SN\_seed\_cbc,"seed"); 121  $122$  **Hendif** 124 #ifndef OPENSSL\_NO\_RC2

 $\mathbf{1}$ 

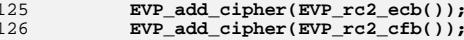

 $127$  $EVP$  add cipher (EVP rc2 ofb()):  $\sim$ 

**new/usr/src/lib/openssl/libsunw\_crypto/evp/c\_allc.c**

**<sup>3</sup>**

```
128 EVP_add_cipher(EVP_rc2_cbc());
129EVP_add_cipher(EVP_rc2_40_cbc());
130 EVP_add_cipher(EVP_rc2_64_cbc());
131 EVP_add_cipher_alias(SN_rc2_cbc,"RC2");
132EVP_add_cipher_alias(SN_rc2_cbc,"rc2");
133 #endif
135 #ifndef OPENSSL_NO_BF
136EVP_add_cipher(EVP_bf_ecb());
137 EVP_add_cipher(EVP_bf_cfb());
138 EVP_add_cipher(EVP_bf_ofb());
139 EVP_add_cipher(EVP_bf_cbc());
140 EVP_add_cipher_alias(SN_bf_cbc,"BF");
141 EVP_add_cipher_alias(SN_bf_cbc,"bf");
142 EVP_add_cipher_alias(SN_bf_cbc,"blowfish");
143 #endif
145 #ifndef OPENSSL_NO_CAST
146EVP_add_cipher(EVP_cast5_ecb());
147 EVP_add_cipher(EVP_cast5_cfb());
148 EVP_add_cipher(EVP_cast5_ofb());
149 EVP_add_cipher(EVP_cast5_cbc());
150 EVP_add_cipher_alias(SN_cast5_cbc,"CAST");
151 EVP_add_cipher_alias(SN_cast5_cbc,"cast");
152 EVP_add_cipher_alias(SN_cast5_cbc,"CAST-cbc");
153 EVP_add_cipher_alias(SN_cast5_cbc,"cast-cbc");
154 #endif
156 #ifndef OPENSSL_NO_RC5
157EVP_add_cipher(EVP_rc5_32_12_16_ecb());
158 EVP_add_cipher(EVP_rc5_32_12_16_cfb());
159 EVP_add_cipher(EVP_rc5_32_12_16_ofb());
160 EVP_add_cipher(EVP_rc5_32_12_16_cbc());
161EVP_add_cipher_alias(SN_rc5_cbc,"rc5");
162 EVP_add_cipher_alias(SN_rc5_cbc,"RC5");
163 #endif
165 #ifndef OPENSSL_NO_AES
166 EVP_add_cipher(EVP_aes_128_ecb());
167 EVP_add_cipher(EVP_aes_128_cbc());
168EVP_add_cipher(EVP_aes_128_cfb());
169 EVP_add_cipher(EVP_aes_128_cfb1());
170 EVP_add_cipher(EVP_aes_128_cfb8());
171EVP_add_cipher(EVP_aes_128_ofb());
172 EVP_add_cipher(EVP_aes_128_ctr());
173 EVP_add_cipher(EVP_aes_128_gcm());
174EVP_add_cipher(EVP_aes_128_xts());
175 EVP_add_cipher_alias(SN_aes_128_cbc,"AES128");
176 EVP_add_cipher_alias(SN_aes_128_cbc,"aes128");
177EVP_add_cipher(EVP_aes_192_ecb());
178 EVP_add_cipher(EVP_aes_192_cbc());
179EVP_add_cipher(EVP_aes_192_cfb());
180 EVP_add_cipher(EVP_aes_192_cfb1());
181 EVP_add_cipher(EVP_aes_192_cfb8());
182EVP_add_cipher(EVP_aes_192_ofb());
183 EVP_add_cipher(EVP_aes_192_ctr());
184 EVP_add_cipher(EVP_aes_192_gcm());
185 EVP_add_cipher_alias(SN_aes_192_cbc,"AES192");
186 EVP_add_cipher_alias(SN_aes_192_cbc,"aes192");
187 EVP_add_cipher(EVP_aes_256_ecb());
188EVP_add_cipher(EVP_aes_256_cbc());
189 EVP_add_cipher(EVP_aes_256_cfb());
190 EVP_add_cipher(EVP_aes_256_cfb1());
191 EVP_add_cipher(EVP_aes_256_cfb8());
192 EVP_add_cipher(EVP_aes_256_ofb());
193EVP add cipher(EVP aes 256 ctr()):
```

```
194 EVP_add_cipher(EVP_aes_256_gcm());
195EVP_add_cipher(EVP_aes_256_xts());
196 EVP_add_cipher_alias(SN_aes_256_cbc,"AES256");
197 EVP_add_cipher_alias(SN_aes_256_cbc,"aes256");
 198 #if !defined(OPENSSL_NO_SHA) && !defined(OPENSSL_NO_SHA1)
199 EVP_add_cipher(EVP_aes_128_cbc_hmac_sha1());
200 EVP_add_cipher(EVP_aes_256_cbc_hmac_sha1());
 201 #endif
 202 #endif
 204 #ifndef OPENSSL_NO_CAMELLIA
205 EVP_add_cipher(EVP_camellia_128_ecb());
206EVP_add_cipher(EVP_camellia_128_cbc());
207 EVP_add_cipher(EVP_camellia_128_cfb());
208 EVP_add_cipher(EVP_camellia_128_cfb1());
209EVP_add_cipher(EVP_camellia_128_cfb8());
210 EVP_add_cipher(EVP_camellia_128_ofb());
211 EVP_add_cipher_alias(SN_camellia_128_cbc,"CAMELLIA128");
212 EVP_add_cipher_alias(SN_camellia_128_cbc,"camellia128");
213 EVP_add_cipher(EVP_camellia_192_ecb());
214 EVP_add_cipher(EVP_camellia_192_cbc());
215 EVP_add_cipher(EVP_camellia_192_cfb());
216 EVP_add_cipher(EVP_camellia_192_cfb1());
217 EVP_add_cipher(EVP_camellia_192_cfb8());
218 EVP_add_cipher(EVP_camellia_192_ofb());
219 EVP_add_cipher_alias(SN_camellia_192_cbc,"CAMELLIA192");
220 EVP_add_cipher_alias(SN_camellia_192_cbc,"camellia192");
221 EVP_add_cipher(EVP_camellia_256_ecb());
222 EVP_add_cipher(EVP_camellia_256_cbc());
223 EVP_add_cipher(EVP_camellia_256_cfb());
224 EVP_add_cipher(EVP_camellia_256_cfb1());
225 EVP_add_cipher(EVP_camellia_256_cfb8());
226EVP_add_cipher(EVP_camellia_256_ofb());<br>EVP add cipher alias(SN camellia 256 cbc,"CAMELLIA256");
227 EVP_add_cipher_alias(SN_camellia_256_cbc,"CAMELLIA256");
 EVP_add_cipher_alias(SN_camellia_256_cbc,"camellia256");
228229 #endif
230 }
231 #endif /* ! codereview */
```
**<sup>4</sup>**

**new/usr/src/lib/openssl/libsunw\_crypto/evp/c\_allc.c**

new/usr/src/lib/openssl/libsunw crypto/evp/c alld.c

 $\mathbf{1}$ 

4690 Wed Aug 13 19:25:01 2014  ${\tt new} / {\tt usr} / {\tt src} / {\tt lib} / {\tt opens} {\tt s} / 1 {\tt ib} {\tt sumw\_crypto} / {\tt evp} / {\tt c\_alld.c}$ 4853 illumos-gate is not lint-clean when built with openssl 1.0 (initial commit,  $1$  /\* crypto/evp/c\_alld.c \*/ 2 /\* Copyright (C) 1995-1998 Eric Young (eav@cryptsoft.com) 3 \* All rights reserved.  $\overline{4}$ 5 \* This package is an SSL implementation written 6 \* by Eric Young (eay@cryptsoft.com). \* The implementation was written so as to conform with Netscapes SSL. 7  $8 *$ 9 \* This library is free for commercial and non-commercial use as long as 10 \* the following conditions are aheared to. The following conditions 11 \* apply to all code found in this distribution, be it the RC4, RSA, 12 \* lhash, DES, etc., code; not just the SSL code. The SSL documentation \* included with this distribution is covered by the same copyright terms  $13$ 14 \* except that the holder is Tim Hudson (tjh@cryptsoft.com).  $15$  \* 16 \* Copyright remains Eric Young's, and as such any Copyright notices in  $17$ \* the code are not to be removed. 18 \* If this package is used in a product, Eric Young should be given attribution 19 \* as the author of the parts of the library used. 20 \* This can be in the form of a textual message at program startup or 21 \* in documentation (online or textual) provided with the package.  $22 *$ 23 \* Redistribution and use in source and binary forms, with or without 24 \* modification, are permitted provided that the following conditions  $25 * are met:$ 26 \* 1. Redistributions of source code must retain the copyright 27 notice, this list of conditions and the following disclaimer. 28 \* 2. Redistributions in binary form must reproduce the above copyright 29 \* notice, this list of conditions and the following disclaimer in the  $30$ documentation and/or other materials provided with the distribution. \* 3. All advertising materials mentioning features or use of this software 31  $32 \rightarrow$ must display the following acknowledgement:  $33 \cdot \bullet$ "This product includes cryptographic software written by  $34 \cdot$ Eric Young (eay@cryptsoft.com)" 35 The word 'cryptographic' can be left out if the rouines from the library being used are not cryptographic related :- ).  $36 *$ 37 \* 4. If you include any Windows specific code (or a derivative thereof) from the apps directory (application code) you must include an acknowledgement: 38  $39 *$ "This product includes software written by Tim Hudson (tjh@cryptsoft.com)"  $40 \star$ 41 \* THIS SOFTWARE IS PROVIDED BY ERIC YOUNG ''AS IS'' AND 42 \* ANY EXPRESS OR IMPLIED WARRANTIES, INCLUDING, BUT NOT LIMITED TO, THE 43 \* IMPLIED WARRANTIES OF MERCHANTABILITY AND FITNESS FOR A PARTICULAR PURPOSE 44 \* ARE DISCLAIMED. IN NO EVENT SHALL THE AUTHOR OR CONTRIBUTORS BE LIABLE 45 \* FOR ANY DIRECT, INDIRECT, INCIDENTAL, SPECIAL, EXEMPLARY, OR CONSEQUENTIAL 46 \* DAMAGES (INCLUDING, BUT NOT LIMITED TO, PROCUREMENT OF SUBSTITUTE GOODS 47 \* OR SERVICES; LOSS OF USE, DATA, OR PROFITS; OR BUSINESS INTERRUPTION) 48 \* HOWEVER CAUSED AND ON ANY THEORY OF LIABILITY, WHETHER IN CONTRACT, STRICT 49 \* LIABILITY, OR TORT (INCLUDING NEGLIGENCE OR OTHERWISE) ARISING IN ANY WAY 50 \* OUT OF THE USE OF THIS SOFTWARE, EVEN IF ADVISED OF THE POSSIBILITY OF 51 \* SUCH DAMAGE. 52 53 \* The licence and distribution terms for any publically available version or  $54$  \* derivative of this code cannot be changed. i.e. this code cannot simply be 55 \* copied and put under another distribution licence 56 \* [including the GNU Public Licence.]  $57 * 1$ 59 #include <stdio.h> 60 #include "cryptlib.h"

 $61$  #include <openssl/evp.h>

new/usr/src/lib/openssl/libsunw crypto/evp/c alld.c

62 #include <openssl/pkcs12.h>  $63$  #include <openssl/objects.h> 65 void OpenSSL\_add\_all\_digests(void) 66 67 #ifndef OPENSSL NO MD4 EVP  $add\overline{didest(EVP\text{ md4}}()$  : 68 69 #endif 70 #ifndef OPENSSL NO MD5 71 EVP add digest (EVP  $md5()$ );  $EVP$  add digest alias (SN md5, "ssl2-md5"); 72  $EVP\_add\_digest\_alias(SN\_md5, "ss13-md5");$  $73$  $74$  #endif 75 #if !defined(OPENSSL\_NO\_SHA) && !defined(OPENSSL\_NO\_SHA0) EVP\_add\_digest(EVP\_sha()); 76 77 #ifndef OPENSSL NO DSA 78 EVP\_add\_digest(EVP\_dss()); 79 #endif  $80$  #endif 81 #if !defined(OPENSSL\_NO\_SHA) && !defined(OPENSSL\_NO\_SHA1) 82 EVP add digest (EVP shal()); 83 EVP\_add\_digest\_alias(SN\_shal,"ssl3-shal"); EVP\_add\_digest\_alias(SN\_shalWithRSAEncryption, SN\_shalWithRSA);  $84$ 85 #ifndef OPENSSL\_NO\_DSA 86 EVP  $add\overline{digest}(\text{EVP} ds1())$ ; EVP\_add\_digest\_alias(SN\_dsaWithSHA1, SN\_dsaWithSHA1\_2); 87 88 EVP add digest alias (SN dsaWithSHA1, "DSS1");  $RQ$ EVP\_add\_digest\_alias(SN\_dsaWithSHA1,"dss1"); 90 #endif 91 #ifndef OPENSSL NO ECDSA 92 EVP\_add\_digest(EVP\_ecdsa()); 93 #endif  $94$  #endif 95 #if !defined(OPENSSL NO MDC2) && !defined(OPENSSL NO DES)  $96$  $EVP\_add\_digest(EVP\_mdc2())$ ; 97 #endif 98 #ifndef OPENSSL NO RIPEMD  $QQ$ EVP add digest (EVP ripend160()); 100 EVP\_add\_digest\_alias(SN\_ripemd160,"ripemd"); 101 EVP\_add\_digest\_alias(SN\_ripemd160,"rmd160");  $102$  **Hendif** 103 #ifndef OPENSSL\_NO\_SHA256  $EVP\_add\_digest(EVP\_sha224())$ ;  $104$ EVP add digest (EVP\_sha256());  $105$  $106$  #endif 107 #ifndef OPENSSL NO SHA512  $100$ EVP add digest (EVP sha384()); 109  $EVP\_add\_digest(EVP\_sha512())$ ;  $110$  #endif 111 #ifndef OPENSSL NO WHIRLPOOL EVP\_add\_digest(EVP\_whirlpool()); 112  $113$  #endif 114 115 #endif  $/*$  ! codereview \*/

 $\sim$ 

new/usr/src/lib/openssl/libsunw crypto/evp/digest.c  $\mathbf{1}$ 12742 Wed Aug 13 19:25:01 2014  $\label{eq:1} {\tt new} / {\tt usr} / {\tt src} / {\tt lib} / {\tt openss} {\tt l} / {\tt libsum\_crypto} / {\tt evp} / {\tt digest.c}$ 4853 illumos-gate is not lint-clean when built with openssl 1.0 (initial commit, 1 /\* crypto/evp/digest.c \*/ 2 /\* Copyright (C) 1995-1998 Eric Young (eav@cryptsoft.com) 3 \* All rights reserved.  $\overline{4}$ 5 \* This package is an SSL implementation written 6 \* by Eric Young (eay@cryptsoft.com). \* The implementation was written so as to conform with Netscapes SSL.  $7$  $8 *$ 9 \* This library is free for commercial and non-commercial use as long as 10 \* the following conditions are aheared to. The following conditions 11 \* apply to all code found in this distribution, be it the RC4, RSA, 12 \* lhash, DES, etc., code; not just the SSL code. The SSL documentation \* included with this distribution is covered by the same copyright terms  $13$ 14 \* except that the holder is Tim Hudson (tjh@cryptsoft.com).  $15$  \* 16 \* Copyright remains Eric Young's, and as such any Copyright notices in  $17$ \* the code are not to be removed. 18 \* If this package is used in a product, Eric Young should be given attribution 19 \* as the author of the parts of the library used. 20 \* This can be in the form of a textual message at program startup or 21 \* in documentation (online or textual) provided with the package.  $22 *$ 23 \* Redistribution and use in source and binary forms, with or without 24 \* modification, are permitted provided that the following conditions  $25 * are met:$ 26 \* 1. Redistributions of source code must retain the copyright 27 notice, this list of conditions and the following disclaimer. 28 \* 2. Redistributions in binary form must reproduce the above copyright  $29$  \* notice, this list of conditions and the following disclaimer in the  $30$ documentation and/or other materials provided with the distribution. 31 \* 3. All advertising materials mentioning features or use of this software  $32 \times$ must display the following acknowledgement:  $33 \times$ "This product includes cryptographic software written by  $34 \cdot$ Eric Young (eay@cryptsoft.com)" 35 The word 'cryptographic' can be left out if the rouines from the library 36  $\star$ being used are not cryptographic related :-). 37 \* 4. If you include any Windows specific code (or a derivative thereof) from the apps directory (application code) you must include an acknowledgement: 38  $39 *$ "This product includes software written by Tim Hudson (tjh@cryptsoft.com)"  $40 \star$ 41 \* THIS SOFTWARE IS PROVIDED BY ERIC YOUNG ''AS IS'' AND  $42.$ \* ANY EXPRESS OR IMPLIED WARRANTIES, INCLUDING, BUT NOT LIMITED TO, THE 43 \* IMPLIED WARRANTIES OF MERCHANTABILITY AND FITNESS FOR A PARTICULAR PURPOSE 44 \* ARE DISCLAIMED. IN NO EVENT SHALL THE AUTHOR OR CONTRIBUTORS BE LIABLE 45 \* FOR ANY DIRECT, INDIRECT, INCIDENTAL, SPECIAL, EXEMPLARY, OR CONSEQUENTIAL 46 \* DAMAGES (INCLUDING, BUT NOT LIMITED TO, PROCUREMENT OF SUBSTITUTE GOODS 47 \* OR SERVICES; LOSS OF USE, DATA, OR PROFITS; OR BUSINESS INTERRUPTION) 48 \* HOWEVER CAUSED AND ON ANY THEORY OF LIABILITY, WHETHER IN CONTRACT, STRICT 49 \* LIABILITY, OR TORT (INCLUDING NEGLIGENCE OR OTHERWISE) ARISING IN ANY WAY 50 \* OUT OF THE USE OF THIS SOFTWARE, EVEN IF ADVISED OF THE POSSIBILITY OF 51 \* SUCH DAMAGE. 52 53 \* The licence and distribution terms for any publically available version or 54 \* derivative of this code cannot be changed. i.e. this code cannot simply be \* copied and put under another distribution licence 55 56 \* [including the GNU Public Licence.]  $57 *1$ 59 \* Copyright (c) 1998-2001 The OpenSSL Project. All rights reserved.  $60$  $61$  \* Redistribution and use in source and binary forms, with or without

new/usr/src/lib/openssl/libsunw crypto/evp/digest.c 62 \* modification, are permitted provided that the following conditions  $63$  \* are met:  $64$  \* 65 \* 1. Redistributions of source code must retain the above copyright 66 \* notice, this list of conditions and the following disclaimer.  $67 *$ 68 \* 2. Redistributions in binary form must reproduce the above copyright 69 \* notice, this list of conditions and the following disclaimer in 70  $\star$ the documentation and/or other materials provided with the  $71 \bullet$ distribution. 72  $\star$ 73 \* 3. All advertising materials mentioning features or use of this  $74 \cdot$ software must display the following acknowledgment: 75  $\star$ "This product includes software developed by the OpenSSL Project  $76 *$ for use in the OpenSSL Toolkit. (http://www.openssl.org/)"  $77 \cdot$ 78 \* 4. The names "OpenSSL Toolkit" and "OpenSSL Project" must not be used to 79 endorse or promote products derived from this software without  $80 *$ prior written permission. For written permission, please contact  $81$  \* openssl-core@openssl.org. 82  $\star$ 83 \* 5. Products derived from this software may not be called "OpenSSL"  $84$  \* nor may "OpenSSL" appear in their names without prior written  $85$  \* permission of the OpenSSL Project. 86 87 \* 6. Redistributions of any form whatsoever must retain the following  $88$  \* acknowledgment:  $89$  \* "This product includes software developed by the OpenSSL Project  $90 *$ for use in the OpenSSL Toolkit (http://www.openssl.org/)"  $91 \times$ 92 \* THIS SOFTWARE IS PROVIDED BY THE OpenSSL PROJECT ''AS IS'' AND ANY 93 \* EXPRESSED OR IMPLIED WARRANTIES, INCLUDING, BUT NOT LIMITED TO, THE 94 \* IMPLIED WARRANTIES OF MERCHANTABILITY AND FITNESS FOR A PARTICULAR 95 \* PURPOSE ARE DISCLAIMED. IN NO EVENT SHALL THE OPENSSL PROJECT OR 96 \* ITS CONTRIBUTORS BE LIABLE FOR ANY DIRECT, INDIRECT, INCIDENTAL, \* SPECIAL, EXEMPLARY, OR CONSEQUENTIAL DAMAGES (INCLUDING, BUT 97 98 \* NOT LIMITED TO, PROCUREMENT OF SUBSTITUTE GOODS OR SERVICES; 99 \* LOSS OF USE, DATA, OR PROFITS; OR BUSINESS INTERRUPTION) 100 \* HOWEVER CAUSED AND ON ANY THEORY OF LIABILITY, WHETHER IN CONTRACT, 101 \* STRICT LIABILITY, OR TORT (INCLUDING NEGLIGENCE OR OTHERWISE) 102 \* ARISING IN ANY WAY OUT OF THE USE OF THIS SOFTWARE. EVEN IF ADVISED 103 \* OF THE POSSIBILITY OF SUCH DAMAGE.  $104$  $105$ 106 \* This product includes cryptographic software written by Eric Young \* (eay@cryptsoft.com). This product includes software written by Tim 107 108 \* Hudson (tjh@cryptsoft.com).  $109 *$  $110 *$ / 112 #include <stdio.h> 113 #include "cryptlib.h" 114 #include <openss1/objects.h> 115 #include <openssl/evp.h> 116 #ifndef OPENSSL NO ENGINE 117 #include <openssl/engine.h>  $118$  #endif 120 #ifdef OPENSSL FIPS 121 #include <openssl/fips.h>  $122$  #endif 124 void EVP\_MD\_CTX\_init(EVP\_MD\_CTX \*ctx) 125

 $\mathbf{\cdot}$ 

126 memset(ctx, $\prime \backslash 0'$ , sizeof \*ctx); 127 J

**new/usr/src/lib/openssl/libsunw\_crypto/evp/digest.c <sup>3</sup>** 129 **EVP\_MD\_CTX \*EVP\_MD\_CTX\_create(void)** 130 **{** 131 **EVP\_MD\_CTX \*ctx=OPENSSL\_malloc(sizeof \*ctx);** 133 **if (ctx)** 134 **EVP\_MD\_CTX\_init(ctx);** 136 **return ctx;** 137 **}** 139 **int EVP\_DigestInit(EVP\_MD\_CTX \*ctx, const EVP\_MD \*type)** 140 **{** 141 **EVP\_MD\_CTX\_init(ctx);** 142 **return EVP\_DigestInit\_ex(ctx, type, NULL);** 143 **}** 145 **int EVP\_DigestInit\_ex(EVP\_MD\_CTX \*ctx, const EVP\_MD \*type, ENGINE \*impl)** 146 **{** 147 **EVP\_MD\_CTX\_clear\_flags(ctx,EVP\_MD\_CTX\_FLAG\_CLEANED);** 148 **#ifndef OPENSSL\_NO\_ENGINE** 149 **/\* Whether it's nice or not, "Inits" can be used on "Final"'d contexts** 150 **\* so this context may already have an ENGINE! Try to avoid releasing**151 **\* the previous handle, re-querying for an ENGINE, and having a**152 **\* reinitialisation, when it may all be unecessary. \*/**153 **if (ctx->engine && ctx->digest && (!type ||** 154 **(type && (type->type == ctx->digest->type))))** 155 **goto skip\_to\_init;** 156 **if (type)** 157 **{** 158158 *t* **Ensure an ENGINE left lying around from last time is cleared 159 <b>that is the same** that the previous check attempted to avoid this if the same 159 **\* (the previous check attempted to avoid this if the same**\* ENGINE and EVP MD could be used). \*/ 161 **if(ctx->engine)** 162 **ENGINE\_finish(ctx->engine);** 163 **if(impl)** 164 **{** 165 **if (!ENGINE\_init(impl))** 166 **{** 167 **EVPerr(EVP\_F\_EVP\_DIGESTINIT\_EX,EVP\_R\_INITIALIZAT** 168 **return 0;** 169 **}** 170 **}** 171 **else** 172 **/\* Ask if an ENGINE is reserved for this job \*/** 173 **impl = ENGINE\_get\_digest\_engine(type->type);** 174 **if(impl)** 175 **{** 176 **/\* There's an ENGINE for this job ... (apparently) \*/** 177 **const EVP\_MD \*d = ENGINE\_get\_digest(impl, type->type);** 178 **if(!d)** 179 **{** 180 **/\* Same comment from evp\_enc.c \*/** 181 **EVPerr(EVP\_F\_EVP\_DIGESTINIT\_EX,EVP\_R\_INITIALIZAT** 182ENGINE finish(impl); 183 **return 0;** 184 **} /\* We'll use the ENGINE's private digest definition \*/** 185186187

 **type = d; /\* Store the ENGINE functional reference so we know** 188 **\* 'type' came from an ENGINE and we need to release**189 **\* it when done. \*/ ctx->engine = impl; }**

**ctx->engine = NULL;**

190191

192

193

**else**

**new/usr/src/lib/openssl/libsunw\_crypto/evp/digest.c**

```
194 }
195 else
196 if(!ctx->digest)
197 {
198 EVPerr(EVP_F_EVP_DIGESTINIT_EX,EVP_R_NO_DIGEST_SET);
199 return 0;
200 }
201 #endif
202 if (ctx->digest != type)
203 {
204 if (ctx->digest && ctx->digest->ctx_size)
205 OPENSSL_free(ctx->md_data);
206 ctx->digest=type;
207 if (!(ctx->flags & EVP_MD_CTX_FLAG_NO_INIT) && type->ctx_size)
208 {
209 ctx->update = type->update;
210 ctx->md_data=OPENSSL_malloc(type->ctx_size);
211if (ctx->md_data == NULL)212 {
213 EVPerr(EVP_F_EVP_DIGESTINIT_EX,
214 ERR_R_MALLOC_FAILURE);
215 return 0;
216 }
217
   }
218 }
219 #ifndef OPENSSL_NO_ENGINE
220 skip_to_init:
221 #endif
222 if (ctx->pctx)
223 {
224 int r;
225 r = EVP_PKEY_CTX_ctrl(ctx->pctx, -1, EVP_PKEY_OP_TYPE_SIG,
226 EVP_PKEY_CTRL_DIGESTINIT, 0, ctx);
227 if (r <= 0 && (r != -2))
228 return 0;
229 }
 if (ctx->flags & EVP_MD_CTX_FLAG_NO_INIT)
230231 return 1;
232 #ifdef OPENSSL_FIPS
233 if (FIPS_mode())
234 {
235 if (FIPS_digestinit(ctx, type))
236<sup>6</sup><br>
OPENSSL_free(ctx->md_data);<br>
OPENSSL_free(ctx-->md_data);
237238 ctx->md_data = NULL;
239 return 0;
240 }
241 #endif
242 return ctx->digest->init(ctx);
243 }
245 int EVP_DigestUpdate(EVP_MD_CTX *ctx, const void *data, size_t count)
246 {
247 #ifdef OPENSSL_FIPS
248 return FIPS_digestupdate(ctx, data, count);
249 #else
250 return ctx->update(ctx,data,count);
251 #endif
252 }
254 /* The caller can assume that this removes any secret data from the context */
255 int EVP_DigestFinal(EVP_MD_CTX *ctx, unsigned char *md, unsigned int *size)
256 {
257 int ret;
258 ret = EVP_DigestFinal_ex(ctx, md, size);
```
259EVP\_MD\_CTX\_cleanup(ctx); **<sup>4</sup>**

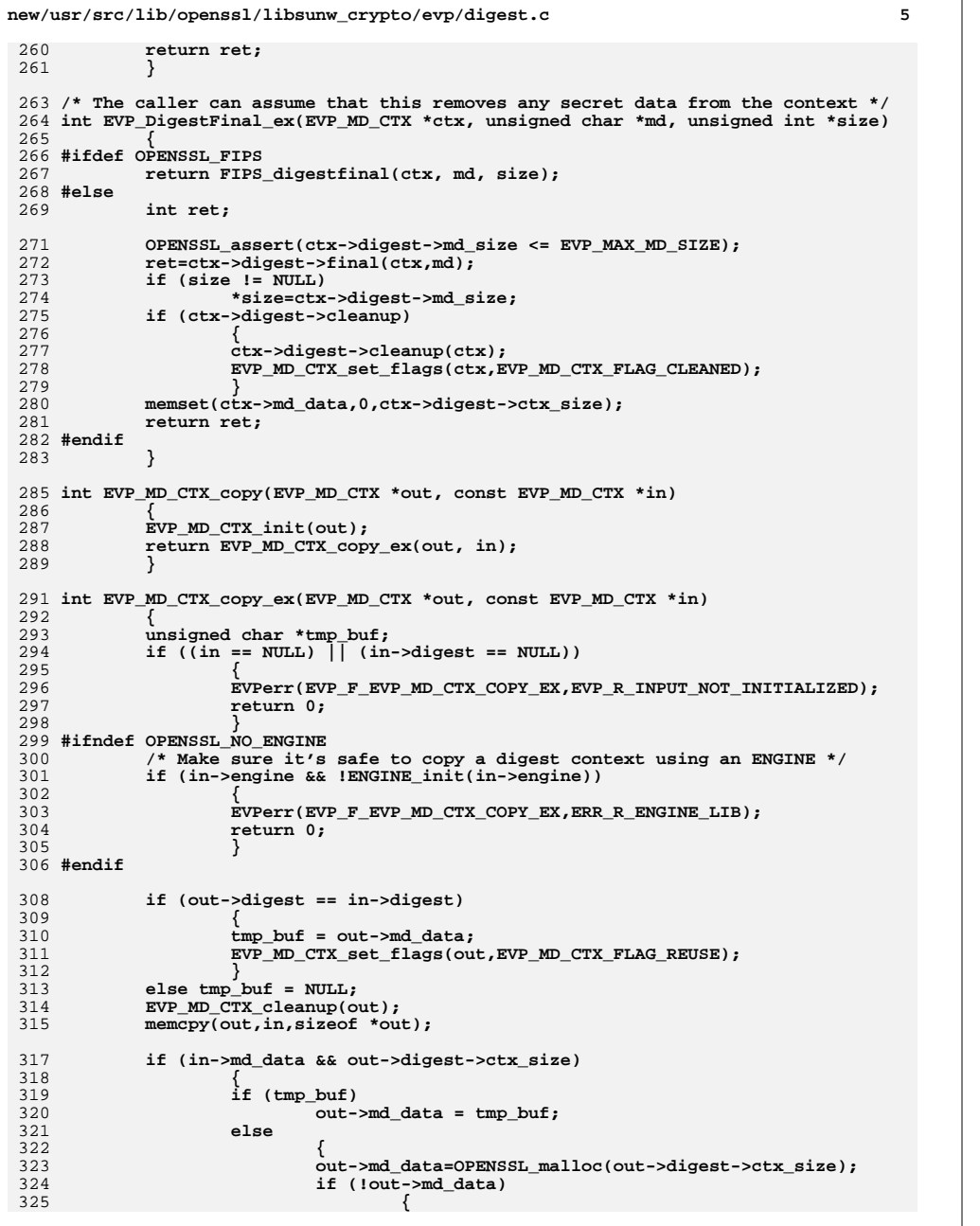

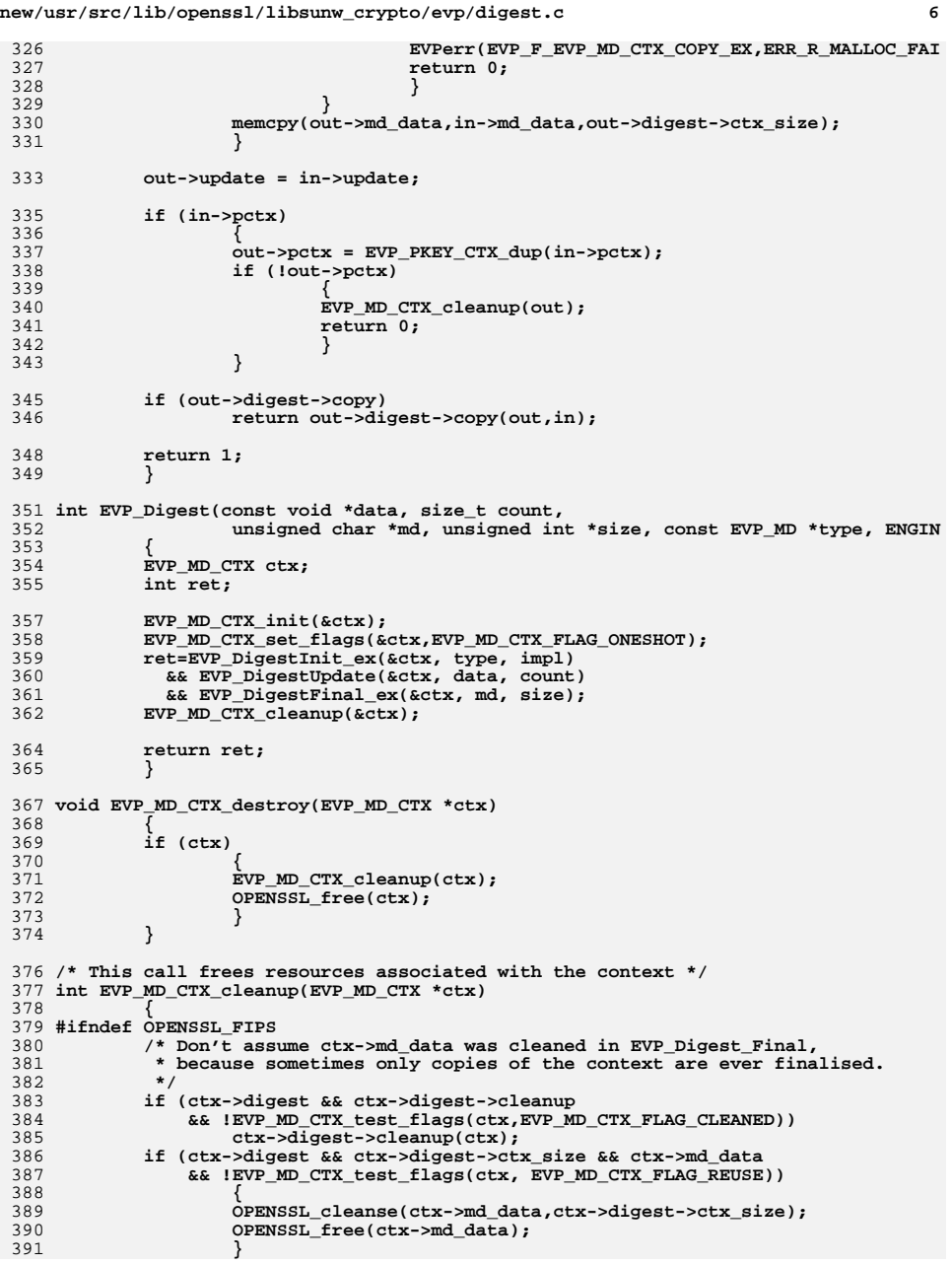

**new/usr/src/lib/openssl/libsunw\_crypto/evp/digest.c<sup>7</sup>**

 **#endif if (ctx->pctx) EVP\_PKEY\_CTX\_free(ctx->pctx);** 395 **#ifndef OPENSSL\_NO\_ENGINE if(ctx->engine) /\* The EVP\_MD we used belongs to an ENGINE, release the \* functional reference we held for this reason. \*/ ENGINE\_finish(ctx->engine); #endif #ifdef OPENSSL\_FIPS FIPS\_md\_ctx\_cleanup(ctx); #endif** 404 **memset(ctx,'\0',sizeof \*ctx); return 1; } #endif /\* ! codereview \*/**

 $\mathbf{1}$ 

```
36304 Wed Aug 13 19:25:01 2014
new/usr/src/lib/openssl/libsunw_crypto/evp/e_aes.c
4853 illumos-gate is not lint-clean when built with openssl 1.0 (initial commit,
2 * Copyright (c) 2001-2011 The OpenSSL Project. All rights reserved.
  3<sup>1</sup>4 * Redistribution and use in source and binary forms, with or without
  5 * modification, are permitted provided that the following conditions
  6 * are met:7
  8 * 1. Redistributions of source code must retain the above copyright
  9 * notice, this list of conditions and the following disclaimer.
 10 *11 * 2. Redistributions in binary form must reproduce the above copyright
 12 \timesnotice, this list of conditions and the following disclaimer in
 13the documentation and/or other materials provided with the
    \rightarrow14 \timesdistribution.
 15 *
 16 * 3. All advertising materials mentioning features or use of this
 17 *
          software must display the following acknowledgment:
 18 *
          "This product includes software developed by the OpenSSL Project
 19 *
         for use in the OpenSSL Toolkit. (http://www.openssl.org/)"
 20 *
 21 * 4. The names "OpenSSL Toolkit" and "OpenSSL Project" must not be used to
 22 \cdot \bulletendorse or promote products derived from this software without
 23 \timesprior written permission. For written permission, please contact
 24 \timesopenssl-core@openssl.org.
 25 *26 * 5. Products derived from this software may not be called "OpenSSL"
 27nor may "OpenSSL" appear in their names without prior written
 28 *permission of the OpenSSL Project.
 29 *30 * 6. Redistributions of any form whatsoever must retain the following
 31 *
         acknowledgment:
 32 \cdot"This product includes software developed by the OpenSSL Project
 33 \timesfor use in the OpenSSL Toolkit (http://www.openssl.org/)"
 34 \times35 * THIS SOFTWARE IS PROVIDED BY THE OPENSSL PROJECT ''AS IS'' AND ANY
 36 * EXPRESSED OR IMPLIED WARRANTIES. INCLUDING. BUT NOT LIMITED TO. THE
 37 * IMPLIED WARRANTIES OF MERCHANTABILITY AND FITNESS FOR A PARTICULAR
 38 * PURPOSE ARE DISCLAIMED. IN NO EVENT SHALL THE OpenSSL PROJECT OR
 39 * ITS CONTRIBUTORS BE LIABLE FOR ANY DIRECT. INDIRECT. INCIDENTAL.
 40 * SPECIAL, EXEMPLARY, OR CONSEQUENTIAL DAMAGES (INCLUDING, BUT
 41 * NOT LIMITED TO, PROCUREMENT OF SUBSTITUTE GOODS OR SERVICES;
 42 * LOSS OF USE, DATA, OR PROFITS; OR BUSINESS INTERRUPTION)
 43 * HOWEVER CAUSED AND ON ANY THEORY OF LIABILITY, WHETHER IN CONTRACT,
 44 * STRICT LIABILITY, OR TORT (INCLUDING NEGLIGENCE OR OTHERWISE)
 45 * ARISING IN ANY WAY OUT OF THE USE OF THIS SOFTWARE, EVEN IF ADVISED
 46 * OF THE POSSIBILITY OF SUCH DAMAGE.
 48 *49 * 751 #include <openss1/openss1conf.h>
 52 #ifndef OPENSSL NO AES
 53 #include <openssl/evp.h>
 54 #include <openssl/err.h>
 55 #include <string.h>
 56 #include <assert.h>
 57 #include <openssl/aes.h>
 58 #include "evp_locl.h"
 59 #ifndef OPENSSL FIPS
 60 #include "modes_lcl.h"
 61 #include <openssl/rand.h>
```
### new/usr/src/lib/openssl/libsunw crypto/evp/e aes.c

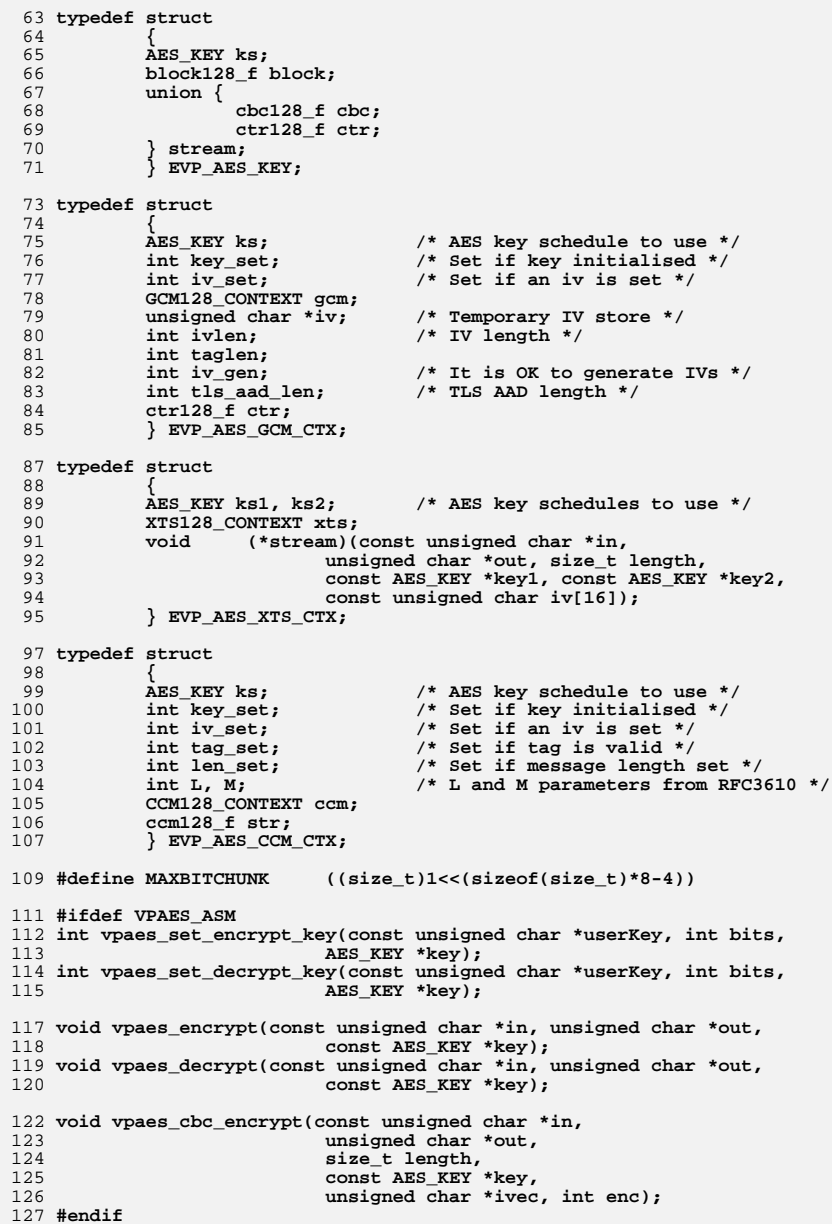

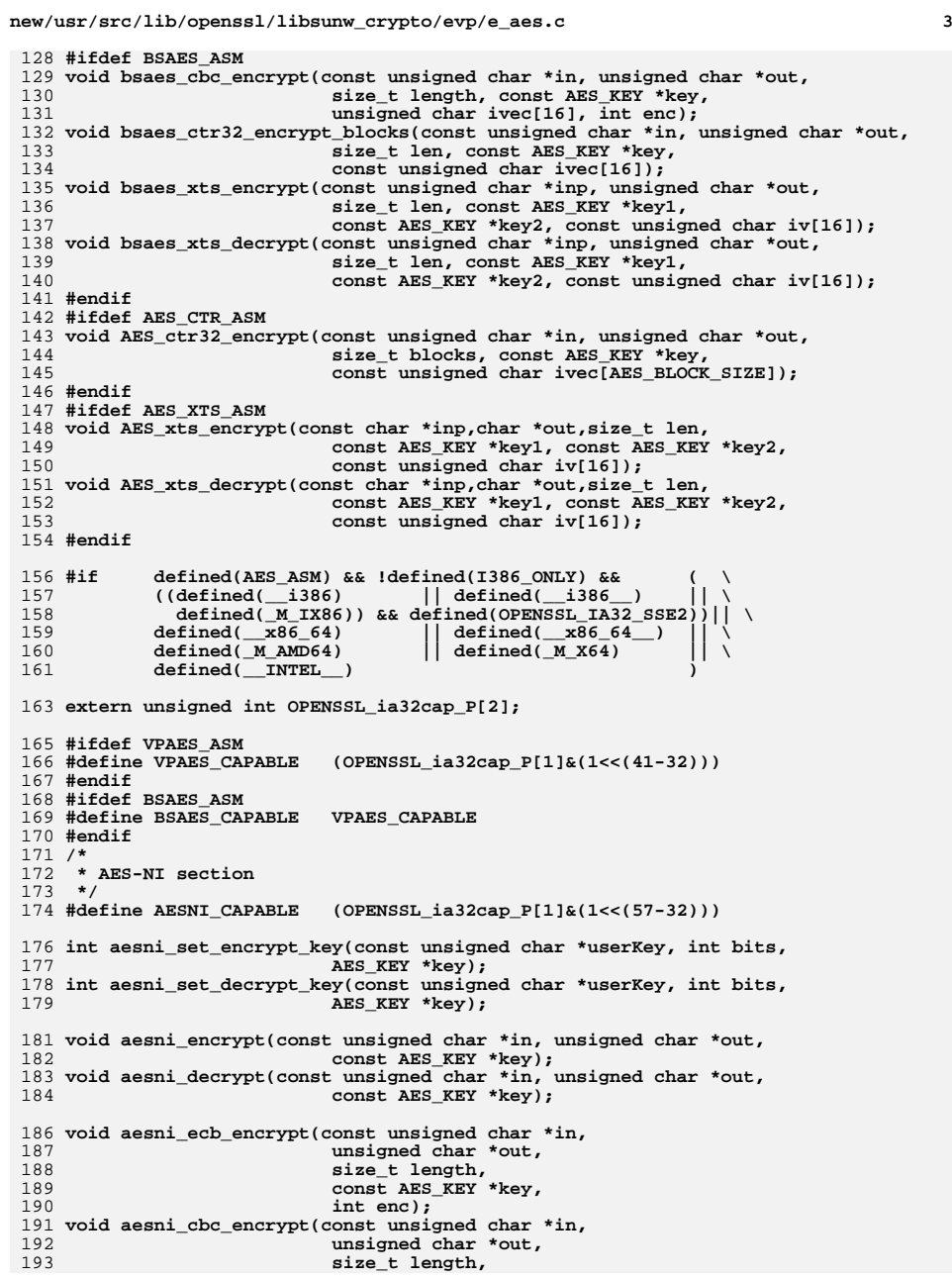

**new/usr/src/lib/openssl/libsunw\_crypto/evp/e\_aes.c**

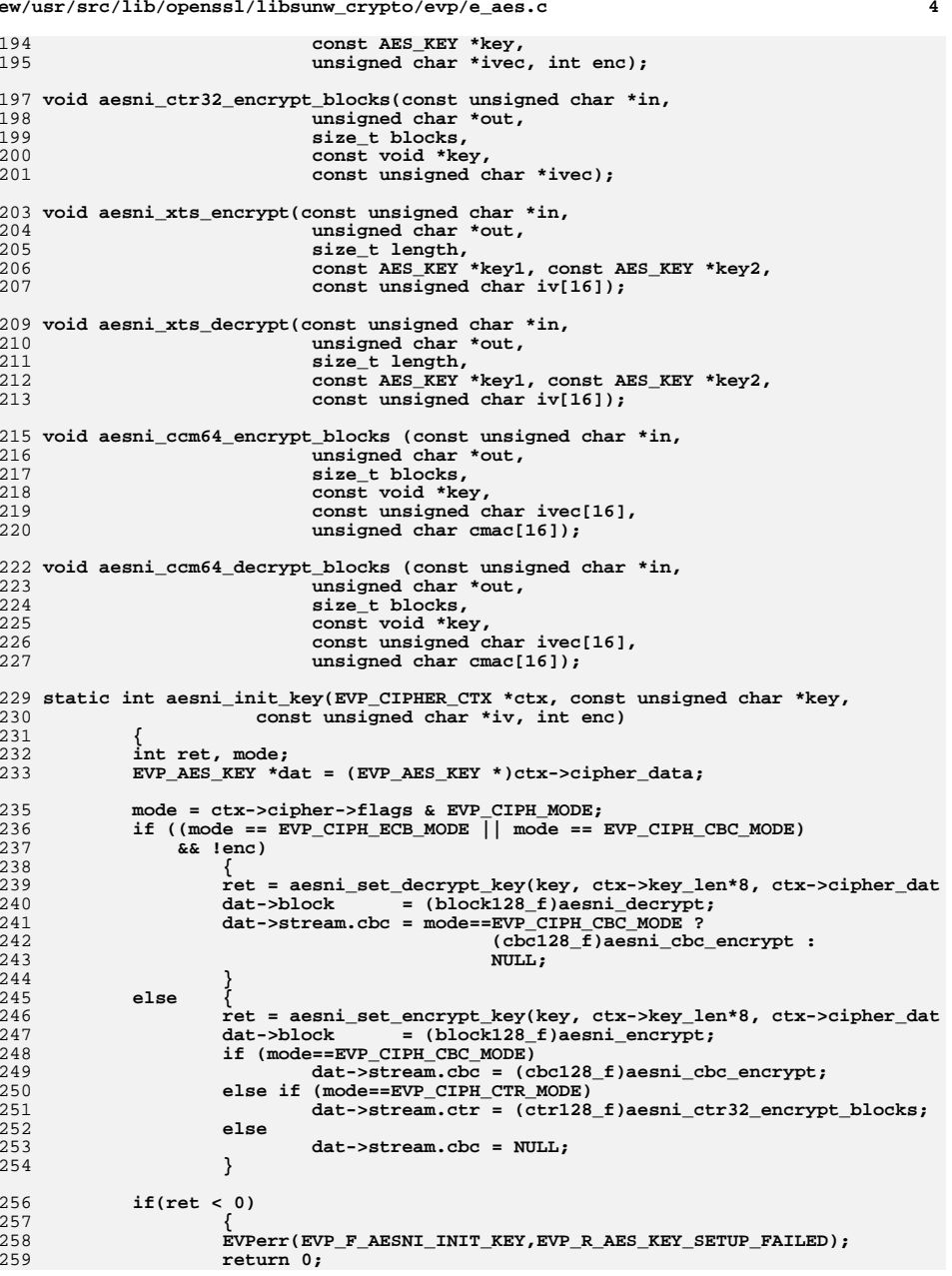
$260$  $262$ return 1; 263 265 static int aesni\_cbc\_cipher(EVP\_CIPHER\_CTX \*ctx,unsigned char \*out, const unsigned char \*in, size\_t len) 266  $267$  { 268 aesni\_cbc\_encrypt(in, out, len, ctx->cipher\_data, ctx->iv, ctx->encrypt); 270  $return 1;$  $271$ } 273 static int aesni\_ecb\_cipher(EVP\_CIPHER\_CTX \*ctx, unsigned char \*out, 274 const unsigned char \*in, size\_t len)  $275$  {

 $if (len**ch**1)$ 

 $size_t$  bl =  $ctx$ ->cipher->block\_size;

 $r_{\text{a+1}}$ 

276

278

323

324

 $325$ 

new/usr/src/lib/openssl/libsunw crypto/evp/e aes.c

280 aesni\_ecb\_encrypt(in,out,len,ctx->cipher\_data,ctx->encrypt); 282 return 1:  $283$  } 285 #define aesni\_ofb\_cipher aes\_ofb\_cipher 286 static int aesni ofb cipher (EVP CIPHER CTX \*ctx, unsigned char \*out,

 $\overline{a}$ 

391

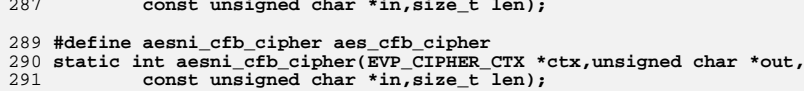

```
293 #define aesni cfb8 cipher aes cfb8 cipher
294 static int aesni_cfb8_cipher(EVP_CIPHER_CTX *ctx,unsigned char *out,
295
            const unsigned char *in, size_t len);
```

```
297 #define aesni cfb1 cipher aes cfb1 cipher
298 static int aesni_cfbl_cipher(EVP_CIPHER_CTX *ctx, unsigned char *out,
299
            const unsigned char *in, size_t len);
```

```
301 #define aesni_ctr_cipher aes_ctr_cipher
302 static int aesni ctr_cipher(EVP_CIPHER_CTX *ctx, unsigned char *out,
                   const unsigned char *in, size t len);
303
```
305 static int aesni gcm init key(EVP\_CIPHER\_CTX \*ctx, const unsigned char \*key, 306 const unsigned char \*iv, int enc) 307 308  $EVP\_AES_GCM_CTX * gctx = ctx-> cipher_data;$ 309 if (!iv && !key)  $310$ return  $1;$ 311 if (key) 312 313 aesni\_set\_encrypt\_key(key, ctx->key\_len \* 8, &gctx->ks); 314 CRYPTO gcm128 init(&gctx->gcm, &gctx->ks, 315 (block128\_f)aesni\_encrypt); 316 gctx->ctr = (ctr128\_f)aesni\_ctr32\_encrypt\_blocks; 317 /\* If we have an iv can set it directly, otherwise use 318 \* saved IV. 319  $\star$ 320 if (iv == NULL && gctx->iv set) 321  $iv = gctx - \sin y$ 322

```
if (iv)
        CRYPTO_gcm128_setiv(&gctx->gcm, iv, gctx->ivlen);
        qctx - 2iy set = 1:
```

```
new/usr/src/lib/openssl/libsunw crypto/evp/e aes.c
326
327
                     gctx->key set = 1;
328
329
             else
330331
                     7* If key set use IV, otherwise copy */
332if (gctx->key set)
333
                             CRYPTO_gcm128_setiv(&gctx->gcm, iv, gctx->ivlen);
334else
335memcpy(gctx->iv, iv, gctx->ivlen);
                     gctx - 2iv set = 1;
336
337
                     gctx->iv\_gen = 0;338339
             return 1;
340342 #define aesni_gcm_cipher aes_gcm_cipher
343 static int aesni gcm_cipher(EVP_CIPHER_CTX *ctx, unsigned char *out,
                     const unsigned char *in, size t len);
344
346 static int aesni xts init key(EVP CIPHER CTX *ctx, const unsigned char *key,
347
                             const unsigned char *iv, int enc)
348
             EVP AES XTS CTX *xctx = ctx->cipher data;
210350
             if (liv && Ikey)
351
                     return 1;
            if (key)
353354
                     * key len is two AES keys */
355
356
                     if (enc)357
358aesni set encrypt key(key, ctx->key len * 4, &xctx->ks1)
359
                             xctx->xts.block1 = (block128 f) aesni encrypt:360
                             xctx->stream = aesni_xts_encrypt;
361
362
                     else
363
                             aesni_set_decrypt_key(key, ctx->key_len * 4, &xctx->ks1)
364
365
                             xctx->xts.block1 = (block128_f)aesni-decrypt;366
                             xctx->stream = aesni xts decrypt:
367
369
                     aesni_set_encrypt_key(key + ctx->key_len/2,
                                                     ctx->key_len * 4, &xctx->ks2);
370
371
                     xctx->xts.block2 = (block128_f)aesni_encrypt;
373
                     xctx->xts.key1 = &xctx->ks1;374
376
             if (iv)
377
378
                     xctx->xts.key2 = 8xctx->ks2;379
                     memcpy(ctx->iv, iv, 16);
380
382
             return 1:
383385 #define aesni_xts_cipher aes_xts_cipher
386 static int aesni xts cipher(EVP CIPHER CTX *ctx, unsigned char *out,
387
                     const unsigned char *in, size_t len);
389 static int aesni_ccm_init_key(EVP_CIPHER_CTX *ctx, const unsigned char *key,
390
                             const unsigned char *iv, int enc)
```
392 EVP AES\_CCM\_CTX \*cctx = ctx->cipher\_data; 393 if  $(iiv < k$  Ikev) 394 return 1: if (key) 395 396 397 aesni\_set\_encrypt\_key(key, ctx->key\_len \* 8, &cctx->ks); 398 CRYPTO\_ccm128\_init(&cctx->ccm, cctx->M, cctx->L, 399 &cctx->ks, (block128 f)aesni encrypt);  $400$  $cctx \rightarrow str = enc? (ccm128 f) aesni ccm64 encryot blocks$ :  $401$ (ccm128 f)aesni ccm64 decrypt blocks;  $402$  $ctx$ ->key set = 1;  $403$  $404$  $if (iv)$ 405  $406$ memcpy(ctx->iv, iv, 15 - cctx->L);  $407$  $ctx - 2iv$  set = 1;  $408$  $409$ return  $1$ ;  $410$ 412 #define aesni\_ccm\_cipher aes\_ccm\_cipher 413 static int aesni\_ccm\_cipher(EVP\_CIPHER\_CTX \*ctx, unsigned char \*out, const unsigned char \*in, size\_t len); 414 416 #define BLOCK\_CIPHER\_generic(nid,keylen,blocksize,ivlen,nmode,mode,MODE,flags) \ 417 static const EVP\_CIPHER aesni\_##keylen##\_##mode = { 418 nid## ##keylen## ##nmode,blocksize,keylen/8,ivlen, \ 419  $flags$  EVP CIPH ##MODE## MODE, 420 aesni\_init\_key, 421 aesni ##mode## cipher. 422 NULL. 423 sizeof(EVP AES KEY). NULL, NULL, NULL, NULL  $\}$  ;  $\setminus$ 424 425 static const EVP CIPHER aes ##keylen## ##mode =  $\{\ \ \ \$ 426 nid##\_##keylen##\_##nmode,blocksize, keylen/8, ivlen,  $\sqrt{}$ 427 flags | EVP\_CIPH\_##MODE##\_MODE, 428 429 aes init key, 430 aes\_##mode##\_cipher, 431 NULL, size of (EVP AES KEY).  $432$ 433 NULL, NULL, NULL, NULL  $\}$ ;  $\setminus$ 434 const EVP\_CIPHER \*EVP\_aes\_##keylen##\_##mode(void) \ 435 { return AESNI CAPABLE? & aesni ##keylen## ##mode: & aes ##keylen## ##mode; } 437 #define BLOCK\_CIPHER\_custom(nid, keylen, blocksize, ivlen, mode, MODE, flags) \ 438 static const EVP CIPHER aesni ##keylen## ##mode =  $\{\ \ \ \$ 439  $night#$ ##keylen## ##mode,blocksize, \  $440$ (EVP\_CIPH\_##MODE##\_MODE==EVP\_CIPH\_XTS\_MODE?2:1)\*keylen/8, ivlen, \ 441 flags EVP CIPH ##MODE## MODE, aesni\_##mode##\_init\_key, 442 443 aesni ##mode## cipher, aes\_##mode##\_cleanup, 444 445 sizeof(EVP\_AES\_##MODE##\_CTX), 446 NULL. NULL. aes  $\overline{\text{#}$  #mode  $\text{#}$  = ctrl. NULL  $\}$ ; \ 447 static const EVP\_CIPHER aes\_##keylen##\_##mode =  $\{\ \ \ \ \$ nid##\_##keylen##\_##mode,blocksize, \<br>(EVP CIPH ##MODE## MODE==EVP CIPH XTS MODE?2:1)\*keylen/8, ivlen, \ 448 449 450 flags EVP CIPH ##MODE## MODE, 451 aes\_##mode##\_init\_key, 452  $\overline{a}$ es ##mode## cipher.  $453$ aes\_##mode##\_cleanup, 454 sizeof(EVP\_AES\_##MODE##\_CTX), NULL, NULL, aes\_##mode##\_ctrl, NULL }; \ 455 456 const EVP\_CIPHER \*EVP\_aes\_##keylen##\_##mode(void) \ 457 { return AESNI CAPABLE? & aesni ##keylen## ##mode: & aes ##keylen## ##mode; }

 $\mathbf{z}$ 

 $523$ 

 $220$ 

new/usr/src/lib/openssl/libsunw crypto/evp/e aes.c R  $459$  #else 461 #define BLOCK\_CIPHER\_generic(nid,keylen,blocksize,ivlen,nmode,mode,MODE,flags) \ 462 static const EVP CIPHER aes ##kevlen## ##mode =  $\{\ \ \ \$ nid##\_##keylen##\_##nmode,blocksize,keylen/8,ivlen, 463 flags EVP CIPH ##MODE## MODE, 464 465 aes init key, 466 aes ##mode## cipher,  $NULL$ , 467 468 sizeof(EVP AES KEY), NULL, NULL, NULL, NULL  $\}$  ,  $\setminus$ 469 470 const EVP CIPHER \*EVP aes ##keylen## ##mode(void) \ 471 { return &aes\_##keylen##\_##mode; } 473 #define BLOCK CIPHER custom(nid, keylen, blocksize, ivlen, mode, MODE, flags) \ 474 static const EVP CIPHER aes ##keylen## ##mode =  $\{\ \ \ \$ nid##\_##keylen##\_##mode,blocksize, \ 475 (EVP CIPH ##MODE## MODE==EVP CIPH XTS MODE?2:1)\*keylen/8, ivlen, \ 476 477  $flags|EVP_CIPH$  ##MODE##\_MODE, 478  $\overline{a}$ es ##mode## init kev. 479 aes\_##mode##\_cipher, 480 aes ##mode##\_cleanup, sizeof(EVP\_AES\_##MODE##\_CTX),  $101$ 482 NULL, NULL,  $\overline{a}$ es ##mode##  $\overline{c}$ trl, NULL }; \ 483 const EVP\_CIPHER \*EVP\_aes\_##keylen##\_##mode(void) \ 484 { return &aes ##keylen## ##mode; }  $485$  #endif 487 #define BLOCK CIPHER generic pack(nid, keylen, flags) 488 BLOCK\_CIPHER\_generic(nid,keylen,16,16,cbc,cbc,CBC,flags|EVP\_CIPH\_FLAG\_DE 489 BLOCK CIPHER generic (nid, keylen, 16, 0, ecb, ecb, ECB, flags EVP CIPH FLAG DEF  $490$ BLOCK CIPHER generic(nid, keylen, 1, 16, of b128, of b, OFB, flags EVP CIPH FLAG BLOCK\_CIPHER\_generic(nid,keylen,1,16,cfb128,cfb,CFB,flags EVP\_CIPH\_FLAG\_ 491 492 BLOCK CIPHER generic(nid, keylen, 1, 16, cfb1, cfb1, CFB, flags) BLOCK CIPHER generic (nid, keylen, 1, 16, cfb8, cfb8, CFB, flags) 493 494 BLOCK\_CIPHER\_generic(nid,keylen,1,16,ctr,ctr,CTR,flags) 496 static int aes\_init\_key(EVP\_CIPHER\_CTX \*ctx, const unsigned char \*key, 497 const unsigned char \*iv, int enc)  $498$ 499 int ret, mode; EVP\_AES\_KEY \*dat = (EVP\_AES\_KEY \*)ctx->cipher\_data; 500 502 mode = ctx->cipher->flags & EVP\_CIPH\_MODE; 503 if ((mode == EVP\_CIPH\_ECB\_MODE  $\overline{||}$  mode == EVP\_CIPH\_CBC\_MODE) 504  $& 1$ enc) 505 #ifdef BSAES CAPABLE 506 If (BSAES\_CAPABLE && mode==EVP\_CIPH\_CBC\_MODE) 507 508 ret = AES\_set\_decrypt\_key(key,ctx->key\_len\*8, &dat->ks); 509  $dat$ ->block  $=$  (block128 f)AES decrypt; 510  $dat \rightarrow stream. cbc = (cbc128_f)bsaes_cbc\_encrypt;$ 511 512  $else$ 513 #endif 514 #ifdef VPAES CAPABLE if (VPAES CAPABLE) 515 516 517 ret = vpaes\_set\_decrypt\_key(key, ctx->key\_len\*8, &dat->ks); 518  $dat$ ->block  $=$  (block128 f) vpaes decrypt; dat->stream.cbc = mode==EVP\_CIPH\_CBC\_MODE ? 519 520 (cbc128\_f)vpaes\_cbc\_encrypt : 521 NULL: 522

```
524 #endif
525 {
526 ret = AES_set_decrypt_key(key,ctx->key_len*8,&dat->ks);
527 dat->block = (block128_f)AES_decrypt;
 dat->stream.cbc = mode==EVP_CIPH_CBC_MODE ?
528529 (cbc128_f)AES_cbc_encrypt :
530 NULL;
531 }
532 else
533 #ifdef BSAES_CAPABLE
534 if (BSAES_CAPABLE && mode==EVP_CIPH_CTR_MODE)535 {
536 ret = AES_set_encrypt_key(key,ctx->key_len*8,&dat->ks);
537 dat->block = (block128_f)AES_encrypt;
538 dat->stream.ctr = (ctr128_f)bsaes_ctr32_encrypt_blocks;
539 }
540 else541 #endif
542 #ifdef VPAES_CAPABLE
543 if (VPAES_CAPABLE)544 {
545 ret = vpaes_set_encrypt_key(key,ctx->key_len*8,&dat->ks);
546 dat->block = (block128_f)vpaes_encrypt;
547 dat->stream.cbc = mode==EVP_CIPH_CBC_MODE ?
548 (cbc128_f)vpaes_cbc_encrypt :
549 NULL;
550 }
551 else552 #endif
553 {
554 ret = AES_set_encrypt_key(key,ctx->key_len*8,&dat->ks);
555 dat->block = (block128_f)AES_encrypt;
 dat->stream.cbc = mode==EVP_CIPH_CBC_MODE ?
556557 (cbc128_f)AES_cbc_encrypt :
558 NULL;
559 #ifdef AES_CTR_ASM
560 if (mode==EVP_CIPH_CTR_MODE)
561 dat->stream.ctr = (ctr128_f)AES_ctr32_encrypt;
562 #endif
563 }
565 if(ret < 0)
566 {
567 EVPerr(EVP_F_AES_INIT_KEY,EVP_R_AES_KEY_SETUP_FAILED);
568 return 0;
569 }
571 return 1;
572 }
574 static int aes_cbc_cipher(EVP_CIPHER_CTX *ctx,unsigned char *out,
575const unsigned char *in, size t len)
576 {
577 EVP_AES_KEY *dat = (EVP_AES_KEY *)ctx->cipher_data;
579 if (dat->stream.cbc)
580 (*dat->stream.cbc)(in,out,len,&dat->ks,ctx->iv,ctx->encrypt);
581 else if (ctx->encrypt)
582 CRYPTO_cbc128_encrypt(in,out,len,&dat->ks,ctx->iv,dat->block);
583 else
584 CRYPTO_cbc128_encrypt(in,out,len,&dat->ks,ctx->iv,dat->block);
586 return 1;
587 }
589 static int aes_ecb_cipher(EVP_CIPHER_CTX *ctx,unsigned char *out,
```
**<sup>9</sup>**

**new/usr/src/lib/openssl/libsunw\_crypto/evp/e\_aes.c**

```
new/usr/src/lib/openssl/libsunw_crypto/evp/e_aes.c 10
590 const unsigned char *in, size_t len)
 591 {
592 size_t bl = ctx->cipher->block_size;
593 size_t i;
594 EVP_AES_KEY *dat = (EVP_AES_KEY *)ctx->cipher_data;
596 if (len<bl) return 1;
598 for (i=0,len-=bl;i<=len;i+=bl)
599 (*dat->block)(in+i,out+i,&dat->ks);
601 return 1;
 602 }
 604 static int aes_ofb_cipher(EVP_CIPHER_CTX *ctx,unsigned char *out,
605 const unsigned char *in,size_t len)
 606 {
607 EVP_AES_KEY *dat = (EVP_AES_KEY *)ctx->cipher_data;
609 CRYPTO_ofb128_encrypt(in,out,len,&dat->ks,
610 ctx->iv,&ctx->num,dat->block);
611 return 1;
 612 }
 614 static int aes_cfb_cipher(EVP_CIPHER_CTX *ctx,unsigned char *out,
615 const unsigned char *in,size_t len)
 616 {
617 EVP_AES_KEY *dat = (EVP_AES_KEY *)ctx->cipher_data;
619 CRYPTO_cfb128_encrypt(in,out,len,&dat->ks,
620 ctx->iv,&ctx->num,ctx->encrypt,dat->block);
621 return 1;
 622 }
 624 static int aes_cfb8_cipher(EVP_CIPHER_CTX *ctx,unsigned char *out,
625 const unsigned char *in,size_t len)
 626 {
627 EVP_AES_KEY *dat = (EVP_AES_KEY *)ctx->cipher_data;
629 CRYPTO_cfb128_8_encrypt(in,out,len,&dat->ks,
630 ctx->iv,&ctx->num,ctx->encrypt,dat->block);
631 return 1;
 632 }
 634 static int aes_cfb1_cipher(EVP_CIPHER_CTX *ctx,unsigned char *out,
635 const unsigned char *in,size_t len)
 636 {
637 EVP_AES_KEY *dat = (EVP_AES_KEY *)ctx->cipher_data;
639 if (ctx->flags&EVP_CIPH_FLAG_LENGTH_BITS) {
640 CRYPTO_cfb128_1_encrypt(in,out,len,&dat->ks,
641 ctx->iv,&ctx->num,ctx->encrypt,dat->block);
642<sup>return 1;</sup>
643 }
645 while (len>=MAXBITCHUNK) {
646 CRYPTO_cfb128_1_encrypt(in,out,MAXBITCHUNK*8,&dat->ks,
647 ctx->iv,&ctx->num,ctx->encrypt,dat->block);
648 len-=MAXBITCHUNK;
649 }
650 if (len)
651 CRYPTO_cfb128_1_encrypt(in,out,len*8,&dat->ks,
652 ctx->iv,&ctx->num,ctx->encrypt,dat->block);
654 return 1;
 655 }
```
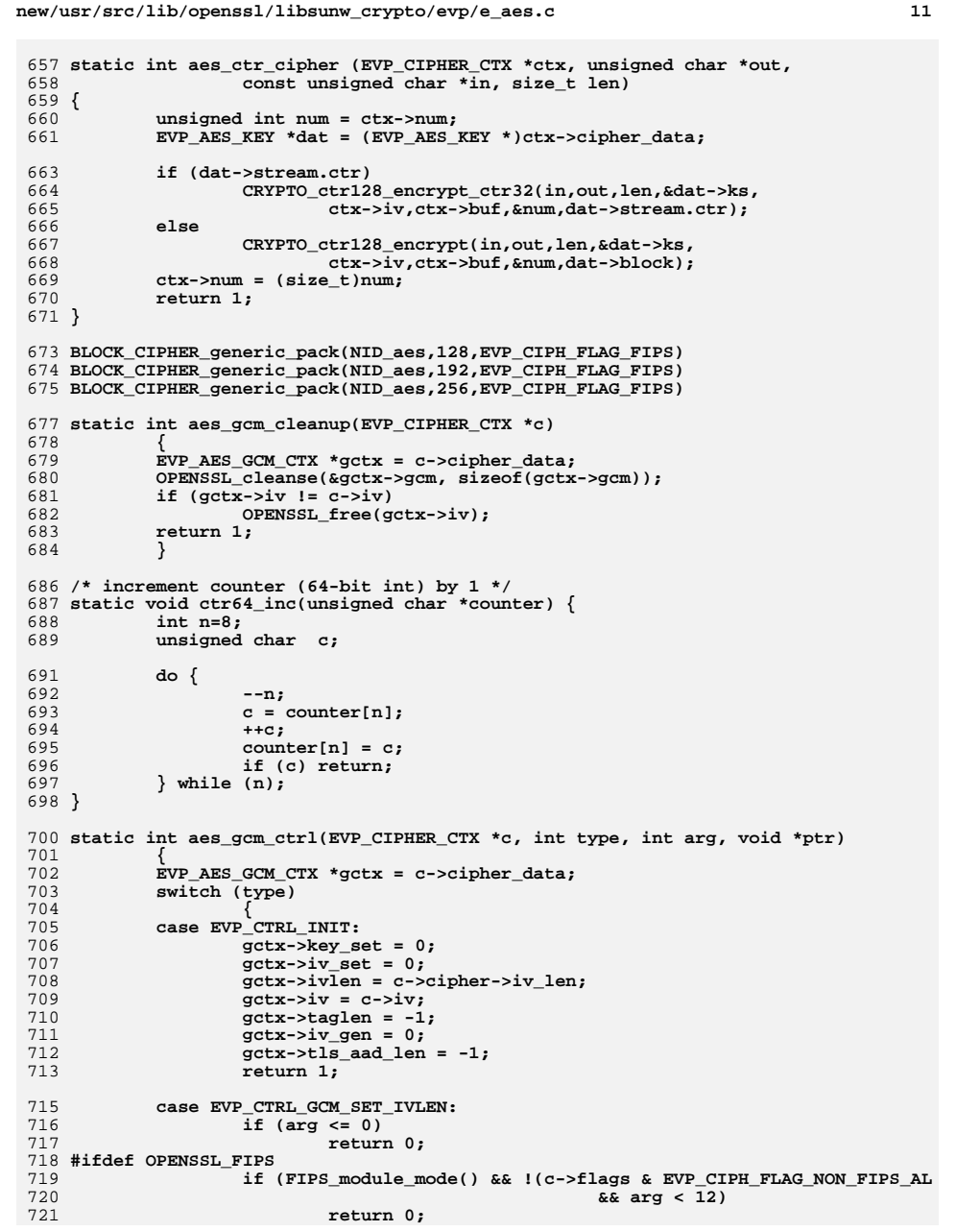

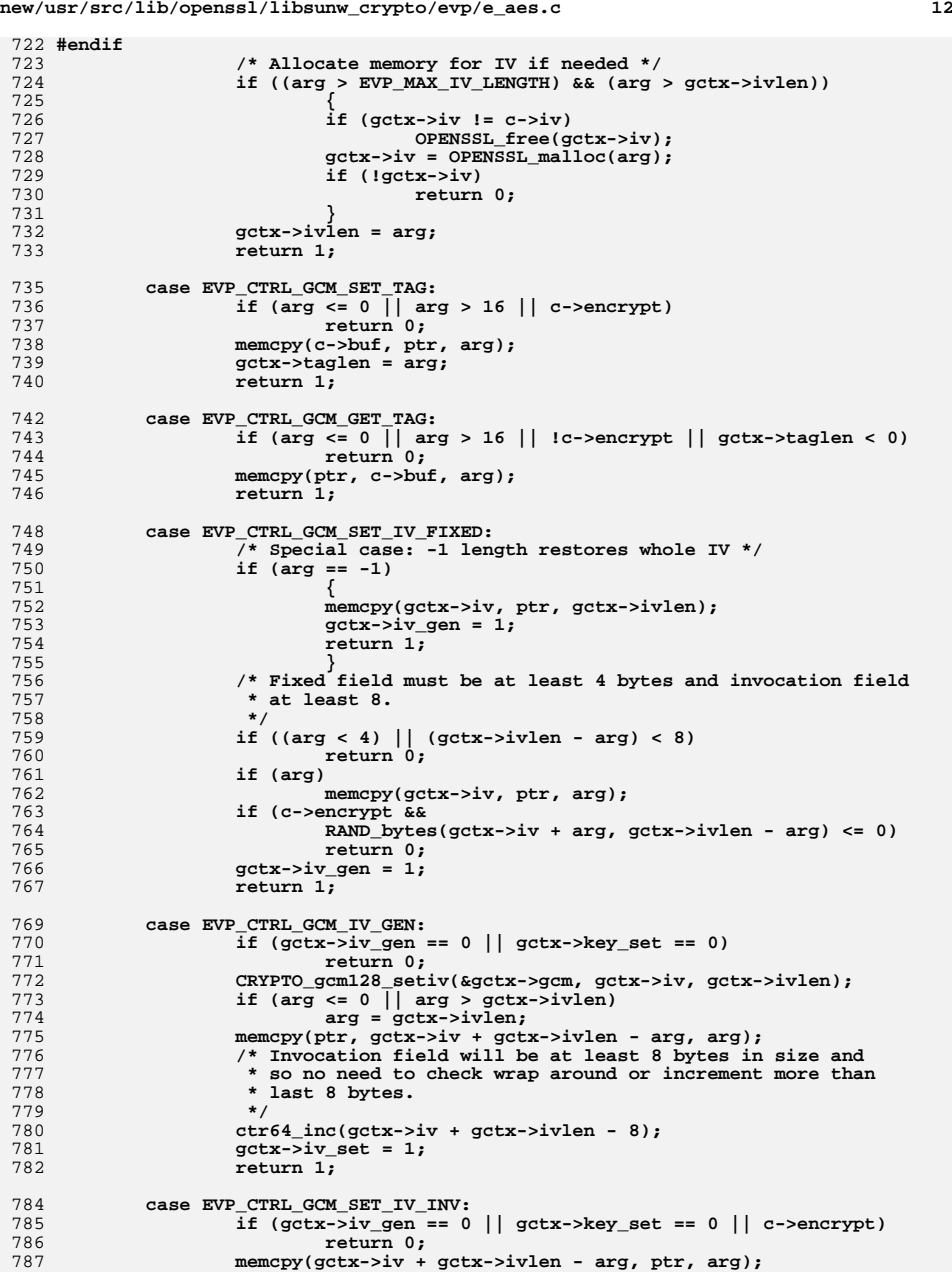

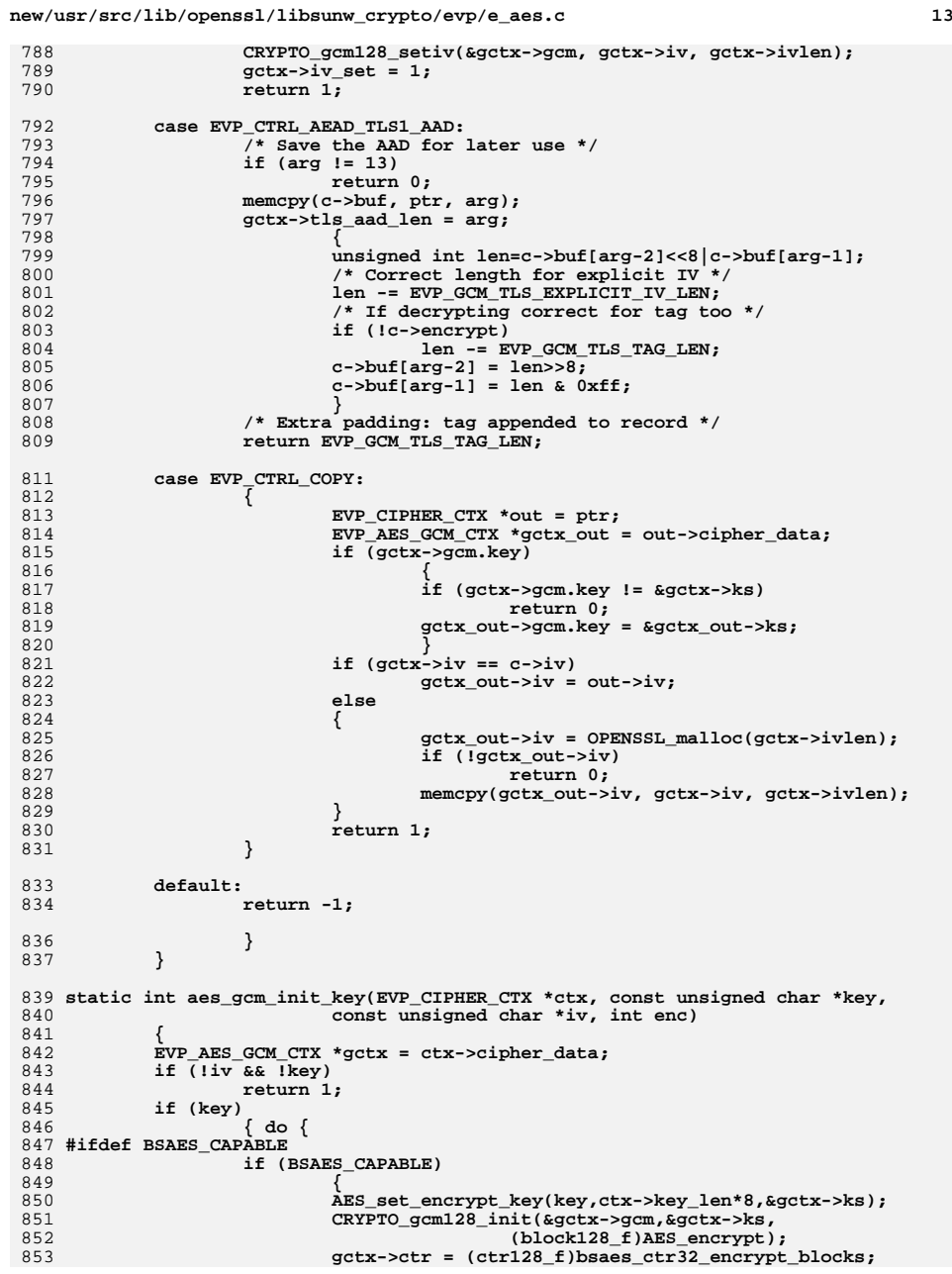

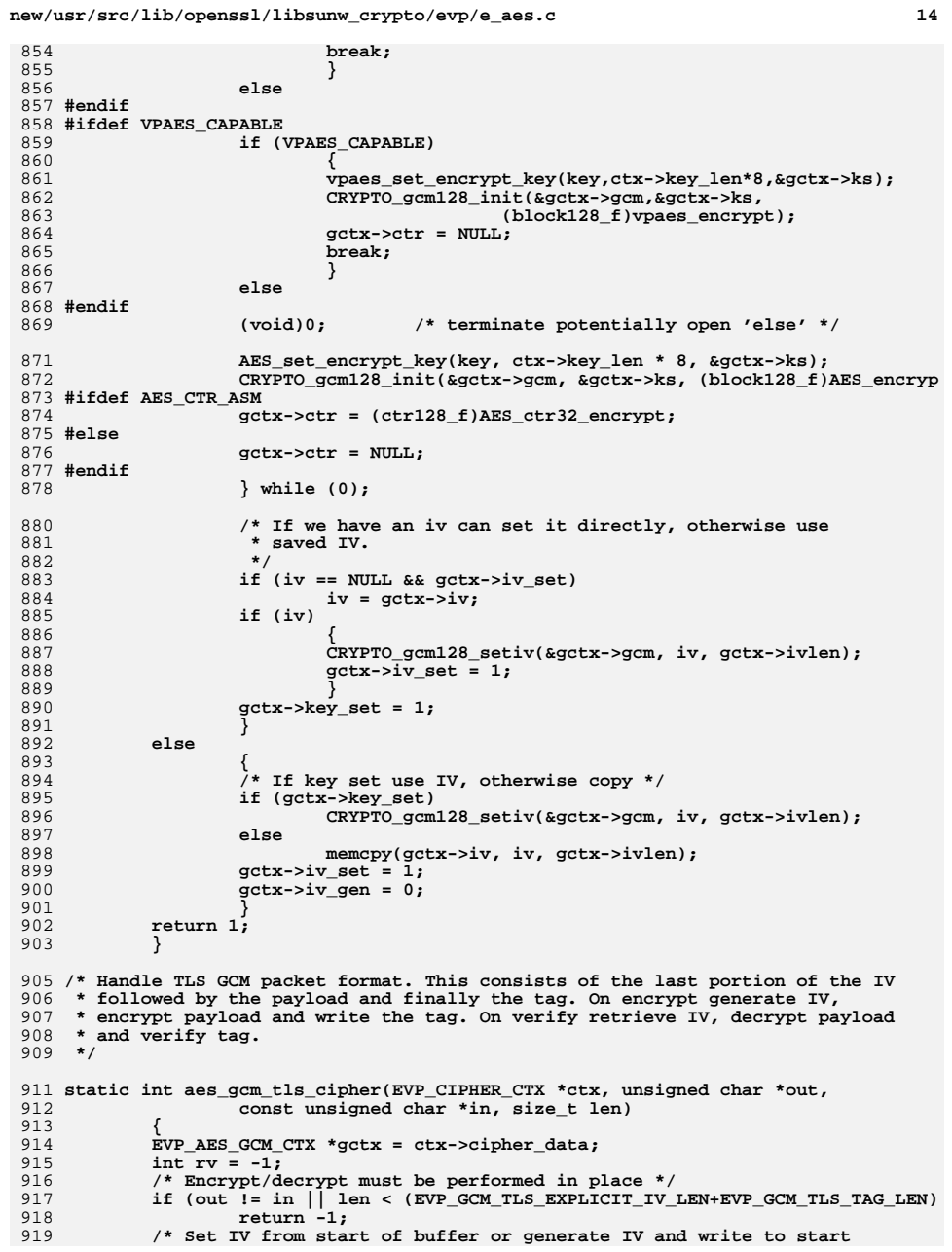

 **<sup>15</sup>** 920 **\* of buffer.**921 **\*/ if (EVP\_CIPHER\_CTX\_ctrl(ctx, ctx->encrypt ?** 922923 **EVP\_CTRL\_GCM\_IV\_GEN : EVP\_CTRL\_GCM\_SET\_IV\_INV,** 924 **EVP\_GCM\_TLS\_EXPLICIT\_IV\_LEN, out) <= 0)** 925 **goto err; /\* Use saved AAD \*/** 926927 **if (CRYPTO\_gcm128\_aad(&gctx->gcm, ctx->buf, gctx->tls\_aad\_len))** 928goto err;<br> */\* Fix buffer and length to point to payload \*/***<br>** *1* **<b>***x x x x x x x x x x x x x x x x x x x x* 929930 **in += EVP\_GCM\_TLS\_EXPLICIT\_IV\_LEN;** 931 **out += EVP\_GCM\_TLS\_EXPLICIT\_IV\_LEN;** 932len -= EVP\_GCM\_TLS\_EXPLICIT\_IV\_LEN + EVP\_GCM\_TLS\_TAG\_LEN; 933 **if (ctx->encrypt)** 934 **{** 935 **/\* Encrypt payload \*/** 936 **if (gctx->ctr)** 937 **{** 938 **if (CRYPTO\_gcm128\_encrypt\_ctr32(&gctx->gcm,** 939 **in, out, len,** 940 **gctx->ctr))** 941 **goto err;** 942 **}** 943 **else {** 944 **if (CRYPTO\_gcm128\_encrypt(&gctx->gcm, in, out, len))** 945 **goto err;** 946 **} out += len;** 947948 **/\* Finally write tag \*/** 949 **CRYPTO\_gcm128\_tag(&gctx->gcm, out, EVP\_GCM\_TLS\_TAG\_LEN);** 950 **rv = len + EVP\_GCM\_TLS\_EXPLICIT\_IV\_LEN + EVP\_GCM\_TLS\_TAG\_LEN;** 951 **}** 952 **else** 953 **{** 954 **/\* Decrypt \*/** 955 **if (gctx->ctr)** 956 **{** 957 **if (CRYPTO\_gcm128\_decrypt\_ctr32(&gctx->gcm,** 958 **in, out, len,** 959 **gctx->ctr))** 960 **goto err;** 961 **}** 962 **else {** 963 **if (CRYPTO\_gcm128\_decrypt(&gctx->gcm, in, out, len))** 964 **goto err;** 965 **} /\* Retrieve tag \*/** 966967 **CRYPTO\_gcm128\_tag(&gctx->gcm, ctx->buf,** 968 **EVP\_GCM\_TLS\_TAG\_LEN); /\* If tag mismatch wipe buffer \*/** 969970 **if (memcmp(ctx->buf, in + len, EVP\_GCM\_TLS\_TAG\_LEN))** 971 **{** 972 **OPENSSL\_cleanse(out, len);** 973 **goto err;** 974 **} rv = len;** 975976 **}** 978 **err: gctx->iv\_set = 0;** 979980 **gctx->tls\_aad\_len = -1;** 981 **return rv;** 982**}**

**new/usr/src/lib/openssl/libsunw\_crypto/evp/e\_aes.c**

984 **static int aes\_gcm\_cipher(EVP\_CIPHER\_CTX \*ctx, unsigned char \*out,** 985const unsigned char \*in, size t len)

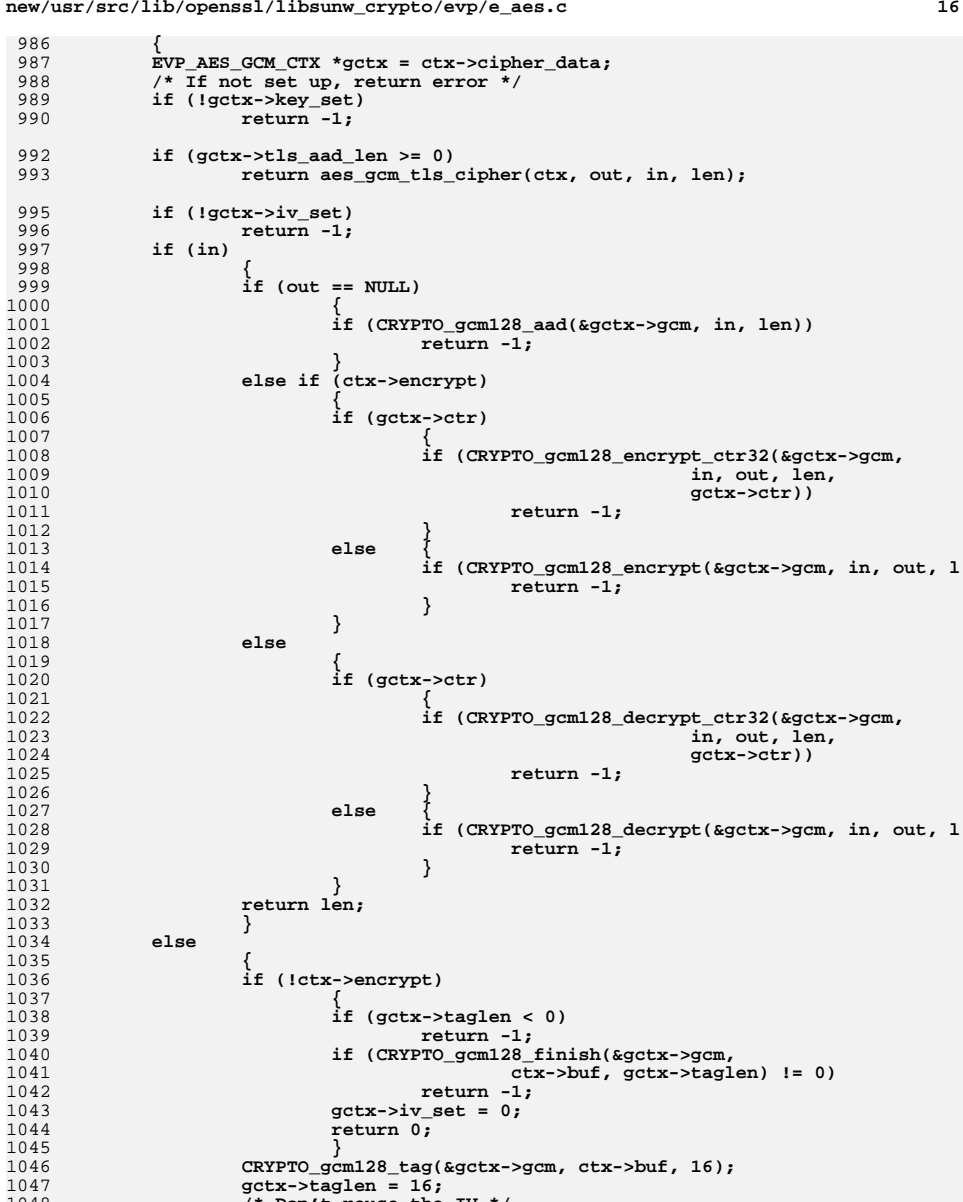

**/\* Don't reuse the IV \*/**

**gctx->iv\_set = 0;**

**return 0;**

## **new/usr/src/lib/openssl/libsunw\_crypto/evp/e\_aes.c**

1

1

1007

1009

1011

1

1

<sub>1</sub>

1

1018

1020

1022

1024

1025

1026

1027

1

1031

1

1034

1036

1037

1038

1039

<sub>1</sub>

1043

1

10471048

1049

1050

1051

**}**

**<sup>17</sup>**

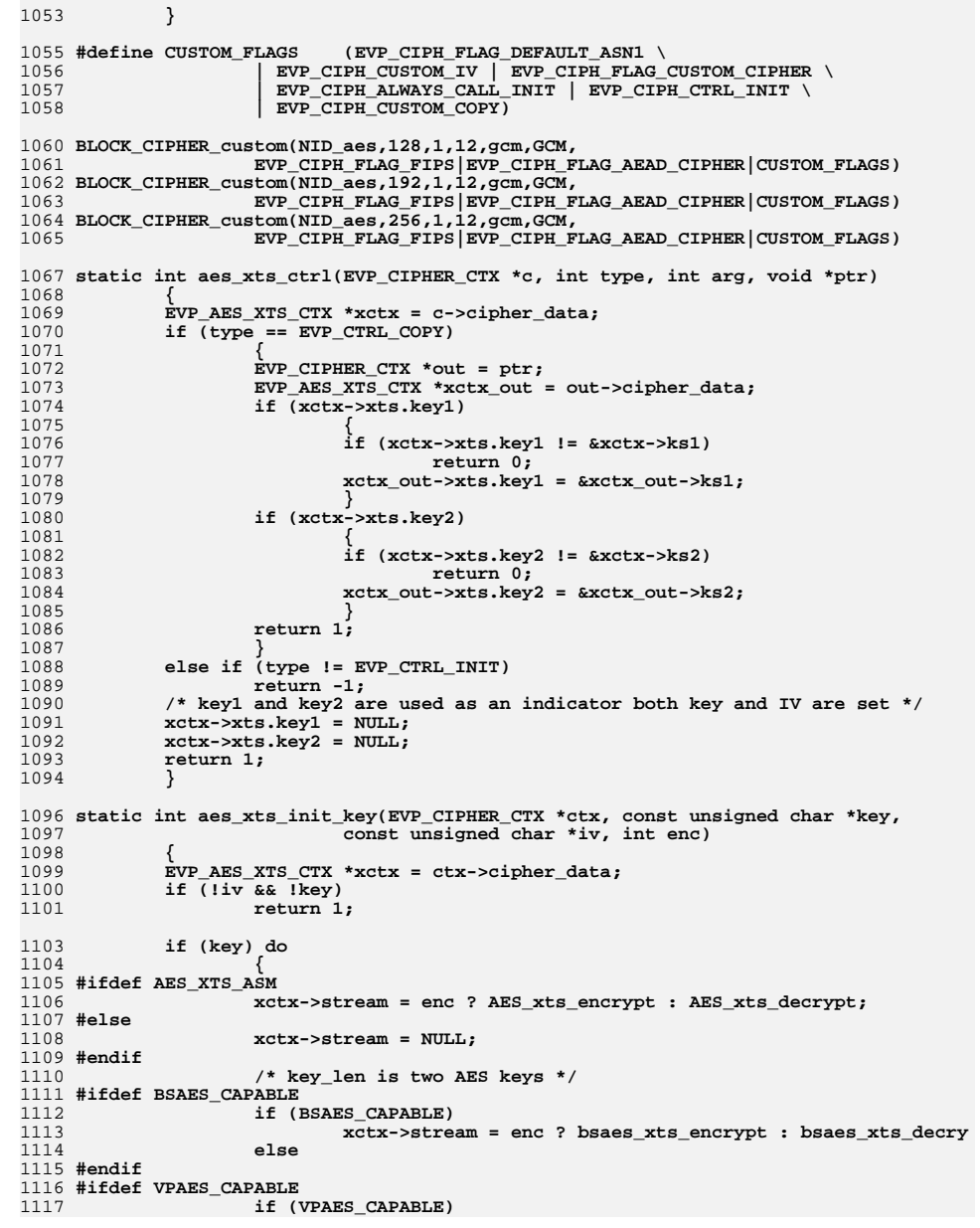

## **new/usr/src/lib/openssl/libsunw\_crypto/evp/e\_aes.c**

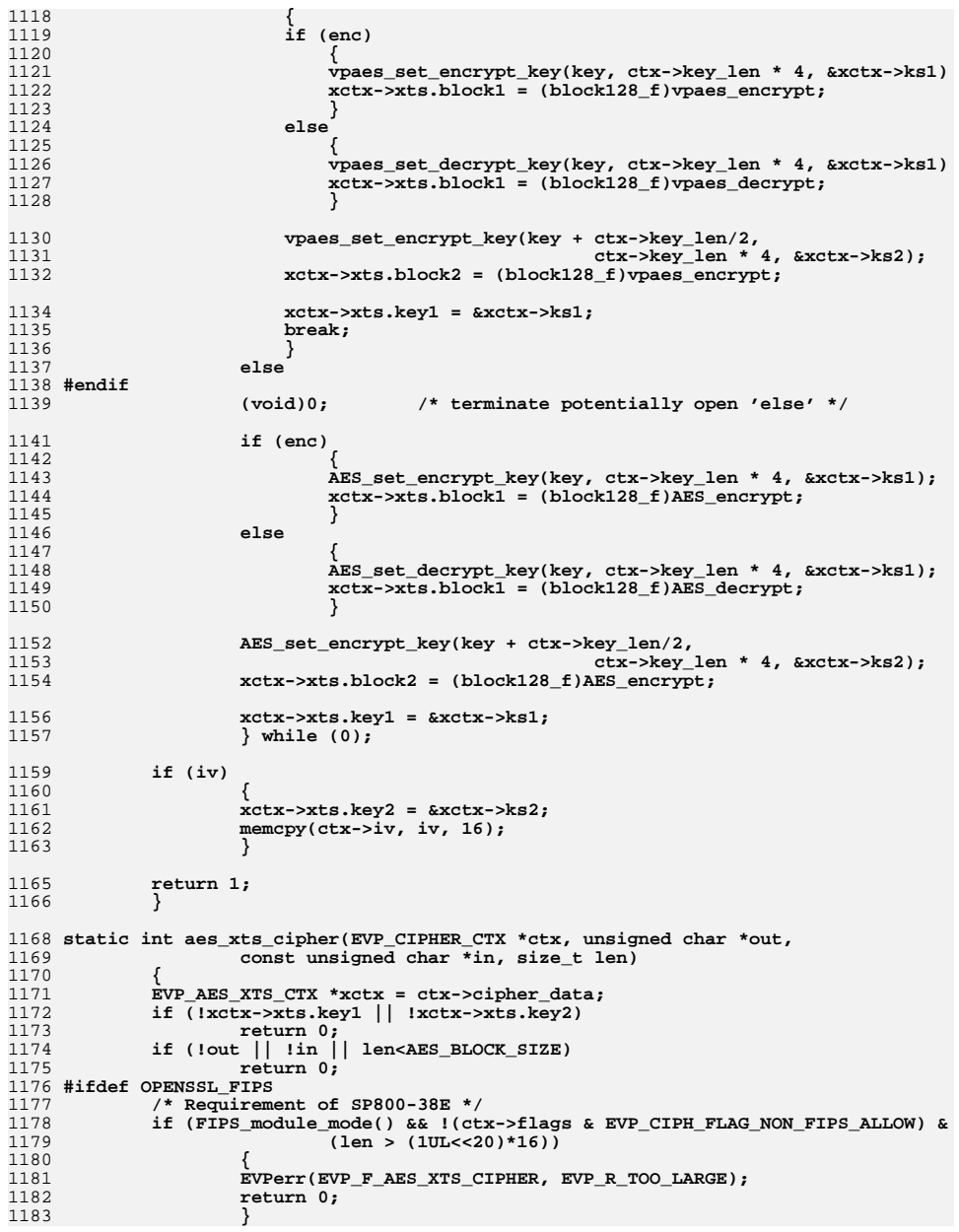

**<sup>18</sup>**

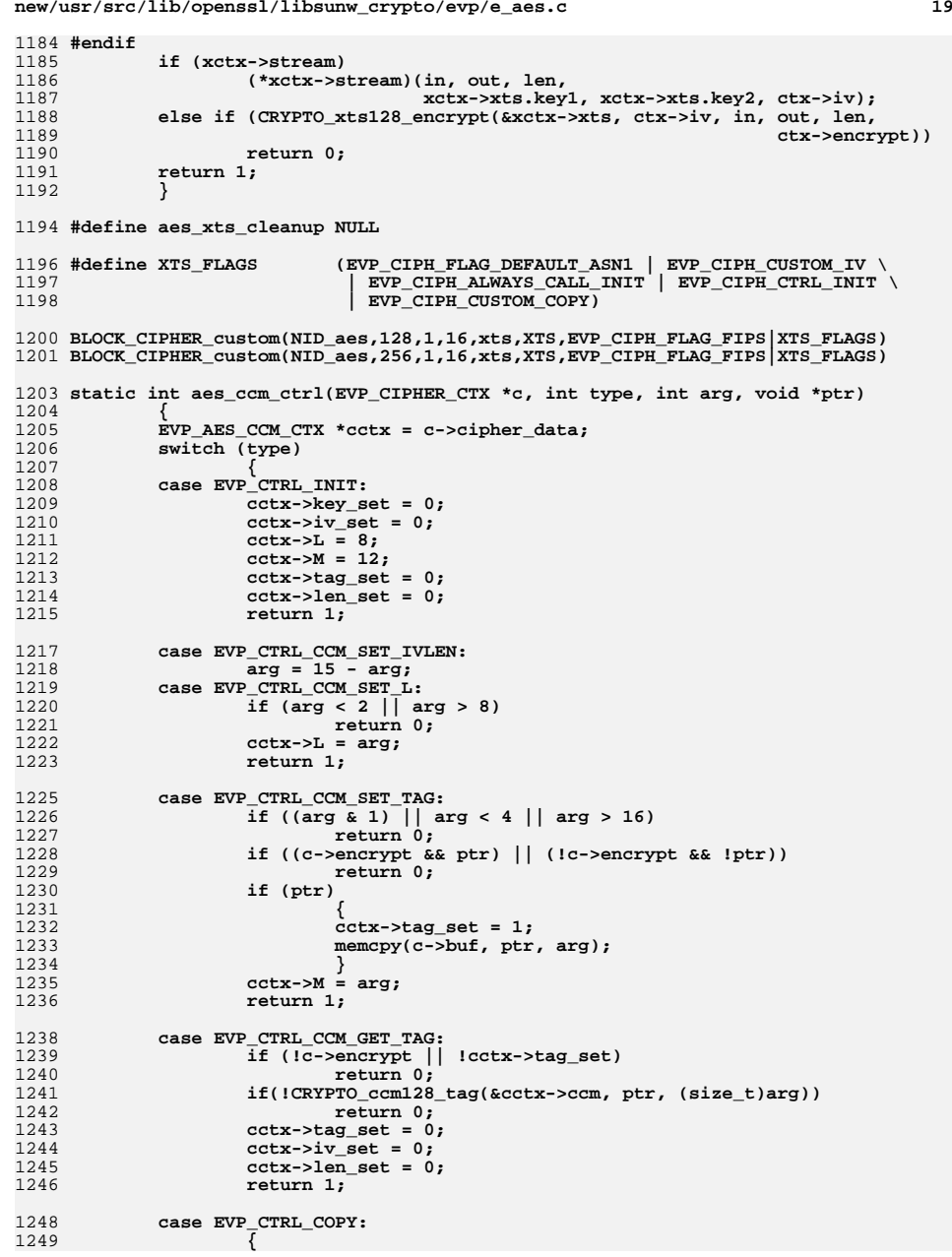

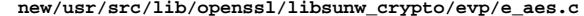

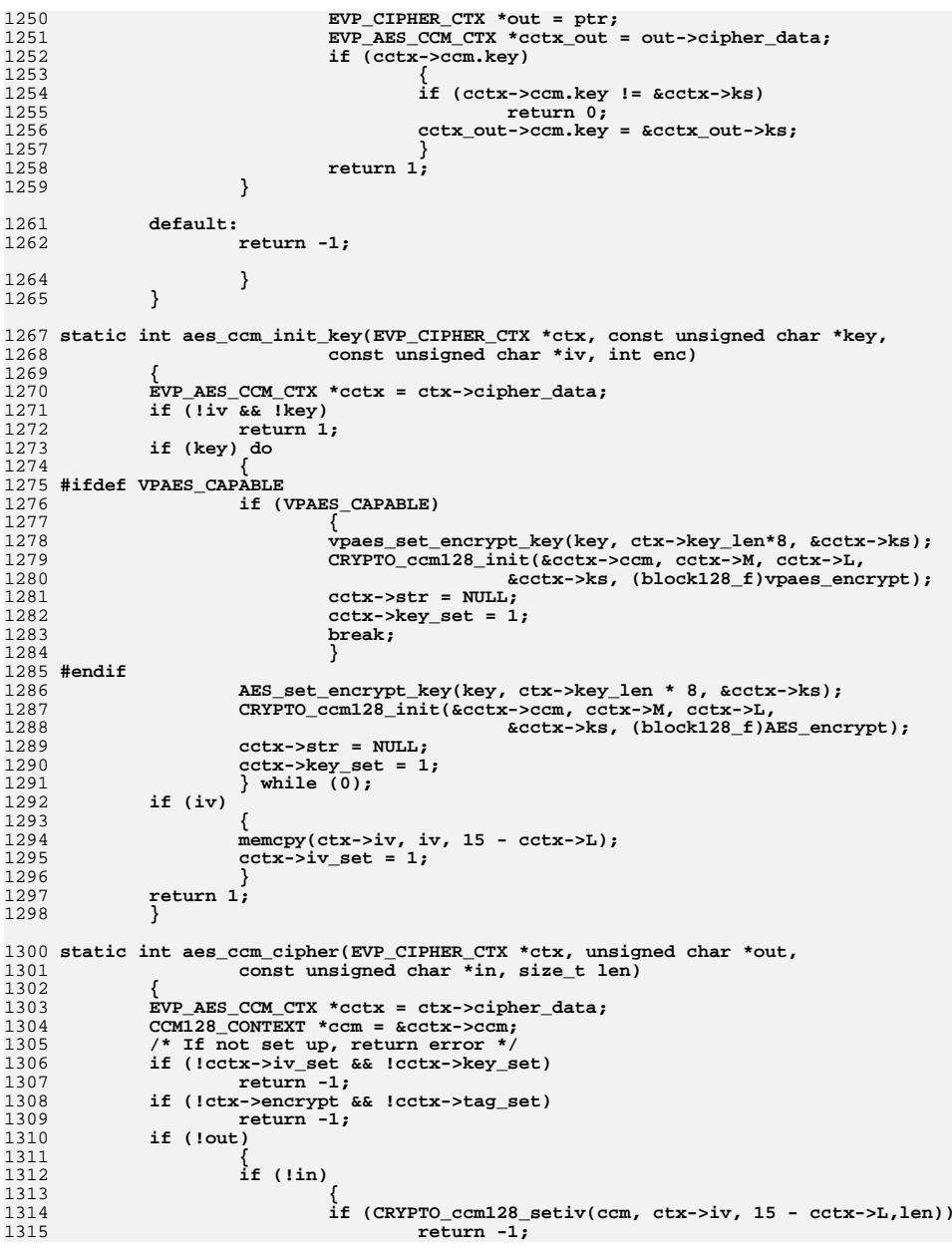

**<sup>21</sup>**

```
1316 cctx->len_set = 1;
1317 return len;
1318 }
 /* If have AAD need message length */
13191320 if (!cctx->len_set && len)
1321 return -1;
 CRYPTO_ccm128_aad(ccm, in, len);
13221323 return len;
1324 }
 /* EVP_*Final() doesn't return any data */
13251326if (\overline{\text{lin}})<br>return 0;
1327 return 0;
 /* If not set length yet do it */
13281329 if (!cctx->len_set)
1330 {
1331\text{if } (\text{CRYPTO\_ccm128\_setiv}(\text{ccm, ctx->iv, 15 - cctx->L, len}))<br>return -1;
1332 return -1;
 cctx->len_set = 1;
13331334 }
 if (ctx->encrypt)
13351336 {
1337 if (cctx->str ? CRYPTO_ccm128_encrypt_ccm64(ccm, in, out, len,
1338 cctx->str) :
 CRYPTO_ccm128_encrypt(ccm, in, out, len))
13391340 return -1;
 cctx->tag_set = 1;
13411342 return len;
1343 }
1344 else
1345 {
1346int rv = -1;
1347 if (cctx->str ? !CRYPTO_ccm128_decrypt_ccm64(ccm, in, out, len,
1348 cctx->str) :
 !CRYPTO_ccm128_decrypt(ccm, in, out, len))
13491350 {
1351 unsigned char tag[16];
1352 if (CRYPTO_ccm128_tag(ccm, tag, cctx->M))
1353 {
1354 if (!memcmp(tag, ctx->buf, cctx->M))
1355 rv = len;
1356 }
1357 }
 if (rv == -1)
13581359 OPENSSL_cleanse(out, len);
1360cctx->iv_set = 0;1361 cctx->tag_set = 0;
1362 cctx->len_set = 0;
1363 return rv;
1364 }
1366 }
1368 #define aes_ccm_cleanup NULL
1370 BLOCK_CIPHER_custom(NID_aes,128,1,12,ccm,CCM,EVP_CIPH_FLAG_FIPS|CUSTOM_FLAGS)
1371 BLOCK_CIPHER_custom(NID_aes,192,1,12,ccm,CCM,EVP_CIPH_FLAG_FIPS|CUSTOM_FLAGS)
1372 BLOCK_CIPHER_custom(NID_aes,256,1,12,ccm,CCM,EVP_CIPH_FLAG_FIPS|CUSTOM_FLAGS)
1374 #endif
1375 #endif
1376 #endif /* ! codereview */
```
new/usr/src/lib/openssl/libsunw crypto/evp/e aes cbc hmac shal.c new/usr/src/lib/openssl/libsunw crypto/evp/e aes cbc hmac shal.c  $\mathbf{1}$ 15517 Wed Aug 13 19:25:02 2014 63 #ifndef EVP CIPH FLAG AEAD CIPHER new/usr/src/lib/openssl/libsunw\_crypto/evp/e\_aes\_cbc\_hmac\_shal.c 64 #define EVP\_CIPH\_FLAG\_AEAD\_CIPHER  $0 \times 200000$ 4853 illumos-gate is not lint-clean when built with openssl 1.0 (initial commit, 65 #define EVP CTRL AEAD TLS1 AAD  $0x16$ 66 #define EVP CTRL AEAD SET MAC KEY  $0x17$  $67$  #endif 2 \* Copyright (c) 2011-2013 The OpenSSL Project. All rights reserved. 69 #if !defined(EVP CIPH FLAG DEFAULT ASN1)  $3<sup>1</sup>$ 4 \* Redistribution and use in source and binary forms, with or without 70 #define EVP CIPH FLAG DEFAULT ASN1 0  $71$  **Hendif** 5 \* modification, are permitted provided that the following conditions  $6 * are met:$ 73 #define TLS1\_1\_VERSION 0x0302 7 8 \* 1. Redistributions of source code must retain the above copyright 9 \* notice, this list of conditions and the following disclaimer. 75 typedef struct  $10 *$ 76 11 \* 2. Redistributions in binary form must reproduce the above copyright 77 AES KEY  $k = 1$  $12$  \* notice, this list of conditions and the following disclaimer in 78 SHA\_CTX head, tail, md;  $13$ the documentation and/or other materials provided with the 79 payload\_length; /\* AAD length in decrypt case \*/  $\rightarrow$  $size_t$  $14 \cdot$ distribution.  $80$  $\overline{\mathbf{u}}$  $15$  \* unsigned int 81 tls\_ver; 16 \* 3. All advertising materials mentioning features or use of this unsigned char tls aad  $[16]$ : /\* 13 used \*/ 82  $17$  \* software must display the following acknowledgment: 83  $aux:$  $18 *$ "This product includes software developed by the OpenSSL Project EVP AES HMAC SHA1: 84  $19 *$ for use in the OpenSSL Toolkit. (http://www.OpenSSL.org/)"  $20$  \* 86 #define NO PAYLOAD LENGTH  $((size t)-1)$ 21 \* 4. The names "OpenSSL Toolkit" and "OpenSSL Project" must not be used to  $22 *$ endorse or promote products derived from this software without 88 #if defined(AES ASM) &&  $23 \cdot \bullet$ defined( $x\overline{8}6_64$ )  $defined(\_ x86_64_)$ prior written permission. For written permission, please contact  $RQ$  $24$  \* licensing@OpenSSL.org. 90 defined( M AMD64)  $defined(\_M_X64)$  $25 *$  $Q<sub>1</sub>$  $defined(INTEL)$ 26 \* 5. Products derived from this software may not be called "OpenSSL" 93 #if defined(\_GNUC\_) && \_GNUC\_>=2 && !defined(PEDANTIC)<br>94 # define BSWAP(x) ({ unsigned int r=(x); asm ("bswapl %0":"=r"(r):"0"(r)); r; }) 27 nor may "OpenSSL" appear in their names without prior written  $28 *$ permission of the OpenSSL Project.  $29 *$ 95 #endif 30 \* 6. Redistributions of any form whatsoever must retain the following 97 extern unsigned int OPENSSL ia32cap P[2];  $31 \cdot$ acknowledgment:  $32 \cdot$ "This product includes software developed by the OpenSSL Project 98 #define AESNI\_CAPABLE  $(1<(57-32))$  $33 *$ for use in the OpenSSL Toolkit (http://www.OpenSSL.org/)" 100 int aesni\_set\_encrypt\_key(const unsigned char \*userKey, int bits,  $34 \cdot$ 35 \* THIS SOFTWARE IS PROVIDED BY THE OPENSL PROJECT ''AS IS'' AND ANY  $101$ AES\_KEY \*key); 36 \* EXPRESSED OR IMPLIED WARRANTIES. INCLUDING. BUT NOT LIMITED TO. THE 102 int aesni\_set\_decrypt\_key(const unsigned char \*userKey, int bits, 37 \* IMPLIED WARRANTIES OF MERCHANTABILITY AND FITNESS FOR A PARTICULAR 103 AES\_KEY \*key); 38 \* PURPOSE ARE DISCLAIMED. IN NO EVENT SHALL THE OPENSSL PROJECT OR 39 \* ITS CONTRIBUTORS BE LIABLE FOR ANY DIRECT, INDIRECT, INCIDENTAL, 105 void aesni cbc encrypt (const unsigned char \*in, 40 \* SPECIAL, EXEMPLARY, OR CONSEQUENTIAL DAMAGES (INCLUDING, BUT unsigned char \*out, 106 41 \* NOT LIMITED TO, PROCUREMENT OF SUBSTITUTE GOODS OR SERVICES; 107 size t length, 42 \* LOSS OF USE, DATA, OR PROFITS; OR BUSINESS INTERRUPTION)  $108$ const AES KEY \*key, 43 \* HOWEVER CAUSED AND ON ANY THEORY OF LIABILITY, WHETHER IN CONTRACT, 109 unsigned  $char *ivec$ , int enc): 44 \* STRICT LIABILITY, OR TORT (INCLUDING NEGLIGENCE OR OTHERWISE) 45 \* ARISING IN ANY WAY OUT OF THE USE OF THIS SOFTWARE, EVEN IF ADVISED lll void aesni\_cbc\_shal\_enc (const void \*inp, void \*out, size\_t blocks, 46 \* OF THE POSSIBILITY OF SUCH DAMAGE. const AES\_KEY \*key, unsigned char iv[16], 112 113 SHA CTX \*ctx, const void \*in0);  $48 * /$ 115 #define data(ctx) ((EVP\_AES\_HMAC\_SHA1 \*)(ctx)->cipher\_data) 50 #include <openss1/openss1conf.h> 117 static int aesni\_cbc\_hmac\_shal\_init\_key(EVP\_CIPHER\_CTX \*ctx, const unsigned char \*inkey, 52 #include <stdio.h> 118 119 53 #include <string.h> const unsigned char \*iv, int enc) 120 EVP AES\_HMAC\_SHA1 \*key = data(ctx); 55 #if !defined(OPENSSL\_NO\_AES) && !defined(OPENSSL\_NO\_SHA1) 121  $122$  $int$  ret: 57 #include <openssl/evp.h> 58 #include <openssl/objects.h>  $124$  $if (enc)$ 59 #include <openssl/aes.h> 125 ret=aesni\_set\_encrypt\_key(inkey,ctx->key\_len\*8, &key->ks); 60 #include <openssl/sha.h> 126  $6186$ 61 #include "evp locl.h" 127 ret=aesni set decrypt key(inkey.ctx->key len\*8.&key->ks):

 $\overline{ }$ 

**new/usr/src/lib/openssl/libsunw\_crypto/evp/e\_aes\_cbc\_hmac\_sha1.c <sup>3</sup>** 129 **SHA1\_Init(&key->head); /\* handy when benchmarking \*/** 130 **key->tail = key->head;** 131 **key->md = key->head;** 133 **key->payload\_length = NO\_PAYLOAD\_LENGTH;** 135 **return ret<0?0:1;** 136 **}** 138 **#define STITCHED\_CALL** 140 **#if !defined(STITCHED\_CALL)** 141 **#define aes\_off 0** 142 **#endif** 144 **void sha1\_block\_data\_order (void \*c,const void \*p,size\_t len);** 146 **static void sha1\_update(SHA\_CTX \*c,const void \*data,size\_t len)** 147 **{ const unsigned char \*ptr = data;** 148 **size\_t res;** 150if  $((res = c->num))$   $\{$ 151 **res = SHA\_CBLOCK-res;** 152if (len<res) res=len; 153 **SHA1\_Update (c,ptr,res);** 154 **ptr += res;** 155 **len -= res;** 156 **}** 158 **res = len % SHA\_CBLOCK;** 159 **len -= res;** 161 **if (len) {** 162 **sha1\_block\_data\_order(c,ptr,len/SHA\_CBLOCK);** 164 **ptr += len;** 165 **c->Nh += len>>29;** 166 **c->Nl += len<<=3;** 167 **if (c->Nl<(unsigned int)len) c->Nh++;** 168 **}** 170 **if (res)** 171 **SHA1\_Update(c,ptr,res);** 172 **}** 174 **#ifdef SHA1\_Update** 175 **#undef SHA1\_Update** 176 **#endif** 177 **#define SHA1\_Update sha1\_update** 179 **static int aesni\_cbc\_hmac\_sha1\_cipher(EVP\_CIPHER\_CTX \*ctx, unsigned char \*out,** 180 **const unsigned char \*in, size\_t len**) 181 **{** 182 **EVP\_AES\_HMAC\_SHA1 \*key = data(ctx);** 183 **unsigned int l;** 184 **size\_t plen = key->payload\_length,** 185 $iv = 0$ ,  $v'$  explicit IV in TLS 1.1 and later \*/<br>sha\_off = 0; 186 **sha\_off = 0;** 187 **#if defined(STITCHED\_CALL)** 188 **size\_t aes\_off = 0,** 189 **blocks;** 191 **sha\_off = SHA\_CBLOCK-key->md.num;** 192 **#endif**

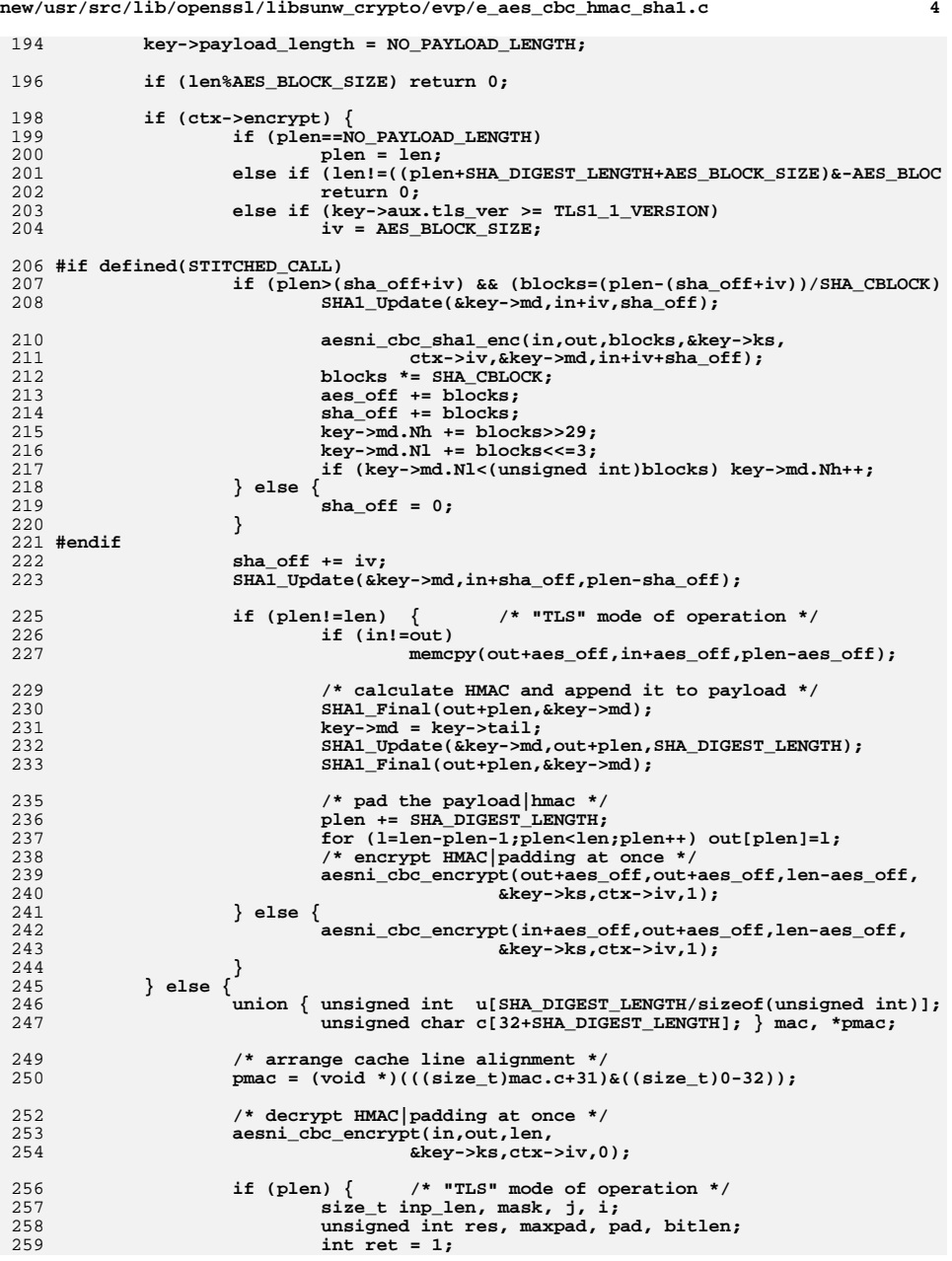

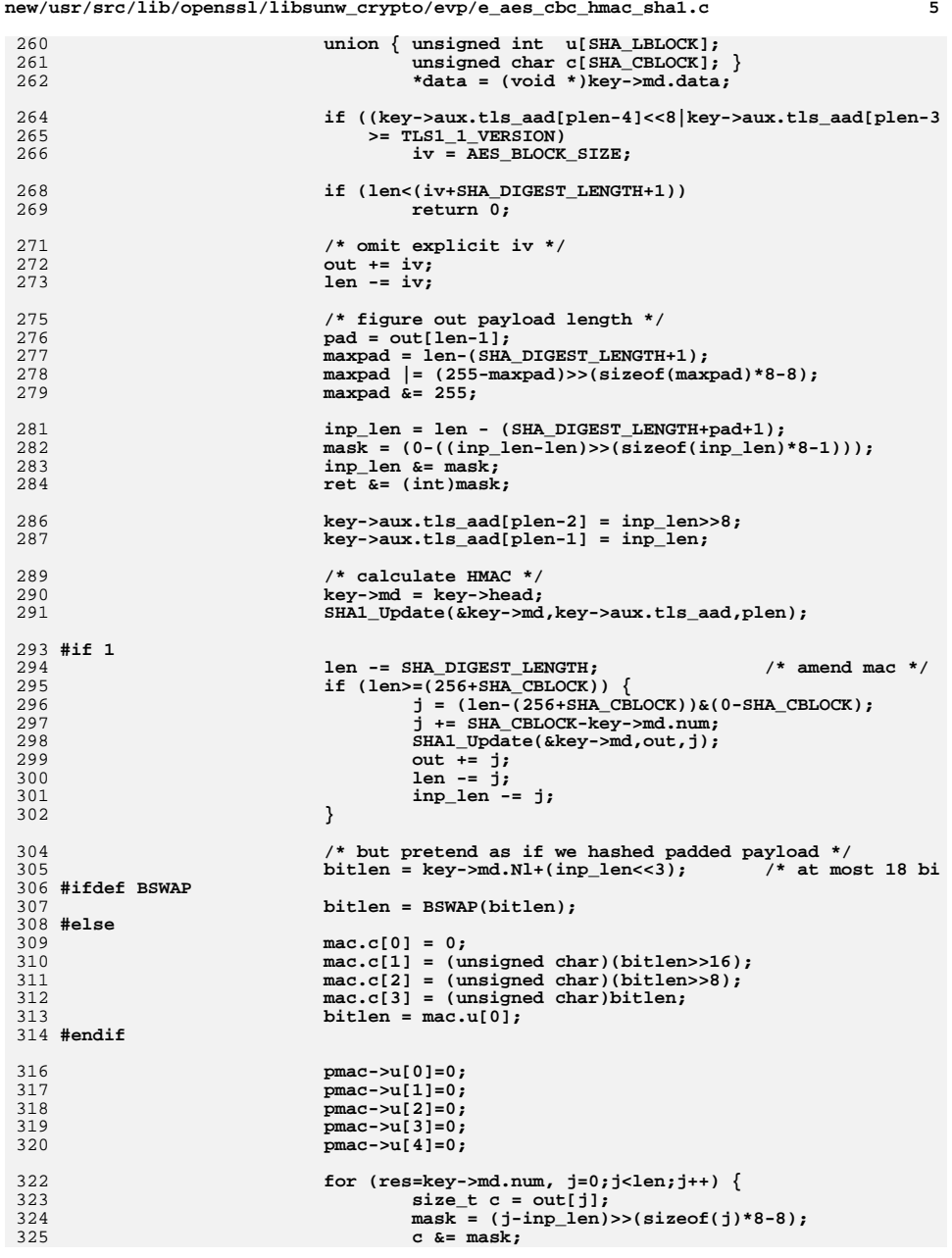

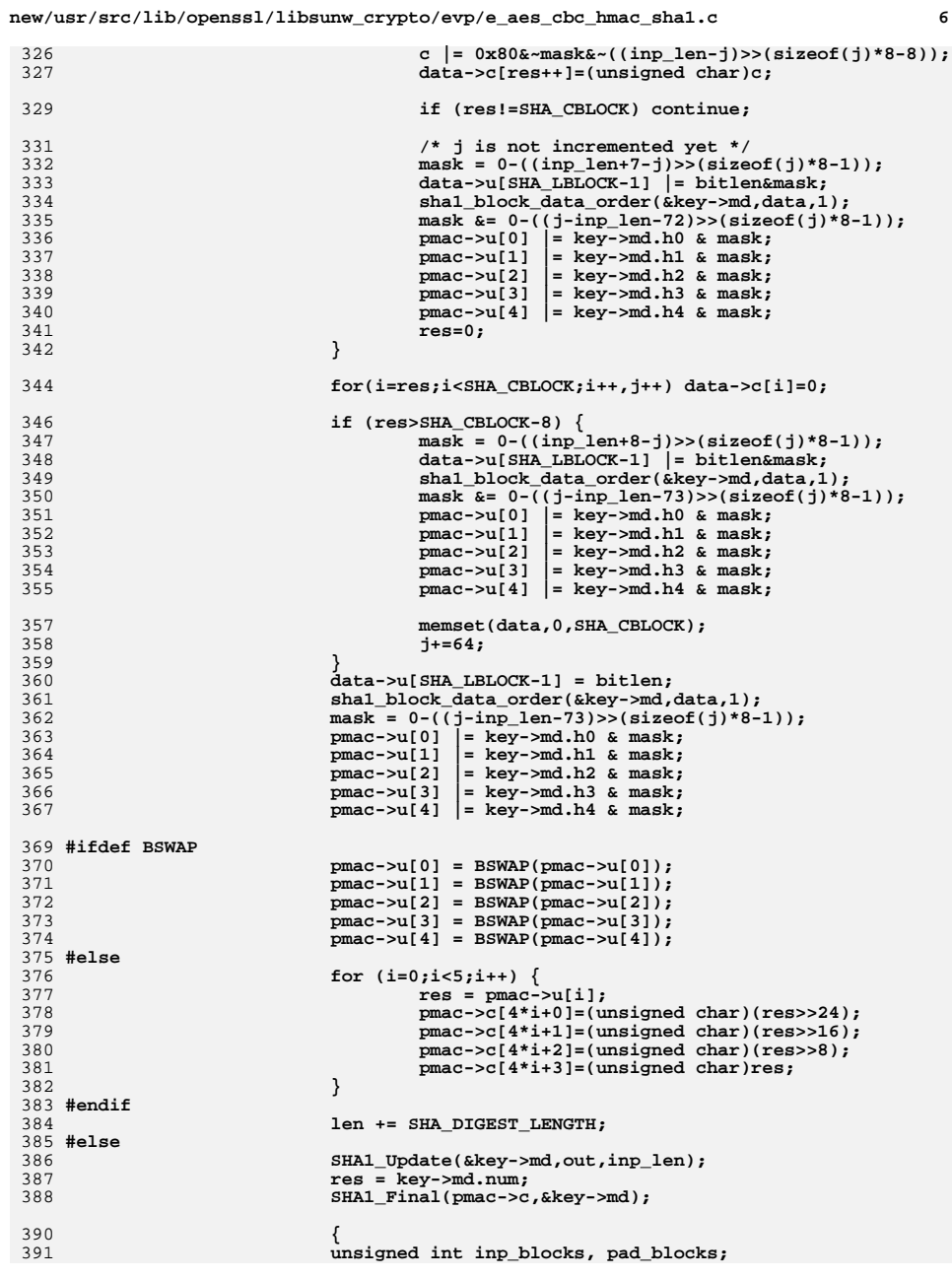

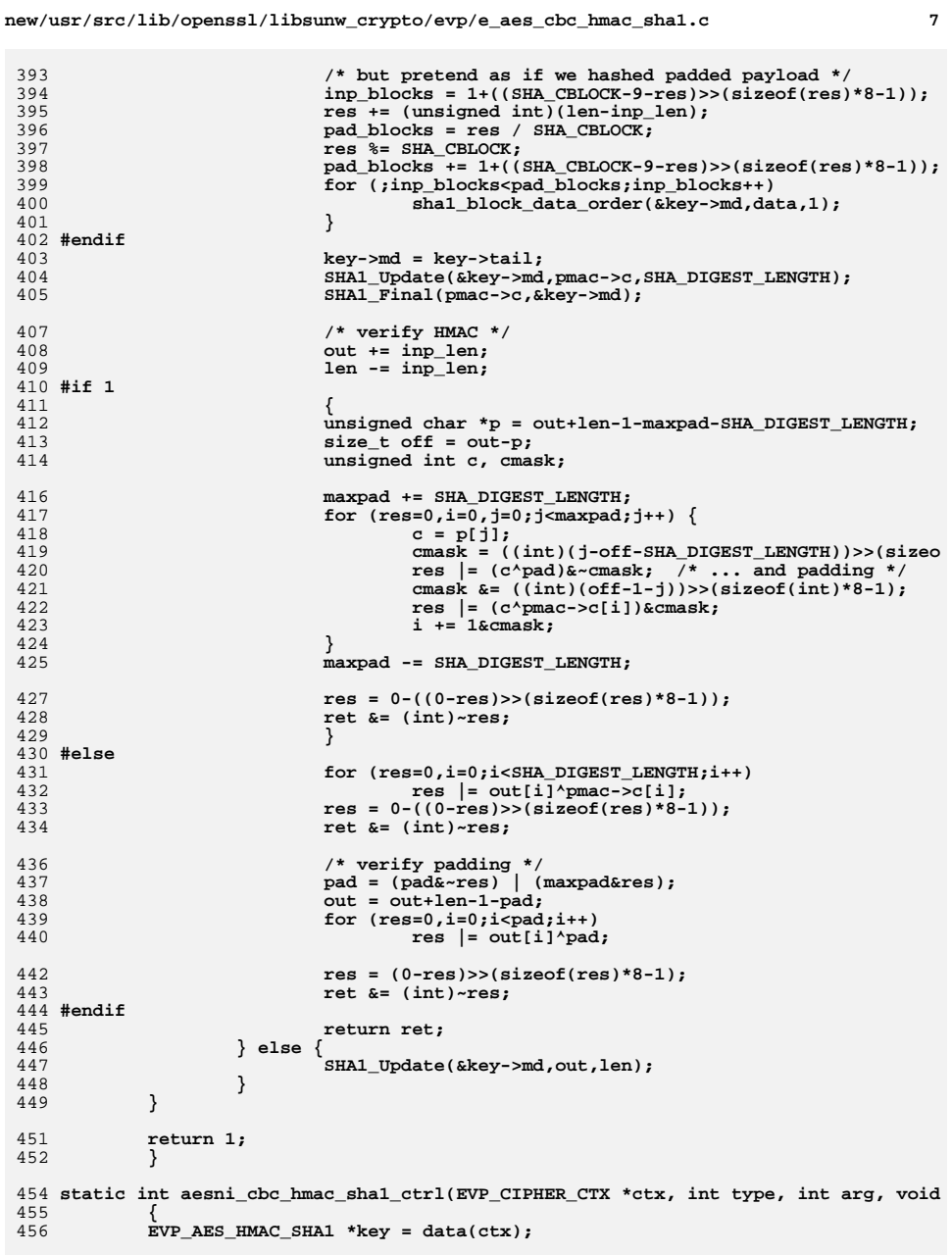

## **new/usr/src/lib/openssl/libsunw\_crypto/evp/e\_aes\_cbc\_hmac\_sha1.c <sup>8</sup>**

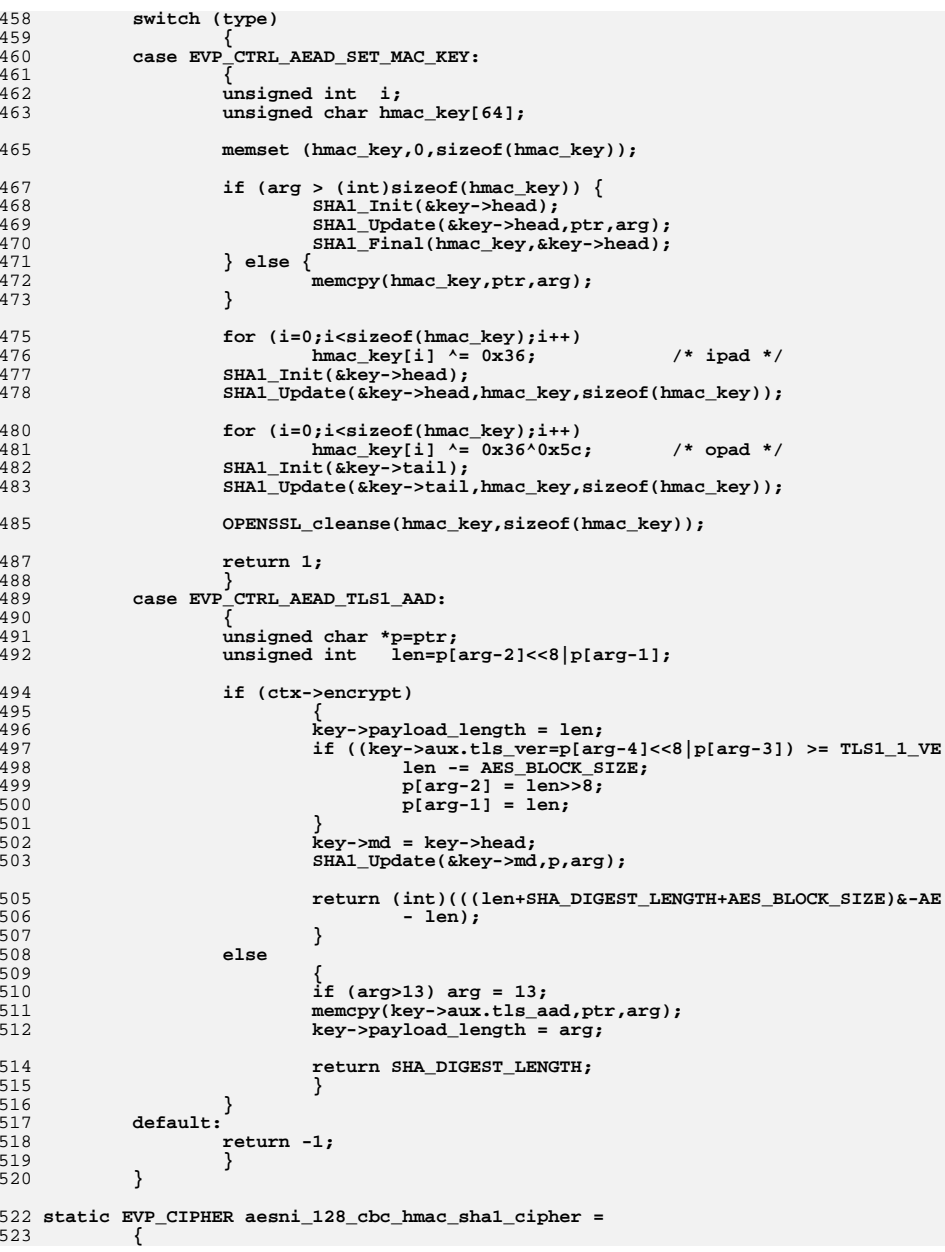

```
new/usr/src/lib/openssl/libsunw_crypto/evp/e_aes_cbc_hmac_sha1.c 9
 524 #ifdef NID_aes_128_cbc_hmac_sha1
525 NID_aes_128_cbc_hmac_sha1,
 526 #else
527 NID_undef,
 528 #endif
529 16,16,16,
530 EVP_CIPH_CBC_MODE|EVP_CIPH_FLAG_DEFAULT_ASN1|EVP_CIPH_FLAG_AEAD_CIPHER,
531 aesni_cbc_hmac_sha1_init_key,
532 aesni_cbc_hmac_sha1_cipher,
533 NULL,
534 sizeof(EVP_AES_HMAC_SHA1),
535 EVP_CIPH_FLAG_DEFAULT_ASN1?NULL:EVP_CIPHER_set_asn1_iv,
536 EVP_CIPH_FLAG_DEFAULT_ASN1?NULL:EVP_CIPHER_get_asn1_iv,
537 aesni_cbc_hmac_sha1_ctrl,
538 NULL
539 };
 541 static EVP_CIPHER aesni_256_cbc_hmac_sha1_cipher =
542 {
543 #ifdef NID_aes_256_cbc_hmac_sha1
544 NID_aes_256_cbc_hmac_sha1,
 545 #else
546 NID_undef,
 547 #endif
548 16,32,16,
549 EVP_CIPH_CBC_MODE|EVP_CIPH_FLAG_DEFAULT_ASN1|EVP_CIPH_FLAG_AEAD_CIPHER,
550 aesni_cbc_hmac_sha1_init_key,
551 aesni_cbc_hmac_sha1_cipher,
552 NULL,
 sizeof(EVP_AES_HMAC_SHA1),
553554 EVP_CIPH_FLAG_DEFAULT_ASN1?NULL:EVP_CIPHER_set_asn1_iv,
555 EVP_CIPH_FLAG_DEFAULT_ASN1?NULL:EVP_CIPHER_get_asn1_iv,
556 aesni_cbc_hmac_sha1_ctrl,
557 NULL
558 };
 560 const EVP_CIPHER *EVP_aes_128_cbc_hmac_sha1(void)
561 {
562 return(OPENSSL_ia32cap_P[1]&AESNI_CAPABLE?
563 &aesni_128_cbc_hmac_sha1_cipher:NULL);
564 }
 566 const EVP_CIPHER *EVP_aes_256_cbc_hmac_sha1(void)
567 {
568 return(OPENSSL_ia32cap_P[1]&AESNI_CAPABLE?
569 &aesni_256_cbc_hmac_sha1_cipher:NULL);
570 }
571 #else
 572 const EVP_CIPHER *EVP_aes_128_cbc_hmac_sha1(void)
573 {
574 return NULL;
575 }
576 const EVP_CIPHER *EVP_aes_256_cbc_hmac_sha1(void)
577 {
578 return NULL;
579 }
580 #endif
 581 #endif
 582 #endif /* ! codereview */
```
new/usr/src/lib/openssl/libsunw crypto/evp/e bf.c 3942 Wed Aug 13 19:25:02 2014 new/usr/src/lib/openssl/libsunw\_crypto/evp/e\_bf.c 4853 illumos-gate is not lint-clean when built with openssl 1.0 (initial commit, 1 /\* crypto/evp/e\_bf.c \*/ 2 /\* Copyright (C) 1995-1998 Eric Young (eav@cryptsoft.com) 3 \* All rights reserved.  $\overline{4}$ 5 \* This package is an SSL implementation written 6 \* by Eric Young (eay@cryptsoft.com). \* The implementation was written so as to conform with Netscapes SSL.  $7^{\circ}$  $8 *$ 9 \* This library is free for commercial and non-commercial use as long as 10 \* the following conditions are aheared to. The following conditions 11 \* apply to all code found in this distribution, be it the RC4, RSA, 12 \* lhash, DES, etc., code; not just the SSL code. The SSL documentation \* included with this distribution is covered by the same copyright terms  $13$ 14 \* except that the holder is Tim Hudson (tjh@cryptsoft.com).  $15$  \* 16 \* Copyright remains Eric Young's, and as such any Copyright notices in \* the code are not to be removed.  $17$ 18 \* If this package is used in a product, Eric Young should be given attribution 19 \* as the author of the parts of the library used. 20 \* This can be in the form of a textual message at program startup or 21 \* in documentation (online or textual) provided with the package.  $22 *$ 23 \* Redistribution and use in source and binary forms, with or without 24 \* modification, are permitted provided that the following conditions  $25 * are met:$ 26 \* 1. Redistributions of source code must retain the copyright 27 notice, this list of conditions and the following disclaimer. 28 \* 2. Redistributions in binary form must reproduce the above copyright  $29$  \* notice, this list of conditions and the following disclaimer in the  $30 \star$ documentation and/or other materials provided with the distribution. 31 \* 3. All advertising materials mentioning features or use of this software  $32 \rightarrow$ must display the following acknowledgement:  $33 \times$ "This product includes cryptographic software written by  $34$  \* Eric Young (eay@cryptsoft.com)" 35 The word 'cryptographic' can be left out if the rouines from the library  $36 *$ being used are not cryptographic related :-). 37 \* 4. If you include any Windows specific code (or a derivative thereof) from the apps directory (application code) you must include an acknowledgement: 38  $39 *$ "This product includes software written by Tim Hudson (tjh@cryptsoft.com)"  $40 \star$ 41 \* THIS SOFTWARE IS PROVIDED BY ERIC YOUNG ''AS IS'' AND 42 \* ANY EXPRESS OR IMPLIED WARRANTIES, INCLUDING, BUT NOT LIMITED TO, THE 43 \* IMPLIED WARRANTIES OF MERCHANTABILITY AND FITNESS FOR A PARTICULAR PURPOSE 44 \* ARE DISCLAIMED. IN NO EVENT SHALL THE AUTHOR OR CONTRIBUTORS BE LIABLE 45 \* FOR ANY DIRECT, INDIRECT, INCIDENTAL, SPECIAL, EXEMPLARY, OR CONSEQUENTIAL 46 \* DAMAGES (INCLUDING, BUT NOT LIMITED TO, PROCUREMENT OF SUBSTITUTE GOODS 47 \* OR SERVICES; LOSS OF USE, DATA, OR PROFITS; OR BUSINESS INTERRUPTION) 48 \* HOWEVER CAUSED AND ON ANY THEORY OF LIABILITY, WHETHER IN CONTRACT, STRICT 49 \* LIABILITY, OR TORT (INCLUDING NEGLIGENCE OR OTHERWISE) ARISING IN ANY WAY 50 \* OUT OF THE USE OF THIS SOFTWARE. EVEN IF ADVISED OF THE POSSIBILITY OF 51 \* SUCH DAMAGE. 52 53 \* The licence and distribution terms for any publically available version or 54 \* derivative of this code cannot be changed. i.e. this code cannot simply be 55 \* copied and put under another distribution licence 56 \* [including the GNU Public Licence, ]  $57 * 1$ 59 #include <stdio.h> 60 #include "cryptlib.h" 61 #ifndef OPENSSL NO BF

62 #include <openssl/evp.h> 63 #include "evp locl.h" 64 #include <openss1/objects.h> 65 #include <openssl/blowfish.h> 67 static int bf\_init\_key(EVP\_CIPHER\_CTX \*ctx, const unsigned char \*key, 68 const unsigned char \*iv, int enc): 70 typedef struct 71 72 BF KEY ks;  $73$ FVP\_BF\_KEY; 75 #define data(ctx) EVP C DATA(EVP BF KEY, ctx) 77 IMPLEMENT BLOCK CIPHER(bf, ks, BF, EVP BF KEY, NID bf, 8, 16, 8, 64, 78 EVP\_CIPH\_VARIABLE\_LENGTH, bf\_init\_key, NULL, 79 EVP\_CIPHER\_set\_asn1\_iv, EVP\_CIPHER\_get\_asn1\_iv, NULL) 81 static int bf\_init\_key(EVP\_CIPHER\_CTX \*ctx, const unsigned char \*key, const unsigned char \*iv, int enc) 82 83 BF\_set\_key(&data(ctx)->ks, EVP\_CIPHER\_CTX\_key\_length(ctx), key);  $84$  $R5$ return 1: 86 } 88 #endif

```
89 #endif /* ! codereview */
```
new/usr/src/lib/openssl/libsunw crypto/evp/e bf.c

 $\mathbf{1}$ 

new/usr/src/lib/openssl/libsunw crypto/evp/e camellia.c 4489 Wed Aug 13 19:25:02 2014  ${\tt new/usr/src/lib/openssl/libsumw\_crypto/evp/e\_camellia.c}$ 4853 illumos-gate is not lint-clean when built with openssl 1.0 (initial commit,  $1$  /\* crypto/evp/e\_camellia.c -\*- mode:C; c-file-style: "eay" -\*- \*/ 3 \* Copyright (c) 2006 The OpenSSL Project. All rights reserved.  $\overline{4}$ 5 \* Redistribution and use in source and binary forms, with or without 6 \* modification, are permitted provided that the following conditions \* are met:  $7$  $8 *$ 9 \* 1. Redistributions of source code must retain the above copyright  $10 *$ notice, this list of conditions and the following disclaimer.  $11 \times$ 12 \* 2. Redistributions in binary form must reproduce the above copyright notice, this list of conditions and the following disclaimer in  $13$  $14 \times$ the documentation and/or other materials provided with the  $15$  \* distribution.  $16$  \* 17 \* 3. All advertising materials mentioning features or use of this software must display the following acknowledgment:  $18 \times$  $19$  \* "This product includes software developed by the OpenSSL Project 20 for use in the OpenSSL Toolkit. (http://www.openssl.org/)"  $21 \cdot$ 22 \* 4. The names "OpenSSL Toolkit" and "OpenSSL Project" must not be used to  $23$  \* endorse or promote products derived from this software without  $24$  \* prior written permission. For written permission, please contact openssl-core@openssl.org.  $25 *$  $26 *$ 27 \* 5. Products derived from this software may not be called "OpenSSL" 28 \* nor may "OpenSSL" appear in their names without prior written  $29$  \* permission of the OpenSSL Project.  $30 *$ 31 \* 6. Redistributions of any form whatsoever must retain the following  $32<sup>1</sup>$ acknowledgment:  $33 \star$ "This product includes software developed by the OpenSSL Project  $34 \times$ for use in the OpenSSL Toolkit (http://www.openssl.org/)"  $35 *$ 36 \* THIS SOFTWARE IS PROVIDED BY THE ODENSSL PROJECT ''AS IS'' AND ANY 37 \* EXPRESSED OR IMPLIED WARRANTIES, INCLUDING, BUT NOT LIMITED TO, THE \* IMPLIED WARRANTIES OF MERCHANTABILITY AND FITNESS FOR A PARTICULAR  $38$ 39 \* PURPOSE ARE DISCLAIMED. IN NO EVENT SHALL THE OPENSSL PROJECT OR 40 \* ITS CONTRIBUTORS BE LIABLE FOR ANY DIRECT, INDIRECT, INCIDENTAL, 41 \* SPECIAL, EXEMPLARY, OR CONSEQUENTIAL DAMAGES (INCLUDING, BUT 42 \* NOT LIMITED TO, PROCUREMENT OF SUBSTITUTE GOODS OR SERVICES; 43 \* LOSS OF USE, DATA, OR PROFITS: OR BUSINESS INTERRUPTION) 44 \* HOWEVER CAUSED AND ON ANY THEORY OF LIABILITY, WHETHER IN CONTRACT, 45 \* STRICT LIABILITY, OR TORT (INCLUDING NEGLIGENCE OR OTHERWISE) 46 \* ARISING IN ANY WAY OUT OF THE USE OF THIS SOFTWARE, EVEN IF ADVISED 47 \* OF THE POSSIBILITY OF SUCH DAMAGE. 49 50 \* This product includes cryptographic software written by Eric Young 51 \* (eay@cryptsoft.com). This product includes software written by Tim 52 \* Hudson (tjh@cryptsoft.com).  $53 *$  $54 *7$ 56 #include <openss1/openss1conf.h> 57 #ifndef OPENSSL\_NO\_CAMELLIA 58 #include <openss1/evp.h> 59 #include <openssl/err.h> 60 #include <string.h>  $61$  #include <assert.h>

 $\mathbf{I}$ 

new/usr/src/lib/openssl/libsunw crypto/evp/e camellia.c 62 #include <openssl/camellia.h> 63 #include "evp locl.h" 65 static int camellia init\_key(EVP\_CIPHER\_CTX \*ctx, const unsigned char \*key, 66 const unsigned char \*iv, int enc); 68 /\* Camellia subkey Structure \*/ 69 typedef struct  $70$ 71  $CAMET.T.TA KEV ke:$ FVP CAMELLIA KEY; 72 74 /\* Attribute operation for Camellia \*/ EVP C DATA(EVP CAMELLIA KEY, ctx) 75 #define data(ctx) 77 IMPLEMENT BLOCK CIPHER(camellia 128, ks, Camellia, EVP CAMELLIA KEY, 78 NID\_camellia\_128, 16, 16, 16, 128, 79 0, camellia\_init\_key, NULL,  $80$ EVP CIPHER set asnl iv. EVP\_CIPHER\_get\_asn1\_iv, 81 82  $NTIT.T.$ 83 IMPLEMENT\_BLOCK\_CIPHER(camellia\_192, ks, Camellia, EVP\_CAMELLIA\_KEY, NID\_camellia\_192, 16, 24, 16, 128, 84  $85$ 0, camellia init key, NULL, 86 EVP CIPHER set asn1 iv, 87 EVP\_CIPHER\_get\_asn1\_iv, 88  $NULL$ ) 89 IMPLEMENT\_BLOCK\_CIPHER(camellia\_256, ks, Camellia, EVP\_CAMELLIA\_KEY,  $90$ NID\_camellia\_256, 16, 32, 16, 128,  $Q<sub>1</sub>$ 0, camellia init key, NULL, 92 EVP\_CIPHER\_set\_asn1\_iv, 93 EVP CIPHER get asnl iv,  $94$ NTIT.T.) 96 #define IMPLEMENT\_CAMELLIA\_CFBR(ksize,cbits) IMPLEMENT CFBR(camellia, Camellia 98 IMPLEMENT CAMELLIA CFBR(128,1) 99 IMPLEMENT CAMELLIA CFBR(192,1) 100 IMPLEMENT CAMELLIA CFBR(256,1) 102 IMPLEMENT CAMELLIA CFBR(128.8) 103 IMPLEMENT\_CAMELLIA\_CFBR(192,8) 104 IMPLEMENT\_CAMELLIA\_CFBR(256,8) 108 /\* The subkey for Camellia is generated. \*/ 109 static int camellia init key(EVP\_CIPHER\_CTX \*ctx, const unsigned char \*key,  $110$ const unsigned char \*iv, int enc) 111  $112$ int ret: 114 ret=Camellia\_set\_key(key, ctx->key\_len \* 8, ctx->cipher\_data); 116  $if(ret < 0)$ 117 118 EVPerr(EVP F CAMELLIA INIT KEY, EVP R CAMELLIA KEY SETUP FAILED); 119  $return 0:$ 120 - 3  $122$ return 1:  $123$  $125$  #else 127 # ifdef PEDANTIC

 $\sim$ 

 $\overline{\mathbf{3}}$ 

128 static void \*dummy=&dummy;<br>129 # endif

131 #endif<br>132 #endif /\* ! codereview \*/

new/usr/src/lib/openssl/libsunw crypto/evp/e cast.c  $\mathbf{1}$ 3972 Wed Aug 13 19:25:02 2014  ${\tt new} / {\tt usr} / {\tt src} / {\tt lib} / {\tt opens} {\tt s} / 1 {\tt ib} {\tt sumw\_crypto} / {\tt evp} / {\tt e\_cast.c}$ 4853 illumos-gate is not lint-clean when built with openssl 1.0 (initial commit, 1 /\* crypto/evp/e\_cast.c \*/ 2 /\* Copyright (C) 1995-1998 Eric Young (eav@cryptsoft.com) 3 \* All rights reserved.  $\overline{4}$ 5 \* This package is an SSL implementation written 6 \* by Eric Young (eay@cryptsoft.com). \* The implementation was written so as to conform with Netscapes SSL.  $7^{\circ}$  $8 *$ 9 \* This library is free for commercial and non-commercial use as long as 10 \* the following conditions are aheared to. The following conditions 11 \* apply to all code found in this distribution, be it the RC4, RSA, 12 \* lhash, DES, etc., code; not just the SSL code. The SSL documentation 13 \* included with this distribution is covered by the same copyright terms 14 \* except that the holder is Tim Hudson (tjh@cryptsoft.com).  $15$  \* 16 \* Copyright remains Eric Young's, and as such any Copyright notices in \* the code are not to be removed.  $17$ 18 \* If this package is used in a product, Eric Young should be given attribution 19 \* as the author of the parts of the library used. 20 \* This can be in the form of a textual message at program startup or 21 \* in documentation (online or textual) provided with the package.  $22 *$ 23 \* Redistribution and use in source and binary forms, with or without 24 \* modification, are permitted provided that the following conditions  $25 * are met:$ 26 \* 1. Redistributions of source code must retain the copyright 27 notice, this list of conditions and the following disclaimer. 28 \* 2. Redistributions in binary form must reproduce the above copyright  $29$  \* notice, this list of conditions and the following disclaimer in the  $30 \star$ documentation and/or other materials provided with the distribution. 31 \* 3. All advertising materials mentioning features or use of this software  $32 \rightarrow$ must display the following acknowledgement:  $33 \times$ "This product includes cryptographic software written by  $34 \cdot$ Eric Young (eay@cryptsoft.com)" 35 The word 'cryptographic' can be left out if the rouines from the library  $36 *$ being used are not cryptographic related :-). 37 \* 4. If you include any Windows specific code (or a derivative thereof) from the apps directory (application code) you must include an acknowledgement: 38  $39 *$ "This product includes software written by Tim Hudson (tjh@cryptsoft.com)"  $40 \star$ 41 \* THIS SOFTWARE IS PROVIDED BY ERIC YOUNG ''AS IS'' AND 42 \* ANY EXPRESS OR IMPLIED WARRANTIES, INCLUDING, BUT NOT LIMITED TO, THE 43 \* IMPLIED WARRANTIES OF MERCHANTABILITY AND FITNESS FOR A PARTICULAR PURPOSE 44 \* ARE DISCLAIMED. IN NO EVENT SHALL THE AUTHOR OR CONTRIBUTORS BE LIABLE 45 \* FOR ANY DIRECT, INDIRECT, INCIDENTAL, SPECIAL, EXEMPLARY, OR CONSEQUENTIAL 46 \* DAMAGES (INCLUDING, BUT NOT LIMITED TO, PROCUREMENT OF SUBSTITUTE GOODS 47 \* OR SERVICES; LOSS OF USE, DATA, OR PROFITS; OR BUSINESS INTERRUPTION) 48 \* HOWEVER CAUSED AND ON ANY THEORY OF LIABILITY, WHETHER IN CONTRACT, STRICT 49 \* LIABILITY, OR TORT (INCLUDING NEGLIGENCE OR OTHERWISE) ARISING IN ANY WAY 50 \* OUT OF THE USE OF THIS SOFTWARE, EVEN IF ADVISED OF THE POSSIBILITY OF 51 \* SUCH DAMAGE. 52 53 \* The licence and distribution terms for any publically available version or 54 \* derivative of this code cannot be changed. i.e. this code cannot simply be 55 \* copied and put under another distribution licence 56 \* [including the GNU Public Licence.]  $57 \div 7$ 59 #include <stdio.h> 60 #include "cryptlib.h"

63 #include <openss1/evp.h> 64 #include <openss1/objects.h> 65 #include "evp\_locl.h"  $66$  #include <openssl/cast.h> 68 static int cast\_init\_key(EVP\_CIPHER\_CTX \*ctx, const unsigned char \*key, 69 const unsigned char \*iv, int enc); 71 typedef struct 72  $73$ CAST KEY ks: 74 FVP CAST KEY; 76 #define data(ctx) EVP\_C\_DATA(EVP\_CAST\_KEY, ctx) 78 IMPLEMENT\_BLOCK\_CIPHER(cast5, ks, CAST, EVP\_CAST\_KEY, NID\_cast5, 8, CAST\_KEY\_LENGTH, 8, 64, 79 EVP CIPH VARIABLE LENGTH, cast\_init\_key, NULL,  $80$ EVP\_CIPHER\_set\_asn1\_iv, EVP\_CIPHER\_get\_asn1\_iv, NULL)  $81$ 83 static int cast\_init\_key(EVP\_CIPHER\_CTX \*ctx, const unsigned char \*key, const unsigned char \*iv, int enc) 84  $85$ 86 CAST\_set\_key(&data(ctx)->ks, EVP\_CIPHER\_CTX\_key\_length(ctx), key); 87 return 1; 88 90 #endif

 $\sim$ 

new/usr/src/lib/openssl/libsunw crypto/evp/e cast.c

91 #endif /\* ! codereview \*/

62 #ifndef OPENSSL NO CAST

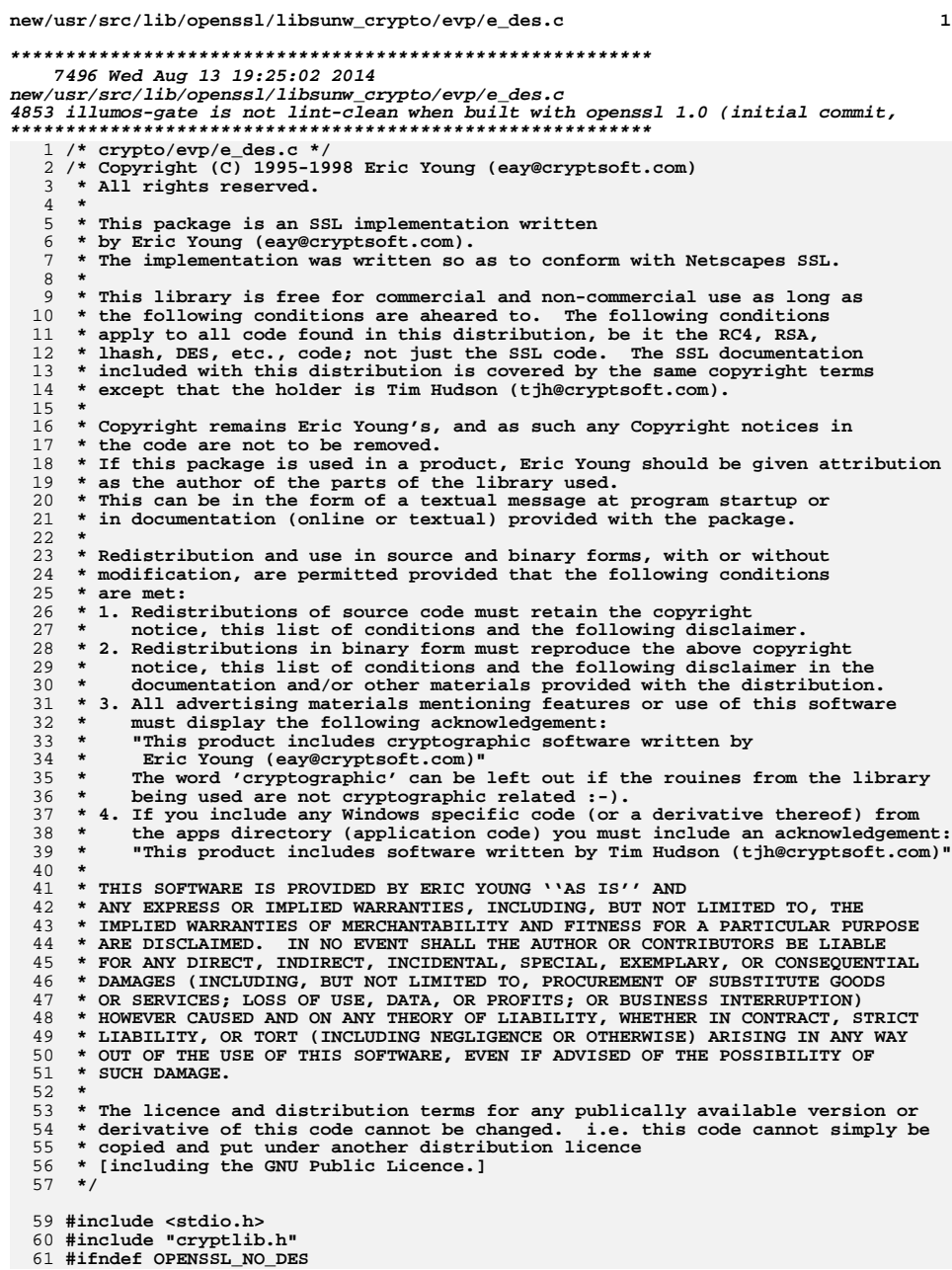

 $\mathbf{1}$ 

new/usr/src/lib/openssl/libsunw crypto/evp/e des.c  $\mathcal{L}$ 62 #include <openssl/evp.h> 63 #include <openssl/objects.h> 64 #include "evp\_locl.h" 65 #include <openssl/des.h> 66 #include <openss1/rand.h> 68 static int des\_init\_key(EVP\_CIPHER\_CTX \*ctx, const unsigned char \*key, 69 const unsigned char \*iv, int enc); 70 static int des\_ctrl(EVP\_CIPHER\_CTX \*c, int type, int arg, void \*ptr); 72 /\* Because of various casts and different names can't use IMPLEMENT BLOCK CIPHER 74 static int des ecb cipher (EVP CIPHER CTX \*ctx, unsigned char \*out, const unsigned char \*in, size\_t inl) 75  $76\{$  $77$ BLOCK CIPHER ecb loop() 78 DES\_ecb\_encrypt((DES\_cblock \*)(in + i), (DES\_cblock \*)(out + i), 79 return  $1;$  $80$ } 82 static int des\_ofb\_cipher(EVP\_CIPHER\_CTX \*ctx, unsigned char \*out, 83 const unsigned char \*in, size\_t inl)  $84\{$ while(inl>=EVP MAXCHUNK)  $85$ 86 DES\_ofb64\_encrypt(in, out, (long)EVP\_MAXCHUNK, ctx->cipher\_data, 87 88 (DES cblock \*)ctx->iv, &ctx->num); 89 inl-=EVP\_MAXCHUNK; 90 in +=EVP\_MAXCHUNK;  $out+=EVP$  MAXCHUNK; 91 92 93  $if (inl)$ DES ofb64 encrypt(in, out, (long)inl, ctx->cipher data,  $94$  $(DES\_cblock *)ctx->iv, &ctx->num);$ 95  $96$ return  $1;$  $97$ } 99 static int des cbc cipher (EVP CIPHER CTX \*ctx, unsigned char \*out, const unsigned char \*in, size\_t inl) 100  $101 \{$  $102$ while(inl>=EVP MAXCHUNK) 103 104 DES\_ncbc\_encrypt(in, out, (long)EVP\_MAXCHUNK, ctx->cipher\_data, 105 (DES cblock \*)ctx-> $\overline{i}$ v, ctx->encrypt); 106 inl-=EVP\_MAXCHUNK; 107  $in$  += $EVP$  MAXCHUNK; 108 out += EVP MAXCHUNK; 109  $if (inl)$  $110$ 111 DES\_ncbc\_encrypt(in, out, (long)inl, ctx->cipher\_data, 112 (DES\_cblock \*)ctx->iv, ctx->encrypt); 113  $return 1;$  $114$ } 116 static int des\_cfb64\_cipher(EVP\_CIPHER\_CTX \*ctx, unsigned char \*out, 117 const unsigned char \*in, size\_t inl)  $118$  { 119 while(inl>=EVP MAXCHUNK) 120  $\texttt{\&} \texttt{ES\_cfb64\_encrypt(in,out, (long)EVP\_MAXCHUNK, ctx->cipher\_data,}$ 121  $122$ (DES cblock \*)ctx->iv, &ctx->num, ctx->encrypt); 123 inl-=EVP\_MAXCHUNK; 124 in +=EVP\_MAXCHUNK; 125 out += EVP\_MAXCHUNK; 126  $127$  $if (inl)$ 

```
new/usr/src/lib/openssl/libsunw_crypto/evp/e_des.c 3
128128 DES_cfb64_encrypt(in, out, (long)inl, ctx->cipher_data,<br>129 (DES chlock *)ctx->iv. &ctx->num. ctx->encryp
                               129 (DES_cblock *)ctx->iv, &ctx->num, ctx->encrypt);130 return 1;
 131 }
 133 /* Although we have a CFB-r implementation for DES, it doesn't pack the right
134 way, so wrap it here */
135 static int des_cfb1_cipher(EVP_CIPHER_CTX *ctx, unsigned char *out,
136 const unsigned char *in, size_t inl)137 {
138 size_t n,chunk=EVP_MAXCHUNK/8;139 unsigned char c[1],d[1];141 if (inl<chunk) chunk=inl;143 while (inl && inl>=chunk)144 {
145 for(n=0 ; n < chunk*8; ++n)
146 {
147 c[0]=(in[n/8]&(1 << (7-n%8))) ? 0x80 : 0;
148 DES_cfb_encrypt(c,d,1,1,ctx->cipher_data,(DES_cblock *)ctx->iv,149 ctx->encrypt);
150 out[n/8]=(out[n/8]&~(0x80 >> (unsigned int)(n%8))) |151 ((d[0]&0x80) >> (unsigned int)(n%8));152 }
 inl-=chunk;
153154 in +=chunk;
155 out+=chunk;
156 if (inl<chunk) chunk=inl;
157 }
159 return 1;160 }162 static int des_cfb8_cipher(EVP_CIPHER_CTX *ctx, unsigned char *out,
163 const unsigned char *in, size_t inl)164 {
165 while (inl>=EVP_MAXCHUNK)166 {
167 DES_cfb_encrypt(in,out,8,(long)EVP_MAXCHUNK,ctx->cipher_data,
168 (DES_cblock *)ctx->iv,ctx->encrypt);
169 inl-=EVP_MAXCHUNK;
170 in +=EVP_MAXCHUNK;
171 out+=EVP_MAXCHUNK;
172 }
173 if (inl)
 DES_cfb_encrypt(in,out,8,(long)inl,ctx->cipher_data,
174175The contract the set of the set of the set of the contract of the contract of the contract of the contract of the contract of the contract of the contract of the contract of the contract of the contract of the contract of 
         176 return 1;177 }179 BLOCK_CIPHER_defs(des, DES_key_schedule, NID_des, 8, 8, 8, 64,
180 EVP_CIPH_RAND_KEY, des_init_key, NULL,
181 EVP_CIPHER_set_asn1_iv,
182 EVP_CIPHER_get_asn1_iv,
183 des_ctrl)
 185 BLOCK_CIPHER_def_cfb(des,DES_key_schedule,NID_des,8,8,1,
186 EVP_CIPH_RAND_KEY, des_init_key,NULL,<br>187 EVP_CIPHER set asn1 iv.
187 EVP_CIPHER_set_asn1_iv,<br>188 EVP CIPHER get asn1 iv.

188 EVP_CIPHER_get_asn1_iv,des_ctrl)190 BLOCK_CIPHER_def_cfb(des,DES_key_schedule,NID_des,8,8,8,
191 EVP_CIPH_RAND_KEY,des_init_key,NULL,192 EVP_CIPHER_set_asn1_iv,<br>193 EVP CIPHER get asn1 iv.

193 EVP_CIPHER_get_asn1_iv,des_ctrl)
```

```
195 static int des_init_key(EVP_CIPHER_CTX *ctx, const unsigned char *key,
196 const unsigned char *iv, int enc)
197 {
198 DES_cblock *deskey = (DES_cblock *)key;
199 #ifdef EVP_CHECK_DES_KEY
200 if(DES_set_key_checked(deskey,ctx->cipher_data) != 0)
201 return 0;
202 #else
203 DES_set_key_unchecked(deskey,ctx->cipher_data);
204 #endif
205 return 1;
206 }
208 static int des_ctrl(EVP_CIPHER_CTX *c, int type, int arg, void *ptr)
209 {
211 switch(type)
212 {
 case EVP_CTRL_RAND_KEY:
213214\overline{if} (RAND_bytes(ptr, 8) <= 0)<br>return 0;
215 return 0;
 DES_set_odd_parity((DES_cblock *)ptr);
216217 return 1;
219 default:
220 return -1;
221 }
222 }
224 #endif
225 #endif /* ! codereview */
```

```
new/usr/src/lib/openssl/libsunw_crypto/evp/e_des.c 4
```
new/usr/src/lib/openssl/libsunw crypto/evp/e des3.c 10301 Wed Aug 13 19:25:02 2014  $\label{eq:1} {\tt new} / {\tt usr} / {\tt src} / {\tt lib} / {\tt opens} {\tt s} / 1 {\tt ib} {\tt sumw\_crypto} / {\tt evp} / {\tt e\_des3.c}$ 4853 illumos-gate is not lint-clean when built with openssl 1.0 (initial commit,  $1$  /\* crypto/evp/e\_des3.c \*/ 2 /\* Copyright (C) 1995-1998 Eric Young (eav@cryptsoft.com) 3 \* All rights reserved.  $\overline{4}$ 5 \* This package is an SSL implementation written 6 \* by Eric Young (eay@cryptsoft.com). \* The implementation was written so as to conform with Netscapes SSL. 7  $8 *$ 9 \* This library is free for commercial and non-commercial use as long as 10 \* the following conditions are aheared to. The following conditions 11 \* apply to all code found in this distribution, be it the RC4, RSA, 12 \* lhash, DES, etc., code; not just the SSL code. The SSL documentation \* included with this distribution is covered by the same copyright terms  $13$ 14 \* except that the holder is Tim Hudson (tjh@cryptsoft.com).  $15 *$ 16 \* Copyright remains Eric Young's, and as such any Copyright notices in  $17$ \* the code are not to be removed. 18 \* If this package is used in a product, Eric Young should be given attribution 19 \* as the author of the parts of the library used. 20 \* This can be in the form of a textual message at program startup or 21 \* in documentation (online or textual) provided with the package.  $22 *$ 23 \* Redistribution and use in source and binary forms, with or without 24 \* modification, are permitted provided that the following conditions  $25 * are met:$ 26 \* 1. Redistributions of source code must retain the copyright 27 notice, this list of conditions and the following disclaimer. 28 \* 2. Redistributions in binary form must reproduce the above copyright  $29$  \* notice, this list of conditions and the following disclaimer in the  $30 \star$ documentation and/or other materials provided with the distribution. 31 \* 3. All advertising materials mentioning features or use of this software  $32 \times$ must display the following acknowledgement:  $33 \times$ "This product includes cryptographic software written by  $34 \cdot$ Eric Young (eay@cryptsoft.com)" 35 The word 'cryptographic' can be left out if the rouines from the library  $\star$  $36$ being used are not cryptographic related :-). 37 \* 4. If you include any Windows specific code (or a derivative thereof) from the apps directory (application code) you must include an acknowledgement:  $38$  $\ddot{\phantom{1}}$  $39 *$ "This product includes software written by Tim Hudson (tjh@cryptsoft.com)"  $40 \star$ 41 \* THIS SOFTWARE IS PROVIDED BY ERIC YOUNG ''AS IS'' AND  $42.$ \* ANY EXPRESS OR IMPLIED WARRANTIES, INCLUDING, BUT NOT LIMITED TO, THE 43 \* IMPLIED WARRANTIES OF MERCHANTABILITY AND FITNESS FOR A PARTICULAR PURPOSE 44 \* ARE DISCLAIMED. IN NO EVENT SHALL THE AUTHOR OR CONTRIBUTORS BE LIABLE 45 \* FOR ANY DIRECT, INDIRECT, INCIDENTAL, SPECIAL, EXEMPLARY, OR CONSEQUENTIAL 46 \* DAMAGES (INCLUDING, BUT NOT LIMITED TO, PROCUREMENT OF SUBSTITUTE GOODS 47 \* OR SERVICES; LOSS OF USE, DATA, OR PROFITS; OR BUSINESS INTERRUPTION) 48 \* HOWEVER CAUSED AND ON ANY THEORY OF LIABILITY, WHETHER IN CONTRACT, STRICT 49 \* LIABILITY, OR TORT (INCLUDING NEGLIGENCE OR OTHERWISE) ARISING IN ANY WAY 50 \* OUT OF THE USE OF THIS SOFTWARE, EVEN IF ADVISED OF THE POSSIBILITY OF 51 \* SUCH DAMAGE. 52 53 \* The licence and distribution terms for any publically available version or 54 \* derivative of this code cannot be changed. i.e. this code cannot simply be 55 \* copied and put under another distribution licence 56 \* [including the GNU Public Licence.]  $57 \div 7$ 59 #include <stdio.h> 60 #include "cryptlib.h" 61 #ifndef OPENSSL NO DES

 $\mathbf{1}$ 

new/usr/src/lib/openssl/libsunw crypto/evp/e des3.c  $\mathbf{\cdot}$ 62 #include <openssl/evp.h> 63 #include <openssl/objects.h> 64 #include "evp\_locl.h" 65 #include <openssl/des.h> 66 #include <openssl/rand.h> 68 #ifndef OPENSSL FIPS 70 static int des\_ede\_init\_key(EVP\_CIPHER\_CTX \*ctx, const unsigned char \*key, 71 const unsigned char \*iv, int enc); 73 static int des\_ede3\_init\_key(EVP\_CIPHER\_CTX \*ctx, const unsigned char \*key, const unsigned char \*iv, int enc); 74 76 static int des3\_ctrl(EVP\_CIPHER\_CTX \*c, int type, int arg, void \*ptr); 78 typedef struct 79 DES key schedule  $ks1:/*$  key schedule \*/  $80$ DES\_key\_schedule ks2;/\* key schedule (for ede) \*/ 81 82 DES\_key\_schedule ks3;/\* key schedule (for ede3) \*/ 83 DES EDE KEY; 85 #define data(ctx) ((DES EDE KEY \*)(ctx)->cipher data) 87 /\* Because of various casts and different args can't use IMPLEMENT\_BLOCK\_CIPHER 89 static int des\_ede\_ecb\_cipher(EVP\_CIPHER\_CTX \*ctx, unsigned char \*out, 90 const unsigned char \*in, size\_t inl)  $91 \{$ 92 BLOCK\_CIPHER\_ecb\_loop() 93 DES\_ecb3\_encrypt((const\_DES\_cblock \*)(in + i), (DES cblock \*)(out + i),  $94$  $95$ &data(ctx)->ks1, &data(ctx)->ks2,  $96$  $\&data(ctx)$ -> $ks3$ , 97 ctx->encrypt); 98 return 1;  $99$  } 101 static int des\_ede\_ofb\_cipher(EVP\_CIPHER\_CTX \*ctx, unsigned char \*out,  $102$ const unsigned char \*in, size  $t$  inl)  $103\{$ 104 while (inl>=EVP\_MAXCHUNK) 105 DES\_ede3\_ofb64\_encrypt(in, out, (long)EVP\_MAXCHUNK, 106 107  $\&\texttt{data}(\texttt{ctx}) - \&\texttt{ssl}, \&\texttt{data}(\texttt{ctx}) - \&\texttt{S2}, \&\texttt{data}(\texttt{ctx}) - \&\texttt{S3}$  $108$ (DES cblock \*)ctx->iv, &ctx->num); 109 inl-=EVP MAXCHUNK;  $in$  += $EVP$ \_MAXCHUNK;  $110$ 111 out += EVP MAXCHUNK; 112 113  $if (in1)$ DES\_ede3\_ofb64\_encrypt(in, out, (long)inl, 114 115 &data(ctx)->ks1, &data(ctx)->ks2, &data(ctx)->ks 116 (DES cblock \*)ctx->iv, &ctx->num); 118 return 1:  $119<sup>1</sup>$ 121 static int des\_ede\_cbc\_cipher(EVP\_CIPHER\_CTX \*ctx, unsigned char \*out,  $122$ const unsigned char \*in, size  $t$  inl)  $123<sub>1</sub>$ 124 #ifdef KSSL\_DEBUG 125 126  $int i;$ 127  $char * cop:$ 

new/usr/src/lib/openssl/libsunw crypto/evp/e des3.c  $128$ printf("des\_ede\_cbc\_cipher(ctx=%lx, buflen=%d)\n", ctx, ctx->buf\_len); 129  $printf("t iv = "t$  $1.30$  $for(i=0; i<8; i++)$ 131  $printf("802X",ctx->iv[i]);$  $132$  $printf(\sqrt[n]{n})$ : 133  $134$  #endif  $/*$  KSSL DEBUG \*/ 135 while (inl>=EVP MAXCHUNK) 136 DES\_ede3\_cbc\_encrypt(in, out, (long)EVP\_MAXCHUNK,  $137$  $\frac{1}{6}$ data(ctx)->ks1,  $\frac{1}{6}$ data(ctx)->ks2,  $\frac{1}{6}$ data(ctx)->ks3, 138  $( \mathtt{DES\_cblock} \ \ast) \mathtt{ctx->iv, \ ctx-> encrypt} \texttt{)}$  $139$  $140$  $in1$ -=EVP MAXCHUNK; 141 in  $+$ =EVP MAXCHUNK;  $142$ out+=EVP\_MAXCHUNK;  $143$ 144 if (inl) 145 DES\_ede3\_cbc\_encrypt(in, out, (long)inl, 146  $\&\text{data}(\text{ctx}) - \&\text{s1}, \&\text{data}(\text{ctx}) - \&\text{s2}, \&\text{data}(\text{ctx}) - \&\text{s3},$ (DES\_cblock \*)ctx->iv, ctx->encrypt); 147 148 return 1:  $149$  } 151 static int des\_ede\_cfb64\_cipher(EVP\_CIPHER\_CTX \*ctx, unsigned char \*out, 152 const unsigned char \*in, size\_t inl)  $153\{$ 154 while (inl>=EVP MAXCHUNK)  $155$ 156 DES\_ede3\_cfb64\_encrypt(in, out, (long)EVP\_MAXCHUNK, 157  $\&\text{data}(\text{ctx}) - \&\text{s1}, \&\text{data}(\text{ctx}) - \&\text{s2}, \&\text{data}(\text{ctx}) - \&\text{s3}$ 158 (DES\_cblock \*)ctx->iv, &ctx->num, ctx->encrypt); 159 inl-=EVP MAXCHUNK:  $160$ in +=EVP MAXCHUNK;  $out+=EVP$  MAXCHUNK: 161 162 163 if (inl) 164 DES\_ede3\_cfb64\_encrypt(in, out, (long)inl, 165 &data(ctx)->ks1, &data(ctx)->ks2, &data(ctx)->ks3 166 (DES\_cblock \*)ctx->iv, &ctx->num, ctx->encrypt); 167 return  $1;$  $168<sup>3</sup>$ 170 /\* Although we have a CFB-r implementation for 3-DES, it doesn't pack the right 171 way, so wrap it here \*/ 172 static int des\_ede3\_cfb1\_cipher(EVP\_CIPHER\_CTX \*ctx, unsigned char \*out, const unsigned char \*in, size\_t inl) 173 174 175  $size + n$ : 176 unsigned char  $c[1], d[1]$ ;  $178$ for(n=0;  $n <$ inl; ++n) 179 180  $c[0]=(in[n/8]&(1\le(7-n%8)))$  ? 0x80 : 0; 181 DES\_ede3\_cfb\_encrypt(c,d,1,1, 182  $\&data(ctx) - \&s1 \&data(ctx) - \&s2 \&data(ctx) - \&s3$ 183 (DES\_cblock \*)ctx->iv,ctx->encrypt);  $out[n/8] = (out[n/8] < (0x80) > (unsigned int)(n%8)))$ 184  $((d[0] < 0x80) >> (unsigned int)(n%8));$ 185 186  $\mathcal{L}$ 188  $return 1:$ 189 191 static int des\_ede3\_cfb8\_cipher(EVP\_CIPHER\_CTX \*ctx, unsigned char \*out, 192 const unsigned char \*in, size\_t inl) 193

 $\overline{2}$ 

 $104$ while (inl>=EVP MAXCHUNK) 195  $196$ DES\_ede3\_cfb\_encrypt(in, out, 8, (long)EVP\_MAXCHUNK, 197  $\&\texttt{data}(\texttt{ctx}) - \&\texttt{sl}, \&\texttt{data}(\texttt{ctx}) - \&\texttt{sl}, \&\texttt{data}(\texttt{ctx}) - \&\texttt{sl},$  $198$ (DES cblock \*)ctx->iv,ctx->encrypt); 199 inl-=EVP MAXCHUNK:  $in$  += $EVP$  MAXCHUNK;  $200$  $2.01$ out+=EVP MAXCHUNK;  $202$  $if (in)$  $203$  $204$ DES\_ede3\_cfb\_encrypt(in,out,8,(long)inl,  $205$  $\&data(ctx)$ ->ks1,  $\&data(ctx)$ ->ks2,  $\&data(ctx)$ ->ks3,  $206$ (DES cblock \*)ctx->iv,ctx->encrypt); 207  $return 1;$ 208 210 BLOCK\_CIPHER\_defs(des\_ede, DES\_EDE\_KEY, NID\_des\_ede, 8, 16, 8, 64, EVP CIPH RAND KEY, des ede init key, NULL, 211 EVP\_CIPHER\_set\_asn1\_iv.  $212$ 213 EVP\_CIPHER\_get\_asn1\_iv, 214  $des3ctr1)$ 216 #define des\_ede3\_cfb64\_cipher des\_ede\_cfb64\_cipher 217 #define des ede3 ofb cipher des ede ofb cipher 218 #define des\_ede3\_cbc\_cipher des\_ede\_cbc\_cipher 219 #define des\_ede3\_ecb\_cipher des\_ede\_ecb\_cipher 221 BLOCK\_CIPHER\_defs(des\_ede3, DES\_EDE\_KEY, NID\_des\_ede3, 8, 24, 8, 64, 222 EVP\_CIPH\_RAND\_KEY, des\_ede3\_init\_key, NULL,  $223$ EVP CIPHER set asn1 iv, 224 EVP\_CIPHER\_get\_asn1\_iv, 225  $des3ctr1)$ 227 BLOCK CIPHER def cfb(des ede3, DES EDE KEY, NID des ede3, 24, 8, 1, 228 EVP CIPH RAND KEY, des ede3 init key, NULL, 229 EVP CIPHER set asn1 iv,  $230$ EVP\_CIPHER\_get\_asn1\_iv,  $231$  $des3$  ctrl) 233 BLOCK\_CIPHER\_def\_cfb(des\_ede3,DES\_EDE\_KEY,NID\_des\_ede3,24,8,8,  $EVP$  CIPH RAND KEY, des ede3 init key. NULL.  $234$ 235 EVP\_CIPHER\_set\_asn1\_iv, 236 EVP\_CIPHER\_get\_asn1\_iv,  $237$  $des3ctr1)$ 239 static int des\_ede\_init\_key(EVP\_CIPHER\_CTX \*ctx, const unsigned char \*key,  $240$ const unsigned char \*iv, int enc) 241  $242$  $DES\_cblock$  \*deskey =  $(DES\_cblock$  \*)key; 243 #ifdef EVP CHECK DES KEY if (DES\_set\_key\_checked(&deskey[0], &data(ctx)->ks1) 244 245 !! DES set key checked(&deskey[1], &data(ctx)->ks2)) 246 return 0; 247 #else 248 DES set key unchecked(&deskey[0], &data(ctx)->ks1); 249 DES\_set\_key\_unchecked(&deskey[1], &data(ctx)->ks2); 250 #endif  $251$ memcpy(&data(ctx)->ks3, &data(ctx)->ks1, 252  $sizeof(data(ctx) - >ks1$ );  $253$ return 1: 254 256 static int des\_ede3\_init\_key(EVP\_CIPHER\_CTX \*ctx, const unsigned char \*key, 257 const unsigned char \*iv, int enc) 258  $259$ DES chlock \*deskey =  $(DES \text{ block *})$ key:

 $\overline{a}$ 

new/usr/src/lib/openssl/libsunw crypto/evp/e des3.c

```
 5
 260 #ifdef KSSL_DEBUG
261 {
262 int i;
263 printf("des_ede3_init_key(ctx=%lx)\n", ctx);264264 printf("\tKEY=");<br>265 for(i=0;i<24;i++)
             for(i=0; i<24; i++) printf("%02X", key[i]); printf("\n");
266266 printf("\t IV=");<br>267 for(i=0;i<8;i++) pr
             267 for(i=0;i<8;i++) printf("%02X",iv[i]); printf("\n");268 }
269 #endif /* KSSL_DEBUG */
 271 #ifdef EVP_CHECK_DES_KEY
272 if (DES_set_key_checked(&deskey[0],&data(ctx)->ks1)
273 || DES_set_key_checked(&deskey[1],&data(ctx)->ks2)
274 || DES_set_key_checked(&deskey[2],&data(ctx)->ks3))
275 return 0;
 276 #else
277 DES_set_key_unchecked(&deskey[0],&data(ctx)->ks1);
278 DES_set_key_unchecked(&deskey[1],&data(ctx)->ks2);
279 DES_set_key_unchecked(&deskey[2],&data(ctx)->ks3);
 280 #endif
281 return 1;
282 }
 284 static int des3_ctrl(EVP_CIPHER_CTX *c, int type, int arg, void *ptr)
285 {
287 DES_cblock *deskey = ptr;
289 switch(type)
290 {
 case EVP_CTRL_RAND_KEY:
291292if (RAND_bytes(ptr, c->key_length) <= 0)<br>return 0;
2933<br>
DES_set_odd_parity(deskey);<br>
Fractional control of the set of the set of the set of the set of the set of the set of the set of the set of the set of the set of the set of the set of the set of the set of the set of t
294295 if (c->key_len >= 16)
296 DES_set_odd_parity(deskey + 1);
297 if (c->key_len >= 24)
298 DES_set_odd_parity(deskey + 2);
299 return 1;
301 default:
302 return -1;
303 }
304 }
 306 const EVP_CIPHER *EVP_des_ede(void)
 307 {
308 return &des_ede_ecb;
 309 }
 311 const EVP_CIPHER *EVP_des_ede3(void)
 312 {
313 return &des_ede3_ecb;
 314 }
 315 #endif
 316 #endif
 317 #endif /* ! codereview */
```
new/usr/src/lib/openssl/libsunw crypto/evp/e idea.c 4757 Wed Aug 13 19:25:03 2014  ${\tt new} / {\tt usr} / {\tt src} / {\tt lib} / {\tt opens} {\tt s} / {\tt libsum\_crypto} / {\tt evp} / {\tt e\_idea.c}$ 4853 illumos-gate is not lint-clean when built with openssl 1.0 (initial commit, 1 /\* crypto/evp/e\_idea.c \*/ 2 /\* Copyright (C) 1995-1998 Eric Young (eav@cryptsoft.com) 3 \* All rights reserved.  $\overline{4}$ 5 \* This package is an SSL implementation written 6 \* by Eric Young (eay@cryptsoft.com). \* The implementation was written so as to conform with Netscapes SSL. 7  $8 *$ 9 \* This library is free for commercial and non-commercial use as long as 10 \* the following conditions are aheared to. The following conditions 11 \* apply to all code found in this distribution, be it the RC4, RSA, 12 \* lhash, DES, etc., code; not just the SSL code. The SSL documentation \* included with this distribution is covered by the same copyright terms  $13$ 14 \* except that the holder is Tim Hudson (tjh@cryptsoft.com).  $15$  \* 16 \* Copyright remains Eric Young's, and as such any Copyright notices in  $17$ \* the code are not to be removed. 18 \* If this package is used in a product, Eric Young should be given attribution 19 \* as the author of the parts of the library used. 20 \* This can be in the form of a textual message at program startup or 21 \* in documentation (online or textual) provided with the package.  $22 *$ 23 \* Redistribution and use in source and binary forms, with or without 24 \* modification, are permitted provided that the following conditions  $25 * are met:$ 26 \* 1. Redistributions of source code must retain the copyright 27 notice, this list of conditions and the following disclaimer. 28 \* 2. Redistributions in binary form must reproduce the above copyright  $29$  \* notice, this list of conditions and the following disclaimer in the  $30 \star$ documentation and/or other materials provided with the distribution. 31 \* 3. All advertising materials mentioning features or use of this software  $32 \times$ must display the following acknowledgement:  $33 \cdot$ "This product includes cryptographic software written by  $34 \cdot$ Eric Young (eay@cryptsoft.com)" 35 The word 'cryptographic' can be left out if the rouines from the library 36  $\star$ being used are not cryptographic related :-). 37 \* 4. If you include any Windows specific code (or a derivative thereof) from the apps directory (application code) you must include an acknowledgement: 38  $\star$  $39 *$ "This product includes software written by Tim Hudson (tjh@cryptsoft.com)"  $40 \star$ 41 \* THIS SOFTWARE IS PROVIDED BY ERIC YOUNG ''AS IS'' AND 42 \* ANY EXPRESS OR IMPLIED WARRANTIES, INCLUDING, BUT NOT LIMITED TO, THE 43 \* IMPLIED WARRANTIES OF MERCHANTABILITY AND FITNESS FOR A PARTICULAR PURPOSE 44 \* ARE DISCLAIMED. IN NO EVENT SHALL THE AUTHOR OR CONTRIBUTORS BE LIABLE 45 \* FOR ANY DIRECT, INDIRECT, INCIDENTAL, SPECIAL, EXEMPLARY, OR CONSEQUENTIAL 46 \* DAMAGES (INCLUDING, BUT NOT LIMITED TO, PROCUREMENT OF SUBSTITUTE GOODS 47 \* OR SERVICES; LOSS OF USE, DATA, OR PROFITS; OR BUSINESS INTERRUPTION) 48 \* HOWEVER CAUSED AND ON ANY THEORY OF LIABILITY, WHETHER IN CONTRACT, STRICT 49 \* LIABILITY, OR TORT (INCLUDING NEGLIGENCE OR OTHERWISE) ARISING IN ANY WAY 50 \* OUT OF THE USE OF THIS SOFTWARE, EVEN IF ADVISED OF THE POSSIBILITY OF 51 \* SUCH DAMAGE. 52 53 \* The licence and distribution terms for any publically available version or 54 \* derivative of this code cannot be changed. i.e. this code cannot simply be 55 \* copied and put under another distribution licence 56 \* [including the GNU Public Licence.]  $57 * 1$ 59 #include <stdio.h> 60 #include "cryptlib.h"

 $\mathbf{1}$ 

new/usr/src/lib/openssl/libsunw crypto/evp/e idea.c  $\overline{ }$ 62 #ifndef OPENSSL NO IDEA 63 #include <openss1/evp.h> 64 #include <openss1/objects.h> 65 #include "evp\_locl.h" 66 #include <openssl/idea.h> 68 static int idea\_init\_key(EVP\_CIPHER\_CTX \*ctx, const unsigned char \*key, const unsigned char \*iv, int enc); 69 71 /\* NB idea ecb encrypt doesn't take an 'encrypt' argument so we treat it as a sp  $72 * case$  $73 *1$ 75 static int idea\_ecb\_cipher(EVP\_CIPHER\_CTX \*ctx, unsigned char \*out, const unsigned char \*in, size\_t inl) 76  $77<sub>1</sub>$ 78 BLOCK\_CIPHER\_ecb\_loop() 79  $idea\_ech\_encryption(int + i, out + i, ctx-> cipher_data);$  $80$  $return 1:$  $81$  } 83 /\* Can't use IMPLEMENT\_BLOCK\_CIPHER because idea\_ecb\_encrypt is different \*/ 85 typedef struct 86 IDEA KEY SCHEDULE ks: 87 88 FVP IDEA KEY: 90 BLOCK\_CIPHER\_func\_cbc(idea, idea, EVP\_IDEA\_KEY, ks) 91 BLOCK CIPHER func ofb(idea, idea, 64, EVP IDEA KEY, ks) 92 BLOCK\_CIPHER\_func\_cfb(idea, idea, 64, EVP\_IDEA\_KEY, ks) 94 BLOCK CIPHER defs(idea, IDEA KEY SCHEDULE, NID idea, 8, 16, 8, 64,  $95$ 0, idea\_init\_key, NULL, 96 EVP\_CIPHER\_set\_asn1\_iv, EVP\_CIPHER\_get\_asn1\_iv, NULL) 98 static int idea\_init\_key(EVP\_CIPHER\_CTX \*ctx, const unsigned char \*key,  $QQ$ const unsigned char \*iv, int enc) 100  $101$  $if(1enc)$  $i\dot{f}$  (EVP CIPHER CTX mode(ctx) == EVP CIPH OFB MODE) enc = 1:  $102$ 103 else if  $(EVP_CIPHER_CTX_model(ctx) == EVP_CIPH_CFB_MODE)$  enc = 1;  $104$ if (enc) idea\_set\_encrypt\_key(key,ctx->cipher\_data);  $105$ 106 else 107 108 IDEA KEY SCHEDULE tmp;  $110$ idea\_set\_encrypt\_key(key, &tmp); 111 idea\_set\_decrypt\_key(&tmp,ctx->cipher\_data); 112 OPENSSL\_cleanse((unsigned char \*)&tmp,  $113$ sizeof(IDEA KEY SCHEDULE)); 114 115 return  $1$ ; 116  $118$  #endif 119 #endif /\* ! codereview \*/

new/usr/src/lib/openssl/libsunw crypto/evp/e null.c  $\mathbf{1}$ 4079 Wed Aug 13 19:25:03 2014  ${\tt new} / {\tt usr} / {\tt src} / {\tt lib} / {\tt opens} {\tt s} / {\tt libsum\_crypto} / {\tt evp} / {\tt e\_null.c}$ 4853 illumos-gate is not lint-clean when built with openssl 1.0 (initial commit,  $1$  /\* crypto/evp/e\_null.c \*/ 2 /\* Copyright (C) 1995-1998 Eric Young (eav@cryptsoft.com) 3 \* All rights reserved.  $\overline{4}$ 5 \* This package is an SSL implementation written 6 \* by Eric Young (eay@cryptsoft.com). \* The implementation was written so as to conform with Netscapes SSL.  $7^{\circ}$  $8 *$ 9 \* This library is free for commercial and non-commercial use as long as 10 \* the following conditions are aheared to. The following conditions 11 \* apply to all code found in this distribution, be it the RC4, RSA, 12 \* lhash, DES, etc., code; not just the SSL code. The SSL documentation \* included with this distribution is covered by the same copyright terms  $13$ 14 \* except that the holder is Tim Hudson (tjh@cryptsoft.com).  $15$  \* 16 \* Copyright remains Eric Young's, and as such any Copyright notices in  $17$ \* the code are not to be removed. 18 \* If this package is used in a product, Eric Young should be given attribution 19 \* as the author of the parts of the library used. 20 \* This can be in the form of a textual message at program startup or 21 \* in documentation (online or textual) provided with the package.  $22 *$ 23 \* Redistribution and use in source and binary forms, with or without 24 \* modification, are permitted provided that the following conditions  $25 * are met:$ 26 \* 1. Redistributions of source code must retain the copyright 27 notice, this list of conditions and the following disclaimer. 28 \* 2. Redistributions in binary form must reproduce the above copyright  $29$  \* notice, this list of conditions and the following disclaimer in the  $30 \star$ documentation and/or other materials provided with the distribution. 31 \* 3. All advertising materials mentioning features or use of this software  $32 \rightarrow$ must display the following acknowledgement:  $33 \cdot$ "This product includes cryptographic software written by  $34 \cdot$ Eric Young (eay@cryptsoft.com)" 35 The word 'cryptographic' can be left out if the rouines from the library  $36 *$ being used are not cryptographic related :-). 37 \* 4. If you include any Windows specific code (or a derivative thereof) from the apps directory (application code) you must include an acknowledgement: 38  $39 *$ "This product includes software written by Tim Hudson (tjh@cryptsoft.com)"  $40 \star$ 41 \* THIS SOFTWARE IS PROVIDED BY ERIC YOUNG ''AS IS'' AND 42 \* ANY EXPRESS OR IMPLIED WARRANTIES, INCLUDING, BUT NOT LIMITED TO, THE 43 \* IMPLIED WARRANTIES OF MERCHANTABILITY AND FITNESS FOR A PARTICULAR PURPOSE 44 \* ARE DISCLAIMED. IN NO EVENT SHALL THE AUTHOR OR CONTRIBUTORS BE LIABLE 45 \* FOR ANY DIRECT, INDIRECT, INCIDENTAL, SPECIAL, EXEMPLARY, OR CONSEQUENTIAL 46 \* DAMAGES (INCLUDING, BUT NOT LIMITED TO, PROCUREMENT OF SUBSTITUTE GOODS 47 \* OR SERVICES; LOSS OF USE, DATA, OR PROFITS; OR BUSINESS INTERRUPTION) 48 \* HOWEVER CAUSED AND ON ANY THEORY OF LIABILITY, WHETHER IN CONTRACT, STRICT 49 \* LIABILITY, OR TORT (INCLUDING NEGLIGENCE OR OTHERWISE) ARISING IN ANY WAY 50 \* OUT OF THE USE OF THIS SOFTWARE, EVEN IF ADVISED OF THE POSSIBILITY OF 51 \* SUCH DAMAGE. 52 53 \* The licence and distribution terms for any publically available version or 54 \* derivative of this code cannot be changed. i.e. this code cannot simply be 55 \* copied and put under another distribution licence 56 \* [including the GNU Public Licence.]  $57 \div 7$ 59 #include <stdio.h> 60 #include "cryptlib.h"  $61$  #include <openssl/evp.h>

new/usr/src/lib/openssl/libsunw crypto/evp/e null.c 62 #include <openssl/objects.h> 64 #ifndef OPENSSL FIPS 66 static int null init key(EVP CIPHER CTX \*ctx, const unsigned char \*key, const unsigned char \*iv, int enc); 67 68 static int null\_cipher(EVP\_CIPHER\_CTX \*ctx, unsigned char \*out, 69 const unsigned char \*in, size\_t inl); 70 static const EVP CIPHER n cipher= 71 72 NID undef,  $73$  $1.0.0.$ 74  $0.$ 75 null\_init\_key, 76 null\_cipher, 77 NULL, 78  $0,$ 79 NULL,  $80$ NIII.T. NULL,  $81$ **NULL** 82 83  $\}$  ; 85 const EVP CIPHER \*EVP enc null(void) 86 87  $return($ &n\_cipher $);$ 88 90 static int null\_init\_key(EVP\_CIPHER\_CTX \*ctx, const unsigned char \*key,  $91$ const unsigned char \*iv. int enc) 92  $\frac{1}{4}$ 93  $memset(\&(ctx->c), 0, sizeof(ctx->c)); */$  $94$ return 1: 95 97 static int null cipher (EVP CIPHER CTX \*ctx, unsigned char \*out, const unsigned char \*in, size\_t inl) 98  $QQ$ 100 if  $(in != out)$ 101 memcpy((char \*)out,(const char \*)in,inl);  $102$  $return 1.$ 103  $104$  #endif 105 #endif  $/*$  ! codereview \*/

 $\overline{ }$ 

**new/usr/src/lib/openssl/libsunw\_crypto/evp/e\_old.c <sup>1</sup> \*\*\*\*\*\*\*\*\*\*\*\*\*\*\*\*\*\*\*\*\*\*\*\*\*\*\*\*\*\*\*\*\*\*\*\*\*\*\*\*\*\*\*\*\*\*\*\*\*\*\*\*\*\*\*\*\*\* 4800 Wed Aug 13 19:25:03 2014 new/usr/src/lib/openssl/libsunw\_crypto/evp/e\_old.c 4853 illumos-gate is not lint-clean when built with openssl 1.0 (initial commit,\*\*\*\*\*\*\*\*\*\*\*\*\*\*\*\*\*\*\*\*\*\*\*\*\*\*\*\*\*\*\*\*\*\*\*\*\*\*\*\*\*\*\*\*\*\*\*\*\*\*\*\*\*\*\*\*\*\*** 1 **/\* crypto/evp/e\_old.c -\*- mode:C; c-file-style: "eay" -\*- \*/** 2 **/\* Written by Richard Levitte (richard@levitte.org) for the OpenSSL \* project 2004. \*/** 5 **/\* ==================================================================== \* Copyright (c) 2004 The OpenSSL Project. All rights reserved. \* \* Redistribution and use in source and binary forms, with or without \* modification, are permitted provided that the following conditions \* are met: \* \* 1. Redistributions of source code must retain the above copyright \* notice, this list of conditions and the following disclaimer. \* \* 2. Redistributions in binary form must reproduce the above copyright \* notice, this list of conditions and the following disclaimer in \* the documentation and/or other materials provided with the \* distribution. \* \* 3. All advertising materials mentioning features or use of this \* software must display the following acknowledgment: \* "This product includes software developed by the OpenSSL Project \* for use in the OpenSSL Toolkit. (http://www.openssl.org/)" \* \* 4. The names "OpenSSL Toolkit" and "OpenSSL Project" must not be used to \* endorse or promote products derived from this software without \* prior written permission. For written permission, please contact \* openssl-core@openssl.org. \* \* 5. Products derived from this software may not be called "OpenSSL" \* nor may "OpenSSL" appear in their names without prior written \* permission of the OpenSSL Project. \* \* 6. Redistributions of any form whatsoever must retain the following \* acknowledgment: \* "This product includes software developed by the OpenSSL Project \* for use in the OpenSSL Toolkit (http://www.openssl.org/)" \* \* THIS SOFTWARE IS PROVIDED BY THE OpenSSL PROJECT ''AS IS'' AND ANY \* EXPRESSED OR IMPLIED WARRANTIES, INCLUDING, BUT NOT LIMITED TO, THE \* IMPLIED WARRANTIES OF MERCHANTABILITY AND FITNESS FOR A PARTICULAR \* PURPOSE ARE DISCLAIMED. IN NO EVENT SHALL THE OpenSSL PROJECT OR \* ITS CONTRIBUTORS BE LIABLE FOR ANY DIRECT, INDIRECT, INCIDENTAL, \* SPECIAL, EXEMPLARY, OR CONSEQUENTIAL DAMAGES (INCLUDING, BUT \* NOT LIMITED TO, PROCUREMENT OF SUBSTITUTE GOODS OR SERVICES; \* LOSS OF USE, DATA, OR PROFITS; OR BUSINESS INTERRUPTION) \* HOWEVER CAUSED AND ON ANY THEORY OF LIABILITY, WHETHER IN CONTRACT, \* STRICT LIABILITY, OR TORT (INCLUDING NEGLIGENCE OR OTHERWISE) \* ARISING IN ANY WAY OUT OF THE USE OF THIS SOFTWARE, EVEN IF ADVISED \* OF THE POSSIBILITY OF SUCH DAMAGE. \* ==================================================================== \* \* This product includes cryptographic software written by Eric Young \* (eay@cryptsoft.com). This product includes software written by Tim \* Hudson (tjh@cryptsoft.com). \* \*/ #ifdef OPENSSL\_NO\_DEPRECATED static void \*dummy = &dummy; #else**

**new/usr/src/lib/openssl/libsunw\_crypto/evp/e\_old.c <sup>2</sup> #include <openssl/evp.h> /\* Define some deprecated functions, so older programs don't crash and burn too quickly. On Windows and VMS, these will never be used, since functions and variables in shared libraries are selected by entry point location, not by name. \*/ #ifndef OPENSSL\_NO\_BF #undef EVP\_bf\_cfb const EVP\_CIPHER \*EVP\_bf\_cfb(void); const EVP\_CIPHER \*EVP\_bf\_cfb(void) { return EVP\_bf\_cfb64(); } #endif #ifndef OPENSSL\_NO\_DES #undef EVP\_des\_cfb const EVP\_CIPHER \*EVP\_des\_cfb(void); const EVP\_CIPHER \*EVP\_des\_cfb(void) { return EVP\_des\_cfb64(); } #undef EVP\_des\_ede3\_cfb const EVP\_CIPHER \*EVP\_des\_ede3\_cfb(void); const EVP\_CIPHER \*EVP\_des\_ede3\_cfb(void) { return EVP\_des\_ede3\_cfb64(); } #undef EVP\_des\_ede\_cfb const EVP\_CIPHER \*EVP\_des\_ede\_cfb(void); const EVP\_CIPHER \*EVP\_des\_ede\_cfb(void) { return EVP\_des\_ede\_cfb64(); } #endif #ifndef OPENSSL\_NO\_IDEA #undef EVP\_idea\_cfb const EVP\_CIPHER \*EVP\_idea\_cfb(void); const EVP\_CIPHER \*EVP\_idea\_cfb(void) { return EVP\_idea\_cfb64(); } #endif #ifndef OPENSSL\_NO\_RC2 #undef EVP\_rc2\_cfb const EVP\_CIPHER \*EVP\_rc2\_cfb(void); const EVP\_CIPHER \*EVP\_rc2\_cfb(void) { return EVP\_rc2\_cfb64(); } #endif #ifndef OPENSSL\_NO\_CAST #undef EVP\_cast5\_cfb const EVP\_CIPHER \*EVP\_cast5\_cfb(void); const EVP\_CIPHER \*EVP\_cast5\_cfb(void) { return EVP\_cast5\_cfb64(); } #endif #ifndef OPENSSL\_NO\_RC5 #undef EVP\_rc5\_32\_12\_16\_cfb const EVP\_CIPHER \*EVP\_rc5\_32\_12\_16\_cfb(void); const EVP\_CIPHER \*EVP\_rc5\_32\_12\_16\_cfb(void) { return EVP\_rc5\_32\_12\_16\_cfb64(); #endif #ifndef OPENSSL\_NO\_AES #undef EVP\_aes\_128\_cfb const EVP\_CIPHER \*EVP\_aes\_128\_cfb(void); const EVP\_CIPHER \*EVP\_aes\_128\_cfb(void) { return EVP\_aes\_128\_cfb128(); } #undef EVP\_aes\_192\_cfb const EVP\_CIPHER \*EVP\_aes\_192\_cfb(void); const EVP\_CIPHER \*EVP\_aes\_192\_cfb(void) { return EVP\_aes\_192\_cfb128(); } #undef EVP\_aes\_256\_cfb const EVP\_CIPHER \*EVP\_aes\_256\_cfb(void); const EVP\_CIPHER \*EVP\_aes\_256\_cfb(void) { return EVP\_aes\_256\_cfb128(); }**

**#endif**

 **#endif #endif /\* ! codereview \*/** new/usr/src/lib/openssl/libsunw crypto/evp/e rc2.c  $\mathbf{1}$ 7107 Wed Aug 13 19:25:03 2014  ${\tt new} / {\tt usr} / {\tt src} / {\tt lib} / {\tt opens} {\tt sl} / {\tt libsum\_crypto} / {\tt evp} / {\tt e\_rc2.c}$ 4853 illumos-gate is not lint-clean when built with openssl 1.0 (initial commit,  $1$  /\* crypto/evp/e\_rc2.c \*/  $2$  /\* Copyright (C) 1995-1998 Eric Young (eav@cryptsoft.com) 3 \* All rights reserved.  $\overline{4}$ 5 \* This package is an SSL implementation written 6 \* by Eric Young (eay@cryptsoft.com). \* The implementation was written so as to conform with Netscapes SSL.  $7^{\circ}$  $8 *$ 9 \* This library is free for commercial and non-commercial use as long as 10 \* the following conditions are aheared to. The following conditions 11 \* apply to all code found in this distribution, be it the RC4, RSA, 12 \* lhash, DES, etc., code; not just the SSL code. The SSL documentation \* included with this distribution is covered by the same copyright terms  $13$ 14 \* except that the holder is Tim Hudson (tjh@cryptsoft.com).  $15 *$ 16 \* Copyright remains Eric Young's, and as such any Copyright notices in  $17$ \* the code are not to be removed. 18 \* If this package is used in a product, Eric Young should be given attribution 19 \* as the author of the parts of the library used. 20 \* This can be in the form of a textual message at program startup or 21 \* in documentation (online or textual) provided with the package.  $22 *$ 23 \* Redistribution and use in source and binary forms, with or without 24 \* modification, are permitted provided that the following conditions  $25 * are met:$ 26 \* 1. Redistributions of source code must retain the copyright 27 notice, this list of conditions and the following disclaimer. 28 \* 2. Redistributions in binary form must reproduce the above copyright  $29$  \* notice, this list of conditions and the following disclaimer in the  $30 \star$ documentation and/or other materials provided with the distribution. 31 \* 3. All advertising materials mentioning features or use of this software  $32 \times$ must display the following acknowledgement:  $33 \times$ "This product includes cryptographic software written by  $34 \cdot$ Eric Young (eay@cryptsoft.com)" 35 The word 'cryptographic' can be left out if the rouines from the library  $36 *$ being used are not cryptographic related :-). 37 \* 4. If you include any Windows specific code (or a derivative thereof) from the apps directory (application code) you must include an acknowledgement:  $38$  $\rightarrow$  $39 *$ "This product includes software written by Tim Hudson (tjh@cryptsoft.com)"  $40 \star$ 41 \* THIS SOFTWARE IS PROVIDED BY ERIC YOUNG ''AS IS'' AND 42 \* ANY EXPRESS OR IMPLIED WARRANTIES, INCLUDING, BUT NOT LIMITED TO, THE 43 \* IMPLIED WARRANTIES OF MERCHANTABILITY AND FITNESS FOR A PARTICULAR PURPOSE 44 \* ARE DISCLAIMED. IN NO EVENT SHALL THE AUTHOR OR CONTRIBUTORS BE LIABLE 45 \* FOR ANY DIRECT, INDIRECT, INCIDENTAL, SPECIAL, EXEMPLARY, OR CONSEQUENTIAL 46 \* DAMAGES (INCLUDING, BUT NOT LIMITED TO, PROCUREMENT OF SUBSTITUTE GOODS 47 \* OR SERVICES; LOSS OF USE, DATA, OR PROFITS; OR BUSINESS INTERRUPTION) 48 \* HOWEVER CAUSED AND ON ANY THEORY OF LIABILITY, WHETHER IN CONTRACT, STRICT 49 \* LIABILITY, OR TORT (INCLUDING NEGLIGENCE OR OTHERWISE) ARISING IN ANY WAY 50 \* OUT OF THE USE OF THIS SOFTWARE, EVEN IF ADVISED OF THE POSSIBILITY OF 51 \* SUCH DAMAGE. 52 53 \* The licence and distribution terms for any publically available version or 54 \* derivative of this code cannot be changed. i.e. this code cannot simply be 55 \* copied and put under another distribution licence 56 \* [including the GNU Public Licence.]  $57 \div 7$ 59 #include <stdio.h> 60 #include "cryptlib.h"

new/usr/src/lib/openssl/libsunw crypto/evp/e rc2.c 62 #ifndef OPENSSL NO RC2 64 #include <openssl/evp.h> 65 #include <openssl/objects.h> 66 #include "evp locl.h" 67 #include <openssl/rc2.h> 69 static int rc2\_init\_key(EVP\_CIPHER\_CTX \*ctx, const unsigned char \*key,  $70$ const unsigned char \*iv.int enc): 71 static int rc2 meth to magic(EVP CIPHER CTX \*ctx); 72 static int  $rc2$  magic to meth(int i); 73 static int rc2\_set\_asn1\_type\_and\_iv(EVP\_CIPHER\_CTX \*c, ASN1\_TYPE \*type); 74 static int rc2 get asn1 type and iv(EVP CIPHER CTX \*c, ASN1 TYPE \*type); 75 static int rc2\_ctrl(EVP\_CIPHER\_CTX \*c, int type, int arg, void \*ptr); 77 typedef struct 78 79 /\* effective key bits \*/ int key\_bits;  $RC2$  KEY  $ks$ ;  $/*$  key schedule \*/  $80$ EVP RC2 KEY:  $81$ 83 #define data(ctx) ((EVP\_RC2\_KEY \*)(ctx)->cipher\_data) 85 IMPLEMENT BLOCK CIPHER(rc2, ks, RC2, EVP RC2 KEY, NID rc2, 86 87 RC2\_KEY\_LENGTH, 8, 64, 88 EVP CIPH VARIABLE LENGTH | EVP CIPH CTRL INIT.  $RQ$ rc2\_init\_key, NULL, 90 rc2\_set\_asn1\_type\_and\_iv, rc2\_get\_asn1\_type\_and\_iv,  $Q<sub>1</sub>$  $rc2 \text{ ctr}$ 93 #define RC2 40 MAGIC  $0xa0$ 94 #define RC2 64 MAGIC  $0x78$ 95 #define RC2 128 MAGIC 0x3a 97 static const EVP CIPHER r2 64 cbc cipher= 98  $QQ$  $NID$  rc2 64 cbc, 100  $8,8$  /\*  $64$  bit \*/,8, 101 EVP\_CIPH\_CBC\_MODE | EVP\_CIPH\_VARIABLE\_LENGTH | EVP\_CIPH\_CTRL\_INIT,  $102$  $rc2$  init kev. 103 rc2\_cbc\_cipher,  $104$ NULL,  $sizeof(EVP RC2 KEV)$ .  $105$ rc2\_set\_asn1\_type\_and\_iv, 106 107 rc2 get asn1 type and iv,  $108$  $rc2$   $ctr1$ , 109  $NUL$  $110$  $\}$ ; 112 static const EVP\_CIPHER r2\_40\_cbc\_cipher=  $113$ 114 NID\_rc2\_40\_cbc, 115  $8,5$  /\* 40 bit \*/,8 EVP CIPH CBC MODE | EVP CIPH VARIABLE LENGTH | EVP CIPH CTRL INIT. 116 117 rc2\_init\_key, 118 rc2 cbc cipher. 119 NIIT.T. 120 sizeof(EVP RC2 KEY),  $121$ rc2\_set\_asn1\_type\_and\_iv,  $122$ rc2 get asn1 type and iv,  $123$ rc2\_ctrl,

 $\mathbf{\cdot}$ 

- $124$
- $NTIT.T.$ 125
	- $\}$  ;

127 const EVP CIPHER \*EVP rc2 64 cbc(void)

```
new/usr/src/lib/openssl/libsunw_crypto/evp/e_rc2.c 3
128 {
129 return(&r2_64_cbc_cipher);
130 }
 132 const EVP_CIPHER *EVP_rc2_40_cbc(void)
133 {
134 return(&r2_40_cbc_cipher);
135 }
 137 static int rc2_init_key(EVP_CIPHER_CTX *ctx, const unsigned char *key,
138 const unsigned char *iv, int enc)
139 {
140140 \overline{RC2\_set\_key(\&data(ctx)->ks, EVP\_CIPHER\_CTX\_key\_length(ctx),\n+141\n+141\n+141\n+141\n+141\n+141\n+141\n+141\n+141\n+141\n+141\n+141\n+141\n+141\n+141\n+141\n+141\n+141\n+141\n+141\n+141\n+141\n+141\n+141\n+141\n+141\n+141\n+141\n+141\n+141141 key,data(ctx)->key_bits);142 return 1;
143 }
 145 static int rc2_meth_to_magic(EVP_CIPHER_CTX *e)
146 {
147 int i;
149 EVP_CIPHER_CTX_ctrl(e, EVP_CTRL_GET_RC2_KEY_BITS, 0, &i);
150(i = 128) return(RC2_128_MAGIC);
151 else if (i == 64) return(RC2_64_MAGIC);
152 else if (i == 40) return(RC2_40_MAGIC);
153 else return(0);
154 }
 156 static int rc2_magic_to_meth(int i)
157 {
158 if (i == RC2_128_MAGIC) return 128;
 else if (i == RC2_64_MAGIC) return 64;
 else if (i == RC2_40_MAGIC) return 40;
159160161 else
162 {
163 EVPerr(EVP_F_RC2_MAGIC_TO_METH,EVP_R_UNSUPPORTED_KEY_SIZE);
164 return(0);
165 }
166 }
 168 static int rc2_get_asn1_type_and_iv(EVP_CIPHER_CTX *c, ASN1_TYPE *type)
169 {
170 long num=0;
171 int i=0;
172 int key_bits;
173 unsigned int l;
174 unsigned char iv[EVP_MAX_IV_LENGTH];
176 if (type != NULL)
177 {
178 l=EVP_CIPHER_CTX_iv_length(c);
179 OPENSSL_assert(l <= sizeof(iv));
180 i=ASN1_TYPE_get_int_octetstring(type,&num,iv,l);
181if (i != (int)1)<br>return(-1):182 return(-1);
 key_bits =rc2_magic_to_meth((int)num);
183184 if (!key_bits)
185 return(-1);
 if(i > 0 && !EVP_CipherInit_ex(c, NULL, NULL, NULL, iv, -1))
186187 return -1;
 EVP_CIPHER_CTX_ctrl(c, EVP_CTRL_SET_RC2_KEY_BITS, key_bits, NULL
188189 EVP_CIPHER_CTX_set_key_length(c, key_bits / 8);
190 }
 return(i);
191192 }
```

```
new/usr/src/lib/openssl/libsunw_crypto/evp/e_rc2.c 4
 194 static int rc2_set_asn1_type_and_iv(EVP_CIPHER_CTX *c, ASN1_TYPE *type)
195 {
196 long num;
197 int i=0,j;
199 if (type != NULL)
200 {
201 num=rc2_meth_to_magic(c);
202 j=EVP_CIPHER_CTX_iv_length(c);
203 i=ASN1_TYPE_set_int_octetstring(type,num,c->oiv,j);
204 }
 return(i);
205206 }
 208 static int rc2_ctrl(EVP_CIPHER_CTX *c, int type, int arg, void *ptr)
209 {
210 switch(type)
211 {
 case EVP_CTRL_INIT:
212213\overline{data(c)}->key_bits = EVP_CIPHER_CTX_key_length(c) * 8;
214 return 1;
216 case EVP_CTRL_GET_RC2_KEY_BITS:
217 *(int *)ptr = data(c)->key_bits;
218 return 1;
220 case EVP_CTRL_SET_RC2_KEY_BITS:
221 if(arg > 0)
222 {
223 data(c)->key_bits = arg;
224 return 1;
225left\right)226 return 0;
227 #ifdef PBE_PRF_TEST
228 case EVP_CTRL_PBE_PRF_NID:
229 *(int *)ptr = NID_hmacWithMD5;
230 return 1;
231 #endif
233 default:
234 return -1;
235 }
236 }
 238 #endif
 239 #endif /* ! codereview */
```
new/usr/src/lib/openssl/libsunw crypto/evp/e rc4.c 4650 Wed Aug 13 19:25:03 2014  ${\tt new/usr}/{src}/{lib/openssl}/{libsumw\_crypto/evp/e\_rc4.c}$ 4853 illumos-gate is not lint-clean when built with openssl 1.0 (initial commit,  $1$  /\* crypto/evp/e\_rc4.c \*/  $2$  /\* Copyright (C) 1995-1998 Eric Young (eav@cryptsoft.com) 3 \* All rights reserved.  $\overline{4}$ 5 \* This package is an SSL implementation written 6 \* by Eric Young (eay@cryptsoft.com). \* The implementation was written so as to conform with Netscapes SSL.  $7$  $8 *$ 9 \* This library is free for commercial and non-commercial use as long as 10 \* the following conditions are aheared to. The following conditions 11 \* apply to all code found in this distribution, be it the RC4, RSA, 12 \* lhash, DES, etc., code; not just the SSL code. The SSL documentation \* included with this distribution is covered by the same copyright terms  $13$ 14 \* except that the holder is Tim Hudson (tjh@cryptsoft.com).  $15$  \* 16 \* Copyright remains Eric Young's, and as such any Copyright notices in  $17$ \* the code are not to be removed. 18 \* If this package is used in a product, Eric Young should be given attribution 19 \* as the author of the parts of the library used. 20 \* This can be in the form of a textual message at program startup or 21 \* in documentation (online or textual) provided with the package.  $22 *$ 23 \* Redistribution and use in source and binary forms, with or without 24 \* modification, are permitted provided that the following conditions  $25 * are met:$ 26 \* 1. Redistributions of source code must retain the copyright 27 notice, this list of conditions and the following disclaimer. 28 \* 2. Redistributions in binary form must reproduce the above copyright notice, this list of conditions and the following disclaimer in the  $29$  \*  $30 \star$ documentation and/or other materials provided with the distribution. 31 \* 3. All advertising materials mentioning features or use of this software  $32 \rightarrow$ must display the following acknowledgement:  $33 \times$ "This product includes cryptographic software written by  $34 \cdot$ Eric Young (eay@cryptsoft.com)" 35 The word 'cryptographic' can be left out if the rouines from the library being used are not cryptographic related :- ). 36  $\star$ 37 \* 4. If you include any Windows specific code (or a derivative thereof) from the apps directory (application code) you must include an acknowledgement: 38  $39 *$ "This product includes software written by Tim Hudson (tjh@cryptsoft.com)"  $40 \star$ 41 \* THIS SOFTWARE IS PROVIDED BY ERIC YOUNG ''AS IS'' AND 42 \* ANY EXPRESS OR IMPLIED WARRANTIES, INCLUDING, BUT NOT LIMITED TO, THE 43 \* IMPLIED WARRANTIES OF MERCHANTABILITY AND FITNESS FOR A PARTICULAR PURPOSE 44 \* ARE DISCLAIMED. IN NO EVENT SHALL THE AUTHOR OR CONTRIBUTORS BE LIABLE 45 \* FOR ANY DIRECT, INDIRECT, INCIDENTAL, SPECIAL, EXEMPLARY, OR CONSEQUENTIAL 46 \* DAMAGES (INCLUDING, BUT NOT LIMITED TO, PROCUREMENT OF SUBSTITUTE GOODS 47 \* OR SERVICES; LOSS OF USE, DATA, OR PROFITS; OR BUSINESS INTERRUPTION) 48 \* HOWEVER CAUSED AND ON ANY THEORY OF LIABILITY, WHETHER IN CONTRACT, STRICT 49 \* LIABILITY, OR TORT (INCLUDING NEGLIGENCE OR OTHERWISE) ARISING IN ANY WAY 50 \* OUT OF THE USE OF THIS SOFTWARE, EVEN IF ADVISED OF THE POSSIBILITY OF 51 \* SUCH DAMAGE. 52

53 \* The licence and distribution terms for any publically available version or

55 \* copied and put under another distribution licence

\* [including the GNU Public Licence.]

56

 $57 \div 7$ 

59 #include <stdio.h>

60 #include "cryptlib.h"

54 \* derivative of this code cannot be changed. i.e. this code cannot simply be

86 1, EVP RC4 KEY SIZE, 0, EVP\_CIPH\_VARIABLE\_LENGTH, 87 88  $rc4$  init key, 89 rc4\_cipher, 90 NULL.  $sizeof(EVP RC4 KEV)$ . 91 92 NULL, 93 NULL.  $Q_4$ NIII.T.  $95$ **NULL**  $96$  $\}$  ; 98 static const EVP\_CIPHER r4\_40\_cipher=  $QQ$ 100  $NID$   $rc4$  40.  $101$  $1,5$  /\* 40 bit \*/,0, EVP CIPH VARIABLE LENGTH.  $102$ 103 rc4\_init\_key,  $104$ rc4\_cipher, 105  $MTIT.T.$ sizeof(EVP\_RC4\_KEY), 106 107 NIIT.T.  $108$ NULL, 109 NULL.  $110$ NULL.  $111$  $\}$  ; 113 const EVP CIPHER \*EVP rc4(void) 114 115 return(&r4\_cipher); 116 118 const EVP CIPHER \*EVP rc4 40(void) 119 120 return(&r4\_40\_cipher); 121 123 static int rc4\_init\_key(EVP\_CIPHER\_CTX \*ctx, const unsigned char \*key, 124 const unsigned char \*iv, int enc) 125 126 RC4\_set\_key(&data(ctx)->ks, EVP\_CIPHER\_CTX\_key\_length(ctx), 127  $key$ :

62 #ifndef OPENSSL NO RC4

- 64 #include <openssl/evp.h>
- 65 #include "evp\_locl.h"
- 66 #include <openssl/objects.h>
- 67 #include <openssl/rc4.h>
- 69 /\* FIXME: surely this is available elsewhere? \*/

new/usr/src/lib/openssl/libsunw crypto/evp/e rc4.c

 $\sim$ 

- 70 #define EVP RC4 KEY SIZE
- 72 typedef struct

 $R<sub>0</sub>$ 

82

84

 $85$ 

 $\mathbf{1}$ 

- $73$ 74
- RC4 KEY ks;  $/*$  working key \*/

83 static const EVP\_CIPHER r4\_cipher=

 $NID$   $rc4$ .

75 FVP RC4 KEY;

77 #define data(ctx) ((EVP RC4 KEY \*)(ctx)->cipher data)

79 static int rc4\_init\_key(EVP\_CIPHER\_CTX \*ctx, const unsigned char \*key,

81 static int rc4\_cipher(EVP\_CIPHER\_CTX \*ctx, unsigned char \*out,

 $16$ 

const unsigned char \*iv, int enc):

const unsigned char \*in, size  $t$  inl);

 $\begin{array}{c} 128 \\ 129 \end{array}$ return 1;<br>} 131 static int rc4\_cipher(EVP\_CIPHER\_CTX \*ctx, unsigned char \*out, 132  $\frac{132}{133}$ ₹  $\overrightarrow{RC4}$ (&data(ctx)->ks,inl,in,out);  $135$ return 1; 135<br>136<br>137 **#endif**  $\}$ 138 #endif  $/*$  ! codereview \*/

 $\overline{\mathbf{3}}$ 

new/usr/src/lib/openssl/libsunw crypto/evp/e rc4 hmac md5.c  $\mathbf{1}$ 8367 Wed Aug 13 19:25:03 2014  ${\tt new/usr}/{src}/{\tt lib/openssl}/{\tt libsumw\_crypto/evp/e\_rc4\_hmac\_md5.c}$ 4853 illumos-gate is not lint-clean when built with openssl 1.0 (initial commit, 2 \* Copyright (c) 2011 The OpenSSL Project. All rights reserved.  $3<sup>1</sup>$ 4 \* Redistribution and use in source and binary forms, with or without 5 \* modification, are permitted provided that the following conditions  $6 * are met:$  $7$ 8 \* 1. Redistributions of source code must retain the above copyright 9 \* notice, this list of conditions and the following disclaimer.  $10 *$ 11 \* 2. Redistributions in binary form must reproduce the above copyright  $12$  \* notice, this list of conditions and the following disclaimer in  $13$ the documentation and/or other materials provided with the  $\rightarrow$  $14 \cdot$ distribution.  $15 *$ 16 \* 3. All advertising materials mentioning features or use of this  $17$  \* software must display the following acknowledgment:  $18 *$ "This product includes software developed by the OpenSSL Project  $19 *$ for use in the OpenSSL Toolkit. (http://www.OpenSSL.org/)"  $20$  \* 21 \* 4. The names "OpenSSL Toolkit" and "OpenSSL Project" must not be used to  $22 *$ endorse or promote products derived from this software without  $23 \cdot \bullet$ prior written permission. For written permission, please contact  $24$  \* licensing@OpenSSL.org.  $25 *$ 26 \* 5. Products derived from this software may not be called "OpenSSL"  $27$ nor may "OpenSSL" appear in their names without prior written  $28 *$ permission of the OpenSSL Project.  $29$  \* 30 \* 6. Redistributions of any form whatsoever must retain the following  $31 \cdot$ acknowledgment:  $32 \cdot$ "This product includes software developed by the OpenSSL Project  $33 \cdot \cdot$ for use in the OpenSSL Toolkit (http://www.OpenSSL.org/)"  $34 \cdot$ 35 \* THIS SOFTWARE IS PROVIDED BY THE OPENSL PROJECT ''AS IS'' AND ANY 36 \* EXPRESSED OR IMPLIED WARRANTIES. INCLUDING. BUT NOT LIMITED TO. THE 37 \* IMPLIED WARRANTIES OF MERCHANTABILITY AND FITNESS FOR A PARTICULAR 38 \* PURPOSE ARE DISCLAIMED. IN NO EVENT SHALL THE OpenSSL PROJECT OR 39 \* ITS CONTRIBUTORS BE LIABLE FOR ANY DIRECT, INDIRECT, INCIDENTAL, 40 \* SPECIAL, EXEMPLARY, OR CONSEQUENTIAL DAMAGES (INCLUDING, BUT 41 \* NOT LIMITED TO, PROCUREMENT OF SUBSTITUTE GOODS OR SERVICES; 42 \* LOSS OF USE, DATA, OR PROFITS; OR BUSINESS INTERRUPTION) 43 \* HOWEVER CAUSED AND ON ANY THEORY OF LIABILITY, WHETHER IN CONTRACT, 44 \* STRICT LIABILITY, OR TORT (INCLUDING NEGLIGENCE OR OTHERWISE) 45 \* ARISING IN ANY WAY OUT OF THE USE OF THIS SOFTWARE, EVEN IF ADVISED 46 \* OF THE POSSIBILITY OF SUCH DAMAGE.  $48 * 7$ 50 #include <openss1/openss1conf.h> 52 #include <stdio.h> 53 #include <string.h> 55 #if !defined(OPENSSL\_NO\_RC4) && !defined(OPENSSL\_NO\_MD5) 57 #include <openssl/evp.h> 58 #include <openssl/objects.h> 59 #include <openssl/rc4.h> 60 #include <openssl/md5.h>

new/usr/src/lib/openssl/libsunw crypto/evp/e rc4 hmac md5.c 62 #ifndef EVP CIPH FLAG AEAD CIPHER 63 #define EVP CIPH FLAG AEAD CIPHER 0x200000 64 #define EVP\_CTRL\_AEAD\_TLS1\_AAD  $0x16$ 65 #define EVP CTRL AEAD SET MAC KEY  $0x17$  $66$  **Hendif** 68 /\* FIXME: surely this is available elsewhere? \*/ 69 #define EVP RC4 KEY SIZE 16 71 typedef struct 72  $73$  $RC4$  KEY  $ks:$ 74 MD5 CTX head, tail, md; 75 size t payload\_length; FVP\_RC4\_HMAC\_MD5; 76 78 #define NO\_PAYLOAD\_LENGTH  $((size_t)-1)$ 80 void rc4 md5 enc (RC4 KEY \*key, const void \*in0, void \*out,  $MD5_CTX *ctx, const void *inp, size_t blocks);$ 81 83 #define data(ctx) ((EVP\_RC4\_HMAC\_MD5 \*)(ctx)->cipher\_data) 85 static int rc4 hmac md5 init key(EVP CIPHER CTX \*ctx, 86 const unsigned char \*inkey, 87 const unsigned char \*iv, int enc) 88  $RQ$  $EVP_RC4_HMAC_MD5 * key = data(ctx);$  $Q<sub>1</sub>$ RC4 set key(&key->ks, EVP CIPHER CTX key length(ctx), 92 inkey);  $94$ MD5 Init(&key->head); /\* handy when benchmarking \*/  $95$  $key$ ->tail =  $key$ ->head:  $96$  $key$ ->md =  $key$ ->head; 98 key->payload\_length = NO\_PAYLOAD\_LENGTH; 100  $return 1;$ 101  $\cdot$  $103$  #if !defined(OPENSSL\_NO\_ASM) &&  $($ defined( $\overline{\phantom{0}}$  $x86\overline{\phantom{0}}64$ )<br>defined( M AMD64)  $defined(\_ x86_64)$  $104$ 105 defined  $(M X64)$  $defined(INTEL)$ 106  $\frac{1}{2}$  & & \ 107  $!(\text{defined}(\_\text{APPLE}\_\text{A} \text{ & \text{defined}(\_\text{MACH}\_\text{A}))$ 108 #define STITCHED CALL  $109$  #endif 111 #if !defined(STITCHED CALL) 112 #define rc4\_off 0  $113$  #define md5 off  $0$  $114$  #endif 116 static int rc4 hmac md5 cipher(EVP CIPHER CTX \*ctx, unsigned char \*out, 117 const unsigned char \*in, size\_t len) 118 119 EVP RC4 HMAC MD5 \*key = data(ctx); 120 #if  $\det(\text{srit}(\text{CHED}^{-}(\text{ALL}))$  $/* 32$  is \$MOD from  $rc4_m$  $size_t$  rc4\_off = 32-1-(key->ks.x&(32-1)), 121  $122$  $md5$  off = MD5 CBLOCK-key->md.num,  $123$ blocks:  $124$ unsigned int  $l$ ; 125 extern unsigned int OPENSSL\_ia32cap\_P[];  $126$  #endif 127 size t plen = key->payload length;

 $\mathcal{L}$ 

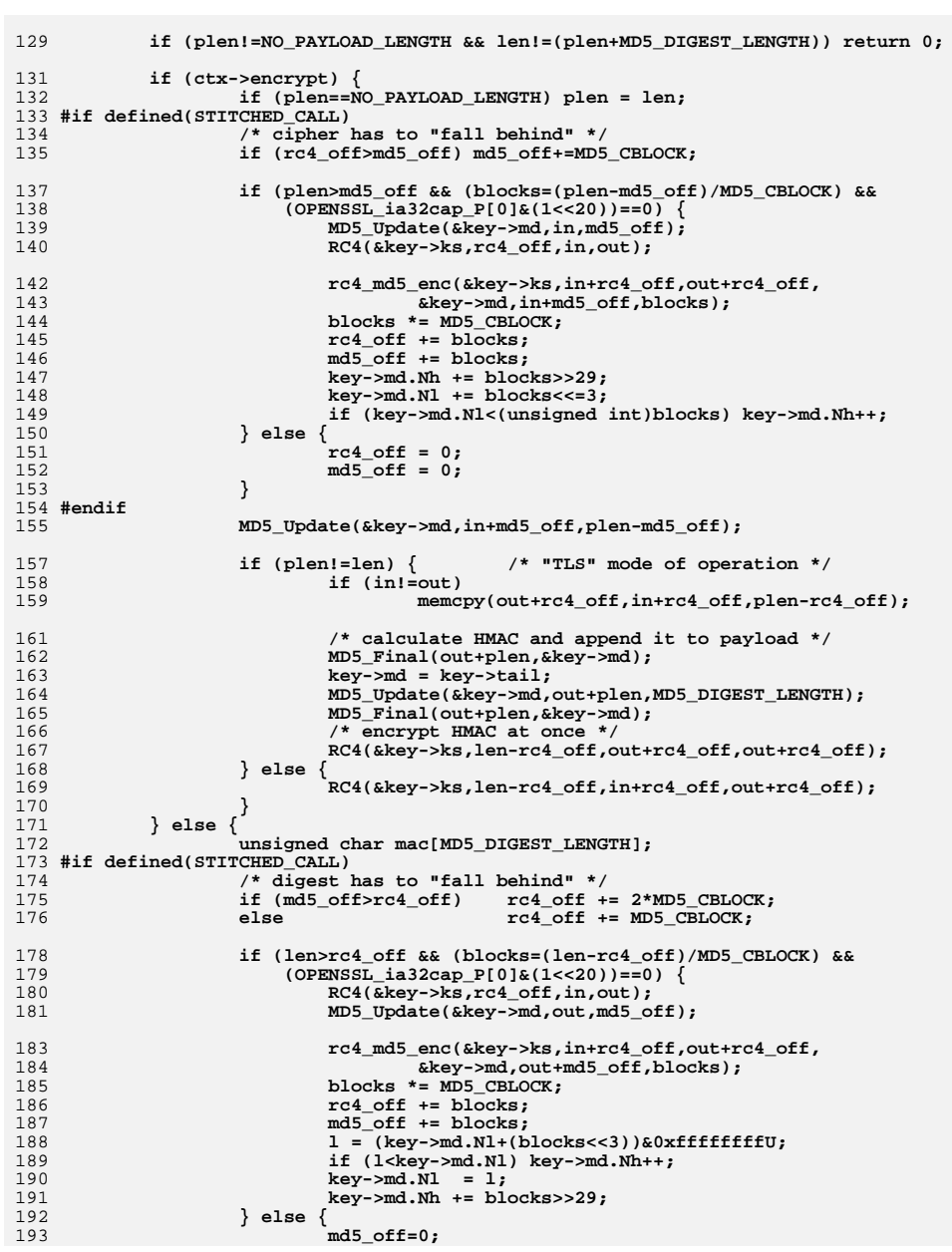

**new/usr/src/lib/openssl/libsunw\_crypto/evp/e\_rc4\_hmac\_md5.c <sup>3</sup>**

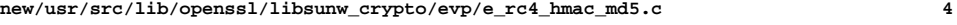

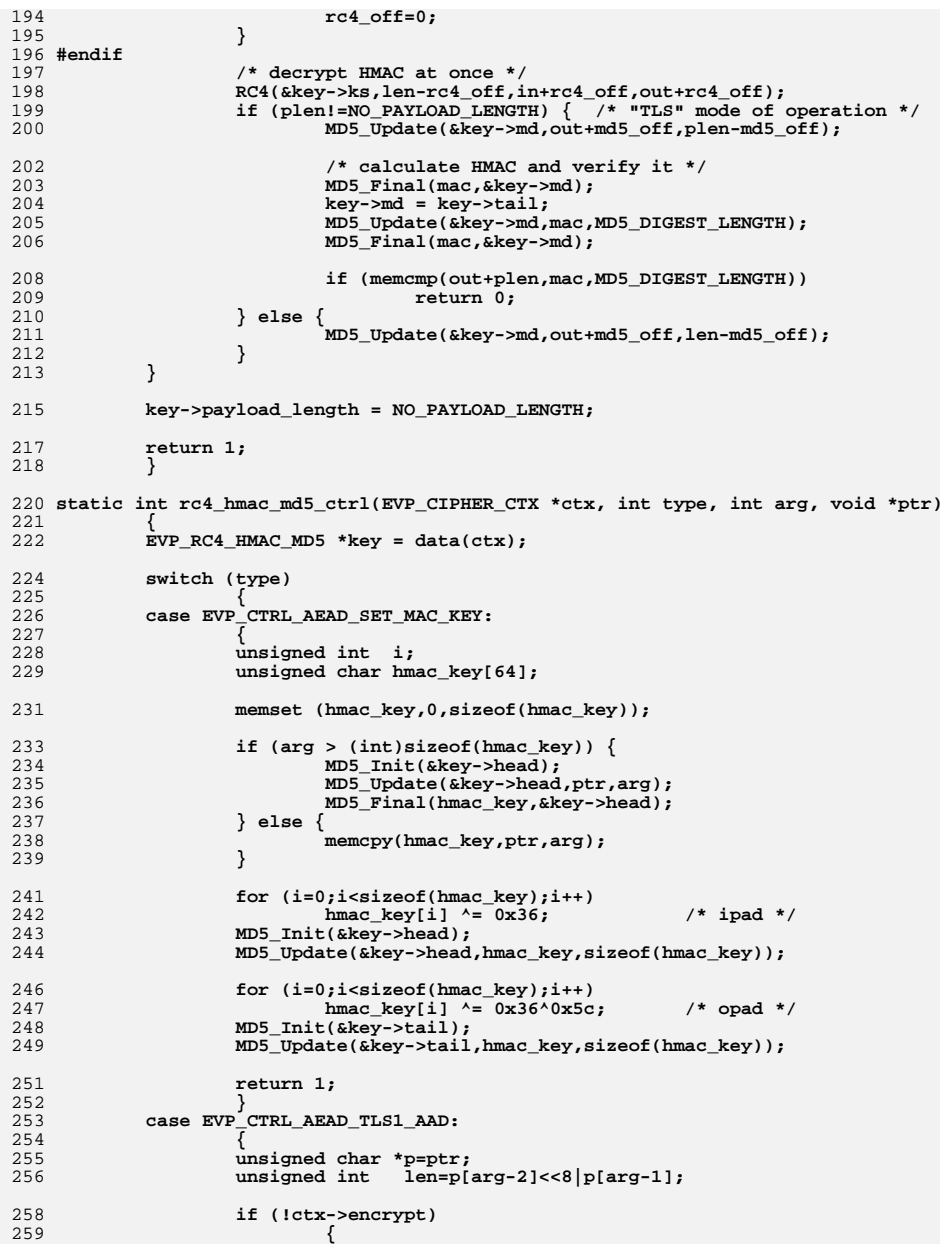

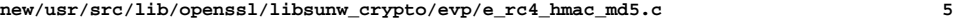

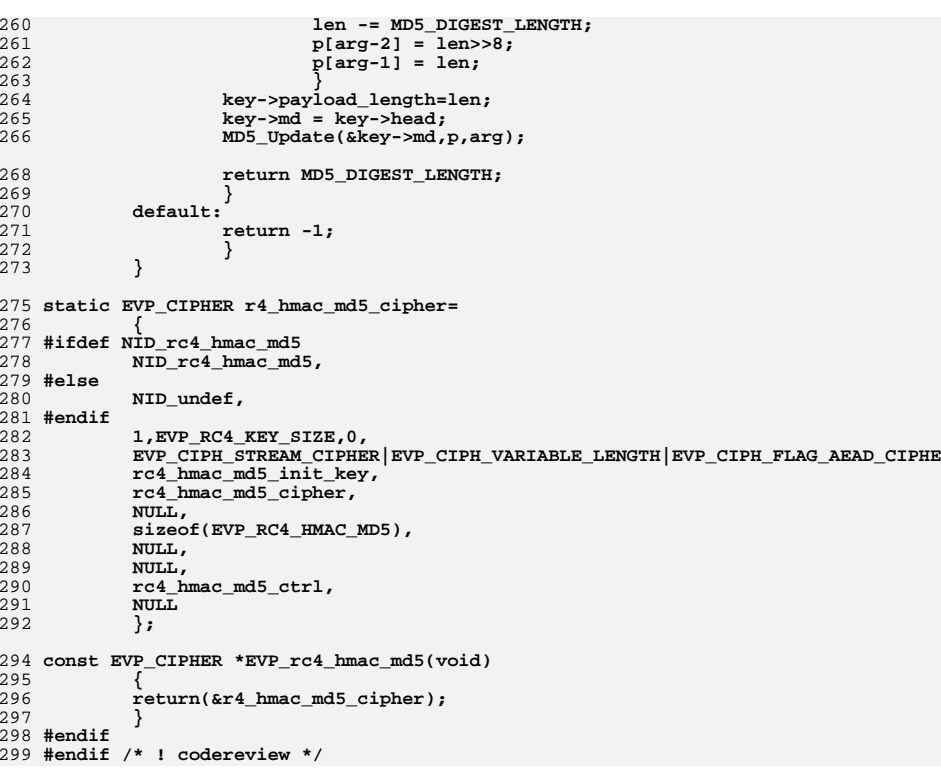

new/usr/src/lib/openssl/libsunw crypto/evp/e rc5.c 4693 Wed Aug 13 19:25:04 2014  ${\tt new/usr}/{src}/{\tt lib/openssl}/{\tt libsumw\_crypto/evp/e\_rc5.c}$ 4853 illumos-gate is not lint-clean when built with openssl 1.0 (initial commit,  $1$  /\* crypto/evp/e\_rc5.c \*/  $2$  /\* Copyright (C) 1995-1998 Eric Young (eav@cryptsoft.com) 3 \* All rights reserved.  $\overline{4}$ 5 \* This package is an SSL implementation written 6 \* by Eric Young (eay@cryptsoft.com). \* The implementation was written so as to conform with Netscapes SSL. 7  $8 *$ 9 \* This library is free for commercial and non-commercial use as long as 10 \* the following conditions are aheared to. The following conditions 11 \* apply to all code found in this distribution, be it the RC4, RSA, 12 \* lhash, DES, etc., code; not just the SSL code. The SSL documentation \* included with this distribution is covered by the same copyright terms  $13$ 14 \* except that the holder is Tim Hudson (tjh@cryptsoft.com).  $15 *$ 16 \* Copyright remains Eric Young's, and as such any Copyright notices in  $17$ \* the code are not to be removed. 18 \* If this package is used in a product, Eric Young should be given attribution 19 \* as the author of the parts of the library used. 20 \* This can be in the form of a textual message at program startup or 21 \* in documentation (online or textual) provided with the package.  $22 *$ 23 \* Redistribution and use in source and binary forms, with or without 24 \* modification, are permitted provided that the following conditions  $25$  \* are met: 26 \* 1. Redistributions of source code must retain the copyright 27 notice, this list of conditions and the following disclaimer. 28 \* 2. Redistributions in binary form must reproduce the above copyright 29 notice, this list of conditions and the following disclaimer in the  $\star$  $30$ documentation and/or other materials provided with the distribution. 31 \* 3. All advertising materials mentioning features or use of this software  $32 \times$ must display the following acknowledgement:  $33 \star$ "This product includes cryptographic software written by  $34 \cdot$ Eric Young (eay@cryptsoft.com)" 35 The word 'cryptographic' can be left out if the rouines from the library 36  $\star$ being used are not cryptographic related :-). 37 \* 4. If you include any Windows specific code (or a derivative thereof) from the apps directory (application code) you must include an acknowledgement: 38  $\star$  $39 *$ "This product includes software written by Tim Hudson (tjh@cryptsoft.com)"  $40 \star$ 41 \* THIS SOFTWARE IS PROVIDED BY ERIC YOUNG ''AS IS'' AND  $42.$ \* ANY EXPRESS OR IMPLIED WARRANTIES, INCLUDING, BUT NOT LIMITED TO, THE 43 \* IMPLIED WARRANTIES OF MERCHANTABILITY AND FITNESS FOR A PARTICULAR PURPOSE 44 \* ARE DISCLAIMED. IN NO EVENT SHALL THE AUTHOR OR CONTRIBUTORS BE LIABLE 45 \* FOR ANY DIRECT, INDIRECT, INCIDENTAL, SPECIAL, EXEMPLARY, OR CONSEQUENTIAL \* DAMAGES (INCLUDING, BUT NOT LIMITED TO, PROCUREMENT OF SUBSTITUTE GOODS 46 47 \* OR SERVICES; LOSS OF USE, DATA, OR PROFITS; OR BUSINESS INTERRUPTION) 48 \* HOWEVER CAUSED AND ON ANY THEORY OF LIABILITY, WHETHER IN CONTRACT, STRICT 49 \* LIABILITY, OR TORT (INCLUDING NEGLIGENCE OR OTHERWISE) ARISING IN ANY WAY 50 \* OUT OF THE USE OF THIS SOFTWARE, EVEN IF ADVISED OF THE POSSIBILITY OF 51 \* SUCH DAMAGE. 52 53 \* The licence and distribution terms for any publically available version or 54 \* derivative of this code cannot be changed. i.e. this code cannot simply be \* copied and put under another distribution licence 55 56 \* [including the GNU Public Licence, ]  $57 * 1$ 59 #include <stdio.h> 60 #include "cryptlib.h"

62 #ifndef OPENSSL NO RC5 64 #include <openssl/evp.h> 65 #include <openssl/objects.h> 66 #include "evp locl.h" 67 #include <openssl/rc5.h> 69 static int r\_32\_12\_16\_init\_key(EVP\_CIPHER\_CTX \*ctx, const unsigned char \*key,  $70$ const unsigned char \*iv.int enc): 71 static int rc5 ctrl(EVP\_CIPHER\_CTX \*c, int type, int arg, void \*ptr); 73 typedef struct 74 75 int rounds;  $/*$  number of rounds \*/ 76  $RC5_32_KEY$   $ks;$ /\* key schedule \*/ 77 EVP RC5 KEY; 79 #define data(ctx) EVP\_C\_DATA(EVP\_RC5\_KEY,ctx) 81 IMPLEMENT\_BLOCK\_CIPHER(rc5\_32\_12\_16, ks, RC5\_32, EVP\_RC5\_KEY, NID\_rc5, 8, RC5 32 KEY LENGTH, 8, 64, 82 83 EVP\_CIPH\_VARIABLE\_LENGTH | EVP\_CIPH\_CTRL\_INIT,  $r_{.}32$  12 16 init key, NULL,  $84$  $R5$ NULL, NULL, rc5 ctrl) 87 static int rc5\_ctrl(EVP\_CIPHER\_CTX \*c, int type, int arg, void \*ptr) 88 89 switch(type) 90  $Q<sub>1</sub>$ case EVP CTRL INIT: 92  $data(c)$ ->rounds = RC5\_12\_ROUNDS;  $93$  $return 1:$  $95$ case EVP CTRL GET RC5 ROUNDS:  $96$ \*(int \*)ptr = data(c)->rounds; 97  $return 1;$  $QQ$ case EVP CTRL SET RC5 ROUNDS: 100 switch(arg)  $101$ case RC5 8 ROUNDS:  $102$ 103 case RC5\_12\_ROUNDS:  $104$ case RC5\_16\_ROUNDS:  $105$  $data(c)$ ->rounds =  $arg;$ 106 return  $1;$  $108$ default: 109 EVPerr(EVP\_F\_RC5\_CTRL, EVP\_R\_UNSUPORTED\_NUMBER\_OF\_ROUNDS  $110$ return  $0;$ 111 } 113  $A = f = 1 + \cdot$ 114 return -1; 115 - } 116 J 118 static int r\_32\_12\_16\_init\_key(EVP\_CIPHER\_CTX \*ctx, const unsigned char \*key, 119 const unsigned char \*iv, int enc) 120 RC5\_32\_set\_key(&data(ctx)->ks, EVP\_CIPHER\_CTX\_key\_length(ctx), 121  $122$  $key, data(ctx)$ ->rounds);  $123$ return 1: 124 126 #endif 127 #endif  $/*$  ! codereview \*/

 $\sim$ 

new/usr/src/lib/openssl/libsunw crypto/evp/e rc5.c

 $\mathbf{I}$ 

new/usr/src/lib/openssl/libsunw crypto/evp/e seed.c 3405 Wed Aug 13 19:25:04 2014 new/usr/src/lib/openssl/libsunw\_crypto/evp/e\_seed.c 4853 illumos-gate is not lint-clean when built with openssl 1.0 (initial commit,  $1$  /\* crypto/evp/e\_seed.c -\*- mode:C; c-file-style: "eay" -\*- \*/ 3 \* Copyright (c) 2007 The OpenSSL Project. All rights reserved.  $\overline{4}$ 5 \* Redistribution and use in source and binary forms, with or without 6 \* modification, are permitted provided that the following conditions \* are met: 7  $8 *$ 9 \* 1. Redistributions of source code must retain the above copyright  $10 *$ notice, this list of conditions and the following disclaimer.  $11 \times$ 12 \* 2. Redistributions in binary form must reproduce the above copyright notice, this list of conditions and the following disclaimer in  $13$  $14 \times$ the documentation and/or other materials provided with the  $15$  \* distribution.  $16$  \* 17 \* 3. All advertising materials mentioning features or use of this software must display the following acknowledgment:  $18 \rightarrow$  $19$  \* "This product includes software developed by the OpenSSL Project 20 for use in the OpenSSL Toolkit. (http://www.openssl.org/)"  $21$  \* 22 \* 4. The names "OpenSSL Toolkit" and "OpenSSL Project" must not be used to  $23 \cdot \bullet$ endorse or promote products derived from this software without  $24$  \* prior written permission. For written permission, please contact openssl-core@openssl.org.  $25 *$  $26 *$ 27 \* 5. Products derived from this software may not be called "OpenSSL" 28 \* nor may "OpenSSL" appear in their names without prior written permission of the OpenSSL Project.  $29$  \*  $30 \star$ 31 \* 6. Redistributions of any form whatsoever must retain the following  $32 \rightarrow$ acknowledgment:  $33 \cdot$ "This product includes software developed by the OpenSSL Project  $34 \times$ for use in the OpenSSL Toolkit (http://www.openssl.org/)" 35 36 \* THIS SOFTWARE IS PROVIDED BY THE ODENSSL PROJECT ''AS IS'' AND ANY 37 \* EXPRESSED OR IMPLIED WARRANTIES, INCLUDING, BUT NOT LIMITED TO, THE \* IMPLIED WARRANTIES OF MERCHANTABILITY AND FITNESS FOR A PARTICULAR  $38$ 39 \* PURPOSE ARE DISCLAIMED. IN NO EVENT SHALL THE OPENSSL PROJECT OR 40 \* ITS CONTRIBUTORS BE LIABLE FOR ANY DIRECT, INDIRECT, INCIDENTAL, 41 \* SPECIAL, EXEMPLARY, OR CONSEQUENTIAL DAMAGES (INCLUDING, BUT 42 \* NOT LIMITED TO, PROCUREMENT OF SUBSTITUTE GOODS OR SERVICES; 43 \* LOSS OF USE, DATA, OR PROFITS: OR BUSINESS INTERRUPTION) 44 \* HOWEVER CAUSED AND ON ANY THEORY OF LIABILITY, WHETHER IN CONTRACT, 45 \* STRICT LIABILITY, OR TORT (INCLUDING NEGLIGENCE OR OTHERWISE) 46 \* ARISING IN ANY WAY OUT OF THE USE OF THIS SOFTWARE, EVEN IF ADVISED 47 \* OF THE POSSIBILITY OF SUCH DAMAGE. 49 50 \* This product includes cryptographic software written by Eric Young 51 \* (eay@cryptsoft.com). This product includes software written by Tim 52 \* Hudson (tjh@cryptsoft.com).  $53 *$  $54 *7$ 56 #include <openss1/openss1conf.h> 57 #ifndef OPENSSL NO SEED 58 #include <openssl/evp.h> 59 #include <openssl/err.h> 60 #include <string.h>  $61$  #include <assert.h>

new/usr/src/lib/openssl/libsunw crypto/evp/e seed.c 62 #include <openssl/seed.h> 63 #include "evp locl.h" 65 static int seed\_init\_key(EVP\_CIPHER\_CTX \*ctx, const unsigned char \*key, const un 67 typedef struct 68 69 SEED KEY SCHEDULE ks;  $70$ FVP SEED KEY: 72 IMPLEMENT\_BLOCK\_CIPHER(seed, ks, SEED, EVP\_SEED\_KEY, NID\_seed, 16, 16, 16, 128, 73 74 0, seed init key,  $0, 0, 0, 0$ 76 static int seed\_init\_key(EVP\_CIPHER\_CTX \*ctx, const unsigned char \*key, 77 const unsigned char \*iv, int enc) 78 79 SEED\_set\_key(key, ctx->cipher\_data);  $80$  $return 1:$  $81$ 83 #endif

 $\mathbf{z}$ 

```
84 #endif /* ! codereview */
```
 $\mathbf{1}$ 

new/usr/src/lib/openssl/libsunw crypto/evp/e xcbc d.c 4913 Wed Aug 13 19:25:04 2014  ${\tt new/usr/src/lib/openssl/libsumw\_crypto/evp/e\_xcbc\_d.c}$ 4853 illumos-gate is not lint-clean when built with openssl 1.0 (initial commit,  $1$  /\* crypto/evp/e\_xcbc\_d.c \*/ 2 /\* Copyright (C) 1995-1998 Eric Young (eav@cryptsoft.com) 3 \* All rights reserved.  $\overline{4}$ 5 \* This package is an SSL implementation written 6 \* by Eric Young (eay@cryptsoft.com). \* The implementation was written so as to conform with Netscapes SSL.  $7^{\circ}$  $8 *$ 9 \* This library is free for commercial and non-commercial use as long as 10 \* the following conditions are aheared to. The following conditions 11 \* apply to all code found in this distribution, be it the RC4, RSA, 12 \* lhash, DES, etc., code; not just the SSL code. The SSL documentation \* included with this distribution is covered by the same copyright terms  $13$ 14 \* except that the holder is Tim Hudson (tjh@cryptsoft.com).  $15$  \* 16 \* Copyright remains Eric Young's, and as such any Copyright notices in  $17$ \* the code are not to be removed. 18 \* If this package is used in a product, Eric Young should be given attribution 19 \* as the author of the parts of the library used. 20 \* This can be in the form of a textual message at program startup or 21 \* in documentation (online or textual) provided with the package.  $22 *$ 23 \* Redistribution and use in source and binary forms, with or without 24 \* modification, are permitted provided that the following conditions  $25 * are met:$ 26 \* 1. Redistributions of source code must retain the copyright 27 notice, this list of conditions and the following disclaimer. 28 \* 2. Redistributions in binary form must reproduce the above copyright  $29$  \* notice, this list of conditions and the following disclaimer in the  $30 \star$ documentation and/or other materials provided with the distribution. 31 \* 3. All advertising materials mentioning features or use of this software  $32 \rightarrow$ must display the following acknowledgement:  $33 \cdot \bullet$ "This product includes cryptographic software written by  $34 \cdot$ Eric Young (eay@cryptsoft.com)" 35 The word 'cryptographic' can be left out if the rouines from the library  $36 *$ being used are not cryptographic related :-). 37 \* 4. If you include any Windows specific code (or a derivative thereof) from the apps directory (application code) you must include an acknowledgement: 38  $39 *$ "This product includes software written by Tim Hudson (tjh@cryptsoft.com)"  $40 \star$ 41 \* THIS SOFTWARE IS PROVIDED BY ERIC YOUNG ''AS IS'' AND 42 \* ANY EXPRESS OR IMPLIED WARRANTIES, INCLUDING, BUT NOT LIMITED TO, THE 43 \* IMPLIED WARRANTIES OF MERCHANTABILITY AND FITNESS FOR A PARTICULAR PURPOSE 44 \* ARE DISCLAIMED. IN NO EVENT SHALL THE AUTHOR OR CONTRIBUTORS BE LIABLE 45 \* FOR ANY DIRECT, INDIRECT, INCIDENTAL, SPECIAL, EXEMPLARY, OR CONSEQUENTIAL 46 \* DAMAGES (INCLUDING, BUT NOT LIMITED TO, PROCUREMENT OF SUBSTITUTE GOODS 47 \* OR SERVICES; LOSS OF USE, DATA, OR PROFITS; OR BUSINESS INTERRUPTION) 48 \* HOWEVER CAUSED AND ON ANY THEORY OF LIABILITY, WHETHER IN CONTRACT, STRICT 49 \* LIABILITY, OR TORT (INCLUDING NEGLIGENCE OR OTHERWISE) ARISING IN ANY WAY 50 \* OUT OF THE USE OF THIS SOFTWARE, EVEN IF ADVISED OF THE POSSIBILITY OF 51 \* SUCH DAMAGE. 52 53 \* The licence and distribution terms for any publically available version or 54 \* derivative of this code cannot be changed. i.e. this code cannot simply be 55 \* copied and put under another distribution licence 56 \* [including the GNU Public Licence.]  $57 \div 7$ 59 #include <stdio.h> 60 #include "cryptlib.h"

 $\mathbf{1}$ 

126 127

new/usr/src/lib/openssl/libsunw crypto/evp/e xcbc d.c 62 #ifndef OPENSSL NO DES 64 #include <openssl/evp.h> 65 #include <openssl/objects.h> 66 #include "evp locl.h" 67 #include <openssl/des.h> 69 static int desx\_cbc\_init\_key(EVP\_CIPHER\_CTX \*ctx, const unsigned char \*key,  $70$ const unsigned char \*iv.int enc): 71 static int desx\_cbc\_cipher(EVP\_CIPHER\_CTX \*ctx, unsigned char \*out, const unsigned char \*in, size  $t$  inl); 72 75 typedef struct 76 77 DES key schedule  $ks://*$  key schedule \*/ 78 DES cblock inw; 79 DES\_cblock outw; DESX CBC KEY:  $80$ 82 #define data(ctx) ((DESX CBC KEY \*)(ctx)->cipher data) 84 static const EVP\_CIPHER d\_xcbc\_cipher=  $QE$ 86 NID desx cbc. 87  $8, 24, 8,$ 88 EVP CIPH CBC MODE. 89 desx\_cbc\_init\_key, 90 desx\_cbc\_cipher,  $Q<sub>1</sub>$  $NULL$ . 92 sizeof(DESX CBC KEY), 93 EVP CIPHER set asn1 iv.  $94$ EVP\_CIPHER\_get\_asn1\_iv,  $95$ NULL, 96 NULL. 97  $\}$ ; 99 const EVP CIPHER \*EVP desx cbc(void) 100  $101$ return(&d\_xcbc\_cipher);  $102$ 104 static int desx\_cbc\_init\_key(EVP\_CIPHER\_CTX \*ctx, const unsigned char \*key,  $105$ const unsigned char \*iv, int enc) 106 107 DES cblock \*deskey =  $(DES \; clothes *)key$ ;  $109$ DES\_set\_key\_unchecked(deskey, &data(ctx)->ks);  $110$ memcpy(&data(ctx)->inw[0], &key[8], 8); 111 memcpy(&data(ctx)->outw[0], &key[16], 8);  $113$  $return 1;$ 114 Β. 116 static int desx cbc cipher (EVP CIPHER CTX \*ctx, unsigned char \*out, 117 const unsigned char \*in, size\_t inl) 118 119 while (inl>=EVP MAXCHUNK) 120 DES\_xcbc\_encrypt(in,out,(long)EVP\_MAXCHUNK, &data(ctx)->ks,  $121$  $122$  $(DES block * )&(ctx-> iv[0]),$  $123$  $\&data(ctx) - \sin w,$ 124  $\&\text{data}(\text{ctx})\rightarrow\text{outw}$ ctx->encrypt); 125 inl-=EVP\_MAXCHUNK;

 $in$  +=EVP MAXCHUNK:

 $\mathbf{\cdot}$
## new/usr/src/lib/openssl/libsunw\_crypto/evp/e\_xcbc\_d.c

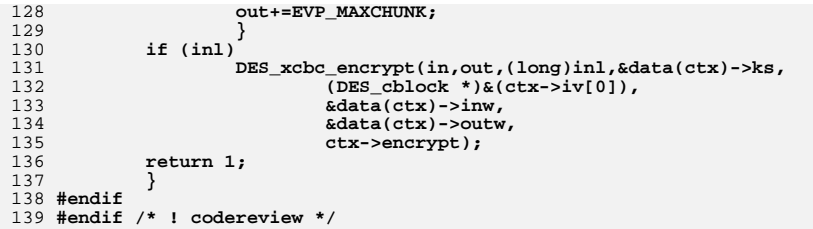

 $\overline{\mathbf{3}}$ 

new/usr/src/lib/openssl/libsunw crypto/evp/encode.c

 $\mathbf{1}$ 

new/usr/src/lib/openssl/libsunw crypto/evp/encode.c

11610 Wed Aug 13 19:25:04 2014 63 #ifndef CHARSET EBCDIC  $\label{eq:1} {\tt new} / {\tt usr} / {\tt src} / {\tt lib} / {\tt opens} {\tt s} / 1 {\tt ib} {\tt sumw\_crypto} / {\tt evp} / {\tt encode.c}$  $64$  #define conv bin2ascii(a)  $(data_bin2ascii[(a) & 0x3f])$ 4853 illumos-gate is not lint-clean when built with openssl 1.0 (initial commit, 65 #define conv\_ascii2bin(a)  $(data asci12bin(a)$  $&0x7f1)$  $66$  #else 1 /\* crypto/evp/encode.c \*/ 67 /\* We assume that PEM encoded files are EBCDIC files 2 /\* Copyright (C) 1995-1998 Eric Young (eav@cryptsoft.com) 68 \* (i.e., printable text files). Convert them here while decoding. 3 \* All rights reserved. 69 \* When encoding, output is EBCDIC (text) format again.  $\overline{4}$ 70 \* (No need for conversion in the conv bin2ascii macro, as the 71 \* underlying textstring data bin2ascii[] is already EBCDIC) 5 \* This package is an SSL implementation written 6 \* by Eric Young (eay@cryptsoft.com).  $72 * 1$ \* The implementation was written so as to conform with Netscapes SSL. 73 #define conv\_bin2ascii(a)  $(data_bin2ascii[(a) & 0x3f])$  $7$  $8 *$ 74 #define conv ascii2bin(a) (data ascii2bin[os toascii[a]&0x7f]) 9 \* This library is free for commercial and non-commercial use as long as 75 #endif 10 \* the following conditions are aheared to. The following conditions 11 \* apply to all code found in this distribution, be it the RC4, RSA,  $77$  /\* 64 char lines 12 \* lhash, DES, etc., code; not just the SSL code. The SSL documentation 78 \* pad input with 0 \* included with this distribution is covered by the same copyright terms 79 \* left over chars are set to =  $13$ 14 \* except that the holder is Tim Hudson (tjh@cryptsoft.com).  $80 * 1$  byte =>  $xx ==$  $81 * 2 bytes$  => xxx=  $15$  \* 16 \* Copyright remains Eric Young's, and as such any Copyright notices in  $82 * 3 bytes$  =>  $xxxx$  $17$ \* the code are not to be removed. 83  $*/$ 18 \* If this package is used in a product, Eric Young should be given attribution 84 #define BIN PER LINE  $(64/4*3)$ 19 \* as the author of the parts of the library used. 85 #define CHUNKS PER LINE  $(64/4)$ 20 \* This can be in the form of a textual message at program startup or 86 #define CHAR\_PER\_LINE (64+1) 21 \* in documentation (online or textual) provided with the package.  $22 *$ 88 static const unsigned char data bin2ascii[65]="ABCDEFGHIJKLMNOPQRSTUVWXYZ\ 23 \* Redistribution and use in source and binary forms, with or without 89 abcdefghijklmnopqrstuvwxyz0123456789+/"; 24 \* modification, are permitted provided that the following conditions  $25 * are met:$ 91  $/*$  0xF0 is a EOLN 26 \* 1. Redistributions of source code must retain the copyright 92 \* 0xF1 is ignore but next needs to be 0xF0 (for \r\n processing). 27 notice, this list of conditions and the following disclaimer. 93 \* 0xF2 is EOF 28 \* 2. Redistributions in binary form must reproduce the above copyright 94 \* 0xE0 is ignore at start of line. 29 \* notice, this list of conditions and the following disclaimer in the 95 \* OxFF is error  $30 \star$  $96 *1$ documentation and/or other materials provided with the distribution. 31 \* 3. All advertising materials mentioning features or use of this software  $32 \times$ must display the following acknowledgement: 98 #define B64 EOLN  $0 \times F0$  $33 \cdot \bullet$ "This product includes cryptographic software written by 99 #define B64 CR  $0 \times F1$  $34 \cdot$  $100$  #define B64 EOF  $0xF2$ Eric Young (eay@cryptsoft.com)" 35 The word 'cryptographic' can be left out if the rouines from the library 101 #define B64\_WS  $0 \times F0$  $36 \times$ being used are not cryptographic related :-). 102 #define B64 ERROR  $0 \times F$ F  $((a) | 0x13) == 0xF3)$ 37 \* 4. If you include any Windows specific code (or a derivative thereof) from 103 #define B64\_NOT\_BASE64(a) the apps directory (application code) you must include an acknowledgement: 38  $39 *$ "This product includes software written by Tim Hudson (tjh@cryptsoft.com)" 105 static const unsigned char data ascii2bin[128]={  $0xFF,0xFF,0xFF,0xFF,0xFF,0xFF,0xFF,0xFF)$  $40 \star$ 106 41 \* THIS SOFTWARE IS PROVIDED BY ERIC YOUNG ''AS IS'' AND 107  $0$ xFF,  $0$ xEO,  $0$ xFO,  $0$ xFF,  $0$ xFF,  $0$ xF1,  $0$ xFF,  $0$ xFF, 42 \* ANY EXPRESS OR IMPLIED WARRANTIES, INCLUDING, BUT NOT LIMITED TO, THE  $108$ OXFF, OXFF, OXFF, OXFF, OXFF, OXFF, OXFF, OXFF, 43 \* IMPLIED WARRANTIES OF MERCHANTABILITY AND FITNESS FOR A PARTICULAR PURPOSE 109  $0$ xFF,  $0$ xFF,  $0$ xFF,  $0$ xFF,  $0$ xFF,  $0$ xFF,  $0$ xFF,  $0$ xFF, 44 \* ARE DISCLAIMED. IN NO EVENT SHALL THE AUTHOR OR CONTRIBUTORS BE LIABLE  $110$ 45 \* FOR ANY DIRECT, INDIRECT, INCIDENTAL, SPECIAL, EXEMPLARY, OR CONSEQUENTIAL 111  $0xFF,0xFF,0xFF,0x3E,0xFF,0xF2,0xFF,0x3F,$ 46 \* DAMAGES (INCLUDING, BUT NOT LIMITED TO, PROCUREMENT OF SUBSTITUTE GOODS 112  $0x34, 0x35, 0x36, 0x37, 0x38, 0x39, 0x3A, 0x3B,$ 47 \* OR SERVICES; LOSS OF USE, DATA, OR PROFITS; OR BUSINESS INTERRUPTION) 113 48 \* HOWEVER CAUSED AND ON ANY THEORY OF LIABILITY, WHETHER IN CONTRACT, STRICT 0xFF,0x00,0x01,0x02,0x03,0x04,0x05,0x06, 114 49 \* LIABILITY, OR TORT (INCLUDING NEGLIGENCE OR OTHERWISE) ARISING IN ANY WAY 115 0x07,0x08,0x09,0x0A,0x0B,0x0C,0x0D,0x0E, 50 \* OUT OF THE USE OF THIS SOFTWARE, EVEN IF ADVISED OF THE POSSIBILITY OF 116 0x0F, 0x10, 0x11, 0x12, 0x13, 0x14, 0x15, 0x16, 51 \* SUCH DAMAGE. 117 52 118 0xFF, 0x1A, 0x1B, 0x1C, 0x1D, 0x1E, 0x1F, 0x20, 53 \* The licence and distribution terms for any publically available version or 119  $0x21, 0x22, 0x23, 0x24, 0x25, 0x26, 0x27, 0x28,$ 54 \* derivative of this code cannot be changed. i.e. this code cannot simply be 120  $0x29.0x2A.0x2B.0x2C.0x2D.0x2E.0x2F.0x30.$ 55 \* copied and put under another distribution licence 121 0x31,0x32,0x33,0xFF,0xFF,0xFF,0xFF,0xFF, 56 \* [including the GNU Public Licence.]  $122$  $\cdot$  $57 \times 7$ 124 void EVP\_EncodeInit(EVP\_ENCODE\_CTX \*ctx) 59 #include <stdio.h> 125 60 #include "cryptlib.h" 126  $ctx - > length = 48;$  $61$  #include <openssl/evp.h> 127  $ctx->num=0:$ 

**new/usr/src/lib/openssl/libsunw\_crypto/evp/encode.c**

**new/usr/src/lib/openssl/libsunw\_crypto/evp/encode.c<sup>4</sup>**

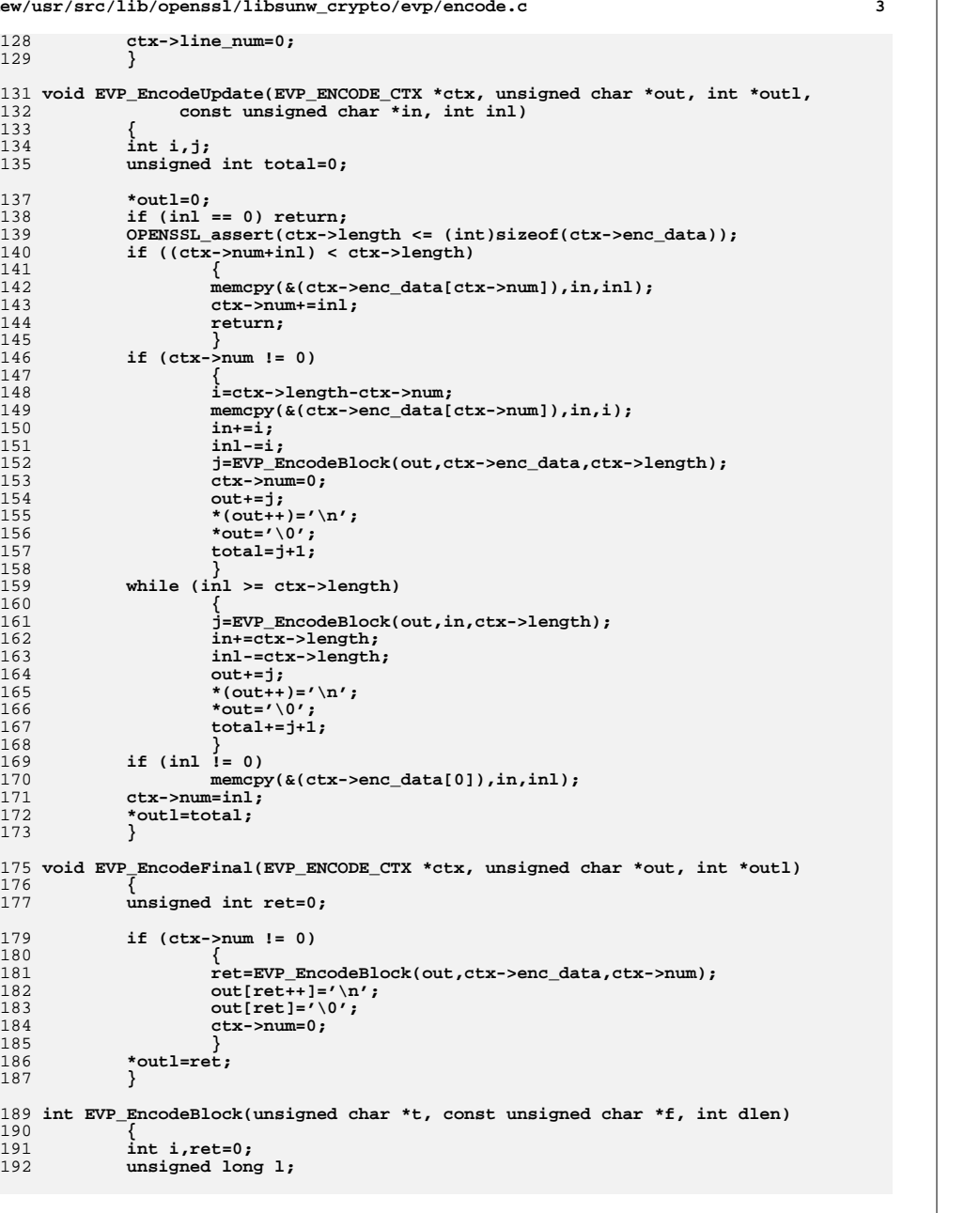

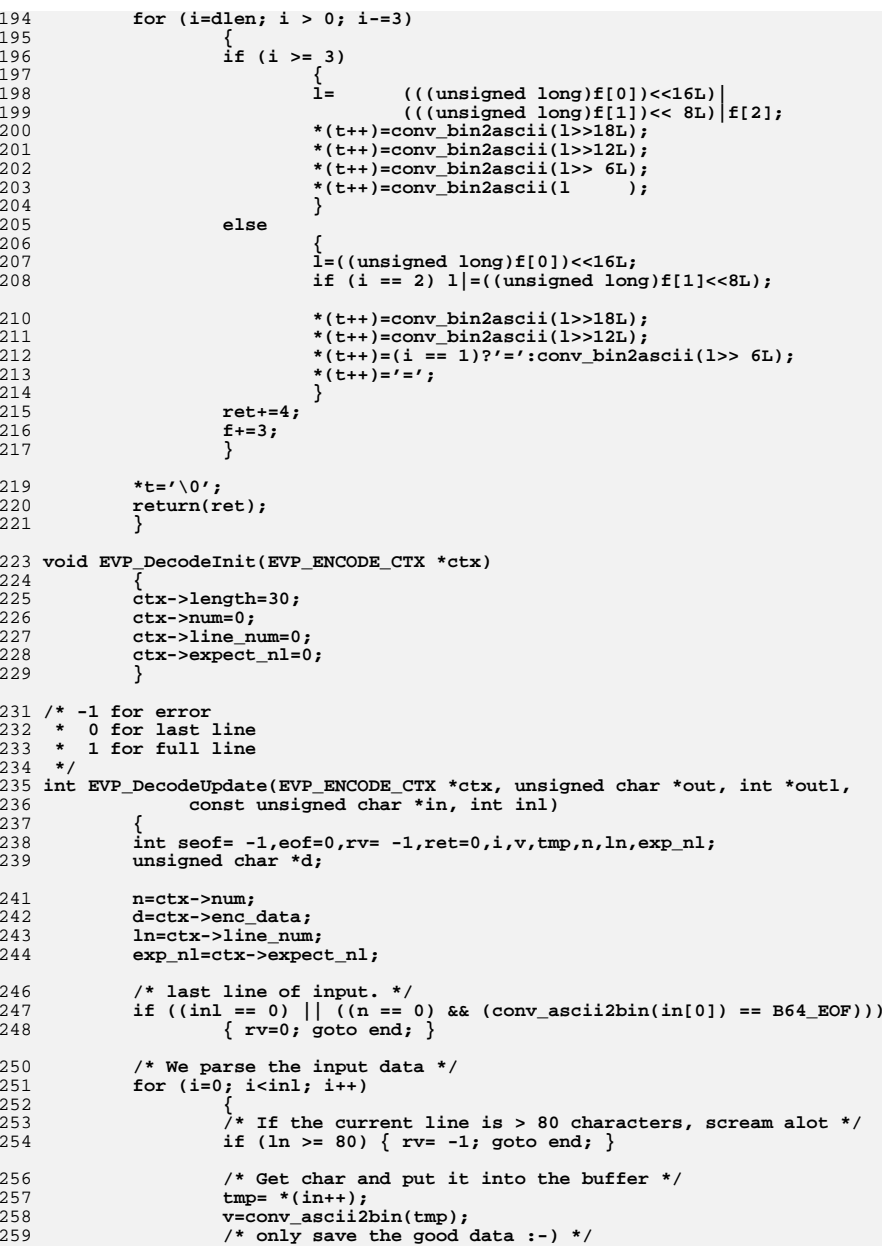

**new/usr/src/lib/openssl/libsunw\_crypto/evp/encode.c**

260

261

262

263

264

265

266267

268

269

270

272

276277

278

279

280

282

283

284

285

286

287

289

290

291

292

293

294

295

296

297

298

299301

303304

305

306

310

311

312

313

314

316

317

318

321322

323

324

325

 **<sup>5</sup> if (!B64\_NOT\_BASE64(v)) { OPENSSL\_assert(n < (int)sizeof(ctx->enc\_data)); d[n++]=tmp; ln++; } else if (v == B64\_ERROR) { rv= -1; goto end; }** 272 **/\*** have we seen a '=' which is 'definitly' the last<br>273 **\*** input line. seof will point to the character the 273 **\* input line. seof will point to the character that** 274 **\* holds it. and eof will hold how many characters to**275 **\* chop off. \*/ if (tmp == '=') { if (seof == -1) seof=n; eof++; } if (v == B64\_CR) { ln = 0; if (exp\_nl) continue; } /\* eoln \*/ if (v == B64\_EOLN) { ln=0; if (exp\_nl) { exp\_nl=0; continue; } } exp\_nl=0; /\* If we are at the end of input and it looks like a** 302 **\* line, process it. \*/ if (((i+1) == inl) && (((n&3) == 0) || eof)) { v=B64\_EOF; /\* In case things were given us in really small** 307 **records (so two '=' were given in separate**<br>308 **records** (so two '=' were given in separate<br>308 308 **updates), eof may contain the incorrect number** 309 **of ending bytes to skip, so let's redo the count \*/ eof = 0;**  $if (d[n-1] == '='') eof++;$  **if (d[n-2] == '=') eof++; /\* There will never be more than two '=' \*/ }** if  $((v == B64_EOF & (n&3) == 0) || (n >= 64))$  **{ /\* This is needed to work correctly on 64 byte input** 319 **the second value of the second value of the second value of the second value of the second value of the second value of the second value of the second value of th** 319 **\* lines. We process the line and then need to** 320 **\* accept the '\n' \*/ if ((v != B64\_EOF) && (n >= 64)) exp\_nl=1; if (n > 0) { v=EVP\_DecodeBlock(out,d,n); n=0;**

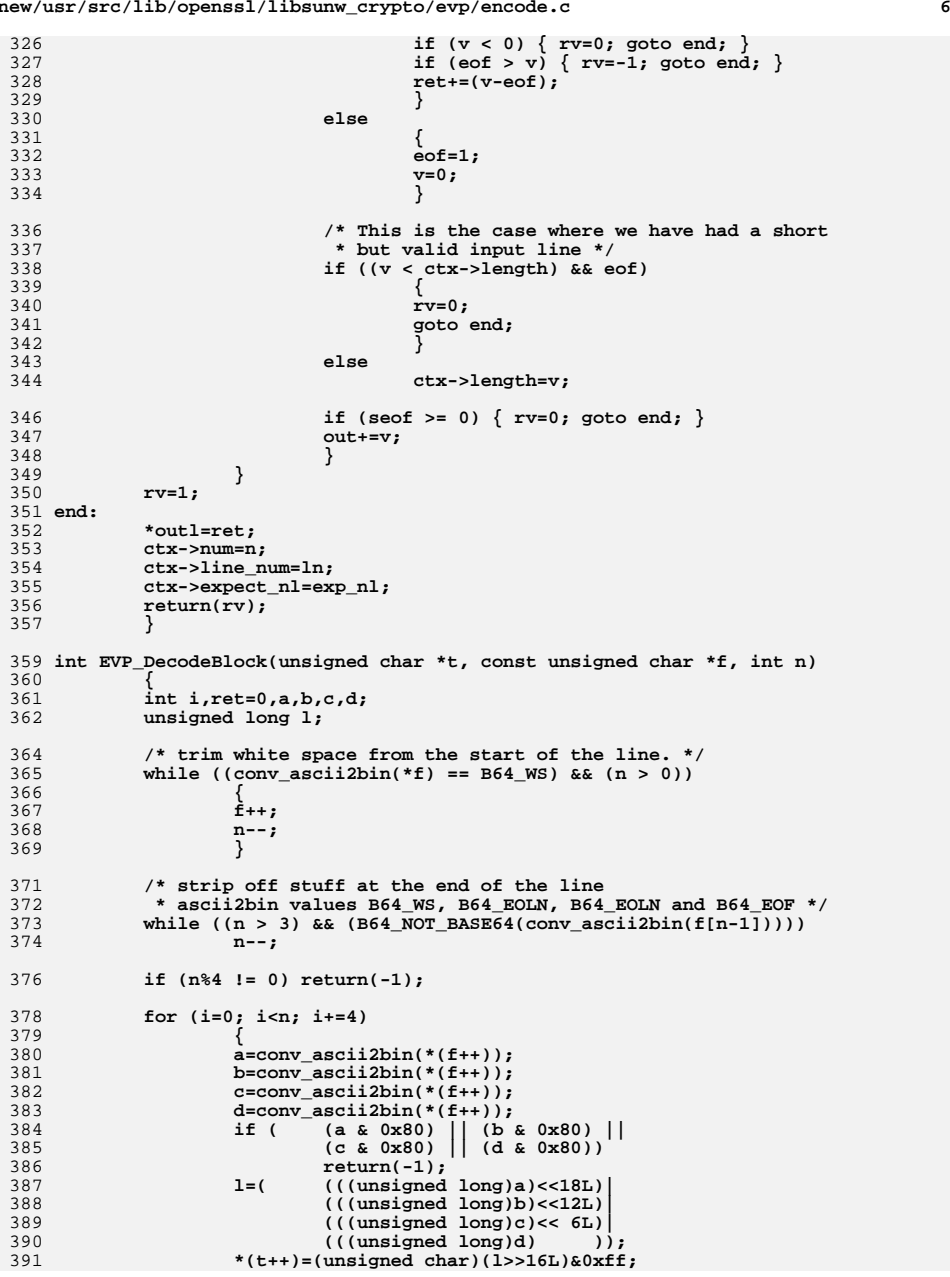

**new/usr/src/lib/openssl/libsunw\_crypto/evp/encode.c**

```
new/usr/src/lib/openssl/libsunw_crypto/evp/encode.c 7
392 *(t++)=(unsigned char)(l>> 8L)&0xff;
393*(t++)=(\text{unsigned char})(1394 ret+=3;
395 }
 return(ret);
396397 }
 399 int EVP_DecodeFinal(EVP_ENCODE_CTX *ctx, unsigned char *out, int *outl)
400 {
401 int i;
403 *outl=0;
404 if (ctx->num != 0)
405 {
406 i=EVP_DecodeBlock(out,ctx->enc_data,ctx->num);
407 if (i < 0) return(-1);
408 ctx->num=0;
409 *outl=i;
410 return(1);
411 }
 else
412413 return(1);
414 }
 416 #ifdef undef
 417 int EVP_DecodeValid(unsigned char *buf, int len)
418 {
419 int i,num=0,bad=0;
421 if (len == 0) return(-1);
422 while (conv_ascii2bin(*buf) == B64_WS)
423 {
424but++;425 len--;
426 if (len == 0) return(-1);
427 }
429 for (i=len; i >= 4; i-=4)
430 {
431\mathbf{if} ( \mathbf{(conv\_asci12bin(buf[0]) >= 0x40)}432(conv\; ascii2bin(buf[1]) \ge 0x40)433 (conv_ascii2bin(buf[2]) >= 0x40) ||
434 (conv_ascii2bin(buf[3]) >= 0x40))
435 return(-1);
436 buf+=4;
437 num+=1+(buf[2] != '=')+(buf[3] != '=');
438 }
 if ((i == 1) && (conv_ascii2bin(buf[0]) == B64_EOLN))
439440 return(num);
 if ((i == 2) && (conv_ascii2bin(buf[0]) == B64_EOLN) &&
441442 (conv_ascii2bin(buf[0]) == B64_EOLN))
443 return(num);
444 return(1);
445 }
446 #endif
 447 #endif /* ! codereview */
```
**new/usr/src/lib/openssl/libsunw\_crypto/evp/evp\_acnf.c**

**d 1** 

**\*\*\*\*\*\*\*\*\*\*\*\*\*\*\*\*\*\*\*\*\*\*\*\*\*\*\*\*\*\*\*\*\*\*\*\*\*\*\*\*\*\*\*\*\*\*\*\*\*\*\*\*\*\*\*\*\*\* 3040 Wed Aug 13 19:25:04 2014 new/usr/src/lib/openssl/libsunw\_crypto/evp/evp\_acnf.c 4853 illumos-gate is not lint-clean when built with openssl 1.0 (initial commit,\*\*\*\*\*\*\*\*\*\*\*\*\*\*\*\*\*\*\*\*\*\*\*\*\*\*\*\*\*\*\*\*\*\*\*\*\*\*\*\*\*\*\*\*\*\*\*\*\*\*\*\*\*\*\*\*\*\***1 **/\* evp\_acnf.c \*/** 2 **/\* Written by Stephen Henson (steve@openssl.org) for the OpenSSL \* project 2001. \*/** 5 **/\* ==================================================================== \* Copyright (c) 2001 The OpenSSL Project. All rights reserved. \* \* Redistribution and use in source and binary forms, with or without \* modification, are permitted provided that the following conditions \* are met: \* \* 1. Redistributions of source code must retain the above copyright \* notice, this list of conditions and the following disclaimer. \* \* 2. Redistributions in binary form must reproduce the above copyright \* notice, this list of conditions and the following disclaimer in \* the documentation and/or other materials provided with the \* distribution. \* \* 3. All advertising materials mentioning features or use of this \* software must display the following acknowledgment: \* "This product includes software developed by the OpenSSL Project \* for use in the OpenSSL Toolkit. (http://www.OpenSSL.org/)" \* \* 4. The names "OpenSSL Toolkit" and "OpenSSL Project" must not be used to \* endorse or promote products derived from this software without \* prior written permission. For written permission, please contact \* licensing@OpenSSL.org. \* \* 5. Products derived from this software may not be called "OpenSSL" \* nor may "OpenSSL" appear in their names without prior written \* permission of the OpenSSL Project. \* \* 6. Redistributions of any form whatsoever must retain the following \* acknowledgment: \* "This product includes software developed by the OpenSSL Project \* for use in the OpenSSL Toolkit (http://www.OpenSSL.org/)" \* \* THIS SOFTWARE IS PROVIDED BY THE OpenSSL PROJECT ''AS IS'' AND ANY \* EXPRESSED OR IMPLIED WARRANTIES, INCLUDING, BUT NOT LIMITED TO, THE \* IMPLIED WARRANTIES OF MERCHANTABILITY AND FITNESS FOR A PARTICULAR \* PURPOSE ARE DISCLAIMED. IN NO EVENT SHALL THE OpenSSL PROJECT OR \* ITS CONTRIBUTORS BE LIABLE FOR ANY DIRECT, INDIRECT, INCIDENTAL, \* SPECIAL, EXEMPLARY, OR CONSEQUENTIAL DAMAGES (INCLUDING, BUT \* NOT LIMITED TO, PROCUREMENT OF SUBSTITUTE GOODS OR SERVICES; \* LOSS OF USE, DATA, OR PROFITS; OR BUSINESS INTERRUPTION) \* HOWEVER CAUSED AND ON ANY THEORY OF LIABILITY, WHETHER IN CONTRACT, \* STRICT LIABILITY, OR TORT (INCLUDING NEGLIGENCE OR OTHERWISE) \* ARISING IN ANY WAY OUT OF THE USE OF THIS SOFTWARE, EVEN IF ADVISED \* OF THE POSSIBILITY OF SUCH DAMAGE. \* ==================================================================== \* \* This product includes cryptographic software written by Eric Young \* (eay@cryptsoft.com). This product includes software written by Tim \* Hudson (tjh@cryptsoft.com). \* \*/#include "cryptlib.h"**

 **#include <openssl/evp.h> #include <openssl/conf.h>** **new/usr/src/lib/openssl/libsunw\_crypto/evp/evp\_acnf.c**

**/\* Load all algorithms and configure OpenSSL.**

- **\* This function is called automatically when \* OPENSSL\_LOAD\_CONF is set.**
- **\*/**

**void OPENSSL\_add\_all\_algorithms\_conf(void)**

**{**

- **OPENSSL\_add\_all\_algorithms\_noconf();**
- **OPENSSL\_config(NULL);**
- **} #endif /\* ! codereview \*/**

**new/usr/src/lib/openssl/libsunw\_crypto/evp/evp\_cnf.cd 1 \*\*\*\*\*\*\*\*\*\*\*\*\*\*\*\*\*\*\*\*\*\*\*\*\*\*\*\*\*\*\*\*\*\*\*\*\*\*\*\*\*\*\*\*\*\*\*\*\*\*\*\*\*\*\*\*\*\* 4156 Wed Aug 13 19:25:04 2014 new/usr/src/lib/openssl/libsunw\_crypto/evp/evp\_cnf.c 4853 illumos-gate is not lint-clean when built with openssl 1.0 (initial commit,\*\*\*\*\*\*\*\*\*\*\*\*\*\*\*\*\*\*\*\*\*\*\*\*\*\*\*\*\*\*\*\*\*\*\*\*\*\*\*\*\*\*\*\*\*\*\*\*\*\*\*\*\*\*\*\*\*\***1 **/\* evp\_cnf.c \*/** 2 **/\* Written by Stephen Henson (steve@openssl.org) for the OpenSSL \* project 2007. \*/** 5 **/\* ==================================================================== \* Copyright (c) 2007 The OpenSSL Project. All rights reserved. \* \* Redistribution and use in source and binary forms, with or without \* modification, are permitted provided that the following conditions \* are met: \* \* 1. Redistributions of source code must retain the above copyright \* notice, this list of conditions and the following disclaimer. \* \* 2. Redistributions in binary form must reproduce the above copyright \* notice, this list of conditions and the following disclaimer in \* the documentation and/or other materials provided with the** $distri$ bution.  **\* \* 3. All advertising materials mentioning features or use of this \* software must display the following acknowledgment: \* "This product includes software developed by the OpenSSL Project \* for use in the OpenSSL Toolkit. (http://www.OpenSSL.org/)" \* \* 4. The names "OpenSSL Toolkit" and "OpenSSL Project" must not be used to \* endorse or promote products derived from this software without \* prior written permission. For written permission, please contact \* licensing@OpenSSL.org. \* \* 5. Products derived from this software may not be called "OpenSSL" \* nor may "OpenSSL" appear in their names without prior written \* permission of the OpenSSL Project. \* \* 6. Redistributions of any form whatsoever must retain the following \* acknowledgment: \* "This product includes software developed by the OpenSSL Project \* for use in the OpenSSL Toolkit (http://www.OpenSSL.org/)" \* \* THIS SOFTWARE IS PROVIDED BY THE OpenSSL PROJECT ''AS IS'' AND ANY \* EXPRESSED OR IMPLIED WARRANTIES, INCLUDING, BUT NOT LIMITED TO, THE \* IMPLIED WARRANTIES OF MERCHANTABILITY AND FITNESS FOR A PARTICULAR \* PURPOSE ARE DISCLAIMED. IN NO EVENT SHALL THE OpenSSL PROJECT OR \* ITS CONTRIBUTORS BE LIABLE FOR ANY DIRECT, INDIRECT, INCIDENTAL, \* SPECIAL, EXEMPLARY, OR CONSEQUENTIAL DAMAGES (INCLUDING, BUT \* NOT LIMITED TO, PROCUREMENT OF SUBSTITUTE GOODS OR SERVICES; \* LOSS OF USE, DATA, OR PROFITS; OR BUSINESS INTERRUPTION) \* HOWEVER CAUSED AND ON ANY THEORY OF LIABILITY, WHETHER IN CONTRACT, \* STRICT LIABILITY, OR TORT (INCLUDING NEGLIGENCE OR OTHERWISE) \* ARISING IN ANY WAY OUT OF THE USE OF THIS SOFTWARE, EVEN IF ADVISED \* OF THE POSSIBILITY OF SUCH DAMAGE. \* ==================================================================== \* \* This product includes cryptographic software written by Eric Young \* (eay@cryptsoft.com). This product includes software written by Tim \* Hudson (tjh@cryptsoft.com). \* \*/ #include <stdio.h> #include <ctype.h> #include <openssl/crypto.h>**

**new/usr/src/lib/openssl/libsunw\_crypto/evp/evp\_cnf.c <sup>2</sup> #include "cryptlib.h" #include <openssl/conf.h> #include <openssl/dso.h> #include <openssl/x509.h> #include <openssl/x509v3.h> #ifdef OPENSSL\_FIPS #include <openssl/fips.h> #endif /\* Algorithm configuration module. \*/ static int alg\_module\_init(CONF\_IMODULE \*md, const CONF \*cnf) { int i; const char \*oid\_section; STACK\_OF(CONF\_VALUE) \*sktmp; CONF\_VALUE \*oval; oid\_section = CONF\_imodule\_get\_value(md);**  $if(I(sktmp = NCONF.get_setation(cnf,oid_setion)))$  **{ EVPerr(EVP\_F\_ALG\_MODULE\_INIT, EVP\_R\_ERROR\_LOADING\_SECTION); return 0; } for(i = 0; i < sk\_CONF\_VALUE\_num(sktmp); i++) { oval = sk\_CONF\_VALUE\_value(sktmp, i); if (!strcmp(oval->name, "fips\_mode")) { int m; if (!X509V3\_get\_value\_bool(oval, &m)) { EVPerr(EVP\_F\_ALG\_MODULE\_INIT, EVP\_R\_INVALID\_FIPS return 0; } if (m > 0) { #ifdef OPENSSL\_FIPS if (!FIPS\_mode() && !FIPS\_mode\_set(1)) { EVPerr(EVP\_F\_ALG\_MODULE\_INIT, EVP\_R\_ERRO return 0; } #else EVPerr(EVP\_F\_ALG\_MODULE\_INIT, EVP\_R\_FIPS\_MODE\_NO return 0; #endif } } else { EVPerr(EVP\_F\_ALG\_MODULE\_INIT, EVP\_R\_UNKNOWN\_OPTION); ERR\_add\_error\_data(4, "name=", oval->name, ", value=", oval->value); } } return 1; } void EVP\_add\_alg\_module(void) { CONF\_module\_add("alg\_section", alg\_module\_init, 0); } #endif /\* ! codereview \*/**

new/usr/src/lib/openssl/libsunw crypto/evp/evp enc.c 16730 Wed Aug 13 19:25:05 2014  $\label{eq:1} {\tt new} / {\tt usr} / {\tt src} / {\tt lib} / {\tt opens} {\tt s} / 1 {\tt ibsumw\_crypto} / {\tt evp} / {\tt evp\_enc.c}$ 4853 illumos-gate is not lint-clean when built with openssl 1.0 (initial commit, 1 /\* crypto/evp/evp\_enc.c \*/ 2 /\* Copyright (C) 1995-1998 Eric Young (eav@cryptsoft.com) 3 \* All rights reserved.  $\overline{4}$ 5 \* This package is an SSL implementation written 6 \* by Eric Young (eay@cryptsoft.com). \* The implementation was written so as to conform with Netscapes SSL.  $7$  $8 *$ 9 \* This library is free for commercial and non-commercial use as long as 10 \* the following conditions are aheared to. The following conditions 11 \* apply to all code found in this distribution, be it the RC4, RSA, 12 \* lhash, DES, etc., code; not just the SSL code. The SSL documentation \* included with this distribution is covered by the same copyright terms  $13$ 14 \* except that the holder is Tim Hudson (tjh@cryptsoft.com).  $15 *$ 16 \* Copyright remains Eric Young's, and as such any Copyright notices in  $17$ \* the code are not to be removed. 18 \* If this package is used in a product, Eric Young should be given attribution 19 \* as the author of the parts of the library used. 20 \* This can be in the form of a textual message at program startup or 21 \* in documentation (online or textual) provided with the package.  $22 *$ 23 \* Redistribution and use in source and binary forms, with or without 24 \* modification, are permitted provided that the following conditions  $25 * are met:$ 26 \* 1. Redistributions of source code must retain the copyright 27 notice, this list of conditions and the following disclaimer. 28 \* 2. Redistributions in binary form must reproduce the above copyright  $29$  \* notice, this list of conditions and the following disclaimer in the  $30 \star$ documentation and/or other materials provided with the distribution. 31 \* 3. All advertising materials mentioning features or use of this software  $32 \times$ must display the following acknowledgement:  $33 \times$ "This product includes cryptographic software written by  $34 \cdot$ Eric Young (eay@cryptsoft.com)" 35 The word 'cryptographic' can be left out if the rouines from the library  $36 *$ being used are not cryptographic related :-). 37 \* 4. If you include any Windows specific code (or a derivative thereof) from the apps directory (application code) you must include an acknowledgement:  $38$  $39 *$ "This product includes software written by Tim Hudson (tjh@cryptsoft.com)"  $40 \star$ 41 \* THIS SOFTWARE IS PROVIDED BY ERIC YOUNG ''AS IS'' AND 42 \* ANY EXPRESS OR IMPLIED WARRANTIES, INCLUDING, BUT NOT LIMITED TO, THE 43 \* IMPLIED WARRANTIES OF MERCHANTABILITY AND FITNESS FOR A PARTICULAR PURPOSE 44 \* ARE DISCLAIMED. IN NO EVENT SHALL THE AUTHOR OR CONTRIBUTORS BE LIABLE 45 \* FOR ANY DIRECT, INDIRECT, INCIDENTAL, SPECIAL, EXEMPLARY, OR CONSEQUENTIAL 46 \* DAMAGES (INCLUDING, BUT NOT LIMITED TO, PROCUREMENT OF SUBSTITUTE GOODS 47 \* OR SERVICES; LOSS OF USE, DATA, OR PROFITS; OR BUSINESS INTERRUPTION) 48 \* HOWEVER CAUSED AND ON ANY THEORY OF LIABILITY, WHETHER IN CONTRACT, STRICT 49 \* LIABILITY, OR TORT (INCLUDING NEGLIGENCE OR OTHERWISE) ARISING IN ANY WAY 50 \* OUT OF THE USE OF THIS SOFTWARE, EVEN IF ADVISED OF THE POSSIBILITY OF 51 \* SUCH DAMAGE. 52 53 \* The licence and distribution terms for any publically available version or 54 \* derivative of this code cannot be changed. i.e. this code cannot simply be 55 \* copied and put under another distribution licence 56 \* [including the GNU Public Licence.]  $57 \times 7$ 59 #include <stdio.h> 60 #include "cryptlib.h"  $61$  #include <openssl/evp.h>

 $\mathbf{1}$ 

126

127

new/usr/src/lib/openssl/libsunw\_crypto/evp/evp\_enc.c 62 #include <openssl/err.h> 63 #include <openssl/rand.h> 64 #ifndef OPENSSL NO ENGINE 65 #include <openssl/engine.h>  $66$  **Hendif** 67 #ifdef OPENSSL FIPS 68 #include <openssl/fips.h> 69 #endif 70 #include "evp locl.h" 72 #ifdef OPENSSL FIPS 73 #define M\_do\_cipher(ctx, out, in, inl) FIPS\_cipher(ctx, out, in, inl)  $74 \text{ to } 189$ 75 #define M\_do\_cipher(ctx, out, in, inl) ctx->cipher->do\_cipher(ctx, out, in, inl) 76 #endif 79 const char EVP\_version[]="EVP" OPENSSL\_VERSION\_PTEXT; 81 void EVP\_CIPHER\_CTX\_init(EVP\_CIPHER\_CTX \*ctx) 82 83 memset(ctx, 0, sizeof(EVP\_CIPHER\_CTX));  $84$ /\* ctx->cipher=NULL; \*/  $R5$ 87 EVP\_CIPHER\_CTX \*EVP\_CIPHER\_CTX\_new(void) 88  $RQ$ EVP CIPHER CTX \*ctx=OPENSSL malloc(sizeof \*ctx); 90  $if (ctx)$ EVP CIPHER CTX  $init(ctx)$ :  $Q<sub>1</sub>$ 92 return ctx;  $93$ 95 int EVP\_CipherInit(EVP\_CIPHER\_CTX \*ctx, const EVP CIPHER \*cipher, const unsigned char \*key, const unsigned char \*iv, int enc)  $96$ 97 if (cipher) 98 EVP CIPHER CTX  $init(ctx)$ ;  $QQ$ 100 return EVP\_CipherInit\_ex(ctx,cipher,NULL,key,iv,enc);  $101$ 103 int EVP\_CipherInit\_ex(EVP\_CIPHER\_CTX \*ctx, const EVP\_CIPHER \*cipher, ENGINE \*imp const unsigned char \*key, const unsigned char \*iv, int enc)  $104$  $105$ 106 if  $(enc == -1)$ 107  $enc = ctx$ ->encrypt;  $108$  $6189$ 109  $110$  $if (enc)$ 111  $enc = 1$ : 112  $ctx$ ->encrypt = enc;  $113$ 114 #ifndef OPENSSL\_NO\_ENGINE 115 /\* Whether it's nice or not, "Inits" can be used on "Final"'d contexts 116 \* so this context may already have an ENGINE! Try to avoid releasing 117 \* the previous handle, re-querying for an ENGINE, and having a 118 \* reinitialisation, when it may all be unecessary. \*/ 119 if (ctx->engine && ctx->cipher && (!cipher || 120  $(cipher & (cipher > mid == ctx-> cipher > mid)))$ goto skip\_to\_init; 121  $122$  #endif if (cipher)  $123$ 124 125 /\* Ensure a context left lying around from last time is cleared

\* (the previous check attempted to avoid this if the same \* ENGINE and EVP CIPHER could be used). \*/

 $\sim$ 

**new/usr/src/lib/openssl/libsunw\_crypto/evp/evp\_enc.c <sup>3</sup>** 128**if (ctx->cipher)**

129 **{** 130 **unsigned long flags = ctx->flags;** 131 **EVP\_CIPHER\_CTX\_cleanup(ctx);** 132 **/\* Restore encrypt and flags \*/** 133 **ctx->encrypt = enc;** 134 **ctx->flags = flags;** 135 **}** 136 **#ifndef OPENSSL\_NO\_ENGINE** 137 **if(impl)** 138 **{** 139 **if (!ENGINE\_init(impl))** 140 **{** 141 **EVPerr(EVP\_F\_EVP\_CIPHERINIT\_EX, EVP\_R\_INITIALIZA** 142 **return 0;** 143 **}** 144 **}** 145 **else** 146 **/\* Ask if an ENGINE is reserved for this job \*/** 147 **impl = ENGINE\_get\_cipher\_engine(cipher->nid);** 148 **if(impl)** 149 **{** 150 **/\* There's an ENGINE for this job ... (apparently) \*/** 151const EVP CIPHER \*c = ENGINE get cipher(impl, cipher->ni 152 **if(!c)** 153 **{** 154154 *h**i* **one positive side-effect of US's export**<br>155 **https://www.is.that.we.should.at.lu** 155 **<b>heaving the start of the start of the start of the start of the start of the start of the start of the start of the start of the start of the start of the start of the start of the start of the start of the start of** 156 **\* be able to avoid using US mispellings of**157 **\* "initialisation"? \*/ EVPerr(EVP\_F\_EVP\_CIPHERINIT\_EX, EVP\_R\_INITIALIZA** 158159 **return 0;** 160 $\begin{bmatrix} 0 & & & \\ 1 & & & \\ 0 & & & \\ 0 & & & \\ 0 & & & \\ 0 & & & \\ 0 & & & \\ 0 & & & \\ 0 & & & \\ 0 & & & \\ 0 & & & \\ 0 & & & \\ 0 & & & \\ 0 & & & \\ 0 & & & \\ 0 & & & \\ 0 & & & \\ 0 & & & \\ 0 & & & \\ 0 & & & \\ 0 & & & \\ 0 & & & \\ 0 & & & \\ 0 & & & & \\ 0 & & & & \\ 0 & & & & \\ 0 & & & & \\ 0 & & & & \\ 0 & & & & \\ 0 & & & & & \\ 0 & & & & & \\ 0 & & & & & \\ 0 & & & & & \\ 0$ 161 **/\* We'll use the ENGINE's private cipher definition \*/** 162 **cipher = c;** 163163 **163** /\* Store the ENGINE functional reference so we know<br>164 **164 164 164 164 164 164 164 164 164 164 164 164 164 164 164 164 164 164 164 164 164 164 164 164 164 164** 164 **\* 'cipher' came from an ENGINE and we need to release**165 **\* it when done. \*/ ctx->engine = impl;** 166167 **}** 168 **else** 169 **ctx->engine = NULL;** 170 **#endif** 172 **#ifdef OPENSSL\_FIPS** 173 **if (FIPS\_mode())** 174 **return FIPS\_cipherinit(ctx, cipher, key, iv, enc);** 175 **#endif** 176 **ctx->cipher=cipher;** 177 **if (ctx->cipher->ctx\_size)** 178 **{** 179 **ctx->cipher\_data=OPENSSL\_malloc(ctx->cipher->ctx\_size);** 180 **if (!ctx->cipher\_data)** 181 **{** 182 **EVPerr(EVP\_F\_EVP\_CIPHERINIT\_EX, ERR\_R\_MALLOC\_FAI** 183 **return 0;** 184 **}** 185 **}** 186 **else** 187 **{** 188 **ctx->cipher\_data = NULL;** 189 **} ctx->key\_len = cipher->key\_len;** 190191 **ctx->flags = 0;** 192 **if(ctx->cipher->flags & EVP\_CIPH\_CTRL\_INIT)** 193**{**

**new/usr/src/lib/openssl/libsunw\_crypto/evp/evp\_enc.c <sup>4</sup>** 194 **if(!EVP\_CIPHER\_CTX\_ctrl(ctx, EVP\_CTRL\_INIT, 0, NULL))** 195 **{** 196 **EVPerr(EVP\_F\_EVP\_CIPHERINIT\_EX, EVP\_R\_INITIALIZA** 197 **return 0;** 198 **}** 199 **}** 200 **} else if(!ctx->cipher)** 201202 **{** 203 **EVPerr(EVP\_F\_EVP\_CIPHERINIT\_EX, EVP\_R\_NO\_CIPHER\_SET);** 204 **return 0;** 205 **}** 206 **#ifndef OPENSSL\_NO\_ENGINE** 207 **skip\_to\_init:** 208 #endif **#endif** 209 **#ifdef OPENSSL\_FIPS** 210 **if (FIPS\_mode())** 211 **return FIPS\_cipherinit(ctx, cipher, key, iv, enc);** 212 **#endif** 213 **/\* we assume block size is a power of 2 in \*cryptUpdate \*/** 214214 **OPENSSL\_assert(ctx->cipher->block\_size == 1**<br>215 **| ctx->cipher->block size == 8** 215 **|| ctx->cipher->block\_size == 8** 216 **|| ctx->cipher->block\_size == 16);**218 **if(!(EVP\_CIPHER\_CTX\_flags(ctx) & EVP\_CIPH\_CUSTOM\_IV)) {** 219 **switch(EVP\_CIPHER\_CTX\_mode(ctx)) {** 221 **case EVP\_CIPH\_STREAM\_CIPHER:** 222 **case EVP\_CIPH\_ECB\_MODE:** 223 **break;** 225 **case EVP\_CIPH\_CFB\_MODE:** 226 **case EVP\_CIPH\_OFB\_MODE:** 228 **ctx->num = 0;** 229 **/\* fall-through \*/** 231 **case EVP\_CIPH\_CBC\_MODE:** 233 **OPENSSL\_assert(EVP\_CIPHER\_CTX\_iv\_length(ctx) <=** 234(int)sizeof(ctx->iv));<br> **if(iv) memcpy(ctx->oiv, iv, EVP\_CIPHER\_CTX\_iv\_length(ctx**<br>
C 235236memcpy(ctx->iv, ctx->oiv, EVP\_CIPHER\_CTX\_iv\_length(ctx))<br>hreak: 237 **break;** 239 **case EVP\_CIPH\_CTR\_MODE:** 240 **ctx->num = 0;** 241 **/\* Don't reuse IV for CTR mode \*/** 242 **if(iv)** 243 **memcpy(ctx->iv, iv, EVP\_CIPHER\_CTX\_iv\_length(ctx** 244 **break;** 246 **default:** 247 **return 0;** 248 **break;** 249 **}** 250 **}** 252 **if(key || (ctx->cipher->flags & EVP\_CIPH\_ALWAYS\_CALL\_INIT)) {** 253 **if(!ctx->cipher->init(ctx,key,iv,enc)) return 0;** 254 **}** 255 **ctx->buf\_len=0;** 256 **ctx->final\_used=0;** 257 **ctx->block\_mask=ctx->cipher->block\_size-1;** 258 **return 1;** 259**}**

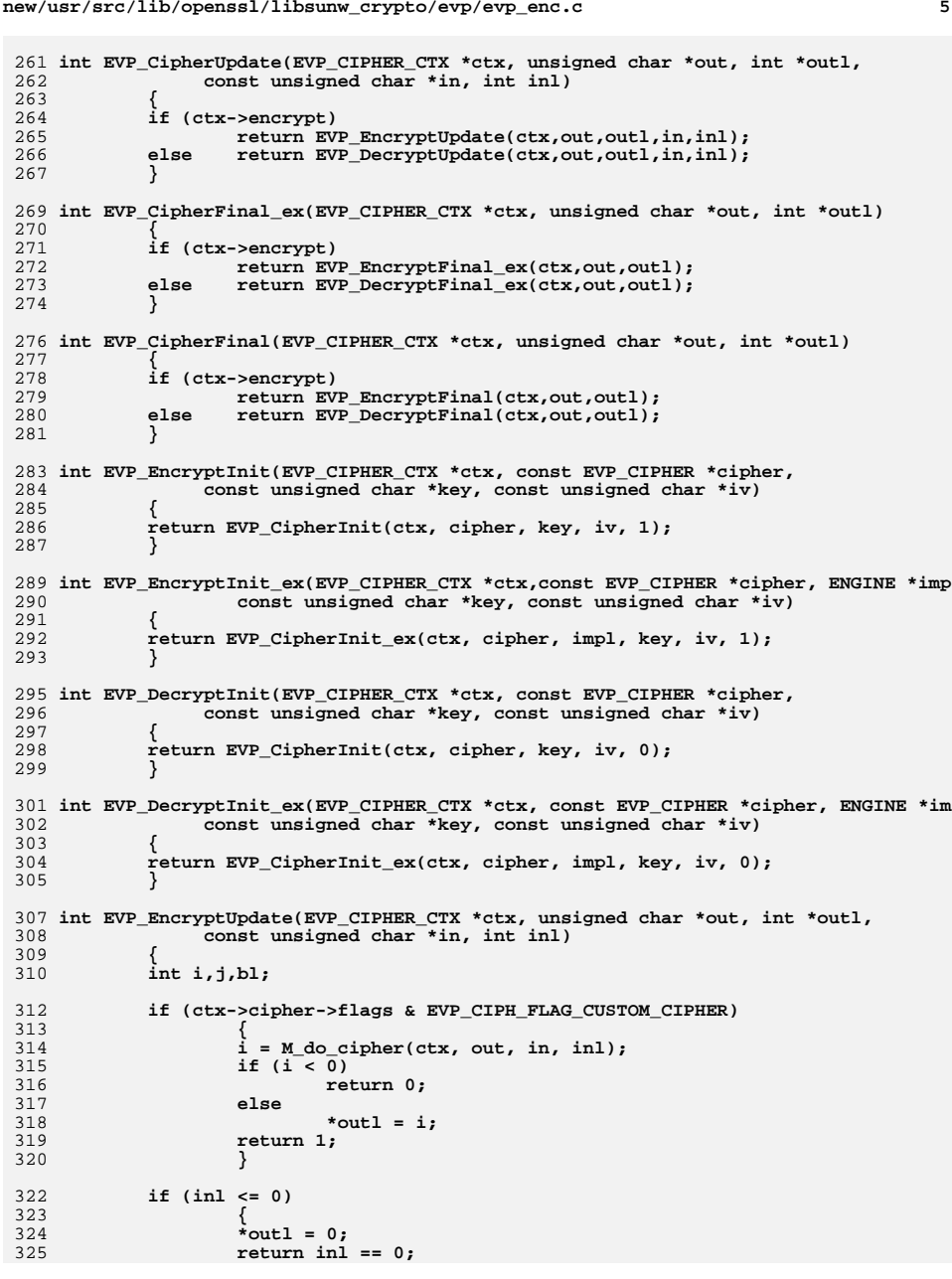

**new/usr/src/lib/openssl/libsunw\_crypto/evp/evp\_enc.c**

```
new/usr/src/lib/openssl/libsunw_crypto/evp/evp_enc.c 6
326 }
328if(ctx->buf\_len == 0 && (inl&(ctx->block\_mask)) == 0)329 {
330 if(M_do_cipher(ctx,out,in,inl))
331 {
332 *outl=inl;
333 return 1;
334 }
335 else
336 {
337 *outl=0;
338 return 0;
339 }
340 }
 i=ctx->buf_len;
341342 bl=ctx->cipher->block_size;
343 OPENSSL_assert(bl <= (int)sizeof(ctx->buf));
344 if (i != 0)
345 {
346\text{if } (\text{i+inl} < \text{bl})347 {
348 memcpy(&(ctx->buf[i]),in,inl);
 ctx->buf_len+=inl;
349350 *outl=0;
351 return 1;
352 }
353 else
354 {
355 j=bl-i;
356 memcpy(&(ctx->buf[i]),in,j);
357 if(!M_do_cipher(ctx,out,ctx->buf,bl)) return 0;
358 inl-=j;
359 in+=j;
360 out+=bl;
361 *outl=bl;
362 }
363 }
364 else
365 *outl = 0;
 i=inl&(bl-1);
366367 inl-=i;
368 if (inl > 0)
369 {
370 if(!M_do_cipher(ctx,out,in,inl)) return 0;
371 *outl+=inl;
372 }
374 if (i != 0)
375 memcpy(ctx->buf,&(in[inl]),i);
376 ctx->buf_len=i;
377 return 1;
378 }
 380 int EVP_EncryptFinal(EVP_CIPHER_CTX *ctx, unsigned char *out, int *outl)
381 {
382 int ret;
383 ret = EVP_EncryptFinal_ex(ctx, out, outl);
384 return ret;
385 }
 387 int EVP_EncryptFinal_ex(EVP_CIPHER_CTX *ctx, unsigned char *out, int *outl)
388 {
389 int n,ret;
390 unsigned int i, b, bl;
```
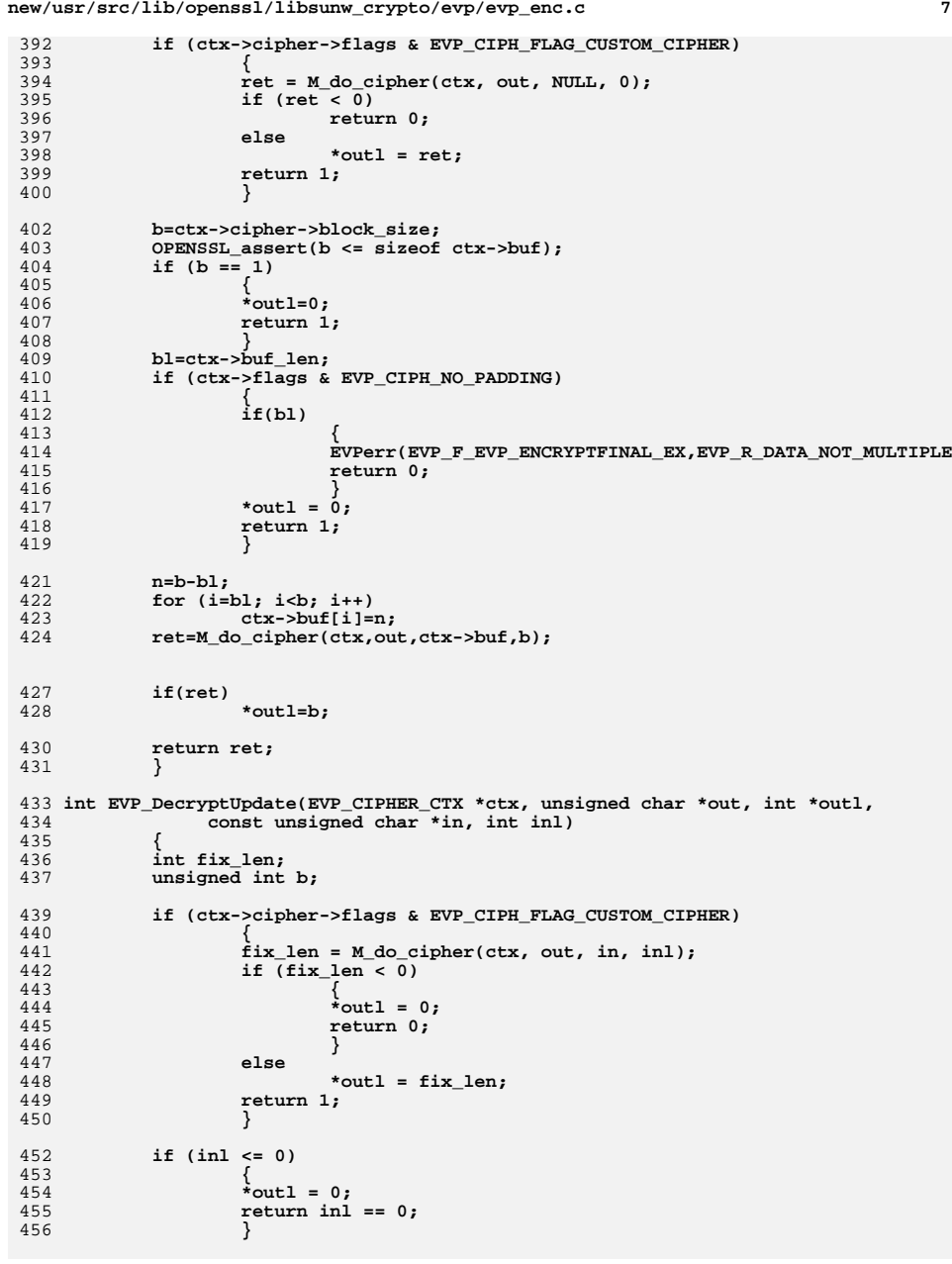

```
new/usr/src/lib/openssl/libsunw_crypto/evp/evp_enc.c 8
458 if (ctx->flags & EVP_CIPH_NO_PADDING)
459 return EVP_EncryptUpdate(ctx, out, outl, in, inl);
461 b=ctx->cipher->block_size;
462 OPENSSL_assert(b <= sizeof ctx->final);
464 if(ctx->final_used)
465 {
466 memcpy(out,ctx->final,b);
467 out+=b;
468 fix_len = 1;
469 }
470 else
471 fix_len = 0;
474 if(!EVP_EncryptUpdate(ctx,out,outl,in,inl))
475 return 0;
477 /* if we have 'decrypted' a multiple of block size, make sure
            478 * we have a copy of this last block */479 if (b > 1 && !ctx->buf_len)
480 {
481 *outl-=b;
482 ctx->final_used=1;
483 memcpy(ctx->final,&out[*outl],b);
484 }
485 else
486 ctx->final_used = 0;
488 if (fix_len)
489 *outl += b;
491 return 1;
492 }
 494 int EVP_DecryptFinal(EVP_CIPHER_CTX *ctx, unsigned char *out, int *outl)
495 {
496 int ret;
497 ret = EVP_DecryptFinal_ex(ctx, out, outl);
498 return ret;
499 }
 501 int EVP_DecryptFinal_ex(EVP_CIPHER_CTX *ctx, unsigned char *out, int *outl)
502 {
503 int i,n;
504 unsigned int b;
505*out\overline{1}=0;507 if (ctx->cipher->flags & EVP_CIPH_FLAG_CUSTOM_CIPHER)
508 {
509i = M do cipher(ctx, out, NULL, 0);
510if (i < 0)511 return 0;
512 else
513*outl = i;
514 return 1;
515 }
517 b=ctx->cipher->block_size;
518 if (ctx->flags & EVP_CIPH_NO_PADDING)
519 {
520 if(ctx->buf_len)
521 {
522 EVPerr(EVP_F_EVP_DECRYPTFINAL_EX,EVP_R_DATA_NOT_MULTIPLE
523 return 0;
```
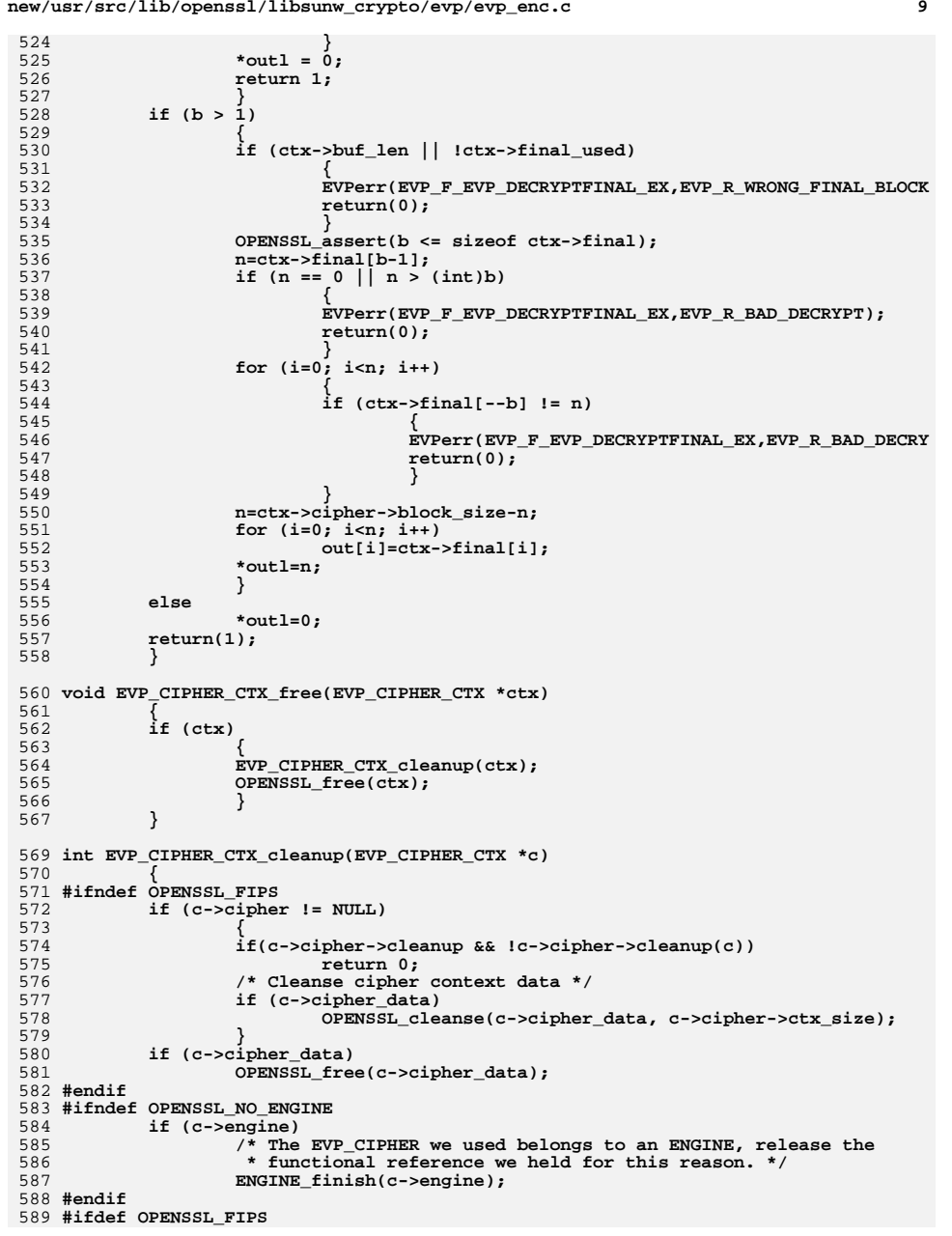

**new/usr/src/lib/openssl/libsunw\_crypto/evp/evp\_enc.c**

```
new/usr/src/lib/openssl/libsunw_crypto/evp/evp_enc.c 10
590 FIPS_cipher_ctx_cleanup(c);
 591 #endif
592 memset(c,0,sizeof(EVP_CIPHER_CTX));
593 return 1;
594 }
 596 int EVP_CIPHER_CTX_set_key_length(EVP_CIPHER_CTX *c, int keylen)
597 {
598 if(c->cipher->flags & EVP_CIPH_CUSTOM_KEY_LENGTH)
599 return EVP_CIPHER_CTX_ctrl(c, EVP_CTRL_SET_KEY_LENGTH, keylen, N
600 if(c->key_len == keylen) return 1;
601 if((keylen > 0) && (c->cipher->flags & EVP_CIPH_VARIABLE_LENGTH))
602 {
603 c->key_len = keylen;
604 return 1;
605 }
 EVPerr(EVP_F_EVP_CIPHER_CTX_SET_KEY_LENGTH,EVP_R_INVALID_KEY_LENGTH);
606607 return 0;
608 }
 610 int EVP_CIPHER_CTX_set_padding(EVP_CIPHER_CTX *ctx, int pad)
611 {
612 if (pad) ctx->flags &= ~EVP_CIPH_NO_PADDING;
613 else ctx->flags |= EVP_CIPH_NO_PADDING;
614 return 1;
615 }
 617 int EVP_CIPHER_CTX_ctrl(EVP_CIPHER_CTX *ctx, int type, int arg, void *ptr)
 618 {
619 int ret;
620 if(!ctx->cipher) {
621 EVPerr(EVP_F_EVP_CIPHER_CTX_CTRL, EVP_R_NO_CIPHER_SET);
622 return 0;
623 }
625 if(!ctx->cipher->ctrl) {
626 EVPerr(EVP_F_EVP_CIPHER_CTX_CTRL, EVP_R_CTRL_NOT_IMPLEMENTED);
627 return 0;
628 }
630 ret = ctx->cipher->ctrl(ctx, type, arg, ptr);
631 if(ret == -1) {
632 EVPerr(EVP_F_EVP_CIPHER_CTX_CTRL, EVP_R_CTRL_OPERATION_NOT_IMPLE
633 return 0;
634 }
635 return ret;
 636 }
 638 int EVP_CIPHER_CTX_rand_key(EVP_CIPHER_CTX *ctx, unsigned char *key)
639 {
640 if (ctx->cipher->flags & EVP_CIPH_RAND_KEY)
641 return EVP_CIPHER_CTX_ctrl(ctx, EVP_CTRL_RAND_KEY, 0, key);
642 if (RAND_bytes(key, ctx->key_len) <= 0)
643 return 0;
644 return 1;
645 }
 647 int EVP_CIPHER_CTX_copy(EVP_CIPHER_CTX *out, const EVP_CIPHER_CTX *in)
648 {
649if ((in == NULL) || (in-> cipher == NULL))650 {
651 EVPerr(EVP_F_EVP_CIPHER_CTX_COPY,EVP_R_INPUT_NOT_INITIALIZED);
652 return 0;
653 }
654 #ifndef OPENSSL_NO_ENGINE
655 /* Make sure it's safe to copy a cipher context using an ENGINE */
```
**new/usr/src/lib/openssl/libsunw\_crypto/evp/evp\_enc.c**

**<sup>11</sup>**

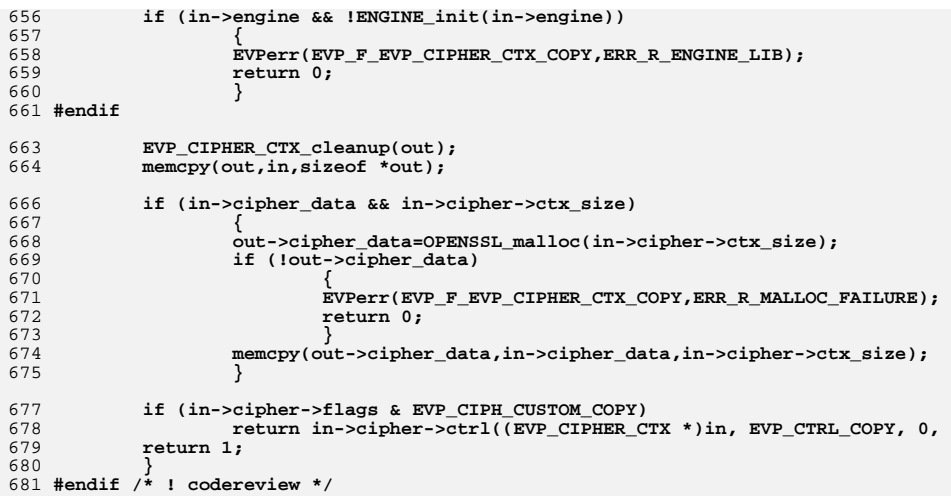

new/usr/src/lib/openssl/libsunw crypto/evp/evp err.c  $\mathbf{I}$ 12655 Wed Aug 13 19:25:05 2014  $\label{eq:1} {\tt new} / {\tt usr} / {\tt src} / {\tt lib} / {\tt opens} {\tt s} / 1 {\tt ib} {\tt sumw\_crypto} / {\tt evp\_err.c}$ 4853 illumos-gate is not lint-clean when built with openssl 1.0 (initial commit,  $1$  /\* crypto/evp/evp\_err.c \*/ 3 \* Copyright (c) 1999-2011 The OpenSSL Project. All rights reserved.  $\overline{4}$ 5 \* Redistribution and use in source and binary forms, with or without \* modification, are permitted provided that the following conditions 6 \* are met:  $7$  $8 *$  $9$ \* 1. Redistributions of source code must retain the above copyright  $10 *$ notice, this list of conditions and the following disclaimer.  $11 \cdot$ 12 \* 2. Redistributions in binary form must reproduce the above copyright notice, this list of conditions and the following disclaimer in  $13$  $14$  \* the documentation and/or other materials provided with the  $15$  \* distribution.  $16$ 17 \* 3. All advertising materials mentioning features or use of this software must display the following acknowledgment:  $18 \times$  $\star$ "This product includes software developed by the OpenSSL Project  $19$ 20  $\star$ for use in the OpenSSL Toolkit. (http://www.OpenSSL.org/)"  $21 \cdot$ 22 \* 4. The names "OpenSSL Toolkit" and "OpenSSL Project" must not be used to 23  $\star$ endorse or promote products derived from this software without 24  $\star$ prior written permission. For written permission, please contact  $2.5$  $\ddot{\phantom{0}}$ openssl-core@OpenSSL.org.  $26 *$ 27 \* 5. Products derived from this software may not be called "OpenSSL"  $28 *$ nor may "OpenSSL" appear in their names without prior written permission of the OpenSSL Project. 29  $\rightarrow$  $30$  $\star$ 31 \* 6. Redistributions of any form whatsoever must retain the following  $32 *$ acknowledgment:  $33 \cdot \bullet$ "This product includes software developed by the OpenSSL Project for use in the OpenSSL Toolkit (http://www.OpenSSL.org/)"  $34 \cdot$  $35$ 36 \* THIS SOFTWARE IS PROVIDED BY THE ODENSSL PROJECT ''AS IS'' AND ANY 37 \* EXPRESSED OR IMPLIED WARRANTIES, INCLUDING, BUT NOT LIMITED TO, THE \* IMPLIED WARRANTIES OF MERCHANTABILITY AND FITNESS FOR A PARTICULAR  $38$ 39 \* PURPOSE ARE DISCLAIMED. IN NO EVENT SHALL THE OPENSSL PROJECT OR 40 \* ITS CONTRIBUTORS BE LIABLE FOR ANY DIRECT, INDIRECT, INCIDENTAL, 41 \* SPECIAL, EXEMPLARY, OR CONSEOUENTIAL DAMAGES (INCLUDING, BUT  $42.$ \* NOT LIMITED TO, PROCUREMENT OF SUBSTITUTE GOODS OR SERVICES; 43 \* LOSS OF USE, DATA, OR PROFITS: OR BUSINESS INTERRUPTION) 44 \* HOWEVER CAUSED AND ON ANY THEORY OF LIABILITY, WHETHER IN CONTRACT, 45 \* STRICT LIABILITY, OR TORT (INCLUDING NEGLIGENCE OR OTHERWISE) \* ARISING IN ANY WAY OUT OF THE USE OF THIS SOFTWARE, EVEN IF ADVISED 46 47 \* OF THE POSSIBILITY OF SUCH DAMAGE. 49 50 \* This product includes cryptographic software written by Eric Young 51 \* (eay@cryptsoft.com). This product includes software written by Tim 52 \* Hudson (tjh@cryptsoft.com).  $53 *$  $54 */$ 56 /\* NOTE: this file was auto generated by the mkerr.pl script: any changes 57 \* made to it will be overwritten when the script next updates this file, 58 \* only reason strings will be preserved.  $59 * 1$ 

 $61$  #include <stdio.h>

new/usr/src/lib/openssl/libsunw crypto/evp/evp err.c  $\mathcal{L}$ 62 #include <openssl/err.h> 63 #include <openss1/evp.h> 65 /\* BEGIN ERROR CODES \*/ 66 #ifndef OPENSSL NO ERR 68 #define ERR FUNC(func) ERR PACK(ERR LIB EVP, func, 0) 69 #define ERR REASON(reason) ERR PACK(ERR LIB EVP, 0, reason) 71 static ERR STRING DATA EVP str functs[]= 72 73 {ERR FUNC(EVP F AESNI INIT KEY), "AESNI INIT KEY" } 74 (ERR FUNC(EVP F AESNI XTS CIPHER), "AESNI XTS CIPHER" },  $\{ERR$  FUNC(EVP F AES INIT KEY), "AES INIT KEY" $\}$ , 75 76  $\{ERR_FUNC(EVP_F_AES_XTS),\}$ "AES\_XTS" 77 ERR FUNC(EVP F AES XTS CIPHER), "AES XTS CIPHER" }, 78 ERR\_FUNC(EVP\_F\_ALG\_MODULE\_INIT), "ALG\_MODULE\_INIT" } ERR\_FUNC(EVP\_F\_CAMELLIA\_INIT\_KEY), "CAMELLIA INIT KEY" }, 79  $\overline{\overline{\xi}}$ ERR FUNC(EVP F CMAC INIT). "CMAC INIT" },  $80<sup>2</sup>$ 81  $\overline{\text{ERR}}$  FUNC(EVP F D21 PKEY), "D2I\_PKEY" },  $\{ERR$  FUNC(EVP F DO SIGVER INIT). "DO SIGVER INIT" }, 82 83  ${ERR_FUNC(EVP_F_DSAPKEYZPKCS8)}$ , "DSAPKEY2PKCS8" },  $\overline{\overline{E}}$   $\overline{F}$   $\overline{F}$   $\$ "DSA PKEY2PKCS8" } 84 ERR FUNC(EVP F ECDSA PKEY2PKCS8), "ECDSA PKEY2PKCS8"}  $R5$ 86 ERR\_FUNC(EVP\_F\_ECKEY\_PKEY2PKCS8), "ECKEY PKEY2PKCS8"} 87 ERR\_FUNC(EVP\_F\_EVP\_CIPHERINIT\_EX), "EVP\_CipherInit\_ex" } 88 ERR FUNC(EVP F EVP CIPHER CTX COPY), "EVP CIPHER CTX copy" } ERR\_FUNC(EVP\_F\_EVP\_CIPHER\_CTX\_CTRL), "EVP\_CIPHER\_CTX\_ctrl" },  $RQ$ 90 {ERR\_FUNC(EVP\_F\_EVP\_CIPHER\_CTX\_SET\_KEY\_LENGTH), "EVP\_CIPHER\_CTX\_set\_key\_length"} 91 (ERR FUNC(EVP F EVP DECRYPTFINAL EX), "EVP DecryptFinal ex" },  $\{ERR_FUNC(EVP_F_EVP_DIGESTINIT_EX),\}$ "EVP\_DigestInit\_ex" }, 92 93 ERR FUNC(EVP F EVP ENCRYPTFINAL EX). "EVP EncryptFinal ex" },  $94$  $\overline{\text{ERR}}$  FUNC(EVP F EVP MD CTX COPY EX), "EVP\_MD\_CTX\_copy\_ex" }, 95 {ERR\_FUNC(EVP\_F\_EVP\_MD\_SIZE), "EVP\_MD\_size" }, {ERR FUNC(EVP F EVP OPENINIT), "EVP OpenInit" },  $96$ ERR FUNC(EVP F EVP PBE ALG ADD), 97 "EVP PBE alg add" }, ERR\_FUNC(EVP\_F\_EVP\_PBE\_ALG\_ADD\_TYPE), "EVP\_PBE\_alg\_add\_type" }, 98  $99$  $\overline{\text{ERR}}$  FUNC(EVP F EVP PBE CIPHERINIT), "EVP PBE CipherInit"}, ERR\_FUNC(EVP\_F\_EVP\_PKCS82PKEY), "EVP\_PKCS82PKEY" }, 100 101 ERR\_FUNC(EVP\_F\_EVP\_PKCS82PKEY\_BROKEN), "EVP\_PKCS82PKEY\_BROKEN" } 102  $\{$  ERR FUNC(EVP F EVP PKEY2PKCS8 BROKEN). "EVP PKEY2PKCS8 broken"  $\}$ . 103 {ERR\_FUNC(EVP\_F\_EVP\_PKEY\_COPY\_PARAMETERS), "EVP\_PKEY\_copy\_parameters" }, ERR\_FUNC(EVP\_F\_EVP\_PKEY\_CTX\_CTRL), "EVP\_PKEY\_CTX\_ctrl" }  $104$ ERR FUNC(EVP F EVP PKEY CTX CTRL STR), "EVP PKEY CTX ctrl str"}, 105  $\overline{\overline{E}}$  ERR\_FUNC(EVP\_F\_EVP\_PKEY\_CTX\_DUP), "EVP\_PKEY\_CTX\_dup" $\overline{\}$ , 106  $\overline{\texttt{k}RR}$  FUNC (EVP  $\overline{\texttt{F}}$  EVP PKEY DECRYPT). "EVP PKEY\_decrypt" } 107  $108$ ERR FUNC(EVP F EVP PKEY DECRYPT INIT), "EVP PKEY decrypt init"}, 109  $\{ERR$  FUNC(EVP F EVP PKEY DECRYPT OLD), "EVP PKEY decrypt old"},  $110$ ERR FUNC(EVP F EVP PKEY DERIVE), "EVP\_PKEY\_derive" }, 111 ERR FUNC(EVP F EVP PKEY DERIVE INIT), "EVP PKEY derive init"}, ERR\_FUNC(EVP\_F\_EVP\_PKEY\_DERIVE\_SET\_PEER), 112 "EVP\_PKEY\_derive\_set\_peer" }, ERR\_FUNC(EVP\_F\_EVP\_PKEY\_ENCRYPT),  $113$ "EVP PKEY encrypt" }, 114 {ERR\_FUNC(EVP\_F\_EVP\_PKEY\_ENCRYPT\_INIT), "EVP\_PKEY\_encrypt\_init"}, 115 ERR\_FUNC(EVP\_F\_EVP\_PKEY\_ENCRYPT\_OLD), "EVP\_PKEY\_encrypt\_old" }, 116  $\overline{\text{ERR}}$  FUNC(EVP F EVP PKEY GET1 DH), "EVP PKEY get1\_DH" }, 117 {ERR\_FUNC(EVP\_F\_EVP\_PKEY\_GET1\_DSA), "EVP\_PKEY\_get1\_DSA" } 118 ERR\_FUNC(EVP\_F\_EVP\_PKEY\_GET1\_ECDSA), "EVP PKEY GET1 ECDSA" 119  $\{ERR$  FUNC(EVP\_F\_EVP\_PKEY\_GET1\_EC\_KEY), "EVP PKEY get1 EC KEY" } "EVP PKEY\_get1\_RSA" }, 120  $\{ERR$  FUNC(EVP F EVP PKEY GET1 RSA), ERR\_FUNC(EVP\_F\_EVP\_PKEY\_KEYGEN), "EVP\_PKEY\_keygen" }  $121$  $122$  $\{$ ERR FUNC(EVP F EVP PKEY KEYGEN INIT), "EVP PKEY keygen init"},  $\{ \overline{\text{ERR}}$  FUNC(EVP F EVP PKEY NEW), "EVP PKEY new" },  $123$ 124 ERR FUNC(EVP F EVP PKEY PARAMGEN), "EVP\_PKEY\_paramgen" }, 125 ERR\_FUNC(EVP\_F\_EVP\_PKEY\_PARAMGEN\_INIT), "EVP\_PKEY\_paramgen\_init" }, 126  ${ERR_FUNC(EVP_F_EVP_PKEY_SIGN)$ , "EVP\_PKEY\_sign" }, 127  $\overline{\text{ERR}}$  FUNC(EVP F EVP PKEY SIGN INIT). "EVP PKEY sign init"},

**new/usr/src/lib/openssl/libsunw\_crypto/evp/evp\_err.c <sup>3</sup>** 128 {ERR FUNC(EVP F EVP PKEY VERIFY), **{ERR\_FUNC(EVP\_F\_EVP\_PKEY\_VERIFY), "EVP\_PKEY\_verify"},** 129 **{ERR\_FUNC(EVP\_F\_EVP\_PKEY\_VERIFY\_INIT), "EVP\_PKEY\_verify\_init"},** 130 **{ERR\_FUNC(EVP\_F\_EVP\_PKEY\_VERIFY\_RECOVER), "EVP\_PKEY\_verify\_recover"},** 131 **{ERR\_FUNC(EVP\_F\_EVP\_PKEY\_VERIFY\_RECOVER\_INIT), "EVP\_PKEY\_verify\_recover\_init"},** 132 **{ERR\_FUNC(EVP\_F\_EVP\_RIJNDAEL), "EVP\_RIJNDAEL"},** 133 **{ERR\_FUNC(EVP\_F\_EVP\_SIGNFINAL), "EVP\_SignFinal"},** 134 **{ERR\_FUNC(EVP\_F\_EVP\_VERIFYFINAL), "EVP\_VerifyFinal"},** 135 **{ERR\_FUNC(EVP\_F\_FIPS\_CIPHERINIT), "FIPS\_CIPHERINIT"}, {ERR\_FUNC(EVP\_F\_FIPS\_CIPHER\_CTX\_COPY), "FIPS\_CIPHER\_CTX\_COPY"},** 136137 **{ERR\_FUNC(EVP\_F\_FIPS\_CIPHER\_CTX\_CTRL), "FIPS\_CIPHER\_CTX\_CTRL"},** 138 **{ERR\_FUNC(EVP\_F\_FIPS\_CIPHER\_CTX\_SET\_KEY\_LENGTH), "FIPS\_CIPHER\_CTX\_SET\_KEY** 139 **{ERR\_FUNC(EVP\_F\_FIPS\_DIGESTINIT), "FIPS\_DIGESTINIT"},** 140 **{ERR\_FUNC(EVP\_F\_FIPS\_MD\_CTX\_COPY), "FIPS\_MD\_CTX\_COPY"},** 141 **{ERR\_FUNC(EVP\_F\_HMAC\_INIT\_EX), "HMAC\_Init\_ex"},** 142 **{ERR\_FUNC(EVP\_F\_INT\_CTX\_NEW), "INT\_CTX\_NEW"},** 143 **{ERR\_FUNC(EVP\_F\_PKCS5\_PBE\_KEYIVGEN), "PKCS5\_PBE\_keyivgen"},** 144 **{ERR\_FUNC(EVP\_F\_PKCS5\_V2\_PBE\_KEYIVGEN), "PKCS5\_v2\_PBE\_keyivgen"},** 145 **{ERR\_FUNC(EVP\_F\_PKCS5\_V2\_PBKDF2\_KEYIVGEN), "PKCS5\_V2\_PBKDF2\_KEYIVGEN"},** 146 $\{ERR$ FUNC(EVP F\_PKCS8\_SET\_BROKEN), 147 **{ERR\_FUNC(EVP\_F\_PKEY\_SET\_TYPE), "PKEY\_SET\_TYPE"},** 148 **{ERR\_FUNC(EVP\_F\_RC2\_MAGIC\_TO\_METH), "RC2\_MAGIC\_TO\_METH"},** 149 **{ERR\_FUNC(EVP\_F\_RC5\_CTRL), "RC5\_CTRL"},** 150 **{0,NULL}** 151 **};** 153 **static ERR\_STRING\_DATA EVP\_str\_reasons[]=** 154154 {<br>155 **{ERR\_REASON(EVP\_R\_AES\_IV\_SETUP\_FAILED)** , "aes iv setup failed"},<br>156 {ERR\_REASON(EVP\_R\_AES\_IV\_M\_GENERAL PAIRS), "acs\_iv\_setup\_failed"}, 156 **{ERR\_REASON(EVP\_R\_AES\_KEY\_SETUP\_FAILED) ,"aes key setup failed"},** 157 $\{$  ERR\_REASON(EVP\_R\_ASN1\_LIB) <br> $\{$  ERR\_REASON(EVP\_R\_BAD\_BLOCK\_LENGTH) , "bad\_block\_length" }, 158 ${^{\text{ERR}}_{\text{ERR}}_{\text{ERSON}}}(EVP_R_BAD_BLOCK_LENGTH)$  , "bad block leng"<br>{ERR\_REASON(EVP\_R\_BAD\_DECRYPT) , "bad decrypt"}, 159 **{ERR\_REASON(EVP\_R\_BAD\_DECRYPT) ,"bad decrypt"},** 160 **{ERR\_REASON(EVP\_R\_BAD\_KEY\_LENGTH) ,"bad key length"},** 161 $\{ \frac{\text{ERR\_RESON(EVP\_R\_BN\_DECODE\_EROR})}{\text{ERR\_RESON(EVP\_R\_BN\_PUBKEY\_EROR})}$ , "bn pubkey error"}, 162 **{ERR\_REASON(EVP\_R\_BN\_PUBKEY\_ERROR) ,"bn pubkey error"},** 163 **{ERR\_REASON(EVP\_R\_BUFFER\_TOO\_SMALL) ,"buffer too small"},** 164 **{ERR\_REASON(EVP\_R\_CAMELLIA\_KEY\_SETUP\_FAILED),"camellia key setup failed"},** 165 **{ERR\_REASON(EVP\_R\_CIPHER\_PARAMETER\_ERROR),"cipher parameter error"},** 166 **{ERR\_REASON(EVP\_R\_COMMAND\_NOT\_SUPPORTED) ,"command not supported"},** 167 **{ERR\_REASON(EVP\_R\_CTRL\_NOT\_IMPLEMENTED) ,"ctrl not implemented"},** 168 **{ERR\_REASON(EVP\_R\_CTRL\_OPERATION\_NOT\_IMPLEMENTED),"ctrl operation not implemente** 169 **{ERR\_REASON(EVP\_R\_DATA\_NOT\_MULTIPLE\_OF\_BLOCK\_LENGTH),"data not multiple of block** 170 $\{$  ERR\_REASON(EVP\_R\_DECODE\_ERROR)  $^{\circ}$ , "decode error"},<br> $\{$  ERR\_REASON(EVP\_R\_DIFFERENT\_KEY\_TYPES) , "different\_key\_types"}, 171 **{ERR\_REASON(EVP\_R\_DIFFERENT\_KEY\_TYPES) ,"different key types"}, {ERR\_REASON(EVP\_R\_DIFFERENT\_PARAMETERS) ,"different parameters"},** 172173**{ERR\_REASON(EVP\_R\_DISABLED\_FOR\_FIPS)** , "disabled for fips"},<br>{ERR\_REASON(EVP\_R\_ENCODE\_ERROR) , "encode\_error"}, 174 **{ERR\_REASON(EVP\_R\_ENCODE\_ERROR) ,"encode error"}, {ERR\_REASON(EVP\_R\_ERROR\_LOADING\_SECTION) ,"error loading section"},** 175176 **{ERR\_REASON(EVP\_R\_ERROR\_SETTING\_FIPS\_MODE),"error setting fips mode"},** 177 **{ERR\_REASON(EVP\_R\_EVP\_PBE\_CIPHERINIT\_ERROR),"evp pbe cipherinit error"},** 178 **{ERR\_REASON(EVP\_R\_EXPECTING\_AN\_RSA\_KEY) ,"expecting an rsa key"},** 179 **{ERR\_REASON(EVP\_R\_EXPECTING\_A\_DH\_KEY) ,"expecting a dh key"},** 1800 {ERR\_REASON(EVP\_R\_EXPECTING\_A\_DSA\_KEY) , "expecting a dsa key"},<br>1 {ERR\_REASON(EVP\_R\_EXPECTING\_A\_ECDSA\_KEY), "expecting a ecdsa key"},<br>2 {ERR\_REASON(EVP\_R\_EVRREATING\_A\_RG\_TECH), "Expecting a ecdsa key"}, 181182 $\{ERR_RER$   $REASON(EVP_R)$   $ERRER$   $RENB$   $RER$   $REN$   $RSE$   $RER$   $REN$   $RSE$ 183 **{ERR\_REASON(EVP\_R\_FIPS\_MODE\_NOT\_SUPPORTED),"fips mode not supported"},** 184 **{ERR\_REASON(EVP\_R\_INITIALIZATION\_ERROR) ,"initialization error"}, {ERR\_REASON(EVP\_R\_INPUT\_NOT\_INITIALIZED) ,"input not initialized"},** 185186 **{ERR\_REASON(EVP\_R\_INVALID\_DIGEST) ,"invalid digest"},** 187 **{ERR\_REASON(EVP\_R\_INVALID\_FIPS\_MODE) ,"invalid fips mode"},** 188 **{ERR\_REASON(EVP\_R\_INVALID\_KEY\_LENGTH) ,"invalid key length"},** 189 $\{ \frac{\text{ERR\_RERSON(EVP\_R\_INVALID\_OPERATION})}{\text{ERR\_RER\_RERON(EVP\_R\_IV\_TOO\_LARGE})}$ , "iv too large" }, 190 **{ERR\_REASON(EVP\_R\_IV\_TOO\_LARGE) ,"iv too large"},** 191 **{ERR\_REASON(EVP\_R\_KEYGEN\_FAILURE) ,"keygen failure"},** 192 **{ERR\_REASON(EVP\_R\_MESSAGE\_DIGEST\_IS\_NULL),"message digest is null"},** 193 **{ERR\_REASON(EVP\_R\_METHOD\_NOT\_SUPPORTED) ,"method not supported"},**

**new/usr/src/lib/openssl/libsunw\_crypto/evp/evp\_err.c <sup>4</sup>** 194 **{ERR\_REASON(EVP\_R\_MISSING\_PARAMETERS) ,"missing parameters"},** 195 **{ERR\_REASON(EVP\_R\_NO\_CIPHER\_SET) ,"no cipher set"},** 196 **{ERR\_REASON(EVP\_R\_NO\_DEFAULT\_DIGEST) ,"no default digest"},** 197 **{ERR\_REASON(EVP\_R\_NO\_DIGEST\_SET) ,"no digest set"},** 198 $\{ \text{ERR}\ \text{REASON}(\text{EVP}\ \text{R}\ \text{NO}\ \text{DSA}\ \text{PARAMETERS})$  , "no dsa parameters" , "no dsa parameters" , "no key set" }, 199 **{ERR\_REASON(EVP\_R\_NO\_KEY\_SET) ,"no key set"},** 2000 {ERR\_REASON(EVP\_R\_NO\_OPERATION\_SET) , "no operation set"},<br>1 {ERR\_REASON(EVP\_R\_NO\_SIGN\_FUNCTION\_CONFIGURED),"no sign function configured"},<br>2 {ERR\_REASON(EVP\_R\_NO\_SIDRET, TRICHARD),"NO SIGN\_FUNCTION\_ONE\_CONFIGURED), 201202 **{ERR\_REASON(EVP\_R\_NO\_VERIFY\_FUNCTION\_CONFIGURED),"no verify function configured"** 203 **{ERR\_REASON(EVP\_R\_OPERATION\_NOT\_SUPPORTED\_FOR\_THIS\_KEYTYPE),"operation not suppo** 204 **{ERR\_REASON(EVP\_R\_OPERATON\_NOT\_INITIALIZED),"operaton not initialized"},** 205 **{ERR\_REASON(EVP\_R\_PKCS8\_UNKNOWN\_BROKEN\_TYPE),"pkcs8 unknown broken type"},** 206 **{ERR\_REASON(EVP\_R\_PRIVATE\_KEY\_DECODE\_ERROR),"private key decode error"},** 207 **{ERR\_REASON(EVP\_R\_PRIVATE\_KEY\_ENCODE\_ERROR),"private key encode error"},** 208 **{ERR\_REASON(EVP\_R\_PUBLIC\_KEY\_NOT\_RSA) ,"public key not rsa"},** 209{ERR\_REASON(EVP\_R\_TOO\_LARGE) **, witoo large"},**<br>{ERR\_REASON(EVP\_R\_UNKNOWN\_CIPHER) , "unknown\_cipher"}, 210{ERR\_REASON(EVP\_R\_UNKNOWN\_CIPHER) , "unknown cipher"},<br>{ERR\_REASON(EVP\_R\_UNKNOWN\_DIGEST) , "unknown digest"}, 211 **{ERR\_REASON(EVP\_R\_UNKNOWN\_DIGEST) ,"unknown digest"},** 212 **{ERR\_REASON(EVP\_R\_UNKNOWN\_OPTION) ,"unknown option"}, {ERR\_REASON(EVP\_R\_UNKNOWN\_PBE\_ALGORITHM) ,"unknown pbe algorithm"},** 213214 **{ERR\_REASON(EVP\_R\_UNSUPORTED\_NUMBER\_OF\_ROUNDS),"unsuported number of rounds"},** 215 **{ERR\_REASON(EVP\_R\_UNSUPPORTED\_ALGORITHM) ,"unsupported algorithm"},** 216 **{ERR\_REASON(EVP\_R\_UNSUPPORTED\_CIPHER) ,"unsupported cipher"}, {ERR\_REASON(EVP\_R\_UNSUPPORTED\_KEYLENGTH) ,"unsupported keylength"},** 217218 **{ERR\_REASON(EVP\_R\_UNSUPPORTED\_KEY\_DERIVATION\_FUNCTION),"unsupported key derivati** 219 **{ERR\_REASON(EVP\_R\_UNSUPPORTED\_KEY\_SIZE) ,"unsupported key size"},** 220 **{ERR\_REASON(EVP\_R\_UNSUPPORTED\_PRF) ,"unsupported prf"}, {ERR\_REASON(EVP\_R\_UNSUPPORTED\_PRIVATE\_KEY\_ALGORITHM),"unsupported private key al** 221222 **{ERR\_REASON(EVP\_R\_UNSUPPORTED\_SALT\_TYPE) ,"unsupported salt type"},**  $223$  **{ERR\_REASON(EVP\_R\_WRONG\_FINAL\_BLOCK\_LENGTH),"wrong final block length"},** 224 **{ERR\_REASON(EVP\_R\_WRONG\_PUBLIC\_KEY\_TYPE) ,"wrong public key type"},** 225 **{0,NULL}** 226 **};** 228 **#endif** 230 **void ERR\_load\_EVP\_strings(void)** 231 **{** 232 **#ifndef OPENSSL\_NO\_ERR** 234 **if (ERR\_func\_error\_string(EVP\_str\_functs[0].error) == NULL)** 235 **{** 236 **ERR\_load\_strings(0,EVP\_str\_functs);** 237ERR\_load\_strings(0,EVP\_str\_reasons); 238

- **}** 239 **#endif**
	- $240$
	- **}** 241 **#endif /\* ! codereview \*/**

**new/usr/src/lib/openssl/libsunw\_crypto/evp/evp\_fips.cd 1** 

**new/usr/src/lib/openssl/libsunw\_crypto/evp/evp\_fips.c**

 **6352 Wed Aug 13 19:25:05 2014**

1 **/\* crypto/evp/evp\_fips.c \*/**

 **\* distribution.**

 **\* licensing@OpenSSL.org.**

 **\* acknowledgment:**

 **\* project. \*/**

 **\* are met: \***

 **\***

 **\***

 **\***

 **\***

 **\***

 **\***

 **\***

 **\*/**

**\*\*\*\*\*\*\*\*\*\*\*\*\*\*\*\*\*\*\*\*\*\*\*\*\*\*\*\*\*\*\*\*\*\*\*\*\*\*\*\*\*\*\*\*\*\*\*\*\*\*\*\*\*\*\*\*\*\***

**\*\*\*\*\*\*\*\*\*\*\*\*\*\*\*\*\*\*\*\*\*\*\*\*\*\*\*\*\*\*\*\*\*\*\*\*\*\*\*\*\*\*\*\*\*\*\*\*\*\*\*\*\*\*\*\*\*\***

 **\* Copyright (c) 2011 The OpenSSL Project. All rights reserved.**

 **\* the documentation and/or other materials provided with the**

 **\* for use in the OpenSSL Toolkit. (http://www.OpenSSL.org/)"**

 **\* for use in the OpenSSL Toolkit (http://www.OpenSSL.org/)"**

 **\* SPECIAL, EXEMPLARY, OR CONSEQUENTIAL DAMAGES (INCLUDING, BUT \* NOT LIMITED TO, PROCUREMENT OF SUBSTITUTE GOODS OR SERVICES; \* LOSS OF USE, DATA, OR PROFITS; OR BUSINESS INTERRUPTION)**

 **\* STRICT LIABILITY, OR TORT (INCLUDING NEGLIGENCE OR OTHERWISE)**

 **\* software must display the following acknowledgment:**

 **\* permission of the OpenSSL Project.**

 **4853 illumos-gate is not lint-clean when built with openssl 1.0 (initial commit, /\* Written by Dr Stephen N Henson (steve@openssl.org) for the OpenSSL** 5 **/\* ==================================================================== \* Redistribution and use in source and binary forms, with or without \* modification, are permitted provided that the following conditions \* 1. Redistributions of source code must retain the above copyright \* notice, this list of conditions and the following disclaimer. \* 2. Redistributions in binary form must reproduce the above copyright \* notice, this list of conditions and the following disclaimer in \* 3. All advertising materials mentioning features or use of this \* "This product includes software developed by the OpenSSL Project \* 4. The names "OpenSSL Toolkit" and "OpenSSL Project" must not be used to \* endorse or promote products derived from this software without \* prior written permission. For written permission, please contact \* 5. Products derived from this software may not be called "OpenSSL" \* nor may "OpenSSL" appear in their names without prior written \* 6. Redistributions of any form whatsoever must retain the following \* "This product includes software developed by the OpenSSL Project \* THIS SOFTWARE IS PROVIDED BY THE OpenSSL PROJECT ''AS IS'' AND ANY \* EXPRESSED OR IMPLIED WARRANTIES, INCLUDING, BUT NOT LIMITED TO, THE \* IMPLIED WARRANTIES OF MERCHANTABILITY AND FITNESS FOR A PARTICULAR \* PURPOSE ARE DISCLAIMED. IN NO EVENT SHALL THE OpenSSL PROJECT OR \* ITS CONTRIBUTORS BE LIABLE FOR ANY DIRECT, INDIRECT, INCIDENTAL, \* HOWEVER CAUSED AND ON ANY THEORY OF LIABILITY, WHETHER IN CONTRACT, \* ARISING IN ANY WAY OUT OF THE USE OF THIS SOFTWARE, EVEN IF ADVISED \* ==================================================================== const EVP\_CIPHER \*EVP\_aes\_128\_cfb1(void) { return FIPS\_evp\_aes\_128\_cfb1(); } const EVP\_CIPHER \*EVP\_aes\_128\_cfb128(void) { return FIPS\_evp\_aes\_128\_cfb128(); const EVP\_CIPHER \*EVP\_aes\_128\_cfb8(void) { return FIPS\_evp\_aes\_128\_cfb8(); } const EVP\_CIPHER \*EVP\_aes\_128\_ctr(void) { return FIPS\_evp\_aes\_128\_ctr(); } const EVP\_CIPHER \*EVP\_aes\_128\_ecb(void) { return FIPS\_evp\_aes\_128\_ecb(); } const EVP\_CIPHER \*EVP\_aes\_128\_gcm(void) { return FIPS\_evp\_aes\_128\_gcm(); } const EVP\_CIPHER \*EVP\_aes\_128\_ofb(void) { return FIPS\_evp\_aes\_128\_ofb(); } const EVP\_CIPHER \*EVP\_aes\_128\_xts(void) { return FIPS\_evp\_aes\_128\_xts(); } const EVP\_CIPHER \*EVP\_aes\_192\_cbc(void) { return FIPS\_evp\_aes\_192\_cbc(); } const EVP\_CIPHER \*EVP\_aes\_192\_ccm(void) { return FIPS\_evp\_aes\_192\_ccm(); } const EVP\_CIPHER \*EVP\_aes\_192\_cfb1(void) { return FIPS\_evp\_aes\_192\_cfb1(); } const EVP\_CIPHER \*EVP\_aes\_192\_cfb128(void) { return FIPS\_evp\_aes\_192\_cfb128(); const EVP\_CIPHER \*EVP\_aes\_192\_cfb8(void) { return FIPS\_evp\_aes\_192\_cfb8(); } const EVP\_CIPHER \*EVP\_aes\_192\_ctr(void) { return FIPS\_evp\_aes\_192\_ctr(); } const EVP\_CIPHER \*EVP\_aes\_192\_ecb(void) { return FIPS\_evp\_aes\_192\_ecb(); } const EVP\_CIPHER \*EVP\_aes\_192\_gcm(void) { return FIPS\_evp\_aes\_192\_gcm(); } const EVP\_CIPHER \*EVP\_aes\_192\_ofb(void) { return FIPS\_evp\_aes\_192\_ofb(); } const EVP\_CIPHER \*EVP\_aes\_256\_cbc(void) { return FIPS\_evp\_aes\_256\_cbc(); } const EVP\_CIPHER \*EVP\_aes\_256\_ccm(void) { return FIPS\_evp\_aes\_256\_ccm(); } const EVP\_CIPHER \*EVP\_aes\_256\_cfb1(void) { return FIPS\_evp\_aes\_256\_cfb1(); } const EVP\_CIPHER \*EVP\_aes\_256\_cfb128(void) { return FIPS\_evp\_aes\_256\_cfb128(); const EVP\_CIPHER \*EVP\_aes\_256\_cfb8(void) { return FIPS\_evp\_aes\_256\_cfb8(); } const EVP\_CIPHER \*EVP\_aes\_256\_ctr(void) { return FIPS\_evp\_aes\_256\_ctr(); } const EVP\_CIPHER \*EVP\_aes\_256\_ecb(void) { return FIPS\_evp\_aes\_256\_ecb(); } const EVP\_CIPHER \*EVP\_aes\_256\_gcm(void) { return FIPS\_evp\_aes\_256\_gcm(); } const EVP\_CIPHER \*EVP\_aes\_256\_ofb(void) { return FIPS\_evp\_aes\_256\_ofb(); }** 88 const EVP CIPHER \*EVP aes 256 xts(void) **const EVP\_CIPHER \*EVP\_aes\_256\_xts(void)** { return FIPS\_evp\_aes\_256\_xts(); }<br>89 const EVP\_CIPHER \*EVP\_des\_ede(void) { return FIPS\_evp\_des\_ede(); } **const EVP\_CIPHER \*EVP\_des\_ede3(void) { return FIPS\_evp\_des\_ede3(); } const EVP\_CIPHER \*EVP\_des\_ede3\_cbc(void) { return FIPS\_evp\_des\_ede3\_cbc(); } const EVP\_CIPHER \*EVP\_des\_ede3\_cfb1(void) { return FIPS\_evp\_des\_ede3\_cfb1(); }** 93 const EVP CIPHER \*EVP des ede3 cfb64(void)  $\{$  return FIPS\_evp\_des\_ede3\_cfb64();<br> $\{$  return FIPS\_evp\_des\_ede3\_cfb8();  $\}$  **const EVP\_CIPHER \*EVP\_des\_ede3\_cfb8(void) { return FIPS\_evp\_des\_ede3\_cfb8(); } const EVP\_CIPHER \*EVP\_des\_ede3\_ecb(void) { return FIPS\_evp\_des\_ede3\_ecb(); } const EVP\_CIPHER \*EVP\_des\_ede3\_ofb(void) { return FIPS\_evp\_des\_ede3\_ofb(); } const EVP\_CIPHER \*EVP\_des\_ede\_cbc(void) { return FIPS\_evp\_des\_ede\_cbc(); } const EVP\_CIPHER \*EVP\_des\_ede\_cfb64(void) { return FIPS\_evp\_des\_ede\_cfb64(); }** 99 const EVP CIPHER \*EVP des ede ecb(void) **const EVP\_CIPHER \*EVP\_des\_ede\_ecb(void)** { return FIPS\_evp\_des\_ede\_ecb(); }<br>100 const EVP\_CIPHER \*EVP\_des\_ede\_ofb(void) { return FIPS\_evp\_des\_ede\_ofb(); } **const EVP\_CIPHER \*EVP\_enc\_null(void) { return FIPS\_evp\_enc\_null(); } const EVP\_MD \*EVP\_sha1(void) { return FIPS\_evp\_sha1(); } const EVP\_MD \*EVP\_sha224(void) { return FIPS\_evp\_sha224(); } const EVP\_MD \*EVP\_sha256(void) { return FIPS\_evp\_sha256(); } const EVP\_MD \*EVP\_sha384(void) { return FIPS\_evp\_sha384(); }** 107 const  $EVP$  MD \*EVP sha512(void)  $\{$  return FIPS\_evp\_sha512(); **const EVP\_MD \*EVP\_dss(void) { return FIPS\_evp\_dss(); } const EVP\_MD \*EVP\_dss1(void) { return FIPS\_evp\_dss1(); } const EVP\_MD \*EVP\_ecdsa(void) { return FIPS\_evp\_ecdsa(); } #endif #endif /\* ! codereview \*/**

**new/usr/src/lib/openssl/libsunw\_crypto/evp/evp\_fips.c**

**#include <openssl/evp.h>**

 **\* OF THE POSSIBILITY OF SUCH DAMAGE.**

**#ifdef OPENSSL\_FIPS**

**#include <openssl/fips.h>**

**const EVP\_CIPHER \*EVP\_aes\_128\_cbc(void) { return FIPS\_evp\_aes\_128\_cbc(); }** 61 **const EVP\_CIPHER \*EVP\_aes\_128\_ccm(void) { return FIPS\_evp\_aes\_128\_ccm(); }**

**<sup>2</sup>**

new/usr/src/lib/openssl/libsunw crypto/evp/evp key.c 6034 Wed Aug 13 19:25:05 2014  ${\tt new} / {\tt usr} / {\tt src} / {\tt lib} / {\tt opens} {\tt s} / {\tt libsum\_crypto} / {\tt evp} / {\tt evp\_key.c}$ 4853 illumos-gate is not lint-clean when built with openssl 1.0 (initial commit, 1 /\* crypto/evp/evp\_key.c \*/ 2 /\* Copyright (C) 1995-1998 Eric Young (eav@cryptsoft.com) 3 \* All rights reserved.  $\overline{4}$ 5 \* This package is an SSL implementation written 6 \* by Eric Young (eay@cryptsoft.com). \* The implementation was written so as to conform with Netscapes SSL.  $7^{\circ}$  $8 *$ 9 \* This library is free for commercial and non-commercial use as long as 10 \* the following conditions are aheared to. The following conditions 11 \* apply to all code found in this distribution, be it the RC4, RSA, 12 \* lhash, DES, etc., code; not just the SSL code. The SSL documentation \* included with this distribution is covered by the same copyright terms  $13$ 14 \* except that the holder is Tim Hudson (tjh@cryptsoft.com).  $15 *$ 16 \* Copyright remains Eric Young's, and as such any Copyright notices in  $17$ \* the code are not to be removed. 18 \* If this package is used in a product, Eric Young should be given attribution 19 \* as the author of the parts of the library used. 20 \* This can be in the form of a textual message at program startup or 21 \* in documentation (online or textual) provided with the package.  $22 *$ 23 \* Redistribution and use in source and binary forms, with or without 24 \* modification, are permitted provided that the following conditions  $25 * are met:$ 26 \* 1. Redistributions of source code must retain the copyright 27 notice, this list of conditions and the following disclaimer. 28 \* 2. Redistributions in binary form must reproduce the above copyright notice, this list of conditions and the following disclaimer in the  $29$  \*  $30$ documentation and/or other materials provided with the distribution. 31 \* 3. All advertising materials mentioning features or use of this software  $32 \rightarrow$ must display the following acknowledgement:  $33 \times$ "This product includes cryptographic software written by  $34 \cdot$ Eric Young (eay@cryptsoft.com)" 35 The word 'cryptographic' can be left out if the rouines from the library being used are not cryptographic related :- ).  $36 *$ 37 \* 4. If you include any Windows specific code (or a derivative thereof) from the apps directory (application code) you must include an acknowledgement:  $38$  $39 *$ "This product includes software written by Tim Hudson (tjh@cryptsoft.com)"  $40 \star$ 41 \* THIS SOFTWARE IS PROVIDED BY ERIC YOUNG ''AS IS'' AND 42 \* ANY EXPRESS OR IMPLIED WARRANTIES, INCLUDING, BUT NOT LIMITED TO, THE 43 \* IMPLIED WARRANTIES OF MERCHANTABILITY AND FITNESS FOR A PARTICULAR PURPOSE 44 \* ARE DISCLAIMED. IN NO EVENT SHALL THE AUTHOR OR CONTRIBUTORS BE LIABLE 45 \* FOR ANY DIRECT, INDIRECT, INCIDENTAL, SPECIAL, EXEMPLARY, OR CONSEQUENTIAL 46 \* DAMAGES (INCLUDING, BUT NOT LIMITED TO, PROCUREMENT OF SUBSTITUTE GOODS 47 \* OR SERVICES; LOSS OF USE, DATA, OR PROFITS; OR BUSINESS INTERRUPTION) 48 \* HOWEVER CAUSED AND ON ANY THEORY OF LIABILITY, WHETHER IN CONTRACT, STRICT 49 \* LIABILITY, OR TORT (INCLUDING NEGLIGENCE OR OTHERWISE) ARISING IN ANY WAY 50 \* OUT OF THE USE OF THIS SOFTWARE. EVEN IF ADVISED OF THE POSSIBILITY OF 51 \* SUCH DAMAGE. 52 53 \* The licence and distribution terms for any publically available version or  $54$  \* derivative of this code cannot be changed. i.e. this code cannot simply be 55 \* copied and put under another distribution licence 56 \* [including the GNU Public Licence.]  $57 * 1$ 59 #include <stdio.h> 60 #include "cryptlib.h"  $61$  #include <openssl/x509.h>

 $\mathbf{1}$ 

new/usr/src/lib/openssl/libsunw crypto/evp/evp key.c  $\sim$ 62 #include <openssl/objects.h> 63 #include <openss1/evp.h> 64 #include <openssl/ui.h> 66  $/*$  should be init to zeros. \*/ 67 static char prompt string[80]; 69 void EVP\_set\_pw\_prompt(const char \*prompt)  $70$  $if (prompt == NULL)$ 71 72 prompt string[0]= $\prime \setminus 0'$ ;  $73$ else 74 75 strncpy(prompt\_string,prompt,79); 76  $prompt{\_}string[79]='\00$ ; 77 78  $\rightarrow$ 80 char \*EVP get pw prompt(void)  $81$ if (prompt\_string[0] ==  $\prime \setminus 0'$ ) 82 83 return(NULL);  $84$ else  $R5$ return(prompt string); 86  $\mathcal{E}$ 88 /\* For historical reasons, the standard function for reading passwords is 89 \* in the DES library -- if someone ever wants to disable DES, 90 \* this function will fail \*/ 91 int EVP read pw string(char \*buf, int len, const char \*prompt, int verify) 92 93 return EVP\_read\_pw\_string\_min(buf, 0, len, prompt, verify);  $94$ 96 int EVP\_read\_pw\_string\_min(char \*buf, int min, int len, const char \*prompt, int 97 98  $int$  ret: char buff[BUFSIZ];  $QQ$ 100  $UT$  \*ui; if ((prompt == NULL) && (prompt string[0]  $!=$  '\0'))  $102$ 103 prompt=prompt\_string;  $ui = UI_new()$ ;  $104$ 105 UI add input string(ui, prompt, 0, buf, min, (len>=BUFSIZ)?BUFSIZ-1:len):  $if (verify)$ 106 107 UI\_add\_verify\_string(ui,prompt,0,  $108$ buff, min, (len>=BUFSIZ)?BUFSIZ-1:len, buf); 109  $ret = UI\_process(ui);$  $110$  $UI_free(\overline{ui});$ 111 OPENSSL cleanse(buff, BUFSIZ); 112 return ret:  $113$ 115 int EVP\_BytesToKey(const EVP\_CIPHER \*type, const EVP\_MD \*md, 116 const unsigned char \*salt, const unsigned char \*data, int datal, 117 int count, unsigned char \*key, unsigned char \*iv) 118 119  $EVP$  MD CTX  $c$ ; 120 unsigned char md buffEVP MAX MD SIZE1: 121 int niv, nkey, addmd=0;  $122$ unsigned int  $mds=0.i$ :  $123$ int  $rv = 0$ : 124 nkey=type->key\_len; niv=type->iv\_len; 125 OPENSSL\_assert(nkey <= EVP\_MAX\_KEY\_LENGTH); 126

OPENSSL assert (niv  $\lt$  = EVP MAX IV LENGTH): 127

**new/usr/src/lib/openssl/libsunw\_crypto/evp/evp\_key.c<sup>3</sup>**

```
129 if (data == NULL) return(nkey);
131 EVP_MD_CTX_init(&c);
132for (ii)133 {
134 if (!EVP_DigestInit_ex(&c,md, NULL))
135 return 0;
136 if (addmd++)
137 if (!EVP_DigestUpdate(&c,&(md_buf[0]),mds))
138 goto err;
 if (!EVP_DigestUpdate(&c,data,datal))
139140 goto err;
 if (salt != NULL)
141142 if (!EVP_DigestUpdate(&c,salt,PKCS5_SALT_LEN))
143goto err;<br>
if (!EVP_DigestFinal_ex(&c,&(md_buf[0]),&mds))<br>
—
144145 goto err;
147 for (i=1; i<(unsigned int)count; i++)
148 {
149 if (!EVP_DigestInit_ex(&c,md, NULL))
150goto err;<br>
if (!EVP_DigestUpdate(&c,&(md_buf[0]),mds))<br>
<sup>2</sup>
151152goto err;<br>
if (!EVP_DigestFinal_ex(&c,&(md_buf[0]),&mds))<br>
<sup>2</sup>
153154 goto err;
155 }
156 i=0;
157 if (nkey)
158 {
159 for (;;)
160 {
161 if (nkey == 0) break;
162 if (i == mds) break;
163 if (key != NULL)
164 *(key++)=md_buf[i];
165 nkey--;
166 i++;
167 }
168 }
 if (niv && (i != mds))
169170 {
171 for (;;)
172 {
173if (niv == 0) break;<br>
if (i == mds) break;<br>
if (i == mds) break;
174175 if (iv != NULL)
176 *(iv++)=md_buf[i];
177 niv--;
178 i++;
179 }
180 }
 if ((nkey == 0) && (niv == 0)) break;
181182 }
 rv = type->key_len;
183184 err:
 EVP_MD_CTX_cleanup(&c);
185186 OPENSSL_cleanse(&(md_buf[0]),EVP_MAX_MD_SIZE);
187 return rv;
188 }
189 #endif /* ! codereview */
```
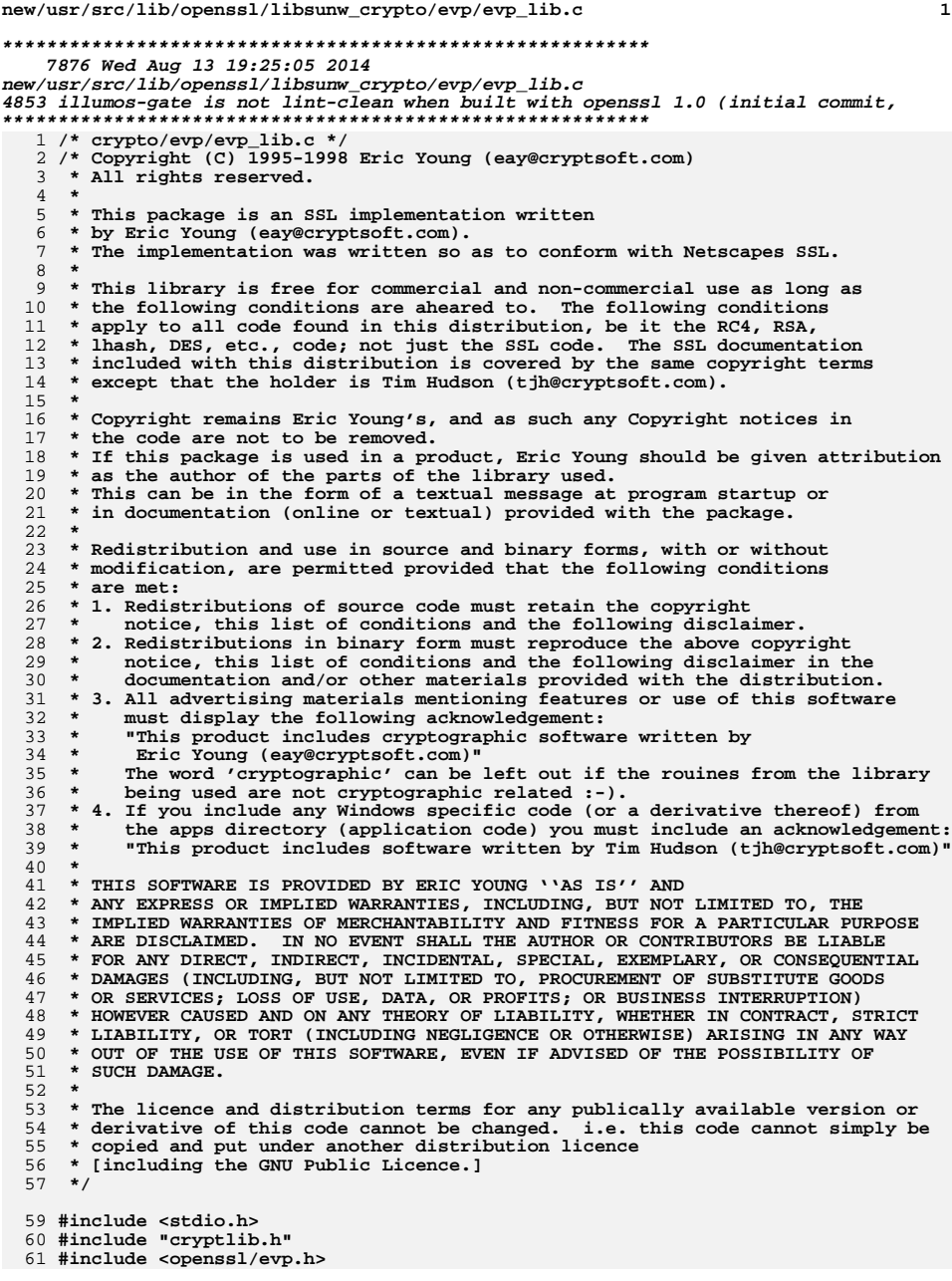

new/usr/src/lib/openssl/libsunw crypto/evp/evp lib.c 62 #include <openssl/objects.h> 64 int EVP\_CIPHER\_param\_to\_asn1(EVP\_CIPHER\_CTX \*c, ASN1\_TYPE \*type) 65 66 int ret: 68 if (c->cipher->set\_asn1\_parameters != NULL) ret=c->cipher->set\_asn1\_parameters(c,type); 69 70 else if (c->cipher->flags & EVP\_CIPH\_FLAG\_DEFAULT\_ASN1) ret=EVP CIPHER set asnl  $iv(c, type)$ ; 71 72 else  $73$  $ret=-1;$ 74  $return (ret);$ 75 Ρ. 77 int EVP CIPHER asn1 to param(EVP CIPHER CTX \*c, ASN1 TYPE \*type) 78 79 int ret; 81 if (c->cipher->get\_asn1\_parameters != NULL) 82 ret=c->cipher->get\_asn1\_parameters(c,type); 83 else if (c->cipher->flags & EVP\_CIPH\_FLAG\_DEFAULT\_ASN1) ret=EVP\_CIPHER\_get\_asn1\_iv(c, type); 84  $228$ 85 86  $ret=-1;$ 87  $return (ret);$ 88 90 int EVP\_CIPHER\_get\_asn1\_iv(EVP\_CIPHER\_CTX \*c, ASN1\_TYPE \*type) 91 92 int  $i=0;$ 93 unsigned int  $l$ ; 95 if (type != NULL) 96 97  $i =$ EVP\_CIPHER\_CTX\_iv\_length(c); 98 OPENSSL\_assert $(1 \leq sizeof(c->iv));$ 99  $i=ASNI$  TYPE get octetstring(type,c->oiv,1); 100 if  $(i \overline{1} = (int)1)$ 101  $return (-1);$  $102$ else if  $(i > 0)$ 103  $memory(c->iv,c->oiv,1);$ 104 105  $return(i);$ 106 108 int EVP\_CIPHER\_set\_asn1\_iv(EVP\_CIPHER\_CTX \*c, ASN1\_TYPE \*type) 109  $110$  $int i=0$ : 111 unsigned int j; 113 if  $(type != NULL)$ 114 j=EVP\_CIPHER\_CTX\_iv\_length(c); 115 116 OPENSSL assert( $j < =$ sizeof(c->iv)); 117 i=ASN1\_TYPE\_set\_octetstring(type,c->oiv,j); 118 119  $return(i);$ 120  $\mathcal{L}$ 122 /\* Convert the various cipher NIDs and dummies to a proper OID NID \*/ 123 int EVP\_CIPHER\_type(const EVP\_CIPHER \*ctx)  $124 \{$ 125 int nid; ASN1\_OBJECT \*otmp; 126

 $127$  $mid =$  EVP CIPHER  $mid (ctx):$ 

 $\mathbf{1}$ 

 $\overline{2}$ 

## **new/usr/src/lib/openssl/libsunw\_crypto/evp/evp\_lib.c**

**switch(nid) {**

129

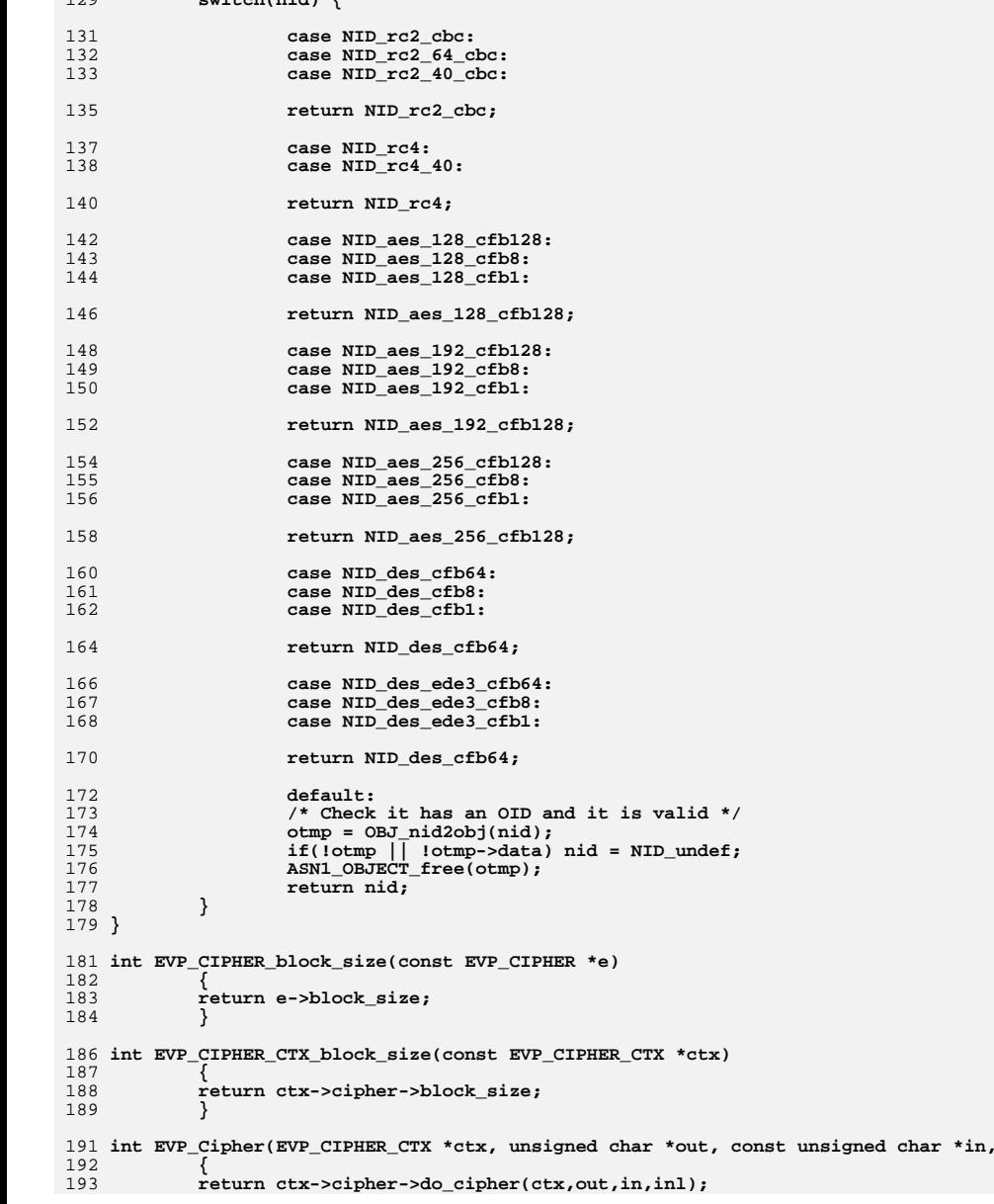

194 **}** 196 **const EVP\_CIPHER \*EVP\_CIPHER\_CTX\_cipher(const EVP\_CIPHER\_CTX \*ctx)** 197 **{** 198 **return ctx->cipher;** 199 **}** 201 **unsigned long EVP\_CIPHER\_flags(const EVP\_CIPHER \*cipher)** 202 **{** 203 **return cipher->flags;** 204 **}** 206 **unsigned long EVP\_CIPHER\_CTX\_flags(const EVP\_CIPHER\_CTX \*ctx)** 207 **{** 208 **return ctx->cipher->flags;** 209 **}** 211 **void \*EVP\_CIPHER\_CTX\_get\_app\_data(const EVP\_CIPHER\_CTX \*ctx)** 212 **{** 213 **return ctx->app\_data;** 214 **}** 216 **void EVP\_CIPHER\_CTX\_set\_app\_data(EVP\_CIPHER\_CTX \*ctx, void \*data)** 217 **{** 218 **ctx->app\_data = data;** 219 **}** 221 **int EVP\_CIPHER\_iv\_length(const EVP\_CIPHER \*cipher)** 222 **{** 223 **return cipher->iv\_len;** 224 **}** 226 **int EVP\_CIPHER\_CTX\_iv\_length(const EVP\_CIPHER\_CTX \*ctx)** 227 **{** 228 **return ctx->cipher->iv\_len;** 229 **}** 231 **int EVP\_CIPHER\_key\_length(const EVP\_CIPHER \*cipher)** 232 **{** 233 **return cipher->key\_len;** 234 **}** 236 **int EVP\_CIPHER\_CTX\_key\_length(const EVP\_CIPHER\_CTX \*ctx)** 237 **{** 238 **return ctx->key\_len;** 239 **}** 241 **int EVP\_CIPHER\_nid(const EVP\_CIPHER \*cipher)** 242 **{** 243 **return cipher->nid;** 244 **}** 246 **int EVP\_CIPHER\_CTX\_nid(const EVP\_CIPHER\_CTX \*ctx)** 247 **{** 248 **return ctx->cipher->nid;** 249 **}** 251 **int EVP\_MD\_block\_size(const EVP\_MD \*md)** 252 **{** 253 **return md->block\_size;** 254 **}** 256 **int EVP\_MD\_type(const EVP\_MD \*md)** 257 **{** 258 **return md->type;** 259**}**

**new/usr/src/lib/openssl/libsunw\_crypto/evp/evp\_lib.c**

**new/usr/src/lib/openssl/libsunw\_crypto/evp/evp\_lib.c<sup>5</sup>**

```
261 int EVP_MD_pkey_type(const EVP_MD *md)
262 {
263 return md->pkey_type;
264 }
266 int EVP_MD_size(const EVP_MD *md)
267 {
268 if (!md)
269 {
270 EVPerr(EVP_F_EVP_MD_SIZE, EVP_R_MESSAGE_DIGEST_IS_NULL);
271 return -1;
272 }
 return md->md_size;
273274 }
276 unsigned long EVP_MD_flags(const EVP_MD *md)
277 {
278 return md->flags;
279 }
281 const EVP_MD *EVP_MD_CTX_md(const EVP_MD_CTX *ctx)
282 {
283 if (!ctx)
284 return NULL;
 return ctx->digest;
285286 }
288 void EVP_MD_CTX_set_flags(EVP_MD_CTX *ctx, int flags)
289 {
290 ctx->flags |= flags;
291 }
293 void EVP_MD_CTX_clear_flags(EVP_MD_CTX *ctx, int flags)
294 {
295 ctx->flags &= ~flags;
296 }
298 int EVP_MD_CTX_test_flags(const EVP_MD_CTX *ctx, int flags)
299 {
300 return (ctx->flags & flags);
301 }
303 void EVP_CIPHER_CTX_set_flags(EVP_CIPHER_CTX *ctx, int flags)
304 {
305 ctx->flags |= flags;
306 }
308 void EVP_CIPHER_CTX_clear_flags(EVP_CIPHER_CTX *ctx, int flags)
309 {
310 ctx->flags &= ~flags;
311 }
313 int EVP_CIPHER_CTX_test_flags(const EVP_CIPHER_CTX *ctx, int flags)
314 {
315 return (ctx->flags & flags);
316 }
317 #endif /* ! codereview */
```
**new/usr/src/lib/openssl/libsunw\_crypto/evp/evp\_pbe.cd 1 \*\*\*\*\*\*\*\*\*\*\*\*\*\*\*\*\*\*\*\*\*\*\*\*\*\*\*\*\*\*\*\*\*\*\*\*\*\*\*\*\*\*\*\*\*\*\*\*\*\*\*\*\*\*\*\*\*\* 9133 Wed Aug 13 19:25:05 2014 new/usr/src/lib/openssl/libsunw\_crypto/evp/evp\_pbe.c 4853 illumos-gate is not lint-clean when built with openssl 1.0 (initial commit,\*\*\*\*\*\*\*\*\*\*\*\*\*\*\*\*\*\*\*\*\*\*\*\*\*\*\*\*\*\*\*\*\*\*\*\*\*\*\*\*\*\*\*\*\*\*\*\*\*\*\*\*\*\*\*\*\*\***1 **/\* evp\_pbe.c \*/** 2 **/\* Written by Dr Stephen N Henson (steve@openssl.org) for the OpenSSL \* project 1999. \*/** 5 **/\* ==================================================================== \* Copyright (c) 1999-2006 The OpenSSL Project. All rights reserved. \* \* Redistribution and use in source and binary forms, with or without \* modification, are permitted provided that the following conditions \* are met: \* \* 1. Redistributions of source code must retain the above copyright \* notice, this list of conditions and the following disclaimer. \* \* 2. Redistributions in binary form must reproduce the above copyright \* notice, this list of conditions and the following disclaimer in \* the documentation and/or other materials provided with the** $distri$ bution.  **\* \* 3. All advertising materials mentioning features or use of this \* software must display the following acknowledgment: \* "This product includes software developed by the OpenSSL Project \* for use in the OpenSSL Toolkit. (http://www.OpenSSL.org/)" \* \* 4. The names "OpenSSL Toolkit" and "OpenSSL Project" must not be used to \* endorse or promote products derived from this software without \* prior written permission. For written permission, please contact \* licensing@OpenSSL.org. \* \* 5. Products derived from this software may not be called "OpenSSL" \* nor may "OpenSSL" appear in their names without prior written \* permission of the OpenSSL Project. \* \* 6. Redistributions of any form whatsoever must retain the following \* acknowledgment: \* "This product includes software developed by the OpenSSL Project \* for use in the OpenSSL Toolkit (http://www.OpenSSL.org/)" \* \* THIS SOFTWARE IS PROVIDED BY THE OpenSSL PROJECT ''AS IS'' AND ANY \* EXPRESSED OR IMPLIED WARRANTIES, INCLUDING, BUT NOT LIMITED TO, THE \* IMPLIED WARRANTIES OF MERCHANTABILITY AND FITNESS FOR A PARTICULAR \* PURPOSE ARE DISCLAIMED. IN NO EVENT SHALL THE OpenSSL PROJECT OR \* ITS CONTRIBUTORS BE LIABLE FOR ANY DIRECT, INDIRECT, INCIDENTAL, \* SPECIAL, EXEMPLARY, OR CONSEQUENTIAL DAMAGES (INCLUDING, BUT \* NOT LIMITED TO, PROCUREMENT OF SUBSTITUTE GOODS OR SERVICES; \* LOSS OF USE, DATA, OR PROFITS; OR BUSINESS INTERRUPTION) \* HOWEVER CAUSED AND ON ANY THEORY OF LIABILITY, WHETHER IN CONTRACT, \* STRICT LIABILITY, OR TORT (INCLUDING NEGLIGENCE OR OTHERWISE) \* ARISING IN ANY WAY OUT OF THE USE OF THIS SOFTWARE, EVEN IF ADVISED \* OF THE POSSIBILITY OF SUCH DAMAGE. \* ==================================================================== \* \* This product includes cryptographic software written by Eric Young \* (eay@cryptsoft.com). This product includes software written by Tim \* Hudson (tjh@cryptsoft.com). \* \*/ #include <stdio.h> #include "cryptlib.h" #include <openssl/evp.h>**

**new/usr/src/lib/openssl/libsunw\_crypto/evp/evp\_pbe.c <sup>2</sup> #include <openssl/pkcs12.h> #include <openssl/x509.h> #include "evp\_locl.h" /\* Password based encryption (PBE) functions \*/ DECLARE\_STACK\_OF(EVP\_PBE\_CTL) static STACK\_OF(EVP\_PBE\_CTL) \*pbe\_algs; /\* Setup a cipher context from a PBE algorithm \*/ typedef struct { int pbe\_type; int pbe\_nid; int cipher\_nid; int md\_nid; EVP\_PBE\_KEYGEN \*keygen; } EVP\_PBE\_CTL; static const EVP\_PBE\_CTL builtin\_pbe[] = { {EVP\_PBE\_TYPE\_OUTER, NID\_pbeWithMD2AndDES\_CBC, NID\_des\_cbc, NID\_md2, PKCS5\_PBE\_keyivgen}, {EVP\_PBE\_TYPE\_OUTER, NID\_pbeWithMD5AndDES\_CBC, NID\_des\_cbc, NID\_md5, PKCS5\_PBE\_keyivgen}, {EVP\_PBE\_TYPE\_OUTER, NID\_pbeWithSHA1AndRC2\_CBC, NID\_rc2\_64\_cbc, NID\_sha1, PKCS5\_PBE\_keyivgen}, #ifndef OPENSSL\_NO\_HMAC {EVP\_PBE\_TYPE\_OUTER, NID\_id\_pbkdf2, -1, -1, PKCS5\_v2\_PBKDF2\_keyivgen}, #endif {EVP\_PBE\_TYPE\_OUTER, NID\_pbe\_WithSHA1And128BitRC4, NID\_rc4, NID\_sha1, PKCS12\_PBE\_keyivgen}, {EVP\_PBE\_TYPE\_OUTER, NID\_pbe\_WithSHA1And40BitRC4, NID\_rc4\_40, NID\_sha1, PKCS12\_PBE\_keyivgen}, {EVP\_PBE\_TYPE\_OUTER, NID\_pbe\_WithSHA1And3\_Key\_TripleDES\_CBC, NID\_des\_ede3\_cbc, NID\_sha1, PKCS12\_PBE\_keyivgen}, {EVP\_PBE\_TYPE\_OUTER, NID\_pbe\_WithSHA1And2\_Key\_TripleDES\_CBC,** NID des ede cbc, NID sha1, PKCS12 PBE keyivgen}, **{EVP\_PBE\_TYPE\_OUTER, NID\_pbe\_WithSHA1And128BitRC2\_CBC, NID\_rc2\_cbc, NID\_sha1, PKCS12\_PBE\_keyivgen}, {EVP\_PBE\_TYPE\_OUTER, NID\_pbe\_WithSHA1And40BitRC2\_CBC, NID\_rc2\_40\_cbc, NID\_sha1, PKCS12\_PBE\_keyivgen}, #ifndef OPENSSL\_NO\_HMAC {EVP\_PBE\_TYPE\_OUTER, NID\_pbes2, -1, -1, PKCS5\_v2\_PBE\_keyivgen}, #endif {EVP\_PBE\_TYPE\_OUTER, NID\_pbeWithMD2AndRC2\_CBC, NID\_rc2\_64\_cbc, NID\_md2, PKCS5\_PBE\_keyivgen}, {EVP\_PBE\_TYPE\_OUTER, NID\_pbeWithMD5AndRC2\_CBC, NID\_rc2\_64\_cbc, NID\_md5, PKCS5\_PBE\_keyivgen}, {EVP\_PBE\_TYPE\_OUTER, NID\_pbeWithSHA1AndDES\_CBC, NID\_des\_cbc, NID\_sha1, PKCS5\_PBE\_keyivgen}, {EVP\_PBE\_TYPE\_PRF, NID\_hmacWithSHA1, -1, NID\_sha1, 0}, {EVP\_PBE\_TYPE\_PRF, NID\_hmacWithMD5, -1, NID\_md5, 0}, {EVP\_PBE\_TYPE\_PRF, NID\_hmacWithSHA224, -1, NID\_sha224, 0}, {EVP\_PBE\_TYPE\_PRF, NID\_hmacWithSHA256, -1, NID\_sha256, 0}, {EVP\_PBE\_TYPE\_PRF, NID\_hmacWithSHA384, -1, NID\_sha384, 0}, {EVP\_PBE\_TYPE\_PRF, NID\_hmacWithSHA512, -1, NID\_sha512, 0}, {EVP\_PBE\_TYPE\_PRF, NID\_id\_HMACGostR3411\_94, -1, NID\_id\_GostR3411\_94, 0}, };**

new/usr/src/lib/openssl/libsunw\_crypto/evp/evp\_pbe.c

 $\overline{\mathbf{a}}$ 

128 #ifdef TEST 129 int main(int argc, char \*\*argv)  $1.30$ 131 int i, nid\_md, nid\_cipher; EVP PBE CTL \*tpbe, \*tpbe2; 132 /\*OpenSSL\_add\_all\_algorithms();\*/ 133 135 for  $(i = 0; i <$  sizeof(builtin\_pbe)/sizeof(EVP\_PBE\_CTL); i++) 136  $137$  $\text{type} = \text{builtin}$  pbe + i; 138 fprintf(stderr, "%d %d %s ", tpbe->pbe\_type, tpbe->pbe\_nid,  $139$ OBJ\_nid2sn(tpbe->pbe\_nid));  $140$ if (EVP PBE find(tpbe->pbe type, tpbe->pbe nid, 141 &nid\_cipher , &nid\_md, 0)) 142 fprintf(stderr, "Found %s %s\n",  $143$ OBJ nid2sn(nid cipher), 144  $OBJ_nid2sn(nid_md))$ ; 145 else fprintf(stderr, "Find ERROR!!\n"): 146 147  $\overline{\mathbf{3}}$ 149 return 0; 150  $151$  #endif 155 int EVP\_PBE\_CipherInit(ASN1\_OBJECT \*pbe\_obj, const char \*pass, int passlen, 156 ASN1\_TYPE \*param, EVP\_CIPHER\_CTX \*ctx, int en\_de) 157 158 const EVP\_CIPHER \*cipher; 159 const EVP MD \*md:  $160$ int cipher nid, md nid; 161 EVP PBE KEYGEN \*keygen: 163 if (IEVP PBE find(EVP PBE TYPE OUTER, OBJ obj2nid(pbe obj), 164 &cipher\_nid, &md\_nid, &keygen)) 165 166 char obj\_tmp[80]; 167 EVPerr(EVP\_F\_EVP\_PBE\_CIPHERINIT, EVP\_R\_UNKNOWN\_PBE\_ALGORITHM); if (!pbe obj) BUF strlcpy (obj tmp, "NULL", size of obj tmp);  $168$ else i2t\_ASN1\_OBJECT(obj\_tmp, sizeof obj\_tmp, pbe\_obj); 169 ERR add  $error_data(2, "TYPE=", objtmp);$  $170$ 171 return 0: 172 174 if(!pass) 175 passlen =  $0:$ else if  $(passlen == -1)$  $176$ 177  $passlen = strlen(pass);$ 179 if (cipher  $mid == -1$ )  $180$  $cipher = NULL;$ 181 else 182 183  $cipher = EVP.get_cipherbynid(cipher\_nid);$ 184 if (!cipher) 185 186 EVPerr(EVP\_F\_EVP\_PBE\_CIPHERINIT, EVP\_R\_UNKNOWN\_CIPHER); 187 return 0: 188 -3 189  $\mathcal{F}$ if  $(md\_nid == -1)$ 191 192  $md = NULL;$  $193$  $228$ 

new/usr/src/lib/openssl/libsunw crypto/evp/evp pbe.c  $194$ 195  $md = EVP$  get digestbynid(md nid);  $196$  $if (lmd)$ 197 EVPerr(EVP F EVP PBE CIPHERINIT.EVP R UNKNOWN DIGEST):  $198$ 199 return 0:  $200$  $2.01$ - }  $203$ if (!keygen(ctx, pass, passlen, param, cipher, md, en de)) 204 EVPerr(EVP\_F\_EVP\_PBE\_CIPHERINIT, EVP\_R\_KEYGEN\_FAILURE);  $205$  $206$  $return 0;$ 207 208 return  $1$ ;  $209$ } 211 DECLARE\_OBJ\_BSEARCH\_CMP\_FN(EVP\_PBE\_CTL, EVP\_PBE\_CTL, pbe2); 213 static int pbe2\_cmp(const EVP\_PBE\_CTL \*pbe1, const EVP\_PBE\_CTL \*pbe2)  $214$ 215  $int$  ret = pbe1->pbe\_type - pbe2->pbe\_type; 216  $if (rat)$  $217$ return ret: 218 else  $21Q$ return pbel->pbe\_nid - pbe2->pbe\_nid;  $2.20$ 222 IMPLEMENT\_OBJ\_BSEARCH\_CMP\_FN(EVP\_PBE\_CTL, EVP\_PBE\_CTL, pbe2); 224 static int pbe\_cmp(const EVP\_PBE\_CTL \* const \*a, const EVP\_PBE\_CTL \* const \*b) 225  $226$ int ret =  $(*a)$ ->pbe\_type -  $(*b)$ ->pbe\_type; 227 if (ret) 228 return ret: 229 else  $230$ return  $(*a)$ ->pbe\_nid -  $(*b)$ ->pbe\_nid;  $231$ J 233 /\* Add a PBE algorithm \*/ 235 int EVP\_PBE\_alg\_add\_type(int pbe\_type, int pbe\_nid, int cipher\_nid, int md\_nid, EVP\_PBE\_KEYGEN \*keygen) 236 237 238 EVP\_PBE\_CTL \*pbe\_tmp; 239 if  $(I$ pbe\_algs)  $240$ pbe algs = sk EVP PBE CTL new(pbe cmp); 241 if  $(|(\text{pbe}\_\text{imp} = (\text{EVP}\_\text{PBE}\_\text{CTL*})\_\text{OPENSSL}\_\text{malloc} (\text{sizeof}(\text{EVP}\_\text{PBE}\_\text{CL}))))$  $242$ 243 EVPerr (EVP F EVP PBE ALG ADD TYPE, ERR R MALLOC FAILURE); 244 return 0: 245 246  $pbe_{mp}$ -> $pbe_{typ}$  =  $pbe_{typ}$ ; 247  $pbe_{mp}$ -> $pbe_{nd}$  =  $pbe_{nd}$ ; 248 pbe tmp->cipher nid = cipher nid; 249  $pbe_{mp}$ ->md\_nid = md\_nid;  $250$  $pbe_{mp}$ ->keygen = keygen;  $253$ sk\_EVP\_PBE\_CTL\_push (pbe\_algs, pbe\_tmp);  $254$  $return 1:$ 255 257 int EVP\_PBE\_alg\_add(int nid, const EVP\_CIPHER \*cipher, const EVP\_MD \*md, 258 EVP\_PBE\_KEYGEN \*keygen)  $259$ 

**new/usr/src/lib/openssl/libsunw\_crypto/evp/evp\_pbe.c**

```
 5
```

```
260 int cipher_nid, md_nid;
261 if (cipher)
262 cipher_nid = EVP_CIPHER_nid(cipher);
263 else
264cipher mid = -1;
265 if (md)
266 md_nid = EVP_MD_type(md);
267 else
268 md_nid = -1;
270 return EVP_PBE_alg_add_type(EVP_PBE_TYPE_OUTER, nid,
271 cipher_nid, md_nid, keygen);
272 }
274 int EVP_PBE_find(int type, int pbe_nid,
275 int *pcnid, int *pmnid, EVP_PBE_KEYGEN **pkeygen)276 {
277 EVP_PBE_CTL *pbetmp = NULL, pbelu;
278 int i;
279 if (pbe_nid == NID_undef)
280 return 0;
282 pbelu.pbe_type = type;
283 pbelu.pbe_nid = pbe_nid;
285 if (pbe_algs)
286 {
287 i = sk_EVP_PBE_CTL_find(pbe_algs, &pbelu);
288 if (i != -1)
289pbetmp = sk_EVP_PBE_CTL_value (pbe_algs, i);
290 }
 if (pbetmp == NULL)
291292 {
293 pbetmp = OBJ_bsearch_pbe2(&pbelu, builtin_pbe,
                                    sizeof(builtin_pbe)/sizeof(EVP_PBE_CTL));
295 }
 if (pbetmp == NULL)
296297 return 0;
298 if (pcnid)
299 *pcnid = pbetmp->cipher_nid;
300 if (pmnid)
301 *pmnid = pbetmp->md_nid;
302 if (pkeygen)
303 *pkeygen = pbetmp->keygen;
304 return 1;
305 }
307 static void free_evp_pbe_ctl(EVP_PBE_CTL *pbe)
308 {
309 OPENSSL_freeFunc(pbe);310 }312 void EVP_PBE_cleanup(void)
313 {
314sk EVP PBE CTL pop free(pbe algs, free evp pbe ctl);
315 pbe_algs = NULL;
316 }
317 #endif /* ! codereview */
```
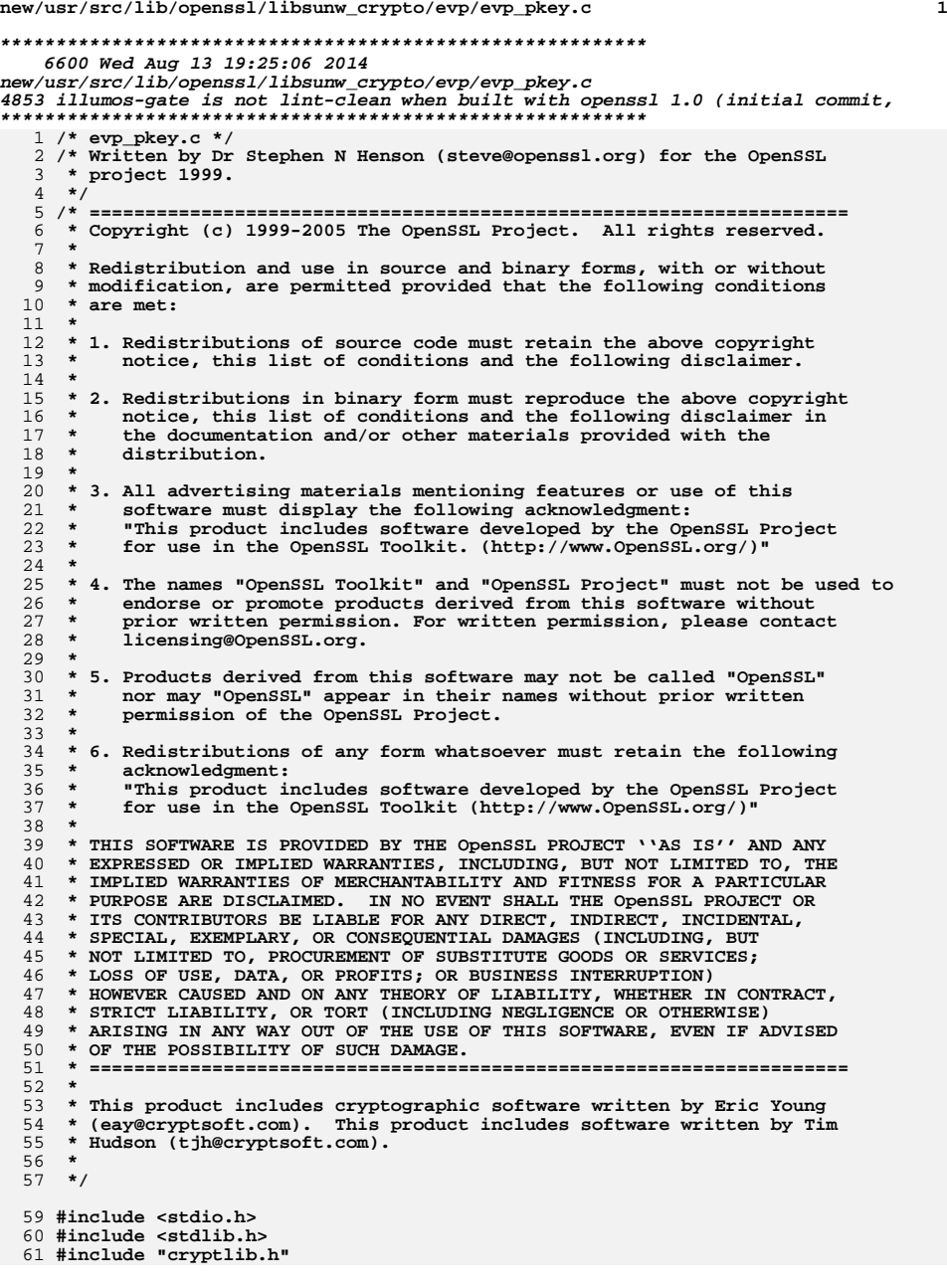

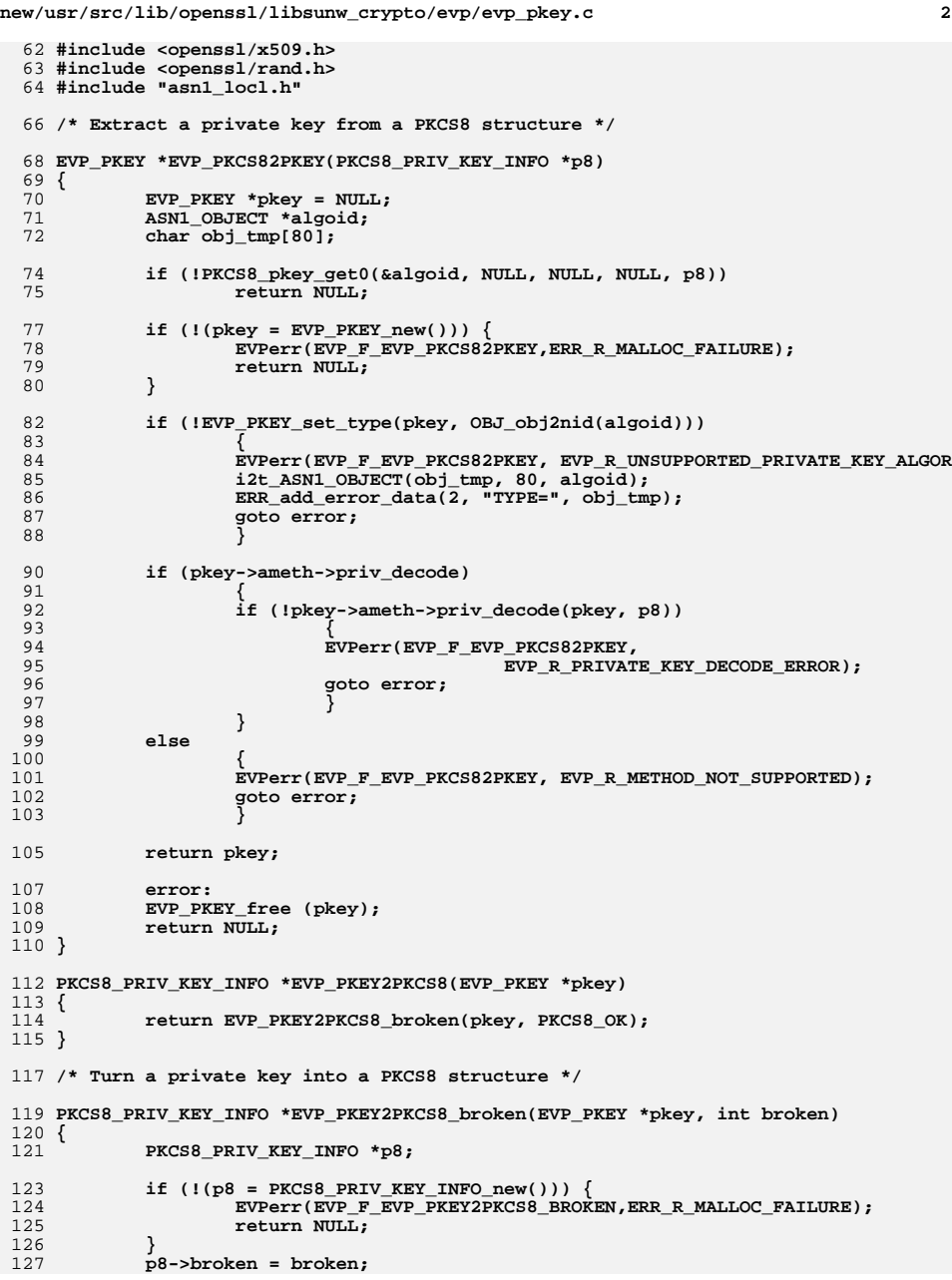

**new/usr/src/lib/openssl/libsunw\_crypto/evp/evp\_pkey.c**

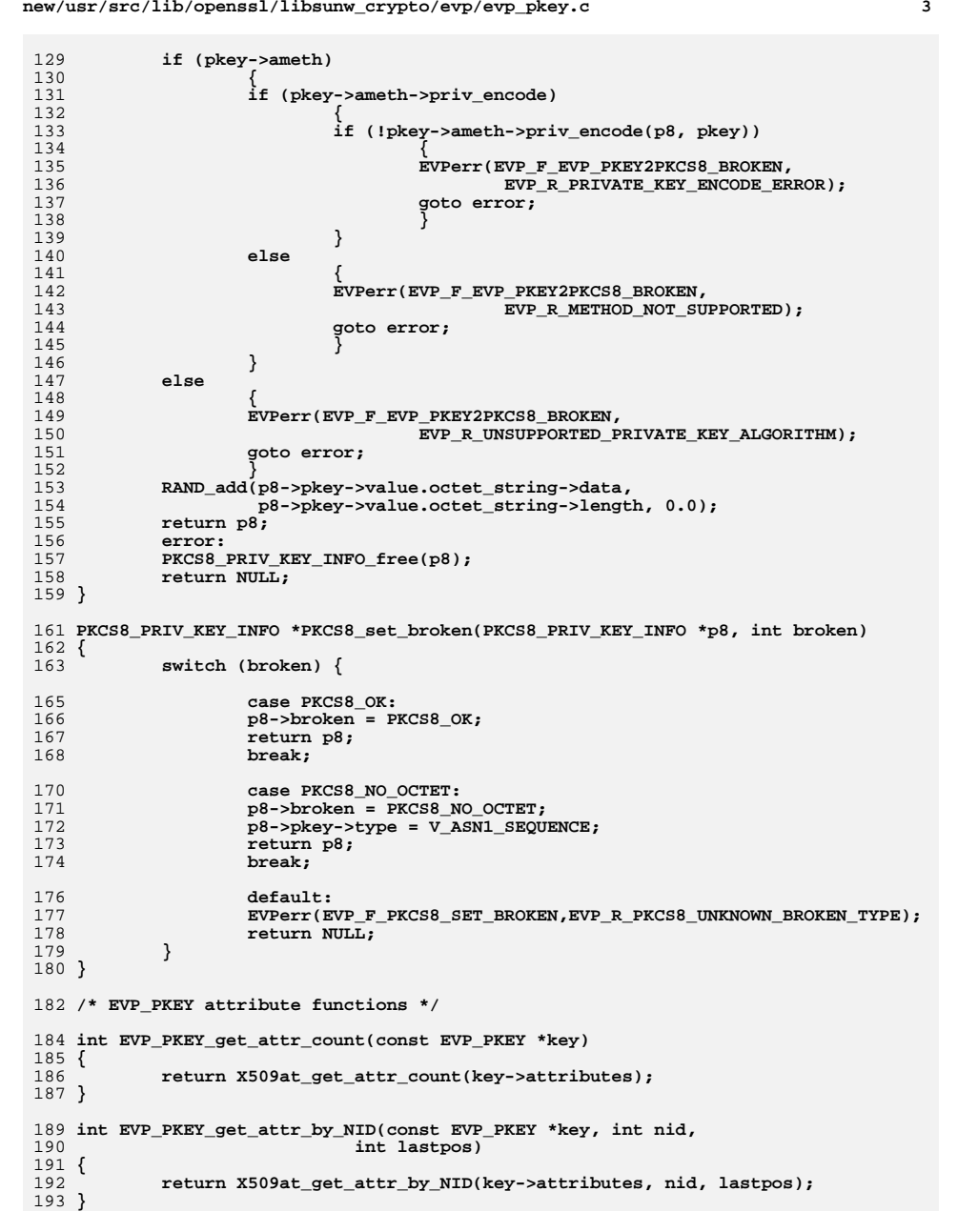

195 **int EVP\_PKEY\_get\_attr\_by\_OBJ(const EVP\_PKEY \*key, ASN1\_OBJECT \*obj,** 196 **int lastpos)**197 **{** 198 **return X509at\_get\_attr\_by\_OBJ(key->attributes, obj, lastpos);** 199 **}** 201 **X509\_ATTRIBUTE \*EVP\_PKEY\_get\_attr(const EVP\_PKEY \*key, int loc)** 202 **{** 203 **return X509at\_get\_attr(key->attributes, loc);** 204 **}** 206 **X509\_ATTRIBUTE \*EVP\_PKEY\_delete\_attr(EVP\_PKEY \*key, int loc)** 207 **{** 208 **return X509at\_delete\_attr(key->attributes, loc);** 209 **}** 211 **int EVP\_PKEY\_add1\_attr(EVP\_PKEY \*key, X509\_ATTRIBUTE \*attr)** 212 **{** 213 **if(X509at\_add1\_attr(&key->attributes, attr)) return 1;** 214 **return 0;** 215 **}** 217 **int EVP\_PKEY\_add1\_attr\_by\_OBJ(EVP\_PKEY \*key,** 218 **const ASN1\_OBJECT \*obj, int type,** 219 **const unsigned char \*bytes, int len)** 220 **{** 221 **if(X509at\_add1\_attr\_by\_OBJ(&key->attributes, obj,** 222 **type, bytes, len)) return 1;** 223 **return 0;** 224 **}** 226 **int EVP\_PKEY\_add1\_attr\_by\_NID(EVP\_PKEY \*key,** 227 **int nid, int type, const unsigned char \*bytes, int len)** 228229 **{** 230 **if(X509at\_add1\_attr\_by\_NID(&key->attributes, nid,** 231 **type, bytes, len)) return 1;** 232 **return 0;** 233 **}** 235 **int EVP\_PKEY\_add1\_attr\_by\_txt(EVP\_PKEY \*key,** 236 **const char \*attrname, int type,** 237 **const unsigned char \*bytes, int len)** 238 **{** 239 **if(X509at\_add1\_attr\_by\_txt(&key->attributes, attrname,** 240 **type, bytes, len)) return 1;** 241 **return 0;** 242 **}** 243 **#endif /\* ! codereview \*/**

**<sup>4</sup>**

**new/usr/src/lib/openssl/libsunw\_crypto/evp/evp\_pkey.c**

new/usr/src/lib/openssl/libsunw crypto/evp/m dss.c 3981 Wed Aug 13 19:25:06 2014  ${\tt new} / {\tt usr} / {\tt src} / {\tt lib} / {\tt opens} {\tt s} / 1 {\tt ibsumw\_crypto} / {\tt evp} / {\tt m\_dss.c}$ 4853 illumos-gate is not lint-clean when built with openssl 1.0 (initial commit, 1 /\* crypto/evp/m\_dss.c \*/ 2 /\* Copyright (C) 1995-1998 Eric Young (eav@cryptsoft.com) 3 \* All rights reserved.  $\overline{4}$ 5 \* This package is an SSL implementation written 6 \* by Eric Young (eay@cryptsoft.com). \* The implementation was written so as to conform with Netscapes SSL.  $7^{\circ}$  $8 *$ 9 \* This library is free for commercial and non-commercial use as long as 10 \* the following conditions are aheared to. The following conditions 11 \* apply to all code found in this distribution, be it the RC4, RSA, 12 \* lhash, DES, etc., code; not just the SSL code. The SSL documentation \* included with this distribution is covered by the same copyright terms  $13$ 14 \* except that the holder is Tim Hudson (tjh@cryptsoft.com).  $15$  \* 16 \* Copyright remains Eric Young's, and as such any Copyright notices in  $17$ \* the code are not to be removed. 18 \* If this package is used in a product, Eric Young should be given attribution 19 \* as the author of the parts of the library used. 20 \* This can be in the form of a textual message at program startup or 21 \* in documentation (online or textual) provided with the package.  $22 *$ 23 \* Redistribution and use in source and binary forms, with or without 24 \* modification, are permitted provided that the following conditions  $25 * are met:$ 26 \* 1. Redistributions of source code must retain the copyright 27 notice, this list of conditions and the following disclaimer. 28 \* 2. Redistributions in binary form must reproduce the above copyright 29 \* notice, this list of conditions and the following disclaimer in the  $30 *$ documentation and/or other materials provided with the distribution. 31 \* 3. All advertising materials mentioning features or use of this software  $32 \rightarrow$ must display the following acknowledgement:  $33 \times$ "This product includes cryptographic software written by  $34$  \* Eric Young (eay@cryptsoft.com)" 35 The word 'cryptographic' can be left out if the rouines from the library being used are not cryptographic related :- ).  $36 *$ 37 \* 4. If you include any Windows specific code (or a derivative thereof) from the apps directory (application code) you must include an acknowledgement: 38  $39 *$ "This product includes software written by Tim Hudson (tjh@cryptsoft.com)"  $40 *$ 41 \* THIS SOFTWARE IS PROVIDED BY ERIC YOUNG ''AS IS'' AND 42 \* ANY EXPRESS OR IMPLIED WARRANTIES, INCLUDING, BUT NOT LIMITED TO, THE 43 \* IMPLIED WARRANTIES OF MERCHANTABILITY AND FITNESS FOR A PARTICULAR PURPOSE 44 \* ARE DISCLAIMED. IN NO EVENT SHALL THE AUTHOR OR CONTRIBUTORS BE LIABLE 45 \* FOR ANY DIRECT, INDIRECT, INCIDENTAL, SPECIAL, EXEMPLARY, OR CONSEQUENTIAL 46 \* DAMAGES (INCLUDING, BUT NOT LIMITED TO, PROCUREMENT OF SUBSTITUTE GOODS 47 \* OR SERVICES; LOSS OF USE, DATA, OR PROFITS; OR BUSINESS INTERRUPTION) 48 \* HOWEVER CAUSED AND ON ANY THEORY OF LIABILITY, WHETHER IN CONTRACT, STRICT 49 \* LIABILITY, OR TORT (INCLUDING NEGLIGENCE OR OTHERWISE) ARISING IN ANY WAY 50 \* OUT OF THE USE OF THIS SOFTWARE, EVEN IF ADVISED OF THE POSSIBILITY OF 51 \* SUCH DAMAGE. 52 53 \* The licence and distribution terms for any publically available version or 54 \* derivative of this code cannot be changed. i.e. this code cannot simply be 55 \* copied and put under another distribution licence 56 \* [including the GNU Public Licence.]  $57 * 1$ 59 #include <stdio.h>

60 #include "cryptlib.h"  $61$  #include <openssl/evp.h> new/usr/src/lib/openssl/libsunw crypto/evp/m dss.c

62 #include <openssl/objects.h>

- 63 #include <openssl/sha.h>
- 64 #ifndef OPENSSL NO DSA
- 65 #include <openssl/dsa.h>
- $66$  **Hendif**

 $\mathbf{1}$ 

68 #ifndef OPENSSL NO SHA

- 69 #ifndef OPENSSL FIPS
- 71 static int init(EVP MD CTX \*ctx)
- $\{$  return SHA1 Init(ctx->md data);  $\}$ 72

74 static int update(EVP MD CTX \*ctx, const void \*data, size t count)  $\{$  return SHA1\_Update(ctx->md\_data,data,count);  $\}$ 75

 $\sim$ 

- 77 static int final(EVP MD CTX \*ctx, unsigned char \*md) 78  $\{$  return SHA1\_Final(md, ctx->md\_data);  $\}$
- 

80 static const EVP MD dsa md=  $81$ 

- 82 NID dsaWithSHA,
	-
- 83 NID dsaWithSHA,  $84$
- SHA DIGEST LENGTH.  $85$ 
	- EVP MD FLAG PKEY DIGEST,
- 86  $\overline{\mathsf{init}}$ , 87
- update, 88  $final.$
- 89 NULL,
- 90 NULL.
- EVP PKEY DSA method.  $Q<sub>1</sub>$
- 92 SHA CBLOCK,  $\cdot$
- 93 sizeof(EVP MD \*)+sizeof(SHA CTX),
- $94$
- 96 const EVP\_MD \*EVP\_dss(void)
- 97
- 98 return(&dsa\_md);  $99$
- $100$  #endif
- $101$  #endif
- 102 #endif  $/*$  ! codereview \*/

new/usr/src/lib/openssl/libsunw crypto/evp/m dssl.c  $\mathbf{1}$ 3981 Wed Aug 13 19:25:06 2014  ${\tt new} / {\tt usr} / {\tt src} / {\tt lib} / {\tt openss} {\tt l} / {\tt libsum\_crypto} / {\tt evp} / {\tt m\_dss1.c}$ 4853 illumos-gate is not lint-clean when built with openssl 1.0 (initial commit, 1 /\* crypto/evp/m\_dss1.c \*/ 2 /\* Copyright (C) 1995-1998 Eric Young (eav@cryptsoft.com) 3 \* All rights reserved.  $\overline{4}$ 5 \* This package is an SSL implementation written 6 \* by Eric Young (eay@cryptsoft.com). 7 \* The implementation was written so as to conform with Netscapes SSL.  $8 *$ 9 \* This library is free for commercial and non-commercial use as long as 10 \* the following conditions are aheared to. The following conditions 11 \* apply to all code found in this distribution, be it the RC4, RSA, 12 \* lhash, DES, etc., code; not just the SSL code. The SSL documentation 13 \* included with this distribution is covered by the same copyright terms 14 \* except that the holder is Tim Hudson (tjh@cryptsoft.com).  $15$  \* 16 \* Copyright remains Eric Young's, and as such any Copyright notices in 17 \* the code are not to be removed. 18 \* If this package is used in a product, Eric Young should be given attribution 19 \* as the author of the parts of the library used. 20 \* This can be in the form of a textual message at program startup or 21 \* in documentation (online or textual) provided with the package.  $22 *$ 23 \* Redistribution and use in source and binary forms, with or without 24 \* modification, are permitted provided that the following conditions  $25 * are met:$ 26 \* 1. Redistributions of source code must retain the copyright 27 notice, this list of conditions and the following disclaimer. 28 \* 2. Redistributions in binary form must reproduce the above copyright  $29$  \* notice, this list of conditions and the following disclaimer in the  $30 \star$ documentation and/or other materials provided with the distribution. 31 \* 3. All advertising materials mentioning features or use of this software  $32 \rightarrow$ must display the following acknowledgement:  $33 \cdot \bullet$ "This product includes cryptographic software written by  $34 \cdot$ Eric Young (eay@cryptsoft.com)" 35 The word 'cryptographic' can be left out if the rouines from the library  $36 *$ being used are not cryptographic related :-). 37 \* 4. If you include any Windows specific code (or a derivative thereof) from the apps directory (application code) you must include an acknowledgement: 38  $39 *$ "This product includes software written by Tim Hudson (tjh@cryptsoft.com)"  $40 *$ 41 \* THIS SOFTWARE IS PROVIDED BY ERIC YOUNG ''AS IS'' AND 42 \* ANY EXPRESS OR IMPLIED WARRANTIES, INCLUDING, BUT NOT LIMITED TO, THE 43 \* IMPLIED WARRANTIES OF MERCHANTABILITY AND FITNESS FOR A PARTICULAR PURPOSE 44 \* ARE DISCLAIMED. IN NO EVENT SHALL THE AUTHOR OR CONTRIBUTORS BE LIABLE 45 \* FOR ANY DIRECT, INDIRECT, INCIDENTAL, SPECIAL, EXEMPLARY, OR CONSEQUENTIAL 46 \* DAMAGES (INCLUDING, BUT NOT LIMITED TO, PROCUREMENT OF SUBSTITUTE GOODS 47 \* OR SERVICES; LOSS OF USE, DATA, OR PROFITS; OR BUSINESS INTERRUPTION) 48 \* HOWEVER CAUSED AND ON ANY THEORY OF LIABILITY, WHETHER IN CONTRACT, STRICT 49 \* LIABILITY, OR TORT (INCLUDING NEGLIGENCE OR OTHERWISE) ARISING IN ANY WAY 50 \* OUT OF THE USE OF THIS SOFTWARE, EVEN IF ADVISED OF THE POSSIBILITY OF 51 \* SUCH DAMAGE. 52 53 \* The licence and distribution terms for any publically available version or 54 \* derivative of this code cannot be changed. i.e. this code cannot simply be 55 \* copied and put under another distribution licence 56 \* [including the GNU Public Licence.]  $57 \times 7$ 59 #include <stdio.h> 60 #include "cryptlib.h"

62 #ifndef OPENSSL NO SHA 64 #include <openssl/evp.h> 65 #include <openssl/objects.h> 66 #include <openssl/sha.h> 67 #ifndef OPENSSL NO DSA 68 #include <openss1/dsa.h> 69 #endif 71 #ifndef OPENSSL FIPS 73 static int init(EVP MD CTX \*ctx)  $\{$  return SHA1 Init(ctx->md data);  $\}$ 74 76 static int update(EVP\_MD\_CTX \*ctx, const void \*data, size\_t count) 77  $\{$  return SHA1 Update(ctx->md data,data,count);  $\}$ 79 static int final(EVP\_MD\_CTX \*ctx, unsigned char \*md)  $\{$  return SHAI Final(md, ctx->md data);  $\}$  $80$ 82 static const EVP MD dss1 md= 83  $NID$  dsa.  $84$ NID dsaWithSHA1.  $85$ 86 SHA DIGEST LENGTH, 87 EVP\_MD\_FLAG\_PKEY\_DIGEST, 88  $init.$ 89 update, 90 final, 91 NULL. 92 NULL, 93 EVP PKEY DSA method.  $94$ SHA CBLOCK  $95$ sizeof(EVP MD \*)+sizeof(SHA CTX),  $96$  $\}$ : 98 const EVP\_MD \*EVP\_dss1(void)  $99$ 100 return(&dss1 md); 101  $102$  #endif  $103$  #endif

 $\sim$ 

new/usr/src/lib/openssl/libsunw crypto/evp/m dssl.c

104 #endif /\* ! codereview \*/

new/usr/src/lib/openssl/libsunw crypto/evp/m ecdsa.c

6580 Wed Aug 13 19:25:06 2014

 $\mathbf{1}$ 

 ${\tt new} / {\tt usr} / {\tt src} / {\tt lib} / {\tt opens} {\tt s} / 1 {\tt ibsumw\_crypto} / {\tt evp} / {\tt m\_ecdsa.c}$ 4853 illumos-gate is not lint-clean when built with openssl 1.0 (initial commit, 1 /\* crypto/evp/m\_ecdsa.c \*/ 3 \* Copyright (c) 1998-2002 The OpenSSL Project. All rights reserved.  $\overline{4}$ 

5 \* Redistribution and use in source and binary forms, with or without 6 \* modification, are permitted provided that the following conditions \* are met:  $7$  $8 *$ 9 \* 1. Redistributions of source code must retain the above copyright  $10 *$ notice, this list of conditions and the following disclaimer.  $11 \cdot$ 12 \* 2. Redistributions in binary form must reproduce the above copyright

notice, this list of conditions and the following disclaimer in  $13$  $14 \times$ the documentation and/or other materials provided with the  $15$  \* distribution.  $16$  \*

- 17 \* 3. All advertising materials mentioning features or use of this software must display the following acknowledgment:  $18 \times$
- $19$  \* "This product includes software developed by the OpenSSL Project 20  $\star$ for use in the OpenSSL Toolkit. (http://www.openssl.org/)"
- $21 \cdot$
- 22 \* 4. The names "OpenSSL Toolkit" and "OpenSSL Project" must not be used to  $23$  \* endorse or promote products derived from this software without  $24$  \* prior written permission. For written permission, please contact  $25 *$ openssl-core@openssl.org.
- $26 *$ 27 \* 5. Products derived from this software may not be called "OpenSSL" 28 \* nor may "OpenSSL" appear in their names without prior written  $29$  \* permission of the OpenSSL Project.  $30 \star$
- 31 \* 6. Redistributions of any form whatsoever must retain the following  $32 \times$  $acknowled$   $doment:$  $33 \times$ "This product includes software developed by the OpenSSL Project
- $34 \cdot$ for use in the OpenSSL Toolkit (http://www.openssl.org/)"  $35$  \*
- 36 \* THIS SOFTWARE IS PROVIDED BY THE ODENSSL PROJECT ''AS IS'' AND ANY 37 \* EXPRESSED OR IMPLIED WARRANTIES, INCLUDING, BUT NOT LIMITED TO, THE
- \* IMPLIED WARRANTIES OF MERCHANTABILITY AND FITNESS FOR A PARTICULAR  $38$ 39 \* PURPOSE ARE DISCLAIMED. IN NO EVENT SHALL THE OPENSEL PROJECT OR
- 40 \* ITS CONTRIBUTORS BE LIABLE FOR ANY DIRECT, INDIRECT, INCIDENTAL,
- 41 \* SPECIAL, EXEMPLARY, OR CONSEOUENTIAL DAMAGES (INCLUDING, BUT
- 42 \* NOT LIMITED TO, PROCUREMENT OF SUBSTITUTE GOODS OR SERVICES;
- 43 \* LOSS OF USE, DATA, OR PROFITS: OR BUSINESS INTERRUPTION)
- 44 \* HOWEVER CAUSED AND ON ANY THEORY OF LIABILITY, WHETHER IN CONTRACT,
- 45 \* STRICT LIABILITY, OR TORT (INCLUDING NEGLIGENCE OR OTHERWISE)
- 46 \* ARISING IN ANY WAY OUT OF THE USE OF THIS SOFTWARE, EVEN IF ADVISED
- 47 \* OF THE POSSIBILITY OF SUCH DAMAGE.
- 49 50 \* This product includes cryptographic software written by Eric Young
- 51 \* (eay@cryptsoft.com). This product includes software written by Tim 52 \* Hudson (tjh@cryptsoft.com).
- $53 \rightarrow$
- $54 *$
- 55 /\* Copyright (C) 1995-1998 Eric Young (eay@cryptsoft.com) 56 \* All rights reserved.
- $57$  \*
- 58 \* This package is an SSL implementation written
- 59 \* by Eric Young (eay@cryptsoft.com).
- 60 \* The implementation was written so as to conform with Netscapes SSL.  $61 *$
- new/usr/src/lib/openssl/libsunw crypto/evp/m ecdsa.c
- 62 \* This library is free for commercial and non-commercial use as long as 63 \* the following conditions are aheared to. The following conditions  $64$  \* apply to all code found in this distribution, be it the RC4, RSA, 65 \* lhash, DES, etc., code; not just the SSL code. The SSL documentation the same contract included with this distribution is covered by the same copyright terms 67 \* except that the holder is Tim Hudson (tjh@cryptsoft.com). 68 69 \* Copyright remains Eric Young's, and as such any Copyright notices in 70 \* the code are not to be removed. 71 \* If this package is used in a product, Eric Young should be given attribution 72 \* as the author of the parts of the library used. 73 \* This can be in the form of a textual message at program startup or 74 \* in documentation (online or textual) provided with the package.  $75 *$ 76 \* Redistribution and use in source and binary forms, with or without 77 \* modification, are permitted provided that the following conditions  $78 * are met:$ 79 \* 1. Redistributions of source code must retain the copyright 80 \* notice, this list of conditions and the following disclaimer. 81 \* 2. Redistributions in binary form must reproduce the above copyright  $82$  \* notice, this list of conditions and the following disclaimer in the  $83 *$ documentation and/or other materials provided with the distribution. 84 \* 3. All advertising materials mentioning features or use of this software  $85$  \* must display the following acknowledgement: 86 \* "This product includes cryptographic software written by  $87 \div$ Eric Young (eay@cryptsoft.com)" 88 \* The word 'cryptographic' can be left out if the rouines from the library 89 \* being used are not cryptographic related :-). 90 \* 4. If you include any Windows specific code (or a derivative thereof) from  $91 \cdot$ the apps directory (application code) you must include an acknowledgement:  $92$  \* "This product includes software written by Tim Hudson (tjh@cryptsoft.com)"  $93 *$ 94 \* THIS SOFTWARE IS PROVIDED BY ERIC YOUNG ''AS IS'' AND 95 \* ANY EXPRESS OR IMPLIED WARRANTIES, INCLUDING, BUT NOT LIMITED TO, THE 96 \* IMPLIED WARRANTIES OF MERCHANTABILITY AND FITNESS FOR A PARTICULAR PURPOSE \* ARE DISCLAIMED. IN NO EVENT SHALL THE AUTHOR OR CONTRIBUTORS BE LIABLE 97 98 \* FOR ANY DIRECT, INDIRECT, INCIDENTAL, SPECIAL, EXEMPLARY, OR CONSEQUENTIAL 99 \* DAMAGES (INCLUDING, BUT NOT LIMITED TO, PROCUREMENT OF SUBSTITUTE GOODS 100 \* OR SERVICES; LOSS OF USE, DATA, OR PROFITS; OR BUSINESS INTERRUPTION) 101 \* HOWEVER CAUSED AND ON ANY THEORY OF LIABILITY, WHETHER IN CONTRACT, STRICT 102 \* LIABILITY, OR TORT (INCLUDING NEGLIGENCE OR OTHERWISE) ARISING IN ANY WAY 103 \* OUT OF THE USE OF THIS SOFTWARE, EVEN IF ADVISED OF THE POSSIBILITY OF \* SUCH DAMAGE.  $104$  $105$ 106 \* The licence and distribution terms for any publically available version or 107 \* derivative of this code cannot be changed. i.e. this code cannot simply be 108 \* copied and put under another distribution licence 109 \* [including the GNU Public Licence.]  $110 *$ / 112 #include <stdio.h> 113 #include "cryptlib.h" 114 #include <openss1/evp.h> 115 #include <openssl/objects.h> 116 #include <openss1/x509.h> 118 #ifndef OPENSSL NO SHA 119 #ifndef OPENSSL FIPS 121 static int init(EVP\_MD\_CTX \*ctx)  $122$  $\{$  return SHA1 Init(ctx->md data);  $\}$
- 124 static int update(EVP\_MD\_CTX \*ctx, const void \*data, size\_t count)
- 125  $\{$  return SHA1\_Update(ctx->md\_data,data,count);  $\}$
- 127 static int final(EVP MD CTX \*ctx.unsigned char \*md)

 $\sim$ 

## **new/usr/src/lib/openssl/libsunw\_crypto/evp/m\_ecdsa.c<sup>3</sup>**

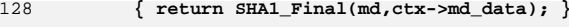

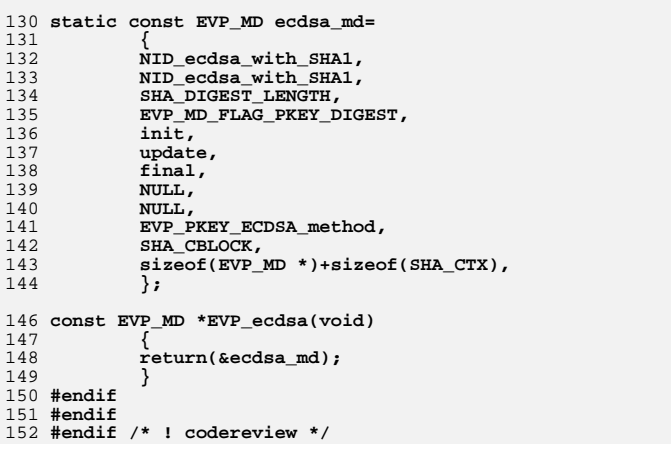

new/usr/src/lib/openssl/libsunw crypto/evp/m md2.c  $\mathbf{1}$ 3957 Wed Aug 13 19:25:06 2014  ${\tt new} / {\tt usr} / {\tt src} / {\tt lib} / {\tt opens} {\tt s} / 1 {\tt ibsumw\_crypto} / {\tt evp} / \verb{}m_m d2.c$ 4853 illumos-gate is not lint-clean when built with openssl 1.0 (initial commit,  $1$  /\* crypto/evp/m\_md2.c \*/  $2$  /\* Copyright (C) 1995-1998 Eric Young (eav@cryptsoft.com) 3 \* All rights reserved.  $\overline{4}$ 5 \* This package is an SSL implementation written 6 \* by Eric Young (eay@cryptsoft.com). \* The implementation was written so as to conform with Netscapes SSL.  $7^{\circ}$  $8 *$ 9 \* This library is free for commercial and non-commercial use as long as 10 \* the following conditions are aheared to. The following conditions 11 \* apply to all code found in this distribution, be it the RC4, RSA, 12 \* lhash, DES, etc., code; not just the SSL code. The SSL documentation \* included with this distribution is covered by the same copyright terms  $13$ 14 \* except that the holder is Tim Hudson (tjh@cryptsoft.com).  $15$  \* 16 \* Copyright remains Eric Young's, and as such any Copyright notices in 17 \* the code are not to be removed. 18 \* If this package is used in a product, Eric Young should be given attribution 19 \* as the author of the parts of the library used. 20 \* This can be in the form of a textual message at program startup or 21 \* in documentation (online or textual) provided with the package.  $22 *$ 23 \* Redistribution and use in source and binary forms, with or without 24 \* modification, are permitted provided that the following conditions  $25 * are met:$ 26 \* 1. Redistributions of source code must retain the copyright 27 notice, this list of conditions and the following disclaimer. 28 \* 2. Redistributions in binary form must reproduce the above copyright 29 \* notice, this list of conditions and the following disclaimer in the  $30 \times$ documentation and/or other materials provided with the distribution. 31 \* 3. All advertising materials mentioning features or use of this software  $32 \rightarrow$ must display the following acknowledgement:  $33 \times$ "This product includes cryptographic software written by  $34 \cdot$ Eric Young (eay@cryptsoft.com)" 35 The word 'cryptographic' can be left out if the rouines from the library  $36 *$ being used are not cryptographic related :-). 37 \* 4. If you include any Windows specific code (or a derivative thereof) from the apps directory (application code) you must include an acknowledgement: 38  $39 *$  $40 *$ 41 \* THIS SOFTWARE IS PROVIDED BY ERIC YOUNG ''AS IS'' AND 42 \* ANY EXPRESS OR IMPLIED WARRANTIES, INCLUDING, BUT NOT LIMITED TO, THE 43 \* IMPLIED WARRANTIES OF MERCHANTABILITY AND FITNESS FOR A PARTICULAR PURPOSE 44 \* ARE DISCLAIMED. IN NO EVENT SHALL THE AUTHOR OR CONTRIBUTORS BE LIABLE 45 \* FOR ANY DIRECT, INDIRECT, INCIDENTAL, SPECIAL, EXEMPLARY, OR CONSEQUENTIAL 46 \* DAMAGES (INCLUDING, BUT NOT LIMITED TO, PROCUREMENT OF SUBSTITUTE GOODS 47 \* OR SERVICES; LOSS OF USE, DATA, OR PROFITS; OR BUSINESS INTERRUPTION) 48 \* HOWEVER CAUSED AND ON ANY THEORY OF LIABILITY, WHETHER IN CONTRACT, STRICT 49 \* LIABILITY, OR TORT (INCLUDING NEGLIGENCE OR OTHERWISE) ARISING IN ANY WAY 50 \* OUT OF THE USE OF THIS SOFTWARE, EVEN IF ADVISED OF THE POSSIBILITY OF 51 \* SUCH DAMAGE. 52 53 \* The licence and distribution terms for any publically available version or 54 \* derivative of this code cannot be changed. i.e. this code cannot simply be 55 \* copied and put under another distribution licence 56 \* [including the GNU Public Licence.]  $57 \times 7$ 59 #include <stdio.h>

64 #include <openssl/evp.h> 65 #include <openssl/objects.h> 67 #include <openssl/md2.h> 68 #ifndef OPENSSL NO RSA 69 #include <openssl/rsa.h>  $70$  #endif 72 static int init(EVP MD CTX \*ctx)  $73$  $\{$  return MD2\_Init(ctx->md\_data);  $\}$ 75 static int update(EVP\_MD\_CTX \*ctx, const void \*data, size\_t count) { return MD2\_Update(ctx->md\_data,data,count); } 76 78 static int final(EVP\_MD\_CTX \*ctx, unsigned char \*md)  $\{$  return MD2 Final(md, ctx->md\_data);  $\}$ 79 81 static const EVP\_MD md2\_md= 82 83 NID\_md2, NID\_md2WithRSAEncryption,  $84$ MD2 DIGEST LENGTH.  $85$ 86  $0.$ 87 init. 88 update. 89 final. 90 NULL. 91 NULL. 92 EVP PKEY RSA method. 93  $MD2$  BLOCK.  $94$ sizeof(EVP MD \*)+sizeof(MD2 CTX), 95

new/usr/src/lib/openssl/libsunw crypto/evp/m md2.c

62 #ifndef OPENSSL NO MD2

 $\sim$ 

- $\cdot$
- 97 const EVP MD \*EVP md2(void)
- 98
- $QQ$  $return($  amd $2$  md $);$
- 100  $101$  #endif
- 102 #endif  $/*$  ! codereview \*/
- "This product includes software written by Tim Hudson (tjh@cryptsoft.com)"

60 #include "cryptlib.h"

new/usr/src/lib/openssl/libsunw crypto/evp/m md4.c  $\mathbf{1}$ 3981 Wed Aug 13 19:25:06 2014 new/usr/src/lib/openssl/libsunw\_crypto/evp/m\_md4.c 4853 illumos-gate is not lint-clean when built with openssl 1.0 (initial commit,  $1$  /\* crypto/evp/m\_md4.c \*/  $2$  /\* Copyright (C) 1995-1998 Eric Young (eav@cryptsoft.com) 3 \* All rights reserved.  $\overline{4}$ 5 \* This package is an SSL implementation written 6 \* by Eric Young (eay@cryptsoft.com). \* The implementation was written so as to conform with Netscapes SSL.  $7^{\circ}$  $8 *$ 9 \* This library is free for commercial and non-commercial use as long as 10 \* the following conditions are aheared to. The following conditions 11 \* apply to all code found in this distribution, be it the RC4, RSA, 12 \* lhash, DES, etc., code; not just the SSL code. The SSL documentation \* included with this distribution is covered by the same copyright terms  $13$ 14 \* except that the holder is Tim Hudson (tjh@cryptsoft.com).  $15$  \* 16 \* Copyright remains Eric Young's, and as such any Copyright notices in  $17$ \* the code are not to be removed. 18 \* If this package is used in a product, Eric Young should be given attribution 19 \* as the author of the parts of the library used. 20 \* This can be in the form of a textual message at program startup or 21 \* in documentation (online or textual) provided with the package.  $22 *$ 23 \* Redistribution and use in source and binary forms, with or without 24 \* modification, are permitted provided that the following conditions  $25 * are met:$ 26 \* 1. Redistributions of source code must retain the copyright 27 notice, this list of conditions and the following disclaimer. 28 \* 2. Redistributions in binary form must reproduce the above copyright  $29$  \* notice, this list of conditions and the following disclaimer in the  $30 \star$ documentation and/or other materials provided with the distribution. 31 \* 3. All advertising materials mentioning features or use of this software  $32 \rightarrow$ must display the following acknowledgement:  $33 \cdot$ "This product includes cryptographic software written by  $34 \cdot$ Eric Young (eay@cryptsoft.com)" 35 The word 'cryptographic' can be left out if the rouines from the library  $36 *$ being used are not cryptographic related :-). 37 \* 4. If you include any Windows specific code (or a derivative thereof) from the apps directory (application code) you must include an acknowledgement: 38  $39 *$ "This product includes software written by Tim Hudson (tjh@cryptsoft.com)"  $40 *$ 41 \* THIS SOFTWARE IS PROVIDED BY ERIC YOUNG ''AS IS'' AND 42 \* ANY EXPRESS OR IMPLIED WARRANTIES, INCLUDING, BUT NOT LIMITED TO, THE 43 \* IMPLIED WARRANTIES OF MERCHANTABILITY AND FITNESS FOR A PARTICULAR PURPOSE 44 \* ARE DISCLAIMED. IN NO EVENT SHALL THE AUTHOR OR CONTRIBUTORS BE LIABLE 45 \* FOR ANY DIRECT, INDIRECT, INCIDENTAL, SPECIAL, EXEMPLARY, OR CONSEQUENTIAL 46 \* DAMAGES (INCLUDING, BUT NOT LIMITED TO, PROCUREMENT OF SUBSTITUTE GOODS 47 \* OR SERVICES; LOSS OF USE, DATA, OR PROFITS; OR BUSINESS INTERRUPTION) 48 \* HOWEVER CAUSED AND ON ANY THEORY OF LIABILITY, WHETHER IN CONTRACT, STRICT 49 \* LIABILITY, OR TORT (INCLUDING NEGLIGENCE OR OTHERWISE) ARISING IN ANY WAY 50 \* OUT OF THE USE OF THIS SOFTWARE, EVEN IF ADVISED OF THE POSSIBILITY OF 51 \* SUCH DAMAGE. 52 53 \* The licence and distribution terms for any publically available version or 54 \* derivative of this code cannot be changed. i.e. this code cannot simply be 55 \* copied and put under another distribution licence 56 \* [including the GNU Public Licence.]

 $57 \times 7$ 

59 #include <stdio.h>

60 #include "cryptlib.h"

new/usr/src/lib/openssl/libsunw crypto/evp/m md4.c

 $\sim$ 

62 #ifndef OPENSSL NO MD4 64 #include <openssl/evp.h> 65 #include <openssl/objects.h> 67 #include <openssl/md4.h> 68 #ifndef OPENSSL NO RSA 69 #include <openssl/rsa.h>  $70$  #endif 72 #include "evp locl.h" 74 static int init(EVP MD CTX \*ctx)  $\{$  return MD4\_Init(ctx->md\_data);  $\}$ 75 77 static int update(EVP MD CTX \*ctx, const void \*data, size t count) 78 { return MD4\_Update(ctx->md\_data,data,count); } 80 static int final(EVP MD CTX \*ctx, unsigned char \*md)  $\{$  return MD4 Final(md, ctx->md\_data);  $\}$ 81 83 static const EVP\_MD md4\_md= 84  $NID$   $md4$ .  $85$ 86 NID md4WithRSAEncryption, 87 MD4\_DIGEST\_LENGTH, 88  $0.$ 89 init. 90 update. 91  $final.$ 92 NULL, 93 NULL.  $94$ EVP PKEY RSA method,  $95$ MD4 CBLOCK,  $sizeof(EVP\_{MD} *)+sizeof(MD4_CTX)$ ,  $96$ 97  $\}$ ; 99 const EVP MD \*EVP md4(void) 100

101 return(&md4\_md);

 $102$ 

 $103$  #endif 104 #endif /\* ! codereview \*/ new/usr/src/lib/openssl/libsunw crypto/evp/m md5.c  $\mathbf{1}$ 3980 Wed Aug 13 19:25:07 2014  ${\tt new} / {\tt usr} / {\tt src} / {\tt lib} / {\tt opens} {\tt s} / 1 {\tt ibsumw\_crypto} / {\tt evp} / {\tt m\_md5.c}$ 4853 illumos-gate is not lint-clean when built with openssl 1.0 (initial commit,  $1$  /\* crypto/evp/m\_md5.c \*/  $2$  /\* Copyright (C) 1995-1998 Eric Young (eav@cryptsoft.com) 3 \* All rights reserved.  $\overline{4}$ 5 \* This package is an SSL implementation written 6 \* by Eric Young (eay@cryptsoft.com). 7 \* The implementation was written so as to conform with Netscapes SSL.  $8 *$ 9 \* This library is free for commercial and non-commercial use as long as 10 \* the following conditions are aheared to. The following conditions 11 \* apply to all code found in this distribution, be it the RC4, RSA, 12 \* lhash, DES, etc., code; not just the SSL code. The SSL documentation \* included with this distribution is covered by the same copyright terms  $13$ 14 \* except that the holder is Tim Hudson (tjh@cryptsoft.com).  $15$  \* 16 \* Copyright remains Eric Young's, and as such any Copyright notices in 17 \* the code are not to be removed. 18 \* If this package is used in a product, Eric Young should be given attribution 19 \* as the author of the parts of the library used. 20 \* This can be in the form of a textual message at program startup or 21 \* in documentation (online or textual) provided with the package.  $22 *$ 23 \* Redistribution and use in source and binary forms, with or without 24 \* modification, are permitted provided that the following conditions  $25 * are met:$ 26 \* 1. Redistributions of source code must retain the copyright 27 notice, this list of conditions and the following disclaimer. 28 \* 2. Redistributions in binary form must reproduce the above copyright 29 \* notice, this list of conditions and the following disclaimer in the  $30 \star$ documentation and/or other materials provided with the distribution. 31 \* 3. All advertising materials mentioning features or use of this software  $32 \rightarrow$ must display the following acknowledgement:  $33 \cdot \bullet$ "This product includes cryptographic software written by  $34 \cdot$ Eric Young (eay@cryptsoft.com)" 35 The word 'cryptographic' can be left out if the rouines from the library  $36 *$ being used are not cryptographic related :-). 37 \* 4. If you include any Windows specific code (or a derivative thereof) from the apps directory (application code) you must include an acknowledgement: 38  $39 *$ "This product includes software written by Tim Hudson (tjh@cryptsoft.com)"  $40 *$ 41 \* THIS SOFTWARE IS PROVIDED BY ERIC YOUNG ''AS IS'' AND 42 \* ANY EXPRESS OR IMPLIED WARRANTIES, INCLUDING, BUT NOT LIMITED TO, THE 43 \* IMPLIED WARRANTIES OF MERCHANTABILITY AND FITNESS FOR A PARTICULAR PURPOSE 44 \* ARE DISCLAIMED. IN NO EVENT SHALL THE AUTHOR OR CONTRIBUTORS BE LIABLE 45 \* FOR ANY DIRECT, INDIRECT, INCIDENTAL, SPECIAL, EXEMPLARY, OR CONSEQUENTIAL 46 \* DAMAGES (INCLUDING, BUT NOT LIMITED TO, PROCUREMENT OF SUBSTITUTE GOODS 47 \* OR SERVICES; LOSS OF USE, DATA, OR PROFITS; OR BUSINESS INTERRUPTION) 48 \* HOWEVER CAUSED AND ON ANY THEORY OF LIABILITY, WHETHER IN CONTRACT, STRICT 49 \* LIABILITY, OR TORT (INCLUDING NEGLIGENCE OR OTHERWISE) ARISING IN ANY WAY 50 \* OUT OF THE USE OF THIS SOFTWARE, EVEN IF ADVISED OF THE POSSIBILITY OF 51 \* SUCH DAMAGE. 52 53 \* The licence and distribution terms for any publically available version or 54 \* derivative of this code cannot be changed. i.e. this code cannot simply be 55 \* copied and put under another distribution licence 56 \* [including the GNU Public Licence.]  $57 \times 7$ 59 #include <stdio.h>

60 #include "cryptlib.h"

62 #ifndef OPENSSL NO MD5 64 #include <openssl/evp.h> 65 #include <openssl/objects.h> 67 #include <openssl/md5.h> 68 #ifndef OPENSSL NO RSA 69 #include <openssl/rsa.h>  $70$  #endif 71 #include "evp locl.h" 73 static int init(EVP\_MD\_CTX \*ctx) { return MD5 Init(ctx->md data); } 74 76 static int update(EVP\_MD\_CTX \*ctx, const void \*data, size\_t count) 77 { return MD5 Update(ctx->md data,data,count); } 79 static int final(EVP\_MD\_CTX \*ctx, unsigned char \*md)  $\{$  return MD5 Final(md, ctx->md data);  $\}$  $80$ 82 static const EVP\_MD md5 md= 83  $NID$   $md5$ .  $84$ NID md5WithRSAEncryption,  $85$ 86 MD5\_DIGEST\_LENGTH, 87  $\Omega$ . 88 init. 89 update, 90 final, 91 NULL. 92 NULL, 93 EVP PKEY RSA method.  $94$ MD5 CBLOCK  $95$ sizeof(EVP MD \*)+sizeof(MD5 CTX),  $96$ }; 98 const EVP\_MD \*EVP\_md5(void)  $99$ 100  $return(\text{and5} \text{md});$ 

new/usr/src/lib/openssl/libsunw crypto/evp/m md5.c

 $\sim$ 

- 101
- $102$  #endif
- 103 #endif /\* ! codereview \*/

new/usr/src/lib/openssl/libsunw crypto/evp/m mdc2.c  $\mathbf{1}$ 4002 Wed Aug 13 19:25:07 2014  ${\tt new} / {\tt usr} / {\tt src} / {\tt lib} / {\tt openss} {\tt l} / {\tt libsum\_crypto} / {\tt evp} / {\tt m\_mdc2.c}$ 4853 illumos-gate is not lint-clean when built with openssl 1.0 (initial commit,  $1$  /\* crypto/evp/m\_mdc2.c \*/ 2 /\* Copyright (C) 1995-1998 Eric Young (eav@cryptsoft.com) 3 \* All rights reserved.  $\overline{4}$ 5 \* This package is an SSL implementation written 6 \* by Eric Young (eay@cryptsoft.com). \* The implementation was written so as to conform with Netscapes SSL.  $7^{\circ}$  $8 *$ 9 \* This library is free for commercial and non-commercial use as long as 10 \* the following conditions are aheared to. The following conditions 11 \* apply to all code found in this distribution, be it the RC4, RSA, 12 \* lhash, DES, etc., code; not just the SSL code. The SSL documentation \* included with this distribution is covered by the same copyright terms  $13$ 14 \* except that the holder is Tim Hudson (tjh@cryptsoft.com).  $15$  \* 16 \* Copyright remains Eric Young's, and as such any Copyright notices in 17 \* the code are not to be removed. 18 \* If this package is used in a product, Eric Young should be given attribution 19 \* as the author of the parts of the library used. 20 \* This can be in the form of a textual message at program startup or 21 \* in documentation (online or textual) provided with the package.  $22 *$ 23 \* Redistribution and use in source and binary forms, with or without 24 \* modification, are permitted provided that the following conditions  $25 * are met:$ 26 \* 1. Redistributions of source code must retain the copyright 27 notice, this list of conditions and the following disclaimer. 28 \* 2. Redistributions in binary form must reproduce the above copyright  $29$  \* notice, this list of conditions and the following disclaimer in the  $30 \star$ documentation and/or other materials provided with the distribution. 31 \* 3. All advertising materials mentioning features or use of this software  $32 \rightarrow$ must display the following acknowledgement:  $33 \cdot$ "This product includes cryptographic software written by  $34 \cdot$ Eric Young (eay@cryptsoft.com)" 35 The word 'cryptographic' can be left out if the rouines from the library  $36 *$ being used are not cryptographic related :-). 37 \* 4. If you include any Windows specific code (or a derivative thereof) from the apps directory (application code) you must include an acknowledgement: 38  $39 *$ "This product includes software written by Tim Hudson (tjh@cryptsoft.com)"  $40 \star$ 41 \* THIS SOFTWARE IS PROVIDED BY ERIC YOUNG ''AS IS'' AND 42 \* ANY EXPRESS OR IMPLIED WARRANTIES, INCLUDING, BUT NOT LIMITED TO, THE 43 \* IMPLIED WARRANTIES OF MERCHANTABILITY AND FITNESS FOR A PARTICULAR PURPOSE 44 \* ARE DISCLAIMED. IN NO EVENT SHALL THE AUTHOR OR CONTRIBUTORS BE LIABLE 45 \* FOR ANY DIRECT, INDIRECT, INCIDENTAL, SPECIAL, EXEMPLARY, OR CONSEQUENTIAL 46 \* DAMAGES (INCLUDING, BUT NOT LIMITED TO, PROCUREMENT OF SUBSTITUTE GOODS 47 \* OR SERVICES; LOSS OF USE, DATA, OR PROFITS; OR BUSINESS INTERRUPTION) 48 \* HOWEVER CAUSED AND ON ANY THEORY OF LIABILITY, WHETHER IN CONTRACT, STRICT 49 \* LIABILITY, OR TORT (INCLUDING NEGLIGENCE OR OTHERWISE) ARISING IN ANY WAY 50 \* OUT OF THE USE OF THIS SOFTWARE, EVEN IF ADVISED OF THE POSSIBILITY OF 51 \* SUCH DAMAGE. 52 53 \* The licence and distribution terms for any publically available version or 54 \* derivative of this code cannot be changed. i.e. this code cannot simply be 55 \* copied and put under another distribution licence 56 \* [including the GNU Public Licence.]  $57 \times 7$ 59 #include <stdio.h>

60 #include "cryptlib.h"

new/usr/src/lib/openssl/libsunw crypto/evp/m mdc2.c

62 #ifndef OPENSSL NO MDC2

64 #include <openssl/evp.h> 65 #include <openssl/objects.h> 67 #include <openssl/mdc2.h> 68 #ifndef OPENSSL NO RSA 69 #include <openssl/rsa.h>  $70$  #endif 72 #include "evp locl.h" 74 static int init(EVP MD CTX \*ctx)  $\{$  return MDC2\_Init(ctx->md\_data);  $\}$ 75 77 static int update(EVP MD CTX \*ctx, const void \*data, size t count) 78 { return MDC2\_Update(ctx->md\_data,data,count); } 80 static int final(EVP MD CTX \*ctx, unsigned char \*md)  $\{$  return MDC2\_Final(md, ctx->md\_data);  $\}$ 81 83 static const EVP\_MD mdc2\_md= 84  $NID$  mdc2.  $85$ 86 NID mdc2WithRSA, MDC2\_DIGEST\_LENGTH, 87 88 89 init. 90 update, 91  $final.$ 92 NULL, 93 NULL. EVP PKEY RSA ASN1 OCTET STRING method,  $94$  $95$ MDC2 BLOCK,  $sizeof(EVP\_{MD} *)+sizeof(MDC2_CTX)$ ,  $96$ 97  $\}$ ; 99 const EVP MD \*EVP mdc2(void) 100 101 return(&mdc2\_md);

 $102$ 

 $103$  #endif

104 #endif /\* ! codereview \*/

new/usr/src/lib/openssl/libsunw crypto/evp/m null.c  $\mathbf{1}$ 3720 Wed Aug 13 19:25:07 2014  ${\tt new} / {\tt usr} / {\tt src} / {\tt lib} / {\tt opens} {\tt s} / 1 {\tt ib} {\tt sumw\_crypto} / {\tt evp} / {\tt m\_null.c}$ 4853 illumos-gate is not lint-clean when built with openssl 1.0 (initial commit,  $1$  /\* crypto/evp/m\_null.c \*/ 2 /\* Copyright (C) 1995-1998 Eric Young (eav@cryptsoft.com) 3 \* All rights reserved.  $\overline{4}$ 5 \* This package is an SSL implementation written 6 \* by Eric Young (eay@cryptsoft.com). \* The implementation was written so as to conform with Netscapes SSL.  $7^{\circ}$  $8 *$ 9 \* This library is free for commercial and non-commercial use as long as 10 \* the following conditions are aheared to. The following conditions 11 \* apply to all code found in this distribution, be it the RC4, RSA, 12 \* lhash, DES, etc., code; not just the SSL code. The SSL documentation \* included with this distribution is covered by the same copyright terms  $13$ 14 \* except that the holder is Tim Hudson (tjh@cryptsoft.com).  $15$  \* 16 \* Copyright remains Eric Young's, and as such any Copyright notices in \* the code are not to be removed.  $17$ 18 \* If this package is used in a product, Eric Young should be given attribution 19 \* as the author of the parts of the library used. 20 \* This can be in the form of a textual message at program startup or 21 \* in documentation (online or textual) provided with the package.  $22 *$ 23 \* Redistribution and use in source and binary forms, with or without 24 \* modification, are permitted provided that the following conditions  $25 * are met:$ 26 \* 1. Redistributions of source code must retain the copyright 27 notice, this list of conditions and the following disclaimer. 28 \* 2. Redistributions in binary form must reproduce the above copyright 29 \* notice, this list of conditions and the following disclaimer in the  $30 \star$ documentation and/or other materials provided with the distribution. 31 \* 3. All advertising materials mentioning features or use of this software  $32<sup>1</sup>$ must display the following acknowledgement:  $33 \cdot$ "This product includes cryptographic software written by  $34 \cdot$ Eric Young (eay@cryptsoft.com)" 35 The word 'cryptographic' can be left out if the rouines from the library  $36 *$ being used are not cryptographic related :-). 37 \* 4. If you include any Windows specific code (or a derivative thereof) from the apps directory (application code) you must include an acknowledgement: 38  $39 *$ "This product includes software written by Tim Hudson (tjh@cryptsoft.com)"  $40 \star$ 41 \* THIS SOFTWARE IS PROVIDED BY ERIC YOUNG ''AS IS'' AND 42 \* ANY EXPRESS OR IMPLIED WARRANTIES, INCLUDING, BUT NOT LIMITED TO, THE 43 \* IMPLIED WARRANTIES OF MERCHANTABILITY AND FITNESS FOR A PARTICULAR PURPOSE 44 \* ARE DISCLAIMED. IN NO EVENT SHALL THE AUTHOR OR CONTRIBUTORS BE LIABLE 45 \* FOR ANY DIRECT, INDIRECT, INCIDENTAL, SPECIAL, EXEMPLARY, OR CONSEQUENTIAL 46 \* DAMAGES (INCLUDING, BUT NOT LIMITED TO, PROCUREMENT OF SUBSTITUTE GOODS 47 \* OR SERVICES; LOSS OF USE, DATA, OR PROFITS; OR BUSINESS INTERRUPTION) 48 \* HOWEVER CAUSED AND ON ANY THEORY OF LIABILITY, WHETHER IN CONTRACT, STRICT 49 \* LIABILITY, OR TORT (INCLUDING NEGLIGENCE OR OTHERWISE) ARISING IN ANY WAY 50 \* OUT OF THE USE OF THIS SOFTWARE, EVEN IF ADVISED OF THE POSSIBILITY OF 51 \* SUCH DAMAGE. 52 53 \* The licence and distribution terms for any publically available version or  $54$  \* derivative of this code cannot be changed. i.e. this code cannot simply be 55 \* copied and put under another distribution licence 56 \* [including the GNU Public Licence.]  $57 * 1$ 59 #include <stdio.h> 60 #include "cryptlib.h"  $61$  #include <openssl/evp.h>

new/usr/src/lib/openssl/libsunw crypto/evp/m null.c 62 #include <openssl/objects.h>  $63$  #include <br/> <br/>copenssl/ $x509$ .h> 65 static int init(EVP MD CTX \*ctx) 66  $\{$  return 1;  $\}$ 68 static int update(EVP MD CTX \*ctx, const void \*data, size t count)  $\{$  return 1;  $\}$ 69 71 static int final(EVP MD CTX \*ctx, unsigned char \*md) 72  $\{$  return 1;  $\}$ 74 static const EVP MD null md= 75 76 NID\_undef, 77 NID undef, 78  $0,$ 79  $\Omega$ .  $80$  $int +$  $81$ update, 82  $final.$ 83 NULL.  $84$ NUT.L. EVP PKEY NULL method.  $R5$ 86  $0.$ 87 sizeof(EVP\_MD \*), 88  $\}$ 90 const EVP MD \*EVP md null(void)  $91$ 92 return(&null\_md);  $93$ 94 #endif  $/*$  ! codereview \*/

 $\sim$ 

new/usr/src/lib/openssl/libsunw crypto/evp/m ripemd.c  $\mathbf{1}$ 4045 Wed Aug 13 19:25:07 2014  ${\tt new/usr/src/lib/openssl/libsumw\_crypto/evp/m\_ripemd.c}$ 4853 illumos-gate is not lint-clean when built with openssl 1.0 (initial commit, 1 /\* crypto/evp/m\_ripemd.c \*/ 2 /\* Copyright (C) 1995-1998 Eric Young (eav@cryptsoft.com) 3 \* All rights reserved.  $\overline{4}$ 5 \* This package is an SSL implementation written 6 \* by Eric Young (eay@cryptsoft.com). 7 \* The implementation was written so as to conform with Netscapes SSL.  $8 *$ 9 \* This library is free for commercial and non-commercial use as long as 10 \* the following conditions are aheared to. The following conditions 11 \* apply to all code found in this distribution, be it the RC4, RSA, 12 \* lhash, DES, etc., code; not just the SSL code. The SSL documentation 13 \* included with this distribution is covered by the same copyright terms 14 \* except that the holder is Tim Hudson (tjh@cryptsoft.com).  $15$  \* 16 \* Copyright remains Eric Young's, and as such any Copyright notices in 17 \* the code are not to be removed. 18 \* If this package is used in a product, Eric Young should be given attribution 19 \* as the author of the parts of the library used. 20 \* This can be in the form of a textual message at program startup or 21 \* in documentation (online or textual) provided with the package.  $22 *$ 23 \* Redistribution and use in source and binary forms, with or without 24 \* modification, are permitted provided that the following conditions  $25 * are met:$ 26 \* 1. Redistributions of source code must retain the copyright 27 notice, this list of conditions and the following disclaimer. 28 \* 2. Redistributions in binary form must reproduce the above copyright 29 \* notice, this list of conditions and the following disclaimer in the  $30 \div$ documentation and/or other materials provided with the distribution. 31 \* 3. All advertising materials mentioning features or use of this software  $32 \rightarrow$ must display the following acknowledgement:  $33 \cdot \bullet$ "This product includes cryptographic software written by  $34 \cdot$ Eric Young (eay@cryptsoft.com)" 35 The word 'cryptographic' can be left out if the rouines from the library  $36 *$ being used are not cryptographic related :-). 37 \* 4. If you include any Windows specific code (or a derivative thereof) from the apps directory (application code) you must include an acknowledgement: 38  $39 *$ "This product includes software written by Tim Hudson (tjh@cryptsoft.com)"  $40 \star$ 41 \* THIS SOFTWARE IS PROVIDED BY ERIC YOUNG ''AS IS'' AND 42 \* ANY EXPRESS OR IMPLIED WARRANTIES, INCLUDING, BUT NOT LIMITED TO, THE 43 \* IMPLIED WARRANTIES OF MERCHANTABILITY AND FITNESS FOR A PARTICULAR PURPOSE 44 \* ARE DISCLAIMED. IN NO EVENT SHALL THE AUTHOR OR CONTRIBUTORS BE LIABLE 45 \* FOR ANY DIRECT, INDIRECT, INCIDENTAL, SPECIAL, EXEMPLARY, OR CONSEQUENTIAL 46 \* DAMAGES (INCLUDING, BUT NOT LIMITED TO, PROCUREMENT OF SUBSTITUTE GOODS 47 \* OR SERVICES; LOSS OF USE, DATA, OR PROFITS; OR BUSINESS INTERRUPTION) 48 \* HOWEVER CAUSED AND ON ANY THEORY OF LIABILITY, WHETHER IN CONTRACT, STRICT 49 \* LIABILITY, OR TORT (INCLUDING NEGLIGENCE OR OTHERWISE) ARISING IN ANY WAY 50 \* OUT OF THE USE OF THIS SOFTWARE, EVEN IF ADVISED OF THE POSSIBILITY OF 51 \* SUCH DAMAGE. 52 53 \* The licence and distribution terms for any publically available version or 54 \* derivative of this code cannot be changed. i.e. this code cannot simply be 55 \* copied and put under another distribution licence 56 \* [including the GNU Public Licence.]  $57 \times 7$ 59 #include <stdio.h> 60 #include "cryptlib.h"

new/usr/src/lib/openssl/libsunw crypto/evp/m ripemd.c 62 #ifndef OPENSSL NO RIPEMD 64 #include <openssl/ripemd.h> 65 #include <openssl/evp.h> 66 #include <openssl/objects.h> 67 #include <openssl/x509.h> 68 #ifndef OPENSSL NO RSA 69 #include <openssl/rsa.h>  $70$  #endif 71 #include "evp locl.h" 73 static int init(EVP\_MD\_CTX \*ctx) { return RIPEMD160 Init(ctx->md data); } 74 76 static int update(EVP\_MD\_CTX \*ctx, const void \*data, size\_t count) 77 { return RIPEMD160 Update(ctx->md data,data,count); } 79 static int final(EVP\_MD\_CTX \*ctx, unsigned char \*md)  $\{$  return RIPEMD160 Final(md, ctx->md data);  $\}$  $80$ 82 static const EVP MD ripemd160 md= 83  $NID$  ripemd160.  $84$ NID\_ripemd160WithRSA.  $85$ 86 RIPEMD160\_DIGEST\_LENGTH, 87  $\Omega$ . 88 init. 89 update, 90 final, 91 NULL. 92 NULL, 93 EVP PKEY RSA method.  $94$ RIPEMD160 CBLOCK  $sizeof(EVP$  MD \*)+sizeof(RIPEMD160 CTX),  $95$  $96$ }; 98 const EVP\_MD \*EVP\_ripemd160(void)  $99$ 100 return(&ripemd160\_md); 101  $102$  #endif 103 #endif /\* ! codereview \*/

 $\sim$
new/usr/src/lib/openssl/libsunw crypto/evp/m sha.c  $\mathbf{1}$ 3990 Wed Aug 13 19:25:07 2014  ${\tt new} / {\tt usr} / {\tt src} / {\tt lib} / {\tt opens} {\tt s} / {\tt libsum\_crypto} / {\tt evp} / {\tt m\_sha.c}$ 4853 illumos-gate is not lint-clean when built with openssl 1.0 (initial commit, 1 /\* crypto/evp/m\_sha.c \*/ 2 /\* Copyright (C) 1995-1998 Eric Young (eav@cryptsoft.com) 3 \* All rights reserved.  $\overline{4}$ 5 \* This package is an SSL implementation written 6 \* by Eric Young (eay@cryptsoft.com). \* The implementation was written so as to conform with Netscapes SSL.  $7^{\circ}$  $8 *$ 9 \* This library is free for commercial and non-commercial use as long as 10 \* the following conditions are aheared to. The following conditions 11 \* apply to all code found in this distribution, be it the RC4, RSA, 12 \* lhash, DES, etc., code; not just the SSL code. The SSL documentation \* included with this distribution is covered by the same copyright terms  $13$ 14 \* except that the holder is Tim Hudson (tjh@cryptsoft.com).  $15$  \* 16 \* Copyright remains Eric Young's, and as such any Copyright notices in  $17$ \* the code are not to be removed. 18 \* If this package is used in a product, Eric Young should be given attribution 19 \* as the author of the parts of the library used. 20 \* This can be in the form of a textual message at program startup or 21 \* in documentation (online or textual) provided with the package.  $22 *$ 23 \* Redistribution and use in source and binary forms, with or without 24 \* modification, are permitted provided that the following conditions  $25 * are met:$ 26 \* 1. Redistributions of source code must retain the copyright 27 notice, this list of conditions and the following disclaimer. 28 \* 2. Redistributions in binary form must reproduce the above copyright 29 \* notice, this list of conditions and the following disclaimer in the  $30 \times$ documentation and/or other materials provided with the distribution. 31 \* 3. All advertising materials mentioning features or use of this software  $32 \rightarrow$ must display the following acknowledgement:  $33 \times$ "This product includes cryptographic software written by  $34 \cdot$ Eric Young (eay@cryptsoft.com)" 35 The word 'cryptographic' can be left out if the rouines from the library  $36 *$ being used are not cryptographic related :-). 37 \* 4. If you include any Windows specific code (or a derivative thereof) from the apps directory (application code) you must include an acknowledgement: 38  $39 *$ "This product includes software written by Tim Hudson (tjh@cryptsoft.com)"  $40 *$ 41 \* THIS SOFTWARE IS PROVIDED BY ERIC YOUNG ''AS IS'' AND 42 \* ANY EXPRESS OR IMPLIED WARRANTIES, INCLUDING, BUT NOT LIMITED TO, THE 43 \* IMPLIED WARRANTIES OF MERCHANTABILITY AND FITNESS FOR A PARTICULAR PURPOSE 44 \* ARE DISCLAIMED. IN NO EVENT SHALL THE AUTHOR OR CONTRIBUTORS BE LIABLE 45 \* FOR ANY DIRECT, INDIRECT, INCIDENTAL, SPECIAL, EXEMPLARY, OR CONSEQUENTIAL 46 \* DAMAGES (INCLUDING, BUT NOT LIMITED TO, PROCUREMENT OF SUBSTITUTE GOODS 47 \* OR SERVICES; LOSS OF USE, DATA, OR PROFITS; OR BUSINESS INTERRUPTION) 48 \* HOWEVER CAUSED AND ON ANY THEORY OF LIABILITY, WHETHER IN CONTRACT, STRICT 49 \* LIABILITY, OR TORT (INCLUDING NEGLIGENCE OR OTHERWISE) ARISING IN ANY WAY 50 \* OUT OF THE USE OF THIS SOFTWARE, EVEN IF ADVISED OF THE POSSIBILITY OF 51 \* SUCH DAMAGE. 52 53 \* The licence and distribution terms for any publically available version or 54 \* derivative of this code cannot be changed. i.e. this code cannot simply be 55 \* copied and put under another distribution licence 56 \* [including the GNU Public Licence.]  $57 \div 7$ 59 #include <stdio.h> 60 #include "cryptlib.h"

62 #if !defined(OPENSSL NO SHA) && !defined(OPENSSL NO SHAO) 64 #include <openssl/evp.h> 65 #include <openssl/objects.h> 67 #ifndef OPENSSL NO RSA 68 #include <openss1/ $rsa.h$ > 69 #endif 70 #include "evp locl.h" 72 static int init(EVP MD CTX \*ctx)  $73$  $\{$  return SHA\_Init(ctx->md\_data);  $\}$ 75 static int update(EVP\_MD\_CTX \*ctx, const void \*data, size\_t count) { return SHA\_Update(ctx->md\_data,data,count); } 76 78 static int final(EVP\_MD\_CTX \*ctx, unsigned char \*md) { return SHA Final(md, ctx->md\_data); } 79 81 static const EVP\_MD sha\_md= 82 83 NID\_sha, NID\_shaWithRSAEncryption,  $84$ SHA DIGEST LENGTH.  $85$ 86  $0.$ 87 init. 88 update. 89 final. 90 NULL. 91 NULL. 92 EVP PKEY RSA method. 93 SHA CBLOCK, sizeof(EVP MD \*)+sizeof(SHA\_CTX),  $94$ 95  $\}$ : 97 const EVP MD \*EVP sha(void) 98  $QQ$ return(&sha md); 100  $101$  #endif 102 #endif  $/*$  ! codereview \*/

 $\sim$ 

new/usr/src/lib/openssl/libsunw crypto/evp/m sha.c

new/usr/src/lib/openssl/libsunw crypto/evp/m shal.c 6521 Wed Aug 13 19:25:07 2014  ${\tt new} / {\tt usr} / {\tt src} / {\tt lib} / {\tt openss} {\tt l} / {\tt libsum\_crypto} / {\tt evp} / {\tt m\_sha1.c}$ 4853 illumos-gate is not lint-clean when built with openssl 1.0 (initial commit, 1 /\* crypto/evp/m\_shal.c \*/ 2 /\* Copyright (C) 1995-1998 Eric Young (eav@cryptsoft.com) 3 \* All rights reserved.  $\overline{4}$ 5 \* This package is an SSL implementation written 6 \* by Eric Young (eay@cryptsoft.com). \* The implementation was written so as to conform with Netscapes SSL.  $7^{\circ}$  $8 *$ 9 \* This library is free for commercial and non-commercial use as long as 10 \* the following conditions are aheared to. The following conditions 11 \* apply to all code found in this distribution, be it the RC4, RSA, 12 \* lhash, DES, etc., code; not just the SSL code. The SSL documentation \* included with this distribution is covered by the same copyright terms  $13$ 14 \* except that the holder is Tim Hudson (tjh@cryptsoft.com).  $15$  \* 16 \* Copyright remains Eric Young's, and as such any Copyright notices in  $17$ \* the code are not to be removed. 18 \* If this package is used in a product, Eric Young should be given attribution 19 \* as the author of the parts of the library used. 20 \* This can be in the form of a textual message at program startup or 21 \* in documentation (online or textual) provided with the package.  $22 *$ 23 \* Redistribution and use in source and binary forms, with or without 24 \* modification, are permitted provided that the following conditions  $25 * are met:$ 26 \* 1. Redistributions of source code must retain the copyright 27 notice, this list of conditions and the following disclaimer. 28 \* 2. Redistributions in binary form must reproduce the above copyright  $29$  \* notice, this list of conditions and the following disclaimer in the  $30 \star$ documentation and/or other materials provided with the distribution. 31 \* 3. All advertising materials mentioning features or use of this software  $32 \rightarrow$ must display the following acknowledgement:  $33 \times$ "This product includes cryptographic software written by  $34 \cdot$ Eric Young (eay@cryptsoft.com)" 35 The word 'cryptographic' can be left out if the rouines from the library  $36 *$ being used are not cryptographic related :-). 37 \* 4. If you include any Windows specific code (or a derivative thereof) from the apps directory (application code) you must include an acknowledgement: 38  $39 *$ "This product includes software written by Tim Hudson (tjh@cryptsoft.com)"  $40 *$ 41 \* THIS SOFTWARE IS PROVIDED BY ERIC YOUNG ''AS IS'' AND 42 \* ANY EXPRESS OR IMPLIED WARRANTIES, INCLUDING, BUT NOT LIMITED TO, THE 43 \* IMPLIED WARRANTIES OF MERCHANTABILITY AND FITNESS FOR A PARTICULAR PURPOSE 44 \* ARE DISCLAIMED. IN NO EVENT SHALL THE AUTHOR OR CONTRIBUTORS BE LIABLE 45 \* FOR ANY DIRECT, INDIRECT, INCIDENTAL, SPECIAL, EXEMPLARY, OR CONSEQUENTIAL 46 \* DAMAGES (INCLUDING, BUT NOT LIMITED TO, PROCUREMENT OF SUBSTITUTE GOODS 47 \* OR SERVICES; LOSS OF USE, DATA, OR PROFITS; OR BUSINESS INTERRUPTION) 48 \* HOWEVER CAUSED AND ON ANY THEORY OF LIABILITY, WHETHER IN CONTRACT, STRICT 49 \* LIABILITY, OR TORT (INCLUDING NEGLIGENCE OR OTHERWISE) ARISING IN ANY WAY 50 \* OUT OF THE USE OF THIS SOFTWARE, EVEN IF ADVISED OF THE POSSIBILITY OF 51 \* SUCH DAMAGE. 52 53 \* The licence and distribution terms for any publically available version or 54 \* derivative of this code cannot be changed. i.e. this code cannot simply be 55 \* copied and put under another distribution licence 56 \* [including the GNU Public Licence.]  $57 \div 7$ 59 #include <stdio.h> 60 #include "cryptlib.h"

new/usr/src/lib/openssl/libsunw crypto/evp/m shal.c 62 #ifndef OPENSSL FIPS 64 #ifndef OPENSSL\_NO\_SHA 66 #include <openssl/evp.h> 67 #include <openssl/objects.h> 68 #include <openss1/sha.h> 69 #ifndef OPENSSL NO RSA 70 #include <openssl/rsa.h>  $71$  **Hendif** 74 static int init(EVP MD CTX \*ctx)  $\{$  return SHA1\_Init(ctx->md\_data);  $\}$ 75 77 static int update(EVP MD CTX \*ctx, const void \*data, size t count) 78 { return SHA1\_Update(ctx->md\_data,data,count); } 80 static int final(EVP MD CTX \*ctx, unsigned char \*md)  $\{$  return SHA1 Final(md, ctx->md\_data);  $\}$ 81 83 static const EVP\_MD shal\_md= 84  $NID$  shal.  $85$ 86 NID\_sha1WithRSAEncryption, 87 SHA DIGEST LENGTH, 88 EVP MD FLAG PKEY METHOD SIGNATURE EVP MD FLAG DIGALGID ABSENT, 89 init, 90 update.  $Q<sub>1</sub>$  $final.$ 92 NULL. 93 NULL.  $Q_4$ EVP PKEY RSA method,  $95$ SHA CBLOCK,  $sizeof(EVP\_{MD} *)+sizeof(SHA\_{CTX})$ , 96 97  $\}$ ; 99 const EVP MD \*EVP shal(void) 100 101 return(&shal\_md);  $102$ 103 #endif 105 #ifndef OPENSSL NO SHA256 106 static int init $\overline{2}24$ (EVP\_MD\_CTX \*ctx)  $\{$  return SHA224\_Init(ctx->md\_data);  $\}$ 107 108 static int init256(EVP MD CTX \*ctx) 109  $\{$  return SHA256 Init(ctx->md data);  $\}$  $110/$ 111 \* Even though there're separate SHA224\_[Update|Final], we call 112 \* SHA256 functions even in SHA224 context. This is what happens 113 \* there anyway, so we can spare few CPU cycles:-)  $114 + /$ 115 static int update256(EVP\_MD\_CTX \*ctx, const void \*data, size\_t count) 116  $\{$  return SHA256 Update(ctx->md data,data,count);  $\}$ 117 static int final256(EVP\_MD\_CTX \*ctx, unsigned char \*md) 118  $\{$  return SHA256\_Final(md, ctx->md\_data);  $\}$ 120 static const EVP\_MD sha224\_md= 121  $122$  $NID$  sha $224$ . NID\_sha224WithRSAEncryption,  $123$ 

 $\sim$ 

- 124 SHA224 DIGEST\_LENGTH,
- 125 EVP\_MD\_FLAG\_PKEY\_METHOD\_SIGNATURE | EVP\_MD\_FLAG\_DIGALGID\_ABSENT,
- 126 init224,
- 127 update256.

128 **final256,** 129 **NULL,** 130 **NULL,** 131 **EVP\_PKEY\_RSA\_method,** 132 $SHA256$ <sup>CBLOCK</sub>,</sup> 133 **sizeof(EVP\_MD \*)+sizeof(SHA256\_CTX),** 134 **};** 136 **const EVP\_MD \*EVP\_sha224(void)** 137 **{ return(&sha224\_md); }** 139 **static const EVP\_MD sha256\_md=** 140 **{** 141 **NID\_sha256,** 142 **NID\_sha256WithRSAEncryption,** 143 **SHA256\_DIGEST\_LENGTH,** 144 **EVP\_MD\_FLAG\_PKEY\_METHOD\_SIGNATURE|EVP\_MD\_FLAG\_DIGALGID\_ABSENT,** 145 **init256,** 146 **update256,** 147 **final256,** 148 **NULL,** 149 **NULL,** 150 **EVP\_PKEY\_RSA\_method,** 151 **SHA256\_CBLOCK,** 152 **sizeof(EVP\_MD \*)+sizeof(SHA256\_CTX),** 153 **};** 155 **const EVP\_MD \*EVP\_sha256(void)** 156 **{ return(&sha256\_md); }** 157 **#endif /\* ifndef OPENSSL\_NO\_SHA256 \*/** 159 **#ifndef OPENSSL\_NO\_SHA512** 160 **static int init384(EVP\_MD\_CTX \*ctx)** 161 **{ return SHA384\_Init(ctx->md\_data); }** 162 **static int init512(EVP\_MD\_CTX \*ctx)** 163 **{ return SHA512\_Init(ctx->md\_data); }** 164 **/\* See comment in SHA224/256 section \*/** 165 **static int update512(EVP\_MD\_CTX \*ctx,const void \*data,size\_t count)** 166 **{ return SHA512\_Update(ctx->md\_data,data,count); }** 167 **static int final512(EVP\_MD\_CTX \*ctx,unsigned char \*md)** 168 $\{$  return  $SHA512$ <sup>-</sup>Final(md, ctx->md\_data);  $\}$ 170 **static const EVP\_MD sha384\_md=** 171 **{** 172 **NID\_sha384,** 173 **NID\_sha384WithRSAEncryption,** 174 **SHA384\_DIGEST\_LENGTH,** 175 **EVP\_MD\_FLAG\_PKEY\_METHOD\_SIGNATURE|EVP\_MD\_FLAG\_DIGALGID\_ABSENT,** 176 **init384,** 177 **update512,** 178 **final512,** 179 **NULL,** 180 **NULL,** 181 **EVP\_PKEY\_RSA\_method,** 182SHA512\_CBLOCK, 183 **sizeof(EVP\_MD \*)+sizeof(SHA512\_CTX),** 184 **};** 186 **const EVP\_MD \*EVP\_sha384(void)** 187 **{ return(&sha384\_md); }** 189 **static const EVP\_MD sha512\_md=** 190 **{** 191 **NID\_sha512,** 192 **NID\_sha512WithRSAEncryption,** 193**SHA512\_DIGEST\_LENGTH,**

**<sup>3</sup>**

**new/usr/src/lib/openssl/libsunw\_crypto/evp/m\_sha1.c**

```
new/usr/src/lib/openssl/libsunw_crypto/evp/m_sha1.c 4
194 EVP_MD_FLAG_PKEY_METHOD_SIGNATURE|EVP_MD_FLAG_DIGALGID_ABSENT,
195 init512,
196 update512,
197 final512,
198 NULL,
199 NULL,
 200 EVP_PKEY_RSA_method,
201 SHA512_CBLOCK,
 202sizeof(EVP_MD *)+sizeof(SHA512_CTX),
 203 };
 205 const EVP_MD *EVP_sha512(void)
 206 { return(&sha512_md); }
 207 #endif /* ifndef OPENSSL_NO_SHA512 */
```

```
209 #endif
210 #endif /* ! codereview */
```
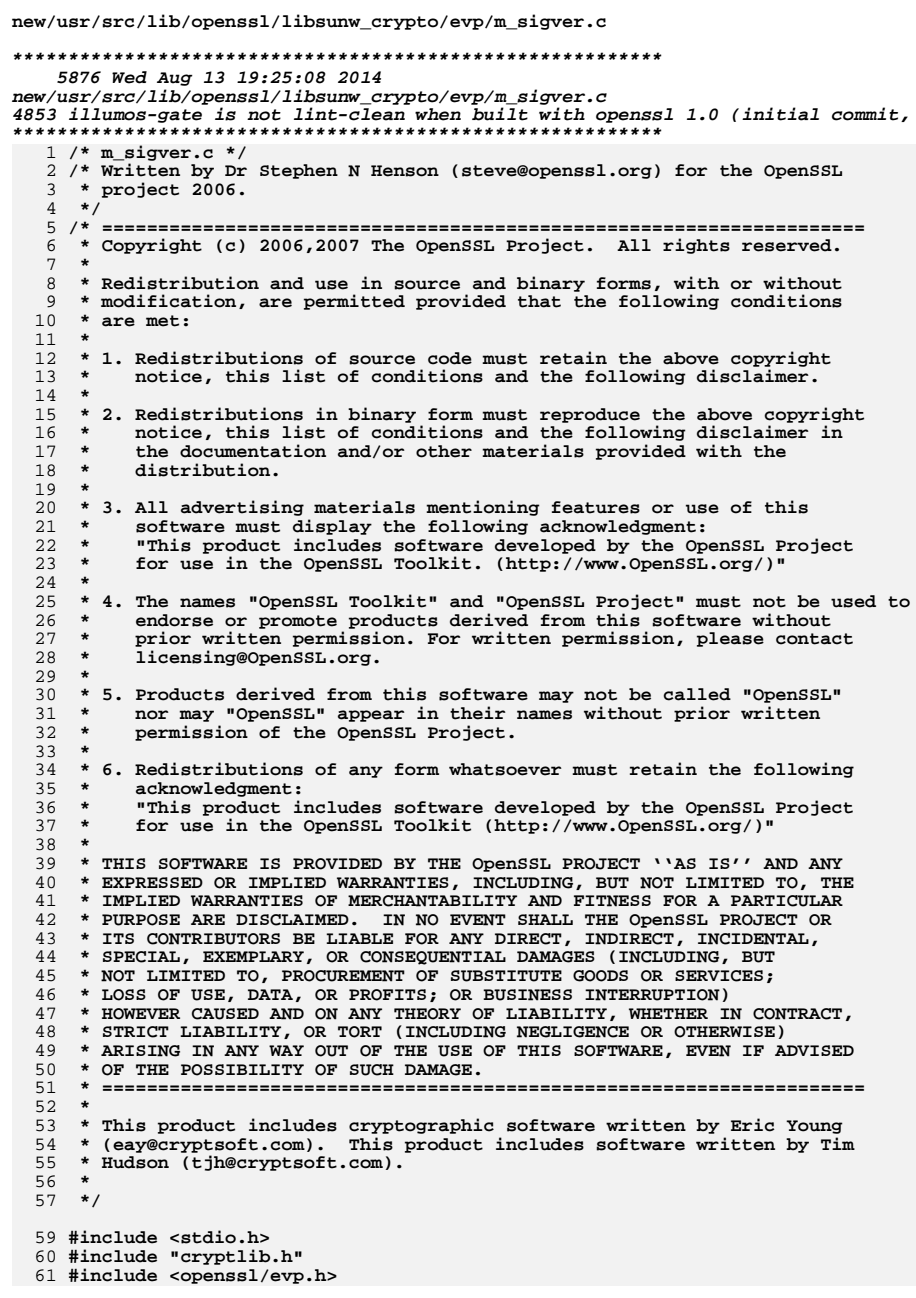

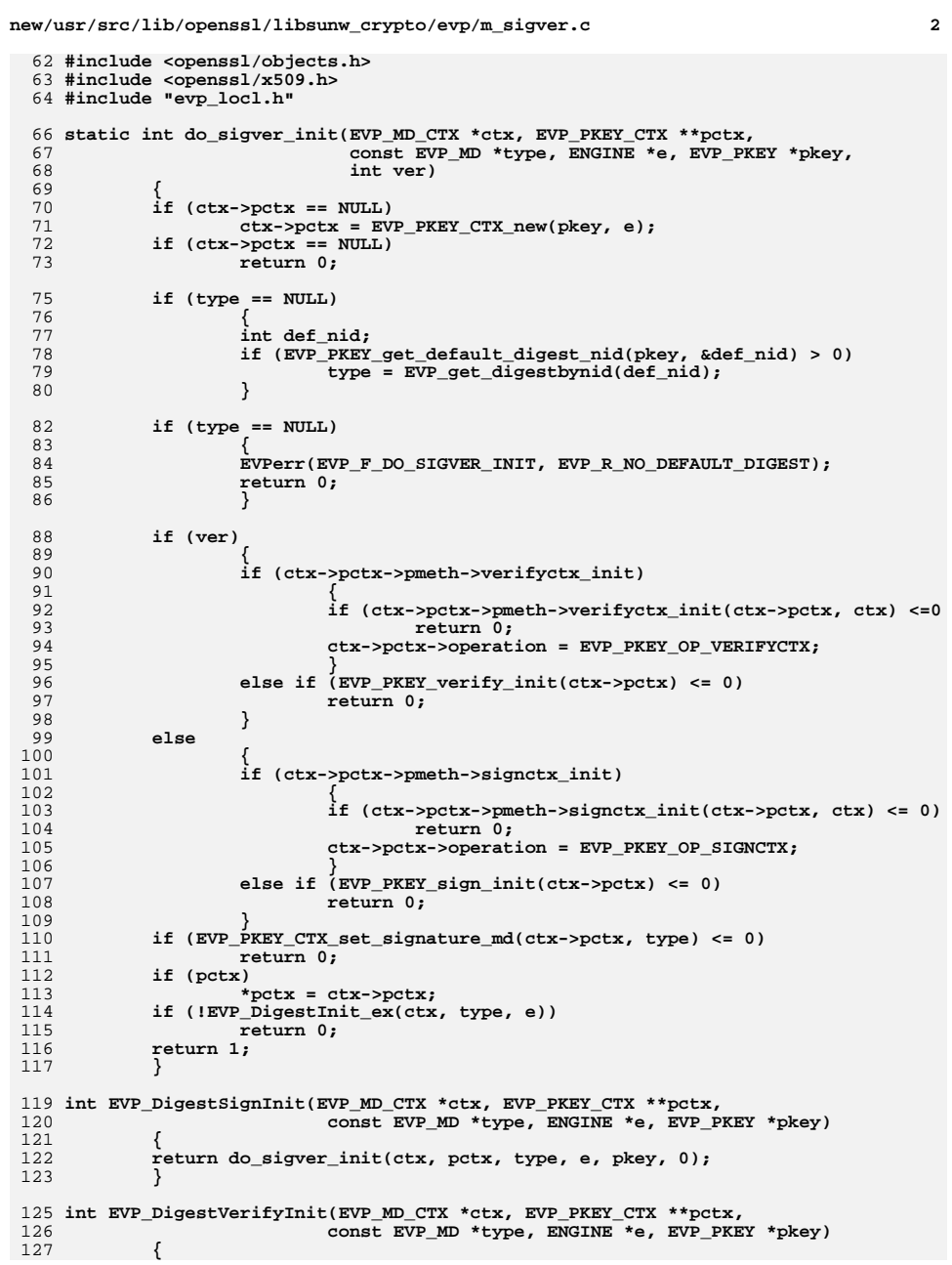

**new/usr/src/lib/openssl/libsunw\_crypto/evp/m\_sigver.c <sup>3</sup>** 128 **return do\_sigver\_init(ctx, pctx, type, e, pkey, 1);** 129 **}** 131 **int EVP\_DigestSignFinal(EVP\_MD\_CTX \*ctx, unsigned char \*sigret, size\_t \*siglen)** 132 **{** 133int  $sctx$ ,  $r = 0$ ; 134 **if (ctx->pctx->pmeth->signctx)** 135 **sctx = 1;** 136 **else** 137 **sctx = 0; if (sigret)** 138139 **{** 140 **EVP\_MD\_CTX tmp\_ctx;** 141 **unsigned char md[EVP\_MAX\_MD\_SIZE];** 142 **unsigned int mdlen;** 143EVP\_MD\_CTX\_init(&tmp\_ctx); 144 **if (!EVP\_MD\_CTX\_copy\_ex(&tmp\_ctx,ctx))** 145 **return 0;** 146 **if (sctx)** 147 **r = tmp\_ctx.pctx->pmeth->signctx(tmp\_ctx.pctx,** 148 **sigret, siglen, &tmp\_ctx);** 149 **else** 150 **r = EVP\_DigestFinal\_ex(&tmp\_ctx,md,&mdlen);** 151 **EVP\_MD\_CTX\_cleanup(&tmp\_ctx);** 152if  $\overline{\text{setx}} \mid \overline{\text{lr}} \text{!r}$ <br>return r; 153 **return r; if (EVP\_PKEY\_sign(ctx->pctx, sigret, siglen, md, mdlen) <= 0)** 154155 **return 0;** 156 **} else** 157158 **{** 159 **if (sctx)** 160 **{** 161 **if (ctx->pctx->pmeth->signctx(ctx->pctx, sigret, siglen,** 162<sup>return 0</sup>; 163 **}** 164 **else** 165 **{** 166 **int s = EVP\_MD\_size(ctx->digest); if (s < 0 || EVP\_PKEY\_sign(ctx->pctx, sigret, siglen, NU** 167168<sup>return 0;</sup> 169 **}** 170 **} return 1;** 171172 **}** 174 **int EVP\_DigestVerifyFinal(EVP\_MD\_CTX \*ctx, unsigned char \*sig, size\_t siglen)** 175 **{** 176 **EVP\_MD\_CTX tmp\_ctx;** 177 **unsigned char md[EVP\_MAX\_MD\_SIZE];** 178 **int r;** 179 **unsigned int mdlen;** 180 **int vctx;** 182 **if (ctx->pctx->pmeth->verifyctx)** 183 **vctx = 1;** 184 **else** 185 **vctx = 0; EVP\_MD\_CTX\_init(&tmp\_ctx);** 186187 **if (!EVP\_MD\_CTX\_copy\_ex(&tmp\_ctx,ctx))** 188 **return -1;** 189 **if (vctx)** 190 **{** 191 **r = tmp\_ctx.pctx->pmeth->verifyctx(tmp\_ctx.pctx,** 192 **sig, siglen, &tmp\_ctx);** 193**}**

**new/usr/src/lib/openssl/libsunw\_crypto/evp/m\_sigver.c**

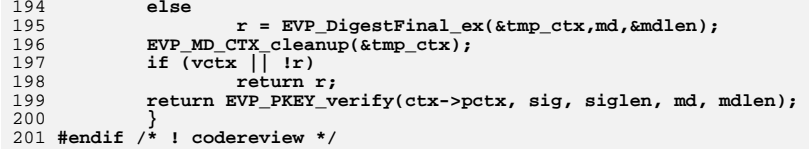

**<sup>4</sup>**

```
new/usr/src/lib/openssl/libsunw_crypto/evp/m_wp.cd 1
```
**\*\*\*\*\*\*\*\*\*\*\*\*\*\*\*\*\*\*\*\*\*\*\*\*\*\*\*\*\*\*\*\*\*\*\*\*\*\*\*\*\*\*\*\*\*\*\*\*\*\*\*\*\*\*\*\*\*\***

```
 812 Wed Aug 13 19:25:08 2014
new/usr/src/lib/openssl/libsunw_crypto/evp/m_wp.c
4853 illumos-gate is not lint-clean when built with openssl 1.0 (initial commit,**********************************************************
```
1 **/\* crypto/evp/m\_wp.c \*/**

3 **#include <stdio.h>**

4 **#include "cryptlib.h"**

6 **#ifndef OPENSSL\_NO\_WHIRLPOOL**

8 **#include <openssl/evp.h>**

9 **#include <openssl/objects.h>**

10 **#include <openssl/x509.h>**

11 **#include <openssl/whrlpool.h>**

12 **#include "evp\_locl.h"**

```
14 static int init(EVP_MD_CTX *ctx)
15 { return WHIRLPOOL_Init(ctx->md_data); }
```
17 **static int update(EVP\_MD\_CTX \*ctx,const void \*data,size\_t count)** 18**{ return WHIRLPOOL\_Update(ctx->md\_data,data,count); }**

```
20 static int final(EVP_MD_CTX *ctx,unsigned char *md)
21 { return WHIRLPOOL_Final(md,ctx->md_data); }
```
23 **static const EVP\_MD whirlpool\_md=** 24 **{**

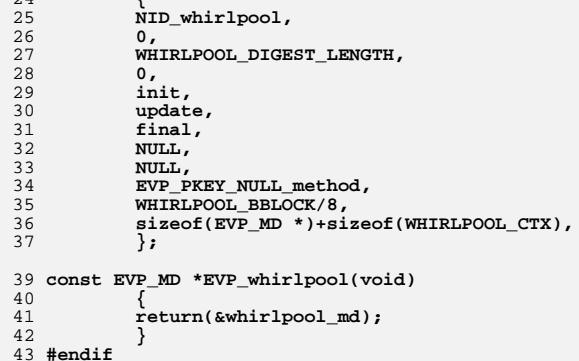

```
43 #endif
44 #endif /* ! codereview */
```
new/usr/src/lib/openssl/libsunw crypto/evp/names.c 6672 Wed Aug 13 19:25:08 2014  ${\tt new} / {\tt usr} / {\tt src} / {\tt lib} / {\tt opens} {\tt sl} / {\tt libsum\_crypto} / {\tt evp} / {\tt names.c}$ 4853 illumos-gate is not lint-clean when built with openssl 1.0 (initial commit, 1 /\* crypto/evp/names.c \*/ 2 /\* Copyright (C) 1995-1998 Eric Young (eav@cryptsoft.com) 3 \* All rights reserved.  $\overline{4}$ 5 \* This package is an SSL implementation written 6 \* by Eric Young (eay@cryptsoft.com). \* The implementation was written so as to conform with Netscapes SSL.  $7$  $8 *$ 9 \* This library is free for commercial and non-commercial use as long as 10 \* the following conditions are aheared to. The following conditions 11 \* apply to all code found in this distribution, be it the RC4, RSA, 12 \* lhash, DES, etc., code; not just the SSL code. The SSL documentation \* included with this distribution is covered by the same copyright terms  $13$ 14 \* except that the holder is Tim Hudson (tjh@cryptsoft.com).  $15 *$ 16 \* Copyright remains Eric Young's, and as such any Copyright notices in  $17$ \* the code are not to be removed. 18 \* If this package is used in a product, Eric Young should be given attribution 19 \* as the author of the parts of the library used. 20 \* This can be in the form of a textual message at program startup or 21 \* in documentation (online or textual) provided with the package.  $22 *$ 23 \* Redistribution and use in source and binary forms, with or without 24 \* modification, are permitted provided that the following conditions  $25$  \* are met: 26 \* 1. Redistributions of source code must retain the copyright 27 notice, this list of conditions and the following disclaimer. 28 \* 2. Redistributions in binary form must reproduce the above copyright notice, this list of conditions and the following disclaimer in the  $29$  \*  $30$ documentation and/or other materials provided with the distribution. 31 \* 3. All advertising materials mentioning features or use of this software  $32 \rightarrow$ must display the following acknowledgement:  $33 \times$ "This product includes cryptographic software written by  $34 \cdot$ Eric Young (eay@cryptsoft.com)" 35 The word 'cryptographic' can be left out if the rouines from the library  $36$  $\star$ being used are not cryptographic related :-). 37 \* 4. If you include any Windows specific code (or a derivative thereof) from the apps directory (application code) you must include an acknowledgement:  $38$  $39 *$ "This product includes software written by Tim Hudson (tjh@cryptsoft.com)"  $40 \star$ 41 \* THIS SOFTWARE IS PROVIDED BY ERIC YOUNG ''AS IS'' AND  $42.$ \* ANY EXPRESS OR IMPLIED WARRANTIES, INCLUDING, BUT NOT LIMITED TO, THE 43 \* IMPLIED WARRANTIES OF MERCHANTABILITY AND FITNESS FOR A PARTICULAR PURPOSE 44 \* ARE DISCLAIMED. IN NO EVENT SHALL THE AUTHOR OR CONTRIBUTORS BE LIABLE 45 \* FOR ANY DIRECT, INDIRECT, INCIDENTAL, SPECIAL, EXEMPLARY, OR CONSEQUENTIAL \* DAMAGES (INCLUDING, BUT NOT LIMITED TO, PROCUREMENT OF SUBSTITUTE GOODS  $46$ 47 \* OR SERVICES; LOSS OF USE, DATA, OR PROFITS; OR BUSINESS INTERRUPTION) 48 \* HOWEVER CAUSED AND ON ANY THEORY OF LIABILITY, WHETHER IN CONTRACT, STRICT 49 \* LIABILITY, OR TORT (INCLUDING NEGLIGENCE OR OTHERWISE) ARISING IN ANY WAY 50 \* OUT OF THE USE OF THIS SOFTWARE, EVEN IF ADVISED OF THE POSSIBILITY OF 51 \* SUCH DAMAGE. 52 53 \* The licence and distribution terms for any publically available version or 54 \* derivative of this code cannot be changed. i.e. this code cannot simply be 55 \* copied and put under another distribution licence 56 \* [including the GNU Public Licence, ]  $57 * 1$ 59 #include <stdio.h> 60 #include "cryptlib.h"  $61$  #include <openssl/evp.h>

 $\mathbf{1}$ 

new/usr/src/lib/openssl/libsunw crypto/evp/names.c  $\sim$ 62 #include <openssl/objects.h>  $63$  #include <br/> <br/>copenssl/ $x509$ .h> 65 int EVP\_add\_cipher(const EVP\_CIPHER \*c)  $66$ 67  $int r$ 69 if  $(c == NULL)$  return  $0$ ;  $71$ OPENSSL  $init()$ :  $73$ r=OBJ\_NAME\_add(OBJ\_nid2sn(c->nid),OBJ\_NAME\_TYPE\_CIPHER\_METH,(const char 74 if  $(r == 0)$  return $(0);$ check defer(c->nid); 75 76 r=OBJ\_NAME\_add(OBJ\_nid2ln(c->nid),OBJ\_NAME\_TYPE\_CIPHER\_METH,(const char 77  $return(r);$ 78 - } 81 int EVP\_add\_digest(const EVP\_MD \*md) 82 83 int  $r$ ; const char \*name:  $84$  $R5$ OPENSSL init(); 87 name=OBJ\_nid2sn(md->type); 88 r=OBJ NAME add(name, OBJ NAME TYPE MD METH, (const char \*)md); 89 if  $(r == 0)$  return(0); check\_defer(md->type); 90 r=OBJ NAME add(OBJ nid2ln(md->type), OBJ\_NAME\_TYPE\_MD\_METH, (const char \*)  $Q<sub>1</sub>$ 92 if  $(r == 0)$  return $(0)$ :  $94$ if (md->pkey type && md->type != md->pkey type)  $95$ r=OBJ NAME\_add(OBJ\_nid2sn(md->pkey\_type), 96 OBJ NAME TYPE MD METH OBJ NAME ALIAS, name); 97 if  $(r == 0)$  return $(0);$ 98  $QQ$ check defer(md->pkey type); 100 r=OBJ\_NAME\_add(OBJ\_nid2ln(md->pkey\_type),  $101$ OBJ\_NAME\_TYPE\_MD\_METH OBJ\_NAME\_ALIAS, name);  $102$  $103$  $return(r);$  $104$ 106 const EVP\_CIPHER \*EVP\_get\_cipherbyname(const char \*name) 107  $108$ const EVP CIPHER \*cp;  $110$ cp=(const EVP\_CIPHER \*) OBJ\_NAME\_get(name, OBJ\_NAME\_TYPE\_CIPHER\_METH); 111  $return (cp);$ 112 114 const EVP\_MD \*EVP\_get\_digestbyname(const char \*name) 115 116  $const$  EVP MD  $*$ cp: 118 cp=(const EVP MD \*) OBJ NAME get(name, OBJ NAME TYPE MD METH):  $119$  $return (cp);$  $120$  $\mathbf{L}$ 122 void EVP cleanup(void)  $123$ 124 OBJ\_NAME\_cleanup(OBJ\_NAME\_TYPE\_CIPHER\_METH); 125 OBJ\_NAME\_cleanup(OBJ\_NAME\_TYPE\_MD\_METH); 126 /\* The above calls will only clean out the contents of the name 127 hash table, but not the hash table itself. The following line

**new/usr/src/lib/openssl/libsunw\_crypto/evp/names.c <sup>3</sup>** 128 **does that part. -- Richard Levitte \*/**129OBJ\_NAME\_cleanup(-1); 131 **EVP\_PBE\_cleanup();** 132 **if (obj\_cleanup\_defer == 2)** 133 **{** 134 **obj\_cleanup\_defer = 0;** 135 **OBJ\_cleanup();** 136 **} OBJ\_sigid\_free();** 137138 **}** 140 **struct doall\_cipher** 141 **{** 142 **void \*arg;** 143 **void (\*fn)(const EVP\_CIPHER \*ciph,** 144 **const char \*from, const char \*to, void \*arg);** 145 **};** 147 **static void do\_all\_cipher\_fn(const OBJ\_NAME \*nm, void \*arg)** 148 **{** 149 **struct doall\_cipher \*dc = arg;** 150 **if (nm->alias)** 151 **dc->fn(NULL, nm->name, nm->data, dc->arg);** 152 **else** 153 **dc->fn((const EVP\_CIPHER \*)nm->data, nm->name, NULL, dc->arg);** 154 **}** 156 **void EVP\_CIPHER\_do\_all(void (\*fn)(const EVP\_CIPHER \*ciph,** 157 **const char \*from, const char \*to, void \*x), void \*arg)** 158 **{** 159 **struct doall\_cipher dc;** 160 **dc.fn = fn;** 161 **dc.arg = arg;** 162 **OBJ\_NAME\_do\_all(OBJ\_NAME\_TYPE\_CIPHER\_METH, do\_all\_cipher\_fn, &dc);** 163 **}** 165 **void EVP\_CIPHER\_do\_all\_sorted(void (\*fn)(const EVP\_CIPHER \*ciph,** 166 **const char \*from, const char \*to, void \*x), void \*arg)** 167 **{** 168 **struct doall\_cipher dc;** 169 **dc.fn = fn;** 170 **dc.arg = arg;** 171 **OBJ\_NAME\_do\_all\_sorted(OBJ\_NAME\_TYPE\_CIPHER\_METH, do\_all\_cipher\_fn,&dc);** 172 **}** 174 **struct doall\_md** 175 **{** 176 **void \*arg;** 177 **void (\*fn)(const EVP\_MD \*ciph,** 178 **const char \*from, const char \*to, void \*arg);** 179 **};** 181 **static void do\_all\_md\_fn(const OBJ\_NAME \*nm, void \*arg)** 182 **{** 183 **struct doall\_md \*dc = arg;** 184 **if (nm->alias)** 185 **dc->fn(NULL, nm->name, nm->data, dc->arg);** 186 **else** 187 **dc->fn((const EVP\_MD \*)nm->data, nm->name, NULL, dc->arg);** 188 **}** 190 **void EVP\_MD\_do\_all(void (\*fn)(const EVP\_MD \*md,** 191 **const char \*from, const char \*to, void \*x), void \*arg)** 192 **{** 193**struct doall\_md dc;**

 **<sup>4</sup>** 194 **dc.fn = fn;** 195 **dc.arg = arg;** 196 **OBJ\_NAME\_do\_all(OBJ\_NAME\_TYPE\_MD\_METH, do\_all\_md\_fn, &dc);** 197 **}** 199 **void EVP\_MD\_do\_all\_sorted(void (\*fn)(const EVP\_MD \*md,** 200 **const char \*from, const char \*to, void \*x), void \*arg)** 201 **{** 202 **struct doall\_md dc;** 203 **dc.fn = fn;** 204 **dc.arg = arg;** 205 **OBJ\_NAME\_do\_all\_sorted(OBJ\_NAME\_TYPE\_MD\_METH, do\_all\_md\_fn, &dc);** 206**}** 207 **#endif /\* ! codereview \*/**

## **new/usr/src/lib/openssl/libsunw\_crypto/evp/names.c**

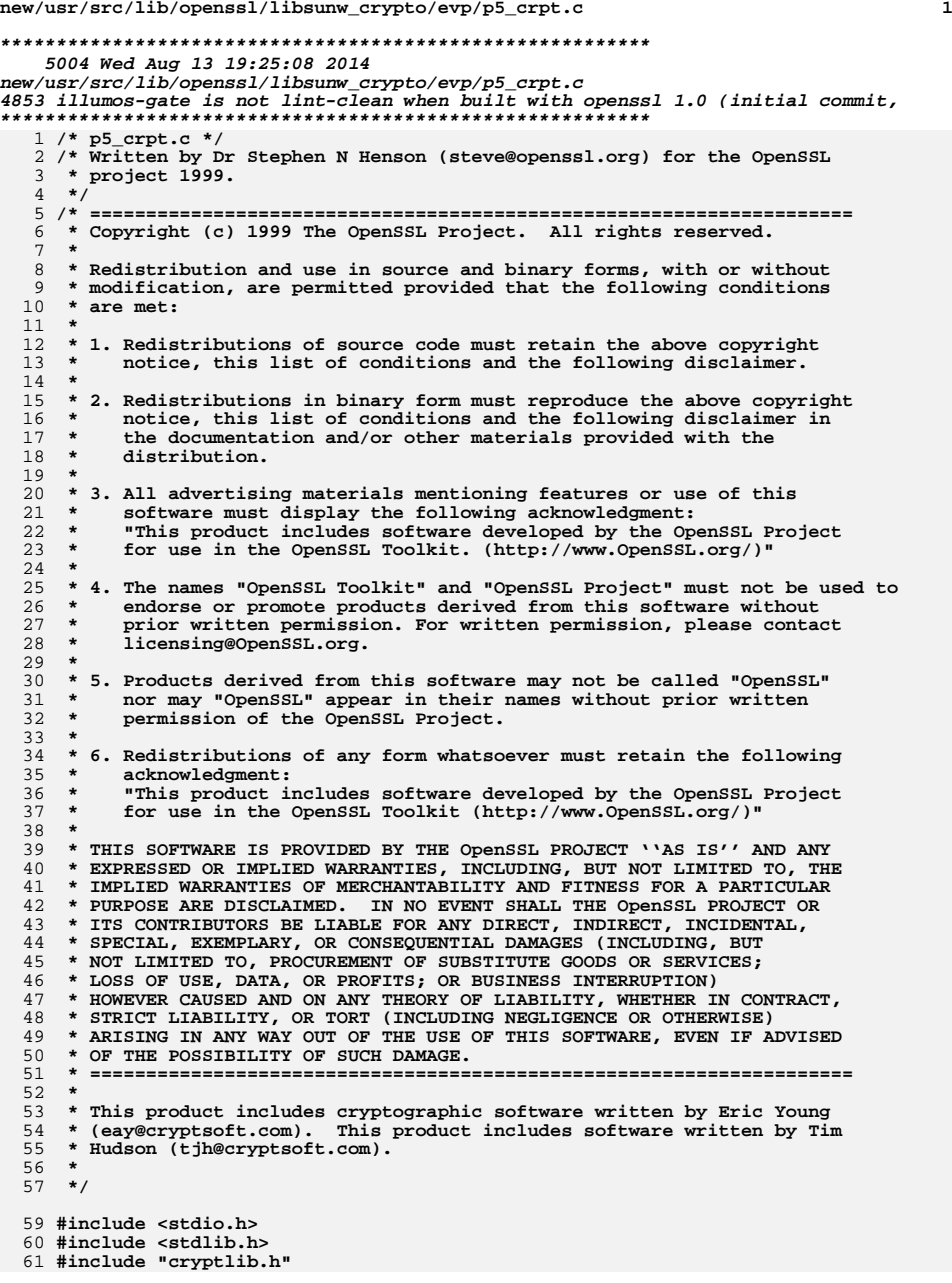

**new/usr/src/lib/openssl/libsunw\_crypto/evp/p5\_crpt.c <sup>2</sup> #include <openssl/x509.h> #include <openssl/evp.h> /\* Doesn't do anything now: Builtin PBE algorithms in static table. \*/ void PKCS5\_PBE\_add(void) { } int PKCS5\_PBE\_keyivgen(EVP\_CIPHER\_CTX \*cctx, const char \*pass, int passlen,** 73<br> **ASN1\_TYPE \*param, const EVP\_CIPHER \*cipher, const EVP\_M**<br>  $\begin{bmatrix} 74 \end{bmatrix}$ int en de) **{ EVP\_MD\_CTX ctx; unsigned char md\_tmp[EVP\_MAX\_MD\_SIZE]; unsigned char key[EVP\_MAX\_KEY\_LENGTH], iv[EVP\_MAX\_IV\_LENGTH]; int i; PBEPARAM \*pbe; int saltlen, iter; unsigned char \*salt; const unsigned char \*pbuf; int mdsize; int rv = 0; EVP\_MD\_CTX\_init(&ctx); /\* Extract useful info from parameter \*/ if (param == NULL || param->type != V\_ASN1\_SEQUENCE || param->value.sequence == NULL) { EVPerr(EVP\_F\_PKCS5\_PBE\_KEYIVGEN,EVP\_R\_DECODE\_ERROR); return 0; } pbuf = param->value.sequence->data; if (!(pbe = d2i\_PBEPARAM(NULL, &pbuf, param->value.sequence->length))) { EVPerr(EVP\_F\_PKCS5\_PBE\_KEYIVGEN,EVP\_R\_DECODE\_ERROR); return 0; } if (!pbe->iter) iter = 1; else iter = ASN1\_INTEGER\_get (pbe->iter); salt = pbe->salt->data; saltlen = pbe->salt->length; if(!pass) passlen = 0; else if(passlen == -1) passlen = strlen(pass); if (!EVP\_DigestInit\_ex(&ctx, md, NULL)) goto err; if (!EVP\_DigestUpdate(&ctx, pass, passlen)) goto err; if (!EVP\_DigestUpdate(&ctx, salt, saltlen)) goto err; PBEPARAM\_free(pbe); if (!EVP\_DigestFinal\_ex(&ctx, md\_tmp, NULL)) goto err; mdsize = EVP\_MD\_size(md); if (mdsize < 0)**<br>120 **if (mdsize < 0)**<br>**return 0**;  **return 0; for (i = 1; i < iter; i++) { if (!EVP\_DigestInit\_ex(&ctx, md, NULL)) goto err; if (!EVP\_DigestUpdate(&ctx, md\_tmp, mdsize)) goto err; if (!EVP\_DigestFinal\_ex (&ctx, md\_tmp, NULL)) goto err;**

**new/usr/src/lib/openssl/libsunw\_crypto/evp/p5\_crpt.c<sup>3</sup>**

 **} OPENSSL\_assert(EVP\_CIPHER\_key\_length(cipher) <= (int)sizeof(md\_tmp)); memcpy(key, md\_tmp, EVP\_CIPHER\_key\_length(cipher)); OPENSSL\_assert(EVP\_CIPHER\_iv\_length(cipher) <= 16); memcpy(iv, md\_tmp + (16 - EVP\_CIPHER\_iv\_length(cipher)), EVP\_CIPHER\_iv\_length(cipher)); if (!EVP\_CipherInit\_ex(cctx, cipher, NULL, key, iv, en\_de))** 9000 err;<br> **OPENSSL\_cleanse(md\_tmp, EVP\_MAX\_MD\_SIZE);**<br>
OPENSSL\_cleanse(key, EVP\_MAX\_KEY\_LENGTH);<br>
OPENSSL\_cleanse(key, EVP\_MAX\_KEY\_LENGTH); **OPENSSL\_cleanse(iv, EVP\_MAX\_IV\_LENGTH);**  $r_v = 1;$ <br>err: **err: EVP\_MD\_CTX\_cleanup(&ctx); return rv; } #endif /\* ! codereview \*/**

**new/usr/src/lib/openssl/libsunw\_crypto/evp/p5\_crpt2.cd 1 \*\*\*\*\*\*\*\*\*\*\*\*\*\*\*\*\*\*\*\*\*\*\*\*\*\*\*\*\*\*\*\*\*\*\*\*\*\*\*\*\*\*\*\*\*\*\*\*\*\*\*\*\*\*\*\*\*\* 10001 Wed Aug 13 19:25:08 2014 new/usr/src/lib/openssl/libsunw\_crypto/evp/p5\_crpt2.c 4853 illumos-gate is not lint-clean when built with openssl 1.0 (initial commit,\*\*\*\*\*\*\*\*\*\*\*\*\*\*\*\*\*\*\*\*\*\*\*\*\*\*\*\*\*\*\*\*\*\*\*\*\*\*\*\*\*\*\*\*\*\*\*\*\*\*\*\*\*\*\*\*\*\***1 **/\* p5\_crpt2.c \*/** 2 **/\* Written by Dr Stephen N Henson (steve@openssl.org) for the OpenSSL \* project 1999. \*/** 5 **/\* ==================================================================== \* Copyright (c) 1999-2006 The OpenSSL Project. All rights reserved. \* \* Redistribution and use in source and binary forms, with or without \* modification, are permitted provided that the following conditions \* are met: \* \* 1. Redistributions of source code must retain the above copyright \* notice, this list of conditions and the following disclaimer. \* \* 2. Redistributions in binary form must reproduce the above copyright \* notice, this list of conditions and the following disclaimer in \* the documentation and/or other materials provided with the** $distri$ bution.  **\* \* 3. All advertising materials mentioning features or use of this \* software must display the following acknowledgment: \* "This product includes software developed by the OpenSSL Project \* for use in the OpenSSL Toolkit. (http://www.OpenSSL.org/)" \* \* 4. The names "OpenSSL Toolkit" and "OpenSSL Project" must not be used to \* endorse or promote products derived from this software without \* prior written permission. For written permission, please contact \* licensing@OpenSSL.org. \* \* 5. Products derived from this software may not be called "OpenSSL" \* nor may "OpenSSL" appear in their names without prior written \* permission of the OpenSSL Project. \* \* 6. Redistributions of any form whatsoever must retain the following \* acknowledgment: \* "This product includes software developed by the OpenSSL Project \* for use in the OpenSSL Toolkit (http://www.OpenSSL.org/)" \* \* THIS SOFTWARE IS PROVIDED BY THE OpenSSL PROJECT ''AS IS'' AND ANY \* EXPRESSED OR IMPLIED WARRANTIES, INCLUDING, BUT NOT LIMITED TO, THE \* IMPLIED WARRANTIES OF MERCHANTABILITY AND FITNESS FOR A PARTICULAR \* PURPOSE ARE DISCLAIMED. IN NO EVENT SHALL THE OpenSSL PROJECT OR \* ITS CONTRIBUTORS BE LIABLE FOR ANY DIRECT, INDIRECT, INCIDENTAL, \* SPECIAL, EXEMPLARY, OR CONSEQUENTIAL DAMAGES (INCLUDING, BUT \* NOT LIMITED TO, PROCUREMENT OF SUBSTITUTE GOODS OR SERVICES; \* LOSS OF USE, DATA, OR PROFITS; OR BUSINESS INTERRUPTION) \* HOWEVER CAUSED AND ON ANY THEORY OF LIABILITY, WHETHER IN CONTRACT, \* STRICT LIABILITY, OR TORT (INCLUDING NEGLIGENCE OR OTHERWISE) \* ARISING IN ANY WAY OUT OF THE USE OF THIS SOFTWARE, EVEN IF ADVISED \* OF THE POSSIBILITY OF SUCH DAMAGE. \* ==================================================================== \* \* This product includes cryptographic software written by Eric Young \* (eay@cryptsoft.com). This product includes software written by Tim \* Hudson (tjh@cryptsoft.com). \* \*/ #include <stdio.h> #include <stdlib.h> #include "cryptlib.h" #if !defined(OPENSSL\_NO\_HMAC) && !defined(OPENSSL\_NO\_SHA)**

**new/usr/src/lib/openssl/libsunw\_crypto/evp/p5\_crpt2.c <sup>2</sup> #include <openssl/x509.h> #include <openssl/evp.h> #include <openssl/hmac.h> #include "evp\_locl.h" /\* set this to print out info about the keygen algorithm \*/ /\* #define DEBUG\_PKCS5V2 \*/ #ifdef DEBUG\_PKCS5V2** static void h dump (const unsigned char \*p, int len); **#endif /\* This is an implementation of PKCS#5 v2.0 password based encryption key \* derivation function PBKDF2. \* SHA1 version verified against test vectors posted by Peter Gutmann \* <pgut001@cs.auckland.ac.nz> to the PKCS-TNG <pkcs-tng@rsa.com> mailing list. \*/ int PKCS5\_PBKDF2\_HMAC(const char \*pass, int passlen,** 81 const unsigned char \*salt, int saltlen, int iter,<br>82 const EVP MD \*digest, const EVP MD \*digest,  **int keylen, unsigned char \*out) { unsigned char digtmp[EVP\_MAX\_MD\_SIZE], \*p, itmp[4]; int cplen, j, k, tkeylen, mdlen; unsigned long i = 1; HMAC\_CTX hctx\_tpl, hctx; mdlen = EVP\_MD\_size(digest); if (mdlen < 0) return 0; HMAC\_CTX\_init(&hctx\_tpl);**  $p = 0$ ut; **tkeylen = keylen; if(!pass) passlen = 0; else if(passlen == -1) passlen = strlen(pass); if (!HMAC\_Init\_ex(&hctx\_tpl, pass, passlen, digest, NULL)) { HMAC\_CTX\_cleanup(&hctx\_tpl); return 0; } while(tkeylen) { if(tkeylen > mdlen) cplen = mdlen; else cplen = tkeylen; /\* We are unlikely to ever use more than 256 blocks (5120 bits!)** \* but just in case...  **\*/ itmp[0] = (unsigned char)((i >> 24) & 0xff); itmp[1] = (unsigned char)((i >> 16) & 0xff); itmp[2] = (unsigned char)((i >> 8) & 0xff); itmp[3] = (unsigned char)(i & 0xff); if (!HMAC\_CTX\_copy(&hctx, &hctx\_tpl)) { HMAC\_CTX\_cleanup(&hctx\_tpl); return 0; } if (!HMAC\_Update(&hctx, salt, saltlen)** 125 **|| !HMAC\_Update(&hctx, itmp, 4)**<br>126 **|| IHMAC\_Final(&hctx, digtmp, N || !HMAC\_Final(&hctx, digtmp, NULL)){**

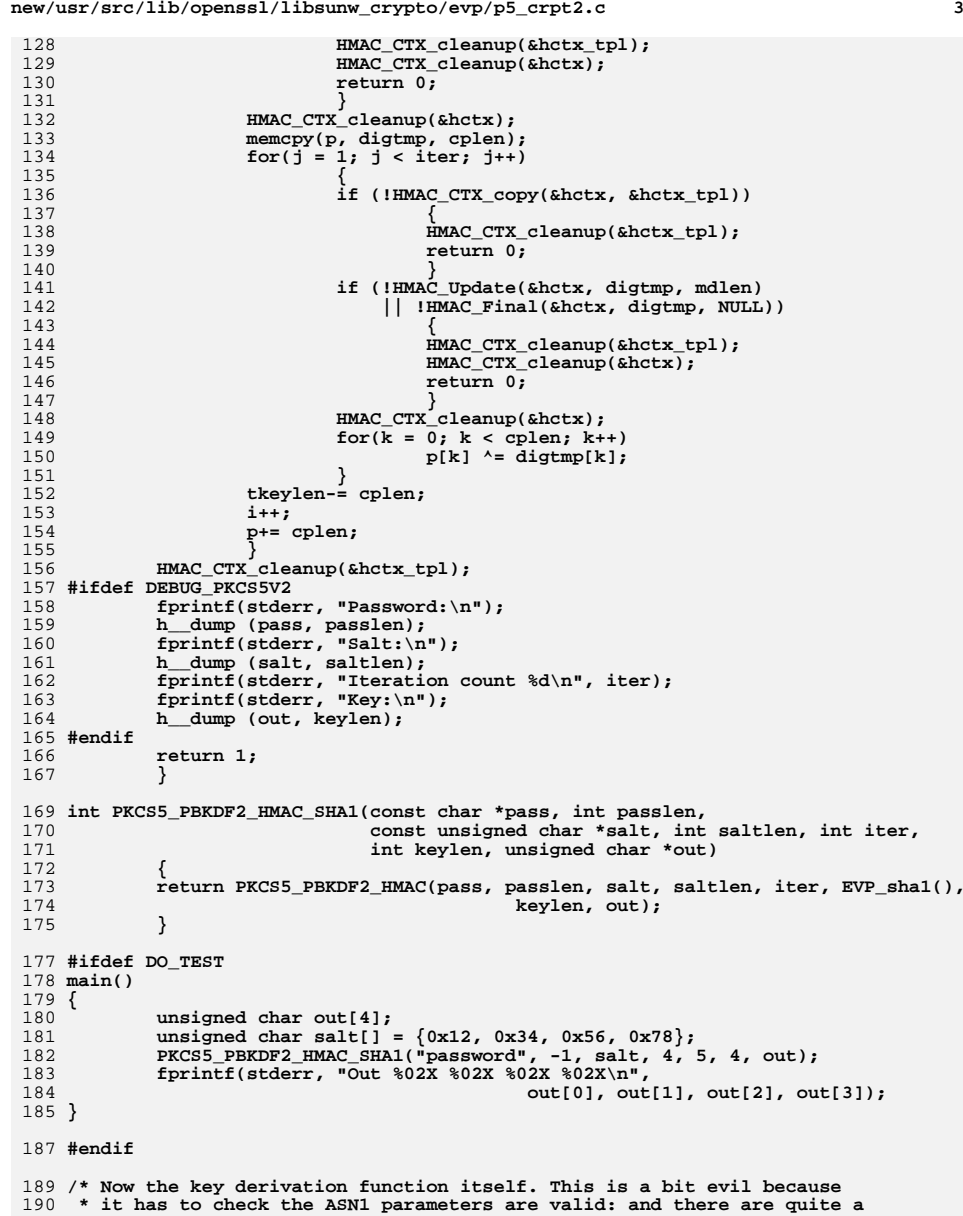

191 **\* few of them...** 192 **\*/**

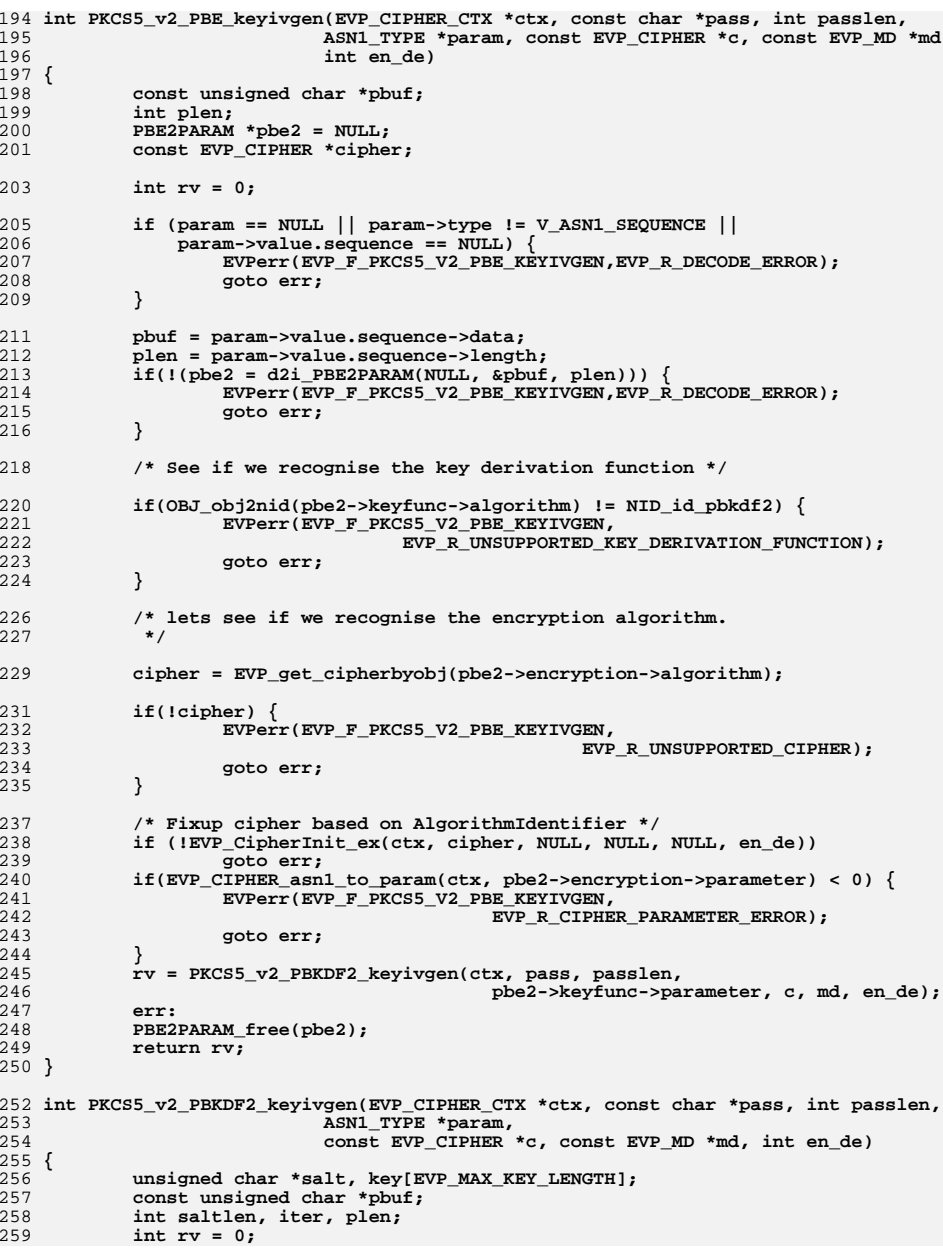

**<sup>4</sup>**

**new/usr/src/lib/openssl/libsunw\_crypto/evp/p5\_crpt2.c**

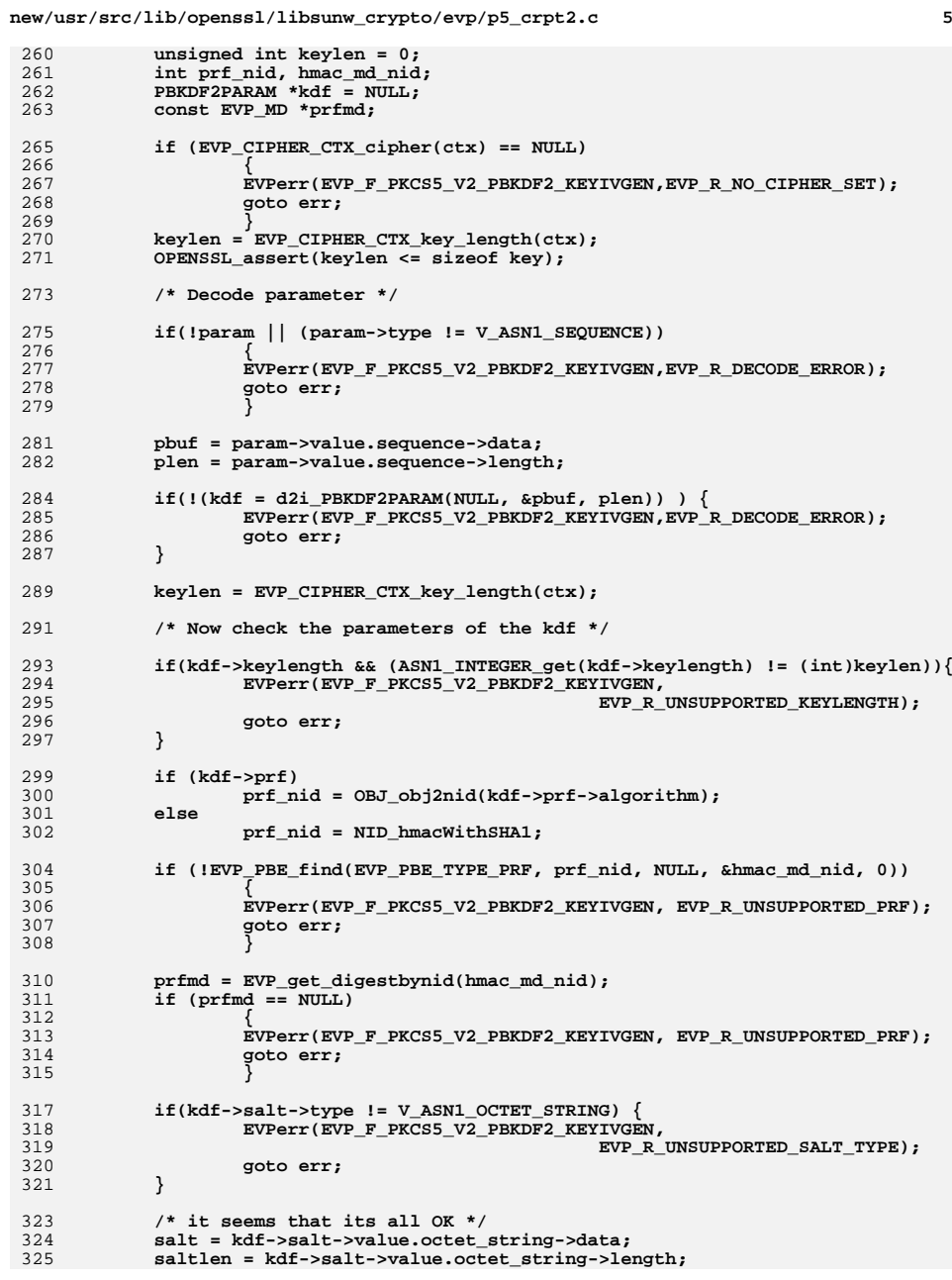

**new/usr/src/lib/openssl/libsunw\_crypto/evp/p5\_crpt2.c**

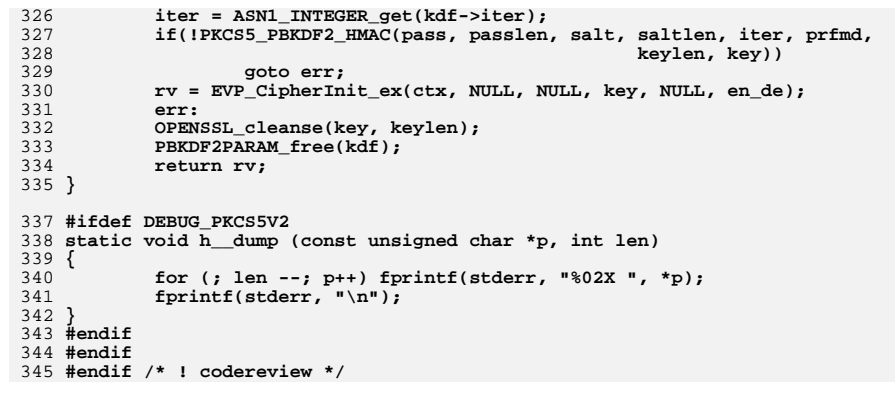

**<sup>6</sup>**

new/usr/src/lib/openssl/libsunw crypto/evp/p dec.c 3795 Wed Aug 13 19:25:08 2014  ${\tt new} / {\tt usr} / {\tt src} / {\tt lib} / {\tt opensl} / {\tt libsum\_crypto} / {\tt evp} / {\tt p\_dec.c}$ 4853 illumos-gate is not lint-clean when built with openssl 1.0 (initial commit, 1 /\* crypto/evp/p\_dec.c \*/ 2 /\* Copyright (C) 1995-1998 Eric Young (eav@cryptsoft.com) 3 \* All rights reserved.  $\overline{4}$ 5 \* This package is an SSL implementation written 6 \* by Eric Young (eay@cryptsoft.com). 7 \* The implementation was written so as to conform with Netscapes SSL.  $8 *$ 9 \* This library is free for commercial and non-commercial use as long as 10 \* the following conditions are aheared to. The following conditions 11 \* apply to all code found in this distribution, be it the RC4, RSA, 12 \* lhash, DES, etc., code; not just the SSL code. The SSL documentation \* included with this distribution is covered by the same copyright terms  $13$ 14 \* except that the holder is Tim Hudson (tjh@cryptsoft.com).  $15$  \* 16 \* Copyright remains Eric Young's, and as such any Copyright notices in \* the code are not to be removed.  $17$ 18 \* If this package is used in a product, Eric Young should be given attribution 19 \* as the author of the parts of the library used. 20 \* This can be in the form of a textual message at program startup or 21 \* in documentation (online or textual) provided with the package.  $22 *$ 23 \* Redistribution and use in source and binary forms, with or without 24 \* modification, are permitted provided that the following conditions  $25 * are met:$ 26 \* 1. Redistributions of source code must retain the copyright 27 notice, this list of conditions and the following disclaimer. 28 \* 2. Redistributions in binary form must reproduce the above copyright  $29$  \* notice, this list of conditions and the following disclaimer in the  $30 \star$ documentation and/or other materials provided with the distribution. 31 \* 3. All advertising materials mentioning features or use of this software  $32 \rightarrow$ must display the following acknowledgement:  $33 \star$ "This product includes cryptographic software written by  $34 \cdot$ Eric Young (eay@cryptsoft.com)" 35 The word 'cryptographic' can be left out if the rouines from the library  $36 *$ being used are not cryptographic related :-). 37 \* 4. If you include any Windows specific code (or a derivative thereof) from the apps directory (application code) you must include an acknowledgement: 38  $\star$  $39 *$ "This product includes software written by Tim Hudson (tjh@cryptsoft.com)"  $40 *$ 41 \* THIS SOFTWARE IS PROVIDED BY ERIC YOUNG ''AS IS'' AND 42 \* ANY EXPRESS OR IMPLIED WARRANTIES, INCLUDING, BUT NOT LIMITED TO, THE 43 \* IMPLIED WARRANTIES OF MERCHANTABILITY AND FITNESS FOR A PARTICULAR PURPOSE 44 \* ARE DISCLAIMED. IN NO EVENT SHALL THE AUTHOR OR CONTRIBUTORS BE LIABLE 45 \* FOR ANY DIRECT, INDIRECT, INCIDENTAL, SPECIAL, EXEMPLARY, OR CONSEQUENTIAL 46 \* DAMAGES (INCLUDING, BUT NOT LIMITED TO, PROCUREMENT OF SUBSTITUTE GOODS 47 \* OR SERVICES; LOSS OF USE, DATA, OR PROFITS; OR BUSINESS INTERRUPTION) 48 \* HOWEVER CAUSED AND ON ANY THEORY OF LIABILITY, WHETHER IN CONTRACT, STRICT 49 \* LIABILITY, OR TORT (INCLUDING NEGLIGENCE OR OTHERWISE) ARISING IN ANY WAY 50 \* OUT OF THE USE OF THIS SOFTWARE, EVEN IF ADVISED OF THE POSSIBILITY OF 51 \* SUCH DAMAGE. 52 53 \* The licence and distribution terms for any publically available version or 54 \* derivative of this code cannot be changed. i.e. this code cannot simply be 55 \* copied and put under another distribution licence 56 \* [including the GNU Public Licence.]  $57 \div 7$ 59 #include <stdio.h> 60 #include "cryptlib.h"

 $61$  #include <openssl/rand.h>

new/usr/src/lib/openssl/libsunw crypto/evp/p dec.c 62 #ifndef OPENSSL NO RSA 63 #include <openss $1/r$ sa.h>  $64$  **Handif** 65 #include <openssl/evp.h> 66 #include <openssl/objects.h> 67 #include <openss1/x509.h> 69 int EVP\_PKEY\_decrypt\_old(unsigned char \*key, const unsigned char \*ek, int ekl,  $70$ EVP PKEY \*priv) 71 72 int ret=  $-1$ ; 74 #ifndef OPENSSL NO RSA if (priv->type != EVP\_PKEY\_RSA) 75 76  $77$  #endif 78 EVPerr (EVP\_F\_EVP\_PKEY\_DECRYPT\_OLD, EVP\_R\_PUBLIC\_KEY\_NOT\_RSA); 79 #ifndef OPENSSL\_NO\_RSA  $80$ goto err: 81 83 ret=RSA\_private\_decrypt(ekl,ek,key,priv->pkey.rsa,RSA\_PKCS1\_PADDING); 84 err:  $85$   $\text{H}$ andif 86  $return (ret):$ 87 88 #endif /\* ! codereview \*/

ຳ

new/usr/src/lib/openssl/libsunw crypto/evp/p enc.c 3785 Wed Aug 13 19:25:09 2014  ${\tt new/usr}/{src}/{\tt lib/openssl}/{\tt libsumw\_crypto/evp/p\_enc.c}$ 4853 illumos-gate is not lint-clean when built with openssl 1.0 (initial commit, 1 /\* crypto/evp/p\_enc.c \*/ 2 /\* Copyright (C) 1995-1998 Eric Young (eav@cryptsoft.com) 3 \* All rights reserved.  $\overline{4}$ 5 \* This package is an SSL implementation written 6 \* by Eric Young (eay@cryptsoft.com). \* The implementation was written so as to conform with Netscapes SSL.  $7^{\circ}$  $8 *$ 9 \* This library is free for commercial and non-commercial use as long as 10 \* the following conditions are aheared to. The following conditions 11 \* apply to all code found in this distribution, be it the RC4, RSA, 12 \* lhash, DES, etc., code; not just the SSL code. The SSL documentation \* included with this distribution is covered by the same copyright terms  $13$ 14 \* except that the holder is Tim Hudson (tjh@cryptsoft.com).  $15$  \* 16 \* Copyright remains Eric Young's, and as such any Copyright notices in \* the code are not to be removed.  $17$ 18 \* If this package is used in a product, Eric Young should be given attribution 19 \* as the author of the parts of the library used. 20 \* This can be in the form of a textual message at program startup or 21 \* in documentation (online or textual) provided with the package.  $22 *$ 23 \* Redistribution and use in source and binary forms, with or without 24 \* modification, are permitted provided that the following conditions  $25 * are met:$ 26 \* 1. Redistributions of source code must retain the copyright 27 notice, this list of conditions and the following disclaimer. 28 \* 2. Redistributions in binary form must reproduce the above copyright  $29$  \* notice, this list of conditions and the following disclaimer in the  $30 \star$ documentation and/or other materials provided with the distribution. 31 \* 3. All advertising materials mentioning features or use of this software  $32 \rightarrow$ must display the following acknowledgement:  $33 \cdot$ "This product includes cryptographic software written by  $34 \cdot$ Eric Young (eay@cryptsoft.com)" 35 The word 'cryptographic' can be left out if the rouines from the library  $36$  $\star$ being used are not cryptographic related :-). 37 \* 4. If you include any Windows specific code (or a derivative thereof) from the apps directory (application code) you must include an acknowledgement: 38  $\star$  $39 *$ "This product includes software written by Tim Hudson (tjh@cryptsoft.com)"  $40 *$ 41 \* THIS SOFTWARE IS PROVIDED BY ERIC YOUNG ''AS IS'' AND 42 \* ANY EXPRESS OR IMPLIED WARRANTIES, INCLUDING, BUT NOT LIMITED TO, THE 43 \* IMPLIED WARRANTIES OF MERCHANTABILITY AND FITNESS FOR A PARTICULAR PURPOSE 44 \* ARE DISCLAIMED. IN NO EVENT SHALL THE AUTHOR OR CONTRIBUTORS BE LIABLE 45 \* FOR ANY DIRECT, INDIRECT, INCIDENTAL, SPECIAL, EXEMPLARY, OR CONSEQUENTIAL 46 \* DAMAGES (INCLUDING, BUT NOT LIMITED TO, PROCUREMENT OF SUBSTITUTE GOODS 47 \* OR SERVICES; LOSS OF USE, DATA, OR PROFITS; OR BUSINESS INTERRUPTION) 48 \* HOWEVER CAUSED AND ON ANY THEORY OF LIABILITY, WHETHER IN CONTRACT, STRICT 49 \* LIABILITY, OR TORT (INCLUDING NEGLIGENCE OR OTHERWISE) ARISING IN ANY WAY 50 \* OUT OF THE USE OF THIS SOFTWARE, EVEN IF ADVISED OF THE POSSIBILITY OF 51 \* SUCH DAMAGE. 52 53 \* The licence and distribution terms for any publically available version or 54 \* derivative of this code cannot be changed. i.e. this code cannot simply be 55 \* copied and put under another distribution licence 56 \* [including the GNU Public Licence.]  $57 \div 7$ 59 #include <stdio.h> 60 #include "cryptlib.h"

 $61$  #include <openssl/rand.h>

new/usr/src/lib/openssl/libsunw crypto/evp/p enc.c 62 #ifndef OPENSSL NO RSA  $63$  #include <openssl/rsa.h>  $64$  **Handif** 65 #include <openssl/evp.h> 66 #include <openssl/objects.h> 67 #include <openss1/x509.h> 69 int EVP\_PKEY\_encrypt\_old(unsigned char \*ek, const unsigned char \*key, int key\_le  $70$ EVP PKEY \*pubk) 71 72  $int$  ret=0; 74 #ifndef OPENSSL NO RSA 75 if (pubk->type != EVP\_PKEY\_RSA) 76  $77$  #endif 78 EVPerr (EVP\_F\_EVP\_PKEY\_ENCRYPT\_OLD, EVP\_R\_PUBLIC\_KEY\_NOT\_RSA); 79 #ifndef OPENSSL\_NO\_RSA  $80<sup>2</sup>$ goto err: 81 82 ret=RSA\_public\_encrypt(key\_len,key,ek,pubk->pkey.rsa,RSA\_PKCS1\_PADDING); 83 err:  $84$  #endif  $QE$  $return (ret);$ 86

ຳ

```
87 #endif /* ! codereview */
```
new/usr/src/lib/openssl/libsunw crypto/evp/p lib.c 11296 Wed Aug 13 19:25:09 2014  ${\tt new} / {\tt usr} / {\tt src} / {\tt lib} / {\tt opens} {\tt sl} / {\tt libsum\_crypto} / {\tt evp} / p\_ {\tt lib.c}$ 4853 illumos-gate is not lint-clean when built with openssl 1.0 (initial commit,  $1$  /\* crypto/evp/p\_lib.c \*/

 $2$  /\* Copyright  $(C)$  1995-1998 Eric Young (eav@cryptsoft.com) 3 \* All rights reserved.  $\overline{4}$ 5 \* This package is an SSL implementation written 6 \* by Eric Young (eay@cryptsoft.com). \* The implementation was written so as to conform with Netscapes SSL.  $7^{\circ}$  $8 *$ 9 \* This library is free for commercial and non-commercial use as long as 10 \* the following conditions are aheared to. The following conditions 11 \* apply to all code found in this distribution, be it the RC4, RSA, 12 \* lhash, DES, etc., code; not just the SSL code. The SSL documentation \* included with this distribution is covered by the same copyright terms  $13$ 14 \* except that the holder is Tim Hudson (tjh@cryptsoft.com).  $15 *$ 16 \* Copyright remains Eric Young's, and as such any Copyright notices in  $17$ \* the code are not to be removed. 18 \* If this package is used in a product, Eric Young should be given attribution 19 \* as the author of the parts of the library used. 20 \* This can be in the form of a textual message at program startup or 21 \* in documentation (online or textual) provided with the package.  $22 *$ 23 \* Redistribution and use in source and binary forms, with or without 24 \* modification, are permitted provided that the following conditions  $25 * are met:$ 26 \* 1. Redistributions of source code must retain the copyright 27 notice, this list of conditions and the following disclaimer. 28 \* 2. Redistributions in binary form must reproduce the above copyright 29 \* notice, this list of conditions and the following disclaimer in the  $30 \star$ documentation and/or other materials provided with the distribution. \* 3. All advertising materials mentioning features or use of this software 31  $32 \times$ must display the following acknowledgement:  $33 \times$ "This product includes cryptographic software written by  $34 \cdot$ Eric Young (eay@cryptsoft.com)" 35 The word 'cryptographic' can be left out if the rouines from the library  $36$  $\star$ being used are not cryptographic related :-). 37 \* 4. If you include any Windows specific code (or a derivative thereof) from the apps directory (application code) you must include an acknowledgement: 38  $\star$  $39 *$ "This product includes software written by Tim Hudson (tjh@cryptsoft.com)"  $40 *$ 41 \* THIS SOFTWARE IS PROVIDED BY ERIC YOUNG ''AS IS'' AND 42 \* ANY EXPRESS OR IMPLIED WARRANTIES, INCLUDING, BUT NOT LIMITED TO, THE 43 \* IMPLIED WARRANTIES OF MERCHANTABILITY AND FITNESS FOR A PARTICULAR PURPOSE 44 \* ARE DISCLAIMED. IN NO EVENT SHALL THE AUTHOR OR CONTRIBUTORS BE LIABLE 45 \* FOR ANY DIRECT, INDIRECT, INCIDENTAL, SPECIAL, EXEMPLARY, OR CONSEQUENTIAL 46 \* DAMAGES (INCLUDING, BUT NOT LIMITED TO, PROCUREMENT OF SUBSTITUTE GOODS 47 \* OR SERVICES; LOSS OF USE, DATA, OR PROFITS; OR BUSINESS INTERRUPTION) 48 \* HOWEVER CAUSED AND ON ANY THEORY OF LIABILITY, WHETHER IN CONTRACT, STRICT 49 \* LIABILITY, OR TORT (INCLUDING NEGLIGENCE OR OTHERWISE) ARISING IN ANY WAY 50 \* OUT OF THE USE OF THIS SOFTWARE, EVEN IF ADVISED OF THE POSSIBILITY OF 51 \* SUCH DAMAGE. 52 53 \* The licence and distribution terms for any publically available version or 54 \* derivative of this code cannot be changed. i.e. this code cannot simply be 55 \* copied and put under another distribution licence 56 \* [including the GNU Public Licence.]  $57 \div 7$ 59 #include <stdio.h> 60 #include "cryptlib.h"  $61$  #include <openssl/bn.h>

62 #include <openssl/err.h> 63 #include <openssl/objects.h> 64 #include <openssl/evp.h> 65 #include <openssl/asn1\_mac.h> 67 #ifndef OPENSSL NO RSA 68 #include <openss1/ $rsa.h$ > 69 #endif 70 #ifndef OPENSSL NO DSA 71 #include <openss1/dsa.h> 72 #endif 73 #ifndef OPENSSL NO DH 74 #include <openss1/dh.h> 75 #endif 77 #ifndef OPENSSL NO ENGINE 78 #include <openss1/engine.h> 79 #endif 81 #include "asn1\_locl.h" 83 static void EVP\_PKEY\_free\_it(EVP\_PKEY \*x); 85 int EVP PKEY bits (EVP PKEY \* pkey) 86 87 if (pkey && pkey->ameth && pkey->ameth->pkey\_bits) 88 return pkey->ameth->pkey bits(pkey);  $RQ$ return 0;  $90$ } 92 int EVP\_PKEY\_size(EVP\_PKEY \*pkey) 93  $94$ if (pkey && pkey->ameth && pkey->ameth->pkey size)  $95$ return pkey->ameth->pkey\_size(pkey); 96  $return 0:$ 97 } 99 int EVP PKEY save parameters (EVP PKEY \*pkey, int mode)  $100$ 101 #ifndef OPENSSL\_NO\_DSA  $102$ if  $(\text{pkey-}\text{-}\text{type} == \text{EVP} \text{ PKEY} \text{ DSA})$  $103$ int ret=pkey->save\_parameters;  $104$ 106 if  $(mode >= 0)$ 107 pkey->save\_parameters=mode;  $108$  $return (ret);$ 109  $110$  #endif 111 #ifndef OPENSSL NO EC if (pkey->type == EVP\_PKEY\_EC) 112 113 114 int ret = pkey->save\_parameters; 116 if  $(mode >= 0)$ 117 pkey->save\_parameters = mode; 118  $return (ret);$ 119 120 #endif 121  $return(0);$  $122$ 124 int EVP\_PKEY\_copy\_parameters(EVP\_PKEY \*to, const EVP\_PKEY \*from) 125 126 if  $(to->type != from->type)$ 127

new/usr/src/lib/openssl/libsunw crypto/evp/p lib.c

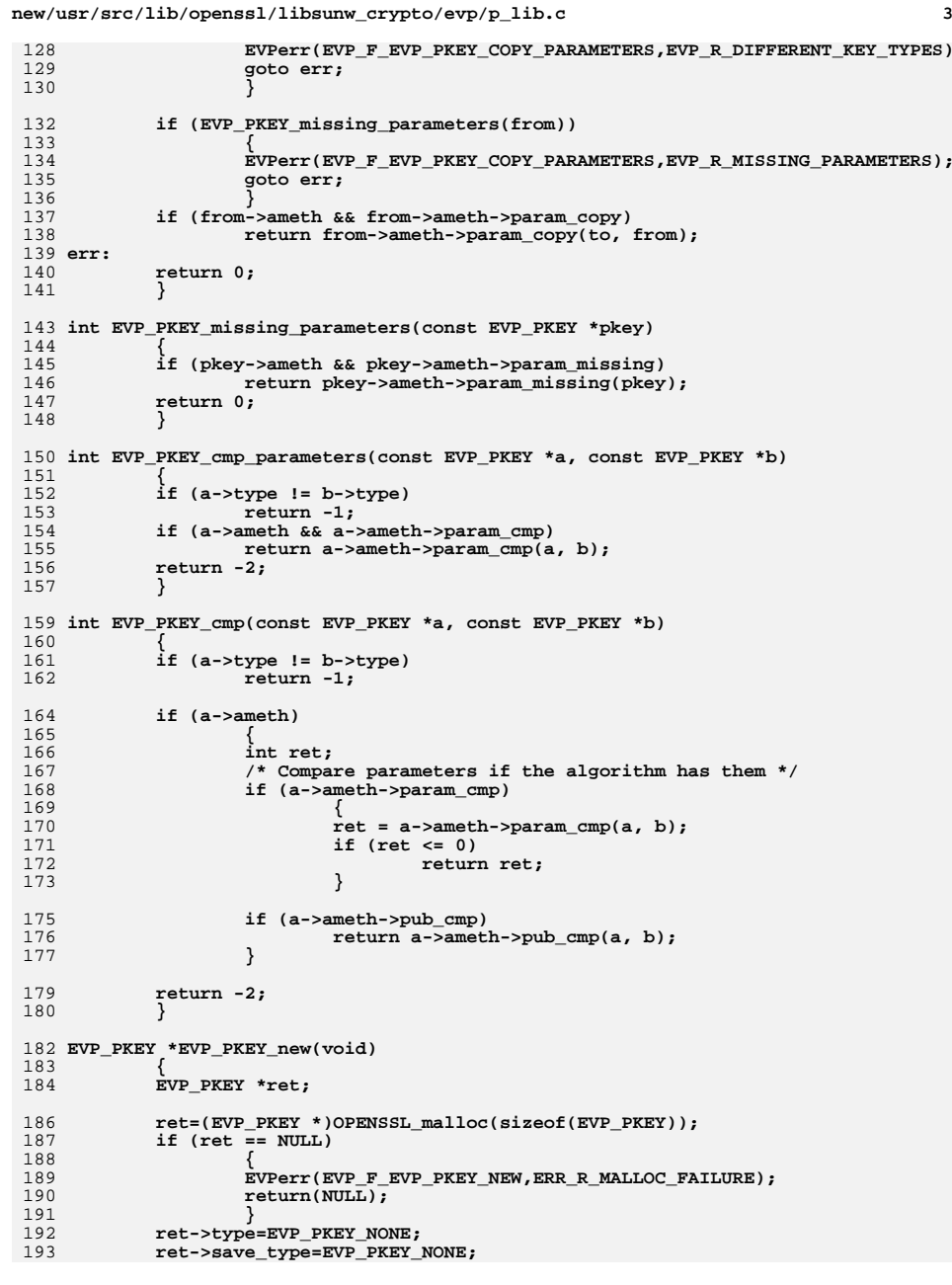

```
194 ret->references=1;
195 ret->ameth=NULL;
196 ret->engine=NULL;
197 ret->pkey.ptr=NULL;
198 ret->attributes=NULL;
199 ret->save_parameters=1;
200 return(ret);
201 }
 203 /* Setup a public key ASN1 method and ENGINE from a NID or a string.
204 * If pkey is NULL just return 1 or 0 if the algorithm exists.205 */207 static int pkey_set_type(EVP_PKEY *pkey, int type, const char *str, int len)
208 {
209 const EVP_PKEY_ASN1_METHOD *ameth;
210 ENGINE *e = NULL;
211 if (pkey)
212 {
213 if (pkey->pkey.ptr)
214 EVP_PKEY_free_it(pkey);
215 /* If key type matches and a method exists then this
                  216 * lookup has succeeded once so just indicate success.217 */
 if ((type == pkey->save_type) && pkey->ameth)
218219 return 1;
220 #ifndef OPENSSL_NO_ENGINE
221 /* If we have an ENGINE release it */
222 if (pkey->engine)
223 {
224 ENGINE_finish(pkey->engine);
225 pkey->engine = NULL;
226 }
227 #endif
228 }
 if (str)
229230 ameth = EVP_PKEY_asn1_find_str(&e, str, len);
231 else
232 ameth = EVP_PKEY_asn1_find(&e, type);
 233 #ifndef OPENSSL_NO_ENGINE
234 if (!pkey && e)
235 ENGINE_finish(e);
 236 #endif
237 if (!ameth)
238 {
239 EVPerr(EVP_F_PKEY_SET_TYPE, EVP_R_UNSUPPORTED_ALGORITHM);
240 return 0;
241 }
 if (pkey)
242243 {
244 pkey->ameth = ameth;
245 pkey->engine = e;
247 pkey->type = pkey->ameth->pkey_id;
248 pkey->save_type=type;
249 }
 return 1;
250251 }
 253 int EVP_PKEY_set_type(EVP_PKEY *pkey, int type)
254 {
255 return pkey_set_type(pkey, type, NULL, -1);
256 }
 258 int EVP_PKEY_set_type_str(EVP_PKEY *pkey, const char *str, int len)
259 {
```
**<sup>4</sup>**

**new/usr/src/lib/openssl/libsunw\_crypto/evp/p\_lib.c**

```
new/usr/src/lib/openssl/libsunw_crypto/evp/p_lib.c 5
260 return pkey_set_type(pkey, EVP_PKEY_NONE, str, len);
261 }
 263 int EVP_PKEY_assign(EVP_PKEY *pkey, int type, void *key)
264 {
265 if (!EVP_PKEY_set_type(pkey, type))
266 return 0;
 pkey->pkey.ptr=key;
267268 return (key != NULL);
269 }
 271 void *EVP_PKEY_get0(EVP_PKEY *pkey)
272 {
273 return pkey->pkey.ptr;
274 }
 276 #ifndef OPENSSL_NO_RSA
 277 int EVP_PKEY_set1_RSA(EVP_PKEY *pkey, RSA *key)
 278 {
279 int ret = EVP_PKEY_assign_RSA(pkey, key);
280 if(ret)
281 RSA_up_ref(key);
282 return ret;
 283 }
 285 RSA *EVP_PKEY_get1_RSA(EVP_PKEY *pkey)
286 {
287 if(pkey->type != EVP_PKEY_RSA) {
288 EVPerr(EVP_F_EVP_PKEY_GET1_RSA, EVP_R_EXPECTING_AN_RSA_KEY);
289 return NULL;
290 }
291 RSA_up_ref(pkey->pkey.rsa);
292 return pkey->pkey.rsa;
 293 }
 294 #endif
 296 #ifndef OPENSSL_NO_DSA
 297 int EVP_PKEY_set1_DSA(EVP_PKEY *pkey, DSA *key)
 298 {
299 int ret = EVP_PKEY_assign_DSA(pkey, key);
300 if(ret)
301 DSA_up_ref(key);
302 return ret;
 303 }
 305 DSA *EVP_PKEY_get1_DSA(EVP_PKEY *pkey)
306 {
307 if(pkey->type != EVP_PKEY_DSA) {
308 EVPerr(EVP_F_EVP_PKEY_GET1_DSA, EVP_R_EXPECTING_A_DSA_KEY);
309 return NULL;
310 }
311 DSA_up_ref(pkey->pkey.dsa);
312 return pkey->pkey.dsa;
 313 }
 314 #endif
 316 #ifndef OPENSSL_NO_EC
 318 int EVP_PKEY_set1_EC_KEY(EVP_PKEY *pkey, EC_KEY *key)
 319 {
320 int ret = EVP_PKEY_assign_EC_KEY(pkey,key);
321 if (ret)
322 EC_KEY_up_ref(key);
323 return ret;
 324 }
```

```
new/usr/src/lib/openssl/libsunw_crypto/evp/p_lib.c 6
 326 EC_KEY *EVP_PKEY_get1_EC_KEY(EVP_PKEY *pkey)
 327 {
328 if (pkey->type != EVP_PKEY_EC)
329 {
330 EVPerr(EVP_F_EVP_PKEY_GET1_EC_KEY, EVP_R_EXPECTING_A_EC_KEY);
331 return NULL;
332 }
333 EC_KEY_up_ref(pkey->pkey.ec);
334 return pkey->pkey.ec;
 335 }
 336 #endif
 339 #ifndef OPENSSL_NO_DH
 341 int EVP_PKEY_set1_DH(EVP_PKEY *pkey, DH *key)
 342 {
343 int ret = EVP_PKEY_assign_DH(pkey, key);
344 if(ret)
345 DH_up_ref(key);
346 return ret;
 347 }
 349 DH *EVP_PKEY_get1_DH(EVP_PKEY *pkey)
350 {
351 if(pkey->type != EVP_PKEY_DH) {
352 EVPerr(EVP_F_EVP_PKEY_GET1_DH, EVP_R_EXPECTING_A_DH_KEY);
353 return NULL;
354 }
355 DH_up_ref(pkey->pkey.dh);
356 return pkey->pkey.dh;
357 }
358 #endif
 360 int EVP_PKEY_type(int type)
361 {
362 int ret;
363 const EVP_PKEY_ASN1_METHOD *ameth;
364 ENGINE *e;
 ameth = EVP_PKEY_asn1_find(&e, type);
365366 if (ameth)
367 ret = ameth->pkey_id;
368 else
369 ret = NID_undef;
370 #ifndef OPENSSL_NO_ENGINE
371 if (e)
372 ENGINE_finish(e);
 373 #endif
374 return ret;
375 }
 377 int EVP_PKEY_id(const EVP_PKEY *pkey)
378 {
379 return pkey->type;
380 }
 382 int EVP_PKEY_base_id(const EVP_PKEY *pkey)
383 {
384 return EVP_PKEY_type(pkey->type);
385 }
 387 void EVP_PKEY_free(EVP_PKEY *x)
388 {
389 int i;
391 if (x == NULL) return;
```

```
393 i=CRYPTO_add(&x->references,-1,CRYPTO_LOCK_EVP_PKEY);
394 #ifdef REF_PRINT
395 REF_PRINT("EVP_PKEY",x);
396 #endif
397 if (i > 0) return;
398 #ifdef REF_CHECK
399 if (i < 0)
400 {
401 fprintf(stderr,"EVP_PKEY_free, bad reference count\n");
402 abort();
403 }
404 #endif
405 EVP_PKEY_free_it(x);
406 if (x->attributes)
407sk X509 ATTRIBUTE pop free(x->attributes, X509 ATTRIBUTE free);
408 OPENSSL_free(x);
409 }
411 static void EVP_PKEY_free_it(EVP_PKEY *x)
412 {
413 if (x->ameth && x->ameth->pkey_free)
414 {
415 x->ameth->pkey_free(x);
416 x->pkey.ptr = NULL;
417 }
418 #ifndef OPENSSL_NO_ENGINE
419 if (x->engine)
420 {
421 ENGINE_finish(x->engine);
422 x->engine = NULL;
423 }
424 #endif
425 }
427 static int unsup_alg(BIO *out, const EVP_PKEY *pkey, int indent,
428 const char *kstr)
429 {
430 BIO_indent(out, indent, 128);
431 BIO_printf(out, "%s algorithm \"%s\" unsupported\n",
432 kstr, OBJ_nid2ln(pkey->type));
433 return 1;
434 }
436 int EVP_PKEY_print_public(BIO *out, const EVP_PKEY *pkey,
437 int indent, ASN1_PCTX *pctx)
438 {
439 if (pkey->ameth && pkey->ameth->pub_print)
440 return pkey->ameth->pub_print(out, pkey, indent, pctx);
442 return unsup_alg(out, pkey, indent, "Public Key");
443 }
445 int EVP_PKEY_print_private(BIO *out, const EVP_PKEY *pkey,
446 int indent, ASN1_PCTX *pctx)
447 {
448 if (pkey->ameth && pkey->ameth->priv_print)
449 return pkey->ameth->priv_print(out, pkey, indent, pctx);
451 return unsup_alg(out, pkey, indent, "Private Key");
452 }
454 int EVP_PKEY_print_params(BIO *out, const EVP_PKEY *pkey,
455 int indent, ASN1_PCTX *pctx)
456 {
457 if (pkey->ameth && pkey->ameth->param_print)
```
 **<sup>8</sup>** 458 **return pkey->ameth->param\_print(out, pkey, indent, pctx);** 459 **return unsup\_alg(out, pkey, indent, "Parameters");** 460 **}** 462 **int EVP\_PKEY\_get\_default\_digest\_nid(EVP\_PKEY \*pkey, int \*pnid)** 463 **{** 464 **if (!pkey->ameth || !pkey->ameth->pkey\_ctrl)** 465 **return -2; return pkey->ameth->pkey\_ctrl(pkey, ASN1\_PKEY\_CTRL\_DEFAULT\_MD\_NID,** 466467 **0, pnid);** 468**}** 469 **#endif /\* ! codereview \*/**

**new/usr/src/lib/openssl/libsunw\_crypto/evp/p\_lib.c**

new/usr/src/lib/openssl/libsunw crypto/evp/p open.c 4555 Wed Aug 13 19:25:09 2014  $\label{eq:1} {\tt new} / {\tt usr} / {\tt src} / {\tt lib} / {\tt openss} {\tt l} / {\tt libsum\_crypto} / {\tt evp} / {\tt p\_open.c}$ 4853 illumos-gate is not lint-clean when built with openssl 1.0 (initial commit, 1 /\* crypto/evp/p\_open.c \*/ 2 /\* Copyright (C) 1995-1998 Eric Young (eav@cryptsoft.com) 3 \* All rights reserved.  $\overline{4}$ 5 \* This package is an SSL implementation written 6 \* by Eric Young (eay@cryptsoft.com). \* The implementation was written so as to conform with Netscapes SSL.  $7$  $8 *$ 9 \* This library is free for commercial and non-commercial use as long as 10 \* the following conditions are aheared to. The following conditions 11 \* apply to all code found in this distribution, be it the RC4, RSA, 12 \* lhash, DES, etc., code; not just the SSL code. The SSL documentation \* included with this distribution is covered by the same copyright terms  $13$ 14 \* except that the holder is Tim Hudson (tjh@cryptsoft.com).  $15 *$ 16 \* Copyright remains Eric Young's, and as such any Copyright notices in  $17$ \* the code are not to be removed. 18 \* If this package is used in a product, Eric Young should be given attribution 19 \* as the author of the parts of the library used. 20 \* This can be in the form of a textual message at program startup or 21 \* in documentation (online or textual) provided with the package.  $22 *$ 23 \* Redistribution and use in source and binary forms, with or without 24 \* modification, are permitted provided that the following conditions  $25$  \* are met: 26 \* 1. Redistributions of source code must retain the copyright 27 notice, this list of conditions and the following disclaimer. 28 \* 2. Redistributions in binary form must reproduce the above copyright notice, this list of conditions and the following disclaimer in the 29  $30$ documentation and/or other materials provided with the distribution. 31 \* 3. All advertising materials mentioning features or use of this software  $32 \times$ must display the following acknowledgement:  $33 \times$ "This product includes cryptographic software written by  $34 \cdot$ Eric Young (eay@cryptsoft.com)" 35 The word 'cryptographic' can be left out if the rouines from the library  $36$  $\star$ being used are not cryptographic related :-). 37 \* 4. If you include any Windows specific code (or a derivative thereof) from the apps directory (application code) you must include an acknowledgement:  $38$  $39 *$ "This product includes software written by Tim Hudson (tjh@cryptsoft.com)"  $40 \star$ 41 \* THIS SOFTWARE IS PROVIDED BY ERIC YOUNG ''AS IS'' AND  $42.$ \* ANY EXPRESS OR IMPLIED WARRANTIES, INCLUDING, BUT NOT LIMITED TO, THE 43 \* IMPLIED WARRANTIES OF MERCHANTABILITY AND FITNESS FOR A PARTICULAR PURPOSE 44 \* ARE DISCLAIMED. IN NO EVENT SHALL THE AUTHOR OR CONTRIBUTORS BE LIABLE 45 \* FOR ANY DIRECT, INDIRECT, INCIDENTAL, SPECIAL, EXEMPLARY, OR CONSEQUENTIAL \* DAMAGES (INCLUDING, BUT NOT LIMITED TO, PROCUREMENT OF SUBSTITUTE GOODS 46 47 \* OR SERVICES; LOSS OF USE, DATA, OR PROFITS; OR BUSINESS INTERRUPTION) 48 \* HOWEVER CAUSED AND ON ANY THEORY OF LIABILITY, WHETHER IN CONTRACT, STRICT 49 \* LIABILITY, OR TORT (INCLUDING NEGLIGENCE OR OTHERWISE) ARISING IN ANY WAY 50 \* OUT OF THE USE OF THIS SOFTWARE. EVEN IF ADVISED OF THE POSSIBILITY OF 51 \* SUCH DAMAGE. 52 53 \* The licence and distribution terms for any publically available version or 54 \* derivative of this code cannot be changed. i.e. this code cannot simply be 55 \* copied and put under another distribution licence 56 \* [including the GNU Public Licence, ]  $57 * 1$ 59 #include <stdio.h> 60 #include "cryptlib.h"

 $\mathbf{1}$ 

new/usr/src/lib/openssl/libsunw crypto/evp/p open.c 62 #ifndef OPENSSL NO RSA 64 #include <openssl/evp.h> 65 #include <openssl/objects.h>  $66$  #include <br/> <br/>copenssl/ $x509$ .h> 67 #include <openssl/rsa.h> 69 int EVP\_OpenInit(EVP\_CIPHER\_CTX \*ctx, const EVP\_CIPHER \*type,  $70$ const unsigned char \*ek, int ekl, const unsigned char \*iv, EVP PKEY \*priv)  $71$ 72 unsigned char \*key=NULL;  $73$ 74 int  $i$ , size=0, ret=0; 76  $if(type)$  { 77  $EVP$  CIPHER CTX init(ctx); 78 if(!EVP\_DecryptInit\_ex(ctx,type,NULL, NULL,NULL)) return 0; 79 81 if(!priv) return 1; 83 if (priv->type != EVP\_PKEY\_RSA)  $84$ EVPerr(EVP F EVP OPENINIT, EVP R PUBLIC KEY NOT RSA);  $R<sub>5</sub>$ 86 goto err; 87  $RQ$ size=RSA\_size(priv->pkey.rsa); 90 key=(unsigned char \*)OPENSSL\_malloc(size+2);  $Q<sub>1</sub>$  $if$  (kev == NULL) 92 93  $7*$  ERROR  $*/$ EVPerr(EVP\_F\_EVP\_OPENINIT, ERR\_R\_MALLOC\_FAILURE);  $Q_4$  $95$ goto err:  $96$ i=EVP\_PKEY\_decrypt\_old(key,ek,ekl,priv); 98  $QQ$ if  $((i \le 0) ||$  IEVP CIPHER CTX set key length $(\text{ctx}, i))$ 100  $101$  $7*$  ERROR  $*/$  $102$ goto err: 103  $104$ if(!EVP\_DecryptInit\_ex(ctx,NULL,NULL,key,iv)) goto err; 106  $r$  $rt$  $=1$ :  $107$  err:  $100$ if (key != NULL) OPENSSL cleanse(key, size); 109  $OPENSSL$  free(key);  $110$  $return(ret);$  $111$ 113 int EVP OpenFinal(EVP CIPHER CTX \*ctx, unsigned char \*out, int \*outl) 114 115  $int i:$ 117 i=EVP\_DecryptFinal\_ex(ctx,out,outl); 118 if (i)  $i$  = EVP DecryptInit ex(ctx, NULL, NULL, NULL, NULL);  $119$ 120  $return(i);$ 121 122 #else /\* IOPENSSL\_NO\_RSA \*/ 124 # ifdef PEDANTIC 125 static void \*dummy=&dummy;  $126$  # endif

 $\sim$ 

new/usr/src/lib/openssl/libsunw\_crypto/evp/p\_open.c

128 #endif<br>129 #endif /\* ! codereview \*/

 $\overline{\mathbf{3}}$ 

new/usr/src/lib/openssl/libsunw crypto/evp/p seal.c 4485 Wed Aug 13 19:25:09 2014  $\label{eq:1} {\tt new} / {\tt usr} / {\tt src} / {\tt lib} / {\tt opens} {\tt s} / 1 {\tt ib} {\tt sumw\_crypto} / {\tt evp} / p\_ {\tt seal.c}$ 4853 illumos-gate is not lint-clean when built with openssl 1.0 (initial commit, 1 /\* crypto/evp/p\_seal.c \*/ 2 /\* Copyright (C) 1995-1998 Eric Young (eav@cryptsoft.com) 3 \* All rights reserved.  $\overline{4}$ 5 \* This package is an SSL implementation written 6 \* by Eric Young (eay@cryptsoft.com). \* The implementation was written so as to conform with Netscapes SSL.  $7$  $8 *$ 9 \* This library is free for commercial and non-commercial use as long as 10 \* the following conditions are aheared to. The following conditions 11 \* apply to all code found in this distribution, be it the RC4, RSA, 12 \* lhash, DES, etc., code; not just the SSL code. The SSL documentation \* included with this distribution is covered by the same copyright terms  $13$ 14 \* except that the holder is Tim Hudson (tjh@cryptsoft.com).  $15$  \* 16 \* Copyright remains Eric Young's, and as such any Copyright notices in  $17$ \* the code are not to be removed. 18 \* If this package is used in a product, Eric Young should be given attribution 19 \* as the author of the parts of the library used. 20 \* This can be in the form of a textual message at program startup or 21 \* in documentation (online or textual) provided with the package.  $22 *$ 23 \* Redistribution and use in source and binary forms, with or without 24 \* modification, are permitted provided that the following conditions  $25 * are met:$ 26 \* 1. Redistributions of source code must retain the copyright 27 notice, this list of conditions and the following disclaimer. 28 \* 2. Redistributions in binary form must reproduce the above copyright  $29$  \* notice, this list of conditions and the following disclaimer in the  $30 \star$ documentation and/or other materials provided with the distribution. 31 \* 3. All advertising materials mentioning features or use of this software  $32 \times$ must display the following acknowledgement:  $33 \times$ "This product includes cryptographic software written by  $34 \cdot$ Eric Young (eay@cryptsoft.com)" 35 The word 'cryptographic' can be left out if the rouines from the library  $36 *$ being used are not cryptographic related :-). 37 \* 4. If you include any Windows specific code (or a derivative thereof) from the apps directory (application code) you must include an acknowledgement: 38  $39 *$ "This product includes software written by Tim Hudson (tjh@cryptsoft.com)"  $40 *$ 41 \* THIS SOFTWARE IS PROVIDED BY ERIC YOUNG ''AS IS'' AND 42 \* ANY EXPRESS OR IMPLIED WARRANTIES, INCLUDING, BUT NOT LIMITED TO, THE 43 \* IMPLIED WARRANTIES OF MERCHANTABILITY AND FITNESS FOR A PARTICULAR PURPOSE 44 \* ARE DISCLAIMED. IN NO EVENT SHALL THE AUTHOR OR CONTRIBUTORS BE LIABLE 45 \* FOR ANY DIRECT, INDIRECT, INCIDENTAL, SPECIAL, EXEMPLARY, OR CONSEQUENTIAL 46 \* DAMAGES (INCLUDING, BUT NOT LIMITED TO, PROCUREMENT OF SUBSTITUTE GOODS 47 \* OR SERVICES; LOSS OF USE, DATA, OR PROFITS; OR BUSINESS INTERRUPTION) 48 \* HOWEVER CAUSED AND ON ANY THEORY OF LIABILITY, WHETHER IN CONTRACT, STRICT 49 \* LIABILITY, OR TORT (INCLUDING NEGLIGENCE OR OTHERWISE) ARISING IN ANY WAY 50 \* OUT OF THE USE OF THIS SOFTWARE, EVEN IF ADVISED OF THE POSSIBILITY OF 51 \* SUCH DAMAGE. 52 53 \* The licence and distribution terms for any publically available version or 54 \* derivative of this code cannot be changed. i.e. this code cannot simply be 55 \* copied and put under another distribution licence 56 \* [including the GNU Public Licence, ]  $57 * 1$ 59 #include <stdio.h> 60 #include "cryptlib.h"

 $61$  #include <openssl/rand.h>

new/usr/src/lib/openssl/libsunw crypto/evp/p seal.c  $\sim$ 62 #ifndef OPENSSL NO RSA  $63$  #include <openssl/rsa.h>  $64$  **Hondif** 65 #include <openssl/evp.h> 66 #include <openssl/objects.h> 67 #include <openss1/x509.h> 69 int EVP\_SealInit(EVP\_CIPHER\_CTX \*ctx, const EVP\_CIPHER \*type, unsigned char \*\*ek  $70$ int \*ek $\overline{1}$ , unsigned char \*iv, EVP PKEY \*\*pubk, int npubk)  $71$ 72 unsigned char key[EVP MAX KEY LENGTH];  $73$ int i: 75  $if(type)$  { EVP\_CIPHER\_CTX\_init(ctx); 76 77 if(!EVP EncryptInit ex(ctx, type, NULL, NULL, NULL)) return  $0$ ; 78 79 if  $(\text{npubk} \leq 0) \mid |\text{lpubk})$  $80$  $return 1:$ if  $(EVP_CIPHER_CTX_rand\_key(ctx, key) \leq 0)$  $81$ 82 return 0: 83 if (EVP\_CIPHER\_CTX\_iv\_length(ctx)) RAND\_pseudo\_bytes(iv,EVP\_CIPHER\_CTX\_iv\_length(ctx));  $84$ 86 if(!EVP\_EncryptInit\_ex(ctx,NULL,NULL,key,iv)) return 0; 88 for  $(i=0; i<sub>npubk</sub>; i++)$ 89 90 ekl[i]=EVP\_PKEY\_encrypt\_old(ek[i], key, EVP\_CIPHER\_CTX\_key\_length(  $Q<sub>1</sub>$  $pubk[i]$ : 92 if  $(ekl[i] \le 0)$  return $(-1)$ ; 93  $94$  $return(npubk);$ 95 97 /\* MACRO 98 void EVP\_SealUpdate(ctx, out, outl, in, inl) 99 EVP CIPHER CTX \*ctx; 100 unsigned char \*out; 101 int \*outl; 102 unsigned char \*in:  $103$  int inl;  $104$  $105$  $EVP$  EncryptUpdate(ctx, out, outl, in, inl); 106  $107 * /$ 109 int EVP SealFinal(EVP CIPHER CTX \*ctx, unsigned char \*out, int \*outl)  $110$ 111 int i: 112  $i$  = EVP\_EncryptFinal\_ex(ctx,out,outl); 113  $if (i)$ 114  $i$  = EVP\_EncryptInit\_ex(ctx,NULL,NULL,NULL,NULL); 115 return i: 116

117 #endif  $/*$  ! codereview \*/

new/usr/src/lib/openssl/libsunw crypto/evp/p sign.c 4870 Wed Aug 13 19:25:09 2014  $\label{eq:1} {\tt new} / {\tt usr} / {\tt src} / {\tt lib} / {\tt opens} {\tt s} / 1 {\tt ib} {\tt sumw\_crypto} / {\tt evp} / p\_ {\tt sign.c}$ 4853 illumos-gate is not lint-clean when built with openssl 1.0 (initial commit, 1 /\* crypto/evp/p\_sign.c \*/ 2 /\* Copyright (C) 1995-1998 Eric Young (eav@cryptsoft.com) 3 \* All rights reserved.  $\overline{4}$ 5 \* This package is an SSL implementation written 6 \* by Eric Young (eay@cryptsoft.com). \* The implementation was written so as to conform with Netscapes SSL.  $7$  $8 *$ 9 \* This library is free for commercial and non-commercial use as long as 10 \* the following conditions are aheared to. The following conditions 11 \* apply to all code found in this distribution, be it the RC4, RSA, 12 \* lhash, DES, etc., code; not just the SSL code. The SSL documentation \* included with this distribution is covered by the same copyright terms  $13$ 14 \* except that the holder is Tim Hudson (tjh@cryptsoft.com).  $15 *$ 16 \* Copyright remains Eric Young's, and as such any Copyright notices in  $17$ \* the code are not to be removed. 18 \* If this package is used in a product, Eric Young should be given attribution 19 \* as the author of the parts of the library used. 20 \* This can be in the form of a textual message at program startup or 21 \* in documentation (online or textual) provided with the package.  $22 *$ 23 \* Redistribution and use in source and binary forms, with or without 24 \* modification, are permitted provided that the following conditions  $25 * are met:$ 26 \* 1. Redistributions of source code must retain the copyright 27 notice, this list of conditions and the following disclaimer. 28 \* 2. Redistributions in binary form must reproduce the above copyright 29  $\rightarrow$ notice, this list of conditions and the following disclaimer in the  $30$ documentation and/or other materials provided with the distribution. 31 \* 3. All advertising materials mentioning features or use of this software  $32 \times$ must display the following acknowledgement:  $33 \times$ "This product includes cryptographic software written by  $34 \cdot$ Eric Young (eay@cryptsoft.com)" 35 The word 'cryptographic' can be left out if the rouines from the library  $36$  $\star$ being used are not cryptographic related :-). 37 \* 4. If you include any Windows specific code (or a derivative thereof) from the apps directory (application code) you must include an acknowledgement:  $38$  $\star$  $39 *$ "This product includes software written by Tim Hudson (tjh@cryptsoft.com)"  $40 \star$ 41 \* THIS SOFTWARE IS PROVIDED BY ERIC YOUNG ''AS IS'' AND  $42.$ \* ANY EXPRESS OR IMPLIED WARRANTIES, INCLUDING, BUT NOT LIMITED TO, THE 43 \* IMPLIED WARRANTIES OF MERCHANTABILITY AND FITNESS FOR A PARTICULAR PURPOSE 44 \* ARE DISCLAIMED. IN NO EVENT SHALL THE AUTHOR OR CONTRIBUTORS BE LIABLE 45 \* FOR ANY DIRECT, INDIRECT, INCIDENTAL, SPECIAL, EXEMPLARY, OR CONSEQUENTIAL \* DAMAGES (INCLUDING, BUT NOT LIMITED TO, PROCUREMENT OF SUBSTITUTE GOODS 46 47 \* OR SERVICES; LOSS OF USE, DATA, OR PROFITS; OR BUSINESS INTERRUPTION) 48 \* HOWEVER CAUSED AND ON ANY THEORY OF LIABILITY, WHETHER IN CONTRACT, STRICT 49 \* LIABILITY, OR TORT (INCLUDING NEGLIGENCE OR OTHERWISE) ARISING IN ANY WAY 50 \* OUT OF THE USE OF THIS SOFTWARE, EVEN IF ADVISED OF THE POSSIBILITY OF 51 \* SUCH DAMAGE. 52 53 \* The licence and distribution terms for any publically available version or 54 \* derivative of this code cannot be changed. i.e. this code cannot simply be 55 \* copied and put under another distribution licence 56 \* [including the GNU Public Licence, ]  $57 \div 7$ 59 #include <stdio.h> 60 #include "cryptlib.h"  $61$  #include <openssl/evp.h>

 $\mathbf{1}$ 

new/usr/src/lib/openssl/libsunw crypto/evp/p sign.c 62 #include <openssl/objects.h> 63 #include <openss1/x509.h> 65 #ifdef undef 66 void EVP SignInit(EVP MD CTX \*ctx, EVP MD \*type) 67 EVP\_DigestInit\_ex(ctx,type); 68 69 71 void EVP SignUpdate(EVP MD CTX \*ctx, unsigned char \*data, 72 unsigned int count)  $73$ 74 EVP DigestUpdate(ctx, data, count); 75 76 #endif 78 int EVP\_SignFinal(EVP\_MD\_CTX \*ctx, unsigned char \*sigret, unsigned int \*siglen,  $EVP$  PKEY \* pkey) 79  $80$ unsigned char m[EVP\_MAX\_MD\_SIZE];  $81$ 82 unsigned int m\_len; 83 int i =  $0,$  ok =  $0, v;$ EVP MD CTX tmp ctx:  $84$  $EVP_PKEY_CTX * pkctx = NULL;$  $R5$ 87 \*siglen=0; 88 EVP MD CTX init( $\text{kmp ctx};$  $RQ$ if (!EVP\_MD\_CTX\_copy\_ex(&tmp\_ctx,ctx)) 90 goto err;  $Q<sub>1</sub>$ if (!EVP DigestFinal ex(&tmp  $ctx, & (m[0]), & m len)$ ) 92 goto err;  $93$ EVP\_MD\_CTX\_cleanup(&tmp\_ctx); if (ctx->digest->flags & EVP\_MD\_FLAG\_PKEY\_METHOD SIGNATURE)  $95$  $96$ 97 size t sltmp =  $(size t)$  EVP PKEY size(pkey); 98  $i = 0:$  $QQ$  $pkctx = EVP PKEY CTX new(pkey, NULL);$ 100 if (!pkctx)  $101$ goto err; if (EVP PKEY sign init(pkctx)  $\leq 0$ )  $102$ 103 goto err; if (EVP\_PKEY\_CTX\_set\_signature\_md(pkctx, ctx->digest) <= 0)  $104$  $105$  $qoto err$ : if (EVP\_PKEY\_sign(pkctx, sigret, &sltmp, m, m\_len) <= 0) 106 107 goto err;  $108$  $*$ siglen = sltmp; 109  $i = 1$  $110$ err: 111 EVP PKEY CTX free(pkctx); 112 return i:  $113$ 115 for  $(i=0; i<4; i++)$ 116 117 v=ctx->digest->required\_pkey\_type[i]; 118 if  $(v == 0)$  break: 119 if (pkey->type ==  $v$ ) 120 121  $\lambda$ <sub>c</sub> $k=1$ :  $122$ break:  $123$ - } 124 125  $if (lok)$ 126 EVPerr(EVP F EVP SIGNFINAL.EVP R WRONG PUBLIC KEY TYPE): 127

 $\sim$ 

## **new/usr/src/lib/openssl/libsunw\_crypto/evp/p\_sign.c<sup>3</sup>**

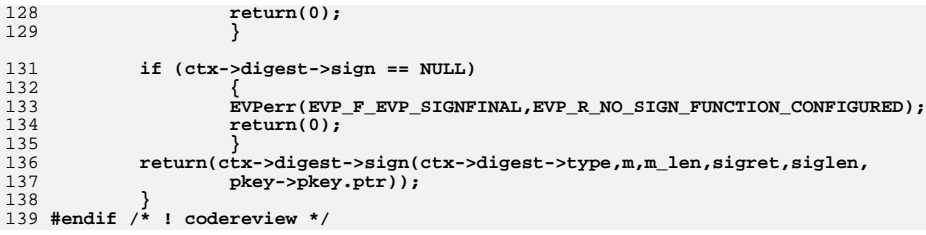

**new/usr/src/lib/openssl/libsunw\_crypto/evp/p\_verify.cd 1 \*\*\*\*\*\*\*\*\*\*\*\*\*\*\*\*\*\*\*\*\*\*\*\*\*\*\*\*\*\*\*\*\*\*\*\*\*\*\*\*\*\*\*\*\*\*\*\*\*\*\*\*\*\*\*\*\*\* 4580 Wed Aug 13 19:25:09 2014 new/usr/src/lib/openssl/libsunw\_crypto/evp/p\_verify.c 4853 illumos-gate is not lint-clean when built with openssl 1.0 (initial commit,\*\*\*\*\*\*\*\*\*\*\*\*\*\*\*\*\*\*\*\*\*\*\*\*\*\*\*\*\*\*\*\*\*\*\*\*\*\*\*\*\*\*\*\*\*\*\*\*\*\*\*\*\*\*\*\*\*\***1 **/\* crypto/evp/p\_verify.c \*/** 2 **/\* Copyright (C) 1995-1998 Eric Young (eay@cryptsoft.com) \* All rights reserved. \* \* This package is an SSL implementation written \* by Eric Young (eay@cryptsoft.com). \* The implementation was written so as to conform with Netscapes SSL. \* \* This library is free for commercial and non-commercial use as long as \* the following conditions are aheared to. The following conditions \* apply to all code found in this distribution, be it the RC4, RSA, \* lhash, DES, etc., code; not just the SSL code. The SSL documentation \* included with this distribution is covered by the same copyright terms \* except that the holder is Tim Hudson (tjh@cryptsoft.com). \* \* Copyright remains Eric Young's, and as such any Copyright notices in \* the code are not to be removed. \* If this package is used in a product, Eric Young should be given attribution \* as the author of the parts of the library used. \* This can be in the form of a textual message at program startup or \* in documentation (online or textual) provided with the package. \* \* Redistribution and use in source and binary forms, with or without \* modification, are permitted provided that the following conditions \* are met: \* 1. Redistributions of source code must retain the copyright \* notice, this list of conditions and the following disclaimer. \* 2. Redistributions in binary form must reproduce the above copyright \* notice, this list of conditions and the following disclaimer in the \* documentation and/or other materials provided with the distribution. \* 3. All advertising materials mentioning features or use of this software \* must display the following acknowledgement: \* "This product includes cryptographic software written by \* Eric Young (eay@cryptsoft.com)" \* The word 'cryptographic' can be left out if the rouines from the library \* being used are not cryptographic related :-). \* 4. If you include any Windows specific code (or a derivative thereof) from \* the apps directory (application code) you must include an acknowledgement: \* "This product includes software written by Tim Hudson (tjh@cryptsoft.com)" \* \* THIS SOFTWARE IS PROVIDED BY ERIC YOUNG ''AS IS'' AND \* ANY EXPRESS OR IMPLIED WARRANTIES, INCLUDING, BUT NOT LIMITED TO, THE \* IMPLIED WARRANTIES OF MERCHANTABILITY AND FITNESS FOR A PARTICULAR PURPOSE \* ARE DISCLAIMED. IN NO EVENT SHALL THE AUTHOR OR CONTRIBUTORS BE LIABLE \* FOR ANY DIRECT, INDIRECT, INCIDENTAL, SPECIAL, EXEMPLARY, OR CONSEQUENTIAL \* DAMAGES (INCLUDING, BUT NOT LIMITED TO, PROCUREMENT OF SUBSTITUTE GOODS \* OR SERVICES; LOSS OF USE, DATA, OR PROFITS; OR BUSINESS INTERRUPTION) \* HOWEVER CAUSED AND ON ANY THEORY OF LIABILITY, WHETHER IN CONTRACT, STRICT \* LIABILITY, OR TORT (INCLUDING NEGLIGENCE OR OTHERWISE) ARISING IN ANY WAY \* OUT OF THE USE OF THIS SOFTWARE, EVEN IF ADVISED OF THE POSSIBILITY OF \* SUCH DAMAGE. \* \* The licence and distribution terms for any publically available version or \* derivative of this code cannot be changed. i.e. this code cannot simply be \* copied and put under another distribution licence \* [including the GNU Public Licence.] \*/ #include <stdio.h> #include "cryptlib.h"**

**#include <openssl/evp.h>**

**new/usr/src/lib/openssl/libsunw\_crypto/evp/p\_verify.c <sup>2</sup> #include <openssl/objects.h> #include <openssl/x509.h> int EVP\_VerifyFinal(EVP\_MD\_CTX \*ctx, const unsigned char \*sigbuf, unsigned int siglen, EVP\_PKEY \*pkey) { unsigned char m[EVP\_MAX\_MD\_SIZE]; unsigned int m\_len; int i = 0,ok = 0,v; EVP\_MD\_CTX tmp\_ctx; EVP\_PKEY\_CTX \*pkctx = NULL; EVP\_MD\_CTX\_init(&tmp\_ctx);**  $if$  ( $IFVP$ <sub>MD</sub>  $CTX$ <sub>copy</sub>\_ex( ${&temp\_ctx,ctx})$ )<br>goto  $err;$  **goto err; if (!EVP\_DigestFinal\_ex(&tmp\_ctx,&(m[0]),&m\_len)) goto err; EVP\_MD\_CTX\_cleanup(&tmp\_ctx); if (ctx->digest->flags & EVP\_MD\_FLAG\_PKEY\_METHOD\_SIGNATURE) { i = -1; pkctx = EVP\_PKEY\_CTX\_new(pkey, NULL); if (!pkctx) goto err; if (EVP\_PKEY\_verify\_init(pkctx) <= 0) goto err; if (EVP\_PKEY\_CTX\_set\_signature\_md(pkctx, ctx->digest) <= 0) goto err; i = EVP\_PKEY\_verify(pkctx, sigbuf, siglen, m, m\_len); err: EVP\_PKEY\_CTX\_free(pkctx); return i; } for (i=0; i<4; i++) { v=ctx->digest->required\_pkey\_type[i]; if (v == 0) break; if (pkey->type == v) { ok=1; break; } } if (!ok) { EVPerr(EVP\_F\_EVP\_VERIFYFINAL,EVP\_R\_WRONG\_PUBLIC\_KEY\_TYPE);**  $return (-1)$ ; **} if (ctx->digest->verify == NULL) { EVPerr(EVP\_F\_EVP\_VERIFYFINAL,EVP\_R\_NO\_VERIFY\_FUNCTION\_CONFIGURED return(0); } return(ctx->digest->verify(ctx->digest->type,m,m\_len, sigbuf,siglen,pkey->pkey.ptr)); } #endif /\* ! codereview \*/**

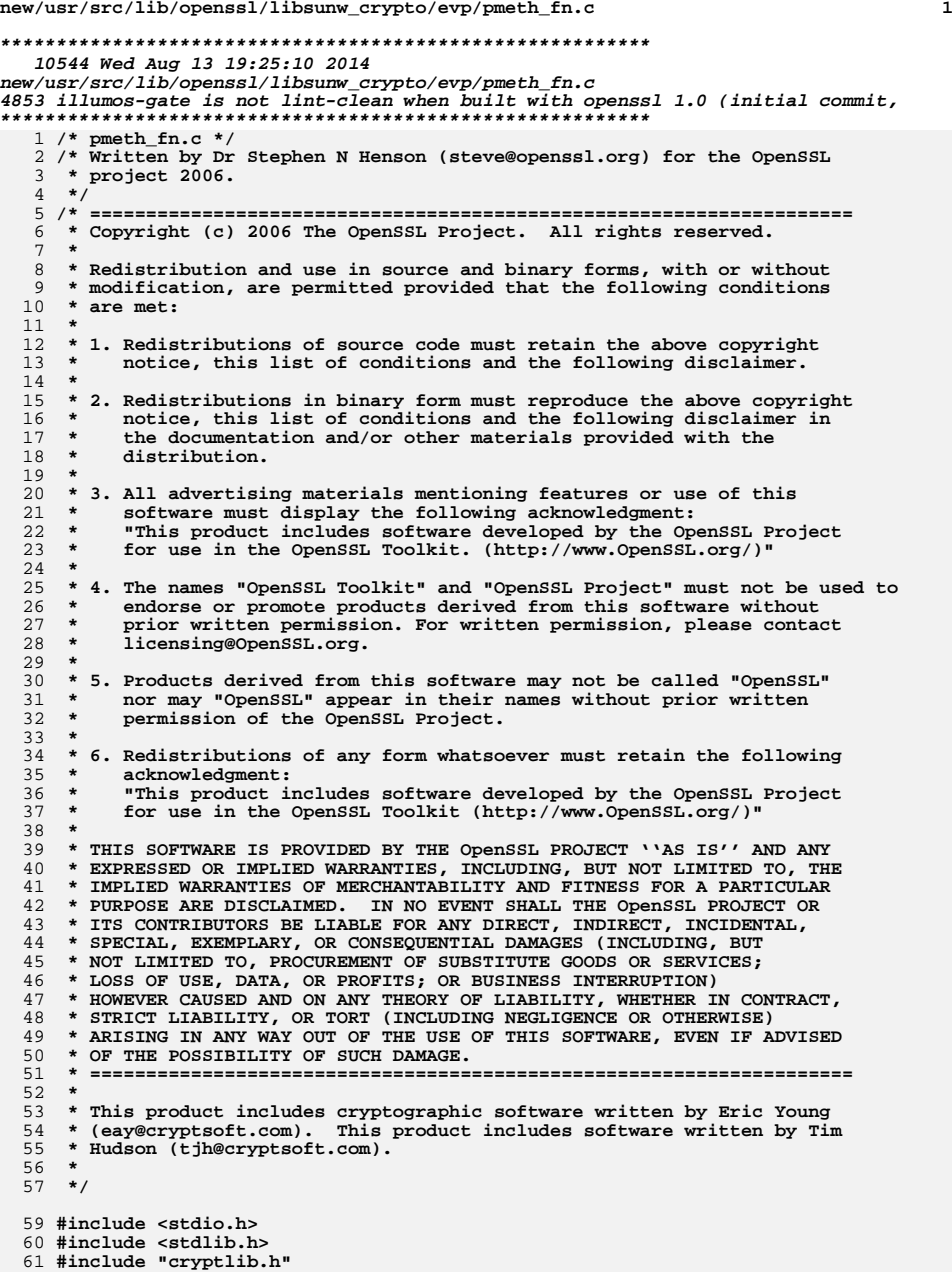

```
new/usr/src/lib/openssl/libsunw_crypto/evp/pmeth_fn.c 2
  62 #include <openssl/objects.h>
  63 #include <openssl/evp.h>
  64 #include "evp_locl.h"
  66 #define M_check_autoarg(ctx, arg, arglen, err) \
 67 if (ctx->pmeth->flags & EVP_PKEY_FLAG_AUTOARGLEN) \
 68 { \
 69 size_t pksize = (size_t)EVP_PKEY_size(ctx->pkey); \
 70 if (!arg) \
 71\frac{1}{2} \left\{\begin{array}{c} \sqrt{2} & \sqrt{2} \\ 1 & \sqrt{2} \end{array}\right\}72 *arglen = pksize; \
 73return 1; \setminus74 } \
 else if (*arglen < pksize) \
 7576\frac{1}{2}77 EVPerr(err, EVP_R_BUFFER_TOO_SMALL); /*ckerr_ignore*/\
 78 return 0; \
 79 } \
 80 }
  82 int EVP_PKEY_sign_init(EVP_PKEY_CTX *ctx)
  83 {
 84 int ret;
 85 if (!ctx || !ctx->pmeth || !ctx->pmeth->sign)
 86 {
 87 EVPerr(EVP_F_EVP_PKEY_SIGN_INIT,
 88EVP_R_OPERATION_NOT_SUPPORTED_FOR_THIS_KEYTYPE);
 89 return -2;
 90 }
 ctx->operation = EVP_PKEY_OP_SIGN;
 9192 if (!ctx->pmeth->sign_init)
 93 return 1;
 ret = ctx->pmeth->sign_init(ctx);
 9495 if (ret <= 0)
 96 ctx->operation = EVP_PKEY_OP_UNDEFINED;
 97 return ret;
 98 }
 100 int EVP_PKEY_sign(EVP_PKEY_CTX *ctx,
101 unsigned char *sig, size_t *siglen,
102const unsigned char *tbs, size t tbslen)
103 {
104 if (!ctx || !ctx->pmeth || !ctx->pmeth->sign)
105 {
106 EVPerr(EVP_F_EVP_PKEY_SIGN,
107 EVP_R_OPERATION_NOT_SUPPORTED_FOR_THIS_KEYTYPE);
108 return -2;
109 }
 if (ctx->operation != EVP_PKEY_OP_SIGN)
110111 {
112 EVPerr(EVP_F_EVP_PKEY_SIGN, EVP_R_OPERATON_NOT_INITIALIZED);
113 return -1;
114 }
 M_check_autoarg(ctx, sig, siglen, EVP_F_EVP_PKEY_SIGN)
115116 return ctx->pmeth->sign(ctx, sig, siglen, tbs, tbslen);
117 }
 119 int EVP_PKEY_verify_init(EVP_PKEY_CTX *ctx)
120 {
121 int ret;
122 if (!ctx || !ctx->pmeth || !ctx->pmeth->verify)
123 {
124 EVPerr(EVP_F_EVP_PKEY_VERIFY_INIT,
125 EVP_R_OPERATION_NOT_SUPPORTED_FOR_THIS_KEYTYPE);
126 return -2;
```
**}**

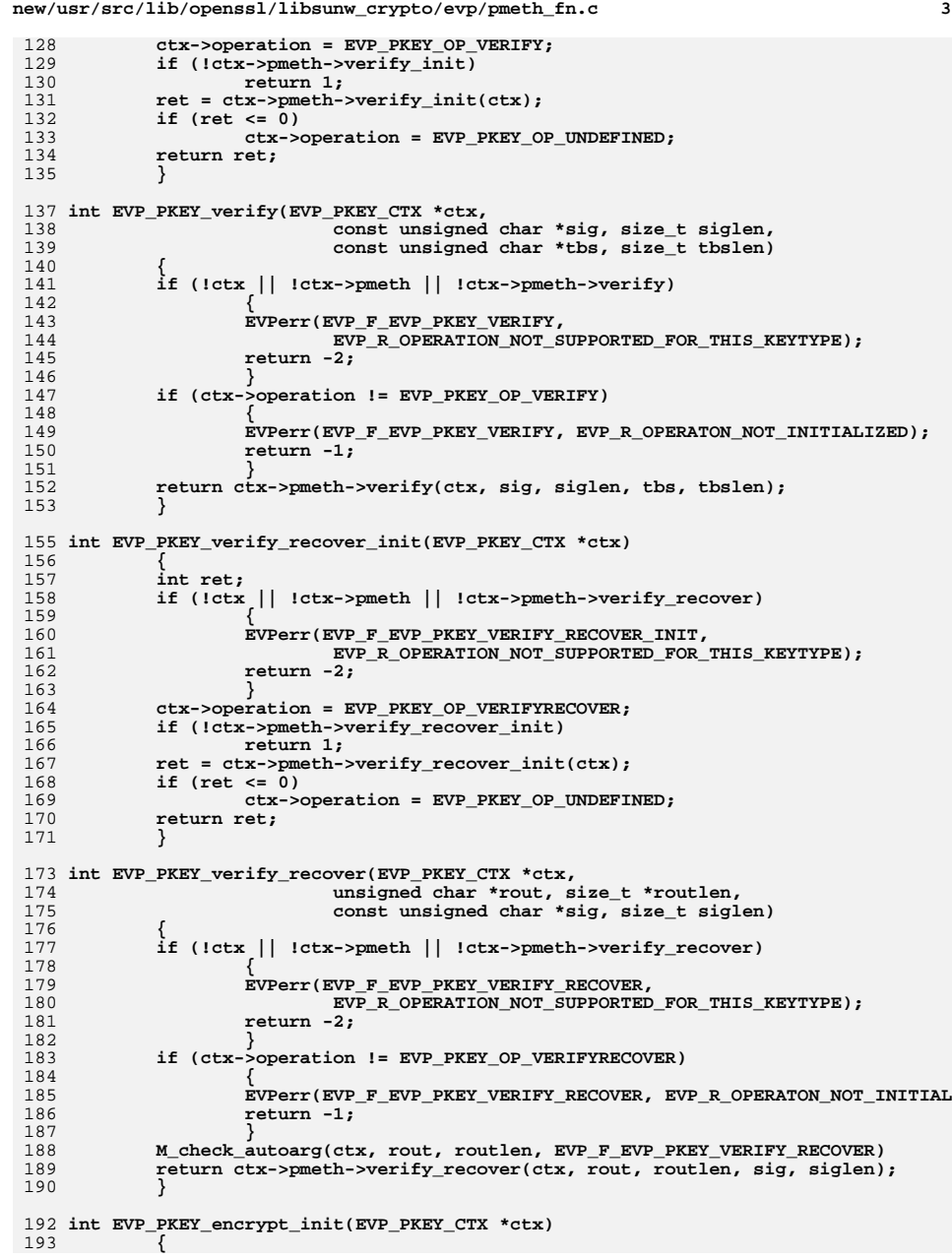

**new/usr/src/lib/openssl/libsunw\_crypto/evp/pmeth\_fn.c <sup>4</sup>** 194 **int ret;** 195 **if (!ctx || !ctx->pmeth || !ctx->pmeth->encrypt)** 196 **{** 197 **EVPerr(EVP\_F\_EVP\_PKEY\_ENCRYPT\_INIT,** 198EVP\_R\_OPERATION\_NOT\_SUPPORTED\_FOR\_THIS\_KEYTYPE); 199 **return -2;** 200<sup>0</sup>
<sup>3</sup> **ctx->operation = EVP\_PKEY\_OP\_ENCRYPT;** 201202 **if (!ctx->pmeth->encrypt\_init)** 203 **return 1; ret = ctx->pmeth->encrypt\_init(ctx);** 204205 **if (ret <= 0)** 206 **ctx->operation = EVP\_PKEY\_OP\_UNDEFINED;** 207 **return ret;** 208 **}** 210 **int EVP\_PKEY\_encrypt(EVP\_PKEY\_CTX \*ctx,** 211 **unsigned char \*out, size\_t \*outlen,** 212 **const unsigned char \*in, size\_t inlen)** 213 **{** 214 **if (!ctx || !ctx->pmeth || !ctx->pmeth->encrypt)** 215 **{** 216 **EVPerr(EVP\_F\_EVP\_PKEY\_ENCRYPT,** 217EVP\_R\_OPERATION\_NOT\_SUPPORTED\_FOR\_THIS\_KEYTYPE); 218 **return -2;** 219 **} if (ctx->operation != EVP\_PKEY\_OP\_ENCRYPT)** 220221 **{** 222 **EVPerr(EVP\_F\_EVP\_PKEY\_ENCRYPT, EVP\_R\_OPERATON\_NOT\_INITIALIZED);** 223 **return -1;** 224 **} M\_check\_autoarg(ctx, out, outlen, EVP\_F\_EVP\_PKEY\_ENCRYPT)** 225226 **return ctx->pmeth->encrypt(ctx, out, outlen, in, inlen);** 227 **}** 229 **int EVP\_PKEY\_decrypt\_init(EVP\_PKEY\_CTX \*ctx)** 230 **{** 231 **int ret;** 232 **if (!ctx || !ctx->pmeth || !ctx->pmeth->decrypt)** 233 **{** 234 **EVPerr(EVP\_F\_EVP\_PKEY\_DECRYPT\_INIT,** 235 **EVP\_R\_OPERATION\_NOT\_SUPPORTED\_FOR\_THIS\_KEYTYPE);** 236 **return -2;** 237 **} ctx->operation = EVP\_PKEY\_OP\_DECRYPT;** 238239 **if (!ctx->pmeth->decrypt\_init)** 2400<br> **ret = ctx->pmeth->decrypt\_init(ctx);**<br>
<sup>1</sup> 241242 **if (ret <= 0)** 243 **ctx->operation = EVP\_PKEY\_OP\_UNDEFINED;** 244 **return ret;** 245 **}** 247 **int EVP\_PKEY\_decrypt(EVP\_PKEY\_CTX \*ctx,** 248 **unsigned char \*out, size\_t \*outlen,** 249 **const unsigned char \*in, size\_t inlen)** 250 **{** 251 **if (!ctx || !ctx->pmeth || !ctx->pmeth->decrypt)** 252 **{** 253 **EVPerr(EVP\_F\_EVP\_PKEY\_DECRYPT,** 254EVP\_R\_OPERATION\_NOT\_SUPPORTED\_FOR\_THIS\_KEYTYPE); 255 **return -2;** 256 **} if (ctx->operation != EVP\_PKEY\_OP\_DECRYPT)** 257258 **{** 259**EVPerr(EVP\_F\_EVP\_PKEY\_DECRYPT, EVP\_R\_OPERATON\_NOT\_INITIALIZED);**

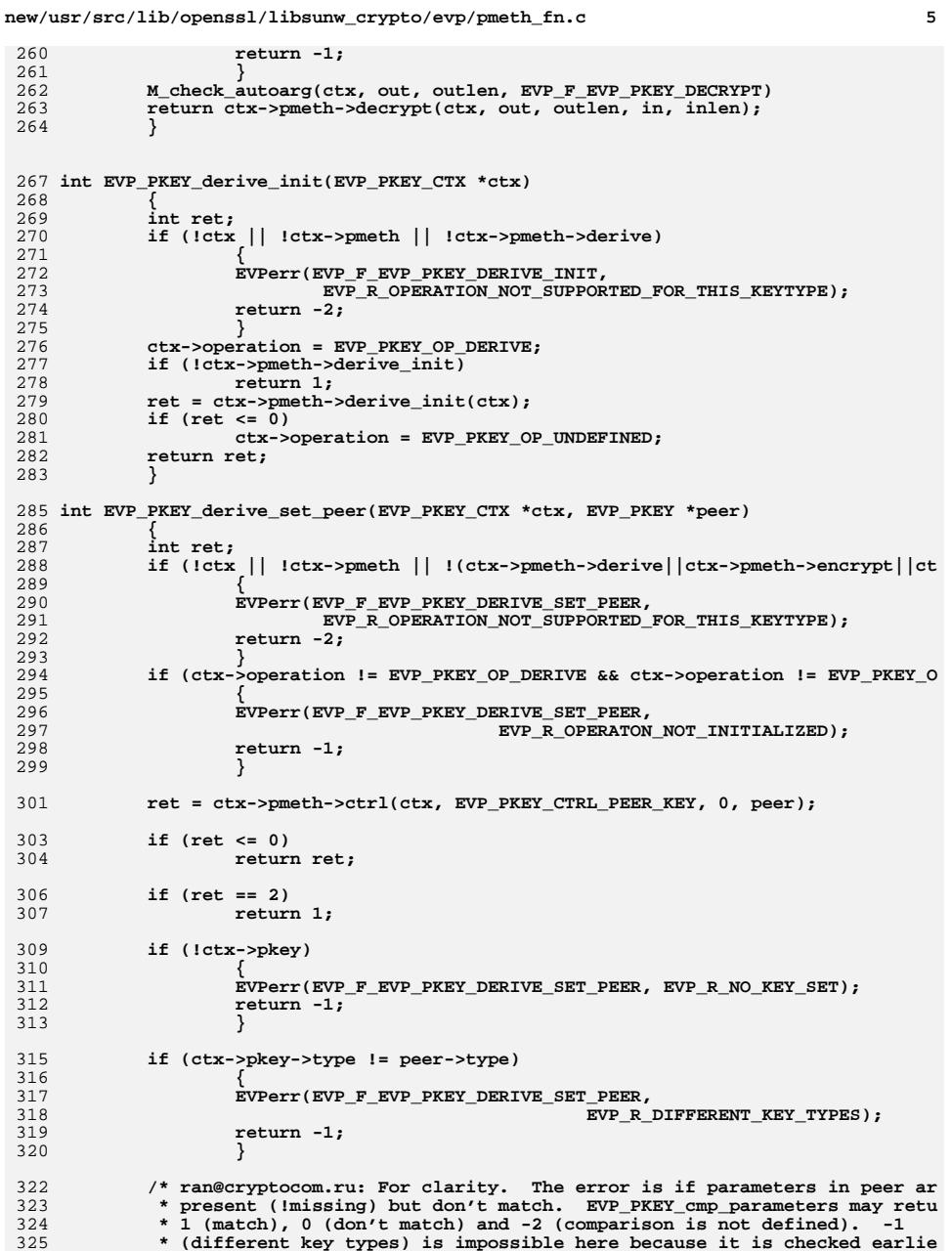

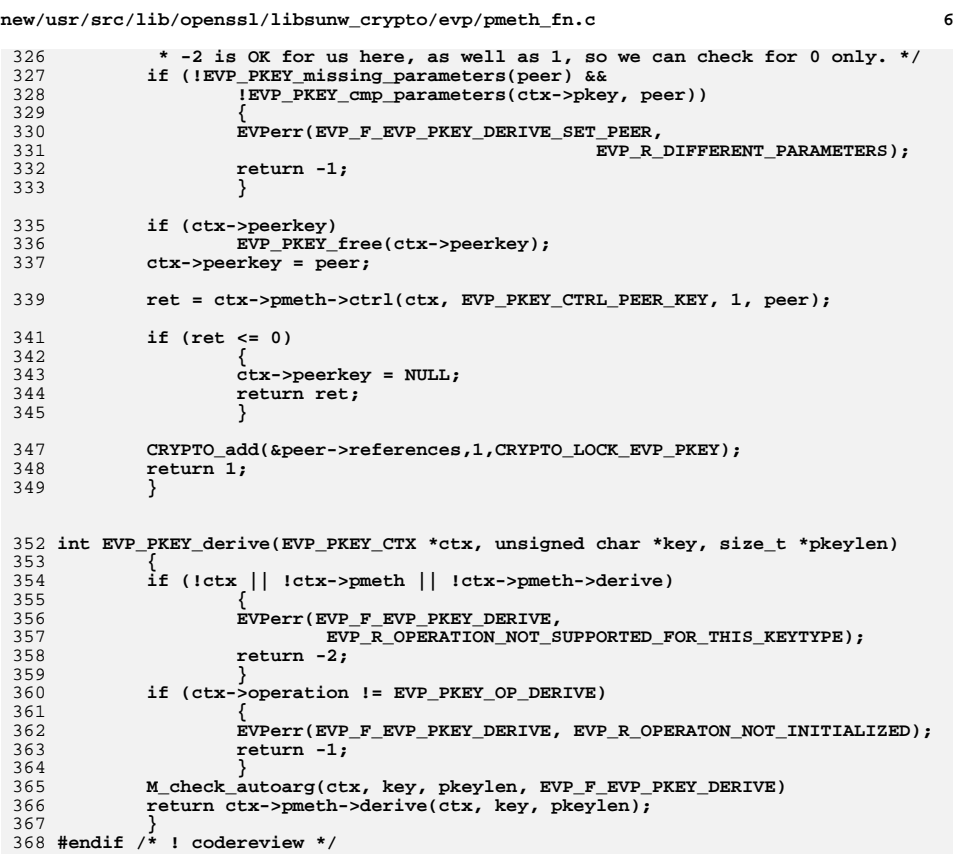

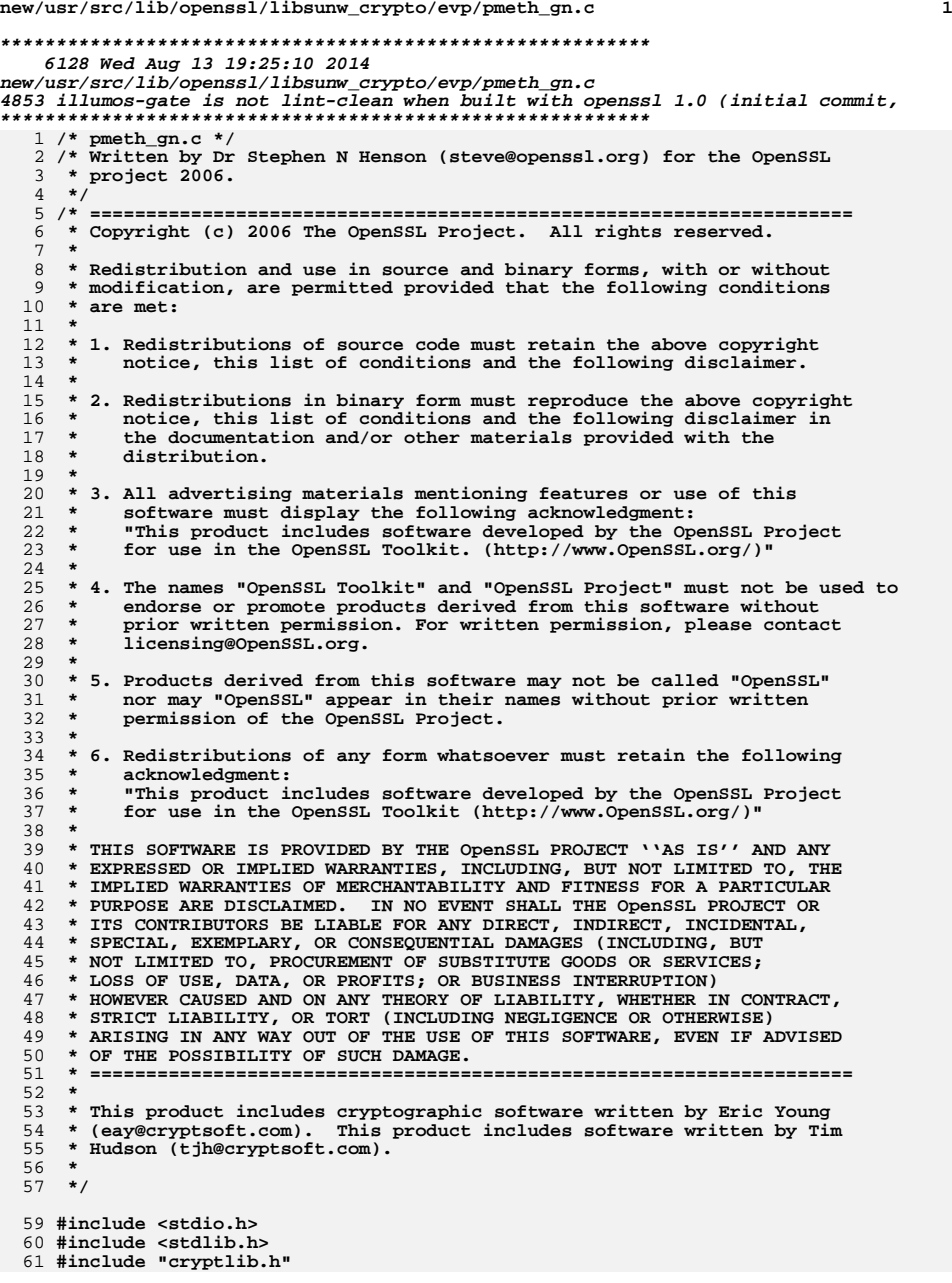

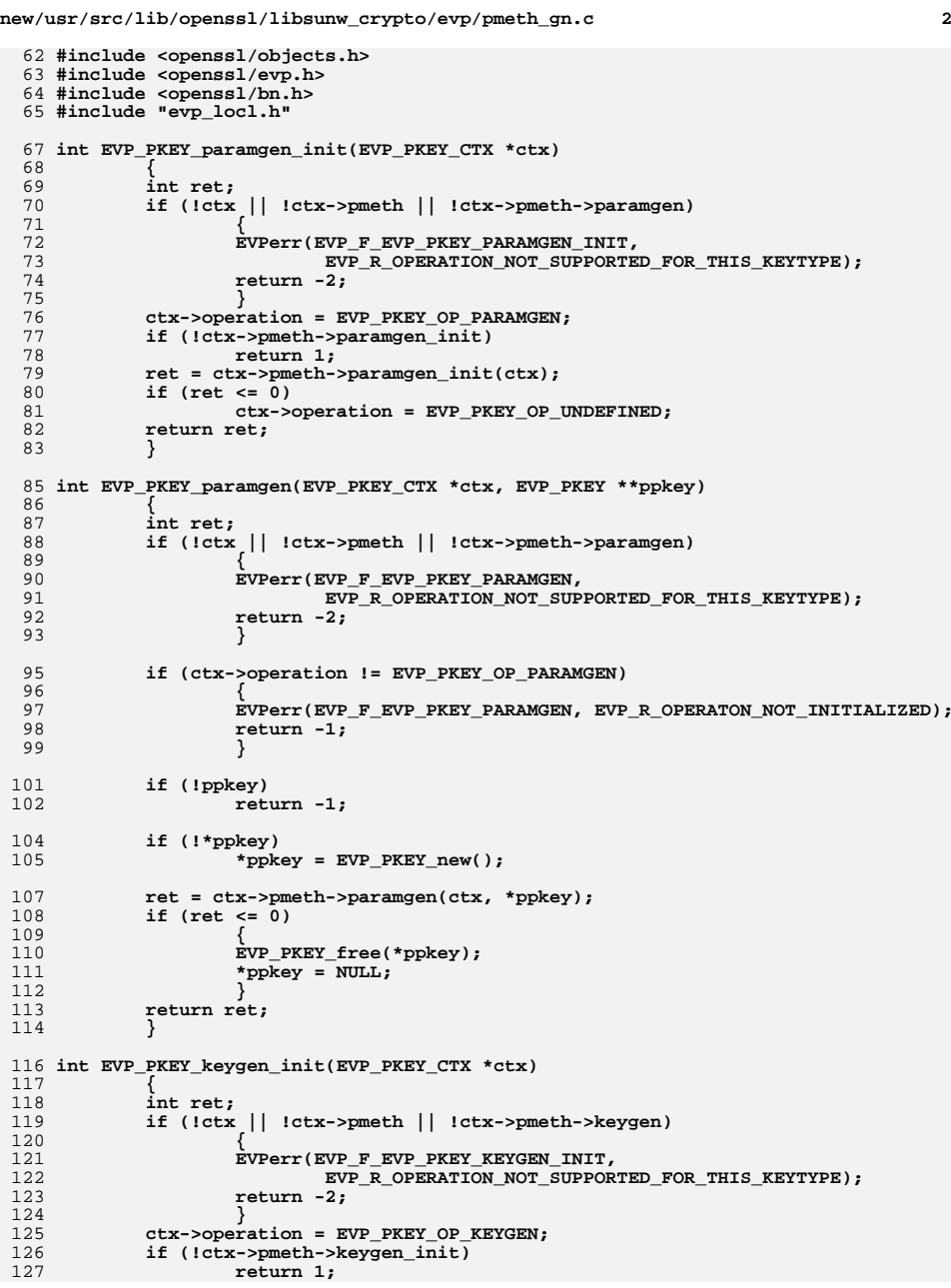

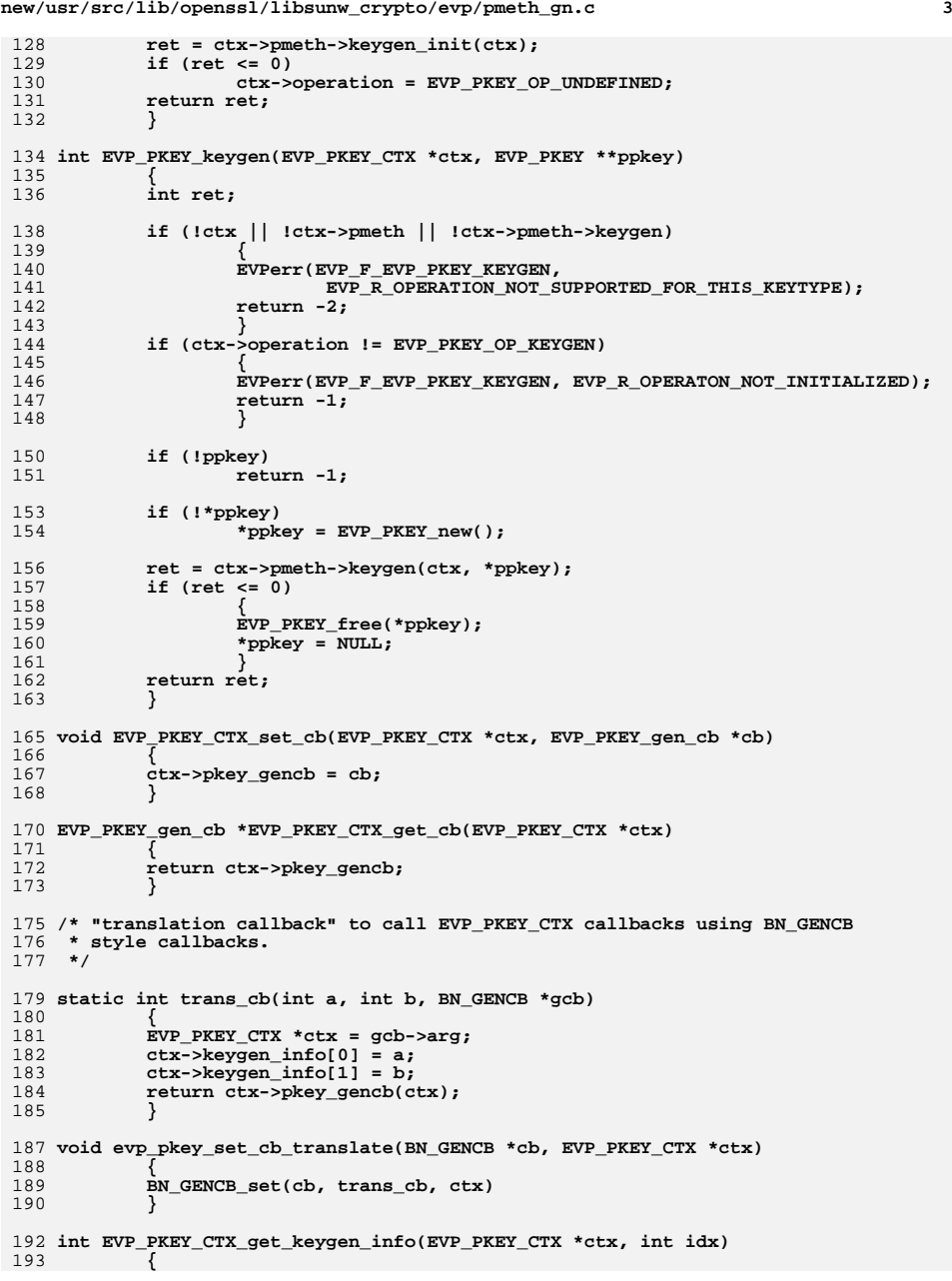

```
new/usr/src/lib/openssl/libsunw_crypto/evp/pmeth_gn.c 4
194 if (idx == -1)
195 return ctx->keygen_info_count;
 196if (\text{idx} < 0 \mid \text{idx} > \text{ctx-&gt;keygen_info_count})<br>return 0;
 197 return 0;
 return ctx->keygen_info[idx];
198199 }
  201 EVP_PKEY *EVP_PKEY_new_mac_key(int type, ENGINE *e,
 202 const unsigned char *key, int keylen)
 203 {
 204 EVP_PKEY_CTX *mac_ctx = NULL;
 205 EVP_PKEY *mac_key = NULL;
 mac_ctx = EVP_PKEY_CTX_new_id(type, e);
 206207if \overline{(\text{lmac\_ctx})} return NULL;
 208 return NULL;
 if (EVP_PKEY_keygen_init(mac_ctx) <= 0)
 209210goto merr;<br>
if (EVP_PKEY_CTX_ctrl(mac_ctx, -1, EVP_PKEY_OP_KEYGEN,<br>
EVP_PKEY_CTRL_SET_MAC_KEY,<br>
PRODUCTRE ALL PRODUCTRE AND TO A SAMPLE AND TO A SAMPLE AND TO A SAMPLE AND TO A SAMPLE AND TO A SAMPLE AND TO A
 211212213key\overline{len}, (void *)key) <= 0)
 214 goto merr;
 215 if (EVP_PKEY_keygen(mac_ctx, &mac_key) <= 0)
 216 goto merr;
 217 merr:
 if (mac_ctx)
 218219 EVP_PKEY_CTX_free(mac_ctx);
 220 return mac_key;
 221 }
222 #endif /* ! codereview */
```
new/usr/src/lib/openssl/libsunw crypto/evp/pmeth lib.c new/usr/src/lib/openssl/libsunw crypto/evp/pmeth lib.c  $\mathbf{1}$ 62 #include <openssl/objects.h> 14998 Wed Aug 13 19:25:10 2014 63 #include <openss1/evp.h>  ${\tt new/usr}/{src}/{\tt lib/openssl}/{\tt libsumw\_crypto/evp/pmeth\_lib.c}$ 64 #ifndef OPENSSL NO ENGINE 4853 illumos-gate is not lint-clean when built with openssl 1.0 (initial commit, 65 #include <openssl/engine.h>  $66$  #endif  $1$  /\* pmeth lib.c \*/ 67 #include "asn1 locl.h" 2 /\* Written by Dr Stephen N Henson (steve@openssl.org) for the OpenSSL 68 #include "evp\_locl.h"  $3 * project 2006.$  $4 *1$ 70 typedef int sk\_cmp\_fn\_type(const char \* const \*a, const char \* const \*b); 6 \* Copyright (c) 2006 The OpenSSL Project. All rights reserved. 72 DECLARE STACK OF (EVP PKEY METHOD) 73 STACK\_OF(EVP\_PKEY\_METHOD) \*app\_pkey\_methods = NULL;  $7^{\circ}$ 8 \* Redistribution and use in source and binary forms, with or without 9 \* modification, are permitted provided that the following conditions 75 extern const EVP\_PKEY\_METHOD rsa\_pkey\_meth, dh\_pkey\_meth, dsa\_pkey\_meth;  $10 * are met:$ 76 extern const EVP\_PKEY\_METHOD ec\_pkey\_meth, hmac\_pkey\_meth, cmac\_pkey\_meth;  $11 \times$ 12 \* 1. Redistributions of source code must retain the above copyright 78 static const EVP\_PKEY\_METHOD \*standard\_methods[] = notice, this list of conditions and the following disclaimer.  $13$  $14 \cdot$ 80 #ifndef OPENSSL NO RSA 15 \* 2. Redistributions in binary form must reproduce the above copyright 81 &rsa\_pkey\_meth, notice, this list of conditions and the following disclaimer in  $82$  #endif  $16$  $17$  \* the documentation and/or other materials provided with the 83 #ifndef OPENSSL NO DH  $18 *$ distribution. 84 &dh pkey meth,  $19 *$ 85 #endif 20 \* 3. All advertising materials mentioning features or use of this 86 #ifndef OPENSSL NO DSA  $21 \div$ software must display the following acknowledgment:  $97$ &dsa\_pkey\_meth,  $22 \cdot$ "This product includes software developed by the OpenSSL Project 88 #endif  $23$  \* 89 #ifndef OPENSSL NO EC for use in the OpenSSL Toolkit. (http://www.OpenSSL.org/)"  $24$  \* 90 &ec\_pkey\_meth, 25 \* 4. The names "OpenSSL Toolkit" and "OpenSSL Project" must not be used to 91 #endif  $26$  \* endorse or promote products derived from this software without 92 &hmac\_pkey\_meth, 27  $\star$ prior written permission. For written permission, please contact 93 &cmac\_pkey\_meth  $28 *$ licensing@OpenSSL.org.  $94$  $\cdot$  $29 *$  $30$ \* 5. Products derived from this software may not be called "OpenSSL" 96 DECLARE OBJ\_BSEARCH\_CMP\_FN(const EVP\_PKEY\_METHOD \*, const EVP\_PKEY\_METHOD \*,  $31 \times$ nor may "OpenSSL" appear in their names without prior written 97  $pmeth$ );  $32 \cdot$ permission of the OpenSSL Project.  $33 \cdot$ 99 static int pmeth cmp(const EVP PKEY METHOD \* const \*a, const EVP\_PKEY\_METHOD \* const \*b) 34 \* 6. Redistributions of any form whatsoever must retain the following 100 35 acknowledgment:  $101$  $36 *$ "This product includes software developed by the OpenSSL Project  $102$ return  $((*a)$ ->pkey id -  $(*b)$ ->pkey id);  $37 \cdot \bullet$ for use in the OpenSSL Toolkit (http://www.OpenSSL.org/)" 103  $38$ 39 \* THIS SOFTWARE IS PROVIDED BY THE ODENSSL PROJECT ''AS IS'' AND ANY 105 IMPLEMENT OBJ BSEARCH CMP FN(const EVP PKEY METHOD \*, const EVP PKEY METHOD \*, 40 \* EXPRESSED OR IMPLIED WARRANTIES, INCLUDING, BUT NOT LIMITED TO, THE 106  $pmath)$ : 41 \* IMPLIED WARRANTIES OF MERCHANTABILITY AND FITNESS FOR A PARTICULAR 42 \* PURPOSE ARE DISCLAIMED. IN NO EVENT SHALL THE OpenSSL PROJECT OR 108 const EVP PKEY METHOD \*EVP PKEY meth find(int type) 43 \* ITS CONTRIBUTORS BE LIABLE FOR ANY DIRECT, INDIRECT, INCIDENTAL, 109 EVP PKEY METHOD tmp; 44 \* SPECIAL, EXEMPLARY, OR CONSEQUENTIAL DAMAGES (INCLUDING, BUT  $110$ 45 \* NOT LIMITED TO, PROCUREMENT OF SUBSTITUTE GOODS OR SERVICES; 111 const EVP PKEY METHOD \*t =  $\&$ tmp, \*\*ret; 46 \* LOSS OF USE, DATA, OR PROFITS; OR BUSINESS INTERRUPTION) 112  $tmp.\text{pkey_id} = type;$ 47 \* HOWEVER CAUSED AND ON ANY THEORY OF LIABILITY, WHETHER IN CONTRACT,  $113$ if (app pkey methods) 48 \* STRICT LIABILITY, OR TORT (INCLUDING NEGLIGENCE OR OTHERWISE) 114 49 \* ARISING IN ANY WAY OUT OF THE USE OF THIS SOFTWARE, EVEN IF ADVISED 115 int idx; 50 \* OF THE POSSIBILITY OF SUCH DAMAGE. 116  $idx = sk$  EVP PKEY METHOD find(app pkey methods,  $&temp$ ); 117 if  $(idx >= 0)$ 52 118 return sk\_EVP\_PKEY\_METHOD\_value(app\_pkey\_methods, idx); 53 \* This product includes cryptographic software written by Eric Young 119 54 \* (eay@cryptsoft.com). This product includes software written by Tim 120 ret = OBJ\_bsearch\_pmeth(&t, standard\_methods, 55 \* Hudson (tjh@cryptsoft.com). sizeof(standard\_methods)/sizeof(EVP\_PKEY\_METHOD \*)); 121 if  $(1ret || *ret)$ 56  $122$  $57 * 7$  $123$ return NULL: 124 return \*ret; 59 #include <stdio.h> 125 <sup>}</sup> 60 #include <stdlib.h> 61 #include "cryptlib.h" 127 static EVP PKEY CTX \*int ctx new(EVP PKEY \*pkey, ENGINE \*e, int id)

 $\sim$ 

**new/usr/src/lib/openssl/libsunw\_crypto/evp/pmeth\_lib.c <sup>3</sup>** 128 **{** 129 **EVP\_PKEY\_CTX \*ret;** 130 **const EVP\_PKEY\_METHOD \*pmeth;** 131 **if (id == -1)** 132 **{** 133 **if (!pkey || !pkey->ameth)** 134 **return NULL; id = pkey->ameth->pkey\_id;** 135136 **}** 137 **#ifndef OPENSSL\_NO\_ENGINE** 138 **if (pkey && pkey->engine)** 139 **e = pkey->engine;** 140 **/\* Try to find an ENGINE which implements this method \*/** 141 **if (e)** 142 **{** 143 **if (!ENGINE\_init(e))** 144 $\frac{4}{5}$ 145 **EVPerr(EVP\_F\_INT\_CTX\_NEW,ERR\_R\_ENGINE\_LIB);** 146 **return NULL;** 147 **}** 148 **}** 149 **else** 150 **e = ENGINE\_get\_pkey\_meth\_engine(id);** 152 **/\* If an ENGINE handled this method look it up. Othewise** 153 **\* use internal tables.**154 **\*/**156 **if (e)** 157 **pmeth = ENGINE\_get\_pkey\_meth(e, id);** 158 **else** 159 **#endif** 160 **pmeth = EVP\_PKEY\_meth\_find(id);** 162 $if$  (pmeth  $==$  NULL) 163 **{** 164 **EVPerr(EVP\_F\_INT\_CTX\_NEW,EVP\_R\_UNSUPPORTED\_ALGORITHM);** 165 **return NULL;** 166 **}** 168 **ret = OPENSSL\_malloc(sizeof(EVP\_PKEY\_CTX));** 169 **if (!ret)** 170 **{** 171 **#ifndef OPENSSL\_NO\_ENGINE** 172 **if (e)** 173 **ENGINE\_finish(e);** 174 **#endif** 175 **EVPerr(EVP\_F\_INT\_CTX\_NEW,ERR\_R\_MALLOC\_FAILURE);** 176 **return NULL;** 177 **} ret->engine = e;** 178179 **ret->pmeth = pmeth;** 180 **ret->operation = EVP\_PKEY\_OP\_UNDEFINED;** 181 **ret->pkey = pkey;** 182 **ret->peerkey = NULL;** 183 **ret->pkey\_gencb = 0;** 184 **if (pkey)** 185 **CRYPTO\_add(&pkey->references,1,CRYPTO\_LOCK\_EVP\_PKEY);** 186 **ret->data = NULL;** 188 **if (pmeth->init)** 189 **{** 190 **if (pmeth->init(ret) <= 0)** 191 **{** 192 **EVP\_PKEY\_CTX\_free(ret);** 193**return NULL;**

**new/usr/src/lib/openssl/libsunw\_crypto/evp/pmeth\_lib.c <sup>4</sup>** 194 **}** 195 **}** 197 **return ret;** 198 **}** 200 **EVP\_PKEY\_METHOD\* EVP\_PKEY\_meth\_new(int id, int flags)** 201 **{** 202 **EVP\_PKEY\_METHOD \*pmeth;** 203pmeth = OPENSSL\_malloc(sizeof(EVP\_PKEY\_METHOD)); 204 **if (!pmeth)** 205 **return NULL;** 207 **memset(pmeth, 0, sizeof(EVP\_PKEY\_METHOD));** 209 **pmeth->pkey\_id = id;** 210 **pmeth->flags = flags | EVP\_PKEY\_FLAG\_DYNAMIC;** 212 **pmeth->init = 0;** 213 **pmeth->copy = 0;** 214 **pmeth->cleanup = 0;** 215 **pmeth->paramgen\_init = 0;** 216 **pmeth->paramgen = 0;** 217 **pmeth->keygen\_init = 0;** 218 **pmeth->keygen = 0;** 219 **pmeth->sign\_init = 0;** 220 **pmeth->sign = 0;** 221 **pmeth->verify\_init = 0;** 222 **pmeth->verify = 0;** 223 **pmeth->verify\_recover\_init = 0;** 224 **pmeth->verify\_recover = 0;** 225 **pmeth->signctx\_init = 0;** 226 **pmeth->signctx = 0;** 227 **pmeth->verifyctx\_init = 0;** 228 **pmeth->verifyctx = 0;** 229 **pmeth->encrypt\_init = 0;** 230 **pmeth->encrypt = 0;** 231 **pmeth->decrypt\_init = 0;** 232 **pmeth->decrypt = 0;** 233 **pmeth->derive\_init = 0;** 234 **pmeth->derive = 0;** 235 **pmeth->ctrl = 0;** 236 **pmeth->ctrl\_str = 0;** 238 **return pmeth;** 239 **}** 241 **void EVP\_PKEY\_meth\_get0\_info(int \*ppkey\_id, int \*pflags,** 242 **const EVP\_PKEY\_METHOD \*meth)** 243 **{** 244 **if (ppkey\_id)** 245 **\*ppkey\_id = meth->pkey\_id;** 246 **if (pflags)** 247 **\*pflags = meth->flags;** 248 **}** 250 **void EVP\_PKEY\_meth\_copy(EVP\_PKEY\_METHOD \*dst, const EVP\_PKEY\_METHOD \*src)** 251 **{** 253 **dst->init = src->init;** 254 **dst->copy = src->copy;** 255 **dst->cleanup = src->cleanup;** 257 **dst->paramgen\_init = src->paramgen\_init;** 258**dst->paramgen = src->paramgen;**

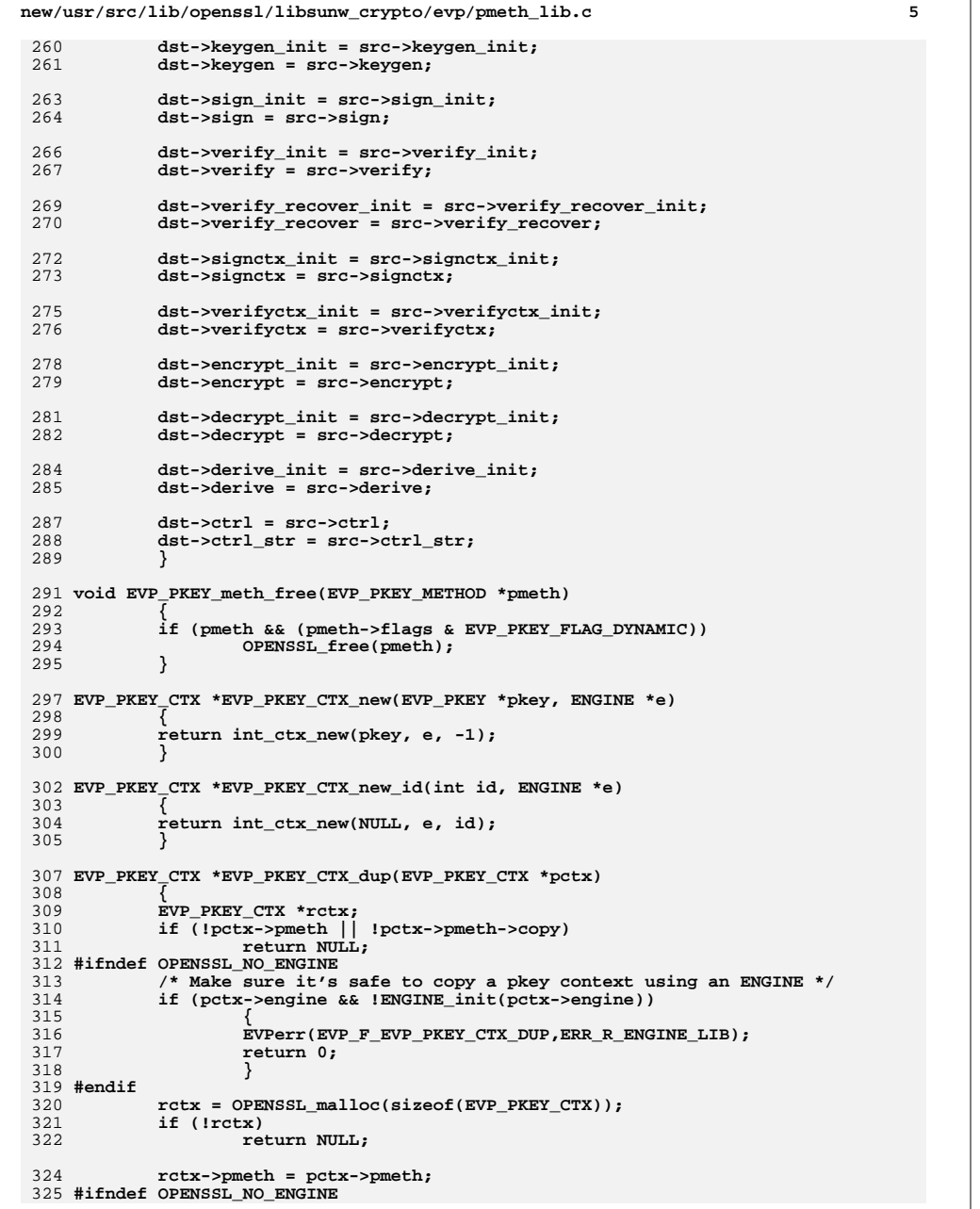

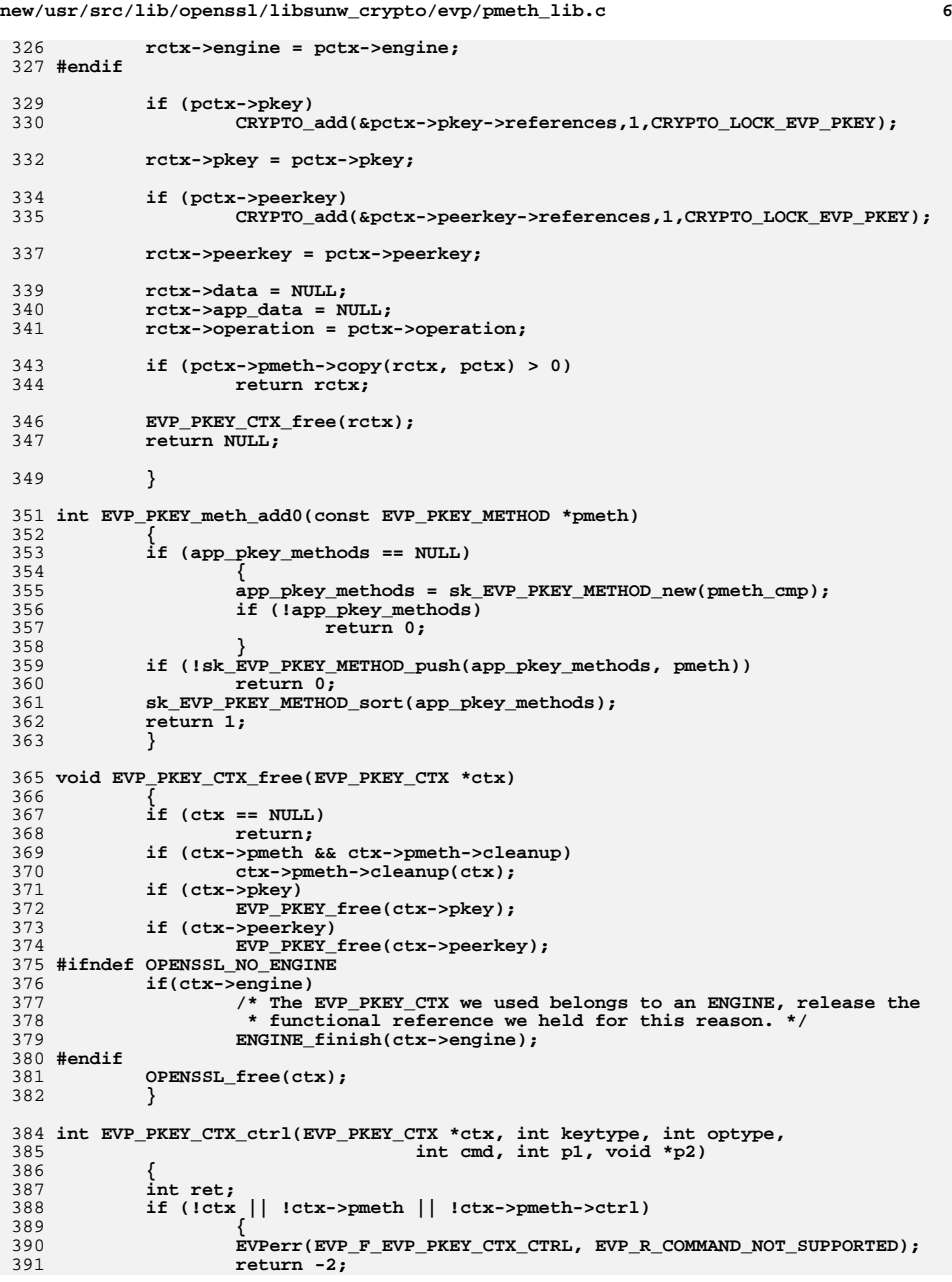

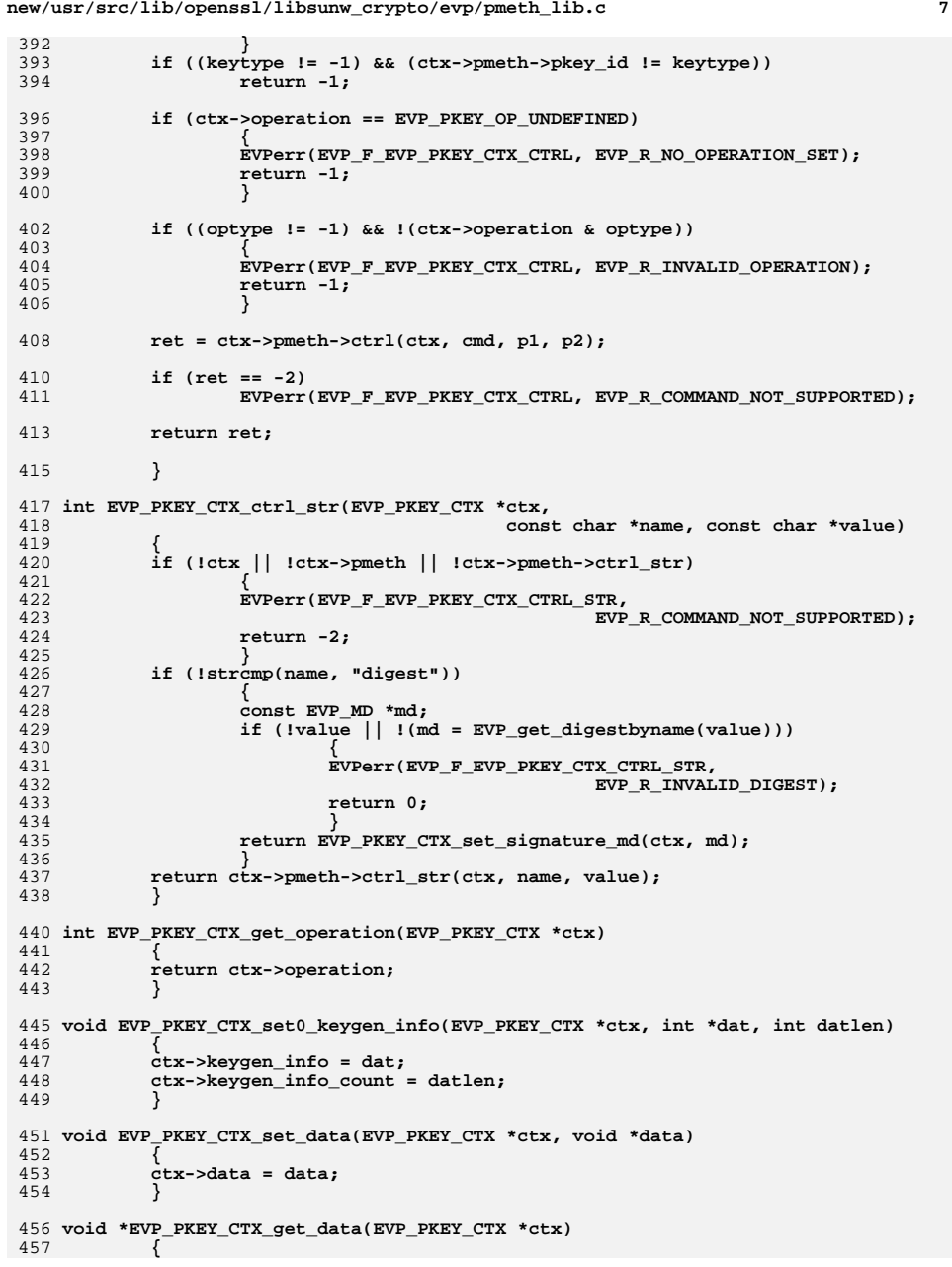

```
new/usr/src/lib/openssl/libsunw_crypto/evp/pmeth_lib.c 8
458 return ctx->data;
459 }
 461 EVP_PKEY *EVP_PKEY_CTX_get0_pkey(EVP_PKEY_CTX *ctx)
462 {
463 return ctx->pkey;
464 }
 466 EVP_PKEY *EVP_PKEY_CTX_get0_peerkey(EVP_PKEY_CTX *ctx)
467 {
468 return ctx->peerkey;
469 }
 471 void EVP_PKEY_CTX_set_app_data(EVP_PKEY_CTX *ctx, void *data)
472 {
473 ctx->app_data = data;
474 }
 476 void *EVP_PKEY_CTX_get_app_data(EVP_PKEY_CTX *ctx)
477 {
478 return ctx->app_data;
479 }
 481 void EVP_PKEY_meth_set_init(EVP_PKEY_METHOD *pmeth,
482\overline{\text{int}} (*init)(EVP_PKEY_CTX *ctx))
483 {
484 pmeth->init = init;
485 }
 487 void EVP_PKEY_meth_set_copy(EVP_PKEY_METHOD *pmeth,
488 int (*copy)(EVP_PKEY_CTX *dst, EVP_PKEY_CTX *src))
489 {
490 pmeth->copy = copy;
491 }
 493 void EVP_PKEY_meth_set_cleanup(EVP_PKEY_METHOD *pmeth,
494 void (*cleanup)(EVP_PKEY_CTX *ctx))
495 {
496 pmeth->cleanup = cleanup;
497 }
 499 void EVP_PKEY_meth_set_paramgen(EVP_PKEY_METHOD *pmeth,
500 int (*paramgen_init)(EVP_PKEY_CTX *ctx),
501 int (*paramgen)(EVP_PKEY_CTX *ctx, EVP_PKEY *pkey))
502 {
503 pmeth->paramgen_init = paramgen_init;
504 pmeth->paramgen = paramgen;
505 }
 507 void EVP_PKEY_meth_set_keygen(EVP_PKEY_METHOD *pmeth,
508 int (*keygen_init)(EVP_PKEY_CTX *ctx),
509 int (*keygen)(EVP_PKEY_CTX *ctx, EVP_PKEY *pkey))
510 {
511 pmeth->keygen_init = keygen_init;
512 pmeth->keygen = keygen;
513 }
 515 void EVP_PKEY_meth_set_sign(EVP_PKEY_METHOD *pmeth,
516 int (*sign_init)(EVP_PKEY_CTX *ctx),
517 int (*sign)(EVP_PKEY_CTX *ctx, unsigned char *sig, size_t *siglen,
518 const unsigned char *tbs, size_t tbslen)
519 {
520 pmeth->sign_init = sign_init;
521 pmeth->sign = sign;
522 }
```
**new/usr/src/lib/openssl/libsunw\_crypto/evp/pmeth\_lib.c <sup>9</sup>** 524 **void EVP\_PKEY\_meth\_set\_verify(EVP\_PKEY\_METHOD \*pmeth,** 525 **int (\*verify\_init)(EVP\_PKEY\_CTX \*ctx),** 526 **int (\*verify)(EVP\_PKEY\_CTX \*ctx, const unsigned char \*sig, size\_t siglen** 527 **const unsigned char \*tbs, size\_t tbslen)** 528 **{** 529 **pmeth->verify\_init = verify\_init;** 530 **pmeth->verify = verify;** 531 **}** 533 **void EVP\_PKEY\_meth\_set\_verify\_recover(EVP\_PKEY\_METHOD \*pmeth,** 534 **int (\*verify\_recover\_init)(EVP\_PKEY\_CTX \*ctx),** 535 **int (\*verify\_recover)(EVP\_PKEY\_CTX \*ctx,** 536 **unsigned char \*sig, size\_t \*siglen,** 537 **const unsigned char \*tbs, size\_t tbslen)** 538 **{** 539 **pmeth->verify\_recover\_init = verify\_recover\_init;** 540 **pmeth->verify\_recover = verify\_recover;** 541 **}** 543 **void EVP\_PKEY\_meth\_set\_signctx(EVP\_PKEY\_METHOD \*pmeth,** 544 **int (\*signctx\_init)(EVP\_PKEY\_CTX \*ctx, EVP\_MD\_CTX \*mctx),** 545 **int (\*signctx)(EVP\_PKEY\_CTX \*ctx, unsigned char \*sig, size\_t \*siglen,** 546 **EVP\_MD\_CTX \*mctx))** 547 **{** 548 **pmeth->signctx\_init = signctx\_init;** 549 **pmeth->signctx = signctx;** 550 **}** 552 **void EVP\_PKEY\_meth\_set\_verifyctx(EVP\_PKEY\_METHOD \*pmeth,** 553 **int (\*verifyctx\_init)(EVP\_PKEY\_CTX \*ctx, EVP\_MD\_CTX \*mctx),** 554 **int (\*verifyctx)(EVP\_PKEY\_CTX \*ctx, const unsigned char \*sig,int siglen,** 555 **EVP\_MD\_CTX \*mctx))** 556 **{** 557 **pmeth->verifyctx\_init = verifyctx\_init;** 558 **pmeth->verifyctx = verifyctx;** 559 **}** 561 **void EVP\_PKEY\_meth\_set\_encrypt(EVP\_PKEY\_METHOD \*pmeth,** 562 **int (\*encrypt\_init)(EVP\_PKEY\_CTX \*ctx),** 563 **int (\*encryptfn)(EVP\_PKEY\_CTX \*ctx, unsigned char \*out, size\_t \*outlen,** 564const unsigned char \*in, size t inlen)) 565 **{** 566 **pmeth->encrypt\_init = encrypt\_init;** 567 **pmeth->encrypt = encryptfn;** 568 **}** 570 **void EVP\_PKEY\_meth\_set\_decrypt(EVP\_PKEY\_METHOD \*pmeth,** 571 **int (\*decrypt\_init)(EVP\_PKEY\_CTX \*ctx),** 572 **int (\*decrypt)(EVP\_PKEY\_CTX \*ctx, unsigned char \*out, size\_t \*outlen,** 573 **const unsigned char \*in, size\_t inlen))** 574 **{** 575 **pmeth->decrypt\_init = decrypt\_init;** 576 **pmeth->decrypt = decrypt;** 577 **}** 579 **void EVP\_PKEY\_meth\_set\_derive(EVP\_PKEY\_METHOD \*pmeth,** 580 **int (\*derive\_init)(EVP\_PKEY\_CTX \*ctx),** 581 **int (\*derive)(EVP\_PKEY\_CTX \*ctx, unsigned char \*key, size\_t \*keylen))** 582 **{** 583 **pmeth->derive\_init = derive\_init;** 584 **pmeth->derive = derive;** 585 **}** 587 **void EVP\_PKEY\_meth\_set\_ctrl(EVP\_PKEY\_METHOD \*pmeth,** 588 **int (\*ctrl)(EVP\_PKEY\_CTX \*ctx, int type, int p1, void \*p2),** 589 $int (*ctrl str)(EVP$ <sub>PKEY</sub> CTX  $*ctx$ , const char  $*type$ , const char  $*value)$ )

**new/usr/src/lib/openssl/libsunw\_crypto/evp/pmeth\_lib.c**

590 **{** 591 **pmeth->ctrl = ctrl;** 592 **pmeth->ctrl\_str = ctrl\_str;** 593

**}** 594 **#endif /\* ! codereview \*/**

# **<sup>10</sup>**

new/usr/src/lib/openssl/libsunw crypto/ex data.c

21398 Wed Aug 13 19:25:10 2014

new/usr/src/lib/openssl/libsunw\_crypto/ex\_data.c 4853 illumos-gate is not lint-clean when built with openssl 1.0 (initial commit, 

1 /\* crypto/ex\_data.c \*/

 $3 / *$ 

4 \* Overhaul notes:

 $5 +$ 6 \* This code is now \*mostly\* thread-safe. It is now easier to understand in what \* ways it is safe and in what ways it is not, which is an improvement. Firstly, 7 \* all per-class stacks and index-counters for ex data are stored in the same  $\mathcal{R}$ 9 \* global LHASH table (keyed by class). This hash table uses locking for all 10 \* access with the exception of CRYPTO\_cleanup\_all\_ex\_data(), which must only be 11 \* called when no other threads can possibly race against it (even if it was 12 \* locked, the race would mean it's possible the hash table might have been \* recreated after the cleanup). As classes can only be added to the hash table,  $13$ 14 \* and within each class, the stack of methods can only be incremented, the 15 \* locking mechanics are simpler than they would otherwise be. For example, the 16 \* new/dup/free ex data functions will lock the hash table, copy the method  $17$ \* pointers it needs from the relevant class, then unlock the hash table before \* actually applying those method pointers to the task of the new/dup/free  $18$ 19 \* operations. As they can't be removed from the method-stack, only 20 \* supplemented, there's no race conditions associated with using them outside \* the lock. The get/set\_ex\_data functions are not locked because they do not 21 22 \* involve this global state at all - they operate directly with a previously 23 \* obtained per-class method index and a particular "ex\_data" variable. These 24 \* variables are usually instantiated per-context (eg. each RSA structure has 25 \* one) so locking on read/write access to that variable can be locked locally 26 \* if required (eg. using the "RSA" lock to synchronise access to a 27 \* per-RSA-structure ex\_data variable if required).  $28 * \text{Geoff1}$  $29 *1$ 31 /\* Copyright (C) 1995-1998 Eric Young (eay@cryptsoft.com) 32 \* All rights reserved.  $33 *$ 34 \* This package is an SSL implementation written 35 \* by Eric Young (eay@cryptsoft.com). \* The implementation was written so as to conform with Netscapes SSL. 36  $37 *$  $38$ \* This library is free for commercial and non-commercial use as long as \* the following conditions are aheared to. The following conditions  $39$ 40 \* apply to all code found in this distribution, be it the RC4, RSA, 41 \* lhash, DES, etc., code, not just the SSL code. The SSL documentation  $42.$ \* included with this distribution is covered by the same copyright terms 43 \* except that the holder is Tim Hudson (tjh@cryptsoft.com).  $44$  \* 45 \* Copyright remains Eric Young's, and as such any Copyright notices in \* the code are not to be removed. 46 47 \* If this package is used in a product, Eric Young should be given attribution 48 \* as the author of the parts of the library used. 49 \* This can be in the form of a textual message at program startup or 50 \* in documentation (online or textual) provided with the package.  $51$  \* 52 \* Redistribution and use in source and binary forms, with or without 53 \* modification, are permitted provided that the following conditions  $54$  \* are met: \* 1. Redistributions of source code must retain the copyright 55 56 notice, this list of conditions and the following disclaimer. 57 \* 2. Redistributions in binary form must reproduce the above copyright

### $58$  \* notice, this list of conditions and the following disclaimer in the

- $59 *$ documentation and/or other materials provided with the distribution.
- 60 \* 3. All advertising materials mentioning features or use of this software
- 61 \* must display the following acknowledgement:

new/usr/src/lib/openssl/libsunw crypto/ex data.c

 $\mathbf{1}$ 

 $62 *$ "This product includes cryptographic software written by  $63 *$ Eric Young (eay@cryptsoft.com)"  $64$  \* The word 'cryptographic' can be left out if the rouines from the library 65 being used are not cryptographic related :-). 66 \* 4. If you include any Windows specific code (or a derivative thereof) from the apps directory (application code) you must include an acknowledgement:  $67 *$ "This product includes software written by Tim Hudson (tih@cryptsoft.com)" 68  $69 *$ 70 \* THIS SOFTWARE IS PROVIDED BY ERIC YOUNG ''AS IS'' AND 71 \* ANY EXPRESS OR IMPLIED WARRANTIES, INCLUDING, BUT NOT LIMITED TO, THE \* IMPLIED WARRANTIES OF MERCHANTABILITY AND FITNESS FOR A PARTICULAR PURPOSE 72 73 \* ARE DISCLAIMED. IN NO EVENT SHALL THE AUTHOR OR CONTRIBUTORS BE LIABLE 74 \* FOR ANY DIRECT, INDIRECT, INCIDENTAL, SPECIAL, EXEMPLARY, OR CONSEQUENTIAL 75 \* DAMAGES (INCLUDING, BUT NOT LIMITED TO, PROCUREMENT OF SUBSTITUTE GOODS 76 \* OR SERVICES; LOSS OF USE, DATA, OR PROFITS; OR BUSINESS INTERRUPTION) 77 \* HOWEVER CAUSED AND ON ANY THEORY OF LIABILITY, WHETHER IN CONTRACT, STRICT 78 \* LIABILITY, OR TORT (INCLUDING NEGLIGENCE OR OTHERWISE) ARISING IN ANY WAY \* OUT OF THE USE OF THIS SOFTWARE, EVEN IF ADVISED OF THE POSSIBILITY OF 79 80 \* SUCH DAMAGE.  $81 \times$ 82 \* The licence and distribution terms for any publically available version or 83 \* derivative of this code cannot be changed. i.e. this code cannot simply be \* copied and put under another distribution licence 84 85 \* [including the GNU Public Licence.] 86  $*/$ 88 \* Copyright (c) 1998-2001 The OpenSSL Project. All rights reserved. 89 \* 90 \* Redistribution and use in source and binary forms, with or without  $91$ \* modification, are permitted provided that the following conditions  $92 * are met:$ 93 94 \* 1. Redistributions of source code must retain the above copyright 95 \* notice, this list of conditions and the following disclaimer.  $96 *$ 97 \* 2. Redistributions in binary form must reproduce the above copyright  $98 *$ notice, this list of conditions and the following disclaimer in  $99 *$ the documentation and/or other materials provided with the  $100 *$ distribution.  $101 *$ 102 \* 3. All advertising materials mentioning features or use of this  $103 *$ software must display the following acknowledgment:  $\star$ "This product includes software developed by the OpenSSL Project  $104$ for use in the OpenSSL Toolkit. (http://www.openssl.org/)"  $105$  \*  $106$  \* 107 \* 4. The names "OpenSSL Toolkit" and "OpenSSL Project" must not be used to  $108$  \* endorse or promote products derived from this software without  $109 *$ prior written permission. For written permission, please contact  $110 \cdot$ openssl-core@openssl.org.  $111$  \* 112 \* 5. Products derived from this software may not be called "OpenSSL"  $113 *$ nor may "OpenSSL" appear in their names without prior written  $114$  \* permission of the OpenSSL Project.  $115 *$ 116 \* 6. Redistributions of any form whatsoever must retain the following  $117$  \* acknowledgment: 118  $\star$ "This product includes software developed by the OpenSSL Project  $119 *$ for use in the OpenSSL Toolkit (http://www.openssl.org/)"  $120 +$ 121 \* THIS SOFTWARE IS PROVIDED BY THE OpenSSL PROJECT ''AS IS'' AND ANY 122 \* EXPRESSED OR IMPLIED WARRANTIES. INCLUDING. BUT NOT LIMITED TO. THE 123 \* IMPLIED WARRANTIES OF MERCHANTABILITY AND FITNESS FOR A PARTICULAR 124 \* PURPOSE ARE DISCLAIMED. IN NO EVENT SHALL THE OpenSSL PROJECT OR 125 \* ITS CONTRIBUTORS BE LIABLE FOR ANY DIRECT, INDIRECT, INCIDENTAL, 126 \* SPECIAL, EXEMPLARY, OR CONSEQUENTIAL DAMAGES (INCLUDING, BUT

127 \* NOT LIMITED TO. PROCUREMENT OF SUBSTITUTE GOODS OR SERVICES:

 $\mathcal{L}$
**new/usr/src/lib/openssl/libsunw\_crypto/ex\_data.c <sup>3</sup> \* LOSS OF USE, DATA, OR PROFITS; OR BUSINESS INTERRUPTION) \* HOWEVER CAUSED AND ON ANY THEORY OF LIABILITY, WHETHER IN CONTRACT, \* STRICT LIABILITY, OR TORT (INCLUDING NEGLIGENCE OR OTHERWISE) \* ARISING IN ANY WAY OUT OF THE USE OF THIS SOFTWARE, EVEN IF ADVISED \* OF THE POSSIBILITY OF SUCH DAMAGE. \* ==================================================================== \* \* This product includes cryptographic software written by Eric Young \* (eay@cryptsoft.com). This product includes software written by Tim \* Hudson (tjh@cryptsoft.com). \* \*/ #include "cryptlib.h" #include <openssl/lhash.h> /\* What an "implementation of ex\_data functionality" looks like \*/ struct st\_CRYPTO\_EX\_DATA\_IMPL { /\*\*\*\*\*\*\*\*\*\*\*\*\*\*\*\*\*\*\*\*\*/ /\* GLOBAL OPERATIONS \*/ /\* Return a new class index \*/ int (\*cb\_new\_class)(void); /\* Cleanup all state used by the implementation \*/ void (\*cb\_cleanup)(void); /\*\*\*\*\*\*\*\*\*\*\*\*\*\*\*\*\*\*\*\*\*\*\*\*/ /\* PER-CLASS OPERATIONS \*/ /\* Get a new method index within a class \*/ int (\*cb\_get\_new\_index)(int class\_index, long argl, void \*argp, CRYPTO\_EX\_new \*new\_func, CRYPTO\_EX\_dup \*dup\_func, CRYPTO\_EX\_free \*free\_func); /\* Initialise a new CRYPTO\_EX\_DATA of a given class \*/ int (\*cb\_new\_ex\_data)(int class\_index, void \*obj, CRYPTO\_EX\_DATA \*ad); /\* Duplicate a CRYPTO\_EX\_DATA of a given class onto a copy \*/ int (\*cb\_dup\_ex\_data)(int class\_index, CRYPTO\_EX\_DATA \*to, CRYPTO\_EX\_DATA \*from); /\* Cleanup a CRYPTO\_EX\_DATA of a given class \*/ void (\*cb\_free\_ex\_data)(int class\_index, void \*obj, CRYPTO\_EX\_DATA \*ad); }; /\* The implementation we use at run-time \*/ static const CRYPTO\_EX\_DATA\_IMPL \*impl = NULL; /\* To call "impl" functions, use this macro rather than referring to 'impl' dire \* EX\_IMPL(get\_new\_index)(...); \*/ #define EX\_IMPL(a) impl->cb\_##a /\* Predeclare the "default" ex\_data implementation \*/ static int int\_new\_class(void); static void int\_cleanup(void); static int int\_get\_new\_index(int class\_index, long argl, void \*argp, CRYPTO\_EX\_new \*new\_func, CRYPTO\_EX\_dup \*dup\_func, CRYPTO\_EX\_free \*free\_func); static int int\_new\_ex\_data(int class\_index, void \*obj, CRYPTO\_EX\_DATA \*ad); static int int\_dup\_ex\_data(int class\_index, CRYPTO\_EX\_DATA \*to, CRYPTO\_EX\_DATA \*from); static void int\_free\_ex\_data(int class\_index, void \*obj, CRYPTO\_EX\_DATA \*ad); static CRYPTO\_EX\_DATA\_IMPL impl\_default = { int\_new\_class, int\_cleanup, int\_get\_new\_index,**

 **<sup>4</sup> int\_new\_ex\_data, int\_dup\_ex\_data, int\_free\_ex\_data }; /\* Internal function that checks whether "impl" is set and if not, sets it to \* the default. \*/ static void impl\_check(void) { CRYPTO\_w\_lock(CRYPTO\_LOCK\_EX\_DATA); if(!impl) impl = &impl\_default; CRYPTO\_w\_unlock(CRYPTO\_LOCK\_EX\_DATA); } /\* A macro wrapper for impl\_check that first uses a non-locked test before \* invoking the function (which checks again inside a lock). \*/ #define IMPL\_CHECK if(!impl) impl\_check(); /\* API functions to get/set the "ex\_data" implementation \*/ const CRYPTO\_EX\_DATA\_IMPL \*CRYPTO\_get\_ex\_data\_implementation(void) { IMPL\_CHECK return impl; } int CRYPTO\_set\_ex\_data\_implementation(const CRYPTO\_EX\_DATA\_IMPL \*i) { int toret = 0; CRYPTO\_w\_lock(CRYPTO\_LOCK\_EX\_DATA); if(!impl) { impl = i; toret = 1; } CRYPTO\_w\_unlock(CRYPTO\_LOCK\_EX\_DATA); return toret; } /\*\*\*\*\*\*\*\*\*\*\*\*\*\*\*\*\*\*\*\*\*\*\*\*\*\*\*\*\*\*\*\*\*\*\*\*\*\*\*\*\*\*\*\*\*\*\*\*\*\*\*\*\*\*\*\*\*\*\*\*\*\*\*\*\*\*\*\*\*\*\*\*\*\*\*\*/ /\* Interal (default) implementation of "ex\_data" support. API functions are \* further down. \*/ /\* The type that represents what each "class" used to implement locally. A STACK \* of CRYPTO\_EX\_DATA\_FUNCS plus a index-counter. The 'class\_index' is the global \* value representing the class that is used to distinguish these items. \*/ typedef struct st\_ex\_class\_item { int class\_index; STACK\_OF(CRYPTO\_EX\_DATA\_FUNCS) \*meth; int meth\_num; } EX\_CLASS\_ITEM; /\* When assigning new class indexes, this is our counter \*/ static int ex\_class = CRYPTO\_EX\_INDEX\_USER; /\* The global hash table of EX\_CLASS\_ITEM items \*/ DECLARE\_LHASH\_OF(EX\_CLASS\_ITEM); static LHASH\_OF(EX\_CLASS\_ITEM) \*ex\_data = NULL; /\* The callbacks required in the "ex\_data" hash table \*/ static unsigned long ex\_class\_item\_hash(const EX\_CLASS\_ITEM \*a) { return a->class\_index; } static IMPLEMENT\_LHASH\_HASH\_FN(ex\_class\_item, EX\_CLASS\_ITEM) static int ex\_class\_item\_cmp(const EX\_CLASS\_ITEM \*a, const EX\_CLASS\_ITEM \*b) {**

**new/usr/src/lib/openssl/libsunw\_crypto/ex\_data.c**

**new/usr/src/lib/openssl/libsunw\_crypto/ex\_data.c <sup>5</sup>**  $260$  **return a->class\_index - b->class\_index;** 261 **}** 262 **static IMPLEMENT\_LHASH\_COMP\_FN(ex\_class\_item, EX\_CLASS\_ITEM)** 264 **/\* Internal functions used by the "impl\_default" implementation to access the** 265 **\* state \*/**267 **static int ex\_data\_check(void)** 268 **{** 269 **int toret = 1;** 270 **CRYPTO\_w\_lock(CRYPTO\_LOCK\_EX\_DATA);** 271271 **if(!ex\_data**<br>272 **c** (ex\_data  $& \& \times \text{ (ex_data = lh\_EX\_CLASS\_ITEM_new()) == NULL)}$ <br>toret = 0; 273 **toret = 0; CRYPTO\_w\_unlock(CRYPTO\_LOCK\_EX\_DATA);** 274275 **return toret;** 276 **}** 277 **/\* This macros helps reduce the locking from repeated checks because the** 278 **\* ex\_data\_check() function checks ex\_data again inside a lock. \*/** 279 **#define EX\_DATA\_CHECK(iffail) if(!ex\_data && !ex\_data\_check()) {iffail}** 281 **/\* This "inner" callback is used by the callback function that follows it \*/** 282 **static void def\_cleanup\_util\_cb(CRYPTO\_EX\_DATA\_FUNCS \*funcs)** 2.9 **{** 284 **OPENSSL\_free(funcs);** 285 **}** 287 **/\* This callback is used in lh\_doall to destroy all EX\_CLASS\_ITEM values from** 288 **\* "ex\_data" prior to the ex\_data hash table being itself destroyed. Doesn't do**289 **\* any locking. \*/** 290 **static void def\_cleanup\_cb(void \*a\_void)** 291 **{** 292 **EX\_CLASS\_ITEM \*item = (EX\_CLASS\_ITEM \*)a\_void;** 293 **sk\_CRYPTO\_EX\_DATA\_FUNCS\_pop\_free(item->meth, def\_cleanup\_util\_cb);** 294 **OPENSSL\_free(item);** 295 **}** 297 **/\* Return the EX\_CLASS\_ITEM from the "ex\_data" hash table that corresponds to a** 298 **\* given class. Handles locking. \*/** 299 **static EX\_CLASS\_ITEM \*def\_get\_class(int class\_index)** 300 **{** 301 **EX\_CLASS\_ITEM d, \*p, \*gen;** 302 **EX\_DATA\_CHECK(return NULL;)** 303 **d.class\_index = class\_index;** 304 **CRYPTO\_w\_lock(CRYPTO\_LOCK\_EX\_DATA);** 305 **p = lh\_EX\_CLASS\_ITEM\_retrieve(ex\_data, &d);** 306 **if(!p)** 307 **{** 308 **gen = OPENSSL\_malloc(sizeof(EX\_CLASS\_ITEM));** 309 **if(gen)** 310 **{** 311 **gen->class\_index = class\_index;** 312 **gen->meth\_num = 0;** 313 **gen->meth = sk\_CRYPTO\_EX\_DATA\_FUNCS\_new\_null();** 314 **if(!gen->meth)** 315 **OPENSSL\_free(gen);** 316 **else** 317 **{** 318<sup>7</sup>\* Because we're inside the ex\_data lock, the 319 319 **\* return value from the insert will be NULL \*/**320 **(void)lh\_EX\_CLASS\_ITEM\_insert(ex\_data, gen);** 321 **p = gen;** 322 **}** 323 **}** 324 **} CRYPTO\_w\_unlock(CRYPTO\_LOCK\_EX\_DATA);** 325

**new/usr/src/lib/openssl/libsunw\_crypto/ex\_data.c <sup>6</sup>** 326 **if(!p)** 327 **CRYPTOerr(CRYPTO\_F\_DEF\_GET\_CLASS,ERR\_R\_MALLOC\_FAILURE);** 328 **return p;** 329 **}** 331 **/\* Add a new method to the given EX\_CLASS\_ITEM and return the corresponding** 332 **\* index (or -1 for error). Handles locking. \*/** 333 **static int def\_add\_index(EX\_CLASS\_ITEM \*item, long argl, void \*argp,** 334 **CRYPTO\_EX\_new \*new\_func, CRYPTO\_EX\_dup \*dup\_func,** 335 **CRYPTO\_EX\_free \*free\_func)** 336 **{** 337 $int$  foret  $= -1$ **:** 338 **CRYPTO\_EX\_DATA\_FUNCS \*a = (CRYPTO\_EX\_DATA\_FUNCS \*)OPENSSL\_malloc(** 339 **sizeof(CRYPTO\_EX\_DATA\_FUNCS));** 340 **if(!a)** 341 **{** 342 **CRYPTOerr(CRYPTO\_F\_DEF\_ADD\_INDEX,ERR\_R\_MALLOC\_FAILURE);** 343 **return -1;** 344 **} a->argl=argl;** 345346 **a->argp=argp;** 347 **a->new\_func=new\_func;** 348 **a->dup\_func=dup\_func;** 349 **a->free\_func=free\_func;** 350 **CRYPTO\_w\_lock(CRYPTO\_LOCK\_EX\_DATA);** 351 **while (sk\_CRYPTO\_EX\_DATA\_FUNCS\_num(item->meth) <= item->meth\_num)** 352 **{** 353 **if (!sk\_CRYPTO\_EX\_DATA\_FUNCS\_push(item->meth, NULL))** 354 **{** 355 **CRYPTOerr(CRYPTO\_F\_DEF\_ADD\_INDEX,ERR\_R\_MALLOC\_FAILURE);** 356 **OPENSSL\_free(a);** 357 **goto err;** 358 **}** 359 **} toret = item->meth\_num++;** 360361 **(void)sk\_CRYPTO\_EX\_DATA\_FUNCS\_set(item->meth, toret, a);** 362 **err:** 363 **CRYPTO\_w\_unlock(CRYPTO\_LOCK\_EX\_DATA);** 364 **return toret;** 365 **}** 367 **/\*\*\*\*\*\*\*\*\*\*\*\*\*\*\*\*\*\*\*\*\*\*\*\*\*\*\*\*\*\*\*\*\*\*\*\*\*\*\*\*\*\*\*\*\*\*\*\*\*\*\*\*\*\*\*\*\*\*\*\*\*\*/** 368 **/\* The functions in the default CRYPTO\_EX\_DATA\_IMPL structure \*/** 370 **static int int\_new\_class(void)** 371 **{** 372 **int toret;** 373 **CRYPTO\_w\_lock(CRYPTO\_LOCK\_EX\_DATA);** 374 **toret = ex\_class++;** 375 **CRYPTO\_w\_unlock(CRYPTO\_LOCK\_EX\_DATA);** 376 **return toret;** 377 **}** 379 **static void int\_cleanup(void)** 380 **{** 381 **EX\_DATA\_CHECK(return;)** 382 **lh\_EX\_CLASS\_ITEM\_doall(ex\_data, def\_cleanup\_cb);** 383 **lh\_EX\_CLASS\_ITEM\_free(ex\_data);** 384 **ex\_data = NULL;** 385 **impl = NULL;** 386 **}** 388 **static int int\_get\_new\_index(int class\_index, long argl, void \*argp,** 389 **CRYPTO\_EX\_new \*new\_func, CRYPTO\_EX\_dup \*dup\_func,** 390 **CRYPTO\_EX\_free \*free\_func)** 391**{**

```
new/usr/src/lib/openssl/libsunw_crypto/ex_data.c 7
392 EX_CLASS_ITEM *item = def_get_class(class_index);
393 if(!item)
394 return -1;
 return def_add_index(item, argl, argp, new_func, dup_func, free_func);
395396 }
 398 /* Thread-safe by copying a class's array of "CRYPTO_EX_DATA_FUNCS" entries in
399 * the lock, then using them outside the lock. NB: Thread-safety only applies to400 * the global "ex_data" state (ie. class definitions), not thread-safe on 'ad'401 * itself. */
402 static int int_new_ex_data(int class_index, void *obj,
403 CRYPTO_EX_DATA *ad)
404 {
405 int mx,i;
406 void *ptr;
407 CRYPTO_EX_DATA_FUNCS **storage = NULL;
408 EX_CLASS_ITEM *item = def_get_class(class_index);
409 if(!item)
410\frac{1}{x} error is already set */<br>return 0;
411 return 0;
 ad->sk = NULL;
412413 CRYPTO_r_lock(CRYPTO_LOCK_EX_DATA);
414 mx = sk_CRYPTO_EX_DATA_FUNCS_num(item->meth);
415 if(mx > 0)
416 {
417 storage = OPENSSL_malloc(mx * sizeof(CRYPTO_EX_DATA_FUNCS*));
418 if(!storage)
419 goto skip;
 for(i = 0; i < mx; i++)
420421 storage[i] = sk_CRYPTO_EX_DATA_FUNCS_value(item->meth,i)
422 }
423 skip:
424 CRYPTO_r_unlock(CRYPTO_LOCK_EX_DATA);
425 if((mx > 0) && !storage)
426 {
427 CRYPTOerr(CRYPTO_F_INT_NEW_EX_DATA,ERR_R_MALLOC_FAILURE);
428 return 0;
429 }
 for(i = 0; i < mx; i++)
430431 {
432 if(storage[i] && storage[i]->new_func)
433 {
434 ptr = CRYPTO_get_ex_data(ad, i);
435 storage[i]->new_func(obj,ptr,ad,i,
436 storage[i]->argl,storage[i]->argp);
437 }
438 }
 if(storage)
439440 OPENSSL_free(storage);
441 return 1;
442 }
 444 /* Same thread-safety notes as for "int_new_ex_data" */
 445 static int int_dup_ex_data(int class_index, CRYPTO_EX_DATA *to,
446 CRYPTO_EX_DATA *from)
447 {
448 int mx, j, i;
449 char *ptr;
450 CRYPTO_EX_DATA_FUNCS **storage = NULL;
451 EX_CLASS_ITEM *item;
452 if(!from->sk)
453 /* 'to' should be "blank" which *is* just like 'from' */
454 return 1;
 if((item = def_get_class(class_index)) == NULL)
455456 return 0;
 CRYPTO_r_lock(CRYPTO_LOCK_EX_DATA);
457
```
**new/usr/src/lib/openssl/libsunw\_crypto/ex\_data.c <sup>8</sup>** 458 $mx = sk$  CRYPTO EX DATA FUNCS num(item->meth); 459 $j = sk \text{ void } num(from->sk);$ 460 $if(j < mx)$ <br> $mx = j$ 461 **mx = j; if(mx > 0)** 462463 **{** 464 **storage = OPENSSL\_malloc(mx \* sizeof(CRYPTO\_EX\_DATA\_FUNCS\*));** 465 **if(!storage)** 466 **goto skip; for(i = 0; i < mx; i++)** 467468 **storage[i] = sk\_CRYPTO\_EX\_DATA\_FUNCS\_value(item->meth,i)** 469 **}** 470 **skip:** 471 **CRYPTO\_r\_unlock(CRYPTO\_LOCK\_EX\_DATA);** 472 **if((mx > 0) && !storage)** 473 **{** 474 **CRYPTOerr(CRYPTO\_F\_INT\_DUP\_EX\_DATA,ERR\_R\_MALLOC\_FAILURE);** 475 **return 0;** 476 **} for(i = 0; i < mx; i++)** 477478 **{** 479 **ptr = CRYPTO\_get\_ex\_data(from, i);** 480 **if(storage[i] && storage[i]->dup\_func)** 481 **storage[i]->dup\_func(to,from,&ptr,i,** 482 **storage[i]->argl,storage[i]->argp);** 483 **CRYPTO\_set\_ex\_data(to,i,ptr);** 484 **} if(storage)** 485486 **OPENSSL\_free(storage);** 487 **return 1;** 488 **}** 490 **/\* Same thread-safety notes as for "int\_new\_ex\_data" \*/** 491 **static void int\_free\_ex\_data(int class\_index, void \*obj,** 492 **CRYPTO\_EX\_DATA \*ad)** 493 **{** 494 **int mx,i;** 495 **EX\_CLASS\_ITEM \*item;** 496 **void \*ptr;** 497 **CRYPTO\_EX\_DATA\_FUNCS \*\*storage = NULL;** 498 **if((item = def\_get\_class(class\_index)) == NULL)** 499PEUTH;<br> **CRYPTO\_T\_lock(CRYPTO\_LOCK\_EX\_DATA);**<br> **PERIODE CRYPTO\_T\_NOCK(CRYPTO\_LOCK\_EX\_DATA);** 500501 $mx = sk$  CRYPTO EX DATA FUNCS num(item->meth); 502 **if(mx > 0)** 503 **{** 504 **storage = OPENSSL\_malloc(mx \* sizeof(CRYPTO\_EX\_DATA\_FUNCS\*));** 505 **if(!storage)** 506 **goto skip; for(i = 0; i < mx; i++)** 507508 **storage[i] = sk\_CRYPTO\_EX\_DATA\_FUNCS\_value(item->meth,i)** 509 **}** 510 **skip:** 511 **CRYPTO\_r\_unlock(CRYPTO\_LOCK\_EX\_DATA);** 512 **if((mx > 0) && !storage)** 513 **{** 514 **CRYPTOerr(CRYPTO\_F\_INT\_FREE\_EX\_DATA,ERR\_R\_MALLOC\_FAILURE);** 515 **return;** 516 **} for(i = 0; i < mx; i++)** 517518 **{** 519 **if(storage[i] && storage[i]->free\_func)** 520 **{** 521 **ptr = CRYPTO\_get\_ex\_data(ad,i);** 522 **storage[i]->free\_func(obj,ptr,ad,i,** 523**storage[i]->argl,storage[i]->argp);**

 **<sup>9</sup>** 524 **}** 525 **} if(storage)** 526527 **OPENSSL\_free(storage);** 528 **if(ad->sk)** 529 **{** 530 **sk\_void\_free(ad->sk);** 531 **ad->sk=NULL;** 532 **}** 533 **}** 535 **/\*\*\*\*\*\*\*\*\*\*\*\*\*\*\*\*\*\*\*\*\*\*\*\*\*\*\*\*\*\*\*\*\*\*\*\*\*\*\*\*\*\*\*\*\*\*\*\*\*\*\*\*\*\*\*\*\*\*\*\*\*\*\*\*\*\*\*\*/** 536 **/\* API functions that defer all "state" operations to the "ex\_data"** 537 **\* implementation we have set. \*/**539 **/\* Obtain an index for a new class (not the same as getting a new index within** 540 **\* an existing class - this is actually getting a new \*class\*) \*/**541 **int CRYPTO\_ex\_data\_new\_class(void)** 542 **{** 543 **IMPL\_CHECK** 544 **return EX\_IMPL(new\_class)();** 545 **}** 547 **/\* Release all "ex\_data" state to prevent memory leaks. This can't be made** 548 **\* thread-safe without overhauling a lot of stuff, and shouldn't really be** 549 **\* called under potential race-conditions anyway (it's for program shutdown**550 **\* after all). \*/** 551 **void CRYPTO\_cleanup\_all\_ex\_data(void)** 552 **{** 553 **IMPL\_CHECK** 554 **EX\_IMPL(cleanup)();** 555 **}** 557 **/\* Inside an existing class, get/register a new index. \*/** 558 **int CRYPTO\_get\_ex\_new\_index(int class\_index, long argl, void \*argp,** 559 **CRYPTO\_EX\_new \*new\_func, CRYPTO\_EX\_dup \*dup\_func,** 560 **CRYPTO\_EX\_free \*free\_func)** 561 **{** 562 **int ret = -1;** 564 **IMPL\_CHECK** 565 **ret = EX\_IMPL(get\_new\_index)(class\_index,** 566 **argl, argp, new\_func, dup\_func, free\_func);** 567 **return ret;** 568 **}** 570 **/\* Initialise a new CRYPTO\_EX\_DATA for use in a particular class - including** 571 **\* calling new() callbacks for each index in the class used by this variable \*/**572 **int CRYPTO\_new\_ex\_data(int class\_index, void \*obj, CRYPTO\_EX\_DATA \*ad)** 573 **{** 574 **IMPL\_CHECK** 575 **return EX\_IMPL(new\_ex\_data)(class\_index, obj, ad);** 576 **}** 578 **/\* Duplicate a CRYPTO\_EX\_DATA variable - including calling dup() callbacks for** 579 **\* each index in the class used by this variable \*/** 580 **int CRYPTO\_dup\_ex\_data(int class\_index, CRYPTO\_EX\_DATA \*to,** 581 **CRYPTO EX DATA \*from)** 582 **{** 583 **IMPL\_CHECK return EX\_IMPL(dup\_ex\_data)(class\_index, to, from);** 584585**}**

**new/usr/src/lib/openssl/libsunw\_crypto/ex\_data.c**

587 **/\* Cleanup a CRYPTO\_EX\_DATA variable - including calling free() callbacks for** 588 **\* each index in the class used by this variable \*/**589 **void CRYPTO\_free\_ex\_data(int class\_index, void \*obj, CRYPTO\_EX\_DATA \*ad)**

**new/usr/src/lib/openssl/libsunw\_crypto/ex\_data.c <sup>10</sup>** 5900 <u>{</u> 591 **IMPL\_CHECK EX\_IMPL(free\_ex\_data)(class\_index, obj, ad);** 592593 **}** 595 **/\* For a given CRYPTO\_EX\_DATA variable, set the value corresponding to a** 596 **\* particular index in the class used by this variable \*/** 597 **int CRYPTO\_set\_ex\_data(CRYPTO\_EX\_DATA \*ad, int idx, void \*val)** 598 **{** 599 **int i;** 601 **if (ad->sk == NULL)** 602 **{** 603 **if ((ad->sk=sk\_void\_new\_null()) == NULL)** 604 **{** 605 **CRYPTOerr(CRYPTO\_F\_CRYPTO\_SET\_EX\_DATA,ERR\_R\_MALLOC\_FAILU** 606 **return(0);** 607 **}** 608 **} i=sk\_void\_num(ad->sk);** 609611 **while (i <= idx)** 612 **{** 613 **if (!sk\_void\_push(ad->sk,NULL))** 614 **{** 615 **CRYPTOerr(CRYPTO\_F\_CRYPTO\_SET\_EX\_DATA,ERR\_R\_MALLOC\_FAILU** 616 **return(0);** 617 **}** 618 **i++;** 619 **} sk\_void\_set(ad->sk,idx,val);** 620621 $return(1)$ ; 622 **}** 624 **/\* For a given CRYPTO\_EX\_DATA\_ variable, get the value corresponding to a** 625 **\* particular index in the class used by this variable \*/** 626 **void \*CRYPTO\_get\_ex\_data(const CRYPTO\_EX\_DATA \*ad, int idx)** 627 **{** 628 **if (ad->sk == NULL)** 629 **return(0); else if (idx >= sk\_void\_num(ad->sk))** 630631 **return(0);** 632 **else** 633 **return(sk\_void\_value(ad->sk,idx));** 634**}**

```
636 IMPLEMENT_STACK_OF(CRYPTO_EX_DATA_FUNCS)
637 #endif /* ! codereview */
```
## new/usr/src/lib/openssl/libsunw\_crypto/fips\_ers.c

117 Wed Aug 13 19:25:10 2014

 $\mathbf{1}$ 

1 #include <openssl/opensslconf.h>

- 3 #ifdef OPENSSL\_FIPS<br>4 # include "fips\_err.h"<br>5 #else
- 
- 6 static void \*dummy=&dummy;

7 #endif<br>8 #endif /\* ! codereview \*/

**new/usr/src/lib/openssl/libsunw\_crypto/hmac/hm\_ameth.cd 1 \*\*\*\*\*\*\*\*\*\*\*\*\*\*\*\*\*\*\*\*\*\*\*\*\*\*\*\*\*\*\*\*\*\*\*\*\*\*\*\*\*\*\*\*\*\*\*\*\*\*\*\*\*\*\*\*\*\* 4630 Wed Aug 13 19:25:10 2014 new/usr/src/lib/openssl/libsunw\_crypto/hmac/hm\_ameth.c 4853 illumos-gate is not lint-clean when built with openssl 1.0 (initial commit,\*\*\*\*\*\*\*\*\*\*\*\*\*\*\*\*\*\*\*\*\*\*\*\*\*\*\*\*\*\*\*\*\*\*\*\*\*\*\*\*\*\*\*\*\*\*\*\*\*\*\*\*\*\*\*\*\*\*** 1 **/\* Written by Dr Stephen N Henson (steve@openssl.org) for the OpenSSL \* project 2007. \*/** 4 **/\* ==================================================================== \* Copyright (c) 2007 The OpenSSL Project. All rights reserved. \* \* Redistribution and use in source and binary forms, with or without \* modification, are permitted provided that the following conditions \* are met: \* \* 1. Redistributions of source code must retain the above copyright \* notice, this list of conditions and the following disclaimer. \* \* 2. Redistributions in binary form must reproduce the above copyright \* notice, this list of conditions and the following disclaimer in \* the documentation and/or other materials provided with the \* distribution. \* \* 3. All advertising materials mentioning features or use of this \* software must display the following acknowledgment: \* "This product includes software developed by the OpenSSL Project \* for use in the OpenSSL Toolkit. (http://www.OpenSSL.org/)" \* \* 4. The names "OpenSSL Toolkit" and "OpenSSL Project" must not be used to \* endorse or promote products derived from this software without \* prior written permission. For written permission, please contact \* licensing@OpenSSL.org. \* \* 5. Products derived from this software may not be called "OpenSSL" \* nor may "OpenSSL" appear in their names without prior written \* permission of the OpenSSL Project. \* \* 6. Redistributions of any form whatsoever must retain the following \* acknowledgment: \* "This product includes software developed by the OpenSSL Project \* for use in the OpenSSL Toolkit (http://www.OpenSSL.org/)" \* \* THIS SOFTWARE IS PROVIDED BY THE OpenSSL PROJECT ''AS IS'' AND ANY \* EXPRESSED OR IMPLIED WARRANTIES, INCLUDING, BUT NOT LIMITED TO, THE \* IMPLIED WARRANTIES OF MERCHANTABILITY AND FITNESS FOR A PARTICULAR \* PURPOSE ARE DISCLAIMED. IN NO EVENT SHALL THE OpenSSL PROJECT OR \* ITS CONTRIBUTORS BE LIABLE FOR ANY DIRECT, INDIRECT, INCIDENTAL, \* SPECIAL, EXEMPLARY, OR CONSEQUENTIAL DAMAGES (INCLUDING, BUT \* NOT LIMITED TO, PROCUREMENT OF SUBSTITUTE GOODS OR SERVICES; \* LOSS OF USE, DATA, OR PROFITS; OR BUSINESS INTERRUPTION) \* HOWEVER CAUSED AND ON ANY THEORY OF LIABILITY, WHETHER IN CONTRACT, \* STRICT LIABILITY, OR TORT (INCLUDING NEGLIGENCE OR OTHERWISE) \* ARISING IN ANY WAY OUT OF THE USE OF THIS SOFTWARE, EVEN IF ADVISED \* OF THE POSSIBILITY OF SUCH DAMAGE. \* ==================================================================== \* \* This product includes cryptographic software written by Eric Young \* (eay@cryptsoft.com). This product includes software written by Tim \* Hudson (tjh@cryptsoft.com). \* \*/ #include <stdio.h> #include "cryptlib.h" #include <openssl/evp.h> #include "asn1\_locl.h"**

**new/usr/src/lib/openssl/libsunw\_crypto/hmac/hm\_ameth.c <sup>2</sup> #define HMAC\_TEST\_PRIVATE\_KEY\_FORMAT /\* HMAC "ASN1" method. This is just here to indicate the \* maximum HMAC output length and to free up an HMAC \* key. \*/ static int hmac\_size(const EVP\_PKEY \*pkey) { return EVP\_MAX\_MD\_SIZE; } static void hmac\_key\_free(EVP\_PKEY \*pkey) { ASN1\_OCTET\_STRING \*os = (ASN1\_OCTET\_STRING \*)pkey->pkey.ptr; if (os) { if (os->data) OPENSSL\_cleanse(os->data, os->length); ASN1\_OCTET\_STRING\_free(os); } } static int hmac\_pkey\_ctrl(EVP\_PKEY \*pkey, int op, long arg1, void \*arg2) { switch (op) { case ASN1\_PKEY\_CTRL\_DEFAULT\_MD\_NID: \*(int \*)arg2 = NID\_sha1; return 1; default: return -2; } } #ifdef HMAC\_TEST\_PRIVATE\_KEY\_FORMAT /\* A bogus private key format for test purposes. This is simply the \* HMAC key with "HMAC PRIVATE KEY" in the headers. When enabled the \* genpkey utility can be used to "generate" HMAC keys. \*/ static int old\_hmac\_decode(EVP\_PKEY \*pkey, const unsigned char \*\*pder, int derlen) { ASN1\_OCTET\_STRING \*os; os = ASN1\_OCTET\_STRING\_new(); if (!os || !ASN1\_OCTET\_STRING\_set(os, \*pder, derlen)) return 0; EVP\_PKEY\_assign(pkey, EVP\_PKEY\_HMAC, os); return 1; } static int old\_hmac\_encode(const EVP\_PKEY \*pkey, unsigned char \*\*pder) { int inc; ASN1\_OCTET\_STRING \*os = (ASN1\_OCTET\_STRING \*)pkey->pkey.ptr; if (pder) { if (!\*pder) { \*pder = OPENSSL\_malloc(os->length); inc = 0; }**

new/usr/src/lib/openssl/libsunw\_crypto/hmac/hm\_ameth.c

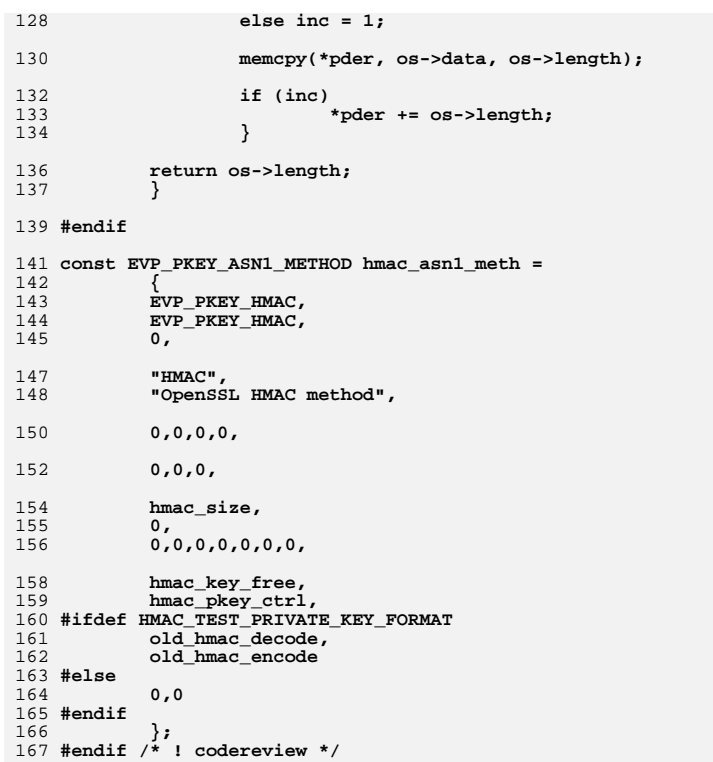

 $\overline{\mathbf{3}}$ 

**new/usr/src/lib/openssl/libsunw\_crypto/hmac/hm\_pmeth.cd 1 \*\*\*\*\*\*\*\*\*\*\*\*\*\*\*\*\*\*\*\*\*\*\*\*\*\*\*\*\*\*\*\*\*\*\*\*\*\*\*\*\*\*\*\*\*\*\*\*\*\*\*\*\*\*\*\*\*\* 6660 Wed Aug 13 19:25:11 2014 new/usr/src/lib/openssl/libsunw\_crypto/hmac/hm\_pmeth.c 4853 illumos-gate is not lint-clean when built with openssl 1.0 (initial commit,\*\*\*\*\*\*\*\*\*\*\*\*\*\*\*\*\*\*\*\*\*\*\*\*\*\*\*\*\*\*\*\*\*\*\*\*\*\*\*\*\*\*\*\*\*\*\*\*\*\*\*\*\*\*\*\*\*\*** 1 **/\* Written by Dr Stephen N Henson (steve@openssl.org) for the OpenSSL \* project 2007. \*/** 4 **/\* ==================================================================== \* Copyright (c) 2007 The OpenSSL Project. All rights reserved. \* \* Redistribution and use in source and binary forms, with or without \* modification, are permitted provided that the following conditions \* are met: \* \* 1. Redistributions of source code must retain the above copyright \* notice, this list of conditions and the following disclaimer. \* \* 2. Redistributions in binary form must reproduce the above copyright \* notice, this list of conditions and the following disclaimer in \* the documentation and/or other materials provided with the \* distribution. \* \* 3. All advertising materials mentioning features or use of this \* software must display the following acknowledgment: \* "This product includes software developed by the OpenSSL Project \* for use in the OpenSSL Toolkit. (http://www.OpenSSL.org/)" \* \* 4. The names "OpenSSL Toolkit" and "OpenSSL Project" must not be used to \* endorse or promote products derived from this software without \* prior written permission. For written permission, please contact \* licensing@OpenSSL.org. \* \* 5. Products derived from this software may not be called "OpenSSL" \* nor may "OpenSSL" appear in their names without prior written \* permission of the OpenSSL Project. \* \* 6. Redistributions of any form whatsoever must retain the following \* acknowledgment: \* "This product includes software developed by the OpenSSL Project \* for use in the OpenSSL Toolkit (http://www.OpenSSL.org/)" \* \* THIS SOFTWARE IS PROVIDED BY THE OpenSSL PROJECT ''AS IS'' AND ANY \* EXPRESSED OR IMPLIED WARRANTIES, INCLUDING, BUT NOT LIMITED TO, THE \* IMPLIED WARRANTIES OF MERCHANTABILITY AND FITNESS FOR A PARTICULAR \* PURPOSE ARE DISCLAIMED. IN NO EVENT SHALL THE OpenSSL PROJECT OR \* ITS CONTRIBUTORS BE LIABLE FOR ANY DIRECT, INDIRECT, INCIDENTAL, \* SPECIAL, EXEMPLARY, OR CONSEQUENTIAL DAMAGES (INCLUDING, BUT \* NOT LIMITED TO, PROCUREMENT OF SUBSTITUTE GOODS OR SERVICES; \* LOSS OF USE, DATA, OR PROFITS; OR BUSINESS INTERRUPTION) \* HOWEVER CAUSED AND ON ANY THEORY OF LIABILITY, WHETHER IN CONTRACT, \* STRICT LIABILITY, OR TORT (INCLUDING NEGLIGENCE OR OTHERWISE) \* ARISING IN ANY WAY OUT OF THE USE OF THIS SOFTWARE, EVEN IF ADVISED \* OF THE POSSIBILITY OF SUCH DAMAGE. \* ==================================================================== \* \* This product includes cryptographic software written by Eric Young \* (eay@cryptsoft.com). This product includes software written by Tim \* Hudson (tjh@cryptsoft.com). \* \*/ #include <stdio.h> #include "cryptlib.h" #include <openssl/x509.h> #include <openssl/x509v3.h>**

**new/usr/src/lib/openssl/libsunw\_crypto/hmac/hm\_pmeth.c <sup>2</sup> #include <openssl/evp.h> #include <openssl/hmac.h> #include "evp\_locl.h" /\* HMAC pkey context structure \*/ typedef struct { const EVP\_MD \*md; /\* MD for HMAC use \*/ ASN1\_OCTET\_STRING ktmp; /\* Temp storage for key \*/ HMAC\_CTX ctx; } HMAC\_PKEY\_CTX; static int pkey\_hmac\_init(EVP\_PKEY\_CTX \*ctx) { HMAC\_PKEY\_CTX \*hctx; hctx = OPENSSL\_malloc(sizeof(HMAC\_PKEY\_CTX)); if (!hctx)** 0<br>
1<br> **hctx->md = NULL;**<br> **https://www.php.pdf hctx->ktmp.data = NULL; hctx->ktmp.length = 0; hctx->ktmp.flags = 0; hctx->ktmp.type = V\_ASN1\_OCTET\_STRING; HMAC\_CTX\_init(&hctx->ctx); ctx->data = hctx; ctx->keygen\_info\_count = 0; return 1; } static int pkey\_hmac\_copy(EVP\_PKEY\_CTX \*dst, EVP\_PKEY\_CTX \*src) { HMAC\_PKEY\_CTX \*sctx, \*dctx; if (!pkey\_hmac\_init(dst)) return 0; sctx = src->data; dctx = dst->data; dctx->md = sctx->md; HMAC\_CTX\_init(&dctx->ctx); if (!HMAC\_CTX\_copy(&dctx->ctx, &sctx->ctx)) return 0; if (sctx->ktmp.data) { if (!ASN1\_OCTET\_STRING\_set(&dctx->ktmp, sctx->ktmp.data, sctx->ktmp.length)) return 0; } return 1; } static void pkey\_hmac\_cleanup(EVP\_PKEY\_CTX \*ctx) { HMAC\_PKEY\_CTX \*hctx = ctx->data; HMAC\_CTX\_cleanup(&hctx->ctx); if (hctx->ktmp.data) { if (hctx->ktmp.length) OPENSSL\_cleanse(hctx->ktmp.data, hctx->ktmp.length); OPENSSL\_free(hctx->ktmp.data); hctx->ktmp.data = NULL; } OPENSSL\_free(hctx); }**

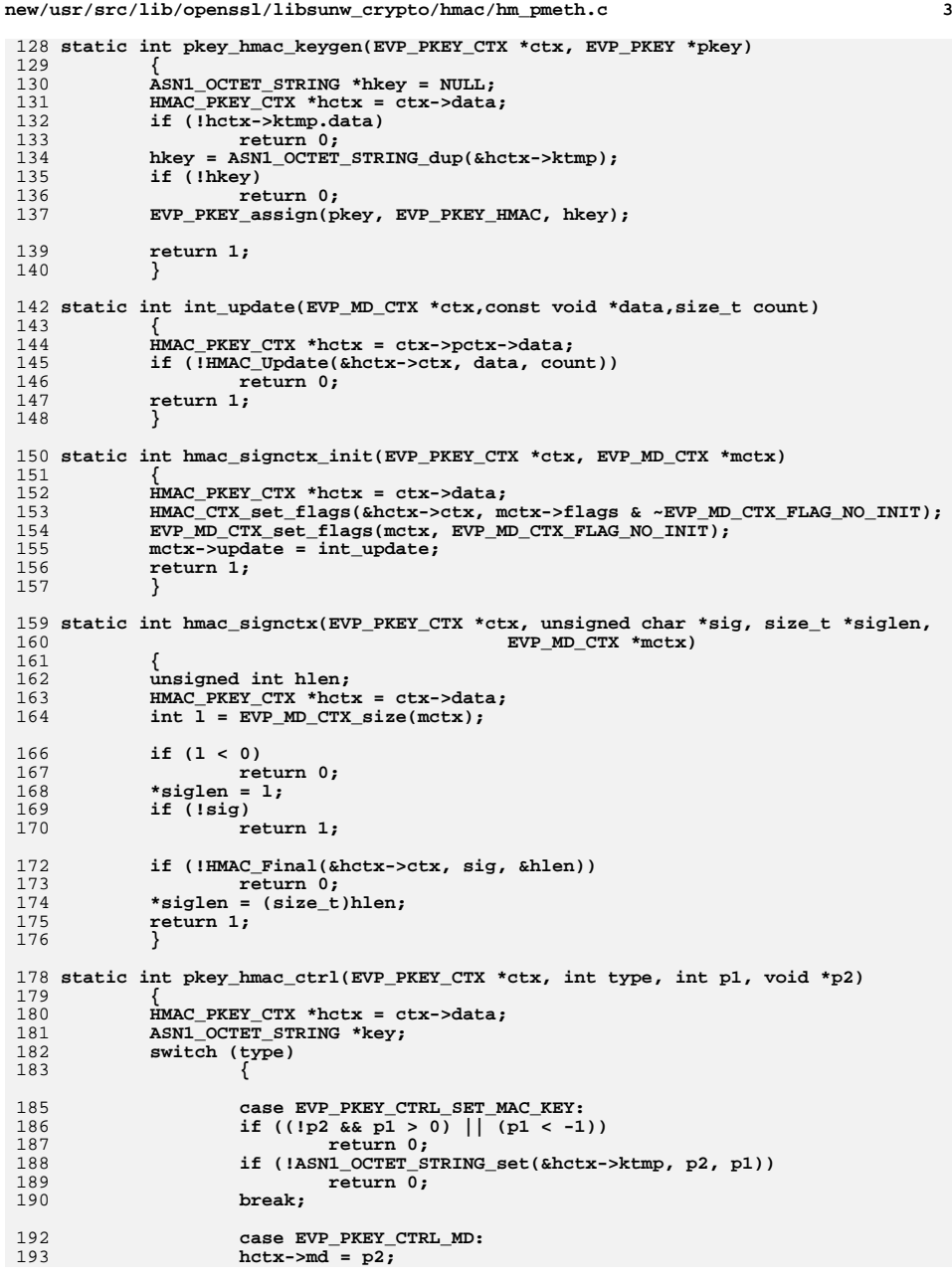

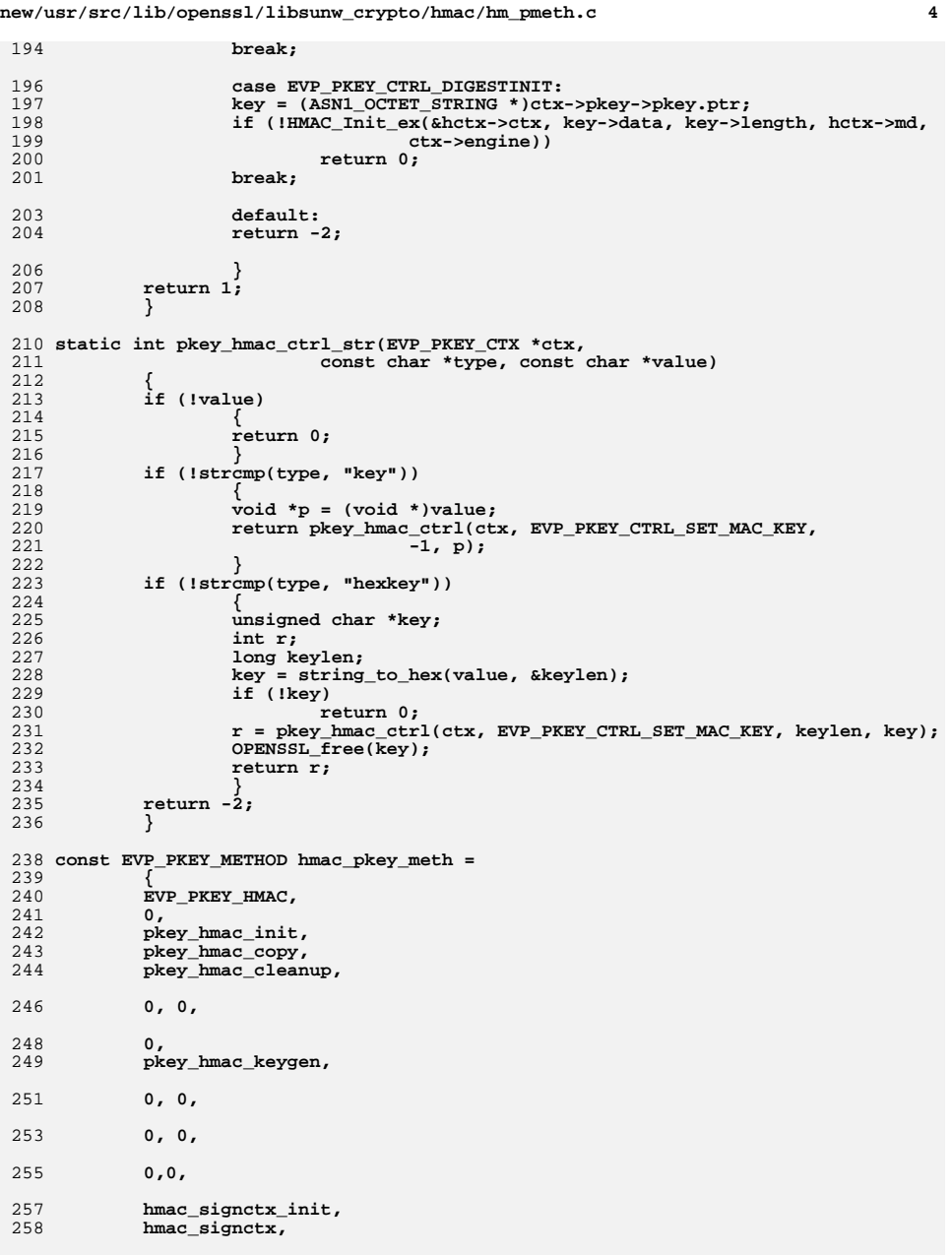

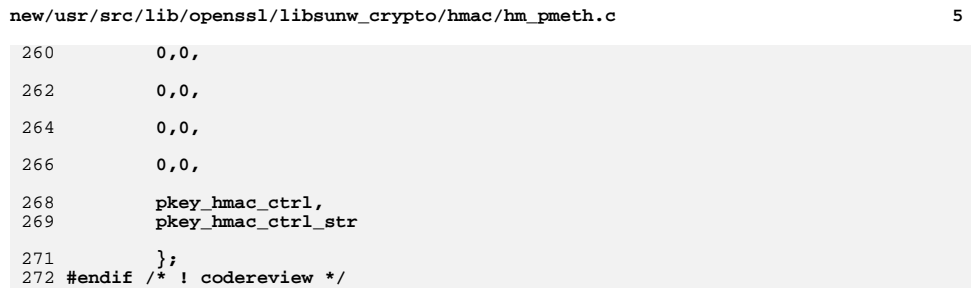

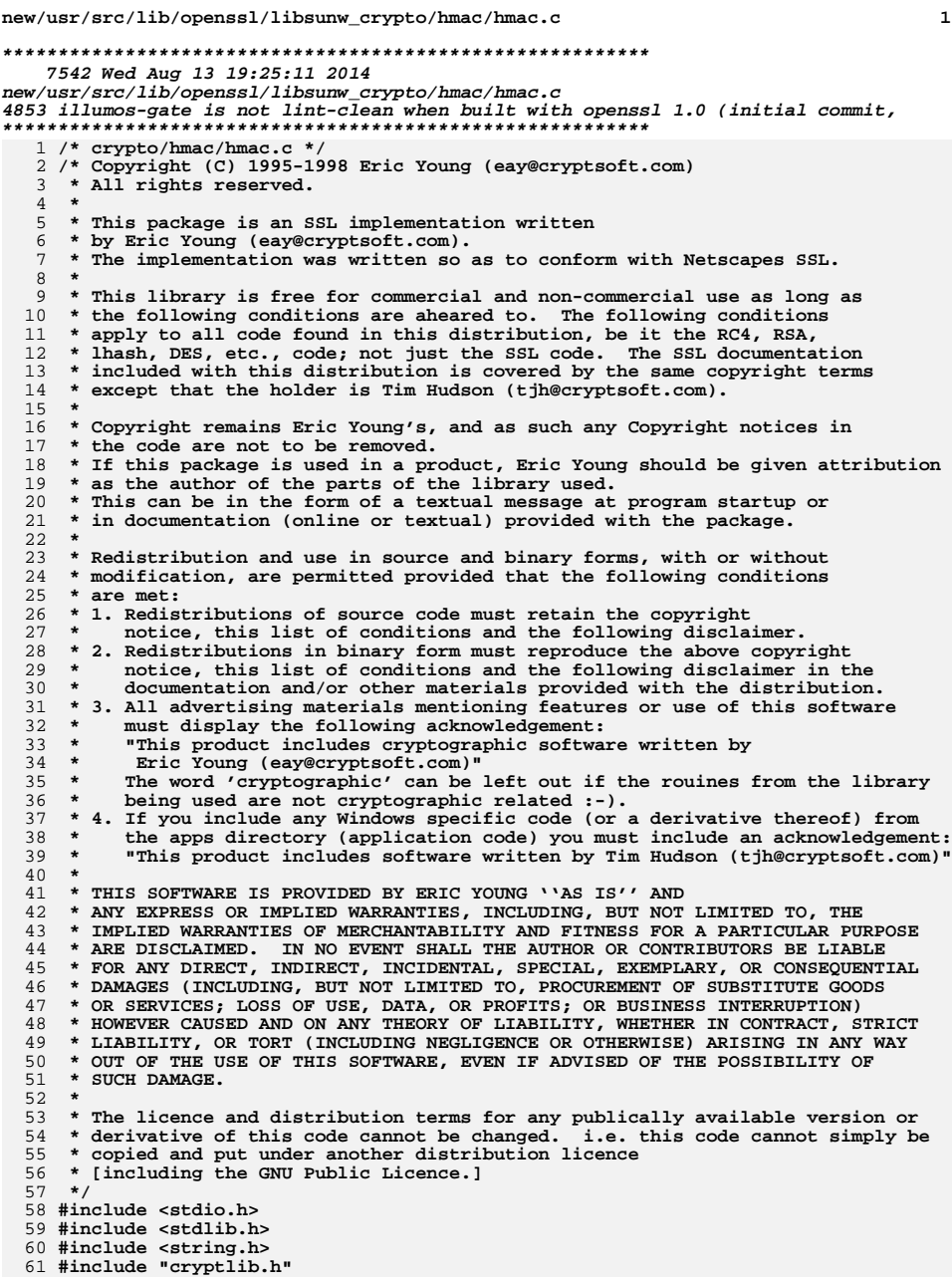

new/usr/src/lib/openssl/libsunw crypto/hmac/hmac.c  $\overline{2}$ 62 #include <openssl/hmac.h> 64 #ifdef OPENSSL FIPS 65 #include <openssl/fips.h>  $66$  #endif 68 int HMAC\_Init\_ex(HMAC\_CTX \*ctx, const void \*key, int len, const EVP\_MD \*md, ENGINE \*impl) 69 70 71 int  $i, j, reset=0;$ 72 unsigned char pad[HMAC\_MAX\_MD\_CBLOCK]; 74 #ifdef OPENSSL FIPS  $if (FIPS_model))$ 75 76  $77$  $\overline{7}$  if we have an ENGINE need to allow non FIPS \*/ 78 if  $(\text{impl } || \text{ ctx->}i_c\text{ctx.engine})$ 79 && !(ctx->i\_ctx.flags & EVP\_CIPH\_FLAG\_NON\_FIPS\_ALLOW))  $80$ 81 EVPerr(EVP\_F\_HMAC\_INIT\_EX, EVP\_R\_DISABLED\_FOR\_FIPS); 82  $return 0:$ 83 /\* Other algorithm blocking will be done in FIPS\_cmac\_init, 84 \* via FIPS\_hmac\_init\_ex(). 85 86  $\star$ / if (!impl && !ctx->i\_ctx.engine) 87 88 return FIPS hmac init ex(ctx, key, len, md, NULL); 89  $\mathcal{E}$ 90 #endif 92  $if (md != NULL)$ 93  $94$  $reset=1:$ 95  $ctx$ ->md=md; 96 97  $else$  $md = ctx - >md;$ 98 100 if (key != NULL) 101  $102$  $reset=1:$ j=EVP\_MD\_block\_size(md); 103 104 OPENSSL\_assert(j <=  $(int)$ sizeof(ctx->key)); 105 if  $(j < len)$ 106 107 if (!EVP\_DigestInit\_ex(&ctx->md\_ctx,md, impl)) 108 goto err; 109 if (!EVP\_DigestUpdate(&ctx->md\_ctx,key,len))  $110$ goto err; 111 if (!EVP\_DigestFinal\_ex(&(ctx->md\_ctx),ctx->key, 112 &ctx->key\_length)) 113 goto err; 114 } 115  $else$ 116 117 OPENSSL\_assert(len>=0 && len<=(int)sizeof(ctx->key)); 118  $memory(ctx->key,key,len);$ 119 ctx->key\_length=len; 120  $if(ctx->key\_length != HMAC_MAX_MD_CBLOCK)$ 121  $122$ memset(&ctx->key[ctx->key length], 0, 123 HMAC\_MAX\_MD\_CBLOCK - ctx->key\_length); 124  $\mathcal{F}$ 126 if (reset)

 $127$ 

 $\mathbf{1}$ 

```
new/usr/src/lib/openssl/libsunw_crypto/hmac/hmac.c 3
128 for (i=0; i<HMAC_MAX_MD_CBLOCK; i++)
129 pad[i]=0x36^ctx->key[i];
130 if (!EVP_DigestInit_ex(&ctx->i_ctx,md, impl))
131 goto err;
 if (!EVP_DigestUpdate(&ctx->i_ctx,pad,EVP_MD_block_size(md)))
132133 goto err;
135 for (i=0; i<HMAC_MAX_MD_CBLOCK; i++)
136 pad[i]=0x5c^ctx->key[i];
 if (!EVP_DigestInit_ex(&ctx->o_ctx,md, impl))
137138 goto err;
 if (!EVP_DigestUpdate(&ctx->o_ctx,pad,EVP_MD_block_size(md)))
139140 goto err;
141 }
 if (!EVP_MD_CTX_copy_ex(&ctx->md_ctx,&ctx->i_ctx))
142143 goto err;
144 return 1;
145 err:
146 return 0;
147 }
 149 int HMAC_Init(HMAC_CTX *ctx, const void *key, int len, const EVP_MD *md)
150 {
151151 if(key && md)<br>152 HMAC CTX
                152 HMAC_CTX_init(ctx);
 return HMAC_Init_ex(ctx,key,len,md, NULL);
153154 }
 156 int HMAC_Update(HMAC_CTX *ctx, const unsigned char *data, size_t len)
157 {
158 #ifdef OPENSSL_FIPS
159 if (FIPS_mode() && !ctx->i_ctx.engine)
160 return FIPS_hmac_update(ctx, data, len);
 161 #endif
162 return EVP_DigestUpdate(&ctx->md_ctx,data,len);
163 }
 165 int HMAC_Final(HMAC_CTX *ctx, unsigned char *md, unsigned int *len)
166 {
167 unsigned int i;
168 unsigned char buf[EVP_MAX_MD_SIZE];
 169 #ifdef OPENSSL_FIPS
170 if (FIPS_mode() && !ctx->i_ctx.engine)
171 return FIPS_hmac_final(ctx, md, len);
 172 #endif
174 if (!EVP_DigestFinal_ex(&ctx->md_ctx,buf,&i))
175 goto err;
 if (!EVP_MD_CTX_copy_ex(&ctx->md_ctx,&ctx->o_ctx))
176177 goto err;
 if (!EVP_DigestUpdate(&ctx->md_ctx,buf,i))
178179 goto err;
 if (!EVP_DigestFinal_ex(&ctx->md_ctx,md,len))
180181 goto err;
182 return 1;
183 err:
184 return 0;
185 }
 187 void HMAC_CTX_init(HMAC_CTX *ctx)
188 {
189 EVP_MD_CTX_init(&ctx->i_ctx);
190 EVP_MD_CTX_init(&ctx->o_ctx);
191 EVP_MD_CTX_init(&ctx->md_ctx);
192 }
```

```
new/usr/src/lib/openssl/libsunw_crypto/hmac/hmac.c 4
 194 int HMAC_CTX_copy(HMAC_CTX *dctx, HMAC_CTX *sctx)
195 {
196 if (!EVP_MD_CTX_copy(&dctx->i_ctx, &sctx->i_ctx))
197 goto err;
 if (!EVP_MD_CTX_copy(&dctx->o_ctx, &sctx->o_ctx))
198199goto err;<br>
if (!EVP_MD_CTX_copy(&dctx->md_ctx, &sctx->md_ctx))<br>
<sup>1</sup>
200201qoto err;<br>
memcpy(dctx->key, sctx->key, HMAC_MAX_MD_CBLOCK);<br>
dentity and the state of the state of the state of the state of the state of the state of the state of the state of the state of the state of the state of the s
202203 dctx->key_length = sctx->key_length;
204 dctx->md = sctx->md;
205 return 1;
206 err:
207 return 0;
208 }
 210 void HMAC_CTX_cleanup(HMAC_CTX *ctx)
211 {
212 #ifdef OPENSSL_FIPS
213 if (FIPS_mode() && !ctx->i_ctx.engine)
214 {
215 FIPS_hmac_ctx_cleanup(ctx);
216 return;
217 }
218 #endif
219 EVP_MD_CTX_cleanup(&ctx->i_ctx);
220 EVP_MD_CTX_cleanup(&ctx->o_ctx);
221 EVP_MD_CTX_cleanup(&ctx->md_ctx);
222 memset(ctx,0,sizeof *ctx);
223 }
 225 unsigned char *HMAC(const EVP_MD *evp_md, const void *key, int key_len,
226 const unsigned char *d, size_t n, unsigned char *md,227 unsigned int *md_len)228 {
229 HMAC_CTX c;
230 static unsigned char m[EVP_MAX_MD_SIZE];
232 if (md == NULL) md=m;
233 HMAC_CTX_init(&c);
234 if (!HMAC_Init(&c,key,key_len,evp_md))
235 goto err;
 if (!HMAC_Update(&c,d,n))
236237 goto err;
 if (!HMAC_Final(&c,md,md_len))
238239 goto err;
 HMAC_CTX_cleanup(&c);
240241 return md;
242 err:
243 return NULL;
244 }
 246 void HMAC_CTX_set_flags(HMAC_CTX *ctx, unsigned long flags)
247 {
248 EVP_MD_CTX_set_flags(&ctx->i_ctx, flags);
249 EVP_MD_CTX_set_flags(&ctx->o_ctx, flags);
250 EVP_MD_CTX_set_flags(&ctx->md_ctx, flags);
251 }
252 #endif /* ! codereview */
```
new/usr/src/lib/openssl/libsunw crypto/i386/Makefile 1812 Wed Aug 13 19:25:11 2014 new/usr/src/lib/openssl/libsunw\_crypto/i386/Makefile 4853 illumos-gate is not lint-clean when built with openssl 1.0 (initial commit,  $1<sub>1</sub>$ 2 # CDDL HEADER START  $3#$ 4 # The contents of this file are subject to the terms of the 5 # Common Development and Distribution License (the "License"). 6 # You may not use this file except in compliance with the License. 7# 8 # You can obtain a copy of the license at usr/src/OPENSOLARIS.LICENSE 9 # or http://www.opensolaris.org/os/licensing. 10 # See the License for the specific language governing permissions 11 # and limitations under the License.  $12.4$ 13 # When distributing Covered Code, include this CDDL HEADER in each 14 # file and include the License file at usr/src/OPENSOLARIS.LICENSE. 15 # If applicable, add the following below this CDDL HEADER, with the 16 # fields enclosed by brackets "[]" replaced with your own identifying 17 # information: Portions Copyright [yyyy] [name of copyright owner]  $18#$ 19 # CDDL HEADER END  $20#$  $21#$ 22 # Copyright 2009 Sun Microsystems, Inc. All rights reserved. 23 # Copyright 2014 Alexander Pyhalov 24 # Use is subject to license terms.  $25#$  $27$  # aes/\*.s 28 ASM SOURCES =  $x86$ cpuid.s \ aes-586.s 29 30  $aesni-x86.s$  $31$  $vpaes-x86.s$  $h\bar{f} - 586.8$ 32 33 bn-586.s  $\setminus$ 34  $CO-586. s$ 35  $x86 - gf2m.s$  $36$  $x86$ -mont.s \ 37 cmll-x86.s  $\setminus$ 38 crypt586.s \ 39  $des-586.s$  $40$  $md5-586.s$  $41$  $ahash-x86.s$  $42.$  $rc4-586.s$ 43  $rmd-586.s$ 44 shal-586.s \ 45  $sha256-586.s$  $sha512 - 586.8$ 46  $$$ (ASM SOURCES:  $$s=s.o$ )  $48$  OBJECTS  $+=$  $50$  CLEANFILES  $+=$  \$ (ASM SOURCES) 52 include ../Makefile.com 54 CPPFLAGS += -DL ENDIAN 55 CPPFLAGS += - DOPENSSL NO INLINE ASM 56 CPPFLAGS += - DOPENSSL BN ASM PART WORDS 57 CPPFLAGS += -DOPENSSL\_IA32\_SSE2 58 CPPFLAGS += - DRMD160\_ASM 59 CPPFLAGS  $+=$  -DAES ASM 60 CPPFLAGS +=  $-DPK1\overline{1}_{LIB\_LOCALION}$ =\"/usr/lib/libpkcs11.so.1\"

```
new/usr/src/lib/openssl/libsunw crypto/i386/Makefile
 62 PERL CPPFLAGS += -DOPENSSL IA32 SSE2
 63 PERL CPPFLAGS += -fPIC
```

```
65 .KEEP STATE:
```
 $\mathbf{1}$ 

67 all: \$(ROOTLIBDIR) \$(LIBS) \$(LIBLINKS)

69 \$(LIBLINKS): FRC  $70$  $$ (RM) $@; $ (SYMLINK) $ (DYNLIB) $@$ 

```
72 $(ROOTLIBDIR):
73$(INS.dir)
```

```
75 install: all $(ROOTLIBS) $(ROOTLINKS)
```
 $77$  FRC  $\cdot$ 78 #endif /\* ! codereview \*/

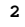

new/usr/src/lib/openssl/libsunw crypto/krb5/krb5 asn.c new/usr/src/lib/openssl/libsunw crypto/krb5/krb5 asn.c  $\mathbf{1}$ 6201 Wed Aug 13 19:25:11 2014 63 ASN1 SEQUENCE(KRB5 ENCDATA) =  $\{$  $\label{eq:1} \text{new}/\text{usr}/\text{src}/\text{lib}/\text{openssl}/\text{libsum\_crypto}/\text{krb5}/\text{krb5\_asn.c}$ ASN1\_EXP(KRB5\_ENCDATA, etype, 64 ASN1 TNTEGER.  $0)$ , 4853 illumos-gate is not lint-clean when built with openssl 1.0 (initial commit, 65 ASN1 EXP OPT(KRB5 ENCDATA, kvno, ASN1 INTEGER.  $1)$ .  $66$ ASN1 EXP(KRB5 ENCDATA, cipher, ASN1 OCTET STRING.2)  $67$  } ASN1 SEOUENCE END(KRB5 ENCDATA)  $1$  /\* krb5 asn.c \*/ 2 /\* Written by Vern Staats <staatsvr@asc.hpc.mil> for the OpenSSL project, 3 \*\* using ocsp/{\*.h,\*asn\*.c} as a starting point 69 IMPLEMENT ASN1 FUNCTIONS (KRB5 ENCDATA)  $4 * 1$ 6 \* Copyright (c) 2000 The OpenSSL Project. All rights reserved. 72 ASN1 SEQUENCE(KRB5 PRINCNAME) = { ASN1\_EXP(KRB5\_PRINCNAME, nametype, ASN1 INTEGER.  $7$  $73$  $0)$ . 8 \* Redistribution and use in source and binary forms, with or without 74 ASN1 EXP SEQUENCE OF (KRB5 PRINCNAME, namestring, ASN1 GENERALSTRING, 1) 9 \* modification, are permitted provided that the following conditions 75 } ASN1 SEQUENCE END (KRB5 PRINCNAME)  $10 * are met:$  $11 \times$ 77 IMPLEMENT ASN1 FUNCTIONS (KRB5 PRINCNAME) 12 \* 1. Redistributions of source code must retain the above copyright notice, this list of conditions and the following disclaimer.  $13$  $14 \cdot$ 80 /\* [APPLICATION 1] =  $0 \times 61$  \*/ 15 \* 2. Redistributions in binary form must reproduce the above copyright 81 ASN1\_SEQUENCE(KRB5\_TKTBODY) = {  $16$ notice, this list of conditions and the following disclaimer in ASN1 EXP(KRB5 TKTBODY, tktvno, ASN1 INTEGER, 82  $0$ ).  $17$  \* the documentation and/or other materials provided with the 83 ASN1\_EXP(KRB5\_TKTBODY, realm, ASN1 GENERALSTRING, 1),  $18 *$ distribution. ASN1 EXP(KRB5 TKTBODY, sname,  $KRB5$  PRINCNAME, 2), 84  $19 *$ ASN1 EXP(KRB5 TKTBODY, encdata,  $85$ KRB5 ENCDATA.  $3)$ 20 \* 3. All advertising materials mentioning features or use of this 86 } ASN1 SEQUENCE END (KRB5 TKTBODY)  $21$  \* software must display the following acknowledgment:  $22 *$ "This product includes software developed by the OpenSSL Project 88 IMPLEMENT ASN1 FUNCTIONS (KRB5 TKTBODY)  $23$  \* for use in the OpenSSL Toolkit. (http://www.OpenSSL.org/)"  $24$  \* 25 \* 4. The names "OpenSSL Toolkit" and "OpenSSL Project" must not be used to 91 ASN1 ITEM TEMPLATE(KRB5 TICKET) = ASN1 EX TEMPLATE TYPE(ASN1\_TFLG\_EXPTAG|ASN1\_TFLG\_APPLICATION, 1,  $26$  \* endorse or promote products derived from this software without 92  $27$  $\star$ prior written permission. For written permission, please contact  $93$ KRB5 TICKET, KRB5 TKTBODY)  $28 *$ licensing@OpenSSL.org. 94 ASN1 ITEM TEMPLATE END(KRB5 TICKET)  $29$  \*  $30$ \* 5. Products derived from this software may not be called "OpenSSL" 96 IMPLEMENT\_ASN1\_FUNCTIONS(KRB5\_TICKET)  $31 \cdot$ nor may "OpenSSL" appear in their names without prior written  $32 \cdot$ permission of the OpenSSL Project.  $33 \cdot \bullet$ 99 /\* [APPLICATION 14] =  $0x6e$  \*/ 34 \* 6. Redistributions of any form whatsoever must retain the following 100 ASN1\_SEQUENCE(KRB5\_APREQBODY) = { 35 acknowledgment: 101 ASN1\_EXP(KRB5\_APREQBODY, pvno, ASN1\_INTEGER,  $0)$ ,  $36 *$ "This product includes software developed by the OpenSSL Project  $102$ ASN1 EXP(KRB5 APREQBODY, msgtype, ASN1 INTEGER.  $1)$ .  $37 \div$ ASN1\_EXP(KRB5\_APREQBODY, apoptions, for use in the OpenSSL Toolkit (http://www.OpenSSL.org/)" 103 ASN1\_BIT\_STRING,  $2)$ , ASN1\_EXP(KRB5\_APREQBODY, ticket,  $38$  $104$ KRB5 TICKET.  $3)$ , 39 \* THIS SOFTWARE IS PROVIDED BY THE ODENSSL PROJECT ''AS IS'' AND ANY ASN1\_EXP(KRB5\_APREQBODY, authenticator, KRB5\_ENCDATA,  $105$  $4$ ). 40 \* EXPRESSED OR IMPLIED WARRANTIES, INCLUDING, BUT NOT LIMITED TO, THE 106 } ASN1\_SEQUENCE\_END(KRB5\_APREQBODY) 41 \* IMPLIED WARRANTIES OF MERCHANTABILITY AND FITNESS FOR A PARTICULAR 42 \* PURPOSE ARE DISCLAIMED. IN NO EVENT SHALL THE OpenSSL PROJECT OR 108 IMPLEMENT ASN1 FUNCTIONS (KRB5 APREQBODY) 43 \* ITS CONTRIBUTORS BE LIABLE FOR ANY DIRECT, INDIRECT, INCIDENTAL, 44 \* SPECIAL, EXEMPLARY, OR CONSEQUENTIAL DAMAGES (INCLUDING, BUT 110 ASN1 ITEM TEMPLATE(KRB5 APREO) = 45 \* NOT LIMITED TO, PROCUREMENT OF SUBSTITUTE GOODS OR SERVICES; 111 ASN1 EX TEMPLATE TYPE(ASN1 TFLG EXPTAG ASN1 TFLG APPLICATION, 14, 46 \* LOSS OF USE, DATA, OR PROFITS; OR BUSINESS INTERRUPTION) KRB5\_APREQ, KRB5\_APREQBODY)  $112$ 47 \* HOWEVER CAUSED AND ON ANY THEORY OF LIABILITY, WHETHER IN CONTRACT, 113 ASN1 ITEM TEMPLATE END(KRB5 APREQ) 48 \* STRICT LIABILITY, OR TORT (INCLUDING NEGLIGENCE OR OTHERWISE) 49 \* ARISING IN ANY WAY OUT OF THE USE OF THIS SOFTWARE, EVEN IF ADVISED 115 IMPLEMENT\_ASN1\_FUNCTIONS(KRB5\_APREQ) 50 \* OF THE POSSIBILITY OF SUCH DAMAGE. 118 /\* Authenticator stuff 52  $\star$ / 53 \* This product includes cryptographic software written by Eric Young 54 \* (eay@cryptsoft.com). This product includes software written by Tim 120 ASN1 SEOUENCE (KRB5 CHECKSUM) =  $\{$ 55 \* Hudson (tjh@cryptsoft.com). ASN1\_EXP(KRB5\_CHECKSUM, ctype, ASN1 INTEGER,  $0)$ . 121 56  $122$ ASN1 EXP(KRB5 CHECKSUM, checksum, ASN1 OCTET STRING.1)  $57 * 1$ 123 } ASN1\_SEQUENCE\_END(KRB5\_CHECKSUM) 58 #include <openssl/asn1.h> 59 #include <openssl/asn1t.h> 125 IMPLEMENT\_ASN1\_FUNCTIONS(KRB5\_CHECKSUM) 60 #include <openssl/krb5\_asn.h>

 $\mathcal{L}$ 

**new/usr/src/lib/openssl/libsunw\_crypto/krb5/krb5\_asn.c <sup>3</sup> ASN1\_SEQUENCE(KRB5\_ENCKEY) = { ASN1\_EXP(KRB5\_ENCKEY, ktype, ASN1\_INTEGER, 0), ASN1\_EXP(KRB5\_ENCKEY, keyvalue, ASN1\_OCTET\_STRING,1) } ASN1\_SEQUENCE\_END(KRB5\_ENCKEY) IMPLEMENT\_ASN1\_FUNCTIONS(KRB5\_ENCKEY) /\* SEQ OF SEQ; see ASN1\_EXP\_SEQUENCE\_OF\_OPT() below \*/ ASN1\_SEQUENCE(KRB5\_AUTHDATA) = { ASN1\_EXP(KRB5\_AUTHDATA, adtype, ASN1\_INTEGER, 0),**  $ASNI$ <sup>\_</sup>EXP(KRB5\_AUTHDATA, addata, **} ASN1\_SEQUENCE\_END(KRB5\_AUTHDATA) IMPLEMENT\_ASN1\_FUNCTIONS(KRB5\_AUTHDATA)** 145 /\* [APPLICATION 2] =  $0x62$  \*/ **/\* [APPLICATION 2] = 0x62 \*/ ASN1\_SEQUENCE(KRB5\_AUTHENTBODY) = { ASN1\_EXP(KRB5\_AUTHENTBODY, avno, ASN1\_INTEGER, 0), ASN1\_EXP(KRB5\_AUTHENTBODY, crealm, ASN1\_GENERALSTRING, 1), ASN1\_EXP(KRB5\_AUTHENTBODY, cname, KRB5\_PRINCNAME, 2), ASN1\_EXP\_OPT(KRB5\_AUTHENTBODY, cksum, KRB5\_CHECKSUM, 3), ASN1\_EXP(KRB5\_AUTHENTBODY, cusec, ASN1\_INTEGER, 4), ASN1\_EXP(KRB5\_AUTHENTBODY, ctime, ASN1\_GENERALIZEDTIME, 5), ASN1\_EXP\_OPT(KRB5\_AUTHENTBODY, subkey, KRB5\_ENCKEY, 6), ASN1\_EXP\_OPT(KRB5\_AUTHENTBODY, seqnum, ASN1\_INTEGER, 7),** 155 **ASN1\_EXP\_SEQUENCE\_OF\_OPT**<br>156 **(KRB5\_AUTHEN) (KRB5\_AUTHENTBODY, authorization, KRB5\_AUTHDATA, 8), } ASN1\_SEQUENCE\_END(KRB5\_AUTHENTBODY) IMPLEMENT\_ASN1\_FUNCTIONS(KRB5\_AUTHENTBODY) ASN1\_ITEM\_TEMPLATE(KRB5\_AUTHENT) = ASN1\_EX\_TEMPLATE\_TYPE(ASN1\_TFLG\_EXPTAG|ASN1\_TFLG\_APPLICATION, 2, KRB5\_AUTHENT, KRB5\_AUTHENTBODY) ASN1\_ITEM\_TEMPLATE\_END(KRB5\_AUTHENT) IMPLEMENT\_ASN1\_FUNCTIONS(KRB5\_AUTHENT) #endif /\* ! codereview \*/**

**new/usr/src/lib/openssl/libsunw\_crypto/lhash/lh\_stats.cd 1 \*\*\*\*\*\*\*\*\*\*\*\*\*\*\*\*\*\*\*\*\*\*\*\*\*\*\*\*\*\*\*\*\*\*\*\*\*\*\*\*\*\*\*\*\*\*\*\*\*\*\*\*\*\*\*\*\*\* 8595 Wed Aug 13 19:25:11 2014 new/usr/src/lib/openssl/libsunw\_crypto/lhash/lh\_stats.c 4853 illumos-gate is not lint-clean when built with openssl 1.0 (initial commit,\*\*\*\*\*\*\*\*\*\*\*\*\*\*\*\*\*\*\*\*\*\*\*\*\*\*\*\*\*\*\*\*\*\*\*\*\*\*\*\*\*\*\*\*\*\*\*\*\*\*\*\*\*\*\*\*\*\***1 **/\* crypto/lhash/lh\_stats.c \*/** 2 **/\* Copyright (C) 1995-1998 Eric Young (eay@cryptsoft.com) \* All rights reserved. \* \* This package is an SSL implementation written \* by Eric Young (eay@cryptsoft.com). \* The implementation was written so as to conform with Netscapes SSL. \* \* This library is free for commercial and non-commercial use as long as \* the following conditions are aheared to. The following conditions \* apply to all code found in this distribution, be it the RC4, RSA, \* lhash, DES, etc., code; not just the SSL code. The SSL documentation \* included with this distribution is covered by the same copyright terms \* except that the holder is Tim Hudson (tjh@cryptsoft.com). \* \* Copyright remains Eric Young's, and as such any Copyright notices in \* the code are not to be removed. \* If this package is used in a product, Eric Young should be given attribution \* as the author of the parts of the library used. \* This can be in the form of a textual message at program startup or \* in documentation (online or textual) provided with the package. \* \* Redistribution and use in source and binary forms, with or without \* modification, are permitted provided that the following conditions \* are met: \* 1. Redistributions of source code must retain the copyright \* notice, this list of conditions and the following disclaimer. \* 2. Redistributions in binary form must reproduce the above copyright \* notice, this list of conditions and the following disclaimer in the \* documentation and/or other materials provided with the distribution. \* 3. All advertising materials mentioning features or use of this software \* must display the following acknowledgement: \* "This product includes cryptographic software written by \* Eric Young (eay@cryptsoft.com)" \* The word 'cryptographic' can be left out if the rouines from the library \* being used are not cryptographic related :-). \* 4. If you include any Windows specific code (or a derivative thereof) from \* the apps directory (application code) you must include an acknowledgement: \* "This product includes software written by Tim Hudson (tjh@cryptsoft.com)" \* \* THIS SOFTWARE IS PROVIDED BY ERIC YOUNG ''AS IS'' AND \* ANY EXPRESS OR IMPLIED WARRANTIES, INCLUDING, BUT NOT LIMITED TO, THE \* IMPLIED WARRANTIES OF MERCHANTABILITY AND FITNESS FOR A PARTICULAR PURPOSE \* ARE DISCLAIMED. IN NO EVENT SHALL THE AUTHOR OR CONTRIBUTORS BE LIABLE \* FOR ANY DIRECT, INDIRECT, INCIDENTAL, SPECIAL, EXEMPLARY, OR CONSEQUENTIAL \* DAMAGES (INCLUDING, BUT NOT LIMITED TO, PROCUREMENT OF SUBSTITUTE GOODS \* OR SERVICES; LOSS OF USE, DATA, OR PROFITS; OR BUSINESS INTERRUPTION) \* HOWEVER CAUSED AND ON ANY THEORY OF LIABILITY, WHETHER IN CONTRACT, STRICT \* LIABILITY, OR TORT (INCLUDING NEGLIGENCE OR OTHERWISE) ARISING IN ANY WAY \* OUT OF THE USE OF THIS SOFTWARE, EVEN IF ADVISED OF THE POSSIBILITY OF \* SUCH DAMAGE. \* \* The licence and distribution terms for any publically available version or \* derivative of this code cannot be changed. i.e. this code cannot simply be \* copied and put under another distribution licence \* [including the GNU Public Licence.] \*/ #include <stdio.h> #include <string.h> #include <stdlib.h>**

**new/usr/src/lib/openssl/libsunw\_crypto/lhash/lh\_stats.c <sup>2</sup> /\* If you wish to build this outside of SSLeay, remove the following lines \* and things should work as expected \*/ #include "cryptlib.h" #ifndef OPENSSL\_NO\_BIO #include <openssl/bio.h> #endif #include <openssl/lhash.h> #ifdef OPENSSL\_NO\_BIO void lh\_stats(LHASH \*lh, FILE \*out) {**  $\text{fprint}(\text{out}, \text{"num}\_\text{items})$  =  $\text{ku}\_\text{n}, \text{lh} - \text{num}\_\text{nodes})$ ;<br> $\text{fprint}(\text{out}, \text{"num}\_\text{nodes})$  =  $\text{ku}\_\text{n}, \text{lh} - \text{num}\_\text{nodes})$ ; fprintf(out,"num\_nodes =  $\frac{\wedge u}{n}$ ,1h->num\_nodes);<br>fprintf(out,"num\_alloc\_nodes =  $\frac{\wedge u}{n}$ ,1h->num\_alloc\_n  $fprintf(out, "num_a1loc nodes =  $\frac{\partial u}{n}, \text{lh} > num_a1loc nodes; fprintf(out, "num expands =  $\frac{\partial u}{n}, \text{lh} > num\_expands;$$$  $f = %lu\in, lh->num_expands);$ <br>=  $%lu\in, lh->num_expandreallocks);$ fprintf(out,"num\_expand\_reallocs = %lu\n",1h->num\_expand\_reall<br>fprintf(out."num\_contracts = %lu\n",1h->num\_contracts); **fprintf(out,"num\_contracts = %lu\n",lh->num\_contracts); fprintf(out,"num\_contract\_reallocs = %lu\n",lh->num\_contract\_reallocs);**  $fprintf(out, "num\_hash\_ calls = %lu\n', lh->num\_hash\_ calls)$ ;<br> $fprintf(out, "num\_comp\_ calls = %lu\n', lh->num\_comp\_ calls)$ ;  $fprintf(out, "num\_comp\_calls = %lu\{n", lh->num\_comp\_calls\};$ <br> $fprintf(out, "num_insect = %lu\{n", lh->num_insect\};$  **fprintf(out,"num\_insert = %lu\n",lh->num\_insert);**  $=$   $l u \nvert h$ , lh->num\_replace);<br> $=$   $l u \nvert h$ , lh->num delete); fprintf(out,"num\_delete<br>fprintf(out,"num\_no\_delete **fprintf(out,"num\_no\_delete = %lu\n",lh->num\_no\_delete);** fprintf(out,"num\_retrieve =  $\text{lu}\n$ , lh->num\_retrieve);<br>fprintf(out,"num\_retrieve\_miss =  $\text{lu}\n$ , lh->num\_retrieve\_mi fprintf(out,"num\_retrieve\_miss =  $\frac{1}{2}$ lu\n",lh->num\_retrieve\_miss);<br>fprintf(out,"num\_hash\_comps =  $\frac{1}{2}$ lu\n",lh->num\_hash\_comps); **fprintf(out,"num\_hash\_comps = %lu\n",lh->num\_hash\_comps); #if 0**  $fprintf(out, "p$  =  $%u\ n', lh->p);$ <br> $fprintf(out, "pmax$  =  $%u\ n', lh->pmax)$  $fprintf(out, "pmax = %u\n", lh->pmxf(out, "up load = %lu\n", lh->up lo$  $=$   $l(u \n\cdot n, lh-)up\_load$  ;<br> $=$   $l(u \n\cdot lh-)down\_load$  : fprintf(out,"down\_load **#endif } void lh\_node\_stats(LHASH \*lh, FILE \*out) { LHASH\_NODE \*n; unsigned int i,num; for (i=0; i<lh->num\_nodes; i++) { for (n=lh->b[i],num=0; n != NULL; n=n->next) num++; fprintf(out,"node %6u -> %3u\n",i,num); } } void lh\_node\_usage\_stats(LHASH \*lh, FILE \*out) { LHASH\_NODE \*n; unsigned long num; unsigned int i; unsigned long total=0,n\_used=0; for (i=0; i<lh->num\_nodes; i++) {**  $for (n=lh->b[i],num=0; n != NULL; n=n->next)$ <br> $num++$ ; **num++; if (num != 0) { n\_used++;**

**total+=num;**

**}**

**new/usr/src/lib/openssl/libsunw\_crypto/lhash/lh\_stats.c <sup>3</sup>** 128 **} fprintf(out,"%lu nodes used out of %u\n",n\_used,lh->num\_nodes);** 129130 **fprintf(out,"%lu items\n",total);** 131 **if (n\_used == 0) return;** 132 **fprintf(out,"load %d.%02d actual load %d.%02d\n",** 133 **(int)(total/lh->num\_nodes),** 134 **(int)((total%lh->num\_nodes)\*100/lh->num\_nodes),** 135 **(int)(total/n\_used),** 136 $(int)((total\text{%n\_used}) * 100/n\_used));$ 137 **}** 139 **#else** 141 **#ifndef OPENSSL\_NO\_FP\_API** 142 **void lh\_stats(const \_LHASH \*lh, FILE \*fp)** 143 **{** 144 **BIO \*bp;** 146 **bp=BIO\_new(BIO\_s\_file());** 147 **if (bp == NULL) goto end;** 148 **BIO\_set\_fp(bp,fp,BIO\_NOCLOSE);** 149 **lh\_stats\_bio(lh,bp);** 150 **BIO\_free(bp);** 151 **end:;** 152 **}** 154 **void lh\_node\_stats(const \_LHASH \*lh, FILE \*fp)** 155 **{** 156 **BIO \*bp;** 158 **bp=BIO\_new(BIO\_s\_file());** 159 **if (bp == NULL) goto end;** 160 **BIO\_set\_fp(bp,fp,BIO\_NOCLOSE);** 161 **lh\_node\_stats\_bio(lh,bp);** 162 **BIO\_free(bp);** 163 **end:;** 164 **}** 166 **void lh\_node\_usage\_stats(const \_LHASH \*lh, FILE \*fp)** 167 **{** 168 **BIO \*bp;** 170 **bp=BIO\_new(BIO\_s\_file());** 171 **if (bp == NULL) goto end;** 172 **BIO\_set\_fp(bp,fp,BIO\_NOCLOSE);** 173 **lh\_node\_usage\_stats\_bio(lh,bp);** 174 **BIO\_free(bp);** 175 **end:;** 176 **}** 178 **#endif** 180 **void lh\_stats\_bio(const \_LHASH \*lh, BIO \*out)** 181 **{** 182 $\overline{BIO}$  printf(out,"num\_items =  $\{lu\}n$ ", lh->num\_items);<br> $\overline{BIO}$  printf(out,"num\_nodes =  $\{ul\}n$ ", lh->num\_nodes); 183 $BIO\_printf(out, "num\_nodes = %u\n", lh->num\_nodes);$ <br> $BIO\_printf(out, "num\_alloc nodes = %u\n", lh->num\_alloc nodes);$ 184 **BIO\_printf(out,"num\_alloc\_nodes = %u\n",lh->num\_alloc\_nodes); BIO\_printf(out,"num\_expands = %lu\n",lh->num\_expands);** 185186186 **BIO\_printf(out,"num\_expand\_reallocs = %lu\n",**<br>187 **lh->num\_expand\_reallocs)**: 1h->num\_expand\_reallocs);<br>BIO printf(out,"num contracts 188 **BIO\_printf(out,"num\_contracts = %lu\n",lh->num\_contracts); BIO\_printf(out,"num\_contract\_reallocs = %lu\n",** 189190 **lh->num\_contract\_reallocs);** 191BIO\_printf(out,"num\_hash\_calls =  $\text{slu}\cdot\text{n}$ , lh->num\_hash\_calls);<br>BIO\_printf(out,"num\_comp\_calls =  $\text{slu}\cdot\text{n}$ , lh->num\_comp\_calls); 192 **BIO\_printf(out,"num\_comp\_calls = %lu\n",lh->num\_comp\_calls);** 193BIO printf(out,"num\_insert

```
new/usr/src/lib/openssl/libsunw_crypto/lhash/lh_stats.c 4
194BIO_printf(out,"num_replace = %lu\n",lh->num_replace);<br>BIO_printf(out,"num_delete = %lu\n",lh->num_delete);
195BIO_printf(out,"num_delete = \frac{\text{klu}\cdot \text{n} - \text{sum} \cdot \text{del}}{\text{Blu}\cdot \text{n} - \text{sum} \cdot \text{del}} = \frac{\text{klu}\cdot \text{n} - \text{sum} \cdot \text{del}}{\text{mlu} \cdot \text{n} - \text{sum} \cdot \text{del}} = \frac{\text{klu}\cdot \text{n} - \text{sum} \cdot \text{del}}{\text{ell}}196BIO_printf(out,"num_no_delete = &1u\n \times 10-num_no_delete);<br>BIO_printf(out,"num_retrieve = &1u\n \times 10-num_retrieve);
197 BIO_printf(out,"num_retrieve = %lu\n",lh->num_retrieve);
198 BIO_printf(out,"num_retrieve_miss = %lu\n",lh->num_retrieve_miss);
199BIO_printf(out,"num_hash_comps
 200 #if 0
201BIO\_printf(out, "p = %u\ n', lh->p);<br>BIO\_printf(out, "pmax = %u\ n', lh->pmax);202BIO_printf(out,"pmax = \text{Nu}\cdot\text{lh}, lh->pmax);<br>BIO_printf(out,"up_load = \text{Nu}\cdot\text{lh}, lh->up_load);
 203BIO\_printf(out,'up\_load = %lu\{n", lh->up\_load\};<br>BIO\_printf(out,'down\_load = %lu\{n", lh->down\_load\};
 204BIO printf(out,"down load
 205 #endif
 206 }
 208 void lh_node_stats_bio(const _LHASH *lh, BIO *out)
 209 {
 210LHASH_NODE *n;
 211 unsigned int i,num;
 213 for (i=0; i<lh->num_nodes; i++)
 214 {
 215for (n=lh->b[i],num=0; n != NULL; n=n->next)<br>num++:
 216{\be num++;<br>BIO_printf(out,"node %6u -> %3u\n",i,num);<br>}
 217218 }
219 }
 221 void lh_node_usage_stats_bio(const _LHASH *lh, BIO *out)
 222 {
 223LHASH_NODE *n:
 224 unsigned long num;
 225 unsigned int i;
 226 unsigned long total=0,n_used=0;
 228 for (i=0; i<lh->num_nodes; i++)
 229 {
 230for (n=lh->b[i],num=0; n != NULL; n=n->next)<br>num++;2311<br>
1<br>
if (num != 0)<br>
if (num != 0)
 232233 {
 234 n_used++;
 235 total+=num;
 236 }
 237 }
 BIO_printf(out,"%lu nodes used out of %u\n",n_used,lh->num_nodes);
 238239 BIO_printf(out,"%lu items\n",total);
240 if (n_used == 0) return;
241 BIO_printf(out,"load %d.%02d actual load %d.%02d\n",
 242 (int)(total/lh->num_nodes),<br>243 (int)((total%lh->num_nodes)

243 (int)((total%lh->num_nodes)*100/lh->num_nodes),244 (int)(total/n_used),
245 (int)((total%n_used)*100/n_used));246 }
```
248 **#endif**

249 **#endif /\* ! codereview \*/**

new/usr/src/lib/openssl/libsunw crypto/lhash/lhash.c 11520 Wed Aug 13 19:25:11 2014  ${\tt new} / {\tt usr} / {\tt src} / {\tt lib} / {\tt opens} {\tt s} / {\tt libsum\_crypto} / {\tt hash} / {\tt hash.c}$ 4853 illumos-gate is not lint-clean when built with openssl 1.0 (initial commit,  $1$  /\* crypto/lhash/lhash.c \*/ 2 /\* Copyright (C) 1995-1998 Eric Young (eav@cryptsoft.com) 3 \* All rights reserved.  $\overline{4}$ 5 \* This package is an SSL implementation written 6 \* by Eric Young (eay@cryptsoft.com). 7 \* The implementation was written so as to conform with Netscapes SSL.  $8 *$ 9 \* This library is free for commercial and non-commercial use as long as 10 \* the following conditions are aheared to. The following conditions 11 \* apply to all code found in this distribution, be it the RC4, RSA, 12 \* lhash, DES, etc., code; not just the SSL code. The SSL documentation 13 \* included with this distribution is covered by the same copyright terms 14 \* except that the holder is Tim Hudson (tjh@cryptsoft.com).  $15$  \* 16 \* Copyright remains Eric Young's, and as such any Copyright notices in  $17$ \* the code are not to be removed. 18 \* If this package is used in a product, Eric Young should be given attribution 19 \* as the author of the parts of the library used. 20 \* This can be in the form of a textual message at program startup or 21 \* in documentation (online or textual) provided with the package.  $22 *$ 23 \* Redistribution and use in source and binary forms, with or without 24 \* modification, are permitted provided that the following conditions  $25 * are met:$ 26 \* 1. Redistributions of source code must retain the copyright 27 notice, this list of conditions and the following disclaimer. 28 \* 2. Redistributions in binary form must reproduce the above copyright  $29$  \* notice, this list of conditions and the following disclaimer in the  $30 \star$ documentation and/or other materials provided with the distribution. 31 \* 3. All advertising materials mentioning features or use of this software  $32 *$ must display the following acknowledgement:  $33 \times$ "This product includes cryptographic software written by  $34 \cdot$ Eric Young (eay@cryptsoft.com)"  $35$  \* The word 'cryptographic' can be left out if the rouines from the library  $36 *$ being used are not cryptographic related :-). 37 \* 4. If you include any Windows specific code (or a derivative thereof) from the apps directory (application code) you must include an acknowledgement: 38  $\star$  $39 *$ "This product includes software written by Tim Hudson (tjh@cryptsoft.com)"  $40 \star$ 41 \* THIS SOFTWARE IS PROVIDED BY ERIC YOUNG ''AS IS'' AND 42 \* ANY EXPRESS OR IMPLIED WARRANTIES, INCLUDING, BUT NOT LIMITED TO, THE 43 \* IMPLIED WARRANTIES OF MERCHANTABILITY AND FITNESS FOR A PARTICULAR PURPOSE 44 \* ARE DISCLAIMED. IN NO EVENT SHALL THE AUTHOR OR CONTRIBUTORS BE LIABLE 45 \* FOR ANY DIRECT, INDIRECT, INCIDENTAL, SPECIAL, EXEMPLARY, OR CONSEQUENTIAL 46 \* DAMAGES (INCLUDING, BUT NOT LIMITED TO, PROCUREMENT OF SUBSTITUTE GOODS 47 \* OR SERVICES; LOSS OF USE, DATA, OR PROFITS; OR BUSINESS INTERRUPTION) 48 \* HOWEVER CAUSED AND ON ANY THEORY OF LIABILITY, WHETHER IN CONTRACT, STRICT 49 \* LIABILITY, OR TORT (INCLUDING NEGLIGENCE OR OTHERWISE) ARISING IN ANY WAY 50 \* OUT OF THE USE OF THIS SOFTWARE, EVEN IF ADVISED OF THE POSSIBILITY OF 51 \* SUCH DAMAGE. 52 53 \* The licence and distribution terms for any publically available version or 54 \* derivative of this code cannot be changed. i.e. this code cannot simply be 55 \* copied and put under another distribution licence 56 \* [including the GNU Public Licence.]  $57 *1$ 59 /\* Code for dynamic hash table routines 60 \* Author - Eric Young v 2.0  $61 *$ 

 $\mathbf{1}$ 

new/usr/src/lib/openssl/libsunw crypto/lhash/lhash.c 62 \* 2.2 eay - added #include "crypto.h" so the memory leak checking code is  $63 *$ present, eav 18-Jun-98  $64$  \* 65 \* 2.1 eay - Added an 'error in last operation' flag. eay 6-May-98 66 \* 67 \* 2.0 eay - Fixed a bug that occurred when using lh\_delete 68 \* from inside lh doall(). As entries were deleted,  $69 *$ the 'table' was 'contract()ed', making some entries  $70 *$ jump from the end of the table to the start, there by  $71 \cdot$ skipping the lh\_doall() processing. eay - 4/12/95 72  $\star$ 73 \* 1.9 eay - Fixed a memory leak in lh\_free, the LHASH\_NODEs  $74 \cdot$ were not being free()ed.  $21/11/95$  $75 *$ 76 \* 1.8 eay - Put the stats routines into a separate file, lh\_stats.c  $77 \cdot$  $19/09/95$  $78$  \* 79 \* 1.7 eay - Removed the fputs() for realloc failures - the code  $80 *$ should silently tolerate them. I have also fixed things  $81 \cdot$ lint complained about 04/05/95  $82 \div$ 83 \* 1.6 eay - Fixed an invalid pointers in contract/expand 27/07/92 84 85 \* 1.5 eay - Fixed a misuse of realloc in expand 02/03/1992 86 \* 87 \* 1.4 eay - Fixed lh\_doall so the function can call lh\_delete 28/05/91 88 \* 89 \* 1.3 eay - Fixed a few lint problems 19/3/1991 90 91 \* 1.2 eay - Fixed lh doall problem 13/3/1991  $92$  \* 93 \* 1.1 eav - Added lh doall  $94 *$ 95 \* 1.0 eay - First version  $96 *1$ 97 #include <stdio.h> 98 #include <string.h> 99 #include <stdlib.h> 100 #include <openssl/crypto.h> 101 #include <openss1/lhash.h> 103 const char lh\_version[]="lhash" OPENSSL\_VERSION\_PTEXT; 105 #undef MIN NODES 106 #define MIN\_NODES 107 #define UP\_LOAD  $(2*LH$  LOAD MULT) /\* load times 256 (default 2) \*/ 108 #define DOWN LOAD (LH LOAD MULT) /\* load times 256 (default 1) \*/ 110 static void expand(\_LHASH \*lh); 111 static void contract( LHASH \*lh); 112 static LHASH\_NODE \*\* getrn(\_LHASH \*lh, const void \*data, unsigned long \*rhash); 114 \_LHASH \*1h\_new(LHASH\_HASH\_FN\_TYPE h, LHASH\_COMP\_FN\_TYPE c) 115 116 .<br>LHASH \*ret: 117  $int i;$ 119  $if ((ret=OPENSSL\_malloc(sizeof(\_LHASH))) == NULL)$ 120 goto err0; if ((ret->b=OPENSSL\_malloc(sizeof(LHASH\_NODE \*)\*MIN\_NODES)) == NULL) 121  $122$ goto err1;  $123$ for  $(i=0; i<$ MIN\_NODES;  $i++$ ) 124  $ret->b[\overline{i}] = NULL;$  $ret\text{-} \text{comp} = ((c == NULL)? (LHASH\_COMP\_FN\_TYPE) strcmp: c)$ ; 125 126 ret->hash=((h == NULL)?(LHASH\_HASH\_FN\_TYPE)lh\_strhash:h); 127 ret->num nodes=MIN NODES/2:

 $\mathbf{\cdot}$ 

**new/usr/src/lib/openssl/libsunw\_crypto/lhash/lhash.c**

 **<sup>3</sup>** 128 **ret->num\_alloc\_nodes=MIN\_NODES;** 129 **ret->p=0;** 130 **ret->pmax=MIN\_NODES/2;** 131 **ret->up\_load=UP\_LOAD;** 132 **ret->down\_load=DOWN\_LOAD;** 133 **ret->num\_items=0;** 135 **ret->num\_expands=0;** 136 **ret->num\_expand\_reallocs=0;** 137 **ret->num\_contracts=0;** 138 **ret->num\_contract\_reallocs=0;** 139 **ret->num\_hash\_calls=0;** 140 **ret->num\_comp\_calls=0;** 141 **ret->num\_insert=0;** 142 **ret->num\_replace=0;** 143 **ret->num\_delete=0;** 144 **ret->num\_no\_delete=0;** 145 **ret->num\_retrieve=0;** 146 **ret->num\_retrieve\_miss=0;** 147 **ret->num\_hash\_comps=0;** 149 **ret->error=0;** 150 **return(ret);** 151 **err1:** 152 **OPENSSL\_free(ret);** 153 **err0:** 154 **return(NULL);** 155 **}** 157 **void lh\_free(\_LHASH \*lh)** 158 **{** 159 **unsigned int i;** 160LHASH\_NODE \*n, \*nn; 162**if (lh == NULL)**<br>163 **if (lh == NULL)** return; 165 **for (i=0; i<lh->num\_nodes; i++)** 166 **{** 167 **n=lh->b[i];** 168while  $(n \mid = NULL)$ 169 **{** 170 **nn=n->next;** 171 **OPENSSL\_free(n);** 172 **n=nn;** 173 **}** 174 **} OPENSSL\_free(lh->b);** 175176 **OPENSSL\_free(lh);** 177 **}** 179 **void \*lh\_insert(\_LHASH \*lh, void \*data)** 180 **{** 181 **unsigned long hash;** 182LHASH\_NODE \*nn,\*\*rn; 183 **void \*ret;** 185 **lh->error=0;** 186 **if (lh->up\_load <= (lh->num\_items\*LH\_LOAD\_MULT/lh->num\_nodes))** 187 **expand(lh);** 189 **rn=getrn(lh,data,&hash);** 191 **if (\*rn == NULL)** 192 **{** 193**if ((nn=(LHASH\_NODE \*)OPENSSL\_malloc(sizeof(LHASH\_NODE))) == NUL**

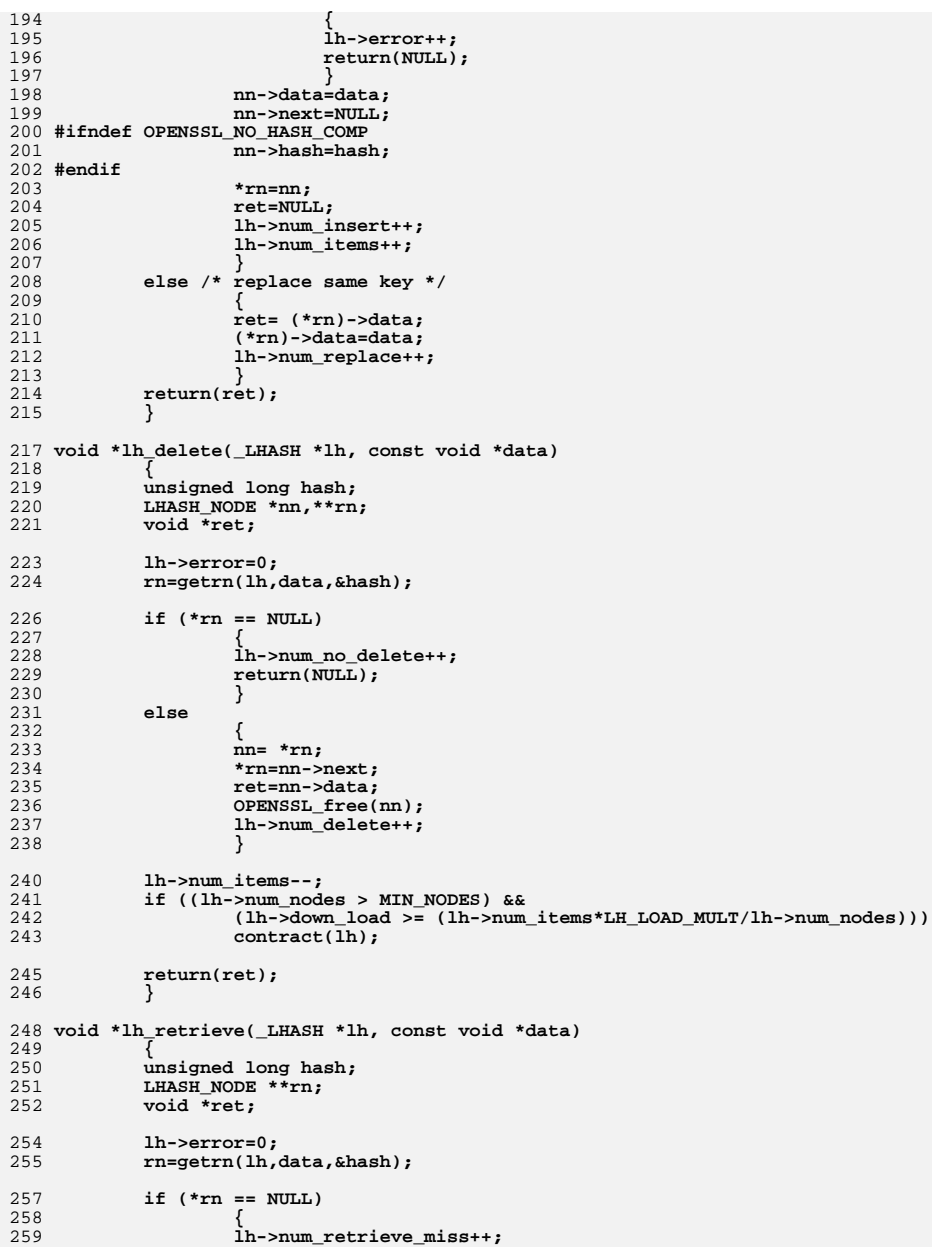

**<sup>4</sup>**

**new/usr/src/lib/openssl/libsunw\_crypto/lhash/lhash.c**

**new/usr/src/lib/openssl/libsunw\_crypto/lhash/lhash.c**

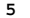

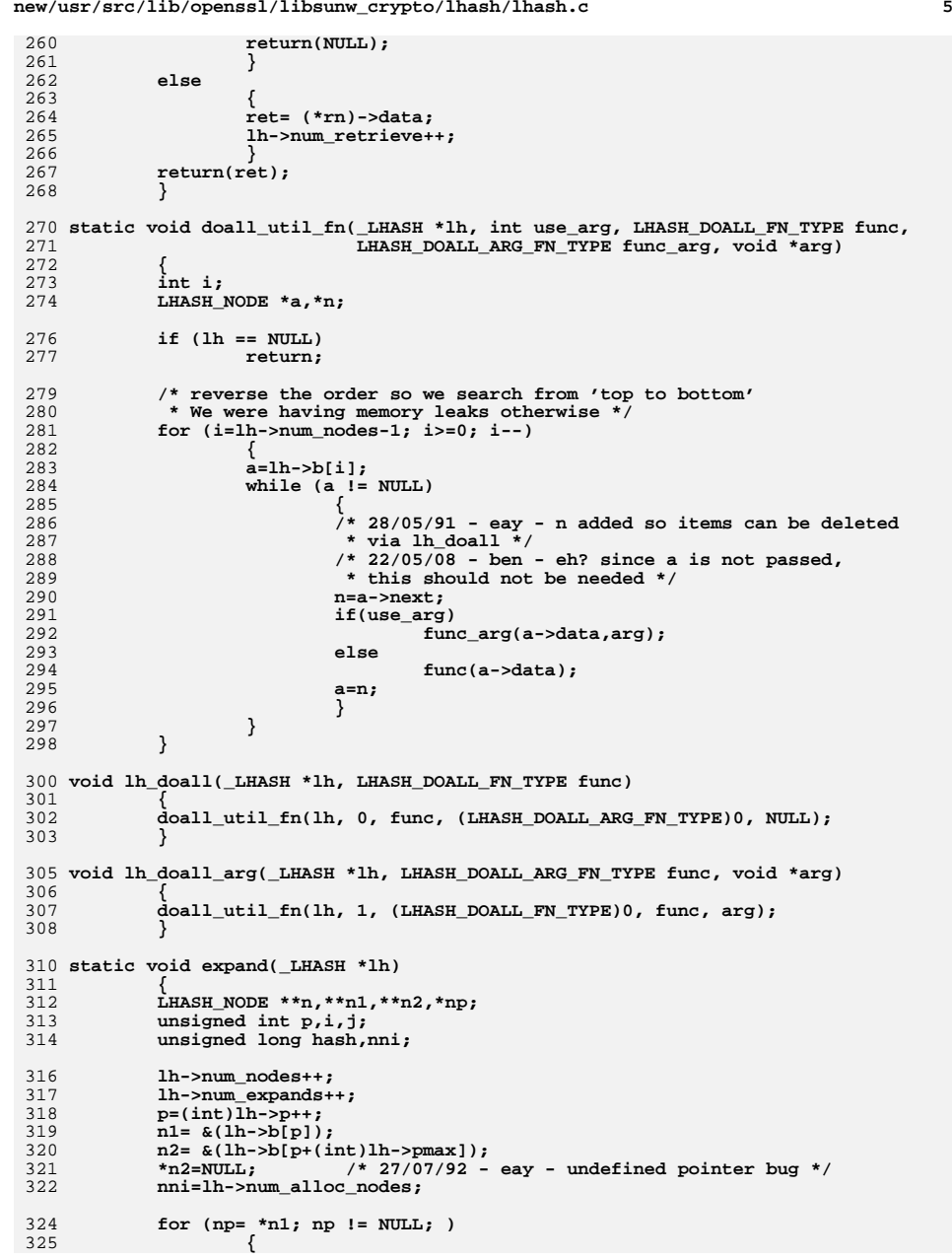

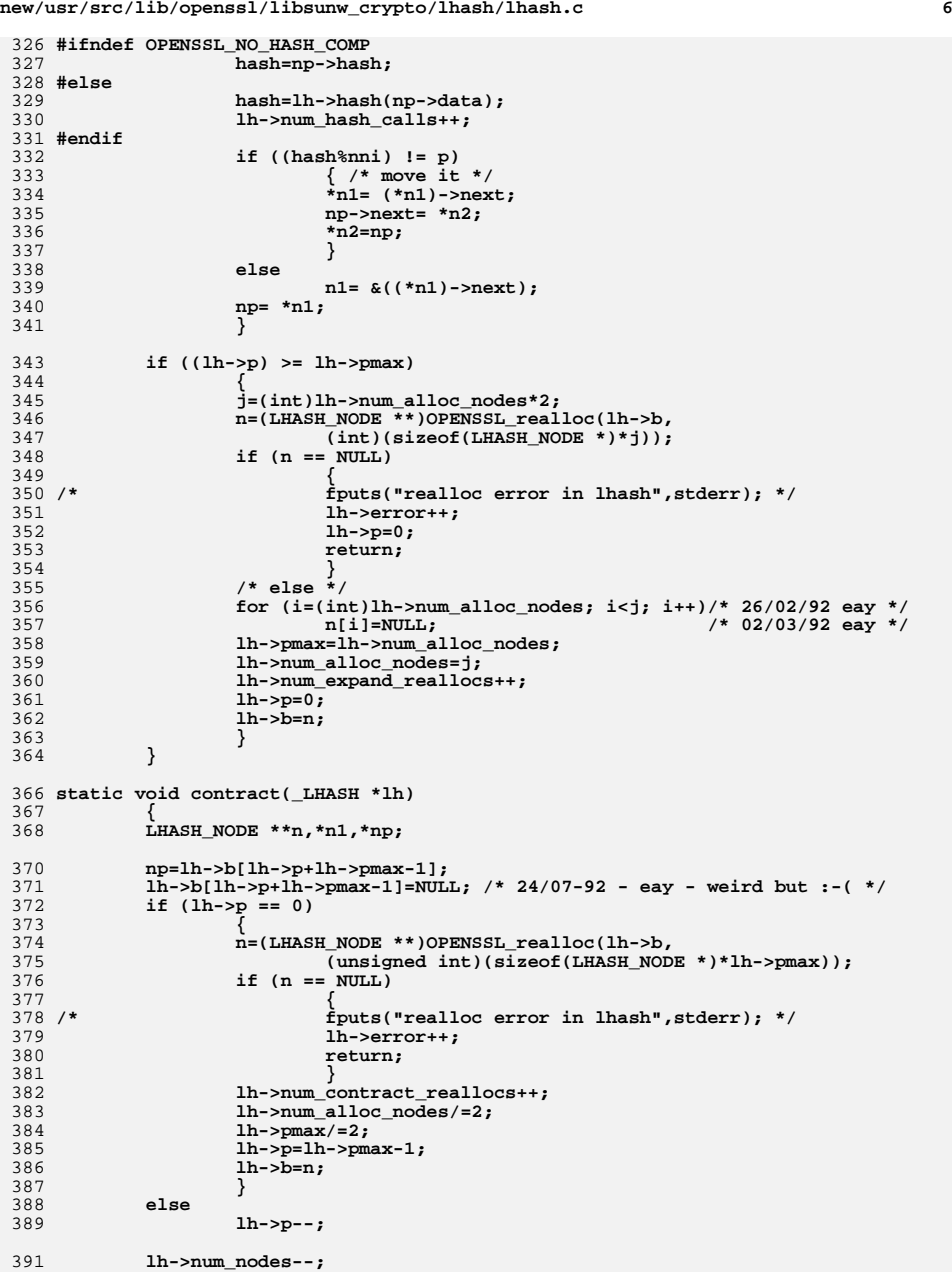

**new/usr/src/lib/openssl/libsunw\_crypto/lhash/lhash.c**

```
 7
392 lh->num_contracts++;
394 n1=lh->b[(int)lh->p];
395 if (n1 == NULL)
396 lh->b[(int)lh->p]=np;
397 else
398 {
399 while (n1->next != NULL)
400 n1=n1->next;
401 n1->next=np;
402 }
403 }
405 static LHASH_NODE **getrn(_LHASH *lh, const void *data, unsigned long *rhash)
406 {
407LHASH_NODE **ret,*n1;
408 unsigned long hash,nn;
409 LHASH_COMP_FN_TYPE cf;
411 hash=(*(lh->hash))(data);
412 lh->num_hash_calls++;
413 *rhash=hash;
415 nn=hash%lh->pmax;
416 if (nn < lh->p)
417 nn=hash%lh->num_alloc_nodes;
419 cf=lh->comp;
420 ret= &(lh->b[(int)nn]);
421 for (n1= *ret; n1 != NULL; n1=n1->next)
422 {
423 #ifndef OPENSSL_NO_HASH_COMP
424 lh->num_hash_comps++;
425 if (n1->hash != hash)
426 {
427 ret= &(n1->next);
428 continue;
429 }
430 #endif
431 lh->num_comp_calls++;
432if(cf(n1-)data, data) == 0)<br>break;
433 break;
 ret= &(n1->next);
434435 }
 return(ret);
436437 }
439 /* The following hash seems to work very well on normal text strings
440 * no collisions on /usr/dict/words and it distributes on %2^n quite441 * well, not as good as MD5, but still good.442 */
443 unsigned long lh_strhash(const char *c)
444 {
445 unsigned long ret=0;
446 long n;
447 unsigned long v;
448 int r;
450if ((c == NULL) || (*c == '\0'))
451 return(ret);
452 /*
453 unsigned char b[16];
454 MD5(c,strlen(c),b);
455 return(b[0]|(b[1]<<8)|(b[2]<<16)|(b[3]<<24));
456 */
```
**new/usr/src/lib/openssl/libsunw\_crypto/lhash/lhash.c**

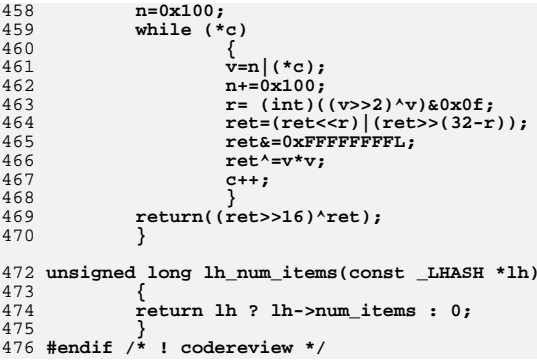

95893 Wed Aug 13 19:25:12 2014

new/usr/src/lib/openssl/libsunw\_crypto/mapfile-vers 4853 illumos-gate is not lint-clean when built with openssl 1.0 (initial commit, 

1 \$mapfile\_version 2

3 SYMBOL\_VERSION ILLUMOS\_0.1 {  $\overline{4}$  $g$ lobal: sunw\_CONF\_add\_string;  $5<sup>5</sup>$ sunw CONF free data; 6 sunw\_CONF\_get\_section;  $7\phantom{.0}$  $8$ sunw CONF get section values;  $\overline{9}$ sunw\_CONF\_get\_string;  $10$ sunw\_CONF\_new\_data;  $11$ sunw CONF new section;  $12$ sunw\_des\_crypt;  $13$ sunw\_ossl\_096\_des\_random\_seed;  $14$ sunw ossl old crypt; 15 sunw\_ossl\_old\_des\_cbc\_cksum;  $16$ sunw ossl\_old\_des\_cbc\_encrypt;  $17$ sunw\_ossl\_old\_des\_cfb\_encrypt; 18 sunw\_ossl\_old\_des\_cfb64\_encrypt; 19 sunw\_ossl\_old\_des\_crypt; 20 sunw\_ossl\_old\_des\_decrypt3; 21 sunw\_ossl\_old\_des\_ecb\_encrypt;  $2.2.$ sunw ossl old des ecb3 encrypt; 23 sunw\_ossl\_old\_des\_ede3\_cbc\_encrypt; 24 sunw\_ossl\_old\_des\_ede3\_cfb64\_encrypt; 2.5 sunw ossl old des ede3 ofb64 encrypt; 26 sunw\_ossl\_old\_des\_enc\_read;  $27$ sunw ossl\_old\_des\_enc\_write; 28 sunw ossl old des encrypt; 29 sunw\_ossl\_old\_des\_encrypt2;  $30$ sunw ossl old des encrypt3;  $31$ sunw\_ossl\_old\_des\_fcrypt; 32 sunw\_ossl\_old\_des\_is\_weak\_key; 33 sunw ossl old des key sched; 34 sunw\_ossl\_old\_des\_ncbc\_encrypt; 35 sunw\_ossl\_old\_des\_ofb\_encrypt;  $36$ sunw ossl old des ofb64 encrypt: 37 sunw\_ossl\_old\_des\_options; 38 sunw\_ossl\_old\_des\_pcbc\_encrypt; 39 sunw\_ossl\_old\_des\_quad\_cksum;  $40$ sunw\_ossl\_old\_des\_random\_key;  $41$ sunw ossl\_old\_des\_random\_seed;  $42.$ sunw\_ossl\_old\_des\_read\_2passwords; 43 sunw\_ossl\_old\_des\_read\_password; 44 sunw\_ossl\_old\_des\_read\_pw; 45 sunw\_ossl\_old\_des\_read\_pw\_string; 46 sunw\_ossl\_old\_des\_set\_key; 47 sunw ossl old des set odd parity;  $4\,8$ sunw\_ossl\_old\_des\_string\_to\_2keys; 49 sunw\_ossl\_old\_des\_string\_to\_key;  $50$ sunw ossl old des xcbc encrypt; 51 sunw\_shadow\_DES\_rw\_mode; 52 sunw a2d ASN1 OBJECT: 53 sunw\_a2i\_ASN1\_ENUMERATED;  $suma2i<sup>-</sup>ASN1<sup>-</sup>INTEGER$ : 54 55 sunw\_a2i\_ASN1\_STRING; 56 sunw a2i GENERAL NAME; 57  $sum\_a2i$ \_ipadd; 58 sunw\_a2i\_IPADDRESS; 59 sunw\_a2i\_IPADDRESS\_NC; 60 sunw\_ACCESS\_DESCRIPTION\_free; sunw ACCESS DESCRIPTION it: 61

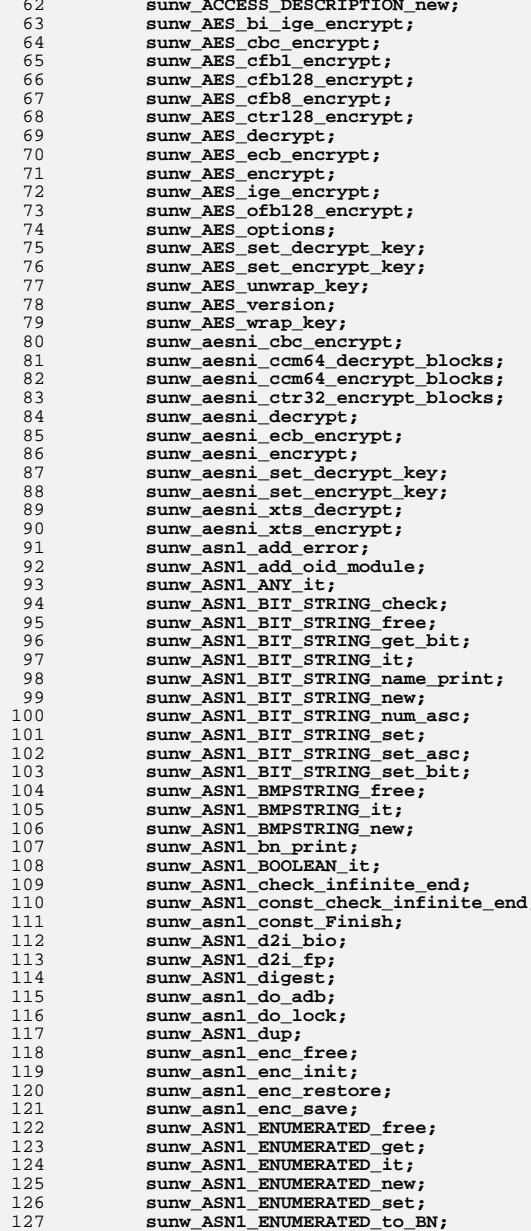

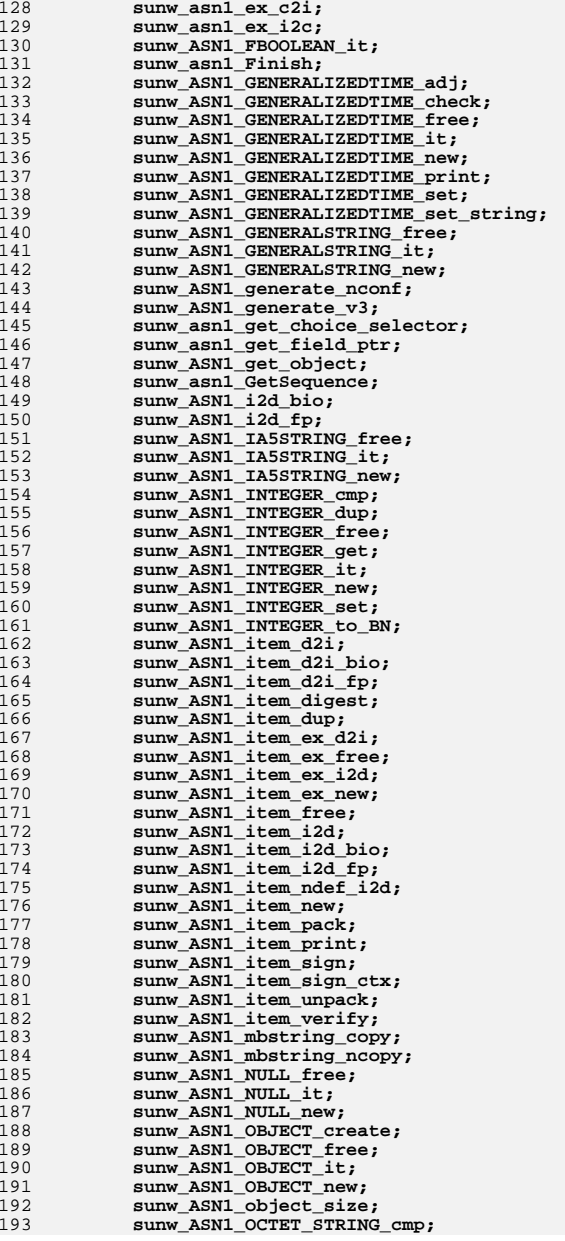

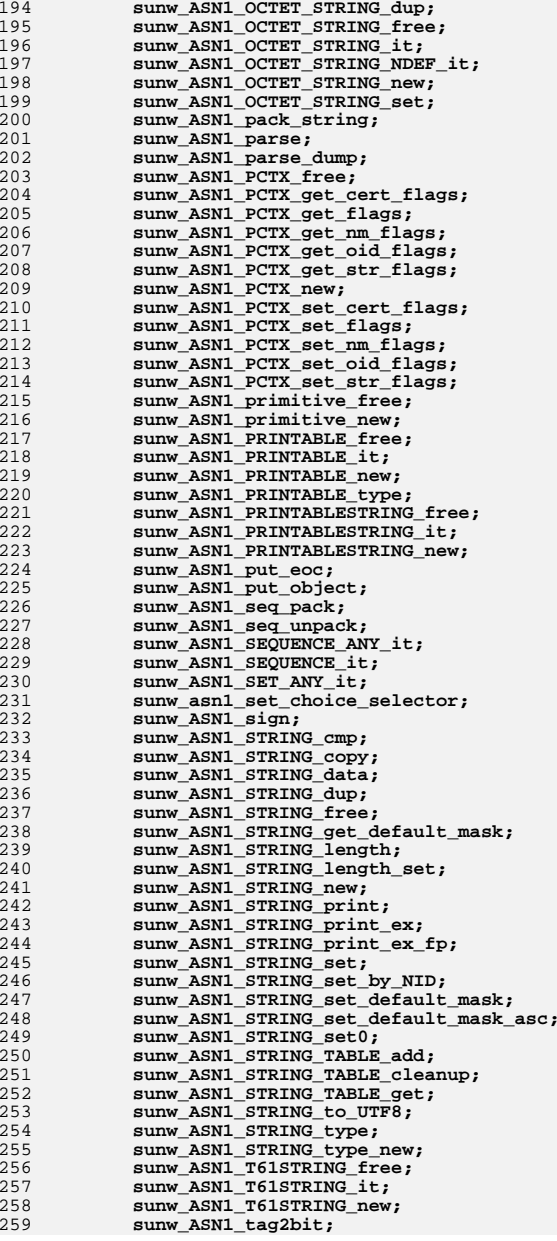

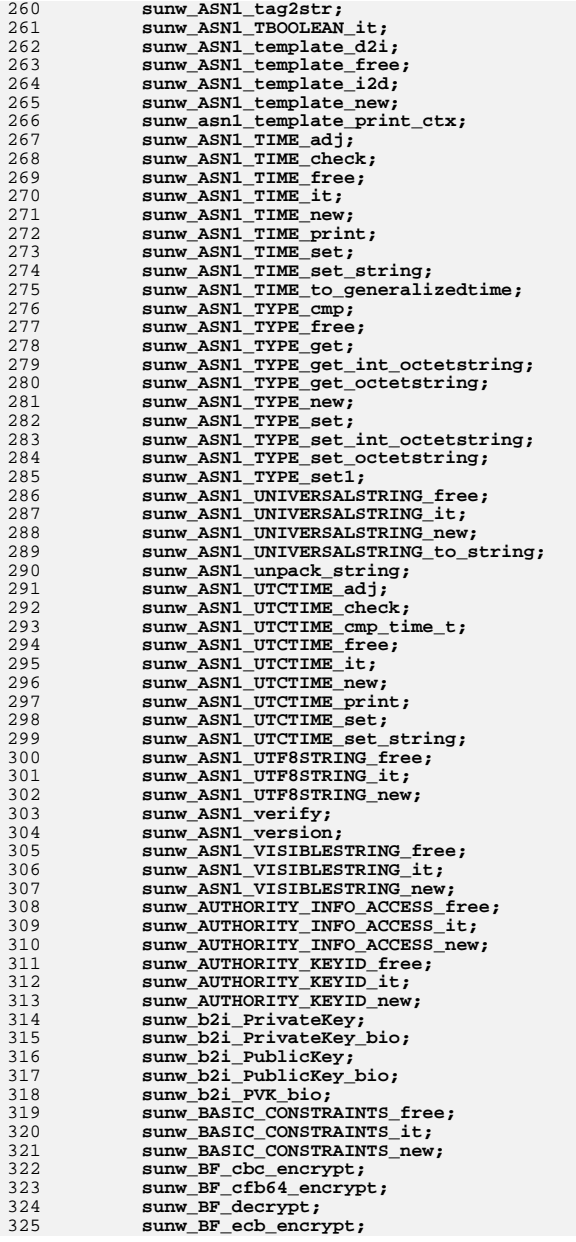

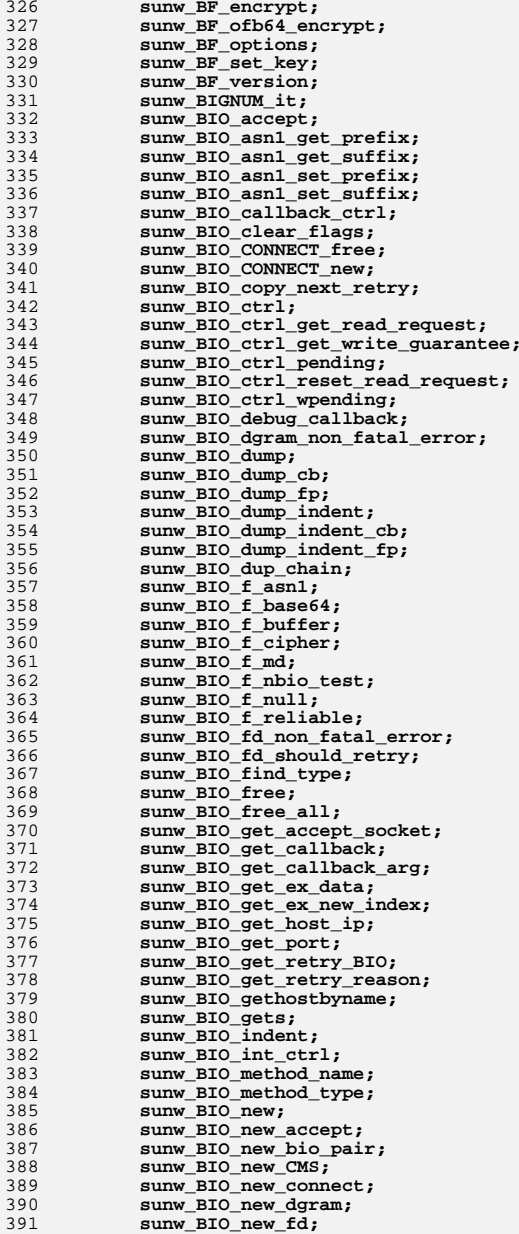

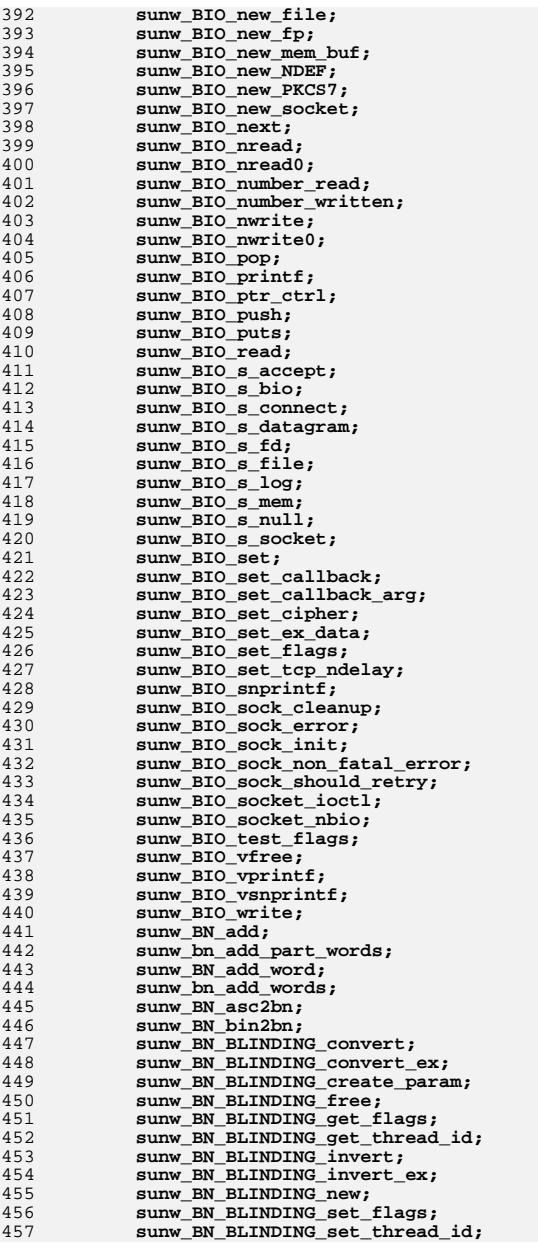

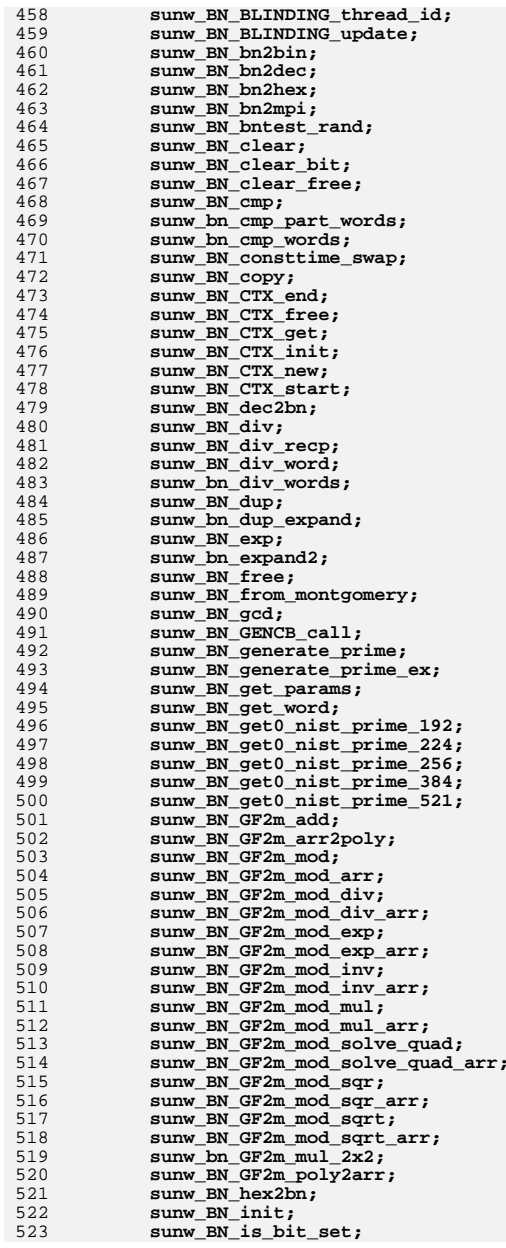

524 **sunw\_BN\_is\_prime;** 525 **sunw\_BN\_is\_prime\_ex;** 526 **sunw\_BN\_is\_prime\_fasttest;** 527 **sunw\_BN\_is\_prime\_fasttest\_ex;** 528 **sunw\_BN\_kronecker;** 529 **sunw\_BN\_lshift;** 530 **sunw\_BN\_lshift1;** 531 **sunw\_BN\_mask\_bits;** 532 **sunw\_BN\_mod\_add;** 533 **sunw\_BN\_mod\_add\_quick;** 534sunw\_BN\_mod\_exp; 535 **sunw\_BN\_mod\_exp\_mont;** 536 **sunw\_BN\_mod\_exp\_mont\_consttime;** 537 **sunw\_BN\_mod\_exp\_mont\_word;** 538 **sunw\_BN\_mod\_exp\_recp;** 539sunw BN mod\_exp\_simple; 540 **sunw\_BN\_mod\_exp2\_mont;** 541 **sunw\_BN\_mod\_inverse;** 542 **sunw\_BN\_mod\_lshift;** 543 **sunw\_BN\_mod\_lshift\_quick;** 544 **sunw\_BN\_mod\_lshift1;** 545 **sunw\_BN\_mod\_lshift1\_quick;** 546sunw\_BN\_mod\_mul; 547 **sunw\_BN\_mod\_mul\_montgomery;** 548 **sunw\_BN\_mod\_mul\_reciprocal;** 549 **sunw\_BN\_mod\_sqr;** 550 **sunw\_BN\_mod\_sqrt;** 551 **sunw\_BN\_mod\_sub;** 552 **sunw\_BN\_mod\_sub\_quick;** 553 **sunw\_BN\_mod\_word;** 554 **sunw\_BN\_MONT\_CTX\_copy;** 555 **sunw\_BN\_MONT\_CTX\_free;** 556 **sunw\_BN\_MONT\_CTX\_init;** 557 **sunw\_BN\_MONT\_CTX\_new;** 558 **sunw\_BN\_MONT\_CTX\_set;** 559 **sunw\_BN\_MONT\_CTX\_set\_locked;** 560 **sunw\_BN\_mpi2bn;** 561sunw\_BN\_mul; 562 **sunw\_bn\_mul\_add\_words;** 563 **sunw\_bn\_mul\_comba4;** 564 **sunw\_bn\_mul\_comba8;** 565 **sunw\_bn\_mul\_high;** 566sunw\_bn\_mul\_low\_normal; 567sunw\_bn\_mul\_low\_recursive; 568 **sunw\_bn\_mul\_mont;** 569 **sunw\_bn\_mul\_normal;** 570sunw bn mul part recursive; 571 **sunw\_bn\_mul\_recursive;** 572 **sunw\_BN\_mul\_word;** 573 **sunw\_bn\_mul\_words;** 574 **sunw\_BN\_new;** 575 **sunw\_BN\_nist\_mod\_192;** 576 **sunw\_BN\_nist\_mod\_224;** 577 **sunw\_BN\_nist\_mod\_256;** 578 **sunw\_BN\_nist\_mod\_384;** 579 **sunw\_BN\_nist\_mod\_521;** 580 **sunw\_BN\_nnmod;** 581 **sunw\_BN\_num\_bits;** 582 **sunw\_BN\_num\_bits\_word;** 583**sunw\_BN\_options;**

**sunw\_BN\_print;**

**sunw\_BN\_rand;**

**sunw\_BN\_print\_fp;**

**sunw\_BN\_pseudo\_rand;**

**sunw\_BN\_rand\_range;**

**sunw\_BN\_pseudo\_rand\_range;**

584

585

586

587

588

589

**<sup>9</sup>**

590 **sunw\_BN\_reciprocal;** 591 **sunw\_BN\_RECP\_CTX\_free;** 592 **sunw\_BN\_RECP\_CTX\_init;** 593 **sunw\_BN\_RECP\_CTX\_new;** 594 **sunw\_BN\_RECP\_CTX\_set;** 595 **sunw\_BN\_rshift;** 596 **sunw\_BN\_rshift1;** 597 **sunw\_BN\_set\_bit;** 598 **sunw\_BN\_set\_negative;** 599 **sunw\_BN\_set\_params;** 600 **sunw\_BN\_set\_word;** 601 **sunw\_BN\_sqr;** 602sunw\_bn\_sqr\_comba4; 603 **sunw\_bn\_sqr\_comba8;** 604 **sunw\_bn\_sqr\_normal;** 605 **sunw\_bn\_sqr\_recursive;** 606 **sunw\_bn\_sqr\_words;** 607 **sunw\_BN\_sub;** 608 **sunw\_bn\_sub\_part\_words;** 609 **sunw\_BN\_sub\_word;** 610 **sunw\_bn\_sub\_words;** 611 **sunw\_BN\_swap;** 612 **sunw\_BN\_to\_ASN1\_ENUMERATED;** 613 **sunw\_BN\_to\_ASN1\_INTEGER;** 614 **sunw\_BN\_uadd;** 615 **sunw\_BN\_ucmp;** 616sunw\_BN\_usub; 617sunw\_BN\_value\_one; 618 **sunw\_BN\_version;** 619 **sunw\_BN\_X931\_derive\_prime\_ex;** 620 **sunw\_BN\_X931\_generate\_prime\_ex;** 621sunw\_BN\_X931\_generate\_Xpq; 622sunw\_BUF\_MEM\_grow; 623 **sunw\_BUF\_MEM\_grow; sunw\_BUF\_MEM\_grow\_clean;** 624625 **sunw\_BUF\_MEM\_new;** 626 **sunw\_BUF\_memdup;** 627 **sunw\_BUF\_reverse;** 628 **sunw\_BUF\_strdup;** 629 **sunw\_BUF\_strlcat;** 630 **sunw\_BUF\_strlcpy;** 631 **sunw\_BUF\_strndup;** 632sunw<sup>-c2i<sup>-</sup>ASN1\_BIT\_STRING;</sup> 633sunw c2i\_ASN1\_INTEGER; 634 **sunw\_c2i\_ASN1\_OBJECT;** 635 **sunw\_Camellia\_cbc\_encrypt;** 636 **sunw\_Camellia\_cfb1\_encrypt;** 637sunw<sup>-</sup>Camellia<sup>-cfb128</sup> encrypt; 638 **sunw\_Camellia\_cfb8\_encrypt;** 639 **sunw\_Camellia\_ctr128\_encrypt;** 640 **sunw\_Camellia\_decrypt;** 641 **sunw\_Camellia\_DecryptBlock;** 642 **sunw\_Camellia\_DecryptBlock\_Rounds;** 643 **sunw\_Camellia\_ecb\_encrypt;** 644 **sunw\_Camellia\_Ekeygen;** 645 **sunw\_Camellia\_encrypt;** 646 **sunw\_Camellia\_EncryptBlock;** 647 **sunw\_Camellia\_EncryptBlock\_Rounds;** 648 **sunw\_Camellia\_ofb128\_encrypt;** 649 **sunw\_Camellia\_set\_key;** 650 **sunw\_CAST\_cbc\_encrypt;** 651 **sunw\_CAST\_cfb64\_encrypt;** 652 **sunw\_CAST\_decrypt;** 653 **sunw\_CAST\_ecb\_encrypt;** 654 **sunw\_CAST\_encrypt;** 655**sunw\_CAST\_ofb64\_encrypt;**

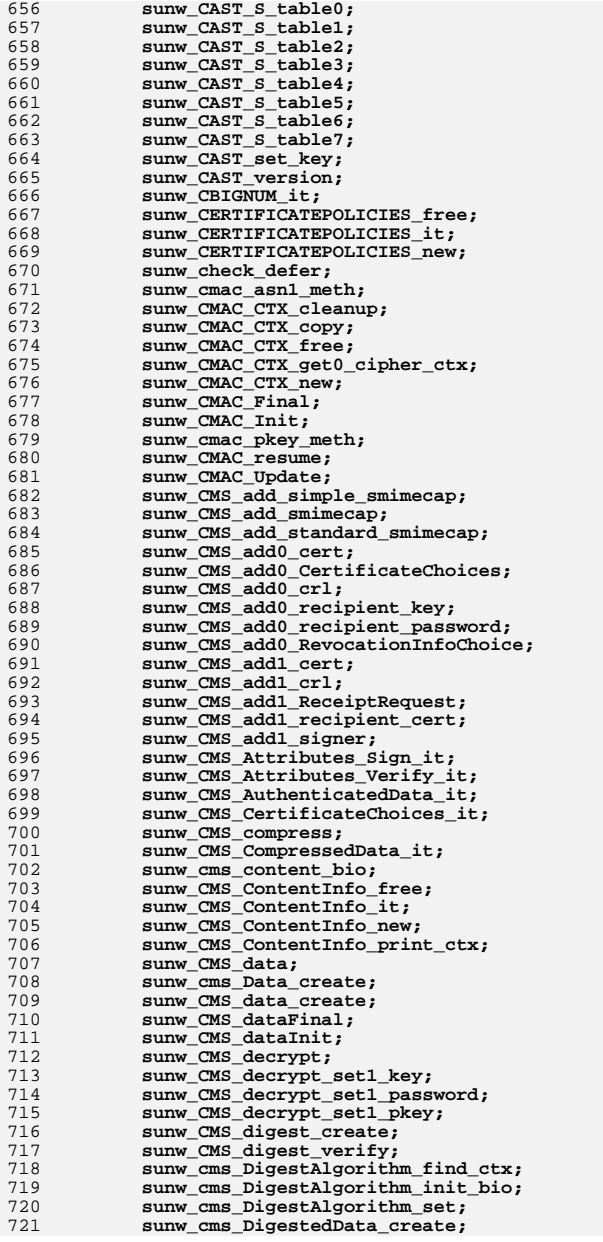

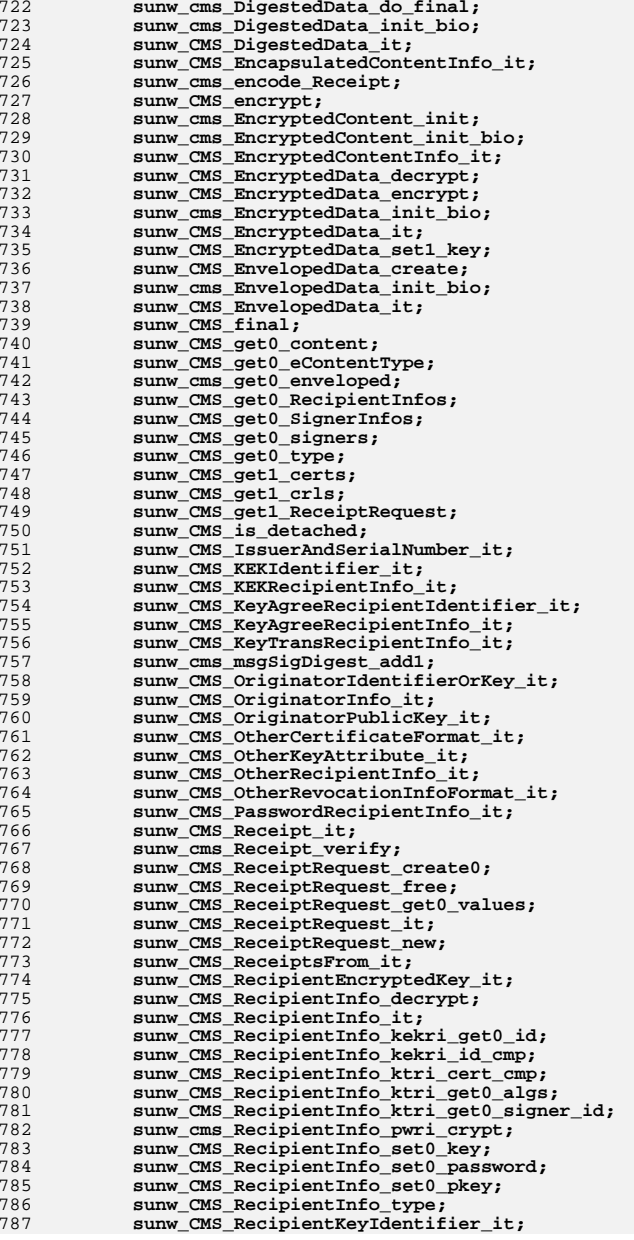

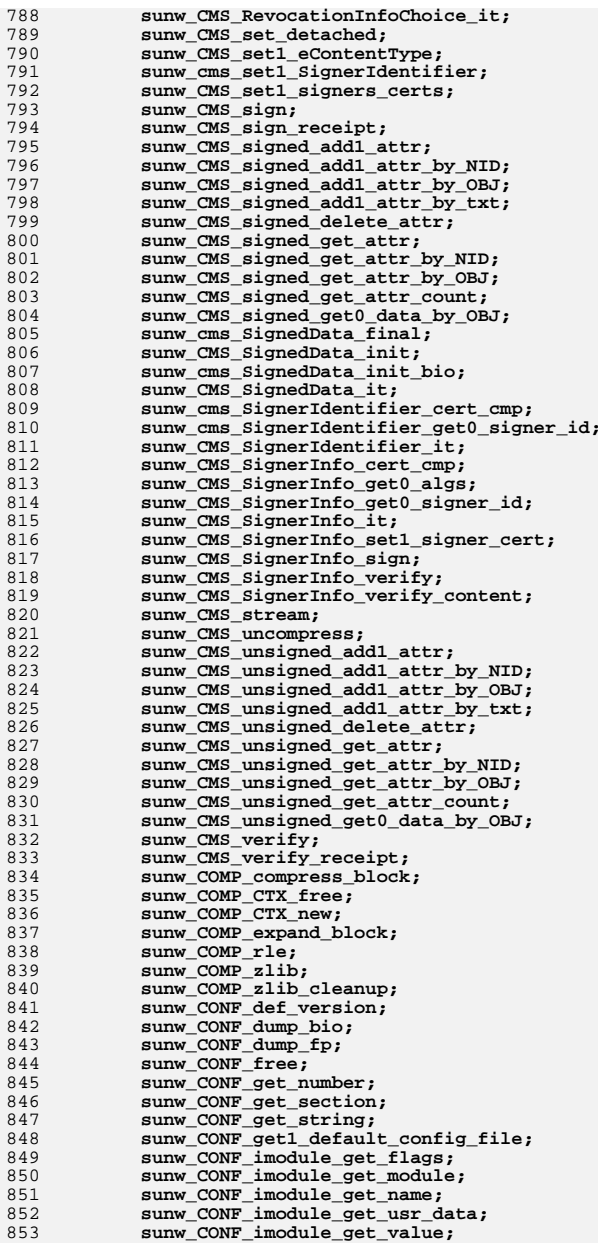

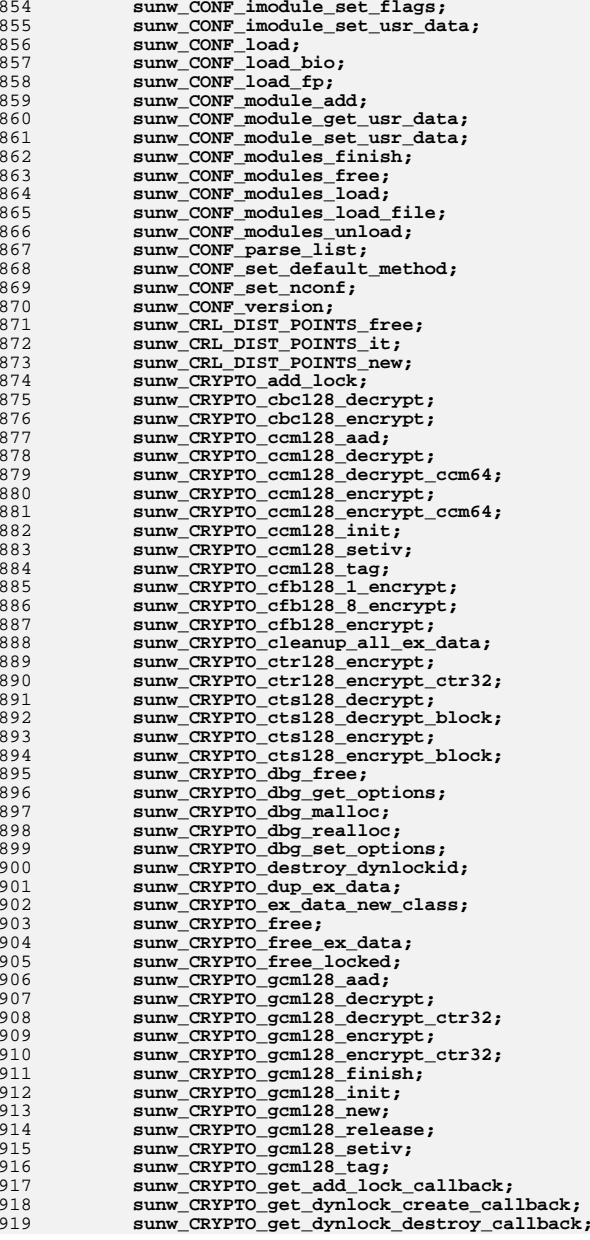

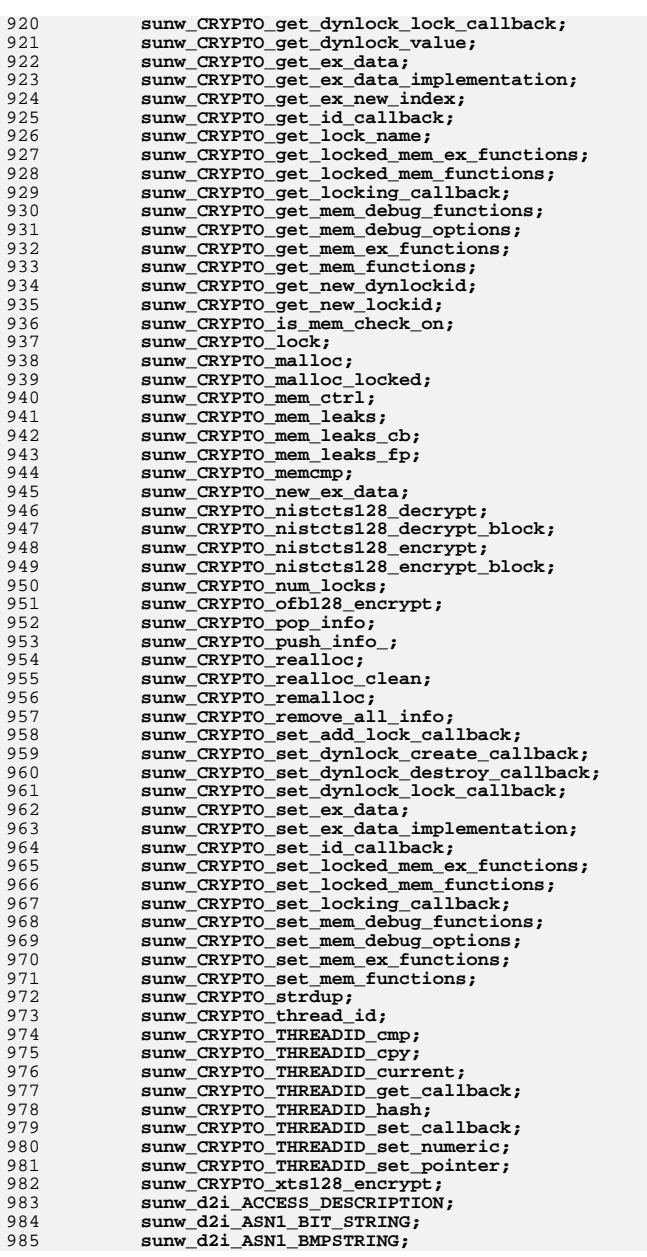

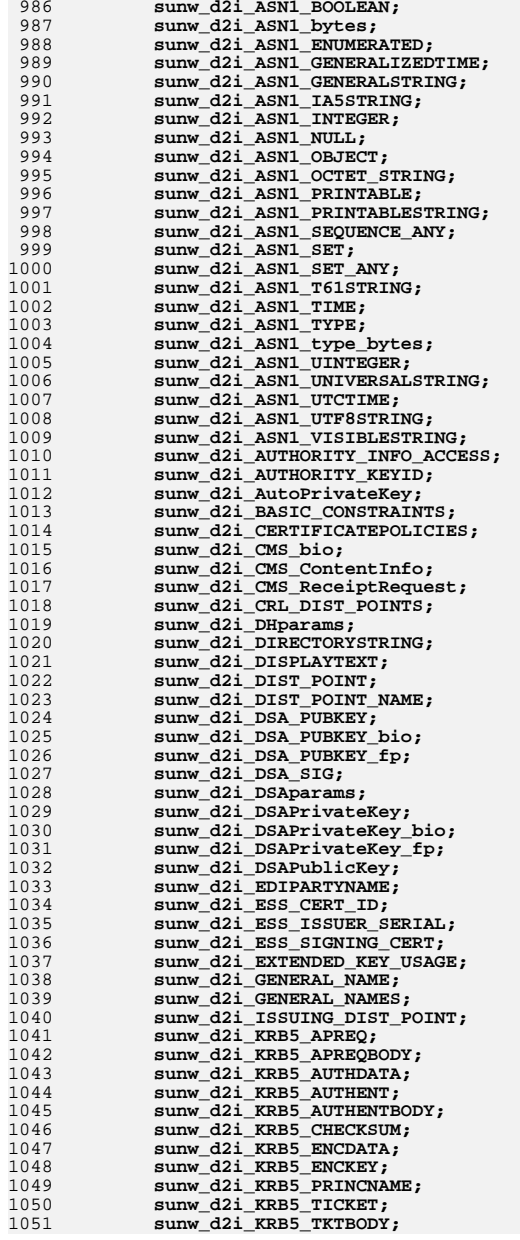

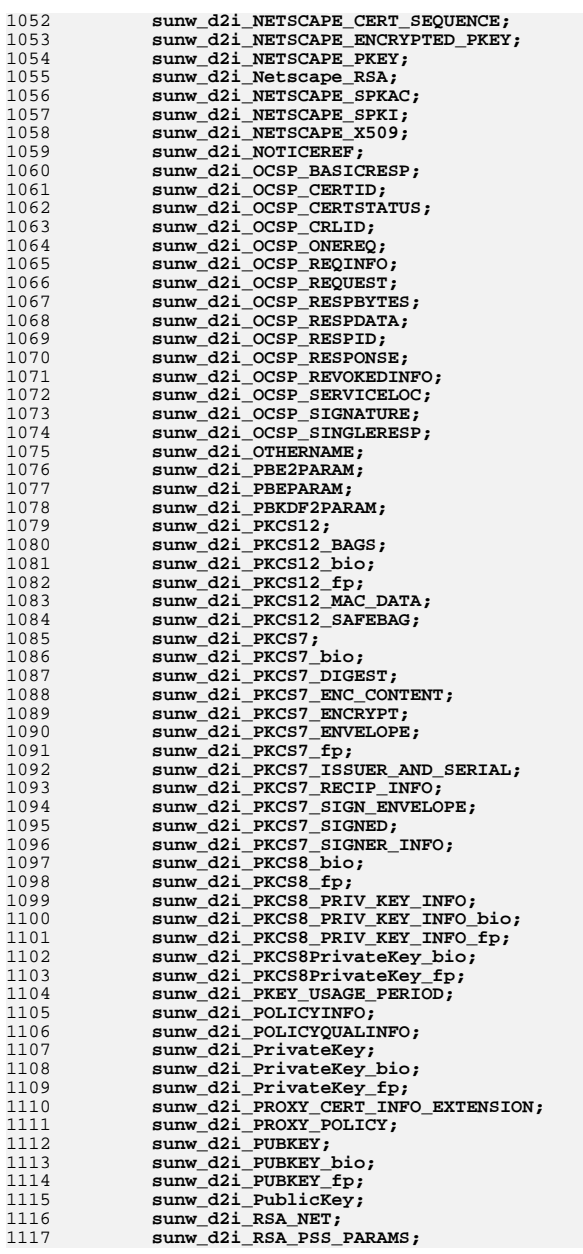

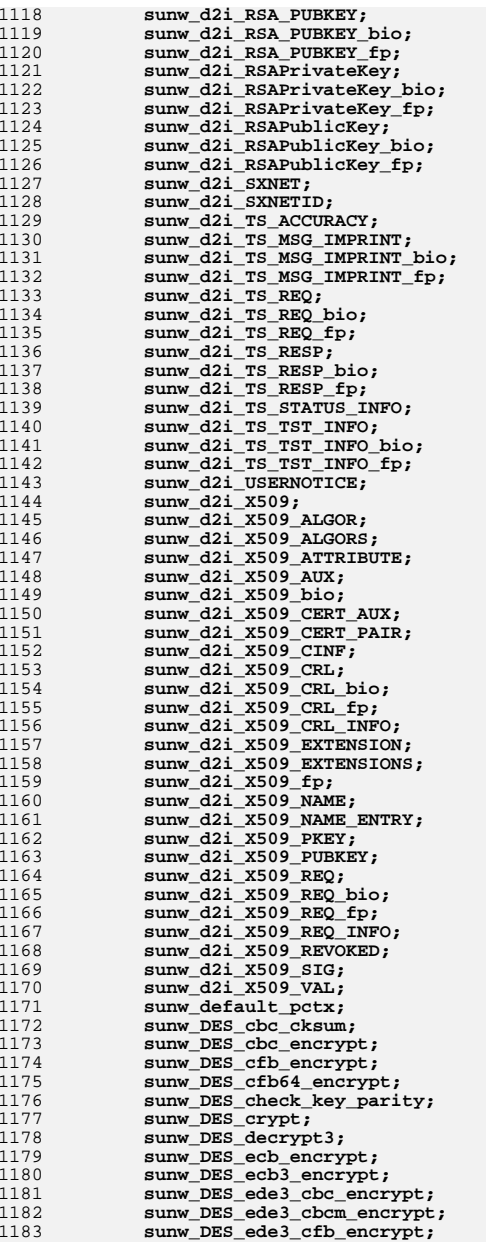

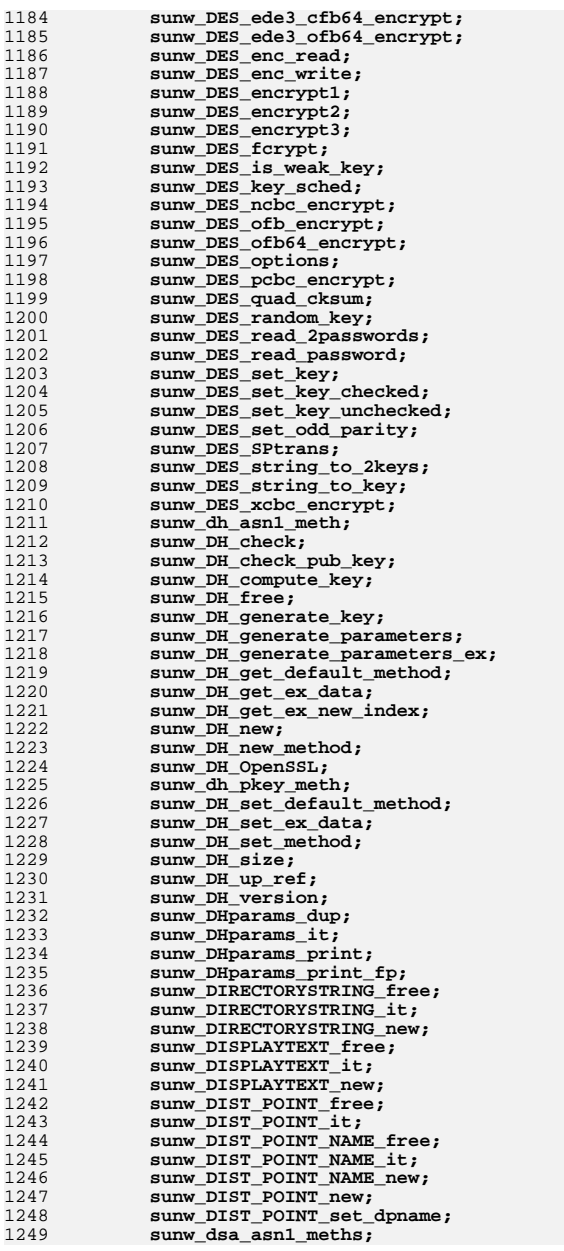

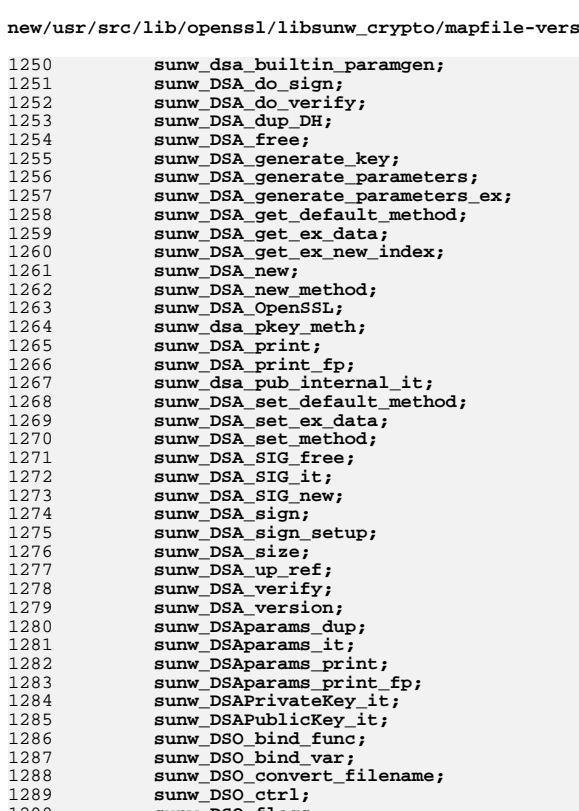

**sunw\_DSO\_flags;**

**sunw\_DSO\_get\_default\_method;**

**sunw\_DSO\_get\_loaded\_filename;**

**sunw\_DSO\_get\_filename;**

**sunw\_DSO\_global\_lookup;**

**sunw\_DSO\_get\_method;**

**sunw\_DSO\_METHOD\_beos;**

**sunw\_DSO\_METHOD\_dlfcn;**

**sunw\_DSO\_METHOD\_openssl;**

**sunw\_DSO\_set\_default\_method;**

**sunw\_DSO\_set\_name\_converter;**

**sunw\_DSO\_METHOD\_null;**

**sunw\_DSO\_METHOD\_vms;**

**sunw\_DSO\_new\_method;**

**sunw\_DSO\_pathbyaddr;**

**sunw\_DSO\_set\_method;**

**sunw\_DSO\_up\_ref;**

**sunw\_DSO\_set\_filename;**

**sunw\_EDIPARTYNAME\_free;**

**sunw\_EDIPARTYNAME\_it;**

**sunw\_DSO\_METHOD\_win32;**

**sunw\_DSO\_METHOD\_dl;**

**sunw\_DSO\_free;**

**sunw\_DSO\_load;**

**sunw\_DSO\_new;**

**sunw\_DSO\_merge;**

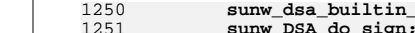

12891290

1291

1292

1293

1294

1295

1296

1297

1298

1299

1300

1301

1302

1303

1304

1305

1306

1307

1308

1309

1310

1311

1312

1313

1314

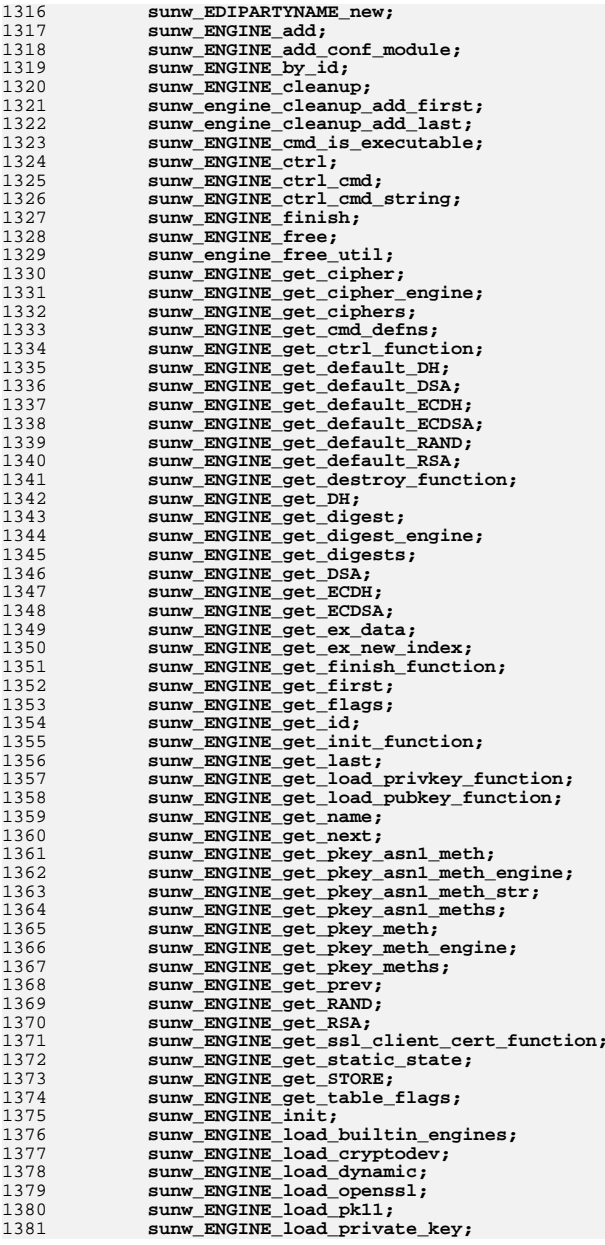

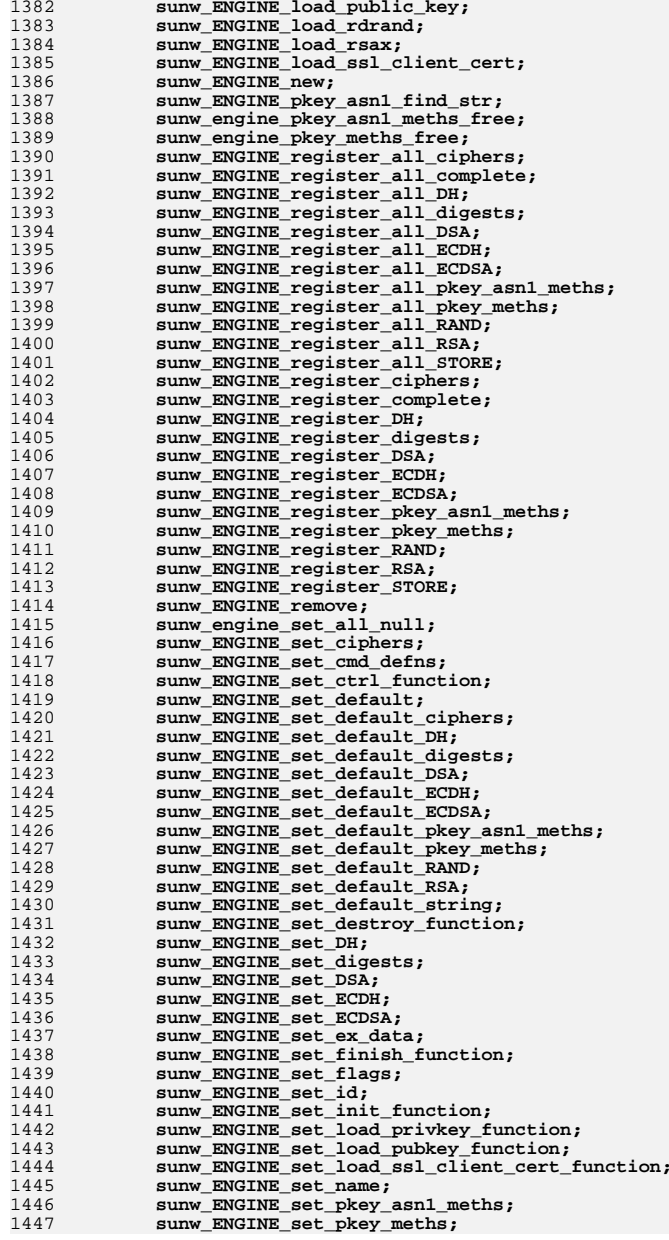

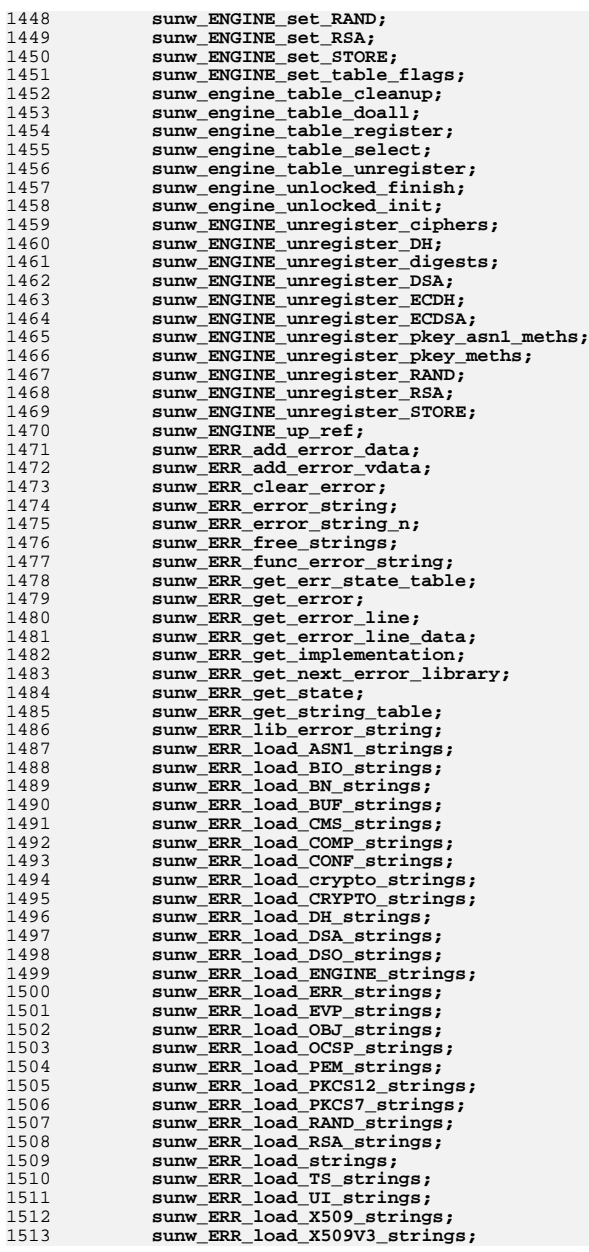

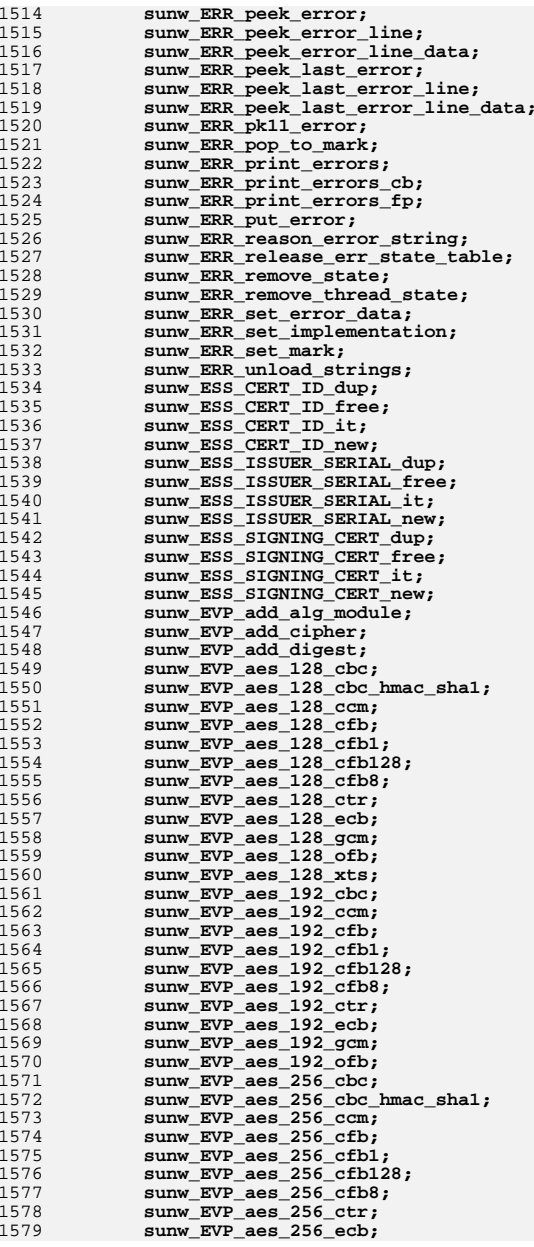

**<sup>25</sup>**

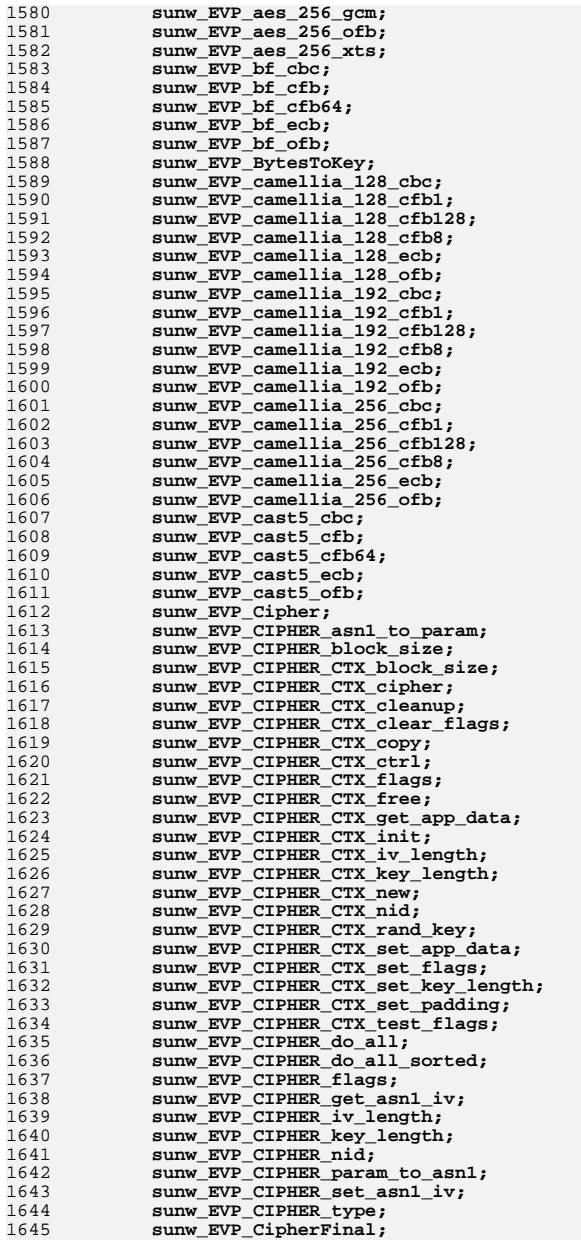

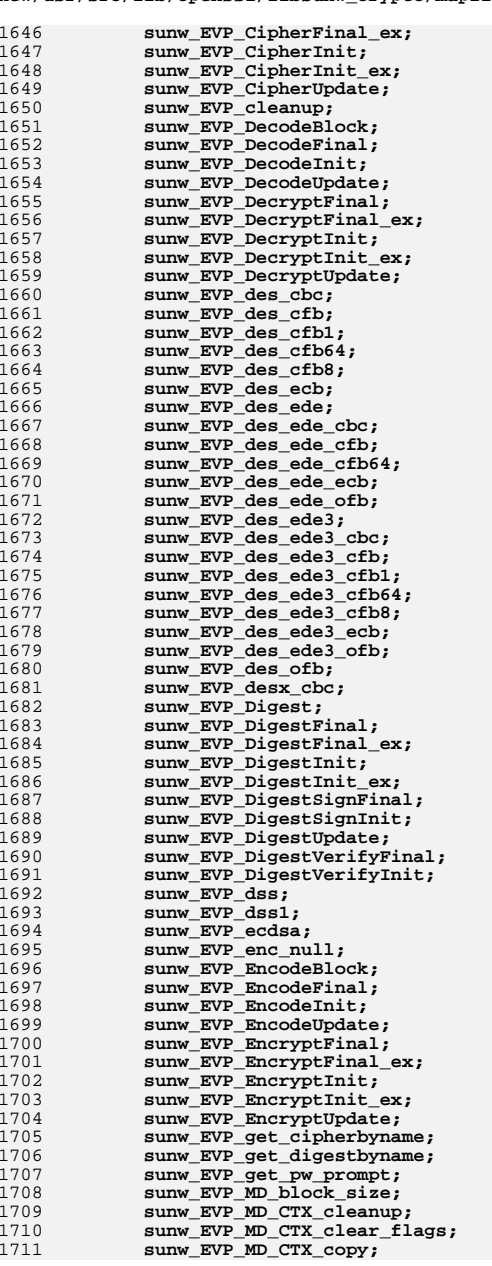

**new/usr/src/lib/openssl/libsunw\_crypto/mapfile-vers<sup>26</sup>**

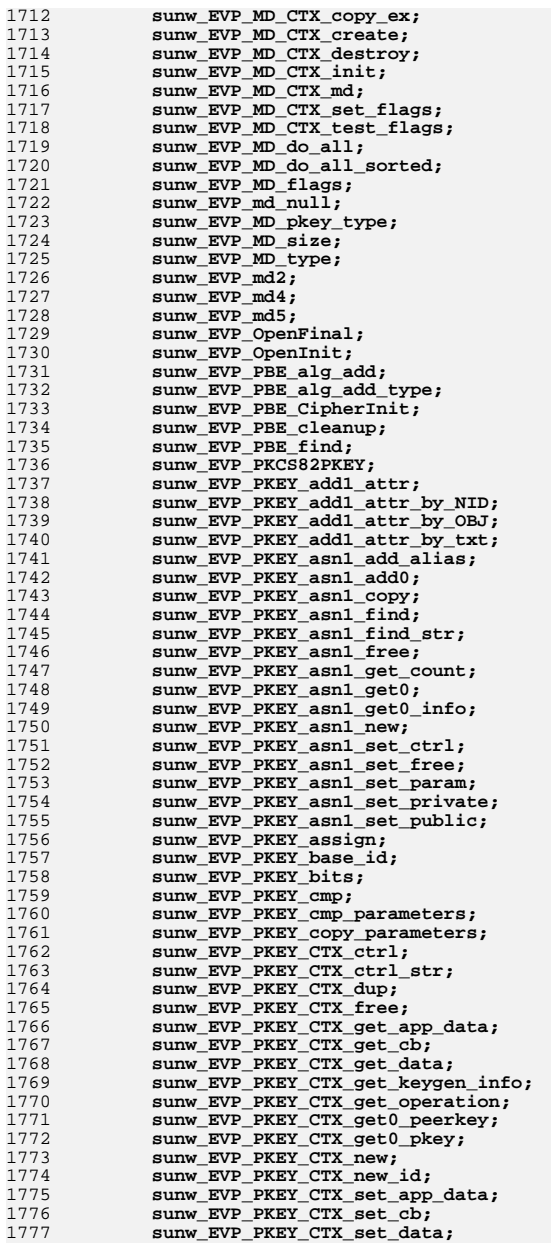

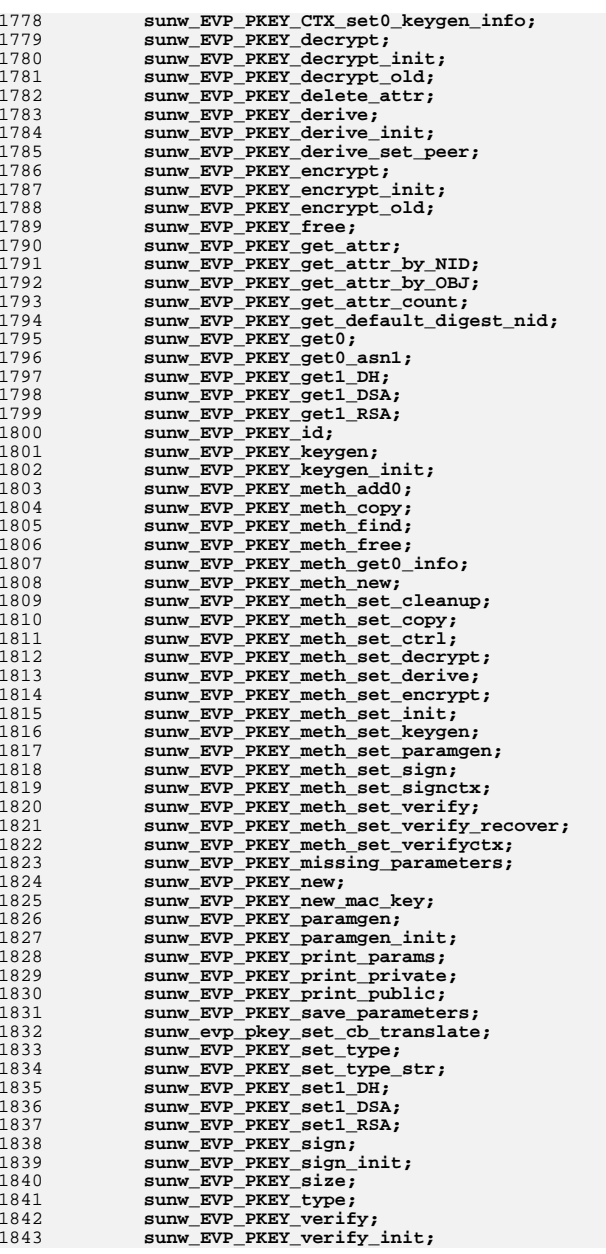

**new/usr/src/lib/openssl/libsunw\_crypto/mapfile-vers**

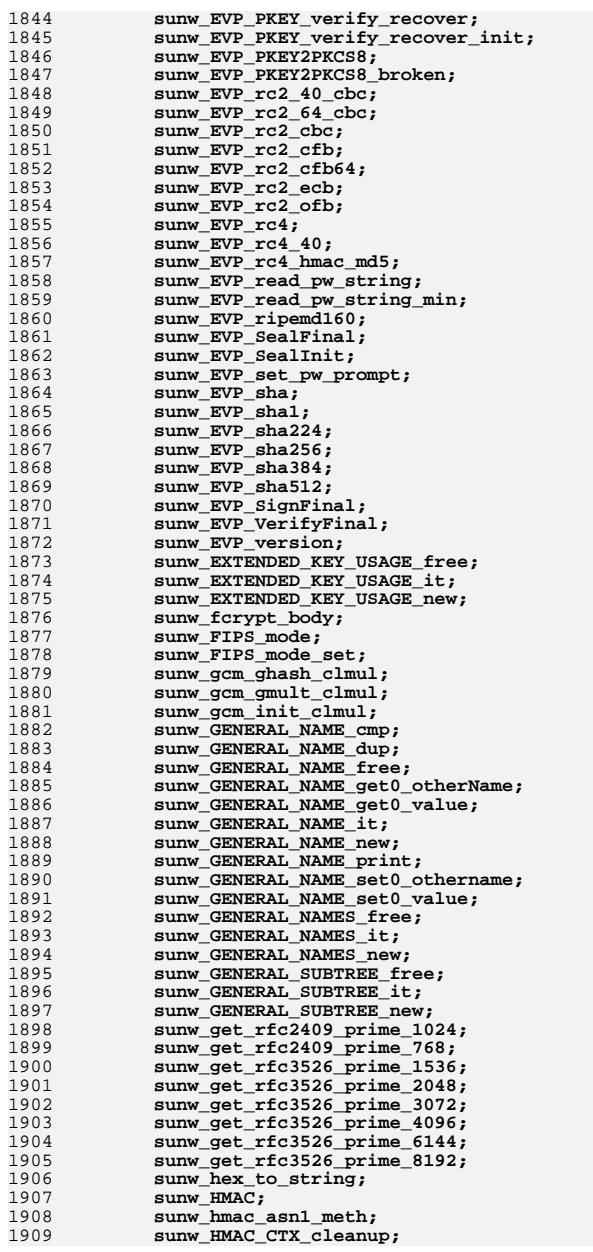

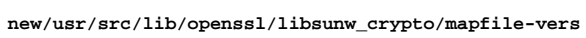

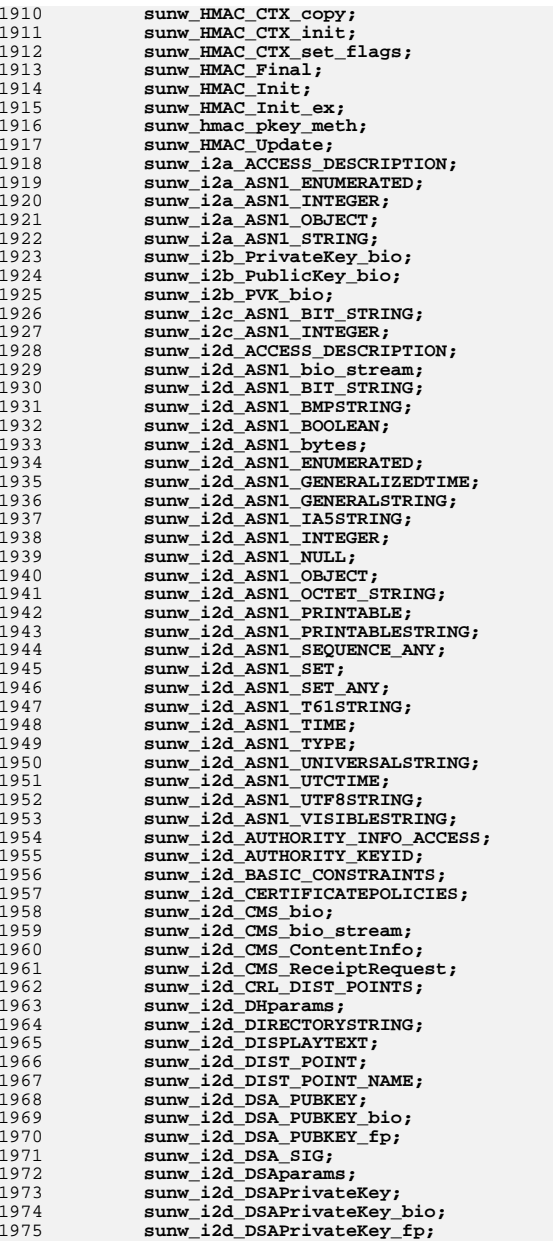
2101<br>2102 2103

2104

2105<br>2106 2107

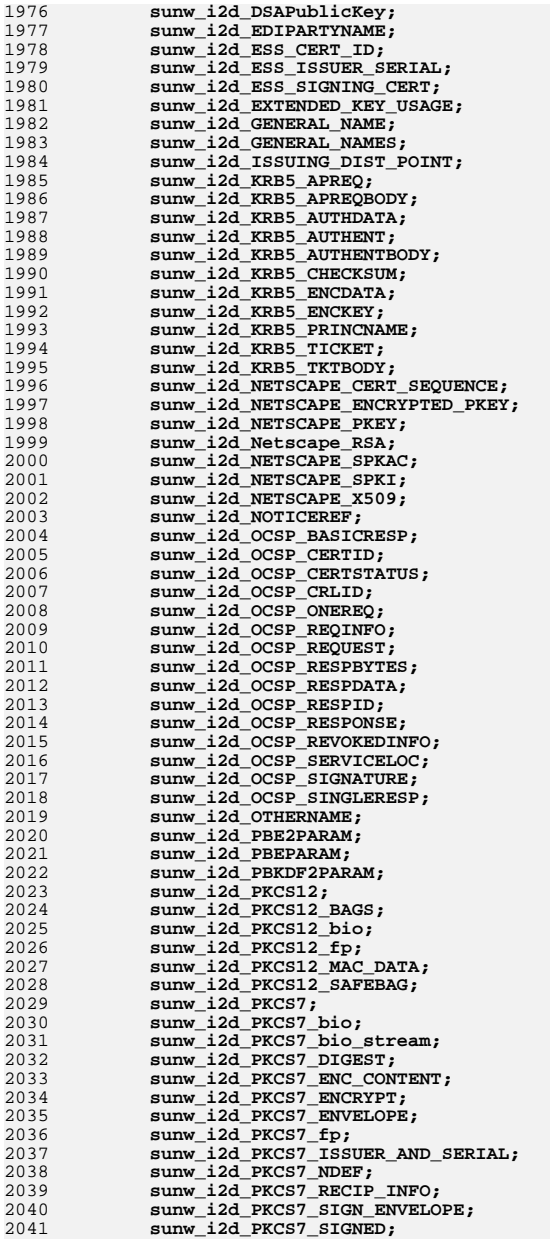

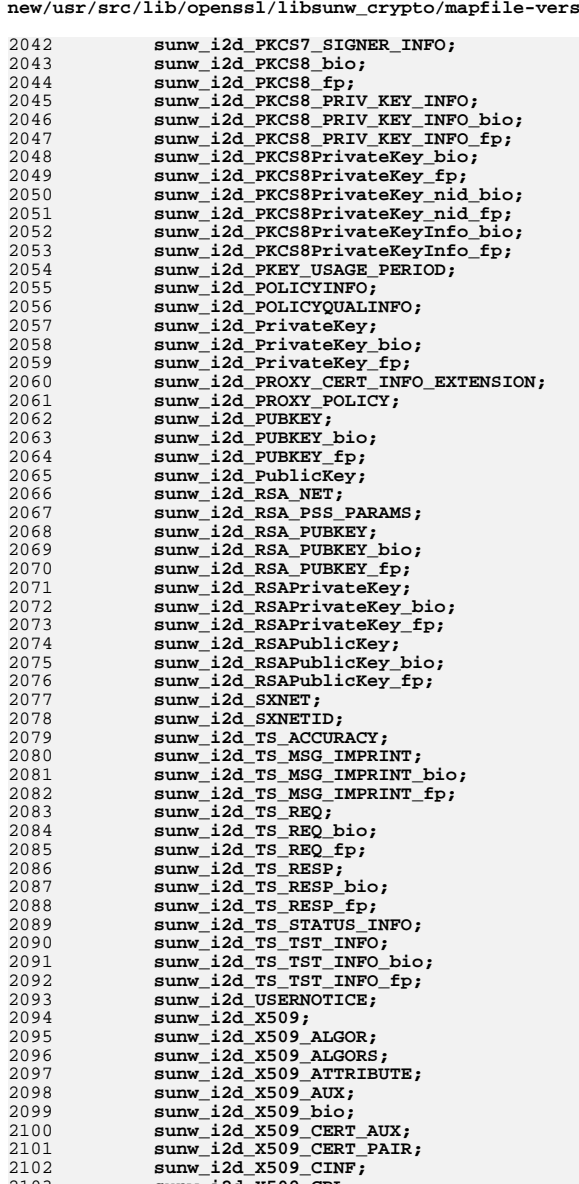

**sunw\_i2d\_X509\_CRL;<br>sunw\_i2d\_X509\_CRL;**<br>sunw\_i2d\_X509\_CRL\_bio;

**sunw\_i2d\_X509\_CRL\_bio; sunw\_i2d\_X509\_CRL\_fp; sunw\_i2d\_X509\_CRL\_INFO; sunw\_i2d\_X509\_EXTENSION;**

**new/usr/src/lib/openssl/libsunw\_crypto/mapfile-vers**

**<sup>33</sup>**

21

22282229

223022312232

22332234

22352236

2237

2238

2239

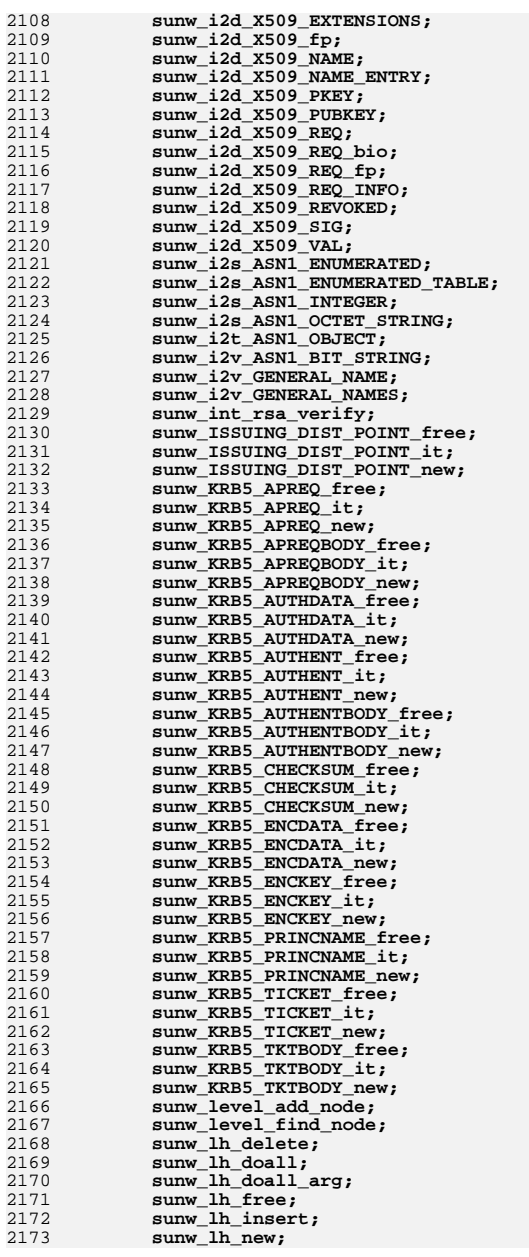

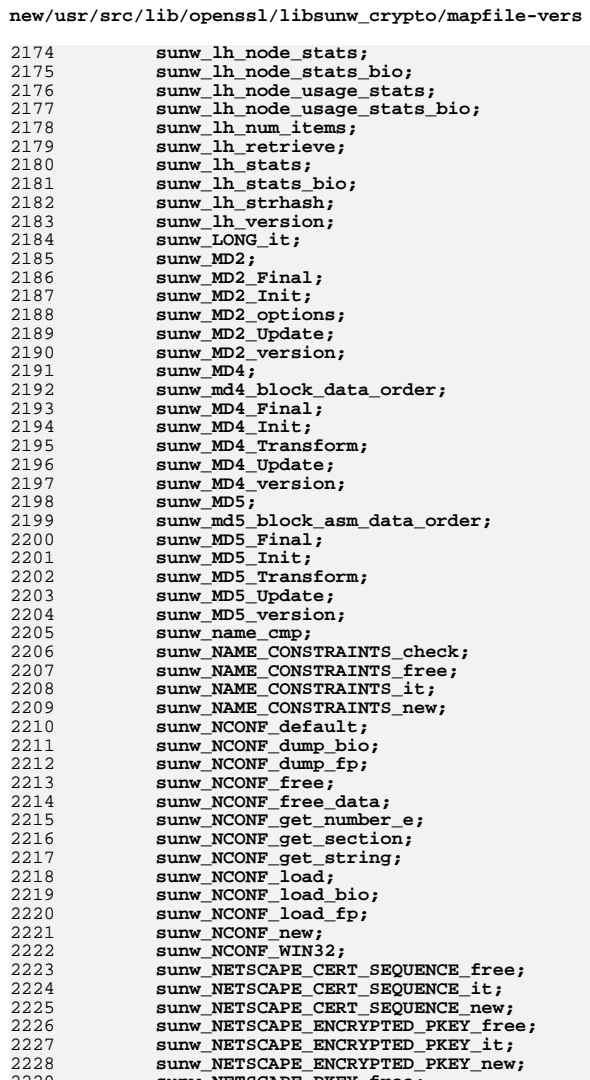

9 **sunw\_NETSCAPE\_PKEY\_free;**<br>
0 **sunw\_NETSCAPE\_PKEY\_it;**<br>
3 **sunw\_NETSCAPE\_PKEY\_new;** 

**sunw\_NETSCAPE\_SPKAC\_free; sunw\_NETSCAPE\_SPKAC\_it;**

**sunw\_NETSCAPE\_SPKAC\_new; sunw\_NETSCAPE\_SPKI\_b64\_decode;**

**sunw\_NETSCAPE\_SPKI\_get\_pubkey; sunw\_NETSCAPE\_SPKI\_it;**

**sunw\_NETSCAPE\_SPKI\_free;**

**sunw\_NETSCAPE\_SPKI\_b64\_encode;**

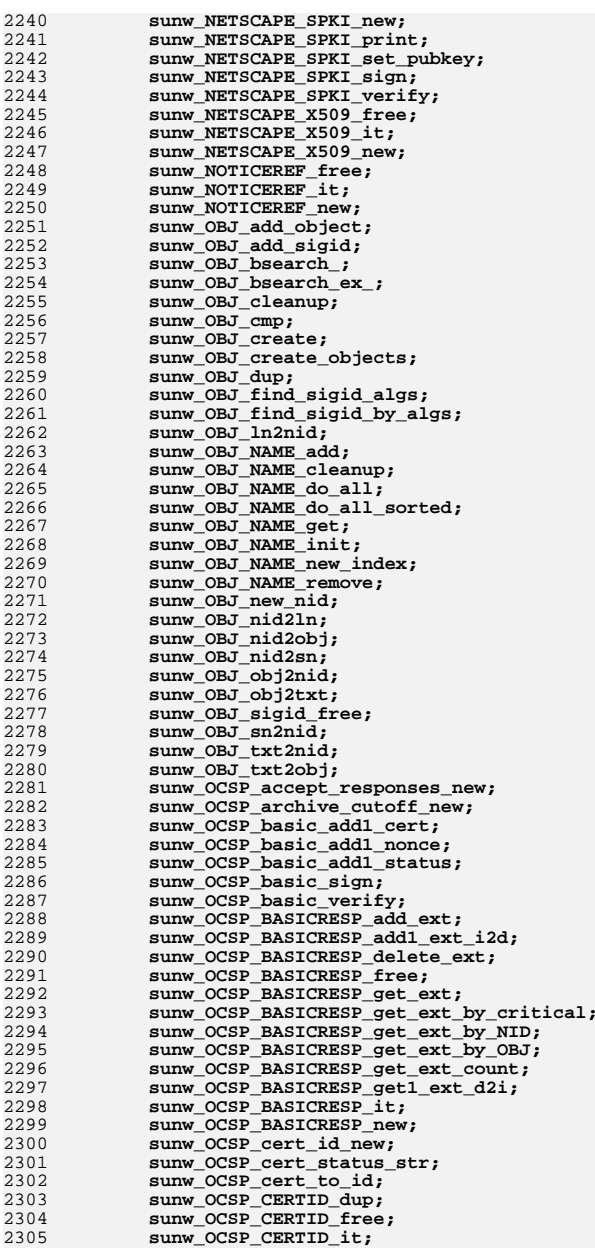

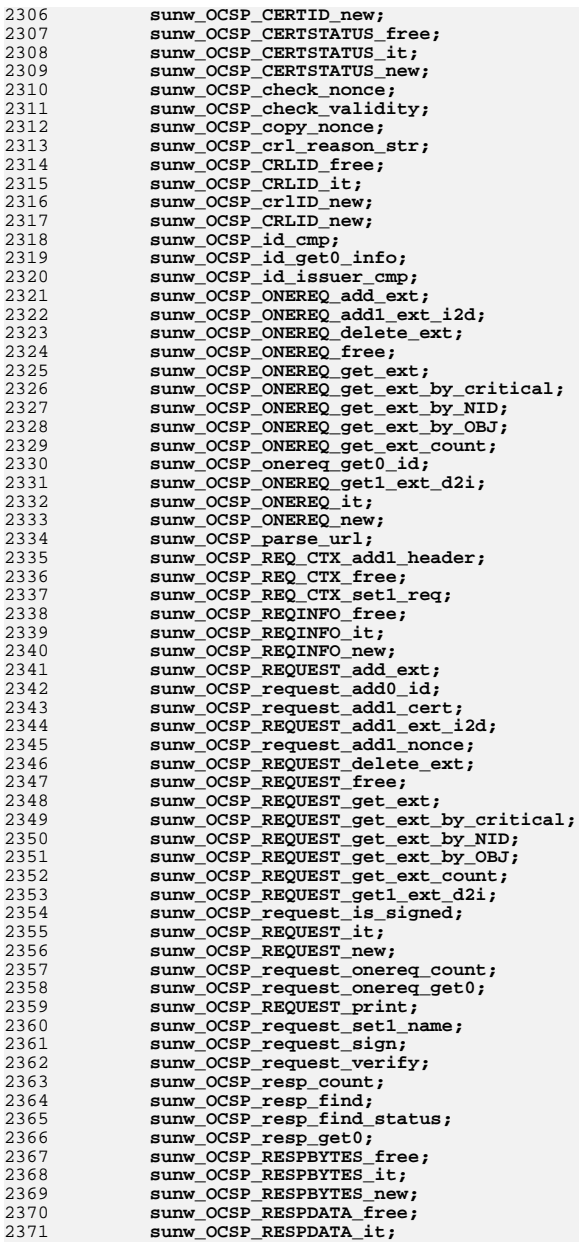

**new/usr/src/lib/openssl/libsunw\_crypto/mapfile-vers**

**new/usr/src/lib/openssl/libsunw\_crypto/mapfile-vers**

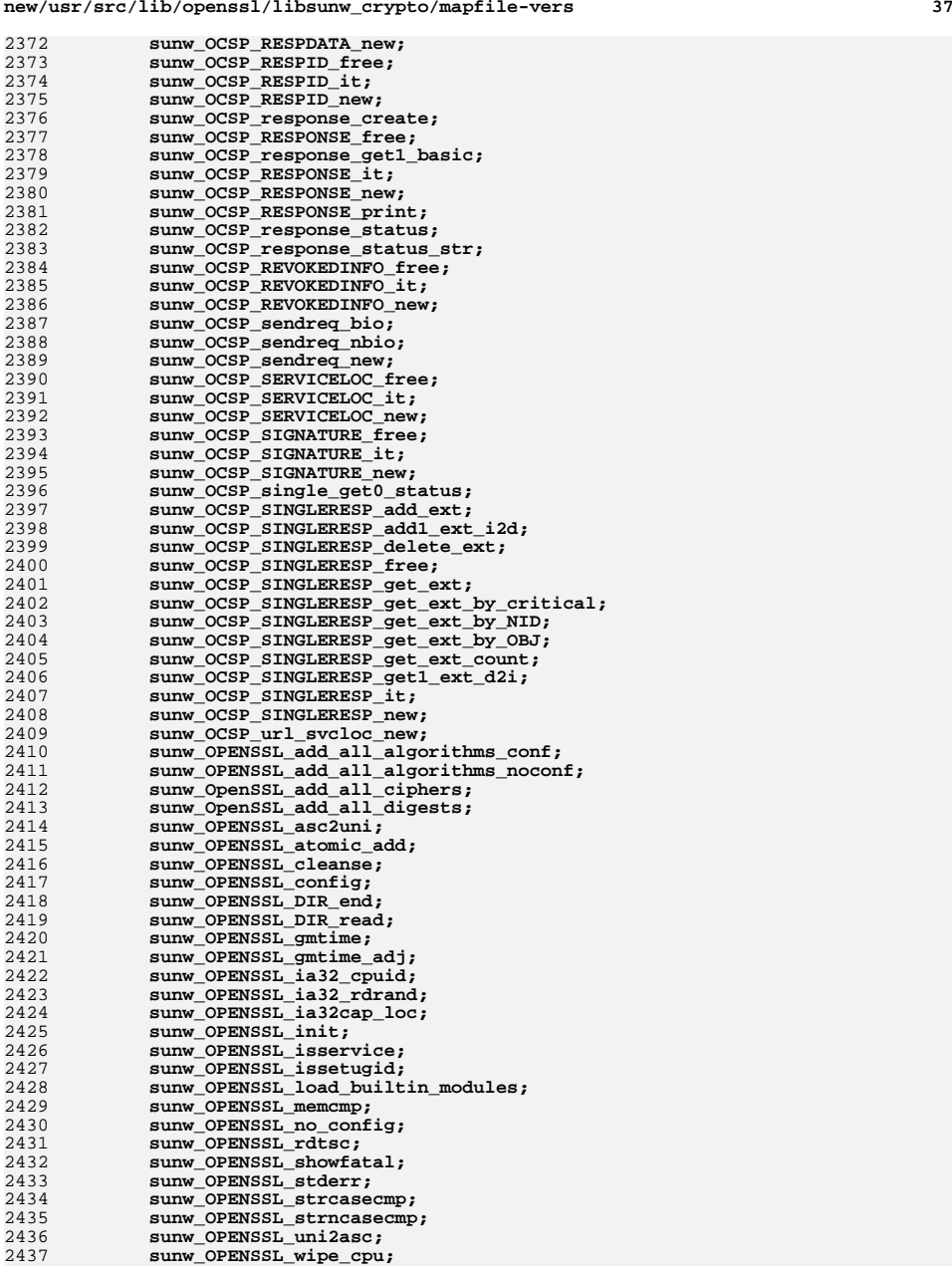

2437

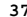

## **new/usr/src/lib/openssl/libsunw\_crypto/mapfile-vers**

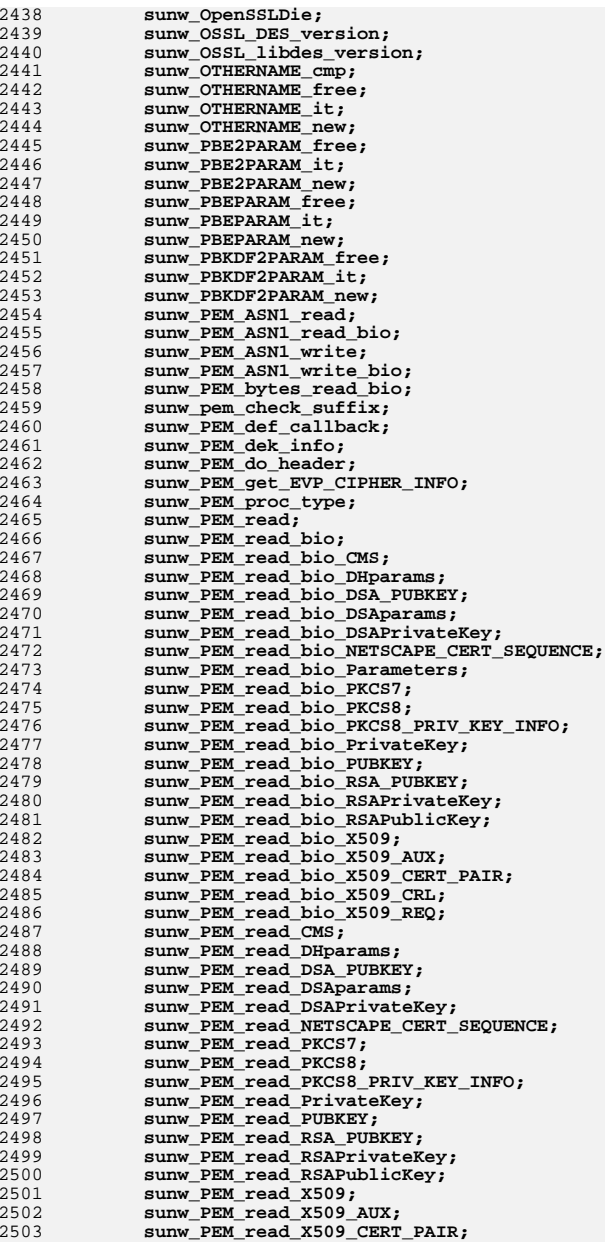

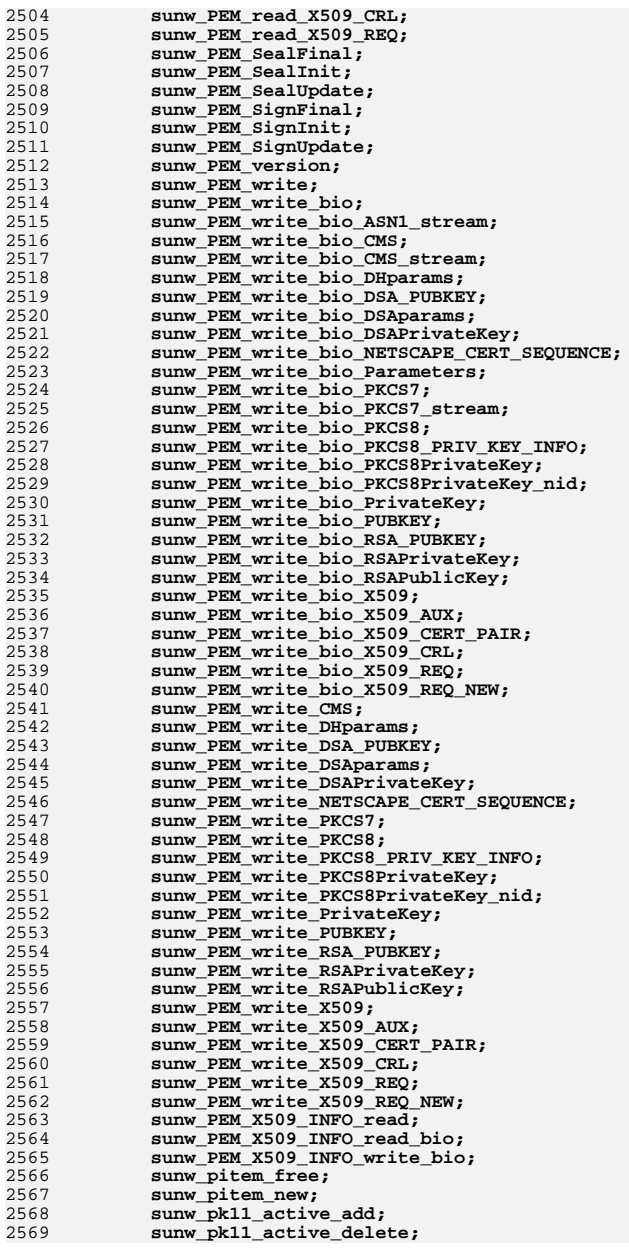

**<sup>40</sup>**

## 2570 **sunw\_pk11\_active\_remove;** 2571 **sunw\_pk11\_destroy\_dh\_key\_objects;** 2572 **sunw\_pk11\_destroy\_dh\_object;** 2573 **sunw\_pk11\_destroy\_dsa\_key\_objects;** 2574 **sunw\_pk11\_destroy\_dsa\_object\_priv;** 2575 **sunw\_pk11\_destroy\_dsa\_object\_pub;** 2576 **sunw\_pk11\_destroy\_rsa\_key\_objects;** 2577 **sunw\_pk11\_destroy\_rsa\_object\_priv;** 2578 **sunw\_pk11\_destroy\_rsa\_object\_pub;** 2579sunw\_PK11\_DH; 2580 **sunw\_PK11\_DSA;** 2581 **sunw\_pk11\_free\_active\_list;** 2582 **sunw\_pk11\_get\_session;** 2583 **sunw\_pk11\_load\_privkey;** 2584 **sunw\_pk11\_load\_pubkey;** 2585sunw pk11 return session; 2586 **sunw\_PK11\_RSA;** 2587 **sunw\_PK11err\_add\_data;** 2588 **sunw\_PKCS1\_MGF1;** 2589 **sunw\_PKCS12\_add\_cert;** 2590 **sunw\_PKCS12\_add\_CSPName\_asc;** 2591 **sunw\_PKCS12\_add\_friendlyname\_asc;** 2592 **sunw\_PKCS12\_add\_friendlyname\_uni;** 2593 **sunw\_PKCS12\_add\_key;** 2594 **sunw\_PKCS12\_add\_localkeyid;** 2595 **sunw\_PKCS12\_add\_safe;** 2596 **sunw\_PKCS12\_add\_safes;** 2597 **sunw\_PKCS12\_AUTHSAFES\_it;** 2598 **sunw\_PKCS12\_BAGS\_free;** 2599 **sunw\_PKCS12\_BAGS\_it;** 2600 **sunw\_PKCS12\_BAGS\_new;** 2601 **sunw\_PKCS12\_certbag2x509;** 2602 **sunw\_PKCS12\_certbag2x509crl;** 2603 **sunw\_PKCS12\_create;** 2604 **sunw\_PKCS12\_decrypt\_skey;** 2605 **sunw\_PKCS12\_free;** 2606 **sunw\_PKCS12\_gen\_mac;** 2607 **sunw\_PKCS12\_get\_attr\_gen;** 2608 **sunw\_PKCS12\_get\_friendlyname;** 2609 **sunw\_PKCS12\_init;** 2610 **sunw\_PKCS12\_it;** 2611 **sunw\_PKCS12\_item\_decrypt\_d2i;** 2612 **sunw\_PKCS12\_item\_i2d\_encrypt;** 2613sunw<sup>DKCS12\_item\_pack\_safebag;</sup> 2614 **sunw\_PKCS12\_key\_gen\_asc;** 2615 **sunw\_PKCS12\_key\_gen\_uni;** 2616 **sunw\_PKCS12\_MAC\_DATA\_free;** 2617 **sunw\_PKCS12\_MAC\_DATA\_it;** 2618 **sunw\_PKCS12\_MAC\_DATA\_new;** 2619 **sunw\_PKCS12\_MAKE\_KEYBAG;** 2620 **sunw\_PKCS12\_MAKE\_SHKEYBAG;** 2621 **sunw\_PKCS12\_new;** 2622 **sunw\_PKCS12\_newpass;** 2623 **sunw\_PKCS12\_pack\_authsafes;** 2624 **sunw\_PKCS12\_pack\_p7data;** 2625 **sunw\_PKCS12\_pack\_p7encdata;** 2626 **sunw\_PKCS12\_parse;** 2627 **sunw\_PKCS12\_PBE\_add;** 2628 **sunw\_PKCS12\_pbe\_crypt;** 2629 **sunw\_PKCS12\_PBE\_keyivgen;** 2630 **sunw\_PKCS12\_SAFEBAG\_free;** 2631 **sunw\_PKCS12\_SAFEBAG\_it;** 2632**sunw\_PKCS12\_SAFEBAG\_new;**

**sunw\_PKCS12\_SAFEBAGS\_it;**

**sunw\_PKCS12\_set\_mac;**

sunw\_PKCS12\_setup\_mac;

2633

2634

2635

**new/usr/src/lib/openssl/libsunw\_crypto/mapfile-vers**

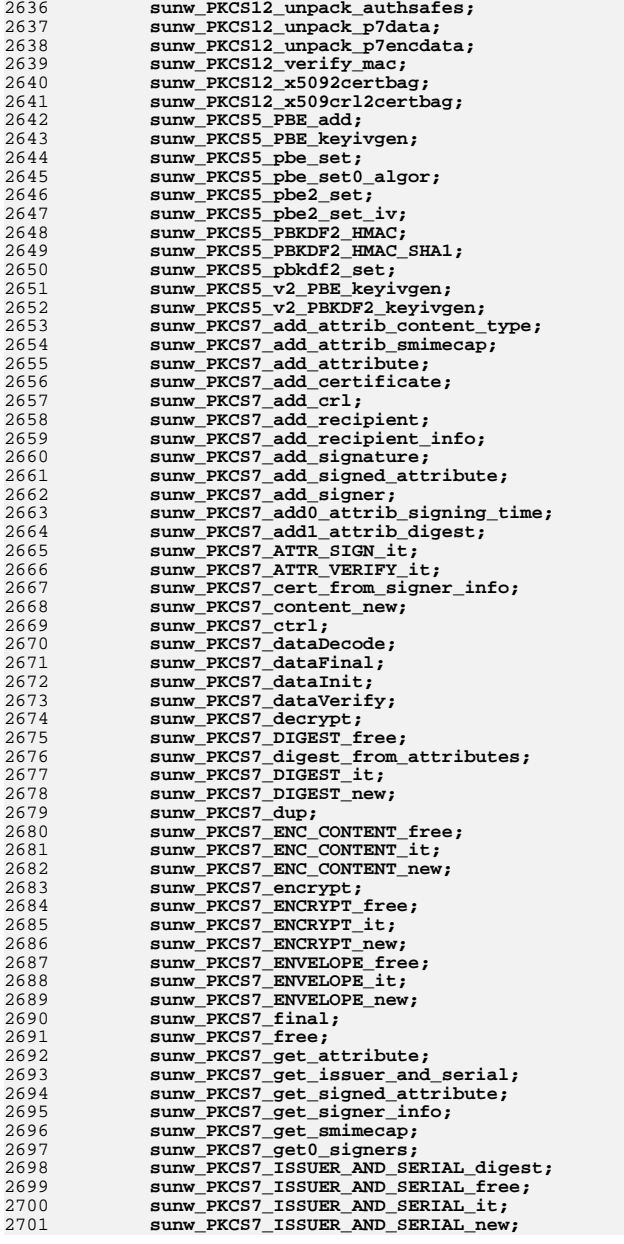

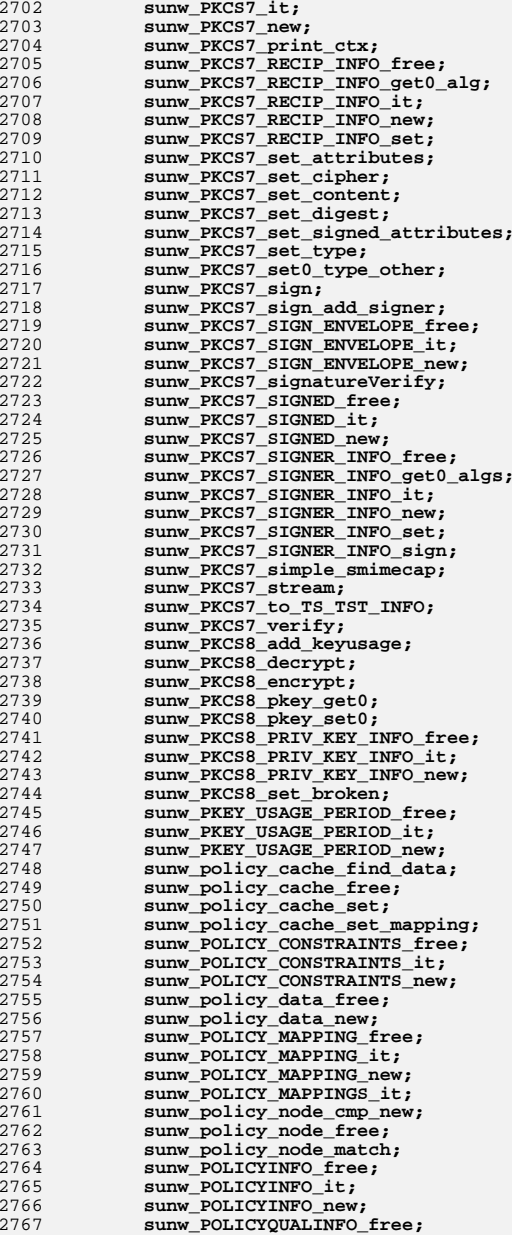

**new/usr/src/lib/openssl/libsunw\_crypto/mapfile-vers**

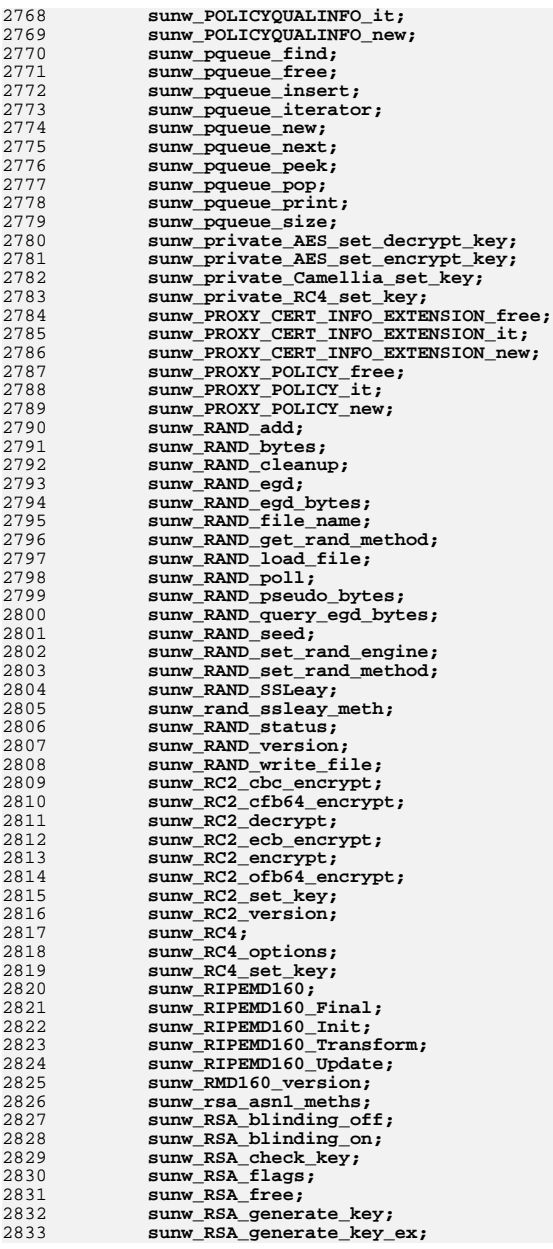

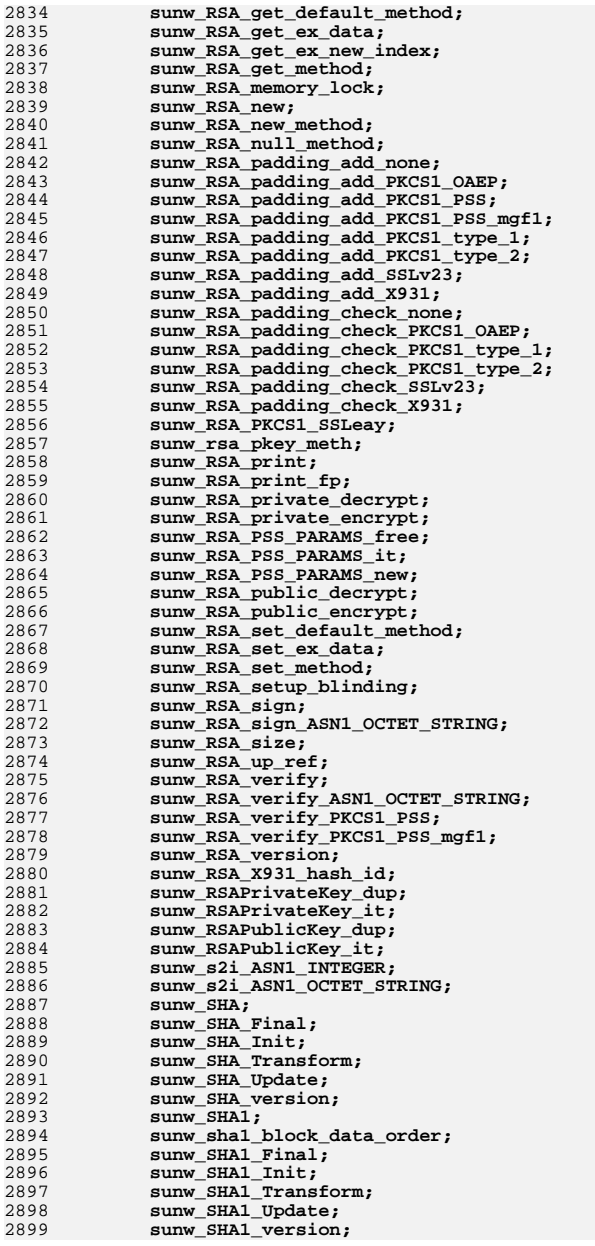

**new/usr/src/lib/openssl/libsunw\_crypto/mapfile-vers**

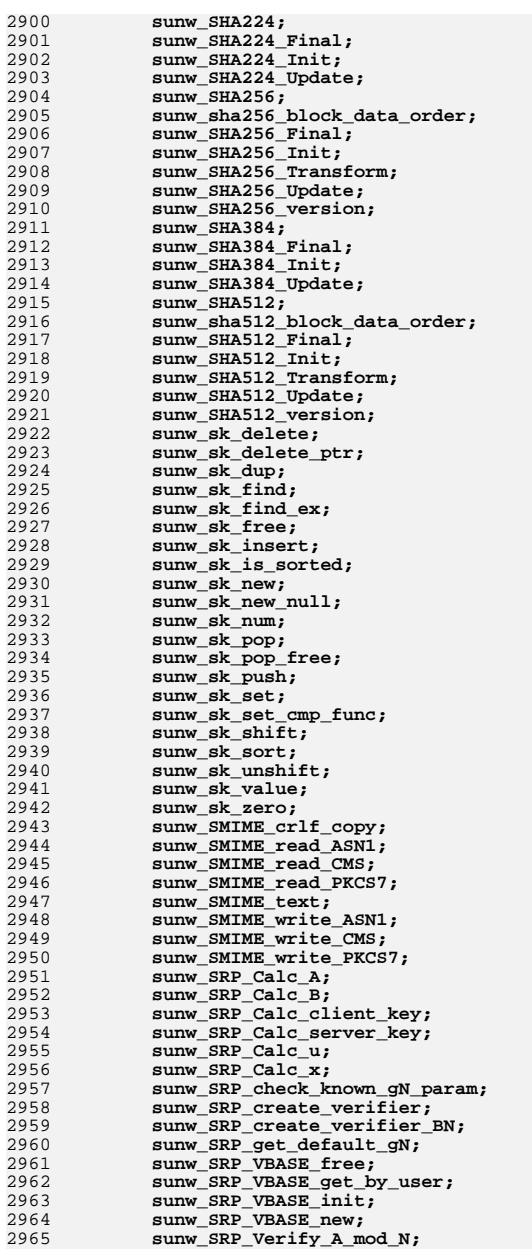

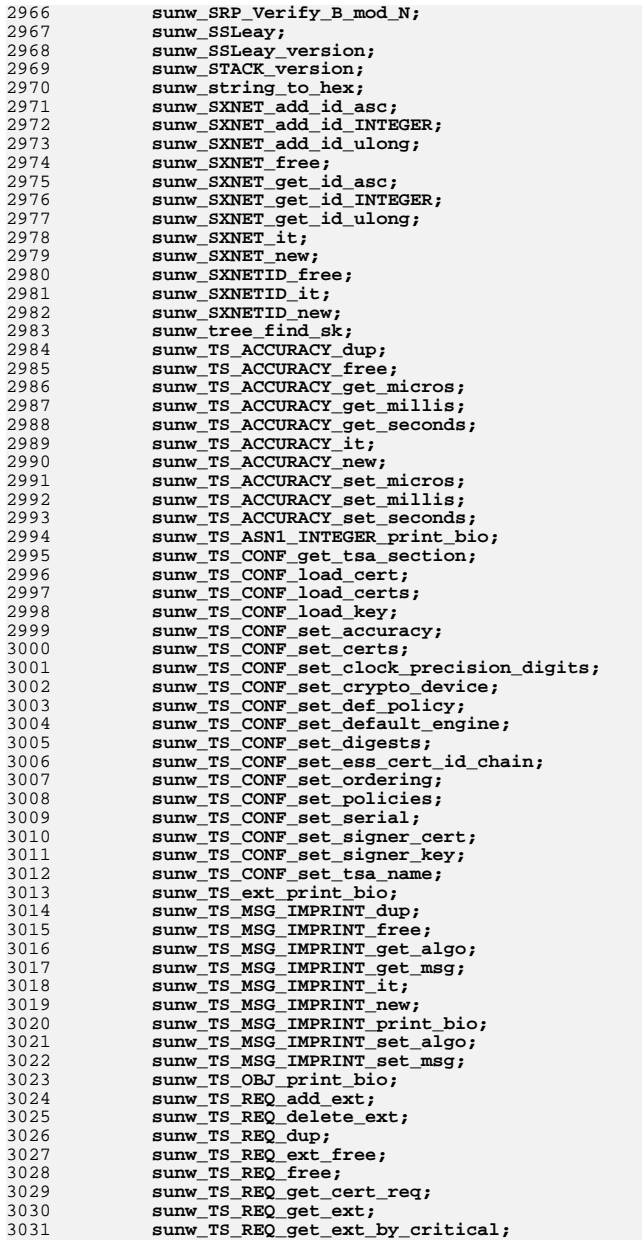

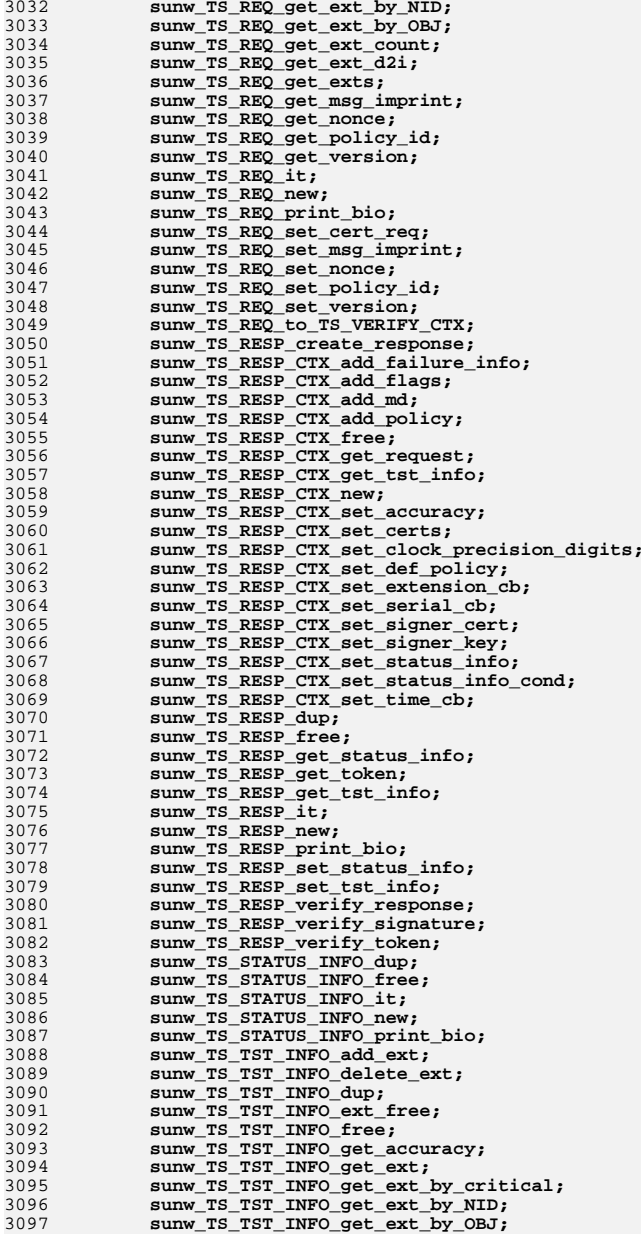

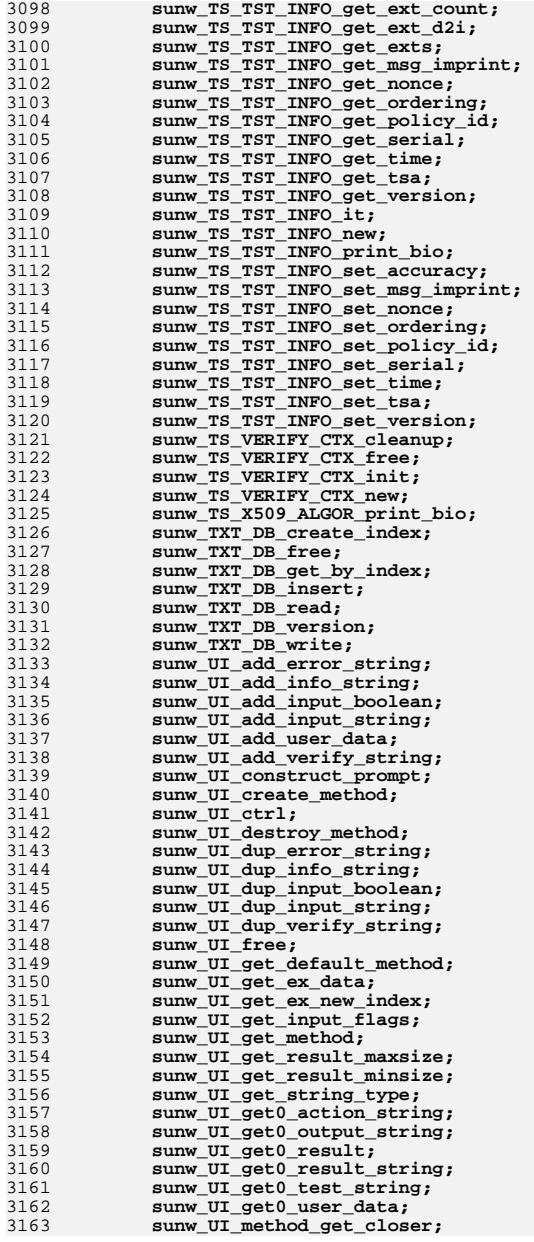

3164 **sunw\_UI\_method\_get\_flusher;** 3165 **sunw\_UI\_method\_get\_opener;** 3166 **sunw\_UI\_method\_get\_prompt\_constructor;** 3167 **sunw\_UI\_method\_get\_reader;** 3168 **sunw\_UI\_method\_get\_writer;** 3169 **sunw\_UI\_method\_set\_closer;** 3170 **sunw\_UI\_method\_set\_flusher;** 3171 **sunw\_UI\_method\_set\_opener;** 3172 **sunw\_UI\_method\_set\_prompt\_constructor;** 3173sunw UI method set reader; 3174 **sunw\_UI\_method\_set\_writer;** 3175 **sunw\_UI\_new;** 3176 **sunw\_UI\_new\_method;** 3177 **sunw\_UI\_OpenSSL;** 3178 **sunw\_UI\_process;** 3179sunw UI set default method; 3180 **sunw\_UI\_set\_ex\_data;** 3181 **sunw\_UI\_set\_method;** 3182 **sunw\_UI\_set\_result;** 3183 **sunw\_UI\_UTIL\_read\_pw;** 3184 **sunw\_UI\_UTIL\_read\_pw\_string;** 3185 **sunw\_USERNOTICE\_free;** 3186 **sunw\_USERNOTICE\_it;** 3187 **sunw\_USERNOTICE\_new;** 3188 **sunw\_UTF8\_getc;** 3189 **sunw\_UTF8\_putc;** 3190 **sunw\_v2i\_ASN1\_BIT\_STRING;** 3191 **sunw\_v2i\_GENERAL\_NAME;** 3192 **sunw\_v2i\_GENERAL\_NAME\_ex;** 3193sunw\_v2i\_GENERAL\_NAMES; 3194 **sunw\_v3\_akey\_id;** 3195 **sunw\_v3\_alt;** 3196 **sunw\_v3\_bcons;** 3197 **sunw\_v3\_cpols;** 3198 **sunw\_v3\_crl\_hold;** 3199 **sunw\_v3\_crl\_invdate;** 3200 **sunw\_v3\_crl\_num;** 3201 **sunw\_v3\_crl\_reason;** 3202 **sunw\_v3\_crld;** 3203 **sunw\_v3\_delta\_crl;** 3204 **sunw\_v3\_ext\_ku;** 3205 **sunw\_v3\_freshest\_crl;** 3206 **sunw\_v3\_idp;** 3207 **sunw\_v3\_info;** 3208 **sunw\_v3\_inhibit\_anyp;** 3209 **sunw\_v3\_key\_usage;** 3210 **sunw\_v3\_name\_constraints;** 3211 **sunw\_v3\_ns\_ia5\_list;** 3212 **sunw\_v3\_nscert;** 3213 **sunw\_v3\_ocsp\_accresp;** 3214 **sunw\_v3\_ocsp\_acutoff;** 3215 **sunw\_v3\_ocsp\_crlid;** 3216 **sunw\_v3\_ocsp\_nocheck;** 3217 **sunw\_v3\_ocsp\_nonce;** 3218 **sunw\_v3\_ocsp\_serviceloc;** 3219 **sunw\_v3\_pci;** 3220 **sunw\_v3\_pkey\_usage\_period;** 3221 **sunw\_v3\_policy\_constraints;** 3222 **sunw\_v3\_policy\_mappings;** 3223 **sunw\_v3\_sinfo;** 3224 **sunw\_v3\_skey\_id;** 3225 **sunw\_v3\_sxnet;** 3226 **sunw\_vpaes\_cbc\_encrypt;** 3227 **sunw\_vpaes\_decrypt;** 3228**sunw\_vpaes\_encrypt;**

sunw vpaes set decrypt key;

3229

**<sup>49</sup>**

32

32

3232

32

32

32

32

32

32

32

32

32

32

32

32

32

32

32

32

32

32

32

32

32

32

32

32

32

32

 $325$ 

32

32

32

32

32

32

32

32

32

32

 $32$ 

32

32

32

32

32

32

32

32

32

32

32

32

32

 $32.$ 

32

32

32

32

32

32

32

32

32

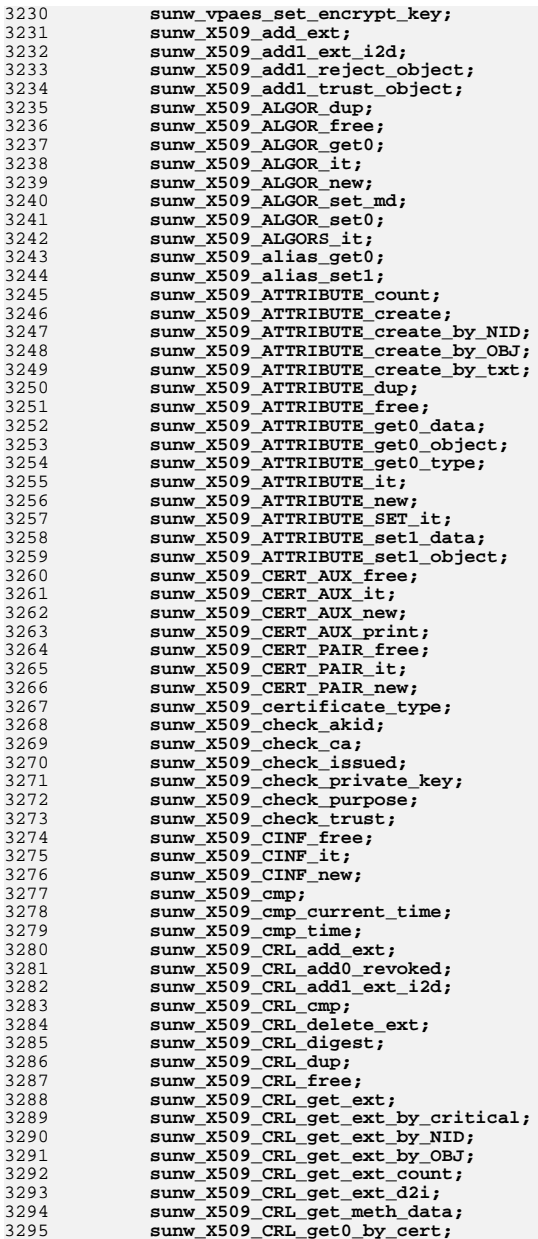

**new/usr/src/lib/openssl/libsunw\_crypto/mapfile-vers**

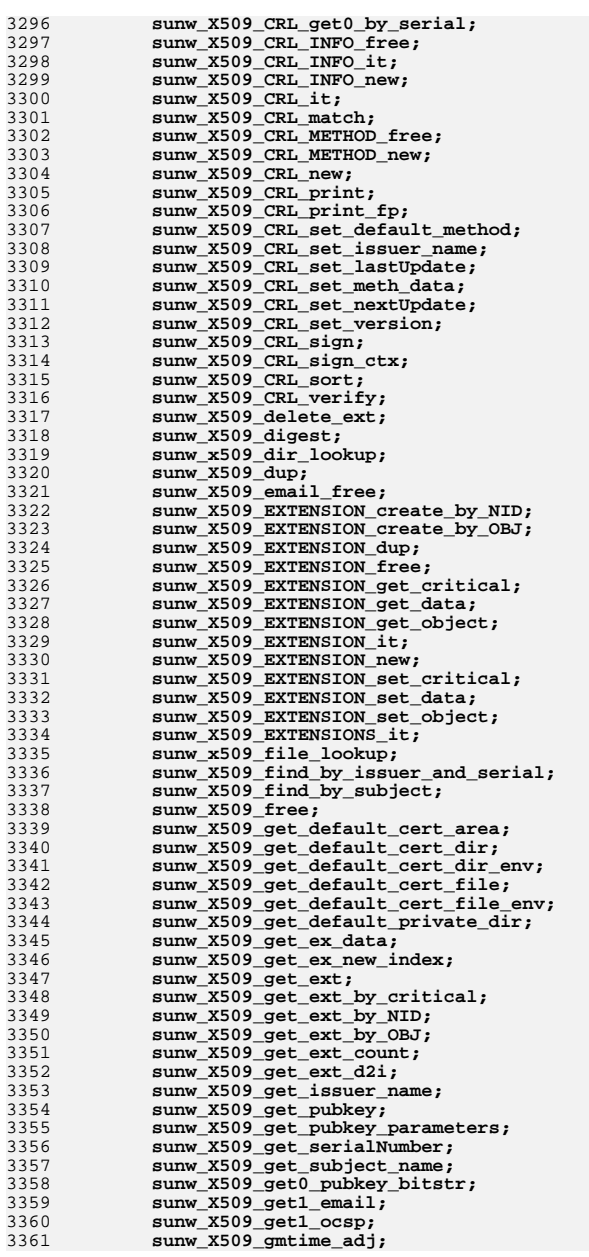

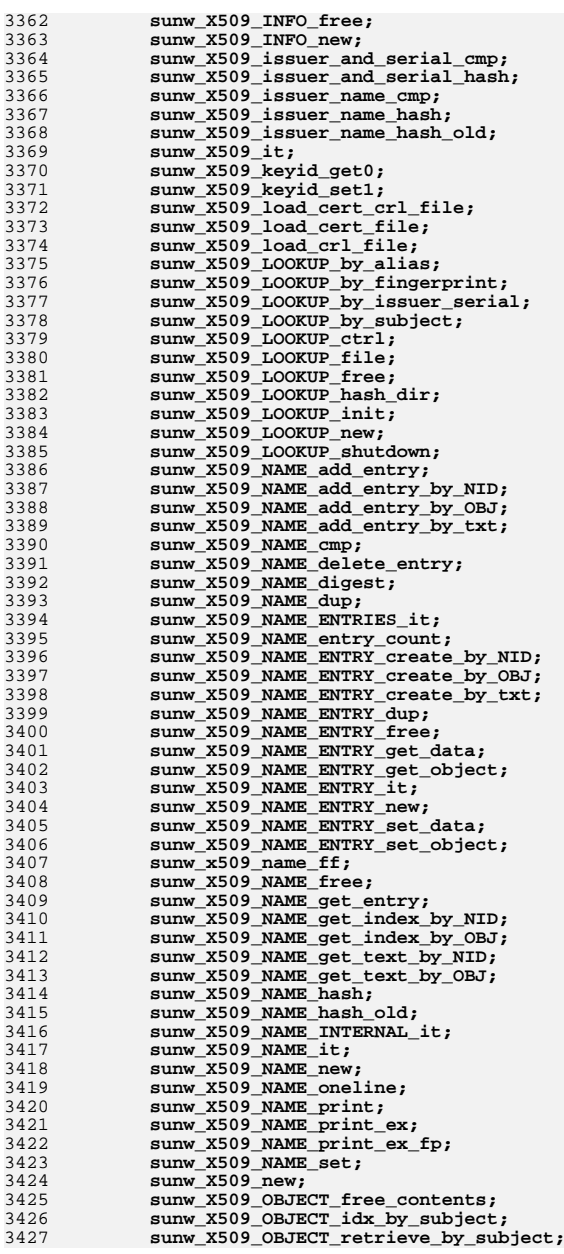

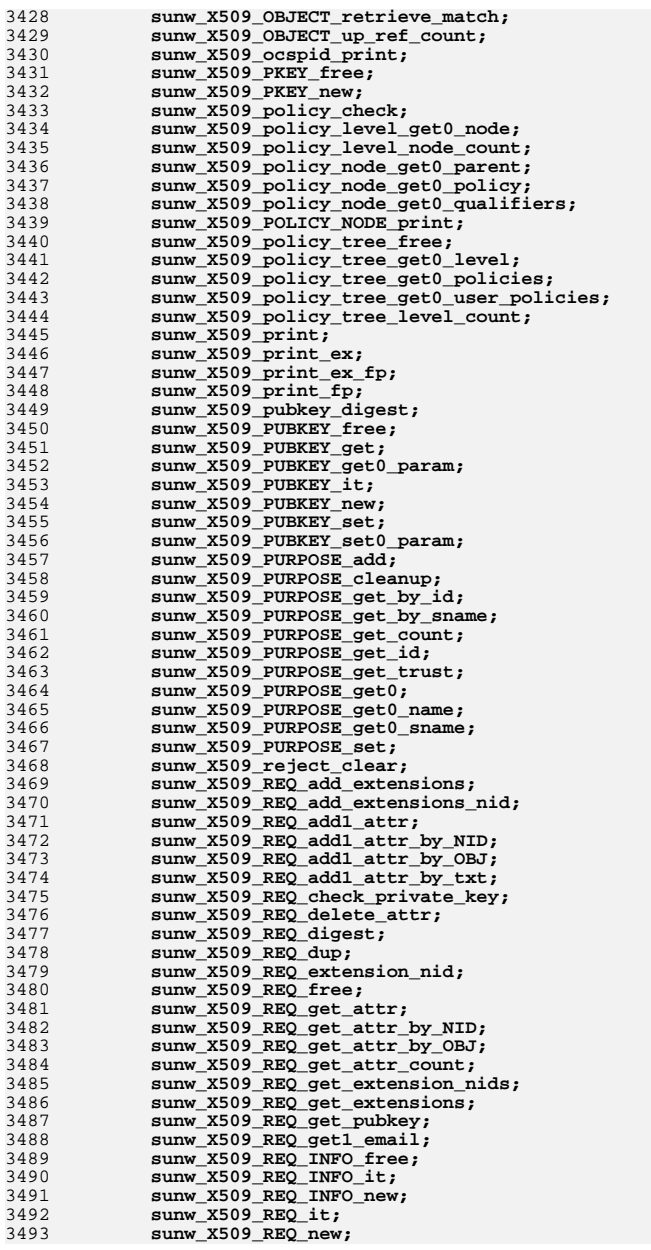

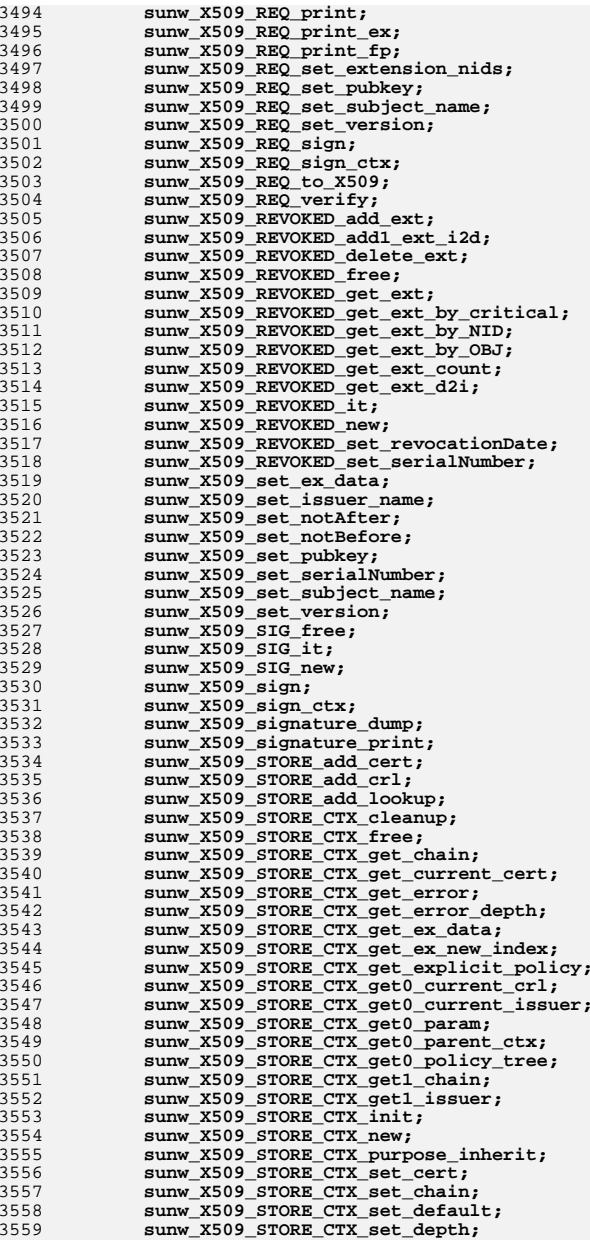

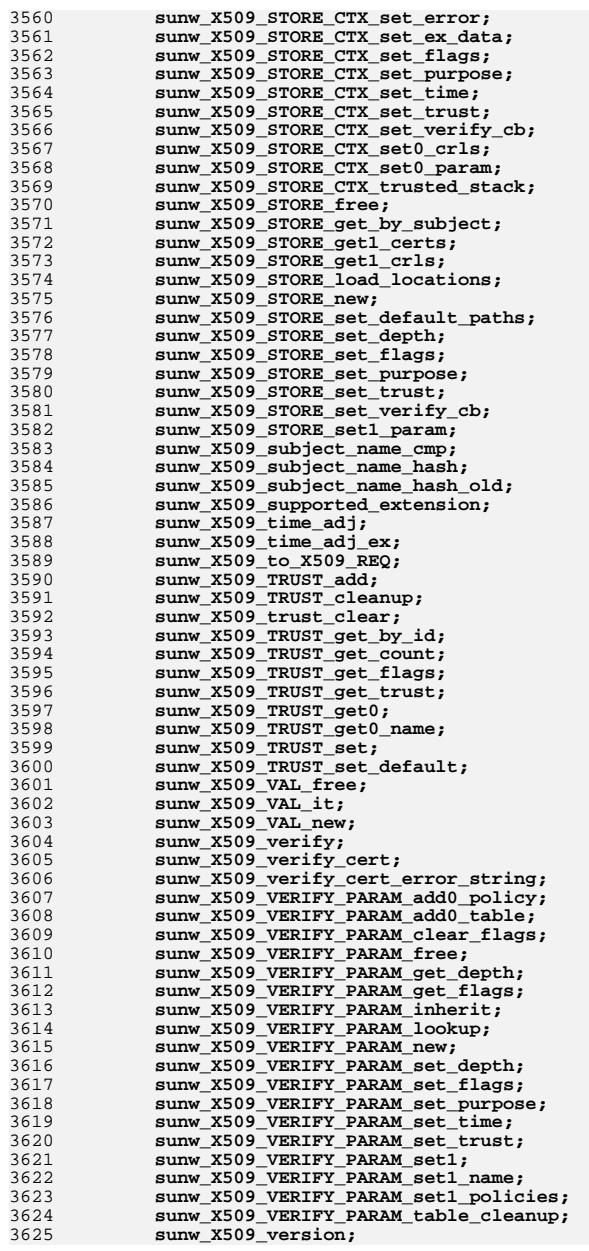

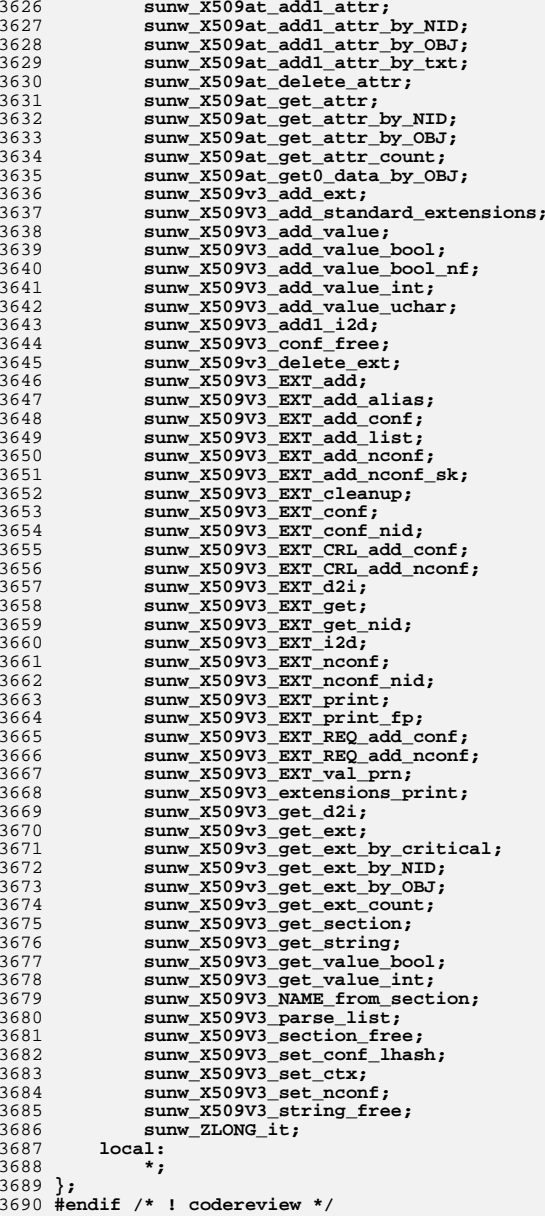

**new/usr/src/lib/openssl/libsunw\_crypto/md2/md2\_dgst.cd 1 \*\*\*\*\*\*\*\*\*\*\*\*\*\*\*\*\*\*\*\*\*\*\*\*\*\*\*\*\*\*\*\*\*\*\*\*\*\*\*\*\*\*\*\*\*\*\*\*\*\*\*\*\*\*\*\*\*\* 7342 Wed Aug 13 19:25:12 2014 new/usr/src/lib/openssl/libsunw\_crypto/md2/md2\_dgst.c 4853 illumos-gate is not lint-clean when built with openssl 1.0 (initial commit,\*\*\*\*\*\*\*\*\*\*\*\*\*\*\*\*\*\*\*\*\*\*\*\*\*\*\*\*\*\*\*\*\*\*\*\*\*\*\*\*\*\*\*\*\*\*\*\*\*\*\*\*\*\*\*\*\*\***1 **/\* crypto/md2/md2\_dgst.c \*/** 2 **/\* Copyright (C) 1995-1998 Eric Young (eay@cryptsoft.com) \* All rights reserved. \* \* This package is an SSL implementation written \* by Eric Young (eay@cryptsoft.com). \* The implementation was written so as to conform with Netscapes SSL. \* \* This library is free for commercial and non-commercial use as long as \* the following conditions are aheared to. The following conditions \* apply to all code found in this distribution, be it the RC4, RSA, \* lhash, DES, etc., code; not just the SSL code. The SSL documentation \* included with this distribution is covered by the same copyright terms \* except that the holder is Tim Hudson (tjh@cryptsoft.com). \* \* Copyright remains Eric Young's, and as such any Copyright notices in \* the code are not to be removed. \* If this package is used in a product, Eric Young should be given attribution \* as the author of the parts of the library used. \* This can be in the form of a textual message at program startup or \* in documentation (online or textual) provided with the package. \* \* Redistribution and use in source and binary forms, with or without \* modification, are permitted provided that the following conditions \* are met: \* 1. Redistributions of source code must retain the copyright \* notice, this list of conditions and the following disclaimer. \* 2. Redistributions in binary form must reproduce the above copyright \* notice, this list of conditions and the following disclaimer in the \* documentation and/or other materials provided with the distribution. \* 3. All advertising materials mentioning features or use of this software \* must display the following acknowledgement: \* "This product includes cryptographic software written by \* Eric Young (eay@cryptsoft.com)" \* The word 'cryptographic' can be left out if the rouines from the library \* being used are not cryptographic related :-). \* 4. If you include any Windows specific code (or a derivative thereof) from \* the apps directory (application code) you must include an acknowledgement: \* "This product includes software written by Tim Hudson (tjh@cryptsoft.com)" \* \* THIS SOFTWARE IS PROVIDED BY ERIC YOUNG ''AS IS'' AND \* ANY EXPRESS OR IMPLIED WARRANTIES, INCLUDING, BUT NOT LIMITED TO, THE \* IMPLIED WARRANTIES OF MERCHANTABILITY AND FITNESS FOR A PARTICULAR PURPOSE \* ARE DISCLAIMED. IN NO EVENT SHALL THE AUTHOR OR CONTRIBUTORS BE LIABLE \* FOR ANY DIRECT, INDIRECT, INCIDENTAL, SPECIAL, EXEMPLARY, OR CONSEQUENTIAL \* DAMAGES (INCLUDING, BUT NOT LIMITED TO, PROCUREMENT OF SUBSTITUTE GOODS \* OR SERVICES; LOSS OF USE, DATA, OR PROFITS; OR BUSINESS INTERRUPTION) \* HOWEVER CAUSED AND ON ANY THEORY OF LIABILITY, WHETHER IN CONTRACT, STRICT \* LIABILITY, OR TORT (INCLUDING NEGLIGENCE OR OTHERWISE) ARISING IN ANY WAY \* OUT OF THE USE OF THIS SOFTWARE, EVEN IF ADVISED OF THE POSSIBILITY OF \* SUCH DAMAGE. \* \* The licence and distribution terms for any publically available version or \* derivative of this code cannot be changed. i.e. this code cannot simply be \* copied and put under another distribution licence \* [including the GNU Public Licence.] \*/ #include <stdio.h> #include <stdlib.h> #include <string.h>**

**new/usr/src/lib/openssl/libsunw\_crypto/md2/md2\_dgst.c<sup>2</sup>**

**#include <openssl/md2.h>**

**#include <openssl/opensslv.h>**

**#include <openssl/crypto.h>**

**const char MD2\_version[]="MD2" OPENSSL\_VERSION\_PTEXT;**

 **/\* Implemented from RFC1319 The MD2 Message-Digest Algorithm \*/**

**#define UCHAR unsigned char**

 **static void md2\_block(MD2\_CTX \*c, const unsigned char \*d); /\* The magic S table - I have converted it to hex since it is \* basically just a random byte string. \*/ static const MD2\_INT S[256]={ 0x29, 0x2E, 0x43, 0xC9, 0xA2, 0xD8, 0x7C, 0x01, 0x3D, 0x36, 0x54, 0xA1, 0xEC, 0xF0, 0x06, 0x13, 0x62, 0xA7, 0x05, 0xF3, 0xC0, 0xC7, 0x73, 0x8C, 0x98, 0x93, 0x2B, 0xD9, 0xBC, 0x4C, 0x82, 0xCA, 0x1E, 0x9B, 0x57, 0x3C, 0xFD, 0xD4, 0xE0, 0x16, 0x67, 0x42, 0x6F, 0x18, 0x8A, 0x17, 0xE5, 0x12, 0xBE, 0x4E, 0xC4, 0xD6, 0xDA, 0x9E, 0xDE, 0x49, 0xA0, 0xFB, 0xF5, 0x8E, 0xBB, 0x2F, 0xEE, 0x7A, 0xA9, 0x68, 0x79, 0x91, 0x15, 0xB2, 0x07, 0x3F, 0x94, 0xC2, 0x10, 0x89, 0x0B, 0x22, 0x5F, 0x21, 0x80, 0x7F, 0x5D, 0x9A, 0x5A, 0x90, 0x32, 0x27, 0x35, 0x3E, 0xCC, 0xE7, 0xBF, 0xF7, 0x97, 0x03, 0xFF, 0x19, 0x30, 0xB3, 0x48, 0xA5, 0xB5, 0xD1, 0xD7, 0x5E, 0x92, 0x2A, 0xAC, 0x56, 0xAA, 0xC6, 0x4F, 0xB8, 0x38, 0xD2, 0x96, 0xA4, 0x7D, 0xB6, 0x76, 0xFC, 0x6B, 0xE2, 0x9C, 0x74, 0x04, 0xF1, 0x45, 0x9D, 0x70, 0x59, 0x64, 0x71, 0x87, 0x20, 0x86, 0x5B, 0xCF, 0x65, 0xE6, 0x2D, 0xA8, 0x02, 0x1B, 0x60, 0x25, 0xAD, 0xAE, 0xB0, 0xB9, 0xF6, 0x1C, 0x46, 0x61, 0x69, 0x34, 0x40, 0x7E, 0x0F, 0x55, 0x47, 0xA3, 0x23, 0xDD, 0x51, 0xAF, 0x3A, 0xC3, 0x5C, 0xF9, 0xCE, 0xBA, 0xC5, 0xEA, 0x26, 0x2C, 0x53, 0x0D, 0x6E, 0x85, 0x28, 0x84, 0x09, 0xD3, 0xDF, 0xCD, 0xF4, 0x41, 0x81, 0x4D, 0x52, 0x6A, 0xDC, 0x37, 0xC8, 0x6C, 0xC1, 0xAB, 0xFA, 0x24, 0xE1, 0x7B, 0x08, 0x0C, 0xBD, 0xB1, 0x4A, 0x78, 0x88, 0x95, 0x8B, 0xE3, 0x63, 0xE8, 0x6D, 0xE9, 0xCB, 0xD5, 0xFE, 0x3B, 0x00, 0x1D, 0x39, 0xF2, 0xEF, 0xB7, 0x0E, 0x66, 0x58, 0xD0, 0xE4, 0xA6, 0x77, 0x72, 0xF8, 0xEB, 0x75, 0x4B, 0x0A, 0x31, 0x44, 0x50, 0xB4, 0x8F, 0xED, 0x1F, 0x1A, 0xDB, 0x99, 0x8D, 0x33, 0x9F, 0x11, 0x83, 0x14, };**

**const char \*MD2\_options(void)**

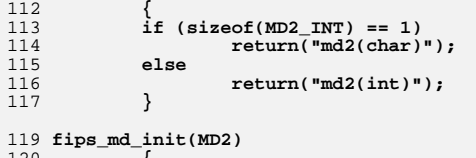

 **{** 

 **c->num=0; memset(c->state,0,sizeof c->state);** 

**memset(c->cksm,0,sizeof c->cksm);**

**memset(c->data,0,sizeof c->data);**

- **return 1;**
- **}**

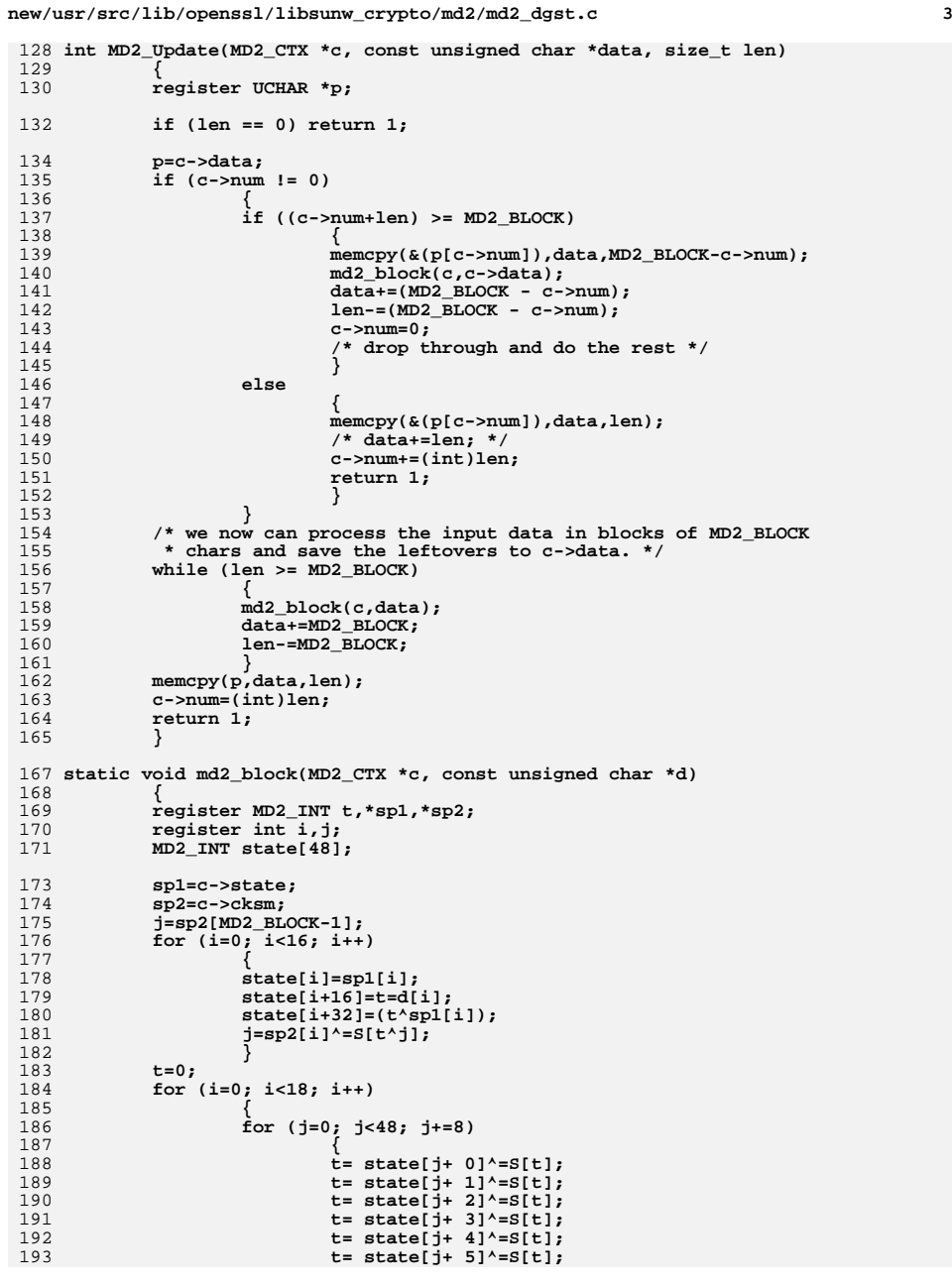

```
 4
194 t= state[j+ 6]^=S[t];
 t= state[j+ 7]^=S[t];
195196 }
 t=(t+i)&0xff;
197198 }
 memcpy(sp1,state,16*sizeof(MD2_INT));
199200 OPENSSL_cleanse(state,48*sizeof(MD2_INT));
 201 }
 203 int MD2_Final(unsigned char *md, MD2_CTX *c)
204 {
205 int i,v;
206 register UCHAR *cp;
207 register MD2_INT *p1,*p2;
209 cp=c->data;
210 p1=c->state;
211 p2=c->cksm;
 v=MD2_BLOCK-c->num;
212213for (\overline{i} = c - \sum_{i=1}^{n} i \times MD2_BLOCK; i++)214 cp[i]=(UCHAR)v;
216 md2_block(c,cp);
218 for (i=0; i<MD2_BLOCK; i++)
 cp[i]=(UCHAR)p2[i];
 md2_block(c,cp);
219220222 for (i=0; i<16; i++)
223 md[i]=(UCHAR)(p1[i]&0xff);
224 memset((char *)&c,0,sizeof(c));
225 return 1;
226 }
227 #endif /* ! codereview */
```
**new/usr/src/lib/openssl/libsunw\_crypto/md2/md2\_dgst.c**

**new/usr/src/lib/openssl/libsunw\_crypto/md2/md2\_one.cd 1 \*\*\*\*\*\*\*\*\*\*\*\*\*\*\*\*\*\*\*\*\*\*\*\*\*\*\*\*\*\*\*\*\*\*\*\*\*\*\*\*\*\*\*\*\*\*\*\*\*\*\*\*\*\*\*\*\*\* 3925 Wed Aug 13 19:25:12 2014 new/usr/src/lib/openssl/libsunw\_crypto/md2/md2\_one.c 4853 illumos-gate is not lint-clean when built with openssl 1.0 (initial commit,\*\*\*\*\*\*\*\*\*\*\*\*\*\*\*\*\*\*\*\*\*\*\*\*\*\*\*\*\*\*\*\*\*\*\*\*\*\*\*\*\*\*\*\*\*\*\*\*\*\*\*\*\*\*\*\*\*\***1 **/\* crypto/md2/md2\_one.c \*/** 2 **/\* Copyright (C) 1995-1998 Eric Young (eay@cryptsoft.com) \* All rights reserved. \* \* This package is an SSL implementation written \* by Eric Young (eay@cryptsoft.com). \* The implementation was written so as to conform with Netscapes SSL. \* \* This library is free for commercial and non-commercial use as long as \* the following conditions are aheared to. The following conditions \* apply to all code found in this distribution, be it the RC4, RSA, \* lhash, DES, etc., code; not just the SSL code. The SSL documentation \* included with this distribution is covered by the same copyright terms \* except that the holder is Tim Hudson (tjh@cryptsoft.com). \* \* Copyright remains Eric Young's, and as such any Copyright notices in \* the code are not to be removed. \* If this package is used in a product, Eric Young should be given attribution \* as the author of the parts of the library used. \* This can be in the form of a textual message at program startup or \* in documentation (online or textual) provided with the package. \* \* Redistribution and use in source and binary forms, with or without \* modification, are permitted provided that the following conditions \* are met: \* 1. Redistributions of source code must retain the copyright \* notice, this list of conditions and the following disclaimer. \* 2. Redistributions in binary form must reproduce the above copyright \* notice, this list of conditions and the following disclaimer in the \* documentation and/or other materials provided with the distribution. \* 3. All advertising materials mentioning features or use of this software \* must display the following acknowledgement: \* "This product includes cryptographic software written by \* Eric Young (eay@cryptsoft.com)" \* The word 'cryptographic' can be left out if the rouines from the library \* being used are not cryptographic related :-). \* 4. If you include any Windows specific code (or a derivative thereof) from \* the apps directory (application code) you must include an acknowledgement: \* "This product includes software written by Tim Hudson (tjh@cryptsoft.com)" \* \* THIS SOFTWARE IS PROVIDED BY ERIC YOUNG ''AS IS'' AND \* ANY EXPRESS OR IMPLIED WARRANTIES, INCLUDING, BUT NOT LIMITED TO, THE \* IMPLIED WARRANTIES OF MERCHANTABILITY AND FITNESS FOR A PARTICULAR PURPOSE \* ARE DISCLAIMED. IN NO EVENT SHALL THE AUTHOR OR CONTRIBUTORS BE LIABLE \* FOR ANY DIRECT, INDIRECT, INCIDENTAL, SPECIAL, EXEMPLARY, OR CONSEQUENTIAL \* DAMAGES (INCLUDING, BUT NOT LIMITED TO, PROCUREMENT OF SUBSTITUTE GOODS \* OR SERVICES; LOSS OF USE, DATA, OR PROFITS; OR BUSINESS INTERRUPTION) \* HOWEVER CAUSED AND ON ANY THEORY OF LIABILITY, WHETHER IN CONTRACT, STRICT \* LIABILITY, OR TORT (INCLUDING NEGLIGENCE OR OTHERWISE) ARISING IN ANY WAY \* OUT OF THE USE OF THIS SOFTWARE, EVEN IF ADVISED OF THE POSSIBILITY OF \* SUCH DAMAGE. \* \* The licence and distribution terms for any publically available version or \* derivative of this code cannot be changed. i.e. this code cannot simply be \* copied and put under another distribution licence \* [including the GNU Public Licence.] \*/**

**#include <stdio.h>**

 **#include "cryptlib.h" #include <openssl/md2.h>** **new/usr/src/lib/openssl/libsunw\_crypto/md2/md2\_one.c <sup>2</sup> /\* This is a separate file so that #defines in cryptlib.h can \* map my MD functions to different names \*/ unsigned char \*MD2(const unsigned char \*d, size\_t n, unsigned char \*md) { MD2\_CTX c; static unsigned char m[MD2\_DIGEST\_LENGTH]; if (md == NULL) md=m; if (!MD2\_Init(&c)) return NULL; #ifndef CHARSET\_EBCDIC MD2\_Update(&c,d,n); #else { char temp[1024]; unsigned long chunk; while (n > 0) { chunk = (n > sizeof(temp)) ? sizeof(temp) : n; ebcdic2ascii(temp, d, chunk); MD2\_Update(&c,temp,chunk); n -= chunk;**

**OPENSSL\_cleanse(&c,sizeof(c)); /\* Security consideration \*/**

**d += chunk;**

**MD2\_Final(md,&c);**

**return(md);**

**} #endif /\* ! codereview \*/**

**}**

**} #endif**

**new/usr/src/lib/openssl/libsunw\_crypto/md4/md4\_dgst.cd 1 \*\*\*\*\*\*\*\*\*\*\*\*\*\*\*\*\*\*\*\*\*\*\*\*\*\*\*\*\*\*\*\*\*\*\*\*\*\*\*\*\*\*\*\*\*\*\*\*\*\*\*\*\*\*\*\*\*\* 6434 Wed Aug 13 19:25:12 2014 new/usr/src/lib/openssl/libsunw\_crypto/md4/md4\_dgst.c 4853 illumos-gate is not lint-clean when built with openssl 1.0 (initial commit,\*\*\*\*\*\*\*\*\*\*\*\*\*\*\*\*\*\*\*\*\*\*\*\*\*\*\*\*\*\*\*\*\*\*\*\*\*\*\*\*\*\*\*\*\*\*\*\*\*\*\*\*\*\*\*\*\*\***1 **/\* crypto/md4/md4\_dgst.c \*/** 2 **/\* Copyright (C) 1995-1998 Eric Young (eay@cryptsoft.com) \* All rights reserved. \* \* This package is an SSL implementation written \* by Eric Young (eay@cryptsoft.com). \* The implementation was written so as to conform with Netscapes SSL. \* \* This library is free for commercial and non-commercial use as long as \* the following conditions are aheared to. The following conditions \* apply to all code found in this distribution, be it the RC4, RSA, \* lhash, DES, etc., code; not just the SSL code. The SSL documentation \* included with this distribution is covered by the same copyright terms \* except that the holder is Tim Hudson (tjh@cryptsoft.com). \* \* Copyright remains Eric Young's, and as such any Copyright notices in \* the code are not to be removed. \* If this package is used in a product, Eric Young should be given attribution \* as the author of the parts of the library used. \* This can be in the form of a textual message at program startup or \* in documentation (online or textual) provided with the package. \* \* Redistribution and use in source and binary forms, with or without \* modification, are permitted provided that the following conditions \* are met: \* 1. Redistributions of source code must retain the copyright \* notice, this list of conditions and the following disclaimer. \* 2. Redistributions in binary form must reproduce the above copyright \* notice, this list of conditions and the following disclaimer in the \* documentation and/or other materials provided with the distribution. \* 3. All advertising materials mentioning features or use of this software \* must display the following acknowledgement: \* "This product includes cryptographic software written by \* Eric Young (eay@cryptsoft.com)" \* The word 'cryptographic' can be left out if the rouines from the library \* being used are not cryptographic related :-). \* 4. If you include any Windows specific code (or a derivative thereof) from \* the apps directory (application code) you must include an acknowledgement: \* "This product includes software written by Tim Hudson (tjh@cryptsoft.com)" \* \* THIS SOFTWARE IS PROVIDED BY ERIC YOUNG ''AS IS'' AND \* ANY EXPRESS OR IMPLIED WARRANTIES, INCLUDING, BUT NOT LIMITED TO, THE \* IMPLIED WARRANTIES OF MERCHANTABILITY AND FITNESS FOR A PARTICULAR PURPOSE \* ARE DISCLAIMED. IN NO EVENT SHALL THE AUTHOR OR CONTRIBUTORS BE LIABLE \* FOR ANY DIRECT, INDIRECT, INCIDENTAL, SPECIAL, EXEMPLARY, OR CONSEQUENTIAL \* DAMAGES (INCLUDING, BUT NOT LIMITED TO, PROCUREMENT OF SUBSTITUTE GOODS \* OR SERVICES; LOSS OF USE, DATA, OR PROFITS; OR BUSINESS INTERRUPTION) \* HOWEVER CAUSED AND ON ANY THEORY OF LIABILITY, WHETHER IN CONTRACT, STRICT \* LIABILITY, OR TORT (INCLUDING NEGLIGENCE OR OTHERWISE) ARISING IN ANY WAY \* OUT OF THE USE OF THIS SOFTWARE, EVEN IF ADVISED OF THE POSSIBILITY OF \* SUCH DAMAGE. \* \* The licence and distribution terms for any publically available version or \* derivative of this code cannot be changed. i.e. this code cannot simply be \* copied and put under another distribution licence \* [including the GNU Public Licence.] \*/ #include <stdio.h> #include <openssl/opensslv.h> #include <openssl/crypto.h>**

**new/usr/src/lib/openssl/libsunw\_crypto/md4/md4\_dgst.c <sup>2</sup> #include "md4\_locl.h" const char MD4\_version[]="MD4" OPENSSL\_VERSION\_PTEXT; /\* Implemented from RFC1186 The MD4 Message-Digest Algorithm \*/ #define INIT\_DATA\_A (unsigned long)0x67452301L #define INIT\_DATA\_B (unsigned long)0xefcdab89L #define INIT\_DATA\_C (unsigned long)0x98badcfeL #define INIT\_DATA\_D (unsigned long)0x10325476L fips\_md\_init(MD4) { memset (c,0,sizeof(\*c)); c->A=INIT\_DATA\_A; c->B=INIT\_DATA\_B; c->C=INIT\_DATA\_C; c->D=INIT\_DATA\_D; return 1; } #ifndef md4\_block\_data\_order** 85 #ifdef X **#ifdef X #undef X Handif #endif void md4\_block\_data\_order (MD4\_CTX \*c, const void \*data\_, size\_t num) { const unsigned char \*data=data\_; register unsigned MD32\_REG\_T A,B,C,D,l; #ifndef MD32\_XARRAY /\* See comment in crypto/sha/sha\_locl.h for details. \*/ unsigned MD32\_REG\_T XX0, XX1, XX2, XX3, XX4, XX5, XX6, XX7, XX8, XX9,XX10,XX11,XX12,XX13,XX14,XX15; # define X(i) XX##i #else MD4\_LONG XX[MD4\_LBLOCK]; # define X(i) XX[i] #endif** 2 **A=c->A;**<br>
3 **B=c->B;**<br>
3 **B=c->B**; **C=c->C; D=c->D; for (;num--;) { (void)HOST\_c2l(data,l); X( 0)=l; (void)HOST\_c2l(data,l); X( 1)=l; /\* Round 0 \*/ R0(A,B,C,D,X( 0), 3,0); (void)HOST\_c2l(data,l); X( 2)=l; R0(D,A,B,C,X( 1), 7,0); (void)HOST\_c2l(data,l); X( 3)=l; R0(C,D,A,B,X( 2),11,0); (void)HOST\_c2l(data,l); X( 4)=l; R0(B,C,D,A,X( 3),19,0); (void)HOST\_c2l(data,l); X( 5)=l; R0(A,B,C,D,X( 4), 3,0); (void)HOST\_c2l(data,l); X( 6)=l; R0(D,A,B,C,X( 5), 7,0); (void)HOST\_c2l(data,l); X( 7)=l; R0(C,D,A,B,X( 6),11,0); (void)HOST\_c2l(data,l); X( 8)=l; R0(B,C,D,A,X( 7),19,0); (void)HOST\_c2l(data,l); X( 9)=l; R0(A,B,C,D,X( 8), 3,0); (void)HOST\_c2l(data,l); X(10)=l; R0(D,A,B,C,X( 9), 7,0); (void)HOST\_c2l(data,l); X(11)=l; R0(C,D,A,B,X(10),11,0); (void)HOST\_c2l(data,l); X(12)=l; R0(B,C,D,A,X(11),19,0); (void)HOST\_c2l(data,l); X(13)=l; R0(A,B,C,D,X(12), 3,0); (void)HOST\_c2l(data,l); X(14)=l; R0(D,A,B,C,X(13), 7,0); (void)HOST\_c2l(data,l); X(15)=l; R0(C,D,A,B,X(14),11,0);**

**R0(B,C,D,A,X(15),19,0);**

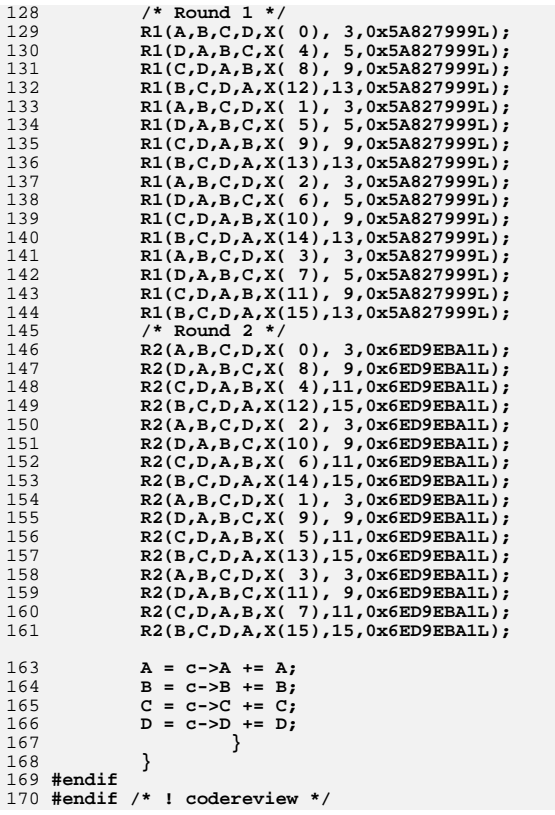

**new/usr/src/lib/openssl/libsunw\_crypto/md4/md4\_one.cd 1 \*\*\*\*\*\*\*\*\*\*\*\*\*\*\*\*\*\*\*\*\*\*\*\*\*\*\*\*\*\*\*\*\*\*\*\*\*\*\*\*\*\*\*\*\*\*\*\*\*\*\*\*\*\*\*\*\*\* 3901 Wed Aug 13 19:25:12 2014 new/usr/src/lib/openssl/libsunw\_crypto/md4/md4\_one.c 4853 illumos-gate is not lint-clean when built with openssl 1.0 (initial commit,\*\*\*\*\*\*\*\*\*\*\*\*\*\*\*\*\*\*\*\*\*\*\*\*\*\*\*\*\*\*\*\*\*\*\*\*\*\*\*\*\*\*\*\*\*\*\*\*\*\*\*\*\*\*\*\*\*\***1 **/\* crypto/md4/md4\_one.c \*/** 2 **/\* Copyright (C) 1995-1998 Eric Young (eay@cryptsoft.com) \* All rights reserved. \* \* This package is an SSL implementation written \* by Eric Young (eay@cryptsoft.com). \* The implementation was written so as to conform with Netscapes SSL. \* \* This library is free for commercial and non-commercial use as long as \* the following conditions are aheared to. The following conditions \* apply to all code found in this distribution, be it the RC4, RSA, \* lhash, DES, etc., code; not just the SSL code. The SSL documentation \* included with this distribution is covered by the same copyright terms \* except that the holder is Tim Hudson (tjh@cryptsoft.com). \* \* Copyright remains Eric Young's, and as such any Copyright notices in \* the code are not to be removed. \* If this package is used in a product, Eric Young should be given attribution \* as the author of the parts of the library used. \* This can be in the form of a textual message at program startup or \* in documentation (online or textual) provided with the package. \* \* Redistribution and use in source and binary forms, with or without \* modification, are permitted provided that the following conditions \* are met: \* 1. Redistributions of source code must retain the copyright \* notice, this list of conditions and the following disclaimer. \* 2. Redistributions in binary form must reproduce the above copyright \* notice, this list of conditions and the following disclaimer in the \* documentation and/or other materials provided with the distribution. \* 3. All advertising materials mentioning features or use of this software \* must display the following acknowledgement: \* "This product includes cryptographic software written by \* Eric Young (eay@cryptsoft.com)" \* The word 'cryptographic' can be left out if the rouines from the library \* being used are not cryptographic related :-). \* 4. If you include any Windows specific code (or a derivative thereof) from \* the apps directory (application code) you must include an acknowledgement: \* "This product includes software written by Tim Hudson (tjh@cryptsoft.com)" \* \* THIS SOFTWARE IS PROVIDED BY ERIC YOUNG ''AS IS'' AND \* ANY EXPRESS OR IMPLIED WARRANTIES, INCLUDING, BUT NOT LIMITED TO, THE \* IMPLIED WARRANTIES OF MERCHANTABILITY AND FITNESS FOR A PARTICULAR PURPOSE \* ARE DISCLAIMED. IN NO EVENT SHALL THE AUTHOR OR CONTRIBUTORS BE LIABLE \* FOR ANY DIRECT, INDIRECT, INCIDENTAL, SPECIAL, EXEMPLARY, OR CONSEQUENTIAL \* DAMAGES (INCLUDING, BUT NOT LIMITED TO, PROCUREMENT OF SUBSTITUTE GOODS \* OR SERVICES; LOSS OF USE, DATA, OR PROFITS; OR BUSINESS INTERRUPTION) \* HOWEVER CAUSED AND ON ANY THEORY OF LIABILITY, WHETHER IN CONTRACT, STRICT \* LIABILITY, OR TORT (INCLUDING NEGLIGENCE OR OTHERWISE) ARISING IN ANY WAY \* OUT OF THE USE OF THIS SOFTWARE, EVEN IF ADVISED OF THE POSSIBILITY OF \* SUCH DAMAGE. \* \* The licence and distribution terms for any publically available version or \* derivative of this code cannot be changed. i.e. this code cannot simply be \* copied and put under another distribution licence \* [including the GNU Public Licence.] \*/ #include <stdio.h> #include <string.h> #include <openssl/md4.h>**

**new/usr/src/lib/openssl/libsunw\_crypto/md4/md4\_one.c <sup>2</sup> #include <openssl/crypto.h> #ifdef CHARSET\_EBCDIC #include <openssl/ebcdic.h> #endif unsigned char \*MD4(const unsigned char \*d, size\_t n, unsigned char \*md) { MD4\_CTX c; static unsigned char m[MD4\_DIGEST\_LENGTH]; if (md == NULL) md=m; if (!MD4\_Init(&c)) return NULL; #ifndef CHARSET\_EBCDIC MD4\_Update(&c,d,n); #else { char temp[1024]; unsigned long chunk; while (n > 0) { chunk = (n > sizeof(temp)) ? sizeof(temp) : n; ebcdic2ascii(temp, d, chunk); MD4\_Update(&c,temp,chunk);**  $n =$  chunk: **d += chunk; } } #endif MD4\_Final(md,&c); OPENSSL\_cleanse(&c,sizeof(c)); /\* security consideration \*/ return(md); } #endif /\* ! codereview \*/**

**new/usr/src/lib/openssl/libsunw\_crypto/md5/md5\_dgst.cd 1 \*\*\*\*\*\*\*\*\*\*\*\*\*\*\*\*\*\*\*\*\*\*\*\*\*\*\*\*\*\*\*\*\*\*\*\*\*\*\*\*\*\*\*\*\*\*\*\*\*\*\*\*\*\*\*\*\*\* 7073 Wed Aug 13 19:25:12 2014 new/usr/src/lib/openssl/libsunw\_crypto/md5/md5\_dgst.c 4853 illumos-gate is not lint-clean when built with openssl 1.0 (initial commit,\*\*\*\*\*\*\*\*\*\*\*\*\*\*\*\*\*\*\*\*\*\*\*\*\*\*\*\*\*\*\*\*\*\*\*\*\*\*\*\*\*\*\*\*\*\*\*\*\*\*\*\*\*\*\*\*\*\***1 **/\* crypto/md5/md5\_dgst.c \*/** 2 **/\* Copyright (C) 1995-1998 Eric Young (eay@cryptsoft.com) \* All rights reserved. \* \* This package is an SSL implementation written \* by Eric Young (eay@cryptsoft.com). \* The implementation was written so as to conform with Netscapes SSL. \* \* This library is free for commercial and non-commercial use as long as \* the following conditions are aheared to. The following conditions \* apply to all code found in this distribution, be it the RC4, RSA, \* lhash, DES, etc., code; not just the SSL code. The SSL documentation \* included with this distribution is covered by the same copyright terms \* except that the holder is Tim Hudson (tjh@cryptsoft.com). \* \* Copyright remains Eric Young's, and as such any Copyright notices in \* the code are not to be removed. \* If this package is used in a product, Eric Young should be given attribution \* as the author of the parts of the library used. \* This can be in the form of a textual message at program startup or \* in documentation (online or textual) provided with the package. \* \* Redistribution and use in source and binary forms, with or without \* modification, are permitted provided that the following conditions \* are met: \* 1. Redistributions of source code must retain the copyright \* notice, this list of conditions and the following disclaimer. \* 2. Redistributions in binary form must reproduce the above copyright \* notice, this list of conditions and the following disclaimer in the \* documentation and/or other materials provided with the distribution. \* 3. All advertising materials mentioning features or use of this software \* must display the following acknowledgement: \* "This product includes cryptographic software written by \* Eric Young (eay@cryptsoft.com)" \* The word 'cryptographic' can be left out if the rouines from the library \* being used are not cryptographic related :-). \* 4. If you include any Windows specific code (or a derivative thereof) from \* the apps directory (application code) you must include an acknowledgement: \* "This product includes software written by Tim Hudson (tjh@cryptsoft.com)" \* \* THIS SOFTWARE IS PROVIDED BY ERIC YOUNG ''AS IS'' AND \* ANY EXPRESS OR IMPLIED WARRANTIES, INCLUDING, BUT NOT LIMITED TO, THE \* IMPLIED WARRANTIES OF MERCHANTABILITY AND FITNESS FOR A PARTICULAR PURPOSE \* ARE DISCLAIMED. IN NO EVENT SHALL THE AUTHOR OR CONTRIBUTORS BE LIABLE \* FOR ANY DIRECT, INDIRECT, INCIDENTAL, SPECIAL, EXEMPLARY, OR CONSEQUENTIAL \* DAMAGES (INCLUDING, BUT NOT LIMITED TO, PROCUREMENT OF SUBSTITUTE GOODS \* OR SERVICES; LOSS OF USE, DATA, OR PROFITS; OR BUSINESS INTERRUPTION) \* HOWEVER CAUSED AND ON ANY THEORY OF LIABILITY, WHETHER IN CONTRACT, STRICT \* LIABILITY, OR TORT (INCLUDING NEGLIGENCE OR OTHERWISE) ARISING IN ANY WAY \* OUT OF THE USE OF THIS SOFTWARE, EVEN IF ADVISED OF THE POSSIBILITY OF \* SUCH DAMAGE. \* \* The licence and distribution terms for any publically available version or \* derivative of this code cannot be changed. i.e. this code cannot simply be \* copied and put under another distribution licence \* [including the GNU Public Licence.] \*/ #include <stdio.h> #include "md5\_locl.h" #include <openssl/opensslv.h>**

**new/usr/src/lib/openssl/libsunw\_crypto/md5/md5\_dgst.c <sup>2</sup> #include <openssl/crypto.h> const char MD5\_version[]="MD5" OPENSSL\_VERSION\_PTEXT; /\* Implemented from RFC1321 The MD5 Message-Digest Algorithm \*/ #define INIT\_DATA\_A (unsigned long)0x67452301L #define INIT\_DATA\_B (unsigned long)0xefcdab89L #define INIT\_DATA\_C (unsigned long)0x98badcfeL #define INIT\_DATA\_D (unsigned long)0x10325476L fips\_md\_init(MD5) { memset (c,0,sizeof(\*c)); c->A=INIT\_DATA\_A; c->B=INIT\_DATA\_B; c->C=INIT\_DATA\_C; c->D=INIT\_DATA\_D; return 1; } #ifndef md5\_block\_data\_order** 85 #ifdef Y **#ifdef X #undef X Handif #endif void md5\_block\_data\_order (MD5\_CTX \*c, const void \*data\_, size\_t num) { const unsigned char \*data=data\_; register unsigned MD32\_REG\_T A,B,C,D,l; #ifndef MD32\_XARRAY /\* See comment in crypto/sha/sha\_locl.h for details. \*/ unsigned MD32\_REG\_T XX0, XX1, XX2, XX3, XX4, XX5, XX6, XX7, XX8, XX9,XX10,XX11,XX12,XX13,XX14,XX15; # define X(i) XX##i #else MD5\_LONG XX[MD5\_LBLOCK]; # define X(i) XX[i] #endif** 2 **A=c->A;**<br>
3 **B=c->B;**<br>
3 **B=c->B**; **C=c->C; D=c->D; for (;num--;) { HOST\_c2l(data,l); X( 0)=l; HOST\_c2l(data,l); X( 1)=l; /\* Round 0 \*/ R0(A,B,C,D,X( 0), 7,0xd76aa478L); HOST\_c2l(data,l); X( 2)=l; R0(D,A,B,C,X( 1),12,0xe8c7b756L); HOST\_c2l(data,l); X( 3)=l; R0(C,D,A,B,X( 2),17,0x242070dbL); HOST\_c2l(data,l); X( 4)=l; R0(B,C,D,A,X( 3),22,0xc1bdceeeL); HOST\_c2l(data,l); X( 5)=l; R0(A,B,C,D,X( 4), 7,0xf57c0fafL); HOST\_c2l(data,l); X( 6)=l; R0(D,A,B,C,X( 5),12,0x4787c62aL); HOST\_c2l(data,l); X( 7)=l; R0(C,D,A,B,X( 6),17,0xa8304613L); HOST\_c2l(data,l); X( 8)=l; R0(B,C,D,A,X( 7),22,0xfd469501L); HOST\_c2l(data,l); X( 9)=l; R0(A,B,C,D,X( 8), 7,0x698098d8L); HOST\_c2l(data,l); X(10)=l; R0(D,A,B,C,X( 9),12,0x8b44f7afL); HOST\_c2l(data,l); X(11)=l; R0(C,D,A,B,X(10),17,0xffff5bb1L); HOST\_c2l(data,l); X(12)=l; R0(B,C,D,A,X(11),22,0x895cd7beL); HOST\_c2l(data,l); X(13)=l; R0(A,B,C,D,X(12), 7,0x6b901122L); HOST\_c2l(data,l); X(14)=l;**  $R0(D,A,B,C,X(13),12,0xfd987193L);$  **R0(C,D,A,B,X(14),17,0xa679438eL); R0(B,C,D,A,X(15),22,0x49b40821L);**

**/\* Round 1 \*/**

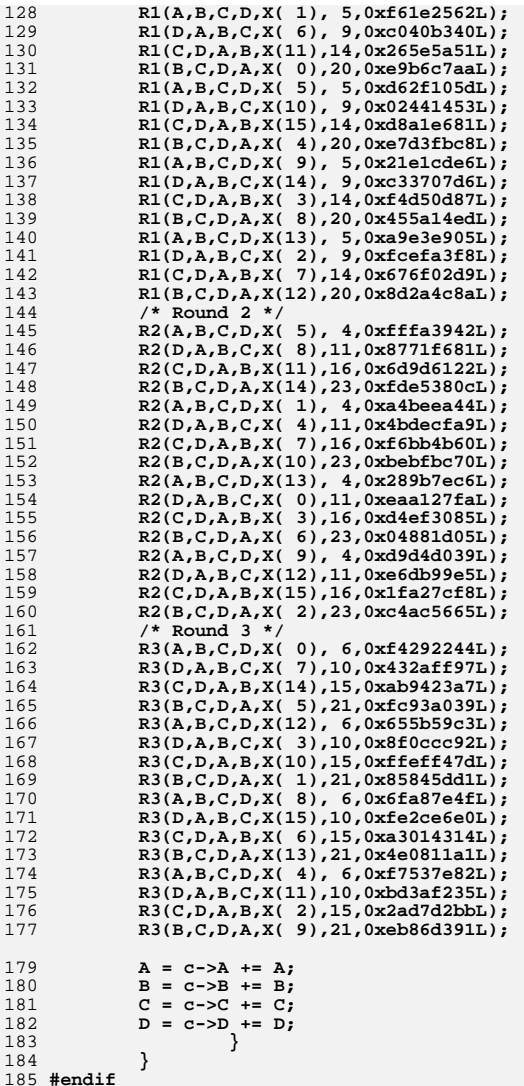

**#endif** 186 **#endif /\* ! codereview \*/**

**new/usr/src/lib/openssl/libsunw\_crypto/md5/md5\_one.cd 1 \*\*\*\*\*\*\*\*\*\*\*\*\*\*\*\*\*\*\*\*\*\*\*\*\*\*\*\*\*\*\*\*\*\*\*\*\*\*\*\*\*\*\*\*\*\*\*\*\*\*\*\*\*\*\*\*\*\* 3901 Wed Aug 13 19:25:13 2014 new/usr/src/lib/openssl/libsunw\_crypto/md5/md5\_one.c 4853 illumos-gate is not lint-clean when built with openssl 1.0 (initial commit,\*\*\*\*\*\*\*\*\*\*\*\*\*\*\*\*\*\*\*\*\*\*\*\*\*\*\*\*\*\*\*\*\*\*\*\*\*\*\*\*\*\*\*\*\*\*\*\*\*\*\*\*\*\*\*\*\*\***1 **/\* crypto/md5/md5\_one.c \*/** 2 **/\* Copyright (C) 1995-1998 Eric Young (eay@cryptsoft.com) \* All rights reserved. \* \* This package is an SSL implementation written \* by Eric Young (eay@cryptsoft.com). \* The implementation was written so as to conform with Netscapes SSL. \* \* This library is free for commercial and non-commercial use as long as \* the following conditions are aheared to. The following conditions \* apply to all code found in this distribution, be it the RC4, RSA, \* lhash, DES, etc., code; not just the SSL code. The SSL documentation \* included with this distribution is covered by the same copyright terms \* except that the holder is Tim Hudson (tjh@cryptsoft.com). \* \* Copyright remains Eric Young's, and as such any Copyright notices in \* the code are not to be removed. \* If this package is used in a product, Eric Young should be given attribution \* as the author of the parts of the library used. \* This can be in the form of a textual message at program startup or \* in documentation (online or textual) provided with the package. \* \* Redistribution and use in source and binary forms, with or without \* modification, are permitted provided that the following conditions \* are met: \* 1. Redistributions of source code must retain the copyright \* notice, this list of conditions and the following disclaimer. \* 2. Redistributions in binary form must reproduce the above copyright \* notice, this list of conditions and the following disclaimer in the \* documentation and/or other materials provided with the distribution. \* 3. All advertising materials mentioning features or use of this software \* must display the following acknowledgement: \* "This product includes cryptographic software written by \* Eric Young (eay@cryptsoft.com)" \* The word 'cryptographic' can be left out if the rouines from the library \* being used are not cryptographic related :-). \* 4. If you include any Windows specific code (or a derivative thereof) from \* the apps directory (application code) you must include an acknowledgement: \* "This product includes software written by Tim Hudson (tjh@cryptsoft.com)" \* \* THIS SOFTWARE IS PROVIDED BY ERIC YOUNG ''AS IS'' AND \* ANY EXPRESS OR IMPLIED WARRANTIES, INCLUDING, BUT NOT LIMITED TO, THE \* IMPLIED WARRANTIES OF MERCHANTABILITY AND FITNESS FOR A PARTICULAR PURPOSE \* ARE DISCLAIMED. IN NO EVENT SHALL THE AUTHOR OR CONTRIBUTORS BE LIABLE \* FOR ANY DIRECT, INDIRECT, INCIDENTAL, SPECIAL, EXEMPLARY, OR CONSEQUENTIAL \* DAMAGES (INCLUDING, BUT NOT LIMITED TO, PROCUREMENT OF SUBSTITUTE GOODS \* OR SERVICES; LOSS OF USE, DATA, OR PROFITS; OR BUSINESS INTERRUPTION) \* HOWEVER CAUSED AND ON ANY THEORY OF LIABILITY, WHETHER IN CONTRACT, STRICT \* LIABILITY, OR TORT (INCLUDING NEGLIGENCE OR OTHERWISE) ARISING IN ANY WAY \* OUT OF THE USE OF THIS SOFTWARE, EVEN IF ADVISED OF THE POSSIBILITY OF \* SUCH DAMAGE. \* \* The licence and distribution terms for any publically available version or \* derivative of this code cannot be changed. i.e. this code cannot simply be \* copied and put under another distribution licence \* [including the GNU Public Licence.] \*/ #include <stdio.h> #include <string.h> #include <openssl/md5.h>**

**new/usr/src/lib/openssl/libsunw\_crypto/md5/md5\_one.c <sup>2</sup> #include <openssl/crypto.h> #ifdef CHARSET\_EBCDIC #include <openssl/ebcdic.h> #endif unsigned char \*MD5(const unsigned char \*d, size\_t n, unsigned char \*md) { MD5\_CTX c; static unsigned char m[MD5\_DIGEST\_LENGTH]; if (md == NULL) md=m; if (!MD5\_Init(&c)) return NULL; #ifndef CHARSET\_EBCDIC MD5\_Update(&c,d,n); #else { char temp[1024]; unsigned long chunk; while (n > 0) { chunk = (n > sizeof(temp)) ? sizeof(temp) : n; ebcdic2ascii(temp, d, chunk); MD5\_Update(&c,temp,chunk);**  $n =$  chunk: **d += chunk; } } #endif MD5\_Final(md,&c); OPENSSL\_cleanse(&c,sizeof(c)); /\* security consideration \*/ return(md); } #endif /\* ! codereview \*/**

**new/usr/src/lib/openssl/libsunw\_crypto/mem.c <sup>1</sup> \*\*\*\*\*\*\*\*\*\*\*\*\*\*\*\*\*\*\*\*\*\*\*\*\*\*\*\*\*\*\*\*\*\*\*\*\*\*\*\*\*\*\*\*\*\*\*\*\*\*\*\*\*\*\*\*\*\* 13462 Wed Aug 13 19:25:13 2014 new/usr/src/lib/openssl/libsunw\_crypto/mem.c 4853 illumos-gate is not lint-clean when built with openssl 1.0 (initial commit,\*\*\*\*\*\*\*\*\*\*\*\*\*\*\*\*\*\*\*\*\*\*\*\*\*\*\*\*\*\*\*\*\*\*\*\*\*\*\*\*\*\*\*\*\*\*\*\*\*\*\*\*\*\*\*\*\*\***1 **/\* crypto/mem.c \*/** 2 **/\* Copyright (C) 1995-1998 Eric Young (eay@cryptsoft.com) \* All rights reserved. \* \* This package is an SSL implementation written \* by Eric Young (eay@cryptsoft.com). \* The implementation was written so as to conform with Netscapes SSL. \* \* This library is free for commercial and non-commercial use as long as \* the following conditions are aheared to. The following conditions \* apply to all code found in this distribution, be it the RC4, RSA, \* lhash, DES, etc., code; not just the SSL code. The SSL documentation \* included with this distribution is covered by the same copyright terms \* except that the holder is Tim Hudson (tjh@cryptsoft.com). \* \* Copyright remains Eric Young's, and as such any Copyright notices in \* the code are not to be removed. \* If this package is used in a product, Eric Young should be given attribution \* as the author of the parts of the library used. \* This can be in the form of a textual message at program startup or \* in documentation (online or textual) provided with the package. \* \* Redistribution and use in source and binary forms, with or without \* modification, are permitted provided that the following conditions \* are met: \* 1. Redistributions of source code must retain the copyright \* notice, this list of conditions and the following disclaimer. \* 2. Redistributions in binary form must reproduce the above copyright \* notice, this list of conditions and the following disclaimer in the \* documentation and/or other materials provided with the distribution. \* 3. All advertising materials mentioning features or use of this software \* must display the following acknowledgement: \* "This product includes cryptographic software written by \* Eric Young (eay@cryptsoft.com)" \* The word 'cryptographic' can be left out if the rouines from the library \* being used are not cryptographic related :-). \* 4. If you include any Windows specific code (or a derivative thereof) from \* the apps directory (application code) you must include an acknowledgement: \* "This product includes software written by Tim Hudson (tjh@cryptsoft.com)" \* \* THIS SOFTWARE IS PROVIDED BY ERIC YOUNG ''AS IS'' AND \* ANY EXPRESS OR IMPLIED WARRANTIES, INCLUDING, BUT NOT LIMITED TO, THE \* IMPLIED WARRANTIES OF MERCHANTABILITY AND FITNESS FOR A PARTICULAR PURPOSE \* ARE DISCLAIMED. IN NO EVENT SHALL THE AUTHOR OR CONTRIBUTORS BE LIABLE \* FOR ANY DIRECT, INDIRECT, INCIDENTAL, SPECIAL, EXEMPLARY, OR CONSEQUENTIAL \* DAMAGES (INCLUDING, BUT NOT LIMITED TO, PROCUREMENT OF SUBSTITUTE GOODS \* OR SERVICES; LOSS OF USE, DATA, OR PROFITS; OR BUSINESS INTERRUPTION) \* HOWEVER CAUSED AND ON ANY THEORY OF LIABILITY, WHETHER IN CONTRACT, STRICT \* LIABILITY, OR TORT (INCLUDING NEGLIGENCE OR OTHERWISE) ARISING IN ANY WAY \* OUT OF THE USE OF THIS SOFTWARE, EVEN IF ADVISED OF THE POSSIBILITY OF \* SUCH DAMAGE. \* \* The licence and distribution terms for any publically available version or \* derivative of this code cannot be changed. i.e. this code cannot simply be \* copied and put under another distribution licence \* [including the GNU Public Licence.] \*/ #include <stdio.h> #include <stdlib.h> #include <openssl/crypto.h> new/usr/src/lib/openssl/libsunw\_crypto/mem.c <sup>2</sup> #include "cryptlib.h"** 65 static int allow customize =  $1:$  **static int allow\_customize = 1; /\* we provide flexible functions for \*/ static int allow\_customize\_debug = 1;/\* exchanging memory-related functions at \* run-time, but this must be done \* before any blocks are actually \* allocated; or we'll run into huge \* problems when malloc/free pairs \* don't match etc. \*/ /\* the following pointers may be changed as long as 'allow\_customize' is set \*/ static void \*(\*malloc\_func)(size\_t) = malloc; static void \*default\_malloc\_ex(size\_t num, const char \*file, int line)**  $\{$  return malloc\_func(num);  $\}$  **static void \*(\*malloc\_ex\_func)(size\_t, const char \*file, int line)**  $81 = \text{default\_mall} \cdot \text{ex};$  **static void \*(\*realloc\_func)(void \*, size\_t)= realloc; static void \*default\_realloc\_ex(void \*str, size\_t num, const char \*file, int line) { return realloc\_func(str,num); } static void \*(\*realloc\_ex\_func)(void \*, size\_t, const char \*file, int line)** 88 = default realloc ex; **static void (\*free\_func)(void \*) = free; static void \*(\*malloc\_locked\_func)(size\_t) = malloc; static void \*default\_malloc\_locked\_ex(size\_t num, const char \*file, int line) { return malloc\_locked\_func(num); } static void \*(\*malloc\_locked\_ex\_func)(size\_t, const char \*file, int line) = default\_malloc\_locked\_ex; static void (\*free\_locked\_func)(void \*) = free; /\* may be changed as long as 'allow\_customize\_debug' is set \*/ /\* XXX use correct function pointer types \*/ #ifdef CRYPTO\_MDEBUG /\* use default functions from mem\_dbg.c \*/ static void (\*malloc\_debug\_func)(void \*,int,const char \*,int,int) = CRYPTO\_dbg\_malloc; static void (\*realloc\_debug\_func)(void \*,void \*,int,const char \*,int,int) = CRYPTO\_dbg\_realloc; static void (\*free\_debug\_func)(void \*,int) = CRYPTO\_dbg\_free; static void (\*set\_debug\_options\_func)(long) = CRYPTO\_dbg\_set\_options; static long (\*get\_debug\_options\_func)(void) = CRYPTO\_dbg\_get\_options; #else /\* applications can use CRYPTO\_malloc\_debug\_init() to select above case \* at run-time \*/ static void (\*malloc\_debug\_func)(void \*,int,const char \*,int,int) = NULL; static void (\*realloc\_debug\_func)(void \*,void \*,int,const char \*,int,int) = NULL; static void (\*free\_debug\_func)(void \*,int) = NULL; static void (\*set\_debug\_options\_func)(long) = NULL; static long (\*get\_debug\_options\_func)(void) = NULL; #endif int CRYPTO\_set\_mem\_functions(void \*(\*m)(size\_t), void \*(\*r)(void \*, size\_t), void (\*f)(void \*)) { /\* Dummy call just to ensure OPENSSL\_init() gets linked in \*/**

**new/usr/src/lib/openssl/libsunw\_crypto/mem.c <sup>3</sup>** 128 **OPENSSL\_init();** 129 **if (!allow\_customize)** 1300<br> **if** ((m == 0) || (r == 0) || (f == 0)) 131132**return 0;<br>
<b>malloc\_func=m; malloc\_ex\_func=default\_malloc\_ex**<br> **malloc\_func=m; malloc\_ex\_func=default\_nuclear** 133134 **realloc\_func=r; realloc\_ex\_func=default\_realloc\_ex;** 135 **free\_func=f;** 136 **malloc\_locked\_func=m; malloc\_locked\_ex\_func=default\_malloc\_locked\_ex;** 137 **free\_locked\_func=f;** 138 **return 1;** 139 **}** 141 **int CRYPTO\_set\_mem\_ex\_functions(** 142 void \*(\*m)(size\_t,const char \*,int),<br>
143 void \*(\*r)(yoid \*, size t,const char 143 **void \*(\*r)(void \*, size\_t,const char \*,int),**144 **void (\*f)(void \*))** 145 **{** 146 **if (!allow\_customize)** 1477<br> **if** ((m == 0) || (r == 0) || (f == 0))<br>
0 148149 **return 0; malloc\_func=0; malloc\_ex\_func=m;** 150151 **realloc\_func=0; realloc\_ex\_func=r;** 152free func=f; 153 **malloc\_locked\_func=0; malloc\_locked\_ex\_func=m;** 154free locked func=f; 155 **return 1;** 156 **}** 158 **int CRYPTO\_set\_locked\_mem\_functions(void \*(\*m)(size\_t), void (\*f)(void \*))** 159 **{** 160 **if (!allow\_customize)** 1611<br> **if** ((m == NULL) || (f == NULL))<br>
1 162163 **return 0; malloc\_locked\_func=m; malloc\_locked\_ex\_func=default\_malloc\_locked\_ex;** 164165free locked func=f; 166 **return 1;** 167 **}** 169 **int CRYPTO\_set\_locked\_mem\_ex\_functions(** 170 void \*(\*m)(size\_t,const char \*,int),<br>171 void (\*f)(void \*)) void  $(*f)(\text{void } *)$ 172 **{** 173 **if (!allow\_customize)** 174{<br>  $\begin{bmatrix} 4 \\ 5 \end{bmatrix}$  **if** ((m == NULL) || (f == NULL)) 175176 **return 0; malloc\_locked\_func=0; malloc\_locked\_ex\_func=m;** 177178 **free\_func=f;** 179 **return 1;** 180 **}** 182 **int CRYPTO\_set\_mem\_debug\_functions(void (\*m)(void \*,int,const char \*,int,int),** 183 **void (\*r)(void \*,void \*,int,const char \*,int,**184 **void (\*f)(void \*,int),**185 **void (\*so)(long),** 186 **long (\*go)(void))**187 **{** 188 **if (!allow\_customize\_debug)** 1899<br>
0**PENSSL\_init();<br>
0PENSSL\_init();** 190191 **malloc\_debug\_func=m;** 192 **realloc\_debug\_func=r;** 193free debug func=f;

**new/usr/src/lib/openssl/libsunw\_crypto/mem.c <sup>4</sup>** 194 **set\_debug\_options\_func=so;** 195 **get\_debug\_options\_func=go;** 196 **return 1;** 197 **}** 200 **void CRYPTO\_get\_mem\_functions(void \*(\*\*m)(size\_t), void \*(\*\*r)(void \*, size\_t),** 201 **void (\*\*f)(void \*))** 202 **{** 203203  $if (m != NULL) *m = (malloc_ex_function == default_matrix\_malloc_ex) ?$ <br>
204  $end{array}$ malloc func : 0; **if (r != NULL) \*r = (realloc\_ex\_func == default\_realloc\_ex) ?** 205206 **realloc** func : 0; 207 **if (f != NULL) \*f=free\_func;** 208 **}** 210 **void CRYPTO\_get\_mem\_ex\_functions(** 211 void  $*(**m)(size_t,const$  char  $*,int)$ ,<br>212 void  $*(**r)(void * , size t.const char)$  212 **void \*(\*\*r)(void \*, size\_t,const char \*,int),**213 **void (\*\*f)(void \*))** 214 **{** 215215 **if (m != NULL)**  $\ast$ m = (malloc\_ex\_func != default\_malloc\_ex) ?<br>216 **malloc** ex func : 0; 216 **malloc\_ex\_func : 0; if (r != NULL) \*r = (realloc\_ex\_func != default\_realloc\_ex) ?** 217218 realloc\_ex\_func : 0;  $219$  **if (f != NULL) \*f=free\_func;** 220 **}** 222 **void CRYPTO\_get\_locked\_mem\_functions(void \*(\*\*m)(size\_t), void (\*\*f)(void \*))**  $223$  **{** 224 **if (m != NULL) \*m = (malloc\_locked\_ex\_func == default\_malloc\_locked\_ex)**  malloc\_locked\_func : 0; 226 **if (f != NULL) \*f=free\_locked\_func;** 227 **}** 229 **void CRYPTO\_get\_locked\_mem\_ex\_functions(** 230 void  $*(\overline{*m})(size_t,const \text{ char } *,int),$ <br>
231 void  $(**f)(void *))$ void  $(**f)(\text{void } *)$ 232 **{** 233 **if (m != NULL) \*m = (malloc\_locked\_ex\_func != default\_malloc\_locked\_ex)**  malloc locked ex func : 0; 235 **if (f != NULL) \*f=free\_locked\_func;** 236 **}** 238 **void CRYPTO\_get\_mem\_debug\_functions(void (\*\*m)(void \*,int,const char \*,int,int),** 239 **void (\*\*r)(void \*,void \*,int,const char \*,in** 240 **void (\*\*f)(void \*,int),**241 **void (\*\*so)(long),** 242 **long (\*\*go)(void))**243 **{** 244 **if (m != NULL) \*m=malloc\_debug\_func;** 245 **if (r != NULL) \*r=realloc\_debug\_func;** 246 **if (f != NULL) \*f=free\_debug\_func;** 247 **if (so != NULL) \*so=set\_debug\_options\_func;** 248 **if (go != NULL) \*go=get\_debug\_options\_func;** 249 **}** 252 **void \*CRYPTO\_malloc\_locked(int num, const char \*file, int line)** 253 **{** 254 **void \*ret = NULL;** 256 **if (num <= 0) return NULL;** 258 **allow\_customize = 0;** 259**if (malloc\_debug\_func != NULL)**

**new/usr/src/lib/openssl/libsunw\_crypto/mem.c <sup>5</sup>** 260 **{** 261 **allow\_customize\_debug = 0;** 262 **malloc\_debug\_func(NULL, num, file, line, 0);** 263 **} ret = malloc\_locked\_ex\_func(num,file,line);** 264265 **#ifdef LEVITTE\_DEBUG\_MEM** 266 **fprintf(stderr, "LEVITTE\_DEBUG\_MEM: > 0x%p (%d)\n", ret, num);** 267 **#endif** 268 **if (malloc\_debug\_func != NULL)** 269 **malloc\_debug\_func(ret, num, file, line, 1);** 271 **#ifndef OPENSSL\_CPUID\_OBJ** 272 **/\* Create a dependency on the value of 'cleanse\_ctr' so our memory**273 **\* sanitisation function can't be optimised out. NB: We only do**274 **\* this for >2Kb so the overhead doesn't bother us. \*/**275 **if(ret && (num > 2048)) { extern unsigned char cleanse\_ctr;** 276277 **((unsigned char \*)ret)[0] = cleanse\_ctr;** 278 **}** 279 **#endif** 281 **return ret;** 282 **}** 284 **void CRYPTO\_free\_locked(void \*str)** 285 **{** 286 **if (free\_debug\_func != NULL)** 287 **free\_debug\_func(str, 0);** 288 **#ifdef LEVITTE\_DEBUG\_MEM** 289fprintf(stderr, "LEVITTE DEBUG MEM: <  $0x\$ p\n", str); 290 **#endif** 291 **free\_locked\_func(str); if (free\_debug\_func != NULL)** 292293 **free\_debug\_func(NULL, 1);** 294 **}** 296 **void \*CRYPTO\_malloc(int num, const char \*file, int line)** 297 **{** 298 **void \*ret = NULL;** 300 **if (num <= 0) return NULL;** 302 **allow\_customize = 0;** 303 **if (malloc\_debug\_func != NULL)** 304 **{** 305 **allow\_customize\_debug = 0;** 306 **malloc\_debug\_func(NULL, num, file, line, 0);** 307 **} ret = malloc\_ex\_func(num,file,line);** 308309 **#ifdef LEVITTE\_DEBUG\_MEM** 310 **fprintf(stderr, "LEVITTE\_DEBUG\_MEM: > 0x%p (%d)\n", ret, num);** 311 **#endif** 312 **if (malloc\_debug\_func != NULL)** 313 **malloc\_debug\_func(ret, num, file, line, 1);** 315 **#ifndef OPENSSL\_CPUID\_OBJ** 316 **/\* Create a dependency on the value of 'cleanse\_ctr' so our memory**317 **\* sanitisation function can't be optimised out. NB: We only do**318 **\* this for >2Kb so the overhead doesn't bother us. \*/**319 **if(ret && (num > 2048)) { extern unsigned char cleanse\_ctr;** 320321 **((unsigned char \*)ret)[0] = cleanse\_ctr;**322 **}** 323 **#endif** 325**return ret;**

**new/usr/src/lib/openssl/libsunw\_crypto/mem.c <sup>6</sup>** 326 **}** 327 **char \*CRYPTO\_strdup(const char \*str, const char \*file, int line)** 328 **{** 329 **char \*ret = CRYPTO\_malloc(strlen(str)+1, file, line);** 331 **strcpy(ret, str);** 332 **return ret;** 333 **}** 335 **void \*CRYPTO\_realloc(void \*str, int num, const char \*file, int line)** 336 **{** 337 **void \*ret = NULL;** 339 **if (str == NULL)** 340 **return CRYPTO\_malloc(num, file, line);** 342 **if (num <= 0) return NULL;** 344 **if (realloc\_debug\_func != NULL)** 345 **realloc\_debug\_func(str, NULL, num, file, line, 0);** 346 **ret = realloc\_ex\_func(str,num,file,line);** 347 **#ifdef LEVITTE\_DEBUG\_MEM** 348 **fprintf(stderr, "LEVITTE\_DEBUG\_MEM: | 0x%p -> 0x%p (%d)\n", str,** 349 **#endif** 350 **if (realloc\_debug\_func != NULL)** 351 **realloc\_debug\_func(str, ret, num, file, line, 1);** 353 **return ret;** 354 **}** 356 **void \*CRYPTO\_realloc\_clean(void \*str, int old\_len, int num, const char \*file,** 357 **int line)**358 **{** 359 **void \*ret = NULL;** 361 **if (str == NULL)** 362 **return CRYPTO\_malloc(num, file, line);** 364 **if (num <= 0) return NULL;** 366 **/\* We don't support shrinking the buffer. Note the memcpy that copies** <sup>367</sup> **\* |old\_len| bytes to the new buffer, below. \*/**368 **if (num < old\_len) return NULL;** 370 **if (realloc\_debug\_func != NULL)** 371 **realloc\_debug\_func(str, NULL, num, file, line, 0);** 372 **ret=malloc\_ex\_func(num,file,line);** 373 **if(ret)** 374 **{** 375 **memcpy(ret,str,old\_len);** 376 **OPENSSL\_cleanse(str,old\_len);** 377free func(str); 378 **}** 379 **#ifdef LEVITTE\_DEBUG\_MEM** 380fprintf(stderr,<br>"LEVITTE DEBUG MEM: 381 **"LEVITTE\_DEBUG\_MEM: | 0x%p -> 0x%p (%d)\n",** 382 **str, ret, num);** 383 **#endif** 384 **if (realloc\_debug\_func != NULL)** 385 **realloc\_debug\_func(str, ret, num, file, line, 1);** 387 **return ret;** 388 **}** 390 **void CRYPTO\_free(void \*str)** 391**{**

**new/usr/src/lib/openssl/libsunw\_crypto/mem.c<sup>7</sup>**

392 **if (free\_debug\_func != NULL)** 393 **free\_debug\_func(str, 0);** 394 **#ifdef LEVITTE\_DEBUG\_MEM** 395 **fprintf(stderr, "LEVITTE\_DEBUG\_MEM: < 0x%p\n", str);** 396 **#endif** 397 **free\_func(str);** 398 **if (free\_debug\_func != NULL)** 399free\_debug\_func(NULL, 1); 400 **}** 402 **void \*CRYPTO\_remalloc(void \*a, int num, const char \*file, int line)** 403 **{** 404 **if (a != NULL) OPENSSL\_free(a);** 405 **a=(char \*)OPENSSL\_malloc(num);** 406 **return(a);** 407 **}** 409 **void CRYPTO\_set\_mem\_debug\_options(long bits)** 410 **{** 411 **if (set\_debug\_options\_func != NULL) set\_debug\_options\_func(bits);** 412413 **}** 415 **long CRYPTO\_get\_mem\_debug\_options(void)** 416 **{** 417 **if (get\_debug\_options\_func != NULL)** 418 **return get\_debug\_options\_func();** 419 **return 0;** 420

**}** 421 **#endif /\* ! codereview \*/**

**new/usr/src/lib/openssl/libsunw\_crypto/mem\_dbg.c 1 \*\*\*\*\*\*\*\*\*\*\*\*\*\*\*\*\*\*\*\*\*\*\*\*\*\*\*\*\*\*\*\*\*\*\*\*\*\*\*\*\*\*\*\*\*\*\*\*\*\*\*\*\*\*\*\*\*\* 23509 Wed Aug 13 19:25:13 2014 new/usr/src/lib/openssl/libsunw\_crypto/mem\_dbg.c 4853 illumos-gate is not lint-clean when built with openssl 1.0 (initial commit,\*\*\*\*\*\*\*\*\*\*\*\*\*\*\*\*\*\*\*\*\*\*\*\*\*\*\*\*\*\*\*\*\*\*\*\*\*\*\*\*\*\*\*\*\*\*\*\*\*\*\*\*\*\*\*\*\*\***1 **/\* crypto/mem\_dbg.c \*/** 2 **/\* Copyright (C) 1995-1998 Eric Young (eay@cryptsoft.com) \* All rights reserved. \* \* This package is an SSL implementation written \* by Eric Young (eay@cryptsoft.com). \* The implementation was written so as to conform with Netscapes SSL. \* \* This library is free for commercial and non-commercial use as long as \* the following conditions are aheared to. The following conditions \* apply to all code found in this distribution, be it the RC4, RSA, \* lhash, DES, etc., code; not just the SSL code. The SSL documentation \* included with this distribution is covered by the same copyright terms \* except that the holder is Tim Hudson (tjh@cryptsoft.com). \* \* Copyright remains Eric Young's, and as such any Copyright notices in \* the code are not to be removed. \* If this package is used in a product, Eric Young should be given attribution \* as the author of the parts of the library used. \* This can be in the form of a textual message at program startup or \* in documentation (online or textual) provided with the package. \* \* Redistribution and use in source and binary forms, with or without \* modification, are permitted provided that the following conditions \* are met: \* 1. Redistributions of source code must retain the copyright \* notice, this list of conditions and the following disclaimer. \* 2. Redistributions in binary form must reproduce the above copyright \* notice, this list of conditions and the following disclaimer in the \* documentation and/or other materials provided with the distribution. \* 3. All advertising materials mentioning features or use of this software \* must display the following acknowledgement: \* "This product includes cryptographic software written by \* Eric Young (eay@cryptsoft.com)" \* The word 'cryptographic' can be left out if the rouines from the library \* being used are not cryptographic related :-). \* 4. If you include any Windows specific code (or a derivative thereof) from \* the apps directory (application code) you must include an acknowledgement: \* "This product includes software written by Tim Hudson (tjh@cryptsoft.com)" \* \* THIS SOFTWARE IS PROVIDED BY ERIC YOUNG ''AS IS'' AND \* ANY EXPRESS OR IMPLIED WARRANTIES, INCLUDING, BUT NOT LIMITED TO, THE \* IMPLIED WARRANTIES OF MERCHANTABILITY AND FITNESS FOR A PARTICULAR PURPOSE \* ARE DISCLAIMED. IN NO EVENT SHALL THE AUTHOR OR CONTRIBUTORS BE LIABLE \* FOR ANY DIRECT, INDIRECT, INCIDENTAL, SPECIAL, EXEMPLARY, OR CONSEQUENTIAL \* DAMAGES (INCLUDING, BUT NOT LIMITED TO, PROCUREMENT OF SUBSTITUTE GOODS \* OR SERVICES; LOSS OF USE, DATA, OR PROFITS; OR BUSINESS INTERRUPTION) \* HOWEVER CAUSED AND ON ANY THEORY OF LIABILITY, WHETHER IN CONTRACT, STRICT \* LIABILITY, OR TORT (INCLUDING NEGLIGENCE OR OTHERWISE) ARISING IN ANY WAY \* OUT OF THE USE OF THIS SOFTWARE, EVEN IF ADVISED OF THE POSSIBILITY OF \* SUCH DAMAGE. \* \* The licence and distribution terms for any publically available version or \* derivative of this code cannot be changed. i.e. this code cannot simply be \* copied and put under another distribution licence \* [including the GNU Public Licence.] \*/ /\* ==================================================================== \* Copyright (c) 1998-2006 The OpenSSL Project. All rights reserved. \***

 **\* Redistribution and use in source and binary forms, with or without**

**new/usr/src/lib/openssl/libsunw\_crypto/mem\_dbg.c <sup>2</sup> \* modification, are permitted provided that the following conditions \* are met: \* \* 1. Redistributions of source code must retain the above copyright \* notice, this list of conditions and the following disclaimer. \* \* 2. Redistributions in binary form must reproduce the above copyright \* notice, this list of conditions and the following disclaimer in \* the documentation and/or other materials provided with the \* distribution. \* \* 3. All advertising materials mentioning features or use of this \* software must display the following acknowledgment: \* "This product includes software developed by the OpenSSL Project \* for use in the OpenSSL Toolkit. (http://www.openssl.org/)" \* \* 4. The names "OpenSSL Toolkit" and "OpenSSL Project" must not be used to \* endorse or promote products derived from this software without \* prior written permission. For written permission, please contact \* openssl-core@openssl.org. \* \* 5. Products derived from this software may not be called "OpenSSL" \* nor may "OpenSSL" appear in their names without prior written \* permission of the OpenSSL Project. \* \* 6. Redistributions of any form whatsoever must retain the following**88 **\*** acknowledgment:<br>89 **\*** "This product in  **\* "This product includes software developed by the OpenSSL Project \* for use in the OpenSSL Toolkit (http://www.openssl.org/)" \* \* THIS SOFTWARE IS PROVIDED BY THE OpenSSL PROJECT ''AS IS'' AND ANY \* EXPRESSED OR IMPLIED WARRANTIES, INCLUDING, BUT NOT LIMITED TO, THE \* IMPLIED WARRANTIES OF MERCHANTABILITY AND FITNESS FOR A PARTICULAR \* PURPOSE ARE DISCLAIMED. IN NO EVENT SHALL THE OpenSSL PROJECT OR \* ITS CONTRIBUTORS BE LIABLE FOR ANY DIRECT, INDIRECT, INCIDENTAL, \* SPECIAL, EXEMPLARY, OR CONSEQUENTIAL DAMAGES (INCLUDING, BUT \* NOT LIMITED TO, PROCUREMENT OF SUBSTITUTE GOODS OR SERVICES; \* LOSS OF USE, DATA, OR PROFITS; OR BUSINESS INTERRUPTION) \* HOWEVER CAUSED AND ON ANY THEORY OF LIABILITY, WHETHER IN CONTRACT, \* STRICT LIABILITY, OR TORT (INCLUDING NEGLIGENCE OR OTHERWISE) \* ARISING IN ANY WAY OUT OF THE USE OF THIS SOFTWARE, EVEN IF ADVISED \* OF THE POSSIBILITY OF SUCH DAMAGE. \* ==================================================================== \* \* This product includes cryptographic software written by Eric Young \* (eay@cryptsoft.com). This product includes software written by Tim \* Hudson (tjh@cryptsoft.com). \* \*/ #include <stdio.h> #include <stdlib.h> #include <time.h> #include "cryptlib.h" #include <openssl/crypto.h> #include <openssl/buffer.h> #include <openssl/bio.h> #include <openssl/lhash.h> static int mh\_mode=CRYPTO\_MEM\_CHECK\_OFF; /\* The state changes to CRYPTO\_MEM\_CHECK\_ON | CRYPTO\_MEM\_CHECK\_ENABLE \* when the application asks for it (usually after library initialisation**

- 
- **\* for which no book-keeping is desired).**
- **\***
- **\* State CRYPTO\_MEM\_CHECK\_ON exists only temporarily when the library**
- **\* thinks that certain allocations should not be checked (e.g. the data**

**new/usr/src/lib/openssl/libsunw\_crypto/mem\_dbg.c <sup>3</sup> \* structures used for memory checking). It is not suitable as an initial \* state: the library will unexpectedly enable memory checking when it \* executes one of those sections that want to disable checking \* temporarily. \* \* State CRYPTO\_MEM\_CHECK\_ENABLE without ...\_ON makes no sense whatsoever. \*/ static unsigned long order = 0; /\* number of memory requests \*/ DECLARE\_LHASH\_OF(MEM); static LHASH\_OF(MEM) \*mh=NULL; /\* hash-table of memory requests \* (address as key); access requires \* MALLOC2 lock \*/ typedef struct app\_mem\_info\_st /\* For application-defined information (static C-string 'info') \* to be displayed in memory leak list. \* Each thread has its own stack. For applications, there is \* CRYPTO\_push\_info("...") to push an entry, \* CRYPTO\_pop\_info() to pop an entry,**to pop all entries.  $C\text{RYPTO\_remove\_all\_info()}$  **\*/ { CRYPTO\_THREADID threadid; const char \*file; int line; const char \*info;** struct app mem info st \*next; /\* tail of thread's stack \*/ **int references; } APP\_INFO; static void app\_info\_free(APP\_INFO \*); DECLARE\_LHASH\_OF(APP\_INFO); static LHASH\_OF(APP\_INFO) \*amih=NULL; /\* hash-table with those \* app\_mem\_info\_st's that are at \* the top of their thread's \* stack (with 'thread' as key); \* access requires MALLOC2 \* lock \*/ typedef struct mem\_st /\* memory-block description \*/ { void \*addr; int num; const char \*file; int line; CRYPTO\_THREADID threadid; unsigned long order; time\_t time; APP\_INFO \*app\_info; } MEM;** 184 static long options = **static long options = /\* extra information to be recorded \*/ #if defined(CRYPTO\_MDEBUG\_TIME) || defined(CRYPTO\_MDEBUG\_ALL) V\_CRYPTO\_MDEBUG\_TIME |** #endif **#endif #if defined(CRYPTO\_MDEBUG\_THREAD) || defined(CRYPTO\_MDEBUG\_ALL) V\_CRYPTO\_MDEBUG\_THREAD | #endif 0;**

**new/usr/src/lib/openssl/libsunw\_crypto/mem\_dbg.c <sup>4</sup> static unsigned int num\_disable = 0; /\* num\_disable > 0 \* iff \* mh\_mode == CRYPTO\_MEM\_CHECK\_ON (w/o ...\_ \*/ /\* Valid iff num\_disable > 0. CRYPTO\_LOCK\_MALLOC2 is locked exactly in this \* case (by the thread named in disabling\_thread). \*/ static CRYPTO\_THREADID disabling\_threadid; static void app\_info\_free(APP\_INFO \*inf) { if (--(inf->references) <= 0) { if (inf->next != NULL) { app\_info\_free(inf->next);** 1<br>
2<br> **OPENSSL\_free(inf); } } int CRYPTO\_mem\_ctrl(int mode) { int ret=mh\_mode; CRYPTO\_w\_lock(CRYPTO\_LOCK\_MALLOC); switch (mode) { /\* for applications (not to be called while multiple threads \* use the library): \*/ case CRYPTO\_MEM\_CHECK\_ON: /\* aka MemCheck\_start() \*/** mh\_mode = CRYPTO\_MEM\_CHECK\_ON|CRYPTO\_MEM\_CHECK\_ENABLE; **num\_disable = 0;** Break;<br> **case CRYPTO\_MEM\_CHECK\_OFF:** /\* aka MemCheck\_stop() \*/<br>
^  $mh$  $mode = 0$ ; 231 **num\_disable = 0;** /\* should be true \*before\* MemCheck\_stop is use<br>232 **or there'll be a lot of confusion** \*/ or there'll be a lot of confusion \*/ **break; /\* switch off temporarily (for library-internal use): \*/ case CRYPTO\_MEM\_CHECK\_DISABLE: /\* aka MemCheck\_off() \*/ if (mh\_mode & CRYPTO\_MEM\_CHECK\_ON) { CRYPTO\_THREADID cur; CRYPTO\_THREADID\_current(&cur); if (!num\_disable || CRYPTO\_THREADID\_cmp(&disabling\_threa {** <sup>243</sup><br>
<sup>244</sup> *we're holding CRYPTO\_LOCK\_MALLOC2\_must\_not\_b***<br>
<sup>244</sup> <b>***we're holding CRYPTO\_LOCK\_MALLOC\_\_OT\_We'll\_de*  **\* we're holding CRYPTO\_LOCK\_MALLOC, or we'll de \* somebody else holds CRYPTO\_LOCK\_MALLOC2 (and \* it because we block entry to this function). \* Give them a chance, first, and then claim the \* appropriate order (long-time lock first). \*/ CRYPTO\_w\_unlock(CRYPTO\_LOCK\_MALLOC);** <sup>251</sup> /\* Note that after we have waited for CRYPTO\_LOC<sup>252</sup> /\* and CRYPTO\_LOCK MALLOC. we<sup>2</sup>ll still be in the 252<br> **\*** and CRYPTO\_LOCK\_MALLOC, we'll still be in the<br> **\*** "case" and "if" branch because MemCheck start  **\* "case" and "if" branch because MemCheck\_start \* MemCheck\_stop may never be used while there a \* OpenSSL threads. \*/** $\begin{array}{ccc} \text{C}\text{RYPTO\_w\_lock}(\text{C}\text{RYPTO\_LOCK\_MALLOC2}); \end{array}$  **CRYPTO\_w\_lock(CRYPTO\_LOCK\_MALLOC); mh\_mode &= ~CRYPTO\_MEM\_CHECK\_ENABLE; CRYPTO\_THREADID\_cpy(&disabling\_threadid, &cur);**

**new/usr/src/lib/openssl/libsunw\_crypto/mem\_dbg.c <sup>5</sup>** 260 **} num\_disable++;** 261262 **}** 263**break;**<br> **case CRYPTO\_MEM\_CHECK\_ENABLE: /\* aka MemCheck\_on() \*/<br>
Fractional continuous continuous continuous continuous continuous continuous continuous continuous continuous** 264265 **if (mh\_mode & CRYPTO\_MEM\_CHECK\_ON)** 266

**6 {**<br> **1** 267 **if (num\_disable) /\* always true, or something is going w** 268 **{** 269 **num\_disable--; if (num\_disable == 0)** 270271 **{** 272 **mh\_mode|=CRYPTO\_MEM\_CHECK\_ENABLE;** 273 **CRYPTO\_w\_unlock(CRYPTO\_LOCK\_MALLOC2);** 274 **}** 275 **}** 276 **} break;** 277279 **default:** 280 **break;** 281

 **} CRYPTO\_w\_unlock(CRYPTO\_LOCK\_MALLOC);** 282 $292$  **return(ret);** 284**}**

286 **int CRYPTO\_is\_mem\_check\_on(void)** 287 **{** 288 **int ret = 0;** 290 **if (mh\_mode & CRYPTO\_MEM\_CHECK\_ON)** 291**{**

292**CRYPTO\_THREADID cur;<br>
CRYPTO\_THREADID\_current(&cur);**<br> **CRYPTO\_THREADID\_CURRENT (&CUR);** 293294 **CRYPTO\_r\_lock(CRYPTO\_LOCK\_MALLOC);** 296296 **ret = (mh\_mode & CRYPTO\_MEM\_CHECK\_ENABLE)**<br>297 **| CRYPTO THREADID cmp(&disabling** 297 **|| CRYPTO\_THREADID\_cmp(&disabling\_threadid, &cur);**299 **CRYPTO\_r\_unlock(CRYPTO\_LOCK\_MALLOC);** 300 **} return(ret);** 301302 **}** 305 **void CRYPTO\_dbg\_set\_options(long bits)** 306

```
 {
307 options = bits;
308 }
310 long CRYPTO_dbg_get_options(void)
311 {
312 return options;
313 }
315 static int mem_cmp(const MEM *a, const MEM *b)
316 {
317 #ifdef _WIN64
318const char *ap=(const char *)a->addr,<br>219<br>const char *)b->addr:
           319 *bp=(const char *)b->addr;320 if (ap==bp) return 0;
 else if (ap>bp) return 1;
321322 else return -1;
```

```
323 #else
324 return (const char *)a->addr - (const char *)b->addr;
325 #endif
```

```
new/usr/src/lib/openssl/libsunw_crypto/mem_dbg.c 6
326 }
327 static IMPLEMENT_LHASH_COMP_FN(mem, MEM)
 329 static unsigned long mem_hash(const MEM *a)
330 {
331 unsigned long ret;
333 ret=(unsigned long)a->addr;
335 ret=ret*17851+(ret>>14)*7+(ret>>4)*251;
336 return(ret);
337 }
338 static IMPLEMENT_LHASH_HASH_FN(mem, MEM)
 340 /* static int app_info_cmp(APP_INFO *a, APP_INFO *b) */
 341 static int app_info_cmp(const void *a_void, const void *b_void)
342 {
343 return CRYPTO_THREADID_cmp(&((const APP_INFO *)a_void)->threadid,
344 &((const APP_INFO *)b_void)->threadid);
345 }
346 static IMPLEMENT_LHASH_COMP_FN(app_info, APP_INFO)
 348 static unsigned long app_info_hash(const APP_INFO *a)
349 {
350 unsigned long ret;
352 ret = CRYPTO_THREADID_hash(&a->threadid);
353 /* This is left in as a "who am I to question legacy?" measure */
354 ret=ret*17851+(ret>>14)*7+(ret>>4)*251;
355 return(ret);
356 }
357 static IMPLEMENT_LHASH_HASH_FN(app_info, APP_INFO)
 359 static APP_INFO *pop_info(void)
360 {
361 APP_INFO tmp;
362 APP_INFO *ret = NULL;
364 if (amih != NULL)
365 {
366 CRYPTO_THREADID_current(&tmp.threadid);
367 if ((ret=lh_APP_INFO_delete(amih,&tmp)) != NULL)
368 {
369 APP_INFO *next=ret->next;
371 if (next != NULL)
372 {
373 next->references++;
374 (void)lh_APP_INFO_insert(amih,next);
375 }
376 #ifdef LEVITTE_DEBUG_MEM
377 if (CRYPTO_THREADID_cmp(&ret->threadid, &tmp.threadid))
378 {
379 fprintf(stderr, "pop_info(): deleted info has ot
380 CRYPTO_THREADID_hash(&ret->threadid),
381 CRYPTO_THREADID_hash(&tmp.threadid));
382 abort();
383 }
 384 #endif
385 if (--(ret->references) <= 0)
386 {
387ret->next = NULL;
388 if (next != NULL)
389 next->references--;
```
**OPENSSL\_free(ret);**

390

391

**}**

**new/usr/src/lib/openssl/libsunw\_crypto/mem\_dbg.c <sup>7</sup>** 392 **}** 393 **} return(ret);** 394395 **}** 397 **int CRYPTO\_push\_info\_(const char \*info, const char \*file, int line)** 398 **{** 399 **APP\_INFO \*ami, \*amim;** 400 **int ret=0;** 402 **if (is\_MemCheck\_on())** 403 **{** 404 **MemCheck\_off(); /\* obtain MALLOC2 lock \*/** 406 **if ((ami = (APP\_INFO \*)OPENSSL\_malloc(sizeof(APP\_INFO))) == NULL** 407 **{** 408 **ret=0;** 409 **goto err;** 410 **} if (amih == NULL)** 411412 **{** 413 **if ((amih=lh\_APP\_INFO\_new()) == NULL)** 414 **{** 415 **OPENSSL\_free(ami);** 416 **ret=0;** 417 **goto err;** 418 **}** 419 **}** 421 **CRYPTO\_THREADID\_current(&ami->threadid);** 422 **ami->file=file;** 423 **ami->line=line;** 424 **ami->info=info;** 425 **ami->references=1;** 426 **ami->next=NULL;** 428 **if ((amim=lh\_APP\_INFO\_insert(amih,ami)) != NULL)** 429 **{** 430 **#ifdef LEVITTE\_DEBUG\_MEM** 431 **if (CRYPTO\_THREADID\_cmp(&ami->threadid, &amim->threadid)** 432 **{** 433 **fprintf(stderr, "CRYPTO\_push\_info(): previous in** 434 **CRYPTO\_THREADID\_hash(&amim->threadid),** 435 **CRYPTO\_THREADID\_hash(&ami->threadid));** 436 **abort();** 437 **}** 438 **#endif** 439 **ami->next=amim;** 440 **}** 441 **err:**442 **MemCheck\_on(); /\* release MALLOC2 lock \*/** 443 **}** 445 **return(ret);** 446 **}** 448 **int CRYPTO\_pop\_info(void)** 449 **{** 450 **int ret=0;** 452 **if (is\_MemCheck\_on()) /\* \_must\_ be true, or something went severely wron** 453 **{** 454 **MemCheck\_off(); /\* obtain MALLOC2 lock \*/** 456**ret=(pop\_info() != NULL);**

```
new/usr/src/lib/openssl/libsunw_crypto/mem_dbg.c 8
458 MemCheck_on(); /* release MALLOC2 lock */
459 }
 return(ret);
460461 }
 463 int CRYPTO_remove_all_info(void)
464 {
465 int ret=0;
467 if (is_MemCheck_on()) /* _must_ be true */
468 {
469 MemCheck_off(); /* obtain MALLOC2 lock */
471 while(pop_info() != NULL)
472 ret++;
474 MemCheck_on(); /* release MALLOC2 lock */
475 }
 return(ret);
476477 }
 480 static unsigned long break_order_num=0;
 481 void CRYPTO_dbg_malloc(void *addr, int num, const char *file, int line,
482 int before_p)
483 {
484 MEM *m,*mm;
485 APP_INFO tmp,*amim;
487 switch(before_p & 127)
488 {
 case 0:
489490 break;
491 case 1:
492 if (addr == NULL)
493 break;
495 if (is_MemCheck_on())
496 {
497 MemCheck_off(); /* make sure we hold MALLOC2 lock */
498if (m=(MEM *)OPENSSL malloc(sizeof(MEM)) ) == NULL)499 {
500 OPENSSL_free(addr);
 MemCheck_on(); /* release MALLOC2 lock
501502 * if num_disabled drops to 0 */503 return;
504 }
 if (mh == NULL)
505506 {
507if ((mh=lh MEM new()) == NULL)
508 {
509 OPENSSL_free(addr);
510 OPENSSL_free(m);
511 addr=NULL;
512 goto err;
513 }
514 }
516 m->addr=addr;
517 m->file=file;
518 m->line=line;
519 m->num=num;
520 if (options & V_CRYPTO_MDEBUG_THREAD)
521 CRYPTO_THREADID_current(&m->threadid);
522 else
523 memset(&m->threadid, 0, sizeof(m->threadid));
```
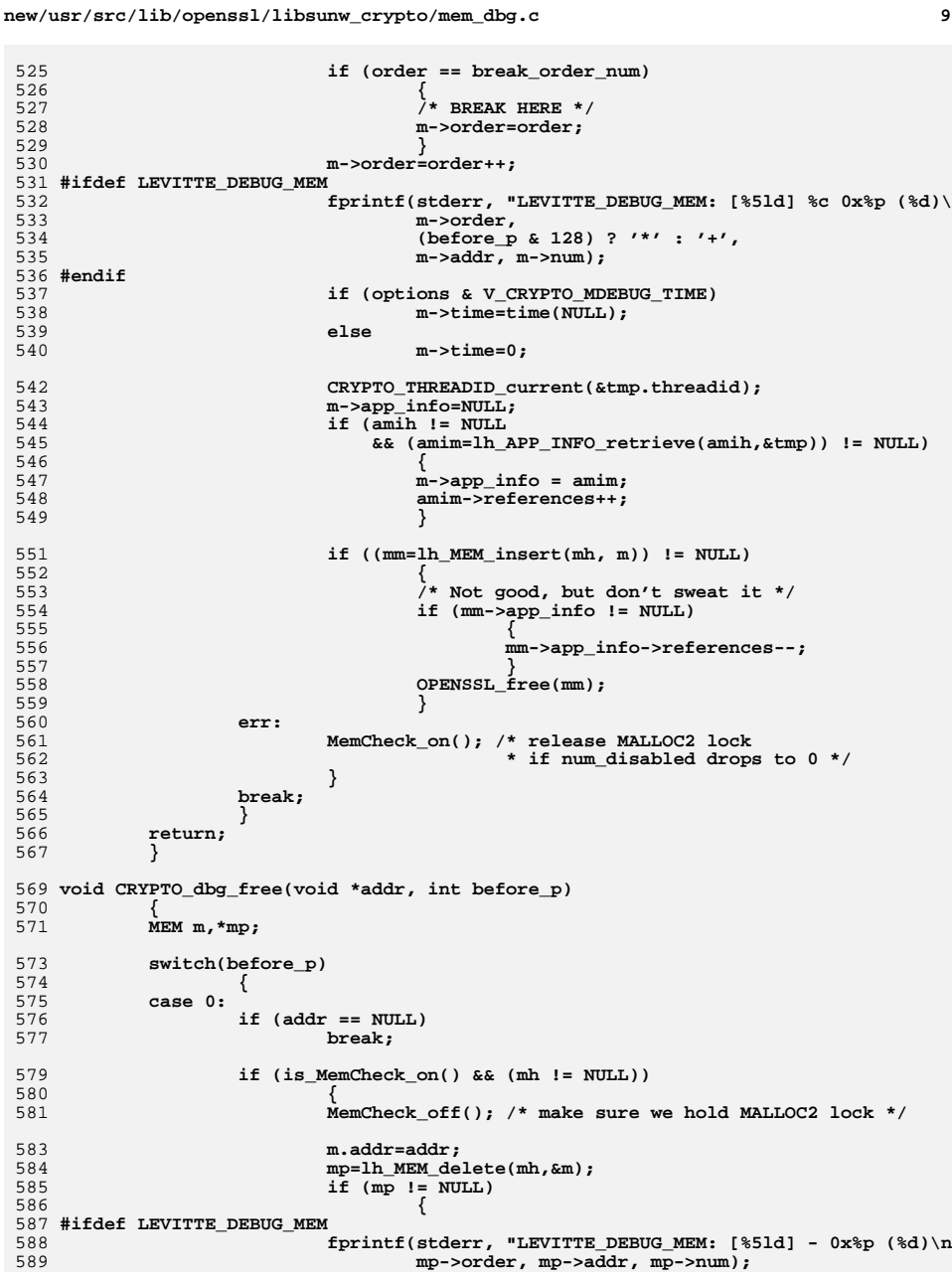

```
new/usr/src/lib/openssl/libsunw_crypto/mem_dbg.c 10
 590 #endif
591 if (mp->app_info != NULL)
592 app_info_free(mp->app_info);
593 OPENSSL_free(mp);
594 }
596 MemCheck_on(); /* release MALLOC2 lock
                                     597 * if num_disabled drops to 0 */598 }
599 break;
 case 1:
600601 break;
602 }
603 }
 605 void CRYPTO_dbg_realloc(void *addr1, void *addr2, int num,
606 const char *file, int line, int before_p)
607 {
608 MEM m,*mp;
 610 #ifdef LEVITTE_DEBUG_MEM
611 fprintf(stderr, "LEVITTE_DEBUG_MEM: --> CRYPTO_dbg_malloc(addr1 = %p, ad
612 addr1, addr2, num, file, line, before_p);
 613 #endif
615 switch(before_p)
616 {
 case 0:
617618 break;
 case 1:
619620 if (addr2 == NULL)
621 break;
623 if (addr1 == NULL)
624 {
625 CRYPTO_dbg_malloc(addr2, num, file, line, 128 | before_p
626 break;
627 }
629 if (is_MemCheck_on())
630 {
631 MemCheck_off(); /* make sure we hold MALLOC2 lock */
633 m.addr=addr1;
634 mp=lh_MEM_delete(mh,&m);
635\begin{bmatrix} \text{if } \text{mp} & \text{if } \text{NULL} \end{bmatrix}636 {
637 #ifdef LEVITTE_DEBUG_MEM
638 fprintf(stderr, "LEVITTE_DEBUG_MEM: [%5ld] * 0x%
639 mp->order,
640 mp->addr, mp->num,
641 addr2, num);
 642 #endif
643 mp->addr=addr2;
644 mp->num=num;
645 (void)lh_MEM_insert(mh,mp);
646 }
648 MemCheck_on(); /* release MALLOC2 lock
                                     649 * if num_disabled drops to 0 */650 }
651 break;
652 }
653 return;
654 }
```
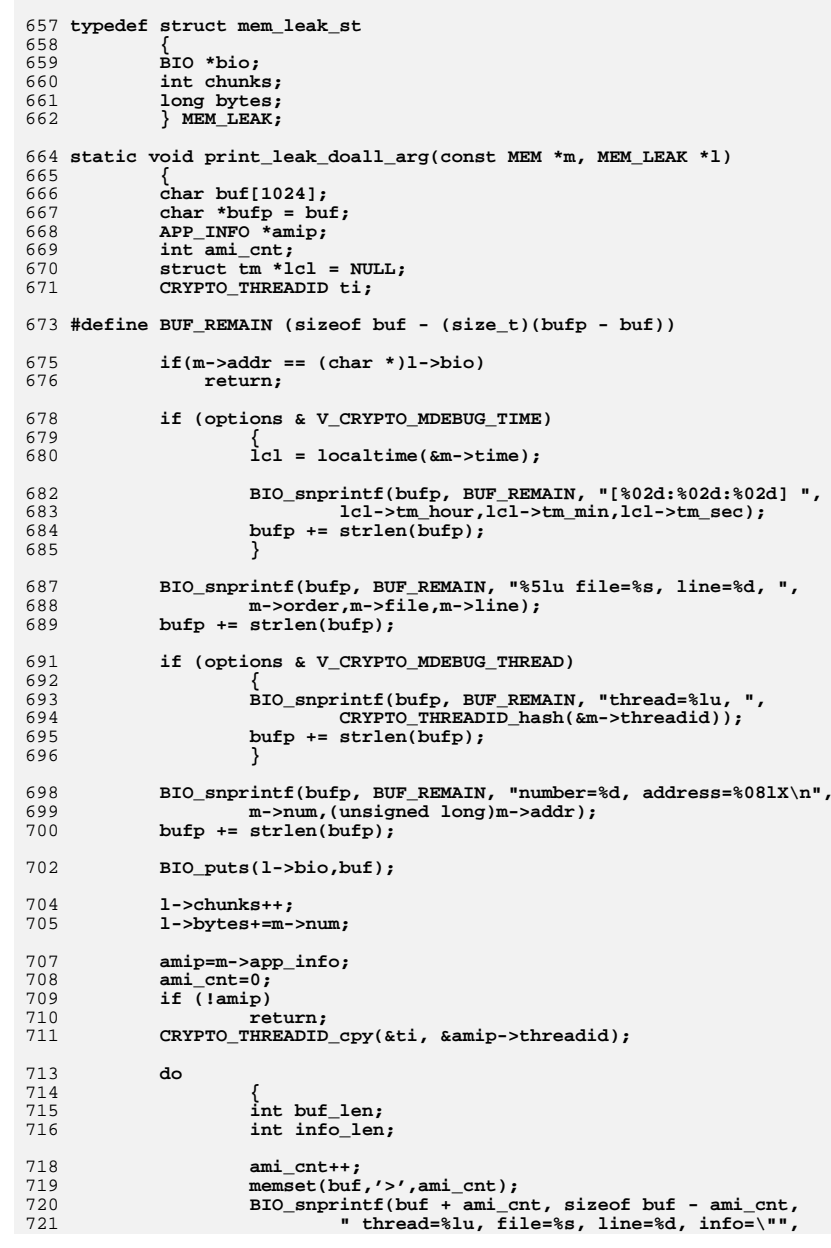

## **new/usr/src/lib/openssl/libsunw\_crypto/mem\_dbg.c <sup>12</sup>** 722 **CRYPTO\_THREADID\_hash(&amip->threadid), amip->file,** 723 **amip->line); buf\_len=strlen(buf);** 724725 **info\_len=strlen(amip->info);** 726 $if$  ( $\overline{128}$  - buf  $len - 3 < info$   $len$ ) 727 **{** 728 **memcpy(buf + buf\_len, amip->info, 128 - buf\_len - 3);** 729 **buf\_len = 128 - 3;** 730 **}** 731 **else** 732 **{** 733 **BUF\_strlcpy(buf + buf\_len, amip->info,** sizeof buf - buf len); 735 **buf\_len = strlen(buf);** 736 **} BIO\_snprintf(buf + buf\_len, sizeof buf - buf\_len, "\"\n");** 737739 **BIO\_puts(l->bio,buf);** 741 **amip = amip->next;** 742 **} while(amip && !CRYPTO\_THREADID\_cmp(&amip->threadid, &ti));** 743745 **#ifdef LEVITTE\_DEBUG\_MEM** 746 **if (amip)** 747 **{** 748 **fprintf(stderr, "Thread switch detected in backtrace!!!!\n");** 749 **abort();** 750 **}** 751 **#endif** 752 **}** 754 **static IMPLEMENT\_LHASH\_DOALL\_ARG\_FN(print\_leak, const MEM, MEM\_LEAK)** 756 **void CRYPTO\_mem\_leaks(BIO \*b)** 757 **{** 758 **MEM\_LEAK ml;** 760 **if (mh == NULL && amih == NULL)** 761 **return;** 763 **MemCheck\_off(); /\* obtain MALLOC2 lock \*/** 765 **ml.bio=b;** 766 **ml.bytes=0;** 767 **ml.chunks=0;** 768 **if (mh != NULL)** 769 **lh\_MEM\_doall\_arg(mh, LHASH\_DOALL\_ARG\_FN(print\_leak), MEM\_LEAK,** 770 **&ml);**771 **if (ml.chunks != 0)** 772 **{** 773 **BIO\_printf(b,"%ld bytes leaked in %d chunks\n",** 774 **ml.bytes,ml.chunks);**775 **#ifdef CRYPTO\_MDEBUG\_ABORT** 776 **abort();** 777 **#endif** 778 **} else** 779780 **{** 781 **/\* Make sure that, if we found no leaks, memory-leak debugging i** 782 **\* does not introduce memory leaks (which might irritate**783 **\* external debugging tools).** 784 **\* (When someone enables leak checking, but does not call**785 **\* this function, we declare it to be their fault.)**786 **\***787 **\* XXX This should be in CRYPTO\_mem\_leaks\_cb,**

**new/usr/src/lib/openssl/libsunw\_crypto/mem\_dbg.c <sup>13</sup>** 788 **\* and CRYPTO\_mem\_leaks should be implemented by**789 **\* using CRYPTO\_mem\_leaks\_cb.** 790 **\* (Also there should be a variant of lh\_doall\_arg** 791 **\* that takes a function pointer instead of a void \*;**792 **\* this would obviate the ugly and illegal** 793 **\* void\_fn\_to\_char kludge in CRYPTO\_mem\_leaks\_cb.** 794 **\* Otherwise the code police will come and get us.)**795 **\*/ int old\_mh\_mode;** 796798 **CRYPTO\_w\_lock(CRYPTO\_LOCK\_MALLOC);** 800 **/\* avoid deadlock when lh\_free() uses CRYPTO\_dbg\_free(),** 801 **\* which uses CRYPTO\_is\_mem\_check\_on \*/**802 **old\_mh\_mode = mh\_mode;** 803mh\_mode = CRYPTO\_MEM\_CHECK\_OFF; 805 **if (mh != NULL)** 806 **{** 807 **lh\_MEM\_free(mh);** 808 $mb = NULL;$ 809 **} if (amih != NULL)** 810811 **{** 812 **if (lh\_APP\_INFO\_num\_items(amih) == 0)** 813 **{** 814 **lh\_APP\_INFO\_free(amih);** 815 **amih = NULL;** 816 **}** 817 **}** 819 **mh\_mode = old\_mh\_mode;** 820 **CRYPTO\_w\_unlock(CRYPTO\_LOCK\_MALLOC);** 821 **} MemCheck\_on(); /\* release MALLOC2 lock \*/** 822823 **}** 825 **#ifndef OPENSSL\_NO\_FP\_API** 826 **void CRYPTO\_mem\_leaks\_fp(FILE \*fp)** 827 **{** 828 **BIO \*b;** 830 **if (mh == NULL) return;** 831 **/\* Need to turn off memory checking when allocated BIOs ... especially** 832 **\* as we're creating them at a time when we're trying to check we've not**833 **\* left anything un-free()'d!! \*/**834 **MemCheck\_off();** 835 $b = BIO$  new( $BIO$ <sub> $s_file()$ </sub>; 836 **MemCheck\_on();** 837 **if(!b) return;** 838 **BIO\_set\_fp(b,fp,BIO\_NOCLOSE);** 839 **CRYPTO\_mem\_leaks(b);** 840 **BIO\_free(b);** 841 **}** 842 **#endif** 846 **/\* FIXME: We really don't allow much to the callback. For example, it has** 847 no chance of reaching the info stack for the item it processes. Should 848 it really be this way? -- Richard Levitte \*/ 848 **it really be this way? -- Richard Levitte \*/** 849 **/\* NB: The prototypes have been typedef'd to CRYPTO\_MEM\_LEAK\_CB inside crypto.h** 850 **\* If this code is restructured, remove the callback type if it is no longer**

851 **\* needed. -- Geoff Thorpe \*/**

853 **/\* Can't pass CRYPTO\_MEM\_LEAK\_CB directly to lh\_MEM\_doall\_arg because it**

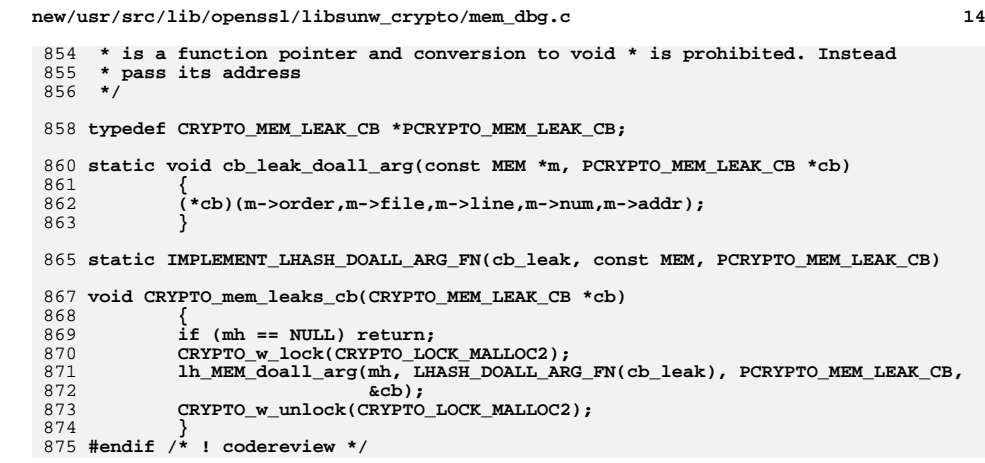

**new/usr/src/lib/openssl/libsunw\_crypto/modes/cbc128.cd 1 \*\*\*\*\*\*\*\*\*\*\*\*\*\*\*\*\*\*\*\*\*\*\*\*\*\*\*\*\*\*\*\*\*\*\*\*\*\*\*\*\*\*\*\*\*\*\*\*\*\*\*\*\*\*\*\*\*\* 5590 Wed Aug 13 19:25:13 2014 new/usr/src/lib/openssl/libsunw\_crypto/modes/cbc128.c 4853 illumos-gate is not lint-clean when built with openssl 1.0 (initial commit,\*\*\*\*\*\*\*\*\*\*\*\*\*\*\*\*\*\*\*\*\*\*\*\*\*\*\*\*\*\*\*\*\*\*\*\*\*\*\*\*\*\*\*\*\*\*\*\*\*\*\*\*\*\*\*\*\*\*** 1 **/\* ==================================================================== \* Copyright (c) 2008 The OpenSSL Project. All rights reserved. \* \* Redistribution and use in source and binary forms, with or without \* modification, are permitted provided that the following conditions \* are met: \* \* 1. Redistributions of source code must retain the above copyright \* notice, this list of conditions and the following disclaimer. \* \* 2. Redistributions in binary form must reproduce the above copyright \* notice, this list of conditions and the following disclaimer in \* the documentation and/or other materials provided with the \* distribution. \* \* 3. All advertising materials mentioning features or use of this \* software must display the following acknowledgment: \* "This product includes software developed by the OpenSSL Project \* for use in the OpenSSL Toolkit. (http://www.openssl.org/)" \* \* 4. The names "OpenSSL Toolkit" and "OpenSSL Project" must not be used to \* endorse or promote products derived from this software without \* prior written permission. For written permission, please contact \* openssl-core@openssl.org. \* \* 5. Products derived from this software may not be called "OpenSSL" \* nor may "OpenSSL" appear in their names without prior written \* permission of the OpenSSL Project. \* \* 6. Redistributions of any form whatsoever must retain the following \* acknowledgment: \* "This product includes software developed by the OpenSSL Project \* for use in the OpenSSL Toolkit (http://www.openssl.org/)" \* \* THIS SOFTWARE IS PROVIDED BY THE OpenSSL PROJECT ''AS IS'' AND ANY \* EXPRESSED OR IMPLIED WARRANTIES, INCLUDING, BUT NOT LIMITED TO, THE \* IMPLIED WARRANTIES OF MERCHANTABILITY AND FITNESS FOR A PARTICULAR \* PURPOSE ARE DISCLAIMED. IN NO EVENT SHALL THE OpenSSL PROJECT OR \* ITS CONTRIBUTORS BE LIABLE FOR ANY DIRECT, INDIRECT, INCIDENTAL, \* SPECIAL, EXEMPLARY, OR CONSEQUENTIAL DAMAGES (INCLUDING, BUT \* NOT LIMITED TO, PROCUREMENT OF SUBSTITUTE GOODS OR SERVICES; \* LOSS OF USE, DATA, OR PROFITS; OR BUSINESS INTERRUPTION) \* HOWEVER CAUSED AND ON ANY THEORY OF LIABILITY, WHETHER IN CONTRACT, \* STRICT LIABILITY, OR TORT (INCLUDING NEGLIGENCE OR OTHERWISE) \* ARISING IN ANY WAY OUT OF THE USE OF THIS SOFTWARE, EVEN IF ADVISED \* OF THE POSSIBILITY OF SUCH DAMAGE. \* ==================================================================== \* \*/ #include <openssl/crypto.h> #include "modes\_lcl.h" #include <string.h> #ifndef MODES\_DEBUG # ifndef NDEBUG # define NDEBUG # endif #endif #include <assert.h>**

**new/usr/src/lib/openssl/libsunw\_crypto/modes/cbc128.c <sup>2</sup> #ifndef STRICT\_ALIGNMENT # define STRICT\_ALIGNMENT 0 #endif void CRYPTO\_cbc128\_encrypt(const unsigned char \*in, unsigned char \*out, size\_t len, const void \*key, unsigned char ivec[16], block128\_f block) { size\_t n; const unsigned char \*iv = ivec; assert(in && out && key && ivec); #if !defined(OPENSSL\_SMALL\_FOOTPRINT) if (STRICT\_ALIGNMENT &&**  $($ ( $size_t$ )in $|$ (size t)out $|$ (size t)ivec)%sizeof(size t) != 0)  $\{$  **while (len>=16) { for(n=0; n<16; ++n) out[n] = in[n] ^ iv[n]; (\*block)(out, out, key); iv = out; len -= 16; in += 16; out += 16; } } else { while (len>=16) { for(n=0; n<16; n+=sizeof(size\_t)) \*(size\_t\*)(out+n) = \*(size\_t\*)(in+n) ^ \*(size\_t\*)(iv+n); (\*block)(out, out, key); iv = out; len -= 16; in += 16; out += 16; } } #endif while (len) { for(n=0; n<16 && n<len; ++n)**  $out[n] = in[n] \land iv[n];$  **for(; n<16; ++n) out[n] = iv[n]; (\*block)(out, out, key); iv = out; if (len<=16) break; len -= 16; in += 16; out += 16; } memcpy(ivec,iv,16); } void CRYPTO\_cbc128\_decrypt(const unsigned char \*in, unsigned char \*out, size\_t len, const void \*key, unsigned char ivec[16], block128\_f block) { size\_t n; union { size\_t t[16/sizeof(size\_t)]; unsigned char c[16]; } tmp; assert(in && out && key && ivec); #if !defined(OPENSSL\_SMALL\_FOOTPRINT) if (in != out) { const unsigned char \*iv = ivec;**

**new/usr/src/lib/openssl/libsunw\_crypto/modes/cbc128.c**

 **<sup>3</sup>** 128**if (STRICT\_ALIGNMENT &&**<br>129 ((size t)in (size t  $((size_t)$ in $|(size_t)$ out $|(size_t)$ ivec)%sizeof(size t) != 0) { 130 **while (len>=16) {** 131 **(\*block)(in, out, key);** 132 **for(n=0; n<16; ++n)** 133 $out[n] \leq iv[n];$ <br> $iv = in;$ 134 **iv = in;** 135 **len -= 16;** 136 **in += 16;** 137 **out += 16;** 138 **}** 139 **}** 140else if  $(16\text{size}(size t) == 0)$   $\frac{1}{2}$   $\frac{1}{2}$  always true \*/ 141 **while (len>=16) {** 142 **size\_t \*out\_t=(size\_t \*)out, \*iv\_t=(size\_t \*)iv;** 144 **(\*block)(in, out, key);** 145 **for(n=0; n<16/sizeof(size\_t); n++)** 146 **out\_t[n] ^= iv\_t[n];** 147 **iv = in;** 148 **len -= 16;** 149 **in += 16;** 150 **out += 16;** 151 **}** 152 **}** 153 **memcpy(ivec,iv,16);** 154 **} else {** 155 **if (STRICT\_ALIGNMENT &&**  $((size_t)$ in $|(size_t)$ out $|(size_t)$ ivec)%sizeof(size\_t) != 0) { 157 **unsigned char c;** 158 **while (len>=16) {** 159 **(\*block)(in, tmp.c, key); for(n=0; n<16; ++n) {** 160161 **c = in[n];** 162 $out[n] = tmp.c[n] \land ivec[n];$ 163 **ivec[n] = c;** 164 **}** 165 **len -= 16;** 166 **in += 16;** 167 **out += 16;** 168 **}** 169 **}** 170else if  $(16\text{size}(size_t) == 0)$   $\frac{1}{2}$  /\* always true \*/ 171 **while (len>=16) {** 172 **size\_t c, \*out\_t=(size\_t \*)out, \*ivec\_t=(size\_t**  173 **const size\_t \*in\_t=(const size\_t \*)in;** 175 **(\*block)(in, tmp.c, key);** 176 **for(n=0; n<16/sizeof(size\_t); n++) {** 177 $c = in_t[n];$ 178 **out\_t[n] = tmp.t[n] ^ ivec\_t[n];** 179 $i$ vec  $t[n] = c$ ; 180 **}** 181 **len -= 16;** 182 **in += 16;** 183 **out += 16;** 184 **}** 185 **}** 186 **}** 187 **#endif** 188 **while (len) {** 189 **unsigned char c;** 190 **(\*block)(in, tmp.c, key);** 191 **for(n=0; n<16 && n<len; ++n) {** 192 **c = in[n];** 193 $out[n] = tmp.c[n] \land ivec[n];$ 

**new/usr/src/lib/openssl/libsunw\_crypto/modes/cbc128.c**

```
194 ivec[n] = c;
195 }
196 if (len<=16) {
197 for (; n<16; ++n)
198 ivec[n] = in[n];
199 break;
200 }
201 len -= 16;
202 in += 16;
203 out += 16;
204 }
205 }
206 #endif /* ! codereview */
```
**new/usr/src/lib/openssl/libsunw\_crypto/modes/ccm128.cd 1 \*\*\*\*\*\*\*\*\*\*\*\*\*\*\*\*\*\*\*\*\*\*\*\*\*\*\*\*\*\*\*\*\*\*\*\*\*\*\*\*\*\*\*\*\*\*\*\*\*\*\*\*\*\*\*\*\*\* 11635 Wed Aug 13 19:25:13 2014 new/usr/src/lib/openssl/libsunw\_crypto/modes/ccm128.c 4853 illumos-gate is not lint-clean when built with openssl 1.0 (initial commit,\*\*\*\*\*\*\*\*\*\*\*\*\*\*\*\*\*\*\*\*\*\*\*\*\*\*\*\*\*\*\*\*\*\*\*\*\*\*\*\*\*\*\*\*\*\*\*\*\*\*\*\*\*\*\*\*\*\*** 1 **/\* ==================================================================== \* Copyright (c) 2011 The OpenSSL Project. All rights reserved. \* \* Redistribution and use in source and binary forms, with or without \* modification, are permitted provided that the following conditions \* are met: \* \* 1. Redistributions of source code must retain the above copyright \* notice, this list of conditions and the following disclaimer. \* \* 2. Redistributions in binary form must reproduce the above copyright \* notice, this list of conditions and the following disclaimer in \* the documentation and/or other materials provided with the** $distribution.$  **\* \* 3. All advertising materials mentioning features or use of this \* software must display the following acknowledgment: \* "This product includes software developed by the OpenSSL Project \* for use in the OpenSSL Toolkit. (http://www.openssl.org/)" \* \* 4. The names "OpenSSL Toolkit" and "OpenSSL Project" must not be used to \* endorse or promote products derived from this software without \* prior written permission. For written permission, please contact \* openssl-core@openssl.org. \* \* 5. Products derived from this software may not be called "OpenSSL" \* nor may "OpenSSL" appear in their names without prior written \* permission of the OpenSSL Project. \* \* 6. Redistributions of any form whatsoever must retain the following \* acknowledgment: \* "This product includes software developed by the OpenSSL Project \* for use in the OpenSSL Toolkit (http://www.openssl.org/)" \* \* THIS SOFTWARE IS PROVIDED BY THE OpenSSL PROJECT ''AS IS'' AND ANY \* EXPRESSED OR IMPLIED WARRANTIES, INCLUDING, BUT NOT LIMITED TO, THE \* IMPLIED WARRANTIES OF MERCHANTABILITY AND FITNESS FOR A PARTICULAR \* PURPOSE ARE DISCLAIMED. IN NO EVENT SHALL THE OpenSSL PROJECT OR \* ITS CONTRIBUTORS BE LIABLE FOR ANY DIRECT, INDIRECT, INCIDENTAL, \* SPECIAL, EXEMPLARY, OR CONSEQUENTIAL DAMAGES (INCLUDING, BUT \* NOT LIMITED TO, PROCUREMENT OF SUBSTITUTE GOODS OR SERVICES; \* LOSS OF USE, DATA, OR PROFITS; OR BUSINESS INTERRUPTION) \* HOWEVER CAUSED AND ON ANY THEORY OF LIABILITY, WHETHER IN CONTRACT, \* STRICT LIABILITY, OR TORT (INCLUDING NEGLIGENCE OR OTHERWISE) \* ARISING IN ANY WAY OUT OF THE USE OF THIS SOFTWARE, EVEN IF ADVISED \* OF THE POSSIBILITY OF SUCH DAMAGE. \* ==================================================================== \*/ #include <openssl/crypto.h> #include "modes\_lcl.h" #include <string.h> #ifndef MODES\_DEBUG # ifndef NDEBUG # define NDEBUG # endif #endif #include <assert.h> /\* First you setup M and L parameters and pass the key schedule.**

**new/usr/src/lib/openssl/libsunw\_crypto/modes/ccm128.c <sup>2</sup> \* This is called once per session setup... \*/ void CRYPTO\_ccm128\_init(CCM128\_CONTEXT \*ctx, unsigned int M,unsigned int L,void \*key,block128\_f block) { memset(ctx->nonce.c,0,sizeof(ctx->nonce.c)); ctx->nonce.c[0] = ((u8)(L-1)&7) | (u8)(((M-2)/2)&7)<<3; ctx->blocks = 0; ctx->block = block; ctx->key = key; } /\* !!! Following interfaces are to be called \*once\* per packet !!! \*/ /\* Then you setup per-message nonce and pass the length of the message \*/ int CRYPTO\_ccm128\_setiv(CCM128\_CONTEXT \*ctx,** const unsigned char \*nonce, size t nlen, size t mlen) **{ unsigned int L = ctx->nonce.c[0]&7; /\* the L parameter \*/ if (nlen<(14-L)) return -1; /\* nonce is too short \*/ if (sizeof(mlen)==8 && L>=3) {**  $ctx-$  >nonce.c[8] =  $(u8)(mlen$  >  $(56%(sizeof(mlen)*8)))$ ;  $ctx-$  >nonce.c[9] =  $(u8)(mlen$  >> $(48%(sizeof(mlen)*8)))$ ;  $ctx-$  >nonce.c[10] = (u8)(mlen >>(40%(sizeof(mlen)\*8))); **ctx->nonce.c[11] = (u8)(mlen>>(32%(sizeof(mlen)\*8))); } else ctx->nonce.u[1] = 0; ctx->nonce.c[12] = (u8)(mlen>>24); ctx->nonce.c[13] = (u8)(mlen>>16); ctx->nonce.c[14] = (u8)(mlen>>8); ctx->nonce.c[15] = (u8)mlen; ctx->nonce.c[0] &= ~0x40; /\* clear Adata flag \*/ memcpy(&ctx->nonce.c[1],nonce,14-L); return 0; } /\* Then you pass additional authentication data, this is optional \*/ void CRYPTO\_ccm128\_aad(CCM128\_CONTEXT \*ctx, const unsigned char \*aad,size\_t alen) { unsigned int i; block128\_f block = ctx->block; if (alen==0) return; ctx->nonce.c[0] |= 0x40; /\* set Adata flag \*/ (\*block)(ctx->nonce.c,ctx->cmac.c,ctx->key), ctx->blocks++; if (alen<(0x10000-0x100)) {**  $ctx->cmac.c[0]$  ^=  $(u8)(alen>>8)$ ; **ctx->cmac.c[1] ^= (u8)alen; i=2; }** else if  $(sizeof(alen)=8$  &&  $alen=(size_t)1<<(32*(sizeof(alen)*8)))$  **ctx->cmac.c[0] ^= 0xFF; ctx->cmac.c[1] ^= 0xFF; ctx->cmac.c[2] ^= (u8)(alen>>(56%(sizeof(alen)\*8))); ctx->cmac.c[3] ^= (u8)(alen>>(48%(sizeof(alen)\*8))); ctx->cmac.c[4] ^= (u8)(alen>>(40%(sizeof(alen)\*8))); ctx->cmac.c[5] ^= (u8)(alen>>(32%(sizeof(alen)\*8)));**  $ctx->cmac.c[6]$  ^=  $(u8)(alen>>24)$ ;
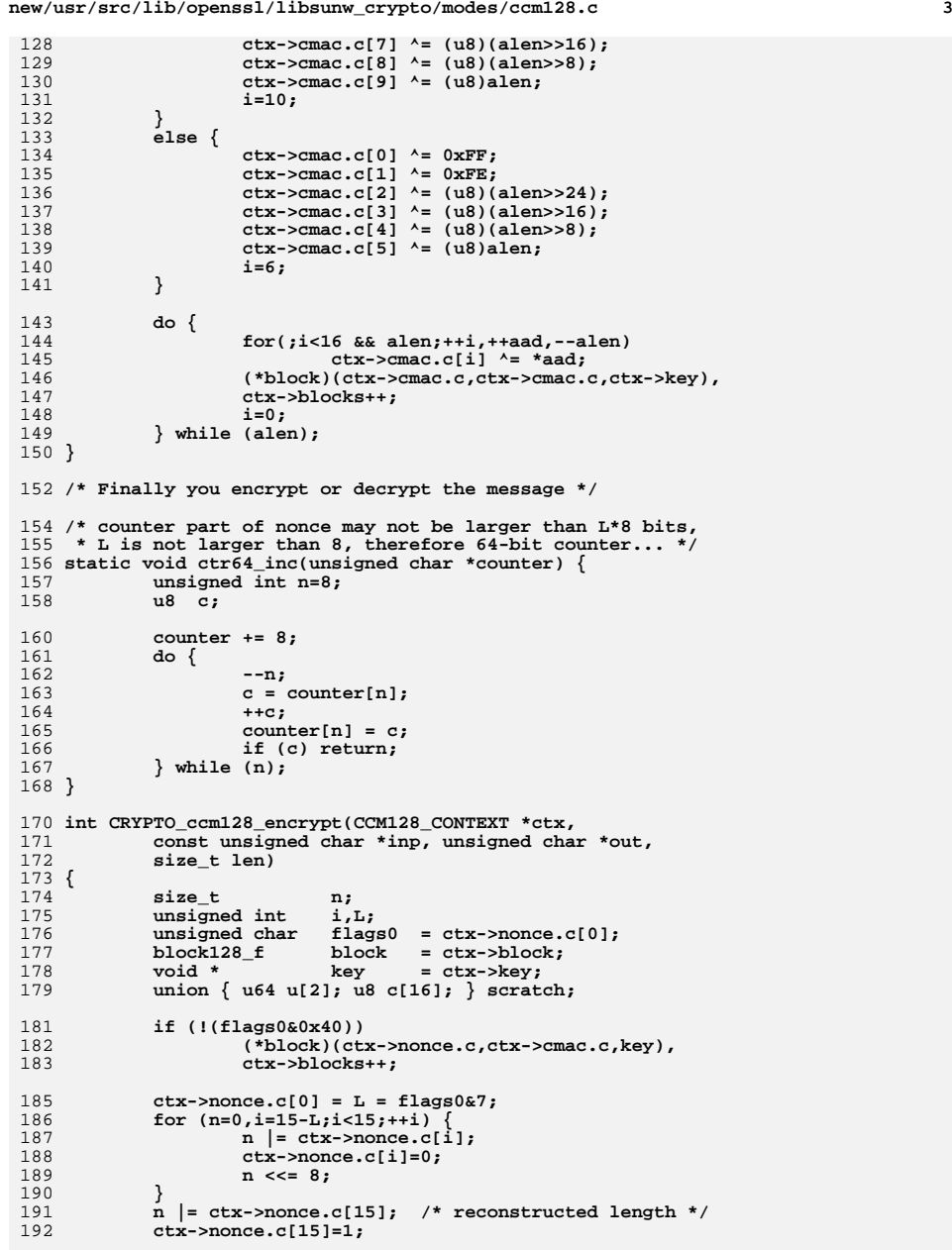

```
new/usr/src/lib/openssl/libsunw_crypto/modes/ccm128.c 4
194 if (n!=len) return -1; /* length mismatch */
196 ctx->blocks += ((len+15)>>3)|1;
197if (ctx->blocks) (U64(1)<<61) return -2; /* too much data */
199 while (len>=16) {
200 #if defined(STRICT_ALIGNMENT)
201 union { u64 u[2]; u8 c[16]; } temp;
203 memcpy (temp.c,inp,16);
204 ctx->cmac.u[0] ^= temp.u[0];
 ctx->cmac.u[1] ^= temp.u[1];
205206 #else
207 ctx->cmac.u[0] ^= ((u64*)inp)[0];
 ctx->cmac.u[1] ^= ((u64*)inp)[1];
208209 #endif
210 (*block)(ctx->cmac.c,ctx->cmac.c,key);
211 (*block)(ctx->nonce.c,scratch.c,key);
212 ctr64_inc(ctx->nonce.c);
213 #if defined(STRICT_ALIGNMENT)
214 temp.u[0] ^= scratch.u[0];
215 temp.u[1] ^= scratch.u[1];
216 memcpy(out,temp.c,16);
 217 #else
218 ((u64*)out)[0] = scratch.u[0]^((u64*)inp)[0];
219 ((u64*)out)[1] = scratch.u[1]^((u64*)inp)[1];
 220 #endif
221 inp += 16;
222 out += 16;
223 len -= 16;
224 }
226 if (len) {
227 for (i=0; i<len; ++i) ctx->cmac.c[i] ^= inp[i];
228 (*block)(ctx->cmac.c,ctx->cmac.c,key);
 229 (*block)(ctx->nonce.c,scratch.c,key);
230 for (i=0; i<len; ++i) out[i] = scratch.c[i]^inp[i];
231 }
233 for (i=15-L;i<16;++i)
234 ctx->nonce.c[i]=0;
 236 (*block)(ctx->nonce.c,scratch.c,key);
237 ctx->cmac.u[0] ^= scratch.u[0];
238 ctx->cmac.u[1] ^= scratch.u[1];
240 ctx->nonce.c[0] = flags0;
 242 return 0;
 243 }
 245 int CRYPTO_ccm128_decrypt(CCM128_CONTEXT *ctx,
246 const unsigned char *inp, unsigned char *out,
247 size_t len)
 248 {
249 size_t n;
 250 unsigned int i,L;
 unsigned char flags0 = ctx->nonce.c[0];
251252 block128_f block = ctx->block;
253 void * key = ctx->key;
 union { u64 u[2]; u8 c[16]; } scratch;
254256 if (!(flags0&0x40))
257 (*block)(ctx->nonce.c,ctx->cmac.c,key);
259ctx->none.c[0] = L = flags0&7;
```

```
new/usr/src/lib/openssl/libsunw_crypto/modes/ccm128.c 5
260 for (n=0,i=15-L;i<15;++i) {
261 n |= ctx->nonce.c[i];
262 ctx->nonce.c[i]=0;
263 n <<= 8;
264 }
265 n |= ctx->nonce.c[15]; /* reconstructed length */
266 ctx->nonce.c[15]=1;
268 if (n!=len) return -1;
270 while (len>=16) {
271 #if defined(STRICT_ALIGNMENT)
272 union { u64 u[2]; u8 c[16]; } temp;
 273 #endif
274 (*block)(ctx->nonce.c,scratch.c,key);
275 ctr64_inc(ctx->nonce.c);
 276 #if defined(STRICT_ALIGNMENT)
277 memcpy (temp.c,inp,16);
278 ctx->cmac.u[0] ^= (scratch.u[0] ^= temp.u[0]);
279 ctx->cmac.u[1] ^= (scratch.u[1] ^= temp.u[1]);
280 memcpy (out,scratch.c,16);
 281 #else
282ctx->cmac.u[0] ^ = ((u64*)out)[0] = scratch.u[0]^((u64*)inp)[0])283ctx->cmac.u[1] ^= (((u64*)out)[1] = scratch.u[1]<sup>{</sup>((u64*)inp)[1])
 284 #endif
285 (*block)(ctx->cmac.c,ctx->cmac.c,key);
287 inp += 16;
288 out += 16;
289 len -= 16;
290 }
292 if (len) {
293 (*block)(ctx->nonce.c,scratch.c,key);
294 for (i=0; i<len; ++i)
295 ctx->cmac.c[i] ^= (out[i] = scratch.c[i]^inp[i]);
296 (*block)(ctx->cmac.c,ctx->cmac.c,key);
297 }
299 for (i=15-L;i<16;++i)
300 ctx->nonce.c[i]=0;
302 (*block)(ctx->nonce.c,scratch.c,key);
303 ctx->cmac.u[0] ^= scratch.u[0];
304 ctx->cmac.u[1] ^= scratch.u[1];
306 ctx->nonce.c[0] = flags0;
308 return 0;
 309 }
 311 static void ctr64_add (unsigned char *counter,size_t inc)
312 { size_t n=8, val=0;
314 counter += 8;
315 do {
316 --n;
317 val += counter[n] + (inc&0xff);
318counter[n] = (unsigned char)val;<br>val >>= 8: /* carry bit */
319 val >>= 8; /* carry bit */
320 inc >>= 8;
 } while(n && (inc || val));
321322 }
 324 int CRYPTO_ccm128_encrypt_ccm64(CCM128_CONTEXT *ctx,
325 const unsigned char *inp, unsigned char *out,
```

```
new/usr/src/lib/openssl/libsunw_crypto/modes/ccm128.c 6
326 size_t len,ccm128_f stream)
 327 {
 328size_t
n;
n<br>
unsigned
int
i,L;
 329 unsigned int i,L;
 unsigned char flags0 = ctx->nonce.c[0];
330331 block128_f block = ctx->block;
 332 void * key = ctx->key;
 union { u64 u[2]; u8 c[16]; } scratch;
333335 if (!(flags0&0x40))
 336 (*block)(ctx->nonce.c,ctx->cmac.c,key),
337 ctx->blocks++;
 339 ctx->nonce.c[0] = L = flags0&7;
 340 for (n=0,i=15-L;i<15;++i) {
 341 n |= ctx->nonce.c[i];
342 ctx->nonce.c[i]=0;
 343 n <<= 8;
 344 }
 345 n |= ctx->nonce.c[15]; /* reconstructed length */
 346 ctx->nonce.c[15]=1;
 348 if (n!=len) return -1; /* length mismatch */
 350 ctx->blocks += ((len+15)>>3)|1;
 351 if (ctx->blocks > (U64(1)<<61)) return -2; /* too much data */
 353 if ((n=len/16)) {
 354 (*stream)(inp,out,n,key,ctx->nonce.c,ctx->cmac.c);
 355 n*= 16;
 356 inp += n;
 357 out += n;
358 len -= n;
359 if (len) ctr64_add(ctx->nonce.c,n/16);
 360 }
 362 if (len) {
 363 for (i=0; i<len; ++i) ctx->cmac.c[i] ^= inp[i];
 364 (*block)(ctx->cmac.c,ctx->cmac.c,key);
 365 (*block)(ctx->nonce.c,scratch.c,key);
366for (i=0; i<1>en; ++i) out[i] = scratch.c[i]^\lambda inp[i];367 }
 369 for (i=15-L;i<16;++i)
 370 ctx->nonce.c[i]=0;
372 (*block)(ctx->nonce.c,scratch.c,key);
373 ctx->cmac.u[0] ^= scratch.u[0];
 374 ctx->cmac.u[1] ^= scratch.u[1];
376 ctx->nonce.c[0] = flags0;
 378 return 0;
 379 }
 381 int CRYPTO_ccm128_decrypt_ccm64(CCM128_CONTEXT *ctx,
 382 const unsigned char *inp, unsigned char *out,
383 size_t len,ccm128_f stream)
 384 {
 385 size_t n;
 unsigned int i,L;
386387unsigned char flags0 = ctx->nonce.c[0];<br>block128_f block = ctx->block;
 388 block128_f block = ctx->block;
 389 void * key = ctx->key;
 union { u64 u[2]; u8 c[16]; } scratch;390
```
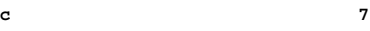

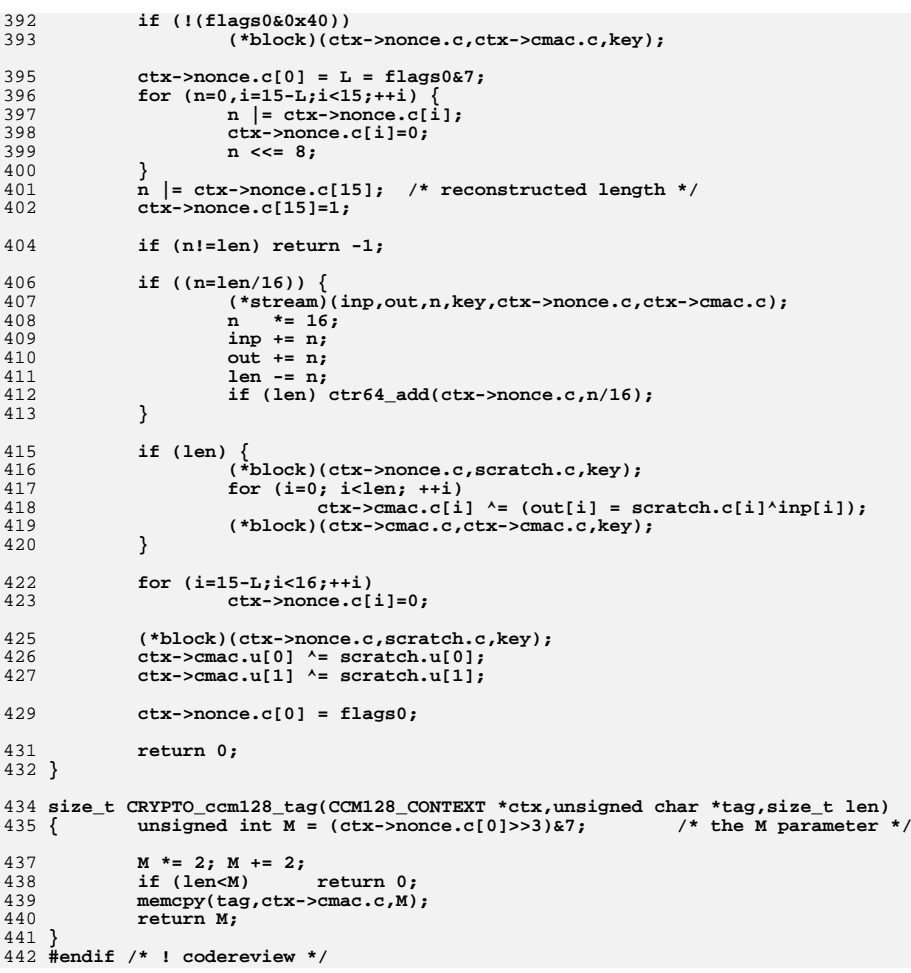

new/usr/src/lib/openssl/libsunw crypto/modes/cfb128.c 7034 Wed Aug 13 19:25:14 2014 new/usr/src/lib/openssl/libsunw\_crypto/modes/cfb128.c 4853 illumos-gate is not lint-clean when built with openssl 1.0 (initial commit, 2 \* Copyright (c) 2008 The OpenSSL Project. All rights reserved.  $\overline{3}$ 4 \* Redistribution and use in source and binary forms, with or without 5 \* modification, are permitted provided that the following conditions 6 \* are met: 7 8 \* 1. Redistributions of source code must retain the above copyright  $9$ notice, this list of conditions and the following disclaimer.  $10 *$ 11 \* 2. Redistributions in binary form must reproduce the above copyright  $12$  \* notice, this list of conditions and the following disclaimer in  $13$ the documentation and/or other materials provided with the  $\ddot{\phantom{0}}$  $14 \cdot$ distribution. 15  $\rightarrow$ \* 3. All advertising materials mentioning features or use of this  $16$  $17$  \* software must display the following acknowledgment:  $18 *$ "This product includes software developed by the OpenSSL Project  $19 *$ for use in the OpenSSL Toolkit. (http://www.openssl.org/)" 20 21 \* 4. The names "OpenSSL Toolkit" and "OpenSSL Project" must not be used to  $22 *$ endorse or promote products derived from this software without  $23 \cdot \bullet$ prior written permission. For written permission, please contact  $24$  \* openssl-core@openssl.org.  $25 *$ 26 \* 5. Products derived from this software may not be called "OpenSSL" 27 nor may "OpenSSL" appear in their names without prior written  $28 *$ permission of the OpenSSL Project. 29  $\rightarrow$  $30$ \* 6. Redistributions of any form whatsoever must retain the following 31  $\star$ acknowledgment:  $32 \cdot$ "This product includes software developed by the OpenSSL Project  $33 \cdot \cdot$ for use in the OpenSSL Toolkit (http://www.openssl.org/)"  $34 \cdot$ 35 \* THIS SOFTWARE IS PROVIDED BY THE OpenSSL PROJECT ''AS IS'' AND ANY 36 \* EXPRESSED OR IMPLIED WARRANTIES. INCLUDING. BUT NOT LIMITED TO. THE 37 \* IMPLIED WARRANTIES OF MERCHANTABILITY AND FITNESS FOR A PARTICULAR \* PURPOSE ARE DISCLAIMED. IN NO EVENT SHALL THE OpenSSL PROJECT OR  $38$ 39 \* ITS CONTRIBUTORS BE LIABLE FOR ANY DIRECT. INDIRECT. INCIDENTAL. 40 \* SPECIAL, EXEMPLARY, OR CONSEQUENTIAL DAMAGES (INCLUDING, BUT 41 \* NOT LIMITED TO, PROCUREMENT OF SUBSTITUTE GOODS OR SERVICES; 42 \* LOSS OF USE, DATA, OR PROFITS; OR BUSINESS INTERRUPTION) 43 \* HOWEVER CAUSED AND ON ANY THEORY OF LIABILITY, WHETHER IN CONTRACT, 44 \* STRICT LIABILITY, OR TORT (INCLUDING NEGLIGENCE OR OTHERWISE) 45 \* ARISING IN ANY WAY OUT OF THE USE OF THIS SOFTWARE, EVEN IF ADVISED \* OF THE POSSIBILITY OF SUCH DAMAGE.  $46$  $48 *$ 49  $*/$ 51 #include <openssl/crypto.h> 52 #include "modes lcl.h" 53 #include <string.h> 55 #ifndef MODES DEBUG 56 # ifndef NDEBUG 57 # define NDEBUG  $58$  # endif 59 #endif 60 #include <assert.h>

 $\mathbf{1}$ 

```
new/usr/src/lib/openssl/libsunw crypto/modes/cfb128.c
  62 /* The input and output encrypted as though 128bit cfb mode is being
  63 * used. The extra state information to record how much of the
  64 * 128bit block we have used is contained in *num;
  65 *66 void CRYPTO cfb128 encrypt (const unsigned char *in, unsigned char *out,
                               size_t len, const void *key,
  67
                               unsigned char ivec[16], int *num,
  68
  69
                               int enc, block128 f block)
  70\{71
         \n  <i>unsimed</i>\n  <i>int</i>\n  <i>n</i> <math>\cdot</math>\nsize t = 0;
  72
 74
         assert(in && out && key && ivec && num);
 76
         n = *num;78
         if (enc) \{79 #if !defined(OPENSSL_SMALL_FOOTPRINT)
             if (16\text{size}(size^{-}t) == 0) do {
  80/* always true actually */
                      while (n \& k \in \mathbb{R}) {
  81
  82
                               *(out++) = ivec[n] ^= *(in++);
  83
                               --len:n = (n+1) % 16:
  84
  8586 #if defined(STRICT ALIGNMENT)
  97if (((size_t)in|(size_t)out|(size_t)ive)%sizeof(size_t) != 0)
  88
                               break:89 \text{H}<sub>and</sub>\text{H}90while (len>=16) \langle(*block) (ivec, ivec, key);
 9192
                               for (i \ n<16; n+=sizeof(size t))93
                                        *(size t^*)(out+n) =
 94*(size t*)(ivec+n) ^= *(size t*)(in+n);
 95961en - 16:97
                               out += 16;in + 16:
 98
 QQn = 0100
101if (len) {
                               (*block) (*block)(ivec. ivec. kev):
102103
                               while (len--) {
104out[n] = ivec[n] ^= in[n];
105
                                        ++n:
106
                               \mathcal{F}107
108*num = n:
109
                      return:
              \} while (0);
110111
              \frac{1}{3} the rest would be commonly eliminated by x86* compiler */
112 #endif
113while (l<sub>len</sub>) {
114
                      if (n == 0) {
115
                               (*block)(ivec, ivec, key);116
117
                      out[1] = ivec[n] ^= in[1];
118
                      ++1:119
                      n = (n+1) % 16;
120
121
              *<sub>num</sub> = n;122\} else \{123 #if (defined(OPENSSL_SMALL_FOOTPRINT)
124if (16\text{size}(size_t) == 0) do {
                                                         /* always true actually */
125
                      while (n && len) \cdot126
                               unsigned char c;
                               *(out++) = ivec[n] ^ (c = *(in++)); ivec[n] = c;
127
```
 $\overline{2}$ 

```
new/usr/src/lib/openssl/libsunw_crypto/modes/cfb128.c 3
128 --len;
129 n = (n+1) % 16;
130 }
131 #if defined(STRICT_ALIGNMENT)
132 if (((size_t)in|(size_t)out|(size_t)ivec)%sizeof(size_t) != 0)
133 break;
134 #endif
135 while (len>=16) {
136 (*block)(ivec, ivec, key);
137for (i \text{ n<16}; \text{ n+=sizeof}(size t))138size t = * (size t*) (in+n);139 *(size_t*)(out+n) = *(size_t*)(ivec+n) ^ t;
140*(size_t*)(tree+n) = t;
141 }
142 len -= 16;
143 out += 16;
144 in += 16;
145 n = 0;
146 }
147 if (len) {
148 (*block)(ivec, ivec, key);
149 while (len--) {
150 unsigned char c;
151out[n] = ivec[n] \wedge (c = in[n]); ivec[n] = c;<br>+n:
152 ++n;
153 }
154 }
155 *num = n;
156return;<br>
b l while (0);<br>
<sup>2</sup> <b>i t i x x x x x x x x x
157158 /* the rest would be commonly eliminated by x86* compiler */
 159 #endif
160 while (l<len) {
161 unsigned char c;
162 if (n == 0) {
163 (*block)(ivec, ivec, key);
164 }
165out[1] = ivec[n] \land (c = in[1]); ivec[n] = c;
166 ++l;
167 n = (n+1) % 16;
168 }
169 *num=n;
170 }171 }
 173 /* This expects a single block of size nbits for both in and out. Note that
174 it corrupts any extra bits in the last byte of out */
175 static void cfbr_encrypt_block(const unsigned char *in,unsigned char *out,
176 int nbits, const void *key,<br>177 unsigned char ivec[16], int

177 unsigned char ivec[16],int enc,178 block128_f block)179 {
180 int n,rem,num;
181 unsigned char ovec[16*2 + 1]; /* +1 because we dererefence (but don't use) 183 if (nbits<=0 || nbits>128) return;185 /* fill in the first half of the new IV with the current IV */
186 memcpy(ovec,ivec,16);
187 /* construct the new IV */
188 (*block)(ivec,ivec,key);
189 num = (nbits+7)/8;
190if (enc) \qquad /* encrypt the input */<br>
i91 i for (n=0 : n < num : ++n)
               191 for(n=0 ; n < num ; ++n)2 \qquad \qquad \text{out[n]} = (\text{ovec}[16+n] = \text{in[n]} \land \text{ivec[n]});192193 else /* decrypt the input */
```
**new/usr/src/lib/openssl/libsunw\_crypto/modes/cfb128.c <sup>4</sup>** 194 **for(n=0 ; n < num ; ++n) out[n] = (ovec[16+n] = in[n]) ^ ivec[n];** 195196 **/\* shift ovec left... \*/** 197 **rem = nbits%8;** 198 **num = nbits/8;** 199199 **if(rem==0)**<br>200 **memcov** memcpy(ivec,ovec+num,16); 201 **else**  $for(n=0; n < 16; ++n)$  **ivec[n] = ovec[n+num]<<rem | ovec[n+num+1]>>(8-rem);** 203205 **/\* it is not necessary to cleanse ovec, since the IV is not secret \*/**206 **}** 208 **/\* N.B. This expects the input to be packed, MS bit first \*/** 209 **void CRYPTO\_cfb128\_1\_encrypt(const unsigned char \*in, unsigned char \*out,** 210 **size\_t bits, const void \*key,** 211 **unsigned char ivec[16], int \*num,** 212 **int enc, block128\_f block)** 213 **{** 214 **size t n;**  215 **unsigned char c[1],d[1];**217 assert(in  $&&&&&&&&&\text{vec} &&\text{vec} &&\text{in} \\ 218 \qquad \text{assert}(*\text{num} == 0);$ 218 **assert(\*num == 0);**220 **for(n=0 ; n<bits ; ++n)**221 **{** 222 **c[0]=(in[n/8]&(1 << (7-n%8))) ? 0x80 : 0;** 223 **cfbr\_encrypt\_block(c,d,1,key,ivec,enc,block);** 224 **out[n/8]=(out[n/8]&~(1 << (unsigned int)(7-n%8))) |** 225 **((d[0]&0x80) >> (unsigned int)(n%8));**226 **}** 227 **}** 229 **void CRYPTO\_cfb128\_8\_encrypt(const unsigned char \*in, unsigned char \*out,** 230 **size\_t length, const void \*key,** 231 **unsigned char ivec[16], int \*num,** 232 **int enc, block128\_f block)** 233 **{** 234 **size t n:** 236 **assert(in && out && key && ivec && num);**<br>237 **assert(\*num == 0)**: 237 **assert(\*num == 0);**239 **for(n=0 ; n<length ; ++n) cfbr\_encrypt\_block(&in[n],&out[n],8,key,ivec,enc,block);** 240241 **}** 242 **#endif /\* ! codereview \*/**

new/usr/src/lib/openssl/libsunw crypto/modes/ctr128.c  $\mathbf{1}$ 6985 Wed Aug 13 19:25:14 2014 new/usr/src/lib/openssl/libsunw\_crypto/modes/ctr128.c 4853 illumos-gate is not lint-clean when built with openssl 1.0 (initial commit, 2 \* Copyright (c) 2008 The OpenSSL Project. All rights reserved.  $3<sup>1</sup>$ 4 \* Redistribution and use in source and binary forms, with or without 5 \* modification, are permitted provided that the following conditions  $6 * are met:$ 7 8 \* 1. Redistributions of source code must retain the above copyright  $9 *$ notice, this list of conditions and the following disclaimer.  $10 *$ 11 \* 2. Redistributions in binary form must reproduce the above copyright  $12 \cdot$ notice, this list of conditions and the following disclaimer in  $13$ the documentation and/or other materials provided with the  $\rightarrow$  $14 \cdot$ distribution.  $15$  \* 16 \* 3. All advertising materials mentioning features or use of this  $17$  \* software must display the following acknowledgment:  $18 *$ "This product includes software developed by the OpenSSL Project  $19 *$ for use in the OpenSSL Toolkit. (http://www.openssl.org/)"  $20$  \* 21 \* 4. The names "OpenSSL Toolkit" and "OpenSSL Project" must not be used to  $22 *$ endorse or promote products derived from this software without  $23 \cdot$ prior written permission. For written permission, please contact  $24$  \* openssl-core@openssl.org.  $25 *$ 26 \* 5. Products derived from this software may not be called "OpenSSL"  $27$ nor may "OpenSSL" appear in their names without prior written  $28 *$ permission of the OpenSSL Project.  $29 *$ 30 \* 6. Redistributions of any form whatsoever must retain the following  $31$  \* acknowledgment:  $32 \cdot$ "This product includes software developed by the OpenSSL Project  $33 \cdot \bullet$ for use in the OpenSSL Toolkit (http://www.openssl.org/)"  $34 \cdot$ 35 \* THIS SOFTWARE IS PROVIDED BY THE OPENSL PROJECT ''AS IS'' AND ANY 36 \* EXPRESSED OR IMPLIED WARRANTIES. INCLUDING. BUT NOT LIMITED TO. THE 37 \* IMPLIED WARRANTIES OF MERCHANTABILITY AND FITNESS FOR A PARTICULAR 38 \* PURPOSE ARE DISCLAIMED. IN NO EVENT SHALL THE OPENSSL PROJECT OR 39 \* ITS CONTRIBUTORS BE LIABLE FOR ANY DIRECT, INDIRECT, INCIDENTAL, 40 \* SPECIAL, EXEMPLARY, OR CONSEQUENTIAL DAMAGES (INCLUDING, BUT 41 \* NOT LIMITED TO, PROCUREMENT OF SUBSTITUTE GOODS OR SERVICES; 42 \* LOSS OF USE, DATA, OR PROFITS; OR BUSINESS INTERRUPTION) 43 \* HOWEVER CAUSED AND ON ANY THEORY OF LIABILITY, WHETHER IN CONTRACT, 44 \* STRICT LIABILITY, OR TORT (INCLUDING NEGLIGENCE OR OTHERWISE) 45 \* ARISING IN ANY WAY OUT OF THE USE OF THIS SOFTWARE, EVEN IF ADVISED 46 \* OF THE POSSIBILITY OF SUCH DAMAGE.  $48 *$ 49  $*/$ 51 #include <openssl/crypto.h> 52 #include "modes lcl.h" 53 #include <string.h> 55 #ifndef MODES DEBUG 56 # ifndef NDEBUG 57 # define NDEBUG  $58$  # endif 59 #endif 60 #include <assert.h>

new/usr/src/lib/openssl/libsunw crypto/modes/ctr128.c 62 /\* NOTE: the IV/counter CTR mode is big-endian. The code itself  $63$  \* is endian-neutral. \*/ 65 /\* increment counter (128-bit int) by 1 \*/ 66 static void ctr128 inc(unsigned char \*counter) {  $u32$  n=16: 67 68  $u8$   $c$ :  $70$  $do \{$ 71  $---n:$ 72  $c = counter[n];$  $73$  $++c:$ 74  $counter[n] = c;$ 75 if (c) return; 76  $\}$  while  $(n)$ ; 77 } 79 #if !defined(OPENSSL\_SMALL\_FOOTPRINT) 80 static void ctr128 inc aligned (unsigned char \*counter) { size\_t \*data,c,n; 81 82 const union { long one; char little; } is endian =  $\{1\}$ ; 84 if (is\_endian.little) {  $85$  $ctr128$  inc(counter): 86  $return$ ;  $\mathcal{E}$ 87  $RQ$  $data = (size t * )counter;$ 90  $n = 16/sizeof(size t)$  $Q<sub>1</sub>$  $do \{$ 92  $--n:$ 93  $c = data[n];$  $94$  $+ + \sigma$  $95$  $data[n] = c$ :  $96$ if (c) return; 97  $\}$  while  $(n)$ ; 98 } 99 #endif 101 /\* The input encrypted as though 128bit counter mode is being 102 \* used. The extra state information to record how much of the 103 \* 128bit block we have used is contained in \*num, and the 104 \* encrypted counter is kept in ecount\_buf. Both \*num and 105 \* ecount buf must be initialised with zeros before the first 106 \* call to CRYPTO\_ctr128\_encrypt(). 107 108 \* This algorithm assumes that the counter is in the x lower bits 109 \* of the IV (ivec), and that the application has full control over 110 \* overflow and the rest of the IV. This implementation takes NO 111 \* responsability for checking that the counter doesn't overflow 112 \* into the rest of the IV when incremented.  $113 * /$ 114 void CRYPTO\_ctr128\_encrypt(const unsigned char \*in, unsigned char \*out, 115 size\_t len, const void \*key, 116 unsigned char ivec[16], unsigned char ecount buf[16], 117 unsigned int \*num, block128\_f block)  $118\{$ 119 unsigned int n; 120 size  $t = 1 = 0$ :  $122$ assert(in && out && key && ecount buf && num);  $123$  $assert(*num < 16);$ 125  $n = *num$ :

 $\mathbf{\cdot}$ 

127 #if !defined(OPENSSL SMALL FOOTPRINT)

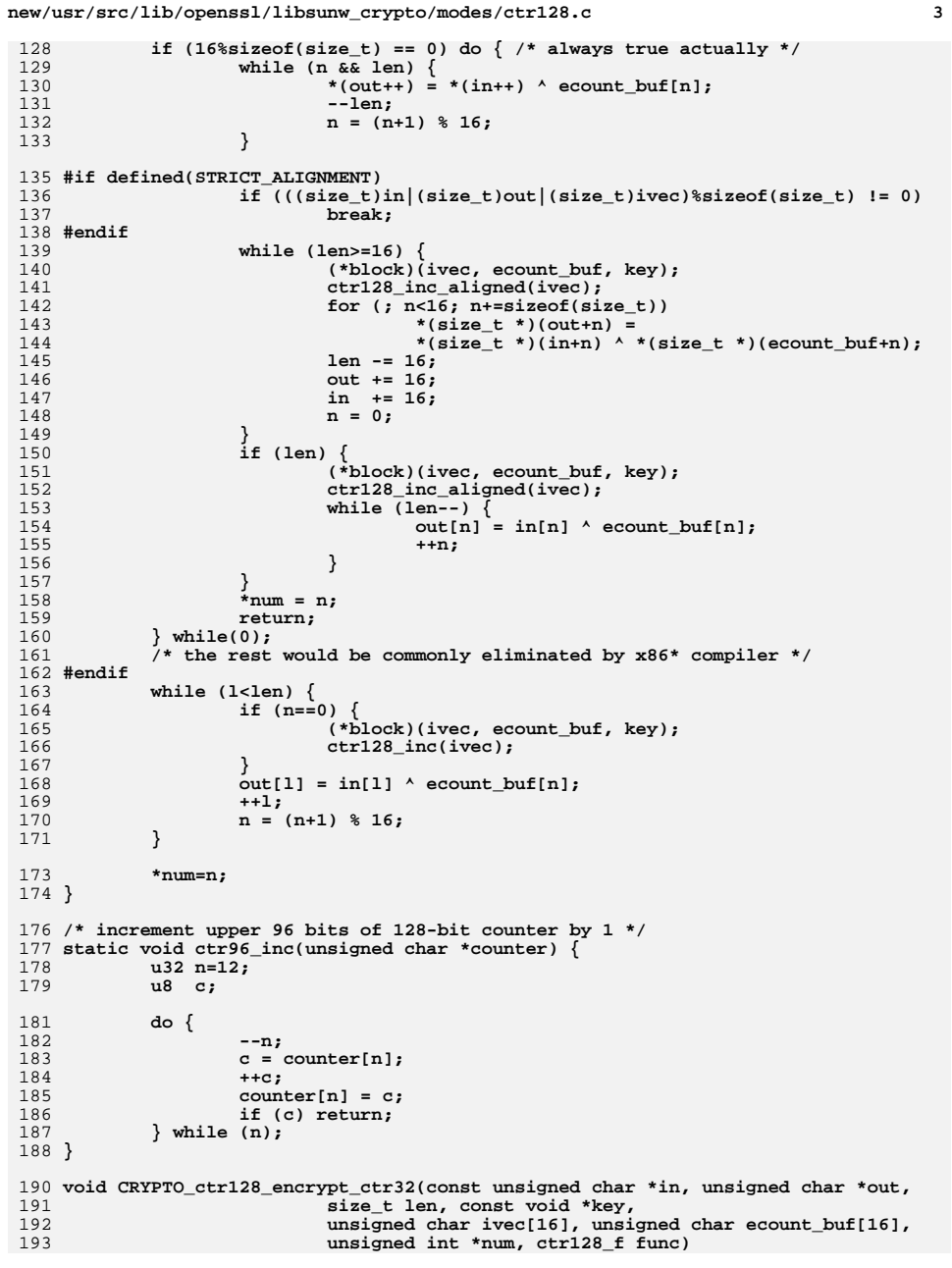

```
new/usr/src/lib/openssl/libsunw_crypto/modes/ctr128.c 4
 194 {
195 unsigned int n,ctr32;
197 assert(in && out && key && ecount_buf && num);
198 assert(*num < 16);
200 n = *num;
202 while (n && len) {
203*(\text{out}++) = *(\text{in}+) \land \text{ecount\_buf[n]},<br>--len;
204 --len;
 n = (n+1) % 16;
205206 }
208 ctr32 = GETU32(ivec+12);
209 while (len>=16) {
210 size_t blocks = len/16;
\frac{211}{212} /*
212 * 1<<28 is just a not-so-small yet not-so-large number...
213 * Below condition is practically never met, but it has to214 * be checked for code correctness.215 */
 if (sizeof(size_t)>sizeof(unsigned int) && blocks>(1U<<28))
216217blocks = (1U<<28);
218 /*
<sup>219</sup> * As (*func) operates on 32-bit counter, caller<br>
<sup>220</sup> * has to handle overflow. 'if' below detects the

220 * has to handle overflow. 'if' below detects the
221 * overflow, which is then handled by limiting the
222 * amount of blocks to the exact overflow point...223 */
 ctr32 += (u32)blocks;
224225 if (ctr32 < blocks) {
226 blocks -= ctr32;
227\text{ctr32} = 0;228 }
229 (*func)(in,out,blocks,key,ivec);
230 /* (*ctr) does not update ivec, caller does: */
231 PUTU32(ivec+12,ctr32);
232 /* ... overflow was detected, propogate carry. */
233 if (ctr32 == 0) ctr96_inc(ivec);
234 blocks *= 16;
235 len -= blocks;
236 out += blocks;
237 in += blocks;
238 }
239 if (len) {
240 memset(ecount_buf,0,16);
241 (*func)(ecount_buf,ecount_buf,1,key,ivec);
242 ++ctr32;
243 PUTU32(ivec+12,ctr32);
244 if (ctr32 == 0) ctr96_inc(ivec);
245 while (len--) {
246out[n] = in[n] \wedge count\_buf[n];<br>+n;247 ++n;
248 }
249 }
251 *num=n;
 252 }
 253 #endif /* ! codereview */
```
new/usr/src/lib/openssl/libsunw crypto/modes/cts128.c  $\mathbf{1}$ 12795 Wed Aug 13 19:25:14 2014  ${\tt new/usr/src/lib/openssl/libsumw\_crypto/modes/ctsl28.c}$ 4853 illumos-gate is not lint-clean when built with openssl 1.0 (initial commit, 2 \* Copyright (c) 2008 The OpenSSL Project. All rights reserved.  $\overline{3}$ 4 \* Rights for redistribution and usage in source and binary 5 \* forms are granted according to the OpenSSL license.  $6 *1$ 8 #include <openssl/crypto.h> 9 #include "modes lcl.h" 10 #include <string.h> 12 #ifndef MODES DEBUG 13 # ifndef NDEBUG 14 # define NDEBUG  $15$  # endif  $16$  #endif 17 #include <assert.h>  $19/$ 20 \* Trouble with Ciphertext Stealing, CTS, mode is that there is no 21 \* common official specification, but couple of cipher/application 22 \* specific ones: RFC2040 and RFC3962. Then there is 'Proposal to 23 \* Extend CBC Mode By "Ciphertext Stealing"' at NIST site, which 24 \* deviates from mentioned RFCs. Most notably it allows input to be 25 \* of block length and it doesn't flip the order of the last two 26 \* blocks. CTS is being discussed even in ECB context, but it's not 27 \* adopted for any known application. This implementation provides 28 \* two interfaces: one compliant with above mentioned RFCs and one 29 \* compliant with the NIST proposal, both extending CBC mode.  $30 *1$ 32 size\_t CRYPTO\_cts128\_encrypt\_block(const unsigned char \*in, unsigned char \*out,  $33$ size t len, const void \*key, 34 unsigned char ivec[16], block128\_f block)  $35 \{$ size\_t residue, n; 37 assert (in && out && key && ivec); 39 if  $(len \leq 16)$  return  $0:$ 41 if  $((residue = len*16) == 0)$  residue = 16; 43  $len = residue:$ 45 CRYPTO\_cbc128\_encrypt(in,out,len,key,ivec,block); 47  $in + 1$ en: 48  $out += len;$  $50$ for  $(n=0: n < r \neq s \neq 1)$ 51 ivec[n]  $\leq$  in[n]; 52  $(*block)(ive,ive,key):$ 53 memcpy(out, out-16, residue); 54  $memory(out-16, ivec, 16);$ 56 return len+residue;  $57$ } 59 size\_t CRYPTO\_nistcts128\_encrypt\_block(const unsigned char \*in, unsigned char \*o  $60$ size\_t len, const void \*key, unsigned char ivec[16], block128 f block) 61

new/usr/src/lib/openssl/libsunw crypto/modes/cts128.c  $62 \{$ size\_t residue, n;  $64$ assert (in && out && key && ivec);  $66$ if  $(len < 16)$  return  $0:$ 68 residue=len%16:  $70$  $len - = residue:$ 72 CRYPTO cbc128 encrypt(in, out, len, key, ivec, block); 74 if (residue==0) return len; 76 in  $+=$  len; 77  $out += len;$ 79 for  $(n=0; n <$ residue;  $+n)$  $i$ vec $[n]$   $\sim$   $i$ n $[n]$ :  $80$  $(*block)$  (ivec, ivec, key);  $81$ memcpy(out-16+residue, ivec, 16); 82 84 return len+residue;  $85$  } 87 size\_t CRYPTO\_cts128\_encrypt(const unsigned char \*in, unsigned char \*out, 88 size t len, const void \*key, 89 unsigned char ivec[16], cbc128\_f cbc)  $90\{$ size\_t residue; 91 union { size t align; unsigned char  $c[16]$ ; } tmp; 93 assert (in && out && key && ivec);  $95$ if  $(len \leq 16)$  return  $0:$ 97 if ((residue=len%16) == 0) residue =  $16$ ;  $QQ$  $len - = residue;$ 101  $(*cbc)(in,out,len,key,ive,1);$  $103$ in  $+=$  len;  $104$  $out += len;$ 106 #if defined(CBC\_HANDLES\_TRUNCATED\_IO)  $memory(tmp.c, out-16, 16)$ ; 107  $108$  $(*cbc)(in,out-16,residue, key, ivec, 1);$ 109 memcpy(out, tmp.c, residue);  $110$   $#$ else 111 memset(tmp.c,0,sizeof(tmp)); 112 memcpy(tmp.c,in,residue); 113 memcpy(out, out-16, residue); 114  $(*cbc)(tmp.c,out-16,16,key,ive,1);$ 115 #endif 116 return len+residue;  $117$  } 119 size t CRYPTO nistcts128 encrypt(const unsigned char \*in, unsigned char \*out, 120 size t len, const void \*key, unsigned char ivec[16], cbc128\_f cbc) 121  $122\{$ size t residue: 123 union { size\_t align; unsigned char  $c[16]$ ; } tmp; 125 assert (in && out && key && ivec);  $127$ if  $(len < 16)$  return  $0:$ 

 $\mathbf{\cdot}$ 

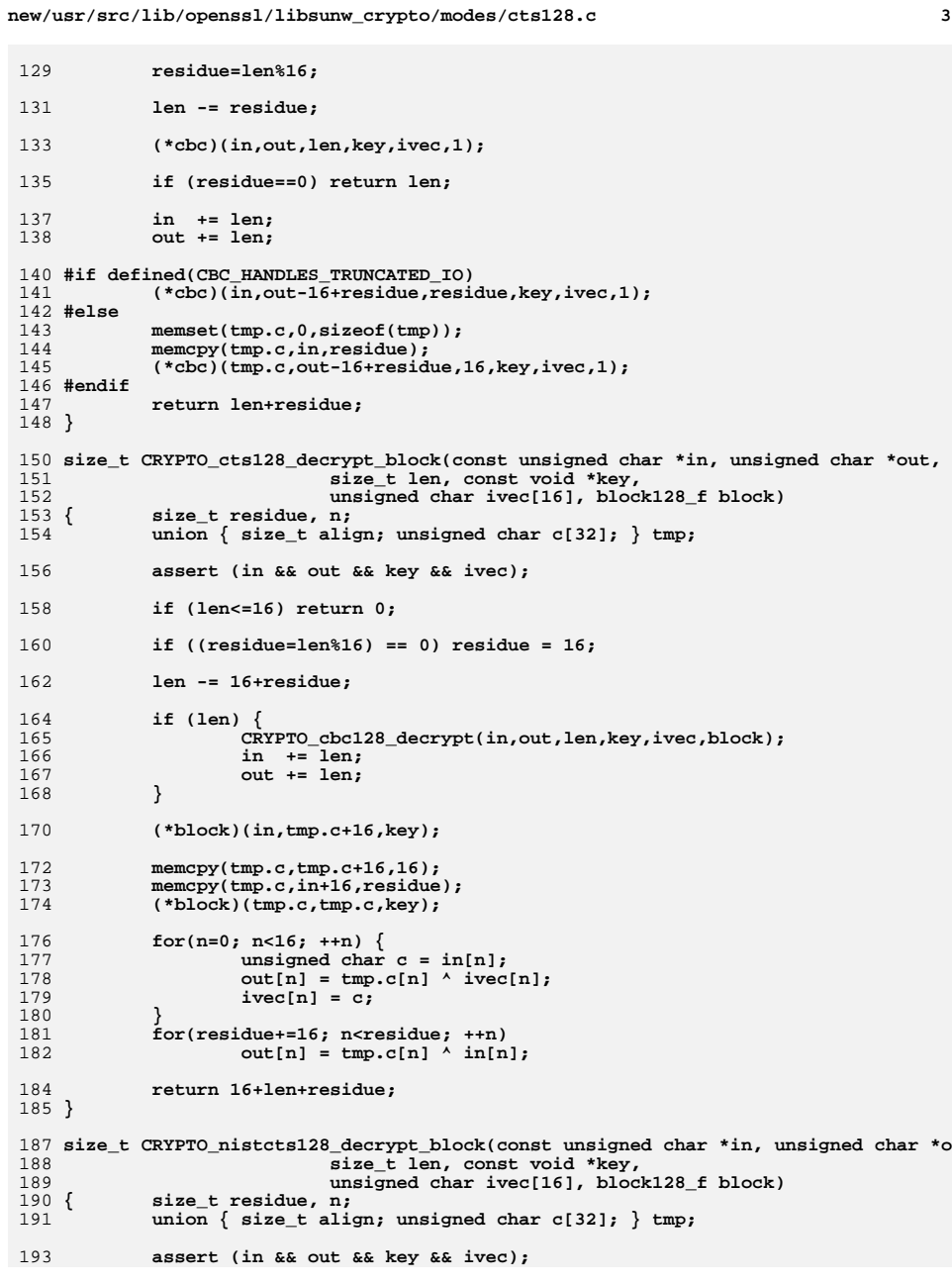

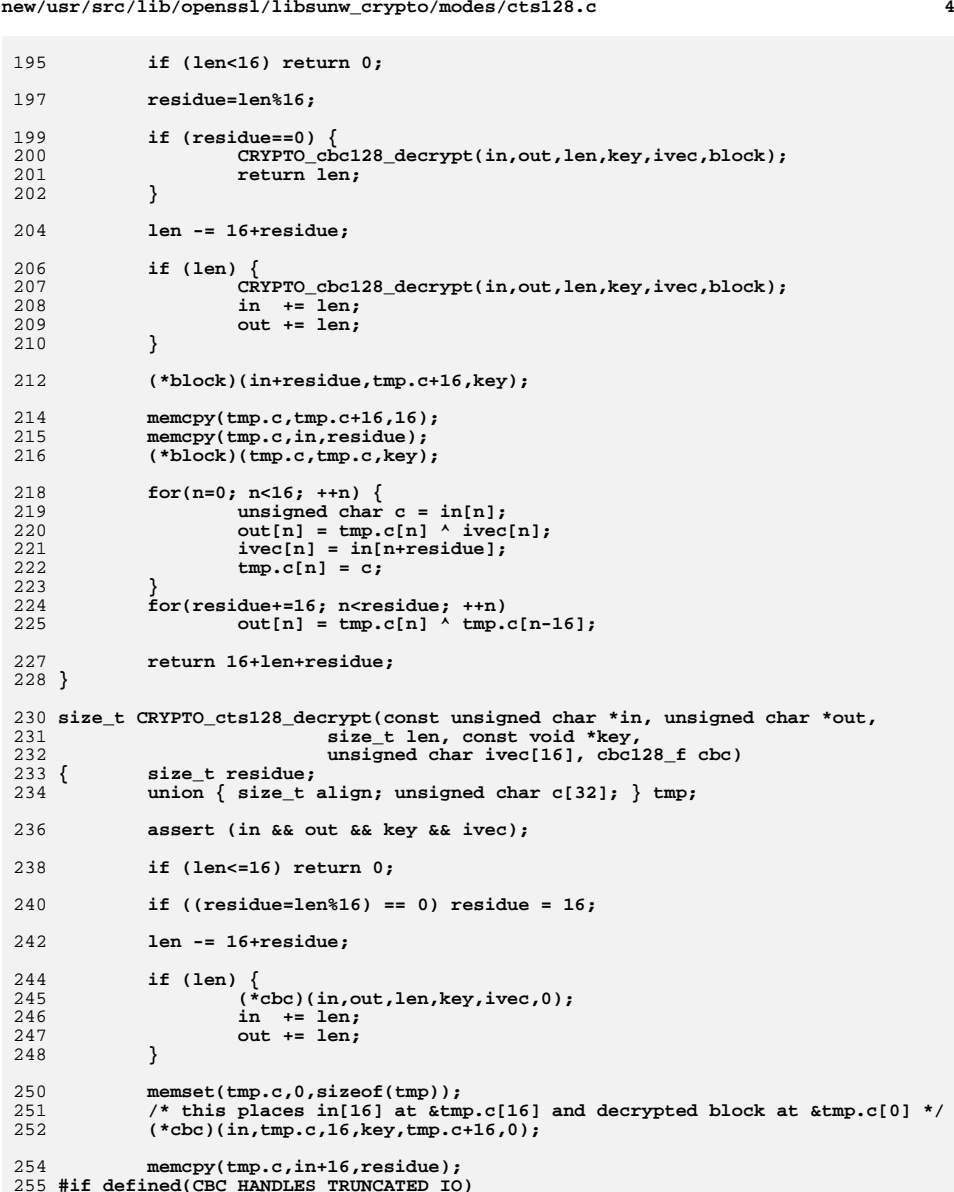

255<br>256 **#if defined(CBC\_HANDLES\_TRUNCATED\_IO) (\*cbc)(tmp.c,out,16+residue,key,ivec,0);** 257 **#else** 258

**new/usr/src/lib/openssl/libsunw\_crypto/modes/cts128.c**

207<br>208

218<br>219

224<br>225

230<br>231

232<br>233

 **(\*cbc)(tmp.c,tmp.c,32,key,ivec,0); memcpy(out,tmp.c,16+residue);**259

**new/usr/src/lib/openssl/libsunw\_crypto/modes/cts128.c <sup>5</sup>** 260 **#endif** 261 **return 16+len+residue;** 262 **}** 264 **size\_t CRYPTO\_nistcts128\_decrypt(const unsigned char \*in, unsigned char \*out,** 265 **size\_t len, const void \*key,** 266 **unsigned char ivec[16], cbc128\_f cbc)**  $267$  { **{ size\_t residue;** 268 **union { size\_t align; unsigned char c[32]; } tmp;** 270 **assert (in && out && key && ivec);** 272 **if (len<16) return 0;** 274 **residue=len%16;** 276 **if (residue==0) {** 277 **(\*cbc)(in,out,len,key,ivec,0);** 278 **return len;** 279 **}** 281 **len -= 16+residue;** 283 **if (len) {** 284 **(\*cbc)(in,out,len,key,ivec,0);** 285 **in += len;** 286 **out += len;** 287 **}** 289 **memset(tmp.c,0,sizeof(tmp));** 290 **/\* this places in[16] at &tmp.c[16] and decrypted block at &tmp.c[0] \*/** 291 **(\*cbc)(in+residue,tmp.c,16,key,tmp.c+16,0);** 293 **memcpy(tmp.c,in,residue);** 294 **#if defined(CBC\_HANDLES\_TRUNCATED\_IO)** 295 **(\*cbc)(tmp.c,out,16+residue,key,ivec,0);** 296 **#else** 297 **(\*cbc)(tmp.c,tmp.c,32,key,ivec,0);** 298 **memcpy(out,tmp.c,16+residue);** 299 **#endif** 300 **return 16+len+residue;** 301 **}** 303 **#if defined(SELFTEST)** 304 **#include <stdio.h>** 305 **#include <openssl/aes.h>** 307 **/\* test vectors from RFC 3962 \*/** 308 **static const unsigned char test\_key[16] = "chicken teriyaki";** 309 **static const unsigned char test\_input[64] =** 310 **"I would like the" " General Gau's C"** 311 **"hicken, please, " "and wonton soup.";** 312 **static const unsigned char test\_iv[16] = {0,0,0,0,0,0,0,0,0,0,0,0,0,0,0,0};** 314 **static const unsigned char vector\_17[17] =** 315 **{0xc6,0x35,0x35,0x68,0xf2,0xbf,0x8c,0xb4, 0xd8,0xa5,0x80,0x36,0x2d,0xa7,0xff,0x7** 316 **0x97};** 317 **static const unsigned char vector\_31[31] =** 318 **{0xfc,0x00,0x78,0x3e,0x0e,0xfd,0xb2,0xc1, 0xd4,0x45,0xd4,0xc8,0xef,0xf7,0xed,0x2** 319 **0x97,0x68,0x72,0x68,0xd6,0xec,0xcc,0xc0, 0xc0,0x7b,0x25,0xe2,0x5e,0xcf,0xe5};**320 **static const unsigned char vector\_32[32] =** 321 **{0x39,0x31,0x25,0x23,0xa7,0x86,0x62,0xd5, 0xbe,0x7f,0xcb,0xcc,0x98,0xeb,0xf5,0xa** 322 **0x97,0x68,0x72,0x68,0xd6,0xec,0xcc,0xc0, 0xc0,0x7b,0x25,0xe2,0x5e,0xcf,0xe5,0x8**323 **static const unsigned char vector\_47[47] =** 324 **{0x97,0x68,0x72,0x68,0xd6,0xec,0xcc,0xc0, 0xc0,0x7b,0x25,0xe2,0x5e,0xcf,0xe5,0x8** 325 **0xb3,0xff,0xfd,0x94,0x0c,0x16,0xa1,0x8c, 0x1b,0x55,0x49,0xd2,0xf8,0x38,0x02,0x9** **new/usr/src/lib/openssl/libsunw\_crypto/modes/cts128.c <sup>6</sup>** 326 **0x39,0x31,0x25,0x23,0xa7,0x86,0x62,0xd5, 0xbe,0x7f,0xcb,0xcc,0x98,0xeb,0xf5};**327 **static const unsigned char vector\_48[48] =** 328 **{0x97,0x68,0x72,0x68,0xd6,0xec,0xcc,0xc0, 0xc0,0x7b,0x25,0xe2,0x5e,0xcf,0xe5,0x8** 329 **0x9d,0xad,0x8b,0xbb,0x96,0xc4,0xcd,0xc0, 0x3b,0xc1,0x03,0xe1,0xa1,0x94,0xbb,0xd** 330 **0x39,0x31,0x25,0x23,0xa7,0x86,0x62,0xd5, 0xbe,0x7f,0xcb,0xcc,0x98,0xeb,0xf5,0xa**331 **static const unsigned char vector\_64[64] =** 332 **{0x97,0x68,0x72,0x68,0xd6,0xec,0xcc,0xc0, 0xc0,0x7b,0x25,0xe2,0x5e,0xcf,0xe5,0x8** 333 **0x39,0x31,0x25,0x23,0xa7,0x86,0x62,0xd5, 0xbe,0x7f,0xcb,0xcc,0x98,0xeb,0xf5,0xa** 334 **0x48,0x07,0xef,0xe8,0x36,0xee,0x89,0xa5, 0x26,0x73,0x0d,0xbc,0x2f,0x7b,0xc8,0x4** 335 **0x9d,0xad,0x8b,0xbb,0x96,0xc4,0xcd,0xc0, 0x3b,0xc1,0x03,0xe1,0xa1,0x94,0xbb,0xd**337 **static AES\_KEY encks, decks;** 339 **void test\_vector(const unsigned char \*vector,size\_t len)** 340 { **{ unsigned char iv[sizeof(test\_iv)];** 341 **unsigned char cleartext[64],ciphertext[64];** 342 **size\_t tail;** 344 **printf("vector\_%d\n",len); fflush(stdout);** 346 **if ((tail=len%16) == 0) tail = 16;** 347 **tail += 16;** 349 **/\* test block-based encryption \*/** 350 **memcpy(iv,test\_iv,sizeof(test\_iv));** 351 **CRYPTO\_cts128\_encrypt\_block(test\_input,ciphertext,len,&encks,iv,(block12** 352 **if (memcmp(ciphertext,vector,len))** 353 **fprintf(stderr,"output\_%d mismatch\n",len), exit(1);** 354 **if (memcmp(iv,vector+len-tail,sizeof(iv)))** 355 **fprintf(stderr,"iv\_%d mismatch\n",len), exit(1);** 357 **/\* test block-based decryption \*/** 358 **memcpy(iv,test\_iv,sizeof(test\_iv));** 359 **CRYPTO\_cts128\_decrypt\_block(ciphertext,cleartext,len,&decks,iv,(block128** 360if (memcmp(cleartext,test\_input,len)) 361 **fprintf(stderr,"input\_%d mismatch\n",len), exit(2);** 362 **if (memcmp(iv,vector+len-tail,sizeof(iv)))** 363 **fprintf(stderr,"iv\_%d mismatch\n",len), exit(2);** 365 **/\* test streamed encryption \*/** 366 **memcpy(iv,test\_iv,sizeof(test\_iv));** 367 **CRYPTO\_cts128\_encrypt(test\_input,ciphertext,len,&encks,iv,(cbc128\_f)AES\_** 368 **if (memcmp(ciphertext,vector,len))** 369 **fprintf(stderr,"output\_%d mismatch\n",len), exit(3);** 370 **if (memcmp(iv,vector+len-tail,sizeof(iv)))** 371 **fprintf(stderr,"iv\_%d mismatch\n",len), exit(3);** 373 **/\* test streamed decryption \*/** 374 **memcpy(iv,test\_iv,sizeof(test\_iv));** 375 **CRYPTO\_cts128\_decrypt(ciphertext,cleartext,len,&decks,iv,(cbc128\_f)AES\_c** 376 **if (memcmp(cleartext,test\_input,len))** 377 **fprintf(stderr,"input\_%d mismatch\n",len), exit(4);** 378 **if (memcmp(iv,vector+len-tail,sizeof(iv)))** 379 **fprintf(stderr,"iv\_%d mismatch\n",len), exit(4);** 380 **}** 382 **void test\_nistvector(const unsigned char \*vector,size\_t len)** 383 **{ unsigned char iv[sizeof(test\_iv)];** 384 **unsigned char cleartext[64],ciphertext[64],nistvector[64];** 385 **size\_t tail;** 387 **printf("nistvector\_%d\n",len); fflush(stdout);** 389 **if ((tail=len%16) == 0) tail = 16;** 391**len -= 16 + tail;**

```
392 memcpy(nistvector,vector,len);
393 /* flip two last blocks */
394 memcpy(nistvector+len,vector+len+16,tail);
395 memcpy(nistvector+len+tail,vector+len,16);
396 len += 16 + tail;
397 tail = 16;
399 /* test block-based encryption */
400memcpy(iv,test_iv,sizeof(test_iv));
401 CRYPTO_nistcts128_encrypt_block(test_input,ciphertext,len,&encks,iv,(blo
402 if (memcmp(ciphertext,nistvector,len))
403 fprintf(stderr,"output_%d mismatch\n",len), exit(1);
404 if (memcmp(iv,nistvector+len-tail,sizeof(iv)))
405 fprintf(stderr,"iv_%d mismatch\n",len), exit(1);
407 /* test block-based decryption */
408 memcpy(iv,test_iv,sizeof(test_iv));
409 CRYPTO_nistcts128_decrypt_block(ciphertext,cleartext,len,&decks,iv,(bloc
410if (memcmp(cleartext,test_input,len))
411 fprintf(stderr,"input_%d mismatch\n",len), exit(2);
412 if (memcmp(iv,nistvector+len-tail,sizeof(iv)))
413 fprintf(stderr,"iv_%d mismatch\n",len), exit(2);
415 /* test streamed encryption */
416 memcpy(iv,test_iv,sizeof(test_iv));
417 CRYPTO_nistcts128_encrypt(test_input,ciphertext,len,&encks,iv,(cbc128_f)
418 if (memcmp(ciphertext,nistvector,len))
419 fprintf(stderr,"output_%d mismatch\n",len), exit(3);
420 if (memcmp(iv,nistvector+len-tail,sizeof(iv)))
421fprintf(stderr,"iv %d mismatch\n",len), exit(3);
423 /* test streamed decryption */
424 memcpy(iv,test_iv,sizeof(test_iv));
425 CRYPTO_nistcts128_decrypt(ciphertext,cleartext,len,&decks,iv,(cbc128_f)A
426 if (memcmp(cleartext,test_input,len))
427 fprintf(stderr,"input_%d mismatch\n",len), exit(4);
428 if (memcmp(iv,nistvector+len-tail,sizeof(iv)))
429 fprintf(stderr,"iv_%d mismatch\n",len), exit(4);
430 }
432 int main()
433 {
434 AES_set_encrypt_key(test_key,128,&encks);
435AES_set_decrypt_key(test_key,128, &decks);
437 test_vector(vector_17,sizeof(vector_17));
438 test_vector(vector_31,sizeof(vector_31));
439 test_vector(vector_32,sizeof(vector_32));
440 test_vector(vector_47,sizeof(vector_47));
441 test_vector(vector_48,sizeof(vector_48));
442 test_vector(vector_64,sizeof(vector_64));
444 test_nistvector(vector_17,sizeof(vector_17));
445 test_nistvector(vector_31,sizeof(vector_31));
446 test_nistvector(vector_32,sizeof(vector_32));
447 test_nistvector(vector_47,sizeof(vector_47));
448 test_nistvector(vector_48,sizeof(vector_48));
449test_nistvector(vector_64,sizeof(vector_64));
451 return 0;
452 }
453 #endif
454 #endif /* ! codereview */
```
new/usr/src/lib/openssl/libsunw crypto/modes/gcm128.c 55945 Wed Aug 13 19:25:14 2014 new/usr/src/lib/openssl/libsunw\_crypto/modes/gcm128.c 4853 illumos-gate is not lint-clean when built with openssl 1.0 (initial commit, 2 \* Copyright (c) 2010 The OpenSSL Project. All rights reserved.  $3<sup>1</sup>$ 4 \* Redistribution and use in source and binary forms, with or without 5 \* modification, are permitted provided that the following conditions  $6 * are met:$ 7 8 \* 1. Redistributions of source code must retain the above copyright  $9 *$ notice, this list of conditions and the following disclaimer.  $10 *$ 11 \* 2. Redistributions in binary form must reproduce the above copyright  $12$  \* notice, this list of conditions and the following disclaimer in  $13$ the documentation and/or other materials provided with the  $\rightarrow$  $14 \cdot$ distribution.  $15$  \* 16 \* 3. All advertising materials mentioning features or use of this  $17$  \* software must display the following acknowledgment:  $18 *$ "This product includes software developed by the OpenSSL Project  $19 *$ for use in the OpenSSL Toolkit. (http://www.openssl.org/)"  $20$  \* 21 \* 4. The names "OpenSSL Toolkit" and "OpenSSL Project" must not be used to  $22 *$ endorse or promote products derived from this software without  $23 \cdot \bullet$ prior written permission. For written permission, please contact  $24$  \* openssl-core@openssl.org.  $25 *$ 26 \* 5. Products derived from this software may not be called "OpenSSL"  $27$ nor may "OpenSSL" appear in their names without prior written  $28 *$ permission of the OpenSSL Project.  $29 *$ 30 \* 6. Redistributions of any form whatsoever must retain the following  $31$  \* acknowledgment:  $32 \cdot$ "This product includes software developed by the OpenSSL Project  $33 \cdot \bullet$ for use in the OpenSSL Toolkit (http://www.openssl.org/)"  $34 \cdot$ 35 \* THIS SOFTWARE IS PROVIDED BY THE OPENSSL PROJECT ''AS IS'' AND ANY 36 \* EXPRESSED OR IMPLIED WARRANTIES. INCLUDING. BUT NOT LIMITED TO. THE 37 \* IMPLIED WARRANTIES OF MERCHANTABILITY AND FITNESS FOR A PARTICULAR 38 \* PURPOSE ARE DISCLAIMED. IN NO EVENT SHALL THE OpenSSL PROJECT OR 39 \* ITS CONTRIBUTORS BE LIABLE FOR ANY DIRECT, INDIRECT, INCIDENTAL, 40 \* SPECIAL, EXEMPLARY, OR CONSEQUENTIAL DAMAGES (INCLUDING, BUT 41 \* NOT LIMITED TO, PROCUREMENT OF SUBSTITUTE GOODS OR SERVICES; 42 \* LOSS OF USE, DATA, OR PROFITS; OR BUSINESS INTERRUPTION) 43 \* HOWEVER CAUSED AND ON ANY THEORY OF LIABILITY, WHETHER IN CONTRACT, 44 \* STRICT LIABILITY, OR TORT (INCLUDING NEGLIGENCE OR OTHERWISE) 45 \* ARISING IN ANY WAY OUT OF THE USE OF THIS SOFTWARE, EVEN IF ADVISED 46 \* OF THE POSSIBILITY OF SUCH DAMAGE.  $48 * /$ 50 #define OPENSSL FIPSAPI 52 #include <openssl/crypto.h> 53 #include "modes lcl.h" 54 #include <string.h> 56 #ifndef MODES DEBUG 57 # ifndef NDEBUG

- 58 # define NDEBUG
- $59$  # endif
- $60$  #endif
- $61$  #include <assert.h>

new/usr/src/lib/openssl/libsunw crypto/modes/gcm128.c

```
63 #if defined(BSWAP4) && defined(STRICT ALIGNMENT)
 64 /* redefine, because alignment is ensured */
 65 #undef GETU32
 66 #define GETU32(p)
                            BSWAP4 (* (const u32 *)(p))
 67 #undef PUTU32
 68 #define PUTU32(p, v)*(u32 *)(p) = BSWAP4(y)
 69 #endif
 71 #define PACK(s)((size t)(s) \ll (size f(size t)*8-16))72 #define REDUCE1BIT(V) do \{\ \ \ \if (size_t)=8) { \
 7374
                    u64 T = U64(0xe1000000000000000) & (0-(V, \text{log}1));
 75
                    V.1o = (V.hi<<63) | (V.1o>>1);V.hi = (V.hi>>1)<sup>\land</sup>T; \land76
 77
            \lambda78
            else \{\ \ \ \ \79
                    u32 T = 0xe1000000U & (0-(u32)(V.10&1));V.1o = (V.hi<<63) | (V.1o>>1);80V.hi = (V.hi>>1)<sup>\land</sup>((u64)T<<32); \land81
 82
            \}83 } while(0)
 85/86 * Even though permitted values for TABLE BITS are 8, 4 and 1, it should
 87 * never be set to 8. 8 is effectively reserved for testing purposes.
 88 * TABLE BITS>1 are lookup-table-driven implementations referred to as
 89 * "Shoup's" in GCM specification. In other words OpenSSL does not cover
 90 * whole spectrum of possible table driven implementations. Why? In
 91 * non-"Shoup's" case memory access pattern is segmented in such manner.
 92 * that it's trivial to see that cache timing information can reveal
 93
     * fair portion of intermediate hash value. Given that ciphertext is
 94 * always available to attacker, it's possible for him to attempt to
 95 * deduce secret parameter H and if successful, tamper with messages
 96 * [which is nothing but trivial in CTR mode]. In "Shoup's" case it's
     * not as trivial, but there is no reason to believe that it's resistant
 97
 98 * to cache-timing attack. And the thing about "8-bit" implementation is
 99 * that it consumes 16 (sixteen) times more memory, 4KB per individual
100 * key + 1KB shared. Well, on pros side it should be twice as fast as
101 * "4-bit" version. And for gcc-generated x86[_64] code, "8-bit" version
102 * was observed to run ~75% faster, closer to 100% for commercial
103 * compilers... Yet "4-bit" procedure is preferred, because it's
     * believed to provide better security-performance balance and adequate
104105 * all-round performance. "All-round" refers to things like:
106 *
107 * - shorter setup time effectively improves overall timing for
108 * handling short messages;
109 * - larger table allocation can become unbearable because of VM
110 * subsystem penalties (for example on Windows large enough free
111 * results in VM working set trimming, meaning that consequent
112 *malloc would immediately incur working set expansion);
113 * - larger table has larger cache footprint, which can affect
114 \timesperformance of other code paths (not necessarily even from same
115 *thread in Hyper-Threading world);
116 *117 * Value of 1 is not appropriate for performance reasons.
118 + 1119 #if
            TABLE BITS==8
121 static void gcm_init_8bit(u128 Htable[256], u64 H[2])
122 {
            int i, j;123124
            u128 V;126
            Htable[0].hi = 0;127
            Htable[0].lo = 0:
```
 $\mathbf{1}$ 

**<sup>3</sup>**

```
128 V.hi = H[0];
129 V.lo = H[1];
131 for (Htable[128]=V, i=64; i>0; i>>=1) {
132 REDUCE1BIT(V);
133 Htable[i] = V;
134 }
136 for (i=2; i<256; i<<=1) {
137 u128 *Hi = Htable+i, H0 = *Hi;
138 for (j=1; j<i; ++j) {
139 Hi[j].hi = H0.hi^Htable[j].hi;
140 Hi[j].lo = H0.lo^Htable[j].lo;
141 }
142 }
143 }
145 static void gcm_gmult_8bit(u64 Xi[2], const u128 Htable[256])
146 {
147 u128 Z = { 0, 0};
148 const u8 *xi = (const u8 *)Xi+15;
149 size_t rem, n = *xi;
150 const union { long one; char little; } is_endian = {1};
151static const size t rem 8bit[256] = {152 PACK(0x0000), PACK(0x01C2), PACK(0x0384), PACK(0x0246),
153 PACK(0x0708), PACK(0x06CA), PACK(0x048C), PACK(0x054E),
154 PACK(0x0E10), PACK(0x0FD2), PACK(0x0D94), PACK(0x0C56),
155 PACK(0x0918), PACK(0x08DA), PACK(0x0A9C), PACK(0x0B5E),
156 PACK(0x1C20), PACK(0x1DE2), PACK(0x1FA4), PACK(0x1E66),
157 PACK(0x1B28), PACK(0x1AEA), PACK(0x18AC), PACK(0x196E),
158 PACK(0x1230), PACK(0x13F2), PACK(0x11B4), PACK(0x1076),
159 PACK(0x1538), PACK(0x14FA), PACK(0x16BC), PACK(0x177E),
160 PACK(0x3840), PACK(0x3982), PACK(0x3BC4), PACK(0x3A06),
161 PACK(0x3F48), PACK(0x3E8A), PACK(0x3CCC), PACK(0x3D0E),
162 PACK(0x3650), PACK(0x3792), PACK(0x35D4), PACK(0x3416),
163 PACK(0x3158), PACK(0x309A), PACK(0x32DC), PACK(0x331E),
164 PACK(0x2460), PACK(0x25A2), PACK(0x27E4), PACK(0x2626),
165 PACK(0x2368), PACK(0x22AA), PACK(0x20EC), PACK(0x212E),
166 PACK(0x2A70), PACK(0x2BB2), PACK(0x29F4), PACK(0x2836),
167 PACK(0x2D78), PACK(0x2CBA), PACK(0x2EFC), PACK(0x2F3E),
168 PACK(0x7080), PACK(0x7142), PACK(0x7304), PACK(0x72C6),
169 PACK(0x7788), PACK(0x764A), PACK(0x740C), PACK(0x75CE),
170 PACK(0x7E90), PACK(0x7F52), PACK(0x7D14), PACK(0x7CD6),
171 PACK(0x7998), PACK(0x785A), PACK(0x7A1C), PACK(0x7BDE),
172 PACK(0x6CA0), PACK(0x6D62), PACK(0x6F24), PACK(0x6EE6),
173 PACK(0x6BA8), PACK(0x6A6A), PACK(0x682C), PACK(0x69EE),
174 PACK(0x62B0), PACK(0x6372), PACK(0x6134), PACK(0x60F6),
175 PACK(0x65B8), PACK(0x647A), PACK(0x663C), PACK(0x67FE),
176 PACK(0x48C0), PACK(0x4902), PACK(0x4B44), PACK(0x4A86),
177 PACK(0x4FC8), PACK(0x4E0A), PACK(0x4C4C), PACK(0x4D8E),
178 PACK(0x46D0), PACK(0x4712), PACK(0x4554), PACK(0x4496),
179 PACK(0x41D8), PACK(0x401A), PACK(0x425C), PACK(0x439E),
180 PACK(0x54E0), PACK(0x5522), PACK(0x5764), PACK(0x56A6),
181 PACK(0x53E8), PACK(0x522A), PACK(0x506C), PACK(0x51AE),
182 PACK(0x5AF0), PACK(0x5B32), PACK(0x5974), PACK(0x58B6),
183 PACK(0x5DF8), PACK(0x5C3A), PACK(0x5E7C), PACK(0x5FBE),
184 PACK(0xE100), PACK(0xE0C2), PACK(0xE284), PACK(0xE346),
185 PACK(0xE608), PACK(0xE7CA), PACK(0xE58C), PACK(0xE44E),
186 PACK(0xEF10), PACK(0xEED2), PACK(0xEC94), PACK(0xED56),
187 PACK(0xE818), PACK(0xE9DA), PACK(0xEB9C), PACK(0xEA5E),
188 PACK(0xFD20), PACK(0xFCE2), PACK(0xFEA4), PACK(0xFF66),
189 PACK(0xFA28), PACK(0xFBEA), PACK(0xF9AC), PACK(0xF86E),
190 PACK(0xF330), PACK(0xF2F2), PACK(0xF0B4), PACK(0xF176),
191 PACK(0xF438), PACK(0xF5FA), PACK(0xF7BC), PACK(0xF67E),
192 PACK(0xD940), PACK(0xD882), PACK(0xDAC4), PACK(0xDB06),
193 PACK(0xDE48), PACK(0xDF8A), PACK(0xDDCC), PACK(0xDC0E),
```
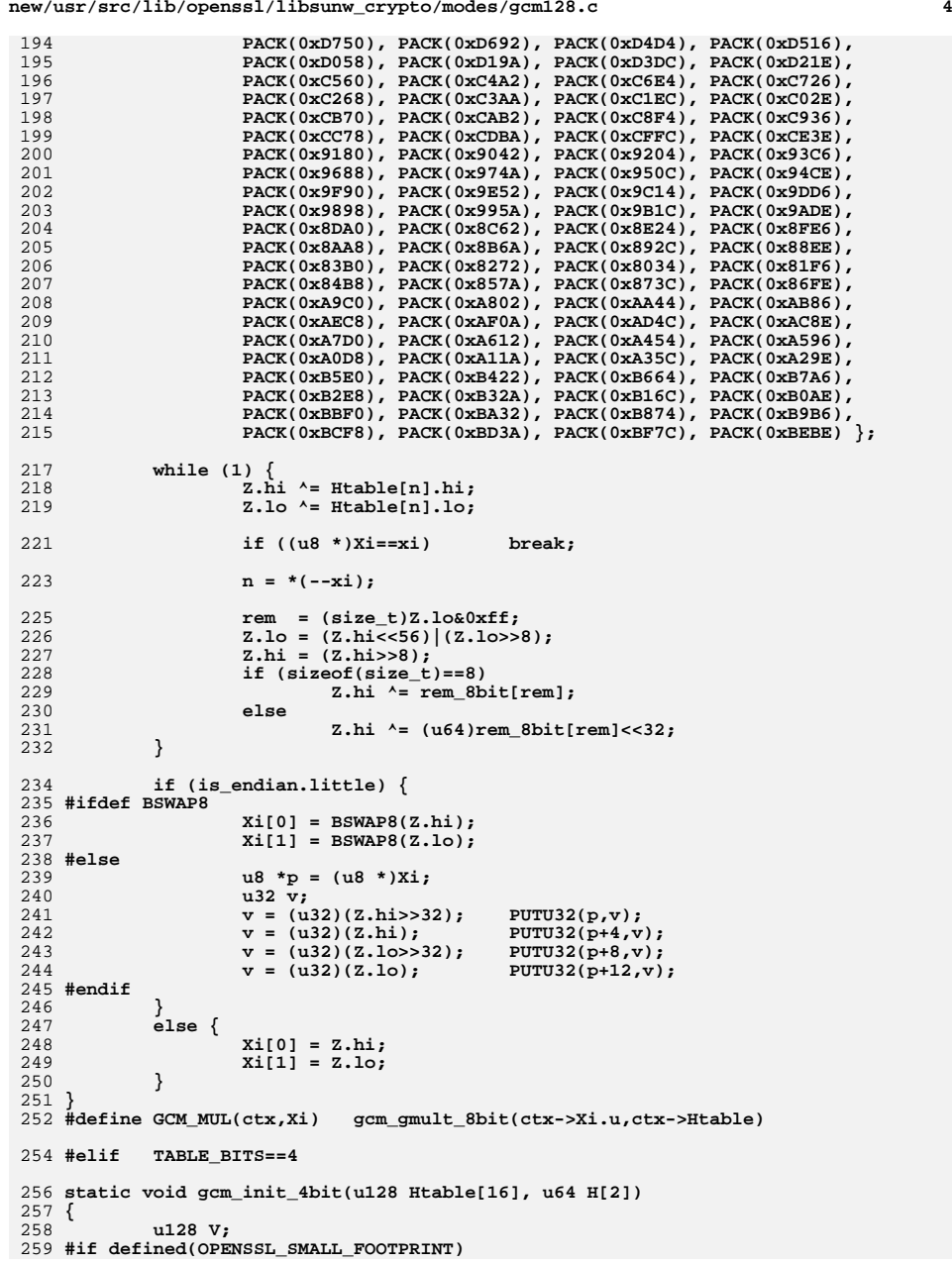

**new/usr/src/lib/openssl/libsunw\_crypto/modes/gcm128.c**

 $\mathbf{r}$ 

```
260int i;
261 #endif
263
             Htable[0].hi = 0;264
            Htable[0].lo = 0:
265
            V.hi = H[0];V·10 = H[1];266
268 #if defined(OPENSSL_SMALL_FOOTPRINT)
             for (Htable[8]=V, i=4; i>0; i>>=1) {
269270
                     REDUCE1BIT(V);
271
                     Htable[i] = V;272\mathcal{F}274
            for (i=2; i<16; i<<=1) {
275
                     u128 *Hi = Htable+i;
276
                     int j;
277
                     for (V=*Hi, j=1; j<i;++j</i>)278
                             H111.hi = V.h1/Htable[1].hi279
                              Hi[j].1o = V.1o'Htable[j].1o;280
                     - }
281
282 #else
             Htable[8] = V;283284
             REDUCEIBIT(V);
285
            Htable[4] = V;286
            REDUCE1BIT(V):
287
            Htable[2] = V;288
            REDUCE1BIT(V):
289
            Htable[1] = V:290
            Htable[3].hi = V.hi^Htable[2].hi, Htable[3].lo = V.lo^Htable[2].lo;291
             V = Htable[4]:
            Htable[5].\n\begin{aligned}\n&\text{Itable[1].}\n\end{aligned}\n\text{Itable[1].}\n\begin{aligned}\n&\text{Itable[5].}\n\end{aligned}\n\text{Itable[1].}\n\end{aligned}\n\text{Itable[1].}292Htable[6].hi = V.hi^Htable[2].hi, Htable[6].lo = V.lo^Htable[2].lo;
293
            Htable[7],hi = V.hi'Htable[3],hi, Htable[7],lo = V.lo'Htable[3],lo;294
295
             V = Htable[8];
296
            Htable[9].hi = V.hi^Htable[1].hi, Htable[9].lo = V.lo^Htable[1].lo;297
             Htable[10].hi = V.hi^Htable[2].hi, Htable[10].lo = V.lo^Htable[2].lo;298
             Htable[11].hi = V.hi^Htable[3].hi, Htable[11].lo = V.lo^Htable[3].lo;
299
            Htable[12].hi = V.hi^Htable[4].hi, Htable[12].lo = V.lo^Htable[4].lo;Htable[13].hi = V.hi^Htable[5].hi, Htable[13].lo = V.lo^Htable[5].lo;
300301
             Htable[14].hi = V.hi'Htable[6].hi, Htable[14].lo = V.lo'Htable[6].lo;Htable[15].hi = V.hi'Htable[7].hi, Htable[15].lo = V.lo'Htable[7].lo;302
303 #endif
304 #if defined(GHASH ASM) && (defined( arm ) | defined( arm))
305
306
              * ARM assembler expects specific dword order in Htable.
307
              \star /
308
309
             int i:
310
             const union { long one; char little; } is_endian = \{1\};
312
             if (is_endian.little)
313
                     for (j=0; j<16;++j)314
                             V = Htable[j];315
                              Htable[j].hi = V.lo;316
                              Htable[j].lo = V.hij317
                     - }
318
             else
319
                     for (j=0; j<16; ++j)V = Htable[j];320
                              Htable[j].hi = V.loc<32|V.lo>32;321
322
                              Htable[j].lo = V.hi<<32|V.hi>>32;323
                     }
324
325 #endif
```

```
326}
328 #ifndef GHASH ASM
329 static const size_t rem_4bit[16] = {
            PACK(0x0000), PACK(0x1C20), PACK(0x3840), PACK(0x2460),
330PACK(0x7080), PACK(0x6CA0), PACK(0x48C0), PACK(0x54E0),
331PACK(0xE100), PACK(0xFD20), PACK(0xD940), PACK(0xC560),
332
333
            PACK(0x9180), PACK(0x8DA0), PACK(0xA9C0), PACK(0xB5E0) };
335 static void gcm gmult 4bit(u64 Xi[2], const u128 Htable[16])
336 {
337
            1128.7:
338int cnt = 15;
339
            size_t rem, nlo, nhi;
            const union { long one; char little; } is_endian = \{1\};
340342
            nlo = ((const u8 * )Xi) [15];nhi = nlo>>4;343
344
            nlo k = 0xf:
346
            Z.hi = Htable[nlol.hi:347
            Z.1o = Htable[nlo].lo;349
            while (1) {
350
                    rem = (size t)Z.log0xf;351
                    Z.1o = (Z.hi<<60) | (Z.1o>>4);352
                    Z.hi = (Z.hi>>4);353
                    if (sizeof(size_t) == 8)
354
                            Z.hi \t-rem 4bitrem1355
                    are356
                            Z.hi ^= (u64)rem_4bit[rem]<12.32;358Z.hi \leq Htable[nhi].hi:Z.10 ^= Htable[nhi].1o;
359
                    if (--cnt<0)361
                                             break;
363nlo = ((const u8 * )Xi)[cnt];364
                    nhi = nlo>>4;365
                    nlo &= 0xf;367
                    rem = (size_t)Z.log0xf;Z.1o = (Z.hi<<60) | (Z.1o>>4);368
369
                    z, hi = (z, hi \rightarrow 4):370
                    if (sizeof(size_t)==8)
371
                            Z.hi ^= rem_4bit[rem];
372else
373
                            Z.hi ^= (u64)rem 4bit[rem] < < 32;
375
                    Z.hi \t- Htable[nlo].hi;Z.1o ^= Htable[nlo].lo;
376
377
            \mathcal{E}379
            if (is_endian.little) {
380 #ifdef BSWAP8
381
                    Xi[0] = BSWAP8(Z,hi);382
                    Xi[1] = BSWAP8(Z,lo):383 #else
384
                    u8 * p = (u8 * )Xi:385
                    u32 v;386
                    v = (u32)(Z, hiz > 32):PUTU32(p,v);387
                    v = (u32)(Z.hi);PUTU32(p+4,v);388
                    v = (u32)(Z.10>32);PUTU32(p+8, v);
389
                    v = (u32)(Z.Lo);PUTU32(p+12,v);390 #endif
391
```
new/usr/src/lib/openssl/libsunw crypto/modes/gcm128.c

392 else  $\{$ 458 393  $Xi[0] = Z, hi:$ 459 394 460  $Xi[1] = Z.Lo:$ 395 461  $396$ } 462  $u128$  Hshr4 $[16]$ : 463 u8 Hsh14[16]; 398 #if !defined(OPENSSL SMALL FOOTPRINT) 464 399  $/*$ 465 400 \* Streamed gcm mult 4bit, see CRYPTO gcm128 [en]delcrypt for 466 401 \* details... Compiler-generated code doesn't seem to give any 467 \* performance improvement, at least not on x86[ 64]. It's here  $402$ 468 403 \* mostly as reference and a placeholder for possible future 469 404 \* non-trivial optimization[s]...  $470$ 471  $405 *$ / 406 static void gcm\_ghash\_4bit(u64 Xi[2], const u128 Htable[16], 472 407 const u8 \*inp, size t len) 473  $408 \{$ 474 409  $u128Z$ : 475 476  $410$  $int$   $cnt:$ 477 411 size\_t rem, nlo, nhi; 412 const union { long one; char little; } is endian =  $\{1\}$ ; 478 479 414 #if 1 480 415  $do \{$ 481 416  $cnt = 15:$ 482 417  $nlo = ((const u8 * )Xi)[15];$ 483 418 nlo  $\text{-}$  = inp[15]; 484 419  $nhi = nlo > 4;$ 485 420  $nlo & = 0xf$ : 486 487  $422$  $Z.hi = Htable[nlol.hi:$ 488 423  $Z$ .lo = Htable[nlo].lo; 489  $490$ 425 while  $(1)$   $\{$ 491  $rem = (size_t)Z.log0xf;$ 426 492 427  $Z$ .lo =  $(Z.hi<<60)$   $(Z.lo>>4)$ ; 493 428  $7. h i = (7. h i >> 4):$ 494 429 if  $(sizeof(size t) == 8)$ 495 430 496 Z.hi  $\text{~=}$  rem\_4bit[rem]; 431 else 497 432  $Z, hi$  ^=  $(uf4)rem 4bit[rem] < 32$ :  $498$ 499  $Z.hi \t - Htable[nhi].hi;$ 434 500  $Z$ .lo ^= Htable[nhi].lo; 501 435 502 437 if  $(--cnt<0)$ 503 hreak: 504 439  $nlo = ((const u8 * )Xi) [cnt];$ 505  $440$ nlo  $\texttt{A} = \texttt{inp}[\texttt{cnt}];$ 506 441  $nhi = nlo>>4;$ 507 nlo  $k = 0$ xf; 442 508 509  $\mathcal{F}$ 444  $rem = (size_t)Z.log0xf;$ 445  $Z.1o = (Z.hi<<60) | (Z.1o>>4);$ 511  $do \{$ 446  $Z, hi = (Z, hi \geq 4):$ 512 447 if (sizeof(size\_t)==8) 513 448  $Z.hi \t-rem 4bitrem1$ 514 449 alse 515 450  $Z.hi$  ^= (u64)rem 4bit[rem] << 32; 516 452  $Z.hi \leq Htable[nlo].hi:$ 518 453  $Z.1o$  ^= Htable[nlo].lo; 519 454 455 #else 521 456 457 \* Extra 256+16 bytes per-key plus 512 bytes shared tables 523

new/usr/src/lib/openssl/libsunw crypto/modes/gcm128.c

 $\overline{7}$ 

\* [should] give ~50% improvement... One could have PACK()-ed \* the rem 8bit even here, but the priority is to minimize \* cache footprint... /\* Htable shifted right by 4 bits \*/ /\* Htable shifted left by 4 bits \*/ static const unsigned short rem  $8bit[256] =$ 0x0000, 0x01C2, 0x0384, 0x0246, 0x0708, 0x06CA, 0x048C, 0x054E, 0x0E10, 0x0FD2, 0x0D94, 0x0C56, 0x0918, 0x08DA, 0x0A9C, 0x0B5E, 0x1C20, 0x1DE2, 0x1FA4, 0x1E66, 0x1B28, 0x1AEA, 0x18AC, 0x196E, 0x1230, 0x13F2, 0x11B4, 0x1076, 0x1538, 0x14FA, 0x16BC, 0x177E, 0x3840, 0x3982, 0x3BC4, 0x3A06, 0x3F48, 0x3E8A, 0x3CCC, 0x3D0E, 0x3650, 0x3792, 0x35D4, 0x3416, 0x3158, 0x309A, 0x32DC, 0x331E, 0x2460, 0x25A2, 0x27E4, 0x2626, 0x2368, 0x22AA, 0x20EC, 0x212E, 0x2A70, 0x2BB2, 0x29F4, 0x2836, 0x2D78, 0x2CBA, 0x2EFC, 0x2F3E, 0x7080, 0x7142, 0x7304, 0x72C6, 0x7788, 0x764A, 0x740C, 0x75CE, 0x7E90, 0x7F52, 0x7D14, 0x7CD6, 0x7998, 0x785A, 0x7A1C, 0x7BDE, 0x6CA0, 0x6D62, 0x6F24, 0x6EE6, 0x6BA8, 0x6A6A, 0x682C, 0x69EE, 0x62CB 0x62B2, 0x6372, 0x6134, 0x60F6, 0x65B8, 0x647A, 0x663C, 0x67FE,  $0x48C0$ ,  $0x4902$ ,  $0x4B44$ ,  $0x4A86$ ,  $0x4FC8$ ,  $0x4E0A$ ,  $0x4C4C$ ,  $0x4D8E$ ,  $0x46D0$ ,  $0x4712$ ,  $0x4554$ ,  $0x4496$ ,  $0x41D8$ ,  $0x401A$ ,  $0x425C$ ,  $0x439E$ , 0x54E0, 0x5522, 0x5764, 0x56A6, 0x53E8, 0x522A, 0x506C, 0x51AE, 0x5AF0, 0x5B32, 0x5974, 0x58B6, 0x5DF8, 0x5C3A, 0x5E7C, 0x5FBE, 0xE100, 0xE0C2, 0xE284, 0xE346, 0xE608, 0xE7CA, 0xE58C, 0xE44E, 0xEF10, 0xEED2, 0xEC94, 0xED56, 0xE818, 0xE9DA, 0xEB9C, 0xEA5E, OXFD20, OXFCE2, OXFEA4, OXFF66, OXFA28, OXFBEA, OXF9AC, OXF86E, OxF330, OxF2F2, OxF0B4, OxF176, OxF438, OxF5FA, OxF7BC, OxF67E, 0xD940, 0xD882, 0xDAC4, 0xDB06, 0xDE48, 0xDF8A, 0xDDCC, 0xDC0E, 0xD750, 0xD692, 0xD4D4, 0xD516, 0xD058, 0xD19A, 0xD3DC, 0xD21E, 0xC560, 0xC4A2, 0xC6E4, 0xC726, 0xC268, 0xC3AA, 0xC1EC, 0xC02E, 0xCB70, 0xCAB2, 0xC8F4, 0xC936, 0xCC78, 0xCDBA, 0xCFFC, 0xCE3E, 0x9180, 0x9042, 0x9204, 0x93C6, 0x9688, 0x974A, 0x950C, 0x94CE,<br>0x9F90, 0x9E52, 0x9C14, 0x9DD6, 0x9898, 0x974A, 0x9B1C, 0x9ACE, 0x8DA0, 0x8C62, 0x8E24, 0x8FE6, 0x8AA8, 0x8B6A, 0x892C, 0x88EE, 0x83B0, 0x8272, 0x8034, 0x81F6, 0x84B8, 0x857A, 0x873C, 0x86FE, 0xA9C0, 0xA802, 0xAA44, 0xAB86, 0xAEC8, 0xAF0A, 0xAD4C, 0xAC8E, 0xA7D0, 0xA612, 0xA454, 0xA596, 0xA0D8, 0xA11A, 0xA35C, 0xA29E,  $0xB5E0$ ,  $0xB422$ ,  $0xB664$ ,  $0xB7A6$ ,  $0xB2E8$ ,  $0xB32A$ ,  $0xB16C$ ,  $0xB0AE$ ,  $0xBBF0$ ,  $0xBA32$ ,  $0xB874$ ,  $0xB9B6$ ,  $0xBCF8$ ,  $0xBD3A$ ,  $0xBF7C$ ,  $0xBEBE$  }; \* This pre-processing phase slows down procedure by approximately \* same time as it makes each loop spin faster. In other words \* single block performance is approximately same as straightforward \* "4-bit" implementation, and then it goes only faster... for  $(\text{cnt=0}; \text{cnt<16}; ++cnt)$  $Z.hi = Htable[cnt].hi;$  $Z.1o = Htable[cnt].lo;$  $Hshr4[cnt].lo = (Z.hi<<60) | (Z.lo>>4);$  $Hshr4[cnt].hi = (Z.hi>>4);$  $Hsh14[cnt] = (u8)(Z.loc<4);$ for  $(Z, lo=0, Z, hi=0, ent=15; cnt; --cnt)$  {  $nlo = ((const u8 * )Xi)[cnt];$  $n! \circ \text{ in }\mathbb{R}$  $nhi = nlo > 4;$ nlo  $k = 0$ xf;  $Z.hi \leq Htable[nlo].hi:$  $Z.1o$  ^= Htable[nlo].lo;  $rem = (size_t)Z.log0xff;$  $Z$ ,  $\log 2$ ,  $\frac{1}{2}$ ,  $\log 2$ ,  $\log 2$ ,  $\log 2$ 

 $\mathbf{R}$ 

new/usr/src/lib/openssl/libsunw crypto/modes/gcm128.c

new/usr/src/lib/openssl/libsunw crypto/modes/gcm128.c 524  $Z.hi = (Z.hi>>8);$ 526  $Z.hi$  ^=  $Hshr4[nhi].hi;$ 527  $Z.1o$  ^=  $Hshr4[nhi].1o;$  $Z.hi$  ^= (u64)rem 8bit[rem^Hshl4[nhi]]<<48: 528 529  $\mathcal{E}$ 531  $nlo = ((const u8 * )Xi)[0];$ 532  $n!o^* = inv[0];$  $\text{nhi} = \text{nlos}$  $533$ 534 nlo  $&= 0xf;$ 536  $Z.hi \t- Htable[nlo].hi;$ 537 Z.lo  $\text{-}$  Htable[nlo].lo; 539  $rem = (size t)Z.lo&0xf;$ 541  $Z.1o = (Z.hi<<60) | (Z.1o>>4);$  $Z, hi = (Z, hi \geq 4):$ 542 544  $Z$ .hi ^= Htable[nhi].hi: 545  $Z.1o$  ^= Htable[nhi].lo; Z.hi ^=  $((u64)rem_8bit[rem<<4])<<48;$ 546  $547$  #endif 549 if (is\_endian.little) { 550 #ifdef BSWAP8 551  $Xi[0] = BSWAP8(Z, hi);$ 552  $Xi[1] = BSWAP8(Z,lo):$ 553 #else 554  $u8 * p = (u8 * )Xi;$ 555  $u32 \bar{v}$ : 556  $v = (u32)(Z.hi>>32);$  $PUTU32(p,v);$ 557  $v = (u32)(Z, hi);$  $PUTU32(p+4,v);$  $v = (u32)(Z.10>32);$ 558 PUTU32( $p+8, v$ ); 559  $v = (u32)(Z, 10);$  $PUTU32(p+12,v);$ 560 **#endif** 561 562  $élse { }$ 563  $Xi[0] = Z.hij$ 564  $Xi[1] = Z, lo:$ 565 } while  $(inp+=16, len==16);$ 566 567 } 568 #endif 569 #else 570 void gcm gmult 4bit(u64 Xi[2], const u128 Htable[16]); 571 void gcm ghash 4bit(u64 Xi[2], const u128 Htable[16], const u8 \*inp, size\_t len);  $572$  #endif 574 #define GCM\_MUL(ctx,Xi) gcm\_gmult\_4bit(ctx->Xi.u,ctx->Htable)<br>575 #if defined(GHASH ASM) || !defined(OPENSSL SMALL FOOTPRINT) 576 #define GHASH(ctx, in, len) gcm\_ghash\_4bit((ctx)-> $\overline{xi}$ i.u, (ctx)->Htable, in, len) 577 /\* GHASH\_CHUNK is "stride parameter" missioned to mitigate cache 578 \* trashing effect. In other words idea is to hash data while it's 579 \* still in L1 cache after encryption pass... \*/ 580 #define GHASH CHUNK  $(3*1024)$  $581$  **Hendif** 583 #else /\* TABLE\_BITS \*/ 585 static void gcm\_gmult\_1bit(u64 Xi[2], const u64 H[2])  $586$  { 587 u128 V,Z = {  $0,0$  }; 588  $long X;$ 589  $int$   $i.i$ 

 $\overline{9}$ 

new/usr/src/lib/openssl/libsunw crypto/modes/gcm128.c  $590$ const long \*xi =  $\text{(const long *})\text{Xi};$ 591 const union { long one; char little; } is endian =  $\{1\}$ ; 593  $V.hi = H[0];$ /\* H is in host byte order, no byte swapping \*/ 594  $V$ ,  $10 = H[1]:$ for  $(i=0; j<16/sizeof(long); ++j)$ 596 597 if (is\_endian.little) { 598 if  $(sizeof(long)=8)$  { 599 #ifdef BSWAPR  $X = (long)(BSWAP8(xi[j]))$ ; 600  $601$  #else 602 const u8 \*p =  $(const \ u8 \t*)$  $(xi+j);$ 603  $X = (long)((u64)GETU32(p) << 32|GETU32(p+4));$  $604$  #endif  $605$ 606  $else$ 607 const u8 \*p =  $(const \ u8 \t*)$  $(xi+j);$ 608  $X = (long) 0 2(p);$ 609  $\mathcal{E}$ 610 - 7 611  $e$ lse  $X = x i[j];$ 612 614 for  $(i=0; i<8*sizeof(long); ++i, X<<=1)$  {  $u64$  M =  $(u64)(X>)(8*sizeof(long)-1));$ 615 616  $Z.hi \leq V.hi$ . 617  $Z.10 = V.10$  & M; 619 REDUCE1BIT(V): 620  $\rightarrow$ 621 - } if (is\_endian.little) { 623 624 #ifdef BSWAP8 625  $Xi[0] = BSWAP8(Z.hi);$ 626  $Xi[1] = BSWAP8(Z,lo):$  $627$  **#alse**  $u8 * p = (u8 * )Xi;$ 628 629 u32 v;  $y = (u32)(z, hiz>32)$ :  $630$  $PUTU32(p,v):$ PUTU32(p+4,v); 631  $v = (u32)(Z.hi);$  $v = (u32)(z.10>32);$ PUTU32 $(p+8, v)$ ; 632  $PUTU32(p+12,v);$  $633$  $v = (u32)(z, 10)$ : 634 #endif 635 636  $else$ 637  $Xi[0] = Z.hi:$ 638  $Xi[1] = Z.lo;$ 639  $\}$ 640 1 641 #define GCM MUL(ctx, Xi) gcm gmult 1bit(ctx->Xi.u, ctx->H.u) 643 #endif  $645$  #if TABLE\_BITS==4 && defined(GHASH\_ASM)  $646$  # if !defined(I386 ONLY) && \  $defined($  i386  $)$ 647  $(defined( i386)$ 648  $defined($  $x86_64)$ defined  $(x8664)$  $defined(\overline{M}$   $AMD64)$  $defined(\M x64))$  $defined($  M IX86) 649 650 # define GHASH ASM X86 OR 64 651 # define GCM FUNCREF 4BIT 652 extern unsigned int OPENSSL\_ia32cap\_P[2]; 654 void gcm\_init\_clmul(u128 Htable[16], const u64 Xi[2]);

 $10$ 

 $655$  void gcm gmult clmul(u64 Xi[2] const u128 Htable[16]):

**new/usr/src/lib/openssl/libsunw\_crypto/modes/gcm128.c <sup>11</sup>** 656 **void gcm\_ghash\_clmul(u64 Xi[2],const u128 Htable[16],const u8 \*inp,size\_t len);** 658 **# if defined(\_\_i386) || defined(\_\_i386\_\_) || defined(\_M\_IX86)** 659 **# define GHASH\_ASM\_X86** 660 **void gcm\_gmult\_4bit\_mmx(u64 Xi[2],const u128 Htable[16]);** 661 **void gcm\_ghash\_4bit\_mmx(u64 Xi[2],const u128 Htable[16],const u8 \*inp,size\_t len** 663 **void gcm\_gmult\_4bit\_x86(u64 Xi[2],const u128 Htable[16]);** 664 **void gcm\_ghash\_4bit\_x86(u64 Xi[2],const u128 Htable[16],const u8 \*inp,size\_t len** 665 **# endif** 666 **# elif defined(\_\_arm\_\_) || defined(\_\_arm)** 667 **# include "arm\_arch.h"** 668 **# if \_\_ARM\_ARCH\_\_>=7** 669 **# define GHASH\_ASM\_ARM** 670 **# define GCM\_FUNCREF\_4BIT** 671 **void gcm\_gmult\_neon(u64 Xi[2],const u128 Htable[16]);** 672 **void gcm\_ghash\_neon(u64 Xi[2],const u128 Htable[16],const u8 \*inp,size\_t len);** 673 **# endif**  $674$  # endif **# endif** 675 **#endif** 677 **#ifdef GCM\_FUNCREF\_4BIT** 678 **# undef GCM\_MUL** 679 # define GCM MUL(ctx,Xi) **# define GCM\_MUL(ctx,Xi) (\*gcm\_gmult\_p)(ctx->Xi.u,ctx->Htable)** 680 **# ifdef GHASH** 681 **# undef GHASH** 682 # define GHASH(ctx, in, len) **# define GHASH(ctx,in,len) (\*gcm\_ghash\_p)(ctx->Xi.u,ctx->Htable,in,len)** 683 **# endif** 684 **#endif** 686 **void CRYPTO\_gcm128\_init(GCM128\_CONTEXT \*ctx,void \*key,block128\_f block)** 687 **{** 688const union  $\{ \text{ long one; char little; } \}$  is endian =  $\{1\};$ 690 **memset(ctx,0,sizeof(\*ctx));** 691 **ctx->block = block;** 692 **ctx->key = key;** 694 **(\*block)(ctx->H.c,ctx->H.c,key);** 696 **if (is\_endian.little) {** 697 **/\* H is stored in host byte order \*/** 698 **#ifdef BSWAP8** 699 **ctx->H.u[0] = BSWAP8(ctx->H.u[0]);** 700 **ctx->H.u[1] = BSWAP8(ctx->H.u[1]);** 701 **#else** 702 **u8 \*p = ctx->H.c;** 703 **u64 hi,lo;** 704 **hi = (u64)GETU32(p) <<32|GETU32(p+4);** 705 **lo = (u64)GETU32(p+8)<<32|GETU32(p+12);** 706 **ctx->H.u[0] = hi;** 707 **ctx->H.u[1] = lo;** 708 **#endif** 709 **}** 711 **#if TABLE\_BITS==8** 712 **gcm\_init\_8bit(ctx->Htable,ctx->H.u);** 713 **#elif TABLE\_BITS==4** 714 **# if defined(GHASH\_ASM\_X86\_OR\_64)** 715 # if **# if !defined(GHASH\_ASM\_X86) || defined(OPENSSL\_IA32\_SSE2)** 716 **if (OPENSSL\_ia32cap\_P[0]&(1<<24) && /\* check FXSR bit \*/**  $OPENSSL\_ia32cap_P[1]$ &(1<<1)) { 718 **gcm\_init\_clmul(ctx->Htable,ctx->H.u);** 719**ctx->gmult = gcm\_gmult\_clmul;**

**ctx->ghash = gcm\_ghash\_clmul;**

**return;**

720

721

```
 12
722 }
723 # endif
724 gcm_init_4bit(ctx->Htable,ctx->H.u);
725 # if
             # if defined(GHASH_ASM_X86) /* x86 only */
726 # if defined(OPENSSL_IA32_SSE2)
727 if (OPENSSL_ia32cap_P[0]&(1<<25)) { /* check SSE bit */
728 # else
729 if (OPENSSL_ia32cap_P[0]&(1<<23)) { /* check MMX bit */
730 # endif
731 ctx->gmult = gcm_gmult_4bit_mmx;
732 ctx->ghash = gcm_ghash_4bit_mmx;
733 } else {
734 ctx->gmult = gcm_gmult_4bit_x86;
735 ctx->ghash = gcm_ghash_4bit_x86;
736 }
737 # else
738 ctx->gmult = gcm_gmult_4bit;
739 ctx->ghash = gcm_ghash_4bit;
740 # endif
741 # elif defined(GHASH_ASM_ARM)
742 if (OPENSSL_armcap_P & ARMV7_NEON) {
743 ctx->gmult = gcm_gmult_neon;
744 ctx->ghash = gcm_ghash_neon;
745 } else {
746 gcm_init_4bit(ctx->Htable,ctx->H.u);
747 ctx->gmult = gcm_gmult_4bit;
748 ctx->ghash = gcm_ghash_4bit;
749 }
750 # else
751 gcm_init_4bit(ctx->Htable,ctx->H.u);
752 # endif
753 #endif
754 }
756 void CRYPTO_gcm128_setiv(GCM128_CONTEXT *ctx,const unsigned char *iv,size_t len)
757 {
758 const union { long one; char little; } is_endian = {1};
759 unsigned int ctr;
760 #ifdef GCM_FUNCREF_4BIT
761 void (*gcm_gmult_p)(u64 Xi[2],const u128 Htable[16]) = ctx->gmult;
762 #endif
764 ctx->Yi.u[0] = 0;
765 ctx->Yi.u[1] = 0;
766 ctx->Xi.u[0] = 0;
767 ctx->Xi.u[1] = 0;
768 ctx->len.u[0] = 0; /* AAD length */
769 ctx->len.u[1] = 0; /* message length */
770 ctx->ares = 0;
771 ctx->mres = 0;
773 if (len==12) {
774 memcpy(ctx->Yi.c,iv,12);
775 ctx->Yi.c[15]=1;
776 ctr=1;
777 }
778 else {
779 size_t i;
780 u64 len0 = len;
782 while (len>=16) {
783 for (i=0; i<16; ++i) ctx->Yi.c[i] ^= iv[i];
784 GCM_MUL(ctx,Yi);
785 iv += 16;
786 len -= 16;
```
**new/usr/src/lib/openssl/libsunw\_crypto/modes/gcm128.c**

787

**}**

 **<sup>13</sup>** 788 **if (len) {** 789 **for (i=0; i<len; ++i) ctx->Yi.c[i] ^= iv[i];** 790 **GCM\_MUL(ctx,Yi);** 791 **}** 792 **len0 <<= 3;** 793 **if (is\_endian.little) {** 794 **#ifdef BSWAP8** 795 **ctx->Yi.u[1] ^= BSWAP8(len0);** 796 **#else** 797 **ctx->Yi.c[8] ^= (u8)(len0>>56);** 798 **ctx->Yi.c[9] ^= (u8)(len0>>48);** 799 **ctx->Yi.c[10] ^= (u8)(len0>>40);**  $800$  **ctx->Yi.c[11] ^= (u8)(len0>>32);** 801 **ctx->Yi.c[12] ^= (u8)(len0>>24);** 802 **ctx->Yi.c[13] ^= (u8)(len0>>16);** 803 **ctx->Yi.c[14] ^= (u8)(len0>>8);** 804 **ctx->Yi.c[15] ^= (u8)(len0);** 805 **#endif** 806 **}** 807 **else** 808 **ctx->Yi.u[1] ^= len0;** 810 **GCM\_MUL(ctx,Yi);** 812 **if (is\_endian.little)** 813 **#ifdef BSWAP4** 814 **ctr = BSWAP4(ctx->Yi.d[3]);** 815 **#else** 816 **ctr = GETU32(ctx->Yi.c+12);** 817 **#endif** 818 **else** 819 **ctr = ctx->Yi.d[3];** 820 **}** 822 **(\*ctx->block)(ctx->Yi.c,ctx->EK0.c,ctx->key);** 823 **++ctr;** 824 **if (is\_endian.little)** 825 **#ifdef BSWAP4** 826 **ctx->Yi.d[3] = BSWAP4(ctr);** 827 **#else** 828 **PUTU32(ctx->Yi.c+12,ctr);** 829 **#endif** 830 **else** 831 **ctx->Yi.d[3] = ctr;** 832 **}** 834 **int CRYPTO\_gcm128\_aad(GCM128\_CONTEXT \*ctx,const unsigned char \*aad,size\_t len)** 835 **{** 836 **size\_t i;** 837 **unsigned int n;** 838 **u64 alen = ctx->len.u[0];** 839 **#ifdef GCM\_FUNCREF\_4BIT** 840 **void (\*gcm\_gmult\_p)(u64 Xi[2],const u128 Htable[16]) = ctx->gmult;** 841 **# ifdef GHASH** 842 **void (\*gcm\_ghash\_p)(u64 Xi[2],const u128 Htable[16],** 843 **const u8 \*inp,size\_t len) = ctx->ghash;** 844 **# endif** 845 **#endif** 847 **if (ctx->len.u[1]) return -2;** 849 **alen += len; if (alen>(U64(1)<<61) || (sizeof(len)==8 && alen<len))** 850851 **return -1;** 852**ctx->len.u[0] = alen;**

 **<sup>14</sup>** 854 **n = ctx->ares;** 855 **if (n) {**  $856$  **while (n && len) {** 857 **ctx->Xi.c[n] ^= \*(aad++);** 858 **--len;** 859 **n = (n+1)%16;** 860 **}** 861 **if (n==0) GCM\_MUL(ctx,Xi);** 862 **else {** 863 **ctx->ares = n;** 864 **return 0;** 865 **}** 866 **}** 868 **#ifdef GHASH** 869if  $((i = (len&(size t)-16)))$ 870 **GHASH(ctx,aad,i);** 871 **aad += i;** 872 **len -= i;** 873 **}** 874 **#else** 875 **while (len>=16) {** 876 **for (i=0; i<16; ++i) ctx->Xi.c[i] ^= aad[i];** 877 **GCM\_MUL(ctx,Xi);** 878 **aad += 16;** 879 **len -= 16;** 880 **}** 881 **#endif** 882 **if (len) {** 883 **n = (unsigned int)len;** 884 **for (i=0; i<len; ++i) ctx->Xi.c[i] ^= aad[i];** 885 **}** 887 **ctx->ares = n;** 888 **return 0;** 889 **}** 891 **int CRYPTO\_gcm128\_encrypt(GCM128\_CONTEXT \*ctx,** 892 **const unsigned char \*in, unsigned char \*out,** 893 **size\_t len)** 894 **{** 895 **const union { long one; char little; } is\_endian = {1};** 896 **unsigned int n, ctr;** 897 **size\_t i;** 898 **u64 mlen = ctx->len.u[1]; block128\_f block = ctx->block;** 899900 **void \*key = ctx->key;** 901 **#ifdef GCM\_FUNCREF\_4BIT** 902 **void (\*gcm\_gmult\_p)(u64 Xi[2],const u128 Htable[16]) = ctx->gmult;** 903 **# ifdef GHASH** 904 **void (\*gcm\_ghash\_p)(u64 Xi[2],const u128 Htable[16],** 905 **const u8 \*inp,size\_t len) = ctx->ghash;** 906 **# endif** 907 **#endif** 909 **#if 0** 910 **n = (unsigned int)mlen%16; /\* alternative to ctx->mres \*/** 911 **#endif** 912 **mlen += len; if (mlen>((U64(1)<<36)-32) || (sizeof(len)==8 && mlen<len))** 913914 **return -1;** 915 **ctx->len.u[1] = mlen;** 917 **if (ctx->ares) {** 918 **/\* First call to encrypt finalizes GHASH(AAD) \*/** 919**GCM\_MUL(ctx,Xi);**

**new/usr/src/lib/openssl/libsunw\_crypto/modes/gcm128.c**

15

920  $ctx$ ->ares = 0; 921 923 if (is\_endian.little) 924 #ifdef BSWAP4 925  $ctr = BSWAP4(ctx->Yi.d[3])$ : 926 #else 927  $ctr = GETU32(ctx->Yi.c+12);$ 928 #endif 929  $228$ 930  $ctr = ctx->Yi.d[3];$  $932$  $n = ctx$ ->mres; 933 #if !defined(OPENSSL SMALL FOOTPRINT)  $934$ if  $(16\text{size}(size_t) == 0)$  do { /\* always true actually \*/ 935 if  $(n)$  { 936 while  $(n \& len)$  { 937  $ctx\text{-}Xi.c[n]$  ^= \*(out++) = \*(in++)^ctx->EKi.c[n] 938  $---1$  en  $\cdot$  $n = (n+1)$  %16; 939  $940$ 941 if  $(n == 0)$  GCM\_MUL(ctx, Xi); 942  $else {$  $943$  $ctx$ ->mres = n: 944 return 0: 945  $\mathcal{F}$ 946 947 #if defined(STRICT\_ALIGNMENT) 948 if  $(((size_t)in | (size_t)out)$ %sizeof $(size_t) != 0)$ 949  $break:$ 950 #endif 951 #if defined(GHASH) && defined(GHASH CHUNK) 952 while  $(len>=GHASH CHUNK)$  {  $size t$   $i=$  GHASH CHUNK: 953 while (j)  $\{$ <br>size\_t \*out\_t=(size\_t \*)out; 955 956 957 const size  $\overline{t}$  \*in  $\overline{t}$ =(const size  $\overline{t}$  \*)in; 959  $(*block)(ctx->Yi.c,ctx->EKi.c,key);$  $960$  $++ctr:$ 961 if (is\_endian.little) 962 #ifdef BSWAP4 963  $ctx->Yi.d[3] = BSWAP4(ctr):$ 964 #else  $PUTU32(ctx->Yi.c+12,ctr);$ 965  $966$  #endif 967 else 968  $ctx->Yi.d[3] = ctr;$ 969 for  $(i=0; i<16/sizeof(size_t); ++i)$ <br>out\_t[i] = in\_t[i] ^ ctx->EKi.t[i]; 970 971  $out += 16:$ 972 in  $+= 16;$ 973  $j = 16;$ 974 975 GHASH(ctx, out-GHASH\_CHUNK, GHASH\_CHUNK);  $len = GHASH CHUNK$ 976 977 978 if  $((i = (len& (size_t)-16)))$ 979  $size_t$  j=i; 981 while (len>=16)  $\{$ 982  $size_t * out_t = (size_t * ) out;$ 983 const size\_t \*in\_t=(const size\_t \*)in;  $(*block)(ctx->Yi.c,ctx->EKi.c,key);$ 985

new/usr/src/lib/openssl/libsunw crypto/modes/gcm128.c

986  $++ctr;$ 987 if (is endian.little) 988 #ifdef BSWAD4 989  $ctx->Yi.d[3] = BSWAP4(ctr);$ 990 #else 991 PUTU32(ctx->Yi.c+12,ctr); 992 #endif 993 else 994  $ctx->Yi.d[3] = ctr$  $995$ for  $(i=0; i<16/sizeof(size_t); ++i)$ 996  $out_t[i] = in_t[i] \land ctx \rightarrow EKi_t[i];$ 997  $out += 16:$  $998$ in  $+= 16;$ 999  $len = 16;$ 1000 1001  $GHASH(ctx, out-j,j);$  $1002$ - } 1003 #else while (len $>=16$ ) {  $1004$  $size_t * out_t = (size_t * ) out;$ 1005 1006 const size  $t * in_t = (const size_t *)in_t$ 1008  $(*block)(ctx->Yi.c,ctx->EKi.c,key);$  $1009$  $++ctr;$ 1010 if (is\_endian.little) 1011 #ifdef BSWAP4 1012  $ctx->Yi.d[3] = BSWAP4(ctr);$ 1013 #else 1014 PUTU32(ctx->Yi.c+12,ctr);  $1015$  #endif 1016 else 1017  $ctx->Yi.d[3] = ctr$ for  $(i=0; i<16/sizeof(size_t); ++i)$  $1018$ 1019  $ctx - >Xi.t[i]$  ^=  $1020$  $out_t[i] = in_t[i]\text{-}ctx->EKi_t[i];$ 1021 GCM MUL(ctx, Xi); 1022  $out += 16:$  $1023$  $in + = 16;$ 1024  $len = 16;$ 1025  $\mathcal{E}$  $1026$  #endif 1027 if  $(len)$  { 1028  $(*block)(ctx->Yi.c,ctx->EKi.c,key);$ 1029  $++ctr:$ if (is\_endian.little) 1030 1031 #ifdef BSWAP4  $1032$  $ctx->Yi.d[3] = BSWAP4(ctr);$ 1033 #else  $1034$ PUTU32(ctx->Yi.c+12,ctr);  $1035$  #endif 1036 else 1037  $ctx->Yi.d[3] = ctr;$ 1038 while  $(len--)$ 1039  $ctx->Xi.c[n]$  ^= out[n] = in[n]^c $tx->EKi.c[n]$ ; 1040  $+ + n$ 1041  $\mathcal{F}$ 1042 } 1044  $ctx$ ->mres =  $n:$ 1045 return 0: 1046  $\}$  while(0);  $1047$  #endif 1048 for  $(i=0; i<1en;++i)$  { 1049 if  $(n == 0)$ 1050  $(*block)(ctx->Yi.c,ctx->EKi.c,key);$ 1051  $++ctr$ :

```
new/usr/src/lib/openssl/libsunw_crypto/modes/gcm128.c 17
1052 if (is_endian.little)
1053 #ifdef BSWAP4
1054 ctx->Yi.d[3] = BSWAP4(ctr);
1055 #else
1056 PUTU32(ctx->Yi.c+12,ctr);
1057 #endif
1058 else
1059 ctx->Yi.d[3] = ctr;
1060 }
1061ctx->Xi.c[n] ^= out[i] = in[i]\text{-}ctx->EKi.c[n];1062 n = (n+1)%16;
1063 if (n==0)
1064 GCM_MUL(ctx,Xi);
1065 }
1067 ctx->mres = n;
1068 return 0;
1069 }
1071 int CRYPTO_gcm128_decrypt(GCM128_CONTEXT *ctx,
1072 const unsigned char *in, unsigned char *out,
1073 size_t len)
1074 {
1075const union \{ \text{ long one; char little; } \} is endian = \{1\};1076 unsigned int n, ctr;
1077 size_t i;
1078 u64 mlen = ctx->len.u[1];
 block128_f block = ctx->block;
10791080 void *key = ctx->key;
1081 #ifdef GCM_FUNCREF_4BIT
1082 void (*gcm_gmult_p)(u64 Xi[2],const u128 Htable[16]) = ctx->gmult;
1083 # ifdef GHASH
1084 void (*gcm_ghash_p)(u64 Xi[2],const u128 Htable[16],
1085 const u8 *inp,size_t len) = ctx->ghash;
1086 # endif
1087 #endif
1089 mlen += len;
1090if (mlen > ( (064(1) << 36) - 32) || (sizeof(len) == 8 &amp; mlen < len>)<br>return -1;
1091 return -1;
 ctx->len.u[1] = mlen;
10921094 if (ctx->ares) {
1095 /* First call to decrypt finalizes GHASH(AAD) */
1096 GCM_MUL(ctx,Xi);
1097 ctx->ares = 0;
1098 }
1100 if (is_endian.little)
1101 #ifdef BSWAP4
1102 ctr = BSWAP4(ctx->Yi.d[3]);
1103 #else
1104 ctr = GETU32(ctx->Yi.c+12);
1105 #endif
1106 else
1107 ctr = ctx->Yi.d[3];
1109 n = ctx->mres;
1110 #if !defined(OPENSSL_SMALL_FOOTPRINT)
1111if (16\% \text{size} f(s) = 0) do \{ \times \} /* always true actually */
1112 if (n) {
1113 while (n && len) {
1114u8 c = *(in++);1115 *(out++) = c^ctx->EKi.c[n];
1116 ctx->Xi.c[n] ^= c;
1117 --len;
```
## **new/usr/src/lib/openssl/libsunw\_crypto/modes/gcm128.c <sup>18</sup>** 1118 **n = (n+1)%16;** 1119 **}** 1120 **if (n==0) GCM\_MUL (ctx,Xi);** 1121 **else {** 1122 **ctx->mres = n;** 1123 **return 0;** 1124 **}** 1125 **}** 1126 **#if defined(STRICT\_ALIGNMENT)** 1127 **if (((size\_t)in|(size\_t)out)%sizeof(size\_t) != 0)** 1128 **break;** 1129 **#endif** 1130 **#if defined(GHASH) && defined(GHASH\_CHUNK)** 1131**while (len>=GHASH\_CHUNK) {**<br>1132 <br>**b** size t i=GHASH\_CHUNK: size\_t j=GHASH\_CHUNK; 1134 **GHASH(ctx,in,GHASH\_CHUNK);**<br>1135 **while (j)** { 1135 **while (j) { size\_t \*out\_t=(size\_t \*)out;** 11361137 **const size\_t \*in\_t=(const size\_t \*)in;** 1139 **(\*block)(ctx->Yi.c,ctx->EKi.c,key);** 1140 **++ctr;** 1141 **if (is\_endian.little)** 1142 **#ifdef BSWAP4** 1143 **ctx->Yi.d[3] = BSWAP4(ctr);** 1144 **#else** 1145 **PUTU32(ctx->Yi.c+12,ctr);** 1146 **#endif** 1147 **else** 1148 **ctx->Yi.d[3] = ctr;** 1149 **for (i=0; i<16/sizeof(size\_t); ++i)** 1150out  $t[i] = in t[i]\text{-}ctx-\text{-}EKi.t[i];$ 1151 **out += 16;** 1152 **in += 16;** 1153 **j -= 16;** 1154 **}** 1155 **len -= GHASH\_CHUNK;**1156 **}** 1157<br>1158  $if ((i = (len&(size_t)-16)))$ GHASH(ctx,in,i); 1159 **while (len>=16) { size\_t \*out\_t=(size\_t \*)out;** 11601161const size t \*in t=(const size t \*)in; 1163 **(\*block)(ctx->Yi.c,ctx->EKi.c,key);** 1164 **++ctr;** 1165 **if (is\_endian.little)** 1166 **#ifdef BSWAP4** 1167 **ctx->Yi.d[3] = BSWAP4(ctr);** 1168 **#else** 1169 **PUTU32(ctx->Yi.c+12,ctr);** 1170 **#endif** 1171 **else** 1172 **ctx->Yi.d[3] = ctr;** 1173 **for (i=0; i<16/sizeof(size\_t); ++i)** 1174 **out\_t[i] = in\_t[i]^ctx->EKi.t[i];** 1175 **out += 16;** 1176 **in += 16;** 1177 **len -= 16;** 1178 **}**1179 **}** 1180 **#else** 1181 **while (len>=16) {** 1182 **size\_t \*out\_t=(size\_t \*)out;** 1183const size t \*in t=(const size t \*)in;

**<sup>19</sup>**

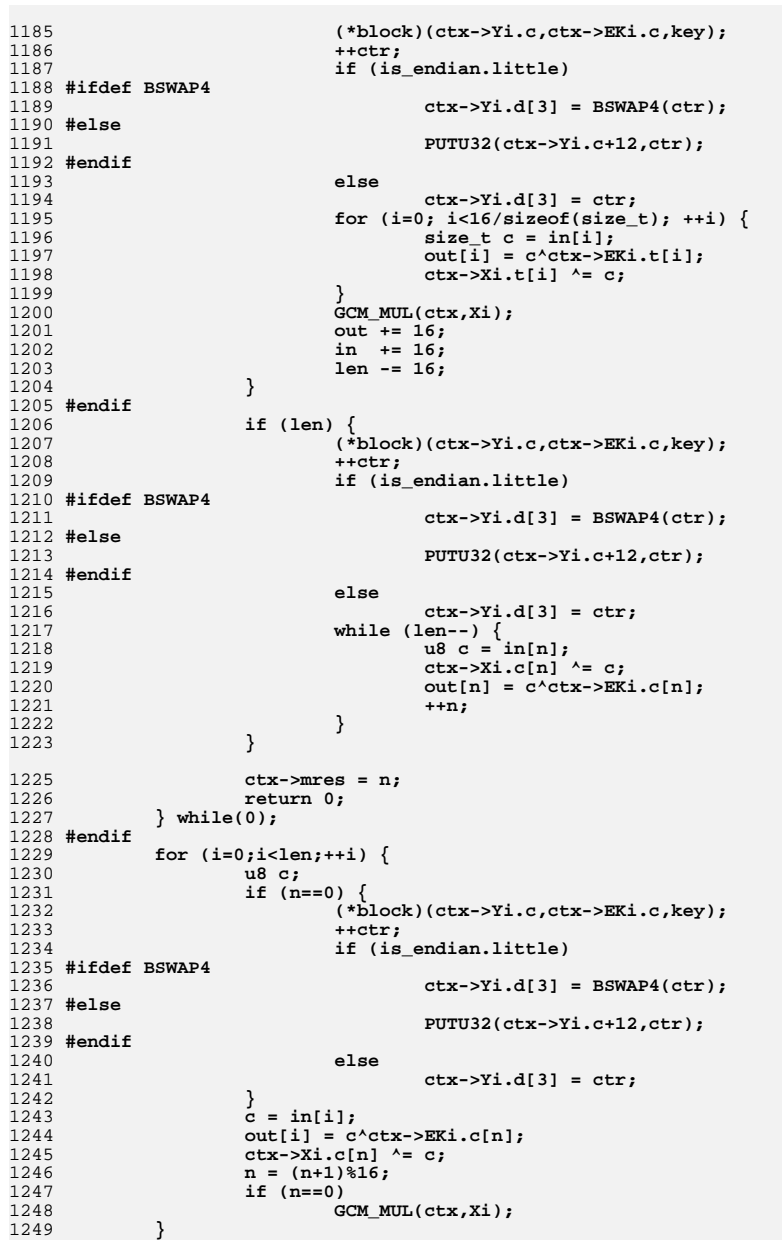

1251 **ctx->mres = n;** 1252 **return 0;** 1253 **}** 1255 **int CRYPTO\_gcm128\_encrypt\_ctr32(GCM128\_CONTEXT \*ctx,** 1256 **const unsigned char \*in, unsigned char \*out,** 1257 **size\_t len, ctr128\_f stream)** 1258 **{** 1259const union  $\{ \text{long one} \}$ ; char little;  $\}$  is endian =  $\{1\}$ ; 1260 **unsigned int n, ctr;** 1261 **size\_t i;** 1262 **u64 mlen = ctx->len.u[1];** 1263 **void \*key = ctx->key;** 1264 **#ifdef GCM\_FUNCREF\_4BIT** 1265 $\text{void } (* \text{qcm}^- \text{gmult p})(\text{u64 } \text{Xi}[2], \text{const } \text{u128 } \text{Htable}[16]) = \text{ctx->gmult;}$ 1266 **# ifdef GHASH** 1267 **void (\*gcm\_ghash\_p)(u64 Xi[2],const u128 Htable[16],** 1268 **const u8 \*inp,size\_t len) = ctx->ghash;** 1269 **# endif** 1270 **#endif** 1272 **mlen += len;** 1273 **if (mlen>((U64(1)<<36)-32) || (sizeof(len)==8 && mlen<len))** 1274 **return -1;** 1275 **ctx->len.u[1] = mlen;** 1277 **if (ctx->ares) {** 1278 **/\* First call to encrypt finalizes GHASH(AAD) \*/** 1279 **GCM\_MUL(ctx,Xi);** 1280 **ctx->ares = 0;** 1281 **}** 1283 **if (is\_endian.little)** 1284 **#ifdef BSWAP4** 1285 **ctr = BSWAP4(ctx->Yi.d[3]);** 1286 **#else** 1287 **ctr = GETU32(ctx->Yi.c+12);** 1288 **#endif** 1289 **else** 1290 **ctr = ctx->Yi.d[3];** 1292 **n = ctx->mres;** 1293 **if (n) {** 1294 **while (n && len) {** 1295 $ctx->Xi.c[n]$  ^= \*(out++) = \*(in++)^ctx->EKi.c[n]; 1296 **--len;** 1297 **n = (n+1)%16;** 1298 **}** 1299 $if$  ( $n==0$ ) GCM MUL( $ctx, Xi$ ); 1300 **else {** 1301 **ctx->mres = n;** 1302 **return 0;** 1303 **}** 1304 **}** 1305 **#if defined(GHASH) && !defined(OPENSSL\_SMALL\_FOOTPRINT)** 1306 $\begin{array}{ll}\n6 & \text{while } (\texttt{len}>=\texttt{GHASH} \texttt{CHUNK}) \left\{ \right. \\
 & \text{(\texttt{stream})}(\texttt{in},\texttt{GHASK}\texttt{CHUNK}/16,\texttt{key},\texttt{ctx->Yi.c}); \right. \\
 \end{array}$ 13071308 **ctr += GHASH\_CHUNK/16;** 1309 **if (is\_endian.little)** 1310 **#ifdef BSWAP4** 1311 **ctx->Yi.d[3] = BSWAP4(ctr);** 1312 **#else** 1313 **PUTU32(ctx->Yi.c+12,ctr);** 1314 **#endif** 1315**else**

**new/usr/src/lib/openssl/libsunw\_crypto/modes/gcm128.c**

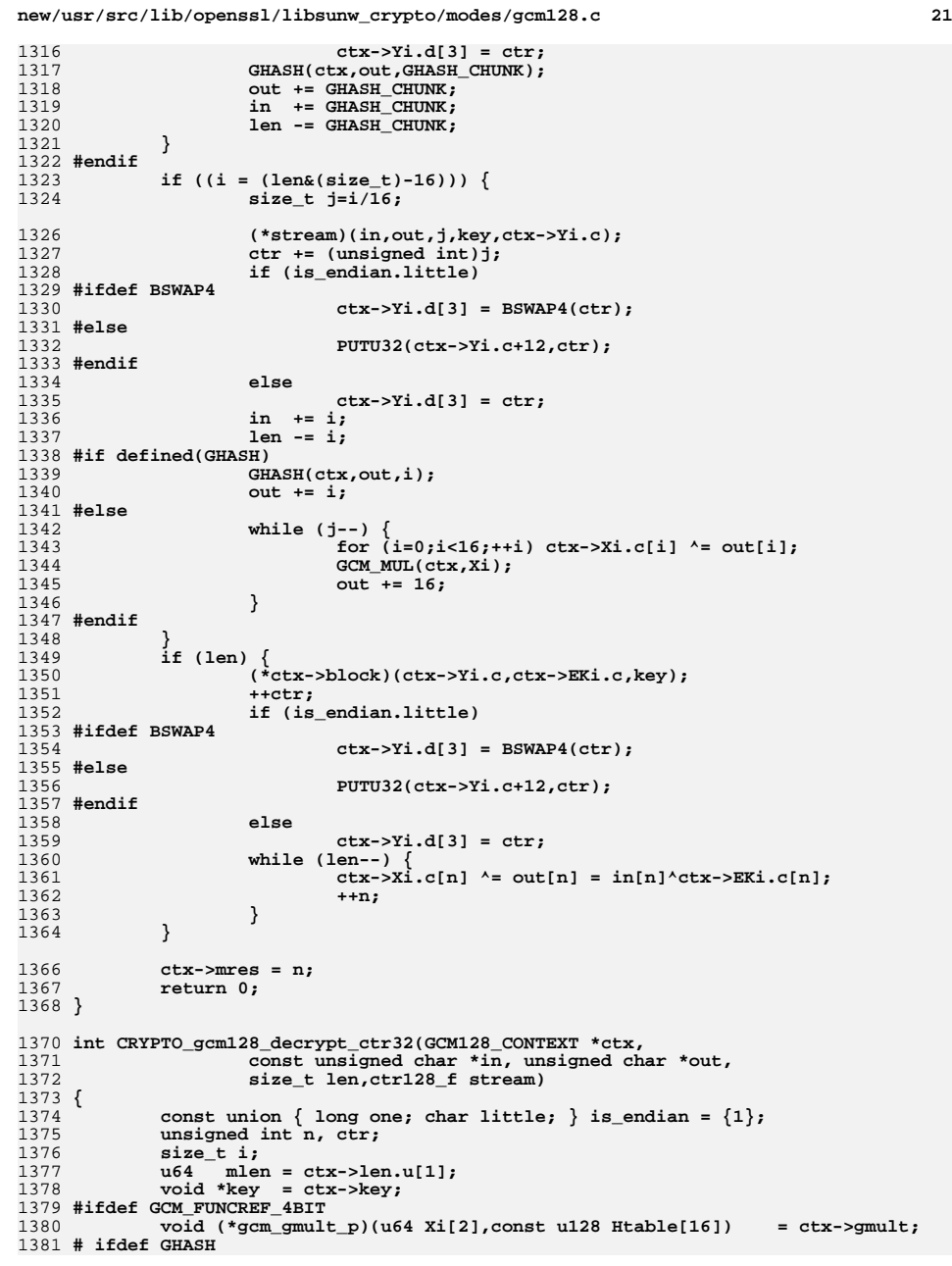

```
new/usr/src/lib/openssl/libsunw_crypto/modes/gcm128.c 22
1382 void (*gcm_ghash_p)(u64 Xi[2],const u128 Htable[16],
1383 const u8 *inp,size_t len) = ctx->ghash;
 1384 # endif
 1385 #endif
1387 mlen += len;
1388if (mlen > (0.064(1) << 36) - 32) || (sizeof(len)==8 && mlen<len))<br>return -1;
1389 return -1;
 ctx->len.u[1] = mlen;
13901392 if (ctx->ares) {
1393 /* First call to decrypt finalizes GHASH(AAD) */
1394 GCM_MUL(ctx,Xi);
1395ctx->ares = 0;<br>}
1396 }
1398 if (is_endian.little)
 1399 #ifdef BSWAP4
1400 ctr = BSWAP4(ctx->Yi.d[3]);
 1401 #else
1402 ctr = GETU32(ctx->Yi.c+12);
 1403 #endif
1404 else
1405 ctr = ctx->Yi.d[3];
1407 n = ctx->mres;
1408 if (n) {
1409 while (n && len) {
1410u8 c = *(in++);1411*(\text{out++}) = \text{c}^{\text{c}}\text{ctx->EKi.c[n];}1412 ctx->Xi.c[n] ^= c;
1413 --len;
 n = (n+1)%16;
14141415 }
1416 if (n==0) GCM_MUL (ctx,Xi);
1417 else {
1418 ctx->mres = n;
1419 return 0;
1420 }
1421 }
1422 #if defined(GHASH) && !defined(OPENSSL_SMALL_FOOTPRINT)
1423 while (len>=GHASH_CHUNK) {
1424GHASH(ctx<sub>c</sub>in, GHASH CHUNK);
1425 (*stream)(in,out,GHASH_CHUNK/16,key,ctx->Yi.c);
1426 ctr += GHASH_CHUNK/16;
1427 if (is_endian.little)
 1428 #ifdef BSWAP4
1429 ctx->Yi.d[3] = BSWAP4(ctr);
 1430 #else
1431 PUTU32(ctx->Yi.c+12,ctr);
 1432 #endif
1433 else
1434 ctx->Yi.d[3] = ctr;
1435 out += GHASH_CHUNK;
1436 in += GHASH_CHUNK;
1437 len -= GHASH_CHUNK;
1438 }
1439 #endif
1440 if ((i = (len&(size_t)-16))) {
1441size_t j=i/\overline{16};
 1443 #if defined(GHASH)
1444 GHASH(ctx,in,i);
 1445 #else
1446 while (j--) {
1447size<sup>t</sup> k;
```
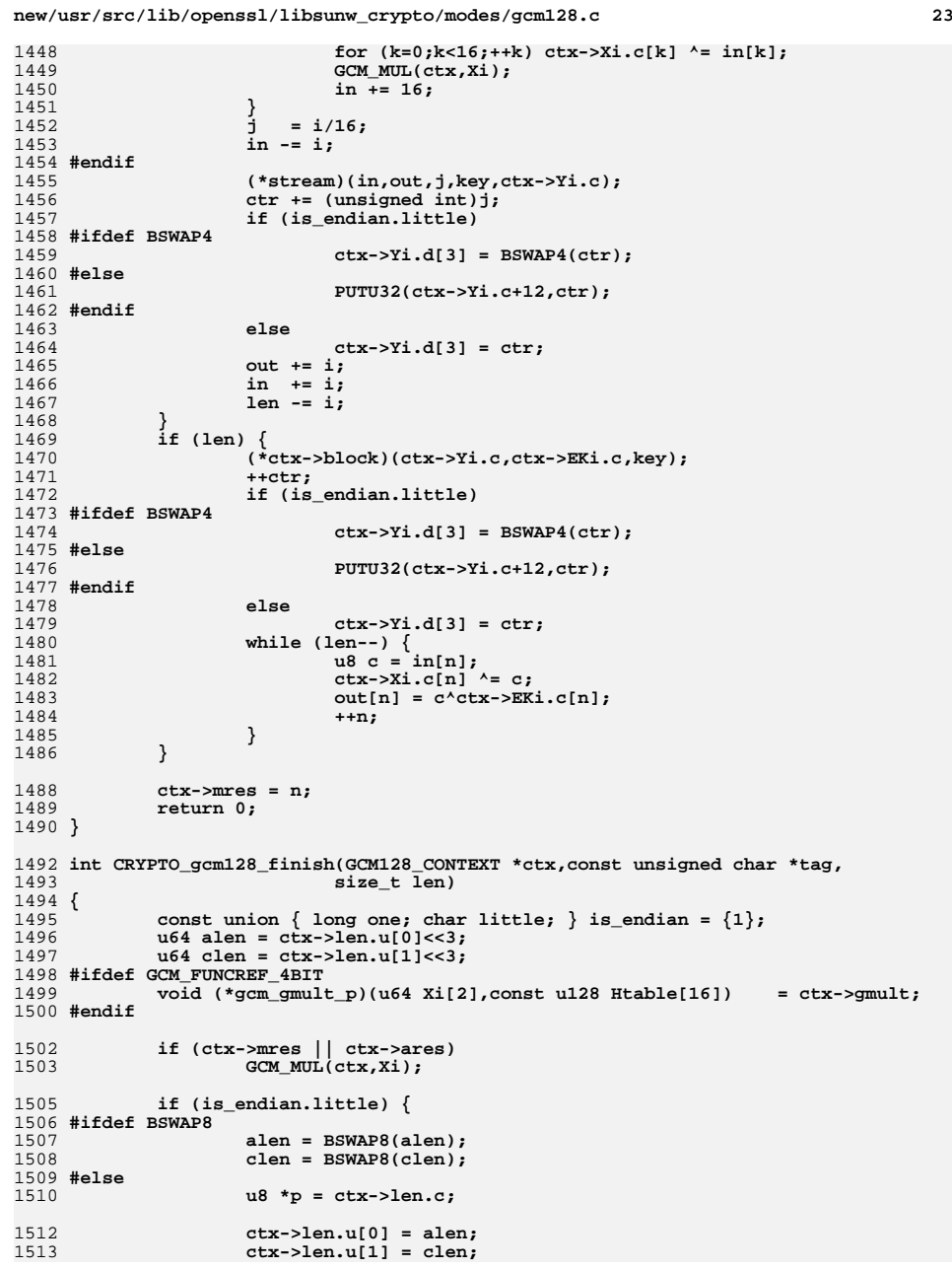

## **new/usr/src/lib/openssl/libsunw\_crypto/modes/gcm128.c <sup>24</sup> alen = (u64)GETU32(p) <<32|GETU32(p+4); clen = (u64)GETU32(p+8)<<32|GETU32(p+12);** 1517 **#endif } ctx->Xi.u[0] ^= alen; ctx->Xi.u[1] ^= clen; GCM\_MUL(ctx,Xi); ctx->Xi.u[0] ^= ctx->EK0.u[0]; ctx->Xi.u[1] ^= ctx->EK0.u[1];**

1515

1516

1518

1520

1521

1522

1524

1525

1527 **if (tag && len<=sizeof(ctx->Xi))** 1528 **return memcmp(ctx->Xi.c,tag,len);** 1529 **else** 1530 **return -1;** 1531 **}** 1533 **void CRYPTO\_gcm128\_tag(GCM128\_CONTEXT \*ctx, unsigned char \*tag, size\_t len)** 1534 **{** 1535 **CRYPTO\_gcm128\_finish(ctx, NULL, 0);** 1536 **memcpy(tag, ctx->Xi.c, len<=sizeof(ctx->Xi.c)?len:sizeof(ctx->Xi.c));** 1537 **}** 1539 **GCM128\_CONTEXT \*CRYPTO\_gcm128\_new(void \*key, block128\_f block)** 1540 **{** 1541 **GCM128\_CONTEXT \*ret;** 1543 **if ((ret = (GCM128\_CONTEXT \*)OPENSSL\_malloc(sizeof(GCM128\_CONTEXT))))** 1544 **CRYPTO\_gcm128\_init(ret,key,block);** 1546 **return ret;** 1547 **}** 1549 **void CRYPTO\_gcm128\_release(GCM128\_CONTEXT \*ctx)** 1550 **{** 1551 **if (ctx) {** 1552 **OPENSSL\_cleanse(ctx,sizeof(\*ctx));** 1553 **OPENSSL\_free(ctx);** 1554 **}** 1555 **}** 1557 **#if defined(SELFTEST)** 1558 **#include <stdio.h>** 1559 **#include <openssl/aes.h>** 1561 **/\* Test Case 1 \*/** 1562 **static const u8 K1[16],** 1563 **\*P1=NULL,** 1564 **\*A1=NULL,** 1565 **IV1[12],** 1566 **\*C1=NULL,** 1567 **T1[]= {0x58,0xe2,0xfc,0xce,0xfa,0x7e,0x30,0x61,0x36,0x7f,0x1d,0** 1569 **/\* Test Case 2 \*/** 1570 **#define K2 K1** 1571 **#define A2 A1** 1572 **#define IV2 IV1** 1573 **static const u8 P2[16],** 1574 **C2[]= {0x03,0x88,0xda,0xce,0x60,0xb6,0xa3,0x92,0xf3,0x28,0xc2,0 T2[]= {0xab,0x6e,0x47,0xd4,0x2c,0xec,0x13,0xbd,0xf5,0x3a,0x67,0** 15751577 **/\* Test Case 3 \*/** 1578 **#define A3 A2**

1579 **static const u8 K3[]= {0xfe,0xff,0xe9,0x92,0x86,0x65,0x73,0x1c,0x6d,0x6a,0x8f,0**

 **<sup>25</sup>** 1580 **P3[]= {0xd9,0x31,0x32,0x25,0xf8,0x84,0x06,0xe5,0xa5,0x59,0x09,0** 1581 **0x86,0xa7,0xa9,0x53,0x15,0x34,0xf7,0xda,0x2e,0x4c,0x30,0** 1582 **0x1c,0x3c,0x0c,0x95,0x95,0x68,0x09,0x53,0x2f,0xcf,0x0e,0** 1583 **0xb1,0x6a,0xed,0xf5,0xaa,0x0d,0xe6,0x57,0xba,0x63,0x7b,0** 1584 **IV3[]= {0xca,0xfe,0xba,0xbe,0xfa,0xce,0xdb,0xad,0xde,0xca,0xf8,0** 1585 **C3[]= {0x42,0x83,0x1e,0xc2,0x21,0x77,0x74,0x24,0x4b,0x72,0x21,0** 1586 **0xe3,0xaa,0x21,0x2f,0x2c,0x02,0xa4,0xe0,0x35,0xc1,0x7e,0** 1587 **0x21,0xd5,0x14,0xb2,0x54,0x66,0x93,0x1c,0x7d,0x8f,0x6a,0** 1588 **0x1b,0xa3,0x0b,0x39,0x6a,0x0a,0xac,0x97,0x3d,0x58,0xe0,0 T3[]= {0x4d,0x5c,0x2a,0xf3,0x27,0xcd,0x64,0xa6,0x2c,0xf3,0x5a,0** 15891591 **/\* Test Case 4 \*/** 1592 **#define K4 K3** 1593 **#define IV4 IV3** 1594 static const  $u8 P4[] =$  **static const u8 P4[]= {0xd9,0x31,0x32,0x25,0xf8,0x84,0x06,0xe5,0xa5,0x59,0x09,0** 1595 **0x86,0xa7,0xa9,0x53,0x15,0x34,0xf7,0xda,0x2e,0x4c,0x30,0** 1596 **0x1c,0x3c,0x0c,0x95,0x95,0x68,0x09,0x53,0x2f,0xcf,0x0e,0** 15970xb1,0x6a,0xed,0xf5,0xaa,0x0d,0xe6,0x57,0xba,0x63,0x7b,0<br>a4fl={0xfe.0xed.0xfa.0xce.0xde.0xad.0xbe.0xef.0xfe.0xed.0xfa.0 1598 **A4[]= {0xfe,0xed,0xfa,0xce,0xde,0xad,0xbe,0xef,0xfe,0xed,0xfa,0** 15990xab,0xad,0xda,0xd2<sup>}</sup>,<br>C4Ll= {0x42.0x83.0x1e.0xc2.0 1600 **C4[]= {0x42,0x83,0x1e,0xc2,0x21,0x77,0x74,0x24,0x4b,0x72,0x21,0** 1601 **0xe3,0xaa,0x21,0x2f,0x2c,0x02,0xa4,0xe0,0x35,0xc1,0x7e,0** 1602 **0x21,0xd5,0x14,0xb2,0x54,0x66,0x93,0x1c,0x7d,0x8f,0x6a,0** 1603 **0x1b,0xa3,0x0b,0x39,0x6a,0x0a,0xac,0x97,0x3d,0x58,0xe0,0** 1604 **T4[]= {0x5b,0xc9,0x4f,0xbc,0x32,0x21,0xa5,0xdb,0x94,0xfa,0xe9,0** 1606 **/\* Test Case 5 \*/** 1607 **#define K5 K4** 1608 **#define P5 P4** 1609 **#define A5 A4** 1610 **static const u8 IV5[]= {0xca,0xfe,0xba,0xbe,0xfa,0xce,0xdb,0xad},** 1611 **C5[]= {0x61,0x35,0x3b,0x4c,0x28,0x06,0x93,0x4a,0x77,0x7f,0xf5,0** 1612 **0x69,0x9b,0x2a,0x71,0x4f,0xcd,0xc6,0xf8,0x37,0x66,0xe5,0** 1613 **0x73,0x80,0x69,0x00,0xe4,0x9f,0x24,0xb2,0x2b,0x09,0x75,0** 1614 **0x49,0x89,0xb5,0xe1,0xeb,0xac,0x0f,0x07,0xc2,0x3f,0x45,0** 1615 **T5[]= {0x36,0x12,0xd2,0xe7,0x9e,0x3b,0x07,0x85,0x56,0x1b,0xe1,0** 1617 **/\* Test Case 6 \*/** 1618 **#define K6 K5** 1619 **#define P6 P5** 1620 **#define A6 A5** 1621 **static const u8 IV6[]= {0x93,0x13,0x22,0x5d,0xf8,0x84,0x06,0xe5,0x55,0x90,0x9c,0** 1622 **0x6a,0x7a,0x95,0x38,0x53,0x4f,0x7d,0xa1,0xe4,0xc3,0x03,0** 1623 **0xc3,0xc0,0xc9,0x51,0x56,0x80,0x95,0x39,0xfc,0xf0,0xe2,0** 1624 **0x16,0xae,0xdb,0xf5,0xa0,0xde,0x6a,0x57,0xa6,0x37,0xb3,0** 1625 **C6[]= {0x8c,0xe2,0x49,0x98,0x62,0x56,0x15,0xb6,0x03,0xa0,0x33,0** 1626 **0xbe,0x91,0x12,0xa5,0xc3,0xa2,0x11,0xa8,0xba,0x26,0x2a,0** 1627 **0x01,0xe4,0xa9,0xa4,0xfb,0xa4,0x3c,0x90,0xcc,0xdc,0xb2,0** 1628 **0xd6,0x28,0x75,0xd2,0xac,0xa4,0x17,0x03,0x4c,0x34,0xae,0** 1629 **T6[]= {0x61,0x9c,0xc5,0xae,0xff,0xfe,0x0b,0xfa,0x46,0x2a,0xf4,0** 1631 **/\* Test Case 7 \*/** 1632 **static const u8 K7[24],** 1633 **\*P7=NULL,** 1634 **\*A7=NULL,** 1635 **IV7[12],** 1636 **\*C7=NULL,** 1637 **T7[]= {0xcd,0x33,0xb2,0x8a,0xc7,0x73,0xf7,0x4b,0xa0,0x0e,0xd1,0** 1639 **/\* Test Case 8 \*/** 1640 **#define K8 K7** 1641 **#define IV8 IV7** 1642 **#define A8 A7** 1643 **static const u8 P8[16],** 1644 **C8[]= {0x98,0xe7,0x24,0x7c,0x07,0xf0,0xfe,0x41,0x1c,0x26,0x7e,0** 1645**T8[]= {0x2f,0xf5,0x8d,0x80,0x03,0x39,0x27,0xab,0x8e,0xf4,0xd4,0** **new/usr/src/lib/openssl/libsunw\_crypto/modes/gcm128.c**

1647 **/\* Test Case 9 \*/** 1648 **#define A9 A8** 1649 static const u8 K9[]= **static const u8 K9[]= {0xfe,0xff,0xe9,0x92,0x86,0x65,0x73,0x1c,0x6d,0x6a,0x8f,0** 1650 **0xfe,0xff,0xe9,0x92,0x86,0x65,0x73,0x1c},** 1651 **P9[]= {0xd9,0x31,0x32,0x25,0xf8,0x84,0x06,0xe5,0xa5,0x59,0x09,0** 1652 **0x86,0xa7,0xa9,0x53,0x15,0x34,0xf7,0xda,0x2e,0x4c,0x30,0** 1653 **0x1c,0x3c,0x0c,0x95,0x95,0x68,0x09,0x53,0x2f,0xcf,0x0e,0** 1654 **0xb1,0x6a,0xed,0xf5,0xaa,0x0d,0xe6,0x57,0xba,0x63,0x7b,0** 1655 **IV9[]= {0xca,0xfe,0xba,0xbe,0xfa,0xce,0xdb,0xad,0xde,0xca,0xf8,0** 1656 **C9[]= {0x39,0x80,0xca,0x0b,0x3c,0x00,0xe8,0x41,0xeb,0x06,0xfa,0** 1657 **0x85,0x9e,0x1c,0xea,0xa6,0xef,0xd9,0x84,0x62,0x85,0x93,0** 1658 **0x7d,0x77,0x3d,0x00,0xc1,0x44,0xc5,0x25,0xac,0x61,0x9d,0** 1659 **0x18,0xe2,0x44,0x8b,0x2f,0xe3,0x24,0xd9,0xcc,0xda,0x27,0** 1660 **T9[]= {0x99,0x24,0xa7,0xc8,0x58,0x73,0x36,0xbf,0xb1,0x18,0x02,0** 1662 **/\* Test Case 10 \*/** 1663 **#define K10 K9** 1664 **#define IV10 IV9** 1665 **static const u8 P10[]= {0xd9,0x31,0x32,0x25,0xf8,0x84,0x06,0xe5,0xa5,0x59,0x09,0** 1666 **0x86,0xa7,0xa9,0x53,0x15,0x34,0xf7,0xda,0x2e,0x4c,0x30,0** 1667 **0x1c,0x3c,0x0c,0x95,0x95,0x68,0x09,0x53,0x2f,0xcf,0x0e,0** 1668 **0xb1,0x6a,0xed,0xf5,0xaa,0x0d,0xe6,0x57,0xba,0x63,0x7b,0** 1669 **A10[]= {0xfe,0xed,0xfa,0xce,0xde,0xad,0xbe,0xef,0xfe,0xed,0xfa,0** 1670 **0xab,0xad,0xda,0xd2},** 1671 **C10[]= {0x39,0x80,0xca,0x0b,0x3c,0x00,0xe8,0x41,0xeb,0x06,0xfa,0** 1672 **0x85,0x9e,0x1c,0xea,0xa6,0xef,0xd9,0x84,0x62,0x85,0x93,0** 1673 **0x7d,0x77,0x3d,0x00,0xc1,0x44,0xc5,0x25,0xac,0x61,0x9d,0** 1674 **0x18,0xe2,0x44,0x8b,0x2f,0xe3,0x24,0xd9,0xcc,0xda,0x27,0** 1675 **T10[]= {0x25,0x19,0x49,0x8e,0x80,0xf1,0x47,0x8f,0x37,0xba,0x55,0** 1677 **/\* Test Case 11 \*/** 1678 **#define K11 K10** 1679 **#define P11 P10** 1680 **#define A11 A10** 1681 **static const u8 IV11[]={0xca,0xfe,0xba,0xbe,0xfa,0xce,0xdb,0xad},** 1682 **C11[]= {0x0f,0x10,0xf5,0x99,0xae,0x14,0xa1,0x54,0xed,0x24,0xb3,0** 1683 **0xc5,0x66,0x63,0x2e,0xf2,0xbb,0xb3,0x4f,0x83,0x47,0x28,0** 1684 **0xfd,0xdc,0x29,0xdf,0x9a,0x47,0x1f,0x75,0xc6,0x65,0x41,0** 1685 **0xe9,0x3a,0x19,0xa5,0x8e,0x8b,0x47,0x3f,0xa0,0xf0,0x62,0** 1686 **T11[]= {0x65,0xdc,0xc5,0x7f,0xcf,0x62,0x3a,0x24,0x09,0x4f,0xcc,0** 1688 **/\* Test Case 12 \*/** 1689 **#define K12 K11 #define K12 K11** 1690 **#define P12 P11** 1691 **#define A12 A11** 1692 **static const u8 IV12[]={0x93,0x13,0x22,0x5d,0xf8,0x84,0x06,0xe5,0x55,0x90,0x9c,0** 1693 **0x6a,0x7a,0x95,0x38,0x53,0x4f,0x7d,0xa1,0xe4,0xc3,0x03,0** 1694 **0xc3,0xc0,0xc9,0x51,0x56,0x80,0x95,0x39,0xfc,0xf0,0xe2,0** 1695 **0x16,0xae,0xdb,0xf5,0xa0,0xde,0x6a,0x57,0xa6,0x37,0xb3,0** 1696 **C12[]= {0xd2,0x7e,0x88,0x68,0x1c,0xe3,0x24,0x3c,0x48,0x30,0x16,0** 1697 **0x1d,0xe9,0xa1,0xd8,0xe6,0xb4,0x47,0xef,0x6e,0xf7,0xb7,0** 1698 **0x81,0xe7,0x90,0x12,0xaf,0x34,0xdd,0xd9,0xe2,0xf0,0x37,0** 1699 **0xe6,0x7c,0x03,0x67,0x45,0xfa,0x22,0xe7,0xe9,0xb7,0x37,0** 1700 **T12[]= {0xdc,0xf5,0x66,0xff,0x29,0x1c,0x25,0xbb,0xb8,0x56,0x8f,0** 1702 **/\* Test Case 13 \*/** 1703 **static const u8 K13[32],** 1704 **\*P13=NULL,** 1705 **\*A13=NULL,** 1706 **IV13[12],** 1707 **\*C13=NULL,** 1708 **T13[]={0x53,0x0f,0x8a,0xfb,0xc7,0x45,0x36,0xb9,0xa9,0x63,0xb4,0x** 1710 **/\* Test Case 14 \*/** 1711 **#define K14 K13**

**<sup>26</sup>**

1839

1840

1841

1842

1843

**TEST\_CASE(1);**

**TEST\_CASE(2);**

**TEST\_CASE(3);**

**TEST\_CASE(4);**

**TEST\_CASE(5);**

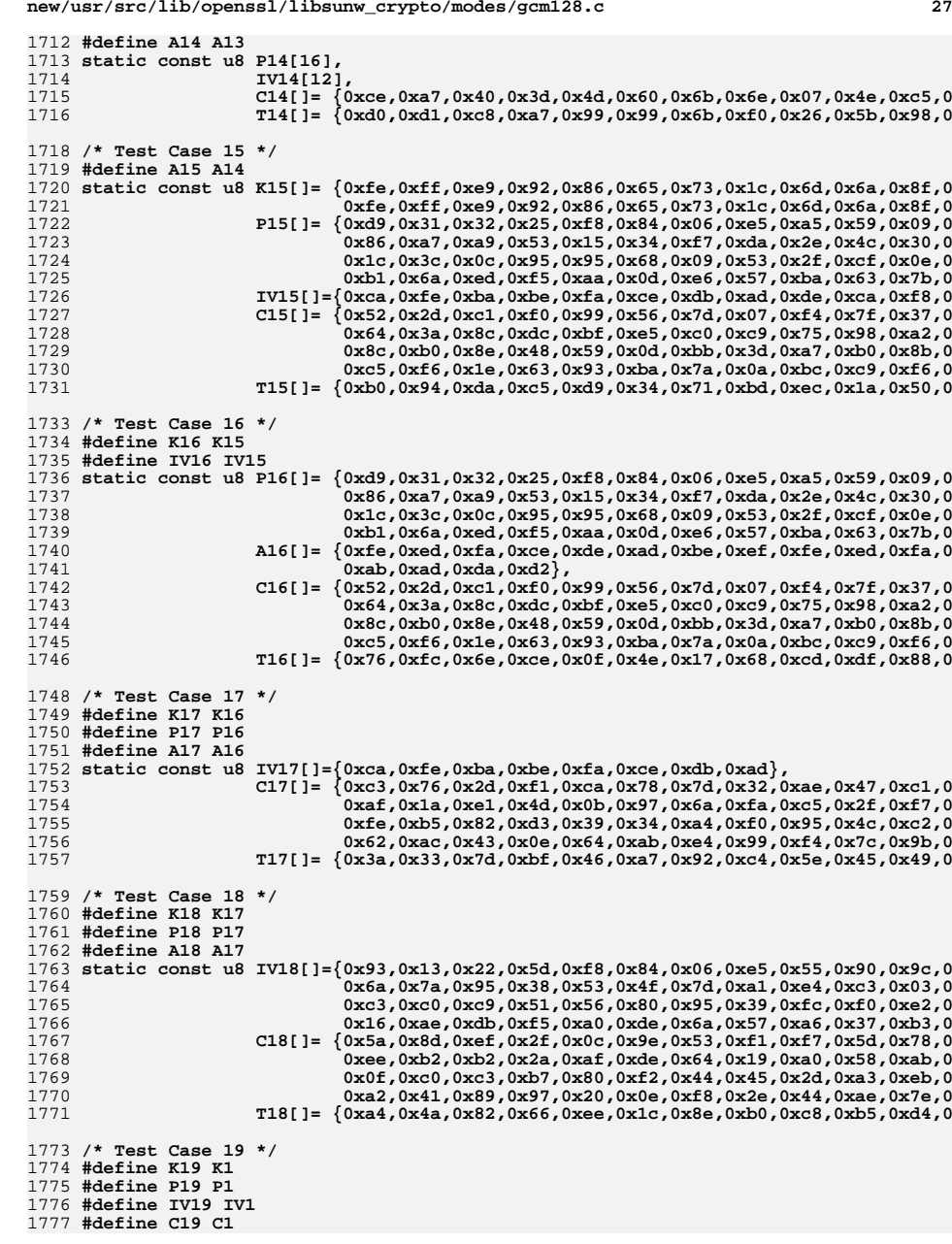

**new/usr/src/lib/openssl/libsunw\_crypto/modes/gcm128.c <sup>28</sup>** 1778 **static const u8 A19[]= {0xd9,0x31,0x32,0x25,0xf8,0x84,0x06,0xe5,0xa5,0x59,0x09,0** 1779 **0x86,0xa7,0xa9,0x53,0x15,0x34,0xf7,0xda,0x2e,0x4c,0x30,0** 1780 **0x1c,0x3c,0x0c,0x95,0x95,0x68,0x09,0x53,0x2f,0xcf,0x0e,0** 1781 **0xb1,0x6a,0xed,0xf5,0xaa,0x0d,0xe6,0x57,0xba,0x63,0x7b,0** 1782 **0x52,0x2d,0xc1,0xf0,0x99,0x56,0x7d,0x07,0xf4,0x7f,0x37,0** 1783 **0x64,0x3a,0x8c,0xdc,0xbf,0xe5,0xc0,0xc9,0x75,0x98,0xa2,0** 1784 **0x8c,0xb0,0x8e,0x48,0x59,0x0d,0xbb,0x3d,0xa7,0xb0,0x8b,0** 1785 **0xc5,0xf6,0x1e,0x63,0x93,0xba,0x7a,0x0a,0xbc,0xc9,0xf6,0** 1786 **T19[]= {0x5f,0xea,0x79,0x3a,0x2d,0x6f,0x97,0x4d,0x37,0xe6,0x8e,0** 1788 **/\* Test Case 20 \*/** 1789 **#define K20 K1** 1790 **#define A20 A1** 1791 **static const u8 IV20[64]={0xff,0xff,0xff,0xff}, /\* this results in 0xff in count** 1792 **P20[288],** 1793 **C20[]= {0x56,0xb3,0x37,0x3c,0xa9,0xef,0x6e,0x4a,0x2b,0x64,0xfe,0** 1794 **0x25,0xf1,0x0d,0x47,0xa7,0x5a,0x5f,0xce,0x13,0xef,0xc6,0** 1795 **0x41,0x41,0xbd,0xd4,0x8c,0xf7,0xc7,0x70,0x88,0x7a,0xfd,0** 1796 **0xa9,0xae,0xff,0xcd,0x7c,0x5c,0xed,0xdf,0xc6,0xa7,0x83,0** 1797 **0x9d,0xa5,0x58,0x25,0x72,0x67,0xca,0xab,0x2a,0xd0,0xb2,0** 1798 **0xb1,0x7f,0xb4,0x1c,0x4b,0x8b,0x47,0x5c,0xb4,0xf3,0xf7,0** 1799 **0xc9,0xe8,0xc4,0xdc,0x0a,0x2a,0x5f,0xf1,0x90,0x3e,0x50,0** 1800 **0xa1,0xcd,0xb8,0x36,0x4c,0x50,0x61,0xa2,0x0c,0xae,0x74,0** 1801 **0xb0,0xab,0xc9,0xfd,0x32,0x17,0xef,0x9f,0x8c,0x90,0xbe,0** 1802 **0x97,0xf4,0xf8,0x80,0xdf,0xf1,0x5b,0xfb,0x7a,0x6b,0x28,0** 1803 **0x3c,0x2d,0x59,0xe3,0xf9,0xdf,0xff,0x65,0x3c,0x71,0x26,0** 1804 **0x11,0xf4,0x2b,0xae,0x12,0xaf,0x46,0x2b,0x10,0x70,0xbe,0** 1805 **0x87,0x2c,0xa1,0x0d,0xee,0x15,0xb3,0x24,0x9b,0x1a,0x1b,0** 1806 **0x4b,0xcc,0xb7,0xd0,0x32,0x00,0xbc,0xe4,0x20,0xa2,0xf8,0** 1807 **0x4d,0x14,0x23,0xc1,0xb5,0x69,0x90,0x03,0xc1,0x3e,0xce,0** 1808 **0x0e,0xed,0xc3,0x40,0x33,0xba,0xc1,0x90,0x27,0x83,0xdc,0** 1809 **0x18,0x8a,0x43,0x9c,0x7e,0xbc,0xc0,0x67,0x2d,0xbd,0xa4,0** 1810 **0x13,0xb0,0xbe,0x41,0x31,0x5e,0xf7,0x78,0x70,0x8a,0x70,0** 1811 **T20[]= {0x8b,0x30,0x7f,0x6b,0x33,0x28,0x6d,0x0a,0xb0,0x26,0xa9,0** 1813 **#define TEST\_CASE(n) do { \** 1814 **u8 out[sizeof(P##n)]; \ AES\_set\_encrypt\_key(K##n,sizeof(K##n)\*8,&key); \** 18151816 **CRYPTO\_gcm128\_init(&ctx,&key,(block128\_f)AES\_encrypt); \** 1817 $C\text{RYPTO\_gcm128\_setiv(\&ctx,IV##n, sizeof(TV##n));$ <br>  $\text{mmset(out.0.sizeof(out))}:$ 1818 **memset(out,0,sizeof(out)); \ if (A##n) CRYPTO\_gcm128\_aad(&ctx,A##n,sizeof(A##n)); \** 18191820 **if (P##n) CRYPTO\_gcm128\_encrypt(&ctx,P##n,out,sizeof(out)); \** 1821 **if (CRYPTO\_gcm128\_finish(&ctx,T##n,16) || \**  $(C#$ #n  $\&&$  memcmp(out,  $C#$ #n, sizeof(out))) 1823 **ret++, printf ("encrypt test#%d failed.\n",n); \** 1824 $C\text{RYPTO\_gcm128\_setiv(\&ctx,IV\#in,sizeof(IV\#in));$ <br>  $\text{mmset(out,0,sizeof(out));$ 1825 **memset(out,0,sizeof(out)); \ if (A##n) CRYPTO\_gcm128\_aad(&ctx,A##n,sizeof(A##n)); \** 18261827 **if (C##n) CRYPTO\_gcm128\_decrypt(&ctx,C##n,out,sizeof(out)); \** 1828**if (CRYPTO\_gcm128\_finish(&ctx,T##n,16)**<br>1829 (P##n && memcmp(out,P##n.sizeof(out)  $(P##n \& \& \text{memcmp}(\text{out}, P##n, \text{sizeof}(\text{out}))$ 1830 **ret++, printf ("decrypt test#%d failed.\n",n); \** 1831 **} while(0)** 1833 **int main()** 1834 **{** 1835 **GCM128\_CONTEXT ctx;** 1836 **AES\_KEY key;** 1837**int ret=0;**

 **<sup>29</sup>** 1844 **TEST\_CASE(6);** 1845 **TEST\_CASE(7);** 1846 **TEST\_CASE(8);** 1847 **TEST\_CASE(9);** 1848 **TEST\_CASE(10);** 1849 **TEST\_CASE(11);** 1850 **TEST\_CASE(12);** 1851 **TEST\_CASE(13);** 1852 **TEST\_CASE(14);** 1853 **TEST\_CASE(15);** 1854 **TEST\_CASE(16);** 1855 **TEST\_CASE(17);** 1856 **TEST\_CASE(18);** 1857 **TEST\_CASE(19);** 1858 **TEST\_CASE(20);** 1860 **#ifdef OPENSSL\_CPUID\_OBJ** 1861 **{** 1862 **size\_t start,stop,gcm\_t,ctr\_t,OPENSSL\_rdtsc();** 1863 **union { u64 u; u8 c[1024]; } buf;** 1864 **int i;** 1866 **AES\_set\_encrypt\_key(K1,sizeof(K1)\*8,&key);** 1867 **CRYPTO\_gcm128\_init(&ctx,&key,(block128\_f)AES\_encrypt);** 1868 **CRYPTO\_gcm128\_setiv(&ctx,IV1,sizeof(IV1));** 1870 **CRYPTO\_gcm128\_encrypt(&ctx,buf.c,buf.c,sizeof(buf));** 1871 **start = OPENSSL\_rdtsc();** 1872 **CRYPTO\_gcm128\_encrypt(&ctx,buf.c,buf.c,sizeof(buf));** 1873 **gcm\_t = OPENSSL\_rdtsc() - start;** 1875 **CRYPTO\_ctr128\_encrypt(buf.c,buf.c,sizeof(buf),** 1876 **&key,ctx.Yi.c,ctx.EKi.c,&ctx.mres,** 1877 **(block128\_f)AES\_encrypt);** 1878 **start = OPENSSL\_rdtsc();** 1879 **CRYPTO\_ctr128\_encrypt(buf.c,buf.c,sizeof(buf),** 1880 **&key,ctx.Yi.c,ctx.EKi.c,&ctx.mres,** 1881 **(block128\_f)AES\_encrypt); ctr\_t = OPENSSL\_rdtsc() - start;** 18821884 **printf("%.2f-%.2f=%.2f\n",** 1885 **gcm\_t/(double)sizeof(buf),** 1886 **ctr\_t/(double)sizeof(buf),** 1887 **(gcm\_t-ctr\_t)/(double)sizeof(buf));** 1888 **#ifdef GHASH** 1889 **{** 1890 **void (\*gcm\_ghash\_p)(u64 Xi[2],const u128 Htable[16],** 1891 **const u8 \*inp,size\_t len) = ctx.ghash;** 1893 **GHASH((&ctx),buf.c,sizeof(buf));** 1894 **start = OPENSSL\_rdtsc();** 1895 **for (i=0;i<100;++i) GHASH((&ctx),buf.c,sizeof(buf));** 1896 **gcm\_t = OPENSSL\_rdtsc() - start;** 1897 **printf("%.2f\n",gcm\_t/(double)sizeof(buf)/(double)i);** 1898 **}** 1899 **#endif** 1900 **}** 1901 **#endif** 1903 **return ret;** 1904 **}** 1905 **#endif** 1906 **#endif /\* ! codereview \*/**

new/usr/src/lib/openssl/libsunw crypto/modes/ofb128.c 3906 Wed Aug 13 19:25:14 2014 new/usr/src/lib/openssl/libsunw\_crypto/modes/ofb128.c 4853 illumos-gate is not lint-clean when built with openssl 1.0 (initial commit, 2 \* Copyright (c) 2008 The OpenSSL Project. All rights reserved.  $3<sup>1</sup>$ 4 \* Redistribution and use in source and binary forms, with or without 5 \* modification, are permitted provided that the following conditions  $6 * are met:$ 7 8 \* 1. Redistributions of source code must retain the above copyright  $9 *$ notice, this list of conditions and the following disclaimer.  $10 *$ 11 \* 2. Redistributions in binary form must reproduce the above copyright  $12$  \* notice, this list of conditions and the following disclaimer in  $13$ the documentation and/or other materials provided with the  $\ddot{\phantom{0}}$  $14 \cdot$ distribution.  $15$  \*  $16$ \* 3. All advertising materials mentioning features or use of this  $17$  \* software must display the following acknowledgment:  $18 *$ "This product includes software developed by the OpenSSL Project  $19 *$ for use in the OpenSSL Toolkit. (http://www.openssl.org/)" 20 21 \* 4. The names "OpenSSL Toolkit" and "OpenSSL Project" must not be used to  $22 *$ endorse or promote products derived from this software without  $23 \cdot \bullet$ prior written permission. For written permission, please contact  $24$  \* openssl-core@openssl.org.  $25 *$ 26 \* 5. Products derived from this software may not be called "OpenSSL" 27 nor may "OpenSSL" appear in their names without prior written  $28 *$ permission of the OpenSSL Project. 29  $\rightarrow$  $30$ \* 6. Redistributions of any form whatsoever must retain the following  $31 \cdot$ acknowledgment:  $32 \cdot$ "This product includes software developed by the OpenSSL Project  $33 \cdot \bullet$ for use in the OpenSSL Toolkit (http://www.openssl.org/)"  $34 \cdot$ 35 \* THIS SOFTWARE IS PROVIDED BY THE OPENSL PROJECT ''AS IS'' AND ANY 36 \* EXPRESSED OR IMPLIED WARRANTIES. INCLUDING. BUT NOT LIMITED TO. THE 37 \* IMPLIED WARRANTIES OF MERCHANTABILITY AND FITNESS FOR A PARTICULAR \* PURPOSE ARE DISCLAIMED. IN NO EVENT SHALL THE OpenSSL PROJECT OR  $38$ 39 \* ITS CONTRIBUTORS BE LIABLE FOR ANY DIRECT. INDIRECT. INCIDENTAL. 40 \* SPECIAL, EXEMPLARY, OR CONSEQUENTIAL DAMAGES (INCLUDING, BUT 41 \* NOT LIMITED TO, PROCUREMENT OF SUBSTITUTE GOODS OR SERVICES; 42 \* LOSS OF USE, DATA, OR PROFITS; OR BUSINESS INTERRUPTION) 43 \* HOWEVER CAUSED AND ON ANY THEORY OF LIABILITY, WHETHER IN CONTRACT, 44 \* STRICT LIABILITY, OR TORT (INCLUDING NEGLIGENCE OR OTHERWISE) 45 \* ARISING IN ANY WAY OUT OF THE USE OF THIS SOFTWARE, EVEN IF ADVISED 46 \* OF THE POSSIBILITY OF SUCH DAMAGE.  $48 *$ 49  $*/$ 51 #include <openssl/crypto.h> 52 #include "modes lcl.h" 53 #include <string.h> 55 #ifndef MODES DEBUG 56 # ifndef NDEBUG 57 # define NDEBUG  $58$  # endif 59 #endif  $60$  #include  $\zeta$ assert.h>

 $\mathbf{1}$ 

new/usr/src/lib/openssl/libsunw crypto/modes/ofb128.c 62 /\* The input and output encrypted as though 128bit ofb mode is being 63 \* used. The extra state information to record how much of the 64 \* 128bit block we have used is contained in \*num;  $65 *$ 66 void CRYPTO ofb128 encrypt (const unsigned char \*in, unsigned char \*out, 67 size\_t len, const void \*key, 68 unsigned char ivec[16], int \*num, 69 block128 f block)  $70\{$ 71  $\n *unsimed*\n *int*\n *n*  $\cdot$ \n$ 72 size  $t = 1 = 0$ ; 74 assert(in && out && key && ivec && num); 76  $n = *num;$ 78 #if !defined(OPENSSL\_SMALL\_FOOTPRINT) if  $(16\text{size}(size_t) == 0)$  do  $\frac{1}{2}$  /\* always true actually \*/ 79  $80$ while  $(n \& len)$   $\{$ \*(out++) = \*(in++) ^ ivec[n]; 81 82  $--1en:$ 83  $n = (n+1)$  % 16; 84 85 #if defined(STRICT ALIGNMENT) 86  $if$  $((size_t)in | (size_t)out | (size_t)ive)$ %sizeof(size\_t) != 0)  $97$ hreak: 88 #endif  $RQ$ while  $(len>=16)$  $90$  $(*block)$  (ivec, ivec, key);  $Q<sub>1</sub>$ for  $($ :  $n<16$ :  $n+$ =sizeof(size t)) 92  $*(size_t*) (out+n) =$ 93  $*(size_t*)$  $(in+n)$   $*$   $(size_t*)$  $(ivec+n)$ ;  $len = 16:$  $94$  $95$  $out += 16:$ 96  $in + = 16$ : 97  $n = 0;$  $98$ if  $(len)$  {  $QQ$ 100  $(*block)(ivec, ivec, key);$  $101$ while  $(len--)$  {  $102$  $out[n] = infn! \wedge ivec[n];$ 103  $+*+n*$ ;  $104$ } 105 106  $*$ num = n: 107 return:  $108$  $\}$  while(0); 109 /\* the rest would be commonly eliminated by  $x86*$  compiler \*/  $110$  #endif 111 while  $(l<sub>len</sub>)$  { 112 if  $(n == 0)$  { 113  $(*block)$  (ivec, ivec, key); 114 115  $out[1] = in[1]$   $\land$   $ivec[n];$ 116  $+ + 1 +$ 117  $n = (n+1)$  % 16; 118 }  $120$  $*$ num=n:  $121<sup>1</sup>$ 122 #endif  $/*$  ! codereview \*/

 $\overline{2}$ 

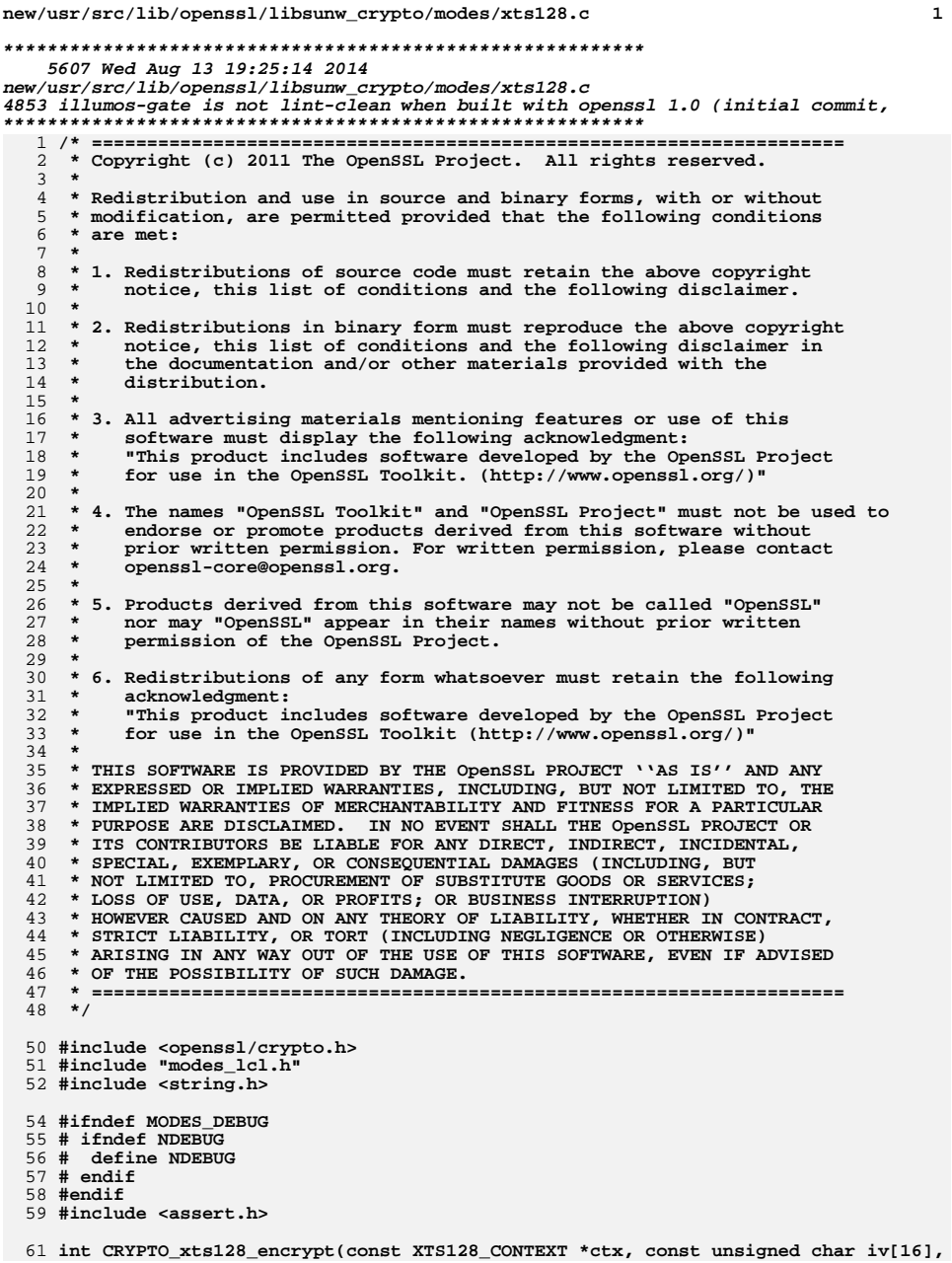

 $\mathbf{1}$ 

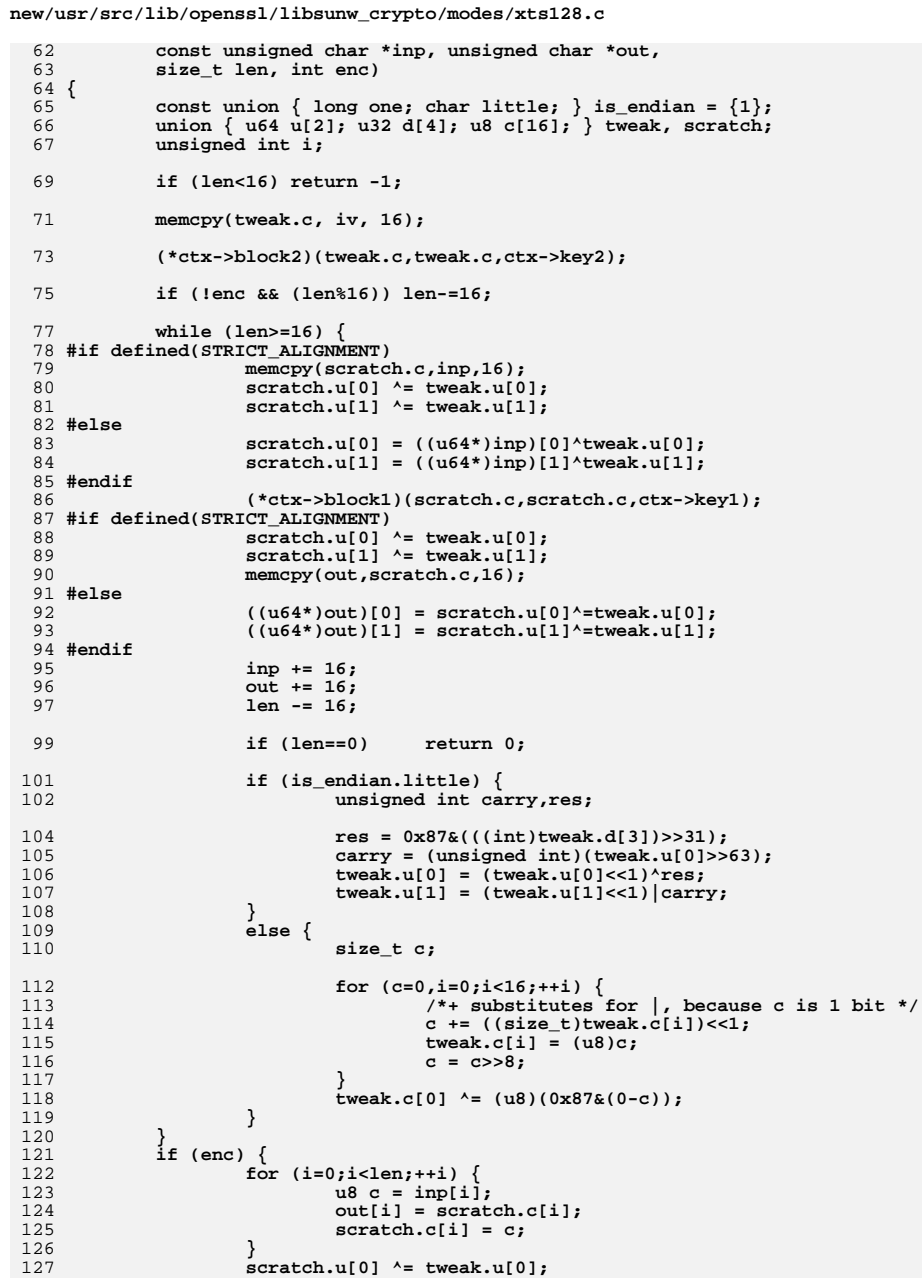

```
new/usr/src/lib/openssl/libsunw_crypto/modes/xts128.c 3
128 scratch.u[1] ^= tweak.u[1];
129 (*ctx->block1)(scratch.c,scratch.c,ctx->key1);
130 scratch.u[0] ^= tweak.u[0];
131 scratch.u[1] ^= tweak.u[1];
132memcpy(out-16,scratch.c,16);
133
```

```
 }
134 else {
135 union { u64 u[2]; u8 c[16]; } tweak1;
137 if (is_endian.little) {
138 unsigned int carry,res;
140 res = 0x87&(((int)tweak.d[3])>>31);
141 carry = (unsigned int)(tweak.u[0]>>63);
142 tweak1.u[0] = (tweak.u[0]<<1)^res;
143 tweak1.u[1] = (tweak.u[1]<<1)|carry;
144 }
145 else {
146 size_t c;
148 for (c=0,i=0;i<16;++i) {
149 /*+ substitutes for |, because c is 1 bit */
 c += ((size_t)tweak.c[i])<<1;
150151 tweak1.c[i] = (u8)c;
152c = c \rightarrow 8;153 }
154 tweak1.c[0] ^= (u8)(0x87&(0-c));
155 }
156 #if defined(STRICT_ALIGNMENT)
157 memcpy(scratch.c,inp,16);
158 scratch.u[0] ^= tweak1.u[0];
159 scratch.u[1] ^= tweak1.u[1];
160 #else
161 scratch.u[0] = ((u64*)inp)[0]^tweak1.u[0];
162 scratch.u[1] = ((u64*)inp)[1]^tweak1.u[1];
163 #endif
164 (*ctx->block1)(scratch.c,scratch.c,ctx->key1);
165 scratch.u[0] ^= tweak1.u[0];
166 scratch.u[1] ^= tweak1.u[1];
168 for (i=0;i<len;++i) {
169 u8 c = inp[16+i];
170 out[16+i] = scratch.c[i];
171scratch.c[i] = c;
172 }
173 scratch.u[0] ^= tweak.u[0];
 scratch.u[1] ^= tweak.u[1];
174175 (*ctx->block1)(scratch.c,scratch.c,ctx->key1);
176 #if defined(STRICT_ALIGNMENT)
177 scratch.u[0] ^= tweak.u[0];
 scratch.u[1] ^= tweak.u[1];
178179 memcpy (out,scratch.c,16);
180 #else
181 ((u64*)out)[0] = scratch.u[0]^tweak.u[0];
182((u64*)\text{out})[1] = scratch.u[1]^tweak.u[1];
183 #endif
184 }
186 return 0;
187 }
```
**}** 188 **#endif /\* ! codereview \*/**

 **<sup>1</sup> \*\*\*\*\*\*\*\*\*\*\*\*\*\*\*\*\*\*\*\*\*\*\*\*\*\*\*\*\*\*\*\*\*\*\*\*\*\*\*\*\*\*\*\*\*\*\*\*\*\*\*\*\*\*\*\*\*\* 3450 Wed Aug 13 19:25:15 2014 new/usr/src/lib/openssl/libsunw\_crypto/o\_dir.c 4853 illumos-gate is not lint-clean when built with openssl 1.0 (initial commit,\*\*\*\*\*\*\*\*\*\*\*\*\*\*\*\*\*\*\*\*\*\*\*\*\*\*\*\*\*\*\*\*\*\*\*\*\*\*\*\*\*\*\*\*\*\*\*\*\*\*\*\*\*\*\*\*\*\***

 1 **/\* crypto/o\_dir.c -\*- mode:C; c-file-style: "eay" -\*- \*/** 2 **/\* Written by Richard Levitte (richard@levitte.org) for the OpenSSL \* project 2004. \*/** 5 **/\* ==================================================================== \* Copyright (c) 2004 The OpenSSL Project. All rights reserved. \* \* Redistribution and use in source and binary forms, with or without \* modification, are permitted provided that the following conditions \* are met: \* \* 1. Redistributions of source code must retain the above copyright \* notice, this list of conditions and the following disclaimer. \* \* 2. Redistributions in binary form must reproduce the above copyright \* notice, this list of conditions and the following disclaimer in \* the documentation and/or other materials provided with the \* distribution. \* \* 3. All advertising materials mentioning features or use of this \* software must display the following acknowledgment: \* "This product includes software developed by the OpenSSL Project**

```
23 * for use in the OpenSSL Toolkit. (http://www.openssl.org/)"24 *
25 * 4. The names "OpenSSL Toolkit" and "OpenSSL Project" must not be used to26 * endorse or promote products derived from this software without
27 * prior written permission. For written permission, please contact28 * openssl-core@openssl.org.29 *
30 * 5. Products derived from this software may not be called "OpenSSL"31 * nor may "OpenSSL" appear in their names without prior written32 * permission of the OpenSSL Project.33 *
34 * 6. Redistributions of any form whatsoever must retain the following35 * acknowledgment:
36 * "This product includes software developed by the OpenSSL Project37 * for use in the OpenSSL Toolkit (http://www.openssl.org/)"38 *
39 * THIS SOFTWARE IS PROVIDED BY THE OpenSSL PROJECT ''AS IS'' AND ANY
40 * EXPRESSED OR IMPLIED WARRANTIES, INCLUDING, BUT NOT LIMITED TO, THE
41 * IMPLIED WARRANTIES OF MERCHANTABILITY AND FITNESS FOR A PARTICULAR
42 * PURPOSE ARE DISCLAIMED. IN NO EVENT SHALL THE OpenSSL PROJECT OR
43 * ITS CONTRIBUTORS BE LIABLE FOR ANY DIRECT, INDIRECT, INCIDENTAL,44 * SPECIAL, EXEMPLARY, OR CONSEQUENTIAL DAMAGES (INCLUDING, BUT
45 * NOT LIMITED TO, PROCUREMENT OF SUBSTITUTE GOODS OR SERVICES;46 * LOSS OF USE, DATA, OR PROFITS; OR BUSINESS INTERRUPTION)
47 * HOWEVER CAUSED AND ON ANY THEORY OF LIABILITY, WHETHER IN CONTRACT,48 * STRICT LIABILITY, OR TORT (INCLUDING NEGLIGENCE OR OTHERWISE)
49 * ARISING IN ANY WAY OUT OF THE USE OF THIS SOFTWARE, EVEN IF ADVISED50 * OF THE POSSIBILITY OF SUCH DAMAGE.
51 * ====================================================================52 *
```
 **\* This product includes cryptographic software written by Eric Young**

  **\* (eay@cryptsoft.com). This product includes software written by Tim \* Hudson (tjh@cryptsoft.com).**

 **\***

 **\*/**

**#include <errno.h>**

**#include <e\_os.h>**

**new/usr/src/lib/openssl/libsunw\_crypto/o\_dir.c<sup>2</sup>**

**/\* The routines really come from the Levitte Programming, so to make**

- **life simple, let's just use the raw files and hack the symbols to**
- **fit our namespace. \*/**
- **#define LP\_DIR\_CTX OPENSSL\_DIR\_CTX**
- **#define LP\_dir\_context\_st OPENSSL\_dir\_context\_st**
- **#define LP\_find\_file OPENSSL\_DIR\_read**
- **#define LP\_find\_file\_end OPENSSL\_DIR\_end**
- **#include "o\_dir.h"**
- **#define LPDIR\_H**
- **#if defined OPENSSL\_SYS\_UNIX || defined DJGPP**
- **#include "LPdir\_unix.c"**
- **#elif defined OPENSSL\_SYS\_VMS**
- **#include "LPdir\_vms.c"**
- **#elif defined OPENSSL\_SYS\_WIN32**
- **#include "LPdir\_win32.c"**
- **#elif defined OPENSSL\_SYS\_WINCE**
- **#include "LPdir\_wince.c" #else**
- **#else #include "LPdir\_nyi.c"**
- 
- **#endif #endif /\* ! codereview \*/**

**new/usr/src/lib/openssl/libsunw\_crypto/o\_dir.c**

new/usr/src/lib/openssl/libsunw crypto/o fips.c 3417 Wed Aug 13 19:25:15 2014 new/usr/src/lib/openssl/libsunw\_crypto/o\_fips.c 4853 illumos-gate is not lint-clean when built with openssl 1.0 (initial commit, 1 /\* Written by Stephen henson (steve@openssl.org) for the OpenSSL 5 \* Copyright (c) 2011 The OpenSSL Project. All rights reserved. 7 \* Redistribution and use in source and binary forms, with or without 8 \* modification, are permitted provided that the following conditions 11 \* 1. Redistributions of source code must retain the above copyright notice, this list of conditions and the following disclaimer.  $14 * 2$ . Redistributions in binary form must reproduce the above copyright 15 \* notice, this list of conditions and the following disclaimer in the documentation and/or other materials provided with the distribution. 19 \* 3. All advertising materials mentioning features or use of this software must display the following acknowledgment: "This product includes software developed by the OpenSSL Project for use in the OpenSSL Toolkit. (http://www.openssl.org/)"

```
24 * 4. The names "OpenSSL Toolkit" and "OpenSSL Project" must not be used to
25 *endorse or promote products derived from this software without
26 *
        prior written permission. For written permission, please contact
27openssl-core@openssl.org.
28 *29 * 5. Products derived from this software may not be called "OpenSSL"
30 \starnor may "OpenSSL" appear in their names without prior written
31\starpermission of the OpenSSL Project.
32 \rightarrow33 * 6. Redistributions of any form whatsoever must retain the following
34 \timesacknowledgment:
35
        "This product includes software developed by the OpenSSL Project
        for use in the OpenSSL Toolkit (http://www.openssl.org/)"
36 *37 *38 * THIS SOFTWARE IS PROVIDED BY THE OPENSL PROJECT ''AS IS'' AND ANY
39 * EXPRESSED OR IMPLIED WARRANTIES. INCLUDING. BUT NOT LIMITED TO. THE
40 * IMPLIED WARRANTIES OF MERCHANTABILITY AND FITNESS FOR A PARTICULAR
41 * PURPOSE ARE DISCLAIMED. IN NO EVENT SHALL THE OPERSSL PROJECT OR
42 * ITS CONTRIBUTORS BE LIABLE FOR ANY DIRECT, INDIRECT, INCIDENTAL,
43 * SPECIAL, EXEMPLARY, OR CONSEOUENTIAL DAMAGES (INCLUDING, BUT
44 * NOT LIMITED TO, PROCUREMENT OF SUBSTITUTE GOODS OR SERVICES;
45 * LOSS OF USE, DATA, OR PROFITS; OR BUSINESS INTERRUPTION)
46 * HOWEVER CAUSED AND ON ANY THEORY OF LIABILITY, WHETHER IN CONTRACT,
47 * STRICT LIABILITY, OR TORT (INCLUDING NEGLIGENCE OR OTHERWISE)
48 * ARISING IN ANY WAY OUT OF THE USE OF THIS SOFTWARE, EVEN IF ADVISED
49 * OF THE POSSIBILITY OF SUCH DAMAGE.
51 *
52 * This product includes cryptographic software written by Eric Young
53 * (eay@cryptsoft.com). This product includes software written by Tim
54 * Hudson (tjh@cryptsoft.com).
55
```

```
56 *1
```
58 #include "cryptlib.h"

59 #ifdef OPENSSL FIPS

 $2 *$  project  $2011.$ 

 $9 * are met:$ 

 $3 \times 7$ 

6

 $10 \rightarrow$ 

 $13$ 

 $12 \times$ 

 $16$  \*

 $17$  \*

 $20 \times$ 

 $22 *$ 

 $21$  \*

 $23$  \*

 $18 \times$ 

```
60 #include <openssl/fips.h>
```
 $61$  #include <openssl/fips rand.h>

new/usr/src/lib/openssl/libsunw crypto/o fips.c

 $\mathbf{1}$ 

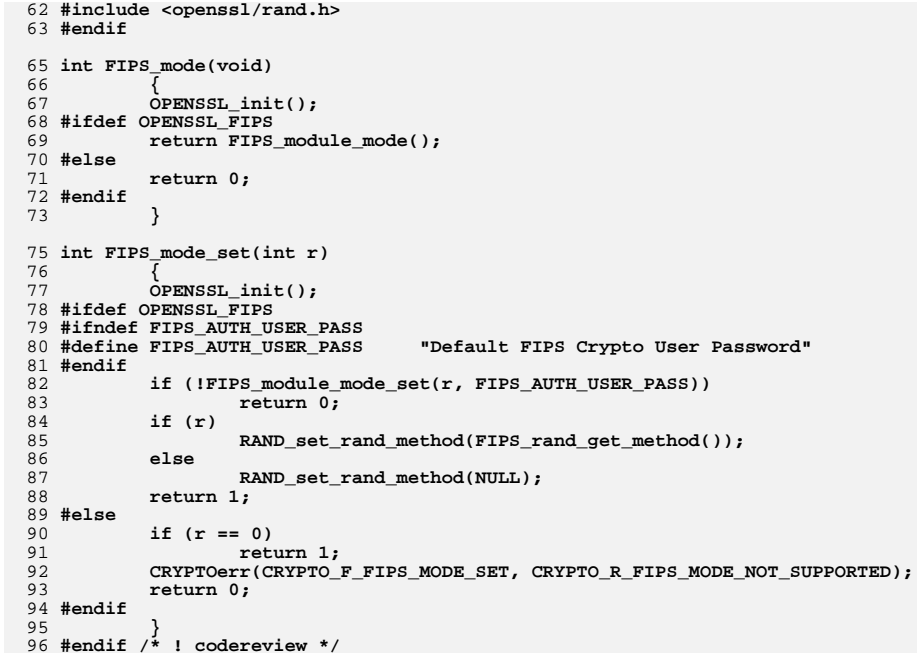

 $\mathcal{L}$ 

new/usr/src/lib/openssl/libsunw crypto/o init.c 3145 Wed Aug 13 19:25:15 2014 new/usr/src/lib/openssl/libsunw\_crypto/o\_init.c 4853 illumos-gate is not lint-clean when built with openssl 1.0 (initial commit,  $1$  /\* o init.c \*/ 2 /\* Written by Dr Stephen N Henson (steve@openssl.org) for the OpenSSL 3 \* project.  $4 *1$ 6 \* Copyright (c) 2011 The OpenSSL Project. All rights reserved.  $7^{\circ}$ 8 \* Redistribution and use in source and binary forms, with or without 9 \* modification, are permitted provided that the following conditions  $10 * are met:$  $11 \times$ 12 \* 1. Redistributions of source code must retain the above copyright  $13$ notice, this list of conditions and the following disclaimer.  $14 \cdot$ 15 \* 2. Redistributions in binary form must reproduce the above copyright  $16$  \* notice, this list of conditions and the following disclaimer in  $17$  \* the documentation and/or other materials provided with the  $18 *$ distribution.  $19 *$ 20 \* 3. All advertising materials mentioning features or use of this  $21$  \* software must display the following acknowledgment:  $22 *$ "This product includes software developed by the OpenSSL Project  $23$  \* for use in the OpenSSL Toolkit. (http://www.openssl.org/)"  $24$  \* 25 \* 4. The names "OpenSSL Toolkit" and "OpenSSL Project" must not be used to  $26$  \* endorse or promote products derived from this software without  $27$  $\star$ prior written permission. For written permission, please contact  $28 *$ openssl-core@openssl.org.  $29 *$ 30 \* 5. Products derived from this software may not be called "OpenSSL"  $31 \cdot$ nor may "OpenSSL" appear in their names without prior written  $32 \cdot$ permission of the OpenSSL Project.  $33 \times$ 34 \* 6. Redistributions of any form whatsoever must retain the following 35 acknowledgment:  $36 *$ "This product includes software developed by the OpenSSL Project  $37 \times$ for use in the OpenSSL Toolkit (http://www.openssl.org/)" 38 39 \* THIS SOFTWARE IS PROVIDED BY THE ODENSSL PROJECT ''AS IS'' AND ANY 40 \* EXPRESSED OR IMPLIED WARRANTIES, INCLUDING, BUT NOT LIMITED TO, THE 41 \* IMPLIED WARRANTIES OF MERCHANTABILITY AND FITNESS FOR A PARTICULAR 42 \* PURPOSE ARE DISCLAIMED. IN NO EVENT SHALL THE OpenSSL PROJECT OR 43 \* ITS CONTRIBUTORS BE LIABLE FOR ANY DIRECT, INDIRECT, INCIDENTAL, 44 \* SPECIAL, EXEMPLARY, OR CONSEQUENTIAL DAMAGES (INCLUDING, BUT 45 \* NOT LIMITED TO, PROCUREMENT OF SUBSTITUTE GOODS OR SERVICES; 46 \* LOSS OF USE, DATA, OR PROFITS; OR BUSINESS INTERRUPTION) 47 \* HOWEVER CAUSED AND ON ANY THEORY OF LIABILITY, WHETHER IN CONTRACT, 48 \* STRICT LIABILITY, OR TORT (INCLUDING NEGLIGENCE OR OTHERWISE) 49 \* ARISING IN ANY WAY OUT OF THE USE OF THIS SOFTWARE, EVEN IF ADVISED 50 \* OF THE POSSIBILITY OF SUCH DAMAGE. 52  $53 * 1$ 55 #include <e\_os.h> 56 #include <openssl/err.h> 57 #ifdef OPENSSL FIPS 58 #include <openssl/fips.h> 59 #include <openssl/rand.h>  $60$  #endif

new/usr/src/lib/openssl/libsunw crypto/o init.c 62 /\* Perform any essential OpenSSL initialization operations. 63 \* Currently only sets FIPS callbacks  $64 *1$ 66 void OPENSSL init(void) 67 68 static int done =  $0:$ 69 if (done)  $70$ return; 71  $\Delta$ one = 1: 72 #ifdef OPENSSL FIPS FIPS\_set\_locking\_callbacks(CRYPTO\_lock, CRYPTO\_add lock);  $73$ 74 FIPS set error callbacks(ERR put error, ERR add error vdata); FIPS\_set\_malloc\_callbacks(CRYPTO\_malloc, CRYPTO\_free); 75 76 RAND\_init\_fips();  $77$  #endif 78 #if 0 fprintf(stderr, "Called OPENSSL\_init\n"); 79  $80$  #endif

 $\sim$ 

 $81$ 

 $\mathbf{1}$ 

82 #endif  $\overline{X}$  ! codereview \*/

new/usr/src/lib/openssl/libsunw crypto/o str.c 3914 Wed Aug 13 19:25:15 2014 new/usr/src/lib/openssl/libsunw\_crypto/o\_str.c 4853 illumos-gate is not lint-clean when built with openssl 1.0 (initial commit,  $1$  /\* crypto/o\_str.c -\*- mode:C; c-file-style: "eay" -\*- \*/ 2 /\* Written by Richard Levitte (richard@levitte.org) for the OpenSSL 3 \* project 2003.  $4 \times$ 6 \* Copyright (c) 2003 The OpenSSL Project. All rights reserved.  $7^{\circ}$ 8 \* Redistribution and use in source and binary forms, with or without  $9$ \* modification, are permitted provided that the following conditions  $10 * are met:$  $11 \bullet$ 12 \* 1. Redistributions of source code must retain the above copyright notice, this list of conditions and the following disclaimer.  $13$  $14 \cdot$ 15 \* 2. Redistributions in binary form must reproduce the above copyright notice, this list of conditions and the following disclaimer in  $16$  $17$  \* the documentation and/or other materials provided with the distribution.  $18 \times$  $19 *$ 20 \* 3. All advertising materials mentioning features or use of this  $21$  \* software must display the following acknowledgment:  $22 *$ "This product includes software developed by the OpenSSL Project  $23$  \* for use in the OpenSSL Toolkit. (http://www.openssl.org/)" 24 25 \* 4. The names "OpenSSL Toolkit" and "OpenSSL Project" must not be used to  $26 *$ endorse or promote products derived from this software without  $27$  $\star$ prior written permission. For written permission, please contact  $28 *$ openssl-core@openssl.org.  $29 *$  $30$ \* 5. Products derived from this software may not be called "OpenSSL" 31  $\star$ nor may "OpenSSL" appear in their names without prior written  $32 \cdot$ permission of the OpenSSL Project.  $33 \cdot$ 34 \* 6. Redistributions of any form whatsoever must retain the following 35 acknowledgment:  $36 *$ "This product includes software developed by the OpenSSL Project  $37 \cdot \bullet$ for use in the OpenSSL Toolkit (http://www.openssl.org/)" 38 39 \* THIS SOFTWARE IS PROVIDED BY THE ODENSSL PROJECT ''AS IS'' AND ANY 40 \* EXPRESSED OR IMPLIED WARRANTIES, INCLUDING, BUT NOT LIMITED TO, THE 41 \* IMPLIED WARRANTIES OF MERCHANTABILITY AND FITNESS FOR A PARTICULAR 42 \* PURPOSE ARE DISCLAIMED. IN NO EVENT SHALL THE OpenSSL PROJECT OR 43 \* ITS CONTRIBUTORS BE LIABLE FOR ANY DIRECT, INDIRECT, INCIDENTAL, 44 \* SPECIAL, EXEMPLARY, OR CONSEQUENTIAL DAMAGES (INCLUDING, BUT 45 \* NOT LIMITED TO, PROCUREMENT OF SUBSTITUTE GOODS OR SERVICES; 46 \* LOSS OF USE, DATA, OR PROFITS; OR BUSINESS INTERRUPTION) 47 \* HOWEVER CAUSED AND ON ANY THEORY OF LIABILITY, WHETHER IN CONTRACT, 48 \* STRICT LIABILITY, OR TORT (INCLUDING NEGLIGENCE OR OTHERWISE) 49 \* ARISING IN ANY WAY OUT OF THE USE OF THIS SOFTWARE, EVEN IF ADVISED 50 \* OF THE POSSIBILITY OF SUCH DAMAGE. 52 53 \* This product includes cryptographic software written by Eric Young 54 \* (eay@cryptsoft.com). This product includes software written by Tim \* Hudson (tjh@cryptsoft.com). 55 56  $57 * 7$ 59 #include <ctype.h> 60 #include <e\_os.h>

 $61$  #include "o str.h"

new/usr/src/lib/openssl/libsunw crypto/o str.c

 $\mathbf{I}$ 

```
63 #if !defined(OPENSSL IMPLEMENTS strncasecmp) && \
        1defined(OPENSSL_SYSNAME_WIN32) && \
 64
        !defined(NETWARE CLIB)
 65
 66 # include estrinas.h67 #endif
 69 int OPENSSL strncasecmp(const char *str1, const char *str2, size t n)
 7071 #if defined(OPENSSL_IMPLEMENTS_strncasecmp)
            while (*str\overline{1} & \&& * str\overline{2} & \&& n)72
 7374
                     int res = toupper(*str1) - toupper(*str2);
 75
                     if (res) return res < 0 ? -1 : 1;
 76
                     str1++:
 77
                     str2++;78
                     n--:
 79
            if (n == 0)8081
                     return 0;if (*str1)82
 83
                     return 1;
            if (*str2)84
                     return -1:R<sub>5</sub>86
            return 0:
 87 #else
 88
             /* Recursion hazard warning! Whenever strncasecmp is #defined as
 89
             * OPENSSL_strncasecmp, OPENSSL_IMPLEMENTS_strncasecmp must be
 90
             * defined as well. *
            return strncasecmp(str1, str2, n);
 91
 92 #endif
 93
 94 int OPENSSL streaseemp(const char *str1, const char *str2)
 9596 #if defined(OPENSSL_IMPLEMENTS_strncasecmp)
 97
            return OPENSSL_strncasecmp(str1, str2, (size_t)-1);
 98 #else
 QQreturn strcasecmp(str1, str2);
100 #endif
101
103 int OPENSSL_memcmp(const void *v1, const void *v2, size_t n)
104105const unsigned char *c1=v1.*c2=v2:
106
             int rate = 0:108while(n && (ret=*c1-*c2)==0) n--,c1++,c2++;
110return ret;
```

```
112 #endif \overline{'} ! codereview */
```
111

## ຳ

**new/usr/src/lib/openssl/libsunw\_crypto/o\_time.c <sup>1</sup> \*\*\*\*\*\*\*\*\*\*\*\*\*\*\*\*\*\*\*\*\*\*\*\*\*\*\*\*\*\*\*\*\*\*\*\*\*\*\*\*\*\*\*\*\*\*\*\*\*\*\*\*\*\*\*\*\*\* 11238 Wed Aug 13 19:25:15 2014 new/usr/src/lib/openssl/libsunw\_crypto/o\_time.c 4853 illumos-gate is not lint-clean when built with openssl 1.0 (initial commit,\*\*\*\*\*\*\*\*\*\*\*\*\*\*\*\*\*\*\*\*\*\*\*\*\*\*\*\*\*\*\*\*\*\*\*\*\*\*\*\*\*\*\*\*\*\*\*\*\*\*\*\*\*\*\*\*\*\*** 1 **/\* crypto/o\_time.c -\*- mode:C; c-file-style: "eay" -\*- \*/** 2 **/\* Written by Richard Levitte (richard@levitte.org) for the OpenSSL \* project 2001. \*/** 5 **/\* Written by Dr Stephen N Henson (steve@openssl.org) for the OpenSSL \* project 2008. \*/** 8 **/\* ==================================================================== \* Copyright (c) 2001 The OpenSSL Project. All rights reserved. \* \* Redistribution and use in source and binary forms, with or without \* modification, are permitted provided that the following conditions \* are met: \* \* 1. Redistributions of source code must retain the above copyright \* notice, this list of conditions and the following disclaimer. \* \* 2. Redistributions in binary form must reproduce the above copyright \* notice, this list of conditions and the following disclaimer in \* the documentation and/or other materials provided with the \* distribution. \* \* 3. All advertising materials mentioning features or use of this \* software must display the following acknowledgment: \* "This product includes software developed by the OpenSSL Project \* for use in the OpenSSL Toolkit. (http://www.OpenSSL.org/)" \* \* 4. The names "OpenSSL Toolkit" and "OpenSSL Project" must not be used to \* endorse or promote products derived from this software without \* prior written permission. For written permission, please contact \* licensing@OpenSSL.org. \* \* 5. Products derived from this software may not be called "OpenSSL" \* nor may "OpenSSL" appear in their names without prior written \* permission of the OpenSSL Project. \* \* 6. Redistributions of any form whatsoever must retain the following \* acknowledgment: \* "This product includes software developed by the OpenSSL Project \* for use in the OpenSSL Toolkit (http://www.OpenSSL.org/)" \* \* THIS SOFTWARE IS PROVIDED BY THE OpenSSL PROJECT ''AS IS'' AND ANY \* EXPRESSED OR IMPLIED WARRANTIES, INCLUDING, BUT NOT LIMITED TO, THE \* IMPLIED WARRANTIES OF MERCHANTABILITY AND FITNESS FOR A PARTICULAR \* PURPOSE ARE DISCLAIMED. IN NO EVENT SHALL THE OpenSSL PROJECT OR \* ITS CONTRIBUTORS BE LIABLE FOR ANY DIRECT, INDIRECT, INCIDENTAL, \* SPECIAL, EXEMPLARY, OR CONSEQUENTIAL DAMAGES (INCLUDING, BUT \* NOT LIMITED TO, PROCUREMENT OF SUBSTITUTE GOODS OR SERVICES; \* LOSS OF USE, DATA, OR PROFITS; OR BUSINESS INTERRUPTION) \* HOWEVER CAUSED AND ON ANY THEORY OF LIABILITY, WHETHER IN CONTRACT, \* STRICT LIABILITY, OR TORT (INCLUDING NEGLIGENCE OR OTHERWISE) \* ARISING IN ANY WAY OUT OF THE USE OF THIS SOFTWARE, EVEN IF ADVISED \* OF THE POSSIBILITY OF SUCH DAMAGE. \* ==================================================================== \* \* This product includes cryptographic software written by Eric Young \* (eay@cryptsoft.com). This product includes software written by Tim \* Hudson (tjh@cryptsoft.com). \***

 **\*/**

```
new/usr/src/lib/openssl/libsunw_crypto/o_time.c 2
  62 #include <openssl/e_os2.h>
  63 #include <string.h>
  64 #include "o_time.h"
  66 #ifdef OPENSSL_SYS_VMS
  67 # if __CRTL_VER >= 70000000 && \
 68 (defined _POSIX_C_SOURCE || !defined _ANSI_C_SOURCE)69 # define VMS_GMTIME_OK
  70 # endif
  71 # ifndef VMS_GMTIME_OK
  72 # include <libdtdef.h>
  73 # include <lib$routines.h>
 74 # include clnmdef h>
   # include <lnmdef.h>
75 # include <starlet.h>
  76 # include <descrip.h>
  77 # include <stdlib.h>
  78 # endif /* ndef VMS_GMTIME_OK */
  79 #endif
  81 struct tm *OPENSSL_gmtime(const time_t *timer, struct tm *result)
 82 {
 83 struct tm *ts = NULL;
  85 #if defined(OPENSSL_THREADS) && !defined(OPENSSL_SYS_WIN32) && !defined(OPENSSL_
 86 /* should return &data, but doesn't on some systems,
               87 so we don't even look at the return value */88 gmtime_r(timer,result);
 89 ts = result;
90 #elif !defined(OPENSSL_SYS_VMS) || defined(VMS_GMTIME_OK)
 91 ts = gmtime(timer);
 92 if (ts == NULL)
 93 return NULL;
 95 memcpy(result, ts, sizeof(struct tm));
 96 ts = result;
  97 #endif
  98 #if defined( OPENSSL_SYS_VMS) && !defined( VMS_GMTIME_OK)
 99 if (ts == NULL)
100 {
101 static $DESCRIPTOR(tabnam,"LNM$DCL_LOGICAL");
102 static $DESCRIPTOR(lognam,"SYS$TIMEZONE_DIFFERENTIAL");
103 char logvalue[256];
104 unsigned int reslen = 0;
105 struct {
106short buflen;<br>short code:
107 short code;
 void *bufaddr;
108109 unsigned int *reslen;
110 } itemlist[] = {
111 { 0, LNM$_STRING, 0, 0 },
 { 0, 0, 0, 0 },
112113 };
114 int status;
115 time_t t;
117 /* Get the value for SYS$TIMEZONE_DIFFERENTIAL */
118 itemlist[0].buflen = sizeof(logvalue);
119 itemlist[0].bufaddr = logvalue;
120 itemlist[0].reslen = &reslen;
121 status = sys$trnlnm(0, &tabnam, &lognam, 0, itemlist);
122 if (!(status & 1))
123 return NULL;
 logvalue[reslen] = '\0';
124126 t = *timer;
```
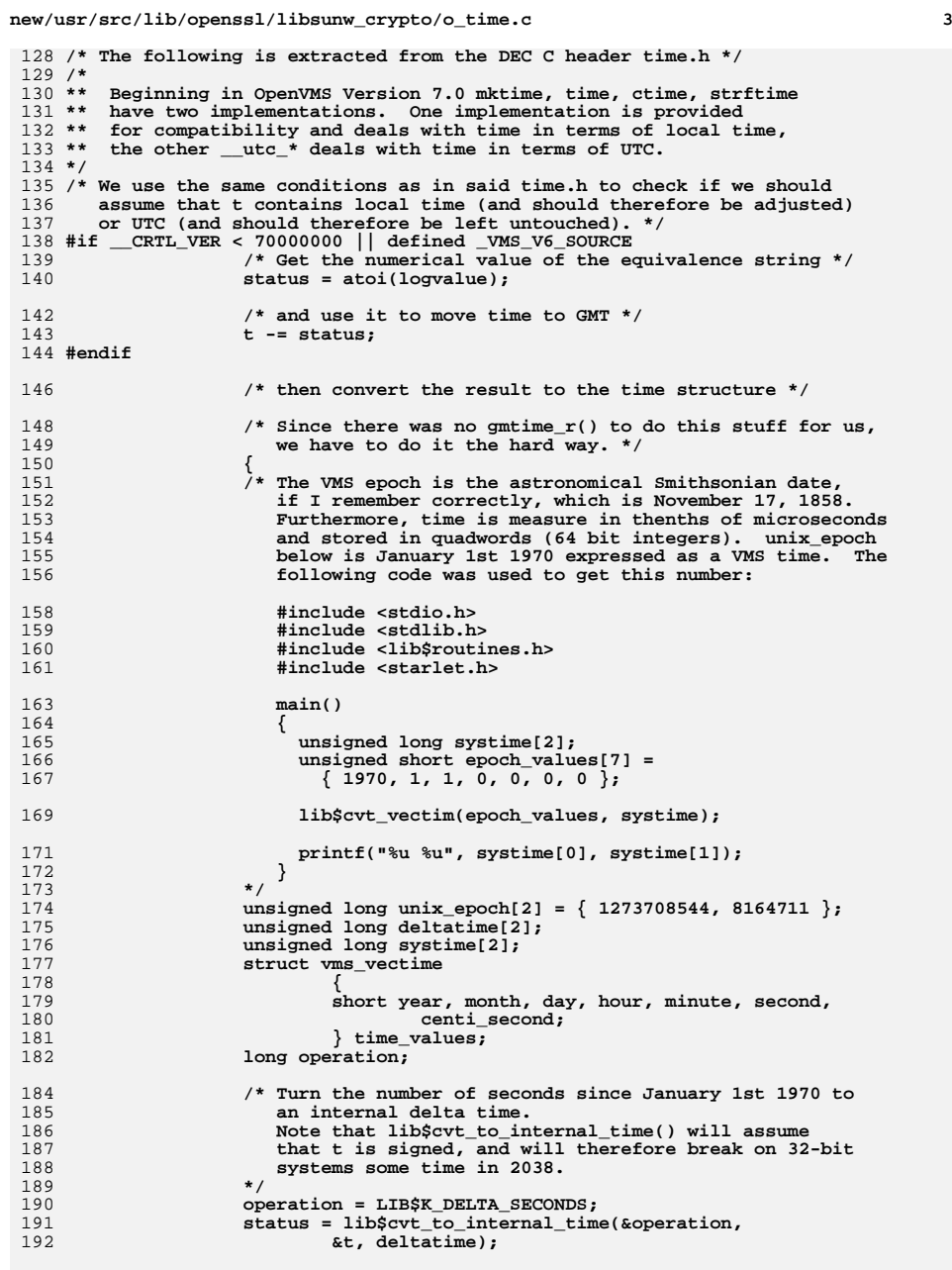

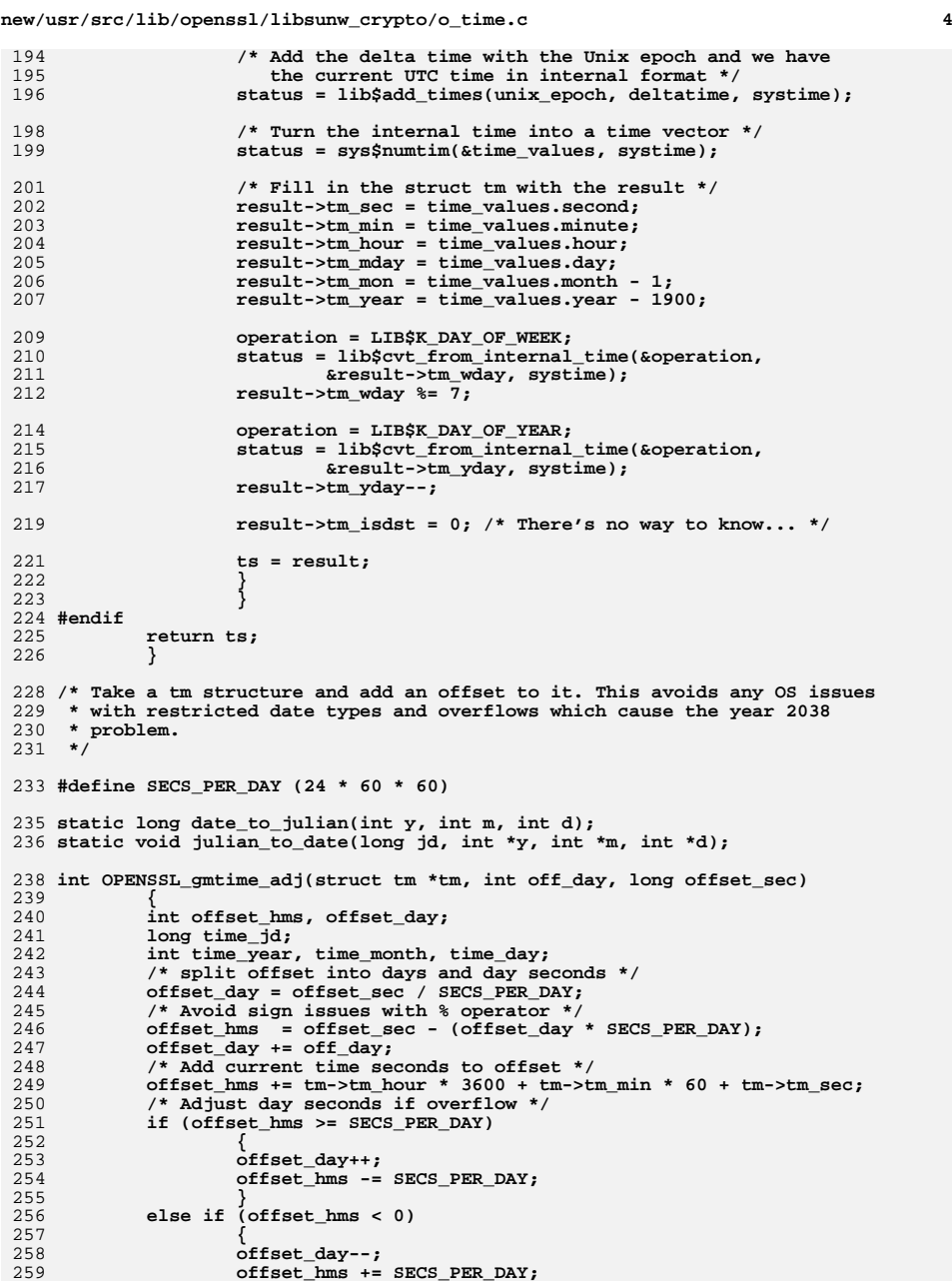

**new/usr/src/lib/openssl/libsunw\_crypto/o\_time.c**

**<sup>5</sup>**

```
260 }
262 /* Convert date of time structure into a Julian day number.
263 */265 time_year = tm->tm_year + 1900;
266time month = tm->tm mon + 1;
267 time_day = tm->tm_mday;
269time jd = date to julian(time year, time month, time day);
271 /* Work out Julian day of new date */
272 time_jd += offset_day;
274 if (time_jd < 0)
275 return 0;
277 /* Convert Julian day back to date */
279 julian_to_date(time_jd, &time_year, &time_month, &time_day);
281 if (time_year < 1900 || time_year > 9999)
282 return 0;
284 /* Update tm structure */
286 tm->tm_year = time_year - 1900;
287 tm->tm_mon = time_month - 1;
288 tm->tm_mday = time_day;
290 tm->tm_hour = offset_hms / 3600;
291 tm->tm_min = (offset_hms / 60) % 60;
292 tm->tm_sec = offset_hms % 60;
294 return 1;
296 }
298 /* Convert date to and from julian day
299 * Uses Fliegel & Van Flandern algorithm300 */
301 static long date_to_julian(int y, int m, int d)
302 {
303 return (1461 * (y + 4800 + (m - 14) / 12)) / 4 +
304 (367 * (m - 2 - 12 * ((m - 14) / 12))) / 12 -
305(3 * ((y + 4900 + (m - 14) / 12) / 100)) / 4 +306 d - 32075;
307 }
309 static void julian_to_date(long jd, int *y, int *m, int *d)
310 {
311 long L = jd + 68569;
312 long n = (4 * L) / 146097;
313 long i, j;
315 L = L - (146097 * n + 3) / 4;
316i = (4000 * (L + 1)) / 1461001;317L = L - (1461 * i) / 4 + 31;318 j = (80 * L) / 2447;
319*d = L - (2447 * j) / 80;320L = j / 11;321 *m = j + 2 - (12 * L);
322*y = 100 * (n - 49) + i + L;323 }
325 #ifdef OPENSSL_TIME_TEST
```

```
327 #include <stdio.h>
 329 /* Time checking test code. Check times are identical for a wide range of
330 * offsets. This should be run on a machine with 64 bit time_t or it will331 * trigger the very errors the routines fix.332 */334 int main(int argc, char **argv)
335 {
336 long offset;
337 for (offset = 0; offset < 1000000; offset++)
338 {
339 check_time(offset);
340 check_time(-offset);
341 check_time(offset * 1000);
342 check_time(-offset * 1000);
343 }
344 }
 346 int check_time(long offset)
347 {
348 struct tm tm1, tm2;
349 time_t t1, t2;
350 time(&t1);
351 t2 = t1 + offset;
352 OPENSSL_gmtime(&t2, &tm2);
353 OPENSSL_gmtime(&t1, &tm1);
354 OPENSSL_gmtime_adj(&tm1, 0, offset);
355 if ((tm1.tm_year == tm2.tm_year) &&
                356 (tm1.tm_mon == tm2.tm_mon) &&
357 (tm1.tm_mday == tm2.tm_mday) &&
358 (tm1.tm_hour == tm2.tm_hour) &&359 (tm1.tm_min == tm2.tm_min) &&360 (tm1.tm_sec == tm2.tm_sec))361<sup>1</sup>
fprintf(stderr, "TIME ERROR!!\n");<br>
<sup>2</sup>
fprintf(stderr, "Time ERROR!!\n");
362363 fprintf(stderr, "Time1: %d/%d/%d, %d:%02d:%02d\n",
364tm2.tm_mday, tm2.tm_mon + 1, tm2.tm_year + 1900, tm2.tm_hour, tm2.tm_min, tm2.tm_sec);
365 tm2.tm_hour, tm2.tm_min, tm2.tm_sec);
 fprintf(stderr, "Time2: %d/%d/%d, %d:%02d:%02d\n",
366367 tm1.tm_mday, tm1.tm_mon + 1, tm1.tm_year + 1900,
368 tm1.tm_hour, tm1.tm_min, tm1.tm_sec);
369 return 0;
370 }
372 Hendif
```
**new/usr/src/lib/openssl/libsunw\_crypto/o\_time.c**

```
 #endif
373 #endif /* ! codereview */
```
new/usr/src/lib/openssl/libsunw crypto/objects/o names.c  $\mathbf{1}$ 8303 Wed Aug 13 19:25:15 2014  ${\tt new} / {\tt usr} / {\tt src} / {\tt lib} / {\tt opens} {\tt s} / {\tt libsum\_crypto} / {\tt objects} / {\tt o\_names.c}$ 4853 illumos-gate is not lint-clean when built with openssl 1.0 (initial commit, 1 #include <stdio.h> 2 #include <stdlib.h> 3 #include <string.h> 5 #include <openssl/err.h> 6 #include <openssl/lhash.h> 7 #include <openss1/objects.h> 8 #include <openssl/safestack.h> 9 #include <openssl/e\_os2.h> 11 /\* Later versions of DEC C has started to add lnkage information to certain 12 \* functions, which makes it tricky to use them as values to regular function 13 \* pointers. One way is to define a macro that takes care of casting them 14 \* correctly.  $15 *1$ 16 #ifdef OPENSSL SYS VMS DECC 17 # define OPENSSL\_strcmp (int (\*)(const char \*, const char \*))strcmp  $18$  #else 19 # define OPENSSL strcmp strcmp  $20$  #endif  $22$  /\* I use the ex data stuff to manage the identifiers for the obj name types 23 \* that applications may define. I only really use the free function field.  $24 *1$ 25 DECLARE LHASH OF (OBJ NAME): 26 static LHASH OF(OBJ NAME) \*names lh=NULL: 27 static int names\_type\_num=OBJ\_NAME\_TYPE\_NUM; 29 typedef struct name funcs st  $30$ 31 unsigned long (\*hash func) (const char \*name); int (\*cmp\_func)(const char \*a,const char \*b);  $32$ 33 void (\*free func)(const char \*, int, const char \*); 34 NAME\_FUNCS; 36 DECLARE STACK OF (NAME FUNCS) 37 IMPLEMENT\_STACK\_OF(NAME\_FUNCS) 39 static STACK OF(NAME FUNCS) \*name funcs stack; 41 /\* The LHASH callbacks now use the raw "void \*" prototypes and do per-variable 42 \* casting in the functions. This prevents function pointer casting without the 43 \* need for macro-generated wrapper functions. \*/ 45 /\* static unsigned long obj name hash (OBJ NAME \*a); \*/ 46 static unsigned long obj\_name\_hash(const void \*a\_void); 47 /\* static int obj name cmp(OBJ NAME \*a, OBJ NAME \*b); \*/ 48 static int obj\_name\_cmp(const void \*a\_void,const void \*b\_void); 50 static IMPLEMENT LHASH HASH FN(obj name, OBJ NAME) 51 static IMPLEMENT\_LHASH\_COMP\_FN(obj\_name, OBJ\_NAME) 53 int OBJ NAME init(void) 54 55 if (names\_lh != NULL)  $return(1)$ ; 56  $MemCheck$  of  $f()$ : 57 names\_lh=lh\_OBJ\_NAME\_new(); 58  $MemCheck on()$ ; 59  $return(name_lh != NULL);$  $60$ }

```
new/usr/src/lib/openssl/libsunw crypto/objects/o names.c
                                                                                       \sim62 int OBJ_NAME_new_index(unsigned long (*hash_func)(const char *),
  63
             int (*cmp func) (const char *, const char *),
  64
             void (*free\_func)(const char *, int, const char *))65
  66int ret \cdotint i;
  67
             NAME FUNCS *name funcs:
  68
  70if (name funcs stack == NULL)
  7172
                     MemCheck off();
  73name_funcs_stack=sk_NAME_FUNCS_new_null();
  74
                     MemCheck on();
  75
  76
             if (name_funcs_stack == NULL)
  77
  78
                     /* ERROR */
  79
                     return(0);8081ret=names_type_num;
  82
             names type num++83
             for (i=sk_NAME_FUNCS_num(name_funcs_stack); i<names_type_num; i++)
  84MemCheck_off();
  8586
                     name_funcs = OPENSSL_malloc(sizeof(NAME_FUNCS));
  87
                     MemCheck_0, );
  88
                     if (lname funcs)
  89
  90
                              OBJerr (OBJ_F_OBJ_NAME_NEW_INDEX, ERR_R_MALLOC_FAILURE);
  Q<sub>1</sub>return(0):92
  93
                     name funcs->hash func = lh strhash:
                     name_funcs ->cmp_func = OPENSSL_strcmp;
  9495name_funcs->free_func = 0; /* NULL is often declared to
  96
                                                       * ((void *)0), which according
                                                       * to Compaq C is not really<br>* compatible with a function
  97
 98QQ* pointer.
                                                                       - Richard Levit
100
                     MemCheck_off();
101sk_NAME_FUNCS_push(name_funcs_stack,name_funcs);
102MemCheck on():103
             name_funcs = sk_NAME_FUNCS_value(name_funcs_stack, ret);
104if (hash func I = NULL)105name_funcs->hash_func = hash_func;
106
             if (\text{cmp\_func} != \text{NULL})107
108name funcs->cmp func = cmp func;
109
             if (free_func = NULL)110name_funcs->free_func = free_func;
111
             return (ret);112
114 /* static int obj_name_cmp(OBJ_NAME *a, OBJ_NAME *b) */
115 static int obj_name_cmp(const void *a_void, const void *b_void)
116
117
             int ret;
             const OBJ NAME *a = (const OBJ NAME *)a void:
118
             const OBJ NAME *b = (const OBJ NAME *)b_void;
119
121
             ret=a->type-b->type;
122if (\text{ret} == 0)123124
                     if ((name_funcs_stack != NULL)
125
                              && (sk_NAME_FUNCS_num(name_funcs_stack) > a->type))
126
127ret=sk NAME FUNCS value(name funcs stack,
```
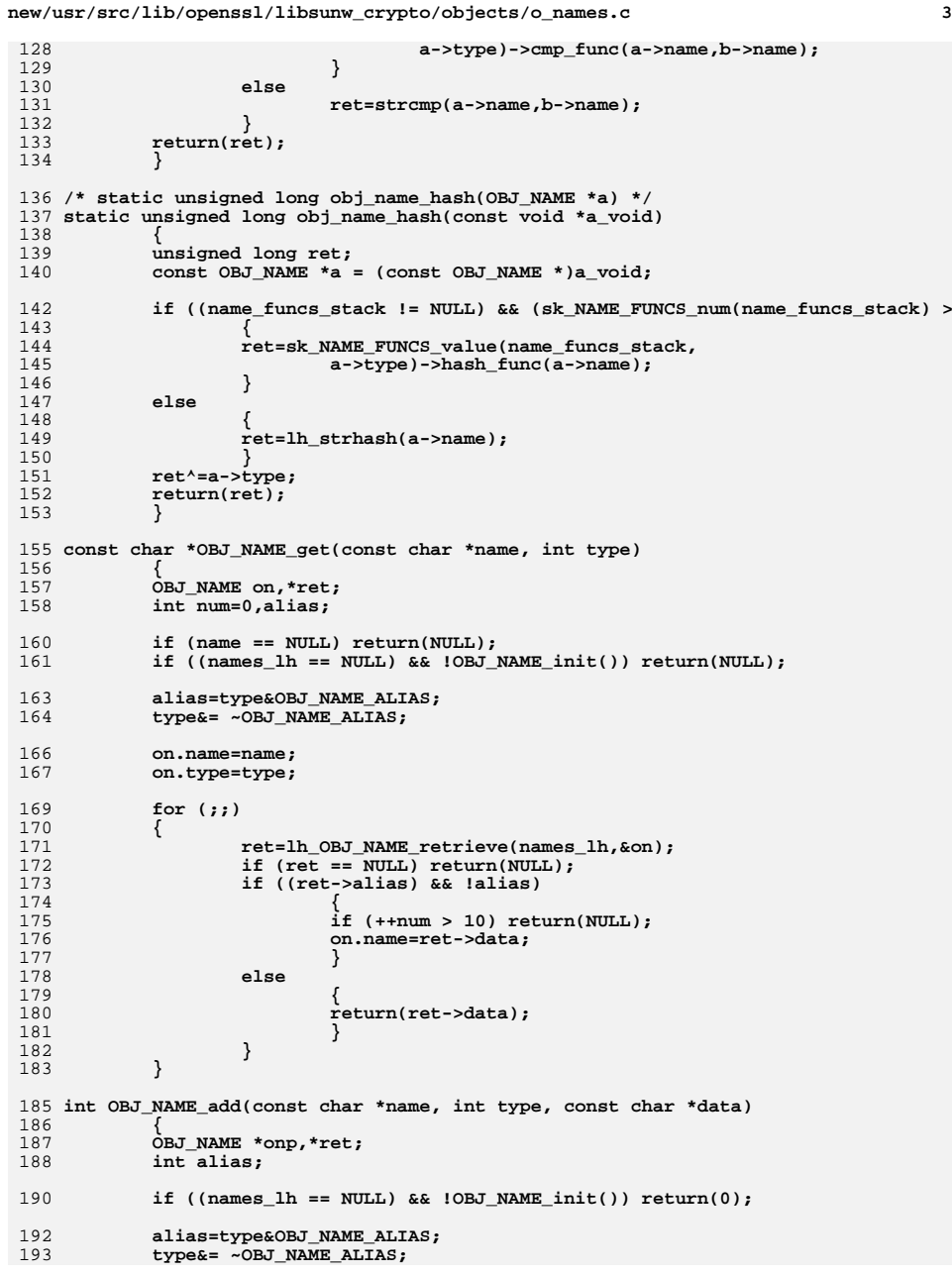

```
new/usr/src/lib/openssl/libsunw_crypto/objects/o_names.c 4
195 onp=(OBJ_NAME *)OPENSSL_malloc(sizeof(OBJ_NAME));
196 if (onp == NULL)
197 {
198 /* ERROR */
199 return(0);
200 }
202 onp->name=name;
 onp->alias=alias;
203204 onp->type=type;
205 onp->data=data;
207 ret=lh_OBJ_NAME_insert(names_lh,onp);
208 if (ret != NULL)
209 {
210 /* free things */
211 if ((name_funcs_stack != NULL) && (sk_NAME_FUNCS_num(name_funcs_
212 {
213213 * XXX: I'm not sure I understand why the free<br>214 * function should get three arguments...
                         * function should get three arguments...
215 * -- Richard Levitte216 */
 sk_NAME_FUNCS_value(name_funcs_stack,
217218 ret->type)->free_func(ret->name,ret->type,ret->d
219 }
 OPENSSL_free(ret);
220221 }
222 else
223 {
224 if (lh_OBJ_NAME_error(names_lh))
225 {
226 /* ERROR */
227 return(0);
228 }
229 }
 return(1);
230231 }
 233 int OBJ_NAME_remove(const char *name, int type)
234 {
235 OBJ_NAME on,*ret;
237 if (names_lh == NULL) return(0);
239 type&= ~OBJ_NAME_ALIAS;
2400 on.name=name;<br>1 on.type=type;<br>ret=lh_OBJ_NAME_delete(names_lh,&on);<br>2
241242243 if (ret != NULL)
244 {
245 /* free things */
246 if ((name_funcs_stack != NULL) && (sk_NAME_FUNCS_num(name_funcs_
247 {
248<sup>248</sup> * XXX: I'm not sure I understand why the free<br>249 * function should get three arguments...
249 * function should get three arguments...250 * -- Richard Levitte251 */
 sk_NAME_FUNCS_value(name_funcs_stack,
252253 ret->type)->free_func(ret->name,ret->type,ret->d
2544<br>
DPENSSL_free(ret);<br>
\frac{1}{2}255256\left\{\n \begin{array}{l}\n \text{return}(\overline{1}); \\
 \text{ } \end{array}\n \right\}257 }
258 else
259 return(0);
```
**new/usr/src/lib/openssl/libsunw\_crypto/objects/o\_names.c <sup>5</sup>** 260 **}** 262 **struct doall** 263 **{** 264 **int type;** 265 **void (\*fn)(const OBJ\_NAME \*,void \*arg);** 266 **void \*arg;** 267 **};** 269 **static void do\_all\_fn\_doall\_arg(const OBJ\_NAME \*name,struct doall \*d)** 270 **{** 271 **if(name->type == d->type)** 272 **d->fn(name,d->arg);** 273 **}** 275 **static IMPLEMENT\_LHASH\_DOALL\_ARG\_FN(do\_all\_fn, const OBJ\_NAME, struct doall)** 277 **void OBJ\_NAME\_do\_all(int type,void (\*fn)(const OBJ\_NAME \*,void \*arg),void \*arg)** 278 **{** 279 **struct doall d;** 281 **d.type=type;** 282 **d.fn=fn;** 283 **d.arg=arg;** 285 **lh\_OBJ\_NAME\_doall\_arg(names\_lh, LHASH\_DOALL\_ARG\_FN(do\_all\_fn),** struct doall,  $\delta d$ ); 287 **}** 289 **struct doall\_sorted** 290 **{** 291 **int type;** 292 **int n;** 293 **const OBJ\_NAME \*\*names;** 294 **};** 296 **static void do\_all\_sorted\_fn(const OBJ\_NAME \*name,void \*d\_)** 297 **{** 298 **struct doall\_sorted \*d=d\_;** 300 **if(name->type != d->type)** 301 **return;** 303 **d->names[d->n++]=name;** 304 **}** 306 **static int do\_all\_sorted\_cmp(const void \*n1\_,const void \*n2\_)** 307 **{** 308 **const OBJ\_NAME \* const \*n1=n1\_;** 309 **const OBJ\_NAME \* const \*n2=n2\_;** 311 **return strcmp((\*n1)->name,(\*n2)->name);** 312 **}** 314 **void OBJ\_NAME\_do\_all\_sorted(int type,void (\*fn)(const OBJ\_NAME \*,void \*arg),** 315 **void \*arg)** 316 **{** 317 **struct doall\_sorted d;** 318 **int n;** 320 **d.type=type;** 321 **d.names=OPENSSL\_malloc(lh\_OBJ\_NAME\_num\_items(names\_lh)\*sizeof \*d.names);** 322 **d.n=0;** 323 **OBJ\_NAME\_do\_all(type,do\_all\_sorted\_fn,&d);** 325**qsort((void \*)d.names,d.n,sizeof \*d.names,do\_all\_sorted\_cmp);**

```
 6
327for(n=0; n < d.n; ++n)328 fn(d.names[n],arg);
330 OPENSSL_free((void *)d.names);
331 }
333 static int free_type;
335 static void names_lh_free_doall(OBJ_NAME *onp)
336 {
337 if (onp == NULL)
338 return;
340 if (free_type < 0 || free_type == onp->type)
341OBJ_NAME_remove(onp->name,onp->type);
342 }
344 static IMPLEMENT_LHASH_DOALL_FN(names_lh_free, OBJ_NAME)
346 static void name_funcs_free(NAME_FUNCS *ptr)
347 {
348 OPENSSL_free(ptr);
349 }
351 void OBJ_NAME_cleanup(int type)
352 {
353 unsigned long down_load;
355 if (names_lh == NULL) return;
357 free_type=type;
358down_load=lh_OBJ_NAME_down_load(names_lh);
359 lh_OBJ_NAME_down_load(names_lh)=0;
361 lh_OBJ_NAME_doall(names_lh,LHASH_DOALL_FN(names_lh_free));
362 if (type < 0)
363 {
364 lh_OBJ_NAME_free(names_lh);
365 sk_NAME_FUNCS_pop_free(name_funcs_stack,name_funcs_free);
366 names_lh=NULL;
367 name_funcs_stack = NULL;
368 }
369 else
370 lh_OBJ_NAME_down_load(names_lh)=down_load;
371
```
**new/usr/src/lib/openssl/libsunw\_crypto/objects/o\_names.c**

```
 }
372 #endif /* ! codereview */
```
new/usr/src/lib/openssl/libsunw crypto/objects/obj dat.c  $\mathbf{1}$ 18078 Wed Aug 13 19:25:16 2014  $\overline{\textit{new}/\textit{usr}/\textit{src}/\textit{lib}/\textit{openssl}/\textit{libsumw\_crypto}/\textit{objects}/\textit{obj\_dat.c}}$ 4853 illumos-gate is not lint-clean when built with openssl 1.0 (initial commit, 1 /\* crypto/objects/obj\_dat.c \*/ 2 /\* Copyright (C) 1995-1998 Eric Young (eav@cryptsoft.com) 3 \* All rights reserved.  $\overline{4}$ 5 \* This package is an SSL implementation written 6 \* by Eric Young (eay@cryptsoft.com). 7 \* The implementation was written so as to conform with Netscapes SSL.  $8 *$ 9 \* This library is free for commercial and non-commercial use as long as 10 \* the following conditions are aheared to. The following conditions 11 \* apply to all code found in this distribution, be it the RC4, RSA, 12 \* lhash, DES, etc., code; not just the SSL code. The SSL documentation 13 \* included with this distribution is covered by the same copyright terms 14 \* except that the holder is Tim Hudson (tjh@cryptsoft.com).  $15$  \* 16 \* Copyright remains Eric Young's, and as such any Copyright notices in  $17$ \* the code are not to be removed. 18 \* If this package is used in a product, Eric Young should be given attribution 19 \* as the author of the parts of the library used. 20 \* This can be in the form of a textual message at program startup or 21 \* in documentation (online or textual) provided with the package.  $22 *$ 23 \* Redistribution and use in source and binary forms, with or without 24 \* modification, are permitted provided that the following conditions  $25 * are met:$ 26 \* 1. Redistributions of source code must retain the copyright 27 notice, this list of conditions and the following disclaimer. 28 \* 2. Redistributions in binary form must reproduce the above copyright 29 \* notice, this list of conditions and the following disclaimer in the  $30 \star$ documentation and/or other materials provided with the distribution. 31 \* 3. All advertising materials mentioning features or use of this software  $32 \rightarrow$ must display the following acknowledgement:  $33 \times$ "This product includes cryptographic software written by  $34$  \* Eric Young (eay@cryptsoft.com)" 35 The word 'cryptographic' can be left out if the rouines from the library  $36 \times$ being used are not cryptographic related :-). 37 \* 4. If you include any Windows specific code (or a derivative thereof) from the apps directory (application code) you must include an acknowledgement: 38  $39 *$ "This product includes software written by Tim Hudson (tjh@cryptsoft.com)"  $40 *$ 41 \* THIS SOFTWARE IS PROVIDED BY ERIC YOUNG ''AS IS'' AND 42 \* ANY EXPRESS OR IMPLIED WARRANTIES, INCLUDING, BUT NOT LIMITED TO, THE 43 \* IMPLIED WARRANTIES OF MERCHANTABILITY AND FITNESS FOR A PARTICULAR PURPOSE 44 \* ARE DISCLAIMED. IN NO EVENT SHALL THE AUTHOR OR CONTRIBUTORS BE LIABLE 45 \* FOR ANY DIRECT, INDIRECT, INCIDENTAL, SPECIAL, EXEMPLARY, OR CONSEQUENTIAL 46 \* DAMAGES (INCLUDING, BUT NOT LIMITED TO, PROCUREMENT OF SUBSTITUTE GOODS 47 \* OR SERVICES; LOSS OF USE, DATA, OR PROFITS; OR BUSINESS INTERRUPTION) 48 \* HOWEVER CAUSED AND ON ANY THEORY OF LIABILITY, WHETHER IN CONTRACT, STRICT 49 \* LIABILITY, OR TORT (INCLUDING NEGLIGENCE OR OTHERWISE) ARISING IN ANY WAY 50 \* OUT OF THE USE OF THIS SOFTWARE, EVEN IF ADVISED OF THE POSSIBILITY OF 51 \* SUCH DAMAGE. 52 53 \* The licence and distribution terms for any publically available version or 54 \* derivative of this code cannot be changed. i.e. this code cannot simply be 55 \* copied and put under another distribution licence 56 \* [including the GNU Public Licence.]  $57 *1$ 59 #include <stdio.h> 60 #include <ctype.h>  $61$  #include <limits.h>

new/usr/src/lib/openssl/libsunw crypto/objects/obj dat.c 62 #include "cryptlib.h" 63 #include <openssl/lhash.h> 64 #include <openss1/asn1.h> 65 #include <openssl/objects.h> 66 #include <openss1/bn.h> 68 /\* obj\_dat.h is generated from objects.h by obj\_dat.pl \*/ 69 #ifndef OPENSSL NO OBJECT 70 #include "obi dat.h"  $71 \text{ #a}$ lse 72 /\* You will have to load all the objects needed manually in the application \*/ 73 #define NUM NID 0 74 #define NUM SN 0 75 #define NUM LN 0 76 #define NUM\_OBJ 0 77 static const unsigned char lvalues[1]; 78 static const ASN1\_OBJECT nid\_objs[1]; 79 static const unsigned int sn\_objs[1]; 80 static const unsigned int ln objs[1]: 81 static const unsigned int obj\_objs[1]; 82 #endif 84 DECLARE OBJ\_BSEARCH\_CMP\_FN(const ASN1\_OBJECT \*, unsigned int, sn); 85 DECLARE OBJ BSEARCH CMP FN(const ASN1 OBJECT \*, unsigned int, ln); 86 DECLARE OBJ BSEARCH CMP FN (const ASN1 OBJECT \*, unsigned int, obj); 88 #define ADDED DATA  $\Omega$ 89 #define ADDED SNAME  $\mathbf{1}$ 90 #define ADDED LNAME  $\overline{a}$ 91 #define ADDED NID  $\overline{\mathbf{a}}$ 93 typedef struct added\_obj\_st  $94$  $95$ int type; ASN1\_OBJECT \*obj;  $96$ } ADDED OBJ; 97 98 DECLARE LHASH OF (ADDED OBJ); 100 static int new\_nid=NUM\_NID; 101 static LHASH\_OF(ADDED\_OBJ) \*added=NULL; 103 static int sn\_cmp(const ASN1\_OBJECT \* const \*a, const unsigned int \*b)  $\{ return(strcmp((*a)->sn,nid\_objs[*b].sn))\}$  $104$ 106 IMPLEMENT\_OBJ\_BSEARCH\_CMP\_FN(const ASN1\_OBJECT \*, unsigned int, sn); 108 static int 1n cmp(const ASN1 OBJECT \* const \*a, const unsigned int \*b) 109  $\{ return(strcmp((*a)-\text{ln},mid\_objs(*b].ln)); \}$ 111 IMPLEMENT OBJ BSEARCH CMP FN(const ASN1 OBJECT \*, unsigned int, ln); 113 static unsigned long added obj hash(const ADDED OBJ \*ca) 114 115 const ASN1 OBJECT \*a: 116 int i: 117 unsigned long ret=0; unsigned char \*p; 118 120  $a = ca - y_0h$ 121 switch (ca->type)  $122$  $123$  $case$  ADDED DATA: 124 ret=a->length<<20L; p=(unsigned char \*)a->data; 125

126 for  $(i=0; i$ 127  $ret' = p[i] << ((i * 3) * 24);$   $\sim$ 

**new/usr/src/lib/openssl/libsunw\_crypto/objects/obj\_dat.c<sup>3</sup>**

128 **break; case ADDED\_SNAME:** 129130 **ret=lh\_strhash(a->sn);** 131 **break; case ADDED\_LNAME:** 132133 **ret=lh\_strhash(a->ln);** 134 **break; case ADDED\_NID:** 135136 **ret=a->nid;** 137 **break; default:** 138139 **/\* abort(); \*/** 140 **return 0;** 141 **} ret&=0x3fffffffL;** 142143 **ret|=ca->type<<30L;** 144 **return(ret);** 145 **}** 146 **static IMPLEMENT\_LHASH\_HASH\_FN(added\_obj, ADDED\_OBJ)** 148 **static int added\_obj\_cmp(const ADDED\_OBJ \*ca, const ADDED\_OBJ \*cb)** 149 **{** 150 **ASN1\_OBJECT \*a,\*b;** 151 **int i;** 153 **i=ca->type-cb->type;** 154 **if (i) return(i);** 155 **a=ca->obj;** 156 **b=cb->obj;** 157 **switch (ca->type)** 158 **{ case ADDED\_DATA:** 159160 **i=(a->length - b->length);** 161 **if (i) return(i);** 162 **return(memcmp(a->data,b->data,(size\_t)a->length));** 163 **case ADDED\_SNAME:** 164 **if (a->sn == NULL) return(-1);** 165 **else if (b->sn == NULL) return(1);** 166 **else return(strcmp(a->sn,b->sn));** 167 **case ADDED\_LNAME:** 168 $if$  $(a->l) == NULL)$   $return (-1)$ ; 169 **else if (b->ln == NULL) return(1);** 170 **else return(strcmp(a->ln,b->ln));** 171 **case ADDED\_NID:** 172 **return(a->nid-b->nid);** 173 **default:** 174 **/\* abort(); \*/** 175 **return 0;** 176 **}** 177 **}** 178 **static IMPLEMENT\_LHASH\_COMP\_FN(added\_obj, ADDED\_OBJ)** 180 **static int init\_added(void)** 181 **{** 182 **if (added != NULL) return(1);** 183 **added=lh\_ADDED\_OBJ\_new();** 184 **return(added != NULL);** 185 **}** 187 **static void cleanup1\_doall(ADDED\_OBJ \*a)** 188 **{** 189 **a->obj->nid=0;** 190 **a->obj->flags|=ASN1\_OBJECT\_FLAG\_DYNAMIC|** 191 **ASN1\_OBJECT\_FLAG\_DYNAMIC\_STRINGS|**192 **ASN1\_OBJECT\_FLAG\_DYNAMIC\_DATA;** 193**}**

**new/usr/src/lib/openssl/libsunw\_crypto/objects/obj\_dat.c <sup>4</sup>** 195 **static void cleanup2\_doall(ADDED\_OBJ \*a)** 196 **{ a->obj->nid++; }** 198 **static void cleanup3\_doall(ADDED\_OBJ \*a)** 199 **{** 200 **if (--a->obj->nid == 0)** 201 **ASN1\_OBJECT\_free(a->obj);** 202 **OPENSSL\_free(a);** 203 **}** 205 **static IMPLEMENT\_LHASH\_DOALL\_FN(cleanup1, ADDED\_OBJ)** 206 **static IMPLEMENT\_LHASH\_DOALL\_FN(cleanup2, ADDED\_OBJ)** 207 **static IMPLEMENT\_LHASH\_DOALL\_FN(cleanup3, ADDED\_OBJ)** 209 **/\* The purpose of obj\_cleanup\_defer is to avoid EVP\_cleanup() attempting** 210 **\* to use freed up OIDs. If neccessary the actual freeing up of OIDs is**211 **\* delayed.**212 **\*/**214 **int obj\_cleanup\_defer = 0;** 216 **void check\_defer(int nid)** 217 **{** 218 **if (!obj\_cleanup\_defer && nid >= NUM\_NID)**  $219$ **b**j\_cleanup\_defer = 1; 220 **}** 222 **void OBJ\_cleanup(void)**  $223$  **{** 224 **if (obj\_cleanup\_defer)** 225 **{** 226 **obj\_cleanup\_defer = 2;** 227 **return ;** 228 **} if (added == NULL) return;** 229230 **lh\_ADDED\_OBJ\_down\_load(added) = 0;** 231 **lh\_ADDED\_OBJ\_doall(added,LHASH\_DOALL\_FN(cleanup1)); /\* zero counters \*/** 232 **lh\_ADDED\_OBJ\_doall(added,LHASH\_DOALL\_FN(cleanup2)); /\* set counters \*/** 233 **lh\_ADDED\_OBJ\_doall(added,LHASH\_DOALL\_FN(cleanup3)); /\* free objects \*/** 234 **lh\_ADDED\_OBJ\_free(added);** 235 **added=NULL;** 236 **}** 238 **int OBJ\_new\_nid(int num)** 239 **{** 240 **int i;**  $242$  **i=new\_nid;** 243 **new\_nid+=num;** 244 **return(i);** 245 **}** 247 **int OBJ\_add\_object(const ASN1\_OBJECT \*obj)** 248 **{** 249 **ASN1\_OBJECT \*o;** 250 **ADDED\_OBJ \*ao[4]={NULL,NULL,NULL,NULL},\*aop;** 251 **int i;** 253 **if (added == NULL)** 254 **if (!init\_added()) return(0);** 255 $if ((o=OBJ_dup(obj)) == NULL)$  goto err; 256 **if (!(ao[ADDED\_NID]=(ADDED\_OBJ \*)OPENSSL\_malloc(sizeof(ADDED\_OBJ)))) got** 257 **if ((o->length != 0) && (obj->data != NULL))** 258 **if (!(ao[ADDED\_DATA]=(ADDED\_OBJ \*)OPENSSL\_malloc(sizeof(ADDED\_OB** 259**if (o->sn != NULL)**

 **<sup>5</sup>** 260 **if (!(ao[ADDED\_SNAME]=(ADDED\_OBJ \*)OPENSSL\_malloc(sizeof(ADDED\_O** 261 **if (o->ln != NULL)** 262 **if (!(ao[ADDED\_LNAME]=(ADDED\_OBJ \*)OPENSSL\_malloc(sizeof(ADDED\_O** 264 **for (i=ADDED\_DATA; i<=ADDED\_NID; i++)** 265 **{** 266 **if (ao[i] != NULL)** 267 **{** 268 **ao[i]->type=i;** 269 **ao[i]->obj=o;** 270 **aop=lh\_ADDED\_OBJ\_insert(added,ao[i]);** 271 **/\* memory leak, buit should not normally matter \*/** 272 **if (aop != NULL)** 273OPENSSL\_free(aop); 274 **}** 275 **} o->flags&= ~(ASN1\_OBJECT\_FLAG\_DYNAMIC|ASN1\_OBJECT\_FLAG\_DYNAMIC\_STRINGS|** 276277 **ASN1\_OBJECT\_FLAG\_DYNAMIC\_DATA);** 279 **return(o->nid);** 280 **err2:** 281 **OBJerr(OBJ\_F\_OBJ\_ADD\_OBJECT,ERR\_R\_MALLOC\_FAILURE);** 282 **err:** 283 **for (i=ADDED\_DATA; i<=ADDED\_NID; i++)** 284 **if (ao[i] != NULL) OPENSSL\_free(ao[i]);** 285 **if (o != NULL) OPENSSL\_free(o);** 286 **return(NID\_undef);** 287 **}** 289 **ASN1\_OBJECT \*OBJ\_nid2obj(int n)** 290 **{** 291 **ADDED\_OBJ ad,\*adp;** 292 **ASN1\_OBJECT ob;** 294 **if ((n >= 0) && (n < NUM\_NID))** 295 **{** 296 **if ((n != NID\_undef) && (nid\_objs[n].nid == NID\_undef))** 297 **{** 298 **OBJerr(OBJ\_F\_OBJ\_NID2OBJ,OBJ\_R\_UNKNOWN\_NID);** 299 **return(NULL);** 300 **} return((ASN1\_OBJECT \*)&(nid\_objs[n]));** 301302 **} else if (added == NULL)** 303304 **return(NULL);** 305 **else** 306 **{** 307 **ad.type=ADDED\_NID;** 308 **ad.obj= &ob;** 309 **ob.nid=n;** 310 **adp=lh\_ADDED\_OBJ\_retrieve(added,&ad);** 311 **if (adp != NULL)** 312 **return(adp->obj);** 313 **else** 314 **{** 315 **OBJerr(OBJ\_F\_OBJ\_NID2OBJ,OBJ\_R\_UNKNOWN\_NID);** 316 **return(NULL);** 317 **}** 318 **}** 319 **}** 321 **const char \*OBJ\_nid2sn(int n)** 322 **{** 323 **ADDED\_OBJ ad,\*adp;** 324**ASN1\_OBJECT ob;**

**new/usr/src/lib/openssl/libsunw\_crypto/objects/obj\_dat.c**

**new/usr/src/lib/openssl/libsunw\_crypto/objects/obj\_dat.c**

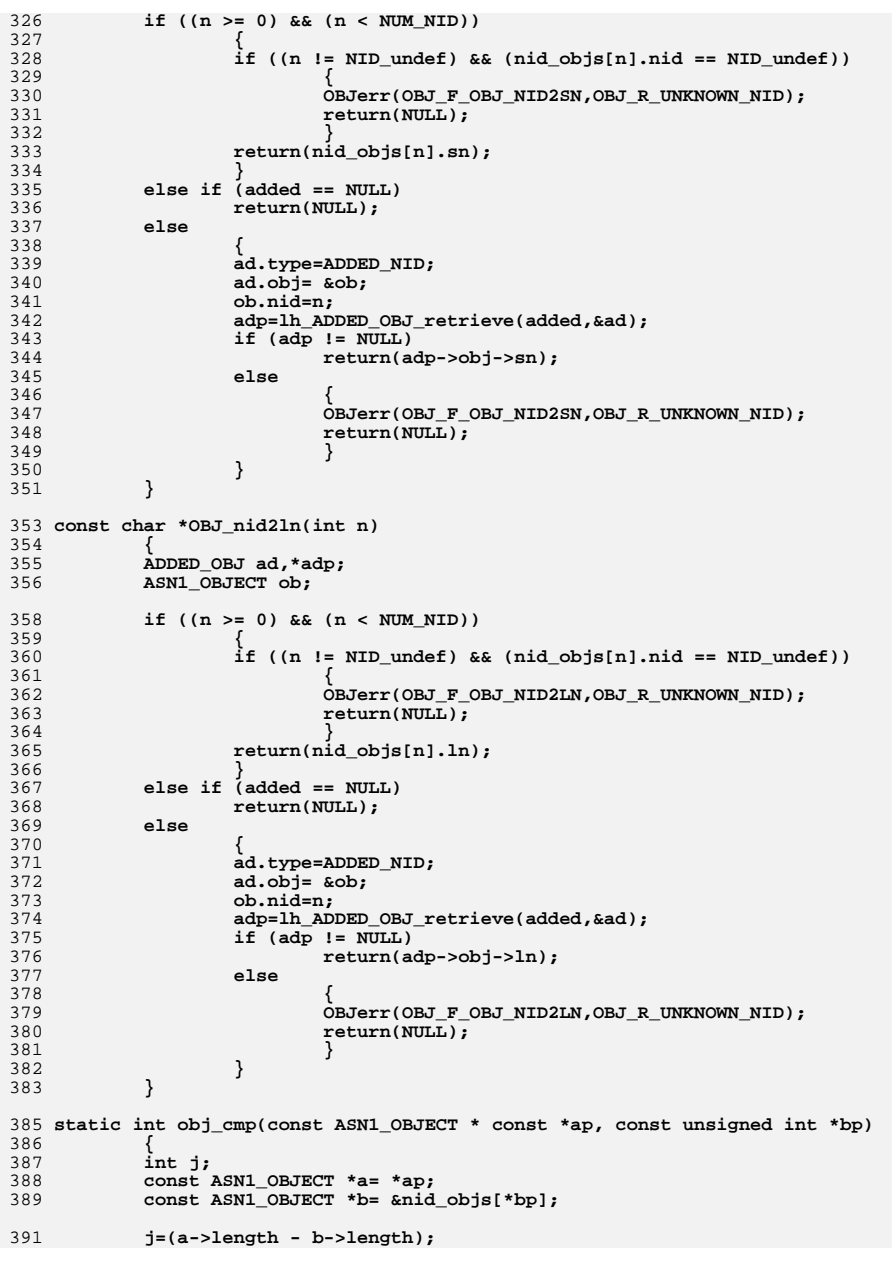

**<sup>6</sup>**

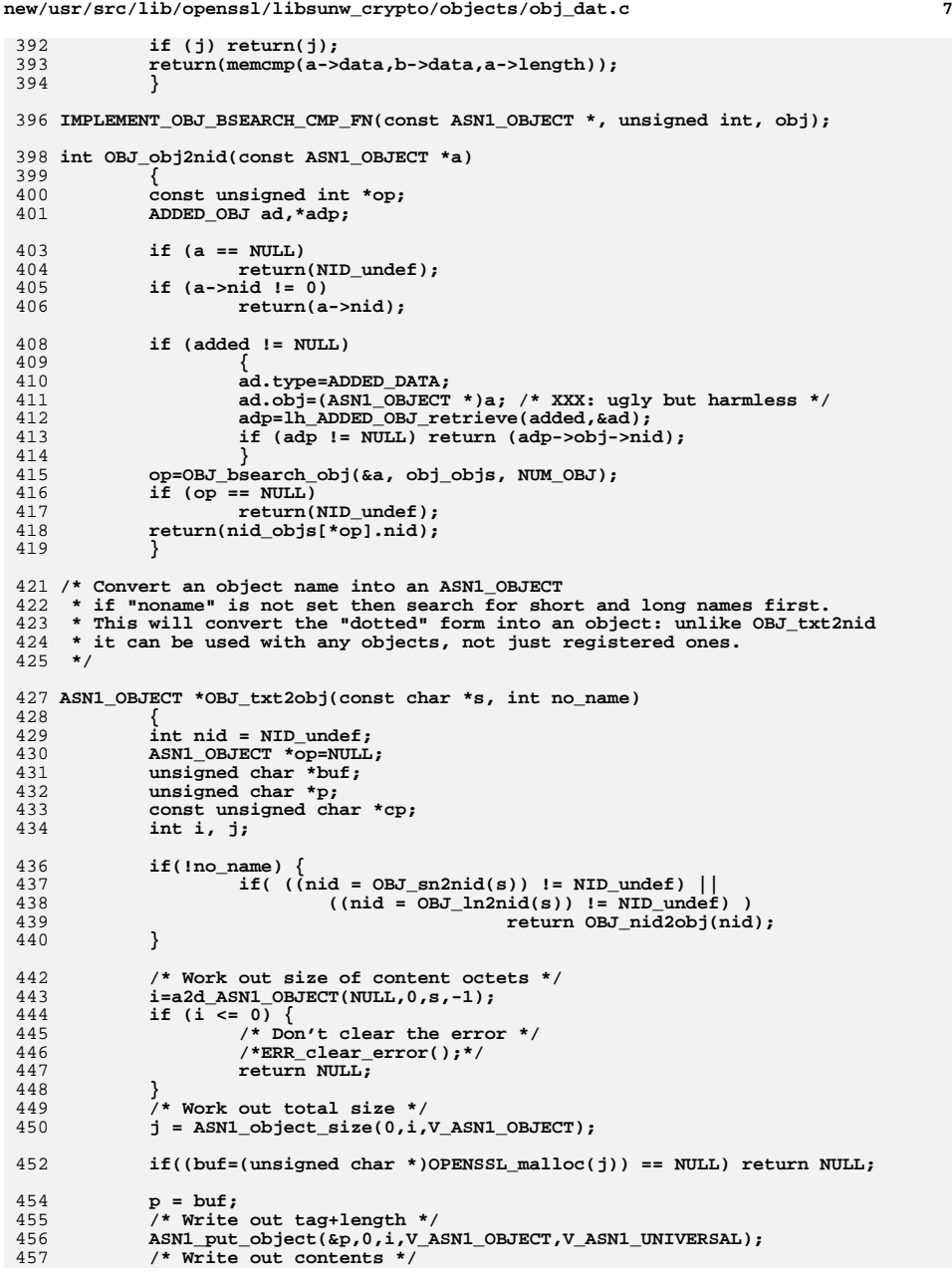

```
new/usr/src/lib/openssl/libsunw_crypto/objects/obj_dat.c 8
458 a2d_ASN1_OBJECT(p,i,s,-1);
460 cp=buf;
461 op=d2i_ASN1_OBJECT(NULL,&cp,j);
462 OPENSSL_free(buf);
463 return op;
464 }
 466 int OBJ_obj2txt(char *buf, int buf_len, const ASN1_OBJECT *a, int no_name)
 467 {
 468 int i,n=0,len,nid, first, use_bn;
469 BIGNUM *bl;
470 unsigned long l;
471 const unsigned char *p;
 char tbuf[DECIMAL_SIZE(i)+DECIMAL_SIZE(l)+2];
472474 /* Ensure that, at every state, |buf| is NUL-terminated. */
 475 if (buf && buf_len > 0)
476\text{buf}[0] = \sqrt{0'i}478 if ((a == NULL) || (a->data == NULL))
479 return(0);
481 if (!no_name && (nid=OBJ_obj2nid(a)) != NID_undef)
482 {
483 const char *s;
484 s=OBJ_nid2ln(nid);
485if (s == NULL)486 s=OBJ_nid2sn(nid);
487 if (s)
488 {
489 if (buf)
490 BUF_strlcpy(buf,s,buf_len);
491 n=strlen(s);
 492 return n;
 493 }
494 }
497 len=a->length;
498 p=a->data;
 500 first = 1;
501b1 = NULL:
503 while (len > 0)
504 {
505 l=0;
506 use_bn = 0;
507 for (;;)
508 {
509 unsigned char c = *p++;
510 len--;
511 if ((len == 0) && (c & 0x80))
512 goto err;
 if (use_bn)
513514 {
515if (IBN add word(b1, c & 0x7f))
516 goto err;
517 }
518 else
5191 \mid = c \& 0x7f;520if (l(c \& c \& 0 \times 80))<br>break;
521break;<br>
if (!use<sub>_</sub>bn && (1 > (ULONG_MAX >> 7L)))<br>
<sup>2</sup>
522523 {
```
**new/usr/src/lib/openssl/libsunw\_crypto/objects/obj\_dat.c <sup>9</sup>** 524**if** ( $!bl$  &  $!(bl = BN_new())$ )<br>goto err; 525 **goto err; if (!BN\_set\_word(bl, l))** 526527 **goto err;** 528use  $bn = 1$ **:** 529 **} if (use\_bn)** 530531 **{** 532 $if$  ( $lBN_1shift(b1, bl, 7)$ )<br>  $qoto err:$ 533 **goto err;** 534 **}** 535 **else** 536 **l<<=7L;** 537 **}** 539 **if (first)** 540 **{** 541 **first = 0;** 542 **if (l >= 80)** 543 **{** 544 $\frac{4}{5}$   $\frac{1}{5}$   $\frac{2}{5}$ 545 **if (use\_bn)** 546 **{** 547 **if (!BN\_sub\_word(bl, 80))** 548 **goto err;** 549 **}** 550 **else** 551 **l -= 80;** 552 **}** 553 **else** 554 **{** 555 **i=(int)(l/40);** 556 **l-=(long)(i\*40);** 557 **} if (buf && (buf\_len > 1))** 558559 **{** 560 $*$ buf++ = i + '0'; 561\*buf =  $\prime \setminus 0$ ; 562 **buf\_len--;** 563 **}** 564 **n++;** 565 **}** 567 **if (use\_bn)** 568 **{** 569 **char \*bndec;** 570 **bndec = BN\_bn2dec(bl);** 571if (!bndec)<br>goto err; 572qoto err;<br> **i** = strlen(bndec);<br>
if (buf) 573574 **if (buf)** 575 **{** 576 **if (buf\_len > 1)** 577 **{** 578 **\*buf++ = '.';** 579 **\*buf = '\0';** 580 **buf\_len--;** 581 **}** 582 **BUF\_strlcpy(buf,bndec,buf\_len);** 583 $if \overline{(i} > \text{buf\_len})$ 584 **{** 585 **buf += buf\_len;** 586 **buf\_len = 0;** 587 **}** 588 **else** 589**{**

```
590 buf+=i;
591 buf_len-=i;
592 }
593 }
594 n++;
595 n += i;
596 OPENSSL_free(bndec);
597 }
598 else
599 {
600 BIO_snprintf(tbuf,sizeof tbuf,".%lu",l);
601 i=strlen(tbuf);
602 if (buf && (buf_len > 0))
603 {
604 BUF_strlcpy(buf,tbuf,buf_len);
605if (i > but len)6066
607 buf += buf_len;
608\text{buf\_len} = 0;609 }
610 else
611 {
612 buf+=i;
613 buf_len-=i;
614 }
615 }
616 n+=i;
617 l=0;
618 }
619 }
621 if (bl)
622 BN_free(bl);
623 return n;
625 err:
626 if (bl)
627 BN_free(bl);
628 return -1;
629 }
631 int OBJ_txt2nid(const char *s)
632 {
633 ASN1_OBJECT *obj;
634 int nid;
635 obj = OBJ_txt2obj(s, 0);
636 nid = OBJ_obj2nid(obj);
637 ASN1_OBJECT_free(obj);
638 return nid;
639 }
641 int OBJ_ln2nid(const char *s)
642 {
643 ASN1_OBJECT o;
644 const ASN1_OBJECT *oo= &o;
645 ADDED_OBJ ad,*adp;
646 const unsigned int *op;
648 o.ln=s;
649 if (added != NULL)
650 {
651 ad.type=ADDED_LNAME;
652 ad.obj= &o;
653 adp=lh_ADDED_OBJ_retrieve(added,&ad);
654 if (adp != NULL) return (adp->obj->nid);
655 }
```
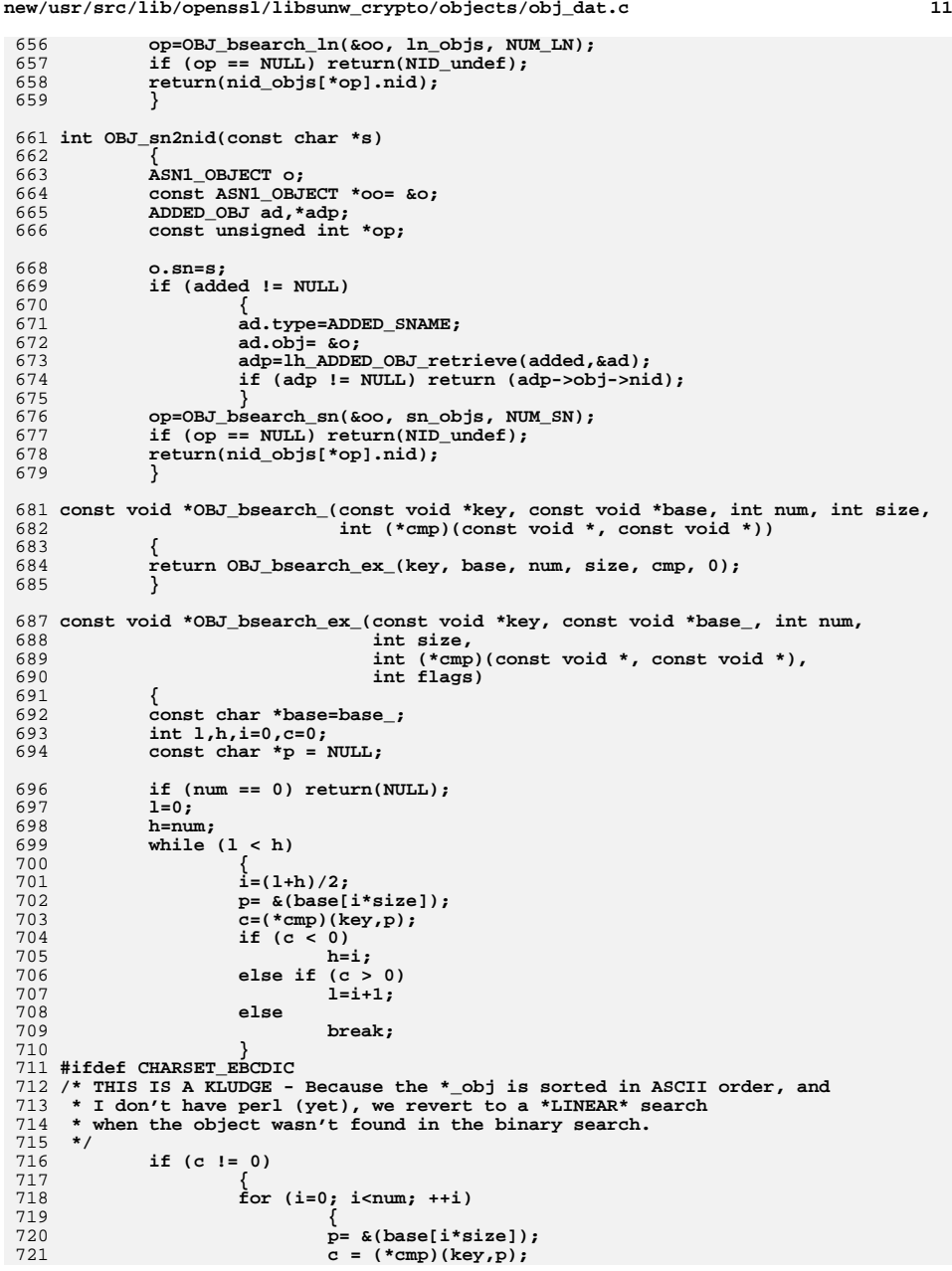

```
new/usr/src/lib/openssl/libsunw_crypto/objects/obj_dat.c 12
722 if (c == 0 || (c < 0 && (flags & OBJ_BSEARCH_VALUE_ON_NO
723 return p;
724 }
725 }
726 #endif
727 if (c != 0 && !(flags & OBJ_BSEARCH_VALUE_ON_NOMATCH))
728 p = NULL;
 else if (c == 0 && (flags & OBJ_BSEARCH_FIRST_VALUE_ON_MATCH))
729730 {
731\text{while}\n \begin{array}{l}\n \text{i} > 0 \\
 \text{if} < \text{temp} \\
 \text{if} > \text{p}\n \end{array}\n \begin{array}{l}\n \text{[key, &[base[(i-1)*size])\n \end{array}\n \end{array}\n \begin{array}{l}\n \text{[key, &[base[(i-1)*size])\n \end{array}\n \end{array}\n \begin{array}{l}\n \text{[key, &[base[(i-1)*size])\n \end{array}\n \end{array}\n \begin{array}{l}\n \text{[key, &[base[(i-1)*size])\n \end{array}\n \end{array}\n \begin732 i--;
 p = &(base[i*size]);
733734 }
 return(p);
735736 }
 738 int OBJ_create_objects(BIO *in)
739 {
740 MS_STATIC char buf[512];
741 int i,num=0;
742 char *o,*s,*l=NULL;
744 for (;;)
745 {
746 s=o=NULL;
747 i=BIO_gets(in,buf,512);
748 if (i <= 0) return(num);
749 buf[i-1]='\0';
750 if (!isalnum((unsigned char)buf[0])) return(num);
751 o=s=buf;
752while (isdigit((unsigned char)*s) | (*s == '.')) s++;
753 s++;
 if (*s != '\0')
754755 {
756*<sub>(s++)</sub>='\0';
757while (isspace((unsigned char)*s))<br>s++;
758s++;<br>
if (*s == '\0')<br>
2
759760 s=NULL;
761 else
762 {
763 l=s;
764while ((*l \; l = ' \wedge 0') && !isspace((unsigned char)* l++:
765 l++;
 if (*l != '\0')
766767 {
768*(1++)='\0';769while (isspace((unsigned char)*l))<br>1++;770 l++;
771if (*1 == ' \0') l=NULL;<br>}
772 }
773 else
774 l=NULL;
775 }
776 }
777 else
778 s=NULL;
 if ((o == NULL) || (*o == '\0')) return(num);
779780 if (!OBJ_create(o,s,l)) return(num);
781 num++;
782 }
 /* return(num); */
783784 }
```
786 **int OBJ\_create(const char \*oid, const char \*sn, const char \*ln)** 787 **{**

**new/usr/src/lib/openssl/libsunw\_crypto/objects/obj\_dat.c <sup>13</sup>**

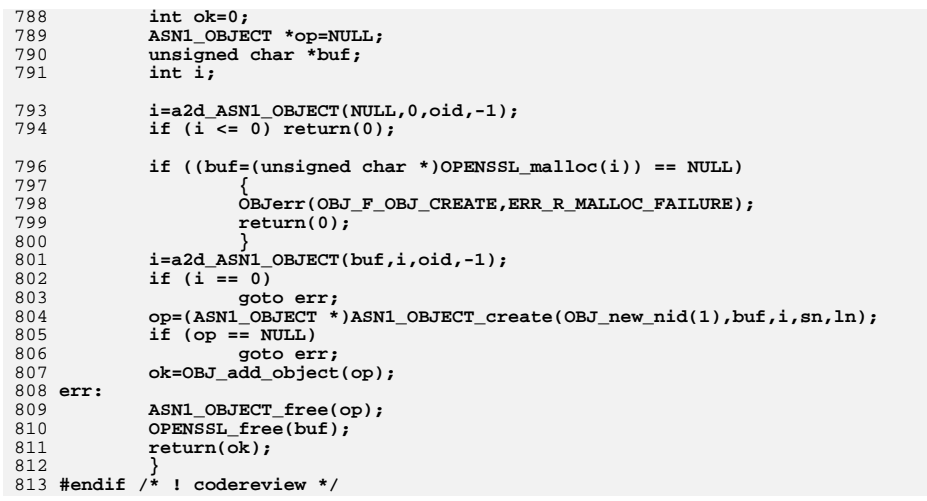

new/usr/src/lib/openssl/libsunw crypto/objects/objerr.c 3880 Wed Aug 13 19:25:16 2014  ${\tt new/usr}/{src}/{lib/openssl}/{libsumw\_crypto/objects/obj\_err.c}$ 4853 illumos-gate is not lint-clean when built with openssl 1.0 (initial commit, 1 /\* crypto/objects/obj\_err.c \*/ 3 \* Copyright (c) 1999-2006 The OpenSSL Project. All rights reserved.  $\overline{4}$ 5 \* Redistribution and use in source and binary forms, with or without 6 \* modification, are permitted provided that the following conditions \* are met:  $7$  $8 *$ 9 \* 1. Redistributions of source code must retain the above copyright  $10 *$ notice, this list of conditions and the following disclaimer.  $11 \times$ 12 \* 2. Redistributions in binary form must reproduce the above copyright notice, this list of conditions and the following disclaimer in  $13$  $14$  \* the documentation and/or other materials provided with the  $15$  \* distribution.  $16$  \* 17 \* 3. All advertising materials mentioning features or use of this software must display the following acknowledgment:  $18 \times$  $19$  \* "This product includes software developed by the OpenSSL Project 20 for use in the OpenSSL Toolkit. (http://www.OpenSSL.org/)"  $21 +$ 22 \* 4. The names "OpenSSL Toolkit" and "OpenSSL Project" must not be used to  $23$  \* endorse or promote products derived from this software without 24  $\star$ prior written permission. For written permission, please contact  $25 *$ openssl-core@OpenSSL.org.  $26 *$ 27 \* 5. Products derived from this software may not be called "OpenSSL" 28 \* nor may "OpenSSL" appear in their names without prior written  $29$  \* permission of the OpenSSL Project.  $30 \star$ 31 \* 6. Redistributions of any form whatsoever must retain the following  $32 \times$ acknowledgment:  $33 \star$ "This product includes software developed by the OpenSSL Project  $34 \times$ for use in the OpenSSL Toolkit (http://www.OpenSSL.org/)" 35 36 \* THIS SOFTWARE IS PROVIDED BY THE ODENSSL PROJECT ''AS IS'' AND ANY 37 \* EXPRESSED OR IMPLIED WARRANTIES, INCLUDING, BUT NOT LIMITED TO, THE \* IMPLIED WARRANTIES OF MERCHANTABILITY AND FITNESS FOR A PARTICULAR  $38$ 39 \* PURPOSE ARE DISCLAIMED. IN NO EVENT SHALL THE OPENSSL PROJECT OR 40 \* ITS CONTRIBUTORS BE LIABLE FOR ANY DIRECT, INDIRECT, INCIDENTAL, 41 \* SPECIAL, EXEMPLARY, OR CONSEQUENTIAL DAMAGES (INCLUDING, BUT 42 \* NOT LIMITED TO, PROCUREMENT OF SUBSTITUTE GOODS OR SERVICES; 43 \* LOSS OF USE, DATA, OR PROFITS: OR BUSINESS INTERRUPTION) 44 \* HOWEVER CAUSED AND ON ANY THEORY OF LIABILITY, WHETHER IN CONTRACT, 45 \* STRICT LIABILITY, OR TORT (INCLUDING NEGLIGENCE OR OTHERWISE) 46 \* ARISING IN ANY WAY OUT OF THE USE OF THIS SOFTWARE, EVEN IF ADVISED 47 \* OF THE POSSIBILITY OF SUCH DAMAGE. 49 50 \* This product includes cryptographic software written by Eric Young 51 \* (eay@cryptsoft.com). This product includes software written by Tim 52 \* Hudson (tjh@cryptsoft.com).  $53 *$  $54 */$ 56 /\* NOTE: this file was auto generated by the mkerr.pl script: any changes 57 \* made to it will be overwritten when the script next updates this file, 58 \* only reason strings will be preserved.  $59 * 1$  $61$  #include <stdio.h>

62 #include <openssl/err.h> 63 #include <openssl/objects.h> 65 /\* BEGIN ERROR CODES \*/ 66 #ifndef OPENSSL NO ERR 68 #define ERR FUNC(func) ERR PACK(ERR LIB OBJ, func, 0) 69 #define ERR REASON(reason) ERR PACK(ERR LIB OBJ, 0, reason) 71 static ERR STRING DATA OBJ str functs[]= 72 "OBJ\_add\_object" }, 73 {ERR\_FUNC(OBJ\_F\_OBJ\_ADD\_OBJECT), "OBJ create" $\overline{\}$ , 74 (ERR FUNC(OBJ F OBJ CREATE),  $"OBJ_dup"$ ,  $\overline{\text{ERR}}$  FUNC(OBJ F OBJ DUP), 75  $\{ERR_FUNC(OBJ_F_OBJ_NAME_NEW_INDEX),\}$ "OBJ\_NAME\_new\_index" }, 76 77 (ERR FUNC(OBJ F OBJ NID2LN), "OBJ  $nid2ln"\}$ , 78 {ERR\_FUNC(OBJ\_F\_OBJ\_NID2OBJ), "OBJ\_nid2obj" }, ERR\_FUNC(OBJ\_F\_OBJ\_NID2SN), 79 "OBJ\_nid2sn" },  $80\{0, \text{NULL}\}$  $81$ }; 83 static ERR\_STRING\_DATA OBJ\_str\_reasons[]= 84 85 {ERR\_REASON(OBJ\_R\_MALLOC\_FAILURE) , "malloc failure" }, 86 {ERR\_REASON(OBJ\_R\_UNKNOWN\_NID) , "unknown nid" }, 87  $\{0, \text{NULL}\}$ 88 ι. 90 #endif 92 void ERR\_load\_OBJ\_strings(void)  $93$ 94 #ifndef OPENSSL NO ERR if (ERR\_func\_error\_string(OBJ\_str\_functs[0].error) == NULL)  $96$ 97 ERR\_load\_strings(0,0BJ\_str\_functs); 98  $QQ$ ERR load strings(0,0BJ str reasons); 100 -3 101 #endif  $102$ 

new/usr/src/lib/openssl/libsunw crypto/objects/objerr.c

 $\mathbf{I}$ 

```
103 #endif /* ! codereview */
```
 $\mathbf{z}$ 

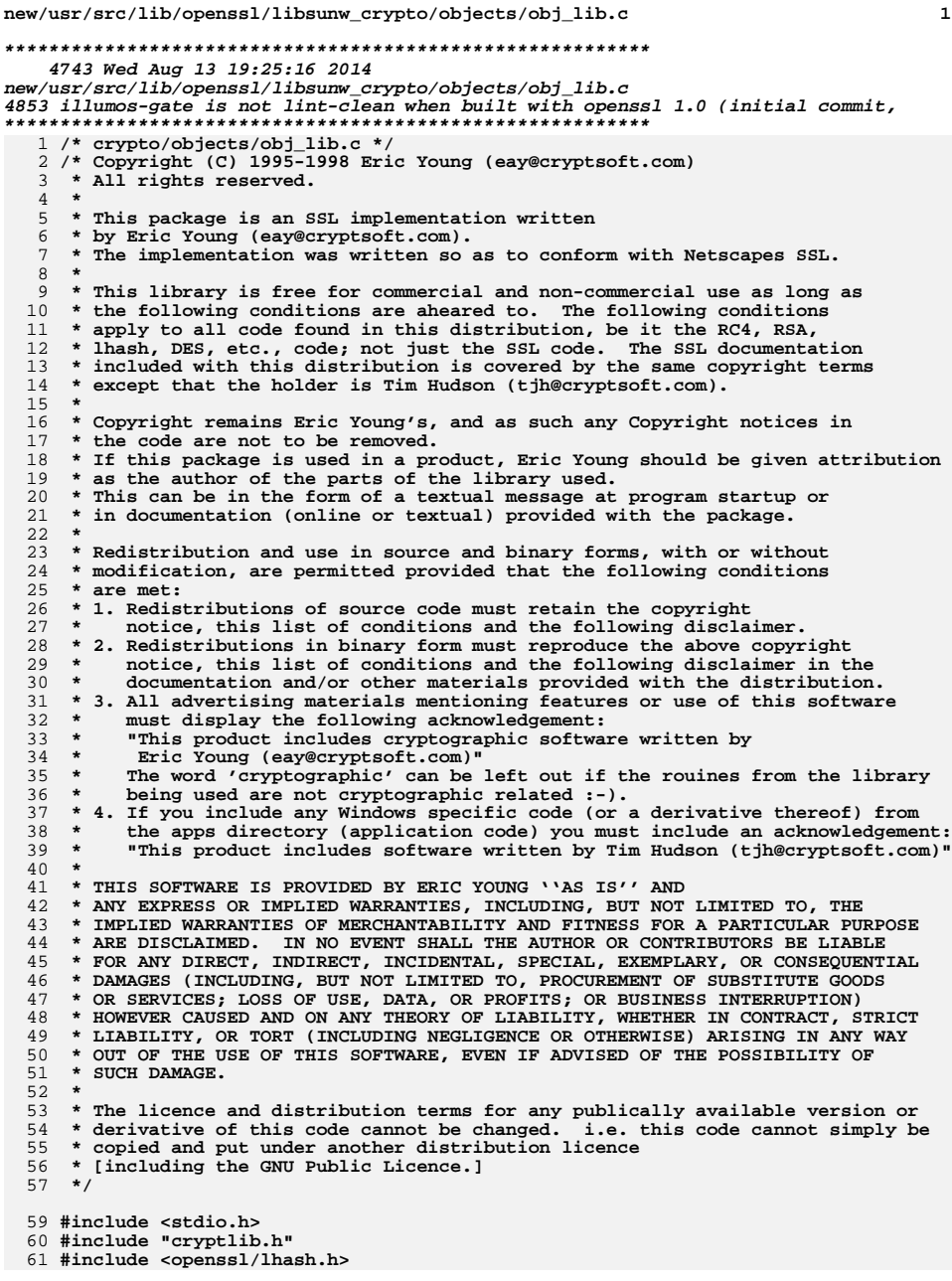

new/usr/src/lib/openssl/libsunw crypto/objects/obj lib.c 62 #include <openssl/objects.h> 63 #include <openssl/buffer.h> 65 ASN1\_OBJECT \*OBJ\_dup(const ASN1\_OBJECT \*o) 66 67 ASN1\_OBJECT \*r; 68  $int \overline{1}$ : char \*ln=NULL, \*sn=NULL; 69 70 unsigned char \*data=NULL: 72 if  $(o == NULL)$  return(NULL); if (!(o->flags & ASN1\_OBJECT\_FLAG\_DYNAMIC))  $73$ 74 return((ASN1 OBJECT \*)o); /\* XXX: ugh! Why? What kind of 75 duplication is this??? \*/ 77  $r = ASN1$  OBJECT new(); 78 if  $(r = NULL)$ 79  $80<sup>°</sup>$ OBJerr(OBJ F OBJ DUP, ERR R ASN1 LIB); 81  $return (NULL)$ 82 83 data=OPENSSL\_malloc(o->length); if  $(data == NULL)$  $84$ 85 goto err; if  $(o$ ->data !=  $NULL)$ 86 87 memcpy(data, o->data, o->length); 88 /\* once data attached to object it remains const \*/  $r$ ->data = data; 89 90 r->length=o->length;  $r$ ->nid=o->nid: 91 92  $r$ ->ln=r->sn=NULL; 93 if  $(o->ln := NULL)$ 94 95  $i = strlen(o - \lambda n) + 1$ ;  $ln=OPENSSL$  malloc(i); 96 97 if  $(ln == NULL)$  goto err; 98  $memory(\ln, o\text{-}1n, i);$  $QQ$  $r$ ->ln=ln; 100  $\mathcal{E}$  $102$ if  $(o\rightarrow sn != NULL)$ 103 104  $i = strlen(o \rightarrow sn) + 1;$ 105  $sn =$ OPENSSL  $malloc(i);$ 106 if  $(sn == NULL)$  goto err; 107  $memory(sin, o-> sn, i);$ 108  $r$ -> $s$ n= $s$ n; 109 r->flags=o->flags|(ASN1\_OBJECT\_FLAG\_DYNAMIC|  $110$ 111 ASN1\_OBJECT\_FLAG\_DYNAMIC\_STRINGS|ASN1\_OBJECT\_FLAG\_DYNAMIC\_DATA); 112  $return(r);$ 113 err: 114 OBJerr(OBJ\_F\_OBJ\_DUP, ERR\_R\_MALLOC\_FAILURE); 115 if  $(ln != NULL)$ OPENSSL\_free(ln); 116 if  $(\text{sn} \mid = \text{NULL})$  $OPENSSL$   $free(sn)$ ; 117 if (data != NULL) OPENSSL\_free(data); if  $(r = NULL)$ OPENSSL\_free $(r)$ ; 118 119  $return (NULL);$ 120 122 int OBJ cmp(const ASN1 OBJECT \*a, const ASN1 OBJECT \*b) 123 124 int ret;  $ret=(a->length-b->length);$ 126  $127$ if  $(ret)$  return $(ret)$ :

 $\overline{2}$ 

 $\mathbf{1}$ 

## new/usr/src/lib/openssl/libsunw\_crypto/objects/obj\_lib.c

return(memcmp(a->data,b->data,a->length));  $\overline{\mathbf{3}}$ 

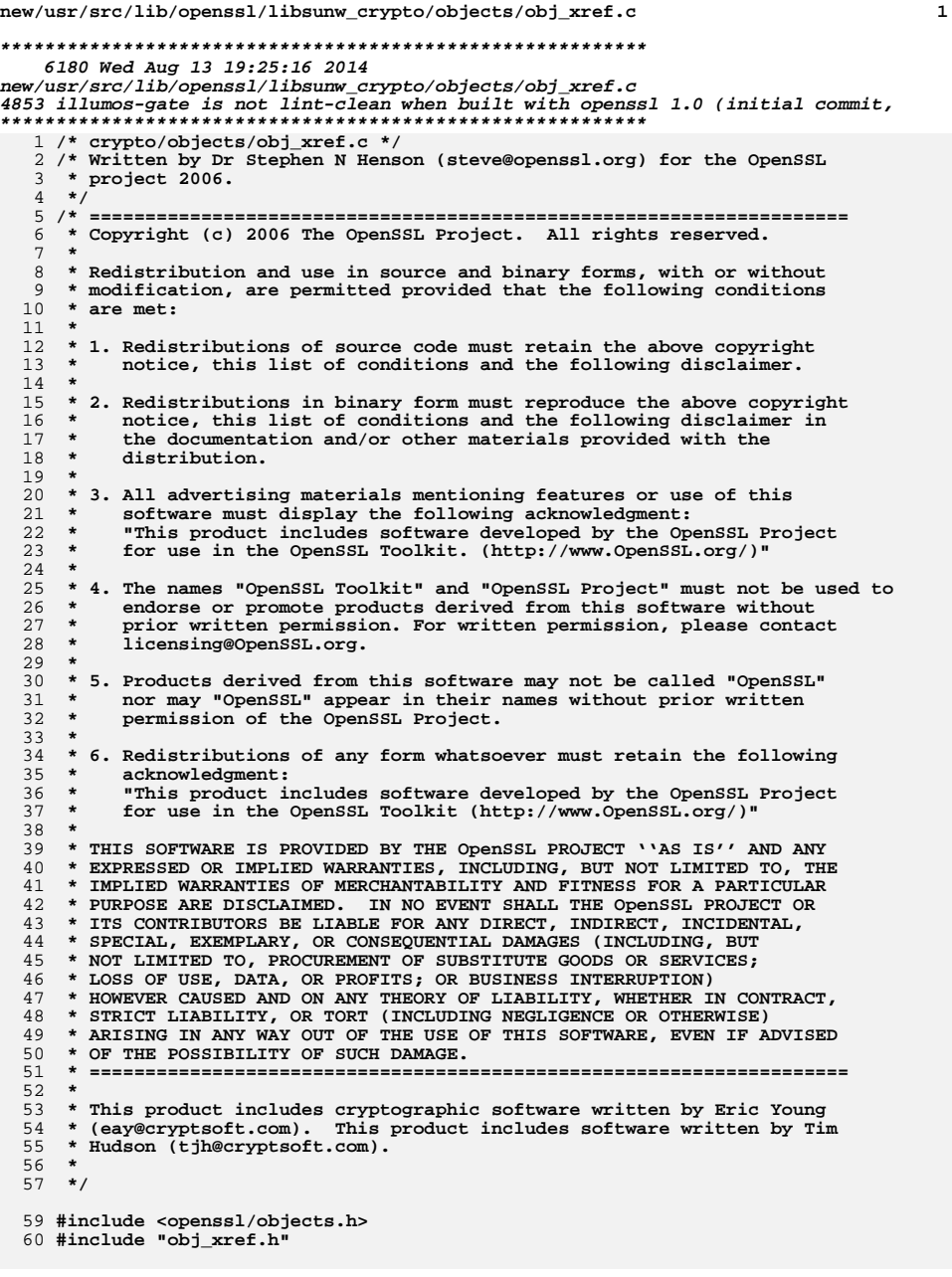

```
new/usr/src/lib/openssl/libsunw_crypto/objects/obj_xref.c 2
  62 DECLARE_STACK_OF(nid_triple)
  63 STACK_OF(nid_triple) *sig_app, *sigx_app;
  65 static int sig_cmp(const nid_triple *a, const nid_triple *b)
 66 {
 67 return a->sign_id - b->sign_id;
 68 }
  70 DECLARE_OBJ_BSEARCH_CMP_FN(nid_triple, nid_triple, sig);
  71 IMPLEMENT_OBJ_BSEARCH_CMP_FN(nid_triple, nid_triple, sig);
  73 static int sig_sk_cmp(const nid_triple * const *a, const nid_triple * const *b)
 74 {
 75 return (*a)->sign_id - (*b)->sign_id;
 76 }
  78 DECLARE_OBJ_BSEARCH_CMP_FN(const nid_triple *, const nid_triple *, sigx);
  80 static int sigx_cmp(const nid_triple * const *a, const nid_triple * const *b)
 81 {
 82 int ret;
 83 ret = (*a)->hash_id - (*b)->hash_id;
 84if (ret)<br>return ret;
 85 return ret;
 return (*a)->pkey_id - (*b)->pkey_id;
 8687 }
  89 IMPLEMENT_OBJ_BSEARCH_CMP_FN(const nid_triple *, const nid_triple *, sigx);
  91 int OBJ_find_sigid_algs(int signid, int *pdig_nid, int *ppkey_nid)
 92 {
 93 nid_triple tmp;
 94 const nid_triple *rv = NULL;
 95 tmp.sign_id = signid;
 97 if (sig_app)
 98 {
 99 int idx = sk_nid_triple_find(sig_app, &tmp);
100 if (idx >= 0)
101 rv = sk_nid_triple_value(sig_app, idx);
102 }
 104 #ifndef OBJ_XREF_TEST2
105if (xv == NULL)106 {
\frac{107}{108} rv = OBJ_bsearch_sig(&tmp, sigoid_srt,
                   sizeof(sigoid\_srt) / sizeof(nid_triple));
109 }
110 #endif
111 if (rv == NULL)
112 return 0;
113 if (pdig_nid)
114 *pdig_nid = rv->hash_id;
115 if (ppkey_nid)
116 *ppkey_nid = rv->pkey_id;
117 return 1;
118 }
 120 int OBJ_find_sigid_by_algs(int *psignid, int dig_nid, int pkey_nid)
121 {
122 nid_triple tmp;
123 const nid_triple *t=&tmp;
124 const nid_triple **rv = NULL;
126 tmp.hash_id = dig_nid;
127 tmp.pkey_id = pkey_nid;
```
129 **if (sigx\_app)** 130 **{** 131 **int idx = sk\_nid\_triple\_find(sigx\_app, &tmp);** 132 **if (idx >= 0)** 133 **{** 134 **t = sk\_nid\_triple\_value(sigx\_app, idx);** 135 **rv = &t;** 136 **}** 137 **}** 139 **#ifndef OBJ\_XREF\_TEST2** 140 $if$   $(rv == NULL)$ 141 **{**  $142$ <br> $143$  **rv = OBJ\_bsearch\_sigx(&t, sigoid\_srt\_xref,** sizeof(sigoid srt xref) / sizeof(nid triple \*) 144 **);**145 **}** 146 **#endif** 147 **if (rv == NULL)** 148 **return 0;** 149 **if (psignid)** 150 **\*psignid = (\*rv)->sign\_id;** 151 **return 1;** 152 **}** 154 **int OBJ\_add\_sigid(int signid, int dig\_id, int pkey\_id)** 155 **{** 156 **nid\_triple \*ntr;** 157 **if (!sig\_app)** 158 **sig\_app = sk\_nid\_triple\_new(sig\_sk\_cmp);** 159 **if (!sig\_app)** 160 **return 0; if (!sigx\_app)** 161162 **sigx\_app = sk\_nid\_triple\_new(sigx\_cmp);** 163 **if (!sigx\_app)** 164 **return 0; ntr = OPENSSL\_malloc(sizeof(int) \* 3);** 165166if (!ntr)<br>return 0; 167 **return 0; ntr->sign\_id = signid;** 168169 **ntr->hash\_id = dig\_id;** 170 **ntr->pkey\_id = pkey\_id;** 172 **if (!sk\_nid\_triple\_push(sig\_app, ntr))** 173 **{** 174 **OPENSSL\_free(ntr);** 175 **return 0;** 176 **}** 178 **if (!sk\_nid\_triple\_push(sigx\_app, ntr))** 179 **return 0;** 181 **sk\_nid\_triple\_sort(sig\_app);** 182 **sk\_nid\_triple\_sort(sigx\_app);** 184 **return 1;** 185 **}** 187 **static void sid\_free(nid\_triple \*tt)** 188 **{** 189 **OPENSSL\_free(tt);** 190 **}** 192 **void OBJ\_sigid\_free(void)** 193**{**

**new/usr/src/lib/openssl/libsunw\_crypto/objects/obj\_xref.c <sup>3</sup>**

```
194 if (sig_app)
195 {
196 sk_nid_triple_pop_free(sig_app, sid_free);
197sig<sub>app</sub> = NULL;
198 }
 if (sigx_app)
199200 {
201 sk_nid_triple_free(sigx_app);
202 sigx_app = NULL;
203 }
204 }
 206 #ifdef OBJ_XREF_TEST
 208 main()
209 {
210 int n1, n2, n3;
212 int i, rv;
213 #ifdef OBJ_XREF_TEST2
214for (i = 0; i < sizeof(sigoid_srt) / sizeof(nid_triple); i++)215 {
216 OBJ_add_sigid(sigoid_srt[i][0], sigoid_srt[i][1],
217 sigoid_srt[i][2]);
218 }
219 #endif
221 for (i = 0; i < sizeof(sigoid_srt) / sizeof(nid_triple); i++)
222 {
223n1 = sigoid str[i][0];224 rv = OBJ_find_sigid_algs(n1, &n2, &n3);
225 printf("Forward: %d, %s %s %s\n", rv,
 OBJ_nid2ln(n1), OBJ_nid2ln(n2), OBJ_nid2ln(n3));
226227 n1=0;
228 rv = OBJ_find_sigid_by_algs(&n1, n2, n3);
229 printf("Reverse: %d, %s %s %s\n", rv,
230 OBJ_nid2ln(n1), OBJ_nid2ln(n2), OBJ_nid2ln(n3));
231 }
232 }
 234 #endif
 235 #endif /* ! codereview */
```
**new/usr/src/lib/openssl/libsunw\_crypto/objects/obj\_xref.c <sup>4</sup>**

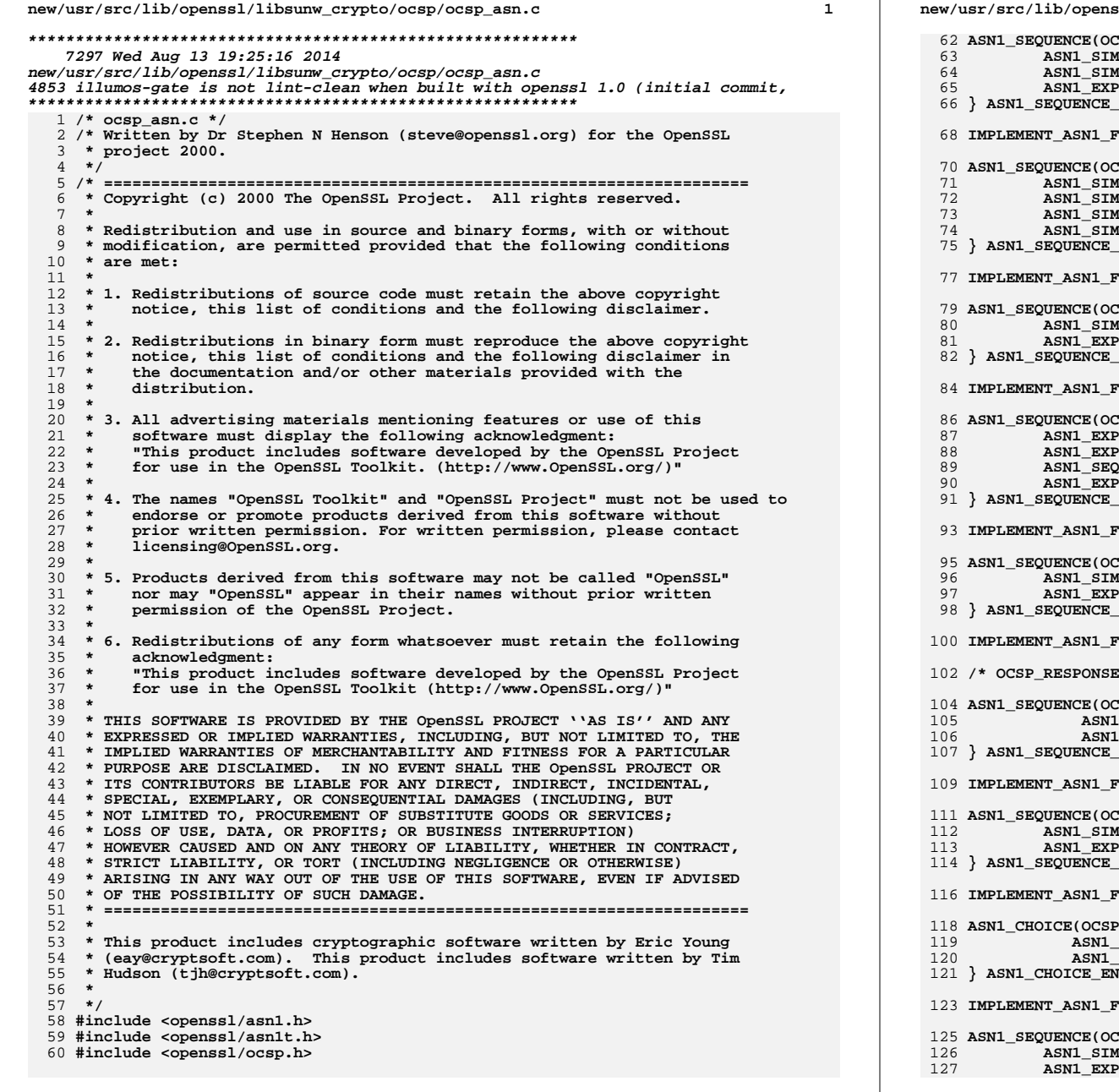

**new/usr/src/lib/openssl/libsunw\_crypto/ocsp/ocsp\_asn.c <sup>2</sup>**  $\texttt{SSP}$  SIGNATURE) =  $\{$  **ASN1\_SIMPLE(OCSP\_SIGNATURE, signatureAlgorithm, X509\_ALGOR), ASN1\_SIMPLE(OCSP\_SIGNATURE, signature, ASN1\_BIT\_STRING), ASN1\_EXP\_SEQUENCE\_OF\_OPT(OCSP\_SIGNATURE, certs, X509, 0)**  $END(OCSP$  SIGNATURE) **IUNCTIONS(OCSP\_SIGNATURE)**  $\texttt{LSP}$   $\texttt{CERTID}$  = { **ASN1\_SIMPLE(OCSP\_CERTID, hashAlgorithm, X509\_ALGOR), ASN1\_SIMPLE(OCSP\_CERTID, issuerNameHash, ASN1\_OCTET\_STRING), ASN1\_SIMPLE(OCSP\_CERTID, issuerKeyHash, ASN1\_OCTET\_STRING), ASN1\_SIMPLE(OCSP\_CERTID, serialNumber, ASN1\_INTEGER)**  $BID(OCSP_CERTID)$  **IMPLEMENT\_ASN1\_FUNCTIONS(OCSP\_CERTID)**  $\texttt{LSP\_ONEREQ)} = \{$  **ASN1\_SIMPLE(OCSP\_ONEREQ, reqCert, OCSP\_CERTID), ASN1\_EXP\_SEQUENCE\_OF\_OPT(OCSP\_ONEREQ, singleRequestExtensions, X509\_EXTE**  $END(OCSPONEREO)$  **IMPLEMENT\_ASN1\_FUNCTIONS(OCSP\_ONEREQ)**  $CSP\_REQINFO) =$  { **ASN1\_EXP\_OPT(OCSP\_REQINFO, version, ASN1\_INTEGER, 0),** OPT(OCSP\_REQINFO, requestorName, GENERAL\_NAME, 1), **ASN1\_SEQUENCE\_OF(OCSP\_REQINFO, requestList, OCSP\_ONEREQ), ASN1\_EXP\_SEQUENCE\_OF\_OPT(OCSP\_REQINFO, requestExtensions, X509\_EXTENSION**  $FND(OCSP$  $REOTNFO)$  **IMPLEMENT\_ASN1\_FUNCTIONS(OCSP\_REQINFO)**  $\texttt{LSP}\texttt{REOUEST}) = \{$  **ASN1\_SIMPLE(OCSP\_REQUEST, tbsRequest, OCSP\_REQINFO), ASN1\_EXP\_OPT(OCSP\_REQUEST, optionalSignature, OCSP\_SIGNATURE, 0)**  $\overline{\phantom{a}}$  **END(OCSP\_REQUEST) IMPLEMENT\_ASN1\_FUNCTIONS(OCSP\_REQUEST) /\* OCSP\_RESPONSE templates \*/**  $\texttt{LSP\_RESPBYTES}$  = {  **ASN1\_SIMPLE(OCSP\_RESPBYTES, responseType, ASN1\_OBJECT), ASN1\_SIMPLE(OCSP\_RESPBYTES, response, ASN1\_OCTET\_STRING)** $FND(OCSP)$ **RESPBYTES**) **IMPLEMENT\_ASN1\_FUNCTIONS(OCSP\_RESPBYTES)**  $\texttt{LSP}$  RESPONSE) = { **ASN1\_SIMPLE(OCSP\_RESPONSE, responseStatus, ASN1\_ENUMERATED),** OPT(OCSP\_RESPONSE, responseBytes, OCSP\_RESPBYTES, 0) **END(OCSP\_RESPONSE) IUNCTIONS(OCSP\_RESPONSE) ASN1\_CHOICE(OCSP\_RESPID) = { ASN1\_EXP(OCSP\_RESPID, value.byName, X509\_NAME, 1), ASN1\_EXP(OCSP\_RESPID, value.byKey, ASN1\_OCTET\_STRING, 2)} ASN1\_CHOICE\_END(OCSP\_RESPID)**

**IMPLEMENT\_ASN1\_FUNCTIONS(OCSP\_RESPID)**

 $\texttt{LSP\_REVOKEDINFO} = \{$ 

- **ASN1\_SIMPLE(OCSP\_REVOKEDINFO, revocationTime, ASN1\_GENERALIZEDTIME), ASN1\_EXPLOCSP\_REVOKEDINFO, revocationReason, ASN1\_ENUMERATED, 0)**
- 

**new/usr/src/lib/openssl/libsunw\_crypto/ocsp/ocsp\_asn.c<sup>3</sup>**

 **} ASN1\_SEQUENCE\_END(OCSP\_REVOKEDINFO) IMPLEMENT\_ASN1\_FUNCTIONS(OCSP\_REVOKEDINFO) ASN1\_CHOICE(OCSP\_CERTSTATUS) = { ASN1\_IMP(OCSP\_CERTSTATUS, value.good, ASN1\_NULL, 0), ASN1\_IMP(OCSP\_CERTSTATUS, value.revoked, OCSP\_REVOKEDINFO, 1), ASN1\_IMP(OCSP\_CERTSTATUS, value.unknown, ASN1\_NULL, 2) } ASN1\_CHOICE\_END(OCSP\_CERTSTATUS) IMPLEMENT\_ASN1\_FUNCTIONS(OCSP\_CERTSTATUS) ASN1\_SEQUENCE(OCSP\_SINGLERESP) = { ASN1\_SIMPLE(OCSP\_SINGLERESP, certId, OCSP\_CERTID), ASN1\_SIMPLE(OCSP\_SINGLERESP, certStatus, OCSP\_CERTSTATUS), ASN1\_SIMPLE(OCSP\_SINGLERESP, thisUpdate, ASN1\_GENERALIZEDTIME), ASN1\_EXP\_OPT(OCSP\_SINGLERESP, nextUpdate, ASN1\_GENERALIZEDTIME, 0), ASN1\_EXP\_SEQUENCE\_OF\_OPT(OCSP\_SINGLERESP, singleExtensions, X509\_EXTE } ASN1\_SEQUENCE\_END(OCSP\_SINGLERESP) IMPLEMENT\_ASN1\_FUNCTIONS(OCSP\_SINGLERESP) ASN1\_SEQUENCE(OCSP\_RESPDATA) = { ASN1\_EXP\_OPT(OCSP\_RESPDATA, version, ASN1\_INTEGER, 0), ASN1\_SIMPLE(OCSP\_RESPDATA, responderId, OCSP\_RESPID),** 153 **ASN1\_SIMPLE(OCSP\_RESPDATA, producedAt, ASN1\_GENERALIZEDTIME), ASN1\_SEQUENCE\_OF(OCSP\_RESPDATA, responses, OCSP\_SINGLERESP), ASN1\_EXP\_SEQUENCE\_OF\_OPT(OCSP\_RESPDATA, responseExtensions, X509\_EXTE } ASN1\_SEQUENCE\_END(OCSP\_RESPDATA) IMPLEMENT\_ASN1\_FUNCTIONS(OCSP\_RESPDATA) ASN1\_SEQUENCE(OCSP\_BASICRESP) = {** 161 **ASN1\_SIMPLE(OCSP\_BASICRESP, tbsResponseData, OCSP\_RESPDATA),**<br>162 **ASN1\_SIMPLE(OCSP\_BASICRESP, signatureAlgorithm, X509\_ALGOR)**,  **ASN1\_SIMPLE(OCSP\_BASICRESP, signatureAlgorithm, X509\_ALGOR), ASN1\_SIMPLE(OCSP\_BASICRESP, signature, ASN1\_BIT\_STRING), ASN1\_EXP\_SEQUENCE\_OF\_OPT(OCSP\_BASICRESP, certs, X509, 0) } ASN1\_SEQUENCE\_END(OCSP\_BASICRESP) IMPLEMENT\_ASN1\_FUNCTIONS(OCSP\_BASICRESP) ASN1\_SEQUENCE(OCSP\_CRLID) = { ASN1\_EXP\_OPT(OCSP\_CRLID, crlUrl, ASN1\_IA5STRING, 0),**ASN1\_EXP\_OPT(OCSP\_CRLID, crlNum, ASN1\_INTEGER, 1),  **ASN1\_EXP\_OPT(OCSP\_CRLID, crlTime, ASN1\_GENERALIZEDTIME, 2) } ASN1\_SEQUENCE\_END(OCSP\_CRLID) IMPLEMENT\_ASN1\_FUNCTIONS(OCSP\_CRLID) ASN1\_SEQUENCE(OCSP\_SERVICELOC) = { ASN1\_SIMPLE(OCSP\_SERVICELOC, issuer, X509\_NAME),** ASN1\_SEQUENCE\_OF\_OPT(OCSP\_SERVICELOC, locator, ACCESS\_DESCRIPTION) **} ASN1\_SEQUENCE\_END(OCSP\_SERVICELOC) IMPLEMENT\_ASN1\_FUNCTIONS(OCSP\_SERVICELOC) #endif /\* ! codereview \*/**

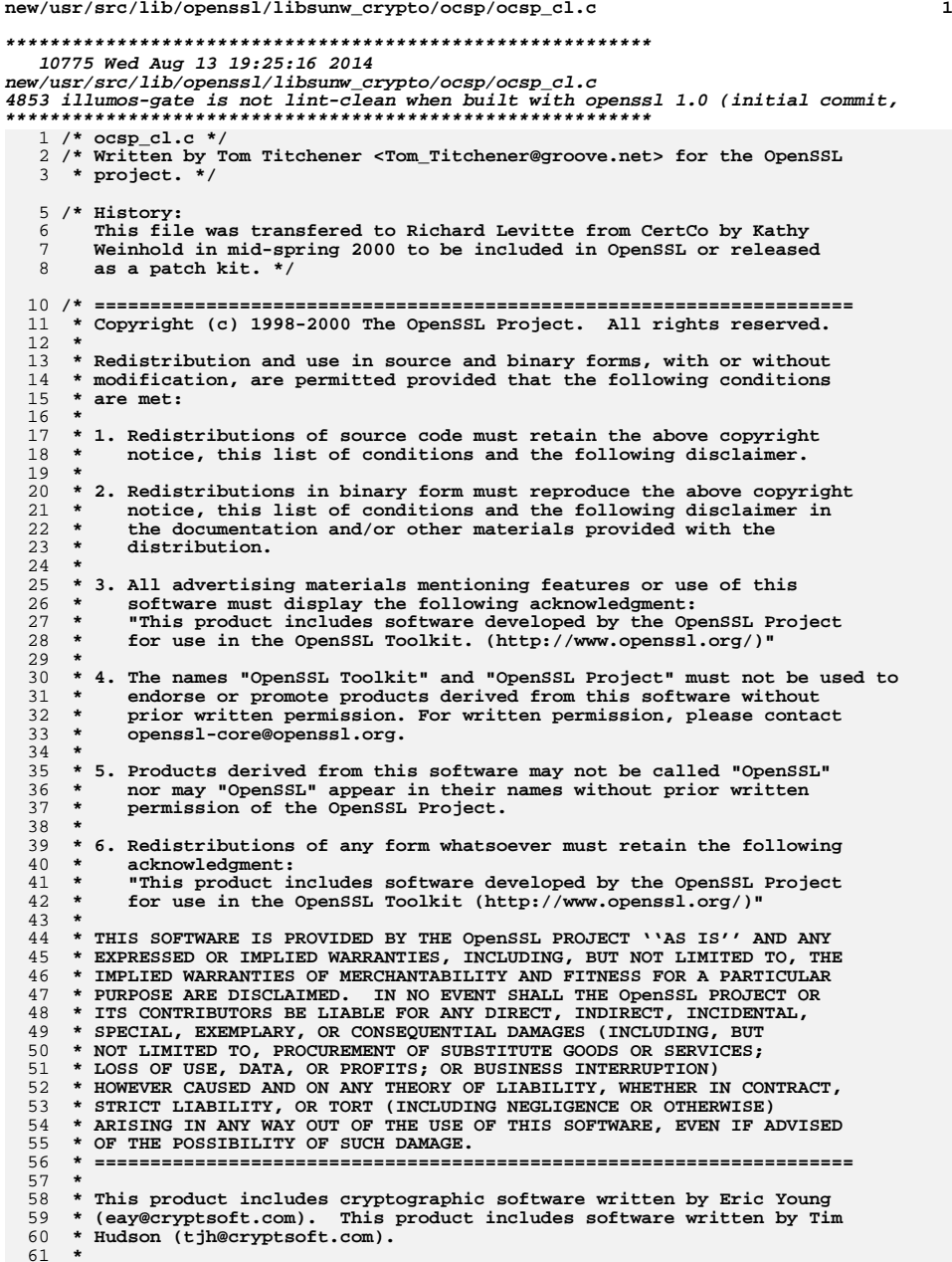

**new/usr/src/lib/openssl/libsunw\_crypto/ocsp/ocsp\_cl.c <sup>2</sup> \*/ #include <stdio.h> #include <time.h> #include <cryptlib.h> #include <openssl/objects.h> #include <openssl/rand.h> #include <openssl/x509.h> #include <openssl/pem.h> #include <openssl/x509v3.h> #include <openssl/ocsp.h> /\* Utility functions related to sending OCSP requests and extracting \* relevant information from the response.** 76 **\*/ /\* Add an OCSP\_CERTID to an OCSP request. Return new OCSP\_ONEREQ \* pointer: useful if we want to add extensions.** 80 **\*/ OCSP\_ONEREQ \*OCSP\_request\_add0\_id(OCSP\_REQUEST \*req, OCSP\_CERTID \*cid) { OCSP\_ONEREQ \*one = NULL; if (!(one = OCSP\_ONEREQ\_new())) goto err; if (one->reqCert) OCSP\_CERTID\_free(one->reqCert); one->reqCert = cid; if (req && !sk\_OCSP\_ONEREQ\_push(req->tbsRequest->requestList, one)) goto err; return one; err: OCSP\_ONEREQ\_free(one); return NULL; } /\* Set requestorName from an X509\_NAME structure \*/ int OCSP\_request\_set1\_name(OCSP\_REQUEST \*req, X509\_NAME \*nm) { GENERAL\_NAME \*gen; gen = GENERAL\_NAME\_new();**  $if (gen == NULL)$ <br> $return 0:$  **return 0; if (!X509\_NAME\_set(&gen->d.directoryName, nm)) { GENERAL\_NAME\_free(gen); return 0; } gen->type = GEN\_DIRNAME; if (req->tbsRequest->requestorName) GENERAL\_NAME\_free(req->tbsRequest->requestorName); req->tbsRequest->requestorName = gen; return 1; } /\* Add a certificate to an OCSP request \*/ int OCSP\_request\_add1\_cert(OCSP\_REQUEST \*req, X509 \*cert) {** 

- **OCSP\_SIGNATURE \*sig;**
	- **if (!req->optionalSignature)**
- **req->optionalSignature = OCSP\_SIGNATURE\_new();**
- **sig = req->optionalSignature;**
- **if (!sig) return 0;**

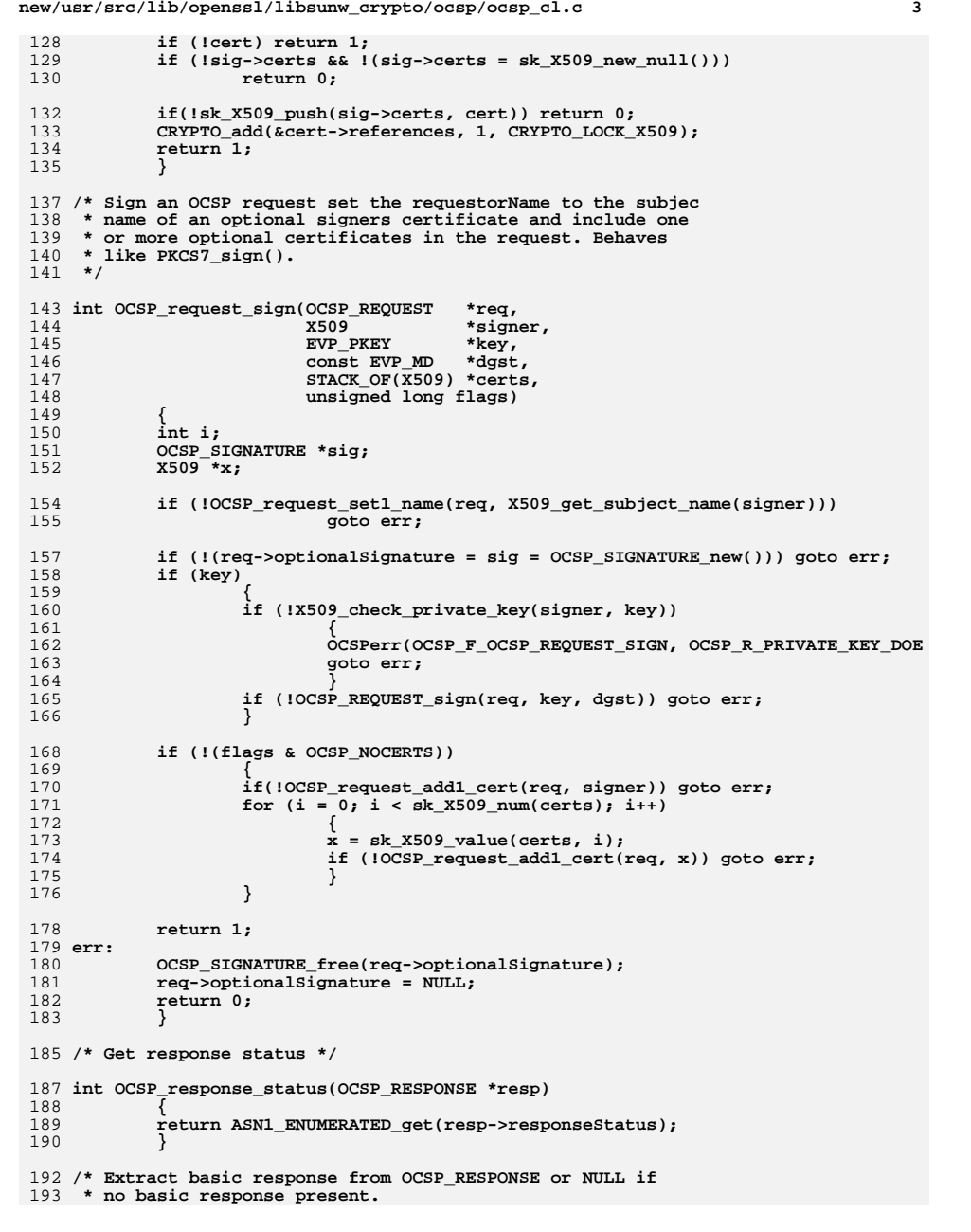

```
new/usr/src/lib/openssl/libsunw_crypto/ocsp/ocsp_cl.c 4
194 */197 OCSP_BASICRESP *OCSP_response_get1_basic(OCSP_RESPONSE *resp)
198 {
199 OCSP_RESPBYTES *rb;
200 rb = resp->responseBytes;
201 if (!rb)
202 {
203 OCSPerr(OCSP_F_OCSP_RESPONSE_GET1_BASIC, OCSP_R_NO_RESPONSE_DATA
204 return NULL;
205 }
 if (OBJ_obj2nid(rb->responseType) != NID_id_pkix_OCSP_basic)
206207 {
208 OCSPerr(OCSP_F_OCSP_RESPONSE_GET1_BASIC, OCSP_R_NOT_BASIC_RESPON
209 return NULL;
210 }
212 return ASN1_item_unpack(rb->response, ASN1_ITEM_rptr(OCSP_BASICRESP));
213 }
 215 /* Return number of OCSP_SINGLERESP reponses present in
216 * a basic response.217 */219 int OCSP_resp_count(OCSP_BASICRESP *bs)
220 {
221 if (!bs) return -1;
222 return sk_OCSP_SINGLERESP_num(bs->tbsResponseData->responses);
223 }
 225 /* Extract an OCSP_SINGLERESP response with a given index */
 227 OCSP_SINGLERESP *OCSP_resp_get0(OCSP_BASICRESP *bs, int idx)
228 {
229 if (!bs) return NULL;
230 return sk_OCSP_SINGLERESP_value(bs->tbsResponseData->responses, idx);
231 }
 233 /* Look single response matching a given certificate ID */
 235 int OCSP_resp_find(OCSP_BASICRESP *bs, OCSP_CERTID *id, int last)
236 {
237 int i;
238 STACK_OF(OCSP_SINGLERESP) *sresp;
239 OCSP_SINGLERESP *single;
240 if (!bs) return -1;
241 if (last < 0) last = 0;
242 else last++;
243 sresp = bs->tbsResponseData->responses;
244 for (i = last; i < sk_OCSP_SINGLERESP_num(sresp); i++)
245 {
246 single = sk_OCSP_SINGLERESP_value(sresp, i);
247 if (!OCSP_id_cmp(id, single->certId)) return i;
248 }
 return -1;
249250 }
 252 /* Extract status information from an OCSP_SINGLERESP structure.
253 * Note: the revtime and reason values are only set if the
254 * certificate status is revoked. Returns numerical value of255 * status.256 */258 int OCSP_single_get0_status(OCSP_SINGLERESP *single, int *reason,
259 ASN1_GENERALIZEDTIME **revtime,
```
**new/usr/src/lib/openssl/libsunw\_crypto/ocsp/ocsp\_cl.c <sup>5</sup>** 260 **ASN1\_GENERALIZEDTIME \*\*thisupd,** 261 **ASN1\_GENERALIZEDTIME \*\*nextupd)** 262 **{** 263 **int ret;** 264 **OCSP\_CERTSTATUS \*cst;** 265 **if(!single) return -1;** 266 **cst = single->certStatus;** 267 **ret = cst->type;** 268 **if (ret == V\_OCSP\_CERTSTATUS\_REVOKED)** 269 **{** 270 **OCSP\_REVOKEDINFO \*rev = cst->value.revoked;** 271 **if (revtime) \*revtime = rev->revocationTime;** 272 **if (reason)** 273 **{** 274 **if(rev->revocationReason)** 275 **\*reason = ASN1\_ENUMERATED\_get(rev->revocationRea** 276 **else \*reason = -1;** 277 **}** 278 **} if(thisupd) \*thisupd = single->thisUpdate;** 279280 **if(nextupd) \*nextupd = single->nextUpdate;** 281 **return ret;** 282 **}** 284 **/\* This function combines the previous ones: look up a certificate ID and** 285 **\* if found extract status information. Return 0 is successful.**286 **\*/**288 **int OCSP\_resp\_find\_status(OCSP\_BASICRESP \*bs, OCSP\_CERTID \*id, int \*status,** 289 **int \*reason,** 290 **ASN1\_GENERALIZEDTIME \*\*revtime,** 291 **ASN1\_GENERALIZEDTIME \*\*thisupd,** 292 **ASN1\_GENERALIZEDTIME \*\*nextupd)** 293 **{** 294 **int i;** 295 **OCSP\_SINGLERESP \*single;** 296 **i = OCSP\_resp\_find(bs, id, -1);** 297 **/\* Maybe check for multiple responses and give an error? \*/** 298 **if(i < 0) return 0;** 299 **single = OCSP\_resp\_get0(bs, i);** 300 **i = OCSP\_single\_get0\_status(single, reason, revtime, thisupd, nextupd);** 301 **if(status) \*status = i;** 302 **return 1;** 303 **}** 305 **/\* Check validity of thisUpdate and nextUpdate fields. It is possible that the r** 306 **\* take a few seconds to process and/or the time wont be totally accurate. There** 307 **\* rejecting otherwise valid time we allow the times to be within 'nsec' of the**  308 **\* Also to avoid accepting very old responses without a nextUpdate field an opti**309 **\* parameter specifies the maximum age the thisUpdate field can be.**310 **\*/**312 **int OCSP\_check\_validity(ASN1\_GENERALIZEDTIME \*thisupd, ASN1\_GENERALIZEDTIME \*nex** 313 **{** 314 **int ret = 1;** 315time\_t t\_now, t\_tmp;<br>time(&t now): 316fime(&t\_now);<br>
/\* Check thisUpdate is valid and not more than nsec in the future \*/<br>
<sup>2</sup> 317318 **if (!ASN1\_GENERALIZEDTIME\_check(thisupd))** 319 **{** 320 **OCSPerr(OCSP\_F\_OCSP\_CHECK\_VALIDITY, OCSP\_R\_ERROR\_IN\_THISUPDATE\_F** 321 **ret = 0;** 322 **}** 323**else**

 $t$   $t$ mp =  $t$  now  $t$  nsec:

324

325

**{**

**new/usr/src/lib/openssl/libsunw\_crypto/ocsp/ocsp\_cl.c <sup>6</sup> if (X509\_cmp\_time(thisupd, &t\_tmp) > 0) { OCSPerr(OCSP\_F\_OCSP\_CHECK\_VALIDITY, OCSP\_R\_STATUS\_NOT\_YE ret = 0; } /\* If maxsec specified check thisUpdate is not more than maxsec if (maxsec >= 0)**

**t\_tmp = t\_now - maxsec;**

**if (X509\_cmp\_time(thisupd, &t\_tmp) < 0)**

326

327

328

329

330

332

333

334

335

336

**{**

337 **{** 338 **OCSPerr(OCSP\_F\_OCSP\_CHECK\_VALIDITY, OCSP\_R\_STATU** 339 **ret = 0;** 340 **}** 341 **}** 342 **}** 345 **if (!nextupd) return ret;** 347 **/\* Check nextUpdate is valid and not more than nsec in the past \*/** 348 **if (!ASN1\_GENERALIZEDTIME\_check(nextupd))** 349 **{** 350 **OCSPerr(OCSP\_F\_OCSP\_CHECK\_VALIDITY, OCSP\_R\_ERROR\_IN\_NEXTUPDATE\_F** 351 **ret = 0;** 352 **}** 353 **else** 354 **{** 355 $t$   $t$ mp =  $t$  now - nsec: 356 **if (X509\_cmp\_time(nextupd, &t\_tmp) < 0)** 357 **{** 358 **OCSPerr(OCSP\_F\_OCSP\_CHECK\_VALIDITY, OCSP\_R\_STATUS\_EXPIRE** 359 **ret = 0;** 360 **}** 361 **}** 363 **/\* Also don't allow nextUpdate to precede thisUpdate \*/** 364 **if (ASN1\_STRING\_cmp(nextupd, thisupd) < 0)** 365 **{** 366 **OCSPerr(OCSP\_F\_OCSP\_CHECK\_VALIDITY, OCSP\_R\_NEXTUPDATE\_BEFORE\_THI** 367 **ret = 0;** 368 **}** 370 **return ret;** 371**}** 372 **#endif /\* ! codereview \*/**

new/usr/src/lib/openssl/libsunw crypto/ocsp/ocsp err.c  $\mathbf{1}$ new/usr/src/lib/openssl/libsunw crypto/ocsp/ocsp err.c 62 #include <openssl/err.h> 6665 Wed Aug 13 19:25:17 2014 63 #include <openssl/ocsp.h>  $\label{eq:1} {\tt new} / {\tt usr} / {\tt src} / {\tt lib} / {\tt opens} {\tt s} / 1 {\tt ib} {\tt sumw\_crypt} / {\tt ocsp} / {\tt ocsp\_err.c}$ 4853 illumos-gate is not lint-clean when built with openssl 1.0 (initial commit, 65 /\* BEGIN ERROR CODES \*/ 66 #ifndef OPENSSL NO ERR 1 /\* crypto/ocsp/ocsp\_err.c \*/ 68 #define ERR FUNC(func) ERR PACK(ERR LIB OCSP, func, 0) 3 \* Copyright (c) 1999-2006 The OpenSSL Project. All rights reserved. 69 #define ERR REASON(reason) ERR PACK(ERR LIB OCSP, 0, reason)  $\overline{4}$ 5 \* Redistribution and use in source and binary forms, with or without 71 static ERR STRING DATA OCSP str functs[]= \* modification, are permitted provided that the following conditions 6 72 73 {ERR\_FUNC(OCSP\_F\_ASN1\_STRING\_ENCODE), "ASN1\_STRING\_encode" }, \* are met: 7  $8 *$ 74 (ERR FUNC(OCSP F D2I OCSP NONCE), "D2I OCSP NONCE" }, 9 \* 1. Redistributions of source code must retain the above copyright ERR\_FUNC(OCSP\_F\_OCSP\_BASIC\_ADD1\_STATUS), 75  $10 *$ notice, this list of conditions and the following disclaimer. 76 ERR\_FUNC(OCSP\_F\_OCSP\_BASIC\_SIGN), "OCSP\_basic\_sign"},<br>"OCSP basic verify"},  $11 \cdot$ 77 (ERR FUNC(OCSP F OCSP BASIC VERIFY), 12 \* 2. Redistributions in binary form must reproduce the above copyright 78 ERR\_FUNC(OCSP\_F\_OCSP\_CERT\_ID\_NEW), "OCSP cert\_id\_new" }, notice, this list of conditions and the following disclaimer in ERR\_FUNC(OCSP\_F\_OCSP\_CHECK\_DELEGATED), "OCSP CHECK DELEGATED" },  $13$ 79  $14$  \*  $\overline{\xi_{\text{ERR}}}$  FUNC(OCSP F OCSP CHECK IDS). the documentation and/or other materials provided with the "OCSP CHECK IDS" },  $80$  $15$  \* distribution. 81 {ERR\_FUNC(OCSP\_F\_OCSP\_CHECK\_ISSUER), "OCSP\_CHECK\_ISSUER" }  $16$  $\overline{\text{ERR}$  FUNC(OCSP  $\overline{\text{F}^{\circ}}$ OCSP CHECK VALIDITY), "OCSP\_check\_validity" 82 17 \* 3. All advertising materials mentioning features or use of this 83 {ERR\_FUNC(OCSP\_F\_OCSP\_MATCH\_ISSUERID), "OCSP\_MATCH\_ISSUERID" }, software must display the following acknowledgment: ERR\_FUNC(OCSP\_F\_OCSP\_PARSE\_URL),  $18 \times$ "OCSP\_parse\_url" }, 84  $19 *$ "This product includes software developed by the OpenSSL Project  $R5$ {ERR FUNC(OCSP F OCSP REQUEST SIGN), "OCSP request sign" } 20  $\star$ for use in the OpenSSL Toolkit. (http://www.OpenSSL.org/)" 86 ERR FUNC(OCSP F OCSP REQUEST VERIFY), "OCSP\_request\_verify" },  $21 \cdot$ 87 ERR\_FUNC(OCSP\_F\_OCSP\_RESPONSE\_GET1\_BASIC), 22 \* 4. The names "OpenSSL Toolkit" and "OpenSSL Project" must not be used to 88 (ERR FUNC(OCSP F OCSP SENDREQ BIO), "OCSP sendreg bio" },  $23$  \* {ERR\_FUNC(OCSP\_F\_OCSP\_SENDREQ\_NBIO), "OCSP\_sendreq\_nbio" }, endorse or promote products derived from this software without  $RQ$ "PARSE HTTP\_LINE1" }, 24  $\star$ prior written permission. For written permission, please contact 90 ERR FUNC(OCSP F PARSE HTTP LINE1),  $25$  $\overline{a}$ openssl-core@OpenSSL.org. 91 (ERR FUNC(OCSP F REQUEST VERIFY), "REQUEST VERIFY" }.  $26 *$ 92  $\{0, \text{NULL}\}$ 27 \* 5. Products derived from this software may not be called "OpenSSL"  $93$ ٠.  $28 \times$ nor may "OpenSSL" appear in their names without prior written permission of the OpenSSL Project.  $29$  \* 95 static ERR STRING DATA OCSP str reasons[]=  $30 \star$ 96 {ERR REASON(OCSP R BAD DATA) 31 \* 6. Redistributions of any form whatsoever must retain the following 97  $, "bad data";$  $32 \times$ {ERR\_REASON(OCSP\_R\_CERTIFICATE\_VERIFY\_ERROR),"certificate\_verify\_error"},  $acknowled$   $doment:$ 98  $33 \star$ "This product includes software developed by the OpenSSL Project **ERR REASON(OCSP R DIGEST ERR)**  $, "digest err";$  $99$ ERR REASON(OCSP\_R\_ERROR\_IN\_NEXTUPDATE\_FIELD), "error in nextupdate field" },  $34 \times$ for use in the OpenSSL Toolkit (http://www.OpenSSL.org/)" 100 35 101  $\sqrt{\texttt{ERR\_REASON(OCSP\_R\_ERROR\_IN\_THISUPDATE\_FIED)}$ , "error in thisupdate field"  $\},$ 36 \* THIS SOFTWARE IS PROVIDED BY THE ODENSSL PROJECT ''AS IS'' AND ANY ,"error parsing url"}. 102  $\overline{\text{ERR}}$  REASON(OCSP R ERROR PARSING URL) 37 \* EXPRESSED OR IMPLIED WARRANTIES, INCLUDING, BUT NOT LIMITED TO, THE 103 {ERR\_REASON(OCSP\_R\_MISSING\_OCSPSIGNING\_USAGE), "missing ocspsigning usage"}, \* IMPLIED WARRANTIES OF MERCHANTABILITY AND FITNESS FOR A PARTICULAR ERR REASON(OCSP R NEXTUPDATE BEFORE THISUPDATE), "nextupdate before thisupdate" }  $38$  $104$ 39 \* PURPOSE ARE DISCLAIMED. IN NO EVENT SHALL THE OpenSSL PROJECT OR  $\overline{\overline{\text{ERR}}\text{ERSON}(\text{OCSP R NOT BASIC RESPONSE})}$ 105 , "not basic response" }, 40 \* ITS CONTRIBUTORS BE LIABLE FOR ANY DIRECT, INDIRECT, INCIDENTAL, ERR REASON(OCSP R NO CERTIFICATES IN CHAIN), "no certificates in chain"}, 106 41 \* SPECIAL, EXEMPLARY, OR CONSEQUENTIAL DAMAGES (INCLUDING, BUT ERR\_REASON(OCSP\_R\_NO\_CONTENT) , "no content" }, 107 42 \* NOT LIMITED TO, PROCUREMENT OF SUBSTITUTE GOODS OR SERVICES; 108 ERR REASON(OCSP R NO PUBLIC KEY) , "no public key" } 43 \* LOSS OF USE, DATA, OR PROFITS: OR BUSINESS INTERRUPTION)  $109$   $\overline{\text{ERR}}$  REASON(OCSP R NO RESPONSE DATA) , "no response data" }, 44 \* HOWEVER CAUSED AND ON ANY THEORY OF LIABILITY, WHETHER IN CONTRACT,  $110$ **ERR REASON(OCSP R NO REVOKED TIME)** , "no revoked time" }, 45 \* STRICT LIABILITY, OR TORT (INCLUDING NEGLIGENCE OR OTHERWISE) 111 ERR REASON(OCSP R PRIVATE KEY DOES NOT MATCH CERTIFICATE), private key does not 46 \* ARISING IN ANY WAY OUT OF THE USE OF THIS SOFTWARE, EVEN IF ADVISED 112 ERR\_REASON(OCSP\_R\_REQUEST\_NOT\_SIGNED) , "request not signed" }, 47 \* OF THE POSSIBILITY OF SUCH DAMAGE.  $113$ ERR REASON(OCSP R RESPONSE CONTAINS NO REVOCATION DATA), Tresponse contains no r {ERR\_REASON(OCSP\_R\_ROOT\_CA\_NOT\_TRUSTED) , "root ca not trusted" }, 114 49 115 ERR\_REASON(OCSP\_R\_SERVER\_READ\_ERROR) , "server read error" }, 50 \* This product includes cryptographic software written by Eric Young 116  $\{ERR \text{ REASON} (OCSP R \text{ SERVER RESPONSE ERROR)},$  "server response error" }, 51 \* (eay@cryptsoft.com). This product includes software written by Tim 117 {ERR\_REASON(OCSP\_R\_SERVER\_RESPONSE\_PARSE\_ERROR), "server response parse error" }, , "server write error" }, 52 \* Hudson (tjh@cryptsoft.com). 118  $\{ERR$  REASON(OCSP R SERVER WRITE ERROR)  $53 *$ 119 **ERR REASON(OCSP R SIGNATURE FAILURE)** , "signature failure" }  $54 */$ 120 {ERR REASON(OCSP\_R\_SIGNER\_CERTIFICATE\_NOT\_FOUND), "signer certificate not found"} **ERR REASON(OCSP R STATUS EXPIRED)**  $121$ , "status expired" }, 56 /\* NOTE: this file was auto generated by the mkerr.pl script: any changes  $122$ (ERR REASON(OCSP R STATUS NOT YET VALID) , "status not yet valid" }, 57 \* made to it will be overwritten when the script next updates this file, 123  $\overline{\text{ERR}}$  REASON(OCSP R STATUS TOO OLD) , "status too old" }, 58 \* only reason strings will be preserved. 124 ERR REASON (OCSP R UNKNOWN MESSAGE DIGEST), "unknown message digest" },  $59 * 1$ 125 ERR\_REASON(OCSP\_R\_UNKNOWN\_NID) , "unknown nid" }, ERR REASON(OCSP R UNSUPPORTED REQUESTORNAME TYPE), "unsupported requestorname ty 126

 $127 \{0.$  NULL }

 $61$  #include <stdio.h>

 $\mathcal{L}$ 

"OCSP\_basic\_add1\_status" },

"OCSP\_response\_get1\_basic" },

**new/usr/src/lib/openssl/libsunw\_crypto/ocsp/ocsp\_err.c<sup>3</sup>**

128 **};**

130 **#endif**

```
132 void ERR_load_OCSP_strings(void)
133 {
134 #ifndef OPENSSL_NO_ERR
136<br>137
              if (ERR_func_error_string(OCSP_str_functs[0].error) == NULL)
   {
138<br>139<br>140
   ERR_load_strings(0,OCSP_str_functs);
 ERR_load_strings(0,OCSP_str_reasons);
```

```
 }
141 #endif
142 }
143 #endif /* ! codereview */
```
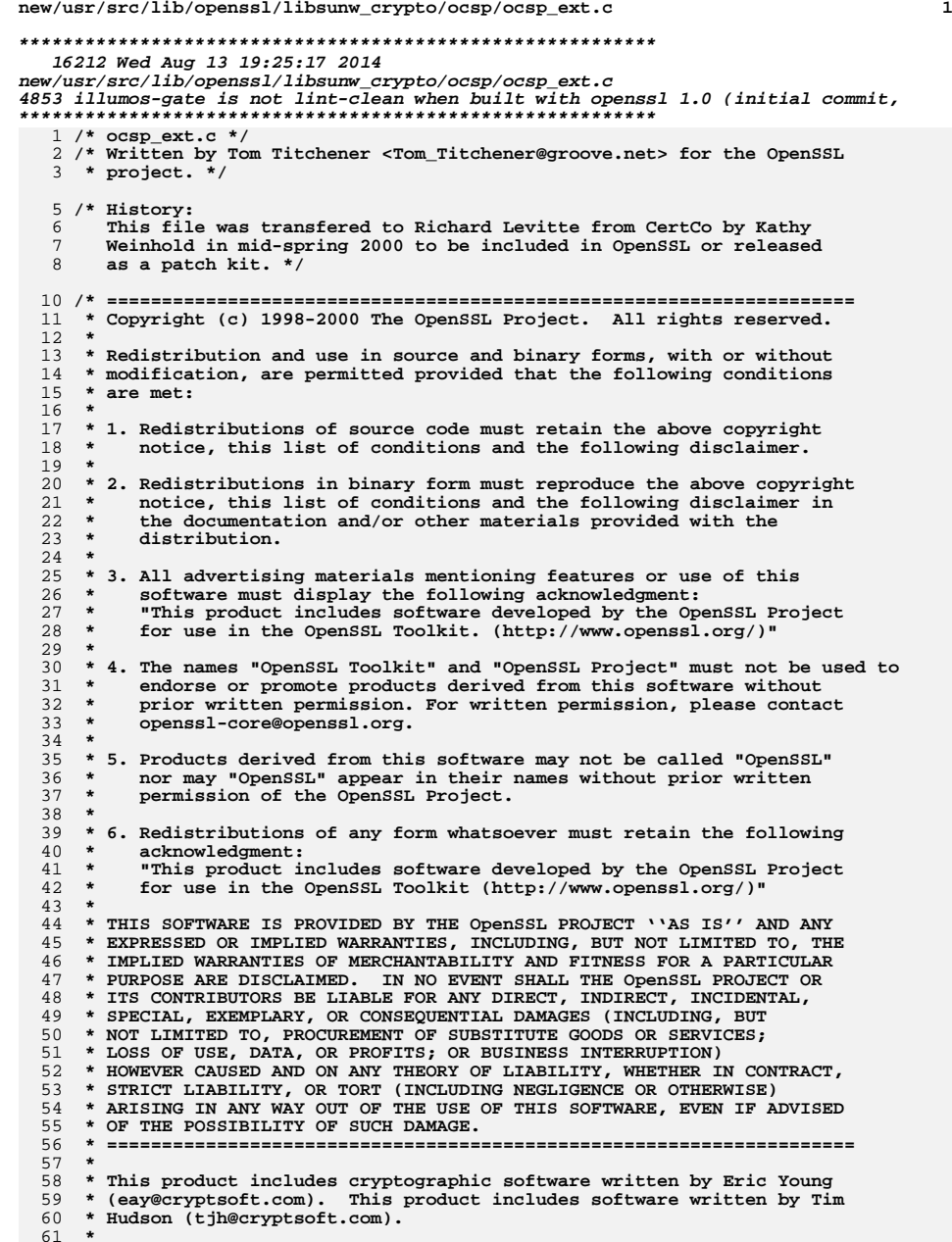

**new/usr/src/lib/openssl/libsunw\_crypto/ocsp/ocsp\_ext.c <sup>2</sup> \*/ #include <stdio.h> #include <cryptlib.h> #include <openssl/objects.h> #include <openssl/x509.h> #include <openssl/ocsp.h> #include <openssl/rand.h> #include <openssl/x509v3.h> /\* Standard wrapper functions for extensions \*/ /\* OCSP request extensions \*/ int OCSP\_REQUEST\_get\_ext\_count(OCSP\_REQUEST \*x) { return(X509v3\_get\_ext\_count(x->tbsRequest->requestExtensions)); } int OCSP\_REQUEST\_get\_ext\_by\_NID(OCSP\_REQUEST \*x, int nid, int lastpos) { return(X509v3\_get\_ext\_by\_NID(x->tbsRequest->requestExtensions,nid,lastpo } int OCSP\_REQUEST\_get\_ext\_by\_OBJ(OCSP\_REQUEST \*x, ASN1\_OBJECT \*obj, int lastpos) { return(X509v3\_get\_ext\_by\_OBJ(x->tbsRequest->requestExtensions,obj,lastpo } int OCSP\_REQUEST\_get\_ext\_by\_critical(OCSP\_REQUEST \*x, int crit, int lastpos) { return(X509v3\_get\_ext\_by\_critical(x->tbsRequest->requestExtensions,crit, } X509\_EXTENSION \*OCSP\_REQUEST\_get\_ext(OCSP\_REQUEST \*x, int loc) { return(X509v3\_get\_ext(x->tbsRequest->requestExtensions,loc)); } X509\_EXTENSION \*OCSP\_REQUEST\_delete\_ext(OCSP\_REQUEST \*x, int loc) { return(X509v3\_delete\_ext(x->tbsRequest->requestExtensions,loc)); } void \*OCSP\_REQUEST\_get1\_ext\_d2i(OCSP\_REQUEST \*x, int nid, int \*crit, int \*idx) { return X509V3\_get\_d2i(x->tbsRequest->requestExtensions, nid, crit, idx); } int OCSP\_REQUEST\_add1\_ext\_i2d(OCSP\_REQUEST \*x, int nid, void \*value, int crit, unsigned long flags) { return X509V3\_add1\_i2d(&x->tbsRequest->requestExtensions, nid, value, cr } int OCSP\_REQUEST\_add\_ext(OCSP\_REQUEST \*x, X509\_EXTENSION \*ex, int loc) { return(X509v3\_add\_ext(&(x->tbsRequest->requestExtensions),ex,loc) != NUL } /\* Single extensions \*/ int OCSP\_ONEREQ\_get\_ext\_count(OCSP\_ONEREQ \*x) {**

 **return(X509v3\_get\_ext\_count(x->singleRequestExtensions)); }**

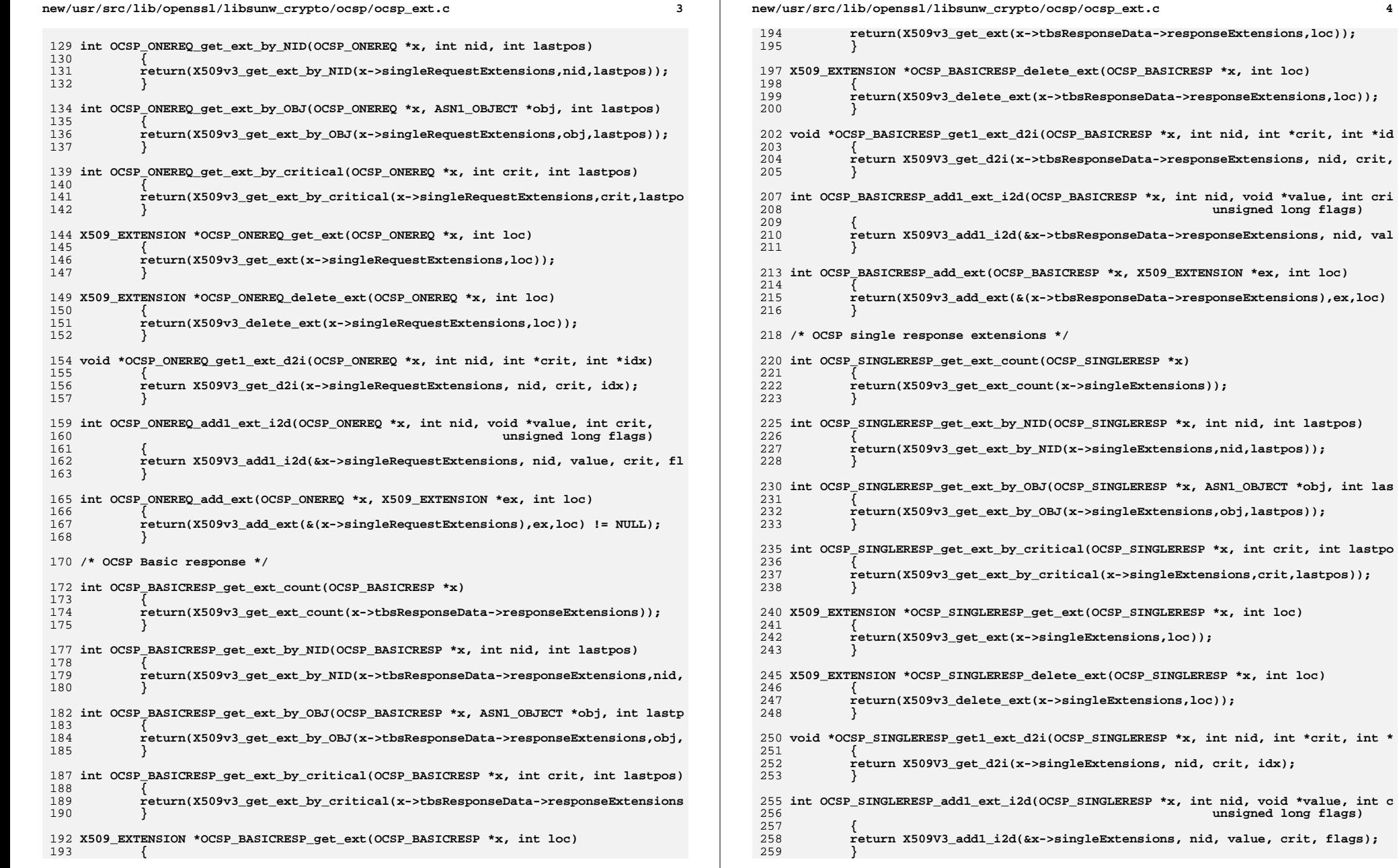

**<sup>4</sup>**

**unsigned long flags)**

**unsigned long flags)**

\*x, X509\_EXTENSION \*ex, int loc)

```
new/usr/src/lib/openssl/libsunw_crypto/ocsp/ocsp_ext.c 5
 261 int OCSP_SINGLERESP_add_ext(OCSP_SINGLERESP *x, X509_EXTENSION *ex, int loc)
262 {
263 return(X509v3_add_ext(&(x->singleExtensions),ex,loc) != NULL);
264 }
 266 /* also CRL Entry Extensions */
 267 #if 0
 268 ASN1_STRING *ASN1_STRING_encode(ASN1_STRING *s, i2d_of_void *i2d,
269 void *data, STACK_OF(ASN1_OBJECT) *sk)
270 {
 int i;
271272 unsigned char *p, *b = NULL;
274 if (data)
 275 {
 if ((i=i2d(data,NULL)) <= 0) goto err;
276277 if (!(b=p=OPENSSL_malloc((unsigned int)i)))
278 goto err;
279 if (i2d(data, &p) <= 0) goto err;280 }
 else if (sk)
281282 {
 if ((i=i2d_ASN1_SET_OF_ASN1_OBJECT(sk,NULL,
283284 (I2D_OF(ASN1_OBJECT))i2d,285 V_ASN1_SEQUENCE,
286 V_ASN1_UNIVERSAL,
287 IS_SEQUENCE))<=0) goto err;288 if (!(b=p=OPENSSL_malloc((unsigned int)i)))
289goto err;<br>
if (i2d_ASN1_SET_OF_ASN1_OBJECT(sk,&p,(I2D_OF(ASN1_OBJECT))i2d,<br>
<sup>1</sup>
290291 V_ASN1_SEQUENCE,
292 V_ASN1_UNIVERSAL,
 IS_SEQUENCE)<=0) goto err;
293294 }
295 else
296 {
297 OCSPerr(OCSP_F_ASN1_STRING_ENCODE,OCSP_R_BAD_DATA);
298 goto err;
299 }
 if (!s && !(s = ASN1_STRING_new())) goto err;
300301 if (!(ASN1_STRING_set(s, b, i))) goto err;
302 OPENSSL_free(b);
303 return s;
 304 err:
305 if (b) OPENSSL_free(b);
306 return NULL;
307 }
308 #endif
 310 /* Nonce handling functions */
 312 /* Add a nonce to an extension stack. A nonce can be specificed or if NULL
313 * a random nonce will be generated.
314 * Note: OpenSSL 0.9.7d and later create an OCTET STRING containing the315 * nonce, previous versions used the raw nonce.316 */318 static int ocsp_add1_nonce(STACK_OF(X509_EXTENSION) **exts, unsigned char *val, 
319 {
320 unsigned char *tmpval;
321 ASN1_OCTET_STRING os;
322int ret = \overline{0};
323 if (len <= 0) len = OCSP_DEFAULT_NONCE_LENGTH;
324 /* Create the OCTET STRING manually by writing out the header and
            325 * appending the content octets. This avoids an extra memory allocationnew/usr/src/lib/openssl/libsunw_crypto/ocsp/ocsp_ext.c 6
                                                                                     326 * operation in some cases. Applications should *NOT* do this because327 * it relies on library internals.328 */
 os.length = ASN1_object_size(0, len, V_ASN1_OCTET_STRING);
                                                                                     329330 os.data = OPENSSL_malloc(os.length);
                                                                                     331 if (os.data == NULL)
                                                                                     332 goto err;
 tmpval = os.data;
                                                                                     333334 ASN1_put_object(&tmpval, 0, len, V_ASN1_OCTET_STRING, V_ASN1_UNIVERSAL);
                                                                                     335 if (val)
                                                                                     336 memcpy(tmpval, val, len);
                                                                                     337 else
                                                                                     338 RAND_pseudo_bytes(tmpval, len);
 if(!X509V3_add1_i2d(exts, NID_id_pkix_OCSP_Nonce,
                                                                                     339340 &os, 0, X509V3_ADD_REPLACE))
                                                                                     341 goto err;
                                                                                     342 ret = 1;
                                                                                     343 err:
 if (os.data)
                                                                                     344345 OPENSSL_free(os.data);
                                                                                     346 return ret;
                                                                                     347 }
                                                                                     350 /* Add nonce to an OCSP request */
                                                                                     352 int OCSP_request_add1_nonce(OCSP_REQUEST *req, unsigned char *val, int len)
                                                                                     353 {
                                                                                     354 return ocsp_add1_nonce(&req->tbsRequest->requestExtensions, val, len);
                                                                                     355 }
                                                                                     357 /* Same as above but for a response */
                                                                                     359 int OCSP_basic_add1_nonce(OCSP_BASICRESP *resp, unsigned char *val, int len)
                                                                                     360 {
                                                                                     361 return ocsp_add1_nonce(&resp->tbsResponseData->responseExtensions, val, 
                                                                                     362 }
                                                                                     364 /* Check nonce validity in a request and response.
                                                                                     365 * Return value reflects result:
366 * 1: nonces present and equal.367 * 2: nonces both absent.
368 * 3: nonce present in response only.
369 * 0: nonces both present and not equal.370 * -1: nonce in request only.371 *
372 * For most responders clients can check return > 0.
373 * If responder doesn't handle nonces return != 0 may be374 * necessary. return == 0 is always an error.375 */377 int OCSP_check_nonce(OCSP_REQUEST *req, OCSP_BASICRESP *bs)
                                                                                     378 {
                                                                                     379 /*
                                                                                     380 * Since we are only interested in the presence or absence of
381 * the nonce and comparing its value there is no need to use
382 * the X509V3 routines: this way we can avoid them allocating an383 * ASN1_OCTET_STRING structure for the value which would be384 * freed immediately anyway.385 */387 int req_idx, resp_idx;
                                                                                     388 X509_EXTENSION *req_ext, *resp_ext;
                                                                                     389 req_idx = OCSP_REQUEST_get_ext_by_NID(req, NID_id_pkix_OCSP_Nonce, -1);
                                                                                     390 resp_idx = OCSP_BASICRESP_get_ext_by_NID(bs, NID_id_pkix_OCSP_Nonce, -1)
                                                                                     391 /* Check both absent */
```
**new/usr/src/lib/openssl/libsunw\_crypto/ocsp/ocsp\_ext.c <sup>7</sup>** 392 $if((req\_idx < 0) && (resp\_idx < 0))$ <br>  $return 2:$ 393 **return 2; /\* Check in request only \*/** 394395 $if((req\_idx >= 0) & & (resp\_idx < 0))$ <br>  $return -1$ 396 **return -1; /\* Check in response but not request \*/** 397398 $if((req\_idx < 0) & & (resp\_idx >= 0))$ <br>  $return 3;$ 399 **return 3; /\* Otherwise nonce in request and response so retrieve the extensions \*/** 400401 **req\_ext = OCSP\_REQUEST\_get\_ext(req, req\_idx);** 402 **resp\_ext = OCSP\_BASICRESP\_get\_ext(bs, resp\_idx);** 403 **if(ASN1\_OCTET\_STRING\_cmp(req\_ext->value, resp\_ext->value))** 404 **return 0;** 405 **return 1;** 406 **}** 408 **/\* Copy the nonce value (if any) from an OCSP request to** 409 **\* a response.**410 **\*/**412 **int OCSP\_copy\_nonce(OCSP\_BASICRESP \*resp, OCSP\_REQUEST \*req)** 413 **{** 414 **X509\_EXTENSION \*req\_ext;** 415 **int req\_idx;** 416 **/\* Check for nonce in request \*/** 417 **req\_idx = OCSP\_REQUEST\_get\_ext\_by\_NID(req, NID\_id\_pkix\_OCSP\_Nonce, -1);** 418 **/\* If no nonce that's OK \*/** 419 **if (req\_idx < 0) return 2;** 420 **req\_ext = OCSP\_REQUEST\_get\_ext(req, req\_idx);** 421 **return OCSP\_BASICRESP\_add\_ext(resp, req\_ext, -1);** 422 **}** 424 **X509\_EXTENSION \*OCSP\_crlID\_new(char \*url, long \*n, char \*tim)** 425 **{ X509\_EXTENSION \*x = NULL;** 426427 **OCSP\_CRLID \*cid = NULL;** 429 **if (!(cid = OCSP\_CRLID\_new())) goto err;** 430 **if (url)** 431 **{ if (!(cid->crlUrl = ASN1\_IA5STRING\_new())) goto err;** 432433 **if (!(ASN1\_STRING\_set(cid->crlUrl, url, -1))) goto err;** 434 **} if (n)** 435436 **{ if (!(cid->crlNum = ASN1\_INTEGER\_new())) goto err;** 437438 **if (!(ASN1\_INTEGER\_set(cid->crlNum, \*n))) goto err;** 439 **} if (tim)** 440441 **{ if (!(cid->crlTime = ASN1\_GENERALIZEDTIME\_new())) goto err;**  $442$ 443 **if (!(ASN1\_GENERALIZEDTIME\_set\_string(cid->crlTime, tim)))** 444 **goto err;**445 **} x = X509V3\_EXT\_i2d(NID\_id\_pkix\_OCSP\_CrlID, 0, cid);** 446447 **err:** 448 **if (cid) OCSP\_CRLID\_free(cid);** 449 **return x;** 450 **}** 452 **/\* AcceptableResponses ::= SEQUENCE OF OBJECT IDENTIFIER \*/** 453 **X509\_EXTENSION \*OCSP\_accept\_responses\_new(char \*\*oids)** 454 **{ int nid;** 455456 **STACK\_OF(ASN1\_OBJECT) \*sk = NULL;** 457 $ASNI$   $ORJECT$   $*$  $\circ$  = NULL;

**new/usr/src/lib/openssl/libsunw\_crypto/ocsp/ocsp\_ext.c <sup>8</sup>** 458 **X509\_EXTENSION \*x = NULL;**460 **if (!(sk = sk\_ASN1\_OBJECT\_new\_null())) goto err;** 461 **while (oids && \*oids)** 462 **{ if ((nid=OBJ\_txt2nid(\*oids))!=NID\_undef&&(o=OBJ\_nid2obj(nid)))** 463464 **sk\_ASN1\_OBJECT\_push(sk, o);**465 **oids++;** 466 **} x = X509V3\_EXT\_i2d(NID\_id\_pkix\_OCSP\_acceptableResponses, 0, sk);** 467468 **err:** 469 **if (sk) sk\_ASN1\_OBJECT\_pop\_free(sk, ASN1\_OBJECT\_free);** 470 **return x;** 471 **}**473 **/\* ArchiveCutoff ::= GeneralizedTime \*/** 474 **X509\_EXTENSION \*OCSP\_archive\_cutoff\_new(char\* tim)** 475 **{ X509\_EXTENSION \*x=NULL;** 476477 **ASN1\_GENERALIZEDTIME \*gt = NULL;** 479 **if (!(gt = ASN1\_GENERALIZEDTIME\_new())) goto err;** 480 **if (!(ASN1\_GENERALIZEDTIME\_set\_string(gt, tim))) goto err;** 481 **x = X509V3\_EXT\_i2d(NID\_id\_pkix\_OCSP\_archiveCutoff, 0, gt);** 482 **err:** 483 **if (gt) ASN1\_GENERALIZEDTIME\_free(gt);** 484 **return x;** 485 **}** 487 **/\* per ACCESS\_DESCRIPTION parameter are oids, of which there are currently** 488 **\* two--NID\_ad\_ocsp, NID\_id\_ad\_caIssuers--and GeneralName value. This** 489 **\* method forces NID\_ad\_ocsp and uniformResourceLocator [6] IA5String.**490 **\*/** 491 **X509\_EXTENSION \*OCSP\_url\_svcloc\_new(X509\_NAME\* issuer, char \*\*urls)** 492 **{ X509\_EXTENSION \*x = NULL;** 493494 **ASN1\_IA5STRING \*ia5 = NULL;** 495 **OCSP\_SERVICELOC \*sloc = NULL;** 496 **ACCESS\_DESCRIPTION \*ad = NULL;** 498 **if (!(sloc = OCSP\_SERVICELOC\_new())) goto err;** 499 **if (!(sloc->issuer = X509\_NAME\_dup(issuer))) goto err;** 500 **if (urls && \*urls && !(sloc->locator = sk\_ACCESS\_DESCRIPTION\_new\_null())** 501 **while (urls && \*urls)** 502 **{ if (!(ad = ACCESS\_DESCRIPTION\_new())) goto err;** 503504 **if (!(ad->method=OBJ\_nid2obj(NID\_ad\_OCSP))) goto err;** 505**if (!(ad->location = GENERAL\_NAME\_new())) goto err;**<br>506 **if (!(ia5 = ASN1 TA5STRING new())) goto err:** 506 **if (!(ia5 = ASN1\_IA5STRING\_new())) goto err; if (!ASN1\_STRING\_set((ASN1\_STRING\*)ia5, \*urls, -1)) goto err;** 507508 **ad->location->type = GEN\_URI;** 509 **ad->location->d.ia5 = ia5;** 510 **if (!sk\_ACCESS\_DESCRIPTION\_push(sloc->locator, ad)) goto err;** 511 **urls++;** 512 **} x = X509V3\_EXT\_i2d(NID\_id\_pkix\_OCSP\_serviceLocator, 0, sloc);** 513514 **err:** 515 **if (sloc) OCSP\_SERVICELOC\_free(sloc);** 516 **return x;** 517**}** 518 **#endif /\* ! codereview \*/**

**new/usr/src/lib/openssl/libsunw\_crypto/ocsp/ocsp\_ht.cd 1 \*\*\*\*\*\*\*\*\*\*\*\*\*\*\*\*\*\*\*\*\*\*\*\*\*\*\*\*\*\*\*\*\*\*\*\*\*\*\*\*\*\*\*\*\*\*\*\*\*\*\*\*\*\*\*\*\*\* 11641 Wed Aug 13 19:25:17 2014 new/usr/src/lib/openssl/libsunw\_crypto/ocsp/ocsp\_ht.c 4853 illumos-gate is not lint-clean when built with openssl 1.0 (initial commit,\*\*\*\*\*\*\*\*\*\*\*\*\*\*\*\*\*\*\*\*\*\*\*\*\*\*\*\*\*\*\*\*\*\*\*\*\*\*\*\*\*\*\*\*\*\*\*\*\*\*\*\*\*\*\*\*\*\***1 **/\* ocsp\_ht.c \*/** 2 **/\* Written by Dr Stephen N Henson (steve@openssl.org) for the OpenSSL \* project 2006. \*/** 5 **/\* ==================================================================== \* Copyright (c) 2006 The OpenSSL Project. All rights reserved. \* \* Redistribution and use in source and binary forms, with or without \* modification, are permitted provided that the following conditions \* are met: \* \* 1. Redistributions of source code must retain the above copyright \* notice, this list of conditions and the following disclaimer. \* \* 2. Redistributions in binary form must reproduce the above copyright \* notice, this list of conditions and the following disclaimer in \* the documentation and/or other materials provided with the** $distri$ bution.  **\* \* 3. All advertising materials mentioning features or use of this \* software must display the following acknowledgment: \* "This product includes software developed by the OpenSSL Project \* for use in the OpenSSL Toolkit. (http://www.OpenSSL.org/)" \* \* 4. The names "OpenSSL Toolkit" and "OpenSSL Project" must not be used to \* endorse or promote products derived from this software without \* prior written permission. For written permission, please contact \* licensing@OpenSSL.org. \* \* 5. Products derived from this software may not be called "OpenSSL" \* nor may "OpenSSL" appear in their names without prior written \* permission of the OpenSSL Project. \* \* 6. Redistributions of any form whatsoever must retain the following \* acknowledgment: \* "This product includes software developed by the OpenSSL Project \* for use in the OpenSSL Toolkit (http://www.OpenSSL.org/)" \* \* THIS SOFTWARE IS PROVIDED BY THE OpenSSL PROJECT ''AS IS'' AND ANY \* EXPRESSED OR IMPLIED WARRANTIES, INCLUDING, BUT NOT LIMITED TO, THE \* IMPLIED WARRANTIES OF MERCHANTABILITY AND FITNESS FOR A PARTICULAR \* PURPOSE ARE DISCLAIMED. IN NO EVENT SHALL THE OpenSSL PROJECT OR \* ITS CONTRIBUTORS BE LIABLE FOR ANY DIRECT, INDIRECT, INCIDENTAL, \* SPECIAL, EXEMPLARY, OR CONSEQUENTIAL DAMAGES (INCLUDING, BUT \* NOT LIMITED TO, PROCUREMENT OF SUBSTITUTE GOODS OR SERVICES; \* LOSS OF USE, DATA, OR PROFITS; OR BUSINESS INTERRUPTION) \* HOWEVER CAUSED AND ON ANY THEORY OF LIABILITY, WHETHER IN CONTRACT, \* STRICT LIABILITY, OR TORT (INCLUDING NEGLIGENCE OR OTHERWISE) \* ARISING IN ANY WAY OUT OF THE USE OF THIS SOFTWARE, EVEN IF ADVISED \* OF THE POSSIBILITY OF SUCH DAMAGE. \* ==================================================================== \* \* This product includes cryptographic software written by Eric Young \* (eay@cryptsoft.com). This product includes software written by Tim \* Hudson (tjh@cryptsoft.com). \* \*/ #include <stdio.h> #include <stdlib.h> #include <ctype.h>**

**new/usr/src/lib/openssl/libsunw\_crypto/ocsp/ocsp\_ht.c <sup>2</sup> #include <string.h> #include "e\_os.h" #include <openssl/asn1.h> #include <openssl/ocsp.h> #include <openssl/err.h> #include <openssl/buffer.h> #ifdef OPENSSL\_SYS\_SUNOS #define strtoul (unsigned long)strtol #endif /\* OPENSSL\_SYS\_SUNOS \*/ /\* Stateful OCSP request code, supporting non-blocking I/O \*/ /\* Opaque OCSP request status structure \*/ struct ocsp\_req\_ctx\_st {** int state; <br> */\** **Current I/O state \*/<br>
unsigned char \*iobuf; /\* Line buffer \*/ unsigned char \*iobuf;**<br>**int iobuflen; int iobuflen;**<br>**BIO** \***io:**<br>*/\** BIO **to perform I**/O wi BIO \*io;  $\frac{1}{2}$  **BIO** to perform I/O with \*/<br>**BIO** \*mem;  $\frac{1}{2}$  **/\* Memory BIO** response is built into \*/ **BIO \*mem; /\* Memory BIO response is built into \*/ unsigned long asn1\_len; /\* ASN1 length of response \*/ }; #define OCSP\_MAX\_REQUEST\_LENGTH (100 \* 1024) #define OCSP\_MAX\_LINE\_LEN 4096; /\* OCSP states \*/ /\* If set no reading should be performed \*/ #define OHS\_NOREAD 0x1000 /\* Error condition \*/** 93 #define OHS ERROR **#define OHS\_ERROR (0 | OHS\_NOREAD) /\* First line being read \*/** 95 #define OHS FIRSTLINE **#define OHS\_FIRSTLINE <sup>1</sup> /\* MIME headers being read \*/** 97 #define OHS HEADERS **#define OHS\_HEADERS <sup>2</sup> /\* OCSP initial header (tag + length) being read \*/** 99 #define OHS ASN1 HEADER **#define OHS\_ASN1\_HEADER <sup>3</sup> /\* OCSP content octets being read \*/ #define OHS\_ASN1\_CONTENT <sup>4</sup> /\* Request being sent \*/ #define OHS\_ASN1\_WRITE (6 | OHS\_NOREAD) /\* Request being flushed \*/ #define OHS\_ASN1\_FLUSH (7 | OHS\_NOREAD) /\* Completed \*/ #define OHS\_DONE (8 | OHS\_NOREAD) static int parse\_http\_line1(char \*line); void OCSP\_REQ\_CTX\_free(OCSP\_REQ\_CTX \*rctx) { if (rctx->mem) BIO\_free(rctx->mem); if (rctx->iobuf) OPENSSL\_free(rctx->iobuf); OPENSSL\_free(rctx); } int OCSP\_REQ\_CTX\_set1\_req(OCSP\_REQ\_CTX \*rctx, OCSP\_REQUEST \*req) { static const char req\_hdr[] = "Content-Type: application/ocsp-request\r\n" The absolution of the Content-Length: %d\r\n\r\n";**<br>126 **if (BIO printf(rctx->mem. reg) if (BIO\_printf(rctx->mem, req\_hdr, i2d\_OCSP\_REQUEST(req, NULL)) <= 0)return 0;**

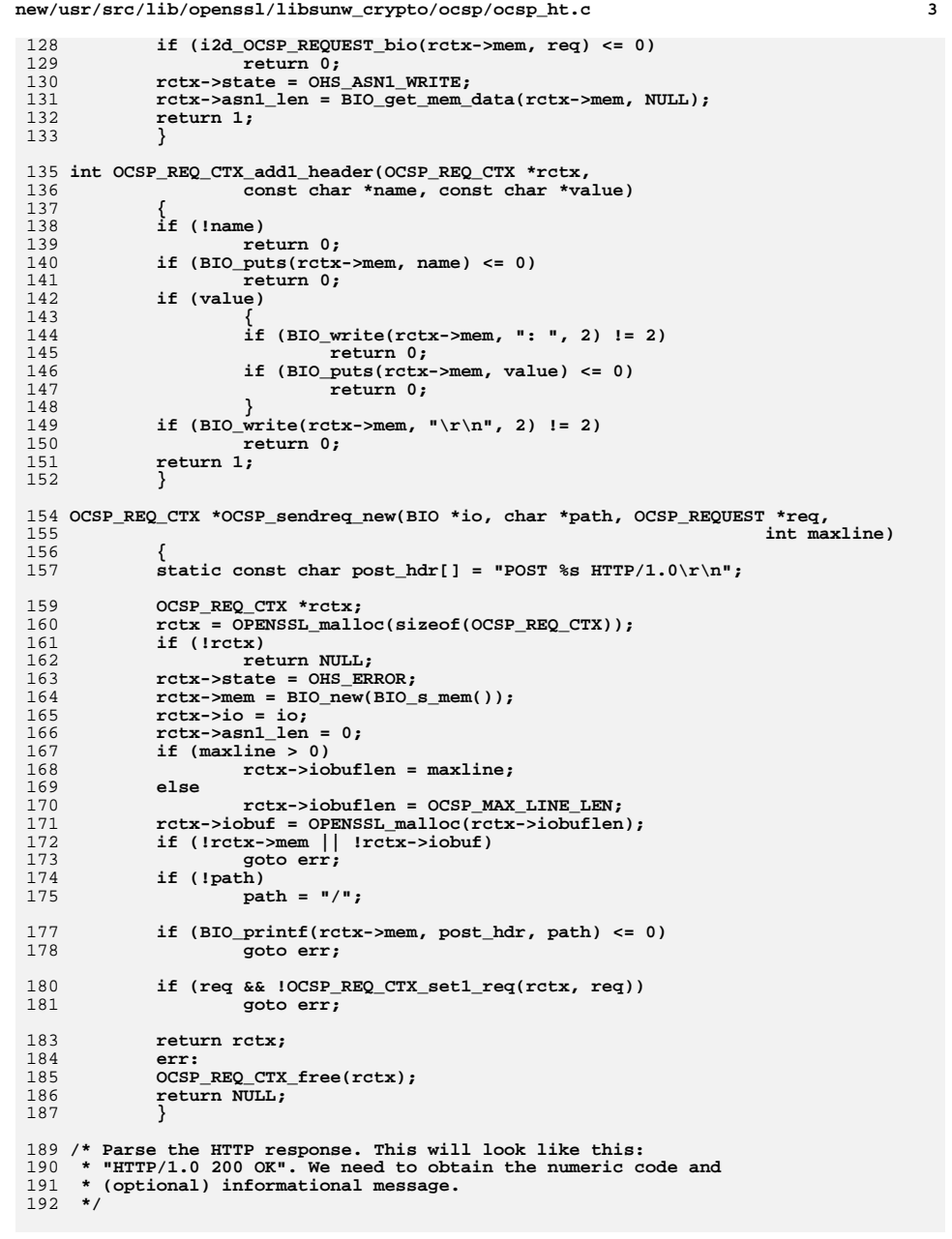

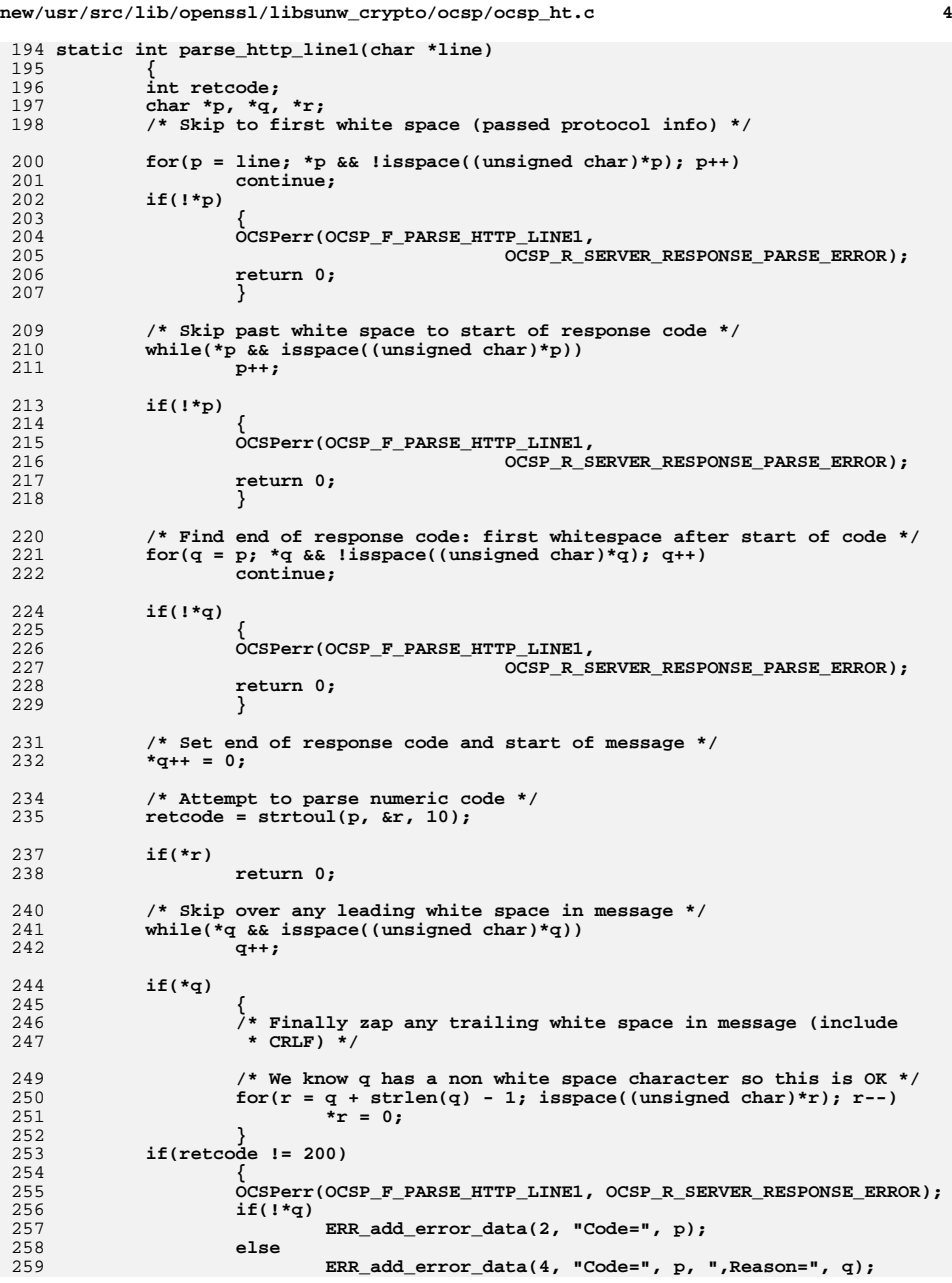

196<br>197<br>198

209<br>210<br>211

220<br>221<br>222

231<br>232

240<br>241<br>242

249<br>251252<br>255254<br>255567<br>2552558

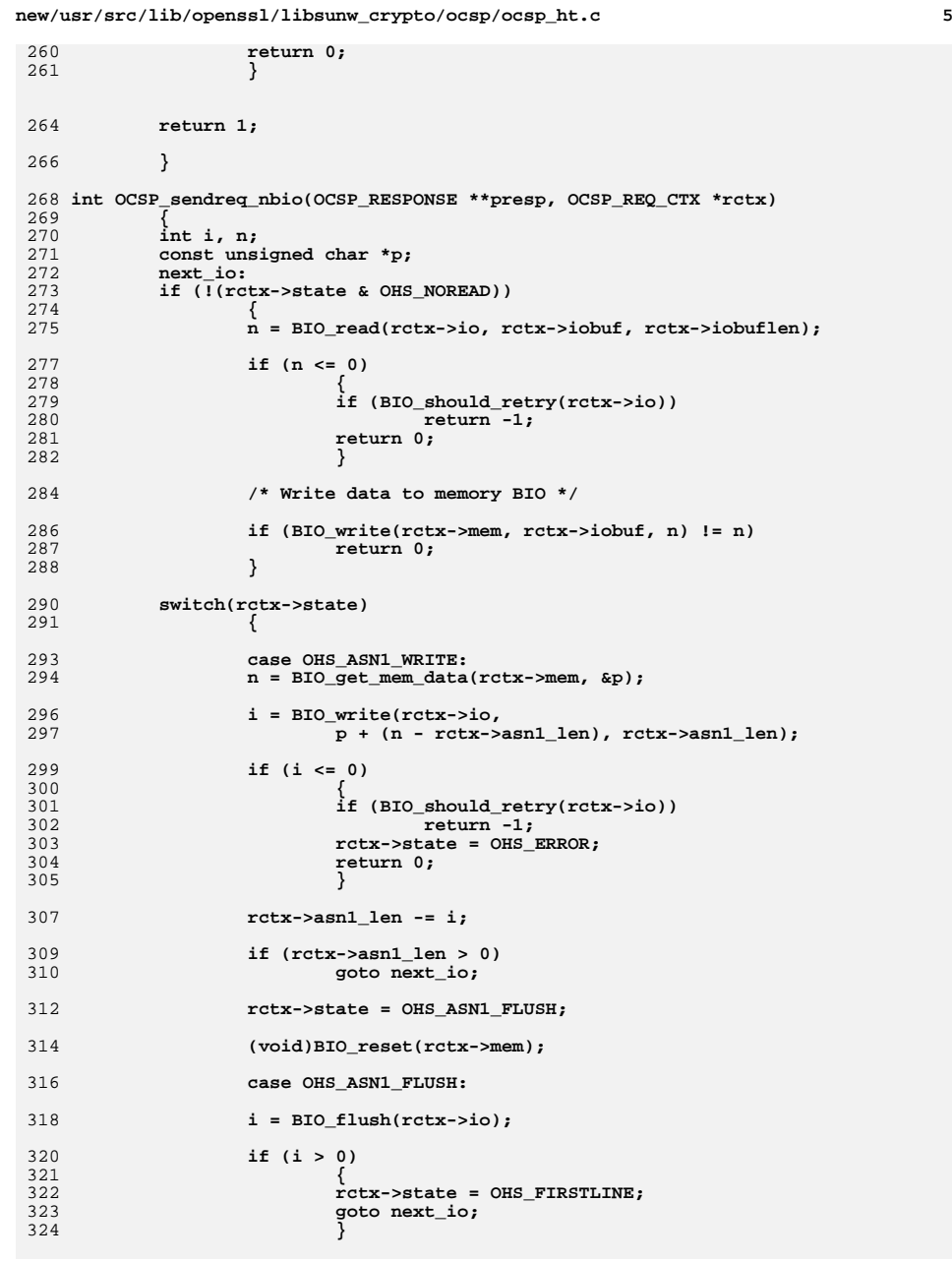

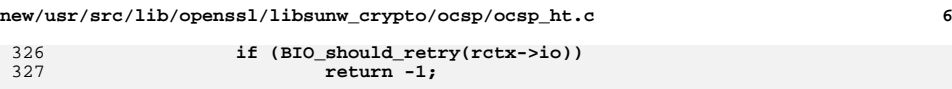

326<br>327

329

330

332

333

335

336

338

340

341

344 **\*/**345<br>346

347<br>348<br>349

350<br>351<br>352

353<br>354<br>355

357<br>358

359<br>360

361

362

363

365<br>366

367<br>368<br>369

370

372

373<br>374

375<br>376

377

378<br>379<br>380<br>381<br>383

384<br>385<br>386

387<br>388

389<br>390

391

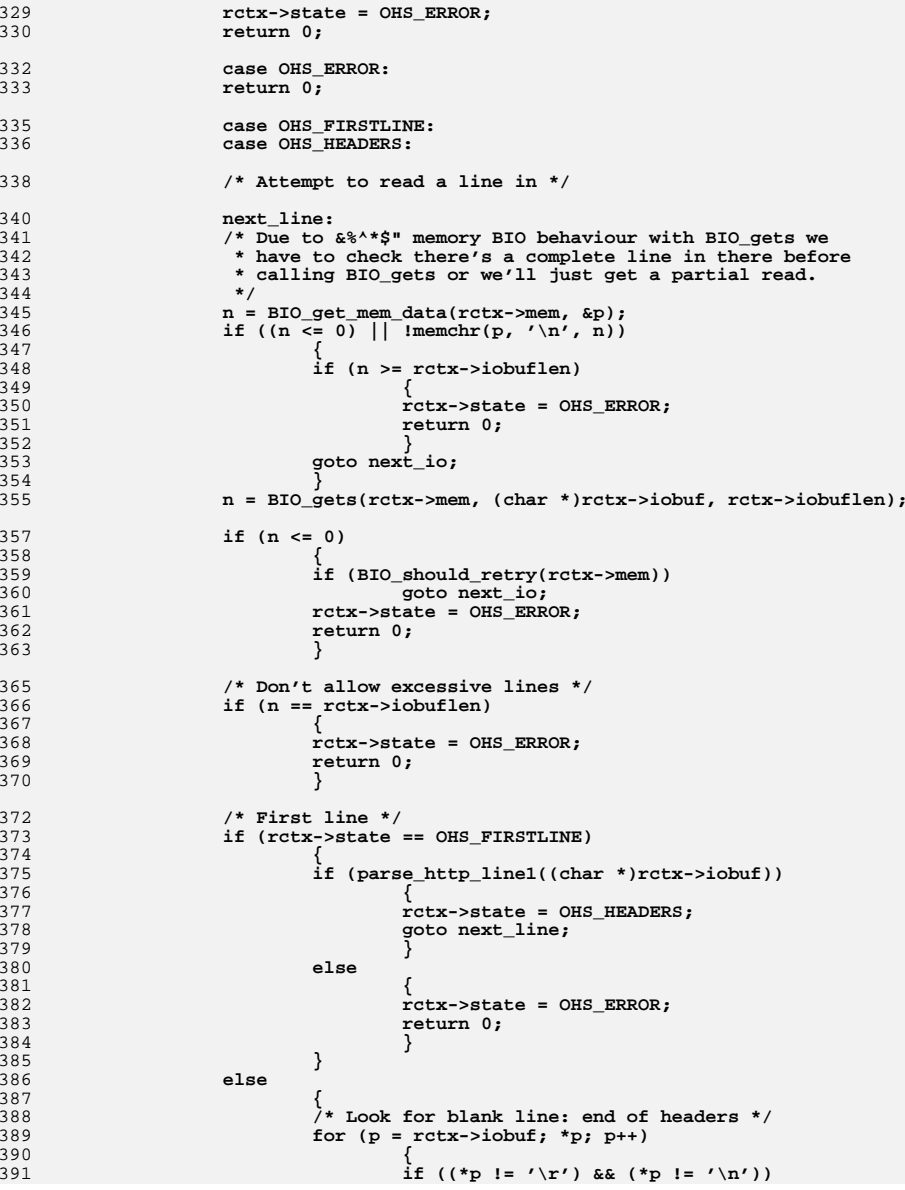

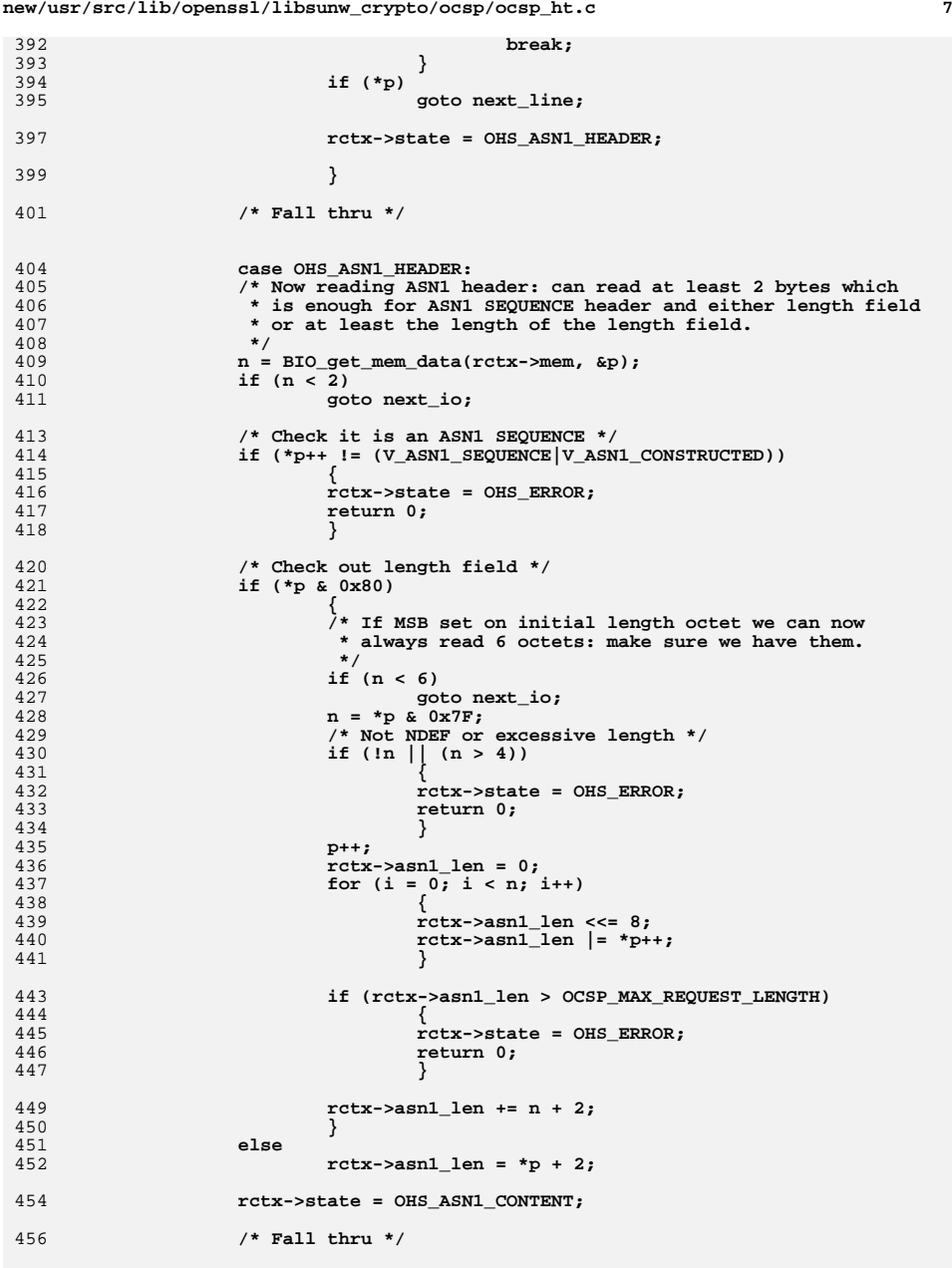

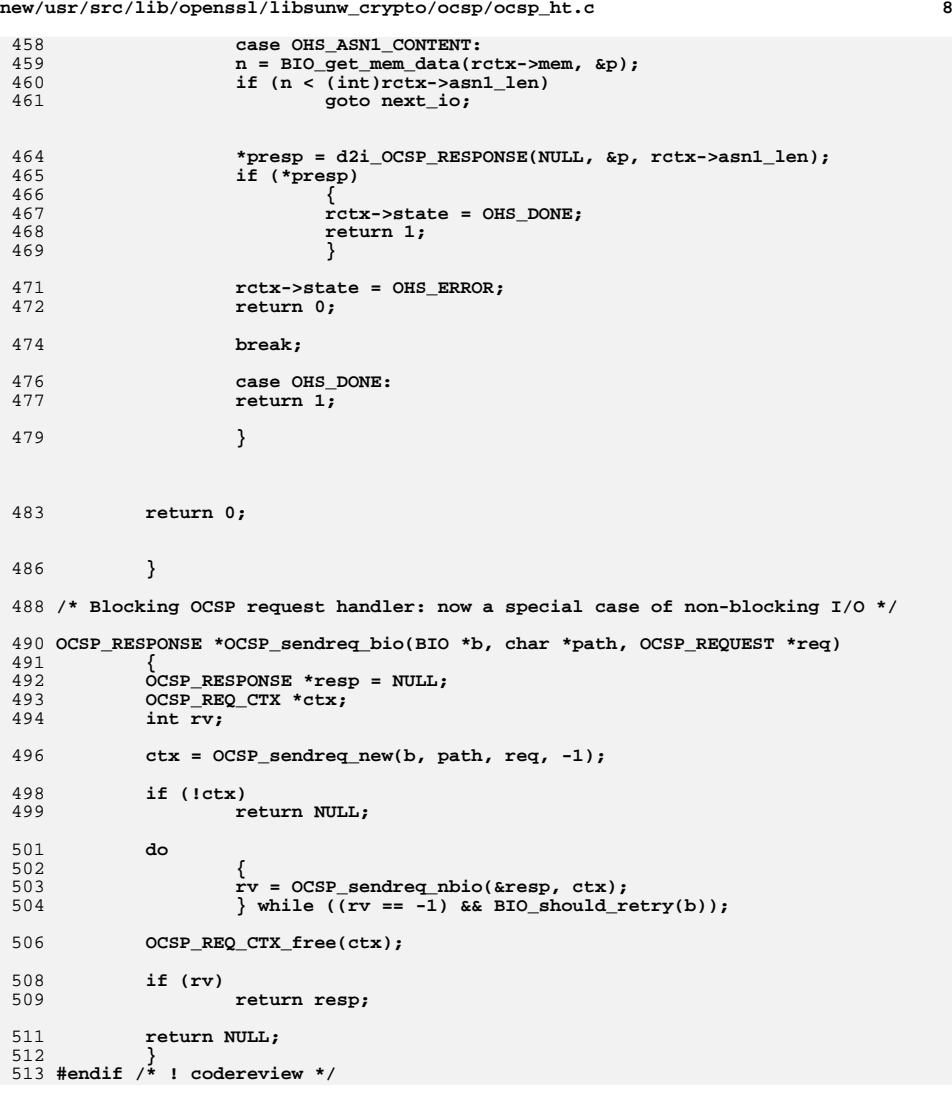

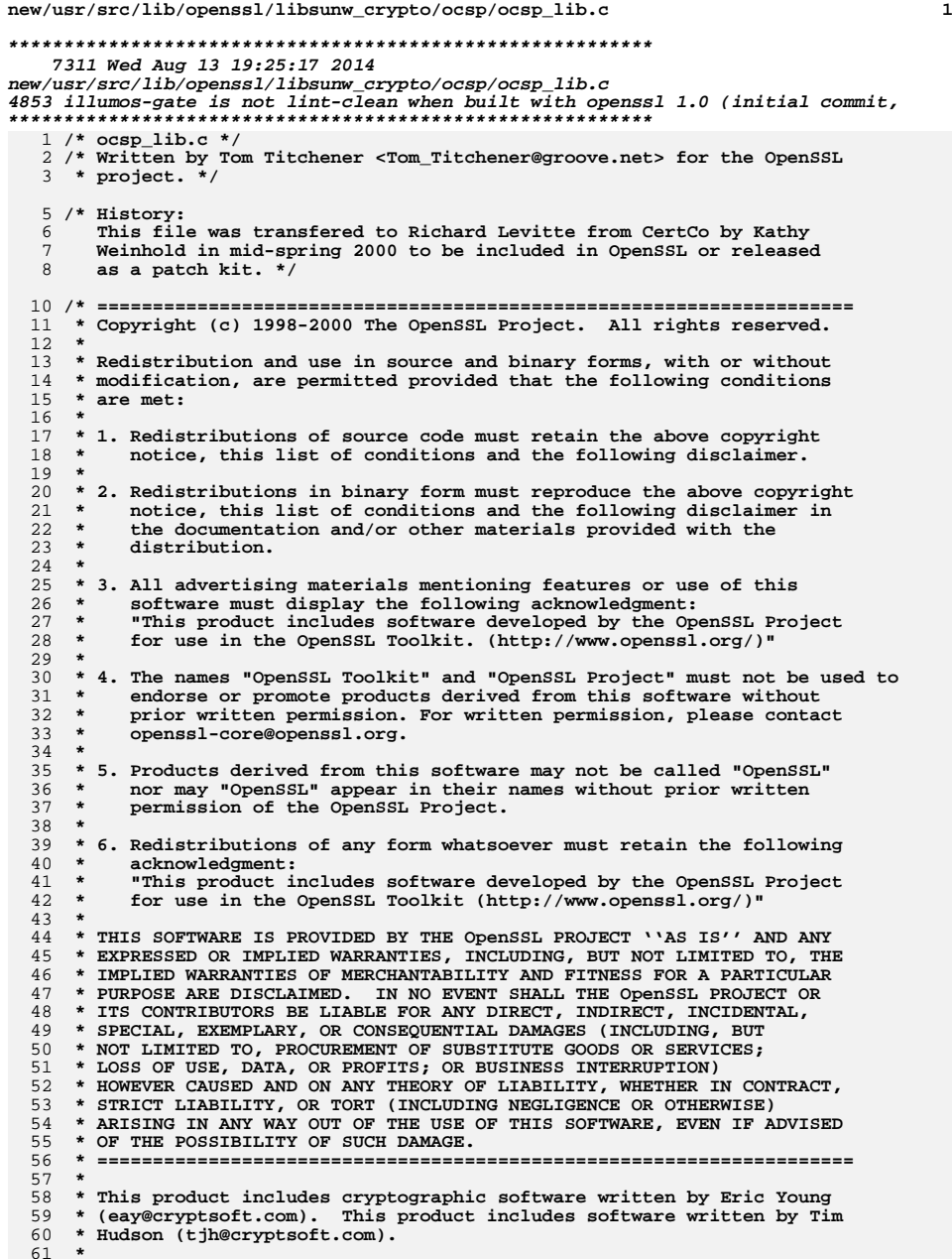

**new/usr/src/lib/openssl/libsunw\_crypto/ocsp/ocsp\_lib.c <sup>2</sup> \*/ #include <stdio.h> #include <cryptlib.h> #include <openssl/objects.h> #include <openssl/rand.h> #include <openssl/x509.h> #include <openssl/pem.h> #include <openssl/x509v3.h> #include <openssl/ocsp.h> #include <openssl/asn1t.h> /\* Convert a certificate and its issuer to an OCSP\_CERTID \*/ OCSP\_CERTID \*OCSP\_cert\_to\_id(const EVP\_MD \*dgst, X509 \*subject, X509 \*issuer) { X509\_NAME \*iname;** ASN1\_INTEGER \*serial;<br>ASN1\_BIT\_STRING \*ikev: **ASN1\_BIT\_STRING \*ikey; #ifndef OPENSSL\_NO\_SHA1 if(!dgst) dgst = EVP\_sha1(); #endif if (subject) { iname = X509\_get\_issuer\_name(subject); serial = X509\_get\_serialNumber(subject); } else { iname = X509\_get\_subject\_name(issuer); serial = NULL; } ikey = X509\_get0\_pubkey\_bitstr(issuer); return OCSP\_cert\_id\_new(dgst, iname, ikey, serial); } OCSP\_CERTID \*OCSP\_cert\_id\_new(const EVP\_MD \*dgst,** 100<br>101 **X509\_NAME** \*issuerName,<br>101 **ASN1\_BIT\_STRING\*** issue  **ASN1\_BIT\_STRING\* issuerKey, ASN1\_INTEGER \*serialNumber) { int nid;**  $\frac{104}{105}$ unsigned int i; **X509\_ALGOR \*alg; OCSP\_CERTID \*cid = NULL; unsigned char md[EVP\_MAX\_MD\_SIZE]; if (!(cid = OCSP\_CERTID\_new())) goto err; alg = cid->hashAlgorithm; if (alg->algorithm != NULL) ASN1\_OBJECT\_free(alg->algorithm); if ((nid = EVP\_MD\_type(dgst)) == NID\_undef) { OCSPerr(OCSP\_F\_OCSP\_CERT\_ID\_NEW,OCSP\_R\_UNKNOWN\_NID); goto err; } if (!(alg->algorithm=OBJ\_nid2obj(nid))) goto err; if ((alg->parameter=ASN1\_TYPE\_new()) == NULL) goto err; alg->parameter->type=V\_ASN1\_NULL; if (!X509\_NAME\_digest(issuerName, dgst, md, &i)) goto digerr; if (!(ASN1\_OCTET\_STRING\_set(cid->issuerNameHash, md, i))) goto err; /\* Calculate the issuerKey hash, excluding tag and length \*/ if (!EVP\_Digest(issuerKey->data, issuerKey->length, md, &i, dgst, NULL))** **new/usr/src/lib/openssl/libsunw\_crypto/ocsp/ocsp\_lib.c <sup>3</sup>** 128 **goto err;** 130 **if (!(ASN1\_OCTET\_STRING\_set(cid->issuerKeyHash, md, i))) goto err;** 132 **if (serialNumber)** 133 **{** 134 **ASN1\_INTEGER\_free(cid->serialNumber);** 135 **if (!(cid->serialNumber = ASN1\_INTEGER\_dup(serialNumber))) goto**  136 **} return cid;** 137138 **digerr:** 139 **OCSPerr(OCSP\_F\_OCSP\_CERT\_ID\_NEW,OCSP\_R\_DIGEST\_ERR);** 140 **err:** 141 **if (cid) OCSP\_CERTID\_free(cid);** 142 **return NULL;** 143 **}** 145 **int OCSP\_id\_issuer\_cmp(OCSP\_CERTID \*a, OCSP\_CERTID \*b)** 146 **{** 147 **int ret;** 148 **ret = OBJ\_cmp(a->hashAlgorithm->algorithm, b->hashAlgorithm->algorithm);** 149 **if (ret) return ret;** 150 **ret = ASN1\_OCTET\_STRING\_cmp(a->issuerNameHash, b->issuerNameHash);** 151 **if (ret) return ret;** 152 **return ASN1\_OCTET\_STRING\_cmp(a->issuerKeyHash, b->issuerKeyHash);** 153 **}** 155 **int OCSP\_id\_cmp(OCSP\_CERTID \*a, OCSP\_CERTID \*b)** 156 **{** 157 **int ret;** 158 **ret = OCSP\_id\_issuer\_cmp(a, b);** 159 **if (ret) return ret;** 160 **return ASN1\_INTEGER\_cmp(a->serialNumber, b->serialNumber);** 161 **}** 164 **/\* Parse a URL and split it up into host, port and path components and whether** 165 **\* it is SSL.**166 **\*/**168 **int OCSP\_parse\_url(char \*url, char \*\*phost, char \*\*pport, char \*\*ppath, int \*pss** 169 **{** 170 **char \*p, \*buf;** 172 **char \*host, \*port;** 174 **\*phost = NULL;** 175 **\*pport = NULL;** 176 **\*ppath = NULL;** 178 **/\* dup the buffer since we are going to mess with it \*/** 179 **buf = BUF\_strdup(url);** 180 **if (!buf) goto mem\_err;** 182 **/\* Check for initial colon \*/** 183 **p = strchr(buf, ':');** 185 **if (!p) goto parse\_err;** 187 $*(p++) = '\\0';$ 189 **if (!strcmp(buf, "http"))** 190 **{** 191 **\*pssl = 0;** 192 **port = "80";** 193**}**

**new/usr/src/lib/openssl/libsunw\_crypto/ocsp/ocsp\_lib.c <sup>4</sup>** 194 **else if (!strcmp(buf, "https"))** 195 **{** 196 **\*pssl = 1;** 197 **port = "443";** 198 **}** 199 **else** 200 **goto parse\_err;** 202 **/\* Check for double slash \*/** 203**if** ((p[0]  $!= '$ /') || (p[1]  $!= '$ /')) 204 **goto parse\_err;** 206 **p += 2;** 208 **host = p;** 210 **/\* Check for trailing part of path \*/** 212 **p = strchr(p, '/');** 214 **if (!p)** 215 **\*ppath = BUF\_strdup("/");** 216 **else** 217 **{** 218 **\*ppath = BUF\_strdup(p);** 219 **/\* Set start of path to 0 so hostname is valid \*/** 220 **\*p = '\0';** 221 **}** 223 **if (!\*ppath) goto mem\_err;** 225 **p = host; if(host[0] == '[')** 226227 **{** 228 **/\* ipv6 literal \*/** 229 **host++;** 230 **p = strchr(host, ']');** 231 **if(!p) goto parse\_err;** 232 **\*p = '\0';** 233 **p++;** 234 **}** 236 **/\* Look for optional ':' for port number \*/** 237if  $((p = strchr(p, ':\')))$ 238 **{** 239 **\*p = 0;** 240 **port = p + 1;** 241 **}** 242 **else** 243 **{** 244 **/\* Not found: set default port \*/** 245 **if (\*pssl) port = "443";** 246 **else port = "80";** 247 **}** 249 **\*pport = BUF\_strdup(port);** 250 **if (!\*pport) goto mem\_err;** 252 **\*phost = BUF\_strdup(host);** 254 **if (!\*phost) goto mem\_err;** 256 **OPENSSL\_free(buf);** 258**return 1;**

**new/usr/src/lib/openssl/libsunw\_crypto/ocsp/ocsp\_lib.c**

**<sup>5</sup>**

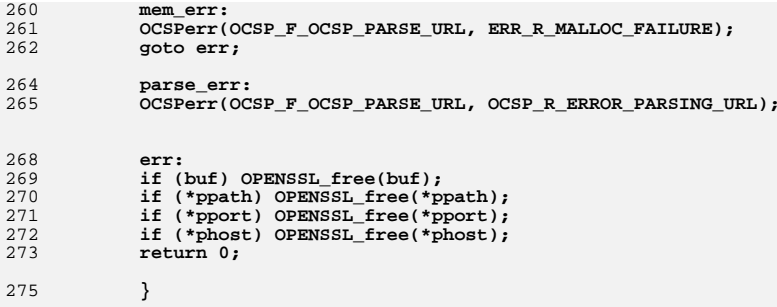

277 **IMPLEMENT\_ASN1\_DUP\_FUNCTION(OCSP\_CERTID)** 278 **#endif /\* ! codereview \*/**

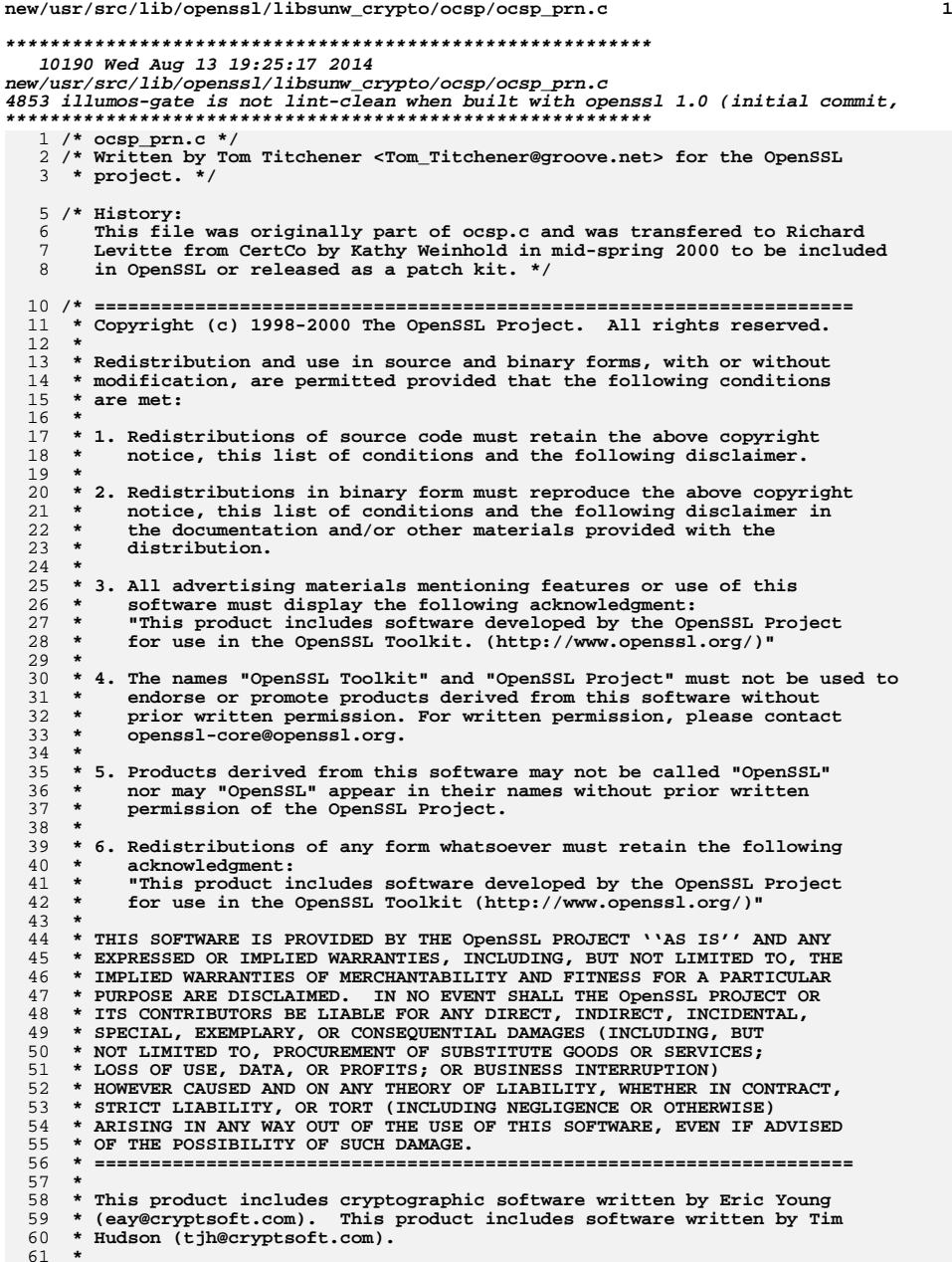

**new/usr/src/lib/openssl/libsunw\_crypto/ocsp/ocsp\_prn.c <sup>2</sup> \*/ #include <openssl/bio.h> #include <openssl/err.h> #include <openssl/ocsp.h> #include <openssl/pem.h> static int ocsp\_certid\_print(BIO \*bp, OCSP\_CERTID\* a, int indent) { BIO\_printf(bp, "%\*sCertificate ID:\n", indent, ""); indent += 2; BIO\_printf(bp, "%\*sHash Algorithm: ", indent, ""); i2a\_ASN1\_OBJECT(bp, a->hashAlgorithm->algorithm);** BIO\_printf(bp, "\n%\*sIssuer Name Hash: ", indent, "");<br>i2a\_ASN1\_STRING(bp, a->issuerNameHash, V\_ASN1\_OCTET\_STRING);<br><sup>7</sup> **BIO\_printf(bp, "\n%\*sIssuer Key Hash: ", indent, ""); i2a\_ASN1\_STRING(bp, a->issuerKeyHash, V\_ASN1\_OCTET\_STRING); BIO\_printf(bp, "\n%\*sSerial Number: ", indent, ""); i2a\_ASN1\_INTEGER(bp, a->serialNumber); BIO\_printf(bp, "\n"); return 1; } typedef struct { long t; const char \*m; } OCSP\_TBLSTR; static const char \*table2string(long s, const OCSP\_TBLSTR \*ts, int len) { const OCSP\_TBLSTR \*p; for (p=ts; p < ts + len; p++) if (p->t == s) return p->m; return "(UNKNOWN)"; } const char \*OCSP\_response\_status\_str(long s) { static const OCSP\_TBLSTR rstat\_tbl[] = {** 103 { OCSP\_RESPONSE\_STATUS\_SUCCESSFUL, "successful" },<br>104 { OCSP\_RESPONSE\_STATUS\_MALFORMEDREQUEST, "malforme  **{ OCSP\_RESPONSE\_STATUS\_MALFORMEDREQUEST, "malformedrequest" },**105 **{ OCSP\_RESPONSE\_STATUS\_INTERNALERROR, "internalerror" },**<br>106 { OCSP\_RESPONSE\_STATUS\_TRYLATER. "trylater" }, 106  $\left\{\n \begin{array}{l}\n \text{OCSP\_RESPONSE\_STATUS\_TRYLATER, "trylater" }\n \end{array}\n \right\}$ , 0CSP RESPONSE STATUS SIGREOUIRED, "sigrequire  **{ OCSP\_RESPONSE\_STATUS\_SIGREQUIRED, "sigrequired" },** 108 **{ OCSP\_RESPONSE\_STATUS\_UNAUTHORIZED, "unauthorized" } }; return table2string(s, rstat\_tbl, 6); } const char \*OCSP\_cert\_status\_str(long s) { static const OCSP\_TBLSTR cstat\_tbl[] = {** 115  $\{ V\_OCSP\_CERTSTATUS\_GOOD, "good" \}$ ,<br>116  $\{ V\_OCSP\_CERTSTATUS\_REVOKED, "revok$   **{ V\_OCSP\_CERTSTATUS\_REVOKED, "revoked" }, { V\_OCSP\_CERTSTATUS\_UNKNOWN, "unknown" } }; return table2string(s, cstat\_tbl, 3); } const char \*OCSP\_crl\_reason\_str(long s) { static const OCSP\_TBLSTR reason\_tbl[] = { { OCSP\_REVOKED\_STATUS\_UNSPECIFIED, "unspecified" }, { OCSP\_REVOKED\_STATUS\_KEYCOMPROMISE, "keyCompromise" }, { OCSP\_REVOKED\_STATUS\_CACOMPROMISE, "cACompromise" }, { OCSP\_REVOKED\_STATUS\_AFFILIATIONCHANGED, "affiliationChanged" },**

```
new/usr/src/lib/openssl/libsunw_crypto/ocsp/ocsp_prn.c 3
128 { OCSP_REVOKED_STATUS_SUPERSEDED, "superseded" },
129 { OCSP_REVOKED_STATUS_CESSATIONOFOPERATION, "cessationOfOperation" },130 \{OCSP\_REVOKED\_STATUS\_CERTIFICATEHOLD, "certificateHold" \},<br>131 \{OCSP\_REVOKED\_STATUS\_REMOVEFROMCRL, "removeFromCRL" \}OCSP_REVOKED_STATUS_REMOVEFROMCRL, "removeFromCRL" } };
132 return table2string(s, reason_tbl, 8);
133 }
 135 int OCSP_REQUEST_print(BIO *bp, OCSP_REQUEST* o, unsigned long flags)
136 {
 int i;
137138 long l;
139 OCSP_CERTID* cid = NULL;
140 OCSP_ONEREQ *one = NULL;
141 OCSP_REQINFO *inf = o->tbsRequest;
142 OCSP_SIGNATURE *sig = o->optionalSignature;
144 if (BIO_write(bp,"OCSP Request Data:\n",19) <= 0) goto err;
145 l=ASN1_INTEGER_get(inf->version);
146if (BIO\ print(f(bp, " Version: %lu (0x%lx)",l+1,1) <= 0) goto err;
147 if (inf->requestorName != NULL)
148 {if (BIO_write(bp, "n)149149 if (BIO_write(bp, "\n Requestor Name: ",21) <= 0)<br>150 aoto err:
                           150 goto err;
 GENERAL_NAME_print(bp, inf->requestorName);
151152 }
 if (BIO_write(bp,"\n Requestor List:\n",21) <= 0) goto err;
153154for (i = 0; i < sk\_OCSP\_ONERQ_number(int->requestList); i++)155 {
 one = sk_OCSP_ONEREQ_value(inf->requestList, i);
156157 cid = one->reqCert;
158 ocsp_certid_print(bp, cid, 8);
159 if (!X509V3_extensions_print(bp,
160 "Request Single Extensions",
161 one->singleRequestExtensions, flags, 8))
162 goto err;
163 }
 if (!X509V3_extensions_print(bp, "Request Extensions",
164165 inf->requestExtensions, flags, 4))
166 goto err;
167 if (sig)
 168 {
 X509_signature_print(bp, sig->signatureAlgorithm, sig->signature
169170 for (i=0; i<sk_X509_num(sig->certs); i++)
171 {
172 X509_print(bp, sk_X509_value(sig->certs,i));
173 PEM_write_bio_X509(bp,sk_X509_value(sig->certs,i));
174 }
175 }
 return 1;
176177 err:
178 return 0;
179 }
 181 int OCSP_RESPONSE_print(BIO *bp, OCSP_RESPONSE* o, unsigned long flags)
182 {
 int i, ret = 0;
183184discript in the long l;<br>
\frac{1}{2} OCSP_CERTID *cid = NULL;<br>
\frac{1}{2} OCSP_CERTION TIME in the state of the state of the state of the state of the state of the state of the state of the state of the state of the state of
185186 OCSP_BASICRESP *br = NULL;
187 OCSP_RESPID *rid = NULL;
188 OCSP_RESPDATA *rd = NULL;
189 OCSP_CERTSTATUS *cst = NULL;
190 OCSP_REVOKEDINFO *rev = NULL;
191 OCSP_SINGLERESP *single = NULL;
192 OCSP_RESPBYTES *rb = o->responseBytes;
```

```
 4
194 if (BIO_puts(bp,"OCSP Response Data:\n") <= 0) goto err;
195 l=ASN1_ENUMERATED_get(o->responseStatus);
196 if (BIO_printf(bp," OCSP Response Status: %s (0x%lx)\n",
                      OCSP_response_status_str(1), 1) <= 0) goto err;
198198 if (rb == NULL) return 1;<br>199 if (BIO_puts(bp," Respo
199 if (BIO_puts(bp," Response Type: ") <= 0)200 goto err;
 if(i2a_ASN1_OBJECT(bp, rb->responseType) <= 0)
201202 goto err;
 if (OBJ_obj2nid(rb->responseType) != NID_id_pkix_OCSP_basic)
203204 {
 BIO_puts(bp," (unknown response type)\n");
205206 return 1;
207 }
209 i = ASN1_STRING_length(rb->response);
210 if (!(br = OCSP_response_get1_basic(o))) goto err;
211 rd = br->tbsResponseData;
 l=ASN1_INTEGER_get(rd->version);
212213213 if (BIO\_printf(bp, "n Version: %lu (0x%lx)\n^2)<br>214 i +1,1) <= 0) goto err;
                     (1+1,1) <= 0) goto err;

 if (BIO_puts(bp," Responder Id: ") <= 0) goto err;
215217 rid = rd->responderId;
218 switch (rid->type)
219 {
220220 Case V_OCSP_RESPID_NAME:<br>
221 Case V_OCSP_RESPID_NAME:
221 X509_NAME_print_ex(bp, rid->value.byName, 0, XN_FLAG_ONE<br>222 hreak:
                      break;

 case V_OCSP_RESPID_KEY:
223224 i2a_ASN1_STRING(bp, rid->value.byKey, V_ASN1_OCTET_STRIN<sup>2</sup>/<sub>2</sub> break;
226 }
228 if (BIO_printf(bp,"\n Produced At: ")<=0) goto err;
229 if (!ASN1_GENERALIZEDTIME_print(bp, rd->producedAt)) goto err;
230 if (BIO_printf(bp,"\n Responses:\n") <= 0) goto err;
231 for (i = 0; i < sk_OCSP_SINGLERESP_num(rd->responses); i++)
232 {
 if (! sk_OCSP_SINGLERESP_value(rd->responses, i)) continue;
233234single = sk OCSP SINGLERESP value(rd->responses, i);
235 cid = single->certId;
236 if(ocsp_certid_print(bp, cid, 4) <= 0) goto err;
237cst = single->certStatus;<br>if (BIO printf(bp," Cert Status: %s",
238238 if (BIO_printf(bp," 239 CER
239 OCSP_cert_status_str(cst->type)) <= 0)240 goto err;
 if (cst->type == V_OCSP_CERTSTATUS_REVOKED)
241242 {
243 rev = cst->value.revoked;
 if (BIO_printf(bp, "\n Revocation Time: ") <= 0)
244245 goto err;
 if (!ASN1_GENERALIZEDTIME_print(bp,
246247 rev->revocationTime))
248goto err;<br>
1f (rev->revocationReason)<br>
2
249250 {
 l=ASN1_ENUMERATED_get(rev->revocationReason);
251252252 if (BIO_printf(bp, \frac{1}{253}253 "\n Revocation Reason: %s (0x%lx)",
254 OCSP_crl_reason_str(l), l) <= 0)255 goto err;256 }
257 }
 if (BIO_printf(bp,"\n This Update: ") <= 0) goto err;
258
```
**new/usr/src/lib/openssl/libsunw\_crypto/ocsp/ocsp\_prn.c**

```
 if (!ASN1_GENERALIZEDTIME_print(bp, single->thisUpdate))
```
259

**new/usr/src/lib/openssl/libsunw\_crypto/ocsp/ocsp\_prn.c<sup>5</sup>**

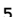

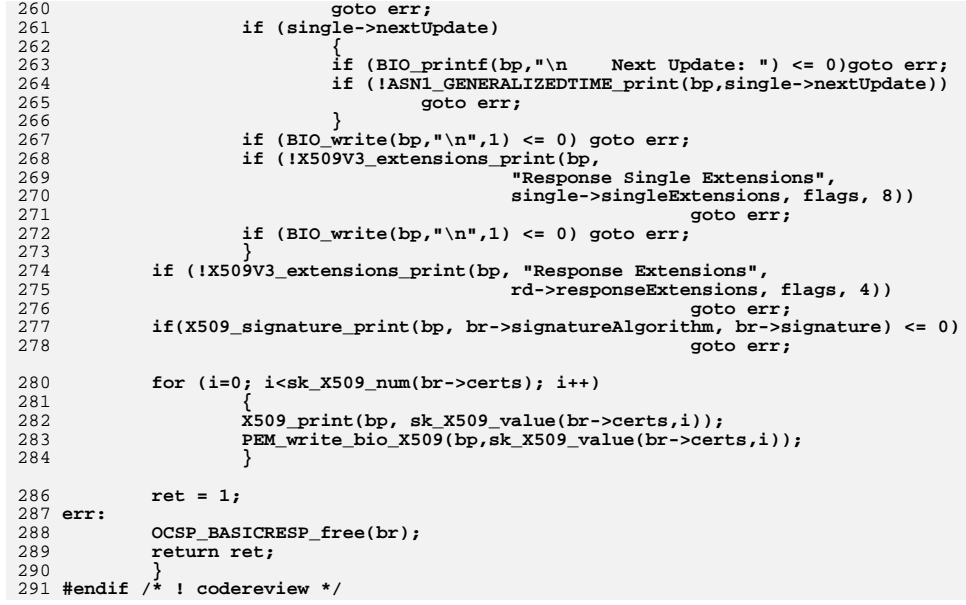
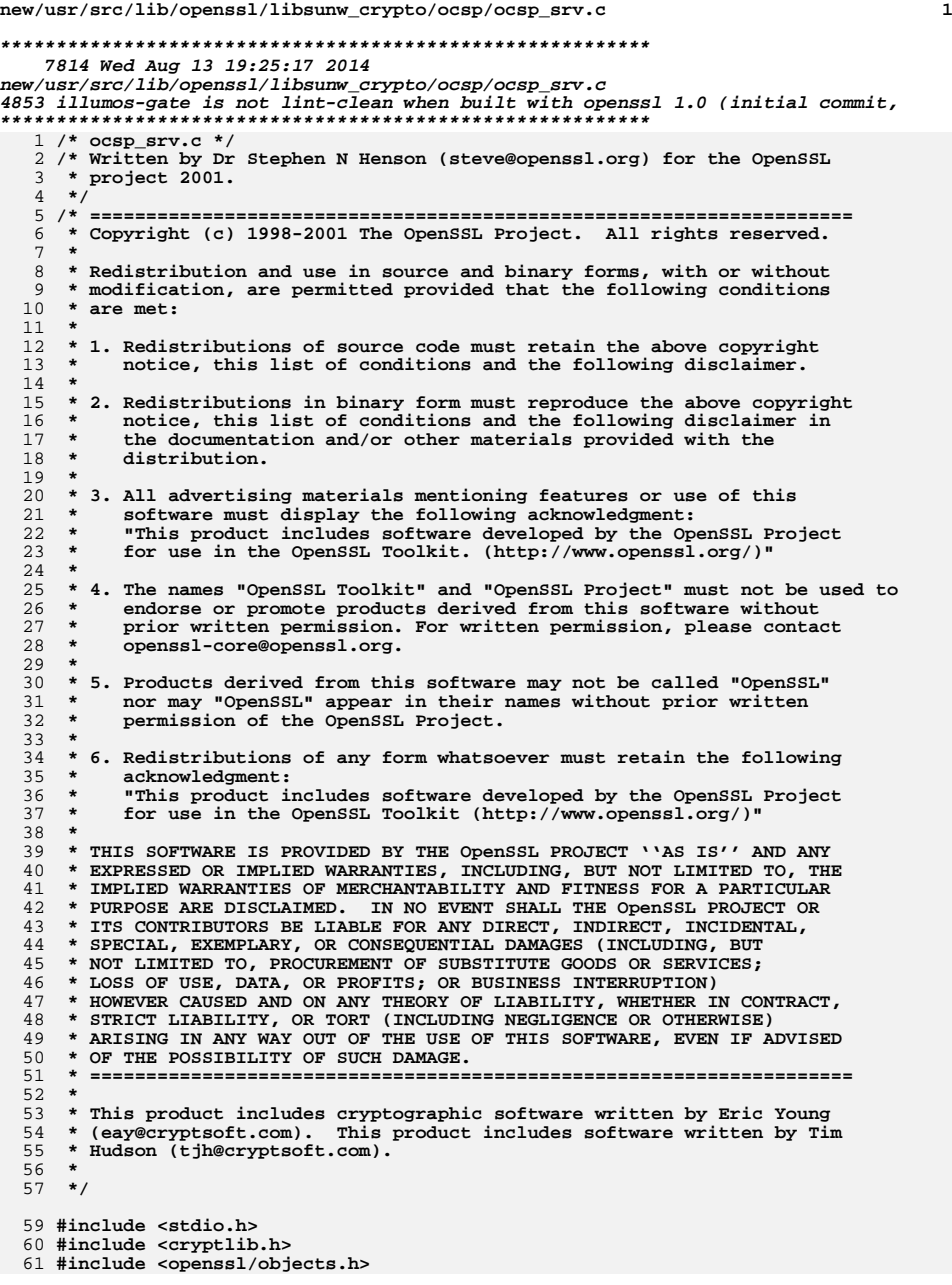

**new/usr/src/lib/openssl/libsunw\_crypto/ocsp/ocsp\_srv.c <sup>2</sup> #include <openssl/rand.h> #include <openssl/x509.h> #include <openssl/pem.h> #include <openssl/x509v3.h> #include <openssl/ocsp.h> /\* Utility functions related to sending OCSP responses and extracting \* relevant information from the request. \*/ int OCSP\_request\_onereq\_count(OCSP\_REQUEST \*req) { return sk\_OCSP\_ONEREQ\_num(req->tbsRequest->requestList); } OCSP\_ONEREQ \*OCSP\_request\_onereq\_get0(OCSP\_REQUEST \*req, int i) { return sk\_OCSP\_ONEREQ\_value(req->tbsRequest->requestList, i); } OCSP\_CERTID \*OCSP\_onereq\_get0\_id(OCSP\_ONEREQ \*one) { return one->reqCert; } int OCSP\_id\_get0\_info(ASN1\_OCTET\_STRING \*\*piNameHash, ASN1\_OBJECT \*\*pmd, ASN1\_OCTET\_STRING \*\*pikeyHash, ASN1\_INTEGER \*\*pserial, OCSP\_CERTID \*cid) { if (!cid) return 0; if (pmd) \*pmd = cid->hashAlgorithm->algorithm; if(piNameHash) \*piNameHash = cid->issuerNameHash; if (pikeyHash) \*pikeyHash = cid->issuerKeyHash; if (pserial) \*pserial = cid->serialNumber; return 1; } int OCSP\_request\_is\_signed(OCSP\_REQUEST \*req) { if(req->optionalSignature) return 1; return 0; } /\* Create an OCSP response and encode an optional basic response \*/ OCSP\_RESPONSE \*OCSP\_response\_create(int status, OCSP\_BASICRESP \*bs) { OCSP\_RESPONSE \*rsp = NULL; if (!(rsp = OCSP\_RESPONSE\_new())) goto err; if (!(ASN1\_ENUMERATED\_set(rsp->responseStatus, status))) goto err; if (!bs) return rsp; if (!(rsp->responseBytes = OCSP\_RESPBYTES\_new())) goto err; rsp->responseBytes->responseType = OBJ\_nid2obj(NID\_id\_pkix\_OCSP\_basic); if (!ASN1\_item\_pack(bs, ASN1\_ITEM\_rptr(OCSP\_BASICRESP), &rsp->responseBy goto err; return rsp; err: if (rsp) OCSP\_RESPONSE\_free(rsp); return NULL; }**

**OCSP\_SINGLERESP \*OCSP\_basic\_add1\_status(OCSP\_BASICRESP \*rsp,**

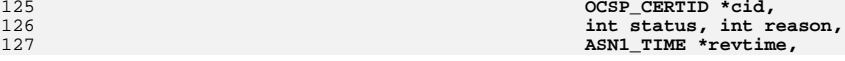

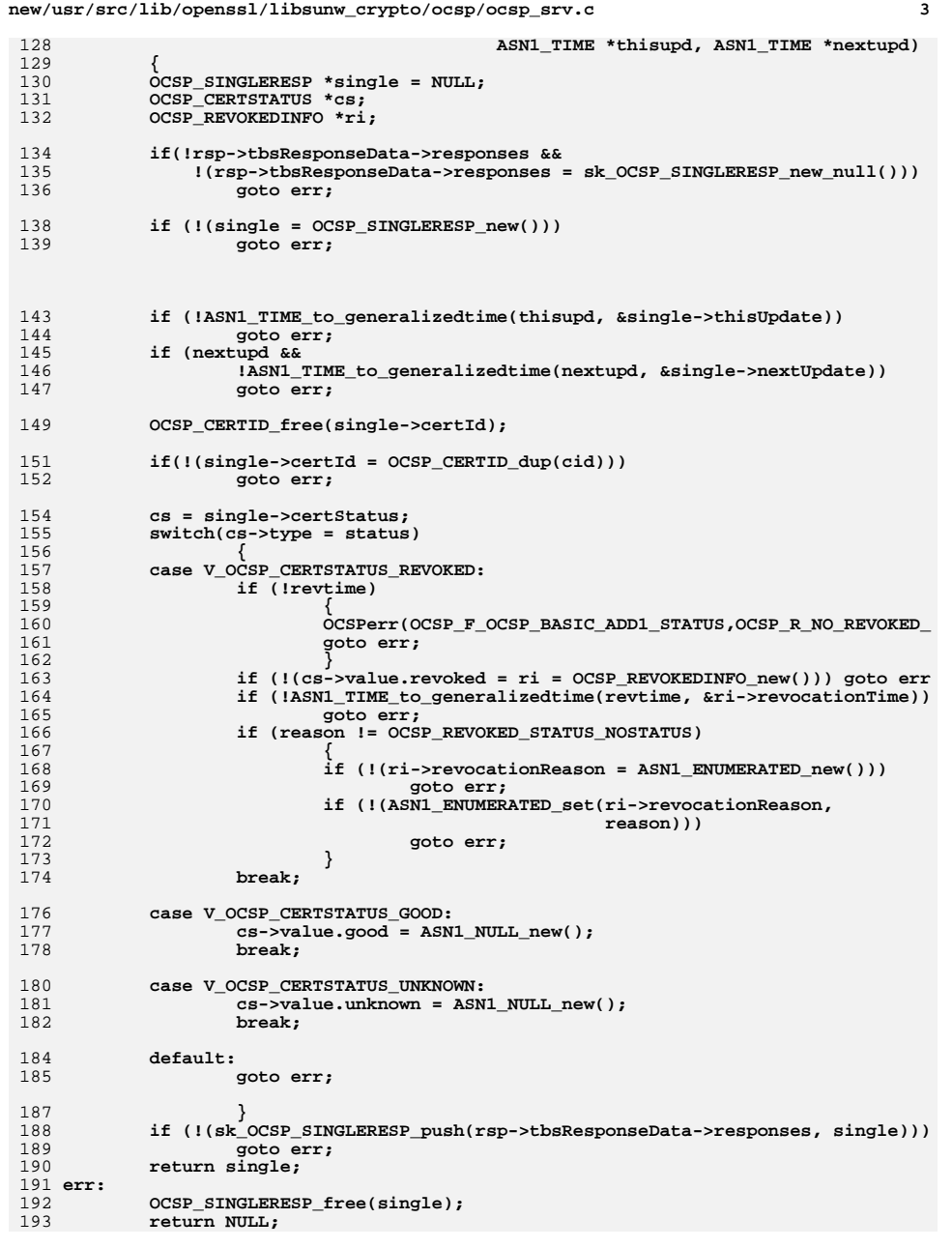

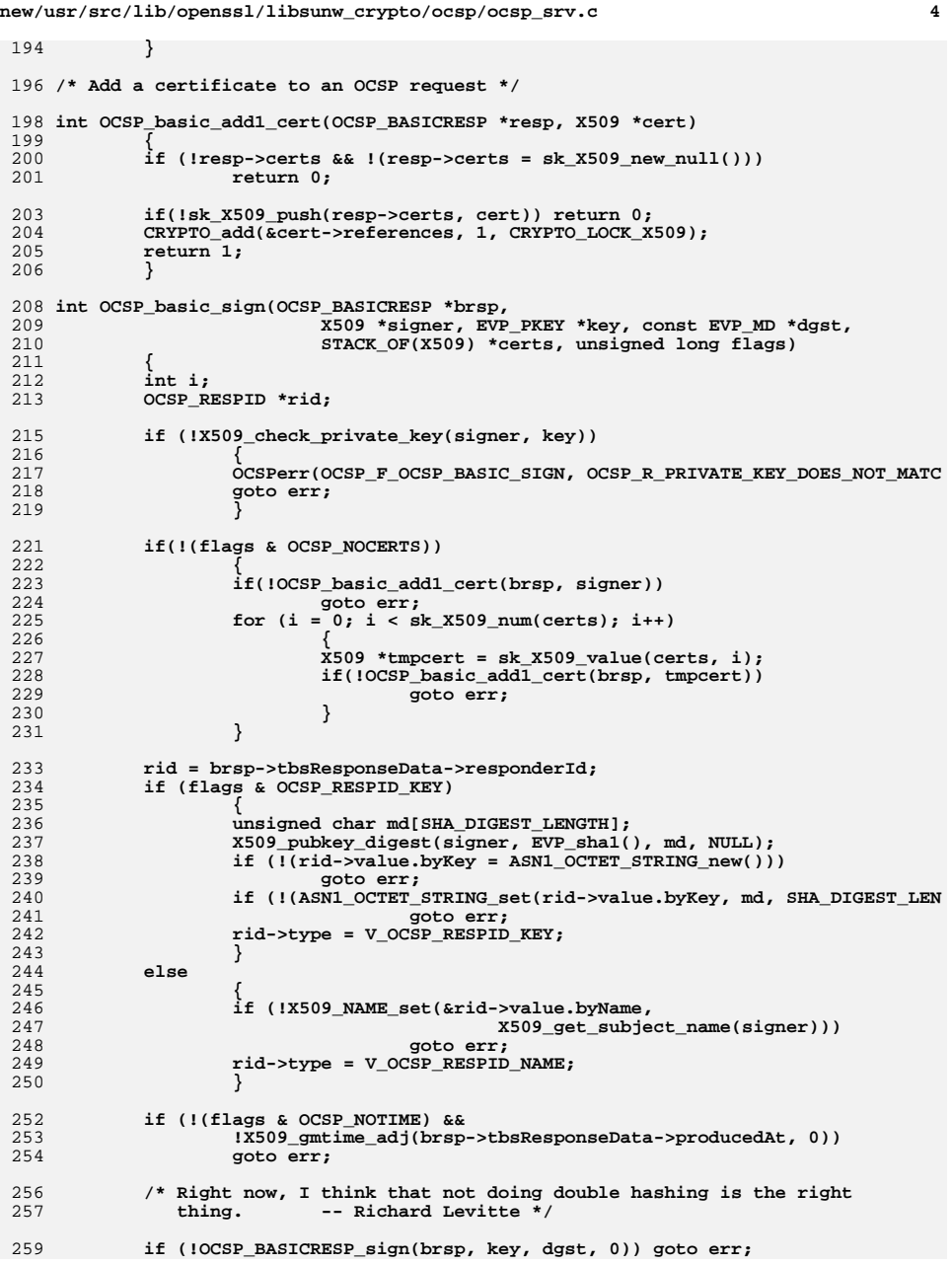

# new/usr/src/lib/openssl/libsunw\_crypto/ocsp/ocsp\_srv.c

261 return 1;<br>
262 err:<br>
263 return 0;<br>
264 }<br>
265 #endif /\* ! codereview \*/

 $5\overline{5}$ 

**new/usr/src/lib/openssl/libsunw\_crypto/ocsp/ocsp\_vfy.cd 1 \*\*\*\*\*\*\*\*\*\*\*\*\*\*\*\*\*\*\*\*\*\*\*\*\*\*\*\*\*\*\*\*\*\*\*\*\*\*\*\*\*\*\*\*\*\*\*\*\*\*\*\*\*\*\*\*\*\* 12862 Wed Aug 13 19:25:18 2014 new/usr/src/lib/openssl/libsunw\_crypto/ocsp/ocsp\_vfy.c 4853 illumos-gate is not lint-clean when built with openssl 1.0 (initial commit,\*\*\*\*\*\*\*\*\*\*\*\*\*\*\*\*\*\*\*\*\*\*\*\*\*\*\*\*\*\*\*\*\*\*\*\*\*\*\*\*\*\*\*\*\*\*\*\*\*\*\*\*\*\*\*\*\*\***1 **/\* ocsp\_vfy.c \*/** 2 **/\* Written by Dr Stephen N Henson (steve@openssl.org) for the OpenSSL \* project 2000. \*/** 5 **/\* ==================================================================== \* Copyright (c) 2000-2004 The OpenSSL Project. All rights reserved. \* \* Redistribution and use in source and binary forms, with or without \* modification, are permitted provided that the following conditions \* are met: \* \* 1. Redistributions of source code must retain the above copyright \* notice, this list of conditions and the following disclaimer. \* \* 2. Redistributions in binary form must reproduce the above copyright \* notice, this list of conditions and the following disclaimer in \* the documentation and/or other materials provided with the** $distri$ bution.  **\* \* 3. All advertising materials mentioning features or use of this \* software must display the following acknowledgment: \* "This product includes software developed by the OpenSSL Project \* for use in the OpenSSL Toolkit. (http://www.OpenSSL.org/)" \* \* 4. The names "OpenSSL Toolkit" and "OpenSSL Project" must not be used to \* endorse or promote products derived from this software without \* prior written permission. For written permission, please contact \* licensing@OpenSSL.org. \* \* 5. Products derived from this software may not be called "OpenSSL" \* nor may "OpenSSL" appear in their names without prior written \* permission of the OpenSSL Project. \* \* 6. Redistributions of any form whatsoever must retain the following \* acknowledgment: \* "This product includes software developed by the OpenSSL Project \* for use in the OpenSSL Toolkit (http://www.OpenSSL.org/)" \* \* THIS SOFTWARE IS PROVIDED BY THE OpenSSL PROJECT ''AS IS'' AND ANY \* EXPRESSED OR IMPLIED WARRANTIES, INCLUDING, BUT NOT LIMITED TO, THE \* IMPLIED WARRANTIES OF MERCHANTABILITY AND FITNESS FOR A PARTICULAR \* PURPOSE ARE DISCLAIMED. IN NO EVENT SHALL THE OpenSSL PROJECT OR \* ITS CONTRIBUTORS BE LIABLE FOR ANY DIRECT, INDIRECT, INCIDENTAL, \* SPECIAL, EXEMPLARY, OR CONSEQUENTIAL DAMAGES (INCLUDING, BUT \* NOT LIMITED TO, PROCUREMENT OF SUBSTITUTE GOODS OR SERVICES; \* LOSS OF USE, DATA, OR PROFITS; OR BUSINESS INTERRUPTION) \* HOWEVER CAUSED AND ON ANY THEORY OF LIABILITY, WHETHER IN CONTRACT, \* STRICT LIABILITY, OR TORT (INCLUDING NEGLIGENCE OR OTHERWISE) \* ARISING IN ANY WAY OUT OF THE USE OF THIS SOFTWARE, EVEN IF ADVISED \* OF THE POSSIBILITY OF SUCH DAMAGE. \* ==================================================================== \* \* This product includes cryptographic software written by Eric Young \* (eay@cryptsoft.com). This product includes software written by Tim \* Hudson (tjh@cryptsoft.com). \* \*/ #include <openssl/ocsp.h> #include <openssl/err.h> #include <string.h>**

**new/usr/src/lib/openssl/libsunw\_crypto/ocsp/ocsp\_vfy.c <sup>2</sup> static int ocsp\_find\_signer(X509 \*\*psigner, OCSP\_BASICRESP \*bs, STACK\_OF(X509) \* X509\_STORE \*st, unsigned long flags); static X509 \*ocsp\_find\_signer\_sk(STACK\_OF(X509) \*certs, OCSP\_RESPID \*id); static int ocsp\_check\_issuer(OCSP\_BASICRESP \*bs, STACK\_OF(X509) \*chain, unsigned static int ocsp\_check\_ids(STACK\_OF(OCSP\_SINGLERESP) \*sresp, OCSP\_CERTID \*\*ret); static int ocsp\_match\_issuerid(X509 \*cert, OCSP\_CERTID \*cid, STACK\_OF(OCSP\_SINGL static int ocsp\_check\_delegated(X509 \*x, int flags); static int ocsp\_req\_find\_signer(X509 \*\*psigner, OCSP\_REQUEST \*req, X509\_NAME \*nm X509\_STORE \*st, unsigned long flags); /\* Verify a basic response message \*/ int OCSP\_basic\_verify(OCSP\_BASICRESP \*bs, STACK\_OF(X509) \*certs, X509\_STORE \*st, unsigned long flags) { X509 \*signer, \*x; STACK\_OF(X509) \*chain = NULL; X509\_STORE\_CTX ctx; int i, ret = 0; ret = ocsp\_find\_signer(&signer, bs, certs, st, flags); if (!ret) { OCSPerr(OCSP\_F\_OCSP\_BASIC\_VERIFY, OCSP\_R\_SIGNER\_CERTIFICATE\_NOT\_ goto end; } if ((ret == 2) && (flags & OCSP\_TRUSTOTHER)) flags |= OCSP\_NOVERIFY; if (!(flags & OCSP\_NOSIGS)) { EVP\_PKEY \*skey; skey = X509\_get\_pubkey(signer); if (skey) { ret = OCSP\_BASICRESP\_verify(bs, skey, 0); EVP\_PKEY\_free(skey); } if(!skey || ret <= 0) { OCSPerr(OCSP\_F\_OCSP\_BASIC\_VERIFY, OCSP\_R\_SIGNATURE\_FAILU goto end; } } if (!(flags & OCSP\_NOVERIFY)) {** 7<br> **if(flags & OCSP\_NOCHAIN)**<br>
<sup>8</sup> init\_res = X509\_STORE\_CTX\_init(&ctx, st, signer, NULL); **else init\_res = X509\_STORE\_CTX\_init(&ctx, st, signer, bs->cer if(!init\_res) { ret = -1; OCSPerr(OCSP\_F\_OCSP\_BASIC\_VERIFY,ERR\_R\_X509\_LIB); goto end; } X509\_STORE\_CTX\_set\_purpose(&ctx, X509\_PURPOSE\_OCSP\_HELPER); ret = X509\_verify\_cert(&ctx); chain = X509\_STORE\_CTX\_get1\_chain(&ctx);** 122 **X509\_STORE\_CTX\_cleanup(&ctx);**<br>123 **if** (ret <= 0) if  $(\text{ret} < 0)$  **{ i = X509\_STORE\_CTX\_get\_error(&ctx); OCSPerr(OCSP\_F\_OCSP\_BASIC\_VERIFY,OCSP\_R\_CERTIFICATE\_VERI** ERR\_add\_error\_data(2, "Verify error:",

**new/usr/src/lib/openssl/libsunw\_crypto/ocsp/ocsp\_vfy.c <sup>3</sup>** 128 **X509\_verify\_cert\_error\_string(i));** 129 **goto end;**130 **} if(flags & OCSP\_NOCHECKS)** 131132 **{** 133 **ret = 1;** 134 **goto end;** 135 **} /\* At this point we have a valid certificate chain** 136137 **\* need to verify it against the OCSP issuer criteria.**138 **\*/ ret = ocsp\_check\_issuer(bs, chain, flags);** 139141 **/\* If fatal error or valid match then finish \*/** 142 **if (ret != 0) goto end;** 144144  $\frac{144}{145}$   $\frac{145}{145}$   $\frac{145}{$ 145 **\* check for explicit trust**146 **\*/ if(flags & OCSP\_NOEXPLICIT) goto end;** 147149 **x = sk\_X509\_value(chain, sk\_X509\_num(chain) - 1);** 150 $if(X509$ <sub>check\_trust(x, NID\_OCSP\_sign, 0)</sub>  $!=$  X509\_TRUST\_TRUSTED) 151 **{** 152 **OCSPerr(OCSP\_F\_OCSP\_BASIC\_VERIFY,OCSP\_R\_ROOT\_CA\_NOT\_TRUS** 153 **goto end;** 154 **}** 155 **ret = 1;** 156 **}** 160 **end:** 161 **if(chain) sk\_X509\_pop\_free(chain, X509\_free);** 162 **return ret;** 163 **}** 166 **static int ocsp\_find\_signer(X509 \*\*psigner, OCSP\_BASICRESP \*bs, STACK\_OF(X509) \*** 167 **X509\_STORE \*st, unsigned long flags)** 168 **{** 169 **X509 \*signer;** 170 **OCSP\_RESPID \*rid = bs->tbsResponseData->responderId;** 171if  $(\overline{signer} = ocsp$  find signer  $sk(certs, rid))$ 172 **{** 173 **\*psigner = signer;** 174 **return 2;** 175 **} if(!(flags & OCSP\_NOINTERN) &&** 176177 **(signer = ocsp\_find\_signer\_sk(bs->certs, rid)))**178 **{** 179 **\*psigner = signer;** 180 **return 1;** 181 **} /\* Maybe lookup from store if by subject name \*/** 182184 **\*psigner = NULL;** 185 **return 0;** 186 **}** 189 **static X509 \*ocsp\_find\_signer\_sk(STACK\_OF(X509) \*certs, OCSP\_RESPID \*id)** 190 **{** 191 **int i;** 192 **unsigned char tmphash[SHA\_DIGEST\_LENGTH], \*keyhash;** 193 **X509 \*x; new/usr/src/lib/openssl/libsunw\_crypto/ocsp/ocsp\_vfy.c**195196197199201202203204205206207208209210211212213217218 $219$ 220221222224225226227228230231233234236237238239 $240$ 241242243244245246247248249251252253259 **\*/**

 **<sup>4</sup> /\* Easy if lookup by name \*/ if (id->type == V\_OCSP\_RESPID\_NAME) return X509\_find\_by\_subject(certs, id->value.byName); /\* Lookup by key hash \*/ /\* If key hash isn't SHA1 length then forget it \*/ if (id->value.byKey->length != SHA\_DIGEST\_LENGTH) return NULL; keyhash = id->value.byKey->data; /\* Calculate hash of each key and compare \*/ for (i = 0; i < sk\_X509\_num(certs); i++) {**  $\dot{x}$  =  $sk_xX509_vvalue(certs, i);$  **X509\_pubkey\_digest(x, EVP\_sha1(), tmphash, NULL); if(!memcmp(keyhash, tmphash, SHA\_DIGEST\_LENGTH)) return x; } return NULL; }** 216 **static int ocsp\_check\_issuer(OCSP\_BASICRESP \*bs, STACK\_OF(X509) \*chain, unsigned { STACK\_OF(OCSP\_SINGLERESP) \*sresp; X509 \*signer, \*sca; OCSP\_CERTID \*caid = NULL; int i; sresp = bs->tbsResponseData->responses; if (sk\_X509\_num(chain) <= 0) { OCSPerr(OCSP\_F\_OCSP\_CHECK\_ISSUER, OCSP\_R\_NO\_CERTIFICATES\_IN\_CHAI return -1; } /\* See if the issuer IDs match. \*/ i = ocsp\_check\_ids(sresp, &caid); /\* If ID mismatch or other error then return \*/ if (i <= 0) return i; signer = sk\_X509\_value(chain, 0); /\* Check to see if OCSP responder CA matches request CA \*/ if (sk\_X509\_num(chain) > 1) {**  $\sec$  = sk X509 value(chain, 1); **i = ocsp\_match\_issuerid(sca, caid, sresp); if (i < 0) return i; if (i) { /\* We have a match, if extensions OK then success \*/ if (ocsp\_check\_delegated(signer, flags)) return 1; return 0; } } /\* Otherwise check if OCSP request signed directly by request CA \*/ return ocsp\_match\_issuerid(signer, caid, sresp); }**

256 **/\* Check the issuer certificate IDs for equality. If there is a mismatch with th** 257 **\* algorithm then there's no point trying to match any certificates against the** 258 **\* If the issuer IDs all match then we just need to check equality against one o**

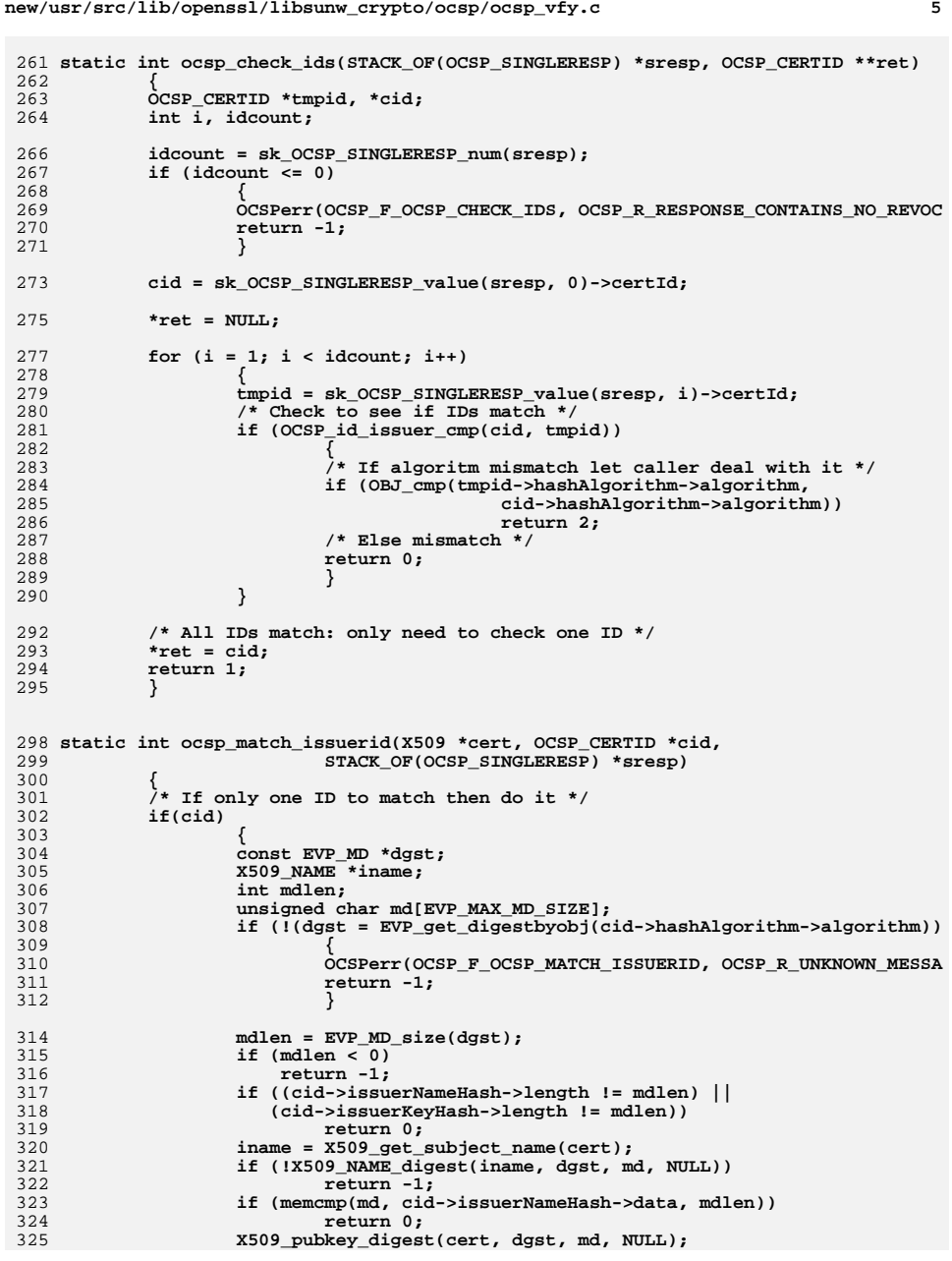

**new/usr/src/lib/openssl/libsunw\_crypto/ocsp/ocsp\_vfy.c <sup>6</sup>** 326 **if (memcmp(md, cid->issuerKeyHash->data, mdlen))** 327 **return 0;** 329 **return 1;** 331 **} else** 332333 **{** 334 **/\* We have to match the whole lot \*/** 335 **int i, ret;** 336 **OCSP\_CERTID \*tmpid;** 337for  $(i = 0; i < sk_CCCSP_SINGLERESP_Num(sresp); i++)$ 338 **{** 339 **tmpid = sk\_OCSP\_SINGLERESP\_value(sresp, i)->certId;** 340 **ret = ocsp\_match\_issuerid(cert, tmpid, NULL);** 341 **if (ret <= 0) return ret;** 342 **} return 1;** 343344 **}** 346 **}** 348 **static int ocsp\_check\_delegated(X509 \*x, int flags)** 349 **{** 350 **X509\_check\_purpose(x, -1, 0);** 351 **if ((x->ex\_flags & EXFLAG\_XKUSAGE) &&** 352 **(x->ex\_xkusage & XKU\_OCSP\_SIGN))**353 **return 1; OCSPerr(OCSP\_F\_OCSP\_CHECK\_DELEGATED, OCSP\_R\_MISSING\_OCSPSIGNING\_USAGE);** 354355 **return 0;** 356 **}** 358 **/\* Verify an OCSP request. This is fortunately much easier than OCSP** 359 **\* response verify. Just find the signers certificate and verify it**360 **\* against a given trust value.**361 **\*/**363 **int OCSP\_request\_verify(OCSP\_REQUEST \*req, STACK\_OF(X509) \*certs, X509\_STORE \*st** 364 **{ X509 \*signer;** 365366 **X509\_NAME \*nm;** 367 **GENERAL\_NAME \*gen;** 368 **int ret;** 369 **X509\_STORE\_CTX ctx;** 370 **if (!req->optionalSignature)** 371 **{** 372 **OCSPerr(OCSP\_F\_OCSP\_REQUEST\_VERIFY, OCSP\_R\_REQUEST\_NOT\_SIGNED);** 373 **return 0;** 374 **} gen = req->tbsRequest->requestorName;** 375376 **if (!gen || gen->type != GEN\_DIRNAME)** 377 **{** 378 **OCSPerr(OCSP\_F\_OCSP\_REQUEST\_VERIFY, OCSP\_R\_UNSUPPORTED\_REQUESTOR** 379 **return 0;** 380 **} nm = gen->d.directoryName;** 381382 **ret = ocsp\_req\_find\_signer(&signer, req, nm, certs, store, flags);** 383 **if (ret <= 0)** 384 **{** 385 **OCSPerr(OCSP\_F\_OCSP\_REQUEST\_VERIFY, OCSP\_R\_SIGNER\_CERTIFICATE\_NO** 386 **return 0;** 387 **} if ((ret == 2) && (flags & OCSP\_TRUSTOTHER))** 388389 **flags |= OCSP\_NOVERIFY;** 390 **if (!(flags & OCSP\_NOSIGS))** 391**{**

**new/usr/src/lib/openssl/libsunw\_crypto/ocsp/ocsp\_vfy.c <sup>7</sup>** 392 **EVP\_PKEY \*skey;** 393 **skey = X509\_get\_pubkey(signer);** 394 **ret = OCSP\_REQUEST\_verify(req, skey);** 395 **EVP\_PKEY\_free(skey);** 396 $if(\text{ret} \leq 0)$ 397 **{** 398 **OCSPerr(OCSP\_F\_OCSP\_REQUEST\_VERIFY, OCSP\_R\_SIGNATURE\_FAI** 399 **return 0;** 400 **}** 401 **} if (!(flags & OCSP\_NOVERIFY))** 402403 **{** 404 **int init\_res;** 405 **if(flags & OCSP\_NOCHAIN)** 406init\_res = X509\_STORE\_CTX\_init(&ctx, store, signer, NULL<br>else 407 **else** 408 **init\_res = X509\_STORE\_CTX\_init(&ctx, store, signer,** 409 **req->optionalSignature->certs);** 410 **if(!init\_res)** 411 **{** 412 **OCSPerr(OCSP\_F\_OCSP\_REQUEST\_VERIFY,ERR\_R\_X509\_LIB);** 413 **return 0;** 414 **}** 416 **X509\_STORE\_CTX\_set\_purpose(&ctx, X509\_PURPOSE\_OCSP\_HELPER);** 417 **X509\_STORE\_CTX\_set\_trust(&ctx, X509\_TRUST\_OCSP\_REQUEST);** 418 **ret = X509\_verify\_cert(&ctx);** 419**419 X509\_STORE\_CTX\_cleanup(&ctx);**<br>420 **if** (ret <= 0) if  $(\text{ret} < = 0)$ 421 **{** 422 **ret = X509\_STORE\_CTX\_get\_error(&ctx); OCSPerr(OCSP\_F\_OCSP\_REQUEST\_VERIFY,OCSP\_R\_CERTIFICATE\_VE ERR\_add\_error\_data(2, "Verify error:",** 423424425 **X509\_verify\_cert\_error\_string(ret));** 426 **return 0;**427 **}** 428 **} return 1;** 429430 **}**432 **static int ocsp\_req\_find\_signer(X509 \*\*psigner, OCSP\_REQUEST \*req, X509\_NAME \*nm** 433 **X509\_STORE \*st, unsigned long flags)** 434 **{** 435 **X509 \*signer;** 436 **if(!(flags & OCSP\_NOINTERN))** 437 **{** 438 **signer = X509\_find\_by\_subject(req->optionalSignature->certs, nm)** 439 **\*psigner = signer;** 440 **return 1;** 441 **}** 443 **signer = X509\_find\_by\_subject(certs, nm);** 444 **if (signer)** 445 **{** 446 **\*psigner = signer;** 447 **return 2;** 448 **} return 0;** 449450**}** 451 **#endif /\* ! codereview \*/**

new/usr/src/lib/openssl/libsunw crypto/pem/pem all.c  $\mathbf{1}$ 13739 Wed Aug 13 19:25:18 2014  ${\tt new/usr/src/lib/openssl/libsumw_crypto/pem/pem\_all.c}$ 4853 illumos-gate is not lint-clean when built with openssl 1.0 (initial commit, 1 /\* crypto/pem/pem\_all.c \*/ 2 /\* Copyright (C) 1995-1998 Eric Young (eav@cryptsoft.com) 3 \* All rights reserved.  $\overline{4}$ 5 \* This package is an SSL implementation written 6 \* by Eric Young (eay@cryptsoft.com). \* The implementation was written so as to conform with Netscapes SSL.  $7$  $8 *$ 9 \* This library is free for commercial and non-commercial use as long as 10 \* the following conditions are aheared to. The following conditions 11 \* apply to all code found in this distribution, be it the RC4, RSA, 12 \* lhash, DES, etc., code; not just the SSL code. The SSL documentation \* included with this distribution is covered by the same copyright terms  $13$ 14 \* except that the holder is Tim Hudson (tjh@cryptsoft.com).  $15 *$ 16 \* Copyright remains Eric Young's, and as such any Copyright notices in \* the code are not to be removed.  $17$ 18 \* If this package is used in a product, Eric Young should be given attribution 19 \* as the author of the parts of the library used. 20 \* This can be in the form of a textual message at program startup or 21 \* in documentation (online or textual) provided with the package.  $22 *$ 23 \* Redistribution and use in source and binary forms, with or without 24 \* modification, are permitted provided that the following conditions  $25 * are met:$ 26 \* 1. Redistributions of source code must retain the copyright 27 notice, this list of conditions and the following disclaimer. 28 \* 2. Redistributions in binary form must reproduce the above copyright \* notice, this list of conditions and the following disclaimer in the 29  $30$ documentation and/or other materials provided with the distribution. \* 3. All advertising materials mentioning features or use of this software 31  $32 \times$ must display the following acknowledgement:  $33 \times$ "This product includes cryptographic software written by  $34 \cdot$ Eric Young (eay@cryptsoft.com)" 35 The word 'cryptographic' can be left out if the rouines from the library  $\star$ 36 being used are not cryptographic related :-). 37 \* 4. If you include any Windows specific code (or a derivative thereof) from the apps directory (application code) you must include an acknowledgement: 38  $39 *$ "This product includes software written by Tim Hudson (tjh@cryptsoft.com)"  $40 *$ 41 \* THIS SOFTWARE IS PROVIDED BY ERIC YOUNG ''AS IS'' AND  $42.$ \* ANY EXPRESS OR IMPLIED WARRANTIES, INCLUDING, BUT NOT LIMITED TO, THE 43 \* IMPLIED WARRANTIES OF MERCHANTABILITY AND FITNESS FOR A PARTICULAR PURPOSE 44 \* ARE DISCLAIMED. IN NO EVENT SHALL THE AUTHOR OR CONTRIBUTORS BE LIABLE 45 \* FOR ANY DIRECT, INDIRECT, INCIDENTAL, SPECIAL, EXEMPLARY, OR CONSEQUENTIAL 46 \* DAMAGES (INCLUDING, BUT NOT LIMITED TO, PROCUREMENT OF SUBSTITUTE GOODS 47 \* OR SERVICES; LOSS OF USE, DATA, OR PROFITS; OR BUSINESS INTERRUPTION) 48 \* HOWEVER CAUSED AND ON ANY THEORY OF LIABILITY, WHETHER IN CONTRACT, STRICT 49 \* LIABILITY, OR TORT (INCLUDING NEGLIGENCE OR OTHERWISE) ARISING IN ANY WAY 50 \* OUT OF THE USE OF THIS SOFTWARE, EVEN IF ADVISED OF THE POSSIBILITY OF 51 \* SUCH DAMAGE. 52 53 \* The licence and distribution terms for any publically available version or 54 \* derivative of this code cannot be changed. i.e. this code cannot simply be \* copied and put under another distribution licence 55 56 \* [including the GNU Public Licence.]  $57 *1$ 59 \* Copyright (c) 1998-2002 The OpenSSL Project. All rights reserved.  $60$  $61$  \* Redistribution and use in source and binary forms, with or without

new/usr/src/lib/openssl/libsunw crypto/pem/pem all.c 62 \* modification, are permitted provided that the following conditions  $63$  \* are met:  $64$  \* 65 \* 1. Redistributions of source code must retain the above copyright 66 \* notice, this list of conditions and the following disclaimer.  $67 *$ 68 \* 2. Redistributions in binary form must reproduce the above copyright 69 \* notice, this list of conditions and the following disclaimer in 70  $\star$ the documentation and/or other materials provided with the  $71 \bullet$  $distribution$ . 72  $\star$ 73 \* 3. All advertising materials mentioning features or use of this  $74 \cdot$ software must display the following acknowledgment: 75  $\star$ "This product includes software developed by the OpenSSL Project  $76 *$ for use in the OpenSSL Toolkit. (http://www.openssl.org/)"  $77 \cdot$ 78 \* 4. The names "OpenSSL Toolkit" and "OpenSSL Project" must not be used to 79 endorse or promote products derived from this software without  $80 *$ prior written permission. For written permission, please contact  $81$  \* openssl-core@openssl.org. 82  $\star$ 83 \* 5. Products derived from this software may not be called "OpenSSL"  $84$  \* nor may "OpenSSL" appear in their names without prior written  $85$  \* permission of the OpenSSL Project. 86 87 \* 6. Redistributions of any form whatsoever must retain the following  $88 *$ acknowledgment:  $89$  \* "This product includes software developed by the OpenSSL Project  $90 *$ for use in the OpenSSL Toolkit (http://www.openssl.org/)"  $91 \times$ 92 \* THIS SOFTWARE IS PROVIDED BY THE OpenSSL PROJECT ''AS IS'' AND ANY 93 \* EXPRESSED OR IMPLIED WARRANTIES, INCLUDING, BUT NOT LIMITED TO, THE 94 \* IMPLIED WARRANTIES OF MERCHANTABILITY AND FITNESS FOR A PARTICULAR 95 \* PURPOSE ARE DISCLAIMED. IN NO EVENT SHALL THE OPENSSL PROJECT OR 96 \* ITS CONTRIBUTORS BE LIABLE FOR ANY DIRECT, INDIRECT, INCIDENTAL, \* SPECIAL, EXEMPLARY, OR CONSEQUENTIAL DAMAGES (INCLUDING, BUT 97 98 \* NOT LIMITED TO, PROCUREMENT OF SUBSTITUTE GOODS OR SERVICES: 99 \* LOSS OF USE, DATA, OR PROFITS; OR BUSINESS INTERRUPTION) 100 \* HOWEVER CAUSED AND ON ANY THEORY OF LIABILITY, WHETHER IN CONTRACT, 101 \* STRICT LIABILITY, OR TORT (INCLUDING NEGLIGENCE OR OTHERWISE) 102 \* ARISING IN ANY WAY OUT OF THE USE OF THIS SOFTWARE. EVEN IF ADVISED 103 \* OF THE POSSIBILITY OF SUCH DAMAGE.  $104$  $105$ 106 \* This product includes cryptographic software written by Eric Young \* (eay@cryptsoft.com). This product includes software written by Tim 107 108 \* Hudson (tjh@cryptsoft.com).  $109 *$  $110 *$ / 112 #include <stdio.h> 113 #include "cryptlib.h" 114 #include <openssl/bio.h> 115 #include <openss1/evp.h> 116 #include <openss1/x509.h> 117 #include <openss1/pkcs7.h> 118 #include <openssl/pem.h> 119 #ifndef OPENSSL NO RSA 120 #include <openssl/rsa.h>  $121$  #endif 122 #ifndef OPENSSL NO DSA 123 #include <openss1/dsa.h>

 $\sim$ 

- $124$  #endif
- 125 #ifndef OPENSSL NO DH
- 
- 126 #include <openss1/dh.h>
- $127$  **flandif**

**new/usr/src/lib/openssl/libsunw\_crypto/pem/pem\_all.c <sup>3</sup> #ifndef OPENSSL\_NO\_RSA static RSA \*pkey\_get\_rsa(EVP\_PKEY \*key, RSA \*\*rsa); #endif #ifndef OPENSSL\_NO\_DSA static DSA \*pkey\_get\_dsa(EVP\_PKEY \*key, DSA \*\*dsa); #endif #ifndef OPENSSL\_NO\_EC static EC\_KEY \*pkey\_get\_eckey(EVP\_PKEY \*key, EC\_KEY \*\*eckey); #endif IMPLEMENT\_PEM\_rw(X509\_REQ, X509\_REQ, PEM\_STRING\_X509\_REQ, X509\_REQ) IMPLEMENT\_PEM\_write(X509\_REQ\_NEW, X509\_REQ, PEM\_STRING\_X509\_REQ\_OLD, X509\_REQ) IMPLEMENT\_PEM\_rw(X509\_CRL, X509\_CRL, PEM\_STRING\_X509\_CRL, X509\_CRL) IMPLEMENT\_PEM\_rw(PKCS7, PKCS7, PEM\_STRING\_PKCS7, PKCS7) IMPLEMENT\_PEM\_rw(NETSCAPE\_CERT\_SEQUENCE, NETSCAPE\_CERT\_SEQUENCE, PEM\_STRING\_X509, NETSCAPE\_CERT\_SEQUENCE) #ifndef OPENSSL\_NO\_RSA /\* We treat RSA or DSA private keys as a special case. \* \* For private keys we read in an EVP\_PKEY structure with \* PEM\_read\_bio\_PrivateKey() and extract the relevant private \* key: this means can handle "traditional" and PKCS#8 formats \* transparently. \*/ static RSA \*pkey\_get\_rsa(EVP\_PKEY \*key, RSA \*\*rsa) { RSA \*rtmp; if(!key) return NULL; rtmp = EVP\_PKEY\_get1\_RSA(key); EVP\_PKEY\_free(key); if(!rtmp) return NULL; if(rsa) { RSA\_free(\*rsa); \*rsa = rtmp; } return rtmp; } RSA \*PEM\_read\_bio\_RSAPrivateKey(BIO \*bp, RSA \*\*rsa, pem\_password\_cb \*cb, void \*u) { EVP\_PKEY \*pktmp; pktmp = PEM\_read\_bio\_PrivateKey(bp, NULL, cb, u); return pkey\_get\_rsa(pktmp, rsa); } #ifndef OPENSSL\_NO\_FP\_API RSA \*PEM\_read\_RSAPrivateKey(FILE \*fp, RSA \*\*rsa, pem\_password\_cb \*cb, void \*u) { EVP\_PKEY \*pktmp; pktmp = PEM\_read\_PrivateKey(fp, NULL, cb, u); return pkey\_get\_rsa(pktmp, rsa); }**

**new/usr/src/lib/openssl/libsunw\_crypto/pem/pem\_all.c <sup>4</sup> #endif #ifdef OPENSSL\_FIPS int PEM\_write\_bio\_RSAPrivateKey(BIO \*bp, RSA \*x, const EVP\_CIPHER \*enc, unsigned char \*kstr, int klen, pem\_password\_cb \*cb, void \*u) { if (FIPS\_mode()) { EVP\_PKEY \*k; int ret;**  $k = EVP$  PKEY new(); **if (!k) return 0; EVP\_PKEY\_set1\_RSA(k, x); ret = PEM\_write\_bio\_PrivateKey(bp, k, enc, kstr, klen, cb, u);** EVP\_PKEY\_Free(k); **return ret; } else return PEM\_ASN1\_write\_bio((i2d\_of\_void \*)i2d\_RSAPrivateKey, PEM\_STRING\_RSA,bp,x,enc,kstr,klen,cb,u); } #ifndef OPENSSL\_NO\_FP\_API int PEM\_write\_RSAPrivateKey(FILE \*fp, RSA \*x, const EVP\_CIPHER \*enc, unsigned char \*kstr, int klen, pem\_password\_cb \*cb, void \*u) { if (FIPS\_mode()) { EVP\_PKEY \*k; int ret;**  $k = EVP$  PKEY new(); **if (!k) return 0; EVP\_PKEY\_set1\_RSA(k, x); ret = PEM\_write\_PrivateKey(fp, k, enc, kstr, klen, cb, u); EVP\_PKEY\_free(k); return ret; } else return PEM\_ASN1\_write((i2d\_of\_void \*)i2d\_RSAPrivateKey, PEM\_STRING\_RSA,fp,x,enc,kstr,klen,cb,u); } #endif #else IMPLEMENT\_PEM\_write\_cb\_const(RSAPrivateKey, RSA, PEM\_STRING\_RSA, RSAPrivateKey) #endif IMPLEMENT\_PEM\_rw\_const(RSAPublicKey, RSA, PEM\_STRING\_RSA\_PUBLIC, RSAPublicKey) IMPLEMENT\_PEM\_rw(RSA\_PUBKEY, RSA, PEM\_STRING\_PUBLIC, RSA\_PUBKEY) #endif #ifndef OPENSSL\_NO\_DSA static DSA \*pkey\_get\_dsa(EVP\_PKEY \*key, DSA \*\*dsa) {**

**new/usr/src/lib/openssl/libsunw\_crypto/pem/pem\_all.c <sup>5</sup> DSA \*dtmp; if(!key) return NULL; dtmp = EVP\_PKEY\_get1\_DSA(key); EVP\_PKEY\_free(key); if(!dtmp) return NULL; if(dsa) { DSA\_free(\*dsa); \*dsa = dtmp; } return dtmp; } DSA \*PEM\_read\_bio\_DSAPrivateKey(BIO \*bp, DSA \*\*dsa, pem\_password\_cb \*cb, void \*u) { EVP\_PKEY \*pktmp; pktmp = PEM\_read\_bio\_PrivateKey(bp, NULL, cb, u);**  $return$  pkey\_get\_dsa(pktmp, dsa); **} #ifdef OPENSSL\_FIPS int PEM\_write\_bio\_DSAPrivateKey(BIO \*bp, DSA \*x, const EVP\_CIPHER \*enc, unsigned char \*kstr, int klen, pem\_password\_cb \*cb, void \*u) { if (FIPS\_mode()) { EVP\_PKEY \*k; int ret;**  $k = EVP$  PKEY  $new()$ **; if (!k) return 0; EVP\_PKEY\_set1\_DSA(k, x); ret = PEM\_write\_bio\_PrivateKey(bp, k, enc, kstr, klen, cb, u); EVP\_PKEY\_free(k); return ret; } else return PEM\_ASN1\_write\_bio((i2d\_of\_void \*)i2d\_DSAPrivateKey, PEM\_STRING\_DSA,bp,x,enc,kstr,klen,cb,u); } #ifndef OPENSSL\_NO\_FP\_API int PEM\_write\_DSAPrivateKey(FILE \*fp, DSA \*x, const EVP\_CIPHER \*enc, unsigned char \*kstr, int klen, pem\_password\_cb \*cb, void \*u) { if (FIPS\_mode()) { EVP\_PKEY \*k; int ret; k = EVP\_PKEY\_new(); if (!k)** <sup>1</sup><br> **EVP\_PKEY\_set1\_DSA(k, x);**<br> **EVP\_PKEY\_set1\_DSA(k, x); ret = PEM\_write\_PrivateKey(fp, k, enc, kstr, klen, cb, u); EVP\_PKEY\_free(k); return ret; } else return PEM\_ASN1\_write((i2d\_of\_void \*)i2d\_DSAPrivateKey, PEM\_STRING\_DSA,fp,x,enc,kstr,klen,cb,u); } #endif**

**new/usr/src/lib/openssl/libsunw\_crypto/pem/pem\_all.c <sup>6</sup> #else IMPLEMENT\_PEM\_write\_cb\_const(DSAPrivateKey, DSA, PEM\_STRING\_DSA, DSAPrivateKey) #endif IMPLEMENT\_PEM\_rw(DSA\_PUBKEY, DSA, PEM\_STRING\_PUBLIC, DSA\_PUBKEY) #ifndef OPENSSL\_NO\_FP\_API DSA \*PEM\_read\_DSAPrivateKey(FILE \*fp, DSA \*\*dsa, pem\_password\_cb \*cb, void \*u) { EVP\_PKEY \*pktmp; pktmp = PEM\_read\_PrivateKey(fp, NULL, cb, u);**  $return$   $pkey$   $get$   $dsa$   $(pktmp, dsa)$ ; **} #endif IMPLEMENT\_PEM\_rw\_const(DSAparams, DSA, PEM\_STRING\_DSAPARAMS, DSAparams) #endif #ifndef OPENSSL\_NO\_EC static EC\_KEY \*pkey\_get\_eckey(EVP\_PKEY \*key, EC\_KEY \*\*eckey) { EC\_KEY \*dtmp; if(!key) return NULL; dtmp = EVP\_PKEY\_get1\_EC\_KEY(key); EVP\_PKEY\_free(key); if(!dtmp) return NULL; if(eckey) { EC\_KEY\_free(\*eckey); \*eckey = dtmp; } return dtmp; } EC\_KEY \*PEM\_read\_bio\_ECPrivateKey(BIO \*bp, EC\_KEY \*\*key, pem\_password\_cb \*cb, void \*u) { EVP\_PKEY \*pktmp;** pktmp = PEM\_read\_bio\_PrivateKey(bp, NULL, cb, u);<br>return pkey get eckey(pktmp, key); /\* will free pktmp \*/  $return$   $\n pkey_set_eckey(pktmp, key);$  **} IMPLEMENT\_PEM\_rw\_const(ECPKParameters, EC\_GROUP, PEM\_STRING\_ECPARAMETERS, ECPKPa #ifdef OPENSSL\_FIPS int PEM\_write\_bio\_ECPrivateKey(BIO \*bp, EC\_KEY \*x, const EVP\_CIPHER \*enc, unsigned char \*kstr, int klen, pem\_password\_cb \*cb, void \*u) { if (FIPS\_mode()) { EVP\_PKEY \*k; int ret; k = EVP\_PKEY\_new(); if (!k)**

**new/usr/src/lib/openssl/libsunw\_crypto/pem/pem\_all.c**

 **<sup>7</sup> return 0; EVP\_PKEY\_set1\_EC\_KEY(k, x); ret = PEM\_write\_bio\_PrivateKey(bp, k, enc, kstr, klen, cb, u);** EVP\_PKEY\_free(k); **return ret; } else return PEM\_ASN1\_write\_bio((i2d\_of\_void \*)i2d\_ECPrivateKey,** PEM\_STRING\_ECPRIVATEKEY, **bp,x,enc,kstr,klen,cb,u); } #ifndef OPENSSL\_NO\_FP\_API int PEM\_write\_ECPrivateKey(FILE \*fp, EC\_KEY \*x, const EVP\_CIPHER \*enc, unsigned char \*kstr, int klen, pem\_password\_cb \*cb, void \*u) { if (FIPS\_mode()) { EVP\_PKEY \*k; int ret; k = EVP\_PKEY\_new(); if (!k) return 0;<br>
EVP\_PKEY\_Set1\_EC\_KEY(k, x);**<br>
PREY\_SET1\_EC\_KEY(k, x); **ret = PEM\_write\_PrivateKey(fp, k, enc, kstr, klen, cb, u); EVP\_PKEY\_free(k); return ret; } else return PEM\_ASN1\_write((i2d\_of\_void \*)i2d\_ECPrivateKey,** PEM\_STRING\_ECPRIVATEKEY, **fp,x,enc,kstr,klen,cb,u); } #endif #else IMPLEMENT\_PEM\_write\_cb(ECPrivateKey, EC\_KEY, PEM\_STRING\_ECPRIVATEKEY, ECPrivateK #endif IMPLEMENT\_PEM\_rw(EC\_PUBKEY, EC\_KEY, PEM\_STRING\_PUBLIC, EC\_PUBKEY) #ifndef OPENSSL\_NO\_FP\_API EC\_KEY \*PEM\_read\_ECPrivateKey(FILE \*fp, EC\_KEY \*\*eckey, pem\_password\_cb \*cb, void \*u) { EVP\_PKEY \*pktmp; pktmp = PEM\_read\_PrivateKey(fp, NULL, cb, u); return pkey\_get\_eckey(pktmp, eckey); /\* will free pktmp \*/ } #endif #endif #ifndef OPENSSL\_NO\_DH IMPLEMENT\_PEM\_rw\_const(DHparams, DH, PEM\_STRING\_DHPARAMS, DHparams) #endif IMPLEMENT\_PEM\_rw(PUBKEY, EVP\_PKEY, PEM\_STRING\_PUBLIC, PUBKEY)**

**new/usr/src/lib/openssl/libsunw\_crypto/pem/pem\_all.c<sup>8</sup>**

**#endif /\* ! codereview \*/**

new/usr/src/lib/openssl/libsunw crypto/pem/pem err.c  $\mathbf{I}$ 7386 Wed Aug 13 19:25:18 2014  ${\tt new/usr/src/lib/openssl/libsumw\_crypto/pem/pem\_err.c}$ 4853 illumos-gate is not lint-clean when built with openssl 1.0 (initial commit,  $1$  /\* crypto/pem/pem\_err.c \*/ 3 \* Copyright (c) 1999-2007 The OpenSSL Project. All rights reserved.  $\overline{4}$ 5 \* Redistribution and use in source and binary forms, with or without \* modification, are permitted provided that the following conditions 6 \* are met:  $7$  $8 *$ 9 \* 1. Redistributions of source code must retain the above copyright  $10 *$ notice, this list of conditions and the following disclaimer.  $11 \cdot$ 12 \* 2. Redistributions in binary form must reproduce the above copyright notice, this list of conditions and the following disclaimer in  $13$  $14 \times$ the documentation and/or other materials provided with the  $15$  \* distribution.  $16$ 17 \* 3. All advertising materials mentioning features or use of this software must display the following acknowledgment:  $18 \times$  $19 *$ "This product includes software developed by the OpenSSL Project  $20$  $\star$ for use in the OpenSSL Toolkit. (http://www.OpenSSL.org/)"  $21 \cdot$ 22 \* 4. The names "OpenSSL Toolkit" and "OpenSSL Project" must not be used to  $23$  \* endorse or promote products derived from this software without 24  $\star$ prior written permission. For written permission, please contact  $25$  $\ddot{\phantom{1}}$ openssl-core@OpenSSL.org.  $26 *$ 27 \* 5. Products derived from this software may not be called "OpenSSL" 28 \* nor may "OpenSSL" appear in their names without prior written  $29$  \* permission of the OpenSSL Project.  $\star$  $30$ 31 \* 6. Redistributions of any form whatsoever must retain the following  $32 \cdot$ acknowledgment:  $33 \star$ "This product includes software developed by the OpenSSL Project  $34 \cdot$ for use in the OpenSSL Toolkit (http://www.OpenSSL.org/)"  $35$ 36 \* THIS SOFTWARE IS PROVIDED BY THE ODENSSL PROJECT ''AS IS'' AND ANY 37 \* EXPRESSED OR IMPLIED WARRANTIES, INCLUDING, BUT NOT LIMITED TO, THE \* IMPLIED WARRANTIES OF MERCHANTABILITY AND FITNESS FOR A PARTICULAR  $38$ 39 \* PURPOSE ARE DISCLAIMED. IN NO EVENT SHALL THE OPENSSL PROJECT OR 40 \* ITS CONTRIBUTORS BE LIABLE FOR ANY DIRECT, INDIRECT, INCIDENTAL, 41 \* SPECIAL, EXEMPLARY, OR CONSEOUENTIAL DAMAGES (INCLUDING, BUT 42 \* NOT LIMITED TO, PROCUREMENT OF SUBSTITUTE GOODS OR SERVICES; 43 \* LOSS OF USE, DATA, OR PROFITS: OR BUSINESS INTERRUPTION) 44 \* HOWEVER CAUSED AND ON ANY THEORY OF LIABILITY, WHETHER IN CONTRACT, 45 \* STRICT LIABILITY, OR TORT (INCLUDING NEGLIGENCE OR OTHERWISE) \* ARISING IN ANY WAY OUT OF THE USE OF THIS SOFTWARE, EVEN IF ADVISED 46 47 \* OF THE POSSIBILITY OF SUCH DAMAGE. 49 50 \* This product includes cryptographic software written by Eric Young 51 \* (eay@cryptsoft.com). This product includes software written by Tim 52 \* Hudson (tjh@cryptsoft.com).  $53 *$  $54 */$ 56 /\* NOTE: this file was auto generated by the mkerr.pl script: any changes 57 \* made to it will be overwritten when the script next updates this file, 58 \* only reason strings will be preserved.

 $59 * 1$ 

 $61$  #include <stdio.h>

new/usr/src/lib/openssl/libsunw crypto/pem/pem err.c  $\mathcal{L}$ 62 #include <openssl/err.h> 63 #include <openssl/pem.h> 65 /\* BEGIN ERROR CODES \*/ 66 #ifndef OPENSSL NO ERR 68 #define ERR FUNC(func) ERR PACK(ERR LIB PEM.func.0) 69 #define ERR REASON(reason) ERR PACK(ERR LIB PEM, 0, reason) 71 static ERR STRING DATA PEM str functs[]= 72 73 {ERR FUNC(PEM F B2I DSS), "B2T DSS"} 74 (ERR FUNC(PEM F B2I PVK BIO), "b2i PVK bio"},  $\overline{\text{ERR}}$  FUNC (PEM F B2I RSA),  $"B2I_RSA"$ , 75 ERR\_FUNC(PEM\_F\_CHECK\_BITLEN\_DSA), "CHECK\_BITLEN\_DSA" } 76 77 ERR FUNC(PEM F CHECK BITLEN RSA), "CHECK BITLEN RSA"}, 78 ERR\_FUNC(PEM\_F\_D2I\_PKCS8PRIVATEKEY\_BIO), "d2i\_PKCS8PrivateKey\_bio" }, ERR\_FUNC(PEM\_F\_D21\_PKCS8PRIVATEKEY\_FP), "d2i\_PKCS8PrivateKey\_fp"}, 79  $\overline{\text{ERR}}$  FUNC(PEM F DO B2I),  $MDO$  $R2T$  $N$  $80<sup>2</sup>$ 81 {ERR\_FUNC(PEM\_F\_DO\_B2I\_BIO), "DO\_B2I\_BIO" },  $\overline{\text{ERR}}$  FUNC (PEM F DO BLOB HEADER). "DO BLOB HEADER" }, 82 83 {ERR\_FUNC(PEM\_F\_DO\_PK8PKEY), "DO\_PK8PKEY" }, (ERR\_FUNC(PEM\_F\_DO\_PK8PKEY\_FP), "DO\_PK8PKEY\_FP" }, 84  $\overline{\text{ERR}}$  FUNC(PEM F DO PVK BODY), "DO PVK BODY" },  $R<sub>5</sub>$ 86 {ERR\_FUNC(PEM\_F\_DO\_PVK\_HEADER), "DO\_PVK\_HEADER" }, 87  $\{ERR_FUNC(PEM_F_12B_PVK)\}$ "I2B  $PVK"$ , "i2b\_PVK\_bio" } 88 ERR FUNC(PEM F I2B PVK BIO), ERR\_FUNC(PEM\_F\_LOAD\_IV), "LOAD\_IV" },  $RQ$ 90  ${ERR_FUNC(PEM_F_PEM_ASN1_READ)}$ , "PEM\_ASN1\_read" } "PEM ASN1 read bio"}, 91 (ERR FUNC(PEM F PEM ASN1 READ BIO), "PEM\_ASN1\_write" }, 92  $\{ERR_FUNC(PEM_F_PEM_ASN1_WRITE),\}$ 93  $\overline{\text{ERR}}$  FUNC (PEM  $\overline{\text{F}}$  PEM ASN1 WRITE BIO), "PEM ASN1 write bio"} "PEM def callback" },  $94$  $\overline{\text{ERR}}$  FUNC (PEM F PEM DEF CALLBACK), 95 (ERR\_FUNC(PEM\_F\_PEM\_DO\_HEADER), "PEM\_do\_header" },  $96$ ERR FUNC(PEM F PEM F PEM WRITE PKCS8PRIVATEKEY), "PEM F PEM WRITE PKCS8PR ERR FUNC(PEM F PEM GET EVP CIPHER INFO), "PEM get EVP CIPHER INFO" }, 97  $\{ERR_FUNC(PEM_F_PEM_PK8PKEY)$ , "PEM\_PK8PKEY" }, 98  $\overline{\text{ERR}}$  FUNC(PEM F PEM READ), "PEM  $read"$ ,  $QQ$ ERR\_FUNC(PEM\_F\_PEM\_READ\_BIO), "PEM\_read\_bio"}, 100 101 ERR\_FUNC(PEM\_F\_PEM\_READ\_BIO\_PARAMETERS), "PEM\_read\_bio\_Parameters" },  $102$   $\overline{\text{ERR}}$  FUNC(PEM F PEM READ BIO PRIVATEKEY). "PEM READ BIO PRIVATEKEY" }, 103  $\{ERR$  FUNC(PEM F PEM READ PRIVATEKEY), "PEM READ PRIVATEKEY"  $\}$ , ERR\_FUNC(PEM\_F\_PEM\_SEALFINAL), "PEM\_SealFinal" },  $104$ 105 {ERR\_FUNC(PEM\_F\_PEM\_SEALINIT), "PEM SealInit"} 106 {ERR\_FUNC(PEM\_F\_PEM\_SIGNFINAL), "PEM\_SignFinal"},  $\overline{\text{ERR}}$  FUNC (PEM  $\overline{\text{F}}$  PEM WRITE).  $"$ PEM $w$ rite" } 107 108 (ERR FUNC(PEM F PEM WRITE BIO), "PEM write bio" }, 109  $\{ERR$  FUNC(PEM F PEM WRITE PRIVATEKEY), "PEM WRITE PRIVATEKEY" } 110  $\{ \text{ERR FUNC}(\text{PEM F PEM X509 INFO READ) \}$ "PEM X509 INFO read"}, 111 ERR FUNC(PEM F PEM X509 INFO READ BIO), "PEM X509 INFO read bio"} ERR\_FUNC(PEM\_F\_PEM\_X509\_INFO\_WRITE\_BIO), 112 "PEM\_X509\_INFO\_write\_bio" }, 113  $\{0, \overline{\text{NULL}}\}$ 114  $\}$  : 116 static ERR STRING DATA PEM str reasons[]= 117 {ERR REASON(PEM R BAD BASE64 DECODE) 118 , "bad base64 decode" }, **ERR\_REASON(PEM\_R\_BAD\_DECRYPT)** 119 , "bad decrypt" }, 120  $\overline{\text{ERR}}$  REASON(PEM R BAD END LINE) , "bad end line" } **ERR\_REASON(PEM\_R\_BAD\_IV\_CHARS)** , "bad iv chars")  $121$  $122$  $\overline{\text{ERR}}$  REASON(PEM R BAD MAGIC NUMBER) ."bad magic number" 123  $\overline{\text{ERR}}$  REASON(PEM R BAD PASSWORD READ) , "bad password read" } 124 **ERR REASON (PEM R BAD VERSION NUMBER)** , "bad version number" } , "bio write failure" }, 125 **ERR\_REASON(PEM\_R\_BIO\_WRITE\_FAILURE)** 126 ERR\_REASON(PEM\_R\_CIPHER\_IS\_NULL) ,"cipher is null"}, 127 (ERR REASON(PEM R ERROR CONVERTING PRIVATE KEY). "error converting private key" }.

```
new/usr/src/lib/openssl/libsunw_crypto/pem/pem_err.c
```

```
 3
128 {ERR_REASON(PEM_R_EXPECTING_PRIVATE_KEY_BLOB),"expecting private key blob"},
129 {ERR_REASON(PEM_R_EXPECTING_PUBLIC_KEY_BLOB),"expecting public key blob"},
130 {ERR_REASON(PEM_R_INCONSISTENT_HEADER) ,"inconsistent header"},
131 {ERR_REASON(PEM_R_KEYBLOB_HEADER_PARSE_ERROR),"keyblob header parse error"},
132 {ERR_REASON(PEM_R_KEYBLOB_TOO_SHORT) ,"keyblob too short"},
133 {ERR_REASON(PEM_R_NOT_DEK_INFO) ,"not dek info"},
134 {ERR_REASON(PEM_R_NOT_ENCRYPTED) ,"not encrypted"},
135 {ERR_REASON(PEM_R_NOT_PROC_TYPE) ,"not proc type"},
136 ERR REASON (PEM R NO START LINE)
 {ERR_REASON(PEM_R_NO_START_LINE) ,"no start line"},
137 {ERR_REASON(PEM_R_PROBLEMS_GETTING_PASSWORD),"problems getting password"},
138{ERR_REASON(PEM_R_PUBLIC_KEY_NO_RSA) , "public key no rsa"},<br>{ERR_REASON(PEM_R_PVK_DATA_TOO_SHORT) , "pvk data too short"},
139 {ERR_REASON(PEM_R_PVK_DATA_TOO_SHORT) ,"pvk data too short"},
140 {ERR_REASON(PEM_R_PVK_TOO_SHORT) ,"pvk too short"},
141 {ERR_REASON(PEM_R_READ_KEY) ,"read key"},
142 {ERR_REASON(PEM_R_SHORT_HEADER) ,"short header"},
143 \sqrt{\texttt{ERR} - \texttt{REASON}(\texttt{PEM} - \texttt{UNSUPPORTED CIPHER}) {ERR_REASON(PEM_R_UNSUPPORTED_CIPHER) ,"unsupported cipher"},
144 {ERR_REASON(PEM_R_UNSUPPORTED_ENCRYPTION),"unsupported encryption"},
145 {ERR_REASON(PEM_R_UNSUPPORTED_KEY_COMPONENTS),"unsupported key components"},
146 {0,NULL}
147 };
149 #endif
151 void ERR_load_PEM_strings(void)
152 {
153 #ifndef OPENSSL_NO_ERR
155 if (ERR_func_error_string(PEM_str_functs[0].error) == NULL)
156 {
157 ERR_load_strings(0,PEM_str_functs);
158 ERR_load_strings(0,PEM_str_reasons);
```

```
159 }
160 #endif
```

```
161
```

```
 }
162 #endif /* ! codereview */
```
new/usr/src/lib/openssl/libsunw crypto/pem/pem info.c 11044 Wed Aug 13 19:25:18 2014  ${\tt new/usr}/{src}/{\tt lib/openssl}/{\tt libsumw\_crypto/pen\_info.c}$ 4853 illumos-gate is not lint-clean when built with openssl 1.0 (initial commit, 1 /\* crypto/pem/pem\_info.c \*/ 2 /\* Copyright (C) 1995-1998 Eric Young (eav@cryptsoft.com) 3 \* All rights reserved.  $\overline{4}$ 5 \* This package is an SSL implementation written 6 \* by Eric Young (eay@cryptsoft.com). \* The implementation was written so as to conform with Netscapes SSL.  $7$  $8 *$ 9 \* This library is free for commercial and non-commercial use as long as 10 \* the following conditions are aheared to. The following conditions 11 \* apply to all code found in this distribution, be it the RC4, RSA, 12 \* lhash, DES, etc., code; not just the SSL code. The SSL documentation \* included with this distribution is covered by the same copyright terms  $13$ 14 \* except that the holder is Tim Hudson (tjh@cryptsoft.com).  $15 *$ 16 \* Copyright remains Eric Young's, and as such any Copyright notices in  $17$ \* the code are not to be removed. 18 \* If this package is used in a product, Eric Young should be given attribution 19 \* as the author of the parts of the library used. 20 \* This can be in the form of a textual message at program startup or 21 \* in documentation (online or textual) provided with the package.  $22 *$ 23 \* Redistribution and use in source and binary forms, with or without 24 \* modification, are permitted provided that the following conditions  $25$  \* are met: 26 \* 1. Redistributions of source code must retain the copyright 27 notice, this list of conditions and the following disclaimer. 28 \* 2. Redistributions in binary form must reproduce the above copyright notice, this list of conditions and the following disclaimer in the 29  $30$ documentation and/or other materials provided with the distribution. \* 3. All advertising materials mentioning features or use of this software 31  $32 \rightarrow$ must display the following acknowledgement:  $33 \times$ "This product includes cryptographic software written by  $34 \cdot$ Eric Young (eay@cryptsoft.com)" 35 The word 'cryptographic' can be left out if the rouines from the library being used are not cryptographic related :- ).  $36$  $\overline{a}$ 37 \* 4. If you include any Windows specific code (or a derivative thereof) from the apps directory (application code) you must include an acknowledgement:  $38$  $39 *$ "This product includes software written by Tim Hudson (tjh@cryptsoft.com)"  $40 \star$ 41 \* THIS SOFTWARE IS PROVIDED BY ERIC YOUNG ''AS IS'' AND  $42.$ \* ANY EXPRESS OR IMPLIED WARRANTIES, INCLUDING, BUT NOT LIMITED TO, THE 43 \* IMPLIED WARRANTIES OF MERCHANTABILITY AND FITNESS FOR A PARTICULAR PURPOSE 44 \* ARE DISCLAIMED. IN NO EVENT SHALL THE AUTHOR OR CONTRIBUTORS BE LIABLE 45 \* FOR ANY DIRECT, INDIRECT, INCIDENTAL, SPECIAL, EXEMPLARY, OR CONSEQUENTIAL \* DAMAGES (INCLUDING, BUT NOT LIMITED TO, PROCUREMENT OF SUBSTITUTE GOODS 46 47 \* OR SERVICES; LOSS OF USE, DATA, OR PROFITS; OR BUSINESS INTERRUPTION) 48 \* HOWEVER CAUSED AND ON ANY THEORY OF LIABILITY, WHETHER IN CONTRACT, STRICT 49 \* LIABILITY, OR TORT (INCLUDING NEGLIGENCE OR OTHERWISE) ARISING IN ANY WAY 50 \* OUT OF THE USE OF THIS SOFTWARE. EVEN IF ADVISED OF THE POSSIBILITY OF 51 \* SUCH DAMAGE. 52 53 \* The licence and distribution terms for any publically available version or  $54$  \* derivative of this code cannot be changed. i.e. this code cannot simply be 55 \* copied and put under another distribution licence 56 \* [including the GNU Public Licence, ]  $57 * 1$ 59 #include <stdio.h> 60 #include "cryptlib.h" 61 #include <openssl/buffer.h>

 $\mathbf{1}$ 

new/usr/src/lib/openssl/libsunw crypto/pem/pem info.c  $\sim$ 62 #include <openssl/objects.h> 63 #include <openssl/evp.h> 64 #include <openss1/x509.h> 65 #include <openssl/pem.h> 66 #ifndef OPENSSL NO RSA 67 #include <openssl/rsa.h>  $68$  #endif 69 #ifndef OPENSSL NO DSA 70 #include <openssl/dsa.h>  $71$   $\text{Hendif}$ 73 #ifndef OPENSSL NO FP API 74 STACK OF(X509 INFO) \*PEM X509 INFO read(FILE \*fp, STACK OF(X509 INFO) \*sk, pem p 75 76  $BIO *b;$  $77$ STACK OF (X509 INFO) \*ret; 79 if  $((b=BIO_new(BIO_s_file()) ) == NULL)$  $80$ PEMerr(PEM\_F\_PEM\_X509\_INFO\_READ, ERR\_R\_BUF\_LIB); 81 82  $return(0);$ 83  $BIO\_set\_fp(b, fp,BIO_NOCLOSE);$  $84$ ret=PEM\_X509\_INFO\_read\_bio(b,sk,cb,u);  $R5$ 86 BIO  $free(b);$  $R7$  $return (ret);$ 88 89 #endif 91 STACK OF(X509 INFO) \*PEM X509 INFO read bio(BIO \*bp, STACK OF(X509 INFO) \*sk, pe 92 93  $\overline{x}$ 509 INFO \*xi=NULL:  $Q_4$ char \*name=NULL, \*header=NULL;  $95$ void \*pp: 96 unsigned char \*data=NULL: const unsigned char \*p; 97  $98$ long len.error=0:  $QQ$  $int$  ok=0; 100 STACK OF (X509 INFO) \*ret=NULL;  $101$ unsigned int i, raw, ptype;  $102$  $d2i$  of void \* $d2i = 0$ : 104 if  $(sk == NULL)$  $105$ if  $((ret = sk_X509_INFO_new_null()) == NULL)$ 106 107  $108$ PEMerr (PEM F PEM X509 INFO READ BIO, ERR R MALLOC FAILURE 109 goto err:  $110$ 111 - } 112 else  $113$  $r = \frac{1}{2}$ 115 if  $((xi=X509_INFO_new()) == NULL)$  goto err; 116 for  $(i)$ 117 118  $raw=0:$  $119$ ptype =  $0;$ 120 i=PEM\_read\_bio(bp, &name, &header, &data, &len); 121 if  $(i == 0)$  $122$  $123$ error=ERR\_GET\_REASON(ERR\_peek\_last\_error()); 124 if (error == PEM\_R\_NO\_START\_LINE) 125 126  $ERR_{clear_error}()$ ; 127  $break:$ 

**new/usr/src/lib/openssl/libsunw\_crypto/pem/pem\_info.c**

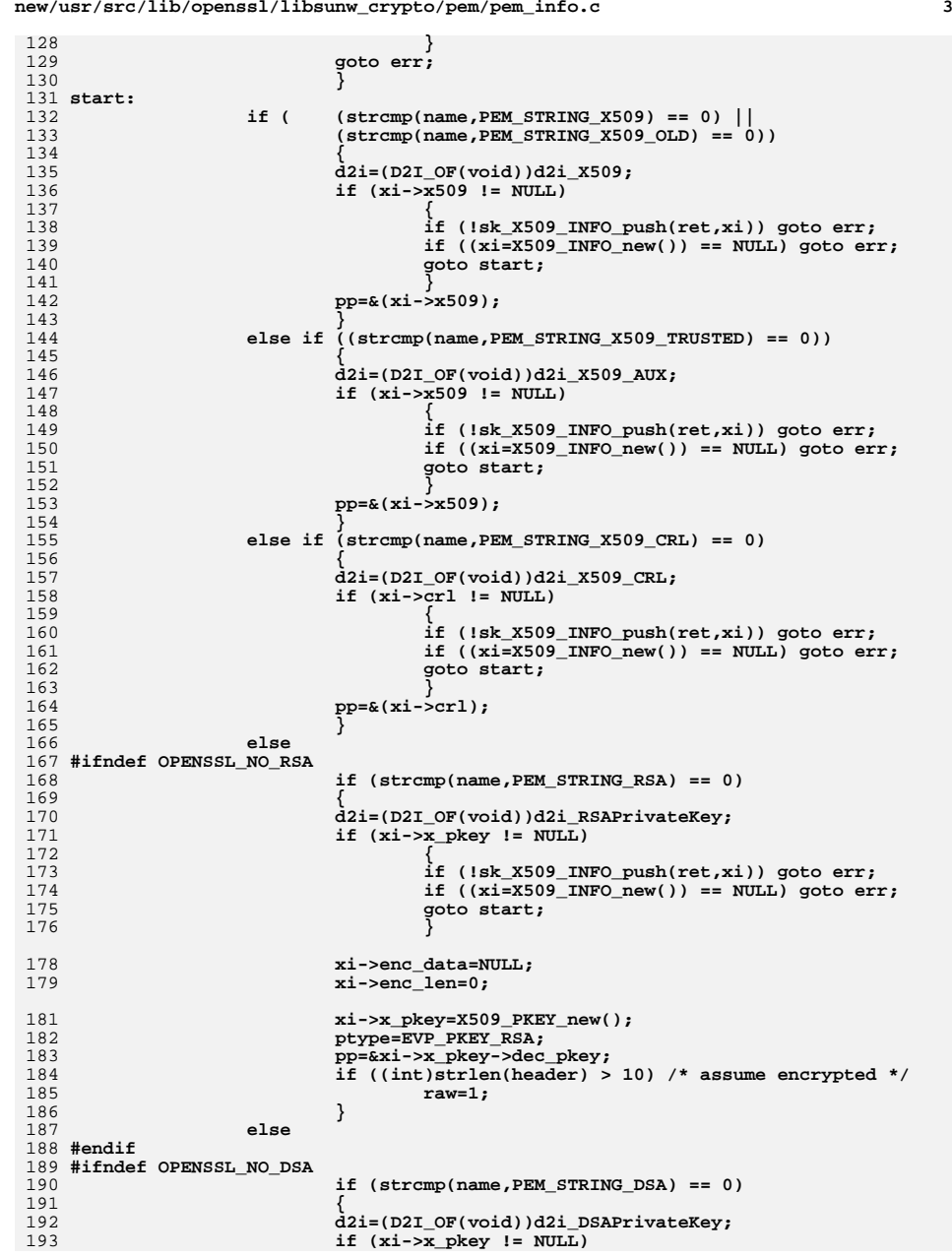

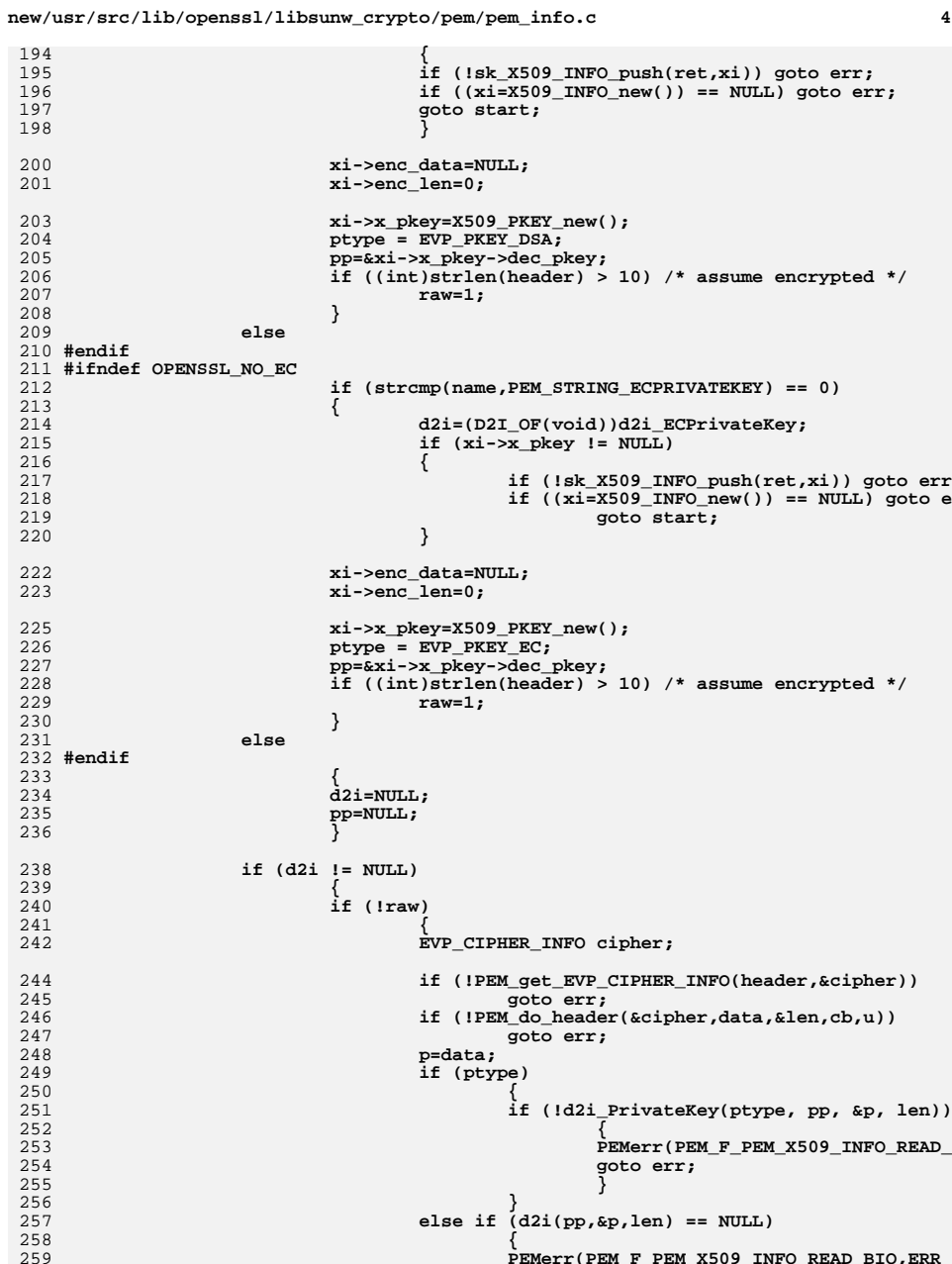

**{**

## **PEMerr(PEM\_F\_PEM\_X509\_INFO\_READ\_BIO,ERR\_**

**new/usr/src/lib/openssl/libsunw\_crypto/pem/pem\_info.c**

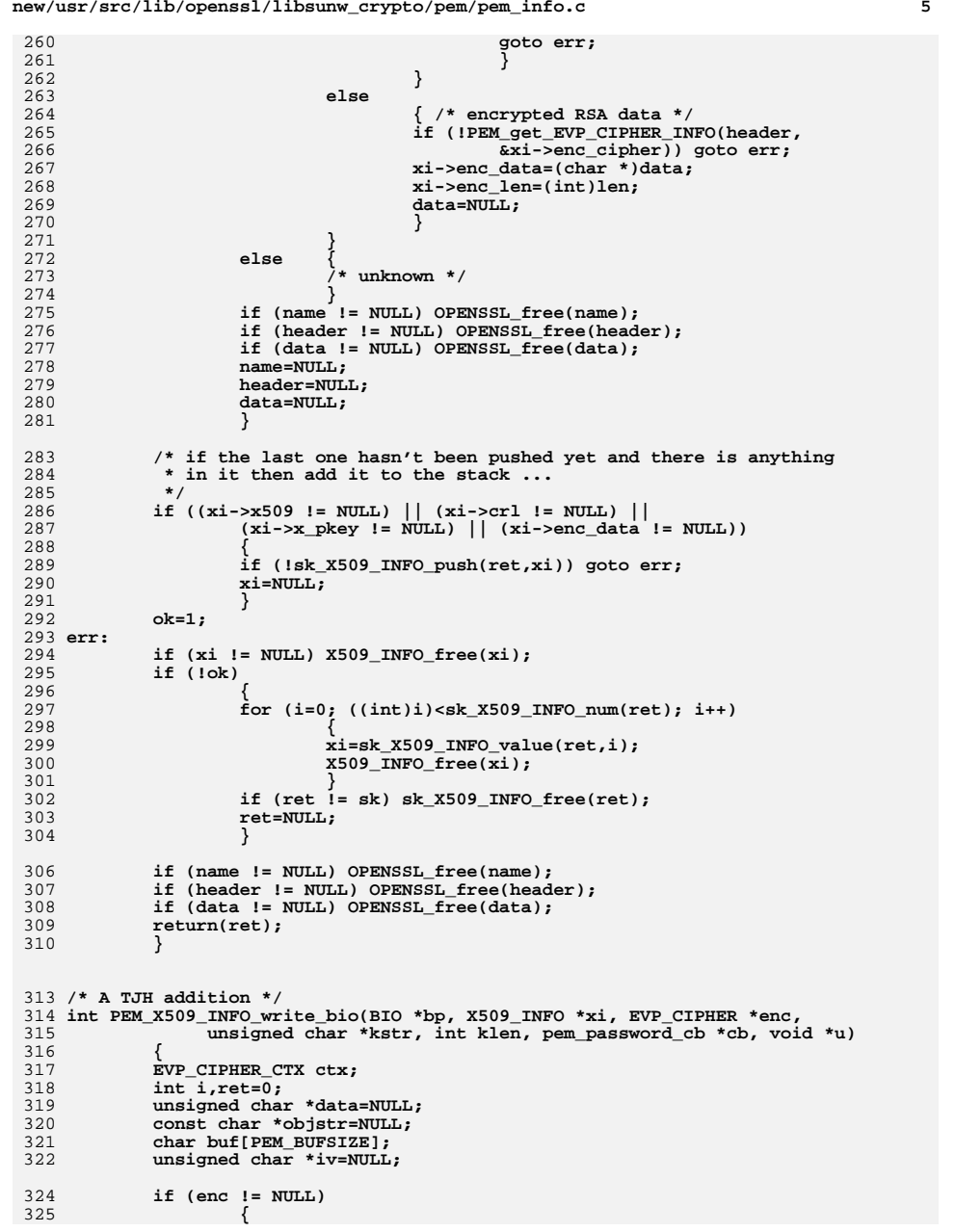

#### **new/usr/src/lib/openssl/libsunw\_crypto/pem/pem\_info.c <sup>6</sup>** 326 **objstr=OBJ\_nid2sn(EVP\_CIPHER\_nid(enc));** 327 **if (objstr == NULL)** 328 **{** 329 **PEMerr(PEM\_F\_PEM\_X509\_INFO\_WRITE\_BIO,PEM\_R\_UNSUPPORTED\_C** 330 **goto err;** 331 **}** 332 **}** 334**/\* now for the fun part ... if we have a private key then**<br> *x* **125 <b>\*** We have to be able to handle a not-vet-decrypted key 335 **\* we have to be able to handle a not-yet-decrypted key** 336 **\* being written out correctly ... if it is decrypted or**337 **\* it is non-encrypted then we use the base code**338 **\*/ if (xi->x\_pkey!=NULL)** 339340 **{** 341 **if ( (xi->enc\_data!=NULL) && (xi->enc\_len>0) )** 342 **{** 343 **if (enc == NULL)** 344 **{** 345 **PEMerr(PEM\_F\_PEM\_X509\_INFO\_WRITE\_BIO,PEM\_R\_CIPHE** 346 **goto err;** 347 **}** 349 **/\* copy from weirdo names into more normal things \*/** 350 **iv=xi->enc\_cipher.iv;** 351 **data=(unsigned char \*)xi->enc\_data;** 352 **i=xi->enc\_len;** 354<br>355 **/\* we take the encryption data from the** 355 **\* internal stuff rather than what the** 356 **\* user has passed us ... as we have to** 357 **\* match exactly for some strange reason**358 **\*/ objstr=OBJ\_nid2sn(** 359360 **EVP\_CIPHER\_nid(xi->enc\_cipher.cipher));** 361 **if (objstr == NULL)** 362 **{** 363PEMerr(PEM\_F\_PEM\_X509\_INFO\_WRITE\_BIO,PEM\_R\_UNSUP 364 **goto err;** 365 **}** 367 **/\* create the right magic header stuff \*/** 368 **OPENSSL\_assert(strlen(objstr)+23+2\*enc->iv\_len+13 <= siz** 369 $\frac{1}{2}$ **buf**[0]= $\frac{1}{2}$ 370 **PEM\_proc\_type(buf,PEM\_TYPE\_ENCRYPTED);** 371 **PEM\_dek\_info(buf,objstr,enc->iv\_len,(char \*)iv);** 373 **/\* use the normal code to write things out \*/** 374 **i=PEM\_write\_bio(bp,PEM\_STRING\_RSA,buf,data,i);** 375 **if (i <= 0) goto err;** 376 **}** 377 **else** 378 **{** 379 **/\* Add DSA/DH \*/** 380 **#ifndef OPENSSL\_NO\_RSA** 381 **/\* normal optionally encrypted stuff \*/** 382 **if (PEM\_write\_bio\_RSAPrivateKey(bp,** 383 **xi->x\_pkey->dec\_pkey->pkey.rsa,** 384 **enc,kstr,klen,cb,u)<=0)** 385 **goto err;** 386 **#endif** 387 **}** 388 **}** 390 **/\* if we have a certificate then write it out now \*/** 391**if**  $((xi->x509 != NULL) & (Phi="right" write bioX509(bp,xi->x509) <= 0))$

**new/usr/src/lib/openssl/libsunw\_crypto/pem/pem\_info.c**

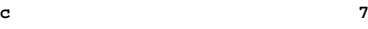

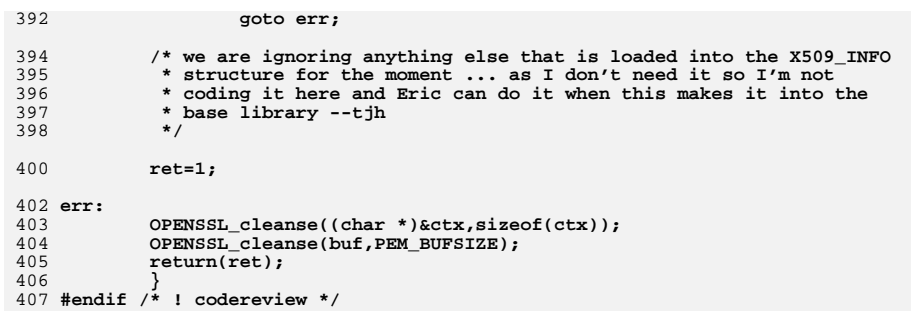

21075 Wed Aug 13 19:25:18 2014  ${\tt new/usr/src/lib/openssl/libsumw\_crypto/pem/pem\_lib.c}$ 4853 illumos-gate is not lint-clean when built with openssl 1.0 (initial commit, 1 /\* crypto/pem/pem\_lib.c \*/ 3 \* All rights reserved.  $\overline{4}$ 5 \* This package is an SSL implementation written

new/usr/src/lib/openssl/libsunw crypto/pem/pem lib.c

2 /\* Copyright (C) 1995-1998 Eric Young (eav@cryptsoft.com) 6 \* by Eric Young (eay@cryptsoft.com). \* The implementation was written so as to conform with Netscapes SSL. 7  $8 *$ 9 \* This library is free for commercial and non-commercial use as long as 10 \* the following conditions are aheared to. The following conditions 11 \* apply to all code found in this distribution, be it the RC4, RSA, 12 \* lhash, DES, etc., code; not just the SSL code. The SSL documentation \* included with this distribution is covered by the same copyright terms  $13$ 14 \* except that the holder is Tim Hudson (tjh@cryptsoft.com).  $15 *$ 16 \* Copyright remains Eric Young's, and as such any Copyright notices in  $17$ \* the code are not to be removed. 18 \* If this package is used in a product, Eric Young should be given attribution 19 \* as the author of the parts of the library used. 20 \* This can be in the form of a textual message at program startup or 21 \* in documentation (online or textual) provided with the package.  $22 *$ 23 \* Redistribution and use in source and binary forms, with or without 24 \* modification, are permitted provided that the following conditions  $25 * are met:$ 26 \* 1. Redistributions of source code must retain the copyright 27 notice, this list of conditions and the following disclaimer. 28 \* 2. Redistributions in binary form must reproduce the above copyright  $29$  \* notice, this list of conditions and the following disclaimer in the  $30$ documentation and/or other materials provided with the distribution. 31 \* 3. All advertising materials mentioning features or use of this software  $32 \rightarrow$ must display the following acknowledgement:  $33 \times$ "This product includes cryptographic software written by  $34 \cdot$ Eric Young (eay@cryptsoft.com)" 35 The word 'cryptographic' can be left out if the rouines from the library  $36 *$ being used are not cryptographic related :-). 37 \* 4. If you include any Windows specific code (or a derivative thereof) from the apps directory (application code) you must include an acknowledgement:  $38$  $39 *$ "This product includes software written by Tim Hudson (tjh@cryptsoft.com)"  $40 \star$ 41 \* THIS SOFTWARE IS PROVIDED BY ERIC YOUNG ''AS IS'' AND 42 \* ANY EXPRESS OR IMPLIED WARRANTIES, INCLUDING, BUT NOT LIMITED TO, THE 43 \* IMPLIED WARRANTIES OF MERCHANTABILITY AND FITNESS FOR A PARTICULAR PURPOSE 44 \* ARE DISCLAIMED. IN NO EVENT SHALL THE AUTHOR OR CONTRIBUTORS BE LIABLE 45 \* FOR ANY DIRECT, INDIRECT, INCIDENTAL, SPECIAL, EXEMPLARY, OR CONSEQUENTIAL 46 \* DAMAGES (INCLUDING, BUT NOT LIMITED TO, PROCUREMENT OF SUBSTITUTE GOODS 47 \* OR SERVICES; LOSS OF USE, DATA, OR PROFITS; OR BUSINESS INTERRUPTION) 48 \* HOWEVER CAUSED AND ON ANY THEORY OF LIABILITY, WHETHER IN CONTRACT, STRICT 49 \* LIABILITY, OR TORT (INCLUDING NEGLIGENCE OR OTHERWISE) ARISING IN ANY WAY 50 \* OUT OF THE USE OF THIS SOFTWARE, EVEN IF ADVISED OF THE POSSIBILITY OF 51 \* SUCH DAMAGE. 52 53 \* The licence and distribution terms for any publically available version or 54 \* derivative of this code cannot be changed. i.e. this code cannot simply be 55 \* copied and put under another distribution licence 56 \* [including the GNU Public Licence.]  $57 \times 7$ 59 #include <stdio.h> 60 #include <ctype.h>

61 #include "cryptlib.h"

new/usr/src/lib/openssl/libsunw crypto/pem/pem lib.c 62 #include <openssl/buffer.h>

- 63 #include <openssl/objects.h>
- 64 #include <openssl/evp.h>
- 65 #include <openssl/rand.h> 66 #include <br/> <br/>copenssl/ $x$ 509.h>
- 67 #include <openssl/pem.h>
- 68 #include <openssl/pkcs12.h>
- 69 #include "asn1 locl.h"
- 70 #ifndef OPENSSL NO DES
- 71 #include <openss1/des.h>
- 72 #endif
- 73 #ifndef OPENSSL NO\_ENGINE
- 74 #include <openss1/engine.h>
- 75 #endif

77 const char PEM version[]="PEM" OPENSSL VERSION PTEXT;

- 79 #define MIN\_LENGTH
- 81 static int load\_iv(char \*\*fromp, unsigned char \*to, int num);
- 82 static int check pem(const char \*nm, const char \*name);
- 83 int pem\_check\_suffix(const char \*pem\_str, const char \*suffix);
- 85 int PEM\_def\_callback(char \*buf, int num, int w, void \*key)
- 86 87 #ifdef OPENSSL NO FP API
- 88 /\* We should not ever call the default callback routine from
- $RQ$ \* windows. \*/
- 90 PEMerr (PEM F PEM DEF CALLBACK, ERR R SHOULD NOT HAVE BEEN CALLED);
- $91$  $return (-1):$
- 92 #else
- 93  $int i.i.$  $94$
- const char \*prompt;  $95$ if(key)  $\{$
- $96$  $i = str1en(key):$
- 97  $i=(i > num)$ ?num:i; 98
	- memcpy(buf, key, i);
- $QQ$  $return(i);$ 100
	- <sup>}</sup>
- $promot=EVP$  get pw  $promot()$ :  $102$
- 103  $if (prompt == NULL)$
- prompt="Enter PEM pass phrase:";  $104$ 106 for  $(i)$ 107  $108$  $i$ =EVP read pw string min(buf, MIN LENGTH, num, prompt, w); 109 if  $(i \mid l = 0)$  $110$ 111 PEMerr (PEM F PEM DEF CALLBACK, PEM R PROBLEMS GETTING PAS 112 memset(buf, 0, (unsigned int)num); 113  $return (-1)$ : 114 115  $j=strlen(buf);$ 116 if (j < MIN LENGTH) 117 118 fprintf(stderr, "phrase is too short, needs to be at leas
	- else break:
- $123$  $return(j);$
- 124 #endif 125

119

120

121

 $122$ 

- }

127 void PEM proc type(char \*buf, int type)

 $\mathbf{1}$ 

- 
- 
- 

- 
- 

**new/usr/src/lib/openssl/libsunw\_crypto/pem/pem\_lib.c**

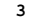

```
 3
128 {
129 const char *str;
131 if (type == PEM_TYPE_ENCRYPTED)
132 str="ENCRYPTED";
 else if (type == PEM_TYPE_MIC_CLEAR)
133134<sup>4</sup> str="MIC-CLEAR";<br>
else if (type == PEM_TYPE_MIC_ONLY)<br>
C
135136 str="MIC-ONLY";
137 else
138 str="BAD-TYPE";
140 BUF_strlcat(buf,"Proc-Type: 4,",PEM_BUFSIZE);
141 BUF_strlcat(buf,str,PEM_BUFSIZE);
142 BUF_strlcat(buf,"\n",PEM_BUFSIZE);
143 }
145 void PEM_dek_info(char *buf, const char *type, int len, char *str)
146 {
147 static const unsigned char map[17]="0123456789ABCDEF";
148 long i;
149 int j;
151 BUF_strlcat(buf,"DEK-Info: ",PEM_BUFSIZE);
152 BUF_strlcat(buf,type,PEM_BUFSIZE);
153 BUF_strlcat(buf,",",PEM_BUFSIZE);
154 j=strlen(buf);
155if (j + (len * 2) + 1 > PEM_BUFFSIZE)<br>return;
156 return;
 for (i=0; i<len; i++)
157158 {
159 buf[j+i*2] =map[(str[i]>>4)&0x0f];
160 buf[j+i*2+1]=map[(str[i] )&0x0f];
161 }
 buf[j+i*2]='\n';
162163 buf[j+i*2+1]='\0';
164 }
166 #ifndef OPENSSL_NO_FP_API
167 void *PEM_ASN1_read(d2i_of_void *d2i, const char *name, FILE *fp, void **x,
\frac{168}{168} pem password cb *cb, void *u)
169 {
170 BIO *b;<br>171 bid *r

171 void *ret;173 if ((b=BIO_new(BIO_s_file())) == NULL)174 {
175175 PEMerr(PEM_F_PEM_ASN1_READ,ERR_R_BUF_LIB);<br>176 return(0);
                  return(0);
177 }
178 BIO_set_fp(b,fp,BIO_NOCLOSE);
179 ret=PEM_ASN1_read_bio(d2i,name,b,x,cb,u);180 BIO free(b);

181 return(ret);182 }
183 #endif
185 static int check_pem(const char *nm, const char *name)
186 {
187 /* Normal matching nm and name */
188 if (!strcmp(nm,name)) return 1;
190 /* Make PEM_STRING_EVP_PKEY match any private key */
192 if(!strcmp(name,PEM_STRING_EVP_PKEY))
193 {
```

```
 4
194 int slen;
195 const EVP_PKEY_ASN1_METHOD *ameth;
196 if(!strcmp(nm,PEM_STRING_PKCS8))
197 return 1;
 if(!strcmp(nm,PEM_STRING_PKCS8INF))
1981999<br>
slen = pem_check_suffix(nm, "PRIVATE KEY");<br>
if (=] ())
200201 if (slen > 0)
202 {
203<sup>203</sup> \lambda* NB: ENGINE implementations wont contain 204
                       204 * a deprecated old private key decode function205 * so don't look for them.206 */
 ameth = EVP_PKEY_asn1_find_str(NULL, nm, slen);
207208 if (ameth && ameth->old_priv_decode)
209 return 1;
210 }
 return 0;
211212 }
214 if(!strcmp(name,PEM_STRING_PARAMETERS))
215 {
216f int slen;<br>
const EVP_PKEY_ASN1_METHOD *ameth;<br>
const EVP_PKEY_ASN1_METHOD *ameth;
217218 slen = pem_check_suffix(nm, "PARAMETERS");
219 if (slen > 0)
220 {
221 ENGINE *e;
222 ameth = EVP_PKEY_asn1_find_str(&e, nm, slen);
223 if (ameth)
224 {
225 int r;
226if (ameth-)param\_decode)<br>r = 1;
227 r = 1;
228 else
229 r = 0;
230 #ifndef OPENSSL_NO_ENGINE
231 if (e)
232 ENGINE_finish(e);
233 #endif
234 return r;
235 }
236 }
 return 0;
237238 }
240 /* Permit older strings */
242 if(!strcmp(nm,PEM_STRING_X509_OLD) &&
243 !strcmp(name,PEM_STRING_X509)) return 1;
245 if(!strcmp(nm,PEM_STRING_X509_REQ_OLD) &&
246 !strcmp(name,PEM_STRING_X509_REQ)) return 1;
248 /* Allow normal certs to be read as trusted certs */
249 if(!strcmp(nm,PEM_STRING_X509) &&
250 !strcmp(name,PEM_STRING_X509_TRUSTED)) return 1;
252 if(!strcmp(nm,PEM_STRING_X509_OLD) &&
253 !strcmp(name,PEM_STRING_X509_TRUSTED)) return 1;
255 /* Some CAs use PKCS#7 with CERTIFICATE headers */
256 if(!strcmp(nm, PEM_STRING_X509) &&
257 !strcmp(name, PEM_STRING_PKCS7)) return 1;
259 if(!strcmp(nm, PEM_STRING_PKCS7_SIGNED) &&
```
**new/usr/src/lib/openssl/libsunw\_crypto/pem/pem\_lib.c**

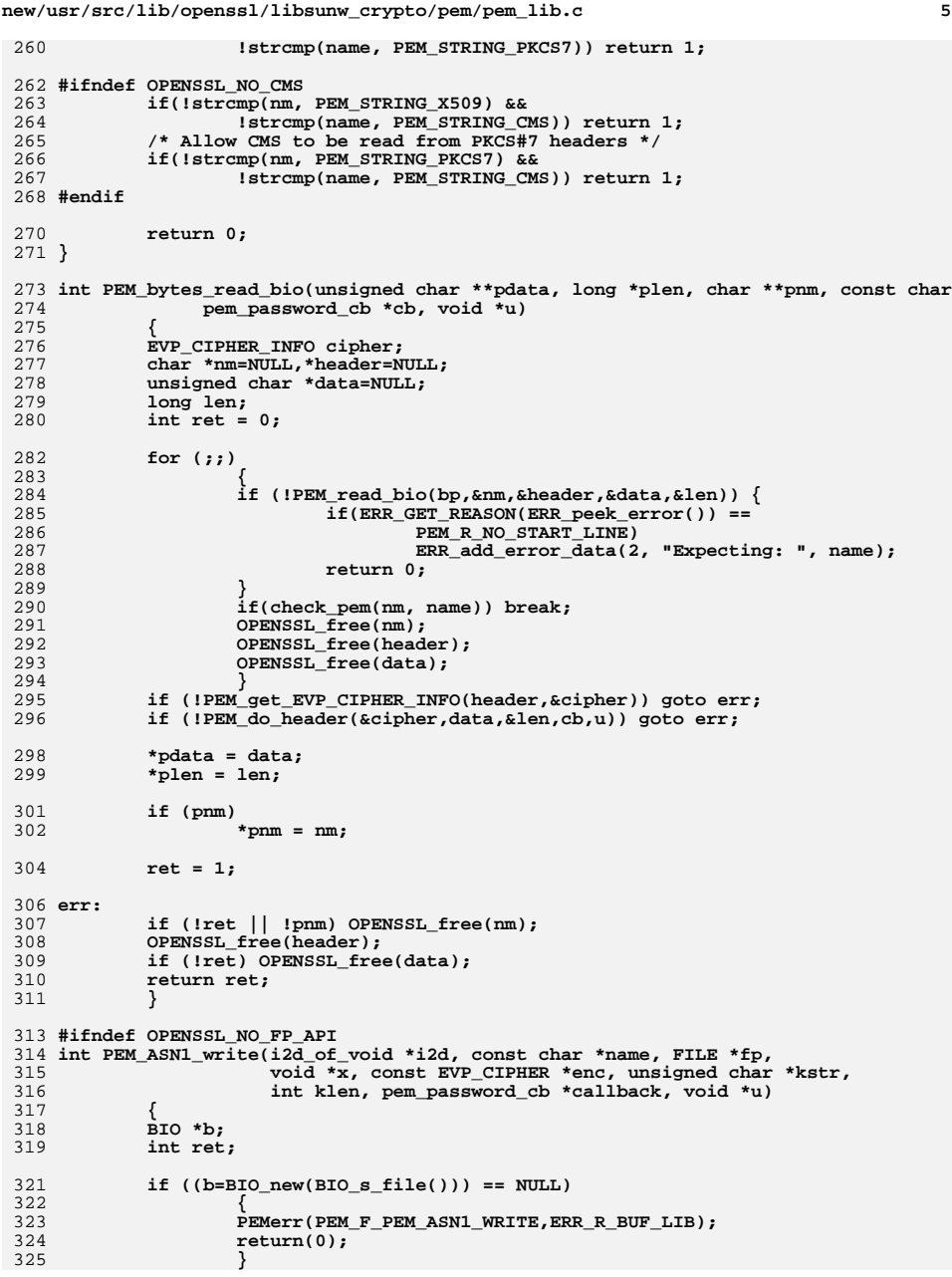

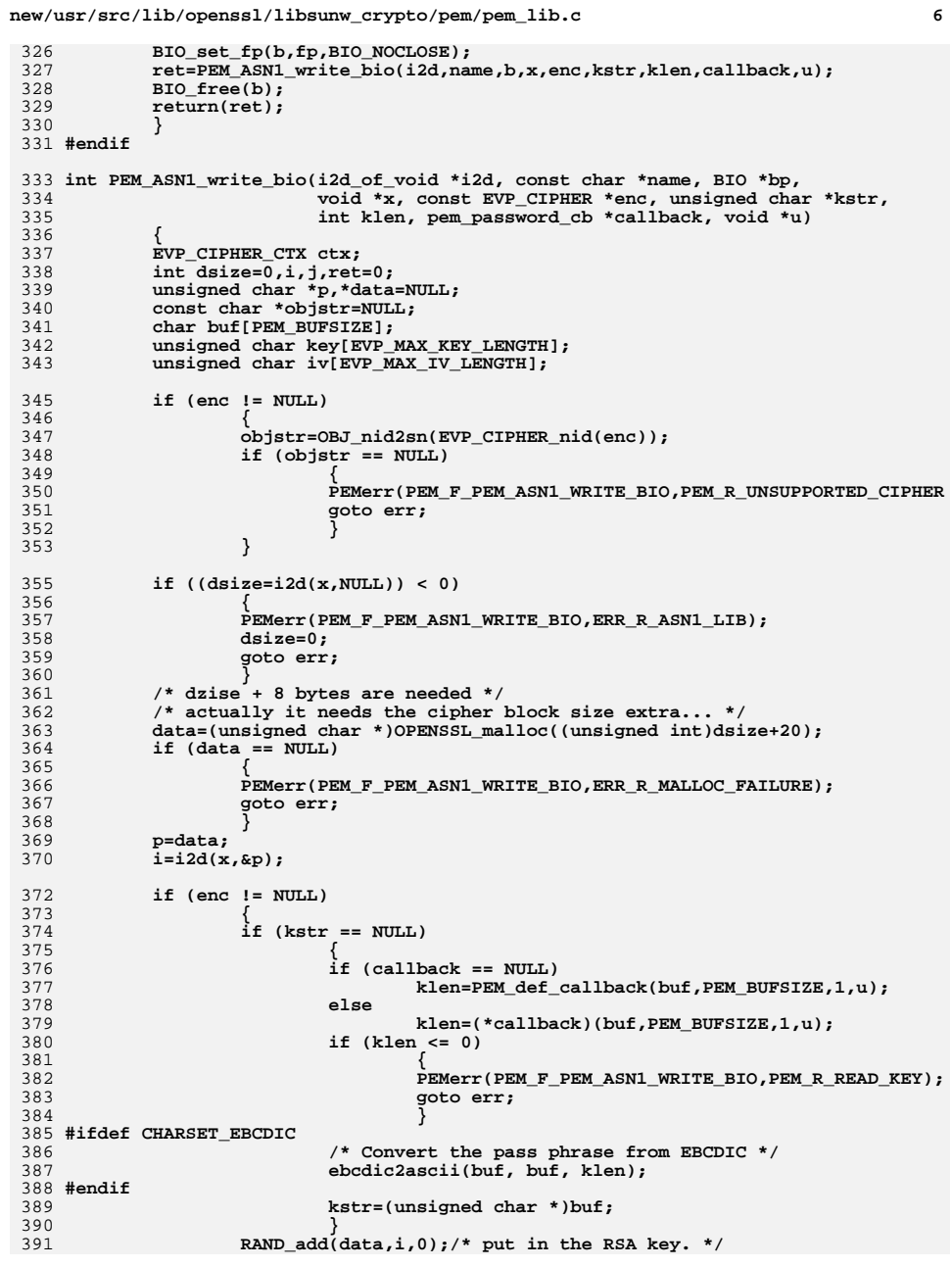

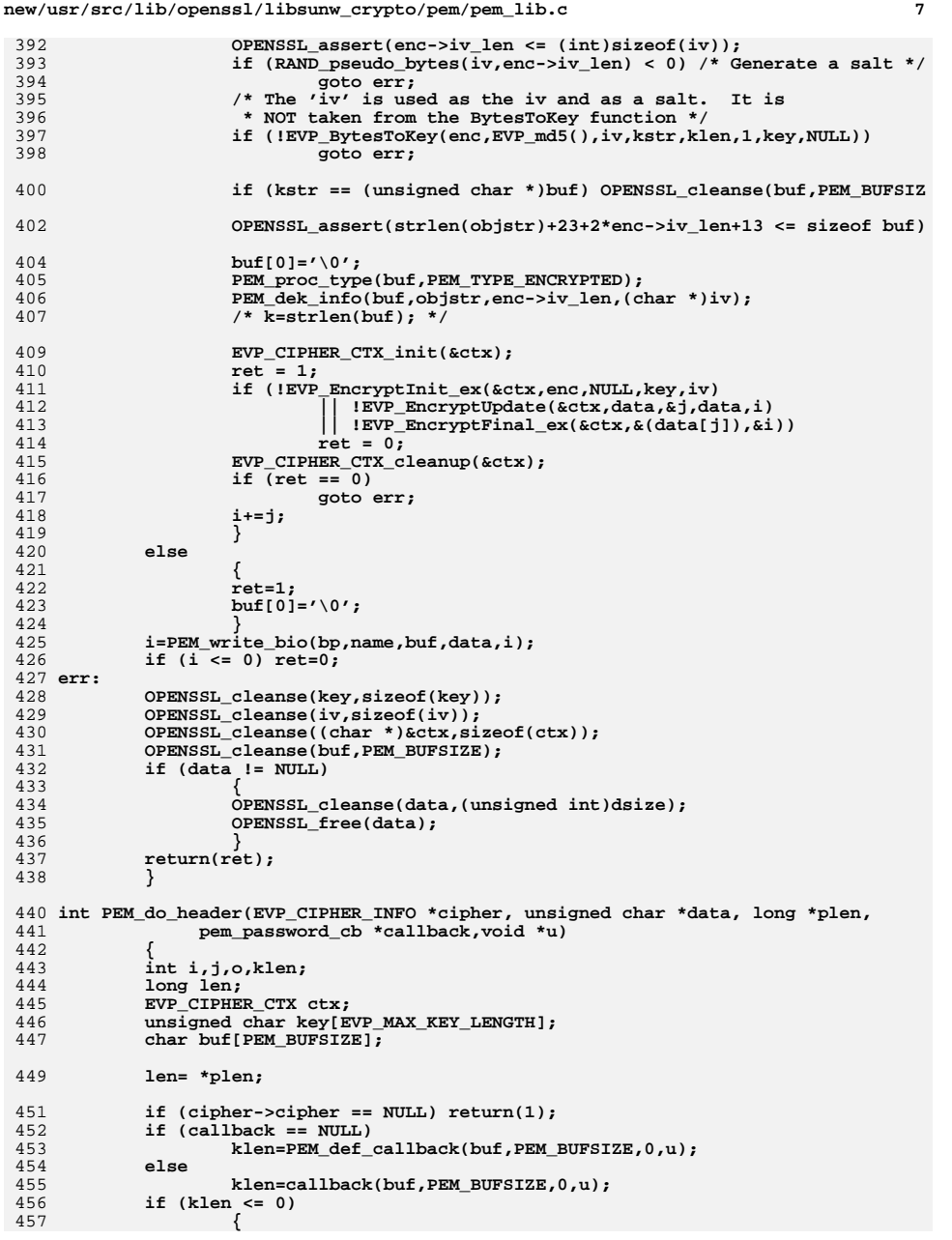

```
new/usr/src/lib/openssl/libsunw_crypto/pem/pem_lib.c 8
 458 PEMerr(PEM_F_PEM_DO_HEADER,PEM_R_BAD_PASSWORD_READ);
 459 return(0);
 460 }
461 #ifdef CHARSET_EBCDIC
 462 /* Convert the pass phrase from EBCDIC */
 463 ebcdic2ascii(buf, buf, klen);
  464 #endif
 466 if (!EVP_BytesToKey(cipher->cipher,EVP_md5(),&(cipher->iv[0]),
 467 (unsigned char *)buf,klen,1,key,NULL))
 468 return 0;
 470 j=(int)len;
 471 EVP_CIPHER_CTX_init(&ctx);
 472 o = EVP_DecryptInit_ex(&ctx,cipher->cipher,NULL, key,&(cipher->iv[0]));
 473 if (o)
 474 o = EVP_DecryptUpdate(&ctx,data,&i,data,j);
 475 if (o)
 476 o = EVP_DecryptFinal_ex(&ctx,&(data[i]),&j);
 477 EVP_CIPHER_CTX_cleanup(&ctx);
 478 OPENSSL_cleanse((char *)buf,sizeof(buf));
 479 OPENSSL_cleanse((char *)key,sizeof(key));
 480 j+=i;
 481 if (!o)
 482 {
 483 PEMerr(PEM_F_PEM_DO_HEADER,PEM_R_BAD_DECRYPT);
 484 return(0);
 485 }
 *plen=j;
 486487 return(1);
 488 }
  490 int PEM_get_EVP_CIPHER_INFO(char *header, EVP_CIPHER_INFO *cipher)
 491 {
 492 const EVP_CIPHER *enc=NULL;
 char *p,c;
 char **header_pp = &header;
 493494496 cipher->cipher=NULL;
 497\begin{bmatrix} \text{if } ((\text{header} == \text{NULL}) \mid \mid (\text{*header} == \land \lozenge') \mid \mid (\text{*header} == \land \lozenge') \end{bmatrix}498 return(1);
 if (strncmp(header,"Proc-Type: ",11) != 0)
 499500 { PEMerr(PEM_F_PEM_GET_EVP_CIPHER_INFO,PEM_R_NOT_PROC_TYPE); ret
 501 header+=11;
 502 if (*header != '4') return(0); header++;
 503 if (*header != ',') return(0); header++;
 504 if (strncmp(header,"ENCRYPTED",9) != 0)
 505 { PEMerr(PEM_F_PEM_GET_EVP_CIPHER_INFO,PEM_R_NOT_ENCRYPTED); ret
 506for (; (*header != ' \n\times ) && (*header != ' \n\times ); header++)
 507 ;
 if (*header == '\0')
 508509 { PEMerr(PEM_F_PEM_GET_EVP_CIPHER_INFO,PEM_R_SHORT_HEADER); retu
 510 header++;
 511 if (strncmp(header,"DEK-Info: ",10) != 0)
 512 { PEMerr(PEM_F_PEM_GET_EVP_CIPHER_INFO,PEM_R_NOT_DEK_INFO); retu
 513 header+=10;
 515 p=header;
 516 for (;;)
 517 {
 518 c= *header;
519 #ifndef CHARSET_EBCDIC
 520if (\begin{array}{cc} 1 & (\begin{array}{cc} 0 & -1 \end{array}) & \begin{array}{c} 0 & \end{array}) & \begin{array}{c} 0 & \end{array}) & \begin{array}{c} 0 & \end{array}) & \begin{array}{c} 0 & \end{array}) & \begin{array}{c} 0 & \end{array}) & \begin{array}{c} 0 & \end{array}) & \begin{array}{c} 0 & \end{array}) & \begin{array}{c} 0 & \end{array}) & \begin{array}{c} 0 & \end{array}) & \begin{array}{c} 0 & \end{array}) & \begin{array}{c} 0 & \end{array}) & \begin{array}{c} 0 & \521 ((c >= '0') && (c <= '9'))))
 522 break;
  523 #else
```
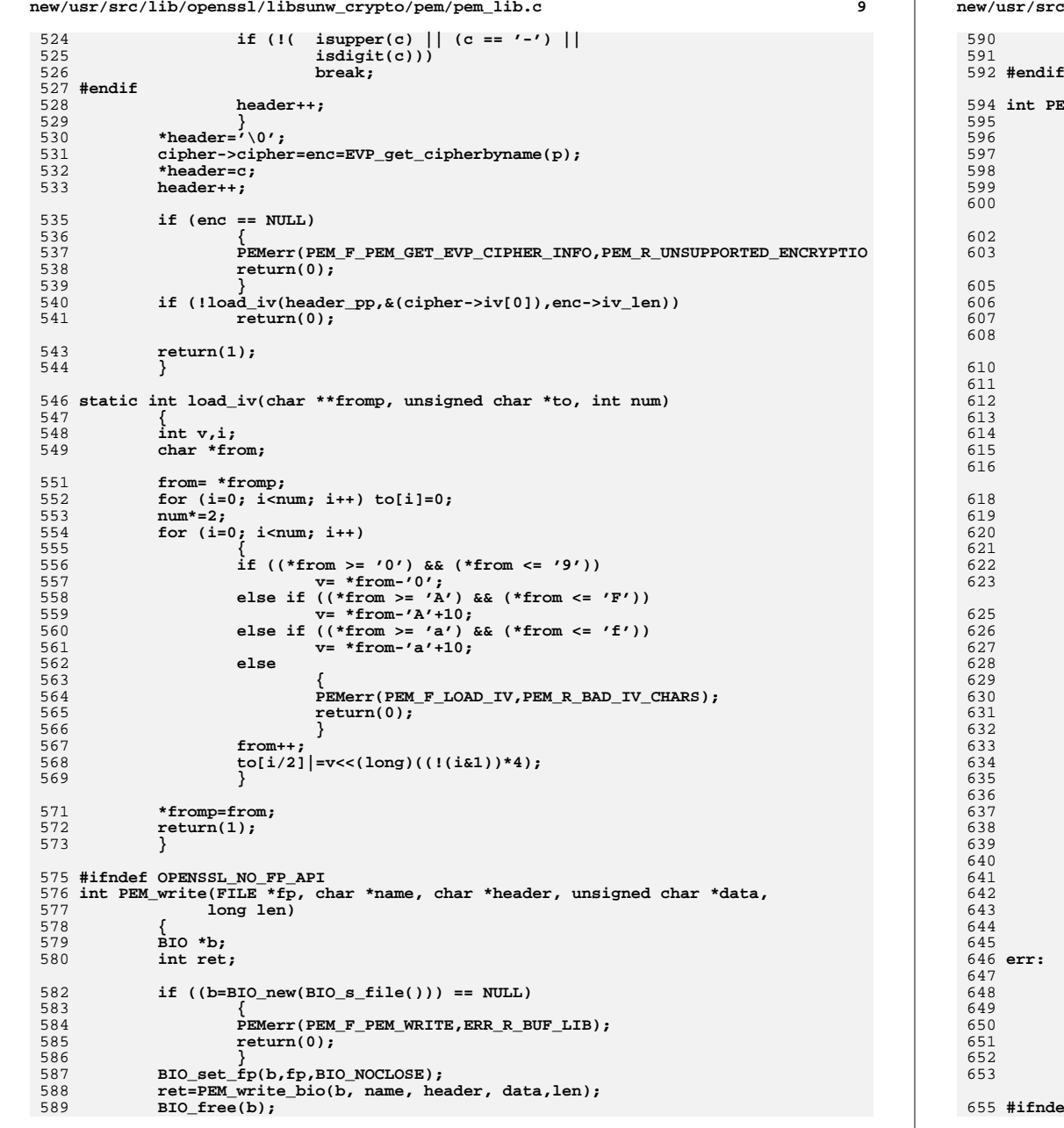

**new/usr/src/lib/openssl/libsunw\_crypto/pem/pem\_lib.c <sup>10</sup>** 590 **return(ret);**591 **} int PEM\_write\_bio(BIO \*bp, const char \*name, char \*header, unsigned char \*data,** long len) **{ int nlen,n,i,j,outl; unsigned char \*buf = NULL; EVP\_ENCODE\_CTX ctx; int reason=ERR\_R\_BUF\_LIB; EVP\_EncodeInit(&ctx); nlen=strlen(name);**  $if$  (  $(BIO$  write(bp,"-----BEGIN ",11) != 11) || **(BIO\_write(bp,name,nlen) != nlen) ||**  $(BIO_write(bp, "-----\n^*,6) != 6)$  **goto err; i=strlen(header); if (i > 0) { if ( (BIO\_write(bp,header,i) != i) || (BIO\_write(bp,"\n",1) != 1)) goto err; } buf = OPENSSL\_malloc(PEM\_BUFSIZE\*8);**  $if$  ( $but$  ==  $NULL$ ) **{ reason=ERR\_R\_MALLOC\_FAILURE; goto err; } i=j=0; while (len > 0) { n=(int)((len>(PEM\_BUFSIZE\*5))?(PEM\_BUFSIZE\*5):len); EVP\_EncodeUpdate(&ctx,buf,&outl,&(data[j]),n);** if  $($ (outl) && (BIO\_write(bp,(char \*)buf,outl) != outl)) **goto err; i+=outl; len-=n; j+=n; } EVP\_EncodeFinal(&ctx,buf,&outl); if ((outl > 0) && (BIO\_write(bp,(char \*)buf,outl) != outl)) goto err; OPENSSL\_cleanse(buf, PEM\_BUFSIZE\*8); OPENSSL\_free(buf); buf = NULL;**<br>**if** ( (BIO **if ( (BIO\_write(bp,"-----END ",9) != 9) || (BIO\_write(bp,name,nlen) != nlen) ||**  $(BIO_write(bp, "-----\n', 6)$   $!= 6)$ )<br> **goto err**; **goto err; return(i+outl); if (buf) { OPENSSL\_cleanse(buf, PEM\_BUFSIZE\*8); OPENSSL\_free(buf); } PEMerr(PEM\_F\_PEM\_WRITE\_BIO,reason); return(0); } #ifndef OPENSSL\_NO\_FP\_API**

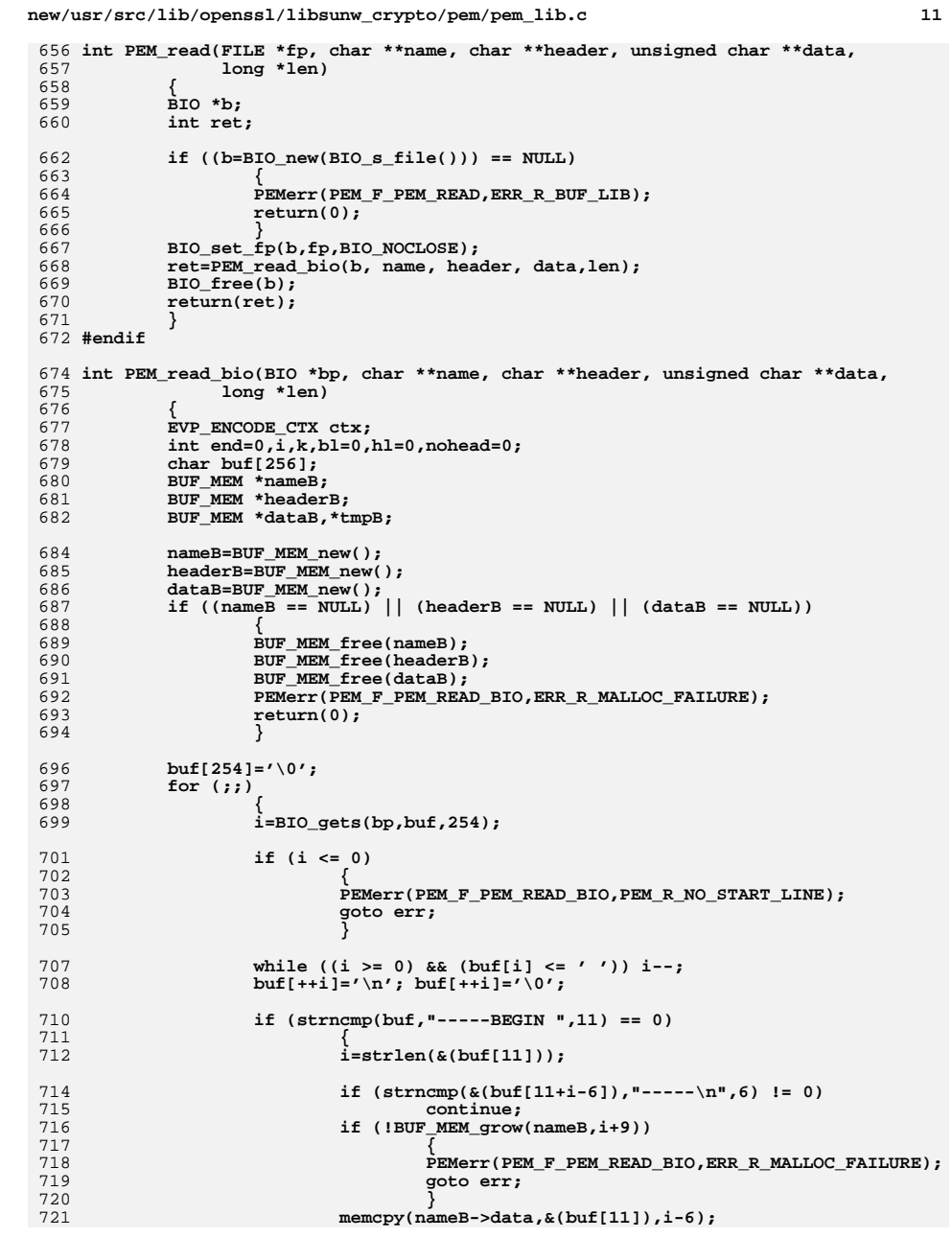

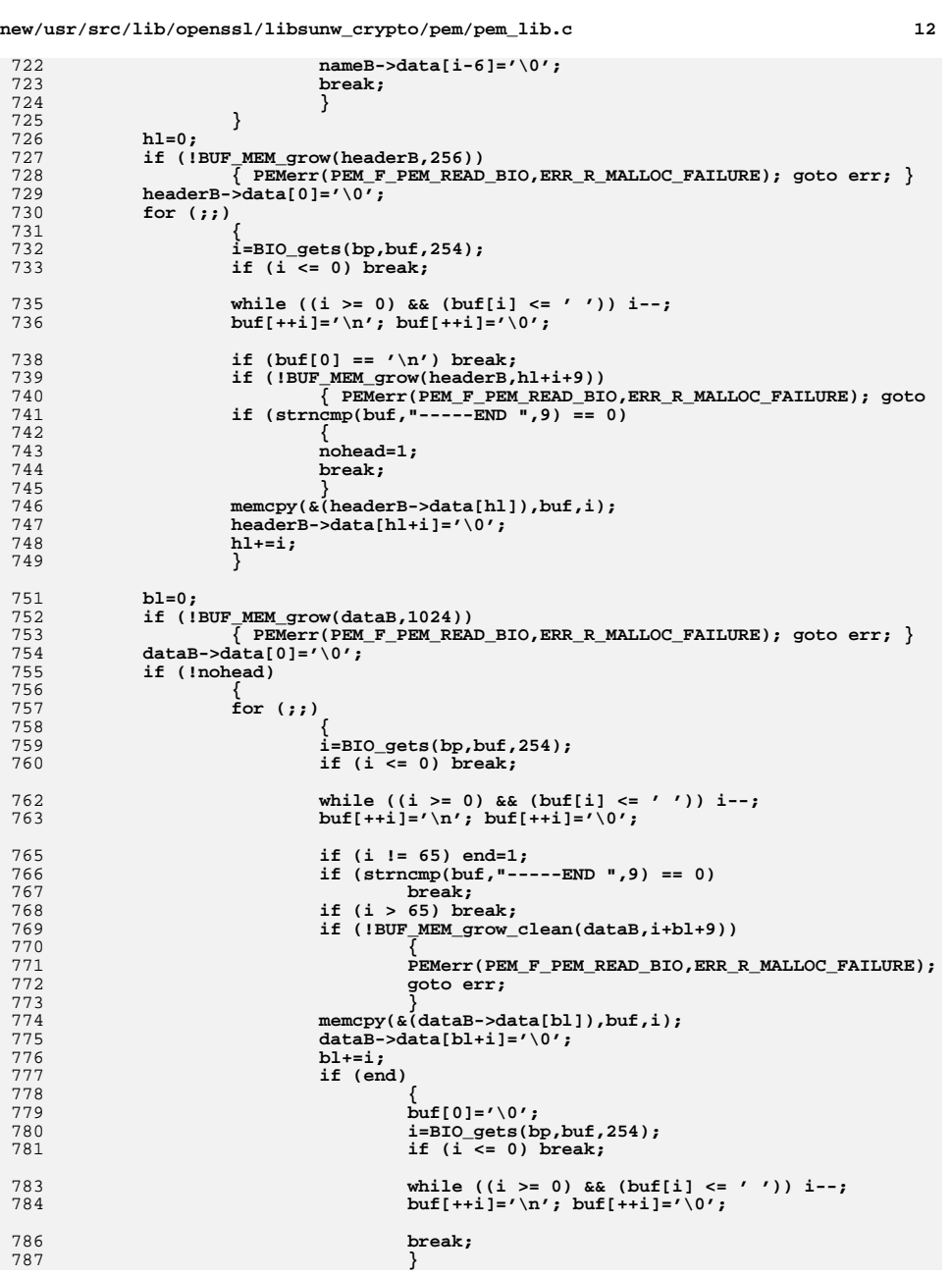

**new/usr/src/lib/openssl/libsunw\_crypto/pem/pem\_lib.c**

```
 13
788 }
789 }
790 else
791 {
792 tmpB=headerB;
793 headerB=dataB;
794 dataB=tmpB;
795 bl=hl;
796 }
 i=strlen(nameB->data);
797798 if ( (strncmp(buf,"-----END ",9) != 0) ||
799 (strncmp(nameB->data,&(buf[9]),i) != 0) ||
800(\text{stromp}(\&(\text{buf}[9+i]), \text{----}\n, 6) != 0))801 {
802 PEMerr(PEM_F_PEM_READ_BIO,PEM_R_BAD_END_LINE);
803 goto err;
804 }
806 EVP_DecodeInit(&ctx);
807 i=EVP_DecodeUpdate(&ctx,
808 (unsigned char *)dataB->data,&bl,
809 (unsigned char *)dataB->data,bl);
810 if (i < 0)
811 {
812 PEMerr(PEM_F_PEM_READ_BIO,PEM_R_BAD_BASE64_DECODE);
813 goto err;
814 }
 i=EVP_DecodeFinal(&ctx,(unsigned char *)&(dataB->data[bl]),&k);
815816 if (i < 0)
817 {
818 PEMerr(PEM_F_PEM_READ_BIO,PEM_R_BAD_BASE64_DECODE);
819 goto err;
820 }
 bl+=k;
821823 if (bl == 0) goto err;
824 *name=nameB->data;
825 *header=headerB->data;
826 *data=(unsigned char *)dataB->data;
827 *len=bl;
828 OPENSSL_free(nameB);
829 OPENSSL_free(headerB);
830 OPENSSL_free(dataB);
831return(1):
832 err:
833 BUF_MEM_free(nameB);
834 BUF_MEM_free(headerB);
835 BUF_MEM_free(dataB);
836 return(0);
837 }
839 /* Check pem string and return prefix length.
840 * If for example the pem_str == "RSA PRIVATE KEY" and suffix = "PRIVATE KEY"841 * the return value is 3 for the string "RSA".842 */844 int pem_check_suffix(const char *pem_str, const char *suffix)
845 {
846 int pem_len = strlen(pem_str);
847 int suffix_len = strlen(suffix);
848 const char *p;
849if (suffix_len + 1 >= pem_len)<br>return 0;
850 return 0;
 p = pem_str + pem_len - suffix_len;
851852 if (strcmp(p, suffix))
853 return 0;
```
**new/usr/src/lib/openssl/libsunw\_crypto/pem/pem\_lib.c**

854 **p--; if (\*p != ' ')** 855856 **return 0; return p - pem\_str;** 857858**}** 859 **#endif /\* ! codereview \*/**

new/usr/src/lib/openssl/libsunw crypto/pem/pem oth.c  $\mathbf{1}$ 3852 Wed Aug 13 19:25:18 2014 new/usr/src/lib/openssl/libsunw\_crypto/pem/pem\_oth.c 4853 illumos-gate is not lint-clean when built with openssl 1.0 (initial commit, 1 /\* crypto/pem/pem\_oth.c \*/ 2 /\* Copyright (C) 1995-1998 Eric Young (eav@cryptsoft.com) 3 \* All rights reserved.  $\overline{4}$ 5 \* This package is an SSL implementation written 6 \* by Eric Young (eay@cryptsoft.com). \* The implementation was written so as to conform with Netscapes SSL.  $7$  $8 *$ 9 \* This library is free for commercial and non-commercial use as long as 10 \* the following conditions are aheared to. The following conditions 11 \* apply to all code found in this distribution, be it the RC4, RSA, 12 \* lhash, DES, etc., code; not just the SSL code. The SSL documentation \* included with this distribution is covered by the same copyright terms  $13$ 14 \* except that the holder is Tim Hudson (tjh@cryptsoft.com).  $15$  \* 16 \* Copyright remains Eric Young's, and as such any Copyright notices in \* the code are not to be removed.  $17$ 18 \* If this package is used in a product, Eric Young should be given attribution 19 \* as the author of the parts of the library used. 20 \* This can be in the form of a textual message at program startup or 21 \* in documentation (online or textual) provided with the package.  $22 *$ 23 \* Redistribution and use in source and binary forms, with or without 24 \* modification, are permitted provided that the following conditions  $25 * are met:$ 26 \* 1. Redistributions of source code must retain the copyright 27 notice, this list of conditions and the following disclaimer. 28 \* 2. Redistributions in binary form must reproduce the above copyright 29 \* notice, this list of conditions and the following disclaimer in the  $30 \times$ documentation and/or other materials provided with the distribution. 31 \* 3. All advertising materials mentioning features or use of this software must display the following acknowledgement:  $32<sup>1</sup>$  $33 \cdot \bullet$ "This product includes cryptographic software written by  $34 \cdot$ Eric Young (eay@cryptsoft.com)" 35 The word 'cryptographic' can be left out if the rouines from the library  $36 *$ being used are not cryptographic related :-). 37 \* 4. If you include any Windows specific code (or a derivative thereof) from the apps directory (application code) you must include an acknowledgement:  $38$  $39 *$ "This product includes software written by Tim Hudson (tjh@cryptsoft.com)"  $40 \star$ 41 \* THIS SOFTWARE IS PROVIDED BY ERIC YOUNG ''AS IS'' AND 42 \* ANY EXPRESS OR IMPLIED WARRANTIES, INCLUDING, BUT NOT LIMITED TO, THE 43 \* IMPLIED WARRANTIES OF MERCHANTABILITY AND FITNESS FOR A PARTICULAR PURPOSE 44 \* ARE DISCLAIMED. IN NO EVENT SHALL THE AUTHOR OR CONTRIBUTORS BE LIABLE 45 \* FOR ANY DIRECT, INDIRECT, INCIDENTAL, SPECIAL, EXEMPLARY, OR CONSEQUENTIAL 46 \* DAMAGES (INCLUDING, BUT NOT LIMITED TO, PROCUREMENT OF SUBSTITUTE GOODS 47 \* OR SERVICES; LOSS OF USE, DATA, OR PROFITS; OR BUSINESS INTERRUPTION) 48 \* HOWEVER CAUSED AND ON ANY THEORY OF LIABILITY, WHETHER IN CONTRACT, STRICT 49 \* LIABILITY, OR TORT (INCLUDING NEGLIGENCE OR OTHERWISE) ARISING IN ANY WAY 50 \* OUT OF THE USE OF THIS SOFTWARE. EVEN IF ADVISED OF THE POSSIBILITY OF 51 \* SUCH DAMAGE. 52 53 \* The licence and distribution terms for any publically available version or  $54$  \* derivative of this code cannot be changed. i.e. this code cannot simply be 55 \* copied and put under another distribution licence 56 \* [including the GNU Public Licence.]  $57 \times 7$ 59 #include <stdio.h> 60 #include "cryptlib.h"  $61$  #include <openssl/buffer.h>

new/usr/src/lib/openssl/libsunw crypto/pem/pem oth.c

- 62 #include <openssl/objects.h>
- 63 #include <openssl/evp.h>
- 64 #include <openss1/rand.h>
- 65 #include <openssl/x509.h>
- 66 #include <openssl/pem.h>
- 68 /\* Handle 'other' PEMs: not private keys \*/

70 void \*PEM ASN1 read bio(d2i of void \*d2i, const char \*name, BIO \*bp, void \*\*x, 71 pem password cb \*cb, void \*u)

72

78

- $73$ const unsigned char \*p=NULL;
- 74 unsigned char \*data=NULL;
- 75 long len;
- char \*ret=NULL; 76

if (!PEM\_bytes\_read\_bio(&data, &len, NULL, name, bp, cb, u))

- 79 return NULL;  $80$  $n = \text{data}$
- 81
- $ret=dli(x,\&p,len);$ 82  $if (ret == NULL)$
- 
- 83 PEMerr(PEM\_F\_PEM\_ASN1\_READ\_BIO, ERR\_R\_ASN1\_LIB);
- OPENSSL\_free(data); 84
- $QE$  $return (ret):$ 86

<sup>87 #</sup>endif  $\overline{X}$  ! codereview \*/

new/usr/src/lib/openssl/libsunw crypto/pem/pem pk8.c 8333 Wed Aug 13 19:25:19 2014  ${\tt new/usr/src/lib/openssl/libsumw\_crypto/pem/pem\_pk8.c}$ 4853 illumos-gate is not lint-clean when built with openssl 1.0 (initial commit, 1 /\* crypto/pem/pem\_pkey.c \*/ 2 /\* Copyright (C) 1995-1998 Eric Young (eav@cryptsoft.com) 3 \* All rights reserved.  $\overline{4}$ 5 \* This package is an SSL implementation written 6 \* by Eric Young (eay@cryptsoft.com). \* The implementation was written so as to conform with Netscapes SSL. 7  $8 *$ 9 \* This library is free for commercial and non-commercial use as long as 10 \* the following conditions are aheared to. The following conditions 11 \* apply to all code found in this distribution, be it the RC4, RSA, 12 \* lhash, DES, etc., code; not just the SSL code. The SSL documentation \* included with this distribution is covered by the same copyright terms  $13$ 14 \* except that the holder is Tim Hudson (tjh@cryptsoft.com).  $15 *$ 16 \* Copyright remains Eric Young's, and as such any Copyright notices in  $17$ \* the code are not to be removed. 18 \* If this package is used in a product, Eric Young should be given attribution 19 \* as the author of the parts of the library used. 20 \* This can be in the form of a textual message at program startup or 21 \* in documentation (online or textual) provided with the package.  $22 *$ 23 \* Redistribution and use in source and binary forms, with or without 24 \* modification, are permitted provided that the following conditions  $25 * are met:$ 26 \* 1. Redistributions of source code must retain the copyright 27 notice, this list of conditions and the following disclaimer. 28 \* 2. Redistributions in binary form must reproduce the above copyright  $29$  \* notice, this list of conditions and the following disclaimer in the  $30 \star$ documentation and/or other materials provided with the distribution. 31 \* 3. All advertising materials mentioning features or use of this software  $32 \times$ must display the following acknowledgement:  $33 \times$ "This product includes cryptographic software written by  $34 \cdot$ Eric Young (eay@cryptsoft.com)" 35 The word 'cryptographic' can be left out if the rouines from the library  $36 \times$ being used are not cryptographic related :-). 37 \* 4. If you include any Windows specific code (or a derivative thereof) from the apps directory (application code) you must include an acknowledgement: 38  $\star$  $39 *$ "This product includes software written by Tim Hudson (tjh@cryptsoft.com)"  $40 \star$ 41 \* THIS SOFTWARE IS PROVIDED BY ERIC YOUNG ''AS IS'' AND  $42.$ \* ANY EXPRESS OR IMPLIED WARRANTIES, INCLUDING, BUT NOT LIMITED TO, THE 43 \* IMPLIED WARRANTIES OF MERCHANTABILITY AND FITNESS FOR A PARTICULAR PURPOSE 44 \* ARE DISCLAIMED. IN NO EVENT SHALL THE AUTHOR OR CONTRIBUTORS BE LIABLE 45 \* FOR ANY DIRECT, INDIRECT, INCIDENTAL, SPECIAL, EXEMPLARY, OR CONSEQUENTIAL 46 \* DAMAGES (INCLUDING, BUT NOT LIMITED TO, PROCUREMENT OF SUBSTITUTE GOODS 47 \* OR SERVICES; LOSS OF USE, DATA, OR PROFITS; OR BUSINESS INTERRUPTION) 48 \* HOWEVER CAUSED AND ON ANY THEORY OF LIABILITY, WHETHER IN CONTRACT, STRICT 49 \* LIABILITY, OR TORT (INCLUDING NEGLIGENCE OR OTHERWISE) ARISING IN ANY WAY 50 \* OUT OF THE USE OF THIS SOFTWARE, EVEN IF ADVISED OF THE POSSIBILITY OF 51 \* SUCH DAMAGE. 52 53 \* The licence and distribution terms for any publically available version or 54 \* derivative of this code cannot be changed. i.e. this code cannot simply be 55 \* copied and put under another distribution licence 56 \* [including the GNU Public Licence.]  $57 *1$ 59 #include <stdio.h> 60 #include "cryptlib.h" 61 #include <openssl/buffer.h>

 $\mathbf{1}$ 

new/usr/src/lib/openssl/libsunw crypto/pem/pem pk8.c  $\mathcal{L}$ 62 #include <openssl/objects.h> 63 #include <openssl/evp.h> 64 #include <openss1/rand.h> 65 #include <openssl/x509.h> 66 #include <openss1/pkcs12.h> 67 #include <openssl/pem.h> 69 static int do\_pk8pkey(BIO \*bp, EVP\_PKEY \*x, int isder,  $70$ int nid, const EVP CIPHER \*enc,  $71$ char \*kstr, int klen, 72 pem password cb \*cb, void \*u); 73 static int do\_pk8pkey\_fp(FILE \*bp, EVP\_PKEY \*x, int isder, int nid, const EVP CIPHER \*enc, 74 char \*kstr, int klen, 75 76 pem\_password\_cb \*cb, void \*u); 78 /\* These functions write a private key in PKCS#8 format: it is a "drop in" \* replacement for PEM write bio PrivateKey() and friends. As usual if 'enc' 79 80 \* is NULL then it uses the unencrypted private key form. The 'nid' versions 81 \* uses PKCS#5 v1.5 PBE algorithms whereas the others use PKCS#5 v2.0.  $82 * 1$ 84 int PEM write bio PKCS8PrivateKey nid(BIO \*bp, EVP\_PKEY \*x, int nid,  $R<sub>5</sub>$ char \*kstr, int klen, 86 pem\_password\_cb \*cb, void \*u)  $87 \{$ 88 return do pk8pkey(bp, x, 0, nid, NULL, kstr, klen, cb, u); 89 } 91 int PEM write bio PKCS8PrivateKey(BIO \*bp, EVP PKEY \*x, const EVP CIPHER \*enc, 92 char \*kstr, int klen, 93 pem password cb \*cb, void \*u)  $94 \left\{$ 95 return do\_pk8pkey(bp, x, 0, -1, enc, kstr, klen, cb, u);  $96$ } 98 int i2d\_PKCS8PrivateKey\_bio(BIO \*bp, EVP\_PKEY \*x, const EVP\_CIPHER \*enc,  $QQ$ char \*kstr, int klen, 100 pem\_password\_cb \*cb, void \*u)  $101 \{$  $102$ return do pk8pkev(bp. x. 1. -1. enc. kstr. klen. cb. u):  $103$ } 105 int i2d\_PKCS8PrivateKey\_nid\_bio(BIO \*bp, EVP\_PKEY \*x, int nid, char \*kstr, int klen, 106 107 pem\_password\_cb \*cb, void \*u)  $108<sup>1</sup>$ 109 return do pk8pkey(bp, x, 1, nid, NULL, kstr, klen, cb, u);  $110$  } 112 static int do\_pk8pkey(BIO \*bp, EVP\_PKEY \*x, int isder, int nid, const EVP\_CIPHER char \*kstr, int klen,  $113$ 114 pem\_password\_cb \*cb, void \*u)  $115 \{$ 116 X509 SIG \*p8: 117 PKCS8 PRIV KEY INFO \*p8inf;  $char$  buf [PEM BUFSIZE]: 118  $119$  $int$  ret $t$  $if(!(p8inf = EVP PREY2PKCS8(x)))$ 120 PEMerr(PEM\_F\_DO\_PK8PKEY, 121 PEM R ERROR CONVERTING PRIVATE KEY):  $122$  $123$ return 0: 124 125 if(enc || (nid !=  $-1$ )) { 126  $if(lkstr)$  {  $if(lcb)$  klen = PEM def callback(buf. PEM BUFSIZE. 1. u): 127

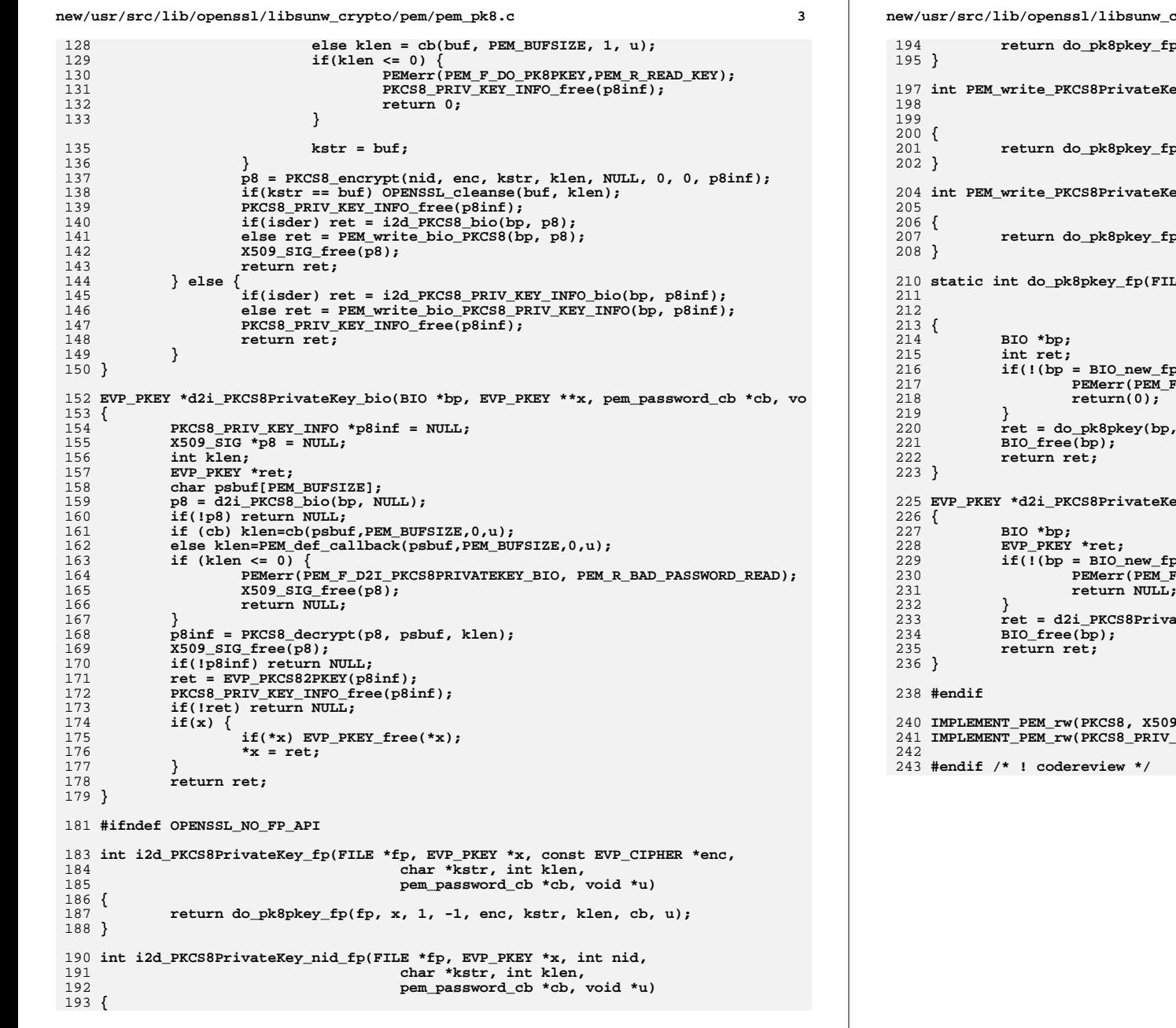

**new/usr/src/lib/openssl/libsunw\_crypto/pem/pem\_pk8.c <sup>4</sup> return do\_pk8pkey\_fp(fp, x, 1, nid, NULL, kstr, klen, cb, u); int** Pey\_nid(FILE \*fp, EVP\_PKEY \*x, int nid, char \*kstr, int klen, 199 **pem\_password\_cb \*cb, void \*u) return do\_pk8pkey\_fp(fp, x, 0, nid, NULL, kstr, klen, cb, u); int PEM\_write\_PKCS8PrivateKey(FILE \*fp, EVP\_PKEY \*x, const EVP\_CIPHER \*enc,** 205 **char \*kstr, int klen, pem\_password\_cb \*cb, void \*u return do\_pk8pkey\_fp(fp, x, 0, -1, enc, kstr, klen, cb, u);** LE \*fp, EVP\_PKEY \*x, int isder, int nid, const EVP\_CI 211 **char \*kstr, int klen,** 212 **pem\_password\_cb \*cb, void \*u) if(!(bp = BIO\_new\_fp(fp, BIO\_NOCLOSE))) { PEMerr(PEM\_F\_DO\_PK8PKEY\_FP,ERR\_R\_BUF\_LIB); x**, isder, nid, enc, kstr, klen, cb, u);  $\texttt{e}\texttt{y}\_\texttt{f}$ p(FILE \*fp, EVP\_PKEY \*\*x, pem\_password\_cb \*cb, vo **if(!(bp = BIO\_new\_fp(fp, BIO\_NOCLOSE))) { PEMerr(PEM\_F\_D2I\_PKCS8PRIVATEKEY\_FP,ERR\_R\_BUF\_LIB);** ateKey\_bio(bp, x, cb, u); **IMPLEMENT\_PEM\_rw(PKCS8, X509\_SIG, PEM\_STRING\_PKCS8, X509\_SIG) IMPLEMENT\_PEM\_rw(PKCS8\_PRIV\_KEY\_INFO, PKCS8\_PRIV\_KEY\_INFO, PEM\_STRING\_PKCS8INF,** 242 **PKCS8\_PRIV\_KEY\_INFO)**

new/usr/src/lib/openssl/libsunw crypto/pem/pem pkey.c 7821 Wed Aug 13 19:25:19 2014  ${\tt new} / {\tt usr} / {\tt src} / {\tt lib} / {\tt openss} {\tt l} / {\tt libsum\_crypto} / {\tt pem} / {\tt pem\_pkey.c}$ 4853 illumos-gate is not lint-clean when built with openssl 1.0 (initial commit, 1 /\* crypto/pem/pem\_pkey.c \*/ 2 /\* Copyright (C) 1995-1998 Eric Young (eav@cryptsoft.com) 3 \* All rights reserved.  $\overline{4}$ 5 \* This package is an SSL implementation written 6 \* by Eric Young (eay@cryptsoft.com). \* The implementation was written so as to conform with Netscapes SSL. 7  $8 *$ 9 \* This library is free for commercial and non-commercial use as long as 10 \* the following conditions are aheared to. The following conditions 11 \* apply to all code found in this distribution, be it the RC4, RSA, 12 \* lhash, DES, etc., code; not just the SSL code. The SSL documentation \* included with this distribution is covered by the same copyright terms  $13$ 14 \* except that the holder is Tim Hudson (tjh@cryptsoft.com).  $15 *$ 16 \* Copyright remains Eric Young's, and as such any Copyright notices in  $17$ \* the code are not to be removed. 18 \* If this package is used in a product, Eric Young should be given attribution 19 \* as the author of the parts of the library used. 20 \* This can be in the form of a textual message at program startup or 21 \* in documentation (online or textual) provided with the package.  $22 *$ 23 \* Redistribution and use in source and binary forms, with or without 24 \* modification, are permitted provided that the following conditions  $25 * are met:$ 26 \* 1. Redistributions of source code must retain the copyright 27 notice, this list of conditions and the following disclaimer. 28 \* 2. Redistributions in binary form must reproduce the above copyright notice, this list of conditions and the following disclaimer in the 29  $\rightarrow$  $30$ documentation and/or other materials provided with the distribution. \* 3. All advertising materials mentioning features or use of this software 31  $32 \times$ must display the following acknowledgement:  $33 \times$ "This product includes cryptographic software written by  $34 \cdot$ Eric Young (eay@cryptsoft.com)" 35 The word 'cryptographic' can be left out if the rouines from the library being used are not cryptographic related :- ).  $36$  $\star$ 37 \* 4. If you include any Windows specific code (or a derivative thereof) from the apps directory (application code) you must include an acknowledgement:  $38$  $39 *$ "This product includes software written by Tim Hudson (tjh@cryptsoft.com)"  $40 \star$ 41 \* THIS SOFTWARE IS PROVIDED BY ERIC YOUNG ''AS IS'' AND  $42.$ \* ANY EXPRESS OR IMPLIED WARRANTIES, INCLUDING, BUT NOT LIMITED TO, THE 43 \* IMPLIED WARRANTIES OF MERCHANTABILITY AND FITNESS FOR A PARTICULAR PURPOSE 44 \* ARE DISCLAIMED. IN NO EVENT SHALL THE AUTHOR OR CONTRIBUTORS BE LIABLE 45 \* FOR ANY DIRECT, INDIRECT, INCIDENTAL, SPECIAL, EXEMPLARY, OR CONSEQUENTIAL \* DAMAGES (INCLUDING, BUT NOT LIMITED TO, PROCUREMENT OF SUBSTITUTE GOODS  $46$ 47 \* OR SERVICES; LOSS OF USE, DATA, OR PROFITS; OR BUSINESS INTERRUPTION) 48 \* HOWEVER CAUSED AND ON ANY THEORY OF LIABILITY, WHETHER IN CONTRACT, STRICT 49 \* LIABILITY, OR TORT (INCLUDING NEGLIGENCE OR OTHERWISE) ARISING IN ANY WAY 50 \* OUT OF THE USE OF THIS SOFTWARE. EVEN IF ADVISED OF THE POSSIBILITY OF 51 \* SUCH DAMAGE. 52 53 \* The licence and distribution terms for any publically available version or  $54$  \* derivative of this code cannot be changed. i.e. this code cannot simply be 55 \* copied and put under another distribution licence 56 \* [including the GNU Public Licence.]  $57 \times 7$ 59 #include <stdio.h>

60 #include "cryptlib.h"

61 #include <openssl/buffer.h>

 $\mathbf{1}$ 

126

127

new/usr/src/lib/openssl/libsunw crypto/pem/pem pkey.c 62 #include <openssl/objects.h> 63 #include <openssl/evp.h> 64 #include <openss1/rand.h> 65 #include <openssl/x509.h> 66 #include <openssl/pkcs12.h> 67 #include <openssl/pem.h> 68 #ifndef OPENSSL NO ENGINE 69 #include <openssl/engine.h>  $70$  #endif 71 #include "asn1 loc1.h" 73 int pem\_check\_suffix(const char \*pem\_str, const char \*suffix); 75 EVP\_PKEY \*PEM\_read\_bio\_PrivateKey(BIO \*bp, EVP\_PKEY \*\*x, pem\_password\_cb \*cb, vo 76  $77$  $char *nm = MIT.I.$ 78 const unsigned char \*p=NULL; 79 unsigned char \*data=NULL;  $80$  $1<sub>on</sub> a<sub>1</sub> a<sub>n</sub>$ int slen;  $81$ 82 EVP PKEY \*ret=NULL: 84 if (!PEM bytes\_read\_bio(&data, &len, &nm, PEM\_STRING\_EVP\_PKEY, bp, cb, u  $QE$ return NULL: 86  $p = data:$ 88 if  $(strcmp(nm, PEM \ STRING \ PKCS8INF) == 0)$  { PKCS8\_PRIV\_KEY\_INFO \*p8inf; 89 90 p8inf=d2i\_PKCS8\_PRIV\_KEY\_INFO(NULL, &p, len);  $Q<sub>1</sub>$  $if (!p8inf)$  goto  $p8err;$ 92  $ret = EVP$  PKCS82PKEY( $p8inf$ ); 93 if(x)  $\{$ if(\*x) EVP PKEY free((EVP PKEY \*)\*x);  $94$  $95$  $*x = ret:$ 96 PKCS8 PRIV KEY INFO free(p8inf); 97 98  $\}$  else if (strcmp(nm, PEM\_STRING\_PKCS8) == 0) {  $QQ$ PKCS8 PRIV KEY INFO \*p8inf; 100 X509\_SIG \*p8;  $101$ int klen; char psbuf [PEM BUFSIZE]:  $102$  $p8 = d2i_X509_SIG(NULL, kp, len);$ 103  $104$  $if (!p8)$  goto  $p8err;$ 105 if  $(ab)$  klen=cb(psbuf.PEM BUFSIZE.0.u): else klen=PEM\_def\_callback(psbuf,PEM\_BUFSIZE,0,u); 106 107 if (klen  $\leq 0$ )  $108$ PEMerr(PEM F PEM READ BIO PRIVATEKEY, 109 PEM R BAD PASSWORD READ);  $110$  $X509$ \_SIG\_free(p8); 111 goto err; 112 113  $p8inf = PKCS8$  decrypt( $p8$ ,  $psbuf$ ,  $klen$ );  $X509$ \_SIG\_free(p8); 114 115 if(!p8inf) goto p8err; 116  $ret$  = EVP PKCS82PKEY( $p8inf$ ): 117 if(x)  $\{$ 118  $if (*x)$  EVP PKEY free((EVP PKEY \*)\*x); 119  $\star$   $\mathbf{v}$  = ret  $\cdot$ 120 PKCS8\_PRIV\_KEY\_INFO\_free(p8inf); 121  $122$ } else if  $((\text{slen} = \text{pem check suffix}(nm, "PRIVATE KEY")) > 0)$  $123$ 124 const EVP\_PKEY\_ASN1\_METHOD \*ameth;  $a$ meth = EVP\_PKEY\_asn1\_find\_str(NULL, nm, slen); 125

if (!ameth || !ameth->old\_priv\_decode)

goto p8err:

 $\mathbf{\cdot}$ 

```
new/usr/src/lib/openssl/libsunw_crypto/pem/pem_pkey.c 3
128 ret=d2i_PrivateKey(ameth->pkey_id,x,&p,len);
129 }
130 p8err:
131 if (ret == NULL)
132 PEMerr(PEM_F_PEM_READ_BIO_PRIVATEKEY,ERR_R_ASN1_LIB);
 133 err:
134 OPENSSL_free(nm);
135 OPENSSL_cleanse(data, len);
136 OPENSSL_free(data);
137 return(ret);
138 }
 140 int PEM_write_bio_PrivateKey(BIO *bp, EVP_PKEY *x, const EVP_CIPHER *enc,
141 unsigned char *kstr, int klen,<br>
142 unsigned char *kstr, int klen,<br>
142 pem password ch *ch, yoid *u)

142 pem_password_cb *cb, void *u)143 {
144 char pem_str[80];
145 if (!x->ameth || x->ameth->priv_encode)
146return PEM write bio PKCS8PrivateKey(bp, x, enc,
147 (char *)kstr, klen,
148 cb, u);
150 BIO_snprintf(pem_str, 80, "%s PRIVATE KEY", x->ameth->pem_str);
151 return PEM_ASN1_write_bio((i2d_of_void *)i2d_PrivateKey,
152pem_str,bp,x,enc,kstr,klen,cb,u);
153 }
 155 EVP_PKEY *PEM_read_bio_Parameters(BIO *bp, EVP_PKEY **x)
156 {
157 char *nm=NULL;
158 const unsigned char *p=NULL;
159 unsigned char *data=NULL;
160 long len;
161 int slen;
162 EVP_PKEY *ret=NULL;
164 if (!PEM_bytes_read_bio(&data, &len, &nm, PEM_STRING_PARAMETERS,
165 bp, 0, NULL))
166 return NULL;
167 p = data;
169 if ((slen = pem_check_suffix(nm, "PARAMETERS")) > 0)
170 {
171 ret = EVP_PKEY_new();
172if (!ret)<br>goto err;
173 goto err;
 if (!EVP_PKEY_set_type_str(ret, nm, slen)
174175 || !ret->ameth->param_decode
176 || !ret->ameth->param_decode(ret, &p, len))
177 {
178 EVP_PKEY_free(ret);
179ret = NULL180 goto err;
181 }
182 if(x)
183 {
184 if(*x) EVP_PKEY_free((EVP_PKEY *)*x);
185 *x = ret;
186 }
187 }
188 err:
189 if (ret == NULL)
190 PEMerr(PEM_F_PEM_READ_BIO_PARAMETERS,ERR_R_ASN1_LIB);
191 OPENSSL_free(nm);
192 OPENSSL_free(data);
193 return(ret);
```

```
new/usr/src/lib/openssl/libsunw_crypto/pem/pem_pkey.c 4
194 }
 196 int PEM_write_bio_Parameters(BIO *bp, EVP_PKEY *x)
197 {
198 char pem_str[80];
199 if (!x->ameth || !x->ameth->param_encode)
200return 0;
202 BIO_snprintf(pem_str, 80, "%s PARAMETERS", x->ameth->pem_str);
203 return PEM_ASN1_write_bio(
204(i\bar{2}d\sigma\bar{f}\nu\dot{o}id\bar{\tau})x\rightarrow\text{ameth}\rightarrow\text{param}\text{ encode},205pem_str,bp,x,NULL,NULL,0,0,NULL);<br>}
206 }
 208 #ifndef OPENSSL_NO_FP_API
 209 EVP_PKEY *PEM_read_PrivateKey(FILE *fp, EVP_PKEY **x, pem_password_cb *cb, void 
210 {
211 BIO *b;<br>212 EVP PKE

212 EVP_PKEY *ret;214 if ((b=BIO_new(BIO_s_file())) == NULL)215 {
216216 PEMerr(PEM_F_PEM_READ_PRIVATEKEY,ERR_R_BUF_LIB);<br>217 PEMPION
                  217 return(0);218 }
219 BIO_set_fp(b,fp,BIO_NOCLOSE);
220 ret=PEM_read_bio_PrivateKey(b,x,cb,u);221 BIO free(b);

222 return(ret);223 }
 225 int PEM_write_PrivateKey(FILE *fp, EVP_PKEY *x, const EVP_CIPHER *enc,
226 unsigned char *kstr, int klen,
227 pem_password_cb *cb, void *u)228 {
229 BIO *b;
230 int ret;232 if ((b=BIO_new_fp(fp, BIO_NOCLOSE)) == NULL)233 {
234PEMerr(PEM_F_PEM_WRITE_PRIVATEKEY,ERR_R_BUF_LIB);<br>235<br>PELUID 0:
                  return 0;
236<br>237
  }
237 ret=PEM_write_bio_PrivateKey(b, x, enc, kstr, klen, cb, u);238 BIO_free(b);<br>239 return ret:

239 return ret;240 }
 242 #endif
```

```
243 #endif /* ! codereview */
```
new/usr/src/lib/openssl/libsunw crypto/pem/pem seal.c 5960 Wed Aug 13 19:25:19 2014  ${\tt new/usr/src/lib/openssl/libsumw\_crypto/pen\_sem1.c}$ 4853 illumos-gate is not lint-clean when built with openssl 1.0 (initial commit, 1 /\* crypto/pem/pem\_seal.c \*/ 2 /\* Copyright (C) 1995-1998 Eric Young (eav@cryptsoft.com) 3 \* All rights reserved.  $\overline{4}$ 5 \* This package is an SSL implementation written 6 \* by Eric Young (eay@cryptsoft.com). \* The implementation was written so as to conform with Netscapes SSL. 7  $8 *$ 9 \* This library is free for commercial and non-commercial use as long as 10 \* the following conditions are aheared to. The following conditions 11 \* apply to all code found in this distribution, be it the RC4, RSA, 12 \* lhash, DES, etc., code; not just the SSL code. The SSL documentation \* included with this distribution is covered by the same copyright terms  $13$ 14 \* except that the holder is Tim Hudson (tjh@cryptsoft.com).  $15 *$ 16 \* Copyright remains Eric Young's, and as such any Copyright notices in  $17$ \* the code are not to be removed. 18 \* If this package is used in a product, Eric Young should be given attribution 19 \* as the author of the parts of the library used. 20 \* This can be in the form of a textual message at program startup or 21 \* in documentation (online or textual) provided with the package.  $22 *$ 23 \* Redistribution and use in source and binary forms, with or without 24 \* modification, are permitted provided that the following conditions  $25 * are met:$ 26 \* 1. Redistributions of source code must retain the copyright 27 notice, this list of conditions and the following disclaimer. 28 \* 2. Redistributions in binary form must reproduce the above copyright  $29$  \* notice, this list of conditions and the following disclaimer in the  $30$ documentation and/or other materials provided with the distribution. 31 \* 3. All advertising materials mentioning features or use of this software  $32 \times$ must display the following acknowledgement:  $33 \times$ "This product includes cryptographic software written by  $34 \cdot$ Eric Young (eay@cryptsoft.com)" 35 The word 'cryptographic' can be left out if the rouines from the library  $36$  $\star$ being used are not cryptographic related :-). 37 \* 4. If you include any Windows specific code (or a derivative thereof) from the apps directory (application code) you must include an acknowledgement:  $38$  $\ddot{\phantom{1}}$  $39 *$ "This product includes software written by Tim Hudson (tjh@cryptsoft.com)"  $40 \star$ 41 \* THIS SOFTWARE IS PROVIDED BY ERIC YOUNG ''AS IS'' AND 42 \* ANY EXPRESS OR IMPLIED WARRANTIES, INCLUDING, BUT NOT LIMITED TO, THE 43 \* IMPLIED WARRANTIES OF MERCHANTABILITY AND FITNESS FOR A PARTICULAR PURPOSE 44 \* ARE DISCLAIMED. IN NO EVENT SHALL THE AUTHOR OR CONTRIBUTORS BE LIABLE 45 \* FOR ANY DIRECT, INDIRECT, INCIDENTAL, SPECIAL, EXEMPLARY, OR CONSEQUENTIAL 46 \* DAMAGES (INCLUDING, BUT NOT LIMITED TO, PROCUREMENT OF SUBSTITUTE GOODS 47 \* OR SERVICES; LOSS OF USE, DATA, OR PROFITS; OR BUSINESS INTERRUPTION) 48 \* HOWEVER CAUSED AND ON ANY THEORY OF LIABILITY, WHETHER IN CONTRACT, STRICT 49 \* LIABILITY, OR TORT (INCLUDING NEGLIGENCE OR OTHERWISE) ARISING IN ANY WAY 50 \* OUT OF THE USE OF THIS SOFTWARE, EVEN IF ADVISED OF THE POSSIBILITY OF 51 \* SUCH DAMAGE. 52 53 \* The licence and distribution terms for any publically available version or 54 \* derivative of this code cannot be changed. i.e. this code cannot simply be 55 \* copied and put under another distribution licence 56 \* [including the GNU Public Licence.]  $57 * 1$ 59 #include <openss1/openss1conf.h> /\* for OPENSSL\_NO\_RSA \*/ 60 #ifndef OPENSSL\_NO\_RSA

 $61$  #include <stdio.h>

new/usr/src/lib/openssl/libsunw crypto/pem/pem seal.c 62 #include "cryptlib.h" 63 #include <openssl/evp.h> 64 #include <openssl/rand.h> 65 #include <openssl/objects.h> 66 #include <openss1/x509.h> 67 #include <openssl/pem.h> 68 #include <openss1/rsa.h> 70 int PEM\_SealInit(PEM\_ENCODE\_SEAL\_CTX \*ctx, EVP\_CIPHER \*type, EVP\_MD \*md type, unsigned char \*\*ek, int \*ekl, unsigned char \*iv, EVP\_PKEY \*\*pubk, 71 72 int npubk)  $73$ 74 unsigned char key[EVP MAX KEY LENGTH]; 75 int  $ret = -1$ : 76  $int i, j, max=0;$ 77  $char$  \*s=NULL: 79 for  $(i=0; i<sub>npubk</sub>; i++)$  $80$ if  $(pubk[i]->type$  != EVP\_PKEY\_RSA) 81 82 83 PEMerr(PEM\_F\_PEM\_SEALINIT, PEM\_R\_PUBLIC\_KEY\_NO\_RSA);  $84$ goto err:  $R5$ 86 j=RSA\_size(pubk[i]->pkey.rsa); 87 if  $(j > max)$  max=j; 88 89  $s = (char * )$  OPENSSL\_malloc(max\*2); 90 if  $(s == NULL)$  $Q<sub>1</sub>$ 92 PEMerr (PEM\_F\_PEM\_SEALINIT, ERR\_R\_MALLOC\_FAILURE); 93 goto err:  $94$  $96$ EVP\_EncodeInit(&ctx->encode); EVP\_MD\_CTX\_init(&ctx->md); 98  $QQ$ if (!EVP SignInit(&ctx->md,md type)) 100 goto err;  $102$ EVP CIPHER CTX  $init(\&ctx->cibher)$ : 103 ret=EVP\_SealInit(&ctx->cipher,type,ek,ekl,iv,pubk,npubk);  $104$ if (ret  $\leq 0$ ) goto err;  $/*$  base64 encode the keys \*/ 106 107 for  $(i=0; i<sub>input</sub>; i++)$  $108$ 109 i=EVP EncodeBlock((unsigned char \*)s, ek[i],  $110$  $RSA_size(pubk[i]->pkey,rsa));$ 111  $ekl[i]=j;$ 112  $memory(ek[i], s, j+1);$  $113$ 115  $ret = npubk;$ 116 err: 117 if  $(s != NULL)$  OPENSSL\_free $(s);$ 118 OPENSSL\_cleanse(key, EVP\_MAX\_KEY\_LENGTH);  $119$  $return (ret):$ 120 122 void PEM SealUpdate(PEM ENCODE SEAL CTX \*ctx, unsigned char \*out, int \*outl,  $123$ unsigned char \*in, int inl) 124 125 unsigned char buffer[1600];

126  $int i,j;$ 

 $\mathbf{I}$ 

### $\sim$

**new/usr/src/lib/openssl/libsunw\_crypto/pem/pem\_seal.c<sup>3</sup>**

128 **\*outl=0; EVP\_SignUpdate(&ctx->md,in,inl);** 129130 $for (ii)$ 131 **{** 132 **if (inl <= 0) break;** 133 **if (inl > 1200)** 134 **i=1200;** 135 **else** 136 **i=inl; EVP\_EncryptUpdate(&ctx->cipher,buffer,&j,in,i);** 137138 **EVP\_EncodeUpdate(&ctx->encode,out,&j,buffer,j);** 139 **\*outl+=j;** 140 **out+=j;** 141 **in+=i;** 142 **inl-=i;** 143 **}** 144 **}** 146 **int PEM\_SealFinal(PEM\_ENCODE\_SEAL\_CTX \*ctx, unsigned char \*sig, int \*sigl,** 147 **unsigned char \*out, int \*outl, EVP\_PKEY \*priv)**148 **{** 149 **unsigned char \*s=NULL;** 150 **int ret=0,j;** 151 **unsigned int i;** 153 **if (priv->type != EVP\_PKEY\_RSA)** 154 **{** 155 **PEMerr(PEM\_F\_PEM\_SEALFINAL,PEM\_R\_PUBLIC\_KEY\_NO\_RSA);** 156 **goto err;** 157 **} i=RSA\_size(priv->pkey.rsa);** 158159 **if (i < 100) i=100;** 160 **s=(unsigned char \*)OPENSSL\_malloc(i\*2);** 161 **if (s == NULL)** 162 **{** 163PEMerr(PEM\_F\_PEM\_SEALFINAL, ERR\_R\_MALLOC\_FAILURE); 164 **goto err;** 165 **}** 167 **if (!EVP\_EncryptFinal\_ex(&ctx->cipher,s,(int \*)&i))** 168 **goto err; EVP\_EncodeUpdate(&ctx->encode,out,&j,s,i);** 169170 $*$ outl=j; 171 **out+=j;** 172 **EVP\_EncodeFinal(&ctx->encode,out,&j);** 173 $*$ outl $+$ =j; 175 **if (!EVP\_SignFinal(&ctx->md,s,&i,priv)) goto err;** 176 **\*sigl=EVP\_EncodeBlock(sig,s,i);** 178 **ret=1;** 179 **err:** 180 **EVP\_MD\_CTX\_cleanup(&ctx->md);** 181 **EVP\_CIPHER\_CTX\_cleanup(&ctx->cipher);** 182 $if$   $(s$  != NULL) OPENSSL  $free(s)$ ; 183 **return(ret);** 184 **}** 185 **#else /\* !OPENSSL\_NO\_RSA \*/** 187 **# if PEDANTIC** 188 **static void \*dummy=&dummy;** 189 **# endif** 191 **#endif** 192 **#endif /\* ! codereview \*/**

new/usr/src/lib/openssl/libsunw crypto/pem/pem sign.c  $\mathbf{1}$ 4104 Wed Aug 13 19:25:19 2014  ${\tt new} / {\tt usr} / {\tt src} / {\tt lib} / {\tt openss} {\tt l} / {\tt libsum\_crypto} / {\tt pem} / {\tt pem\_sign.c}$ 4853 illumos-gate is not lint-clean when built with openssl 1.0 (initial commit, 1 /\* crypto/pem/pem\_sign.c \*/ 2 /\* Copyright (C) 1995-1998 Eric Young (eav@cryptsoft.com) 3 \* All rights reserved.  $\overline{4}$ 5 \* This package is an SSL implementation written 6 \* by Eric Young (eay@cryptsoft.com). \* The implementation was written so as to conform with Netscapes SSL.  $7^{\circ}$  $8 *$ 9 \* This library is free for commercial and non-commercial use as long as 10 \* the following conditions are aheared to. The following conditions 11 \* apply to all code found in this distribution, be it the RC4, RSA, 12 \* lhash, DES, etc., code; not just the SSL code. The SSL documentation \* included with this distribution is covered by the same copyright terms  $13$ 14 \* except that the holder is Tim Hudson (tjh@cryptsoft.com).  $15$  \* 16 \* Copyright remains Eric Young's, and as such any Copyright notices in  $17$ \* the code are not to be removed. 18 \* If this package is used in a product, Eric Young should be given attribution 19 \* as the author of the parts of the library used. 20 \* This can be in the form of a textual message at program startup or 21 \* in documentation (online or textual) provided with the package.  $22 *$ 23 \* Redistribution and use in source and binary forms, with or without 24 \* modification, are permitted provided that the following conditions  $25 * are met:$ 26 \* 1. Redistributions of source code must retain the copyright 27 notice, this list of conditions and the following disclaimer. 28 \* 2. Redistributions in binary form must reproduce the above copyright  $29$  \* notice, this list of conditions and the following disclaimer in the  $30 \star$ documentation and/or other materials provided with the distribution. 31 \* 3. All advertising materials mentioning features or use of this software  $32 \rightarrow$ must display the following acknowledgement:  $33 \cdot$ "This product includes cryptographic software written by  $34 \cdot$ Eric Young (eay@cryptsoft.com)" 35 The word 'cryptographic' can be left out if the rouines from the library  $36 *$ being used are not cryptographic related :-). 37 \* 4. If you include any Windows specific code (or a derivative thereof) from the apps directory (application code) you must include an acknowledgement: 38  $39 *$ "This product includes software written by Tim Hudson (tjh@cryptsoft.com)"  $40 *$ 41 \* THIS SOFTWARE IS PROVIDED BY ERIC YOUNG ''AS IS'' AND 42 \* ANY EXPRESS OR IMPLIED WARRANTIES, INCLUDING, BUT NOT LIMITED TO, THE 43 \* IMPLIED WARRANTIES OF MERCHANTABILITY AND FITNESS FOR A PARTICULAR PURPOSE 44 \* ARE DISCLAIMED. IN NO EVENT SHALL THE AUTHOR OR CONTRIBUTORS BE LIABLE 45 \* FOR ANY DIRECT, INDIRECT, INCIDENTAL, SPECIAL, EXEMPLARY, OR CONSEQUENTIAL 46 \* DAMAGES (INCLUDING, BUT NOT LIMITED TO, PROCUREMENT OF SUBSTITUTE GOODS 47 \* OR SERVICES; LOSS OF USE, DATA, OR PROFITS; OR BUSINESS INTERRUPTION) 48 \* HOWEVER CAUSED AND ON ANY THEORY OF LIABILITY, WHETHER IN CONTRACT, STRICT 49 \* LIABILITY, OR TORT (INCLUDING NEGLIGENCE OR OTHERWISE) ARISING IN ANY WAY 50 \* OUT OF THE USE OF THIS SOFTWARE, EVEN IF ADVISED OF THE POSSIBILITY OF 51 \* SUCH DAMAGE. 52 53 \* The licence and distribution terms for any publically available version or 54 \* derivative of this code cannot be changed. i.e. this code cannot simply be 55 \* copied and put under another distribution licence 56 \* [including the GNU Public Licence.]  $57 \times 7$ 59 #include <stdio.h> 60 #include "cryptlib.h"  $61$  #include <openssl/rand.h>

new/usr/src/lib/openssl/libsunw crypto/pem/pem sign.c 62 #include <openssl/evp.h> 63 #include <openssl/objects.h> 64 #include <openss1/x509.h> 65 #include <openss1/pem.h> 67 void PEM\_SignInit(EVP\_MD\_CTX \*ctx, EVP\_MD \*type) 68 69 EVP\_DigestInit\_ex(ctx, type, NULL);  $70$ 72 void PEM SignUpdate(EVP MD CTX \*ctx, unsigned char \*data, unsigned int count)  $73$ 74 75 EVP\_DigestUpdate(ctx,data,count); 76 78 int PEM\_SignFinal(EVP\_MD\_CTX \*ctx, unsigned char \*sigret, unsigned int \*siglen,  $EVP$  PKEY \* pkey) 79  $80$ unsigned char \*m; 81 82  $int i.ret=0:$ 83 unsigned int m\_len; 85  $m = (unsigned char *)$ OPENSSL  $malloc(EVP$  PKEY size(pkey)+2); 86 if  $(m == NULL)$  $R7$ 88 PEMerr (PEM F PEM SIGNFINAL, ERR R MALLOC FAILURE);  $RQ$ goto err; 90 92 if  $(EVP_SignFinal(ctx,m,\&m_length,pkey) \leq 0)$  goto err; i=EVP\_EncodeBlock(sigret,m,m\_len);  $94$  $95$ \*siglen=i;  $96$  $r \cdot t = 1$ : 97 err: /\* ctx has been zeroed by EVP\_SignFinal() \*/ 98  $QQ$ if  $(m != NULL)$  OPENSSL  $free(m);$ 100  $return (ret);$  $101$ 102 #endif  $\overline{X}$  ! codereview \*/

 $\sim$ 

**new/usr/src/lib/openssl/libsunw\_crypto/pem/pem\_x509.cd 1** 

```
********************************************************** 2956 Wed Aug 13 19:25:19 2014
new/usr/src/lib/openssl/libsunw_crypto/pem/pem_x509.c
4853 illumos-gate is not lint-clean when built with openssl 1.0 (initial commit,**********************************************************1 /* pem_x509.c */
   2 /* Written by Dr Stephen N Henson (steve@openssl.org) for the OpenSSL
  3 * project 2001.4 */
5 /* ====================================================================
  6 * Copyright (c) 2001 The OpenSSL Project. All rights reserved.7 *
8 * Redistribution and use in source and binary forms, with or without
9 * modification, are permitted provided that the following conditions10 * are met:11 *
12 * 1. Redistributions of source code must retain the above copyright
13 * notice, this list of conditions and the following disclaimer.14 *
15 * 2. Redistributions in binary form must reproduce the above copyright16 * notice, this list of conditions and the following disclaimer in17 * the documentation and/or other materials provided with the18 * distribution.19 *
20 * 3. All advertising materials mentioning features or use of this21 * software must display the following acknowledgment:
22 * "This product includes software developed by the OpenSSL Project23 * for use in the OpenSSL Toolkit. (http://www.OpenSSL.org/)"24 *
25 * 4. The names "OpenSSL Toolkit" and "OpenSSL Project" must not be used to26 * endorse or promote products derived from this software without
27 * prior written permission. For written permission, please contact28 * licensing@OpenSSL.org.29 *
30 * 5. Products derived from this software may not be called "OpenSSL"31 * nor may "OpenSSL" appear in their names without prior written32 * permission of the OpenSSL Project.33 *
34 * 6. Redistributions of any form whatsoever must retain the following35 * acknowledgment:
36 * "This product includes software developed by the OpenSSL Project37 * for use in the OpenSSL Toolkit (http://www.OpenSSL.org/)"38 *
39 * THIS SOFTWARE IS PROVIDED BY THE OpenSSL PROJECT ''AS IS'' AND ANY
40 * EXPRESSED OR IMPLIED WARRANTIES, INCLUDING, BUT NOT LIMITED TO, THE
41 * IMPLIED WARRANTIES OF MERCHANTABILITY AND FITNESS FOR A PARTICULAR
42 * PURPOSE ARE DISCLAIMED. IN NO EVENT SHALL THE OpenSSL PROJECT OR
43 * ITS CONTRIBUTORS BE LIABLE FOR ANY DIRECT, INDIRECT, INCIDENTAL,44 * SPECIAL, EXEMPLARY, OR CONSEQUENTIAL DAMAGES (INCLUDING, BUT
45 * NOT LIMITED TO, PROCUREMENT OF SUBSTITUTE GOODS OR SERVICES;46 * LOSS OF USE, DATA, OR PROFITS; OR BUSINESS INTERRUPTION)
47 * HOWEVER CAUSED AND ON ANY THEORY OF LIABILITY, WHETHER IN CONTRACT,48 * STRICT LIABILITY, OR TORT (INCLUDING NEGLIGENCE OR OTHERWISE)
49 * ARISING IN ANY WAY OUT OF THE USE OF THIS SOFTWARE, EVEN IF ADVISED50 * OF THE POSSIBILITY OF SUCH DAMAGE.
51 * ====================================================================52 *
53 * This product includes cryptographic software written by Eric Young
54 * (eay@cryptsoft.com). This product includes software written by Tim55 * Hudson (tjh@cryptsoft.com).56 *
57 */59 #include <stdio.h>
  60 #include "cryptlib.h"
  61 #include <openssl/bio.h>
```
#### **new/usr/src/lib/openssl/libsunw\_crypto/pem/pem\_x509.c**

- **#include <openssl/evp.h>**
- **#include <openssl/x509.h>**
- **#include <openssl/pkcs7.h>**
- **#include <openssl/pem.h>**
- **IMPLEMENT\_PEM\_rw(X509, X509, PEM\_STRING\_X509, X509)**
- **#endif /\* ! codereview \*/**

**new/usr/src/lib/openssl/libsunw\_crypto/pem/pem\_xaux.cd 1** 

```
********************************************************** 3059 Wed Aug 13 19:25:19 2014
new/usr/src/lib/openssl/libsunw_crypto/pem/pem_xaux.c
4853 illumos-gate is not lint-clean when built with openssl 1.0 (initial commit,**********************************************************1 /* pem_xaux.c */
   2 /* Written by Dr Stephen N Henson (steve@openssl.org) for the OpenSSL
  3 * project 2001.4 */
5 /* ====================================================================
  6 * Copyright (c) 2001 The OpenSSL Project. All rights reserved.7 *
8 * Redistribution and use in source and binary forms, with or without
9 * modification, are permitted provided that the following conditions10 * are met:11 *
12 * 1. Redistributions of source code must retain the above copyright
13 * notice, this list of conditions and the following disclaimer.14 *
15 * 2. Redistributions in binary form must reproduce the above copyright16 * notice, this list of conditions and the following disclaimer in17 * the documentation and/or other materials provided with the18 * distribution.19 *
20 * 3. All advertising materials mentioning features or use of this21 * software must display the following acknowledgment:
22 * "This product includes software developed by the OpenSSL Project23 * for use in the OpenSSL Toolkit. (http://www.OpenSSL.org/)"24 *
25 * 4. The names "OpenSSL Toolkit" and "OpenSSL Project" must not be used to26 * endorse or promote products derived from this software without
27 * prior written permission. For written permission, please contact28 * licensing@OpenSSL.org.29 *
30 * 5. Products derived from this software may not be called "OpenSSL"31 * nor may "OpenSSL" appear in their names without prior written32 * permission of the OpenSSL Project.33 *
34 * 6. Redistributions of any form whatsoever must retain the following35 * acknowledgment:
36 * "This product includes software developed by the OpenSSL Project37 * for use in the OpenSSL Toolkit (http://www.OpenSSL.org/)"38 *
39 * THIS SOFTWARE IS PROVIDED BY THE OpenSSL PROJECT ''AS IS'' AND ANY
40 * EXPRESSED OR IMPLIED WARRANTIES, INCLUDING, BUT NOT LIMITED TO, THE
41 * IMPLIED WARRANTIES OF MERCHANTABILITY AND FITNESS FOR A PARTICULAR
42 * PURPOSE ARE DISCLAIMED. IN NO EVENT SHALL THE OpenSSL PROJECT OR
43 * ITS CONTRIBUTORS BE LIABLE FOR ANY DIRECT, INDIRECT, INCIDENTAL,44 * SPECIAL, EXEMPLARY, OR CONSEQUENTIAL DAMAGES (INCLUDING, BUT
45 * NOT LIMITED TO, PROCUREMENT OF SUBSTITUTE GOODS OR SERVICES;46 * LOSS OF USE, DATA, OR PROFITS; OR BUSINESS INTERRUPTION)
47 * HOWEVER CAUSED AND ON ANY THEORY OF LIABILITY, WHETHER IN CONTRACT,48 * STRICT LIABILITY, OR TORT (INCLUDING NEGLIGENCE OR OTHERWISE)
49 * ARISING IN ANY WAY OUT OF THE USE OF THIS SOFTWARE, EVEN IF ADVISED50 * OF THE POSSIBILITY OF SUCH DAMAGE.
51 * ====================================================================52 *
53 * This product includes cryptographic software written by Eric Young
54 * (eay@cryptsoft.com). This product includes software written by Tim55 * Hudson (tjh@cryptsoft.com).56 *
57 */59 #include <stdio.h>
  60 #include "cryptlib.h"
  61 #include <openssl/bio.h>
```
#### **new/usr/src/lib/openssl/libsunw\_crypto/pem/pem\_xaux.c<sup>2</sup>**

- **#include <openssl/evp.h>**
- **#include <openssl/x509.h>**
- **#include <openssl/pkcs7.h>**
- **#include <openssl/pem.h>**
- **IMPLEMENT\_PEM\_rw(X509\_AUX, X509, PEM\_STRING\_X509\_TRUSTED, X509\_AUX)**
- **IMPLEMENT\_PEM\_rw(X509\_CERT\_PAIR, X509\_CERT\_PAIR, PEM\_STRING\_X509\_PAIR, X509\_CERT #endif /\* ! codereview \*/**

**new/usr/src/lib/openssl/libsunw\_crypto/pem/pvkfmt.cd 1 \*\*\*\*\*\*\*\*\*\*\*\*\*\*\*\*\*\*\*\*\*\*\*\*\*\*\*\*\*\*\*\*\*\*\*\*\*\*\*\*\*\*\*\*\*\*\*\*\*\*\*\*\*\*\*\*\*\* 21712 Wed Aug 13 19:25:20 2014 new/usr/src/lib/openssl/libsunw\_crypto/pem/pvkfmt.c 4853 illumos-gate is not lint-clean when built with openssl 1.0 (initial commit,\*\*\*\*\*\*\*\*\*\*\*\*\*\*\*\*\*\*\*\*\*\*\*\*\*\*\*\*\*\*\*\*\*\*\*\*\*\*\*\*\*\*\*\*\*\*\*\*\*\*\*\*\*\*\*\*\*\*** 1 **/\* Written by Dr Stephen N Henson (steve@openssl.org) for the OpenSSL \* project 2005. \*/** 4 **/\* ==================================================================== \* Copyright (c) 2005 The OpenSSL Project. All rights reserved. \* \* Redistribution and use in source and binary forms, with or without \* modification, are permitted provided that the following conditions \* are met: \* \* 1. Redistributions of source code must retain the above copyright \* notice, this list of conditions and the following disclaimer. \* \* 2. Redistributions in binary form must reproduce the above copyright \* notice, this list of conditions and the following disclaimer in \* the documentation and/or other materials provided with the \* distribution. \* \* 3. All advertising materials mentioning features or use of this \* software must display the following acknowledgment: \* "This product includes software developed by the OpenSSL Project \* for use in the OpenSSL Toolkit. (http://www.OpenSSL.org/)" \* \* 4. The names "OpenSSL Toolkit" and "OpenSSL Project" must not be used to \* endorse or promote products derived from this software without \* prior written permission. For written permission, please contact \* licensing@OpenSSL.org. \* \* 5. Products derived from this software may not be called "OpenSSL" \* nor may "OpenSSL" appear in their names without prior written \* permission of the OpenSSL Project. \* \* 6. Redistributions of any form whatsoever must retain the following \* acknowledgment: \* "This product includes software developed by the OpenSSL Project \* for use in the OpenSSL Toolkit (http://www.OpenSSL.org/)" \* \* THIS SOFTWARE IS PROVIDED BY THE OpenSSL PROJECT ''AS IS'' AND ANY \* EXPRESSED OR IMPLIED WARRANTIES, INCLUDING, BUT NOT LIMITED TO, THE \* IMPLIED WARRANTIES OF MERCHANTABILITY AND FITNESS FOR A PARTICULAR \* PURPOSE ARE DISCLAIMED. IN NO EVENT SHALL THE OpenSSL PROJECT OR \* ITS CONTRIBUTORS BE LIABLE FOR ANY DIRECT, INDIRECT, INCIDENTAL, \* SPECIAL, EXEMPLARY, OR CONSEQUENTIAL DAMAGES (INCLUDING, BUT \* NOT LIMITED TO, PROCUREMENT OF SUBSTITUTE GOODS OR SERVICES; \* LOSS OF USE, DATA, OR PROFITS; OR BUSINESS INTERRUPTION) \* HOWEVER CAUSED AND ON ANY THEORY OF LIABILITY, WHETHER IN CONTRACT, \* STRICT LIABILITY, OR TORT (INCLUDING NEGLIGENCE OR OTHERWISE) \* ARISING IN ANY WAY OUT OF THE USE OF THIS SOFTWARE, EVEN IF ADVISED \* OF THE POSSIBILITY OF SUCH DAMAGE. \* ==================================================================== \* \* This product includes cryptographic software written by Eric Young \* (eay@cryptsoft.com). This product includes software written by Tim \* Hudson (tjh@cryptsoft.com). \* \*/ /\* Support for PVK format keys and related structures (such a PUBLICKEYBLOB \* and PRIVATEKEYBLOB). \*/**

**new/usr/src/lib/openssl/libsunw\_crypto/pem/pvkfmt.c <sup>2</sup> #include "cryptlib.h" #include <openssl/pem.h> #include <openssl/rand.h> #include <openssl/bn.h> #if !defined(OPENSSL\_NO\_RSA) && !defined(OPENSSL\_NO\_DSA) #include <openssl/dsa.h> #include <openssl/rsa.h> /\* Utility function: read a DWORD (4 byte unsigned integer) in little endian \* format \*/ static unsigned int read\_ledword(const unsigned char \*\*in) { const unsigned char \*p = \*in; unsigned int ret; ret = \*p++; ret |= (\*p++ << 8); ret |= (\*p++ << 16); ret |= (\*p++ << 24); \*in = p; return ret; } /\* Read a BIGNUM in little endian format. The docs say that this should take up \* bitlen/8 bytes. \*/ static int read\_lebn(const unsigned char \*\*in, unsigned int nbyte, BIGNUM \*\*r) { const unsigned char \*p; unsigned char \*tmpbuf, \*q; unsigned int i; p = \*in + nbyte - 1; tmpbuf = OPENSSL\_malloc(nbyte); if (!tmpbuf) return 0; q = tmpbuf;** for  $(i = 0; i < n$  byte;  $i++)$ <br>\*q++ = \*p--; **\*q++ = \*p--; \*r = BN\_bin2bn(tmpbuf, nbyte, NULL); OPENSSL\_free(tmpbuf); if (\*r) { \*in += nbyte; return 1; } else return 0; } /\* Convert private key blob to EVP\_PKEY: RSA and DSA keys supported \*/ #define MS\_PUBLICKEYBLOB 0x6 #define MS\_PRIVATEKEYBLOB 0x7 #define MS\_RSA1MAGIC 0x31415352L #define MS\_RSA2MAGIC 0x32415352L #define MS\_DSS1MAGIC 0x31535344L #define MS\_DSS2MAGIC 0x32535344L #define MS\_KEYALG\_RSA\_KEYX 0xa400 #define MS\_KEYALG\_DSS\_SIGN 0x2200**

 **#define MS\_KEYTYPE\_KEYX 0x1 #define MS\_KEYTYPE\_SIGN 0x2**

 **<sup>3</sup>** 129 **/\* The PVK file magic number: seems to spell out "bobsfile", who is Bob? \*/** 130 #define MS PVKMAGIC **#define MS\_PVKMAGIC 0xb0b5f11eL** 131 **/\* Salt length for PVK files \*/** 132 **#define PVK\_SALTLEN 0x10** 134 **static EVP\_PKEY \*b2i\_rsa(const unsigned char \*\*in, unsigned int length,** 135 **unsigned int bitlen, int ispub);** 136 **static EVP\_PKEY \*b2i\_dss(const unsigned char \*\*in, unsigned int length,** 137 **unsigned int bitlen, int ispub);** 139 **static int do\_blob\_header(const unsigned char \*\*in, unsigned int length,** 140 **unsigned int \*pmagic, unsigned int \*pbitlen,** 141 **int \*pisdss, int \*pispub)** 142 **{** 143 **const unsigned char \*p = \*in;** 144 **if (length < 16)** 145 **return 0; /\* bType \*/** 146147 **if (\*p == MS\_PUBLICKEYBLOB)** 148 **{** 149 **if (\*pispub == 0)** 150 **{** 151 **PEMerr(PEM\_F\_DO\_BLOB\_HEADER,** 152PEM R EXPECTING PRIVATE KEY BLOB); 153 **return 0;** 154 **}** 155 **\*pispub = 1;** 156 **} else if (\*p == MS\_PRIVATEKEYBLOB)** 157158 **{** 159 **if (\*pispub == 1)** 160 **{** 161 **PEMerr(PEM\_F\_DO\_BLOB\_HEADER,** 162PEM\_R\_EXPECTING\_PUBLIC\_KEY\_BLOB); 163 **return 0;** 164 **} \*pispub = 0;** 165166 **}** 167 **else** 168**return** 0;<br> $p++$ ; 169<sup>\*</sup> Version \*/ 170 **/\* Version \*/ if (\*p++ != 0x2)** 171172 **{** 173PEMerr(PEM\_F\_DO\_BLOB\_HEADER, PEM\_R\_BAD\_VERSION\_NUMBER); 174 **return 0;** 175 **} /\* Ignore reserved, aiKeyAlg \*/** 176177 **p+= 6;** 178 **\*pmagic = read\_ledword(&p);** 179 **\*pbitlen = read\_ledword(&p);** 180 **\*pisdss = 0;** 181 **switch (\*pmagic)** 182 **{** 184 **case MS\_DSS1MAGIC:** 185 **\*pisdss = 1;** 186 **case MS\_RSA1MAGIC:** 187 **if (\*pispub == 0)** 188 **{** 189 **PEMerr(PEM\_F\_DO\_BLOB\_HEADER,** 190PEM\_R\_EXPECTING\_PRIVATE\_KEY\_BLOB); 191 **return 0;** 192 **}** 193**break;**

**new/usr/src/lib/openssl/libsunw\_crypto/pem/pvkfmt.c**

```
new/usr/src/lib/openssl/libsunw_crypto/pem/pvkfmt.c 4
195 case MS_DSS2MAGIC:
196 *pisdss = 1;
197 case MS_RSA2MAGIC:
198 if (*pispub == 1)
199 {
200 PEMerr(PEM_F_DO_BLOB_HEADER,
201PEM R_EXPECTING_PUBLIC_KEY_BLOB);
202 return 0;
203 }
204 break;
206 default:
 PEMerr(PEM_F_DO_BLOB_HEADER, PEM_R_BAD_MAGIC_NUMBER);
207208 return -1;
209 }
 *in = p;
210211 return 1;
212 }
 214 static unsigned int blob_length(unsigned bitlen, int isdss, int ispub)
215 {
216 unsigned int nbyte, hnbyte;
217
           nbyte = (bitlen + 7) >> 3;
218 hnbyte = (bitlen + 15) >> 4;
219 if (isdss)
220 {
222\frac{222}{\text{*}} Expected length: 20 for q + 3 components bitlen each + 24<br>\frac{23}{\text{*}} for seed structure.
                  223 * for seed structure.224 */
 if (ispub)
225226 return 44 + 3 * nbyte;
 /* Expected length: 20 for q, priv, 2 bitlen components + 24
227228 * for seed structure.229 */else
230 else
231 return 64 + 2 * nbyte;
232 }
233 else
234 {
235 /* Expected length: 4 for 'e' + 'n' */
236 if (ispub)
237 return 4 + nbyte;
238 else
239 /* Expected length: 4 for 'e' and 7 other components.
                  240 * 2 components are bitlen size, 5 are bitlen/2241 */242 return 4 + 2*nbyte + 5*hnbyte;
243 }
245 }
 247 static EVP_PKEY *do_b2i(const unsigned char **in, unsigned int length,
248 int ispub)
249 {
250 const unsigned char *p = *in;
251 unsigned int bitlen, magic;
252 int isdss;
253 if (do_blob_header(&p, length, &magic, &bitlen, &isdss, &ispub) <= 0)
254 {
255 PEMerr(PEM_F_DO_B2I, PEM_R_KEYBLOB_HEADER_PARSE_ERROR);
256 return NULL;
257 }
 length -= 16;
258259 if (length < blob_length(bitlen, isdss, ispub))
```
**new/usr/src/lib/openssl/libsunw\_crypto/pem/pvkfmt.c <sup>5</sup>** 260 **{** 261PEMerr(PEM\_F\_DO\_B2I, PEM\_R\_KEYBLOB\_TOO\_SHORT); 262 **return NULL;** 263 **} if (isdss)** 264265 **return b2i\_dss(&p, length, bitlen, ispub);** 266 **else** 267 **return b2i\_rsa(&p, length, bitlen, ispub);** 268 **}** 270 **static EVP\_PKEY \*do\_b2i\_bio(BIO \*in, int ispub)** 271 **{** 272 **const unsigned char \*p;** 273 **unsigned char hdr\_buf[16], \*buf = NULL;** 274 **unsigned int bitlen, magic, length;** 275 **int isdss;** 276 **EVP\_PKEY \*ret = NULL;** 277 **if (BIO\_read(in, hdr\_buf, 16) != 16)** 278 **{** 279 **PEMerr(PEM\_F\_DO\_B2I\_BIO, PEM\_R\_KEYBLOB\_TOO\_SHORT);** 280 **return NULL;** 2811  $\frac{1}{2}$  **p** = **hdr\_buf**; 282283 **if (do\_blob\_header(&p, 16, &magic, &bitlen, &isdss, &ispub) <= 0)** 284 **return NULL;** 286 **length = blob\_length(bitlen, isdss, ispub);** 287 **buf = OPENSSL\_malloc(length);** 288 **if (!buf)** 289 **{** 290 **PEMerr(PEM\_F\_DO\_B2I\_BIO, ERR\_R\_MALLOC\_FAILURE);** 291 **goto err;** 2922 **3 p** = **buf;**<br> **p** = **buf;** 293294 **if (BIO\_read(in, buf, length) != (int)length)** 295 **{** 296 **PEMerr(PEM\_F\_DO\_B2I\_BIO, PEM\_R\_KEYBLOB\_TOO\_SHORT);** 297 **goto err;** 298 **}** 300 **if (isdss)** 301 **ret = b2i\_dss(&p, length, bitlen, ispub);** 302 **else** 303 **ret = b2i\_rsa(&p, length, bitlen, ispub);** 305 **err: if (buf)** 306307 **OPENSSL\_free(buf);** 308 **return ret;** 309 **}** 311 **static EVP\_PKEY \*b2i\_dss(const unsigned char \*\*in, unsigned int length,** 312 **unsigned int bitlen, int ispub)** 313 **{** 314 **const unsigned char \*p = \*in;** 315 **EVP\_PKEY \*ret = NULL;** 316 $DSA^{-*}dsa = NULL$ 317 **BN\_CTX \*ctx = NULL;** 318 **unsigned int nbyte;** 319 **nbyte = (bitlen + 7) >> 3;** 321 **dsa = DSA\_new();** 322 **ret = EVP\_PKEY\_new();** 323 **if (!dsa || !ret)** 324 **goto memerr; if (!read\_lebn(&p, nbyte, &dsa->p))** 325

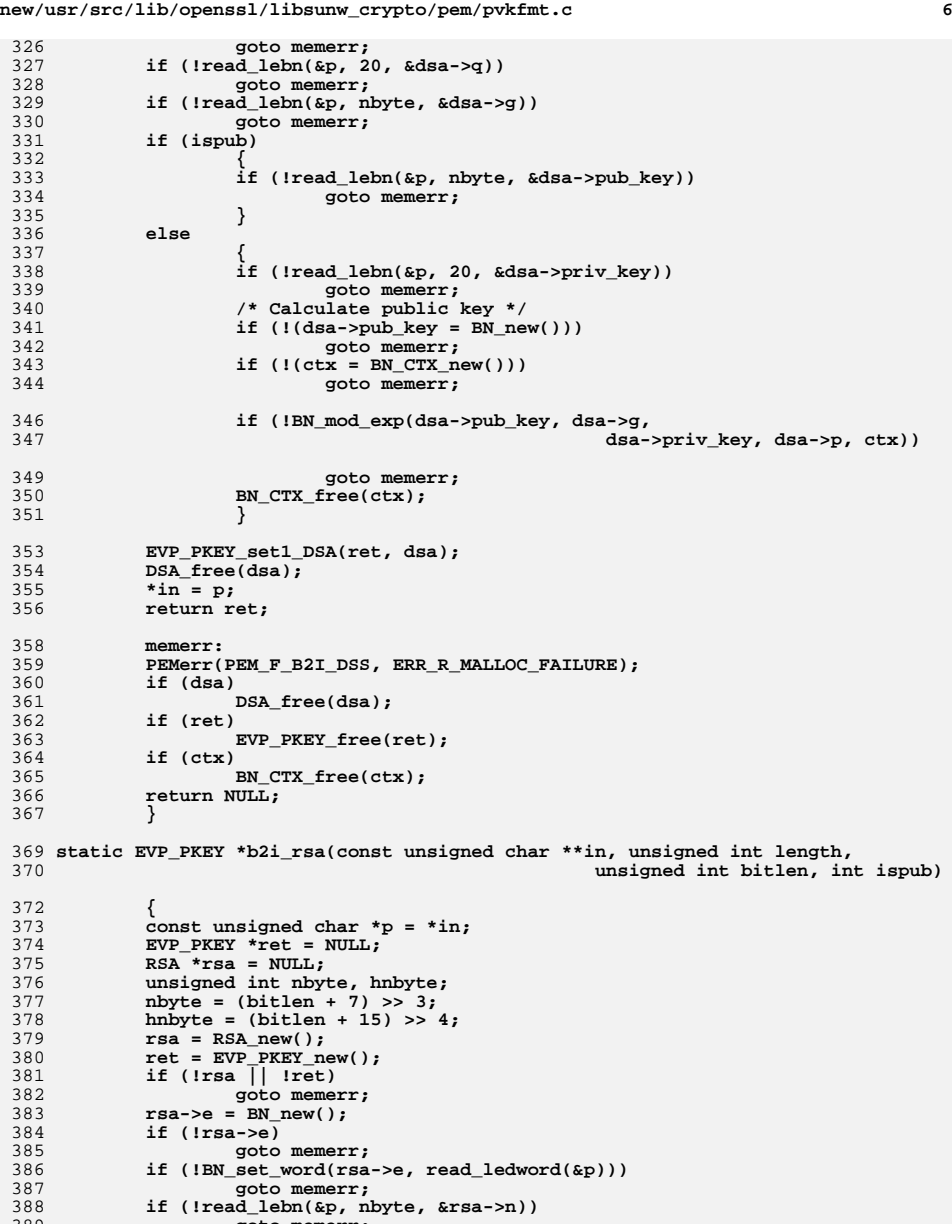

389

390

391

**goto memerr;**

**if (!ispub)**

**{**

```
new/usr/src/lib/openssl/libsunw_crypto/pem/pvkfmt.c 7
392 if (!read_lebn(&p, hnbyte, &rsa->p))
393 goto memerr;
 if (!read_lebn(&p, hnbyte, &rsa->q))
394395 goto memerr;
 if (!read_lebn(&p, hnbyte, &rsa->dmp1))
396397 goto memerr;
 if (!read_lebn(&p, hnbyte, &rsa->dmq1))
398399 goto memerr;
 if (!read_lebn(&p, hnbyte, &rsa->iqmp))
400401 goto memerr;
 if (!read_lebn(&p, nbyte, &rsa->d))
402403 goto memerr;
404 }
406 EVP_PKEY_set1_RSA(ret, rsa);
407 RSA_free(rsa);
408 *in = p;
409 return ret;
410 memerr:
 PEMerr(PEM_F_B2I_RSA, ERR_R_MALLOC_FAILURE);
411412 if (rsa)
413 RSA_free(rsa);
414 if (ret)
415 EVP_PKEY_free(ret);
416 return NULL;
417 }
 419 EVP_PKEY *b2i_PrivateKey(const unsigned char **in, long length)
420 {
421 return do_b2i(in, length, 0);
422 }
 424 EVP_PKEY *b2i_PublicKey(const unsigned char **in, long length)
425 {
426 return do_b2i(in, length, 1);
427 }
 430 EVP_PKEY *b2i_PrivateKey_bio(BIO *in)
431 {
432 return do_b2i_bio(in, 0);
433 }
 435 EVP_PKEY *b2i_PublicKey_bio(BIO *in)
436 {
437 return do_b2i_bio(in, 1);
438 }
 440 static void write_ledword(unsigned char **out, unsigned int dw)
441 {
442 unsigned char *p = *out;
443*_{p++} = dw \& 0xff;444 *p++ = (dw>>8) & 0xff;
445 *p++ = (dw>>16) & 0xff;
446 *p++ = (dw>>24) & 0xff;
447 *out = p;
448 }
 450 static void write_lebn(unsigned char **out, const BIGNUM *bn, int len)
451 {
452 int nb, i;
453 unsigned char *p = *out, *q, c;
454 nb = BN_num_bytes(bn);
455 BN_bn2bin(bn, p);
456 q = p + nb - 1;
457 /* In place byte order reversal */
```
**new/usr/src/lib/openssl/libsunw\_crypto/pem/pvkfmt.c <sup>8</sup>** 458 **for (i = 0; i < nb/2; i++)** 459 **{** 460 **c = \*p;** 461 **\*p++ = \*q;** 462 **\*q-- = c;** 463 **} \*out += nb;** 464465 **/\* Pad with zeroes if we have to \*/** 466 **if (len > 0)** 467 **{** 468 **len -= nb;** 469 **if (len > 0)** 470 **{** 471 **memset(\*out, 0, len);** 472 **\*out += len;** 473 **}** 474 **}** 475 **}** 478 **static int check\_bitlen\_rsa(RSA \*rsa, int ispub, unsigned int \*magic);** 479 **static int check\_bitlen\_dsa(DSA \*dsa, int ispub, unsigned int \*magic);** 481 **static void write\_rsa(unsigned char \*\*out, RSA \*rsa, int ispub);** 482 **static void write\_dsa(unsigned char \*\*out, DSA \*dsa, int ispub);** 484 **static int do\_i2b(unsigned char \*\*out, EVP\_PKEY \*pk, int ispub)** 485 **{** 486 **unsigned char \*p;** 487 **unsigned int bitlen, magic = 0, keyalg;** 488 **int outlen, noinc = 0;** 489 **if (pk->type == EVP\_PKEY\_DSA)** 490 **{** 491 **bitlen = check\_bitlen\_dsa(pk->pkey.dsa, ispub, &magic);** 492 **keyalg = MS\_KEYALG\_DSS\_SIGN;** 493 **} else if (pk->type == EVP\_PKEY\_RSA)** 494495 **{** 496 **bitlen = check\_bitlen\_rsa(pk->pkey.rsa, ispub, &magic);** 497 **keyalg = MS\_KEYALG\_RSA\_KEYX;** 498 **}** 499 **else** 500 **return -1; if (bitlen == 0)** 501502 **return -1; outlen = 16 + blob\_length(bitlen,** 503504 **keyalg == MS\_KEYALG\_DSS\_SIGN ? 1 : 0, ispub);** 505 **if (out == NULL)** 506 **return outlen;** 507 **if (\*out)** 508 **p = \*out;** 509 **else** 510 **{** 511 **p = OPENSSL\_malloc(outlen);** 512 **if (!p)** 513 **return -1;** 514 **\*out = p;** 515 **noinc = 1;** 516 **} if (ispub)** 517518 **\*p++ = MS\_PUBLICKEYBLOB;** 519 **else** 520 **\*p++ = MS\_PRIVATEKEYBLOB;** 521 **\*p++ = 0x2;** 522 **\*p++ = 0;** 523**\*p++ = 0;**

```
 9
524 write_ledword(&p, keyalg);
525 write_ledword(&p, magic);
526 write_ledword(&p, bitlen);
527 if (keyalg == MS_KEYALG_DSS_SIGN)
528 write_dsa(&p, pk->pkey.dsa, ispub);
529 else
530 write_rsa(&p, pk->pkey.rsa, ispub);
531 if (!noinc)
532 *out += outlen;
533 return outlen;
534 }
536 static int do_i2b_bio(BIO *out, EVP_PKEY *pk, int ispub)
537 {
538 unsigned char *tmp = NULL;
539 int outlen, wrlen;
540 outlen = do_i2b(&tmp, pk, ispub);
541if (outlen \lt 0)<br>return -1:
542 return -1;
 wrlen = BIO_write(out, tmp, outlen);
543544 OPENSSL_free(tmp);
545 if (wrlen == outlen)
546 return outlen;
547 return -1;
548 }
550 static int check_bitlen_dsa(DSA *dsa, int ispub, unsigned int *pmagic)
551 {
552 int bitlen;
553 bitlen = BN_num_bits(dsa->p);
554 if ((bitlen & 7) || (BN_num_bits(dsa->q) != 160)
555 || (BN_num_bits(dsa->g) > bitlen))
556 goto badkey;
557 if (ispub)
558 {
559 if (BN_num_bits(dsa->pub_key) > bitlen)
560 goto badkey;
 *pmagic = MS_DSS1MAGIC;
561562 }
563 else
564 {
565 if (BN_num_bits(dsa->priv_key) > 160)
566 goto badkey;
 *pmagic = MS_DSS2MAGIC;
567568 }
570 return bitlen;
571 badkey:
 PEMerr(PEM_F_CHECK_BITLEN_DSA, PEM_R_UNSUPPORTED_KEY_COMPONENTS);
572573 return 0;
574 }
576 static int check_bitlen_rsa(RSA *rsa, int ispub, unsigned int *pmagic)
577 {
578 int nbyte, hnbyte, bitlen;
579 if (BN_num_bits(rsa->e) > 32)
580qoto badkey;<br>
bitlen = BN_num_bits(rsa->n);<br>
dent = N_num_bits(rsa->n);
581582 nbyte = BN_num_bytes(rsa->n);
583 hnbyte = (BN_num_bits(rsa->n) + 15) >> 4;
584 if (ispub)
585 {
586 *pmagic = MS_RSA1MAGIC;
587 return bitlen;
588 }
589 else
```
**new/usr/src/lib/openssl/libsunw\_crypto/pem/pvkfmt.c**

```
new/usr/src/lib/openssl/libsunw_crypto/pem/pvkfmt.c 10
590 {
591 *pmagic = MS_RSA2MAGIC;
592 /* For private key each component must fit within nbyte or
593 * hnbyte.594 */
 if (BN_num_bytes(rsa->d) > nbyte)
595596 goto badkey;
597 if ((BN_num_bytes(rsa->iqmp) > hnbyte)
598 || (BN_num_bytes(rsa->p) > hnbyte)
599 || (BN_num_bytes(rsa->q) > hnbyte)
600 || (BN_num_bytes(rsa->dmp1) > hnbyte)
601 || (BN_num_bytes(rsa->dmq1) > hnbyte))
602 goto badkey;
603 }
604 return bitlen;
605 badkey:
606 PEMerr(PEM_F_CHECK_BITLEN_RSA, PEM_R_UNSUPPORTED_KEY_COMPONENTS);
607 return 0;
608 }
 611 static void write_rsa(unsigned char **out, RSA *rsa, int ispub)
612 {
613 int nbyte, hnbyte;
614 nbyte = BN_num_bytes(rsa->n);
615 hnbyte = (BN_num_bits(rsa->n) + 15) >> 4;
616 write_lebn(out, rsa->e, 4);
617 write_lebn(out, rsa->n, -1);
618 if (ispub)
619 return;
 write_lebn(out, rsa->p, hnbyte);
620621 write_lebn(out, rsa->q, hnbyte);
622 write_lebn(out, rsa->dmp1, hnbyte);
623 write_lebn(out, rsa->dmq1, hnbyte);
624 write_lebn(out, rsa->iqmp, hnbyte);
625 write_lebn(out, rsa->d, nbyte);
626 }
 629 static void write_dsa(unsigned char **out, DSA *dsa, int ispub)
630 {
631 int nbyte;
632 nbyte = BN_num_bytes(dsa->p);
633 write_lebn(out, dsa->p, nbyte);
634 write_lebn(out, dsa->q, 20);
635 write_lebn(out, dsa->g, nbyte);
636 if (ispub)
637 write_lebn(out, dsa->pub_key, nbyte);
638 else
639 write_lebn(out, dsa->priv_key, 20);
640 /* Set "invalid" for seed structure values */
641 memset(*out, 0xff, 24);
642 *out += 24;
643 return;
644 }
 647 int i2b_PrivateKey_bio(BIO *out, EVP_PKEY *pk)
648 {
649 return do_i2b_bio(out, pk, 0);
650 }
 652 int i2b_PublicKey_bio(BIO *out, EVP_PKEY *pk)
653 {
654 return do_i2b_bio(out, pk, 1);
655 }
```
**new/usr/src/lib/openssl/libsunw\_crypto/pem/pvkfmt.c**

722

726

727

728

729

730

731

732

733

734

735

736

737

738

739

740

741

742

743

744

745

746

747

748

749750

751

752

753

754

755757

758759

760

761

762

763

764

765

766

767768

769

770

771772

773774

775776

777

778

779780

781

782

783784

785

786787

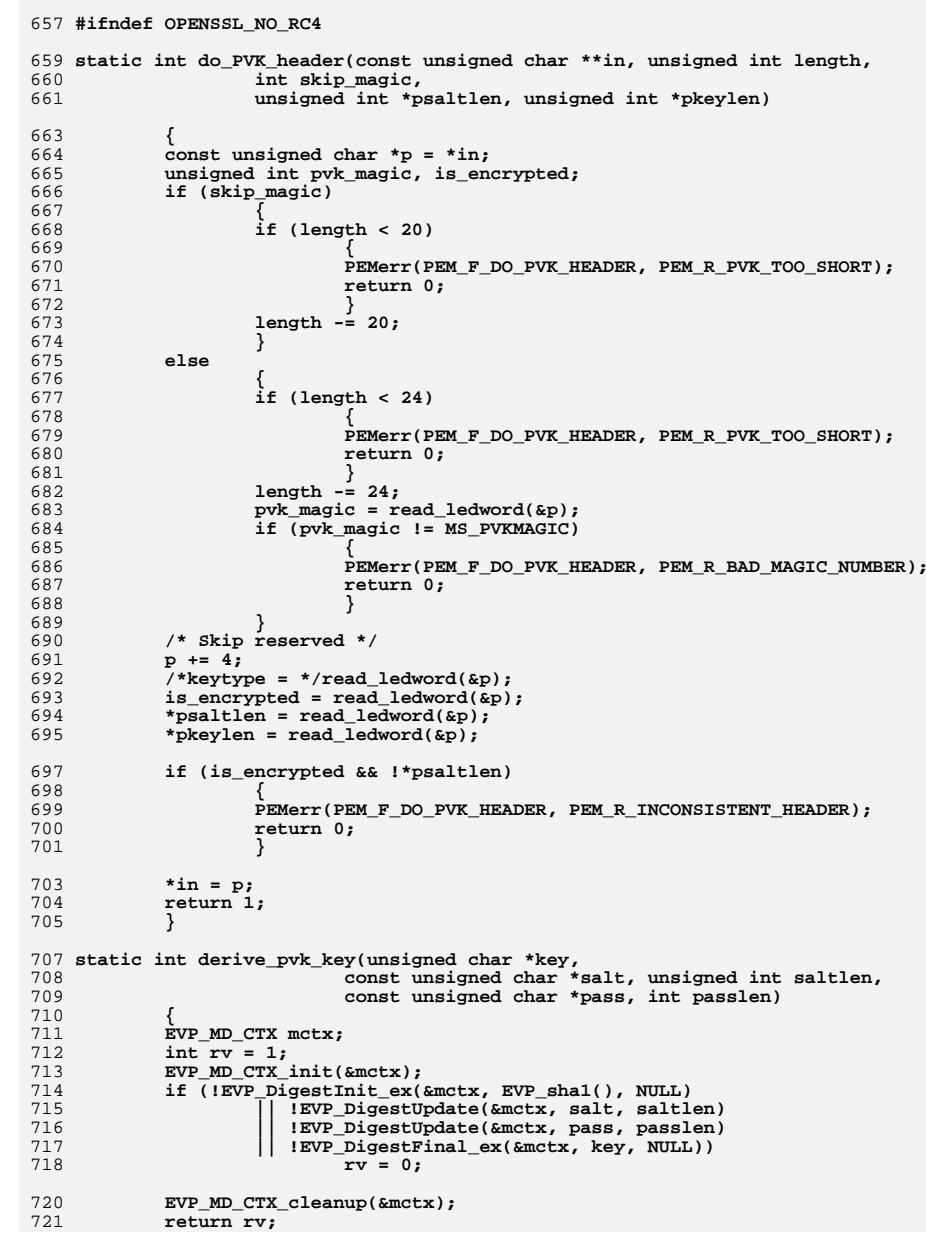

 **}** 725 **static EVP\_PKEY \*do\_PVK\_body(const unsigned char \*\*in, unsigned int saltlen, unsigned int keylen, pem\_password\_cb \*cb, void \*u) { EVP\_PKEY \*ret = NULL; const unsigned char \*p = \*in; unsigned int magic; unsigned char \*enctmp = NULL, \*q; EVP\_CIPHER\_CTX cctx; EVP\_CIPHER\_CTX\_init(&cctx); if (saltlen) { char psbuf[PEM\_BUFSIZE]; unsigned char keybuf[20]; int enctmplen, inlen; if (cb)** inlen=cb(psbuf,PEM\_BUFSIZE,0,u);<br>else **else inlen=PEM\_def\_callback(psbuf,PEM\_BUFSIZE,0,u); if (inlen <= 0) { PEMerr(PEM\_F\_DO\_PVK\_BODY,PEM\_R\_BAD\_PASSWORD\_READ); return NULL; } enctmp = OPENSSL\_malloc(keylen + 8); if (!enctmp) { PEMerr(PEM\_F\_DO\_PVK\_BODY, ERR\_R\_MALLOC\_FAILURE); return NULL; } if (!derive\_pvk\_key(keybuf, p, saltlen,** 756 **(unsigned char \*)psbuf, inlen)) return NULL; p += saltlen; /\* Copy BLOBHEADER across, decrypt rest \*/ memcpy(enctmp, p, 8); p += 8; if (keylen < 8) { PEMerr(PEM\_F\_DO\_PVK\_BODY, PEM\_R\_PVK\_TOO\_SHORT); return NULL; } inlen = keylen - 8; q = enctmp + 8; if (!EVP\_DecryptInit\_ex(&cctx, EVP\_rc4(), NULL, keybuf, NULL))** goto err;<br> **if (!EVP\_DecryptUpdate(&cctx, q, &enctmplen, p, inlen)**)<br>
<sup>2</sup> goto err;<br> **if** (!EVP\_DecryptFinal\_ex(&cctx, q + enctmplen, &enctmplen)) goto err;<br>
magic = read\_ledword((const unsigned char \*\*)&q);<br>
is is in a read and an an and all the read of the read of the read of the read of the read of the read of the r **if (magic != MS\_RSA2MAGIC && magic != MS\_DSS2MAGIC) { q = enctmp + 8; memset(keybuf + 5, 0, 11); if (!EVP\_DecryptInit\_ex(&cctx, EVP\_rc4(), NULL, keybuf,**  $\frac{1}{2}$ goto err;<br> **OPENSSL\_cleanse(keybuf, 20);**<br> *CON*: *CON*: *CON*: *CON*: *CON*: *CON*: *CON*: *CON*: *CON*: *CON*: *CON*: *CON*: *CON*: *CON*: *CON*: *CON*: *CON*: *CON*: *CON*: *CON*: *CON*: *CON*: *CO*  **if (!EVP\_DecryptUpdate(&cctx, q, &enctmplen, p, inlen)) goto err; if (!EVP\_DecryptFinal\_ex(&cctx, q + enctmplen, a** *a a* **<b>***a a a* **<b>***a a a a a a a a a a a a a* 

**<sup>12</sup>**

**new/usr/src/lib/openssl/libsunw\_crypto/pem/pvkfmt.c**

**new/usr/src/lib/openssl/libsunw\_crypto/pem/pvkfmt.c <sup>13</sup>** 788goto err;<br>
magic = read\_ledword((const unsigned char \*\*)&q);<br>
is interested by a paper of the property of the property 789790 **if (magic != MS\_RSA2MAGIC && magic != MS\_DSS2MAGIC)** 791 **{** 792 **PEMerr(PEM\_F\_DO\_PVK\_BODY, PEM\_R\_BAD\_DECRYPT);** 793 **goto err;** 794 **}** 795 **}** 796 **else** 797 **OPENSSL\_cleanse(keybuf, 20);** 798 **p = enctmp;** 799 **}** 801 **ret = b2i\_PrivateKey(&p, keylen);** 802 **err: EVP\_CIPHER\_CTX\_cleanup(&cctx);** 803804 **if (enctmp && saltlen)** 805 **OPENSSL\_free(enctmp);** 806 **return ret;** 807 **}** 810 **EVP\_PKEY \*b2i\_PVK\_bio(BIO \*in, pem\_password\_cb \*cb, void \*u)** 811 **{** 812 **unsigned char pvk\_hdr[24], \*buf = NULL;** 813 **const unsigned char \*p;** 814 **int buflen;** 815 **EVP\_PKEY \*ret = NULL;** 816 **unsigned int saltlen, keylen;** 817 **if (BIO\_read(in, pvk\_hdr, 24) != 24)** 818 **{** 819PEMerr(PEM\_F\_B2I\_PVK\_BIO, PEM\_R\_PVK\_DATA\_TOO\_SHORT); 820 **return NULL;** 821 **} p = pvk\_hdr;** 822824 **if (!do\_PVK\_header(&p, 24, 0, &saltlen, &keylen))** 825 **return 0; buflen = (int) keylen + saltlen;** 826827 **buf = OPENSSL\_malloc(buflen);** 828 **if (!buf)** 829 **{** 830 **PEMerr(PEM\_F\_B2I\_PVK\_BIO, ERR\_R\_MALLOC\_FAILURE);** 831 **return 0;** 8322  $\begin{matrix} 2 \\ 3 \end{matrix}$  **p** = buf; 833834 **if (BIO\_read(in, buf, buflen) != buflen)** 835 **{** 836 **PEMerr(PEM\_F\_B2I\_PVK\_BIO, PEM\_R\_PVK\_DATA\_TOO\_SHORT);** 837 **goto err;** 838 **} ret = do\_PVK\_body(&p, saltlen, keylen, cb, u);** 839841 **err:** 842 **if (buf)** 843 **{** 844 **OPENSSL\_cleanse(buf, buflen);** 845 **OPENSSL\_free(buf);** 846 **} return ret;** 847848 **}** 852 **static int i2b\_PVK(unsigned char \*\*out, EVP\_PKEY\*pk, int enclevel,** 853pem password cb \*cb, void  $*_{\mathrm{u}}$ )

**new/usr/src/lib/openssl/libsunw\_crypto/pem/pvkfmt.c <sup>14</sup> { int outlen = 24, pklen; unsigned char \*p, \*salt = NULL; EVP\_CIPHER\_CTX cctx; EVP\_CIPHER\_CTX\_init(&cctx); if (enclevel) outlen += PVK\_SALTLEN; pklen = do\_i2b(NULL, pk, 0); if (pklen < 0) return -1; outlen += pklen; if (!out) return outlen; if (\*out) p = \*out; else { p = OPENSSL\_malloc(outlen); if (!p) {** PEMerr(PEM\_F\_I2B\_PVK,ERR\_R\_MALLOC\_FAILURE); **return -1; }**  $*$ out = p**; } write\_ledword(&p, MS\_PVKMAGIC); write\_ledword(&p, 0); if (pk->type == EVP\_PKEY\_DSA) write\_ledword(&p, MS\_KEYTYPE\_SIGN); else write\_ledword(&p, MS\_KEYTYPE\_KEYX); write\_ledword(&p, enclevel ? 1 : 0); write\_ledword(&p, enclevel ? PVK\_SALTLEN: 0); write\_ledword(&p, pklen); if (enclevel) { if (RAND\_bytes(p, PVK\_SALTLEN) <= 0) goto error; salt = p; p += PVK\_SALTLEN; } do\_i2b(&p, pk, 0); if (enclevel == 0) return outlen; else { char psbuf[PEM\_BUFSIZE]; unsigned char keybuf[20]; int enctmplen, inlen; if (cb) inlen=cb(psbuf,PEM\_BUFSIZE,1,u); else inlen=PEM\_def\_callback(psbuf,PEM\_BUFSIZE,1,u); if (inlen <= 0) {** PEMerr(PEM\_F\_I2B\_PVK,PEM\_R\_BAD\_PASSWORD\_READ); **goto error; } if (!derive\_pvk\_key(keybuf, salt, PVK\_SALTLEN,** 914 **(unsigned char \*)psbuf, inlen))**goto error;<br> **if** (enclevel == 1)<br>  $\frac{1}{2}$  **memset(keybuf + 5, 0, 11);**  $p = salt + PVK_SALTLEN + 8;$ **if (!EVP\_EncryptInit\_ex(&cctx, EVP\_rc4(), NULL, keybuf, NULL))**

854

855

856

857

858

859

860

861

862

863

864865

866

867

868

869

870

871

872873

874

875

876

877

878

880

881

882

883

884

885

886

887

888

889

890

891

892

893

894

895

896897

898

899

900

901

902

903

904

905

906

907

908

909

910

911

912

913

915

916917

918

919

**new/usr/src/lib/openssl/libsunw\_crypto/pem/pvkfmt.c**

```
 15
```
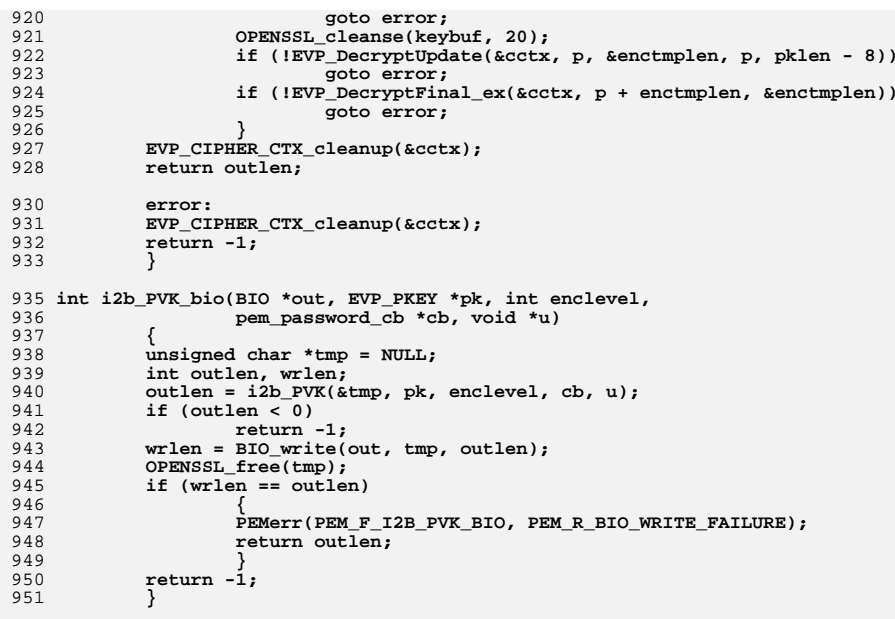

# 953 **#endif**

955 **#endif** 956 **#endif /\* ! codereview \*/**

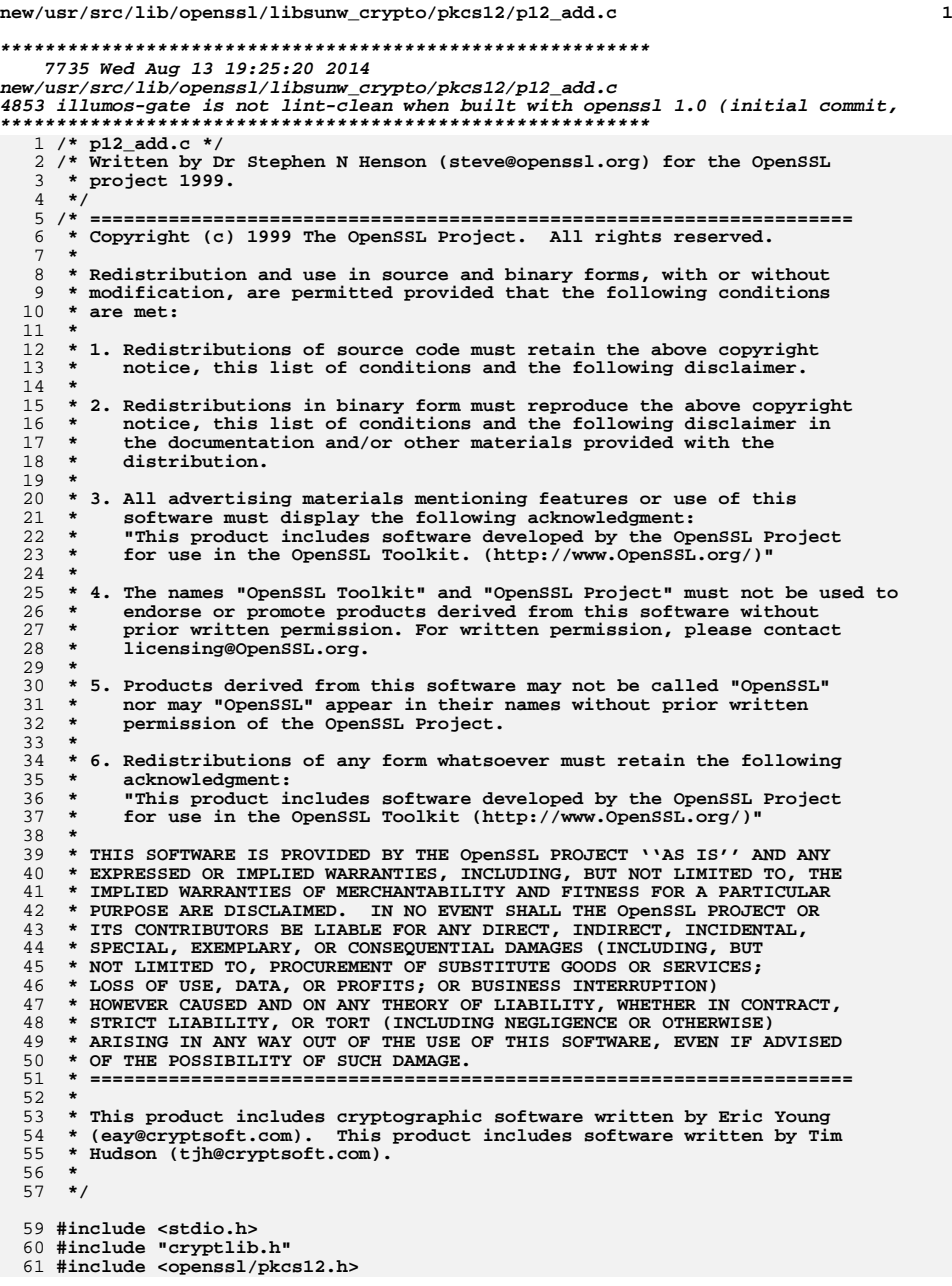

### **new/usr/src/lib/openssl/libsunw\_crypto/pkcs12/p12\_add.c <sup>2</sup> /\* Pack an object into an OCTET STRING and turn into a safebag \*/ PKCS12\_SAFEBAG \*PKCS12\_item\_pack\_safebag(void \*obj, const ASN1\_ITEM \*it, int nid int nid2) { PKCS12\_BAGS \*bag; PKCS12\_SAFEBAG \*safebag;** if  $(l(\bar{b}ag = PKCS12_BAGS_new())$   $\{$ PKCS12err(PKCS12\_F\_PKCS12\_ITEM\_PACK\_SAFEBAG, ERR\_R\_MALLOC\_FAILUR **return NULL; } bag->type = OBJ\_nid2obj(nid1); if (!ASN1\_item\_pack(obj, it, &bag->value.octet)) { PKCS12err(PKCS12\_F\_PKCS12\_ITEM\_PACK\_SAFEBAG, ERR\_R\_MALLOC\_FAILUR return NULL; }**  $if$  ( $!(safebag = PKCS12_SAFEBAG_new())$ ) **PKCS12err(PKCS12\_F\_PKCS12\_ITEM\_PACK\_SAFEBAG, ERR\_R\_MALLOC\_FAILUR return NULL; } safebag->value.bag = bag; safebag->type = OBJ\_nid2obj(nid2); return safebag; } /\* Turn PKCS8 object into a keybag \*/ PKCS12\_SAFEBAG \*PKCS12\_MAKE\_KEYBAG(PKCS8\_PRIV\_KEY\_INFO \*p8) { PKCS12\_SAFEBAG \*bag;** if  $(I(\bar{b}ag = PKCS12_SAFEBAG_new())$   $\{$ PKCS12err(PKCS12\_F\_PKCS12\_MAKE\_KEYBAG, ERR\_R\_MALLOC\_FAILURE); **return NULL; } bag->type = OBJ\_nid2obj(NID\_keyBag); bag->value.keybag = p8; return bag; } /\* Turn PKCS8 object into a shrouded keybag \*/ PKCS12\_SAFEBAG \*PKCS12\_MAKE\_SHKEYBAG(int pbe\_nid, const char \*pass,** 105 int passlen, unsigned char \*salt, int saltlen, int iter,<br>106 PRCS8\_PRIV\_KEY\_INFO \*p8)  **PKCS8\_PRIV\_KEY\_INFO \*p8) { PKCS12\_SAFEBAG \*bag; const EVP\_CIPHER \*pbe\_ciph; /\* Set up the safe bag \*/** if  $(l(bag = PKCS12_SAFEBAG_new())$ } PKCS12err(PKCS12\_F\_PKCS12\_MAKE\_SHKEYBAG, ERR\_R\_MALLOC\_FAILURE); **return NULL; } bag->type = OBJ\_nid2obj(NID\_pkcs8ShroudedKeyBag); pbe\_ciph = EVP\_get\_cipherbynid(pbe\_nid); if (pbe\_ciph)**  $pbe$  nid =  $-1$ ; **if (!(bag->value.shkeybag = PKCS8\_encrypt(pbe\_nid, pbe\_ciph, pass, passlen, salt, saltlen, iter,** $p(8))$  {  **p8))) { PKCS12err(PKCS12\_F\_PKCS12\_MAKE\_SHKEYBAG, ERR\_R\_MALLOC\_FAILURE);**

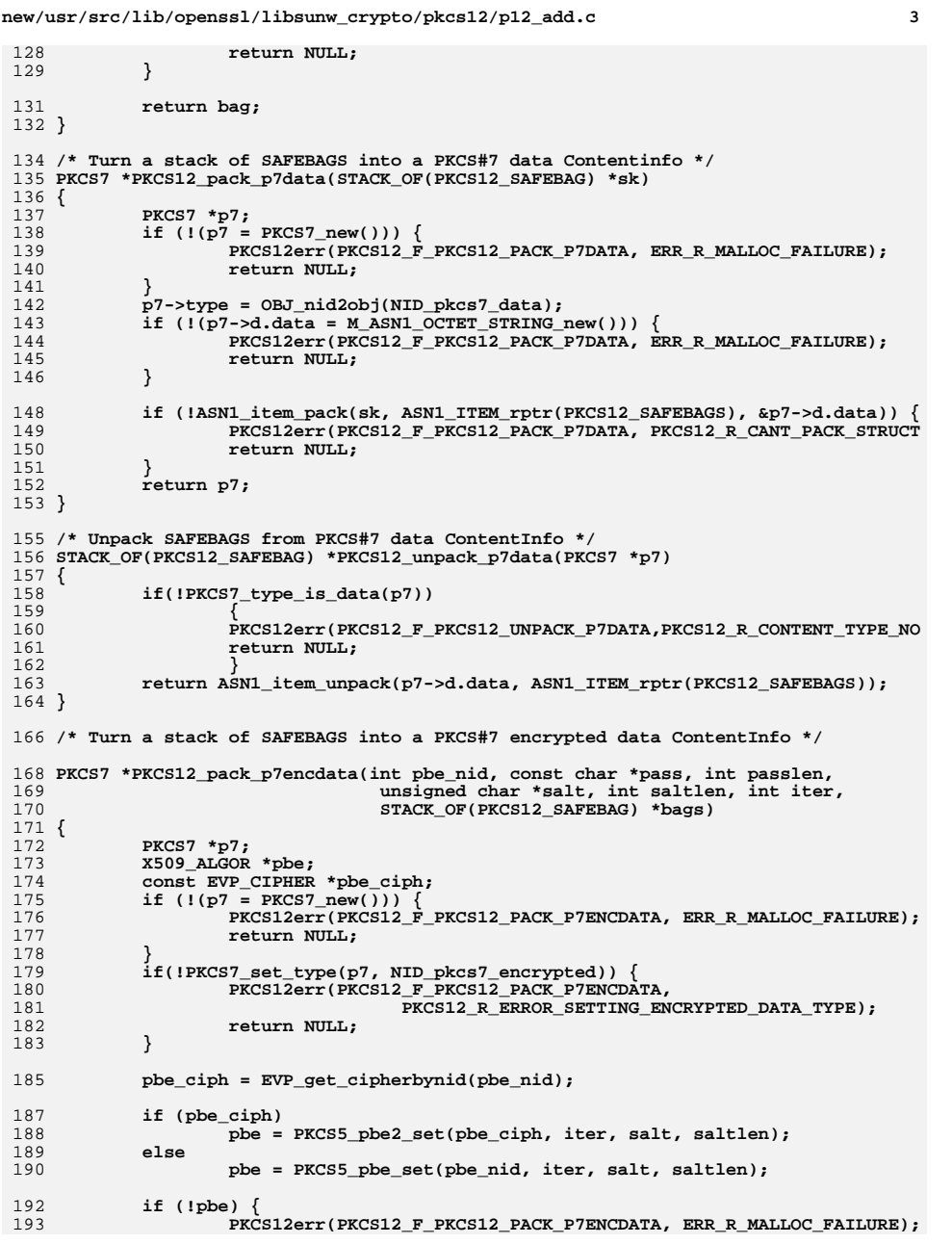

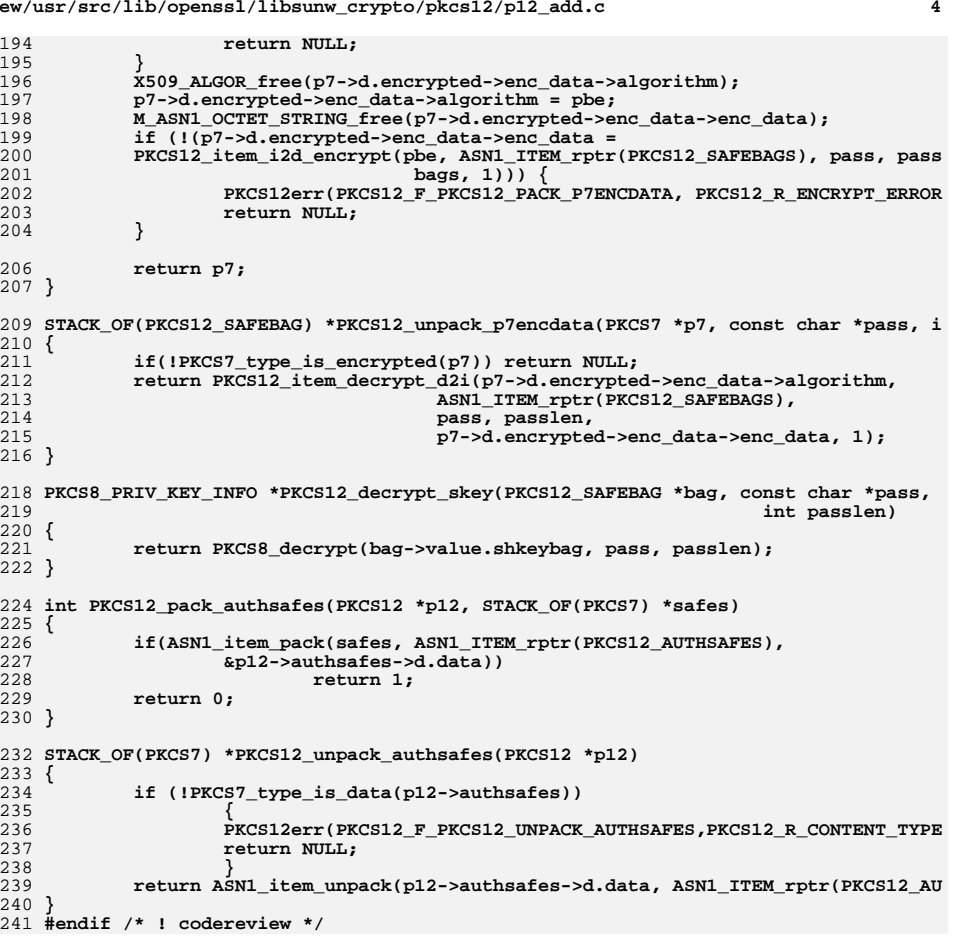

# **new/usr/src/lib/openssl/libsunw\_crypto/pkcs12/p12\_add.c**

**new/usr/src/lib/openssl/libsunw\_crypto/pkcs12/p12\_asn.cd 1 \*\*\*\*\*\*\*\*\*\*\*\*\*\*\*\*\*\*\*\*\*\*\*\*\*\*\*\*\*\*\*\*\*\*\*\*\*\*\*\*\*\*\*\*\*\*\*\*\*\*\*\*\*\*\*\*\*\* 5295 Wed Aug 13 19:25:20 2014 new/usr/src/lib/openssl/libsunw\_crypto/pkcs12/p12\_asn.c 4853 illumos-gate is not lint-clean when built with openssl 1.0 (initial commit,\*\*\*\*\*\*\*\*\*\*\*\*\*\*\*\*\*\*\*\*\*\*\*\*\*\*\*\*\*\*\*\*\*\*\*\*\*\*\*\*\*\*\*\*\*\*\*\*\*\*\*\*\*\*\*\*\*\***1 **/\* p12\_asn.c \*/** 2 **/\* Written by Dr Stephen N Henson (steve@openssl.org) for the OpenSSL \* project 1999. \*/** 5 **/\* ==================================================================== \* Copyright (c) 1999 The OpenSSL Project. All rights reserved. \* \* Redistribution and use in source and binary forms, with or without \* modification, are permitted provided that the following conditions \* are met: \* \* 1. Redistributions of source code must retain the above copyright \* notice, this list of conditions and the following disclaimer. \* \* 2. Redistributions in binary form must reproduce the above copyright \* notice, this list of conditions and the following disclaimer in \* the documentation and/or other materials provided with the** $distri$ bution.  **\* \* 3. All advertising materials mentioning features or use of this \* software must display the following acknowledgment: \* "This product includes software developed by the OpenSSL Project \* for use in the OpenSSL Toolkit. (http://www.OpenSSL.org/)" \* \* 4. The names "OpenSSL Toolkit" and "OpenSSL Project" must not be used to \* endorse or promote products derived from this software without \* prior written permission. For written permission, please contact \* licensing@OpenSSL.org. \* \* 5. Products derived from this software may not be called "OpenSSL" \* nor may "OpenSSL" appear in their names without prior written \* permission of the OpenSSL Project. \* \* 6. Redistributions of any form whatsoever must retain the following \* acknowledgment: \* "This product includes software developed by the OpenSSL Project \* for use in the OpenSSL Toolkit (http://www.OpenSSL.org/)" \* \* THIS SOFTWARE IS PROVIDED BY THE OpenSSL PROJECT ''AS IS'' AND ANY \* EXPRESSED OR IMPLIED WARRANTIES, INCLUDING, BUT NOT LIMITED TO, THE \* IMPLIED WARRANTIES OF MERCHANTABILITY AND FITNESS FOR A PARTICULAR \* PURPOSE ARE DISCLAIMED. IN NO EVENT SHALL THE OpenSSL PROJECT OR \* ITS CONTRIBUTORS BE LIABLE FOR ANY DIRECT, INDIRECT, INCIDENTAL, \* SPECIAL, EXEMPLARY, OR CONSEQUENTIAL DAMAGES (INCLUDING, BUT \* NOT LIMITED TO, PROCUREMENT OF SUBSTITUTE GOODS OR SERVICES; \* LOSS OF USE, DATA, OR PROFITS; OR BUSINESS INTERRUPTION) \* HOWEVER CAUSED AND ON ANY THEORY OF LIABILITY, WHETHER IN CONTRACT, \* STRICT LIABILITY, OR TORT (INCLUDING NEGLIGENCE OR OTHERWISE) \* ARISING IN ANY WAY OUT OF THE USE OF THIS SOFTWARE, EVEN IF ADVISED \* OF THE POSSIBILITY OF SUCH DAMAGE. \* ==================================================================== \* \* This product includes cryptographic software written by Eric Young \* (eay@cryptsoft.com). This product includes software written by Tim \* Hudson (tjh@cryptsoft.com). \* \*/ #include <stdio.h> #include "cryptlib.h" #include <openssl/asn1t.h>**

**new/usr/src/lib/openssl/libsunw\_crypto/pkcs12/p12\_asn.c <sup>2</sup> #include <openssl/pkcs12.h> /\* PKCS#12 ASN1 module \*/ ASN1\_SEQUENCE(PKCS12) = { ASN1\_SIMPLE(PKCS12, version, ASN1\_INTEGER), ASN1\_SIMPLE(PKCS12, authsafes, PKCS7), ASN1\_OPT(PKCS12, mac, PKCS12\_MAC\_DATA) } ASN1\_SEQUENCE\_END(PKCS12) IMPLEMENT\_ASN1\_FUNCTIONS(PKCS12) ASN1\_SEQUENCE(PKCS12\_MAC\_DATA) = { ASN1\_SIMPLE(PKCS12\_MAC\_DATA, dinfo, X509\_SIG), ASN1\_SIMPLE(PKCS12\_MAC\_DATA, salt, ASN1\_OCTET\_STRING), ASN1\_OPT(PKCS12\_MAC\_DATA, iter, ASN1\_INTEGER) } ASN1\_SEQUENCE\_END(PKCS12\_MAC\_DATA) IMPLEMENT\_ASN1\_FUNCTIONS(PKCS12\_MAC\_DATA) ASN1\_ADB\_TEMPLATE(bag\_default) = ASN1\_EXP(PKCS12\_BAGS, value.other, ASN1\_ANY, 0) ASN1\_ADB(PKCS12\_BAGS) = { ADB\_ENTRY(NID\_x509Certificate, ASN1\_EXP(PKCS12\_BAGS, value.x509cert, ASN ADB\_ENTRY(NID\_x509Crl, ASN1\_EXP(PKCS12\_BAGS, value.x509crl, ASN1\_OCTET\_S ADB\_ENTRY(NID\_sdsiCertificate, ASN1\_EXP(PKCS12\_BAGS, value.sdsicert, ASN } ASN1\_ADB\_END(PKCS12\_BAGS, 0, type, 0, &bag\_default\_tt, NULL); ASN1\_SEQUENCE(PKCS12\_BAGS) = { ASN1\_SIMPLE(PKCS12\_BAGS, type, ASN1\_OBJECT), ASN1\_ADB\_OBJECT(PKCS12\_BAGS), } ASN1\_SEQUENCE\_END(PKCS12\_BAGS) IMPLEMENT\_ASN1\_FUNCTIONS(PKCS12\_BAGS) ASN1\_ADB\_TEMPLATE(safebag\_default) = ASN1\_EXP(PKCS12\_SAFEBAG, value.other, ASN1\_ ASN1\_ADB(PKCS12\_SAFEBAG) = { ADB\_ENTRY(NID\_keyBag, ASN1\_EXP(PKCS12\_SAFEBAG, value.keybag, PKCS8\_PRIV\_ ADB\_ENTRY(NID\_pkcs8ShroudedKeyBag, ASN1\_EXP(PKCS12\_SAFEBAG, value.shkeyb ADB\_ENTRY(NID\_safeContentsBag, ASN1\_EXP\_SET\_OF(PKCS12\_SAFEBAG, value.saf ADB\_ENTRY(NID\_certBag, ASN1\_EXP(PKCS12\_SAFEBAG, value.bag, PKCS12\_BAGS, ADB\_ENTRY(NID\_crlBag, ASN1\_EXP(PKCS12\_SAFEBAG, value.bag, PKCS12\_BAGS, 0 ADB\_ENTRY(NID\_secretBag, ASN1\_EXP(PKCS12\_SAFEBAG, value.bag, PKCS12\_BAGS } ASN1\_ADB\_END(PKCS12\_SAFEBAG, 0, type, 0, &safebag\_default\_tt, NULL); ASN1\_SEQUENCE(PKCS12\_SAFEBAG) = { ASN1\_SIMPLE(PKCS12\_SAFEBAG, type, ASN1\_OBJECT), ASN1\_ADB\_OBJECT(PKCS12\_SAFEBAG), ASN1\_SET\_OF\_OPT(PKCS12\_SAFEBAG, attrib, X509\_ATTRIBUTE) } ASN1\_SEQUENCE\_END(PKCS12\_SAFEBAG) IMPLEMENT\_ASN1\_FUNCTIONS(PKCS12\_SAFEBAG) /\* SEQUENCE OF SafeBag \*/ ASN1\_ITEM\_TEMPLATE(PKCS12\_SAFEBAGS) = ASN1\_EX\_TEMPLATE\_TYPE(ASN1\_TFLG\_SEQUENCE\_OF, 0, PKCS12\_SAFEBAGS, PKCS12\_ ASN1\_ITEM\_TEMPLATE\_END(PKCS12\_SAFEBAGS) /\* Authsafes: SEQUENCE OF PKCS7 \*/ ASN1\_ITEM\_TEMPLATE(PKCS12\_AUTHSAFES) = ASN1\_EX\_TEMPLATE\_TYPE(ASN1\_TFLG\_SEQUENCE\_OF, 0, PKCS12\_AUTHSAFES, PKCS7) ASN1\_ITEM\_TEMPLATE\_END(PKCS12\_AUTHSAFES)**

**#endif /\* ! codereview \*/**

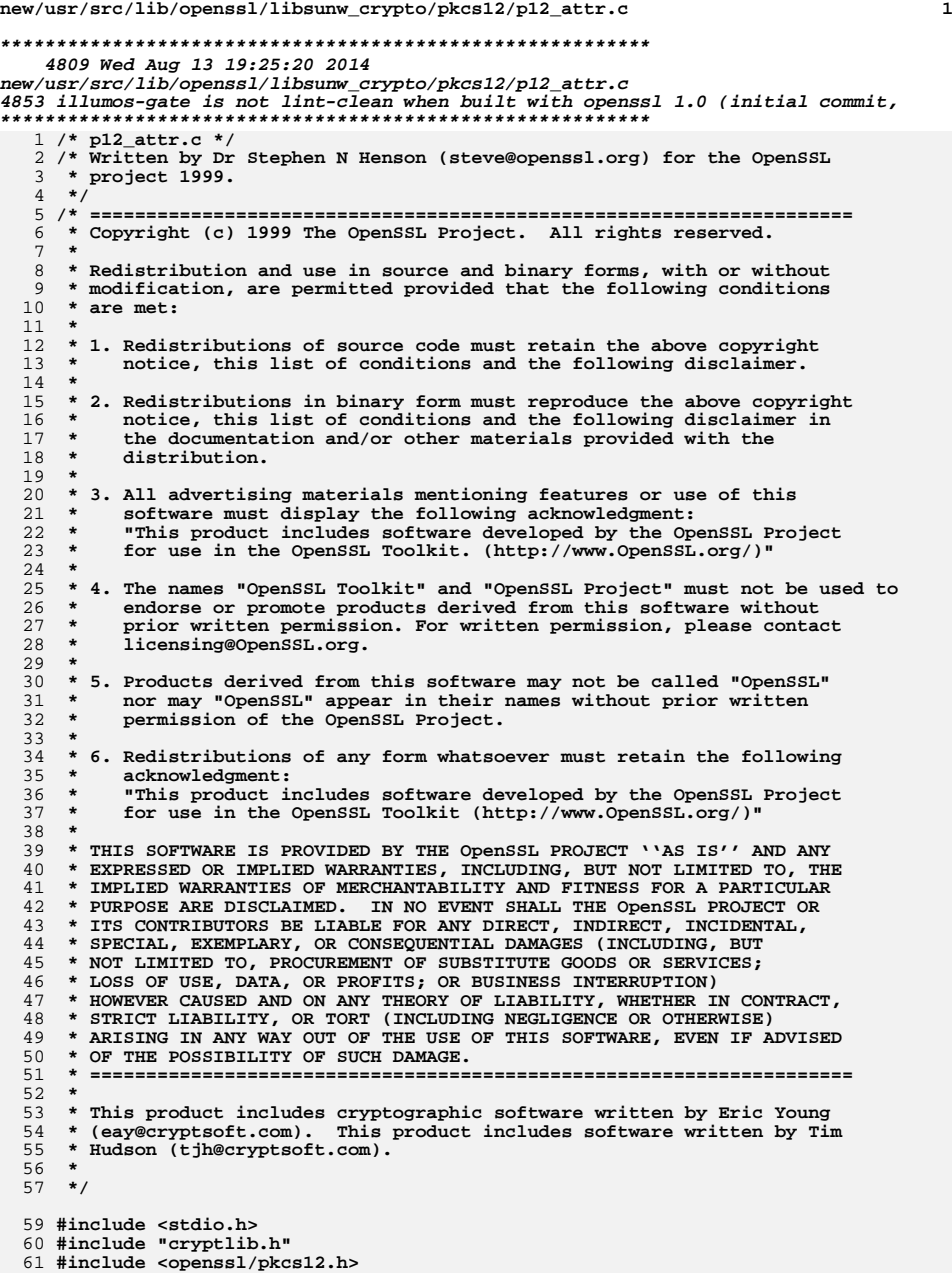

```
new/usr/src/lib/openssl/libsunw_crypto/pkcs12/p12_attr.c 2
  63 /* Add a local keyid to a safebag */
  65 int PKCS12_add_localkeyid(PKCS12_SAFEBAG *bag, unsigned char *name,
 66 int namelen)67 {
 68 if (X509at_add1_attr_by_NID(&bag->attrib, NID_localKeyID,
 69 V_ASN1_OCTET_STRING, name, namelen))
 70 return 1;
 71 else
 72 return 0;
  73 }
  75 /* Add key usage to PKCS#8 structure */
  77 int PKCS8_add_keyusage(PKCS8_PRIV_KEY_INFO *p8, int usage)
  78 {
 79 unsigned char us_val;
 80 us_val = (unsigned char) usage;
 81 if (X509at_add1_attr_by_NID(&p8->attributes, NID_key_usage,
 82V ASN1 BIT STRING, \frac{1}{2} \frac{1}{2})
 83 return 1;
 84 else
 85 return 0;
  86 }
  88 /* Add a friendlyname to a safebag */
  90 int PKCS12_add_friendlyname_asc(PKCS12_SAFEBAG *bag, const char *name,
 91 int namelen)92 {
 93 if (X509at_add1_attr_by_NID(&bag->attrib, NID_friendlyName,
 94 MBSTRING_ASC, (unsigned char *)name, namelen))
 95 return 1;
 96 else
 97 return 0;
  98 }
 101 int PKCS12_add_friendlyname_uni(PKCS12_SAFEBAG *bag,
102 const unsigned char *name, int namelen)103 {
104 if (X509at_add1_attr_by_NID(&bag->attrib, NID_friendlyName,
105 MBSTRING_BMP, name, namelen))
106 return 1;
107 else
108 return 0;
 109 }
 111 int PKCS12_add_CSPName_asc(PKCS12_SAFEBAG *bag, const char *name,
112 int namelen)113 {
114 if (X509at_add1_attr_by_NID(&bag->attrib, NID_ms_csp_name,
115 MBSTRING_ASC, (unsigned char *)name, namelen))
116 return 1;
117 else
118 return 0;
 119 }
 121 ASN1_TYPE *PKCS12_get_attr_gen(STACK_OF(X509_ATTRIBUTE) *attrs, int attr_nid)
 122 {
123 X509_ATTRIBUTE *attrib;
124 int i;
125 if (!attrs) return NULL;
126for (i = 0; i < sk_X509_ATTRIBUTE_number (attrs); i++) {
127\text{attrib} = \text{sk } X509 \text{ ATTRIBUTE value (attrs, i)};
```
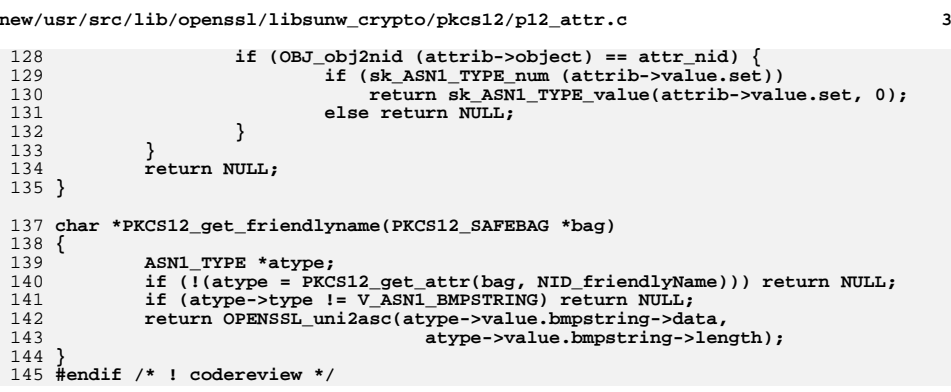

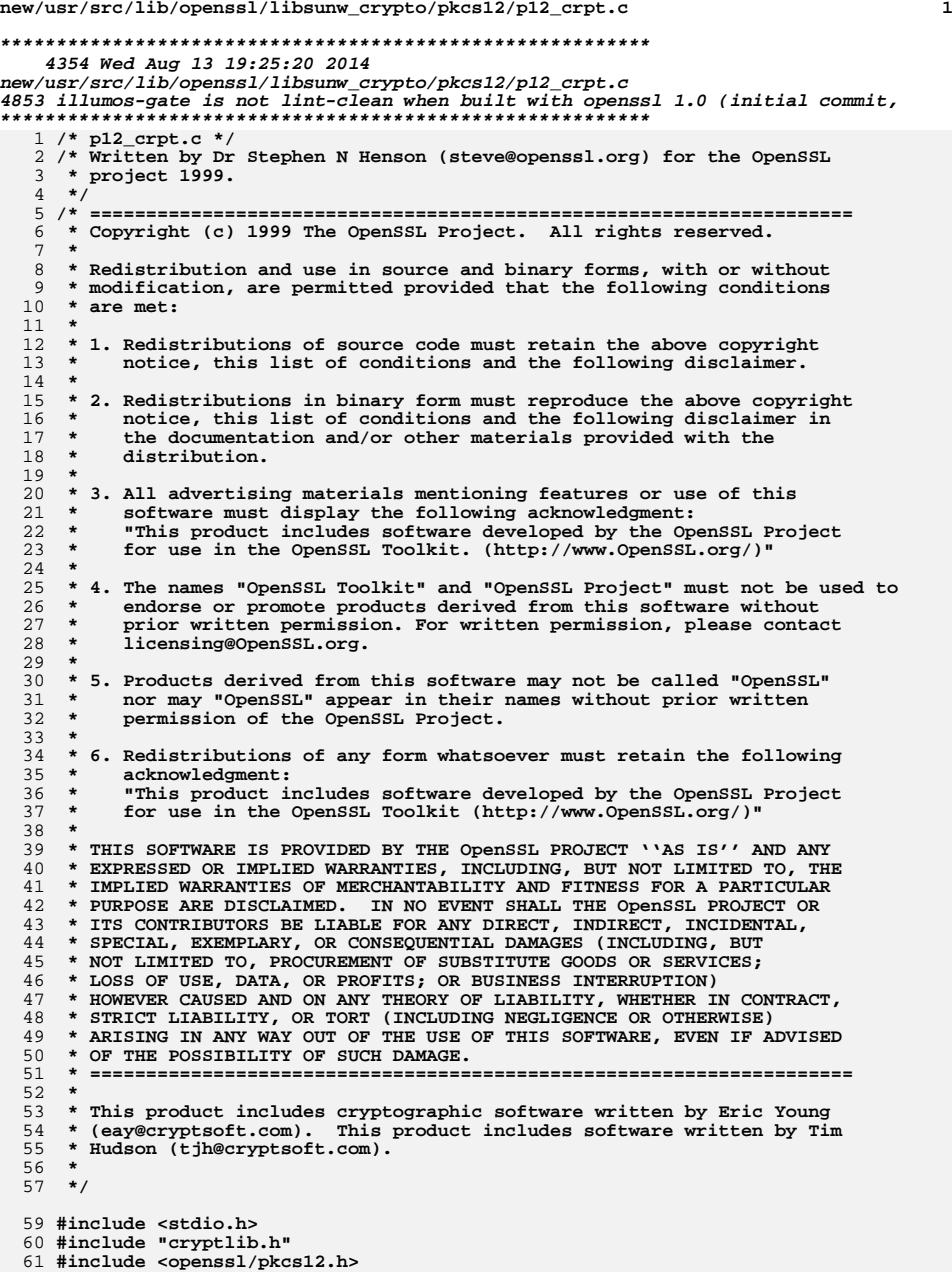

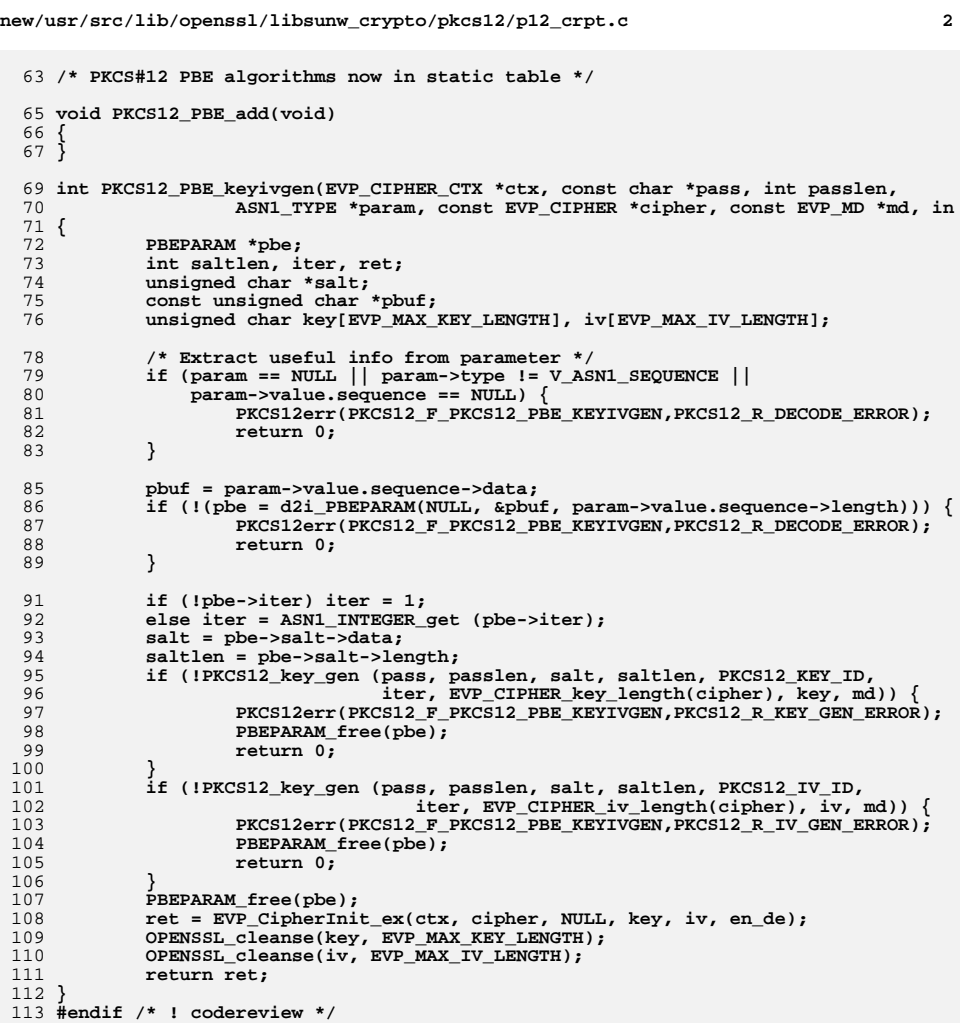

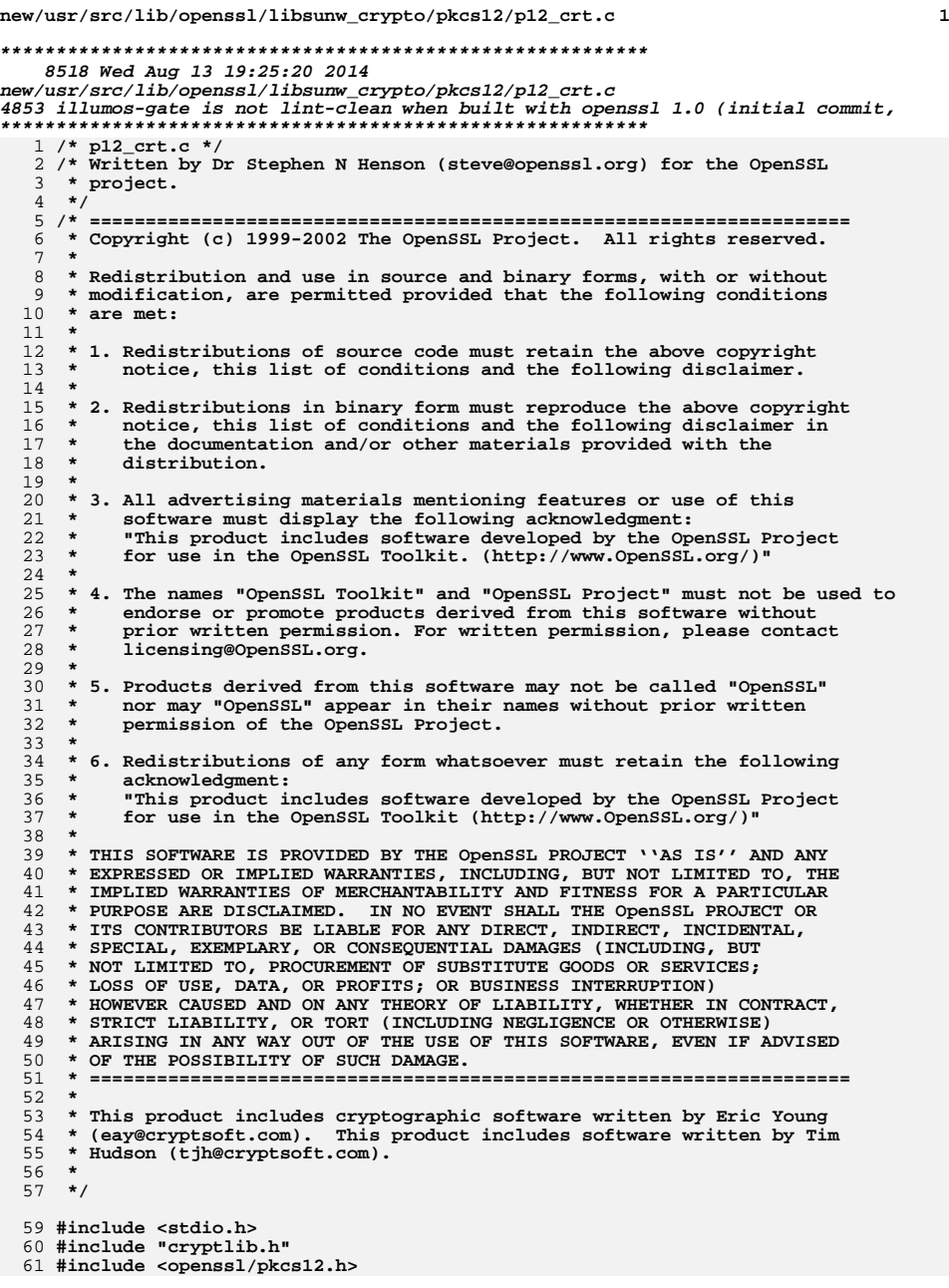

#### **new/usr/src/lib/openssl/libsunw\_crypto/pkcs12/p12\_crt.c <sup>2</sup> static int pkcs12\_add\_bag(STACK\_OF(PKCS12\_SAFEBAG) \*\*pbags, PKCS12\_SAFEBAG \*bag) static int copy\_bag\_attr(PKCS12\_SAFEBAG \*bag, EVP\_PKEY \*pkey, int nid) { int idx; X509\_ATTRIBUTE \*attr; idx = EVP\_PKEY\_get\_attr\_by\_NID(pkey, nid, -1);** if  $(idx < 0)$   ${\overline{\phantom{a}}}\atop{\overline{\phantom{a}}}$   ${\overline{\phantom{a}}}\atop{\overline{\phantom{a}}}$  $\begin{align} 2 & \text{return } 1; \\ 3 & \text{attr} = \frac{EVP}{PKE} \text{get\_attr(pkey, idx)}; \end{align}$  **if (!X509at\_add1\_attr(&bag->attrib, attr)) return 0; return 1; } PKCS12 \*PKCS12\_create(char \*pass, char \*name, EVP\_PKEY \*pkey, X509 \*cert, STACK\_OF(X509) \*ca, int nid\_key, int nid\_cert, int iter, int mac\_it int keytype) { PKCS12 \*p12 = NULL; STACK\_OF(PKCS7) \*safes = NULL; STACK\_OF(PKCS12\_SAFEBAG) \*bags = NULL; PKCS12\_SAFEBAG \*bag = NULL; int i; unsigned char keyid[EVP\_MAX\_MD\_SIZE]; unsigned int keyidlen = 0; /\* Set defaults \*/ if (!nid\_cert) { #ifdef OPENSSL\_FIPS if (FIPS\_mode()) nid\_cert = NID\_pbe\_WithSHA1And3\_Key\_TripleDES\_CBC; else #endif #ifdef OPENSSL\_NO\_RC2 nid\_cert = NID\_pbe\_WithSHA1And3\_Key\_TripleDES\_CBC; #else nid\_cert = NID\_pbe\_WithSHA1And40BitRC2\_CBC; #endif } if (!nid\_key) nid\_key = NID\_pbe\_WithSHA1And3\_Key\_TripleDES\_CBC; if (!iter) iter = PKCS12\_DEFAULT\_ITER; if (!mac\_iter) mac\_iter = 1; if(!pkey && !cert && !ca) { PKCS12err(PKCS12\_F\_PKCS12\_CREATE,PKCS12\_R\_INVALID\_NULL\_ARGUMENT) return NULL; } if (pkey && cert) { if(!X509\_check\_private\_key(cert, pkey)) return NULL; X509\_digest(cert, EVP\_sha1(), keyid, &keyidlen); } if (cert)**

 **{ bag = PKCS12\_add\_cert(&bags, cert);**

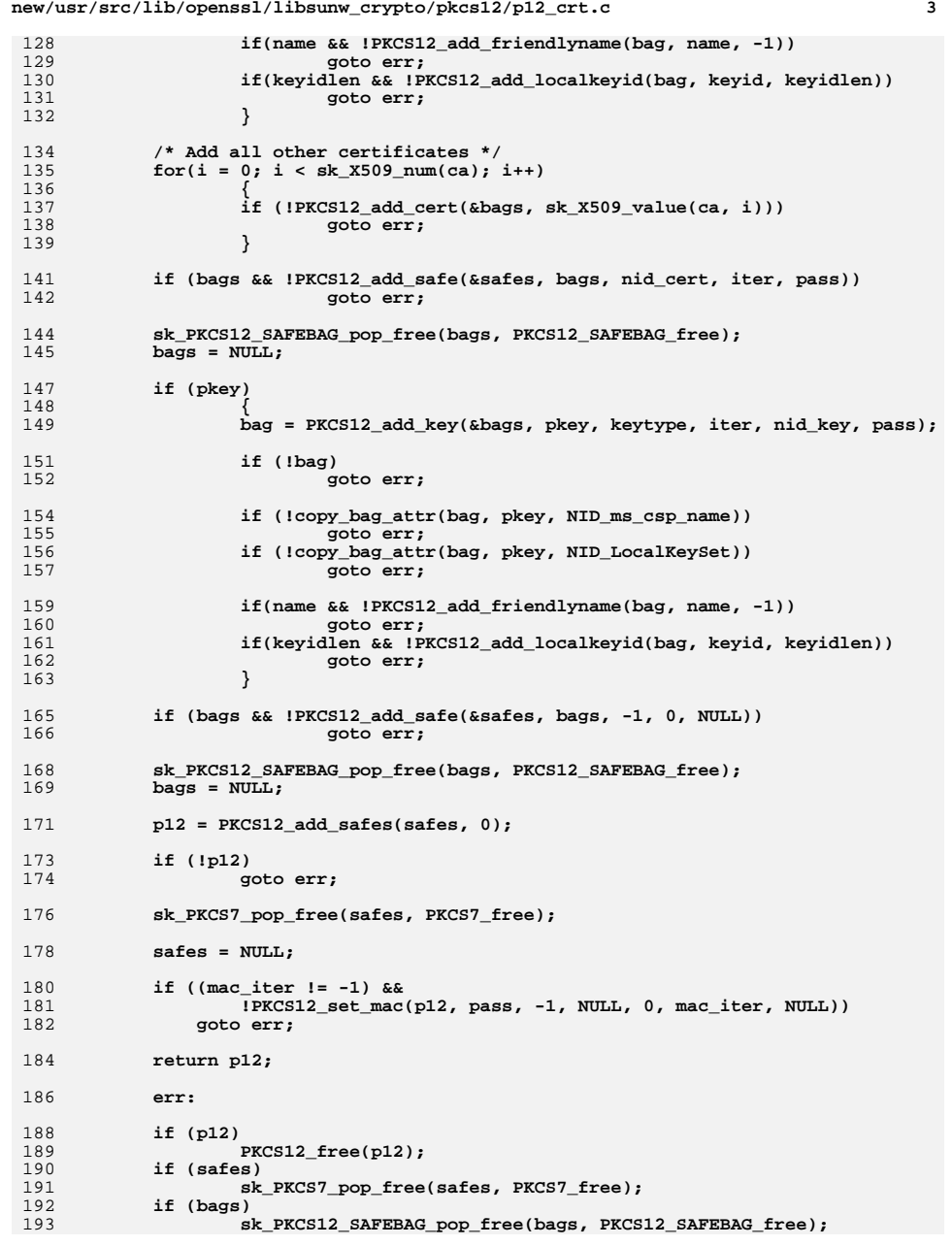

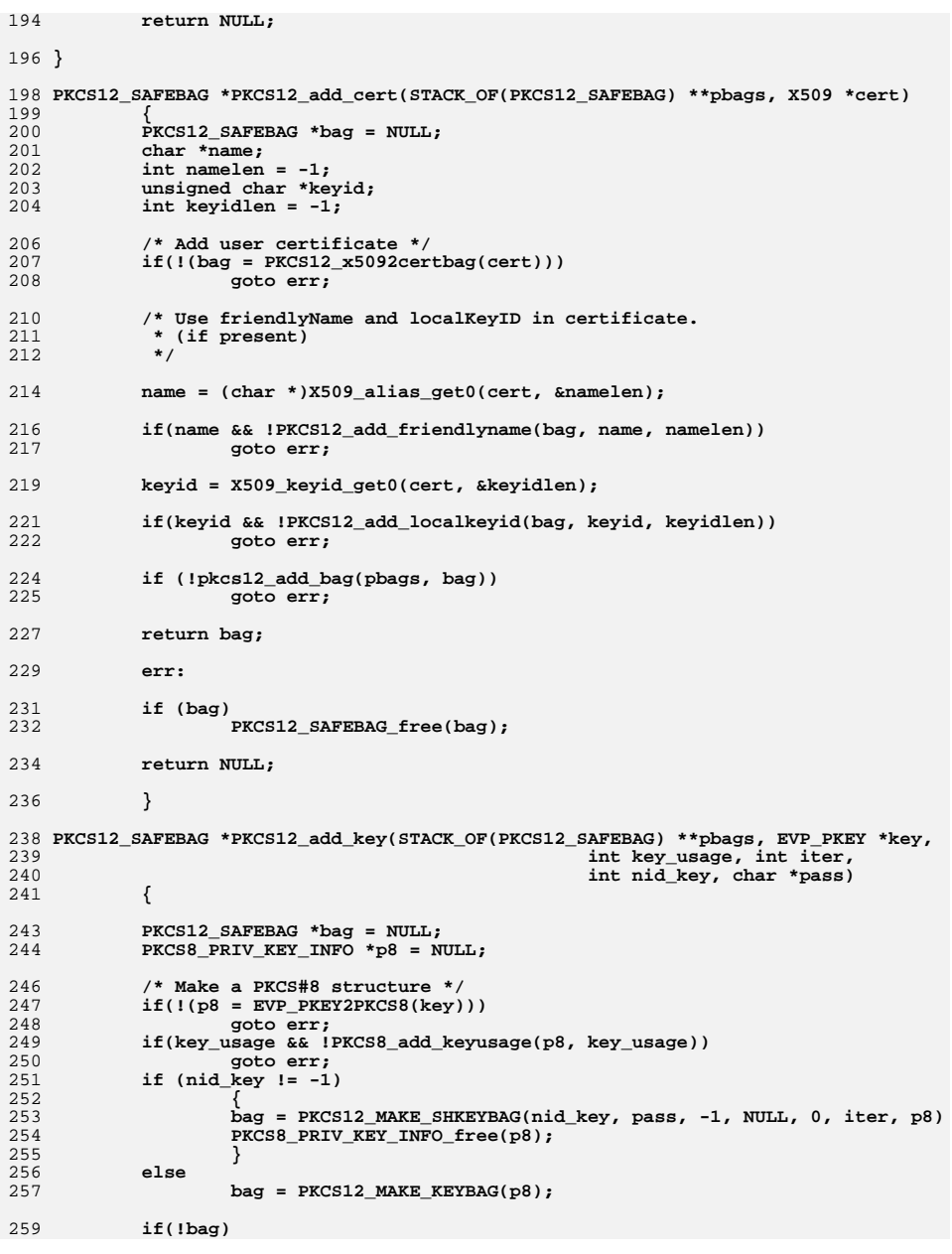

**<sup>4</sup>**

**new/usr/src/lib/openssl/libsunw\_crypto/pkcs12/p12\_crt.c**

**new/usr/src/lib/openssl/libsunw\_crypto/pkcs12/p12\_crt.c <sup>5</sup>** 260 **goto err;** 262 **if (!pkcs12\_add\_bag(pbags, bag))** 263 **goto err;** 265 **return bag;** 267 **err:** 269 **if (bag)** 270 **PKCS12\_SAFEBAG\_free(bag);** 272 **return NULL;** 274 **}** 276 **int PKCS12\_add\_safe(STACK\_OF(PKCS7) \*\*psafes, STACK\_OF(PKCS12\_SAFEBAG) \*bags,** 277 **int nid\_safe, int iter, char \*pa** 278 **{** 279 $PKCS7 * p7 = NULL;$ 280 **int free\_safes = 0;** 282 **if (!\*psafes)** 283 **{** 284 **\*psafes = sk\_PKCS7\_new\_null();** 285 **if (!\*psafes)** 286 **return 0;** 287 **free\_safes = 1;** 288 **}** 289 **else** 290 **free\_safes = 0;** 292 **if (nid\_safe == 0)** 293 **#ifdef OPENSSL\_NO\_RC2** 294 **nid\_safe = NID\_pbe\_WithSHA1And3\_Key\_TripleDES\_CBC;** 295 **#else** 296 **nid\_safe = NID\_pbe\_WithSHA1And40BitRC2\_CBC;** 297 **#endif** 299 **if (nid\_safe == -1)** 300 **p7 = PKCS12\_pack\_p7data(bags);** 301 **else**  $302$ <br> $303$  **p7 = PKCS12\_pack\_p7encdata(nid\_safe, pass, -1, NULL, 0,** 303 **iter, bags);**304 **if (!p7)** 305 **goto err;** 307 **if (!sk\_PKCS7\_push(\*psafes, p7))** 308 **goto err;** 310 **return 1;** 312 **err:** 313 **if (free\_safes)** 314 **{** 315 **sk\_PKCS7\_free(\*psafes);** 316 **\*psafes = NULL;** 317 **}** 319 **if (p7)** 320 **PKCS7\_free(p7);** 322 **return 0;** 324**}**

```
new/usr/src/lib/openssl/libsunw_crypto/pkcs12/p12_crt.c 6
 326 static int pkcs12_add_bag(STACK_OF(PKCS12_SAFEBAG) **pbags, PKCS12_SAFEBAG *bag)
327 {
328 int free_bags;
329 if (!pbags)
330 return 1;
 if (!*pbags)
331332 {
333 *pbags = sk_PKCS12_SAFEBAG_new_null();
334 if (!*pbags)
335 return 0;
336 free_bags = 1;
337 }
338 else
339 free_bags = 0;
341 if (!sk_PKCS12_SAFEBAG_push(*pbags, bag))
342 {
343 if (free_bags)
344 {
345 sk_PKCS12_SAFEBAG_free(*pbags);
346 *pbags = NULL;
347 }
 return 0;
348349 }
351 return 1;
353 }
 356 PKCS12 *PKCS12_add_safes(STACK_OF(PKCS7) *safes, int nid_p7)
357 {
358 PKCS12 *p12;
359 if (nid_p7 <= 0)
360 nid_p7 = NID_pkcs7_data;
361 p12 = PKCS12_init(nid_p7);
363 if (!p12)
364 return NULL;
366 if(!PKCS12_pack_authsafes(p12, safes))
367 {
368 PKCS12_free(p12);
369 return NULL;
370 }
372 return p12;
374 }
375 #endif /* ! codereview */
```
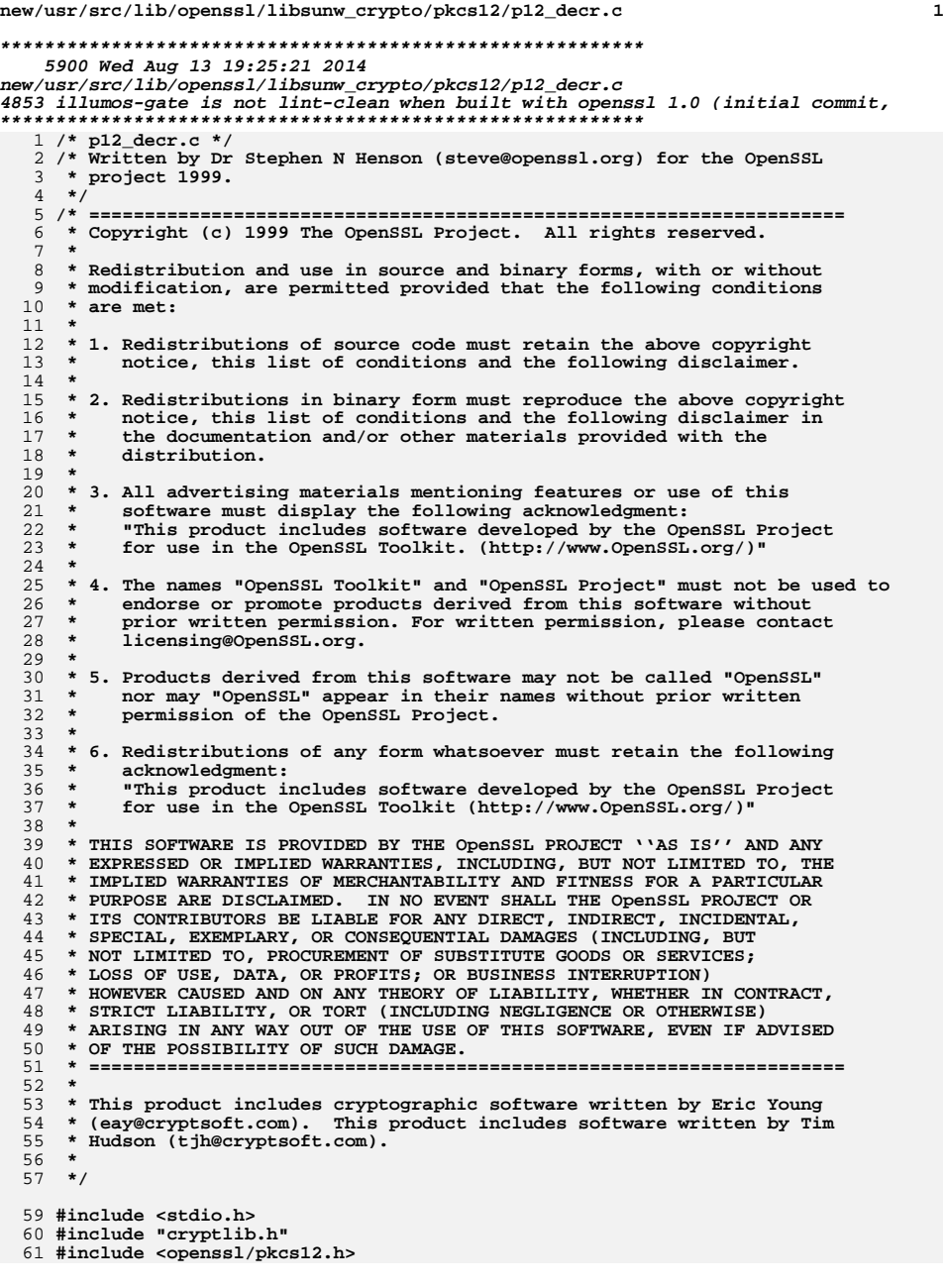

```
new/usr/src/lib/openssl/libsunw_crypto/pkcs12/p12_decr.c 2
  63 /* Define this to dump decrypted output to files called DERnnn */
  64 /*#define DEBUG_DECRYPT*/
  67 /* Encrypt/Decrypt a buffer based on password and algor, result in a
 68 * OPENSSL_malloc'ed buffer69 */71 unsigned char * PKCS12_pbe_crypt(X509_ALGOR *algor, const char *pass,
 72 int passlen, unsigned char *in, int inlen, unsigned char **data,73 int *datalen, int en_de)74 {
 75 unsigned char *out;
 76 int outlen, i;
 77 EVP_CIPHER_CTX ctx;
 79 EVP_CIPHER_CTX_init(&ctx);
 80 /* Decrypt data */
 81 if (IEVP_PBE_CipherInit(algor->algorithm, pass, passlen, 82

82 algor->parameter, &ctx, en_de)) {
 PKCS12err(PKCS12_F_PKCS12_PBE_CRYPT,PKCS12_R_PKCS12_ALGOR_CIPHER
 8384return NULL;
 85 }
 87 if(!(out = OPENSSL_malloc(inlen + EVP_CIPHER_CTX_block_size(&ctx)))) {
 88PKCS12err(PKCS12_F_PKCS12_PBE_CRYPT,ERR_R_MALLOC_FAILURE);
 89 goto err;
 90 }
 92 if (!EVP_CipherUpdate(&ctx, out, &i, in, inlen))
 93 {
 94 OPENSSL_free(out);
 95 out = NULL;
 PKCS12err(PKCS12_F_PKCS12_PBE_CRYPT,ERR_R_EVP_LIB);
 9697 goto err;
 98 }
100 outlen = i;
101 if(!EVP_CipherFinal_ex(&ctx, out + i, &i)) {
102 OPENSSL_free(out);
103 out = NULL;
104 PKCS12err(PKCS12_F_PKCS12_PBE_CRYPT,PKCS12_R_PKCS12_CIPHERFINAL_
105 goto err;
106 }
107 outlen += i;
108 if (datalen) *datalen = outlen;
109 if (data) *data = out;
110 err:
 EVP_CIPHER_CTX_cleanup(&ctx);
111112 return out;
 114 }
 116 /* Decrypt an OCTET STRING and decode ASN1 structure
117 * if zbuf set zero buffer after use.118 */120 void * PKCS12_item_decrypt_d2i(X509_ALGOR *algor, const ASN1_ITEM *it,
121 const char *pass, int passlen, ASN1_OCTET_STRING *oct, int zbuf)122 {
123 unsigned char *out;
124 const unsigned char *p;
125 void *ret;
```

```
126 int outlen;
```
**new/usr/src/lib/openssl/libsunw\_crypto/pkcs12/p12\_decr.c**

```
 3
128 if (!PKCS12_pbe_crypt(algor, pass, passlen, oct->data, oct->length,
                                129 &out, &outlen, 0)) {
 PKCS12err(PKCS12_F_PKCS12_ITEM_DECRYPT_D2I,PKCS12_R_PKCS12_PBE_C
130131return NULL;<br>}
132 }
133 p = out;
134 #ifdef DEBUG_DECRYPT
135 {
136 FILE *op;
138 char fname[30];
 static int fnm = 1;
139140 sprintf(fname, "DER%d", fnm++);
141 op = fopen(fname, "wb");
142 fwrite (p, 1, outlen, op);
143 fclose(op);
144 }
145 #endif
146 ret = ASN1_item_d2i(NULL, &p, outlen, it);
147 if (zbuf) OPENSSL_cleanse(out, outlen);
148 if(!ret) PKCS12err(PKCS12_F_PKCS12_ITEM_DECRYPT_D2I,PKCS12_R_DECODE_ERRO
149 OPENSSL_free(out);
150 return ret;
 151 }
 153 /* Encode ASN1 structure and encrypt, return OCTET STRING
154 * if zbuf set zero encoding.155 */157 ASN1_OCTET_STRING *PKCS12_item_i2d_encrypt(X509_ALGOR *algor, const ASN1_ITEM *i
158 const char *pass, int passlen,159 void *obj, int zbuf)160 {
1611 ASN1_OCTET_STRING *oct;<br>
2 unsigned char *in = NULL;
162163 int inlen;
164 if (!(oct = M_ASN1_OCTET_STRING_new ())) {
165 PKCS12err(PKCS12_F_PKCS12_ITEM_I2D_ENCRYPT,ERR_R_MALLOC_FAILURE)
166 return NULL;
167 }
168 inlen = ASN1_item_i2d(obj, &in, it);
169 if (!in) {
170 PKCS12err(PKCS12_F_PKCS12_ITEM_I2D_ENCRYPT,PKCS12_R_ENCODE_ERROR
171 return NULL;
172 }
173 if (!PKCS12_pbe_crypt(algor, pass, passlen, in, inlen, &oct->data,
                                  174 &oct->length, 1)) {
 PKCS12err(PKCS12_F_PKCS12_ITEM_I2D_ENCRYPT,PKCS12_R_ENCRYPT_ERRO
175176 OPENSSL_free(in);
177 return NULL;
178 }
179 if (zbuf) OPENSSL_cleanse(in, inlen);
180 OPENSSL_free(in);
181 return oct;
 182 }
 184 IMPLEMENT_PKCS12_STACK_OF(PKCS7)
 185 #endif /* ! codereview */
```
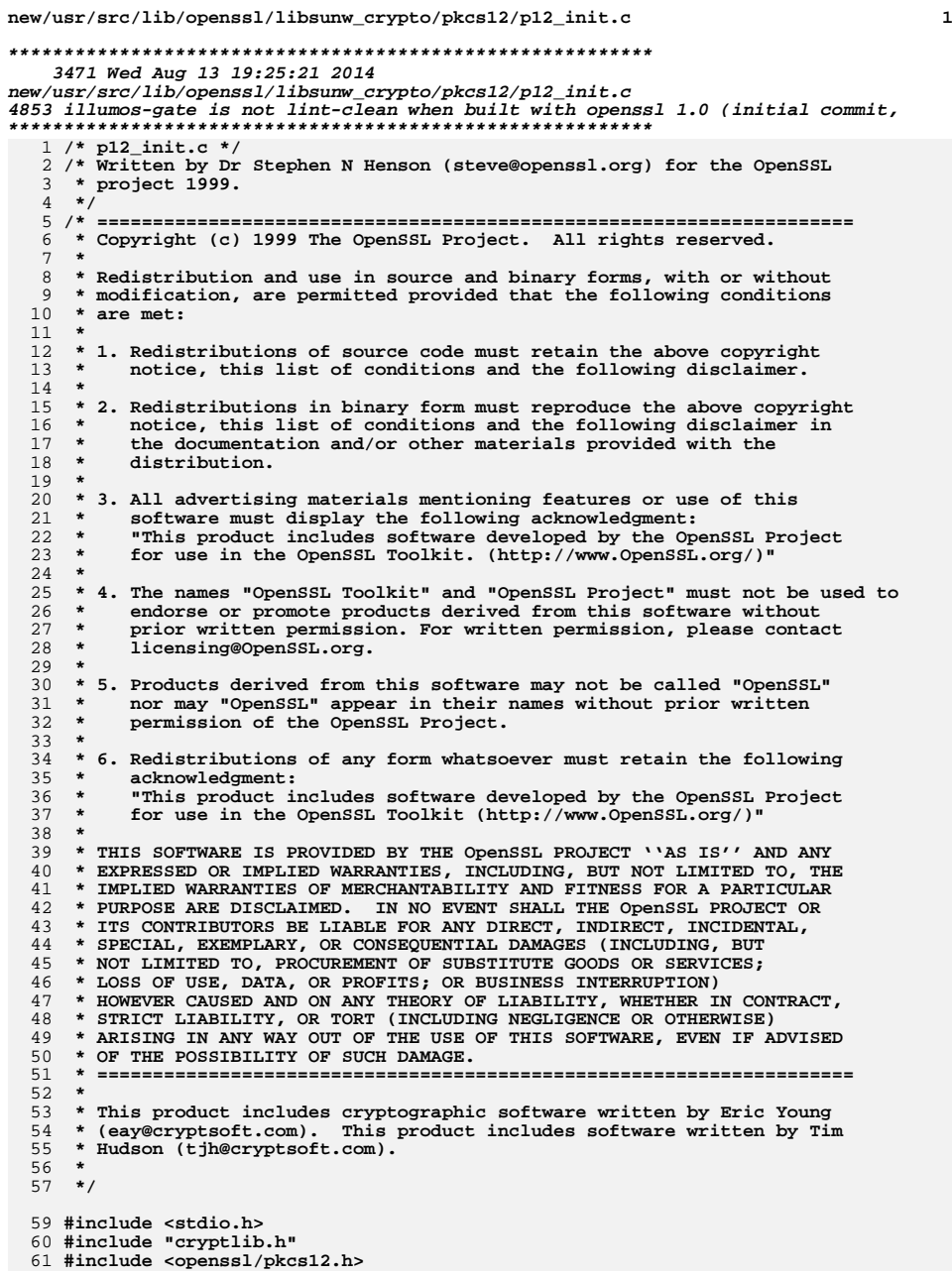

### **new/usr/src/lib/openssl/libsunw\_crypto/pkcs12/p12\_init.c**

**/\* Initialise a PKCS12 structure to take data \*/**

```
65 PKCS12 *PKCS12_init(int mode)
```

```
66 {
67 PKCS12 *pkcs12;
68 if (!(pkcs12 = PKCS12_new())) {
69 PKCS12err(PKCS12_F_PKCS12_INIT,ERR_R_MALLOC_FAILURE);
70 return NULL;
71 }
72 ASN1_INTEGER_set(pkcs12->version, 3);
73 pkcs12->authsafes->type = OBJ_nid2obj(mode);
74 switch (mode) {
75 case NID_pkcs7_data:
76<br>77
                         if (!(pkcs12->authsafes->d.data =
                                77 M_ASN1_OCTET_STRING_new())) {
 PKCS12err(PKCS12_F_PKCS12_INIT,ERR_R_MALLOC_FAILURE);
7879 goto err;
80 }
81 break;
82 default:
83 PKCS12err(PKCS12_F_PKCS12_INIT,
84 PKCS12_R_UNSUPPORTED_PKCS12_MODE);
85 goto err;
86 }
88 return pkcs12;
89 err:
90 if (pkcs12 != NULL) PKCS12_free(pkcs12);
91 return NULL;
92 }
93 #endif /* ! codereview */
```
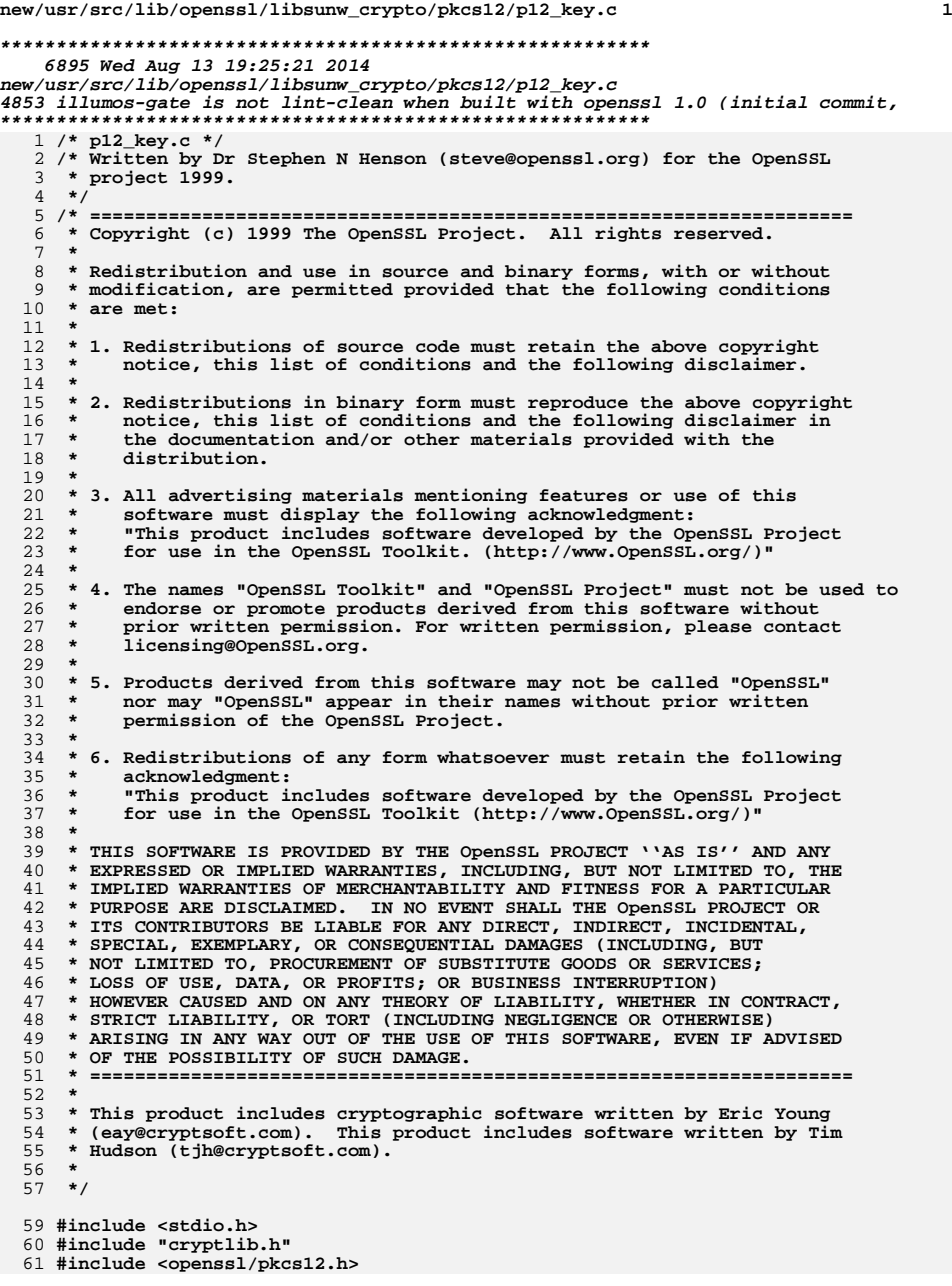

**new/usr/src/lib/openssl/libsunw\_crypto/pkcs12/p12\_key.c <sup>2</sup> #include <openssl/bn.h> /\* Uncomment out this line to get debugging info about key generation \*/ /\*#define DEBUG\_KEYGEN\*/ #ifdef DEBUG\_KEYGEN #include <openssl/bio.h> extern BIO \*bio\_err; void h\_\_dump (unsigned char \*p, int len); #endif /\* PKCS12 compatible key/IV generation \*/ #ifndef min #define min(a,b) ((a) < (b) ? (a) : (b)) #endif int PKCS12\_key\_gen\_asc(const char \*pass, int passlen, unsigned char \*salt,** 78 **int saltlen, int id, int iter, int n, unsigned char \*out,**<br>79 **const EVP\_MD** \*md\_type)  **const EVP\_MD \*md\_type) { int ret; unsigned char \*unipass; int uniplen; if(!pass) { unipass = NULL; uniplen = 0; } else if (!OPENSSL\_asc2uni(pass, passlen, &unipass, &uniplen)) { PKCS12err(PKCS12\_F\_PKCS12\_KEY\_GEN\_ASC,ERR\_R\_MALLOC\_FAILURE); return 0; } ret = PKCS12\_key\_gen\_uni(unipass, uniplen, salt, saltlen, id, iter, n, out, md\_type); if (ret <= 0) return 0; if(unipass) { OPENSSL\_cleanse(unipass, uniplen); /\* Clear password from m OPENSSL\_free(unipass); } return ret; } int PKCS12\_key\_gen\_uni(unsigned char \*pass, int passlen, unsigned char \*salt,** 104 **int saltlen, int id, int iter, int n, unsigned char \*out,**<br>105 **const EVP MD** \*md type)  **const EVP\_MD \*md\_type) { unsigned char \*B, \*D, \*I, \*p, \*Ai; int Slen, Plen, Ilen, Ijlen; int i, j, u, v; int ret = 0; BIGNUM \*Ij, \*Bpl1;** /\* These hold Ij and B + 1 \*/<br>**EVP\_MD\_CTX ctx; EVP\_MD\_CTX ctx; #ifdef DEBUG\_KEYGEN unsigned char \*tmpout = out; int tmpn = n; #endif #if 0 if (!pass) { PKCS12err(PKCS12\_F\_PKCS12\_KEY\_GEN\_UNI,ERR\_R\_PASSED\_NULL\_PARAMETE return 0; } #endif EVP\_MD\_CTX\_init(&ctx); #ifdef DEBUG\_KEYGEN fprintf(stderr, "KEYGEN DEBUG\n");**

**new/usr/src/lib/openssl/libsunw\_crypto/pkcs12/p12\_key.c <sup>3</sup>** 128 **fprintf(stderr, "ID %d, ITER %d\n", id, iter);** 129 **fprintf(stderr, "Password (length %d):\n", passlen);** 130 **h\_\_dump(pass, passlen);** 131 **fprintf(stderr, "Salt (length %d):\n", saltlen);** 132 **h\_\_dump(salt, saltlen);** 133 **#endif** 134 **v = EVP\_MD\_block\_size (md\_type);** 135 **u = EVP\_MD\_size (md\_type);** 136 **if (u < 0)** 137 **return 0; D = OPENSSL\_malloc (v);** 138139 $Ai = OPENSSI$  malloc  $(u)$ ; 140 $B =$  OPENSSL malloc  $(v + 1)$ ; 141Slen =  $v * (saltlen+v-1)/v$ ; 142 $if(passlen)$  Plen =  $v * ((passlen+v-1)/v)$ ; 143 **else Plen = 0;** 144 **Ilen = Slen + Plen;** 145 **I = OPENSSL\_malloc (Ilen);** 146 $I^{\dagger}$  = BN new(): 147 $Bp11 = BN_new()$ ; 148 $i\overline{f}$  (ID  $\begin{vmatrix} 1 & 1 & 1 \\ 1 & 0 & 1 \end{vmatrix}$  **IB**  $\begin{vmatrix} 1 & 1 & 1 \\ 1 & 1 & 1 \end{vmatrix}$  **II**  $\begin{vmatrix} 1 & 1 & 1 \\ 1 & 1 & 1 \end{vmatrix}$  **IB**  $\begin{vmatrix} 1 & 1 & 1 \\ 1 & 1 & 1 \end{vmatrix}$ 149 **goto err; for (i = 0; i < v; i++) D[i] = id;** 150151 **p = I;** 152 **for (i = 0; i < Slen; i++) \*p++ = salt[i % saltlen]; for (i = 0; i < Plen; i++) \*p++ = pass[i % passlen];** 153154 **for (;;) {** 155 **if (!EVP\_DigestInit\_ex(&ctx, md\_type, NULL)** 156 **|| !EVP\_DigestUpdate(&ctx, D, v)** 157 **|| !EVP\_DigestUpdate(&ctx, I, Ilen)** 158 **|| !EVP\_DigestFinal\_ex(&ctx, Ai, NULL))** 159**goto err;**<br> **for** (**j** = 1; **j** < iter; j++) {<br>
<sup>1</sup> 160161 **if (!EVP\_DigestInit\_ex(&ctx, md\_type, NULL)** 162 **|| !EVP\_DigestUpdate(&ctx, Ai, u)** 163 **|| !EVP\_DigestFinal\_ex(&ctx, Ai, NULL))** 164 **goto err;** 165 **}** 166memcpy (out, Ai, min  $(n, u)$ );<br>if  $(u \ge n)$  { 167 **if (u >= n) {** 168 **#ifdef DEBUG\_KEYGEN** 169 **fprintf(stderr, "Output KEY (length %d)\n", tmpn);** 170 **h\_\_dump(tmpout, tmpn);** 171 **#endif** 172 **ret = 1;** 173 **goto end;** 174 **}** 175**n** -= **u;**<br>
6 **out += <b>u**;<br>
7 176177**for (j = 0; j < v; j++) B[j] = Ai[j % u];**<br>
/\* Work out B + 1 first then can use B as tmp space \*/<br>
<sup>2</sup> 178179 **if (!BN\_bin2bn (B, v, Bpl1))** 180 **goto err; if (!BN\_add\_word (Bpl1, 1))** 181182**goto err;**<br> **for** (**j** = 0; **j** < Ilen ; **j**+=v) {<br> **d** 183184if  $(\text{IBM\_bin2bn}(I + j, v, Ij))$ <br>goto err; 185 **goto err; if (!BN\_add(Ij, Ij, Bpl1))** 186187 **goto err; if (!BN\_bn2bin(Ij, B))** 188189goto err;<br> **Ijlen = BN\_num\_bytes (Ij);**<br>
it is in the limit of the set of the set of the set of the set of the set of the set of the set of the set of t 190191 **/\* If more than 2^(v\*8) - 1 cut off MSB \*/** 192 **if (Ijlen > v) {** 193**if (!BN\_bn2bin (Ij, B))**

**new/usr/src/lib/openssl/libsunw\_crypto/pkcs12/p12\_key.c<sup>4</sup>**

```
194 goto err;
 memcpy (I + j, B + 1, v);
195196 #ifndef PKCS12_BROKEN_KEYGEN
197 /* If less than v bytes pad with zeroes */
198 } else if (Ijlen < v) {
199 memset(I + j, 0, v - Ijlen);
200if (lBN\_bn2bin(i, I + j + v - Ijlen))<br>goto err;
201 goto err;
202 #endif
203 } else if (!BN_bn2bin (Ij, I + j))
204 goto err;
205 }
206 }
208 err:
209PKCS12err(PKCS12_F_PKCS12_KEY_GEN_UNI,ERR_R_MALLOC_FAILURE);
211 end:
212 OPENSSL_free (Ai);
213 OPENSSL_free (B);
214 OPENSSL_free (D);
215 OPENSSL_free (I);
216 BN_free (Ij);
217 BN_free (Bpl1);
218 EVP_MD_CTX_cleanup(&ctx);
219 return ret;
220 }
221 #ifdef DEBUG_KEYGEN
222 void h__dump (unsigned char *p, int len)
223 {
224 for (; len --; p++) fprintf(stderr, "%02X", *p);
225 fprintf(stderr, "\n");
226 }
227 #endif
```

```
228 #endif /* ! codereview */
```
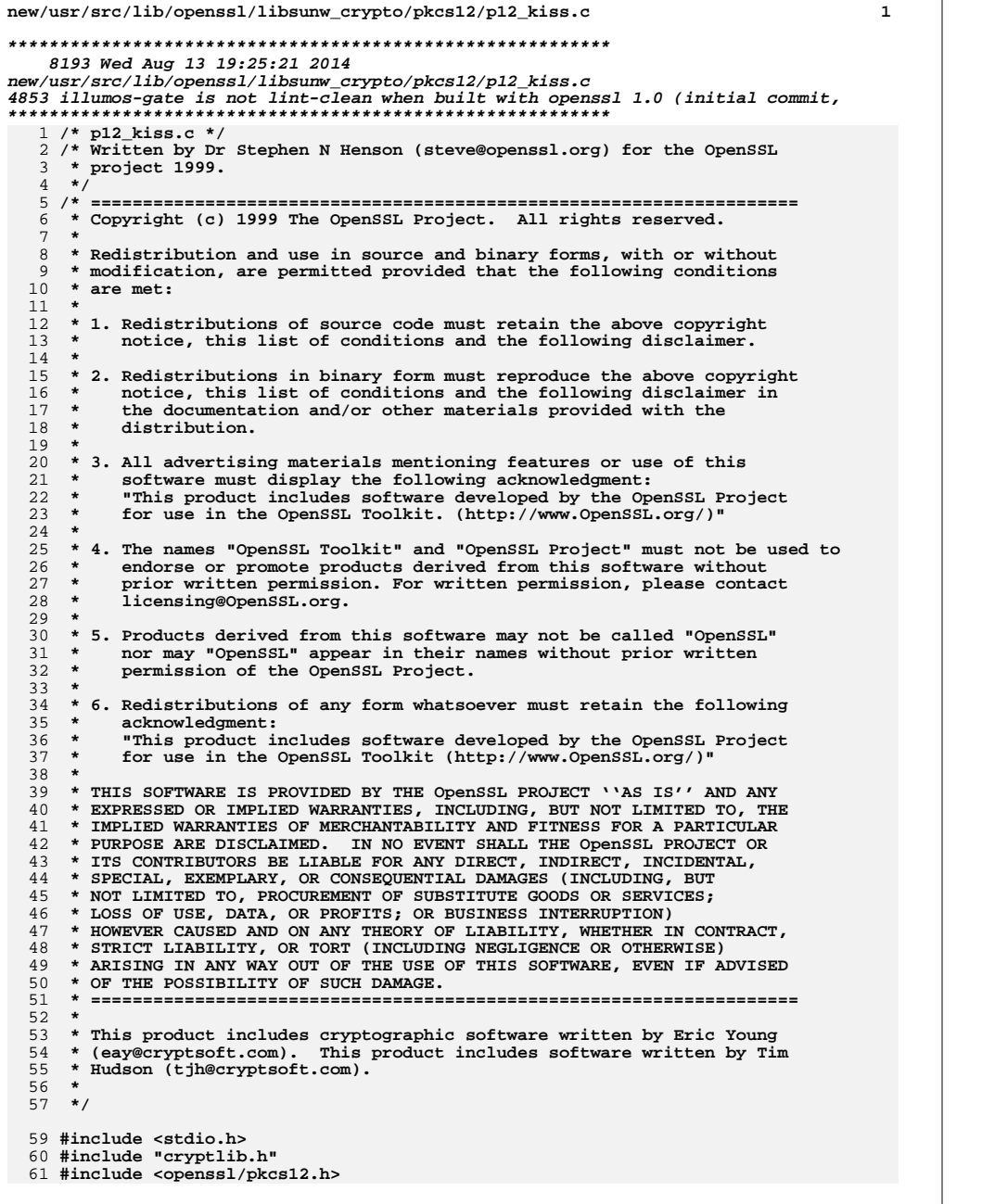

**new/usr/src/lib/openssl/libsunw\_crypto/pkcs12/p12\_kiss.c <sup>2</sup> /\* Simplified PKCS#12 routines \*/ static int parse\_pk12( PKCS12 \*p12, const char \*pass, int passlen, EVP\_PKEY \*\*pkey, STACK\_OF(X509) \*ocerts); static int parse\_bags( STACK\_OF(PKCS12\_SAFEBAG) \*bags, const char \*pass, int passlen, EVP\_PKEY \*\*pkey, STACK\_OF(X509) \*ocerts); static int parse\_bag( PKCS12\_SAFEBAG \*bag, const char \*pass, int passlen, EVP\_PKEY \*\*pkey, STACK\_OF(X509) \*ocerts); /\* Parse and decrypt a PKCS#12 structure returning user key, user cert \* and other (CA) certs. Note either ca should be NULL, \*ca should be NULL, \* or it should point to a valid STACK structure. pkey and cert can be \* passed unitialised. \*/ int PKCS12\_parse(PKCS12 \*p12, const char \*pass, EVP\_PKEY \*\*pkey, X509 \*\*cert, STACK\_OF(X509) \*\*ca) {**  $STACK\_OF(X509) * occurs = NULL;$ <br> $X509 * x = NULL;$  **X509 \*x = NULL; /\* Check for NULL PKCS12 structure \*/ if(!p12) { PKCS12err(PKCS12\_F\_PKCS12\_PARSE,PKCS12\_R\_INVALID\_NULL\_PKCS12\_POI return 0; } if(pkey) \*pkey = NULL; if(cert) \*cert = NULL; /\* Check the mac \*/ /\* If password is zero length or NULL then try verifying both cases \* to determine which password is correct. The reason for this is that \* under PKCS#12 password based encryption no password and a zero length \* password are two different things... \*/ if(!pass || !\*pass) { if(PKCS12\_verify\_mac(p12, NULL, 0)) pass = NULL; else if(PKCS12\_verify\_mac(p12, "", 0)) pass = ""; else { PKCS12err(PKCS12\_F\_PKCS12\_PARSE,PKCS12\_R\_MAC\_VERIFY\_FAIL goto err; } } else if (!PKCS12\_verify\_mac(p12, pass, -1)) { PKCS12err(PKCS12\_F\_PKCS12\_PARSE,PKCS12\_R\_MAC\_VERIFY\_FAILURE); goto err; } /\* Allocate stack for other certificates \*/**  $ocerts = sk X509 new null()$ ; **if (!ocerts) { PKCS12err(PKCS12\_F\_PKCS12\_PARSE,ERR\_R\_MALLOC\_FAILURE); return 0; } if (!parse\_pk12 (p12, pass, -1, pkey, ocerts))**

**new/usr/src/lib/openssl/libsunw\_crypto/pkcs12/p12\_kiss.c <sup>3</sup>** 128 **{** 129 **PKCS12err(PKCS12\_F\_PKCS12\_PARSE,PKCS12\_R\_PARSE\_ERROR);** 130 **goto err;** 131 **}** 133 $while ((x = sk_X509.pop(ocerts)))$ 134 **{** 135 **if (pkey && \*pkey && cert && !\*cert)** 136 **{** 137 **if (X509\_check\_private\_key(x, \*pkey))** 138 **{** 139 **\*cert = x;** 140 **x = NULL;** 141 **}** 142 **}** 144 **if (ca && x)** 145 **{** 146 **if (!\*ca)** 147 **\*ca = sk\_X509\_new\_null();** 148if (!\*ca)<br>goto err; 149 **goto err; if (!sk\_X509\_push(\*ca, x))** 150151 **goto err;** 152 $x = NULL;$ 153 **}** 154 **if (x)** 155 **X509\_free(x);** 156 **}** 158 **if (ocerts)** 159 **sk\_X509\_pop\_free(ocerts, X509\_free);** 161 **return 1;** 163 **err:**165 **if (pkey && \*pkey)** 166 **EVP\_PKEY\_free(\*pkey);** 167 **if (cert && \*cert)** 168 **X509\_free(\*cert);** 169 **if (x)** 170 **X509\_free(x);** 171 **if (ocerts)** 172 **sk\_X509\_pop\_free(ocerts, X509\_free);** 173 **return 0;** 175 **}** 177 **/\* Parse the outer PKCS#12 structure \*/** 179 **static int parse\_pk12(PKCS12 \*p12, const char \*pass, int passlen,** 180 **EVP\_PKEY \*\*pkey, STACK\_OF(X509) \*ocerts)**181 **{** 182 **STACK\_OF(PKCS7) \*asafes;** 183 **STACK\_OF(PKCS12\_SAFEBAG) \*bags;** 184 **int i, bagnid;** 185 **PKCS7 \*p7;** 187 **if (!(asafes = PKCS12\_unpack\_authsafes (p12))) return 0;** 188for  $(i = 0; i < sk$  PKCS7 num (asafes);  $i++)$  { 189 **p7 = sk\_PKCS7\_value (asafes, i);** 190 **bagnid = OBJ\_obj2nid (p7->type);** 191 **if (bagnid == NID\_pkcs7\_data) {** 192 **bags = PKCS12\_unpack\_p7data(p7);** 193 $\}$  else if (bagnid == NID pkcs7 encrypted)  $\{$ 

**new/usr/src/lib/openssl/libsunw\_crypto/pkcs12/p12\_kiss.c <sup>4</sup>** 194 **bags = PKCS12\_unpack\_p7encdata(p7, pass, passlen);** 195 **} else continue;** 196 **if (!bags) {** 197 **sk\_PKCS7\_pop\_free(asafes, PKCS7\_free);** 198 **return 0;** 199 **}** 200 **if (!parse\_bags(bags, pass, passlen, pkey, ocerts)) {** 201 **sk\_PKCS12\_SAFEBAG\_pop\_free(bags, PKCS12\_SAFEBAG\_free);** 202 **sk\_PKCS7\_pop\_free(asafes, PKCS7\_free);** 203 **return 0;** 204 **}** 205 **sk\_PKCS12\_SAFEBAG\_pop\_free(bags, PKCS12\_SAFEBAG\_free);** 206 **}** 207 **sk\_PKCS7\_pop\_free(asafes, PKCS7\_free);** 208 **return 1;** 209 **}** 212 **static int parse\_bags(STACK\_OF(PKCS12\_SAFEBAG) \*bags, const char \*pass,** 213 **int passlen, EVP\_PKEY \*\*pkey, STACK\_OF(X509) \*ocerts)**214 **{** 215 **int i;** 216for  $(i = 0; i < sk_FKCS12_SAFEBAG_number$  (bags);  $i++)$ 217217 **if (!parse\_bag(sk\_PKCS12\_SAFEBAG\_value (bags, i),**<br>218 **pass, passlen, pkey, ocerts)** pass, passlen, pkey, ocerts)) 219 **return 0;** 220 **}** 221 **return 1;** 222 **}** 224 **static int parse\_bag(PKCS12\_SAFEBAG \*bag, const char \*pass, int passlen,** 225 **EVP\_PKEY \*\*pkey, STACK\_OF(X509) \*ocerts)**226 **{** 227 **PKCS8\_PRIV\_KEY\_INFO \*p8;** 228 **X509 \*x509;** 229 **ASN1\_TYPE \*attrib;** 230 **ASN1\_BMPSTRING \*fname = NULL;** 231 **ASN1\_OCTET\_STRING \*lkid = NULL;** 233 **if ((attrib = PKCS12\_get\_attr (bag, NID\_friendlyName)))** 234 **fname = attrib->value.bmpstring;** 236 **if ((attrib = PKCS12\_get\_attr (bag, NID\_localKeyID)))** 237 **lkid = attrib->value.octet\_string;** 239 **switch (M\_PKCS12\_bag\_type(bag))**  $240$  **{** 241 **case NID\_keyBag:**  $242$  **if (!pkey || \*pkey)** 243 **return 1; if (!(\*pkey = EVP\_PKCS82PKEY(bag->value.keybag)))**  $244$ 245 **return 0;** 246 **break;** 248 **case NID\_pkcs8ShroudedKeyBag:** 249 **if (!pkey || \*pkey)** 250 **return 1; if (!(p8 = PKCS12\_decrypt\_skey(bag, pass, passlen)))** 251252 **return 0; \*pkey = EVP\_PKCS82PKEY(p8);** 253254PKCS8 PRIV KEY INFO free(p8); 255 **if (!(\*pkey)) return 0;** 256 **break;** 258 **case NID\_certBag:** 259**if (M\_PKCS12\_cert\_bag\_type(bag) != NID\_x509Certificate )**

**new/usr/src/lib/openssl/libsunw\_crypto/pkcs12/p12\_kiss.c**

 **<sup>5</sup>** 2600<br> **if (!(x509 = PKCS12\_certbag2x509(bag)))**<br>
2 261262 **return 0; if(lkid && !X509\_keyid\_set1(x509, lkid->data, lkid->length))** 263264 **{** 265 **X509\_free(x509);** 266 **return 0;** 267 **} if(fname) {** 268269 **int len, r;** 270 **unsigned char \*data;** 271 **len = ASN1\_STRING\_to\_UTF8(&data, fname);** 272**if(len >= 0) {** 273 **r = X509\_alias\_set1(x509, data, len); OPENSSL\_free(data);** 274275 **if (!r)** 276 **{** 277 **X509\_free(x509);** 278 **return 0;** 279 **}** 280 **}** 281 **}** 283 **if(!sk\_X509\_push(ocerts, x509))** 284 **{** 285 **X509\_free(x509);** 286 **return 0;** 287 **}** 289 **break;** 291 **case NID\_safeContentsBag:** 292 **return parse\_bags(bag->value.safes, pass, passlen,** 293 **pkey, ocerts);** 294 **break;** 296 **default:** 297 **return 1;** 298 **break;** 299 **}** 300 **return 1;** 301 **}** 302 **#endif /\* ! codereview \*/**

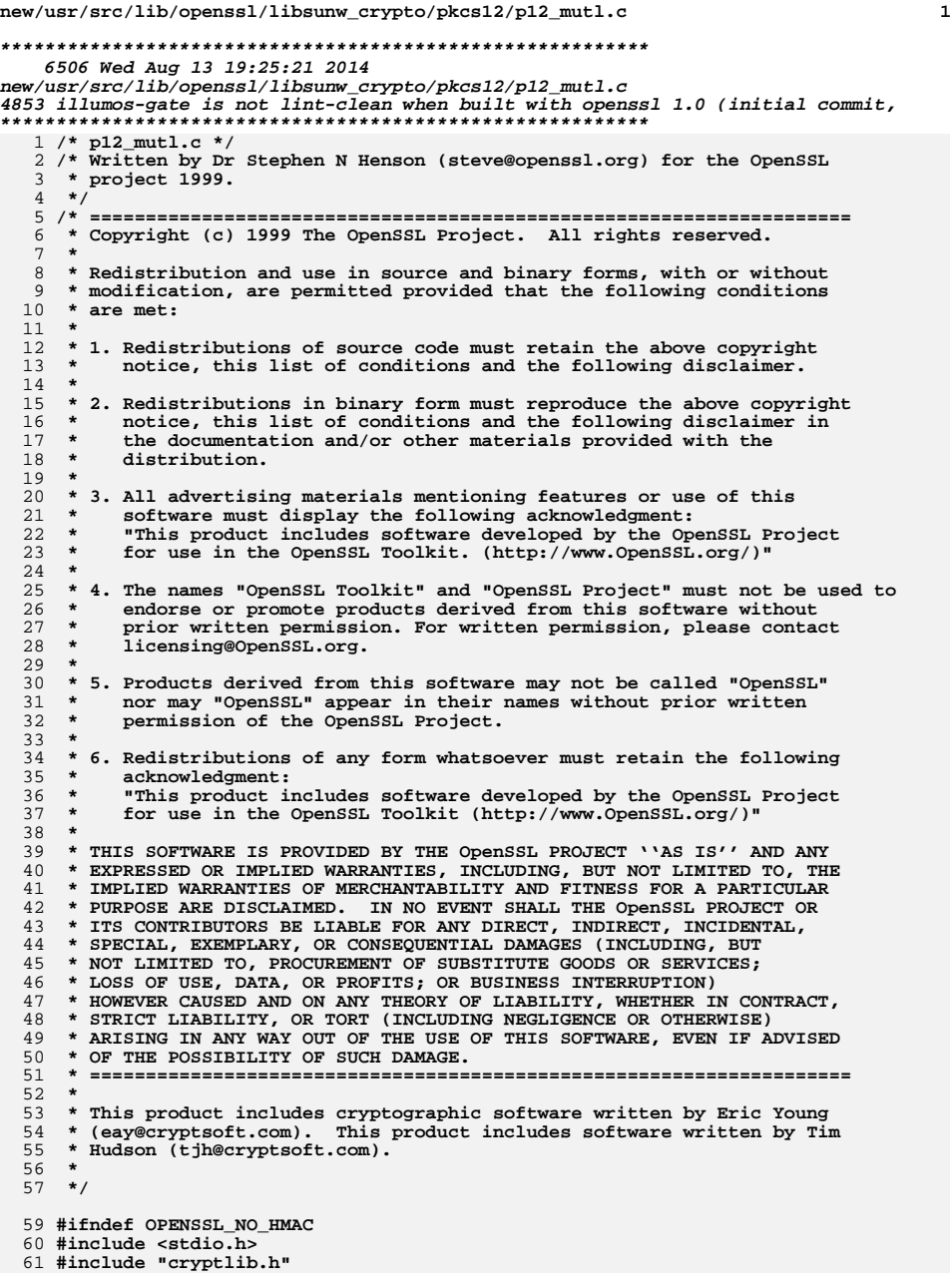

**new/usr/src/lib/openssl/libsunw\_crypto/pkcs12/p12\_mutl.c <sup>2</sup> #include <openssl/hmac.h> #include <openssl/rand.h> #include <openssl/pkcs12.h> /\* Generate a MAC \*/ int PKCS12\_gen\_mac(PKCS12 \*p12, const char \*pass, int passlen, unsigned char \*mac, unsigned int \*maclen) { const EVP\_MD \*md\_type; HMAC\_CTX hmac; unsigned char key[EVP\_MAX\_MD\_SIZE], \*salt; int saltlen, iter; int md\_size; if (!PKCS7\_type\_is\_data(p12->authsafes)) { PKCS12err(PKCS12\_F\_PKCS12\_GEN\_MAC,PKCS12\_R\_CONTENT\_TYPE\_NOT\_DATA return 0; } salt = p12->mac->salt->data; saltlen = p12->mac->salt->length; if (!p12->mac->iter) iter = 1; else iter = ASN1\_INTEGER\_get (p12->mac->iter); if(!(md\_type = EVP\_get\_digestbyobj (p12->mac->dinfo->algor->algorithm))) { PKCS12err(PKCS12\_F\_PKCS12\_GEN\_MAC,PKCS12\_R\_UNKNOWN\_DIGEST\_ALGORI return 0; } md\_size = EVP\_MD\_size(md\_type); if (md\_size < 0) return 0; if(!PKCS12\_key\_gen (pass, passlen, salt, saltlen, PKCS12\_MAC\_ID, iter, md\_size, key, md\_type)) { PKCS12err(PKCS12\_F\_PKCS12\_GEN\_MAC,PKCS12\_R\_KEY\_GEN\_ERROR); return 0; } HMAC\_CTX\_init(&hmac); if (!HMAC\_Init\_ex(&hmac, key, md\_size, md\_type, NULL)**  $\frac{101}{102}$  **|| !HMAC\_Update(&hmac, p12->authsafes->d.data->data, p12->authsafes->d.data->length) || !HMAC\_Final(&hmac, mac, maclen)) { HMAC\_CTX\_cleanup(&hmac); return 0; } HMAC\_CTX\_cleanup(&hmac); return 1; } /\* Verify the mac \*/ int PKCS12\_verify\_mac(PKCS12 \*p12, const char \*pass, int passlen) { unsigned char mac[EVP\_MAX\_MD\_SIZE]; unsigned int maclen; if(p12->mac == NULL) { PKCS12err(PKCS12\_F\_PKCS12\_VERIFY\_MAC,PKCS12\_R\_MAC\_ABSENT); return 0; } if (!PKCS12\_gen\_mac (p12, pass, passlen, mac, &maclen)) { PKCS12err(PKCS12\_F\_PKCS12\_VERIFY\_MAC,PKCS12\_R\_MAC\_GENERATION\_ERR return 0; } if ((maclen != (unsigned int)p12->mac->dinfo->digest->length) || memcmp (mac, p12->mac->dinfo->digest->data, maclen)) return 0; return 1;**

**new/usr/src/lib/openssl/libsunw\_crypto/pkcs12/p12\_mutl.c**

**<sup>3</sup>**

128 **}**

130 **/\* Set a mac \*/**

```
132 int PKCS12_set_mac(PKCS12 *p12, const char *pass, int passlen,
133 unsigned char *salt, int saltlen, int iter, const EVP_MD *md_type)134 {
135 unsigned char mac[EVP_MAX_MD_SIZE];
136 unsigned int maclen;
138 if (!md_type) md_type = EVP_sha1();
139 if (PKCS12_setup_mac (p12, iter, salt, saltlen, md_type) ==
140 PKCS12_ERROR) {
 PKCS12err(PKCS12_F_PKCS12_SET_MAC,PKCS12_R_MAC_SETUP_ERROR);
141142 return 0;
143 }
144 if (!PKCS12_gen_mac (p12, pass, passlen, mac, &maclen)) {
145 PKCS12err(PKCS12_F_PKCS12_SET_MAC,PKCS12_R_MAC_GENERATION_ERROR)
146 return 0;
147 }
148 if (!(M_ASN1_OCTET_STRING_set (p12->mac->dinfo->digest, mac, maclen))) {
149 PKCS12err(PKCS12_F_PKCS12_SET_MAC,PKCS12_R_MAC_STRING_SET_ERROR)
150 return 0;
151 }
152 return 1;
153 }
155 /* Set up a mac structure */
156 int PKCS12_setup_mac(PKCS12 *p12, int iter, unsigned char *salt, int saltlen,
157 const EVP_MD *md_type)158 {
159 if (!(p12->mac = PKCS12_MAC_DATA_new())) return PKCS12_ERROR;
160 if (iter > 1) {
161if(I(p12->mac->iter = M\_ASNI_INTEGER_new()) )162 PKCS12err(PKCS12_F_PKCS12_SETUP_MAC, ERR_R_MALLOC_FAILUR
163 return 0;
164 }
165if (!ASN1 INTEGER set(p12->mac->iter, iter)) {
166 PKCS12err(PKCS12_F_PKCS12_SETUP_MAC, ERR_R_MALLOC_FAILUR
167 return 0;
168 }
169 }
170 if (!saltlen) saltlen = PKCS12_SALT_LEN;
171 p12->mac->salt->length = saltlen;
172 if (!(p12->mac->salt->data = OPENSSL_malloc (saltlen))) {
173 PKCS12err(PKCS12_F_PKCS12_SETUP_MAC, ERR_R_MALLOC_FAILURE);
174 return 0;
175 }
176 if (!salt) {
177 if (RAND_pseudo_bytes (p12->mac->salt->data, saltlen) < 0)
178 return 0;
179 }
180 else memcpy (p12->mac->salt->data, salt, saltlen);
181 p12->mac->dinfo->algor->algorithm = OBJ_nid2obj(EVP_MD_type(md_type));
182if (!(p12->mac->dinfo->algor->parameter = ASN1_TYPE_new())) {
183 PKCS12err(PKCS12_F_PKCS12_SETUP_MAC, ERR_R_MALLOC_FAILURE);
184 return 0;
185 }
186 p12->mac->dinfo->algor->parameter->type = V_ASN1_NULL;
188 return 1;
189 }
190 #endif
191 #endif /* ! codereview */
```
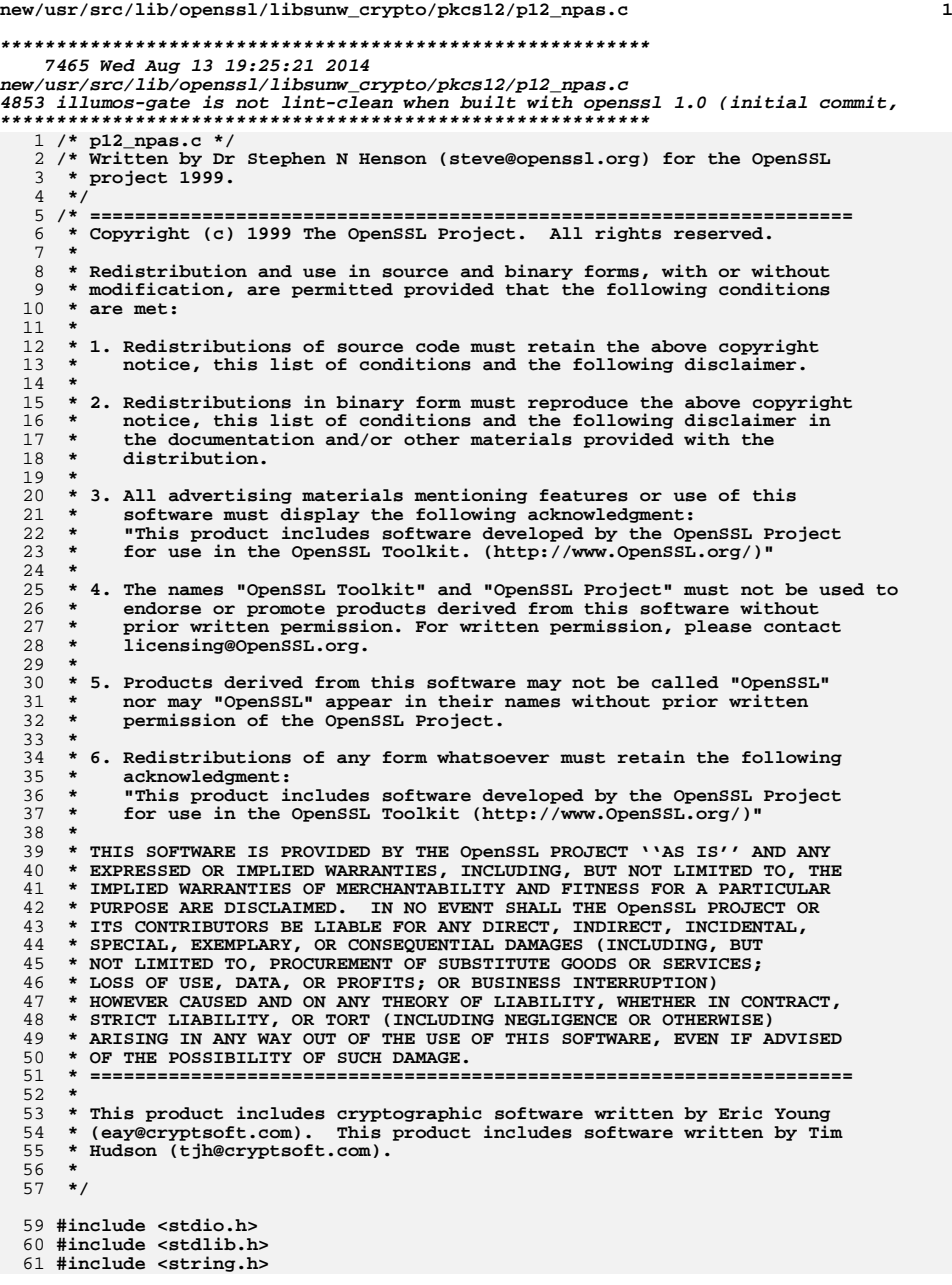

**new/usr/src/lib/openssl/libsunw\_crypto/pkcs12/p12\_npas.c <sup>2</sup> #include <openssl/pem.h> #include <openssl/err.h> #include <openssl/pkcs12.h> /\* PKCS#12 password change routine \*/ static int newpass\_p12(PKCS12 \*p12, char \*oldpass, char \*newpass); static int newpass\_bags(STACK\_OF(PKCS12\_SAFEBAG) \*bags, char \*oldpass, char \*newpass); static int newpass\_bag(PKCS12\_SAFEBAG \*bag, char \*oldpass, char \*newpass); static int alg\_get(X509\_ALGOR \*alg, int \*pnid, int \*piter, int \*psaltlen); /\* \* Change the password on a PKCS#12 structure. \*/ int PKCS12\_newpass(PKCS12 \*p12, char \*oldpass, char \*newpass) { /\* Check for NULL PKCS12 structure \*/ if(!p12) { PKCS12err(PKCS12\_F\_PKCS12\_NEWPASS,PKCS12\_R\_INVALID\_NULL\_PKCS12\_P return 0; } /\* Check the mac \*/ if (!PKCS12\_verify\_mac(p12, oldpass, -1)) { PKCS12err(PKCS12\_F\_PKCS12\_NEWPASS,PKCS12\_R\_MAC\_VERIFY\_FAILURE); return 0; } if (!newpass\_p12(p12, oldpass, newpass)) { PKCS12err(PKCS12\_F\_PKCS12\_NEWPASS,PKCS12\_R\_PARSE\_ERROR); return 0; } return 1; } /\* Parse the outer PKCS#12 structure \*/ static int newpass\_p12(PKCS12 \*p12, char \*oldpass, char \*newpass) { STACK\_OF(PKCS7) \*asafes, \*newsafes; STACK\_OF(PKCS12\_SAFEBAG) \*bags; int i, bagnid, pbe\_nid = 0, pbe\_iter = 0, pbe\_saltlen = 0; PKCS7 \*p7, \*p7new; ASN1\_OCTET\_STRING \*p12\_data\_tmp = NULL, \*macnew = NULL; unsigned char mac[EVP\_MAX\_MD\_SIZE]; unsigned int maclen; if (!(asafes = PKCS12\_unpack\_authsafes(p12))) return 0; if(!(newsafes = sk\_PKCS7\_new\_null())) return 0;**  $for (i = 0; i < sk$  PKCS7 num (asafes);  $i++)$  { **p7 = sk\_PKCS7\_value(asafes, i); bagnid = OBJ\_obj2nid(p7->type); if (bagnid == NID\_pkcs7\_data) { bags = PKCS12\_unpack\_p7data(p7); } else if (bagnid == NID\_pkcs7\_encrypted) { bags = PKCS12\_unpack\_p7encdata(p7, oldpass, -1); if (!alg\_get(p7->d.encrypted->enc\_data->algorithm, &pbe\_nid, &pbe\_iter, &pbe\_saltlen)) { sk\_PKCS12\_SAFEBAG\_pop\_free(bags,** PKCS12\_SAFEBAG\_free);

**new/usr/src/lib/openssl/libsunw\_crypto/pkcs12/p12\_npas.c <sup>3</sup>** 128 **bags = NULL;** 129 **} } else continue;** 130131 **if (!bags) {** 132 **sk\_PKCS7\_pop\_free(asafes, PKCS7\_free);** 133 **return 0;** 134 **}** 135 **if (!newpass\_bags(bags, oldpass, newpass)) {** 136 **sk\_PKCS12\_SAFEBAG\_pop\_free(bags, PKCS12\_SAFEBAG\_free);** 137 **sk\_PKCS7\_pop\_free(asafes, PKCS7\_free);** 138 **return 0;** 139 **}** 140 **/\* Repack bag in same form with new password \*/** 141 **if (bagnid == NID\_pkcs7\_data) p7new = PKCS12\_pack\_p7data(bags);** 142else p7new = PKCS12\_pack\_p7encdata(pbe\_nid, newpass, -1, NULL, 143 pbe saltlen, pbe iter, bags); 144 **sk\_PKCS12\_SAFEBAG\_pop\_free(bags, PKCS12\_SAFEBAG\_free);** 145 **if(!p7new) {** 146 **sk\_PKCS7\_pop\_free(asafes, PKCS7\_free);** 147 **return 0;** 148 **}** 149 **sk\_PKCS7\_push(newsafes, p7new);** 150 **}** 151 **sk\_PKCS7\_pop\_free(asafes, PKCS7\_free);** 153 **/\* Repack safe: save old safe in case of error \*/** 155 **p12\_data\_tmp = p12->authsafes->d.data;** 156 **if(!(p12->authsafes->d.data = ASN1\_OCTET\_STRING\_new())) goto saferr;** 157 **if(!PKCS12\_pack\_authsafes(p12, newsafes)) goto saferr;** 159 **if(!PKCS12\_gen\_mac(p12, newpass, -1, mac, &maclen)) goto saferr;** 160 **if(!(macnew = ASN1\_OCTET\_STRING\_new())) goto saferr;** 161 **if(!ASN1\_OCTET\_STRING\_set(macnew, mac, maclen)) goto saferr;** 162 **ASN1\_OCTET\_STRING\_free(p12->mac->dinfo->digest);** 163 **p12->mac->dinfo->digest = macnew;** 164 **ASN1\_OCTET\_STRING\_free(p12\_data\_tmp);** 166 **return 1;** 168 **saferr:** 169 **/\* Restore old safe \*/** 170 **ASN1\_OCTET\_STRING\_free(p12->authsafes->d.data);** 171 **ASN1\_OCTET\_STRING\_free(macnew);** 172 **p12->authsafes->d.data = p12\_data\_tmp;** 173 **return 0;** 175 **}** 178 **static int newpass\_bags(STACK\_OF(PKCS12\_SAFEBAG) \*bags, char \*oldpass,** 179 **char \*newpass)** 180 **{** 181 **int i;** 182for  $(i = 0; i < sk$  PKCS12 SAFEBAG num(bags);  $i++$ ) { 183183 **if (!newpass\_bag(sk\_PKCS12\_SAFEBAG\_value(bags, i),**<br>184 **cldpass, newpass)** 184 **oldpass, newpass))**return 0: 186 **}** 187 **return 1;** 188 **}** 190 **/\* Change password of safebag: only needs handle shrouded keybags \*/** 192 **static int newpass\_bag(PKCS12\_SAFEBAG \*bag, char \*oldpass, char \*newpass)** 193 **{**

**new/usr/src/lib/openssl/libsunw\_crypto/pkcs12/p12\_npas.c <sup>4</sup>** 194 **PKCS8\_PRIV\_KEY\_INFO \*p8;** 195 **X509\_SIG \*p8new;** 196 **int p8\_nid, p8\_saltlen, p8\_iter;** 198 **if(M\_PKCS12\_bag\_type(bag) != NID\_pkcs8ShroudedKeyBag) return 1;** 200 **if (!(p8 = PKCS8\_decrypt(bag->value.shkeybag, oldpass, -1))) return 0;** 201 **if (!alg\_get(bag->value.shkeybag->algor, &p8\_nid, &p8\_iter,** 202 **&p8\_saltlen))** 203 **return 0; if(!(p8new = PKCS8\_encrypt(p8\_nid, NULL, newpass, -1, NULL, p8\_saltlen,** 204205 **p8\_iter, p8))) return 0;**206 **X509\_SIG\_free(bag->value.shkeybag);** 207 **bag->value.shkeybag = p8new;** 208 **return 1;** 209 **}** 211 **static int alg\_get(X509\_ALGOR \*alg, int \*pnid, int \*piter, int \*psaltlen)** 212 **{** 213 **PBEPARAM \*pbe;**<br>214 **const unsigned**  214 **const unsigned char \*p;**216 **p = alg->parameter->value.sequence->data;**<br>217 **phe = d2i PREPARAM(NIII, &p. alg->parameter**  217 **pbe = d2i\_PBEPARAM(NULL, &p, alg->parameter->value.sequence->length);**218if (!pbe)<br>return 0;  $219$  **return 0;** 220 **\*pnid = OBJ\_obj2nid(alg->algorithm); \*piter = ASN1\_INTEGER\_get(pbe->iter);** 221222 **\*psaltlen = pbe->salt->length;** PBEPARAM free(pbe); 224 **return 1;**

```
225 }
226 #endif /* ! codereview */
```
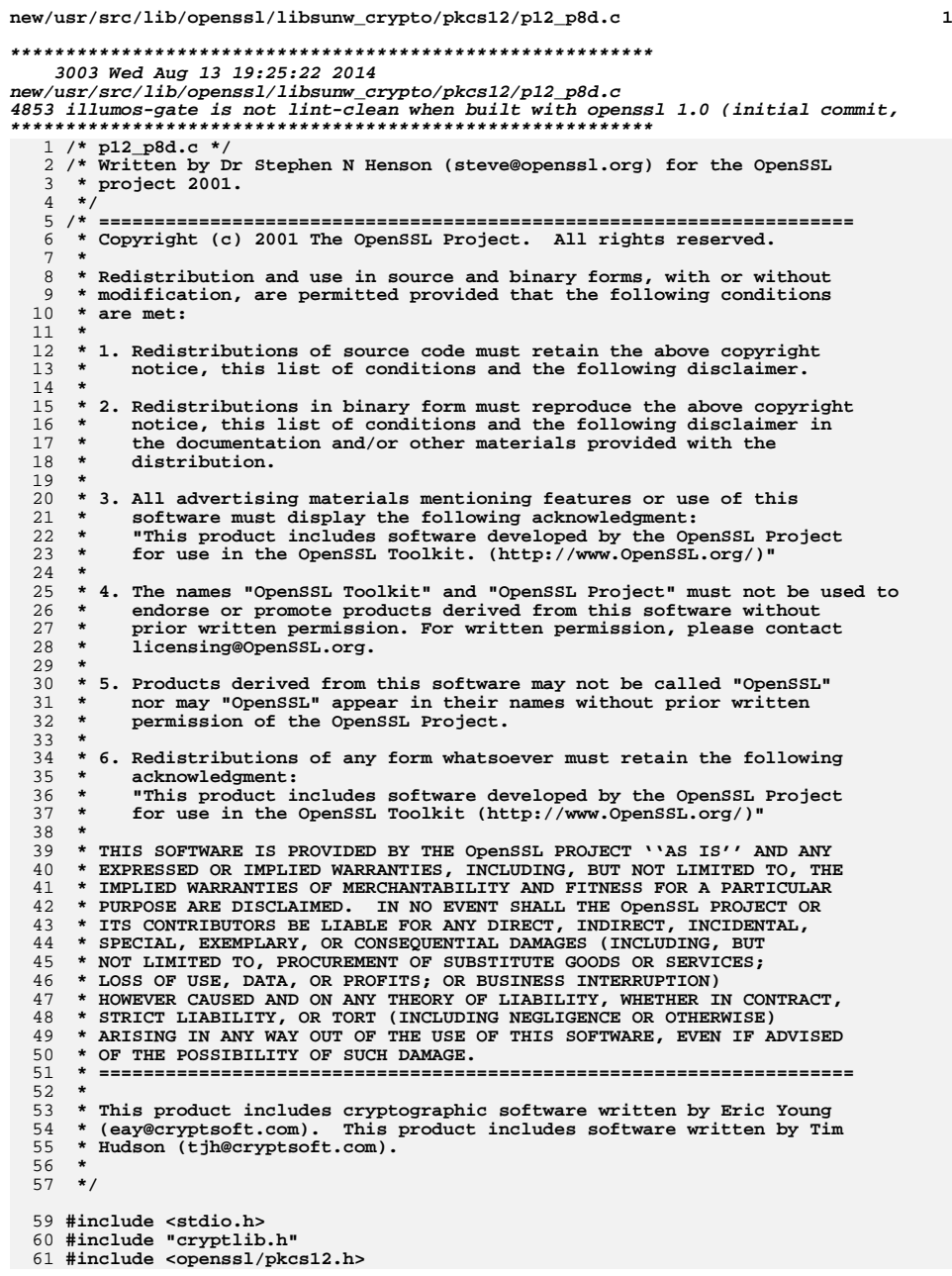

## **new/usr/src/lib/openssl/libsunw\_crypto/pkcs12/p12\_p8d.c**

 **PKCS8\_PRIV\_KEY\_INFO \*PKCS8\_decrypt(X509\_SIG \*p8, const char \*pass, int passlen) {** 65 **return PKCS12\_item\_decrypt\_d2i(p8->algor, ASN1\_ITEM\_rptr(PKCS8\_PRIV\_KEY\_ passlen, p8->digest, 1);** 

**}** 68 **#endif /\* ! codereview \*/**

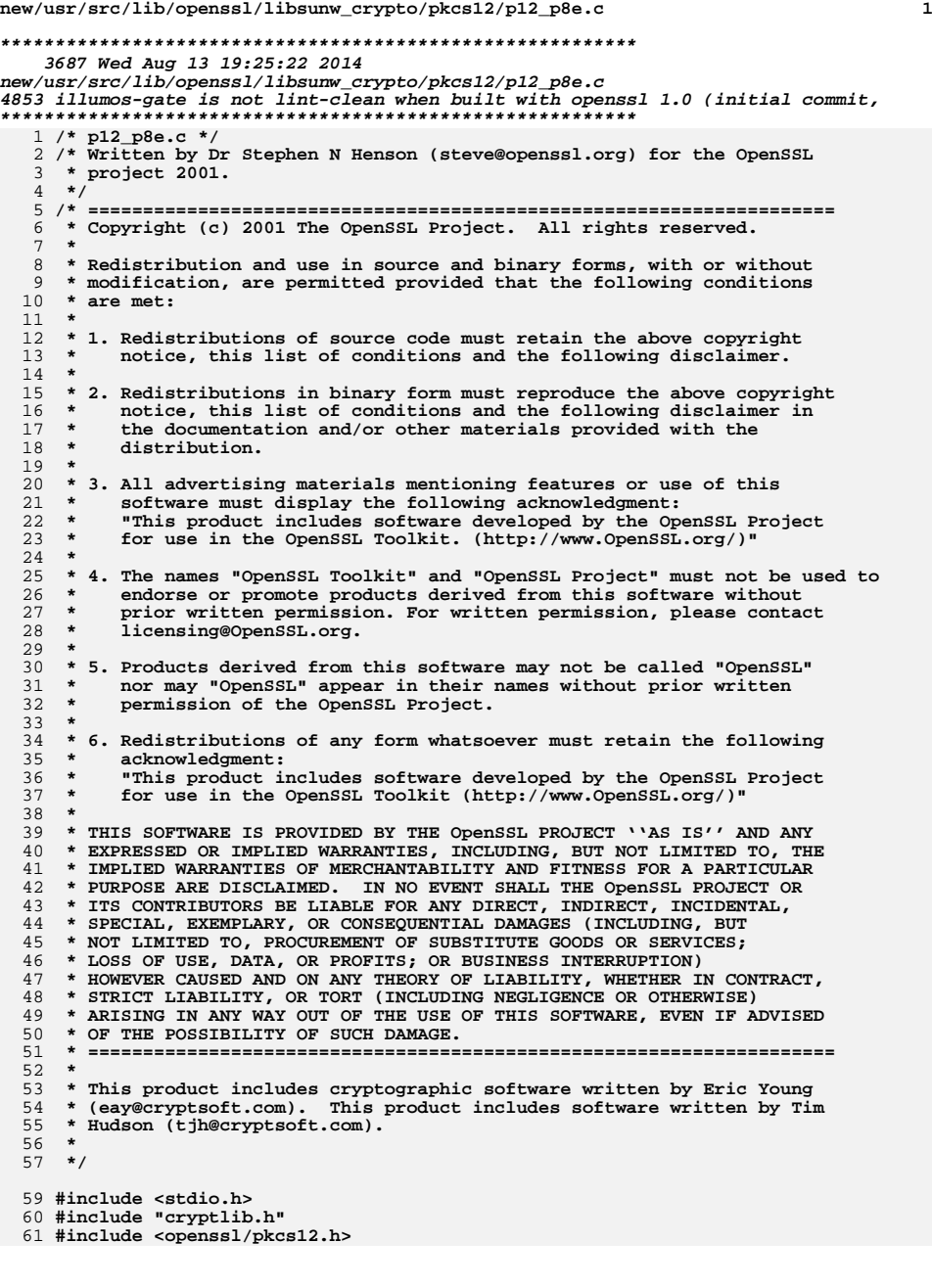

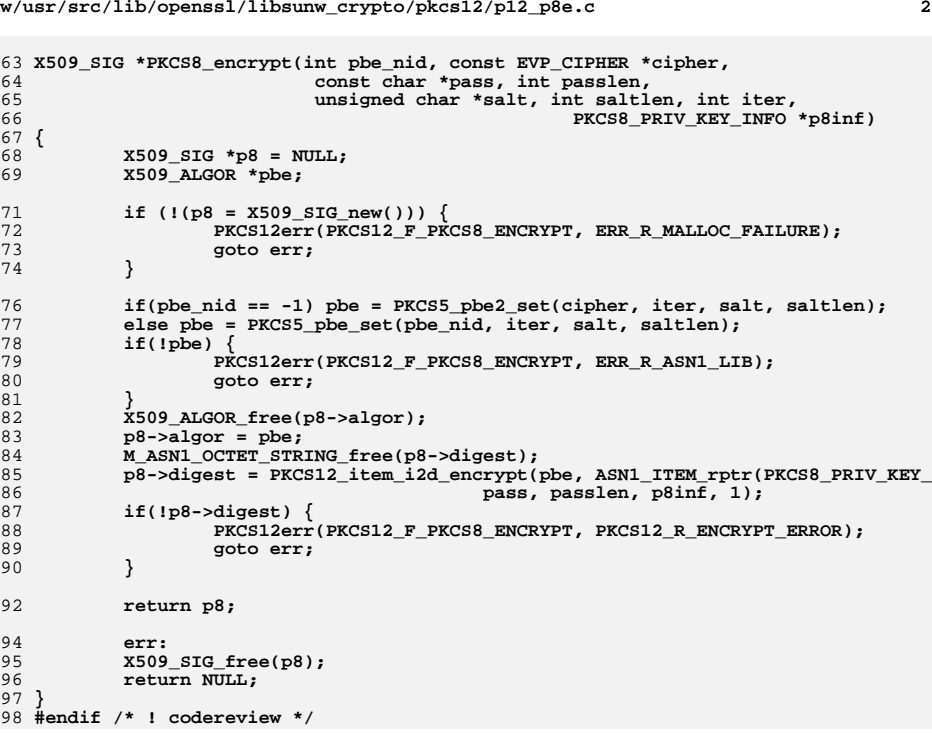

# **new/usr/src/lib/openssl/libsunw\_crypto/pkcs12/p12\_p8e.c**

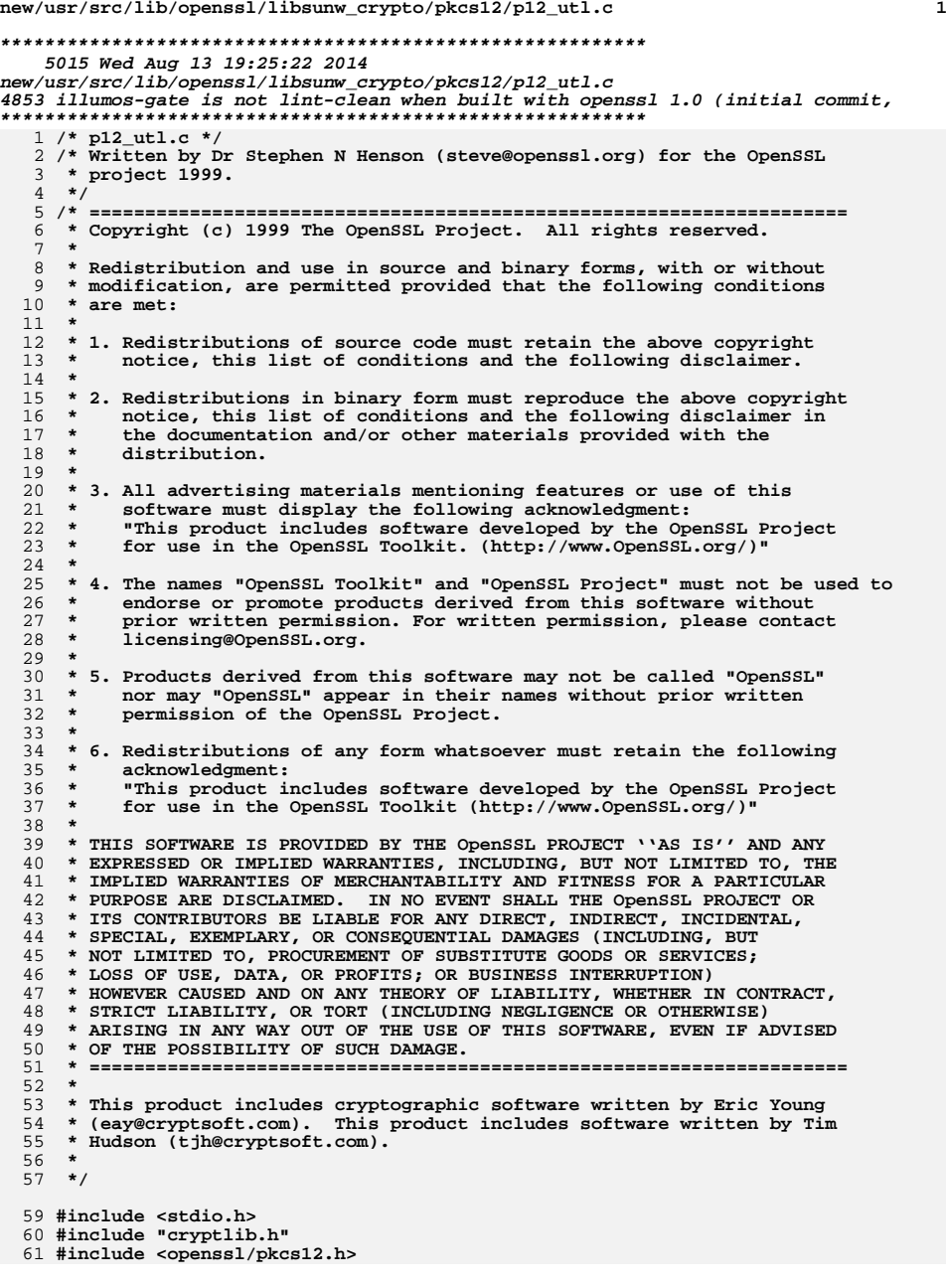

### **new/usr/src/lib/openssl/libsunw\_crypto/pkcs12/p12\_utl.c<sup>2</sup>**

```
63 /* Cheap and nasty Unicode stuff */
```
**unsigned char \*OPENSSL\_asc2uni(const char \*asc, int asclen, unsigned char \*\*uni,**

```
66 {
 67 int ulen, i;
 68 unsigned char *unitmp;
 69 if (asclen == -1) asclen = strlen(asc);
 70 ulen = asclen*2 + 2;
 71 if (!(unitmp = OPENSSL_malloc(ulen))) return NULL;
 72for (i = 0; i < ulen -2; i+=2) {
 73 unitmp[i] = 0;
 74uniform[i + 1] = asc[i>>1];75 }
 /* Make result double null terminated */
 7677 unitmp[ulen - 2] = 0;
 78 unitmp[ulen - 1] = 0;
 79 if (unilen) *unilen = ulen;
 80 if (uni) *uni = unitmp;
 81 return unitmp;
  82 }
  84 char *OPENSSL_uni2asc(unsigned char *uni, int unilen)
  85 {
 86 int asclen, i;
 87 char *asctmp;
 88 asclen = unilen / 2;
 89 /* If no terminating zero allow for one */
 90 if (!unilen || uni[unilen - 1]) asclen++;
 91 uni++;
 92 if (!(asctmp = OPENSSL_malloc(asclen))) return NULL;
 93for (i = 0; i < unilen; i+2) \text{asctmp}[i>1] = \text{unif}[i];94 asctmp[asclen - 1] = 0;
 95 return asctmp;
  96 }
  98 int i2d_PKCS12_bio(BIO *bp, PKCS12 *p12)
  99 {
100 return ASN1_item_i2d_bio(ASN1_ITEM_rptr(PKCS12), bp, p12);
101 }
103 #ifndef OPENSSL_NO_FP_API
104 int i2d_PKCS12_fp(FILE *fp, PKCS12 *p12)
105 {
106 return ASN1_item_i2d_fp(ASN1_ITEM_rptr(PKCS12), fp, p12);
107 }
108 #endif
110 PKCS12 *d2i_PKCS12_bio(BIO *bp, PKCS12 **p12)
111 {
112 return ASN1_item_d2i_bio(ASN1_ITEM_rptr(PKCS12), bp, p12);
113 }
114 #ifndef OPENSSL_NO_FP_API
115 PKCS12 *d2i_PKCS12_fp(FILE *fp, PKCS12 **p12)
116 {
117 return ASN1_item_d2i_fp(ASN1_ITEM_rptr(PKCS12), fp, p12);118 }
119 #endif
121 PKCS12_SAFEBAG *PKCS12_x5092certbag(X509 *x509)
122 {
123 return PKCS12_item_pack_safebag(x509, ASN1_ITEM_rptr(X509),
124 NID_x509Certificate, NID_certBag);
125 }
127 PKCS12_SAFEBAG *PKCS12_x509crl2certbag(X509_CRL *crl)
```
**new/usr/src/lib/openssl/libsunw\_crypto/pkcs12/p12\_utl.c**

**<sup>3</sup>**

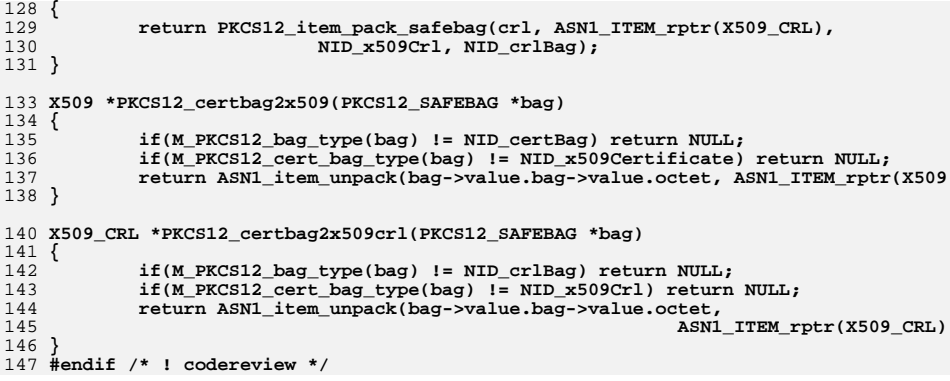

**new/usr/src/lib/openssl/libsunw\_crypto/pkcs12/pk12err.cd 1 \*\*\*\*\*\*\*\*\*\*\*\*\*\*\*\*\*\*\*\*\*\*\*\*\*\*\*\*\*\*\*\*\*\*\*\*\*\*\*\*\*\*\*\*\*\*\*\*\*\*\*\*\*\*\*\*\*\* 6782 Wed Aug 13 19:25:22 2014 new/usr/src/lib/openssl/libsunw\_crypto/pkcs12/pk12err.c 4853 illumos-gate is not lint-clean when built with openssl 1.0 (initial commit,\*\*\*\*\*\*\*\*\*\*\*\*\*\*\*\*\*\*\*\*\*\*\*\*\*\*\*\*\*\*\*\*\*\*\*\*\*\*\*\*\*\*\*\*\*\*\*\*\*\*\*\*\*\*\*\*\*\***1 **/\* crypto/pkcs12/pk12err.c \*/** 2 **/\* ==================================================================== \* Copyright (c) 1999-2006 The OpenSSL Project. All rights reserved. \* \* Redistribution and use in source and binary forms, with or without \* modification, are permitted provided that the following conditions \* are met: \* \* 1. Redistributions of source code must retain the above copyright \* notice, this list of conditions and the following disclaimer. \* \* 2. Redistributions in binary form must reproduce the above copyright \* notice, this list of conditions and the following disclaimer in \* the documentation and/or other materials provided with the** $distri$ bution.  **\* \* 3. All advertising materials mentioning features or use of this \* software must display the following acknowledgment: \* "This product includes software developed by the OpenSSL Project \* for use in the OpenSSL Toolkit. (http://www.OpenSSL.org/)" \* \* 4. The names "OpenSSL Toolkit" and "OpenSSL Project" must not be used to \* endorse or promote products derived from this software without \* prior written permission. For written permission, please contact \* openssl-core@OpenSSL.org. \* \* 5. Products derived from this software may not be called "OpenSSL" \* nor may "OpenSSL" appear in their names without prior written \* permission of the OpenSSL Project. \* \* 6. Redistributions of any form whatsoever must retain the following \* acknowledgment: \* "This product includes software developed by the OpenSSL Project \* for use in the OpenSSL Toolkit (http://www.OpenSSL.org/)" \* \* THIS SOFTWARE IS PROVIDED BY THE OpenSSL PROJECT ''AS IS'' AND ANY \* EXPRESSED OR IMPLIED WARRANTIES, INCLUDING, BUT NOT LIMITED TO, THE \* IMPLIED WARRANTIES OF MERCHANTABILITY AND FITNESS FOR A PARTICULAR \* PURPOSE ARE DISCLAIMED. IN NO EVENT SHALL THE OpenSSL PROJECT OR \* ITS CONTRIBUTORS BE LIABLE FOR ANY DIRECT, INDIRECT, INCIDENTAL, \* SPECIAL, EXEMPLARY, OR CONSEQUENTIAL DAMAGES (INCLUDING, BUT \* NOT LIMITED TO, PROCUREMENT OF SUBSTITUTE GOODS OR SERVICES; \* LOSS OF USE, DATA, OR PROFITS; OR BUSINESS INTERRUPTION) \* HOWEVER CAUSED AND ON ANY THEORY OF LIABILITY, WHETHER IN CONTRACT, \* STRICT LIABILITY, OR TORT (INCLUDING NEGLIGENCE OR OTHERWISE) \* ARISING IN ANY WAY OUT OF THE USE OF THIS SOFTWARE, EVEN IF ADVISED \* OF THE POSSIBILITY OF SUCH DAMAGE. \* ==================================================================== \* \* This product includes cryptographic software written by Eric Young \* (eay@cryptsoft.com). This product includes software written by Tim \* Hudson (tjh@cryptsoft.com). \* \*/ /\* NOTE: this file was auto generated by the mkerr.pl script: any changes \* made to it will be overwritten when the script next updates this file, \* only reason strings will be preserved. \*/ #include <stdio.h> new/usr/src/lib/openssl/libsunw\_crypto/pkcs12/pk12err.c <sup>2</sup> #include <openssl/err.h> #include <openssl/pkcs12.h> /\* BEGIN ERROR CODES \*/ #ifndef OPENSSL\_NO\_ERR #define ERR\_FUNC(func) ERR\_PACK(ERR\_LIB\_PKCS12,func,0) #define ERR\_REASON(reason) ERR\_PACK(ERR\_LIB\_PKCS12,0,reason) static ERR\_STRING\_DATA PKCS12\_str\_functs[]= { {ERR\_FUNC(PKCS12\_F\_PARSE\_BAG), "PARSE\_BAG"}, {ERR\_FUNC(PKCS12\_F\_PARSE\_BAGS), "PARSE\_BAGS"}, {ERR\_FUNC(PKCS12\_F\_PKCS12\_ADD\_FRIENDLYNAME), "PKCS12\_ADD\_FRIENDLYNAME"}, {ERR\_FUNC(PKCS12\_F\_PKCS12\_ADD\_FRIENDLYNAME\_ASC), "PKCS12\_add\_friendlyname {ERR\_FUNC(PKCS12\_F\_PKCS12\_ADD\_FRIENDLYNAME\_UNI), "PKCS12\_add\_friendlyname**  ${^{\prime}}$ ERR\_FUNC(PKCS12\_F\_PKCS12\_ADD\_LOCALKEYID),<br>{ERR\_FUNC(PKCS12\_F\_PKCS12\_CREATE), "PKCS12\_create"} **{ERR\_FUNC(PKCS12\_F\_PKCS12\_CREATE), "PKCS12\_create"}, {ERR\_FUNC(PKCS12\_F\_PKCS12\_GEN\_MAC), "PKCS12\_gen\_mac"}, {ERR\_FUNC(PKCS12\_F\_PKCS12\_INIT), "PKCS12\_init"}, {ERR\_FUNC(PKCS12\_F\_PKCS12\_ITEM\_DECRYPT\_D2I), "PKCS12\_item\_decrypt\_d2i"}, {ERR\_FUNC(PKCS12\_F\_PKCS12\_ITEM\_I2D\_ENCRYPT), "PKCS12\_item\_i2d\_encrypt"}, {ERR\_FUNC(PKCS12\_F\_PKCS12\_ITEM\_PACK\_SAFEBAG), "PKCS12\_item\_pack\_safebag"}, {ERR\_FUNC(PKCS12\_F\_PKCS12\_KEY\_GEN\_ASC), "PKCS12\_key\_gen\_asc"}, {ERR\_FUNC(PKCS12\_F\_PKCS12\_KEY\_GEN\_UNI), "PKCS12\_key\_gen\_uni"}, {ERR\_FUNC(PKCS12\_F\_PKCS12\_MAKE\_KEYBAG), "PKCS12\_MAKE\_KEYBAG"}, {ERR\_FUNC(PKCS12\_F\_PKCS12\_MAKE\_SHKEYBAG), "PKCS12\_MAKE\_SHKEYBAG"}, {ERR\_FUNC(PKCS12\_F\_PKCS12\_NEWPASS), "PKCS12\_newpass"}, {ERR\_FUNC(PKCS12\_F\_PKCS12\_PACK\_P7DATA), "PKCS12\_pack\_p7data"}, {ERR\_FUNC(PKCS12\_F\_PKCS12\_PACK\_P7ENCDATA), "PKCS12\_pack\_p7encdata"}, {ERR\_FUNC(PKCS12\_F\_PKCS12\_PARSE), "PKCS12\_parse"}, {ERR\_FUNC(PKCS12\_F\_PKCS12\_PBE\_CRYPT), "PKCS12\_pbe\_crypt"}, {ERR\_FUNC(PKCS12\_F\_PKCS12\_PBE\_KEYIVGEN), "PKCS12\_PBE\_keyivgen"}, {ERR\_FUNC(PKCS12\_F\_PKCS12\_SETUP\_MAC), "PKCS12\_setup\_mac"}, {ERR\_FUNC(PKCS12\_F\_PKCS12\_SET\_MAC), "PKCS12\_set\_mac"}, {ERR\_FUNC(PKCS12\_F\_PKCS12\_UNPACK\_AUTHSAFES), "PKCS12\_unpack\_authsafes"},**  $\{ERR$ FUNC(PKCS12\_F\_PKCS12\_UNPACK\_P7DATA), **{ERR\_FUNC(PKCS12\_F\_PKCS12\_VERIFY\_MAC), "PKCS12\_verify\_mac"}, {ERR\_FUNC(PKCS12\_F\_PKCS8\_ADD\_KEYUSAGE), "PKCS8\_add\_keyusage"},**  $\{ERR_FUNC(PKCS12_F_PKCS8_RKCRYPT)$ , **{0,NULL} }; static ERR\_STRING\_DATA PKCS12\_str\_reasons[]= { {ERR\_REASON(PKCS12\_R\_CANT\_PACK\_STRUCTURE),"cant pack structure"}, {ERR\_REASON(PKCS12\_R\_CONTENT\_TYPE\_NOT\_DATA),"content type not data"}, {ERR\_REASON(PKCS12\_R\_DECODE\_ERROR) ,"decode error"}, {ERR\_REASON(PKCS12\_R\_ENCODE\_ERROR) ,"encode error"}, {ERR\_REASON(PKCS12\_R\_ENCRYPT\_ERROR) ,"encrypt error"}, {ERR\_REASON(PKCS12\_R\_ERROR\_SETTING\_ENCRYPTED\_DATA\_TYPE),"error setting encrypted {ERR\_REASON(PKCS12\_R\_INVALID\_NULL\_ARGUMENT),"invalid null argument"},** {ERR\_REASON(PKCS12\_R\_INVALID\_NULL\_PKCS12\_POINTER),"invalid null pkcs12 pointer"}<br>{ERR\_REASON(PKCS12\_R\_IV\_GEN\_ERROR) ,"iv gen error"}, **{ERR\_REASON(PKCS12\_R\_IV\_GEN\_ERROR) ,"iv gen error"}, {ERR\_REASON(PKCS12\_R\_KEY\_GEN\_ERROR) ,"key gen error"}, {ERR\_REASON(PKCS12\_R\_MAC\_ABSENT) ,"mac absent"}, {ERR\_REASON(PKCS12\_R\_MAC\_GENERATION\_ERROR),"mac generation error"},** 119 {ERR\_REASON(PKCS12\_R\_MAC\_SETUP\_ERROR) , "mac setup error"},<br>120 {ERR\_REASON(PKCS12\_R\_MAC\_STRING\_SET\_ERROR), "mac string set error"}, **{ERR\_REASON(PKCS12\_R\_MAC\_VERIFY\_ERROR) ,"mac verify error"}, {ERR\_REASON(PKCS12\_R\_MAC\_VERIFY\_FAILURE) ,"mac verify failure"}, {ERR\_REASON(PKCS12\_R\_PARSE\_ERROR) ,"parse error"}, {ERR\_REASON(PKCS12\_R\_PKCS12\_ALGOR\_CIPHERINIT\_ERROR),"pkcs12 algor cipherinit err {ERR\_REASON(PKCS12\_R\_PKCS12\_CIPHERFINAL\_ERROR),"pkcs12 cipherfinal error"}, {ERR\_REASON(PKCS12\_R\_PKCS12\_PBE\_CRYPT\_ERROR),"pkcs12 pbe crypt error"}, {ERR\_REASON(PKCS12\_R\_UNKNOWN\_DIGEST\_ALGORITHM),"unknown digest algorithm"},**

```
new/usr/src/lib/openssl/libsunw_crypto/pkcs12/pk12err.c
```
**<sup>3</sup>**

```
128 {ERR_REASON(PKCS12_R_UNSUPPORTED_PKCS12_MODE),"unsupported pkcs12 mode"},
129 {0,NULL}
              };
```

```
130
```

```
132 #endif
```

```
134 void ERR_load_PKCS12_strings(void)
```

```
135
```

```
 {
136 #ifndef OPENSSL_NO_ERR
```

```
138 if (ERR_func_error_string(PKCS12_str_functs[0].error) == NULL)
139 {
140 ERR_load_strings(0,PKCS12_str_functs);
 141<br>142
                    ERR_load_strings(0,PKCS12_str_reasons);
  }
143 #endif
```

```
144 }
145 #endif /* ! codereview */
```
**new/usr/src/lib/openssl/libsunw\_crypto/pkcs7/bio\_pk7.cd 1 \*\*\*\*\*\*\*\*\*\*\*\*\*\*\*\*\*\*\*\*\*\*\*\*\*\*\*\*\*\*\*\*\*\*\*\*\*\*\*\*\*\*\*\*\*\*\*\*\*\*\*\*\*\*\*\*\*\* 2911 Wed Aug 13 19:25:22 2014 new/usr/src/lib/openssl/libsunw\_crypto/pkcs7/bio\_pk7.c 4853 illumos-gate is not lint-clean when built with openssl 1.0 (initial commit,\*\*\*\*\*\*\*\*\*\*\*\*\*\*\*\*\*\*\*\*\*\*\*\*\*\*\*\*\*\*\*\*\*\*\*\*\*\*\*\*\*\*\*\*\*\*\*\*\*\*\*\*\*\*\*\*\*\***1 **/\* bio\_pk7.c \*/** 2 **/\* Written by Dr Stephen N Henson (steve@openssl.org) for the OpenSSL \* project. \*/** 5 **/\* ==================================================================== \* Copyright (c) 2008 The OpenSSL Project. All rights reserved. \* \* Redistribution and use in source and binary forms, with or without \* modification, are permitted provided that the following conditions \* are met: \* \* 1. Redistributions of source code must retain the above copyright \* notice, this list of conditions and the following disclaimer. \* \* 2. Redistributions in binary form must reproduce the above copyright \* notice, this list of conditions and the following disclaimer in \* the documentation and/or other materials provided with the \* distribution. \* \* 3. All advertising materials mentioning features or use of this \* software must display the following acknowledgment: \* "This product includes software developed by the OpenSSL Project \* for use in the OpenSSL Toolkit. (http://www.OpenSSL.org/)" \* \* 4. The names "OpenSSL Toolkit" and "OpenSSL Project" must not be used to \* endorse or promote products derived from this software without \* prior written permission. For written permission, please contact \* licensing@OpenSSL.org. \* \* 5. Products derived from this software may not be called "OpenSSL" \* nor may "OpenSSL" appear in their names without prior written \* permission of the OpenSSL Project. \* \* 6. Redistributions of any form whatsoever must retain the following \* acknowledgment: \* "This product includes software developed by the OpenSSL Project \* for use in the OpenSSL Toolkit (http://www.OpenSSL.org/)" \* \* THIS SOFTWARE IS PROVIDED BY THE OpenSSL PROJECT ''AS IS'' AND ANY \* EXPRESSED OR IMPLIED WARRANTIES, INCLUDING, BUT NOT LIMITED TO, THE \* IMPLIED WARRANTIES OF MERCHANTABILITY AND FITNESS FOR A PARTICULAR \* PURPOSE ARE DISCLAIMED. IN NO EVENT SHALL THE OpenSSL PROJECT OR \* ITS CONTRIBUTORS BE LIABLE FOR ANY DIRECT, INDIRECT, INCIDENTAL, \* SPECIAL, EXEMPLARY, OR CONSEQUENTIAL DAMAGES (INCLUDING, BUT \* NOT LIMITED TO, PROCUREMENT OF SUBSTITUTE GOODS OR SERVICES; \* LOSS OF USE, DATA, OR PROFITS; OR BUSINESS INTERRUPTION) \* HOWEVER CAUSED AND ON ANY THEORY OF LIABILITY, WHETHER IN CONTRACT, \* STRICT LIABILITY, OR TORT (INCLUDING NEGLIGENCE OR OTHERWISE) \* ARISING IN ANY WAY OUT OF THE USE OF THIS SOFTWARE, EVEN IF ADVISED \* OF THE POSSIBILITY OF SUCH DAMAGE. \* ==================================================================== \* \*/ #include <openssl/asn1.h> #include <openssl/pkcs7.h> #include <openssl/bio.h> #if !defined(OPENSSL\_SYSNAME\_NETWARE) && !defined(OPENSSL\_SYSNAME\_VXWORKS) #include <memory.h>**

**new/usr/src/lib/openssl/libsunw\_crypto/pkcs7/bio\_pk7.c**

**#include <stdio.h>**

**/\* Streaming encode support for PKCS#7 \*/**

**BIO \*BIO\_new\_PKCS7(BIO \*out, PKCS7 \*p7)**

 **{ return BIO\_new\_NDEF(out, (ASN1\_VALUE \*)p7, ASN1\_ITEM\_rptr(PKCS7));**

**} #endif /\* ! codereview \*/**

**#endif**

**new/usr/src/lib/openssl/libsunw\_crypto/pkcs7/pk7\_asn1.cd 1 \*\*\*\*\*\*\*\*\*\*\*\*\*\*\*\*\*\*\*\*\*\*\*\*\*\*\*\*\*\*\*\*\*\*\*\*\*\*\*\*\*\*\*\*\*\*\*\*\*\*\*\*\*\*\*\*\*\* 9350 Wed Aug 13 19:25:22 2014 new/usr/src/lib/openssl/libsunw\_crypto/pkcs7/pk7\_asn1.c 4853 illumos-gate is not lint-clean when built with openssl 1.0 (initial commit,\*\*\*\*\*\*\*\*\*\*\*\*\*\*\*\*\*\*\*\*\*\*\*\*\*\*\*\*\*\*\*\*\*\*\*\*\*\*\*\*\*\*\*\*\*\*\*\*\*\*\*\*\*\*\*\*\*\***1 **/\* pk7\_asn.c \*/** 2 **/\* Written by Dr Stephen N Henson (steve@openssl.org) for the OpenSSL \* project 2000. \*/** 5 **/\* ==================================================================== \* Copyright (c) 2000 The OpenSSL Project. All rights reserved. \* \* Redistribution and use in source and binary forms, with or without \* modification, are permitted provided that the following conditions \* are met: \* \* 1. Redistributions of source code must retain the above copyright \* notice, this list of conditions and the following disclaimer. \* \* 2. Redistributions in binary form must reproduce the above copyright \* notice, this list of conditions and the following disclaimer in \* the documentation and/or other materials provided with the** $distri$ bution.  **\* \* 3. All advertising materials mentioning features or use of this \* software must display the following acknowledgment: \* "This product includes software developed by the OpenSSL Project \* for use in the OpenSSL Toolkit. (http://www.OpenSSL.org/)" \* \* 4. The names "OpenSSL Toolkit" and "OpenSSL Project" must not be used to \* endorse or promote products derived from this software without \* prior written permission. For written permission, please contact \* licensing@OpenSSL.org. \* \* 5. Products derived from this software may not be called "OpenSSL" \* nor may "OpenSSL" appear in their names without prior written \* permission of the OpenSSL Project. \* \* 6. Redistributions of any form whatsoever must retain the following \* acknowledgment: \* "This product includes software developed by the OpenSSL Project \* for use in the OpenSSL Toolkit (http://www.OpenSSL.org/)" \* \* THIS SOFTWARE IS PROVIDED BY THE OpenSSL PROJECT ''AS IS'' AND ANY \* EXPRESSED OR IMPLIED WARRANTIES, INCLUDING, BUT NOT LIMITED TO, THE \* IMPLIED WARRANTIES OF MERCHANTABILITY AND FITNESS FOR A PARTICULAR \* PURPOSE ARE DISCLAIMED. IN NO EVENT SHALL THE OpenSSL PROJECT OR \* ITS CONTRIBUTORS BE LIABLE FOR ANY DIRECT, INDIRECT, INCIDENTAL, \* SPECIAL, EXEMPLARY, OR CONSEQUENTIAL DAMAGES (INCLUDING, BUT \* NOT LIMITED TO, PROCUREMENT OF SUBSTITUTE GOODS OR SERVICES; \* LOSS OF USE, DATA, OR PROFITS; OR BUSINESS INTERRUPTION) \* HOWEVER CAUSED AND ON ANY THEORY OF LIABILITY, WHETHER IN CONTRACT, \* STRICT LIABILITY, OR TORT (INCLUDING NEGLIGENCE OR OTHERWISE) \* ARISING IN ANY WAY OUT OF THE USE OF THIS SOFTWARE, EVEN IF ADVISED \* OF THE POSSIBILITY OF SUCH DAMAGE. \* ==================================================================== \* \* This product includes cryptographic software written by Eric Young \* (eay@cryptsoft.com). This product includes software written by Tim \* Hudson (tjh@cryptsoft.com). \* \*/ #include <stdio.h> #include "cryptlib.h" #include <openssl/asn1t.h>**

**new/usr/src/lib/openssl/libsunw\_crypto/pkcs7/pk7\_asn1.c <sup>2</sup> #include <openssl/pkcs7.h> #include <openssl/x509.h> /\* PKCS#7 ASN1 module \*/ /\* This is the ANY DEFINED BY table for the top level PKCS#7 structure \*/ ASN1\_ADB\_TEMPLATE(p7default) = ASN1\_EXP\_OPT(PKCS7, d.other, ASN1\_ANY, 0); ASN1\_ADB(PKCS7) = { ADB\_ENTRY(NID\_pkcs7\_data, ASN1\_NDEF\_EXP\_OPT(PKCS7, d.data, ASN1\_OCTET\_ST ADB\_ENTRY(NID\_pkcs7\_signed, ASN1\_NDEF\_EXP\_OPT(PKCS7, d.sign, PKCS7\_SIGNE ADB\_ENTRY(NID\_pkcs7\_enveloped, ASN1\_NDEF\_EXP\_OPT(PKCS7, d.enveloped, PKC ADB\_ENTRY(NID\_pkcs7\_signedAndEnveloped, ASN1\_NDEF\_EXP\_OPT(PKCS7, d.signe ADB\_ENTRY(NID\_pkcs7\_digest, ASN1\_NDEF\_EXP\_OPT(PKCS7, d.digest, PKCS7\_DIG ADB\_ENTRY(NID\_pkcs7\_encrypted, ASN1\_NDEF\_EXP\_OPT(PKCS7, d.encrypted, PKC } ASN1\_ADB\_END(PKCS7, 0, type, 0, &p7default\_tt, NULL); /\* PKCS#7 streaming support \*/ static int pk7\_cb(int operation, ASN1\_VALUE \*\*pval, const ASN1\_ITEM \*it, void \*exarg) { ASN1\_STREAM\_ARG \*sarg = exarg; PKCS7 \*\*pp7 = (PKCS7 \*\*)pval; switch(operation) { case ASN1\_OP\_STREAM\_PRE: if (PKCS7\_stream(&sarg->boundary, \*pp7) <= 0) return 0;<br>
<b>case ASN1\_OP\_DETACHED\_PRE:**<br> **case ASN1\_OP\_DETACHED\_PRE: sarg->ndef\_bio = PKCS7\_dataInit(\*pp7, sarg->out); if (!sarg->ndef\_bio) return 0; break; case ASN1\_OP\_STREAM\_POST: case ASN1\_OP\_DETACHED\_POST: if (PKCS7\_dataFinal(\*pp7, sarg->ndef\_bio) <= 0) return 0; break; } return 1; } ASN1\_NDEF\_SEQUENCE\_cb(PKCS7, pk7\_cb) = { ASN1\_SIMPLE(PKCS7, type, ASN1\_OBJECT), ASN1\_ADB\_OBJECT(PKCS7) }ASN1\_NDEF\_SEQUENCE\_END\_cb(PKCS7, PKCS7) IMPLEMENT\_ASN1\_FUNCTIONS(PKCS7) IMPLEMENT\_ASN1\_NDEF\_FUNCTION(PKCS7) IMPLEMENT\_ASN1\_DUP\_FUNCTION(PKCS7) ASN1\_NDEF\_SEQUENCE(PKCS7\_SIGNED) = { ASN1\_SIMPLE(PKCS7\_SIGNED, version, ASN1\_INTEGER), ASN1\_SET\_OF(PKCS7\_SIGNED, md\_algs, X509\_ALGOR), ASN1\_SIMPLE(PKCS7\_SIGNED, contents, PKCS7),** ASN1 IMP SEQUENCE OF OPT(PKCS7 SIGNED, cert, X509, 0), **ASN1\_IMP\_SET\_OF\_OPT(PKCS7\_SIGNED, crl, X509\_CRL, 1), ASN1\_SET\_OF(PKCS7\_SIGNED, signer\_info, PKCS7\_SIGNER\_INFO) } ASN1\_NDEF\_SEQUENCE\_END(PKCS7\_SIGNED)**

**IMPLEMENT\_ASN1\_FUNCTIONS(PKCS7\_SIGNED)**

**new/usr/src/lib/openssl/libsunw\_crypto/pkcs7/pk7\_asn1.c <sup>3</sup> /\* Minor tweak to operation: free up EVP\_PKEY \*/ static int si\_cb(int operation, ASN1\_VALUE \*\*pval, const ASN1\_ITEM \*it, void \*exarg) { if(operation == ASN1\_OP\_FREE\_POST) {** PKCS7\_SIGNER\_INFO \*si = (PKCS7\_SIGNER\_INFO \*)\*pval; **EVP\_PKEY\_free(si->pkey); } return 1; } ASN1\_SEQUENCE\_cb(PKCS7\_SIGNER\_INFO, si\_cb) = { ASN1\_SIMPLE(PKCS7\_SIGNER\_INFO, version, ASN1\_INTEGER), ASN1\_SIMPLE(PKCS7\_SIGNER\_INFO, issuer\_and\_serial, PKCS7\_ISSUER\_AND\_SERIA ASN1\_SIMPLE(PKCS7\_SIGNER\_INFO, digest\_alg, X509\_ALGOR), /\* NB this should be a SET OF but we use a SEQUENCE OF so the \* original order \* is retained when the structure is reencoded. \* Since the attributes are implicitly tagged this will not affect \* the encoding. \*/ ASN1\_IMP\_SEQUENCE\_OF\_OPT(PKCS7\_SIGNER\_INFO, auth\_attr, X509\_ATTRIBUTE, 0 ASN1\_SIMPLE(PKCS7\_SIGNER\_INFO, digest\_enc\_alg, X509\_ALGOR), ASN1\_SIMPLE(PKCS7\_SIGNER\_INFO, enc\_digest, ASN1\_OCTET\_STRING), ASN1\_IMP\_SET\_OF\_OPT(PKCS7\_SIGNER\_INFO, unauth\_attr, X509\_ATTRIBUTE, 1) } ASN1\_SEQUENCE\_END\_cb(PKCS7\_SIGNER\_INFO, PKCS7\_SIGNER\_INFO) IMPLEMENT\_ASN1\_FUNCTIONS(PKCS7\_SIGNER\_INFO) ASN1\_SEQUENCE(PKCS7\_ISSUER\_AND\_SERIAL) = { ASN1\_SIMPLE(PKCS7\_ISSUER\_AND\_SERIAL, issuer, X509\_NAME), ASN1\_SIMPLE(PKCS7\_ISSUER\_AND\_SERIAL, serial, ASN1\_INTEGER) } ASN1\_SEQUENCE\_END(PKCS7\_ISSUER\_AND\_SERIAL) IMPLEMENT\_ASN1\_FUNCTIONS(PKCS7\_ISSUER\_AND\_SERIAL) ASN1\_NDEF\_SEQUENCE(PKCS7\_ENVELOPE) = { ASN1\_SIMPLE(PKCS7\_ENVELOPE, version, ASN1\_INTEGER), ASN1\_SET\_OF(PKCS7\_ENVELOPE, recipientinfo, PKCS7\_RECIP\_INFO), ASN1\_SIMPLE(PKCS7\_ENVELOPE, enc\_data, PKCS7\_ENC\_CONTENT) } ASN1\_NDEF\_SEQUENCE\_END(PKCS7\_ENVELOPE) IMPLEMENT\_ASN1\_FUNCTIONS(PKCS7\_ENVELOPE) /\* Minor tweak to operation: free up X509 \*/ static int ri\_cb(int operation, ASN1\_VALUE \*\*pval, const ASN1\_ITEM \*it, void \*exarg) { if(operation == ASN1\_OP\_FREE\_POST) { PKCS7\_RECIP\_INFO \*ri = (PKCS7\_RECIP\_INFO \*)\*pval; X509\_free(ri->cert); } return 1; } ASN1\_SEQUENCE\_cb(PKCS7\_RECIP\_INFO, ri\_cb) = { ASN1\_SIMPLE(PKCS7\_RECIP\_INFO, version, ASN1\_INTEGER), ASN1\_SIMPLE(PKCS7\_RECIP\_INFO, issuer\_and\_serial, PKCS7\_ISSUER\_AND\_SERIAL ASN1\_SIMPLE(PKCS7\_RECIP\_INFO, key\_enc\_algor, X509\_ALGOR), ASN1\_SIMPLE(PKCS7\_RECIP\_INFO, enc\_key, ASN1\_OCTET\_STRING) } ASN1\_SEQUENCE\_END\_cb(PKCS7\_RECIP\_INFO, PKCS7\_RECIP\_INFO) IMPLEMENT\_ASN1\_FUNCTIONS(PKCS7\_RECIP\_INFO) ASN1\_NDEF\_SEQUENCE(PKCS7\_ENC\_CONTENT) = { ASN1\_SIMPLE(PKCS7\_ENC\_CONTENT, content\_type, ASN1\_OBJECT), new/usr/src/lib/openssl/libsunw\_crypto/pkcs7/pk7\_asn1.c <sup>4</sup> ASN1\_SIMPLE(PKCS7\_ENC\_CONTENT, algorithm, X509\_ALGOR), ASN1\_IMP\_OPT(PKCS7\_ENC\_CONTENT, enc\_data, ASN1\_OCTET\_STRING\_NDEF, 0) } ASN1\_NDEF\_SEQUENCE\_END(PKCS7\_ENC\_CONTENT) IMPLEMENT\_ASN1\_FUNCTIONS(PKCS7\_ENC\_CONTENT) ASN1\_NDEF\_SEQUENCE(PKCS7\_SIGN\_ENVELOPE) = { ASN1\_SIMPLE(PKCS7\_SIGN\_ENVELOPE, version, ASN1\_INTEGER), ASN1\_SET\_OF(PKCS7\_SIGN\_ENVELOPE, recipientinfo, PKCS7\_RECIP\_INFO), ASN1\_SET\_OF(PKCS7\_SIGN\_ENVELOPE, md\_algs, X509\_ALGOR), ASN1\_SIMPLE(PKCS7\_SIGN\_ENVELOPE, enc\_data, PKCS7\_ENC\_CONTENT), ASN1\_IMP\_SET\_OF\_OPT(PKCS7\_SIGN\_ENVELOPE, cert, X509, 0),** ASN1<sup>I</sup> IMP SET OF OPT(PKCS7 SIGN ENVELOPE, crl, X509 CRL, 1), **ASN1\_SET\_OF(PKCS7\_SIGN\_ENVELOPE, signer\_info, PKCS7\_SIGNER\_INFO) } ASN1\_NDEF\_SEQUENCE\_END(PKCS7\_SIGN\_ENVELOPE) IMPLEMENT\_ASN1\_FUNCTIONS(PKCS7\_SIGN\_ENVELOPE) ASN1\_NDEF\_SEQUENCE(PKCS7\_ENCRYPT) = { ASN1\_SIMPLE(PKCS7\_ENCRYPT, version, ASN1\_INTEGER), ASN1\_SIMPLE(PKCS7\_ENCRYPT, enc\_data, PKCS7\_ENC\_CONTENT) } ASN1\_NDEF\_SEQUENCE\_END(PKCS7\_ENCRYPT) IMPLEMENT\_ASN1\_FUNCTIONS(PKCS7\_ENCRYPT) ASN1\_NDEF\_SEQUENCE(PKCS7\_DIGEST) = { ASN1\_SIMPLE(PKCS7\_DIGEST, version, ASN1\_INTEGER), ASN1\_SIMPLE(PKCS7\_DIGEST, md, X509\_ALGOR), ASN1\_SIMPLE(PKCS7\_DIGEST, contents, PKCS7), ASN1\_SIMPLE(PKCS7\_DIGEST, digest, ASN1\_OCTET\_STRING) } ASN1\_NDEF\_SEQUENCE\_END(PKCS7\_DIGEST) IMPLEMENT\_ASN1\_FUNCTIONS(PKCS7\_DIGEST) /\* Specials for authenticated attributes \*/ /\* When signing attributes we want to reorder them to match the sorted \* encoding. \*/ ASN1\_ITEM\_TEMPLATE(PKCS7\_ATTR\_SIGN) = ASN1\_EX\_TEMPLATE\_TYPE(ASN1\_TFLG\_SET\_ORDER, 0, PKCS7\_ATTRIBUTES, X509\_ATT ASN1\_ITEM\_TEMPLATE\_END(PKCS7\_ATTR\_SIGN) /\* When verifying attributes we need to use the received order. So \* we use SEQUENCE OF and tag it to SET OF** $240 *1$  **ASN1\_ITEM\_TEMPLATE(PKCS7\_ATTR\_VERIFY) = ASN1\_EX\_TEMPLATE\_TYPE(ASN1\_TFLG\_SEQUENCE\_OF | ASN1\_TFLG\_IMPTAG | ASN1\_TF V\_ASN1\_SET, PKCS7\_ATTRIBUTES, X509\_ATTRIBUTE) ASN1\_ITEM\_TEMPLATE\_END(PKCS7\_ATTR\_VERIFY) IMPLEMENT\_ASN1\_PRINT\_FUNCTION(PKCS7) #endif /\* ! codereview \*/**
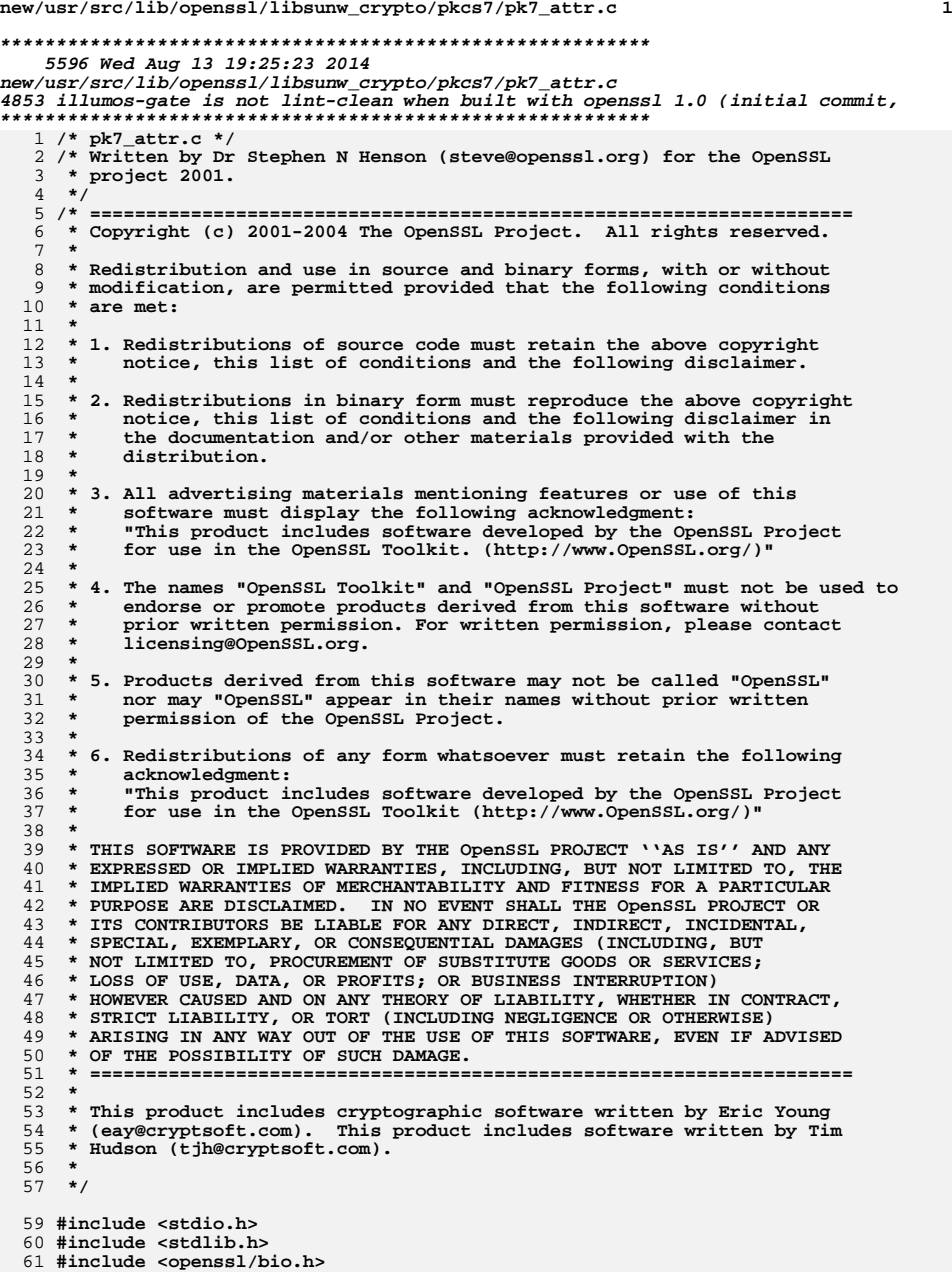

## **new/usr/src/lib/openssl/libsunw\_crypto/pkcs7/pk7\_attr.c <sup>2</sup> #include <openssl/asn1.h> #include <openssl/asn1t.h> #include <openssl/pem.h> #include <openssl/pkcs7.h> #include <openssl/x509.h> #include <openssl/err.h> int PKCS7\_add\_attrib\_smimecap(PKCS7\_SIGNER\_INFO \*si, STACK\_OF(X509\_ALGOR) \*cap) { ASN1\_STRING \*seq;**  $if(I\overline{e} = ASNI\overline{S}$  **PKCS7err(PKCS7\_F\_PKCS7\_ADD\_ATTRIB\_SMIMECAP,ERR\_R\_MALLOC\_FAILURE) return 0; } seq->length = ASN1\_item\_i2d((ASN1\_VALUE \*)cap,&seq->data, ASN1\_ITEM\_rptr(X509\_ALGORS)); return PKCS7\_add\_signed\_attribute(si, NID\_SMIMECapabilities, V\_ASN1\_SEQUENCE, seq); } STACK\_OF(X509\_ALGOR) \*PKCS7\_get\_smimecap(PKCS7\_SIGNER\_INFO \*si) { ASN1\_TYPE \*cap; const unsigned char \*p; cap = PKCS7\_get\_signed\_attribute(si, NID\_SMIMECapabilities); if (!cap || (cap->type != V\_ASN1\_SEQUENCE)) return NULL; p = cap->value.sequence->data; return (STACK\_OF(X509\_ALGOR) \*) ASN1\_item\_d2i(NULL, &p, cap->value.sequence->length,** ASN1\_ITEM\_rptr(X509\_ALGORS)); **} /\* Basic smime-capabilities OID and optional integer arg \*/ int PKCS7\_simple\_smimecap(STACK\_OF(X509\_ALGOR) \*sk, int nid, int arg) { X509\_ALGOR \*alg; if(!(alg = X509\_ALGOR\_new())) {** PKCS7err(PKCS7\_F\_PKCS7\_SIMPLE\_SMIMECAP,ERR\_R\_MALLOC\_FAILURE); **return 0; } ASN1\_OBJECT\_free(alg->algorithm); alg->algorithm = OBJ\_nid2obj (nid); if (arg > 0) { ASN1\_INTEGER \*nbit; if(!(alg->parameter = ASN1\_TYPE\_new())) { PKCS7err(PKCS7\_F\_PKCS7\_SIMPLE\_SMIMECAP,ERR\_R\_MALLOC\_FAIL return 0; }**  $if(!(nbit = ASN1 INTEGR new())$ } **PKCS7err(PKCS7\_F\_PKCS7\_SIMPLE\_SMIMECAP,ERR\_R\_MALLOC\_FAIL return 0; } if(!ASN1\_INTEGER\_set (nbit, arg)) { PKCS7err(PKCS7\_F\_PKCS7\_SIMPLE\_SMIMECAP,ERR\_R\_MALLOC\_FAIL return 0; } alg->parameter->value.integer = nbit; alg->parameter->type = V\_ASN1\_INTEGER; } sk\_X509\_ALGOR\_push (sk, alg); return 1; }**

**new/usr/src/lib/openssl/libsunw\_crypto/pkcs7/pk7\_attr.c**

```
 3
 128 int PKCS7_add_attrib_content_type(PKCS7_SIGNER_INFO *si, ASN1_OBJECT *coid)
129 {
130 if (PKCS7_get_signed_attribute(si, NID_pkcs9_contentType))
131 return 0;
132 if (!coid)
133 coid = OBJ_nid2obj(NID_pkcs7_data);
134 return PKCS7_add_signed_attribute(si, NID_pkcs9_contentType,
135 V_ASN1_OBJECT, coid);
136 }
 138 int PKCS7_add0_attrib_signing_time(PKCS7_SIGNER_INFO *si, ASN1_TIME *t)
139 {
140if (!t && !(t=X509 gmtime adj(NULL,0)))
141 {
142 PKCS7err(PKCS7_F_PKCS7_ADD0_ATTRIB_SIGNING_TIME,
143ERR_R_MALLOC_FAILURE);
144 return 0;
145 }
 return PKCS7_add_signed_attribute(si, NID_pkcs9_signingTime,
146147V_ASN1_UTCTIME, t);
148 }
 150 int PKCS7_add1_attrib_digest(PKCS7_SIGNER_INFO *si,
151 const unsigned char *md, int mdlen)
152 {
153 ASN1_OCTET_STRING *os;
154 os = ASN1_OCTET_STRING_new();
155 if (!os)
156find the set of the set (os, md, mdlen)<br>
if (!ASN1_STRING_set(os, md, mdlen)
157158 || !PKCS7_add_signed_attribute(si, NID_pkcs9_messageDigest,
159 V_ASN1_OCTET_STRING, os))
160 {
161 ASN1_OCTET_STRING_free(os);
162 return 0;
163 }
 return 1;
164165 }
166 #endif /* ! codereview */
```
new/usr/src/lib/openssl/libsunw crypto/pkcs7/pk7 doit.c 30846 Wed Aug 13 19:25:23 2014  $\label{eq:1} \begin{small} \texttt{new}/\texttt{usr}/\texttt{src}/\texttt{lib}/\texttt{openssl}/\texttt{libsumw\_crypto}/\texttt{pkcs7}/\texttt{pk7\_doit.c} \end{small}$ 4853 illumos-gate is not lint-clean when built with openssl 1.0 (initial commit, 1 /\* crypto/pkcs7/pk7\_doit.c \*/ 2 /\* Copyright (C) 1995-1998 Eric Young (eav@cryptsoft.com) 3 \* All rights reserved.  $\overline{4}$ 5 \* This package is an SSL implementation written 6 \* by Eric Young (eay@cryptsoft.com). \* The implementation was written so as to conform with Netscapes SSL. 7  $8 *$ 9 \* This library is free for commercial and non-commercial use as long as 10 \* the following conditions are aheared to. The following conditions 11 \* apply to all code found in this distribution, be it the RC4, RSA, 12 \* lhash, DES, etc., code; not just the SSL code. The SSL documentation \* included with this distribution is covered by the same copyright terms  $13$ 14 \* except that the holder is Tim Hudson (tjh@cryptsoft.com).  $15$  \* 16 \* Copyright remains Eric Young's, and as such any Copyright notices in  $17$ \* the code are not to be removed. 18 \* If this package is used in a product, Eric Young should be given attribution 19 \* as the author of the parts of the library used. 20 \* This can be in the form of a textual message at program startup or 21 \* in documentation (online or textual) provided with the package.  $22 *$ 23 \* Redistribution and use in source and binary forms, with or without 24 \* modification, are permitted provided that the following conditions  $25$  \* are met: 26 \* 1. Redistributions of source code must retain the copyright 27 notice, this list of conditions and the following disclaimer. 28 \* 2. Redistributions in binary form must reproduce the above copyright  $29$  \* notice, this list of conditions and the following disclaimer in the  $30$ documentation and/or other materials provided with the distribution. 31 \* 3. All advertising materials mentioning features or use of this software  $32 \rightarrow$ must display the following acknowledgement:  $33 \times$ "This product includes cryptographic software written by  $34 \cdot$ Eric Young (eay@cryptsoft.com)" 35 The word 'cryptographic' can be left out if the rouines from the library  $36$  $\star$ being used are not cryptographic related :-). 37 \* 4. If you include any Windows specific code (or a derivative thereof) from the apps directory (application code) you must include an acknowledgement: 38  $39 *$ "This product includes software written by Tim Hudson (tjh@cryptsoft.com)"  $40 \star$ 41 \* THIS SOFTWARE IS PROVIDED BY ERIC YOUNG ''AS IS'' AND  $42.$ \* ANY EXPRESS OR IMPLIED WARRANTIES, INCLUDING, BUT NOT LIMITED TO, THE 43 \* IMPLIED WARRANTIES OF MERCHANTABILITY AND FITNESS FOR A PARTICULAR PURPOSE 44 \* ARE DISCLAIMED. IN NO EVENT SHALL THE AUTHOR OR CONTRIBUTORS BE LIABLE 45 \* FOR ANY DIRECT, INDIRECT, INCIDENTAL, SPECIAL, EXEMPLARY, OR CONSEQUENTIAL 46 \* DAMAGES (INCLUDING, BUT NOT LIMITED TO, PROCUREMENT OF SUBSTITUTE GOODS 47 \* OR SERVICES; LOSS OF USE, DATA, OR PROFITS; OR BUSINESS INTERRUPTION) 48 \* HOWEVER CAUSED AND ON ANY THEORY OF LIABILITY, WHETHER IN CONTRACT, STRICT 49 \* LIABILITY, OR TORT (INCLUDING NEGLIGENCE OR OTHERWISE) ARISING IN ANY WAY 50 \* OUT OF THE USE OF THIS SOFTWARE, EVEN IF ADVISED OF THE POSSIBILITY OF 51 \* SUCH DAMAGE. 52 53 \* The licence and distribution terms for any publically available version or 54 \* derivative of this code cannot be changed. i.e. this code cannot simply be 55 \* copied and put under another distribution licence 56 \* [including the GNU Public Licence.]  $57 * 1$ 59 #include <stdio.h> 60 #include "cryptlib.h"  $61$  #include <openssl/rand.h>

 $\blacksquare$ 

new/usr/src/lib/openssl/libsunw crypto/pkcs7/pk7 doit.c  $\sim$ 62 #include <openssl/objects.h> 63 #include <openss1/x509.h> 64 #include <openss1/x509v3.h> 65 #include <openssl/err.h> 67 static int add\_attribute(STACK\_OF(X509\_ATTRIBUTE) \*\*sk, int nid, int atrtype, 68  $void *value):$ 69 static ASN1\_TYPE \*get\_attribute(STACK\_OF(X509\_ATTRIBUTE) \*sk, int nid); 71 static int PKCS7 type is other (PKCS7\* p7) 72  $int$  is Other=1:  $73$ 75 int nid=0BJ\_obj2nid(p7->type); 77 switch(nid) 78 79 case NID\_pkcs7\_data: case NID pkcs7 signed:  $80$ case NID\_pkcs7\_enveloped:  $81$ 82 case NID pkcs7 signedAndEnveloped: 83 case NID\_pkcs7\_digest: case NID\_pkcs7\_encrypted:  $84$  $R5$ isOther=0: 86 break:  $R7$  $default:$ 88 isOther=1:  $RQ$  $Q<sub>1</sub>$ return isOther:  $93$ 95 static ASN1 OCTET STRING \*PKCS7 get octet string(PKCS7 \*p7) 96 97 if ( PKCS7\_type\_is\_data(p7)) return p7->d.data; 98 if ( PKCS7 type is other (p7) && p7->d.other  $QQ$ 100 && (p7->d.other->type == V\_ASN1\_OCTET\_STRING))  $101$ return p7->d.other->value.octet\_string;  $102$ return NULL: 103 105 static int PKCS7 bio add digest (BIO \*\*pbio, X509 ALGOR \*alg) 106 107  $RTO * htmn$ :  $108$ const EVP MD \*md: 109 if  $((btmp=BIO_new(BIO_fmd()) ) == NULL)$  $110$ 111 PKCS7err(PKCS7 F PKCS7 BIO ADD DIGEST, ERR R BIO LIB);  $112$ goto err;  $113$ 115 md=EVP\_get\_digestbyobj(alg->algorithm); 116 if  $(md == NULL)$ 117 118 PKCS7err(PKCS7 F PKCS7 BIO ADD DIGEST, PKCS7 R UNKNOWN DIGEST TYP  $119$ goto err: 120  $122$ BIO set md(btmp.md):  $123$ if  $(*phio == NULL)$ 124 \*pbio=btmp; 125 else if (!BIO\_push(\*pbio,btmp)) 126 PKCS7err(PKCS7 F PKCS7 BIO ADD DIGEST.ERR R BIO LIB): 127

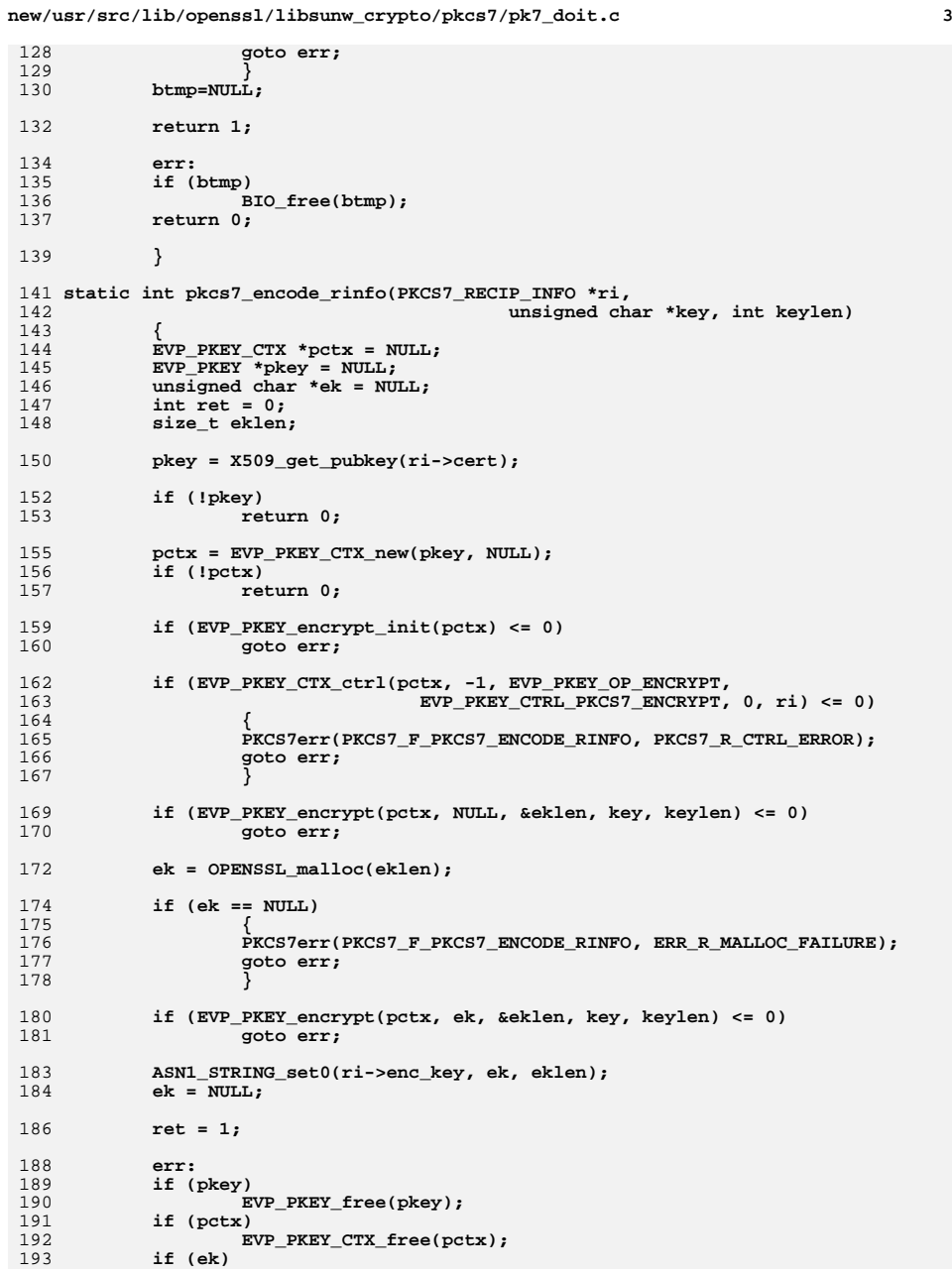

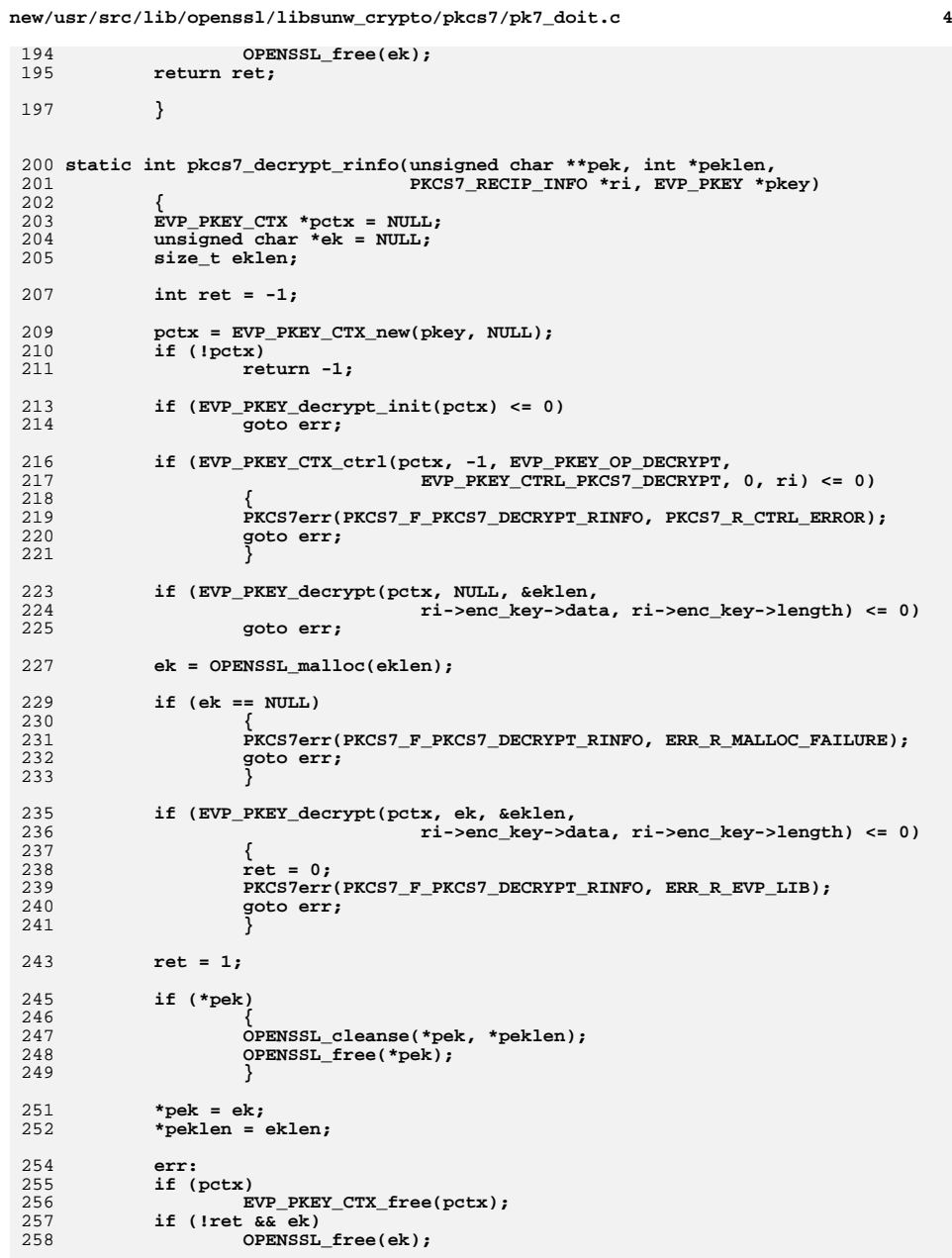

**new/usr/src/lib/openssl/libsunw\_crypto/pkcs7/pk7\_doit.c**

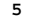

326<br>327

328<br>329<br>330

332<br>333<br>334<br>335<br>337<br>338

339<br>340<br>341

342<br>343<br>344<br>345<br>346

347<br>348<br>349

351<br>352

353<br>354<br>355<br>356<br>357

359

361<br>362<br>363

364<br>365<br>366

367<br>368

370<br>371<br>372

373<br>374

375

377

378<br>379<br>380<br>382<br>3838<br>387<br>387<br>388

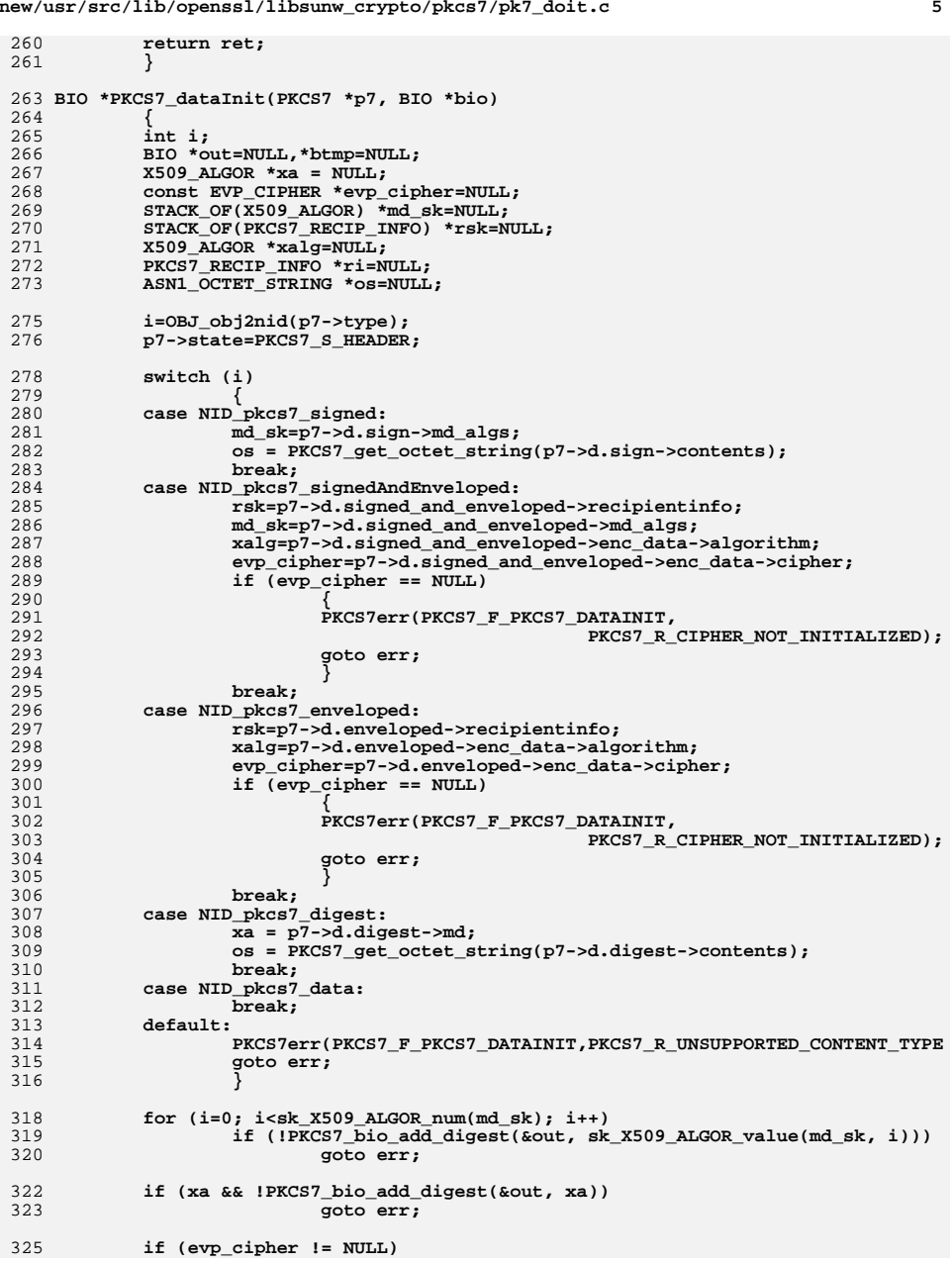

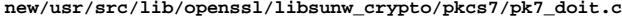

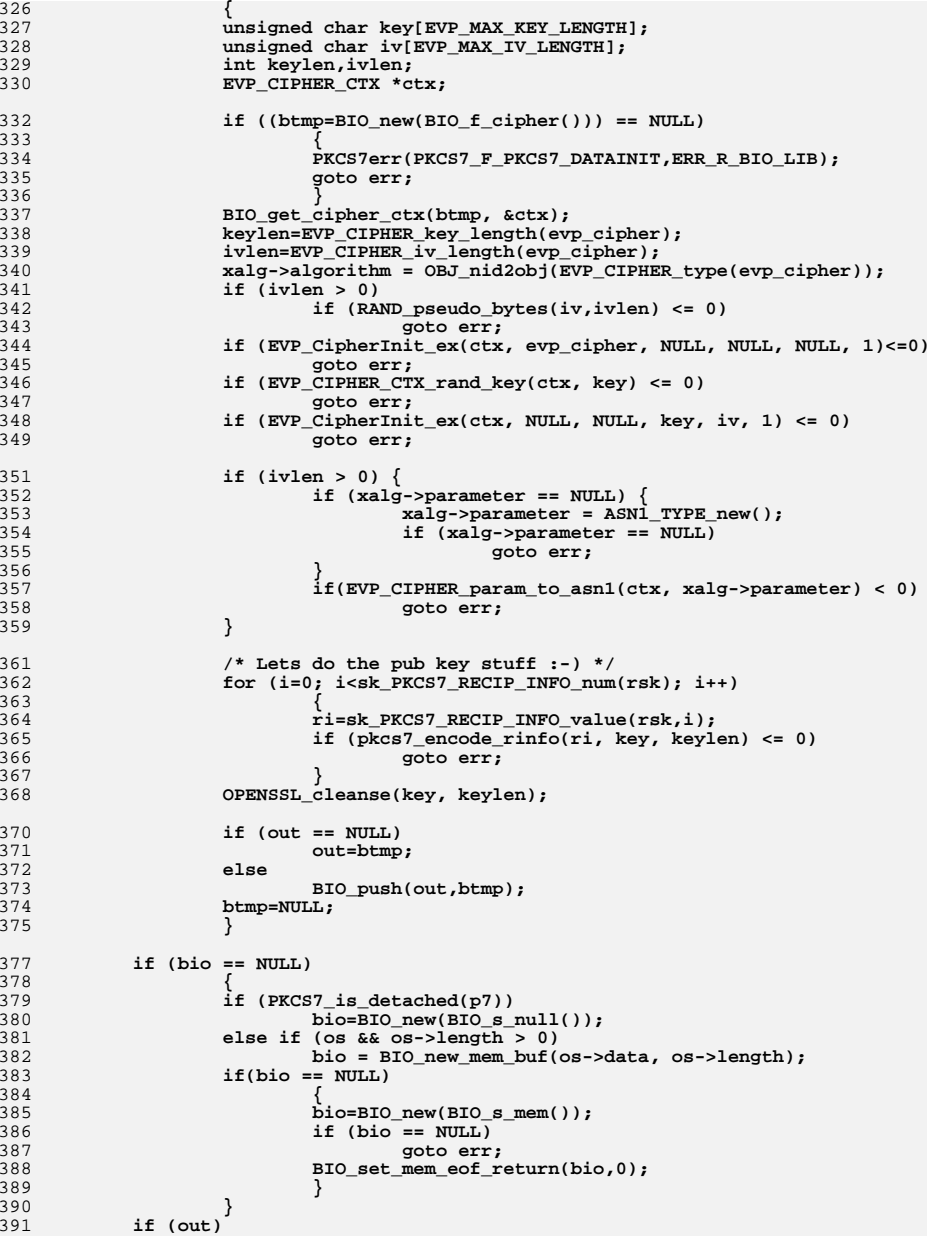

new/usr/src/lib/openssl/libsunw\_crypto/pkcs7/pk7\_doit.c

 $7\overline{ }$ 

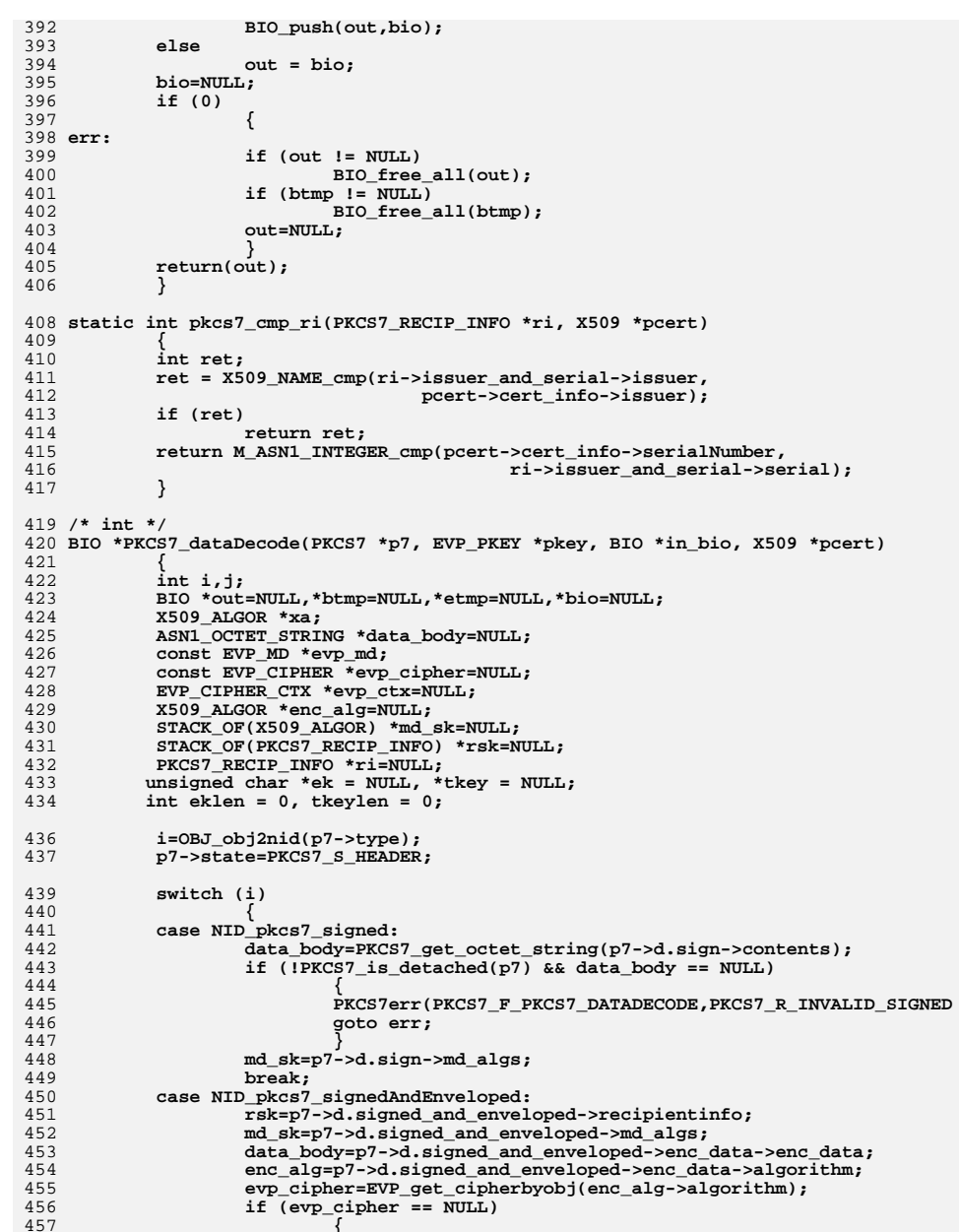

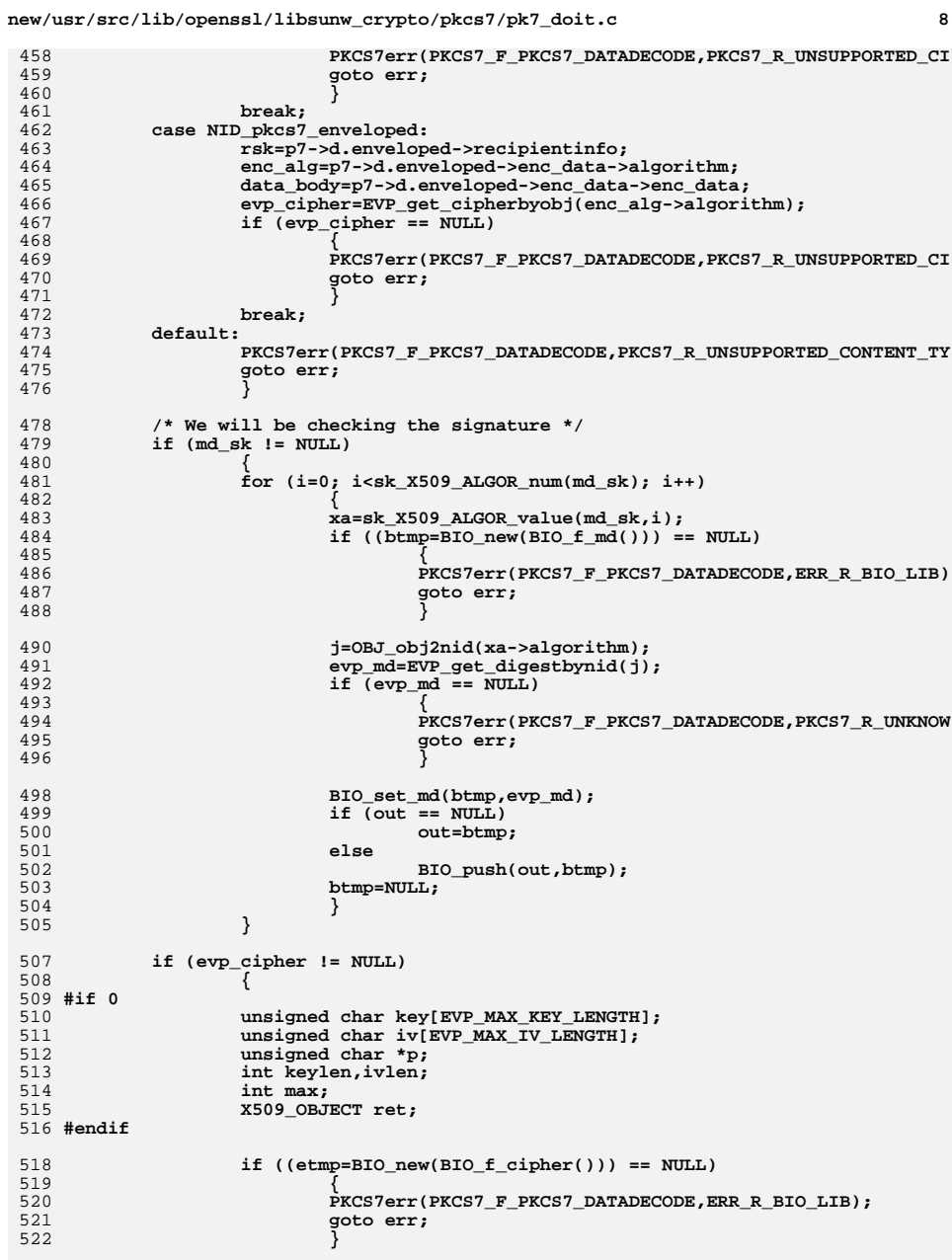

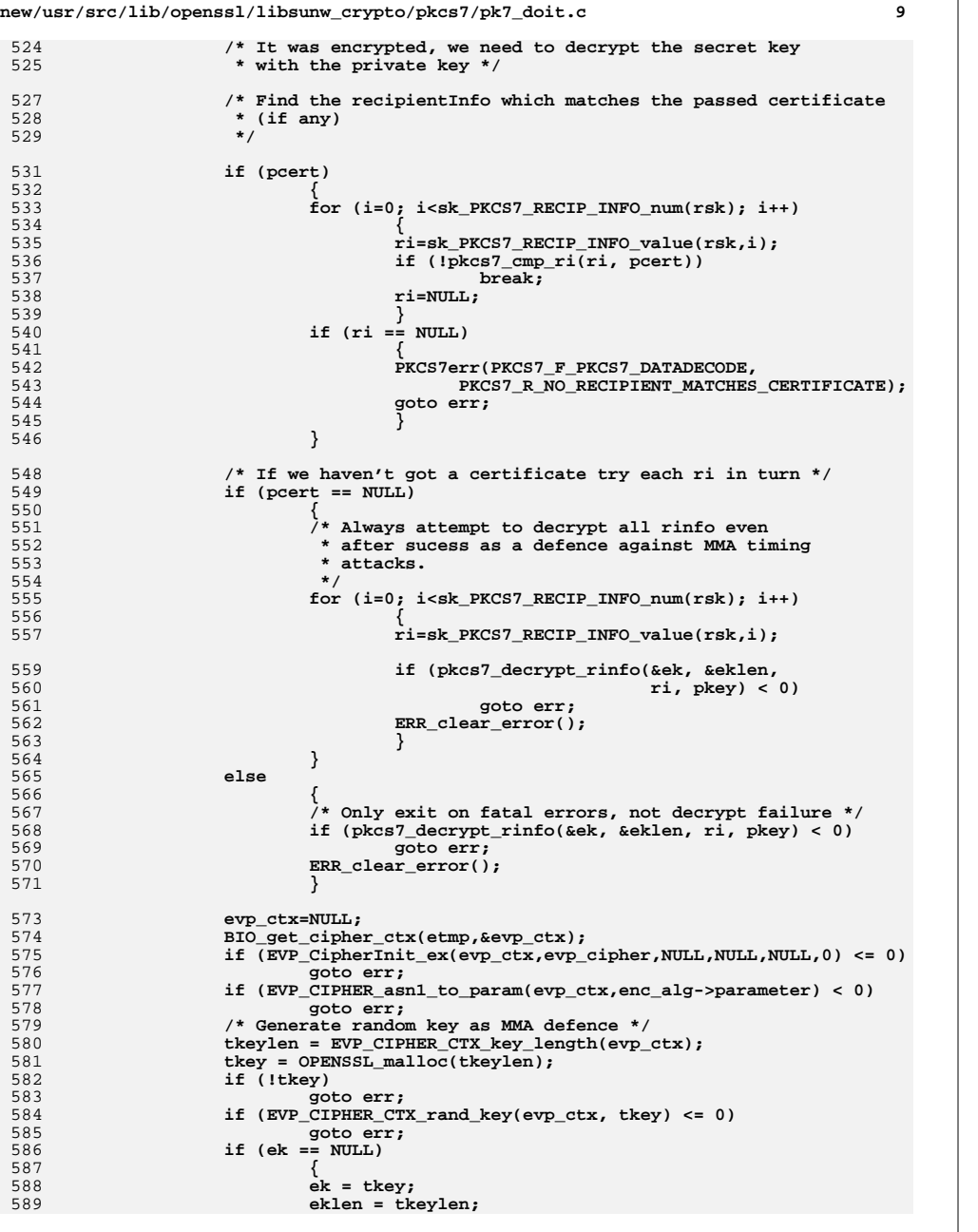

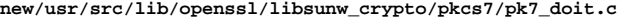

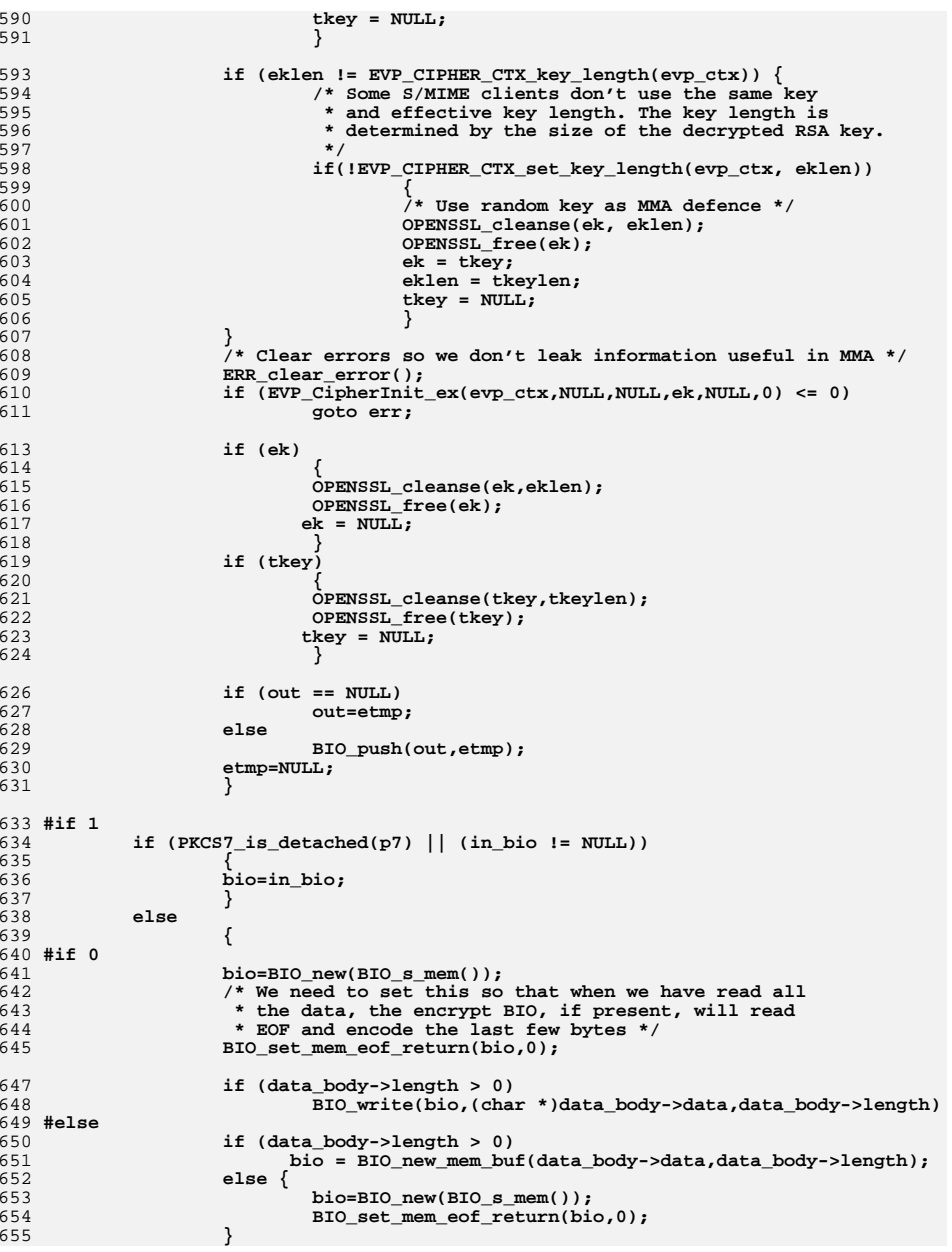

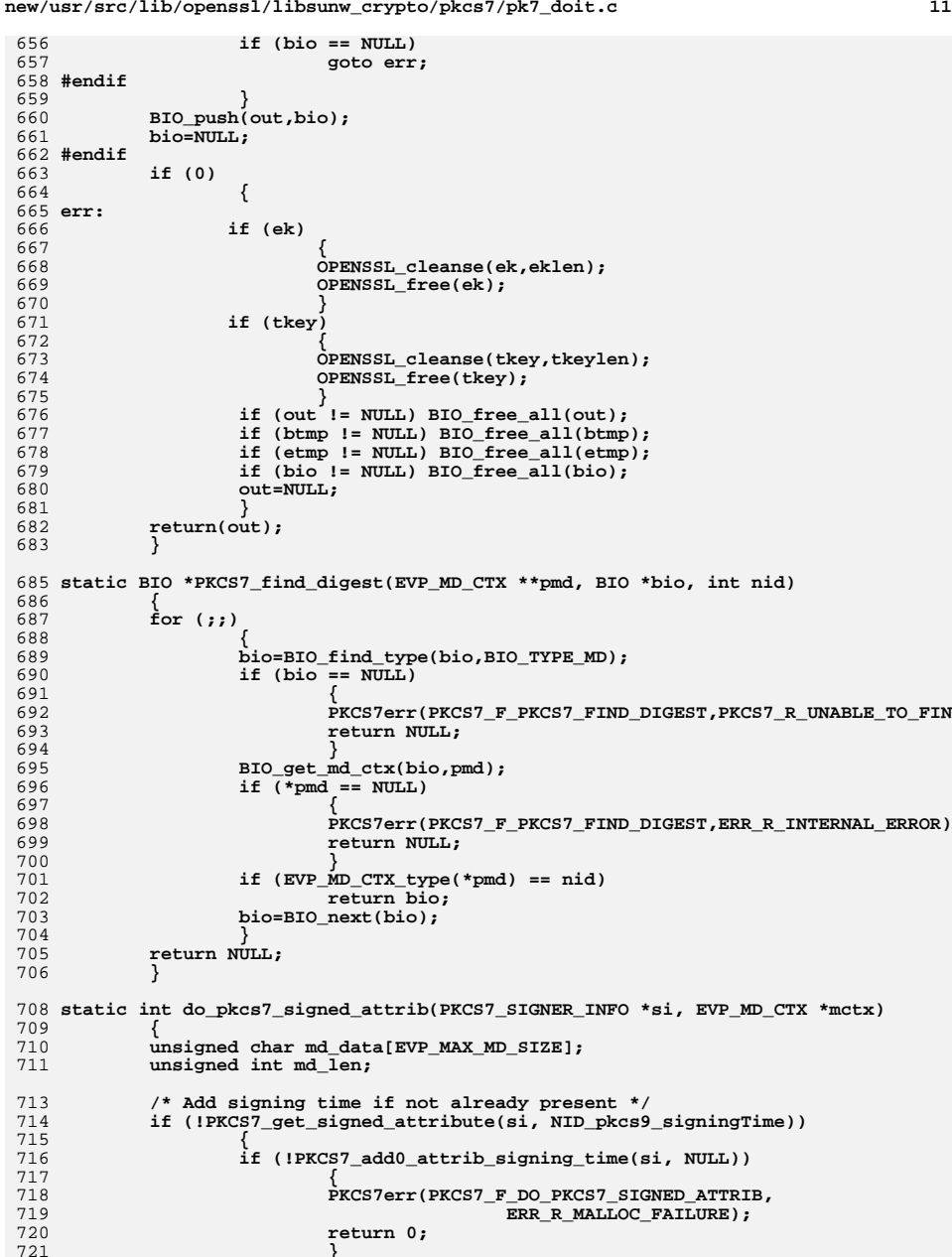

**new/usr/src/lib/openssl/libsunw\_crypto/pkcs7/pk7\_doit.c**

**}**

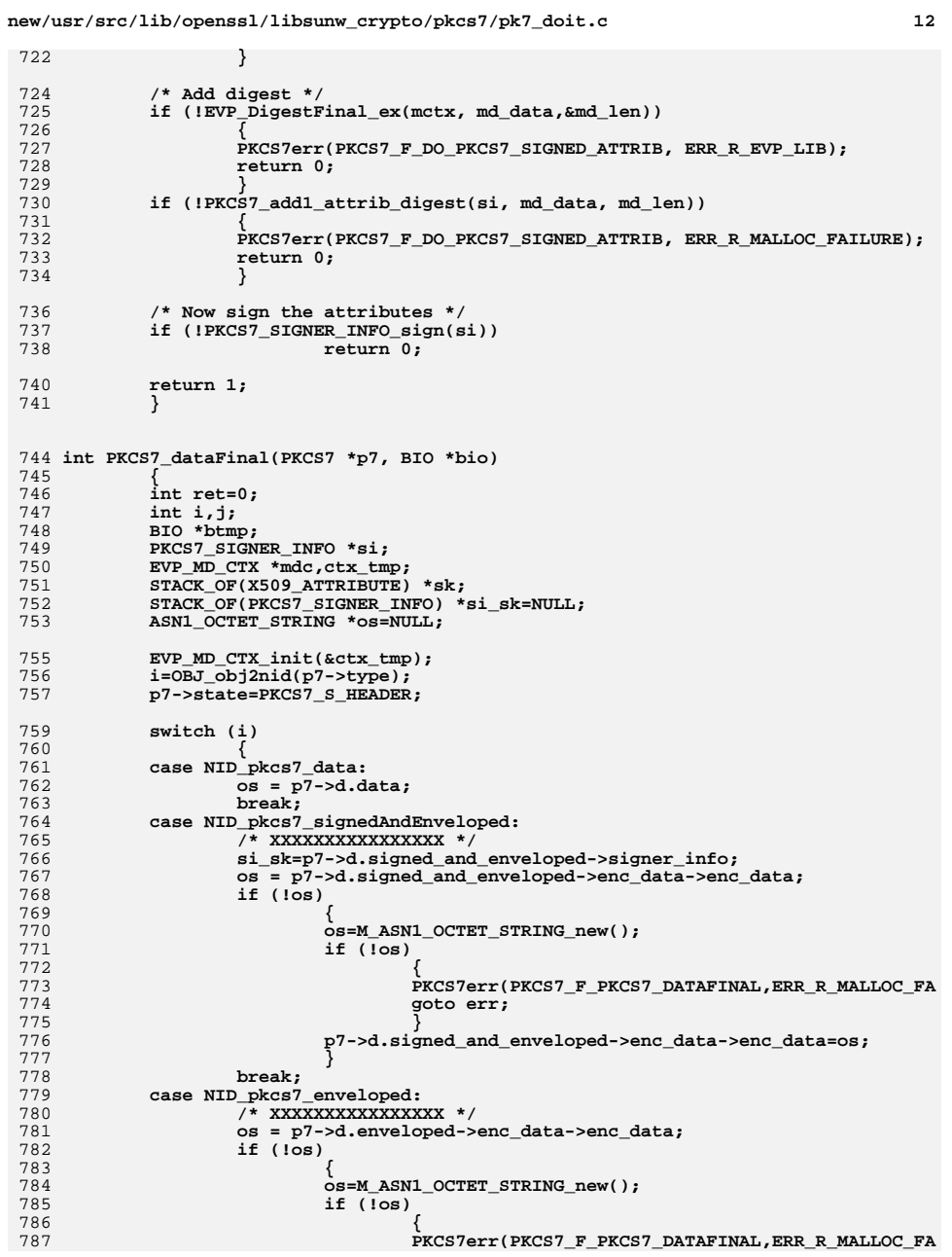

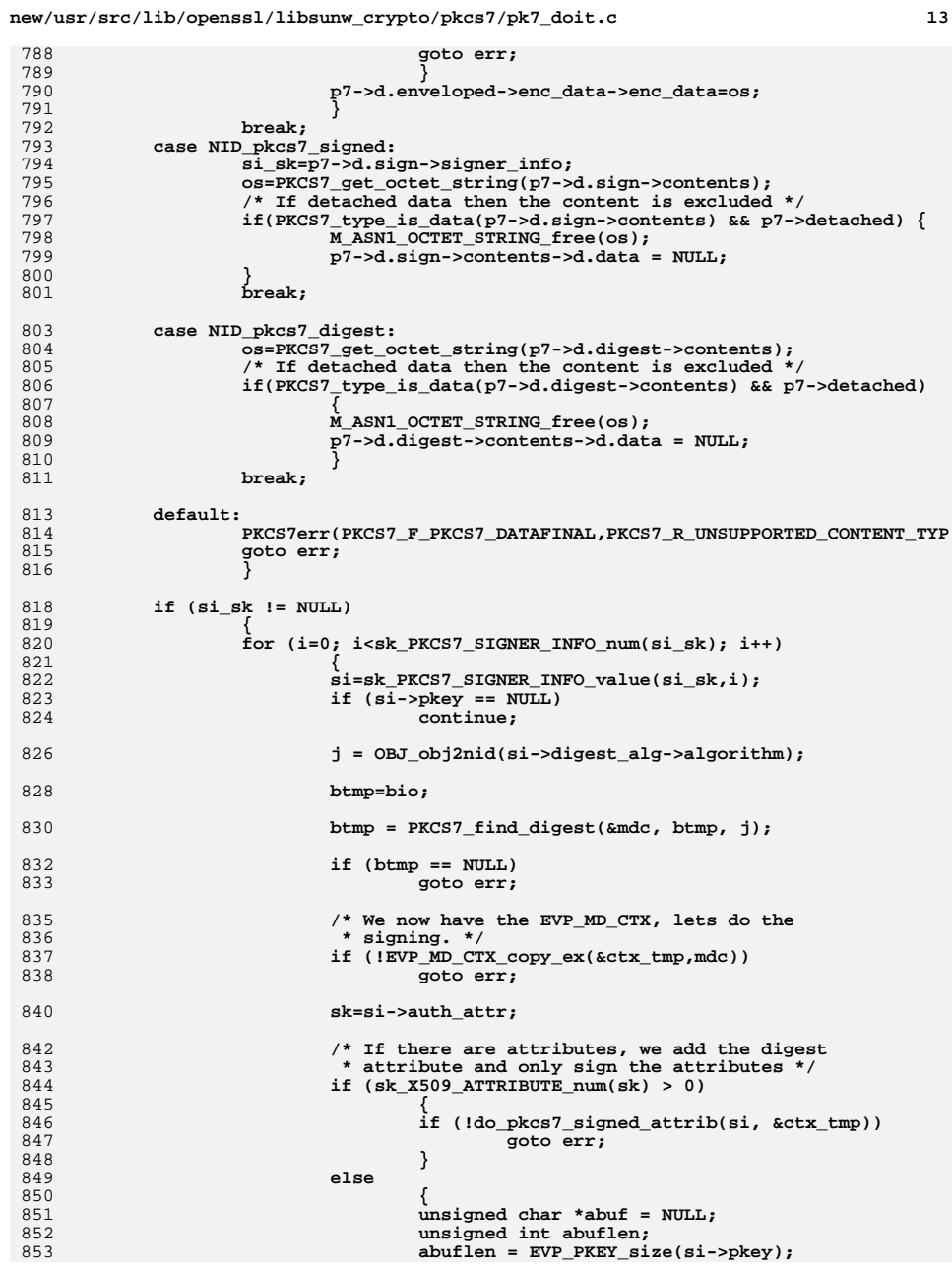

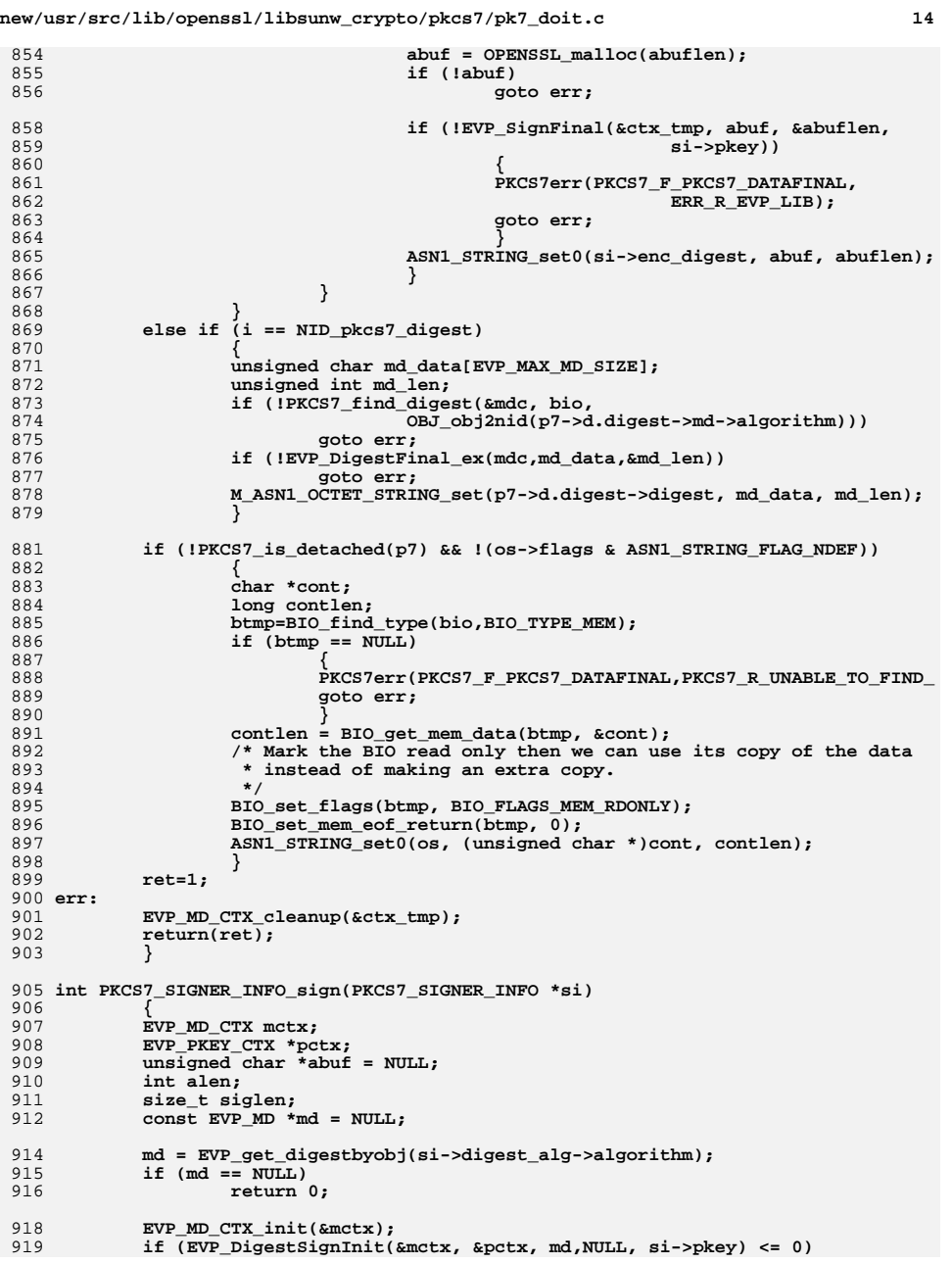

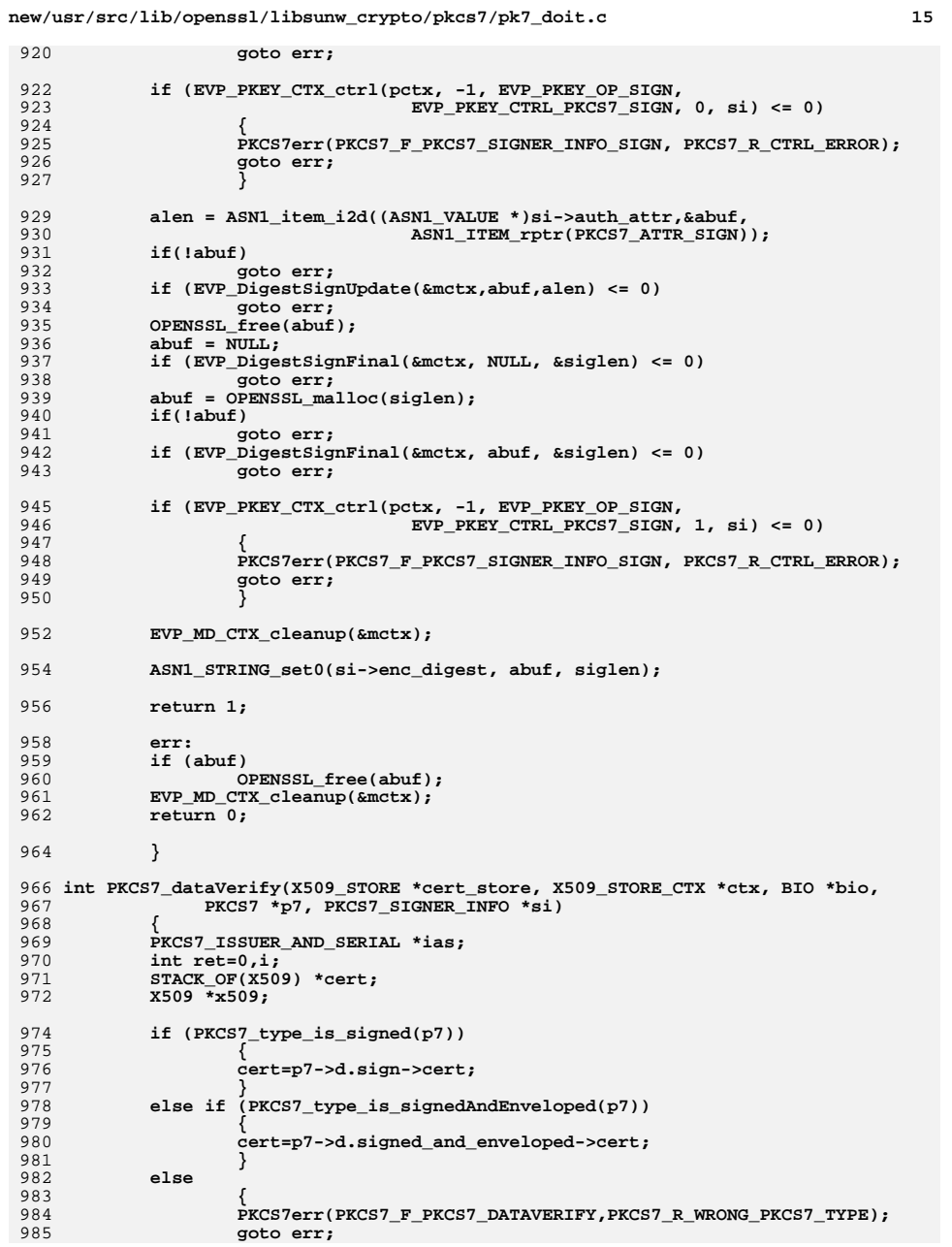

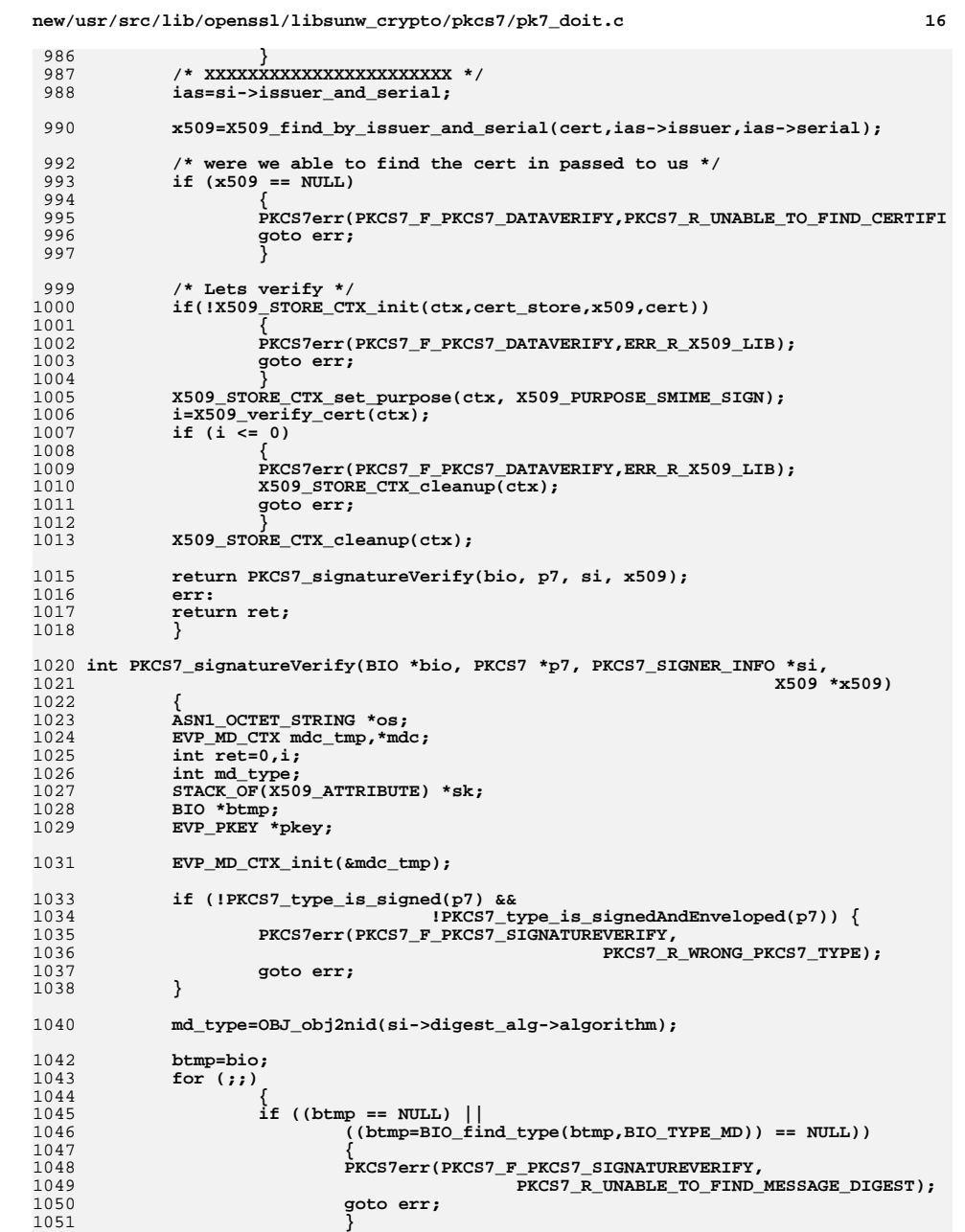

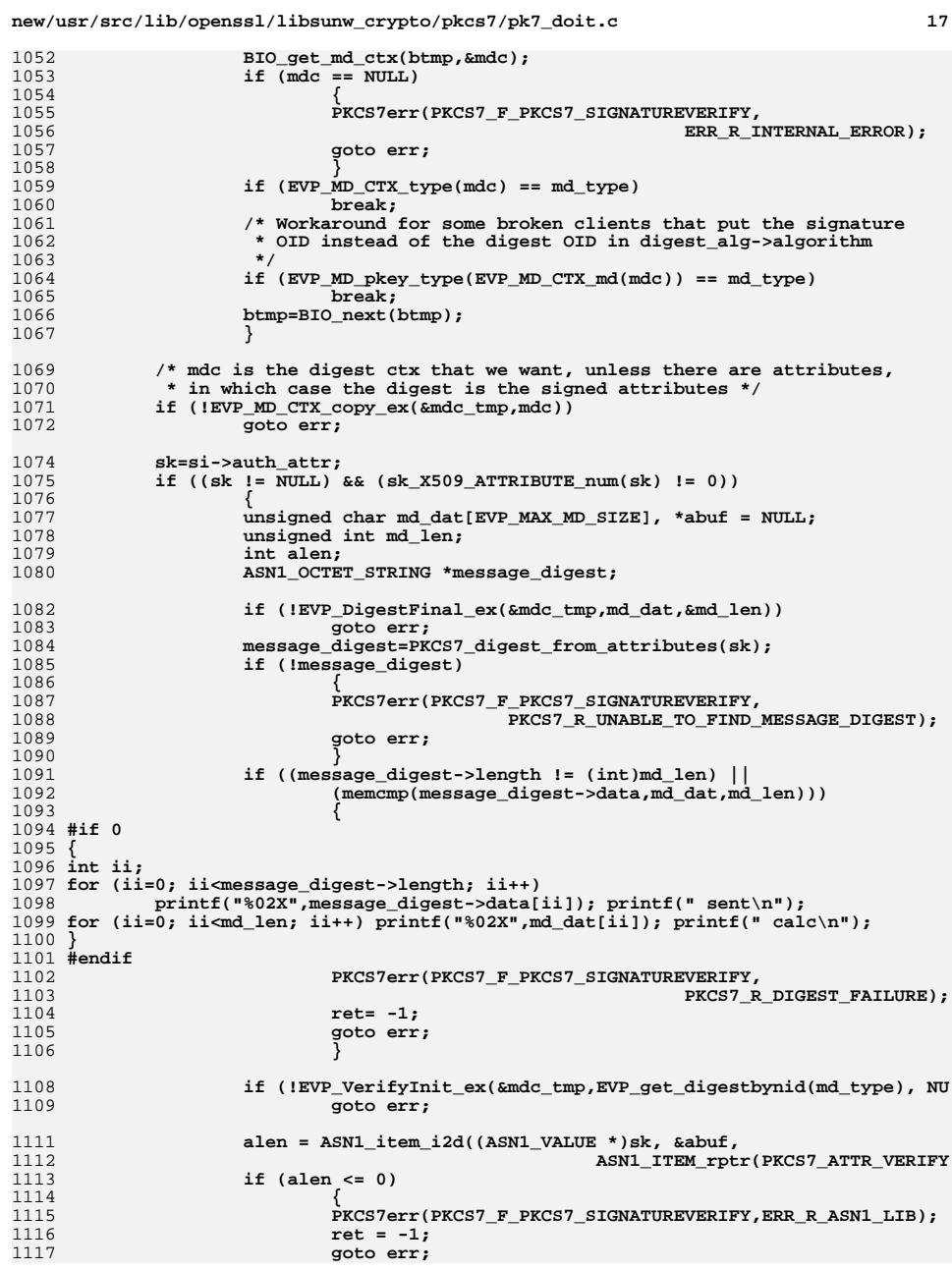

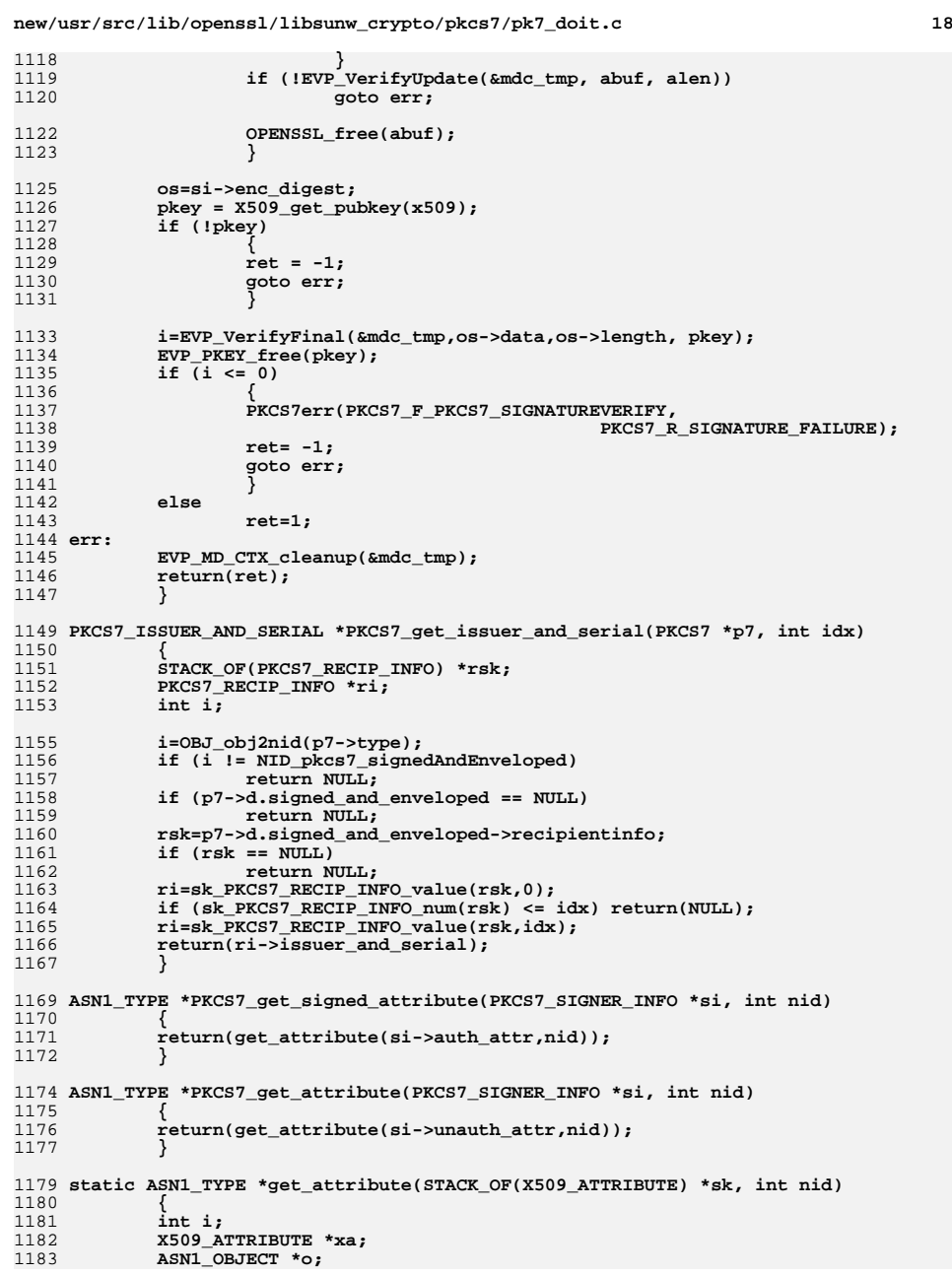

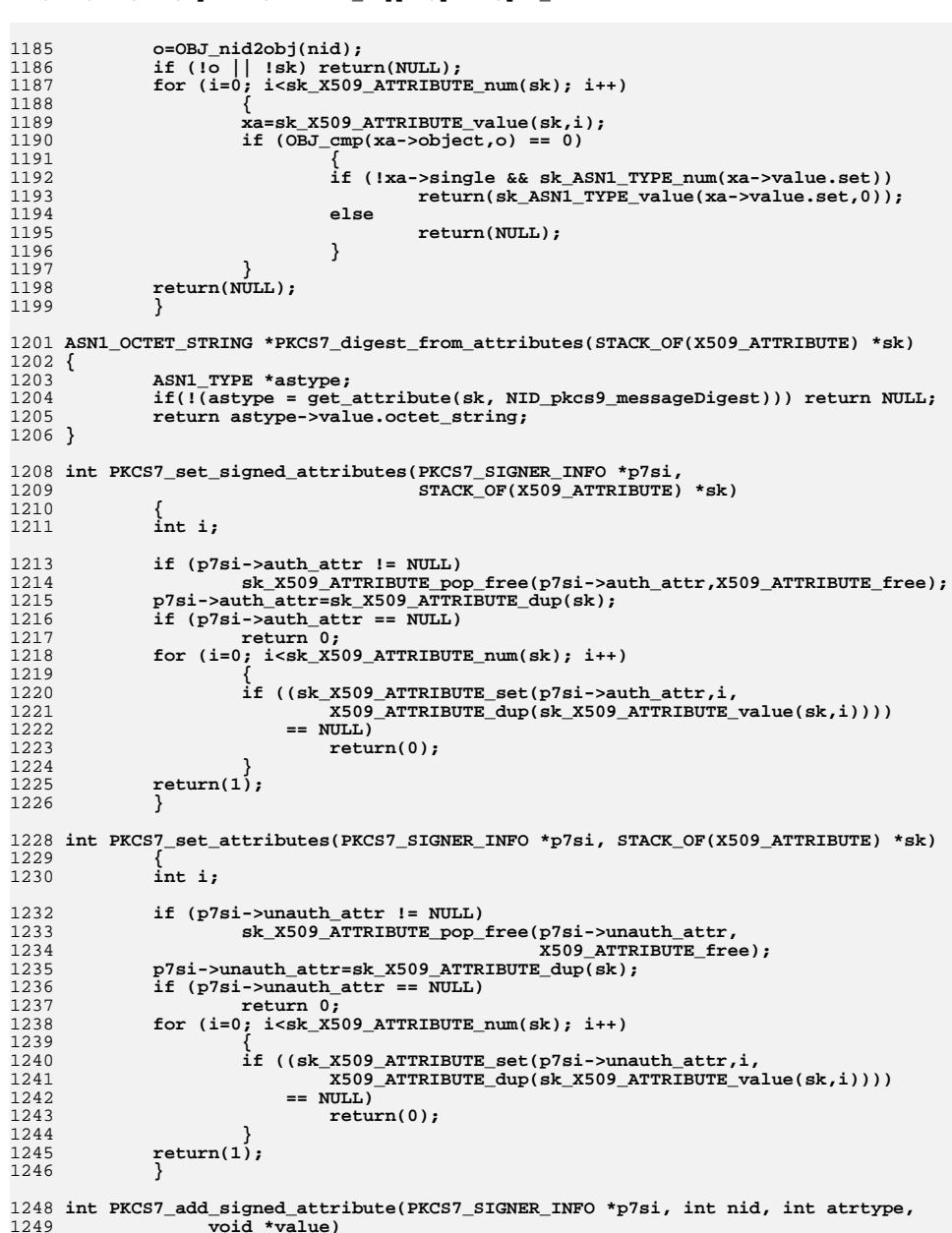

19

new/usr/src/lib/openssl/libsunw crypto/pkcs7/pk7 doit.c

new/usr/src/lib/openssl/libsunw crypto/pkcs7/pk7 doit.c 1250 1251 return(add attribute(&(p7si->auth attr), nid, atrtype, value)); 1252 <sup>}</sup> 1254 int PKCS7 add attribute(PKCS7 SIGNER INFO \*p7si, int nid, int atrtype, 1255 void \*value) 1256 1257 return(add\_attribute(&(p7si->unauth\_attr), nid, atrtype, value)); 1258 1260 static int add\_attribute(STACK\_OF(X509\_ATTRIBUTE) \*\*sk, int nid, int atrtype,  $void \times value)$ 1261 1262 X509\_ATTRIBUTE \*attr=NULL; 1263 1265 if  $(*sk == NULL)$ 1266 1267  $*_{SK}$  = sk\_X509\_ATTRIBUTE\_new\_null(); 1268 if  $(*sk == NULL)$ 1269  $return 0;$ 1270 new attrib: 1271 if (!(attr=X509\_ATTRIBUTE\_create(nid,atrtype,value))) 1272 return  $0;$ 1273 if (!sk\_X509\_ATTRIBUTE\_push(\*sk,attr)) 1274 X509\_ATTRIBUTE\_free(attr); 1275 1276  $return 0;$ 1277 <sup>}</sup> 1278  $\rightarrow$ 1279  $_{else}$ 1280 1281 int i: 1283 for  $(i=0; i$ 1284 1285 attr=sk\_X509\_ATTRIBUTE\_value(\*sk,i); 1286 if (OBJ\_obj2nid(attr->object) == nid) 1287 1288 X509\_ATTRIBUTE\_free(attr); 1289 attr=X509\_ATTRIBUTE\_create(nid,atrtype,value); 1290 if  $(\text{attr} == \text{NULL})$ 1291 return 0; 1292 if (!sk\_X509\_ATTRIBUTE\_set(\*sk,i,attr)) 1293 1294  $x509$  ATTRIBUTE free(attr); 1295  $return 0:$ 1296 1297 goto end; 1298 1299 <sup>}</sup> 1300 goto new\_attrib; 1301 1302 end: 1303  $return(1);$ 1304 1305 #endif  $/*$  ! codereview \*/

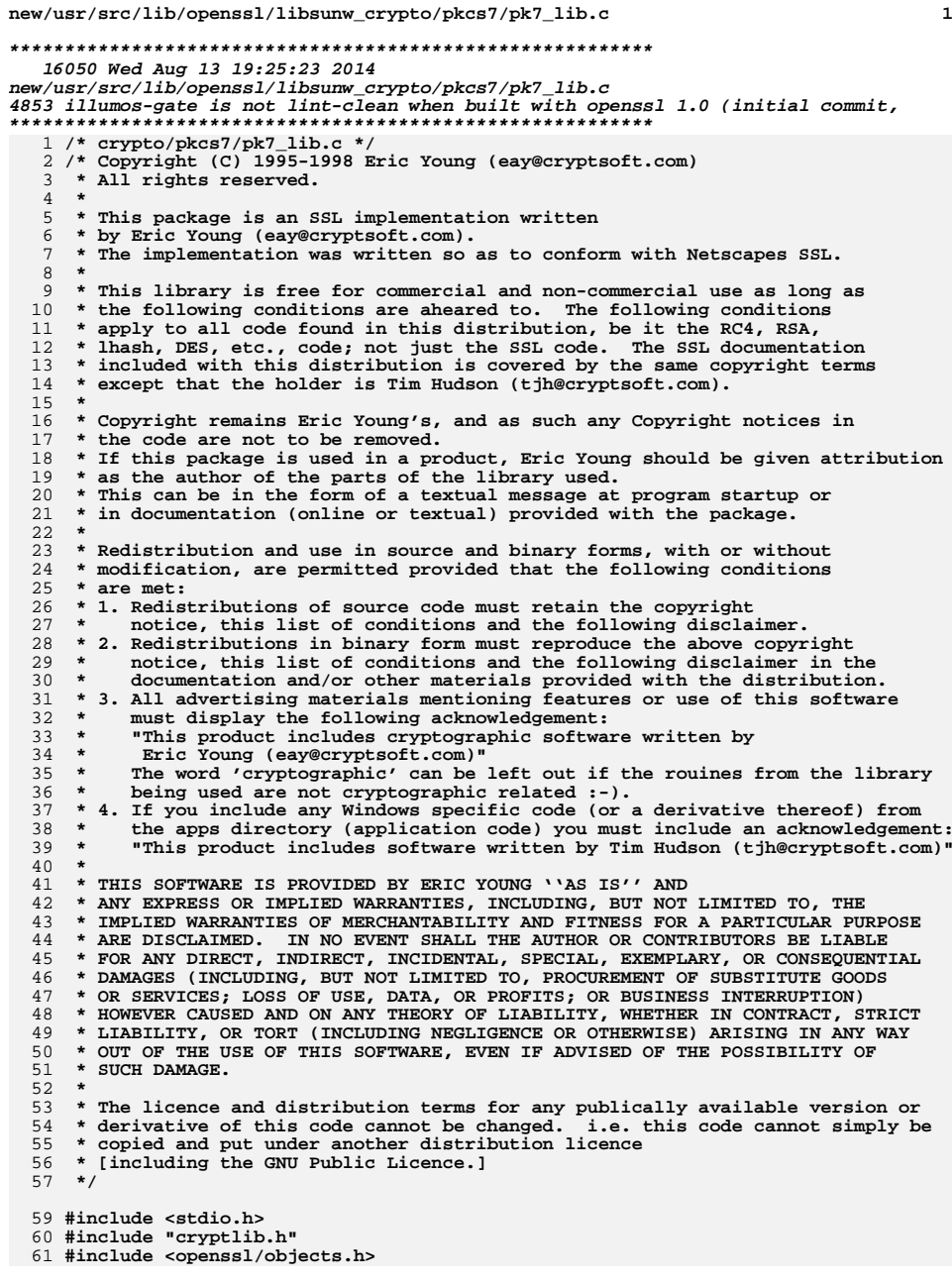

**new/usr/src/lib/openssl/libsunw\_crypto/pkcs7/pk7\_lib.c <sup>2</sup> #include <openssl/x509.h> #include "asn1\_locl.h" long PKCS7\_ctrl(PKCS7 \*p7, int cmd, long larg, char \*parg) { int nid; long ret; nid=OBJ\_obj2nid(p7->type); switch (cmd) { case PKCS7\_OP\_SET\_DETACHED\_SIGNATURE: if (nid == NID\_pkcs7\_signed) { ret=p7->detached=(int)larg; if (ret && PKCS7\_type\_is\_data(p7->d.sign->contents)) { ASN1\_OCTET\_STRING \*os; os=p7->d.sign->contents->d.data; ASN1\_OCTET\_STRING\_free(os); p7->d.sign->contents->d.data = NULL; } } else {** PKCS7err(PKCS7\_F\_PKCS7\_CTRL,PKCS7\_R\_OPERATION\_NOT\_SUPPOR **ret=0; } break;<br>
case PKCS7\_OP\_GET\_DETACHED\_SIGNATURE:**<br>
case PKCS7\_OC\_COP\_CETA\_NETA\_NETA\_NETA\_N **if (nid == NID\_pkcs7\_signed) {**  $if(1p7->d.sign || 1p7->d.sign->contents->d.ptr)$ <br>ret = 1: **ret = 1; else ret = 0; p7->detached = ret; } else { PKCS7err(PKCS7\_F\_PKCS7\_CTRL,PKCS7\_R\_OPERATION\_NOT\_SUPPOR ret=0; } break; default: PKCS7err(PKCS7\_F\_PKCS7\_CTRL,PKCS7\_R\_UNKNOWN\_OPERATION); ret=0; } return(ret); } int PKCS7\_content\_new(PKCS7 \*p7, int type) { PKCS7 \*ret=NULL; if ((ret=PKCS7\_new()) == NULL) goto err; if (!PKCS7\_set\_type(ret,type)) goto err; if (!PKCS7\_set\_content(p7,ret)) goto err; return(1); err: if (ret != NULL) PKCS7\_free(ret); return(0);**

**}**

 **<sup>3</sup>** 129 **int PKCS7\_set\_content(PKCS7 \*p7, PKCS7 \*p7\_data)** 130 **{** 131 **int i;** 133 **i=OBJ\_obj2nid(p7->type);** 134 **switch (i)** 135 **{ case NID\_pkcs7\_signed:** 136137 **if (p7->d.sign->contents != NULL)** 138 **PKCS7\_free(p7->d.sign->contents);** 139 **p7->d.sign->contents=p7\_data;** 140 **break; case NID\_pkcs7\_digest:** 141142 **if (p7->d.digest->contents != NULL)** 143 **PKCS7\_free(p7->d.digest->contents);** 144 **p7->d.digest->contents=p7\_data;** 145 **break; case NID\_pkcs7\_data:** 146147 **case NID\_pkcs7\_enveloped:** 148 **case NID\_pkcs7\_signedAndEnveloped:** 149 **case NID\_pkcs7\_encrypted:** 150 **default:** 151 **PKCS7err(PKCS7\_F\_PKCS7\_SET\_CONTENT,PKCS7\_R\_UNSUPPORTED\_CONTENT\_T** 152 **goto err;** 153 **} return(1);** 154155 **err:** 156 **return(0);** 157 **}** 159 **int PKCS7\_set\_type(PKCS7 \*p7, int type)** 160 **{** 161 **ASN1\_OBJECT \*obj;** 163 **/\*PKCS7\_content\_free(p7);\*/** 164 **obj=OBJ\_nid2obj(type); /\* will not fail \*/** 166 **switch (type)** 167 **{ case NID\_pkcs7\_signed:** 168169 **p7->type=obj;** 170 $if ((p7 - > d.sizem = PKCS7_SIGNED_new()) == NULL)$ <br> **ooto** err: 171 **goto err; if (!ASN1\_INTEGER\_set(p7->d.sign->version,1))** 172173 **{** 174 **PKCS7\_SIGNED\_free(p7->d.sign);** 175 **p7->d.sign=NULL;** 176 **goto err;** 177 **}** 178 **break; case NID\_pkcs7\_data:** 179180 **p7->type=obj;** 181 **if ((p7->d.data=M\_ASN1\_OCTET\_STRING\_new()) == NULL)** 182goto err;<br>break; 183 **break; case NID\_pkcs7\_signedAndEnveloped:** 184185 **p7->type=obj;** 186 **if ((p7->d.signed\_and\_enveloped=PKCS7\_SIGN\_ENVELOPE\_new())** 187 **== NULL) goto err;** 188ASN1 INTEGER set(p7->d.signed and enveloped->version,1); 189**if**  $(IASNI_INTEGER_set(p7-zd.signed_and-enveloped-version,1))$ <br>goto err; 190 **goto err; p7->d.signed\_and\_enveloped->enc\_data->content\_type** 191192 **= OBJ\_nid2obj(NID\_pkcs7\_data);** 193**break;**

**new/usr/src/lib/openssl/libsunw\_crypto/pkcs7/pk7\_lib.c**

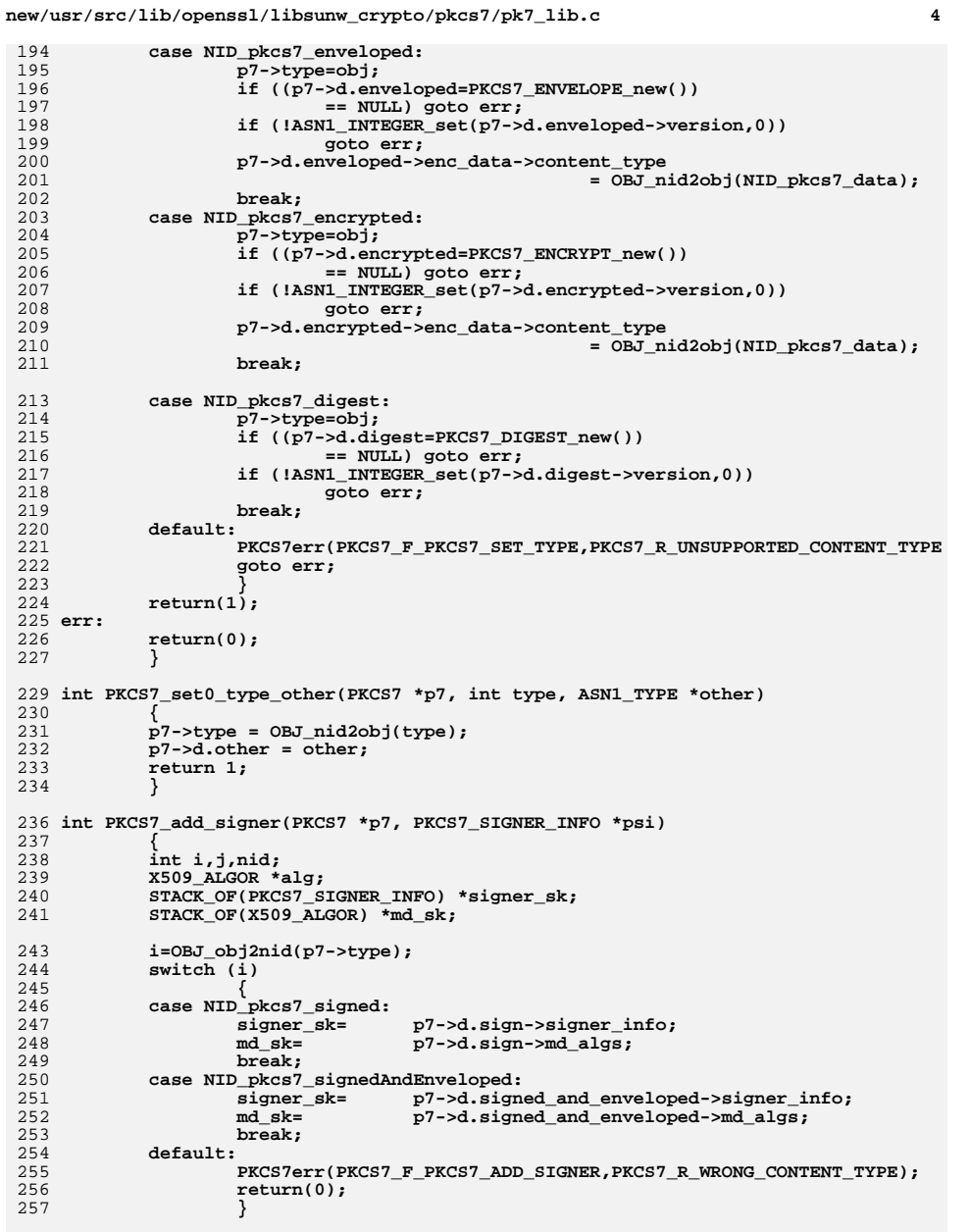

**nid=OBJ\_obj2nid(psi->digest\_alg->algorithm);**

**new/usr/src/lib/openssl/libsunw\_crypto/pkcs7/pk7\_lib.c <sup>5</sup>** 261 **/\* If the digest is not currently listed, add it \*/** 262 **j=0;** 263 **for (i=0; i<sk\_X509\_ALGOR\_num(md\_sk); i++)** 264 **{** 265 **alg=sk\_X509\_ALGOR\_value(md\_sk,i);** 266 **if (OBJ\_obj2nid(alg->algorithm) == nid)** 267 **{** 268 **j=1;** 269 **break;** 270 **}** 271 **} if (!j) /\* we need to add another algorithm \*/** 272273 **{** 274 **if(!(alg=X509\_ALGOR\_new())** 275 **|| !(alg->parameter = ASN1\_TYPE\_new()))** 276**6** 277 **X509\_ALGOR\_free(alg);** 278 **PKCS7err(PKCS7\_F\_PKCS7\_ADD\_SIGNER,ERR\_R\_MALLOC\_FAILURE);** 279 **return(0);** 280 **} alg->algorithm=OBJ\_nid2obj(nid);** 281282 **alg->parameter->type = V\_ASN1\_NULL;** 283 **if (!sk\_X509\_ALGOR\_push(md\_sk,alg))** 284 **{** 285 **X509\_ALGOR\_free(alg);** 286 **return 0;** 287 **}** 288 **}** 290 **if (!sk\_PKCS7\_SIGNER\_INFO\_push(signer\_sk,psi))** 291 **return 0;** 292 **return(1);** 293 **}** 295 **int PKCS7\_add\_certificate(PKCS7 \*p7, X509 \*x509)** 296 **{** 297 **int i;** 298 **STACK\_OF(X509) \*\*sk;** 300 **i=OBJ\_obj2nid(p7->type);** 301 **switch (i)** 302 **{ case NID\_pkcs7\_signed:** 303304 **sk= &(p7->d.sign->cert);** 305 **break; case NID\_pkcs7\_signedAndEnveloped:** 306307 **sk= &(p7->d.signed\_and\_enveloped->cert);** 308 **break;** 309 **default:** 310 **PKCS7err(PKCS7\_F\_PKCS7\_ADD\_CERTIFICATE,PKCS7\_R\_WRONG\_CONTENT\_TYP** 311 **return(0);** 312 **}** 314 **if (\*sk == NULL)** 315 **\*sk=sk\_X509\_new\_null();** 316 **if (\*sk == NULL)** 317 **{** 318 **PKCS7err(PKCS7\_F\_PKCS7\_ADD\_CERTIFICATE, ERR\_R\_MALLOC\_FAILURE);** 319 **return 0;** 320 **} CRYPTO\_add(&x509->references,1,CRYPTO\_LOCK\_X509);** 321322 **if (!sk\_X509\_push(\*sk,x509))** 323 **{** 324 **X509\_free(x509);** 325

**return 0;**

**new/usr/src/lib/openssl/libsunw\_crypto/pkcs7/pk7\_lib.c**

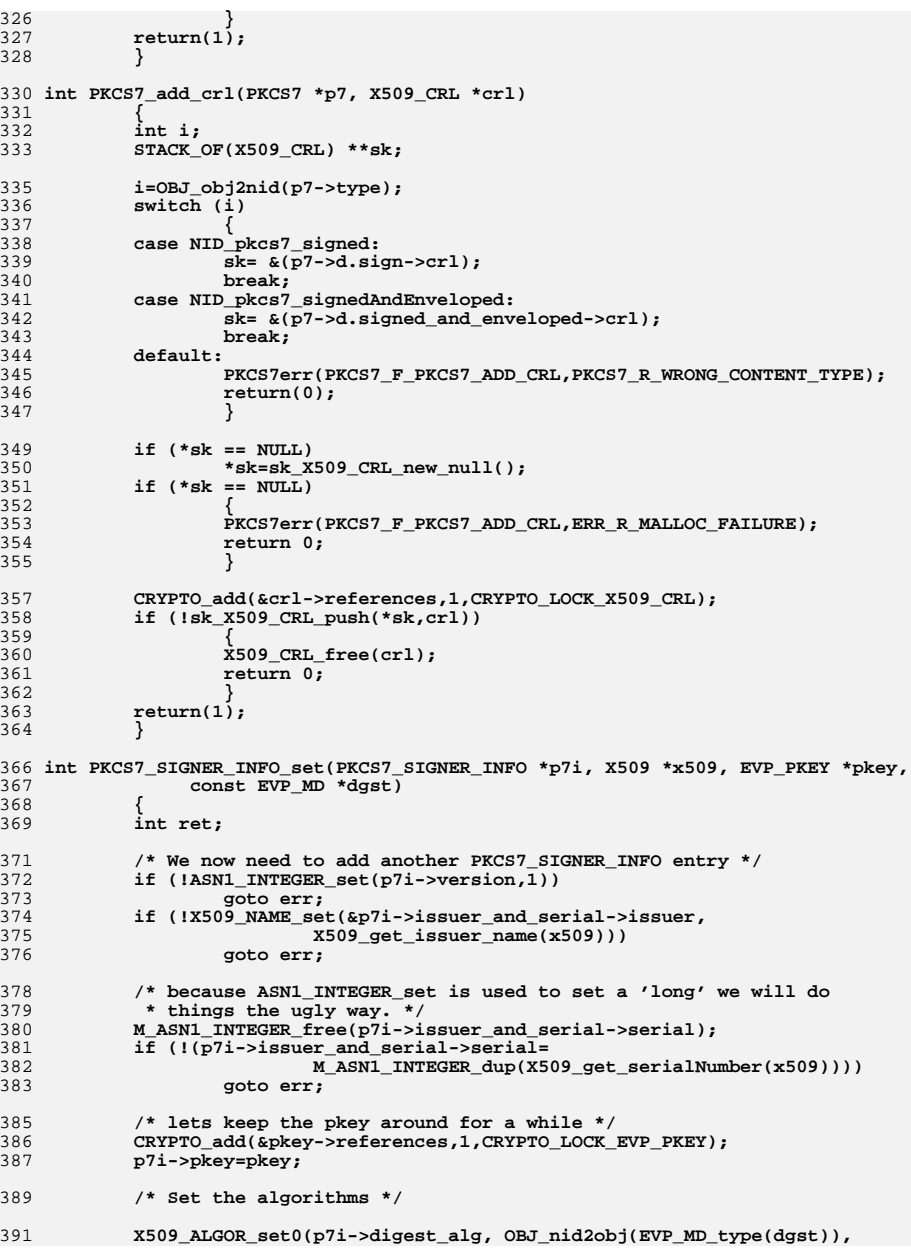

**new/usr/src/lib/openssl/libsunw\_crypto/pkcs7/pk7\_lib.c <sup>7</sup>** 392 **V\_ASN1\_NULL, NULL);** 394 **if (pkey->ameth && pkey->ameth->pkey\_ctrl)** 395 **{** 396 **ret = pkey->ameth->pkey\_ctrl(pkey, ASN1\_PKEY\_CTRL\_PKCS7\_SIGN,** 397 **0, p7i);** 398 $if (ret > 0)$ <br>**return 1**; 399 **return 1; if (ret != -2)** 400401 **{** 402 **PKCS7err(PKCS7\_F\_PKCS7\_SIGNER\_INFO\_SET,** 403 **PKCS7\_R\_SIGNING\_CTRL\_FAILURE);** 404 **return 0;** 405 **}** 406 **} PKCS7err(PKCS7\_F\_PKCS7\_SIGNER\_INFO\_SET,** 407408 **PKCS7\_R\_SIGNING\_NOT\_SUPPORTED\_FOR\_THIS\_KEY\_TYPE);** 409 **err:** 410 **return 0;** 411 **}** 413 **PKCS7\_SIGNER\_INFO \*PKCS7\_add\_signature(PKCS7 \*p7, X509 \*x509, EVP\_PKEY \*pkey,** 414 **const EVP\_MD \*dgst)**415 **{** 416 **PKCS7\_SIGNER\_INFO \*si = NULL;** 418 **if (dgst == NULL)** 419 **{** 420 **int def\_nid;** 421 **if (EVP\_PKEY\_get\_default\_digest\_nid(pkey, &def\_nid) <= 0)** 422goto err;<br>
dgst = EVP\_get\_digestbynid(def\_nid);<br>
details and the contract of the contract of the contract of the contract of the contract of the contract of t 423424 **if (dgst == NULL)** 425 **{** 426 **PKCS7err(PKCS7\_F\_PKCS7\_ADD\_SIGNATURE,** 427PKCS7\_R\_NO\_DEFAULT\_DIGEST); 428 **goto err;** 429 **}** 430 **}** 432 **if ((si=PKCS7\_SIGNER\_INFO\_new()) == NULL) goto err;** 433 **if (!PKCS7\_SIGNER\_INFO\_set(si,x509,pkey,dgst)) goto err;** 434 **if (!PKCS7\_add\_signer(p7,si)) goto err;** 435 **return(si);** 436 **err:** 437 **if (si)** 438 **PKCS7\_SIGNER\_INFO\_free(si);** 439 **return(NULL);** 440 **}** 442 **int PKCS7\_set\_digest(PKCS7 \*p7, const EVP\_MD \*md)** 443 **{** 444 **if (PKCS7\_type\_is\_digest(p7))** 445 **{** 446 $if(I(p7->d.digest->md->parameter = ASNI TYPE_new())$ 447 **{** 448 **PKCS7err(PKCS7\_F\_PKCS7\_SET\_DIGEST,ERR\_R\_MALLOC\_FAILURE);** 449 **return 0;** 450 **} p7->d.digest->md->parameter->type = V\_ASN1\_NULL;** 451452 **p7->d.digest->md->algorithm = OBJ\_nid2obj(EVP\_MD\_nid(md));** 453 **return 1;** 454 **}** 456 **PKCS7err(PKCS7\_F\_PKCS7\_SET\_DIGEST,PKCS7\_R\_WRONG\_CONTENT\_TYPE);** 457**return 1;**

**new/usr/src/lib/openssl/libsunw\_crypto/pkcs7/pk7\_lib.c <sup>8</sup>** 458 **}** 460 **STACK\_OF(PKCS7\_SIGNER\_INFO) \*PKCS7\_get\_signer\_info(PKCS7 \*p7)** 461 **{** 462 **if (PKCS7\_type\_is\_signed(p7))** 463 **{** 464 **return(p7->d.sign->signer\_info);** 465 **} else if (PKCS7\_type\_is\_signedAndEnveloped(p7))** 466467 **{** 468 **return(p7->d.signed\_and\_enveloped->signer\_info);** 469 **}** 470 **else** 471 **return(NULL);** 472 **}** 474 **void PKCS7\_SIGNER\_INFO\_get0\_algs(PKCS7\_SIGNER\_INFO \*si, EVP\_PKEY \*\*pk,** 475 **X509\_ALGOR \*\*pdig, X509\_ALGOR \*\*psig)** 476 **{** 477 **if (pk)** 478 **\*pk = si->pkey;** 479 **if (pdig)** 480 **\*pdig = si->digest\_alg;** 481 **if (psig)** 482 **\*psig = si->digest\_enc\_alg;** 483 **}** 485 **void PKCS7\_RECIP\_INFO\_get0\_alg(PKCS7\_RECIP\_INFO \*ri, X509\_ALGOR \*\*penc)** 486 **{** 487 **if (penc)** 488 **\*penc = ri->key\_enc\_algor;** 489 **}** 491 **PKCS7\_RECIP\_INFO \*PKCS7\_add\_recipient(PKCS7 \*p7, X509 \*x509)** 492 **{** 493 **PKCS7\_RECIP\_INFO \*ri;** 495 **if ((ri=PKCS7\_RECIP\_INFO\_new()) == NULL) goto err;** 496 **if (!PKCS7\_RECIP\_INFO\_set(ri,x509)) goto err;** 497 **if (!PKCS7\_add\_recipient\_info(p7,ri)) goto err;** 498 **return ri;** 499 **err:** 500 **if (ri)** 501 **PKCS7\_RECIP\_INFO\_free(ri);** 502 **return NULL;** 503 **}** 505 **int PKCS7\_add\_recipient\_info(PKCS7 \*p7, PKCS7\_RECIP\_INFO \*ri)** 506 **{** 507 **int i;** 508 **STACK\_OF(PKCS7\_RECIP\_INFO) \*sk;** 510 **i=OBJ\_obj2nid(p7->type);** 511 **switch (i)** 512 **{ case NID\_pkcs7\_signedAndEnveloped:** 513514 **sk= p7->d.signed\_and\_enveloped->recipientinfo;** 515 **break; case NID\_pkcs7\_enveloped:** 516517 **sk= p7->d.enveloped->recipientinfo;** 518 **break;** 519 **default:** 520 **PKCS7err(PKCS7\_F\_PKCS7\_ADD\_RECIPIENT\_INFO,PKCS7\_R\_WRONG\_CONTENT\_** 521 **return(0);** 522**}**

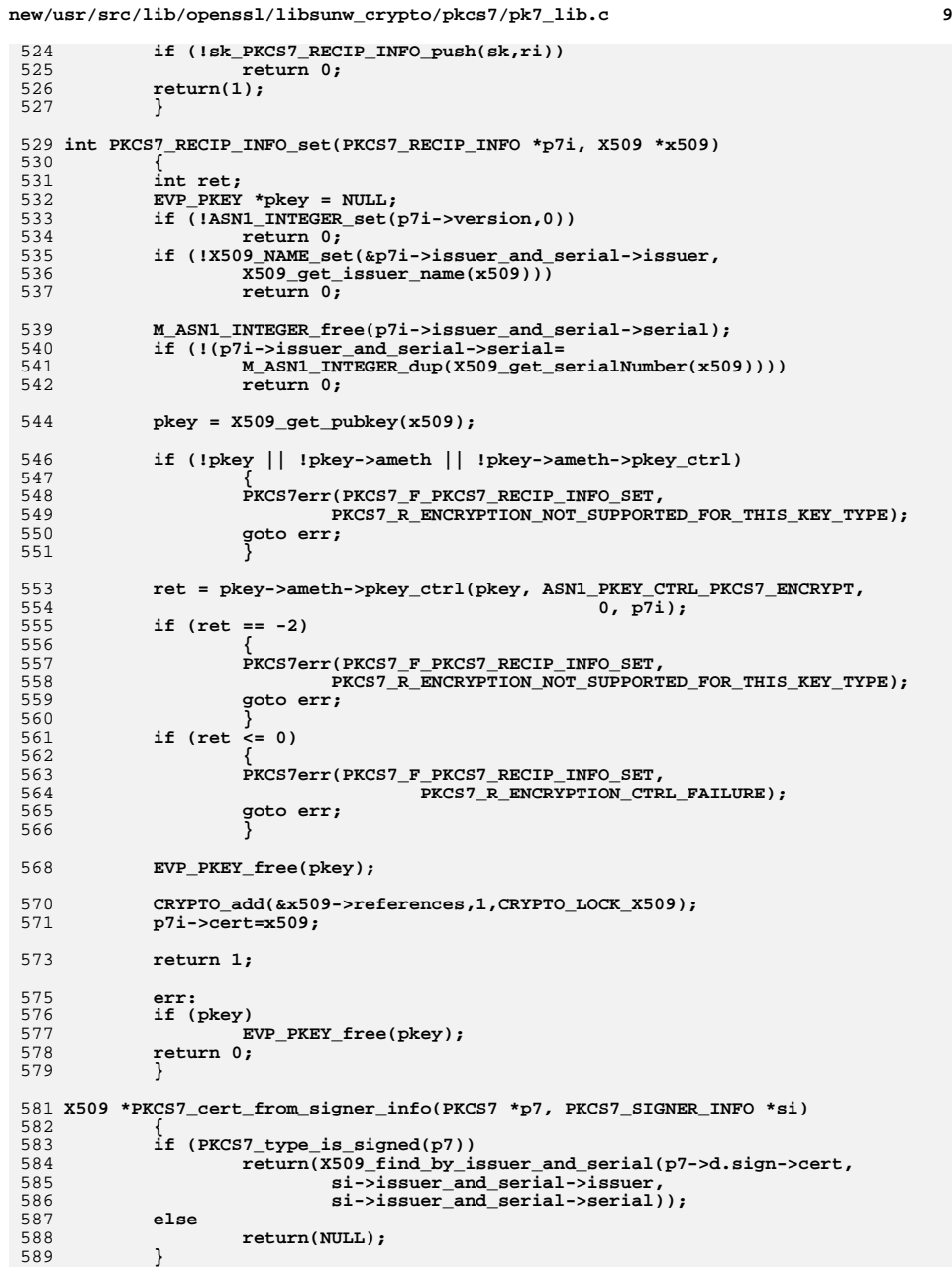

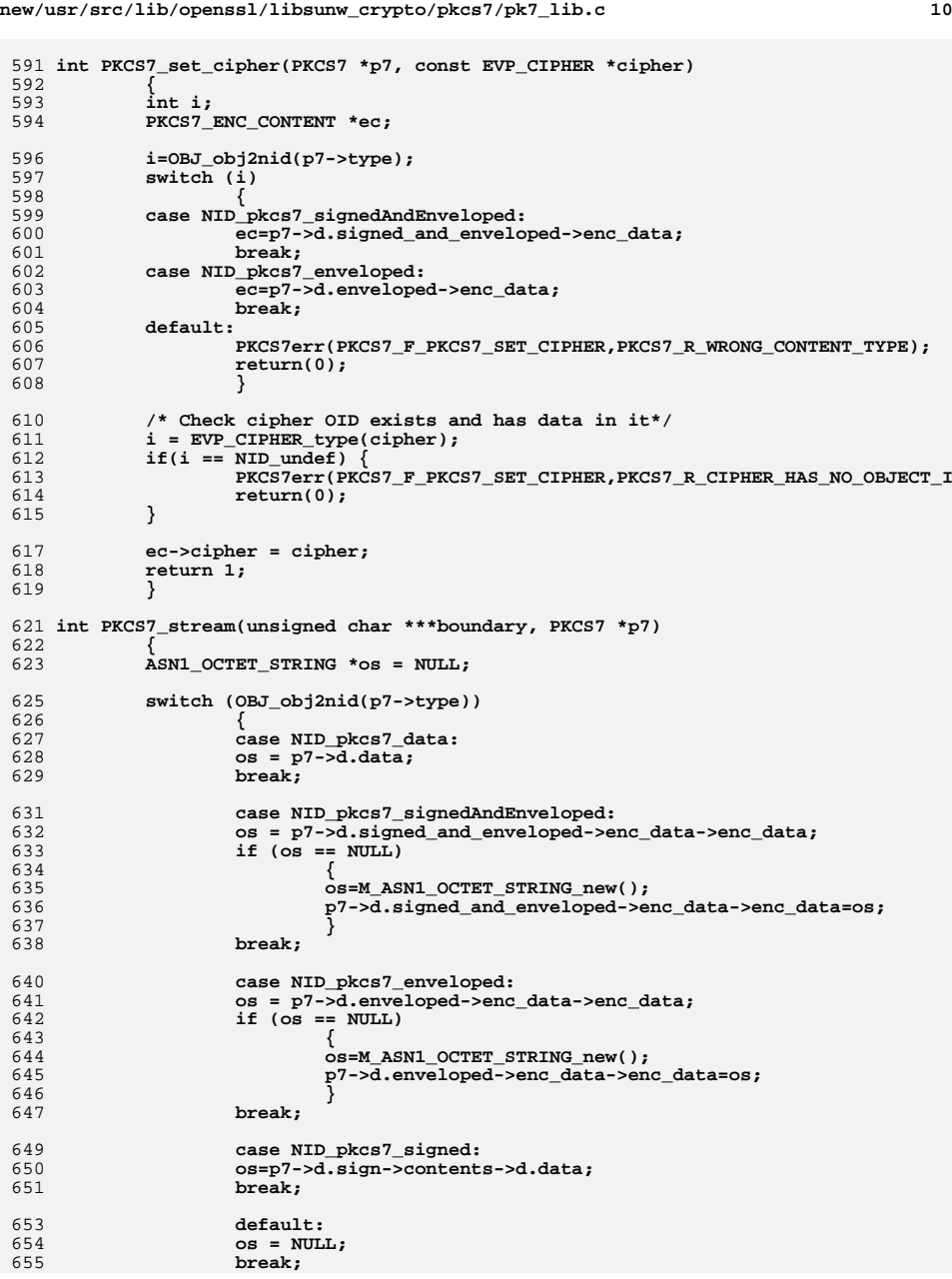

## new/usr/src/lib/openssl/libsunw\_crypto/pkcs7/pk7\_lib.c

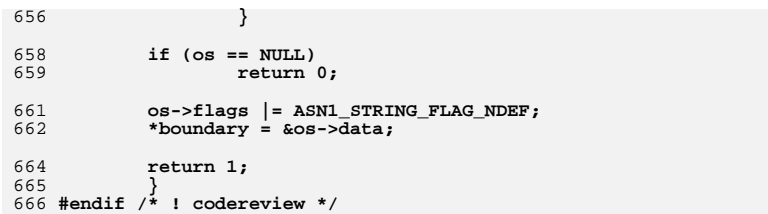

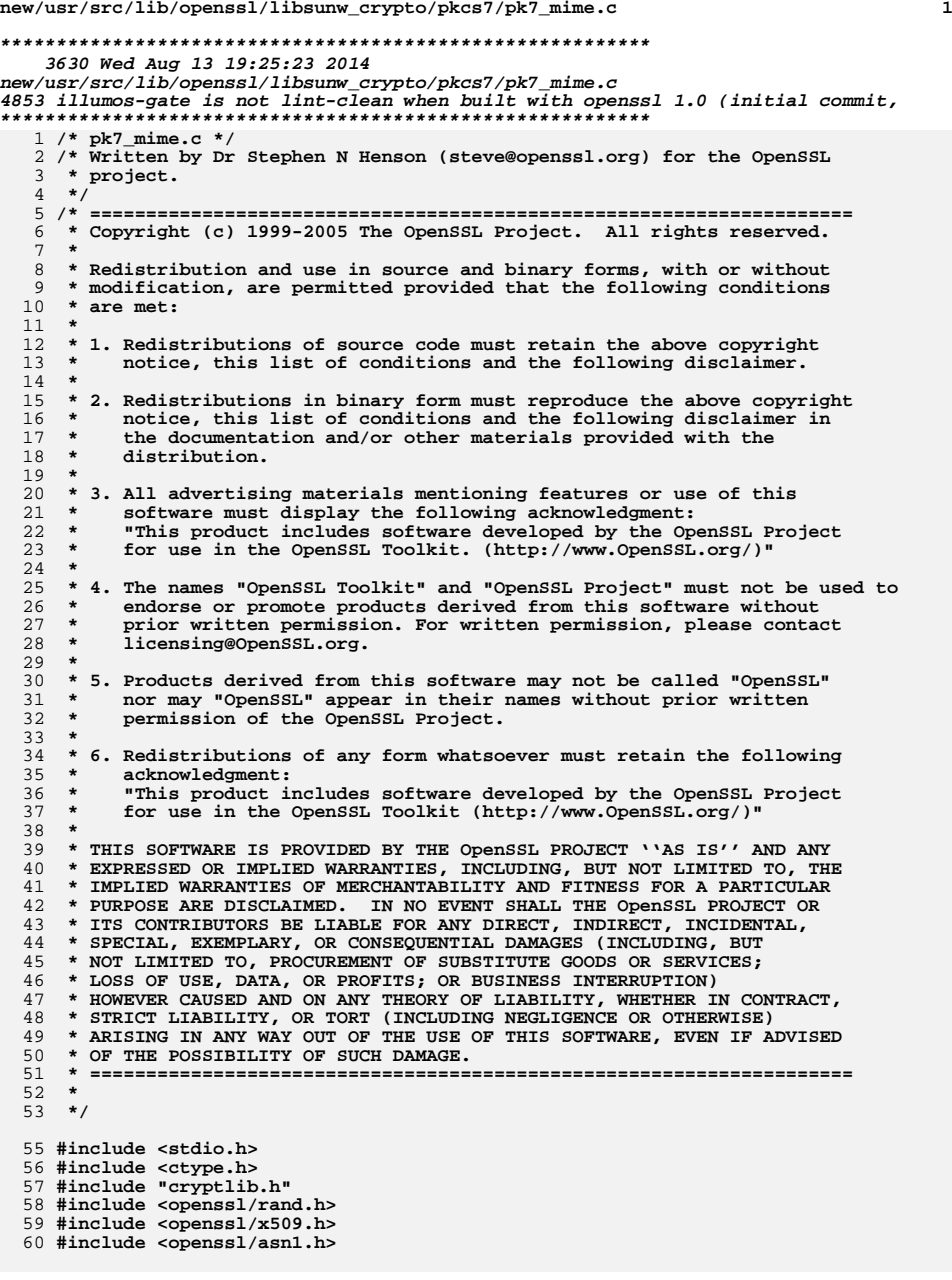

```
new/usr/src/lib/openssl/libsunw_crypto/pkcs7/pk7_mime.c 2
  62 /* PKCS#7 wrappers round generalised stream and MIME routines */
  64 int i2d_PKCS7_bio_stream(BIO *out, PKCS7 *p7, BIO *in, int flags)
 65 {
 66 return i2d_ASN1_bio_stream(out, (ASN1_VALUE *)p7, in, flags,
 67ASN1_TTEM_rptr(PKCS7));
 68 }
  70 int PEM_write_bio_PKCS7_stream(BIO *out, PKCS7 *p7, BIO *in, int flags)
 71 {
 72 return PEM_write_bio_ASN1_stream(out, (ASN1_VALUE *) p7, in, flags,
 73 "PKCS7",
 74 ASN1_ITEM_rptr(PKCS7));
 75 }
  77 int SMIME_write_PKCS7(BIO *bio, PKCS7 *p7, BIO *data, int flags)
 78 {
 79 STACK_OF(X509_ALGOR) *mdalgs;
 80 int ctype_nid = OBJ_obj2nid(p7->type);
 81 if (ctype_nid == NID_pkcs7_signed)
 82 mdalgs = p7->d.sign->md_algs;
 83 else
 84 mdalgs = NULL;
 86 flags ^= SMIME_OLDMIME;
 89 return SMIME_write_ASN1(bio, (ASN1_VALUE *)p7, data, flags,
 90 ctype_nid, NID_undef, mdalgs,
 91ASN1_ITEM_rptr(PKCS7));
 92 }
  94 PKCS7 *SMIME_read_PKCS7(BIO *bio, BIO **bcont)
 95 {
 96 return (PKCS7 *)SMIME_read_ASN1(bio, bcont, ASN1_ITEM_rptr(PKCS7));
 97
```

```
 }
98 #endif /* ! codereview */
```
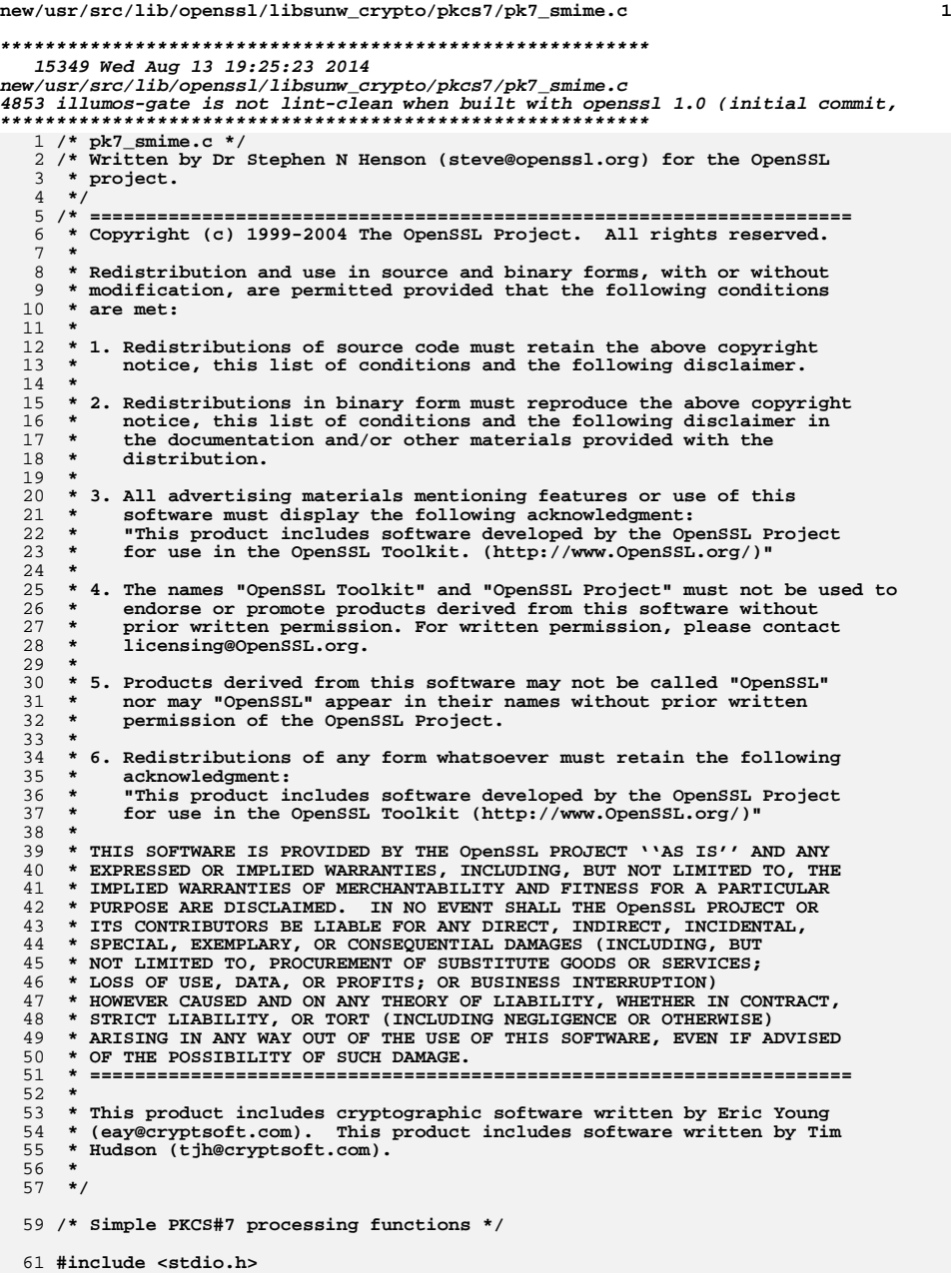

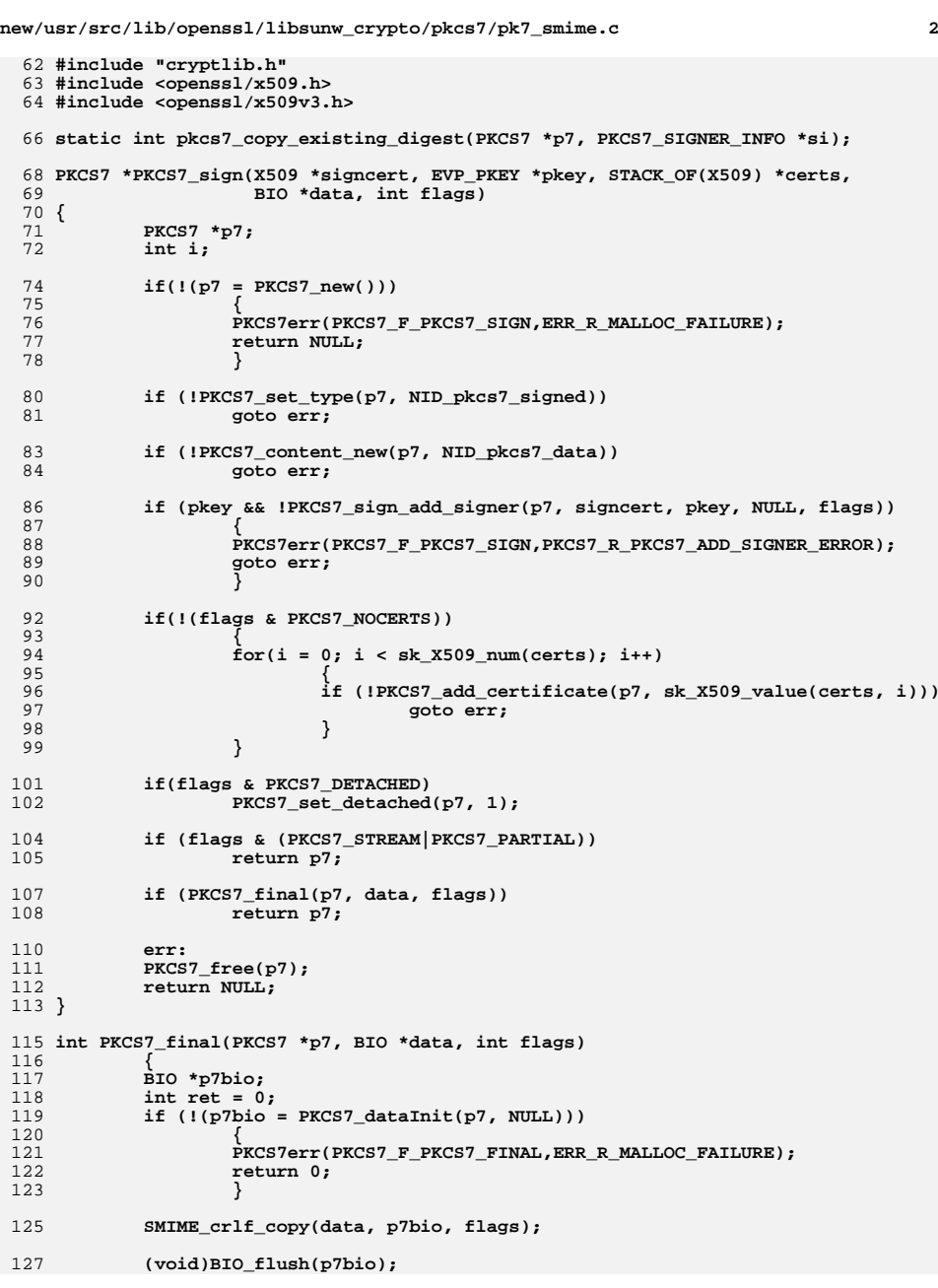

**new/usr/src/lib/openssl/libsunw\_crypto/pkcs7/pk7\_smime.c**

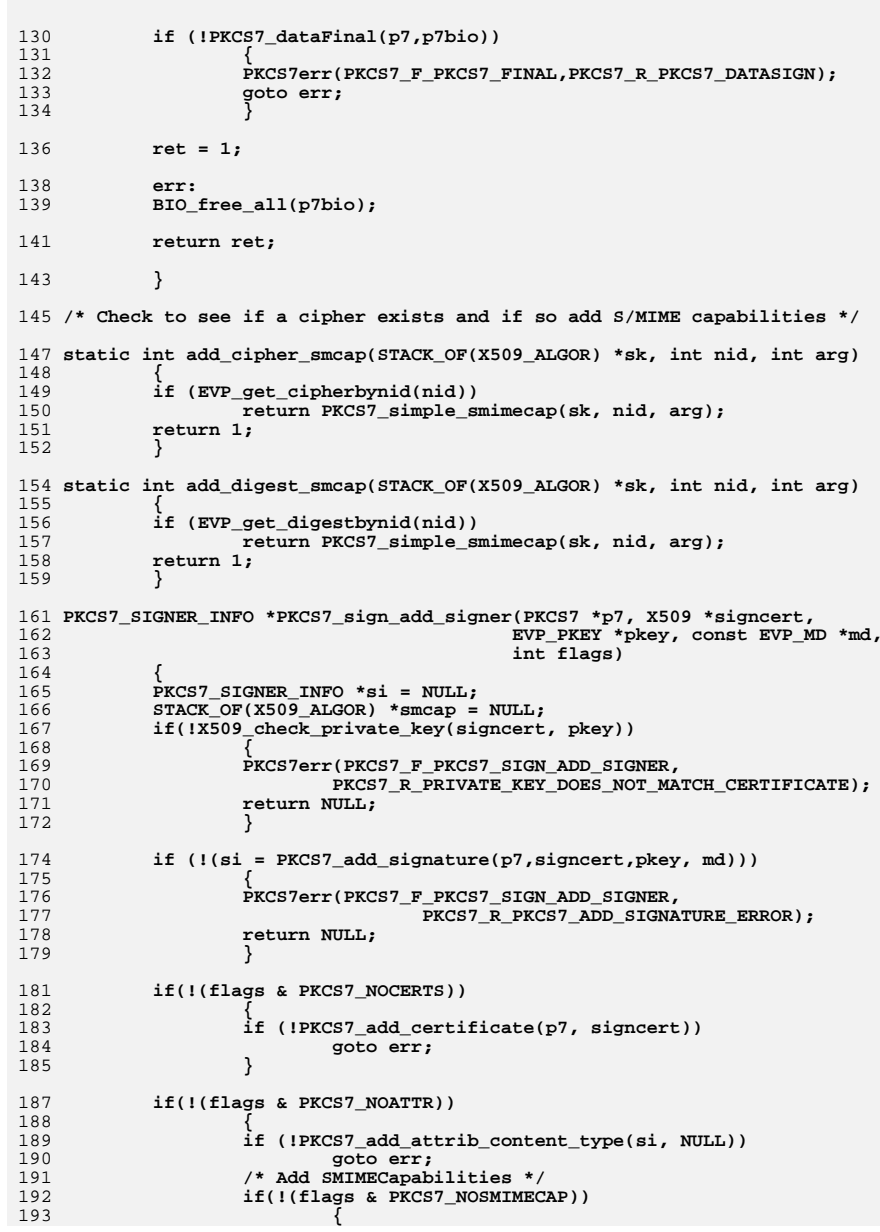

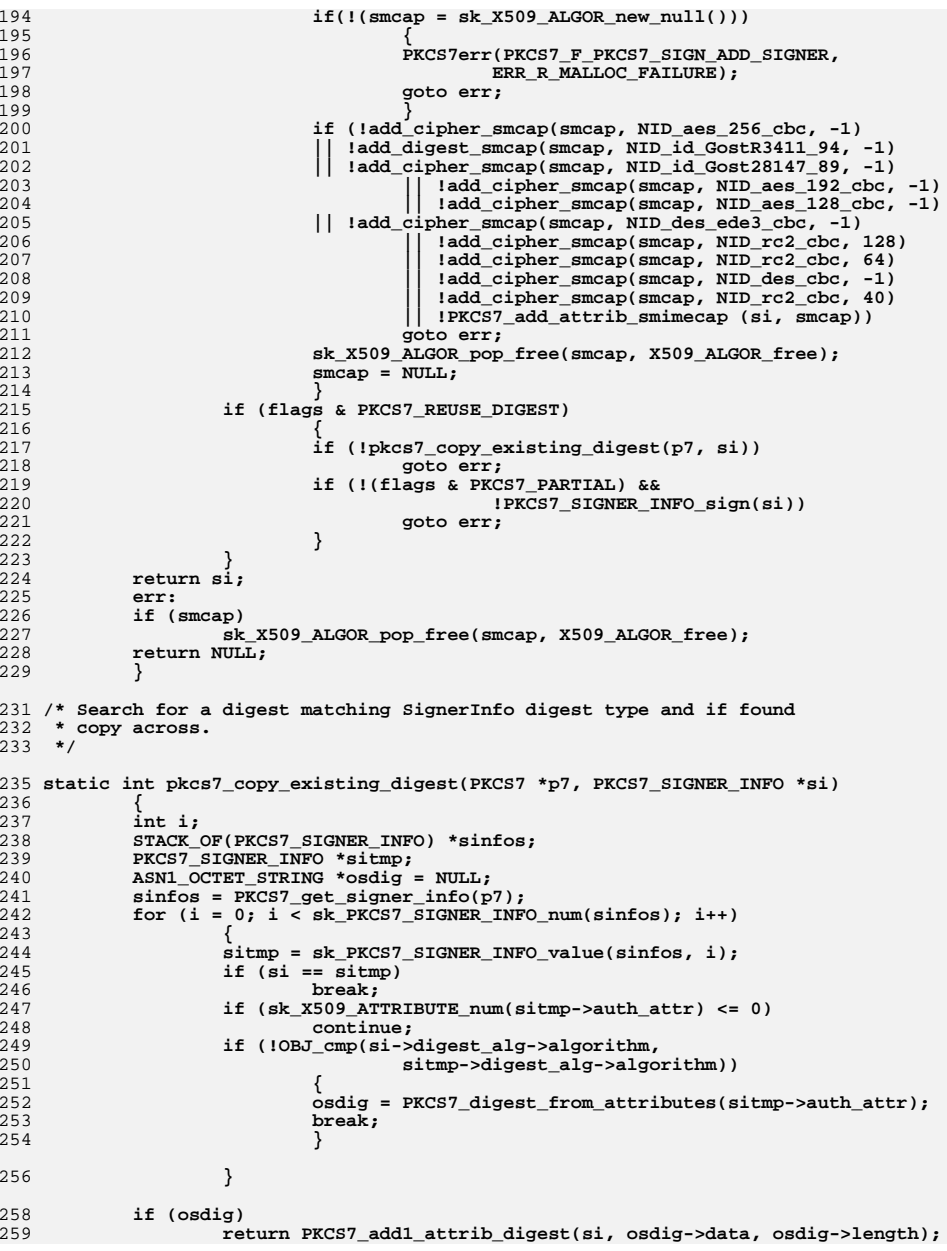

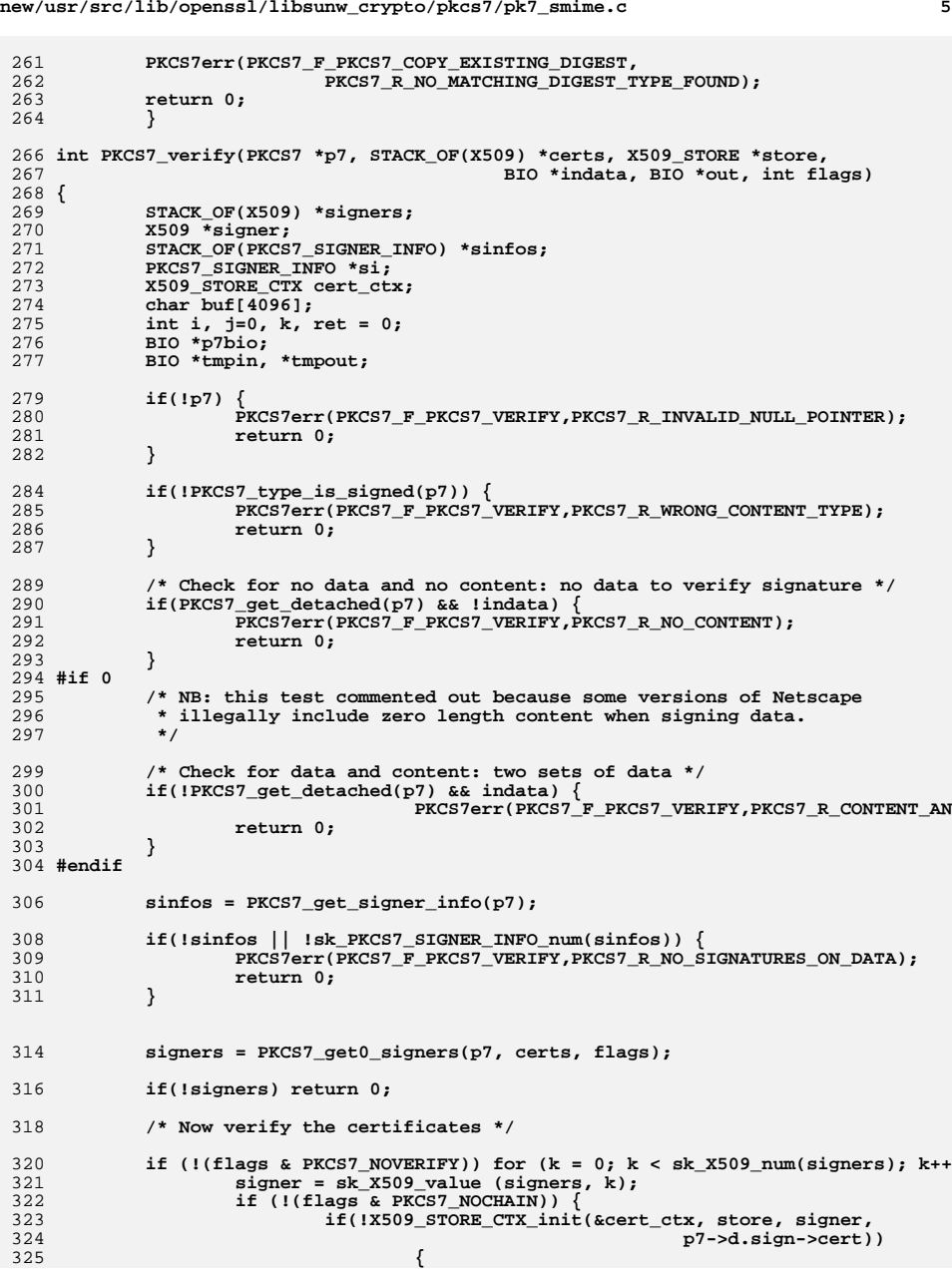

**new/usr/src/lib/openssl/libsunw\_crypto/pkcs7/pk7\_smime.c**

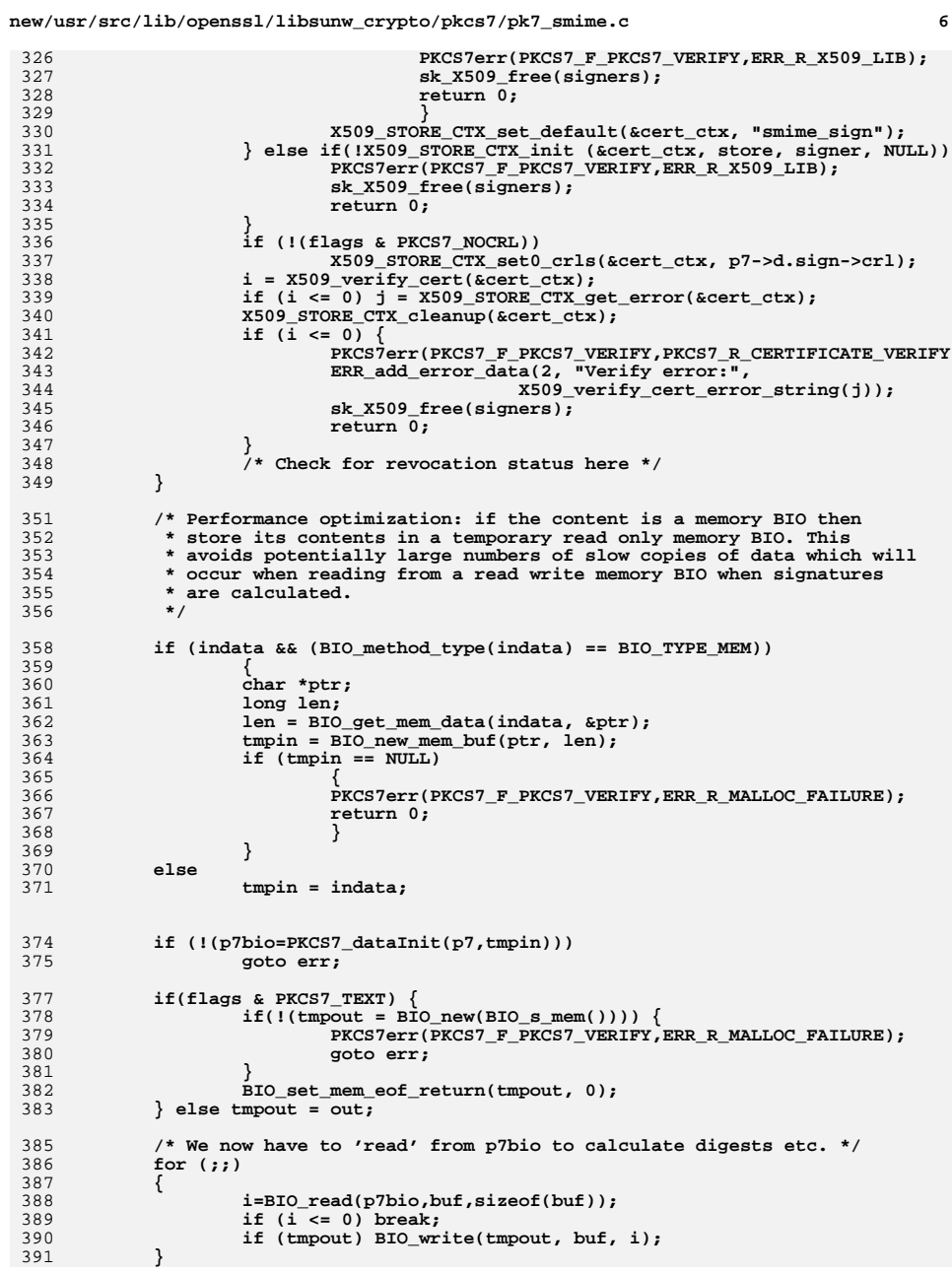

326<br>327

328<br>329<br>330

331<br>332

334<br>335

336<br>337<br>338

339<br>340

342<br>343

345<br>346

359<br>360

362<br>363

364<br>365

367<br>368<br>369

378<br>379<br>380

381<br>382

385<br>386

389<br>390

new/usr/src/lib/openssl/libsunw crypto/pkcs7/pk7 smime.c  $\overline{7}$ 393 if(flags & PKCS7 TEXT)  $\{$ 394 if(!SMIME\_text(tmpout, out)) { 395 PKCS7err(PKCS7\_F\_PKCS7\_VERIFY, PKCS7\_R\_SMIME\_TEXT\_ERROR); 396 BIO  $free (tmpout);$ 397 goto err: 398 399 BIO\_free(tmpout); 400  $\mathcal{E}$ 402 /\* Now Verify All Signatures \*/ if (!(flags & PKCS7\_NOSIGS))  $403$ for  $(i=0; i$  $404$ 405  $406$ si=sk\_PKCS7\_SIGNER\_INFO\_value(sinfos,i);  $407$ signer = sk X509 value (signers, i);  $408$ j=PKCS7\_signatureVerify(p7bio,p7,si, signer); 409 if  $(j \le 0)$ PKCS7err(PKCS7 F PKCS7 VERIFY, PKCS7 R SIGNATURE FAILURE)  $410$ 411 goto err; 412 - 7 413 ₹ 415  $ret = 1:$ 417  $arr:$ 419 if  $(tmpin == indata)$ 420 421 if (indata) BIO  $pop(p7bio)$ ; 422  $423$ BIO\_free\_all(p7bio); 425 sk X509 free(signers): 427 return ret;  $428$ } 430 STACK\_OF(X509) \*PKCS7\_get0\_signers(PKCS7 \*p7, STACK\_OF(X509) \*certs, int flags)  $431 \{$ 432  $STACK OF(X509) * siomers:$ 433 STACK\_OF(PKCS7\_SIGNER\_INFO) \*sinfos; PKCS7\_SIGNER\_INFO \*si; 434 PKCS7 ISSUER AND SERIAL \*ias: 435  $x509 * signer;$ 436 437 int i: 439 if(!p7)  $\{$  $440$ PKCS7err(PKCS7\_F\_PKCS7\_GET0\_SIGNERS,PKCS7\_R\_INVALID\_NULL\_POINTER 441 return NULL; 442 } 444  $if (!PKCS7_type_is_signed(p7))$  { 445 PKCS7err(PKCS7\_F\_PKCS7\_GET0\_SIGNERS,PKCS7\_R\_WRONG\_CONTENT\_TYPE); 446  $r$ eturn  $MIT.I.$ 447 ₹ 449 /\* Collect all the signers together \*/ 451  $sinfos = PKCS7get_signer_info(p7);$ if(sk PKCS7\_SIGNER\_INFO\_num(sinfos) <= 0) { 453 454 PKCS7err(PKCS7\_F\_PKCS7\_GET0\_SIGNERS, PKCS7\_R\_NO\_SIGNERS); 455 return 0: 456  $\mathcal{F}$ 

```
new/usr/src/lib/openssl/libsunw crypto/pkcs7/pk7 smime.c
                                                                                       R
458
             if(! (signers = sk_X509_new_null()) )PKCS7err(PKCS7 F PKCS7 GET0 SIGNERS, ERR R MALLOC FAILURE):
459
460return NULL:
461
             \mathcal{E}463
             for (i = 0; i < sk_FKCS7_SIGNER_INFO_number(infos); i++)464
465
                 si = sk_PKCS7_SIGNER_INFO_value(sinfos, i);466
                 ias = si->issuer and serial:467
                 simer = MIT.I.468
                      /* If any certificates passed they take priority */
469
                 if (certs) signer = X509_find_by_issuer_and_serial (certs,
470ias->issuer, ias->serial);
471
                 if (!signer && !(flags & PKCS7_NOINTERN)
472
                              && p7->d.sign->cert) signer =
473
                                    X509 find by issuer and serial (p7->d.sign->cert,
474
                                                       ias->issuer, ias->serial);
475
                 if (!signer)
                              PKCS7err(PKCS7 F PKCS7 GET0 SIGNERS.PKCS7 R SIGNER CERTI
476
477
                              sk_X509 free(signers);
478
                              return 0:479
                 ₹
481
                 if (!sk X509 push(signers, signer)) {
482
                     sk_X509 free(signers);
483
                     return NULL;
484
485
486
             return signers;
487 }
490 /* Build a complete PKCS#7 enveloped data */
492 PKCS7 *PKCS7_encrypt(STACK_OF(X509) *certs, BIO *in, const EVP_CIPHER *cipher,
493
                                                                        int flags)
494 {
495
             PKCS7 *p7;
             BIO *p7bio = NULL;
496
497
             int i;x509 * x509:498499
             if(!(p7 = PKCS7_new())) {
                     PKCS7err(PKCS7 F PKCS7 ENCRYPT, ERR R MALLOC FAILURE):
500
501return NIII.I.
             \mathcal{E}502
504
             if (!PKCS7_set_type(p7, NID_pkcs7_enveloped))
505
                     goto err;
             if (!PKCS7_set_cipher(p7, cipher)) {
506
507
                     PKCS7err(PKCS7 F PKCS7 ENCRYPT, PKCS7 R ERROR SETTING CIPHER);
508
                     goto err;
509
             \mathcal{F}511
             for(i = 0; i < sk_X509_num(certs); i++) {
512
                     x509 = sk X509 value(certs, i);513
                     if(!PKCS7_add_recipient(p7, x509)) {
514
                              PKCS7err(PKCS7 F PKCS7 ENCRYPT,
                                              PKCS7 R ERROR ADDING RECIPIENT);
515
516
                              goto err:
517
                     \rightarrow\mathcal{E}518
520if (flags & PKCS7_STREAM)
521
                     return p7;
523if (PKCS7 final(p7, in, flags))
```
**new/usr/src/lib/openssl/libsunw\_crypto/pkcs7/pk7\_smime.c <sup>9</sup>** 524 **return p7;** 526 **err:** 528 **BIO\_free\_all(p7bio);** 529 **PKCS7\_free(p7);** 530 **return NULL;** 532 **}** 534 **int PKCS7\_decrypt(PKCS7 \*p7, EVP\_PKEY \*pkey, X509 \*cert, BIO \*data, int flags)** 535 **{** 536 **BIO \*tmpmem;** 537 **int ret, i;** 538 **char buf[4096];** 540 **if(!p7) {** 541 **PKCS7err(PKCS7\_F\_PKCS7\_DECRYPT,PKCS7\_R\_INVALID\_NULL\_POINTER);** 542 **return 0;** 543 **}** 545 **if(!PKCS7\_type\_is\_enveloped(p7)) {** 546 **PKCS7err(PKCS7\_F\_PKCS7\_DECRYPT,PKCS7\_R\_WRONG\_CONTENT\_TYPE);** 547 **return 0;** 548 **}** 550 **if(cert && !X509\_check\_private\_key(cert, pkey)) {** 551 **PKCS7err(PKCS7\_F\_PKCS7\_DECRYPT,** 552 **PKCS7\_R\_PRIVATE\_KEY\_DOES\_NOT\_MATCH\_CERTIFICATE);** 553 **return 0;** 554 **}** 556 **if(!(tmpmem = PKCS7\_dataDecode(p7, pkey, NULL, cert))) {** 557 **PKCS7err(PKCS7\_F\_PKCS7\_DECRYPT, PKCS7\_R\_DECRYPT\_ERROR);** 558 **return 0;** 559 **}** 561 **if (flags & PKCS7\_TEXT) {** 562 **BIO \*tmpbuf, \*bread;** 563 **/\* Encrypt BIOs can't do BIO\_gets() so add a buffer BIO \*/** 564 $if(!(tmbu f = BIO new(BIO f buffer())))$ 565 **PKCS7err(PKCS7\_F\_PKCS7\_DECRYPT, ERR\_R\_MALLOC\_FAILURE);** 566 **BIO\_free\_all(tmpmem);** 567 **return 0;** 568 **}** 569 **if(!(bread = BIO\_push(tmpbuf, tmpmem))) { PKCS7err(PKCS7\_F\_PKCS7\_DECRYPT, ERR\_R\_MALLOC\_FAILURE);** 570571BIO free all(tmpbuf); 572 **BIO\_free\_all(tmpmem);** 573 **return 0;** 574 **}** 575 **ret = SMIME\_text(bread, data);** 576 **if (ret > 0 && BIO\_method\_type(tmpmem) == BIO\_TYPE\_CIPHER)** 577 **{** 578 **if (!BIO\_get\_cipher\_status(tmpmem))** 579 **ret = 0;** 580 **} BIO\_free\_all(bread);** 581582 **return ret;** 583 **} else {** 584 $\texttt{for}(j)$ 585 **i = BIO\_read(tmpmem, buf, sizeof(buf));** 586 **if(i <= 0)** 587 **{** 588 **ret = 1;** 589**if (BIO\_method\_type(tmpmem) == BIO\_TYPE\_CIPHER)**

## **new/usr/src/lib/openssl/libsunw\_crypto/pkcs7/pk7\_smime.c <sup>10</sup>**

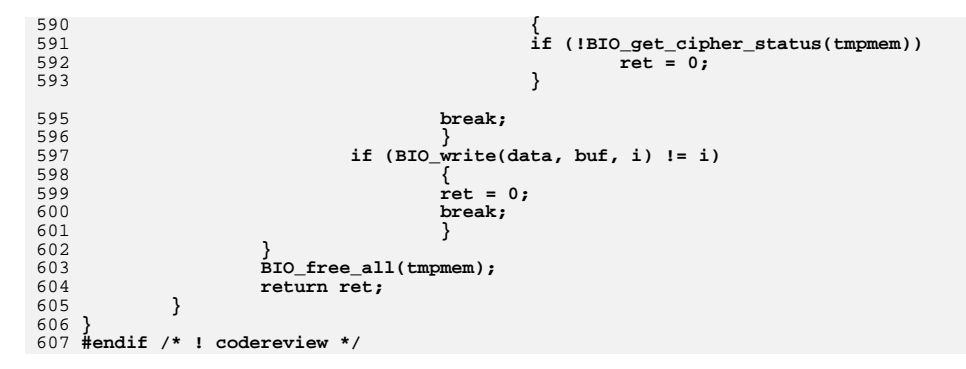

**new/usr/src/lib/openssl/libsunw\_crypto/pkcs7/pkcs7err.cd 1 \*\*\*\*\*\*\*\*\*\*\*\*\*\*\*\*\*\*\*\*\*\*\*\*\*\*\*\*\*\*\*\*\*\*\*\*\*\*\*\*\*\*\*\*\*\*\*\*\*\*\*\*\*\*\*\*\*\* 9843 Wed Aug 13 19:25:23 2014 new/usr/src/lib/openssl/libsunw\_crypto/pkcs7/pkcs7err.c 4853 illumos-gate is not lint-clean when built with openssl 1.0 (initial commit,\*\*\*\*\*\*\*\*\*\*\*\*\*\*\*\*\*\*\*\*\*\*\*\*\*\*\*\*\*\*\*\*\*\*\*\*\*\*\*\*\*\*\*\*\*\*\*\*\*\*\*\*\*\*\*\*\*\***1 **/\* crypto/pkcs7/pkcs7err.c \*/** 2 **/\* ==================================================================== \* Copyright (c) 1999-2014 The OpenSSL Project. All rights reserved. \* \* Redistribution and use in source and binary forms, with or without \* modification, are permitted provided that the following conditions \* are met: \* \* 1. Redistributions of source code must retain the above copyright \* notice, this list of conditions and the following disclaimer. \* \* 2. Redistributions in binary form must reproduce the above copyright \* notice, this list of conditions and the following disclaimer in \* the documentation and/or other materials provided with the** $distri$ bution.  **\* \* 3. All advertising materials mentioning features or use of this \* software must display the following acknowledgment: \* "This product includes software developed by the OpenSSL Project \* for use in the OpenSSL Toolkit. (http://www.OpenSSL.org/)" \* \* 4. The names "OpenSSL Toolkit" and "OpenSSL Project" must not be used to \* endorse or promote products derived from this software without \* prior written permission. For written permission, please contact \* openssl-core@OpenSSL.org. \* \* 5. Products derived from this software may not be called "OpenSSL" \* nor may "OpenSSL" appear in their names without prior written \* permission of the OpenSSL Project. \* \* 6. Redistributions of any form whatsoever must retain the following \* acknowledgment: \* "This product includes software developed by the OpenSSL Project \* for use in the OpenSSL Toolkit (http://www.OpenSSL.org/)" \* \* THIS SOFTWARE IS PROVIDED BY THE OpenSSL PROJECT ''AS IS'' AND ANY \* EXPRESSED OR IMPLIED WARRANTIES, INCLUDING, BUT NOT LIMITED TO, THE \* IMPLIED WARRANTIES OF MERCHANTABILITY AND FITNESS FOR A PARTICULAR \* PURPOSE ARE DISCLAIMED. IN NO EVENT SHALL THE OpenSSL PROJECT OR \* ITS CONTRIBUTORS BE LIABLE FOR ANY DIRECT, INDIRECT, INCIDENTAL, \* SPECIAL, EXEMPLARY, OR CONSEQUENTIAL DAMAGES (INCLUDING, BUT \* NOT LIMITED TO, PROCUREMENT OF SUBSTITUTE GOODS OR SERVICES; \* LOSS OF USE, DATA, OR PROFITS; OR BUSINESS INTERRUPTION) \* HOWEVER CAUSED AND ON ANY THEORY OF LIABILITY, WHETHER IN CONTRACT, \* STRICT LIABILITY, OR TORT (INCLUDING NEGLIGENCE OR OTHERWISE) \* ARISING IN ANY WAY OUT OF THE USE OF THIS SOFTWARE, EVEN IF ADVISED \* OF THE POSSIBILITY OF SUCH DAMAGE. \* ==================================================================== \* \* This product includes cryptographic software written by Eric Young \* (eay@cryptsoft.com). This product includes software written by Tim \* Hudson (tjh@cryptsoft.com). \* \*/ /\* NOTE: this file was auto generated by the mkerr.pl script: any changes \* made to it will be overwritten when the script next updates this file, \* only reason strings will be preserved. \*/ #include <stdio.h> new/usr/src/lib/openssl/libsunw\_crypto/pkcs7/pkcs7err.c**

 **<sup>2</sup> #include <openssl/err.h> #include <openssl/pkcs7.h> /\* BEGIN ERROR CODES \*/ #ifndef OPENSSL\_NO\_ERR #define ERR\_FUNC(func) ERR\_PACK(ERR\_LIB\_PKCS7,func,0) #define ERR\_REASON(reason) ERR\_PACK(ERR\_LIB\_PKCS7,0,reason) static ERR\_STRING\_DATA PKCS7\_str\_functs[]= { {ERR\_FUNC(PKCS7\_F\_B64\_READ\_PKCS7), "B64\_READ\_PKCS7"}, {ERR\_FUNC(PKCS7\_F\_B64\_WRITE\_PKCS7), "B64\_WRITE\_PKCS7"}, {ERR\_FUNC(PKCS7\_F\_DO\_PKCS7\_SIGNED\_ATTRIB), "DO\_PKCS7\_SIGNED\_ATTRIB"}, {ERR\_FUNC(PKCS7\_F\_I2D\_PKCS7\_BIO\_STREAM), "i2d\_PKCS7\_bio\_stream"}, {ERR\_FUNC(PKCS7\_F\_PKCS7\_ADD0\_ATTRIB\_SIGNING\_TIME), "PKCS7\_add0\_attrib\_signi {ERR\_FUNC(PKCS7\_F\_PKCS7\_ADD\_ATTRIB\_SMIMECAP), "PKCS7\_add\_attrib\_smimecap"}, {ERR\_FUNC(PKCS7\_F\_PKCS7\_ADD\_CERTIFICATE), "PKCS7\_add\_certificate"}, {ERR\_FUNC(PKCS7\_F\_PKCS7\_ADD\_CRL), "PKCS7\_add\_crl"}, {ERR\_FUNC(PKCS7\_F\_PKCS7\_ADD\_RECIPIENT\_INFO), "PKCS7\_add\_recipient\_info"},** {ERR\_FUNC(PKCS7\_F\_PKCS7\_ADD\_SIGNATURE),<br>{ERR\_FUNC(PKCS7\_F\_PKCS7\_ADD\_SIGNER),<br>{ERR\_FUNC(PKCS7\_F\_PKCS7\_ADD\_SIGNER), "PKCS7\_add\_signer"}, **{ERR\_FUNC(PKCS7\_F\_PKCS7\_ADD\_SIGNER), "PKCS7\_add\_signer"}, {ERR\_FUNC(PKCS7\_F\_PKCS7\_BIO\_ADD\_DIGEST), "PKCS7\_BIO\_ADD\_DIGEST"}, {ERR\_FUNC(PKCS7\_F\_PKCS7\_COPY\_EXISTING\_DIGEST), "PKCS7\_COPY\_EXISTING\_DIGEST"},** {ERR\_FUNC(PKCS7\_F\_-NOST\_CTRL), "PKCS7\_ctrl"},<br>{ERR\_FUNC(PKCS7\_F\_PKCS7\_DATADECODE), "PKCS7\_dataDecode"}, **{ERR\_FUNC(PKCS7\_F\_PKCS7\_DATADECODE), "PKCS7\_dataDecode"}, {ERR\_FUNC(PKCS7\_F\_PKCS7\_DATAFINAL), "PKCS7\_dataFinal"}, {ERR\_FUNC(PKCS7\_F\_PKCS7\_DATAINIT), "PKCS7\_dataInit"}, {ERR\_FUNC(PKCS7\_F\_PKCS7\_DATASIGN), "PKCS7\_DATASIGN"}, {ERR\_FUNC(PKCS7\_F\_PKCS7\_DATAVERIFY), "PKCS7\_dataVerify"}, {ERR\_FUNC(PKCS7\_F\_PKCS7\_DECRYPT), "PKCS7\_decrypt"}, {ERR\_FUNC(PKCS7\_F\_PKCS7\_DECRYPT\_RINFO), "PKCS7\_DECRYPT\_RINFO"}, {ERR\_FUNC(PKCS7\_F\_PKCS7\_ENCODE\_RINFO), "PKCS7\_ENCODE\_RINFO"}, {ERR\_FUNC(PKCS7\_F\_PKCS7\_ENCRYPT), "PKCS7\_encrypt"}, {ERR\_FUNC(PKCS7\_F\_PKCS7\_FINAL), "PKCS7\_final"}, {ERR\_FUNC(PKCS7\_F\_PKCS7\_FIND\_DIGEST), "PKCS7\_FIND\_DIGEST"}, {ERR\_FUNC(PKCS7\_F\_PKCS7\_GET0\_SIGNERS), "PKCS7\_get0\_signers"}, {ERR\_FUNC(PKCS7\_F\_PKCS7\_RECIP\_INFO\_SET), "PKCS7\_RECIP\_INFO\_set"}, {ERR\_FUNC(PKCS7\_F\_PKCS7\_SET\_CIPHER), "PKCS7\_set\_cipher"}, {ERR\_FUNC(PKCS7\_F\_PKCS7\_SET\_CONTENT), "PKCS7\_set\_content"}, {ERR\_FUNC(PKCS7\_F\_PKCS7\_SET\_DIGEST), "PKCS7\_set\_digest"}, {ERR\_FUNC(PKCS7\_F\_PKCS7\_SET\_TYPE), "PKCS7\_set\_type"}, {ERR\_FUNC(PKCS7\_F\_PKCS7\_SIGN), "PKCS7\_sign"}, {ERR\_FUNC(PKCS7\_F\_PKCS7\_SIGNATUREVERIFY), "PKCS7\_signatureVerify"}, {ERR\_FUNC(PKCS7\_F\_PKCS7\_SIGNER\_INFO\_SET), "PKCS7\_SIGNER\_INFO\_set"}, {ERR\_FUNC(PKCS7\_F\_PKCS7\_SIGNER\_INFO\_SIGN), "PKCS7\_SIGNER\_INFO\_sign"}, {ERR\_FUNC(PKCS7\_F\_PKCS7\_SIGN\_ADD\_SIGNER), "PKCS7\_sign\_add\_signer"}, {ERR\_FUNC(PKCS7\_F\_PKCS7\_SIMPLE\_SMIMECAP), "PKCS7\_simple\_smimecap"}, {ERR\_FUNC(PKCS7\_F\_PKCS7\_VERIFY), "PKCS7\_verify"}, {ERR\_FUNC(PKCS7\_F\_SMIME\_READ\_PKCS7), "SMIME\_read\_PKCS7"}, {ERR\_FUNC(PKCS7\_F\_SMIME\_TEXT), "SMIME\_text"}, {0,NULL} }; static ERR\_STRING\_DATA PKCS7\_str\_reasons[]= { {ERR\_REASON(PKCS7\_R\_CERTIFICATE\_VERIFY\_ERROR),"certificate verify error"}, {ERR\_REASON(PKCS7\_R\_CIPHER\_HAS\_NO\_OBJECT\_IDENTIFIER),"cipher has no object ident {ERR\_REASON(PKCS7\_R\_CIPHER\_NOT\_INITIALIZED),"cipher not initialized"}, {ERR\_REASON(PKCS7\_R\_CONTENT\_AND\_DATA\_PRESENT),"content and data present"},** {ERR\_REASON(PKCS7\_R\_CTRL\_ERROR) ,"ctrl error"},<br>{ERR\_REASON(PKCS7\_R\_DECODE\_ERROR) ,"decode\_error"}, **{ERR\_REASON(PKCS7\_R\_DECODE\_ERROR) ,"decode error"}, {ERR\_REASON(PKCS7\_R\_DECRYPTED\_KEY\_IS\_WRONG\_LENGTH),"decrypted key is wrong lengt**

- 
- ${^{\text{ERR}}}_{\text{ERR}}$  REASON(PKCS7\_R\_DECRYPT\_ERROR) , "decrypt error" }, {ERR\_REASON(PKCS7\_R\_DIGEST\_FAILURE) , "digest failure" }
- **{ERR\_REASON(PKCS7\_R\_DIGEST\_FAILURE) ,"digest failure"}, {ERR\_REASON(PKCS7\_R\_ENCRYPTION\_CTRL\_FAILURE),"encryption ctrl failure"},**

**new/usr/src/lib/openssl/libsunw\_crypto/pkcs7/pkcs7err.c**

 **<sup>3</sup> {ERR\_REASON(PKCS7\_R\_ENCRYPTION\_NOT\_SUPPORTED\_FOR\_THIS\_KEY\_TYPE),"encryption not {ERR\_REASON(PKCS7\_R\_ERROR\_ADDING\_RECIPIENT),"error adding recipient"}, {ERR\_REASON(PKCS7\_R\_ERROR\_SETTING\_CIPHER),"error setting cipher"}, {ERR\_REASON(PKCS7\_R\_INVALID\_MIME\_TYPE) ,"invalid mime type"},** 132 **{ERR\_REASON(PKCS7\_R\_INVALID\_NULL\_POINTER),"invalid null pointer"}, {ERR\_REASON(PKCS7\_R\_INVALID\_SIGNED\_DATA\_TYPE),"invalid signed data type"},** {ERR\_REASON(PKCS7\_R\_MIME\_NO\_CONTENT\_TYPE), "mime no content type"},<br>{ERR\_REASON(PKCS7\_R\_MIME\_PARSE\_ERROR) , "mime parse error"}, **{ERR\_REASON(PKCS7\_R\_MIME\_PARSE\_ERROR) ,"mime parse error"}, {ERR\_REASON(PKCS7\_R\_MIME\_SIG\_PARSE\_ERROR),"mime sig parse error"}, {ERR\_REASON(PKCS7\_R\_MISSING\_CERIPEND\_INFO),"missing ceripend info"}, {ERR\_REASON(PKCS7\_R\_NO\_CONTENT) ,"no content"}, {ERR\_REASON(PKCS7\_R\_NO\_CONTENT\_TYPE) ,"no content type"}, {ERR\_REASON(PKCS7\_R\_NO\_DEFAULT\_DIGEST) ,"no default digest"}, {ERR\_REASON(PKCS7\_R\_NO\_MATCHING\_DIGEST\_TYPE\_FOUND),"no matching digest type foun {ERR\_REASON(PKCS7\_R\_NO\_MULTIPART\_BODY\_FAILURE),"no multipart body failure"}, {ERR\_REASON(PKCS7\_R\_NO\_MULTIPART\_BOUNDARY),"no multipart boundary"}, {ERR\_REASON(PKCS7\_R\_NO\_RECIPIENT\_MATCHES\_CERTIFICATE),"no recipient matches cert {ERR\_REASON(PKCS7\_R\_NO\_RECIPIENT\_MATCHES\_KEY),"no recipient matches key"},** {ERR\_REASON(PKCS7\_R\_NO\_SIGNATURES\_ON\_DATA), "no signatures on data"},<br>{ERR\_REASON(PKCS7\_R\_NO\_SIGNERS) , "no signers"}, 147  $\overline{\text{ERR}}$  REASON(PKCS7 R NO SIGNERS) **{ERR\_REASON(PKCS7\_R\_NO\_SIGNERS) ,"no signers"}, {ERR\_REASON(PKCS7\_R\_NO\_SIG\_CONTENT\_TYPE) ,"no sig content type"}, {ERR\_REASON(PKCS7\_R\_OPERATION\_NOT\_SUPPORTED\_ON\_THIS\_TYPE),"operation not support {ERR\_REASON(PKCS7\_R\_PKCS7\_ADD\_SIGNATURE\_ERROR),"pkcs7 add signature error"}, {ERR\_REASON(PKCS7\_R\_PKCS7\_ADD\_SIGNER\_ERROR),"pkcs7 add signer error"}, {ERR\_REASON(PKCS7\_R\_PKCS7\_DATAFINAL) ,"pkcs7 datafinal"}, {ERR\_REASON(PKCS7\_R\_PKCS7\_DATAFINAL\_ERROR),"pkcs7 datafinal error"}, {ERR\_REASON(PKCS7\_R\_PKCS7\_DATASIGN) ,"pkcs7 datasign"}, {ERR\_REASON(PKCS7\_R\_PKCS7\_PARSE\_ERROR) ,"pkcs7 parse error"}, {ERR\_REASON(PKCS7\_R\_PKCS7\_SIG\_PARSE\_ERROR),"pkcs7 sig parse error"}, {ERR\_REASON(PKCS7\_R\_PRIVATE\_KEY\_DOES\_NOT\_MATCH\_CERTIFICATE),"private key does no {ERR\_REASON(PKCS7\_R\_SIGNATURE\_FAILURE) ,"signature failure"}, {ERR\_REASON(PKCS7\_R\_SIGNER\_CERTIFICATE\_NOT\_FOUND),"signer certificate not found" {ERR\_REASON(PKCS7\_R\_SIGNING\_CTRL\_FAILURE),"signing ctrl failure"}, {ERR\_REASON(PKCS7\_R\_SIGNING\_NOT\_SUPPORTED\_FOR\_THIS\_KEY\_TYPE),"signing not suppor {ERR\_REASON(PKCS7\_R\_SIG\_INVALID\_MIME\_TYPE),"sig invalid mime type"}, {ERR\_REASON(PKCS7\_R\_SMIME\_TEXT\_ERROR) ,"smime text error"}, {ERR\_REASON(PKCS7\_R\_UNABLE\_TO\_FIND\_CERTIFICATE),"unable to find certificate"}, {ERR\_REASON(PKCS7\_R\_UNABLE\_TO\_FIND\_MEM\_BIO),"unable to find mem bio"}, {ERR\_REASON(PKCS7\_R\_UNABLE\_TO\_FIND\_MESSAGE\_DIGEST),"unable to find message diges {ERR\_REASON(PKCS7\_R\_UNKNOWN\_DIGEST\_TYPE) ,"unknown digest type"}, {ERR\_REASON(PKCS7\_R\_UNKNOWN\_OPERATION) ,"unknown operation"}, {ERR\_REASON(PKCS7\_R\_UNSUPPORTED\_CIPHER\_TYPE),"unsupported cipher type"}, {ERR\_REASON(PKCS7\_R\_UNSUPPORTED\_CONTENT\_TYPE),"unsupported content type"}, {ERR\_REASON(PKCS7\_R\_WRONG\_CONTENT\_TYPE) ,"wrong content type"}, {ERR\_REASON(PKCS7\_R\_WRONG\_PKCS7\_TYPE) ,"wrong pkcs7 type"}, {0,NULL} };**

**#endif**

 **void ERR\_load\_PKCS7\_strings(void) { #ifndef OPENSSL\_NO\_ERR if (ERR\_func\_error\_string(PKCS7\_str\_functs[0].error) == NULL) { ERR\_load\_strings(0,PKCS7\_str\_functs); ERR\_load\_strings(0,PKCS7\_str\_reasons); } #endif } #endif /\* ! codereview \*/**

**\*\*\*\*\*\*\*\*\*\*\*\*\*\*\*\*\*\*\*\*\*\*\*\*\*\*\*\*\*\*\*\*\*\*\*\*\*\*\*\*\*\*\*\*\*\*\*\*\*\*\*\*\*\*\*\*\*\***

 **103475 Wed Aug 13 19:25:24 2014**

**new/usr/src/lib/openssl/libsunw\_crypto/pl/aes-586.pl**

 **4853 illumos-gate is not lint-clean when built with openssl 1.0 (initial commit,\*\*\*\*\*\*\*\*\*\*\*\*\*\*\*\*\*\*\*\*\*\*\*\*\*\*\*\*\*\*\*\*\*\*\*\*\*\*\*\*\*\*\*\*\*\*\*\*\*\*\*\*\*\*\*\*\*\***

1 **#!/usr/bin/env perl** 2 **#**

3 **# ====================================================================**

4 **# Written by Andy Polyakov <appro@fy.chalmers.se> for the OpenSSL**

5 **# project. The module is, however, dual licensed under OpenSSL and**

6 **# CRYPTOGAMS licenses depending on where you obtain it. For further**

7 **# details see http://www.openssl.org/~appro/cryptogams/.**

8 **# ====================================================================**

9 **#**

**# Version 4.3.**

 **# # You might fail to appreciate this module performance from the first # try. If compared to "vanilla" linux-ia32-icc target, i.e. considered # to be \*the\* best Intel C compiler without -KPIC, performance appears # to be virtually identical... But try to re-configure with shared # library support... Aha! Intel compiler "suddenly" lags behind by 30% # [on P4, more on others]:-) And if compared to position-independent # code generated by GNU C, this code performs \*more\* than \*twice\* as # fast! Yes, all this buzz about PIC means that unlike other hand- # coded implementations, this one was explicitly designed to be safe # to use even in shared library context... This also means that this # code isn't necessarily absolutely fastest "ever," because in order # to achieve position independence an extra register has to be # off-loaded to stack, which affects the benchmark result. # # Special note about instruction choice. Do you recall RC4\_INT code # performing poorly on P4? It might be the time to figure out why. # RC4\_INT code implies effective address calculations in base+offset\*4 # form. Trouble is that it seems that offset scaling turned to be # critical path... At least eliminating scaling resulted in 2.8x RC4 # performance improvement [as you might recall]. As AES code is hungry # for scaling too, I [try to] avoid the latter by favoring off-by-2 # shifts and masking the result with 0xFF<<2 instead of "boring" 0xFF. #**

 **# As was shown by Dean Gaudet <dean@arctic.org>, the above note turned # void. Performance improvement with off-by-2 shifts was observed on # intermediate implementation, which was spilling yet another register # to stack... Final offset\*4 code below runs just a tad faster on P4,**

**# but exhibits up to 10% improvement on other cores.**

 $40#$ 

 **# # Second version is "monolithic" replacement for aes\_core.c, which in # addition to AES\_[de|en]crypt implements private\_AES\_set\_[de|en]cryption\_key. # This made it possible to implement little-endian variant of the # algorithm without modifying the base C code. Motivating factor for # the undertaken effort was that it appeared that in tight IA-32**

**# register window little-endian flavor could achieve slightly higher**

 **# Instruction Level Parallelism, and it indeed resulted in up to 15% # better performance on most recent µ-archs...**

**#**

 **# Third version adds AES\_cbc\_encrypt implementation, which resulted in # up to 40% performance imrovement of CBC benchmark results. 40% was**

**# observed on P4 core, where "overall" imrovement coefficient, i.e. if**

**# compared to PIC generated by GCC and in CBC mode, was observed to be**

**# as large as 4x:-) CBC performance is virtually identical to ECB now**

**# and on some platforms even better, e.g. 17.6 "small" cycles/byte on**

**# Opteron, because certain function prologues and epilogues are**

**# effectively taken out of the loop...**

58 #

**# # Version 3.2 implements compressed tables and prefetch of these tables**

**# in CBC[!] mode. Former means that 3/4 of table references are now**

**# misaligned, which unfortunately has negative impact on elder IA-32**

**new/usr/src/lib/openssl/libsunw\_crypto/pl/aes-586.pl<sup>2</sup>**

**# implementations, Pentium suffered 30% penalty, PIII - 10%.**

 **# # Version 3.3 avoids L1 cache aliasing between stack frame and**

**# S-boxes, and 3.4 - L1 cache aliasing even between key schedule. The**

**# latter is achieved by copying the key schedule to controlled place in**

**# stack. This unfortunately has rather strong impact on small block CBC**

**# performance, ~2x deterioration on 16-byte block if compared to 3.3.**

 **# # Version 3.5 checks if there is L1 cache aliasing between user-supplied**

**# key schedule and S-boxes and abstains from copying the former if**

**# there is no. This allows end-user to consciously retain small block**

**# performance by aligning key schedule in specific manner.**

 **# # Version 3.6 compresses Td4 to 256 bytes and prefetches it in ECB.** 

 **# # Current ECB performance numbers for 128-bit key in CPU cycles per # processed byte [measure commonly used by AES benchmarkers] are:**

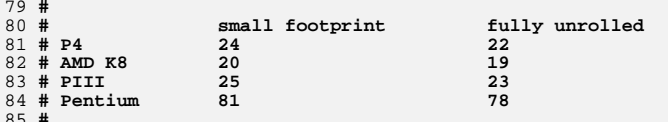

 **# # Version 3.7 reimplements outer rounds as "compact." Meaning that # first and last rounds reference compact 256 bytes S-box. This means # that first round consumes a lot more CPU cycles and that encrypt**

 **# and decrypt performance becomes asymmetric. Encrypt performance # drops by 10-12%, while decrypt - by 20-25%:-( 256 bytes S-box is**

**# aggressively pre-fetched.**

**#**

**# Version 4.0 effectively rolls back to 3.6 and instead implements**

**# additional set of functions, \_[x86|sse]\_AES\_[en|de]crypt\_compact,**

**# which use exclusively 256 byte S-box. These functions are to be**

**# called in modes not concealing plain text, such as ECB, or when**

**# we're asked to process smaller amount of data [or unconditionally**

**# on hyper-threading CPU]. Currently it's called unconditionally from**

**# AES\_[en|de]crypt, which affects all modes, but CBC. CBC routine**

**# still needs to be modified to switch between slower and faster**

 **# mode when appropriate... But in either case benchmark landscape # changes dramatically and below numbers are CPU cycles per processed**

**# byte for 128-bit key.**

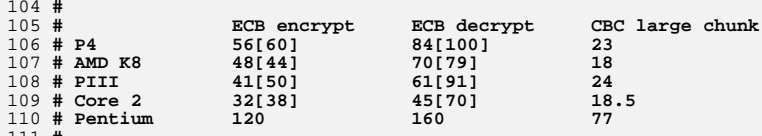

 **# # Version 4.1 switches to compact S-box even in key schedule setup. #**

**# Version 4.2 prefetches compact S-box in every SSE round or in other**

**# words every cache-line is \*guaranteed\* to be accessed within ~50**

**# cycles window. Why just SSE? Because it's needed on hyper-threading**

**# CPU! Which is also why it's prefetched with 64 byte stride. Best**

**# part is that it has no negative effect on performance:-)**

**#**

**# Version 4.3 implements switch between compact and non-compact block**

**# functions in AES\_cbc\_encrypt depending on how much data was asked**

**# to be processed in one stroke.**

**#**

## **######################################################################**

**# Timing attacks are classified in two classes: synchronous when**

**# attacker consciously initiates cryptographic operation and collects**

**# timing data of various character afterwards, and asynchronous when**

 **<sup>3</sup> # malicious code is executed on same CPU simultaneously with AES, # instruments itself and performs statistical analysis of this data. # # As far as synchronous attacks go the root to the AES timing # vulnerability is twofold. Firstly, of 256 S-box elements at most 160 # are referred to in single 128-bit block operation. Well, in C # implementation with 4 distinct tables it's actually as little as 40 # references per 256 elements table, but anyway... Secondly, even # though S-box elements are clustered into smaller amount of cache- # lines, smaller than 160 and even 40, it turned out that for certain # plain-text pattern[s] or simply put chosen plain-text and given key # few cache-lines remain unaccessed during block operation. Now, if # attacker can figure out this access pattern, he can deduct the key # [or at least part of it]. The natural way to mitigate this kind of # attacks is to minimize the amount of cache-lines in S-box and/or # prefetch them to ensure that every one is accessed for more uniform # timing. But note that \*if\* plain-text was concealed in such way that # input to block function is distributed \*uniformly\*, then attack # wouldn't apply. Now note that some encryption modes, most notably # CBC, do mask the plain-text in this exact way [secure cipher output # is distributed uniformly]. Yes, one still might find input that # would reveal the information about given key, but if amount of # candidate inputs to be tried is larger than amount of possible key # combinations then attack becomes infeasible. This is why revised # AES\_cbc\_encrypt "dares" to switch to larger S-box when larger chunk # of data is to be processed in one stroke. The current size limit of # 512 bytes is chosen to provide same [diminishigly low] probability # for cache-line to remain untouched in large chunk operation with # large S-box as for single block operation with compact S-box and # surely needs more careful consideration... # # As for asynchronous attacks. There are two flavours: attacker code # being interleaved with AES on hyper-threading CPU at \*instruction\* # level, and two processes time sharing single core. As for latter. # Two vectors. 1. Given that attacker process has higher priority, # yield execution to process performing AES just before timer fires # off the scheduler, immediately regain control of CPU and analyze the # cache state. For this attack to be efficient attacker would have to # effectively slow down the operation by several \*orders\* of magnitute, # by ratio of time slice to duration of handful of AES rounds, which # unlikely to remain unnoticed. Not to mention that this also means # that he would spend correspondigly more time to collect enough # statistical data to mount the attack. It's probably appropriate to # say that if adeversary reckons that this attack is beneficial and # risks to be noticed, you probably have larger problems having him # mere opportunity. In other words suggested code design expects you # to preclude/mitigate this attack by overall system security design. # 2. Attacker manages to make his code interrupt driven. In order for # this kind of attack to be feasible, interrupt rate has to be high # enough, again comparable to duration of handful of AES rounds. But # is there interrupt source of such rate? Hardly, not even 1Gbps NIC # generates interrupts at such raging rate... # # And now back to the former, hyper-threading CPU or more specifically # Intel P4. Recall that asynchronous attack implies that malicious # code instruments itself. And naturally instrumentation granularity # has be noticeably lower than duration of codepath accessing S-box. # Given that all cache-lines are accessed during that time that is. # Current implementation accesses \*all\* cache-lines within ~50 cycles # window, which is actually \*less\* than RDTSC latency on Intel P4! \$0 =~ m/(.\*[\/\\])[^\/\\]+\$/; \$dir=\$1; push(@INC,"\${dir}","\${dir}../../perlasm"); require "x86asm.pl"; &asm\_init(\$ARGV[0],"aes-586.pl",\$x86only = \$ARGV[\$#ARGV] eq "386");**

**new/usr/src/lib/openssl/libsunw\_crypto/pl/aes-586.pl<sup>4</sup>**

 **&static\_label("AES\_Te"); &static\_label("AES\_Td"); \$s0="eax"; \$s1="ebx"; \$s2="ecx"; \$s3="edx"; \$key="edi"; \$acc="esi"; \$tbl="ebp"; # stack frame layout in \_[x86|sse]\_AES\_\* routines, frame is allocated # by caller \$\_\_ra=&DWP(0,"esp"); # return address \$\_\_s0=&DWP(4,"esp"); # s0 backing store**  $209 \div 1 = \&DWP(8, "esp")$ ; **\$\_\_s1=&DWP(8,"esp"); # s1 backing store \$\_\_s2=&DWP(12,"esp"); # s2 backing store**  $211 \pm 3 = \&DWP(16, "esp")$ ; **\$\_\_s3=&DWP(16,"esp"); # s3 backing store \$\_\_key=&DWP(20,"esp"); # pointer to key schedule \$\_\_end=&DWP(24,"esp"); # pointer to end of key schedule \$\_\_tbl=&DWP(28,"esp"); # %ebp backing store # stack frame layout in AES\_[en|crypt] routines, which differs from # above by 4 and overlaps by %ebp backing store \$\_tbl=&DWP(24,"esp"); \$\_esp=&DWP(28,"esp"); sub \_data\_word() { my \$i; while(defined(\$i=shift)) { &data\_word(\$i,\$i); } }** 223 Sspeed limit=512: **\$speed\_limit=512; # chunks smaller than \$speed\_limit are # processed with compact routine in CBC mode** 225 \$small footprint=1: **\$small\_footprint=1; # \$small\_footprint=1 code is ~5% slower [on # recent µ-archs], but ~5 times smaller! # I favor compact code to minimize cache # contention and in hope to "collect" 5% back # in real-life applications...** 231 \$vertical spin=0; # shift "verticaly" defaults to 0, because of<br># its proof-of-concept status... **# its proof-of-concept status... # Note that there is no decvert(), as well as last encryption round is # performed with "horizontal" shifts. This is because this "vertical" # implementation [one which groups shifts on a given \$s[i] to form a # "column," unlike "horizontal" one, which groups shifts on different # \$s[i] to form a "row"] is work in progress. It was observed to run # few percents faster on Intel cores, but not AMD. On AMD K8 core it's # whole 12% slower:-( So we face a trade-off... Shall it be resolved # some day? Till then the code is considered experimental and by # default remains dormant... sub encvert() { my (\$te,@s) = @\_; my \$v0 = \$acc, \$v1 = \$key; &mov (\$v0,\$s[3]); # copy s3 &mov (&DWP(4,"esp"),\$s[2]); # save s2 &mov (\$v1,\$s[0]); # copy s0 &mov (&DWP(8,"esp"),\$s[1]); # save s1 &movz (\$s[2],&HB(\$s[0])); &and (\$s[0],0xFF); &mov (\$s[0],&DWP(0,\$te,\$s[0],8)); # s0>>0 &shr (\$v1,16); &mov (\$s[3],&DWP(3,\$te,\$s[2],8)); # s0>>8 &movz (\$s[1],&HB(\$v1)); &and (\$v1,0xFF);**

**&mov (\$s[2],&DWP(2,\$te,\$v1,8)); # s0>>16**

379

381

382383384

385386

388

389390

391

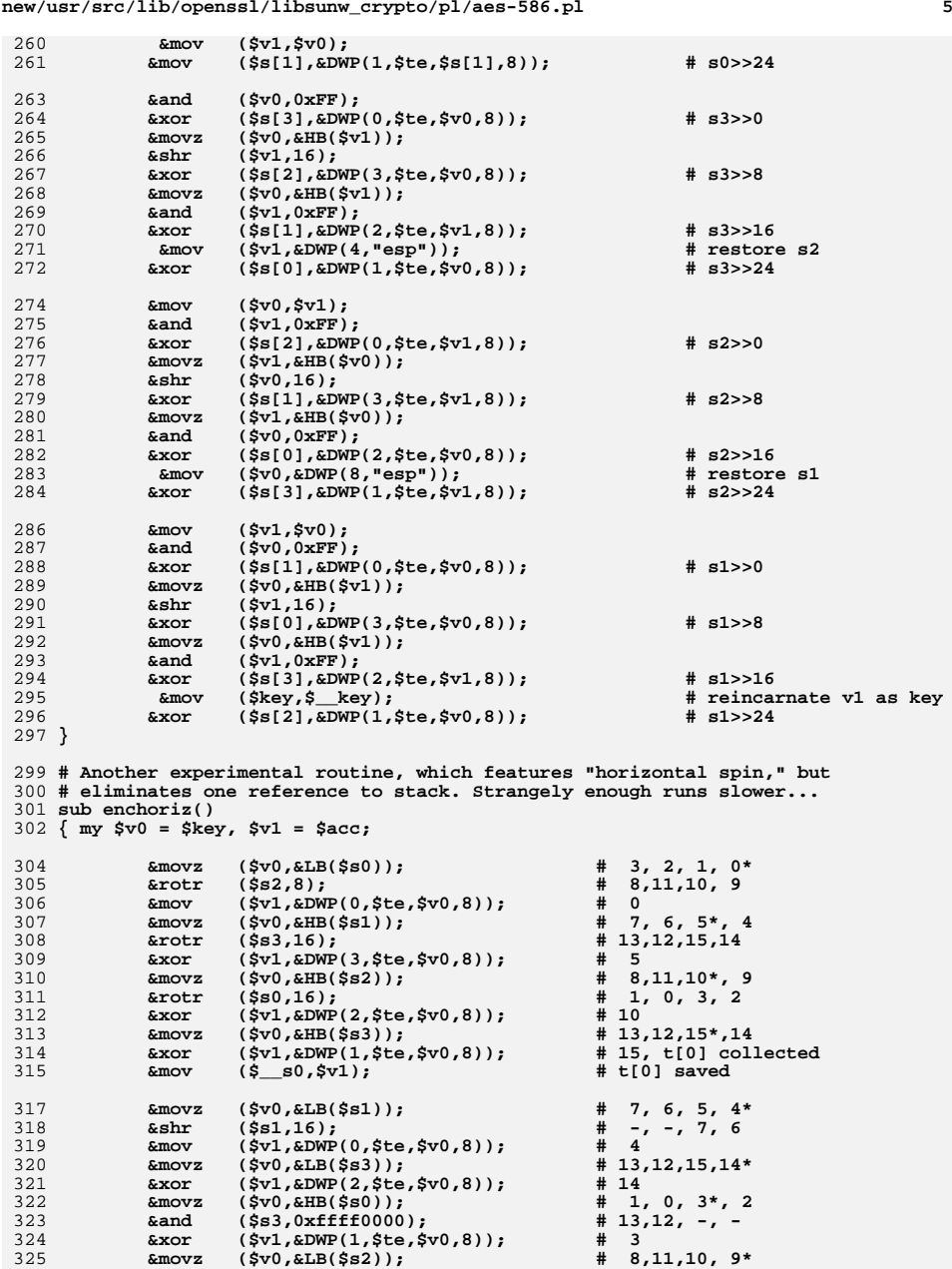

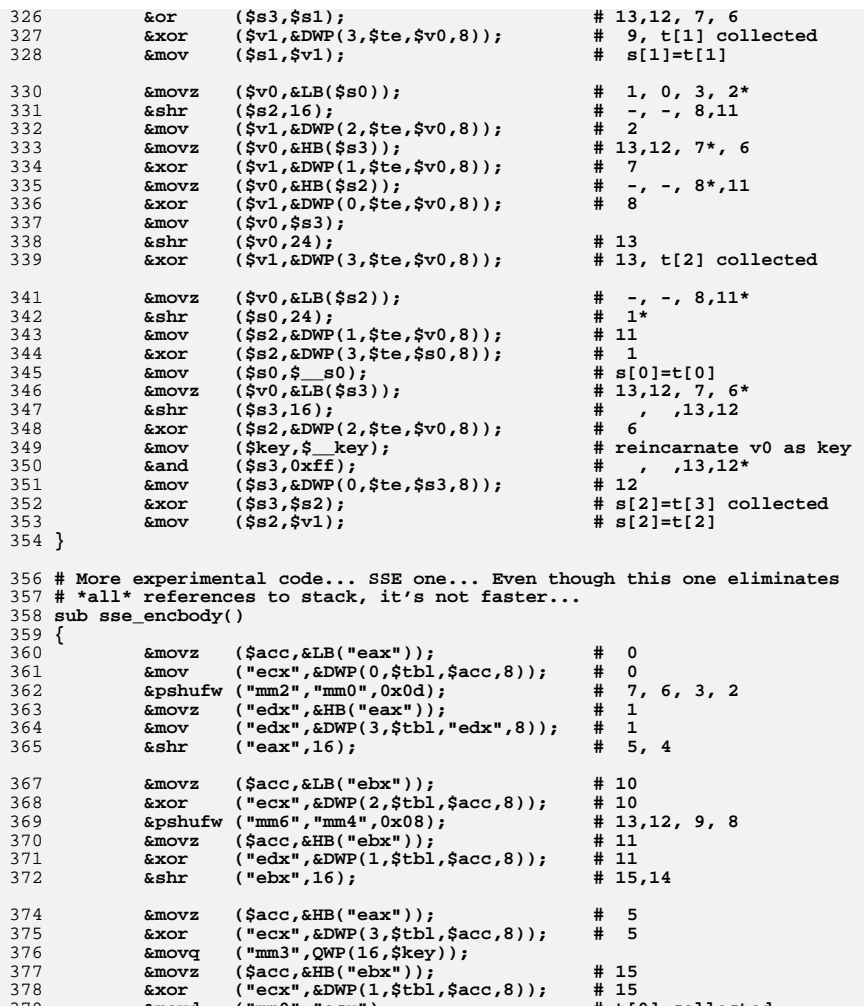

**&movd ("mm0","ecx"); # t[0] collected**

**&movd ("ebx","mm6"); # 13,12, 9, 8**

**&movz (\$acc,&LB("eax")); # 4 &mov ("ecx",&DWP(0,\$tbl,\$acc,8)); # 4 &movd ("eax","mm2"); # 7, 6, 3, 2**

**&movz (\$acc,&LB("ebx")); # 14 &xor ("ecx",&DWP(2,\$tbl,\$acc,8)); # 14**

**&movz (\$acc,&HB("eax")); # 3 &xor ("ecx",&DWP(1,\$tbl,\$acc,8)); # 3**

**&movz (\$acc,&HB("ebx")); # 9 &xor ("ecx",&DWP(3,\$tbl,\$acc,8)); # 9**

**new/usr/src/lib/openssl/libsunw\_crypto/pl/aes-586.pl**

 **<sup>7</sup>** 392 **&movd ("mm1","ecx"); # t[1] collected** 394 **&movz (\$acc,&LB("eax")); # 2** 395 **&mov ("ecx",&DWP(2,\$tbl,\$acc,8)); # 2** 396 **&shr ("eax",16); # 7, 6** 397 **&punpckldq ("mm0","mm1"); # t[0,1] collected** 398 **&movz (\$acc,&LB("ebx")); # 8 &xor ("ecx",&DWP(0,\$tbl,\$acc,8)); # 8** 399400 **&shr ("ebx",16); # 13,12** 402 **&movz (\$acc,&HB("eax")); # 7 &xor ("ecx",&DWP(1,\$tbl,\$acc,8)); # 7** 403404 **&pxor ("mm0","mm3");** 405 **&movz ("eax",&LB("eax")); # 6** 406 **&xor ("edx",&DWP(2,\$tbl,"eax",8)); # 6** 407**&pshufw**  $(\text{''mm1''}, \text{''mm0''}, 0x08)$ ; # 5<br> **Amovz**  $(\text{Sacc.AHR}(\text{``phys''}))$ : # 13 408 **&movz (\$acc,&HB("ebx")); # 13** 409 **&xor ("ecx",&DWP(3,\$tbl,\$acc,8)); # 13** 410 $&x$ or ("ecx",  $&x$ DWP(24, \$key));<br> $&x$ movd ("mm4", "ecx"); 411 **&movd ("mm4","ecx"); # t[2] collected** 412 **&movz ("ebx",&LB("ebx")); # 12 &xor ("edx",&DWP(0,\$tbl,"ebx",8)); # 12** 413414 **&shr ("ecx",16);** 415 **&movd ("eax","mm1"); # 5, 4, 1, 0 &mov ("ebx",&DWP(28,\$key)); # t[3]** 416417 **&xor ("ebx","edx");** 418 **&movd ("mm5","ebx"); # t[3] collected &and ("ebx",0xffff0000);** 419420 **&or ("ebx","ecx");** 422 **&punpckldq ("mm4","mm5"); # t[2,3] collected** 423 **}** 425 **######################################################################** 426 **# "Compact" block function** 427 **######################################################################** 429 **sub enccompact()** 430 **{ my \$Fn = mov;** 431 while  $(\frac{4}{5}, -5)$  { pop(@\_);  $\frac{5}{5}$ Fn=sub{}; }<br>432 my (\$i \$te @s)=@ ; 432 **my (\$i,\$te,@s)=@\_;**433 **my \$tmp = \$key;** 434 **my \$out = \$i==3?\$s[0]:\$acc;**436 **# \$Fn is used in first compact round and its purpose is to** 437 **# void restoration of some values from stack, so that after** 438 **# 4xenccompact with extra argument \$key value is left there...** 439 $\begin{array}{c}\n \text{if } (\sharp i == 3) \\
 \text{else}\n \end{array}\n \quad\n \left\{\n \begin{array}{c}\n \text{& } \sharp \sharp \text{Fn} \\
 \text{& } \mathfrak{m} \text{ov}\n \end{array}\n \right.\n \quad\n \text{(Sout. Ss[0])}\n \quad \text{if } \mathfrak{m} \text{ov}\n \end{array}\n \quad\n \text{if } \mathfrak{m} \text{ov}\n \quad\n \text{(Sout. Ss[0])}\n \quad \text{if } \mathfrak{m} \text{ov}\n \end{array}\n \quad\n \text{if } \mathfrak{m} \text{ov}\n \$ 440 $k$ mov  $(\text{Sout}, \text{SS}[0]),$ <br>  $k$ and  $(\text{Sout}, 0 \text{XFF});$ 441&and **(\$out,0xFF)**;<br>if (\$i==1) { &shr (\$s[0],16);  $442$  **if (\$i==1) { &shr (\$s[0],16); }#%ebx[1]** 443 **if (\$i==2) { &shr (\$s[0],24); }#%ecx[2] &movz (\$out,&BP(-128,\$te,\$out,1));** 444446 **if (\$i==3) { \$tmp=\$s[1]; }##%eax** 447 **&movz (\$tmp,&HB(\$s[1]));** 448 **&movz (\$tmp,&BP(-128,\$te,\$tmp,1));** 449 **&shl (\$tmp,8);** 450 **&xor (\$out,\$tmp);** 452 **if (\$i==3) { \$tmp=\$s[2]; &mov (\$s[1],\$\_\_s0); }##%ebx** 453 $\text{kmov}$  (\$tmp,\$s[2]);<br>&shr (\$tmp,16); 454 **&shr (\$tmp,16); }** 455**if**  $(\frac{5i}{2}) = 2$  { **&and**  $(\frac{5s}{1})$ , 0xFF);<br>**And**  $(\frac{5m}{1}) \times \frac{5m}{12}$  }<br>**And**  $(\frac{5m}{1}) \times \frac{5m}{12}$ 456 **&and (\$tmp,0xFF);** 457**&movz (\$tmp,&BP(-128,\$te,\$tmp,1));**

 **<sup>8</sup>** 458 **&shl (\$tmp,16);** 459 **&xor (\$out,\$tmp);** 461 **if (\$i==3) { \$tmp=\$s[3]; &mov (\$s[2],\$\_\_s1); }##%ecx** 462**elsif(\$i==2){**  $\frac{6}{2}$ **movz** (\$tmp,&HB(\$s[3]));<br>**else** {  $\frac{6}{2}$  &mov (\$tmp,\$s[3]); 463 $\text{kmov}$  (\$tmp,\$s[3]);<br> $\text{kmv}$  (\$tmp,24); 464 **&shr (\$tmp,24); } &movz (\$tmp,&BP(-128,\$te,\$tmp,1));** 465466 **&shl (\$tmp,24);** 467 **&xor (\$out,\$tmp);** 468 **if (\$i<2) { &mov (&DWP(4+4\*\$i,"esp"),\$out); }** 469 **if (\$i==3) { &mov (\$s[3],\$acc); }** 470 **&comment();** 471 **}** 473 **sub enctransform()** 474 **{ my @s = (\$s0,\$s1,\$s2,\$s3);** 475 **my \$i = shift;** 476 **my \$tmp = \$tbl;** 477 **my \$r2 = \$key ;**479 **&mov (\$acc,\$s[\$i]);** 480 **&and (\$acc,0x80808080);** 481 **&mov (\$tmp,\$acc);** 482 **&shr (\$tmp,7);** 483 **&lea (\$r2,&DWP(0,\$s[\$i],\$s[\$i]));** 484 **&sub (\$acc,\$tmp);** 485 **&and (\$r2,0xfefefefe);** 486 **&and (\$acc,0x1b1b1b1b);** 487 **&mov (\$tmp,\$s[\$i]);** 488 **&xor (\$acc,\$r2); # r2** 490 **&xor (\$s[\$i],\$acc); # r0 ^ r2** 491 **&rotl (\$s[\$i],24);** 492 **&xor (\$s[\$i],\$acc) # ROTATE(r2^r0,24) ^ r2** 493 **&rotr (\$tmp,16);** 494 **&xor (\$s[\$i],\$tmp);** 495 **&rotr (\$tmp,8);** 496 **&xor (\$s[\$i],\$tmp);** 497 **}** 499 **&function\_begin\_B("\_x86\_AES\_encrypt\_compact");** 500 **# note that caller is expected to allocate stack frame for me!** 501 **&mov (\$\_\_key,\$key); # save key** 503 **&xor (\$s0,&DWP(0,\$key)); # xor with key** 504 **&xor (\$s1,&DWP(4,\$key));** 505 **&xor (\$s2,&DWP(8,\$key));** 506 **&xor (\$s3,&DWP(12,\$key));** 508 **&mov (\$acc,&DWP(240,\$key)); # load key->rounds** 509 **&lea (\$acc,&DWP(-2,\$acc,\$acc));** 510 **&lea (\$acc,&DWP(0,\$key,\$acc,8));** 511 $#$  end of key schedule 513 **# prefetch Te4** 514 **&mov (\$key,&DWP(0-128,\$tbl)); &mov (\$acc,&DWP(32-128,\$tbl));** 515516 **&mov (\$key,&DWP(64-128,\$tbl));** 517 **&mov (\$acc,&DWP(96-128,\$tbl));** 518 **&mov (\$key,&DWP(128-128,\$tbl)); &mov (\$acc,&DWP(160-128,\$tbl));** 519520 **&mov (\$key,&DWP(192-128,\$tbl));** 521 **&mov (\$acc,&DWP(224-128,\$tbl));** 523**&set\_label("loop",16);**

655

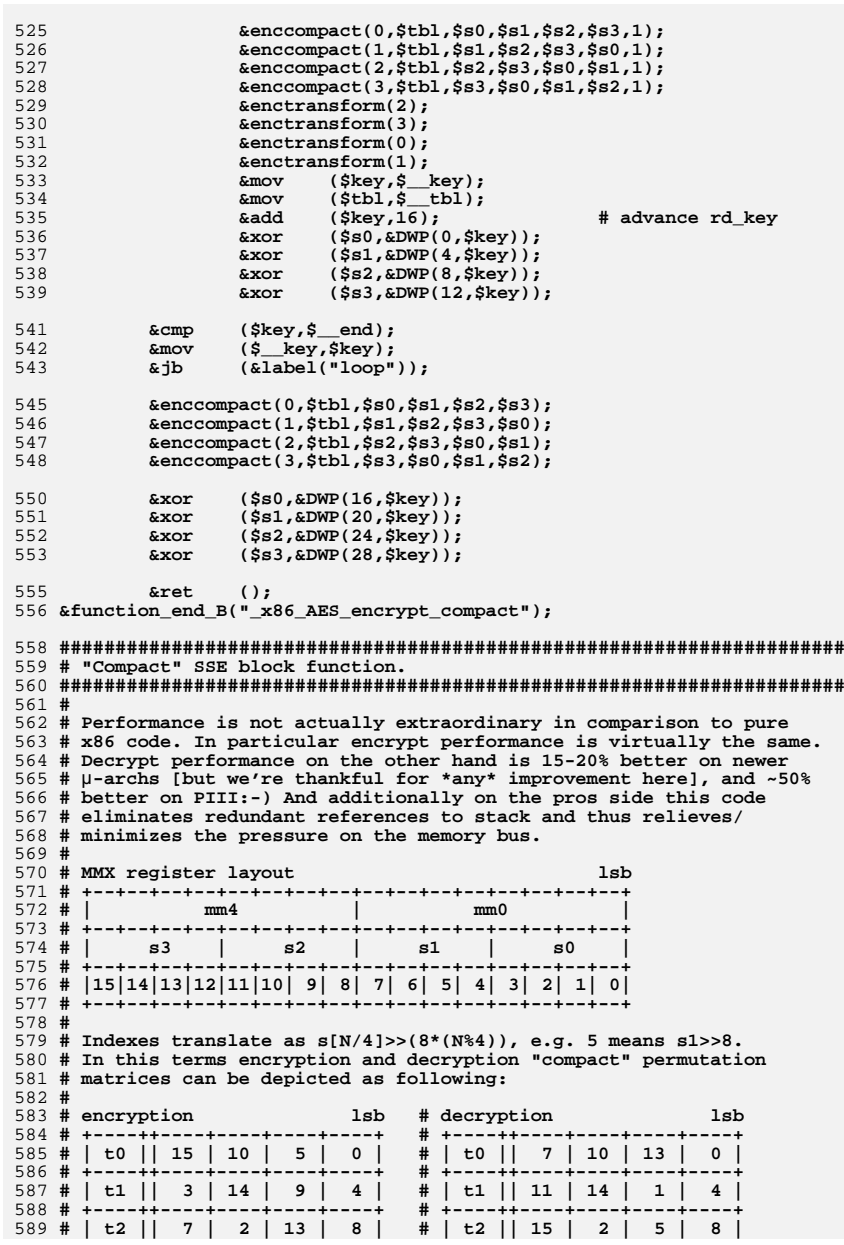

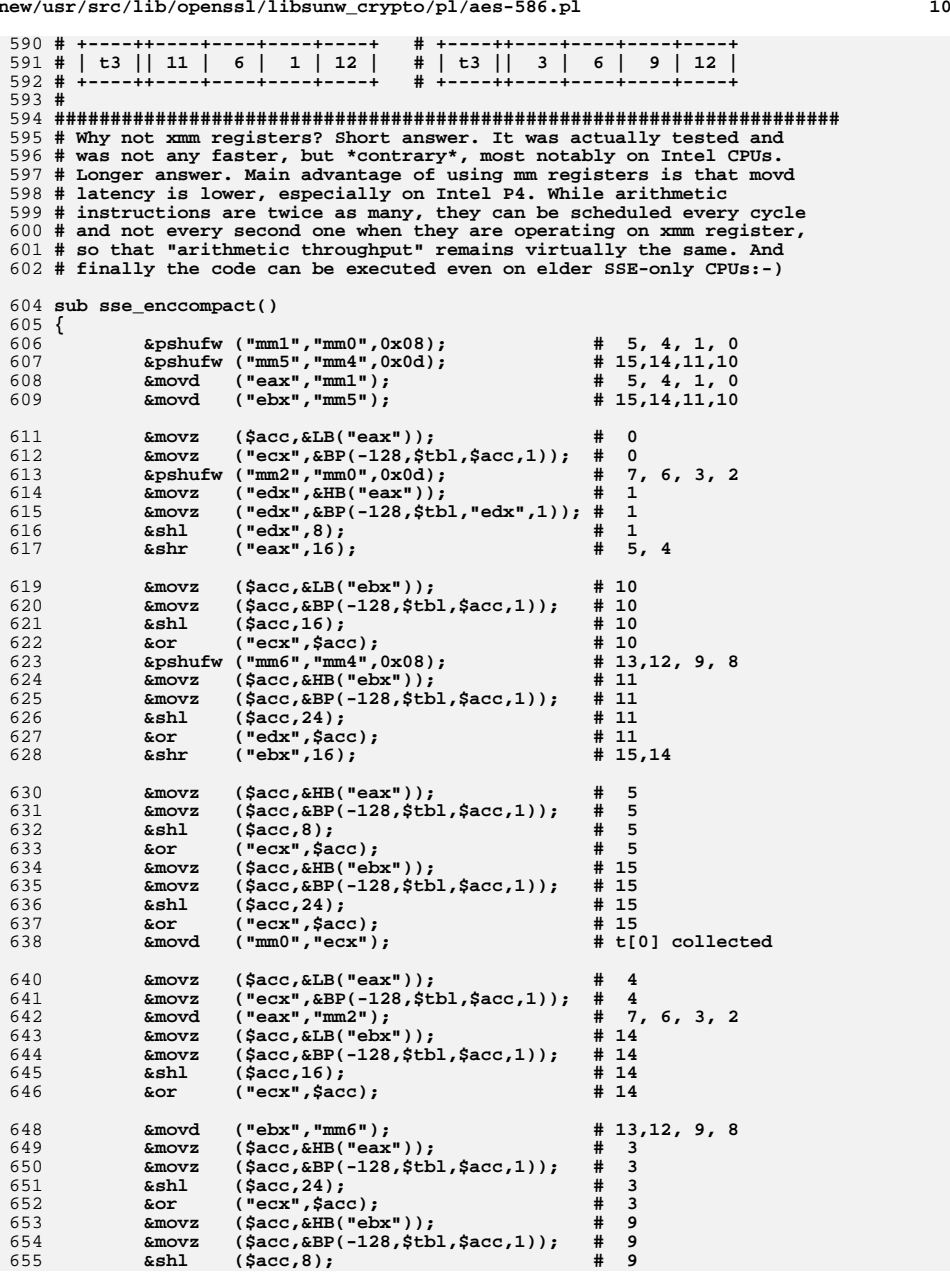

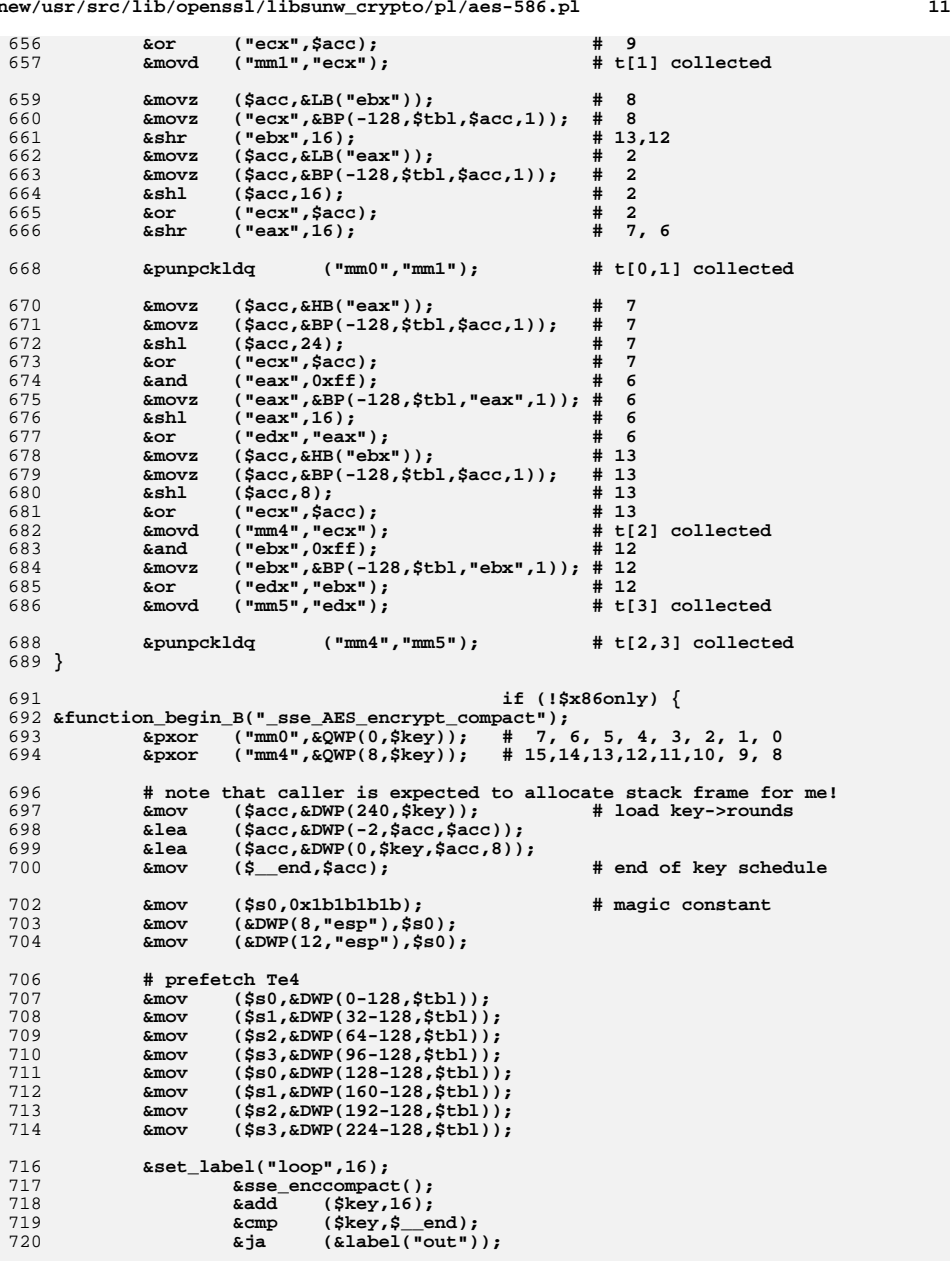

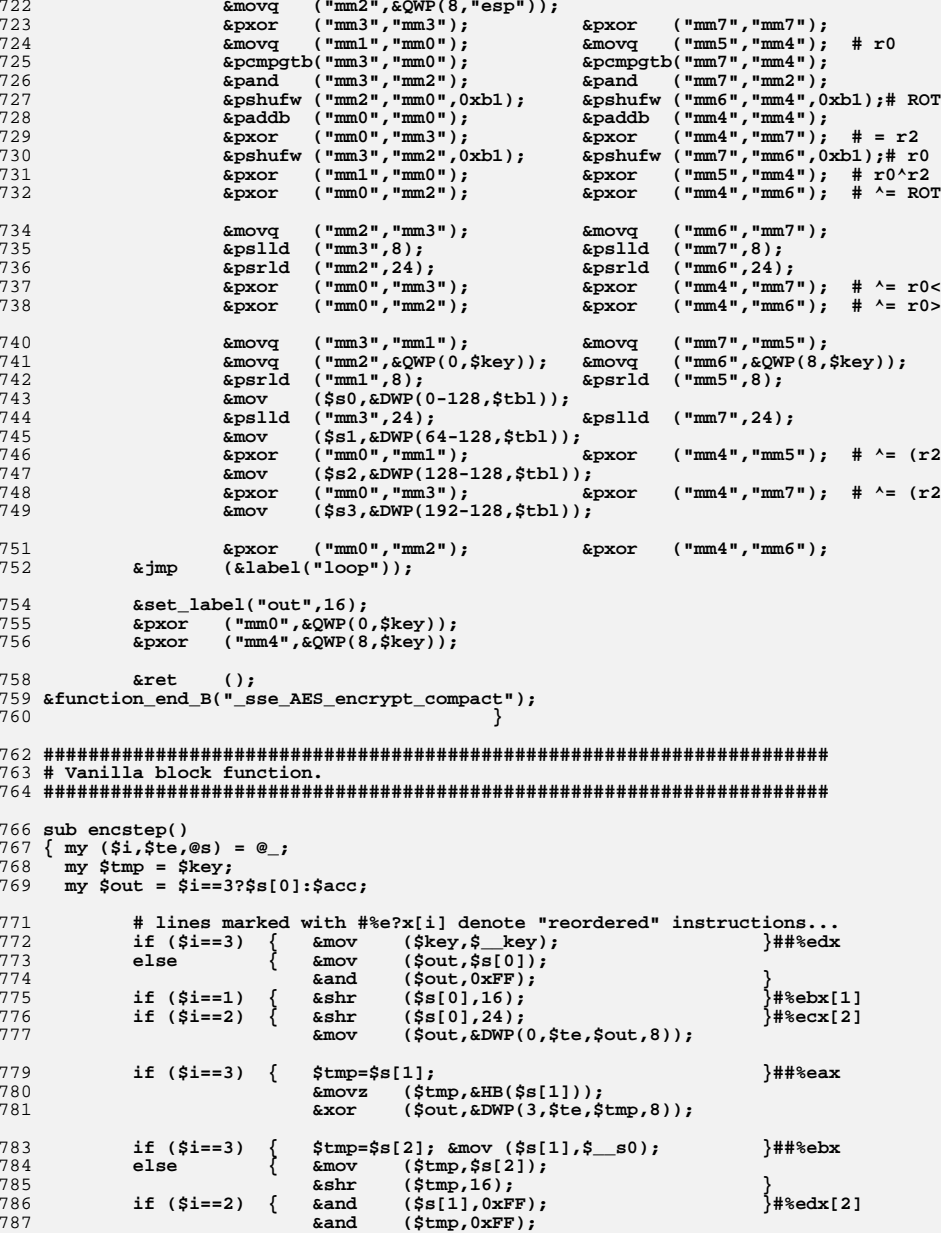

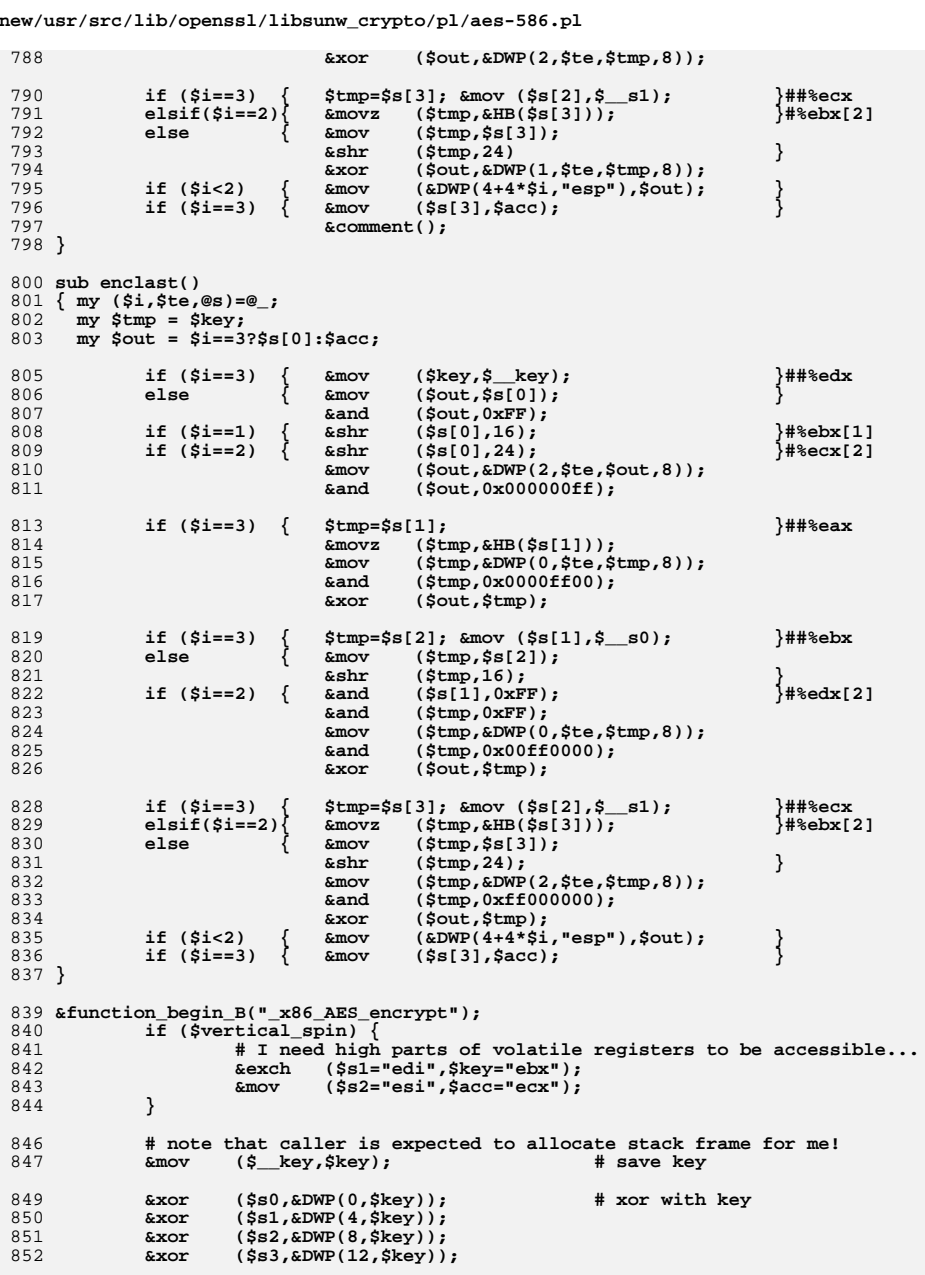

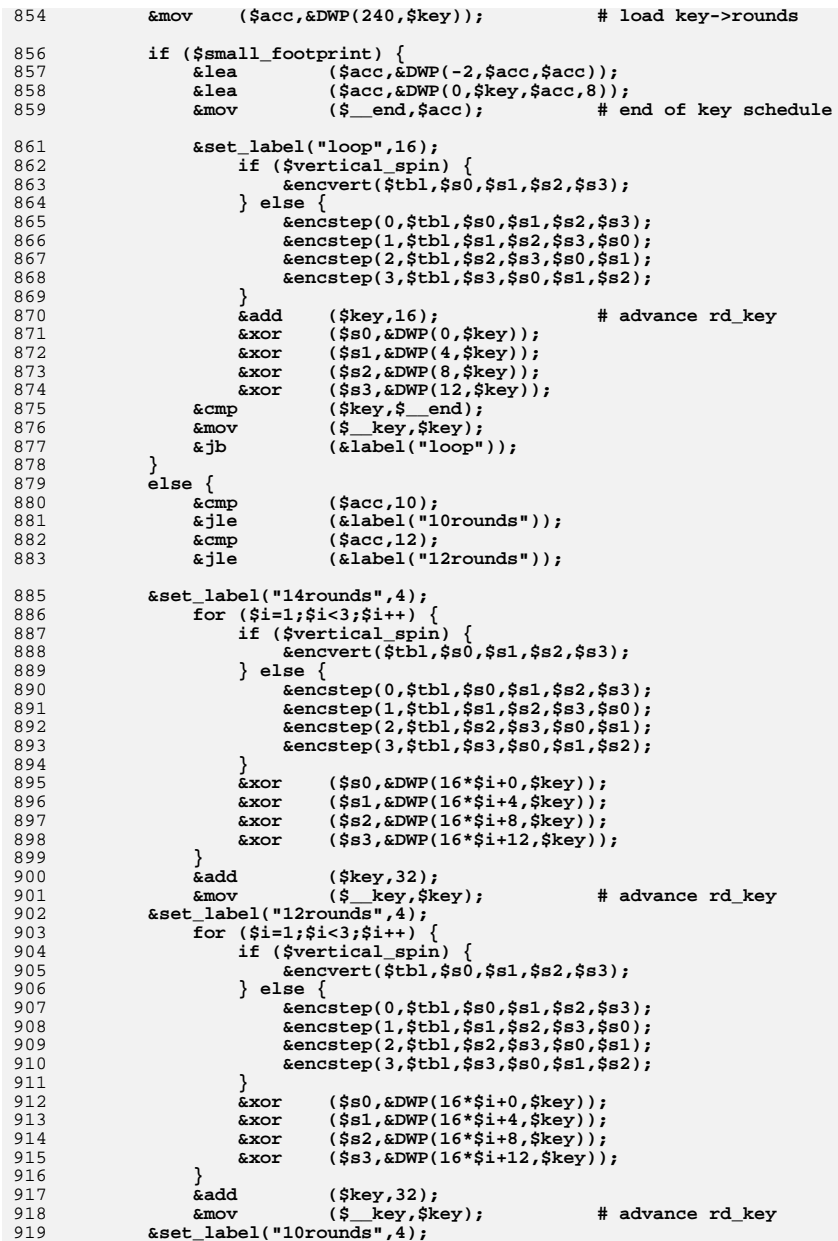

15

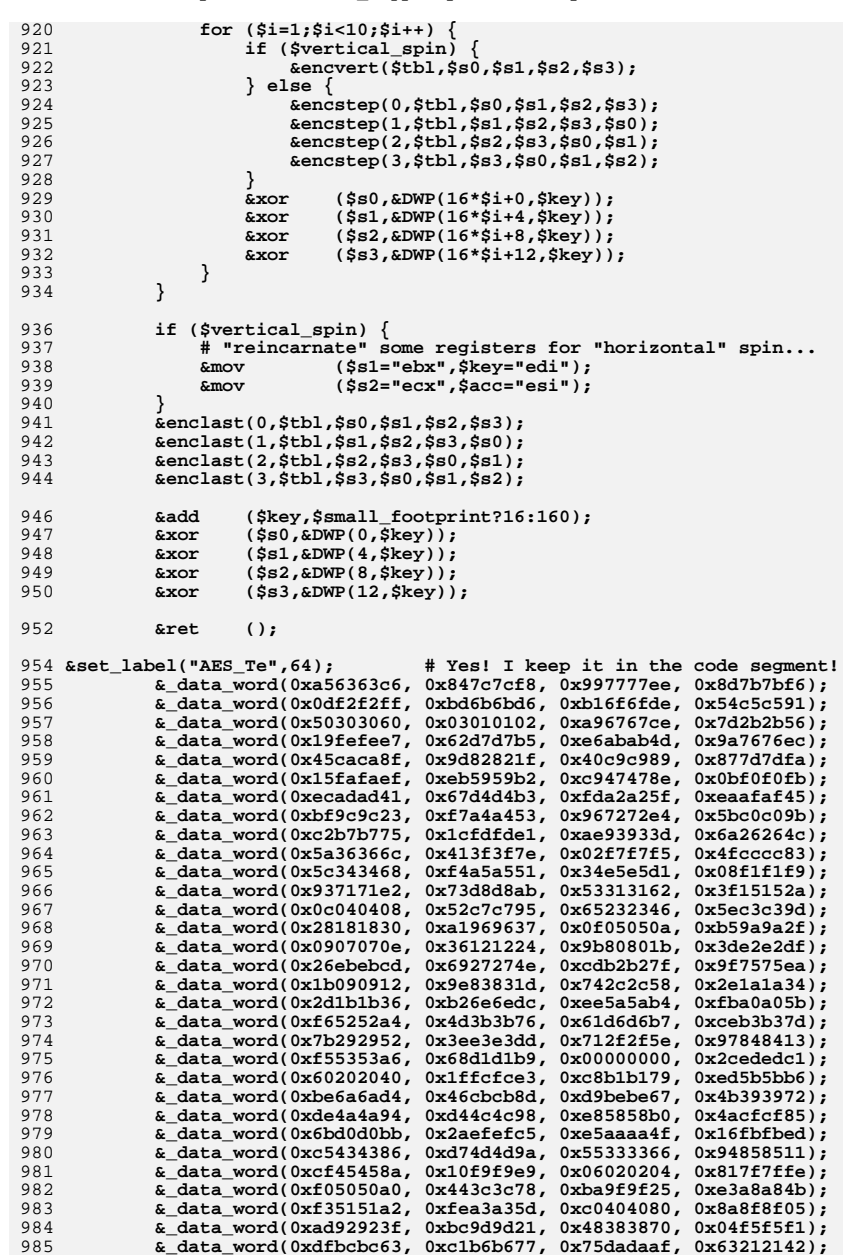

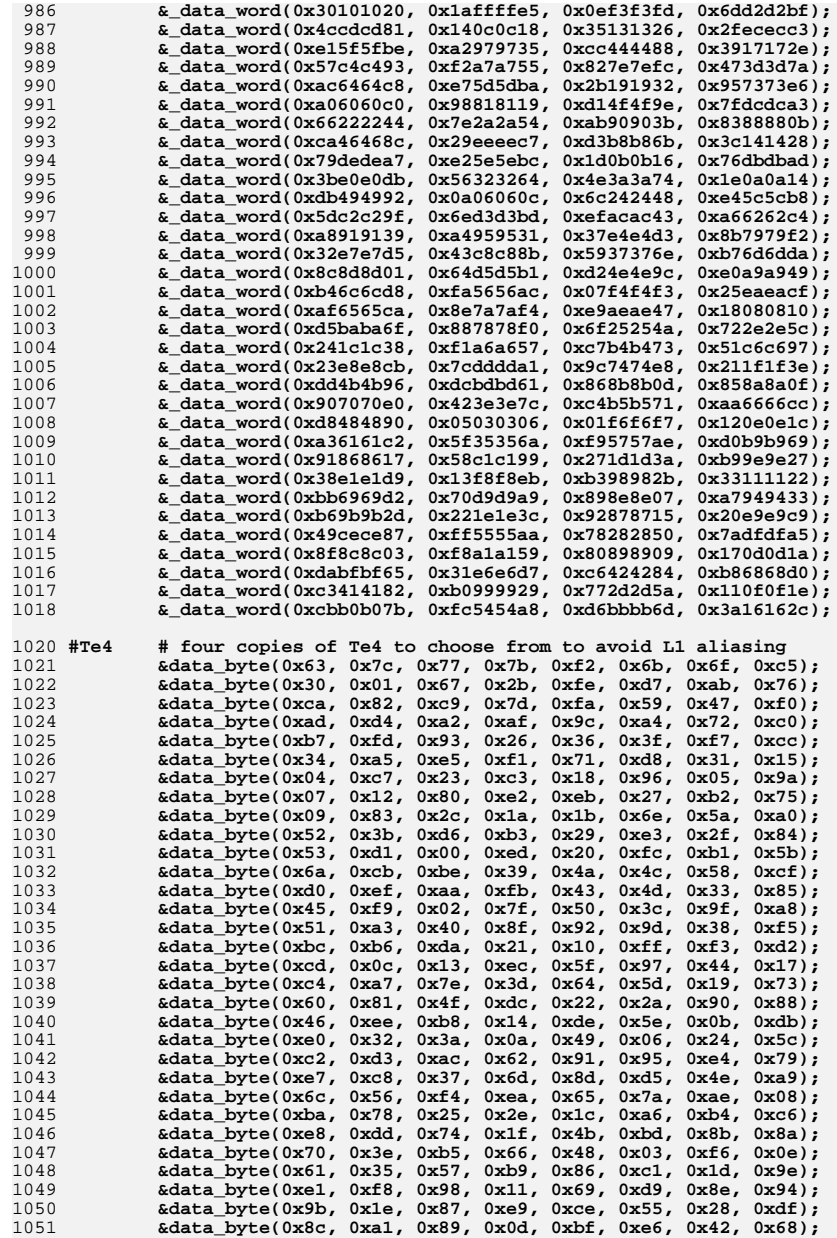

1113

1114

111511161117

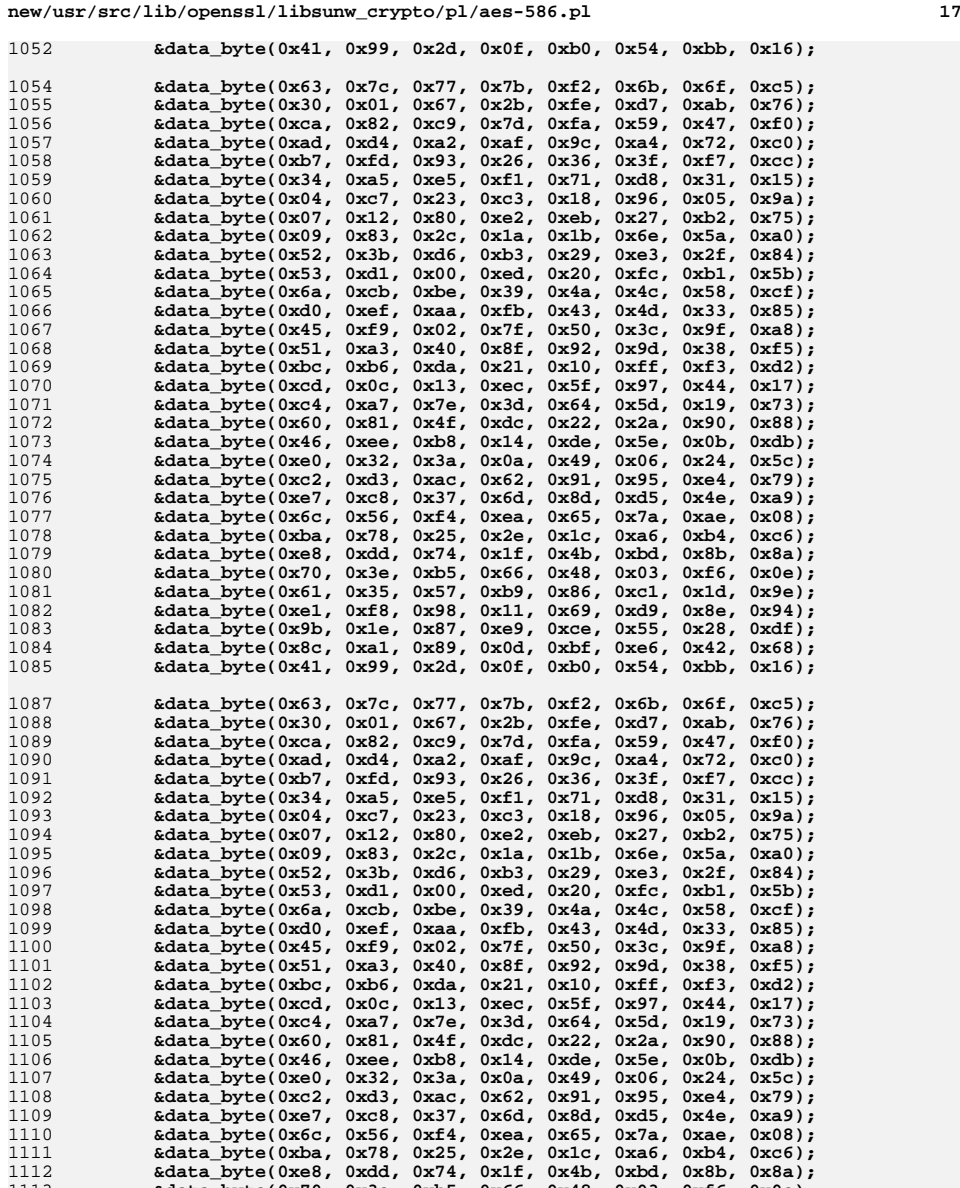

**&data\_byte(0x70, 0x3e, 0xb5, 0x66, 0x48, 0x03, 0xf6, 0x0e);**

4 & ata byte(0x61, 0x35, 0x57, 0xb9, 0x86, 0xc1, 0x1d, 0x9e);<br>5 & atata\_byte(0xe1, 0xf8, 0x36, 0x11, 0x69, 0xd9, 0x8e, 0x94);<br>6 & atata\_byte(0x9b, 0x1e, 0x87, 0xe9, 0xce, 0x55, 0x28, 0xdf);<br>8 & ata\_byte(0x8c, 0xa1, 0x89, 0

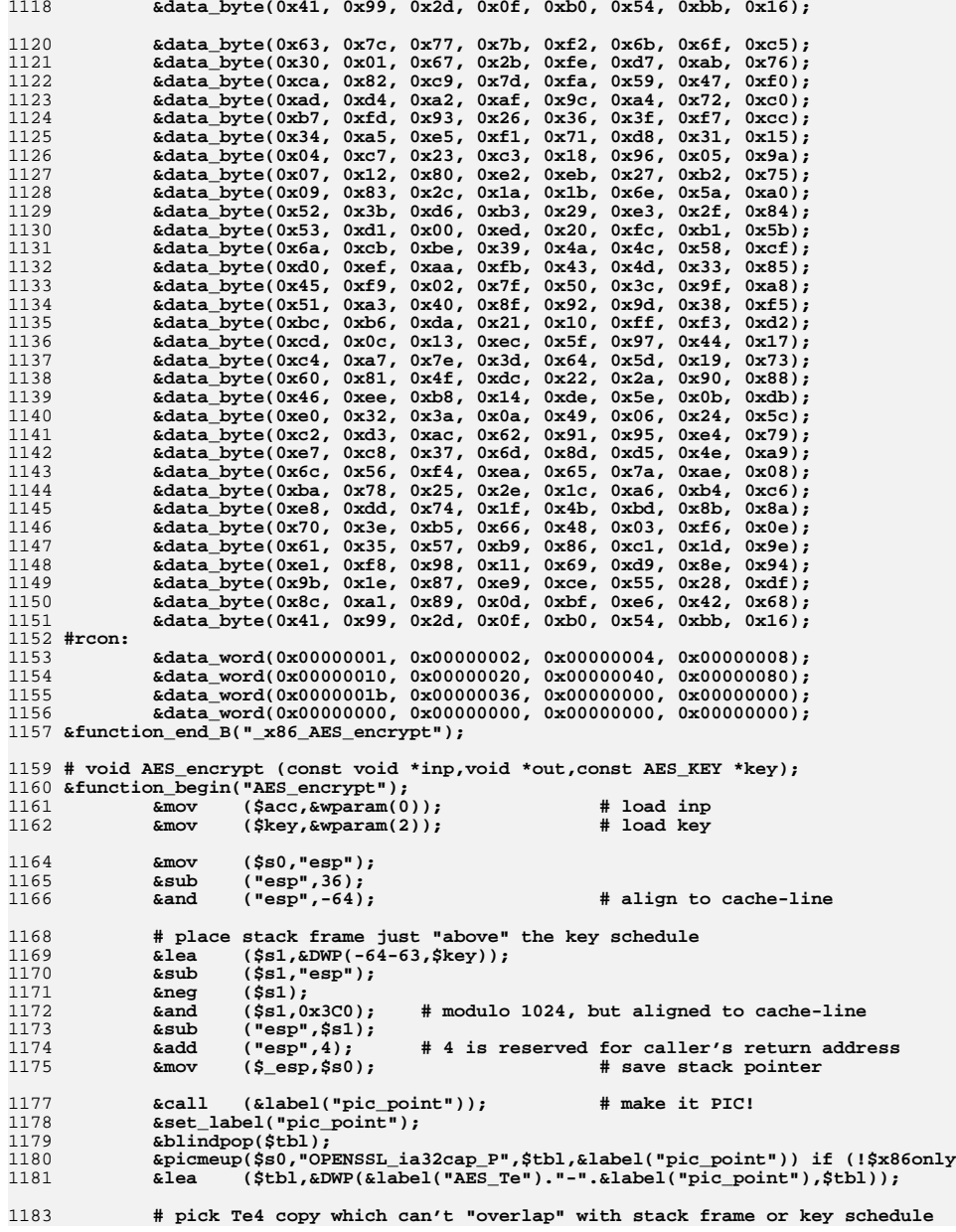

**1 19** 1184 **&lea (\$s1,&DWP(768-4,"esp"));** 1185 **&sub (\$s1,\$tbl); &and (\$s1,0x300);** 11861187 **&lea (\$tbl,&DWP(2048+128,\$tbl,\$s1));** 1189 **if (!\$x86only) {** 1190 **&bt (&DWP(0,\$s0),25); # check for SSE bit** 1191 **&jnc (&label("x86"));** 1193 **&movq ("mm0",&QWP(0,\$acc));** 1194 **&movq ("mm4",&QWP(8,\$acc));** 1195 **&call ("\_sse\_AES\_encrypt\_compact");** 1196 **&mov ("esp",\$\_esp); # restore stack pointer** 1197 **&mov (\$acc,&wparam(1)); # load out** 1198**Emovq**  $(\&QWP(0, \$acc), "mm0")$ ;<br>  $\&mover(6QWP(8, \$acc), "mm4")$ ; 1199 **&movq (&QWP(8,\$acc),"mm4");** 1200 **&emms (); &function\_end\_A();** 12011202 **} &set\_label("x86",16);** 12031204 **&mov (\$\_tbl,\$tbl);** 1205 **&mov (\$s0,&DWP(0,\$acc)); # load input data** 1206 **&mov (\$s1,&DWP(4,\$acc)); &mov (\$s2,&DWP(8,\$acc));** 1207 1208 **&mov (\$s3,&DWP(12,\$acc));** 1209 **&call ("\_x86\_AES\_encrypt\_compact");** 1210 **&mov ("esp",\$\_esp); # restore stack pointer** 1211 **&mov (\$acc,&wparam(1)); # load out** 1212**&mov (&DWP(0,\$acc),\$s0);**<br>**Exponent (&DWP(4,\$acc),\$s1)**; 1213 **&mov (&DWP(4,\$acc),\$s1);** 1214 **&mov (&DWP(8,\$acc),\$s2);** 1215 **&mov (&DWP(12,\$acc),\$s3);** 1216 **&function\_end("AES\_encrypt");** 1218 **#--------------------------------------------------------------------#** 1220 **######################################################################** 1221 **# "Compact" block function** 1222 **######################################################################** 1224 **sub deccompact()** 1225 **{ my \$Fn = mov;** 1226 **while (\$#\_>5) { pop(@\_); \$Fn=sub{}; }**1227 **my (\$i,\$td,@s)=@\_;**1228 **my \$tmp = \$key;** 1229 **my \$out = \$i==3?\$s[0]:\$acc;**1231 **# \$Fn is used in first compact round and its purpose is to** 1232 **# void restoration of some values from stack, so that after** 1233 **# 4xdeccompact with extra argument \$key, \$s0 and \$s1 values**  $1234$  **# are left there...** 1235 **if(\$i==3) { &\$Fn (\$key,\$\_\_key); }** 1236 $k$ mov  $(k$ out, \$s[0]);<br>  $k$ and  $(k$ out, 0xFF); 1237 **&and (\$out,0xFF);** 1238 **&movz (\$out,&BP(-128,\$td,\$out,1));** 1240 **if (\$i==3) { \$tmp=\$s[1]; }** 1241 **&movz (\$tmp,&HB(\$s[1]));** 1242 **&movz (\$tmp,&BP(-128,\$td,\$tmp,1));** 1243 **&shl (\$tmp,8);** 1244 **&xor (\$out,\$tmp);** 1246 **if (\$i==3) { \$tmp=\$s[2]; &mov (\$s[1],\$acc); }** 1247**e**<br> **e**shr (\$tmp.16);<br> **b**<br> **e**shr (\$tmp.16); 1248 **&shr (\$tmp,16);** 1249**&and (\$tmp,0xFF);**

**new/usr/src/lib/openssl/libsunw\_crypto/pl/aes-586.pl <sup>20</sup>** 1250 **&movz (\$tmp,&BP(-128,\$td,\$tmp,1));** 1251 **&shl (\$tmp,16);** 1252 **&xor (\$out,\$tmp);** 1254 **if (\$i==3) { \$tmp=\$s[3]; &\$Fn (\$s[2],\$\_\_s1); }** 1255 **else { &mov (\$tmp,\$s[3]); }** 1256 **&shr (\$tmp,24);** 1257 **&movz (\$tmp,&BP(-128,\$td,\$tmp,1));** 1258 **&shl (\$tmp,24);** 1259 **&xor (\$out,\$tmp);** 1260 **if (\$i<2) { &mov (&DWP(4+4\*\$i,"esp"),\$out); }** 1261 **if (\$i==3) { &\$Fn (\$s[3],\$\_\_s0); }** 1262 **}** 1264 **# must be called with 2,3,0,1 as argument sequence!!!** 1265 **sub dectransform()** 1266 **{ my @s = (\$s0,\$s1,\$s2,\$s3);** 1267 **my \$i = shift;** 1268 **my \$tmp = \$key;** 1269 **my \$tp2 = @s[(\$i+2)%4]; \$tp2 = @s[2] if (\$i==1);** 1270 **my \$tp4 = @s[(\$i+3)%4]; \$tp4 = @s[3] if (\$i==1);**1271 **my \$tp8 = \$tbl;**1273 **&mov (\$acc,\$s[\$i]);** 1274 **&and (\$acc,0x80808080);** 1275 **&mov (\$tmp,\$acc);** 1276 **&shr (\$tmp,7);** 1277 **&lea (\$tp2,&DWP(0,\$s[\$i],\$s[\$i]));** 1278 **&sub (\$acc,\$tmp);** 1279 **&and (\$tp2,0xfefefefe);** 1280 **&and (\$acc,0x1b1b1b1b);** 1281 **&xor (\$acc,\$tp2);** 1282 **&mov (\$tp2,\$acc);** 1284 **&and (\$acc,0x80808080);** 1285 **&mov (\$tmp,\$acc);** 1286 **&shr (\$tmp,7);** 1287 **&lea (\$tp4,&DWP(0,\$tp2,\$tp2));** 1288 **&sub (\$acc,\$tmp);** 1289 **&and (\$tp4,0xfefefefe);** 1290 **&and (\$acc,0x1b1b1b1b);** <sup>1291</sup> **&xor (\$tp2,\$s[\$i]); # tp2^tp1** 1292 **&xor (\$acc,\$tp4);** 1293 **&mov (\$tp4,\$acc);** 1295 **&and (\$acc,0x80808080);** 1296 **&mov (\$tmp,\$acc);** 1297 **&shr (\$tmp,7);** 1298 **&lea (\$tp8,&DWP(0,\$tp4,\$tp4));** 1299 **&sub (\$acc,\$tmp);** 1300 **&and (\$tp8,0xfefefefe);** 13011301 **6and**  $\left( \frac{5 \text{acc}}{1302} \right)$ **;**<br>1302 **6xor** *(Stn4 SslSil)***; #** <sup>1302</sup> **&xor (\$tp4,\$s[\$i]); # tp4^tp1**  $% x \to 0$   $($ \$s[\$i],8);  $\#$  = ROTATE(tp1,8) 1304 **&xor (\$tp8,\$acc);** 1306 **&xor (\$s[\$i],\$tp2);** 1307 **&xor (\$tp2,\$tp8);** 1308 **&rotl (\$tp2,24);** 1309 **&xor (\$s[\$i],\$tp4);** 1310 **&xor (\$tp4,\$tp8);** 1311 **&rotl (\$tp4,16);** 1312 **&xor (\$s[\$i],\$tp8); # ^= tp8^(tp4^tp1)^(tp2^tp1)** 1313 **&rotl (\$tp8,8);** 1314 **&xor (\$s[\$i],\$tp2); # ^= ROTATE(tp8^tp2^tp1,24)** 1315**&xor (\$s[\$i],\$tp4); # ^= ROTATE(tp8^tp4^tp1,16)**
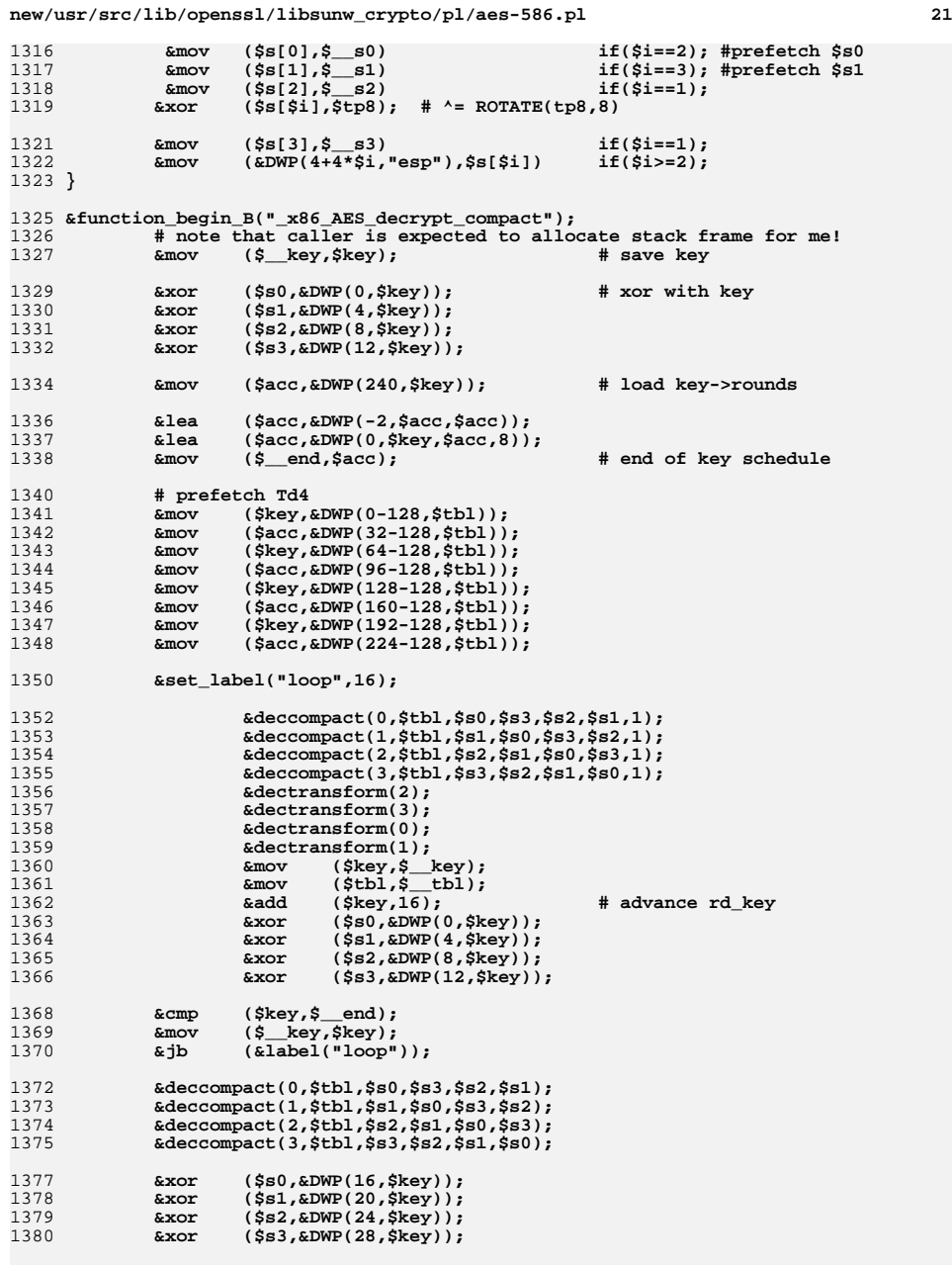

**new/usr/src/lib/openssl/libsunw\_crypto/pl/aes-586.pl <sup>22</sup>** 1382 **&ret ();** 1383 **&function\_end\_B("\_x86\_AES\_decrypt\_compact");** 1385 **######################################################################** 1386 # "Compact" SSE block function. **# "Compact" SSE block function.** 1387 **######################################################################** 1389 **sub sse\_deccompact()** 1390 **{** 1391 **&pshufw ("mm1","mm0",0x0c); # 7, 6, 1, 0** 1392 $k$ movd ("eax","mm1"); 1394 **&pshufw ("mm5","mm4",0x09); # 13,12,11,10 &movz (\$acc,&LB("eax")); # 0 &movz ("ecx",&BP(-128,\$tbl,\$acc,1)); # 0** 139513961397 **&movd ("ebx","mm5"); # 13,12,11,10 &movz ("edx",&HB("eax")); # 1** 13981399 **&movz ("edx",&BP(-128,\$tbl,"edx",1)); # 1 &shl ("edx",8); # 1** 14001402 **&pshufw ("mm2","mm0",0x06); # 3, 2, 5, 4** 1403 **&movz (\$acc,&LB("ebx")); # 10** 14044 Emovz (\$acc, &BP(-128, \$tbl, \$acc, 1)); #10<br>5 Eshl (\$acc, 16); #10<br>6 Eor ("ecx", \$acc); #10<br>7 Eshr ("eax", 16); #7, 6<br>8 Emovz (\$acc, &HB("ebx")); #111 14051406140714081409 **&movz (\$acc,&BP(-128,\$tbl,\$acc,1)); # 11** 1410 **&shl (\$acc,24); # 11 &or ("edx",\$acc); # 11** 14111412 **&shr ("ebx",16); # 13,12** 1414 **&pshufw ("mm6","mm4",0x03); # 9, 8,15,14 &movz (\$acc,&HB("eax")); # 7 &movz (\$acc,&BP(-128,\$tbl,\$acc,1)); # 7** 141514161417 **&shl (\$acc,24); # 7** 1418 **&or ("ecx",\$acc); # 7 &movz (\$acc,&HB("ebx")); # 13** 14191420 **&movz (\$acc,&BP(-128,\$tbl,\$acc,1)); # 13** 1421 **&shl (\$acc,8); # 13 &or ("ecx",\$acc); # 13 &movd ("mm0","ecx"); # t[0] collected** 142214231425 **&movz (\$acc,&LB("eax")); # 6 &movd ("eax","mm2"); # 3, 2, 5, 4 &movz ("ecx",&BP(-128,\$tbl,\$acc,1)); # 6** 1426142714288 & Shl ("ecx",16); # 6<br>
9 & movz (\$acc,&LB("ebx")); # 12<br>
0 & movd ("ebx", "mm6"); # 9, 8,15,14<br>
1 & movz (\$acc,&BP(-128,\$tbl,\$acc,1)); # 12<br>
2 & or ("ecx",\$acc); # 12 14291430143114321434 **&movz (\$acc,&LB("eax")); # 4** 1435 **&movz (\$acc,&BP(-128,\$tbl,\$acc,1)); # 4** 1436 **&or ("edx",\$acc); # 4 &movz (\$acc,&LB("ebx")); # 14** 14371438 **&movz (\$acc,&BP(-128,\$tbl,\$acc,1)); # 14** 1439 **&shl (\$acc,16); # 14 &or ("edx",\$acc); # 14** 14401441 **&movd ("mm1","edx"); # t[1] collected** 1443 **&movz (\$acc,&HB("eax")); # 5 &movz ("edx",&BP(-128,\$tbl,\$acc,1)); # 5** 14441445 **&shl ("edx",8); # 5** 1446**&movz (\$acc,&HB("ebx")); # 15 &shr ("eax",16); # 3, 2**

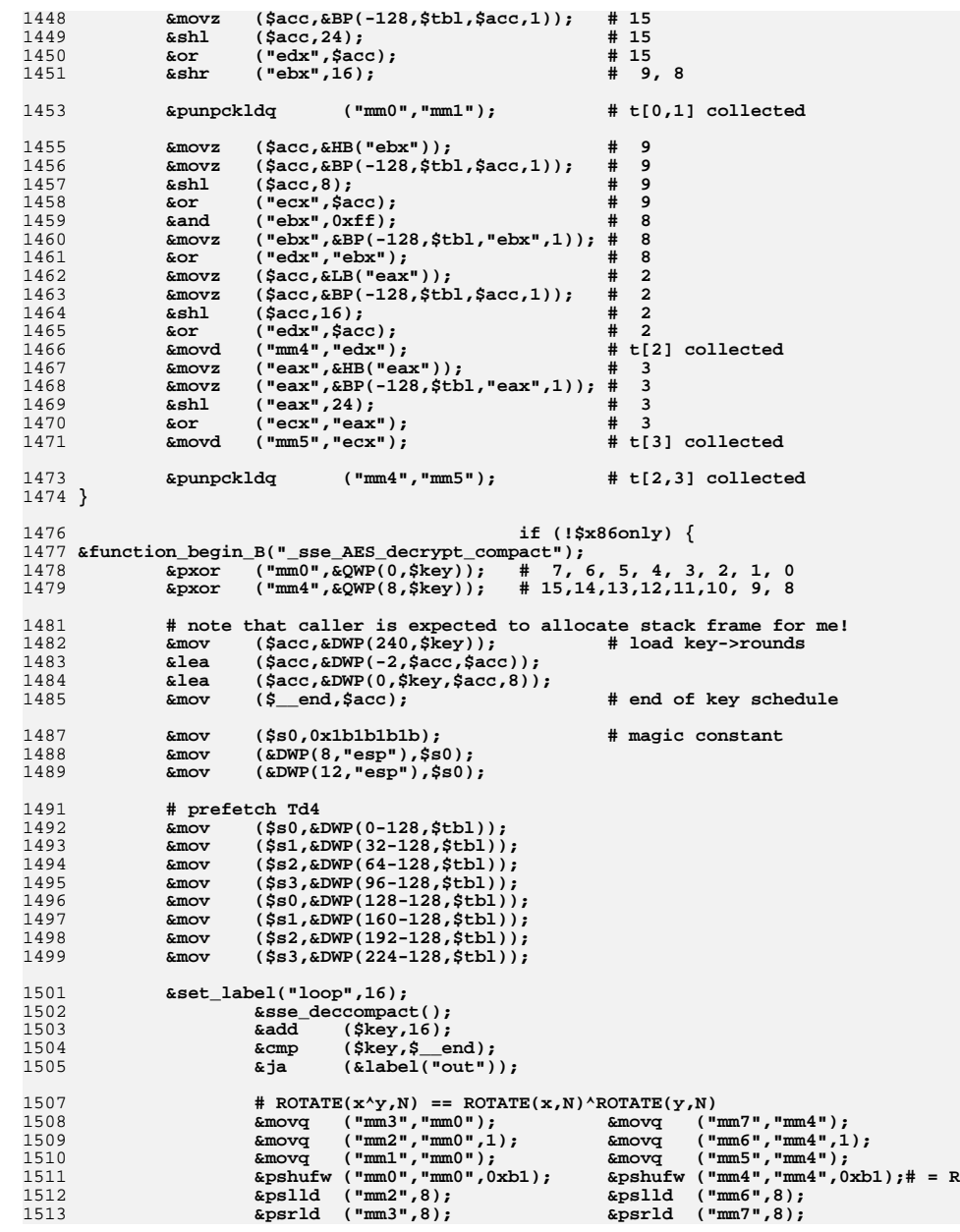

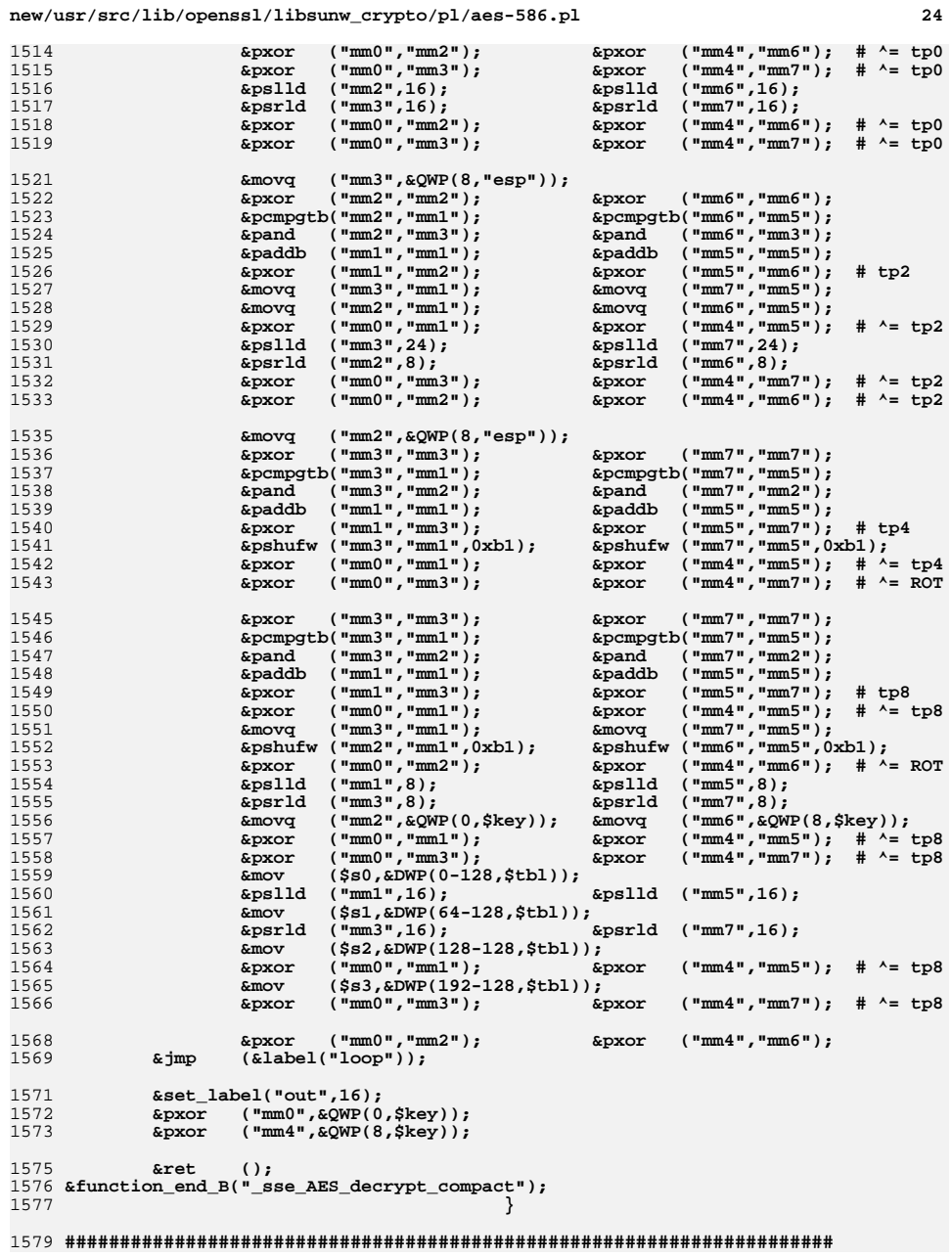

 $25$ 

 $17$ 

 $17$ 

1580 # Vanilla block function. 1583 sub decstep()  $1584 \{ my (Si, Std, @s) = @_{j}\}$ 1585  $my$  \$tmp = \$key;  $\overline{m}$  sout =  $\overline{s}$ i==3?\$s[0]:\$acc; 1586 1588 # no instructions are reordered, as performance appears # optimal... or rather that all attempts to reorder didn't  $1589$ 1590 # result in better performance [which by the way is not a # bit lower than ecryption]. 1591  $1592$  $if($i==3)$ &mov  $(\$key, \$key);$ 1593  $(sout, ss[0]);$ else **&mov** 1594  $∧$  $({\texttt{south}}, {\texttt{0xFF}})$ ; 1595 **&mov**  $(sout, \&DWP(0, \text{Std}, \text{Sout}, 8));$ 1597 if  $( $i == 3)$  {  $$tmp=$s[1];$ ł 1598  $\frac{1}{2}$  (Stmp.&HB(Ss[1])):  $&$  movz 1599  $(sout, \&DWP(3, \text{Std}, \text{Stmp}, 8));$  $x \cdot \text{or}$ 1601 if  $(si == 3)$  $$tmp=\$s[2];$  & mov  $($s[1],$sacc);$ 1602  $(\frac{2}{3}$  tmp,  $\frac{2}{3}$  s[2]);  $&max$ else  $1603$ **&shr**  $({$tmp,16)};$ 1604 **&and**  $(\text{stm}, \text{0xFF})$ ;  $(sout, \&DWP(2, \text{Std}, \text{Stmp}, 8));$ 1605 **&xor**  $1607$  $$tmp=\$s[3];$  & mov  $($s[2], $_s1);$ if  $(si == 3)$  { 1608 else **&mov**  $(\text{stm}, \text{ss}[3])$ ; 1609 **&shr**  $(\text{5tmp}, 24)$ ; 1610 &xor  $(\text{Sout}, \text{cDWP}(1, \text{Std}, \text{Stmp}, 8))$ ; 1611 if  $(si<2)$ **&mov**  $(sDWP(4+4*si, "esp")$ ,  $sout)$ ; 1612 if  $(si == 3)$  $&max$  $(Ss[3], S \t s0);$ 1613  $\&$ comment $()$  ; 1614 } 1616 sub declast()  $1617$  { my  $(\$i, \$td, @s) = @;$  $my$  \$tmp = \$key; 1618 1619 my  $$out = $i == 3?$ \$s[0]:\$acc; 1621 if( $$i == 0$ ) { &lea  $({$td,&DWP(2048+128,$td)});$ 1622  $(\text{5tmp}, \text{$\text{EDWP}(0-128, \text{Std})$})$ **&mov** 1623  $(sacc, \&DWP(32-128, \&Ed))$ ;  $km<sub>O</sub>$ 1624  $(\text{5tmp}, \text{$\text{\textsterling}DWP(64-128, \text{\textsterling}td))};$ **&mov**  $(sacc, \&DWP(96-128, \&Ed))$ ; 1625  $km$ ov 1626 **&mov**  $(\text{5tmp}, \text{$\text{EDWP}(128-128, \text{5td})$ ;  $(sacc, \&DWP(160-128, \text{Std}))$ ; 1627  $&max$  $(\text{5tmp}, \text{cDWP}(192-128, \text{std}))$ ; 1628 **&mov**  $(sacc, \&DWP(224-128, \&Ed))$ ; 1629 **&mov**  $({$td,&DWP(-128,$td)});$ 1630 &lea 1631  $if( $i == 3)$ **&mov**  $(\frac{1}{2} \text{key}, \frac{1}{2} \text{key})$  $(sout, ss[0]);$ 1632 else **&mov** 1633 **&and**  $({\texttt{south}}, {\texttt{0xFF}})$ ; 1634  $&$ movz  $(\text{Sout}, \text{dBP}(0, \text{Std}, \text{Sout}, 1));$ 1636  $$tmp=$s[1];$ if  $(\frac{1}{2}i == 3)$  { ľ  $(\text{5tmp}, \text{6HB}(\text{5s}[1]))$ ; 1637  $&$ movz 1638  $(\text{5tmp}, \text{6BP}(0, \text{Std}, \text{5tmp}, 1));$ **&movz** 1639  $ksh1$  $(\text{stm}, 8);$ 1640 **&xor**  $(sout, \text{stm});$ 1642 if  $( $i == 3)$  {  $$tmp=$s[2];$   $\&mov$   $($s[1],$sacc);$ 1643 else  $(\text{stm}, \text{ss}[2]);$  $mov$ 1644 &shr  $({$tmp,16)};$ 1645 **&and**  $( $\text{stm}_1$ ,  $0 \times \text{FF}$ )$ ;

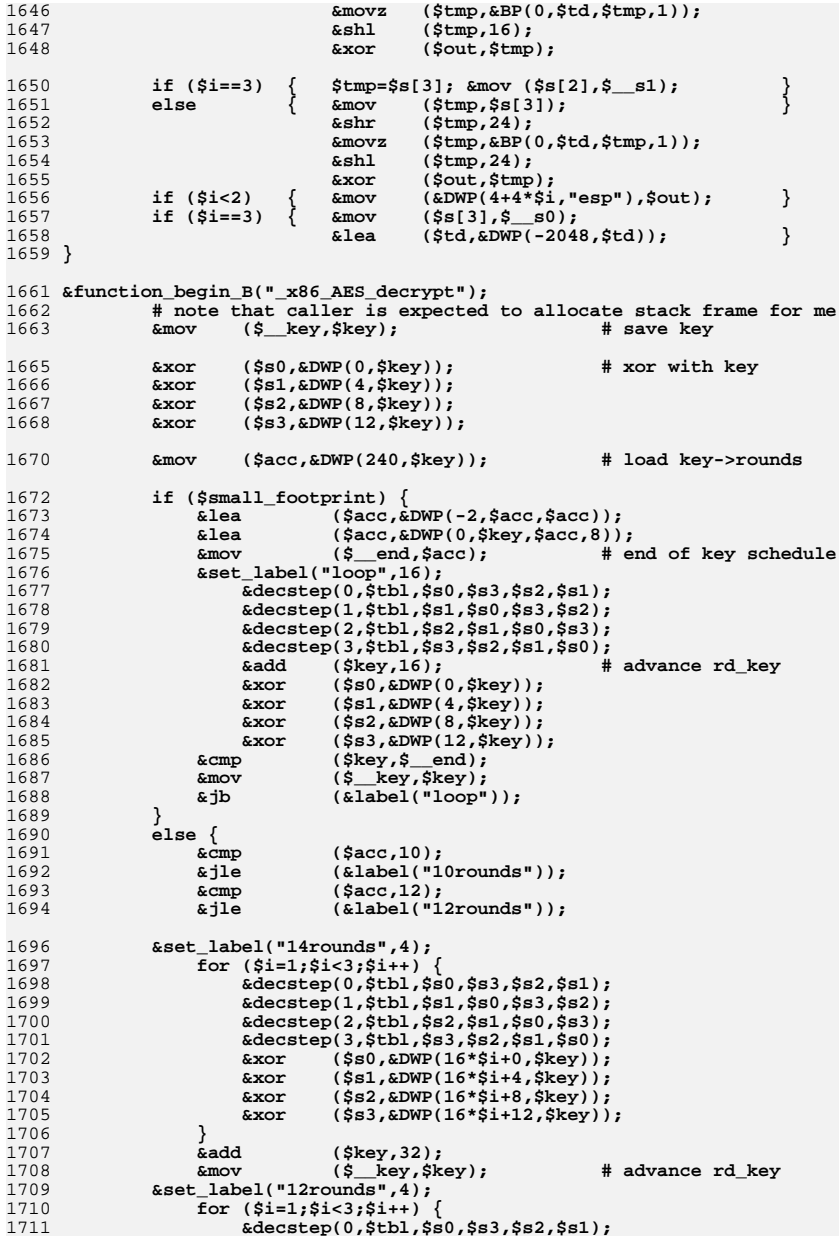

 $\cdot$ 

 $\cdot$  $\cdot$ :  $\cdot$ 

 $\cdot$  $\ddot{\phantom{0}}$ 

 $\ddot{ }$ 

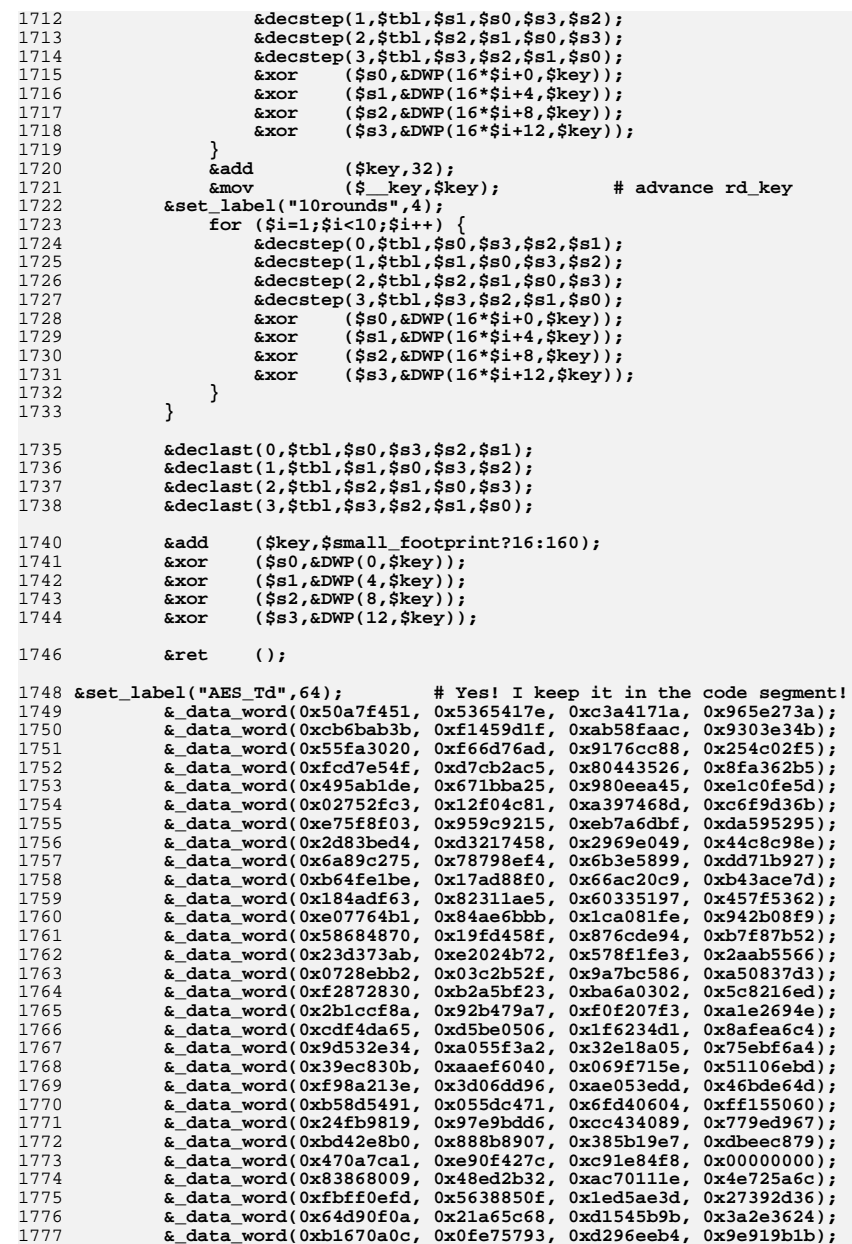

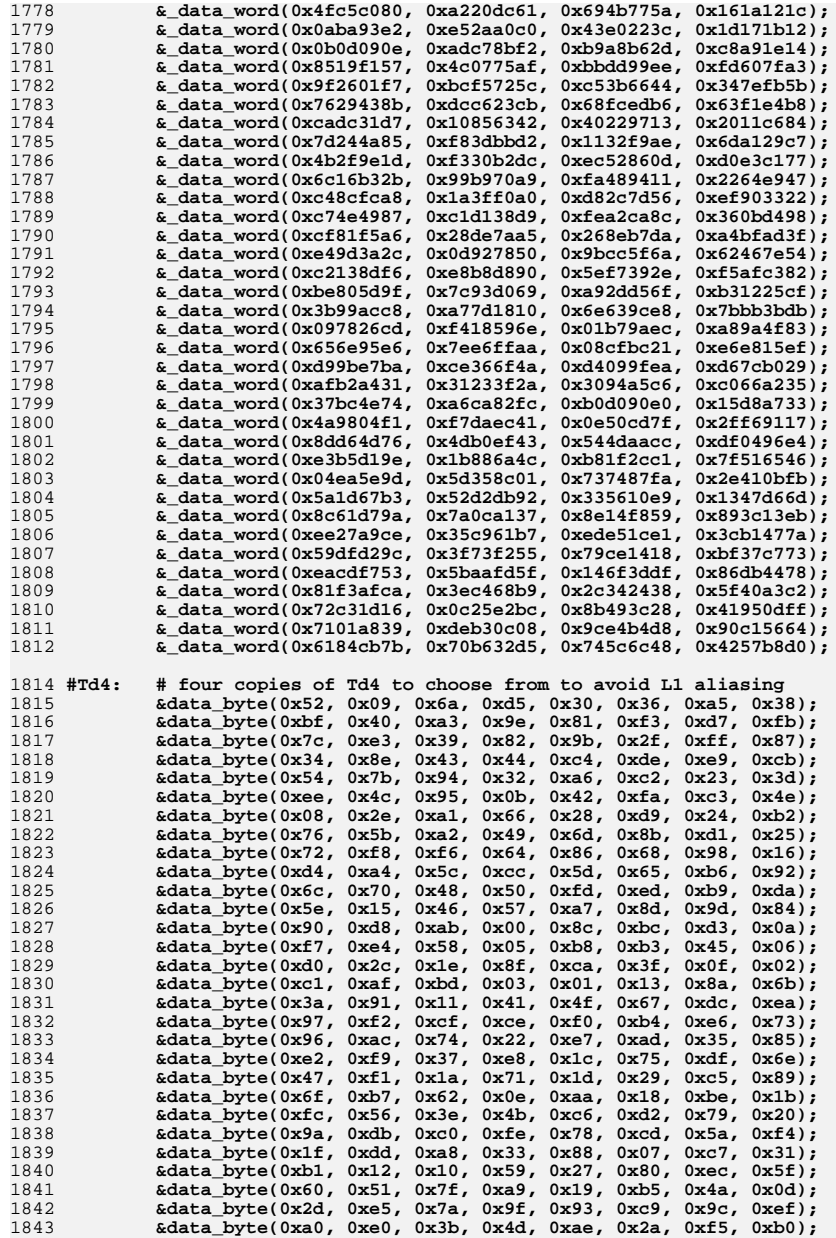

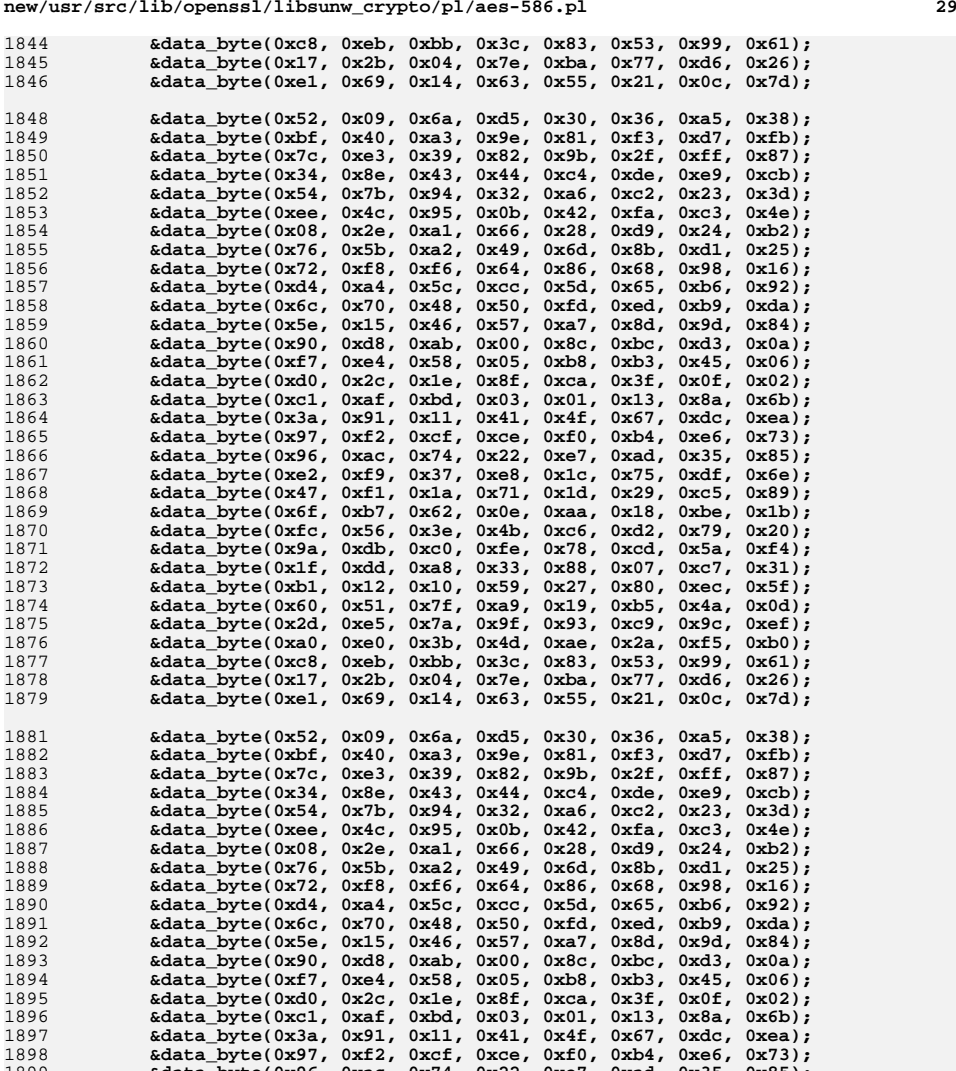

**&data\_byte(0x96, 0xac, 0x74, 0x22, 0xe7, 0xad, 0x35, 0x85); &data\_byte(0xe2, 0xf9, 0x37, 0xe8, 0x1c, 0x75, 0xdf, 0x6e); &data\_byte(0x47, 0xf1, 0x1a, 0x71, 0x1d, 0x29, 0xc5, 0x89);**

**&data\_byte(0x60, 0x51, 0x7f, 0xa9, 0x19, 0xb5, 0x4a, 0x0d); &data\_byte(0x2d, 0xe5, 0x7a, 0x9f, 0x93, 0xc9, 0x9c, 0xef);**

**&data\_byte(0x6f, 0xb7, 0x62, 0x0e, 0xaa, 0x18, 0xbe, 0x1b);**

**&data\_byte(0xfc, 0x56, 0x3e, 0x4b, 0xc6, 0xd2, 0x79, 0x20);**

**&data\_byte(0x9a, 0xdb, 0xc0, 0xfe, 0x78, 0xcd, 0x5a, 0xf4);**

**&data\_byte(0x1f, 0xdd, 0xa8, 0x33, 0x88, 0x07, 0xc7, 0x31);**

**&data\_byte(0xb1, 0x12, 0x10, 0x59, 0x27, 0x80, 0xec, 0x5f);**

**&data\_byte(0xa0, 0xe0, 0x3b, 0x4d, 0xae, 0x2a, 0xf5, 0xb0);**

189718981899

190019011902

1903

1904

1905

1906

1907

19081909

**new/usr/src/lib/openssl/libsunw\_crypto/pl/aes-586.pl**

| 1910         |                                                                         | $\&$ data_byte(0xc8, 0xeb, 0xbb, 0x3c, 0x83, 0x53, 0x99, 0x61);                                                            |                      |                |                                                                                                    |
|--------------|-------------------------------------------------------------------------|----------------------------------------------------------------------------------------------------|----------------------|----------------|----------------------------------------------------------------------------------------------------|
| 1911         |                                                                         | &data_byte(0x17, 0x2b, 0x04, 0x7e, 0xba, 0x77, 0xd6, 0x26);                                                                |                      |                |                                                                                                    |
| 1912         |                                                                         | $\&\text{data\_byte}(0xe1, 0x69, 0x14, 0x63, 0x55, 0x21, 0x0c, 0x7d);$                                                     |                      |                |                                                                                                    |
|              |                                                                         |                                                                                                    |                      |                |                                                                                                    |
| 1914         |                                                                         | &data_byte(0x52, 0x09, 0x6a, 0xd5, 0x30, 0x36, 0xa5, 0x38);                                                                |                      |                |                                                                                                    |
| 1915         |                                                                         | &data_byte(0xbf, 0x40, 0xa3, 0x9e, 0x81, 0xf3, 0xd7, 0xfb);                                                                |                      |                |                                                                                                    |
| 1916         |                                                                         | &data_byte(0x7c, 0xe3, 0x39, 0x82, 0x9b, 0x2f, 0xff, 0x87);                                                                |                      |                |                                                                                                    |
| 1917         |                                                                         | &data_byte(0x34, 0x8e, 0x43, 0x44, 0xc4, 0xde, 0xe9, 0xcb);                                                                |                      |                |                                                                                                    |
|              |                                                                         |                                                                                                    |                      |                |                                                                                                    |
| 1918         |                                                                         | &data_byte(0x54, 0x7b, 0x94, 0x32, 0xa6, 0xc2, 0x23, 0x3d);                                                                |                      |                |                                                                                                    |
| 1919         |                                                                         | &data_byte(0xee, 0x4c, 0x95, 0x0b, 0x42, 0xfa, 0xc3, 0x4e);                                                                |                      |                |                                                                                                    |
| 1920         |                                                                         | $\&$ data_byte(0x08, 0x2e, 0xa1, 0x66, 0x28, 0xd9, 0x24, 0xb2);                                                            |                      |                |                                                                                                    |
| 1921         |                                                                         | &data_byte(0x76, 0x5b, 0xa2, 0x49, 0x6d, 0x8b, 0xd1, 0x25);                                                                |                      |                |                                                                                                    |
| 1922         |                                                                         | &data_byte(0x72, 0xf8, 0xf6, 0x64, 0x86, 0x68, 0x98, 0x16);                                                                |                      |                |                                                                                                    |
| 1923         |                                                                         | &data_byte(0xd4, 0xa4, 0x5c, 0xcc, 0x5d, 0x65, 0xb6, 0x92);                                                                |                      |                |                                                                                                    |
| 1924         |                                                                         | &data_byte(0x6c, 0x70, 0x48, 0x50, 0xfd, 0xed, 0xb9, 0xda);                                                                |                      |                |                                                                                                    |
| 1925         |                                                                         | &data_byte(0x5e, 0x15, 0x46, 0x57, 0xa7, 0x8d, 0x9d, 0x84);                                                                |                      |                |                                                                                                    |
| 1926         |                                                                         | &data_byte(0x90, 0xd8, 0xab, 0x00, 0x8c, 0xbc, 0xd3, 0x0a);                                                                |                      |                |                                                                                                    |
|              |                                                                         |                                                                                                    |                      |                |                                                                                                    |
| 1927         |                                                                         | &data_byte(0xf7, 0xe4, 0x58, 0x05, 0xb8, 0xb3, 0x45, 0x06);                                                                |                      |                |                                                                                                    |
| 1928         |                                                                         | &data_byte(0xd0, 0x2c, 0x1e, 0x8f, 0xca, 0x3f, 0x0f, 0x02);                                                                |                      |                |                                                                                                    |
| 1929         |                                                                         | &data_byte(0xc1, 0xaf, 0xbd, 0x03, 0x01, 0x13, 0x8a, 0x6b);                                                                |                      |                |                                                                                                    |
| 1930         |                                                                         | &data_byte(0x3a, 0x91, 0x11, 0x41, 0x4f, 0x67, 0xdc, 0xea);                                                                |                      |                |                                                                                                    |
| 1931         |                                                                         | $\&$ data_byte(0x97, 0xf2, 0xcf, 0xce, 0xf0, 0xb4, 0xe6, 0x73);                                                            |                      |                |                                                                                                    |
| 1932         |                                                                         | &data_byte(0x96, 0xac, 0x74, 0x22, 0xe7, 0xad, 0x35, 0x85);                                                                |                      |                |                                                                                                    |
| 1933         |                                                                         | &data_byte(0xe2, 0xf9, 0x37, 0xe8, 0x1c, 0x75, 0xdf, 0x6e);                                                                |                      |                |                                                                                                    |
| 1934         |                                                                         | &data_byte(0x47, 0xf1, 0x1a, 0x71, 0x1d, 0x29, 0xc5, 0x89);                                                                |                      |                |                                                                                                    |
| 1935         |                                                                         | $\&$ data_byte(0x6f, 0xb7, 0x62, 0x0e, 0xaa, 0x18, 0xbe, 0x1b);                                                            |                      |                |                                                                                                    |
| 1936         |                                                                         | &data_byte(0xfc, 0x56, 0x3e, 0x4b, 0xc6, 0xd2, 0x79, 0x20);                                                                |                      |                |                                                                                                    |
|              |                                                                         |                                                                                                    |                      |                |                                                                                                    |
| 1937         |                                                                         | &data_byte(0x9a, 0xdb, 0xc0, 0xfe, 0x78, 0xcd, 0x5a, 0xf4);                                                                |                      |                |                                                                                                    |
| 1938         |                                                                         | &data_byte(0x1f, 0xdd, 0xa8, 0x33, 0x88, 0x07, 0xc7, 0x31);                                                                |                      |                |                                                                                                    |
| 1939         |                                                                         | &data_byte(0xb1, 0x12, 0x10, 0x59, 0x27, 0x80, 0xec, 0x5f);                                                                |                      |                |                                                                                                    |
| 1940         |                                                                         |                                                                                                    |                      |                |                                                                                                    |
| 1941         |                                                                         |                                                                                                    |                      |                |                                                                                                    |
| 1942         |                                                                         | &data_byte(0xa0, 0xe0, 0x3b, 0x4d, 0xae, 0x2a, 0xf5, 0xb0);                                                                |                      |                |                                                                                                    |
| 1943         |                                                                         | &data_byte(0xc8, 0xeb, 0xbb, 0x3c, 0x83, 0x53, 0x99, 0x61);                                                                |                      |                |                                                                                                    |
| 1944         |                                                                         |                                                                                                    |                      |                |                                                                                                    |
| 1945         |                                                                         | &data_byte(0x17, 0x2b, 0x04, 0x7e, 0xba, 0x77, 0xd6, 0x26);<br>&data_byte(0xe1, 0x69, 0x14, 0x63, 0x55, 0x21, 0x0c, 0x7d); |                      |                |                                                                                                    |
|              |                                                                         |                                                                                                    |                      |                |                                                                                                    |
|              |                                                                         |                                                                                                    |                      |                |                                                                                                    |
|              |                                                                         |                                                                                                    |                      |                |                                                                                                    |
|              | 1948 # void AES_decrypt (const void *inp,void *out,const AES_KEY *key); |                                                                                                    |                      |                |                                                                                                    |
|              | 1949 &function_begin("AES_decrypt");                                    |                                                                                                    |                      |                |                                                                                                    |
| 1950         | <b>&amp;mov</b>                                                         | $(\texttt{Sacc}, \texttt{swparam}(0))$ ;                                                                                   |                      | # load inp     |                                                                                                    |
| 1951         | <b>&amp;mov</b>                                                         | $(\frac{\text{g}}{\text{kgy}}, \frac{\text{g}}{\text{g}})$ ;                                                               |                      | # load key     |                                                                                                    |
|              |                                                                         |                                                                                                    |                      |                |                                                                                                    |
| 1953         | <b>&amp;mov</b>                                                         | (\$0, "esp");                                                                                                    |                      |                |                                                                                                    |
| 1954         | ⊂                                                                       | ("esp", 36);                                                                                                    |                      |                |                                                                                                    |
| 1955         | ∧                                                                       | $("esp", -64);$                                                                                                    |                      |                | # align to cache-line                                                                                                    |
|              |                                                                         |                                                                                                    |                      |                |                                                                                                    |
|              |                                                                         |                                                                                                    |                      |                |                                                                                                    |
| 1957         |                                                                         | # place stack frame just "above" the key schedule                                                                          |                      |                |                                                                                                    |
| 1958         | &lea                                                                    | $($ \$s1,&DWP(-64-63,\$key));                                                                                              |                      |                |                                                                                                    |
| 1959         | ⊂                                                                       | $(ss1, "esp")$ ;                                                                                                    |                      |                |                                                                                                    |
| 1960         | &neg                                                                    | (ss1);                                                                                                    |                      |                |                                                                                                    |
| 1961         | <b>∧</b>                                                                | (ss1, 0x3C0);                                                                                                    |                      |                | # modulo 1024, but aligned to cache-line                                                                                  |
| 1962         | <b>⊂</b>                                                                | ("esp", \$sl);                                                                                                    |                      |                |                                                                                                    |
| 1963         | &add                                                                    | ("esp", 4);                                                                                                    |                      |                | # 4 is reserved for caller's return address                                                                               |
| 1964         | &mov                                                                    | $(\$_essp,\$s0);$                                                                                                    | # save stack pointer |                |                                                                                                    |
|              |                                                                         |                                                                                                    |                      |                |                                                                                                    |
|              |                                                                         |                                                                                                    |                      |                |                                                                                                    |
| 1966         | &call                                                                   | (&label("pic_point"));                                                                                                    |                      | # make it PIC! |                                                                                                    |
| 1967         |                                                                         | &set_label("pic_point");                                                                                                   |                      |                |                                                                                                    |
| 1968         | $\&\text{blingpop}(\text{5tb1}):$                                       |                                                                                                    |                      |                |                                                                                                    |
| 1969         |                                                                         |                                                                                                    |                      |                | &picmeup(\$s0,"OPENSSL_ia32cap_P",\$tbl,&label("pic_point")) if(!\$x86only)                                               |
| 1970         | &lea                                                                    |                                                                                                    |                      |                | $(\text{Stb1}, \text{aDWP}(\text{alabel}(\text{"AES_Td").\texttt{""}. \text{alabel}(\text{"pic\_point");}, \text{Stb1}))$ |
|              |                                                                         |                                                                                                    |                      |                |                                                                                                    |
| 1972         |                                                                         |                                                                                                    |                      |                | # pick Td4 copy which can't "overlap" with stack frame or key schedule                                                    |
| 1973         | &lea                                                                    | $(\$s1, \&DWP(768-4, "esp"));$                                                                                             |                      |                |                                                                                                    |
|              |                                                                         | (ss1, stbl);                                                                                                    |                      |                |                                                                                                    |
|              |                                                                         |                                                                                                    |                      |                |                                                                                                    |
| 1974<br>1975 | ⊂<br>∧                                                                  | (ss1, 0x300);                                                                                                    |                      |                |                                                                                                    |

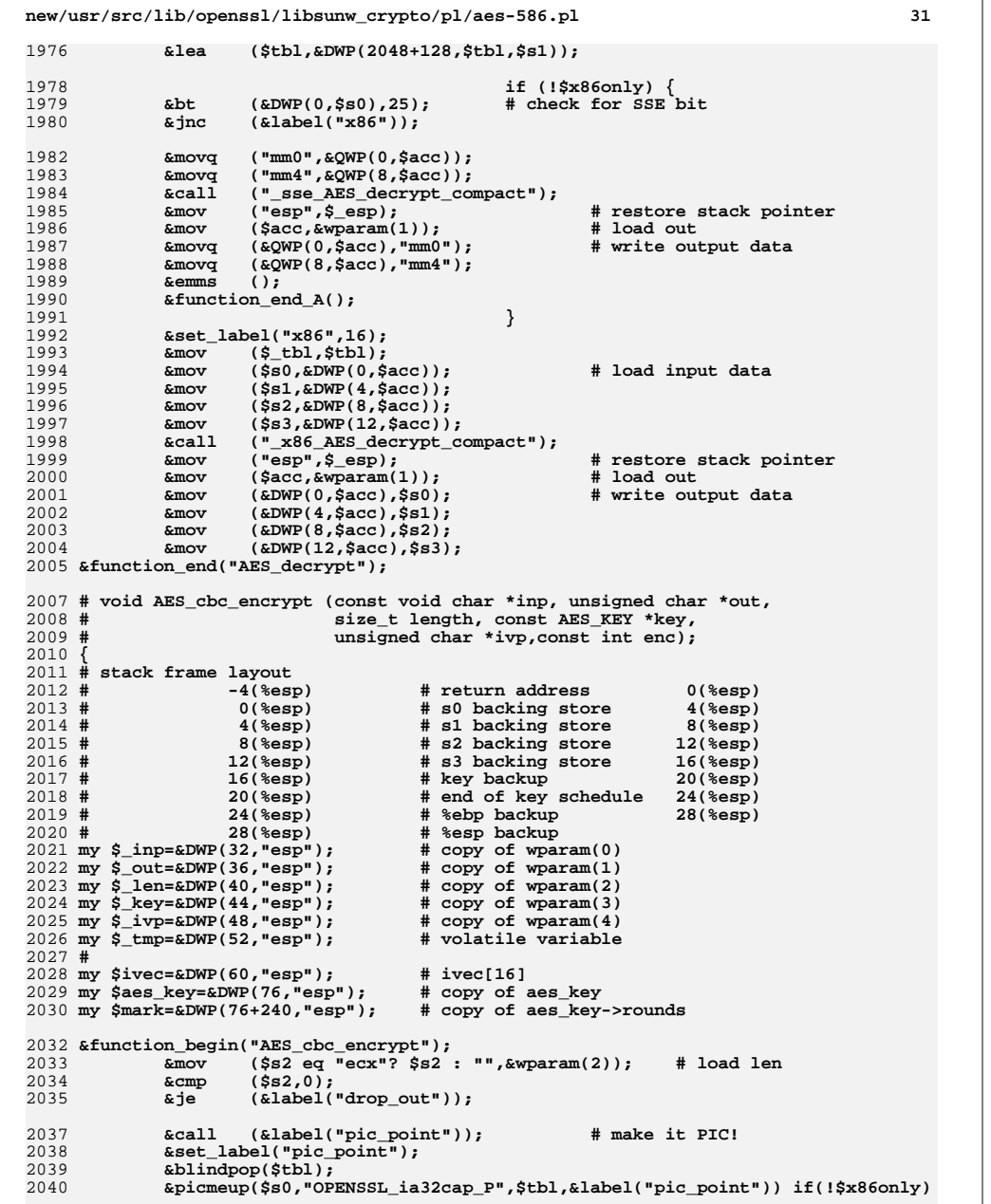

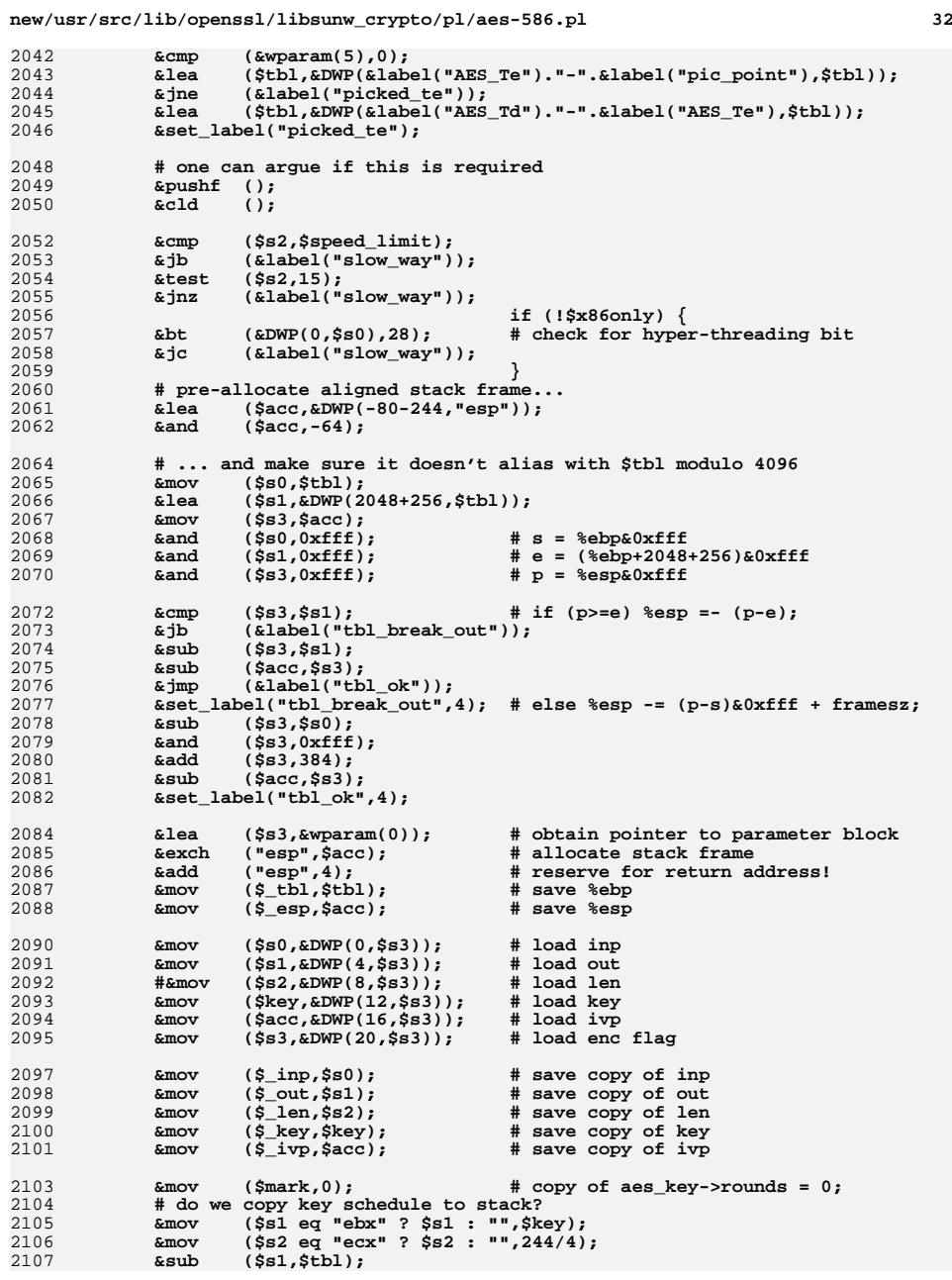

**<sup>33</sup>**

2174

2175

2177

2178

2179

2180

2181

2182

2183

2184

2185

2186

2187

21892190

2195

2196

2198

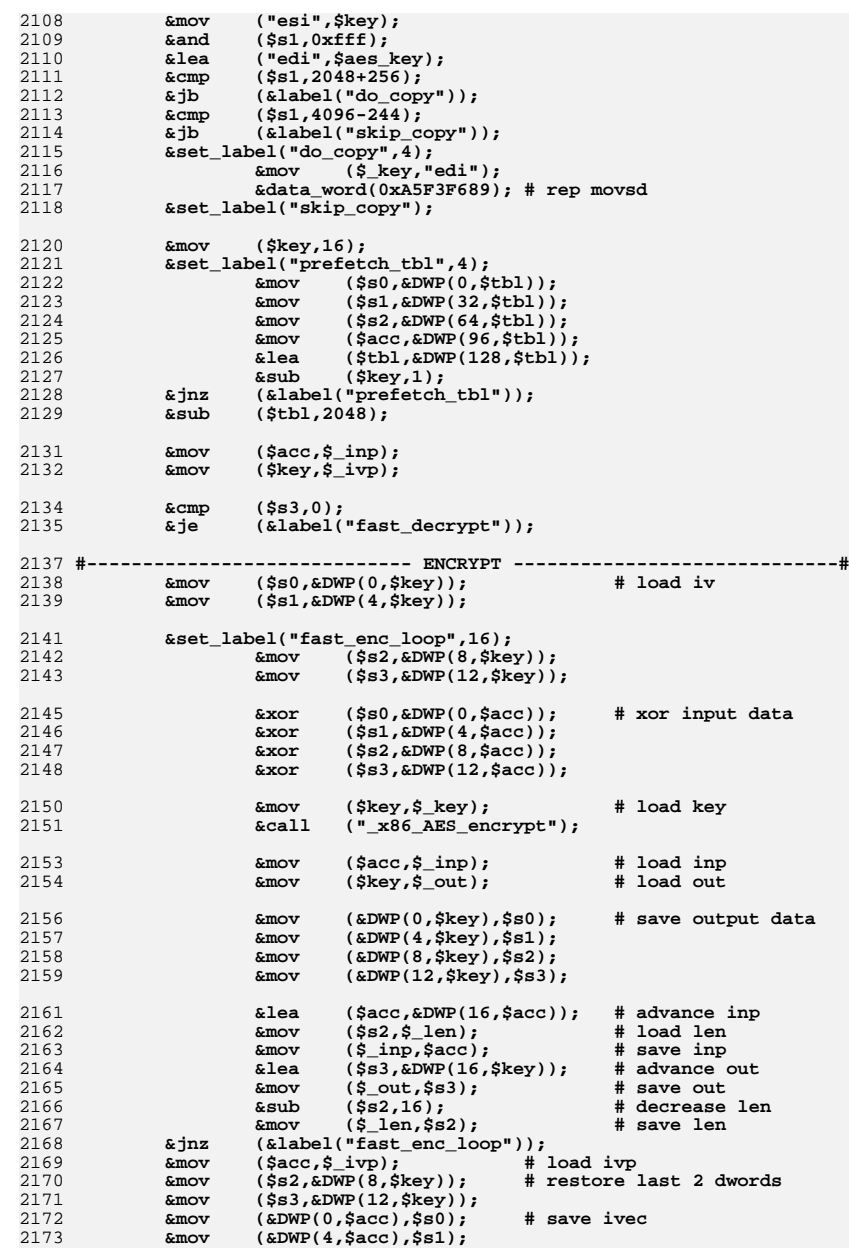

# **new/usr/src/lib/openssl/libsunw\_crypto/pl/aes-586.pl <sup>34</sup> &mov (&DWP(8,\$acc),\$s2); &mov (&DWP(12,\$acc),\$s3); &cmp (\$mark,0); # was the key schedule copied?** &mov ("edi",\$\_key);<br>
&je (&label("skip\_e **&je (&label("skip\_ezero")); # zero copy of key schedule &mov ("ecx",240/4); &xor ("eax","eax"); &align (4); &data\_word(0xABF3F689); # rep stosd &set\_label("skip\_ezero") &mov ("esp",\$\_esp); &popf ();** 2188 **&set\_label("drop\_out"); &function\_end\_A(); &pushf (); # kludge, never executed** 2192 **#----------------------------- DECRYPT -----------------------------#** 2193 **&set\_label("fast\_decrypt",16); &cmp (\$acc,\$\_out); &je (&label("fast\_dec\_in\_place")); # in-place processing... &mov (\$\_tmp,\$key); &align (4);**

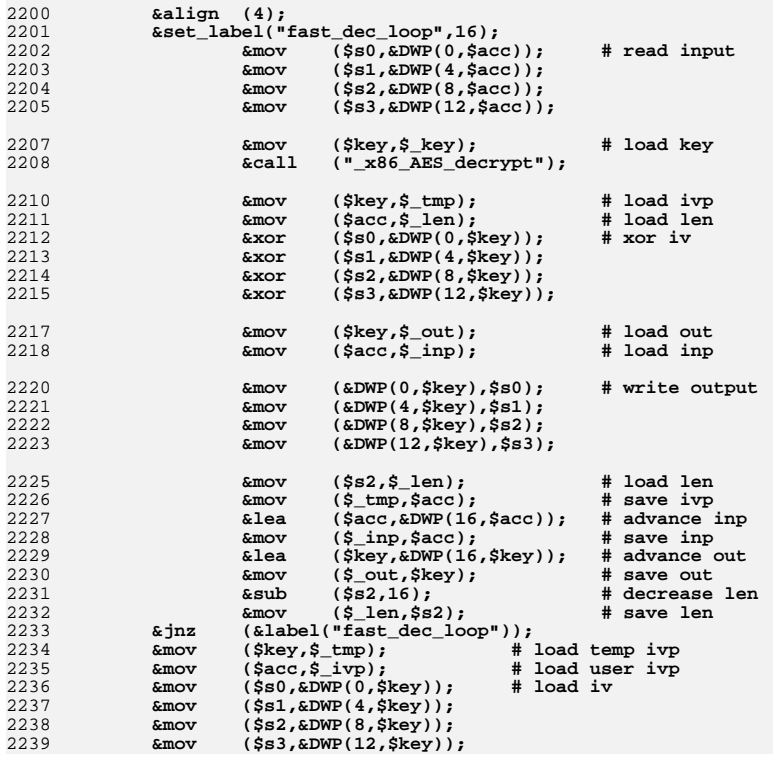

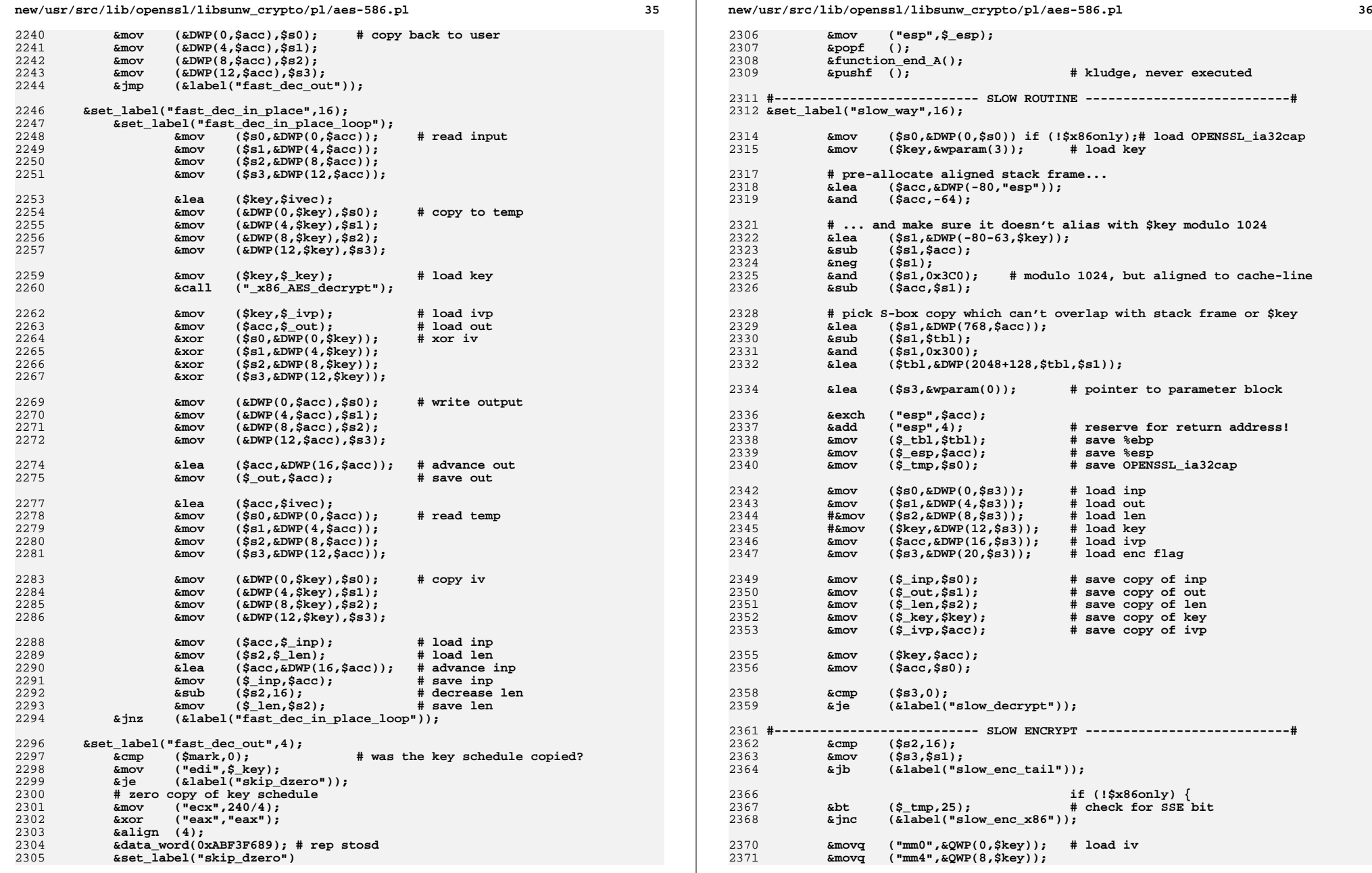

**<sup>37</sup>**

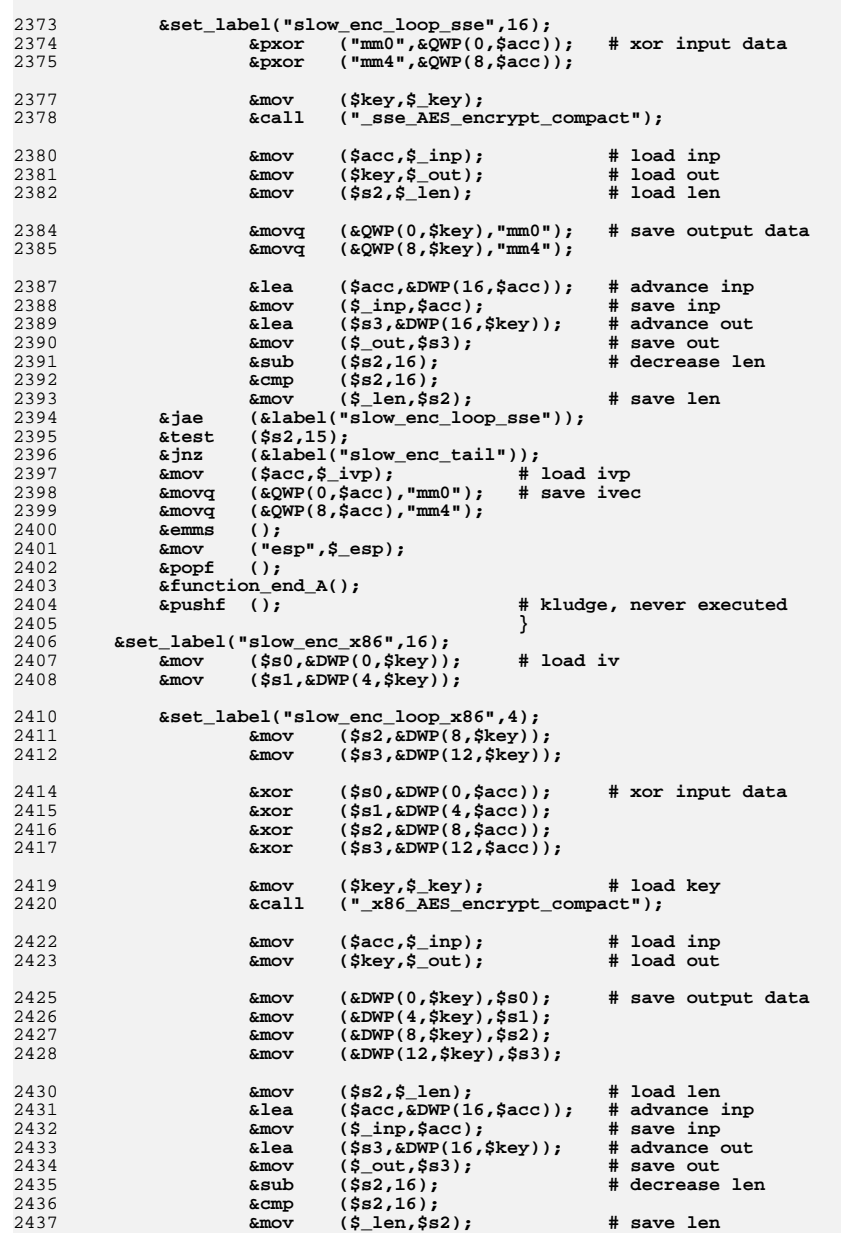

#### **new/usr/src/lib/openssl/libsunw\_crypto/pl/aes-586.pl <sup>38</sup>** 2438 **&jae (&label("slow\_enc\_loop\_x86"));** 2439 **&test (\$s2,15);** 2440 **&jnz (&label("slow\_enc\_tail"));** 2441 $k$ mov  $(Ss2 \cdot kDWP(8 \cdot Skev))$ ; # restore last dwords 2442 **&mov (\$s2,&DWP(8,\$key)); # restore last dwords &mov (\$s3,&DWP(12,\$key));** 24432444 **&mov (&DWP(0,\$acc),\$s0); # save ivec** 2445 **&mov (&DWP(4,\$acc),\$s1);** 2446 **&mov (&DWP(8,\$acc),\$s2);** 2447 **&mov (&DWP(12,\$acc),\$s3);** 2449 **&mov ("esp",\$\_esp);** 2450 **&popf ();** 2451 $&$ function\_end\_A();<br> $&$ pushf (); 2452 **&pushf (); # kludge, never executed** 2454 **&set\_label("slow\_enc\_tail",16); &emms () if (!\$x86only);** 24552456 **&mov (\$key eq "edi"? \$key:"",\$s3); # load out to edi** 2457 **&mov (\$s1,16);** 2458 **&sub (\$s1,\$s2);** 2459 **&cmp (\$key,\$acc eq "esi"? \$acc:""); # compare with inp** 2460 **&je (&label("enc\_in\_place"));** 2461 **&align (4);** 2462 **&data\_word(0xA4F3F689); # rep movsb # copy input** 24632463 **&jmp** (&label("enc\_skip\_in\_place"));<br>2464 &set label("enc in place"):  $&set$  label("enc in place");  $( $\frac{1}{2}$ key,  $\frac{1}{2}$ DWP(0,  $\frac{1}{2}$ key,  $\frac{1}{2}$ s2));$ 2465 **&lea (\$key,&DWP(0,\$key,\$s2));** 2466 **&set\_label("enc\_skip\_in\_place");**2467 $\frac{1}{2}$  **amov (\$s2,\$s1)**;<br> $\frac{1}{2}$  **(\$s0,\$s0)**; 2468 **&xor (\$s0,\$s0);** 2469 **&align (4);** 2470 **&data\_word(0xAAF3F689); # rep stosb # zero tail** 2472 **&mov (\$key,\$\_ivp); # restore ivp** 2473 **&mov (\$acc,\$s3); # output as input &mov (\$s0,&DWP(0,\$key));** 24742475 **&mov (\$s1,&DWP(4,\$key));** 2476 **&mov (\$\_len,16); # len=16 &jmp (&label("slow\_enc\_loop\_x86")); # one more spin...** 24772479 **#--------------------------- SLOW DECRYPT ---------------------------#** 2480 **&set\_label("slow\_decrypt",16);** 2481**if (!\$x86only)** {<br> **abt** (\$\_tmp,25); # check for SSE bit 2482 **&bt (\$\_tmp,25); # check for SSE bit &jnc (&label("slow\_dec\_loop\_x86"));** 24832485 **&set\_label("slow\_dec\_loop\_sse",4);** 2486 **&movq ("mm0",&QWP(0,\$acc)); # read input** 2487 **&movq ("mm4",&QWP(8,\$acc));** 2489 **&mov (\$key,\$\_key); &call ("\_sse\_AES\_decrypt\_compact");** 24902492 **&mov (\$acc,\$\_inp); # load inp** 2493 **&lea (\$s0,\$ivec);** 2494 **&mov (\$s1,\$\_out); # load out** 2495 **&mov (\$s2,\$\_len); # load len** 2496 **&mov (\$key,\$\_ivp); # load ivp** 2498 **&movq ("mm1",&QWP(0,\$acc)); # re-read input** 2499 **&movq ("mm5",&QWP(8,\$acc));** 2501 **&pxor ("mm0",&QWP(0,\$key)); # xor iv** 2502**&pxor ("mm4",&QWP(8,\$key));**

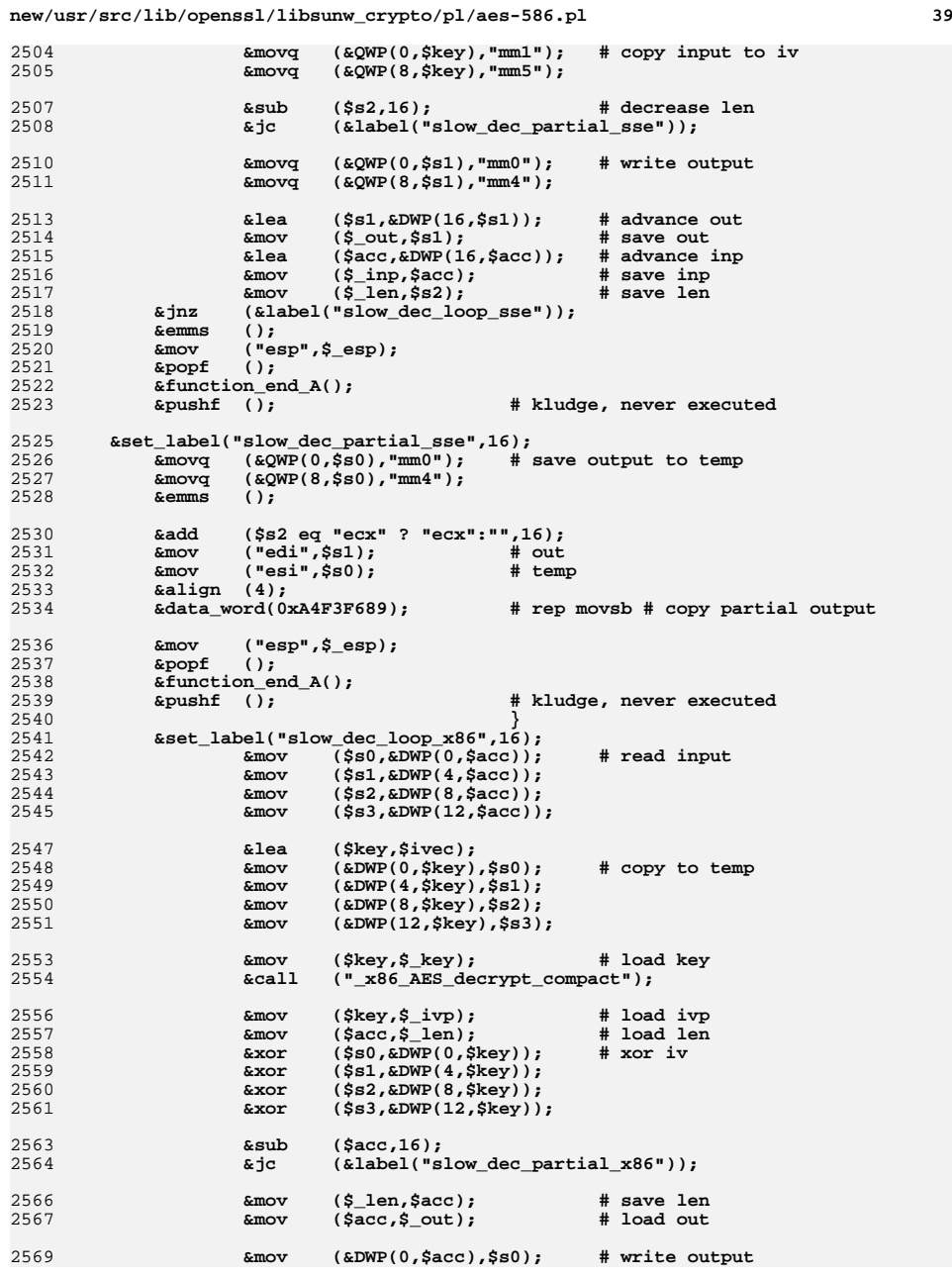

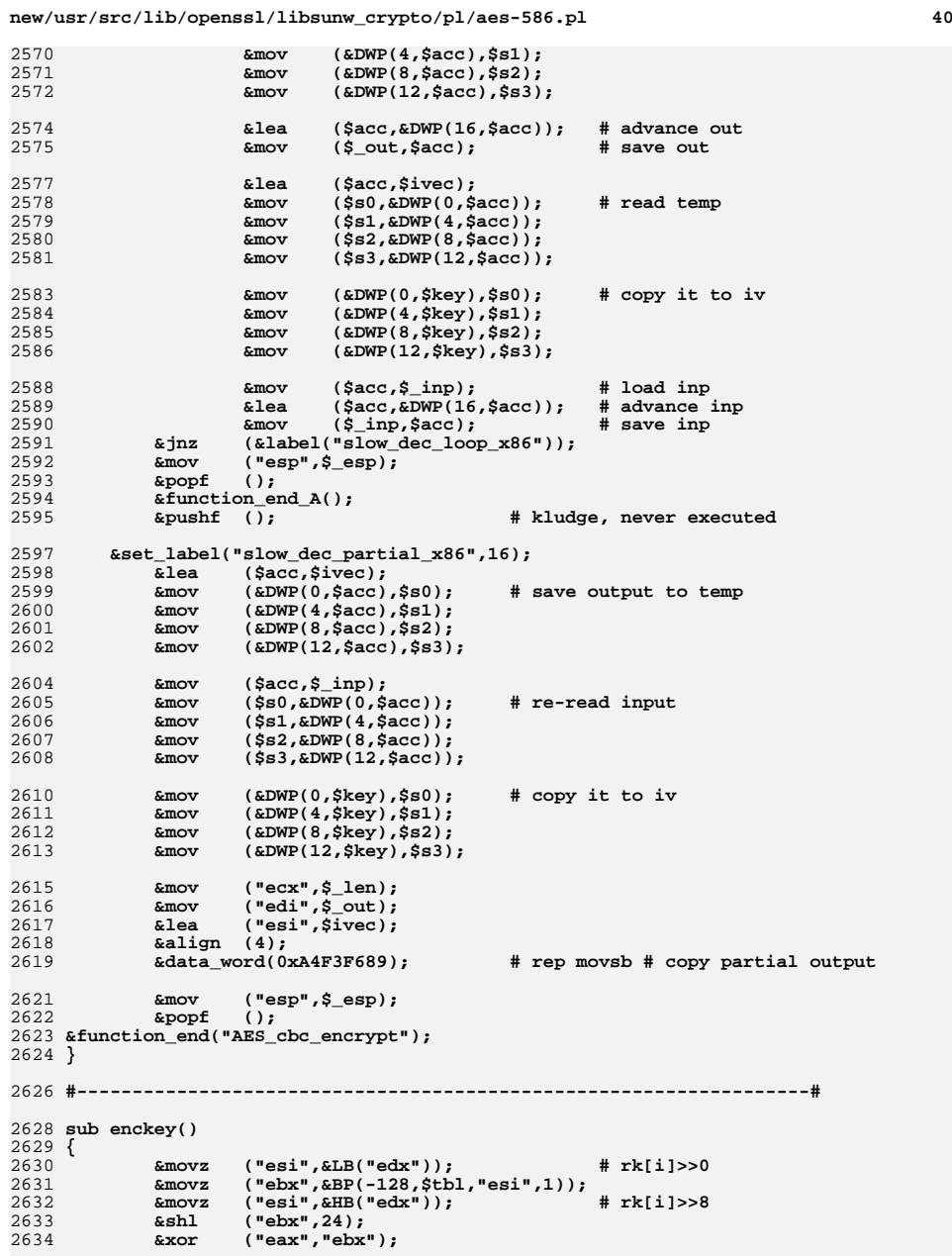

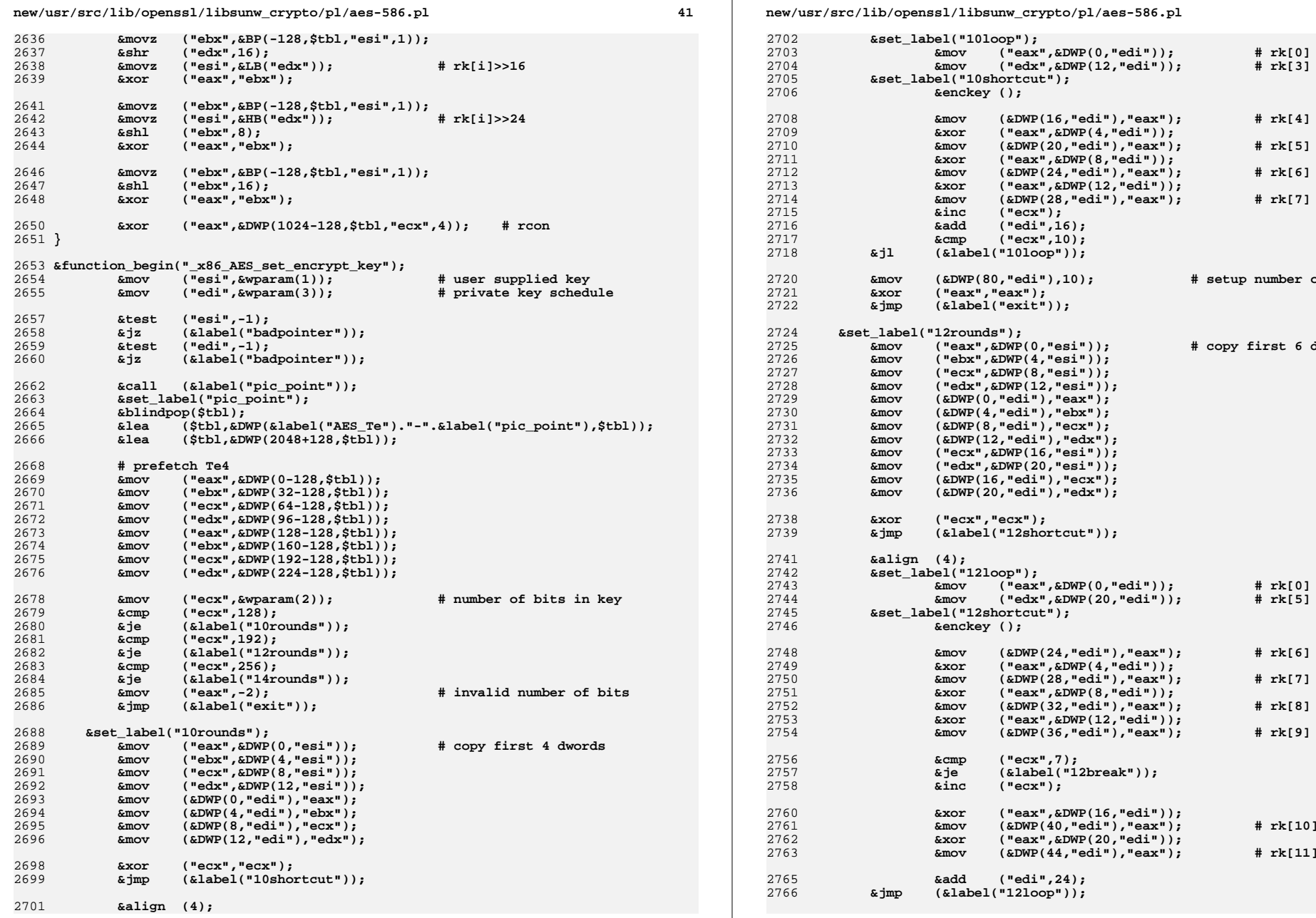

**<sup>42</sup>**

 $#$  setup number of rounds

**&mov ("eax",&DWP(0,"esi")); # copy first 6 dwords**

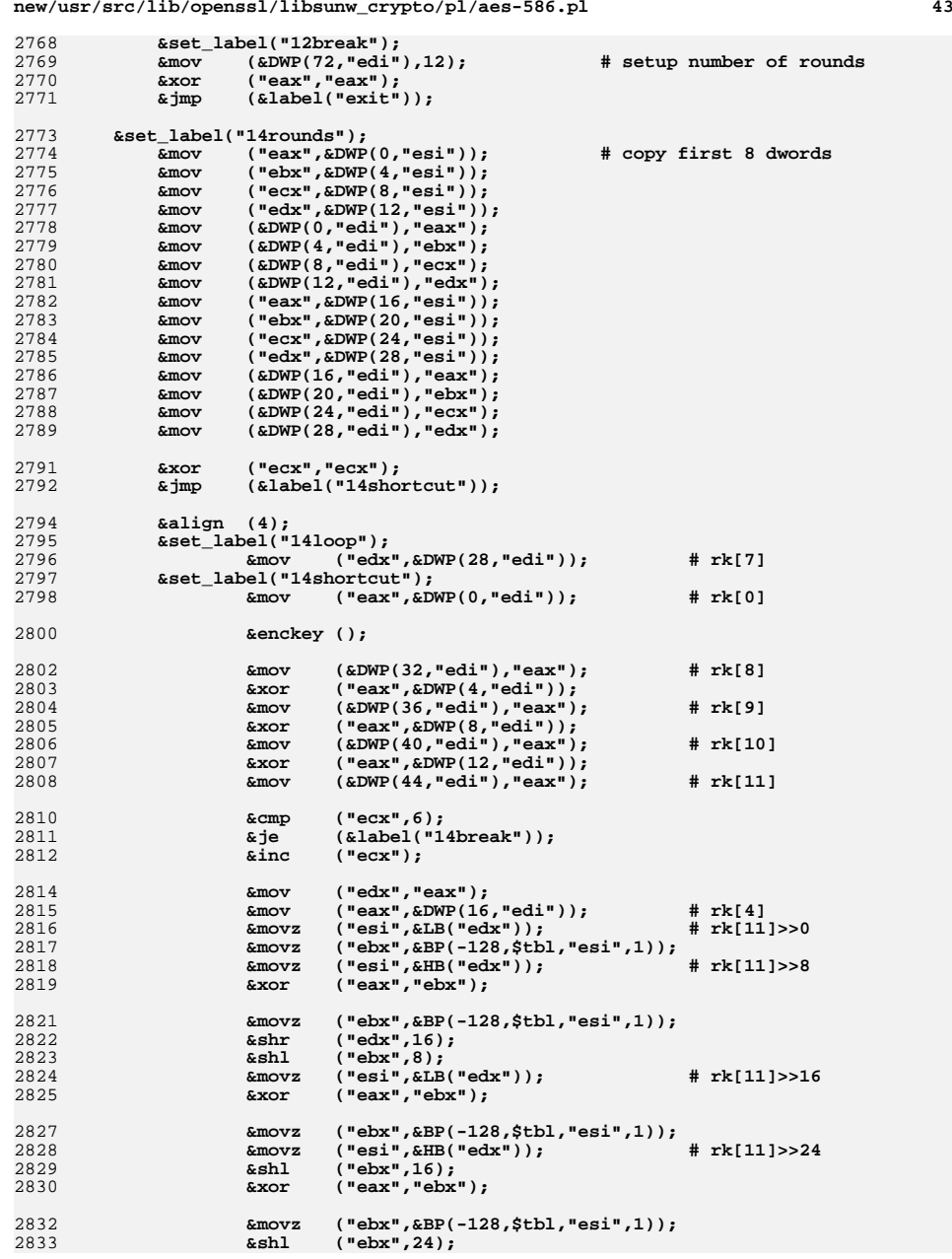

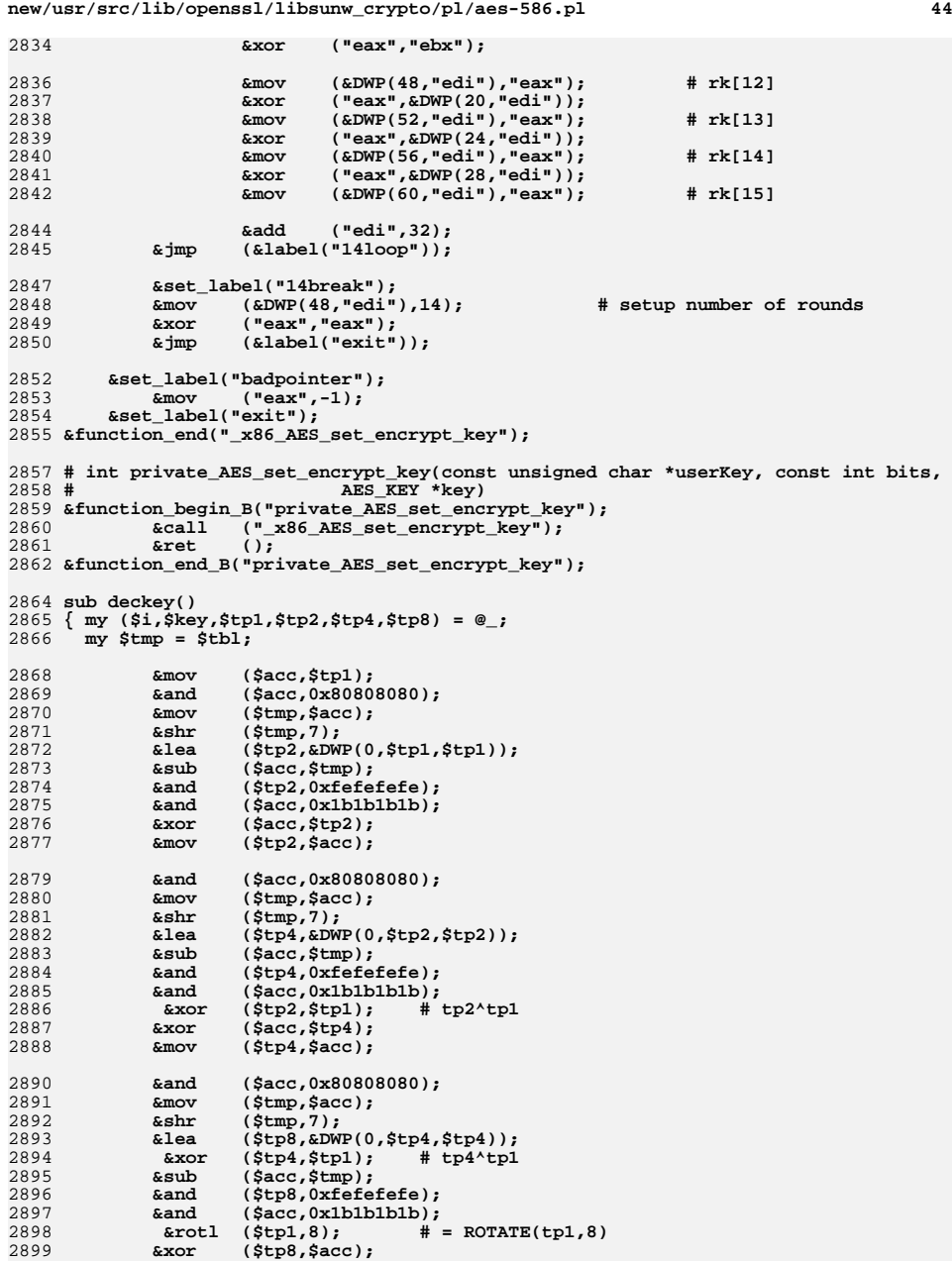

**<sup>45</sup>**

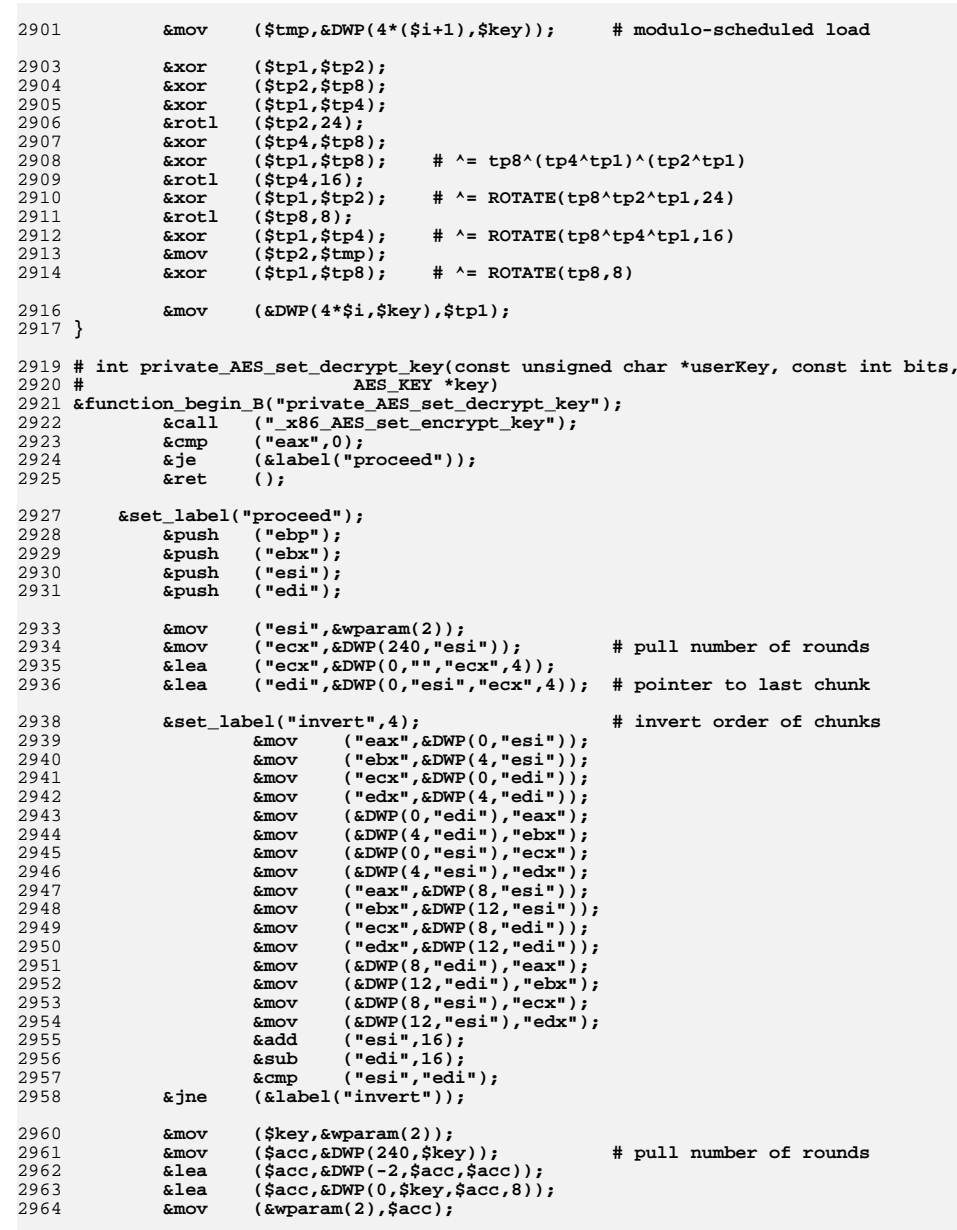

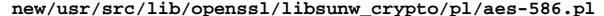

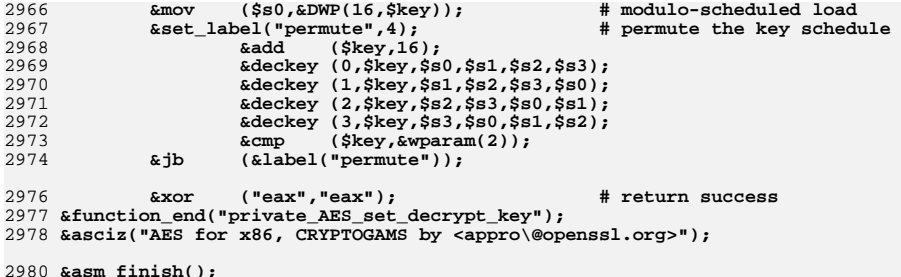

2980 **&asm\_finish();** 2981 **#endif /\* ! codereview \*/**

**new/usr/src/lib/openssl/libsunw\_crypto/pl/aes-x86\_64.pl <sup>1</sup> \*\*\*\*\*\*\*\*\*\*\*\*\*\*\*\*\*\*\*\*\*\*\*\*\*\*\*\*\*\*\*\*\*\*\*\*\*\*\*\*\*\*\*\*\*\*\*\*\*\*\*\*\*\*\*\*\*\* 75019 Wed Aug 13 19:25:24 2014 new/usr/src/lib/openssl/libsunw\_crypto/pl/aes-x86\_64.pl 4853 illumos-gate is not lint-clean when built with openssl 1.0 (initial commit,\*\*\*\*\*\*\*\*\*\*\*\*\*\*\*\*\*\*\*\*\*\*\*\*\*\*\*\*\*\*\*\*\*\*\*\*\*\*\*\*\*\*\*\*\*\*\*\*\*\*\*\*\*\*\*\*\*\***1 **#!/usr/bin/env perl** 2 **#** 3 **# ====================================================================** 4 **# Written by Andy Polyakov <appro@fy.chalmers.se> for the OpenSSL** 5 **# project. The module is, however, dual licensed under OpenSSL and** 6 **# CRYPTOGAMS licenses depending on where you obtain it. For further** 7 **# details see http://www.openssl.org/~appro/cryptogams/.** 8 **# ====================================================================** 9 **# # Version 2.1. # # aes-\*-cbc benchmarks are improved by >70% [compared to gcc 3.3.2 on # Opteron 240 CPU] plus all the bells-n-whistles from 32-bit version # [you'll notice a lot of resemblance], such as compressed S-boxes # in little-endian byte order, prefetch of these tables in CBC mode, # as well as avoiding L1 cache aliasing between stack frame and key # schedule and already mentioned tables, compressed Td4... # # Performance in number of cycles per processed byte for 128-bit key: #**  $21#$  **# ECB encrypt ECB decrypt CBC large chunk** 22 # AMD64 **# AMD64 <sup>33</sup> <sup>41</sup> 13.0** 23 # EM64T **# EM64T <sup>38</sup> <sup>59</sup> 18.6(\*)** 24 # Core 2 **# Core 2 <sup>30</sup> <sup>43</sup> 14.5(\*) # # (\*) with hyper-threading off \$flavour = shift;** Soutput = shift; **\$output = shift; if (\$flavour =~ /\./) { \$output = \$flavour; undef \$flavour; } \$win64=0; \$win64=1 if (\$flavour =~ /[nm]asm|mingw64/ || \$output =~ /\.asm\$/); \$0 =~ m/(.\*[\/\\])[^\/\\]+\$/; \$dir=\$1; ( \$xlate="\${dir}x86\_64-xlate.pl" and -f \$xlate ) or ( \$xlate="\${dir}../../perlasm/x86\_64-xlate.pl" and -f \$xlate) or die "can't locate x86\_64-xlate.pl"; open OUT,"| \"\$^X\" \$xlate \$flavour \$output"; \*STDOUT=\*OUT;** 42 \$verticalspin=1; **\$verticalspin=1; # unlike 32-bit version \$verticalspin performs # ~15% better on both AMD and Intel cores** 44 Sspeed limit=512: **\$speed\_limit=512; # see aes-586.pl for details \$code=".text\n"; \$s0="%eax"; \$s1="%ebx"; \$s2="%ecx"; \$s3="%edx";** 52 Sacc0="%esi"; **\$acc0="%esi"; \$mask80="%rsi"; \$acc1="%edi"; \$maskfe="%rdi"; \$acc2="%ebp"; \$mask1b="%rbp"; \$inp="%r8"; \$out="%r9"; \$t0="%r10d"; \$t1="%r11d"; \$t2="%r12d"; \$rnds="%r13d"; \$sbox="%r14";**

**new/usr/src/lib/openssl/libsunw\_crypto/pl/aes-x86\_64.pl <sup>2</sup> \$key="%r15"; sub hi() { my \$r=shift; \$r =~ s/%[er]([a-d])x/%\1h/; \$r; }** 65 **sub lo() { my \$r=shift; \$r =~ s/%[er]([a-d])x/%\1l/; \$r =~ s/%[er]([sd]i)/%\1l/; \$r =~ s/%(r[0-9]+)[d]?/%\1b/; \$r; } sub LO() { my \$r=shift; \$r =~ s/%r([a-z]+)/%e\1/;**  $\text{Sr} = \frac{\text{s}}{\text{T}}(0-9)+\frac{\text{s}}{\text{T}}d$ ;  $\text{Sr} = \frac{\text{s}}{\text{m}}$  **sub \_data\_word() { my \$i; while(defined(\$i=shift)) { \$code.=sprintf".long\t0x%08x,0x%08x\n",\$i,\$i; } } sub data\_word() { my \$i; my \$last=pop(@\_); \$code.=".long\t"; while(defined(\$i=shift)) { \$code.=sprintf"0x%08x,",\$i; } \$code.=sprintf"0x%08x\n",\$last; } sub data\_byte() { my \$i; my \$last=pop(@\_); \$code.=".byte\t"; while(defined(\$i=shift)) { \$code.=sprintf"0x%02x,",\$i&0xff; } \$code.=sprintf"0x%02x\n",\$last&0xff; } sub encvert() { my \$t3="%r8d"; # zaps \$inp! \$code.=<<\_\_\_; # favor 3-way issue Opteron pipeline... movzb '&lo("\$s0")',\$acc0 movzb '&lo("\$s1")',\$acc1 movzb '&lo("\$s2")',\$acc2 mov 0(\$sbox,\$acc0,8),\$t0 mov 0(\$sbox,\$acc1,8),\$t1 mov 0(\$sbox,\$acc2,8),\$t2 movzb '&hi("\$s1")',\$acc0 movzb '&hi("\$s2")',\$acc1 movzb '&lo("\$s3")',\$acc2 xor 3(\$sbox,\$acc0,8),\$t0 xor 3(\$sbox,\$acc1,8),\$t1 mov 0(\$sbox,\$acc2,8),\$t3 movzb '&hi("\$s3")',\$acc0 shr \\$16,\$s2 movzb '&hi("\$s0")',\$acc2 xor 3(\$sbox,\$acc0,8),\$t2 shr \\$16,\$s3 xor 3(\$sbox,\$acc2,8),\$t3 shr \\$16,\$s1 lea 16(\$key),\$key shr \\$16,\$s0 movzb '&lo("\$s2")',\$acc0 movzb '&lo("\$s3")',\$acc1 movzb '&lo("\$s0")',\$acc2 xor 2(\$sbox,\$acc0,8),\$t0 xor 2(\$sbox,\$acc1,8),\$t1 xor 2(\$sbox,\$acc2,8),\$t2 movzb '&hi("\$s3")',\$acc0**

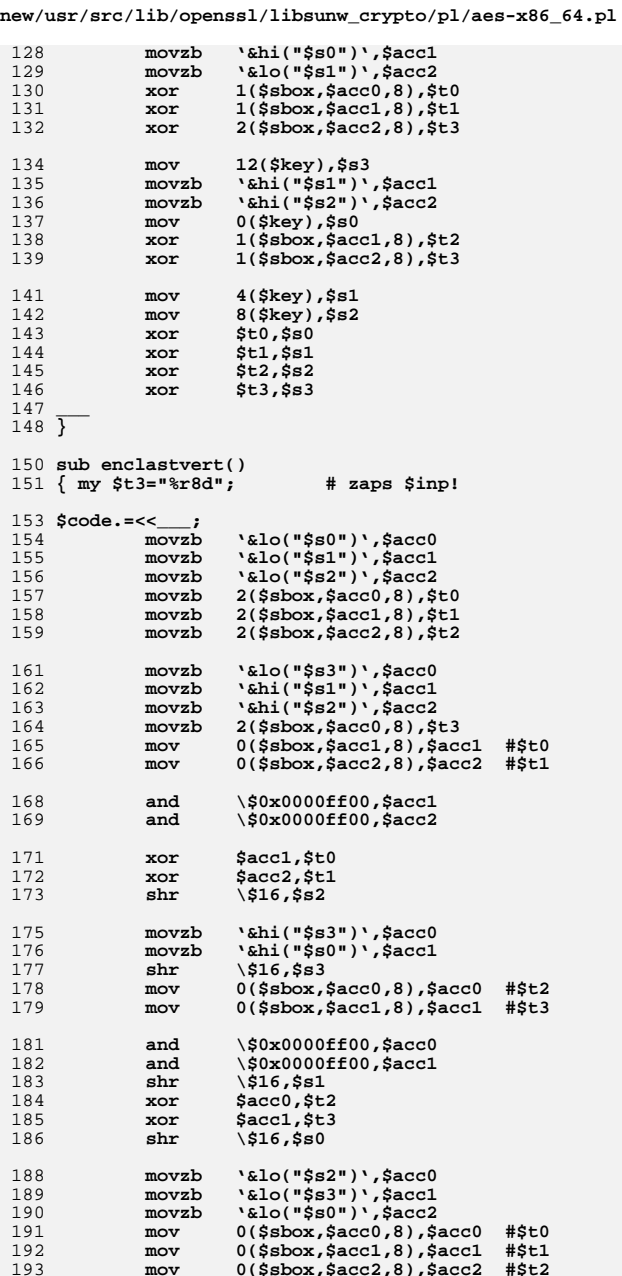

195 \\$0x00ff0000,\$acc0 and \\$0x00ff0000,\$acc1 196  $and$ 197 \\$0x00ff0000,\$acc2 and 199 \$acc0,\$t0 xor 200 xor  $sacc1, st1$ 201  $sacc2, st2$ xor %lo("\$s1")',\$acc0<br>'&hi("\$s3")',\$acc1<br>'&hi("\$s0")',\$acc2  $203$  $m$ ovzh 204 movzb  $205$  $m$ ovzh  $0$ (\$sbox,\$acc0,8),\$acc0 #\$t3  $206$  $mov$ 207 2(\$sbox,\$acc1,8),\$acc1 #\$t0<br>2(\$sbox,\$acc2,8),\$acc2 #\$t1  $mov$ 208  $m<sub>O</sub>$ \\$0x00ff0000,\$acc0 210 and  $211$ and \\$0xff000000,\$acc1  $212$ and \\$0xff000000.\$acc2 214 xor  $Sacc0$ ,  $St3$ 215 xor \$acc1,\$t0 216 sacc2, \$t1  $x^{\alpha}$ '&hi("\$s1")',\$acc0<br>'&hi("\$s2")',\$acc1 218 movzb 219  $m$ ovzh  $2.20$  $mov$  $16+12$  (\$key), \$s3 2(\$sbox,\$acc0,8),\$acc0 #\$t2<br>2(\$sbox,\$acc1,8),\$acc1 #\$t3 221  $mov$ 222  $mov$  $2.2.3$  $16+0$  (\$key), \$s0  $mov$ 225 and \\$0xff000000,\$acc0  $\sqrt{$0xff000000}$ ,  $\frac{$0xf100000}{}$  $2.26$  $and$ 228  $Sacc0$ ,  $St2$  $x^{\alpha}$ 229 xor  $$acc1, $t3$ 231  $16+4$  (\$key), \$s1  $mov$  $16+8$ (\$key),\$s2 232  $mov$ 233 xor  $$t0,$ \$s0 234 xor  $st1$ .  $ss1$ 235  $$t2, $s2$ xor 236 xor  $$t3, $s3$ 237  $238 \overline{)}$  $240$  sub encstep() 241 {  $my ( $i, @s ) = @_{i}$ <br>242  $my $tmp0 = $acc0;$ 243 my \$tmp1=\$acc1; 244 my \$tmp2=\$acc2;  $my$   $sout=(st0, st1, st2, ss[0])$ [\$i]; 245 247 if  $(si == 3)$  {  $$tmp0=$$[1];$ 248 249  $$tmp1=$  $$s[2];$ 250  $$tmp2=$  $$s[3];$ 251  $".$ &lo(\$s[0]).",\$out\n"; 252  $\dot{\text{S}} \cdot \text{code} = "$ movzb  $\frac{1}{2} \cdot \frac{1}{2} \cdot \frac{1}{2}$  $\frac{1}{2}$ [2],  $\frac{1}{n}$ if  $({$ii!=3}$)$ ; 253  $m<sub>O</sub>$ 254  $16$ (\$key), \$key\n"  $\texttt{Scode} = "$ lea if  $( $\sin 1 = 0$ )$ ; 256  $\texttt{Scode} = "$ movzb ". $\text{shi}(\$s[1])$ .", $\text{temp0}\n\$ 257  $\texttt{Scode} = "$  $mov$  $0$ (\$sbox,\$out,8),\$out\n";

 $\frac{\frac{\sinh\pi}{\sinh\pi}}{\sinh\pi}$ 

 $_{\rm{shr}}$ 

 $\overline{\mathbf{3}}$ 

259

 $\texttt{Scode} = "$ 

new/usr/src/lib/openssl/libsunw crypto/pl/aes-x86 64.pl  $260$  $5000 - 1$  $$s[3], $tmp2\nu"$ if  $(Sil=3)$ ;  $m<sub>O</sub>$  $261$  $\texttt{Scode} = "$ xor  $3$ (\$sbox,\$tmp0,8),\$out\n"; 263  $\texttt{Scode} = "$ movzb  $".\&1o(5tmp1).",\t{stmp1}\n$ 264  $\texttt{Scode} = "$ shr  $\frac{524.5 \text{km}2}{n!}$ :  $\dot{S}code :=$ 265  $4*Si$ (\$key), \$out\n"; xor 267 \$code.=" xor  $2$ (\$sbox,\$tmp1,8),\$out\n"; 268  $\texttt{Scode} = "$ xor  $1$ (Ssbox, Stmp2,8), Sout \n": 270  $\texttt{Scode.*}$ mov  $$t0,$  $$s[1]\n$ if  $(si == 3)$ ;  $scode :=$  $$t1,$ \$s[2]\n" 271 if  $(*si*==3);$  $m<sub>O</sub>$  $\texttt{Scode} = "$  $272$  $$t2, $s[3]\n$ if  $( $\sin 3$ )$ ;  $m \cap v$ 273  $\text{Scode}:="\n\cdot\n$ : 274 } 276 sub enclast() 277  $\{ my (si, @s)=@$ ; 278  $my$  \$tmp0=\$acc0: 279  $my$ \$tmp1=\$acc1; 280  $\overline{m}$   $\overline{s}$  tmp2= $\overline{s}$  acc2: 281 my \$out=(\$t0,\$t1,\$t2,\$s[0])[\$i]; 283 if  $(si == 3)$  { 284  $$tmp0=$  $$s[1];$  $$tmp1=ss[2];$ 285 286  $$tmp2=$  $$s[3];$  $287$ 288  $\dot{S}code :=$ movzb ".  $l_0$ (\$s[0]). ", \$out \n"; 289  $\texttt{Scode} = "$  $m \Omega V$  $\sin 21.5$  tmpl\n" if  $(Sil=3):$ 291  $\texttt{Scode} = "$  $2$ (\$sbox,\$out,8),\$out\n";  $m<sub>O</sub>$  $5^{\circ}$   $\sim$   $\sim$   $\sim$   $\sim$  $292$  $_{\rm{shr}}$  $\sin 5.5$ tmpl $\ln$ ;  $\dot{S}code :=$  $ss[3], \text{stm2}\n$ 293  $mov$ if  $(Sil=3)$ ; 295  $\texttt{Scode.*}$ and  $\sqrt{\$0x000000ff, \$out\n''$ ;  $scode :=$ ".&hi(\$s[1]).",\$tmp0\n";<br>".&lo(\$tmp1).",\$tmp1\n"; 296  $m$ ovzh  $297$  $5000e = 5$  $m$ ovzh 298  $\text{Scode} =$ " \\$24,\$tmp2\n"; shr 300  $\texttt{Scode} = "$  $0$ (Ssbox.Stmp $0.8$ ).Stmp $0 \n\cdot n$ ":  $mov$  $\frac{1}{2}$ code.="  $0$ (\$sbox,\$tmp1,8),\$tmp1\n"; 301  $mov$ 302  $\dot{S}code :=$  $2(s**show.html2.8)**$ , **;**  $m<sub>O</sub>$ 304  $\texttt{Scode} = "$  $\sqrt{50x0000ff00}$ , \$tmp0 $\ln$ '; and  $\frac{50x00ff0000}{\text{Imp1}\n^n}$ 305  $\frac{1}{5} \text{code} = "$ and 306  $\texttt{Scode} = "$ and  $\sqrt{\$0xf1000000, \$tmp2\n''\}$ 308  $Scode := "$ xor \$tmp0, \$out\n"; 309  $\texttt{Scode} = "$  $$t0,$  $$s[1]\n$ if  $( $\$i == 3$ )$ ;  $mov$  $310$  $Scode := "$ xor  $$tmp1, $out\n\\n";$ 311  $\texttt{Scode} = "$  $max$  $st1,ss[2]\n\$ if  $( $\$i == 3$ )$ ;  $\texttt{Scode} = "$ 312 \$tmp2, \$out\n"; xor 313  $\texttt{Scode} = "$  $mov$  $$t2.$  $$s[3] \n$ if  $(*si*==3);$ 314  $\texttt{Scode} = "\mathbf{n}":$  $315$ }  $317$  \$code. = << \_\_; 318 type x86 64 AES encrypt, \@abi-omnipotent 319 .align 16  $320 \times 86$  64 AES encrypt: 321  $x^{\alpha}$  $0$ (\$key),\$s0 # xor with key 322  $4$ (\$key), \$s1 xor 323 xor  $8$ (\$key), \$s2

324

xor

 $12$ (\$key), \$s3

 $\mathbf{r}$ 

389

390

391

 $sh1$ 

xor

 $movzh$ 

\\$8,\$t5

 $$t4.5t0$ 

 $($sbox, $scc1, 1), $acc1$  #\$t0

240(\$key),\$rnds # load key->rounds 326  $max<sub>r</sub>$  $327$ sub  $\sqrt{1, \text{srnds}}$ 328 Lenc\_loop jmp 329 .align 16 330 .Leng loop: 331 332 if (\$verticalspin) {  $\&$ encvert(); } else {  $\&$  encstep(0,  $\sin 0$ ,  $\sin 1$ ,  $\sin 2$ ,  $\sin 3$ ); 333  $\frac{1}{2}$  and  $\frac{1}{2}$  and  $\frac{1}{2}$  a  $334$ &encstep(2,\$s2,\$s3,\$s0,\$s1);  $335$ 336  $\frac{1}{2}$  (3, \$s3, \$s0, \$s1, \$s2); 337  $338$  \$code. =  $\leq$  $\sim$  : 339 sub \\$1,\$rnds  $340$ jnz .Lenc\_loop  $341$ if (\$verticalspin) {  $\&$ enclastvert(); }<br>else {  $\&$ enclast(0,\$s0,\$s1,\$s2,\$s3); 342  $343$  $\frac{1}{2}$  and  $\frac{1}{2}$  (1, \$s1, \$s2, \$s3, \$s0); 344 &enclast(2,\$s2,\$s3,\$s0,\$s1); 345 346  $\&enclast(3, 5s3, 5s0, 5s1, 5s2)$ :  $\frac{2}{3} \text{code} = <<$ <br>xor  $16+0(\frac{5}{3} \text{key})$ , \$s0 347 348 # xor with key  $16+4$  $(key)$ ,  $sl1$ 349  $x \cap r$ 350 xor  $16+8$  (\$key), \$s2 351 xor  $16+12$  ( $$key$ ),  $$s3$ 352  $353$  $354$  Scode. =  $\leq$  $\cdot$  : 355  $.bvte$   $0xf3.0xc3$ # rep ret 356 .size \_x86\_64\_AES\_encrypt, .-\_x86\_64\_AES\_encrypt  $357 -$ 359 # it's possible to implement this by shifting tN by 8, filling least 360 # significant byte with byte load and finally bswap-ing at the end, 361 # but such partial register load kills Core 2... 362 sub enccompactvert() 363 { my (\$t3,\$t4,\$t5)=("%r8d","%r9d","%r13d");  $365$  \$code. = <<  $'slo("SS0")'.St0$ 366  $movzb$ '&lo("\$s1")',\$t1 367 movzb '&lo("\$s2")',\$t2 368 movzb 369  $(Ssbox St0.1).St0$  $m$ ovzh  $(s<sub>3</sub>, st<sub>1</sub>, 1), st<sub>1</sub>$ 370  $movzh$ 371  $(s<sub>sb</sub>, st<sub>2,1</sub>), st<sub>2</sub>$  $movzh$ 373  $m$ ovzh  $\frac{1}{2}$ . ("\$s3"), \$t3  $\binom{1}{6}$ ,  $\binom{1}{3}$ ,  $\binom{2}{3}$ 374  $movzh$ '&hi("\$s2")',\$acc1 375  $movzb$  $($sbox, $t3, 1), $t3$ 376  $m$ ovzh 377  $m$ ovzh  $(s<sub>3</sub>, s<sub>acc0</sub>, 1), st4$  $#St0$  $(s<sub>3</sub>, s<sub>acc1</sub>, 1), s<sub>ts</sub>$ 378  $#St1$ movzb  $380$ movzb  $\binom{1}{k}$ :  $\binom{n}{3}$   $\binom{3}{k}$ 381 movzb '&hi("\$s0")',\$acc0 382  $_{\rm{shr}}$  $\frac{1516.5s2}{ }$  $383$  $(\$$ sbox,  $\$$ acc2, 1),  $\$$ acc2  $#S+2$  $m$ ovzh  $(s<sub>sh</sub>, s<sub>acc</sub>, 1), s<sub>acc</sub>$ 384 movzb  $#St3$ 385  $\sqrt{516.5s3}$ shr '&lo("\$s2")',\$acc1 387  $m$ ovzh 388  $sh1$ \\$8,\$t4

new/usr/src/lib/openssl/libsunw crypto/pl/aes-x86 64.pl

 $7\overline{ }$ 

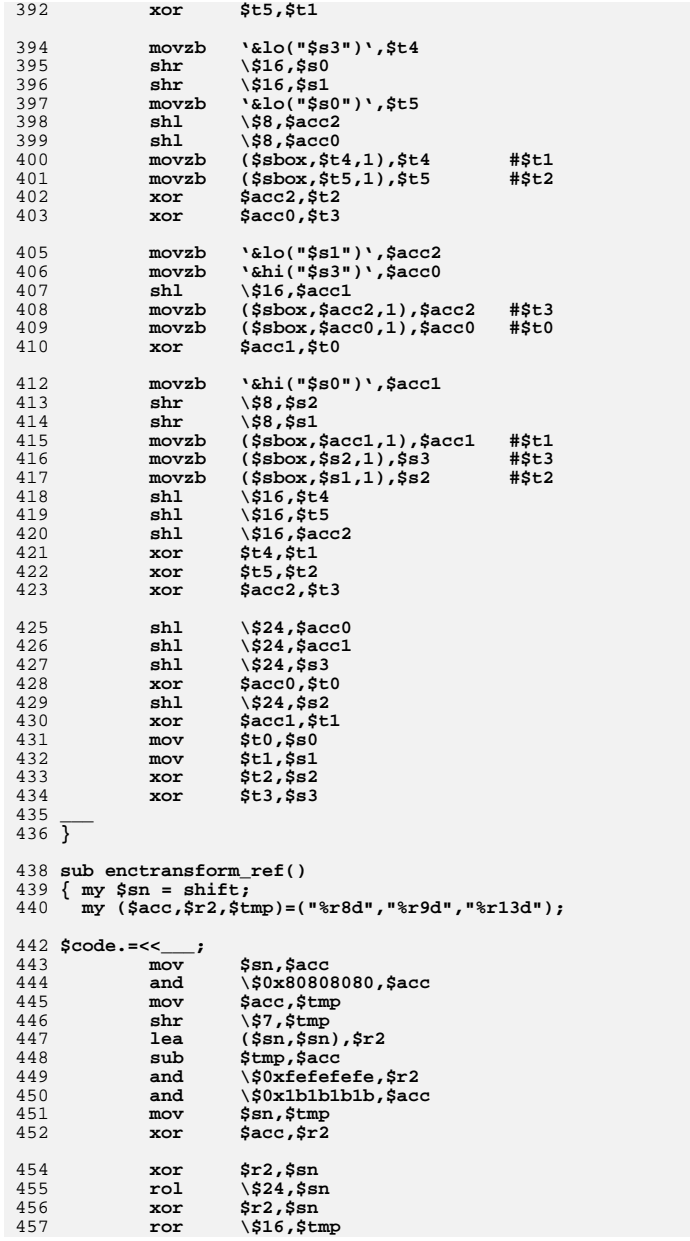

new/usr/src/lib/openssl/libsunw\_crypto/pl/aes-x86\_64.pl

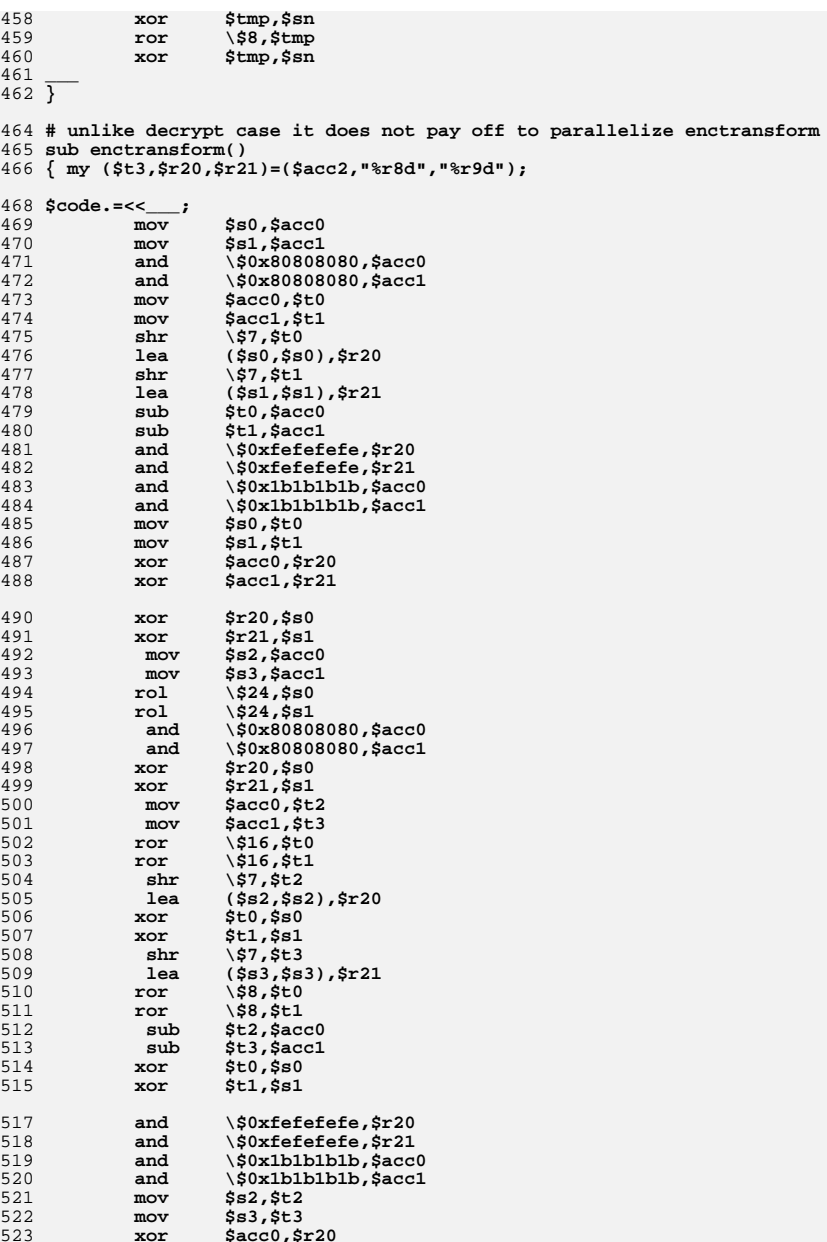

 $\bf{8}$ 

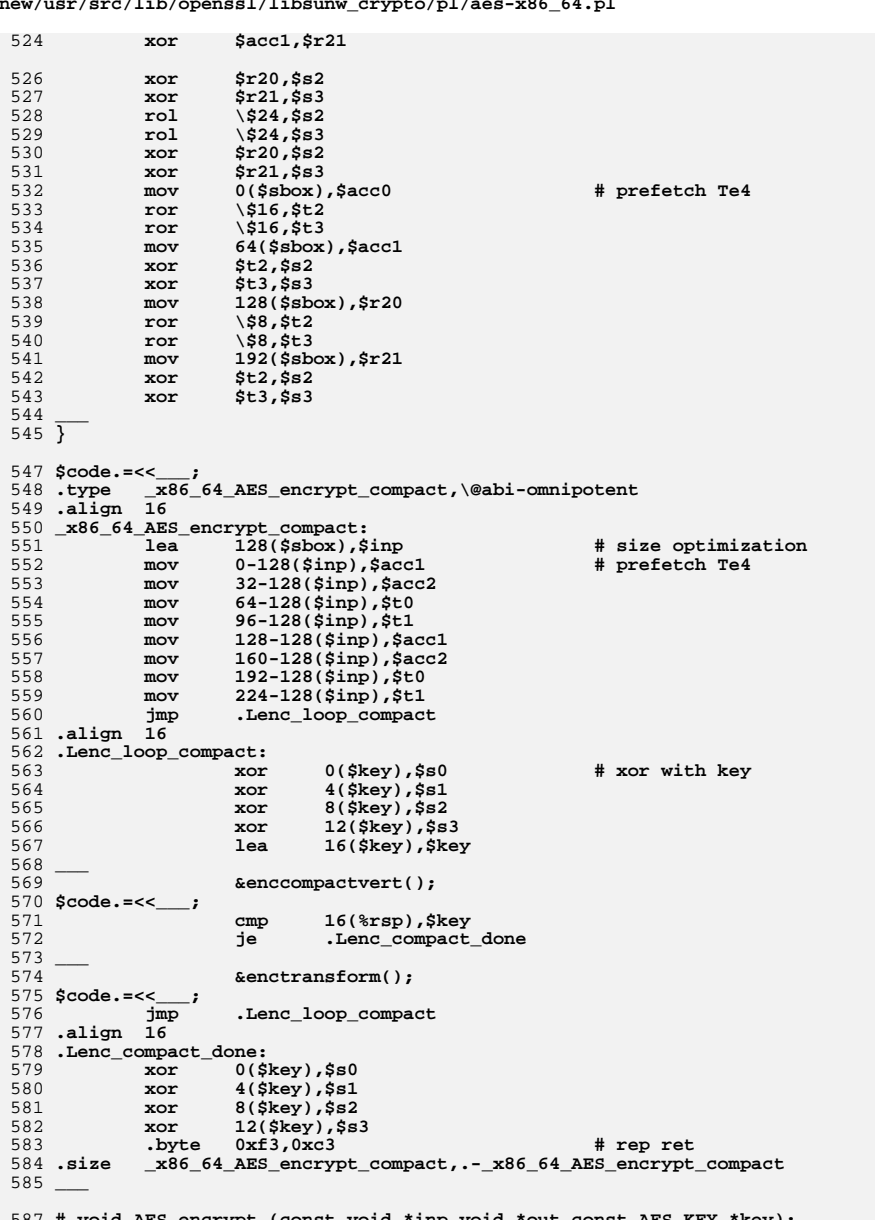

 $\mathbf{r}$  and  $\mathbf{r}$  and  $\mathbf{r}$  and  $\mathbf{r}$  and  $\mathbf{r}$  and  $\mathbf{r}$  and  $\mathbf{r}$ 

 $\overline{9}$ 

587 # void AES\_encrypt (const void \*inp, void \*out, const AES\_KEY \*key); 588  $$code.=<<$ ....

 $589$  qlobl  $\overline{\text{AES}}$  encrypt

new/usr/src/lib/openssl/libsunw crypto/pl/aes-x86 64.pl  $10$ 590 .type AES\_encrypt, \@function, 3 591 .align 16 592.globl asm\_AES\_encrypt 593 .hidden asm AES encrypt 594 asm AES encrypt: 595 AES\_encrypt: 596 push  $s$ rbx 597 push %rbp 598 push  $\frac{1}{2}$ push 599  $2r13$ 600 push  $8r14$ 601 push  $8r15$ 603 # allocate frame "above" key schedule 604  $mov$  $srsp,$  $r10$ 605  $1ea$  $-63$ (%rdx), %rcx # %rdx is key argument 606 and  $\sqrt{5-64}$ ,  $\text{srsp}$ 607  $sub$ %rsp, %rcx 608  $rac{1}{2}$  $n e \sigma$ 609 and  $\sqrt{20x3c0,8rcx}$ 610  $sub$  $rac{1}{2}$   $rac{1}{2}$ 611 sub  $\sqrt{$32,8rsp}$  $612$  $'srsi, 16$ ( $'srsp$ ) # save out  $max$ 614  $mov$ %r10,24(%rsp) # save real stack pointer 615 .Lenc\_prologue: 617 %rdx, \$key  $mov$  $240$ (\$key),\$rnds # load rounds 618  $mov$ 620  $mov$  $0$ (%rdi),\$s0 # load input vector  $4$ (\* $rdi$ ), \$s1<br>8(\* $rdi$ ), \$s2 621  $mov$ 622  $max$ 623  $12$  $(*rdi),$ \$s3  $mov$ 625  $sh1$  $\sqrt{24.5}$ rnds 626  $1e<sub>a</sub>$ (\$key,\$rnds),%rbp \* key schedule 627  $m \Omega T$  $skey,$   $(krsp)$ 628  $krbp,8(krsp)$ # end of key schedule  $mov$ 630 # pick Te4 copy which can't "overlap" with stack frame or key schedule .LAES\_Te+2048(%rip),\$sbox 631 lea 632  $1$ ea  $768$ ( $\overline{xsp}$ ),  $\text{trp}$ 633  $s<sub>flow</sub>$ .  $s<sub>rbp</sub>$  $\sinh$ 634 and \\$0x300,%rbp 635  $1ea$  $(\text{sbox}, \text{srbp})$ ,  $\text{sbox}$ 637  $cal1$ x86\_64\_AES\_encrypt\_compact 639  $16$  $(*sp)$ ,  $s$ out # restore out  $mov$ # restore saved stack pointer 640  $24$ (%rsp),%rsi  $m<sub>O</sub>$ 641  $mov$  $$80,0(<sub>5</sub>)$ # write output vector 642  $$sl,4($ Sout)  $mov$ 643  $mov$  $$s2,8 ($out)$ 644  $mov$  $$s3,12($ Sout)  $(*s)$ ,  $*15$ 646  $mov$ 647  $8$ (%rsi), %r14  $max$ 648 16(%rsi), %r13  $mov$ 24(%rsi), %r12 649  $m<sub>O</sub>$ 650  $mov$  $32$ (% $rsi$ ), % $rbp$ 651  $40$ ( $rsi$ ),  $srbx$  $m \alpha v$ 652 lea 48(%rsi), %rsp 653 .Lenc\_epilogue: 654 ret 655 .size AES encrypt,.-AES encrypt

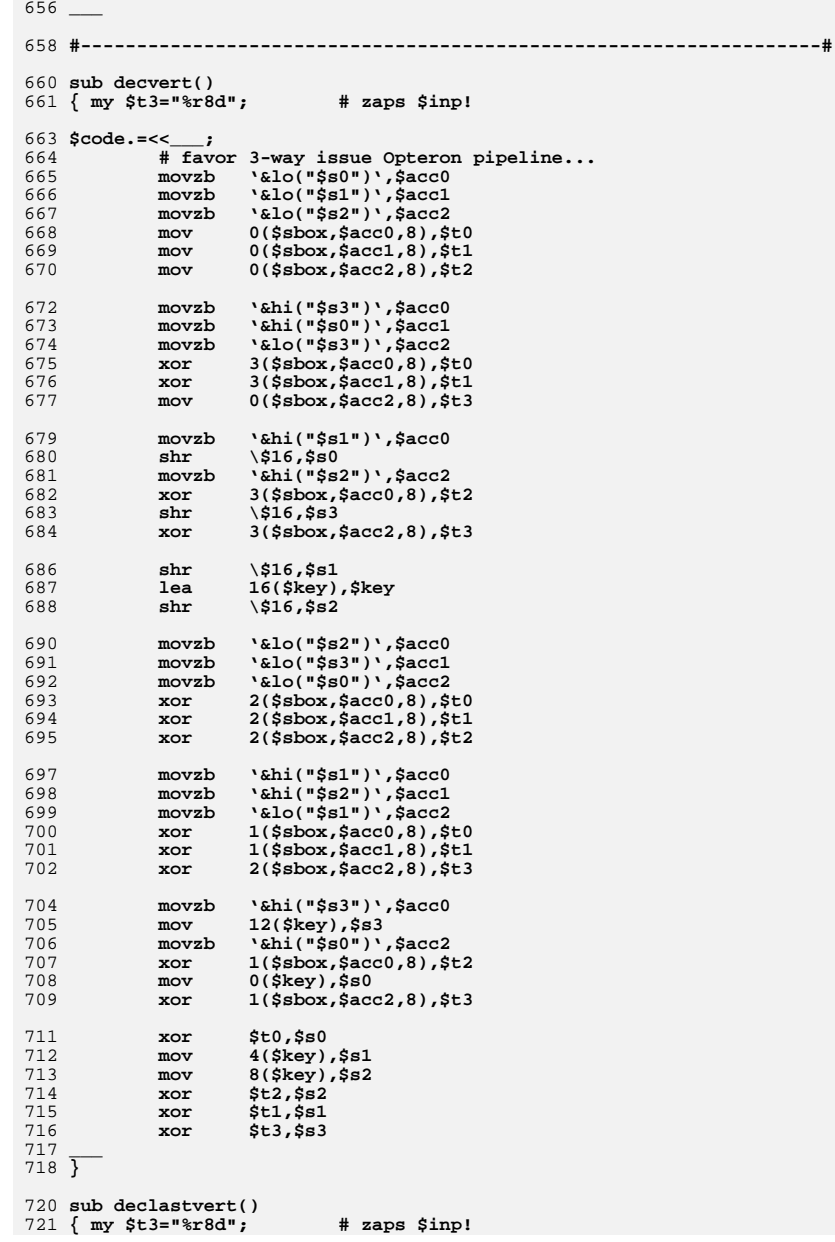

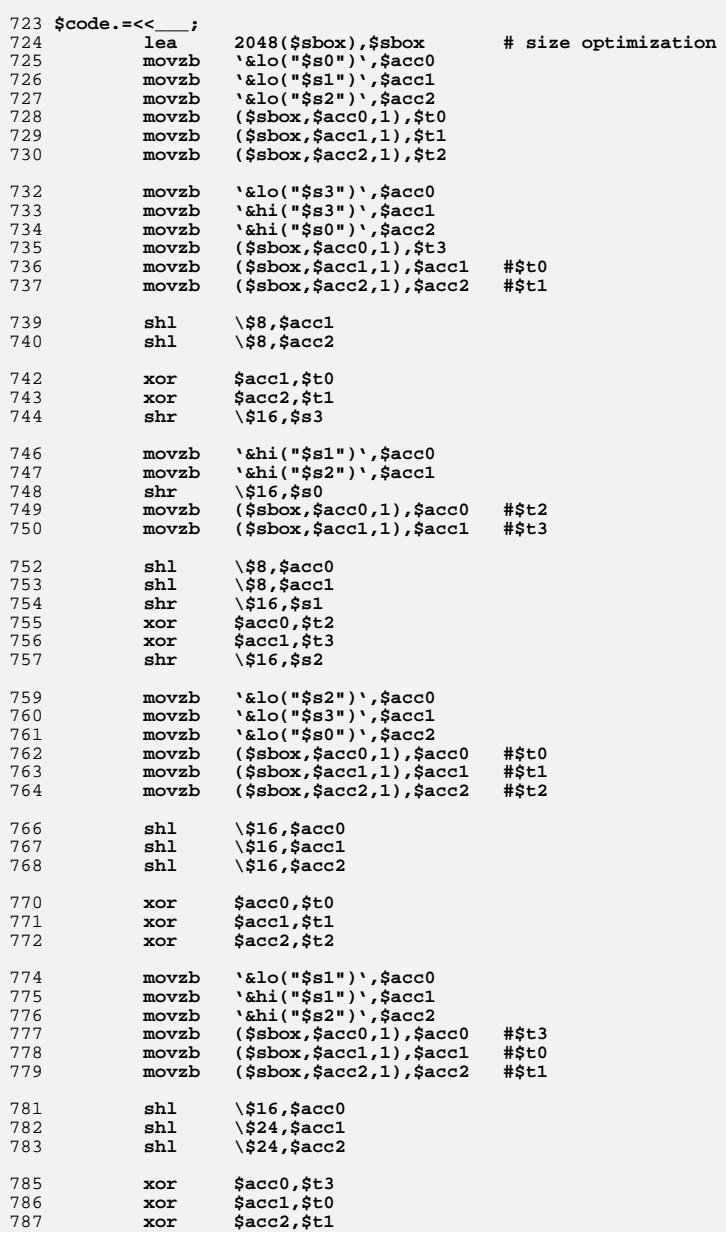

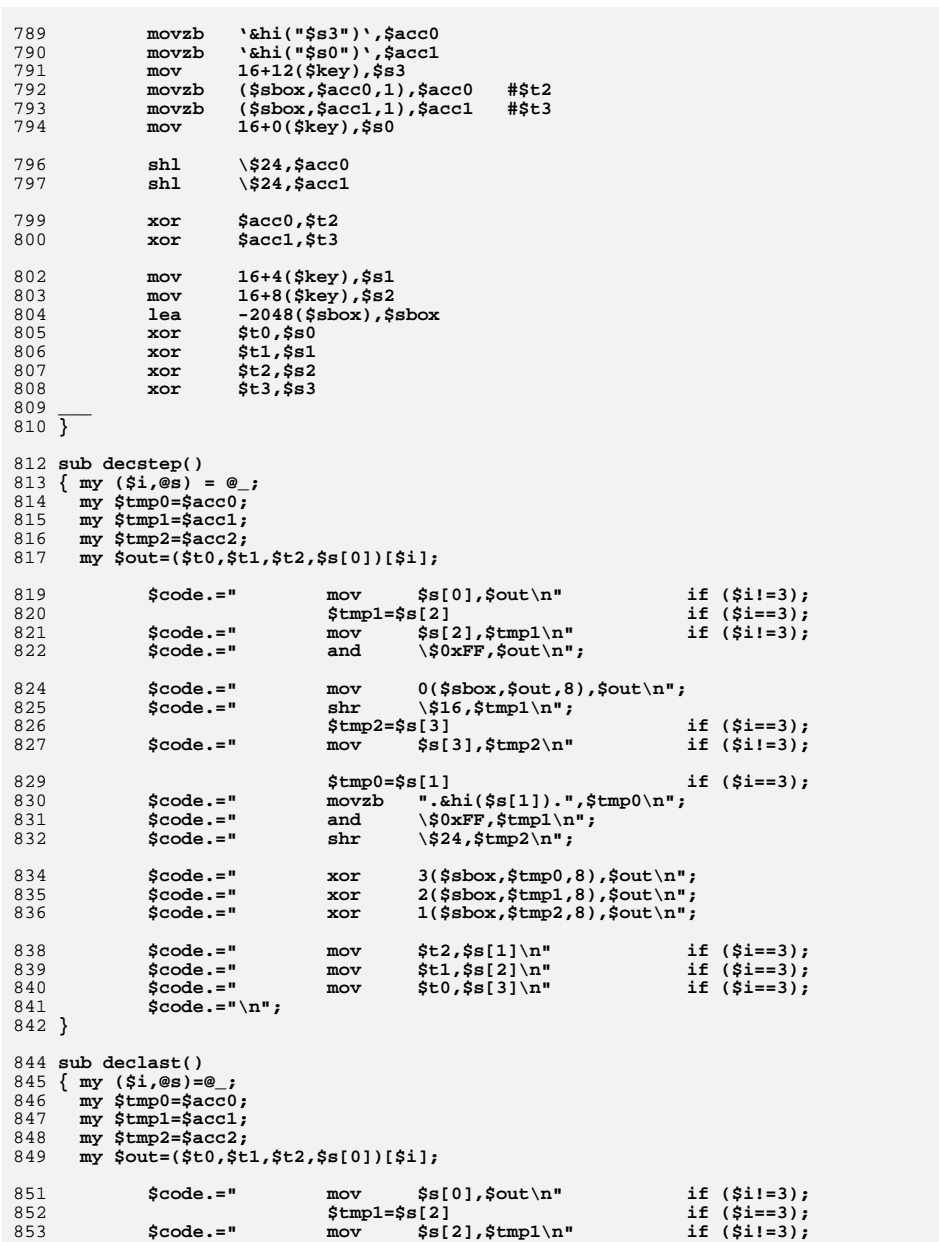

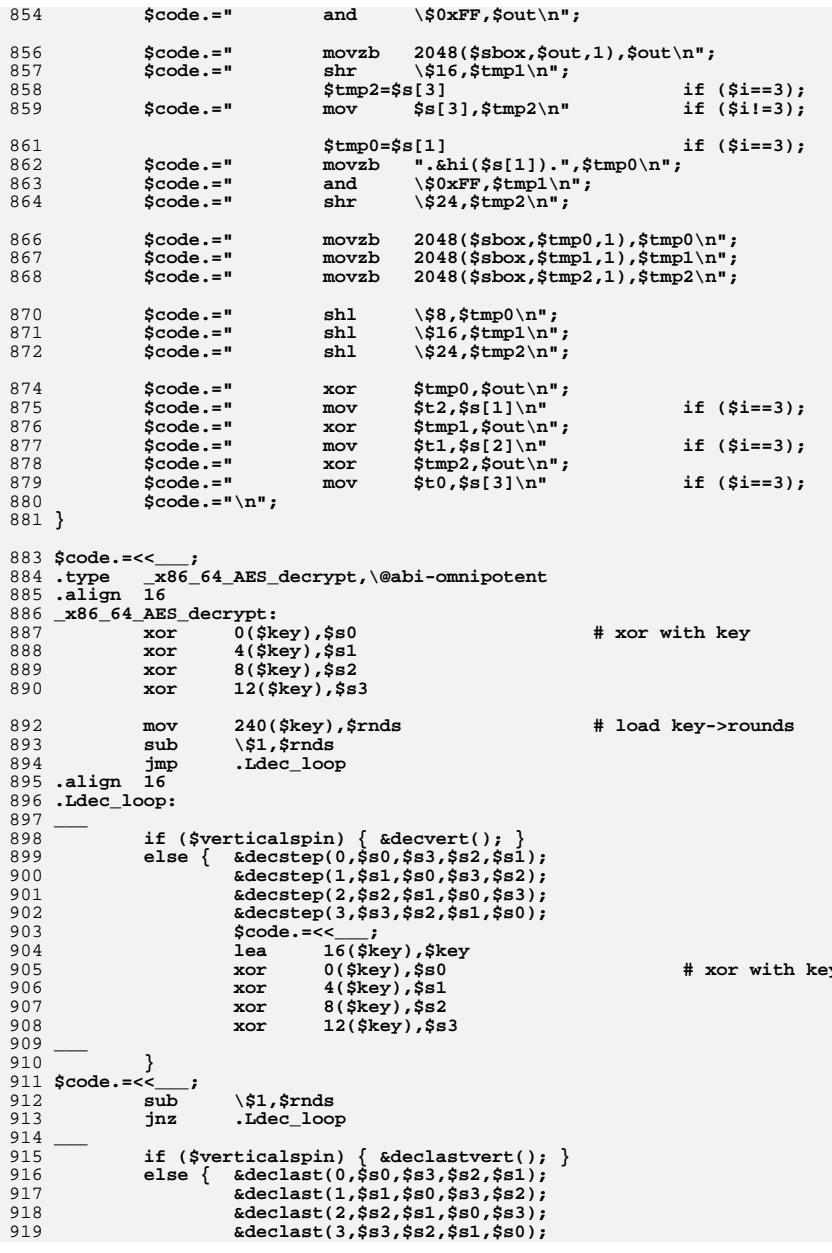

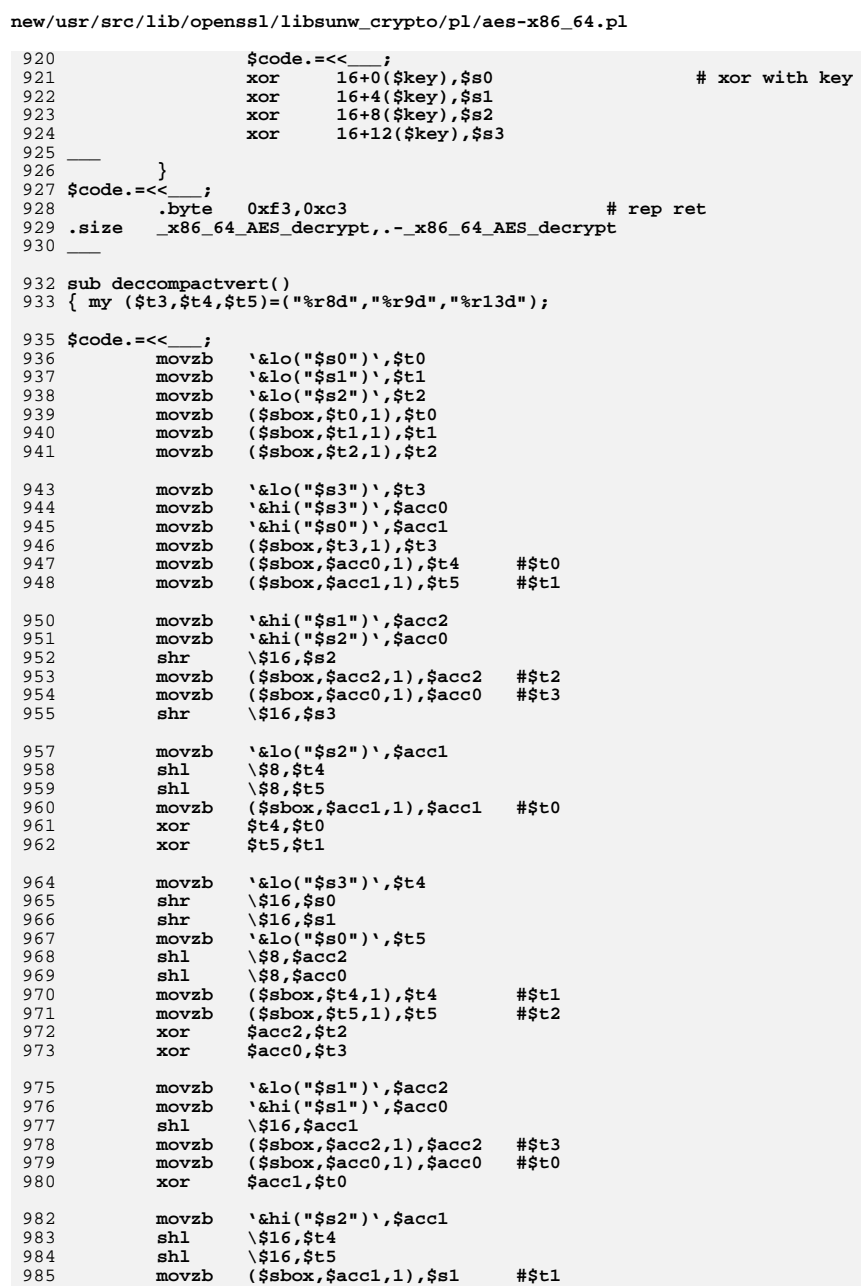

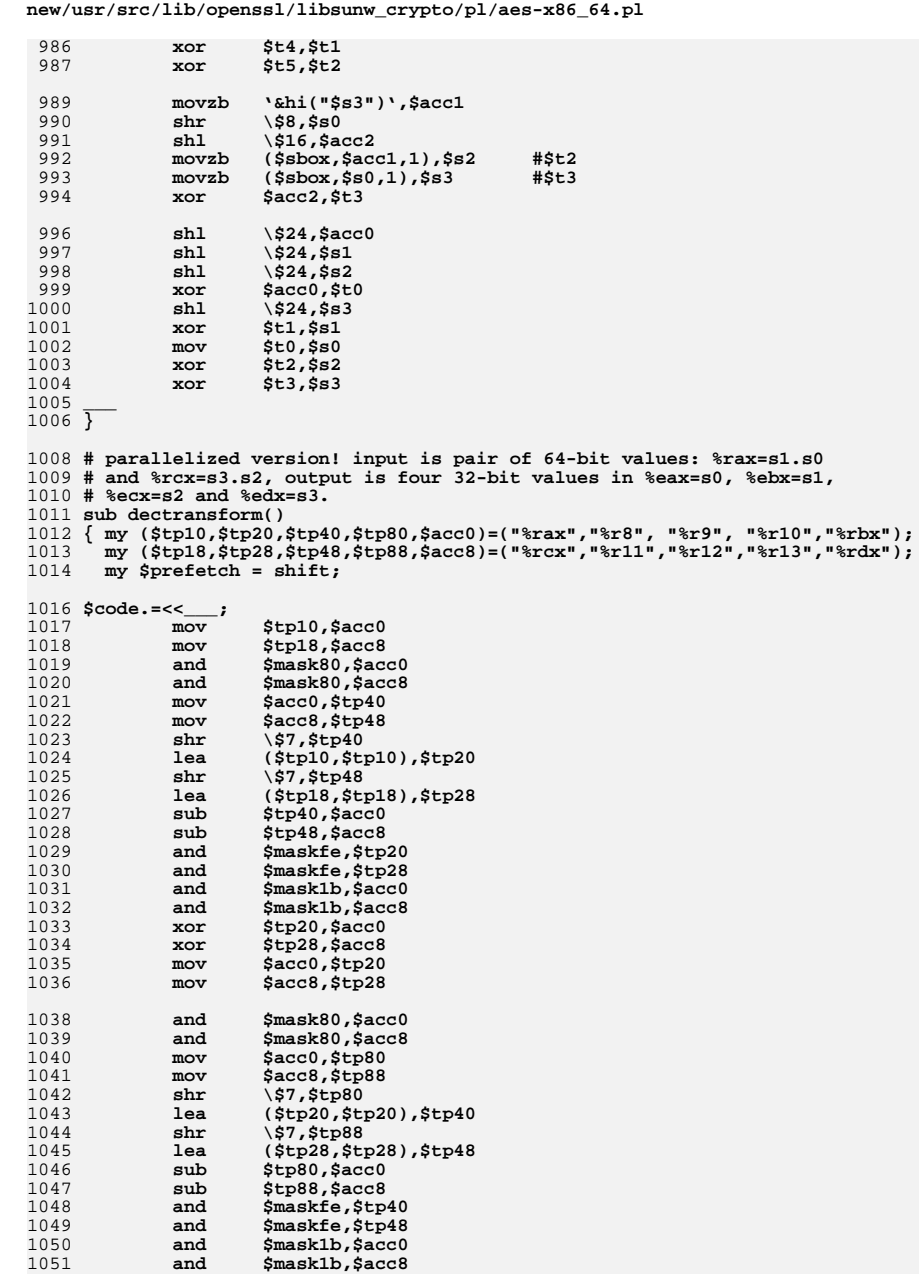

15

1049<br>1050

1051

 $\quad \ \ \, \text{and}$ and<br>and

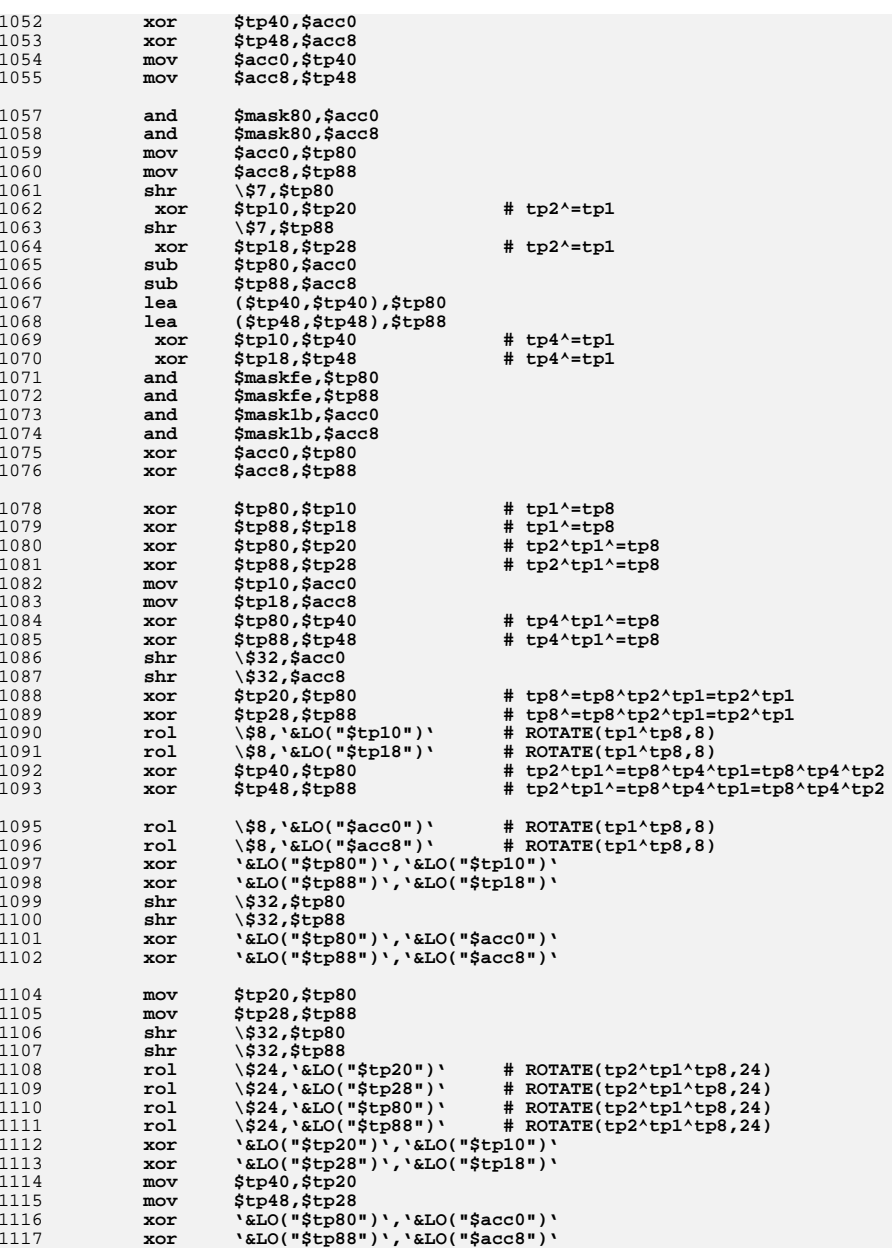

17

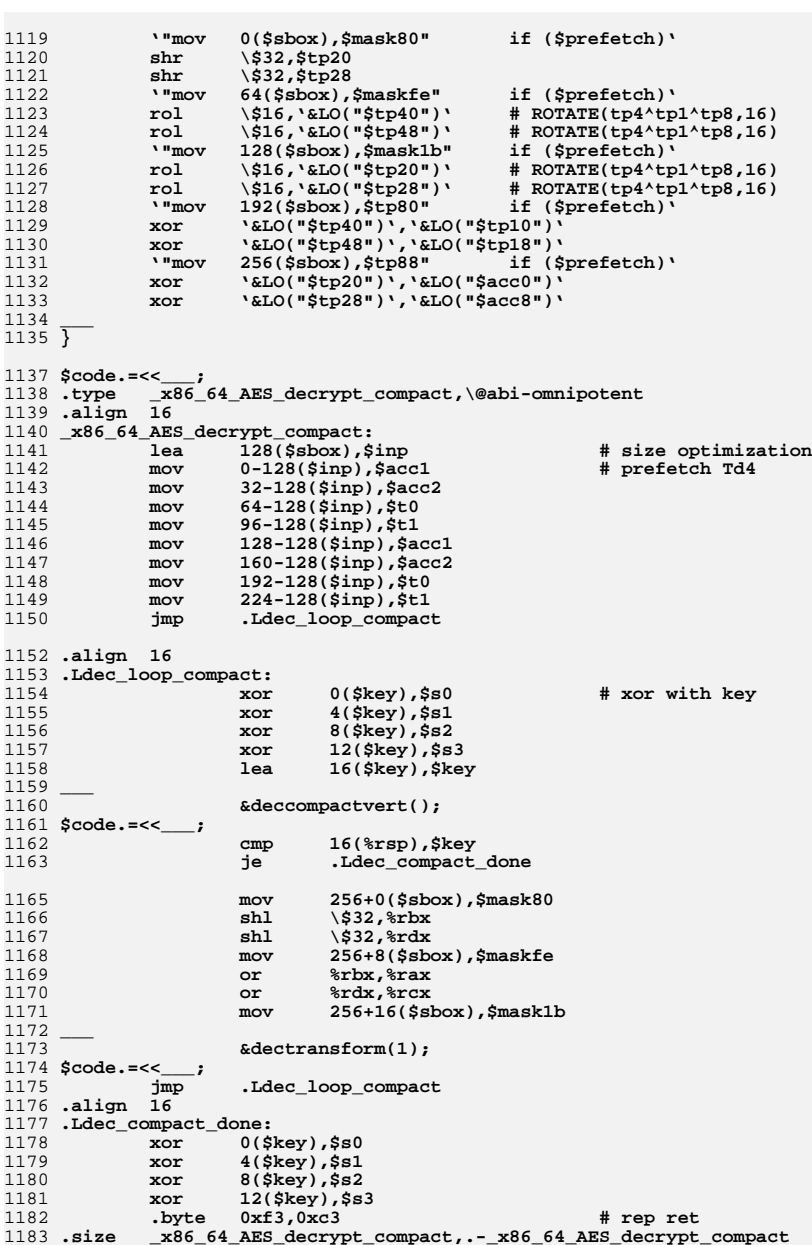

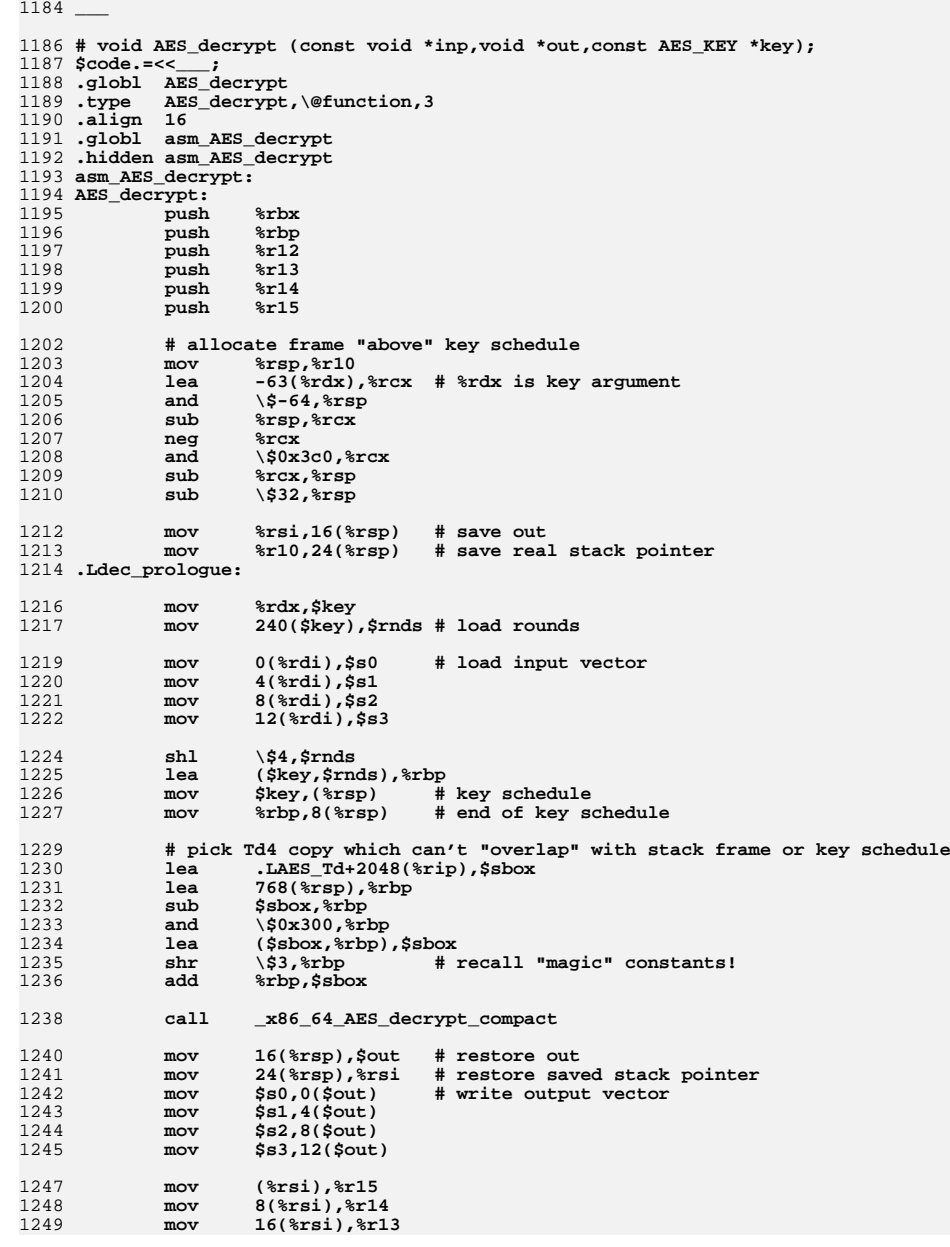

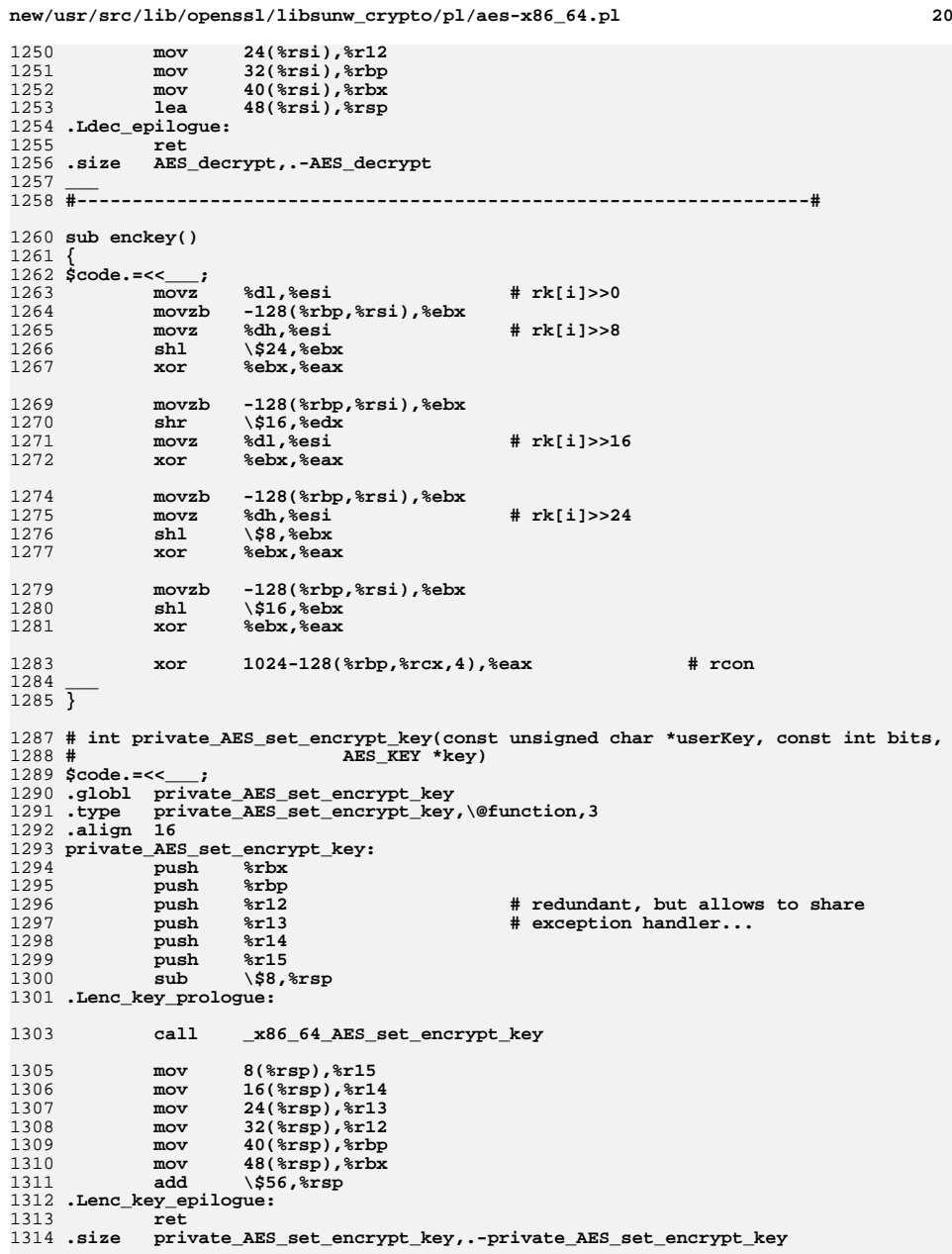

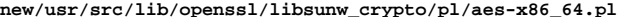

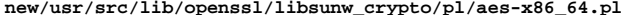

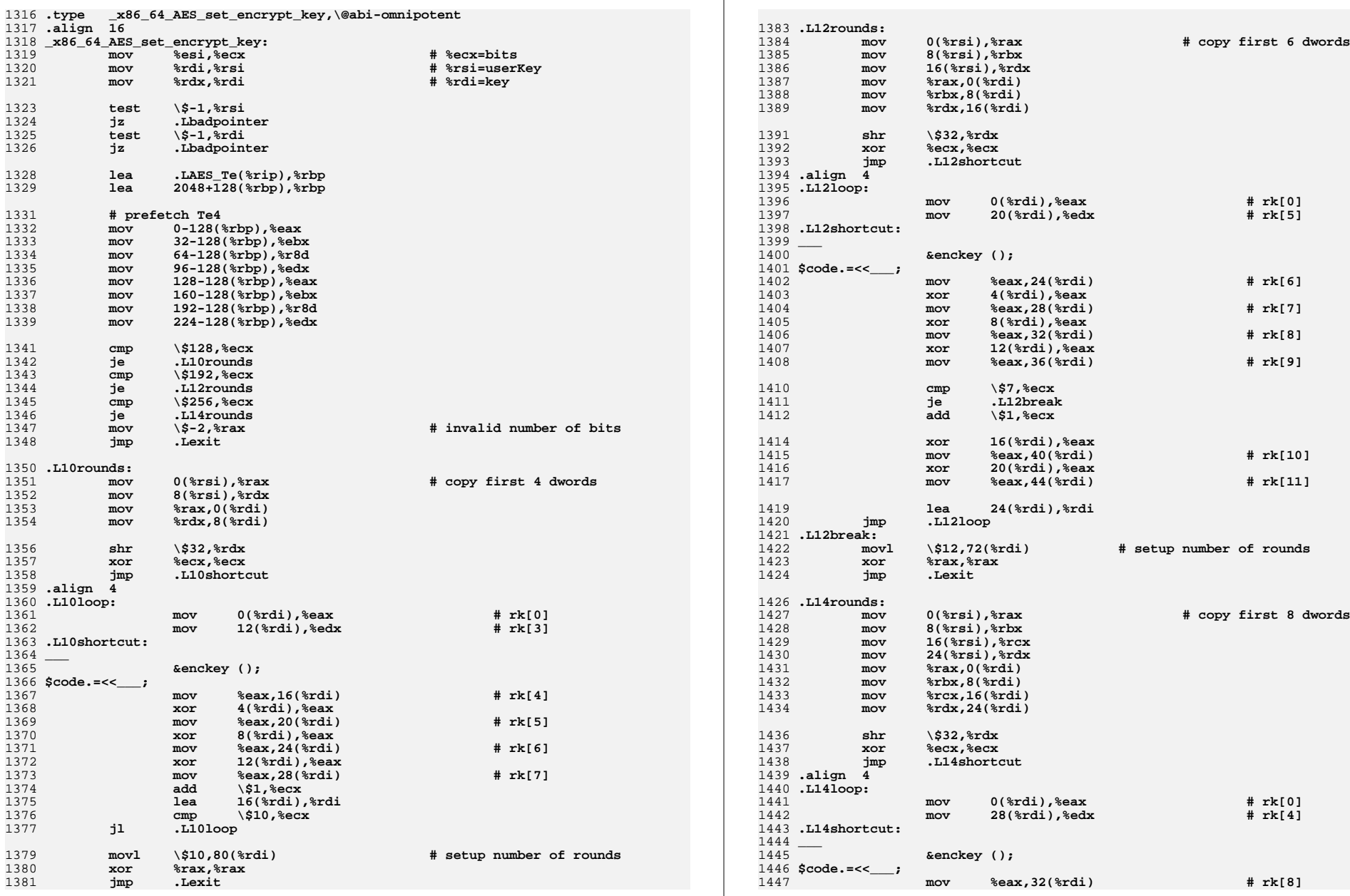

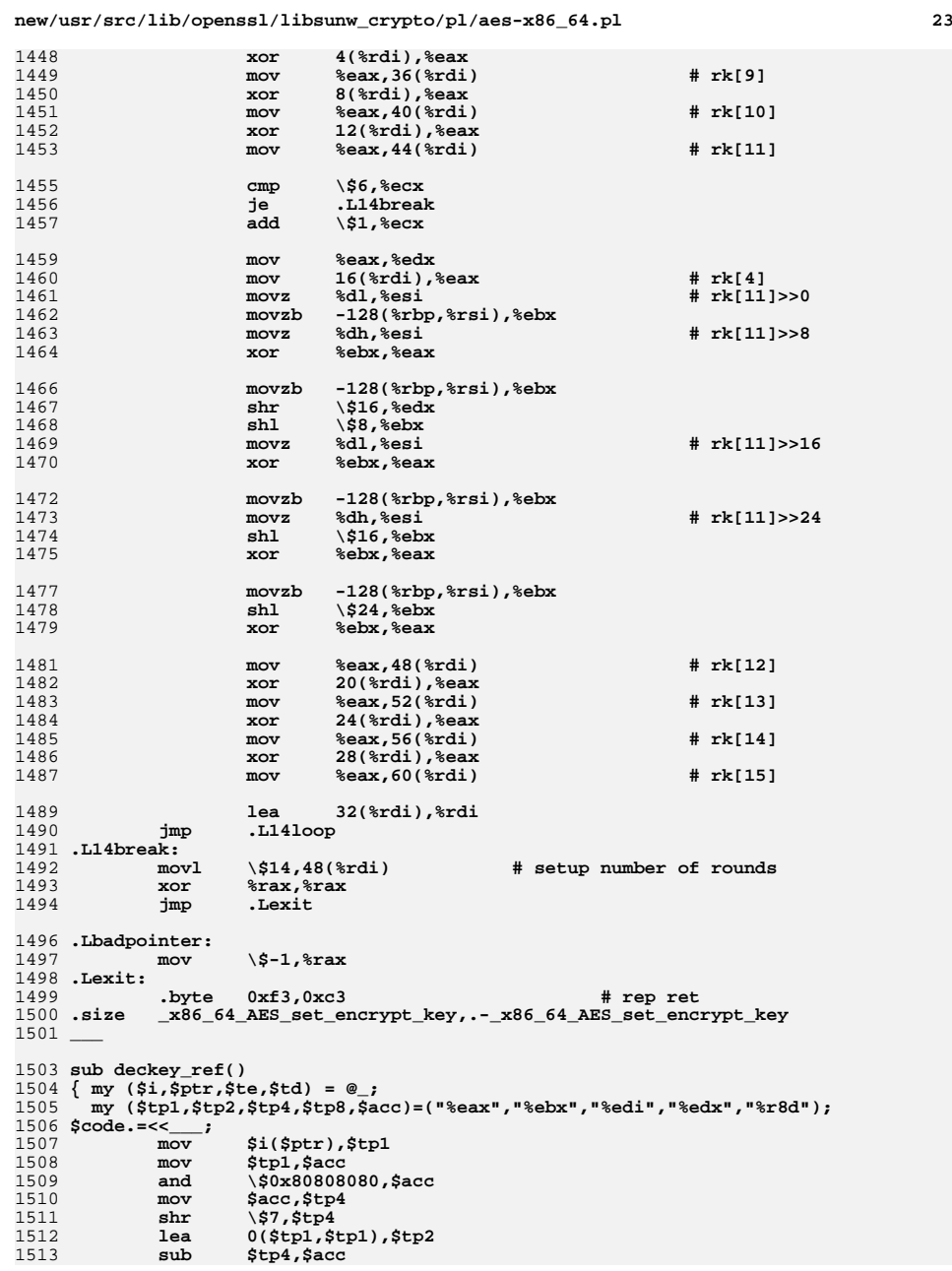

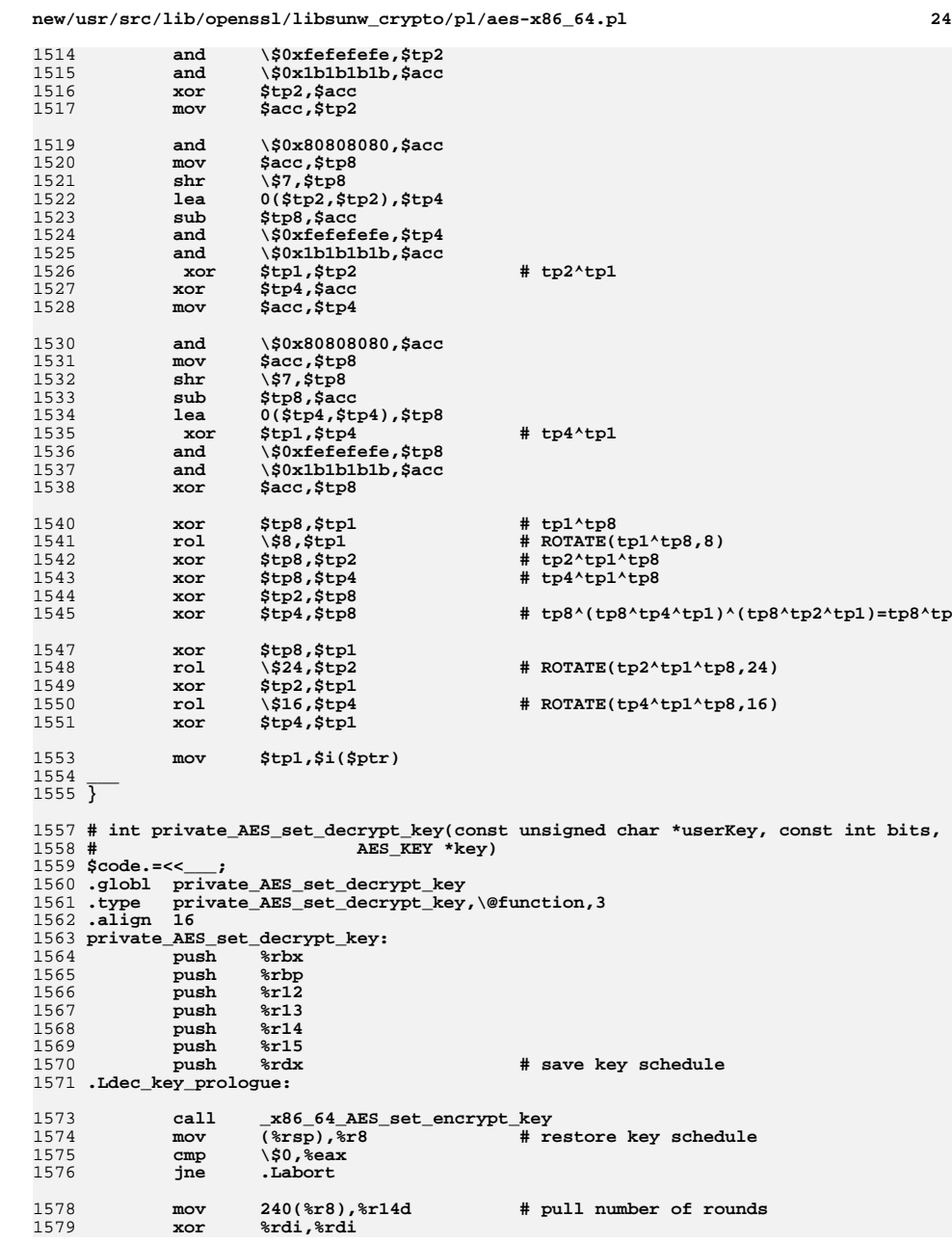

1580

1581

1582

1583

1584

1585

1586

1587

1588

1589

1590

1591

1592

1593

1594

1595

1596

1598

1600

1601

1602

1604

1605

1606

1607

1608

1609

1610

1611**\_\_\_** <sup>1612</sup>

1613

1614

1615

1616

1617

1618

1619

1621

1622

1623

1624

1625

1626

1627

1628

1629

1630

1631

1632

1633

1635

1636

1637

1639

1640

1641

1642

1643

 $1645$  my  $$$  out="32( $$$ rsp)";

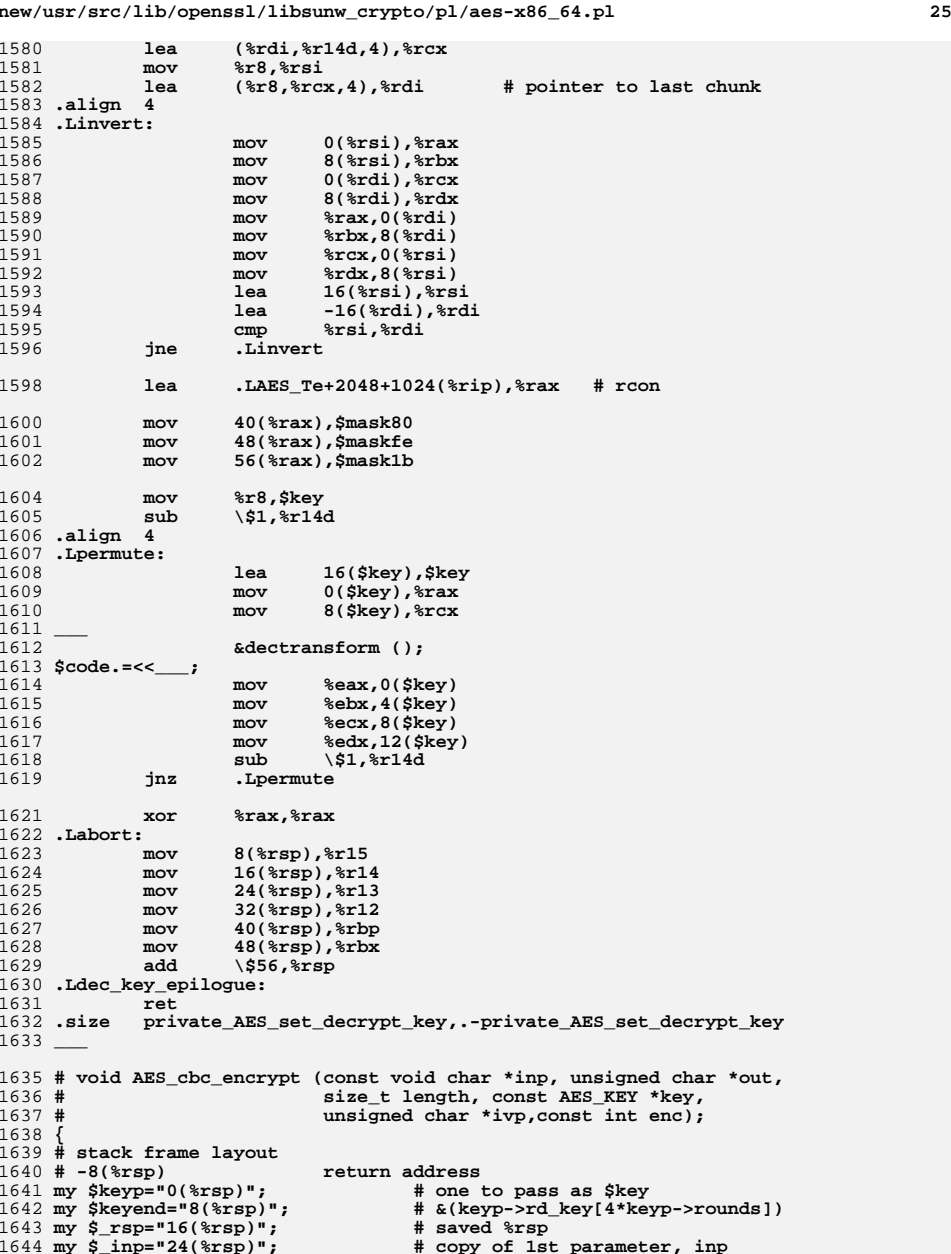

**my \$\_out="32(%rsp)"; # copy of 2nd parameter, out**

**new/usr/src/lib/openssl/libsunw\_crypto/pl/aes-x86\_64.pl <sup>26</sup>** 1646 my \$\_len="40(%rsp)"; **my \$\_len="40(%rsp)"; # copy of 3rd parameter, length**  $1647$  my  $$$  key="48(%rsp)"; **my \$\_key="48(%rsp)"; # copy of 4th parameter, key**  $1648$  my  $\frac{2}{3}$  ivp="56(%rsp)"; # copy of 5th parameter, ivp<br># ivec[16] 1649 **my \$ivec="64(%rsp)"; # ivec[16]** 1650 **my \$aes\_key="80(%rsp)"; # copy of aes\_key** 1651 **my \$mark="80+240(%rsp)"; # copy of aes\_key->rounds** 1653 **\$code.=<<\_\_\_;** 1654 **.globl AES\_cbc\_encrypt** 1655 **.type AES\_cbc\_encrypt,\@function,6** 1656 **.align <sup>16</sup>** 1657 **.extern OPENSSL\_ia32cap\_P** 1658 .globl asm AES cbc encrypt **.globl asm\_AES\_cbc\_encrypt** 1659 **.hidden asm\_AES\_cbc\_encrypt** 1660 **asm\_AES\_cbc\_encrypt:** 1661 **AES\_cbc\_encrypt:** 1662 **cmp \\$0,%rdx # check length** 1663 **je .Lcbc\_epilogue** 1664 **pushfq** 1665 **push %rbx** 1666 **push %rbp** 1667 **push %r12** 1668 **push %r13** 1669 **push %r14** 1670 **push %r15** 1671 **.Lcbc\_prologue:** 1673 **cld** 1674 **mov %r9d,%r9d # clear upper half of enc** 1676 **lea .LAES\_Te(%rip),\$sbox** 1677 **cmp \\$0,%r9 jne .Lcbc\_picked\_te** 16781679 **lea .LAES\_Td(%rip),\$sbox** 1680 **.Lcbc\_picked\_te:** 1682 **mov OPENSSL\_ia32cap\_P(%rip),%r10d** 1683 **cmp \\$\$speed\_limit,%rdx** 1684 **jb .Lcbc\_slow\_prologue** 1685 **test \\$15,%rdx** 1686 **jnz .Lcbc\_slow\_prologue** 1687**bt**<br>**bt**<br>**bc**<br>**bc**<br>**bc**<br>**c**<br>**c**<br>**c**<br>**c**<br>**c**<br>**c**<br>**c**<br>**c**<br>**c** 1688 **jc .Lcbc\_slow\_prologue** 1690 **# allocate aligned stack frame...** 1691 **lea -88-248(%rsp),\$key** 1692 **and \\$-64,\$key** 1694 **# ... and make sure it doesn't alias with AES\_T[ed] modulo 4096** 1695**mov**<br>**1ea** 2304(\$sbox 1696 **lea 2304(\$sbox),%r11** 1697mov<br>and<br> **\\$0xFFF,%r10** 1698**and**  $\$0xFFF$ , $$r10$  # s = \$sbox&0xfff<br>and  $\$0xFFF$ , $$r11$  # e =  $$sbox+2048$ 1699**and**  $\sqrt{$0x$ FFF, $x11$   $\# e = (\frac{$8b0x+2048}{80x$ fff<br>and  $\sqrt{$0x$ FFF, $x12$   $\# p = x$ rsp&0xfff 1700 **and \\$0xFFF,%r12 # p = %rsp&0xfff** 1702 **cmp %r11,%r12 # if (p=>e) %rsp =- (p-e);** 1703 **jb .Lcbc\_te\_break\_out** 1704 **sub %r11,%r12** 1705 **sub %r12,\$key** 1706 **jmp .Lcbc\_te\_ok** 1707**2break\_out:**<br>**#** else %rsp -= (p-s)&0xfff + framesz<br>\$200 %x10,%r12 1708 **sub %r10,%r12** 1709 **and \\$0xFFF,%r12** 1710 **add \\$320,%r12** 1711**sub %r12,\$key**

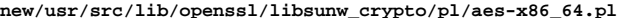

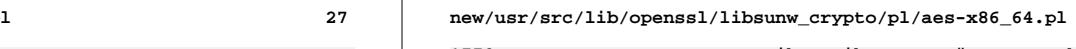

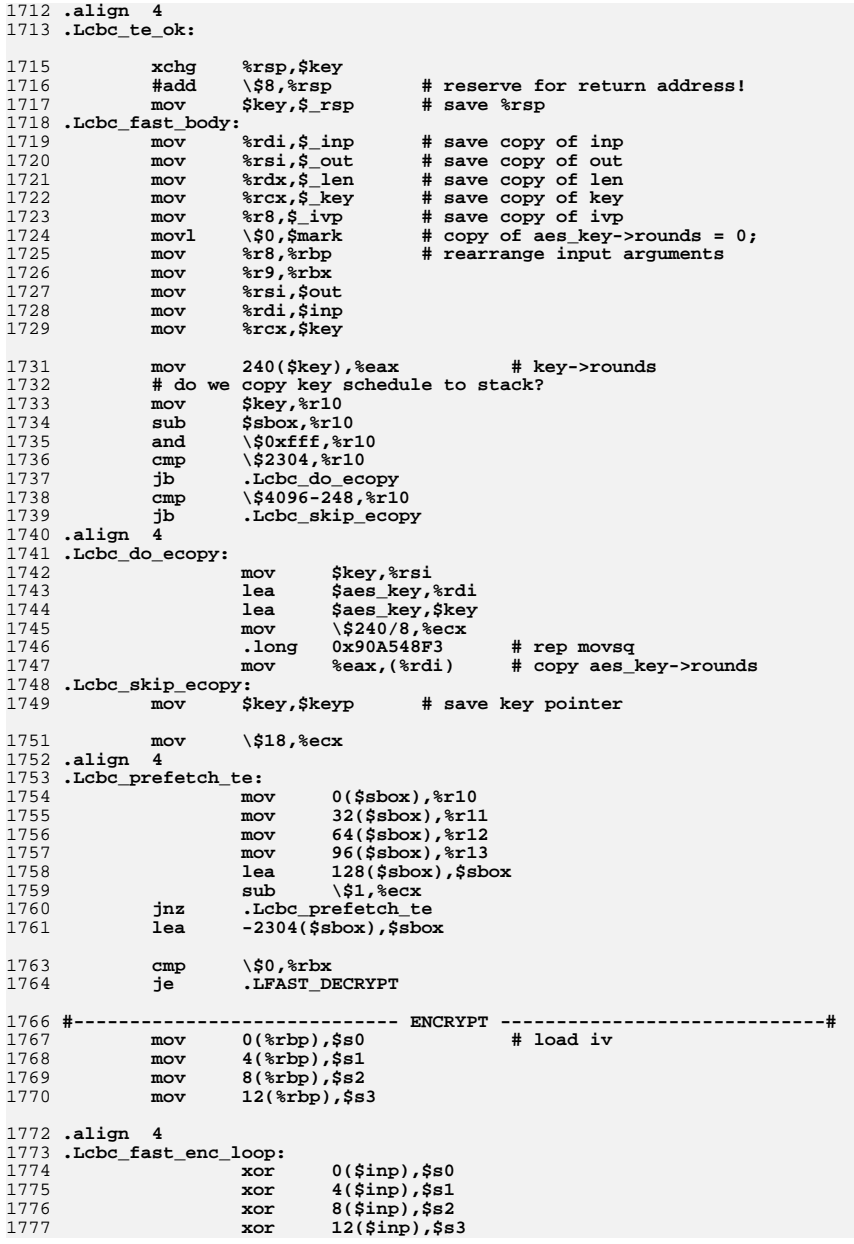

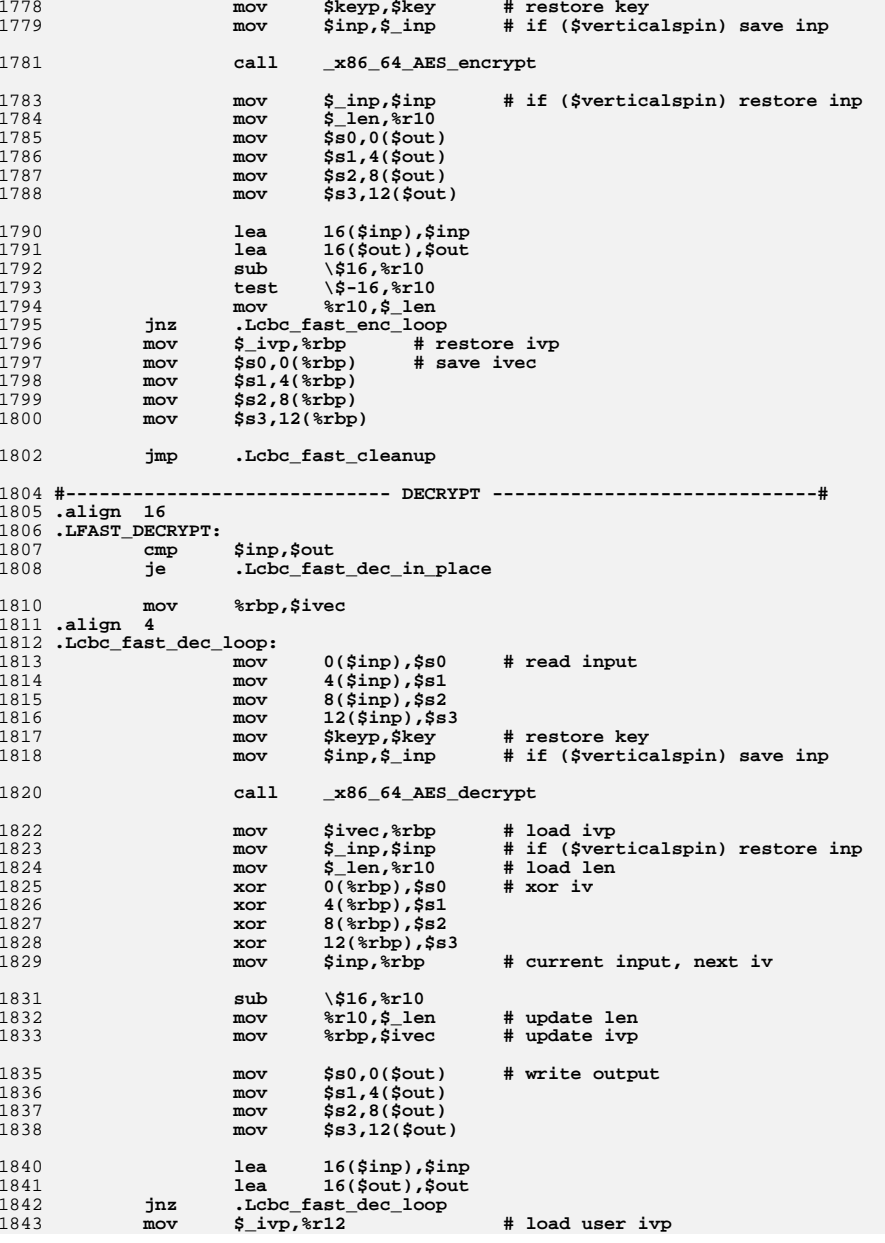

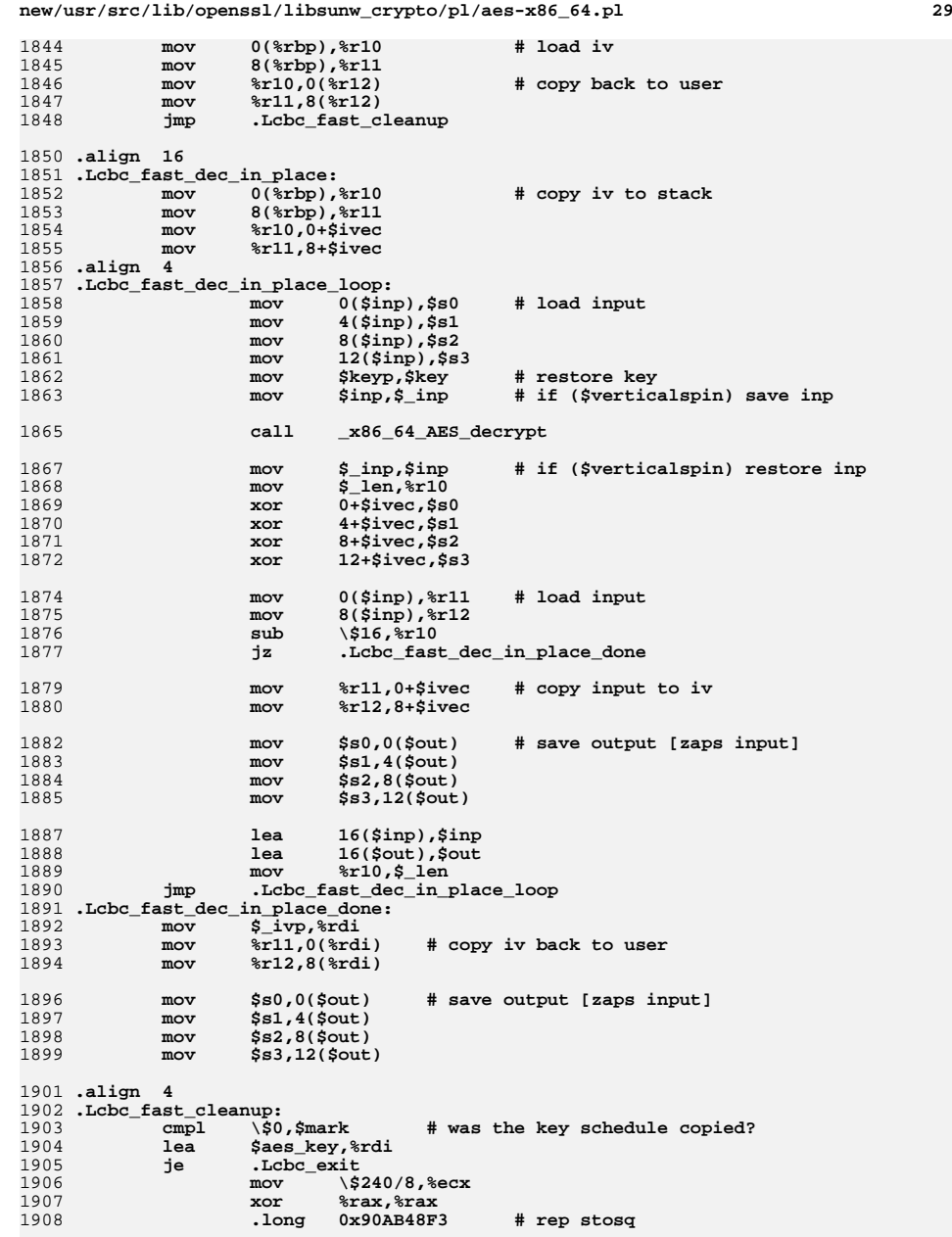

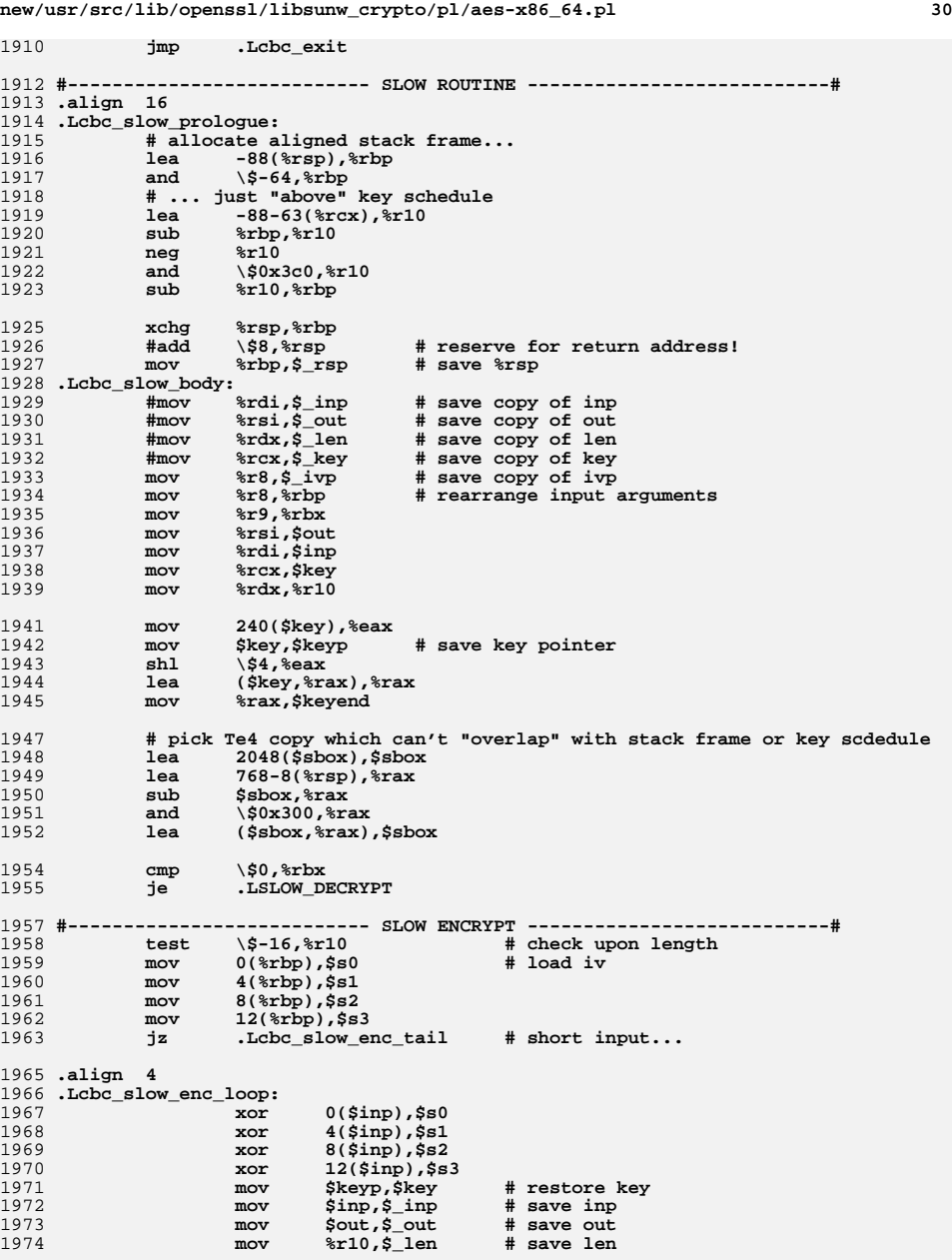

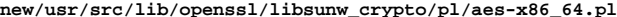

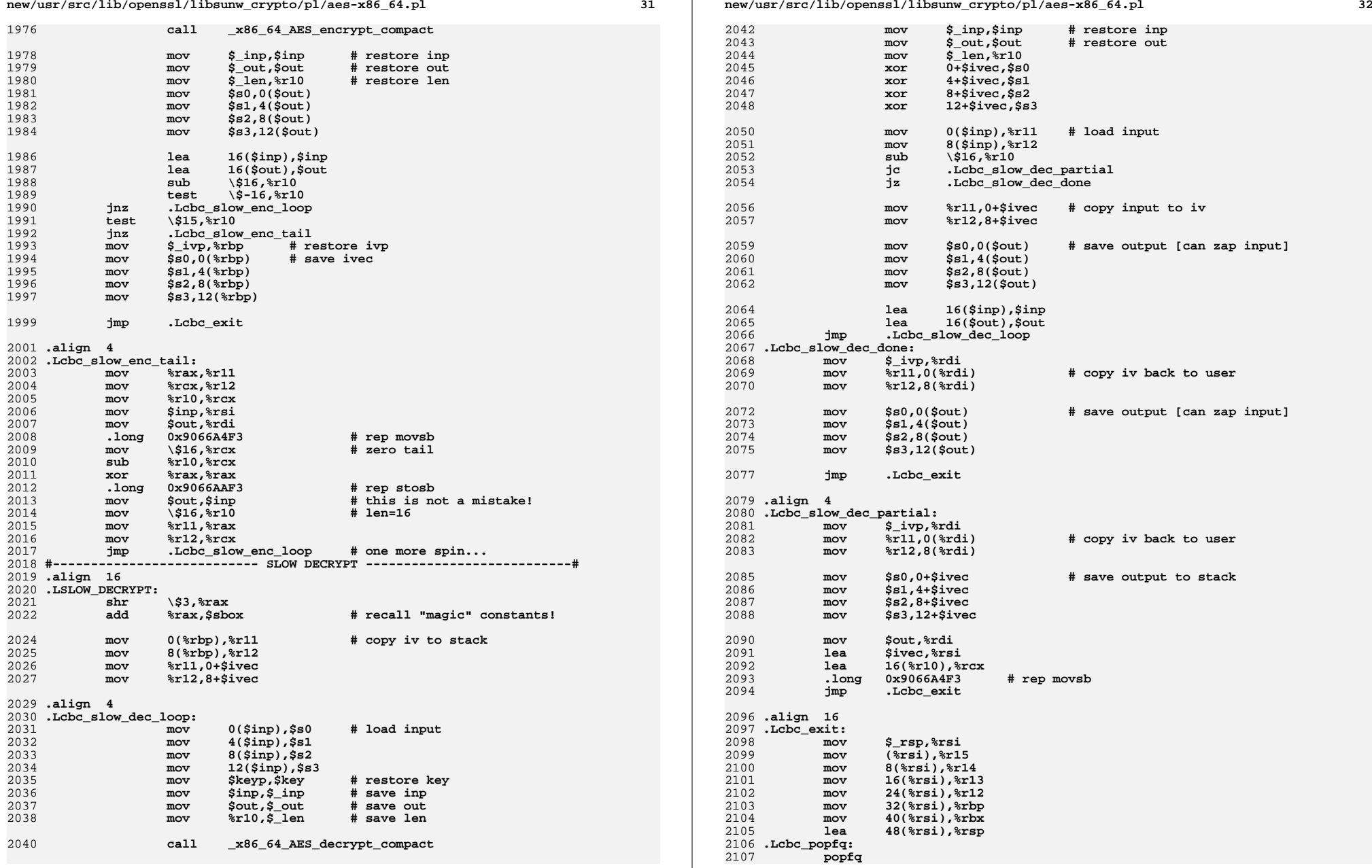

**<sup>33</sup>**

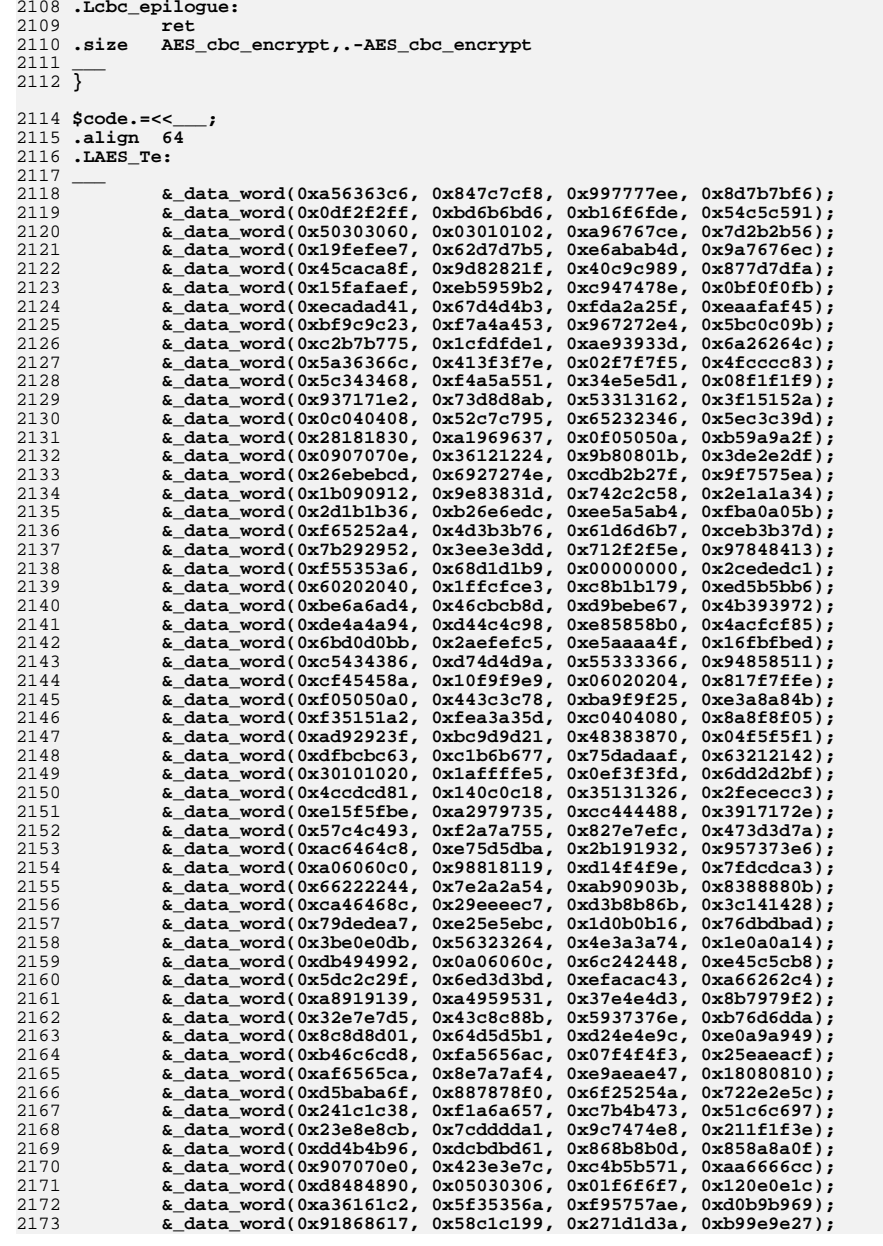

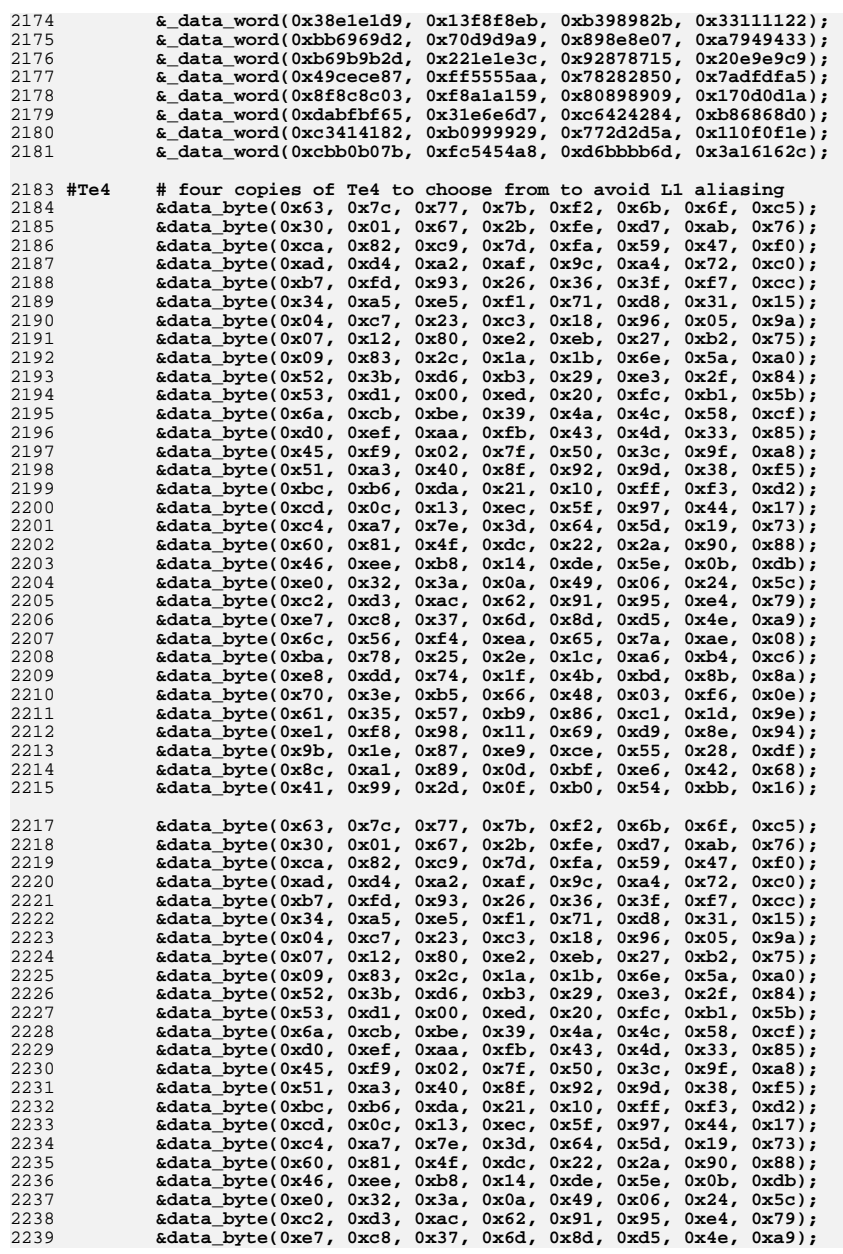

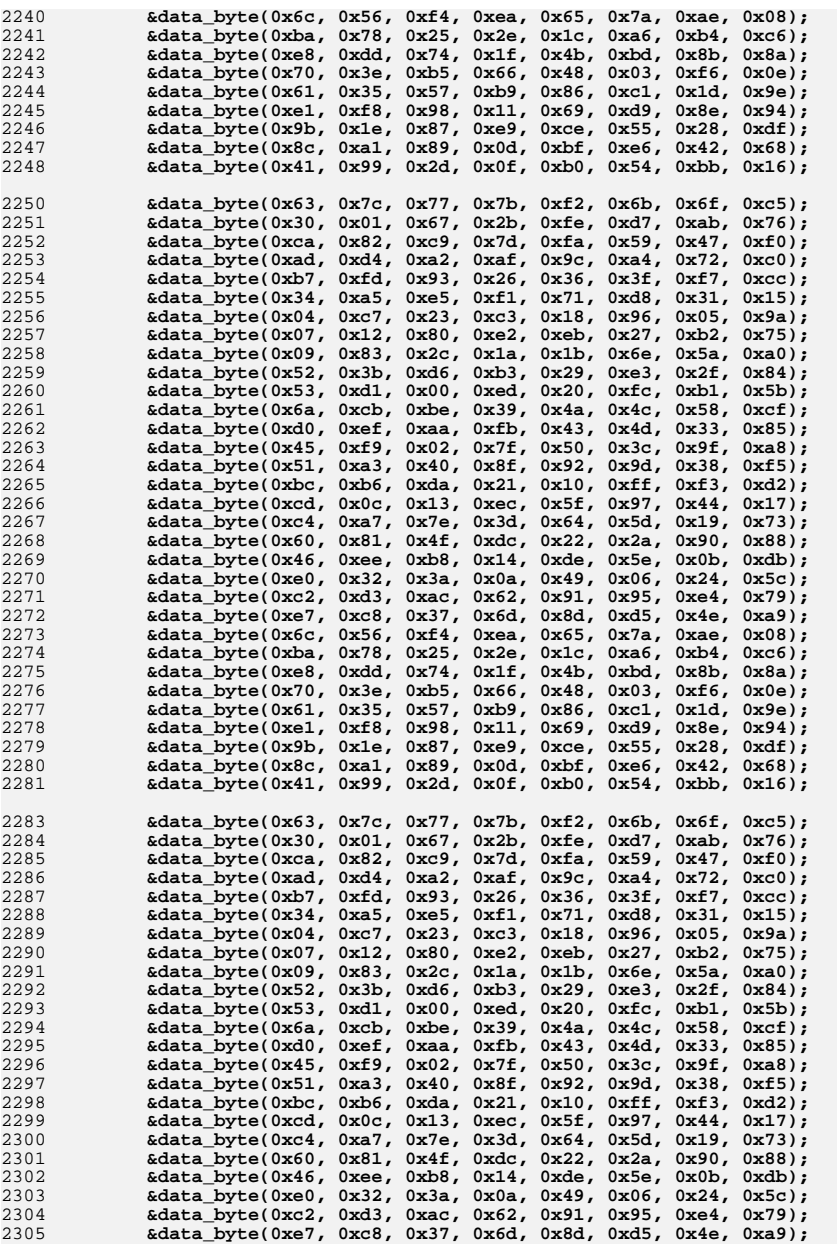

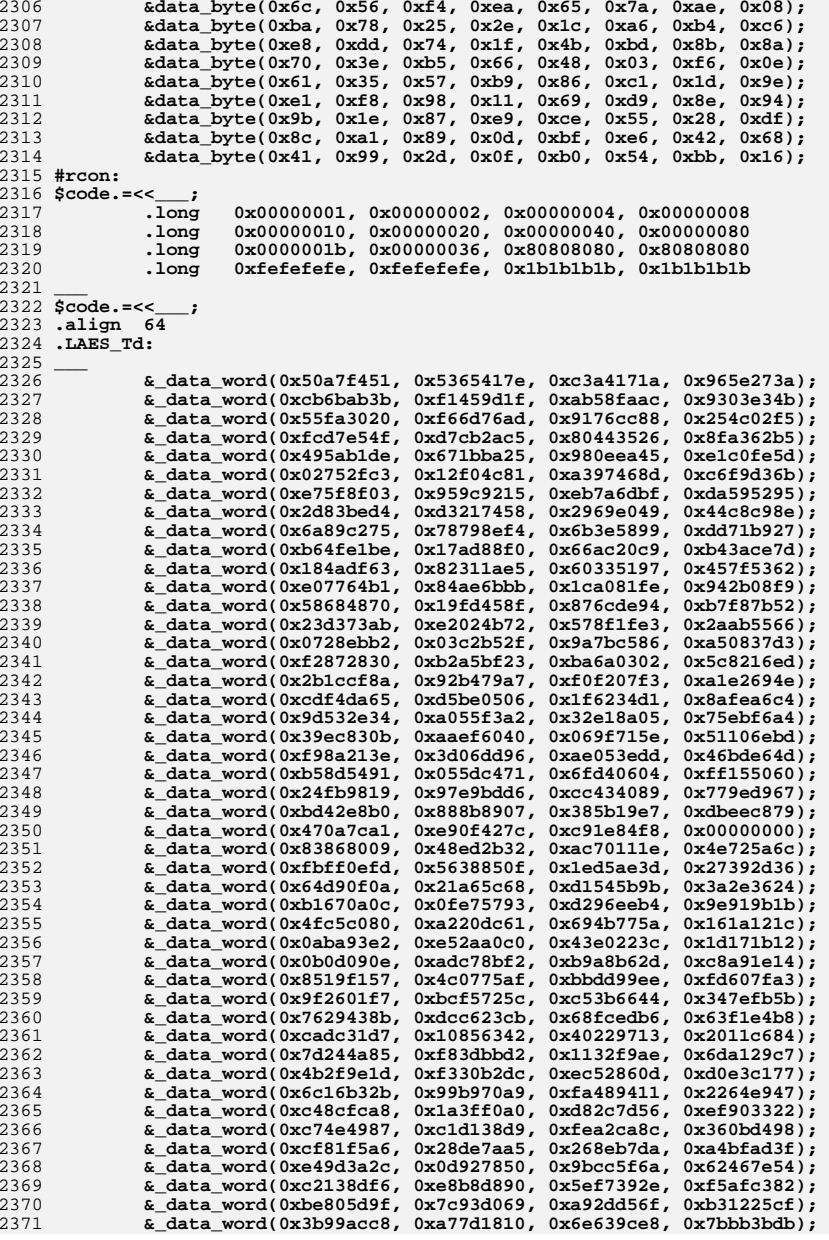

```
2372 &_data_word(0x097826cd, 0xf418596e, 0x01b79aec, 0xa89a4f83);
2373 &_data_word(0x656e95e6, 0x7ee6ffaa, 0x08cfbc21, 0xe6e815ef);
2374 &_data_word(0xd99be7ba, 0xce366f4a, 0xd4099fea, 0xd67cb029);
2375 &_data_word(0xafb2a431, 0x31233f2a, 0x3094a5c6, 0xc066a235);
2376 &_data_word(0x37bc4e74, 0xa6ca82fc, 0xb0d090e0, 0x15d8a733);
2377 &_data_word(0x4a9804f1, 0xf7daec41, 0x0e50cd7f, 0x2ff69117);
2378 &_data_word(0x8dd64d76, 0x4db0ef43, 0x544daacc, 0xdf0496e4);
2379 &_data_word(0xe3b5d19e, 0x1b886a4c, 0xb81f2cc1, 0x7f516546);
2380 &_data_word(0x04ea5e9d, 0x5d358c01, 0x737487fa, 0x2e410bfb);
2381 &_data_word(0x5a1d67b3, 0x52d2db92, 0x335610e9, 0x1347d66d);
2382 &_data_word(0x8c61d79a, 0x7a0ca137, 0x8e14f859, 0x893c13eb);
2383 &_data_word(0xee27a9ce, 0x35c961b7, 0xede51ce1, 0x3cb1477a);
2384 &_data_word(0x59dfd29c, 0x3f73f255, 0x79ce1418, 0xbf37c773);
2385 &_data_word(0xeacdf753, 0x5baafd5f, 0x146f3ddf, 0x86db4478);
2386 &_data_word(0x81f3afca, 0x3ec468b9, 0x2c342438, 0x5f40a3c2);
2387 &_data_word(0x72c31d16, 0x0c25e2bc, 0x8b493c28, 0x41950dff);
2388 &_data_word(0x7101a839, 0xdeb30c08, 0x9ce4b4d8, 0x90c15664);
2389 &_data_word(0x6184cb7b, 0x70b632d5, 0x745c6c48, 0x4257b8d0);
2391 #Td4:
              #Td4: # four copies of Td4 to choose from to avoid L1 aliasing
2392 &data_byte(0x52, 0x09, 0x6a, 0xd5, 0x30, 0x36, 0xa5, 0x38);
2393 &data_byte(0xbf, 0x40, 0xa3, 0x9e, 0x81, 0xf3, 0xd7, 0xfb);
2394 &data_byte(0x7c, 0xe3, 0x39, 0x82, 0x9b, 0x2f, 0xff, 0x87);
2395 &data_byte(0x34, 0x8e, 0x43, 0x44, 0xc4, 0xde, 0xe9, 0xcb);
2396 &data_byte(0x54, 0x7b, 0x94, 0x32, 0xa6, 0xc2, 0x23, 0x3d);
2397 &data_byte(0xee, 0x4c, 0x95, 0x0b, 0x42, 0xfa, 0xc3, 0x4e);
2398 &data_byte(0x08, 0x2e, 0xa1, 0x66, 0x28, 0xd9, 0x24, 0xb2);
2399 &data_byte(0x76, 0x5b, 0xa2, 0x49, 0x6d, 0x8b, 0xd1, 0x25);
2400 &data_byte(0x72, 0xf8, 0xf6, 0x64, 0x86, 0x68, 0x98, 0x16);
2401 &data_byte(0xd4, 0xa4, 0x5c, 0xcc, 0x5d, 0x65, 0xb6, 0x92);
2402 &data_byte(0x6c, 0x70, 0x48, 0x50, 0xfd, 0xed, 0xb9, 0xda);
2403 &data_byte(0x5e, 0x15, 0x46, 0x57, 0xa7, 0x8d, 0x9d, 0x84);
2404 &data_byte(0x90, 0xd8, 0xab, 0x00, 0x8c, 0xbc, 0xd3, 0x0a);
2405 &data_byte(0xf7, 0xe4, 0x58, 0x05, 0xb8, 0xb3, 0x45, 0x06);
2406 &data_byte(0xd0, 0x2c, 0x1e, 0x8f, 0xca, 0x3f, 0x0f, 0x02);
2407 &data_byte(0xc1, 0xaf, 0xbd, 0x03, 0x01, 0x13, 0x8a, 0x6b);
2408 &data_byte(0x3a, 0x91, 0x11, 0x41, 0x4f, 0x67, 0xdc, 0xea);
2409 &data_byte(0x97, 0xf2, 0xcf, 0xce, 0xf0, 0xb4, 0xe6, 0x73);
2410 &data_byte(0x96, 0xac, 0x74, 0x22, 0xe7, 0xad, 0x35, 0x85);
2411 &data_byte(0xe2, 0xf9, 0x37, 0xe8, 0x1c, 0x75, 0xdf, 0x6e);
2412 &data_byte(0x47, 0xf1, 0x1a, 0x71, 0x1d, 0x29, 0xc5, 0x89);
2413 &data_byte(0x6f, 0xb7, 0x62, 0x0e, 0xaa, 0x18, 0xbe, 0x1b);
2414 &data_byte(0xfc, 0x56, 0x3e, 0x4b, 0xc6, 0xd2, 0x79, 0x20);
 &data_byte(0x9a, 0xdb, 0xc0, 0xfe, 0x78, 0xcd, 0x5a, 0xf4);
24152416 &data_byte(0x1f, 0xdd, 0xa8, 0x33, 0x88, 0x07, 0xc7, 0x31);
2417 &data_byte(0xb1, 0x12, 0x10, 0x59, 0x27, 0x80, 0xec, 0x5f);
2418 &data_byte(0x60, 0x51, 0x7f, 0xa9, 0x19, 0xb5, 0x4a, 0x0d);
2419 &data_byte(0x2d, 0xe5, 0x7a, 0x9f, 0x93, 0xc9, 0x9c, 0xef);
2420 &data_byte(0xa0, 0xe0, 0x3b, 0x4d, 0xae, 0x2a, 0xf5, 0xb0);
2421 &data_byte(0xc8, 0xeb, 0xbb, 0x3c, 0x83, 0x53, 0x99, 0x61);
2422 &data_byte(0x17, 0x2b, 0x04, 0x7e, 0xba, 0x77, 0xd6, 0x26);
2423 &data_byte(0xe1, 0x69, 0x14, 0x63, 0x55, 0x21, 0x0c, 0x7d);
2424 $code.=<<___;
2425 .long 0x80808080, 0x80808080, 0xfefefefe, 0xfefefefe
2426 .long 0x1b1b1b1b, 0x1b1b1b1b, 0, 0
2427 ___ 2428 &data_byte(0x52, 0x09, 0x6a, 0xd5, 0x30, 0x36, 0xa5, 0x38);
2429 &data_byte(0xbf, 0x40, 0xa3, 0x9e, 0x81, 0xf3, 0xd7, 0xfb);
2430 &data_byte(0x7c, 0xe3, 0x39, 0x82, 0x9b, 0x2f, 0xff, 0x87);
2431 &data_byte(0x34, 0x8e, 0x43, 0x44, 0xc4, 0xde, 0xe9, 0xcb);
2432 &data_byte(0x54, 0x7b, 0x94, 0x32, 0xa6, 0xc2, 0x23, 0x3d);
2433 &data_byte(0xee, 0x4c, 0x95, 0x0b, 0x42, 0xfa, 0xc3, 0x4e);
2434 &data_byte(0x08, 0x2e, 0xa1, 0x66, 0x28, 0xd9, 0x24, 0xb2);
2435 &data_byte(0x76, 0x5b, 0xa2, 0x49, 0x6d, 0x8b, 0xd1, 0x25);
2436 &data_byte(0x72, 0xf8, 0xf6, 0x64, 0x86, 0x68, 0x98, 0x16);
2437 &data_byte(0xd4, 0xa4, 0x5c, 0xcc, 0x5d, 0x65, 0xb6, 0x92);
```
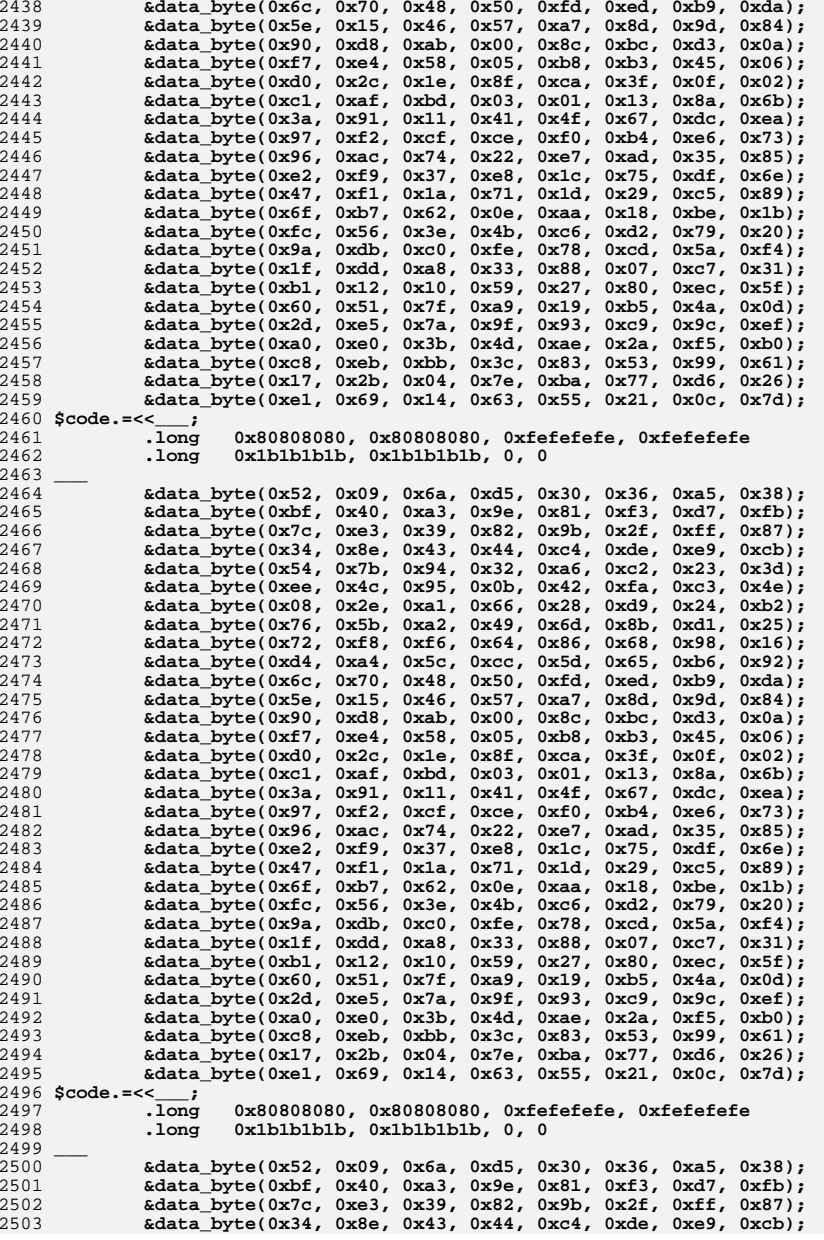

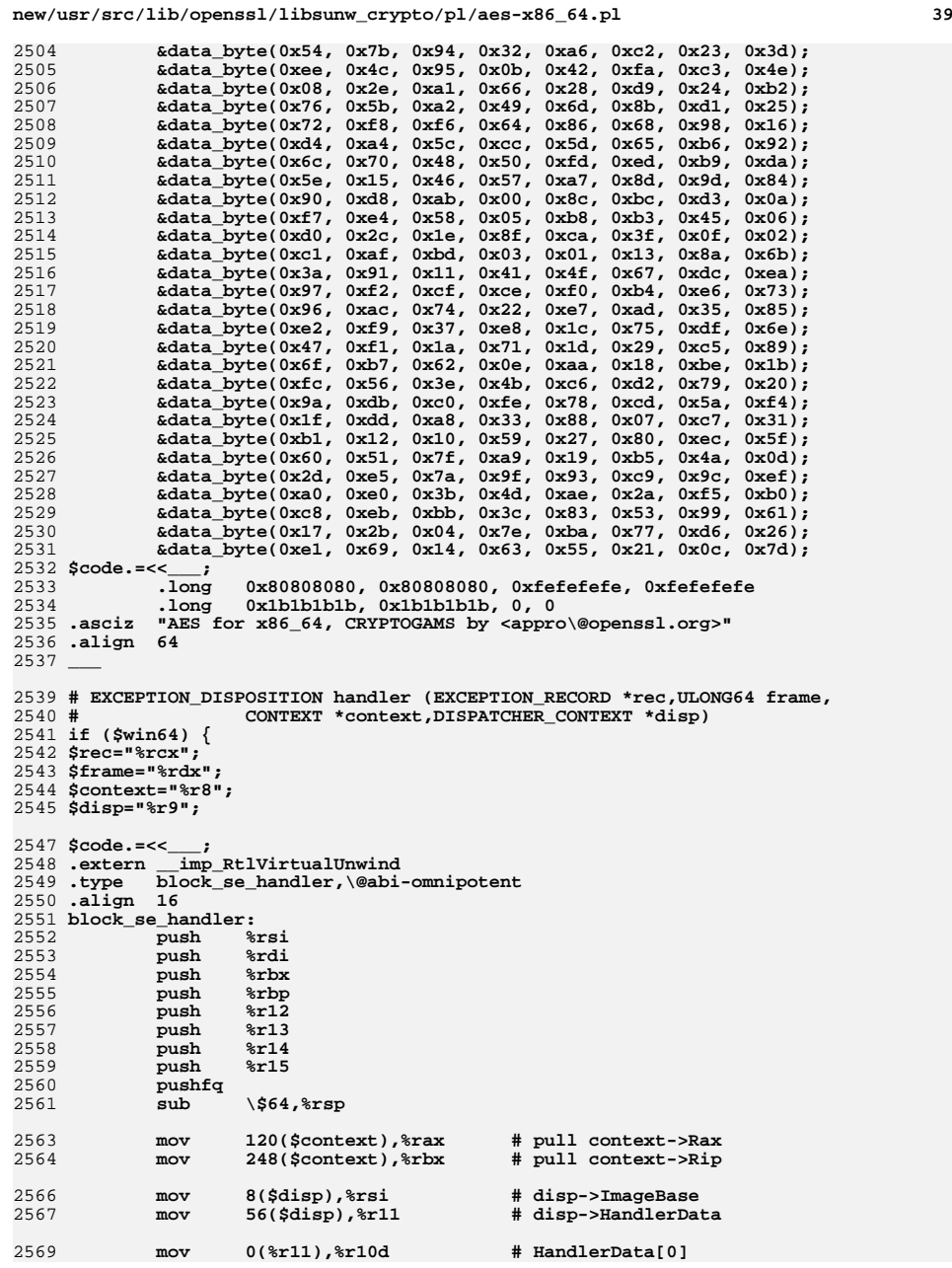

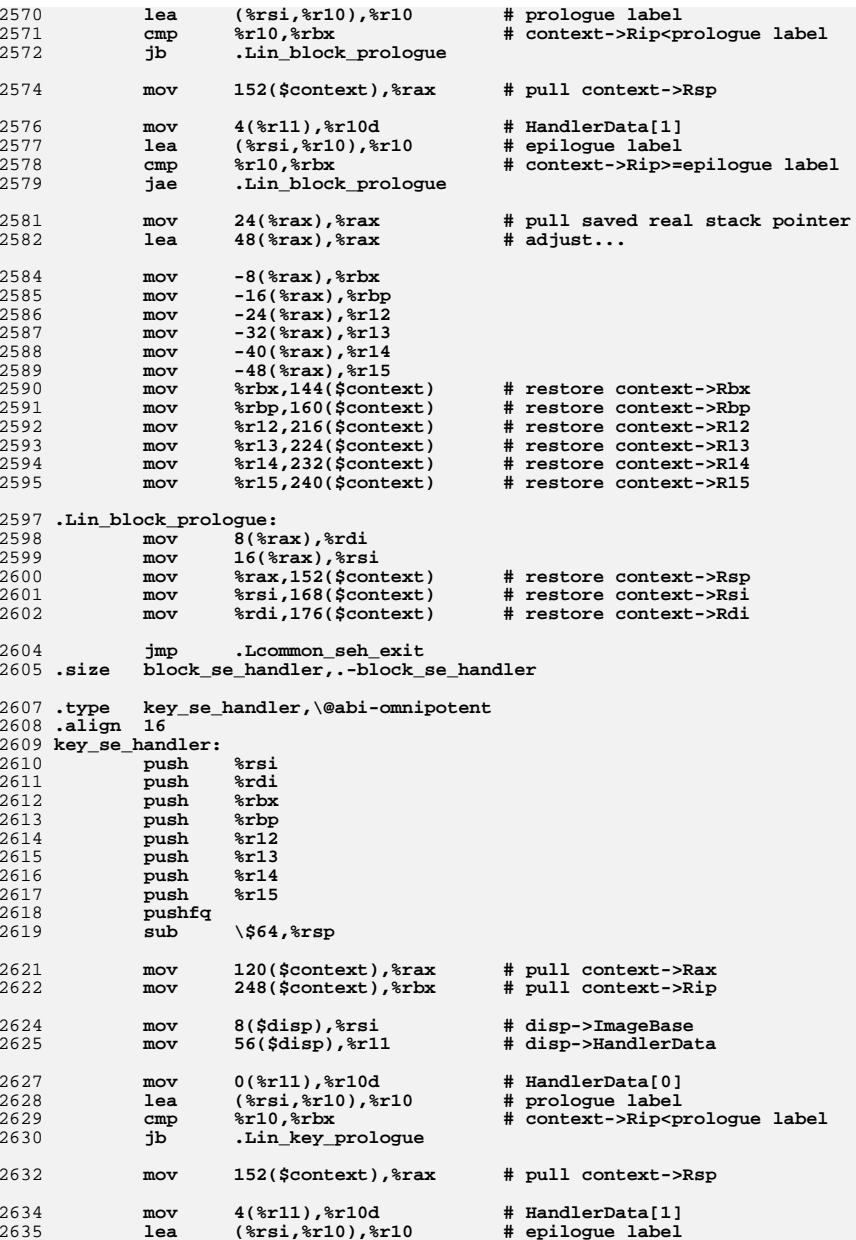

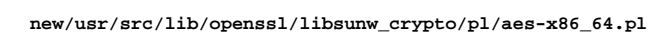

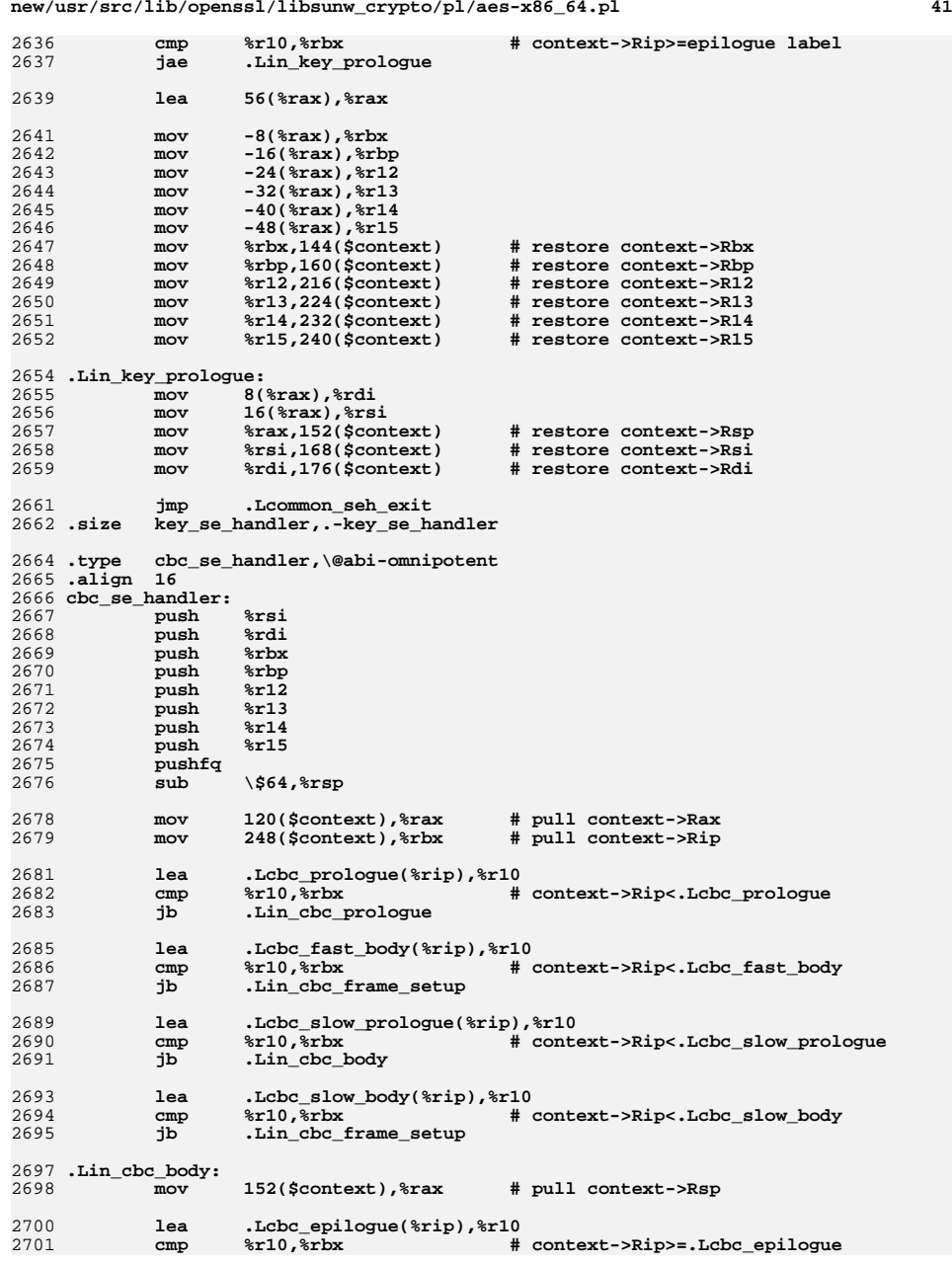

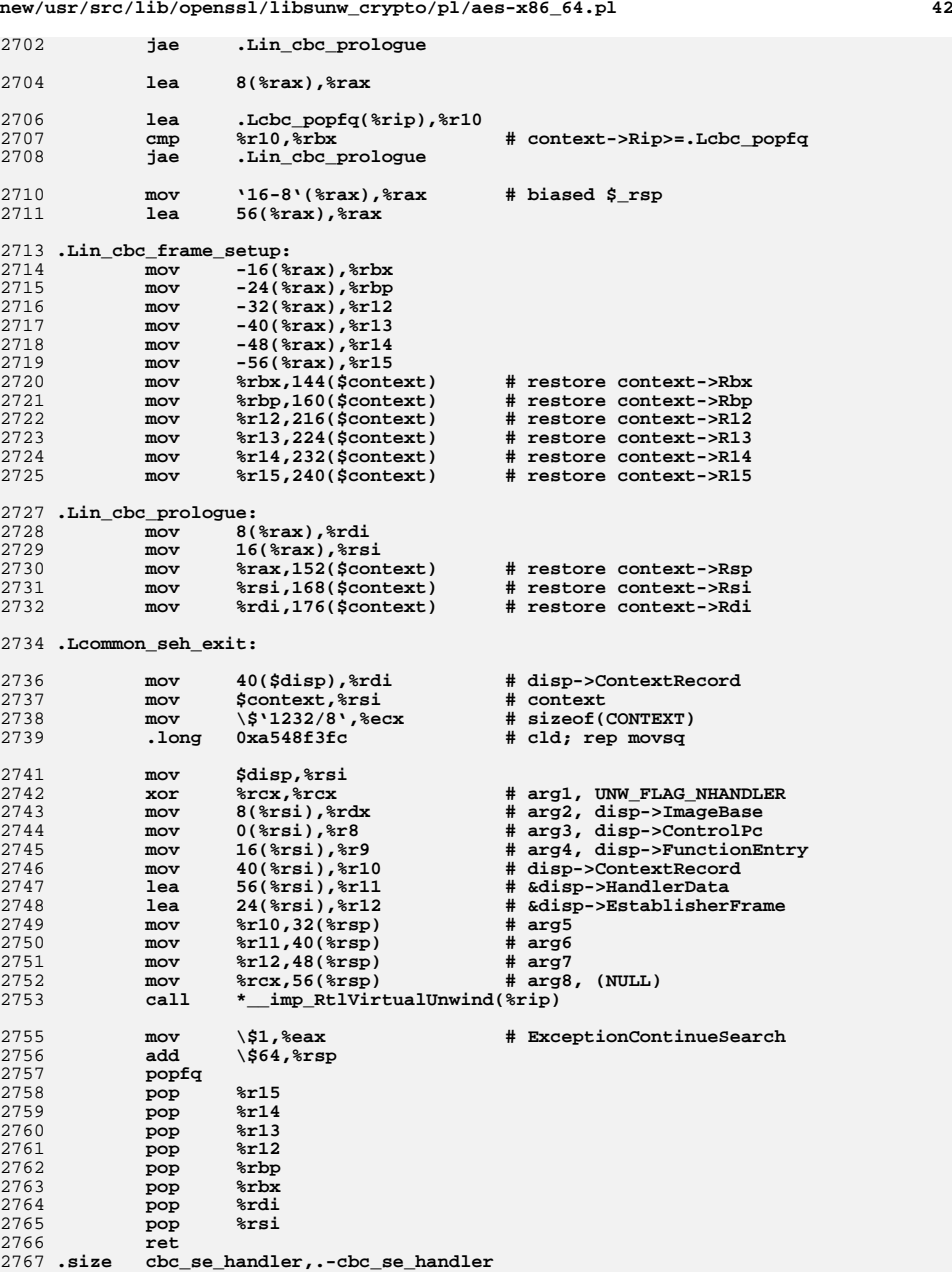

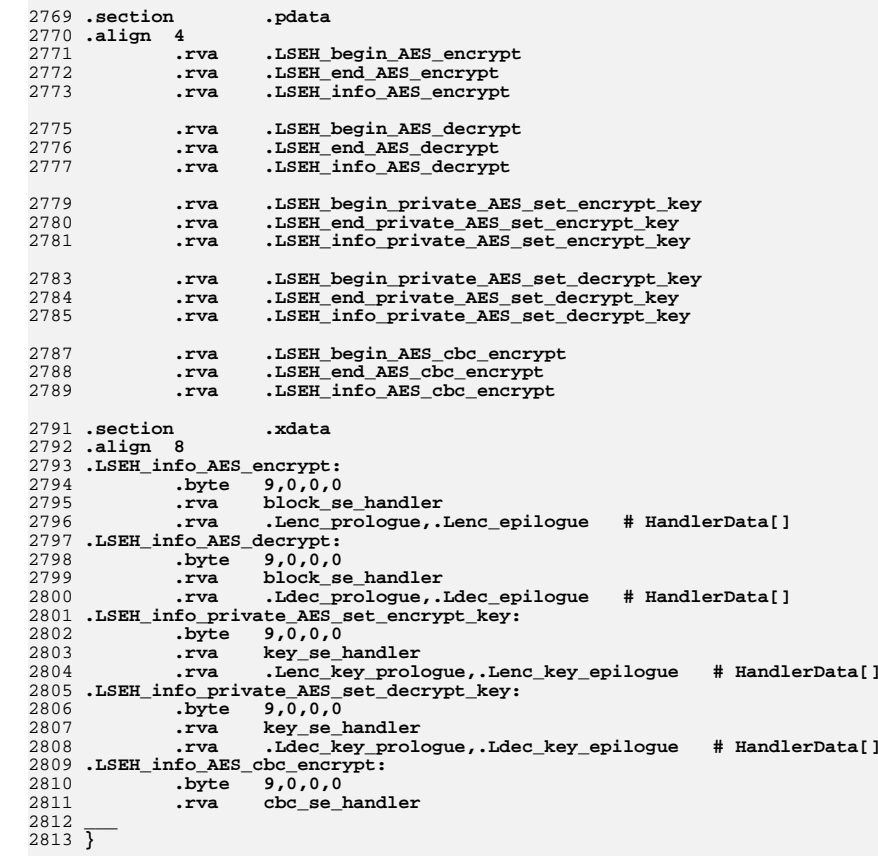

2815 **\$code =~ s/\'([^\']\*)\'/eval(\$1)/gem;**

2817 **print \$code;**

2819 **close STDOUT;** 2820 **#endif /\* ! codereview \*/**

**new/usr/src/lib/openssl/libsunw\_crypto/pl/aesni-sha1-x86\_64.pl <sup>1</sup> \*\*\*\*\*\*\*\*\*\*\*\*\*\*\*\*\*\*\*\*\*\*\*\*\*\*\*\*\*\*\*\*\*\*\*\*\*\*\*\*\*\*\*\*\*\*\*\*\*\*\*\*\*\*\*\*\*\* 31703 Wed Aug 13 19:25:24 2014 new/usr/src/lib/openssl/libsunw\_crypto/pl/aesni-sha1-x86\_64.pl 4853 illumos-gate is not lint-clean when built with openssl 1.0 (initial commit,\*\*\*\*\*\*\*\*\*\*\*\*\*\*\*\*\*\*\*\*\*\*\*\*\*\*\*\*\*\*\*\*\*\*\*\*\*\*\*\*\*\*\*\*\*\*\*\*\*\*\*\*\*\*\*\*\*\***1 **#!/usr/bin/env perl** 2 **#** 3 **# ====================================================================** 4 **# Written by Andy Polyakov <appro@openssl.org> for the OpenSSL** 5 **# project. The module is, however, dual licensed under OpenSSL and** 6 **# CRYPTOGAMS licenses depending on where you obtain it. For further** 7 **# details see http://www.openssl.org/~appro/cryptogams/.** 8 **# ====================================================================** 9 **# # June 2011 # # This is AESNI-CBC+SHA1 "stitch" implementation. The idea, as spelled # in http://download.intel.com/design/intarch/papers/323686.pdf, is # that since AESNI-CBC encrypt exhibit \*very\* low instruction-level # parallelism, interleaving it with another algorithm would allow to # utilize processor resources better and achieve better performance. # SHA1 instruction sequences(\*) are taken from sha1-x86\_64.pl and # AESNI code is weaved into it. Below are performance numbers in # cycles per processed byte, less is better, for standalone AESNI-CBC # encrypt, sum of the latter and standalone SHA1, and "stitched" # subroutine: #**  $23#$  **# AES-128-CBC +SHA1 stitch gain** 24 # Westmere **# Westmere 3.77[+5.6] 9.37 6.65 +41% # Sandy Bridge 5.05[+5.2(6.3)] 10.25(11.35) 6.16(7.08) +67%(+60%) #**  $27#$  **# AES-192-CBC** 28 # Westmere **# Westmere 4.51 10.11 6.97 +45% # Sandy Bridge 6.05 11.25(12.35) 6.34(7.27) +77%(+70%) # # AES-256-CBC # Westmere 5.25 10.85 7.25 +50% # Sandy Bridge 7.05 12.25(13.35) 7.06(7.70) +74%(+73%) #**  $35#$  (\*) **# (\*) There are two code paths: SSSE3 and AVX. See sha1-568.pl for**  $36#$  **# background information. Above numbers in parentheses are SSSE3 # results collected on AVX-capable CPU, i.e. apply on OSes that** 38 # **# don't support AVX. # # Needless to mention that it makes no sense to implement "stitched" # \*decrypt\* subroutine. Because \*both\* AESNI-CBC decrypt and SHA1 # fully utilize parallelism, so stitching would not give any gain # anyway. Well, there might be some, e.g. because of better cache # locality... For reference, here are performance results for # standalone AESNI-CBC decrypt: #** 47 # **# AES-128-CBC AES-192-CBC AES-256-CBC** 48 # Westmere **# Westmere 1.31 1.55 1.80 # Sandy Bridge 0.93 1.06 1.22 \$flavour = shift; \$output = shift; if (\$flavour =~ /\./) { \$output = \$flavour; undef \$flavour; } \$win64=0; \$win64=1 if (\$flavour =~ /[nm]asm|mingw64/ || \$output =~ /\.asm\$/); \$0 =~ m/(.\*[\/\\])[^\/\\]+\$/; \$dir=\$1; ( \$xlate="\${dir}x86\_64-xlate.pl" and -f \$xlate ) or ( \$xlate="\${dir}../../perlasm/x86\_64-xlate.pl" and -f \$xlate) or die "can't locate x86\_64-xlate.pl";**

**new/usr/src/lib/openssl/libsunw\_crypto/pl/aesni-sha1-x86\_64.pl <sup>2</sup> \$avx=1 if ('\$ENV{CC} -Wa,-v -c -o /dev/null -x assembler /dev/null 2>&1' =~ /GNU assembler version ([2-9]\.[0-9]+)/ && \$1>=2.19); \$avx=1 if (!\$avx && \$win64 && (\$flavour =~ /nasm/ || \$ENV{ASM} =~ /nasm/) && 'nasm -v 2>&1' =~ /NASM version ([2-9]\.[0-9]+)/ && \$1>=2.09); \$avx=1 if (!\$avx && \$win64 && (\$flavour =~ /masm/ || \$ENV{ASM} =~ /ml64/) && 'ml64 2>&1' =~ /Version ([0-9]+)\./ && \$1>=10); open OUT,"| \"\$^X\" \$xlate \$flavour \$output"; \*STDOUT=\*OUT; # void aesni\_cbc\_sha1\_enc(const void \*inp, # void \*out, # size\_t length,** 78 # **# const AES\_KEY \*key,** 79 # **# unsigned char \*iv,**  $80 H$  **# SHA\_CTX \*ctx,** 81 # **# const void \*in0); \$code.=<<\_\_\_;** 84 . text **.text .extern OPENSSL\_ia32cap\_P .globl aesni\_cbc\_sha1\_enc .type aesni\_cbc\_sha1\_enc,\@abi-omnipotent .align <sup>16</sup> aesni\_cbc\_sha1\_enc: # caller should check for SSSE3 and AES-NI bits mov OPENSSL\_ia32cap\_P+0(%rip),%r10d mov OPENSSL\_ia32cap\_P+4(%rip),%r11d Scode.=<< \$\frac{\cdot** \frac{\cdot \frac{\cdot \frac{\cdot \frac{\cdot \frac{\cdot \frac{\cdot \frac{\cdot \frac{\cdot \frac{\cdot \frac{\cdot \frac{\cdot \frac{\cdot \frac{\cdot \frac{\cdot \frac{\cdot \frac{\cdot \frac{\cdot \fr **and \\$'1<<28',%r11d # mask AVX bit and \\$'1<<30',%r10d # mask "Intel CPU" bit or %r11d,%r10d cmp \\$'1<<28|1<<30',%r10d je aesni\_cbc\_sha1\_enc\_avx \_\_\_ \$code.=<<\_\_\_; jmp aesni\_cbc\_sha1\_enc\_ssse3 ret .size aesni\_cbc\_sha1\_enc,.-aesni\_cbc\_sha1\_enc \_\_\_ my (\$in0,\$out,\$len,\$key,\$ivp,\$ctx,\$inp)=("%rdi","%rsi","%rdx","%rcx","%r8","%r9" my \$Xi=4; my @X=map("%xmm\$\_",(4..7,0..3));** 112 **my @Tx=map("%xmm\$\_",(8..10)); my @V=(\$A,\$B,\$C,\$D,\$E)=("%eax","%ebx","%ecx","%edx","%ebp"); # size optimizat my @T=("%esi","%edi"); my \$j=0; my \$jj=0; my \$r=0; my \$sn=0; my \$K\_XX\_XX="%r11"; my (\$iv,\$in,\$rndkey0)=map("%xmm\$\_",(11..13)); my @rndkey=("%xmm14","%xmm15");** 120 sub AUTOLOAD() **sub AUTOLOAD() # thunk [simplified] 32-bit style perlasm { my \$opcode = \$AUTOLOAD; \$opcode =~ s/.\*:://; my \$arg = pop; \$arg = "\\$\$arg" if (\$arg\*1 eq \$arg); \$code .= "\t\$opcode\t".join(',',\$arg,reverse @\_)."\n"; } my \$\_rol=sub { &rol(@\_) };**
128 **my \$\_ror=sub { &ror(@\_) };**

130 **\$code.=<<\_\_\_;** 131 **.type aesni\_cbc\_sha1\_enc\_ssse3,\@function,6** 132 **.align <sup>16</sup>** 133 **aesni\_cbc\_sha1\_enc\_ssse3:** 134 **mov '(\$win64?56:8)'(%rsp),\$inp # load 7th argument** 135 **#shr \\$6,\$len # debugging artefact** 136 **#jz .Lepilogue\_ssse3 # debugging artefact** 137 **push %rbx** 138 **push %rbp** 139 **push %r12** 140 **push %r13** 141 **push %r14** 142 **push %r15** 143 **lea '-104-(\$win64?10\*16:0)'(%rsp),%rsp** 144 **#mov \$in0,\$inp # debugging artefact** 145 $#$  debugging artefact 146 **\_\_\_** <sup>147</sup> **\$code.=<<\_\_\_ if (\$win64);** 148 **movaps %xmm6,96+0(%rsp)** 149 **movaps %xmm7,96+16(%rsp)** 150 **movaps %xmm8,96+32(%rsp)** 151 **movaps %xmm9,96+48(%rsp)** 152 **movaps %xmm10,96+64(%rsp)** 153 **movaps %xmm11,96+80(%rsp)** 154 **movaps %xmm12,96+96(%rsp)** 155 **movaps %xmm13,96+112(%rsp)** 156 **movaps %xmm14,96+128(%rsp)** 157 **movaps %xmm15,96+144(%rsp)** 158 **.Lprologue\_ssse3:** 159 **\_\_\_** <sup>160</sup> **\$code.=<<\_\_\_;** 161 **mov \$in0,%r12 # reassign arguments** 162mov<br>mov<br>\$len,%r14 163mov<br>mov<br>**Skey, %r15** 164 **mov \$key,%r15 movdqu (\$ivp),\$iv # load IV** 165166 **mov \$ivp,88(%rsp) # save \$ivp** 167 **\_\_\_** <sup>168</sup> **my (\$in0,\$out,\$len,\$key)=map("%r\$\_",(12..15)); # reassign arguments** 169 **my \$rounds="\${ivp}d";** 170 **\$code.=<<\_\_\_;** 171 **shl \\$6,\$len** 172 $\begin{array}{cc}\n\text{sub} & \text{sin}0, \text{s} \text{out} \\
\text{mov} & 240 \text{ (skev)}\n\end{array}$ 173 **mov 240(\$key),\$rounds** 174 $#$  end of input 176 **lea K\_XX\_XX(%rip),\$K\_XX\_XX** 177 **mov 0(\$ctx),\$A # load context** 178 **mov 4(\$ctx),\$B** 179 **mov 8(\$ctx),\$C** 180 **mov 12(\$ctx),\$D** 181 **mov \$B,@T[0] # magic seed** 182 **mov 16(\$ctx),\$E** 184 **movdqa 64(\$K\_XX\_XX),@X[2] # pbswap mask** 185 **movdqa 0(\$K\_XX\_XX),@Tx[1] # K\_00\_19** 186 $\frac{1}{2}$  **movdqu**  $0(\frac{2}{3}$  inp.  $\frac{2}{3}$  **ex** [-4&7] 187 **movdqu 16(\$inp),@X[-3&7]** 188 **movdqu 32(\$inp),@X[-2&7]** 189 **movdqu 48(\$inp),@X[-1&7]** 190 **pshufb @X[2],@X[-4&7] # byte swap** 191 **add \\$64,\$inp pshufb @X[2],@X[-3&7]** 192193**pshufb @X[2],@X[-2&7]**

**new/usr/src/lib/openssl/libsunw\_crypto/pl/aesni-sha1-x86\_64.pl <sup>4</sup>** 194 **pshufb @X[2],@X[-1&7]** 195 **paddd @Tx[1],@X[-4&7] # add K\_00\_19** 196 **paddd @Tx[1],@X[-3&7]** 197 **paddd @Tx[1],@X[-2&7] movdqa @X[-4&7],0(%rsp) # X[]+K xfer to IALU** 198199 **psubd @Tx[1],@X[-4&7] # restore X[]** 200 **movdqa @X[-3&7],16(%rsp)** 201 **psubd @Tx[1],@X[-3&7] movdqa @X[-2&7],32(%rsp)** 202203 **psubd @Tx[1],@X[-2&7]** 204 **movups (\$key),\$rndkey0 # \$key[0] movups 16(\$key),\$rndkey[0] # forward reference** 205206 **jmp .Loop\_ssse3** 207 **\_\_\_** 209 **my \$aesenc=sub {** 210 **use integer;**<br>211 **mv** (\$n.\$k)=( 211 **my (\$n,\$k)=(\$r/10,\$r%10);**212 **if (\$k==0)** {<br>213 **\$code.=<<**  213 **\$code.=<<\_\_\_;**214 **movups '16\*\$n'(\$in0),\$in # load input** 215 **xorps \$rndkey0,\$in** 216217 \$code. = << if  $(\$n)$ ; **movups \$iv,'16\*(\$n-1)'(\$out,\$in0) # write output** 218219 **\_\_\_** <sup>220</sup> **\$code.=<<\_\_\_;**221 **xorps \$in,\$iv** 222**aesenc**<br> **movups**<br> **b 32+16\*Sk'(Skey**  $223$  **movups '32+16\*\$k'(\$key),\$rndkey[1]** 224 **\_\_\_** <sup>225</sup> **} elsif (\$k==9) {** $$sn++;$  227 **\$code.=<<\_\_\_;**228 **cmp \\$11,\$rounds** 229**jb**<br> **movips b 32+16\*(Sk+0)\(** 230 **movups '32+16\*(\$k+0)'(\$key),\$rndkey[1]** 231 **aesenc \$rndkey[0],\$iv** 232**movups**<br> **absenc**<br> **Signally**  $\frac{1}{2}$ **i**  $\frac{1}{2}$ **i**  $\frac{1}{2}$ **i**  $\frac{1}{2}$ **i**  $\frac{1}{2}$ **i**  $\frac{1}{2}$ **i**  $\frac{1}{2}$ 233 **aesenc \$rndkey[1],\$iv** 234je<br>
movups
Base **1996**<br>
192416\*(\$k+2)'( 235 **movups '32+16\*(\$k+2)'(\$key),\$rndkey[1]** 236 **aesenc \$rndkey[0],\$iv** 237 **movups '32+16\*(\$k+3)'(\$key),\$rndkey[0]** 238 **aesenc \$rndkey[1],\$iv** 239 **.Laesenclast\$sn:**  $240$  **aesenclast \$rndkey[0],\$iv** 241 **movups 16(\$key),\$rndkey[1] # forward reference** 242 **\_\_\_** <sup>243</sup> **} else {** 244 **\$code.=<<\_\_\_;**245 **aesenc \$rndkey[0],\$iv** 246 **movups '32+16\*\$k'(\$key),\$rndkey[1]** 247 **\_\_\_** <sup>248</sup> **}** $\frac{1}{2}r$ ++; <sup>249</sup> **\$r++; unshift(@rndkey,pop(@rndkey));** 250 **};** 252 **sub Xupdate\_ssse3\_16\_31() # recall that \$Xi starts wtih 4** 253 **{ use integer;** 254 **my \$body = shift;** <sup>255</sup> **my @insns = (&\$body,&\$body,&\$body,&\$body); # 40 instructions** 256 **my (\$a,\$b,\$c,\$d,\$e);**258 **&movdqa (@X[0],@X[-3&7]);** 259 **eval(shift(@insns));**

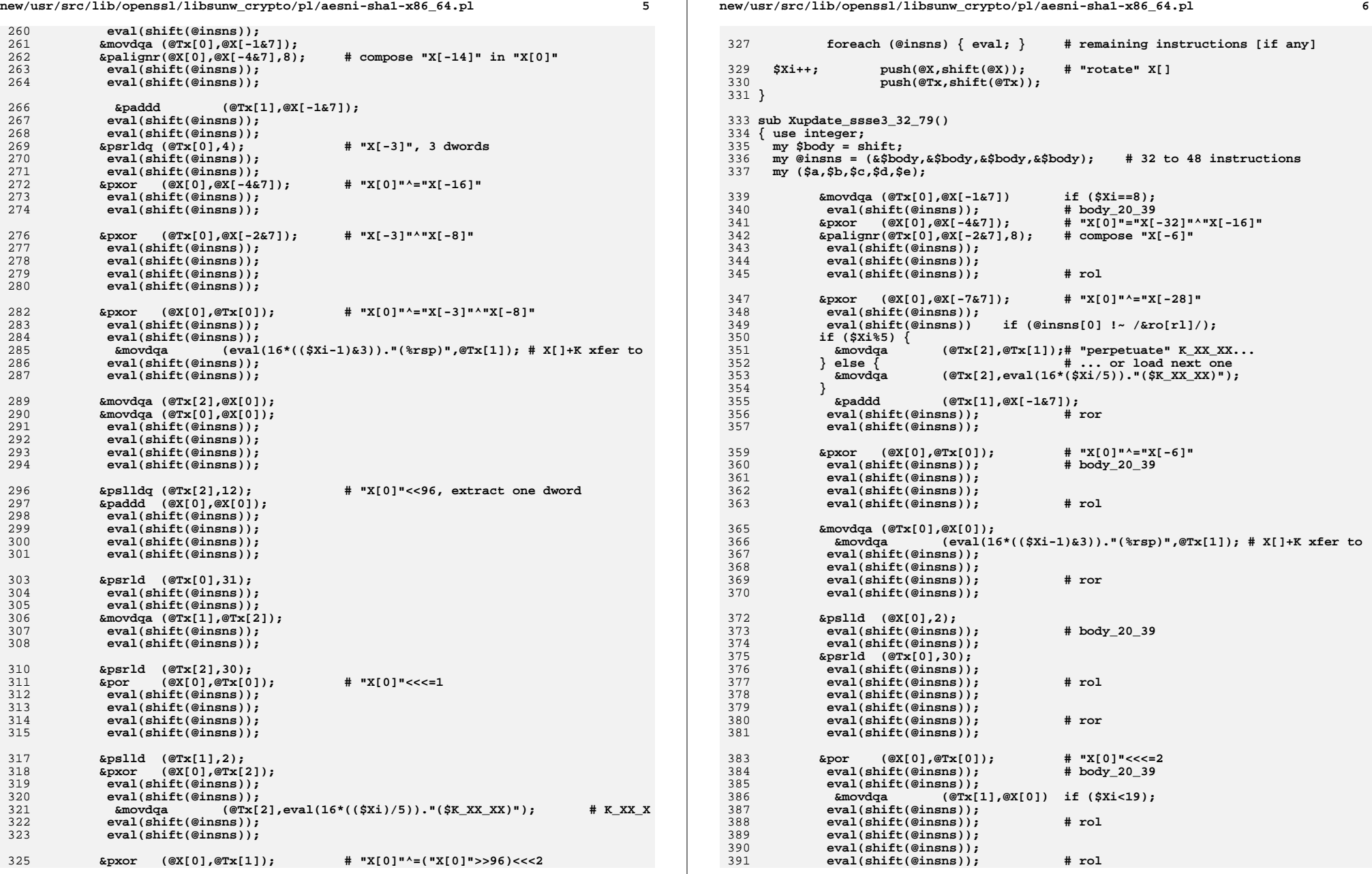

**new/usr/src/lib/openssl/libsunw\_crypto/pl/aesni-sha1-x86\_64.pl <sup>7</sup> eval(shift(@insns)); foreach (@insns) { eval; } # remaining instructions \$Xi++; push(@X,shift(@X)); # "rotate" X[] push(@Tx,shift(@Tx)); } sub Xuplast\_ssse3\_80() { use integer; my \$body = shift; my @insns = (&\$body,&\$body,&\$body,&\$body); # 32 instructions my (\$a,\$b,\$c,\$d,\$e); eval(shift(@insns)); &paddd (@Tx[1],@X[-1&7]); eval(shift(@insns)); eval(shift(@insns)); eval(shift(@insns)); eval(shift(@insns)); &movdqa (eval(16\*((\$Xi-1)&3))."(%rsp)",@Tx[1]); # X[]+K xfer IAL foreach (@insns) { eval; } # remaining instructions &cmp (\$inp,\$len); &je (".Ldone\_ssse3"); unshift(@Tx,pop(@Tx)); &movdqa (@X[2],"64(\$K\_XX\_XX)"); # pbswap mask &movdqa (@Tx[1],"0(\$K\_XX\_XX)"); # K\_00\_19 &movdqu (@X[-4&7],"0(\$inp)"); # load input &movdqu (@X[-3&7],"16(\$inp)"); &movdqu (@X[-2&7],"32(\$inp)"); &movdqu (@X[-1&7],"48(\$inp)"); &pshufb (@X[-4&7],@X[2]); # byte swap &add (\$inp,64); \$Xi=0; } sub Xloop\_ssse3() { use integer; my \$body = shift; my @insns = (&\$body,&\$body,&\$body,&\$body); # 32 instructions my (\$a,\$b,\$c,\$d,\$e); eval(shift(@insns)); eval(shift(@insns)); &pshufb (@X[(\$Xi-3)&7],@X[2]); eval(shift(@insns)); eval(shift(@insns)); &paddd (@X[(\$Xi-4)&7],@Tx[1]); eval(shift(@insns)); eval(shift(@insns)); eval(shift(@insns)); eval(shift(@insns)); &movdqa (eval(16\*\$Xi)."(%rsp)",@X[(\$Xi-4)&7]); # X[]+K xfer to IALU** 451 **eval(shift(@insns));**<br>452 **eval(shift(@insns))**:  **eval(shift(@insns)); &psubd (@X[(\$Xi-4)&7],@Tx[1]); foreach (@insns) { eval; } \$Xi++;}**

 **sub Xtail\_ssse3() { use integer; my \$body = shift; my @insns = (&\$body,&\$body,&\$body,&\$body); # 32 instructions my (\$a,\$b,\$c,\$d,\$e); foreach (@insns) { eval; } } sub body\_00\_19 () { use integer; my (\$k,\$n); my @r=( '(\$a,\$b,\$c,\$d,\$e)=@V;'. '&add (\$e,eval(4\*(\$j&15))."(%rsp)");', # X[]+K xfer '&xor (\$c,\$d);',**  $(\mathcal{C}[1], \mathcal{S}[2])$ ;  $\uparrow$   $\uparrow$   $\up$  **'&\$\_rol (\$a,5);', '&and (@T[0],\$c);', # (\$b&(\$c^\$d)) '&xor (\$c,\$d);', # restore \$c '&xor (@T[0],\$d);', '&add (\$e,\$a);', '&\$\_ror (\$b,\$j?7:2);', # \$b>>>2 '&add (\$e,@T[0]);' .'\$j++; unshift(@V,pop(@V)); unshift(@T,pop(@T)) ); \$n = scalar(@r); \$k = ((\$jj+1)\*12/20)\*20\*\$n/12; # 12 aesencs per these 20 rounds @r[\$k%\$n].='&\$aesenc();' if (\$jj==\$k/\$n); \$jj++; return @r; } sub body\_20\_39 () { use integer; my (\$k,\$n); my @r=( '(\$a,\$b,\$c,\$d,\$e)=@V;'. '&add (\$e,eval(4\*(\$j++&15))."(%rsp)");', # X[]+K xfer '&xor (@T[0],\$d);', # (\$b^\$d)**  $'$ &mov  $($  @T $[1],$ \$a);', **'&\$\_rol (\$a,5);', '&xor (@T[0],\$c);', # (\$b^\$d^\$c) '&add (\$e,\$a);', '&\$\_ror (\$b,7);', # \$b>>>2 '&add (\$e,@T[0]);' .'unshift(@V,pop(@V)); unshift(@T,pop(@T));' );**  $\sin = \text{scalar}(\text{@r})$ ;<br> $\oint k = ((\xi j j + 1) * 8 / 20) * 20 * \xi n / 8$ ; **\$k = ((\$jj+1)\*8/20)\*20\*\$n/8; # 8 aesencs per these 20 rounds**  $\Phi$ r[\$k%\$n].='&\$aesenc();'<br>\$jj++; **\$jj++; return @r; } sub body\_40\_59 () {** 513 use integer;<br>514 my (\$k.\$n);  **my (\$k,\$n); my @r=( '(\$a,\$b,\$c,\$d,\$e)=@V;'. '&mov (@T[1],\$c);', '&xor (\$c,\$d);', '&add (\$e,eval(4\*(\$j++&15))."(%rsp)");', # X[]+K xfer '&and (@T[1],\$d);', '&and (@T[0],\$c);', # (\$b&(\$c^\$d)) '&\$\_ror (\$b,7);', # \$b>>>2 '&add (\$e,@T[1]);',**

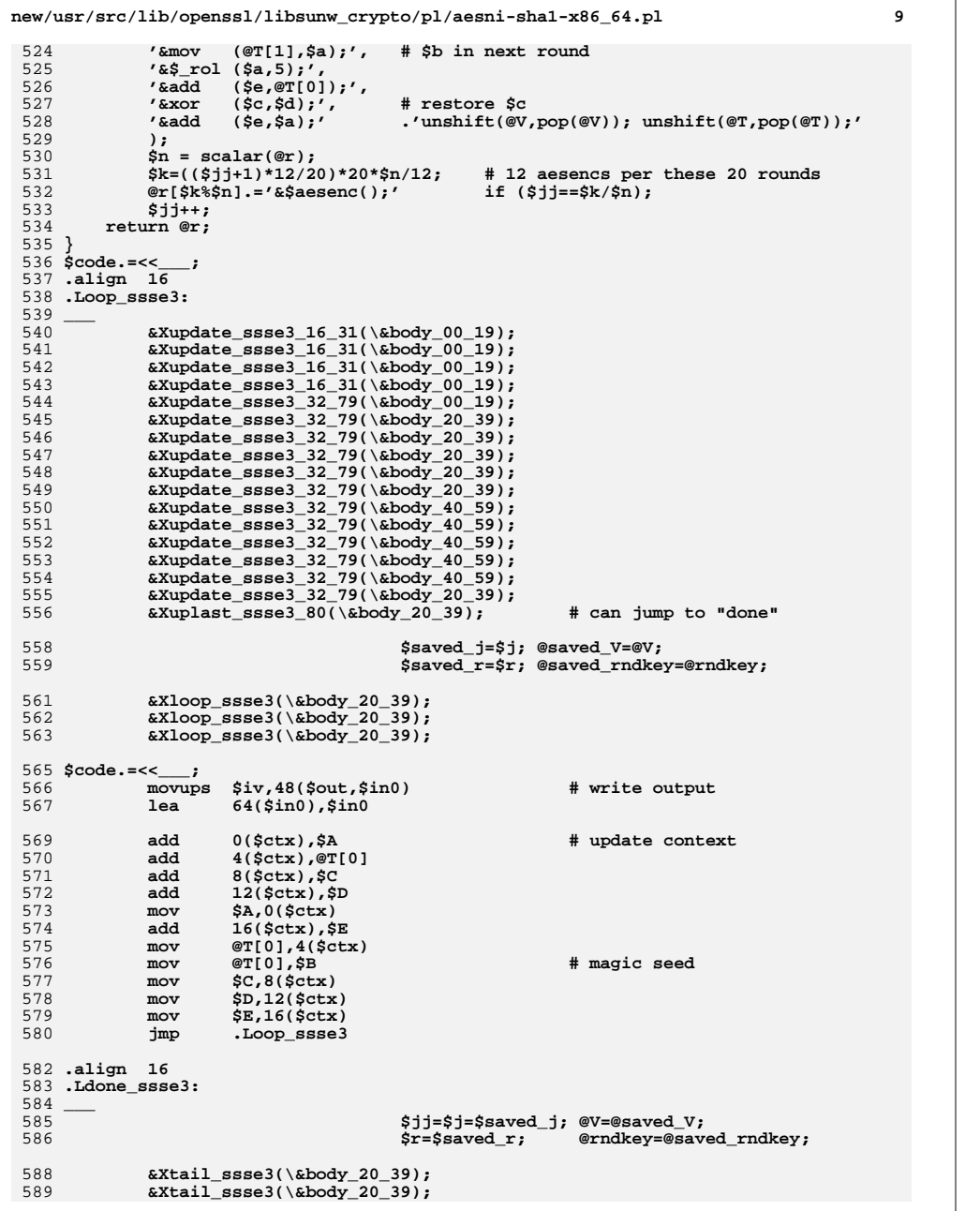

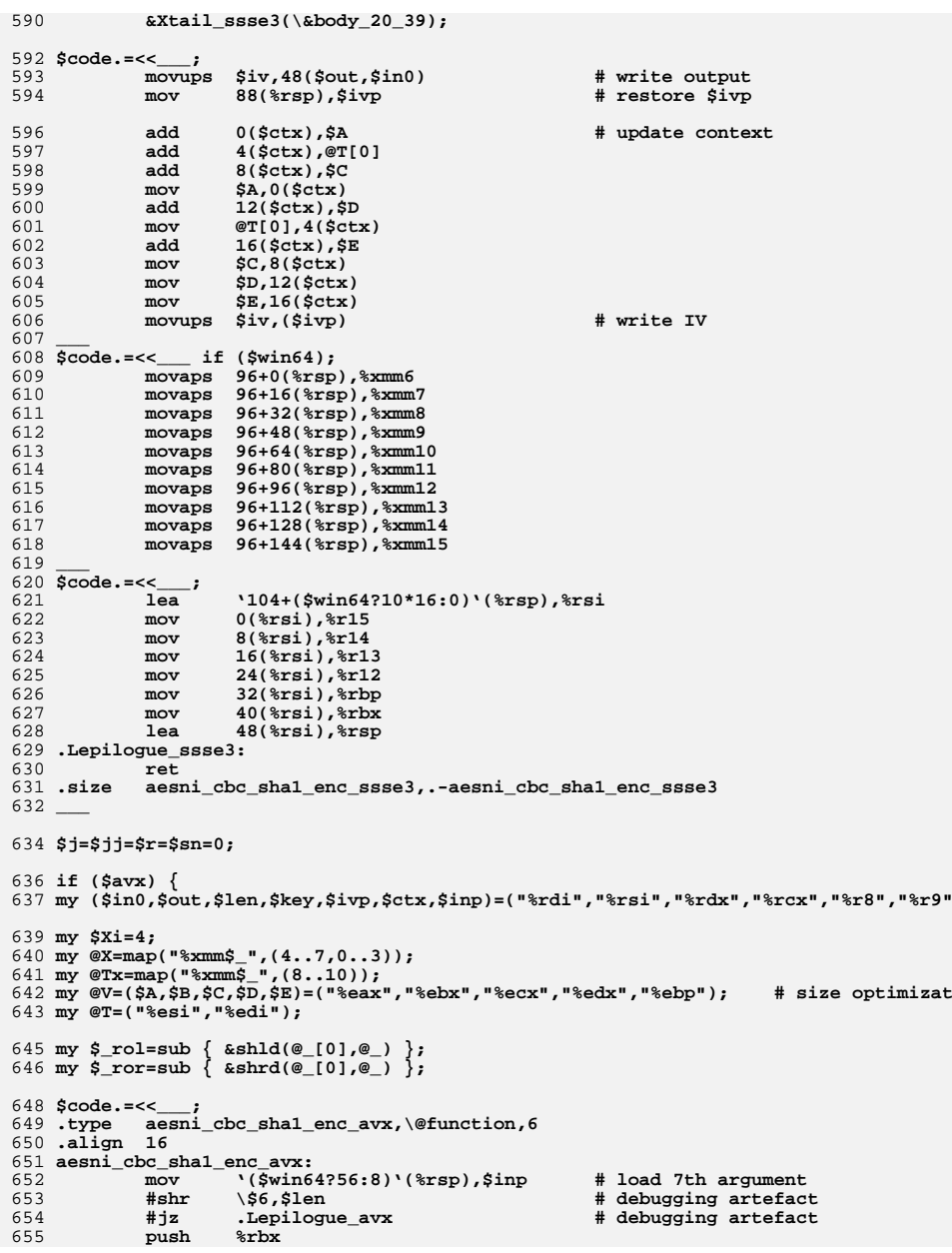

 $11<sub>1</sub>$ 

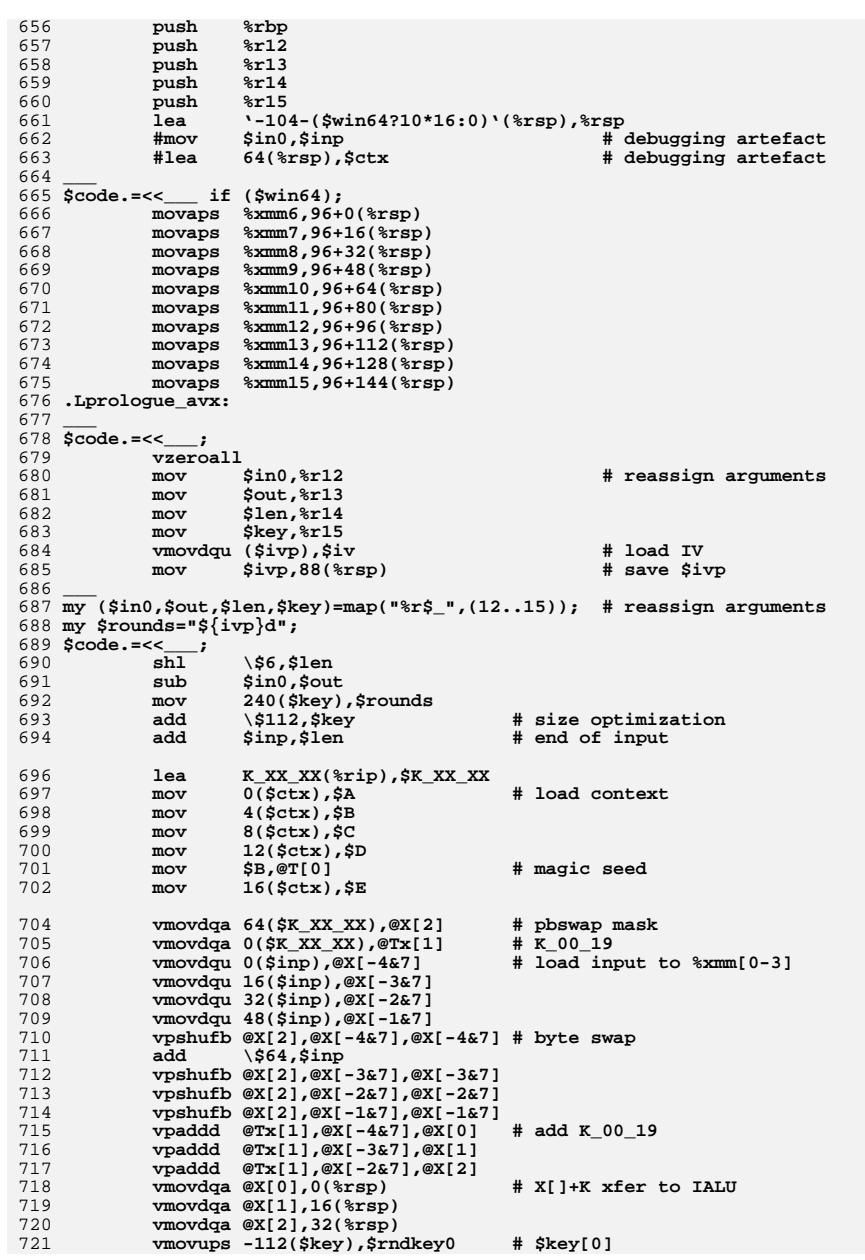

new/usr/src/lib/openssl/libsunw crypto/pl/aesni-shal-x86 64.pl 722 vmovups 16-112(\$key), \$rndkey[0] # forward reference 723 jmp .Loop avx  $724$   $-$ 726 my \$aesenc=sub { 727 use integer; 728  $my (sin, $k) = (sr/10, sr810);$ 729 if  $(\frac{1}{2}k == 0)$  { 730  $\texttt{Scode} = \texttt{<<}$ 731  $16*Sn'(sin0).sin$ # load input vmovups 732 \$rndkey0,\$in,\$in vxorps 733 734  $\texttt{Scode}:=<< \text{ if } (\texttt{Sh});$ 735  $$iv, '16*($n-1) '($out, $in0)$ vmovups # write output 736 737  $\texttt{Scode} = \texttt{<<}$  ; 738 vxorps \$in, \$iv, \$iv 739 vaesenc \$rndkey[0],\$iv,\$iv 740 '32+16\*\$k-112'(\$key),\$rndkey[1]  $<sub>5</sub>$ </sub> 741 742 } elsif  $(\frac{5}{5}k == 9)$  { 743  $$sn++;$ 744  $\texttt{Scode}=\texttt{<<}$ ; 745  $\frac{\sin x}{\sin x}$  $cmp$ 746 jb .Lvaesenclast\$sn 747 \$rndkey[0],\$iv,\$iv vaesenc 748 vmovups '32+16\*(\$k+0)-112'(\$key),\$rndkey[1] \$rndkey[1], \$iv, \$iv 749 vaesenc 750 vmovups '32+16\*(\$k+1)-112'(\$key),\$rndkey[0] 751 LyaesenclastSsn ie 752 vaesenc \$rndkey[0], \$iv, \$iv 753 vmovups '32+16\*(\$k+2)-112'(\$key),\$rndkey[1] 754  $\frac{1}{2}$  $$rrdkey[1], $iv, $iv$  $\frac{1}{22+16*(8k+3)-112'}$  (\$key), \$rndkey[0] 755 vmovups 756 .LvaesenclastSsn: 757 vaesenclast  $$rndkey[0], $iv, $iv$ 758 # forward reference  $vmownes$ 16-112(\$key),\$rndkey[1] 759 760  $\}$  else  $\{$ 761  $\text{Scode}=\text{\textless}-\text{\textless}-\text{\textless}$ 762 Srndkev[0].Siv.Siv vaesenc '32+16\*\$k-112'(\$key),\$rndkey[1] 763 vmovups 764 765 766 unshift(@rndkey,pop(@rndkey));  $\frac{1}{2}r+1$ ;  $767$  }; 769 sub Xupdate\_avx\_16\_31() # recall that \$Xi starts wtih 4 770 { use integer; 771  $my$  \$body = shift;  $my$  @insns =  $($ &\$body,&\$body,&\$body,&\$body); 772 # 40 instructions 773  $my$   $(\$a, \$b, \$c, \$d, \$e)$ ; 775  $eval(shift(@insns));$ 776  $eval(\text{shift}(\text{Qinsns}));$ 777  $\exp\{ -14 \}$  in "X[0],  $\exp\{-3\epsilon^2\}$ ,  $\exp\{-4\epsilon^2\}$ , 8); # compose "X[-14]" in "X[0]" 778  $eval(\text{shift}(\text{einsns}));$ 779  $eval(shift(@insns))$ ; 781  $(@Tx[1],@Tx[1],@X[-1&7]);$ bbbeava 782  $eval(shift(\emptysetinsns))$ : 783  $eval(shift(@insns));$ 784  $\&vpsrldq(\&Tx[0], \&x[-1&7], 4);$  # "X[-3]", 3 dwords 785 eval(shift(@insns)); 786  $eval(shift(@insns));$ 787  $& \text{vpxor}$  ( $@X[0],@X[0],@X[-4&7])$ ;  $#$  "X[0]"^="X[-16]"

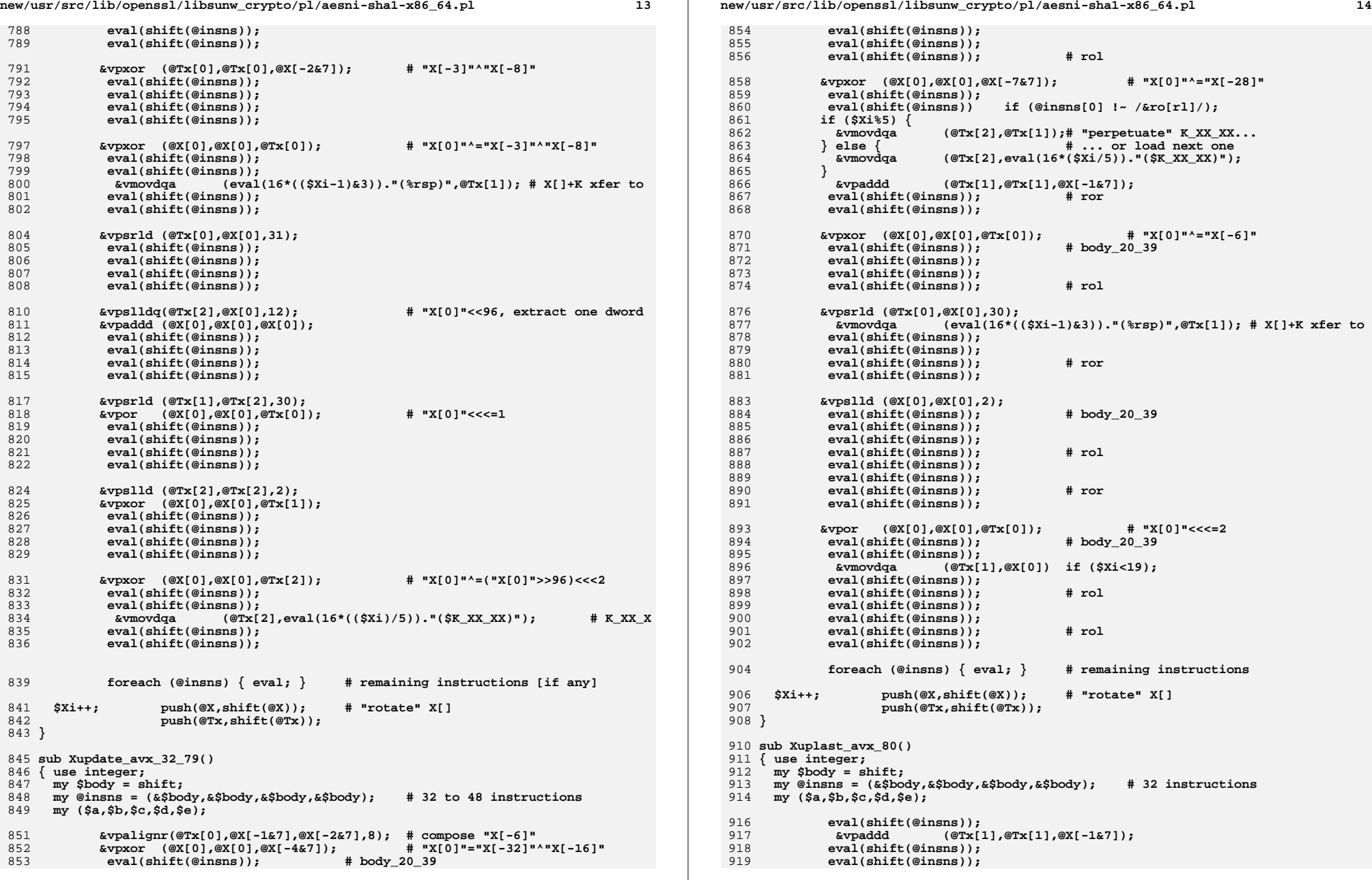

**new/usr/src/lib/openssl/libsunw\_crypto/pl/aesni-sha1-x86\_64.pl <sup>15</sup>** 920 **eval(shift(@insns));**<br>921 **eval(shift(@insns))**; 921 **eval(shift(@insns));**<sup>923</sup> **&movdqa (eval(16\*((\$Xi-1)&3))."(%rsp)",@Tx[1]); # X[]+K xfer IAL** <sup>925</sup> **foreach (@insns) { eval; } # remaining instructions** 927 **&cmp (\$inp,\$len);** 928 **&je (".Ldone\_avx");** 930 **unshift(@Tx,pop(@Tx));** 932 **&vmovdqa(@X[2],"64(\$K\_XX\_XX)"); # pbswap mask** 933 **&vmovdqa(@Tx[1],"0(\$K\_XX\_XX)"); # K\_00\_19** 934 $&\text{vmovdqu}(@x[-4&7], "0 ($\text{inp})");$ 935 **&vmovdqu(@X[-3&7],"16(\$inp)");** 936 **&vmovdqu(@X[-2&7],"32(\$inp)");** 937 **&vmovdqu(@X[-1&7],"48(\$inp)");** 938 **&vpshufb(@X[-4&7],@X[-4&7],@X[2]); # byte swap** 939 **&add (\$inp,64);** 941 **\$Xi=0;**942 **}** 944 **sub Xloop\_avx()** 945 **{ use integer;** 946 my \$body = shift;<br>947 my @insns = (&\$bo <sup>947</sup> **my @insns = (&\$body,&\$body,&\$body,&\$body); # 32 instructions** 948 **my (\$a,\$b,\$c,\$d,\$e);**950 **eval(shift(@insns));**<br>951 **eval(shift(@insns))**; 951 **eval(shift(@insns)); &vpshufb(@X[(\$Xi-3)&7],@X[(\$Xi-3)&7],@X[2]);** 952953 **eval(shift(@insns));** 954 **eval(shift(@insns)); &vpaddd (@X[\$Xi&7],@X[(\$Xi-4)&7],@Tx[1]);** 955956 **eval(shift(@insns));** 957 **eval(shift(@insns));** 958 **eval(shift(@insns));** 959 **eval(shift(@insns)); &vmovdqa(eval(16\*\$Xi)."(%rsp)",@X[\$Xi&7]); # X[]+K xfer to IALU** 960961 eval(shift(@insns));<br>962 eval(shift(@insns)); 962 **eval(shift(@insns));**964 **foreach (@insns) { eval; }** 965 **\$Xi++;**966 **}** 968 **sub Xtail\_avx()** 969 **{ use integer;** 970 **my \$body = shift;** <sup>971</sup> **my @insns = (&\$body,&\$body,&\$body,&\$body); # 32 instructions** 972 **my (\$a,\$b,\$c,\$d,\$e);**974 **foreach (@insns) { eval; }** 975 **}** 977 **\$code.=<<\_\_\_;** 978 **.align <sup>16</sup>** 979 **.Loop\_avx:** 980 **\_\_\_** <sup>981</sup> **&Xupdate\_avx\_16\_31(\&body\_00\_19);** 982 **&Xupdate\_avx\_16\_31(\&body\_00\_19);** 983 **&Xupdate\_avx\_16\_31(\&body\_00\_19);** 984 **&Xupdate\_avx\_16\_31(\&body\_00\_19);** 985 $&\text{Xupdate}$  avx 32 79(\&body 00 19);

**new/usr/src/lib/openssl/libsunw\_crypto/pl/aesni-sha1-x86\_64.pl <sup>16</sup>** 986 **&Xupdate\_avx\_32\_79(\&body\_20\_39);** 987 **&Xupdate\_avx\_32\_79(\&body\_20\_39);** 988 **&Xupdate\_avx\_32\_79(\&body\_20\_39);** 989 **&Xupdate\_avx\_32\_79(\&body\_20\_39); &Xupdate\_avx\_32\_79(\&body\_20\_39);** 990991 **&Xupdate\_avx\_32\_79(\&body\_40\_59);** 992 **&Xupdate\_avx\_32\_79(\&body\_40\_59);** 993 **&Xupdate\_avx\_32\_79(\&body\_40\_59);** 994 **&Xupdate\_avx\_32\_79(\&body\_40\_59);** 995 **&Xupdate\_avx\_32\_79(\&body\_40\_59);** 996 **&Xupdate\_avx\_32\_79(\&body\_20\_39); &Xuplast\_avx\_80(\&body\_20\_39); # can jump to "done"** 997999 **\$saved\_j=\$j; @saved\_V=@V;** 1000 **\$saved\_r=\$r; @saved\_rndkey=@rndkey;** 1002 **&Xloop\_avx(\&body\_20\_39);** 1003 **&Xloop\_avx(\&body\_20\_39);** 1004 **&Xloop\_avx(\&body\_20\_39);** 1006 **\$code.=<<\_\_\_;** 1007 **vmovups \$iv,48(\$out,\$in0) # write output** 1008 **lea 64(\$in0),\$in0** 1010 **add 0(\$ctx),\$A # update context** 1011 **add 4(\$ctx),@T[0]** 1012 **add 8(\$ctx),\$C** 1013 **add 12(\$ctx),\$D** 1014 **mov \$A,0(\$ctx)** 1015 **add 16(\$ctx),\$E** 1016 **mov @T[0],4(\$ctx)** 1017 **mov @T[0],\$B # magic seed** 1018 **mov \$C,8(\$ctx)** 1019 **mov \$D,12(\$ctx)** 1020mov<br> **provide**<br> **hoop avx**<br> **hoop avx** 1021 **jmp .Loop\_avx** 1023 **.align <sup>16</sup>** 1024 **.Ldone\_avx:** 1025 **\_\_\_** <sup>1026</sup> **\$jj=\$j=\$saved\_j; @V=@saved\_V;** 1027 **\$r=\$saved\_r; @rndkey=@saved\_rndkey;** 1029 **&Xtail\_avx(\&body\_20\_39);** 1030 **&Xtail\_avx(\&body\_20\_39);** 1031 **&Xtail\_avx(\&body\_20\_39);** 1033 **\$code.=<<\_\_\_;** 1034 **vmovups \$iv,48(\$out,\$in0) # write output** 1035 **mov 88(%rsp),\$ivp # restore \$ivp** 1037 **add 0(\$ctx),\$A # update context** 1038 **add 4(\$ctx),@T[0]** 1039 **add 8(\$ctx),\$C** 1040 **mov \$A,0(\$ctx)** 1041 **add 12(\$ctx),\$D** 1042 **mov @T[0],4(\$ctx)** 1043 **add 16(\$ctx),\$E** 1044 **mov \$C,8(\$ctx)** 1045 **mov \$D,12(\$ctx)** 1046 **mov \$E,16(\$ctx) vmovups \$iv,(\$ivp) # write IV** 10471048 **vzeroall** 1049 **\_\_\_** <sup>1050</sup> **\$code.=<<\_\_\_ if (\$win64);** 1051**movaps 96+0(%rsp),%xmm6**

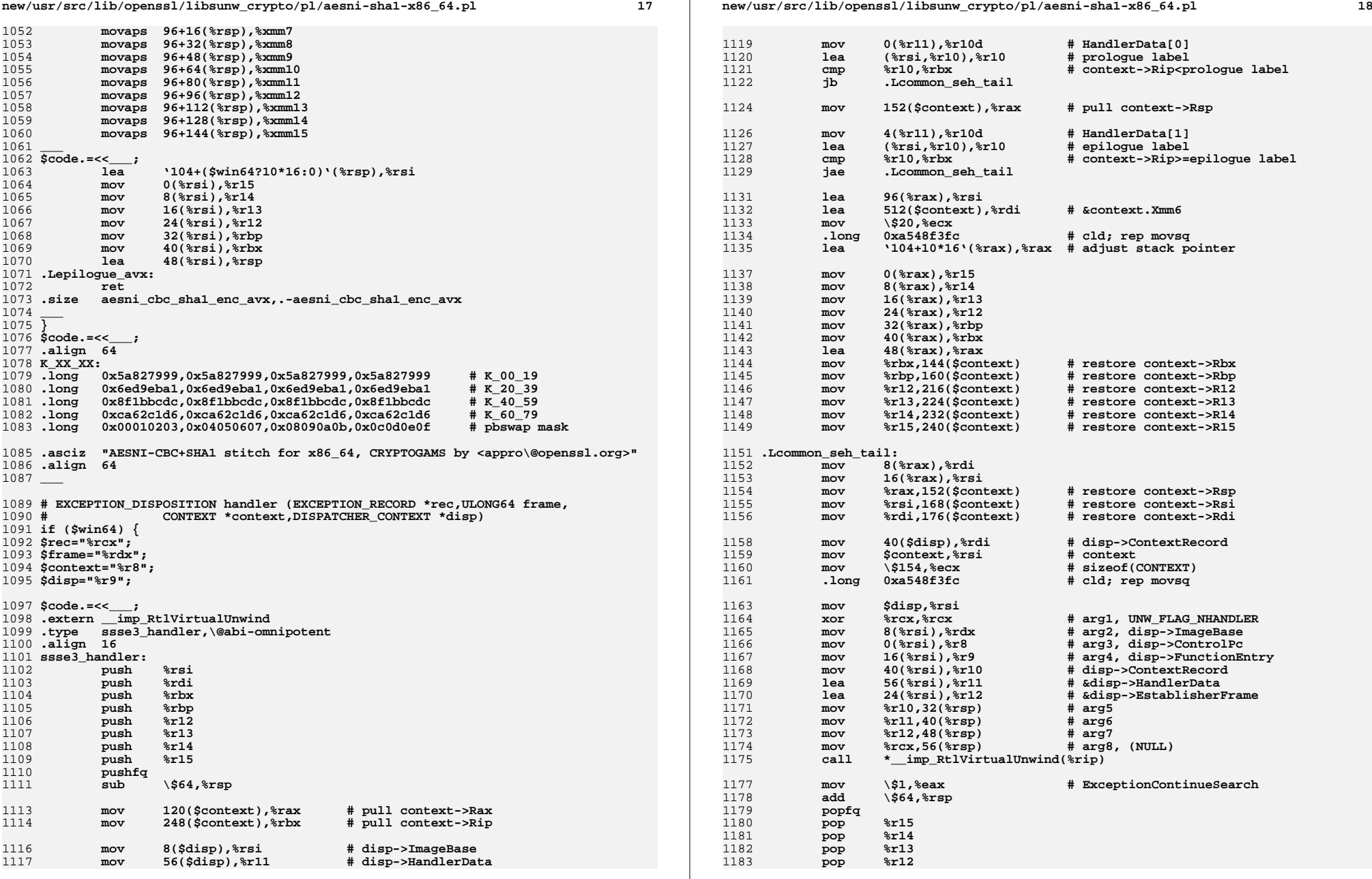

 $19$ 

new/usr/src/lib/openssl/libsunw crypto/pl/aesni-shal-x86 64.pl

1250 close STDOUT: 1251 #endif /\* ! codereview \*/

```
1184
                      8rbp
             _{\tt pop}1185
             pop
                      *<sub>r</sub>1186
                      %rdi
              pop
1187
                      %rsi
             pop
1188
             ret
1189 .size
             ssse3_handler, .-ssse3_handler
1191.section
                      .pdata
1192.align 4
1193rra.LSEH begin aesni cbc shal enc ssse3
1194
                      .LSEH end aesni cbc shal enc ssse3
              .rva
1195
                      .LSEH_info_aesni_cbc_shal_enc_ssse3
             .rva
1196
1197 $code. = << ___ if ($avx);
1198
              .rva
                      .LSEH_begin_aesni_cbc_shal_enc_avx
1199
             .rva
                      .LSEH end aesni cbc shal enc avx
1200
             .rva
                      .LSEH_info_aesni_cbc_shal_enc_avx
1201
\frac{1202}{\text{Scode}=\text{<<}} ;
1203. section
                      .xdata
1204.align 8
1205 .LSEH_info_aesni_cbc_shal_enc_ssse3:
1206
             . byte 9,0,0,01207
             .rva ssse3_handler
1208
             .rva .Lprologue_ssse3,.Lepilogue_ssse3
                                                                # HandlerData[]
1209
1210 \frac{20}{9} code. = << if (\frac{20}{9});
1211 .LSEH_info_aesni_cbc_shal_enc_avx:
1212
             .byte 9,0,0,0
1213
             .rva ssse3 handler
1214
             .rva
                   .Lprologue_avx,.Lepilogue_avx
                                                                # HandlerData[]
1215
\frac{1215}{1216}1219 sub rex \{1220 local *opcode=shift;
1221 my ({\text{stat}}, {\text{src}}) = 0;1222 my $rex=0;
1224
         Sresl = 0x04if(Sdst>=8):if($src>=8);
1225
         |{\text{S}} \times| = 0 \times 011226
         push @opcode, $rex | 0x40
                                       if(srex);1227 }
1229 sub aesni\{1230 my $line=shift;
1231 my @opcode=(0x66);
1233
         if (\$line 1ine = \/(aes[a-z]+)\s + \%xmm([0-9]+)\s * \%xmm([0-9]+))/1234
             my %opcodelet = (
1235
                      "aesenc" => 0xdc,
                                               "aesenclast" => 0xdd
1236
             ) ;
1237
             return undef if (!defined($opcodelet{$1}));
1238
             rex(\text{@opcode}, $3, $2);1239
             push @opcode, 0x0f, 0x38, $opcodelet{$1};
             push @opcode, 0xc0 |(3267)|((3387)\lt33); # ModR/M<br>return ".byte\t".join(',',@opcode);
1240
12411242
1243
         return $line;
1244 }
1246 $code =~ s/\Upsilon((\wedge\Upsilon)*)\Upsilon/eval($1)/gem;
1247 $code =~ s/\b(aes. ** xmm[0-9]+). *$/aesni($1)/gem;
1249 print Scode:
```
**\*\*\*\*\*\*\*\*\*\*\*\*\*\*\*\*\*\*\*\*\*\*\*\*\*\*\*\*\*\*\*\*\*\*\*\*\*\*\*\*\*\*\*\*\*\*\*\*\*\*\*\*\*\*\*\*\*\***

 **67129 Wed Aug 13 19:25:24 2014 new/usr/src/lib/openssl/libsunw\_crypto/pl/aesni-x86.pl 4853 illumos-gate is not lint-clean when built with openssl 1.0 (initial commit,\*\*\*\*\*\*\*\*\*\*\*\*\*\*\*\*\*\*\*\*\*\*\*\*\*\*\*\*\*\*\*\*\*\*\*\*\*\*\*\*\*\*\*\*\*\*\*\*\*\*\*\*\*\*\*\*\*\***1 **#!/usr/bin/env perl**

3 **# ====================================================================** 4 **# Written by Andy Polyakov <appro@fy.chalmers.se> for the OpenSSL** 5 **# project. The module is, however, dual licensed under OpenSSL and** 6 **# CRYPTOGAMS licenses depending on where you obtain it. For further** 7 **# details see http://www.openssl.org/~appro/cryptogams/.** 8 **# ====================================================================**  $9<sub>1</sub>$  **# # This module implements support for Intel AES-NI extension. In # OpenSSL context it's used with Intel engine, but can also be used as # drop-in replacement for crypto/aes/asm/aes-586.pl [see below for # details].** 14 # **# # Performance. # # To start with see corresponding paragraph in aesni-x86\_64.pl... # Instead of filling table similar to one found there I've chosen to # summarize \*comparison\* results for raw ECB, CTR and CBC benchmarks. # The simplified table below represents 32-bit performance relative # to 64-bit one in every given point. Ratios vary for different # encryption modes, therefore interval values. #**  $24#$  **# 16-byte 64-byte 256-byte 1-KB 8-KB**  $25 H$  **# 53-67% 67-84% 91-94% 95-98% 97-99.5% # # Lower ratios for smaller block sizes are perfectly understandable, # because function call overhead is higher in 32-bit mode. Largest # 8-KB block performance is virtually same: 32-bit code is less than # 1% slower for ECB, CBC and CCM, and ~3% slower otherwise. # January 2011 # # See aesni-x86\_64.pl for details. Unlike x86\_64 version this module # interleaves at most 6 aes[enc|dec] instructions, because there are # not enough registers for 8x interleave [which should be optimal for # Sandy Bridge]. Actually, performance results for 6x interleave # factor presented in aesni-x86\_64.pl (except for CTR) are for this # module. # April 2011**  $42 \text{ H}$  **# # Add aesni\_xts\_[en|de]crypt. Westmere spends 1.50 cycles processing # one byte out of 8KB with 128-bit key, Sandy Bridge - 1.09.** 46 \$PREFIX="aesni"; **\$PREFIX="aesni"; # if \$PREFIX is set to "AES", the script # generates drop-in replacement for # crypto/aes/asm/aes-586.pl:-)** 49 Sinline=1: **\$inline=1; # inline \_aesni\_[en|de]crypt \$0 =~ m/(.\*[\/\\])[^\/\\]+\$/; \$dir=\$1; push(@INC,"\${dir}","\${dir}../../perlasm");** 53 **require "x86asm.pl"; &asm\_init(\$ARGV[0],\$0); if (\$PREFIX eq "aesni") { \$movekey=\*movups; } else { \$movekey=\*movups; }**

**\$len="eax";**

**\$rounds="ecx";**

**new/usr/src/lib/openssl/libsunw\_crypto/pl/aesni-x86.pl**

**\$key="edx";**

**\$inp="esi";**

**\$out="edi";**

- **\$rounds\_="ebx"; # backup copy for \$rounds**
- Skev =  $ebp$ ": **\$key\_="ebp"; # backup copy for \$key**

**\$rndkey0="xmm0";**

**\$rndkey1="xmm1";**

**\$inout0="xmm2";**

**\$inout1="xmm3";**

**\$inout2="xmm4";**

**\$inout3="xmm5"; \$in1="xmm5";**

**\$inout4="xmm6"; \$in0="xmm6";**

**\$inout5="xmm7"; \$ivec="xmm7";**

**# AESNI extenstion**

**sub aeskeygenassist**

**{ my(\$dst,\$src,\$imm)=@\_;**

 **if ("\$dst:\$src" =~ /xmm([0-7]):xmm([0-7])/)**

 **{ &data\_byte(0x66,0x0f,0x3a,0xdf,0xc0|(\$1<<3)|\$2,\$imm); }**

**}**

**sub aescommon**

**{ my(\$opcodelet,\$dst,\$src)=@\_;**

 **if ("\$dst:\$src" =~ /xmm([0-7]):xmm([0-7])/) { &data\_byte(0x66,0x0f,0x38,\$opcodelet,0xc0|(\$1<<3)|\$2);}**

**}**

88 sub aesimc **sub aesimc { aescommon(0xdb,@\_); }** 89 sub aesenc **sub aesenc { aescommon(0xdc,@\_); }**

90 sub aesenclast **sub aesenclast { aescommon(0xdd,@\_); }**

91 sub aesdec **sub aesdec { aescommon(0xde,@\_); }** 92 sub aesdeclast  $\{$ **sub aesdeclast { aescommon(0xdf,@\_); }**

 $\overline{\mathbf{3}}$ 

- 
- 93 # Inline version of internal aesni\_[en|de]crypt1<br>94 { my \$sn;<br>95 sub aesni\_inline\_generate1<br>96 { my (\$p,\$inout,\$ivec)=@\_; \$inout=\$inout0 if (!defined(\$inout));<br>97 \$sn++;

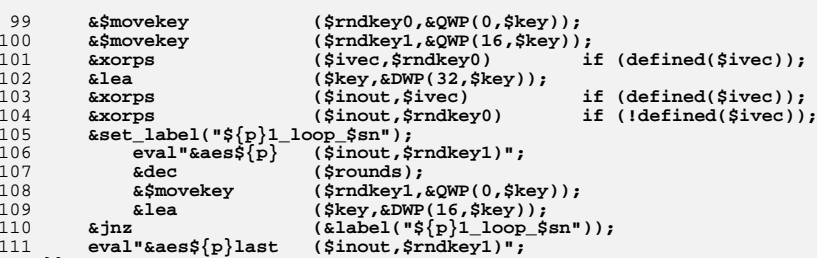

- $112$  }}
- 

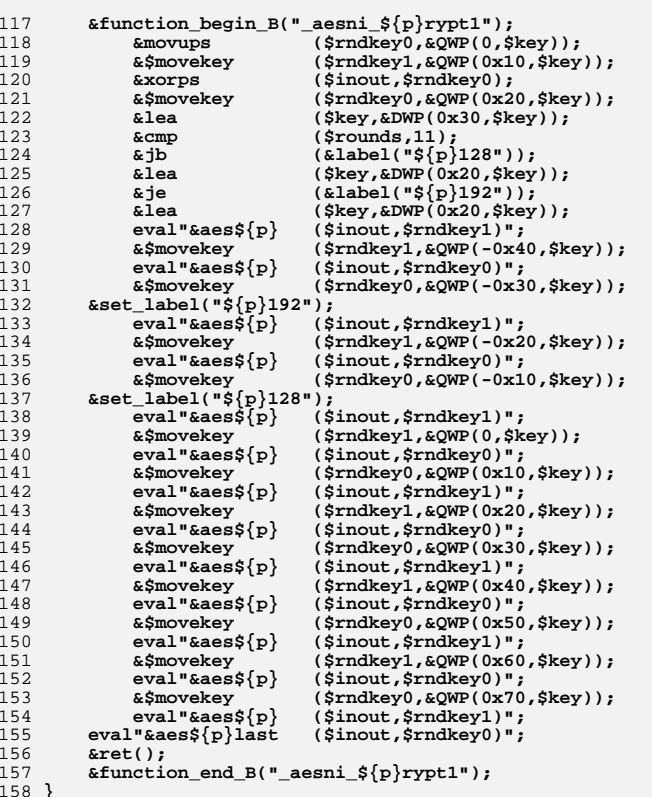

 $\overline{4}$ 

```
new/usr/src/lib/openssl/libsunw_crypto/pl/aesni-x86.pl 5
 159 # void $PREFIX_encrypt (const void *inp,void *out,const AES_KEY *key);
 160 &aesni_generate1("enc") if (!$inline);
 161 &function_begin_B("${PREFIX}_encrypt");
162 &mov ("eax",&wparam(0));
163 &mov ($key,&wparam(2));
 &movups ($inout0,&QWP(0,"eax"));
164165 &mov ($rounds,&DWP(240,$key));
166 &mov ("eax",&wparam(1));
167 if ($inline)
168 { &aesni_inline_generate1("enc"); }
169else<br>{  &call
170 { &call ("_aesni_encrypt1"); }
171 &movups (&QWP(0,"eax"),$inout0);
172 &ret ();
173 &function_end_B("${PREFIX}_encrypt");
 175 # void $PREFIX_decrypt (const void *inp,void *out,const AES_KEY *key);
 176 &aesni_generate1("dec") if(!$inline);
 177 &function_begin_B("${PREFIX}_decrypt");
178 &mov ("eax",&wparam(0));
179 &mov ($key,&wparam(2));
180 &movups ($inout0,&QWP(0,"eax"));
181 &mov ($rounds,&DWP(240,$key));
182 &mov ("eax",&wparam(1));
183 if ($inline)
184 { &aesni_inline_generate1("dec"); }
185else<br>{    &call
186 { &call ("_aesni_decrypt1"); }
187 &movups (&QWP(0,"eax"),$inout0);
188 &ret ();
189 &function_end_B("${PREFIX}_decrypt");
 191 # _aesni_[en|de]cryptN are private interfaces, N denotes interleave
 192 # factor. Why 3x subroutine were originally used in loops? Even though
 193 # aes[enc|dec] latency was originally 6, it could be scheduled only
 194 # every *2nd* cycle. Thus 3x interleave was the one providing optimal
 195 # utilization, i.e. when subroutine's throughput is virtually same as
 196 # of non-interleaved subroutine [for number of input blocks up to 3].
 197 # This is why it makes no sense to implement 2x subroutine.
 198 # aes[enc|dec] latency in next processor generation is 8, but the
 199 # instructions can be scheduled every cycle. Optimal interleave for
 200 # new processor is therefore 8x, but it's unfeasible to accommodate it
 201 # in XMM registers addreassable in 32-bit mode and therefore 6x is
 202 # used instead...
 204 sub aesni_generate3
 205 { my $p=shift;
207 &function_begin_B("_aesni_${p}rypt3");
 &$movekey ($rndkey0,&QWP(0,$key));
208209 &shr ($rounds,1);
210 &$movekey ($rndkey1,&QWP(16,$key));
211 &lea ($key,&DWP(32,$key));
212 &xorps ($inout0,$rndkey0);
213 &pxor ($inout1,$rndkey0);
214 &pxor ($inout2,$rndkey0);
215 &$movekey ($rndkey0,&QWP(0,$key));
217 &set_label("${p}3_loop");<br>218 eval"&aes${p} ($ino

 eval"&aes${p} ($inout0,$rndkey1)";
218219 eval"&aes${p} ($inout1,$rndkey1)";
220 &dec ($rounds);
221 eval"&aes${p} ($inout2,$rndkey1)";
222 &$movekey ($rndkey1,&QWP(16,$key));
223 eval"&aes${p} ($inout0,$rndkey0)";
224 eval"&aes${p} ($inout1,$rndkey0)";
```

```
225 &lea ($key,&DWP(32,$key));
226 eval"&aes${p} ($inout2,$rndkey0)";
227 &$movekey ($rndkey0,&QWP(0,$key));
228 &jnz (&label("${p}3_loop"));
229 eval"&aes${p} ($inout0,$rndkey1)";
230 eval"&aes${p} ($inout1,$rndkey1)";
231 eval"&aes${p} ($inout2,$rndkey1)";
232 eval"&aes${p}last ($inout0,$rndkey0)";
233 eval"&aes${p}last ($inout1,$rndkey0)";
234 eval"&aes${p}last ($inout2,$rndkey0)";
235 &ret();
236 &function_end_B("_aesni_${p}rypt3");237 }
239 # 4x interleave is implemented to improve small block performance,
240 # most notably [and naturally] 4 block by ~30%. One can argue that one
241 # should have implemented 5x as well, but improvement would be <20%,
242 # so it's not worth it...
243 sub aesni_generate4
244 { my $p=shift;
246 &function_begin_B("_aesni_${p}rypt4");
 &$movekey ($rndkey0,&QWP(0,$key));
247248 &$movekey ($rndkey1,&QWP(16,$key));
249 &shr ($rounds,1);
250 &lea ($key,&DWP(32,$key));
251 &xorps ($inout0,$rndkey0);
252 &pxor ($inout1,$rndkey0);
253 &pxor ($inout2,$rndkey0);
254 &pxor ($inout3,$rndkey0);
255 &$movekey ($rndkey0,&QWP(0,$key));
257 &set_label("${p}4_loop");
 eval"&aes${p} ($inout0,$rndkey1)";
258259 eval"&aes${p} ($inout1,$rndkey1)";
260\{p\}261 eval"&aes${p} ($inout2,$rndkey1)";
262 eval"&aes${p} ($inout3,$rndkey1)";
263&$movekey ($rndkey1,&QWP(16,$key));<br>eval"&aes${p} ($inout0,$rndkey0)";
264 eval"&aes${p} ($inout0,$rndkey0)";
265 eval"&aes${p} ($inout1,$rndkey0)";
266 &lea ($key,&DWP(32,$key));
267 eval"&aes${p} ($inout2,$rndkey0)";
268 eval"&aes${p} ($inout3,$rndkey0)";
269 &$movekey ($rndkey0,&QWP(0,$key));
                          270 &jnz (&label("${p}4_loop"));
272 eval"&aes${p} ($inout0,$rndkey1)";
273 eval"&aes${p} ($inout1,$rndkey1)";
274 eval"&aes${p} ($inout2,$rndkey1)";
275 eval"&aes${p} ($inout3,$rndkey1)";
276 eval"&aes${p}last ($inout0,$rndkey0)";
277 eval"&aes${p}last ($inout1,$rndkey0)";
278 eval"&aes${p}last ($inout2,$rndkey0)";
279 eval"&aes${p}last ($inout3,$rndkey0)";
280 &ret();
281 &function_end_B("_aesni_${p}rypt4");282 }
284 sub aesni_generate6
285 { my $p=shift;
287 &function_begin_B("_aesni_${p}rypt6");
288 &static_label("_aesni_${p}rypt6_enter");
 &$movekey ($rndkey0,&QWP(0,$key));
289290 &shr ($rounds,1);
```
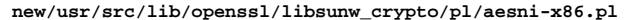

 $\overline{7}$ 

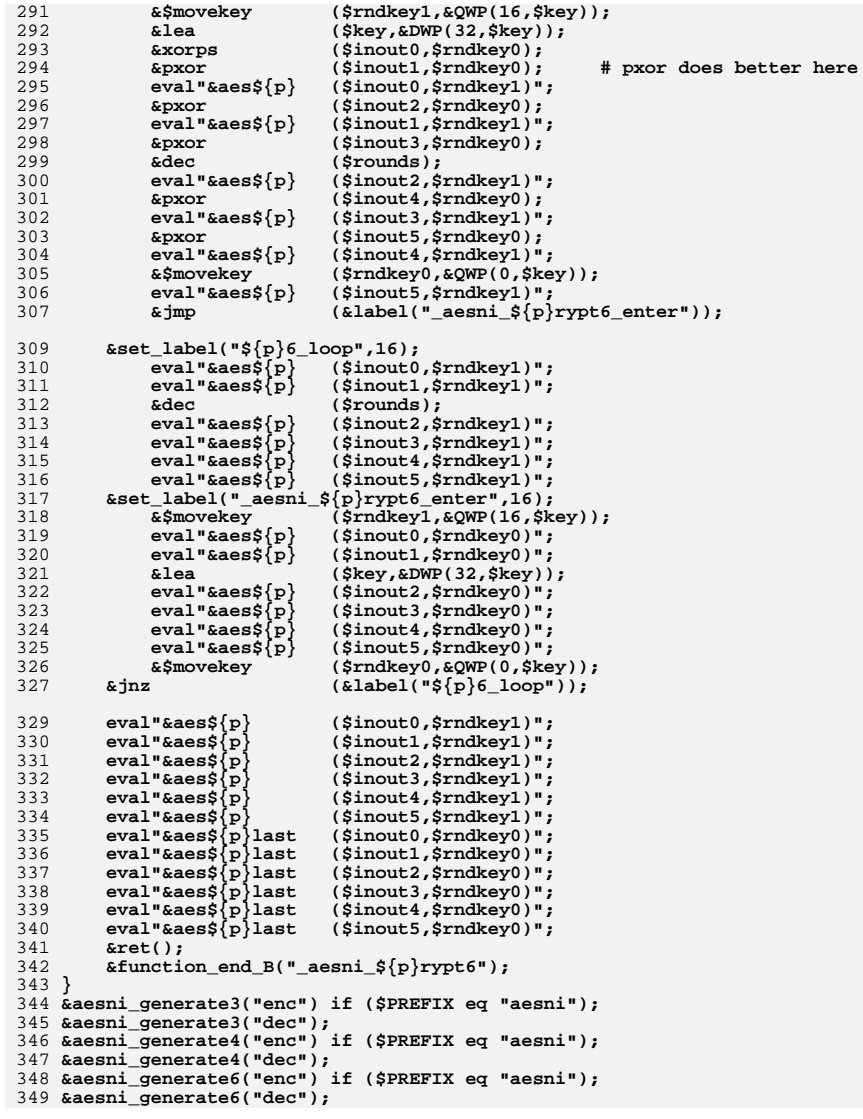

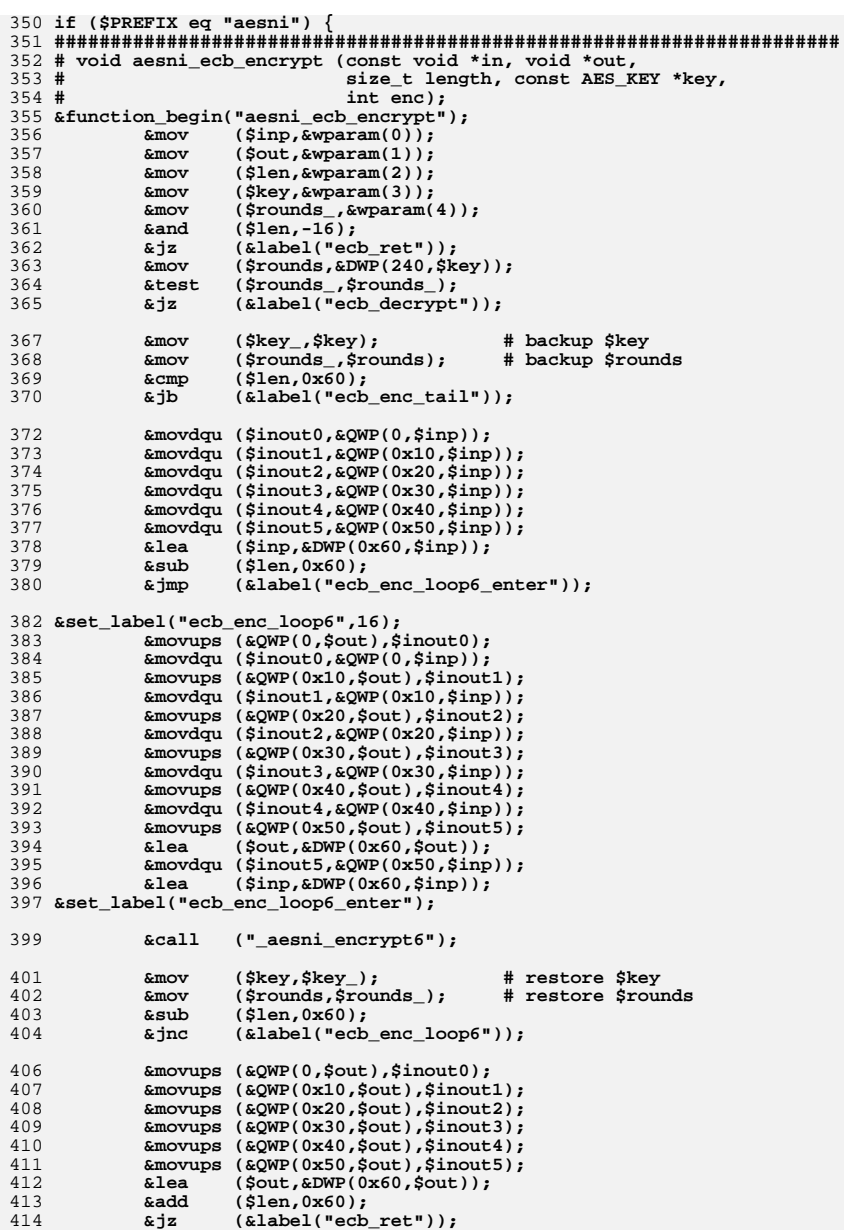

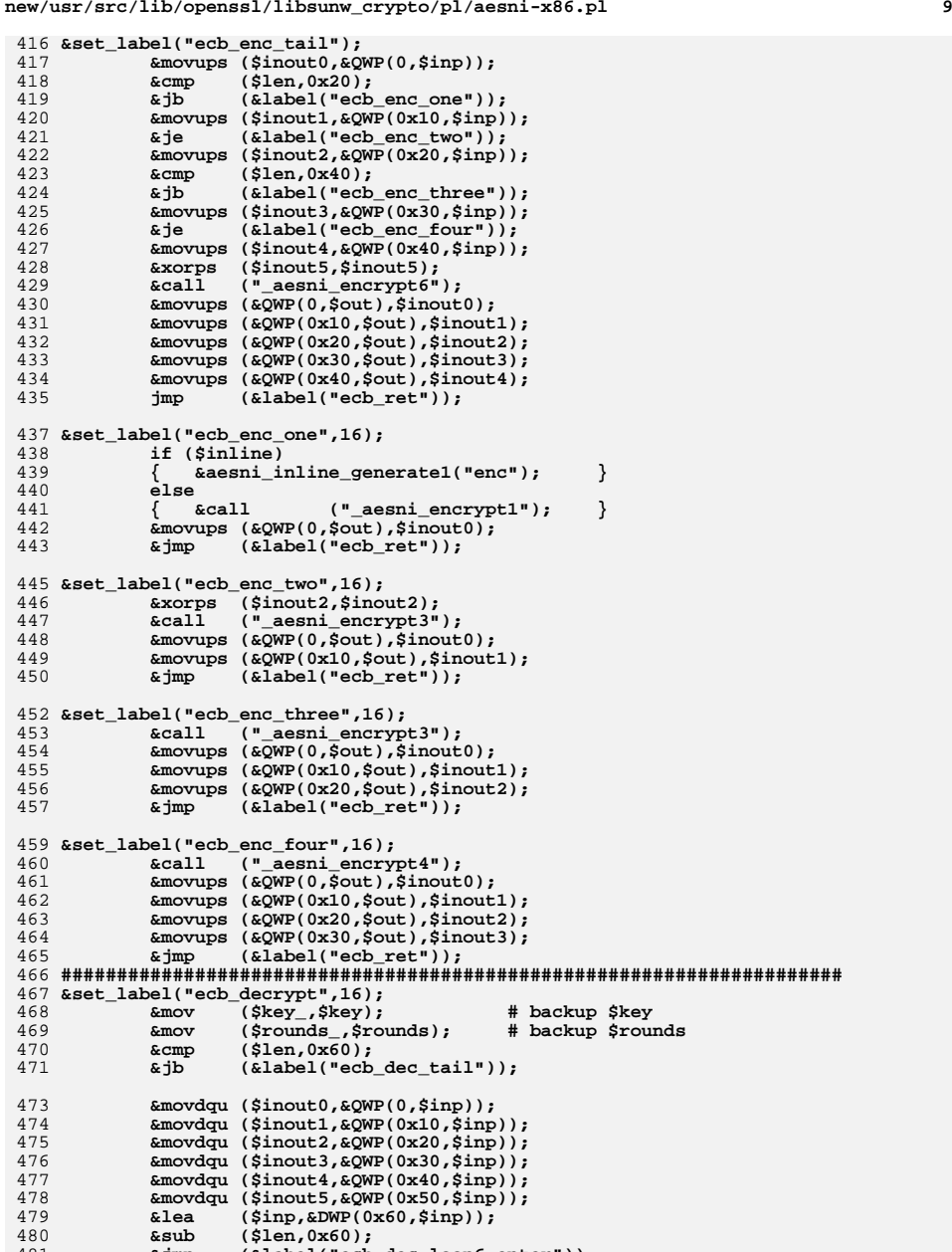

**&jmp (&label("ecb\_dec\_loop6\_enter"));**

481

```
483 &set_label("ecb_dec_loop6",16);
484 &movups (&QWP(0,$out),$inout0);
485 &movdqu ($inout0,&QWP(0,$inp));
486 &movups (&QWP(0x10,$out),$inout1);
487 &movdqu ($inout1,&QWP(0x10,$inp));
488 &movups (&QWP(0x20,$out),$inout2);
489 &movdqu ($inout2,&QWP(0x20,$inp));
490 &movups (&QWP(0x30,$out),$inout3);
491 &movdqu ($inout3,&QWP(0x30,$inp));
492 &movups (&QWP(0x40,$out),$inout4);
493 &movdqu ($inout4,&QWP(0x40,$inp));
494 &movups (&QWP(0x50,$out),$inout5);
495 &lea ($out,&DWP(0x60,$out));
496 &movdqu ($inout5,&QWP(0x50,$inp));
497 &lea ($inp,&DWP(0x60,$inp));
498 &set_label("ecb_dec_loop6_enter");
500 &call ("_aesni_decrypt6");
502 &mov ($key,$key_); # restore $key
503\text{\&mov}\quad (\text{\&rounds}, \text{\&rounds});<br>
\text{\&sub}\quad (\text{\&1en}.0\text{\&}60):504 &sub ($len,0x60);
505 &jnc (&label("ecb_dec_loop6"));
507 &movups (&QWP(0,$out),$inout0);
508 &movups (&QWP(0x10,$out),$inout1);
509 &movups (&QWP(0x20,$out),$inout2);
510 &movups (&QWP(0x30,$out),$inout3);
511 &movups (&QWP(0x40,$out),$inout4);
512 &movups (&QWP(0x50,$out),$inout5);
513 &lea ($out,&DWP(0x60,$out));
514 &add ($len,0x60);
515 &jz (&label("ecb_ret"));
517 &set_label("ecb_dec_tail");
518 &movups ($inout0,&QWP(0,$inp));
519 &cmp ($len,0x20);
520 &jb (&label("ecb_dec_one"));
521 &movups ($inout1,&QWP(0x10,$inp));
522 &je (&label("ecb_dec_two"));
523 &movups ($inout2,&QWP(0x20,$inp));
524 &cmp ($len,0x40);
525 &jb (&label("ecb_dec_three"));
526 &movups ($inout3,&QWP(0x30,$inp));
527 &je (&label("ecb_dec_four"));
528 &movups ($inout4,&QWP(0x40,$inp));
529 &xorps ($inout5,$inout5);
530 &call ("_aesni_decrypt6");
531 &movups (&QWP(0,$out),$inout0);
532 &movups (&QWP(0x10,$out),$inout1);
533 &movups (&QWP(0x20,$out),$inout2);
534 &movups (&QWP(0x30,$out),$inout3);
535 &movups (&QWP(0x40,$out),$inout4);
536 &jmp (&label("ecb_ret"));
538 &set_label("ecb_dec_one",16);
539 if ($inline)
540 { &aesni_inline_generate1("dec"); }
541\{kcall
542 { &call ("_aesni_decrypt1"); }
543 &movups (&QWP(0,$out),$inout0);
544 &jmp (&label("ecb_ret"));
546 &set_label("ecb_dec_two",16);
547 &xorps ($inout2,$inout2);
```
623

624

625

626

629

630

631

632

633

634

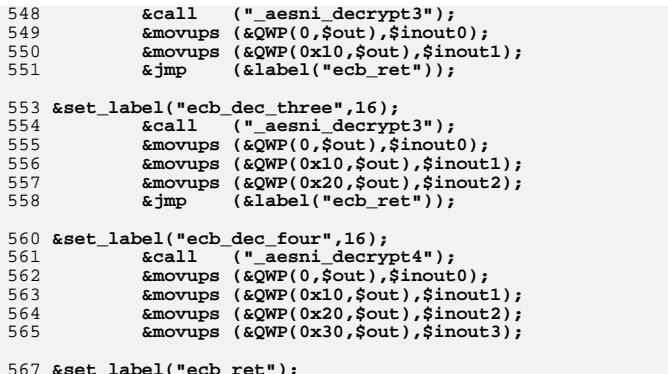

567 **&set\_label("ecb\_ret");** 568 **&function\_end("aesni\_ecb\_encrypt");**

#### 569 **######################################################################** 570 **# void aesni\_ccm64\_[en|de]crypt\_blocks (const void \*in, void \*out,** 571 $\overline{\text{size}\text{t}}$  blocks, const AES\_KEY \*key, 572const char \*ivec.char \*cmac); 573 **#** 574 **# Handles only complete blocks, operates on 64-bit counter and** 575 **# does not update \*ivec! Nor does it finalize CMAC value** 576 **# (see engine/eng\_aesni.c for details)** 577 **#** 578 **{ my \$cmac=\$inout1;** 579 **&function\_begin("aesni\_ccm64\_encrypt\_blocks");** 580 **&mov (\$inp,&wparam(0));** 581 **&mov (\$out,&wparam(1));** 582 **&mov (\$len,&wparam(2));** 583 **&mov (\$key,&wparam(3));** 584 **&mov (\$rounds\_,&wparam(4));** 585**&mov**  $(\text{Srounds}, \text{wparam}(5));$ <br>**&mov**  $(\text{Skey}, \text{{}~resp}");$ 586 **&mov (\$key\_,"esp");** 587 **&sub ("esp",60);** 588 **&and ("esp",-16); # align stack &mov (&DWP(48,"esp"),\$key\_);** 589591 **&movdqu (\$ivec,&QWP(0,\$rounds\_)); # load ivec** 592 $\text{R} \text{m} \text{ovd} \text{qu}$   $(\text{S} \text{c} \text{m} \text{ac}, \text{R} \text{QWP}(0, \text{S} \text{rounds}))$ ;<br> $\text{R} \text{m} \text{ov}$   $(\text{S} \text{rounds}, \text{R} \text{DWP}(240, \text{S} \text{key})))$ 593 **&mov (\$rounds,&DWP(240,\$key));** 595 **# compose byte-swap control mask for pshufb on stack** 596 **&mov (&DWP(0,"esp"),0x0c0d0e0f);** 597 **&mov (&DWP(4,"esp"),0x08090a0b);** 598 **&mov (&DWP(8,"esp"),0x04050607);** 599 **&mov (&DWP(12,"esp"),0x00010203);** 601 **# compose counter increment vector on stack** 602 $\begin{array}{c} \hbox{kmov} \\ \hbox{kv} \\ \hbox{skov} \\ \hbox{skov} \\ \hbox{skov} \end{array}$ 603 **&xor (\$key\_,\$key\_);** 604 **&mov (&DWP(16,"esp"),\$rounds\_);** 605**EXECUTE:** ( $\frac{1}{2}$ ,  $\frac{1}{2}$ , 606 **&mov (&DWP(24,"esp"),\$key\_);** 607 **&mov (&DWP(28,"esp"),\$key\_);** 609 **&shr (\$rounds,1);** 610 **&lea (\$key\_,&DWP(0,\$key));** 611 **&movdqa (\$inout3,&QWP(0,"esp"));** 612 **&movdqa (\$inout0,\$ivec);** 613 **&mov (\$rounds\_,\$rounds);** 614 **&pshufb (\$ivec,\$inout3);** 616 **&set\_label("ccm64\_enc\_outer");** 617 **&\$movekey (\$rndkey0,&QWP(0,\$key\_));** 618 $\text{kmov}$  (\$rounds,\$rounds\_);<br> $\text{kmovups}$  (\$in0,&QWP(0,\$inp)) 619 **&movups (\$in0,&QWP(0,\$inp));** 621 **&xorps (\$inout0,\$rndkey0);** 622**&\$movekey (\$rndkey1,&QWP(16,\$key\_));**

**&xorps (\$rndkey0,\$in0);**

628 **&set\_label("ccm64\_enc2\_loop");**

**&lea (\$key,&DWP(32,\$key\_));**

 $\&\text{aesenc}$ (\$inout0,\$rndkey1);  $\&\text{dec}$ (\$rounds):

**&aesenc (\$inout0,\$rndkey0);**

**&\$movekey (\$rndkey1,&QWP(16,\$key));**

**&aesenc (\$cmac,\$rndkey1);**

**&dec (\$rounds);**

**&xorps (\$cmac,\$rndkey0); # cmac^=inp &\$movekey (\$rndkey0,&QWP(0,\$key));**

**&lea (\$key,&DWP(32,\$key));**

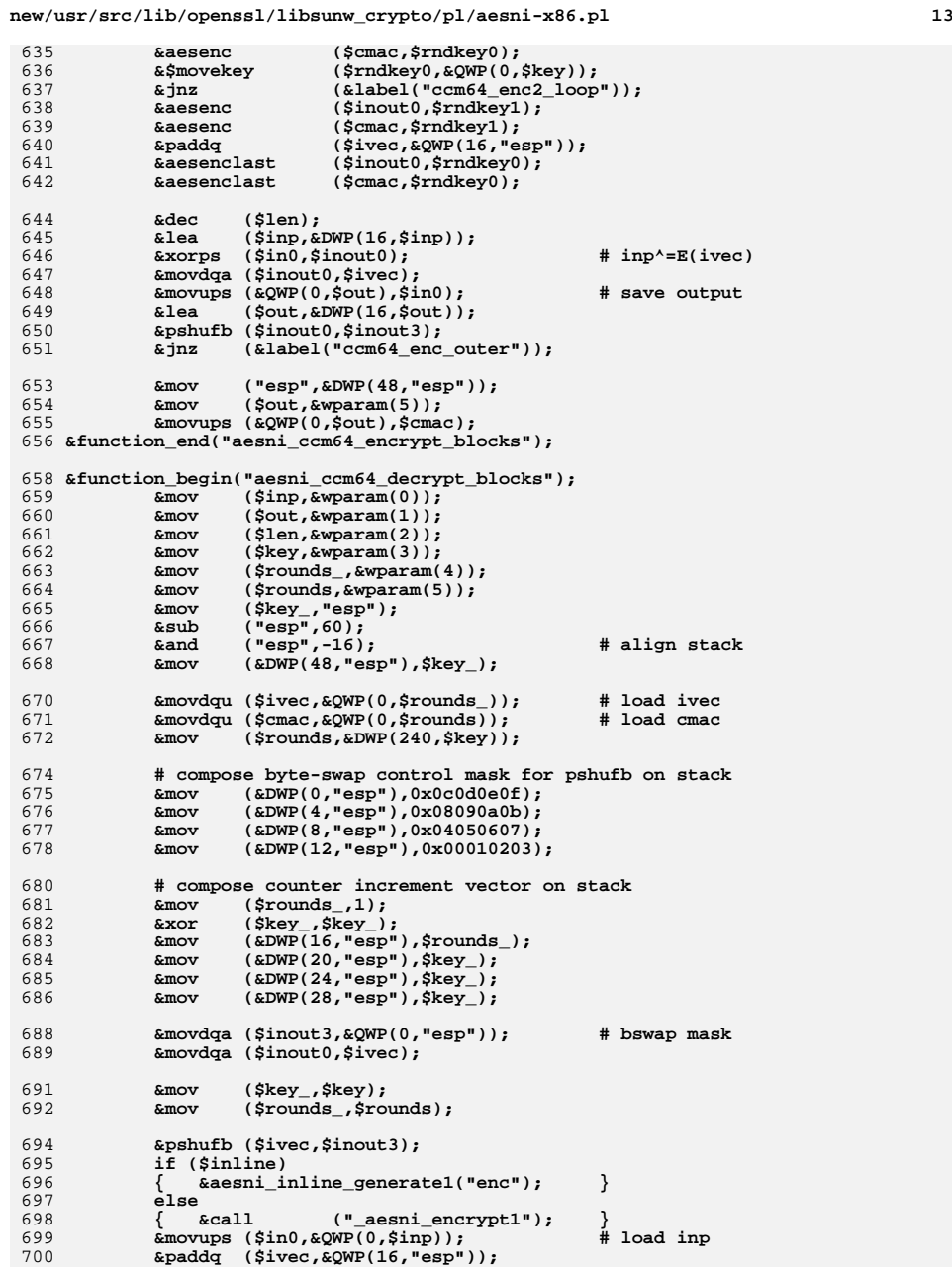

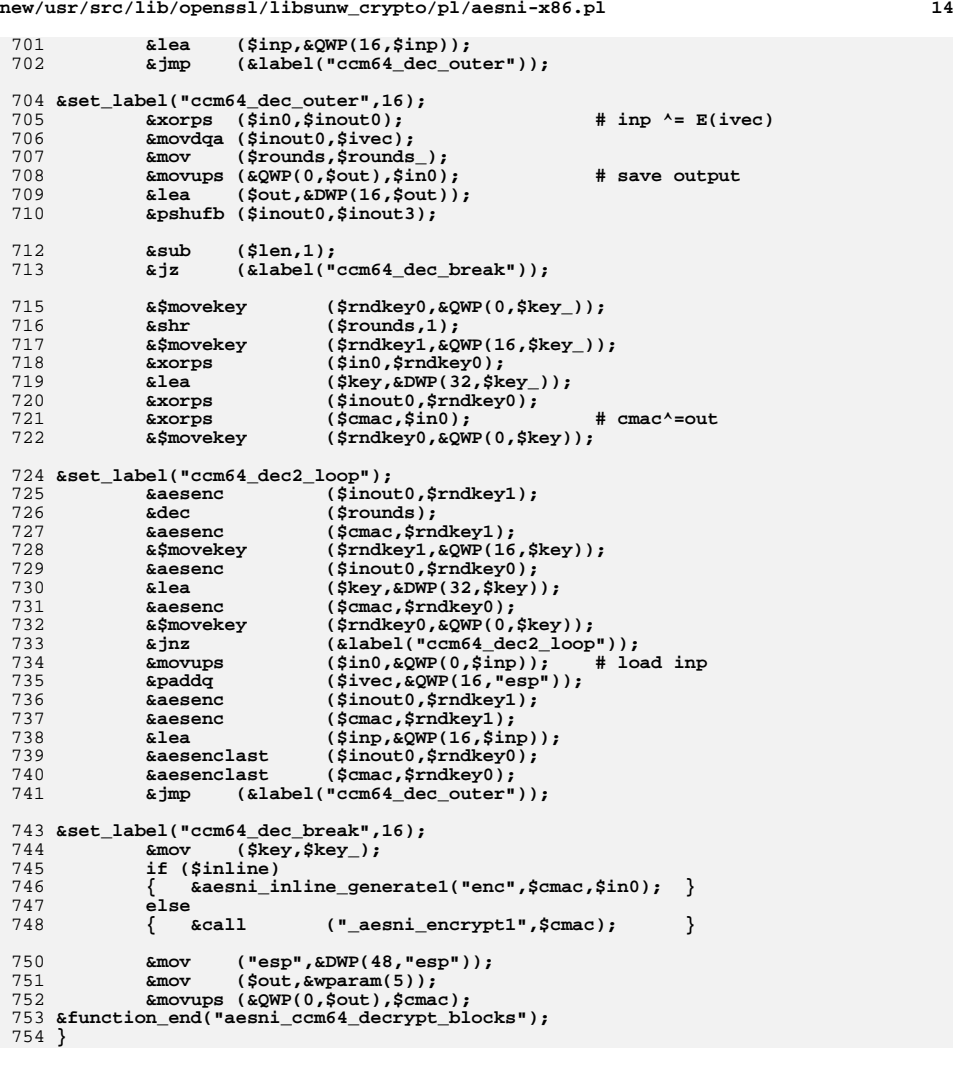

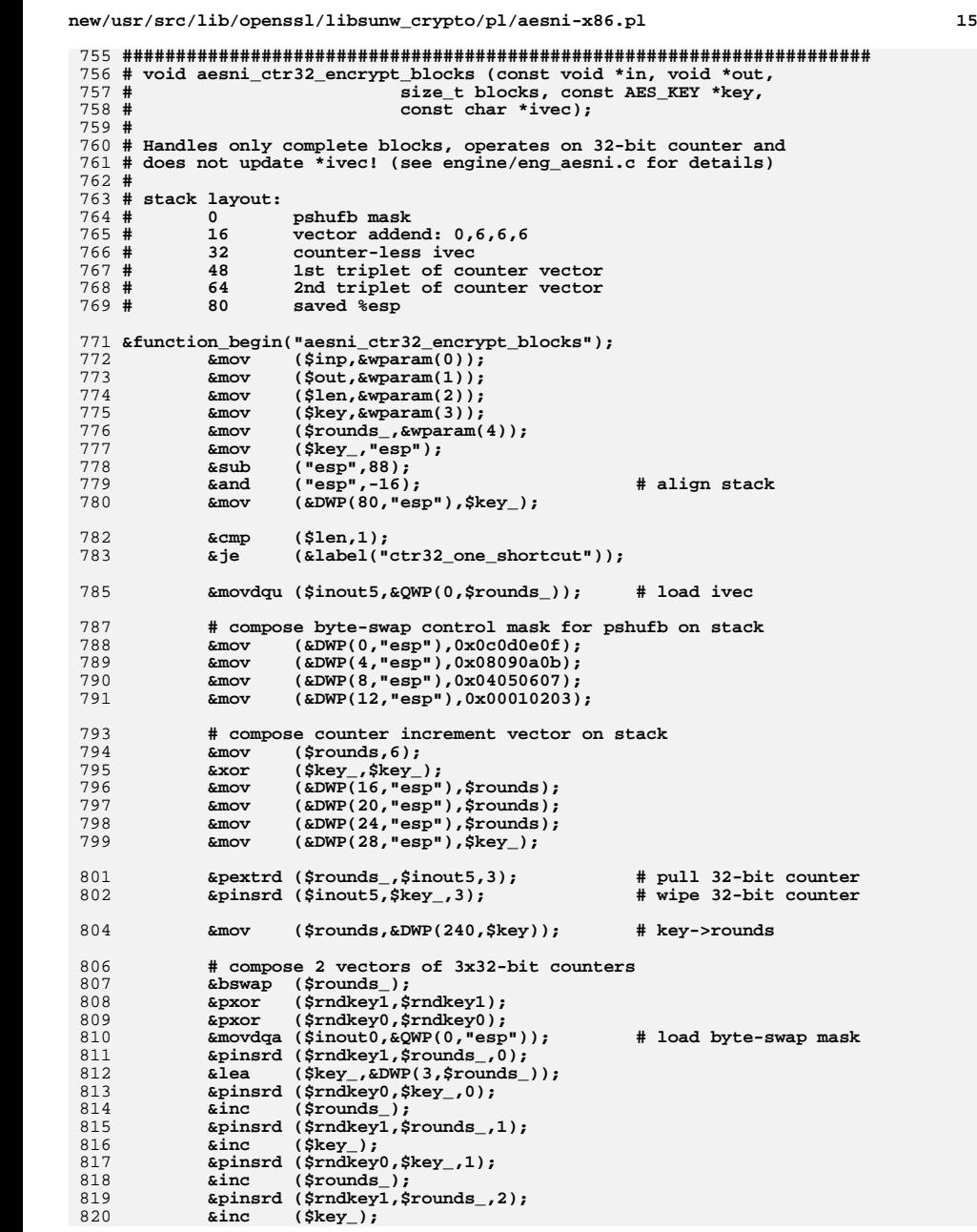

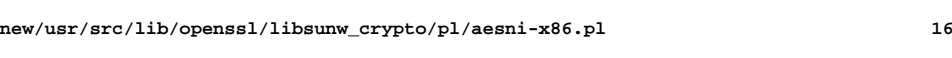

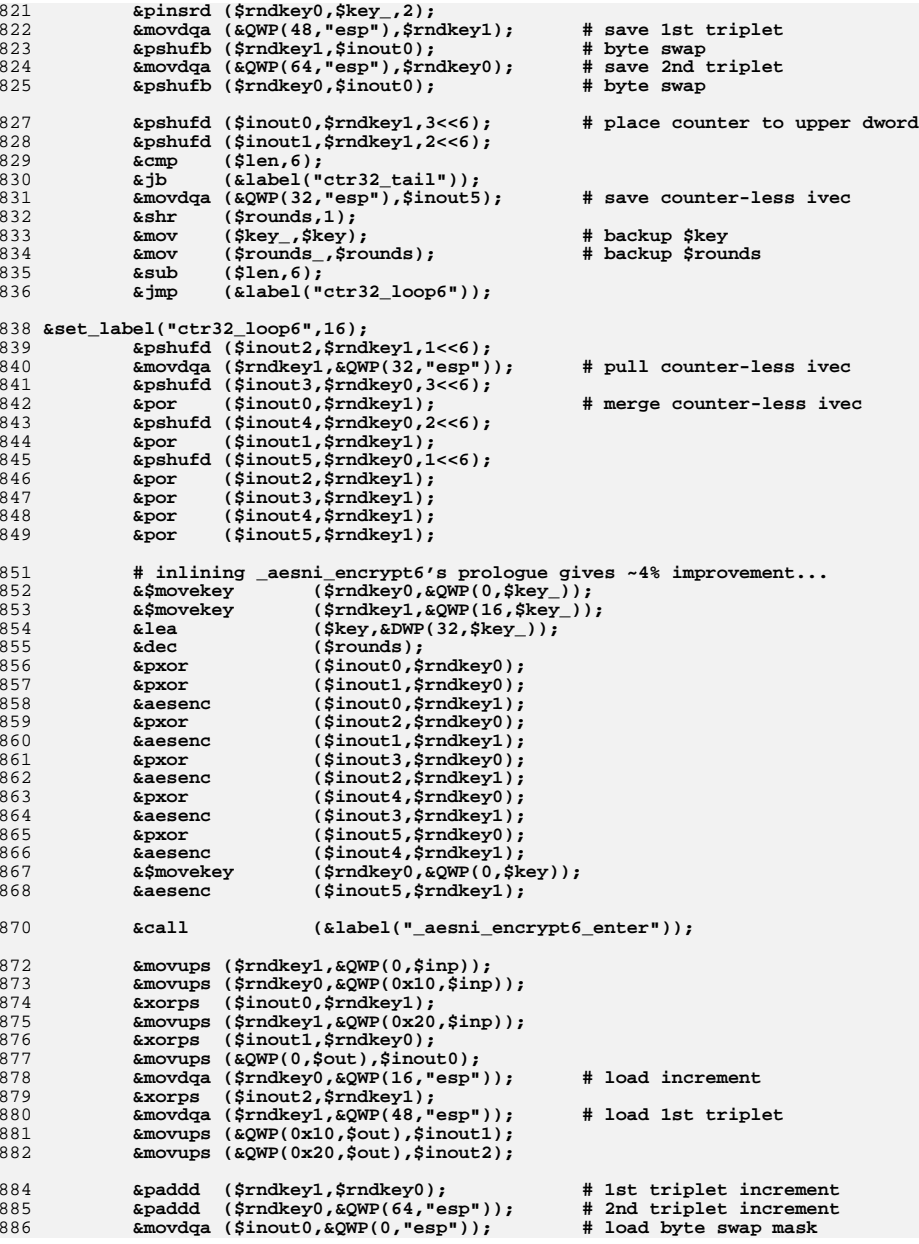

**<sup>17</sup>**

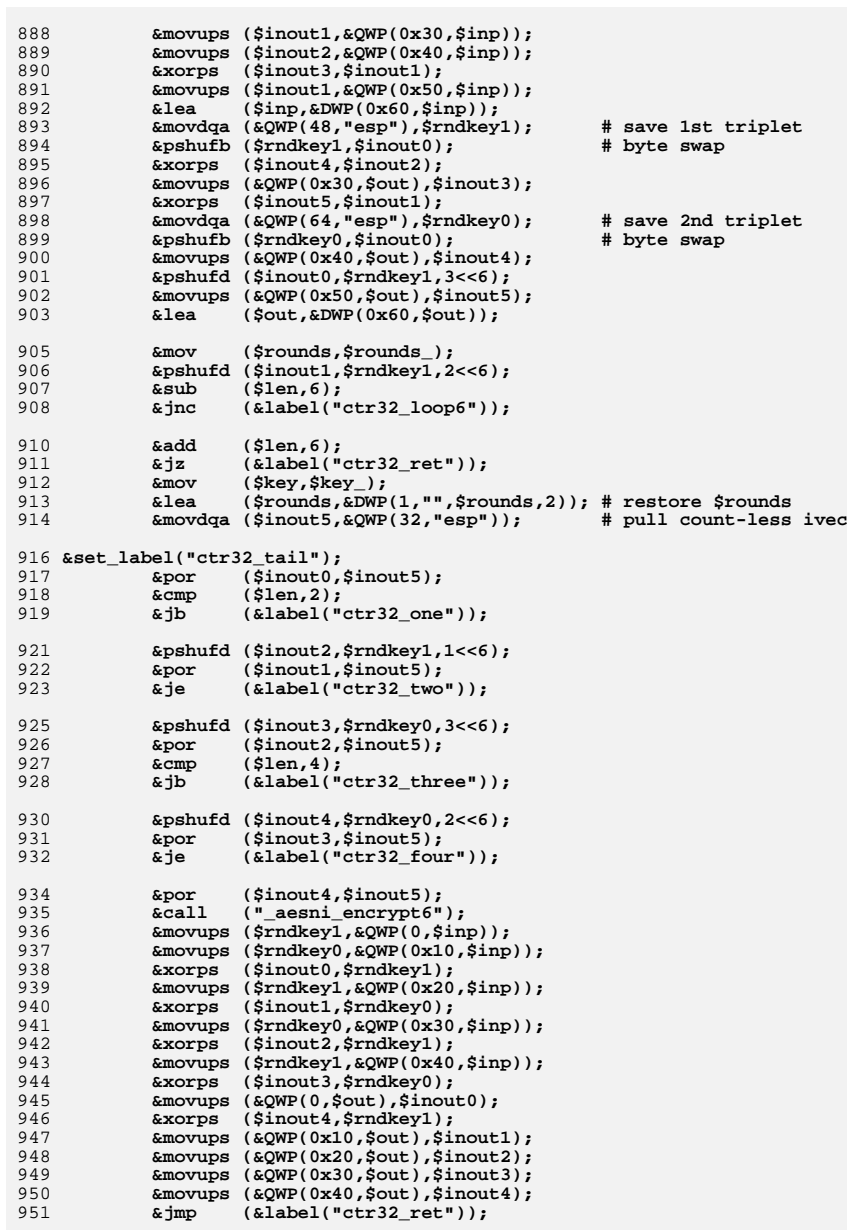

#### **new/usr/src/lib/openssl/libsunw\_crypto/pl/aesni-x86.pl <sup>18</sup>** 953 **&set\_label("ctr32\_one\_shortcut",16);** 954 **&movups (\$inout0,&QWP(0,\$rounds\_)); # load ivec** 955 **&mov (\$rounds,&DWP(240,\$key));** 957 **&set\_label("ctr32\_one");** 958 **if (\$inline)** 959 **{ &aesni\_inline\_generate1("enc"); }** 960else<br>{ &call 961 **{ &call ("\_aesni\_encrypt1"); }** 962 **&movups (\$in0,&QWP(0,\$inp));** 963 **&xorps (\$in0,\$inout0);** 964 **&movups (&QWP(0,\$out),\$in0);** 965 **&jmp (&label("ctr32\_ret"));** 967 **&set\_label("ctr32\_two",16);** 968 **&call ("\_aesni\_encrypt3");** 969 **&movups (\$inout3,&QWP(0,\$inp));** 970 **&movups (\$inout4,&QWP(0x10,\$inp));** 971 **&xorps (\$inout0,\$inout3);** 972 **&xorps (\$inout1,\$inout4);** 973 **&movups (&QWP(0,\$out),\$inout0);** 974 **&movups (&QWP(0x10,\$out),\$inout1);** 975 **&jmp (&label("ctr32\_ret"));** 977 **&set\_label("ctr32\_three",16);** 978 **&call ("\_aesni\_encrypt3");** 979

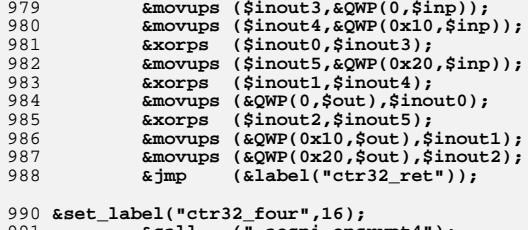

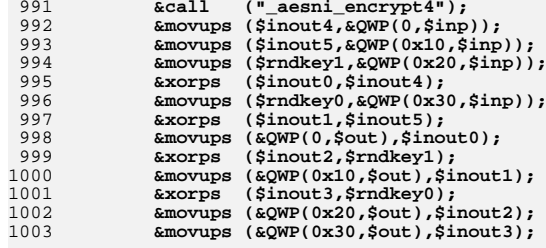

1005 **&set\_label("ctr32\_ret");**

1006 **&mov ("esp",&DWP(80,"esp"));** 1007 **&function\_end("aesni\_ctr32\_encrypt\_blocks");**

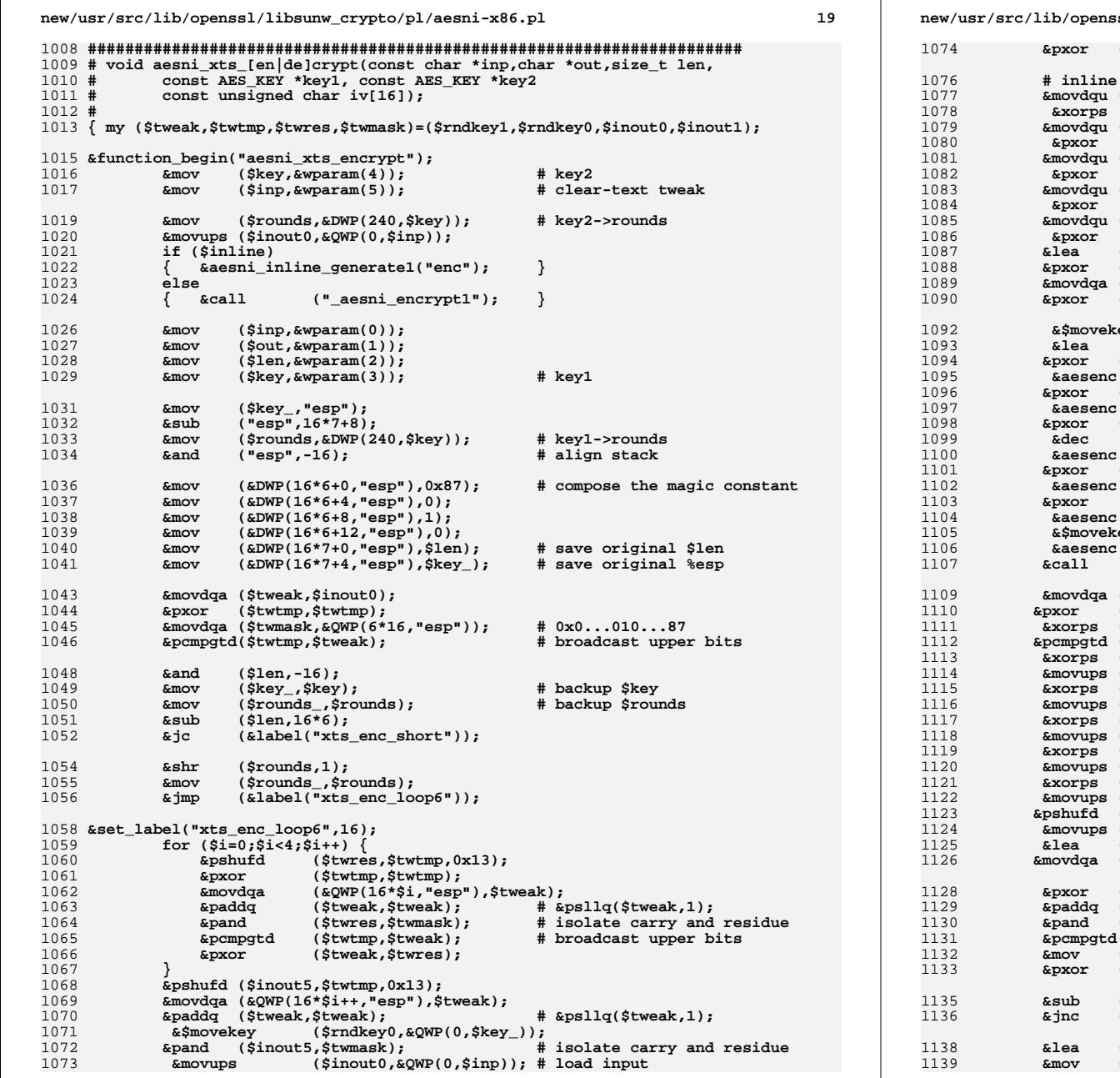

 $\sim$ 

#### $a/1$ ib/or  $\sim$  $\mathbf{r}$ ssl/libsunw\_crypto/pl/aesni-x86.pl

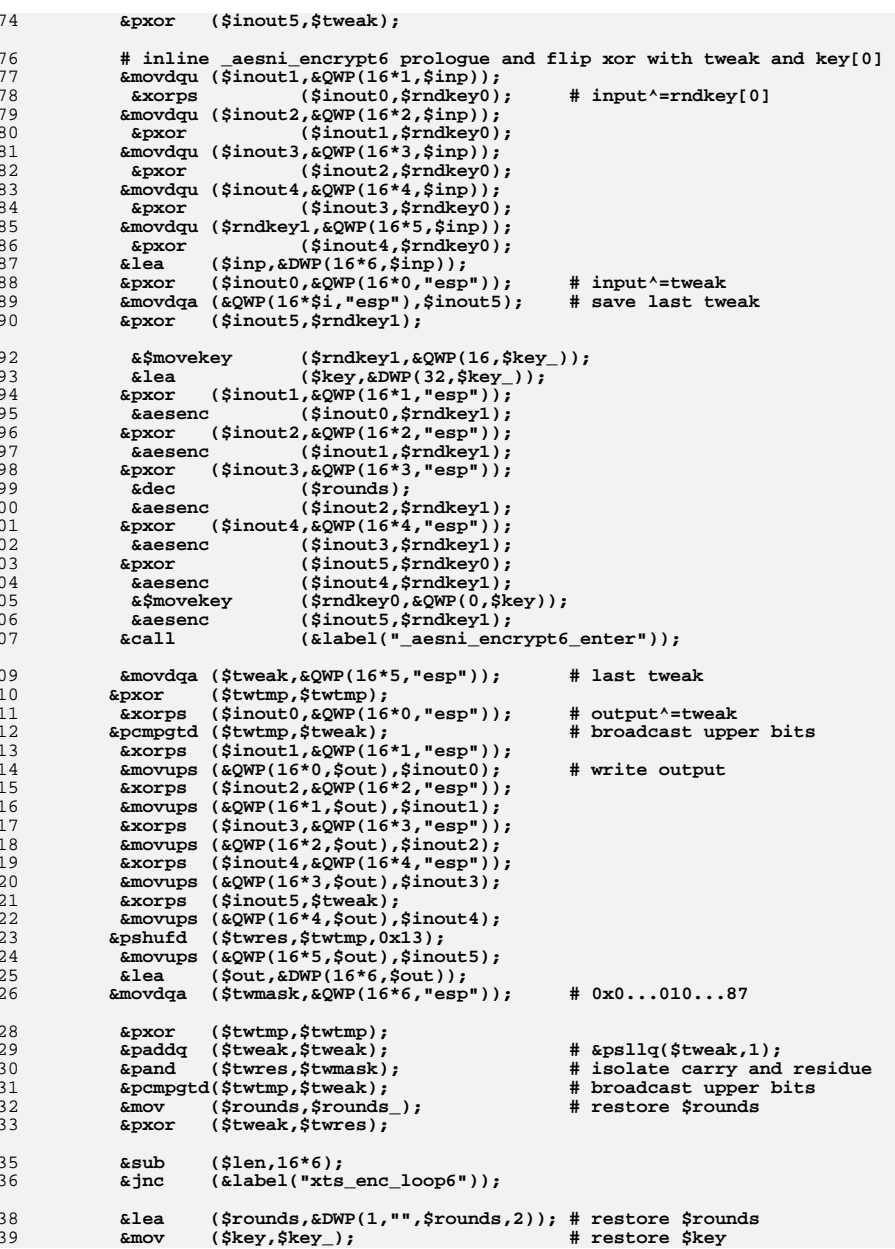

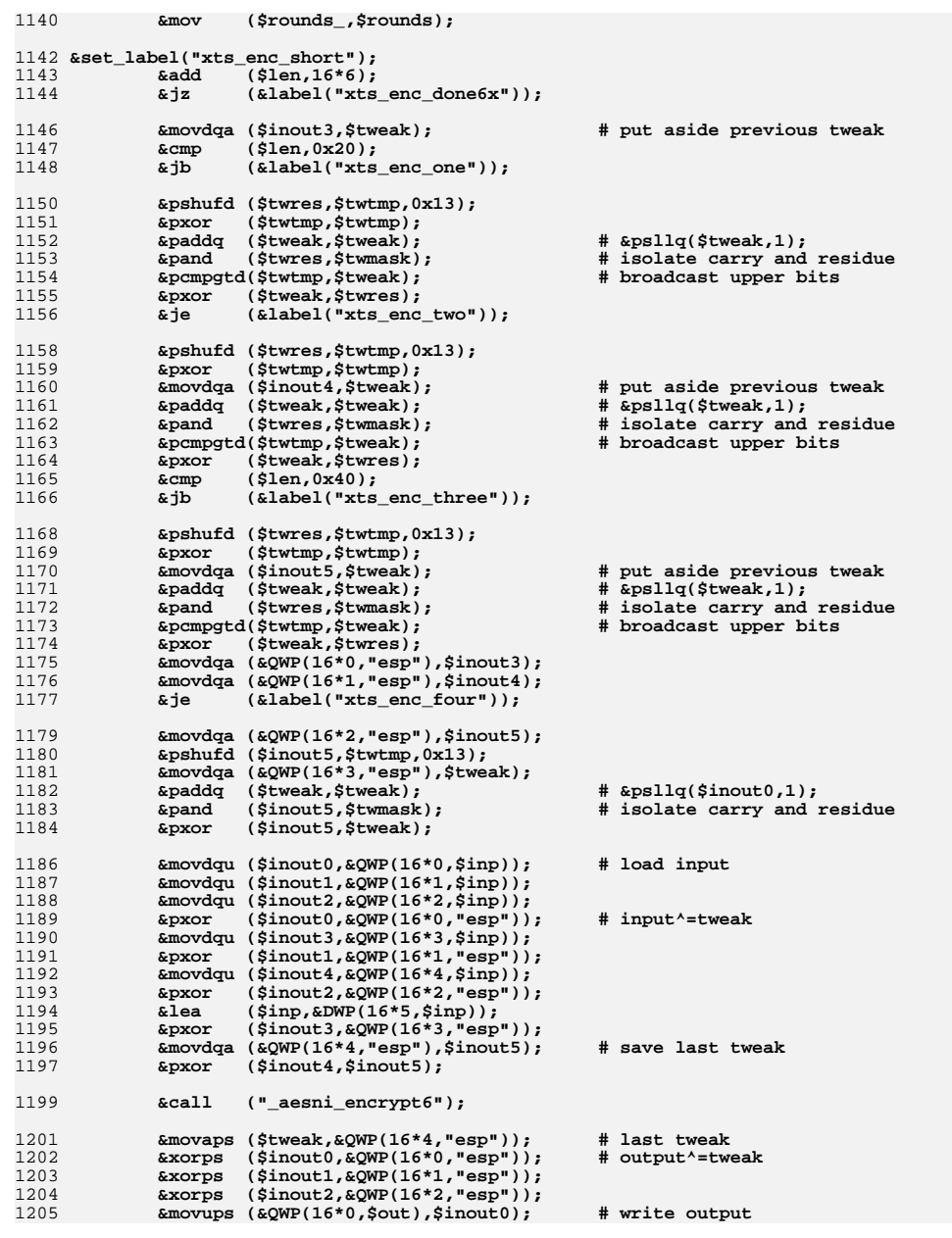

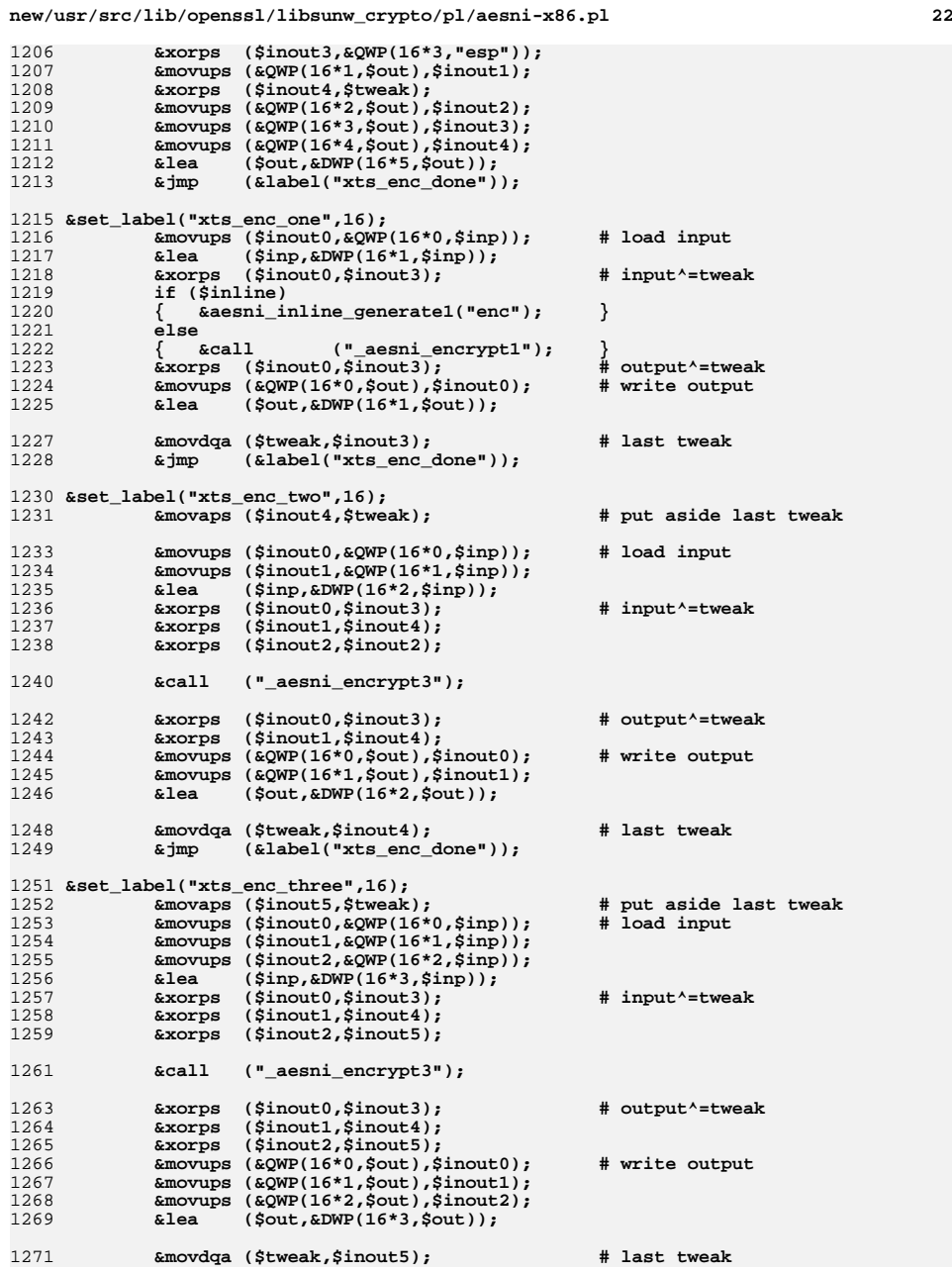

**<sup>23</sup>**

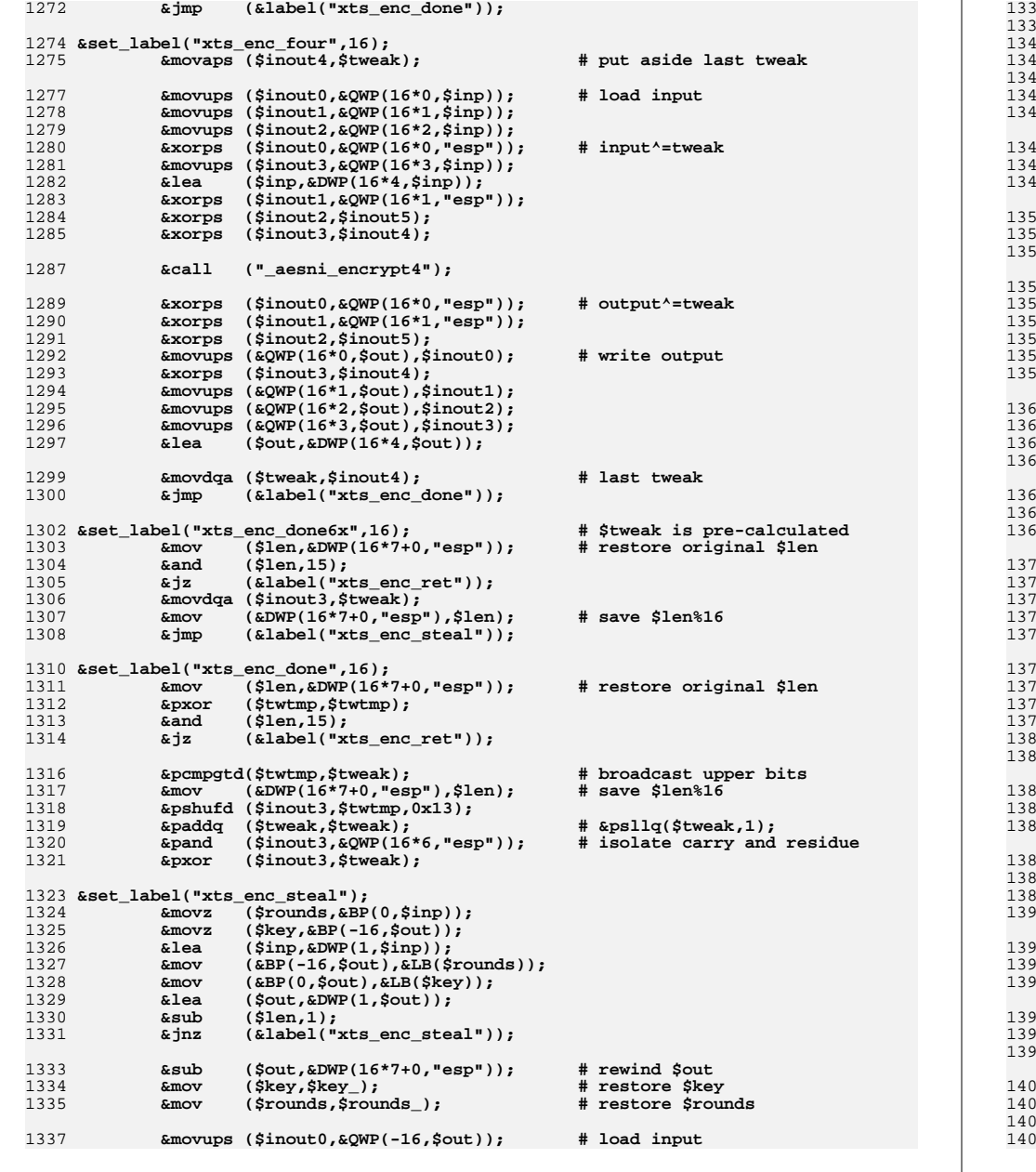

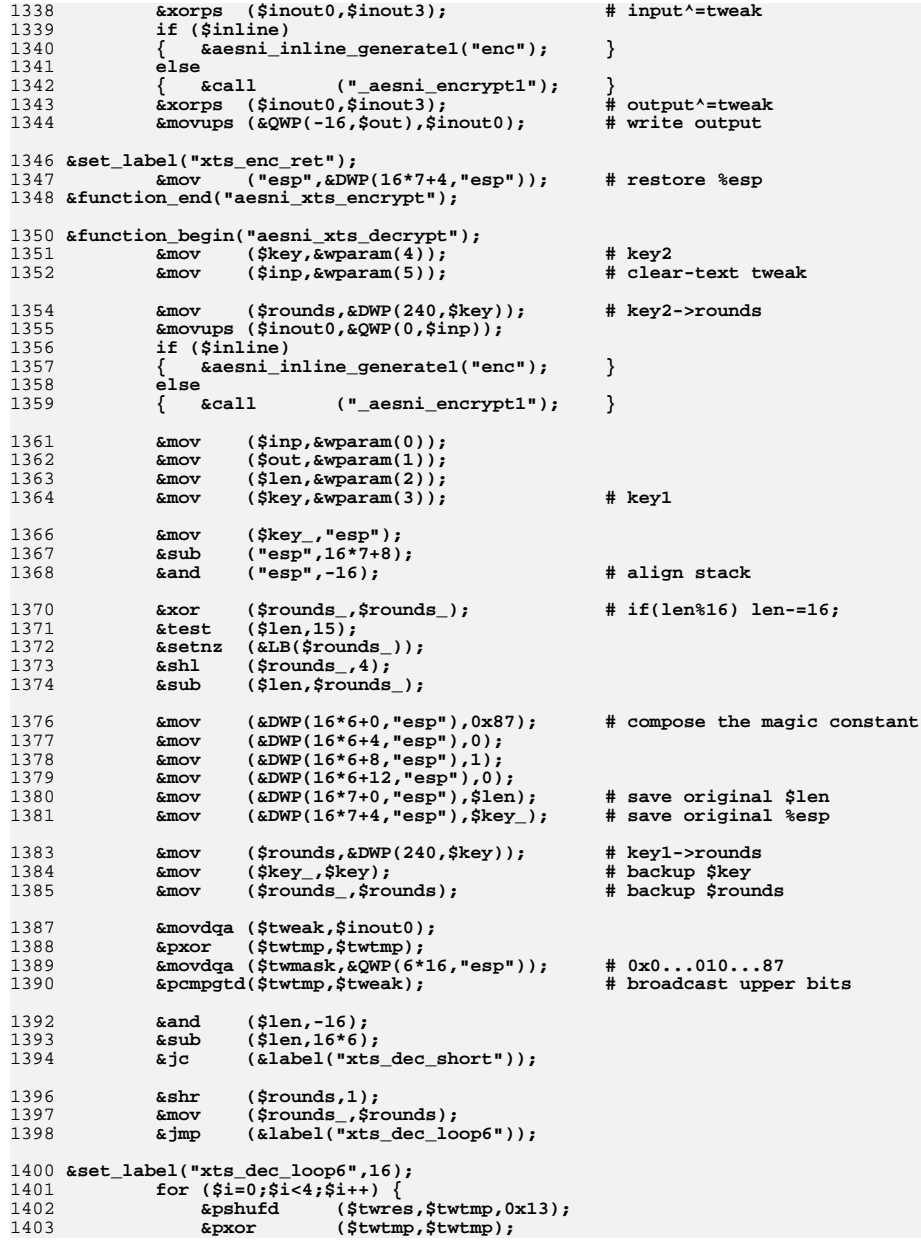

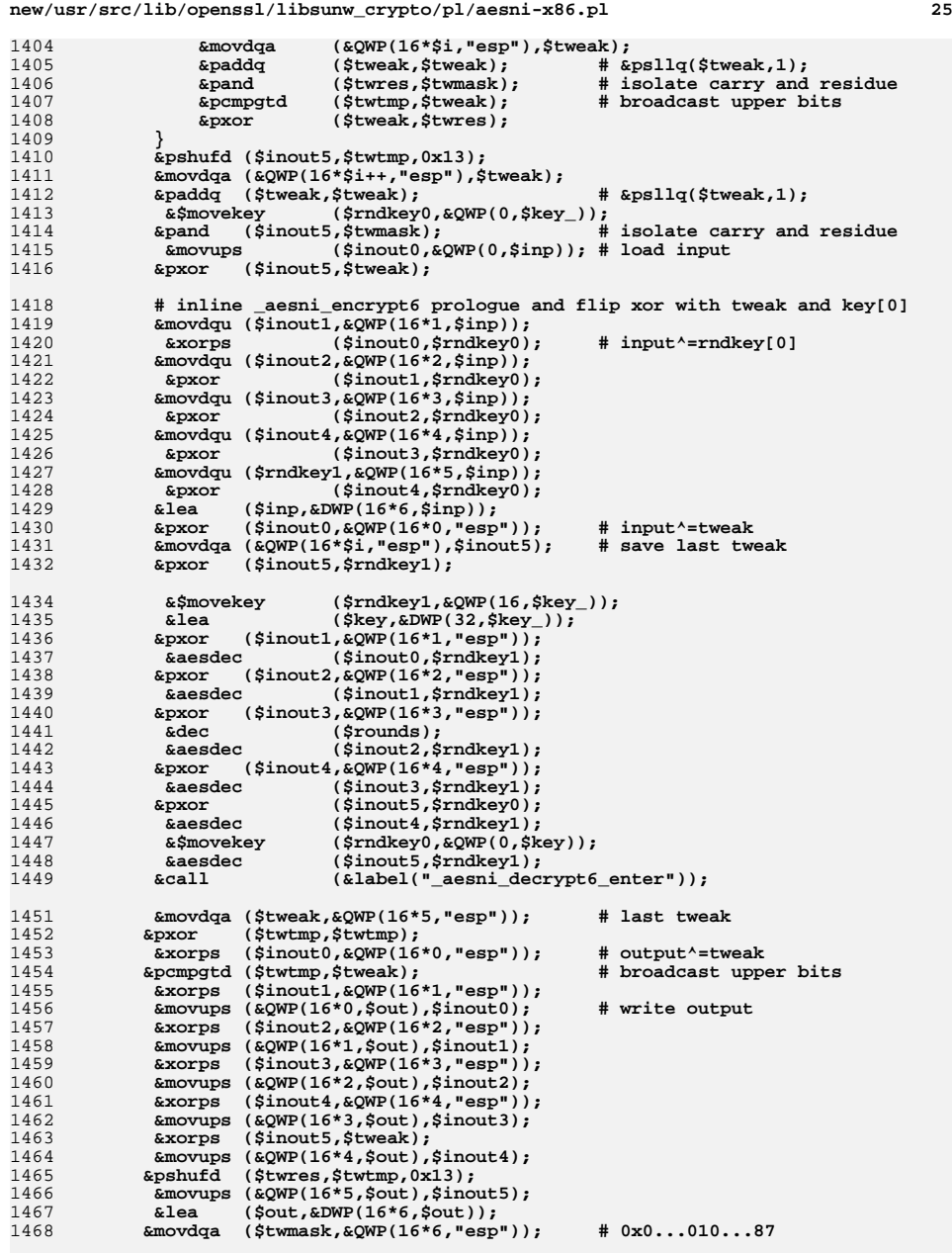

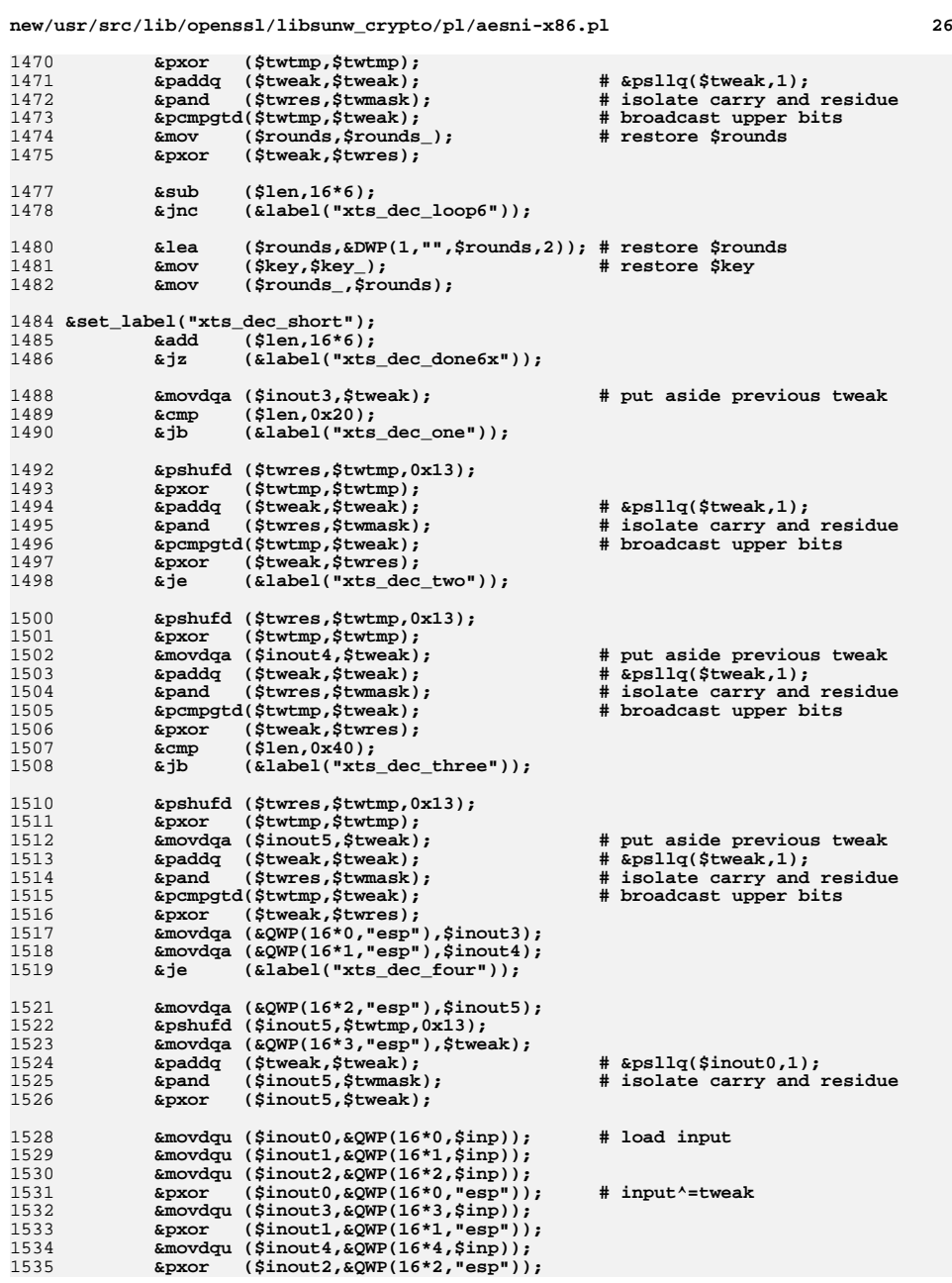

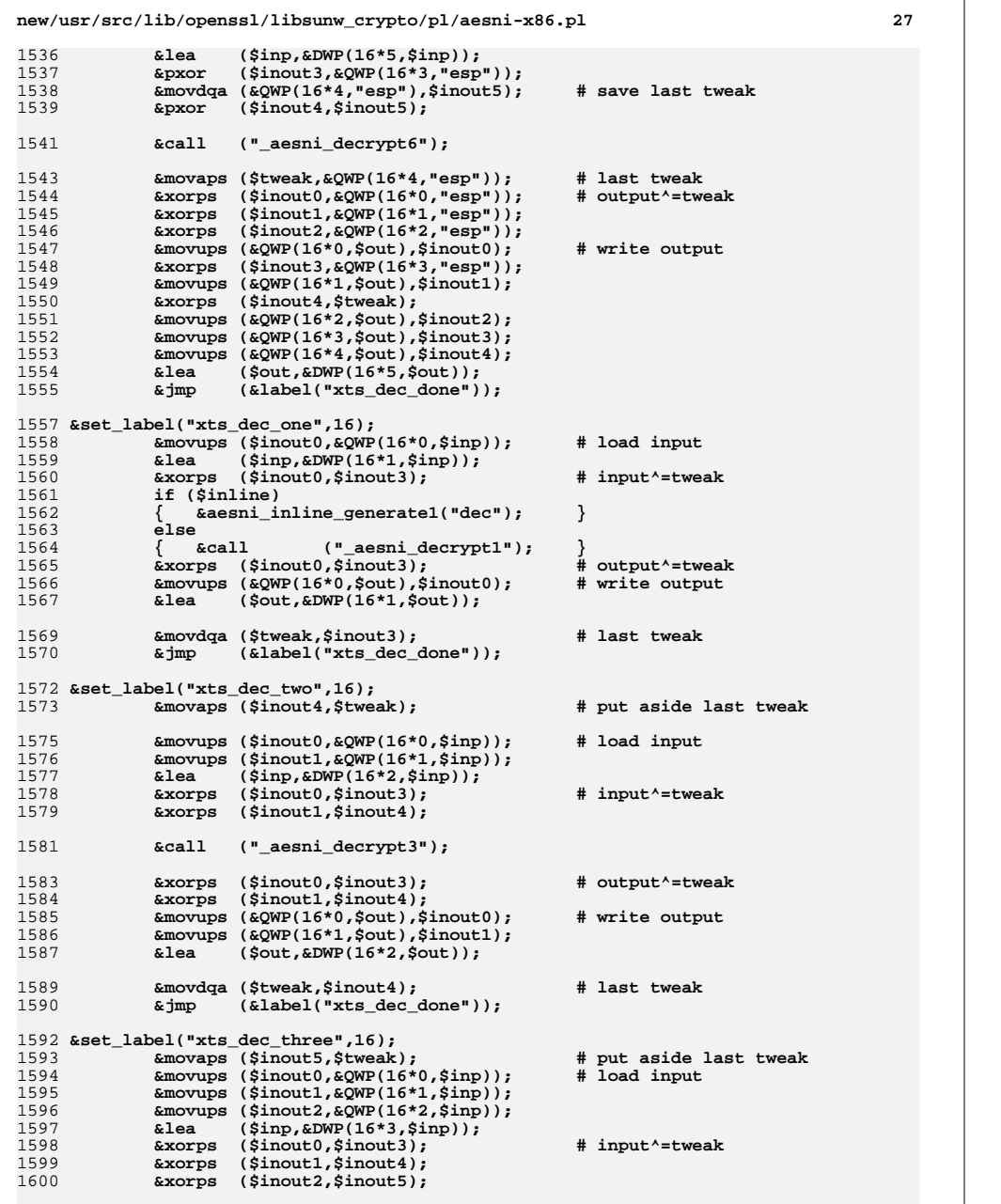

1

1

1

1

1

1

1

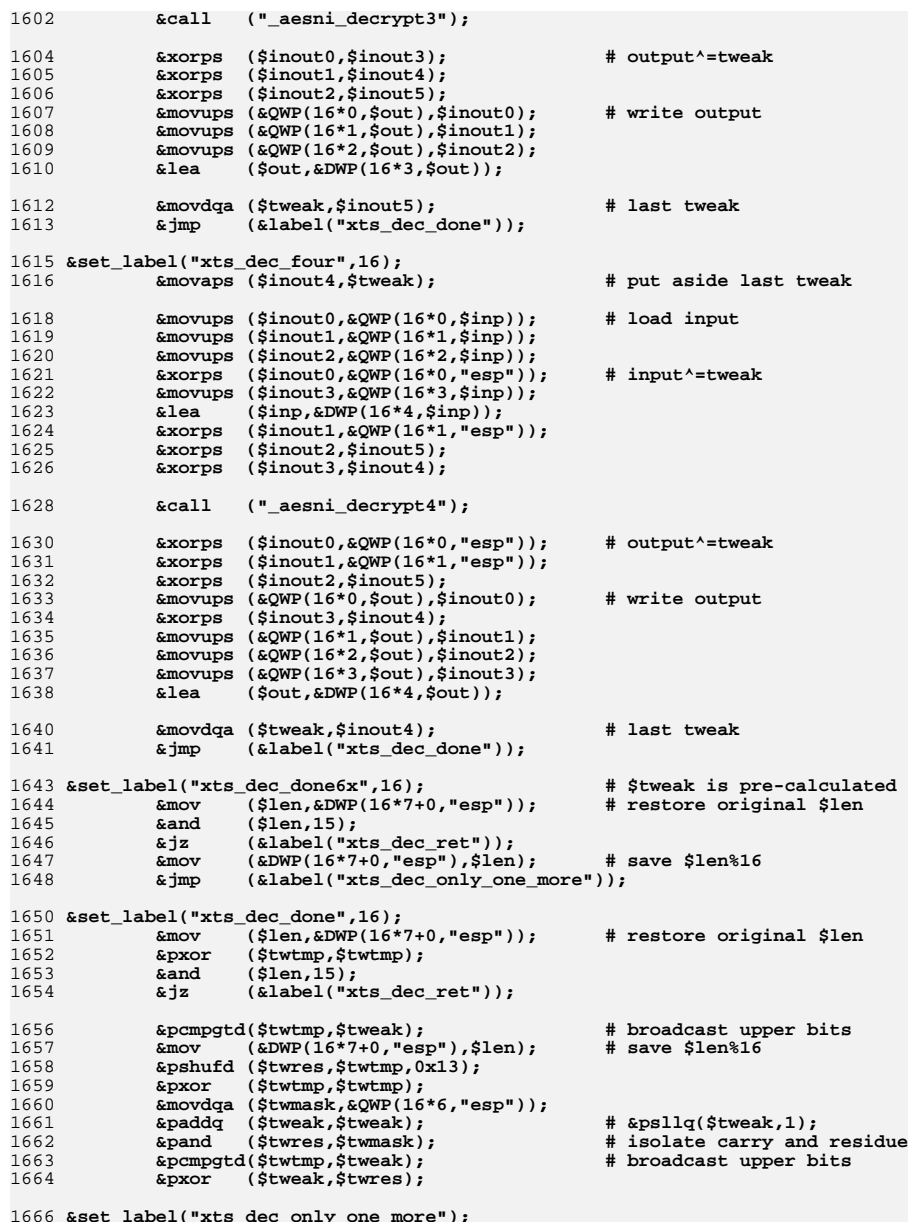

1666<br>1667 **&set\_label("xts\_dec\_only\_one\_more"); &pshufd (\$inout3,\$twtmp,0x13);**

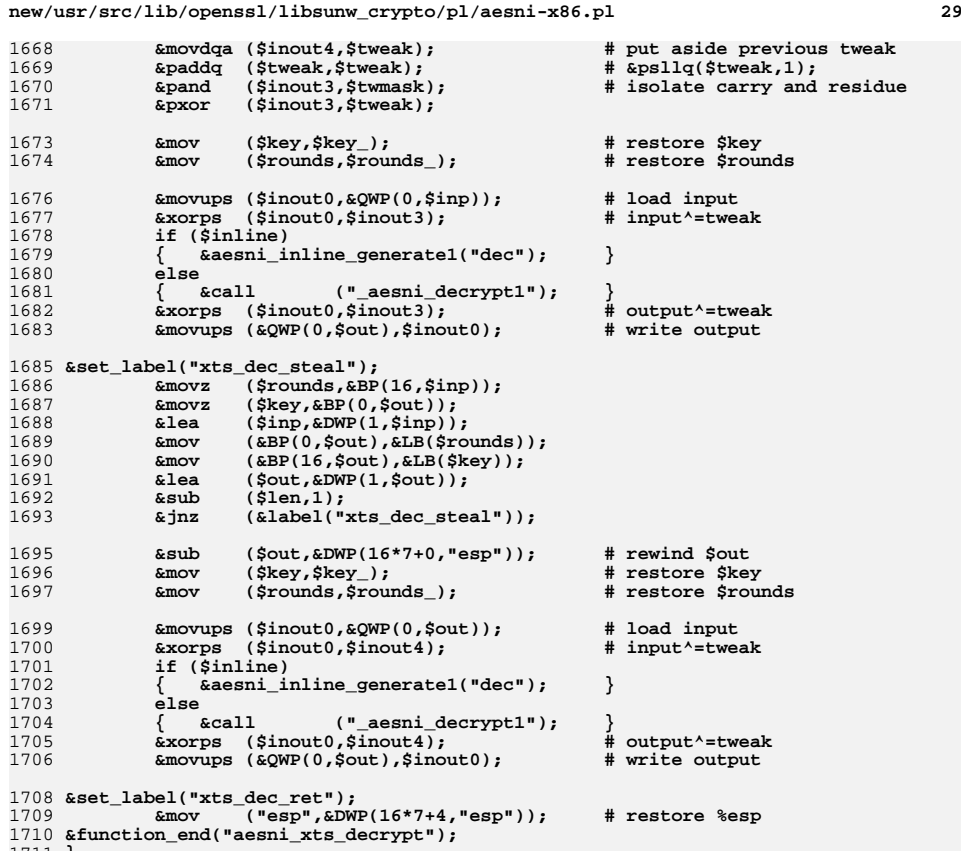

1711 **}** 1712 **}** **new/usr/src/lib/openssl/libsunw\_crypto/pl/aesni-x86.pl**

 **<sup>30</sup>** 1713 **######################################################################** 1714 **# void \$PREFIX\_cbc\_encrypt (const void \*inp, void \*out,** 1715 **# size\_t length, const AES\_KEY \*key, # unsigned char \*ivp,const int enc);** 1716 # 1717 **&function\_begin("\${PREFIX}\_cbc\_encrypt");** 1718 **&mov (\$inp,&wparam(0));** 1719 **&mov (\$rounds\_,"esp");** 1720 **&mov (\$out,&wparam(1));** 1721 **&sub (\$rounds\_,24); &mov (\$len,&wparam(2));** 17221723 **&and (\$rounds\_,-16);** 1724 **&mov (\$key,&wparam(3));** 1725 **&mov (\$key\_,&wparam(4));** 1726 **&test (\$len,\$len);** 1727 **&jz (&label("cbc\_abort"));** 1729 **&cmp (&wparam(5),0);** 1730 **&xchg (\$rounds\_,"esp"); # alloca &movups (\$ivec,&QWP(0,\$key\_)); # load IV** 17311732 **&mov (\$rounds,&DWP(240,\$key));** 1733 **&mov (\$key\_,\$key); # backup \$key &mov (&DWP(16,"esp"),\$rounds\_); # save original %esp** 17341735 **&mov (\$rounds\_,\$rounds); # backup \$rounds** 1736 **&je (&label("cbc\_decrypt"));** 1738 **&movaps (\$inout0,\$ivec);** 1739 **&cmp (\$len,16);** 1740 **&jb (&label("cbc\_enc\_tail"));** 1741 **&sub (\$len,16);** 1742 **&jmp (&label("cbc\_enc\_loop"));** 1744 **&set\_label("cbc\_enc\_loop",16);** 1745 **&movups (\$ivec,&QWP(0,\$inp)); # input actually** 1746 **&lea (\$inp,&DWP(16,\$inp));** 1747 **if (\$inline)** 1748 **{ &aesni\_inline\_generate1("enc",\$inout0,\$ivec); }** 1749 **else** 1750 **{ &xorps(\$inout0,\$ivec); &call("\_aesni\_encrypt1"); }** 1751 **&mov (\$rounds,\$rounds\_); # restore \$rounds** 1752 **&mov (\$key,\$key\_); # restore \$key &movups (&QWP(0,\$out),\$inout0); # store output** 17531754 **&lea (\$out,&DWP(16,\$out));** 1755 **&sub (\$len,16);** 1756 **&jnc (&label("cbc\_enc\_loop"));** 1757 **&add (\$len,16);** 1758 **&jnz (&label("cbc\_enc\_tail"));** 1759 **&movaps (\$ivec,\$inout0);** 1760 **&jmp (&label("cbc\_ret"));** 1762 **&set\_label("cbc\_enc\_tail");** 1763 **&mov ("ecx",\$len); # zaps \$rounds &data\_word(0xA4F3F689); # rep movsb** 17641765 **&mov ("ecx",16); # zero tail** 1766 **&sub ("ecx",\$len);** 1767 **&xor ("eax","eax"); # zaps \$len** 1768 **&data\_word(0xAAF3F689); # rep stosb &lea (\$out,&DWP(-16,\$out)); # rewind \$out by 1 block** 17691770 **&mov (\$rounds,\$rounds\_); # restore \$rounds** 1771 **&mov (\$inp,\$out); # \$inp and \$out are the same** 1772 $\delta$ **;**  $\text{imp}$  ( $\delta$ label("cbc enc loop")); 1773 **&jmp (&label("cbc\_enc\_loop"));** 1774 **######################################################################** 1775 **&set\_label("cbc\_decrypt",16);** 1776 **&cmp (\$len,0x50);** 1777 **&jbe (&label("cbc\_dec\_tail"));** 1778**&movaps (&QWP(0,"esp"),\$ivec); # save IV**

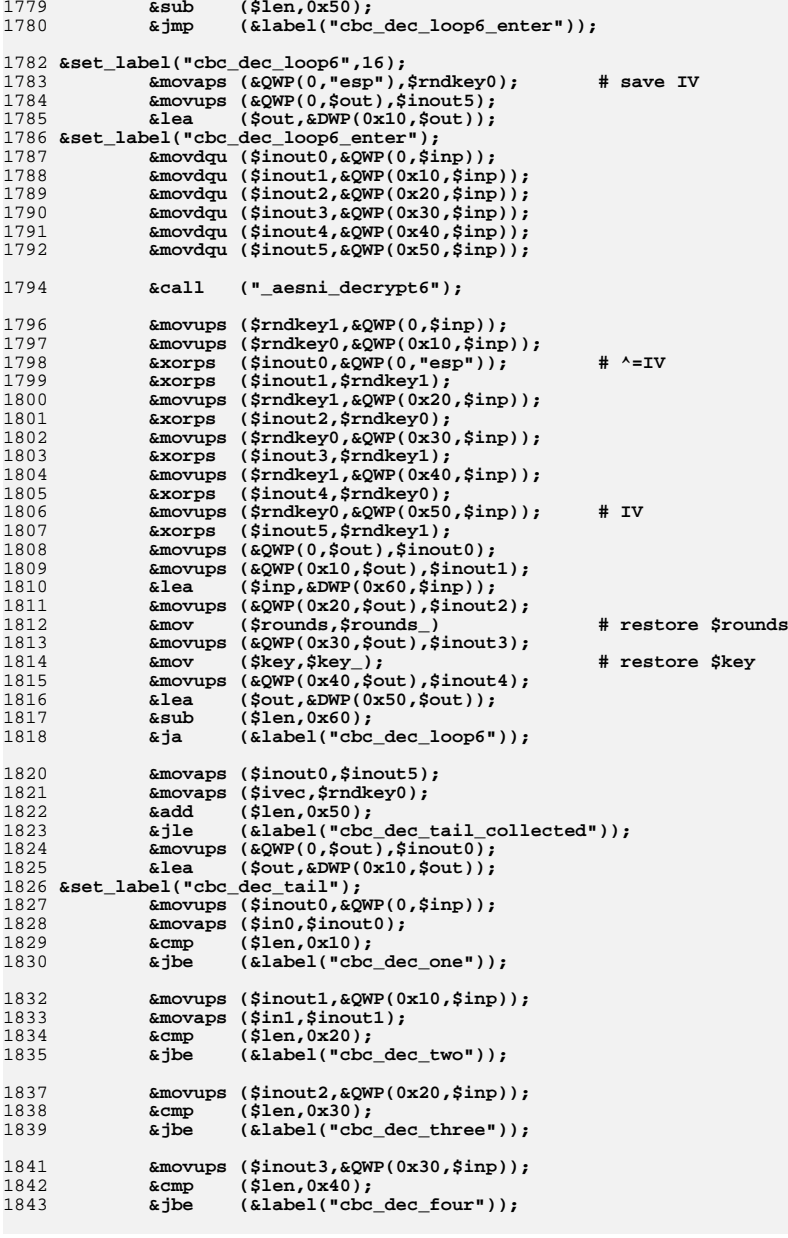

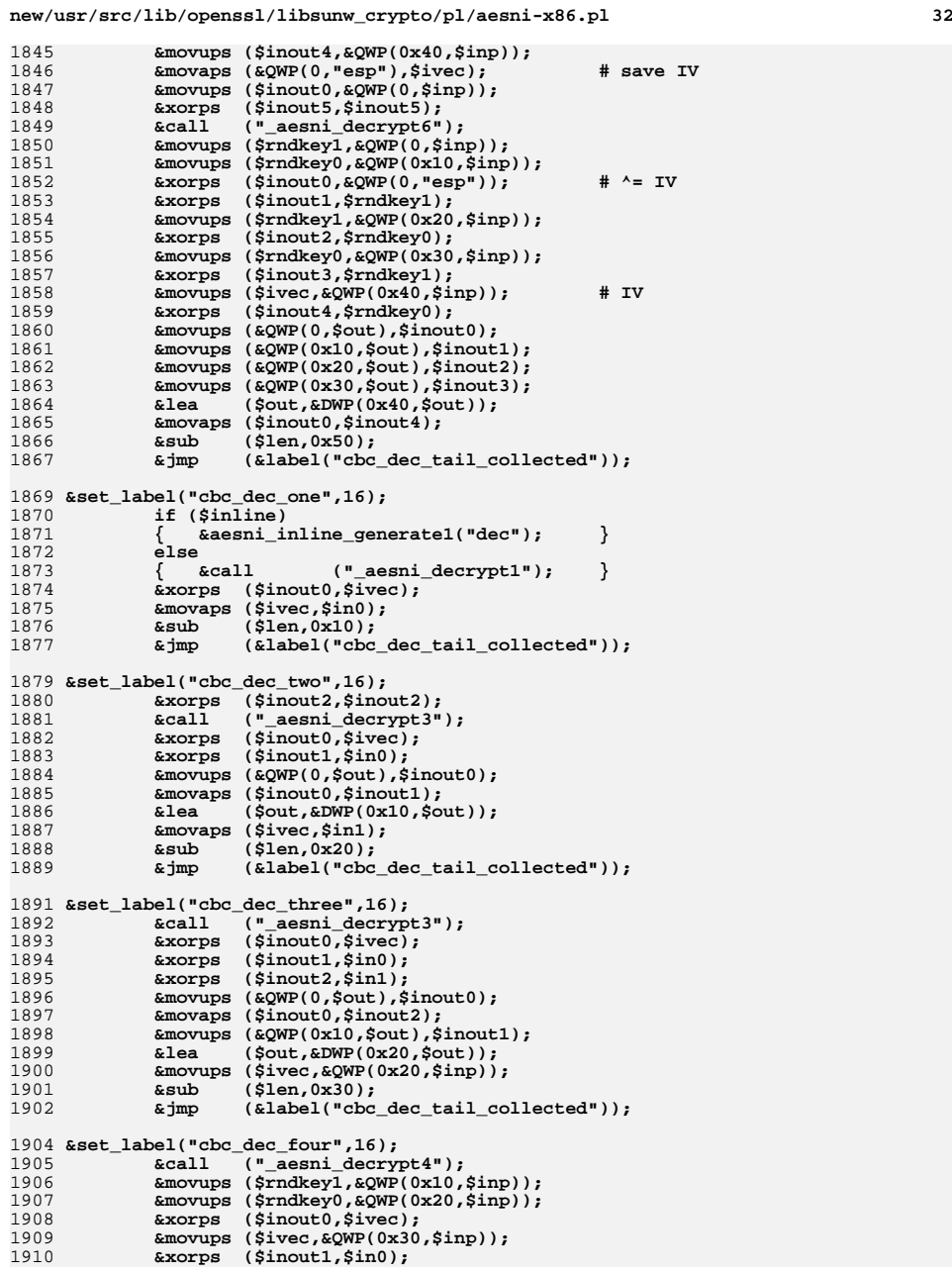

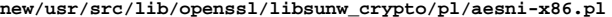

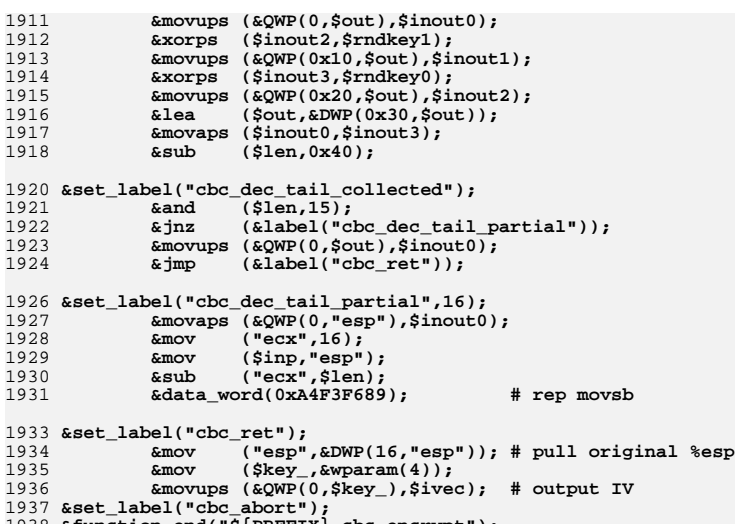

1938 **&function\_end("\${PREFIX}\_cbc\_encrypt");**

```
 33
```
**new/usr/src/lib/openssl/libsunw\_crypto/pl/aesni-x86.pl <sup>34</sup>** 1939 **######################################################################** 1940 **# Mechanical port from aesni-x86\_64.pl.**  $1941 +$  **#** 1942 **# \_aesni\_set\_encrypt\_key is private interface,** 1943 **# input:** 1944 **# "eax" const unsigned char \*userKey**  $1945 +$  **# \$rounds int bits** 1946 **# \$key AES\_KEY \*key** 1947 **# output:** 1948 **# # "eax" return code** 1949 **# \$round rounds** 1951 **&function\_begin\_B("\_aesni\_set\_encrypt\_key");** 1952 **&test ("eax","eax");** 1953 **&jz (&label("bad\_pointer"));** 1954 **&test (\$key,\$key);** 1955 **&jz (&label("bad\_pointer"));** 1957 **&movups ("xmm0",&QWP(0,"eax")); # pull first 128 bits of \*userKey** 1958 **&xorps ("xmm4","xmm4"); # low dword of xmm4 is assumed 0** 1959 **&lea (\$key,&DWP(16,\$key));** 1960 **&cmp (\$rounds,256);** 1961 **&je (&label("14rounds"));** 1962 **&cmp (\$rounds,192);** 1963 **&je (&label("12rounds"));** 1964 **&cmp (\$rounds,128);** 1965 **&jne (&label("bad\_keybits"));** 1967 **&set\_label("10rounds",16);** 1968 $\text{kmov}$  (\$rounds,9);<br>  $\text{kgwP}(-16, \$\text{key})$ , "xmm0"); 1969 **&\$movekey (&QWP(-16,\$key),"xmm0"); # round 0 &aeskeygenassist("xmm1","xmm0",0x01); # round 1 &call (&label("key\_128\_cold"));** 197019711972 **&aeskeygenassist("xmm1","xmm0",0x2); # round 2** 1973 **&call (&label("key\_128")); &aeskeygenassist("xmm1","xmm0",0x04); # round 3** 19741975 **&call (&label("key\_128")); &aeskeygenassist("xmm1","xmm0",0x08); # round 4** 19761977 **&call (&label("key\_128")); &aeskeygenassist("xmm1","xmm0",0x10); # round 5** 19781979 **&call (&label("key\_128")); &aeskeygenassist("xmm1","xmm0",0x20); # round 6** 19801981 **&call (&label("key\_128")); &aeskeygenassist("xmm1","xmm0",0x40); # round 7** 19821983 **&call (&label("key\_128")); &aeskeygenassist("xmm1","xmm0",0x80); # round 8** 19841985 **&call (&label("key\_128")); &aeskeygenassist("xmm1","xmm0",0x1b); # round 9** 19861987 **&call (&label("key\_128")); &aeskeygenassist("xmm1","xmm0",0x36); # round 10** 19881989 $\text{6.4}$  **(alabel("key\_128"));**<br>  $\text{6.4}$  **(acomputed)**<br>  $\text{6.6}$  **(acomputed)** 1990 **&\$movekey (&QWP(0,\$key),"xmm0");** 1991 **&mov (&DWP(80,\$key),\$rounds);** 1992 **&xor ("eax","eax");** 1993 **&ret();** 1995 **&set\_label("key\_128",16);** 1996 **&\$movekey (&QWP(0,\$key),"xmm0");** 1997 **&lea (\$key,&DWP(16,\$key));** 1998 **&set\_label("key\_128\_cold");** 1999 **&shufps ("xmm4","xmm0",0b00010000);** 2000 **&xorps ("xmm0","xmm4");** 2001 **&shufps ("xmm4","xmm0",0b10001100);** 2002 **&xorps ("xmm0","xmm4");** 2003 **&shufps ("xmm1","xmm1",0b11111111); # critical path** 2004**&xorps ("xmm0","xmm1");**

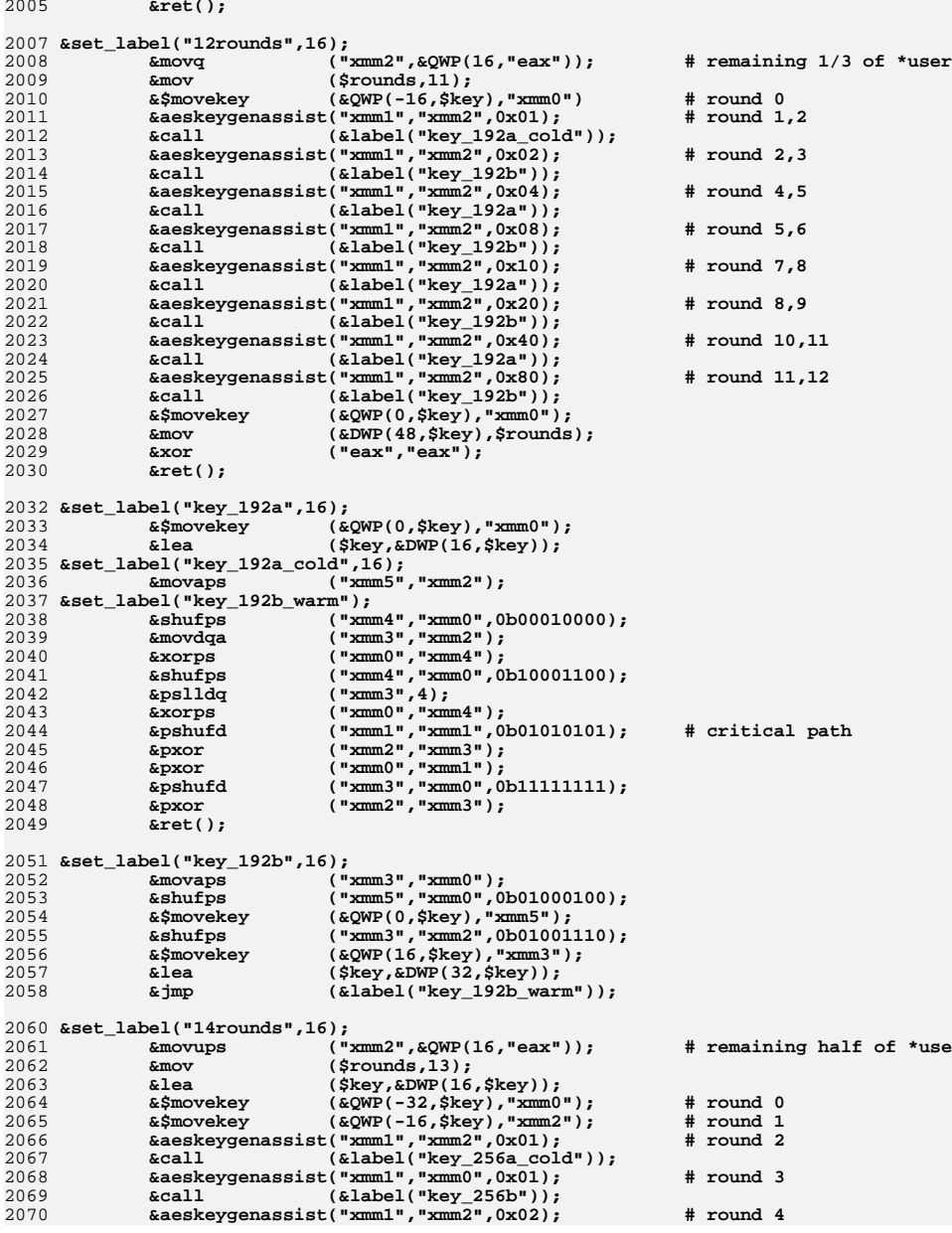

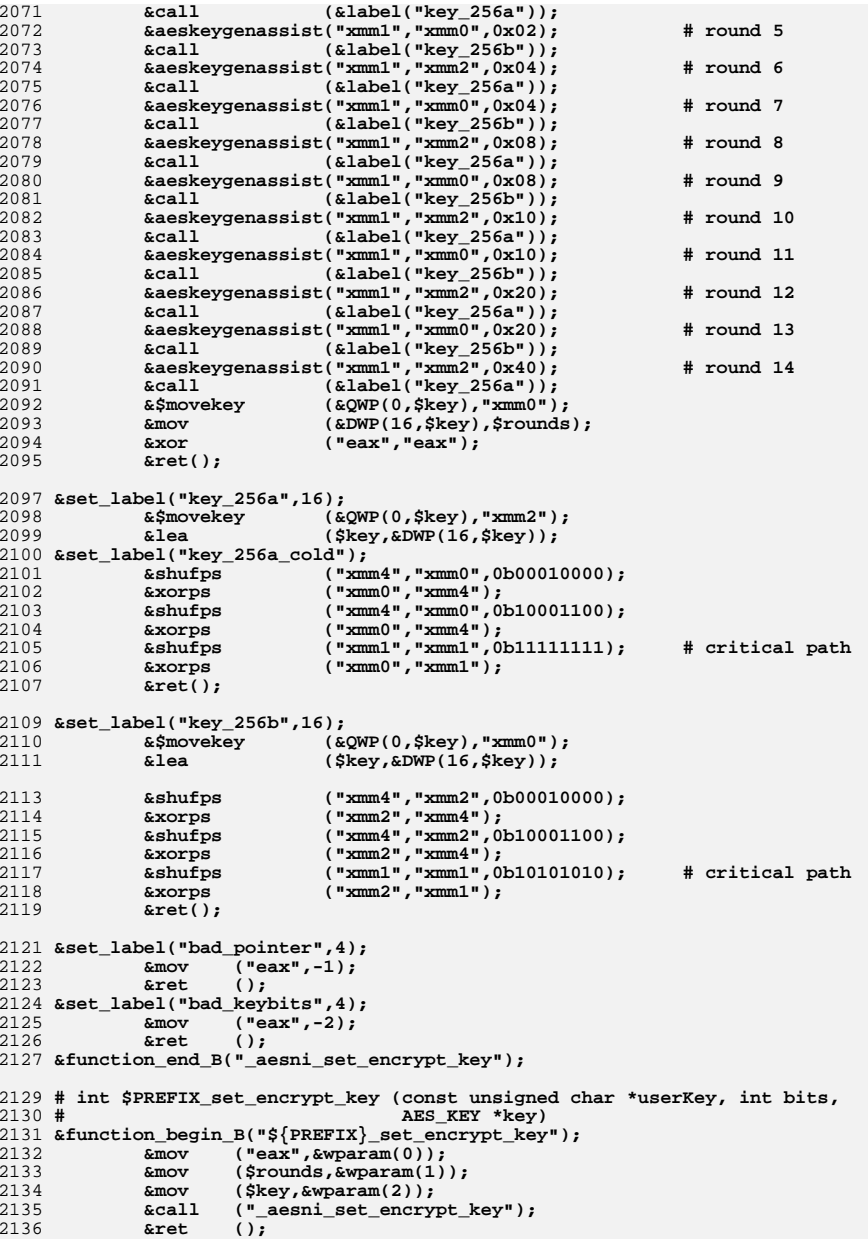

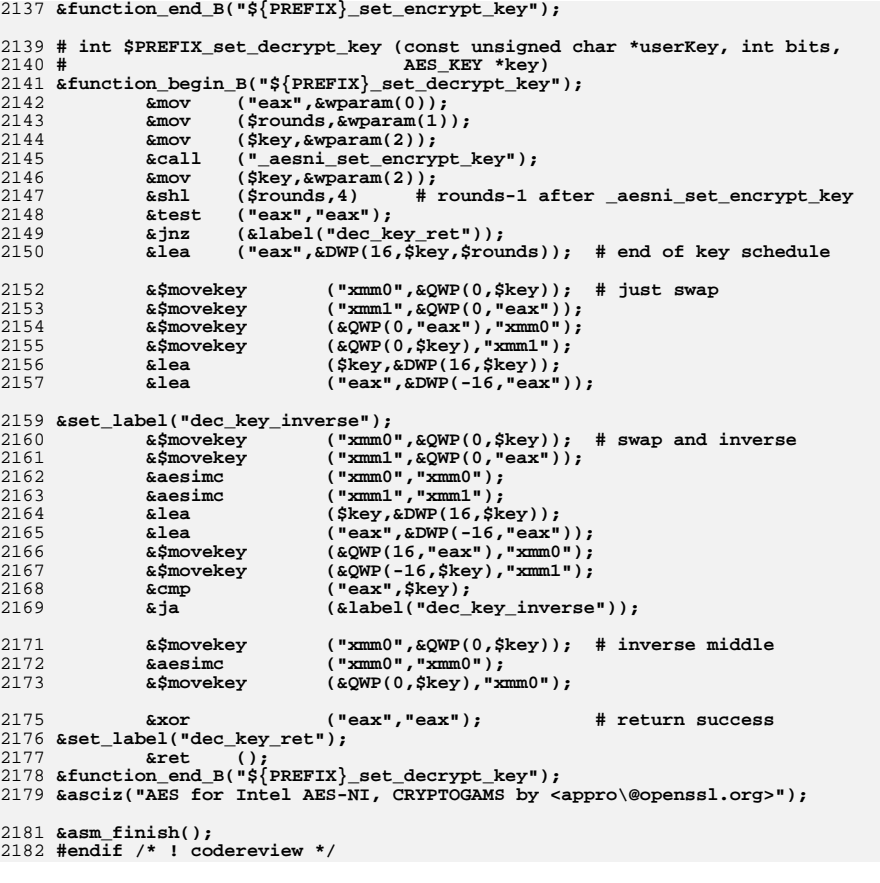

**\*\*\*\*\*\*\*\*\*\*\*\*\*\*\*\*\*\*\*\*\*\*\*\*\*\*\*\*\*\*\*\*\*\*\*\*\*\*\*\*\*\*\*\*\*\*\*\*\*\*\*\*\*\*\*\*\*\***

 **77727 Wed Aug 13 19:25:24 2014**

 **new/usr/src/lib/openssl/libsunw\_crypto/pl/aesni-x86\_64.pl 4853 illumos-gate is not lint-clean when built with openssl 1.0 (initial commit,\*\*\*\*\*\*\*\*\*\*\*\*\*\*\*\*\*\*\*\*\*\*\*\*\*\*\*\*\*\*\*\*\*\*\*\*\*\*\*\*\*\*\*\*\*\*\*\*\*\*\*\*\*\*\*\*\*\***1 **#!/usr/bin/env perl**

2 **#** 3 **# ====================================================================**

4 **# Written by Andy Polyakov <appro@fy.chalmers.se> for the OpenSSL**

5 **# project. The module is, however, dual licensed under OpenSSL and**

6 **# CRYPTOGAMS licenses depending on where you obtain it. For further**

7 **# details see http://www.openssl.org/~appro/cryptogams/.** 8 **# ====================================================================**

9 **#**

 **# This module implements support for Intel AES-NI extension. In # OpenSSL context it's used with Intel engine, but can also be used as**

 **# drop-in replacement for crypto/aes/asm/aes-x86\_64.pl [see below for # details].**

14 #

**# # Performance.**

**#**

**# Given aes(enc|dec) instructions' latency asymptotic performance for**

**# non-parallelizable modes such as CBC encrypt is 3.75 cycles per byte**

**# processed with 128-bit key. And given their throughput asymptotic**

 **# performance for parallelizable modes is 1.25 cycles per byte. Being # asymptotic limit it's not something you commonly achieve in reality,**

 **# but how close does one get? Below are results collected for # different modes and block sized. Pairs of numbers are for en-/**

**# decryption.**

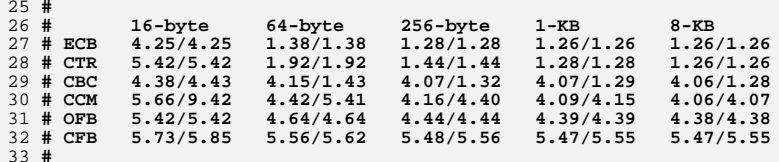

 **# # ECB, CTR, CBC and CCM results are free from EVP overhead. This means # that otherwise used 'openssl speed -evp aes-128-??? -engine aesni # [-decrypt]' will exhibit 10-15% worse results for smaller blocks. # The results were collected with specially crafted speed.c benchmark # in order to compare them with results reported in "Intel Advanced # Encryption Standard (AES) New Instruction Set" White Paper Revision # 3.0 dated May 2010. All above results are consistently better. This # module also provides better performance for block sizes smaller than # 128 bytes in points \*not\* represented in the above table.**  $43#$ 

**# # Looking at the results for 8-KB buffer.**

**#**

 **# CFB and OFB results are far from the limit, because implementation # uses "generic" CRYPTO\_[c|o]fb128\_encrypt interfaces relying on**

**# single-block aesni\_encrypt, which is not the most optimal way to go.**

**# CBC encrypt result is unexpectedly high and there is no documented**

**# explanation for it. Seemingly there is a small penalty for feeding**

 **# the result back to AES unit the way it's done in CBC mode. There is # nothing one can do and the result appears optimal. CCM result is**

**# identical to CBC, because CBC-MAC is essentially CBC encrypt without**

**# saving output. CCM CTR "stays invisible," because it's neatly**

**# interleaved wih CBC-MAC. This provides ~30% improvement over**

**# "straghtforward" CCM implementation with CTR and CBC-MAC performed**

 **# disjointly. Parallelizable modes practically achieve the theoretical # limit.**

**#**

- **# Looking at how results vary with buffer size.**
- **#**

**new/usr/src/lib/openssl/libsunw\_crypto/pl/aesni-x86\_64.pl <sup>2</sup>**

 **# Curves are practically saturated at 1-KB buffer size. In most cases # "256-byte" performance is >95%, and "64-byte" is ~90% of "8-KB" one. # CTR curve doesn't follow this pattern and is "slowest" changing one # with "256-byte" result being 87% of "8-KB." This is because overhead # in CTR mode is most computationally intensive. Small-block CCM # decrypt is slower than encrypt, because first CTR and last CBC-MAC # iterations can't be interleaved.**

**#**

**# Results for 192- and 256-bit keys.**

 **# # EVP-free results were observed to scale perfectly with number of**

**# rounds for larger block sizes, i.e. 192-bit result being 10/12 times**

**# lower and 256-bit one - 10/14. Well, in CBC encrypt case differences**

**# are a tad smaller, because the above mentioned penalty biases all**

**# results by same constant value. In similar way function call**

**# overhead affects small-block performance, as well as OFB and CFB**

**# results. Differences are not large, most common coefficients are**

**# 10/11.7 and 10/13.4 (as opposite to 10/12.0 and 10/14.0), but one**

**# observe even 10/11.2 and 10/12.4 (CTR, OFB, CFB)...**

**# January 2011**

**#**

 **# While Westmere processor features 6 cycles latency for aes[enc|dec] # instructions, which can be scheduled every second cycle, Sandy # Bridge spends 8 cycles per instruction, but it can schedule them # every cycle. This means that code targeting Westmere would perform # suboptimally on Sandy Bridge. Therefore this update. # # In addition, non-parallelizable CBC encrypt (as well as CCM) is # optimized. Relative improvement might appear modest, 8% on Westmere, # but in absolute terms it's 3.77 cycles per byte encrypted with**

**# 128-bit key on Westmere, and 5.07 - on Sandy Bridge. These numbers**

**# should be compared to asymptotic limits of 3.75 for Westmere and**

- **# 5.00 for Sandy Bridge. Actually, the fact that they get this close**
- **# to asymptotic limits is quite amazing. Indeed, the limit is # calculated as latency times number of rounds, 10 for 128-bit key,**
- **# and divided by 16, the number of bytes in block, or in other words**
- **# it accounts \*solely\* for aesenc instructions. But there are extra**
- **# instructions, and numbers so close to the asymptotic limits mean**

**# that it's as if it takes as little as \*one\* additional cycle to**

- **# execute all of them. How is it possible? It is possible thanks to**
- **# out-of-order execution logic, which manages to overlap post-# processing of previous block, things like saving the output, with**
- **# actual encryption of current block, as well as pre-processing of**

**# current block, things like fetching input and xor-ing it with**

 **# 0-round element of the key schedule, with actual encryption of # previous block. Keep this in mind...**

 **# # For parallelizable modes, such as ECB, CBC decrypt, CTR, higher**

**# performance is achieved by interleaving instructions working on**

**# independent blocks. In which case asymptotic limit for such modes**

- **# can be obtained by dividing above mentioned numbers by AES # instructions' interleave factor. Westmere can execute at most 3**
- **# instructions at a time, meaning that optimal interleave factor is 3,**

**# and that's where the "magic" number of 1.25 come from. "Optimal**

**# interleave factor" means that increase of interleave factor does**

- **# not improve performance. The formula has proven to reflect reality**
- **# pretty well on Westmere... Sandy Bridge on the other hand can**

**# execute up to 8 AES instructions at a time, so how does varying**

**# interleave factor affect the performance? Here is table for ECB**

**# (numbers are cycles per byte processed with 128-bit key):**

**#**

- **# instruction interleave factor 3x 6x 8x**
- **# theoretical asymptotic limit 1.67 0.83 0.625**
- **# measured performance for 8KB block 1.05 0.86 0.84**

**#**

 **# "as if" interleave factor 4.7x 5.8x 6.0x # # Further data for other parallelizable modes: # # CBC decrypt 1.16 0.93 0.93** 133 # CTR **# CTR 1.14 0.91 n/a # # Well, given 3x column it's probably inappropriate to call the limit # asymptotic, if it can be surpassed, isn't it? What happens there? # Rewind to CBC paragraph for the answer. Yes, out-of-order execution # magic is responsible for this. Processor overlaps not only the # additional instructions with AES ones, but even AES instuctions # processing adjacent triplets of independent blocks. In the 6x case # additional instructions still claim disproportionally small amount # of additional cycles, but in 8x case number of instructions must be # a tad too high for out-of-order logic to cope with, and AES unit # remains underutilized... As you can see 8x interleave is hardly # justifiable, so there no need to feel bad that 32-bit aesni-x86.pl # utilizies 6x interleave because of limited register bank capacity. # # Higher interleave factors do have negative impact on Westmere # performance. While for ECB mode it's negligible ~1.5%, other # parallelizables perform ~5% worse, which is outweighed by ~25% # improvement on Sandy Bridge. To balance regression on Westmere # CTR mode was implemented with 6x aesenc interleave factor. # April 2011 # # Add aesni\_xts\_[en|de]crypt. Westmere spends 1.33 cycles processing # one byte out of 8KB with 128-bit key, Sandy Bridge - 0.97. Just like # in CTR mode AES instruction interleave factor was chosen to be 6x.** 160 SPREFIX="aesni": **\$PREFIX="aesni"; # if \$PREFIX is set to "AES", the script # generates drop-in replacement for # crypto/aes/asm/aes-x86\_64.pl:-) \$flavour = shift; \$output = shift; if (\$flavour =~ /\./) { \$output = \$flavour; undef \$flavour; } \$win64=0; \$win64=1 if (\$flavour =~ /[nm]asm|mingw64/ || \$output =~ /\.asm\$/); \$0 =~ m/(.\*[\/\\])[^\/\\]+\$/; \$dir=\$1; ( \$xlate="\${dir}x86\_64-xlate.pl" and -f \$xlate ) or ( \$xlate="\${dir}../../perlasm/x86\_64-xlate.pl" and -f \$xlate) or die "can't locate x86\_64-xlate.pl"; open OUT,"| \"\$^X\" \$xlate \$flavour \$output"; \*STDOUT=\*OUT; \$movkey = \$PREFIX eq "aesni" ? "movups" : "movups"; @\_4args=\$win64? ("%rcx","%rdx","%r8", "%r9") : # Win64 order ("%rdi","%rsi","%rdx","%rcx"); # Unix order \$code=".text\n"; \$rounds="%eax"; # input to and changed by aesni\_[en|de]cryptN !!! # this is natural Unix argument order for public \$PREFIX\_[ecb|cbc]\_encrypt ... \$inp="%rdi"; \$out="%rsi";** 188 \$len="%rdx": **188 \$len="%rdx";<br>189 \$kev="%rcx": \$key="%rcx"; # input to and changed by aesni\_[en|de]cryptN !!!** 190 \$ivp="%r8"; **\$ivp="%r8"; # cbc, ctr, ...**

 **\$rnds\_="%r10d"; # backup copy for \$rounds \$key\_="%r11"; # backup copy for \$key**

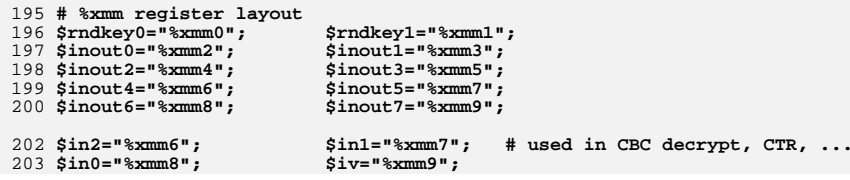

 $\overline{5}$ 

```
204 # Inline version of internal aesni_[en|de]crypt1.
205#206 # Why folded loop? Because aes[enc|dec] is slow enough to accommodate
207 # cycles which take care of loop variables...
208 \{ my $sn;209 sub aesni_generate1 {
210 my ($p,$key,$rounds,$inout,$ivec)=@_; $inout=$inout0 if (!defined($inout));
211 + +$sn;
212 Scode. = <<
213$movkey ($key), $rndkey0
             $movkey 16($key), $rndkey1
214
215216 \frac{2}{5} \text{code} = \text{<<} if \text{defined}(\text{fivec});
             xorps $rndkey0, $ivec
217
218
             lea
                      32($key), $key
219xorps
                    $ivec, $inout
220221 $code. =<<___ if (!defined($ivec));
22232( Skev) . Skev1e<sub>a</sub>xorps $rndkey0,$inout
223224
225 % code = <<<br>226 .Loop ${p}1 $sn:aes${p} $rndkey1, $inout
227228
             decsrounds
229
             $movkey ($key), $rndkey1
230
             1ea16($key), $key231
                      .Loop_$\{p\}1_$sn # loop body is 16 bytes
             jnz
232
             \texttt{a}\texttt{es}\{\texttt{p}\}last
                               $rndkey1,$inout
233
234 } }
235 # void $PREFIX [en de]crypt (const void *inp, void *out, const AES_KEY *key);
236 #237 \{ my ($inp, $out, $key) = @_4args;
239 \text{Scode}=\llbr/>240 .glob1 \241 .type
             ${PREFIX} encrypt, \@abi-omnipotent
242 .align 16
243 ${PREFIX}_encrypt:
                                                 # load input
244movups (Sinp). Sinout 0
245
             mov240($key), $rounds
                                                 # key->rounds
246
247
             &aesni generate1("enc", $key, $rounds);
248 $code. = << __;
249
             movups $inout0, ($out)
                                                # output
250ret
251 .size
             ${PREFIX}_encrypt, .-${PREFIX}_encrypt
253 .globl ${PREFIX}_decrypt<br>254 .type ${PREFIX}_decrypt,\@abi-omnipotent
255 .align
            \overline{16}256 ${PREFIX}_decrypt:
257
             movups ($inp), $inout0
                                                 # load input
258
                      240($key), $rounds
                                                 # key->rounds
             m \cap v259
260
             &aesni_generate1("dec", $key, $rounds);
261 $code. = << ;
262
             movups $inout0, ($out)
                                                 # output
263ret
             \S{PREFIX} decrypt, .-${PREFIX} decrypt
264.size
265
266\sqrt{ }
```
267 # \_aesni [en de]cryptN are private interfaces, N denotes interleave 268 # factor. Why 3x subroutine were originally used in loops? Even though  $269$  # aes[enc|dec] latency was originally 6, it could be scheduled only 270 # every \*2nd\* cycle. Thus 3x interleave was the one providing optimal 271 # utilization, i.e. when subroutine's throughput is virtually same as 272 # of non-interleaved subroutine [for number of input blocks up to 3]. 273 # This is why it makes no sense to implement 2x subroutine. 274 # aes[enc|dec] latency in next processor generation is 8, but the 275 # instructions can be scheduled every cycle. Optimal interleave for 276 # new processor is therefore 8x... 277 sub aesni generate3 { 278 my \$dir=shift; 279 # As already mentioned it takes in \$key and \$rounds, which are \*not\* 280 # preserved. \$inout[0-2] is cipher/clear text...  $281$  \$code. = << \_\_; 282 type aesni \${dir}rypt3,\@abi-omnipotent 283 .align 16 284 aesni \${dir}rypt3: \$movkey (\$key), \$rndkev0 285  $\sqrt{21}$ , \$rounds 286  $_{\rm shr}$ 287 \$movkey 16(\$key), \$rndkey1 288  $1ea$ 32(\$key),\$key  $$rndkey0, $inout0$ 289 **xorps** \$rndkey0,\$inout1  $290$ xorps 291 xorps \$rndkey0, \$inout2 292 *\$movkey* (\$key), \$rndkey0  $294$  .L\$ $\{dir\}$ \_loop3: 295 aes\${dir} \$rndkey1, \$inout0 296  $\texttt{aess}\{\texttt{dir}\}\$ \$rndkey1,\$inout1 297  $dec$ Srounds 298  $\texttt{a}\texttt{ess}\{\texttt{dir}\}$ Srndkey1.Sinout2  $299$ *\$movkey* 16(\$key), \$rndkey1 300  $a$ es\${dir} \$rndkey0.\$inout0 \$rndkey0,\$inout1  $301$  $\texttt{aess}\{\texttt{dir}\}$ 302 lea  $32$ ( $$key$ ),  $$key$  $303$  $\texttt{aes}\{\texttt{dir}\}$ \$rndkey0, \$inout2  $304$ *\$movkey*  $(*skey*)$ ,  $$ 305 jnz L\${dir}\_loop3.  $307$  $\text{a}$ es $\{\text{dir}\}$  $$rrdkev1.5inout0$ 308  $\texttt{aes}\{\texttt{dir}\}$ \$rndkey1, \$inout1 309 aes\${dir \$rndkey1,\$inout2  $310$ aes\${dir}last \$rndkey0,\$inout0 aes\${dir}last \$rndkey0, \$inout1 311 aes\${dir}last \$rndkey0,\$inout2 312 313 ret 315  $316$ }  $317 \frac{1}{4}$  4x interleave is implemented to improve small block performance, 318 # most notably [and naturally] 4 block by ~30%. One can argue that one 319 # should have implemented 5x as well, but improvement would be  $\langle 20\$  $320$  # so it's not worth it... 321 sub aesni generate4 { 322 my \$dir=shift; 323 # As already mentioned it takes in \$key and \$rounds, which are \*not\* 324 # preserved. \$inout[0-3] is cipher/clear text...  $325$  Scode.= $<<$ \_\_;  $326$  . type  $327$  align  $16$ 328 \_aesni\_\${dir}rypt4: 329 \$movkey (\$key), \$rndkey0 330 shr \\$1,\$rounds 331 \$movkey 16(\$key), \$rndkey1

new/usr/src/lib/openssl/libsunw crypto/pl/aesni-x86 64.pl

6

 $332$ lea 32(\$key), \$key  $\overline{7}$ 

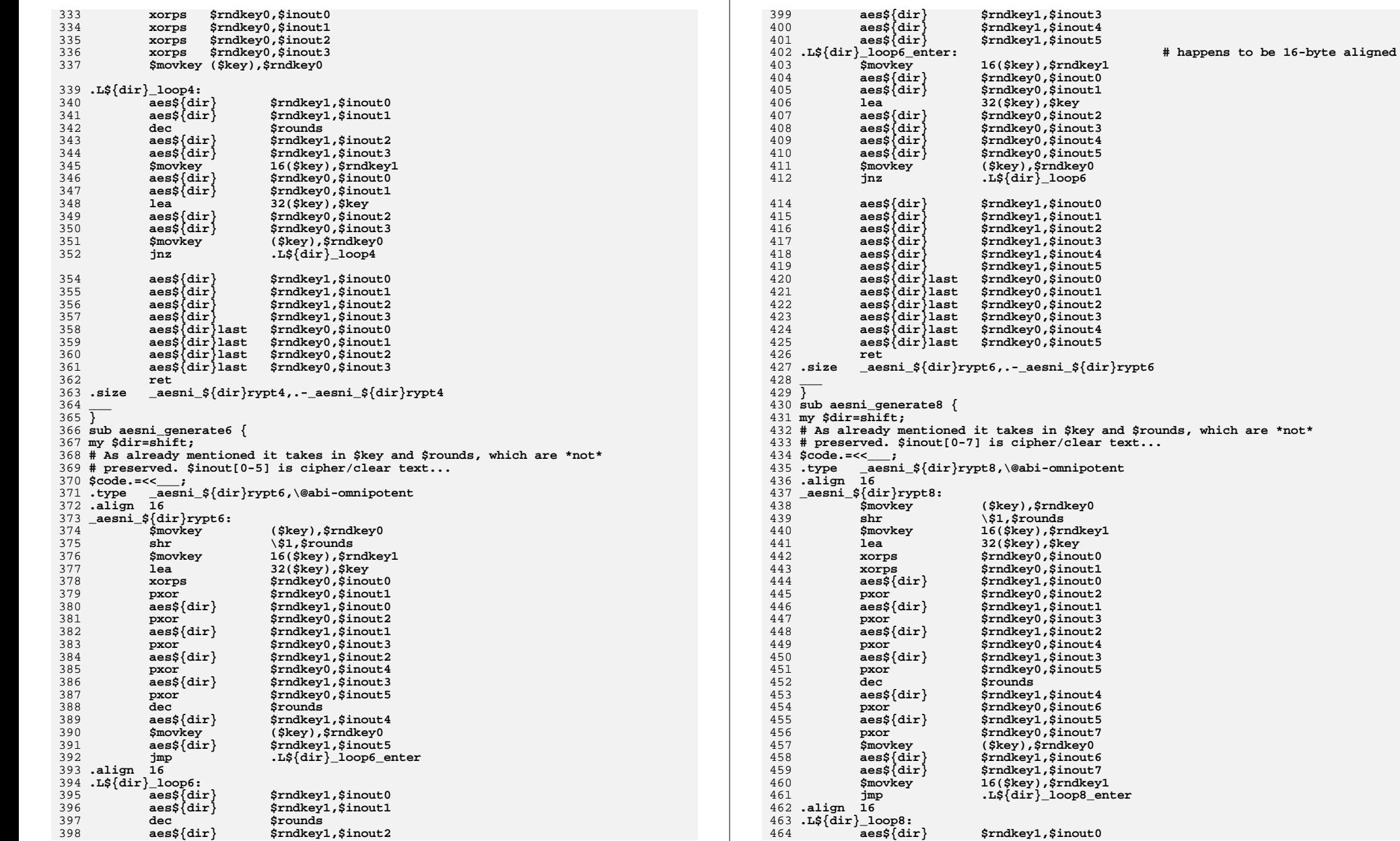

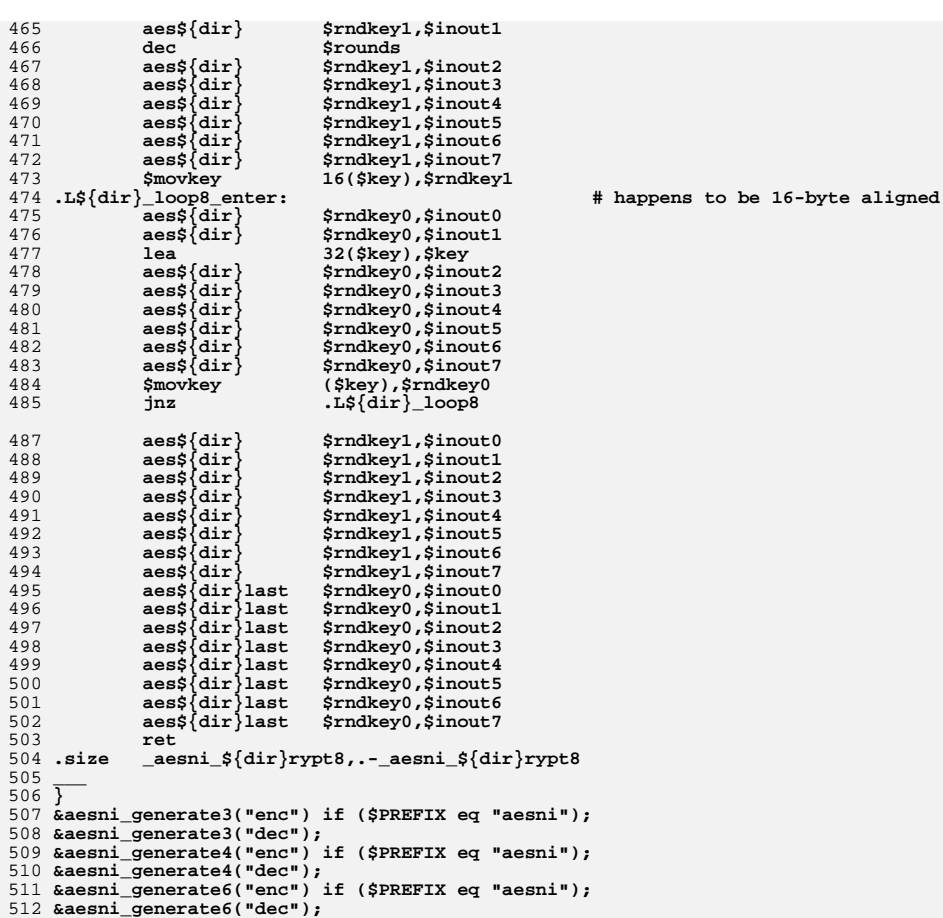

513 & aesni generate8("enc") if (\$PREFIX eq "aesni");

514 & aesni generate8("dec");

 $\overline{9}$ new/usr/src/lib/openssl/libsunw crypto/pl/aesni-x86 64.pl 515 if (\$PREFIX eq "aesni") { 

517 # void aesni\_ecb\_encrypt (const void \*in, void \*out, 518 # size\_t length, const AES\_KEY \*key,  $519#$  $int$  enc): 520  $% code = <<$ ; 521 .globl aesni ecb\_encrypt 522 .type aesni\_ecb\_encrypt, \@function, 5 523 .align 16 524 aesni\_ecb\_encrypt:  $\sqrt{5-16}$ , \$len 525 and 526 jz .Lecb\_ret # key->rounds 528  $mov$ 240(\$key),\$rounds 529 \$movkey (\$key), \$rndkey0 530  $mov$ Skey, Skey # backup \$key 531  $m<sub>O</sub>$ \$rounds, \$rnds\_ # backup \$rounds 532 test  $srsd, sr8d$ # 5th argument  $533$ .Lecb decrypt  $jz$  $534$  #----. . . . . .  $\setminus $0x80$ , \$len 535  $_{\text{cmp}}$ 536 jb .Lecb\_enc\_tail 538 movdqu (\$inp), \$inout0 539 movdqu 0x10(\$inp),\$inout1 movdqu 0x20(\$inp),\$inout2 540 541 movdqu 0x30(\$inp),\$inout3 542 movdqu 0x40(\$inp),\$inout4 543 movdqu 0x50(\$inp),\$inout5  $m \cdot d$ qu  $0 \times 60$  ( $sinp$ ),  $sinout6$ 544 545 movdqu 0x70(\$inp),\$inout7  $0x80$ (\$inp), \$inp 546  $1ea$ 547  $\sqrt{$0x80, $1en}$ sub .Lecb\_enc\_loop8\_enter 548 jmp 549 .align 16 550 .Lecb enc loop8: movups \$inout0, (\$out) 551 552  $mov$ \$key, \$key # restore \$key 553 movdqu (\$inp), \$inout0 554  $mov$ \$rnds\_,\$rounds # restore \$rounds 555 movups  $sinout1.0x10(sout)$ 556 movdqu 0x10(\$inp),\$inout1 557 movups \$inout2,0x20(\$out) 558 movdou 0x20(\$inp),\$inout2 559 movups \$inout3,0x30(\$out) 560 movdgu 0x30(\$inp), \$inout3 561 movups \$inout4,0x40(\$out) 562 movdgu 0x40(\$inp), \$inout4 563 movups \$inout5,0x50(\$out) 564 movdqu 0x50(\$inp),\$inout5 movups \$inout6,0x60(\$out) 565 566 movdqu 0x60(\$inp),\$inout6 567 movups \$inout7,0x70(\$out) 568 lea  $0x80$  (\$out), \$out 569 movdqu 0x70(\$inp),\$inout7 570 lea  $0x80$  $(\frac{\sin p}{\sin p})$ ,  $\sin p$ 571 .Lecb\_enc\_loop8\_enter: 573  $cal1$ \_aesni\_encrypt8 \\$0x80.\$len 575  $sub$ 576 jnc .Lecb\_enc\_loop8 578 movups \$inout0, (\$out) 579  $_{\tt{mov}}$ \$key\_,\$key # restore \$key movups  $Sinout1.0x10(Sout)$ 580

 $11$ 

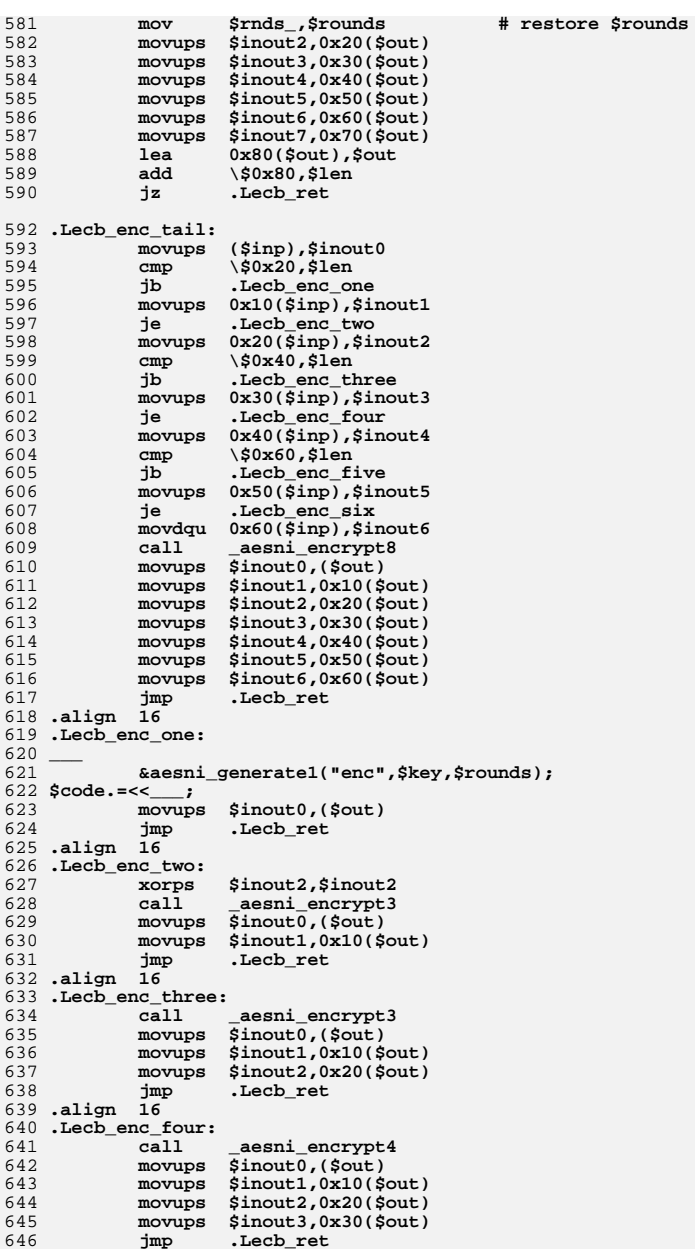

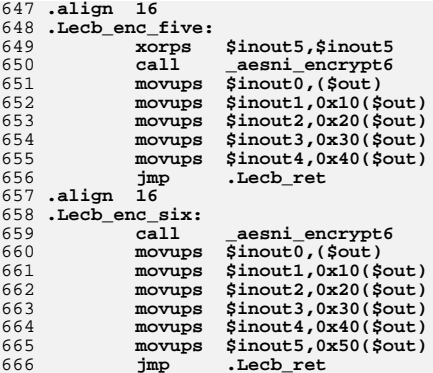

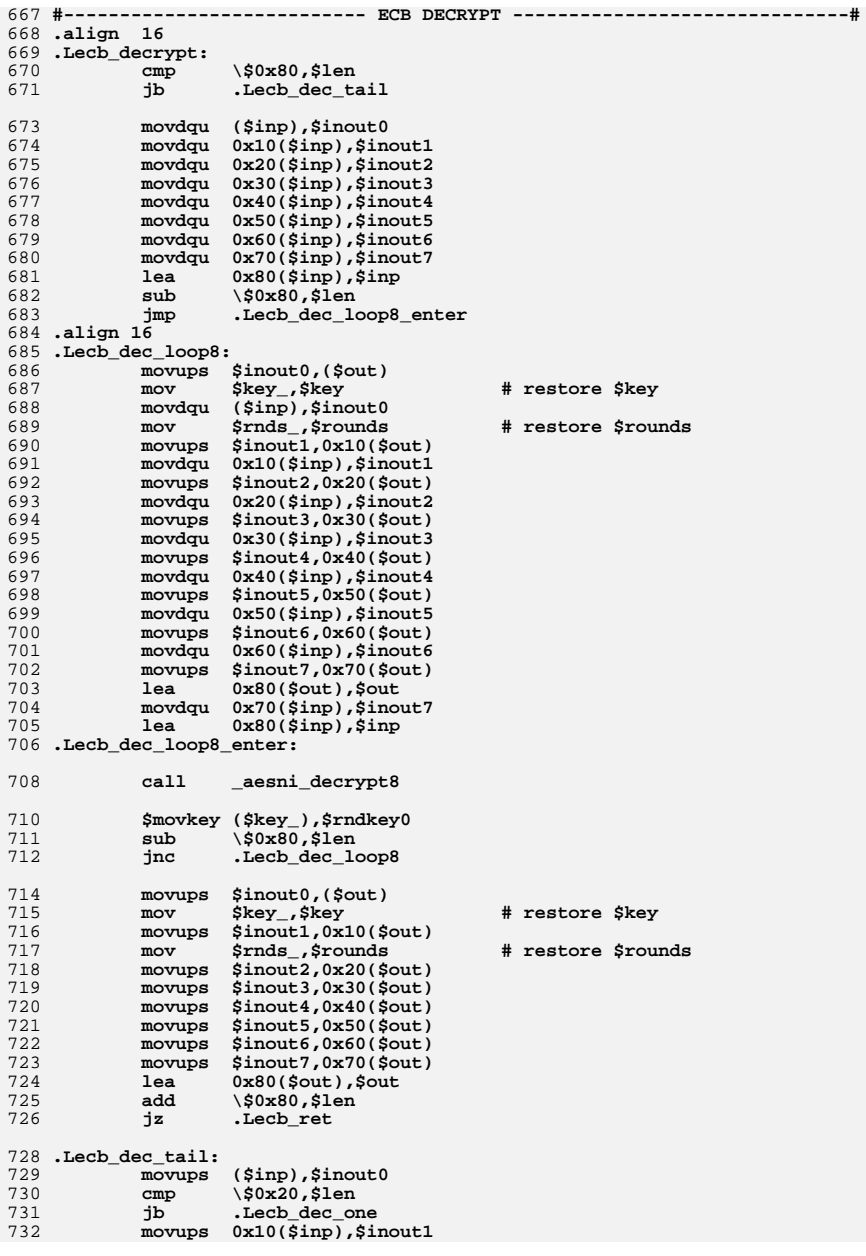

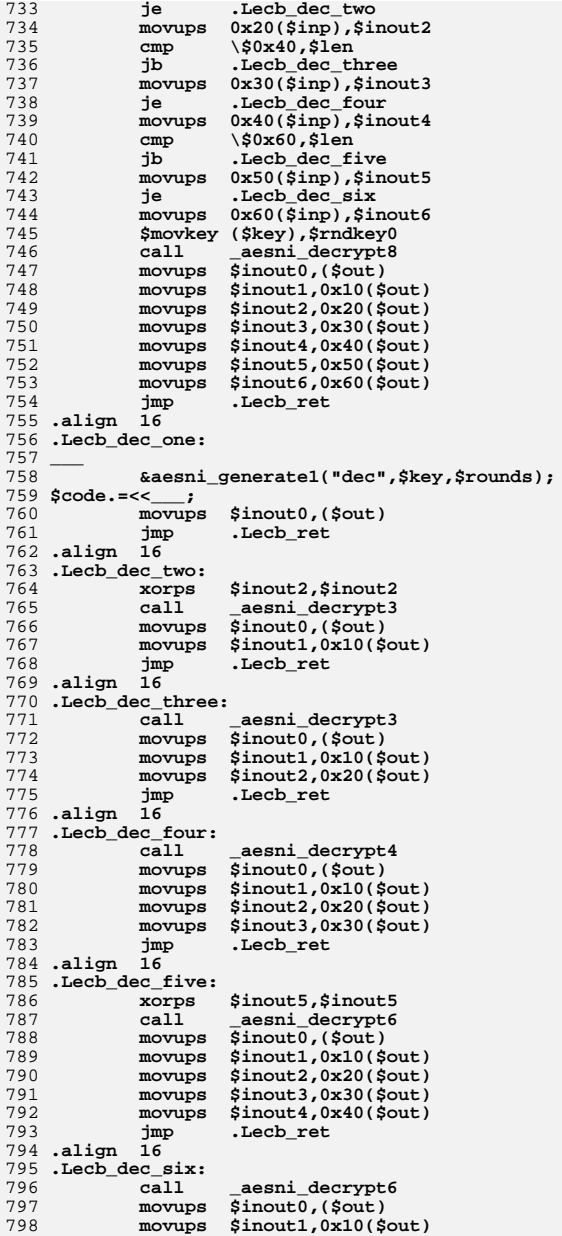

799 movups \$inout2,0x20(\$out) 800 movups \$inout3,0x30(\$out) 801 movups \$inout4,0x40(\$out)

802 movups \$inout5,0x50(\$out)

804 .Lecb\_ret: 805 ret

806 .size aesni\_ecb\_encrypt, .-aesni\_ecb\_encrypt

807

new/usr/src/lib/openssl/libsunw crypto/pl/aesni-x86 64.pl

#### 808  $\frac{1}{209}$  . The consequence of the consequence of the consequence of the consequence of  $\frac{1}{209}$ 810 # void aesni\_ccm64\_[en|de]crypt\_blocks (const void \*in, void \*out,  $811#$ size t blocks, const AES KEY \*key,  $const$  char \*ivec.char \*cmac):  $812 +$  $813#$ 814 # Handles only complete blocks, operates on 64-bit counter and 815 # does not update \*ivec! Nor does it finalize CMAC value 816 # (see engine/eng\_aesni.c for details)  $817 H$  $818\{$ 819 my \$cmac="%r9"; # 6th argument 821 my \$increment="%xmm6"; 822 my \$bswap\_mask="%xmm7";  $824$  \$code. = << 825 .globl aesni\_ccm64\_encrypt\_blocks 826 .type aesni ccm64 encrypt blocks, \@function, 6 827.align 16 828 aesni\_ccm64\_encrypt\_blocks: 829 830 \$code. = << \_\_\_ if (\$win64);  $831$  $1$ ea  $-0x58$ (%rsp), %rsp 832 movaps %xmm6, (%rsp)  $833$ movaps %xmm7,0x10(%rsp) 834  $movaps$   $xmm8,0x20$  ( $xsp$ ) 835 movaps %xmm9,0x30(%rsp) 836 .Lccm64\_enc\_body: 837 838  $\frac{2}{5} \text{code} = << \_$ 839  $\overline{m}$ 240(\$key),\$rounds # key->rounds  $840$ movdqu (\$ivp), \$iv movdqa .Lincrement64(%rip), \$increment 841 movdqa .Lbswap\_mask(%rip),\$bswap\_mask 842 844 shr \\$1,\$rounds  $845$ lea  $0$  $(key)$ ,  $key$ 846 movdqu (\$cmac), \$inout1 847 movdga \$iv, \$inout0 srounds. Srnds  $848$  $mov$ 849 pshufb \$bswap\_mask,\$iv 350 jmp<br>851 .align 16 .Lccm64\_enc\_outer 852 .Lccm64\_enc\_outer: 853 \$movkey (\$key\_),\$rndkey0 854  $mov$ \$rnds, \$rounds 855 movups  $(\sin p)$ ,  $\sin 0$ # load inp 857 xorps \$rndkey0, \$inout0 # counter \$movkey 16(\$key\_), \$rndkey1 858 859 xorps \$in0,\$rndkey0 860  $1$ ea 32(\$key\_),\$key 861 xorps \$rndkey0, \$inout1 # cmac^=inp 862 \$movkey (\$key), \$rndkey0 864.Lccm64 enc2 loop: aesenc \$rndkey1,\$inout0  $865$ 866  $dec$ Srounds 867 aesenc \$rndkey1,\$inout1 868 \$movkey 16(\$key), \$rndkey1 aesenc \$rndkey0, \$inout0 869 870  $1ea$  $32$ ( $$key$ ),  $$key$ 871 aesenc \$rndkey0, \$inout1 872 \$movkey 0(\$key), \$rndkey0 jnz .Lccm64 enc2 loop 873
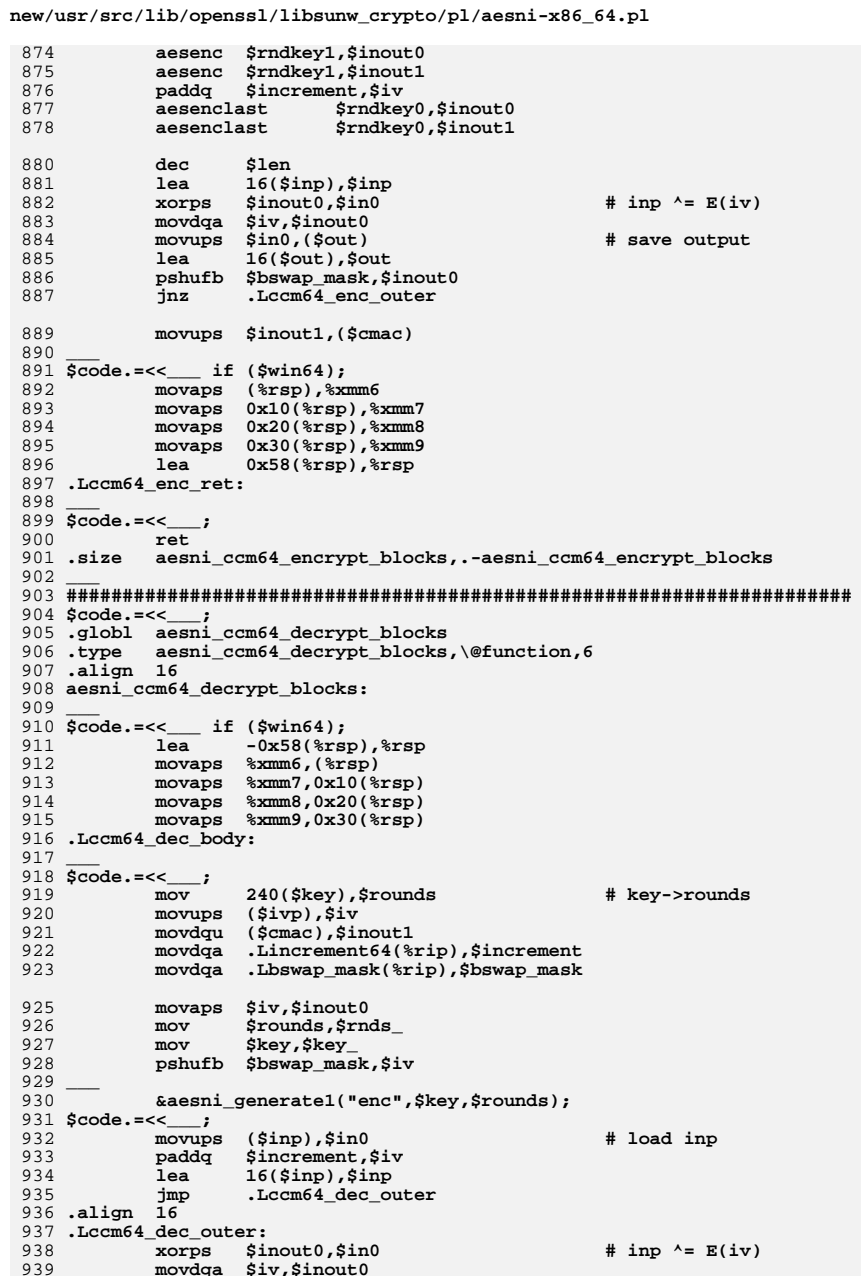

 $17$ 

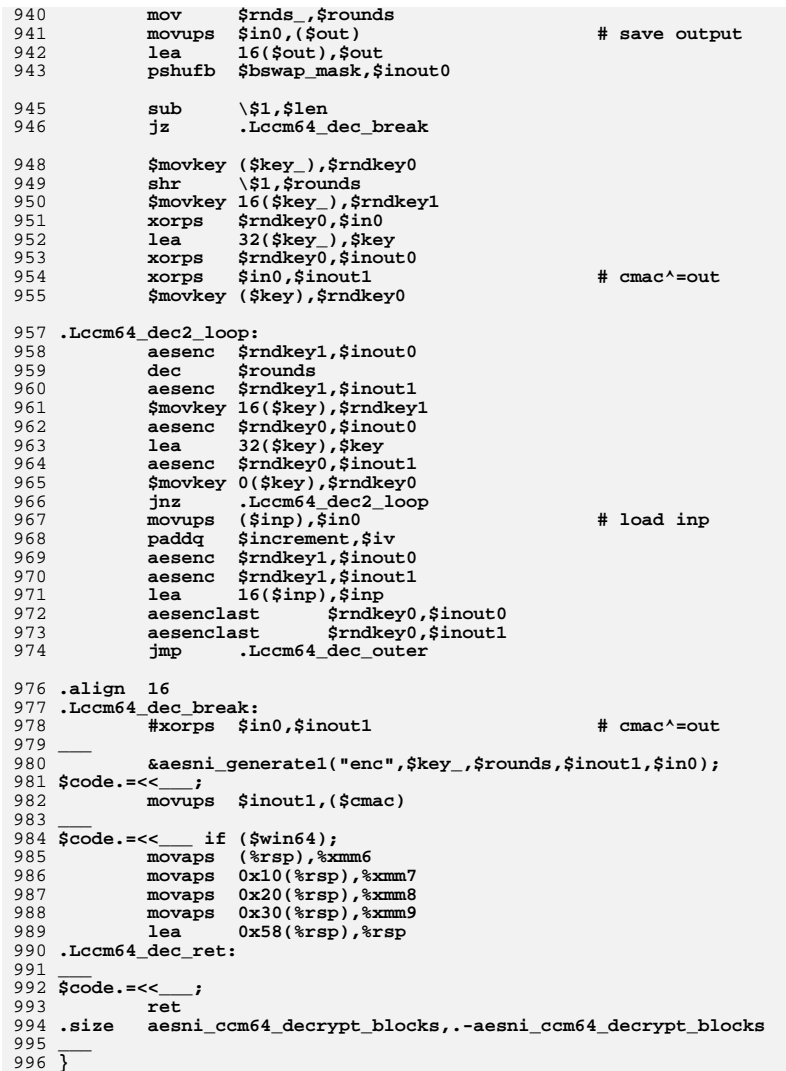

## 18

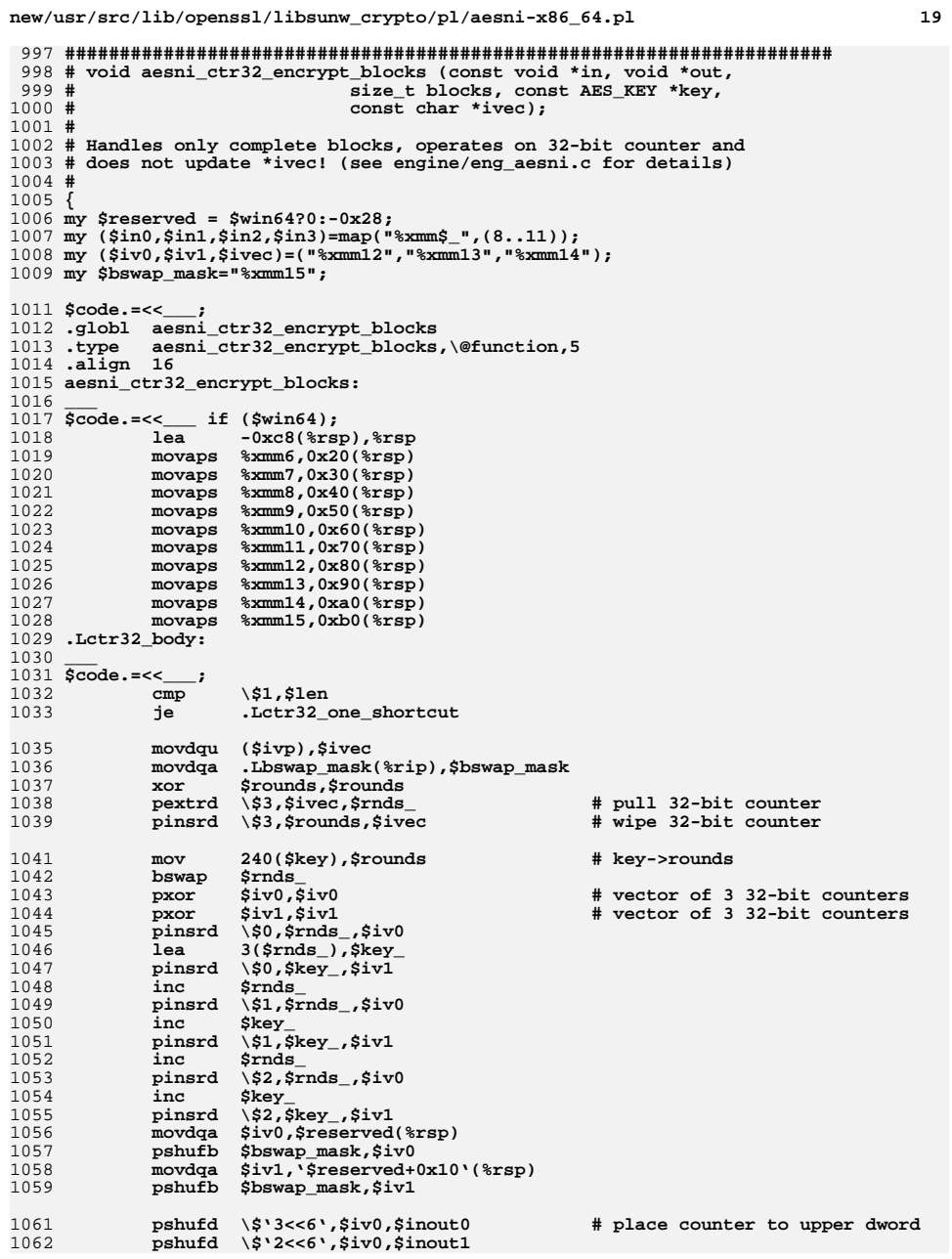

 $19$ 

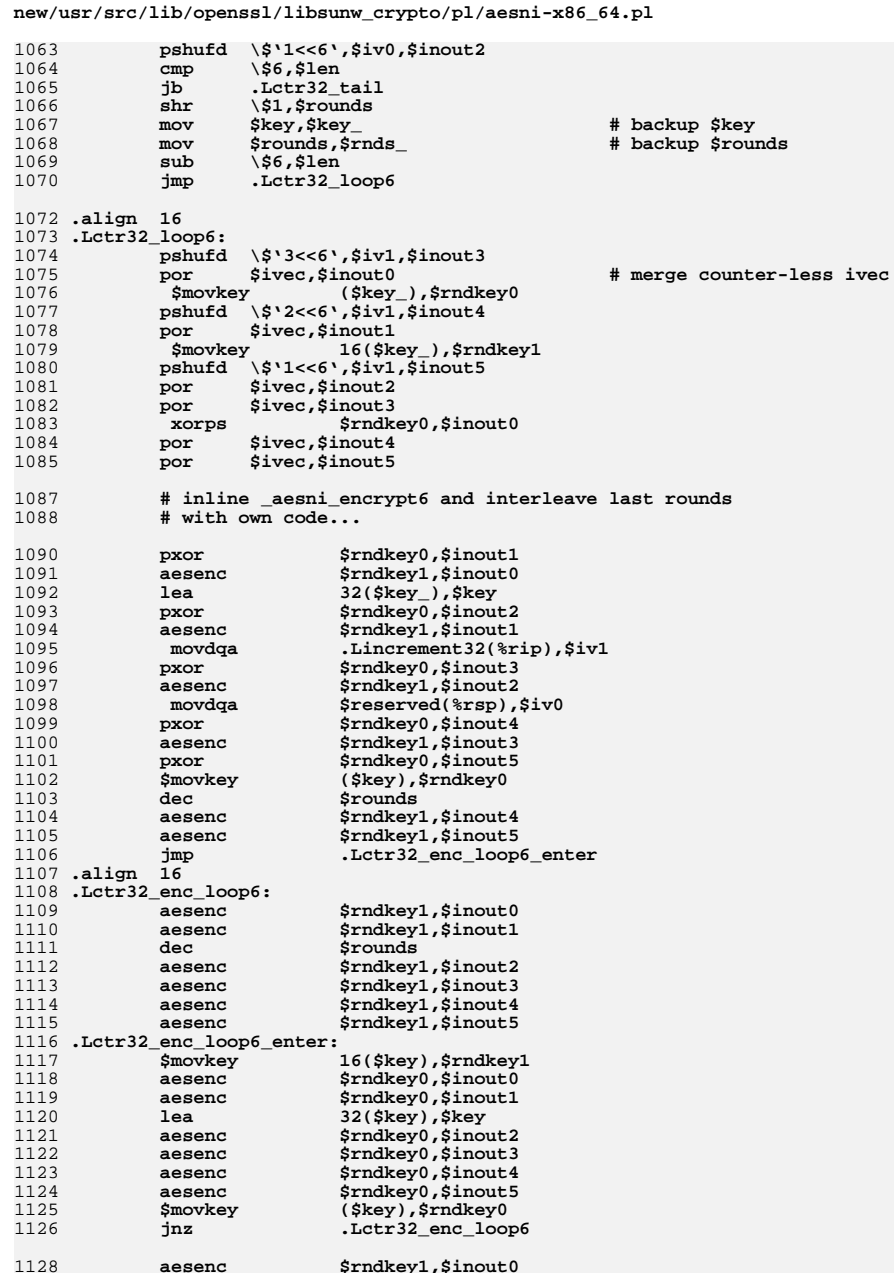

# ${\bf 20}$

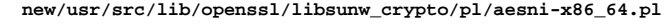

 $21$ 

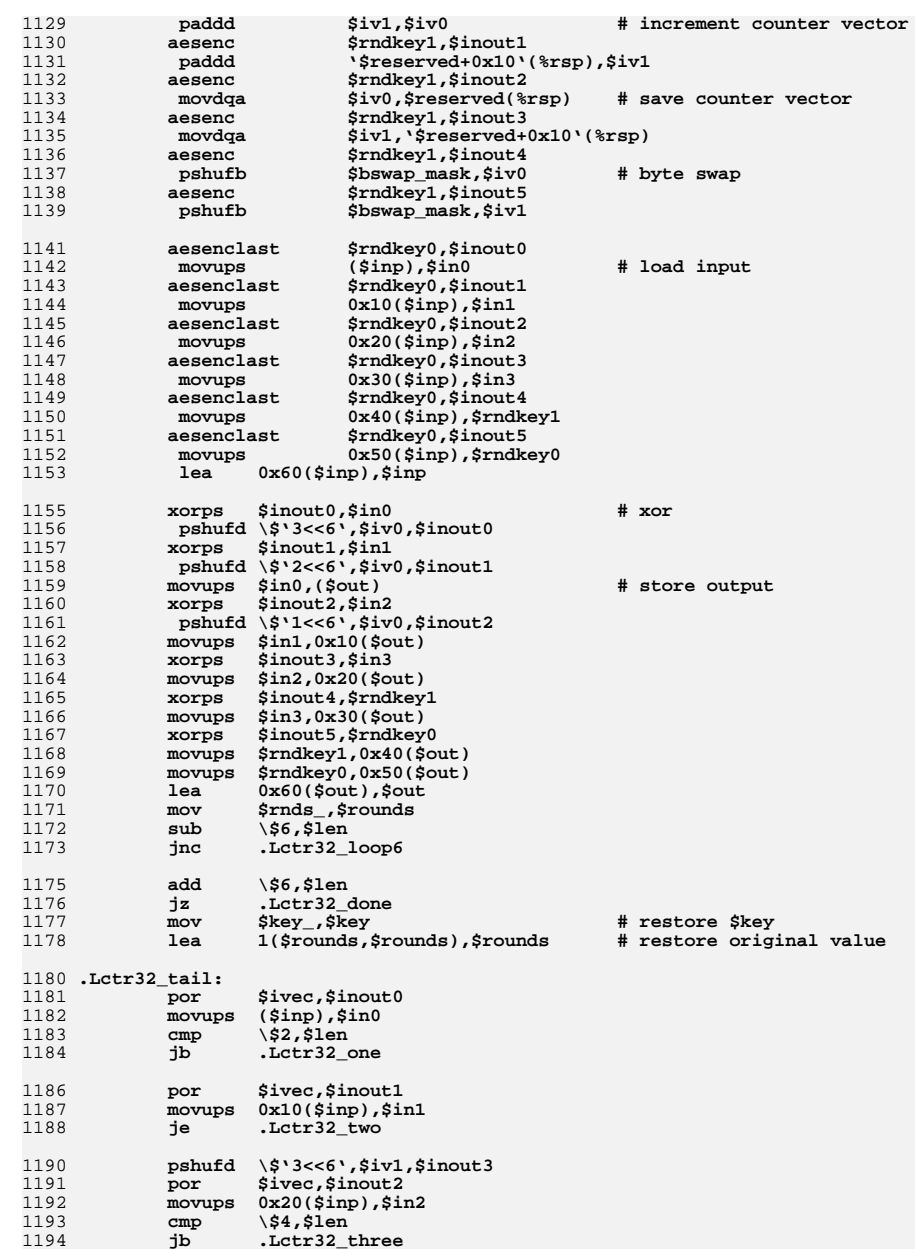

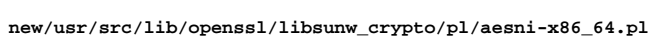

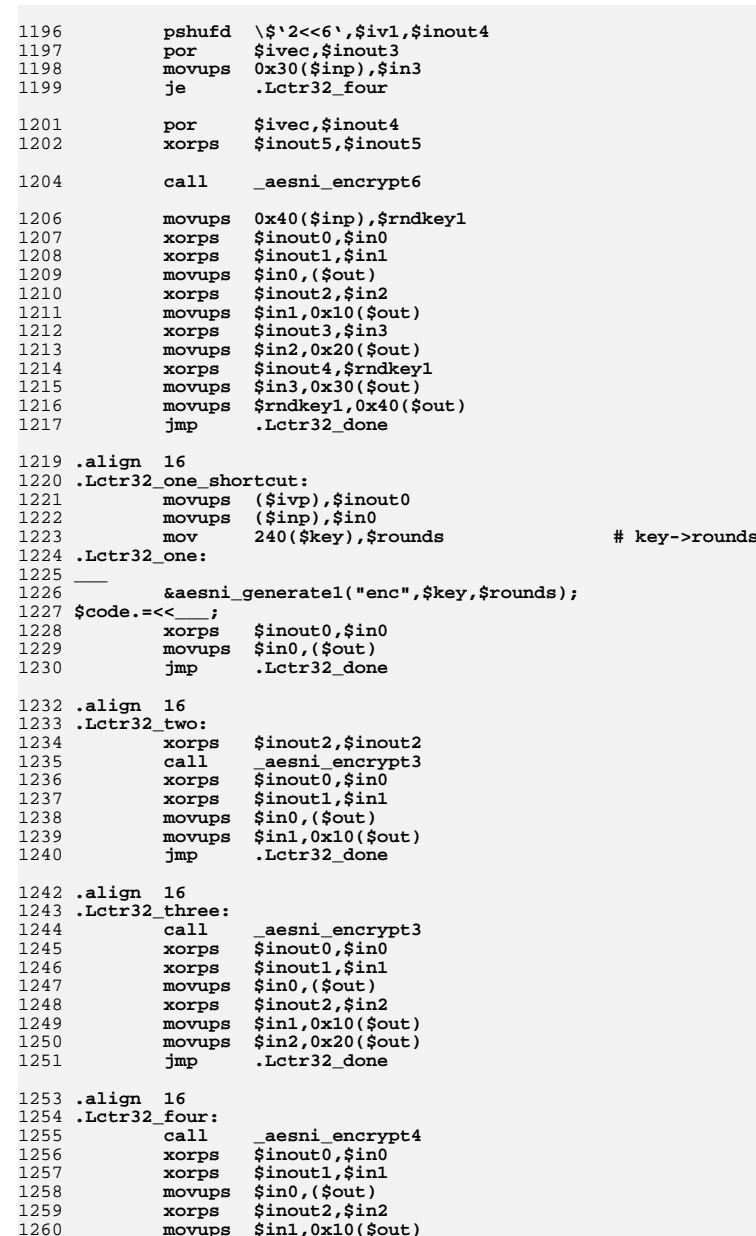

1261 xorps Sinout3, Sin3 1262 movups  $$in2,0x20$ ( $$out)$ 1263 movups \$in3,0x30(\$out) 1265 .Lctr32 done: 1266 1267  $\frac{1}{5} \cdot \frac{1}{5} = \frac{1}{5}$  (\$win64); 1268 movaps  $0x20$  (%rsp), %xmm6 1269 movaps 0x30(%rsp),%xmm7 movaps  $0x40$ (%rsp),%xmm8  $1270$ 1271 movaps  $0x50$ (%rsp),%xmm9  $movaps = 0x60$  $(*rsp)$ ,  $* xmm10$ 1272  $1273$ movaps  $0x70$ (%rsp),%xmm11 1274 movaps  $0x80$ (%rsp),%xmm12 1275 movaps  $0x90$ (%rsp),%xmm13 1276 movaps  $0 \times 10$  (%rsp), %xmm14 1277 movaps 0xb0(%rsp),%xmm15 1278  $0xc8$  $(*rsp)$ ,  $*rsp$  $1ea$ 1279 .Lctr32 ret: 1280  $1281 \,$  \$code. = << \_\_; 1282 ret 1283 .size aesni\_ctr32\_encrypt\_blocks,.-aesni\_ctr32\_encrypt\_blocks 1284 1285  $\bar{ }$ 

1287 # void aesni xts [en|de]crypt(const char \*inp, char \*out, size t len, const AES\_KEY \*key1, const AES\_KEY \*key2  $1288 \text{ H}$ 1289 # const unsigned char  $iv[16])$ ;  $1290 +$  $1291$  { 1292 my @tweak=map("%xmm\$\_",(10..15)); 1293 my (\$twmask,\$twres,\$twtmp)=("%xmm8","%xmm9",@tweak[4]); 1294 my (\$key2,\$ivp,\$len\_)=("\sr8","\sr9","\sr9"); 1295 my \$frame\_size =  $0x68 + ($ \$win64?160:0);  $1297$  Scode. = << : 1298 .globl aesni xts encrypt 1299 .type aesni\_xts\_encrypt,\@function,6 1300.align 16 1301 aesni xts encrypt: 1302  $1e<sub>a</sub>$ -\$frame\_size(%rsp),%rsp 1303  $1304 \overline{\text{Scode}}$  = << if  $(\text{Swin}64)$ : 1305  $movaps$   $xmm6,0x60$  ( $xsp$ ) 1306  $movaps$   $% xmm7.0x70$  $(*rsp)$ 1307 movaps %xmm8,0x80(%rsp) 1308  $movaps$   $% xmm9.0x90$  $(*rsp)$ movaps %xmm10,0xa0(%rsp)  $1309$ 1310 movaps %xmm11,0xb0(%rsp) 1211 movaps %xmm12,0xc0(%rsp) 1312 movaps %xmm13,0xd0(%rsp)  $1313$ movaps %xmm14,0xe0(%rsp) 1314 movaps %xmm15,0xf0(%rsp) 1315 .Lxts enc body: 1316  $1317$  Scode.= $<<$  : # load clear-text tweak 1318 movups (\$ivp),@tweak[5] 1319  $240$  $(*r8)$ , srounds # key2->rounds  $mov$ 240(\$key), \$rnds\_ 1320 # key1->rounds  $m<sub>O</sub>$ 1321 1322 # generate the tweak &aesni generate1("enc", \$key2, \$rounds,@tweak[5]);  $1323$ 1324 \$code. =<<\_\_; 1325  $_{\tt{mov}}$ \$key, \$key\_ # backup \$key 1326 # backup Srounds  $mov$ Srnds . Srounds 1327  $mov$ \$len,\$len\_ # backup \$len 1328  $\sqrt{$-16, $1e}$ and 1330 movdqa .Lxts\_magic(%rip),\$twmask 1331 Stwtmp, Stwtmp  $\boldsymbol{\mathtt{p\txt}}$  $1332$ pcmpgtd @tweak[5], \$twtmp # broadcast upper bits 1333 1334 for  $($i=0; $i<4; $i++)$  { 1335  $\text{Scode}:=<<$  ;<br>pshufd \\$0x13,\$twtmp,\$twres 1336 1337  $p<sub>x</sub>$ \$twtmp, \$twtmp movdqa @tweak[5],@tweak[\$i] 1338 1339 paddq @tweak[5],@tweak[5] # psllq 1, \$tweak 1340  $pand$ Stwmask.Stwres # isolate carry and residue 1341 pcmpgtd @tweak[5], \$twtmp # broadcat upper bits 1342 pxor \$twres,@tweak[5] 1343 1344  $1345$  \$code. = << \_\_;  $\setminus$ \$16\*6.\$len 1346  $sub$ 1347 jc .Lxts\_enc\_short 1349  $_{\rm{shr}}$ \\$1,\$rounds 1350  $sub$ \\$1,\$rounds 1351  $mov$ Srounds, Srnds

new/usr/src/lib/openssl/libsunw crypto/pl/aesni-x86 64.pl

 $22$ 

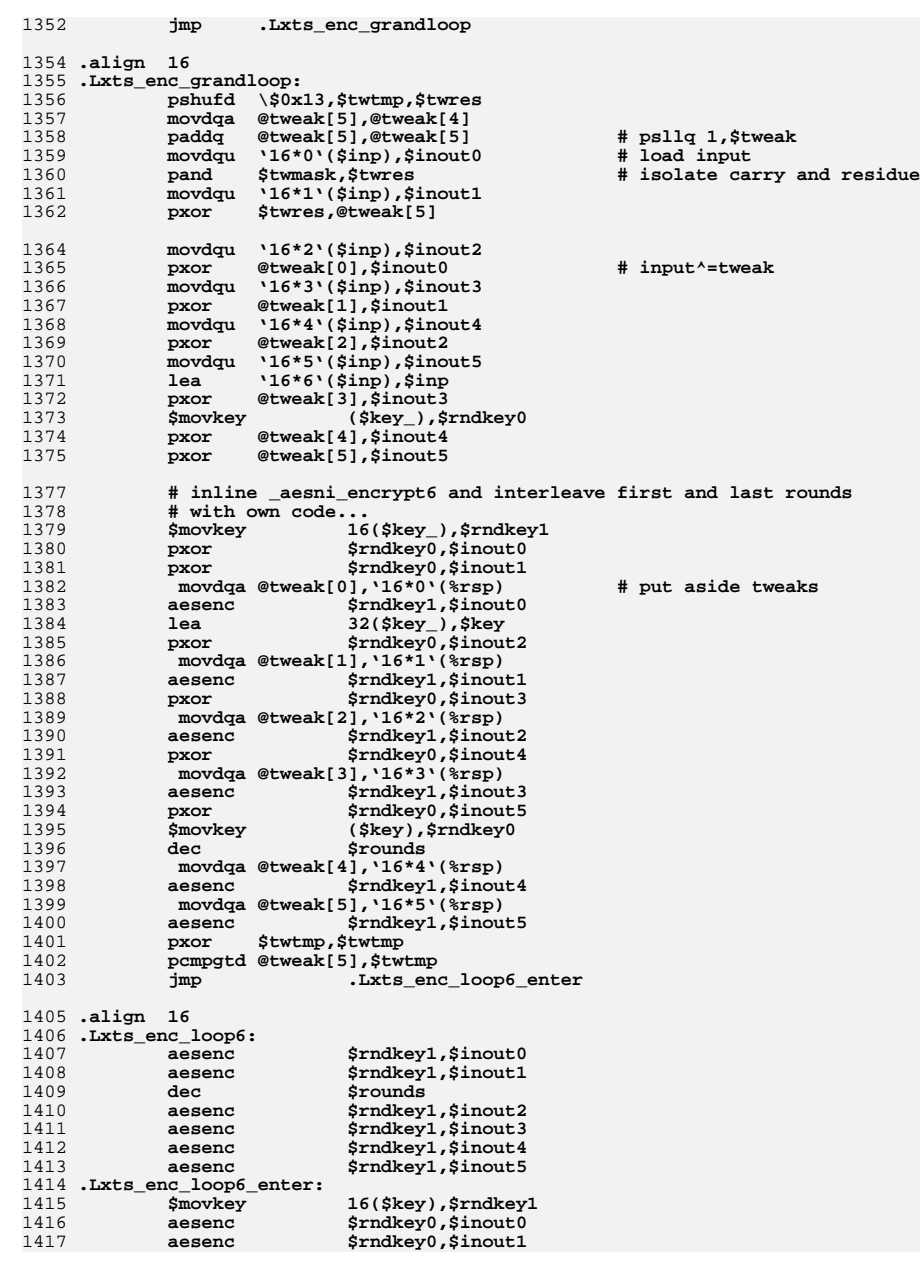

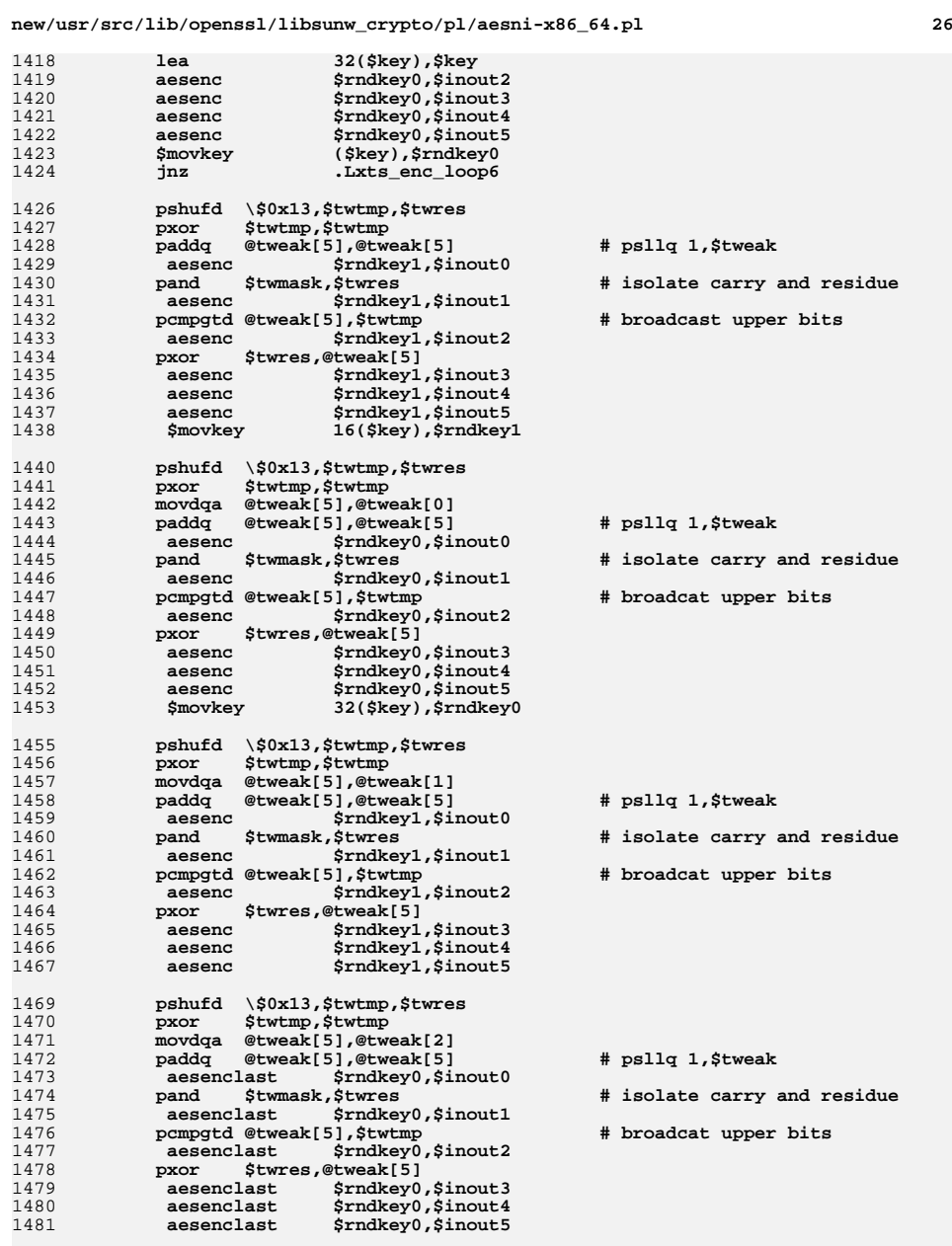

1483**pshufd \\$0x13,\$twtmp,\$twres**

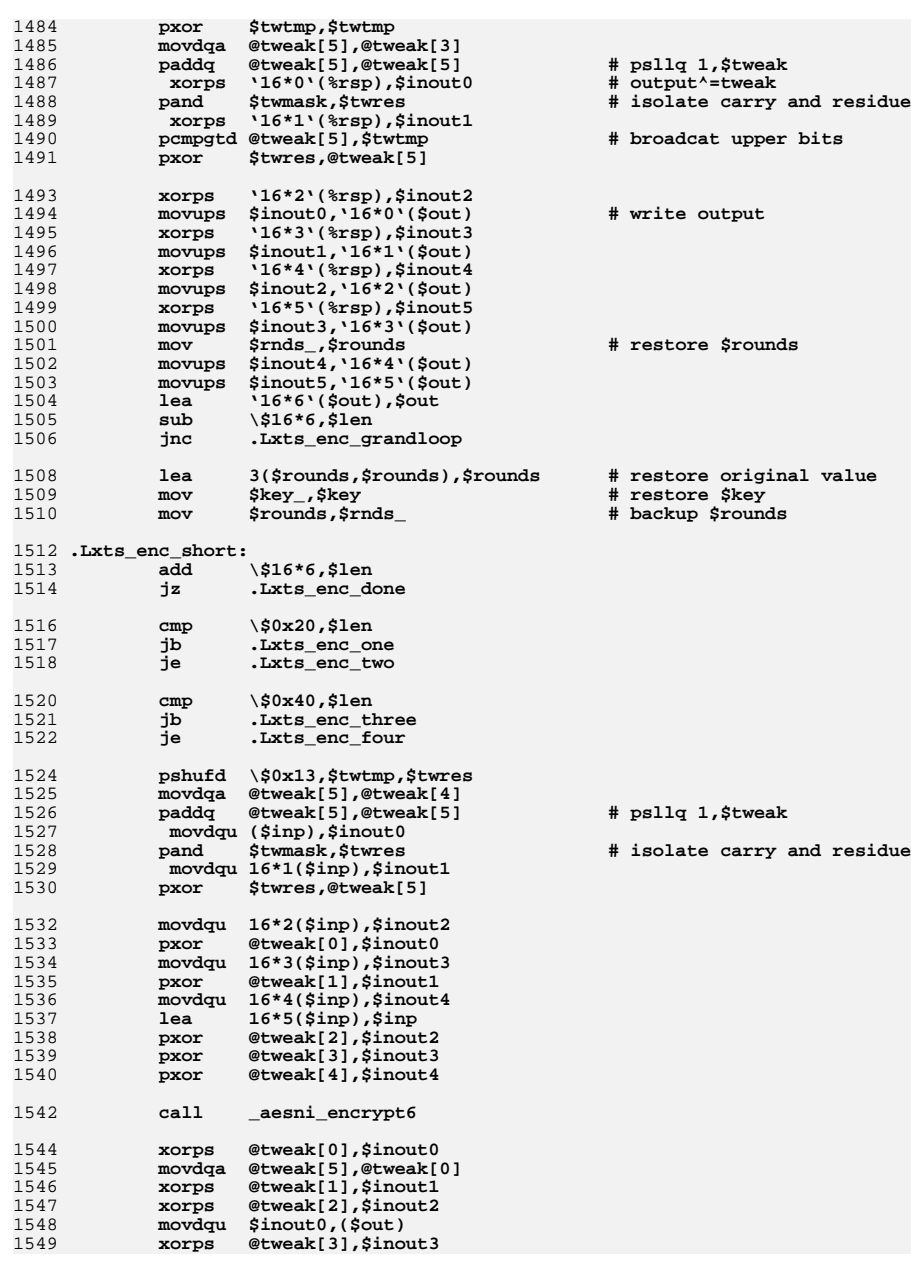

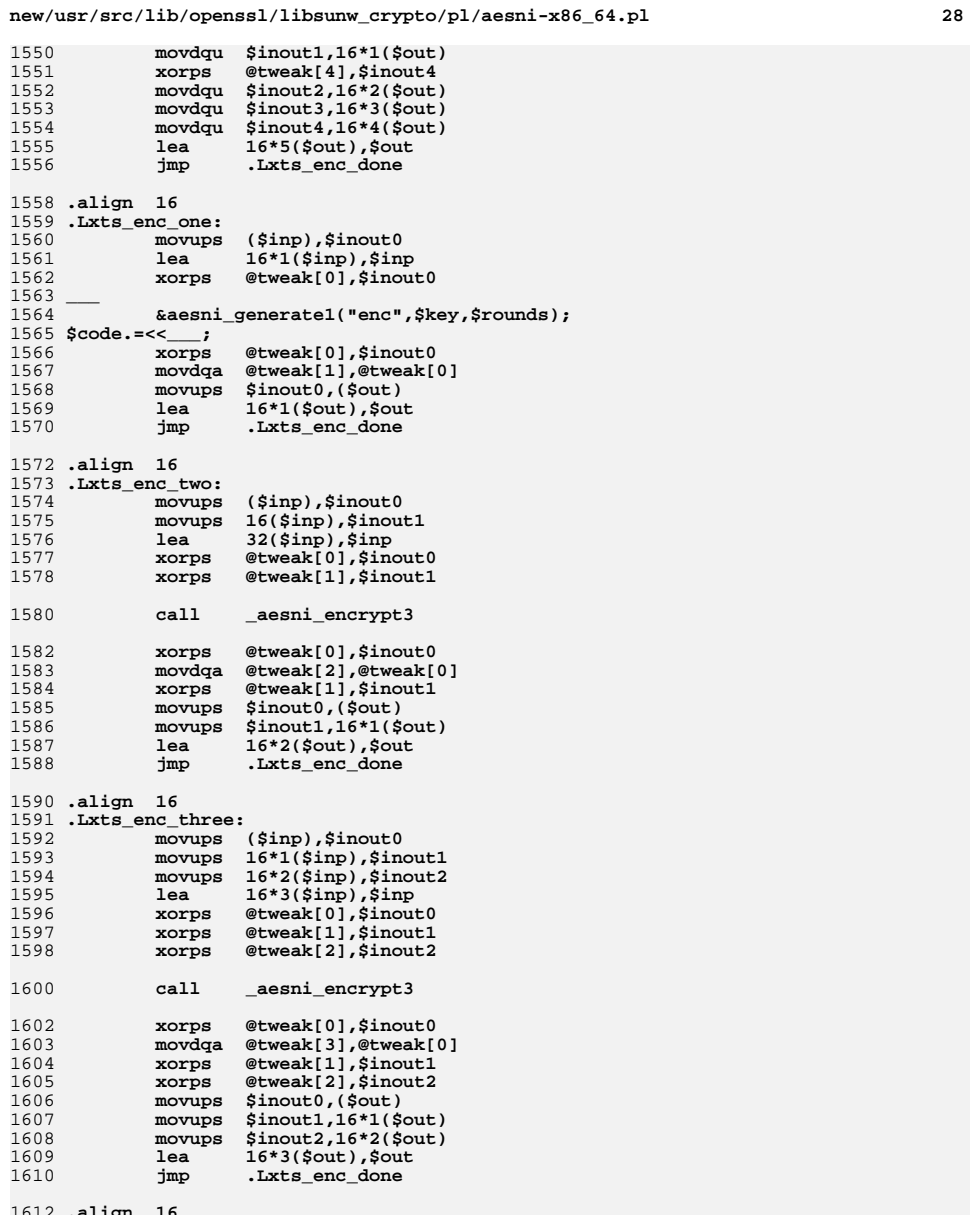

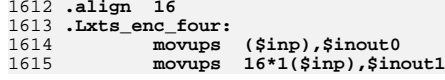

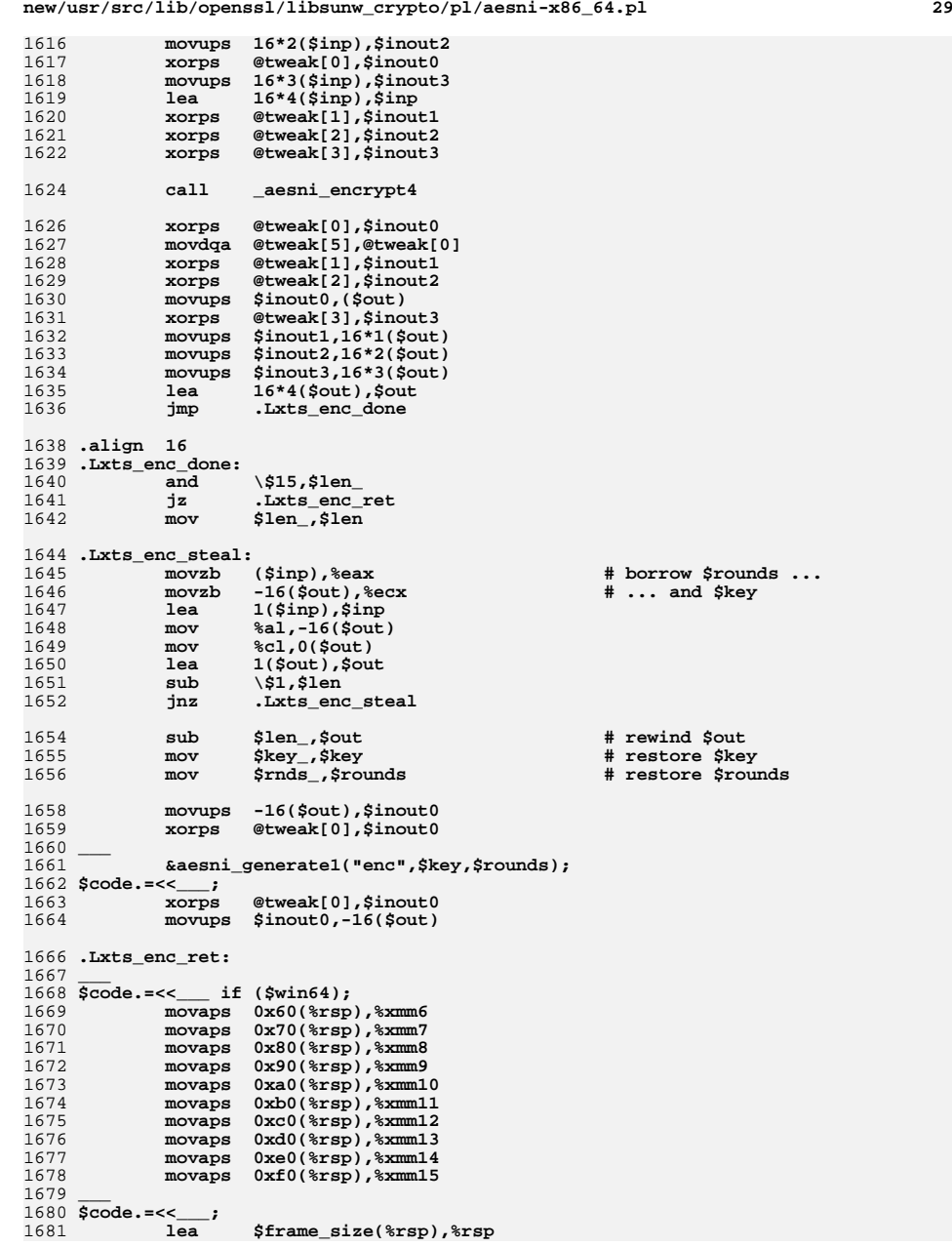

```
1682 .Lxts_enc_epilogue:
1683 ret
1684 .size aesni_xts_encrypt,.-aesni_xts_encrypt
1685 ___ 1687 $code.=<<___;
1688 .globl aesni_xts_decrypt
1689 .type aesni_xts_decrypt,\@function,6
1690 .align 16
1691 aesni_xts_decrypt:
1692 lea -$frame_size(%rsp),%rsp
1693 ___ 1694 $code.=<<___ if ($win64);
1695 movaps %xmm6,0x60(%rsp)
1696 movaps %xmm7,0x70(%rsp)
1697 movaps %xmm8,0x80(%rsp)
1698 movaps %xmm9,0x90(%rsp)
1699 movaps %xmm10,0xa0(%rsp)
1700 movaps %xmm11,0xb0(%rsp)
1701 movaps %xmm12,0xc0(%rsp)
1702 movaps %xmm13,0xd0(%rsp)
1703 movaps %xmm14,0xe0(%rsp)
1704 movaps %xmm15,0xf0(%rsp)
1705 .Lxts_dec_body:
1706 ___ 1707 $code.=<<___;
1708 movups ($ivp),@tweak[5] # load clear-text tweak
1709 mov 240($key2),$rounds # key2->rounds
1710 mov 240($key),$rnds_ # key1->rounds
1711 ___ 1712 # generate the tweak
1713 &aesni_generate1("enc",$key2,$rounds,@tweak[5]);
1714 $code.=<<___;
1715xor<br>
xor<br>
xor<br>
xor<br>
xor<br>
xor<br>
xor<br>
xor<br>
xor<br>
xor<br>
xor<br>
xor<br>
xor<br>
xor<br>
xor
1716 test \$15,$len
1717 setnz %al
1718 shl \$4,%rax
1719 sub %rax,$len
1721 mov $key,$key_ # backup $key
1722mov<br>
mov<br>
$1en,$1en_<br>
$1en,$1en_<br>
$1en,$1en_<br>
$1en,$1en_
1723mov<br>
and<br>
\sqrt{5}-16, $len
1724 and \$-16,$len
1726 movdqa .Lxts_magic(%rip),$twmask
1727 pxor $twtmp,$twtmp
1728 pcmpgtd @tweak[5],$twtmp # broadcast upper bits
17291730 for ($i=0;$i<4;$i++) {<br>1731 $code.=<< ;

1731 $code.=<<___;
 pshufd \$0x13,$twtmp,$twres
17321733 pxor $twtmp,$twtmp
 movdqa @tweak[5],@tweak[$i]
17341735 paddq @tweak[5],@tweak[5] # psllq 1,$tweak
1736 pand $twmask,$twres # isolate carry and residue
1737pcmpgtd @tweak[5], $twtmp
1738 pxor $twres,@tweak[5]
1739 ___ 1740 }
1741 $code.=<<___;
1742sub
<sup>316*6,$len</sup><br>
ic
.Lxts_dec_sl
1743 jc .Lxts_dec_short
1745 shr \$1,$rounds
1746 sub \$1,$rounds
1747 mov $rounds,$rnds_
```
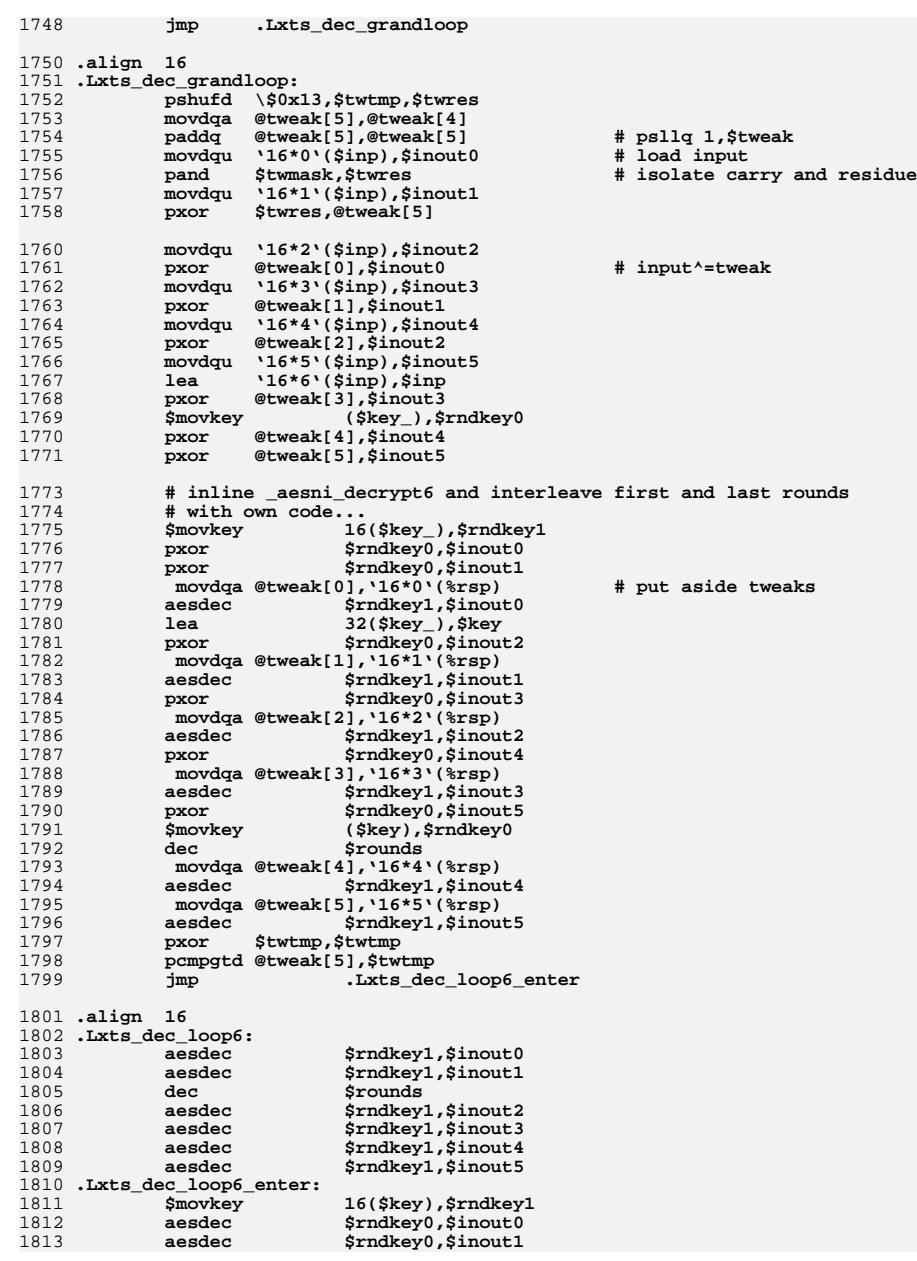

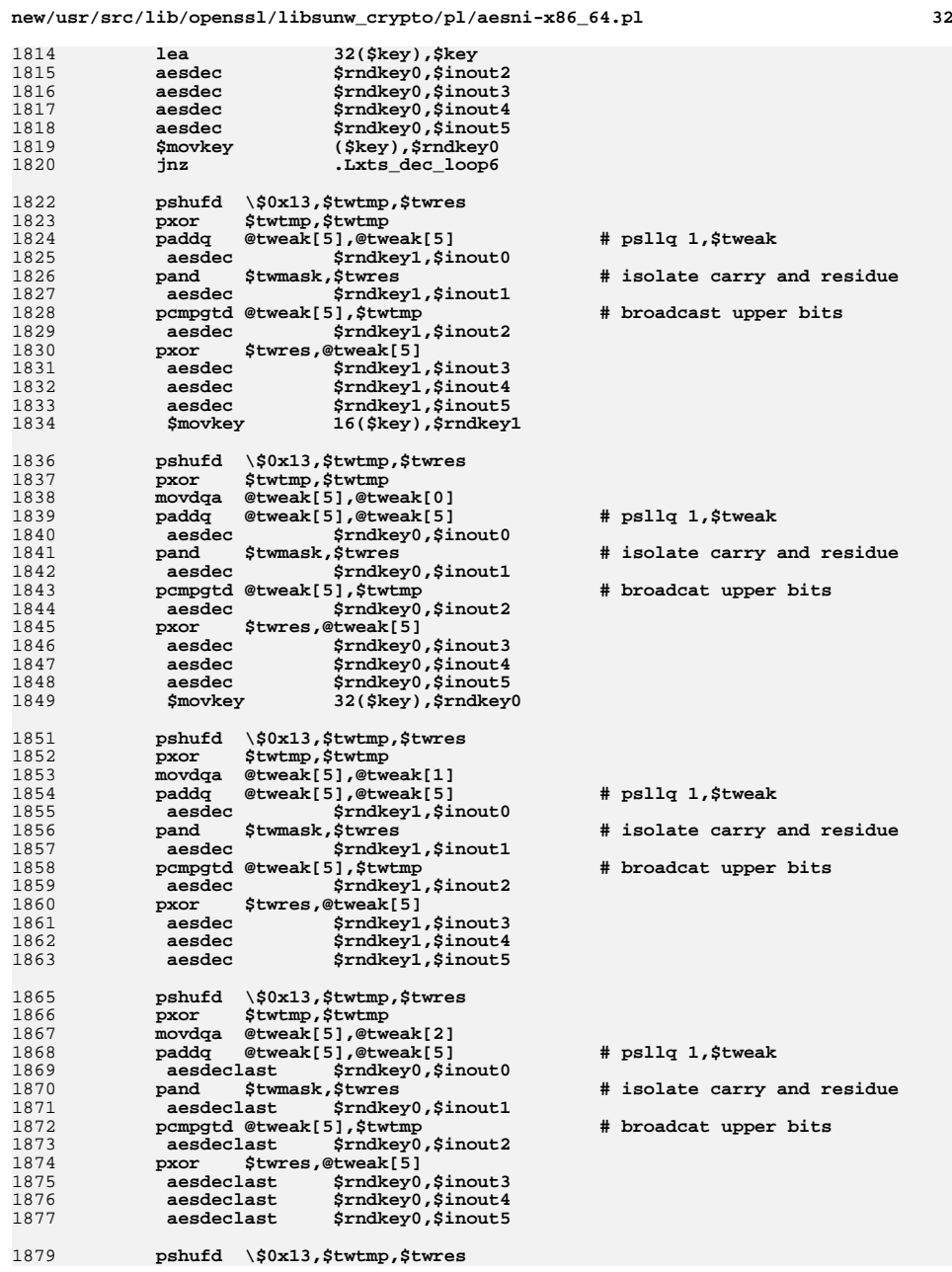

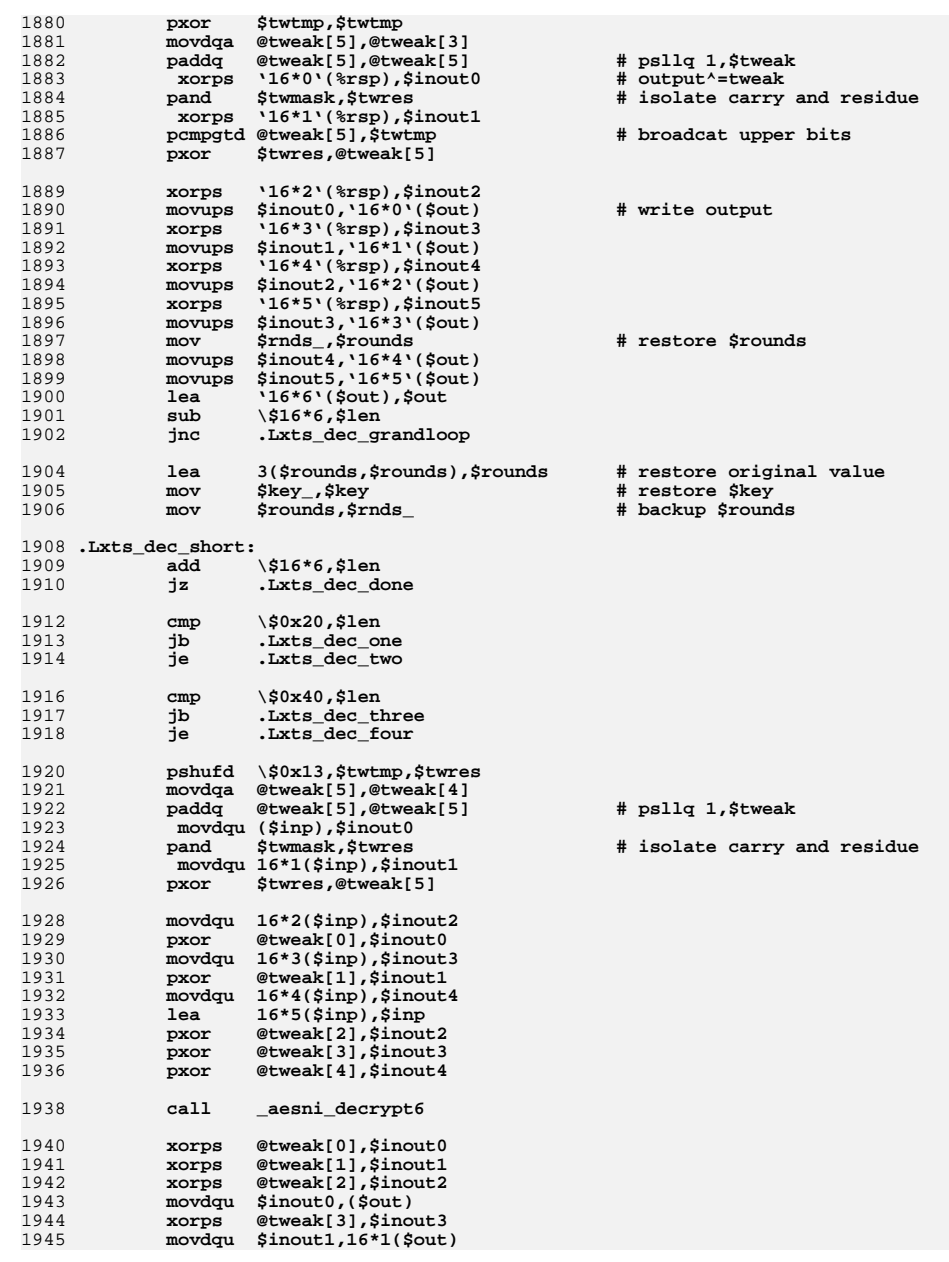

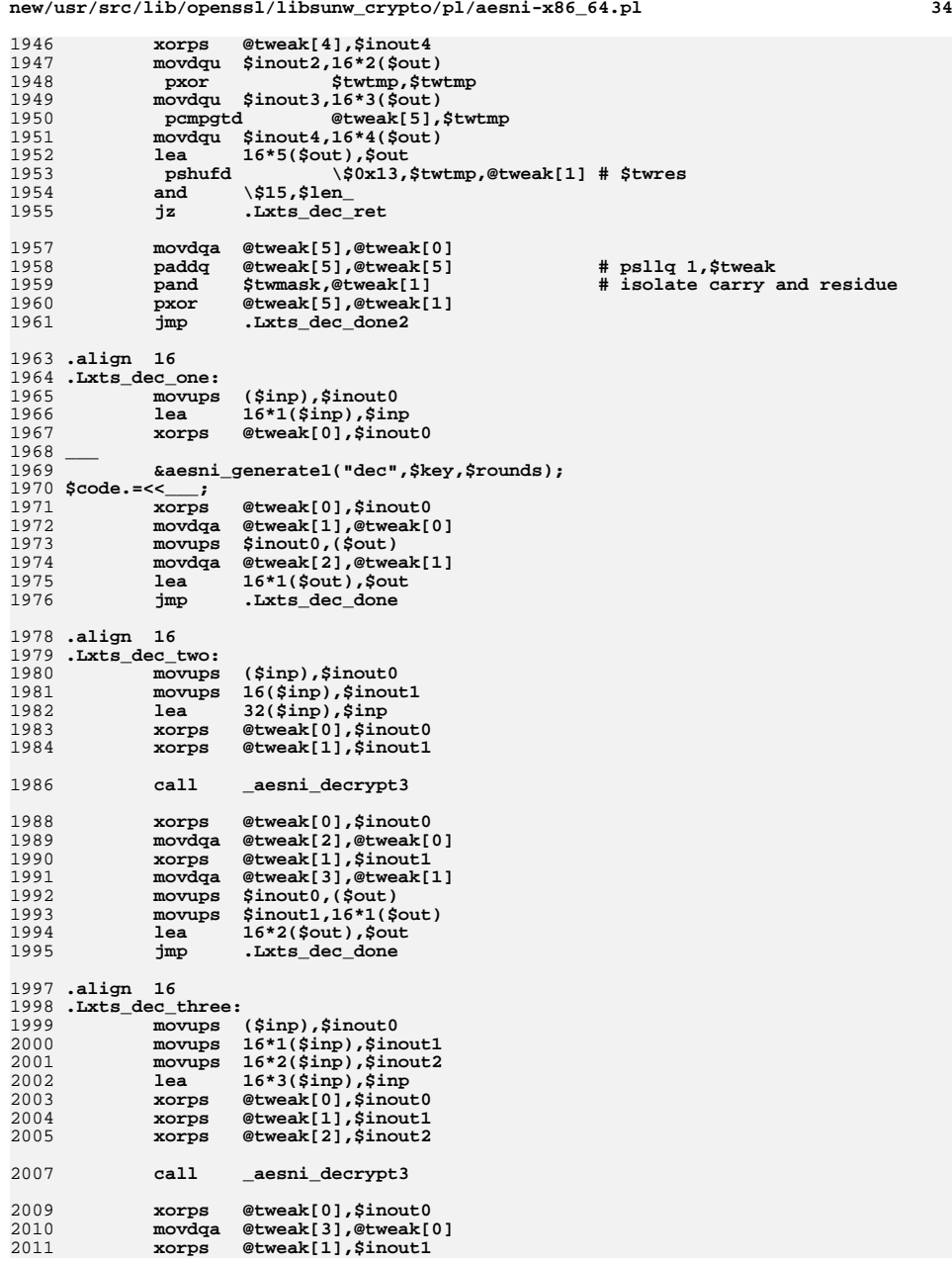

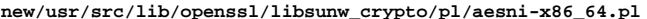

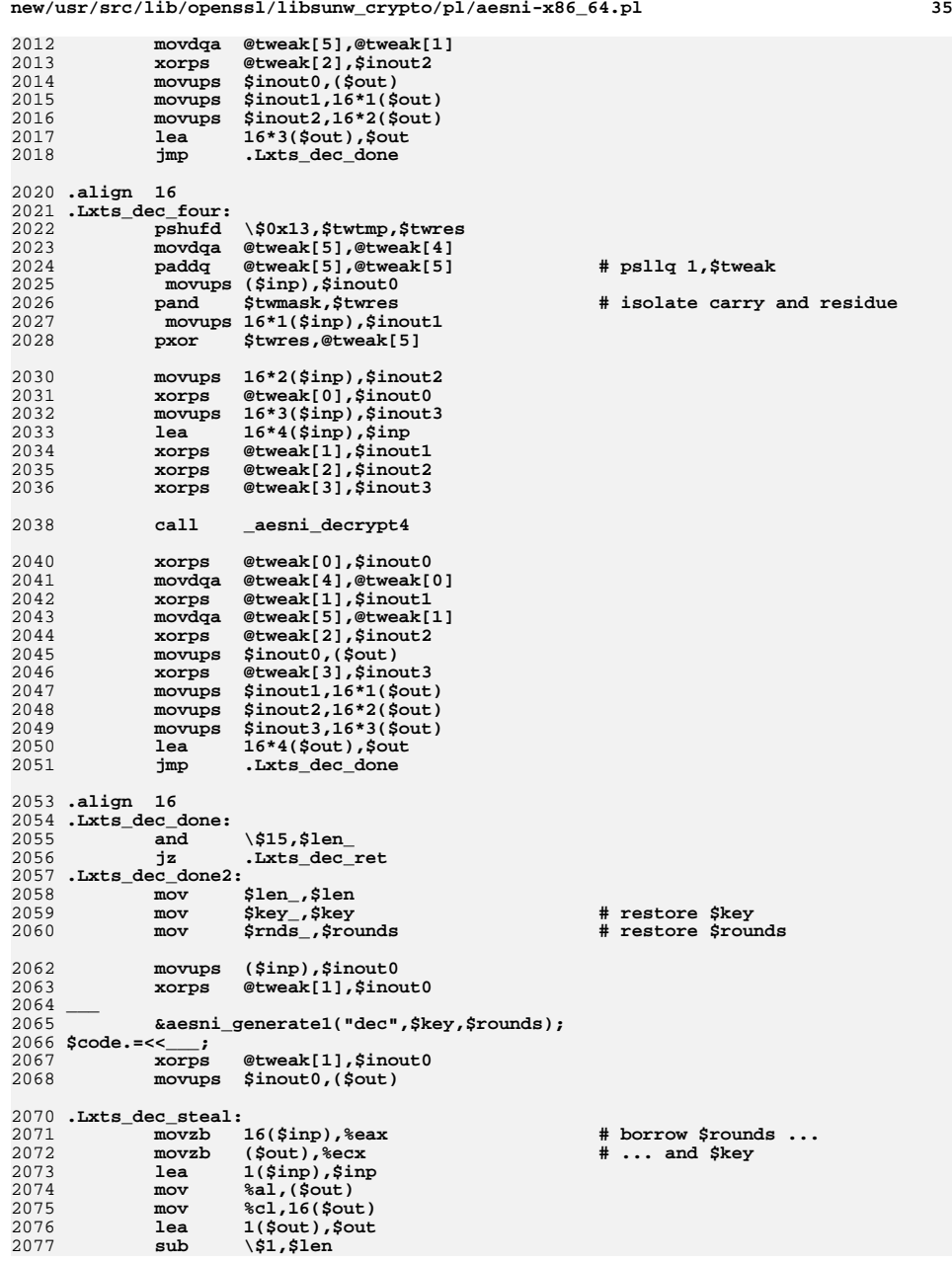

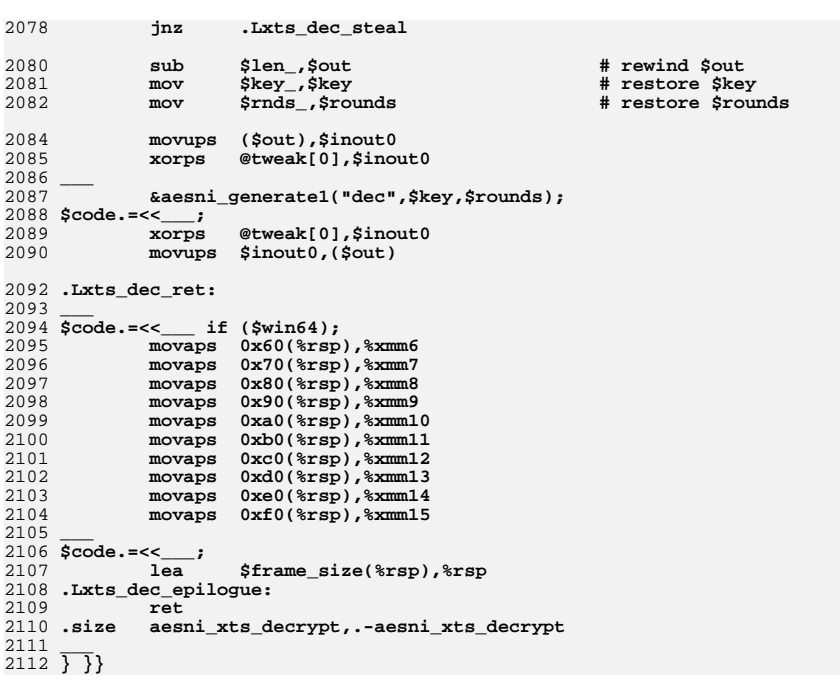

37

2217

2218

2219

2220

2221

2222

2223

2224

2225

2226

2227

2228

2229

pxor

pxor

dec

aesdec

aesdec

aesdec

*\$movkey* 

aesdec

aesdec

*\$movkey* 

pxor

pxor

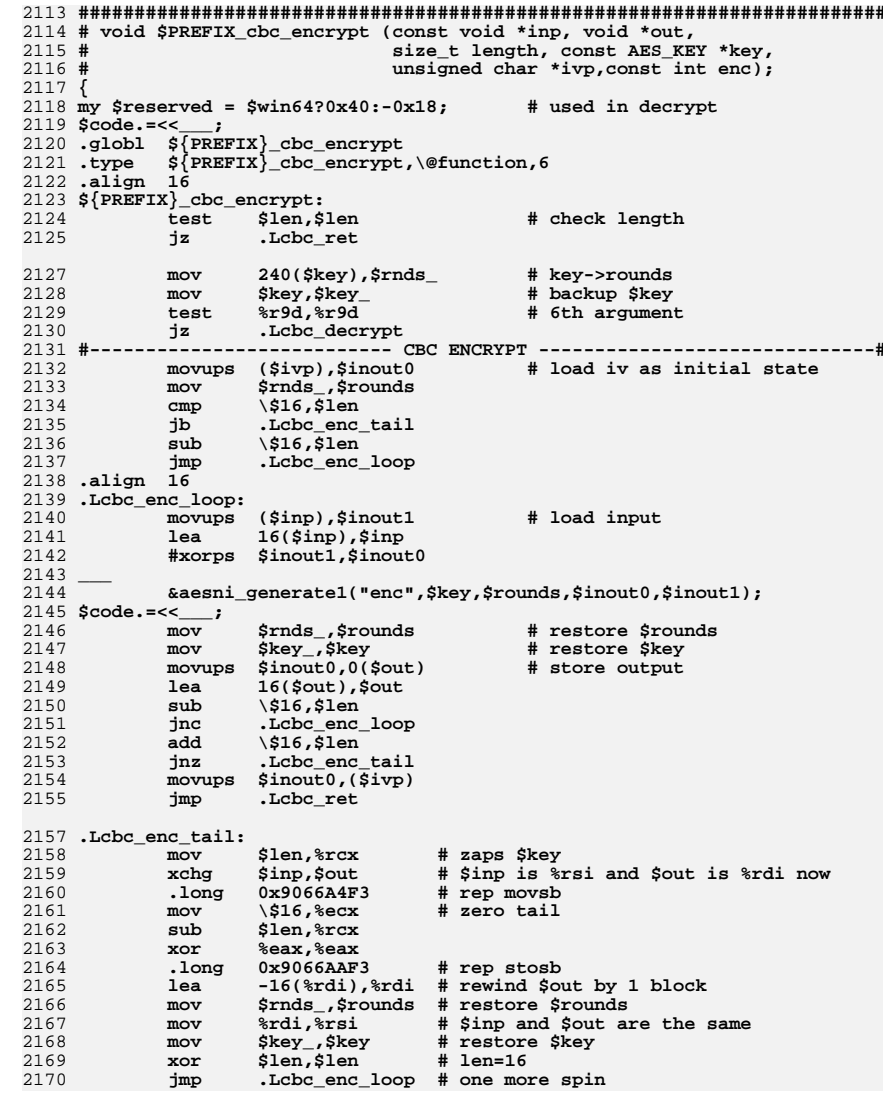

### new/usr/src/lib/openssl/libsunw crypto/pl/aesni-x86 64.pl 2171 #------------------------- CBC DECRYPT -----------------------------------2172.align 16 2173 .Lcbc\_decrypt: 2174 2175 \$code. = <<\_\_\_ if (\$win64);  $-0x58$ (\*rsp), \*rsp 2176 lea 2177 movaps %xmm6, (%rsp) 2178 movaps %xmm7,0x10(%rsp) 2179  $movaps$   $xmm8,0x20$  $(srsp)$ 2180  $movaps$   $% xmm9,0x30$  $(*rsp)$ 2181 .Lcbc\_decrypt\_body: 2182  $2183 \,$  \$code. = << \_\_; 2184 (\$ivp),\$iv movups 2185  $_{\tt{mov}}$ \$rnds\_,\$rounds 2186  $cmp$  $\sqrt{$0x70, $1en}$ 2187 jbe .Lcbc\_dec\_tail 2188  $_{\rm{shr}}$  $\sqrt{21, \text{srnds}}$ 2189  $\sqrt{\text{S0x70}}$ . Slen  $g_{11}$ 2190  $mov$ \$rnds\_,\$rounds 2191 movaps Siv. Sreserved (%rsp) 2192 jmp .Lcbc\_dec\_loop8\_enter 2193 .align 16 2194 .Lcbc\_dec\_loop8: 2195 movaps \$rndkey0, \$reserved(%rsp) # save IV 2196 movups \$inout7, (\$out) 2197  $1ea$  $0x10$  (\$out), \$out 2198 .Lcbc\_dec\_loop8\_enter: 2199 *\$movkey* (\$key), \$rndkey0  $2200$ movups (\$inp), \$inout0 # load input 2201 movups 0x10(\$inp),\$inout1 2202 *Smovkey* 16(\$key),\$rndkey1 2204 32(\$key), \$key lea movdqu 0x20(\$inp),\$inout2 2205 2206 \$rndkey0, \$inout0 xorps movdqu 0x30(\$inp),\$inout3 2207 2208 xorps \$rndkey0,\$inout1 2209 movdqu 0x40(\$inp),\$inout4 2210 aesdec \$rndkey1, \$inout0  $2211$  $s$ rndkev $0.$ Sinout2 pxor 2212 movdqu 0x50(\$inp),\$inout5 2213 aesdec Srndkey1, Sinout1  $2214$ \$rndkey0,\$inout3 pxor 2215 movdqu 0x60(\$inp),\$inout6 2216 aesdec Srndkey1.Sinout2

\$rndkey0,\$inout4

\$rndkey1, \$inout3

\$rndkey0,\$inout5

\$rndkey1,\$inout4

\$rndkey0, \$inout6

\$rndkey1, \$inout5

\$rndkey0,\$inout7

\$rndkey1, \$inout6

\$rndkey1,\$inout7

16(\$key), \$rndkey1

(\$key), \$rndkey0

Srounds

2231  $ca11$ .Ldec loop8 enter  $2233$ movups (\$inp), \$rndkey1 # re-load input 2234 movups 0x10(\$inp),\$rndkey0 2235 xorps \$reserved(%rsp), \$inout0 # ^= IV 2236 xorps \$rndkey1,\$inout1

movdqu 0x70(\$inp),\$inout7

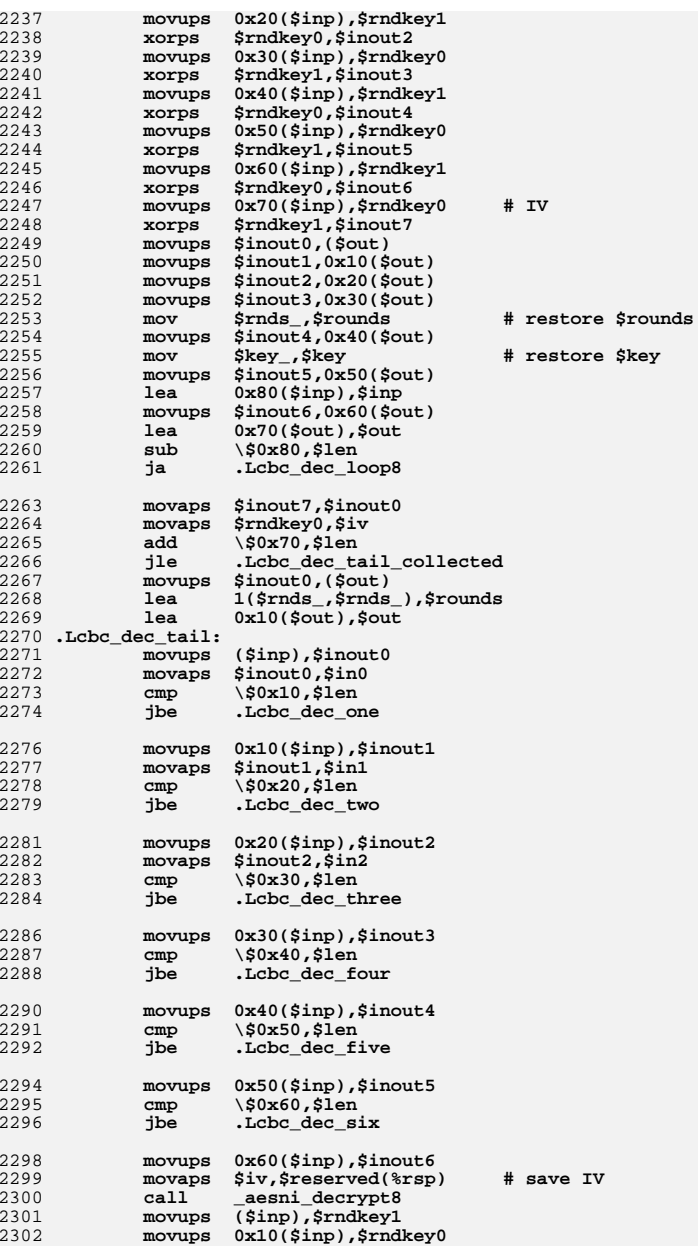

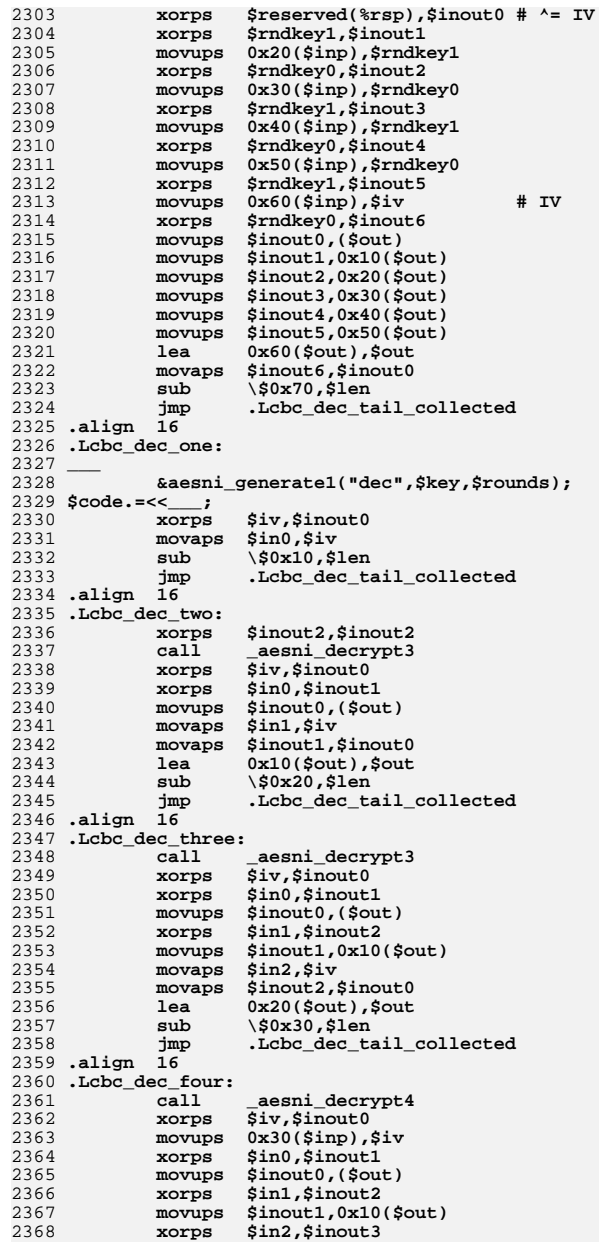

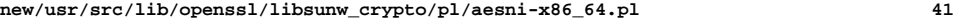

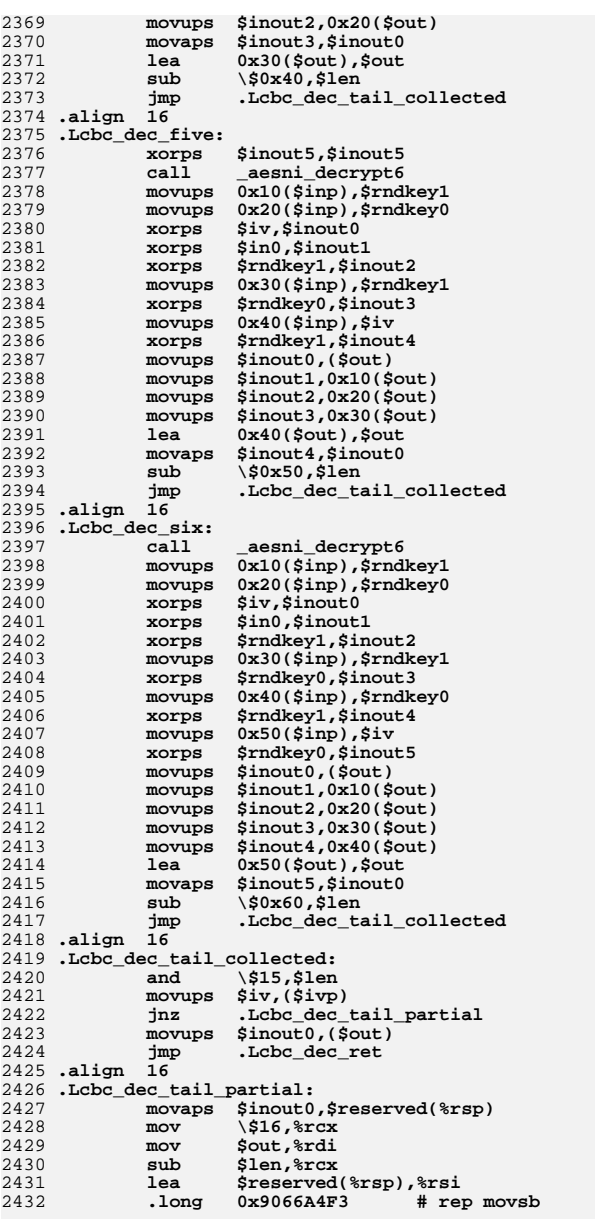

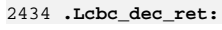

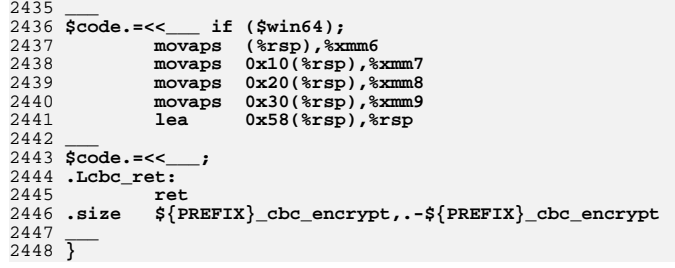

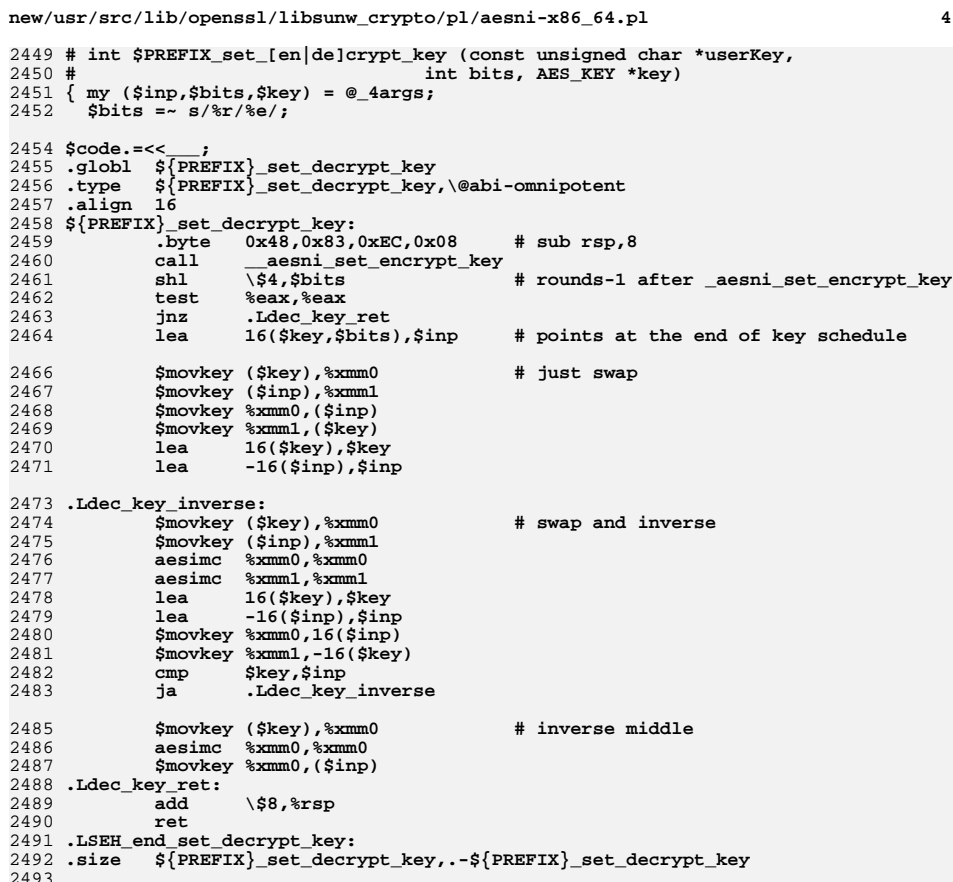

 $\overline{A}$ 

new/usr/src/lib/openssl/libsunw crypto/pl/aesni-x86 64.pl 2494 # This is based on submission by  $2495#$ 2496 # Huang Ying <ying.huang@intel.com> 2497 # Vinodh Gopal <vinodh.gopal@intel.com> Kahraman Akdemir  $2498$  # 2499 # 2500 # Agressively optimized in respect to aeskeygenassist's critical path 2501 # and is contained in %xmm0-5 to meet Win64 ABI requirement.  $2502$  #  $2503$  \$code. = << 2504 .globl \${FREFIX}\_set\_encrypt\_key<br>2505 .type \${FREFIX}\_set\_encrypt\_key,\@abi-omnipotent  $2506$  .align  $16$ 2507 \${PREFIX}\_set\_encrypt\_key: 2508 \_aesni\_set\_encrypt\_key: 2509  $-byte$   $0x48,0x83,0xEC,0x08$  $# subrsp, 8$ 2510  $mov$  $\sqrt{5-1}$ ,  $\arctan$ 2511 test \$inp,\$inp Lenc\_key\_ret  $2512$ iz 2513 test \$key, \$key .Lenc\_key\_ret 2514 iz 2516 movups (\$inp),%xmm0 # pull first 128 bits of \*userKey 2517  $& xmm4, % xmm4$ # low dword of xmm4 is assumed 0 xorps 2518  $1ea$  $16$ (\$key),  $8$ rax 2519  $cmp$  $\S256$ , Sbits 2520  $ie^-$ L14rounds 2521  $\sqrt{$192, $bits}$  $cmp$ 2522 je .L12rounds  $\sqrt{5128.5}$ bits 2523  $cm<sub>n</sub>$ 2524 jne .Lbad\_keybits 2526 .L10rounds: # 10 rounds for 128-bit key 2527  $mov$ \\$9,\$bits 2528 \$movkey %xmm0, (\$key) # round 0 2529 aeskeygenassist \\$0x1,%xmm0,%xmm1 # round 1 .Lkey\_expansion\_128\_cold 2530  $ca11$ 2531 aeskeygenassist \\$0x2,%xmm0,%xmm1 # round 2 .Lkey\_expansion\_128 2532  $ca11$ 2533 aeskeygenassist \\$0x4,%xmm0,%xmm1 # round 3 2534  $ca11$ Lkey expansion 128 2535 aeskeygenassist \\$0x8,%xmm0,%xmm1 # round 4 2536  $cal1$ Lkey expansion 128 2537 aeskeygenassist \\$0x10,  $\overline{\text{2mm0}}$ .  $\overline{\text{2mm1}}$  $#$  round 5 2538  $cal1$ .Lkey\_expansion\_128 2539  $a$ eskeygenassist \\$0x20,%xmm0,%xmm1 # round 6  $2540$  $ca11$ .Lkey expansion 128 aeskeygenassist \\$0x40,%xmm0,%xmm1 2541 # round 7  $2542$  $cal1$ .Lkey\_expansion\_128 aeskeygenassist \\$0x80,%xmm0,%xmm1 2543 # round 8 2544  $cal1$ .Lkey\_expansion\_128 2545 aeskeygenassist \\$0x1b,%xmm0,%xmm1  $#$  round 9 2546  $ca11$ .Lkey\_expansion\_128 2547 aeskeygenassist \\$0x36,%xmm0,%xmm1 # round 10 2548  $ca11$ .Lkey expansion 128 2549 \$movkey %xmm0, (%rax) 2550  $mov$  $$bits.80(%x)$  # 240 $(%x)$ 2551  $%$ eav $%$ eav  $x^{\alpha}$ 2552 jmp .Lenc\_key\_ret 2554 .align 16  $2555$ .L12rounds: 2556 movq  $16($ \$inp), %xmm2 # remaining 1/3 of \*userKey 2557  $\sin,$  spits # 12 rounds for 192  $mov$ 2558 \$movkey %xmm0, (\$key) # round 0 2559 aeskeygenassist \\$0x1,%xmm2,%xmm1  $#$  round 1.2

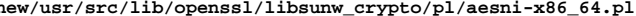

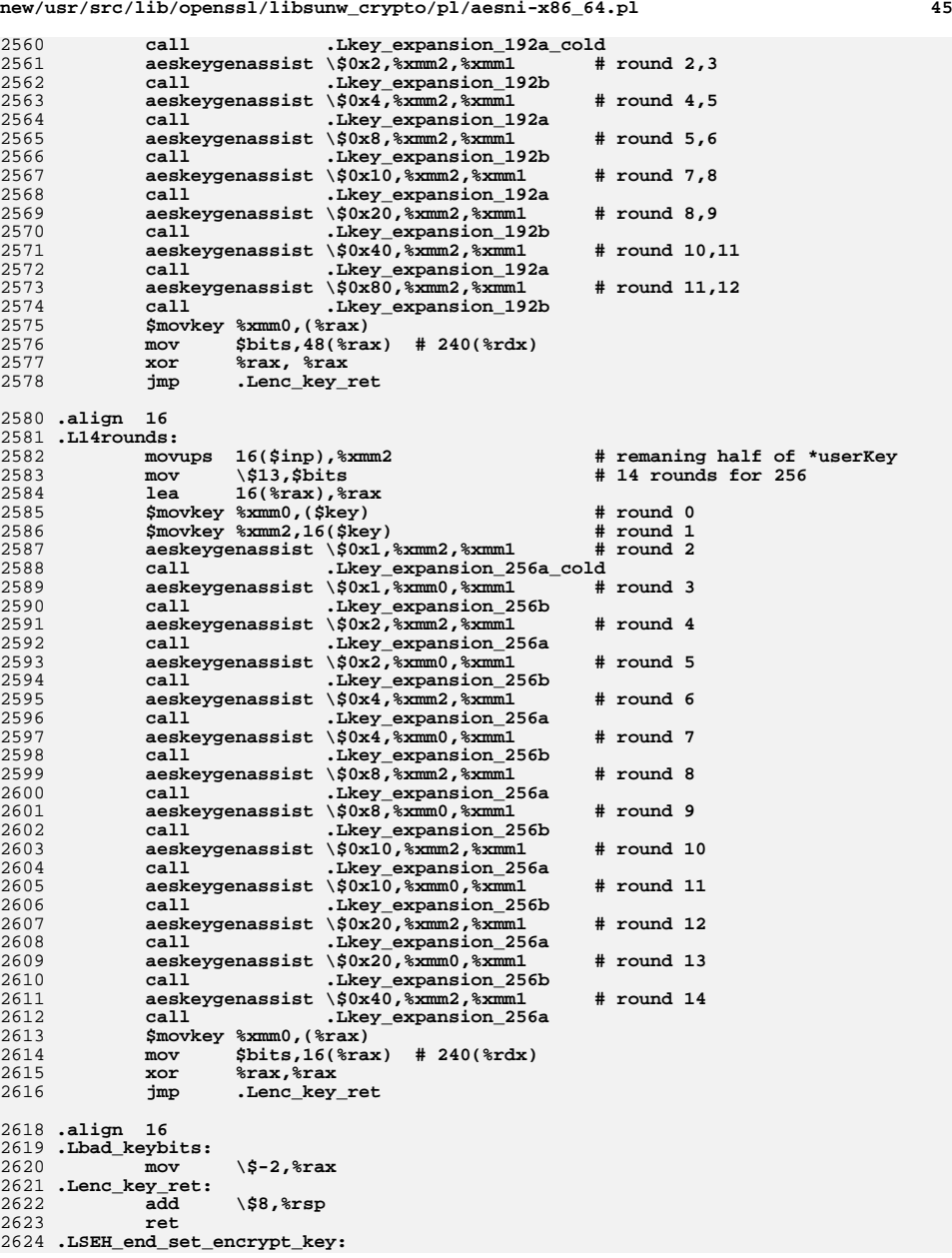

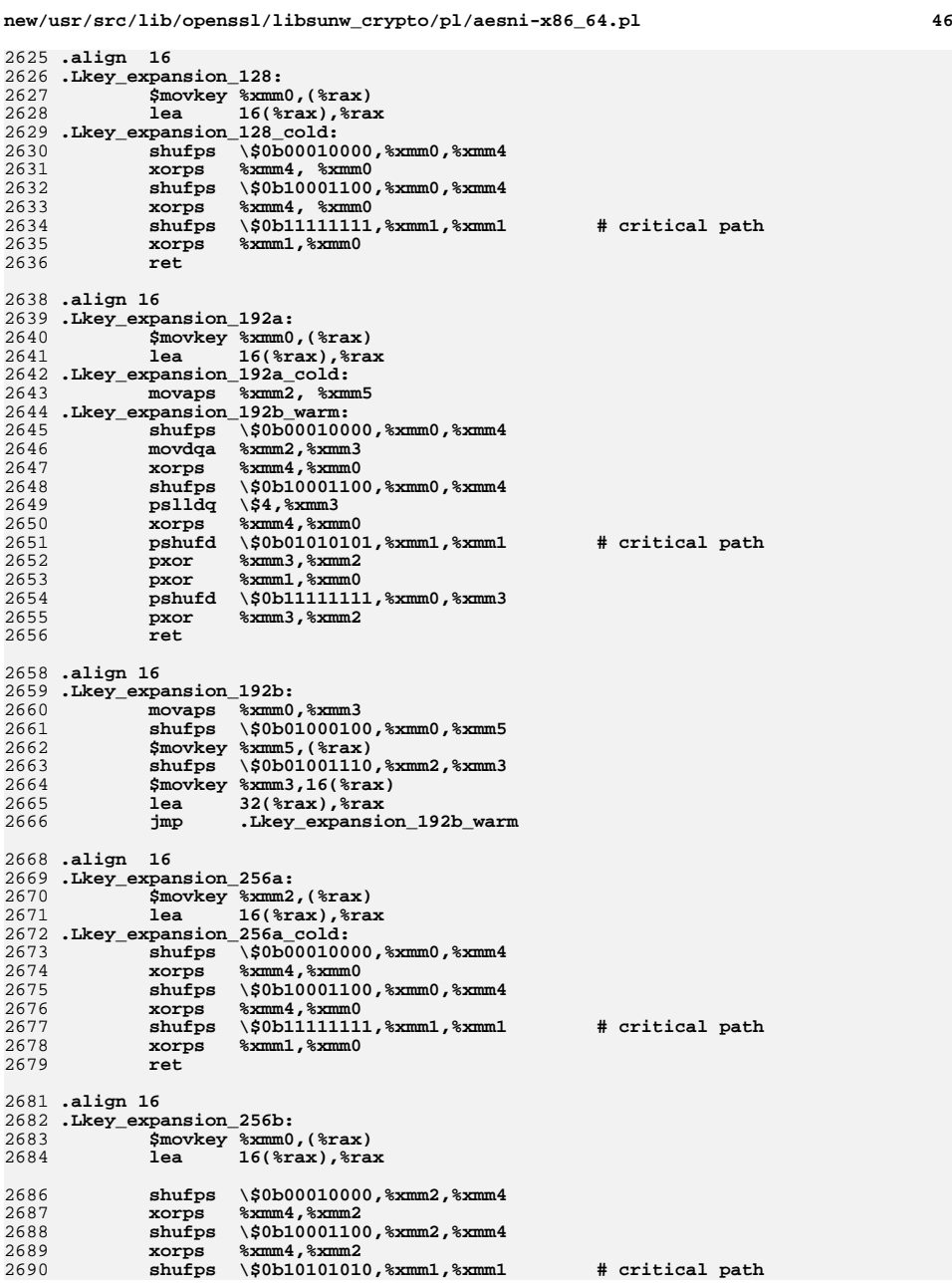

47

2691 xorps %xmm1,%xmm2 2692 ret 2693 .size 2694 .size \_aesni\_set\_encrypt\_key, .-\_aesni\_set\_encrypt\_key 2695

 $2696\sqrt{2}$ 

2697 \$code. = << \_\_;  $2698$  .align  $64$ 2699 .Lbswap\_mask: 2700 .byte  $15, 14, 13, 12, 11, 10, 9, 8, 7, 6, 5, 4, 3, 2, 1, 0$ 2701 .Lincrement32: 2702 .long  $6, 6, 6, 0$ 2703 .Lincrement64: 2704  $.$ long  $1,0,0,0$ 2705 .Lxts\_magic: .long  $0x87,0,1.0$ 2706 2708 .asciz "AES for Intel AES-NI, CRYPTOGAMS by <appro\@openssl.org>" 2709.align 64  $2710$   $-$ 2712 # EXCEPTION DISPOSITION handler (EXCEPTION RECORD \*rec, ULONG64 frame,  $2713#$ CONTEXT \*context, DISPATCHER\_CONTEXT \*disp) 2714 if (\$win64) {  $2715$  Srec="%rcx": 2716 \$frame="%rdx"; 2717 Scontext="%r8"; 2718 \$disp="%r9"; 2720 \$code. = <<\_\_\_; 2721 .extern \_\_ imp\_RtlVirtualUnwind 2722 2723 \$code. = << if (\$PREFIX eq "aesni"); 2724 .type ecb\_se\_handler, \@abi-omnipotent 2725 .align 16 2726 ecb se handler: 2727 push %rsi 2728 push %rdi 2729 push  $kr$ hy push 2730 %rbp push 2731  $8r12$ 2732 push  $8r13$ push 2733  $kr14$ 2734 push  $8r15$ 2735 pushfq 2736  $sub$  $\sqrt{564,8rsp}$ # pull context->Rsp 2738  $_{\tt{mov}}$ 152(\$context), %rax  $2740$ .Loommon seh tail  $\mathbf{imp}$ 2741 .size ecb\_se\_handler, .-ecb\_se\_handler 2743 .type ccm64\_se\_handler, \@abi-omnipotent  $2744$  .align  $16$ 2745 ccm64\_se\_handler: 2746 push %rsi 2747 push \*rdi 2748 push  $8$ rbx 2749 push  $8$ rbp 2750 push  $8r12$ 2751 push  $*r13$ 2752 push  $8r14$ 2753 push  $8r15$ 2754 pushfq 2755  $\sqrt{564,8rsp}$ sub 2757  $mov$ 120(\$context), %rax # pull context->Rax 2758 248(\$context), %rbx # pull context->Rip  $m<sub>O</sub>$ 2760 8(\$disp), %rsi # disp->ImageBase  $mov$ 2761  $_{\tt{mov}}$ 56(\$disp), %r11 # disp->HandlerData

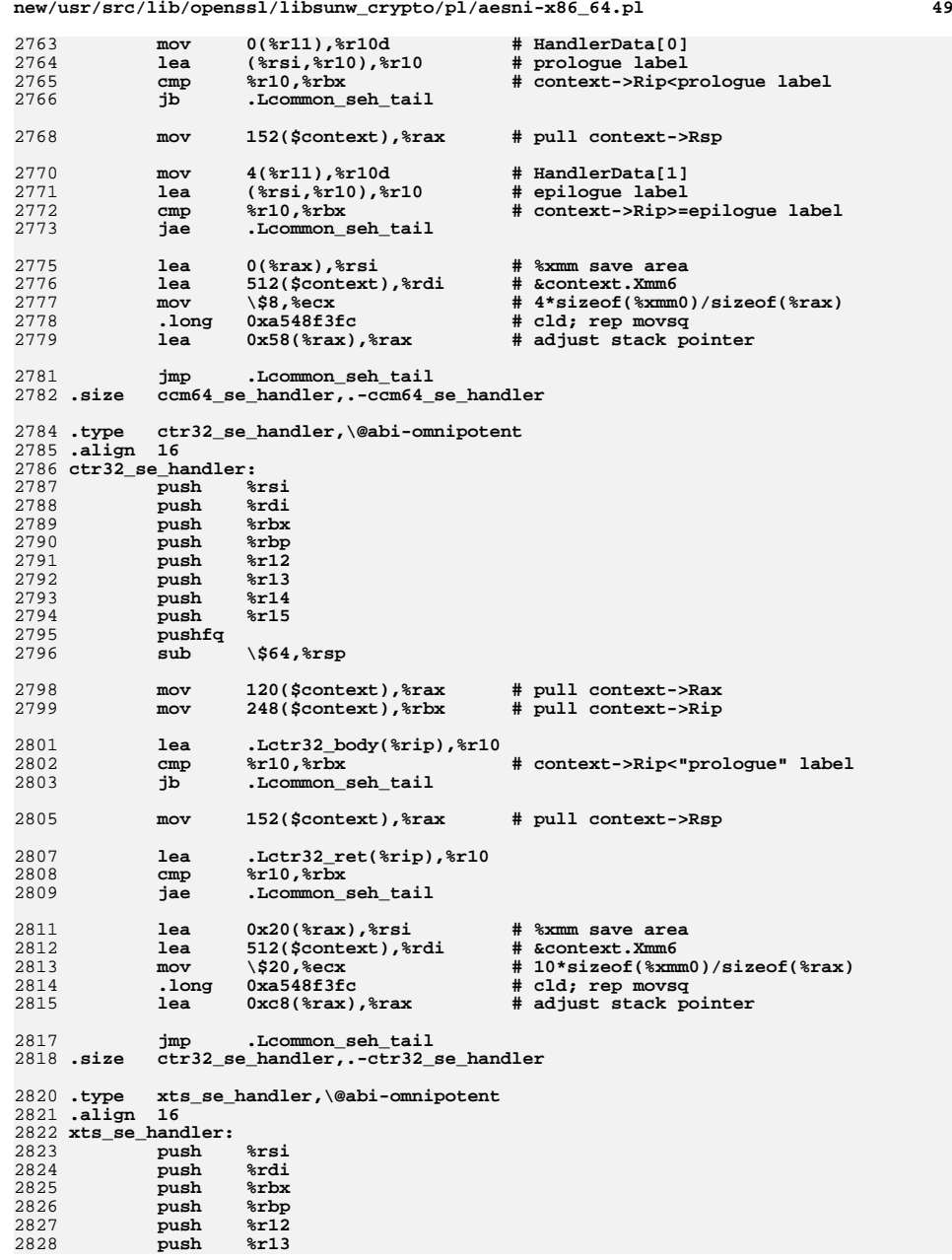

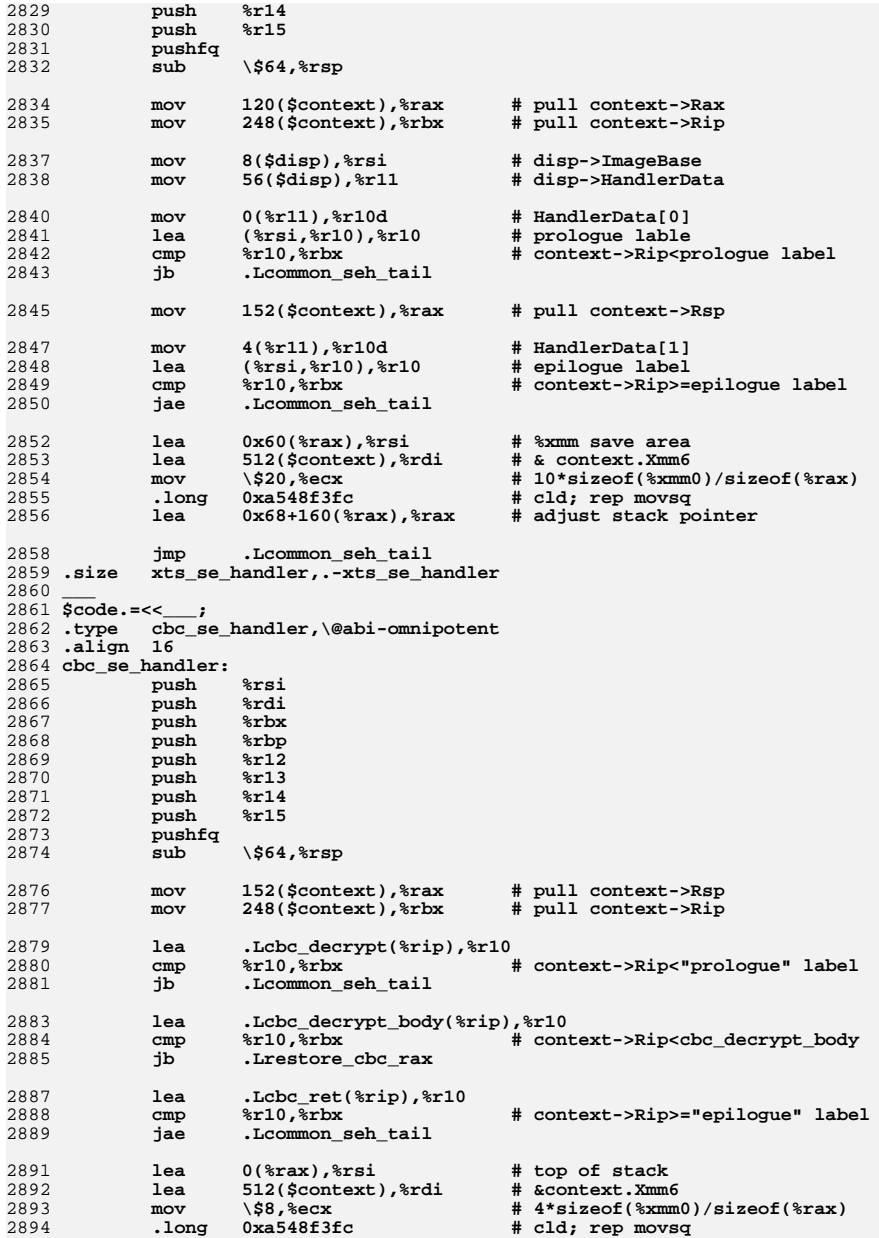

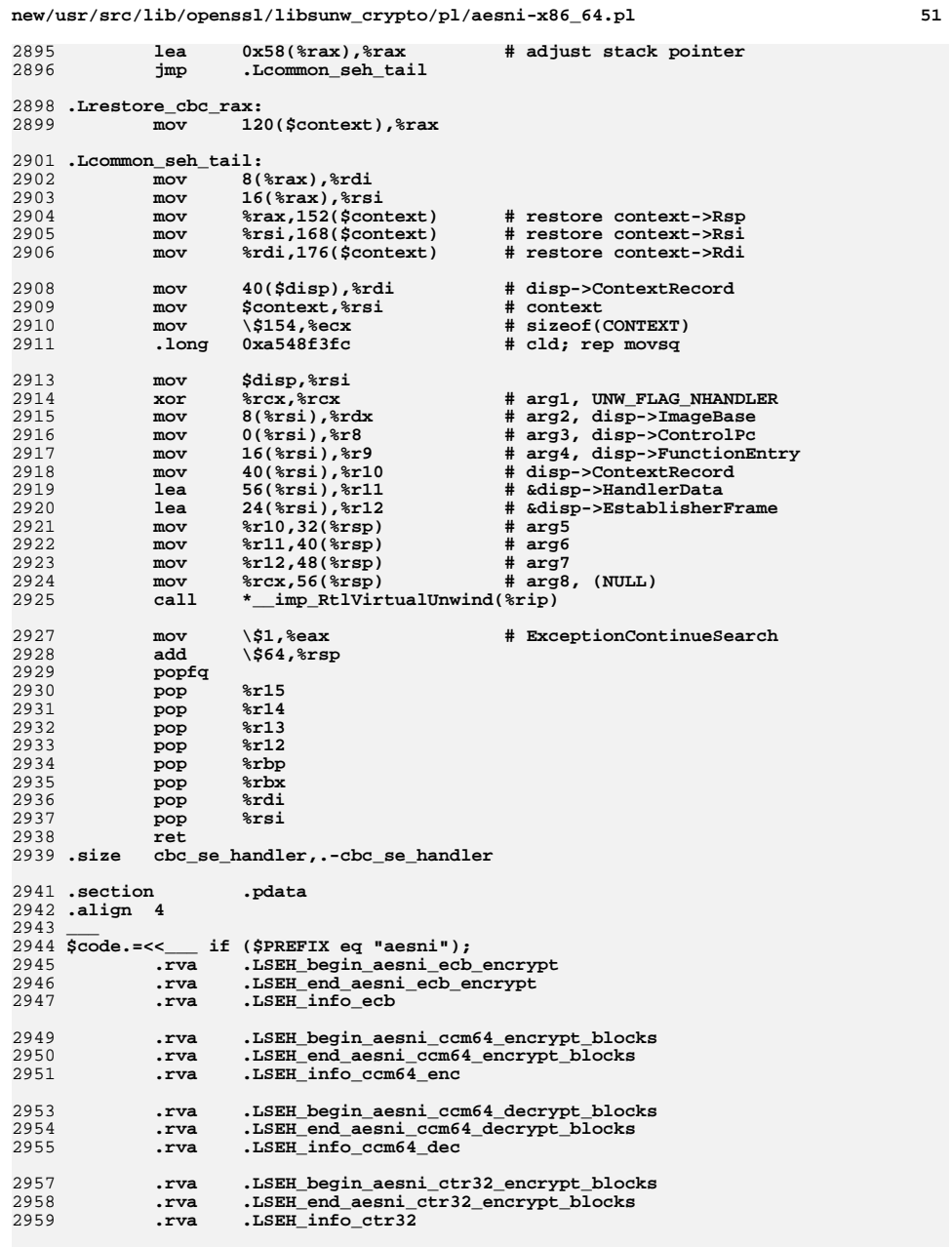

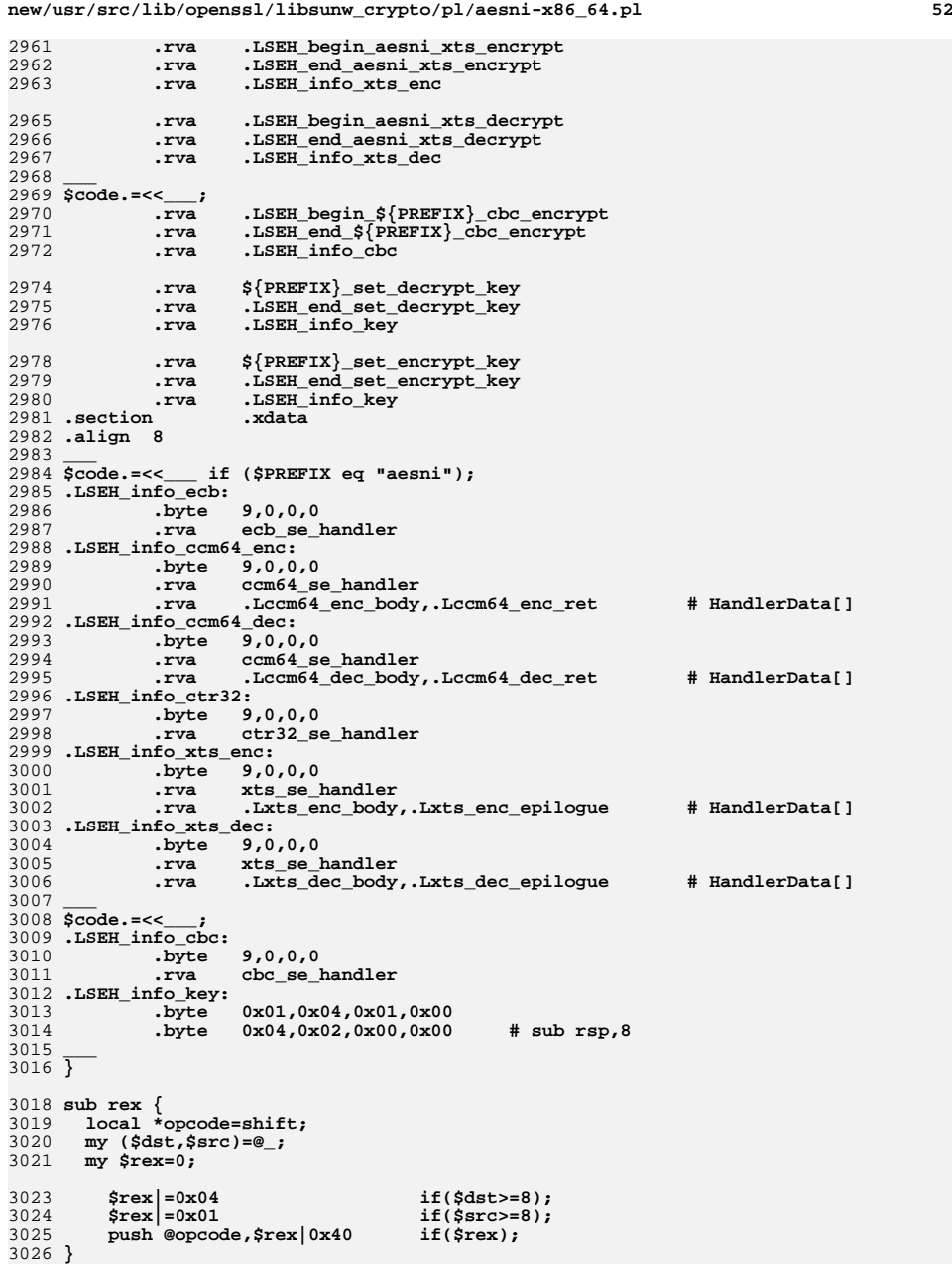

```
3028 sub aesni {
3029 my $line=shift;
3030 my @opcode=(0x66);3032 if ($line=~/(aeskeygenassist)\s+\$([x0-9a-f]+),\s*%xmm([0-9]+),\s*%xmm([0-9]3033 rex(\@opcode,$4,$3);
3034 push @opcode,0x0f,0x3a,0xdf;
3035 push @opcode,0xc0|($3&7)|(($4&7)<<3); # ModR/M
3036 my $c=$2;
3037 push @opcode,$c=~/^0/?oct($c):$c;
3038 return ".byte\t".join(',',@opcode);
3039 }
3040 elsif ($line=~/(aes[a-z]+)\s+%xmm([0-9]+),\s*%xmm([0-9]+)/) {3041 my %opcodelet = (
3042"aesimc" => 0xdb,<br>"aesenc" => 0xdc,
3043 "aesenc" => 0xdc, "aesenclast" => 0xdd,
3044 "aesdec" => 0xde, "aesdeclast" => 0xdf
3045 );
3046 return undef if (!defined($opcodelet{$1}));
3047 rex(\@opcode,$3,$2);
3048 push @opcode,0x0f,0x38,$opcodelet{$1};
3049 push @opcode,0xc0|($2&7)|(($3&7)<<3); # ModR/M
3050 return ".byte\t".join(',',@opcode);
3051 }
3052 return $line;3053 }
3055 $code =~ s/\'([^\']*)\'/eval($1)/gem;
3056 $code =~ s/\b(aes.*%xmm[0-9]+).*$/aesni($1)/gem;
3058 print $code;
```
 **close STDOUT; #endif /\* ! codereview \*/**

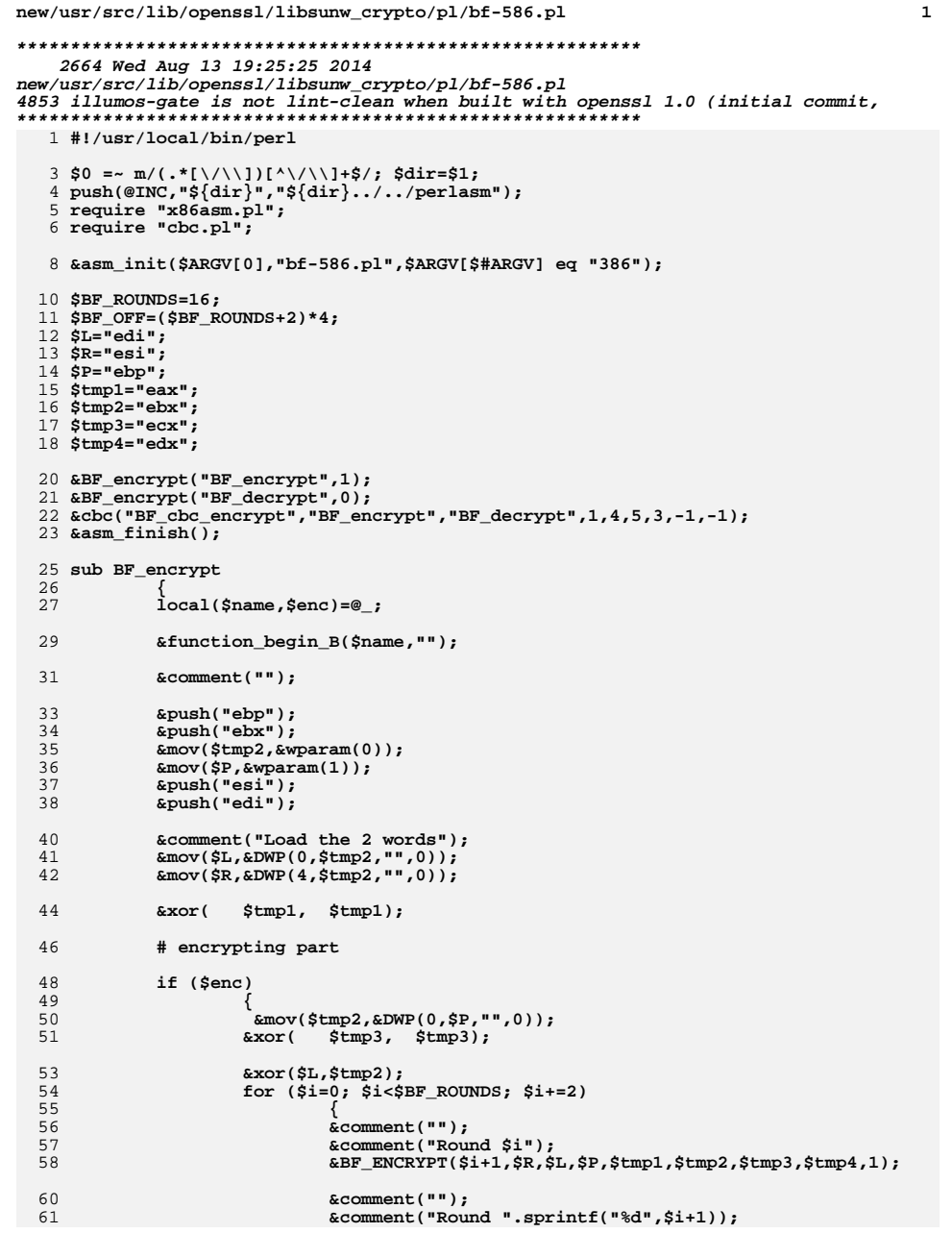

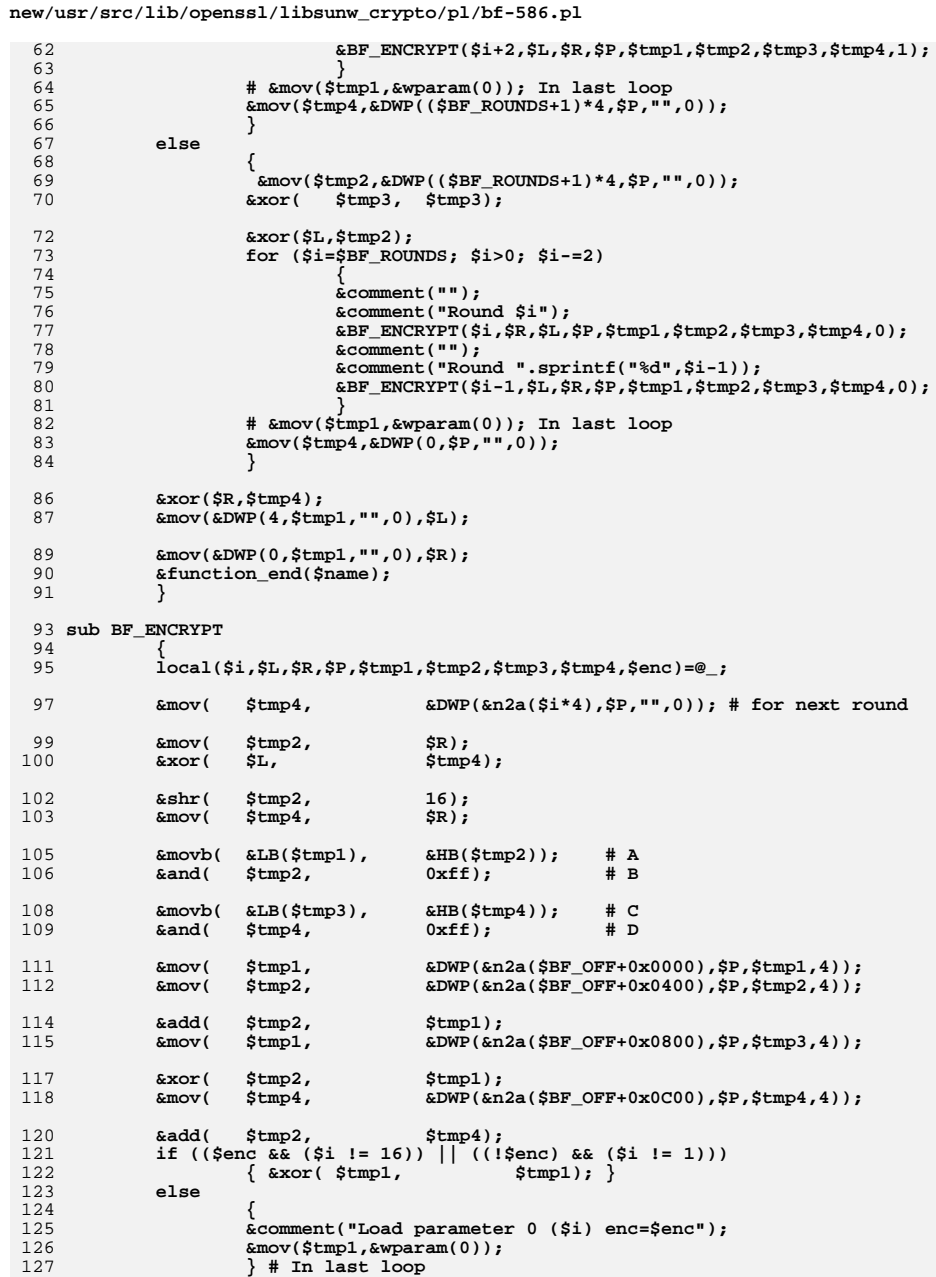

 $\overline{\mathbf{2}}$ 

new/usr/src/lib/openssl/libsunw\_crypto/pl/bf-586.pl

129  $&\text{xor}$   $&\text{SL}$ ,  $$tmp2);$  $\frac{129}{130}$ \*\*\*\*\<br># delay<br>} 133 sub n2a<br>
134 {<br>
135 sprintf("%d",\$\_[0]<br>
136 }<br>
137 #endif /\* ! codereview \*/  $spring( "d", $([0]);$ 

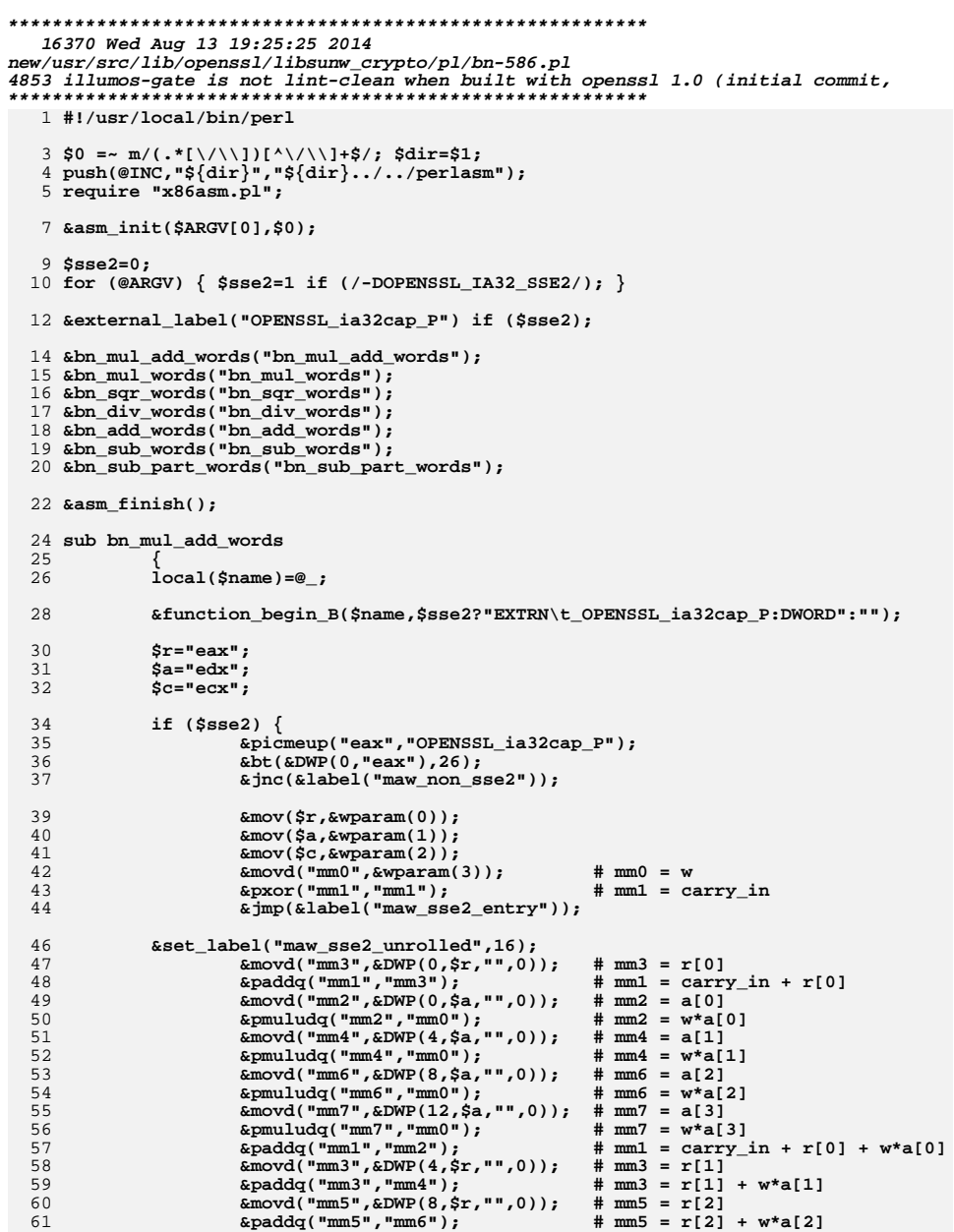

new/usr/src/lib/openssl/libsunw\_crypto/pl/bn-586.pl

 $\mathbf{1}$ 

69

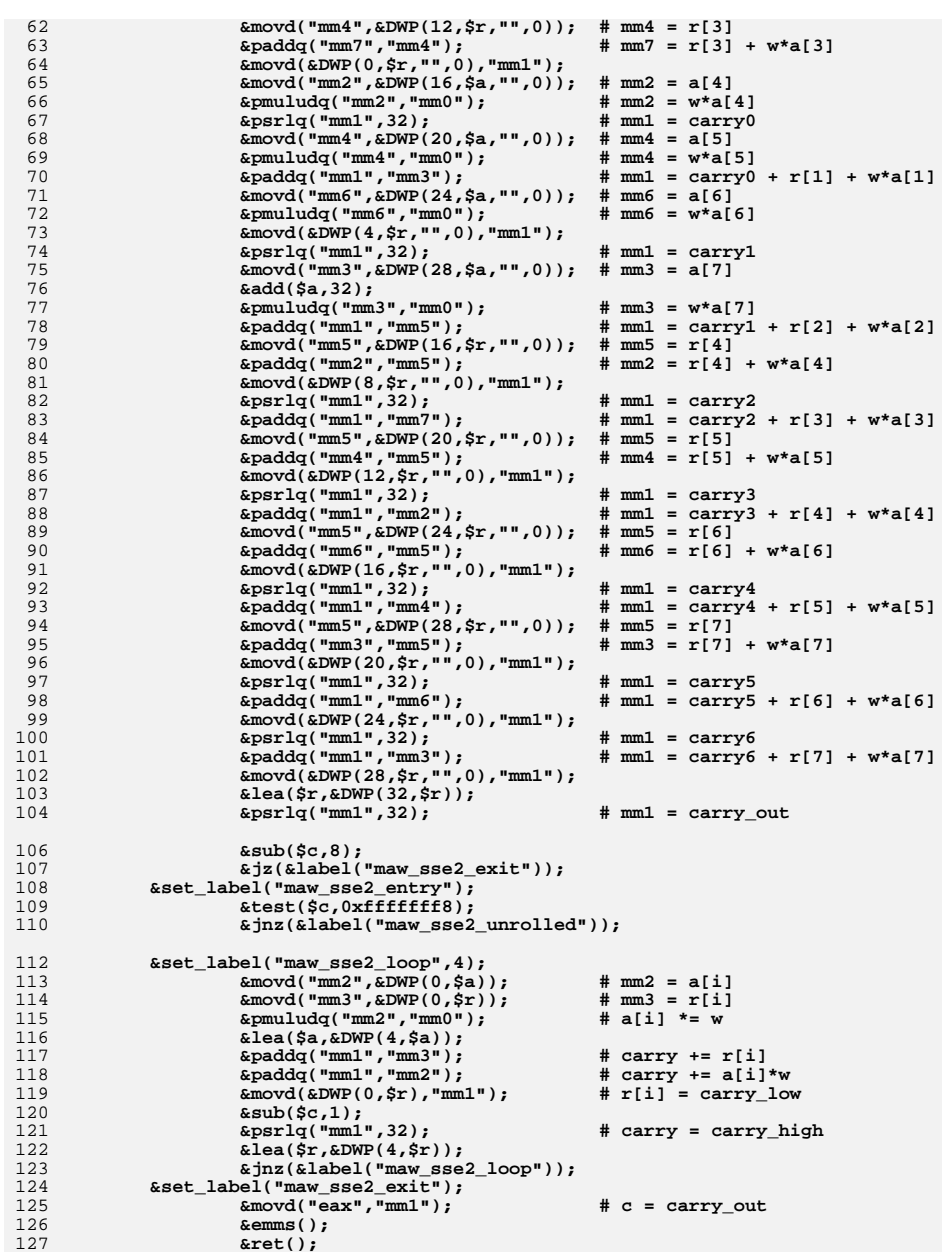

**<sup>3</sup>**

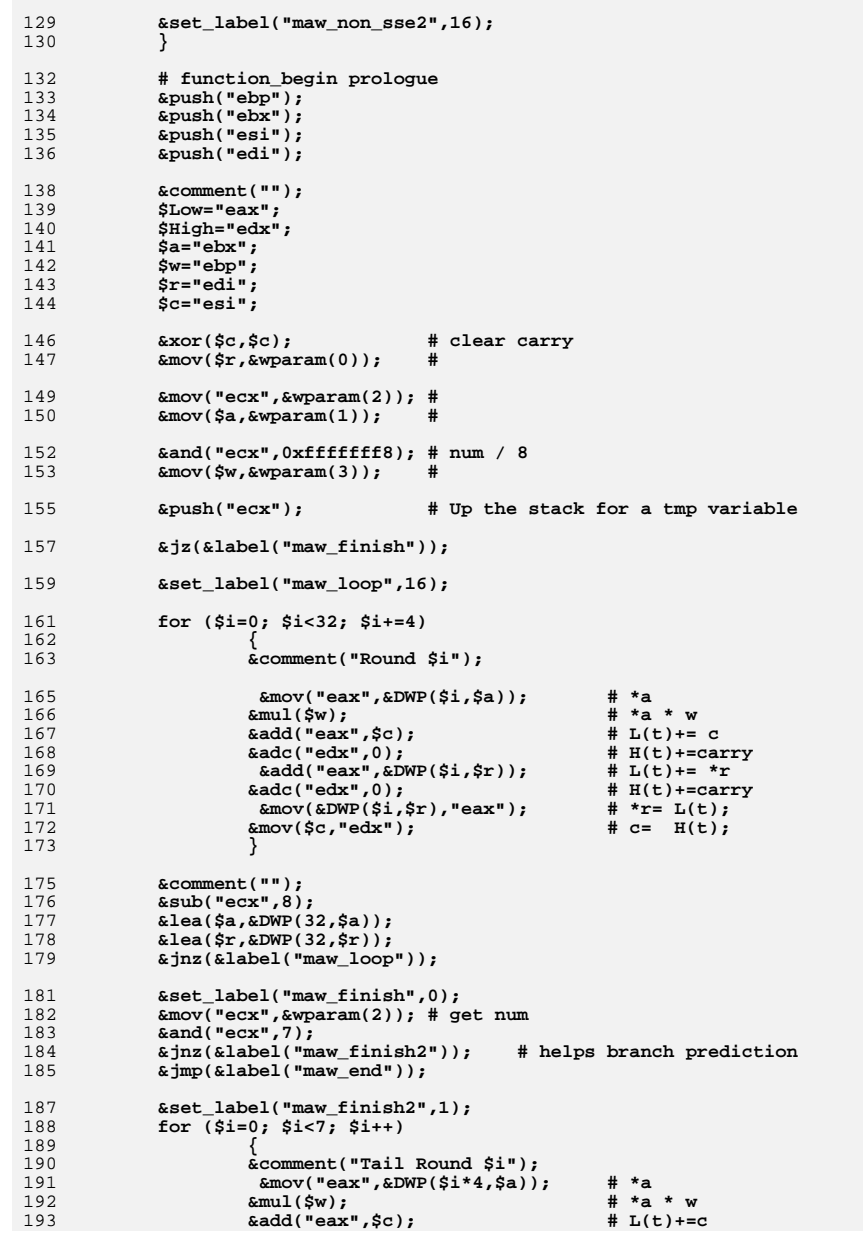

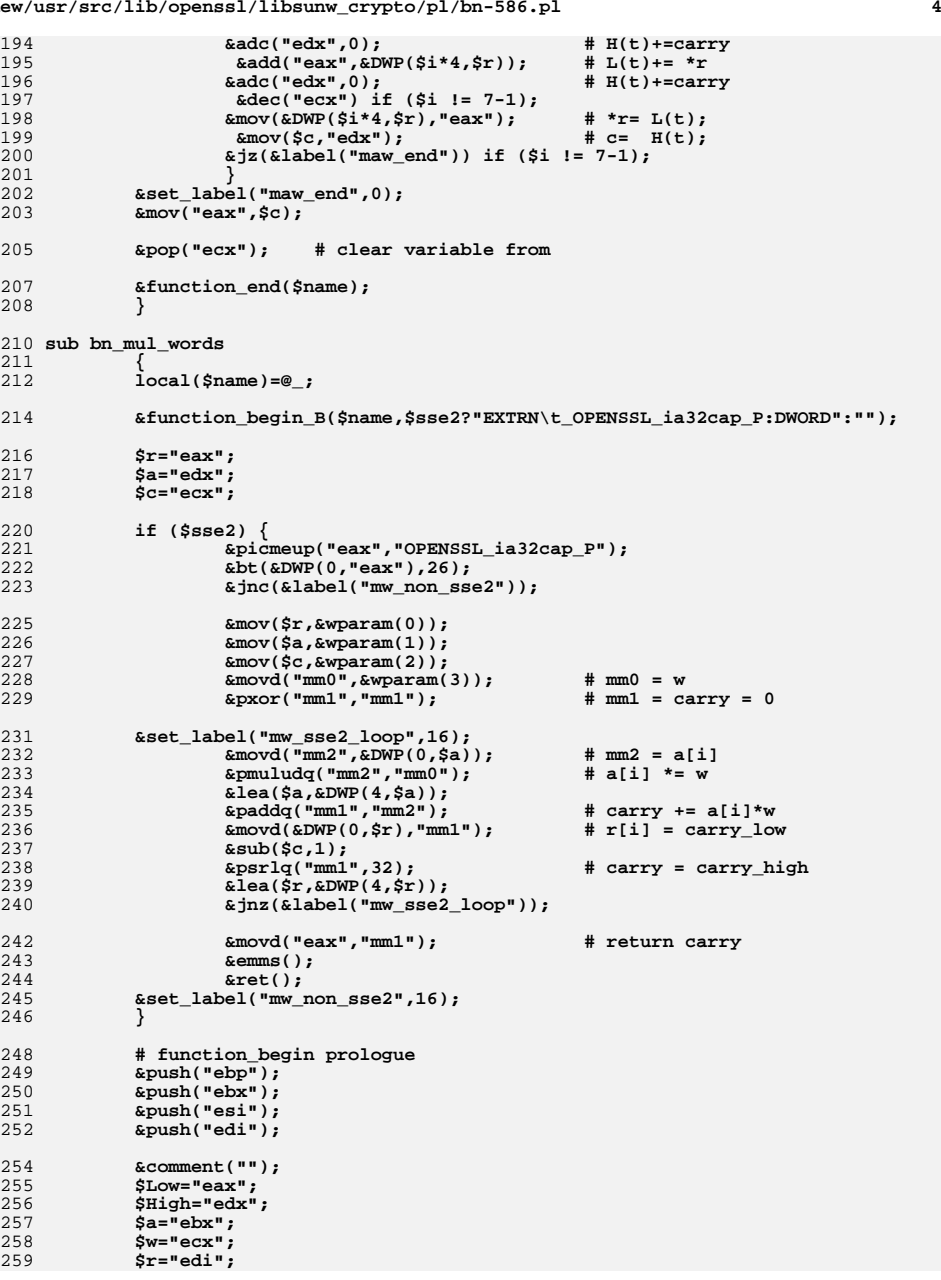

**new/usr/src/lib/openssl/libsunw\_crypto/pl/bn-586.pl <sup>5</sup>** 260 **\$c="esi";** 261 **\$num="ebp";** 263 **&xor(\$c,\$c); # clear carry &mov(\$r,&wparam(0)); #** 264265 **&mov(\$a,&wparam(1)); #** 266 **&mov(\$num,&wparam(2)); #** 267 **&mov(\$w,&wparam(3)); #** 269 **&and(\$num,0xfffffff8); # num / 8** 270 **&jz(&label("mw\_finish"));** 272 **&set\_label("mw\_loop",0);** 273 **for (\$i=0; \$i<32; \$i+=4)** 274 **{** 275 **&comment("Round \$i");** 277 **&mov("eax",&DWP(\$i,\$a,"",0)); # \*a** $# *a * w$ 278 **&mul(\$w); # \*a \* w &add("eax",\$c); # L(t)+=c** 279280 **# XXX**282 **&adc("edx",0); # H(t)+=carry** <sup>283</sup> **&mov(&DWP(\$i,\$r,"",0),"eax"); # \*r= L(t);** 285 **&mov(\$c,"edx"); # c= H(t);** 286 **}** 288 **&comment("");** 289 **&add(\$a,32);** 290 **&add(\$r,32);** 291 **&sub(\$num,8);** 292 **&jz(&label("mw\_finish"));** 293 **&jmp(&label("mw\_loop"));** 295 **&set\_label("mw\_finish",0);** 296 **&mov(\$num,&wparam(2)); # get num** 297 **&and(\$num,7);** 298 **&jnz(&label("mw\_finish2"));** 299 **&jmp(&label("mw\_end"));** 301 **&set\_label("mw\_finish2",1);** 302 **for (\$i=0; \$i<7; \$i++)** 303 **{** 304 **&comment("Tail Round \$i");** 305 **&mov("eax",&DWP(\$i\*4,\$a,"",0));# \*a**#  $*$ a \* w 306 **&mul(\$w); # \*a \* w &add("eax",\$c); # L(t)+=c** 307308 **# XXX** $\&adc("edx", 0);$ 309 **&adc("edx",0); # H(t)+=carry** 310 **&mov(&DWP(\$i\*4,\$r,"",0),"eax");# \*r= L(t);**#  $c = H(t);$ 311 **&mov(\$c,"edx"); # c= H(t);** 312 **&dec(\$num) if (\$i != 7-1); &jz(&label("mw\_end")) if (\$i != 7-1);** 313314 **} &set\_label("mw\_end",0);** 315316 **&mov("eax",\$c);** 318 **&function\_end(\$name);** 319 **}** 321 **sub bn\_sqr\_words** 322**{**

323**local(\$name)=@\_;**

325**&function\_begin\_B(\$name,\$sse2?"EXTRN\t\_OPENSSL\_ia32cap\_P:DWORD":"");**

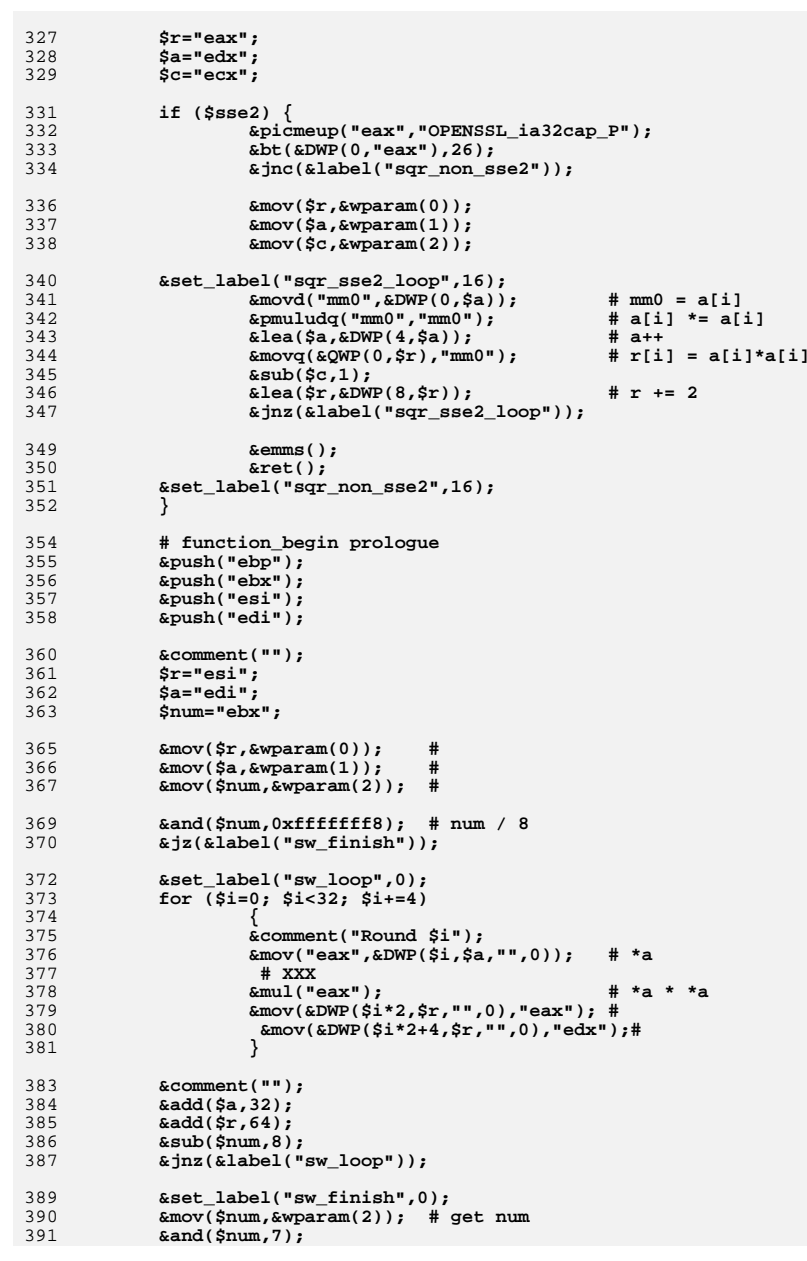

**new/usr/src/lib/openssl/libsunw\_crypto/pl/bn-586.pl <sup>7</sup>** 392 **&jz(&label("sw\_end"));** 394 **for (\$i=0; \$i<7; \$i++)** 395 **{** 396 **&comment("Tail Round \$i");** 397 **&mov("eax",&DWP(\$i\*4,\$a,"",0)); # \*a** 398 **# XXX** $\text{\texttt{kmul}}(\texttt{"eax"});$ 399 **&mul("eax"); # \*a \* \*a &mov(&DWP(\$i\*8,\$r,"",0),"eax"); #** 400401 **&dec(\$num) if (\$i != 7-1); &mov(&DWP(\$i\*8+4,\$r,"",0),"edx");** 402403 **&jz(&label("sw\_end")) if (\$i != 7-1);**404 **} &set\_label("sw\_end",0);** 405407 **&function\_end(\$name);** 408 **}** 410 **sub bn\_div\_words** 411 **{** 412 **local(\$name)=@\_;** 414 **&function\_begin\_B(\$name,"");** 415 **&mov("edx",&wparam(0)); # &mov("eax",&wparam(1)); # &mov("ecx",&wparam(2)); #** 416417418 **&div("ecx");** 419 **&ret();** 420 **&function\_end\_B(\$name);** 421 **}** 423 **sub bn\_add\_words** 424 **{** 425 **local(\$name)=@\_;** 427 **&function\_begin(\$name,"");** 429 **&comment("");** 430 **\$a="esi";** 431 **\$b="edi";** 432 **\$c="eax";** 433 **\$r="ebx";** 434 **\$tmp1="ecx";** 435 **\$tmp2="edx";** 436 **\$num="ebp";** 438 **&mov(\$r,&wparam(0)); # get r** <sup>439</sup> **&mov(\$a,&wparam(1)); # get a** 440 $& \text{kmov}(\text{ } \$\text{b}, \text{ } \text{wparam}(2));$ <br>441  $& \text{mmv}(\text{ } \$\text{num}, \text{ } \text{wparam}(3))$ <sup>441</sup> **&mov(\$num,&wparam(3)); # get num** 442 **&xor(\$c,\$c); # clear carry** <sup>443</sup> **&and(\$num,0xfffffff8); # num / 8** 445 **&jz(&label("aw\_finish"));** 447 **&set\_label("aw\_loop",0);** 448 **for (\$i=0; \$i<8; \$i++)** 449 **{** 450 **&comment("Round \$i");** 452 **&mov(\$tmp1,&DWP(\$i\*4,\$a,"",0)); # \*a**  $\text{kmov}(\text{stm2}, \text{EDWP}(\text{Si*4}, \text{Sb}, \text{""}, 0));$ 454 **&add(\$tmp1,\$c);** 455 **&mov(\$c,0);**

**&adc(\$c,\$c);**

457 **&add(\$tmp1,\$tmp2);**

456

458 **&adc(\$c,0);** 459 **&mov(&DWP(\$i\*4,\$r,"",0),\$tmp1); # \*r**460 **}** 462 **&comment("");** 463 **&add(\$a,32);** 464 **&add(\$b,32); &add(\$r,32);** 465466 **&sub(\$num,8); &jnz(&label("aw\_loop"));** 467469 **&set\_label("aw\_finish",0);** 470 **&mov(\$num,&wparam(3)); # get num** 471171 **&and(\$num,7);**<br>472 **&and(\$num,7);** 472 **&jz(&label("aw\_end"));**474 **for (\$i=0; \$i<7; \$i++)** 475 **{** 476 **&comment("Tail Round \$i");** 477 **&mov(\$tmp1,&DWP(\$i\*4,\$a,"",0)); # \*a** 478 **&mov(\$tmp2,&DWP(\$i\*4,\$b,"",0));# \*b**479 **&add(\$tmp1,\$c);** 480 **&mov(\$c,0); &adc(\$c,\$c);** 481482 **&add(\$tmp1,\$tmp2);**483 **&adc(\$c,0);** 484 **&dec(\$num) if (\$i != 6); &mov(&DWP(\$i\*4,\$r,"",0),\$tmp1); # \*r** 485486 **&jz(&label("aw\_end")) if (\$i != 6);**487 **} &set\_label("aw\_end",0);** 488490 # **# &mov("eax",\$c); # \$c is "eax"** 492 **&function\_end(\$name);** 493 **}** 495 **sub bn\_sub\_words** 496 **{** 497 **local(\$name)=@\_;** 499 **&function\_begin(\$name,"");** 501 **&comment("");** 502 **\$a="esi";** 503 **\$b="edi";** 504 **\$c="eax";** 505 **\$r="ebx";** 506 **\$tmp1="ecx";** 507 **\$tmp2="edx";** 508 **\$num="ebp";** 510 **&mov(\$r,&wparam(0)); # get r** <sup>511</sup> **&mov(\$a,&wparam(1)); # get a** 512**812 \text{\textsterling}(\text{\textsterling}) \cdot \text{\textsterling}(\text{\textsterling}) \cdot \text{\textsterling}(\text{\textsterling}) \cdot \text{\textsterling}(\text{\textsterling}) \cdot \text{\textsterling}(\text{\textsterling}) \cdot \text{\textsterling}(\text{\textsterling}) \cdot \text{\textsterling}(\text{\textsterling}) \cdot \text{\textsterling}(\text{\textsterling}) \cdot \text{\textsterling}(\text{\textsterling}) \cdot \text{\textsterling}(\text{\textsterling}) \cdot \text{\textinterling}(\text{\textsterling}) \cdot \text{\textinterling}(\text{\textsterling}) \cdot \text{\textinterling}(\text{\textsterling}) \cdot \text{\textinterling** <sup>513</sup> **&mov(\$num,&wparam(3)); # get num**  $514$  **&xor(\$c,\$c); # clear carry** <sup>515</sup> **&and(\$num,0xfffffff8); # num / 8** 517 **&jz(&label("aw\_finish"));** 519 **&set\_label("aw\_loop",0);** 520 **for (\$i=0; \$i<8; \$i++)** 521 **{** 522**&comment("Round \$i");**

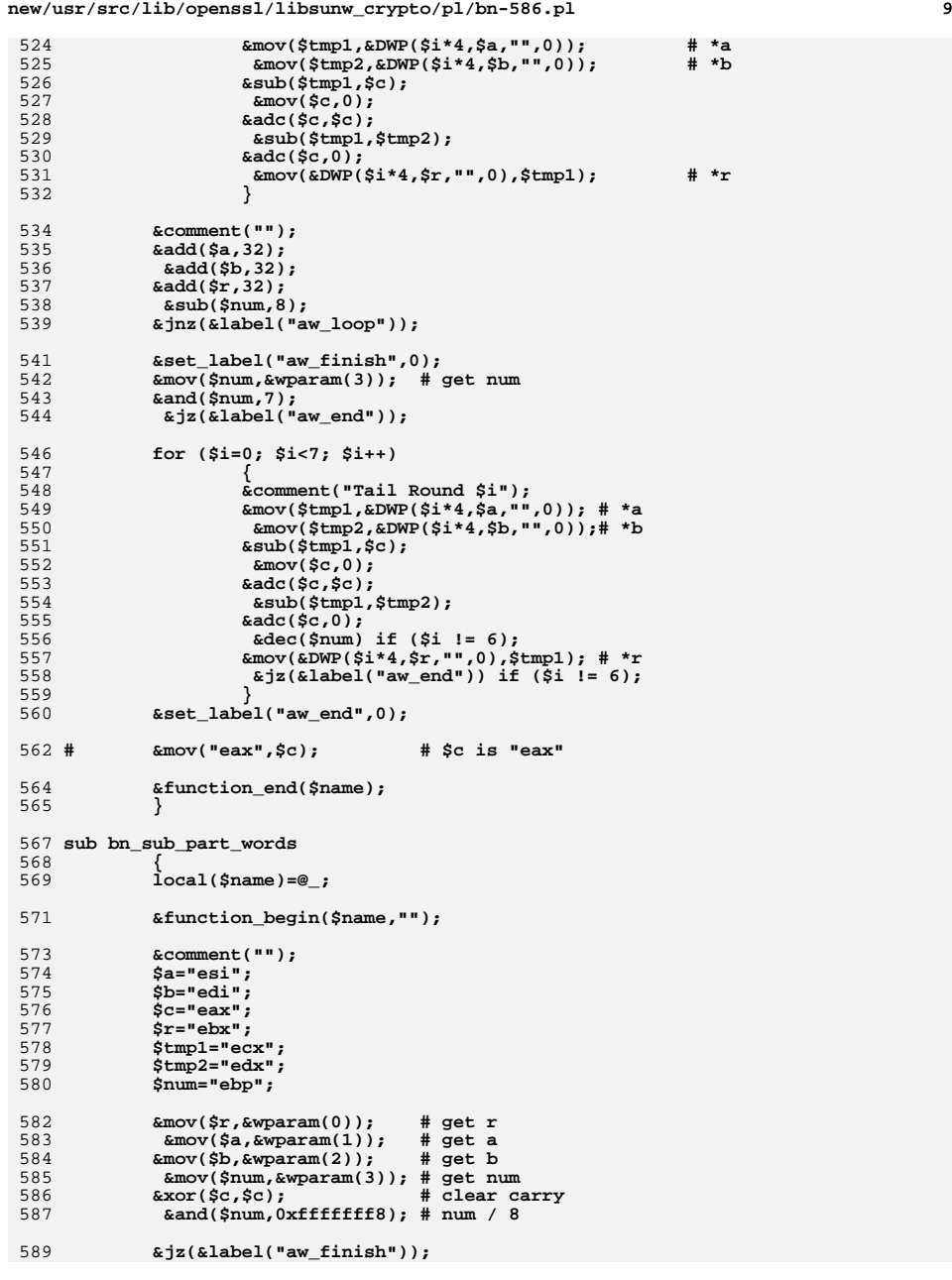

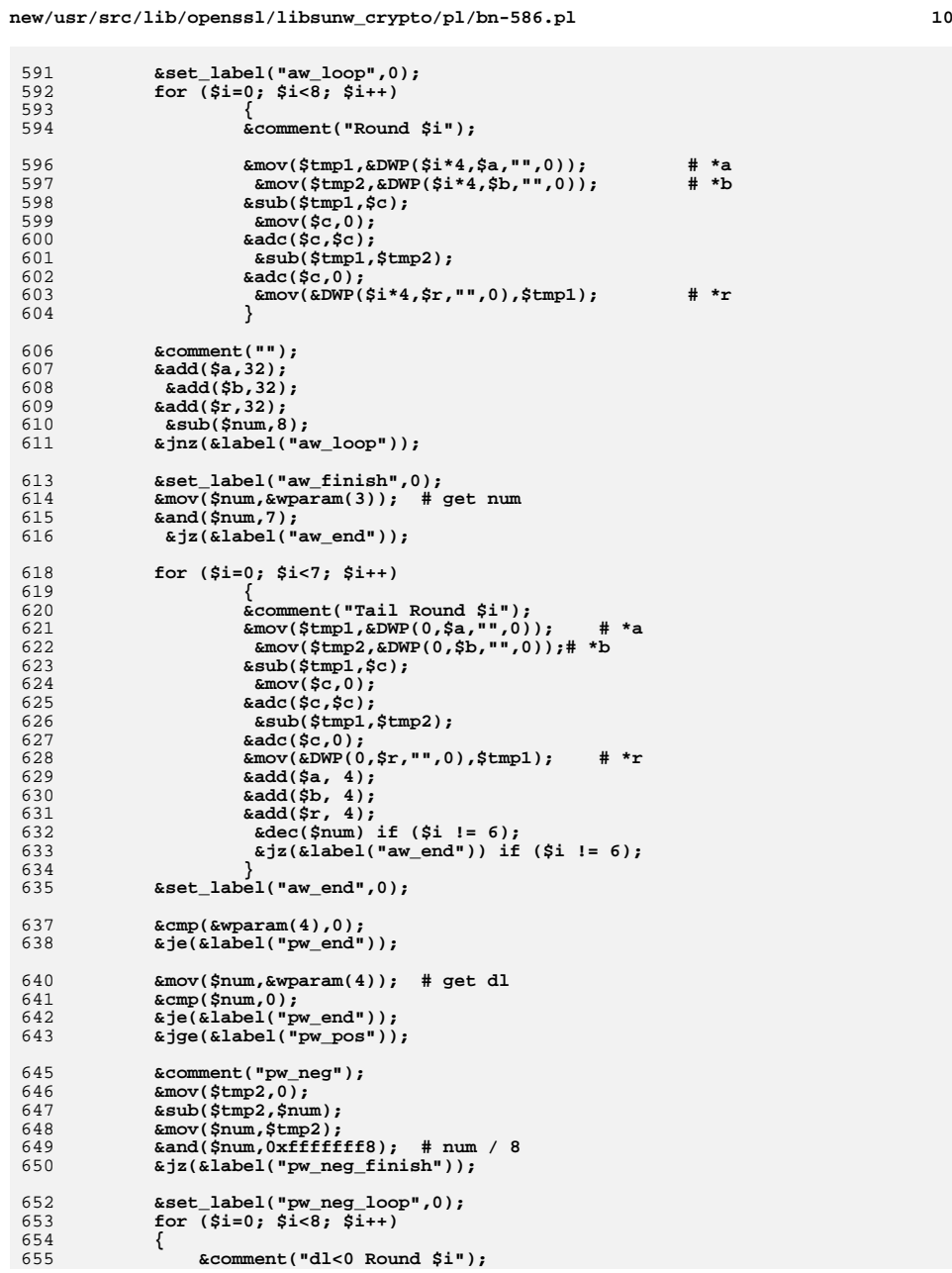

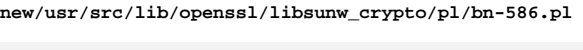

6

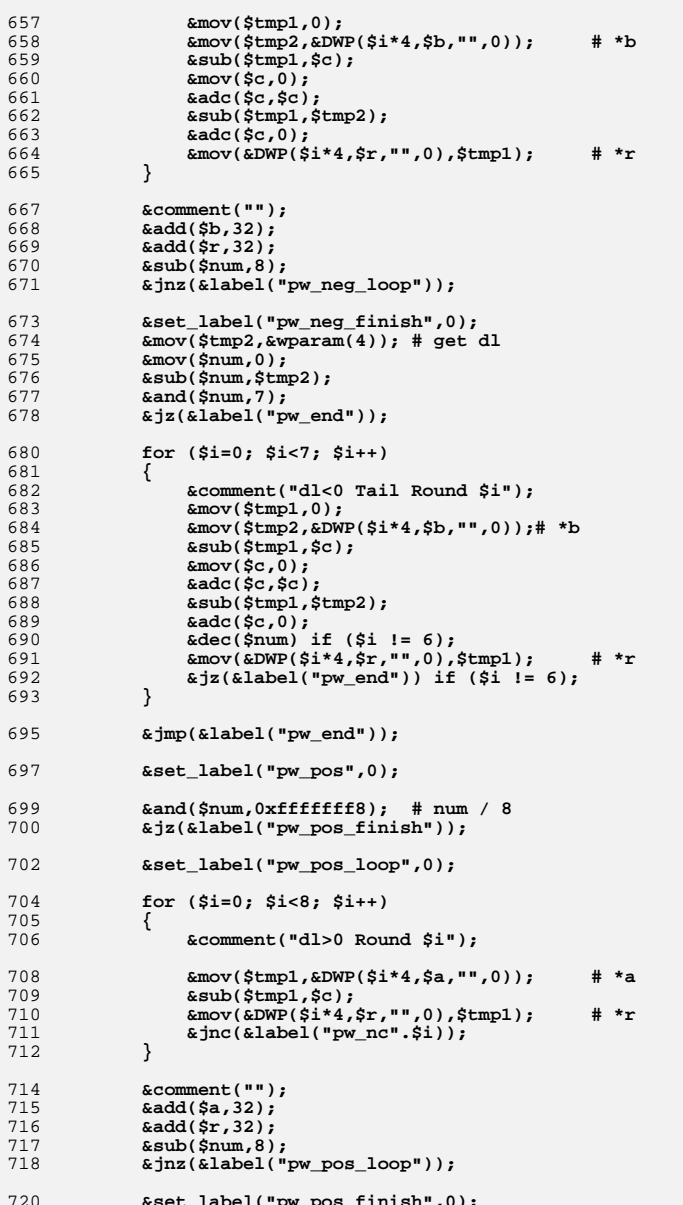

<sub>72</sub> **&set\_label("pw\_pos\_finish",0); &mov(\$num,&wparam(4)); # get dl** 721

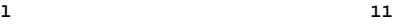

```
new/usr/src/lib/openssl/libsunw_crypto/pl/bn-586.pl 12
```

```
722 &and($num,7);
723 &jz(&label("pw_end"));
725 for ($i=0; $i<7; $i++)
726 {
727 &comment("dl>0 Tail Round $i");
728 &mov($tmp1,&DWP($i*4,$a,"",0)); # *a
729 &sub($tmp1,$c);
730 &mov(&DWP($i*4,$r,"",0),$tmp1); # *r
731 &jnc(&label("pw_tail_nc".$i));<br>732 &dec($num) if ($i != 6);
732 &dec($num) if ($i != 6);
733 &jz(&label("pw_end")) if ($i != 6);734 }
735 &mov($c,1);
736 &jmp(&label("pw_end"));
738 &set_label("pw_nc_loop",0);
 for ($i=0; $i<8; $i++)
739740 {
741 &mov($tmp1,&DWP($i*4,$a,"",0)); # *a
742 &mov(&DWP($i*4,$r,"",0),$tmp1); # *r
          743 &set_label("pw_nc".$i,0);744 }
746 &comment("");
747 &add($a,32);
748 &add($r,32);
749 &sub($num,8);
750 &jnz(&label("pw_nc_loop"));
752 &mov($num,&wparam(4)); # get dl
753 &and($num,7);
754 &jz(&label("pw_nc_end"));
756 for ($i=0; $i<7; $i++)
757 {
758 &mov($tmp1,&DWP($i*4,$a,"",0)); # *a
759 &mov(&DWP($i*4,$r,"",0),$tmp1); # *r
760 &set_label("pw_tail_nc".$i,0);761 &dec($num) if ($i != 6);
762 &jz(&label("pw_nc_end")) if ($i != 6);763 }
765 &set_label("pw_nc_end",0);
766 &mov($c,0);
768 &set_label("pw_end",0);
770 # &mov("eax",$c); # $c is "eax"
772 &function_end($name);
773 }
774 #endif /* ! codereview */
```
73457 Wed Aug 13 19:25:25 2014

 ${\tt new/usr}/{src}/{\tt lib/openssl}/{\tt libsumw\_crypto}/ {\tt pl}/ {\tt bases-x86\_64.pl}$ 4853 illumos-gate is not lint-clean when built with openssl 1.0 (initial commit, 

 $\mathbf{1}$ 

1 #!/usr/bin/env perl

4 ### AES-128 [originally in CTR mode] ### 5 ### bitsliced implementation for Intel Core 2 processors ### 6 ### requires support of SSE extensions up to SSSE3 ### 7 ### Author: Emilia K<sup>^</sup>/sper and Peter Schwabe ### 8 ### Date: 2009-03-19 ### 9 ### Public domain ### 10 ### ### 11 ### See http://homes.esat.kuleuven.be/~ekasper/#software for  $# ##$ 12 ### further information. ###  $14 \text{ H}$ 15 # September 2011.  $16#$ 17 # Started as transliteration to "perlasm" the original code has 18 # undergone following changes:  $19 \text{ H}$ 20 # - code was made position-independent;  $21$  # - rounds were folded into a loop resulting in >5x size reduction 22 # from 12.5KB to 2.2KB: 23 # - above was possibile thanks to mixcolumns() modification that 24 # allowed to feed its output back to aesenc[last], this was 25 # achieved at cost of two additional inter-registers moves: 26 # - some instruction reordering and interleaving;  $27$  # - this module doesn't implement key setup subroutine, instead it 28 # relies on conversion of "conventional" key schedule as returned 29 # by AES\_set\_encrypt\_key (see discussion below); 30 # - first and last round keys are treated differently, which allowed 31 # to skip one shiftrows(), reduce bit-sliced key schedule and  $32#$ speed-up conversion by 22%: 33 # - support for 192- and 256-bit keys was added; 34 # 35 # Resulting performance in CPU cycles spent to encrypt one byte out 36 # of 4096-byte buffer with 128-bit key is: 37 # Emilia's  $38#$  $this(*)$ difference  $39#$ 40 # Core 2  $9.30$ 8.69  $+7%$  $41$  # Nehalem $(**)$ 7.63 6.98  $+9%$  $-2%$  (\*\*\*)  $42$  # Atom  $17.1$ 17.4  $43#$  $44$  #  $(*)$ Comparison is not completely fair, because "this" is ECB, 45 # i.e. no extra processing such as counter values calculation and xor-ing input as in Emilia's CTR implementation is 46 #  $47#$ performed. However, the CTR calculations stand for not more than 1% of total time, so comparison is \*rather\* fair.  $48#$ 49 # 50 # (\*\*) Results were collected on Westmere, which is considered to  $51#$ be equivalent to Nehalem for this code.  $52#$ 53 # (\*\*\*) Slowdown on Atom is rather strange per se, because original  $54#$ implementation has a number of 9+-bytes instructions, which are bad for Atom front-end, and which I eliminated completely. 55 #  $56#$ In attempt to address deterioration sbox() was tested in FP SIMD "domain" (movaps instead of movdqa, xorps instead of  $57#$ 58 # pxor, etc.). While it resulted in nominal 4% improvement on  $59#$ Atom, it hurted Westmere by more than 2x factor. 60 # 61 # As for key schedule conversion subroutine. Interface to OpenSSL

new/usr/src/lib/openssl/libsunw crypto/pl/bsaes-x86 64.pl 62 # relies on per-invocation on-the-fly conversion. This naturally 63 # has impact on performance, especially for short inputs. Conversion 64 # time in CPU cycles and its ratio to CPU cycles spent in 8x block 65 # function is:  $66#$ 67 # conversion conversion/8x block 68 # Core 2  $240$  $0.22$ 69 # Nehalem 180  $0.20$ 70 # Atom 430  $0.19$  $71 \text{ H}$ 72 # The ratio values mean that 128-byte blocks will be processed 73 # 16-18% slower, 256-byte blocks - 9-10%, 384-byte blocks - 6-7%, 74 # etc. Then keep in mind that input sizes not divisible by 128 are 75 # \*effectively\* slower, especially shortest ones, e.g. consecutive 76 # 144-byte blocks are processed 44% slower than one would expect,  $77$  # 272 - 29%, 400 - 22%, etc. Yet, despite all these "shortcomings" 78 # it's still faster than ["hyper-threading-safe" code path in] 79 # aes-x86\_64.pl on all lengths above 64 bytes...  $R \cap H$ 81 # October 2011.  $82#$ 83 # Add decryption procedure. Performance in CPU cycles spent to decrypt 84 # one byte out of 4096-byte buffer with 128-bit key is:  $R5H$ 86 # Core 2 9.83  $87$  # Nehalem 7.74 88 # Atom  $19.0$  $RQ$  # 90 # November 2011.  $91#$ 92 # Add bsaes\_xts\_[en|de]crypt. Less-than-80-bytes-block performance is 93 # suboptimal, but XTS is meant to be used with larger blocks...  $94 \text{ H}$  $95#$ <appro@openssl.org> 97 \$flavour = shift; 98 Soutput =  $shift:$ 99 if (\$flavour =~ /\./) { \$output = \$flavour; undef \$flavour; } 101 \$win64=0; \$win64=1 if (\$flavour =~ /[nm]asm|mingw64/ || \$output =~ /\.asm\$/); 103 \$0 =~ m/(.\*[\/\\])[^\/\\]+\$/; \$dir=\$1; 104 ( \$xlate="\${dir}x86\_64-xlate.pl" and -f \$xlate ) or 105 ( $\frac{1}{2}$ klate=" $\frac{1}{2}$ dir}......perlasm/x86\_64-xlate.pl" and -f \$xlate) or 106 die "can't locate x86\_64-xlate.pl"; 108 open OUT, "| \"\$^X\" \$xlate \$flavour \$output";  $109 *$ STDOUT=\*OUT: 111 my (\$inp,\$out,\$len,\$key,\$ivp)=("%rdi","%rsi","%rdx","%rcx"); 112 my @XMM=map("%xmm\$\_",(15,0..14)); # best on Atom,  $+10$ % over  $(0..15)$ 113 my  $\texttt{Secb=0:}$ # suppress unreferenced ECB subroutines, spare some space...  $115<sup>8</sup>$ 116 my (\$key,\$rounds,\$const)=("\\rax","\\r10d","\\r11"); 118 sub Sbox  $\{$ 119 # input in  $1sb$  >  $[60, b1, b2, b3, b4, b5, b6, b7]$  < msb 120 # output in  $1sb$  >  $[bb, bl, b4, b6, b3, b7, b2, b5]$  < msb 121 my @b=@\_[0..7]; 122 my @t=@  $[8, .11]$ : 123 my @s=@\_[12..15];  $124$ & InBasisChange  $(@b):$ 125 &Inv GF256  $(@b[6,5,0,3,7,1,4,2],@t,@s);$ 

126 &OutBasisChange (@b[7,1,4,2,6,5,0,3]);  $127<sup>1</sup>$ 

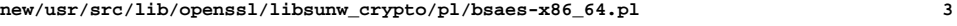

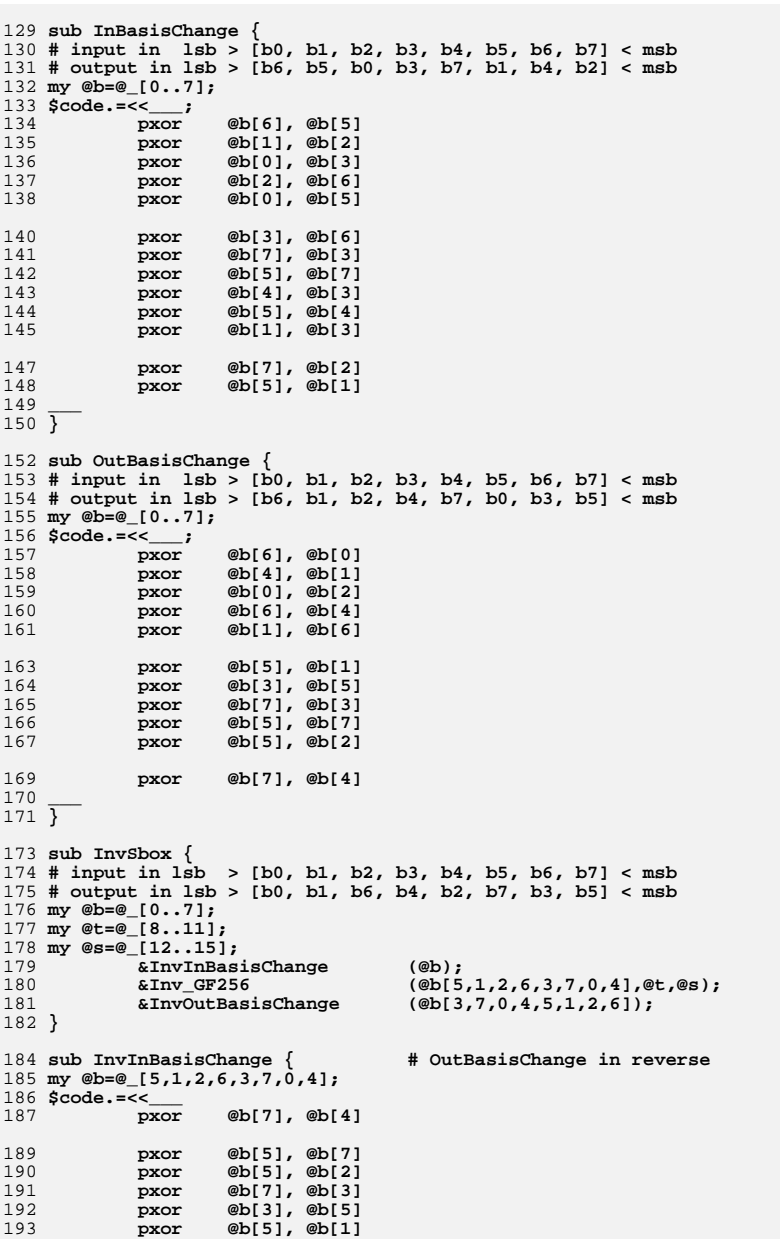

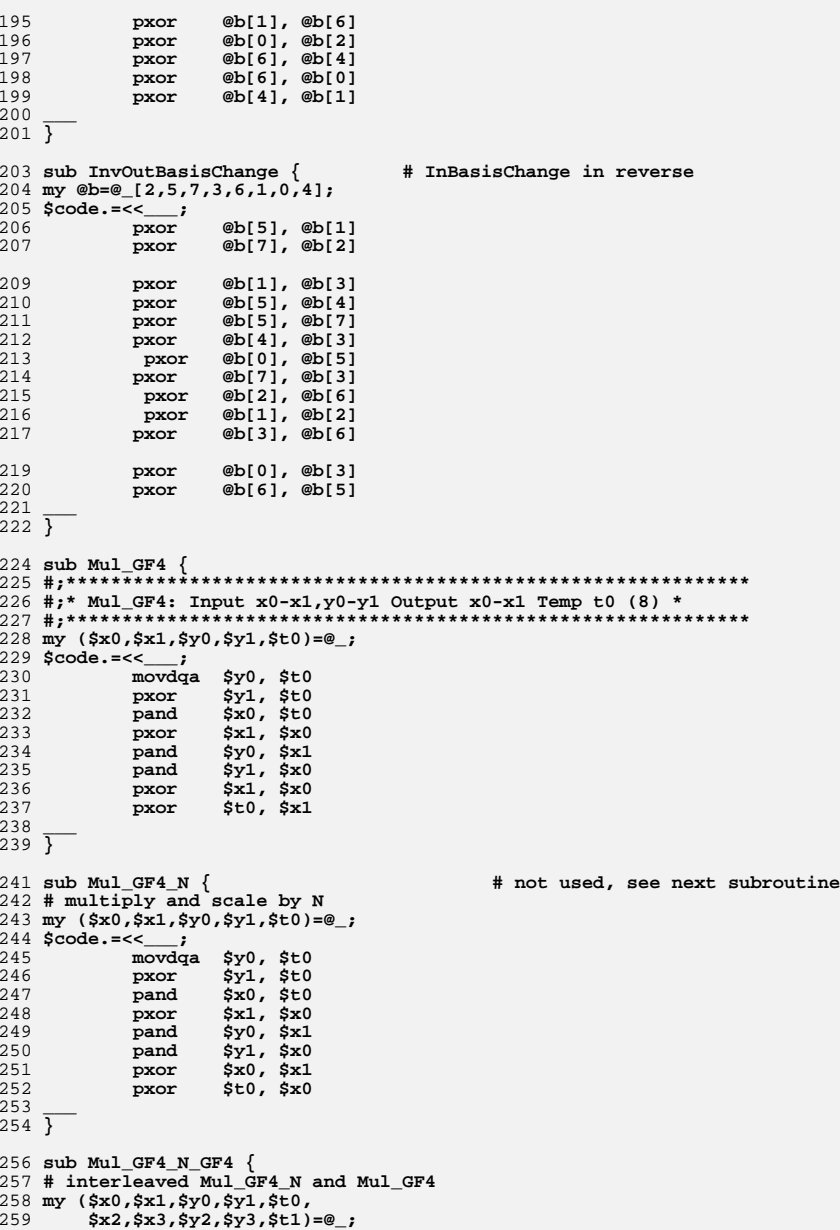

 **\$code.=<<\_\_\_;** 261 **movdqa** \$y0, \$t0<br>262 **movdga** \$y2, \$t1 movdqa \$y2, \$t1<br>pxor \$y1, \$t0 263 **pxor \$y1, \$t0**<br>264 **pxor \$y3, \$t1 pxor \$y3, \$t1 pand \$x0, \$t0 pand \$x2, \$t1** 267 **pxor**  $\frac{5x1}{x3}$ ,  $\frac{5x0}{x2}$  **pxor \$x3, \$x2 pand \$y0, \$x1 pand \$y2, \$x3** 271 **pand**  $\frac{6}{3}y1$ ,  $\frac{6}{3}x0$ <br>272 **pand**  $\frac{6}{3}y3$ ,  $\frac{6}{3}x2$  **pand \$y3, \$x2 273 pxor**<br>**274 pxor pxor \$x3, \$x2 pxor \$t0, \$x0 pxor \$t1, \$x3 \_\_\_ } sub Mul\_GF16\_2 { my @x=@\_[0..7]; my @y=@\_[8..11]; my @t=@\_[12..15]; \$code.=<<\_\_\_; movdqa @x[0], @t[0] movdqa @x[1], @t[1] \_\_\_ &Mul\_GF4 (@x[0], @x[1], @y[0], @y[1], @t[2]); \$code.=<<\_\_\_; pxor @x[2], @t[0] pxor @x[3], @t[1] pxor @y[2], @y[0] pxor @y[3], @y[1] \_\_\_ Mul\_GF4\_N\_GF4 (@t[0], @t[1], @y[0], @y[1], @t[3], @x[2], @x[3], @y[2], @y[3], @t[2]); \$code.=<<\_\_\_; pxor @t[0], @x[0] pxor @t[0], @x[2] pxor @t[1], @x[1] pxor @t[1], @x[3] movdqa @x[4], @t[0] movdqa @x[5], @t[1] pxor @x[6], @t[0] pxor @x[7], @t[1] \_\_\_ &Mul\_GF4\_N\_GF4 (@t[0], @t[1], @y[0], @y[1], @t[3], @x[6], @x[7], @y[2], @y[3], @t[2]); \$code.=<<\_\_\_; pxor @y[2], @y[0] pxor @y[3], @y[1]**  $312 -$  **\_\_\_ &Mul\_GF4 (@x[4], @x[5], @y[0], @y[1], @t[3]); \$code.=<<\_\_\_; pxor @t[0], @x[4] pxor @t[0], @x[6] pxor @t[1], @x[5]**<br>**pxor @t[1], @x[7] pxor @t[1], @x[7] \_\_\_ } sub Inv\_GF256 { #;\*\*\*\*\*\*\*\*\*\*\*\*\*\*\*\*\*\*\*\*\*\*\*\*\*\*\*\*\*\*\*\*\*\*\*\*\*\*\*\*\*\*\*\*\*\*\*\*\*\*\*\*\*\*\*\*\*\*\*\*\*\*\*\*\*\*\*\* #;\* Inv\_GF256: Input x0-x7 Output x0-x7 Temp t0-t3,s0-s3 (144) \*** 324 **#;\*\*\*\*\*\*\*\*\*\*\*\*\*\*\*\*\*\*\*\*\*\*\*\*\*\*\*\*\*\*\*\*\*\*\*\*\*\*\*\*\*\*\*\*\*\*\*\*\*\*\*\*\*\*\*\*\*\*\*\*\*\*\*\*\*\*\*\***

**my @x=@\_[0..7];**

 **# direct optimizations from hardware \$code.=<<\_\_\_; movdqa @x[4], @t[3] movdqa @x[5], @t[2] movdqa @x[1], @t[1] movdqa @x[7], @s[1] movdqa @x[0], @s[0] pxor @x[6], @t[3] pxor @x[7], @t[2] pxor @x[3], @t[1] movdqa @t[3], @s[2] pxor @x[6], @s[1] movdqa @t[2], @t[0] pxor @x[2], @s[0] movdqa @t[3], @s[3] por @t[1], @t[2] por @s[0], @t[3]**<br>**pxor @t[0], @s[3] pxor @t[0], @s[3] pand @s[0], @s[2] pxor @t[1], @s[0] pand @t[1], @t[0] pand @s[0], @s[3] movdqa @x[3], @s[0] pxor @x[2], @s[0] pand @s[0], @s[1] pxor @s[1], @t[3] pxor @s[1], @t[2] movdqa @x[4], @s[1] movdqa @x[1], @s[0] pxor @x[5], @s[1] pxor @x[0], @s[0] movdqa @s[1], @t[1] pand @s[0], @s[1] por @s[0], @t[1] pxor @s[1], @t[0] pxor @s[3], @t[3] pxor @s[2], @t[2] pxor @s[3], @t[1] movdqa @x[7], @s[0] pxor @s[2], @t[0] movdqa @x[6], @s[1] pxor @s[2], @t[1] movdqa @x[5], @s[2] pand @x[3], @s[0] movdqa @x[4], @s[3] pand @x[2], @s[1] pand @x[1], @s[2] por @x[0], @s[3] pxor @s[0], @t[3] pxor @s[1], @t[2] pxor @s[2], @t[1] pxor @s[3], @t[0]**  $#Inv$  GF16 \t0, \t1, \t2, \t3, \s0, \s1, \s2, \s3 **# new smaller inversion movdqa @t[3], @s[0] pand @t[1], @t[3] pxor @t[2], @s[0]**

**movdqa @t[0], @s[2]**

 **my @t=@\_[8..11]; my @s=@\_[12..15];**

 **movdqa @s[0], @s[3] pxor @t[3], @s[2] pand @s[2], @s[3] movdqa @t[1], @s[1] pxor @t[2], @s[3] pxor @t[0], @s[1] pxor @t[2], @t[3] pand @t[3], @s[1] movdqa @s[2], @t[2] pxor @t[0], @s[1] pxor @s[1], @t[2] pxor @s[1], @t[1] pand @t[0], @t[2] pxor @t[2], @s[2] pxor @t[2], @t[1] pand @s[3], @s[2] pxor @s[0], @s[2] \_\_\_ # output in s3, s2, s1, t1 # Mul\_GF16\_2 \x0, \x1, \x2, \x3, \x4, \x5, \x6, \x7, \t2, \t3, \t0, \t1, \s0, \s # Mul\_GF16\_2 \x0, \x1, \x2, \x3, \x4, \x5, \x6, \x7, \s3, \s2, \s1, \t1, \s0, \t &Mul\_GF16\_2(@x,@s[3,2,1],@t[1],@s[0],@t[0,2,3]); ### output msb > [x3,x2,x1,x0,x7,x6,x5,x4] < lsb } # AES linear components sub ShiftRows { my @x=@\_[0..7]; my \$mask=pop; \$code.=<<\_\_\_; pxor 0x00(\$key),@x[0]**<br>**pxor 0x10(\$key),@x[1] pxor 0x10(\$key),@x[1] pshufb \$mask,@x[0] pxor 0x20(\$key),@x[2] pshufb \$mask,@x[1] pxor 0x30(\$key),@x[3] pshufb \$mask,@x[2] pxor 0x40(\$key),@x[4] pshufb \$mask,@x[3] pxor 0x50(\$key),@x[5] pshufb \$mask,@x[4] pxor 0x60(\$key),@x[6] pshufb \$mask,@x[5] pxor 0x70(\$key),@x[7] pshufb \$mask,@x[6] lea 0x80(\$key),\$key pshufb \$mask,@x[7] \_\_\_ }**

**sub MixColumns {**

**# modified to emit output in order suitable for feeding back to aesenc[last]**

**my @x=@\_[0..7];**

**new/usr/src/lib/openssl/libsunw\_crypto/pl/bsaes-x86\_64.pl <sup>8</sup>**

 **my @t=@\_[8..15]; my \$inv=@\_[16]; # optional \$code.=<<\_\_\_; pshufd \\$0x93, @x[0], @t[0] # x0 <<< 32** 162 **pshufd \\$0x93, @x[1], @t[1]**<br>463 **pxor** @t[0], @x[0]  **pxor @t[0], @x[0] # x0 ^ (x0 <<< 32) pshufd \\$0x93, @x[2], @t[2] pxor @t[1], @x[1] pshufd \\$0x93, @x[3], @t[3] pxor @t[2], @x[2] pshufd \\$0x93, @x[4], @t[4] pxor @t[3], @x[3] pshufd \\$0x93, @x[5], @t[5] pxor @t[4], @x[4] pshufd \\$0x93, @x[6], @t[6] pxor @t[5], @x[5] pshufd \\$0x93, @x[7], @t[7] pxor @t[6], @x[6]** <sup>476</sup> **pxor @t[7], @x[7] pxor @x[0], @t[1] pxor @x[7], @t[0] pxor @x[7], @t[1] pshufd \\$0x4E, @x[0], @x[0] # (x0 ^ (x0 <<< 32)) <<< 64) pxor @x[1], @t[2] pshufd \\$0x4E, @x[1], @x[1] pxor @x[4], @t[5] pxor @t[0], @x[0] pxor @x[5], @t[6] pxor @t[1], @x[1] pxor @x[3], @t[4] pshufd \\$0x4E, @x[4], @t[0] pxor @x[6], @t[7] pshufd \\$0x4E, @x[5], @t[1] pxor @x[2], @t[3] pshufd \\$0x4E, @x[3], @x[4] pxor @x[7], @t[3] pshufd \\$0x4E, @x[7], @x[5] pxor @x[7], @t[4] pshufd \\$0x4E, @x[6], @x[3] 498 pxor @t[4], @t[0]**<br>499 **pshufd** \\$0x4E, @x[2]  **pshufd \\$0x4E, @x[2], @x[6] pxor @t[5], @t[1] \_\_\_ \$code.=<<\_\_\_ if (!\$inv); pxor @t[3], @x[4] pxor @t[7], @x[5] pxor @t[6], @x[3] movdqa @t[0], @x[2] pxor @t[2], @x[6] movdqa @t[1], @x[7] \_\_\_ \$code.=<<\_\_\_ if (\$inv); pxor @x[4], @t[3] pxor @t[7], @x[5] pxor @x[3], @t[6] movdqa @t[0], @x[3] pxor @t[2], @x[6] movdqa @t[6], @x[2] movdqa @t[1], @x[7] movdqa @x[6], @x[4] movdqa @t[3], @x[6] \_\_\_ } sub InvMixColumns\_orig {**

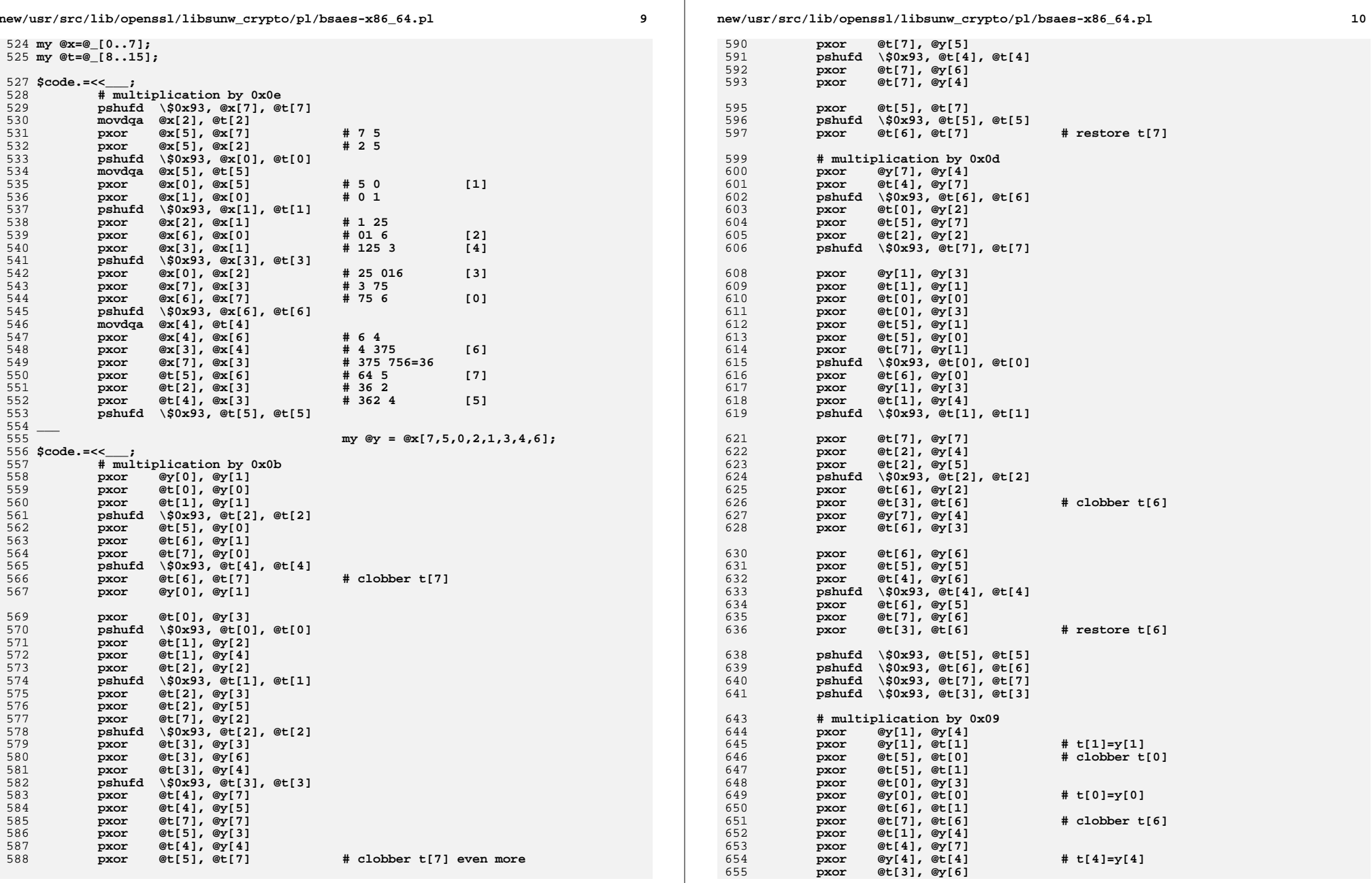

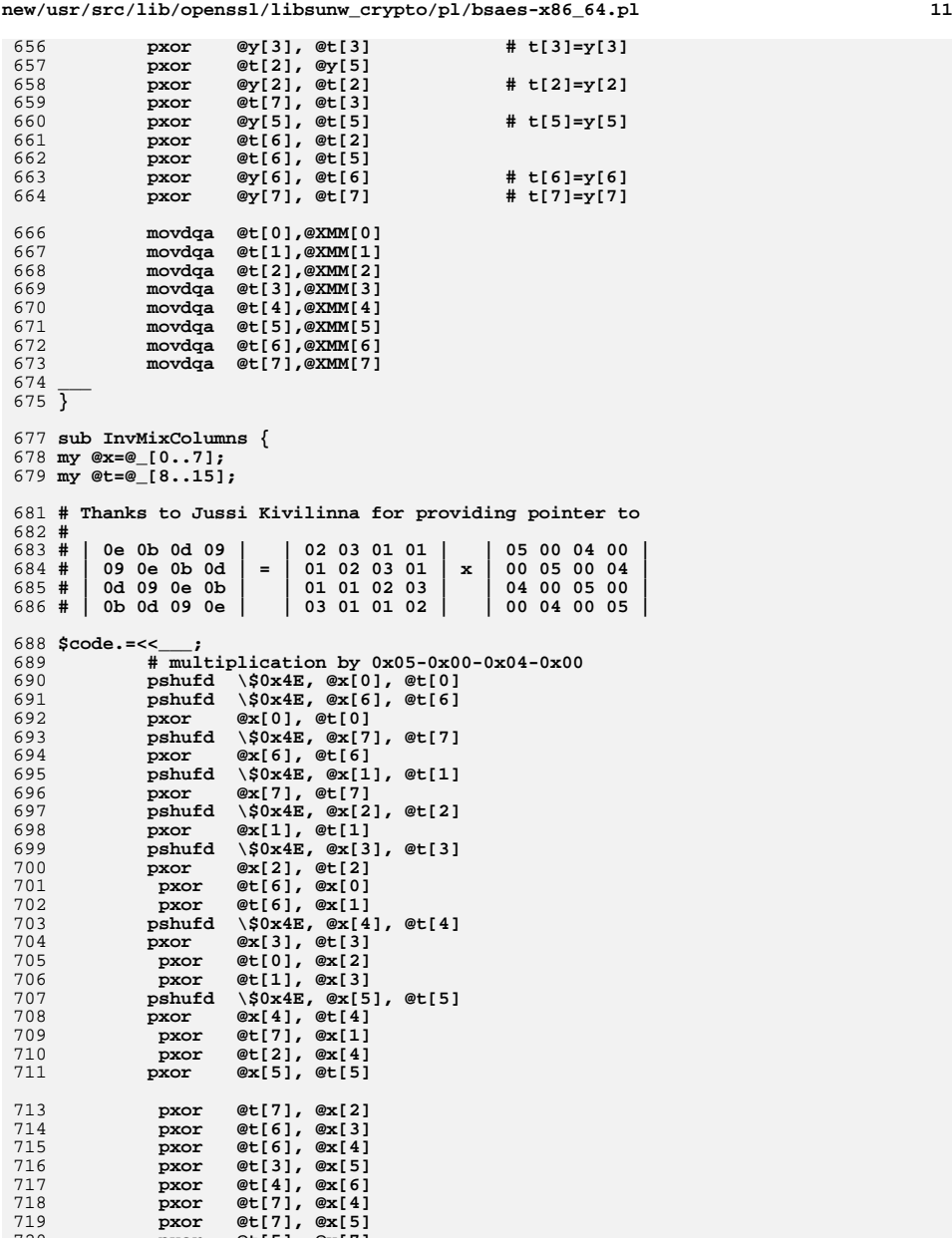

<sup>720</sup> **pxor @t[5], @x[7]**

721

**\_\_\_ new/usr/src/lib/openssl/libsunw\_crypto/pl/bsaes-x86\_64.pl <sup>12</sup>** <sup>722</sup> **&MixColumns (@x,@t,1); # flipped 2<->3 and 4<->6** <sup>723</sup> **}** <sup>725</sup> **sub aesenc { # not used** <sup>726</sup> **my @b=@\_[0..7];** <sup>727</sup> **my @t=@\_[8..15];** <sup>728</sup> **\$code.=<<\_\_\_;** <sup>729</sup> **movdqa 0x30(\$const),@t[0] # .LSR** <sup>730</sup> **\_\_\_** <sup>731</sup> **&ShiftRows (@b,@t[0]);** <sup>732</sup> **&Sbox (@b,@t);** <sup>733</sup> **&MixColumns (@b[0,1,4,6,3,7,2,5],@t);** <sup>734</sup> **}** <sup>736</sup> **sub aesenclast { # not used** <sup>737</sup> **my @b=@\_[0..7];** <sup>738</sup> **my @t=@\_[8..15];** <sup>739</sup> **\$code.=<<\_\_\_;** <sup>740</sup> **movdqa 0x40(\$const),@t[0] # .LSRM0** <sup>741</sup> **\_\_\_** <sup>742</sup> **&ShiftRows (@b,@t[0]);** <sup>743</sup> **&Sbox (@b,@t);** <sup>744</sup> **\$code.=<<\_\_\_** <sup>745</sup> **pxor 0x00(\$key),@b[0]** <sup>746</sup> **pxor 0x10(\$key),@b[1]** <sup>747</sup> **pxor 0x20(\$key),@b[4]** <sup>748</sup> **pxor 0x30(\$key),@b[6]** <sup>749</sup> **pxor 0x40(\$key),@b[3]** <sup>750</sup> **pxor 0x50(\$key),@b[7]** <sup>751</sup> **pxor 0x60(\$key),@b[2]** <sup>752</sup> **pxor 0x70(\$key),@b[5]** <sup>753</sup> **\_\_\_** <sup>754</sup> **}** <sup>756</sup> **sub swapmove {** <sup>757</sup> **my (\$a,\$b,\$n,\$mask,\$t)=@\_;** <sup>758</sup> **\$code.=<<\_\_\_;** <sup>759</sup> **movdqa \$b,\$t** <sup>760</sup> **psrlq \\$\$n,\$b** <sup>761</sup> **pxor \$a,\$b** <sup>762</sup> **pand \$mask,\$b** <sup>763</sup> **pxor \$b,\$a** <sup>764</sup> **psllq \\$\$n,\$b** <sup>765</sup> **pxor \$t,\$b** <sup>766</sup> **\_\_\_** <sup>767</sup> **}** <sup>768</sup> **sub swapmove2x {** <sup>769</sup> **my (\$a0,\$b0,\$a1,\$b1,\$n,\$mask,\$t0,\$t1)=@\_;** <sup>770</sup> **\$code.=<<\_\_\_;** <sup>771</sup> **movdqa \$b0,\$t0** <sup>772</sup> **psrlq \\$\$n,\$b0** <sup>773</sup> **movdqa \$b1,\$t1** <sup>774</sup> **psrlq \\$\$n,\$b1** <sup>775</sup> **pxor \$a0,\$b0** <sup>776</sup> **pxor \$a1,\$b1** <sup>777</sup> **pand \$mask,\$b0** <sup>778</sup> **pand \$mask,\$b1** <sup>779</sup> **pxor \$b0,\$a0** <sup>780</sup> **psllq \\$\$n,\$b0** <sup>781</sup> **pxor \$b1,\$a1** <sup>782</sup> **psllq \\$\$n,\$b1** <sup>783</sup> **pxor \$t0,\$b0** <sup>784</sup> **pxor \$t1,\$b1** <sup>785</sup> **\_\_\_** <sup>786</sup> **}**

 $12$ 

919

 $jnz$ 

Ldec loop

788 sub bitslice { 789 my @x=reverse $(@[0..7]);$ 790 my (\$t0,\$t1,\$t2,\$t3)=@ [8..11];  $791$  \$code. = << ; 792  $movda = 0x00$  ( $\text{Sconst}$ ).  $\text{St}0$ # .LBSO 793 movdga 0x10(\$const), \$t1 # .LBS1 794 795 &swapmove2x(@x[0,1,2,3],1,\$t0,\$t2,\$t3); 796 &swapmove2x(@x[4,5,6,7],1,\$t0,\$t2,\$t3); 797 \$code. =<<  $\sim$  : 798 movdga 0x20(\$const),\$t0 # .LBS2 799  $800$ &swapmove2x(@x[0,2,1,3],2,\$t1,\$t2,\$t3); 801 &swapmove2x(@x[4,6,5,7],2,\$t1,\$t2,\$t3); 803  $&$ swapmove $2x(@x[0,4,1,5],4, $t0, $t2, $t3);$ 804 &swapmove2x(@x[2,6,3,7],4,\$t0,\$t2,\$t3);  $805$ }  $807$  \$code. = << \_\_;  $808$ . text 810 .extern asm\_AES\_encrypt 811 .extern asm AES decrypt 813 .type \_bsaes\_encrypt8,\@abi-omnipotent  $814$  .align  $\overline{64}$ 815 \_bsaes\_encrypt8: 816 lea .LBS0(%rip), \$const # constants table 818 movdqa (\$key), @XMM[9] # round 0 key  $0x10$ (\$key), \$key 819  $1ea$ movdga 0x50(\$const), @XMM[8] # .LMOSR  $820$ @XMM[9], @XMM[0] 821 pxor # xor with round0 key 822 @XMM[9], @XMM[1] pxor pshufb @XMM[8], @XMM[0] 823 @XMM[9], @XMM[2] 824 pxor pshufb @XMM[8], @XMM[1]  $825$ @XMM[9], @XMM[3] 826 pxor 827 pshufb @XMM[8], @XMM[2] pxor @XMM[9], @XMM[4]  $828$ 829 pshufb @XMM[8], @XMM[3] pxor @XMM[9], @XMM[5]<br>pshufb @XMM[8], @XMM[4]  $830$  $831$ @XMM[9], @XMM[6] 832 pxor pshufb @XMM[8], @XMM[5]  $833$ 834 pxor @XMM[9], @XMM[7] 835 pshufb @XMM[8], @XMM[6] 836 pshufb @XMM[8], @XMM[7] 837 bsaes encrypt8 bitslice: 838  $839$ **&bitslice**  $(@XMM[0..7, 8..11]);$ 840 \$code. = << \_\_\_; 841 dec Srounds 842  $\mathbf{imp}$ .Lenc sbox 843 .align 16 844 .Lenc loop:  $845$ 846 **&ShiftRows**  $(@XMM[0..7, 8]);$ 847 \$code.=".Lenc\_sbox:\n";  $(@XMM[0..7, 8..15]);$ 848  $&$ Sbo $\times$ 849 \$code. = << \_\_;  $850$  $dec$ *\$rounds* 851 jl. .Lenc\_done 852 853 &MixColumns (@XMM[0.1.4.6.3.7.2.5. 8..151):

 $854$  \$code.=<< $\sim$ 855 movdga 0x30(\$const), @XMM[8] # .LSR  $956$ jnz Lenc\_loop. 857 movdqa 0x40(\$const), @XMM[8] # .LSRM0  $\mathbf{imp}$  $858$ Lenc loop 859 .align 16 860 .Lenc done: 861 862 # output in 1sb > [t0, t1, t4, t6, t3, t7, t2, t5] < msb  $($ @XMM[0,1,4,6,3,7,2,5, 8..11]);  $863$ **&bitslice**  $864$  \$code.=<< ; movdqa (\$key), @XMM[8] 865 # last round key  $866$ @XMM[8], @XMM[4] pxor 867 @XMM[8], @XMM[6] pxor 868 pxor @XMM[8], @XMM[3]  $869$ pxor @XMM[8], @XMM[7] @XMM[8], @XMM[2] 870 pxor @XMM[8], @XMM[5] 871 pxor 872  $@XMMI81. @XMMI01$ pxor @XMM[8], @XMM[1] 873 pxor  $974$  $ext$  $875$  .size \_bsaes\_encrypt8, .-\_bsaes\_encrypt8 877 .type bsaes decrypt8,\@abi-omnipotent  $878$  .align  $\overline{64}$ 879 bsaes\_decrypt8:  $880$  $1ea$ .LBS0(%rip), \$const # constants table 882 movdqa (\$key), @XMM[9] # round 0 key  $883$  $1e<sub>a</sub>$  $0x10$  (\$key), \$key 884 movdqa -0x30(\$const), @XMM[8] # .LM0ISR 885 pxor @XMM[9], @XMM[0] # xor with round0 key  $886$ pxor @XMM[9], @XMM[1] pshufb @XMM[8], @XMM[0] 887 888 @XMM[9], @XMM[2] pxor pshufb @XMM[8], @XMM[1] 889 @XMM[9], @XMM[3] 890 pxor pshufb @XMM[8], @XMM[2] 891 @XMM[9], @XMM[4] 892 pxor 893 pshufb @XMM[8], @XMM[3] pxor @XMM[9], @XMM[5]  $894$ pshufb @XMM[8], @XMM[4] 895  $@XMM[9], @XMM[6]$ 896 pxor pshufb @XMM[8], @XMM[5] 897 @XMM[9], @XMM[7] 898 pxor 899 pshufb @XMM[8], @XMM[6]  $900$ pshufb @XMM[8], @XMM[7] 901  $902$ **&bitslice**  $(@XMM[0..7, 8..11]);$ 903 \$code. =<<\_\_;  $s$ rounds 904 dec. 905  $\mathbf{imp}$ .Ldec sbox 906 .align 16 907 .Ldec loop: 908 909 **&ShiftRows**  $(@XMM[0..7, 8]);$ 910  $\text{Scode.=".}$  Ldec  $\text{sbox:}\n\cdot\text{n}$ .  $(@XMM[0..7, 8..15]);$ 911 **&TnyShov**  $912$  \$code. = << \_\_; 913  $s$ rounds dec. 914  $11$ Ldec done 915 916 &InvMixColumns (@XMM[0,1,6,4,2,7,3,5, 8..15]); 917  $% code = << _{\_}$ 918 movdqa -0x10(\$const), @XMM[8] # .LISR

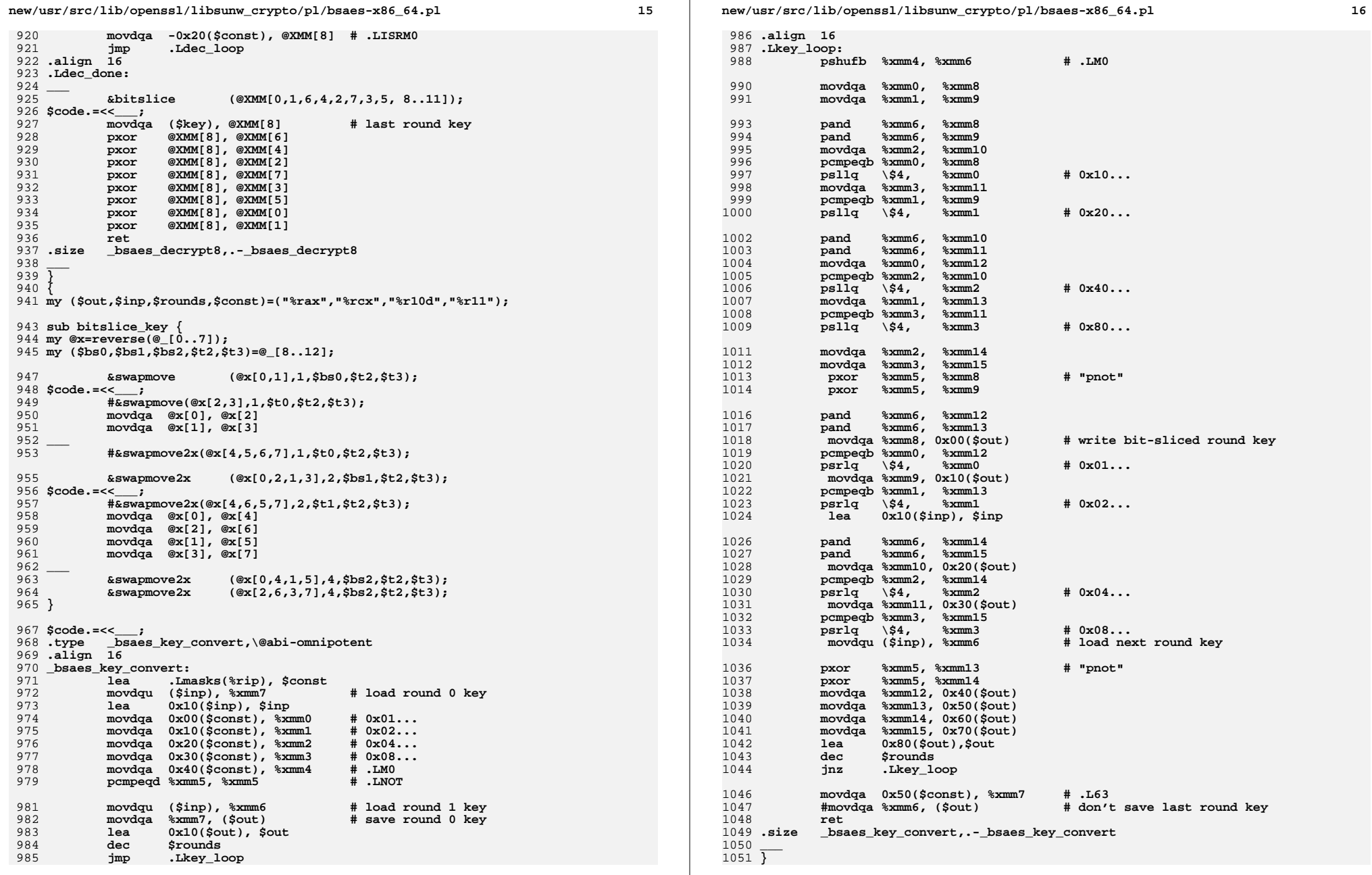

**movaps %xmm12, 0xa0(%rsp)**

1053 if (0 && 1\$win64) { **if (0 && !\$win64) { # following four functions are unsupported interface # used for benchmarking... \$code.=<<\_\_\_; .globl bsaes\_enc\_key\_convert .type bsaes\_enc\_key\_convert,\@function,2 .align <sup>16</sup> bsaes\_enc\_key\_convert: mov 240(\$inp),%r10d # pass rounds** mov<br> **sout, \*rax**<br> **#** pass key
<br> **#** pass key
<br> **#** pass key **mov \$out,%rax # pass key schedule call \_bsaes\_key\_convert pxor**  $\frac{2}{3}$ xmm6,  $\frac{2}{3}$ xmm7<br> **d**  $\frac{4}{3}$  fix up last round key<br> **h** save last round key **movdqa %xmm7,(%rax) # save last round key ret .size bsaes\_enc\_key\_convert,.-bsaes\_enc\_key\_convert .globl bsaes\_encrypt\_128 .type bsaes\_encrypt\_128,\@function,4 .align <sup>16</sup> bsaes\_encrypt\_128: .Lenc128\_loop: movdqu 0x00(\$inp), @XMM[0] # load input movdqu 0x10(\$inp), @XMM[1] movdqu 0x20(\$inp), @XMM[2] movdqu 0x30(\$inp), @XMM[3] movdqu 0x40(\$inp), @XMM[4] movdqu 0x50(\$inp), @XMM[5] movdqu 0x60(\$inp), @XMM[6] movdqu 0x70(\$inp), @XMM[7] mov \$key, %rax # pass the \$key lea 0x80(\$inp), \$inp mov \\$10,%r10d call \_bsaes\_encrypt8 movdqu @XMM[0], 0x00(\$out) # write output movdqu @XMM[1], 0x10(\$out) movdqu @XMM[4], 0x20(\$out) movdqu @XMM[6], 0x30(\$out) movdqu @XMM[3], 0x40(\$out) movdqu @XMM[7], 0x50(\$out) movdqu @XMM[2], 0x60(\$out) movdqu @XMM[5], 0x70(\$out) lea 0x80(\$out), \$out**<br>sub \\$0x80.\$1en **sub \\$0x80,\$len ja .Lenc128\_loop ret .size bsaes\_encrypt\_128,.-bsaes\_encrypt\_128 .globl bsaes\_dec\_key\_convert .type bsaes\_dec\_key\_convert,\@function,2 .align <sup>16</sup> bsaes\_dec\_key\_convert: mov 240(\$inp),%r10d # pass rounds mov \$inp,%rcx # pass key mov \$out,%rax # pass key schedule call \_bsaes\_key\_convert # fix up round 0 key**<br>**# save last round key**  $movdqa \quad % xmm6$ , (%rax) **movdqa %xmm7,(\$out) ret .size bsaes\_dec\_key\_convert,.-bsaes\_dec\_key\_convert .globl bsaes\_decrypt\_128 .type bsaes\_decrypt\_128,\@function,4**

 **.align <sup>16</sup> bsaes\_decrypt\_128: .Ldec128\_loop: movdqu 0x00(\$inp), @XMM[0] # load input movdqu 0x10(\$inp), @XMM[1] movdqu 0x20(\$inp), @XMM[2] movdqu 0x30(\$inp), @XMM[3] movdqu 0x40(\$inp), @XMM[4] movdqu 0x50(\$inp), @XMM[5] movdqu 0x60(\$inp), @XMM[6] movdqu 0x70(\$inp), @XMM[7] mov \$key, %rax # pass the \$key lea 0x80(\$inp), \$inp mov \\$10,%r10d call \_bsaes\_decrypt8 movdqu @XMM[0], 0x00(\$out) # write output movdqu @XMM[1], 0x10(\$out) movdqu @XMM[6], 0x20(\$out) movdqu @XMM[4], 0x30(\$out) movdqu @XMM[2], 0x40(\$out) movdqu @XMM[7], 0x50(\$out) movdqu @XMM[3], 0x60(\$out) movdqu @XMM[5], 0x70(\$out) lea 0x80(\$out), \$out**<br>sub \\$0x80.\$1en **sub \\$0x80,\$len ja .Ldec128\_loop ret .size bsaes\_decrypt\_128,.-bsaes\_decrypt\_128 \_\_\_ } { ###################################################################### # # OpenSSL interface # my (\$arg1,\$arg2,\$arg3,\$arg4,\$arg5,\$arg6)=\$win64 ? ("%rcx","%rdx","%r8","%r9","%r : ("%rdi","%rsi","%rdx","%rcx"," my (\$inp,\$out,\$len,\$key)=("%r12","%r13","%r14","%r15"); if (\$ecb) {** 1160 \$code. =<< **\$code.=<<\_\_\_; .globl bsaes\_ecb\_encrypt\_blocks .type bsaes\_ecb\_encrypt\_blocks,\@abi-omnipotent .align <sup>16</sup> bsaes\_ecb\_encrypt\_blocks: mov %rsp, %rax .Lecb\_enc\_prologue: push %rbp push %rbx push %r12 push %r13 push %r14**  $\frac{1}{2}$ **bush lea -0x48(%rsp),%rsp \_\_\_ \$code.=<<\_\_\_ if (\$win64); lea -0xa0(%rsp), %rsp movaps %xmm6, 0x40(%rsp) movaps %xmm7, 0x50(%rsp) movaps %xmm8, 0x60(%rsp) movaps %xmm9, 0x70(%rsp) movaps %xmm10, 0x80(%rsp) movaps %xmm11, 0x90(%rsp)**
1250<br>1251

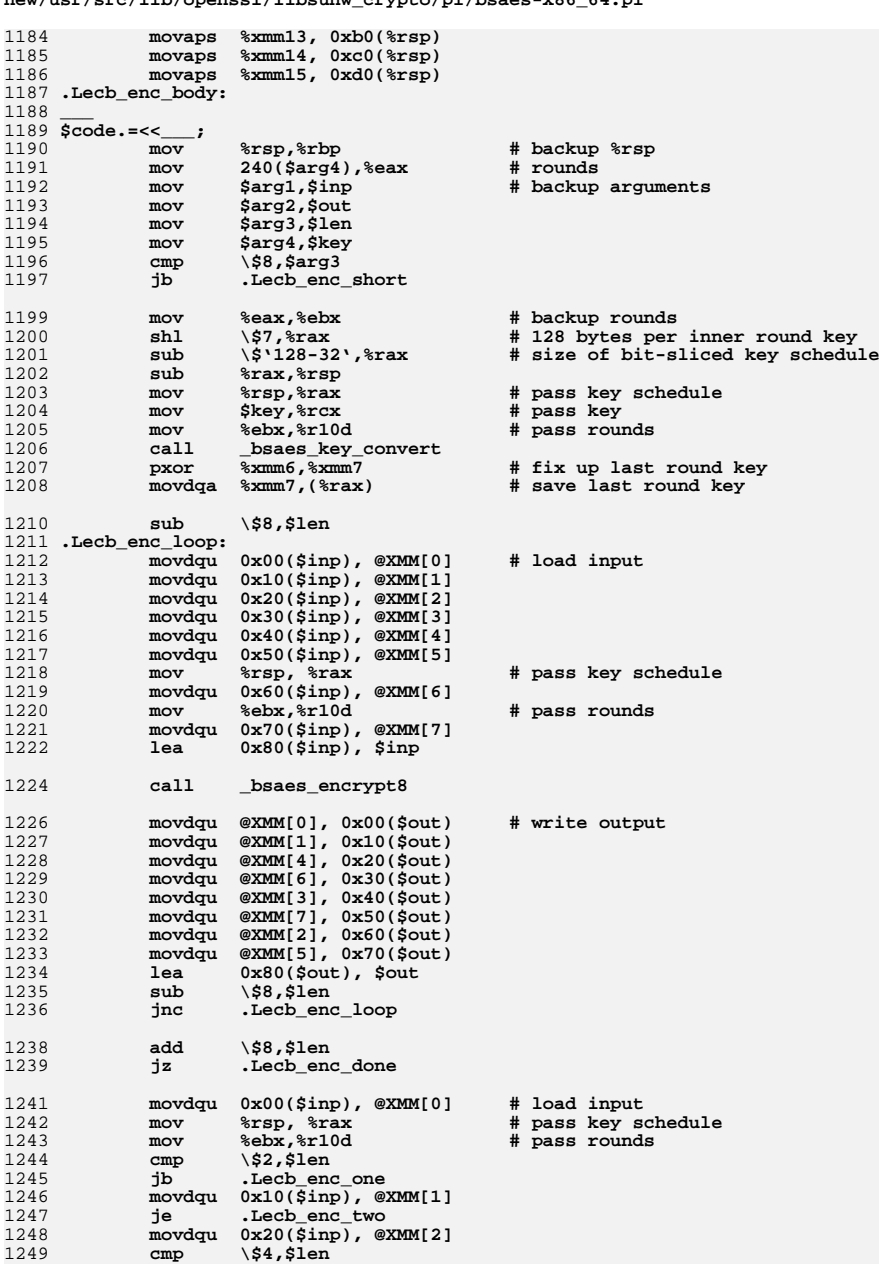

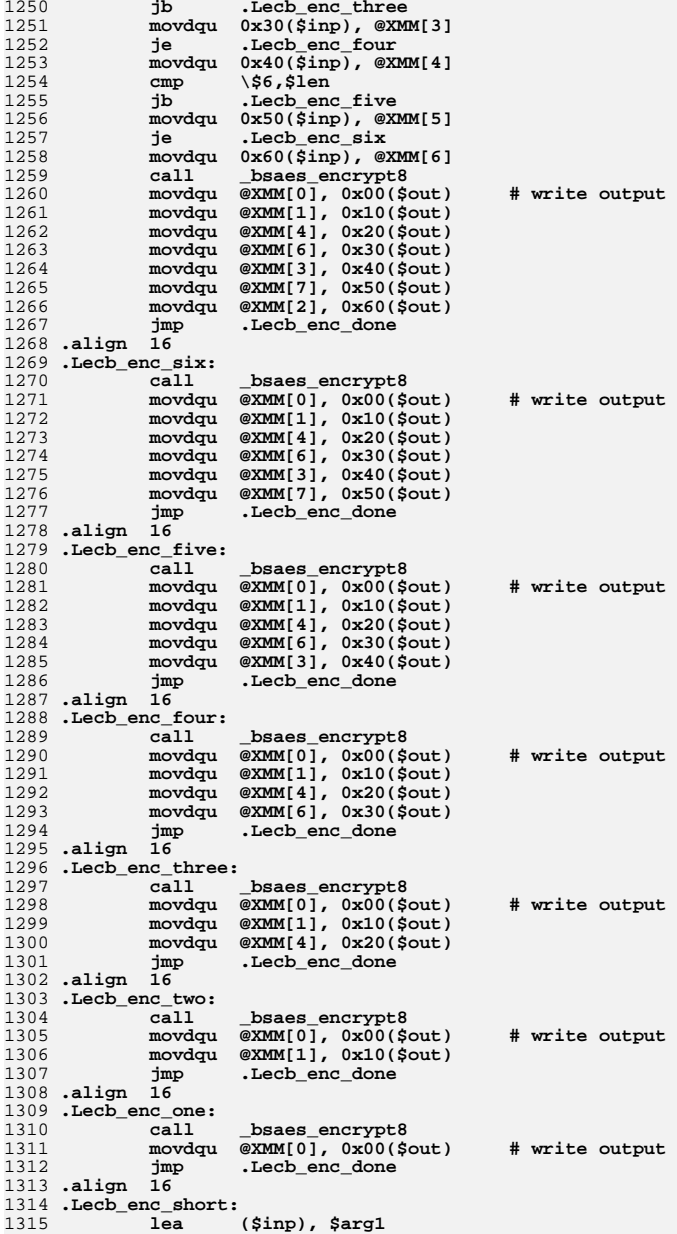

1382

1383

1384

1385

1386

1387

1389

1391

1392

1393

1394

1395

1396

1397

1398

1400

1401

1402

1403

1404

1405

1406<br>1407

1408

1409

1410

1412

1414

1415

1416

1417

1418

1419

1420

1421

1422

1423

1424

1426

1428

1429<br>1430

1431

1432

1433

1434

1435

1436

1437

1438

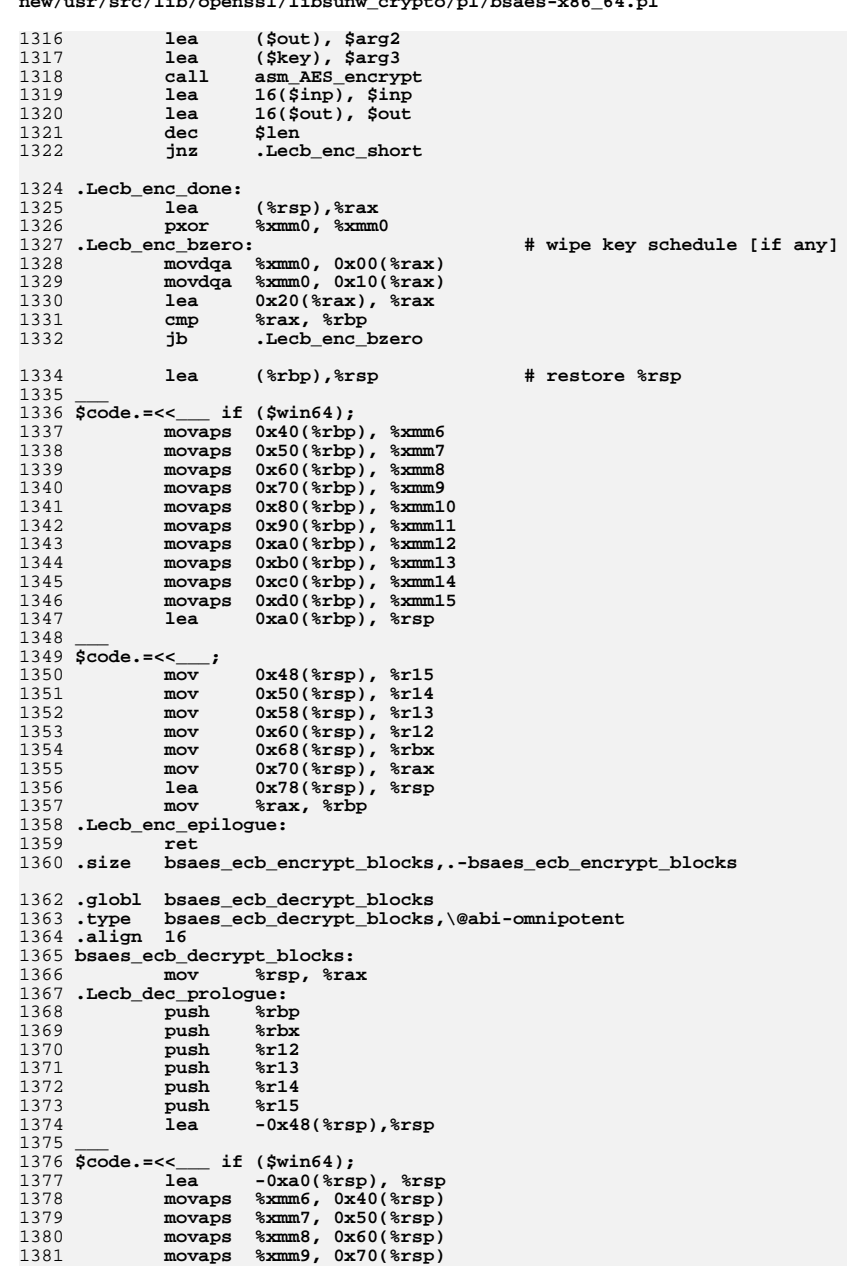

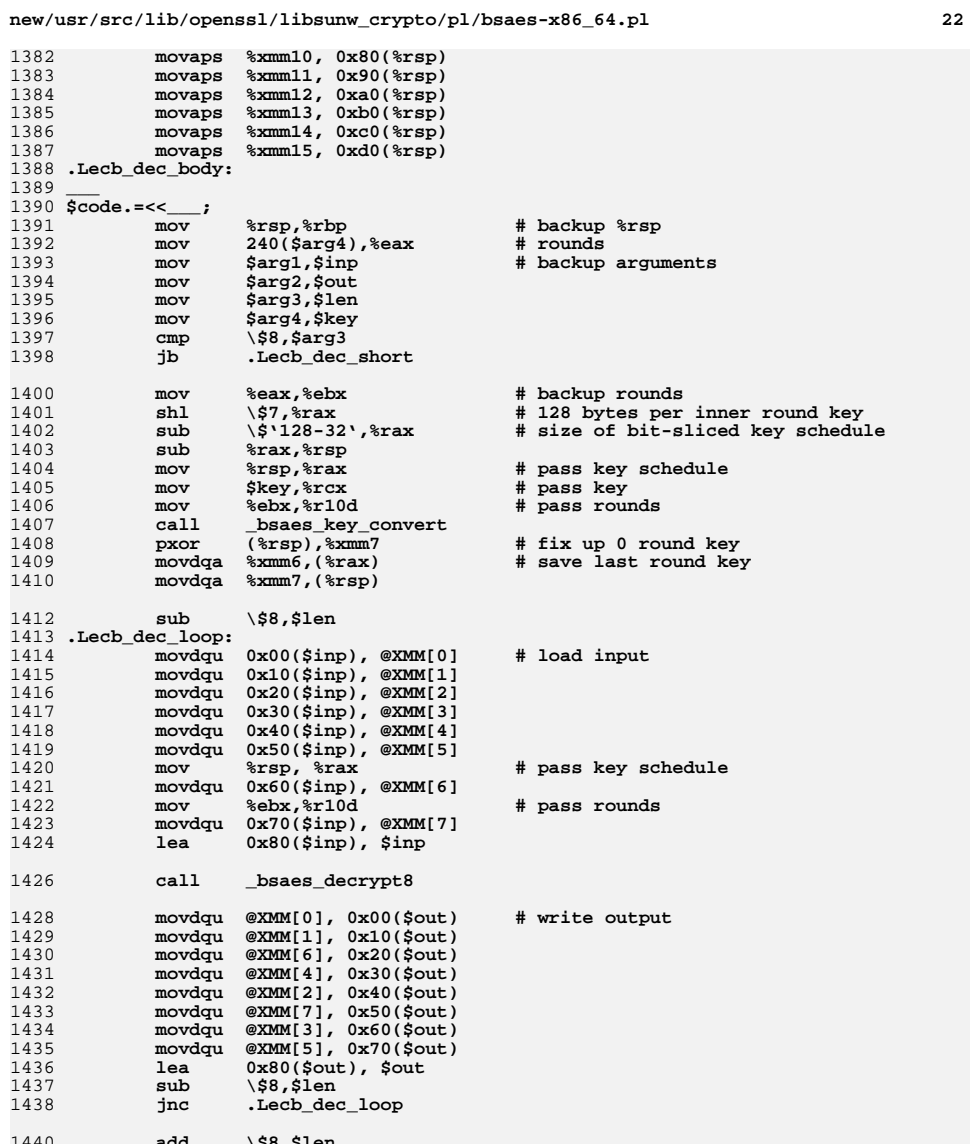

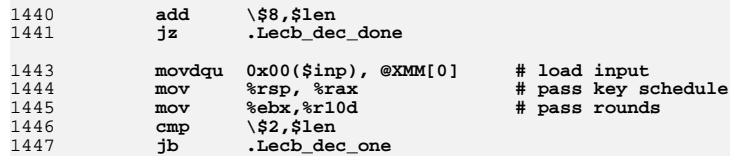

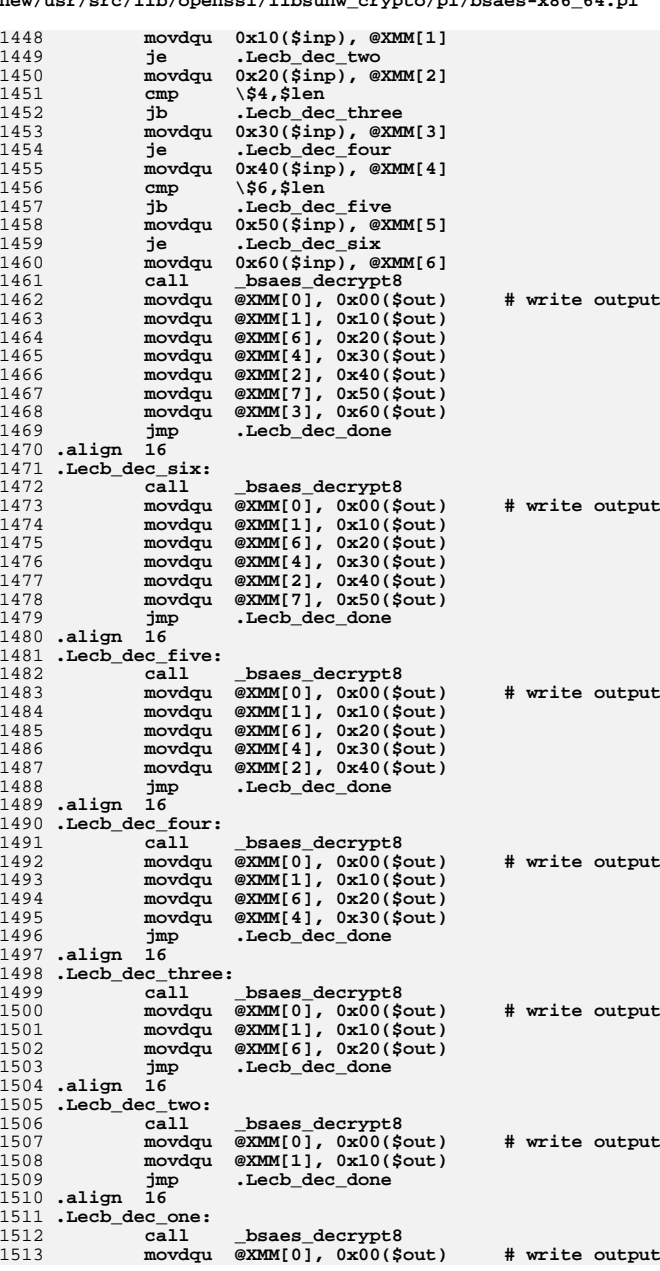

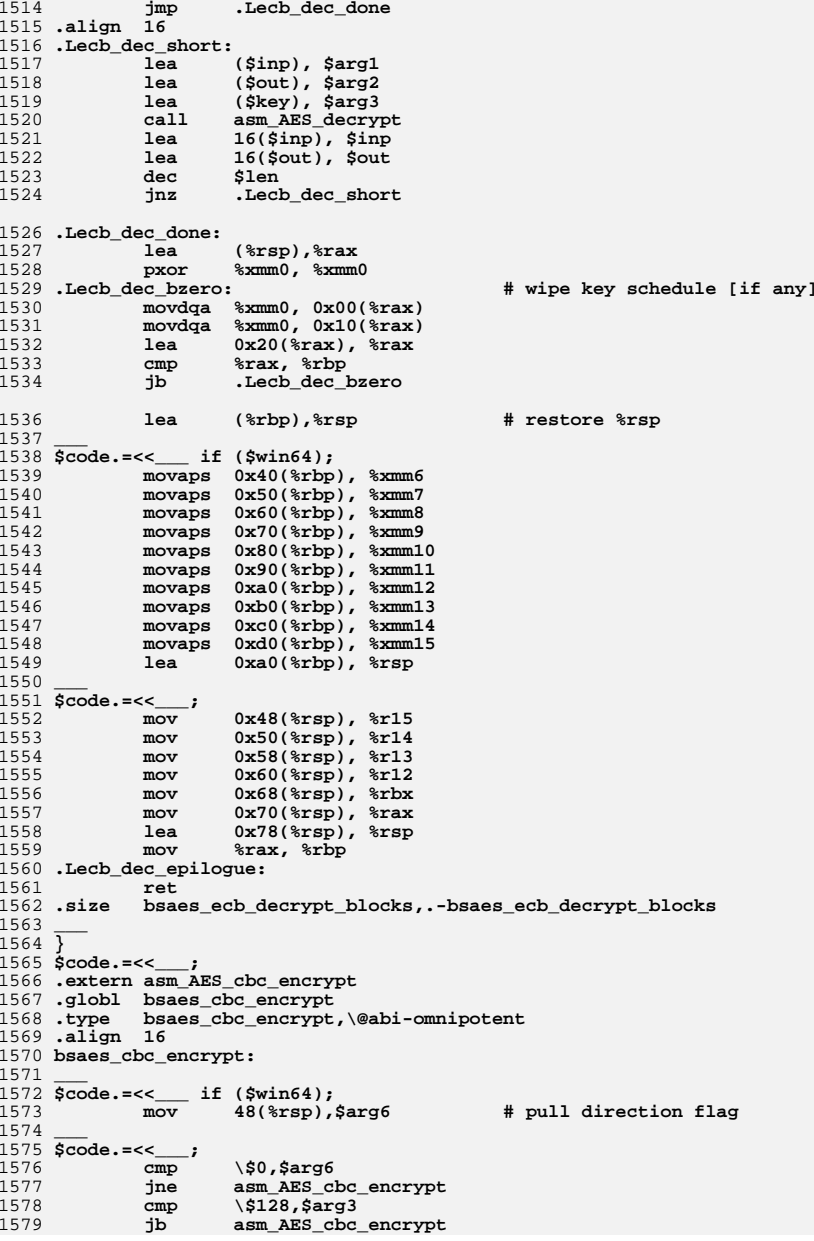

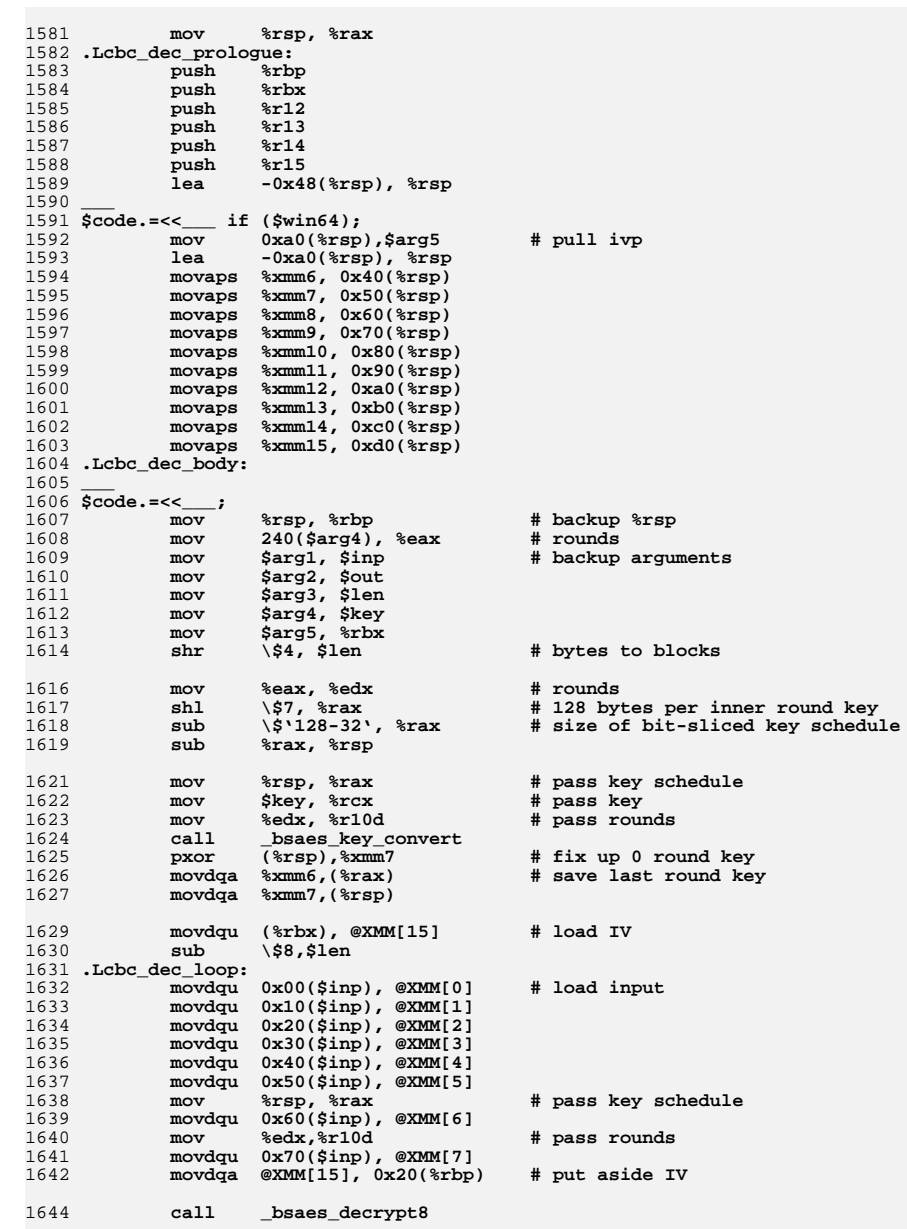

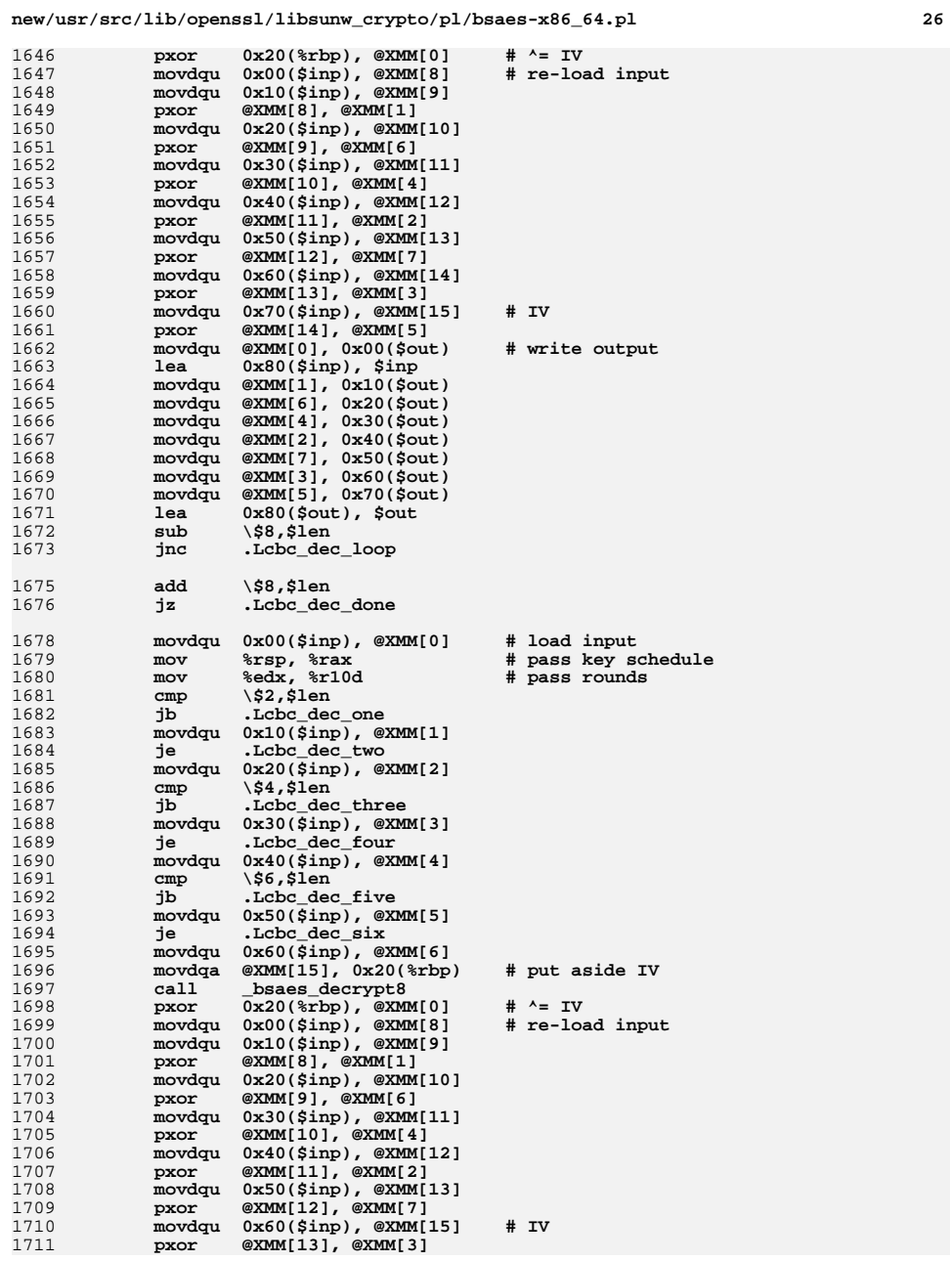

1712 **movdqu @XMM[0], 0x00(\$out) # write output** 1713 **movdqu @XMM[1], 0x10(\$out)** 1714 **movdqu @XMM[6], 0x20(\$out)** 1715 **movdqu @XMM[4], 0x30(\$out)** 1716 **movdqu @XMM[2], 0x40(\$out)** 1717 **movdqu @XMM[7], 0x50(\$out)** 1718 **movdqu @XMM[3], 0x60(\$out)** 1719 **jmp .Lcbc\_dec\_done** 1720 **.align <sup>16</sup>** 1721 **.Lcbc\_dec\_six:** 1722 **movdqa @XMM[15], 0x20(%rbp) # put aside IV** 1723 **call \_bsaes\_decrypt8** 1724 **pxor 0x20(%rbp), @XMM[0] # ^= IV movdqu 0x00(\$inp), @XMM[8] # re-load input** 17251726 **movdqu 0x10(\$inp), @XMM[9]** 1727 **pxor @XMM[8], @XMM[1]** 1728 **movdqu 0x20(\$inp), @XMM[10]** 1729 **pxor @XMM[9], @XMM[6] movdqu 0x30(\$inp), @XMM[11]** 17301731 **pxor @XMM[10], @XMM[4] movdqu 0x40(\$inp), @XMM[12]** 17321733 **pxor @XMM[11], @XMM[2] movdqu 0x50(\$inp), @XMM[15] # IV** 17341735 **pxor @XMM[12], @XMM[7]** 1736 **movdqu @XMM[0], 0x00(\$out) # write output** 1737 **movdqu @XMM[1], 0x10(\$out)** 1738 **movdqu @XMM[6], 0x20(\$out)** 1739 **movdqu @XMM[4], 0x30(\$out)** 1740 **movdqu @XMM[2], 0x40(\$out)** 1741movdqu @XMM[7], 0x50(\$out)<br>jmp .Lcbc\_dec\_done 1742 **jmp .Lcbc\_dec\_done** 1743 **.align <sup>16</sup>** 1744 **.Lcbc\_dec\_five:** 1745 **movdqa @XMM[15], 0x20(%rbp) # put aside IV** 1746 **call \_bsaes\_decrypt8** 1747 **pxor 0x20(%rbp), @XMM[0] # ^= IV** 1748 $m \text{odd}$ **u**  $0x00$  (\$inp), @XMM[8] 1749 **movdqu 0x10(\$inp), @XMM[9]** 1750 **pxor @XMM[8], @XMM[1]** 1751 **movdqu 0x20(\$inp), @XMM[10]** 1752 **pxor @XMM[9], @XMM[6] movdqu 0x30(\$inp), @XMM[11]** 17531754 **pxor @XMM[10], @XMM[4] movdqu 0x40(\$inp), @XMM[15] # IV** 17551756 **pxor @XMM[11], @XMM[2] movdqu @XMM[0], 0x00(\$out) # write output** 17571758 **movdqu @XMM[1], 0x10(\$out)** 1759 **movdqu @XMM[6], 0x20(\$out)** 1760 **movdqu @XMM[4], 0x30(\$out)** 1761 **movdqu @XMM[2], 0x40(\$out)** 1762 **jmp .Lcbc\_dec\_done** 1763 **.align <sup>16</sup>** 1764 **.Lcbc\_dec\_four:** 1765 **movdqa @XMM[15], 0x20(%rbp) # put aside IV** 1766call \_bsaes\_decrypt8<br>pxor 0x20(%rbp), @XMI 1767 **pxor 0x20(%rbp), @XMM[0] # ^= IV** 1768 $m \text{odd}$ **u**  $0x00$  (\$inp), @XMM[8] 1769 **movdqu 0x10(\$inp), @XMM[9]** 1770 **pxor @XMM[8], @XMM[1]** 1771 **movdqu 0x20(\$inp), @XMM[10]** 1772 **pxor @XMM[9], @XMM[6]** 1773 **movdqu 0x30(\$inp), @XMM[15] # IV** 1774**pxor @XMM[10], @XMM[4] movdqu @XMM[0], 0x00(\$out) # write output**

**movdqu @XMM[1], 0x10(\$out)**

**movdqu @XMM[6], 0x20(\$out)**

17751776

1777

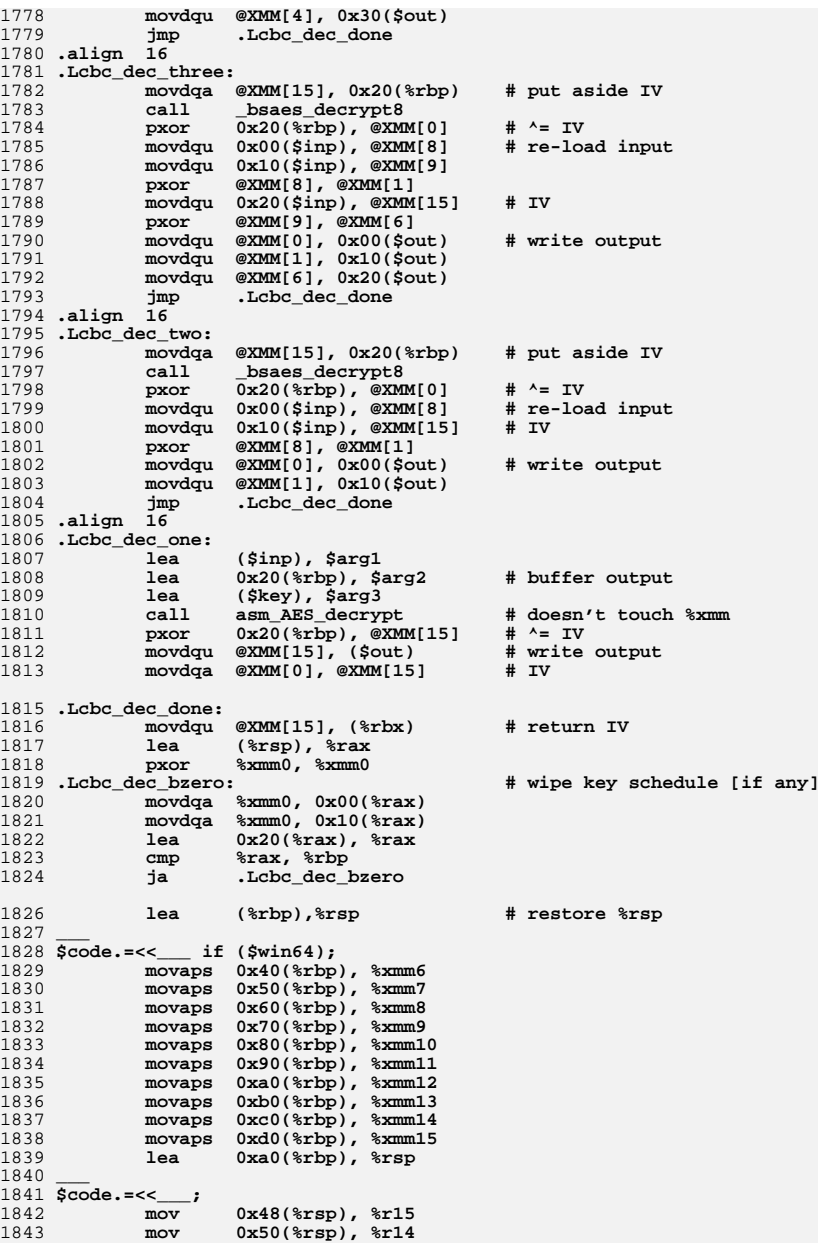

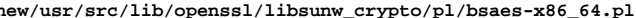

**new/usr/src/lib/openssl/libsunw\_crypto/pl/bsaes-x86\_64.pl <sup>29</sup>** 1844 **mov 0x58(%rsp), %r13** 1845 **mov 0x60(%rsp), %r12** 1846mov  $0x68$ (\*rsp), \*rbx<br>mov  $0x70$ (\*rsp), \*rax 1847 **mov 0x70(%rsp), %rax** 1848 **lea 0x78(%rsp), %rsp** 1849 **mov %rax, %rbp** 1850 **.Lcbc\_dec\_epilogue:** 18511851 **ret**<br>1852**.size bsa .size bsaes\_cbc\_encrypt,.-bsaes\_cbc\_encrypt** 1854 **.globl bsaes\_ctr32\_encrypt\_blocks** 1855 **.type bsaes\_ctr32\_encrypt\_blocks,\@abi-omnipotent** 1856 **.align <sup>16</sup>** 1857 **bsaes\_ctr32\_encrypt\_blocks:** 1858 **mov %rsp, %rax** 1859 **.Lctr\_enc\_prologue:** 1860 **push %rbp** 1861 **push %rbx** 1862 **push %r12** 1863 **push %r13** 1864 **push %r14** 1865 **push %r15** 1866 **lea -0x48(%rsp), %rsp** 1867 **\_\_\_** <sup>1868</sup> **\$code.=<<\_\_\_ if (\$win64);** 1869 **mov 0xa0(%rsp),\$arg5 # pull ivp** 1870 **lea -0xa0(%rsp), %rsp** 1871 **movaps %xmm6, 0x40(%rsp)** 1872 **movaps %xmm7, 0x50(%rsp)** 1873 **movaps %xmm8, 0x60(%rsp)** 1874 **movaps %xmm9, 0x70(%rsp)** 1875 **movaps %xmm10, 0x80(%rsp)** 1876 **movaps %xmm11, 0x90(%rsp)** 1877 **movaps %xmm12, 0xa0(%rsp)** 1878 **movaps %xmm13, 0xb0(%rsp)** 1879 **movaps %xmm14, 0xc0(%rsp)** 1880 **movaps %xmm15, 0xd0(%rsp)** 1881 **.Lctr\_enc\_body:** 1882 **\_\_\_** <sup>1883</sup> **\$code.=<<\_\_\_;** 1884 **mov %rsp, %rbp # backup %rsp** 1885 **movdqu (\$arg5), %xmm0 # load counter** 1886**mov 240(\$arg4), %eax**<br>**mov \$arg1, \$inp** 1887 **mov \$arg1, \$inp # backup arguments** 1888mov<br>mov<br>**Sarg3, Slen** 1889 **mov \$arg3, \$len** 1890 **mov \$arg4, \$key movdqa %xmm0, 0x20(%rbp) # copy counter** 18911892 **cmp \\$8, \$arg3** 1893 **jb .Lctr\_enc\_short** 1895 **mov %eax, %ebx # rounds** 1896 **shl \\$7, %rax # 128 bytes per inner round key** 1897 **sub \\$'128-32', %rax # size of bit-sliced key schedule** 1898 **sub %rax, %rsp** 1900 **mov %rsp, %rax # pass key schedule** 1901**mov \$key, \$rcx**<br>**mov \$ebx, \$r10d** 1902 **mov %ebx, %r10d # pass rounds** 1903**call \_bsaes\_key\_convert**

**pxor %xmm6,%xmm7 # fix up last round key**

**movdqa (%rsp), @XMM[9] # load round0 key**

**movdqa 0x20(%rbp), @XMM[0] # counter copy**

**lea .LADD1(%rip), %r11**

**movdqa %xmm7,(%rax) # save last round key**

1904

1905

1907

1908

1909

**new/usr/src/lib/openssl/libsunw\_crypto/pl/bsaes-x86\_64.pl <sup>30</sup>**

| 1910 |               |                      | $movdqa - 0x20(*r11)$ , $@XMM[8]$ # . LSWPUP |                                                               |
|------|---------------|----------------------|----------------------------------------------|---------------------------------------------------------------|
| 1911 |               |                      | pshufb @XMM[8], @XMM[9]                      | # byte swap upper part                                        |
| 1912 |               |                      | pshufb @XMM[8], @XMM[0]                      |                                                               |
| 1913 |               | movdqa               | $@XMM[9]$ , $(% )$                           | # save adjusted round0 key                                    |
| 1914 |               | jmp                  | .Lctr_enc_loop                               |                                                               |
|      | $1915$ .align | 16                   |                                              |                                                               |
|      |               | 1916 .Letr_enc_loop: |                                              |                                                               |
| 1917 |               |                      |                                              |                                                               |
|      |               | movdga               | $@XMM[0], 0x20$ $(*rbp)$                     | # save counter                                                |
| 1918 |               | movdqa               | @XMM[0], @XMM[1]                             | # prepare 8 counter values                                    |
| 1919 |               | movdqa               | @XMM[0], @XMM[2]                             |                                                               |
| 1920 |               | paddd                | $0x00$ (%r11), @XMM[1]                       | # .LADD1                                                      |
| 1921 |               | movdga               | @XMM[0], @XMM[3]                             |                                                               |
| 1922 |               | paddd                | $0x10$ (%r11), @XMM[2]                       | # .LADD2                                                      |
| 1923 |               | movdqa               | @XMM[0], @XMM[4]                             |                                                               |
| 1924 |               | paddd                | $0x20$ (%r11), @XMM[3]                       | # .LADD3                                                      |
| 1925 |               | movdqa               | @XMM[0], @XMM[5]                             |                                                               |
| 1926 |               | paddd                | $0x30$ (%r11), @XMM[4]                       | # .LADD4                                                      |
| 1927 |               | movdqa               | @XMM[0], @XMM[6]                             |                                                               |
| 1928 |               | paddd                | $0x40$ (%r11), @XMM[5]                       | #.LADD5                                                       |
| 1929 |               | movdqa               | @XMM[0], @XMM[7]                             |                                                               |
| 1930 |               | paddd                | $0x50$ (%r11), @XMM[6]                       | # .LADD6                                                      |
| 1931 |               | paddd                | $0x60$ (%r11), @XMM[7]                       | # .LADD7                                                      |
|      |               |                      |                                              |                                                               |
| 1933 |               |                      |                                              | # Borrow prologue from _bsaes_encrypt8 to use the opportunity |
| 1934 |               |                      | # to flip byte order in 32-bit counter       |                                                               |
| 1935 |               | movdga               | $(*rsp)$ , $@XMM[9]$                         | # round 0 key                                                 |
| 1936 |               | lea                  | $0x10$ $(*rsp)$ , $*rxx$                     | # pass key schedule                                           |
| 1937 |               | movdqa               | $-0x10$ (%r11), @XMM[8]                      | # .LSWPUPM0SR                                                 |
| 1938 |               |                      | @XMM[9], @XMM[0]                             | # xor with round0 key                                         |
| 1939 |               | pxor                 |                                              |                                                               |
|      |               | pxor                 | @XMM[9], @XMM[1]                             |                                                               |
| 1940 |               |                      | pshufb @XMM[8], @XMM[0]                      |                                                               |
| 1941 |               | pxor                 | @XMM[9], @XMM[2]                             |                                                               |
| 1942 |               |                      | pshufb @XMM[8], @XMM[1]                      |                                                               |
| 1943 |               | pxor                 | @XMM[9], @XMM[3]                             |                                                               |
| 1944 |               |                      | pshufb @XMM[8], @XMM[2]                      |                                                               |
| 1945 |               | pxor                 | @XMM[9], @XMM[4]                             |                                                               |
| 1946 |               |                      | pshufb @XMM[8], @XMM[3]                      |                                                               |
| 1947 |               | pxor                 | @XMM[9], @XMM[5]                             |                                                               |
| 1948 |               |                      | pshufb @XMM[8], @XMM[4]                      |                                                               |
| 1949 |               | pxor                 | @XMM[9], @XMM[6]                             |                                                               |
| 1950 |               |                      | pshufb @XMM[8], @XMM[5]                      |                                                               |
| 1951 |               | pxor                 | @XMM[9], @XMM[7]                             |                                                               |
| 1952 |               |                      | pshufb @XMM[8], @XMM[6]                      |                                                               |
| 1953 |               | lea                  | $.LBS0$ (%rip), %r11                         | # constants table                                             |
| 1954 |               |                      | pshufb @XMM[8], @XMM[7]                      |                                                               |
| 1955 |               | mov                  | %ebx,%r10d                                   | # pass rounds                                                 |
|      |               |                      |                                              |                                                               |
| 1957 |               | call                 | _bsaes_encrypt8_bitslice                     |                                                               |
|      |               |                      |                                              |                                                               |
| 1959 |               | sub                  | $\S$ 8,\$len                                 |                                                               |
| 1960 |               | jc                   | .Lctr_enc_loop_done                          |                                                               |
|      |               |                      |                                              |                                                               |
| 1962 |               | movdqu               | $0x00$ (\$inp), @XMM[8]                      | # load input                                                  |
| 1963 |               | movdqu               | $0x10(\text{Sinp})$ , $@XMM[9]$              |                                                               |
| 1964 |               | movdqu               | $0x20$ (\$inp), @XMM[10]                     |                                                               |
| 1965 |               | movdqu               | 0x30(\$inp), @XMM[11]                        |                                                               |
| 1966 |               | movdqu               | $0x40$ (\$inp), @XMM[12]                     |                                                               |
| 1967 |               | movdqu               | $0x50$ (\$inp), @XMM[13]                     |                                                               |
| 1968 |               | movdqu               | $0x60$ (\$inp), @XMM[14]                     |                                                               |
| 1969 |               | movdqu               | 0x70(\$inp), @XMM[15]                        |                                                               |
| 1970 |               | lea                  | $0x80$ (\$inp),\$inp                         |                                                               |
| 1971 |               | pxor                 | @XMM[0], @XMM[8]                             |                                                               |
| 1972 |               | movdqa               | $0x20$ (%rbp), @XMM[0]                       | # load counter                                                |
| 1973 |               | pxor                 | @XMM[9], @XMM[1]                             |                                                               |
| 1974 |               | movdqu               | @XMM[8], 0x00(\$out)                         | # write output                                                |
| 1975 |               | pxor                 | @XMM[10],@XMM[4]                             |                                                               |
|      |               |                      |                                              |                                                               |

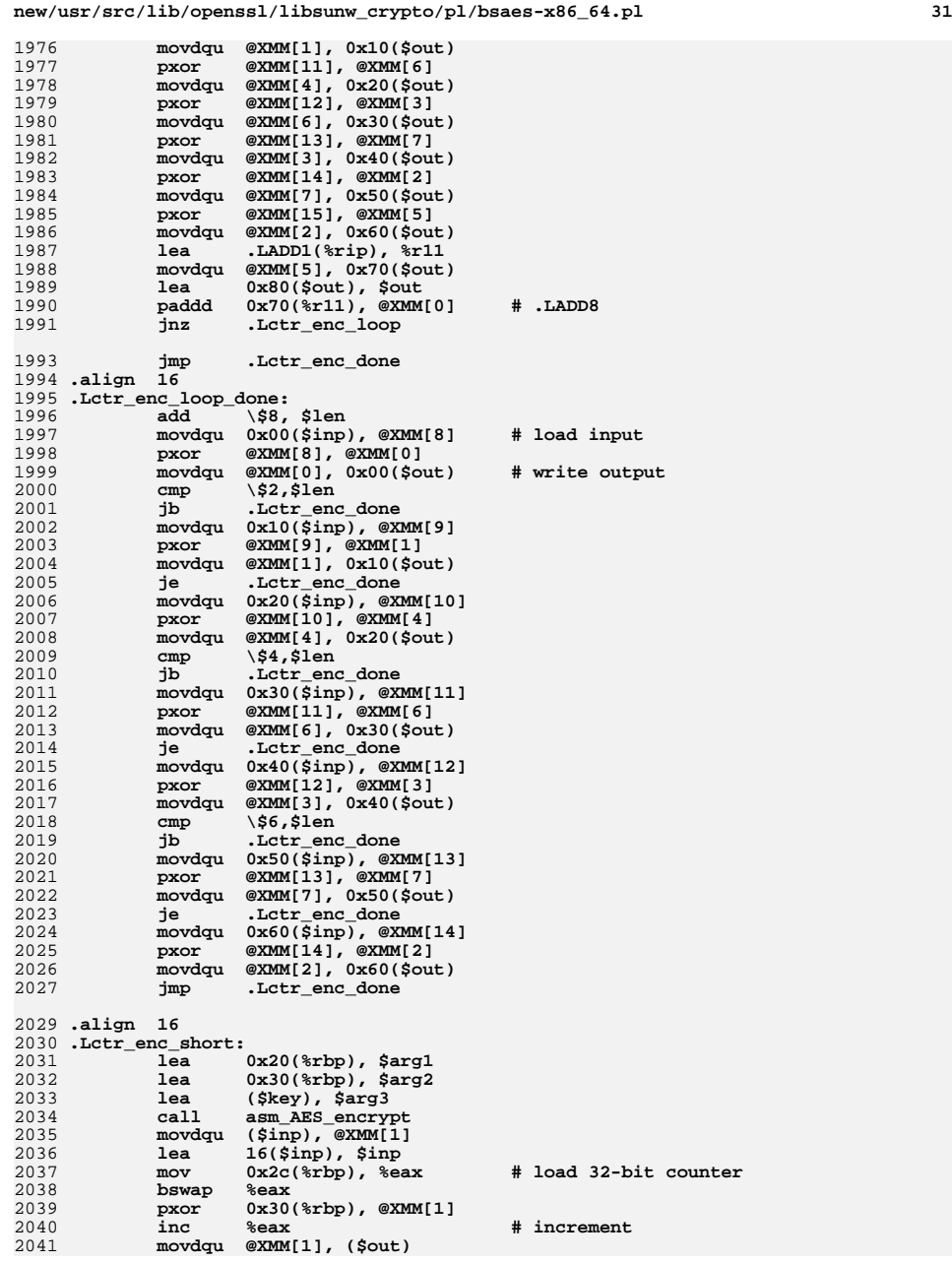

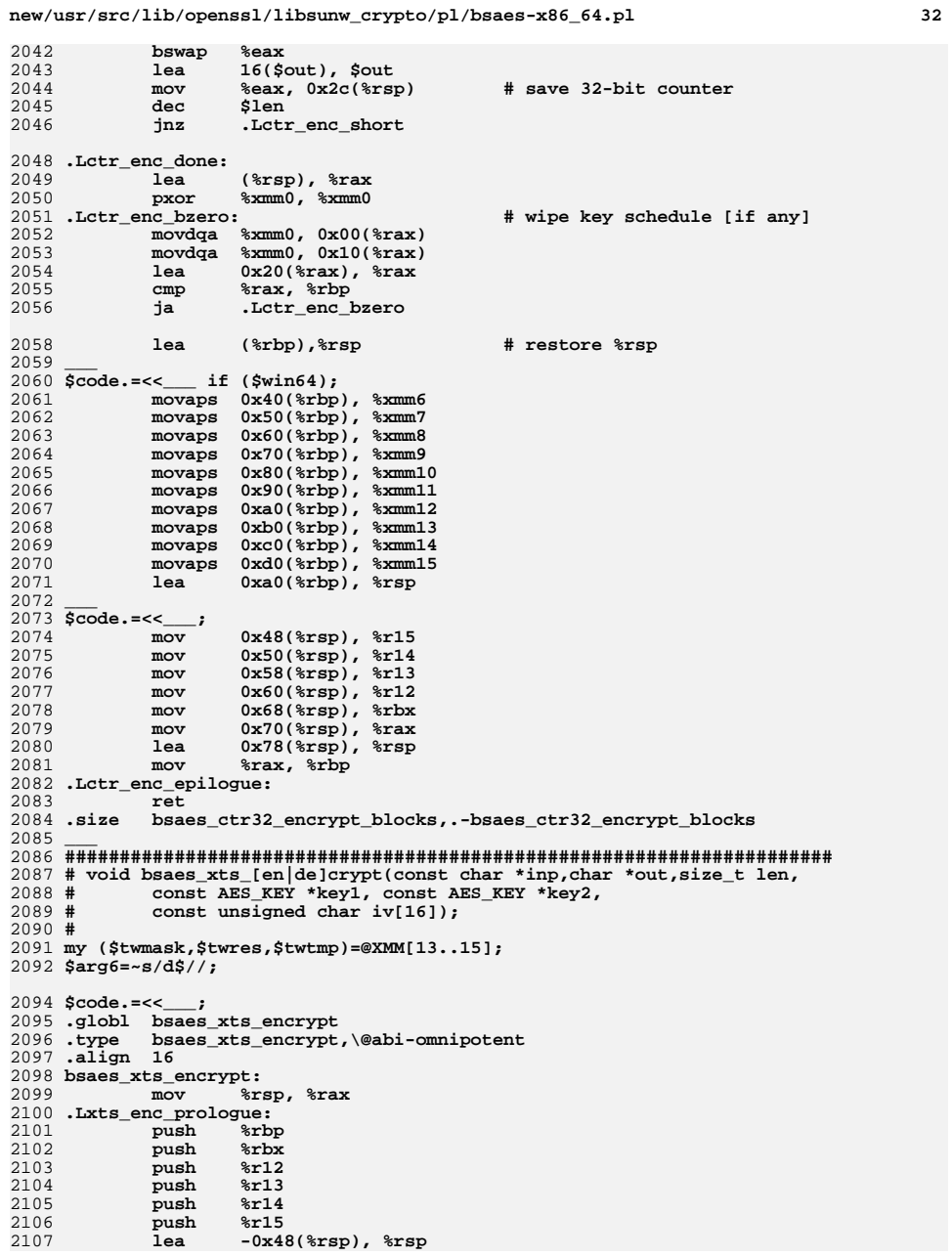

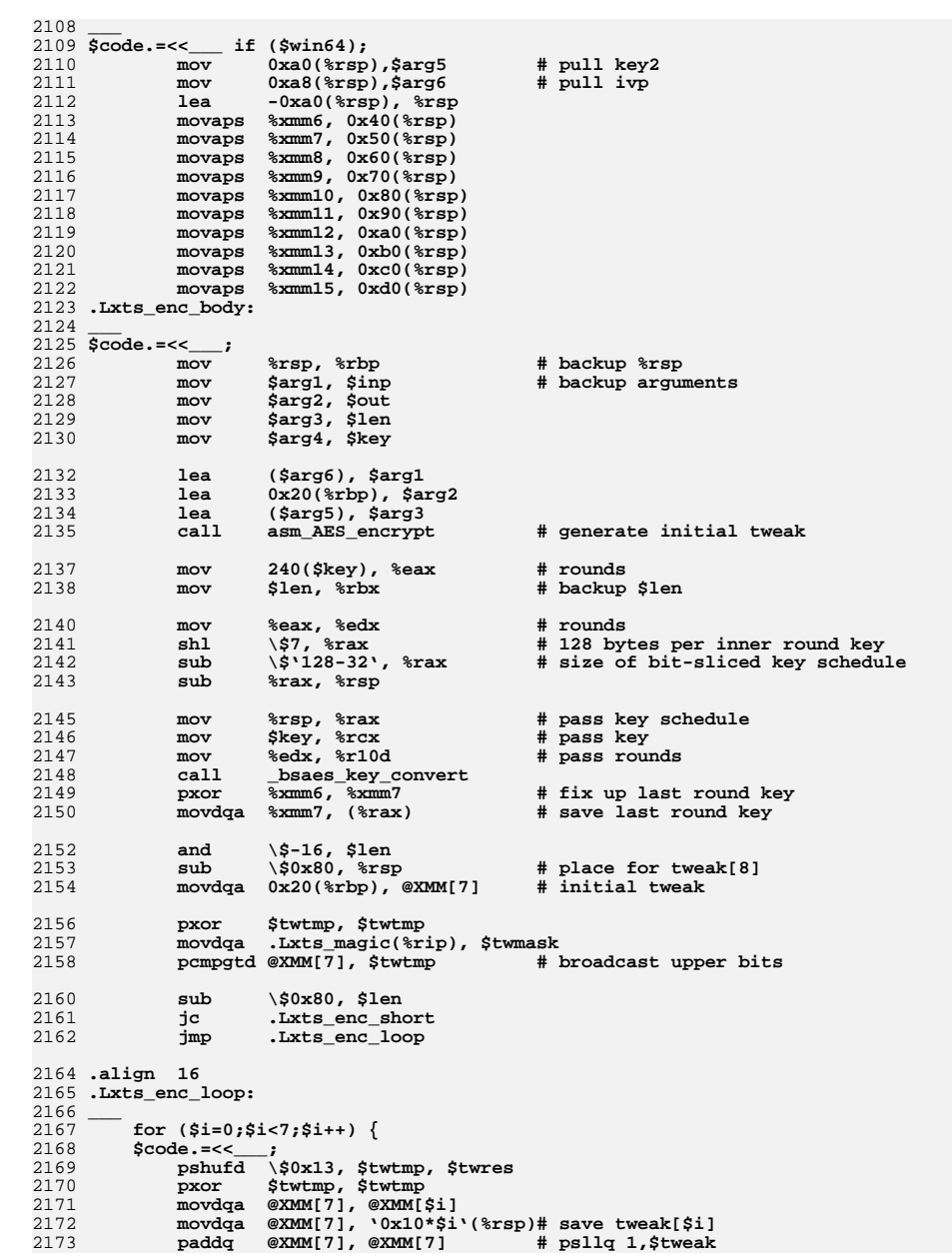

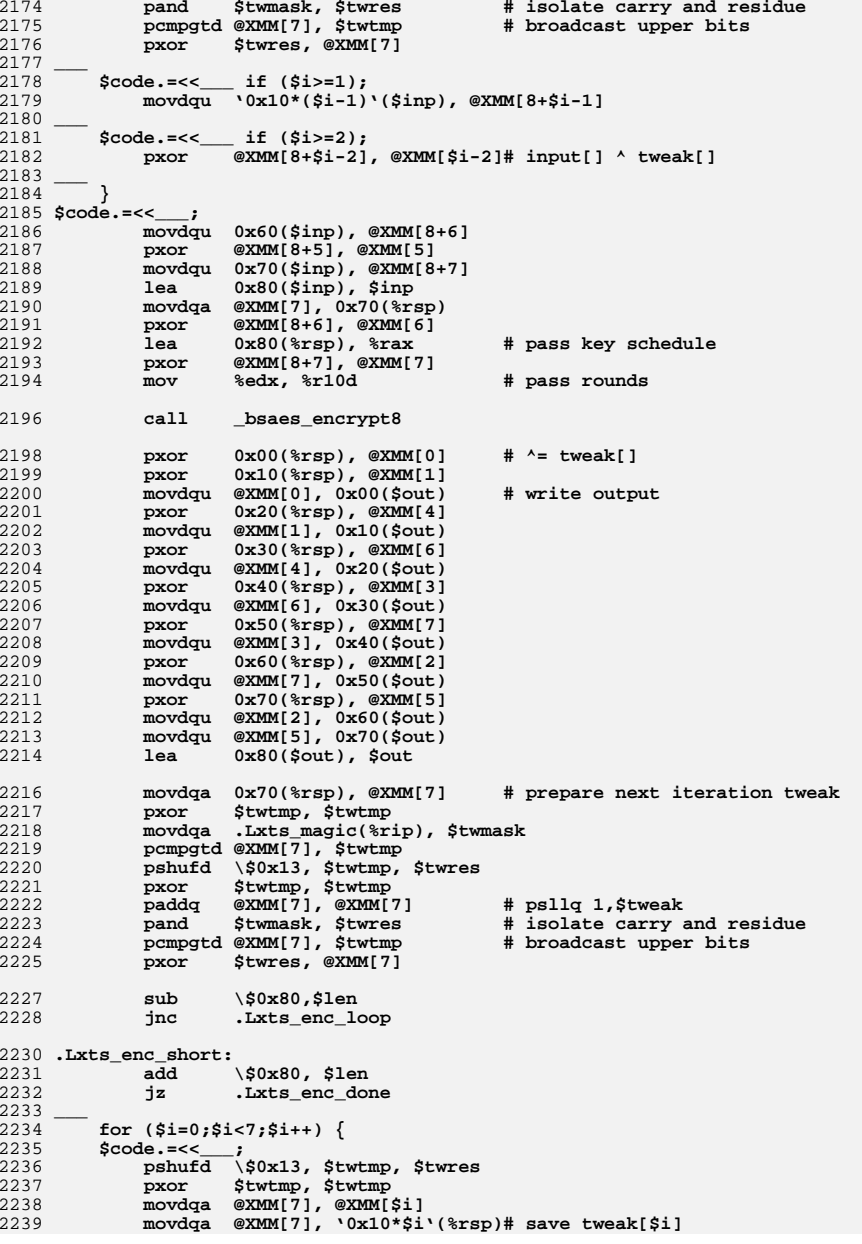

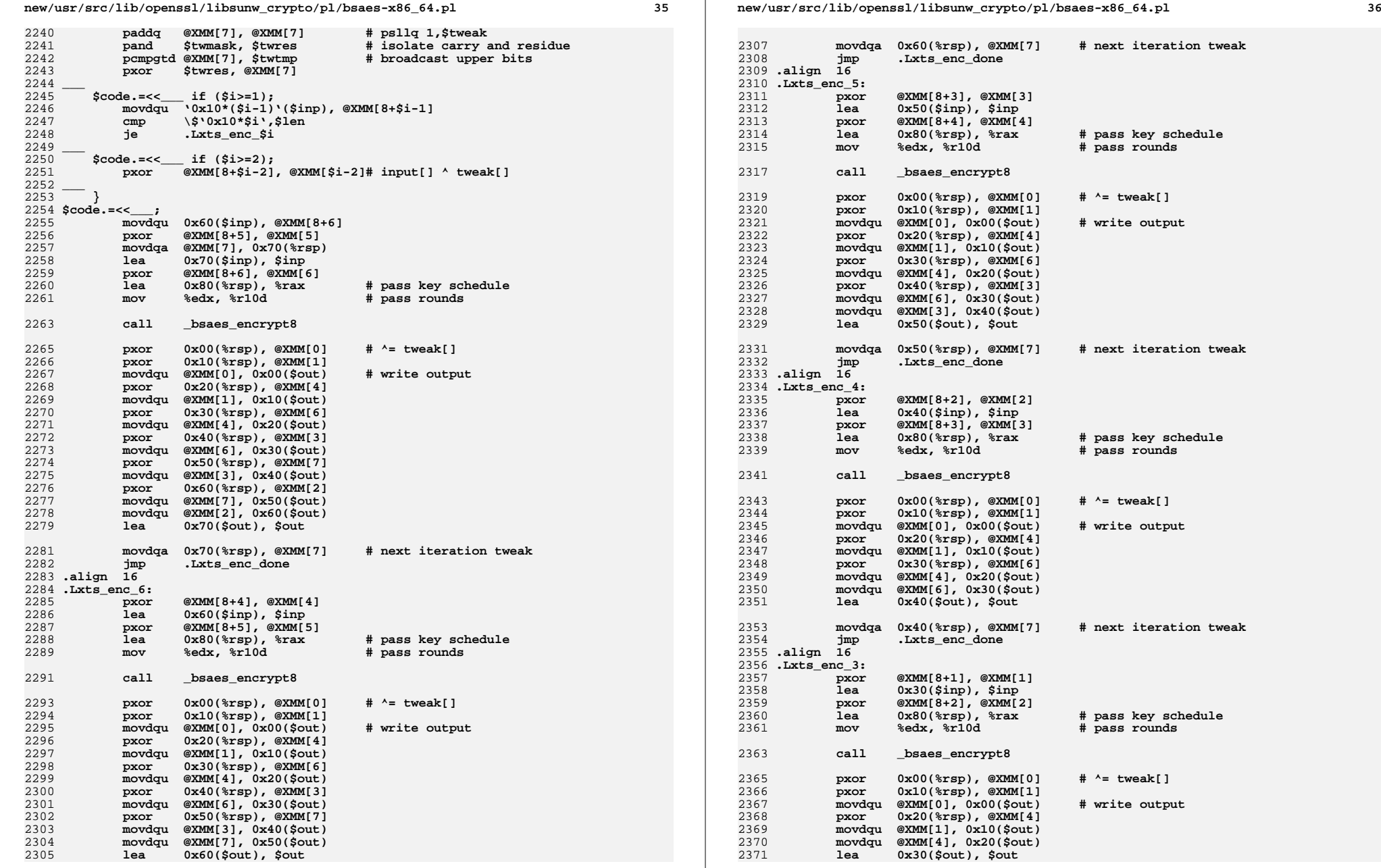

2373 **movdqa 0x30(%rsp), @XMM[7] # next iteration tweak** 2374 **jmp .Lxts\_enc\_done** 2375 **.align <sup>16</sup>** 2376 **.Lxts\_enc\_2:** 2377 **pxor @XMM[8+0], @XMM[0]** 2378**lea 0x20(\$inp), \$inp**<br>**pxor** @XMM[8+1], @XMM[1 2379 **pxor @XMM[8+1], @XMM[1]** 2380 **lea 0x80(%rsp), %rax # pass key schedule** 2381 **mov %edx, %r10d # pass rounds** 2383 **call \_bsaes\_encrypt8** 2385 **pxor 0x00(%rsp), @XMM[0] # ^= tweak[]** 2386 **pxor 0x10(%rsp), @XMM[1] movdqu @XMM[0], 0x00(\$out) # write output** 23872388 **movdqu @XMM[1], 0x10(\$out)** 2389 **lea 0x20(\$out), \$out** 2391 **movdqa 0x20(%rsp), @XMM[7] # next iteration tweak** 2392**.Lxts** enc\_done 2393 **.align <sup>16</sup>** 2394 **.Lxts\_enc\_1:** 2395 **pxor @XMM[0], @XMM[8]** 2396 **lea 0x10(\$inp), \$inp** 2397 **movdqa @XMM[8], 0x20(%rbp)** 2398 **lea 0x20(%rbp), \$arg1** 2399 **lea 0x20(%rbp), \$arg2** 2400 **lea (\$key), \$arg3** 2401 **call asm\_AES\_encrypt # doesn't touch %xmm** 2402**pxor 0x20(%rbp), @XMM[0]**<br># **pxor @XMM[8], @XMM[0]** 2403 **#pxor @XMM[8], @XMM[0]** 2404 **#lea 0x80(%rsp), %rax # pass key schedule** 2405 **#mov %edx, %r10d # pass rounds** 2406 **#call \_bsaes\_encrypt8** 2407 **#pxor 0x00(%rsp), @XMM[0] # ^= tweak[] movdqu @XMM[0], 0x00(\$out) # write output** 24082409 **lea 0x10(\$out), \$out** 2411 **movdqa 0x10(%rsp), @XMM[7] # next iteration tweak** 2413 **.Lxts\_enc\_done:** 2414 **and \\$15, %ebx** 2415 **jz .Lxts\_enc\_ret** 2416 **mov \$out, %rdx** 2418 **.Lxts\_enc\_steal:** 2419movzb (\$inp), %eax<br>movzb -16(%rdx), %e 2420 **movzb -16(%rdx), %ecx** 2421 **lea 1(\$inp), \$inp** 2422 **mov %al, -16(%rdx)** 2423 **mov %cl, 0(%rdx)** 2424 **lea 1(%rdx), %rdx** 2425 $\begin{array}{ccc}\n\text{sub} & \text{S1,} \text{sebx} \\
\text{in} & \text{Lxts and} \\
\end{array}$ 2426 **jnz .Lxts\_enc\_steal** 2428 **movdqu -16(\$out), @XMM[0]** 2429**lea 0x20(%rbp), \$arg1**<br>pxor @XMM[7], @XMM[0] 2430 **pxor @XMM[7], @XMM[0]** 2431 **lea 0x20(%rbp), \$arg2** 2432 **movdqa @XMM[0], 0x20(%rbp)** 2433 **lea (\$key), \$arg3** 2434 **call asm\_AES\_encrypt # doesn't touch %xmm** 2435 **pxor 0x20(%rbp), @XMM[7]** 2436**movdqu @XMM[7], -16(\$out)**

**new/usr/src/lib/openssl/libsunw\_crypto/pl/bsaes-x86\_64.pl <sup>38</sup>** 2438 **.Lxts\_enc\_ret:** 2439 **lea (%rsp), %rax** 2440 **pxor %xmm0, %xmm0** 2441 .Lxts\_enc\_bzero: **.Lxts\_enc\_bzero: # wipe key schedule [if any]** 2442 **movdqa %xmm0, 0x00(%rax)** 2443 **movdqa %xmm0, 0x10(%rax)** 2444 **lea 0x20(%rax), %rax** 2445 **cmp %rax, %rbp** 2446 **ja .Lxts\_enc\_bzero** 2448 **lea (%rbp),%rsp # restore %rsp** 2449 **\_\_\_** <sup>2450</sup> **\$code.=<<\_\_\_ if (\$win64);** 2451 **movaps 0x40(%rbp), %xmm6** 2452 **movaps 0x50(%rbp), %xmm7** 2453 **movaps 0x60(%rbp), %xmm8** 2454 **movaps 0x70(%rbp), %xmm9** 2455 **movaps 0x80(%rbp), %xmm10 movaps 0x90(%rbp), %xmm11** 24562457 **movaps 0xa0(%rbp), %xmm12** 2458 **movaps 0xb0(%rbp), %xmm13** 2459 **movaps 0xc0(%rbp), %xmm14** 2460 **movaps 0xd0(%rbp), %xmm15** 2461 **lea 0xa0(%rbp), %rsp** 2462 **\_\_\_** <sup>2463</sup> **\$code.=<<\_\_\_;** 2464mov  $0x48$ (%rsp), %r15<br>mov  $0x50$ (%rsp), %r14 2465mov  $0x50$ (%rsp), %r14<br>mov  $0x58$ (%rsp), %r13 2466 **mov 0x58(%rsp), %r13** 2467 **mov 0x60(%rsp), %r12** 2468 **mov 0x68(%rsp), %rbx** 2469 **mov 0x70(%rsp), %rax** 2470 **lea 0x78(%rsp), %rsp** 2471 **mov %rax, %rbp** 2472 **.Lxts\_enc\_epilogue:** 2473 **ret** 2474 **.size bsaes\_xts\_encrypt,.-bsaes\_xts\_encrypt** 2476 **.globl bsaes\_xts\_decrypt** 2477 **.type bsaes\_xts\_decrypt,\@abi-omnipotent** 2478 **.align <sup>16</sup>** 2479 **bsaes\_xts\_decrypt:** 2480 **mov %rsp, %rax** 2481 **.Lxts\_dec\_prologue:** 2482 **push %rbp** 2483 **push %rbx** 2484 **push %r12** 2485 **push %r13** 2486 **push %r14** 2487 ${\tt push}\ {\tt lea}$ 2488 **lea -0x48(%rsp), %rsp** 2489 **\_\_\_** <sup>2490</sup> **\$code.=<<\_\_\_ if (\$win64);** 2491 **mov 0xa0(%rsp),\$arg5 # pull key2** 2492**mov 0xa8(%rsp),\$arg6**<br>**lea -0xa0(%rsp), %rs** 2493 **lea -0xa0(%rsp), %rsp** 2494 **movaps %xmm6, 0x40(%rsp)** 2495 **movaps %xmm7, 0x50(%rsp)** 2496 **movaps %xmm8, 0x60(%rsp)** 2497 **movaps %xmm9, 0x70(%rsp)** 2498 **movaps %xmm10, 0x80(%rsp)** 2499 **movaps %xmm11, 0x90(%rsp)** 2500 **movaps %xmm12, 0xa0(%rsp)** 2501 **movaps %xmm13, 0xb0(%rsp)** 2502 **movaps %xmm14, 0xc0(%rsp)** 2503**movaps %xmm15, 0xd0(%rsp)**

2504 **.Lxts\_dec\_body:** 2505 **\_\_\_** <sup>2506</sup> **\$code.=<<\_\_\_;** 2507 **mov %rsp, %rbp # backup %rsp** 2508 **mov \$arg1, \$inp # backup arguments** 2509 **mov \$arg2, \$out** 2510 **mov \$arg3, \$len** 2511 **mov \$arg4, \$key** 2513 **lea (\$arg6), \$arg1** 2514 **lea 0x20(%rbp), \$arg2** 2515 **lea (\$arg5), \$arg3** 2516 **call asm\_AES\_encrypt # generate initial tweak** 2518mov 240(\$key), %eax # rounds<br>mov \$len, %rbx **#** backup 2519 **mov \$len, %rbx # backup \$len** 2521 **mov %eax, %edx # rounds** 2522 **shl \\$7, %rax # 128 bytes per inner round key** 2523 **sub \\$'128-32', %rax # size of bit-sliced key schedule** 2524 **sub %rax, %rsp** 2526 **mov %rsp, %rax # pass key schedule** 2527**mov \$key, \$rcx**<br>**mov \$edx, \$r10d** 2528 **mov %edx, %r10d # pass rounds** 2529 **call \_bsaes\_key\_convert** 2530**# fix up round 0 key<br><b># save last round key** 2531 $movdqa$  %xmm6, (%rax) 2532 **movdqa %xmm7, (%rsp)** 2534 **xor %eax, %eax # if (\$len%16) len-=16;** 2535**and**<br> **base**<br> **15. % aby**<br> **15. % aby** 2536\\$15, %ebx<br>%al 2537 **setnz %al** 2538 **shl \\$4, %rax** 2539 **sub %rax, \$len** 2541 **sub \\$0x80, %rsp # place for tweak[8]** 2542 $movdqa$   $0x20$ (%rbp), @XMM[7] 2544 **pxor \$twtmp, \$twtmp movdqa .Lxts\_magic(%rip), \$twmask** 25452546 **pcmpgtd @XMM[7], \$twtmp # broadcast upper bits** 2548 **sub \\$0x80, \$len** 2549 **jc .Lxts\_dec\_short** 2550 **jmp .Lxts\_dec\_loop** 2552 **.align <sup>16</sup>** 2553 **.Lxts\_dec\_loop:** 2554 **\_\_\_** <sup>2555</sup> **for (\$i=0;\$i<7;\$i++) {**2556 **\$code.=<<\_\_\_; pshufd \\$0x13, \$twtmp, \$twres** 25572558 **pxor \$twtmp, \$twtmp** 2559 **movdqa @XMM[7], @XMM[\$i]** 2560 **movdqa @XMM[7], '0x10\*\$i'(%rsp)# save tweak[\$i] paddq @XMM[7], @XMM[7] # psllq 1,\$tweak** 25612562 **pand \$twmask, \$twres # isolate carry and residue** 2563pcmpgtd @XMM[7], \$twtmp<br>pxor \$twres. @XMM[7] 2564 **pxor \$twres, @XMM[7]** 2565 **\_\_\_** <sup>2566</sup> **\$code.=<<\_\_\_ if (\$i>=1); movdqu '0x10\*(\$i-1)'(\$inp), @XMM[8+\$i-1]** 25672568 **\_\_\_** <sup>2569</sup> **\$code.=<<\_\_\_ if (\$i>=2);**25702571 **\_\_\_** <sup>2572</sup> **}**25742575257625772578257925802581258225842586258725882589259025912592259325942595259625972598259926002601260226042605260626072608260926102611261226132615261626192620262126242625262626272628262926302631263226342635

**new/usr/src/lib/openssl/libsunw\_crypto/pl/bsaes-x86\_64.pl <sup>40</sup> pxor @XMM[8+\$i-2], @XMM[\$i-2]# input[] ^ tweak[]** 2573 **\$code.=<<\_\_\_; movdqu 0x60(\$inp), @XMM[8+6] pxor @XMM[8+5], @XMM[5] movdqu 0x70(\$inp), @XMM[8+7] lea 0x80(\$inp), \$inp movdqa @XMM[7], 0x70(%rsp) pxor @XMM[8+6], @XMM[6]**<br>lea 0x80(%rsp), %rax **lea 0x80(%rsp), %rax # pass key schedule pxor @XMM[8+7], @XMM[7] mov %edx, %r10d # pass rounds call \_bsaes\_decrypt8 pxor 0x00(%rsp), @XMM[0] # ^= tweak[] pxor 0x10(%rsp), @XMM[1] movdqu @XMM[0], 0x00(\$out) # write output pxor 0x20(%rsp), @XMM[6] movdqu @XMM[1], 0x10(\$out) pxor 0x30(%rsp), @XMM[4] movdqu @XMM[6], 0x20(\$out) pxor 0x40(%rsp), @XMM[2] movdqu @XMM[4], 0x30(\$out) pxor 0x50(%rsp), @XMM[7] movdqu @XMM[2], 0x40(\$out) pxor 0x60(%rsp), @XMM[3] movdqu @XMM[7], 0x50(\$out) pxor 0x70(%rsp), @XMM[5] movdqu @XMM[3], 0x60(\$out) movdqu @XMM[5], 0x70(\$out) lea 0x80(\$out), \$out movdqa 0x70(%rsp), @XMM[7] # prepare next iteration tweak pxor \$twtmp, \$twtmp movdqa .Lxts\_magic(%rip), \$twmask pcmpgtd @XMM[7], \$twtmp pshufd \\$0x13, \$twtmp, \$twres pxor \$twtmp, \$twtmp paddq @XMM[7], @XMM[7] # psllq 1,\$tweak pand \$twmask, \$twres # isolate carry and residue pcmpgtd** @XMM[7], \$twtmp  $\qquad$  # broadcast upper bits pxor <br> **pxor** Stwres. @XMM[7] **pxor \$twres, @XMM[7] sub \\$0x80,\$len jnc .Lxts\_dec\_loop** 2618 **.Lxts\_dec\_short: add \\$0x80, \$len jz .Lxts\_dec\_done \_\_\_** <sup>2622</sup> **for (\$i=0;\$i<7;\$i++) {**2623 **\$code.=<<\_\_\_; pshufd \\$0x13, \$twtmp, \$twres pxor \$twtmp, \$twtmp movdqa @XMM[7], @XMM[\$i] movdqa @XMM[7], '0x10\*\$i'(%rsp)# save tweak[\$i] paddq @XMM[7], @XMM[7] # psllq 1,\$tweak** # isolate carry and residue<br># broadcast upper bits  $p$ cmpgtd @XMM[7], \$twtmp **pxor \$twres, @XMM[7]** 2633 **\$code.**=<<\_\_\_ if (\$i>=1);<br>  $2633$  **movdqu '0x10\*(\$i-1)'(\$inp), @XMM[8+\$i-1] cmp \\$'0x10\*\$i',\$len**

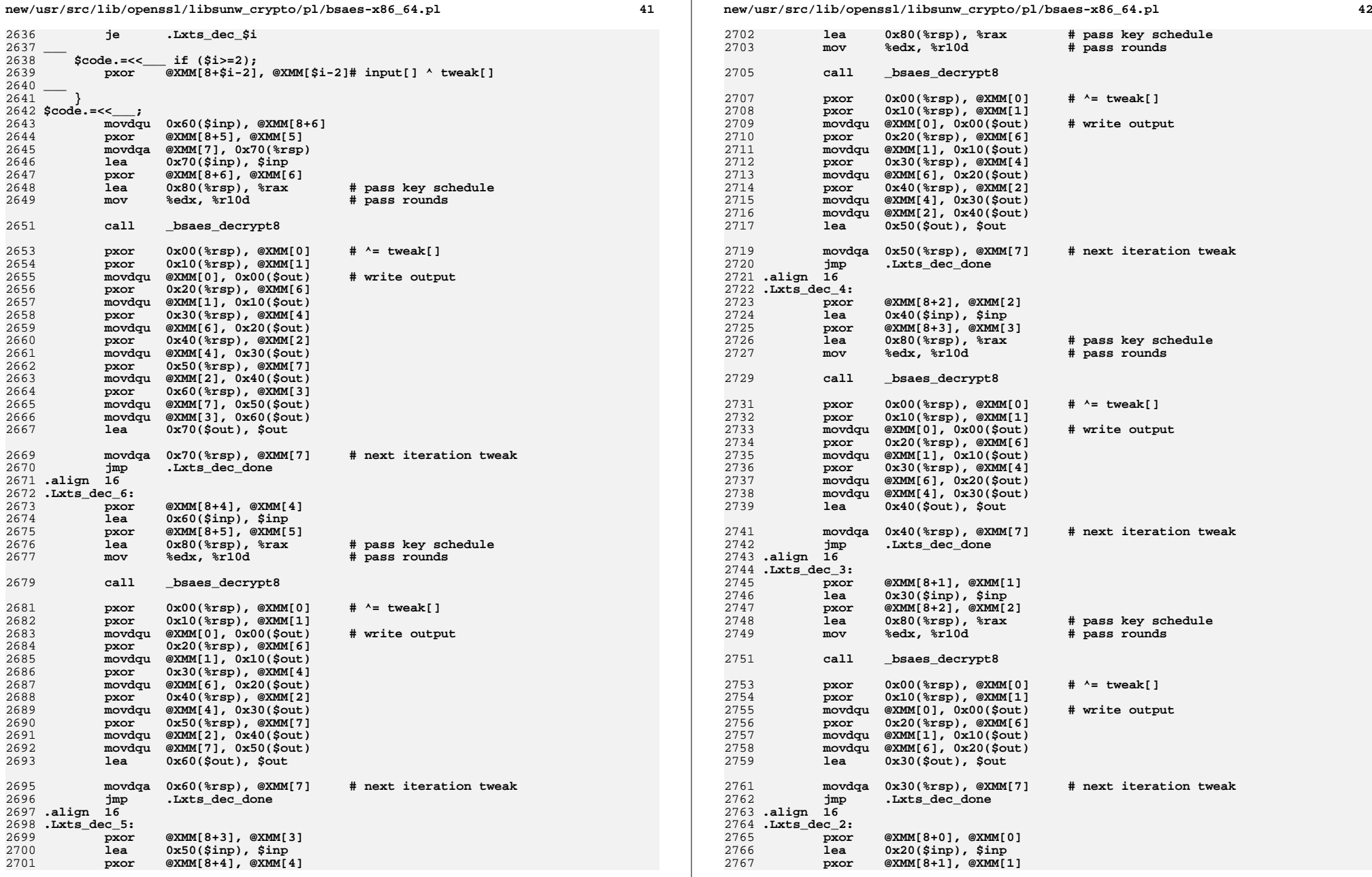

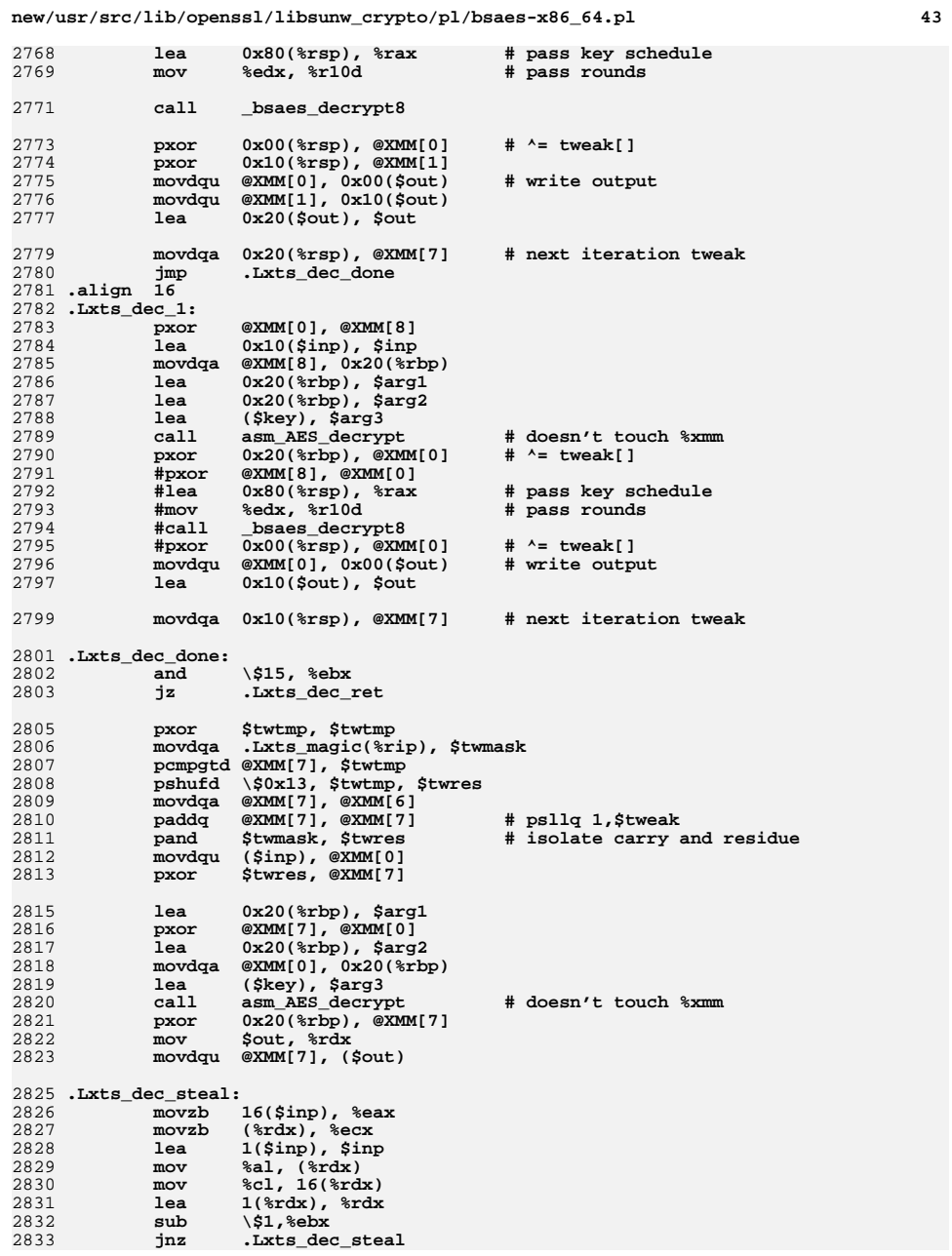

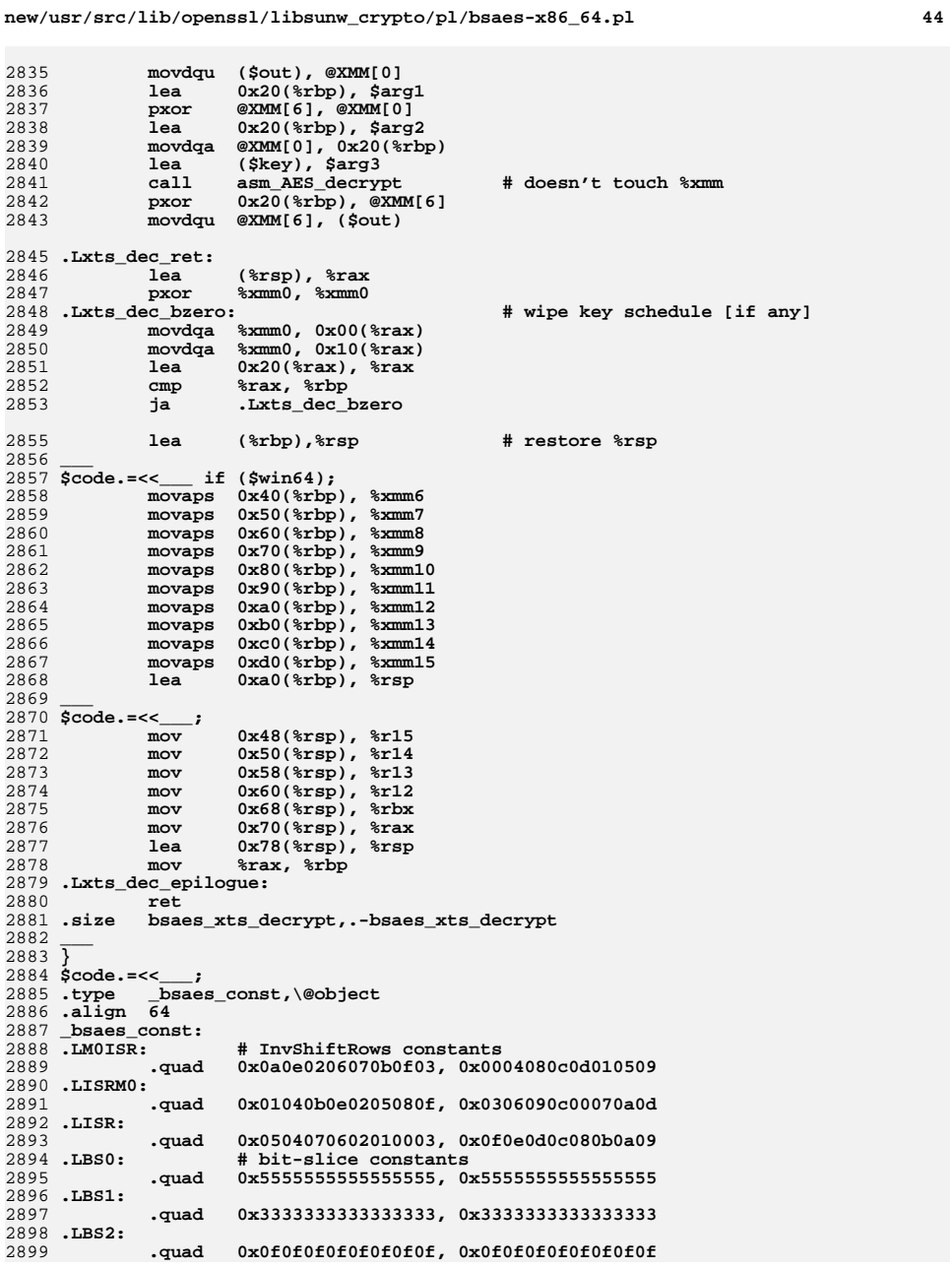

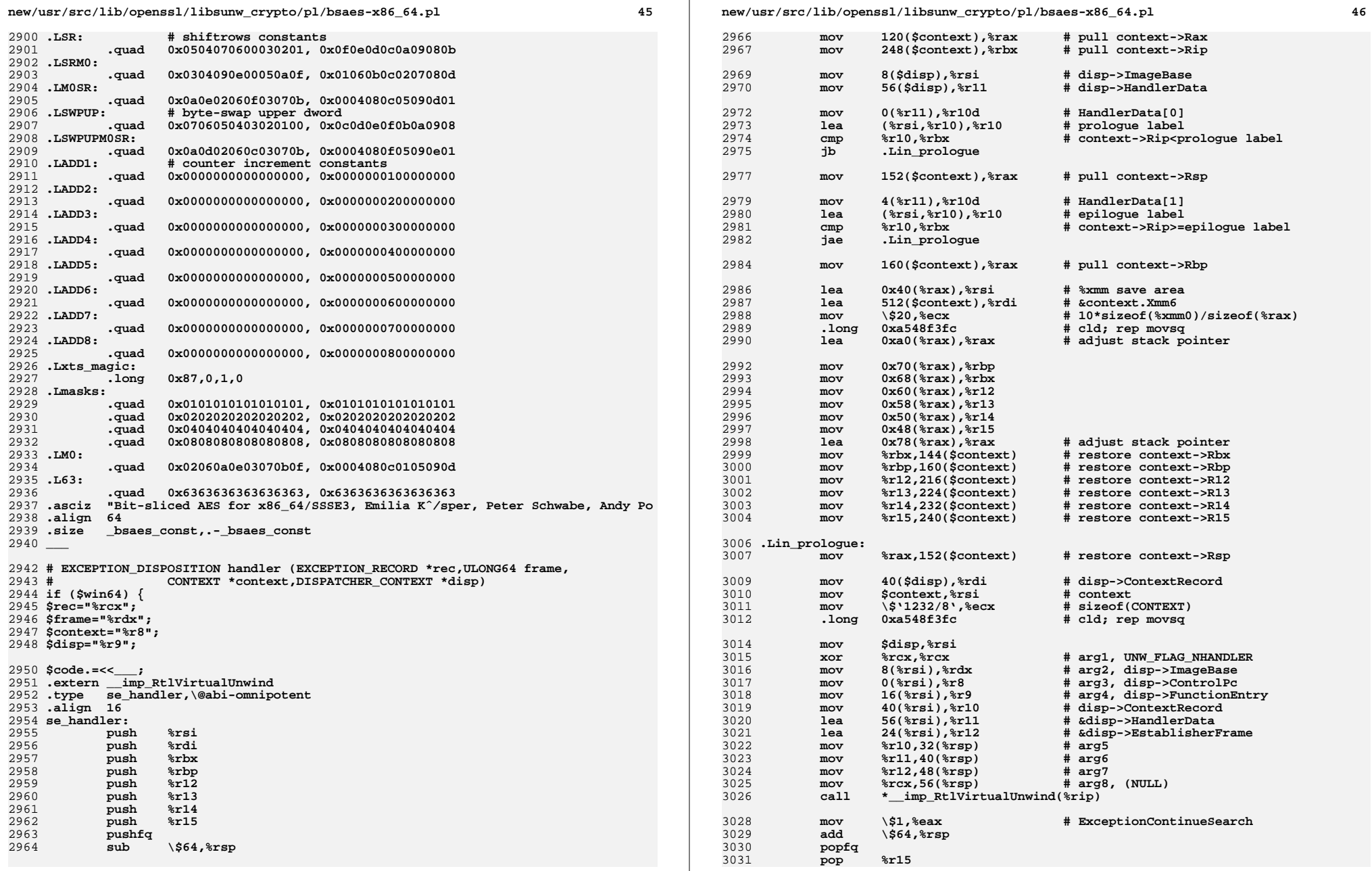

3032 **pop %r14** 3033 **pop %r13** 3034 $\frac{pop}{pop}$ 3035 **pop %rbp** 3036 **pop %rbx** 3037 **pop %rdi** 3038 **pop %rsi** 3039 **ret** 3040 **.size se\_handler,.-se\_handler** 3042 .section **.section .pdata** 3043 **.align <sup>4</sup>** 3044 **\_\_\_** <sup>3045</sup> **\$code.=<<\_\_\_ if (\$ecb);** 3046 **.rva .Lecb\_enc\_prologue** 3047 **.rva .Lecb\_enc\_epilogue** 3048 **.rva .Lecb\_enc\_info** 3050 **.rva .Lecb\_dec\_prologue** 3051 **.rva .Lecb\_dec\_epilogue** 3052 **.rva .Lecb\_dec\_info** 3053 **\_\_\_** <sup>3054</sup> **\$code.=<<\_\_\_;** 3055 **.rva .Lcbc\_dec\_prologue** 3056 **.rva .Lcbc\_dec\_epilogue** 3057 **.rva .Lcbc\_dec\_info** 3059 **.rva .Lctr\_enc\_prologue** 3060 **.rva .Lctr\_enc\_epilogue** 3061 **.rva .Lctr\_enc\_info** 3063 **.rva .Lxts\_enc\_prologue** 3064 **.rva .Lxts\_enc\_epilogue** 3065 **.rva .Lxts\_enc\_info** 3067 **.rva .Lxts\_dec\_prologue** 3068 **.rva .Lxts\_dec\_epilogue** 3069 **.rva .Lxts\_dec\_info** 3071 **.section .xdata** 3072 **.align <sup>8</sup>** 3073 **\_\_\_** <sup>3074</sup> **\$code.=<<\_\_\_ if (\$ecb);** 3075 **.Lecb\_enc\_info:** 3076 **.byte 9,0,0,0** 3077 **.rva se\_handler** 3078 **.rva .Lecb\_enc\_body,.Lecb\_enc\_epilogue # HandlerData[]** 3079 **.Lecb\_dec\_info:** 3080**.byte 9,0,0,0**<br>**rva se\_hand** 3081 **.rva se\_handler** 3082 **.rva .Lecb\_dec\_body,.Lecb\_dec\_epilogue # HandlerData[]** 3083 **\_\_\_** <sup>3084</sup> **\$code.=<<\_\_\_;** 3085 **.Lcbc\_dec\_info:** 3086 **.byte 9,0,0,0** 3087 **.rva se\_handler** 3088 **.rva .Lcbc\_dec\_body,.Lcbc\_dec\_epilogue # HandlerData[]** 3089 **.Lctr\_enc\_info:** 3090**.byte 9,0,0,0**<br>**rva se** hand. 3091 **.rva se\_handler** 3092**.** Lctr\_enc\_body,.Lctr\_enc\_epilogue # HandlerData[] 3093 **.Lxts\_enc\_info:** 3094 **.byte 9,0,0,0** 3095**.rva se\_handler**

**.rva .Lxts\_enc\_body,.Lxts\_enc\_epilogue # HandlerData[]**

3096

3097 **.Lxts\_dec\_info:**

### **new/usr/src/lib/openssl/libsunw\_crypto/pl/bsaes-x86\_64.pl <sup>48</sup>**

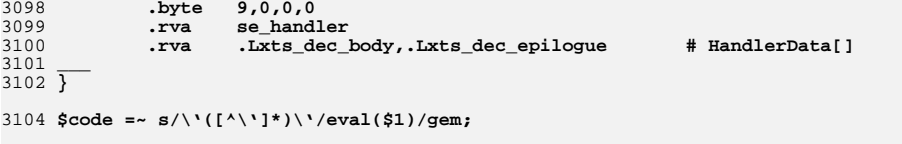

3106 **print \$code;**

3108 **close STDOUT;** 3109 **#endif /\* ! codereview \*/**

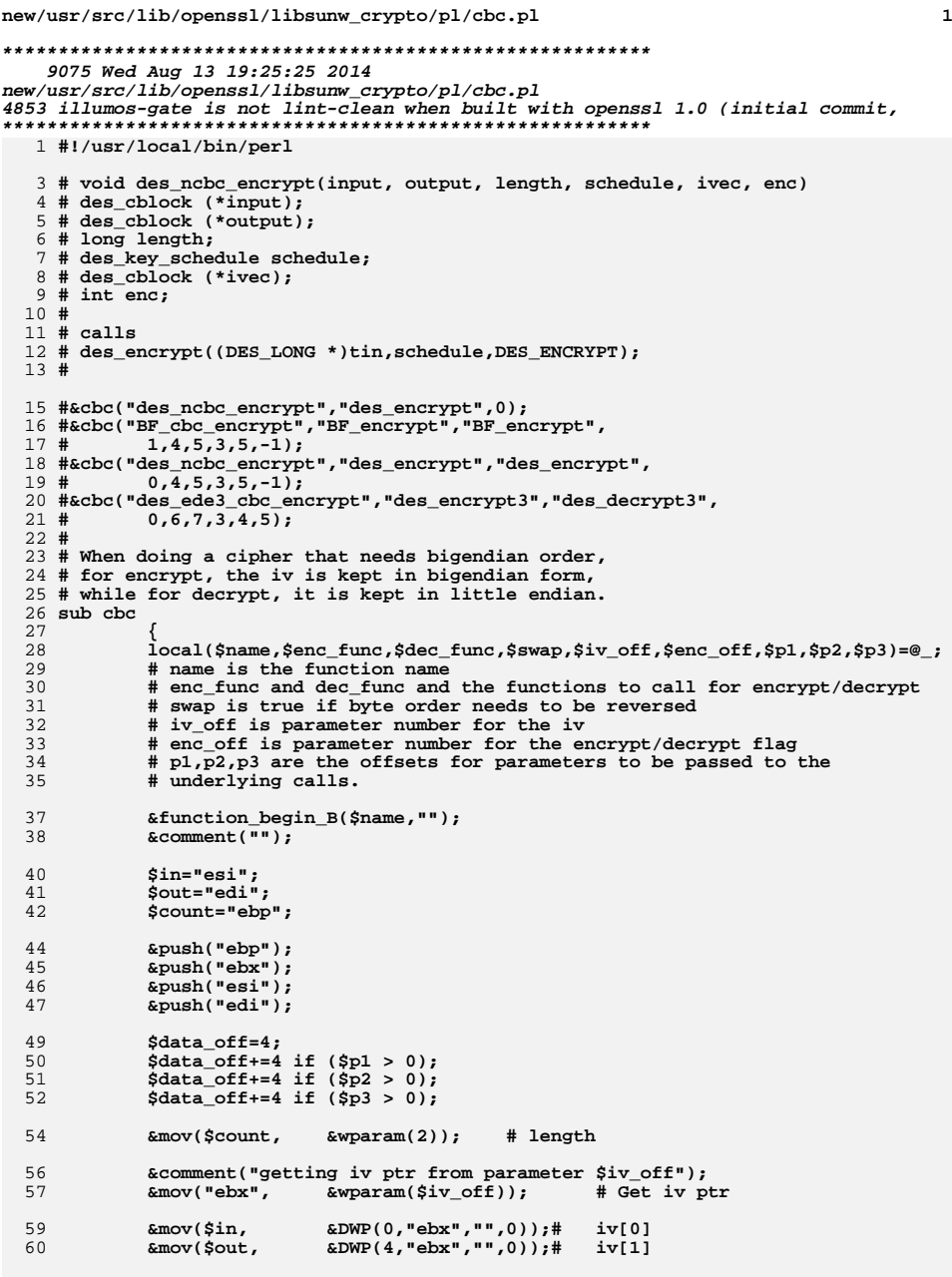

```
new/usr/src/lib/openssl/libsunw_crypto/pl/cbc.pl 2
 62 &push($out);
 63 &push($in);
 64 &push($out); # used in decrypt for iv[1]
 65 &push($in); # used in decrypt for iv[0]
 67 &mov("ebx", "esp"); # This is the address of tin[2]
 69 &mov($in, &wparam(0)); # in
 70&\text{wparam}(1);
 72 # We have loaded them all, how lets push things
 73&comment("getting encrypt flag from parameter $enc_off");<br>&mov("ecx", &wparam($enc off)); # Get enc flag
 74& \text{wparam}(\text{Senc off})).75 if ($p3 > 0)
 76 {
 77 &comment("get and push parameter $p3");
 78 if ($enc_off != $p3)
 79 { &mov("eax", &wparam($p3)); &push("eax"); }
 80 else { &push("ecx"); }
 81 }
 if ($p2 > 0)
 8283 {
 84 &comment("get and push parameter $p2");
 85
                     if ($enc_off != $p2)
 86 { &mov("eax", &wparam($p2)); &push("eax"); }
 87 else { &push("ecx"); }
 88 }
 if ($p1 > 0)
 8990 {
 91 &comment("get and push parameter $p1");
 92if ($enc_off != $p1)<br>{ \frac{1}{6} & mov("eax",
 93 { &mov("eax", &wparam($p1)); &push("eax"); }
 94 else { &push("ecx"); }
 95 }
 &push("ebx"); # push data/iv
 9698 &cmp("ecx",0);
 99 &jz(&label("decrypt"));
101 &and($count,0xfffffff8);
102 &mov("eax", &DWP($data_off,"esp","",0)); # load iv[0]
103 &mov("ebx", &DWP($data_off+4,"esp","",0)); # load iv[1]
105 &jz(&label("encrypt_finish"));
107 #############################################################
109 &set_label("encrypt_loop");
110 # encrypt start
111 # "eax" and "ebx" hold iv (or the last cipher text)
113 &mov("ecx", &DWP(0,$in,"",0)); # load first 4 bytes
114 &mov("edx", &DWP(4,$in,"",0)); # second 4 bytes
116 &xor("eax", "ecx");
117 &xor("ebx", "edx");
119 &bswap("eax") if $swap;
120 &bswap("ebx") if $swap;
122 &mov(&DWP($data_off,"esp","",0), "eax"); # put in array for call
123 &mov(&DWP($data_off+4,"esp","",0), "ebx"); #
125 &call($enc_func);
127 &mov("eax", &DWP($data_off,"esp","",0));
```
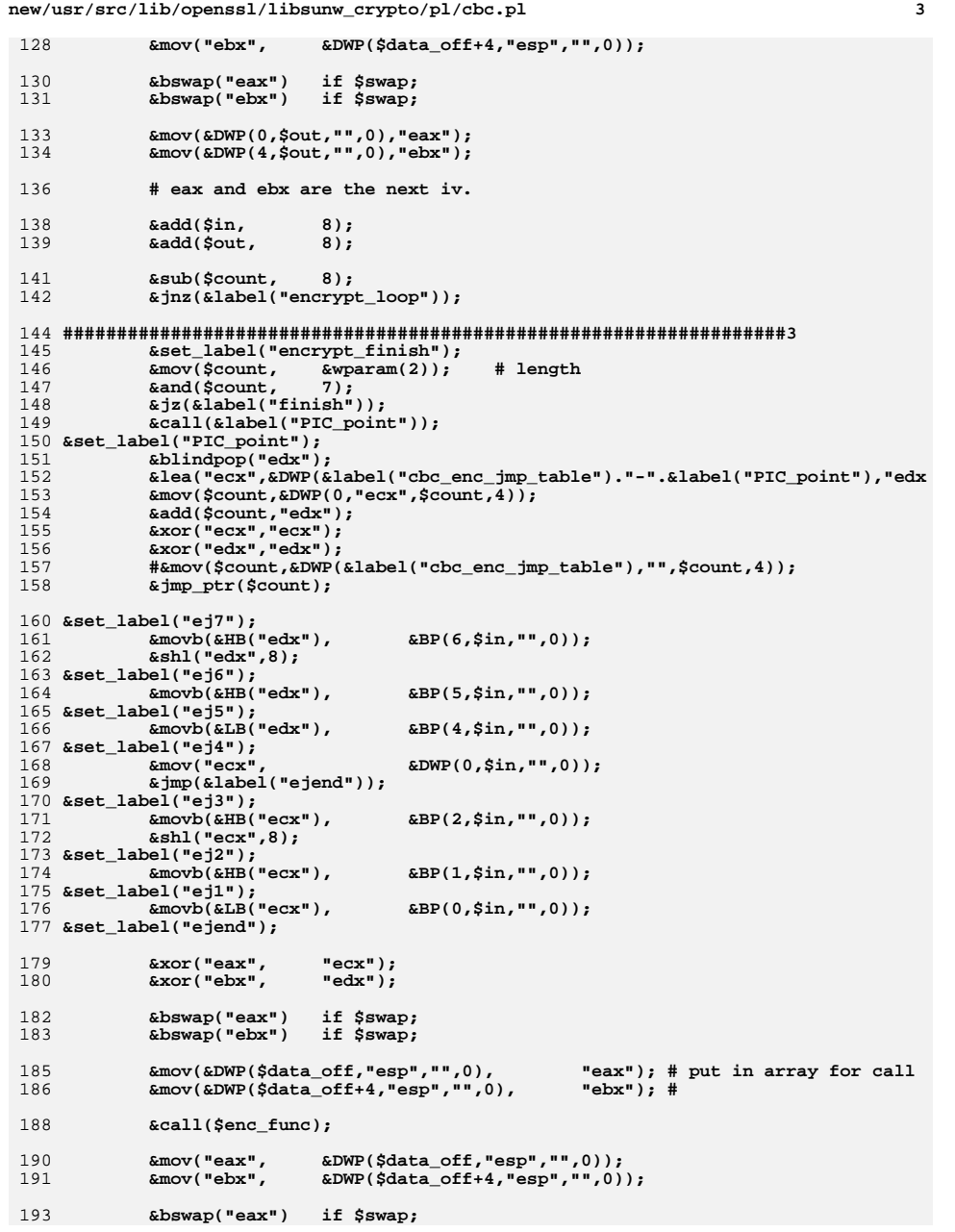

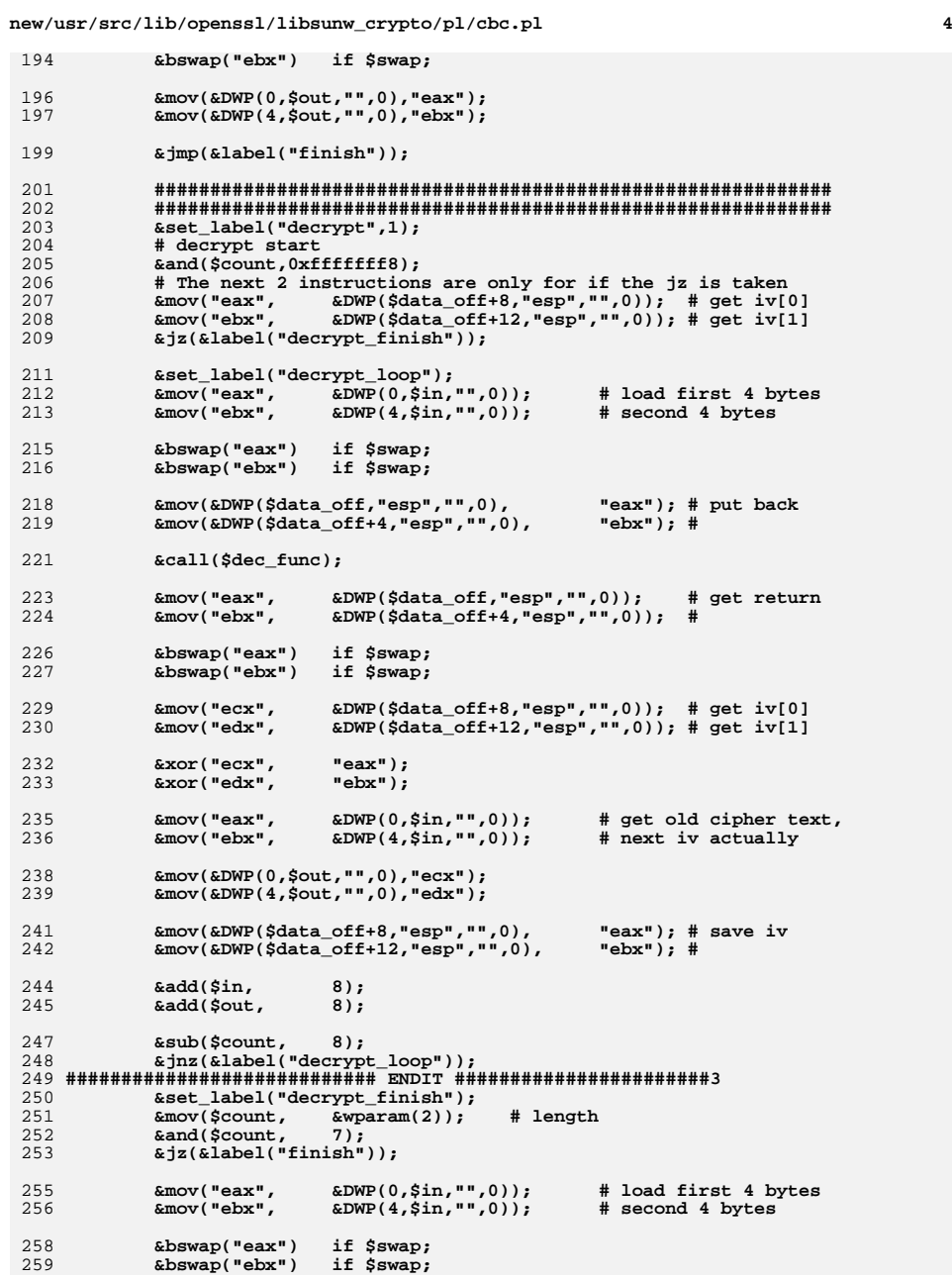

**new/usr/src/lib/openssl/libsunw\_crypto/pl/cbc.pl**

**<sup>5</sup>**

261 **&mov(&DWP(\$data\_off,"esp","",0), "eax"); # put back** 262 **&mov(&DWP(\$data\_off+4,"esp","",0), "ebx"); #** 264 **&call(\$dec\_func);** 266 **&mov("eax", &DWP(\$data\_off,"esp","",0)); # get return** 267 **&mov("ebx", &DWP(\$data\_off+4,"esp","",0)); #** 269 **&bswap("eax") if \$swap;** 270 $\&$  bswap("ebx") 272 **&mov("ecx", &DWP(\$data\_off+8,"esp","",0)); # get iv[0]** 273 **&mov("edx", &DWP(\$data\_off+12,"esp","",0)); # get iv[1]** 275 **&xor("ecx", "eax");** 276 **&xor("edx", "ebx");** 278 **# this is for when we exit** 279 **&mov("eax", &DWP(0,\$in,"",0)); # get old cipher text,** 280 **&mov("ebx", &DWP(4,\$in,"",0)); # next iv actually** 282 **&set\_label("dj7");** 283 **&rotr("edx", 16); &movb(&BP(6,\$out,"",0), &LB("edx"));** 284285 **&shr("edx",16);** 286 **&set\_label("dj6");** 287 **&movb(&BP(5,\$out,"",0), &HB("edx"));** 288 **&set\_label("dj5");** 289 **&movb(&BP(4,\$out,"",0), &LB("edx"));** 290 **&set\_label("dj4");** 291 **&mov(&DWP(0,\$out,"",0), "ecx");** 292 **&jmp(&label("djend"));** 293 **&set\_label("dj3");** 294 **&rotr("ecx", 16); &movb(&BP(2,\$out,"",0), &LB("ecx"));** 295296 **&shl("ecx",16);** 297 **&set\_label("dj2");** 298 **&movb(&BP(1,\$in,"",0), &HB("ecx"));** 299 **&set\_label("dj1");** 300 **&movb(&BP(0,\$in,"",0), &LB("ecx"));** 301 **&set\_label("djend");** 303 **# final iv is still in eax:ebx** 304 **&jmp(&label("finish"));** 307 **############################ FINISH #######################3** 308 $&$ sset\_label("finish",1);<br> $&$ mov("ecx", &wparam 309 **&mov("ecx", &wparam(\$iv\_off)); # Get iv ptr** 311 **#################################################** 312 **\$total=16+4;** 313 **\$total+=4 if (\$p1 > 0);** 314 **\$total+=4 if (\$p2 > 0);** 315 **\$total+=4 if (\$p3 > 0);** 316 **&add("esp",\$total);** 318 **&mov(&DWP(0,"ecx","",0), "eax"); # save iv** 319 $\text{kmov}(\text{wDWP}(4,\text{mex}^*,\text{mso}^*),$ 321 **&function\_end\_A(\$name);** 323 **&align(64);** 324 **&set\_label("cbc\_enc\_jmp\_table");** 325**&data\_word("0");**

**new/usr/src/lib/openssl/libsunw\_crypto/pl/cbc.pl <sup>6</sup>** 326 **&data\_word(&label("ej1")."-".&label("PIC\_point"));** 327 **&data\_word(&label("ej2")."-".&label("PIC\_point"));** 328 **&data\_word(&label("ej3")."-".&label("PIC\_point"));** 329 **&data\_word(&label("ej4")."-".&label("PIC\_point"));** 330 **&data\_word(&label("ej5")."-".&label("PIC\_point")); &data\_word(&label("ej6")."-".&label("PIC\_point"));** 331332 **&data\_word(&label("ej7")."-".&label("PIC\_point"));** 333 **# not used** 334 **#&set\_label("cbc\_dec\_jmp\_table",1);** 335 **#&data\_word("0");** 336 **#&data\_word(&label("dj1")."-".&label("PIC\_point"));** 337 **#&data\_word(&label("dj2")."-".&label("PIC\_point"));** 338 **#&data\_word(&label("dj3")."-".&label("PIC\_point"));** 339 **#&data\_word(&label("dj4")."-".&label("PIC\_point"));** 340 **#&data\_word(&label("dj5")."-".&label("PIC\_point"));** 341 **#&data\_word(&label("dj6")."-".&label("PIC\_point"));** 342 **#&data\_word(&label("dj7")."-".&label("PIC\_point"));** 343 **&align(64);** 345 **&function\_end\_B(\$name);** 347 **}** 349 1. **1;** 350 **#endif /\* ! codereview \*/**

**new/usr/src/lib/openssl/libsunw\_crypto/pl/cmll-x86.pl <sup>1</sup> \*\*\*\*\*\*\*\*\*\*\*\*\*\*\*\*\*\*\*\*\*\*\*\*\*\*\*\*\*\*\*\*\*\*\*\*\*\*\*\*\*\*\*\*\*\*\*\*\*\*\*\*\*\*\*\*\*\* 33057 Wed Aug 13 19:25:25 2014 new/usr/src/lib/openssl/libsunw\_crypto/pl/cmll-x86.pl 4853 illumos-gate is not lint-clean when built with openssl 1.0 (initial commit,\*\*\*\*\*\*\*\*\*\*\*\*\*\*\*\*\*\*\*\*\*\*\*\*\*\*\*\*\*\*\*\*\*\*\*\*\*\*\*\*\*\*\*\*\*\*\*\*\*\*\*\*\*\*\*\*\*\* #!/usr/bin/env perl # ==================================================================== # Copyright (c) 2008 Andy Polyakov <appro@openssl.org>** 5 **# # This module may be used under the terms of either the GNU General # Public License version 2 or later, the GNU Lesser General Public # License version 2.1 or later, the Mozilla Public License version # 1.1 or the BSD License. The exact terms of either license are # distributed along with this module. For further details see # http://www.openssl.org/~appro/camellia/. # ==================================================================== # Performance in cycles per processed byte (less is better) in # 'openssl speed ...' benchmark: #** 17 # **# AMD K8 Core2 PIII P4 # -evp camellia-128-ecb 21.5 22.8 27.0 28.9**  $19 # + over$  acc 3.4.6 **# + over gcc 3.4.6 +90/11% +70/10% +53/4% +160/64%** # + over icc 8.0 **# + over icc 8.0 +48/19% +21/15% +21/17% +55/37% # # camellia-128-cbc 17.3 21.1 23.9 25.9 #** 24 # 128-bit key setup 4 # 128-bit key setup 196 280 256 240 cycles/key<br>5 # + over gcc 3.4.6 + 30/0% + 17/11% + 11/0% + 63/40% # + over  $\alpha$ cc  $3.4.6$  # + over icc 8.0 **# + over icc 8.0 +18/3% +10/0% +10/3% +21/10% # # Pairs of numbers in "+" rows represent performance improvement over # compiler generated position-independent code, PIC, and non-PIC # respectively. PIC results are of greater relevance, as this module # is position-independent, i.e. suitable for a shared library or PIE. # Position independence "costs" one register, which is why compilers # are so close with non-PIC results, they have an extra register to # spare. CBC results are better than ECB ones thanks to "zero-copy" # private \_x86\_\* interface, and are ~30-40% better than with compiler # generated cmll\_cbc.o, and reach ~80-90% of x86\_64 performance on # same CPU (where applicable). \$0 =~ m/(.\*[\/\\])[^\/\\]+\$/; \$dir=\$1; push(@INC,"\${dir}","\${dir}../../perlasm"); require "x86asm.pl"; \$OPENSSL=1; &asm\_init(\$ARGV[0],"cmll-586.pl",\$ARGV[\$#ARGV] eq "386"); @T=("eax","ebx","ecx","edx"); \$idx="esi"; \$key="edi"; \$Tbl="ebp"; # stack frame layout in \_x86\_Camellia\_\* routines, frame is allocated # by caller \$\_\_ra=&DWP(0,"esp"); # return address \$\_\_s0=&DWP(4,"esp"); # s0 backing store \$\_\_s1=&DWP(8,"esp"); # s1 backing store** \$  $s2 =$  & DWP(12, "esp"); **\$\_\_s2=&DWP(12,"esp"); # s2 backing store \$\_\_s3=&DWP(16,"esp"); # s3 backing store \$\_\_end=&DWP(20,"esp"); # pointer to end/start of key schedule # stack frame layout in Camellia\_[en|crypt] routines, which differs from**

**new/usr/src/lib/openssl/libsunw\_crypto/pl/cmll-x86.pl <sup>2</sup> # above by 4 and overlaps by pointer to end/start of key schedule \$\_end=&DWP(16,"esp"); \$\_esp=&DWP(20,"esp"); # const unsigned int Camellia\_SBOX[4][256]; # Well, sort of... Camellia\_SBOX[0][] is interleaved with [1][], # and [2][] - with [3][]. This is done to optimize code size.** 69 \$SBOX1 1110=0; **\$SBOX1\_1110=0; # Camellia\_SBOX[0]** 70 \$SBOX4 4404=4: **\$SBOX4\_4404=4; # Camellia\_SBOX[1] \$SBOX2\_0222=2048; # Camellia\_SBOX[2]** 72 \$SBOX3 3033=2052; **\$SBOX3\_3033=2052; # Camellia\_SBOX[3] &static\_label("Camellia\_SIGMA"); &static\_label("Camellia\_SBOX"); sub Camellia\_Feistel { my \$i=@\_[0]; my \$seed=defined(@\_[1])?@\_[1]:0; my \$scale=\$seed<0?-8:8; my \$frame=defined(@\_[2])?@\_[2]:0; my \$j=(\$i&1)\*2; my \$t0=@T[(\$j)%4],\$t1=@T[(\$j+1)%4],\$t2=@T[(\$j+2)%4],\$t3=@T[(\$j+3)%4]; &xor (\$t0,\$idx); # t0^=key[0] &xor (\$t1,&DWP(\$seed+\$i\*\$scale+4,\$key)); # t1^=key[1] &movz (\$idx,&HB(\$t0)); # (t0>>8)&0xff &mov (\$t3,&DWP(\$SBOX3\_3033,\$Tbl,\$idx,8)); # t3=SBOX3\_3033[0] &movz (\$idx,&LB(\$t0)); # (t0>>0)&0xff &xor (\$t3,&DWP(\$SBOX4\_4404,\$Tbl,\$idx,8)); # t3^=SBOX4\_4404[0] &shr (\$t0,16); &movz (\$idx,&LB(\$t1)); # (t1>>0)&0xff &mov (\$t2,&DWP(\$SBOX1\_1110,\$Tbl,\$idx,8)); # t2=SBOX1\_1110[1] &movz (\$idx,&HB(\$t0)); # (t0>>24)&0xff &xor (\$t3,&DWP(\$SBOX1\_1110,\$Tbl,\$idx,8)); # t3^=SBOX1\_1110[0] &movz (\$idx,&HB(\$t1)); # (t1>>8)&0xff &xor (\$t2,&DWP(\$SBOX4\_4404,\$Tbl,\$idx,8)); # t2^=SBOX4\_4404[1] &shr (\$t1,16); &movz (\$t0,&LB(\$t0)); # (t0>>16)&0xff &xor (\$t3,&DWP(\$SBOX2\_0222,\$Tbl,\$t0,8)); # t3^=SBOX2\_0222[0] &movz (\$idx,&HB(\$t1)); # (t1>>24)&0xff &mov (\$t0,&DWP(\$frame+4\*((\$j+3)%4),"esp")); # prefetch "s3" &xor (\$t2,\$t3); # t2^=t3 &rotr (\$t3,8); # t3=RightRotate(t3,8) &xor (\$t2,&DWP(\$SBOX2\_0222,\$Tbl,\$idx,8)); # t2^=SBOX2\_0222[1] &movz (\$idx,&LB(\$t1)); # (t1>>16)&0xff &mov (\$t1,&DWP(\$frame+4\*((\$j+2)%4),"esp")); # prefetch "s2" &xor (\$t3,\$t0); # t3^=s3 &xor (\$t2,&DWP(\$SBOX3\_3033,\$Tbl,\$idx,8)); # t2^=SBOX3\_3033[1] &mov (\$idx,&DWP(\$seed+(\$i+1)\*\$scale,\$key)); # prefetch key[i+1] &xor (\$t3,\$t2); # t3^=t2 &mov (&DWP(\$frame+4\*((\$j+3)%4),"esp"),\$t3); # s3=t3 &xor (\$t2,\$t1); # t2^=s2 &mov (&DWP(\$frame+4\*((\$j+2)%4),"esp"),\$t2); # s2=t2 } # void Camellia\_EncryptBlock\_Rounds(** 117 # **# int grandRounds,** 118 # **# const Byte plaintext[], const KEY\_TABLE\_TYPE keyTable,**<br>Byte ciphertext[])  $120 +$  **# Byte ciphertext[]) &function\_begin("Camellia\_EncryptBlock\_Rounds"); &mov ("eax",&wparam(0)); # load grandRounds &mov (\$idx,&wparam(1)); # load plaintext pointer &mov (\$key,&wparam(2)); # load key schedule pointer &mov ("ebx","esp"); &sub ("esp",7\*4); # place for s[0-3],keyEnd,esp and ra**

 **<sup>3</sup>** 128 **&and ("esp",-64);** 130 **# place stack frame just "above mod 1024" the key schedule** 131 **# this ensures that cache associativity of 2 suffices** 132 **&lea ("ecx",&DWP(-64-63,\$key));** 133 **&sub ("ecx","esp");** 134 **&neg ("ecx");** 135 **&and ("ecx",0x3C0); # modulo 1024, but aligned to cache-line** 136 **&sub ("esp","ecx");** 137 $# 4$  is reserved for callee's return address 139 **&shl ("eax",6);** 140 **&lea ("eax",&DWP(0,\$key,"eax"));** 141 **&mov (\$\_esp,"ebx"); # save %esp &mov (\$\_end,"eax"); # save keyEnd** 142144 **&call (&label("pic\_point"));** 145 **&set\_label("pic\_point");** 146 **&blindpop(\$Tbl);** 147 **&lea (\$Tbl,&DWP(&label("Camellia\_SBOX")."-".&label("pic\_point"),\$Tbl)** 149 **&mov (@T[0],&DWP(0,\$idx)); # load plaintext** 150 **&mov (@T[1],&DWP(4,\$idx));** 151 **&mov (@T[2],&DWP(8,\$idx));** 152 **&bswap (@T[0]);** 153 **&mov (@T[3],&DWP(12,\$idx));** 154 **&bswap (@T[1]);** 155 **&bswap (@T[2]);** 156 **&bswap (@T[3]);** 158 **&call ("\_x86\_Camellia\_encrypt");** 160 **&mov ("esp",\$\_esp);** 161 **&bswap (@T[0]);** 162 **&mov (\$idx,&wparam(3)); # load ciphertext pointer** 163 **&bswap (@T[1]);** 164 **&bswap (@T[2]);** 165 **&bswap (@T[3]);** 166 **&mov (&DWP(0,\$idx),@T[0]); # write ciphertext** 167 **&mov (&DWP(4,\$idx),@T[1]);** 168 **&mov (&DWP(8,\$idx),@T[2]);** 169 **&mov (&DWP(12,\$idx),@T[3]);** 170 **&function\_end("Camellia\_EncryptBlock\_Rounds");** 171 **# V1.x API** 172 **&function\_begin\_B("Camellia\_EncryptBlock");** 173 $\text{kmov}$  ("eax", 128);<br>  $\text{km}$  ("eax",  $\text{kwparam}(0)$ ); 174 **&sub ("eax",&wparam(0)); # load keyBitLength** 175 **&mov ("eax",3);** 176 **&adc ("eax",0); # keyBitLength==128?3:4** 177 **&mov (&wparam(0),"eax");** 178 **&jmp (&label("Camellia\_EncryptBlock\_Rounds"));** 179 **&function\_end\_B("Camellia\_EncryptBlock");** 181 **if (\$OPENSSL) {** 182 **# void Camellia\_encrypt(** 183 **# const unsigned char \*in,** 184*unsigned char \*out,***<br>
const CAMELLIA KEY \*key)** 185 # **# const CAMELLIA\_KEY \*key)** 186 **&function\_begin("Camellia\_encrypt");** 187 **&mov (\$idx,&wparam(0)); # load plaintext pointer** 188 **&mov (\$key,&wparam(2)); # load key schedule pointer** 190 **&mov ("ebx","esp");** 191 **&sub ("esp",7\*4); # place for s[0-3],keyEnd,esp and ra** 192 **&and ("esp",-64);** 193**&mov ("eax",&DWP(272,\$key)); # load grandRounds counter**

**new/usr/src/lib/openssl/libsunw\_crypto/pl/cmll-x86.pl**

195 **# place stack frame just "above mod 1024" the key schedule** 196 **# this ensures that cache associativity of 2 suffices** 197 **&lea ("ecx",&DWP(-64-63,\$key));** 198 **&sub ("ecx","esp");** 199 **&neg ("ecx");** 200 **&and ("ecx",0x3C0); # modulo 1024, but aligned to cache-line** 201 **&sub ("esp","ecx");** 202 **&add ("esp",4); # 4 is reserved for callee's return address** 204 **&shl ("eax",6);** 205 **&lea ("eax",&DWP(0,\$key,"eax"));** 206 **&mov (\$\_esp,"ebx"); # save %esp** 207 **&mov (\$\_end,"eax"); # save keyEnd** 209 **&call (&label("pic\_point"));** 210 **&set\_label("pic\_point");** 211**&blindpop(\$Tbl);**<br>clea (\$Tbl.cD) 212 **&lea (\$Tbl,&DWP(&label("Camellia\_SBOX")."-".&label("pic\_point"),\$Tbl)** 214 **&mov (@T[0],&DWP(0,\$idx)); # load plaintext** 215 **&mov (@T[1],&DWP(4,\$idx));** 216 **&mov (@T[2],&DWP(8,\$idx));** 217 **&bswap (@T[0]);** 218 **&mov (@T[3],&DWP(12,\$idx));**  $219$  **&bswap (@T[1]); &bswap (@T[2]);** 220221 **&bswap (@T[3]);** 223 **&call ("\_x86\_Camellia\_encrypt");** 225 **&mov ("esp",\$\_esp);** 226 **&bswap (@T[0]);** 227 **&mov (\$idx,&wparam(1)); # load ciphertext pointer** 228 $&$ bswap<br> $&$ bswap 229 **&bswap (@T[2]);** 230 **&bswap (@T[3]);** 231 **&mov (&DWP(0,\$idx),@T[0]); # write ciphertext** 232 **&mov (&DWP(4,\$idx),@T[1]);** 233 **&mov (&DWP(8,\$idx),@T[2]);** 234 **&mov (&DWP(12,\$idx),@T[3]);** 235 **&function\_end("Camellia\_encrypt");** 236 **}** 238 **&function\_begin\_B("\_x86\_Camellia\_encrypt");** 239 **&xor (@T[0],&DWP(0,\$key)); # ^=key[0-3]**  $240$  **&xor (@T[1],&DWP(4,\$key));** 241 **&xor (@T[2],&DWP(8,\$key));**  $242$  **&xor (@T[3],&DWP(12,\$key));** 243 **&mov (\$idx,&DWP(16,\$key)); # prefetch key[4]** 245 **&mov (\$\_\_s0,@T[0]); # save s[0-3]** 246 **&mov (\$\_\_s1,@T[1]);** 247 **&mov (\$\_\_s2,@T[2]);** 248 **&mov (\$\_\_s3,@T[3]);** 250 **&set\_label("loop",16);** 251 **for (\$i=0;\$i<6;\$i++) { Camellia\_Feistel(\$i,16,4); }** 253 **&add (\$key,16\*4);** 254 **&cmp (\$key,\$\_\_end);** 255 **&je (&label("done"));** 257 **# @T[0-1] are preloaded, \$idx is preloaded with key[0]** 258 **&and (\$idx,@T[0]);** <sup>259</sup> **&mov (@T[3],\$\_\_s3);**

## **new/usr/src/lib/openssl/libsunw\_crypto/pl/cmll-x86.pl**

**new/usr/src/lib/openssl/libsunw\_crypto/pl/cmll-x86.pl <sup>5</sup>** 260 **&rotl (\$idx,1);**  $\text{kmov}$  (@T[2], @T[3]);<br>**Exer** (@T[1] \$idy);  $262$  **&xor (@T[1],\$idx);** <sup>263</sup> **&or (@T[2],&DWP(12,\$key));** 264264 **&mov**  $(\frac{5}{2} \text{ s1}, \text{erf11});$   $\qquad$   $\qquad$  **#** s1^=LeftRotate(s0&key[0],1);<br>265 **&xor** (@T[2],\$ s2); <sup>265</sup> **&xor (@T[2],\$\_\_s2);** 267 **&mov (\$idx,&DWP(4,\$key));**  $\text{kmov}$   $(\text{S}_2, \text{S}_2, \text{S}_1, \text{S}_2)$ ;  $\text{km}$   $\text{m}$   $(\text{S}_1, \text{S}_2, \text{S}_2, \text{S}_1)$ ;  $\text{km}$   $(\text{S}_2, \text{S}_2, \text{S}_2, \text{S}_2)$ ; 269 **&or (\$idx,@T[1]);**  $\text{∧}$   $(\text{&T[2]}, \text{&DWP(8, $key)});$ <br>  $\text{&xor}$   $(\text{&T[0]}, \text{&idx});$ 271 **&xor (@T[0],\$idx);**  $\text{%rotl}$  ( $\text{@T[2],1};$ <br>  $\text{%mov}$  (\$ s0,  $\text{@T[0]},$ 273 **&mov (\$\_\_s0,@T[0]); # s0^=s1|key[1];** <sup>274</sup> **&xor (@T[3],@T[2]);** 275 **&mov (\$idx,&DWP(16,\$key)); # prefetch key[4]** <sup>276</sup> **&mov (\$\_\_s3,@T[3]); # s3^=LeftRotate(s2&key[2],1);** 277 **&jmp (&label("loop"));** 279 **&set\_label("done",8);** 280 **&mov (@T[2],@T[0]); # SwapHalf** 281 **&mov (@T[3],@T[1]);** 282 **&mov (@T[0],\$\_\_s2);** 283 **&mov (@T[1],\$\_\_s3);** 284 **&xor (@T[0],\$idx); # \$idx is preloaded with key[0]** 285 **&xor (@T[1],&DWP(4,\$key));** 286 **&xor (@T[2],&DWP(8,\$key));** 287 **&xor (@T[3],&DWP(12,\$key));** 288 **&ret ();** 289 **&function\_end\_B("\_x86\_Camellia\_encrypt");** 291 **# void Camellia\_DecryptBlock\_Rounds(**  $292 +$  **# int grandRounds,** 293 **# const Byte ciphertext[],** 294 # **# const KEY\_TABLE\_TYPE keyTable,**  $295 +$  **# Byte plaintext[])** 296 **&function\_begin("Camellia\_DecryptBlock\_Rounds");** 297 **&mov ("eax",&wparam(0)); # load grandRounds** 298 **&mov (\$idx,&wparam(1)); # load ciphertext pointer** 299 **&mov (\$key,&wparam(2)); # load key schedule pointer** 301 **&mov ("ebx","esp");** 302 $\begin{array}{ll}\n\text{asub} & (\text{``esp''},7*4); \\
\text{and} & (\text{``asp''} - 64); \\
\end{array}$ 303 **&and ("esp",-64);** 305 **# place stack frame just "above mod 1024" the key schedule** 306 **# this ensures that cache associativity of 2 suffices** 307 **&lea ("ecx",&DWP(-64-63,\$key));** 308 **&sub ("ecx","esp");** 309 **&neg ("ecx");** 310 **&and ("ecx",0x3C0); # modulo 1024, but aligned to cache-line** 311 **&sub ("esp","ecx");** 312 **&add ("esp",4); # 4 is reserved for callee's return address** 314 **&shl ("eax",6);** 315 **&mov (&DWP(4\*4,"esp"),\$key); # save keyStart** 316 **&lea (\$key,&DWP(0,\$key,"eax"));** 317 **&mov (&DWP(5\*4,"esp"),"ebx");# save %esp** 319 **&call (&label("pic\_point"));** 320 **&set\_label("pic\_point");** 321 **&blindpop(\$Tbl);** 322 **&lea (\$Tbl,&DWP(&label("Camellia\_SBOX")."-".&label("pic\_point"),\$Tbl)** 324 **&mov (@T[0],&DWP(0,\$idx)); # load ciphertext** 325**&mov (@T[1],&DWP(4,\$idx));**

**new/usr/src/lib/openssl/libsunw\_crypto/pl/cmll-x86.pl <sup>6</sup>** 326 **&mov (@T[2],&DWP(8,\$idx));** 327 **&bswap (@T[0]);** 328 **&mov (@T[3],&DWP(12,\$idx));** 329 **&bswap (@T[1]); &bswap (@T[2]);** 330331 **&bswap (@T[3]);** 333 **&call ("\_x86\_Camellia\_decrypt");** 335 **&mov ("esp",&DWP(5\*4,"esp"));** 336 **&bswap (@T[0]);** 337 **&mov (\$idx,&wparam(3)); # load plaintext pointer** 338 **&bswap (@T[1]);** 339 **&bswap (@T[2]);** 340 **&bswap (@T[3]);** 341 **&mov (&DWP(0,\$idx),@T[0]); # write plaintext** 342 **&mov (&DWP(4,\$idx),@T[1]);** 343 **&mov (&DWP(8,\$idx),@T[2]);** 344 **&mov (&DWP(12,\$idx),@T[3]);** 345 **&function\_end("Camellia\_DecryptBlock\_Rounds");** 346 **# V1.x API** 347 **&function\_begin\_B("Camellia\_DecryptBlock");** 348 $\overline{\text{kmov}}$  ("eax", 128);<br> **Example :** ("eax", Exparam(0)); 349 **&sub ("eax",&wparam(0)); # load keyBitLength** 350 **&mov ("eax",3);** 351 **&adc ("eax",0); # keyBitLength==128?3:4** 352 **&mov (&wparam(0),"eax");** 353 **&jmp (&label("Camellia\_DecryptBlock\_Rounds"));** 354 **&function\_end\_B("Camellia\_DecryptBlock");** 356 **if (\$OPENSSL) {** 357 **# void Camellia\_decrypt(** 358 **# # const unsigned char \*in,** 359 # *unsigned char \*out,*<br> *const CAMELLIA KEY \*key)* 360 # **# const CAMELLIA\_KEY \*key)** 361 **&function\_begin("Camellia\_decrypt");** 362 **&mov (\$idx,&wparam(0)); # load ciphertext pointer** 363 **&mov (\$key,&wparam(2)); # load key schedule pointer** 365 **&mov ("ebx","esp");** 366 $\begin{array}{ll}\n\text{& \text{if } (1, 2) \text{ and } (1, 3) \text{ and } (1, 4) \text{ and } (1, 4$ 367 **&and ("esp",-64);** 368 **&mov ("eax",&DWP(272,\$key)); # load grandRounds counter** 370 **# place stack frame just "above mod 1024" the key schedule** 371 **# this ensures that cache associativity of 2 suffices** 372 **&lea ("ecx",&DWP(-64-63,\$key));** 373 **&sub ("ecx","esp");** 374 **&neg ("ecx");** 375 **&and ("ecx",0x3C0); # modulo 1024, but aligned to cache-line** 376 **&sub ("esp","ecx");** 377 $# 4$  is reserved for callee's return address 379 **&shl ("eax",6);** 380 **&mov (&DWP(4\*4,"esp"),\$key); # save keyStart** 381 **&lea (\$key,&DWP(0,\$key,"eax"));** 382 **&mov (&DWP(5\*4,"esp"),"ebx");# save %esp** 384 **&call (&label("pic\_point"));** 385 **&set\_label("pic\_point");** 386 **&blindpop(\$Tbl);** 387 **&lea (\$Tbl,&DWP(&label("Camellia\_SBOX")."-".&label("pic\_point"),\$Tbl)** 389 **&mov (@T[0],&DWP(0,\$idx)); # load ciphertext** 390 **&mov (@T[1],&DWP(4,\$idx));** 391**&mov (@T[2],&DWP(8,\$idx));**

**new/usr/src/lib/openssl/libsunw\_crypto/pl/cmll-x86.pl**

**<sup>7</sup>**

392 **&bswap (@T[0]);** 393 **&mov (@T[3],&DWP(12,\$idx));** 394 **&bswap (@T[1]);** 395 **&bswap (@T[2]); &bswap (@T[3]);** 396398 **&call ("\_x86\_Camellia\_decrypt");** 400 **&mov ("esp",&DWP(5\*4,"esp"));** 401 **&bswap (@T[0]);** 402 **&mov (\$idx,&wparam(1)); # load plaintext pointer** 403 **&bswap (@T[1]); &bswap (@T[2]);** 404405 **&bswap (@T[3]);** 406 **&mov (&DWP(0,\$idx),@T[0]); # write plaintext** 407 **&mov (&DWP(4,\$idx),@T[1]);** 408 **&mov (&DWP(8,\$idx),@T[2]);** 409 **&mov (&DWP(12,\$idx),@T[3]);** 410 **&function\_end("Camellia\_decrypt");** 411 **}** 413 **&function\_begin\_B("\_x86\_Camellia\_decrypt");** 414 $\frac{6x}{x}$  **(@T[0],**  $\frac{6x}{x}$  **(@T[1]**,  $\frac{6x}{x}$  **(@T[1]**,  $\frac{6x}{x}$  **(&Rey)**); 415 **&xor (@T[1],&DWP(4,\$key));** 416 **&xor (@T[2],&DWP(8,\$key));** 417 **&xor (@T[3],&DWP(12,\$key));** 418 $(\text{Sidx}, \text{\&DWP}(-8, \text{Skey}))$ ; # prefetch key[-2] 420 **&mov (\$\_\_s0,@T[0]); # save s[0-3]** 421 **&mov (\$\_\_s1,@T[1]);** 422 **&mov (\$\_\_s2,@T[2]);** 423 **&mov (\$\_\_s3,@T[3]);** 425 **&set\_label("loop",16);** 426 **for (\$i=0;\$i<6;\$i++) { Camellia\_Feistel(\$i,-8,4); }** 428 **&sub (\$key,16\*4);** 429 **&cmp (\$key,\$\_\_end);** 430 **&je (&label("done"));** 432 **# @T[0-1] are preloaded, \$idx is preloaded with key[2]** 433 **&and (\$idx,@T[0]);**  $\text{kmov}$  (@T[3], \$ \_ s3);<br> $\text{krot1}$  (\$idx, 1): 435 **&rotl (\$idx,1);**  $\text{kmov}$  (@T[2], @T[3]);<br> $\text{skor}$  (@T[1], \$idx); 437 **&xor (@T[1],\$idx);** <sup>438</sup> **&or (@T[2],&DWP(4,\$key));** 439 **&mov (\$\_\_s1,@T[1]); # s1^=LeftRotate(s0&key[0],1);** <sup>440</sup> **&xor (@T[2],\$\_\_s2);** 442 **&mov (\$idx,&DWP(12,\$key));**  $\frac{\text{kmov}}{\text{cov}}$   $(\frac{\text{kg}}{\text{sin} \omega} - \text{m} + \text{m} \omega)$  **#**  $\frac{\text{kg}}{\text{cos} \omega}$ 444 **&or (\$idx,@T[1]);** <sup>445</sup> **&and (@T[2],&DWP(0,\$key));** 446 **&xor (@T[0],\$idx);**  $\text{for} 1 \quad (\text{er}[2], 1);$ <br>  $\text{km} \text{ov} \quad (\text{S} \quad \text{so}, \text{er}[0]);$ 448 **&mov (\$\_\_s0,@T[0]); # s0^=s1|key[1];**  $&x \text{or} \quad (\text{er}[3], \text{er}[2]);$ <br>  $&x \text{mov} \quad (\text{Sidx}, \text{wVP}(-8), \text{S}$ 450 **&mov (\$idx,&DWP(-8,\$key)); # prefetch key[4]** <sup>451</sup> **&mov (\$\_\_s3,@T[3]); # s3^=LeftRotate(s2&key[2],1);** 452 **&jmp (&label("loop"));** 454 **&set\_label("done",8);** 455 **&mov (@T[2],@T[0]); # SwapHalf** 456 **&mov (@T[3],@T[1]);** 457**&mov (@T[0],\$\_\_s2);**

 **<sup>8</sup>** 458 $\text{kmov}$  (@T[1], \$<sub>\_\_</sub>s3);<br> $\text{skor}$  (@T[2], \$idx); 459 $\frac{1}{2}$   $\frac{1}{2}$   $\frac{1}{2}$ ,  $\frac{1}{2}$   $\frac{1}{2}$  460**Exor**  $(\mathcal{C}[3], \mathcal{E}DWP(12, \mathcal{S}key));$ <br>**Exor**  $(\mathcal{C}[0], \mathcal{E}DWP(0, \mathcal{S}key));$ 461 **&xor (@T[0],&DWP(0,\$key));** 462 **&xor (@T[1],&DWP(4,\$key));** 463 **&ret ();** 464 **&function\_end\_B("\_x86\_Camellia\_decrypt");** 466 **# shld is very slow on Intel P4 family. Even on AMD it limits** 467 **# instruction decode rate [because it's VectorPath] and consequently** 468 **# performance. PIII, PM and Core[2] seem to be the only ones which** 469 **# execute this code ~7% faster...** 470 **sub \_\_rotl128 {** 471 **my (\$i0,\$i1,\$i2,\$i3,\$rot,\$rnd,@T)=@\_;**473 **\$rnd \*= 2;** 474 **if (\$rot) {**475 **&mov (\$idx,\$i0);** 476 **&shld (\$i0,\$i1,\$rot);** 477 **&shld (\$i1,\$i2,\$rot);** 478 **&shld (\$i2,\$i3,\$rot);** 479 **&shld (\$i3,\$idx,\$rot);** 480 **}** $cm - 1$ <sup>481</sup> **&mov (&DWP(-128+4\*\$rnd++,\$key),shift(@T)) if (\$i0 eq @T[0]);** <sup>482</sup> **&mov (&DWP(-128+4\*\$rnd++,\$key),shift(@T)) if (\$i1 eq @T[0]);** <sup>483</sup> **&mov (&DWP(-128+4\*\$rnd++,\$key),shift(@T)) if (\$i2 eq @T[0]);** <sup>484</sup> **&mov (&DWP(-128+4\*\$rnd++,\$key),shift(@T)) if (\$i3 eq @T[0]);** 485 **}** 487 **# ... Implementing 128-bit rotate without shld gives >3x performance** 488 **# improvement on P4, only ~7% degradation on other Intel CPUs and** 489 **# not worse performance on AMD. This is therefore preferred.** 490 **sub \_rotl128 {** 491 **my (\$i0,\$i1,\$i2,\$i3,\$rot,\$rnd,@T)=@\_;**493 **\$rnd \*= 2;** 494 **if (\$rot) {**495 **&mov (\$Tbl,\$i0);** 496 **&shl (\$i0,\$rot);** 497 **&mov (\$idx,\$i1);** 498 **&shr (\$idx,32-\$rot);** 499 **&shl (\$i1,\$rot);** 500 **&or (\$i0,\$idx);** 501 **&mov (\$idx,\$i2);** 502 **&shl (\$i2,\$rot);** 503 **&mov (&DWP(-128+4\*\$rnd++,\$key),shift(@T)) if (\$i0 eq @T[0]);** 504 **&shr (\$idx,32-\$rot);** 505 **&or (\$i1,\$idx);** 506 **&shr (\$Tbl,32-\$rot);** 507 **&mov (\$idx,\$i3);** 508 **&shr (\$idx,32-\$rot);** 509 **&mov (&DWP(-128+4\*\$rnd++,\$key),shift(@T)) if (\$i1 eq @T[0]);** 510 **&shl (\$i3,\$rot);** 511 **&or (\$i2,\$idx);** 512 **&or (\$i3,\$Tbl);** 513 **&mov (&DWP(-128+4\*\$rnd++,\$key),shift(@T)) if (\$i2 eq @T[0]);**  $514$ <br> $515$  $(\&DWP(-128+4* \text{grad}++,\text{skey})$ , shift(@T)) 515 **} else {** $kmov$ 516 **&mov (&DWP(-128+4\*\$rnd++,\$key),shift(@T)) if (\$i0 eq @T[0]);** 517 **&mov (&DWP(-128+4\*\$rnd++,\$key),shift(@T)) if (\$i1 eq @T[0]);** 518 **&mov (&DWP(-128+4\*\$rnd++,\$key),shift(@T)) if (\$i2 eq @T[0]);** 519 $\& \text{mov} \qquad (\& \text{DWP}(-128+4*\$rnd++,\$key),\text{shift}(\textcircled{r}))$ 520 **}**521 **}**

**new/usr/src/lib/openssl/libsunw\_crypto/pl/cmll-x86.pl**

523 **sub \_saveround {**

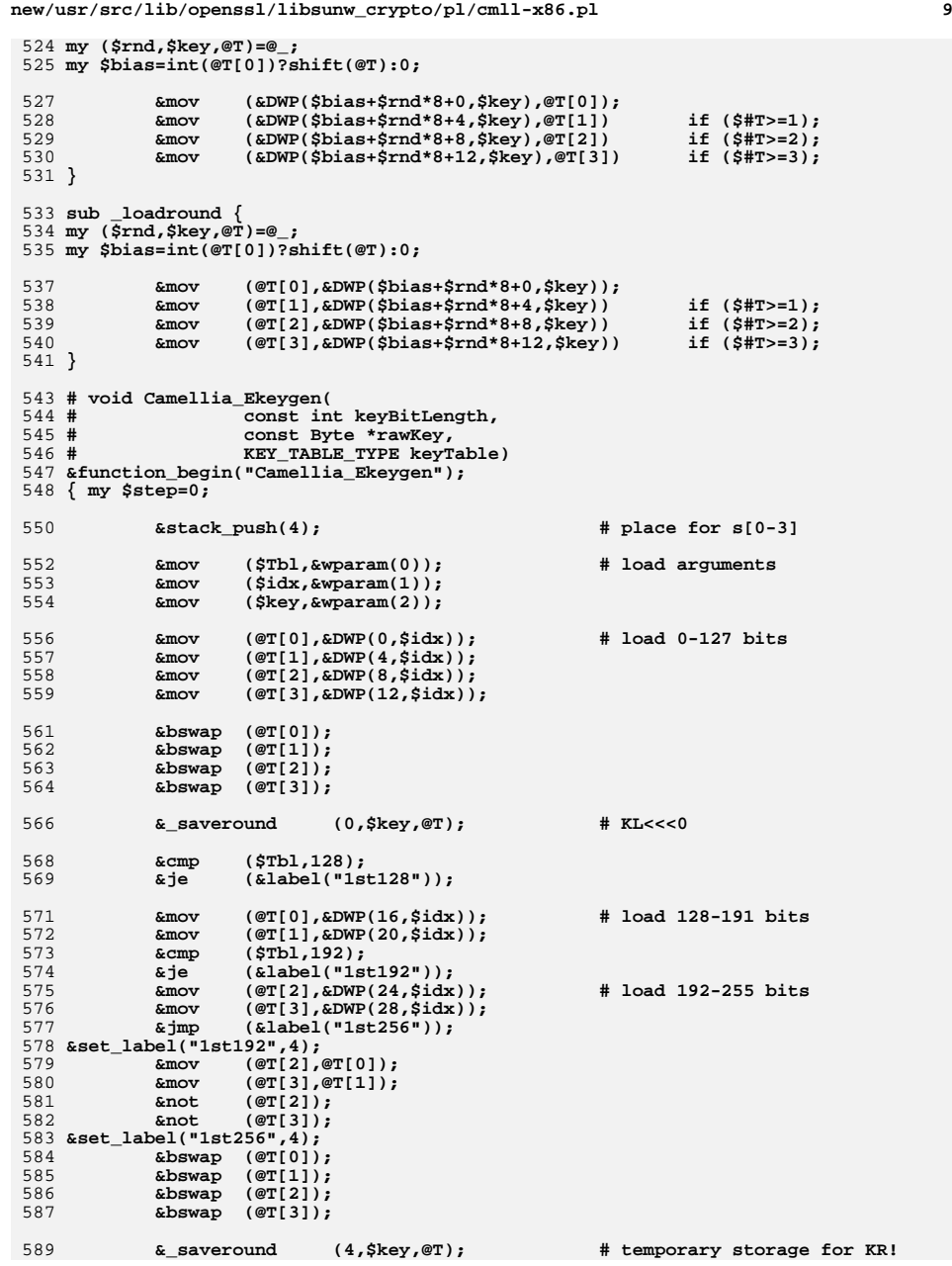

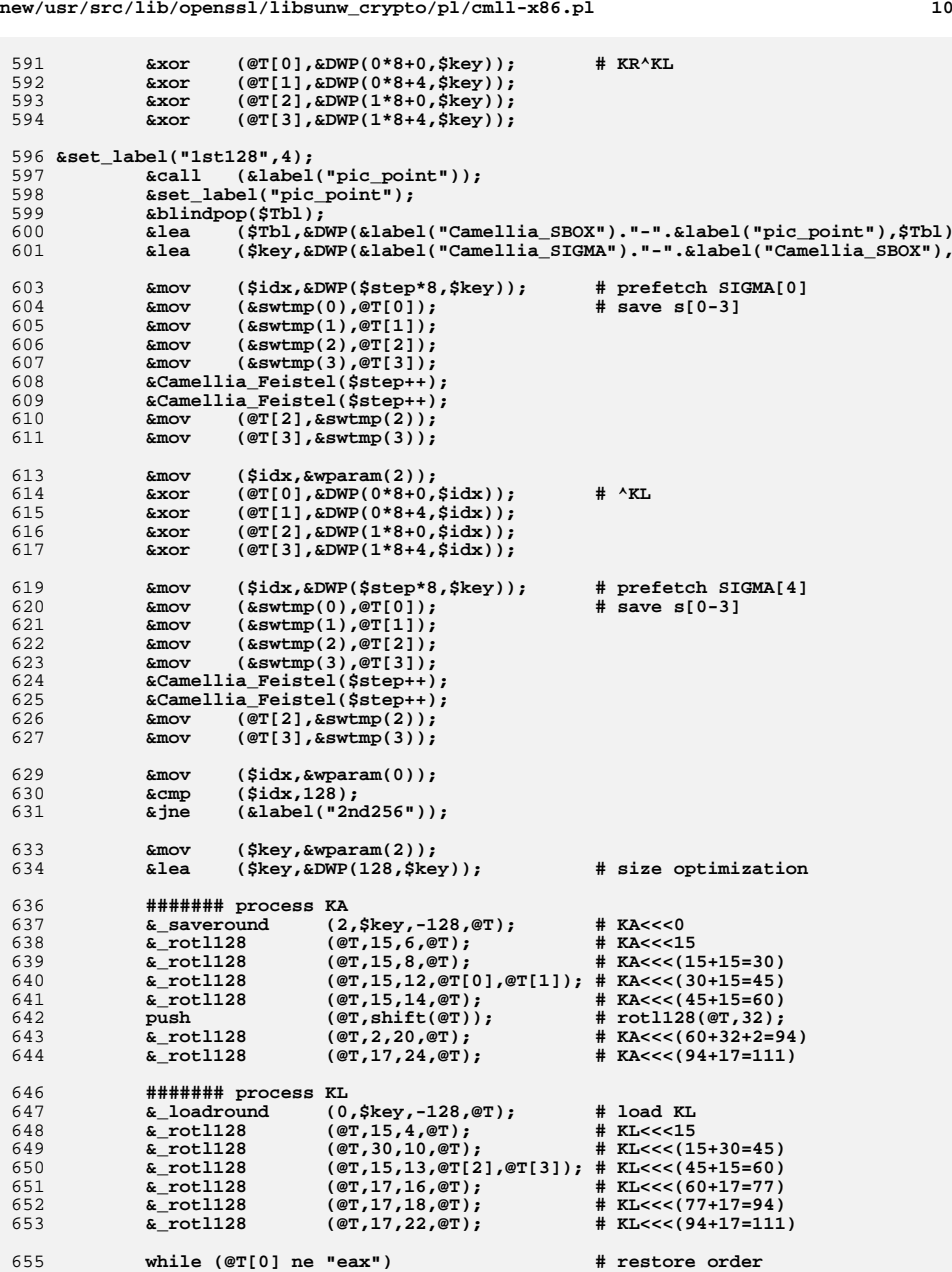

**new/usr/src/lib/openssl/libsunw\_crypto/pl/cmll-x86.pl**

**{ unshift (@T,pop(@T)); }**

656

**<sup>11</sup>**

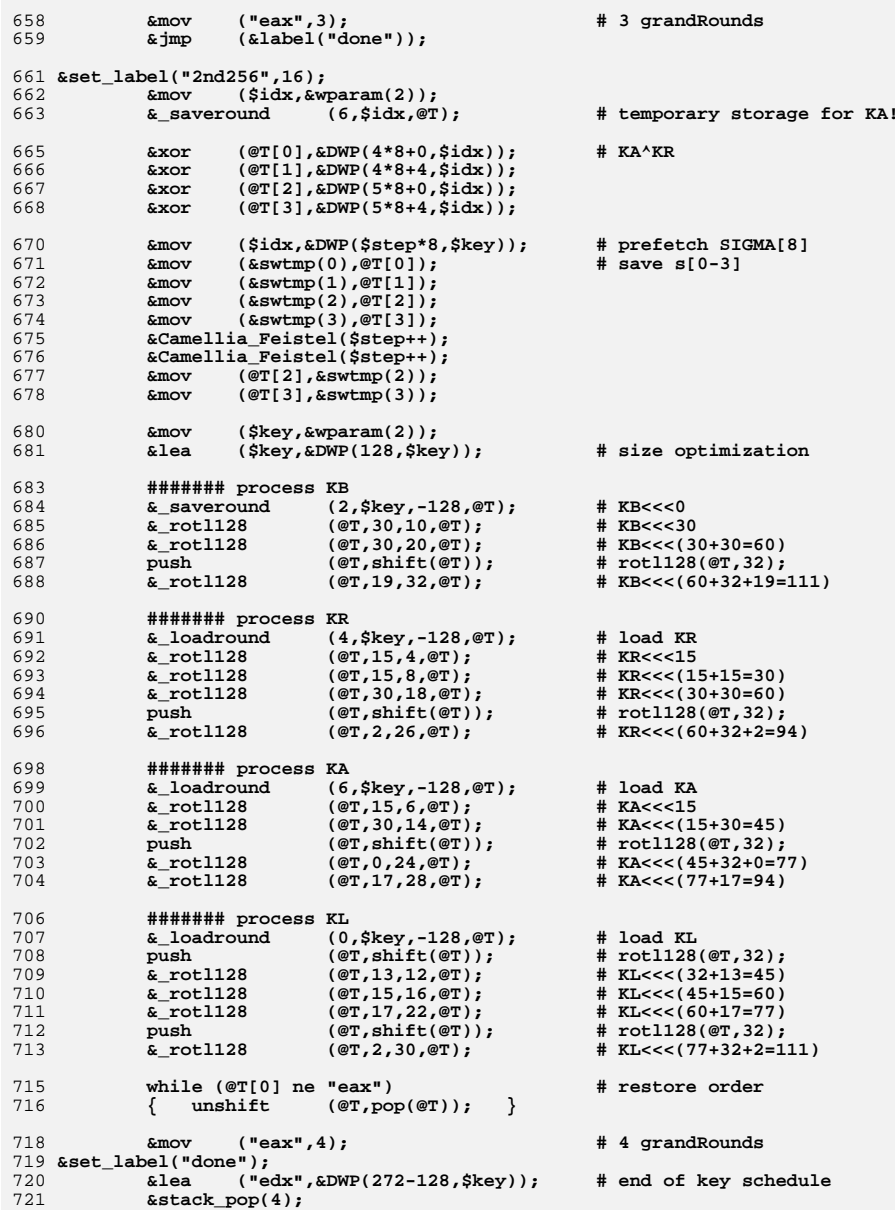

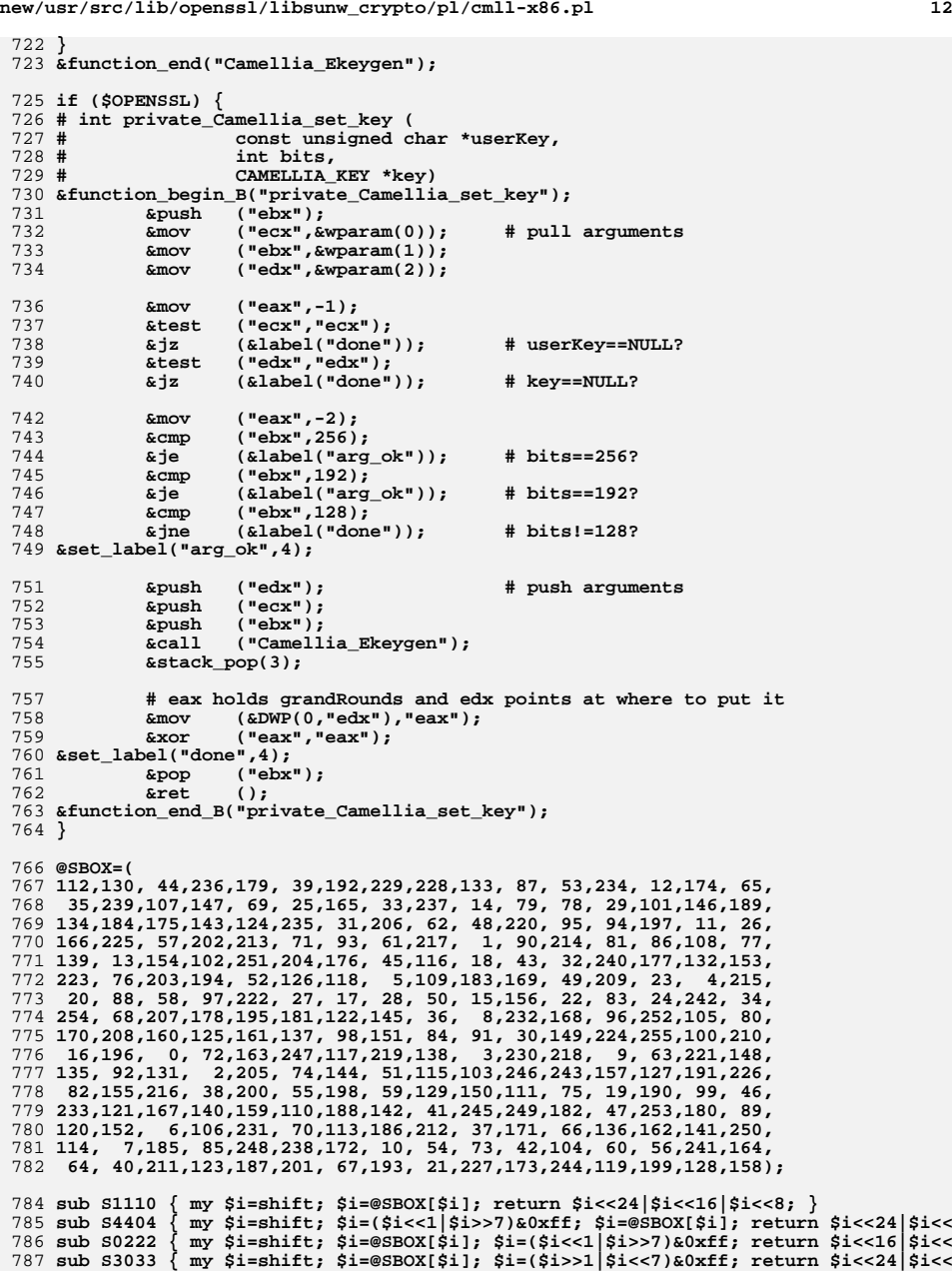

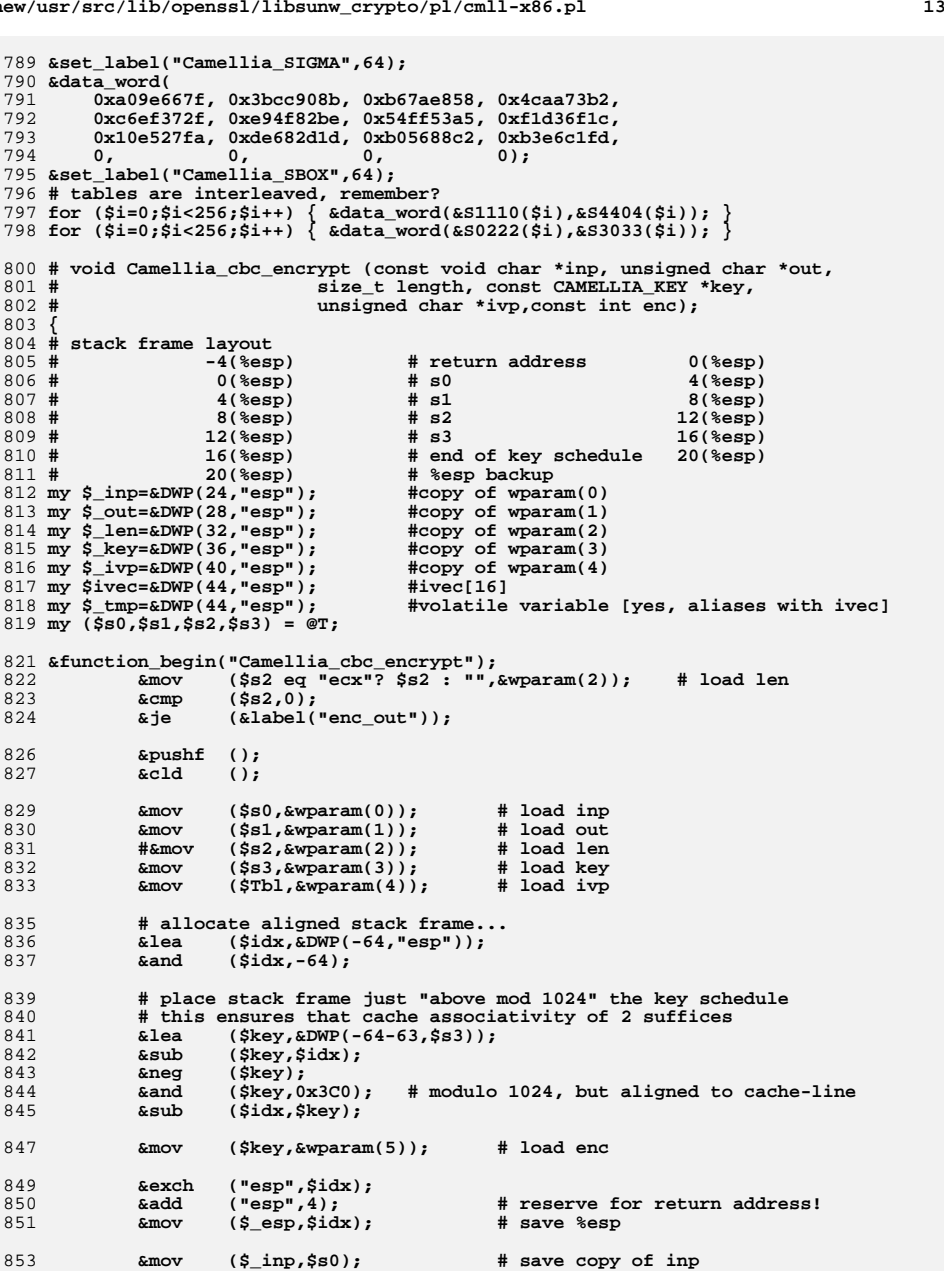

**new/usr/src/lib/openssl/libsunw\_crypto/pl/cmll-x86.pl**

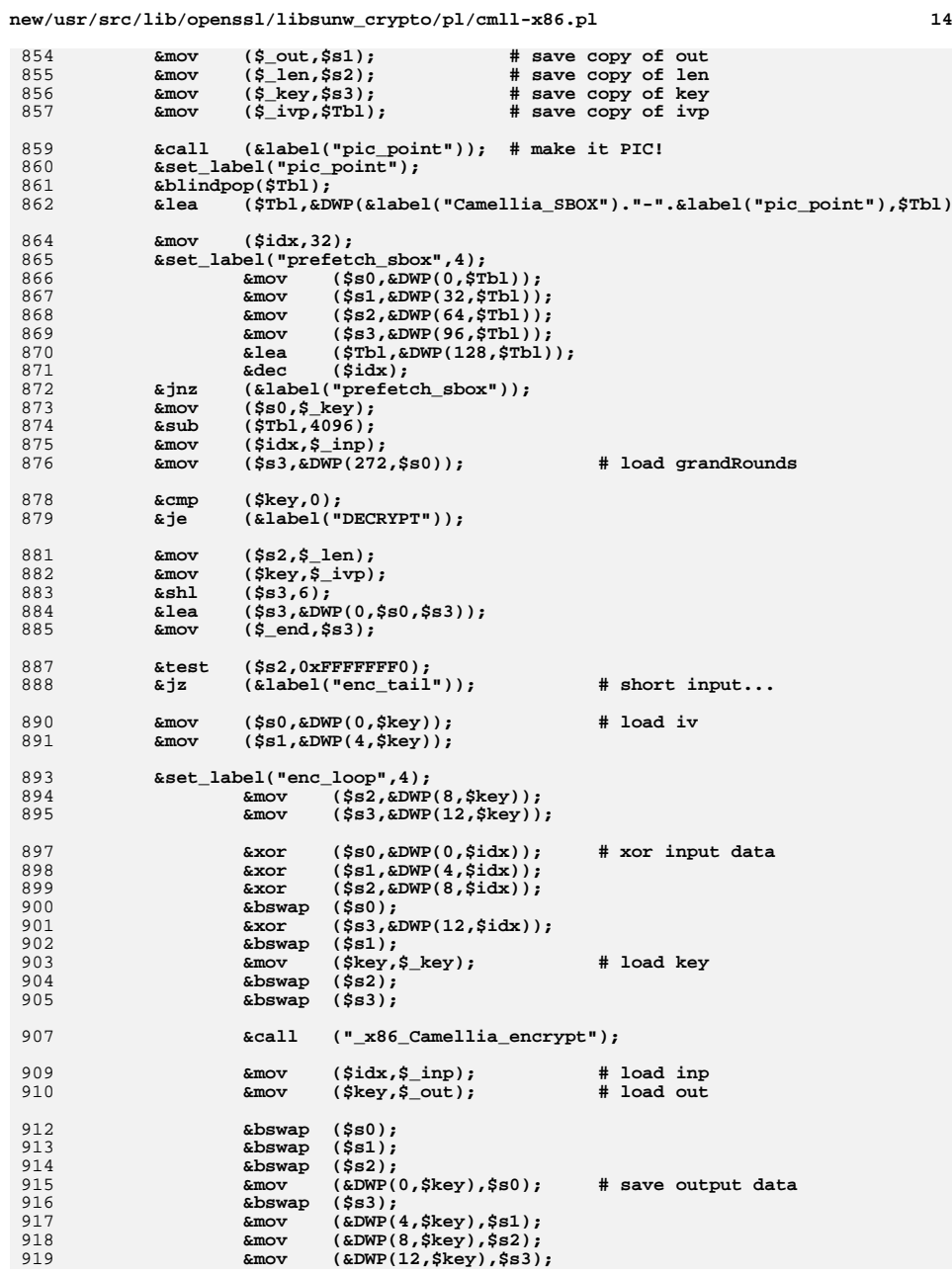

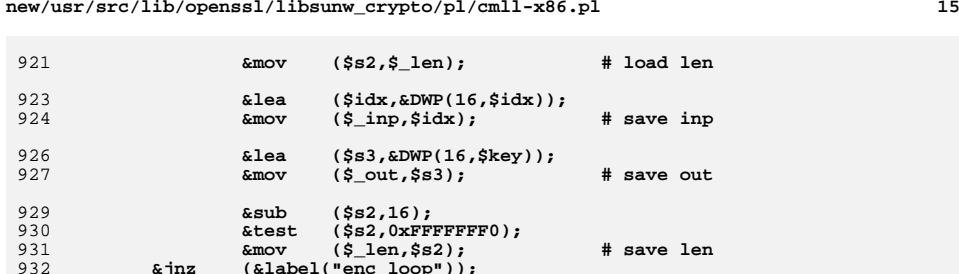

933934

935

936

937

938

939

940

941

943

944

946947

950951

952

953

954

955

956957

958

959<br>960

961

963

964

965

966

967

969

970

971

972

973

977

978

979

**new/usr/src/lib/openssl/libsunw\_crypto/pl/cmll-x86.pl**

 **&mov (\$\_out,\$s3); # save out &mov (\$\_len,\$s2); # save len &jnz (&label("enc\_loop")); &test (\$s2,15); &jnz (&label("enc\_tail")); &mov (\$idx,\$\_ivp); # load ivp &mov (\$s2,&DWP(8,\$key)); # restore last dwords &mov (\$s3,&DWP(12,\$key)); &mov (&DWP(0,\$idx),\$s0); # save ivec &mov (&DWP(4,\$idx),\$s1); &mov (&DWP(8,\$idx),\$s2); &mov (&DWP(12,\$idx),\$s3); &mov ("esp",\$\_esp); &popf ();** 945 **&set\_label("enc\_out"); &function\_end\_A(); &pushf (); # kludge, never executed** 949 **&set\_label("enc\_tail",4); &mov (\$s0,\$key eq "edi" ? \$key : ""); &mov (\$key,\$\_out); # load out &push (\$s0); # push ivp &mov (\$s1,16); &sub (\$s1,\$s2); &cmp (\$key,\$idx); # compare with inp &je (&label("enc\_in\_place")); &align (4); &data\_word(0xA4F3F689); # rep movsb # copy input &jmp (&label("enc\_skip\_in\_place"));** 960 **&set\_label("enc\_in\_place"); &lea (\$key,&DWP(0,\$key,\$s2));** 962 **&set\_label("enc\_skip\_in\_place");** $\begin{array}{c}\n\text{kmov} \\
\text{& ($s2$, $s1$)};\n\text{& xor} \\
\text{& ($s0$, $s0$)};\n\end{array}$  **&xor (\$s0,\$s0); &align (4); &data\_word(0xAAF3F689); # rep stosb # zero tail &pop (\$key); # pop ivp &mov (\$idx,\$\_out); # output as input &mov (\$s0,&DWP(0,\$key)); &mov (\$s1,&DWP(4,\$key)); &mov (\$\_len,16); # len=16**  $(klabel("enc\_loop"))$ ; 975 **#----------------------------- DECRYPT -----------------------------#** 976 **&set\_label("DECRYPT",16); &shl (\$s3,6); &lea (\$s3,&DWP(0,\$s0,\$s3)); &mov (\$\_end,\$s0);**

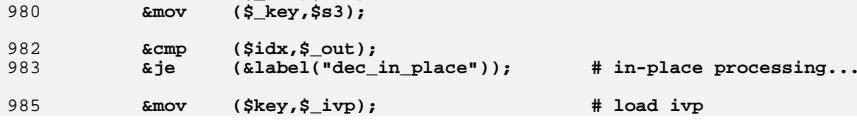

### **new/usr/src/lib/openssl/libsunw\_crypto/pl/cmll-x86.pl**

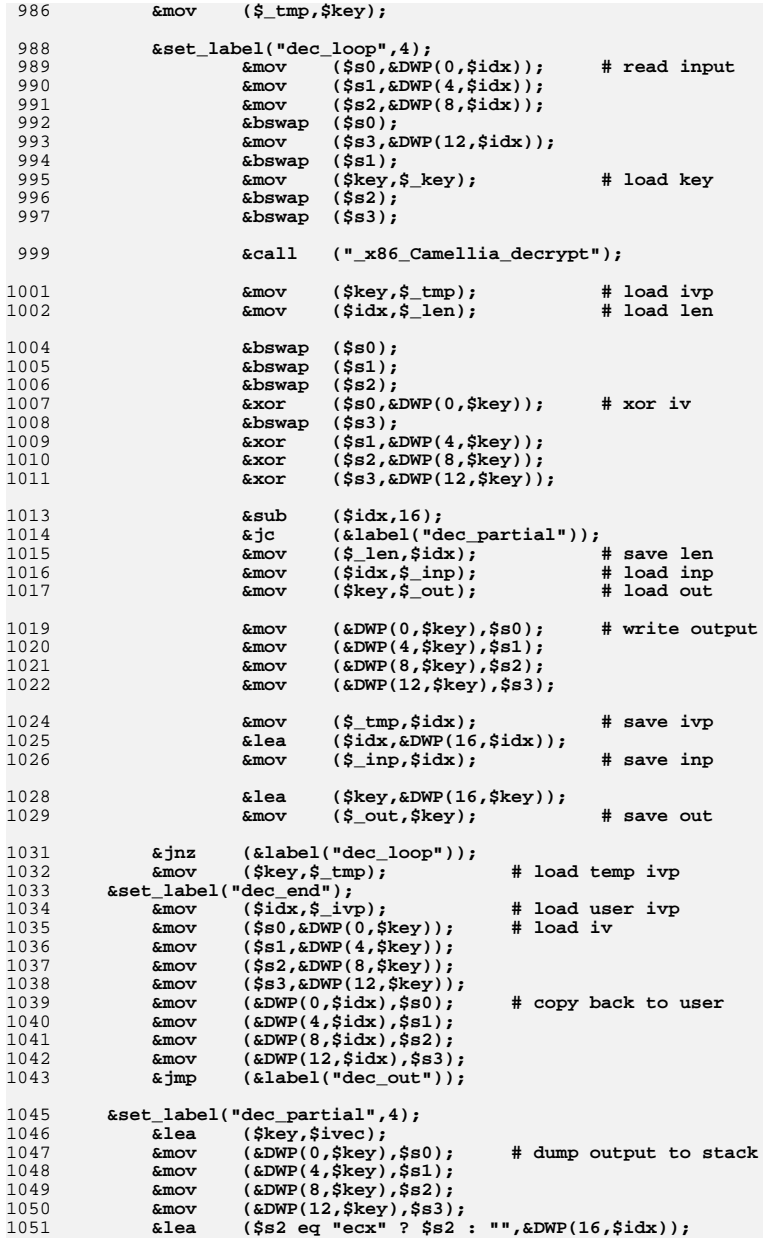

1043

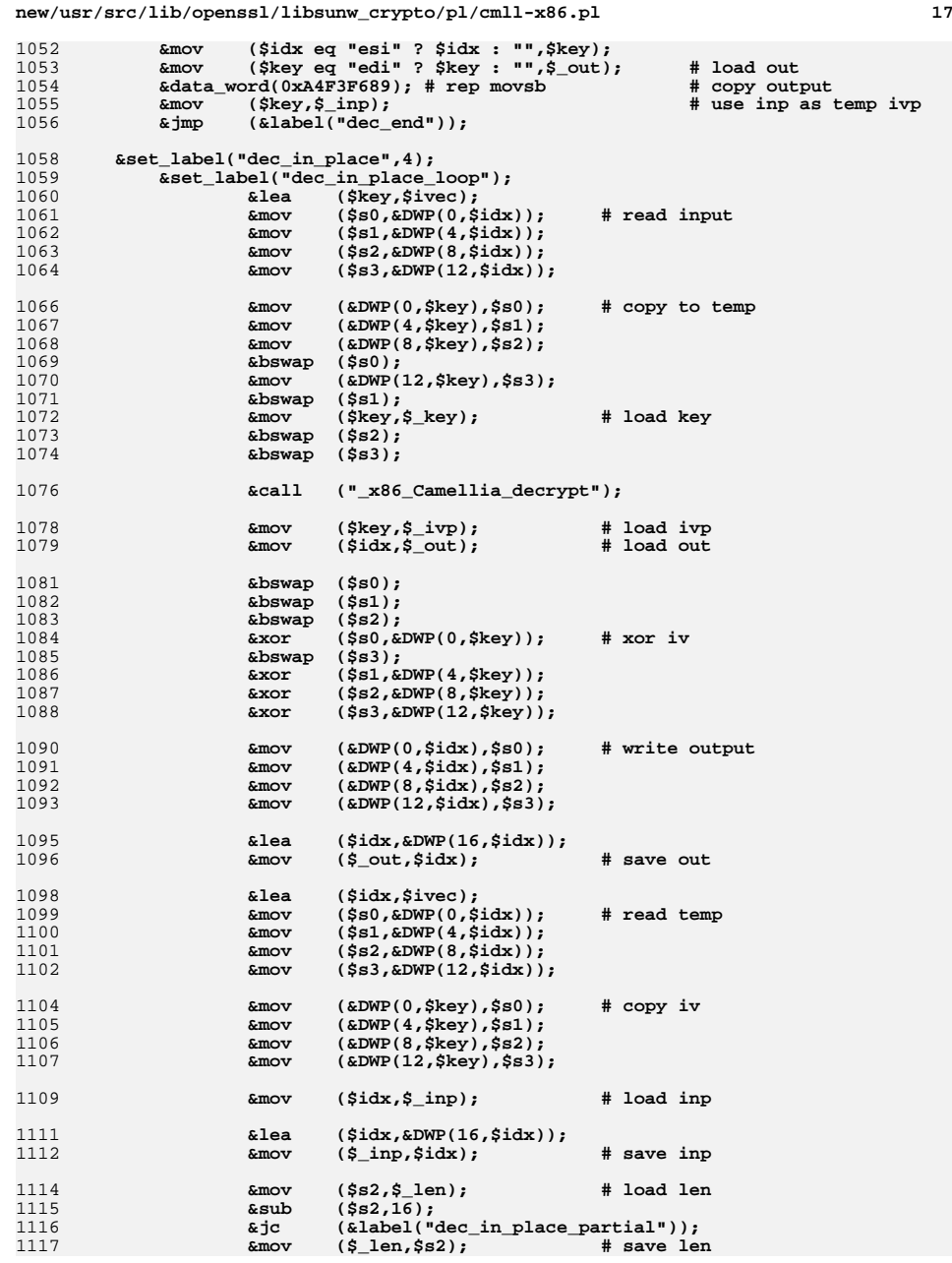

**new/usr/src/lib/openssl/libsunw\_crypto/pl/cmll-x86.pl <sup>18</sup>** 1118 **&jnz (&label("dec\_in\_place\_loop")); &jmp (&label("dec\_out"));** 11191121 **&set\_label("dec\_in\_place\_partial",4); # one can argue if this is actually required...** 11221123 **&mov (\$key eq "edi" ? \$key : "",\$\_out); &lea (\$idx eq "esi" ? \$idx : "",\$ivec); &lea (\$key,&DWP(0,\$key,\$s2));** 112411251126 **&lea (\$idx,&DWP(16,\$idx,\$s2)); &neg (\$s2 eq "ecx" ? \$s2 : "");** 11271128 **&data\_word(0xA4F3F689); # rep movsb # restore tail** 1130 **&set\_label("dec\_out",4);** <sup>1131</sup> **&mov ("esp",\$\_esp);** <sup>1132</sup> **&popf ();** 1133 **&function\_end("Camellia\_cbc\_encrypt");** 1134 **}** 1136 **&asciz("Camellia for x86 by <appro\@openssl.org>");** 1138 **&asm\_finish();** 1139 **#endif /\* ! codereview \*/**

 **<sup>1</sup> \*\*\*\*\*\*\*\*\*\*\*\*\*\*\*\*\*\*\*\*\*\*\*\*\*\*\*\*\*\*\*\*\*\*\*\*\*\*\*\*\*\*\*\*\*\*\*\*\*\*\*\*\*\*\*\*\*\* 25677 Wed Aug 13 19:25:25 2014 new/usr/src/lib/openssl/libsunw\_crypto/pl/cmll-x86\_64.pl 4853 illumos-gate is not lint-clean when built with openssl 1.0 (initial commit,\*\*\*\*\*\*\*\*\*\*\*\*\*\*\*\*\*\*\*\*\*\*\*\*\*\*\*\*\*\*\*\*\*\*\*\*\*\*\*\*\*\*\*\*\*\*\*\*\*\*\*\*\*\*\*\*\*\* #!/usr/bin/env perl # ==================================================================== # Copyright (c) 2008 Andy Polyakov <appro@openssl.org>** 5 **# # This module may be used under the terms of either the GNU General # Public License version 2 or later, the GNU Lesser General Public # License version 2.1 or later, the Mozilla Public License version # 1.1 or the BSD License. The exact terms of either license are # distributed along with this module. For further details see # http://www.openssl.org/~appro/camellia/. # ==================================================================== # Performance in cycles per processed byte (less is better) in # 'openssl speed ...' benchmark: #** 17 # **# AMD64 Core2 EM64T # -evp camellia-128-ecb 16.7 21.0 22.7 # + over gcc 3.4.6 +25% +5% 0% # # camellia-128-cbc 15.7 20.4 21.1 # # 128-bit key setup <sup>128</sup> <sup>216</sup> <sup>205</sup> cycles/key # + over gcc 3.4.6 +54% +39% +15% # # Numbers in "+" rows represent performance improvement over compiler # generated code. Key setup timings are impressive on AMD and Core2 # thanks to 64-bit operations being covertly deployed. Improvement on # EM64T, pre-Core2 Intel x86\_64 CPU, is not as impressive, because it # apparently emulates some of 64-bit operations in [32-bit] microcode. \$flavour = shift; \$output = shift; if (\$flavour =~ /\./) { \$output = \$flavour; undef \$flavour; } \$win64=0; \$win64=1 if (\$flavour =~ /[nm]asm|mingw64/ || \$output =~ /\.asm\$/); \$0 =~ m/(.\*[\/\\])[^\/\\]+\$/; \$dir=\$1; ( \$xlate="\${dir}x86\_64-xlate.pl" and -f \$xlate ) or ( \$xlate="\${dir}../../perlasm/x86\_64-xlate.pl" and -f \$xlate) or die "can't locate x86\_64-xlate.pl"; open OUT,"| \"\$^X\" \$xlate \$flavour \$output"; \*STDOUT=\*OUT; sub hi() { my \$r=shift; \$r =~ s/%[er]([a-d])x/%\1h/; \$r; } sub lo() { my \$r=shift; \$r =~ s/%[er]([a-d])x/%\1l/; \$r =~ s/%[er]([sd]i)/%\1l/; \$r =~ s/%(r[0-9]+)[d]?/%\1b/; \$r; } \$t0="%eax";\$t1="%ebx";\$t2="%ecx";\$t3="%edx"; @S=("%r8d","%r9d","%r10d","%r11d"); \$i0="%esi"; \$i1="%edi";** 55 \$Tbl="%rbp"; **\$Tbl="%rbp"; # size optimization \$inp="%r12"; \$out="%r13"; \$key="%r14"; \$keyend="%r15"; \$arg0d=\$win64?"%ecx":"%edi";**

**new/usr/src/lib/openssl/libsunw\_crypto/pl/cmll-x86\_64.pl**

**new/usr/src/lib/openssl/libsunw\_crypto/pl/cmll-x86\_64.pl <sup>2</sup> # const unsigned int Camellia\_SBOX[4][256]; # Well, sort of... Camellia\_SBOX[0][] is interleaved with [1][], # and [2][] - with [3][]. This is done to minimize code size.** 65 \$SBOX1 1110=0; **\$SBOX1\_1110=0; # Camellia\_SBOX[0]** 66 SSBOX4 4404=4: **\$SBOX4\_4404=4; # Camellia\_SBOX[1] \$SBOX2\_0222=2048; # Camellia\_SBOX[2] \$SBOX3\_3033=2052; # Camellia\_SBOX[3] sub Camellia\_Feistel { my \$i=@\_[0]; my \$seed=defined(@\_[1])?@\_[1]:0; my \$scale=\$seed<0?-8:8; my \$j=(\$i&1)\*2; my \$s0=@S[(\$j)%4],\$s1=@S[(\$j+1)%4],\$s2=@S[(\$j+2)%4],\$s3=@S[(\$j+3)%4]; \$code.=<<\_\_\_; xor**<br> **xor**<br> **\$81,\$t1**<br> **#t1^=key[1]**<br> **#t1^=key[1] xor \$s1,\$t1 # t1^=key[1] movz '&hi("\$t0")',\$i0 # (t0>>8)&0xff movz '&lo("\$t1")',\$i1 # (t1>>0)&0xff mov \$SBOX3\_3033(\$Tbl,\$i0,8),\$t3 # t3=SBOX3\_3033[0] mov \$SBOX1\_1110(\$Tbl,\$i1,8),\$t2 # t2=SBOX1\_1110[1] movz \&lo("\\$t0")\,\$i0**<br>  $\frac{1}{2}$ **br**  $\frac{1}{2}$ **shr** \\$16,\$t0<br>movz **'**&hi("\$t1")',\$i1 **movz '&hi("\$t1")',\$i1 # (t1>>8)&0xff xor \$SBOX4\_4404(\$Tbl,\$i0,8),\$t3 # t3^=SBOX4\_4404[0]**  $\sin \theta$   $\sqrt{516, 5t1}$ <br>**xor**<br>**SSROX4** 44 **xor \$SBOX4\_4404(\$Tbl,\$i1,8),\$t2 # t2^=SBOX4\_4404[1] movz '&hi("\$t0")',\$i0 # (t0>>24)&0xff movz '&lo("\$t1")',\$i1 # (t1>>16)&0xff xor \$SBOX1\_1110(\$Tbl,\$i0,8),\$t3 # t3^=SBOX1\_1110[0] xor**<br>**xor \$SBOX3\_3033(\$Tbl,\$i1,8),\$t2**<br>movz<sub>klo("</sub>\$t0")\\$i0<br>**#** (t0>>16)&0xff **movz '&lo("\$t0")',\$i0 # (t0>>16)&0xff movz '&hi("\$t1")',\$i1 # (t1>>24)&0xff xor \$SBOX2\_0222(\$Tbl,\$i0,8),\$t3 # t3^=SBOX2\_0222[0] xor \$SBOX2\_0222(\$Tbl,\$i1,8),\$t2 # t2^=SBOX2\_0222[1] mov '\$seed+(\$i+1)\*\$scale'(\$key),\$t1 # prefetch key[i+1] mov '\$seed+(\$i+1)\*\$scale+4'(\$key),\$t0 xor \$t3,\$t2 # t2^=t3 ror**  $\frac{1}{8}$ , \$t3<br>**ror**  $\frac{1}{5}$ , \$t2, \$t3 **xor \$t2,\$s2 xor \$t2,\$s3 xor \$t3,\$s3 \_\_\_ } # void Camellia\_EncryptBlock\_Rounds(**  $\overline{\phantom{a}}$  **int** grandRounds, 110 # **# const Byte plaintext[], # const KEY\_TABLE\_TYPE keyTable,** 112 # **# Byte ciphertext[]) \$code=<<\_\_\_; .text # V1.x API .globl Camellia\_EncryptBlock** 118 .type **.type Camellia\_EncryptBlock,\@abi-omnipotent .align <sup>16</sup> Camellia\_EncryptBlock: movl \\$128,%eax subl \$arg0d,%eax movl \\$3,\$arg0d adcl \\$0,\$arg0d # keyBitLength==128?3:4 jmp .Lenc\_rounds .size Camellia\_EncryptBlock,.-Camellia\_EncryptBlock** 126 .size **# V2**

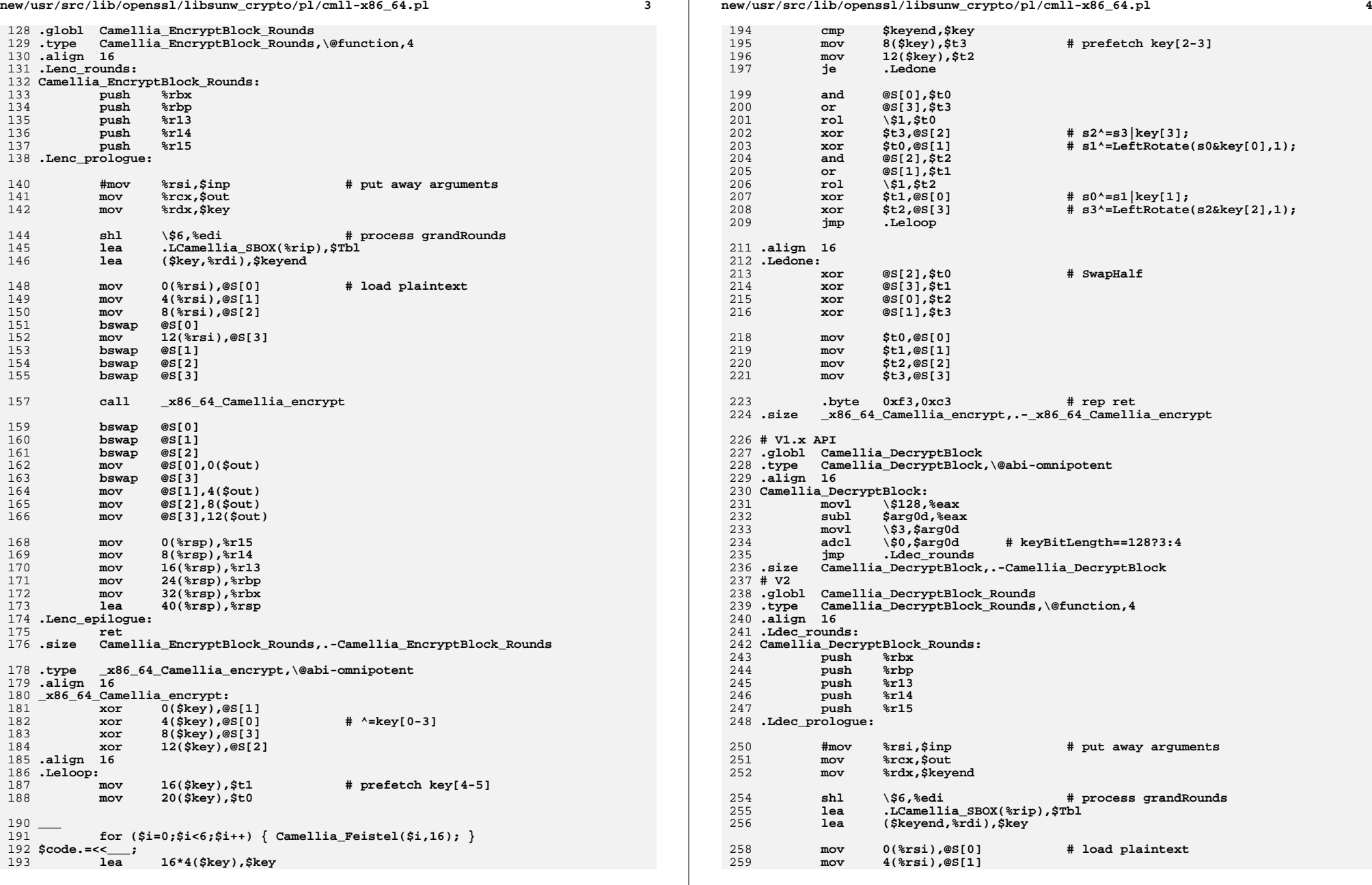

**new/usr/src/lib/openssl/libsunw\_crypto/pl/cmll-x86\_64.pl <sup>5</sup>** 260 **mov 8(%rsi),@S[2]** 261**bswap**  $262$  **mov 12(%rsi),@S[3]** 263 **bswap @S[1]** 264 **bswap @S[2]** 265 $b$ swap 267 **call \_x86\_64\_Camellia\_decrypt** 269 **bswap @S[0]** 270 **bswap @S[1]** 271**bswap** 272 **mov @S[0],0(\$out)** 273**bswap**<br> **mov** 274 **mov @S[1],4(\$out)** 275 **mov @S[2],8(\$out)** 276 **mov @S[3],12(\$out)** 278 **mov 0(%rsp),%r15** 279 **mov 8(%rsp),%r14** 280 **mov 16(%rsp),%r13** 281 **mov 24(%rsp),%rbp** 282 **mov 32(%rsp),%rbx** 283 **lea 40(%rsp),%rsp** 284 **.Ldec\_epilogue:** 285285 **ret**<br>286**.size Cam .size Camellia\_DecryptBlock\_Rounds,.-Camellia\_DecryptBlock\_Rounds** 288 .type **.type \_x86\_64\_Camellia\_decrypt,\@abi-omnipotent** 289 **.align <sup>16</sup>** 290 **\_x86\_64\_Camellia\_decrypt:** 291**xor 0(\$key),@S[1]**<br>**xor 4(\$key),@S[0]** 292 **xor 4(\$key),@S[0] # ^=key[0-3]** 293 **xor 8(\$key),@S[3]** 294 **xor 12(\$key),@S[2]** 295 **.align <sup>16</sup>** 296 **.Ldloop:** 297 **mov -8(\$key),\$t1 # prefetch key[4-5]** 298 **mov -4(\$key),\$t0** 300 **\_\_\_** <sup>301</sup> **for (\$i=0;\$i<6;\$i++) { Camellia\_Feistel(\$i,-8); }** 302 **\$code.=<<\_\_\_;** 303 **lea -16\*4(\$key),\$key** 304 **cmp \$keyend,\$key** 305 $\frac{1}{2}$  **prov**<br>  $\frac{1}{2}$  **c**  $\frac{1}{2}$  **c**  $\frac{1}{2}$  **c**  $\frac{1}{2}$  **c**  $\frac{1}{2}$  **c**  $\frac{1}{2}$  **c**  $\frac{1}{2}$  **c**  $\frac{1}{2}$  **c**  $\frac{1}{2}$  **c**  $\frac{1}{2}$  **c**  $\frac{1}{2}$  **c**  $\frac{1}{2}$  **c**  $\frac{1}{2}$  **c**  $\frac{1}{2}$  **c**  $\frac{1}{2$ 306**mov 4(\$key)**, \$t2<br>**ie** *Addone* 307 **je .Lddone** 309 **and @S[0],\$t0** 310 **or @S[3],\$t3** 311**rol** \\$1,\$t0<br>**xor** \$t3,@S[2] 312 **xor \$t3,@S[2] # s2^=s3|key[3];** 313 **xor \$t0,@S[1] # s1^=LeftRotate(s0&key[0],1);** 314 **and @S[2],\$t2** 315 **or @S[1],\$t1** 316**rol**  $\frac{1}{1}$ , \$1, \$t2<br>**xor** \$t1, @S[0] 317 **xor \$t1,@S[0] # s0^=s1|key[1];** 318 **xor \$t2,@S[3] # s3^=LeftRotate(s2&key[2],1);** 320 **jmp .Ldloop** 322 **.align <sup>16</sup>** 323 **.Lddone:** 324 **xor @S[2],\$t2** 325 **xor @S[3],\$t3 new/usr/src/lib/openssl/libsunw\_crypto/pl/cmll-x86\_64.pl <sup>6</sup>** 326 **xor @S[0],\$t0** 327 **xor @S[1],\$t1** 329 **mov \$t2,@S[0] # SwapHalf** 330 **mov \$t3,@S[1]** 331 **mov \$t0,@S[2]** 332 **mov \$t1,@S[3]** 334 **.byte 0xf3,0xc3 # rep ret** 335 **.size \_x86\_64\_Camellia\_decrypt,.-\_x86\_64\_Camellia\_decrypt** 336 **\_\_\_** 338 **sub \_saveround {** 339 **my (\$rnd,\$key,@T)=@\_;** 340 **my \$bias=int(@T[0])?shift(@T):0;** 342 **if (\$#T==3) { \$code.=<<\_\_\_;** 343344 **mov @T[1],'\$bias+\$rnd\*8+0'(\$key)** 345 **mov @T[0],'\$bias+\$rnd\*8+4'(\$key)** 346 **mov @T[3],'\$bias+\$rnd\*8+8'(\$key)** 347 **mov @T[2],'\$bias+\$rnd\*8+12'(\$key)** 348 **\_\_\_** <sup>349</sup> **} else {** $\texttt{Scode} =$ " 350 **\$code.=" mov @T[0],'\$bias+\$rnd\*8+0'(\$key)\n";** 351 **\$code.=" mov @T[1],'\$bias+\$rnd\*8+8'(\$key)\n" if (\$#T>=1);** 352 **}**353 **}** 355 **sub \_loadround {** 356 **my (\$rnd,\$key,@T)=@\_;** 357 **my \$bias=int(@T[0])?shift(@T):0;**  $359$  Scode.=" **\$code.=" mov '\$bias+\$rnd\*8+0'(\$key),@T[0]\n";**  $360$  Scode.=" **\$code.=" mov '\$bias+\$rnd\*8+8'(\$key),@T[1]\n" if (\$#T>=1);** 361 **}** 363 **# shld is very slow on Intel EM64T family. Even on AMD it limits** 364 **# instruction decode rate [because it's VectorPath] and consequently** 365 **# performance...** 366 **sub \_\_rotl128 {** 367 **my (\$i0,\$i1,\$rot)=@\_;** 369 **if (\$rot) { \$code.=<<\_\_\_;** 370371 **mov \$i0,%r11** 372 **shld \\$\$rot,\$i1,\$i0** 373 **shld \\$\$rot,%r11,\$i1** 374 **\_\_\_** <sup>375</sup> **}**376 **}** 378 **# ... Implementing 128-bit rotate without shld gives 80% better** 379 **# performance EM64T, +15% on AMD64 and only ~7% degradation on** 380 **# Core2. This is therefore preferred.** 381 **sub \_rotl128 {** 382 **my (\$i0,\$i1,\$rot)=@\_;** 384 **if (\$rot) { \$code.=<<\_\_\_;** 385386 **mov \$i0,%r11 shl \\$\$rot,\$i0** 387388**mov**<br>**shr \\$**'64-\$1 389 **shr \\$'64-\$rot',%r9** 390 **shr \\$'64-\$rot',%r11** 391**or %r9,\$i0**

459

460

461**\_\_\_** <sup>462</sup>

463

465

466

467

468

469**\_\_\_** <sup>470</sup>

471

473

474

476

 **<sup>7</sup>** 392 **shl \\$\$rot,\$i1** 393 **or %r11,\$i1** 394 **\_\_\_** <sup>395</sup> **}**396 **}** 398 **{ my \$step=0;** 400 **\$code.=<<\_\_\_;** 401 **.globl Camellia\_Ekeygen** 402 **.type Camellia\_Ekeygen,\@function,3** 403 **.align <sup>16</sup>** 404 **Camellia\_Ekeygen:** 405 **push %rbx** 406 **push %rbp** 407 **push %r13** 408 **push %r14** 409 **push %r15** 410 **.Lkey\_prologue:** 412 **mov %rdi,\$keyend # put away arguments, keyBitLength** 413 **mov %rdx,\$out # keyTable** 415 **mov 0(%rsi),@S[0] # load 0-127 bits** 416 **mov 4(%rsi),@S[1]** 417 **mov 8(%rsi),@S[2]** 418 **mov 12(%rsi),@S[3]** 420 **bswap @S[0]** 421 **bswap @S[1]** 422 **bswap @S[2]** 423 $b$ swap 424 **\_\_\_** <sup>425</sup> **&\_saveround (0,\$out,@S); # KL<<<0** 426 **\$code.=<<\_\_\_;** 427 **cmp \\$128,\$keyend # check keyBitLength** 428 **je .L1st128** 430 **mov 16(%rsi),@S[0] # load 128-191 bits** 431 **mov 20(%rsi),@S[1]** 432 **cmp \\$192,\$keyend** 433**je** *.***L1st192**<br>mov **24(%rsi)**,@S[2] 434 **mov 24(%rsi),@S[2] # load 192-255 bits** 435 **mov 28(%rsi),@S[3]** 436 **jmp .L1st256** 437 **.L1st192:** 438 **mov @S[0],@S[2]** 439 **mov @S[1],@S[3]** 440 **not @S[2]** 441 **not @S[3]** 442 **.L1st256:** 443 **bswap @S[0]** 444 **bswap @S[1]** 445 **bswap @S[2]** 446 $b$ swap 447 **\_\_\_** <sup>448</sup> **&\_saveround (4,\$out,@S); # temp storage for KR!** 449 **\$code.=<<\_\_\_;** 450 **xor 0(\$out),@S[1] # KR^KL** 451**xor 4(\$out),@S[0]**<br>**xor 8(\$out),@S[3]** 452 **xor 8(\$out),@S[3]** 453 **xor 12(\$out),@S[2]** 455 **.L1st128:** 456 **lea .LCamellia\_SIGMA(%rip),\$key** 457**lea .LCamellia\_SBOX(%rip),\$Tbl**

**new/usr/src/lib/openssl/libsunw\_crypto/pl/cmll-x86\_64.pl <sup>8</sup> mov 0(\$key),\$t1**<br>**mov 4(\$key).\$t0 mov 4(\$key),\$t0 &Camellia\_Feistel(\$step++); &Camellia\_Feistel(\$step++);** 464 **\$code.=<<\_\_\_; xor 0(\$out),@S[1] # ^KL xor 4(\$out),@S[0] xor 8(\$out),@S[3] xor 12(\$out),@S[2] &Camellia\_Feistel(\$step++); &Camellia\_Feistel(\$step++);** 472 **\$code.=<<\_\_\_;** cmp<br> **cmp**<br> **cmp**<br> **cmp**<br> **cmp**<br> **cmp**<br> **cmp**<br> **cmp**<br> **cmp**<br> **cmp**<br> **cmp**<br> **cmp**<br> **cmp**<br> **cmp**<br> **c**<br> **c**<br> **c**<br> **c jne .L2nd256 lea 128(\$out),\$out #** size optimization<br>  $\begin{bmatrix} 6 & 3 & 2 & 8 & 8 \\ 9 & 1 & 1 & 8 & 8 \\ 1 & 1 & 1 & 1 & 8 \\ 1 & 1 & 1 & 1 & 1 \end{bmatrix}$ 

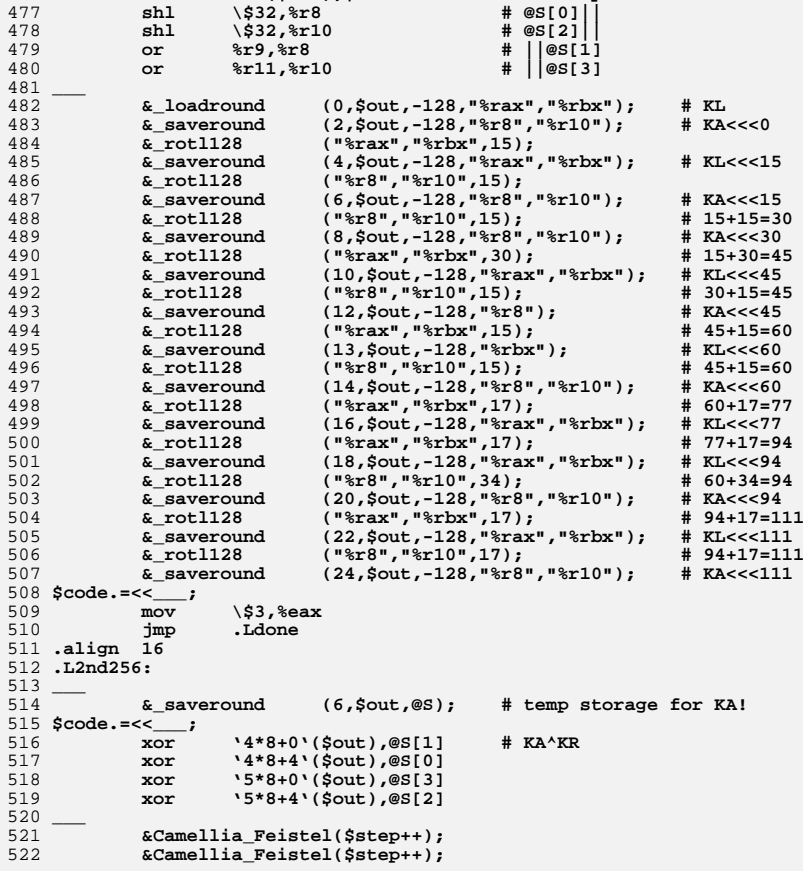

 **<sup>9</sup> &\_loadround (0,\$out,"%rax","%rbx"); # KL &\_loadround (4,\$out,"%rcx","%rdx"); # KR &\_loadround (6,\$out,"%r14","%r15"); # KA \$code.=<<\_\_\_; lea 128(\$out),\$out #** size optimization<br>
shl \\$32,%r8 **#** @S[01|| **shl \\$32,%r8 # @S[0]|| shl**  $\frac{\$32, \$r10}{r}$ <br>or  $\frac{\$r9, \$r8}$  **or %r9,%r8 # ||@S[1]**  $%r11,$  $r10$  **\_\_\_ &\_saveround (2,\$out,-128,"%r8","%r10"); # KB<<<0 &\_rotl128 ("%rcx","%rdx",15); &\_saveround (4,\$out,-128,"%rcx","%rdx"); # KR<<<15 &\_rotl128 ("%r14","%r15",15); &\_saveround (6,\$out,-128,"%r14","%r15"); # KA<<<15 &\_rotl128 ("%rcx","%rdx",15); # 15+15=30 &\_saveround (8,\$out,-128,"%rcx","%rdx"); # KR<<<30 &\_rotl128 ("%r8","%r10",30); &\_saveround (10,\$out,-128,"%r8","%r10"); # KB<<<30 &\_rotl128 ("%rax","%rbx",45); &\_saveround (12,\$out,-128,"%rax","%rbx"); # KL<<<45 &\_rotl128 ("%r14","%r15",30); # 15+30=45 &\_saveround (14,\$out,-128,"%r14","%r15"); # KA<<<45 &\_rotl128 ("%rax","%rbx",15); # 45+15=60 &\_saveround (16,\$out,-128,"%rax","%rbx"); # KL<<<60 &\_rotl128 ("%rcx","%rdx",30); # 30+30=60 &\_saveround (18,\$out,-128,"%rcx","%rdx"); # KR<<<60 &\_rotl128 ("%r8","%r10",30); # 30+30=60 &\_saveround (20,\$out,-128,"%r8","%r10"); # KB<<<60 &\_rotl128 ("%rax","%rbx",17); # 60+17=77 &\_saveround (22,\$out,-128,"%rax","%rbx"); # KL<<<77 &\_rotl128 ("%r14","%r15",32); # 45+32=77 &\_saveround (24,\$out,-128,"%r14","%r15"); # KA<<<77 &\_rotl128 ("%rcx","%rdx",34); # 60+34=94 &\_saveround (26,\$out,-128,"%rcx","%rdx"); # KR<<<94 &\_rotl128 ("%r14","%r15",17); # 77+17=94 &\_saveround (28,\$out,-128,"%r14","%r15"); # KA<<<77 &\_rotl128 ("%rax","%rbx",34); # 77+34=111 &\_saveround (30,\$out,-128,"%rax","%rbx"); # KL<<<111 &\_rotl128 ("%r8","%r10",51); # 60+51=111 &\_saveround (32,\$out,-128,"%r8","%r10"); # KB<<<111 \$code.=<<\_\_\_; mov \\$4,%eax .Ldone: mov 0(%rsp),%r15 mov 8(%rsp),%r14 mov 16(%rsp),%r13 mov 24(%rsp),%rbp mov 32(%rsp),%rbx lea 40(%rsp),%rsp .Lkey\_epilogue: ret .size Camellia\_Ekeygen,.-Camellia\_Ekeygen \_\_\_ }** 580 @SBOX=( **@SBOX=( 112,130, 44,236,179, 39,192,229,228,133, 87, 53,234, 12,174, 65, 35,239,107,147, 69, 25,165, 33,237, 14, 79, 78, 29,101,146,189, 134,184,175,143,124,235, 31,206, 62, 48,220, 95, 94,197, 11, 26,** 584 **166,225, 57,202,213, 71, 93, 61,217, 1, 90,214, 81, 86,108, 77, 139, 13,154,102,251,204,176, 45,116, 18, 43, 32,240,177,132,153, 223, 76,203,194, 52,126,118, 5,109,183,169, 49,209, 23, 4,215, 20, 88, 58, 97,222, 27, 17, 28, 50, 15,156, 22, 83, 24,242, 34,254, 68,207,178,195,181,122,145, 36, 8,232,168, 96,252,105, 80,**

**170,208,160,125,161,137, 98,151, 84, 91, 30,149,224,255,100,210,**

**new/usr/src/lib/openssl/libsunw\_crypto/pl/cmll-x86\_64.pl**

**new/usr/src/lib/openssl/libsunw\_crypto/pl/cmll-x86\_64.pl <sup>10</sup> 16,196, 0, 72,163,247,117,219,138, 3,230,218, 9, 63,221,148, 135, 92,131, 2,205, 74,144, 51,115,103,246,243,157,127,191,226, 82,155,216, 38,200, 55,198, 59,129,150,111, 75, 19,190, 99, 46, 233,121,167,140,159,110,188,142, 41,245,249,182, 47,253,180, 89, 120,152, 6,106,231, 70,113,186,212, 37,171, 66,136,162,141,250, 114, 7,185, 85,248,238,172, 10, 54, 73, 42,104, 60, 56,241,164,** 596 **64, 40,211,123,187,201, 67,193, 21,227,173,244,119,199,128,158); sub S1110 { my \$i=shift; \$i=@SBOX[\$i]; \$i=\$i<<24|\$i<<16|\$i<<8; sprintf("0x%08x",** sub  $$4404$  { **sub S4404 { my \$i=shift; \$i=(\$i<<1|\$i>>7)&0xff; \$i=@SBOX[\$i]; \$i=\$i<<24|\$i<<16|\$** 600 sub \$0222 **sub S0222 { my \$i=shift; \$i=@SBOX[\$i]; \$i=(\$i<<1|\$i>>7)&0xff; \$i=\$i<<16|\$i<<8|\$i sub S3033 { my \$i=shift; \$i=@SBOX[\$i]; \$i=(\$i>>1|\$i<<7)&0xff; \$i=\$i<<24|\$i<<8|\$i \$code.=<<\_\_\_; .align <sup>64</sup> .LCamellia\_SIGMA:** 606 .long **.long 0x3bcc908b, 0xa09e667f, 0x4caa73b2, 0xb67ae858** 607.1ong **.long 0xe94f82be, 0xc6ef372f, 0xf1d36f1c, 0x54ff53a5**  $608.1$ ong 0xde682d1d, 0x10e527fa, 0xb3e6c1fd, 0xb05688c2<br>0, 0, 0, 609 .long **.long 0, 0, 0, 0 .LCamellia\_SBOX: \_\_\_ # tables are interleaved, remember? sub data\_word { \$code.=".long\t".join(',',@\_)."\n"; } for (\$i=0;\$i<256;\$i++) { &data\_word(&S1110(\$i),&S4404(\$i)); }** 615 **for (\$i=0;\$i<256;\$i++) { &data\_word(&S0222(\$i),&S3033(\$i)); } # void Camellia\_cbc\_encrypt (const void char \*inp, unsigned char \*out, # size\_t length, const CAMELLIA\_KEY \*key,**  $\overline{\text{unsigned char}}$  \*ivp,const int enc): **{** \$ key="0(%rsp)"; **\$\_key="0(%rsp)"; \$\_end="8(%rsp)"; # inp+len&~15** \$ res="16(%rsp)"; **\$\_res="16(%rsp)"; # len&15 \$ivec="24(%rsp)"; \$\_ivp="40(%rsp)"; \$\_rsp="48(%rsp)"; \$code.=<<\_\_\_; .globl Camellia\_cbc\_encrypt .type Camellia\_cbc\_encrypt,\@function,6 .align <sup>16</sup> Camellia\_cbc\_encrypt:** cmp<br> **cmp**<br> **cmp**<br> **cdd**<br> **cdd**<br> **cdd**<br> **cdd**<br> **cdd**<br> **cdd je .Lcbc\_abort push %rbx push %rbp push %r12 push %r13 push %r14 push %r15 .Lcbc\_prologue: mov %rsp,%rbp** sub \\$64,%rsp<br>and \\$-64,%rsp **and \\$-64,%rsp # place stack frame just "above mod 1024" the key schedule, # this ensures that cache associativity suffices lea -64-63(%rcx),%r10 sub %rsp,%r10 neg %r10 and \\$0x3C0,%r10 sub %r10,%rsp #add \\$8,%rsp # 8 is reserved for callee's ra**

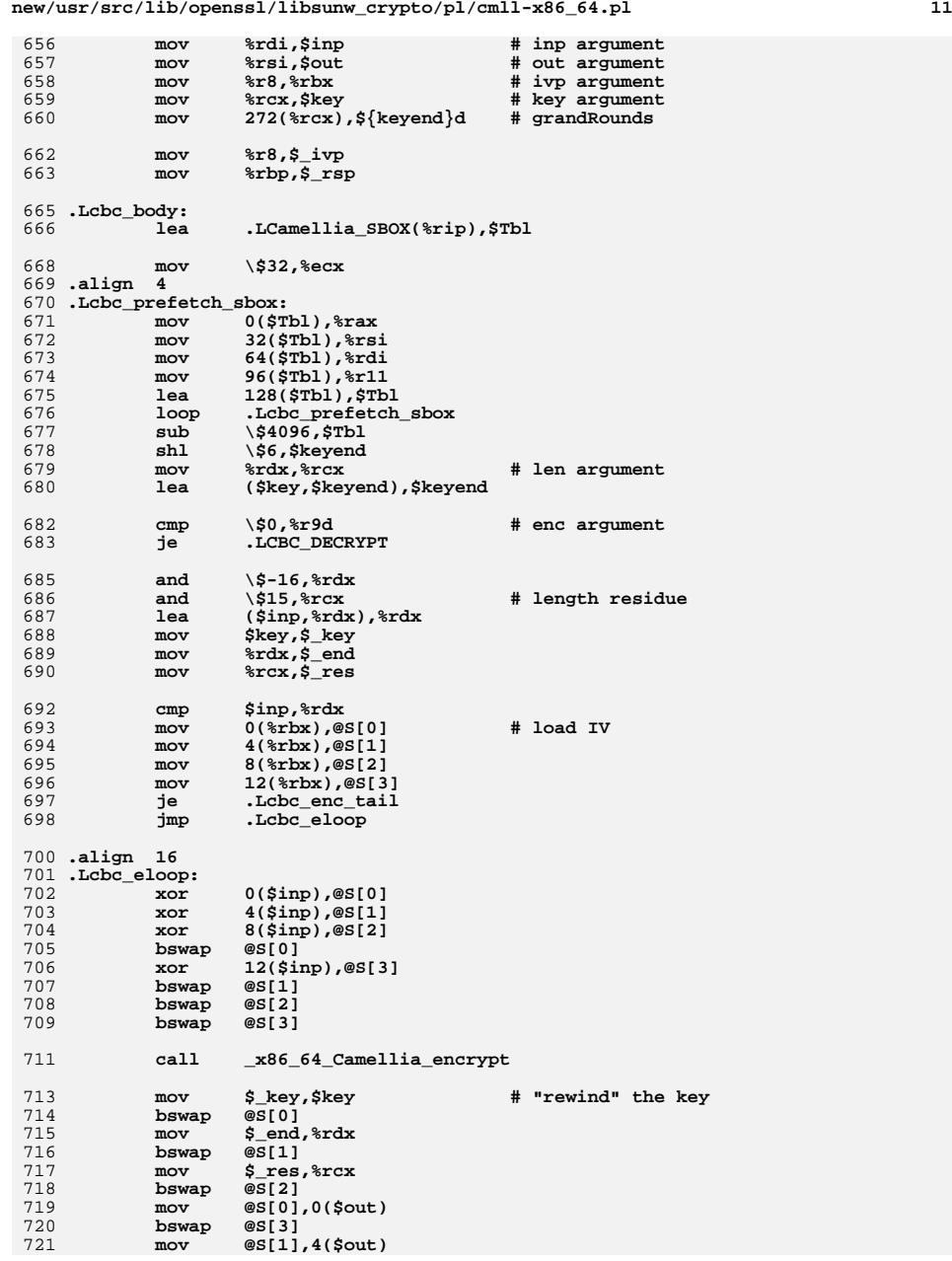

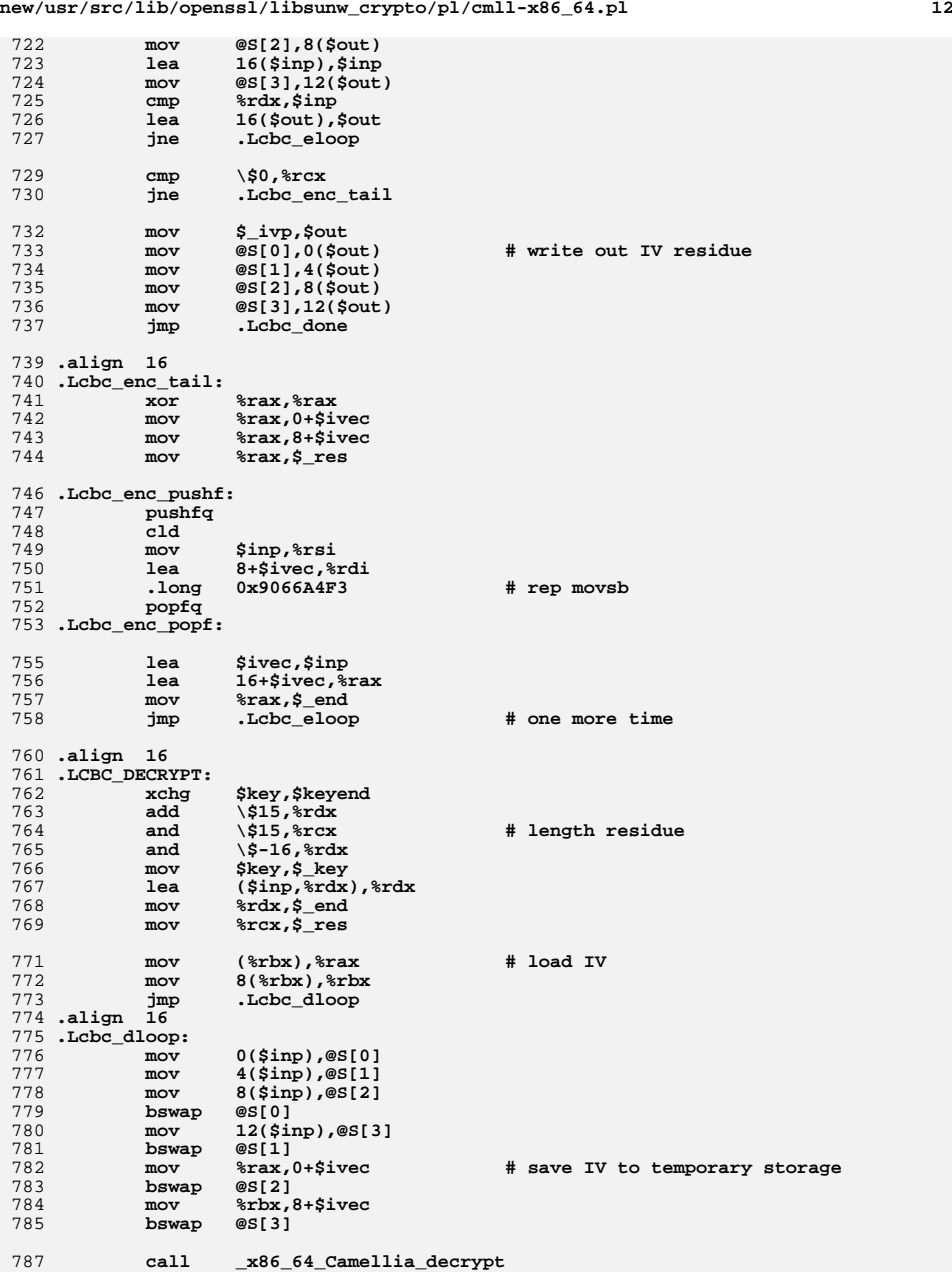

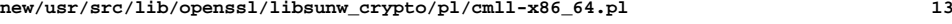

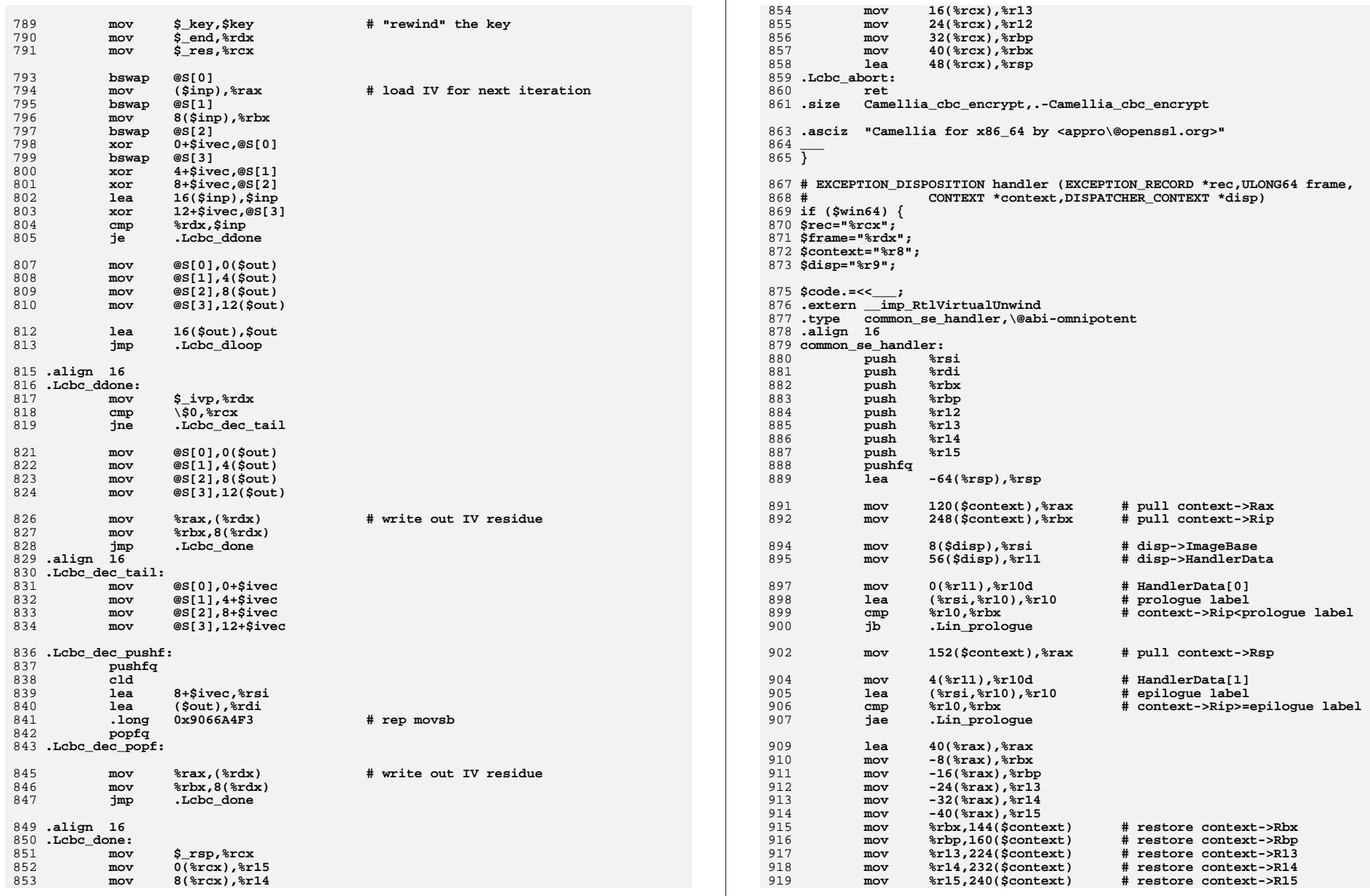

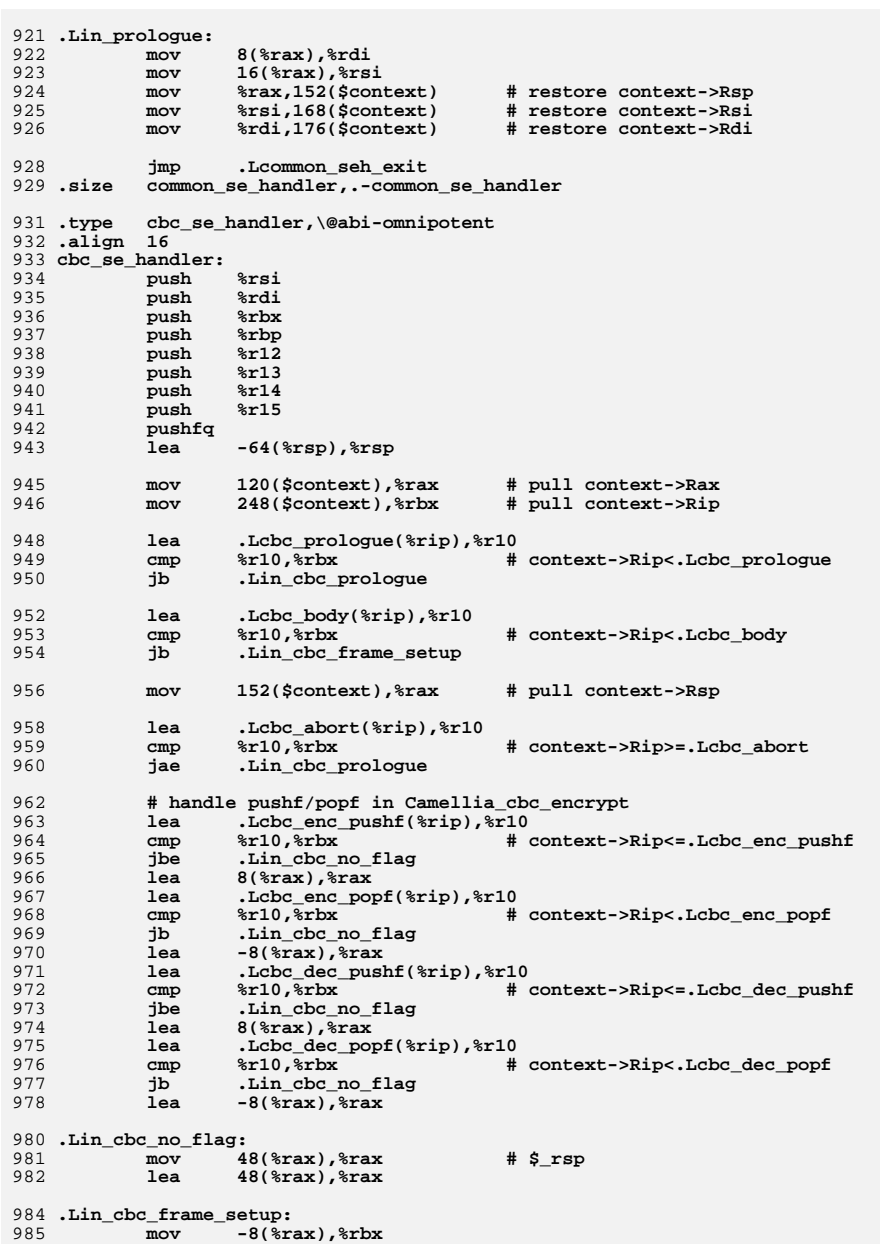

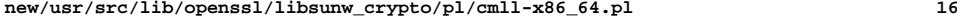

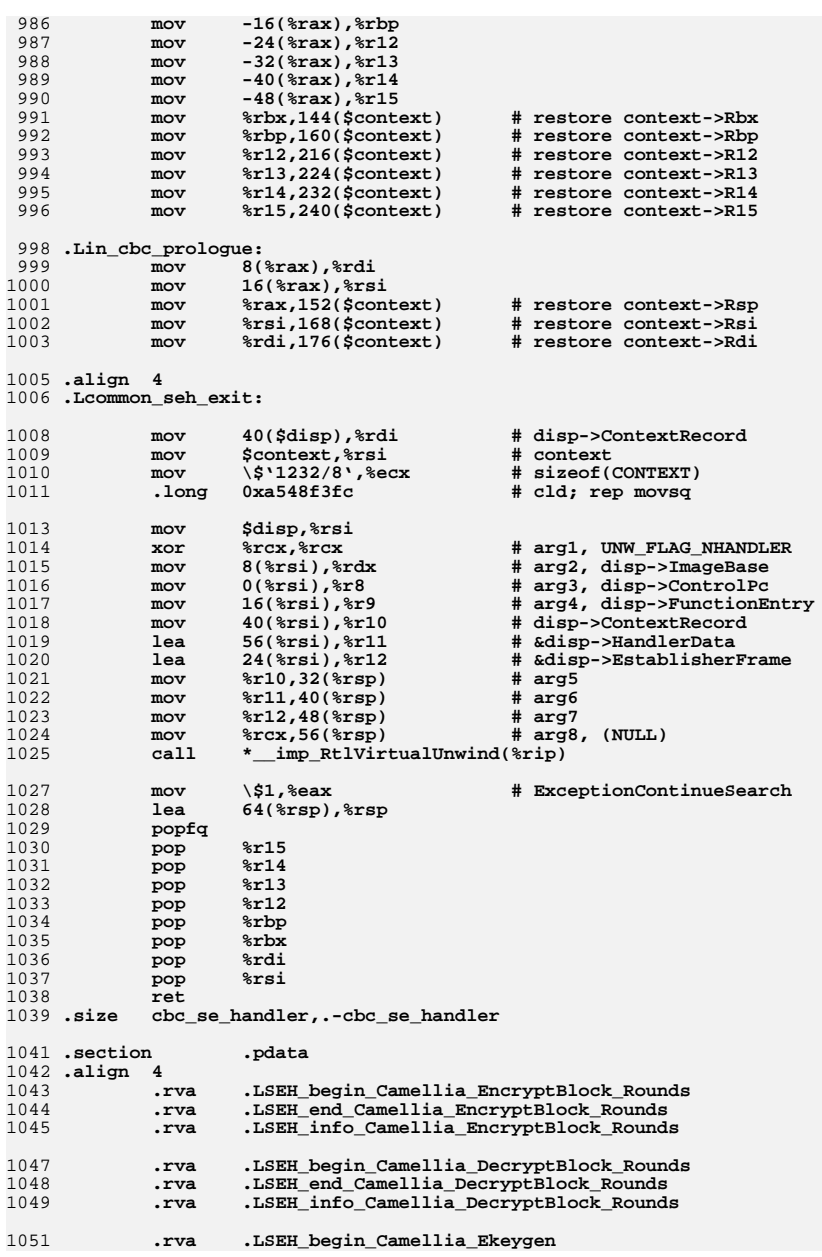

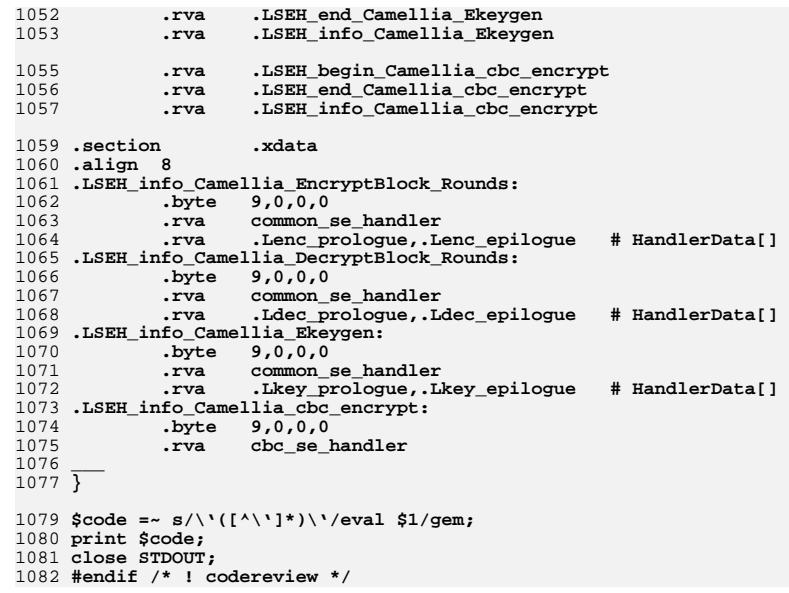
**new/usr/src/lib/openssl/libsunw\_crypto/pl/co-586.pl <sup>1</sup> \*\*\*\*\*\*\*\*\*\*\*\*\*\*\*\*\*\*\*\*\*\*\*\*\*\*\*\*\*\*\*\*\*\*\*\*\*\*\*\*\*\*\*\*\*\*\*\*\*\*\*\*\*\*\*\*\*\* 5634 Wed Aug 13 19:25:26 2014 new/usr/src/lib/openssl/libsunw\_crypto/pl/co-586.pl 4853 illumos-gate is not lint-clean when built with openssl 1.0 (initial commit,\*\*\*\*\*\*\*\*\*\*\*\*\*\*\*\*\*\*\*\*\*\*\*\*\*\*\*\*\*\*\*\*\*\*\*\*\*\*\*\*\*\*\*\*\*\*\*\*\*\*\*\*\*\*\*\*\*\***1 **#!/usr/local/bin/perl** 3 **\$0 =~ m/(.\*[\/\\])[^\/\\]+\$/; \$dir=\$1;** 4 **push(@INC,"\${dir}","\${dir}../../perlasm");** 5 **require "x86asm.pl";** 7 **&asm\_init(\$ARGV[0],\$0);** 9 **&bn\_mul\_comba("bn\_mul\_comba8",8);** 10 **&bn\_mul\_comba("bn\_mul\_comba4",4);** 11 **&bn\_sqr\_comba("bn\_sqr\_comba8",8);** 12 **&bn\_sqr\_comba("bn\_sqr\_comba4",4);** 14 **&asm\_finish();** 16 **sub mul\_add\_c** 17 **{** 18 **local(\$a,\$ai,\$b,\$bi,\$c0,\$c1,\$c2,\$pos,\$i,\$na,\$nb)=@\_;** 20 **# pos == -1 if eax and edx are pre-loaded, 0 to load from next**  $21$  **# words, and 1 if load return value**  $23$  **&comment("mul a[\$ai]\*b[\$bi]");**  $25$  **# "eax" and "edx" will always be pre-loaded.** 26 **# &mov("eax",&DWP(\$ai\*4,\$a,"",0)) ;** 27 **# &mov("edx",&DWP(\$bi\*4,\$b,"",0));** 29 **&mul("edx");** 3030  $\text{cadd}(\text{$\text{scd}$}, \text{``eax''});$ **<br>31**  $\text{kmov}(\text{``eax''}, \text{cDW})$ <sup>31</sup> **&mov("eax",&DWP((\$na)\*4,\$a,"",0)) if \$pos == 0; # laod next a** 32 **&mov("eax", &wparam(0))** if \$pos > 0;<br>33 **###** 33 **### &adc(\$c1,"edx");** 34<sup>35</sup> **&mov("edx",&DWP((\$nb)\*4,\$b,"",0)) if \$pos == 0; # laod next b** 36 **&mov("edx", &DWP((\$nb)\*4, \$b, "", 0))** if \$pos == 1;<br>37 **###** 37 **### &adc(\$c2,0);** 38<br>39 39 **# is pos > 1, it means it is the last loop** <sup>40</sup> **&mov(&DWP(\$i\*4,"eax","",0),\$c0) if \$pos > 0; # save r[];** 41 **&mov("eax",&DWP((\$na)\*4,\$a,"",0)) if \$pos == 1; # laod next a**  $42$  **}** 44 **sub sqr\_add\_c** 45 **{** 46 **local(\$r,\$a,\$ai,\$bi,\$c0,\$c1,\$c2,\$pos,\$i,\$na,\$nb)=@\_;** 48 **# pos == -1 if eax and edx are pre-loaded, 0 to load from next** 49 **# words, and 1 if load return value** 51 **&comment("sqr a[\$ai]\*a[\$bi]");** 53 **# "eax" and "edx" will always be pre-loaded.** 54 **# &mov("eax",&DWP(\$ai\*4,\$a,"",0)) ;** 55 **# &mov("edx",&DWP(\$bi\*4,\$b,"",0));** 57 **if (\$ai == \$bi)** 58 **{ &mul("eax");}** 59 **else**  $60$  **{ &mul("edx");}** 61**&add(\$c0,"eax");**

```
new/usr/src/lib/openssl/libsunw_crypto/pl/co-586.pl 2
 62 &mov("eax",&DWP(($na)*4,$a,"",0)) if $pos == 0; # load next a
 63 ###
 &adc($c1,"edx");
 6465 &mov("edx",&DWP(($nb)*4,$a,"",0)) if ($pos == 1) && ($na != $nb);66 ###
 &adc($c2,0);
 6768 # is pos > 1, it means it is the last loop
69 &mov(&DWP($i*4,$r,"",0),$c0) if $pos > 0; # save r[];
 70 &mov("eax",&DWP(($na)*4,$a,"",0)) if $pos == 1; # load next b
 71 }
  73 sub sqr_add_c2
 74 {
 75 local($r,$a,$ai,$bi,$c0,$c1,$c2,$pos,$i,$na,$nb)=@_;
 77 # pos == -1 if eax and edx are pre-loaded, 0 to load from next
 78 # words, and 1 if load return value
 80 &comment("sqr a[$ai]*a[$bi]");
 82 # "eax" and "edx" will always be pre-loaded.
 83 # &mov("eax",&DWP($ai*4,$a,"",0)) ;
 84 # &mov("edx",&DWP($bi*4,$a,"",0));
 86 if ($ai == $bi)
 87
                    { &mul("eax");}
 88 else
 89
                    { &mul("edx");}
 90 &add("eax","eax");
            91 ###
 &adc("edx","edx");
 9293 ###
 &adc($c2,0);
 9495 &add($c0,"eax");
 &adc($c1,"edx");
 9697 &mov("eax",&DWP(($na)*4,$a,"",0)) if $pos == 0; # load next a
            \text{kmov}(\text{year}, \text{&DWP}((\text{sin}) * 4, \text{sin}, \text{cos}) \text{ if } \text{cos} == 1;99 &adc($c2,0);
100 &mov(&DWP($i*4,$r,"",0),$c0) if $pos > 0; # save r[];
101 &mov("edx",&DWP(($nb)*4,$a,"",0)) if ($pos <= 1) && ($na != $nb);102 ###103 }
 105 sub bn_mul_comba
106 {
107 local($name,$num)=@_;
108 local($a,$b,$c0,$c1,$c2);
109 local($i,$as,$ae,$bs,$be,$ai,$bi);
110 local($tot,$end);
112 &function_begin_B($name,"");
114 $c0="ebx";
115 $c1="ecx";
116 $c2="ebp";
117 $a="esi";
118 $b="edi";
120 $as=0;
121 $ae=0;
122 $bs=0;
123 $be=0;
124 $tot=$num+$num-1;
126 &push("esi");
            127 &mov($a,&wparam(1));
```
new/usr/src/lib/openssl/libsunw crypto/pl/co-586.pl

 $\overline{\mathbf{z}}$ 

```
128
                \text{kpush}("edi");129
                 \&mov(\$b, \&wparam(2));
1.30&push("ebp");
131
                 &push("ebx");
133&xor(Sc0,Sc0):134
                 \text{kmov}("eax", \text{LW}P(0, \text{sa}, \text{""}, 0)); # load the first word
135
                &xor(Sc1,Sc1);136
                 \&mov("edx", \&DWP(0, \&..", 0)); # load the first second138
                for (si=0; si<stot; s_{i++})
139140\dot{S}ai=\dot{S}ag:
141
                          $bi = $bs;142
                          $end = $be + 1;144
                          &comment("################### Calculate word $i");
146
                          for (\frac{1}{2} - \frac{1}{2})s; \frac{1}{2} < \frac{1}{2}end; \frac{1}{2} + \frac{1}{2}147
148
                                     \frac{1}{2}xor($c2,$c2) if ($i == $bs);
149
                                    if ((\frac{1}{2}+1) == \frac{1}{2}150
151Sv=1:
152
                                               \frac{1}{2}v=2 if (($i+1) == $tot);
153154
                                     else
155
                                                \{ $v=0; }
                                    if ((\xi j + 1) != \xi end)156
157
158
                                               \sin = (\sin - 1);
159
                                               \sinh = (\sinh 1);160
161
                                    else
162
163
                                               \sinh(5i \leq (\sinh(1));164
                                               $nb = $bs + ($i > = ($num-1));165
166 #printf STDERR "[$ai,$bi] -> [$na,$nb]\n";
167
                                    &mul_add_c($a,$ai,$b,$bi,$c0,$c1,$c2,$v,$i,$na,$nb);
168
                                    if (\bar{S}v)169
170
                                               \stackrel{\text{c}}{\text{scomment}} ("saved \stackrel{\text{c}}{\text{r}} il");
171
                                               # & mov("eax", & wparam(0));
172
                                               # &mov(&DWP($i*4, "eax", "", 0), $c0);
173
                                               (\$c0, \$c1, \$c2) = (\$c1, \$c2, \$c0);
174
175
                                    Sai--176$bit++;177
                          s_{as++} if (si < (snum-1));178179
                          \text{Sae++ if } (\text{Si} >= (\text{Sum-1}));181
                          $bs++ if ($$i>=($num-1));182
                          5be++ if (5i < (5num-1));183
                \&comment ("save r[\sin);
184
185
                # & mov("eax", & wparam(0));
                \text{kmov}(\text{SDWP}(\text{Si*4}, \text{max}, \text{m}, 0), \text{Sc0});186
188
                &pop("ebx");
189
                \text{kpop}(\text{ "ebp"});
190\&pop("edi");
191
                \&pop("esi");
192
                \text{kret}();
193
                % function end B(Sname):
```
194 - } 196 sub bn\_sqr\_comba 197  $198$  $local(5name,5num)=@:$  $local($ fr,  $sa,$ sc0,  $scl,$ sc2)= $@.$ ; 199 200  $local(§i,§as,§ae,§bs,§be,§ai,§bi);$ 201 local(\$b,\$tot,\$end,\$half);  $203$ &function begin B(\$name,"");  $205$  $$c0 = "ebx":$  $206$  $$c1="ecx"$ ; 207  $$c2 = "ebp";$ 208 \$a="esi";  $209$  $s = "edi";$ 211 &push("esi");  $212$  $k$ push $(medi")$ : 213 &push("ebp"); 214  $\frac{1}{2}$   $\frac{1}{2}$  215 &mov(\$r, &wparam(0)); 216  $\text{kmov}(\text{sa}, \text{swparam}(1))$ ;  $217$  $&xor($ \$c $0,$ \$c $0)$ ; 218  $~\text{exor}(5c1,5c1)$ ; 219  $\&mov("eax", \&DWP(0, \$a, "", 0));$ # load the first word  $221$  $Sase0:$ 222  $$ae=0;$ 223  $$bs=0:$ 224  $$be=0:$ 225  $stot = \nsum + \nsum - 1$ 227 for  $(si=0; si<$ stot;  $si++$ ) 228 229  $sai = sas;$  $230$  $Shi = Shs$ :  $231$  $$end = $be + 1;$ 233 &comment("################ Calculate word \$i"); 234 for  $(\xi j = \xi bs; \xi j < \xi end; \xi j++)$ 235 236  $\sec(5c2, 5c2)$  if  $(5j == 5bs)$ ; if  $((\text{Sai-1}) \leq (\text{Sbi+1}))$ 237 238 239  $Sv=1$ :  $240$  $\frac{1}{5}v=2$  if (\$i+1) == \$tot; 241  $2.42$ else  $\{$  \$v=0; } 243 244 if  $(!\$v)$ 245 246  $$na = $ai - 1;$ 247  $$nb = $bi + 1;$ 248 249 else 250 251  $\sinh(5i \leq (\sinh(1));$  $\sinh(\sinh(-1))$ : 252  $253$ if  $(sai == Shi)$ 254 255 256 &sqr\_add\_c(\$r,\$a,\$ai,\$bi, 257 \$c0, \$c1, \$c2, \$v, \$i, \$na, \$nb); 258 }  $259$ else

 $\overline{a}$ 

new/usr/src/lib/openssl/libsunw crypto/pl/co-586.pl

 $5\overline{5}$ 

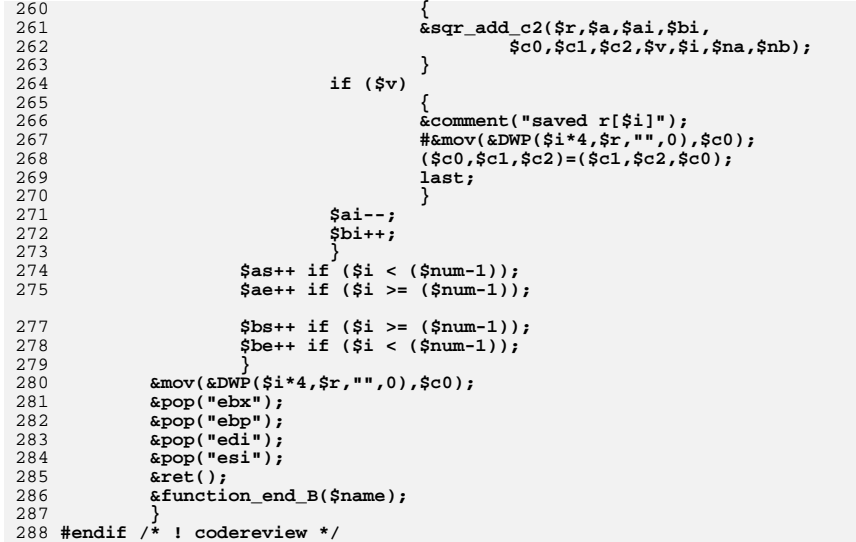

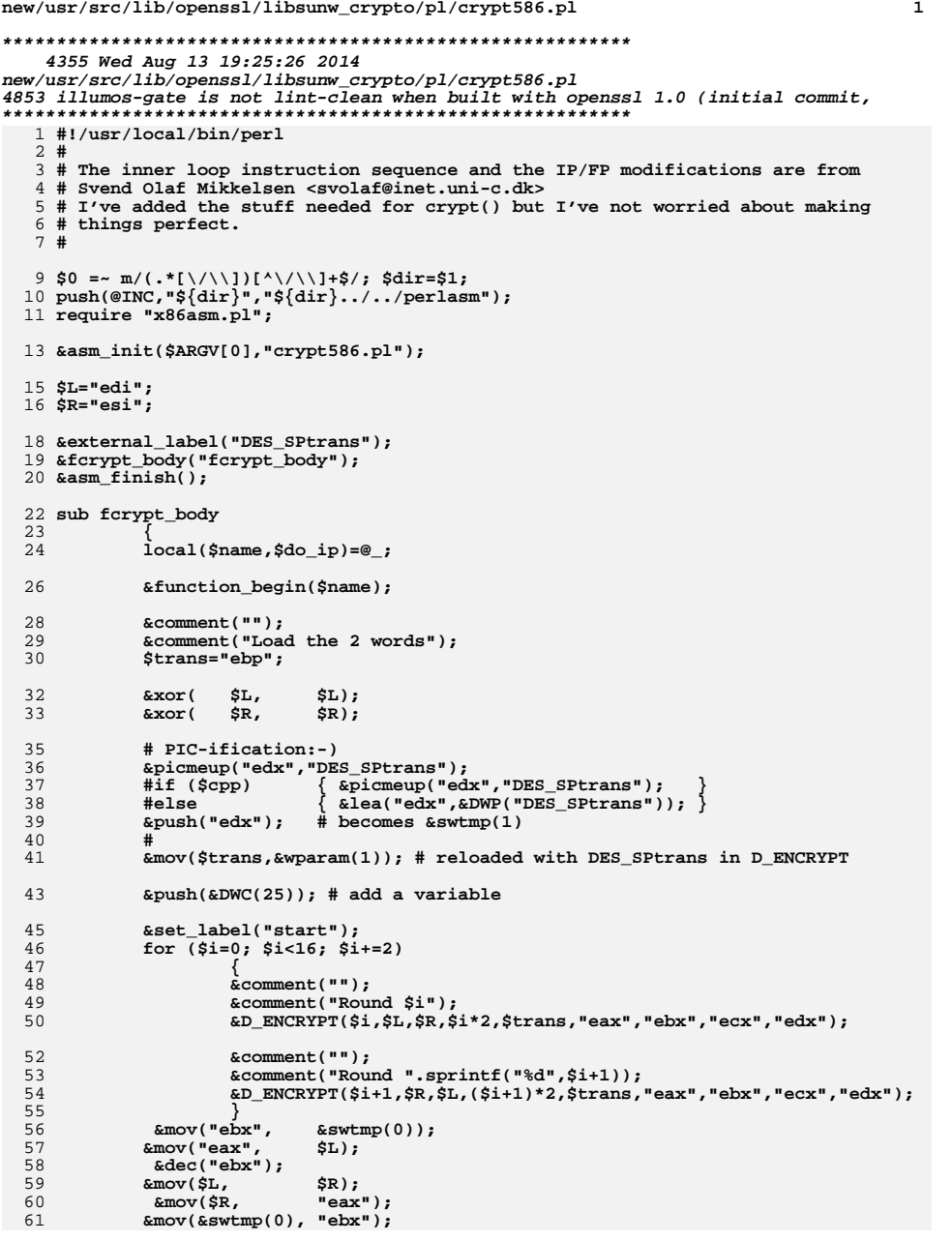

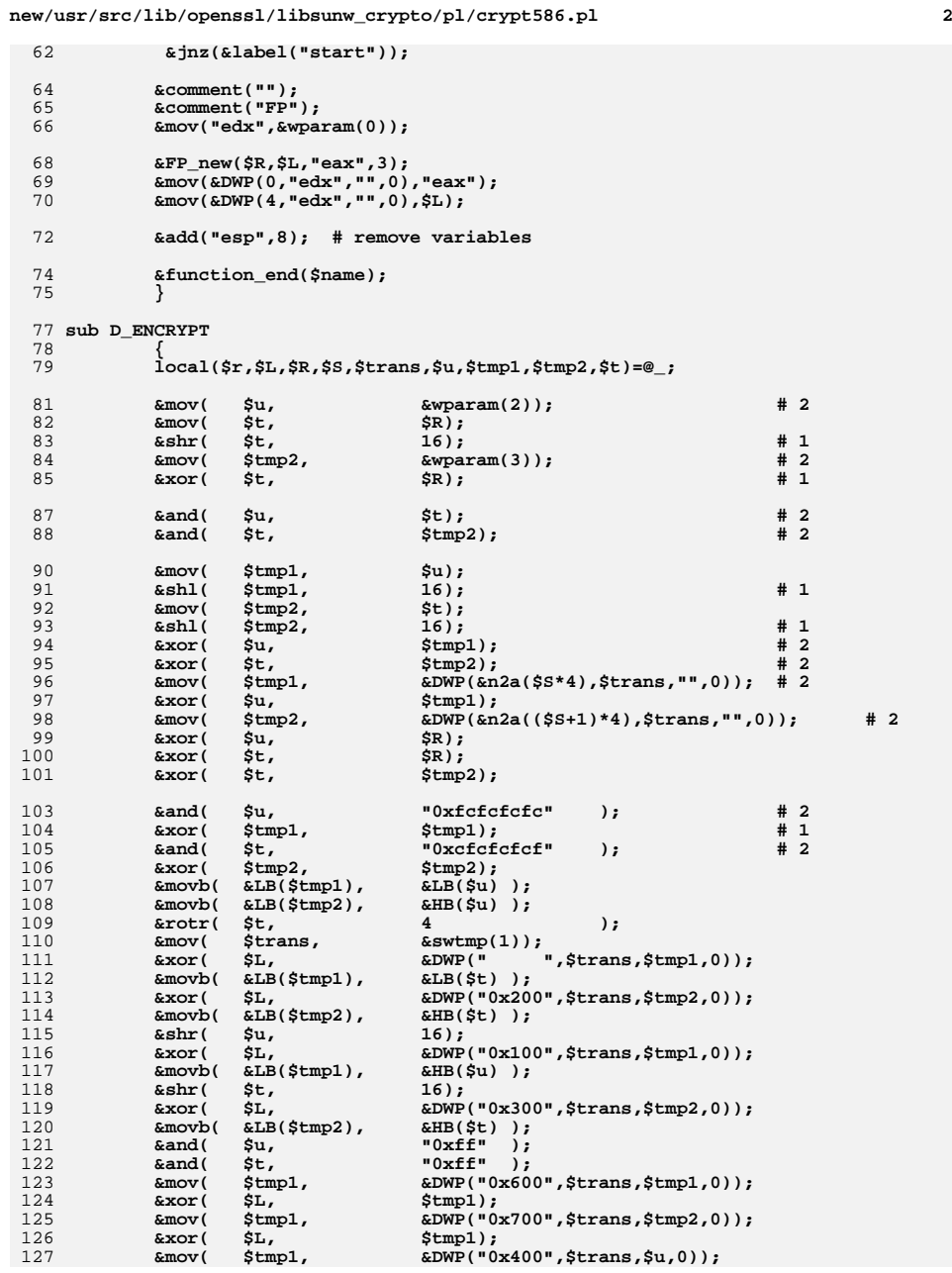

65<br>66

69<br>70

84<br>85

90<br>9123<br>9995<br>96

97<br>98<br>99

100<br>101

103<br>104<br>105<br>106<br>108

109<br>110

111<br>112

114<br>115<br>116<br>117<br>118

120<br>121<br>122

123<br>124

125<br>126<br>127

128 **&xor( \$L, \$tmp1);** 129 **&mov( \$tmp1, &DWP("0x500",\$trans,\$t,0));** 130 **&xor( \$L, \$tmp1);** 131 **&mov( \$trans, &wparam(1));** 132 **}** 134 **sub n2a** 135 **{** 136 **sprintf("%d",\$\_[0]);** 137 **}** 139 **# now has a side affect of rotating \$a by \$shift** 140 **sub R\_PERM\_OP {** 141142 **local(\$a,\$b,\$tt,\$shift,\$mask,\$last)=@\_;** 144 **&rotl( \$a, \$shift ) if (\$shift != 0);** 145 **&mov( \$tt, \$a ); &xor( \$a, \$b );** 146147 **&and( \$a, \$mask ); if (\$notlast eq \$b)** 148149 **{** 150 **&xor( \$b, \$a );** 151 **&xor( \$tt, \$a );** 152 **}** 153 **else** 154 **{** 155 **&xor( \$tt, \$a );** 156 **&xor( \$b, \$a );** 157 **} &comment("");** 158159 **}** 161 **sub IP\_new** 162 **{** 163 **local(\$l,\$r,\$tt,\$lr)=@\_;** 165 **&R\_PERM\_OP(\$l,\$r,\$tt, 4,"0xf0f0f0f0",\$l);** 166 **&R\_PERM\_OP(\$r,\$tt,\$l,20,"0xfff0000f",\$l);** 167 **&R\_PERM\_OP(\$l,\$tt,\$r,14,"0x33333333",\$r);** 168 **&R\_PERM\_OP(\$tt,\$r,\$l,22,"0x03fc03fc",\$r);** 169 **&R\_PERM\_OP(\$l,\$r,\$tt, 9,"0xaaaaaaaa",\$r);** 171 **if (\$lr != 3)** 172 **{** 173 **if ((\$lr-3) < 0)** 174 **{ &rotr(\$tt, 3-\$lr); }** 175 **else { &rotl(\$tt, \$lr-3); }** 176 **} if (\$lr != 2)** 177178 **{** 179 **if ((\$lr-2) < 0)** 180 **{ &rotr(\$r, 2-\$lr); }** 181 **else { &rotl(\$r, \$lr-2); }** 182 **}** 183 **}** 185 **sub FP\_new** 186 **{** 187 **local(\$l,\$r,\$tt,\$lr)=@\_;** 189 **if (\$lr != 2)** 190 **{** 191 **if ((\$lr-2) < 0)** 192 **{ &rotl(\$r, 2-\$lr); }** 193**else { &rotr(\$r, \$lr-2); }**

**new/usr/src/lib/openssl/libsunw\_crypto/pl/crypt586.pl**

**<sup>3</sup>**

**new/usr/src/lib/openssl/libsunw\_crypto/pl/crypt586.pl<sup>4</sup>**

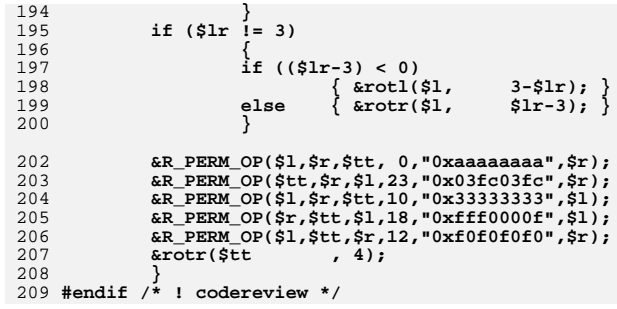

new/usr/src/lib/openssl/libsunw crypto/pl/des-586.pl 14495 Wed Aug 13 19:25:26 2014  $\label{eq:1} {\tt new} / {\tt usr} / {\tt src} / {\tt lib} / {\tt openssl} / {\tt libsumw\_crypto} / {\tt pl} / {\tt des\text{-}586.pl}$ 4853 illumos-gate is not lint-clean when built with openssl 1.0 (initial commit, 1 #!/usr/local/bin/perl  $2 \#$ 3 # The inner loop instruction sequence and the IP/FP modifications are from 4 # Svend Olaf Mikkelsen <svolaf@inet.uni-c.dk>  $5H$ 7 \$0 =~  $m/(.*(1/\sqrt{1})[^{\wedge}//\sqrt{1}+^{\wedge}/;$ \$dir=\$1;  $8$  push(@INC,"\${dir}","\${dir}../../perlasm"); 9 require "x86asm.pl"; 10 require "cbc.pl"; 11 require "desboth.pl"; 13 # base code is in microsft 14 # op dest, source  $15$  # format.  $16#$ 18 & asm\_init(\$ARGV[0], "des-586.pl"); 20 \$L="edi";  $21$   $$R="esi"$ ; 22 Strans="ebp": 23 \$small\_footprint=1 if (grep(/\-DOPENSSL\_SMALL\_FOOTPRINT/,@ARGV)); 24 # one can discuss setting this variable to 1 unconditionally, as 25 # the folded loop is only 3% slower than unrolled, but >7 times smaller 27 &public label("DES SPtrans"); 29 &DES\_encrypt\_internal(); 30 &DES\_decrypt\_internal(); 31 & DES encrypt ("DES encrypt1", 1); 32 &DES\_encrypt("DES\_encrypt2",0); 33 & DES encrypt3("DES encrypt3", 1); 34 &DES\_encrypt3("DES\_decrypt3",0); 35 &cbc("DES\_ncbc\_encrypt","DES\_encrypt1","DES\_encrypt1",0,4,5,3,5,-1); 36 & cbc("DES ede3 cbc encrypt", "DES encrypt3", "DES decrypt3", 0,6,7,3,4,5); 37 &DES\_SPtrans(); 39 & asm  $finish()$ ; 41 sub DES\_encrypt\_internal()  $42$ 43 &function begin B(" x86 DES encrypt"); 45 if (\$small footprint) 46 47  $\stackrel{\sim}{\text{else}}$  ("edx",  $\stackrel{\sim}{\text{eDWP}}$  (128, "ecx")); 48 &push("edx"); 49 &push("ecx");  $50$ &set label("eloop"): 51  $&D_ENCRYPT(0, $L, $R, 0, $trans, "eax", "ebx", "ecx", "edx", &swtmp(0));$ 52  $%$ comment  $($  "" $)$ : 53 &D\_ENCRYPT(1,\$R,\$L,2,\$trans,"eax","ebx","ecx","edx",&swtmp(0)); 54  $&$ comment $("")$  ;  $55$  $\texttt{kadd}("ecx", 16);$ 56  $\&cmp("ecx", \&swtmp(1));$ 57  $\&mov(\&swtmp(0), "ecx");$ 58  $\&$ jb( $\&$ label("eloop")); 59  $\&add('esp'', 8);$ 60 61  $_{else}$ 

 $\mathbf{1}$ 

```
new/usr/src/lib/openssl/libsunw crypto/pl/des-586.pl
                                                                                               \sim62
  63
                   \frac{1}{2}push ("ecx"):
  64
                   for ({$i=0; $i<16; $i+-2})65
  66
                       \& comment ("Round \sin):
  67
                       &D_ENCRYPT($i,$L,$R,$i*2,$trans,"eax","ebx","ecx","edx",&swtmp(0
                       \&comment ("Round", sprintf ("%d", $i+1));
  68
  69
                       &D_ENCRYPT($i+1,$R,$L,($i+1)*2,$trans,"eax","ebx","ecx","edx",&s
  70
                   \text{kad}(\text{ "esp", 4)};
  7172
  73\kapparet():
  75
              &function_end_B("_x86_DES_encrypt");
  76
  78 sub DES_decrypt_internal()
  79
              &function begin_B("_x86_DES_decrypt");
  8082
              if (Ssmall footprint)
  83
                   kpush (m\rho c x^{\mu}):
  84
                   &lea("ecx", &DWP(128, "ecx"));
  R586
                   &push("ecx");
  87
                   &set_label("dloop");
  88
                       &D ENCRYPT(0, \xi L, \xi R, -2, \xi trans, "eax", "ebx", "ecx", "edx", &swtmp(0));
  89
                       %comment("");
  90
                       &D ENCRYPT(1, \frac{5}{5}R, \frac{5}{5}L, -4, \frac{5}{5}trans, "eax", "ebx", "ecx", "edx", &Sxwtmp(0));
  91
                       &comment(""):
  92
                       \&sub("ecx", 16);93
                       \&cmp("ecx", &swtmp(1));94\&mov(\&\text{swtmp}(0)), "ecx");
  95
                       \&ia(\&label("dloop"));
  96\&add("esp", 8);97
  98
              else
  QQ100
                   &push("ecx");
 101for (si=15; si>0; si=-2)102103
                       &comment("Round $i");
 104
                       &D_ENCRYPT(15-$i,$L,$R,$i*2,$trans,"eax","ebx","ecx","edx",&swtm
 105
                       \&comment("Round".sprintf("\&d",\&i-1));
                       &D ENCRYPT(15-$i+1,$R,$L,($i-1)*2,$trans,"eax","ebx","ecx","edx"
 106
 107
 108\texttt{kad}(\texttt{"esp", 4});109
 110\text{aret}();
 112&function_end_B("_x86_DES_decrypt");
 113
 115 sub DES encrypt
 116
 117
              local ($name, $do_ip)=@;
 119%function begin B($name);
 121
              kpush(m_i, m_i):
 122&push("edi");
 124%comment("");
 125
              &comment("Load the 2 words");
 127
              if (Sdo ip)
```
**new/usr/src/lib/openssl/libsunw\_crypto/pl/des-586.pl <sup>3</sup>** 128 **{** 129129 **amov(\$R, & wparam(0));**<br>130 **bycy("eqy"** <sup>130</sup> **&xor( "ecx", "ecx" );** 132 **&push("ebx");** 133 **&push("ebp");** 135 **&mov("eax",&DWP(0,\$R,"",0));** <sup>136</sup> **&mov("ebx",&wparam(2)); # get encrypt flag** 137 **&mov(\$L,&DWP(4,\$R,"",0));** 138 **&comment("");** 139 **&comment("IP");** 140 **&IP\_new("eax",\$L,\$R,3);** 141 **}** 142 **else** 143 **{** 144144 **amov("eax", &wparam(0));**<br>145 **b**xor("ecx", <sup>145</sup> **&xor( "ecx", "ecx" );** 147 **&push("ebx");** 148 **&push("ebp");** 150 **&mov(\$R,&DWP(0,"eax","",0));** <sup>151</sup> **&mov("ebx",&wparam(2)); # get encrypt flag** 152 **&rotl(\$R,3);** 153 **&mov(\$L,&DWP(4,"eax","",0));** 154 **&rotl(\$L,3);** 155 **}** 157 **# PIC-ification:-)** 158 **&call (&label("pic\_point"));** 159 **&set\_label("pic\_point");** 160 **&blindpop(\$trans);** 161 **&lea (\$trans,&DWP(&label("DES\_SPtrans")."-".&label("pic\_point"),\$tran** 163 **&mov( "ecx", &wparam(1) );** 165 **&cmp("ebx","0");** 166 **&je(&label("decrypt"));** 167 **&call("\_x86\_DES\_encrypt");** 168 **&jmp(&label("done"));** 169 **&set\_label("decrypt");** 170 **&call("\_x86\_DES\_decrypt");** 171 **&set\_label("done");** 173 **if (\$do\_ip)** 174 **{** 175 **&comment("");** 176 **&comment("FP");** 177 **&mov("edx",&wparam(0));** 178 **&FP\_new(\$L,\$R,"eax",3);** 180 **&mov(&DWP(0,"edx","",0),"eax");** 181 **&mov(&DWP(4,"edx","",0),\$R);** 182 **}** 183 **else** 184 **{** 185 **&comment("");** 186 **&comment("Fixup");** 187 **&rotr(\$L,3); # r** 188 **&mov("eax",&wparam(0));**189 **&rotr(\$R,3); # l** 190 **&mov(&DWP(0,"eax","",0),\$L);** 191 **&mov(&DWP(4,"eax","",0),\$R);**192

**}**

 **<sup>4</sup>** 194 **&pop("ebp");** 195 **&pop("ebx");** 196 **&pop("edi");** 197 **&pop("esi");** 198 **&ret();** 200 **&function\_end\_B(\$name);** 201 **}** 203 **sub D\_ENCRYPT** 204 **{** 205 **local(\$r,\$L,\$R,\$S,\$trans,\$u,\$tmp1,\$tmp2,\$t,\$wp1)=@\_;** 207 &mov(  $\frac{1}{208}$  &mov(  $\frac{1}{208}$  &DWP(&n2a( $\frac{1}{208}$ , $\frac{1}{208}$  &xor(  $\frac{1}{208}$   $\frac{1}{208}$   $\frac{1}{208}$ 208**axnov(\$t,**  $\begin{array}{ll}\n\dot{\mathbf{x}}_{\text{t}} & \dot{\mathbf{x}}_{\text{DWP}}(\text{an2a}((\text{S5+1})^{*4}), \text{Stmp2}, \text{""}, 0)); \\
\dot{\mathbf{x}}_{\text{u}}, & \dot{\mathbf{x}}_{\text{R}}\n\end{array}$ 210 $&x$ or(  $&x$ <sup>1</sup>,<br>  $&x$ or(  $&x$ <sup>1</sup>);  $\frac{211}{212}$  **&xor( \$tmp2, \$tmp2);**  $& xor($  \$t,<br>  $& xand($  \$u, 213 **&and( \$u, "0xfcfcfcfc" );** <sup>214</sup> **&and( \$t, "0xcfcfcfcf" ); &movb( &LB(\$tmp1), &LB(\$u) );** 215<sup>216</sup> **&movb( &LB(\$tmp2), &HB(\$u) );** 217 **&rotr( \$t, <sup>4</sup> );** 218218 **&xor(**  $$L$ , **&DWP("** ",\$trans,\$tmp1,0));<br>219 **&movb( &LB(\$tmp1),** &LB(\$t)); 219  $\frac{\text{kmorb}}{\text{exor}} \left( \frac{\text{m}}{\text{s}} \right)$ **,**<br>
220  $\frac{\text{exor}}{\text{s}}$ <sup>220</sup> **&xor( \$L, &DWP("0x200",\$trans,\$tmp2,0));**  $\text{kmovb}(\text{KLB}(\text{5tmp2}), \text{KHB})$ <br>  $\text{kmr}(\text{5u}, \text{16})$ 222 **&shr( \$u, 16);** 223 **&xor(**  $\sharp$ **L,** *&DWP("0x100",***\$trans,\$tmp1,0));**<br>224 **&movb( &LB(\$tmp1), &HB(\$u));**  $\text{kmovb}(\text{aLB}(\text{5tmp1}), \text{aHB}(\text{6})),$ <br>  $\text{ashr}(\text{s.t. } 16);$ 225 **&shr( \$t, 16);** <sup>226</sup> **&xor( \$L, &DWP("0x300",\$trans,\$tmp2,0));** 227**amovb( &LB(\$tmp2),**<br>228 **&and(** \$u, <sup>228</sup> **&and( \$u, "0xff" );** 229**and**(  $\sharp$ **t**,  $\qquad$  **"0xff"** );<br>230 **&xor**(  $\sharp$ **L**,  $\qquad$  &DWP("0x60" <sup>230</sup> **&xor( \$L, &DWP("0x600",\$trans,\$tmp1,0));**  $\frac{1}{2}$  **aDWP("0x700", \$trans, \$tmp2,0));**<br>  $\frac{1}{2}$  **cmov(** \$tmp2, \$wp1 ); 232**232**  $\& \text{mov}($   $\& \text{tmp2,} \\ 233$   $\& \text{xor}($   $\& \text{L},$ <sup>233</sup> **&xor( \$L, &DWP("0x400",\$trans,\$u,0));** <sup>234</sup> **&xor( \$L, &DWP("0x500",\$trans,\$t,0));** 235 **}** 237 **sub n2a** 238 **{** 239 **sprintf("%d",\$\_[0]);** 240 **}** 242 **# now has a side affect of rotating \$a by \$shift** 243 **sub R\_PERM\_OP** 244 **{** 245 **local(\$a,\$b,\$tt,\$shift,\$mask,\$last)=@\_;** 247 **&rotl( \$a, \$shift ) if (\$shift != 0);** 248 **&mov( \$tt, \$a );** 249 **&xor( \$a, \$b );** 250 **&and( \$a, \$mask ); # This can never succeed, and besides it is difficult to see what the** 251252 **# idea was - Ben 13 Feb 99** 253 **if (!\$last eq \$b)** 254 **{** 255 **&xor( \$b, \$a );** 256 **&xor( \$tt, \$a );** 257 **}** 258 **else** 259**{**

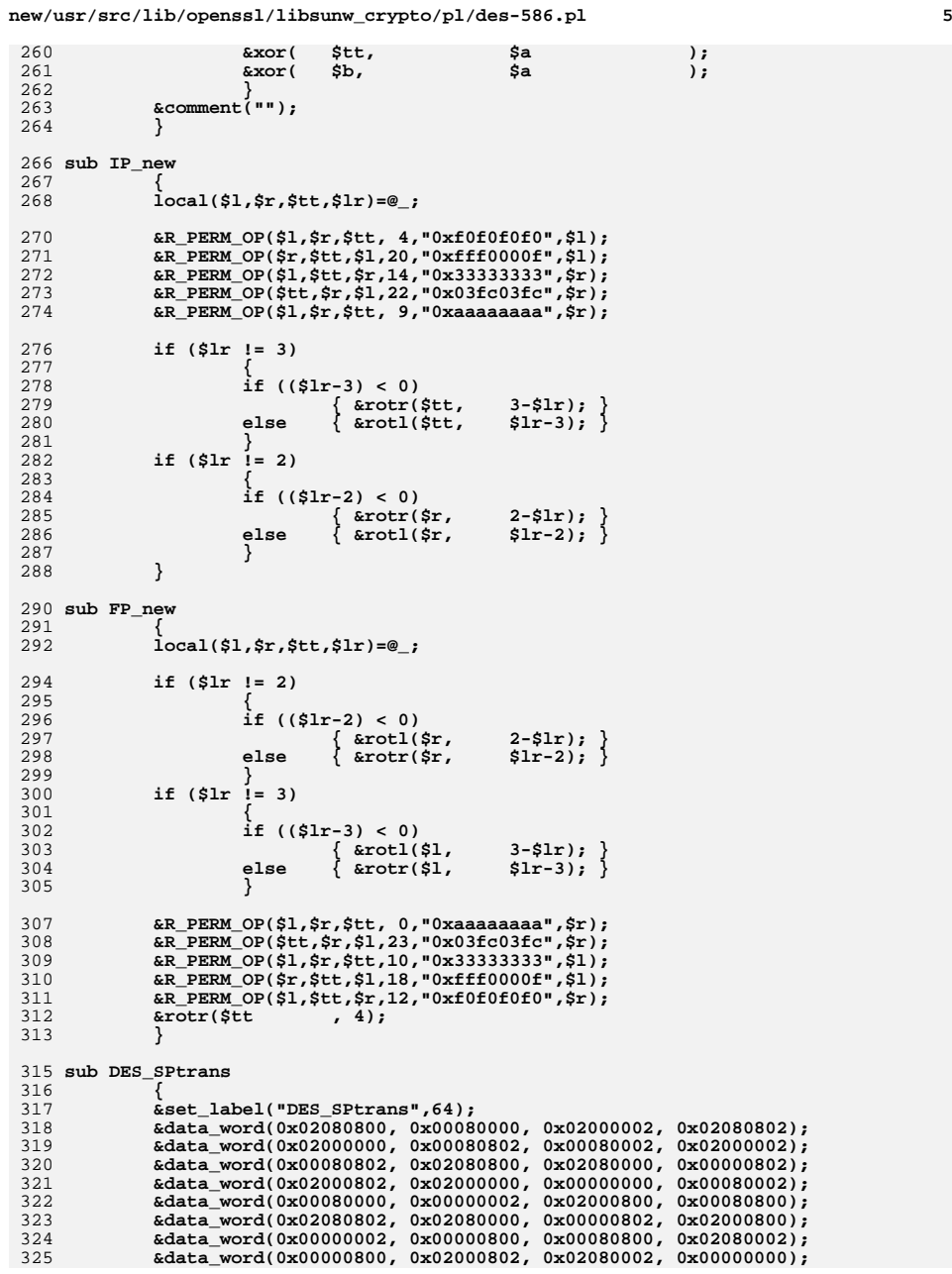

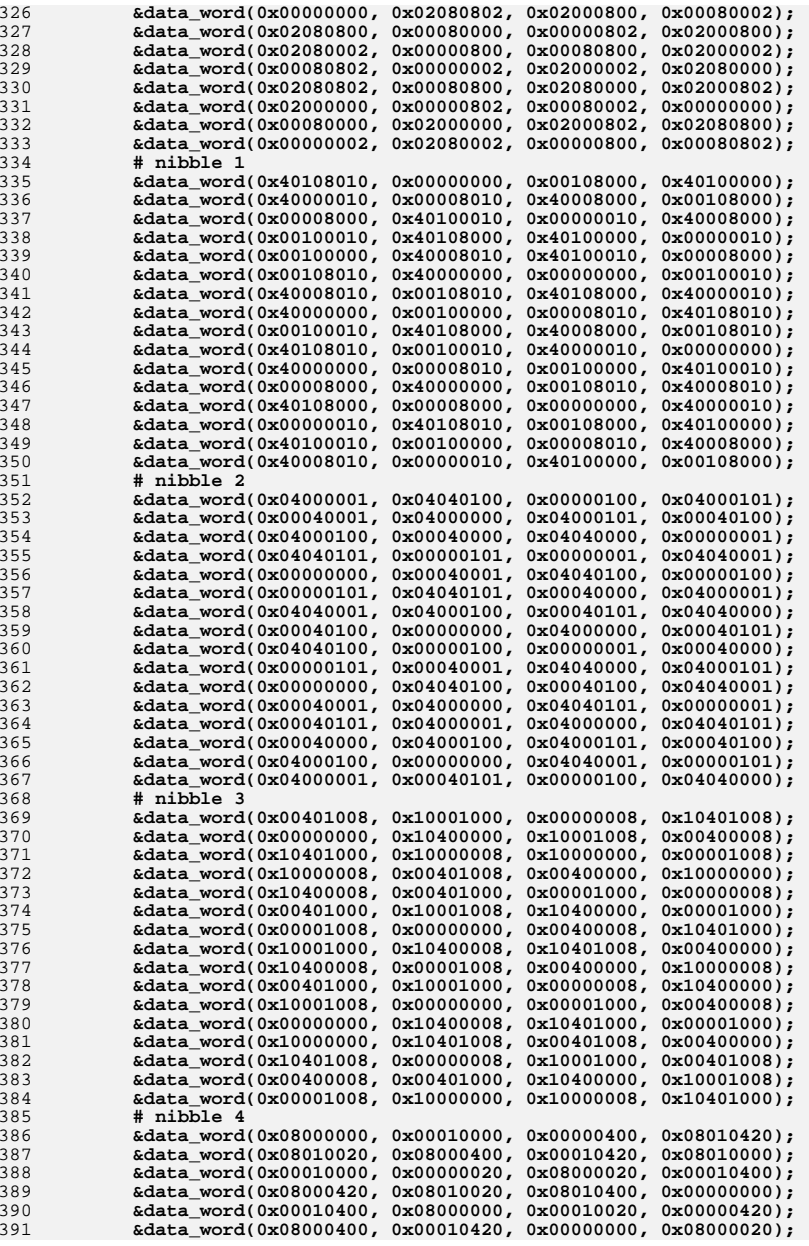

**<sup>7</sup>**

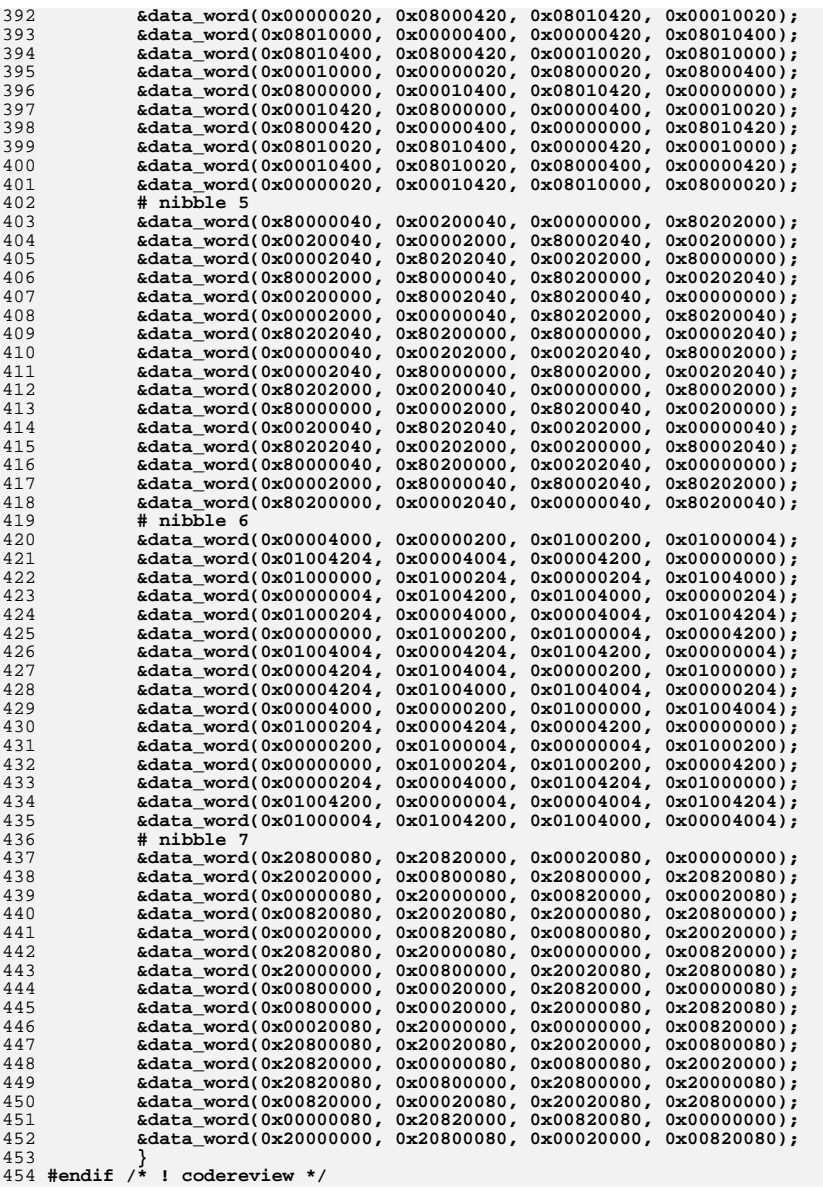

**new/usr/src/lib/openssl/libsunw\_crypto/pl/desboth.pl <sup>1</sup> \*\*\*\*\*\*\*\*\*\*\*\*\*\*\*\*\*\*\*\*\*\*\*\*\*\*\*\*\*\*\*\*\*\*\*\*\*\*\*\*\*\*\*\*\*\*\*\*\*\*\*\*\*\*\*\*\*\* 1372 Wed Aug 13 19:25:26 2014 new/usr/src/lib/openssl/libsunw\_crypto/pl/desboth.pl 4853 illumos-gate is not lint-clean when built with openssl 1.0 (initial commit,\*\*\*\*\*\*\*\*\*\*\*\*\*\*\*\*\*\*\*\*\*\*\*\*\*\*\*\*\*\*\*\*\*\*\*\*\*\*\*\*\*\*\*\*\*\*\*\*\*\*\*\*\*\*\*\*\*\***1 **#!/usr/local/bin/perl** 3 **\$L="edi";** 4 **\$R="esi";** 6 **sub DES\_encrypt3** 7 **{** 8 **local(\$name,\$enc)=@\_;** 10 **&function\_begin\_B(\$name,"");** 11 **&push("ebx");** 12 **&mov("ebx",&wparam(0));** 14 **&push("ebp");** 15 **&push("esi");** 17 **&push("edi");** 19 **&comment("");** 20 **&comment("Load the data words");** 21 **&mov(\$L,&DWP(0,"ebx","",0));** 22 **&mov(\$R,&DWP(4,"ebx","",0));** 23 **&stack\_push(3);** 25 **&comment("");** 26 **&comment("IP");** 27 **&IP\_new(\$L,\$R,"edx",0);** 29 **# put them back** 31 **if (\$enc)** 32 **{** 33 **&mov(&DWP(4,"ebx","",0),\$R);** 34 **&mov("eax",&wparam(1)); &mov(&DWP(0,"ebx","",0),"edx");**  $\frac{35}{36}$ 36 **&mov("edi",&wparam(2));** 37 **&mov("esi",&wparam(3));**38 **} else** 3940 **{** 41 **&mov(&DWP(4,"ebx","",0),\$R);** 42 **&mov("esi",&wparam(1)); &mov(&DWP(0,"ebx","",0),"edx");** 4344 **&mov("edi",&wparam(2));** 45 **&mov("eax",&wparam(3));**46 **} &mov(&swtmp(2), (DWC((\$enc)?"1":"0")));** 4748 **&mov(&swtmp(1), "eax"); &mov(&swtmp(0), "ebx");** 4950 **&call("DES\_encrypt2");** 51 **&mov(&swtmp(2), (DWC((\$enc)?"0":"1")));** 52 **&mov(&swtmp(1), "edi"); &mov(&swtmp(0), "ebx");** 5354 **&call("DES\_encrypt2");**  $55$  **&mov(&swtmp(2), (DWC((\$enc)?"1":"0"))); &mov(&swtmp(1), "esi");** 5657 **&mov(&swtmp(0), "ebx");** 58 **&call("DES\_encrypt2");** 60**&stack\_pop(3);**

61**&mov(\$L,&DWP(0,"ebx","",0));** **new/usr/src/lib/openssl/libsunw\_crypto/pl/desboth.pl**

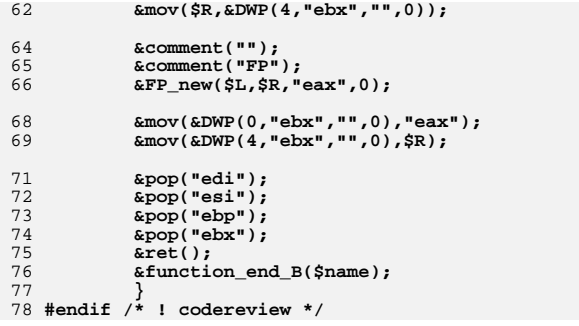

**\*\*\*\*\*\*\*\*\*\*\*\*\*\*\*\*\*\*\*\*\*\*\*\*\*\*\*\*\*\*\*\*\*\*\*\*\*\*\*\*\*\*\*\*\*\*\*\*\*\*\*\*\*\*\*\*\*\***

 **39580 Wed Aug 13 19:25:26 2014**

 **new/usr/src/lib/openssl/libsunw\_crypto/pl/ghash-x86.pl 4853 illumos-gate is not lint-clean when built with openssl 1.0 (initial commit,\*\*\*\*\*\*\*\*\*\*\*\*\*\*\*\*\*\*\*\*\*\*\*\*\*\*\*\*\*\*\*\*\*\*\*\*\*\*\*\*\*\*\*\*\*\*\*\*\*\*\*\*\*\*\*\*\*\***

1 **#!/usr/bin/env perl**

2 **#** 3 **# ====================================================================**

4 **# Written by Andy Polyakov <appro@openssl.org> for the OpenSSL**

5 **# project. The module is, however, dual licensed under OpenSSL and**

6 **# CRYPTOGAMS licenses depending on where you obtain it. For further**

7 **# details see http://www.openssl.org/~appro/cryptogams/.**

8 **# ====================================================================**

```
9 #
```
**# March, May, June 2010**

**#**

 **# The module implements "4-bit" GCM GHASH function and underlying # single multiplication operation in GF(2^128). "4-bit" means that it # uses 256 bytes per-key table [+64/128 bytes fixed table]. It has two # code paths: vanilla x86 and vanilla MMX. Former will be executed on # 486 and Pentium, latter on all others. MMX GHASH features so called # "528B" variant of "4-bit" method utilizing additional 256+16 bytes # of per-key storage [+512 bytes shared table]. Performance results # are for streamed GHASH subroutine and are expressed in cycles per # processed byte, less is better:**

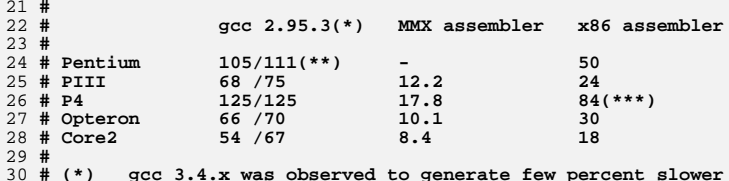

**# (\*) gcc 3.4.x was observed to generate few percent slower code,**

**# which is one of reasons why 2.95.3 results were chosen,**

 $32#$ **# another reason is lack of 3.4.x results for older CPUs;**

**# comparison with MMX results is not completely fair, because C**

34 # **# results are for vanilla "256B" implementation, while**

 **# assembler results are for "528B";-) # (\*\*) second number is result for code compiled with -fPIC flag, # which is actually more relevant, because assembler code is**

38 #

**# position-independent; # (\*\*\*) see comment in non-MMX routine for further details;**

**#**

 **# To summarize, it's >2-5 times faster than gcc-generated code. To # anchor it to something else SHA1 assembler processes one byte in # 11-13 cycles on contemporary x86 cores. As for choice of MMX in # particular, see comment at the end of the file...**

**# May 2010**

47 #

 **# # Add PCLMULQDQ version performing at 2.10 cycles per processed byte. # The question is how close is it to theoretical limit? The pclmulqdq # instruction latency appears to be 14 cycles and there can't be more # than 2 of them executing at any given time. This means that single # Karatsuba multiplication would take 28 cycles \*plus\* few cycles for # pre- and post-processing. Then multiplication has to be followed by # modulo-reduction. Given that aggregated reduction method [see # "Carry-less Multiplication and Its Usage for Computing the GCM Mode" # white paper by Intel] allows you to perform reduction only once in # a while we can assume that asymptotic performance can be estimated # as (28+Tmod/Naggr)/16, where Tmod is time to perform reduction**

**# and Naggr is the aggregation factor.**

**#**

**# Before we proceed to this implementation let's have closer look at**

 **# the best-performing code suggested by Intel in their white paper. # By tracing inter-register dependencies Tmod is estimated as ~19 # cycles and Naggr chosen by Intel is 4, resulting in 2.05 cycles per # processed byte. As implied, this is quite optimistic estimate, # because it does not account for Karatsuba pre- and post-processing, # which for a single multiplication is ~5 cycles. Unfortunately Intel # does not provide performance data for GHASH alone. But benchmarking # AES\_GCM\_encrypt ripped out of Fig. 15 of the white paper with aadt # alone resulted in 2.46 cycles per byte of out 16KB buffer. Note that # the result accounts even for pre-computing of degrees of the hash # key H, but its portion is negligible at 16KB buffer size. # # Moving on to the implementation in question. Tmod is estimated as # ~13 cycles and Naggr is 2, giving asymptotic performance of ... # 2.16. How is it possible that measured performance is better than # optimistic theoretical estimate? There is one thing Intel failed # to recognize. By serializing GHASH with CTR in same subroutine # former's performance is really limited to above (Tmul + Tmod/Naggr) # equation. But if GHASH procedure is detached, the modulo-reduction # can be interleaved with Naggr-1 multiplications at instruction level # and under ideal conditions even disappear from the equation. So that # optimistic theoretical estimate for this implementation is ... # 28/16=1.75, and not 2.16. Well, it's probably way too optimistic, # at least for such small Naggr. I'd argue that (28+Tproc/Naggr), # where Tproc is time required for Karatsuba pre- and post-processing, # is more realistic estimate. In this case it gives ... 1.91 cycles. # Or in other words, depending on how well we can interleave reduction # and one of the two multiplications the performance should be betwen # 1.91 and 2.16. As already mentioned, this implementation processes # one byte out of 8KB buffer in 2.10 cycles, while x86\_64 counterpart**

 **# - in 2.02. x86\_64 performance is better, because larger register # bank allows to interleave reduction and multiplication better. #**

**# Does it make sense to increase Naggr? To start with it's virtually**

**# impossible in 32-bit mode, because of limited register bank**

**# capacity. Otherwise improvement has to be weighed agiainst slower**

**# setup, as well as code size and complexity increase. As even**

**# optimistic estimate doesn't promise 30% performance improvement,**

**# there are currently no plans to increase Naggr.**

 **# # Special thanks to David Woodhouse <dwmw2@infradead.org> for**

**# providing access to a Westmere-based system on behalf of Intel**

**# Open Source Technology Centre.**

**# January 2010**

**#**

**# Tweaked to optimize transitions between integer and FP operations**

**# on same XMM register, PCLMULQDQ subroutine was measured to process**

**# one byte in 2.07 cycles on Sandy Bridge, and in 2.12 - on Westmere.**

**# The minor regression on Westmere is outweighed by ~15% improvement**

**# on Sandy Bridge. Strangely enough attempt to modify 64-bit code in**

 **# similar manner resulted in almost 20% degradation on Sandy Bridge, # where original 64-bit code processes one byte in 1.95 cycles.**

**\$0 =~ m/(.\*[\/\\])[^\/\\]+\$/; \$dir=\$1;**

**push(@INC,"\${dir}","\${dir}../../perlasm");**

**require "x86asm.pl";**

**&asm\_init(\$ARGV[0],"ghash-x86.pl",\$x86only = \$ARGV[\$#ARGV] eq "386");**

**\$sse2=0;**

**for (@ARGV) { \$sse2=1 if (/-DOPENSSL\_IA32\_SSE2/); }**

**(\$Zhh,\$Zhl,\$Zlh,\$Zll) = ("ebp","edx","ecx","ebx");**

**\$inp = "edi";**

**\$Htbl = "esi";**

```
128 $unroll = 0;
                    $unroll = 0; # Affects x86 loop. Folded loop performs ~7% worse
129 # than unrolled, which has to be weighted against
130 # 2.5x x86-specific code size reduction.
 132 sub x86_loop {
133 my $off = shift;
134 my $rem = "eax";136 &mov ($Zhh,&DWP(4,$Htbl,$Zll));
137 &mov ($Zhl,&DWP(0,$Htbl,$Zll));
138 &mov ($Zlh,&DWP(12,$Htbl,$Zll));
139 &mov ($Zll,&DWP(8,$Htbl,$Zll));
140 &xor ($rem,$rem); # avoid partial register stalls on PIII
142 # shrd practically kills P4, 2.5x deterioration, but P4 has
143 # MMX code-path to execute. shrd runs tad faster [than twice
144 # the shifts, move's and or's] on pre-MMX Pentium (as well as
145 # PIII and Core2), *but* minimizes code size, spares register
146 # and thus allows to fold the loop...
147 if (!$unroll) {
148 my $cnt = $inp;
149 &mov ($cnt,15);
150 &jmp (&label("x86_loop"));
151 &set_label("x86_loop",16);
               \overline{f}or($i=1;$i\overline{<-2};$i++) \overline{
 &mov (&LB($rem),&LB($Zll));
153154 &shrd ($Zll,$Zlh,4);
155 &and (&LB($rem),0xf);
156 &shrd ($Zlh,$Zhl,4);
157 &shrd ($Zhl,$Zhh,4);
158 &shr ($Zhh,4);
159 &xor ($Zhh,&DWP($off+16,"esp",$rem,4));
161 &mov (&LB($rem),&BP($off,"esp",$cnt));
162 if ($i&1) {
163 &and (&LB($rem),0xf0);
164 } else {
165 &shl (&LB($rem),4);
166 }
168 &xor ($Zll,&DWP(8,$Htbl,$rem));
 &xor ($Zlh,&DWP(12,$Htbl,$rem));
169170 &xor ($Zhl,&DWP(0,$Htbl,$rem));
171 &xor ($Zhh,&DWP(4,$Htbl,$rem));
173 if ($i&1) {
174 &dec ($cnt);
175 &js (&label("x86_break"));
176 } else {
177 &jmp (&label("x86_loop"));
178 }
179 }
 &set_label("x86_break",16);
180181 } else {
               182 for($i=1;$i<32;$i++) {183 &comment($i);
184 &mov (&LB($rem),&LB($Zll));
185 &shrd ($Zll,$Zlh,4);
186 &and (&LB($rem),0xf);
187 &shrd ($Zlh,$Zhl,4);
188 &shrd ($Zhl,$Zhh,4);
189 &shr ($Zhh,4);
190 &xor ($Zhh,&DWP($off+16,"esp",$rem,4));
192 if ($i&1) {
193 &mov (&LB($rem),&BP($off+15-($i>>1),"esp"));
```
**<sup>5</sup>**

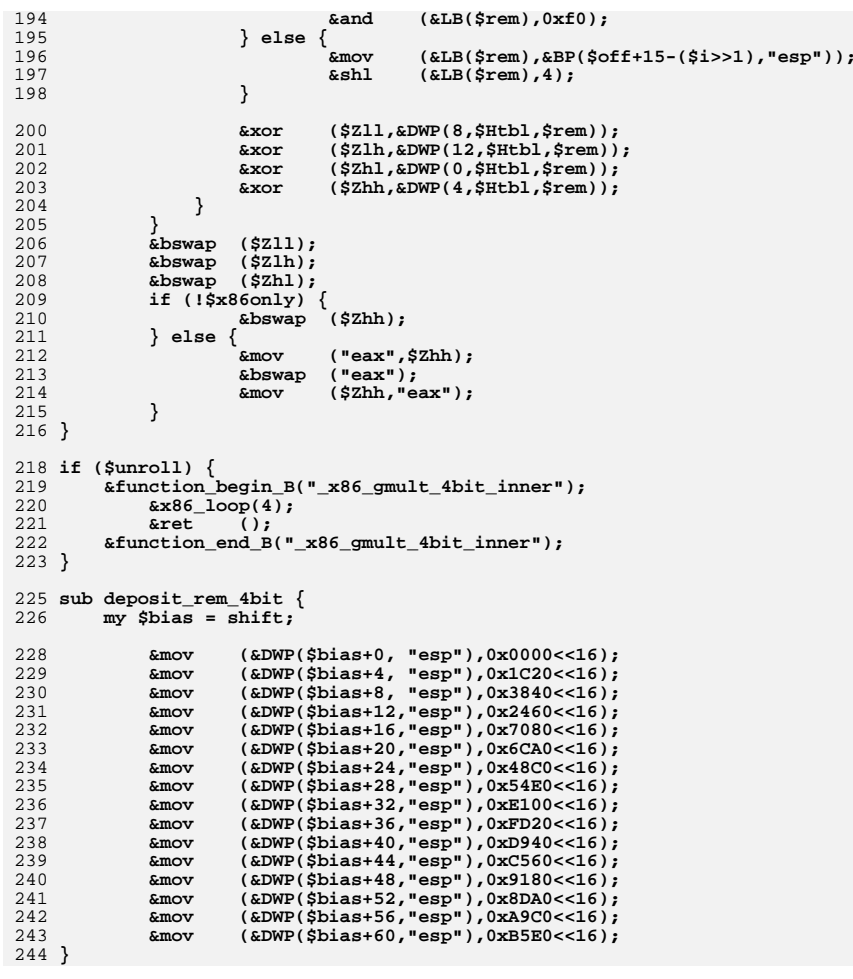

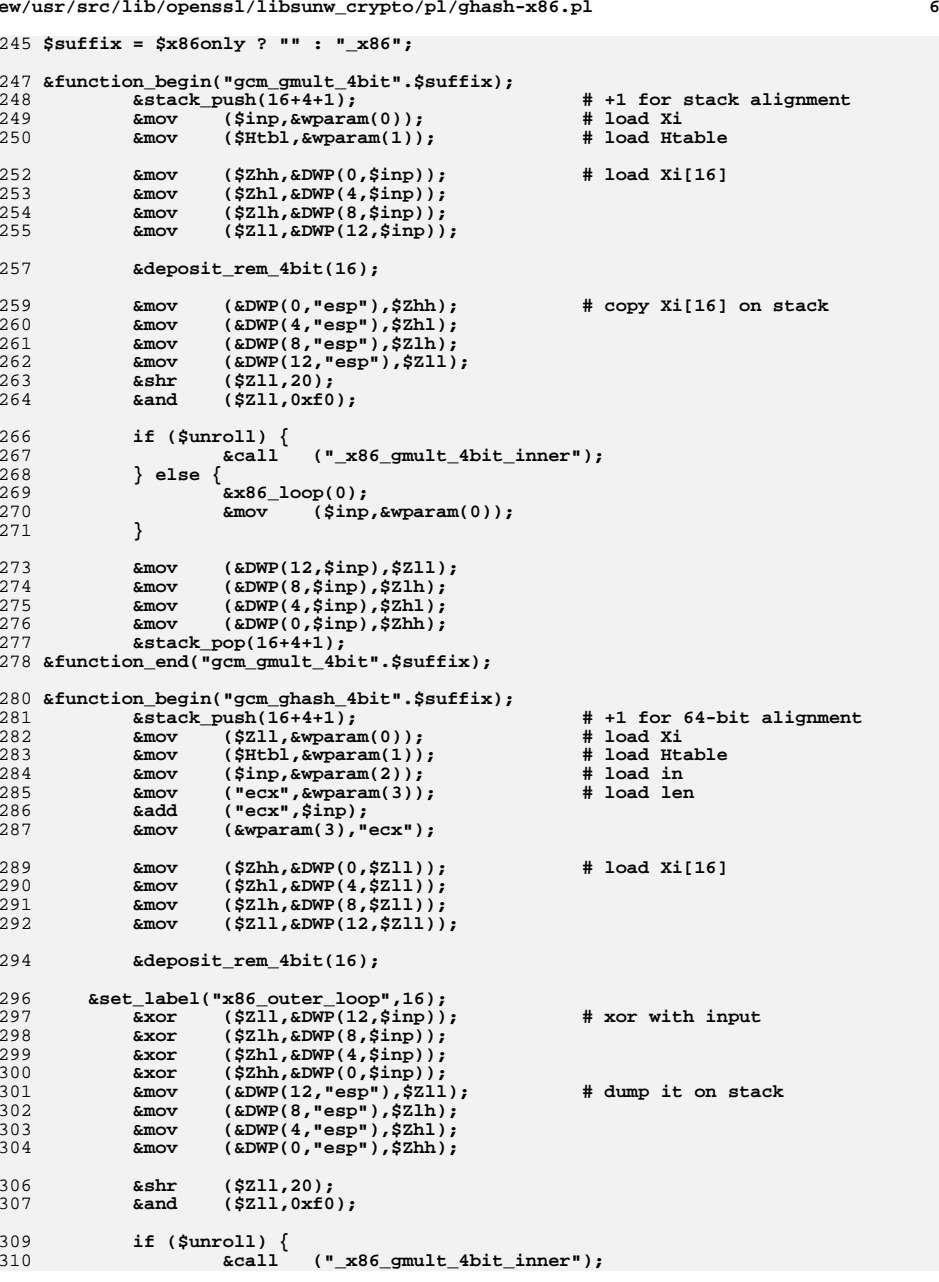

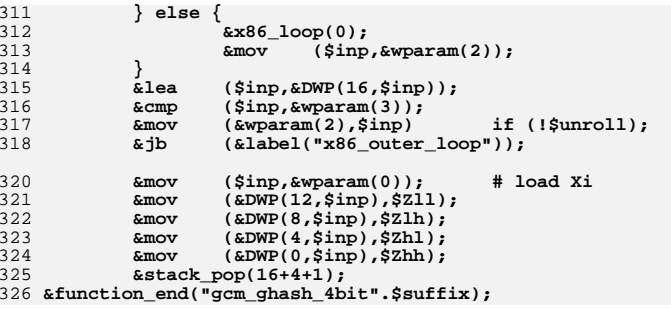

327 **if (!\$x86only) {{{** 329 **&static\_label("rem\_4bit");** 331 **if (!\$sse2) {{ # pure-MMX "May" version...**  $333$ \$S=12; **\$S=12; # shift factor for rem\_4bit** 335 **&function\_begin\_B("\_mmx\_gmult\_4bit\_inner");** 336 **# MMX version performs 3.5 times better on P4 (see comment in non-MMX** 337 **# routine for further details), 100% better on Opteron, ~70% better** 338 **# on Core2 and PIII... In other words effort is considered to be well** 339 **# spent... Since initial release the loop was unrolled in order to** 340 **# "liberate" register previously used as loop counter. Instead it's** 341 **# used to optimize critical path in 'Z.hi ^= rem\_4bit[Z.lo&0xf]'.** 342 **# The path involves move of Z.lo from MMX to integer register,** 343 **# effective address calculation and finally merge of value to Z.hi.** 344 **# Reference to rem\_4bit is scheduled so late that I had to >>4** 345 **# rem\_4bit elements. This resulted in 20-45% procent improvement** 346 **# on contemporary µ-archs.** 347 **{** 348 **my \$cnt;** 349 **my \$rem\_4bit = "eax";** 350 **my @rem = (\$Zhh,\$Zll);**351 **my \$nhi = \$Zhl;** 352 **my \$nlo = \$Zlh;**354 **my (\$Zlo,\$Zhi) = ("mm0","mm1");**355 **my \$tmp = "mm2";**357 **&xor (\$nlo,\$nlo); # avoid partial register stalls on PIII** 358 **&mov (\$nhi,\$Zll);** 359 **&mov (&LB(\$nlo),&LB(\$nhi));** 360 **&shl (&LB(\$nlo),4);** 361 **&and (\$nhi,0xf0);** 362 **&movq (\$Zlo,&QWP(8,\$Htbl,\$nlo));** 363 **&movq (\$Zhi,&QWP(0,\$Htbl,\$nlo));** 364 **&movd (\$rem[0],\$Zlo);** 366<br>367 **for (\$cnt=28;\$cnt>=-2;\$cnt--) {** 367 **my \$odd = \$cnt&1;** 368 **my \$nix = \$odd ? \$nlo : \$nhi;**370 **&shl (&LB(\$nlo),4) if (\$odd);** 371 **&psrlq (\$Zlo,4);** 372 **&movq (\$tmp,\$Zhi);** 373 **&psrlq (\$Zhi,4);** 374 **&pxor (\$Zlo,&QWP(8,\$Htbl,\$nix));** 375 **&mov (&LB(\$nlo),&BP(\$cnt/2,\$inp)) if (!\$odd && \$cnt>=0);** 376 **&psllq (\$tmp,60);** 377 **&and (\$nhi,0xf0) if (\$odd); &pxor (\$Zhi,&QWP(0,\$rem\_4bit,\$rem[1],8)) if (\$cnt<28);** 378379 **&and (\$rem[0],0xf);** 380 **&pxor (\$Zhi,&QWP(0,\$Htbl,\$nix));** 381 **&mov (\$nhi,\$nlo) if (!\$odd && \$cnt>=0);** 382 **&movd (\$rem[1],\$Zlo);** 383 **&pxor (\$Zlo,\$tmp);** 385 **push (@rem,shift(@rem)); # "rotate" registers** 386 **}** 388

**new/usr/src/lib/openssl/libsunw\_crypto/pl/ghash-x86.pl**

 **&mov (\$inp,&DWP(4,\$rem\_4bit,\$rem[1],8)); # last rem\_4bit[rem]** 390 **&psrlq (\$Zlo,32); # lower part of Zlo is already there** 391 **&movd (\$Zhl,\$Zhi);** 392**&psrlq (\$Zhi,32);**

**<sup>8</sup>**

```
 7
```
**<sup>9</sup>**

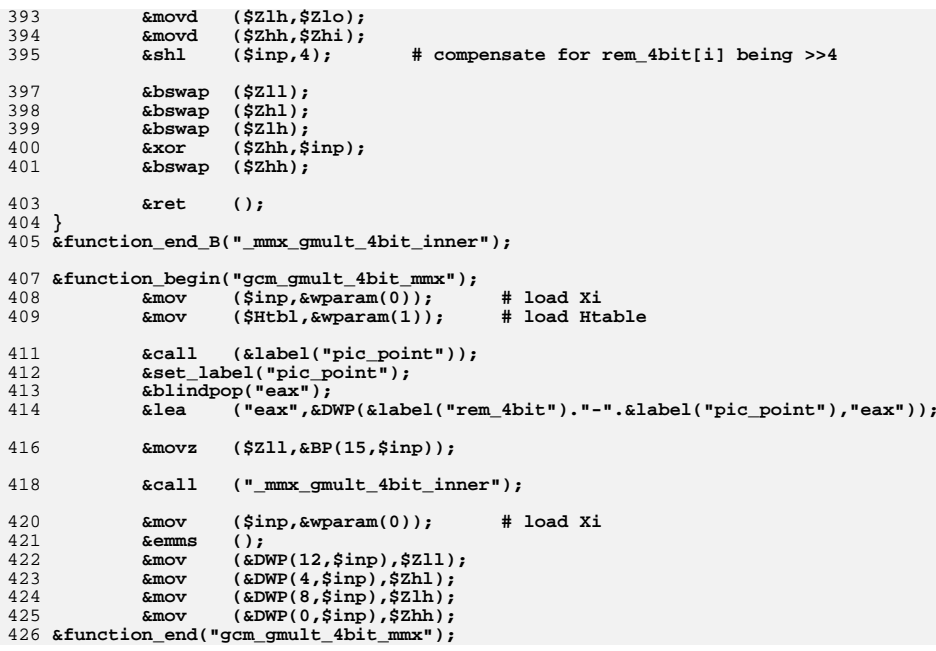

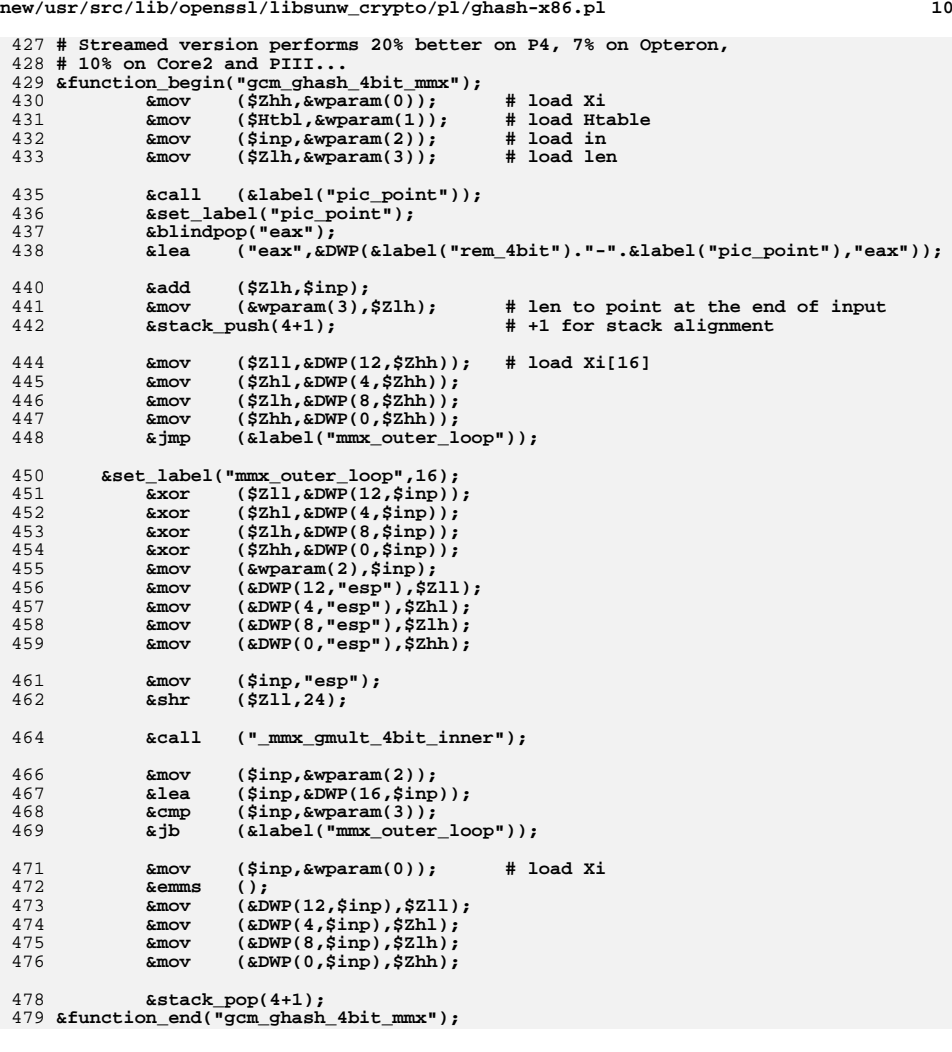

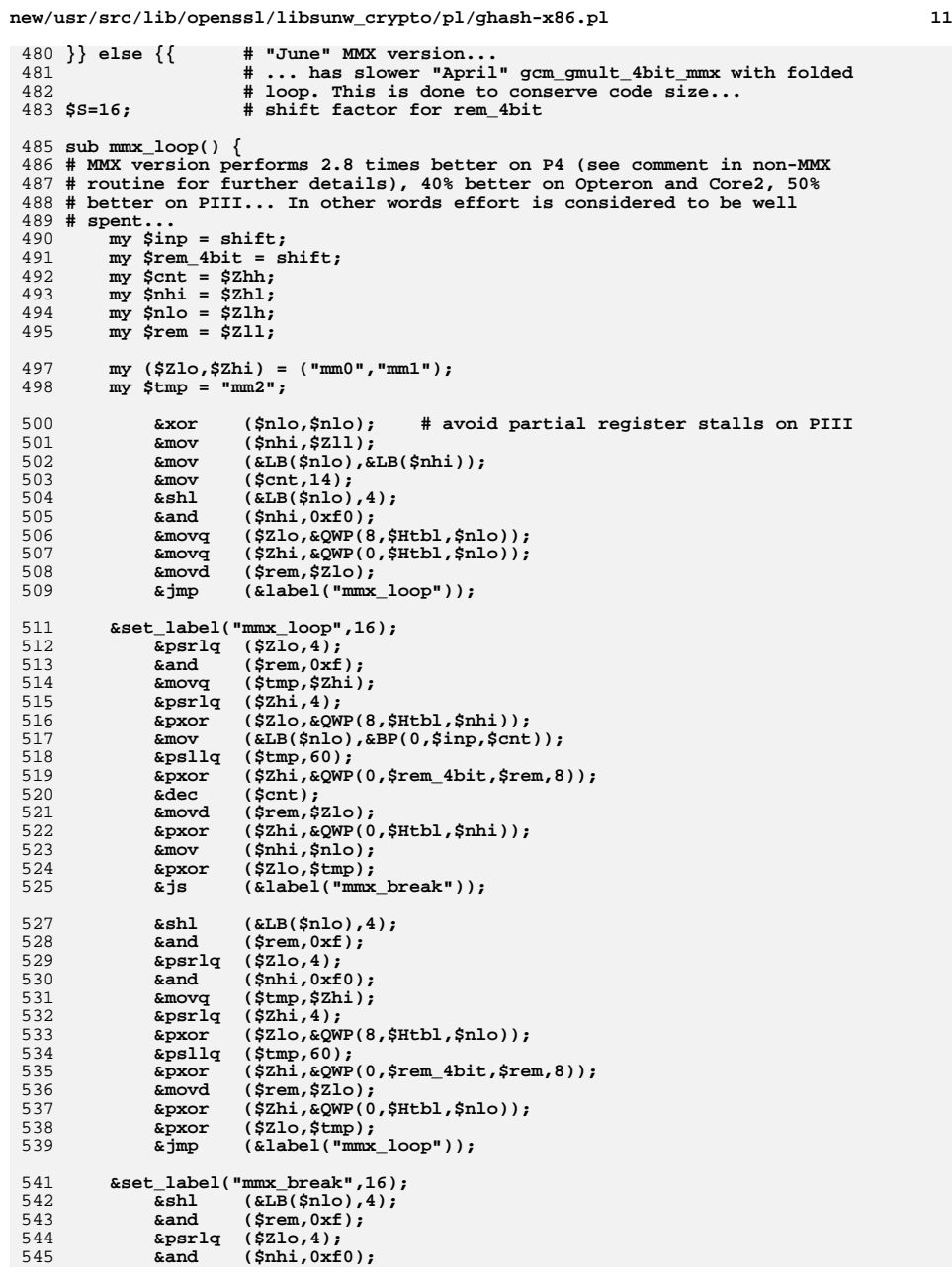

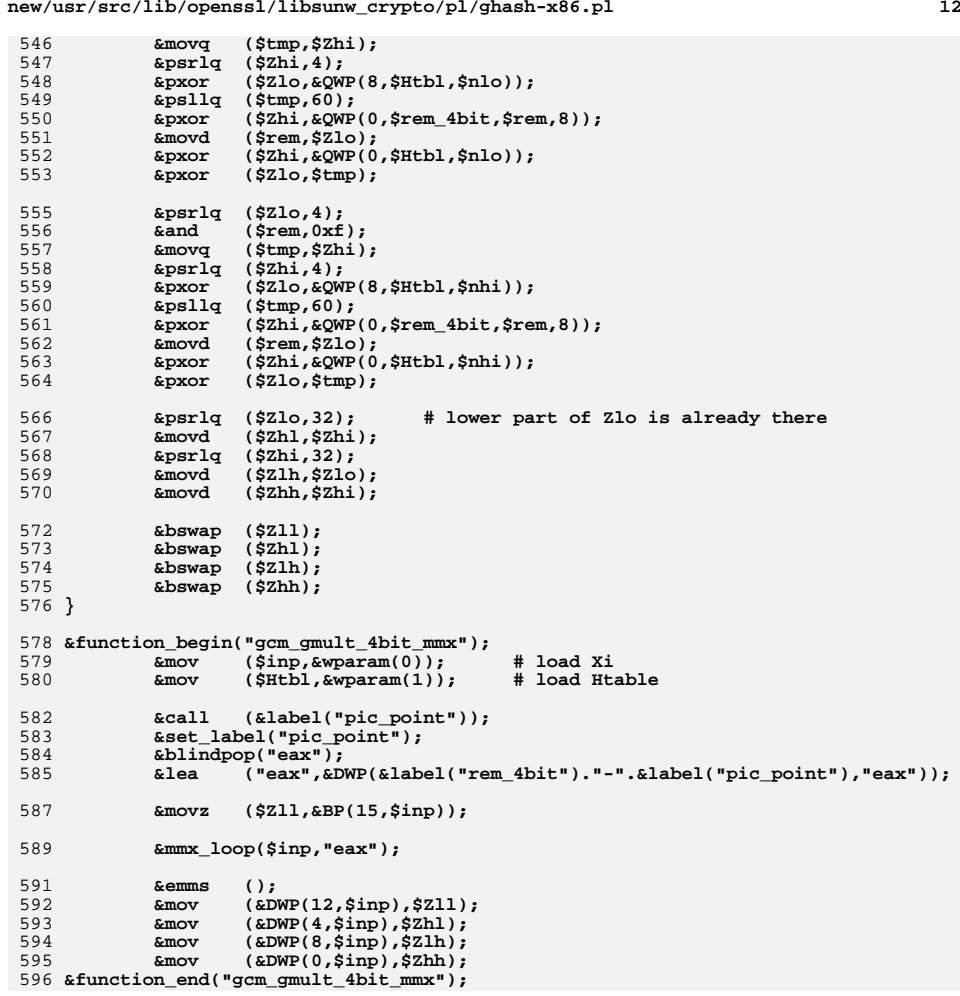

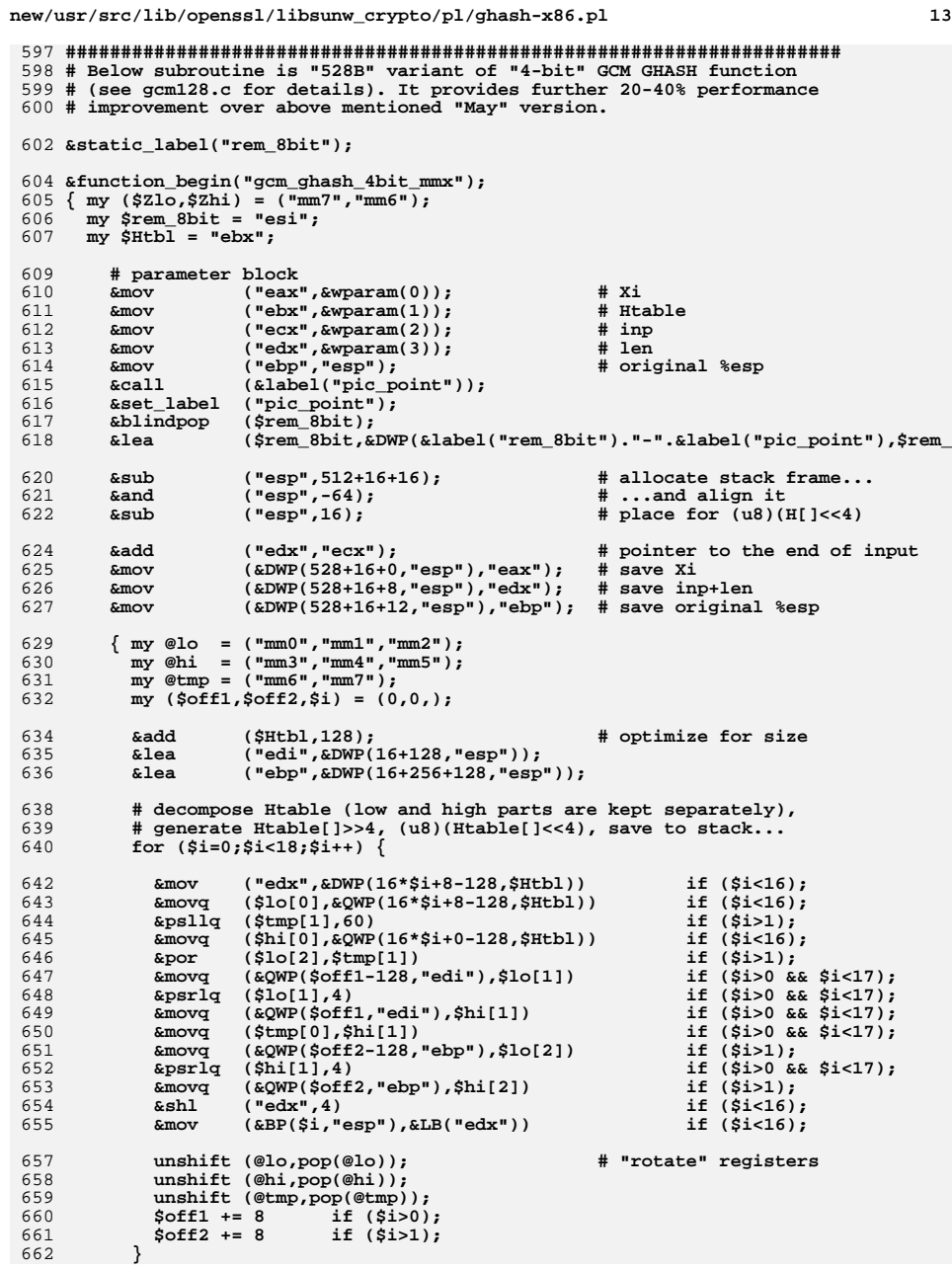

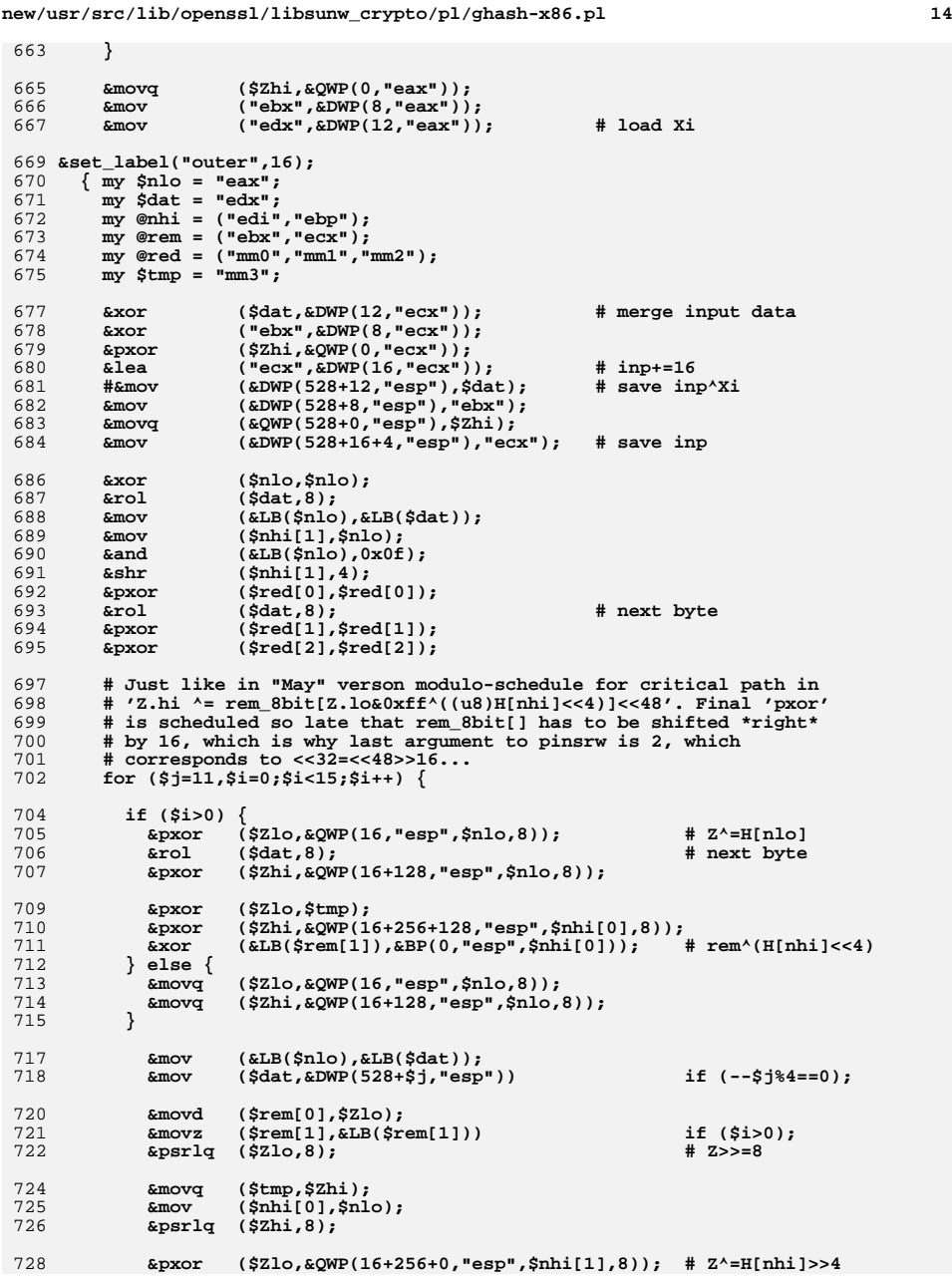

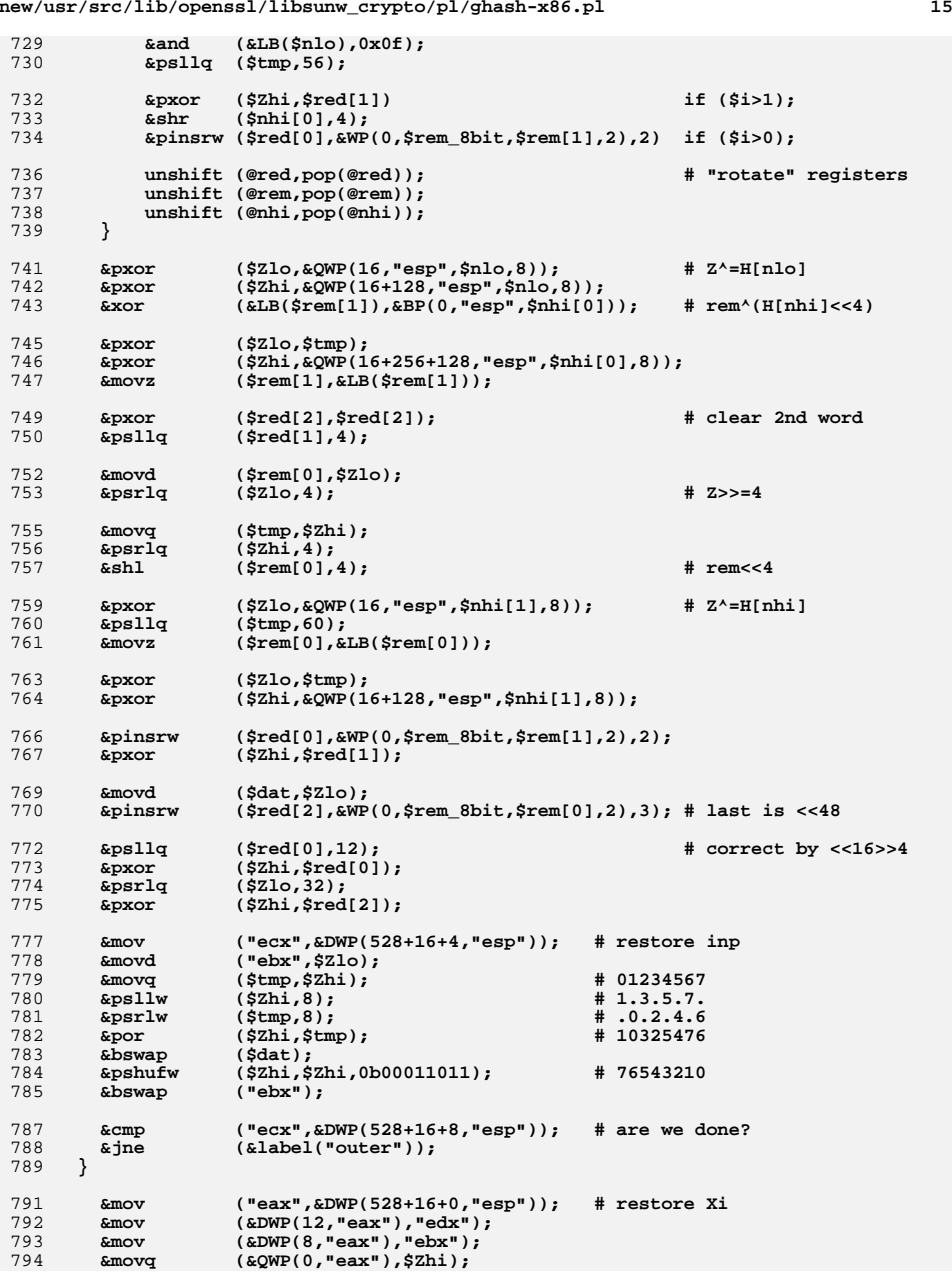

# **new/usr/src/lib/openssl/libsunw\_crypto/pl/ghash-x86.pl**

 **&mov ("esp",&DWP(528+16+12,"esp")); # restore original %esp &emms ();** 798 **}** 799 **&function\_end("gcm\_ghash\_4bit\_mmx");** 800 **}}**

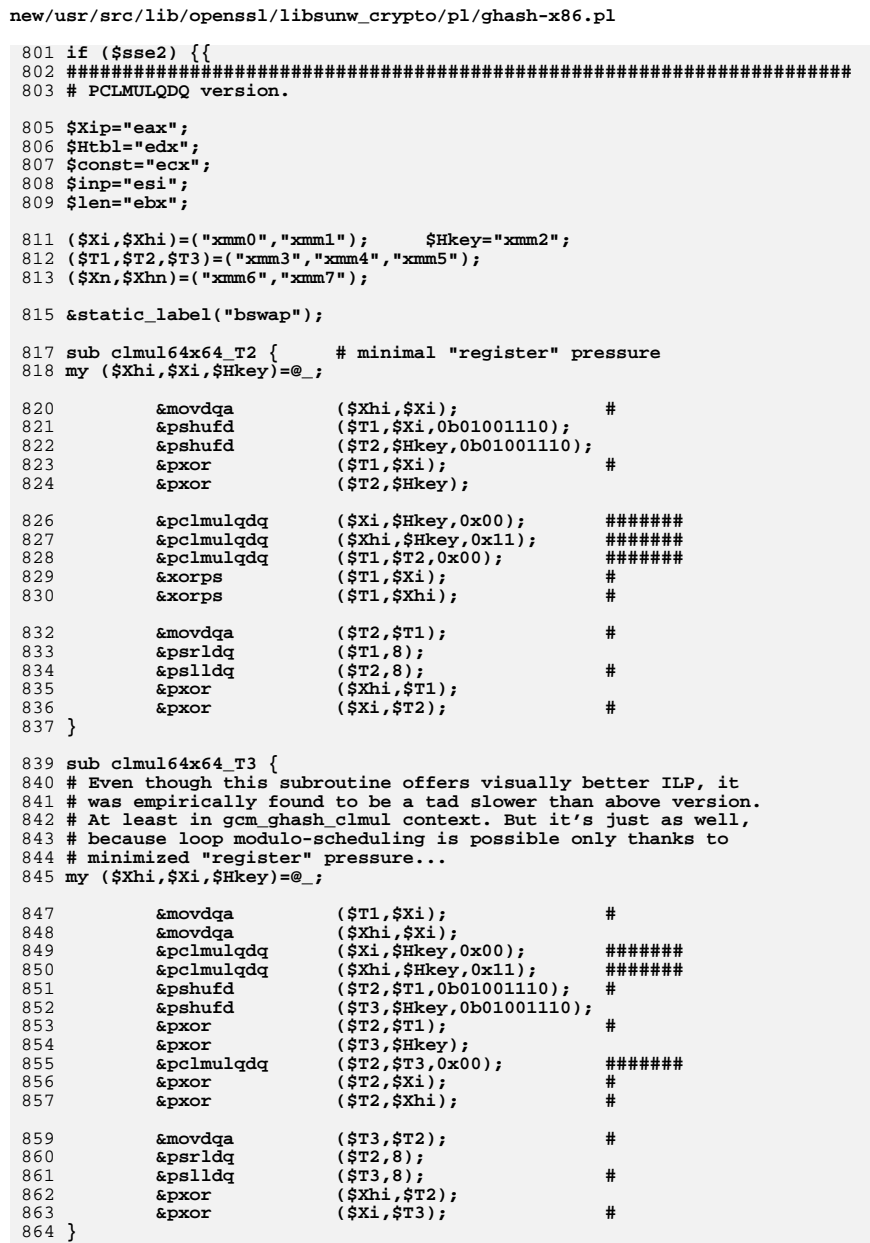

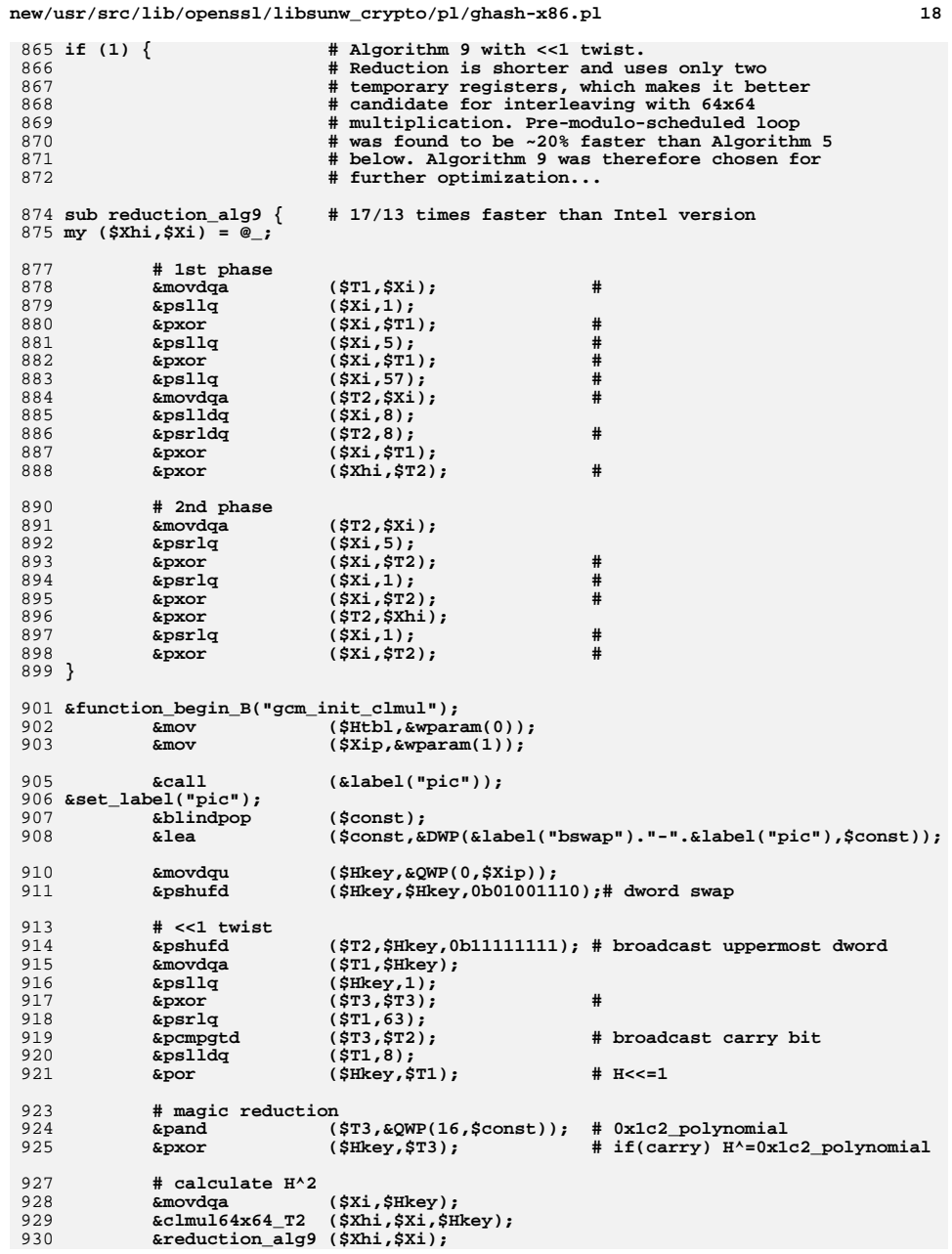

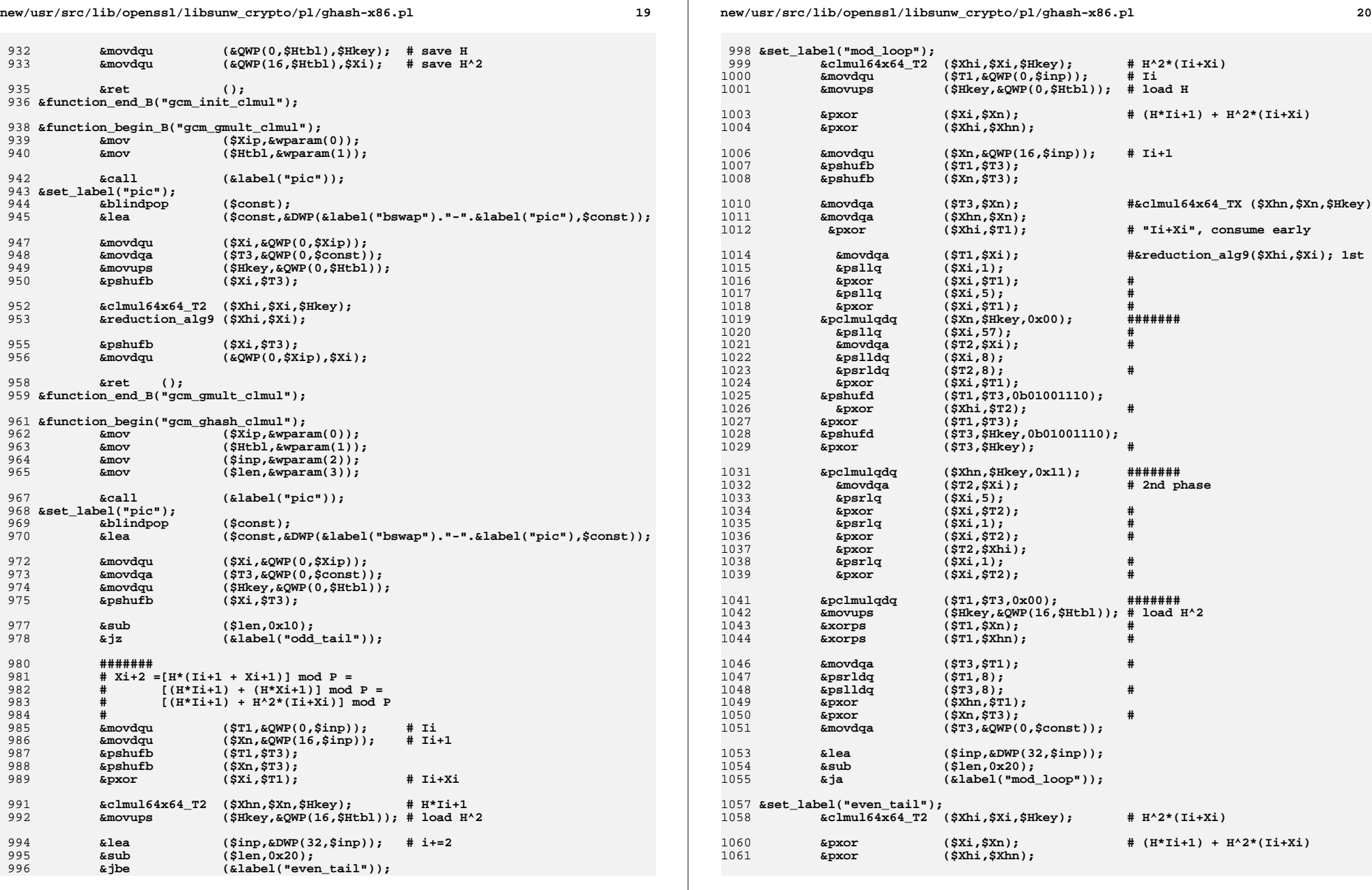

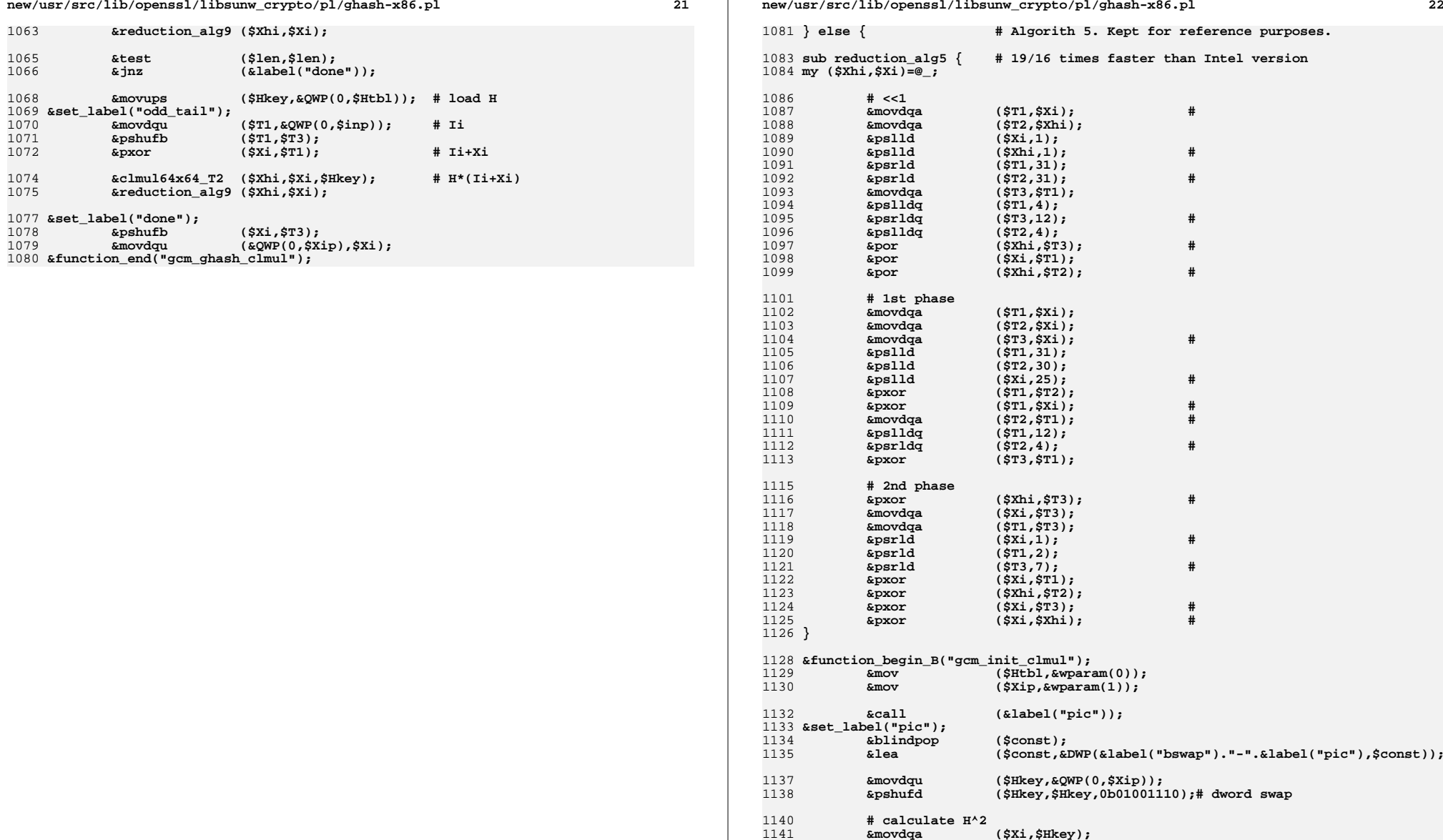

114211431145

1146

**new/usr/src/lib/openssl/libsunw\_crypto/pl/ghash-x86.pl**

**new/usr/src/lib/openssl/libsunw\_crypto/pl/ghash-x86.pl**

**&movdqa (\$Xi,\$Hkey); &clmul64x64\_T3 (\$Xhi,\$Xi,\$Hkey); &reduction\_alg5 (\$Xhi,\$Xi);**

**&movdqu (&QWP(0,\$Htbl),\$Hkey); # save H &movdqu (&QWP(16,\$Htbl),\$Xi); # save H^2**

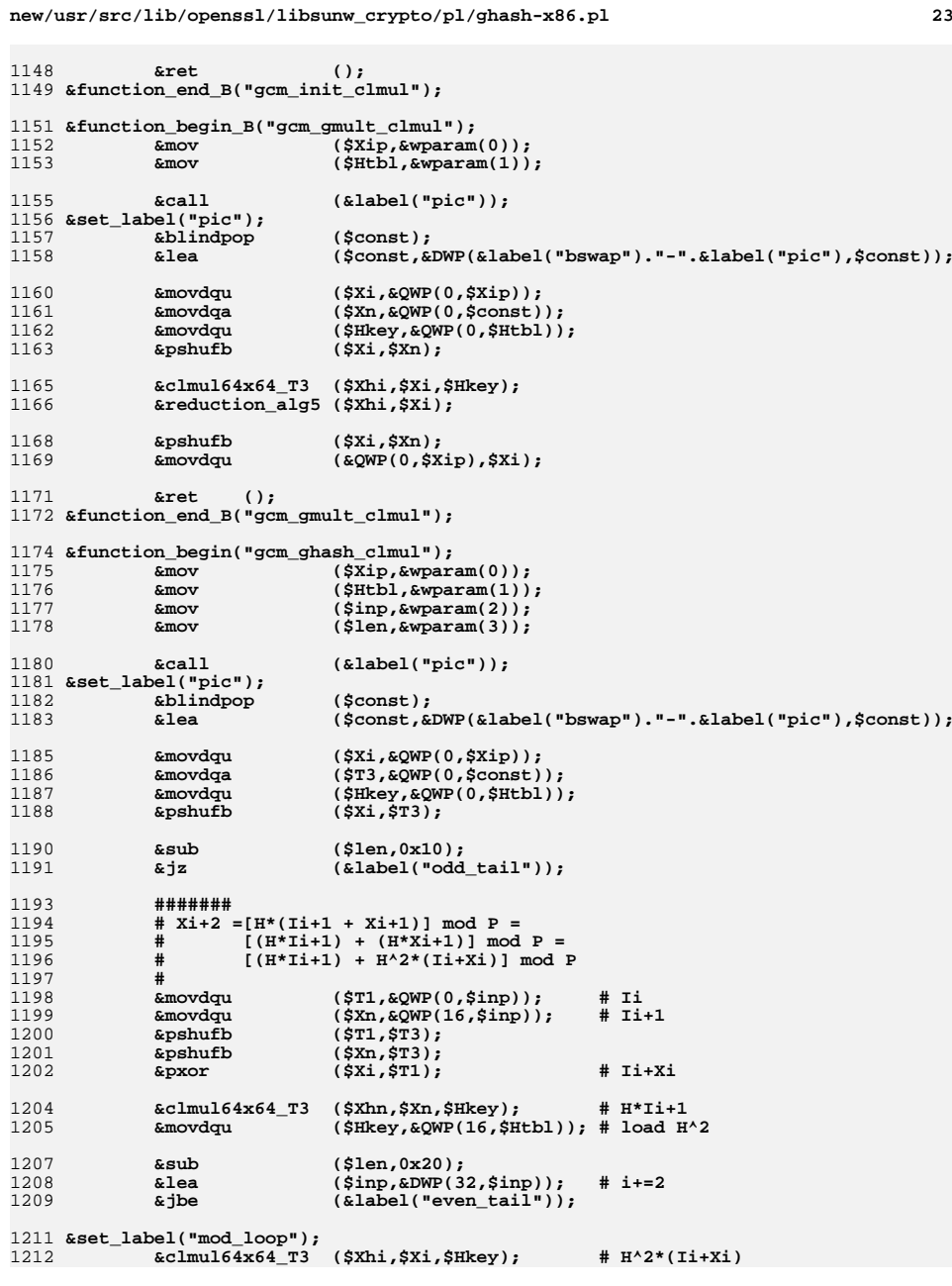

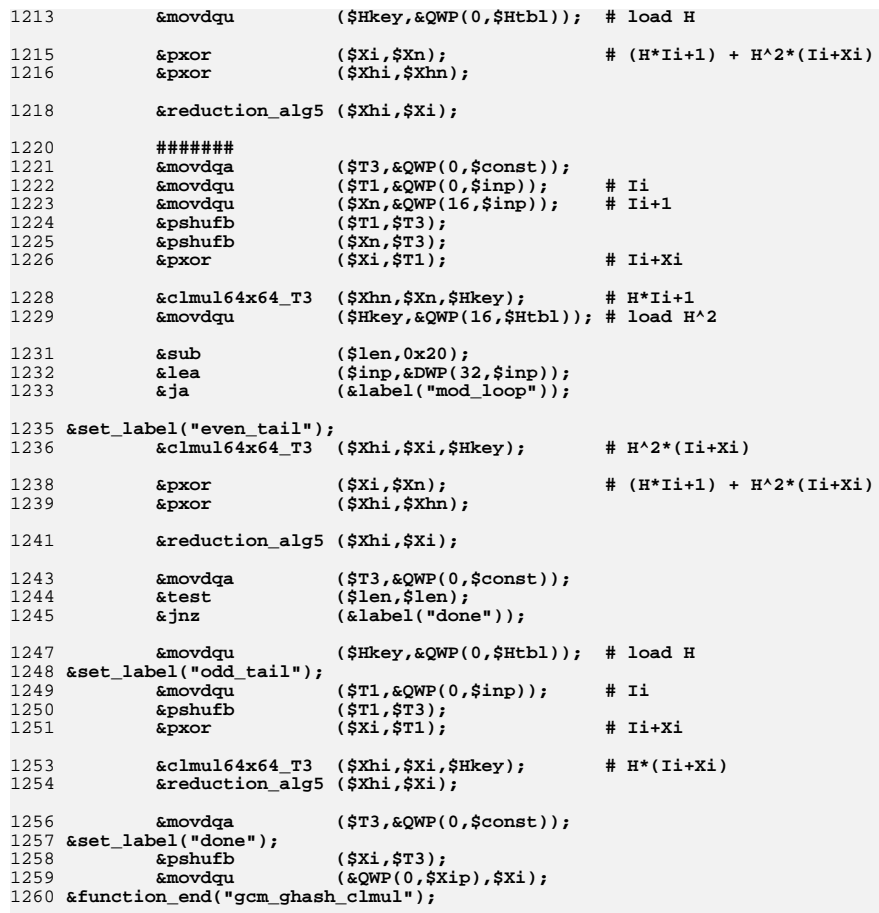

1262 **}**

 $\overline{1}$ 

<sub>1</sub>

**<sup>25</sup>**

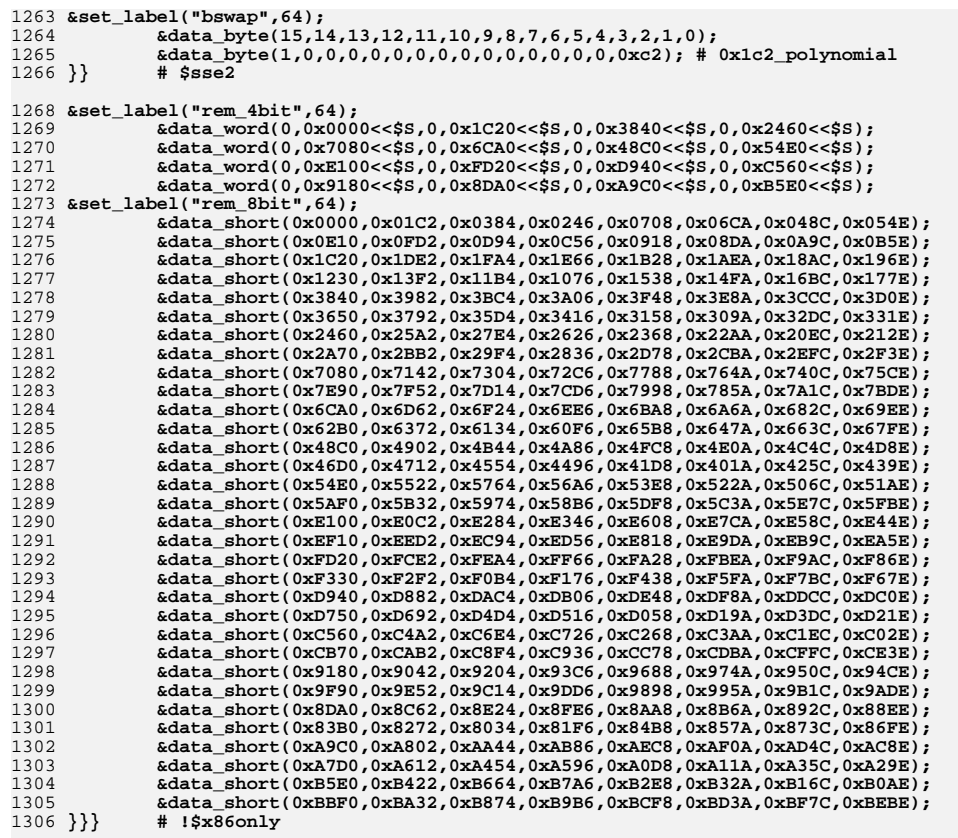

1308 **&asciz("GHASH for x86, CRYPTOGAMS by <appro\@openssl.org>");** 1309 **&asm\_finish();**

 **# A question was risen about choice of vanilla MMX. Or rather why wasn't # SSE2 chosen instead? In addition to the fact that MMX runs on legacy # CPUs such as PIII, "4-bit" MMX version was observed to provide better # performance than \*corresponding\* SSE2 one even on contemporary CPUs. # SSE2 results were provided by Peter-Michael Hager. He maintains SSE2 # implementation featuring full range of lookup-table sizes, but with # per-invocation lookup table setup. Latter means that table size is # chosen depending on how much data is to be hashed in every given call, # more data - larger table. Best reported result for Core2 is ~4 cycles # per processed byte out of 64KB block. This number accounts even for # 64KB table setup overhead. As discussed in gcm128.c we choose to be # more conservative in respect to lookup table sizes, but how do the # results compare? Minimalistic "256B" MMX version delivers ~11 cycles # on same platform. As also discussed in gcm128.c, next in line "8-bit # Shoup's" or "4KB" method should deliver twice the performance of # "256B" one, in other words not worse than ~6 cycles per byte. It # should be also be noted that in SSE2 case improvement can be "super-# linear," i.e. more than twice, mostly because >>8 maps to single**

#### **new/usr/src/lib/openssl/libsunw\_crypto/pl/ghash-x86.pl**

- 1329 **# instruction on SSE2 register. This is unlike "4-bit" case when >>4**
- 1330 **# maps to same amount of instructions in both MMX and SSE2 cases.**
- 1331 **# Bottom line is that switch to SSE2 is considered to be justifiable**
- 1332 **# only in case we choose to implement "8-bit" method...**

1333 **#endif /\* ! codereview \*/**

**new/usr/src/lib/openssl/libsunw\_crypto/pl/ghash-x86\_64.pl <sup>1</sup> \*\*\*\*\*\*\*\*\*\*\*\*\*\*\*\*\*\*\*\*\*\*\*\*\*\*\*\*\*\*\*\*\*\*\*\*\*\*\*\*\*\*\*\*\*\*\*\*\*\*\*\*\*\*\*\*\*\* 19325 Wed Aug 13 19:25:27 2014 new/usr/src/lib/openssl/libsunw\_crypto/pl/ghash-x86\_64.pl 4853 illumos-gate is not lint-clean when built with openssl 1.0 (initial commit,\*\*\*\*\*\*\*\*\*\*\*\*\*\*\*\*\*\*\*\*\*\*\*\*\*\*\*\*\*\*\*\*\*\*\*\*\*\*\*\*\*\*\*\*\*\*\*\*\*\*\*\*\*\*\*\*\*\* #!/usr/bin/env perl** 2 **# # ==================================================================== # Written by Andy Polyakov <appro@openssl.org> for the OpenSSL # project. The module is, however, dual licensed under OpenSSL and # CRYPTOGAMS licenses depending on where you obtain it. For further # details see http://www.openssl.org/~appro/cryptogams/. # ====================================================================** 9 **# # March, June 2010 # # The module implements "4-bit" GCM GHASH function and underlying # single multiplication operation in GF(2^128). "4-bit" means that # it uses 256 bytes per-key table [+128 bytes shared table]. GHASH # function features so called "528B" variant utilizing additional # 256+16 bytes of per-key storage [+512 bytes shared table]. # Performance results are for this streamed GHASH subroutine and are # expressed in cycles per processed byte, less is better: # # gcc 3.4.x(\*) assembler #**  $22 \# P4$  **# P4 28.6 14.0 +100% # Opteron 19.3 7.7 +150%** 24 # Core2 **# Core2 17.8 8.1(\*\*) +120% # # (\*) comparison is not completely fair, because C results are**  $27#$  **# for vanilla "256B" implementation, while assembler results** 28 # **# are for "528B";-) # (\*\*) it's mystery [to me] why Core2 result is not same as for # Opteron; # May 2010 # # Add PCLMULQDQ version performing at 2.02 cycles per processed byte. # See ghash-x86.pl for background information and details about coding # techniques. # # Special thanks to David Woodhouse <dwmw2@infradead.org> for # providing access to a Westmere-based system on behalf of Intel # Open Source Technology Centre. \$flavour = shift; \$output = shift; if (\$flavour =~ /\./) { \$output = \$flavour; undef \$flavour; } \$win64=0; \$win64=1 if (\$flavour =~ /[nm]asm|mingw64/ || \$output =~ /\.asm\$/); \$0 =~ m/(.\*[\/\\])[^\/\\]+\$/; \$dir=\$1; ( \$xlate="\${dir}x86\_64-xlate.pl" and -f \$xlate ) or ( \$xlate="\${dir}../../perlasm/x86\_64-xlate.pl" and -f \$xlate) or die "can't locate x86\_64-xlate.pl"; open OUT,"| \"\$^X\" \$xlate \$flavour \$output"; \*STDOUT=\*OUT; # common register layout \$nlo="%rax"; \$nhi="%rbx"; \$Zlo="%r8"; \$Zhi="%r9"; \$tmp="%r10";**

 **\$rem\_4bit = "%r11"; \$Xi="%rdi"; \$Htbl="%rsi"; # per-function register layout \$cnt="%rcx"; \$rem="%rdx"; sub LB() { my \$r=shift; \$r =~ s/%[er]([a-d])x/%\1l/ or \$r =~ s/%[er]([sd]i)/%\1l/ or \$r =~ s/%[er](bp)/%\1l/ or**  $\frac{\pi}{2}$  =~  $\frac{s}{\sqrt{(r[0-9]+)(d]}}$ ?  $\frac{\ln(1-\pi)}{r}$ 76 sub AUTOLOAD() **sub AUTOLOAD() # thunk [simplified] 32-bit style perlasm { my \$opcode = \$AUTOLOAD; \$opcode =~ s/.\*:://; my \$arg = pop; \$arg = "\\$\$arg" if (\$arg\*1 eq \$arg);**

- **\$code .= "\t\$opcode\t".join(',',\$arg,reverse @\_)."\n";**
- **}**

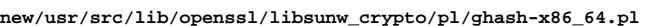

 $\overline{\mathbf{3}}$ 

new/usr/src/lib/openssl/libsunw\_crypto/pl/ghash-x86\_64.pl

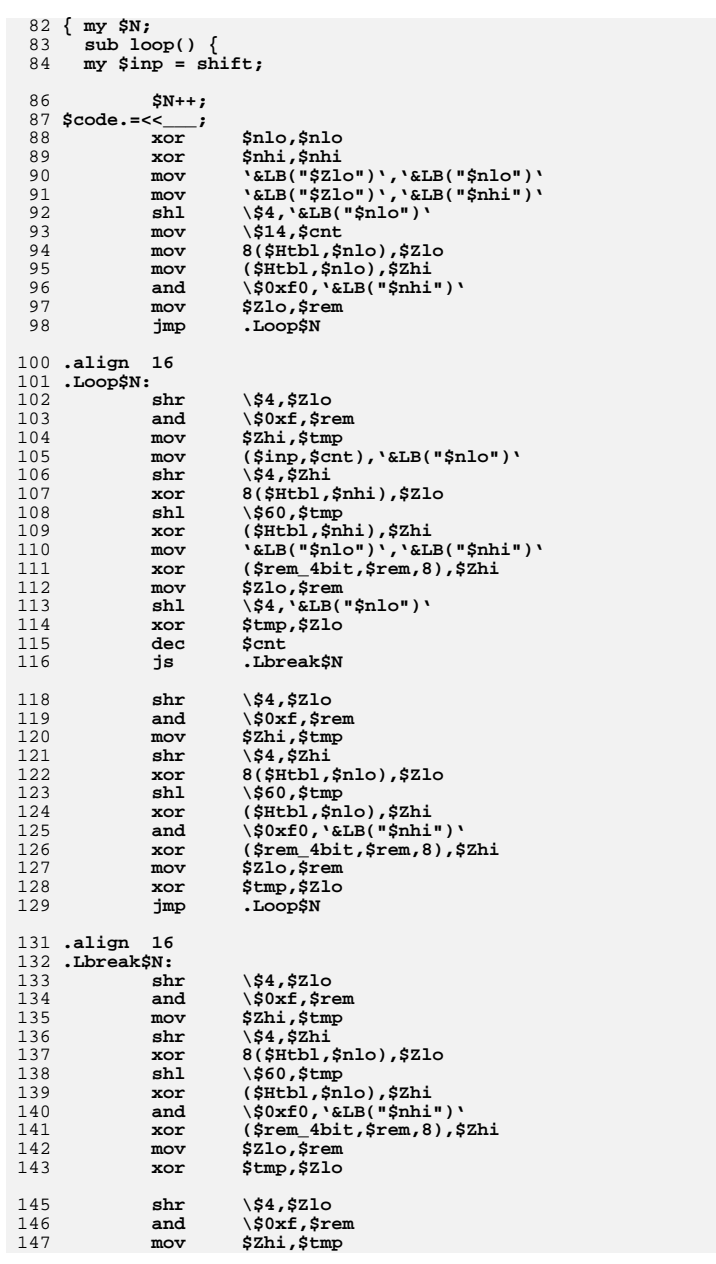

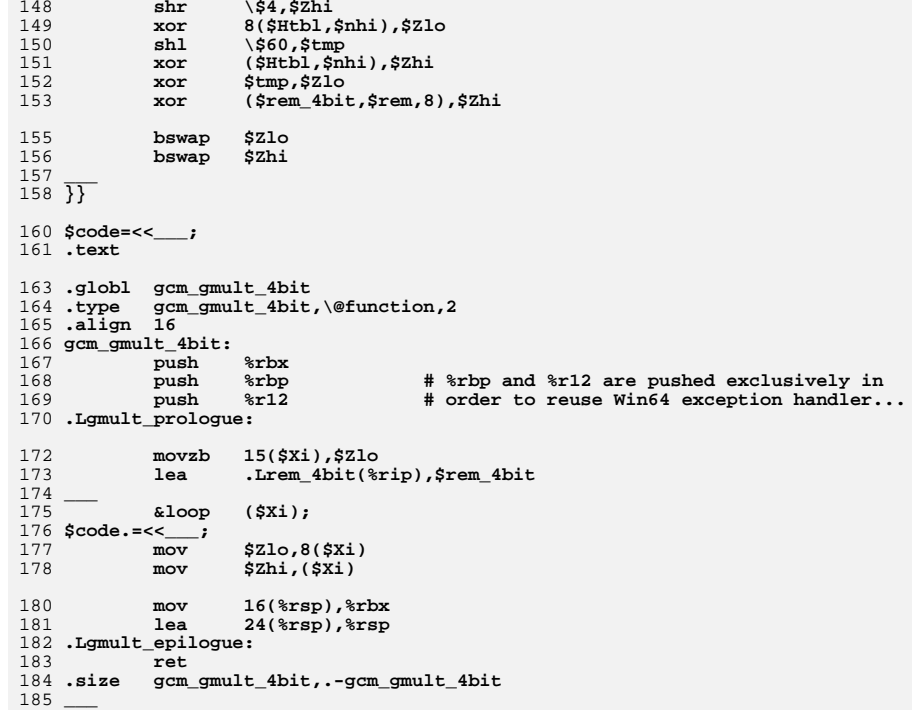

 $\bf{4}$ 

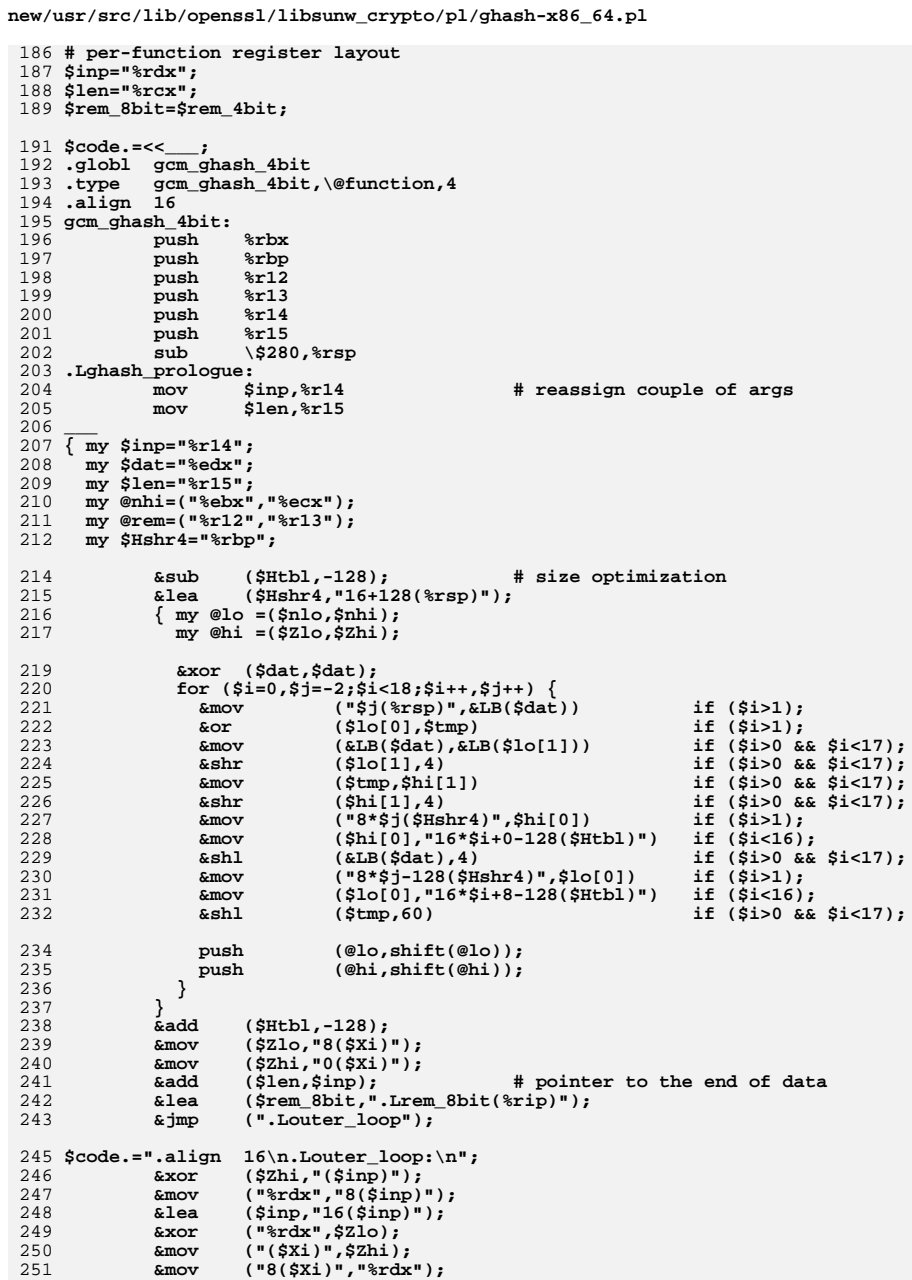

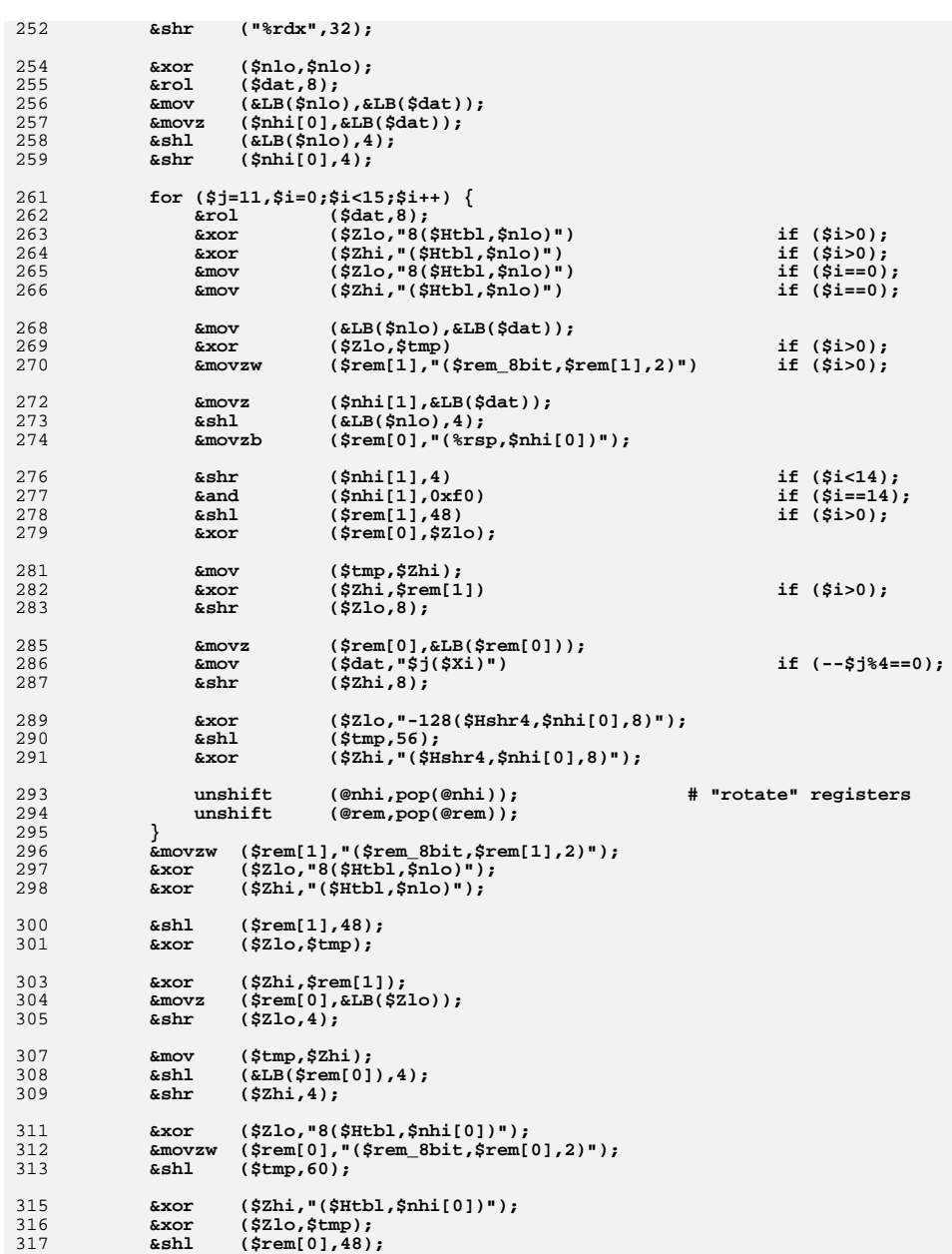

 $5\overline{)}$ 

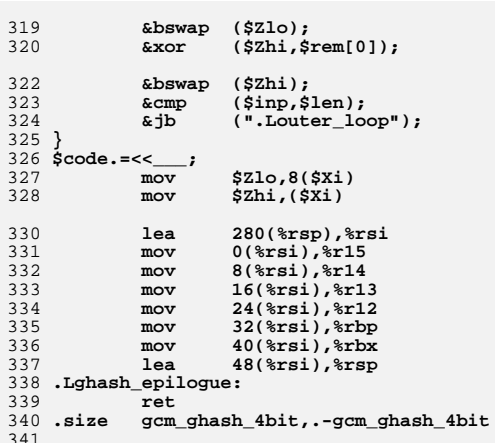

 $\overline{7}$ 

398

399

400

401

402  $403 \overline{ }$  pxor

pxor

pxor

psrlq

new/usr/src/lib/openssl/libsunw crypto/pl/ghash-x86 64.pl 343 # PCLMULQDQ version. 345 @\_4args=\$win64? ("%rcx","%rdx","%r8", "%r9") : # Win64 order<br>346 ("%rdi","%rsi","%rdx","%rcx"): # Unix order 348 (\$Xi,\$Xhi)=("%xmm0","%xmm1"); \$Hkey="%xmm2"; 349 (\$T1,\$T2,\$T3)=("%xmm3","%xmm4","%xmm5"); 351 sub clmul64x64 T2  $\{$  # minimal register pressure 352 my (\$Xhi,\$Xi,\$Hkey,\$modulo)=@\_; 354 \$code. = << if (!defined(\$modulo)); 355 movdqa \$Xi,\$Xhi  $#$  $\frac{1}{2}$   $\frac{1}{2}$  356 pshufd 357 pshufd \\$0b01001110,\$Hkey,\$T2  $$x_1$ , $$T1$ 358 pxor  $\pm$ 359 pxor SHkey, \$T2 360  $361$  \$code.= $<<$ ; 362  $pc1$ mulqdq  $\sqrt{50x00}$ , \$Hkey, \$Xi ####### \\$0x11,\$Hkey,\$Xhi 363 pclmulqdq ####### 364 pclmulqdq \\$0x00,\$T2,\$T1 ####### 365  $\frac{1}{2}$   $\frac{1}{2}$ pxor 366 pxor  $\sin 571$ 368  $$T1, $T2$ movdqa 369 psrldq  $\sqrt{58.511}$ 370 pslldq  $\frac{158}{572}$  $\pm$ 371  $$T1, $x$ hi pxor 372 pxor  $$T2, $Xi$  $#$ 373  $374 \overline{)}$ 376 sub reduction\_alg9 { # 17/13 times faster than Intel version  $377$  my (\$Xhi,\$Xi) =  $@_{i}$ ; 379 \$code. = << \_\_; 380  $\frac{1}{1}$  1st phase 381 movdqa  $$xi,$  $#$ 382  $psllq$  $\sqrt{51.5}$ xi 383  $$T1, $xi$ pxor  $#$ 384  $psllq$  $\sqrt{55,5Xi}$  $\pmb{\ast}$ 385  $$T1, $x_1$ pxor  $\pm$ 386 psllq  $\sqrt{557}$ , \$Xi 387  $movda$  $sxi,sr2$  $#$ 388 pslldq  $\sqrt{58,5xi}$ 389 psrldq  $\sqrt{$8, $T2}$  $$T1, $xi$ 390 pxor 391 pxor  $$T2, $X$ hi 393 # 2nd phase 394 movdqa  $$xi,$ 395 psrlq  $\frac{15}{5}$ , \$Xi 396 pxor  $$T2, $X1$  $\pm$ 397 psrlq  $\frac{1}{2}$  $#$ 

 $$T2, $Xi$ 

 $$xhi, $T2$$ 

 $\sqrt{51,5X1}$ 

 $$T2, $x_1$ 

 $#$ 

 $#$ 

 $\ddot{+}$ 

 $\bf{8}$ 

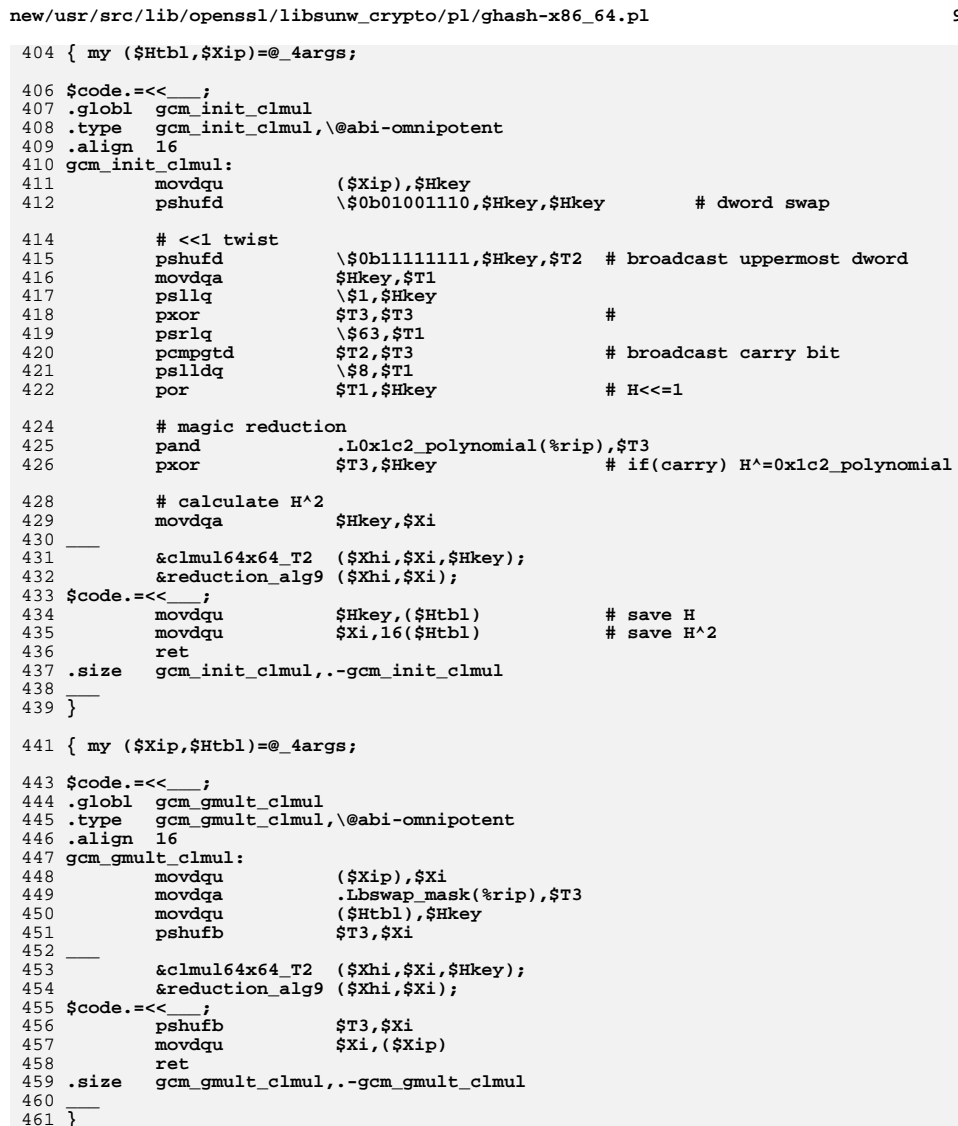

 $\overline{9}$ 

 $\overline{\phantom{a}}$ 

÷.

l,

 $\overline{\phantom{a}}$ J. ÷,

 $\overline{\phantom{a}}$ l,

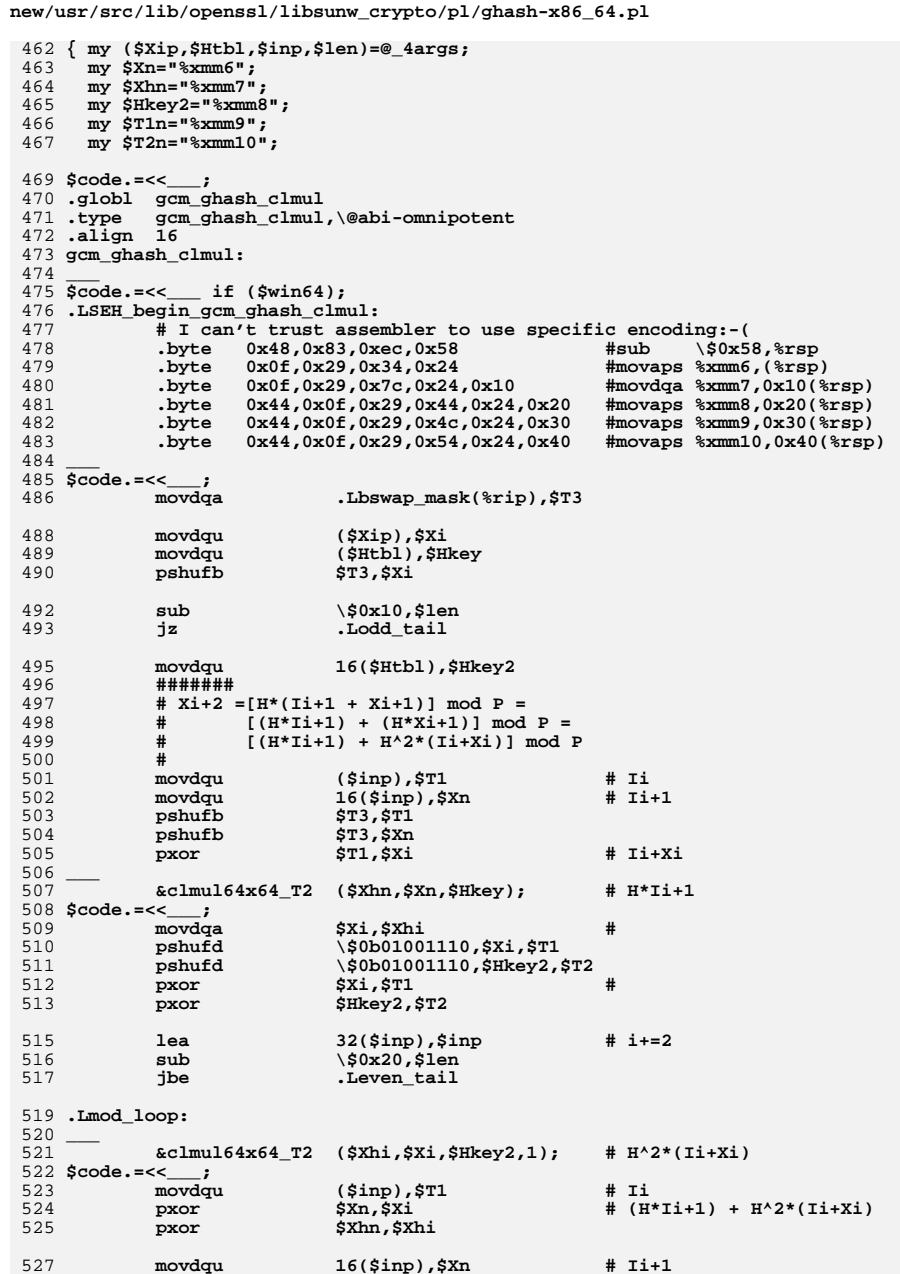

 $10$ 

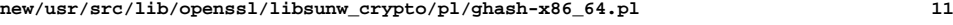

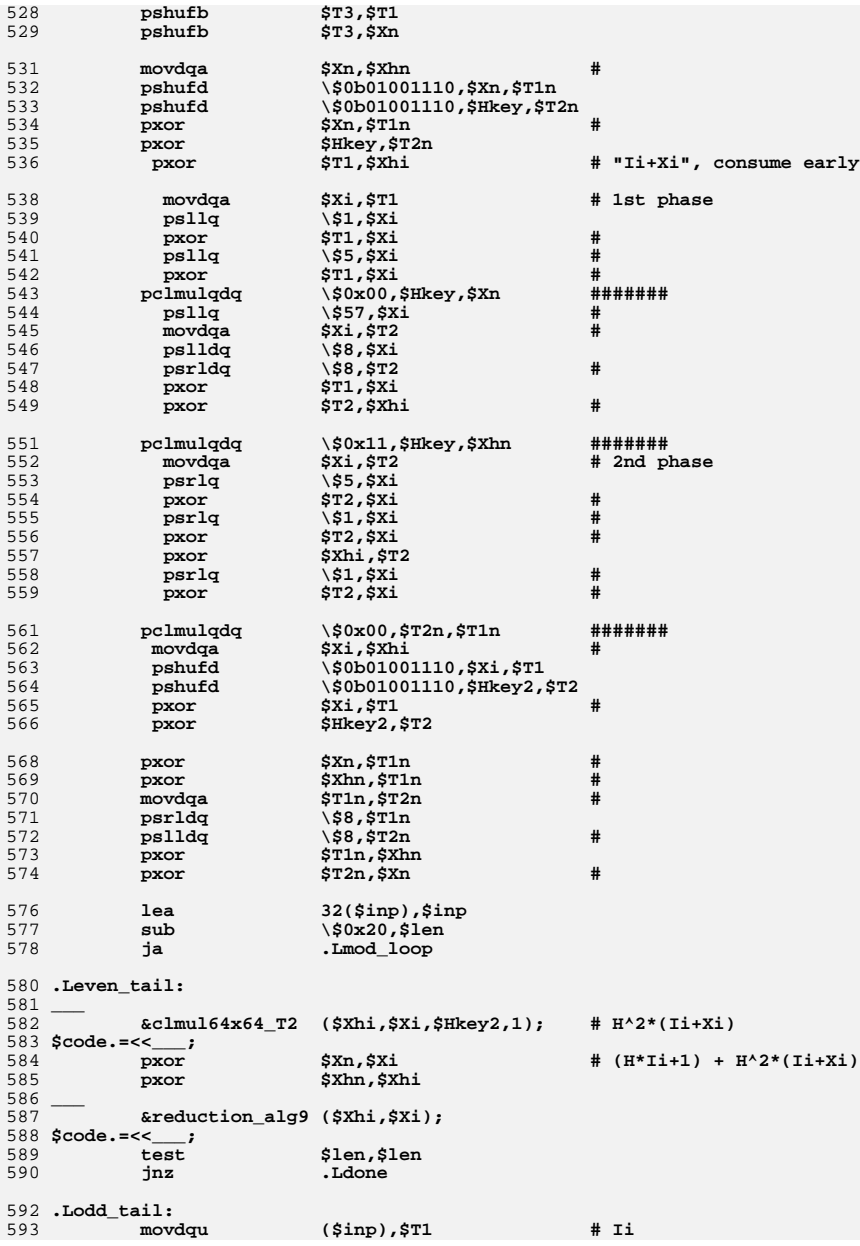

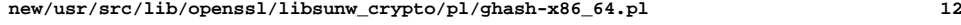

```
594 pshufb $T3,$T1
595 pxor $T1,$Xi # Ii+Xi
596 ___ 597 &clmul64x64_T2 ($Xhi,$Xi,$Hkey); # H*(Ii+Xi)
598 &reduction_alg9 ($Xhi,$Xi);
599 $code.=<<___;
600 .Ldone:
601 pshufb $T3,$Xi
602 movdqu $Xi,($Xip)
603 ___ 604 $code.=<<___ if ($win64);
605 movaps (%rsp),%xmm6
606 movaps 0x10(%rsp),%xmm7
607 movaps 0x20(%rsp),%xmm8
608 movaps 0x30(%rsp),%xmm9
609 movaps 0x40(%rsp),%xmm10
610 add \$0x58,%rsp
611 ___ 612 $code.=<<___;
613 ret
614 .LSEH_end_gcm_ghash_clmul:
615 .size gcm_ghash_clmul,.-gcm_ghash_clmul
616 ___ 617 }
619 $code.=<<___;
620 .align 64
621 .Lbswap_mask:
622 .byte 15,14,13,12,11,10,9,8,7,6,5,4,3,2,1,0
623 .L0x1c2_polynomial:
624 .byte 1,0,0,0,0,0,0,0,0,0,0,0,0,0,0,0xc2
625 .align 64
626 .type
             .type .Lrem_4bit,\@object
627 .Lrem_4bit:
628 .long 0,'0x0000<<16',0,'0x1C20<<16',0,'0x3840<<16',0,'0x2460<<16'
629 .long 0,'0x7080<<16',0,'0x6CA0<<16',0,'0x48C0<<16',0,'0x54E0<<16'
630.long   0,'0xE100<<16',0,'0xFD20<<16',0,'0xD940<<16',0,'0xC560<<16'<br>
.long   0,'0x9180<<16'.0,'0xBDA0<<16'.0,'0xA9C0<<16'.0,'0xBEE0<<16'
631 .long 0,'0x9180<<16',0,'0x8DA0<<16',0,'0xA9C0<<16',0,'0xB5E0<<16'
632 .type .Lrem_8bit,\@object
633 .Lrem_8bit:
634 .value 0x0000,0x01C2,0x0384,0x0246,0x0708,0x06CA,0x048C,0x054E
635 .value 0x0E10,0x0FD2,0x0D94,0x0C56,0x0918,0x08DA,0x0A9C,0x0B5E
636 .value 0x1C20,0x1DE2,0x1FA4,0x1E66,0x1B28,0x1AEA,0x18AC,0x196E
637 .value 0x1230,0x13F2,0x11B4,0x1076,0x1538,0x14FA,0x16BC,0x177E
638 .value 0x3840,0x3982,0x3BC4,0x3A06,0x3F48,0x3E8A,0x3CCC,0x3D0E
639 .value 0x3650,0x3792,0x35D4,0x3416,0x3158,0x309A,0x32DC,0x331E
640 .value 0x2460,0x25A2,0x27E4,0x2626,0x2368,0x22AA,0x20EC,0x212E
641 .value 0x2A70,0x2BB2,0x29F4,0x2836,0x2D78,0x2CBA,0x2EFC,0x2F3E
642 .value 0x7080,0x7142,0x7304,0x72C6,0x7788,0x764A,0x740C,0x75CE
643 .value 0x7E90,0x7F52,0x7D14,0x7CD6,0x7998,0x785A,0x7A1C,0x7BDE
644 .value 0x6CA0,0x6D62,0x6F24,0x6EE6,0x6BA8,0x6A6A,0x682C,0x69EE
645 .value 0x62B0,0x6372,0x6134,0x60F6,0x65B8,0x647A,0x663C,0x67FE
646 .value 0x48C0,0x4902,0x4B44,0x4A86,0x4FC8,0x4E0A,0x4C4C,0x4D8E
647 .value 0x46D0,0x4712,0x4554,0x4496,0x41D8,0x401A,0x425C,0x439E
648 .value 0x54E0,0x5522,0x5764,0x56A6,0x53E8,0x522A,0x506C,0x51AE
649 .value 0x5AF0,0x5B32,0x5974,0x58B6,0x5DF8,0x5C3A,0x5E7C,0x5FBE
650 .value 0xE100,0xE0C2,0xE284,0xE346,0xE608,0xE7CA,0xE58C,0xE44E
651 .value 0xEF10,0xEED2,0xEC94,0xED56,0xE818,0xE9DA,0xEB9C,0xEA5E
 .value 0xFD20,0xFCE2,0xFEA4,0xFF66,0xFA28,0xFBEA,0xF9AC,0xF86E
652653 .value 0xF330,0xF2F2,0xF0B4,0xF176,0xF438,0xF5FA,0xF7BC,0xF67E
654 .value 0xD940,0xD882,0xDAC4,0xDB06,0xDE48,0xDF8A,0xDDCC,0xDC0E
655 .value 0xD750,0xD692,0xD4D4,0xD516,0xD058,0xD19A,0xD3DC,0xD21E
656 .value 0xC560,0xC4A2,0xC6E4,0xC726,0xC268,0xC3AA,0xC1EC,0xC02E
657 .value 0xCB70,0xCAB2,0xC8F4,0xC936,0xCC78,0xCDBA,0xCFFC,0xCE3E
658 .value 0x9180,0x9042,0x9204,0x93C6,0x9688,0x974A,0x950C,0x94CE
659 .value 0x9F90,0x9E52,0x9C14,0x9DD6,0x9898,0x995A,0x9B1C,0x9ADE
```
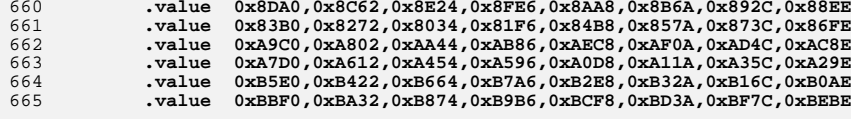

667 **.asciz "GHASH for x86\_64, CRYPTOGAMS by <appro\@openssl.org>"** 668 **.align <sup>64</sup>**

669

 $\frac{\text{var/src/lib/opensel/libsumw_ccrypto/pl/ghash-x86\_64.pl}}{\text{value 0xAD00,0x8020,0x8034,0x8086,0x8086,0x8026,0x808888}}$ <br>  $\frac{1}{12}$ <br>  $\frac{1}{12}$ <br>  $\frac{1}{12}$ <br>  $\frac{1}{12}$ <br>  $\frac{1}{12}$ <br>  $\frac{1}{12}$ <br>  $\frac{1}{12}$ <br>  $\frac{1}{12}$ <br>  $\frac{1}{12}$ <br>  $\frac{1}{12}$ <br>  $\frac{1}{$ 680 **.type se\_handler,\@abi-omnipotent** 681 **.align <sup>16</sup>** 682 **se\_handler:** 683 **push %rsi** 684 **push %rdi** 685 **push %rbx** 686 **push %rbp** 687 **push %r12** 688 **push %r13** 689 **push %r14** 690 $_{\text{push}}$ 691 **pushfq** 692 **sub \\$64,%rsp** 694 **mov 120(\$context),%rax # pull context->Rax** 695 **mov 248(\$context),%rbx # pull context->Rip** 697 **mov 8(\$disp),%rsi # disp->ImageBase** 698 **mov 56(\$disp),%r11 # disp->HandlerData** 700 **mov 0(%r11),%r10d # HandlerData[0]** 701**lea (%rsi,%r10),%r10**<br> **cmp** %r10.%rbx 702 **cmp %r10,%rbx # context->Rip<prologue label** 703 **jb .Lin\_prologue** 705 **mov 152(\$context),%rax # pull context->Rsp** 707 **mov 4(%r11),%r10d # HandlerData[1]** 708**lea (%rsi,%r10),%r10**<br>
cmp %r10,%rbx 709 **cmp %r10,%rbx # context->Rip>=epilogue label** 710 **jae .Lin\_prologue** 712 **lea 24(%rax),%rax # adjust "rsp"** 714 **mov -8(%rax),%rbx** 715 **mov -16(%rax),%rbp** 716 **mov -24(%rax),%r12** 717 **mov %rbx,144(\$context) # restore context->Rbx** 718 **mov %rbp,160(\$context) # restore context->Rbp** 719 **mov %r12,216(\$context) # restore context->R12** 721 **.Lin\_prologue:** 722mov<br>mov<br>**16(%rax)**,%rs: 723 **mov 16(%rax),%rsi** 724 **mov %rax,152(\$context) # restore context->Rsp** 725 **mov %rsi,168(\$context) # restore context->Rsi** 726 **mov %rdi,176(\$context) # restore context->Rdi** 728mov  $40(\frac{5}{3} \text{disp.} \cdot \text{grid} + \text{disp.} \cdot \text{ContextRecord} + \text{conv} \cdot \text{Scottext.} \cdot \text{krsi} + \text{context} \cdot \text{const}$ 729**mov \$context,%rsi**<br> **mov \\$'1232/8'.%ecx** 730 **mov \\$'1232/8',%ecx # sizeof(CONTEXT)** 731 **.long 0xa548f3fc # cld; rep movsq** 733 **mov \$disp,%rsi** 734**xor**<br> **xor 8**(\*xsi).\*rdx **d #** arg2, disp->ImageBase **c 2** arg2, disp->ImageBase 735**mov 8(%rsi),%rdx # arg2, disp->ImageBase**

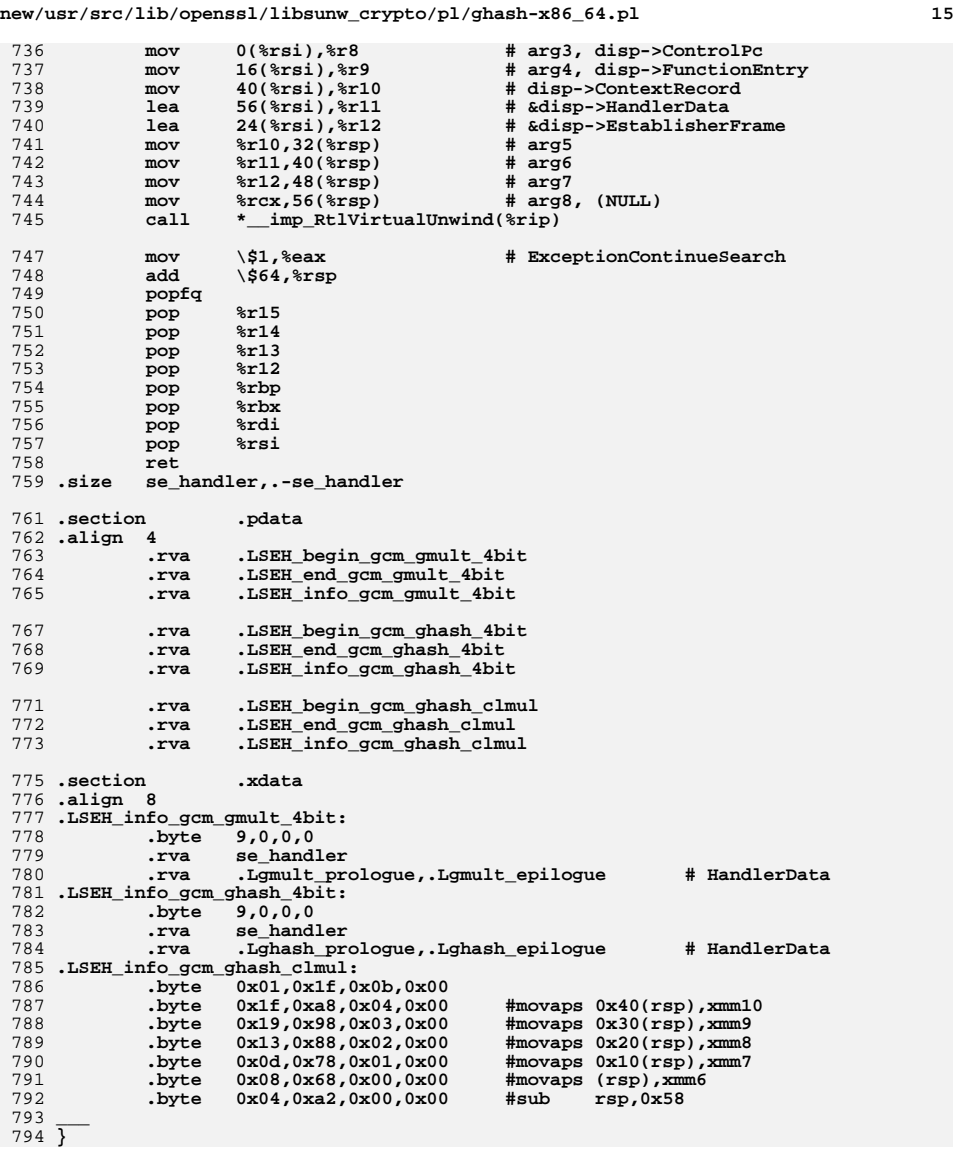

795 **\$code =~ s/\'([^\']\*)\'/eval(\$1)/gem;**

797 **print \$code;**

799 **close STDOUT;** 800 **#endif /\* ! codereview \*/**

new/usr/src/lib/openssl/libsunw crypto/pl/keysets.pl

 $\mathbf{1}$ 

new/usr/src/lib/openssl/libsunw crypto/pl/keysets.pl

6967 Wed Aug 13 19:25:27 2014 new/usr/src/lib/openssl/libsunw\_crypto/pl/keysets.pl 4853 illumos-gate is not lint-clean when built with openssl 1.0 (initial commit, 1 #!/usr/local/bin/perl 3 \$NUMBER=0x01;  $4$  SUPPER=0x02:  $5$  SLOWER= $0 \times 04$ :  $6 \div$ UNDER=0x100;  $7$  SPINCTUATION= $0 \times 200$ :  $8$  \$WS=0x10:  $9$  SESC=0x20: 10 \$QUOTE=0x40; 11 \$DQUOTE= $0 \times 400$ ;  $12$  SCOMMENT= $0 \times 80$ : 13 SFCOMMENT=0x800;  $14$  SEOF=0x08:  $15$  SHIGHBIT=0x1000; 17 foreach (0 .. 255)  $18$  $19$  $\dot{S}v=0$ :  $sc=sprint(f("sc",\xi_{-});$ 20  $|sv|$  = SNUMBER if  $(\frac{2}{3}c = \sqrt{(0-9)/})$ ; 21  $2.2.$  $s_v$  =  $s$ UPPER if  $(**Sc** = ~ / [A-Z]/);$ 23  $|sv|$  = \$LOWER if  $(\frac{2}{3}c = \sqrt{[a-z]}/);$ 24  $sv$  =  $s$ UNDER if  $(\frac{1}{2}C = \sqrt{2})$ ;  $|\text{sv}|$ =SPUNCTUATION if  $(\text{sc} = \sqrt{[1 \cdot 8\alpha \cdot * \cdot + \cdot \cdot / \cdot}] \cdot \text{sec} \cdot \cdot \cdot \cdot | - ]/);$ 2.5 26  $s_v$  =  $sws$ if  $(\frac{c}{c} = \sqrt{\left(\frac{t}{r \ln}})\right)$  $27$  $s_v$  =  $s_{\text{ESC}}$ if  $(\frac{1}{2}C = \sqrt{\langle \rangle}/)$ ;<br>if  $(\frac{1}{2}C = \sqrt{\langle \frac{1}{2} \cdot \frac{1}{2} \cdot \frac{1}{2} \rangle}$ ; # for emacs: "\'}/)  $28$  $s_v$  =  $s$ OUOTE  $|sv|$  =  $SCOMMENT$ if  $(\text{sc} = \sqrt{\frac{4}{1}})$ : 29  $|\xi v|$  =  $\S$ EOF  $30$ if  $(\text{Sc} = \sim / \{0/};$  $31$  $|\text{sv}| = \text{SHIGHT}$  if  $(\text{sc} = \text{/(x80-}\text{xf}]/);$ 33  $push(@V def, \xi v);$ 34 36 foreach (0, 255) 37 38  $Sv=0$ :  $sc = sprint(f("sc", s))$ ; 39  $40$  $|sv|$  = SNUMBER if  $(\frac{2}{3}c = \sqrt{(0-9)}/i)$  $41$  $|sv|$  = SUPPER if  $(\frac{1}{2}C = \sqrt{[A-Z]/})$ ;  $42.$  $sv$  =  $s$ LOWER if  $(\frac{2}{3}c = \sqrt{[a-z]}/i$ if  $(\text{Sc} = \sqrt{1})$ ; 43  $|sv|$  = SUNDER  $|\xi v|$  = \$PUNCTUATION if  $(\xi c = \sqrt{[1 \cdot 8 \& x' + \cdot \cdot \cdot / 7 \cdot 8 \cdot \cdot \cdot \cdot - 1 / )}$ ; 44 45  $\frac{1}{2}v$  =  $\frac{1}{2}WS$ if  $(\frac{\c}{c} = \sqrt{\left(\frac{\t}{\t}{r \n1}/\right)}$  $|\xi v|$  =  $\xi$ DQUOTE if  $(\frac{2}{3}c = \sqrt{[\n^{\pi}]}')$ ; # for emacs:  $"\}/)$  $46$ 47  $|\xi v|$  = \$FCOMMENT if  $(\xi c = \gamma / i)$ ;  $\frac{1}{2}v$  =  $\frac{1}{2}EOF$ 48 if  $({\text{sc}} = \sim / \backslash 0)$ ; 49  $sv$ |= $sn$ IGHBIT if  $(\frac{c}{x80-\xff})$ 51  $push(@V_w32, \xi v);$ 52  $54$  print  $\le$ "EOF"; 55 /\* crypto/conf/conf\_def.h \*/ 56 /\* Copyright (C) 1995-1998 Eric Young (eay\@cryptsoft.com) 57 \* All rights reserved. 58 \* 59 \* This package is an SSL implementation written 60 \* by Eric Young (eay\@cryptsoft.com).  $61 *$  The implementation was written so as to conform with Netscapes SSL.

 $62<sup>1</sup>$ 63 \* This library is free for commercial and non-commercial use as long as 64 \* the following conditions are aheared to. The following conditions  $65$  \* apply to all code found in this distribution, be it the RC4, RSA, 66 \* lhash, DES, etc., code; not just the SSL code. The SSL documentation 67 \* included with this distribution is covered by the same copyright terms 68 \* except that the holder is Tim Hudson (tih)@cryptsoft.com).  $69 *$ 70 \* Copyright remains Eric Young's, and as such any Copyright notices in 71 \* the code are not to be removed. 72 \* If this package is used in a product, Eric Young should be given attribution 73 \* as the author of the parts of the library used. 74 \* This can be in the form of a textual message at program startup or 75 \* in documentation (online or textual) provided with the package. 76 77 \* Redistribution and use in source and binary forms, with or without 78 \* modification, are permitted provided that the following conditions  $79 * are met:$  $80 * 1$ . Redistributions of source code must retain the copyright 81 \* notice, this list of conditions and the following disclaimer. 82 \* 2. Redistributions in binary form must reproduce the above copyright  $83 \times$ notice, this list of conditions and the following disclaimer in the  $84 \times$ documentation and/or other materials provided with the distribution. 85 \* 3. All advertising materials mentioning features or use of this software 86 \* must display the following acknowledgement:  $87 *$ "This product includes cryptographic software written by 88 \* Eric Young (eay\@cryptsoft.com)"  $89$  \* The word 'cryptographic' can be left out if the rouines from the library  $90 \times$ being used are not cryptographic related :-).  $91 * 4$ . If you include any Windows specific code (or a derivative thereof) from  $92 \div$ the apps directory (application code) you must include an acknowledgement:  $93$  \* "This product includes software written by Tim Hudson (tih\@cryptsoft.com)  $94$  \* 95 \* THIS SOFTWARE IS PROVIDED BY ERIC YOUNG ''AS IS'' AND 96 \* ANY EXPRESS OR IMPLIED WARRANTIES, INCLUDING, BUT NOT LIMITED TO, THE \* IMPLIED WARRANTIES OF MERCHANTABILITY AND FITNESS FOR A PARTICULAR PURPOSE 97 98 \* ARE DISCLAIMED. IN NO EVENT SHALL THE AUTHOR OR CONTRIBUTORS BE LIABLE 99 \* FOR ANY DIRECT, INDIRECT, INCIDENTAL, SPECIAL, EXEMPLARY, OR CONSEQUENTIAL 100 \* DAMAGES (INCLUDING, BUT NOT LIMITED TO, PROCUREMENT OF SUBSTITUTE GOODS 101 \* OR SERVICES; LOSS OF USE, DATA, OR PROFITS; OR BUSINESS INTERRUPTION) 102 \* HOWEVER CAUSED AND ON ANY THEORY OF LIABILITY. WHETHER IN CONTRACT. STRICT 103 \* LIABILITY, OR TORT (INCLUDING NEGLIGENCE OR OTHERWISE) ARISING IN ANY WAY 104 \* OUT OF THE USE OF THIS SOFTWARE, EVEN IF ADVISED OF THE POSSIBILITY OF 105 \* SUCH DAMAGE.  $106$  \* 107 \* The licence and distribution terms for any publically available version or 108 \* derivative of this code cannot be changed. i.e. this code cannot simply be 109 \* copied and put under another distribution licence 110 \* [including the GNU Public Licence.]  $111 \times$ / 113 /\* THIS FILE WAS AUTOMAGICALLY GENERATED! 114 Please modify and use keysets.pl to regenerate it. \*/ 116 #define CONF NUMBER **SNITMBER** 117 #define CONF\_UPPER *SUPPER* 118 #define CONF LOWER **ST.OWER** 119 #define CONF UNDER SIMDER 120 #define CONF PUNCTUATION **SPINCTILATION** 121 #define CONF WS  $sws$ 122 #define CONF ESC  $STSC$ 123 #define CONF\_QUOTE  $S$ OUOTE 124 #define CONF DQUOTE **SDQUOTE** 125 #define CONF COMMENT **SCOMMENT** 126 #define CONF\_FCOMMENT **SFCOMMENT** 

**SEOF** 

127 #define CONF EOF

 $\sim$ 

**new/usr/src/lib/openssl/libsunw\_crypto/pl/keysets.pl**

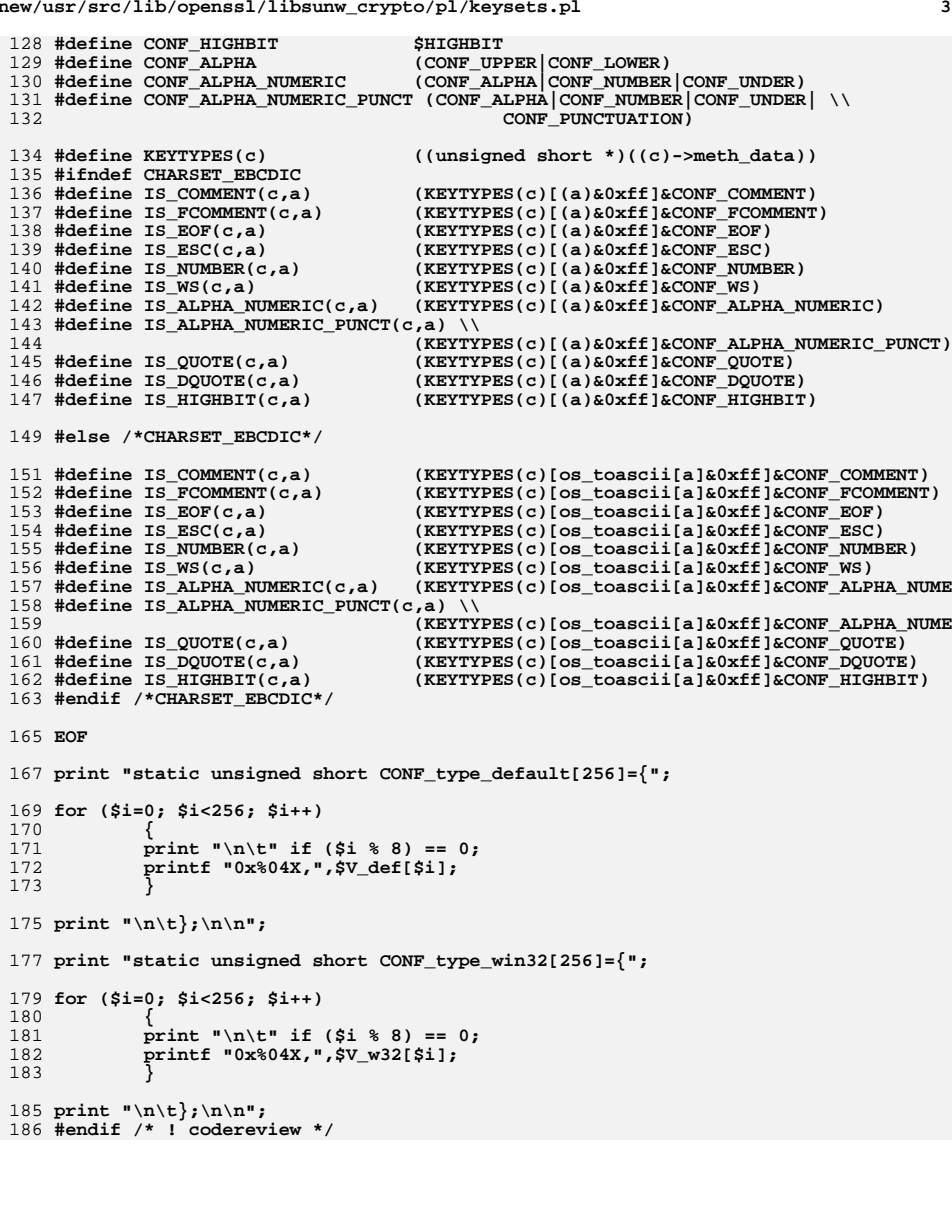

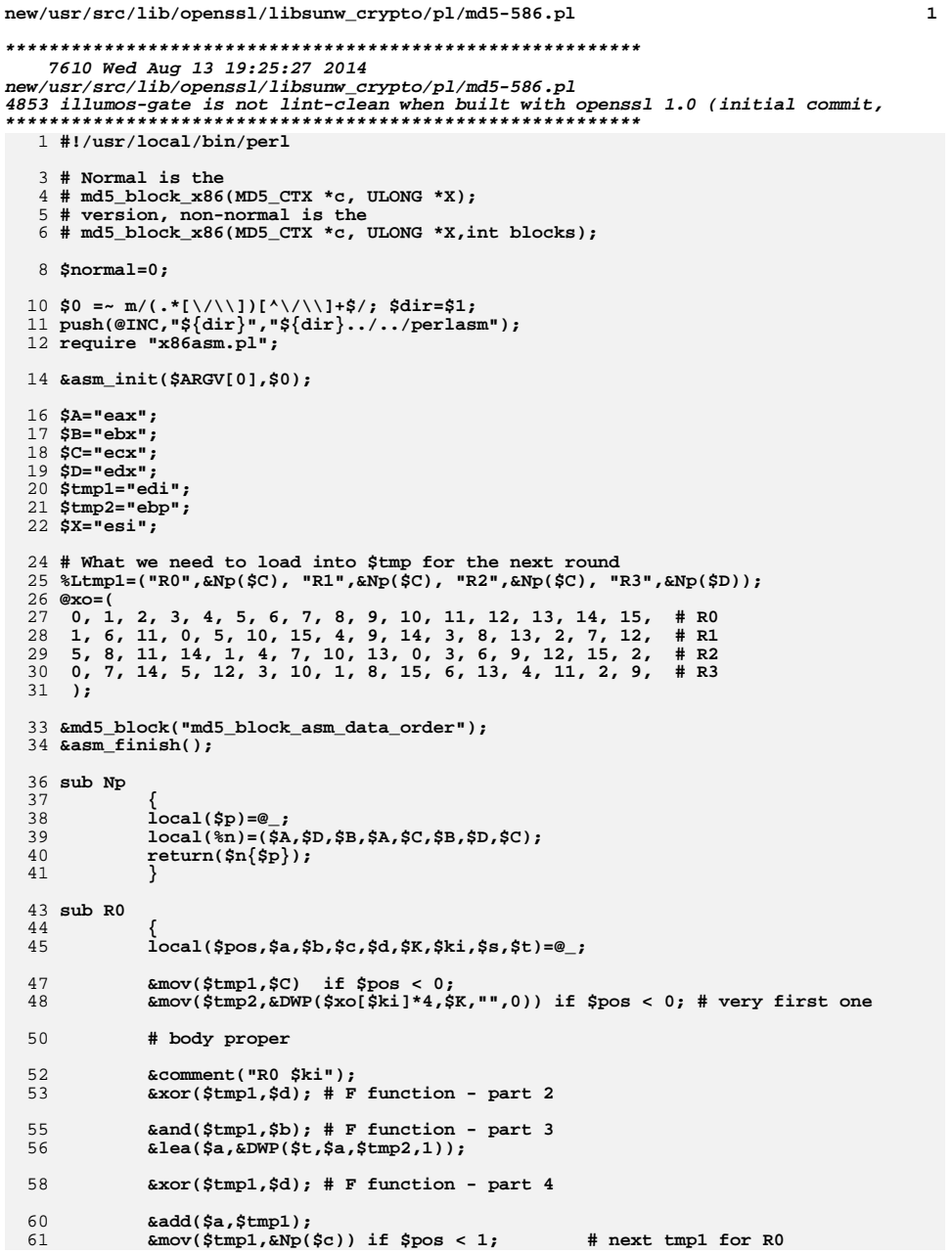

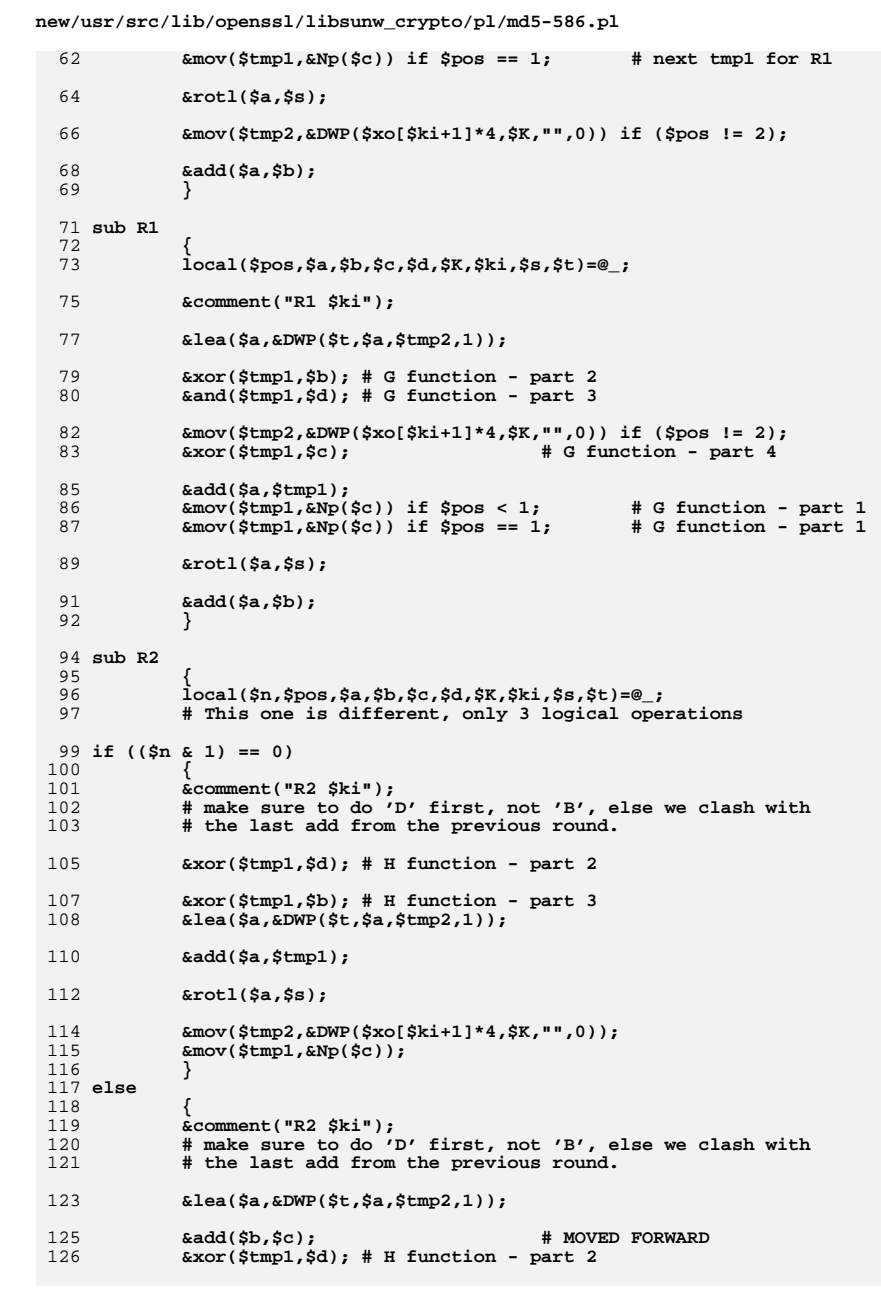

 $\overline{2}$ 

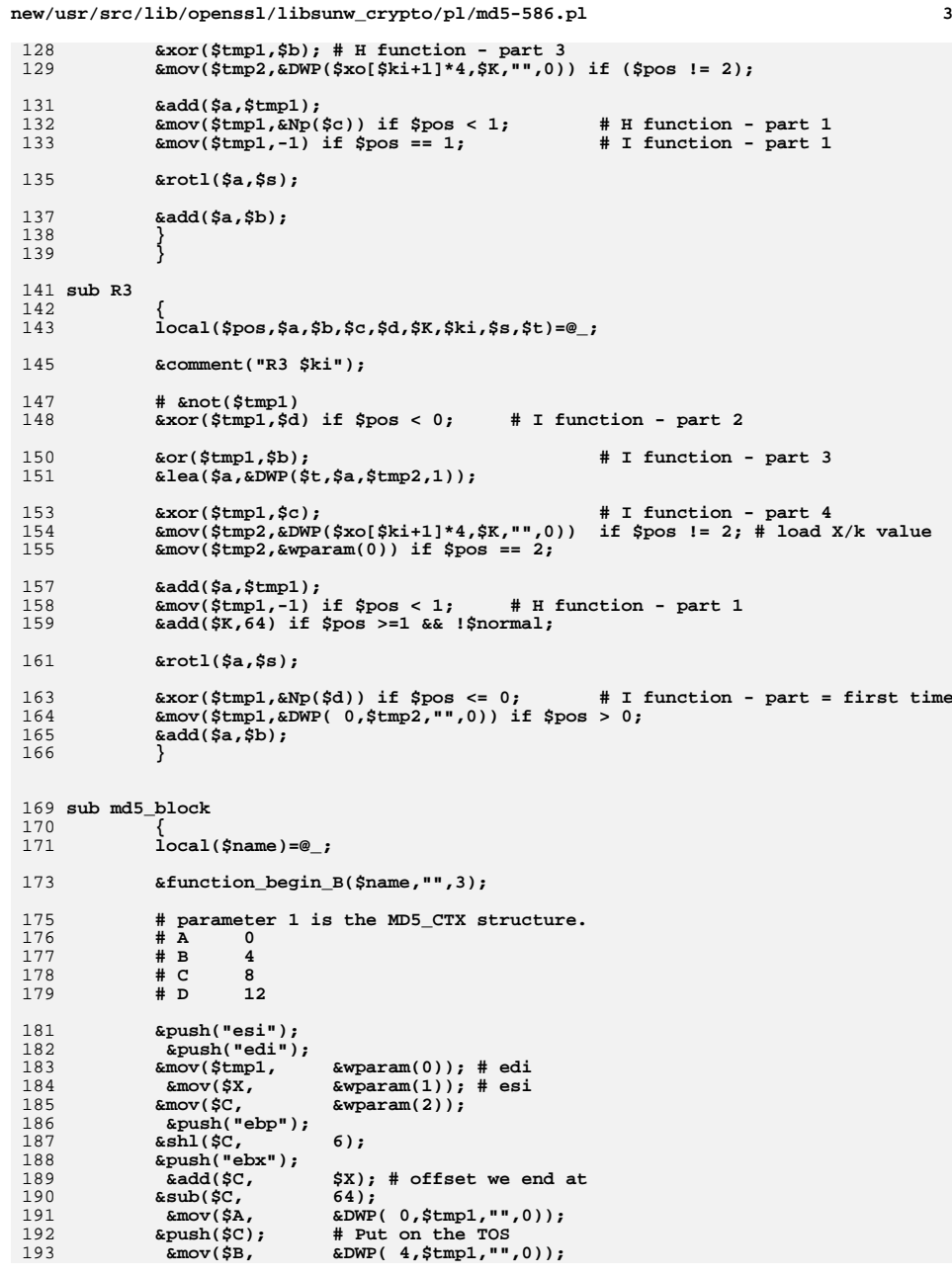

 $&DWP(8, $tmp1, "", 0));$ <br> $&DWP(12, $tmp1, "", 0));$ 194  $\text{kmov}(\text{SC})$ 195  $\text{kmov}(\text{SD}.$ 197 &set\_label("start") unless \$normal;  $\&$  comment ( $\cdots$ ):  $198$  $&$ comment ("R0 section"); 199 201 &R0(-2, \$A, \$B, \$C, \$D, \$X, 0, 7, 0xd76aa478); 202 &R0(0,\$D,\$A,\$B,\$C,\$X, 1,12,0xe8c7b756);  $203$ &R0(0, \$C, \$D, \$A, \$B, \$X, 2, 17, 0x242070db); 204 &R0(0,\$B,\$C,\$D,\$A,\$X, 3,22,0xc1bdceee);  $205$ &R0(0,\$A,\$B,\$C,\$D,\$X, 4, 7,0xf57c0faf); &R0( 0, \$D, \$A, \$B, \$C, \$X, 5, 12, 0x4787c62a);  $206$ 207 &R0(0,\$C,\$D,\$A,\$B,\$X, 6,17,0xa8304613); 208 &R0( 0, \$B, \$C, \$D, \$A, \$X, 7, 22, 0xfd469501);  $209$ &RO(0,\$A,\$B,\$C,\$D,\$X, 8, 7,0x698098d8);  $210$ &R0(0,\$D,\$A,\$B,\$C,\$X, 9,12,0x8b44f7af);  $211$ &R0(0, \$C, \$D, \$A, \$B, \$X, 10, 17, 0xffff5bb1);  $212$ &RO( 0.SB.SC.SD.SA.SX.11.22.0x895cd7be): 213 &R0(0,\$A,\$B,\$C,\$D,\$X,12, 7,0x6b901122); 214 &RO(0.SD.SA.SB.SC.SX.13.12.0xfd987193); 215 &R0( 0, \$C, \$D, \$A, \$B, \$X, 14, 17, 0xa679438e); 216 &R0(1,\$B,\$C,\$D,\$A,\$X,15,22,0x49b40821); 218  $&$ comment $("")$ : 219  $%$ comment("R1 section");  $2.20$  $&R1(-1, $A, $B, $C, $D, $X, 16, 5, 0x161e2562);$  $221$ &R1(0,\$D,\$A,\$B,\$C,\$X,17, 9,0xc040b340); 222 &R1( 0, \$C, \$D, \$A, \$B, \$X, 18, 14, 0x265e5a51); &R1( 0, \$B, \$C, \$D, \$A, \$X, 19, 20, 0xe9b6c7aa);  $223$ &R1(0,\$A,\$B,\$C,\$D,\$X,20, 5,0xd62f105d); 224 225 &R1(0,\$D,\$A,\$B,\$C,\$X,21, 9,0x02441453); &R1( 0, \$C, \$D, \$A, \$B, \$X, 22, 14, 0xd8a1e681);  $226$ &R1(0,\$B,\$C,\$D,\$A,\$X,23,20,0xe7d3fbc8); 227 228 &R1( 0, \$A, \$B, \$C, \$D, \$X, 24, 5, 0x21e1cde6); 229 &R1( 0, \$D, \$A, \$B, \$C, \$X, 25, 9, 0xc33707d6); &R1( 0, \$C, \$D, \$A, \$B, \$X, 26, 14, 0xf4d50d87);  $230$  $231$ &R1( 0, \$B, \$C, \$D, \$A, \$X, 27, 20, 0x455a14ed); 232 &R1(0,\$A,\$B,\$C,\$D,\$X,28, 5,0xa9e3e905);  $233$ &R1( 0, \$D, \$A, \$B, \$C, \$X, 29, 9, 0xfcefa3f8); 234 &R1( 0, \$C, \$D, \$A, \$B, \$X, 30, 14, 0x676f02d9): 235 &R1( 1, \$B, \$C, \$D, \$A, \$X, 31, 20, 0x8d2a4c8a); 237  $%$   $\\mathcal{F}$  ( $\mathbb{F}$ ) : 238  $&$ comment ("R2 section"); 239 &R2( 0,-1,\$A,\$B,\$C,\$D,\$X,32, 4,0xfffa3942); &R2(1, 0, \$D, \$A, \$B, \$C, \$X, 33, 11, 0x8771f681):  $240$ &R2( 2, 0, \$C, \$D, \$A, \$B, \$X, 34, 16, 0x6d9d6122); 241 &R2(3, 0, \$B, \$C, \$D, \$A, \$X, 35, 23, 0xfde5380c);  $242$ &R2( 4, 0, \$A, \$B, \$C, \$D, \$X, 36, 4, 0xa4beea44); 243 &R2( 5, 0, \$D, \$A, \$B, \$C, \$X, 37, 11, 0x4bdecfa9); 244 245 &R2( 6, 0, \$C, \$D, \$A, \$B, \$X, 38, 16, 0xf6bb4b60); 246 &R2( 7, 0, \$B, \$C, \$D, \$A, \$X, 39, 23, 0xbebfbc70); 247 &R2(8,0,\$A,\$B,\$C,\$D,\$X,40,4,0x289b7ec6);  $&R2(9, 0, \text{SD}, \text{SA}, \text{SB}, \text{SC}, \text{SX}, 41, 11, 0 \times \text{aa} 127 \text{fa})$ : 248 249 &R2(10, 0, \$C, \$D, \$A, \$B, \$X, 42, 16, 0xd4ef3085); 250  $&R2(11, 0, $B, $C, $D, $A, $X, 43, 23, 0x04881d05);$  $251$ &R2(12, 0, \$A, \$B, \$C, \$D, \$X, 44, 4, 0xd9d4d039); 252 &R2(13, 0, \$D, \$A, \$B, \$C, \$X, 45, 11, 0xe6db99e5);  $253$ &R2(14, 0, \$C, \$D, \$A, \$B, \$X, 46, 16, 0x1fa27cf8); 254 &R2(15, 1,\$B,\$C,\$D,\$A,\$X,47,23,0xc4ac5665); 256  $%$ comment $("")$ ; &comment("R3 section"); 257 &R3(-1,\$A,\$B,\$C,\$D,\$X,48, 6,0xf4292244); 258 &R3(0,\$D,\$A,\$B,\$C,\$X,49,10,0x432aff97);  $259$ 

new/usr/src/lib/openssl/libsunw crypto/pl/md5-586.pl

 $\overline{4}$ 

 $\overline{\mathbf{3}}$ 

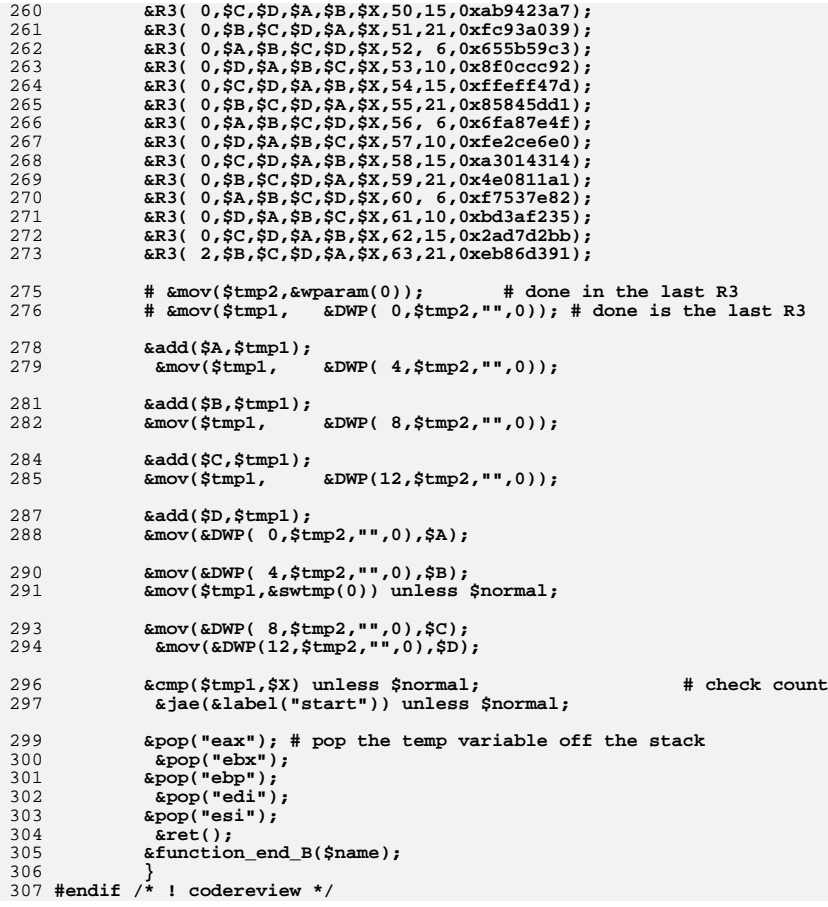
new/usr/src/lib/openssl/libsunw crypto/pl/md5-x86 64.pl  $\mathbf{I}$ 12448 Wed Aug 13 19:25:27 2014 new/usr/src/lib/openssl/libsunw\_crypto/pl/md5-x86\_64.pl 4853 illumos-gate is not lint-clean when built with openssl 1.0 (initial commit, 1 #!/usr/bin/perl -w  $2 \#$ 3 # MD5 optimized for AMD64.  $4#$ 5 # Author: Marc Bevand <bevand m (at) epita.fr> 6 # Licence: I hereby disclaim the copyright on this code and place it 7 # in the public domain.  $R$  # 10 use strict; 12 my \$code;  $14$  # round1 step() does: 15 # dst = x + ((dst + F(x,y,z) + X[k] + T\_i) <<< s)  $16$  #  $\text{~}$  \*r10d = X[k next]  $17#$  $x11d = z'$  (copy of z for the next step) 18 # Each round1\_step() takes about 5.3 clocks (9 instructions, 1.7 IPC) 19 sub round1 step  $20\{$ 2.1 my (\$pos, \$dst, \$x, \$y, \$z, \$k\_next, \$T\_i, \$s) = @\_;  $\text{Scode} = " mov$  $\overline{y}$  (NEXT STEP) X[0] \*/\n  $2.2.$  $0*4$ (%rsi),  $*10d$ 23  $\frac{1}{2} \text{code}$  .= " mov %edx,  $%r11d$ /\* (NEXT STEP)  $z' = %edx$ 24  $Scode :=$  $25$  $x^{\alpha}$  $sy,$  $*11d$  $/*$  v  $\land$  ...  $*/$ 26 lea  $ST i(Sdst, *r10d)$ ,  $Sdst$  $/*$  Const + dst + ... \*/  $27$ and  $%r11d$  $/* x & . . . * /$  $S_{\mathbf{X}}$ .  $1*$  z  $*$  ...  $*/$  $28$  $x^{\alpha}$  $Sz.$  $*11d$ /\* (NEXT STEP) X[Sk next] \*/ 29  $mov$ \$k next\*4(%rsi), %r10d  $/*$  dst += ... \*/  $30$ **Add**  $\sqrt{3r}$  1d. Sdst  $31$  $/*$  dst <<< s \*/ rol  $\Sss.$ Sdst /\* (NEXT STEP)  $z' = \frac{5y \cdot x}{ }$  $32$  $*11d$  $m<sub>O</sub>$ \$у,  $/*$  dst += x \*/ 33  $A$ at  $AA$ Śx. 34 EOF  $35$  } 37 # round2\_step() does:  $38$  # dst = x + ((dst + G(x, y, z) + X[k] + T i) <<< s)  $39$  #  $~x10d = X[k$  next]  $40#$ %r11d = z' (copy of z for the next step)  $r12d = z'$  (copy of z for the next step)  $41 \text{ } #$ 42 # Each round2 step() takes about 5.4 clocks (11 instructions, 2.0 IPC) 43 sub round2 step  $44 \{$ 45 my (\$pos, \$dst, \$x, \$y, \$z, \$k\_next, \$T\_i, \$s) =  $@$ \_; /\* (NEXT STEP)  $X[1]$  \*/\n 46  $\texttt{Scode} := \texttt{""}$  mov  $1*4$ (%rsi),  $*10d$ 47  $\texttt{Scode} = " mov$ %edx,  $*11d$ /\* (NEXT STEP)  $z' = %dx$  $%r12d$  $\frac{1}{2} \text{code} = " \text{mov}$ /\* (NEXT STEP)  $z' = %edx$ 48 %edx, 49  $Scode :=$ 50  $n \cap$  $*11d$  $/*$  not z \*/ 51 lea  $$T_i($dst,$ 8r10d), \$dst  $/*$  Const + dst + ... \*/ 52 and Śx,  $*12d$  $/* x & z * /$ 53  $*11d$  $and$ \$y,  $/* y & (not z) */$ 54  $m<sub>O</sub>$ \$k next\*4(%rsi), %r10d /\* (NEXT STEP) X[Sk next] \*/ 55 /\* (y & (not z))  $(x \& z)$  \*/  $\sqrt{3r}$ 11d.  $*12d$  $\alpha r$ 56  $*11d$ /\* (NEXT STEP)  $z' = \text{Sv}$  \*/  $m \cap v$ \$y, 57  $/*$  dst += ... \*/ **Add**  $*12d.$ Sdst 58  $*12d$ /\* (NEXT STEP)  $z' = \frac{5y \times 7}{7}$  $mov$ \$у, 59 rol **Sdst**  $/*$  dst <<< s \*/  $\angle$ SSs.  $60$ **bbs** Sx. Sdst  $/*$  dst += x \*/  $61$  EOF

62 } 64 # round3\_step() does: 65 # dst =  $x + ((dst + H(x,y,z) + X[k] + T_i) << s)$  $66 \#$   $\frac{10d}{ } = X[k \text{ next}]$  $67$  # %r11d = y' (copy of y for the next step) 68 # Each round3\_step() takes about 4.2 clocks (8 instructions, 1.9 IPC) 69 sub round3 step 70 { 71 my (\$pos, \$dst, \$x, \$y, \$z, \$k next, \$T i, \$s) = @;  $5*4$ (\$rsi), /\* (NEXT STEP)  $X[5]$  \*/\n 72  $\text{Scode} := \text{max}$  $\$r10d$  $\text{Scode} = " \text{mov}$ /\* (NEXT STEP)  $y' = %$ ecx  $73$  $%$ e $C_{x}$ .  $*11d$ 74  $\texttt{Scode} := \texttt{<$ 75 lea  $/*$  Const + dst + ... \*/  $ST i(Sdst.$  $r10d)$ . Sdst 76  $m<sub>O</sub>$ \$k\_next\*4(%rsi),%r10d /\* (NEXT STEP)  $X[\$k\_next]$  \*/ 77  $x^{\alpha}$  $\overline{\$z}$ ,  $*11d$  $/*$  z ^ ...  $*/$  $/$ \* x ^ ... \*/ 78  $x^{\alpha}$ \$x,  $*11d$ 79 **Sdst**  $/*$  dst += ... \*/ **Add**  $*riid.$  $s_{\text{dst}}$  $/*$  dst  $<<$  s  $*/$  $80$  $r<sub>0</sub>1$  $\Sss.$  $\frac{1}{2}$ r11d /\* (NEXT STEP)  $y' =$ \$x \*/ 81  $m<sub>O</sub>$ \$x, add  $s$ dst  $/*$  dst += x \*/ 82  $sx.$ 83 EOF 84 } 86 # round4 step() does:  $87$  # dst = x + ((dst + I(x,y,z) + X[k] + T\_i) <<< s)  $88$  #  $\text{*}10d = X[k \text{ next}]$  $89$  #  $%$ rlld = not z' (copy of not z for the next step) 90 # Each round4\_step() takes about 5.2 clocks (9 instructions, 1.7 IPC) 91 sub round4 step  $92\{$ 93 my (\$pos, \$dst, \$x, \$y, \$z, \$k\_next, \$T\_i, \$s) =  $@$ ;  $\frac{1}{2}$  (Trues)  $\frac{1}{2}$  and  $\frac{1}{2}$  $\frac{1}{\sqrt{2}}$  (NEXT STEP) X[0] \*/\n  $94$  $0*4$ (\stati), \text{\statificition \text{\statificition \text{\statificitive}}  $\tau11d\$ " if (\$pos == -1);  $\texttt{score} := \texttt{mov}$  $95$ \\$0xfffffffff. %edx, /\* (NEXT STEP) not  $z' =$  $96$  $\texttt{Scode} := \texttt{''} \texttt{xor}$  $*11d$ 97 if  $(spos == -1)$ ;  $98$  $Scode :=$  $$I$  i( $$dst,$  $$r10d)$ , $$dst$  $QQ$ lea /\* Const + dst + ... \*/ 100  $*11d$ or  $/* x | ... */$ \$х, 101 xor  $*11d$  $/* y'$  $\cdots$  \*/ Śν,  $/*$  dst += ... \*/  $102$  $h$ ha  $*ri1d.$  $S<sub>det</sub>$  $103$ \$k\_next\*4(%rsi), %r10d  $mov$ /\* (NEXT STEP) X[\$k\_next] \*/  $\sqrt{\$0}$ xfffffffff,  $104$  $m<sub>O</sub>$  $*11d$ 105  $S<sub>det</sub>$  $/*$  det  $\ll$  e \*/  $r<sub>0</sub>1$  $\Sss.$ \$у,  $\frac{1}{2}$ r11d /\* (NEXT STEP) not  $z'$  = not  $\zeta y$  \* 106  $x^{\alpha}$ 107 add  $s$ dst  $/*$  dst += x \*/ Śх, 108 EOF  $109$  } 111 my \$flavour = shift; 112 my \$output = shift; 113 if (\$flavour =~ /\./) { \$output = \$flavour; undef \$flavour; } 115 my \$win64=0; \$win64=1 if (\$flavour =~ /[nm]asm|mingw64/ || \$output =~ /\.asm\$/); 117 \$0 =~ m/(.\*[\/\\])[^\/\\]+\$/; my \$dir=\$1; my \$xlate; 118 (  $$xlate="${dir}x86_64-xlate.pl"$  and -f  $$xlate$  ) or 120 die "can't locate x86 64-xlate.pl": 122 no warnings qw(uninitialized); 123 open OUT," | \"\$^X\" \$xlate \$flavour \$output"; 124 \*STDOUT=\*OUT; 126 \$code  $:=$  <<EOF;  $127 + 2x$ 

 $\overline{2}$ 

new/usr/src/lib/openssl/libsunw crypto/pl/md5-x86 64.pl

**new/usr/src/lib/openssl/libsunw\_crypto/pl/md5-x86\_64.pl<sup>3</sup>**

 **.align 16 .globl md5\_block\_asm\_data\_order .type md5\_block\_asm\_data\_order,\@function,3 md5\_block\_asm\_data\_order: push %rbp push %rbx push %r12 push %r14 push %r15 .Lprologue: # rdi = arg #1 (ctx, MD5\_CTX pointer) # rsi = arg #2 (ptr, data pointer) # rdx = arg #3 (nbr, number of 16-word blocks to process)** mov  $\text{if } \text{and } \text{if } \text{and } \text{if } \text$  **shl \\$6, %rdx # rdx = nbr in bytes lea**  $(*rsi, *rdx), *rdi$ <br>
mov  $0*4(*rbp), *eqax$  **mov 0\*4(%rbp), %eax # eax = ctx->A mov 1\*4(%rbp), %ebx # ebx = ctx->B mov 2\*4(%rbp), %ecx # ecx = ctx->C**  $#$  edx = ctx->D **# end is 'rdi' # ptr is 'rsi' # A is 'eax' # B is 'ebx' # C is 'ecx' # D is 'edx' cmp %rdi, %rsi # cmp end with ptr je .Lend # jmp if ptr == end # BEGIN of loop over 16-word blocks .Lloop: # save old values of A, B, C, D mov %eax, %r8d mov %ebx, %r9d mov %ecx, %r14d mov %edx, %r15d** 166 EOF **EOF round1\_step(-1,'%eax','%ebx','%ecx','%edx', '1','0xd76aa478', '7'); round1\_step( 0,'%edx','%eax','%ebx','%ecx', '2','0xe8c7b756','12'); round1\_step( 0,'%ecx','%edx','%eax','%ebx', '3','0x242070db','17'); round1\_step( 0,'%ebx','%ecx','%edx','%eax', '4','0xc1bdceee','22');** 171 **round1\_step( 0,'%eax','%ebx','%ecx','%edx', '5','0xf57c0faf', '7'); round1\_step( 0,'%edx','%eax','%ebx','%ecx', '6','0x4787c62a','12'); round1\_step( 0,'%ecx','%edx','%eax','%ebx', '7','0xa8304613','17');** 174 **round1\_step( 0,'%ebx','%ecx','%edx','%eax', '8','0xfd469501','22'); round1\_step( 0,'%eax','%ebx','%ecx','%edx', '9','0x698098d8', '7');** 176 round1\_step( 0, '%edx', '%eax', '%ebx', '%ecx', '10', '0x8b44f7af', '12'); 176 round1\_step( 0,'%edx','%eax','%ebx','%ecx','10','0x8b44f7af','12');<br>177 round1\_step( 0,'%ecx','%edx','%eax','%ebx','11','0xffff5bb1','17');<br>178 round1\_step( 0,'%ebx','%ecx','%edx','%eax','12','0x895cd7be','22'); 179 roundl step( 0, '%eax', '%ebx', '%ecx', '%edx', '13', '0x6b901122', '7'); 179 roundl\_step( 0,'%eax','%ebx','%ecx','%edx','13','0x6b901122', '7');<br>180 roundl\_step( 0,'%edx','%eax','%ebx','%ecx','14','0xfd987193','12');<br>181 roundl\_step( 0,'%ecx','%edx','%eax','%ebx','15','0xa679438e','17');<br>182 ro **round2\_step(-1,'%eax','%ebx','%ecx','%edx', '6','0xf61e2562', '5'); round2\_step( 0,'%edx','%eax','%ebx','%ecx','11','0xc040b340', '9'); round2\_step( 0,'%ecx','%edx','%eax','%ebx', '0','0x265e5a51','14'); round2\_step( 0,'%ebx','%ecx','%edx','%eax', '5','0xe9b6c7aa','20'); round2\_step( 0,'%eax','%ebx','%ecx','%edx','10','0xd62f105d', '5'); round2\_step( 0,'%edx','%eax','%ebx','%ecx','15', '0x2441453', '9');** 190 round2\_step( 0, '%ecx', '%edx', '%eax', '%ebx', '4', '0xd8a1e681', '14'); 190 round2\_step( 0,'%ecx','%edx','%eax','%ebx', '4','0xd8a1e681','14');<br>191 round2\_step( 0,'%ebx','%ecx','%edx','%eax', '9','0xe7d3fbc8','20');<br>192 round2\_step( 0,'%eax','%ebx','%ecx','%edx','14','0x21e1cde6', '5');<br>193 ro

**new/usr/src/lib/openssl/libsunw\_crypto/pl/md5-x86\_64.pl**

 **<sup>4</sup> round2\_step( 0,'%ecx','%edx','%eax','%ebx', '8','0xf4d50d87','14'); round2\_step( 0,'%ebx','%ecx','%edx','%eax','13','0x455a14ed','20'); round2\_step( 0,'%eax','%ebx','%ecx','%edx', '2','0xa9e3e905', '5'); round2\_step( 0,'%edx','%eax','%ebx','%ecx', '7','0xfcefa3f8', '9');** 198 **round2\_step( 0,'%ecx','%edx','%eax','%ebx','12','0x676f02d9','14'); round2\_step( 1,'%ebx','%ecx','%edx','%eax', '0','0x8d2a4c8a','20'); round3\_step(-1,'%eax','%ebx','%ecx','%edx', '8','0xfffa3942', '4'); round3\_step( 0,'%edx','%eax','%ebx','%ecx','11','0x8771f681','11'); round3\_step( 0,'%ecx','%edx','%eax','%ebx','14','0x6d9d6122','16');** 204 round3\_step( 0, '%ebx', '%ecx', '%edx', '%eax', '1', '0xfde5380c', '23'); **round3\_step( 0,'%ebx','%ecx','%edx','%eax', '1','0xfde5380c','23'); round3\_step( 0,'%eax','%ebx','%ecx','%edx', '4','0xa4beea44', '4'); round3\_step( 0,'%edx','%eax','%ebx','%ecx', '7','0x4bdecfa9','11'); round3\_step( 0,'%ecx','%edx','%eax','%ebx','10','0xf6bb4b60','16'); round3\_step( 0,'%ebx','%ecx','%edx','%eax','13','0xbebfbc70','23'); round3\_step( 0,'%eax','%ebx','%ecx','%edx', '0','0x289b7ec6', '4'); round3\_step( 0,'%edx','%eax','%ebx','%ecx', '3','0xeaa127fa','11'); round3\_step( 0,'%ecx','%edx','%eax','%ebx', '6','0xd4ef3085','16');** 212 **round3\_step( 0,'%ebx','%ecx','%edx','%eax', '9', '0x4881d05','23'); round3\_step( 0,'%eax','%ebx','%ecx','%edx','12','0xd9d4d039', '4'); round3\_step( 0,'%edx','%eax','%ebx','%ecx','15','0xe6db99e5','11'); round3\_step( 0,'%ecx','%edx','%eax','%ebx', '2','0x1fa27cf8','16'); round3\_step( 1,'%ebx','%ecx','%edx','%eax', '0','0xc4ac5665','23'); round4\_step(-1,'%eax','%ebx','%ecx','%edx', '7','0xf4292244', '6');** 219 **round4\_step( 0,'%edx','%eax','%ebx','%ecx','14','0x432aff97','10'); round4\_step( 0,'%ecx','%edx','%eax','%ebx', '5','0xab9423a7','15'); round4\_step( 0,'%ebx','%ecx','%edx','%eax','12','0xfc93a039','21'); round4\_step( 0,'%eax','%ebx','%ecx','%edx', '3','0x655b59c3', '6');** 223 **round4\_step( 0,'%edx','%eax','%ebx','%ecx','10','0x8f0ccc92','10'); round4\_step( 0,'%ecx','%edx','%eax','%ebx', '1','0xffeff47d','15'); round4\_step( 0,'%ebx','%ecx','%edx','%eax', '8','0x85845dd1','21');** 226 **round4\_step( 0,'%eax','%ebx','%ecx','%edx','15','0x6fa87e4f', '6'); round4\_step( 0,'%edx','%eax','%ebx','%ecx', '6','0xfe2ce6e0','10'); round4\_step( 0,'%ecx','%edx','%eax','%ebx','13','0xa3014314','15'); round4\_step( 0,'%ebx','%ecx','%edx','%eax', '4','0x4e0811a1','21'); round4\_step( 0,'%eax','%ebx','%ecx','%edx','11','0xf7537e82', '6'); round4\_step( 0,'%edx','%eax','%ebx','%ecx', '2','0xbd3af235','10'); round4\_step( 0,'%ecx','%edx','%eax','%ebx', '9','0x2ad7d2bb','15');** 233 **round4\_step( 1,'%ebx','%ecx','%edx','%eax', '0','0xeb86d391','21'); \$code .= <<EOF; # add old values of A, B, C, D add %r8d, %eax add %r9d, %ebx add %r14d, %ecx add %r15d, %edx # loop control add \\$64, %rsi # ptr += 64 cmp %rdi, %rsi # cmp end with ptr jb .Lloop # jmp if ptr < end # END of loop over 16-word blocks .Lend: mov %eax, 0\*4(%rbp) # ctx->A = A mov %ebx, 1\*4(%rbp) # ctx->B = B mov %ecx, 2\*4(%rbp) # ctx->C = C mov %edx, 3\*4(%rbp) # ctx->D = D mov (%rsp),%r15 mov 8(%rsp),%r14 mov 16(%rsp),%r12 mov 24(%rsp),%rbx mov 32(%rsp),%rbp add \\$40,%rsp .Lepilogue:**

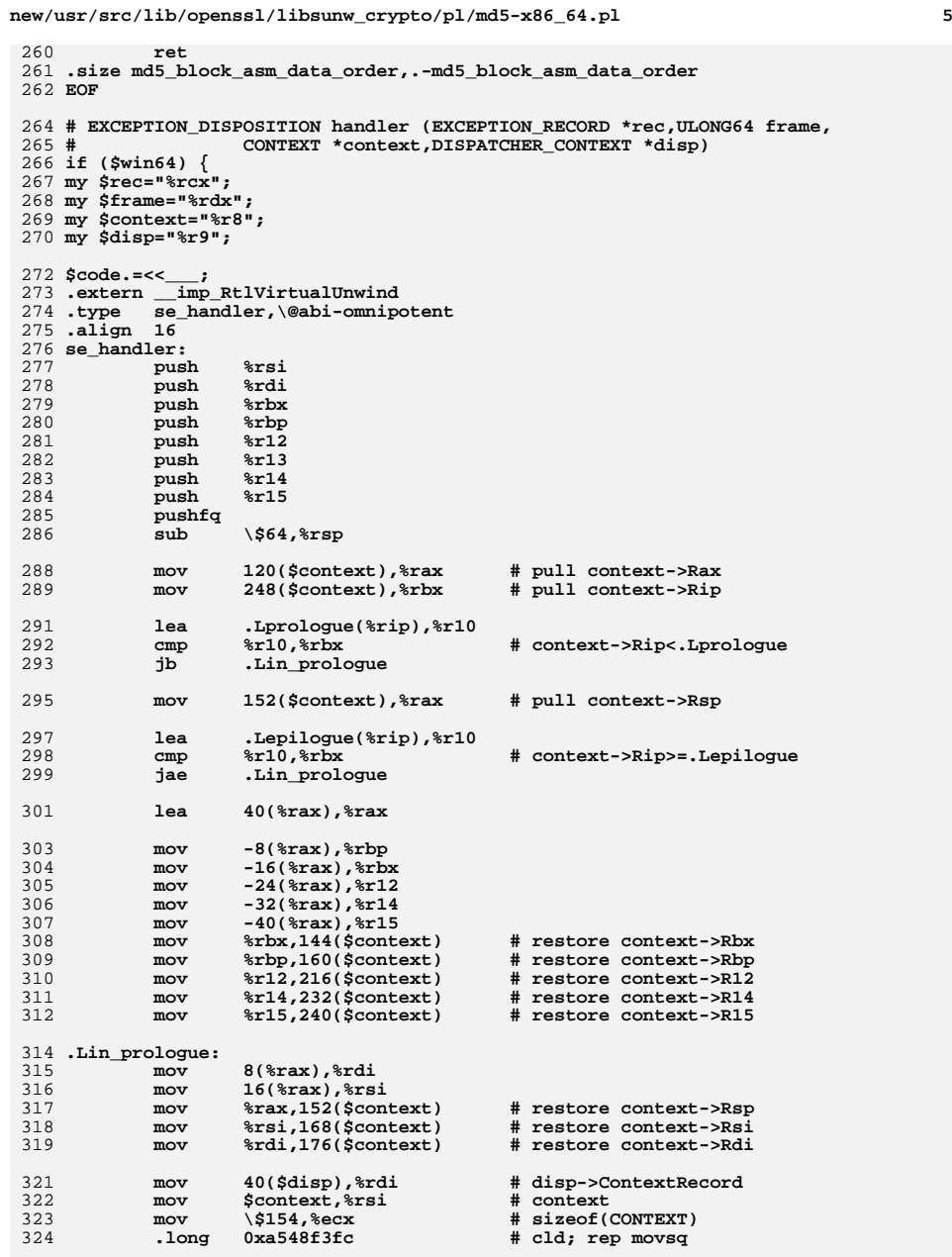

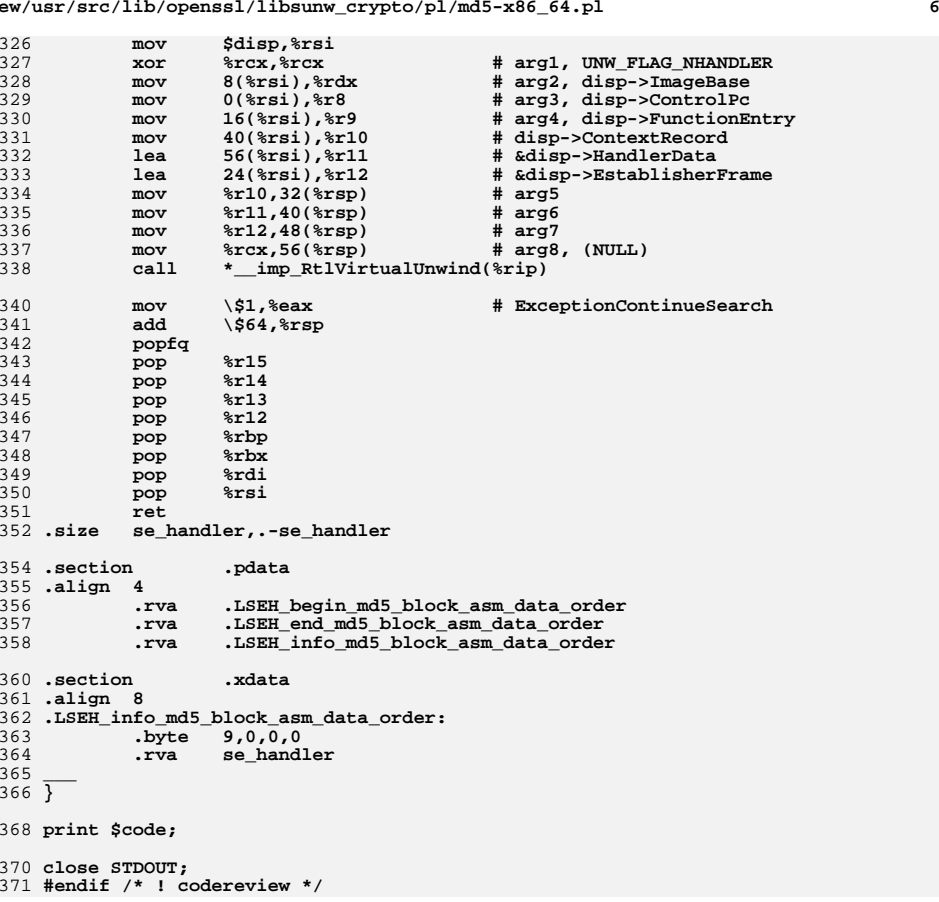

## **new/usr/src/lib/openssl/libsunw\_crypto/pl/md5-x86\_64.pl**

**new/usr/src/lib/openssl/libsunw\_crypto/pl/modexp512-x86\_64.pl <sup>1</sup> \*\*\*\*\*\*\*\*\*\*\*\*\*\*\*\*\*\*\*\*\*\*\*\*\*\*\*\*\*\*\*\*\*\*\*\*\*\*\*\*\*\*\*\*\*\*\*\*\*\*\*\*\*\*\*\*\*\* 34519 Wed Aug 13 19:25:27 2014 new/usr/src/lib/openssl/libsunw\_crypto/pl/modexp512-x86\_64.pl 4853 illumos-gate is not lint-clean when built with openssl 1.0 (initial commit,\*\*\*\*\*\*\*\*\*\*\*\*\*\*\*\*\*\*\*\*\*\*\*\*\*\*\*\*\*\*\*\*\*\*\*\*\*\*\*\*\*\*\*\*\*\*\*\*\*\*\*\*\*\*\*\*\*\***1 **#!/usr/bin/env perl** 2 **#** 3 **# Copyright (c) 2010-2011 Intel Corp.** 4 # **# Author: Vinodh.Gopal@intel.com** 5 # **# Jim Guilford** 6# **# Erdinc.Ozturk@intel.com** 7 # **# Maxim.Perminov@intel.com** 8 **#** 9 **# More information about algorithm used can be found at: # http://www.cse.buffalo.edu/srds2009/escs2009\_submission\_Gopal.pdf # # ==================================================================== # Copyright (c) 2011 The OpenSSL Project. All rights reserved. # # Redistribution and use in source and binary forms, with or without # modification, are permitted provided that the following conditions # are met: # # 1. Redistributions of source code must retain the above copyright # notice, this list of conditions and the following disclaimer. # # 2. Redistributions in binary form must reproduce the above copyright**  $23#$  **# notice, this list of conditions and the following disclaimer in**  $24#$  **# the documentation and/or other materials provided with the**  $25 H$ distribution. **# # 3. All advertising materials mentioning features or use of this**  $\pm$  **# software must display the following acknowledgment:**  $29#$  **# "This product includes software developed by the OpenSSL Project** 30 # **# for use in the OpenSSL Toolkit. (http://www.OpenSSL.org/)" # # 4. The names "OpenSSL Toolkit" and "OpenSSL Project" must not be used to # endorse or promote products derived from this software without** 34 # **# prior written permission. For written permission, please contact** 35 # **# licensing@OpenSSL.org. # # 5. Products derived from this software may not be called "OpenSSL"** 38 # **# nor may "OpenSSL" appear in their names without prior written # permission of the OpenSSL Project. # # 6. Redistributions of any form whatsoever must retain the following**  $42 \#$  **# acknowledgment:**  $43#$  **# "This product includes software developed by the OpenSSL Project** 44 # **# for use in the OpenSSL Toolkit (http://www.OpenSSL.org/)" # # THIS SOFTWARE IS PROVIDED BY THE OpenSSL PROJECT ''AS IS'' AND ANY # EXPRESSED OR IMPLIED WARRANTIES, INCLUDING, BUT NOT LIMITED TO, THE # IMPLIED WARRANTIES OF MERCHANTABILITY AND FITNESS FOR A PARTICULAR # PURPOSE ARE DISCLAIMED. IN NO EVENT SHALL THE OpenSSL PROJECT OR # ITS CONTRIBUTORS BE LIABLE FOR ANY DIRECT, INDIRECT, INCIDENTAL, # SPECIAL, EXEMPLARY, OR CONSEQUENTIAL DAMAGES (INCLUDING, BUT # NOT LIMITED TO, PROCUREMENT OF SUBSTITUTE GOODS OR SERVICES; # LOSS OF USE, DATA, OR PROFITS; OR BUSINESS INTERRUPTION) # HOWEVER CAUSED AND ON ANY THEORY OF LIABILITY, WHETHER IN CONTRACT, # STRICT LIABILITY, OR TORT (INCLUDING NEGLIGENCE OR OTHERWISE) # ARISING IN ANY WAY OUT OF THE USE OF THIS SOFTWARE, EVEN IF ADVISED** 57 # OF THE POSSIBILITY OF SUCH DAMAGE. **# OF THE POSSIBILITY OF SUCH DAMAGE. # ==================================================================== \$flavour = shift; \$output = shift;**

**new/usr/src/lib/openssl/libsunw\_crypto/pl/modexp512-x86\_64.pl <sup>2</sup> if (\$flavour =~ /\./) { \$output = \$flavour; undef \$flavour; } my \$win64=0; \$win64=1 if (\$flavour =~ /[nm]asm|mingw64/ || \$output =~ /\.asm\$/); \$0 =~ m/(.\*[\/\\])[^\/\\]+\$/; \$dir=\$1; ( \$xlate="\${dir}x86\_64-xlate.pl" and -f \$xlate ) or ( \$xlate="\${dir}../../perlasm/x86\_64-xlate.pl" and -f \$xlate) or die "can't locate x86\_64-xlate.pl"; open OUT,"| \"\$^X\" \$xlate \$flavour \$output"; \*STDOUT=\*OUT; use strict; my \$code=".text\n\n"; my \$m=0; # # Define x512 macros #** 82 #MULSTEP 512 ADD **#MULSTEP\_512\_ADD MACRO x7, x6, x5, x4, x3, x2, x1, x0, dst, src1, src2, # # uses rax, rdx, and args sub MULSTEP\_512\_ADD { my (\$x, \$DST, \$SRC2, \$ASRC, \$OP, \$TMP)=@\_;**88 my @X=@\$x;<br>89 \$code.=<< ; **\$code.=<<\_\_\_; mov (+8\*0)(\$SRC2), %rax mul \$OP # rdx:rax = %OP \* [0] mov (\$ASRC), \$X[0] add %rax, \$X[0] adc \\$0, %rdx**<br>95 **mov \$X[0], \$D mov \$X[0], \$DST \_\_\_ for(my \$i=1;\$i<8;\$i++) { \$code.=<<\_\_\_; mov %rdx, \$TMP mov (+8\*\$i)(\$SRC2), %rax mul**  $$OP$  **#** rdx:rax = %OP \* [\$i]<br>103 **mov** (+8\*\$i)(\$ASRC), \$X[\$i]  **mov (+8\*\$i)(\$ASRC), \$X[\$i] add %rax, \$X[\$i] adc \\$0, %rdx add \$TMP, \$X[\$i] adc \\$0, %rdx \_\_\_ } \$code.=<<\_\_\_; mov %rdx, \$X[0] \_\_\_ } #MULSTEP\_512 MACRO x7, x6, x5, x4, x3, x2, x1, x0, dst, src2, src1\_val, tmp # # uses rax, rdx, and args sub MULSTEP\_512 { my (\$x, \$DST, \$SRC2, \$OP, \$TMP)=@\_; my @X=@\$x; # make a copy \$code.=<<\_\_\_; mov (+8\*0)(\$SRC2), %rax mul \$OP # rdx:rax = %OP \* [0] add %rax, \$X[0] adc \\$0, %rdx**<br>127 **mov \$X[0], \$DS mov \$X[0], \$DST**

new/usr/src/lib/openssl/libsunw crypto/pl/modexp512-x86 64.pl

 $\overline{\mathbf{3}}$ 

```
128
129 \overline{for}(my $i=1;$i<8;$i++) {
130 % code = <<;
                      %rdx, $TMP
131
              mov133
              mov(+8 * $i)($SRC2), $xax134
                      SOP# rdx: rax = %OP * [Si]mu1135
                      %rax, $X[$i]
              add
136
              adc
                      \sqrt{50}, \sqrt{50}$TMP, $X[$i]137
              add
138
              adc
                     \sqrt{50}, \sqrt{3}rdx
139
140 \ \overline{)}141 $code. = << __;
                     %rdx, $X[0]
142
             _{\tt{mov}}143
144 \overline{ }146#147 # Swizzle Macros
148#150 # macro to copy data from flat space to swizzled table
151 #MACRO swizzle pDst, pSrc, tmp1, tmp2
152 # pDst and pSrc are modified
153 sub swizzle
154\{155 my ($pDst, $pSrc, $cnt, $d0)=@_{1};
156 $code.=<< ;
157
                      \sqrt{$8, $const}mov158 loop_$m:
159
              m<sub>O</sub>($pSrc), $d0<br>$d0#w, ($pDst)
160
              mov161
                      \sqrt{$16, $d0}shr
                     $d0#w, (+64*1)($pDst)162
              m<sub>O</sub>163
              _{\rm{shr}}\sqrt{$16, $d0}$d0#w, (+64*2)($pDst)164
             m \alpha v165
              _{\rm{shr}}\sqrt{$16, $d0}166
                      $d0#w, (+64*3)($pDst)mov167
              lea
                      8($pSrc), $pSrc
168
                     64*4($pDst), $pDst
              lea
169
              dec
                    $cnt
170
              jnz
                     loop_$m
171173 $m++;<br>174 }
176 # macro to copy data from swizzled table to flat space
177 #MACRO unswizzle
                             pDst, pSrc, tmp*3
178 sub unswizzle
179\{180 my ($pDst, $pSrc, $cnt, $d0, $d1)=@_;
181 $code. = << :182
             mov\sqrt{24}, $cnt
183 loop_$m:
              movzxw (+64*3+256*0)($pSrc), $d0
184
              movzxw (+64*3+256*1)(5psrc), $dl
185
186
                     \sqrt{$16, $d0}sh1sh1187
                      \frac{1516}{401}(+64*2+256*0)($psrc), $d0#w188
              mov189
                      (+64*2+256*1)($pSrc), $dl#w
              _{\tt{mov}}190
              sh1\$16, $d0
191
              sh1\$16, $dl
                      (+64*1+256*0)($psrc), $d0#w192
              _{\tt{mov}}193
                     (+64*1+256*1)(sprc), sdl#wmov
```
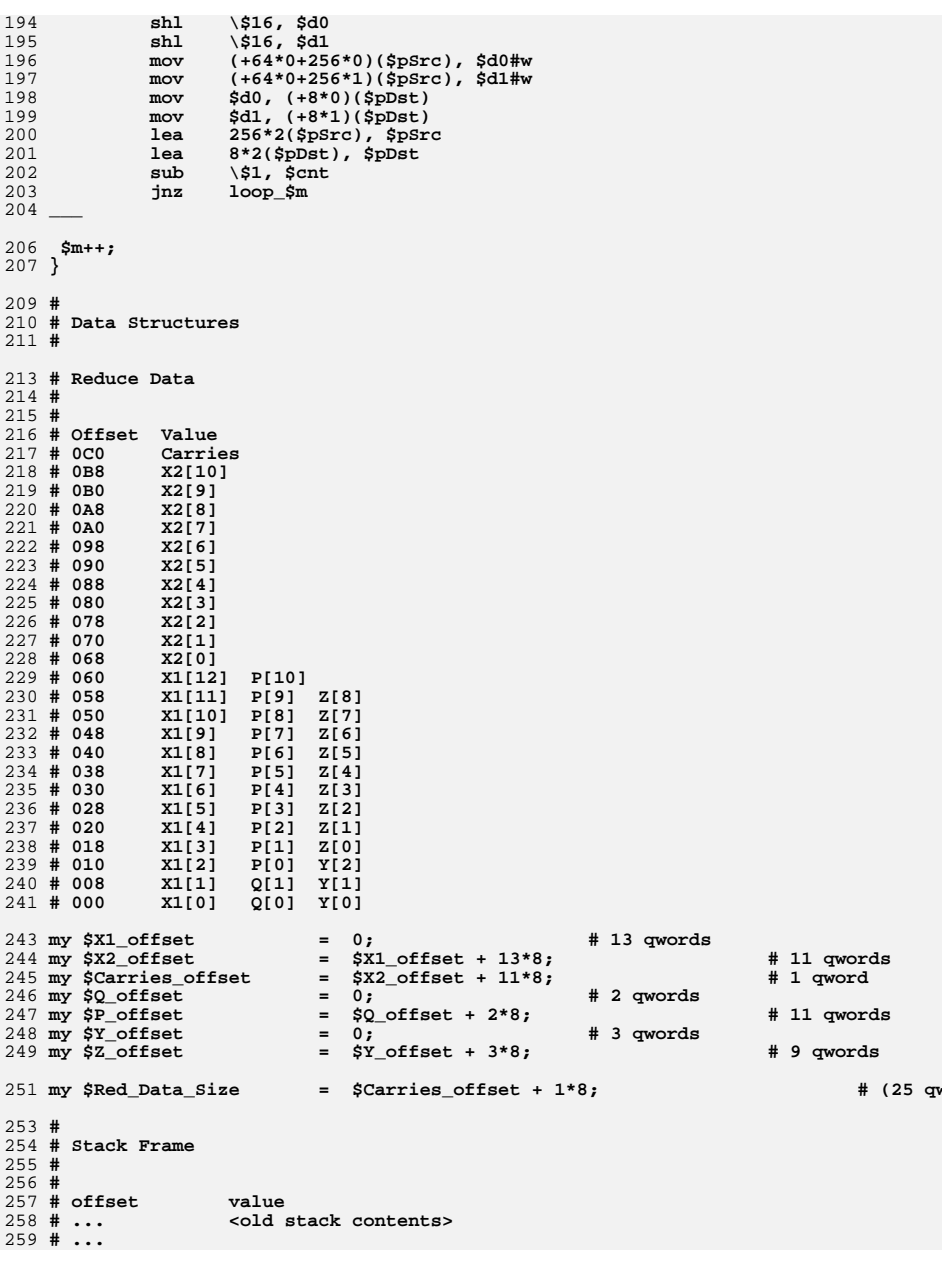

 $\overline{4}$ 

new/usr/src/lib/openssl/libsunw crypto/pl/modexp512-x86 64.pl

**new/usr/src/lib/openssl/libsunw\_crypto/pl/modexp512-x86\_64.pl <sup>5</sup>**

**\_\_\_** <sup>353</sup>

**\_\_\_** <sup>357</sup>

361

379**\_\_\_** <sup>380</sup>

381

**\_\_\_** <sup>386</sup>

**\_\_\_**

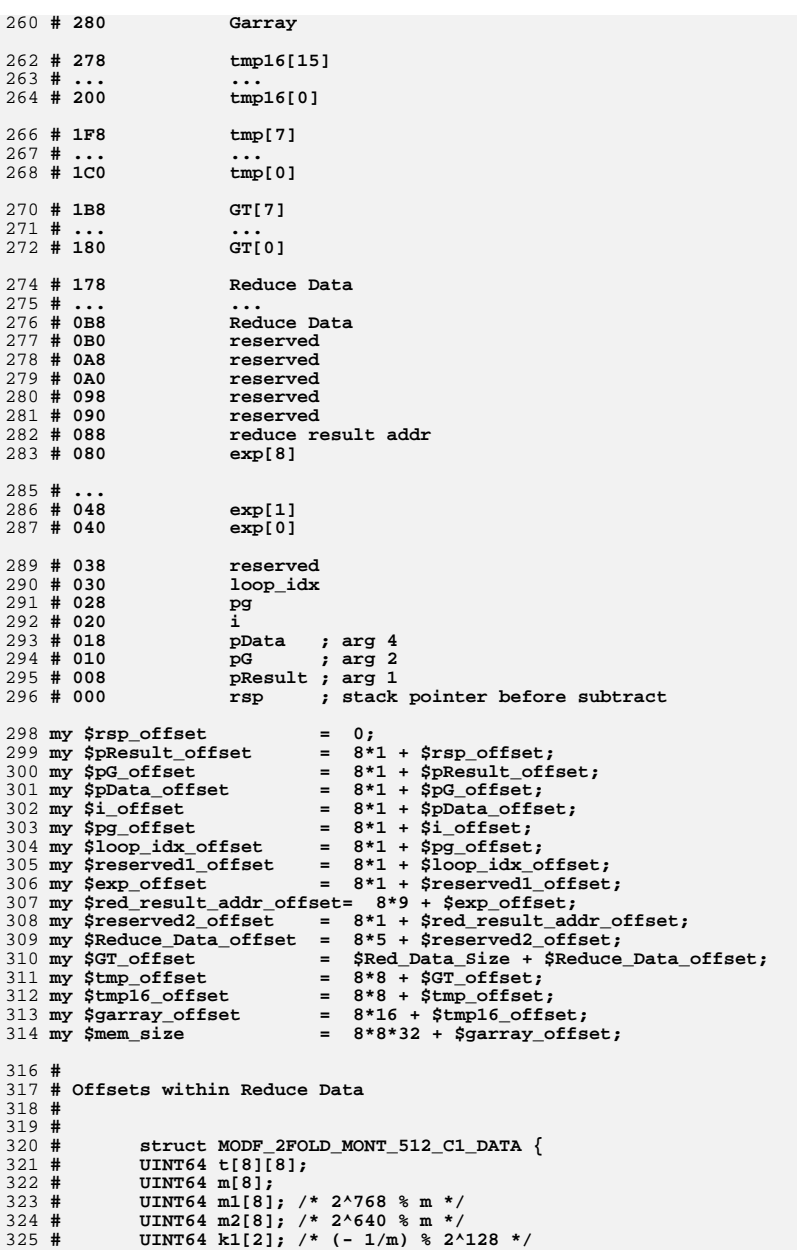

 $325 \#$ 

**new/usr/src/lib/openssl/libsunw\_crypto/pl/modexp512-x86\_64.pl <sup>6</sup>** 326 **# };** 328 **my \$T = 0;** 329 my \$M **my \$M = 512; # = 8 \* 8 \* 8** 330 my \$M1 **my \$M1 = 576; # = 8 \* 8 \* 9 /\* += 8 \* 8 \*/ my \$M2 = 640; # = 8 \* 8 \* 10 /\* += 8 \* 8 \*/** 331 my \$M2  $332 \text{ m} \text{y}$   $\text{SK1}$  $\begin{array}{l} 2 \ 4 \ 4 \ 5 \end{array}$ <br> **a**  $\begin{array}{l} 704; \\ 704; \\ 704; \end{array}$ <br> **b**  $\begin{array}{l} 2 \ 4 \ 5 \end{array}$ <br> **f**  $\begin{array}{l} 2 \ 8 \ 8 \ 1 \end{array}$ <br> **f**  $\begin{array}{l} 2 \ 8 \ 1 \ 1 \end{array}$ <br> **f**  $\begin{array}{l} 2 \ 8 \ 1 \ 1 \end{array}$ <br> **f**  $\begin{array}{l} 2 \ 1 \ 1 \end{array}$ <br> **f**  $\begin{$ 334 **#** 335 **# # FUNCTIONS** 336 **#** 338 **{{{** 339 **#** 340 **# MULADD\_128x512 : Function to multiply 128-bits (2 qwords) by 512-bits (8 qword** 341and add 512-bits (8 qwords)<br>to get 640 bits (10 qwords) 342 **# to get 640 bits (10 qwords)** 343 **# Input: 128-bit mul source: [rdi+8\*1], rbp** 344 **# 512-bit mul source: [rsi+8\*n]** 345 **# 512-bit add source: r15, r14, ..., r9, r8** 346 **# Output: r9, r8, r15, r14, r13, r12, r11, r10, [rcx+8\*1], [rcx+8\*0]** 347 **# Clobbers all regs except: rcx, rsi, rdi** 348 **\$code.=<<\_\_\_;** 349 **.type MULADD\_128x512,\@abi-omnipotent** 350 **.align <sup>16</sup>** 351 **MULADD\_128x512:**  $352$   $-$  **&MULSTEP\_512([map("%r\$\_",(8..15))], "(+8\*0)(%rcx)", "%rsi", "%rbp", "%rb** 354 **\$code.=<<\_\_\_;** <sup>355</sup> **mov (+8\*1)(%rdi), %rbp** 356 **&MULSTEP\_512([map("%r\$\_",(9..15,8))], "(+8\*1)(%rcx)", "%rsi", "%rbp", "%** 358 **\$code.=<<\_\_\_;** 359 **ret** 360 **.size MULADD\_128x512,.-MULADD\_128x512 \_\_\_** <sup>362</sup> **}}}** 364 **{{{** 365 **#MULADD\_256x512 MACRO pDst, pA, pB, OP, TMP, X7, X6, X5, X4, X3, X2, X1, X0** 366 **#** 367 **# Inputs: pDst: Destination (768 bits, 12 qwords)** 368 **# pA: Multiplicand (1024 bits, 16 qwords) # pB: Multiplicand (512 bits, 8 qwords)** 369 # 370 **# Dst = Ah \* B + Al** 371 **# where Ah is (in qwords) A[15:12] (256 bits) and Al is A[7:0] (512 bits)** 372 **# Results in X3 X2 X1 X0 X7 X6 X5 X4 Dst[3:0]** 373 **# Uses registers: arguments, RAX, RDX** 374 **sub MULADD\_256x512** 375 **{** 376 **my (\$pDst, \$pA, \$pB, \$OP, \$TMP, \$X)=@\_;**377 **\$code.=<<\_\_\_;** 378 **mov (+8\*12)(\$pA), \$OP &MULSTEP\_512\_ADD(\$X, "(+8\*0)(\$pDst)", \$pB, \$pA, \$OP, \$TMP); push(@\$X,shift(@\$X));** 383 **\$code.=<<\_\_\_;** <sup>384</sup> **mov (+8\*13)(\$pA), \$OP** 385 **&MULSTEP\_512(\$X, "(+8\*1)(\$pDst)", \$pB, \$OP, \$TMP);** 387**push(@\$X,shift(@\$X));**

389 **\$code.=<<\_\_\_;** <sup>390</sup> **mov (+8\*14)(\$pA), \$OP** 391

```
new/usr/src/lib/openssl/libsunw_crypto/pl/modexp512-x86_64.pl 7
392 &MULSTEP_512($X, "(+8*2)($pDst)", $pB, $OP, $TMP);
393 push(@$X,shift(@$X));
 395 $code.=<<___;
396 mov (+8*15)($pA), $OP
397 ___ 398 &MULSTEP_512($X, "(+8*3)($pDst)", $pB, $OP, $TMP);
399 push(@$X,shift(@$X));
 400 }
 402 #
 403 # mont_reduce(UINT64 *x, /* 1024 bits, 16 qwords */
404 \text{ H} # UINT64 *m, /* 512 bits, 8 qwords */
405 # MODF_2FOLD_MONT_512_C1_DATA *data,
406# # UINT64 *r) /* 512 bits, 8 qwords */
407 # Input: x (number to be reduced): tmp16 (Implicit)
408 \pm 1m (modulus): [pM] (Implicit)<br>data (reduce data): [pData] (Implicit)
409#data (reduce data): [pData] (Implicit)<br>r (result): Address in [red res addr]
410 \pm Output: r (result):
    # Output: r (result): Address in [red_res_addr]
 # result also in: r9, r8, r15, r14, r13, r12, r11, r10
411 #
 413 my @X=map("%r$_",(8..15));
 415 $code.=<<___;
 416 .type mont_reduce,\@abi-omnipotent
 417 .align 16
 418 mont_reduce:
 419 ___ 421 my $STACK_DEPTH = 8;
422 #
423 # X1 = Xh * M1 + Xl
 424 $code.=<<___;
425 lea (+$Reduce_Data_offset+$X1_offset+$STACK_DEPTH)(%rsp), %rdi
426 mov (+$pData_offset+$STACK_DEPTH)(%rsp), %rsi
427 add \$$M1, %rsi
                   428 lea (+$tmp16_offset+$STACK_DEPTH)(%rsp), %rcx
 430 ___ 432 &MULADD_256x512("%rdi", "%rcx", "%rsi", "%rbp", "%rbx", \@X); # rotate
433 # results in r11, r10, r9, r8, r15, r14, r13, r12, X1[3:0]
 435 $code.=<<___;
436 xor %rax, %rax
437 # X1 += xl
438 add (+8*8)(%rcx), $X[4]
439 adc (+8*9)(%rcx), $X[5]
440 adc (+8*10)(%rcx), $X[6]
441 adc (+8*11)(%rcx), $X[7]
 442 adc \$0, %rax
 # X1 is now rax, r11-r8, r15-r12, tmp16[3:0]
443445 #
446 # check for carry ;; carry stored in rax
 447 mov $X[4], (+8*8)(%rdi) # rdi points to X1
 448 mov $X[5], (+8*9)(%rdi)
449 mov $X[6], %rbp
450 mov $X[7], (+8*11)(%rdi)
452 mov %rax, (+$Reduce_Data_offset+$Carries_offset+$STACK_DEPTH)(%rsp)
454 mov (+8*0)(%rdi), $X[4]
455 mov (+8*1)(%rdi), $X[5]
456 mov (+8*2)(%rdi), $X[6]
                   457 mov (+8*3)(%rdi), $X[7]
```

```
new/usr/src/lib/openssl/libsunw_crypto/pl/modexp512-x86_64.pl 8
459 # X1 is now stored in: X1[11], rbp, X1[9:8], r15-r8
460 # rdi -> X1
461 # rsi -> M1
463 #
464 # X2 = Xh * M2 + Xl
465 # do first part (X2 = Xh * M2)
                                                 466 add \$8*10, %rdi # rdi -> pXh ; 128 bits, 2 qword
467467 # Xh is actually { [rdi+8*1], rbp }<br>468 add \$'$M2-$M1', *rsi # rsi -> M2
 468 add \$'$M2-$M1', %rsi # rsi -> M2
469 lea (+$Reduce_Data_offset+$X2_offset+$STACK_DEPTH)(%rsp), %rcx
470 ___ 471 unshift(@X,pop(@X)); unshift(@X,pop(@X));
 472 $code.=<<___;
 474 call MULADD_128x512 # args in rcx, rdi / rbp, rsi, r
 # result in r9, r8, r15, r14, r13, r12, r11, r10, X2[1:0]
475476 mov (+$Reduce_Data_offset+$Carries_offset+$STACK_DEPTH)(%rsp), %rax
478 # X2 += Xl
479 add (+8*8-8*10)(%rdi), $X[6] # (-8*10) is to adjust r
480 adc (+8*9-8*10)(%rdi), $X[7]
481 mov $X[6], (+8*8)(%rcx)
                   482 mov $X[7], (+8*9)(%rcx)
484 adc %rax, %rax
                   485 mov %rax, (+$Reduce_Data_offset+$Carries_offset+$STACK_DEPTH)(%rsp)
487 lea (+$Reduce_Data_offset+$Q_offset+$STACK_DEPTH)(%rsp), %rdi
                                                        488 add \$'$K1-$M2', %rsi # rsi -> pK1 ; 128 bits,
490 # MUL_128x128t128 rdi, rcx, rsi ; Q = X2 * K1 (bottom half)
491 # B1:B0 = rsi[1:0] = K1[1:0]
492 # A1:A0 = rcx[1:0] = X2[1:0]
493493 \# Result = rdi[1], rbp = Q[1], rbp<br>494 mov (*rsi). *r8494 mov (%rsi), %r8 # B0
495 mov (+8*1)(%rsi), %rbx # B1
497 mov (%rcx), %rax # A0
 498 mul %r8 # B0
499 mov %rax, %rbp
                   500 mov %rdx, %r9
502 mov (+8*1)(%rcx), %rax # A1
 503 mul %r8 # B0
504 add %rax, %r9
506 mov (%rcx), %rax # A0
 507 mul %rbx # B1
508 add %rax, %r9
510 mov %r9, (+8*1)(%rdi)
511 # end MUL_128x128t128
513 sub \$'$K1-$M', %rsi
515 mov (%rcx), $X[6]
                   516 mov (+8*1)(%rcx), $X[7] # r9:r8 = X2[1:0]
 518 call MULADD_128x512 # args in rcx, rdi / rbp, rsi, r
 # result in r9, r8, r15, r14, r13, r12, r11, r10, X2[1:0]
519521 # load first half of m to rdx, rdi, rbx, rax
522522 # moved this here for efficiency<br>523 mov (+8*0)(%rsi), %rax
            523 mov (+8*0)(%rsi), %rax
```
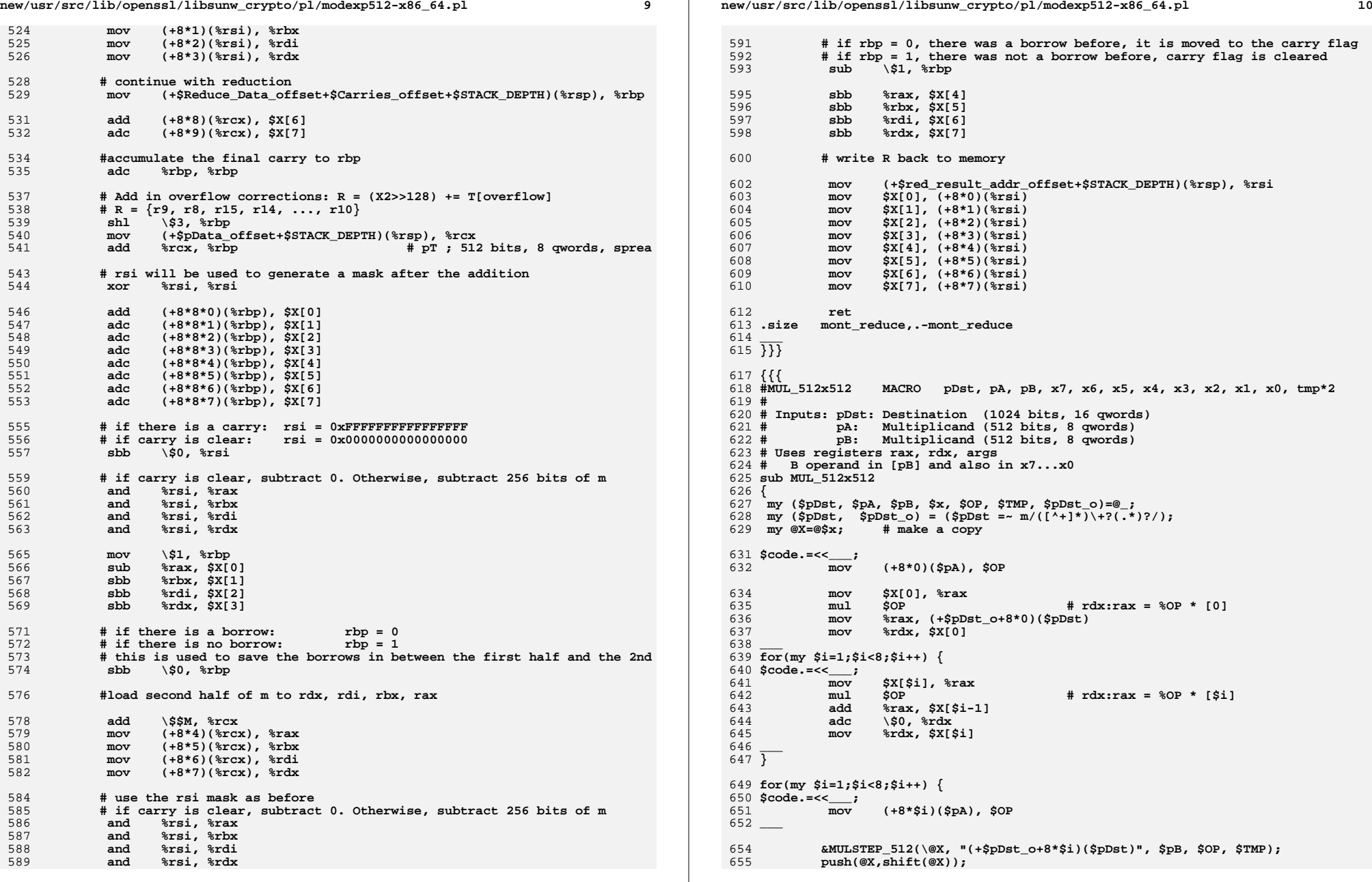

**new/usr/src/lib/openssl/libsunw\_crypto/pl/modexp512-x86\_64.pl <sup>11</sup> } \$code.=<<\_\_\_; mov \$X[0], (+\$pDst\_o+8\*8)(\$pDst) mov \$X[1], (+\$pDst\_o+8\*9)(\$pDst) mov \$X[2], (+\$pDst\_o+8\*10)(\$pDst) mov \$X[3], (+\$pDst\_o+8\*11)(\$pDst) mov \$X[4], (+\$pDst\_o+8\*12)(\$pDst) mov \$X[5], (+\$pDst\_o+8\*13)(\$pDst) mov \$X[6], (+\$pDst\_o+8\*14)(\$pDst) mov \$X[7], (+\$pDst\_o+8\*15)(\$pDst) \_\_\_ } # # mont\_mul\_a3b : subroutine to compute (Src1 \* Src2) % M (all 512-bits)**

 **# Input: src1: Address of source 1: rdi # src2: Address of source 2: rsi # Output: dst: Address of destination: [red\_res\_addr] # src2 and result also in: r9, r8, r15, r14, r13, r12, r11, r10 # Temp: Clobbers [tmp16], all registers \$code.=<<\_\_\_; .type mont\_mul\_a3b,\@abi-omnipotent .align <sup>16</sup> mont\_mul\_a3b: # # multiply tmp = src1 \* src2 # For multiply: dst = rcx, src1 = rdi, src2 = rsi # stack depth is extra 8 from call \_\_\_ &MUL\_512x512("%rsp+\$tmp16\_offset+8", "%rdi", "%rsi", [map("%r\$\_",(10..15 \$code.=<<\_\_\_; # # Dst = tmp % m # Call reduce(tmp, m, data, dst) # tail recursion optimization: jmp to mont\_reduce and return from there jmp mont\_reduce # call mont\_reduce # ret** 696 .size **.size mont\_mul\_a3b,.-mont\_mul\_a3b \_\_\_ }}}**

 **{{{ #SQR\_512 MACRO pDest, pA, x7, x6, x5, x4, x3, x2, x1, x0, tmp\*4**  $702 \text{ H}$  **# # Input in memory [pA] and also in x7...x0 # Uses all argument registers plus rax and rdx # # This version computes all of the off-diagonal terms into memory, # and then it adds in the diagonal terms sub SQR\_512 { my (\$pDst, \$pA, \$x, \$A, \$tmp, \$x7, \$x6, \$pDst\_o)=@\_; my (\$pDst, \$pDst\_o) = (\$pDst =~ m/([^+]\*)\+?(.\*)?/); my @X=@\$x; # make a copy \$code.=<<\_\_\_; # ------------------ # first pass 01...07** 717 **# -----------------**<br>718 **mov \$X[0], \$A mov \$X[0], \$A**

 **mov \$X[1],%rax mul \$A**

**new/usr/src/lib/openssl/libsunw\_crypto/pl/modexp512-x86\_64.pl <sup>12</sup>**

 **mov %rax, (+\$pDst\_o+8\*1)(\$pDst) \_\_\_ for(my \$i=2;\$i<8;\$i++) { \$code.=<<\_\_\_; mov %rdx, \$X[\$i-2] mov \$X[\$i],%rax mul \$A add %rax, \$X[\$i-2] adc \\$0, %rdx \_\_\_ } \$code.=<<\_\_\_; mov %rdx, \$x7 mov \$X[0], (+\$pDst\_o+8\*2)(\$pDst) # ------------------ # second pass 12...17 # ------------------ mov (+8\*1)(\$pA), \$A mov (+8\*2)(\$pA),%rax mul \$A add %rax, \$X[1] adc \\$0, %rdx mov \$X[1], (+\$pDst\_o+8\*3)(\$pDst) mov %rdx, \$X[0] mov (+8\*3)(\$pA),%rax mul \$A add %rax, \$X[2] adc \\$0, %rdx add \$X[0], \$X[2] adc \\$0, %rdx**<br>757 **mov \$X[2], (+ mov \$X[2], (+\$pDst\_o+8\*4)(\$pDst) mov %rdx, \$X[0] mov (+8\*4)(\$pA),%rax mul \$A add %rax, \$X[3] adc \\$0, %rdx add \$X[0], \$X[3] adc \\$0, %rdx mov %rdx, \$X[0] mov (+8\*5)(\$pA),%rax mul \$A add %rax, \$X[4] adc \\$0, %rdx add \$X[0], \$X[4] adc \\$0, %rdx mov %rdx, \$X[0] mov \$X[6],%rax mul \$A add %rax, \$X[5] adc \\$0, %rdx add \$X[0], \$X[5] adc \\$0, %rdx mov %rdx, \$X[0] mov \$X[7],%rax mul \$A add %rax, \$x7 adc \\$0, %rdx**

**new/usr/src/lib/openssl/libsunw\_crypto/pl/modexp512-x86\_64.pl <sup>13</sup>**

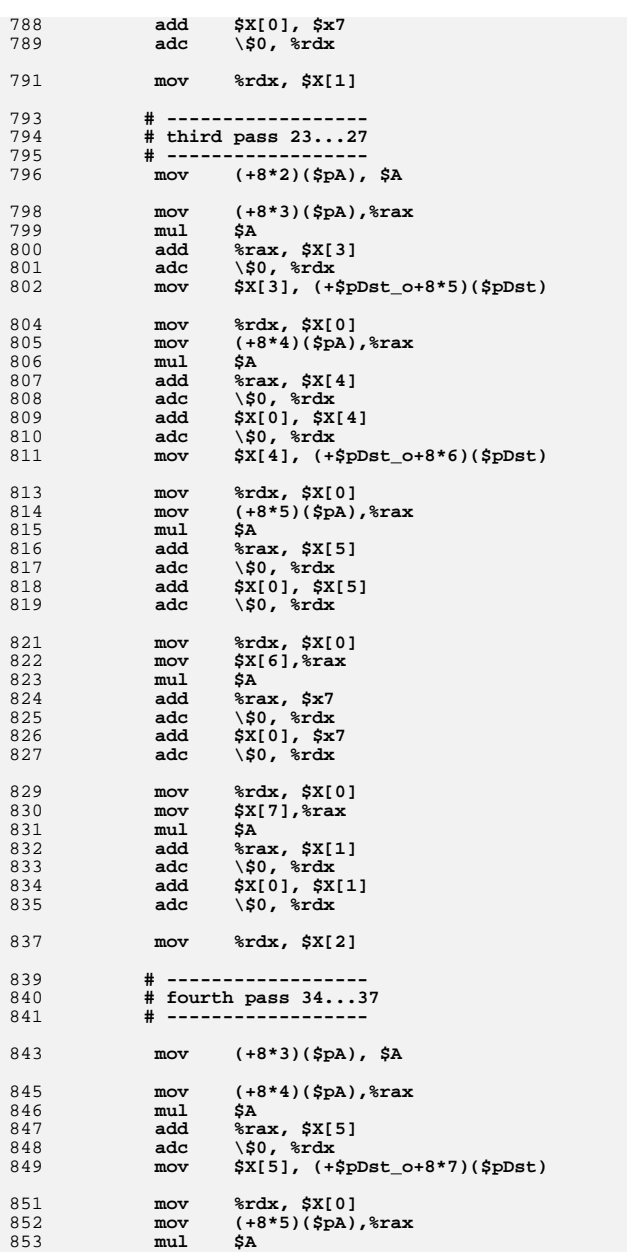

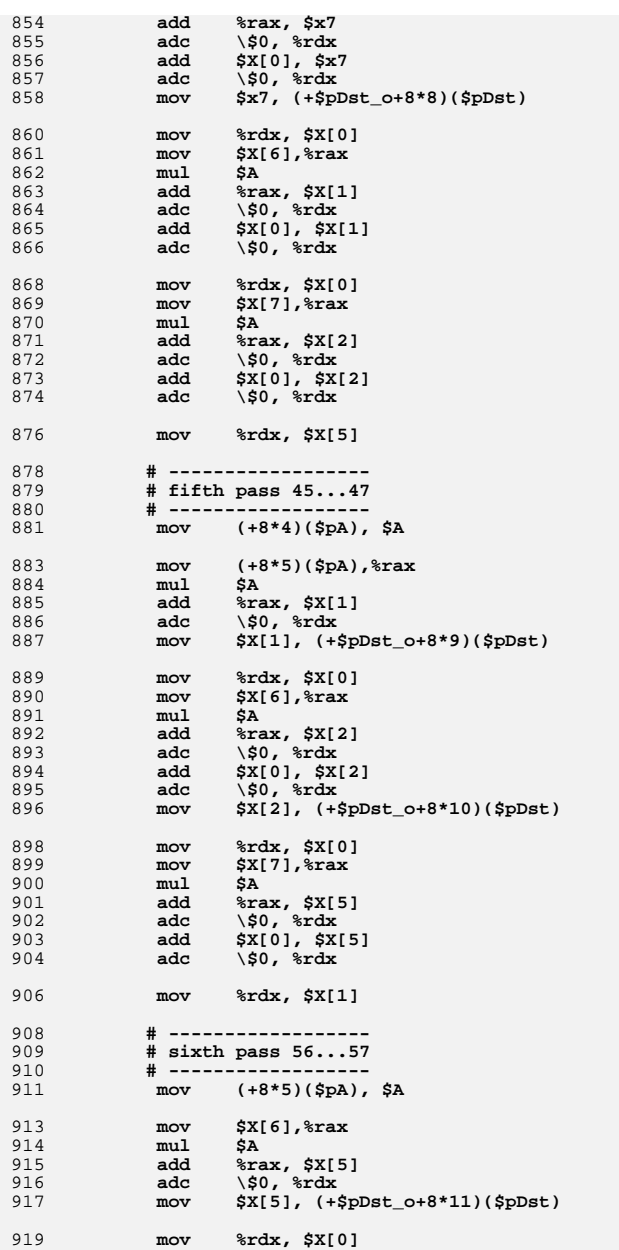

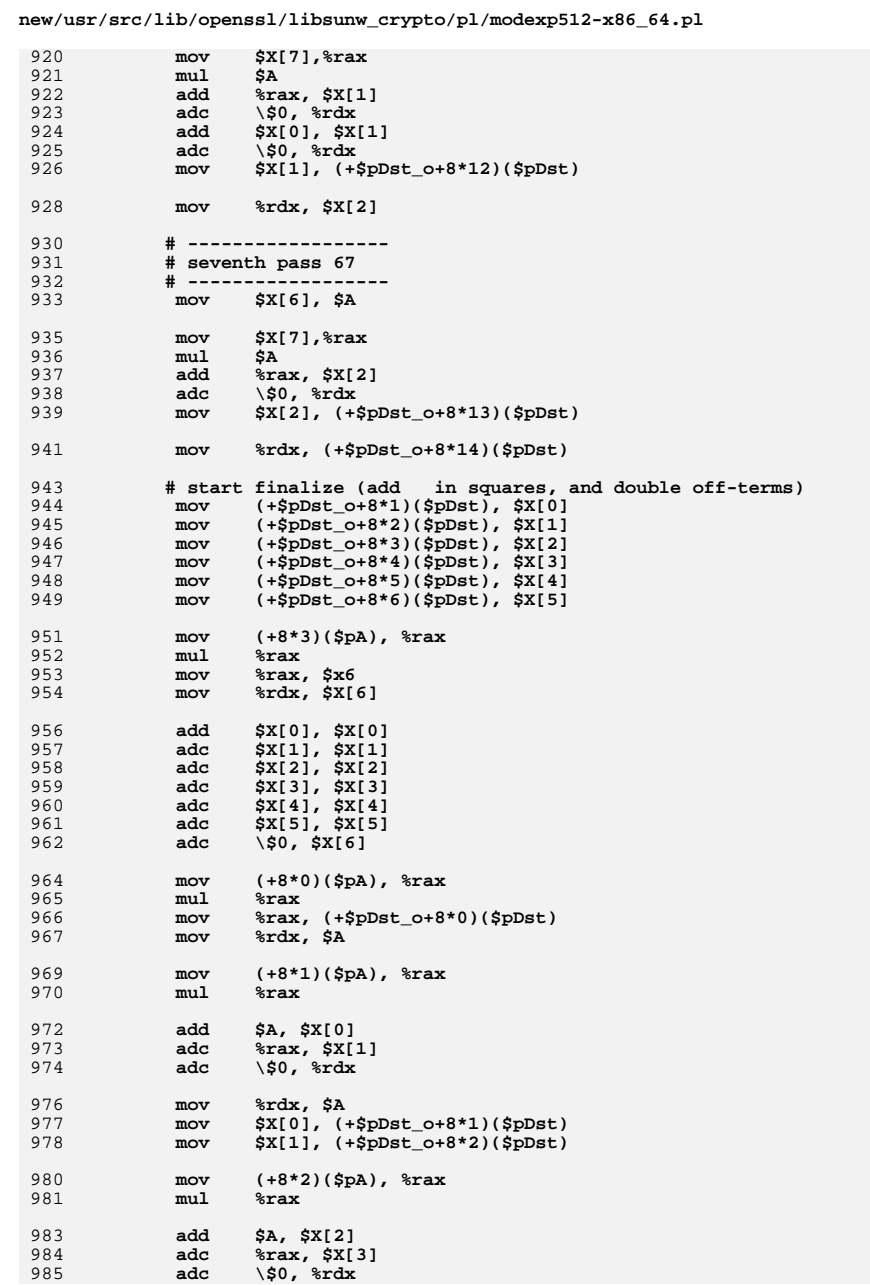

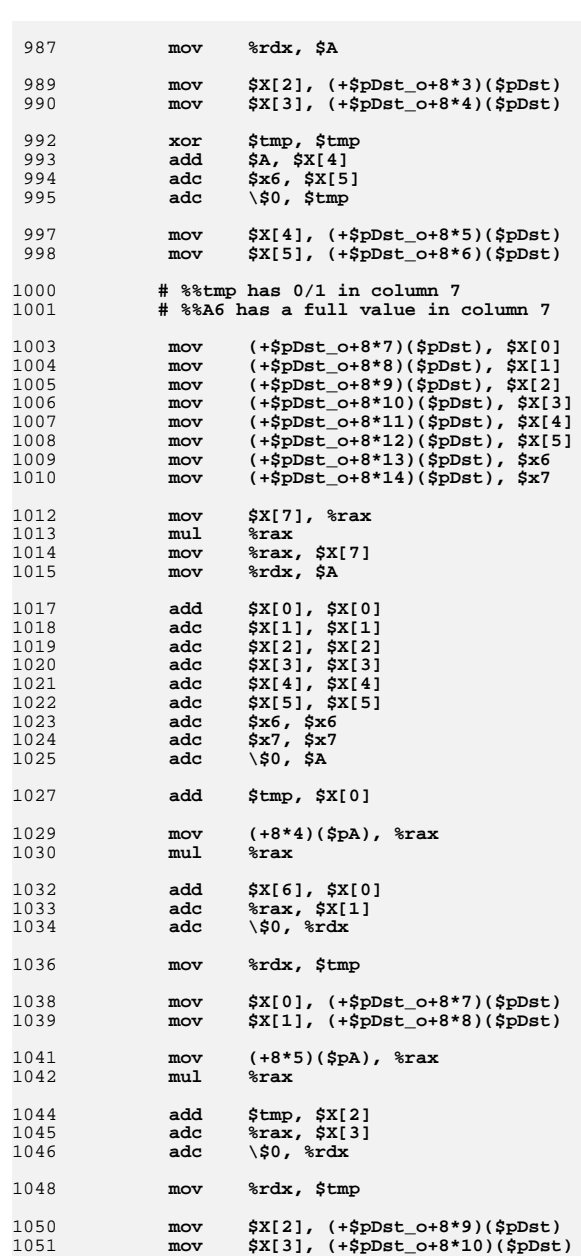

**new/usr/src/lib/openssl/libsunw\_crypto/pl/modexp512-x86\_64.pl <sup>17</sup>**

 **mov (+8\*6)(\$pA), %rax mul %rax add \$tmp, \$X[4] adc %rax, \$X[5] adc \\$0, %rdx mov \$X[4], (+\$pDst\_o+8\*11)(\$pDst) mov \$X[5], (+\$pDst\_o+8\*12)(\$pDst) add %rdx, \$x6 adc \$X[7], \$x7 adc \\$0, \$A mov \$x6, (+\$pDst\_o+8\*13)(\$pDst) mov \$x7, (+\$pDst\_o+8\*14)(\$pDst) mov \$A, (+\$pDst\_o+8\*15)(\$pDst) \_\_\_ } # # sqr\_reduce: subroutine to compute Result = reduce(Result \* Result)** 1075 # **# # input and result also in: r9, r8, r15, r14, r13, r12, r11, r10 # \$code.=<<\_\_\_; .type sqr\_reduce,\@abi-omnipotent .align <sup>16</sup> sqr\_reduce: mov (+\$pResult\_offset+8)(%rsp), %rcx \_\_\_ &SQR\_512("%rsp+\$tmp16\_offset+8", "%rcx", [map("%r\$\_",(10..15,8..9))], "% \$code.=<<\_\_\_;** 1086 **# tail recursion optimization: jmp to mont\_reduce and return from there**<br>1087 **imp** mont reduce  **jmp mont\_reduce # call mont\_reduce # ret .size sqr\_reduce,.-sqr\_reduce \_\_\_ }}} # # MAIN FUNCTION # #mod\_exp\_512(UINT64 \*result, /\* 512 bits, 8 qwords \*/ # UINT64 \*g, /\* 512 bits, 8 qwords \*/** 1100 # **# UINT64 \*exp, /\* 512 bits, 8 qwords \*/ # struct mod\_ctx\_512 \*data) # window size = 5 # table size = 2^5 = 32 #table\_entries equ <sup>32</sup>** 1106 #table size **#table\_size equ table\_entries \* 8 \$code.=<<\_\_\_; .globl mod\_exp\_512 .type mod\_exp\_512,\@function,4 mod\_exp\_512: push %rbp push %rbx push %r12 push %r13 push %r14**  $push$ 

```
1118 # adjust stack down and then align it with cache boundary
1119 mov %rsp, %r8
1120 sub \$$mem_size, %rsp 1121 and <i>\$-64, %rsp
                  1121 and \$-64, %rsp
1123 # store previous stack pointer and arguments
1124 mov %r8, (+$rsp_offset)(%rsp)
1125 mov %rdi, (+$pResult_offset)(%rsp)
1126 mov %rsi, (+$pG_offset)(%rsp)
                  1127 mov %rcx, (+$pData_offset)(%rsp)
1128 .Lbody:
1129 # transform g into montgomery space
1130 # GT = reduce(g * C2) = reduce(g * (2^256))
1131 # reduce expects to have the input in [tmp16]
1132 pxor %xmm4, %xmm4
1133 movdqu (+16*0)(%rsi), %xmm0
1134 movdqu (+16*1)(%rsi), %xmm1
1135 movdqu (+16*2)(%rsi), %xmm2
1136 movdqu (+16*3)(%rsi), %xmm3
1137 movdqa %xmm4, (+$tmp16_offset+16*0)(%rsp)
1138 movdqa %xmm4, (+$tmp16_offset+16*1)(%rsp)
1139 movdqa %xmm4, (+$tmp16_offset+16*6)(%rsp)
1140 movdqa %xmm4, (+$tmp16_offset+16*7)(%rsp)
1141 movdqa %xmm0, (+$tmp16_offset+16*2)(%rsp)
1142 movdqa %xmm1, (+$tmp16_offset+16*3)(%rsp)
1143 movdqa %xmm2, (+$tmp16_offset+16*4)(%rsp)
            1144 movdqa %xmm3, (+$tmp16_offset+16*5)(%rsp)
1146 # load pExp before rdx gets blown away
1147 movdqu (+16*0)(%rdx), %xmm0
1148 movdqu (+16*1)(%rdx), %xmm1
1149 movdqu (+16*2)(%rdx), %xmm2
            1150 movdqu (+16*3)(%rdx), %xmm3
1152 lea (+$GT_offset)(%rsp), %rbx
1153 mov %rbx, (+$red_result_addr_offset)(%rsp)
                 1154 call mont_reduce
1156 # Initialize tmp = C
1157 lea (+$tmp_offset)(%rsp), %rcx
1158 xor %rax, %rax
1159 mov %rax, (+8*0)(%rcx)
1160 mov %rax, (+8*1)(%rcx)
1161 mov %rax, (+8*3)(%rcx)
1162 mov %rax, (+8*4)(%rcx)
1163 mov %rax, (+8*5)(%rcx)
1164 mov %rax, (+8*6)(%rcx)
1165 mov %rax, (+8*7)(%rcx)
1166 mov *\text{max}, (+*\text{exp}_0ffset+8*8)(*\text{exp}_0<br>1167 movq *\text{sin}, (+8*2)(*\text{sec})
                 1167 movq \$1, (+8*2)(%rcx)
1169 lea (+$garray_offset)(%rsp), %rbp
1170 mov %rcx, %rsi # pTmp
                                               1171 mov %rbp, %rdi # Garray[][0]
1172 ___ 1174 &swizzle("%rdi", "%rcx", "%rax", "%rbx");
1176 # for (rax = 31; rax != 0; rax--) {
1177tmp = reduce(tmp * G)1178\text{swizele}(\text{pg}, \text{tmp});
1179pg += 2;1180 $code.=<<___;
1181 mov \$31, %rax<br>1182 mov %rax, (+$i
1182 mov %rax, (+$i_offset)(%rsp)
            1183 mov %rbp, (+$pg_offset)(%rsp)
```
**new/usr/src/lib/openssl/libsunw\_crypto/pl/modexp512-x86\_64.pl <sup>18</sup>**

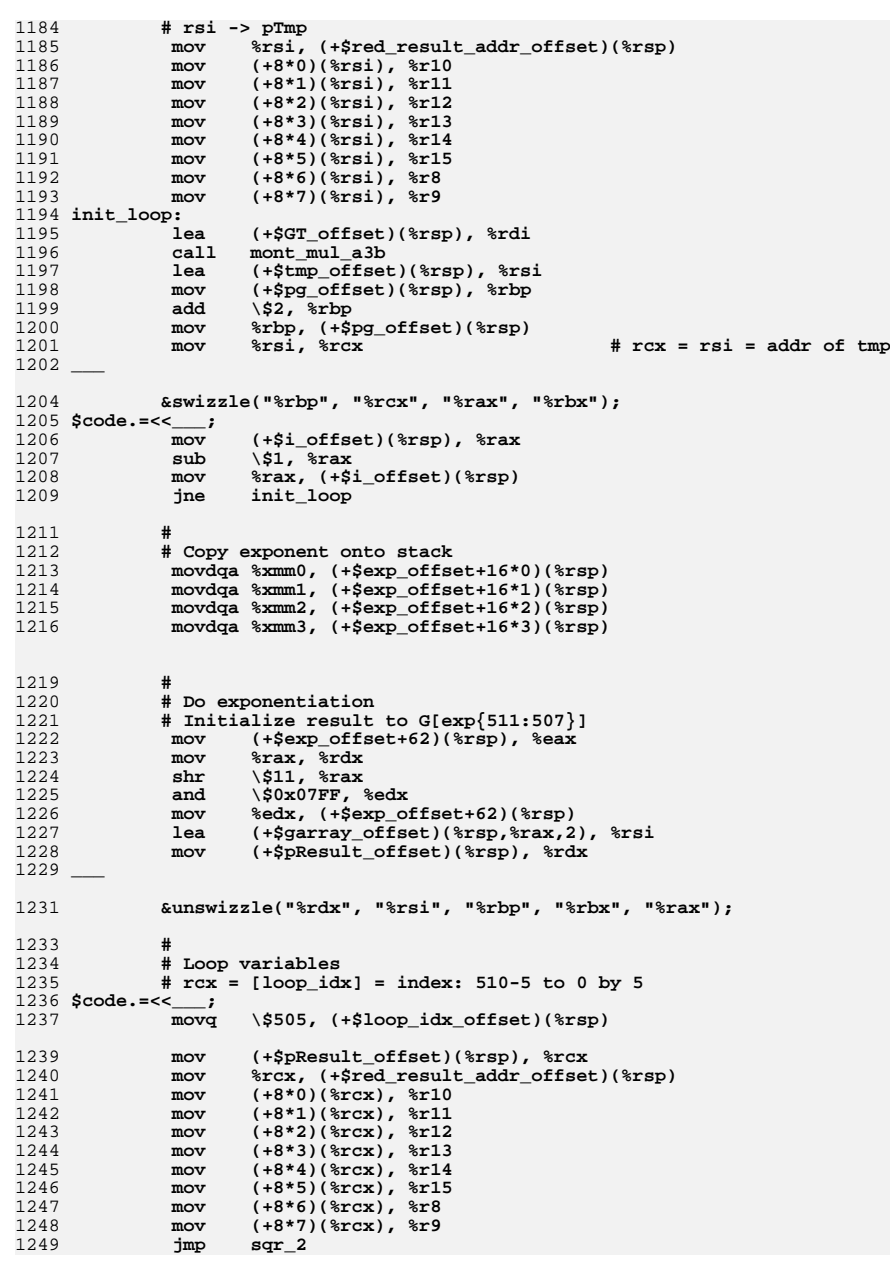

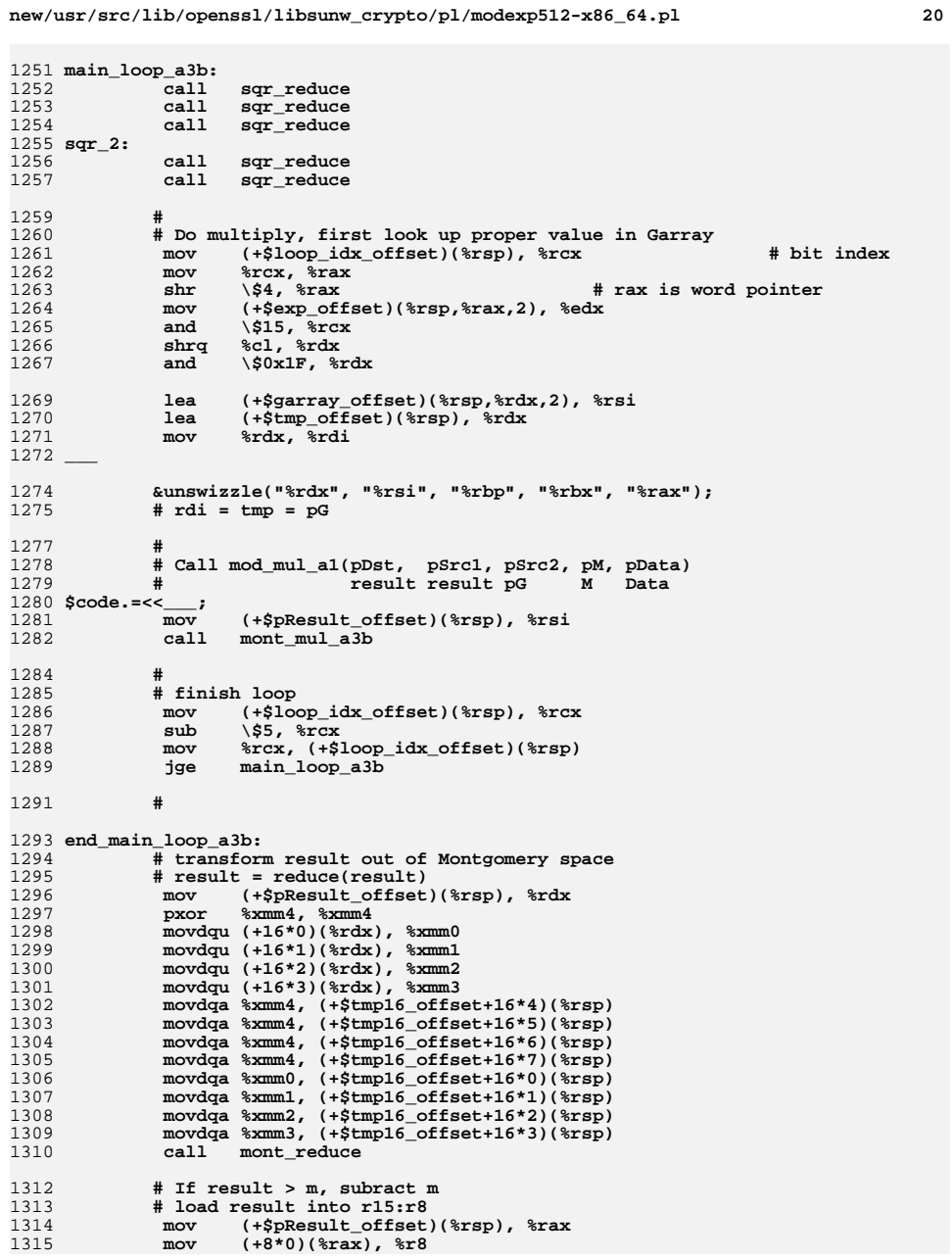

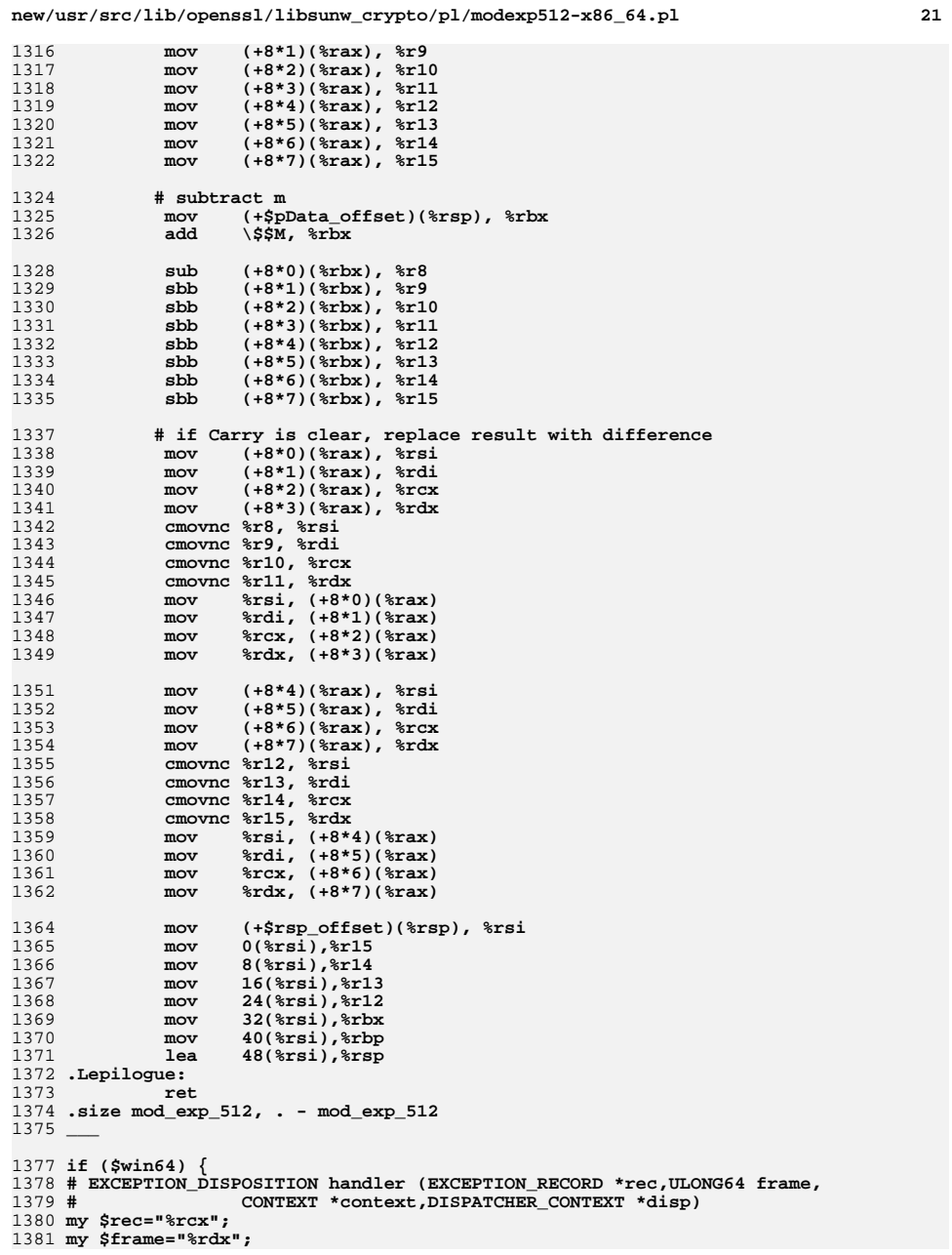

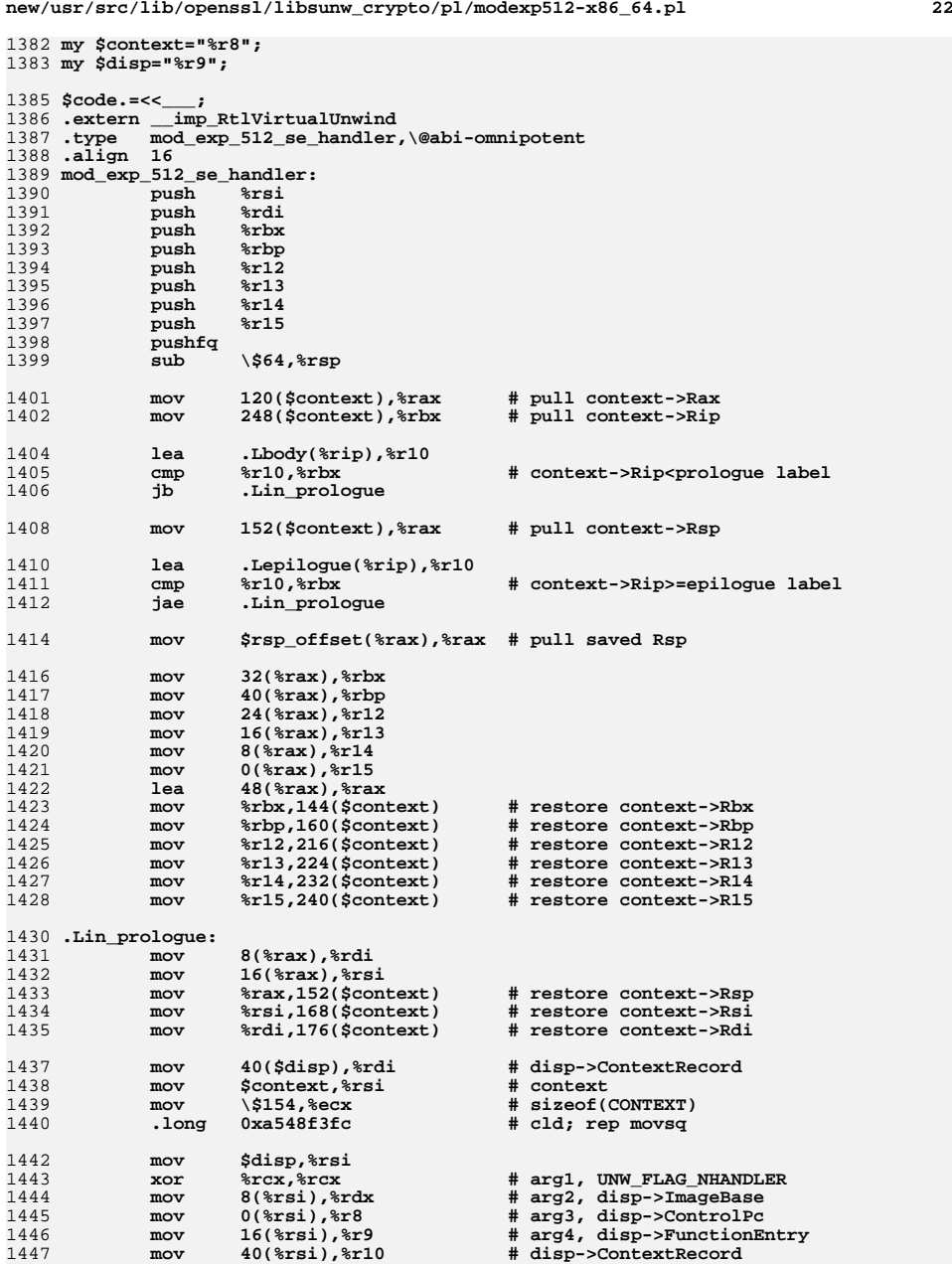

**new/usr/src/lib/openssl/libsunw\_crypto/pl/modexp512-x86\_64.pl <sup>23</sup>**

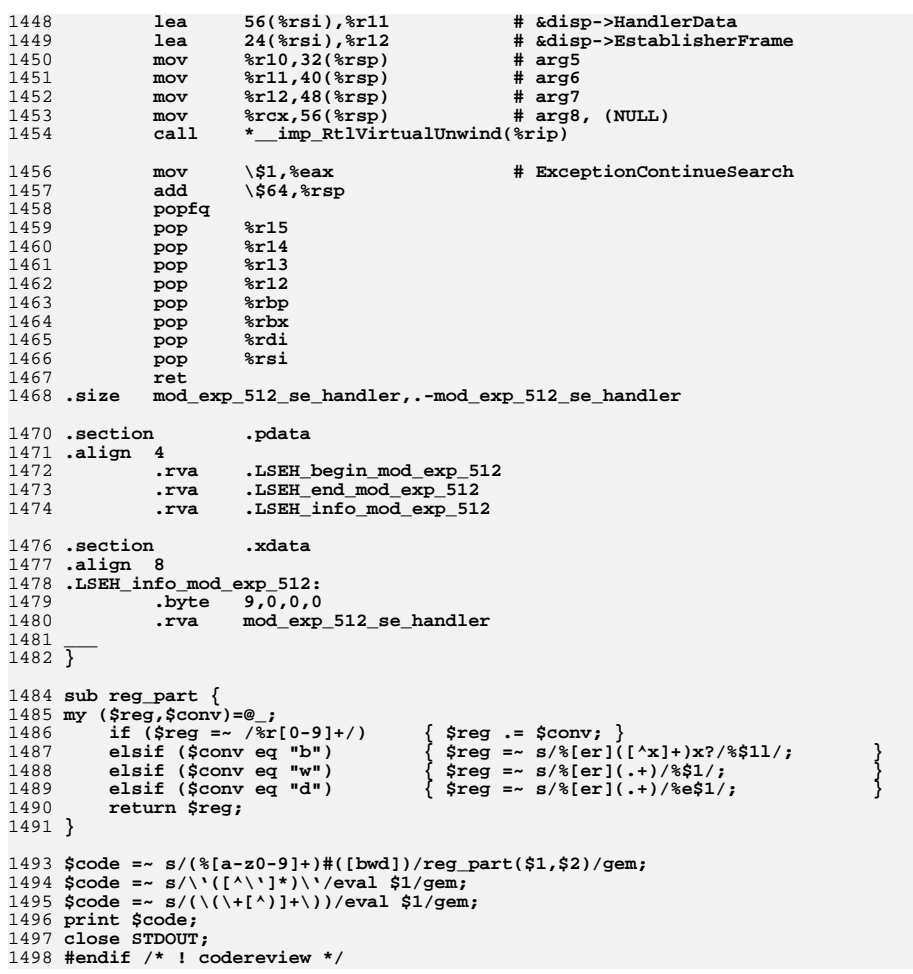

**new/usr/src/lib/openssl/libsunw\_crypto/pl/rc4-586.pl<sup>1</sup>**

**\*\*\*\*\*\*\*\*\*\*\*\*\*\*\*\*\*\*\*\*\*\*\*\*\*\*\*\*\*\*\*\*\*\*\*\*\*\*\*\*\*\*\*\*\*\*\*\*\*\*\*\*\*\*\*\*\*\***

 **11985 Wed Aug 13 19:25:27 2014 new/usr/src/lib/openssl/libsunw\_crypto/pl/rc4-586.pl 4853 illumos-gate is not lint-clean when built with openssl 1.0 (initial commit,\*\*\*\*\*\*\*\*\*\*\*\*\*\*\*\*\*\*\*\*\*\*\*\*\*\*\*\*\*\*\*\*\*\*\*\*\*\*\*\*\*\*\*\*\*\*\*\*\*\*\*\*\*\*\*\*\*\***1 **#!/usr/bin/env perl** 3 **# ====================================================================** 4 **# [Re]written by Andy Polyakov <appro@fy.chalmers.se> for the OpenSSL** 5 **# project. The module is, however, dual licensed under OpenSSL and** 6 **# CRYPTOGAMS licenses depending on where you obtain it. For further** 7 **# details see http://www.openssl.org/~appro/cryptogams/.** 8 **# ====================================================================** 10 **# At some point it became apparent that the original SSLeay RC4** 11 **# assembler implementation performs suboptimally on latest IA-32** 12 **# microarchitectures. After re-tuning performance has changed as** 13 **# following:** 14 # **#** 15 **# Pentium -10%** 16 **# Pentium III +12%** 17 **# AMD +50%(\*)** 18 # **P4 # P4 +250%(\*\*)** 19 **#**  $20 \# (+*)$  **# (\*) This number is actually a trade-off:-) It's possible to**  $21 \text{ }#$  **# achieve +72%, but at the cost of -48% off PIII performance.**  $22 \#$  **# In other words code performing further 13% faster on AMD** 23 # **# would perform almost 2 times slower on Intel PIII...**  $24#$  **# For reference! This code delivers ~80% of rc4-amd64.pl**  $25#$  **# performance on the same Opteron machine.** 26 **# (\*\*) This number requires compressed key schedule set up by**  $27#$  **# RC4\_set\_key [see commentary below for further details].** 28 **#**  $29#$  **# <appro@fy.chalmers.se>** 31 **# May 2011** 32 **#** 33 **# Optimize for Core2 and Westmere [and incidentally Opteron]. Current** 34 **# performance in cycles per processed byte (less is better) and** 35 **# improvement relative to previous version of this module is:** 36 **#** 37 # Pentium **# Pentium 10.2 # original numbers** 38 **# Pentium III 7.8(\*)** 39 **# Intel P4 7.5** 40 **#**  $41$   $\#$  Opteron **# Opteron 6.1/+20% # new MMX numbers**  $42 \pm \text{Core2}$  **# Core2 5.3/+67%(\*\*)** 43 # Westmere **# Westmere 5.1/+94%(\*\*)** 44 **# Sandy Bridge 5.0/+8%** 45 # Atom **# Atom 12.6/+6%** 46 **#** 47 **# (\*) PIII can actually deliver 6.6 cycles per byte with MMX code,** 48 # **# but this specific code performs poorly on Core2. And vice** 49 # **# versa, below MMX/SSE code delivering 5.8/7.1 on Core2 performs**  $50#$  **# poorly on PIII, at 8.0/14.5:-( As PIII is not a "hot" CPU** 51 **# [anymore], I chose to discard PIII-specific code path and opt** 52 # **# for original IALU-only code, which is why MMX/SSE code path** 53 # **# is guarded by SSE2 bit (see below), not MMX/SSE.** 54 **# (\*\*) Performance vs. block size on Core2 and Westmere had a maximum** 55 **# at ... 64 bytes block size. And it was quite a maximum, 40-60%** 56 **# in comparison to largest 8KB block size. Above improvement** 57 # **# coefficients are for the largest block size.** 59 **\$0 =~ m/(.\*[\/\\])[^\/\\]+\$/; \$dir=\$1;**

60 **push(@INC,"\${dir}","\${dir}../../perlasm");** 61 **require "x86asm.pl";**

**new/usr/src/lib/openssl/libsunw\_crypto/pl/rc4-586.pl**

63 **&asm\_init(\$ARGV[0],"rc4-586.pl");** 65 **\$xx="eax";** 66 **\$yy="ebx";** 67 **\$tx="ecx";** 68 **\$ty="edx";** 69 **\$inp="esi";** 70 **\$out="ebp";** 71 **\$dat="edi";** 73 **sub RC4\_loop {** 74 **my \$i=shift;** 75 **my \$func = (\$i==0)?\*mov:\*or;**77 **&add (&LB(\$yy),&LB(\$tx));** 78 **&mov (\$ty,&DWP(0,\$dat,\$yy,4));** 79 **&mov (&DWP(0,\$dat,\$yy,4),\$tx);**  $80$  **&mov (&DWP(0,\$dat,\$xx,4),\$ty);** 81 **&add (\$ty,\$tx);** 82 **&inc (&LB(\$xx));** 83 **&and (\$ty,0xff);** 84 **&ror (\$out,8) if (\$i!=0);** 85 **if (\$i<3) {** <sup>86</sup> **&mov (\$tx,&DWP(0,\$dat,\$xx,4));** 87 **} else {** <sup>88</sup> **&mov (\$tx,&wparam(3)); # reload [re-biased] out** 89 **}** 90 **&\$func (\$out,&DWP(0,\$dat,\$ty,4));** 91 **}** 93 **if (\$alt=0) {** 94 **# >20% faster on Atom and Sandy Bridge[!], 8% faster on Opteron,**95 **# but ~40% slower on Core2 and Westmere... Attempt to add movz** 96 **# brings down Opteron by 25%, Atom and Sandy Bridge by 15%, yet** 97 **# on Core2 with movz it's almost 20% slower than below alternative**98 **# code... Yes, it's a total mess...**99 **my @XX=(\$xx,\$out);** <sup>100</sup> **\$RC4\_loop\_mmx = sub { # SSE actually...** 101 **my \$i=shift;**<br>102 **my \$i=\$i<=020**  102 **my \$j=\$i<=0?0:\$i>>1;** 103 **my \$mm=\$i<=0?"mm0":"mm".(\$i&1);**105 **&add (&LB(\$yy),&LB(\$tx));** 106 **&lea (@XX[1],&DWP(1,@XX[0]));** 107 **&pxor ("mm2","mm0") if (\$i==0);** 108 $\begin{array}{c}\n\text{apslq} \\
\text{and} \\
\text{f} \\
\text{exr11.0} \\
\end{array}$ 109 $\begin{array}{c} \text{and} \\ \text{& (@XX[1], 0xff)} \\ \text{& (@XX[1], 0xff)} \end{array}$ 110 **&pxor ("mm0","mm0") if (\$i<=0); &mov (\$ty,&DWP(0,\$dat,\$yy,4));** 111112 **&mov (&DWP(0,\$dat,\$yy,4),\$tx);** 113 **&pxor ("mm1","mm2") if (\$i==0); &mov (&DWP(0,\$dat,\$XX[0],4),\$ty);** 114115 **&add (&LB(\$ty),&LB(\$tx));** 116 **&movd (@XX[0],"mm7") if (\$i==0); &mov (\$tx,&DWP(0,\$dat,@XX[1],4));** 117118 **&pxor ("mm1","mm1") if (\$i==1); &movq ("mm2",&QWP(0,\$inp)) if (\$i==1);** 119120 **&movq (&QWP(-8,(@XX[0],\$inp)),"mm1") if (\$i==0);** 121 **&pinsrw (\$mm,&DWP(0,\$dat,\$ty,4),\$j);** 123 **push (@XX,shift(@XX)) if (\$i>=0);** 124 **}**

125 **} else {**

126 **# Using pinsrw here improves performane on Intel CPUs by 2-3%, but**

127 **# brings down AMD by 7%...**

**new/usr/src/lib/openssl/libsunw\_crypto/pl/rc4-586.pl**

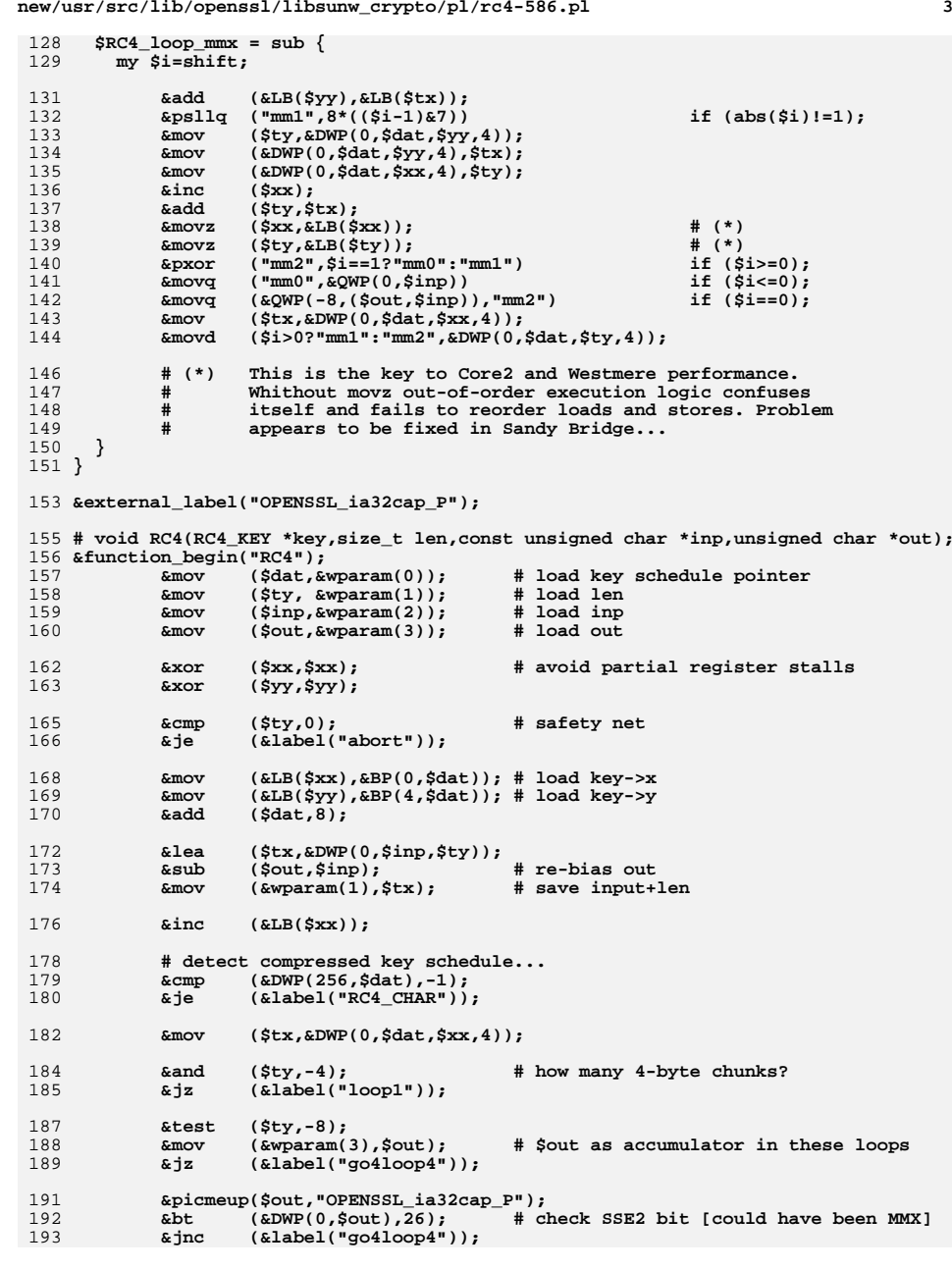

## **<sup>4</sup>** 195 **&mov (\$out,&wparam(3)) if (!\$alt);** 196**Example 2 ("mm7", Exparam(3))**<br> **Example 4 (Sty, -8)**; 197 **&and (\$ty,-8);** 198 **&lea (\$ty,&DWP(-8,\$inp,\$ty));** 199 **&mov (&DWP(-4,\$dat),\$ty); # save input+(len/8)\*8-8** 201 **&\$RC4\_loop\_mmx(-1);** 202 **&jmp(&label("loop\_mmx\_enter"));** 204 **&set\_label("loop\_mmx",16);** 205 **&\$RC4\_loop\_mmx(0);** 206 **&set\_label("loop\_mmx\_enter");** 207for  $(§i = 1;§i < 8;§i++) \{ &§RC4\_loop\_mmx(Si); \}$ <br> $\text{kmov}$   $(Siv, Svv):$ 208 **&mov (\$ty,\$yy);** 209 **&xor (\$yy,\$yy); # this is second key to Core2** 210 **&mov (&LB(\$yy),&LB(\$ty)); # and Westmere performance...** 211 **&cmp (\$inp,&DWP(-4,\$dat));** 212&lea  $(\sin p, \sin p)(8, \sin p)$ ;<br>&jb  $(\text{alabel}("loop\_mmx"))$ ; 213 **&jb (&label("loop\_mmx"));** 215 **if (\$alt) {** $km$ ovd 216 **&movd (\$out,"mm7"); &pxor ("mm2","mm0");** 217218 **&psllq ("mm1",8);** 219 **&pxor ("mm1","mm2");** 220 **&movq (&QWP(-8,\$out,\$inp),"mm1");** 221 **} else { &psllq ("mm1",56);** 222223 **&pxor ("mm2","mm1");** 224 **&movq (&QWP(-8,\$out,\$inp),"mm2");** 225 **}**226 **&emms ();** 228 **&cmp (\$inp,&wparam(1)); # compare to input+len** 229 **&je (&label("done"));** 230 **&jmp (&label("loop1"));** 232 **&set\_label("go4loop4",16);** 233 **&lea (\$ty,&DWP(-4,\$inp,\$ty));** 234 **&mov (&wparam(2),\$ty); # save input+(len/4)\*4-4** 236 **&set\_label("loop4");** 237for  $(\frac{1}{2} = 0; \frac{1}{2} < 4; \frac{1}{2} + 1)$  { RC4\_loop(\$i); }<br>&ror (\$out,8); 238 **&ror (\$out,8);** 239 **&xor (\$out,&DWP(0,\$inp));**  $240$  **&cmp (\$inp,&wparam(2)); # compare to input+(len/4)\*4-4 &mov (&DWP(0,\$tx,\$inp),\$out);# \$tx holds re-biased out here** 241242 **&lea (\$inp,&DWP(4,\$inp));** 243 **&mov (\$tx,&DWP(0,\$dat,\$xx,4));** 244 **&jb (&label("loop4"));** 246 **&cmp (\$inp,&wparam(1)); # compare to input+len &je (&label("done"));** 247248 **&mov (\$out,&wparam(3)); # restore \$out** 250 **&set\_label("loop1",16);** 251 **&add (&LB(\$yy),&LB(\$tx));** 252 **&mov (\$ty,&DWP(0,\$dat,\$yy,4));** 253 **&mov (&DWP(0,\$dat,\$yy,4),\$tx);** 254 **&mov (&DWP(0,\$dat,\$xx,4),\$ty);** 255 **&add (\$ty,\$tx);** 256 **&inc (&LB(\$xx));** 257 **&and (\$ty,0xff);** 258 **&mov (\$ty,&DWP(0,\$dat,\$ty,4));** 259**&xor (&LB(\$ty),&BP(0,\$inp));**

**new/usr/src/lib/openssl/libsunw\_crypto/pl/rc4-586.pl**

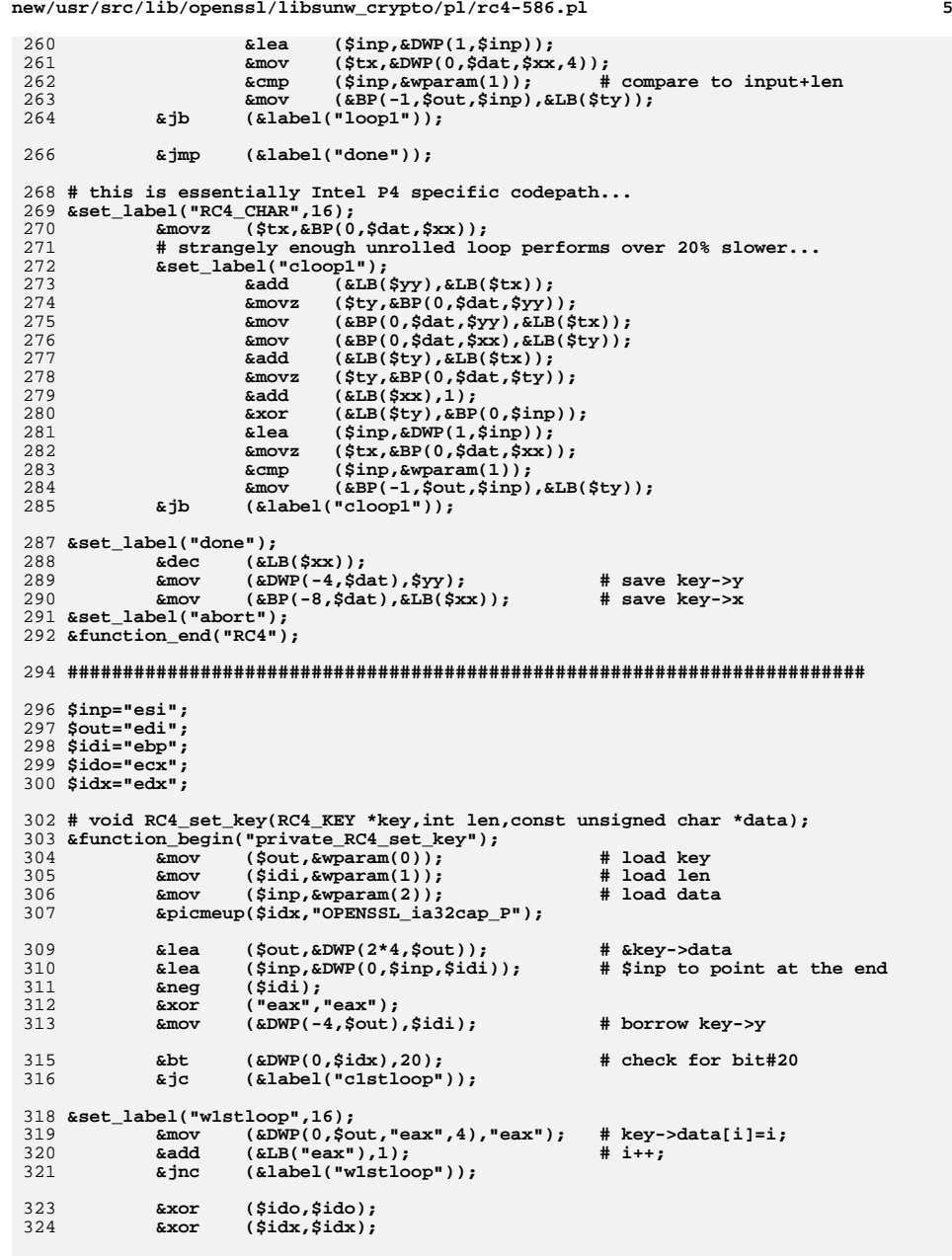

## **new/usr/src/lib/openssl/libsunw\_crypto/pl/rc4-586.pl <sup>6</sup>** 326 **&set\_label("w2ndloop",16);** 327 **&mov ("eax",&DWP(0,\$out,\$ido,4));** 328 **&add (&LB(\$idx),&BP(0,\$inp,\$idi));** 329 **&add (&LB(\$idx),&LB("eax"));** 330 **&add (\$idi,1);** 331 **&mov ("ebx",&DWP(0,\$out,\$idx,4));** 332 **&jnz (&label("wnowrap"));** <sup>333</sup> **&mov (\$idi,&DWP(-4,\$out));** 334 **&set\_label("wnowrap");** 335 **&mov (&DWP(0,\$out,\$idx,4),"eax");** 336 **&mov (&DWP(0,\$out,\$ido,4),"ebx");** 337 **&add (&LB(\$ido),1);** 338 **&jnc (&label("w2ndloop"));** 339 **&jmp (&label("exit"));** 341 **# Unlike all other x86 [and x86\_64] implementations, Intel P4 core** 342 **# [including EM64T] was found to perform poorly with above "32-bit" key** 343 **# schedule, a.k.a. RC4\_INT. Performance improvement for IA-32 hand-coded** 344 **# assembler turned out to be 3.5x if re-coded for compressed 8-bit one,** 345 **# a.k.a. RC4\_CHAR! It's however inappropriate to just switch to 8-bit** 346 **# schedule for x86[\_64], because non-P4 implementations suffer from** 347 **# significant performance losses then, e.g. PIII exhibits >2x** 348 **# deterioration, and so does Opteron. In order to assure optimal** 349 **# all-round performance, we detect P4 at run-time and set up compressed** 350 **# key schedule, which is recognized by RC4 procedure.** 352 **&set\_label("c1stloop",16);** 353 **&mov (&BP(0,\$out,"eax"),&LB("eax")); # key->data[i]=i;** 354 **&add (&LB("eax"),1); # i++; &jnc (&label("c1stloop"));** 355357 **&xor (\$ido,\$ido);** 358 **&xor (\$idx,\$idx); &xor ("ebx","ebx");** 359361 **&set\_label("c2ndloop",16);** 362 **&mov (&LB("eax"),&BP(0,\$out,\$ido));** 363 **&add (&LB(\$idx),&BP(0,\$inp,\$idi));** 364 **&add (&LB(\$idx),&LB("eax"));** 365 **&add (\$idi,1);** 366 **&mov (&LB("ebx"),&BP(0,\$out,\$idx));** 367 **&jnz (&label("cnowrap"));** <sup>368</sup> **&mov (\$idi,&DWP(-4,\$out));** 369&set\_label("cnowrap");<br>&mov (&BP(0, \$out, \$iout) 370 **&mov (&BP(0,\$out,\$idx),&LB("eax"));** 371 **&mov (&BP(0,\$out,\$ido),&LB("ebx"));** 372 **&add (&LB(\$ido),1); &jnc (&label("c2ndloop"));** 373375 **&mov (&DWP(256,\$out),-1); # mark schedule as compressed** 377 **&set\_label("exit");** 378 **&xor ("eax","eax");** 379 **&mov (&DWP(-8,\$out),"eax"); # key->x=0;** 380 **&mov (&DWP(-4,\$out),"eax"); # key->y=0;** 381 **&function\_end("private\_RC4\_set\_key");** 383 **# const char \*RC4\_options(void);** 384 **&function\_begin\_B("RC4\_options");** 385 **&call (&label("pic\_point"));** 386 **&set\_label("pic\_point");** 387 **&blindpop("eax");** 388 **&lea ("eax",&DWP(&label("opts")."-".&label("pic\_point"),"eax"));** 389**&picmeup("edx","OPENSSL\_ia32cap\_P");**

**&mov ("edx",&DWP(0,"edx"));**

**&bt ("edx",20);**

390

391

**new/usr/src/lib/openssl/libsunw\_crypto/pl/rc4-586.pl<sup>7</sup>**

 **&jc (&label("1xchar")); &bt ("edx",26); &jnc (&label("ret")); &add ("eax",25); &ret (); &set\_label("1xchar"); &add ("eax",12); &set\_label("ret"); &ret ();** 401 **&set\_label("opts",64); &asciz ("rc4(4x,int)");** 403 **&asciz ("rc4(1x,char)"); &asciz ("rc4(8x,mmx)"); &asciz ("RC4 for x86, CRYPTOGAMS by <appro\@openssl.org>");** 406 **&align (64); &function\_end\_B("RC4\_options");**

**&asm\_finish();** 410 **#endif /\* ! codereview \*/**

**\*\*\*\*\*\*\*\*\*\*\*\*\*\*\*\*\*\*\*\*\*\*\*\*\*\*\*\*\*\*\*\*\*\*\*\*\*\*\*\*\*\*\*\*\*\*\*\*\*\*\*\*\*\*\*\*\*\* 15968 Wed Aug 13 19:25:28 2014 new/usr/src/lib/openssl/libsunw\_crypto/pl/rc4-md5-x86\_64.pl 4853 illumos-gate is not lint-clean when built with openssl 1.0 (initial commit,\*\*\*\*\*\*\*\*\*\*\*\*\*\*\*\*\*\*\*\*\*\*\*\*\*\*\*\*\*\*\*\*\*\*\*\*\*\*\*\*\*\*\*\*\*\*\*\*\*\*\*\*\*\*\*\*\*\***1 **#!/usr/bin/env perl** 2 **#** 3 **# ====================================================================** 4 **# Written by Andy Polyakov <appro@openssl.org> for the OpenSSL** 5 **# project. The module is, however, dual licensed under OpenSSL and** 6 **# CRYPTOGAMS licenses depending on where you obtain it. For further** 7 **# details see http://www.openssl.org/~appro/cryptogams/.** 8 **# ==================================================================== # June 2011 # # This is RC4+MD5 "stitch" implementation. The idea, as spelled in # http://download.intel.com/design/intarch/papers/323686.pdf, is that # since both algorithms exhibit instruction-level parallelism, ILP, # below theoretical maximum, interleaving them would allow to utilize # processor resources better and achieve better performance. RC4 # instruction sequence is virtually identical to rc4-x86\_64.pl, which # is heavily based on submission by Maxim Perminov, Maxim Locktyukhin # and Jim Guilford of Intel. MD5 is fresh implementation aiming to # minimize register usage, which was used as "main thread" with RC4 # weaved into it, one RC4 round per one MD5 round. In addition to the # stiched subroutine the script can generate standalone replacement # md5\_block\_asm\_data\_order and RC4. Below are performance numbers in # cycles per processed byte, less is better, for these the standalone # subroutines, sum of them, and stitched one: #**  $27#$  **# RC4 MD5 RC4+MD5 stitch gain** 28 # Opteron **6.5(\*) 5.4 11.9 7.0 +70%**<br>**6.5 5.8 12.3 7.7 +60%** 29 # Core2 **# Core2 6.5 5.8 12.3 7.7 +60%** 30 # Westmere **# Westmere 4.3 5.2 9.5 7.0 +36% # Sandy Bridge 4.2 5.5 9.7 6.8 +43%** 32 # Atom **# Atom 9.3 6.5 15.8 11.1 +42% # # (\*) rc4-x86\_64.pl delivers 5.3 on Opteron, so real improvement # is +53%... my (\$rc4,\$md5)=(1,1); # what to generate?** 38 my \$D="#" if (!\$md5); # if set to "#", MD5 is stitched into RC4(), **# but its result is discarded. Idea here is # to be able to use 'openssl speed rc4' for # benchmarking the stitched subroutine... my \$flavour = shift; my \$output = shift; if (\$flavour =~ /\./) { \$output = \$flavour; undef \$flavour; } my \$win64=0; \$win64=1 if (\$flavour =~ /[nm]asm|mingw64/ || \$output =~ /\.asm\$/); \$0 =~ m/(.\*[\/\\])[^\/\\]+\$/; my \$dir=\$1; my \$xlate; ( \$xlate="\${dir}x86\_64-xlate.pl" and -f \$xlate ) or ( \$xlate="\${dir}../../perlasm/x86\_64-xlate.pl" and -f \$xlate) or die "can't locate x86\_64-xlate.pl"; open OUT,"| \"\$^X\" \$xlate \$flavour \$output"; \*STDOUT=\*OUT; my (\$dat,\$in0,\$out,\$ctx,\$inp,\$len, \$func,\$nargs); if (\$rc4 && !\$md5) { (\$dat,\$len,\$in0,\$out) = ("%rdi","%rsi","%rdx","%rcx"); \$func="RC4"; \$nargs=4; } else { } my \$YY="%rcx"; my \$TY="%rdx";** 105 mv \$MOD=32: **\$code.=<<\_\_\_;** 108 .text **.text .align 16 .globl \$func** 112 .type **\$func: push %r15 .Lbody: \_\_\_ if (\$rc4) { \$code.=<<\_\_\_;** SD#md5# mov

**new/usr/src/lib/openssl/libsunw\_crypto/pl/rc4-md5-x86\_64.pl <sup>1</sup>**

**new/usr/src/lib/openssl/libsunw\_crypto/pl/rc4-md5-x86\_64.pl <sup>2</sup> } elsif (\$md5 && !\$rc4) { (\$ctx,\$inp,\$len) = ("%rdi","%rsi","%rdx");** $Snarqs=3$ :  **\$func="md5\_block\_asm\_data\_order"; \$nargs=3; (\$dat,\$in0,\$out,\$ctx,\$inp,\$len) = ("%rdi","%rsi","%rdx","%rcx","%r8","%r9"); \$func="rc4\_md5\_enc"; \$nargs=6; # void rc4\_md5\_enc( # RC4\_KEY \*key, # # const void \*in0, # RC4 input # void \*out, # RC4 output # MD5\_CTX \*ctx, #** <sup>73</sup> **# const void \*inp, # MD5 input # size\_t len); # number of 64-byte blocks my @K=( 0xd76aa478,0xe8c7b756,0x242070db,0xc1bdceee, 0xf57c0faf,0x4787c62a,0xa8304613,0xfd469501, 0x698098d8,0x8b44f7af,0xffff5bb1,0x895cd7be, 0x6b901122,0xfd987193,0xa679438e,0x49b40821, 0xf61e2562,0xc040b340,0x265e5a51,0xe9b6c7aa, 0xd62f105d,0x02441453,0xd8a1e681,0xe7d3fbc8, 0x21e1cde6,0xc33707d6,0xf4d50d87,0x455a14ed, 0xa9e3e905,0xfcefa3f8,0x676f02d9,0x8d2a4c8a, 0xfffa3942,0x8771f681,0x6d9d6122,0xfde5380c, 0xa4beea44,0x4bdecfa9,0xf6bb4b60,0xbebfbc70, 0x289b7ec6,0xeaa127fa,0xd4ef3085,0x04881d05, 0xd9d4d039,0xe6db99e5,0x1fa27cf8,0xc4ac5665, 0xf4292244,0x432aff97,0xab9423a7,0xfc93a039, 0x655b59c3,0x8f0ccc92,0xffeff47d,0x85845dd1, 0x6fa87e4f,0xfe2ce6e0,0xa3014314,0x4e0811a1, 0xf7537e82,0xbd3af235,0x2ad7d2bb,0xeb86d391 ); my @V=("%r8d","%r9d","%r10d","%r11d"); # MD5 registers my \$tmp="%r12d"; my @XX=("%rbp","%rsi"); # RC4 registers my @TX=("%rax","%rbx"); my \$MOD=32; # 16, 32 or 64 .type \$func,\@function,\$nargs cmp \\$0,\$len je .Labort push %rbx push %rbp push %r12 push %r13 push %r14 sub \\$40,%rsp \$D#md5# mov \$ctx,%r11 # reassign arguments**

new/usr/src/lib/openssl/libsunw\_crypto/pl/rc4-md5-x86\_64.pl

 $\overline{\mathbf{3}}$ 

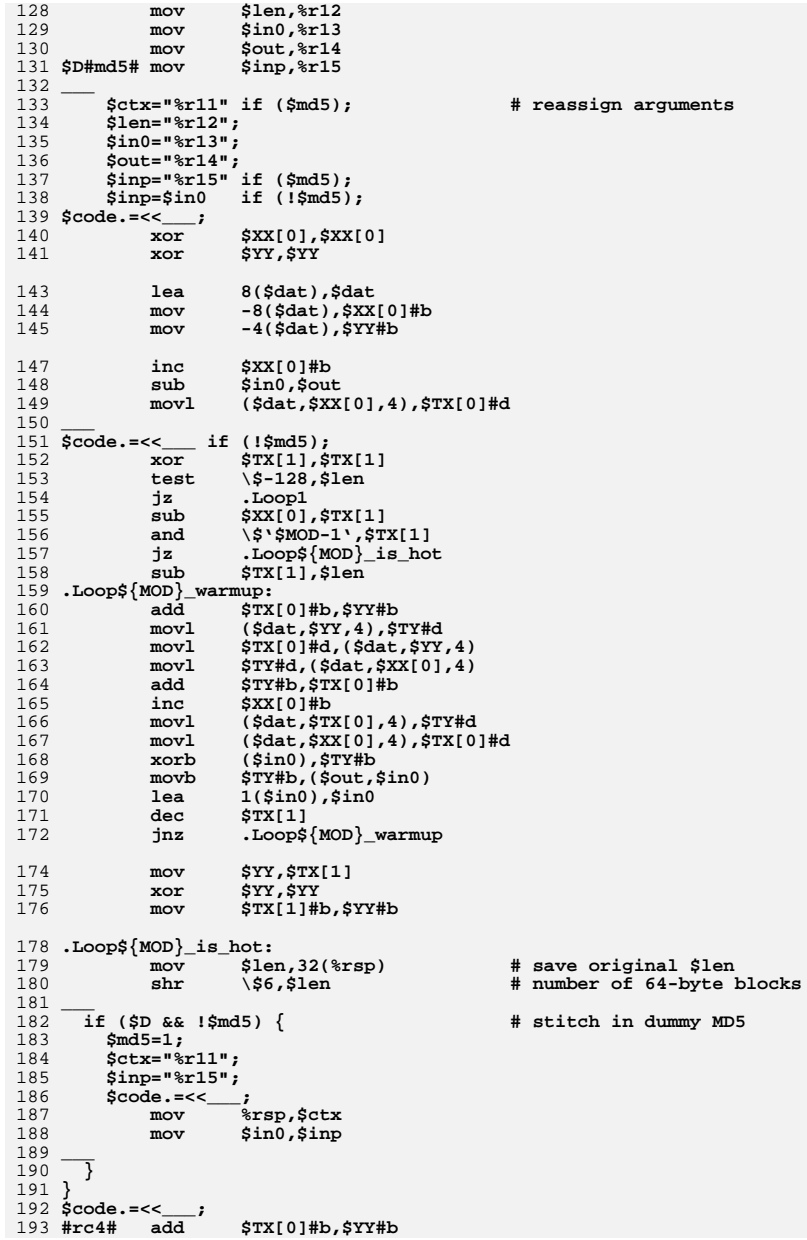

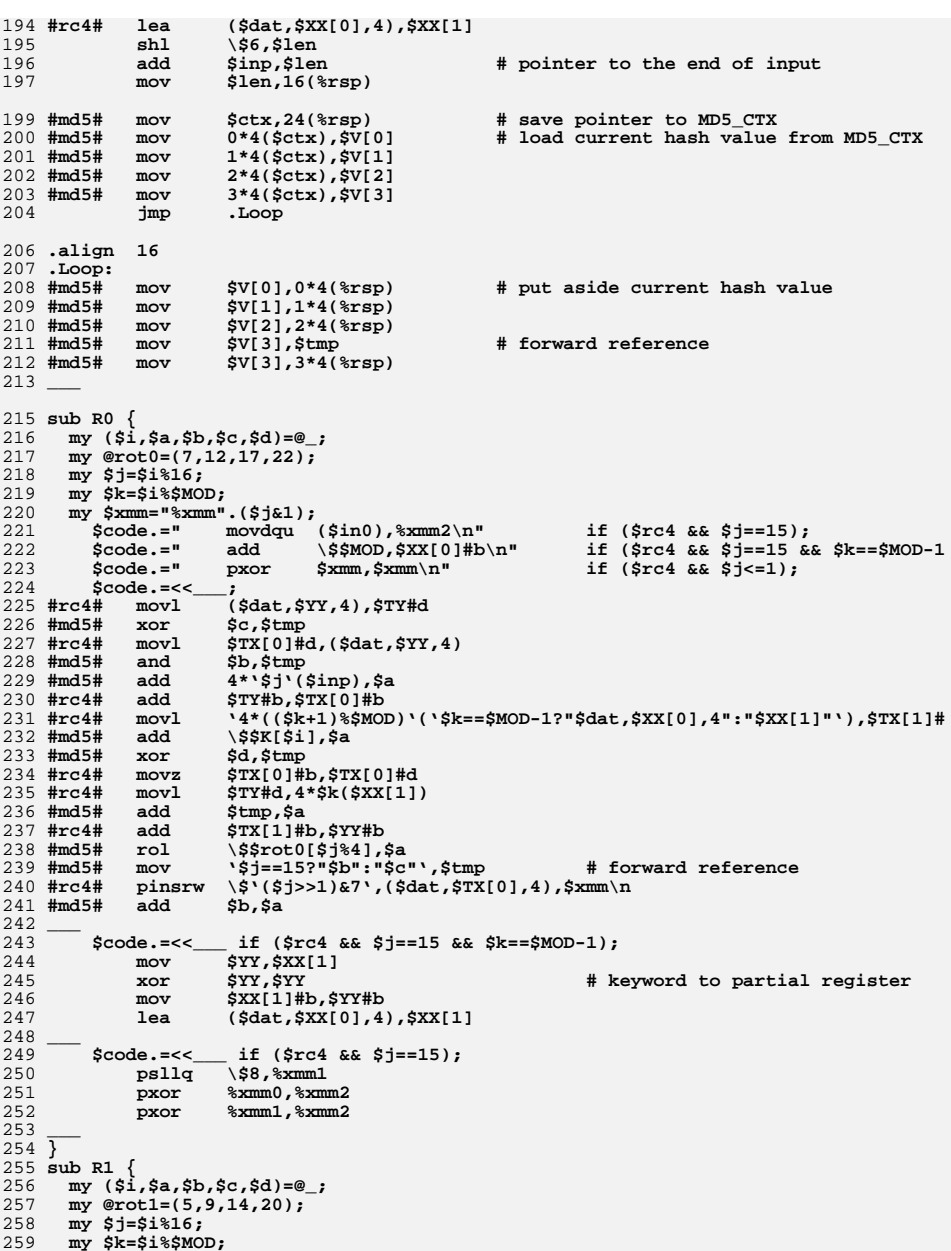

 $\overline{\mathbf{4}}$ 

new/usr/src/lib/openssl/libsunw\_crypto/pl/rc4-md5-x86\_64.pl

new/usr/src/lib/openssl/libsunw crypto/pl/rc4-md5-x86 64.pl  $\mathbf{r}$  $260$ my \$xmm="%xmm".(\$j&1);  $261$  $Scode.=$  $movdau = 16(sin0) . \times mm3 \nu$ if  $(Src4 & & S1==15)$ :  $262$  $scode := "$  $AA$ \\$\$MOD,\$XX[0]#b\n" if  $(\frac{2}{3}rc4 \& \frac{2}{3}j==15 \& \frac{2}{3}k==\frac{2}{3}MOD-1)$ if  $(\frac{2}{3}r c 4 \& \frac{1}{3}r < 1);$ 263  $Scode := "$ pxor Sxmm, Sxmm\n"  $264$  $\text{Scode} = \text{S}$  $265$  # $rc4$ # movl  $(Sdat, SYY, 4)$ ,  $STY#d$ 266 #md5# xor  $$b.5tmp$ 267 #rc4#  $mov1$  $$TX[0]$ #d,  $$dat, $YY, 4)$ 268 #md5# and \$d, \$tmp  $4$ \*'( $(1+5*5)$ ) \$16)'(\$inp),\$a  $269$  #md5# **bbs** 270 #rc4#  $$TY#b$ ,  $$TX[0]#b$ add .<br>\*4\*((\$k+1)%\$MOD)'('\$k==\$MOD-1?"\$dat,\$XX[0],4":"\$XX[1]"'),\$TX[1]#  $271$  #rc4#  $mov1$  $272$  #md5# **bbs**  $\sqrt{\$K[\$i],\$a}$  $273$  #md5# xor  $Sc.Stmp$ \$TX[0]#b,\$TX[0]#d 274 #rc4#  $_{\text{movz}}$ 275 #rc4#  $m \sim 1$  $STY#d, 4 * $k(SXX[1])$ 276 #md5# add \$tmp,\$a  $277$  #rc4# add  $$TX[1]$ #b,  $$YY#b$  $278$  #md5#  $\sqrt{\text{Ssrot1}}$  $\sqrt{\text{Srot1}}$  $r<sub>0</sub>1$ 279 #md5# '\$j==15?"\$c":"\$b"',\$tmp # forward reference  $m<sub>O</sub>$ 280 #rc4# pinsrw  $\sqrt{5}$  (\$j>>1)&7', (\$dat, \$TX[0], 4), \$xmm \n 281 #md5# add \$b,\$a 282  $283$  $\texttt{Scode}$  =<< if  $(\frac{2}{3}rc4 \&& \frac{5}{3}j==15 \&& \frac{5}{3}k==\frac{5}{3}MOD-1);$ 284  $mov$  $\frac{1}{2}$ \$YY,\$XX[1]  $285$  $x \cap r$ **SYY.SYY** # keyword to partial register 286  $mov$  $$XX[1]$ #b,  $$YY#b$  $287$  $1e<sub>a</sub>$  $(sdat, $XX[0], 4)$ ,  $$XX[1]$ 288  $289$  $\text{Scode}:=<< \text{ if } (\text{Src4} \& \text{S}:=15);$  $290$  $psllq \qquad \$  8, \  $xmm1$ 291  $pxor$  $xmm0.$   $xmm3$  $292$ nxor  $% xmm1$   $% xmm3$  $293$  $294$ } 295  $sub$  R2  $\{$ my (\$i,\$a,\$b,\$c,\$d)=@\_; 296 297 my  $@rot2=(4,11,16,23);$ 298  $my$   $$j= $i$   $*16$ : 299 my \$k=\$i%\$MOD;  $mv$  s  $xmm = 8xmm$ ". ( $$181$ ):  $300$  $\texttt{Scode} = "$ 301  $movdqu = 32(\frac{1}{2}in0), % xmm4\n\$ if  $(\frac{2}{3}rc4 \&\&\frac{5}{3}=-15);$  $\texttt{Scode} = "$ \\$\$MOD,\$XX[0]#b\n" if  $(\frac{1}{2}rc4 \& \frac{1}{2}s) = 15 \& \frac{1}{2}sr = 5MOD-1$  $302$ **bbs** 303  $scode = "$ if  $(src4 & & s_1 <=1)$ :  $Sxmm$   $Sxmm\n\$ n" pxor  $\texttt{Scode}$  =<<  $304$  $305$  # $rc4$ # movl  $(3$ dat. $5$ YY.4). $5$ TY#d  $306$  #md5#  $xor$  $sc,$ \$tmp 307 #rc4#  $m \alpha v$  $STX[0]\#d$ ,  $(Sdat, SYY, 4)$  $308$  #md5# xor  $$b, $tmp$ 309 #md5# add  $4**$  ( $(5+3*5j)$ %16) (\$inp),\$a  $310$  #rc4#  $STY#b.STX[0]#b$ add  $311$  #rc4#  $m \sim 1$ '4\*((\$k+1)%\$MOD)'('\$k==\$MOD-1?"\$dat,\$XX[0],4":"\$XX[1]"'),\$TX[1]# 312 #md5#  $AA$  $\sqrt{\frac{2}{3}}$ K[ $\frac{2}{3}$ i], Sa 313 #rc4#  $movz$  $STX[0]$  #b,  $STX[0]$  #d 314 #md5# add  $$+mn$  $$a$ 315 #rc4# movl  $$TY#d, 4*$k ($XX[1])$ 316 #rc4# add  $STX[1]$  #b,  $SYY$  #b  $317$  #md5# \\$\$rot2[\$j%4],\$a  $r<sub>0</sub>1$ 318 #md5#  $mov$ '\$i==15?"\\\\$-1":"\$c"',\$tmp # forward reference pinsrw  $\sqrt{5}$  (\$j>>1)&7', (\$dat,\$TX[0],4),\$xmm\n  $319$  #rc4#  $320$  #md5#  $add$  $$b.$  $$a$ 321 322  $\texttt{Scode}$  =<<  $\texttt{S}$ if  $(\frac{2}{3}rc4 \& \frac{2}{3}j==15 \& \frac{2}{3}k==3MOD-1);$ 323  $mov$  $$YY, $XX[1]$ 324 xor  $$YY, $YY$ # keyword to partial register  $325$  $mov$  $$XXI11#b.SYY#b$ 

new/usr/src/lib/openssl/libsunw crypto/pl/rc4-md5-x86 64.pl

326  $102 (Sdat, SXX[0], 4), SXX[1]$ 327  $328$  $Scode = <$ if  $(\frac{2}{3}rc4 \&\&\frac{5}{3}j==15);$ 329  $psllq$  $\sqrt{58.8 \times 10^{-1}}$  $330$  $\bar{p}$  xor  $%xmm0.$  $%xmm4$  $%xmm1, %xmm4$ 331 pxor 332  $333$ }  $334$  sub R3 {  $my(5i, $a, $b, $c, $d) = 0;$  $335$ my @rot3= $(6, 10, 15, 21)$ ; 336  $my$   $$i=Si$  $816:$ 337  $338$ my \$k=\$i%\$MOD; 339  $my$   $$xmm="sxxmm"$ .  $$j&1$ );  $340$  $Scode := "$  $movdqu$  48( $sin0$ ),  $xmm5\n\nu$ if  $(\frac{2}{3}rc4 \& \frac{2}{3}j==15);$  $341$  $scode = "$ **bbs**  $\frac{5 \times 10}{10}$ if  $(\frac{1}{2}r c 4 \& \frac{1}{2}r = 15 \& \frac{1}{2}r = 5 \text{ MOD} - 1$ 342  $\text{Scode} = "$ pxor \$xmm, \$xmm\n" if  $(\frac{2}{3}rc4 \&\frac{2}{3}z=1);$  $\texttt{Scode}$ . =<<  $343$  $344$  #rc4# movl  $(3det, SYY, 4)$ .  $STY#d$  $345$  #md5# xor \$d,\$tmp  $346$  # $rc4#$  $mov1$  $STX[0]\ddagger d$ ,  $(Sdat, SYY, 4)$ 347 #md5# or \$b,\$tmp 348 #md5# add  $4$ \* ( $(7$ \*\$j)%16) (\$inp),\$a  $349$   $\text{H} \text{r} \text{r} \text{4}$ a A A  $STY#b.STXI01#b$ 350 #rc4#  $mov1$ .<br>^4\*((\$k+1)%\$MOD)'('\$k==\$MOD-1?"\$dat,\$XX[0],4":"\$XX[1]"'),\$TX[1]# 351 #md5# **Add**  $\sqrt{\$K[\$i],\$a}$  $352$  # $rc4#$  $movz$  $$TX[0]$ #b,  $$TX[0]$ #d 353 #md5# xor \$c,\$tmp 354 #rc4# movl  $STY#d.4*Sk(SXX[1])$ 355 #md5#  $A<sub>A</sub>$  $$+mn$  $$a$ 356 #rc4# add  $$TX[1]$ #b, $$YY#b$ 357 #md5#  $_{\rm{rol}}$ \\$\$rot3[\$1%4],\$a  $358$   $\text{4} \text{m} \cdot \text{m}$  $m \cap v$  $\sin 1, \sin p$ # forward reference 359 #rc4# pinsrw \\$'(\$j>>1)&7',(\$dat,\$TX[0],4),\$xmm\n  $360$  #md5#  $\overline{A}$  $\overline{\text{Sh}}.\overline{\text{Sa}}$ 361  $\texttt{Scode}$  =<<  $\texttt{S}$ 362 if  $(\frac{2}{3}rc4 \&\&\frac{5}{3}=-15);$  $363$  $m \Omega T$  $$XX[0], $XX[1]$ 364  $$XX[0], $XX[0]$ # keyword to partial register xor 365  $m<sub>O</sub>$  $$XX[1]$ #b, $$XX[0]$ #b  $syy.sxx111$ 366  $m \Omega V$ 367 xor **\$YY,\$YY** # keyword to partial register  $$XXI1Hb.SYYHb$ 368  $m<sub>O</sub>$ 369  $1e<sub>a</sub>$  $(Sdat, $XX[0], 4), $XX[1]$ 370  $psllq \qquad \simeq 8$ ,  $sxmm1$ 371 pxor  $xmm0.$   $xmm5$  $372$  $\bar{p}$ xor  $%xmm1.$  $%xmm5$ 373  $374$  $376$  my  $$i=0;$  $377$  for(;\$i<16;\$i++) { R0(\$i,@V); unshift(@V,pop(@V)); push(@TX,shift(@TX)); } 378 for(;\$i<32;\$i++) { $R1$ (\$i,@V); unshift(@V,pop(@V)); push(@TX,shift(@TX)); }  $379$  for(; $$i<48;$ \$ $i++$ )  $R2(\xi i, \text{eV})$ ; unshift( $\text{eV}, \text{pop}(\text{eV})$ ); push( $\text{eTX}, \text{shift}(\text{eTX})$ ); 380 for(;\$i<64;\$i++) {R3(\$i,@V); unshift(@V,pop(@V)); push(@TX,shift(@TX)); }  $382$  \$code. =  $<<$  $383$  #md5#  $add$  $0*4$ (%rsp), \$V[0] # accumulate hash value 384 #md5#  $1*4$  $(*rsp)$ .  $SV[1]$ add  $2*4$ (%rsp), \$V[2]  $385$  #md5# **bbs** 386 #md5# hha  $3*4$  ( $8rsp$ ).  $SV[3]$ 388 #rc4# movdqu %xmm2, (\$out,\$in0) # write RC4 output 389 #rc4# movdqu %xmm3,16(\$out,\$in0) 390 #rc4# movdqu %xmm4,32(\$out,\$in0) movdou %xmm5.48(\$out.sin0)  $391$  # $rc4$ #

 $\epsilon$ 

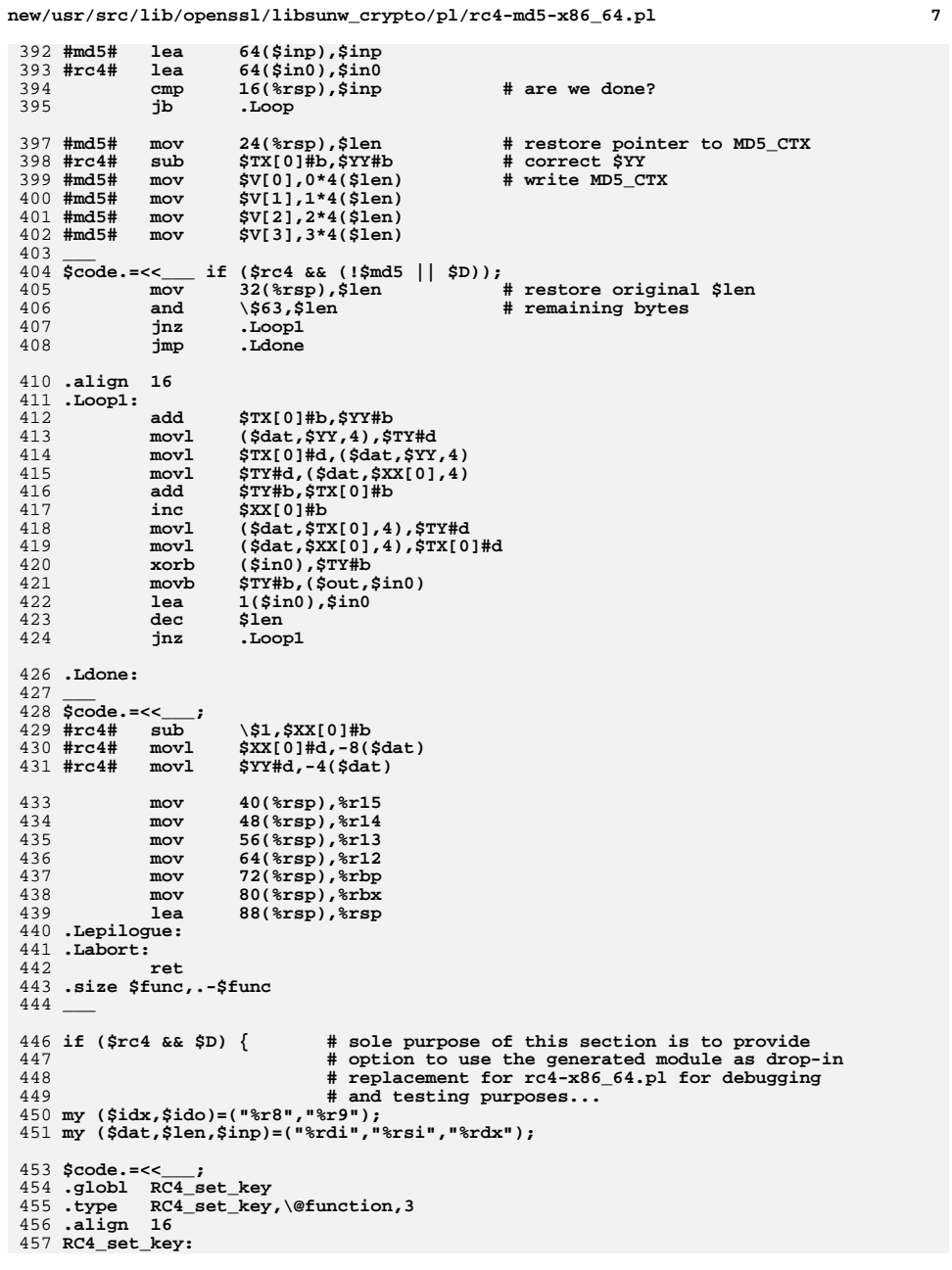

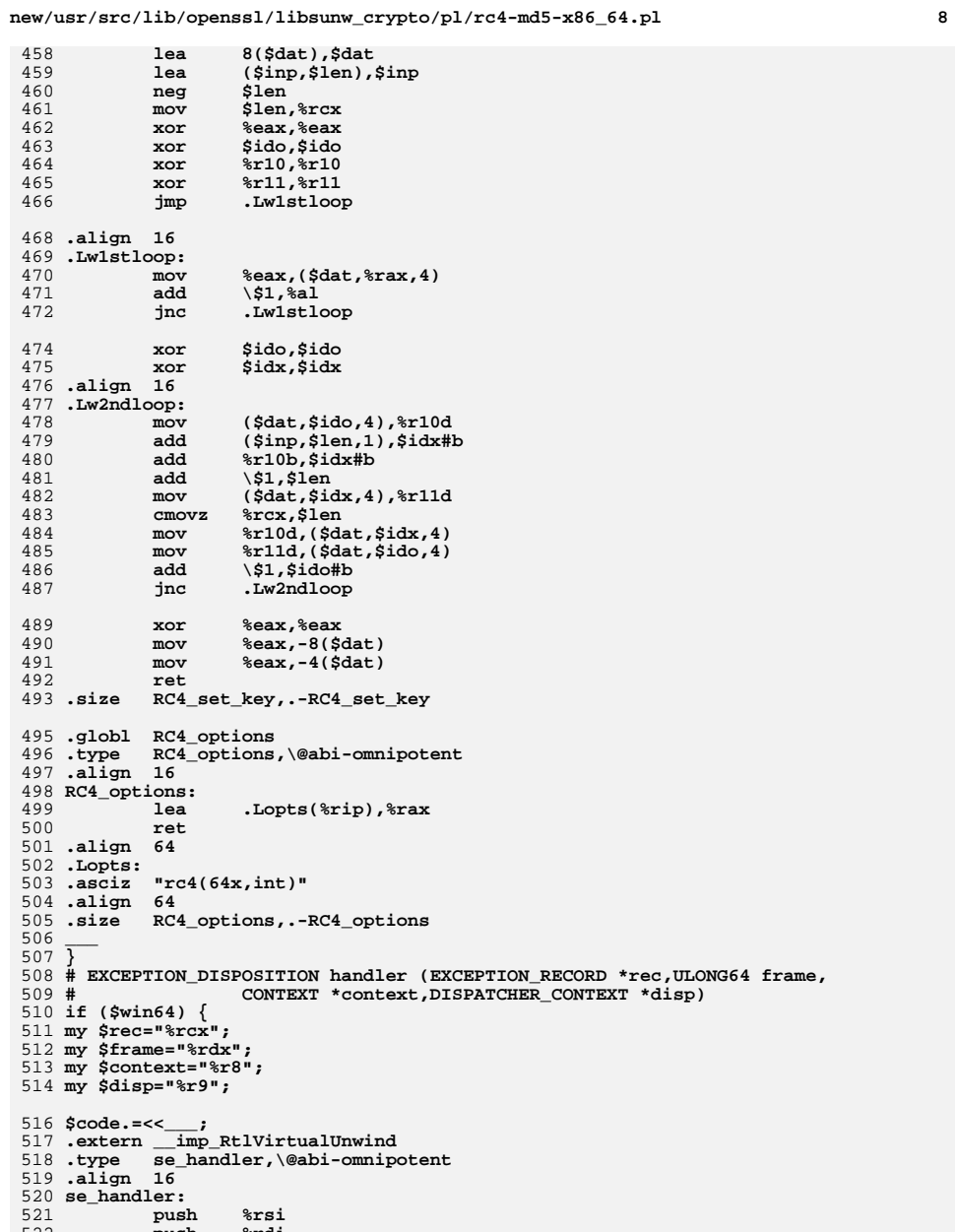

 **push %rsi push %rdi push %rbx**522<br>523

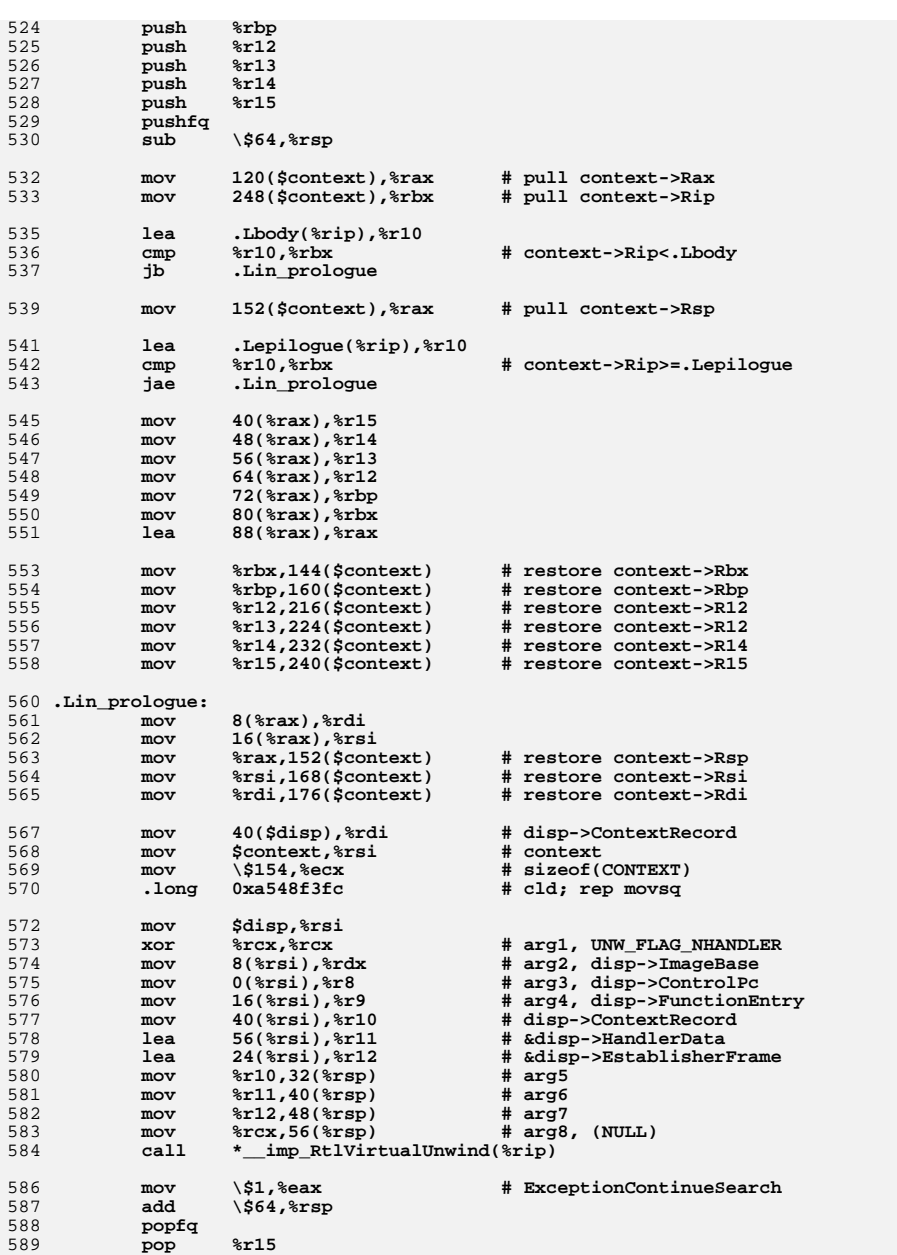

```
590 pop %r14
591 pop %r13
592\frac{pop}{pop}593 pop %rbp
594\frac{pop}{pop}595 pop %rdi
596 pop %rsi
597 ret
598 .size se_handler,.-se_handler
 600 .section .pdata
 601 .align 4
602 .rva .LSEH_begin_$func
603 .rva .LSEH_end_$func
604 .rva .LSEH_info_$func
 606 .section .xdata
 607 .align 8
 608 .LSEH_info_$func:
609 .byte 9,0,0,0
610 .rva se_handler
611 ___ 612 }
 614 sub reg_part {
615 my ($reg,$conv)=@_;
616 if ($reg =~ /%r[0-9]+/) { $reg .= $conv; }
617 elsif ($conv eq "b") { $reg =~ s/%[er]([^x]+)x?/%$1l/; }618 elsif ($conv eq "w") { $reg =~ s/%[er](.+)/%$1/;<br>619 elsif ($conv eq "d") { $reg =~ s/%[er](.+)/%e$1/;
619 elsif ($conv eq "d") { $reg = ~ s/%[er](.+)/%e$1/;<br>620 return $reg;
        620 return $reg;621 }
 623 $code =~ s/(%[a-z0-9]+)#([bwd])/reg_part($1,$2)/gem;
 624 $code =~ s/\'([^\']*)\'/eval $1/gem;
 625 $code =~ s/pinsrw\s+\$0,/movd /gm;
 627 $code =~ s/#md5#//gm if ($md5);
 628 $code =~ s/#rc4#//gm if ($rc4);
 630 print $code;
```
**new/usr/src/lib/openssl/libsunw\_crypto/pl/rc4-md5-x86\_64.pl <sup>9</sup> new/usr/src/lib/openssl/libsunw\_crypto/pl/rc4-md5-x86\_64.pl <sup>10</sup>**

632 **close STDOUT;**

633 **#endif /\* ! codereview \*/**

**new/usr/src/lib/openssl/libsunw\_crypto/pl/rc4-x86\_64.pl<sup>1</sup>**

**\*\*\*\*\*\*\*\*\*\*\*\*\*\*\*\*\*\*\*\*\*\*\*\*\*\*\*\*\*\*\*\*\*\*\*\*\*\*\*\*\*\*\*\*\*\*\*\*\*\*\*\*\*\*\*\*\*\***

 **15812 Wed Aug 13 19:25:28 2014**

 **new/usr/src/lib/openssl/libsunw\_crypto/pl/rc4-x86\_64.pl 4853 illumos-gate is not lint-clean when built with openssl 1.0 (initial commit,\*\*\*\*\*\*\*\*\*\*\*\*\*\*\*\*\*\*\*\*\*\*\*\*\*\*\*\*\*\*\*\*\*\*\*\*\*\*\*\*\*\*\*\*\*\*\*\*\*\*\*\*\*\*\*\*\*\***

1 **#!/usr/bin/env perl**

2 **#** 3 **# ====================================================================**

4 **# Written by Andy Polyakov <appro@fy.chalmers.se> for the OpenSSL**

5 **# project. The module is, however, dual licensed under OpenSSL and**

6 **# CRYPTOGAMS licenses depending on where you obtain it. For further**

7 **# details see http://www.openssl.org/~appro/cryptogams/.**

8 **# ====================================================================**

9 **#**

**# July 2004**

**#**

 **# 2.22x RC4 tune-up:-) It should be noted though that my hand [as in # "hand-coded assembler"] doesn't stand for the whole improvement # coefficient. It turned out that eliminating RC4\_CHAR from config # line results in ~40% improvement (yes, even for C implementation). # Presumably it has everything to do with AMD cache architecture and # RAW or whatever penalties. Once again! The module \*requires\* config # line \*without\* RC4\_CHAR! As for coding "secret," I bet on partial # register arithmetics. For example instead of 'inc %r8; and \$255,%r8' # I simply 'inc %r8b'. Even though optimization manual discourages # to operate on partial registers, it turned out to be the best bet. # At least for AMD... How IA32E would perform remains to be seen...**

**# November 2004**

 **# # As was shown by Marc Bevand reordering of couple of load operations # results in even higher performance gain of 3.3x:-) At least on # Opteron... For reference, 1x in this case is RC4\_CHAR C-code # compiled with gcc 3.3.2, which performs at ~54MBps per 1GHz clock. # Latter means that if you want to \*estimate\* what to expect from # \*your\* Opteron, then multiply 54 by 3.3 and clock frequency in GHz.**

**# November 2004**

**#**

 **# Intel P4 EM64T core was found to run the AMD64 code really slow... # The only way to achieve comparable performance on P4 was to keep # RC4\_CHAR. Kind of ironic, huh? As it's apparently impossible to # compose blended code, which would perform even within 30% marginal # on either AMD and Intel platforms, I implement both cases. See # rc4\_skey.c for further details...**

**# April 2005**

**#**

 **# P4 EM64T core appears to be "allergic" to 64-bit inc/dec. Replacing # those with add/sub results in 50% performance improvement of folded # loop...**

```
48 # May 2005
```
**#**

 **# As was shown by Zou Nanhai loop unrolling can improve Intel EM64T # performance by >30% [unlike P4 32-bit case that is]. But this is # provided that loads are reordered even more aggressively! Both code # pathes, AMD64 and EM64T, reorder loads in essentially same manner # as my IA-64 implementation. On Opteron this resulted in modest 5% # improvement [I had to test it], while final Intel P4 performance # achieves respectful 432MBps on 2.8GHz processor now. For reference. # If executed on Xeon, current RC4\_CHAR code-path is 2.7x faster than # RC4\_INT code-path. While if executed on Opteron, it's only 25% # slower than the RC4\_INT one [meaning that if CPU µ-arch detection**

**# is not implemented, then this final RC4\_CHAR code-path should be**

**# preferred, as it provides better \*all-round\* performance].**

**new/usr/src/lib/openssl/libsunw\_crypto/pl/rc4-x86\_64.pl**

**#**

**# Intel Core2 was observed to perform poorly on both code paths:-( It**

- **# apparently suffers from some kind of partial register stall, which**
- **# occurs in 64-bit mode only [as virtually identical 32-bit loop was**
- **# observed to outperform 64-bit one by almost 50%]. Adding two movzb to**
- **# cloop1 boosts its performance by 80%! This loop appears to be optimal # fit for Core2 and therefore the code was modified to skip cloop8 on**
- **# this CPU.**

**# May 2010**

**#**

**# Intel Westmere was observed to perform suboptimally. Adding yet**

- **# another movzb to cloop1 improved performance by almost 50%! Core2**
- **# performance is improved too, but nominally...**
- **# May 2011**  $80 \text{ H}$

 **# # The only code path that was not modified is P4-specific one. Non-P4 # Intel code path optimization is heavily based on submission by Maxim # Perminov, Maxim Locktyukhin and Jim Guilford of Intel. I've used # some of the ideas even in attempt to optmize the original RC4\_INT # code path... Current performance in cycles per processed byte (less # is better) and improvement coefficients relative to previous # version of this module are: # # Opteron 5.3/+0%(\*) # P4 6.5** 91 # Core2 **# Core2 6.2/+15%(\*\*)** 92 # Westmere **# Westmere 4.2/+60% # Sandy Bridge 4.2/+120% # Atom 9.3/+80%** 95 # **# # (\*) But corresponding loop has less instructions, which should have** 97 # **# positive effect on upcoming Bulldozer, which has one less ALU.** 98 # **# For reference, Intel code runs at 6.8 cpb rate on Opteron. # (\*\*) Note that Core2 result is ~15% lower than corresponding result # for 32-bit code, meaning that it's possible to improve it, # but more than likely at the cost of the others (see rc4-586.pl**  $102 +$  $\mathbf{r}$  **b**  $\mathbf{r}$  **dea**)... **\$flavour = shift; \$output = shift; if (\$flavour =~ /\./) { \$output = \$flavour; undef \$flavour; } \$win64=0; \$win64=1 if (\$flavour =~ /[nm]asm|mingw64/ || \$output =~ /\.asm\$/); \$0 =~ m/(.\*[\/\\])[^\/\\]+\$/; \$dir=\$1; ( \$xlate="\${dir}x86\_64-xlate.pl" and -f \$xlate ) or ( \$xlate="\${dir}../../perlasm/x86\_64-xlate.pl" and -f \$xlate) or die "can't locate x86\_64-xlate.pl"; open OUT,"| \"\$^X\" \$xlate \$flavour \$output"; \*STDOUT=\*OUT; \$dat="%rdi"; # arg1 \$len="%rsi"; # arg2 \$inp="%rdx"; # arg3 \$out="%rcx"; # arg4**

**{**

- **\$code=<<\_\_\_;**
- **.text**
- **.extern OPENSSL\_ia32cap\_P**

**# March 2007**

**new/usr/src/lib/openssl/libsunw\_crypto/pl/rc4-x86\_64.pl**

**<sup>3</sup>**

128 **.globl RC4** 129 **.type RC4,\@function,4** 130 **.align <sup>16</sup>** 131 RC4: **RC4: or \$len,\$len** 132 **jne .Lentry** 133 **ret** 134 **.Lentry:** 135 **push %rbx** 136 **push %r12** 137 **push %r13** 138 **.Lprologue:** 139 **mov \$len,%r11** 140mov<br>mov<br>**Sout.%r13** 141 **mov \$out,%r13** 142143  $\overline{my}$  \$1en="%r11"; **my \$len="%r11"; # reassign input arguments** 144 **my \$inp="%r12";** 145 **my \$out="%r13";** 147 **my @XX=("%r10","%rsi");** 148 **my @TX=("%rax","%rbx");** 149 **my \$YY="%rcx";** 150 **my \$TY="%rdx";** 152 **\$code.=<<\_\_\_;** 153**xor**<br>**\$XX[0],\$XX[0]**<br>**xor**<br>**\$YY.\$YY** 154 **xor \$YY,\$YY** 156 **lea 8(\$dat),\$dat** 157 **mov -8(\$dat),\$XX[0]#b** 158 **mov -4(\$dat),\$YY#b** 159**cmpl**  $\sqrt{$-1,256}$ (\$dat)<br>**je** .LRC4 CHAR 160 **je .LRC4\_CHAR** 161 **mov OPENSSL\_ia32cap\_P(%rip),%r8d** 162 **xor \$TX[1],\$TX[1]** 163 **inc \$XX[0]#b** 164 **sub \$XX[0],\$TX[1]** 165 **sub \$inp,\$out** 166 **movl (\$dat,\$XX[0],4),\$TX[0]#d** 167**test**<br>**12** *Lloop1* 168**jz** *.***Lloop1<br>bt \\$30,%r8d** 169 **bt \\$30,%r8d # Intel CPU?** 170 **jc .Lintel** 171**and**  $\sqrt{57,5T}$ X[1]<br> **lea** 1(\$XX[0]), 172 **lea 1(\$XX[0]),\$XX[1]** 173 **jz .Loop8** 174 **sub \$TX[1],\$len** 175 **.Loop8\_warmup:** 176 **add \$TX[0]#b,\$YY#b** 177 **movl (\$dat,\$YY,4),\$TY#d** 178 **movl \$TX[0]#d,(\$dat,\$YY,4)** 179 **movl \$TY#d,(\$dat,\$XX[0],4)** 180 **add \$TY#b,\$TX[0]#b** 181 **inc \$XX[0]#b** 182 **movl (\$dat,\$TX[0],4),\$TY#d** 183 **movl (\$dat,\$XX[0],4),\$TX[0]#d** 184 **xorb (\$inp),\$TY#b** 185 **movb \$TY#b,(\$out,\$inp)** 186**lea 1(\$inp),\$inp**<br>dec \$TX[1] 187 **dec \$TX[1]** 188 **jnz .Loop8\_warmup** 190 **lea 1(\$XX[0]),\$XX[1]** 191 **jmp .Loop8** 192 **.align <sup>16</sup>** 193 **.Loop8:**

194 **\_\_\_** <sup>195</sup> **for (\$i=0;\$i<8;\$i++) {** 196 **\$code.=<<\_\_\_ if (\$i==7);** 197 **add \\$8,\$XX[1]#b** 198 **\_\_\_** <sup>199</sup> **\$code.=<<\_\_\_;** 200 **add \$TX[0]#b,\$YY#b** 201 **movl (\$dat,\$YY,4),\$TY#d** 202 **movl \$TX[0]#d,(\$dat,\$YY,4)** 203 **movl '4\*(\$i==7?-1:\$i)'(\$dat,\$XX[1],4),\$TX[1]#d** 204 $\text{ror}$   $\frac{1}{58}$ ,  $\frac{1}{25}$ <br> **#** ror is redundant when  $\frac{1}{51}$ =0<br> **#** ror is redundant when  $\frac{1}{51}$ =0 205 **movl \$TY#d,4\*\$i(\$dat,\$XX[0],4)** 206 **add \$TX[0]#b,\$TY#b** 207 **movb (\$dat,\$TY,4),%r8b** 208 **\_\_\_** <sup>209</sup> **push(@TX,shift(@TX)); #push(@XX,shift(@XX)); # "rotate" registers** 210 **}** 211 **\$code.=<<\_\_\_;** 212 **add \\$8,\$XX[0]#b** 213**ror**  $\sqrt{$8,}$   $\frac{8}{1}$  **c**  $\sqrt{$8,}$   $\frac{1}{2}$  **c**  $\sqrt{$8,}$   $\frac{1}{2}$  **c** 214 **sub \\$8,\$len** 216**xor (\$inp), %r8**<br> **mov** & x8, (\$out, 217 mov<br>  $\begin{array}{r} \n\text{ar}8,(\text{south},\text{sinp}) \\
\text{lea} \quad 8(\text{sinp}),\text{sinp}\n\end{array}$ 218 **lea 8(\$inp),\$inp**  $220$  **test \\$-8,\$len** 221 **jnz .Loop8** 222**cmp**<br> **cmp**<br> **cmp**<br> **cmp**<br> **cmp**<br> **cmp**<br> **cmp**<br> **cmp**<br> **cmp**<br> **cmp**<br> **cmp**<br> **cmp**<br> **c**<br> **c**<br> **c**<br> **c**  $223$  **jne .Lloop1** 224 **jmp .Lexit** 226 **.align <sup>16</sup>** 227 **.Lintel:** 228**test**<br>**12** .Lloop1 229**jz** *.***Lloop1**<br>and **\\$15.\$T** 230 **and \\$15,\$TX[1]** 231 **jz .Loop16\_is\_hot** 232 **sub \$TX[1],\$len** 233 **.Loop16\_warmup:** 234 **add \$TX[0]#b,\$YY#b** 235 **movl (\$dat,\$YY,4),\$TY#d** 236 **movl \$TX[0]#d,(\$dat,\$YY,4)** 237 **movl \$TY#d,(\$dat,\$XX[0],4)** 238 **add \$TY#b,\$TX[0]#b** 239**inc**<br> **\$XX[0]#b**<br> **f**  $\frac{6}{3}$ <br> **f**  $\frac{6}{3}$  $240$  **movl (\$dat,\$TX[0],4),\$TY#d** 241 **movl (\$dat,\$XX[0],4),\$TX[0]#d** 242 **xorb (\$inp),\$TY#b** 243 **movb \$TY#b,(\$out,\$inp)** 244 **lea 1(\$inp),\$inp** 245 **dec \$TX[1]** 246 **jnz .Loop16\_warmup** 248 **mov \$YY,\$TX[1]** 249 **xor \$YY,\$YY** 250 **mov \$TX[1]#b,\$YY#b** 252 **.Loop16\_is\_hot:** 253 **lea (\$dat,\$XX[0],4),\$XX[1]** 254 **\_\_\_** <sup>255</sup> **sub RC4\_loop {** 256 **my \$i=shift;** 257 **my \$j=\$i<0?0:\$i;**258 **my \$xmm="%xmm".(\$j&1);**

**<sup>4</sup>**

**new/usr/src/lib/openssl/libsunw\_crypto/pl/rc4-x86\_64.pl**

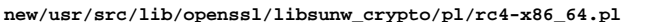

 $\mathbf{r}$ 

\\$16,\$XX[0]#b\n"  $if ( $i == 15);$  $260$  $5000 - 1$  $AA$  $261$  $\texttt{Scode} = "$ movdqu (\$inp),%xmm2\n" if  $(si == 15)$ ;  $STX[0]$ #b,  $SYY#b\$ n" 262  $scode :=$  $AA$ if  $(si=0)$ : 263  $\texttt{Scode} = "$  $mov1$  $(\text{Sdat}, \text{SYY}, 4), \text{SYY#d}\n$  $scode = "$ 264 pxor  $%xmm0.$   $xmm2\\n"$ if  $(Si == 0)$ :  $\texttt{Scode} = "$ 265 pslla  $\S$ . \* $xmm1\$ if  $(si == 0)$ ;  $\frac{1}{2} \text{code} = "$  $Sxmm.Sxmm\ n''$ if  $(si \leq 1)$ : 266 pxor 267  $\texttt{Scode} = "$  $$TX[0]\#d, ($dat, $YY, 4)\n\n";$  $mov1$ 268  $\texttt{Scode} = "$ add  $STY#b.STX[0]#b\n'n':$  $(4*(5j+1))$ (\$XX[1]),\$TX[1]#d\n" if (\$i<15);  $scode = "$  $269$  $m \sim 1$ 270  $\frac{1}{2}$ code.="  $STX[0]$  #b,  $STX[0]$  #d \n";  $movz$  $Scode := "$  $$TY#d, 4 * $j ($XX[1]) \n\$ "; 271  $m<sub>O</sub>v<sub>1</sub>$  $5^{\circ}$ ode  $-$ "  $272$ pxor  $xmm1$ ,  $xmm2 \n\cdot n$ if  $(*Si*==0);$ 273  $\frac{1}{2}$ code.="  $(\$dat, $XX[0], 4), $XX[1]\n$ if  $(si == 15)$ ; lea  $Scode := "$ 274 **bbs**  $$TX[1]$ #b, $$YY#b\$ n" if  $(si<15)$ ; 275  $scode = "$ pinsrw  $\sqrt{5!(5j>1)87}$ , (\$dat, \$TX[0], 4), \$xmm $\sqrt{n}$ ;  $\texttt{Scode} = "$ 276 movdqu %xmm2, (\$out,\$inp)\n" if  $(si == 0)$ ; 277  $\frac{1}{2} \text{code} = "$  $16$ (\$inp), \$inp\n" if  $(\sin 50)$ ; lea 278  $Scode.="$  $mov1$  $(sxx[1]), str[1]$ #d\n" if  $(s_{i == 15})$ :  $279$ } 280  $RC4\_\text{loop}(-1);$ 281 \$code. = << \_\_; 282 .Loop16\_enter imp 283 .align 16 284 .Loop16: 285 287 for (\$i=0;\$i<16;\$i++) { 288 \$code.=".Loop16\_enter:\n" if  $(Si == 1)$ ;  $RC4 \text{loop}(Si):$  $289$ 290  $push(@TX, shift@TX));$ # "rotate" registers  $291$ }  $292 \text{ } \text{Scode}=\text{<<}$  $293$  $mov$  $SYY$ ,  $STX[1]$ 294 SYY, SYY # keyword to partial register xor 295  $$16, $1e$ sub  $STX[1]$  #b,  $SYY$  #b 296  $mov$  $297$ test  $\sqrt{$-16, $1e}$ n 298 jnz Loop16 300  $psllq$  $\setminus$ \$8.% $x$ mm1 301 pxor  $%xmm0$ ,  $%xmm2$ 302  $%xmm1$ ,  $%xmm2$ pxor  $303$ movdqu %xmm2, (\$out,\$inp)  $16$ (\$inp), \$inp  $304$ lea 306  $cmp$ \\$0,\$len 307 ine Lloop1 308  $\texttt{imp}$  $٬$ 310 .align 16 311 .Lloop1:  $$TX[0]$ #b, $$YY#b$ 312 add 313  $mov1$  $(sdat, SyY, 4), SyY#d$ 314  $mov1$  $STX[0]$  #d.  $(Sdat, SYY, 4)$ 315 movl  $$TY#d, ($dat, $XX[0], 4)$  $STY#b.STXIOI#b$ 316 add 317  $inc$  $$xx[0]$  $(sdat, $TX[0], 4)$ ,  $$TY#d$ 318  $mov1$  $(sdat, $xx[0], 4), $TX[0]$ #d 319  $mov1$ 320  $x$ orh  $(\sin p)$ ,  $\sin p$ 321  $m$ ovh \$TY#b, (\$out, \$inp) 322 lea  $1$  $(\text{Sinp})$ ,  $\text{Sinp}$ 323  $dec$  $$1en$ 324 jnz .Lloop1 325  $\overline{1}$ mp .Lexit

## new/usr/src/lib/openssl/libsunw crypto/pl/rc4-x86 64.pl

```
327 .align 16
328 .LRC4_CHAR:
329
             add
                       \frac{1}{2}.$XX[0]#b
                      (s_{\text{dat}}.s_{\text{XX}}[0]). s_{\text{TX}}[0]#d
330movzb
331
              test
                      \S - 8,$len
332
             iz
                       .Lcloop1
333
              jmp
                       .Lcloop8
334 .align 16
335 .Lcloop8:
336
                       (\sin p), \sin 8dmov337
                      4($inp), 8r9dmov338339 # unroll 2x4-wise, because 64-bit rotates kill Intel P4...
340 for ($i=0; $i<4; $i++) {
341 $code.=<<;
342
             add
                       $TX[0]#b, $YY#b343
             1eai($XX[0]), $XX[1]
344
                      (s_{\text{dat}}.s_{YY}). s_{TY}#d
             movzh
345
             movzb
                      $xx[1]#b, $xx[1]#d
346
             movzb
                       (sdat,sxx[1],sxx[1]*d347
             movb
                       $TX[0]#b, ($dat, $YY)348
                      sxx[1], syYcm<sub>D</sub>349
             m\alpha vSTY#b, (Sdat, SXX[0])350
             jne
                       .Lcmov$i
                                                           # Intel cmov is sloooow...
351
             mov$TX[0], $TX[1]352. LcmovSi:353add
                      $TX[0]#b,$TY#b354
             xor
                       ($dat, $TY), $r8b355r \circ r\sqrt{58.8r8d}356
357 push(@TX,shift(@TX)); push(@XX,shift(@XX));
                                                           # "rotate" registers
358
359 for (Si=4:5i<8:5i++) {
360 $code. = << __;
361
                      $TX[0]#b, $YY#badd
362
             1e<sub>a</sub>1($XX[0]), $XX[1]
363m(xzh)(sdat, syy), sry#d364
                      \frac{1}{2} xx[1]#b, \frac{1}{2}xx[1]#d
             movzb
365
             movzh(§dat, $XX[1]), $TX[1]*dSTX[0] #b.(Sdat.SYY)366
             movb
367
              cmp$XX[1], $YY368
                      $TY#b, ($dat, $XX[0])$){\tt movb}369
                                                           # Intel cmov is sloooow...
             ineIcmov\sin$TX[0], $TX[1]370
             _{\tt{mov}}371 .LcmovSi:
372add
                      STX[0] #b. STY#b373
             x^{\alpha}(sdat,STY),sr9b
374
             ror
                       \sqrt{58.8r9d}375
376 push(@TX,shift(@TX)); push(@XX,shift(@XX));
                                                           # "rotate" registers
377
378 $code. = << __;
379
             lea
                       -8(51en), $1en
380
             m<sub>O</sub>*rd.(Sout)381
             lea
                      8($inp),$inp
382
             mov\r9d, 4(\text{South})
3831e<sub>a</sub>8($out), $out
                      \S - 8,$len
385
              test
386
              inzLcloop8
387
                      \sqrt{50.51}en
             cmp388
              jne
                       .Lcloop1
389
              jmp
                       .Lexit
390
391 Scode.=<< :
```
6

new/usr/src/lib/openssl/libsunw\_crypto/pl/rc4-x86\_64.pl

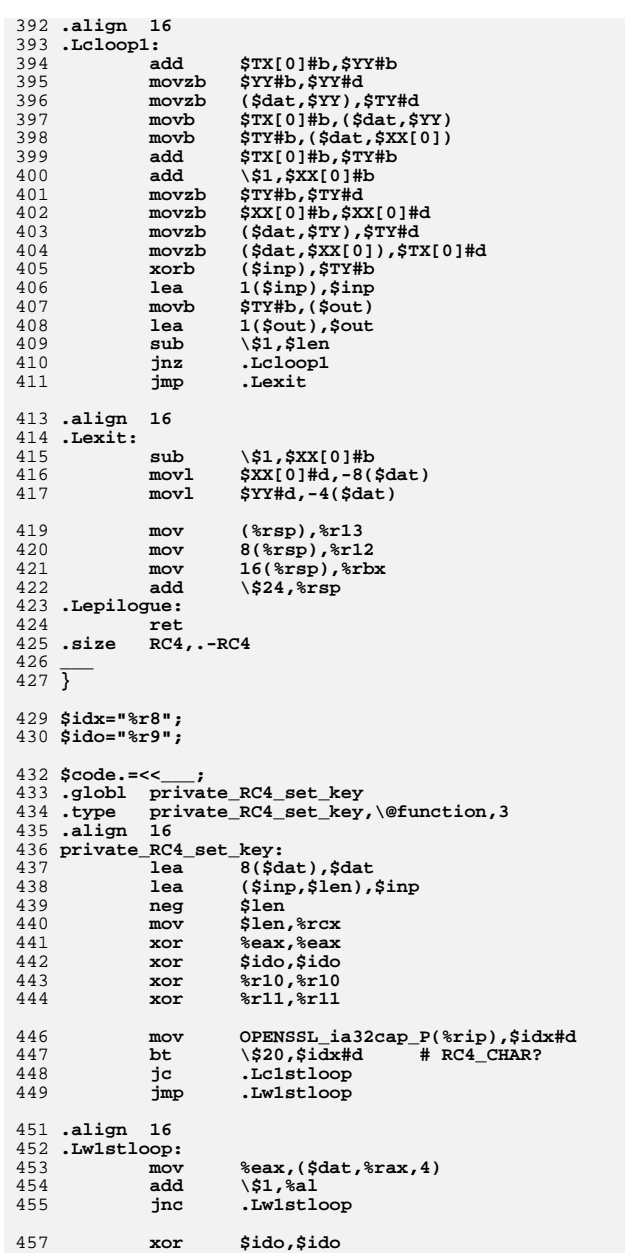

 $7\overline{ }$ 

new/usr/src/lib/openssl/libsunw\_crypto/pl/rc4-x86\_64.pl

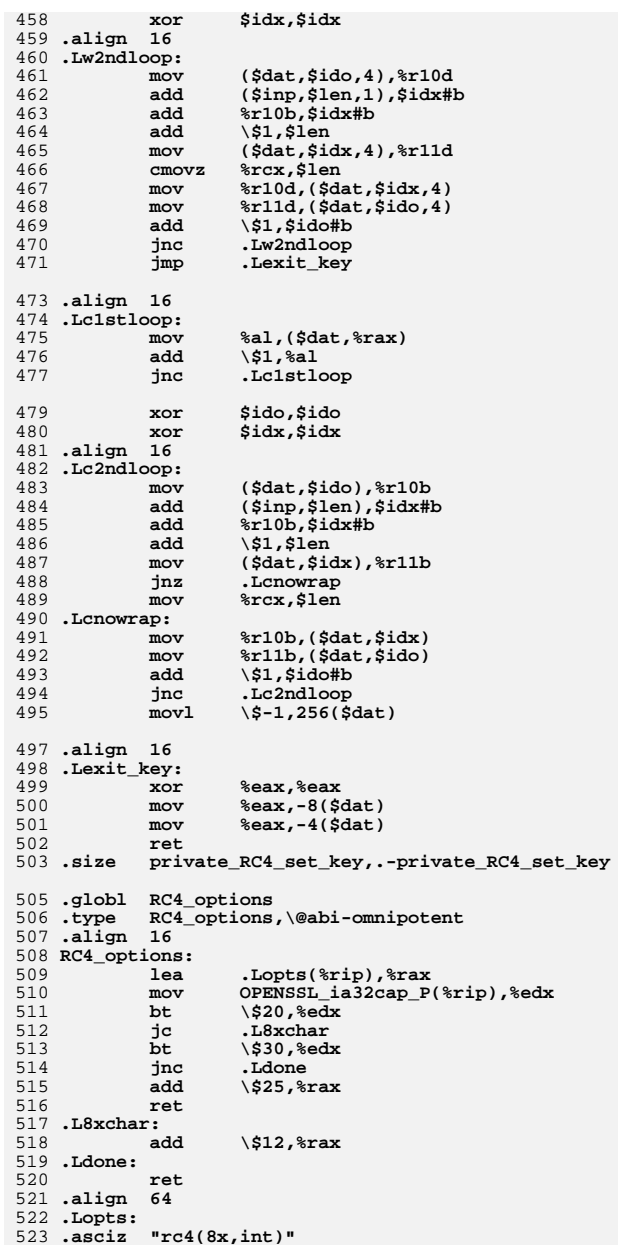

 $\bf{8}$ 

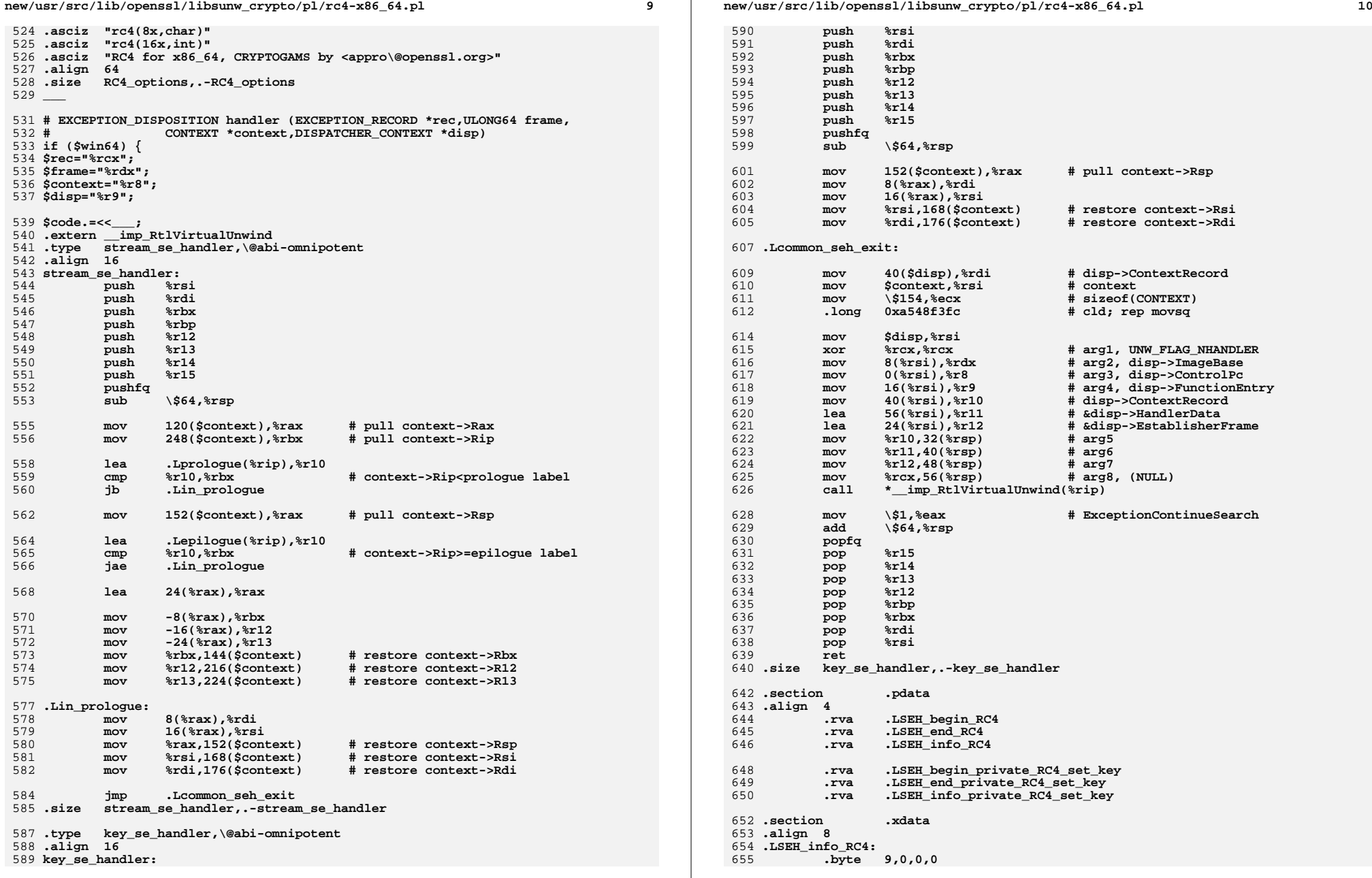

new/usr/src/lib/openssl/libsunw\_crypto/pl/rc4-x86\_64.pl

 $11$ 

```
656
                               .rva stream_se_handler
657 .LSEH_info_private_RC4_set_key:
                             {\begin{array}{lll} \texttt{.byte} & 9,0,0,0 \\ \texttt{.byte} & 9,0,0,0 \\ \texttt{.rva} & \texttt{key\_se\_handler} \end{array}}658
659
660
661 \frac{1}{2}663 sub reg_part {
664 my ($reg.$conv)=@_;<br>665 if ($reg =~ /%r[0-9]+/)
                                                                                         \left\{\begin{array}{l} \xi \text{reg} := \xi \text{conv}; \\ \xi \text{reg} = \sim s/\xi[\text{er}]([\wedge x] + \rangle x?/\xi \xi 11//; \\ \xi \text{reg} = \sim s/\xi[\text{er}](.+) / \xi \xi 1//; \\ \xi \text{reg} = \sim s/\xi[\text{er}](.+) / \xi \text{e} \xi 1//; \end{array}\right.elsif ($conv eq "b")<br>elsif ($conv eq "w")<br>elsif ($conv eq "w")<br>elsif ($conv eq "d")
666
667
668
                                                                                                                                                                                                Ĩ
669
                 return $reg;
670 }
672 $code =~ s/(%[a-z0-9]+)#([bwd])/reg_part($1,$2)/gem;<br>673 $code =~ s/\\([^\\]*)\\/eval $1/gem;
```
675 print \$code;

677 close STDOUT;

678 #endif /\* ! codereview \*/

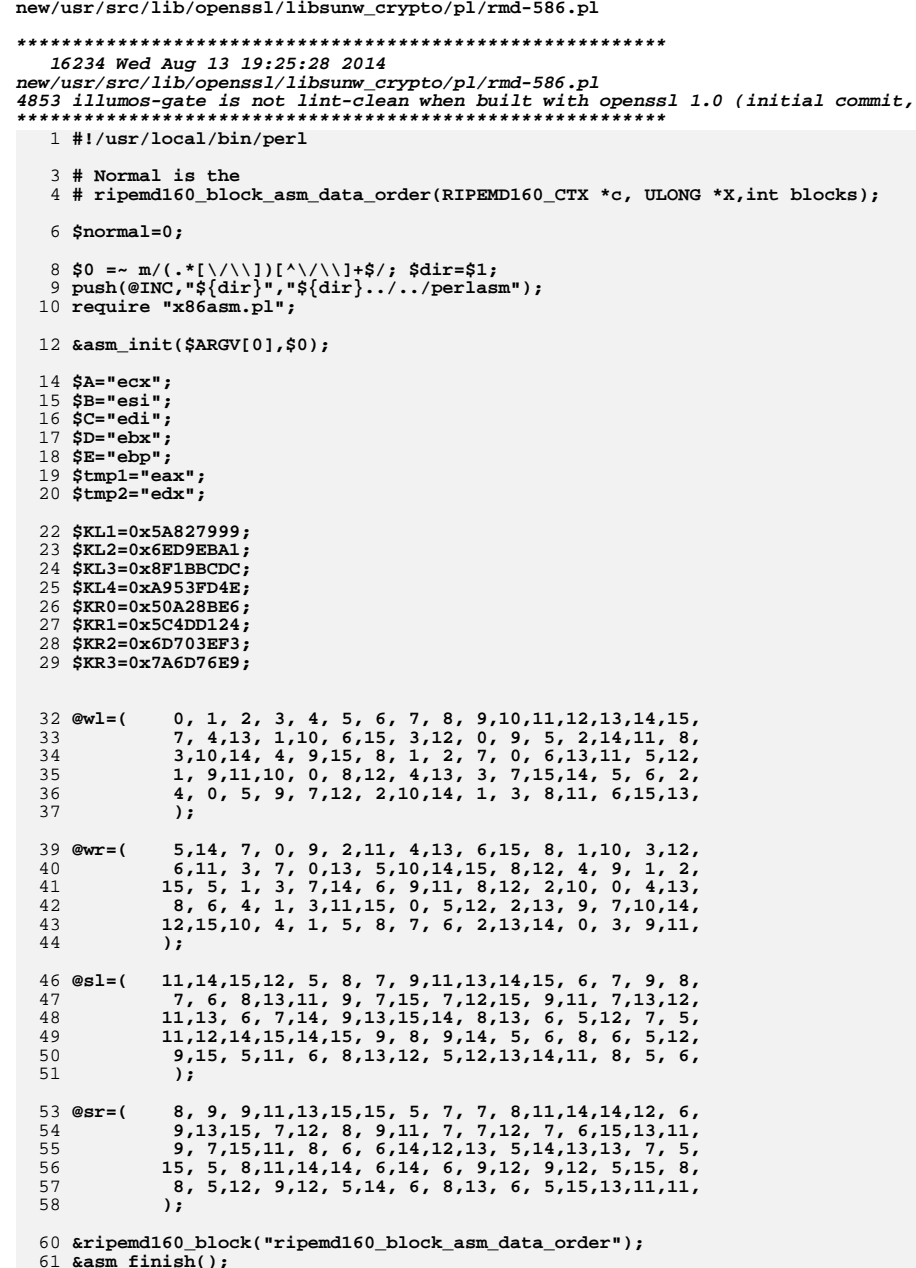

```
63 sub Xv
 64
               \text{local}(\text{sn}) = \text{e};
 65
               return( & swtmp(\$n));
 66
  67
                # tmp on stack
 68
 70 sub Np
 71
               local($p)=@_;<br>local(%n)=($A,$E,$B,$A,$C,$B,$D,$C,$E,$D);
  72
 73
 74
               return($n\{$p\});
 75
                - }
 77 sub RIP1
  78
  79
               iocal($a,$b,$c,$d,$e,$pos,$s,$o,$pos2)=@_;
  81
               &comment(\$p++);82
               if (\frac{5}{2} \& 1)83
                                   \zetac) if \zetao == -1;
  84
                 #&mov($tmp1,
 85
               &xor($tmp1,
                                    sd) if so == -1;
  86
                &mov($tmp2,
                                    &xv(5pos) ;
               &xor($tmpl,
 87
                                    $b);
  88
                \alphaadd(\xi a)$tmp2);89
               \text{arotl}(\text{sc})10);
 90
               &add($a,
                                    $tmp1);91
                \&mov($tmp1,
                                    &NP(Sc) ) ;
                                                        # NEXT
 92
                # XXX
 93
               \arctl(\text{sa})$s);
 94
               &add($a,
                                    se);
 95
                         - }
 96
               else
 97
                }<br>&xor($tmp1,
 98
                                    sd;
                                    & \overline{\text{xy}}(\text{spos}) ;
 99
               \&mov(\$tmp2,100
                &xor($tmp1,
                                    $b);
101
               \&add(\n\xi a,$tmp1);102\text{kmov}(\text{stm1})\exp(\frac{1}{2}c)) if \frac{1}{2}o \leq 0;
                 &mov($tmp1,
                                    -1) if \zeta_0 = 1;
103
104
                 # XXX if \text{so} == 2:
               \arctan (\ncan105
                                   10);106
               \texttt{kad}(\texttt{Sa},$tmp2);107
                &xor($tmp1,
                                    \exp(\xi d)) if \zeta_0 \le 0;<br>\exp(\xi d)) if \zeta_0 = 1;
108
                &mov($tmp2,
                \text{kmov}(\text{stm2})109
                                    \text{wparam}(0)) if \text{so} == 2;
110
               &rotl($a,
                                    $s) ;
              \frac{1}{2} and \frac{1}{2}111
                                    se);
112
113
               \mathcal{E}115 sub RIP2
116
117
               iocal($a,$b,$c,$d,$e,$pos,$pos2,$s,$K,$o)=@_;
119 # xxxxxx%comment(Sp++);120
               if (\frac{5}{2} \& 1)121
122.\left\{ \right.123#&mov($tmp2,
                                    &Xv(Spos)) if %c -1;124#&mov($tmpl,
                                    -1) if \zeta_0 < -1;126
                 &add($a,
                                    $tmp2);127\text{kmov}(\text{stm2})\overline{SC});
```
new/usr/src/lib/openssl/libsunw crypto/pl/rmd-586.pl

 $\mathbf{1}$ 

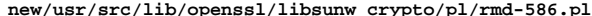

 $\overline{\mathbf{3}}$ 

```
\&sub(\$tmp1,128
                                     sb;
129
                \&and (\sin 2,
                                     $b);1.30\alphaand(\frac{\alpha}{2}tmpl,
                                     sd);
131
                &or($tmp2,
                                     $tmp1);&xv(Spos2)) if &c = 0; # XXXXXXXXXXX132
                 kmov(Stmp1)133
                 # xxx
                \arct1(\text{Sc.})134
                                     10):
                                     &DWP($K, $a, $tmp2, 1) } ;
135
                \&lea(\$a,136
                 \text{kmov}(\text{stm2})-1) if so \leq 0:
                 # xxx
137138
                &rot1(sa,$s);
139&add($a,
                                     \sin:
140141
                else
142
                          \{143
                 # xxx
144
                 &add($a,
                                     $tmp1);145
                &mov($tmp1,
                                     \overline{\text{sc}});
146
                 \frac{1}{2} sub \frac{1}{2} st mp2.
                                     sb);147
                \kappaand(\frac{\kappa}{2}tmpl,
                                     sb);148
                 &and($tmp2,
                                     sd:
149
                if (<math>\circ</math> 1 = 2)150
                &or($tmpl,
151$tmp2);&xv($pos2)) if $o <= 0;
152
                 \text{kmov}(\text{5tmp2},&mov($tmp2,
153-1) if \zeta_0 == 1;
154
                \text{krotl}(\text{sc})10);
155
                                     &DWP($K, $a, $tmp1,1) ) ;
                &lea($a,
156
                 &mov($tmp1,
                                     -1) if \zeta_0 \leq 0;exp(Sc) if So == 1:
157
                 &sub($tmp2,
158
                          \} else \{159
                &or(Stmp2,\text{stm1}:Emov($tmp1,
160
                                     &Np(\$c));
                \text{arotl}(\text{sc})161
                                     10):
                                     &DWP($K, $a, $tmp2, 1) } }
162
                \&lea(\frac{5}{2}a)163
                                     &Np(\xi d));
                 &xor(\text{5tmp1},164
165
               rac{\text{arot}_1}{\text{cadd}(\text{sa})}\& \text{rotl}(\text{sa})$s);
166
                                     Se):
167
                \mathcal{E}168170 sub RIP3
171
172
                iocal($a,$b,$c,$d,$e,$pos,$s,$K,$o,$pos2)=@_;
174
                &comment(\$p++);175
                if (\frac{1}{2} \times 1)176
                          \left\{ \right.177 #
                 &mov($tmp2,
                                     -1) if \% < -1;
                &sub($tmp2,
                                     \text{Sc}) if \text{So} < -1;
178 +179
                 &mov($tmp1,
                                     &xv(5pos) ;
                &or($tmp2,
180
                                     $b);
181
                 &add($a,
                                     $tmp1);182
                &xor ($tmp2.
                                     sd);
183
                 &mov($tmp1,
                                     -1) if \zeta \circ \zeta = 0;
                                                                     # NEXT
184
                 # XXX\arct1(\text{Sc.})185
                                     10);&DWP($K, $a, $tmp2, 1) ) ;
186
                \&lea(\$a,# NEXT
187
                 \&sub(\$tmp1,\exp(\frac{1}{2}c)) if \frac{1}{2}o \le 0;
188
                 # xxx
189
                \text{krotl}(\text{Sa},$s):
190\&add(\n\xi a)\dot{\mathsf{s}}e);
191
192
                else
193
```

```
194
                 &mov($tmp2,
                                    &xv(5pos);
195
                &or($tmp1,
                                    $b);196
                 \alphaadd(\xi a,$tmp2);197
                &xor($tmp1,
                                    \overline{\sf sd});
                                    -1) if So \leq 0:
                                                                   # NEXT
198\text{kmov}(\text{stm2}).
199
                 &mov($tmp2,
                                    -1) if \text{So} == 1:
200
                                    &xv(5pos2)) if $o == 2;&mov($tmp2,
2.01\text{krotl}(\text{Sc},10);202
                \&lea(\$a,&DWP($K, $a, $tmp1,1) ;
                                    \exp(\frac{1}{2}c)) if \frac{1}{2}c = 0;
                                                                   # NEXT
203k \cdot \frac{1}{2}204
                 \text{kmov}(\text{stm1})exp(\text{sd})) if \text{so} == 1;
                &mov($tmp1,
                                    -1) if \zeta_0 == 2;
205206rac{\text{arot}_1}{\text{cadd}(\text{sa})}\text{krotl}(\hat{\varsigma}_a)$s);
207
                                    $e);208
209\mathcal{E}211 sub RIP4
212213
                i_{\text{ocal}}(s_{a}, s_{b}, s_{c}, s_{d}, s_{e}, s_{pos}, s_{s}, s_{K}, s_{o}) = 0215
                &comment(\$p++);216
                if (\frac{1}{2} \times 1)217
                          ₹
218#\&mov(\n$tmp2,-1) if $o == -2;
                                    sd) if so == -2:
219 +&mov($tmp1,
2.20&sub($tmp2,
                                    sd;
221&and($tmp1,
                                    $b);
222&and($tmp2,
                                    $c);223
                &or(Stmp2.$tmp1):
224
                 &mov($tmp1,
                                    &xv(5pos);
225
                \text{krotl}(\text{Sc.})10):
                                    &DWP(SK, $a, $tmp2));226\&lea(\$a,227
                 \text{kmov}(\text{stm2})-1) unless $o > 0;
                                                                   # NEXT
228
                 # xxx
229
                &add($a,
                                    $tmp1);exp(sd)) unless so > 0; # NEXT
230&mov($tmp1,
231# xxx
232
                \arctan(\xi_a)ss):
233&add($a,
                                    $e);234
235
                else
236
237
                 \frac{1}{2}sub\frac{1}{2}tmp<sub>2</sub>.
                                    sd):
238
                \kappaand(\text{stm1})$b);239
                 &and($tmp2,
                                    Sc);
240&or($tmp2,
                                    $tmp1);241
                \text{kmov}(\text{stm1})&xv(5pos) ;
                                    10);2.42\text{krotl}(\text{sc})243
                \&lea(\$a,&DWP($K, $a, $tmp2) );
244
                                    -1) if \zetao == 0; # NEXT
                &mov($tmp2,
245
                 &mov($tmp2,
                                    -1) if $o == 1;
                                    -1) if \zeta_0 == 2;
246
                 &mov($tmp2,
247
                 # XXX248
                \&add(\text{sa}.$+mn1) :
249
                 &mov($tmp1,
                                    \&Np(\$d)) if \$o == 0;# NEXT
250
                 &sub($tmp2,
                                    \exp(\frac{1}{2}d) if \wp == 1;
                                    exp(5c)) if so == 2:
251\&sub(\$tmp2.
                 # xxx
252
253xrot1(sa)ss);
254
                \&add(\n\xi a)\sin255
256
                }
258 sub RIP5
```
new/usr/src/lib/openssl/libsunw crypto/pl/rmd-586.pl

 $\overline{4}$ 

259

₹

new/usr/src/lib/openssl/libsunw crypto/pl/rmd-586.pl

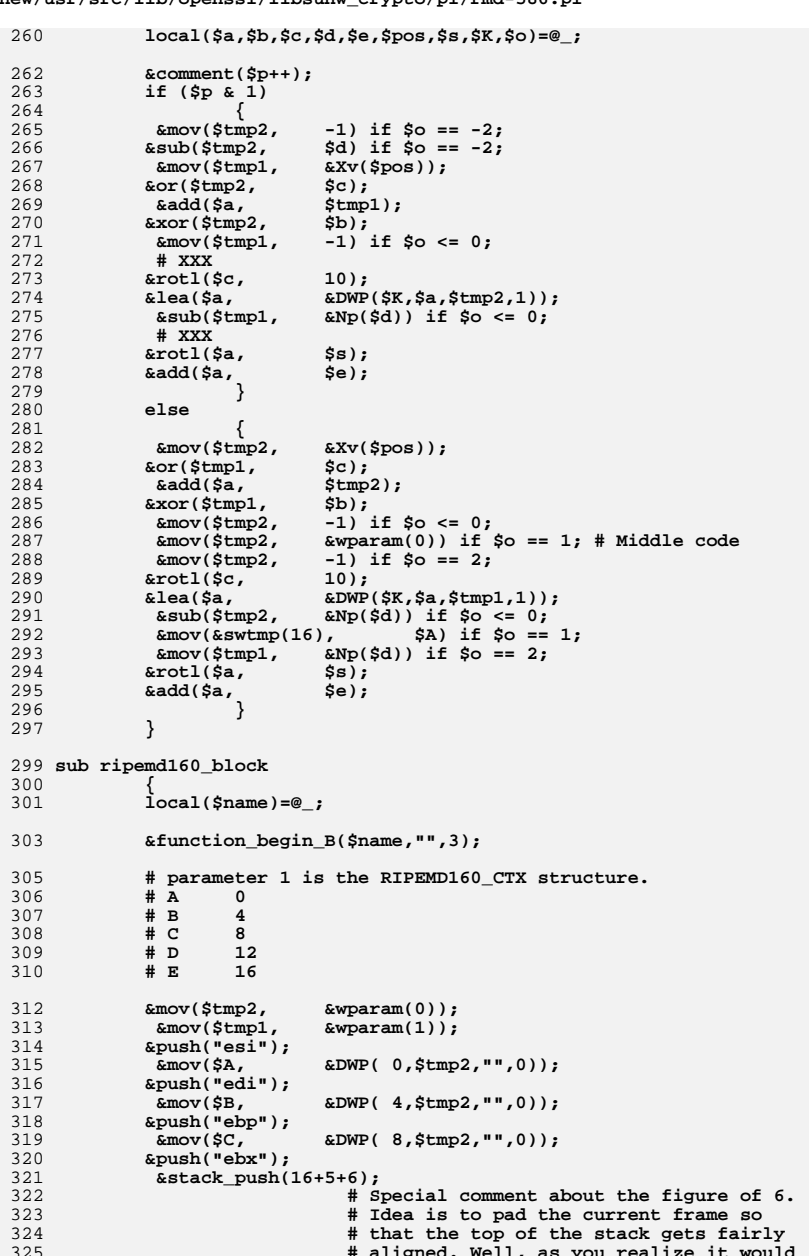

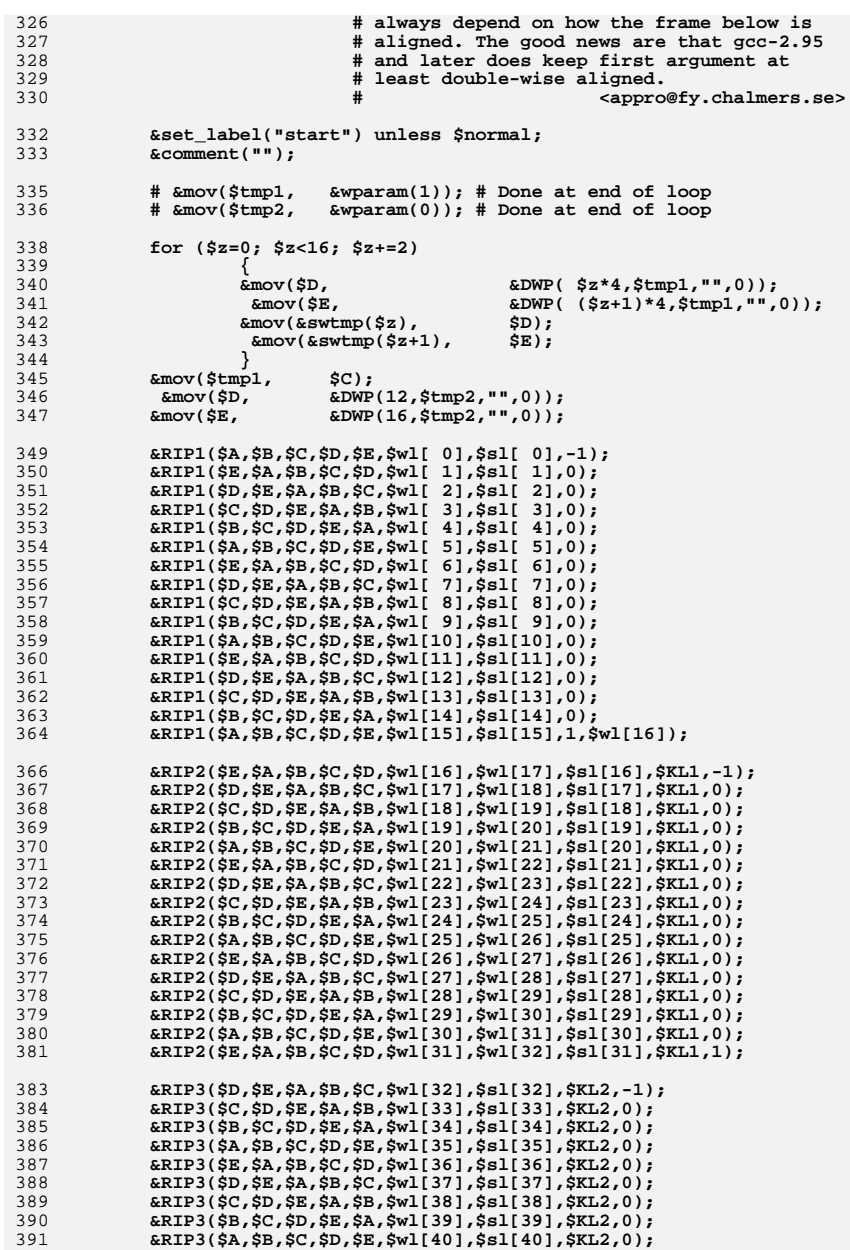

new/usr/src/lib/openssl/libsunw\_crypto/pl/rmd-586.pl

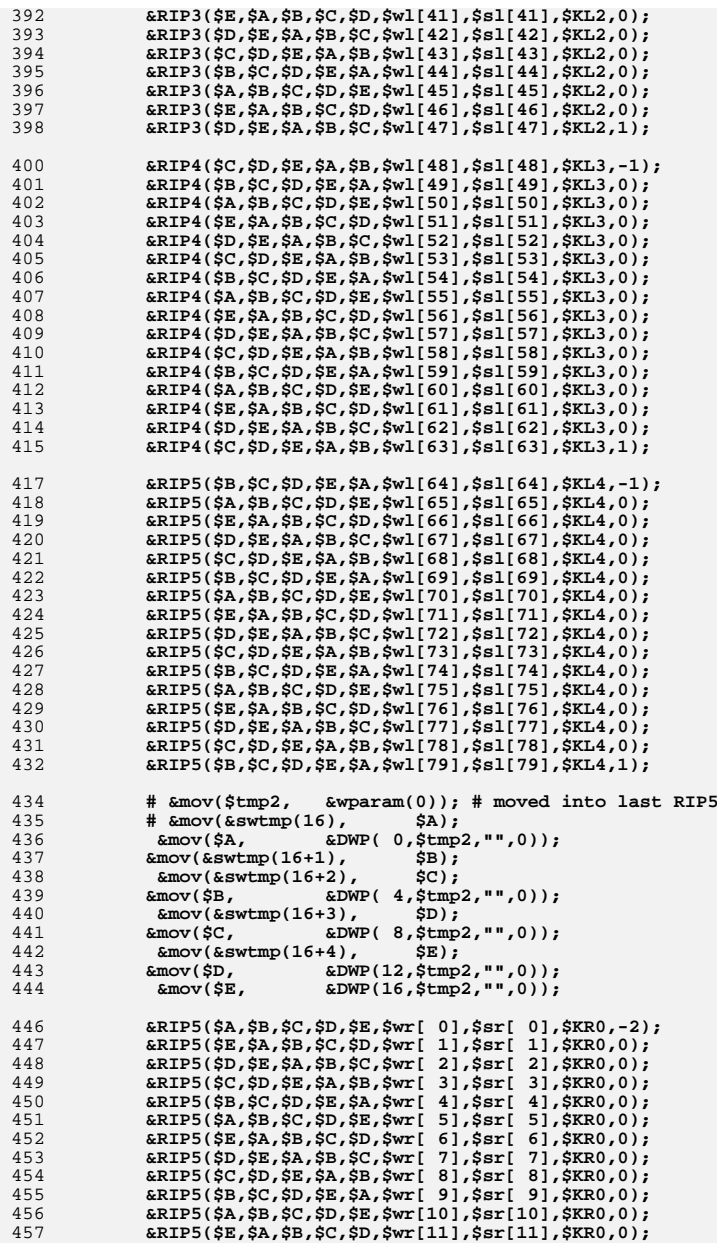

**new/usr/src/lib/openssl/libsunw\_crypto/pl/rmd-586.pl**

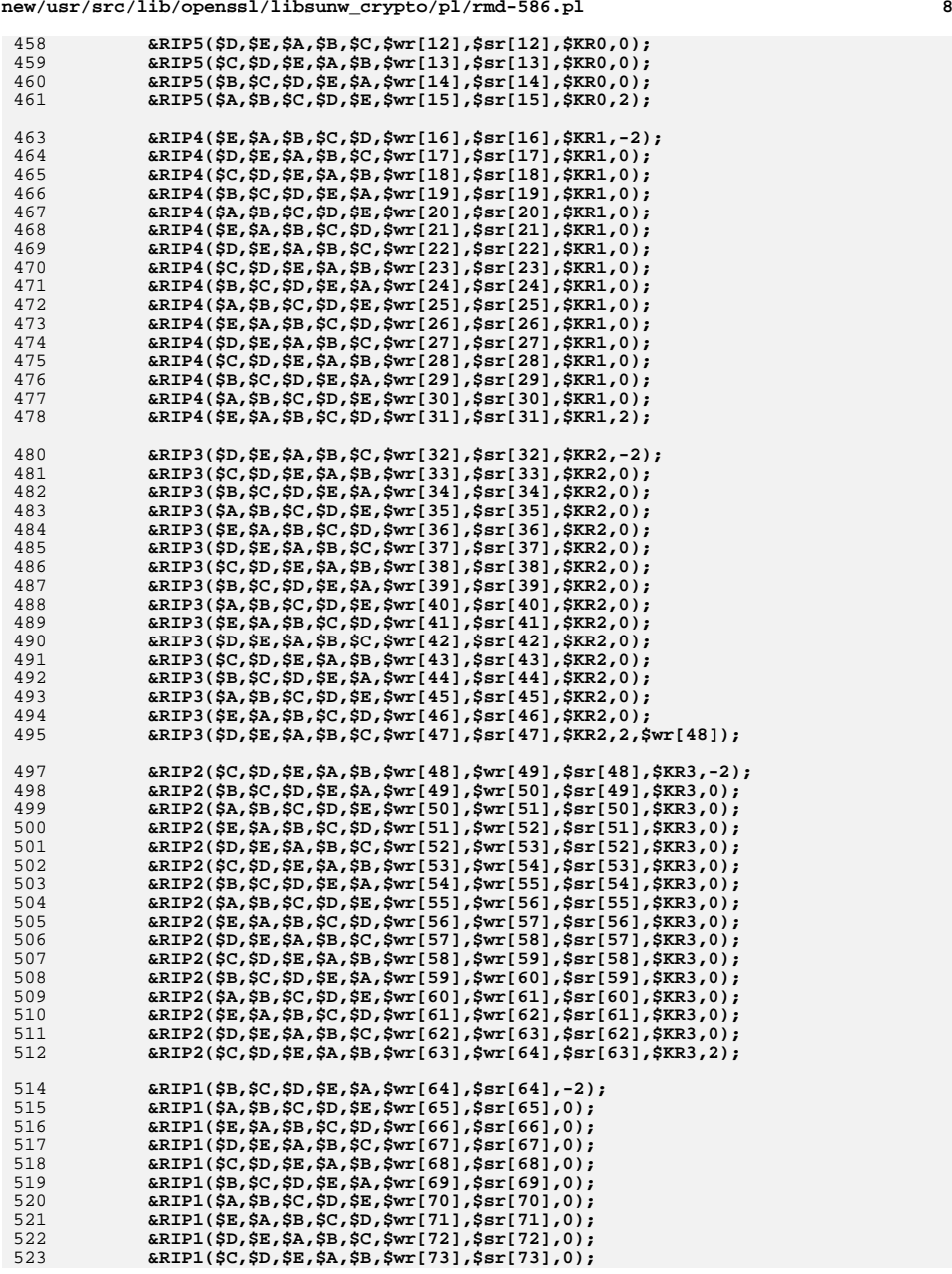

**<sup>9</sup>**

590 **}** 591 **#endif /\* ! codereview \*/**

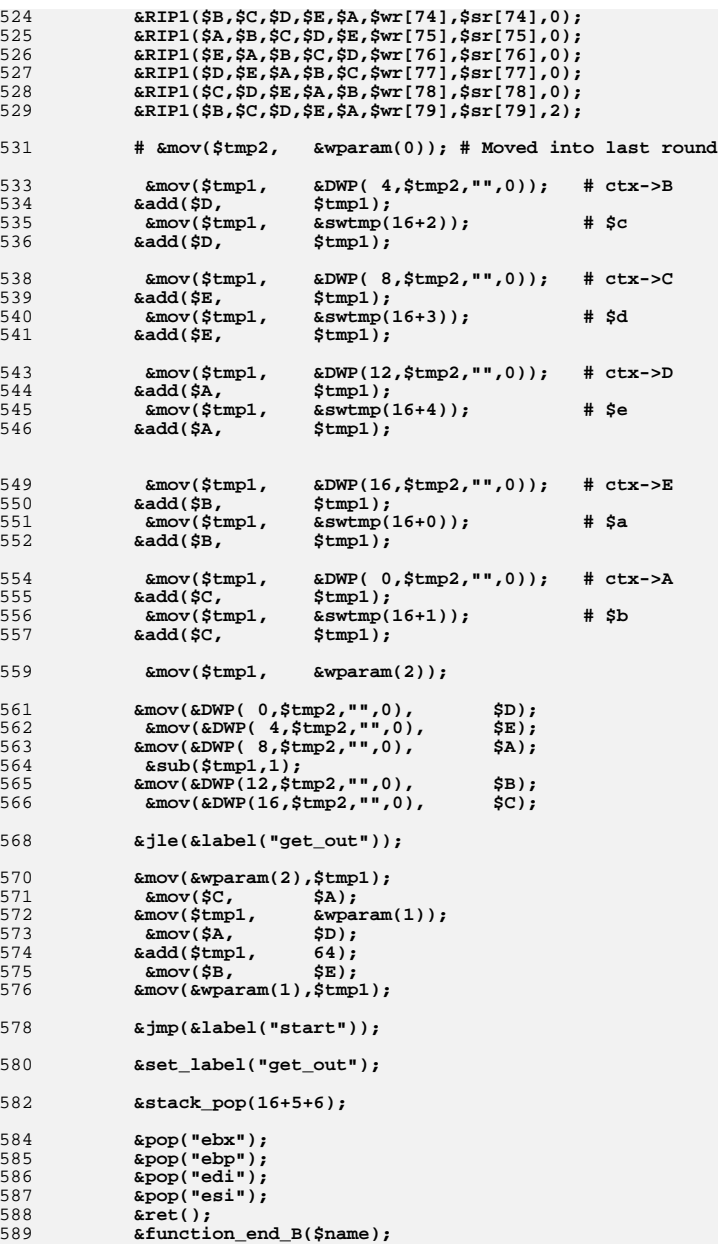

**new/usr/src/lib/openssl/libsunw\_crypto/pl/sha1-586.pl<sup>1</sup>**

**\*\*\*\*\*\*\*\*\*\*\*\*\*\*\*\*\*\*\*\*\*\*\*\*\*\*\*\*\*\*\*\*\*\*\*\*\*\*\*\*\*\*\*\*\*\*\*\*\*\*\*\*\*\*\*\*\*\***

 **37088 Wed Aug 13 19:25:28 2014 new/usr/src/lib/openssl/libsunw\_crypto/pl/sha1-586.pl 4853 illumos-gate is not lint-clean when built with openssl 1.0 (initial commit,\*\*\*\*\*\*\*\*\*\*\*\*\*\*\*\*\*\*\*\*\*\*\*\*\*\*\*\*\*\*\*\*\*\*\*\*\*\*\*\*\*\*\*\*\*\*\*\*\*\*\*\*\*\*\*\*\*\***

1 **#!/usr/bin/env perl**

3 **# ====================================================================**

4 **# [Re]written by Andy Polyakov <appro@fy.chalmers.se> for the OpenSSL**

5 **# project. The module is, however, dual licensed under OpenSSL and**

6 **# CRYPTOGAMS licenses depending on where you obtain it. For further**

7 **# details see http://www.openssl.org/~appro/cryptogams/.**

8 **# ====================================================================**

**# "[Re]written" was achieved in two major overhauls. In 2004 BODY\_\***

**# functions were re-implemented to address P4 performance issue [see**

- **# commentary below], and in 2006 the rest was rewritten in order to**
- **# gain freedom to liberate licensing terms.**

 **# January, September 2004. # # It was noted that Intel IA-32 C compiler generates code which # performs ~30% \*faster\* on P4 CPU than original \*hand-coded\* # SHA1 assembler implementation. To address this problem (and # prove that humans are still better than machines:-), the # original code was overhauled, which resulted in following # performance changes: #**  $24#$  **# compared with original compared with Intel cc**  $25#$ **assembler impl.**<br>-16% **\* # Pentium -16% +48% # PIII/AMD +8% +16%** 28 ± **p4 # P4 +85%(!) +45% # # As you can see Pentium came out as looser:-( Yet I reckoned that # improvement on P4 outweights the loss and incorporate this # re-tuned code to 0.9.7 and later. # ----------------------------------------------------------------** 34 # **# <appro@fy.chalmers.se> # August 2009. # # George Spelvin has tipped that F\_40\_59(b,c,d) can be rewritten as # '(c&d) + (b&(c^d))', which allows to accumulate partial results # and lighten "pressure" on scratch registers. This resulted in # >12% performance improvement on contemporary AMD cores (with no # degradation on other CPUs:-). Also, the code was revised to maximize # "distance" between instructions producing input to 'lea' instruction # and the 'lea' instruction itself, which is essential for Intel Atom # core and resulted in ~15% improvement. # October 2010. #**

 **# Add SSSE3, Supplemental[!] SSE3, implementation. The idea behind it # is to offload message schedule denoted by Wt in NIST specification, # or Xupdate in OpenSSL source, to SIMD unit. The idea is not novel, # and in SSE2 context was first explored by Dean Gaudet in 2004, see # http://arctic.org/~dean/crypto/sha1.html. Since then several things**

**# have changed that made it interesting again:**

**#**

**# a) XMM units became faster and wider;**

**# b) instruction set became more versatile;**

**# c) an important observation was made by Max Locktykhin, which made**

**# it possible to reduce amount of instructions required to perform**

 $60#$ **# the operation in question, for further details see**

**# http://software.intel.com/en-us/articles/improving-the-performance-of-the-s**

**new/usr/src/lib/openssl/libsunw\_crypto/pl/sha1-586.pl**

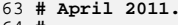

 **# # Add AVX code path, probably most controversial... The thing is that # switch to AVX alone improves performance by as little as 4% in # comparison to SSSE3 code path. But below result doesn't look like # 4% improvement... Trouble is that Sandy Bridge decodes 'ro[rl]' as # pair of µ-ops, and it's the additional µ-ops, two per round, that # make it run slower than Core2 and Westmere. But 'sh[rl]d' is decoded # as single µ-op by Sandy Bridge and it's replacing 'ro[rl]' with # equivalent 'sh[rl]d' that is responsible for the impressive 5.1 # cycles per processed byte. But 'sh[rl]d' is not something that used # to be fast, nor does it appear to be fast in upcoming Bulldozer # [according to its optimization manual]. Which is why AVX code path # is guarded by \*both\* AVX and synthetic bit denoting Intel CPUs. # One can argue that it's unfair to AMD, but without 'sh[rl]d' it**

**# makes no sense to keep the AVX code path. If somebody feels that**

 **# strongly, it's probably more appropriate to discuss possibility of # using vector rotate XOP on AMD...**

**######################################################################**

 **# Current performance is summarized in following table. Numbers are # CPU clock cycles spent to process single byte (less is better).** 85 # **# # x86 SSSE3 AVX # Pentium 15.7 - # PIII 11.5 - # P4 # P4 10.6 - # AMD K8 7.1 - # Core2 7.3 6.1/+20% -** 92 # Atom **# Atom 12.5 9.5(\*)/+32% -** 93 # Westmere **# Westmere 7.3 5.6/+30% - # Sandy Bridge 8.8 6.2/+40% 5.1(\*\*)/+70% # # (\*) Loop is 1056 instructions long and expected result is ~8.25.** 97 # **# It remains mystery [to me] why ILP is limited to 1.7. # # (\*\*) As per above comment, the result is for AVX \*plus\* sh[rl]d. \$0 =~ m/(.\*[\/\\])[^\/\\]+\$/; \$dir=\$1; push(@INC,"\${dir}","\${dir}../../perlasm"); require "x86asm.pl"; &asm\_init(\$ARGV[0],"sha1-586.pl",\$ARGV[\$#ARGV] eq "386"); \$xmm=\$ymm=0; for (@ARGV) { \$xmm=1 if (/-DOPENSSL\_IA32\_SSE2/); } \$ymm=1 if (\$xmm && '\$ENV{CC} -Wa,-v -c -o /dev/null -x assembler /dev/null 2>&1' =~** /GNU assembler version ( $[2-9] \ . [0-9]+$ )/ &&<br>\$1>=2.19); # first version supporting AVX **\$1>=2.19); # first version supporting AVX \$ymm=1 if (\$xmm && !\$ymm && \$ARGV[0] eq "win32n" && 'nasm -v 2>&1' =~ /NASM version ([2-9]\.[0-9]+)/ &&**<br>\$1>=2.03); # first version supporting AVX **\$1>=2.03); # first version supporting AVX &external\_label("OPENSSL\_ia32cap\_P") if (\$xmm); \$A="eax"; \$B="ebx"; \$C="ecx"; \$D="edx";**

  $$E="Pedi"$ : **\$E="edi"; \$T="esi";**
**new/usr/src/lib/openssl/libsunw\_crypto/pl/sha1-586.pl**

**<sup>3</sup>**

```
128 $tmp1="ebp";
 130 @V=($A,$B,$C,$D,$E,$T);
 132 $alt=0; # 1 denotes alternative IALU implementation, which performs
133 # 8% *worse* on P4, same on Westmere and Atom, 2% better on
134 # Sandy Bridge...
 136 sub BODY_00_15
137 {
138 local($n,$a,$b,$c,$d,$e,$f)=@_;
140 &comment("00_15 $n");
142142 &mov($f,$c); # f to hold F_00_19(b,c,d)<br>143 if ($n==0) { &mov($tmp1,$a); }
143 if ($n==0) { \text{kmov}(\text{stm1}, \text{Sa});<br>144 else { \text{kmov}(\text{Sa}, \text{Stm1}) :

144 else { &mov($a,$tmp1); }\frac{145}{146} &rotl($tmp1,5); # tmp1=ROTATE(a,5)
                 146 &xor($f,$d);\texttt{kad}(\texttt{stm1}, \texttt{se});
147 &add($tmp1,$e); # tmp1+=e;
                                                         # e becomes volatile and is loaded
149 # with xi, also note that e becomes
150 # f in next round...
151 &and($f,$b);
152 &rotr($b,2); # b=ROTATE(b,30)
 153 &xor($f,$d); # f holds F_00_19(b,c,d)
 &lea($tmp1,&DWP(0x5a827999,$tmp1,$e)); # tmp1+=K_00_19+xi
154156 if ($n==15) { &mov($e,&swtmp(($n+1)%16));# pre-fetch f for next round
               \texttt{cadd}(\texttt{sf},\texttt{stmpl}; ) # f+=\texttt{tmp1}<br>else { \texttt{cadd}(\texttt{stmpl},\texttt{sf}); } # f \texttt{become}158 else { &add($tmp1,$f); } # f becomes a in next round
159 &mov($tmp1,$a) if ($alt && $n==15);
160 }
 162 sub BODY_16_19
163 {
164 local($n,$a,$b,$c,$d,$e,$f)=@_;
166 &comment("16_19 $n");
 168 if ($alt) {
169169 &xor($c,$d);<br>170 <b>&xor($f,&swtmp(($n+2)%16));
               &x \circ (f, \&x \circ (f, \&x \circ (f, \&x)); \qquad \qquad # \&x \circ (f, \&x \circ (f, \&x \circ (f, \&x)); \qquad \qquad # \&x \circ (f, \&x \circ (f, \&x \circ (f, \&x \circ (f, \&x \circ (f, \&x \circ (f, \&x \circ (f, \&x \circ (f, \&x \circ (f, \&x \circ (f, \&x \circ (f, \&x \circ (f, \&x \circ (f, \&x \circ (f, \&x \circ (f, \&x \circ (f, \&x \circ (f, \&x \circ (f171 &and($tmp1,$c); # tmp1 to hold F_00_19(b,c,d), b&=c^d
               &xor($f, &xom($n+8)%16));<br>&xor($tmp1, $d);
173 &xor($tmp1,$d); # tmp1=F_00_19(b,c,d)
174 &xor($f,&swtmp(($n+13)%16)); # f holds xa^xb^xc^xd
175175 &rotl($f,1);<br>176 &add($e,$tmp1);    # e+=F_00_19(b,
                                                         176 &add($e,$tmp1); # e+=F_00_19(b,c,d)
177 &xor($c,$d); # restore $c
                 \text{kmov}(\text{5tmpl},\text{5a}); # b in next round<br>irotr(Sb.Sn==16?2:7): # b=ROTATE(b.30)
179 &rotr($b,$n==16?2:7); # b=ROTATE(b,30)
                180 &mov(&swtmp($n%16),$f); # xi=f
181 &rotl($a,5); # ROTATE(a,5)
182 &lea($f,&DWP(0x5a827999,$f,$e));# f+=F_00_19(b,c,d)+e
 &mov($e,&swtmp(($n+1)%16)); # pre-fetch f for next round
183184 &add($f,$a); # f+=ROTATE(a,5)
 185 } else {
186186 amov($tmp1,$c); # tmp1 to hold F_00_19(b,c,d)<br>187 axor($f,&swtmp(($n+2)%16)); # f to hold Xupdate(xi,xa,xb,
                                                        187 &xor($f,&swtmp(($n+2)%16)); # f to hold Xupdate(xi,xa,xb,xc,xd)
188188 &xor(\text{$tmp1,$d)};<br>189 &xor(\text{$f.sswtmp)}189 &xor($f,&swtmp(($n+8)%16));190and($tmp1,$b);<br>191 &xor($f.&swtmp)
               &xor(\frac{5}{7},&xswtmp((\frac{5}{7}n+13)\cdot 16)); # f holds xa^xxb^xc^xdc^x<br>&xrot1(\frac{5}{7},1); # f=ROTATE(f, 1)
192192 &rotl($f,1);<br>193 &xor($tmpl.$d): # tmpl=F 00 19(
                                                         193 &xor($tmp1,$d); # tmp1=F_00_19(b,c,d)
```

```
 4
194 &add($e,$tmp1); # e+=F_00_19(b,c,d)
            \&mov(\frac{\text{stm1}}{\text{Sm1}}, \text{Sa});196 &rotr($b,2); # b=ROTATE(b,30)
            197 &mov(&swtmp($n%16),$f); # xi=f
198 &rotl($tmp1,5); # ROTATE(a,5)
199 &lea($f,&DWP(0x5a827999,$f,$e));# f+=F_00_19(b,c,d)+e
 &mov($e,&swtmp(($n+1)%16)); # pre-fetch f for next round
200201 &add($f,$tmp1); # f+=ROTATE(a,5)
202 }
203 }
205 sub BODY_20_39
206 {
207 local($n,$a,$b,$c,$d,$e,$f)=@_;
208 local $K=($n<40)?0x6ed9eba1:0xca62c1d6;
210 &comment("20_39 $n");
212 if ($alt) {
213 &xor($tmp1,$c); # tmp1 to hold F_20_39(b,c,d), b^=c
            &x \text{ or } (\text{sf,aswtmp}((\text{sn}+2)\text{·}16)); # f to hold Xupdate(xi,xa,xb,xc,xd)<br>&x \text{ or } (\text{stm1},\text{sd}); # tmp1 holds F_20_39(b,c,d)215 &xor($tmp1,$d); # tmp1 holds F_20_39(b,c,d)
             216 &xor($f,&swtmp(($n+8)%16));217 &add($e,$tmp1); # e+=F_20_39(b,c,d)
218 &xor($f,&swtmp(($n+13)%16)); # f holds xa^xb^xc^xd
219 &rotl($f,1); # f=ROTATE(f,1)
            &mov($tmp1,$a);<br>
&rotr($b,7);
221 &rotr($b,7); # b=ROTATE(b,30)
            \text{\&mov}(\text{\&switch}(\$n\$16), \$f)<br>
\text{\&rot1}(\$a,5);
223 &rotl($a,5); # ROTATE(a,5)
            224 &xor($b,$c) if($n==39);# warm up for BODY_40_59
225 &and($tmp1,$b) if($n==39);
226 &lea($f,&DWP($K,$f,$e)); # f+=e+K_XX_YY
227 &mov($e,&swtmp(($n+1)%16)) if($n<79);# pre-fetch f for next round
            \frac{2}{3} add($f,$a);<br>b \frac{2}{3} h \frac{2}{3} h \frac{2}{3} h \frac{2}{3} if ($n==79);
229 &rotr($a,5) if ($n==79);
230 } else {
231 &mov($tmp1,$b); # tmp1 to hold F_20_39(b,c,d)
                                            232 &xor($f,&swtmp(($n+2)%16)); # f to hold Xupdate(xi,xa,xb,xc,xd)
233233 &xor($tmp1,$c);<br>234 &xor($f_&swtmp)
             234 &xor($f,&swtmp(($n+8)%16));235 &xor($tmp1,$d); # tmp1 holds F_20_39(b,c,d)
            & x \text{or}(\frac{5f}{8f}, \frac{3f}{2f}) ($n+13) \$16));
237 &rotl($f,1); # f=ROTATE(f,1)
            238 &add($e,$tmp1); # e+=F_20_39(b,c,d)
239 &rotr($b,2); # b=ROTATE(b,30)
             240 &mov($tmp1,$a);%rot1(stm1.5);241 &rotl($tmp1,5); # ROTATE(a,5)
242 &mov(&swtmp($n%16),$f) if($n<77);# xi=f# f+=e+K XX YY
243 &lea($f,&DWP($K,$f,$e)); # f+=e+K_XX_YY
244 &mov($e,&swtmp(($n+1)%16)) if($n<79);# pre-fetch f for next round245 &add($f,$tmp1); # f+=ROTATE(a,5)
246 }
247 }
249 sub BODY_40_59
250 {
251 local($n,$a,$b,$c,$d,$e,$f)=@_;
253 &comment("40_59 $n");
255 if ($alt) {
256 &add($e,$tmp1); # e+=b&(c^d)
                                            257 &xor($f,&swtmp(($n+2)%16)); # f to hold Xupdate(xi,xa,xb,xc,xd)
258258 &mov($tmp1,$d);<br>259 &xor($f_&swtmp)
             259 &xor($f,&swtmp(($n+8)%16));
```
**new/usr/src/lib/openssl/libsunw\_crypto/pl/sha1-586.pl**

**new/usr/src/lib/openssl/libsunw\_crypto/pl/sha1-586.pl <sup>5</sup>** 260 **&xor(\$c,\$d); # restore \$c** <sup>261</sup> **&xor(\$f,&swtmp((\$n+13)%16)); # f holds xa^xb^xc^xd**  $262$  **&rotl(\$f,1); # f=ROTATE(f,1)** 263 **&and(\$tmp1,\$c);**264 **&rotr(\$b,7); # b=ROTATE(b,30)**  $&add(§e, \$tmp1);$ <br>  $&mov($tmp1, \$a):$ 266 **&mov(\$tmp1,\$a); # b in next round** <sup>267</sup> **&mov(&swtmp(\$n%16),\$f); # xi=f** 268 **&rotl(\$a,5); # ROTATE(a,5)**  $\text{land}(\text{5tmp1}, \text{5b})$  **if** ( $\text{sn} < 59$ );# tmp1 to hold F 40 59(b,c,d) 270 **&and(\$tmp1,\$b) if (\$n<59);# tmp1 to hold F\_40\_59(b,c,d)** 271 **&lea(\$f,&DWP(0x8f1bbcdc,\$f,\$e));# f+=K\_40\_59+e+(b&(c^d)) &mov(\$e,&swtmp((\$n+1)%16)); # pre-fetch f for next round** 272<sup>273</sup> **&add(\$f,\$a); # f+=ROTATE(a,5)** 274 **} else {** 275275 **Emov(\$tmp1,\$c);** # tmp1 to hold F\_40\_59(b,c,d)<br>276 **Exor(\$f,&swtmp((\$n+2)%16));** # f to hold Xupdate(xi,xa,xb, <sup>276</sup> **&xor(\$f,&swtmp((\$n+2)%16)); # f to hold Xupdate(xi,xa,xb,xc,xd)**  $\frac{277}{278}$  **&xor(\$tmp1,\$d);** 278 **&xor(\$f,&swtmp((\$n+8)%16));**279279 **and(\$tmp1,\$b);**<br>280 **axor(\$f,&swtmp)** <sup>280</sup> **&xor(\$f,&swtmp((\$n+13)%16)); # f holds xa^xb^xc^xd** 281 **&rotl(\$f,1); # f=ROTATE(f,1)**  $\&add(\frac{3}{2}tmp1,\frac{6}{2});$ <br>  $\&rotr(\frac{6}{2}b.2):$  $292$  **&rotr(\$b,2); # b=ROTATE(b,30)**  $\text{kmov}(\text{Se}, \text{Sa})$ ;<br>**a**  $\text{kmov}(\text{Se}, 5)$ ;<br>**#** ROTATE(a,5) 285286 **&mov(&swtmp(\$n%16),\$f);** #  $xi=f$ <sup>286</sup> **&mov(&swtmp(\$n%16),\$f); # xi=f &lea(\$f,&DWP(0x8f1bbcdc,\$f,\$tmp1));# f+=K\_40\_59+e+(b&(c^d))** 287288 **&mov(\$tmp1,\$c);**<br>289 **&add(\$f.\$e):** 289 **&add(\$f,\$e); # f+=ROTATE(a,5)** 290 **&and(\$tmp1,\$d);** $\&mov(Se, \&swtmp((Sn+1)\&16));$ 291 **&mov(\$e,&swtmp((\$n+1)%16)); # pre-fetch f for next round**  $\&add(\$f, \$tmp1);$ 293 **}** 294 **}** 296 **&function\_begin("sha1\_block\_data\_order");** 297 **if (\$xmm) {** 298 **&static\_label("ssse3\_shortcut");**<sup>299</sup> **&static\_label("avx\_shortcut") if (\$ymm);**  $\&$ static\_label("K\_XX\_XX"); 302<br>303 **&call (&label("pic\_point")); # make it PIC!** 303 **&set\_label("pic\_point"); &blindpop(\$tmp1);** 304305 **&picmeup(\$T,"OPENSSL\_ia32cap\_P",\$tmp1,&label("pic\_point"));** 306 **&lea (\$tmp1,&DWP(&label("K\_XX\_XX")."-".&label("pic\_point"),\$tmp1));** 308 **&mov (\$A,&DWP(0,\$T));** 309 **&mov (\$D,&DWP(4,\$T));** 310 $\text{# check SSSE3 bit}$ <br> $\begin{array}{c}\n\text{# check SSSE3 bit} \\
\text{with } \text{# check SSSE3 bit}\n\end{array}$ 311 **&jz (&label("x86"));** 312 **&test (\$A,1<<24); # check FXSR bit** 313 **&jz (&label("x86"));** 314 **if (\$ymm) {** 315 **&and (\$D,1<<28); # mask AVX bit** 316 **&and (\$A,1<<30); # mask "Intel CPU" bit** 317 **&or (\$A,\$D);** 318 **&cmp (\$A,1<<28|1<<30);** 319 **&je (&label("avx\_shortcut"));** 320 **}** 321 **&jmp (&label("ssse3\_shortcut"));** 322 **&set\_label("x86",16);**323 **}** 324 **&mov(\$tmp1,&wparam(0)); # SHA\_CTX \*c** 325**&mov(\$T,&wparam(1)); # const void \*input**

 **<sup>6</sup>** 326 **&mov(\$A,&wparam(2)); # size\_t num** 327 $&$ stack push(16+3); 328 **&shl(\$A,6);** 329 **&add(\$A,\$T);** 330 **&mov(&wparam(2),\$A); # pointer beyond the end of input** 331 **&mov(\$E,&DWP(16,\$tmp1));# pre-load E** 332 **&jmp(&label("loop"));** 334 **&set\_label("loop",16);** 336 **# copy input chunk to X, but reversing byte order!** 337 **for (\$i=0; \$i<16; \$i+=4)** 338 **{** 339 **&mov(\$A,&DWP(4\*(\$i+0),\$T));** 340 **&mov(\$B,&DWP(4\*(\$i+1),\$T));** 341 **&mov(\$C,&DWP(4\*(\$i+2),\$T));** 342 **&mov(\$D,&DWP(4\*(\$i+3),\$T));** 343 **&bswap(\$A);** 344 **&bswap(\$B);** 345 **&bswap(\$C);** 346 **&bswap(\$D);** 347 **&mov(&swtmp(\$i+0),\$A);** 348 **&mov(&swtmp(\$i+1),\$B);** 349 **&mov(&swtmp(\$i+2),\$C);** 350 **&mov(&swtmp(\$i+3),\$D);** 351 $\text{kmov}(\text{kwparam}(1), \text{ST})$ : 352 **&mov(&wparam(1),\$T); # redundant in 1st spin** 354 **&mov(\$A,&DWP(0,\$tmp1)); # load SHA\_CTX** 355 **&mov(\$B,&DWP(4,\$tmp1));** 356 **&mov(\$C,&DWP(8,\$tmp1));** 357 **&mov(\$D,&DWP(12,\$tmp1));** 358 **# E is pre-loaded** 360 **for(\$i=0;\$i<16;\$i++) { &BODY\_00\_15(\$i,@V); unshift(@V,pop(@V)); }** 361 **for(;\$i<20;\$i++) { &BODY\_16\_19(\$i,@V); unshift(@V,pop(@V)); }** 362 $for(j, \$i < 40; \$i++)$  <br>  ${ \text{ABODY_20_39}(\text{si}, \text{ev}) }$ ; unshift( $\text{ev}, \text{pop}(\text{ev}) }$ ); <br>  $for(j, \$i < 60; \$i++)$  {  $$BODY_40_59(\text{si}, \text{ev}) }$ ; unshift( $\text{ev}, \text{pop}(\text{ev}) }$ ); 363for(;\$i<60;\$i++) <br>**for(;\$i<80;\$i++)** <br>**{** &BODY\_20\_39(\$i,@V); unshift(@V,pop(@V)); <br>} 364 **for(;\$i<80;\$i++) { &BODY\_20\_39(\$i,@V); unshift(@V,pop(@V)); }** 366 **((\$V[5] eq \$D) and (\$V[0] eq \$E)) or die; # double-check** 368 **&mov(\$tmp1,&wparam(0)); # re-load SHA\_CTX\*** 369 **&mov(\$D,&wparam(1)); # D is last "T" and is discarded** 371 **&add(\$E,&DWP(0,\$tmp1)); # E is last "A"...** 372 **&add(\$T,&DWP(4,\$tmp1));** 373 **&add(\$A,&DWP(8,\$tmp1));** 374 **&add(\$B,&DWP(12,\$tmp1));** 375 **&add(\$C,&DWP(16,\$tmp1));** 377 **&mov(&DWP(0,\$tmp1),\$E); # update SHA\_CTX** <sup>378</sup> **&add(\$D,64); # advance input pointer** 379 **&mov(&DWP(4,\$tmp1),\$T);** <sup>380</sup> **&cmp(\$D,&wparam(2)); # have we reached the end yet?** 381381 **&mov(&DWP(8,\$tmp1),\$A);**<br>382 **&mov(\$E,\$C)**; <sup>382</sup> **&mov(\$E,\$C); # C is last "E" which needs to be "pre-loaded"** 383383 **&mov(&DWP(12,\$tmp1),\$B);**<br>384 **&mov(\$T,\$D);** <sup>384</sup> **&mov(\$T,\$D); # input pointer &mov(&DWP(16,\$tmp1),\$C);** 385386 **&jb(&label("loop"));** 388 **&stack\_pop(16+3);** 389 **&function\_end("sha1\_block\_data\_order");**

**new/usr/src/lib/openssl/libsunw\_crypto/pl/sha1-586.pl**

391 **if (\$xmm) {**

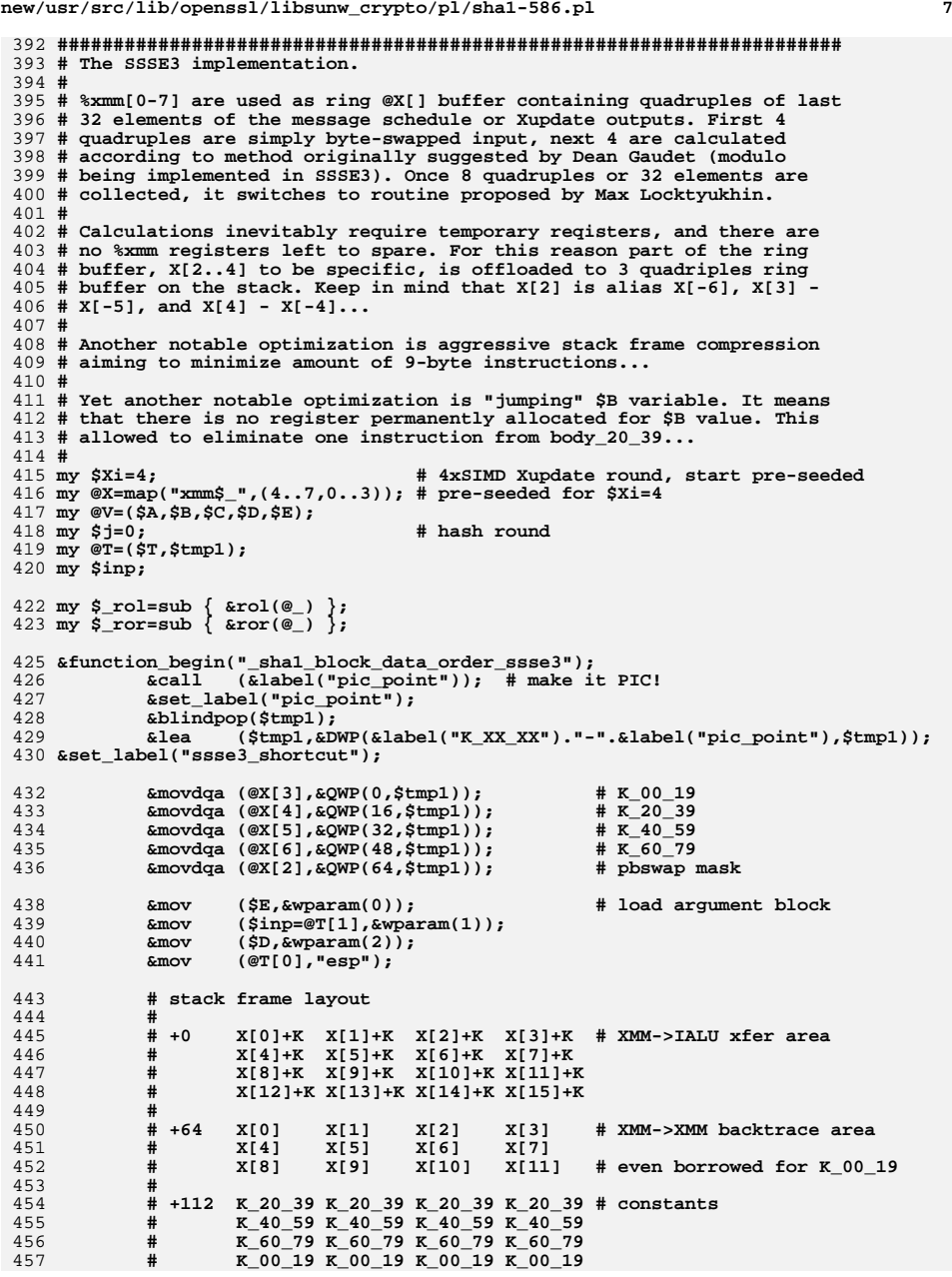

 $\overline{4}$ 

4

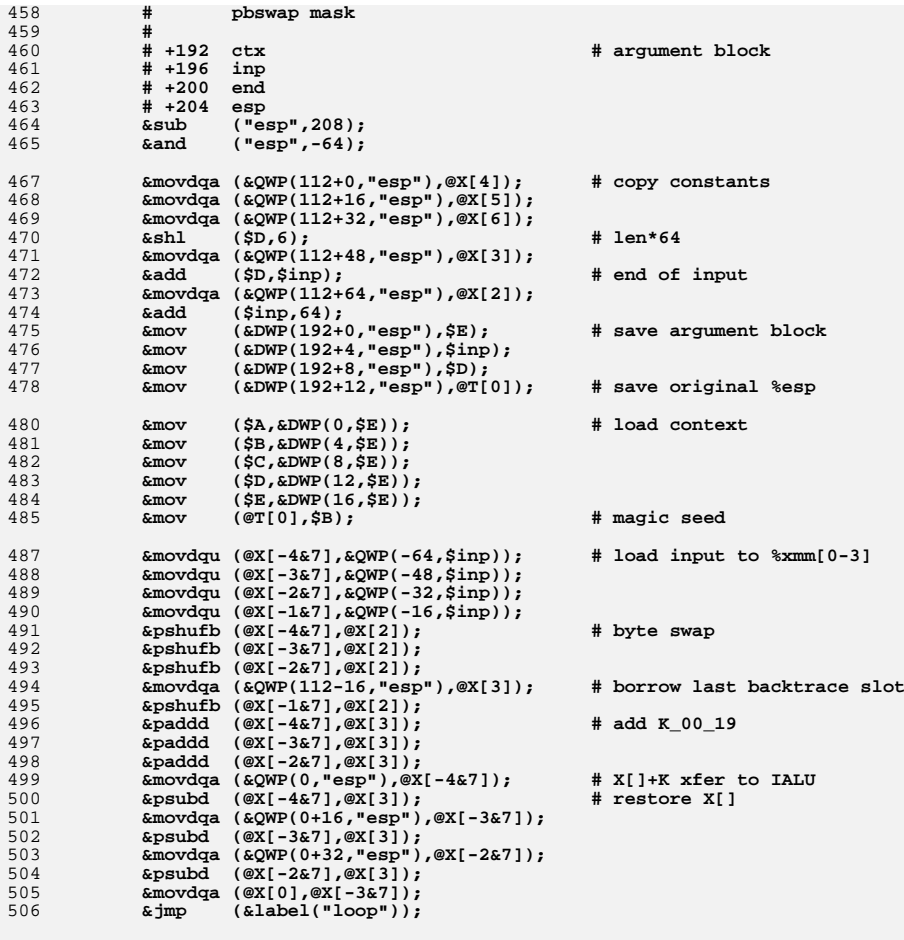

 **###################################################################### # SSE instruction sequence is first broken to groups of indepentent # instructions, independent in respect to their inputs and shifter # (not all architectures have more than one). Then IALU instructions # are "knitted in" between the SSE groups. Distance is maintained for # SSE latency of 2 in hope that it fits better upcoming AMD Bulldozer # [which allegedly also implements SSSE3]...** 515 **# # Temporary registers usage. X[2] is volatile at the entry and at the # end is restored from backtrace ring buffer. X[3] is expected to # contain current K\_XX\_XX constant and is used to caclulate X[-1]+K # from previous round, it becomes volatile the moment the value is # saved to stack for transfer to IALU. X[4] becomes volatile whenever # X[-4] is accumulated and offloaded to backtrace ring buffer, at the # end it is loaded with next K\_XX\_XX [which becomes X[3] in next # round]...**

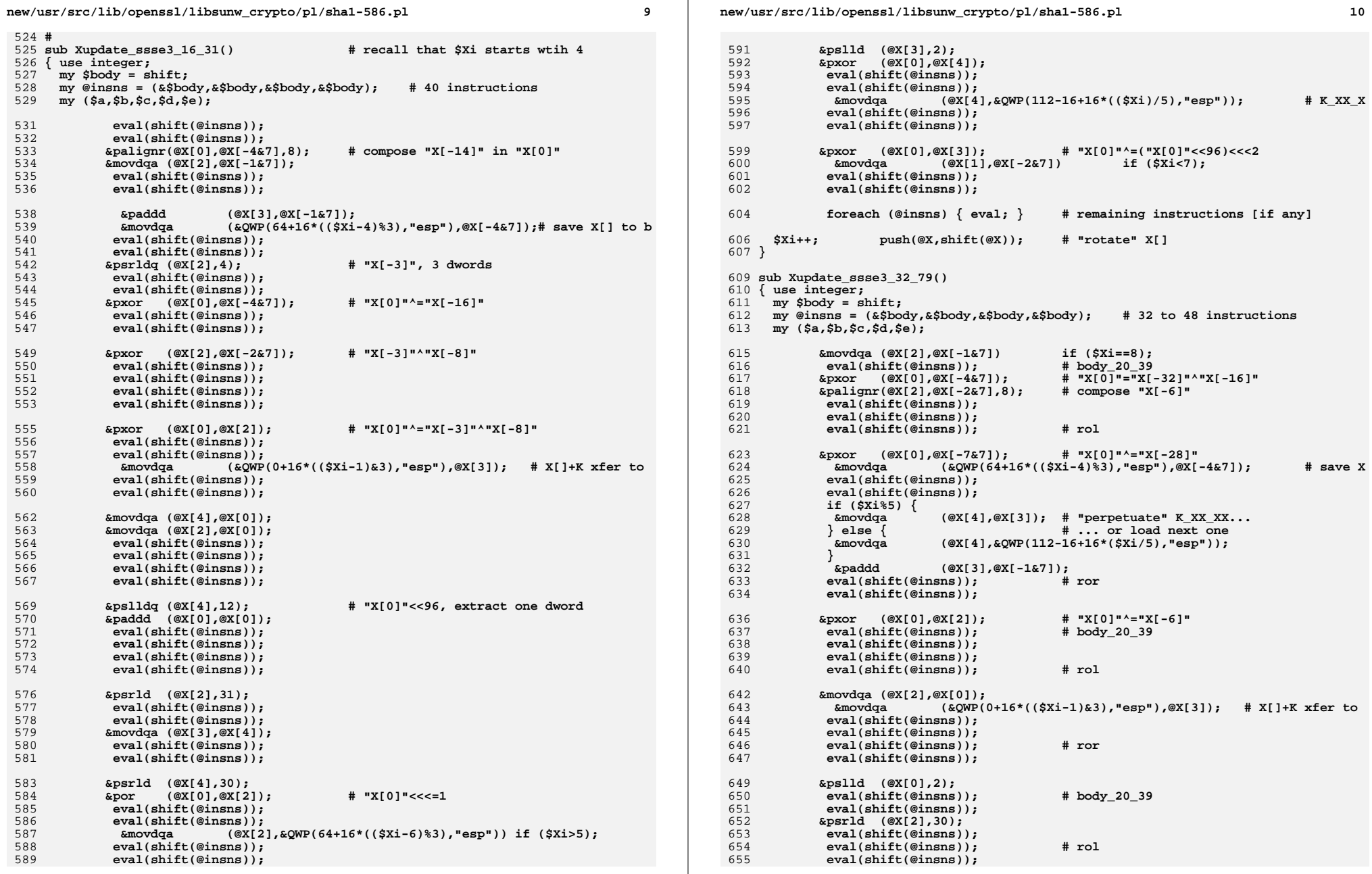

**new/usr/src/lib/openssl/libsunw\_crypto/pl/sha1-586.pl 11 eval(shift(@insns)); eval(shift(@insns)); # ror eval(shift(@insns)); &por (@X[0],@X[2]); # "X[0]"<<<=2 eval(shift(@insns)); # body\_20\_39 eval(shift(@insns)); &movdqa (@X[2],&QWP(64+16\*((\$Xi-6)%3),"esp")) if(\$Xi<19); eval(shift(@insns)); eval(shift(@insns)); # rol eval(shift(@insns)); eval(shift(@insns)); eval(shift(@insns)); # ror &movdqa (@X[3],@X[0]) if (\$Xi<19); eval(shift(@insns)); foreach (@insns) { eval; } # remaining instructions \$Xi++; push(@X,shift(@X)); # "rotate" X[] } sub Xuplast\_ssse3\_80() { use integer; my \$body = shift; my @insns = (&\$body,&\$body,&\$body,&\$body); # 32 instructions my (\$a,\$b,\$c,\$d,\$e); eval(shift(@insns)); &paddd (@X[3],@X[-1&7]); eval(shift(@insns)); eval(shift(@insns)); eval(shift(@insns)); eval(shift(@insns)); &movdqa (&QWP(0+16\*((\$Xi-1)&3),"esp"),@X[3]); # X[]+K xfer IAL foreach (@insns) { eval; } # remaining instructions &mov (\$inp=@T[1],&DWP(192+4,"esp")); &cmp (\$inp,&DWP(192+8,"esp")); &je (&label("done")); &movdqa (@X[3],&QWP(112+48,"esp")); # K\_00\_19 &movdqa (@X[2],&QWP(112+64,"esp")); # pbswap mask**  $\text{kmovdqu}$  ( $\text{@X}$ [-4&7], &QWP(0,\$inp)); **&movdqu (@X[-3&7],&QWP(16,\$inp)); &movdqu (@X[-2&7],&QWP(32,\$inp)); &movdqu (@X[-1&7],&QWP(48,\$inp)); &add (\$inp,64); &pshufb (@X[-4&7],@X[2]); # byte swap &mov (&DWP(192+4,"esp"),\$inp); &movdqa (&QWP(112-16,"esp"),@X[3]); # borrow last backtrace slot \$Xi=0; } sub Xloop\_ssse3() { use integer; my \$body = shift; my @insns = (&\$body,&\$body,&\$body,&\$body); # 32 instructions my (\$a,\$b,\$c,\$d,\$e); eval(shift(@insns)); eval(shift(@insns)); &pshufb (@X[(\$Xi-3)&7],@X[2]); eval(shift(@insns));**

```
new/usr/src/lib/openssl/libsunw_crypto/pl/sha1-586.pl 12
722 eval(shift(@insns));
 &paddd (@X[($Xi-4)&7],@X[3]);
723724 eval(shift(@insns));
725 eval(shift(@insns));
726 eval(shift(@insns));
727 eval(shift(@insns));
 &movdqa (&QWP(0+16*$Xi,"esp"),@X[($Xi-4)&7]); # X[]+K xfer to IALU
728729 eval(shift(@insns));
730 eval(shift(@insns));
 &psubd (@X[($Xi-4)&7],@X[3]);
731733 foreach (@insns) { eval; }
734 $Xi++;735 }
 737 sub Xtail_ssse3()
 738 { use integer;
739 my $body = shift;
740 my @insns = (&$body,&$body,&$body,&$body); # 32 instructions
741 my ($a,$b,$c,$d,$e);743 foreach (@insns) { eval; }
 744 }
 746 sub body_00_19 () {
747 (
748 '($a,$b,$c,$d,$e)=@V;'.
749 '&add ($e,&DWP(4*($j&15),"esp"));', # X[]+K xfer
750 '&xor ($c,$d);',
 '&mov (@T[1],$a);', # $b in next round
751752 '&$_rol ($a,5);',
753 '&and (@T[0],$c);', # ($b&($c^$d))
754 '&xor ($c,$d);', # restore $c
755 '&xor (@T[0],$d);',
756 '&add ($e,$a);',
 '&$_ror ($b,$j?7:2);', # $b>>>2
757758 '&add ($e,@T[0]);' .'$j++; unshift(@V,pop(@V)); unshift(@T,pop(@T))
759 );
760 }
 762 sub body_20_39 () {
763 (
764 '($a,$b,$c,$d,$e)=@V;'.
765 '&add ($e,&DWP(4*($j++&15),"esp"));', # X[]+K xfer
766 '&xor (@T[0],$d);', # ($b^$d)
767 '&mov (@T[1],$a);', # $b in next round
768 '&$_rol ($a,5);',
769 '&xor (@T[0],$c);', # ($b^$d^$c)
770 '&add ($e,$a);',
 771 '&$_ror ($b,7);', # $b>>>2
772 '&add ($e,@T[0]);' .'unshift(@V,pop(@V)); unshift(@T,pop(@T));'
773 );
774 }
 776 sub body_40_59 () {
777 (
 778 '($a,$b,$c,$d,$e)=@V;'.
779 '&mov (@T[1],$c);',
780 '&xor ($c,$d);',
781 '&add ($e,&DWP(4*($j++&15),"esp"));', # X[]+K xfer
782 '&and (@T[1],$d);',
783 '&and (@T[0],$c);', # ($b&($c^$d))
784 '&$_ror ($b,7);', # $b>>>2
785 '&add ($e,@T[1]);',
786 '&mov (@T[1],$a);', # $b in next round
787 '&$_rol ($a,5);',
```
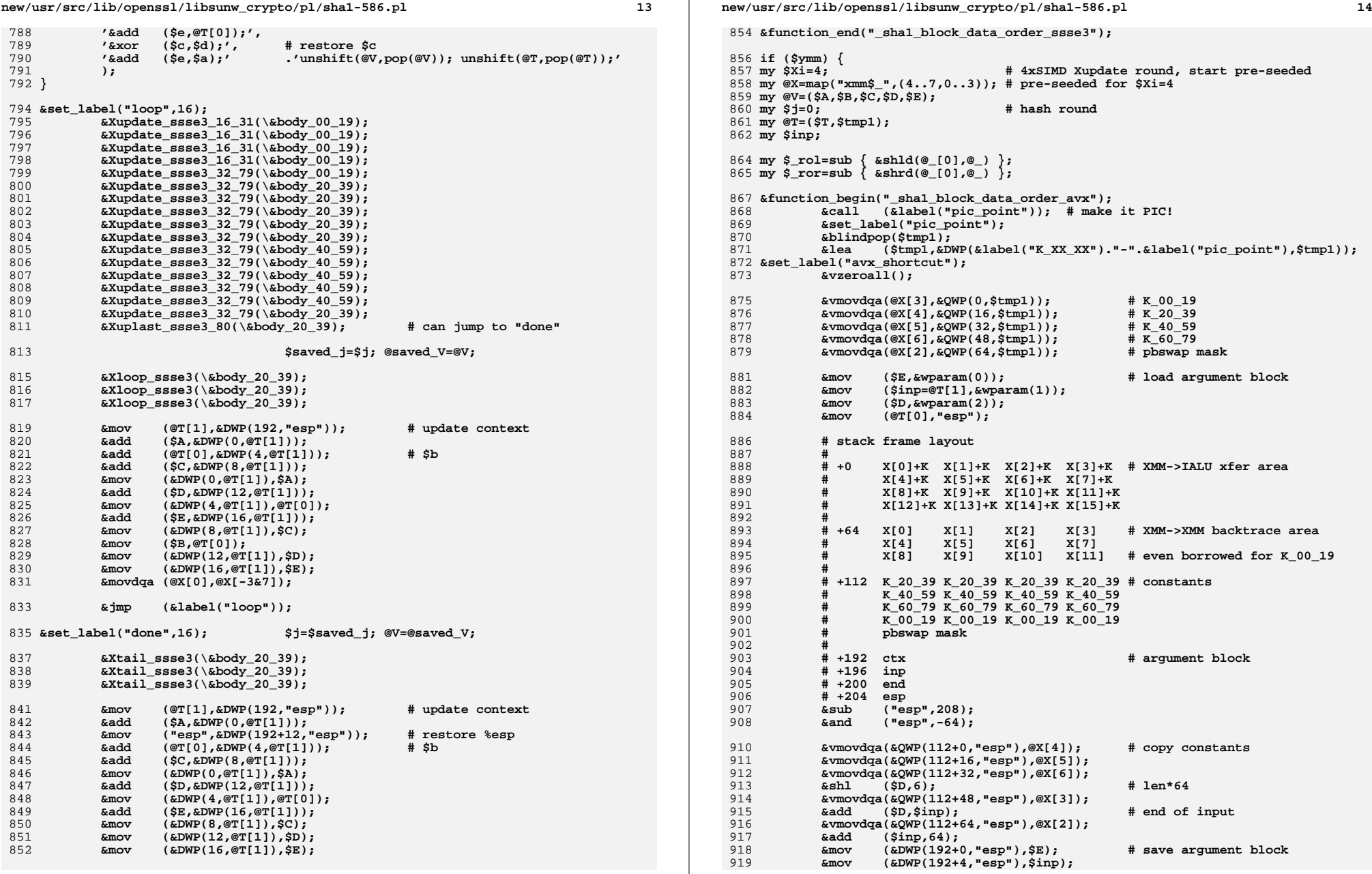

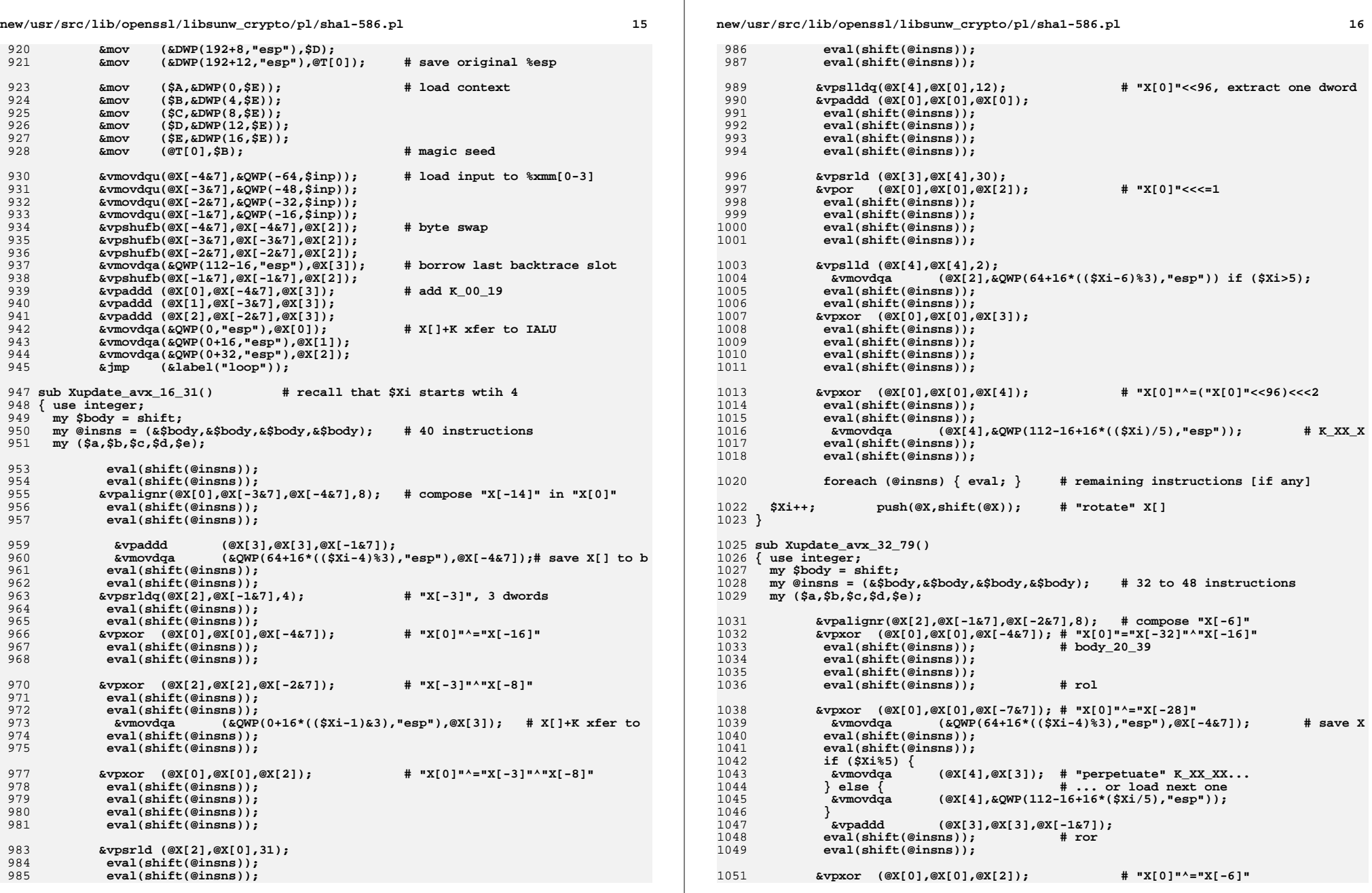

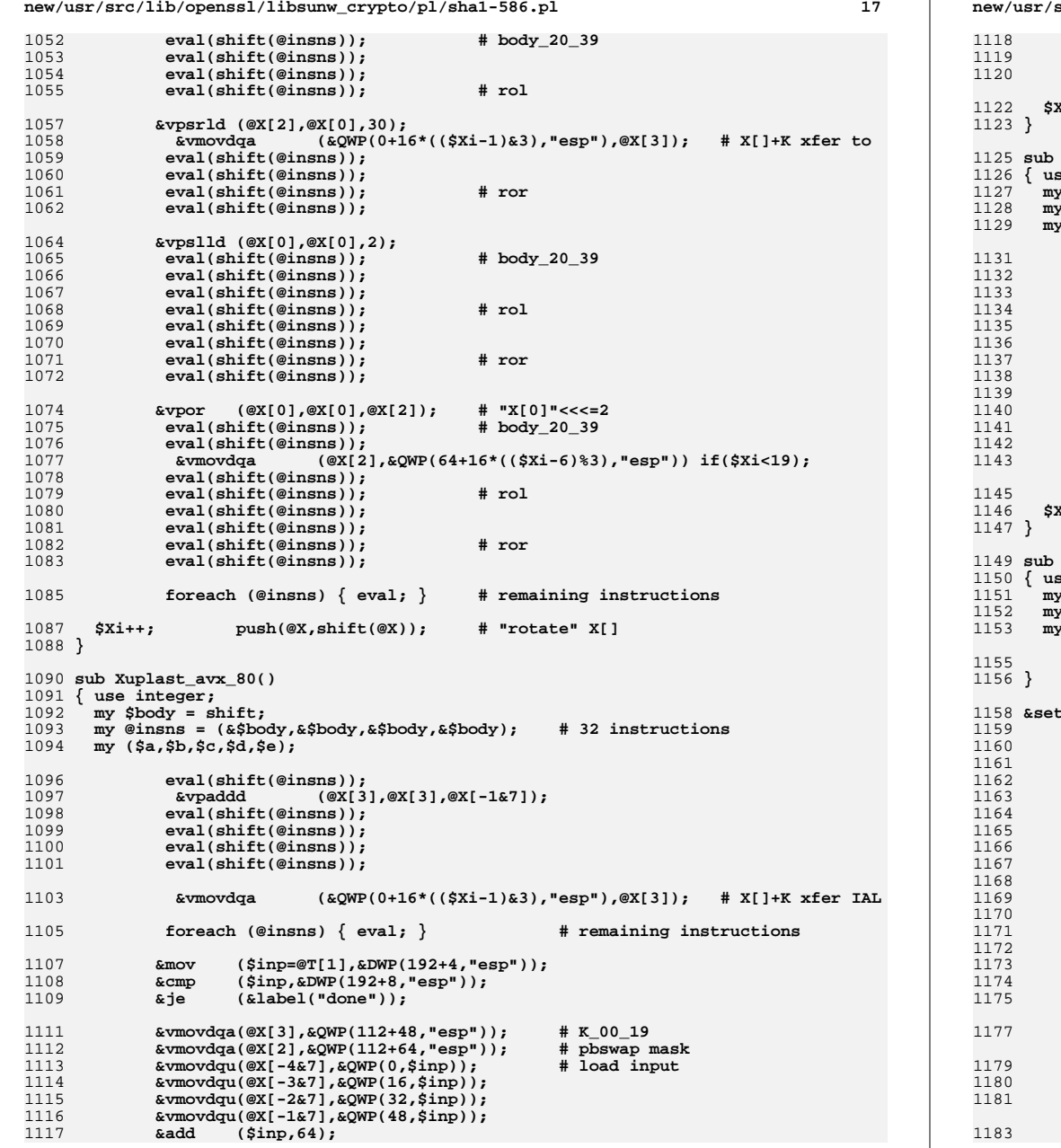

```
new/usr/src/lib/openssl/libsunw_crypto/pl/sha1-586.pl 18
             &vpshufb(@X[-4&7],@X[-4&7],@X[2]); # byte swap
             &mov (&DWP(192+4,"esp"),$inp);
             &vmovdqa(&QWP(112-16,"esp"),@X[3]); # borrow last backtrace slot
        \mathbf{ii} = 0:
         sub Xloop_avx()
         { use integer;
        $body = shift;

1128 my @insns = (&$body,&$body,&$body,&$body); # 32 instructions
         1129 my ($a,$b,$c,$d,$e);eval(shift(@insns));

1132 eval(shift(@insns));
 &vpshufb (@X[($Xi-3)&7],@X[($Xi-3)&7],@X[2]);
             eval(shift(@insns));

1135 eval(shift(@insns));
 &vpaddd (@X[$Xi&7],@X[($Xi-4)&7],@X[3]);
             eval(shift(@insns));

1138 eval(shift(@insns));
1139 eval(shift(@insns));
1140 eval(shift(@insns));
 &vmovdqa (&QWP(0+16*$Xi,"esp"),@X[$Xi&7]); # X[]+K xfer to 
             eval(shift(@insns));

1143 eval(shift(@insns)); foreach (@insns) { eval; }
        1146 $Xi++; sub Xtail_avx()
         { use integer;
        1151 my $body = shift;
1152 my @insns = (&$body,&$body,&$body,&$body); # 32 instructions
         1153 my ($a,$b,$c,$d,$e); foreach (@insns) { eval; }
         &set_label("loop",16);
             &Xupdate_avx_16_31(\&body_00_19);
   &Xupdate_avx_16_31(\&body_00_19);
 &Xupdate_avx_16_31(\&body_00_19);
             &Xupdate_avx_16_31(\&body_00_19);
             &Xupdate_avx_32_79(\&body_00_19);
             &Xupdate_avx_32_79(\&body_20_39);
             &Xupdate_avx_32_79(\&body_20_39);
             &Xupdate_avx_32_79(\&body_20_39);
             &Xupdate_avx_32_79(\&body_20_39);
             &Xupdate_avx_32_79(\&body_20_39);
             &Xupdate_avx_32_79(\&body_40_59);
             &Xupdate_avx_32_79(\&body_40_59);
             &Xupdate_avx_32_79(\&body_40_59);
             &Xupdate_avx_32_79(\&body_40_59);
   &Xupdate_avx_32_79(\&body_40_59);
 &Xupdate_avx_32_79(\&body_20_39);
             &Xuplast_avx_80(\&body_20_39); # can jump to "done"
                                     $saved_j=$j; @saved_V=@V;
             &Xloop_avx(\&body_20_39);
             &Xloop_avx(\&body_20_39);
             &Xloop_avx(\&body_20_39);
             &mov (@T[1],&DWP(192,"esp")); # update context
```
**new/usr/src/lib/openssl/libsunw\_crypto/pl/sha1-586.pl**

**<sup>19</sup>**

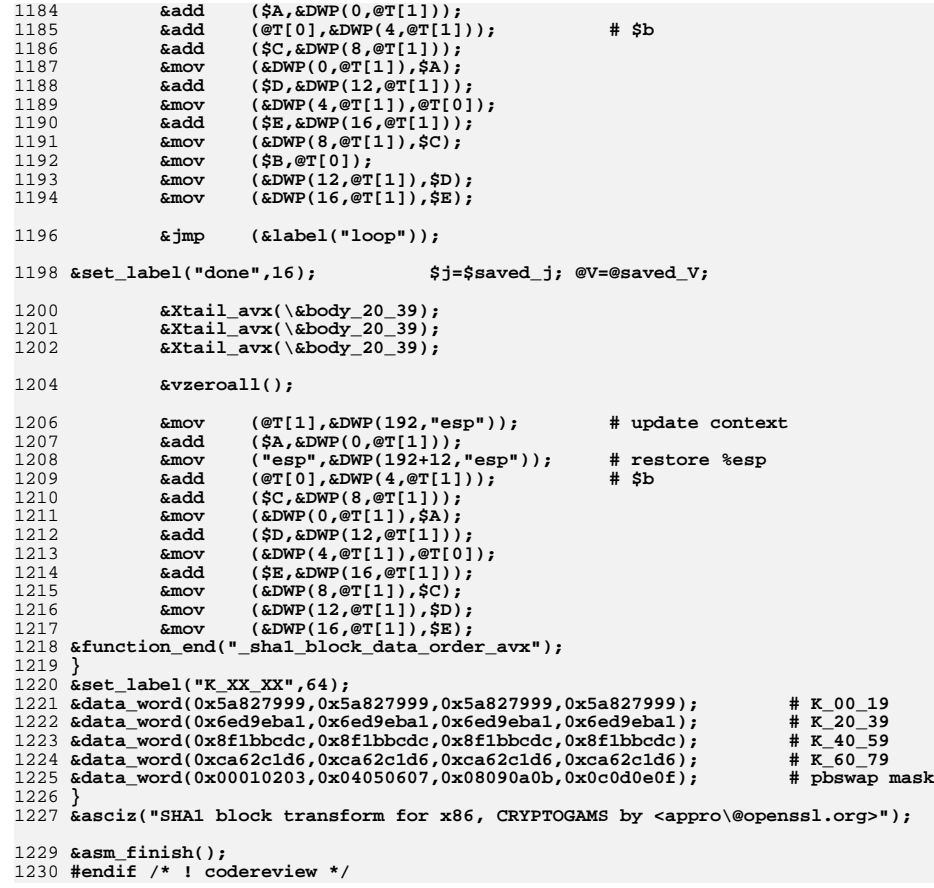

**new/usr/src/lib/openssl/libsunw\_crypto/pl/sha1-x86\_64.pl <sup>1</sup> \*\*\*\*\*\*\*\*\*\*\*\*\*\*\*\*\*\*\*\*\*\*\*\*\*\*\*\*\*\*\*\*\*\*\*\*\*\*\*\*\*\*\*\*\*\*\*\*\*\*\*\*\*\*\*\*\*\* 30275 Wed Aug 13 19:25:28 2014 new/usr/src/lib/openssl/libsunw\_crypto/pl/sha1-x86\_64.pl 4853 illumos-gate is not lint-clean when built with openssl 1.0 (initial commit,\*\*\*\*\*\*\*\*\*\*\*\*\*\*\*\*\*\*\*\*\*\*\*\*\*\*\*\*\*\*\*\*\*\*\*\*\*\*\*\*\*\*\*\*\*\*\*\*\*\*\*\*\*\*\*\*\*\***1 **#!/usr/bin/env perl** 2 **#** 3 **# ====================================================================** 4 **# Written by Andy Polyakov <appro@fy.chalmers.se> for the OpenSSL** 5 **# project. The module is, however, dual licensed under OpenSSL and** 6 **# CRYPTOGAMS licenses depending on where you obtain it. For further** 7 **# details see http://www.openssl.org/~appro/cryptogams/.** 8 **# ====================================================================** 9 **# # sha1\_block procedure for x86\_64. # # It was brought to my attention that on EM64T compiler-generated code # was far behind 32-bit assembler implementation. This is unlike on # Opteron where compiler-generated code was only 15% behind 32-bit # assembler, which originally made it hard to motivate the effort. # There was suggestion to mechanically translate 32-bit code, but I # dismissed it, reasoning that x86\_64 offers enough register bank # capacity to fully utilize SHA-1 parallelism. Therefore this fresh # implementation:-) However! While 64-bit code does perform better # on Opteron, I failed to beat 32-bit assembler on EM64T core. Well, # x86\_64 does offer larger \*addressable\* bank, but out-of-order core # reaches for even more registers through dynamic aliasing, and EM64T # core must have managed to run-time optimize even 32-bit code just as # good as 64-bit one. Performance improvement is summarized in the # following table: #**  $27#$  **# gcc 3.4 32-bit asm cycles/byte** 28 # Opteron **# Opteron +45% +20% 6.8 # Xeon P4 +65% +0% 9.9**  $30 \# Const$  **# Core2 +60% +10% 7.0 # August 2009. # # The code was revised to minimize code size and to maximize # "distance" between instructions producing input to 'lea' # instruction and the 'lea' instruction itself, which is essential # for Intel Atom core. # October 2010. # # Add SSSE3, Supplemental[!] SSE3, implementation. The idea behind it # is to offload message schedule denoted by Wt in NIST specification, # or Xupdate in OpenSSL source, to SIMD unit. See sha1-586.pl module # for background and implementation details. The only difference from # 32-bit code is that 64-bit code doesn't have to spill @X[] elements # to free temporary registers. # April 2011. # # Add AVX code path. See sha1-586.pl for further information. ###################################################################### # Current performance is summarized in following table. Numbers are # CPU clock cycles spent to process single byte (less is better). # # x86\_64 SSSE3 AVX** 57 # **P4 # P4 9.8 - # Opteron 6.6 -**  $59 \# \text{Core2}$  **# Core2 6.7 6.1/+10% -**  $60 \#$  Atom **# Atom 11.0 9.7/+13% -**  $61 \pm \text{Water}$ **# Westmere 7.1 5.6/+27% -**

**new/usr/src/lib/openssl/libsunw\_crypto/pl/sha1-x86\_64.pl <sup>2</sup> # Sandy Bridge 7.9 6.3/+25% 5.2/+51% \$flavour = shift; \$output = shift; if (\$flavour =~ /\./) { \$output = \$flavour; undef \$flavour; } \$win64=0; \$win64=1 if (\$flavour =~ /[nm]asm|mingw64/ || \$output =~ /\.asm\$/); \$0 =~ m/(.\*[\/\\])[^\/\\]+\$/; \$dir=\$1; ( \$xlate="\${dir}x86\_64-xlate.pl" and -f \$xlate ) or ( \$xlate="\${dir}../../perlasm/x86\_64-xlate.pl" and -f \$xlate) or die "can't locate x86\_64-xlate.pl"; \$avx=1 if ('\$ENV{CC} -Wa,-v -c -o /dev/null -x assembler /dev/null 2>&1' =~ /GNU assembler version ([2-9]\.[0-9]+)/ && \$1>=2.19); \$avx=1 if (!\$avx && \$win64 && (\$flavour =~ /nasm/ || \$ENV{ASM} =~ /nasm/) && 'nasm -v 2>&1' =~ /NASM version ([2-9]\.[0-9]+)/ && \$1>=2.09); \$avx=1 if (!\$avx && \$win64 && (\$flavour =~ /masm/ || \$ENV{ASM} =~ /ml64/) && 'ml64 2>&1' =~ /Version ([0-9]+)\./ && \$1>=10); open OUT,"| \"\$^X\" \$xlate \$flavour \$output"; \*STDOUT=\*OUT;** 88 Sctx="%rdi": **\$ctx="%rdi"; # 1st arg \$inp="%rsi"; # 2nd arg \$num="%rdx"; # 3rd arg # reassign arguments in order to produce more compact code \$ctx="%r8"; \$inp="%r9"; \$num="%r10"; \$t0="%eax";**  $98 \text{ } \text{St1} = \text{?8} \text{e} \text{b} \text{x}$ " **\$t1="%ebx"; \$t2="%ecx"; @xi=("%edx","%ebp");**  $$A= "895"$ **101 \$A="%esi";<br>102 \$B="%edi": \$B="%edi"; \$C="%r11d"; \$D="%r12d"; \$E="%r13d"; @V=(\$A,\$B,\$C,\$D,\$E); sub BODY\_00\_19 { my (\$i,\$a,\$b,\$c,\$d,\$e)=@\_; my \$j=\$i+1;** 112 \$code. =<<  $\begin{array}{ll} \n\text{is} & \text{if } (\text{si} == 0); \\
\text{if } & \text{if } (\text{si} == 0); \\
\text{if } & \text{if } (\text{si} == 0) \n\end{array}$  **mov '4\*\$i'(\$inp),\$xi[0]**  $b$ **swap**<br>**mov mov \$xi[0],'4\*\$i'(%rsp) 117 \$code.=<< \$code.=<<\_\_\_ if (\$i<15); mov \$c,\$t0 mov '4\*\$j'(\$inp),\$xi[1] mov \$a,\$t2 xor \$d,\$t0 bswap**<br> **c \$xi**[1]<br> **c b 5 rol \\$5,\$t2 lea 0x5a827999(\$xi[0],\$e),\$e and \$b,\$t0 mov \$xi[1],'4\*\$j'(%rsp) add \$t2,\$e**

**new/usr/src/lib/openssl/libsunw\_crypto/pl/sha1-x86\_64.pl**

 **<sup>3</sup>** 128**xor**<br>**pol**<br>**b**  $\frac{1}{30}$ ,\$10.\$1 129 **rol \\$30,\$b** 130 **add \$t0,\$e** 131 **\_\_\_** <sup>132</sup> **\$code.=<<\_\_\_ if (\$i>=15);** 133 **mov '4\*(\$j%16)'(%rsp),\$xi[1]** 134mov<br>mov<br>**\$a,\$t2** 135**mov**<br>**xor 2**\*((\$ 136 **xor '4\*((\$j+2)%16)'(%rsp),\$xi[1]** 137**xor**<br>**col**<br>**\\$5,\$t** 138 $\begin{array}{ccc}\n\text{rol} & \sqrt{\$5, \$t2} \\
\text{xor} & \frac{14*(1.5)}{4} \\
\end{array}$ 139 **xor '4\*((\$j+8)%16)'(%rsp),\$xi[1]** 140 **and \$b,\$t0** 141**lea 0x5a827999(\$xi[0],\$e),\$e**<br>**xor 4\*((\$j+13)%16)'(%rsp),\$** 142 **xor '4\*((\$j+13)%16)'(%rsp),\$xi[1]** 143**xor**<br>**col**  $\begin{array}{c} \n\sqrt{3} & 1.5 \\ \n\sqrt{2} & 1.5 \n\end{array}$ 144 **rol \\$1,\$xi[1]** 145 **add \$t2,\$e** 146 **rol \\$30,\$b** 147 **mov \$xi[1],'4\*(\$j%16)'(%rsp)** 148 **add \$t0,\$e** 149 **\_\_\_** <sup>150</sup> **unshift(@xi,pop(@xi));** 151 **}** 153 **sub BODY\_20\_39 {** 154 **my (\$i,\$a,\$b,\$c,\$d,\$e)=@\_;** 155 **my \$j=\$i+1;** 156 **my \$K=(\$i<40)?0x6ed9eba1:0xca62c1d6;** 157 **\$code.=<<\_\_\_ if (\$i<79);** 158 **mov '4\*(\$j%16)'(%rsp),\$xi[1]** 159 **mov \$c,\$t0** 160**mov**<br>**\$a,\$t2**<br>**xor 14\***((\$ 161 **xor '4\*((\$j+2)%16)'(%rsp),\$xi[1]** 162**xor**<br>**col**<br>**\\$5,\$t?** 163 **rol \\$5,\$t2** 164**lea \$K(\$xi[0],\$e),\$e**<br>**xor '4\*((\$j+8)%16)'**( 165 **xor '4\*((\$j+8)%16)'(%rsp),\$xi[1]** 166 **xor \$d,\$t0** 167 **add \$t2,\$e** 168**xor <sup>4\*</sup>((\$j+13)%16)'(%rsp),\$xi[1]**<br>rol \\$30,\$b 169 **rol \\$30,\$b** 170 **add \$t0,\$e** 171 **rol \\$1,\$xi[1]** 172 **\_\_\_** <sup>173</sup> **\$code.=<<\_\_\_ if (\$i<76);** 174 **mov \$xi[1],'4\*(\$j%16)'(%rsp)** 175 **\_\_\_** <sup>176</sup> **\$code.=<<\_\_\_ if (\$i==79);** 177mov<br>mov<br>\$a,\$t2 178 **mov \$a,\$t2** 179 **xor \$b,\$t0** 180 **lea \$K(\$xi[0],\$e),\$e** 181**rol**  $\sqrt{$5, $t2}$ <br>*xor*  $\frac{$d, $t0}{}$ 182 **xor \$d,\$t0** 183 **add \$t2,\$e** 184**rol**  $\frac{\$30}{\$}$ \$b<br>add \$t0.\$e 185 **add \$t0,\$e** 186 **\_\_\_** <sup>187</sup> **unshift(@xi,pop(@xi));** 188 **}** 190 **sub BODY\_40\_59 {** 191 **my (\$i,\$a,\$b,\$c,\$d,\$e)=@\_;** 192 **my \$j=\$i+1;** 193 **\$code.=<<\_\_\_;**

 **<sup>4</sup>** 194 **mov '4\*(\$j%16)'(%rsp),\$xi[1]** 195 **mov \$c,\$t0** 196**mov**<br>**xor 2**\*((\$ 197 **xor '4\*((\$j+2)%16)'(%rsp),\$xi[1]** 198 **and \$d,\$t0** 199**mov**<br>**xor 2**\*((\$ 200**xor**  $4*(5j+8)*16'$ (\*rsp), \$xi[1]<br>xor \$d, \$t1 201 **xor \$d,\$t1** 202 **lea 0x8f1bbcdc(\$xi[0],\$e),\$e** 203**rol**  $\sqrt{$5, $t2}$ <br>**xor '4\***((\$j) 204 **xor '4\*((\$j+13)%16)'(%rsp),\$xi[1]** 205 **add \$t0,\$e** 206**and**<br>**col**  $\frac{1}{2}$ <br>**51, \$x** 207 **rol \\$1,\$xi[1]** 208 **add \$t1,\$e** 209 **rol \\$30,\$b** 210 **mov \$xi[1],'4\*(\$j%16)'(%rsp)** 211 **add \$t2,\$e** 212 **\_\_\_** <sup>213</sup> **unshift(@xi,pop(@xi));** 214 **}** 216 **\$code.=<<\_\_\_;**  $217 + e$  **.text** 218 **.extern OPENSSL\_ia32cap\_P** 220 **.globl sha1\_block\_data\_order** 221 **.type sha1\_block\_data\_order,\@function,3** 222 **.align <sup>16</sup>** 223 **sha1\_block\_data\_order:** 224 **mov OPENSSL\_ia32cap\_P+0(%rip),%r9d** 225mov OPENSSL\_ia32cap\_P+4(%rip), %r8d<br>test \\$'1<<9',%r8d # check 226 **test \\$'1<<9',%r8d # check SSSE3 bit** 227 **jz .Lialu** 228229 **\$code.=<< \$**  $\begin{array}{c} x \leq 1 \text{ if } (\text{Savx}); \\ x \text{ and } (x \leq 2) \end{array}$ 230 **and \\$'1<<28',%r8d # mask AVX bit** 231 **and \\$'1<<30',%r9d # mask "Intel CPU" bit** 232 **or %r9d,%r8d cmp \\$'1<<28|1<<30',%r8d** 233234 **je \_avx\_shortcut** 235 **\_\_\_** <sup>236</sup> **\$code.=<<\_\_\_;** 237 **jmp \_ssse3\_shortcut** 239 **.align <sup>16</sup>** 240 **.Lialu:** 241 **push %rbx**  $242$  **push %rbp** 243 **push %r12** 244 $\frac{push}{mov}$ 245 **mov %rsp,%r11** 246 **mov %rdi,\$ctx # reassigned argument** 247 **sub \\$'8+16\*4',%rsp** 248 **mov %rsi,\$inp # reassigned argument** 249and<br> **mov** %rdx,\$num 250 **mov %rdx,\$num # reassigned argument** 251 **mov %r11,'16\*4'(%rsp)** 252 **.Lprologue:** 254**mov 0(\$ctx),\$A**<br>**mov 4(\$ctx),\$B** 255**mov 4(\$ctx),\$B**<br>**mov 8(\$ctx),\$C** 256 **mov 8(\$ctx),\$C** 257**mov 12(\$ctx),\$D**<br>**mov 16(\$ctx),\$R** 258**mov 16(\$ctx),\$E**<br>**imp** *<b>Lloop* 259**jmp .Lloop**

**new/usr/src/lib/openssl/libsunw\_crypto/pl/sha1-x86\_64.pl**

**new/usr/src/lib/openssl/libsunw\_crypto/pl/sha1-x86\_64.pl**

**<sup>5</sup>**

**new/usr/src/lib/openssl/libsunw\_crypto/pl/sha1-x86\_64.pl**

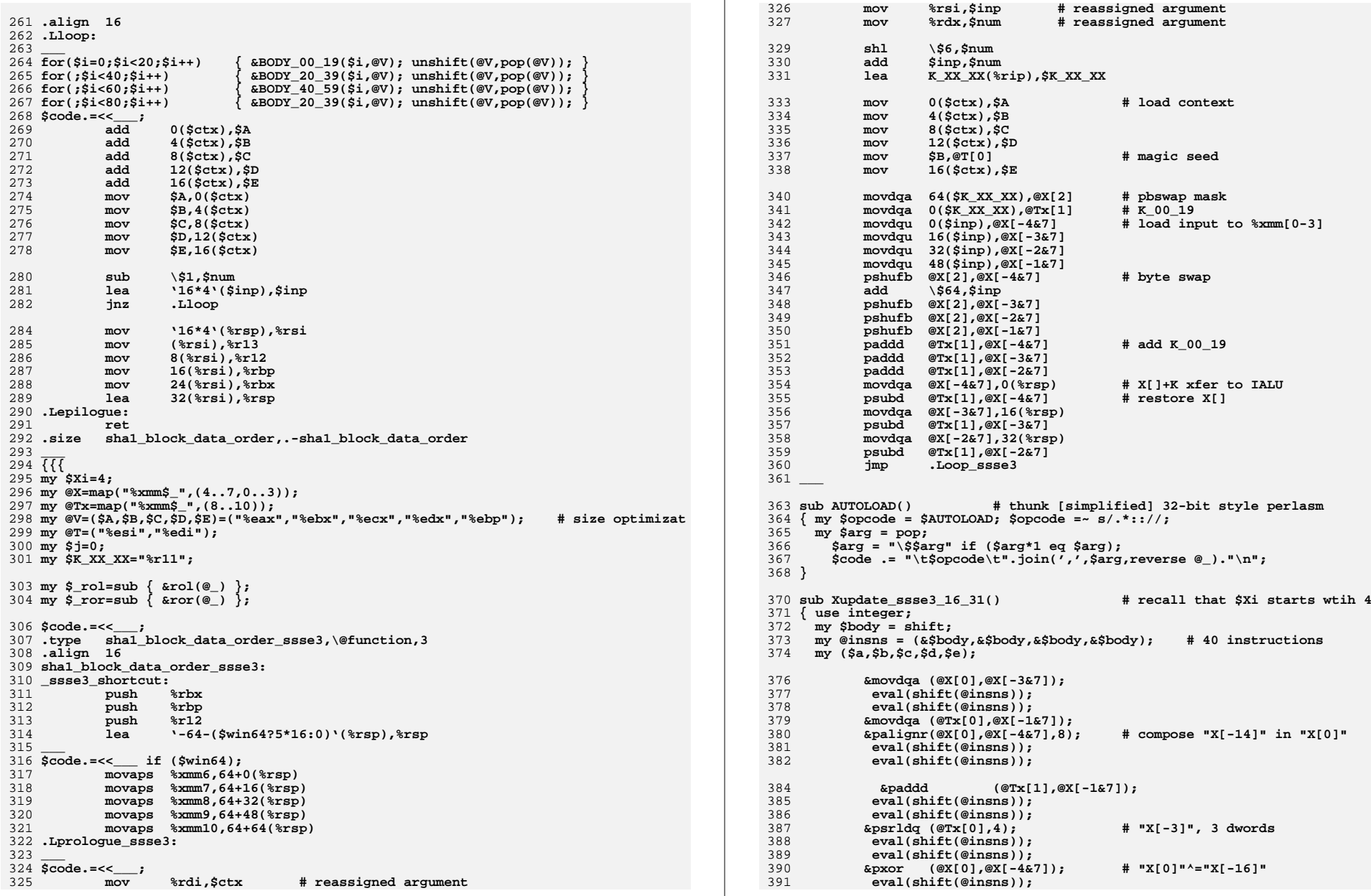

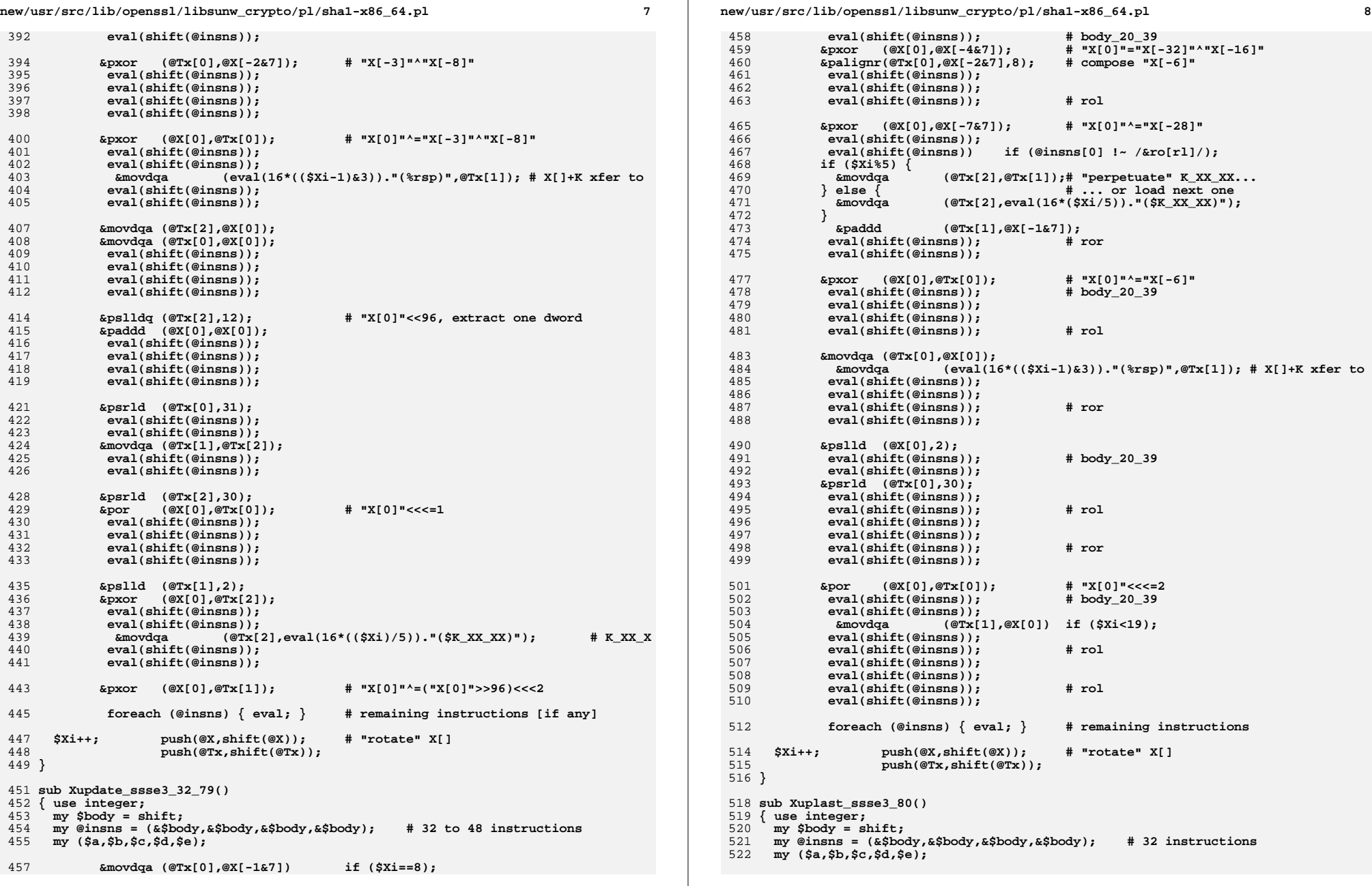

**new/usr/src/lib/openssl/libsunw\_crypto/pl/sha1-x86\_64.pl <sup>9</sup> eval(shift(@insns)); &paddd (@Tx[1],@X[-1&7]); eval(shift(@insns)); eval(shift(@insns)); eval(shift(@insns)); eval(shift(@insns)); &movdqa (eval(16\*((\$Xi-1)&3))."(%rsp)",@Tx[1]); # X[]+K xfer IAL foreach (@insns) { eval; } # remaining instructions &cmp (\$inp,\$num); &je (".Ldone\_ssse3"); unshift(@Tx,pop(@Tx)); &movdqa (@X[2],"64(\$K\_XX\_XX)"); # pbswap mask &movdqa (@Tx[1],"0(\$K\_XX\_XX)"); # K\_00\_19**  $\text{Amovdau}$   $(\text{QXI} - 4\text{e}71, \text{H0}(\text{Sino})\text{H})$ ; **&movdqu (@X[-3&7],"16(\$inp)"); &movdqu (@X[-2&7],"32(\$inp)"); &movdqu (@X[-1&7],"48(\$inp)"); &pshufb (@X[-4&7],@X[2]); # byte swap &add (\$inp,64); \$Xi=0; } sub Xloop\_ssse3() { use integer; my \$body = shift; my @insns = (&\$body,&\$body,&\$body,&\$body); # 32 instructions my (\$a,\$b,\$c,\$d,\$e); eval(shift(@insns)); eval(shift(@insns)); &pshufb (@X[(\$Xi-3)&7],@X[2]); eval(shift(@insns)); eval(shift(@insns)); &paddd (@X[(\$Xi-4)&7],@Tx[1]); eval(shift(@insns)); eval(shift(@insns)); eval(shift(@insns)); eval(shift(@insns)); &movdqa (eval(16\*\$Xi)."(%rsp)",@X[(\$Xi-4)&7]); # X[]+K xfer to IALU** 569 **eval(shift(@insns));**<br>570 **eval(shift(@insns))**;  **eval(shift(@insns)); &psubd (@X[(\$Xi-4)&7],@Tx[1]); foreach (@insns) { eval; } \$Xi++; } sub Xtail\_ssse3() { use integer; my \$body = shift; my @insns = (&\$body,&\$body,&\$body,&\$body); # 32 instructions my (\$a,\$b,\$c,\$d,\$e); foreach (@insns) { eval; } } sub body\_00\_19 () { ( '(\$a,\$b,\$c,\$d,\$e)=@V;'. '&add (\$e,eval(4\*(\$j&15))."(%rsp)");', # X[]+K xfer**

```
new/usr/src/lib/openssl/libsunw_crypto/pl/sha1-x86_64.pl 10
590 '&xor ($c,$d);',
591 '&mov (@T[1],$a);', # $b in next round
 592 '&$_rol ($a,5);',
 593 '&and (@T[0],$c);', # ($b&($c^$d))
 594 '&xor ($c,$d);', # restore $c
 595 '&xor (@T[0],$d);',
 596 '&add ($e,$a);',
 '&$_ror ($b,$j?7:2);', # $b>>>2
 597598 '&add ($e,@T[0]);' .'$j++; unshift(@V,pop(@V)); unshift(@T,pop(@T))
 599 );
 600 }
 602 sub body_20_39 () {
 603 (
 604 '($a,$b,$c,$d,$e)=@V;'.
 605 '&add ($e,eval(4*($j++&15))."(%rsp)");', # X[]+K xfer
 606 '&xor (@T[0],$d);', # ($b^$d)
 607 '&mov (@T[1],$a);', # $b in next round
 608 '&$_rol ($a,5);',
 609 '&xor (@T[0],$c);', # ($b^$d^$c)
 610 '&add ($e,$a);',
 611 '&$_ror ($b,7);', # $b>>>2
 612 '&add ($e,@T[0]);' .'unshift(@V,pop(@V)); unshift(@T,pop(@T));'
 613 );
614 }
 616 sub body_40_59 () {
 617 (
 618 '($a,$b,$c,$d,$e)=@V;'.
 619 '&mov (@T[1],$c);',
 620 '&xor ($c,$d);',
 621 '&add ($e,eval(4*($j++&15))."(%rsp)");', # X[]+K xfer
 622 '&and (@T[1],$d);',
 623 '&and (@T[0],$c);', # ($b&($c^$d))
 624 '&$_ror ($b,7);', # $b>>>2
 625 '&add ($e,@T[1]);',
 626 '&mov (@T[1],$a);', # $b in next round
 627 '&$_rol ($a,5);',
 628 '&add ($e,@T[0]);',
 629 '&xor ($c,$d);', # restore $c
 630 '&add ($e,$a);' .'unshift(@V,pop(@V)); unshift(@T,pop(@T));'
 631 );
 632 }
633 $code.=<<___;
 634 .align 16
 635 .Loop_ssse3:
 636 ___ 637 &Xupdate_ssse3_16_31(\&body_00_19);
 638 &Xupdate_ssse3_16_31(\&body_00_19);
 639 &Xupdate_ssse3_16_31(\&body_00_19);
 640 &Xupdate_ssse3_16_31(\&body_00_19);
 641 &Xupdate_ssse3_32_79(\&body_00_19);
 642 &Xupdate_ssse3_32_79(\&body_20_39);
 643 &Xupdate_ssse3_32_79(\&body_20_39);
 644 &Xupdate_ssse3_32_79(\&body_20_39);
 645 &Xupdate_ssse3_32_79(\&body_20_39);
 646 &Xupdate_ssse3_32_79(\&body_20_39);
 647 &Xupdate_ssse3_32_79(\&body_40_59);
 648 &Xupdate_ssse3_32_79(\&body_40_59);
 649 &Xupdate_ssse3_32_79(\&body_40_59);
 650 &Xupdate_ssse3_32_79(\&body_40_59);
 651 &Xupdate_ssse3_32_79(\&body_40_59);
 652 &Xupdate_ssse3_32_79(\&body_20_39);
 653 &Xuplast_ssse3_80(\&body_20_39); # can jump to "done"
 655 $saved_j=$j; @saved_V=@V;
```
**new/usr/src/lib/openssl/libsunw\_crypto/pl/sha1-x86\_64.pl <sup>11</sup>** 657 **&Xloop\_ssse3(\&body\_20\_39);** 658 **&Xloop\_ssse3(\&body\_20\_39);** 659 **&Xloop\_ssse3(\&body\_20\_39);** 661 **\$code.=<<\_\_\_;** 662 **add 0(\$ctx),\$A # update context** 663 **add 4(\$ctx),@T[0]** 664 **add 8(\$ctx),\$C** 665 **add 12(\$ctx),\$D** 666 **mov \$A,0(\$ctx)** 667 **add 16(\$ctx),\$E** 668 **mov @T[0],4(\$ctx)** 669 **mov @T[0],\$B # magic seed** 670 **mov \$C,8(\$ctx)** 671 **mov \$D,12(\$ctx)** 672mov<br> **sE,16(\$ctx)**<br> **imp**.Loop\_ssse3 673 **jmp .Loop\_ssse3** 675 **.align <sup>16</sup>** 676 **.Ldone\_ssse3:** 677 **\_\_\_** <sup>678</sup> **\$j=\$saved\_j; @V=@saved\_V;** 680 **&Xtail\_ssse3(\&body\_20\_39);** 681 **&Xtail\_ssse3(\&body\_20\_39);** 682 **&Xtail\_ssse3(\&body\_20\_39);** 684 **\$code.=<<\_\_\_;** 685 **add 0(\$ctx),\$A # update context** 686 **add 4(\$ctx),@T[0]** 687 **add 8(\$ctx),\$C** 688 **mov \$A,0(\$ctx)** 689 **add 12(\$ctx),\$D** 690 **mov @T[0],4(\$ctx)** 691 **add 16(\$ctx),\$E** 692 **mov \$C,8(\$ctx)** 693 **mov \$D,12(\$ctx)** 694 **mov \$E,16(\$ctx)** 695 **\_\_\_** <sup>696</sup> **\$code.=<<\_\_\_ if (\$win64);** 697 **movaps 64+0(%rsp),%xmm6** 698 **movaps 64+16(%rsp),%xmm7** 699 **movaps 64+32(%rsp),%xmm8** 700 **movaps 64+48(%rsp),%xmm9** 701 **movaps 64+64(%rsp),%xmm10** 702 **\_\_\_** <sup>703</sup> **\$code.=<<\_\_\_;** 704**lea b 164+(\$win64?5\*16:0)'(%rsp),%rsi**<br>mov **0(%rsi),%r12** 705 **mov 0(%rsi),%r12** 706 **mov 8(%rsi),%rbp** 707 **mov 16(%rsi),%rbx** 708 **lea 24(%rsi),%rsp** 709 **.Lepilogue\_ssse3:** 710 **ret** 711 **.size sha1\_block\_data\_order\_ssse3,.-sha1\_block\_data\_order\_ssse3** 712 **\_\_\_** 714 **if (\$avx) {** 715 **my \$Xi=4;** 716 **my @X=map("%xmm\$\_",(4..7,0..3));** 717 **my @Tx=map("%xmm\$\_",(8..10));** 718 **my @V=(\$A,\$B,\$C,\$D,\$E)=("%eax","%ebx","%ecx","%edx","%ebp"); # size optimizat** 719 **my @T=("%esi","%edi");** 720 **my \$j=0;** 721 **my \$K\_XX\_XX="%r11";**

723 **my \$\_rol=sub { &shld(@\_[0],@\_) };** 724 **my \$\_ror=sub { &shrd(@\_[0],@\_) };** 726 **\$code.=<<\_\_\_;** 727 **.type sha1\_block\_data\_order\_avx,\@function,3** 728 **.align <sup>16</sup>** 729 **sha1\_block\_data\_order\_avx:** 730 **\_avx\_shortcut:** 731 **push %rbx** 732 **push %rbp** 733 **push %r12** 734 **lea '-64-(\$win64?5\*16:0)'(%rsp),%rsp** 735 **\_\_\_** <sup>736</sup> **\$code.=<<\_\_\_ if (\$win64);** 737 **movaps %xmm6,64+0(%rsp)** 738 **movaps %xmm7,64+16(%rsp)** 739 **movaps %xmm8,64+32(%rsp)** 740 **movaps %xmm9,64+48(%rsp)** 741 **movaps %xmm10,64+64(%rsp)** 742 **.Lprologue\_avx:** 743 **\_\_\_** <sup>744</sup> **\$code.=<<\_\_\_;** 745 **mov %rdi,\$ctx # reassigned argument** 746 **mov %rsi,\$inp # reassigned argument** 747 **mov %rdx,\$num # reassigned argument** 748 **vzeroupper** 750 **shl \\$6,\$num** 751 **add \$inp,\$num** 752 **lea K\_XX\_XX(%rip),\$K\_XX\_XX** 754 **mov 0(\$ctx),\$A # load context** 755 **mov 4(\$ctx),\$B mov 8(\$ctx),\$C** 756757**mov 12(\$ctx),\$D**<br>**mov \$B,@T[0]** 758 **mov \$B,@T[0] # magic seed** 759 **mov 16(\$ctx),\$E** 761 **vmovdqa 64(\$K\_XX\_XX),@X[2] # pbswap mask** 762**vmovdqa**  $0$ (\$K\_XX\_XX),@Tx[1]<br> **vmovdqu**  $0$ (\$inp),@X[-4&7] 763 **vmovdqu 0(\$inp),@X[-4&7] # load input to %xmm[0-3]** 764 **vmovdqu 16(\$inp),@X[-3&7]** 765 **vmovdqu 32(\$inp),@X[-2&7]** 766 **vmovdqu 48(\$inp),@X[-1&7]** 767 **vpshufb @X[2],@X[-4&7],@X[-4&7] # byte swap** 768 **add \\$64,\$inp vpshufb @X[2],@X[-3&7],@X[-3&7]** 769770 **vpshufb @X[2],@X[-2&7],@X[-2&7]** 771 **vpshufb @X[2],@X[-1&7],@X[-1&7]** 772 $vpaddd \n\in \mathbb{T}x[1], \mathbb{e}x[-4\epsilon 7], \mathbb{e}x[0]$ 773 **vpaddd @Tx[1],@X[-3&7],@X[1]** 774 **vpaddd @Tx[1],@X[-2&7],@X[2]** 775 **vmovdqa @X[0],0(%rsp) # X[]+K xfer to IALU** 776 **vmovdqa @X[1],16(%rsp)** 777 **vmovdqa @X[2],32(%rsp)** 778 **jmp .Loop\_avx** 779 **\_\_\_** 781 sub Xupdate\_avx\_16\_31() **sub Xupdate\_avx\_16\_31() # recall that \$Xi starts wtih 4** 782 **{ use integer;** 783 **my \$body = shift;** <sup>784</sup> **my @insns = (&\$body,&\$body,&\$body,&\$body); # 40 instructions** 785 **my (\$a,\$b,\$c,\$d,\$e);**787 **eval(shift(@insns));**

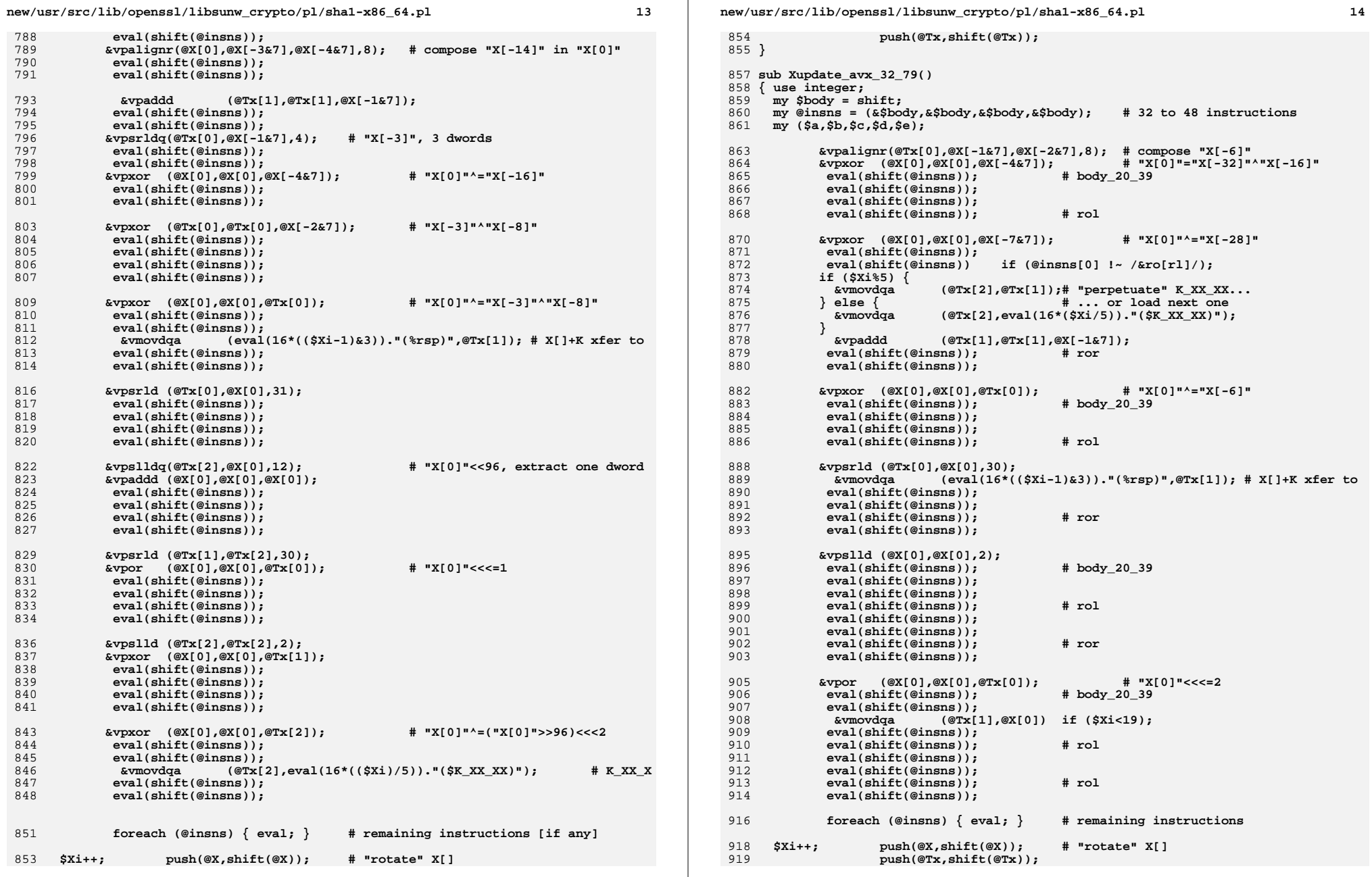

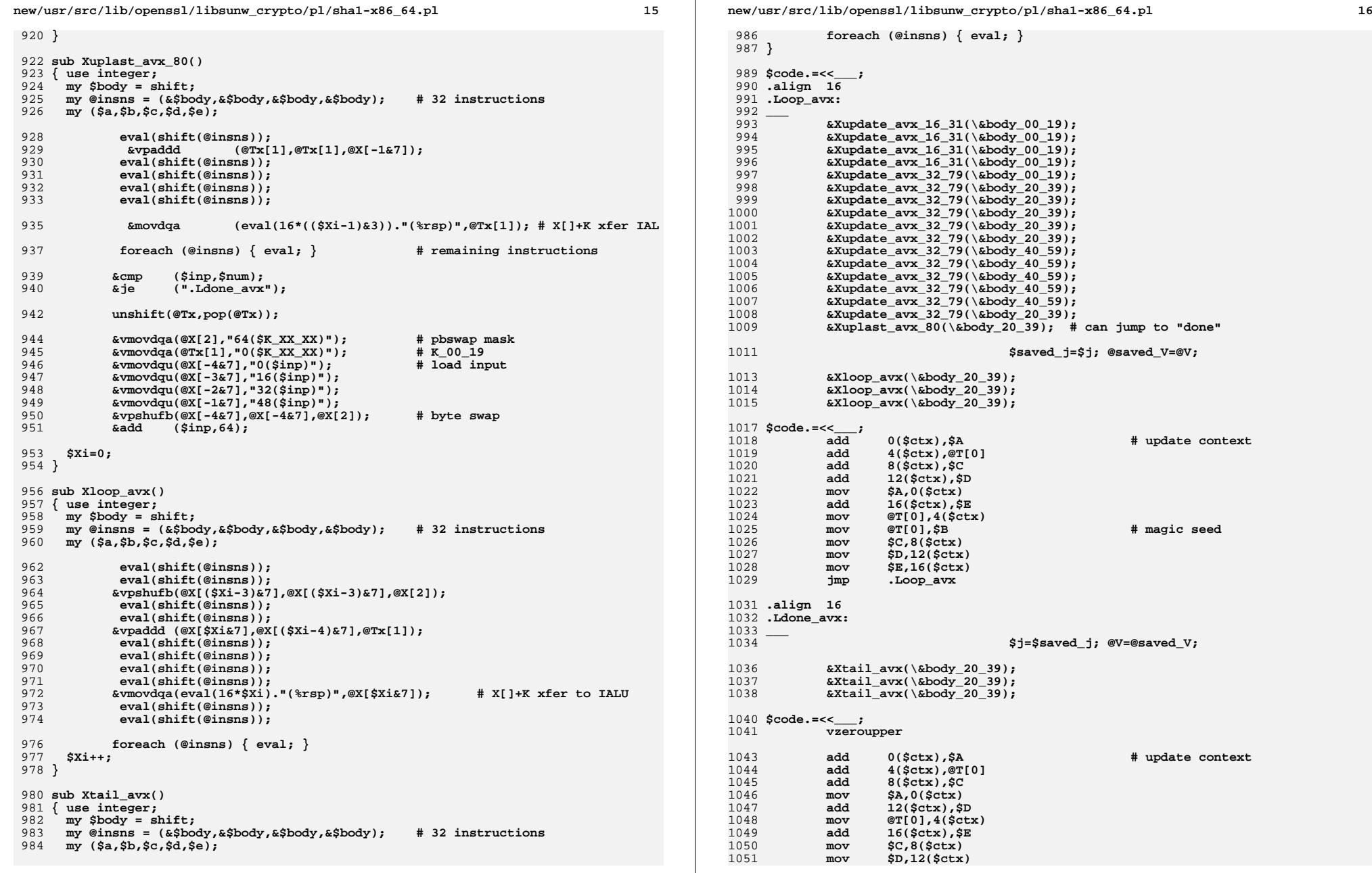

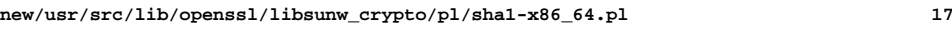

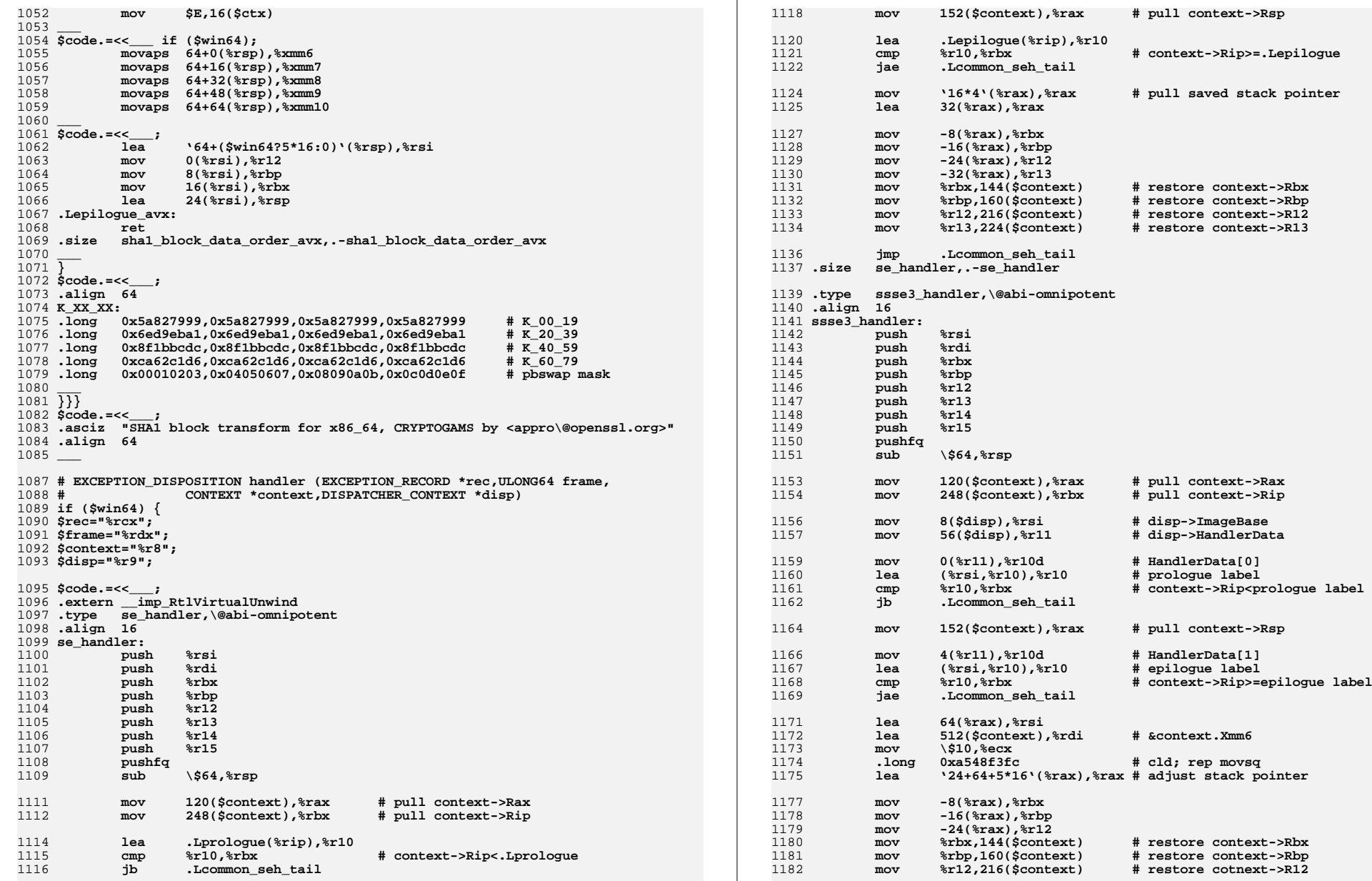

**new/usr/src/lib/openssl/libsunw\_crypto/pl/sha1-x86\_64.pl <sup>19</sup>**

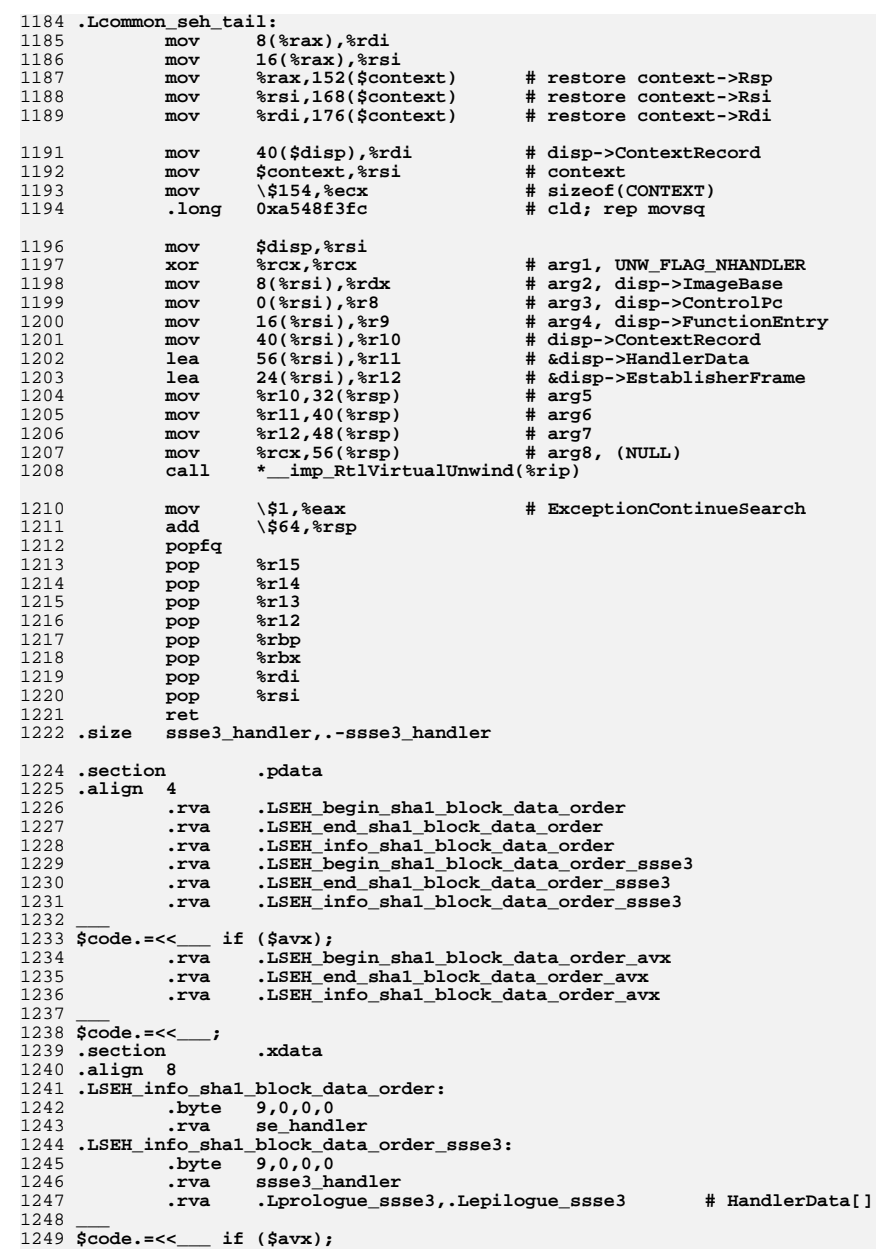

# **new/usr/src/lib/openssl/libsunw\_crypto/pl/sha1-x86\_64.pl <sup>20</sup>**

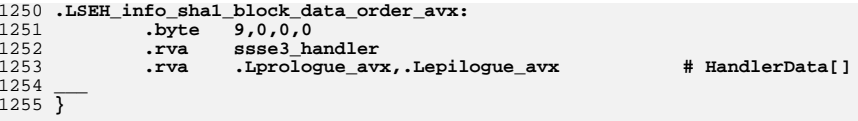

### 1257 **####################################################################**

1259 **\$code =~ s/\'([^\']\*)\'/eval \$1/gem;** 1260 **print \$code;** 1261 **close STDOUT;** 1262 **#endif /\* ! codereview \*/**

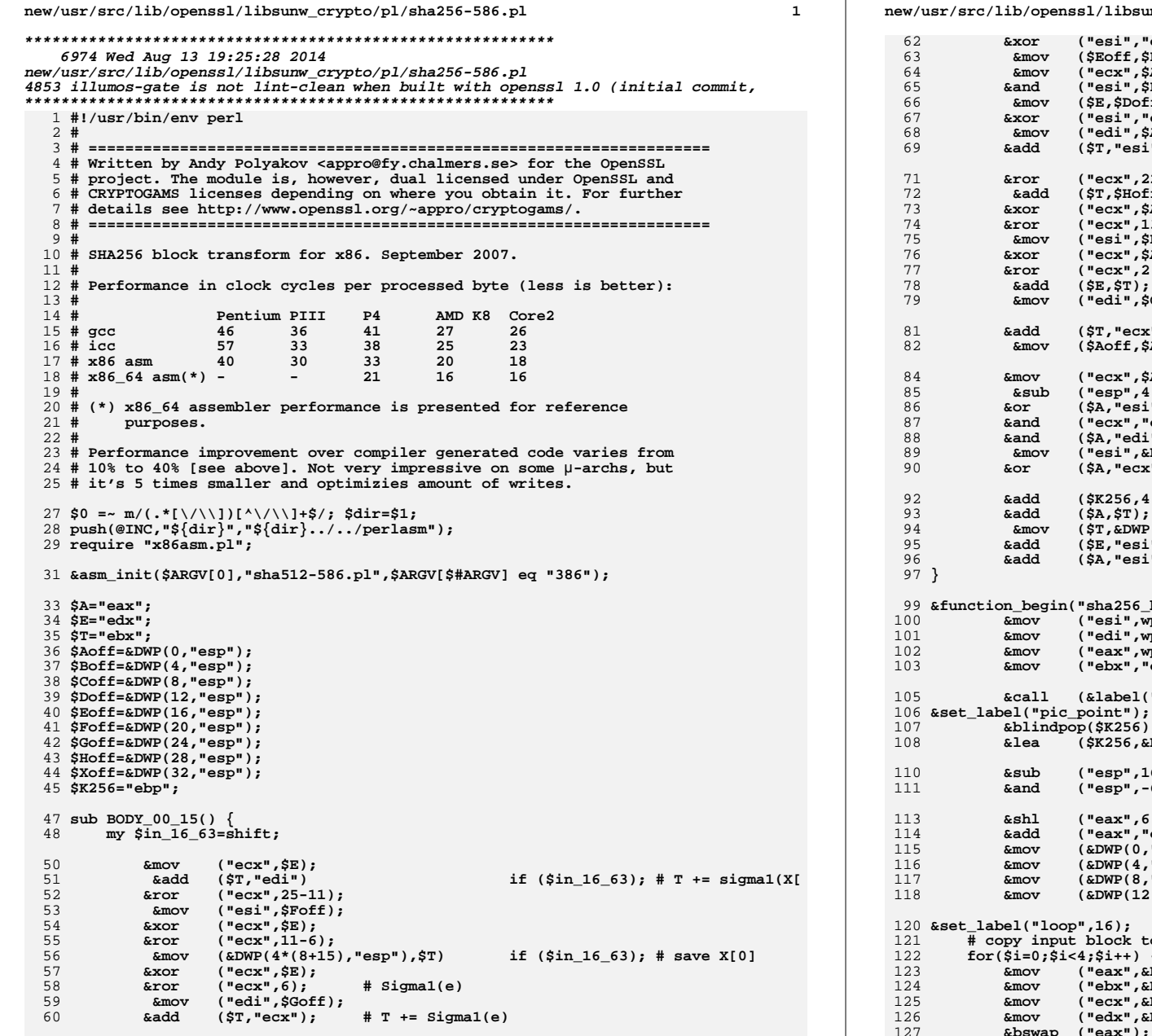

### **new/usr/src/lib/openssl/libsunw\_crypto/pl/sha256-586.pl <sup>2</sup> &xor ("esi","edi");** <sup>63</sup> **&mov (\$Eoff,\$E); # modulo-scheduled** <sup>64</sup> **&mov ("ecx",\$A); &and ("esi",\$E);**  $kmov$   $(\frac{5}{5}E, \frac{5}{5}D \cdot \frac{6}{5}E)$ ; # e becomes d, which is e in next iteration  $kx$ or  $("esi", "edi");$  # Ch(e,f,q) **&xor ("esi","edi"); # Ch(e,f,g)**  $\text{kmov}$  ("edi", \$A);<br>  $\text{kad}$  (\$T, "esi"); **&add (\$T,"esi"); # T += Ch(e,f,g) &ror ("ecx",22-13);** <sup>72</sup> **&add (\$T,\$Hoff); # T += h &xor ("ecx",\$A); &ror ("ecx",13-2);**  $\text{kmov}$  ("esi", \$Boff);<br> $\text{kwor}$  ("ecx", \$A); **&xor ("ecx",\$A); &ror ("ecx",2); # Sigma0(a)** <sup>78</sup> **&add (\$E,\$T); # d += T** <sup>79</sup> **&mov ("edi",\$Coff); &add (\$T,"ecx"); # T += Sigma0(a)** <sup>82</sup> **&mov (\$Aoff,\$A); # modulo-scheduled &mov ("ecx",\$A);** <sup>85</sup> **&sub ("esp",4); &or (\$A,"esi"); # a becomes h, which is a in next iteration &and ("ecx","esi"); &and (\$A,"edi");** <sup>89</sup> **&mov ("esi",&DWP(0,\$K256)); &or (\$A,"ecx"); # h=Maj(a,b,c) &add (\$K256,4); &add (\$A,\$T); # h += T** <sup>94</sup> **&mov (\$T,&DWP(4\*(8+15+16-1),"esp")) if (\$in\_16\_63); # preload T &add (\$E,"esi"); # d += K256[i] &add (\$A,"esi"); # h += K256[i] &function\_begin("sha256\_block\_data\_order"); &mov ("esi",wparam(0)); # ctx &mov ("edi",wparam(1)); # inp &mov ("eax",wparam(2)); # num &mov ("ebx","esp"); # saved sp &call (&label("pic\_point")); # make it PIC! &set\_label("pic\_point"); &blindpop(\$K256);**<br>&lea (\$K256,&D **&lea (\$K256,&DWP(&label("K256")."-".&label("pic\_point"),\$K256)); &sub ("esp",16); &and ("esp",-64); &shl ("eax",6); &add ("eax","edi"); &mov (&DWP(0,"esp"),"esi"); # ctx &mov (&DWP(4,"esp"),"edi"); # inp &mov (&DWP(8,"esp"),"eax"); # inp+num\*128 &mov (&DWP(12,"esp"),"ebx"); # saved sp &set\_label("loop",16);** 121 **# copy input block to stack reversing byte and dword order**}<br>|2. si=0;\$i<4;\$i++)<br>|2. smov: ) **&mov ("eax",&DWP(\$i\*16+0,"edi")); &mov ("ebx",&DWP(\$i\*16+4,"edi")); &mov ("ecx",&DWP(\$i\*16+8,"edi")); &mov ("edx",&DWP(\$i\*16+12,"edi"));**

```
128 &bswap ("ebx");
129 &bswap ("ecx");
130 &bswap ("edx");
131 &push ("eax");
132 &push ("ebx");
133 &push ("ecx");
134 &push ("edx");
135 }136 &add ("edi",64);
137 &sub ("esp",4*8); # place for A,B,C,D,E,F,G,H
138 &mov (&DWP(4*(8+16)+4,"esp"),"edi");
140 # copy ctx->h[0-7] to A,B,C,D,E,F,G,H on stack
141 &mov ($A,&DWP(0,"esi"));
142 &mov ("ebx",&DWP(4,"esi"));
143 &mov ("ecx",&DWP(8,"esi"));
144 &mov ("edi",&DWP(12,"esi"));
145 # &mov ($Aoff,$A);
146 &mov ($Boff,"ebx");
147 &mov ($Coff,"ecx");
148 &mov ($Doff,"edi");
149 &mov ($E,&DWP(16,"esi"));
150 &mov ("ebx",&DWP(20,"esi"));
151 &mov ("ecx",&DWP(24,"esi"));
152 &mov ("edi",&DWP(28,"esi"));
153 # &mov ($Eoff,$E);
154 &mov ($Foff,"ebx");
155 &mov ($Goff,"ecx");
156 &mov ($Hoff,"edi");
158 &set_label("00_15",16);
159 &mov ($T,&DWP(4*(8+15),"esp"));
161 &BODY_00_15();
163 &cmp ("esi",0xc19bf174);
164 &jne (&label("00_15"));
166 &mov ($T,&DWP(4*(8+15+16-1),"esp")); # preloaded in BODY_00_15(1)
167 &set_label("16_63",16);
168 &mov ("esi",$T);
            169 &mov ("ecx",&DWP(4*(8+15+16-14),"esp"));
\frac{170}{171} &ror ("esi",18-7);
            \text{kmov} ("edi","ecx");<br>
\text{kwor} ("esi".ST):
172 &xor ("esi",$T);
173 &ror ("esi",7);
174 &shr ($T,3);
176176 &ror ("edi",19-17);<br>177 &xor ($T,"esi");
            177 &xor ($T,"esi"); # T = sigma0(X[-15])
178 &xor ("edi","ecx");
179 &ror ("edi",17);
180 &shr ("ecx",10);
            181 &add ($T,&DWP(4*(8+15+16),"esp")); # T += X[-16]
182 &xor ("edi","ecx"); # sigma1(X[-2])
184 &add ($T,&DWP(4*(8+15+16-9),"esp")); # T += X[-7]
185 # &add ($T,"edi"); # T += sigma1(X[-2])
 # &mov (&DWP(4*(8+15),"esp"),$T); # save X[0]
186188 &BODY_00_15(1);
190 &cmp ("esi",0xc67178f2);
191 &jne (&label("16_63"));
193 &mov ("esi",&DWP(4*(8+16+64)+0,"esp"));#ctx
```
**<sup>3</sup>**

**new/usr/src/lib/openssl/libsunw\_crypto/pl/sha256-586.pl**

```
new/usr/src/lib/openssl/libsunw_crypto/pl/sha256-586.pl 4
194 # &mov ($A,$Aoff);
195 &mov ("ebx",$Boff);
196 &mov ("ecx",$Coff);
197 &mov ("edi",$Doff);
198 &add ($A,&DWP(0,"esi"));
199 &add ("ebx",&DWP(4,"esi"));
 200 &add ("ecx",&DWP(8,"esi"));
201 &add ("edi",&DWP(12,"esi"));
 202 &mov (&DWP(0,"esi"),$A);
 203 &mov (&DWP(4,"esi"),"ebx");
 204 &mov (&DWP(8,"esi"),"ecx");
 205 &mov (&DWP(12,"esi"),"edi");
 206 # &mov ($E,$Eoff);
 207 &mov ("eax",$Foff);
 208 &mov ("ebx",$Goff);
 209 &mov ("ecx",$Hoff);
 210 &mov ("edi",&DWP(4*(8+16+64)+4,"esp"));#inp
 211 &add ($E,&DWP(16,"esi"));
212 &add ("eax",&DWP(20,"esi"));
 213 &add ("ebx",&DWP(24,"esi"));
 214 &add ("ecx",&DWP(28,"esi"));
 215 &mov (&DWP(16,"esi"),$E);
 216 &mov (&DWP(20,"esi"),"eax");
 217 &mov (&DWP(24,"esi"),"ebx");
 218 &mov (&DWP(28,"esi"),"ecx");
 220 &add ("esp",4*(8+16+64)); # destroy frame
 221(SK256, 4*64);223 &cmp ("edi",&DWP(8,"esp")); # are we done yet?
224 &jb (&label("loop"));
 226 &mov ("esp",&DWP(12,"esp")); # restore sp
 227 &function_end_A();
 229 &set_label("K256",64); # Yes! I keep it in the code segment!
 230 &data_word(0x428a2f98,0x71374491,0xb5c0fbcf,0xe9b5dba5);
 231 &data_word(0x3956c25b,0x59f111f1,0x923f82a4,0xab1c5ed5);
 232 &data_word(0xd807aa98,0x12835b01,0x243185be,0x550c7dc3);
 233 &data_word(0x72be5d74,0x80deb1fe,0x9bdc06a7,0xc19bf174);
 234 &data_word(0xe49b69c1,0xefbe4786,0x0fc19dc6,0x240ca1cc);
 235 &data_word(0x2de92c6f,0x4a7484aa,0x5cb0a9dc,0x76f988da);
 236 &data_word(0x983e5152,0xa831c66d,0xb00327c8,0xbf597fc7);
 237 &data_word(0xc6e00bf3,0xd5a79147,0x06ca6351,0x14292967);
 238 &data_word(0x27b70a85,0x2e1b2138,0x4d2c6dfc,0x53380d13);
 239 &data_word(0x650a7354,0x766a0abb,0x81c2c92e,0x92722c85);
 240 &data_word(0xa2bfe8a1,0xa81a664b,0xc24b8b70,0xc76c51a3);
241 &data_word(0xd192e819,0xd6990624,0xf40e3585,0x106aa070);
 242 &data_word(0x19a4c116,0x1e376c08,0x2748774c,0x34b0bcb5);
 243 &data_word(0x391c0cb3,0x4ed8aa4a,0x5b9cca4f,0x682e6ff3);
 244 &data_word(0x748f82ee,0x78a5636f,0x84c87814,0x8cc70208);
 245 &data_word(0x90befffa,0xa4506ceb,0xbef9a3f7,0xc67178f2);
 246 &function_end_B("sha256_block_data_order");
 247 &asciz("SHA256 block transform for x86, CRYPTOGAMS by <appro\@openssl.org>");
 249 &asm_finish();
 250 #endif /* ! codereview */
```
**new/usr/src/lib/openssl/libsunw\_crypto/pl/sha512-586.pl <sup>1</sup> \*\*\*\*\*\*\*\*\*\*\*\*\*\*\*\*\*\*\*\*\*\*\*\*\*\*\*\*\*\*\*\*\*\*\*\*\*\*\*\*\*\*\*\*\*\*\*\*\*\*\*\*\*\*\*\*\*\* 18165 Wed Aug 13 19:25:29 2014 new/usr/src/lib/openssl/libsunw\_crypto/pl/sha512-586.pl 4853 illumos-gate is not lint-clean when built with openssl 1.0 (initial commit,\*\*\*\*\*\*\*\*\*\*\*\*\*\*\*\*\*\*\*\*\*\*\*\*\*\*\*\*\*\*\*\*\*\*\*\*\*\*\*\*\*\*\*\*\*\*\*\*\*\*\*\*\*\*\*\*\*\***1 **#!/usr/bin/env perl** 2 **#** 3 **# ====================================================================** 4 **# Written by Andy Polyakov <appro@fy.chalmers.se> for the OpenSSL** 5 **# project. The module is, however, dual licensed under OpenSSL and** 6 **# CRYPTOGAMS licenses depending on where you obtain it. For further** 7 **# details see http://www.openssl.org/~appro/cryptogams/.** 8 **# ====================================================================** 9 H **#** 10 **# SHA512 block transform for x86. September 2007.** 11 **#** 12 **# Performance in clock cycles per processed byte (less is better):** 13 **#** 14 # **# Pentium PIII P4 AMD K8 Core2**  $15$  # gcc **# gcc <sup>100</sup> <sup>75</sup> <sup>116</sup> <sup>54</sup> <sup>66</sup>**  $16$  # icc **# icc <sup>97</sup> <sup>77</sup> <sup>95</sup> <sup>55</sup> <sup>57</sup>** 17 **# x86 asm <sup>61</sup> <sup>56</sup> <sup>82</sup> <sup>36</sup> <sup>40</sup>** 18 # SSE2 asm **# SSE2 asm - - <sup>38</sup> <sup>24</sup> <sup>20</sup>** 19 **# x86\_64 asm(\*) - - <sup>30</sup> 10.0 10.5** 20 **#** 21 **# (\*) x86\_64 assembler performance is presented for reference**  $22 \div 2$  **# purposes.** 23 **#** 24 **# IALU code-path is optimized for elder Pentiums. On vanilla Pentium** 25 **# performance improvement over compiler generated code reaches ~60%,** 26 **# while on PIII - ~35%. On newer µ-archs improvement varies from 15%** 27 **# to 50%, but it's less important as they are expected to execute SSE2** 28 **# code-path, which is commonly ~2-3x faster [than compiler generated** 29 **# code]. SSE2 code-path is as fast as original sha512-sse2.pl, even** 30 **# though it does not use 128-bit operations. The latter means that** 31 **# SSE2-aware kernel is no longer required to execute the code. Another** 32 **# difference is that new code optimizes amount of writes, but at the** 33 **# cost of increased data cache "footprint" by 1/2KB.** 35 **\$0 =~ m/(.\*[\/\\])[^\/\\]+\$/; \$dir=\$1;** 36 **push(@INC,"\${dir}","\${dir}../../perlasm");** 37 **require "x86asm.pl";** 39 **&asm\_init(\$ARGV[0],"sha512-586.pl",\$ARGV[\$#ARGV] eq "386");**  $41$ \$8802=0: **\$sse2=0;** 42 **for (@ARGV) { \$sse2=1 if (/-DOPENSSL\_IA32\_SSE2/); }** 44 **&external\_label("OPENSSL\_ia32cap\_P") if (\$sse2);** 46 **\$Tlo=&DWP(0,"esp"); \$Thi=&DWP(4,"esp");**  $47$ \$Alo=&DWP $(8, "esp")$ : **\$Alo=&DWP(8,"esp"); \$Ahi=&DWP(8+4,"esp");** 48 **\$Blo=&DWP(16,"esp"); \$Bhi=&DWP(16+4,"esp");** 49 \$Clo=&DWP(24, "esp"); **\$Clo=&DWP(24,"esp"); \$Chi=&DWP(24+4,"esp");** 50 **\$Dlo=&DWP(32,"esp"); \$Dhi=&DWP(32+4,"esp");** 51 **\$Elo=&DWP(40,"esp"); \$Ehi=&DWP(40+4,"esp");** 52  $SFD = \&DWP(48, "esp");$  **\$Flo=&DWP(48,"esp"); \$Fhi=&DWP(48+4,"esp");** 53 **\$Glo=&DWP(56,"esp"); \$Ghi=&DWP(56+4,"esp");** 54 **\$Hlo=&DWP(64,"esp"); \$Hhi=&DWP(64+4,"esp");** 55 **\$K512="ebp";** 57 **\$Asse2=&QWP(0,"esp");** 58 **\$Bsse2=&QWP(8,"esp");** 59 **\$Csse2=&QWP(16,"esp");** 60 **\$Dsse2=&QWP(24,"esp");** 61 **\$Esse2=&QWP(32,"esp");**

62 **\$Fsse2=&QWP(40,"esp");**  $63$  \$Gsse2=&OWP(48."esp"): **\$Gsse2=&QWP(48,"esp");** 64 **\$Hsse2=&QWP(56,"esp");** 66 **\$A="mm0"; # B-D and**  $67$   $SE = "mm4"$ ; **\$E="mm4"; # F-H are commonly loaded to respectively mm1-mm3 and** 68 **# mm5-mm7, but it's done on on-demand basis...** 70 **sub BODY\_00\_15\_sse2 {** 71 **my \$prefetch=shift;**73 **&movq ("mm5",\$Fsse2); # load f &movq ("mm6",\$Gsse2); # load g** 7475 **&movq ("mm7",\$Hsse2); # load h** 77 **&movq ("mm1",\$E); # %mm1 is sliding right** 78 **&movq ("mm2",\$E); # %mm2 is sliding left** 79 **&psrlq ("mm1",14);**  $80$  **&movq (\$Esse2,\$E); # modulo-scheduled save e** 81 **&psllq ("mm2",23);** 82 **&movq ("mm3","mm1"); # %mm3 is T1** 83 **&psrlq ("mm1",4);** 84 **&pxor ("mm3","mm2"); &psllq ("mm2",23);** 85 86 **&pxor ("mm3","mm1");** 87 **&psrlq ("mm1",23);** 88 **&pxor ("mm3","mm2"); &psllq ("mm2",4);** 89 90 **&pxor ("mm3","mm1"); &paddq ("mm7",QWP(0,\$K512)); # h+=K512[i]** 9192 **&pxor ("mm3","mm2"); # T1=Sigma1\_512(e)** 94 **&pxor ("mm5","mm6"); # f^=g** 95 **&movq ("mm1",\$Bsse2); # load b** 96 **&pand ("mm5",\$E); # f&=e** 97 **&movq ("mm2",\$Csse2); # load c** 98 **&pxor ("mm5","mm6"); # f^=g** 99 **&movq (\$E,\$Dsse2); # e = load d &paddq ("mm3","mm5"); # T1+=Ch(e,f,g)** 100101 **&movq (&QWP(0,"esp"),\$A); # modulo-scheduled save a** 102 $\text{kpadda}$  ("mm3","mm7"); 104 **&movq ("mm5",\$A); # %mm5 is sliding right** 105 **&movq ("mm6",\$A); # %mm6 is sliding left &paddq ("mm3",&QWP(8\*9,"esp")); # T1+=X[0]** 106107 **&psrlq ("mm5",28);** 108 **&paddq (\$E,"mm3"); # e += T1** 109 **&psllq ("mm6",25);** 110 **&movq ("mm7","mm5"); # %mm7 is T2** 111 **&psrlq ("mm5",6);** 112 **&pxor ("mm7","mm6");** 113 **&psllq ("mm6",5);** 114 **&pxor ("mm7","mm5");** 115 **&psrlq ("mm5",5);** 116 **&pxor ("mm7","mm6");** 117 **&psllq ("mm6",6);** 118 **&pxor ("mm7","mm5");** 119 **&sub ("esp",8); &pxor ("mm7","mm6"); # T2=Sigma0\_512(a)** 120 $122$  **&movq ("mm5",\$A); # %mm5=a** 123 **&por (\$A,"mm2"); # a=a|c &movq ("mm6",&QWP(8\*(9+16-14),"esp")) if (\$prefetch);** 124125 **&pand ("mm5","mm2"); # %mm5=a&c** 126 **&pand (\$A,"mm1"); # a=(a|c)&b &movq ("mm2",&QWP(8\*(9+16-1),"esp")) if (\$prefetch);**127

**new/usr/src/lib/openssl/libsunw\_crypto/pl/sha512-586.pl**

# **<sup>2</sup>**

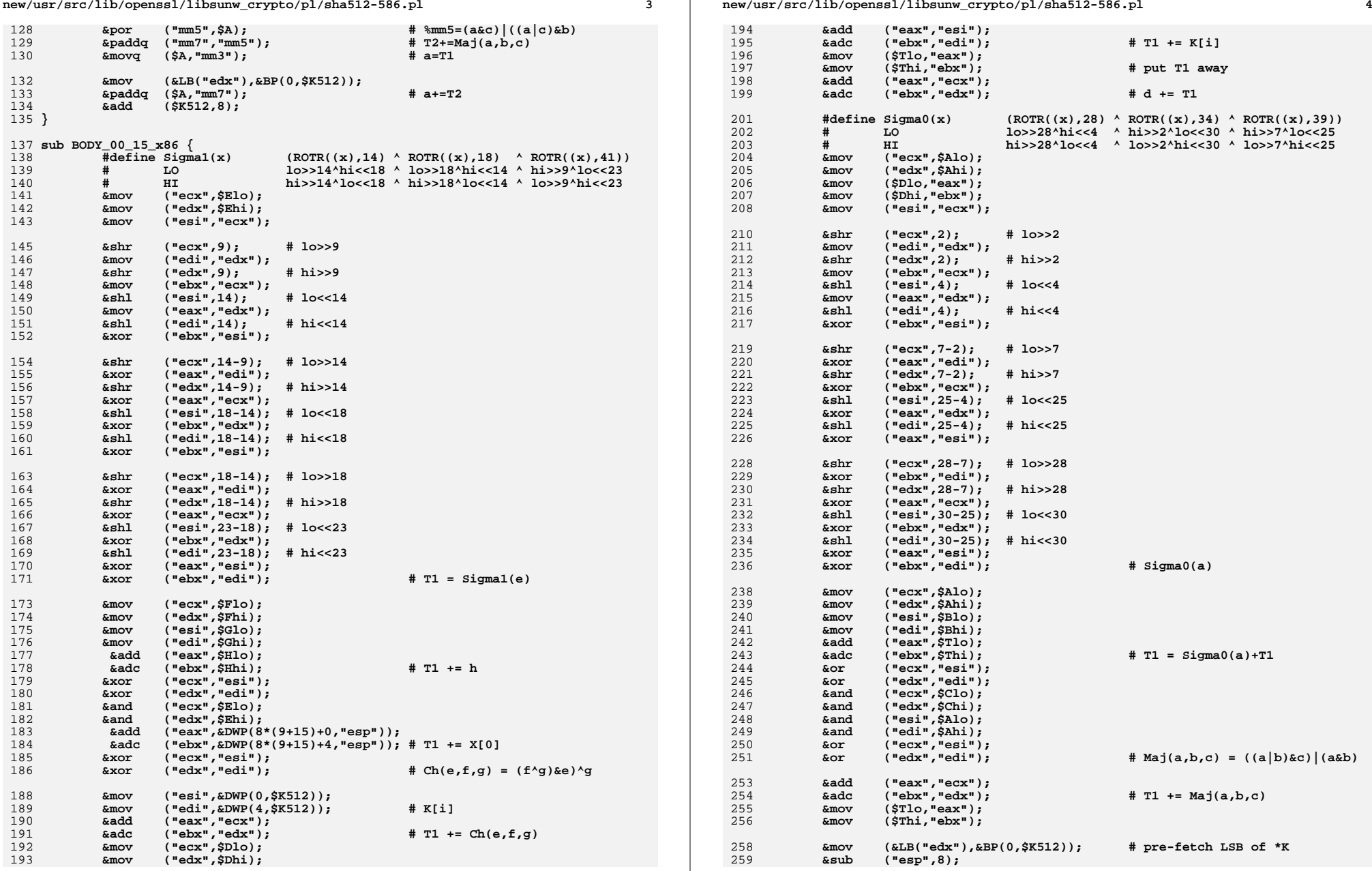

**new/usr/src/lib/openssl/libsunw\_crypto/pl/sha512-586.pl**

**new/usr/src/lib/openssl/libsunw\_crypto/pl/sha512-586.pl**

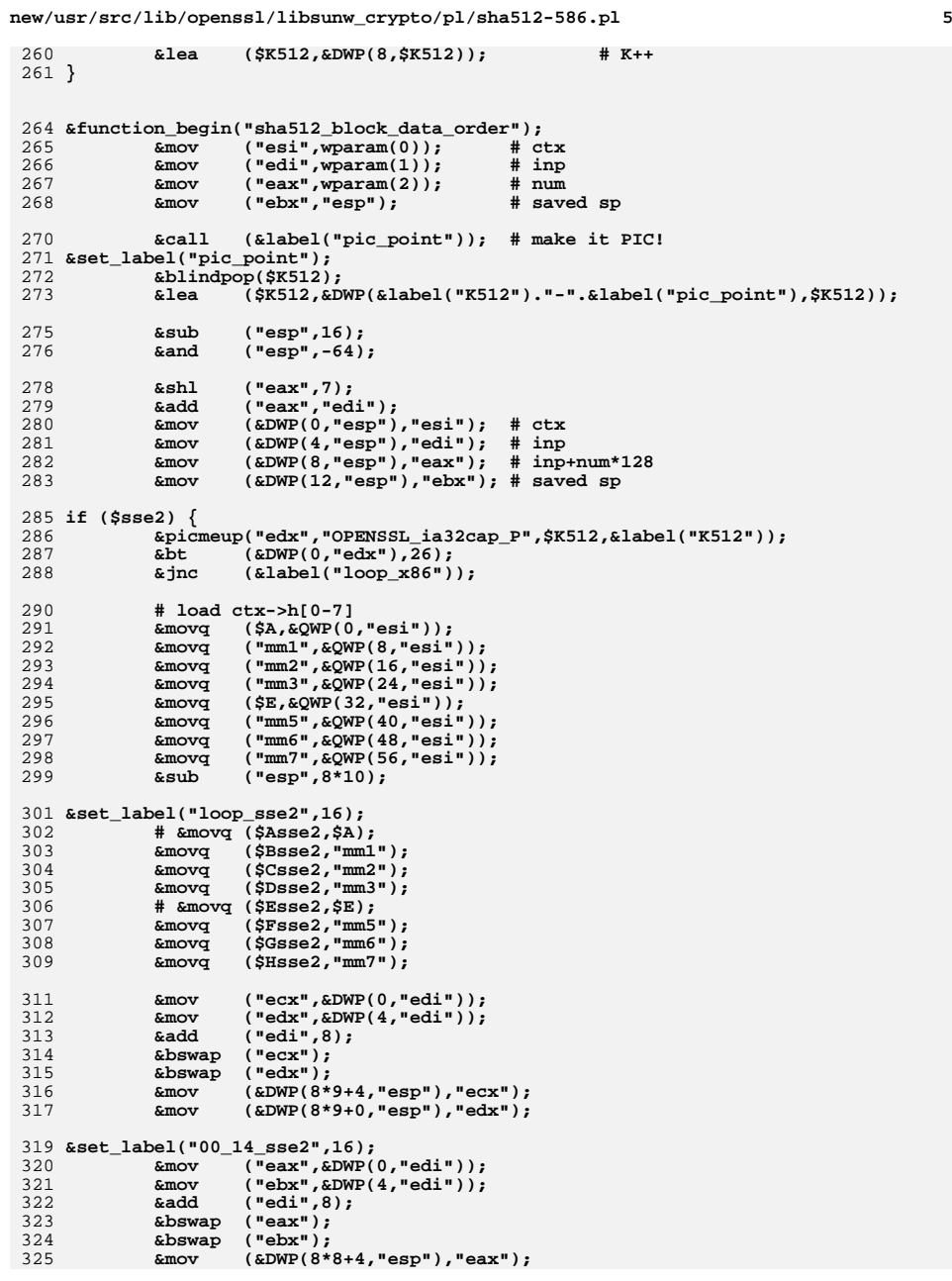

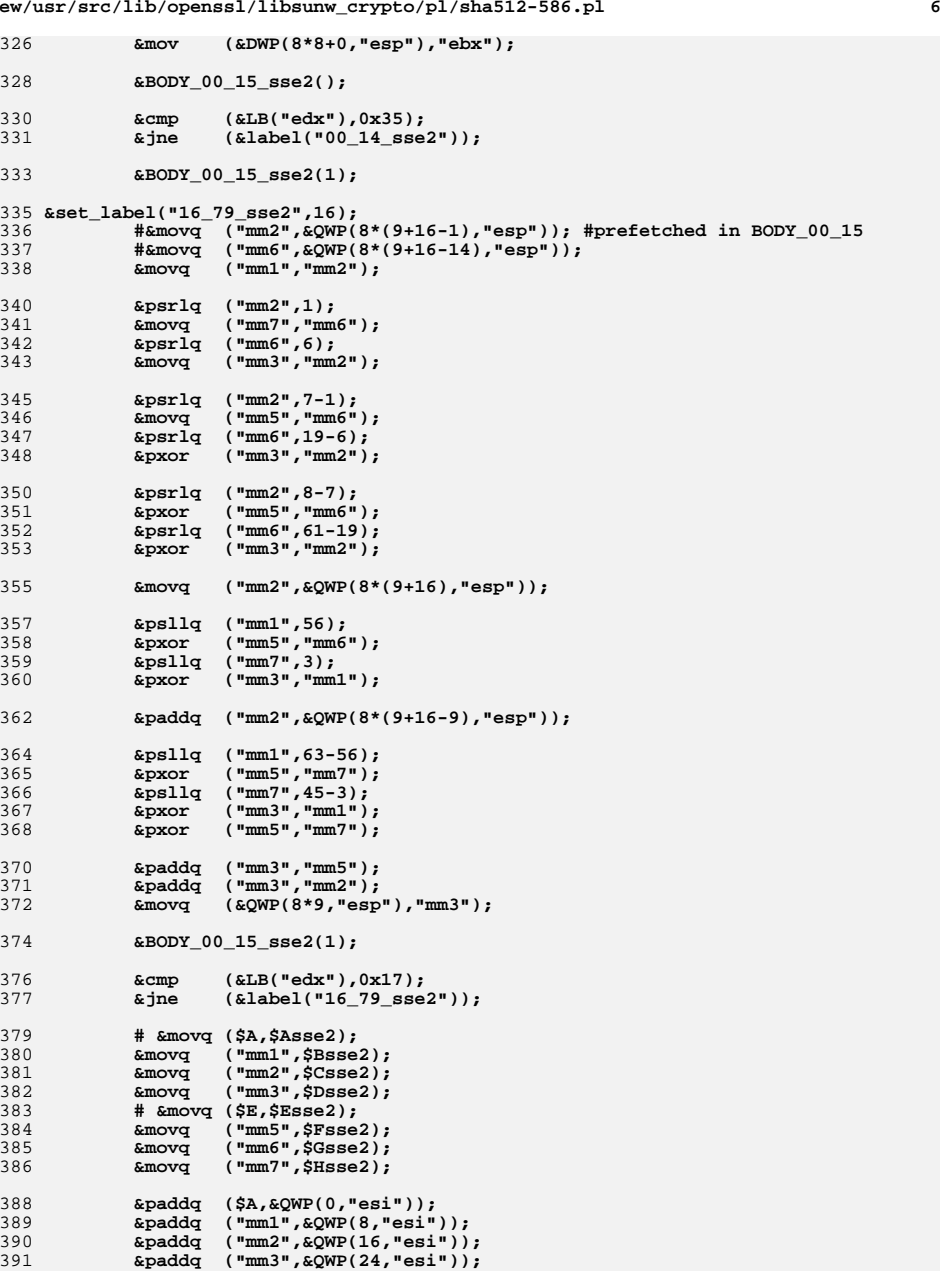

**new/usr/src/lib/openssl/libsunw\_crypto/pl/sha512-586.pl**

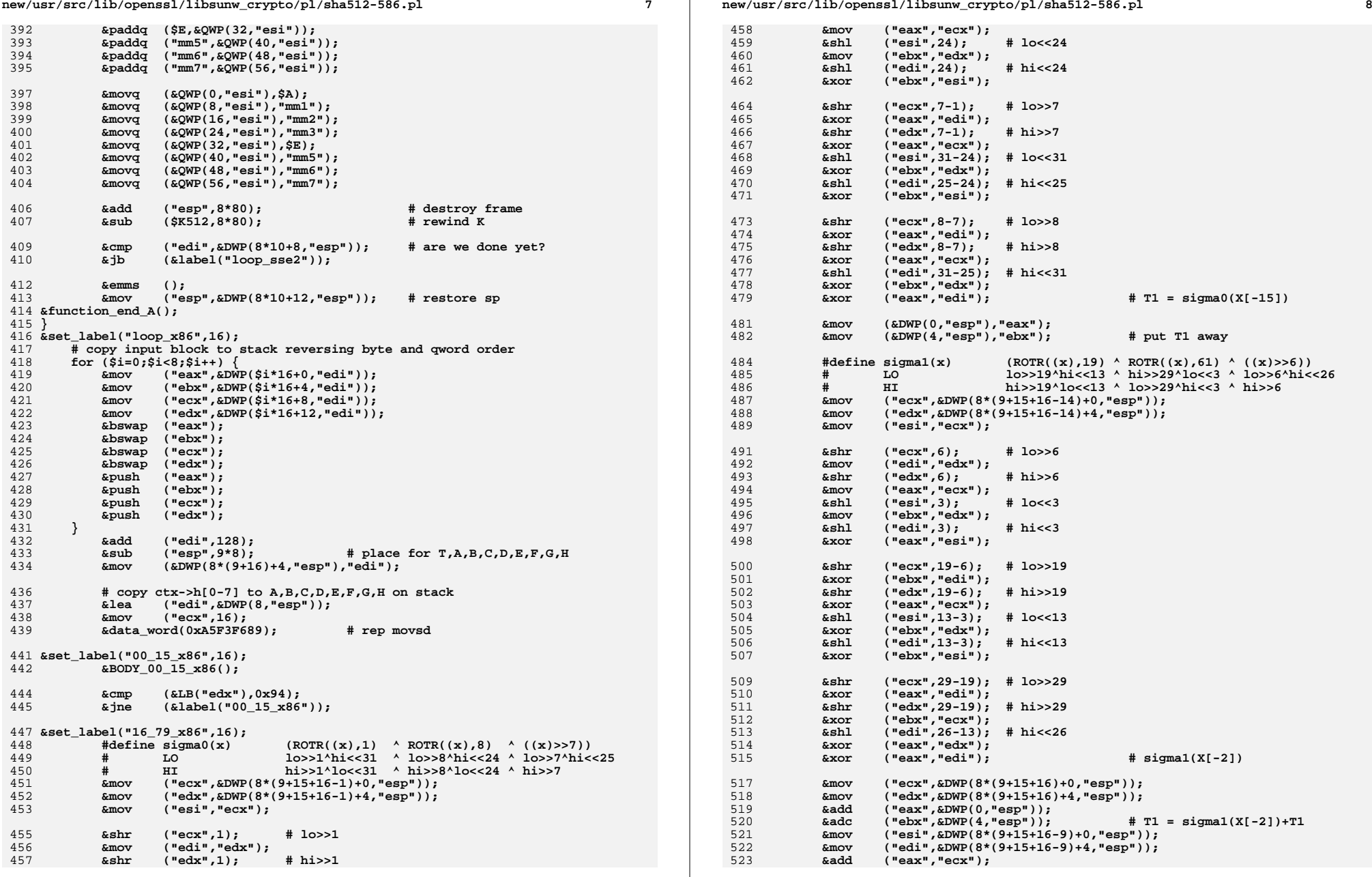

**new/usr/src/lib/openssl/libsunw\_crypto/pl/sha512-586.pl**

**new/usr/src/lib/openssl/libsunw\_crypto/pl/sha512-586.pl**

**<sup>9</sup>**

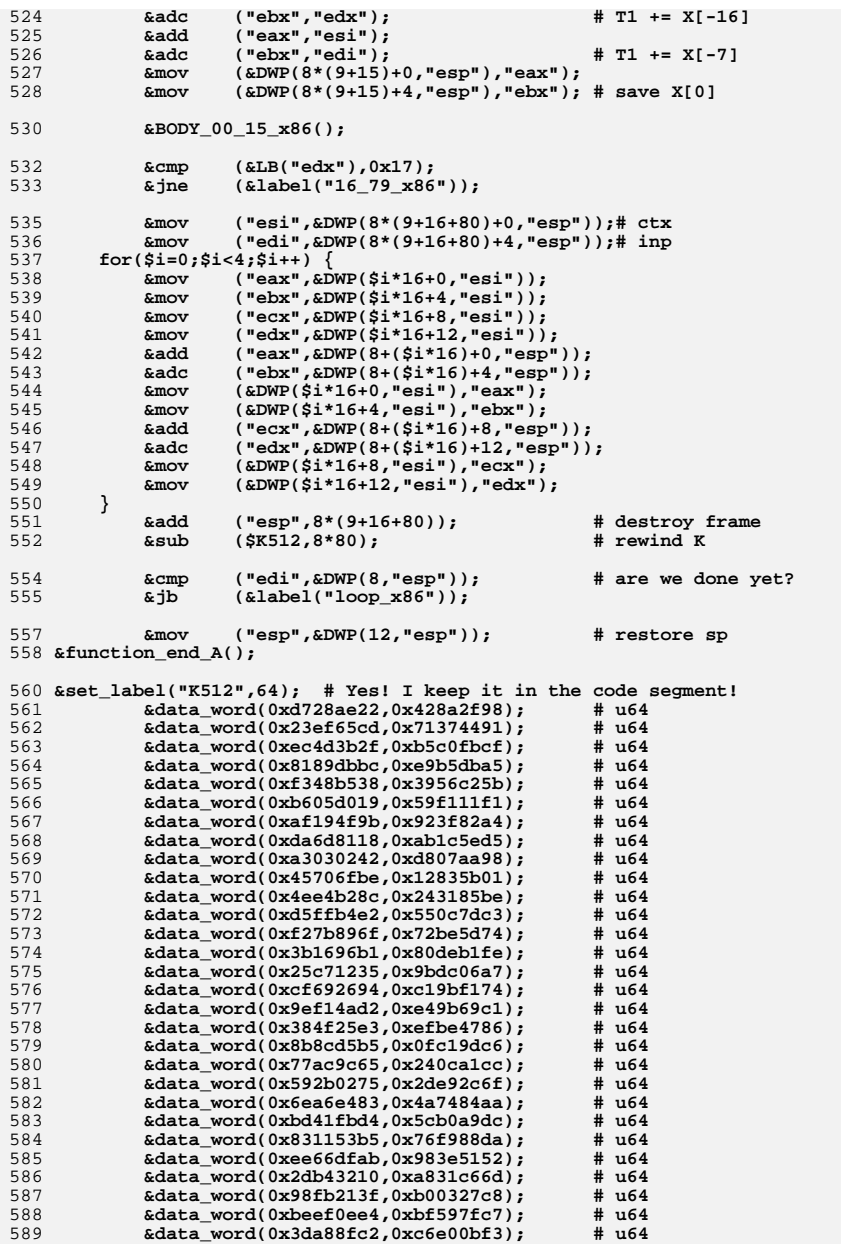

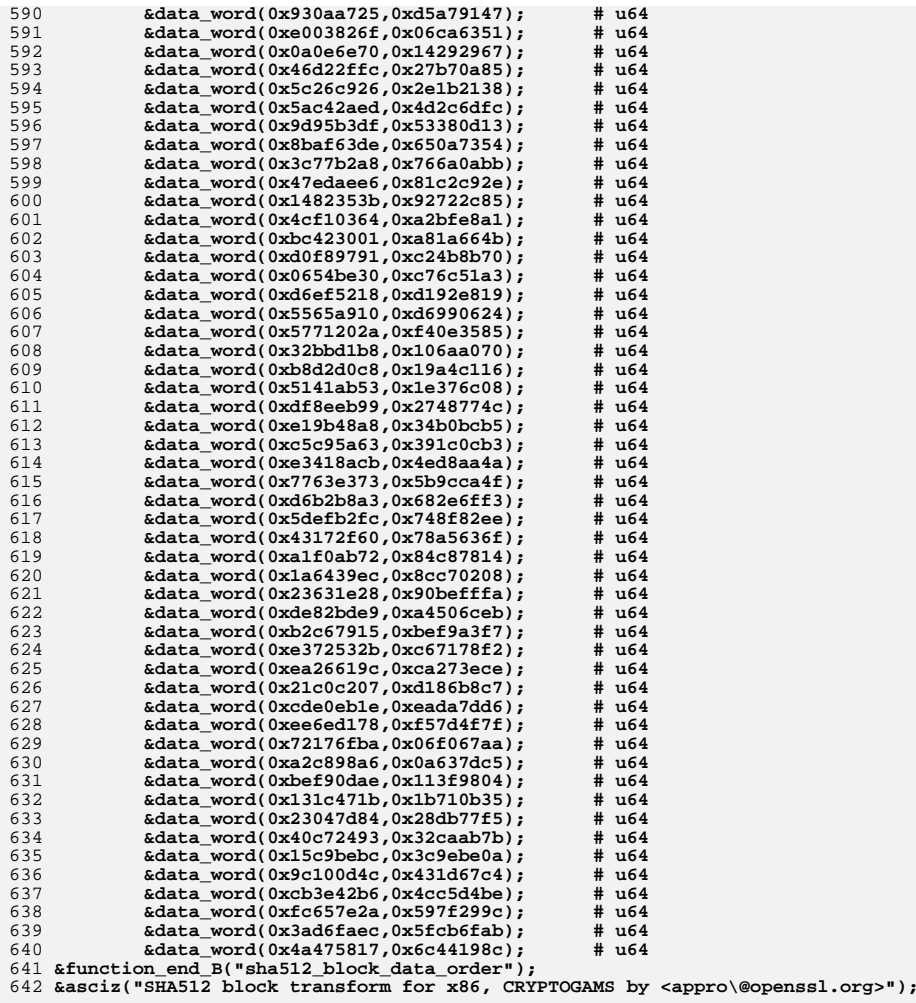

644 **&asm\_finish();**

645 **#endif /\* ! codereview \*/**

**new/usr/src/lib/openssl/libsunw\_crypto/pl/sha512-x86\_64.pl <sup>1</sup> \*\*\*\*\*\*\*\*\*\*\*\*\*\*\*\*\*\*\*\*\*\*\*\*\*\*\*\*\*\*\*\*\*\*\*\*\*\*\*\*\*\*\*\*\*\*\*\*\*\*\*\*\*\*\*\*\*\* 11902 Wed Aug 13 19:25:29 2014 new/usr/src/lib/openssl/libsunw\_crypto/pl/sha512-x86\_64.pl 4853 illumos-gate is not lint-clean when built with openssl 1.0 (initial commit,\*\*\*\*\*\*\*\*\*\*\*\*\*\*\*\*\*\*\*\*\*\*\*\*\*\*\*\*\*\*\*\*\*\*\*\*\*\*\*\*\*\*\*\*\*\*\*\*\*\*\*\*\*\*\*\*\*\* #!/usr/bin/env perl** 2 **# # ==================================================================== # Written by Andy Polyakov <appro@fy.chalmers.se> for the OpenSSL # project. Rights for redistribution and usage in source and binary # forms are granted according to the OpenSSL license. # ====================================================================**  $8 \text{ H}$  **#** 9 **# sha256/512\_block procedure for x86\_64.**  $10#$  **# # 40% improvement over compiler-generated code on Opteron. On EM64T # sha256 was observed to run >80% faster and sha512 - >40%. No magical # tricks, just straight implementation... I really wonder why gcc # [being armed with inline assembler] fails to generate as fast code. # The only thing which is cool about this module is that it's very # same instruction sequence used for both SHA-256 and SHA-512. In # former case the instructions operate on 32-bit operands, while in # latter - on 64-bit ones. All I had to do is to get one flavor right, # the other one passed the test right away:-) # # sha256\_block runs in ~1005 cycles on Opteron, which gives you # asymptotic performance of 64\*1000/1005=63.7MBps times CPU clock # frequency in GHz. sha512\_block runs in ~1275 cycles, which results # in 128\*1000/1275=100MBps per GHz. Is there room for improvement? # Well, if you compare it to IA-64 implementation, which maintains # X[16] in register bank[!], tends to 4 instructions per CPU clock # cycle and runs in 1003 cycles, 1275 is very good result for 3-way # issue Opteron pipeline and X[16] maintained in memory. So that \*if\* # there is a way to improve it, \*then\* the only way would be to try to # offload X[16] updates to SSE unit, but that would require "deeper" # loop unroll, which in turn would naturally cause size blow-up, not # to mention increased complexity! And once again, only \*if\* it's # actually possible to noticeably improve overall ILP, instruction # level parallelism, on a given CPU implementation in this case.** 35 # **# # Special note on Intel EM64T. While Opteron CPU exhibits perfect # perfromance ratio of 1.5 between 64- and 32-bit flavors [see above], # [currently available] EM64T CPUs apparently are far from it. On the # contrary, 64-bit version, sha512\_block, is ~30% \*slower\* than 32-bit # sha256\_block:-( This is presumably because 64-bit shifts/rotates # apparently are not atomic instructions, but implemented in microcode. \$flavour = shift; \$output = shift; if (\$flavour =~ /\./) { \$output = \$flavour; undef \$flavour; } \$win64=0; \$win64=1 if (\$flavour =~ /[nm]asm|mingw64/ || \$output =~ /\.asm\$/); \$0 =~ m/(.\*[\/\\])[^\/\\]+\$/; \$dir=\$1; ( \$xlate="\${dir}x86\_64-xlate.pl" and -f \$xlate ) or ( \$xlate="\${dir}../../perlasm/x86\_64-xlate.pl" and -f \$xlate) or die "can't locate x86\_64-xlate.pl"; open OUT,"| \"\$^X\" \$xlate \$flavour \$output"; \*STDOUT=\*OUT; if (\$output =~ /512/) { \$func="sha512\_block\_data\_order"; \$TABLE="K512"; \$SZ=8; @ROT=(\$A,\$B,\$C,\$D,\$E,\$F,\$G,\$H)=("%rax","%rbx","%rcx","%rdx",**

 **"%r8", "%r9", "%r10","%r11"); (\$T1,\$a0,\$a1,\$a2)=("%r12","%r13","%r14","%r15"); @Sigma0=(28,34,39); @Sigma1=(14,18,41); @sigma0=(1, 8, 7); @sigma1=(19,61, 6); \$rounds=80; } else { \$func="sha256\_block\_data\_order"; \$TABLE="K256"; \$SZ=4; @ROT=(\$A,\$B,\$C,\$D,\$E,\$F,\$G,\$H)=("%eax","%ebx","%ecx","%edx", "%r8d","%r9d","%r10d","%r11d"); (\$T1,\$a0,\$a1,\$a2)=("%r12d","%r13d","%r14d","%r15d"); @Sigma0=( 2,13,22); @Sigma1=( 6,11,25); @sigma0=( 7,18, 3); @sigma1=(17,19,10); \$rounds=64; }** 83  $$ctx="3rdi";$  **\$ctx="%rdi"; # 1st arg \$round="%rdi"; # zaps \$ctx \$inp="%rsi"; # 2nd arg \$Tbl="%rbp";** 88 \$ ctx="16\*\$SZ+0\*8(%rsp)": **\$\_ctx="16\*\$SZ+0\*8(%rsp)"; \$\_inp="16\*\$SZ+1\*8(%rsp)"; \$\_end="16\*\$SZ+2\*8(%rsp)"; \$\_rsp="16\*\$SZ+3\*8(%rsp)"; \$framesz="16\*\$SZ+4\*8"; sub ROUND\_00\_15() { my (\$i,\$a,\$b,\$c,\$d,\$e,\$f,\$g,\$h) = @\_; \$code.=<<\_\_\_; ror \\$'\$Sigma1[2]-\$Sigma1[1]',\$a0 mov \$f,\$a2 mov \$T1,'\$SZ\*(\$i&0xf)'(%rsp) ror \\$'\$Sigma0[2]-\$Sigma0[1]',\$a1 xor \$e,\$a0 xor \$g,\$a2 # f^g ror \\$'\$Sigma1[1]-\$Sigma1[0]',\$a0 add \$h,\$T1 # T1+=h xor \$a,\$a1 add (\$Tbl,\$round,\$SZ),\$T1 # T1+=K[round] and \$e,\$a2 # (f^g)&e mov \$b,\$h ror \\$'\$Sigma0[1]-\$Sigma0[0]',\$a1 xor \$e,\$a0 xor \$g,\$a2 # Ch(e,f,g)=((f^g)&e)^g xor \$c,\$h # b^c xor \$a,\$a1 add \$a2,\$T1 # T1+=Ch(e,f,g) mov \$b,\$a2 ror \\$\$Sigma1[0],\$a0 # Sigma1(e) and \$a,\$h # h=(b^c)&a and \$c,\$a2 # b&c**

**new/usr/src/lib/openssl/libsunw\_crypto/pl/sha512-x86\_64.pl <sup>2</sup>**

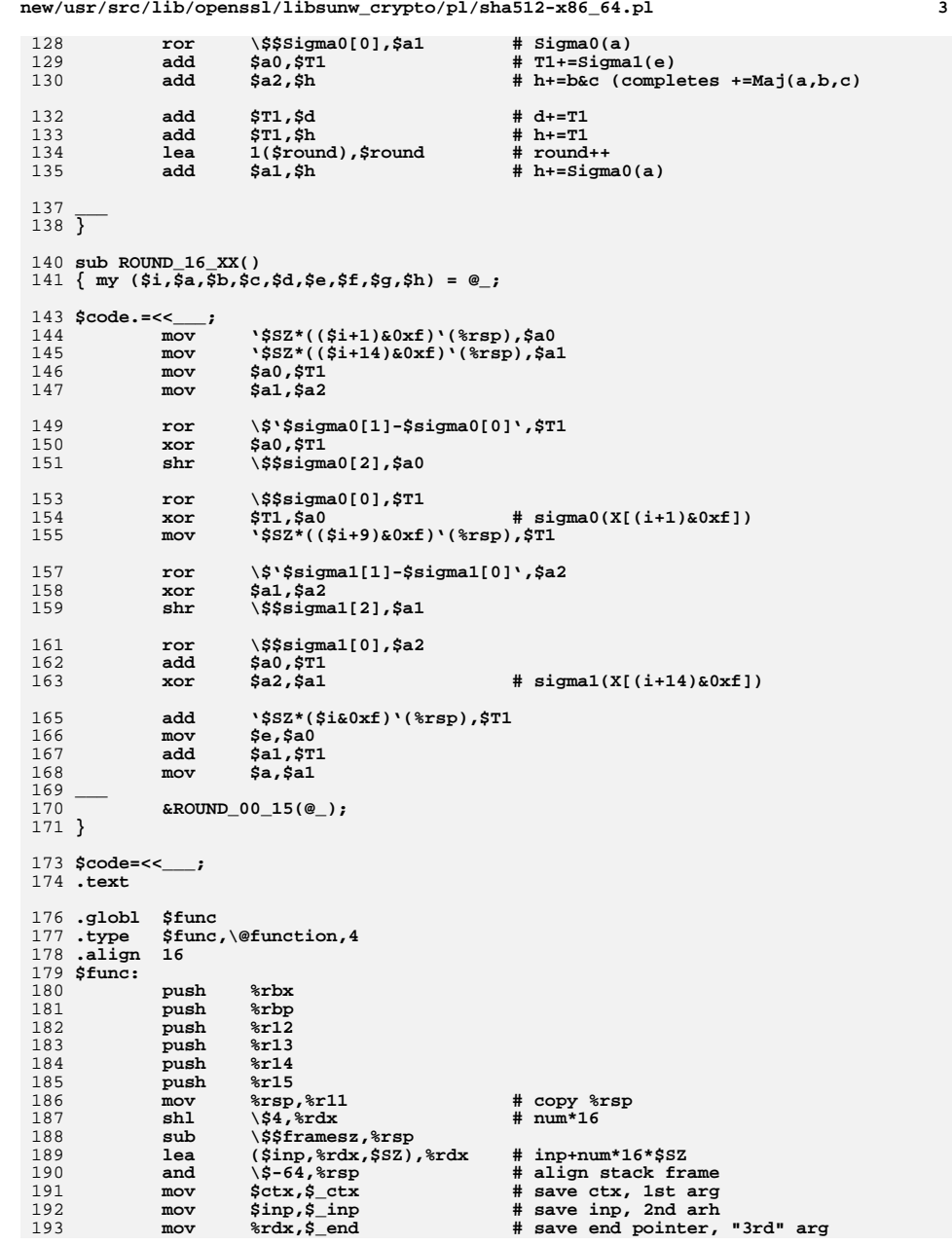

194 **mov %r11,\$\_rsp # save copy of %rsp** 195 **.Lprologue:** 197 **lea \$TABLE(%rip),\$Tbl** 199 **mov \$SZ\*0(\$ctx),\$A** 200 **mov \$SZ\*1(\$ctx),\$B** 201 **mov \$SZ\*2(\$ctx),\$C** 202 **mov \$SZ\*3(\$ctx),\$D** 203 **mov \$SZ\*4(\$ctx),\$E** 204 **mov \$SZ\*5(\$ctx),\$F** 205mov<br>mov<br>**\$SZ\*7(\$ctx),\$H** 206 **mov \$SZ\*7(\$ctx),\$H** 207 **jmp .Lloop** 209 **.align <sup>16</sup>** 210 **.Lloop:** 211 **xor \$round,\$round** 212 **\_\_\_** <sup>213</sup> **for(\$i=0;\$i<16;\$i++) {** 214 **\$code.=" mov \$SZ\*\$i(\$inp),\$T1\n";** 215 **\$code.=" mov @ROT[4],\$a0\n";** 216 **\$code.=" mov @ROT[0],\$a1\n";** 217 **\$code.=" bswap \$T1\n"; &ROUND\_00\_15(\$i,@ROT);** 218219**unshift(@ROT,pop(@ROT));** 220 **}** 221 **\$code.=<<\_\_\_;** 222 **jmp .Lrounds\_16\_xx** 223 **.align <sup>16</sup>** 224 **.Lrounds\_16\_xx:** 225 **\_\_\_** <sup>226</sup> **for(;\$i<32;\$i++) {** 227 **&ROUND\_16\_XX(\$i,@ROT);** 228 **unshift(@ROT,pop(@ROT));** 229 **}** 231 **\$code.=<<\_\_\_;** 232 **cmp \\$\$rounds,\$round** 233 **jb .Lrounds\_16\_xx** 235 **mov \$\_ctx,\$ctx** 236 **lea 16\*\$SZ(\$inp),\$inp** 238 **add \$SZ\*0(\$ctx),\$A add \$SZ\*1(\$ctx),\$B** 239240 **add \$SZ\*2(\$ctx),\$C** 241 **add \$SZ\*3(\$ctx),\$D** 242 **add \$SZ\*4(\$ctx),\$E** 243 **add \$SZ\*5(\$ctx),\$F** 244 **add \$SZ\*6(\$ctx),\$G** 245 **add \$SZ\*7(\$ctx),\$H** 247 **cmp \$\_end,\$inp** 249 **mov \$A,\$SZ\*0(\$ctx)** 250 **mov \$B,\$SZ\*1(\$ctx)** 251 **mov \$C,\$SZ\*2(\$ctx)** 252 **mov \$D,\$SZ\*3(\$ctx)** 253 **mov \$E,\$SZ\*4(\$ctx)** 254 **mov \$F,\$SZ\*5(\$ctx)** 255mov<br>
mov<br>
\$H,\$SZ\*7(\$ctx) 256**mov \$H,\$SZ\*7(\$ctx)**

257

259

**jb .Lloop**

**mov \$\_rsp,%rsi**

**new/usr/src/lib/openssl/libsunw\_crypto/pl/sha512-x86\_64.pl <sup>5</sup>**

260 **mov (%rsi),%r15** 261 **mov 8(%rsi),%r14** 262 **mov 16(%rsi),%r13** 263 **mov 24(%rsi),%r12** 264 **mov 32(%rsi),%rbp** 265 **mov 40(%rsi),%rbx** 266 **lea 48(%rsi),%rsp** 267 **.Lepilogue:** 268 **ret** 269 **.size \$func,.-\$func** 270 **\_\_\_** 272 **if (\$SZ==4) {** 273 **\$code.=<<\_\_\_;** 274 **.align <sup>64</sup>** 275 .type **.type \$TABLE,\@object** 276 **\$TABLE:** 277 **.long 0x428a2f98,0x71374491,0xb5c0fbcf,0xe9b5dba5** 278 **.long 0x3956c25b,0x59f111f1,0x923f82a4,0xab1c5ed5** 279 **.long 0xd807aa98,0x12835b01,0x243185be,0x550c7dc3** 280 **.long 0x72be5d74,0x80deb1fe,0x9bdc06a7,0xc19bf174** 281 **.long 0xe49b69c1,0xefbe4786,0x0fc19dc6,0x240ca1cc** 282 **.long 0x2de92c6f,0x4a7484aa,0x5cb0a9dc,0x76f988da** 283 **.long 0x983e5152,0xa831c66d,0xb00327c8,0xbf597fc7** 284 **.long 0xc6e00bf3,0xd5a79147,0x06ca6351,0x14292967** 285 **.long 0x27b70a85,0x2e1b2138,0x4d2c6dfc,0x53380d13** 286 **.long 0x650a7354,0x766a0abb,0x81c2c92e,0x92722c85** 287 **.long 0xa2bfe8a1,0xa81a664b,0xc24b8b70,0xc76c51a3** 288 **.long 0xd192e819,0xd6990624,0xf40e3585,0x106aa070** 289 **.long 0x19a4c116,0x1e376c08,0x2748774c,0x34b0bcb5** 290 **.long 0x391c0cb3,0x4ed8aa4a,0x5b9cca4f,0x682e6ff3** 291 **.long 0x748f82ee,0x78a5636f,0x84c87814,0x8cc70208** 292 **.long 0x90befffa,0xa4506ceb,0xbef9a3f7,0xc67178f2** 293 **\_\_\_** <sup>294</sup> **} else {** 295 **\$code.=<<\_\_\_;** 296 **.align <sup>64</sup>** 297 .type **.type \$TABLE,\@object** 298 **\$TABLE:** 299 **.quad 0x428a2f98d728ae22,0x7137449123ef65cd** 300 **.quad 0xb5c0fbcfec4d3b2f,0xe9b5dba58189dbbc** 301 **.quad 0x3956c25bf348b538,0x59f111f1b605d019** 302 **.quad 0x923f82a4af194f9b,0xab1c5ed5da6d8118** 303 **.quad 0xd807aa98a3030242,0x12835b0145706fbe** 304 **.quad 0x243185be4ee4b28c,0x550c7dc3d5ffb4e2** 305 **.quad 0x72be5d74f27b896f,0x80deb1fe3b1696b1** 306 **.quad 0x9bdc06a725c71235,0xc19bf174cf692694** 307 **.quad 0xe49b69c19ef14ad2,0xefbe4786384f25e3** 308 **.quad 0x0fc19dc68b8cd5b5,0x240ca1cc77ac9c65** 309 **.quad 0x2de92c6f592b0275,0x4a7484aa6ea6e483** 310 **.quad 0x5cb0a9dcbd41fbd4,0x76f988da831153b5** 311 **.quad 0x983e5152ee66dfab,0xa831c66d2db43210** 312 **.quad 0xb00327c898fb213f,0xbf597fc7beef0ee4** 313 **.quad 0xc6e00bf33da88fc2,0xd5a79147930aa725** 314 **.quad 0x06ca6351e003826f,0x142929670a0e6e70** 315 **.quad 0x27b70a8546d22ffc,0x2e1b21385c26c926** 316 **.quad 0x4d2c6dfc5ac42aed,0x53380d139d95b3df** 317 **.quad 0x650a73548baf63de,0x766a0abb3c77b2a8** 318 **.quad 0x81c2c92e47edaee6,0x92722c851482353b** 319 **.quad 0xa2bfe8a14cf10364,0xa81a664bbc423001** 320 **.quad 0xc24b8b70d0f89791,0xc76c51a30654be30** 321 **.quad 0xd192e819d6ef5218,0xd69906245565a910** 322 **.quad 0xf40e35855771202a,0x106aa07032bbd1b8** 323 **.quad 0x19a4c116b8d2d0c8,0x1e376c085141ab53** 324 **.quad 0x2748774cdf8eeb99,0x34b0bcb5e19b48a8** 325**.quad 0x391c0cb3c5c95a63,0x4ed8aa4ae3418acb**

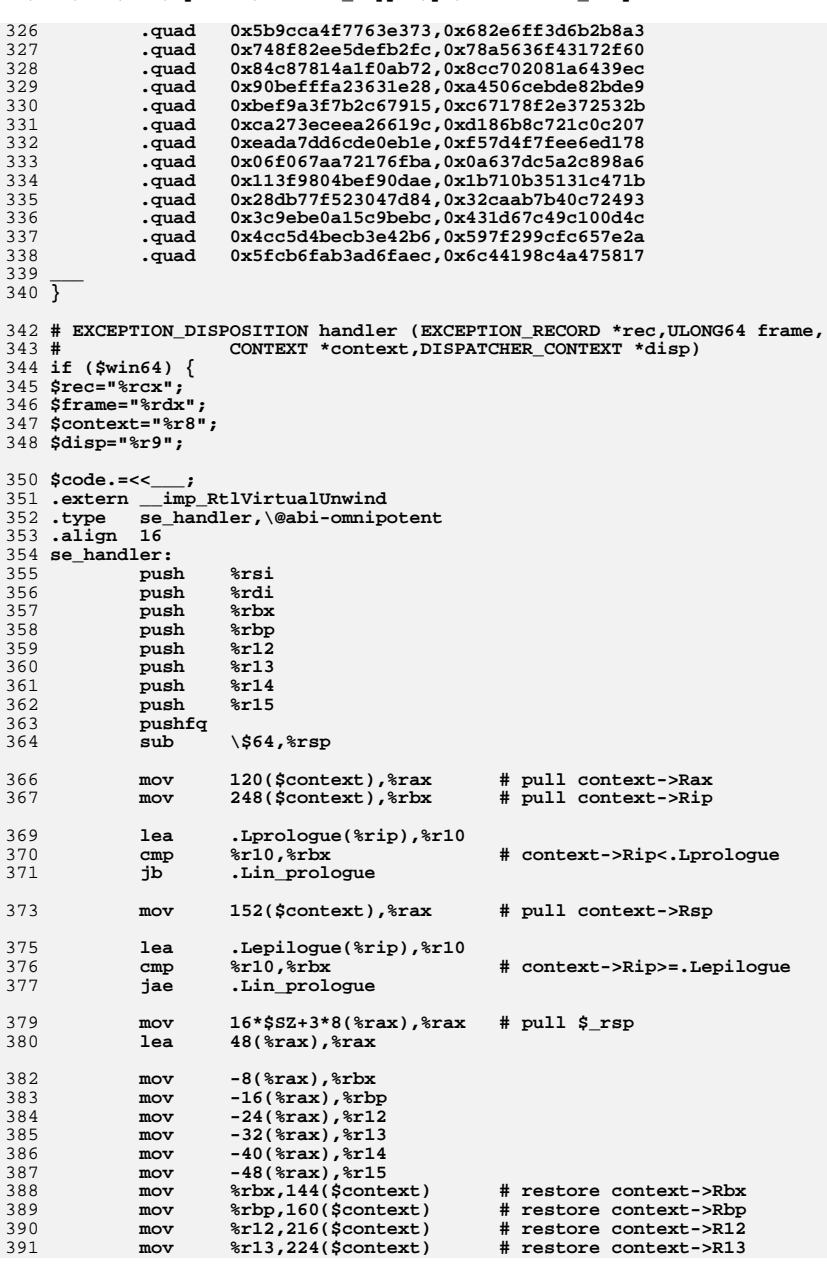

**new/usr/src/lib/openssl/libsunw\_crypto/pl/sha512-x86\_64.pl <sup>7</sup>**

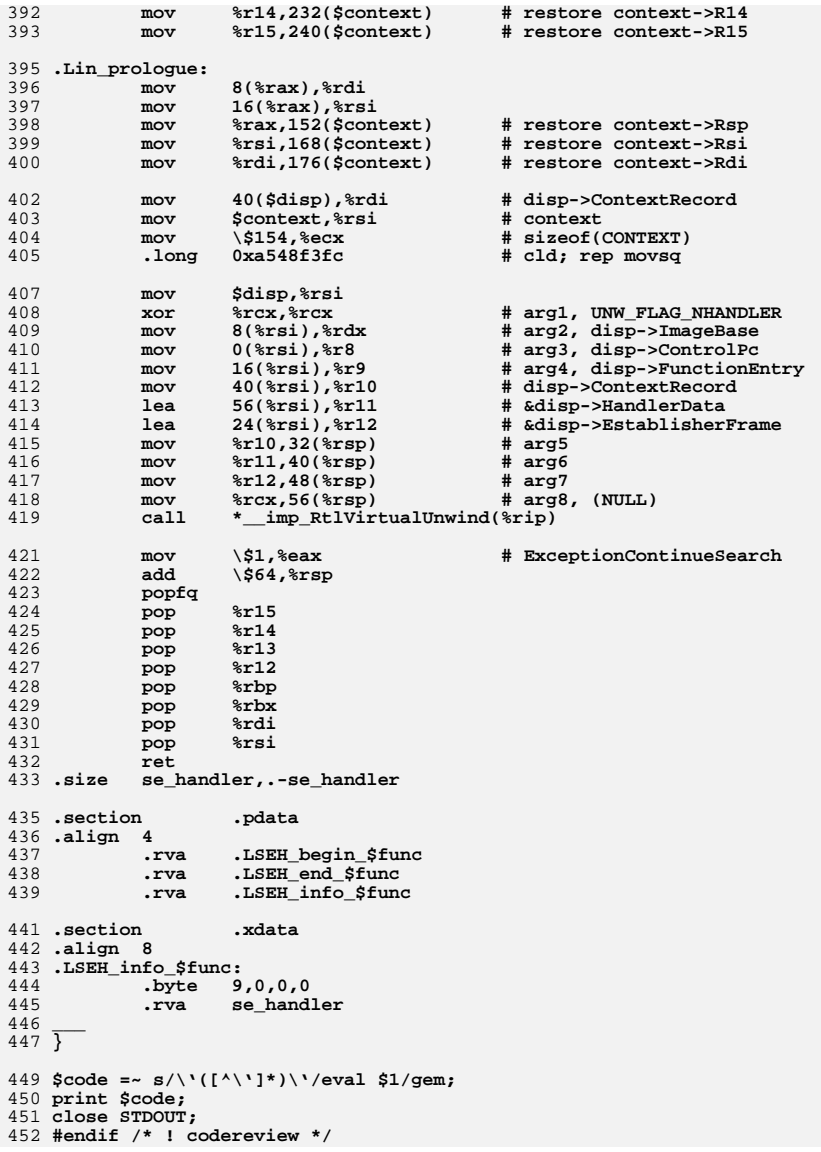

**new/usr/src/lib/openssl/libsunw\_crypto/pl/vpaes-x86.pl <sup>1</sup> \*\*\*\*\*\*\*\*\*\*\*\*\*\*\*\*\*\*\*\*\*\*\*\*\*\*\*\*\*\*\*\*\*\*\*\*\*\*\*\*\*\*\*\*\*\*\*\*\*\*\*\*\*\*\*\*\*\* 27663 Wed Aug 13 19:25:29 2014 new/usr/src/lib/openssl/libsunw\_crypto/pl/vpaes-x86.pl 4853 illumos-gate is not lint-clean when built with openssl 1.0 (initial commit,\*\*\*\*\*\*\*\*\*\*\*\*\*\*\*\*\*\*\*\*\*\*\*\*\*\*\*\*\*\*\*\*\*\*\*\*\*\*\*\*\*\*\*\*\*\*\*\*\*\*\*\*\*\*\*\*\*\***1 **#!/usr/bin/env perl** 3 **######################################################################** 4 **## Constant-time SSSE3 AES core implementation.** 5 **## version 0.1** 6 **##** 7 **## By Mike Hamburg (Stanford University), 2009** 8 **## Public domain.** 9 **##** 10 **## For details see http://shiftleft.org/papers/vector\_aes/ and** 11 **## http://crypto.stanford.edu/vpaes/.** 13 **######################################################################** 14 **# September 2011.** 15 **#** 16 **# Port vpaes-x86\_64.pl as 32-bit "almost" drop-in replacement for** 17 **# aes-586.pl. "Almost" refers to the fact that AES\_cbc\_encrypt** 18 **# doesn't handle partial vectors (doesn't have to if called from** 19 **# EVP only). "Drop-in" implies that this module doesn't share key** 20 **# schedule structure with the original nor does it make assumption** 21 **# about its alignment...** 22 **#** 23 **# Performance summary. aes-586.pl column lists large-block CBC** 24 **# encrypt/decrypt/with-hyper-threading-off(\*) results in cycles per** 25 **# byte processed with 128-bit key, and vpaes-x86.pl column - [also** 26 **# large-block CBC] encrypt/decrypt.** 27 **#**  $28 \text{ H}$  **# aes-586.pl vpaes-x86.pl** 29 **#**  $30 \#$  Core  $2(*)$  **# Core 2(\*\*) 29.1/42.3/18.3 22.0/25.6(\*\*\*)** 31 # Nehalem **# Nehalem 27.9/40.4/18.1 10.3/12.0**  $32 \pm \lambda$  tom **# Atom 102./119./60.1 64.5/85.3(\*\*\*)** 33 **#**  $34$  #  $(*)$  **# (\*) "Hyper-threading" in the context refers rather to cache shared** 35 # **# among multiple cores, than to specifically Intel HTT. As vast**  $36#$  **# majority of contemporary cores share cache, slower code path** 37 **# is common place. In other words "with-hyper-threading-off"** 38 # **# results are presented mostly for reference purposes.** 39 **#** 40 **# (\*\*) "Core 2" refers to initial 65nm design, a.k.a. Conroe.** 41 **#** 42 **# (\*\*\*) Less impressive improvement on Core 2 and Atom is due to slow**  $43#$  **# pshufb, yet it's respectable +32%/65% improvement on Core 2** 44 # **# and +58%/40% on Atom (as implied, over "hyper-threading-safe"** 45 # **# code path).** 46 **#** 47 # **# <appro@openssl.org>** 49 **\$0 =~ m/(.\*[\/\\])[^\/\\]+\$/; \$dir=\$1;** 50 **push(@INC,"\${dir}","\${dir}../../perlasm");** 51 **require "x86asm.pl";** 53 **&asm\_init(\$ARGV[0],"vpaes-x86.pl",\$x86only = \$ARGV[\$#ARGV] eq "386");** 55 **\$PREFIX="vpaes";** 57 **my (\$round, \$base, \$magic, \$key, \$const, \$inp, \$out)=** 58 **("eax", "ebx", "ecx", "edx","ebp", "esi","edi");**60 **&static\_label("\_vpaes\_consts");** 61 **&static\_label("\_vpaes\_schedule\_low\_round");**

**new/usr/src/lib/openssl/libsunw\_crypto/pl/vpaes-x86.pl <sup>2</sup>** 63 **&set\_label("\_vpaes\_consts",64);**  $64$ \$k\_inv=-0x30; **\$\beliar 0x30;**<br>\beliar word(0x0D080180.0x0E05060F.0x0A0B0C02.0x04070309); 65 **&data\_word(0x0D080180,0x0E05060F,0x0A0B0C02,0x04070309); &data\_word(0x0F0B0780,0x01040A06,0x02050809,0x030D0E0C);** 6668  $Sk$  s0F= $-0x10$ : **\$k\_s0F=-0x10; # s0F &data\_word(0x0F0F0F0F,0x0F0F0F0F,0x0F0F0F0F,0x0F0F0F0F);** 6971 \$k ipt=0x00; **\$k\_ipt=0x00; # input transform (lo, hi) &data\_word(0x5A2A7000,0xC2B2E898,0x52227808,0xCABAE090);** 7273 **&data\_word(0x317C4D00,0x4C01307D,0xB0FDCC81,0xCD80B1FC);**  $75$  Sk sb1=0x20: **\$k\_sb1=0x20; # sb1u, sb1t &data\_word(0xCB503E00,0xB19BE18F,0x142AF544,0xA5DF7A6E);** 7677 **&data\_word(0xFAE22300,0x3618D415,0x0D2ED9EF,0x3BF7CCC1);** 78 \$k\_sb2=0x40; **\$k\_sb2=0x40; # sb2u, sb2t &data\_word(0x0B712400,0xE27A93C6,0xBC982FCD,0x5EB7E955);** 79 $80$  **&data\_word(0x0AE12900,0x69EB8840,0xAB82234A,0xC2A163C8);** 81 \$k\_sbo=0x60; **\$k\_sbo=0x60; # sbou, sbot &data\_word(0x6FBDC700,0xD0D26D17,0xC502A878,0x15AABF7A);** 8283 **&data\_word(0x5FBB6A00,0xCFE474A5,0x412B35FA,0x8E1E90D1);**  $85$  Sk mc forward= $0x80$ : **\$k\_mc\_forward=0x80; # mc\_forward &data\_word(0x00030201,0x04070605,0x080B0A09,0x0C0F0E0D);** 8687 **&data\_word(0x04070605,0x080B0A09,0x0C0F0E0D,0x00030201);** 88 **&data\_word(0x080B0A09,0x0C0F0E0D,0x00030201,0x04070605);** 89 **&data\_word(0x0C0F0E0D,0x00030201,0x04070605,0x080B0A09);** 91 Sk mc backward=0xc0: **\$k\_mc\_backward=0xc0; # mc\_backward &data\_word(0x02010003,0x06050407,0x0A09080B,0x0E0D0C0F);** 9293 **&data\_word(0x0E0D0C0F,0x02010003,0x06050407,0x0A09080B); &data\_word(0x0A09080B,0x0E0D0C0F,0x02010003,0x06050407);** 9495 **&data\_word(0x06050407,0x0A09080B,0x0E0D0C0F,0x02010003);**  $97$  \$k sr=0x100; **\$k\_sr=0x100; # sr &data\_word(0x03020100,0x07060504,0x0B0A0908,0x0F0E0D0C);** 9899 **&data\_word(0x0F0A0500,0x030E0904,0x07020D08,0x0B06010C);** 100 **&data\_word(0x0B020900,0x0F060D04,0x030A0108,0x070E050C);** 101 **&data\_word(0x070A0D00,0x0B0E0104,0x0F020508,0x0306090C);** 103 **\$k\_rcon=0x140; # rcon** 104 **&data\_word(0xAF9DEEB6,0x1F8391B9,0x4D7C7D81,0x702A9808);** 106 \$k\_s63=0x150; **\$k\_s63=0x150; # s63: all equal to 0x63 transformed &data\_word(0x5B5B5B5B,0x5B5B5B5B,0x5B5B5B5B,0x5B5B5B5B);** 107 $109$  \$k opt=0x160; **\$k\_opt=0x160; # output transform &data\_word(0xD6B66000,0xFF9F4929,0xDEBE6808,0xF7974121);** 110111 **&data\_word(0x50BCEC00,0x01EDBD51,0xB05C0CE0,0xE10D5DB1);** 113 \$k deskew=0x180: **\$k\_deskew=0x180; # deskew tables: inverts the sbox's "skew" &data\_word(0x47A4E300,0x07E4A340,0x5DBEF91A,0x1DFEB95A);** 114115 **&data\_word(0x83EA6900,0x5F36B5DC,0xF49D1E77,0x2841C2AB);** 116 **##** 117 **## Decryption stuff** 118 **## Key schedule constants** 119 **##**  $120$  Sk dksd=0x1a0: **\$k\_dksd=0x1a0; # decryption key schedule: invskew x\*D &data\_word(0xA3E44700,0xFEB91A5D,0x5A1DBEF9,0x0740E3A4);** 121122 **&data\_word(0xB5368300,0x41C277F4,0xAB289D1E,0x5FDC69EA);** 123 \$k\_dksb=0x1c0; **\$k\_dksb=0x1c0; # decryption key schedule: invskew x\*B &data\_word(0x8550D500,0x9A4FCA1F,0x1CC94C99,0x03D65386);** 124125 **&data\_word(0xB6FC4A00,0x115BEDA7,0x7E3482C8,0xD993256F);**  $126$ \$k\_dkse=0x1e0; **\$k\_dkse=0x1e0; # decryption key schedule: invskew x\*E + 0x63** 127**&data\_word(0x1FC9D600,0xD5031CCA,0x994F5086,0x53859A4C);**

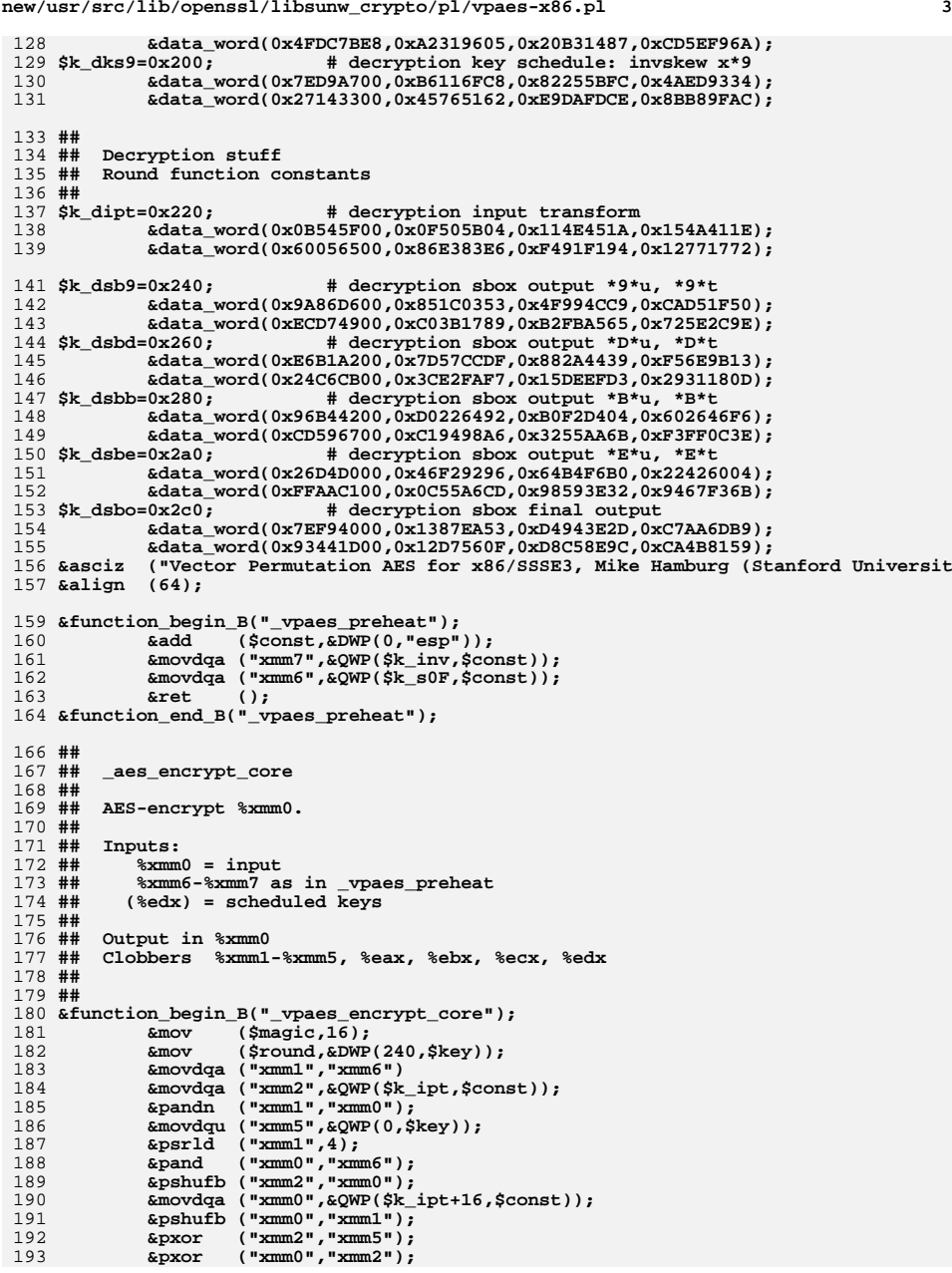

**new/usr/src/lib/openssl/libsunw\_crypto/pl/vpaes-x86.pl**

```
new/usr/src/lib/openssl/libsunw_crypto/pl/vpaes-x86.pl 4
194 &add ($key,16);
195 &lea ($base,&DWP($k_mc_backward,$const));
196 &jmp (&label("enc_entry"));
 199 &set_label("enc_loop",16);
 200 # middle of middle round
201 &movdqa ("xmm4",&QWP($k_sb1,$const)); # 4 : sb1u
202 &pshufb ("xmm4","xmm2"); # 4 = sb1u
203 &pxor ("xmm4","xmm5"); # 4 = sb1u + k
 &movdqa ("xmm0",&QWP($k_sb1+16,$const));# 0 : sb1t
204205 &pshufb ("xmm0","xmm3"); # 0 = sb1t
206 &pxor ("xmm0","xmm4"); # 0 = A
 &movdqa ("xmm5",&QWP($k_sb2,$const)); # 4 : sb2u
 207208 &pshufb ("xmm5","xmm2"); # 4 = sb2u
 &movdqa ("xmm1",&QWP(-0x40,$base,$magic));# .Lk_mc_forward[]
209210 &movdqa ("xmm2",&QWP($k_sb2+16,$const));# 2 : sb2t
211 &pshufb ("xmm2","xmm3"); # 2 = sb2t
212 &pxor ("xmm2","xmm5"); # 2 = 2A
 &movdqa ("xmm4",&QWP(0,$base,$magic)); # .Lk_mc_backward[]
213214 &movdqa ("xmm3","xmm0"); # 3 = A
215 &pshufb ("xmm0","xmm1"); # 0 = B
216 &add ($key,16); # next key
217&pxor (\text{ "xmm0"}, \text{ "xmm2"}); \text{ # } 0 = 22<br>&pshufb (\text{ "xmm3"}, \text{ "xmm4"}); \text{ # } 3 = D218 &pshufb ("xmm3","xmm4"); # 3 = D
219 &add ($magic,16); # next mc
220 &pxor ("xmm3","xmm0"); # 3 = 2A+B+D
221 &pshufb ("xmm0","xmm1"); # 0 = 2B+C
222 &and ($magic,0x30); # ... mod 4
 &pxor ("xmm0","xmm3"); # 0 = 2A+3B+C+D
223224 &sub ($round,1); # nr--
 226 &set_label("enc_entry");
227 # top of round
 228 &movdqa ("xmm1","xmm6"); # 1 : i
 229\text{A} \text{p} a \text{p} \text{m} ("xmm1", 4); \text{p} \text{m} \text{m} # 1 = i
230 &psrld ("xmm1",4); # 1 = i
 &pand ("xmm0","xmm6"); # 0 = k
231232 &movdqa ("xmm5",&QWP($k_inv+16,$const));# 2 : a/k
233 &pshufb ("xmm5","xmm0"); # 2 = a/k
234\frac{4}{5} & pxor ("xmm0","xmm1"); \# 0 = j<br>
\# 3 = 1/i<br>
\# 5 & movidg ("xmm3","xmm1"); \# 3 = 1/i<br>
\# 2 \# 4<br>
\# 5 \# 5 \# 6<br>
\# 2 = 1/i<br>
\# 3 = 1/i<br>
\# 2 = 1/i + a/k235236237238 &movdqa ("xmm4","xmm7"); # 4 : 1/j
 239 &pshufb ("xmm4","xmm0"); # 4 = 1/j
240 &pxor ("xmm4","xmm5"); # 4 = jak = 1/j + a/k
241 &movdqa ("xmm2","xmm7"); # 2 : 1/iak
 &pshufb ("xmm2","xmm3"); # 2 = 1/iak
242243 &pxor ("xmm2","xmm0"); # 2 = io
244kmovdqa ("xmm3","xmm7");
245 &movdqu ("xmm5",&QWP(0,$key));
246 &pshufb ("xmm3","xmm4"); # 3 = 1/jak
247 &pxor ("xmm3","xmm1"); # 3 = jo
 &jnz (&label("enc_loop"));
248250 # middle of last round
 &movdqa ("xmm4",&QWP($k_sbo,$const)); # 3 : sbou .Lk_sbo
251252% amovdqa ("xmm0", %QWP($k_sbo+16, $const)); # 3 : sbot .Lk_sbo+16<br>3 ( % xmm4", "xmm2"); # 4 = sbou<br>% ( % xmm4", "xmm5"); # 4 = sb1u + k<br>4 = sb1u + k
253254255 &pshufb ("xmm0","xmm3"); # 0 = sb1t
 &movdqa ("xmm1",&QWP(0x40,$base,$magic));# .Lk_sr[]
256257 &pxor ("xmm0","xmm4"); # 0 = A
258 &pshufb ("xmm0","xmm1");
259 &ret ();
```
**new/usr/src/lib/openssl/libsunw\_crypto/pl/vpaes-x86.pl<sup>5</sup>**

260 **&function\_end\_B("\_vpaes\_encrypt\_core");** 262 **##** 263 **## Decryption core** 264 **##** 265 **## Same API as encryption core.** 266 **##** 267 **&function\_begin\_B("\_vpaes\_decrypt\_core");** 268 **&mov (\$round,&DWP(240,\$key)); &lea (\$base,&DWP(\$k\_dsbd,\$const));** 269270 **&movdqa ("xmm1","xmm6");** 271 **&movdqa ("xmm2",&QWP(\$k\_dipt-\$k\_dsbd,\$base));** 272 **&pandn ("xmm1","xmm0");** 273 **&mov (\$magic,\$round);** 274 **&psrld ("xmm1",4)** 275 **&movdqu ("xmm5",&QWP(0,\$key));** 276 **&shl (\$magic,4); &pand ("xmm0","xmm6"); &pshufb ("xmm2","xmm0");** 277278279 **&movdqa ("xmm0",&QWP(\$k\_dipt-\$k\_dsbd+16,\$base));** 280 **&xor (\$magic,0x30);** 281 **&pshufb ("xmm0","xmm1");** 282 **&and (\$magic,0x30);** 283 **&pxor ("xmm2","xmm5");** 284 **&movdqa ("xmm5",&QWP(\$k\_mc\_forward+48,\$const));** 285 **&pxor ("xmm0","xmm2");** 286 **&add (\$key,16);** 287 **&lea (\$magic,&DWP(\$k\_sr-\$k\_dsbd,\$base,\$magic));** 288 **&jmp (&label("dec\_entry"));** 290 **&set\_label("dec\_loop",16);** 291 **##** 292 **## Inverse mix columns** 293 **##** 294 **&movdqa ("xmm4",&QWP(-0x20,\$base)); # 4 : sb9u** 295 $\&pshufb$  ("xmm4", "xmm2"); 296 **&pxor ("xmm4","xmm0");** 297 **&movdqa ("xmm0",&QWP(-0x10,\$base)); # 0 : sb9t** 298 **&pshufb ("xmm0","xmm3"); # 0 = sb9t &pxor ("xmm0","xmm4"); # 0 = ch** 299300 **&add (\$key,16); # next round key** 302 **&pshufb ("xmm0","xmm5"); # MC ch &movdqa ("xmm4",&QWP(0,\$base)); # 4 : sbdu** 303304 **&pshufb ("xmm4","xmm2"); # 4 = sbdu** 305 **&pxor ("xmm4","xmm0"); # 4 = ch** 306 **&movdqa ("xmm0",&QWP(0x10,\$base)); # 0 : sbdt** 307 **&pshufb ("xmm0","xmm3"); # 0 = sbdt** 308**&pxor**  $("xmm0", "xmm4");$   $\# 0 =$ <br>**&sub**  $(Sround,1);$   $\# nr--$ 309 **&sub (\$round,1); # nr--** 311 **&pshufb ("xmm0","xmm5"); # MC ch &movdqa ("xmm4",&QWP(0x20,\$base)); # 4 : sbbu** 312313 **&pshufb ("xmm4","xmm2"); # 4 = sbbu** 314 **&pxor ("xmm4","xmm0"); # 4 = ch** 315 **&movdqa ("xmm0",&QWP(0x30,\$base)); # 0 : sbbt** 316 **&pshufb ("xmm0","xmm3"); # 0 = sbbt &pxor ("xmm0","xmm4"); # 0 = ch** 317319 **&pshufb ("xmm0","xmm5"); # MC ch** 320 **&movdqa ("xmm4",&QWP(0x40,\$base)); # 4 : sbeu** 321 **&pshufb ("xmm4","xmm2"); # 4 = sbeu** 322 **&pxor ("xmm4","xmm0"); # 4 = ch** 323 **&movdqa ("xmm0",&QWP(0x50,\$base)); # 0 : sbet** 324 **&pshufb ("xmm0","xmm3"); # 0 = sbet** 325 $\&\text{pxor}\quad$  ("xmm0", "xmm4");

**new/usr/src/lib/openssl/libsunw\_crypto/pl/vpaes-x86.pl**

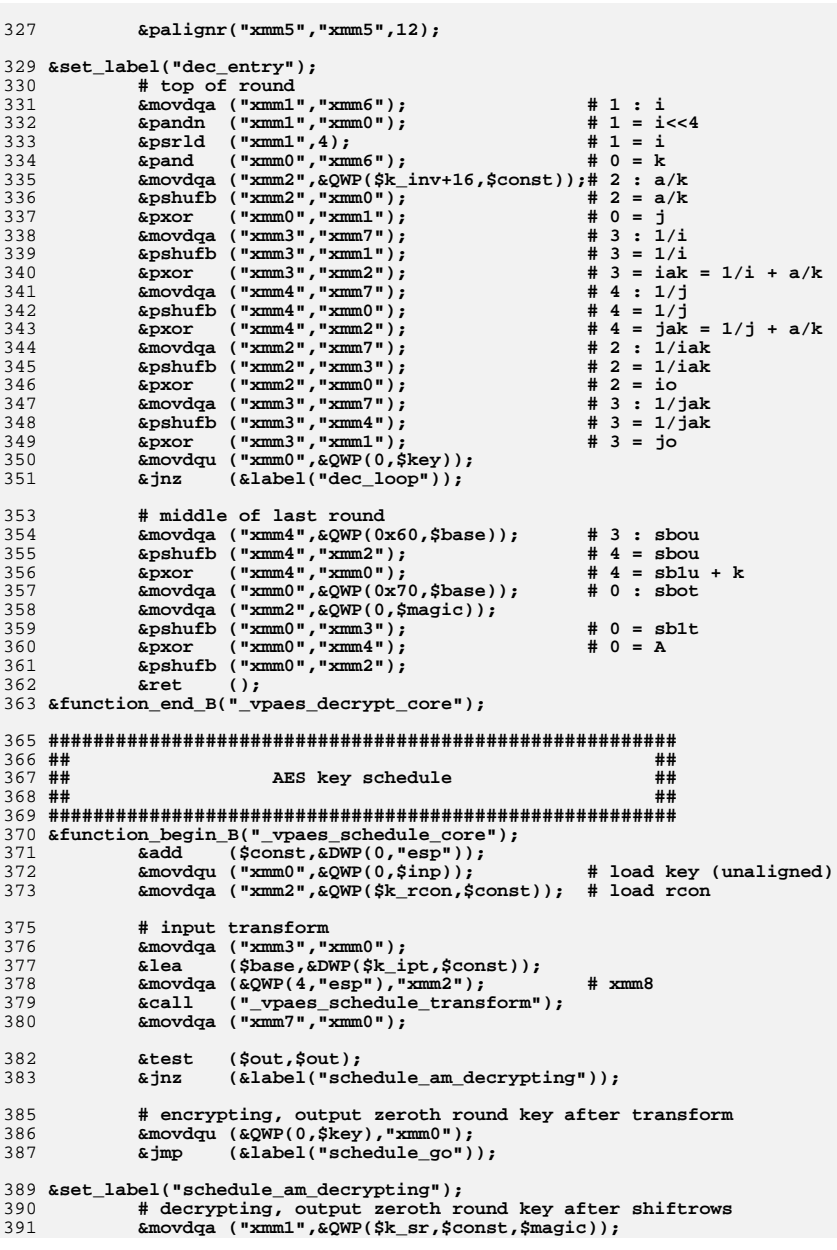

 **<sup>7</sup>** 392 **&pshufb ("xmm3","xmm1");** 393 **&movdqu (&QWP(0,\$key),"xmm3");** 394 **&xor (\$magic,0x30);** 396 **&set\_label("schedule\_go");** 397 **&cmp (\$round,192);** 398 **&ja (&label("schedule\_256"));** 399 **&je (&label("schedule\_192"));** 400 **# 128: fall though** 402 **##** 403 **## .schedule\_128**  $404$  ## **##** 405 **## 128-bit specific part of key schedule.**  $406$  ## **##** 407 **## This schedule is really simple, because all its parts** 408 **## are accomplished by the subroutines.** 409 **##** 410 **&set\_label("schedule\_128");** 411 **&mov (\$round,10);** 413 **&set\_label("loop\_schedule\_128");** 414 **&call ("\_vpaes\_schedule\_round");** 415 **&dec (\$round);** 416 **&jz (&label("schedule\_mangle\_last"));** 417**&call**  $($  "\_vpaes\_schedule\_mangle");<br> **&imp** (&label("loop schedule 128")) 418 **&jmp (&label("loop\_schedule\_128"));** 420 **##** 421 **## .aes\_schedule\_192** 422 **##** 423 **## 192-bit specific part of key schedule.** 424 **##** 425 **## The main body of this schedule is the same as the 128-bit** 426 **## schedule, but with more smearing. The long, high side is** 427 **## stored in %xmm7 as before, and the short, low side is in** 428 **## the high bits of %xmm6.** 429 ## **##** 430 **## This schedule is somewhat nastier, however, because each** 431 **## round produces 192 bits of key material, or 1.5 round keys.** 432 **## Therefore, on each cycle we do 2 rounds and produce 3 round** 433 **## keys.** 434 **##** 435 **&set\_label("schedule\_192",16);** 436 **&movdqu ("xmm0",&QWP(8,\$inp)); # load key part 2 (very unaligne &call ("\_vpaes\_schedule\_transform"); # input transform** 437438 **&movdqa ("xmm6","xmm0"); # save short part** 439 $\&$ pxor ("xmm4","xmm4");<br> $\&$ movhlps("xmm6","xmm4"); 440 **&movhlps("xmm6","xmm4"); # clobber low side with zeros** 441 **&mov (\$round,4);** 443 **&set\_label("loop\_schedule\_192");** 444 **&call ("\_vpaes\_schedule\_round");** 445 **&palignr("xmm0","xmm6",8);** 446 **&call ("\_vpaes\_schedule\_mangle"); # save key n** 447 **&call ("\_vpaes\_schedule\_192\_smear");** 448 **&call ("\_vpaes\_schedule\_mangle"); # save key n+1 &call ("\_vpaes\_schedule\_round");** 449450 **&dec (\$round);** 451 **&jz (&label("schedule\_mangle\_last"));** 452**&call**  $($  "\_vpaes\_schedule\_mangle");<br> **Acall**  $($  " vpaes\_schedule\_192\_smear" 453 **&call ("\_vpaes\_schedule\_192\_smear");** 454 **&jmp (&label("loop\_schedule\_192"));** 456 ## **##** 457 **## .aes\_schedule\_256**

**new/usr/src/lib/openssl/libsunw\_crypto/pl/vpaes-x86.pl**

 **<sup>8</sup>** 458 ## **##** 459 **## 256-bit specific part of key schedule.**  $460 + 44$  **##** 461 **## The structure here is very similar to the 128-bit** 462 **## schedule, but with an additional "low side" in** 463 **## %xmm6. The low side's rounds are the same as the** 464 **## high side's, except no rcon and no rotation.** 465 **##** 466 **&set\_label("schedule\_256",16);** 467 **&movdqu ("xmm0",&QWP(16,\$inp)); # load key part 2 (unaligned) &call ("\_vpaes\_schedule\_transform"); # input transform** 468469 **&mov (\$round,7);** 471 **&set\_label("loop\_schedule\_256");** 472 **&call ("\_vpaes\_schedule\_mangle"); # output low result &movdqa ("xmm6","xmm0"); # save cur\_lo in xmm6** 473475 **# high round** 476 **&call ("\_vpaes\_schedule\_round");** 477 **&dec (\$round);** 478 **&jz (&label("schedule\_mangle\_last"));** 479 **&call ("\_vpaes\_schedule\_mangle");** 481 **# low round. swap xmm7 and xmm6 &pshufd ("xmm0","xmm0",0xFF); &movdqa (&QWP(20,"esp"),"xmm7");** 482483484 **&movdqa ("xmm7","xmm6");** 485 **&call ("\_vpaes\_schedule\_low\_round");** 486 **&movdqa ("xmm7",&QWP(20,"esp"));** 488 **&jmp (&label("loop\_schedule\_256"));** 490 **##** 491 **## .aes\_schedule\_mangle\_last** 492 **##** 493 ## **## Mangler for last round of key schedule** 494 **## Mangles %xmm0** 495 ## when encrypting, outputs out(%xmm0) ^ 63 496 ## **## when decrypting, outputs unskew(%xmm0)** 497 **##** 498 **## Always called right before return... jumps to cleanup and exits** 499 **##** 500 **&set\_label("schedule\_mangle\_last",16);** 501 **# schedule last round key from xmm0** 502 **&lea (\$base,&DWP(\$k\_deskew,\$const));** 503 **&test (\$out,\$out);** 504 **&jnz (&label("schedule\_mangle\_last\_dec"));** 506 **# encrypting** 507 **&movdqa ("xmm1",&QWP(\$k\_sr,\$const,\$magic));** 508 **&pshufb ("xmm0","xmm1"); # output permute** 509 $\&$ lea (\$base,  $\&$ DWP(\$k\_opt,\$const));<br>  $\&$ add (\$key, 32); 510 **&add (\$key,32);** 512 **&set\_label("schedule\_mangle\_last\_dec");** 513 **&add (\$key,-16);** 514 **&pxor ("xmm0",&QWP(\$k\_s63,\$const));** 515 **&call ("\_vpaes\_schedule\_transform"); # output transform** 516 $\&$   $\&$   $\&$   $\&$   $\&$   $\&$   $\&$   $\&$   $\&$   $\&$   $\&$   $\&$   $\&$   $\&$   $\&$   $\&$   $\&$   $\&$   $\&$   $\&$   $\&$   $\&$   $\&$   $\&$   $\&$   $\&$   $\&$   $\&$   $\&$   $\&$   $\&$   $\$ 518 **# cleanup** 519 **&pxor ("xmm0","xmm0");** 520 **&pxor ("xmm1","xmm1");** 521 **&pxor ("xmm2","xmm2");** 522 **&pxor ("xmm3","xmm3"); &pxor ("xmm4","xmm4");**523

**new/usr/src/lib/openssl/libsunw\_crypto/pl/vpaes-x86.pl**

```
 9
524 &pxor ("xmm5","xmm5");
525 &pxor ("xmm6","xmm6");
 &pxor ("xmm7","xmm7");
526527 &ret ();
528 &function_end_B("_vpaes_schedule_core");
530 ##
531 ## .aes_schedule_192_smear
532 ##
533 ## Smear the short, low side in the 192-bit key schedule.
534 ##
535 ## Inputs:
536 ##
          ## %xmm7: high side, b a x y
537 ##
           ## %xmm6: low side, d c 0 0
538 ## %xmm13: 0
539 ##
 ##
540 ## Outputs:
541 ##
           ## %xmm6: b+c+d b+c 0 0
542 ##
          ## %xmm0: b+c+d b+c b a
543 ##
544 &function_begin_B("_vpaes_schedule_192_smear");
545 &pshufd ("xmm0","xmm6",0x80); # d c 0 0 -> c 0 0 0
546 &pxor ("xmm6","xmm0"); # -> c+d c 0 0
 &pshufd ("xmm0","xmm7",0xFE); # b a _ _ -> b b b a
547548 &pxor ("xmm6","xmm0"); # -> b+c+d b+c b a
549 &movdqa ("xmm0","xmm6");
550 &pxor ("xmm1","xmm1");
551 &movhlps("xmm6","xmm1"); # clobber low side with zeros
552 &ret ();
553 &function_end_B("_vpaes_schedule_192_smear");
555 ##
556 ## .aes_schedule_round
557 ##
558 ## Runs one main round of the key schedule on %xmm0, %xmm7
559 ##
560 ## Specifically, runs subbytes on the high dword of %xmm0
561 ## then rotates it by one byte and xors into the low dword of
562 ## %xmm7.
563 ##
564 ## Adds rcon from low byte of %xmm8, then rotates %xmm8 for
565 ## next rcon.
566 ##
567 ## Smears the dwords of %xmm7 by xoring the low into the
568 ## second low, result into third, result into highest.
569 ##
570 ## Returns results in %xmm7 = %xmm0.
571 ## Clobbers %xmm1-%xmm5.
572 ##
573 &function_begin_B("_vpaes_schedule_round");
574 # extract rcon from xmm8
575 &movdqa ("xmm2",&QWP(8,"esp")); # xmm8
576 &pxor ("xmm1","xmm1");
577 &palignr("xmm1","xmm2",15);
 &palignr("xmm2","xmm2",15);
578579 &pxor ("xmm7","xmm1");
581 # rotate
 &pshufd ("xmm0","xmm0",0xFF);
582583 &palignr("xmm0","xmm0",1);
585 # fall through...
586 &movdqa (&QWP(8,"esp"),"xmm2"); # xmm8
588 # low round: same as high round, but no rotation and no rcon.
```
**new/usr/src/lib/openssl/libsunw\_crypto/pl/vpaes-x86.pl**

**&set\_label("\_vpaes\_schedule\_low\_round");**

```
new/usr/src/lib/openssl/libsunw_crypto/pl/vpaes-x86.pl1 10
590 # smear xmm7
591 &movdqa ("xmm1","xmm7");
592 &pslldq ("xmm7",4);
593 &pxor ("xmm7","xmm1");
 &movdqa ("xmm1","xmm7");
594595 &pslldq ("xmm7",8);
596 &pxor ("xmm7","xmm1");
 &pxor ("xmm7",&QWP($k_s63,$const));
597599 # subbyte
 &movdqa ("xmm4",&QWP($k_s0F,$const));
600601 &movdqa ("xmm5",&QWP($k_inv,$const)); # 4 : 1/j
602 &movdqa ("xmm1","xmm4");
603 &pandn ("xmm1","xmm0");
604 &psrld ("xmm1",4); # 1 = i
605 &pand ("xmm0","xmm4"); # 0 = k
 &movdqa ("xmm2",&QWP($k_inv+16,$const));# 2 : a/k
606607 &pshufb ("xmm2","xmm0"); # 2 = a/k
608 &pxor ("xmm0","xmm1"); # 0 = j
609 &movdqa ("xmm3","xmm5"); # 3 : 1/i
610 &pshufb ("xmm3","xmm1"); # 3 = 1/i
611&pxor (\text{''xmm3''}, \text{''xmm2''}); # 3 = iak = 1/i + a/k + a/k
612 &movdqa ("xmm4","xmm5"); # 4 : 1/j
613 &pshufb ("xmm4","xmm0"); # 4 = 1/j
614 &pxor ("xmm4","xmm2"); # 4 = jak = 1/j + a/k
615 &movdqa ("xmm2","xmm5"); # 2 : 1/iak
616 &pshufb ("xmm2","xmm3"); # 2 = 1/iak
617 &pxor ("xmm2","xmm0"); # 2 = io
618 &movdqa ("xmm3","xmm5"); # 3 : 1/jak
619 &pshufb ("xmm3","xmm4"); # 3 = 1/jak
620 &pxor ("xmm3","xmm1"); # 3 = jo
 &movdqa ("xmm4",&QWP($k_sb1,$const)); # 4 : sbou
621622 &pshufb ("xmm4","xmm2"); # 4 = sbou
 &movdqa ("xmm0",&QWP($k_sb1+16,$const));# 0 : sbot
623624 &pshufb ("xmm0","xmm3"); # 0 = sb1t
625&pxor \qquad " xmm0", " xmm4");
627 # add in smeared stuff
628 &pxor ("xmm0","xmm7");
629 &movdqa ("xmm7","xmm0");
630 &ret ();
631 &function_end_B("_vpaes_schedule_round");
633 ##
  ##
634 ## .aes_schedule_transform
 635 ##
 636 ## Linear-transform %xmm0 according to tables at (%ebx)
 637 ##
 638 ## Output in %xmm0
 639 ## Clobbers %xmm1, %xmm2
 640 ##
 641 &function_begin_B("_vpaes_schedule_transform");
642 &movdqa ("xmm2",&QWP($k_s0F,$const));
643 &movdqa ("xmm1","xmm2");
644 &pandn ("xmm1","xmm0");
645 &psrld ("xmm1",4);
646 &pand ("xmm0","xmm2");
647 &movdqa ("xmm2",&QWP(0,$base));
648 &pshufb ("xmm2","xmm0");
649 &movdqa ("xmm0",&QWP(16,$base));
650 &pshufb ("xmm0","xmm1");
651 &pxor ("xmm0","xmm2");
652 &ret ();
653 &function_end_B("_vpaes_schedule_transform");
```

```
655 ##
```
**new/usr/src/lib/openssl/libsunw\_crypto/pl/vpaes-x86.pl1 11** 656 **## .aes\_schedule\_mangle** 657 **##** 658 **## Mangle xmm0 from (basis-transformed) standard version** 659 **## to our version.** 660 **##** 661 **## On encrypt,** 662 ## **## xor with 0x63** 663 ##  $mu$ Itiply by circulant  $0,1,1,1$ 664apply shiftrows transform 665 ## **##** 666 **## On decrypt,** 667 ## **## xor with 0x63** 668 ## multiply by "inverse mixcolumns" circulant E,B,D,9 669 ## deskew 670 ## **## apply shiftrows transform** 671 **##** 672 **##** 673 **## Writes out to (%edx), and increments or decrements it** 674 **## Keeps track of round number mod 4 in %ecx** 675 **## Preserves xmm0** 676 **## Clobbers xmm1-xmm5** 677 **##** 678 **&function\_begin\_B("\_vpaes\_schedule\_mangle");** 679 **&movdqa ("xmm4","xmm0"); # save xmm0 for later &movdqa ("xmm5",&QWP(\$k\_mc\_forward,\$const));** 680681 **&test (\$out,\$out);** 682 **&jnz (&label("schedule\_mangle\_dec"));** 684 **# encrypting** 685 **&add (\$key,16);** 686 **&pxor ("xmm4",&QWP(\$k\_s63,\$const));** 687 **&pshufb ("xmm4","xmm5"); &movdqa ("xmm3","xmm4");** 688689 **&pshufb ("xmm4","xmm5");** 690 **&pxor ("xmm3","xmm4");** 691 **&pshufb ("xmm4","xmm5");** 692 **&pxor ("xmm3","xmm4");** 694 **&jmp (&label("schedule\_mangle\_both"));** 696 **&set\_label("schedule\_mangle\_dec",16);** 697 **# inverse mix columns** 698 **&movdqa ("xmm2",&QWP(\$k\_s0F,\$const));** 699 **&lea (\$inp,&DWP(\$k\_dksd,\$const));** 700 **&movdqa ("xmm1","xmm2");** 701 **&pandn ("xmm1","xmm4"); &psrld ("xmm1",4); # 1 = hi** 702703 **&pand ("xmm4","xmm2"); # 4 = lo** 705 **&movdqa ("xmm2",&QWP(0,\$inp));** 706 **&pshufb ("xmm2","xmm4");** 707 **&movdqa ("xmm3",&QWP(0x10,\$inp));** 708 **&pshufb ("xmm3","xmm1");** 709 **&pxor ("xmm3","xmm2"); &pshufb ("xmm3","xmm5");** 710712 **&movdqa ("xmm2",&QWP(0x20,\$inp));** 713 **&pshufb ("xmm2","xmm4");** 714 **&pxor ("xmm2","xmm3");** 715 **&movdqa ("xmm3",&QWP(0x30,\$inp));** 716 **&pshufb ("xmm3","xmm1");** 717 **&pxor ("xmm3","xmm2");** 718 **&pshufb ("xmm3","xmm5");** 720 **&movdqa ("xmm2",&QWP(0x40,\$inp));** 721**&pshufb ("xmm2","xmm4");**

#### **new/usr/src/lib/openssl/libsunw\_crypto/pl/vpaes-x86.pl <sup>12</sup>** 722 **&pxor ("xmm2","xmm3");** 723 **&movdqa ("xmm3",&QWP(0x50,\$inp));** 724 **&pshufb ("xmm3","xmm1");** 725 **&pxor ("xmm3","xmm2"); &pshufb ("xmm3","xmm5");** 726728 **&movdqa ("xmm2",&QWP(0x60,\$inp));** 729 **&pshufb ("xmm2","xmm4");** 730 **&pxor ("xmm2","xmm3");** 731 **&movdqa ("xmm3",&QWP(0x70,\$inp));** 732 **&pshufb ("xmm3","xmm1");** 733 **&pxor ("xmm3","xmm2");** 735 **&add (\$key,-16);** 737 **&set\_label("schedule\_mangle\_both");** 738 **&movdqa ("xmm1",&QWP(\$k\_sr,\$const,\$magic));** 739 **&pshufb ("xmm3","xmm1");** 740 **&add (\$magic,-16);** 741 **&and (\$magic,0x30); &movdqu (&QWP(0,\$key),"xmm3");** 742743 **&ret ();** 744 **&function\_end\_B("\_vpaes\_schedule\_mangle");** 746# **#** 747 **# Interface to OpenSSL** 748 **#** 749 **&function\_begin("\${PREFIX}\_set\_encrypt\_key");** 750 **&mov (\$inp,&wparam(0)); # inp &lea (\$base,&DWP(-56,"esp"));** 751752 **&mov (\$round,&wparam(1)); # bits** 753 **&and (\$base,-16);** 754 **&mov (\$key,&wparam(2)); # key** 755 **&xchg (\$base,"esp"); # alloca &mov (&DWP(48,"esp"),\$base);** 756758 **&mov (\$base,\$round);** 759 **&shr (\$base,5);** 760**add (\$base,5);**<br>**&mov** (&DWP(240,\$key),\$base); 761 **&mov (&DWP(240,\$key),\$base); # AES\_KEY->rounds = nbits/32+5;** 762 **&mov (\$magic,0x30);** 763 **&mov (\$out,0);** 765 **&lea (\$const,&DWP(&label("\_vpaes\_consts")."+0x30-".&label("pic\_point"** 766 **&call ("\_vpaes\_schedule\_core");** 767 **&set\_label("pic\_point");** 769 **&mov ("esp",&DWP(48,"esp"));** 770 **&xor ("eax","eax");** 771 **&function\_end("\${PREFIX}\_set\_encrypt\_key");** 773 **&function\_begin("\${PREFIX}\_set\_decrypt\_key");** 774 **&mov (\$inp,&wparam(0)); # inp** 775 **&lea (\$base,&DWP(-56,"esp"));** 776 **&mov (\$round,&wparam(1)); # bits** 777 **&and (\$base,-16);** 778 **&mov (\$key,&wparam(2)); # key** 779 **&xchg (\$base,"esp"); # alloca &mov (&DWP(48,"esp"),\$base);** 780782 **&mov (\$base,\$round);** 783 **&shr (\$base,5);** 784 **&add (\$base,5);** 785 **&mov (&DWP(240,\$key),\$base); # AES\_KEY->rounds = nbits/32+5;** 786 **&shl (\$base,4);** 787**&lea (\$key,&DWP(16,\$key,\$base));**
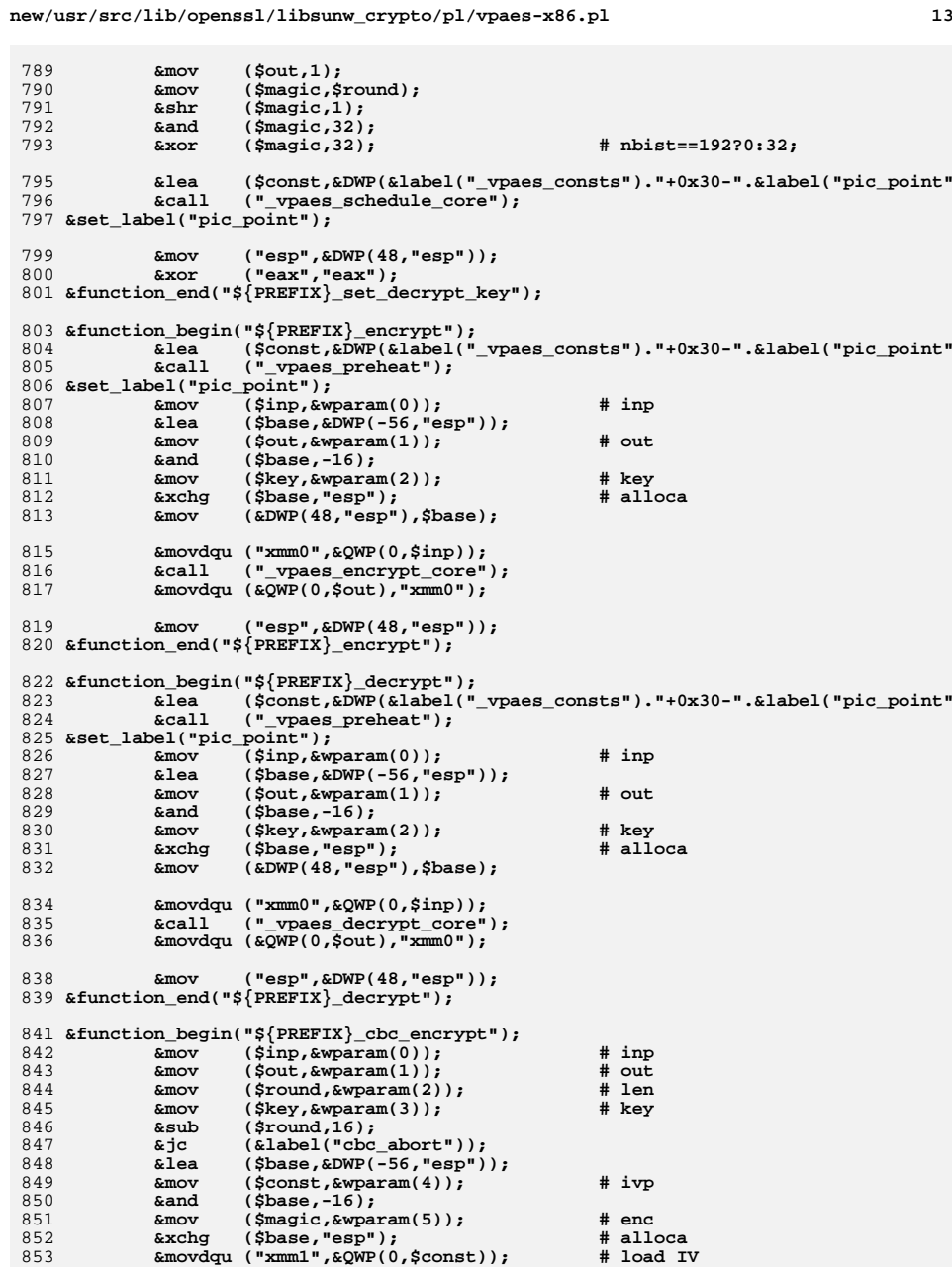

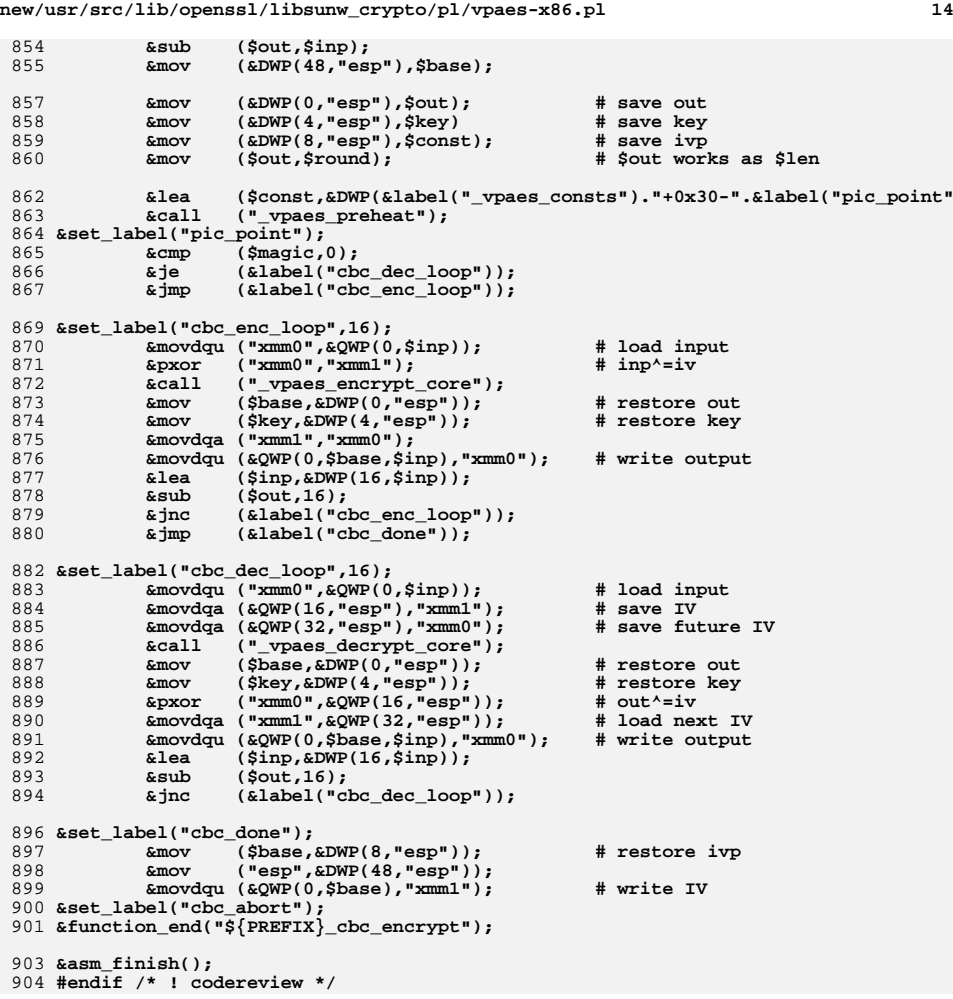

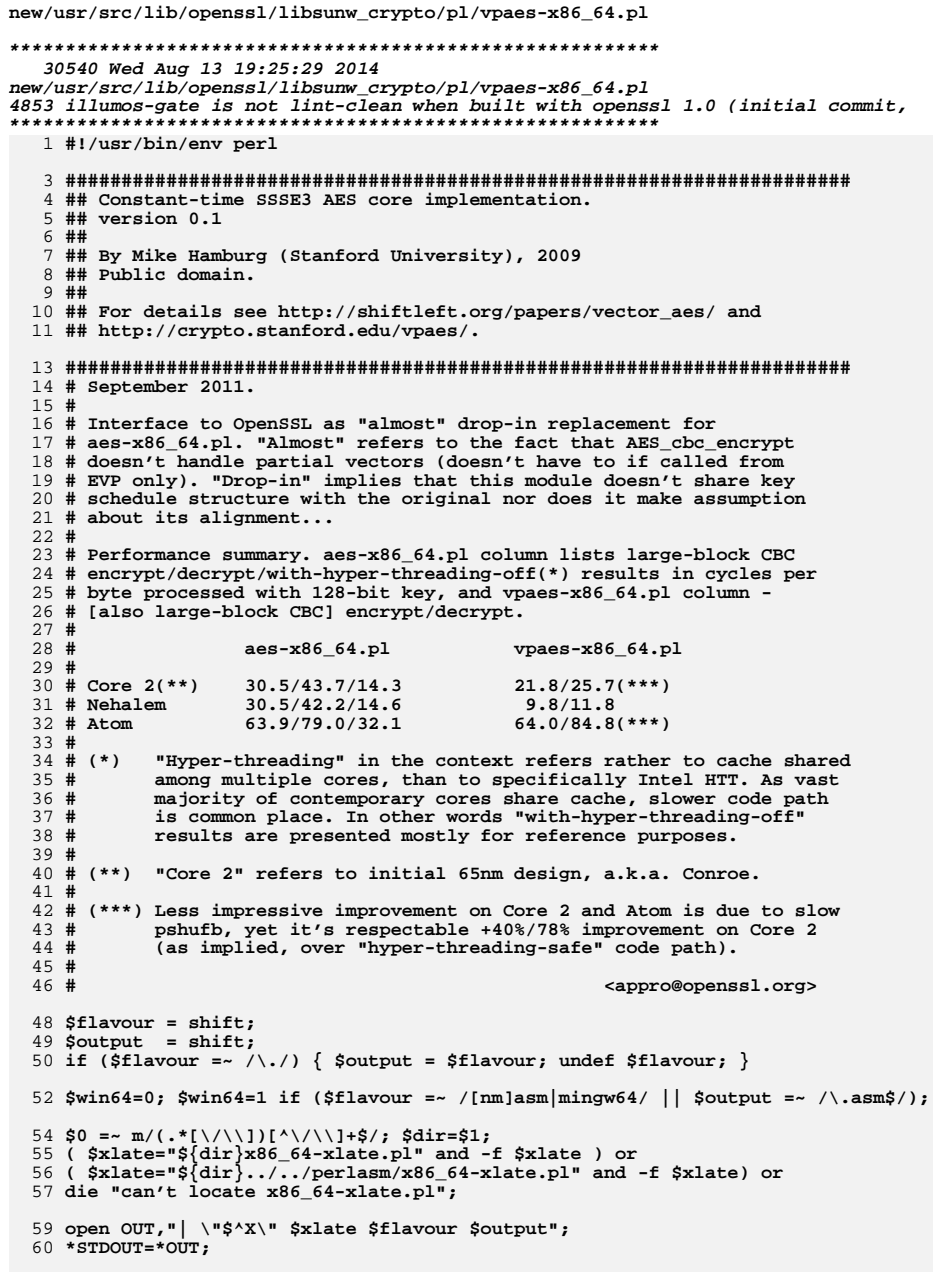

62 \$PREFIX="vpaes";

 $\mathbf{1}$ 

 $64$  \$code. = << \_\_; 65 .text 67 ## 68 ## \_aes\_encrypt\_core 69 ## 70 ## AES-encrypt %xmm0. 71 ## 72 ## Inputs: 73 ##  $\text{2xmm0} = \text{input}$ 74 ## %xmm9-%xmm15 as in vpaes preheat 75 ##  $(*rdx) =$  scheduled keys 76 ## 77 ## Output in %xmm0 78 ## Clobbers %xmm1-%xmm5, %r9, %r10, %r11, %rax 79 ## Preserves %xmm6 - %xmm8 so you get some local vectors  $80 + 4$ 81 ## 82 .type \_vpaes\_encrypt\_core,\@abi-omnipotent 83 .align 16 84 \_vpaes\_encrypt\_core:  $\texttt{idx,}$   $\texttt{sr9}$  $R5$  $mov$ 86  $mov$  $\frac{1516}{240}$  arison  $240$  (\$rdx), \$eax 87  $mov$ 88 movdga %xmm9, %xmm1 movdqa .Lk\_ipt(%rip), %xmm2 # iptlo 89 pandn %xmm0, %xmm1<br>movdqu (%r9), %xmm5 90 91 # round0 key psrld \\$4, %xmml<br>pand %xmm9, %xmm0<br>pshufb %xmm0, %xmm2 92 93 94 movdqa .Lk\_ipt+16(%rip), %xmm0 # ipthi 95  $96$ pshufb %xmm1, %xmm0 97  $\frac{1}{2}$  xmm5,  $\frac{1}{2}$  xmm2 pxor pxor  $xmm2$ ,  $xmm0$ 98  $99$ add  $\frac{$16,}{$28$}$ 100  $1ea$ .Lk\_mc\_backward(%rip),%r10 101 jmp .Lenc\_entry 103 .align 16 104 .Lenc\_loop: 105 # middle of middle round 106 movdqa %xmm13, %xmm4 # 4 : sb1u 107 pshufb  $xmm2$ ,  $xmm4$  # 4 = sblu 108 pxor  $& xmm5, \quad & xmm4 \quad # 4 = \text{sb1u} + k$ 109 movdqa  $xmm12$ ,  $xmm0$  # 0 : sb1t pshufb  $xmm3$ ,  $xmm0$  # 0 = sb1t 110 pxor  $x = 0$   $x = 0$   $x = 0$ <br>movdqa  $x = 15$ ,  $x = 5$   $x = 14$  : sb 111 112  $# 4 : sb2u$ 113 pshufb  $xmm2$ ,  $xmm5$  # 4 = sb2u  $movdqa - 0x40(*r11, *r10), *xmm1$ 114 # .Lk\_mc\_forward[] 115 movdqa  $xmm14$ ,  $xmm2$  # 2 : sb2t  $pshufb$   $sxmm3$ ,  $sxmm2$   $\# 2 = sb2t$ 116 117 pxor  $xmm5$ ,  $xmm2$  # 2 = 2A  $movdqa$  ( $\text{m11}, \text{m10}$ ),  $\text{m14}$ # .Lk\_mc\_backward[] 118 119 movdqa  $xmm0$ ,  $xmm3$  # 3 = A 120 pshufb  $xmm1$ ,  $xmm0$  # 0 = B  $\sqrt{$16, \n  
\n& xmm2, \n  
\n& xmm0$ 121 add # next key  $122$ pxor  $# 0 = 2A + B$ pshufb  $xmm4$ ,  $xmm3$  # 3 = D 123 124 add  $\sqrt{$16, \quad $r11}$$ # next mc  $\begin{tabular}{lllllll} \hline pxc & \hline & \hline & xmm0 & \hline & 3 & \# & 3 & = 2A+B+D \\ pshufb & \hline & xmm1 & \hline & xmm0 & \# & 0 & = 2B+C \\ \hline \end{tabular}$ 125 126 and  $\frac{$0x30, $r11 \# ... \mod 4}{}$ 127

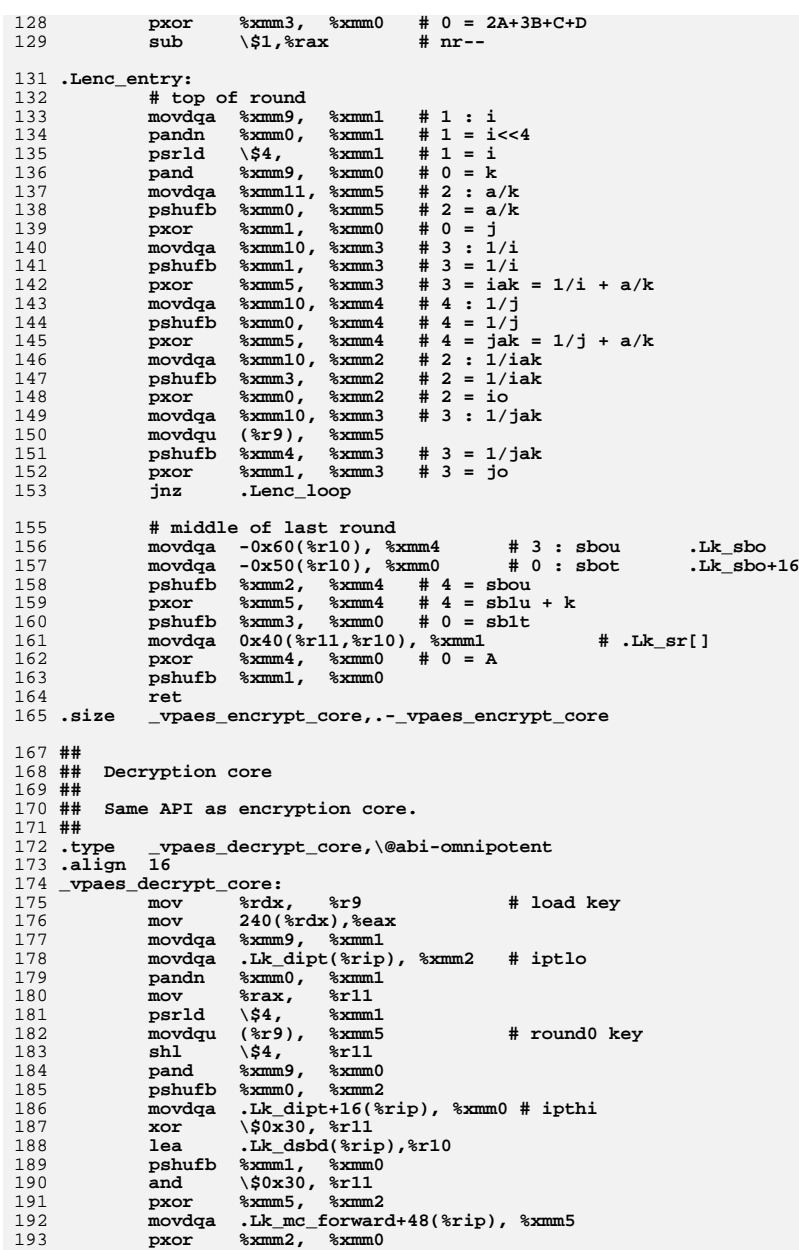

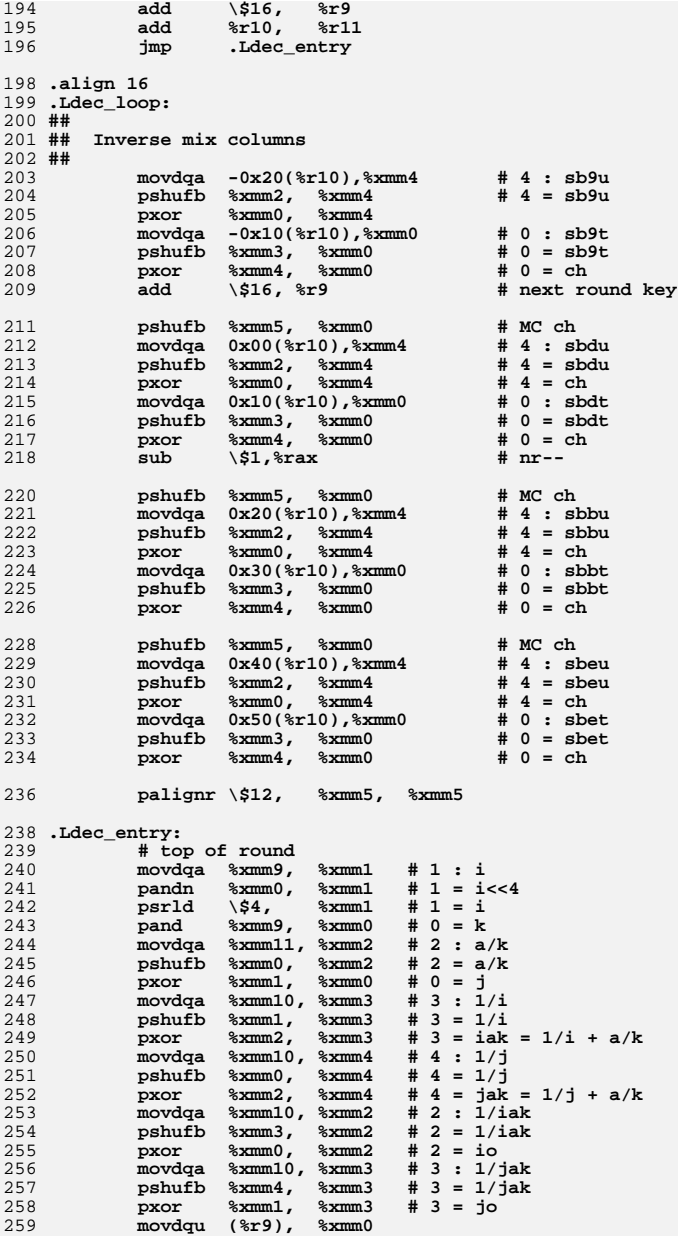

 $5^{\circ}$ 

 $260$ inz Ldec loop.  $262$ # middle of last round 263  $movdqa \quad 0x60$  ( $x10$ ),  $xmm4$  $# 3 : sbou$ 264 pshufb  $xmm2$ ,  $xmm4$  # 4 = sbou pxor  $x = 0$ ,  $x = 4 =$ sblu + k 265 266  $movda = 0x70$  $(*r10)$ ,  $xmm0$  $# 0 : sbot$ 267  $movdqa -0x160(*r11),$  \* $xmm2$ # .Lk sr-.Lk dsbd=-0x160 268 pshufb  $xmm3$ ,  $xmm0$  #  $0 =$  sblt pxor  $269$  $\mathrm{3}\,\mathrm{xmm4}$ ,  $\mathrm{3}\,\mathrm{xmm0}$  $\pm 0 = \lambda$ 270 pshufb %xmm2, %xmm0 271 ret. 272. size vpaes decrypt core,.- vpaes decrypt core  $275 H$ 276 ## AES key schedule  $##$  $277 +$ 279 .type \_vpaes\_schedule\_core,\@abi-omnipotent  $280$  align  $\overline{16}$ 281 \_vpaes\_schedule\_core: 282  $#$  rdi = key  $#$  rsi = size in bits  $202$ 284 # rdx = buffer 285 # rcx = direction. 0=encrypt, 1=decrypt  $287$  $cal1$ call \_vpaes\_preheat<br>movdga .Lk\_rcon(%rip), %xmm8 # load the tables 288 # load rcon 289  $movdau$   $(*rdi)$ ,  $* xmn0$ # load key (unaligned) 291 # input transform  $292$ movdqa %xmm0, %xmm3 Lk ipt(%rip), %r11  $293$ lea 294  $ca11$ \_vpaes\_schedule\_transform 295  $movdqa \quad \text{zmm0}$ ,  $\text{zmm7}$  $297$ .Lk  $sr$  $frip$ , $fr10$  $\mathsf{has}$ 298 test %rcx, %rcx 299 jnz .Lschedule\_am\_decrypting 301 # encrypting, output zeroth round key after transform movdqu %xmm0, (%rdx) 302 Lschedule go  $303$  $\mathbf{imp}$ 305 .Lschedule\_am\_decrypting: 306 # decrypting, output zeroth round key after shiftrows 307  $movda =$   $(*r8, *r10), *xmm1$ 308 pshufb %xmm1, %xmm3 309 movdqu %xmm3, (%rdx) \\$0x30, %r8 310 xor 312 .Lschedule\_go: 313  $cmp$ \\$192, %esi 314  $\mathbf{a}$ Lschedule 256 315 jе .Lschedule 192 316 # 128: fall though  $318$  ## 319 ## .schedule 128  $320 + #$ 321 ## 128-bit specific part of key schedule.  $322 + #$ 323 ## This schedule is really simple, because all its parts 324 ## are accomplished by the subroutines.  $325$  ##

326 .Lschedule 128: 327  $mov$ \\$10. %esi 329 .Loop\_schedule\_128:  $330$  $cal1$ vpaes schedule round  $331$  $dec$ %rsi 332 iz .Lschedule mangle last vpaes schedule mangle # write output 333  $cal1$  $334$ imp .Loop schedule 128 336 ## 337 ## .aes\_schedule\_192  $338$  ## 339 ## 192-bit specific part of key schedule.  $340 + 44$ 341 ## The main body of this schedule is the same as the 128-bit 342 ## schedule, but with more smearing. The long, high side is stored in %xmm7 as before, and the short, low side is in  $343#$ 344 ## the high bits of %xmm6.  $345#$ 346 ## This schedule is somewhat nastier, however, because each 347 ## round produces 192 bits of key material, or 1.5 round keys. 348 ## Therefore, on each cycle we do 2 rounds and produce 3 round 349 ## keys. 350 ## 351 .align 16 352 .Lschedule 192:  $353$ movdqu 8(%rdi), %xmm0 # load key part 2 (very unaligned) 354  $ca11$ \_vpaes\_schedule\_transform # input transform  $355$  $movda = \frac{2}{3} \times m \times 0$ .  $\frac{2}{3} \times m \times 6$ # save short part 356 pxor  $%xmm4$ ,  $%xmm4$  $#$  clear 4 357 movhlps %xmm4, %xmm6 # clobber low side with zeros  $358$  $m \cap v$  $\sqrt{54}$  $% = **o**$ 360 .Loop\_schedule\_192: vpaes schedule round 361  $cal1$ palignr \\$8,%xmm6,%xmm0 362 vpaes schedule mangle # save key n  $363$  $C = 11$ 364  $ca11$ \_vpaes\_schedule\_192\_smear 365  $cal1$ \_vpaes\_schedule\_mangle # save key n+1  $T$  vpaes schedule round 366  $c<sub>2</sub>11$ 367  $dec$ %rsi 368  $jz$ .Lschedule\_mangle\_last  $cal 1$  $v$ paes schedule mangle # save key n+2 369  $cal1$ \_vpaes\_schedule\_192\_smear 370 371  $\overline{.}$ Loop schedule  $\overline{1}92$ jmp  $373$  ## 374 ## .aes\_schedule\_256 375 ## 376 ## 256-bit specific part of key schedule. 377 ## 378 ## The structure here is very similar to the 128-bit 379 ## schedule, but with an additional "low side" in 380 ## %xmm6. The low side's rounds are the same as the 381 ## high side's, except no rcon and no rotation.  $382 + 44$ 383 .align 16 384 .Lschedule 256: movdqu 16(%rdi),%xmm0 # load key part 2 (unaligned) 385 386  $c<sub>2</sub>11$ vpaes schedule transform # input transform 387  $\sqrt{57}$ , %esi  $m<sub>O</sub>$ 389 .Loop\_schedule\_256: 390  $cal1$ \_vpaes\_schedule\_mangle # output low result  $movda = \frac{1}{8} \times m0$ .  $\frac{1}{8} \times m0$ 391 # save cur lo in xmm6

new/usr/src/lib/openssl/libsunw crypto/pl/ypaes-x86 64.pl

393 **# high round** 394 **call \_vpaes\_schedule\_round** 395 **dec %rsi** 396 **jz .Lschedule\_mangle\_last** 397 **call \_vpaes\_schedule\_mangle** 399 **# low round. swap xmm7 and xmm6** 400 **pshufd \\$0xFF, %xmm0, %xmm0** 401 **movdqa %xmm7, %xmm5** 402 **movdqa %xmm6, %xmm7** 403 **call \_vpaes\_schedule\_low\_round** 404 **movdqa %xmm5, %xmm7** 406 **jmp .Loop\_schedule\_256** 409 **##** 410 ## .aes schedule mangle last 411 ## **##** 412 **## Mangler for last round of key schedule** 413 **## Mangles %xmm0** 414 ## **## when encrypting, outputs out(%xmm0) ^ 63** 415 ## **## when decrypting, outputs unskew(%xmm0)** 416 **##** 417 **## Always called right before return... jumps to cleanup and exits** 418 **##** 419 **.align <sup>16</sup>** 420 **.Lschedule\_mangle\_last:** 421 **# schedule last round key from xmm0** 422 **lea .Lk\_deskew(%rip),%r11 # prepare to deskew** 423 **test %rcx, %rcx jnz .Lschedule\_mangle\_last\_dec** 424426 **# encrypting** 427 **movdqa (%r8,%r10),%xmm1** 428 **pshufb %xmm1, %xmm0 # output permute** 429 **lea .Lk\_opt(%rip), %r11 # prepare to output transform** 430 **add \\$32, %rdx** 432 **.Lschedule\_mangle\_last\_dec:** 433 **add \\$-16, %rdx** 434 **pxor .Lk\_s63(%rip), %xmm0** 435**c v paes\_schedule\_transform # output transform**  $x$  **<b>x**  $x$  **mm**  $x$  **(** $x$  **) 4** save last key 436 $\frac{1}{2}$  **w**  $\frac{1}{2}$  **k**  $\frac{1}{2}$  **h**  $\frac{1}{2}$  **k**  $\frac{1}{2}$  **k**  $\frac{1}{2}$  **k**  $\frac{1}{2}$  **k**  $\frac{1}{2}$  **k**  $\frac{1}{2}$  **k**  $\frac{1}{2}$  **k**  $\frac{1}{2}$  **k**  $\frac{1}{2}$  **k**  $\frac{1}{2}$  **k**  $\frac{1}{2}$  **k**  $\frac{1}{2}$  **k**  $\frac{1}{2}$  438 **# cleanup** 439 **pxor %xmm0, %xmm0** 440 **pxor %xmm1, %xmm1** 441 **pxor %xmm2, %xmm2** 442 **pxor %xmm3, %xmm3 pxor %xmm4, %xmm4** 443444 **pxor %xmm5, %xmm5** 445 **pxor %xmm6, %xmm6 pxor %xmm7, %xmm7** 446447 **ret** 448 **.size \_vpaes\_schedule\_core,.-\_vpaes\_schedule\_core** 450 **##** 451 ## **## .aes\_schedule\_192\_smear** 452 **##** 453 **## Smear the short, low side in the 192-bit key schedule.** 454 **##** 455 **## Inputs:** 456 **## %xmm7: high side, b a x y** 457 ## **## %xmm6: low side, d c 0 0**

458 ## **## %xmm13: 0** 459 **##** 460 **## Outputs:** 461 **## %xmm6: b+c+d b+c 0 0** 462 ## **## %xmm0: b+c+d b+c b a** 463 **##** 464 .type **.type \_vpaes\_schedule\_192\_smear,\@abi-omnipotent** 465 **.align <sup>16</sup>** 466 **\_vpaes\_schedule\_192\_smear:** 467 **pshufd \\$0x80, %xmm6, %xmm0 # d c 0 0 -> c 0 0 0** 468 **pxor %xmm0, %xmm6 # -> c+d c 0 0** 469 **pshufd \\$0xFE, %xmm7, %xmm0 # b a \_ \_ -> b b b a** 470 **pxor %xmm0, %xmm6 # -> b+c+d b+c b a** 471 **movdqa %xmm6, %xmm0** 472 **pxor %xmm1, %xmm1** 473 **movhlps %xmm1, %xmm6 # clobber low side with zeros** 474 **ret** 475 **.size \_vpaes\_schedule\_192\_smear,.-\_vpaes\_schedule\_192\_smear** 477 ## **##** 478 **## .aes\_schedule\_round** 479 **##** 480 **## Runs one main round of the key schedule on %xmm0, %xmm7** 481 **##** 482 **## Specifically, runs subbytes on the high dword of %xmm0** 483 ## **## then rotates it by one byte and xors into the low dword of** 484 ## **## %xmm7.** 485 **##** 486 ## **## Adds rcon from low byte of %xmm8, then rotates %xmm8 for** 487 **## next rcon.** 488 **##** 489 **## Smears the dwords of %xmm7 by xoring the low into the** 490 **## second low, result into third, result into highest.** 491 ## **##** 492 **## Returns results in %xmm7 = %xmm0.** 493 **## Clobbers %xmm1-%xmm4, %r11.** 494 **##** 495 **.type \_vpaes\_schedule\_round,\@abi-omnipotent** 496 **.align <sup>16</sup>** 497 **\_vpaes\_schedule\_round:** 498 **# extract rcon from xmm8** 499 **pxor %xmm1, %xmm1** 500 **palignr \\$15, %xmm8, %xmm1 palignr \\$15, %xmm8, %xmm8** 501502 **pxor %xmm1, %xmm7** 504 **# rotate** 505 **pshufd \\$0xFF, %xmm0, %xmm0** 506 $\beta$  **palignr**  $\setminus$ **\$1,** 508 **# fall through...** 510 **# low round: same as high round, but no rotation and no rcon.** 511 **\_vpaes\_schedule\_low\_round:** 512 **# smear xmm7** 513 **movdqa %xmm7, %xmm1** 514 **pslldq \\$4, %xmm7** 515 **pxor %xmm1, %xmm7 movdqa %xmm7, %xmm1** 516517 **pslldq \\$8, %xmm7** 518 **pxor %xmm1, %xmm7** 519 **pxor .Lk\_s63(%rip), %xmm7** 521 **# subbytes** 522 **movdqa %xmm9, %xmm1** 523**pandn %xmm0, %xmm1**

**new/usr/src/lib/openssl/libsunw\_crypto/pl/vpaes-x86\_64.pl <sup>8</sup>**

**new/usr/src/lib/openssl/libsunw\_crypto/pl/vpaes-x86\_64.pl <sup>9</sup>** 524 **psrld \\$4, %xmm1 # 1 = i** 525 **pand %xmm9, %xmm0 # 0 = k movdqa %xmm11, %xmm2 # 2 : a/k** 526527 **pshufb %xmm0, %xmm2 # 2 = a/k** 528 **pxor %xmm1, %xmm0 # 0 = j movdqa %xmm10, %xmm3 # 3 : 1/i** 529530 **pshufb %xmm1, %xmm3 # 3 = 1/i** 531 $# 3 = iak = 1/i + a/k$ <br> $# 4 : 1/i$ 532 **movdqa %xmm10, %xmm4 # 4 : 1/j** 533**pshufb**  $\frac{2}{3}$  **xmm0**,  $\frac{2}{3}$  **xmm4** 534 $# 4 = jak = 1/j + a/k$ <br> $# 2 : 1/jak$ 535 **movdqa %xmm10, %xmm2 # 2 : 1/iak** 536 **pshufb %xmm3, %xmm2 # 2 = 1/iak** 537 **pxor %xmm0, %xmm2 # 2 = io** 538 **movdqa %xmm10, %xmm3 # 3 : 1/jak** 539 **pshufb %xmm4, %xmm3 # 3 = 1/jak** 540 **pxor %xmm1, %xmm3 # 3 = jo movdqa %xmm13, %xmm4 # 4 : sbou** 541542 **pshufb %xmm2, %xmm4 # 4 = sbou** 543 **movdqa %xmm12, %xmm0 # 0 : sbot** 544 **pshufb %xmm3, %xmm0 # 0 = sb1t** 545**pxor**  $% xmm4$ ,  $% xmm0$ 547 **# add in smeared stuff** 548 **pxor %xmm7, %xmm0** 549 **movdqa %xmm0, %xmm7** 550 **ret** 551 **.size \_vpaes\_schedule\_round,.-\_vpaes\_schedule\_round** 553 **##** 554 ## **## .aes\_schedule\_transform** 555 **##** 556 **## Linear-transform %xmm0 according to tables at (%r11)** 557 **##** 558 **## Requires that %xmm9 = 0x0F0F... as in preheat** 559 **## Output in %xmm0** 560 **## Clobbers %xmm1, %xmm2** 561 **##** 562 **.type \_vpaes\_schedule\_transform,\@abi-omnipotent** 563 **.align <sup>16</sup>** 564 **\_vpaes\_schedule\_transform:** 565 **movdqa %xmm9, %xmm1** 566 **pandn %xmm0, %xmm1** 567**pand**  $\frac{1}{2}$  *xmm9*,  $\frac{1}{2}$  *xmm0* 568 **pand %xmm9, %xmm0 movdqa (%r11), %xmm2 # lo** 569570 **pshufb %xmm0, %xmm2** 571 **movdqa 16(%r11), %xmm0 # hi** 572 **pshufb %xmm1, %xmm0** 573 **pxor %xmm2, %xmm0** 574 **ret** 575 **.size \_vpaes\_schedule\_transform,.-\_vpaes\_schedule\_transform** 577 **##** 578 ## .aes schedule mangle 579 **##** 580 **## Mangle xmm0 from (basis-transformed) standard version** 581 **## to our version.** 582 **##** 583 **## On encrypt,** 584 ##  $\frac{\text{for with 0x63}}{}$ 585 $mu$ Itiply by circulant 0,1,1,1 586 **## apply shiftrows transform** 587 **##** 588 **## On decrypt,** 589 **## xor with 0x63**

590multiply by "inverse mixcolumns" circulant E,B,D,9 591deskew 592 ## **## apply shiftrows transform** 593 **##** 594 **##** 595 **## Writes out to (%rdx), and increments or decrements it** 596 **## Keeps track of round number mod 4 in %r8** 597 **## Preserves xmm0** 598 **## Clobbers xmm1-xmm5** 599 **##** 600 **.type \_vpaes\_schedule\_mangle,\@abi-omnipotent** 601 **.align <sup>16</sup>** 602 **\_vpaes\_schedule\_mangle:** 603 **movdqa %xmm0, %xmm4 # save xmm0 for later** 604 **movdqa .Lk\_mc\_forward(%rip),%xmm5** 605 **test %rcx, %rcx** 606 **jnz .Lschedule\_mangle\_dec** 608 **# encrypting** 609 **add \\$16, %rdx pxor .Lk\_s63(%rip),%xmm4** 610611 **pshufb %xmm5, %xmm4** 612 **movdqa %xmm4, %xmm3** 613 **pshufb %xmm5, %xmm4** 614 **pxor %xmm4, %xmm3** 615 **pshufb %xmm5, %xmm4** 616 **pxor %xmm4, %xmm3** 618 **jmp .Lschedule\_mangle\_both** 619 **.align <sup>16</sup>** 620 **.Lschedule\_mangle\_dec:** 621 **# inverse mix columns** 622 **lea .Lk\_dksd(%rip),%r11** 623 **movdqa %xmm9, %xmm1** 624 **pandn %xmm4, %xmm1** 625 **psrld \\$4, %xmm1 # 1 = hi pand %xmm9, %xmm4 # 4 = lo** 626628 **movdqa 0x00(%r11), %xmm2** 629 **pshufb %xmm4, %xmm2** 630 **movdqa 0x10(%r11), %xmm3** 631 **pshufb %xmm1, %xmm3** 632 **pxor %xmm2, %xmm3 pshufb %xmm5, %xmm3** 633635 **movdqa 0x20(%r11), %xmm2** 636 **pshufb %xmm4, %xmm2** 637 **pxor %xmm3, %xmm2 movdqa 0x30(%r11), %xmm3** 638639 **pshufb %xmm1, %xmm3** 640 **pxor %xmm2, %xmm3 pshufb %xmm5, %xmm3** 641643 **movdqa 0x40(%r11), %xmm2** 644 **pshufb %xmm4, %xmm2** 645 **pxor %xmm3, %xmm2 movdqa 0x50(%r11), %xmm3** 646647 **pshufb %xmm1, %xmm3** 648 **pxor %xmm2, %xmm3** 649 **pshufb %xmm5, %xmm3** 651 **movdqa 0x60(%r11), %xmm2** 652 **pshufb %xmm4, %xmm2** 653 **pxor %xmm3, %xmm2** 654 **movdqa 0x70(%r11), %xmm3** 655**pshufb %xmm1, %xmm3**

 **pxor %xmm2, %xmm3 add \\$-16, %rdx .Lschedule\_mangle\_both: movdqa (%r8,%r10),%xmm1 pshufb %xmm1,%xmm3 add \\$-16, %r8 and \\$0x30, %r8 movdqu %xmm3, (%rdx) ret .size \_vpaes\_schedule\_mangle,.-\_vpaes\_schedule\_mangle # # Interface to OpenSSL # .globl \${PREFIX}\_set\_encrypt\_key** 673 **.type \${PREFIX}\_set\_encrypt\_key,\@function,3** 674 **.align <sup>16</sup> \${PREFIX}\_set\_encrypt\_key: \_\_\_ \$code.=<<\_\_\_ if (\$win64); lea -0xb8(%rsp),%rsp movaps %xmm6,0x10(%rsp) movaps %xmm7,0x20(%rsp) movaps %xmm8,0x30(%rsp) movaps %xmm9,0x40(%rsp) movaps %xmm10,0x50(%rsp) movaps %xmm11,0x60(%rsp) movaps %xmm12,0x70(%rsp) movaps %xmm13,0x80(%rsp) movaps %xmm14,0x90(%rsp) movaps %xmm15,0xa0(%rsp) .Lenc\_key\_body: \_\_\_ \$code.=<<\_\_\_; mov %esi,%eax shr \\$5,%eax add \\$5,%eax mov %eax,240(%rdx) # AES\_KEY->rounds = nbits/32+5; mov**  $\sqrt{50}$ **, %ecx**<br>**mov**  $\sqrt{50}$ x30. % mov<br>call **vpaes** scheen **call \_vpaes\_schedule\_core \_\_\_ \$code.=<<\_\_\_ if (\$win64); movaps 0x10(%rsp),%xmm6 movaps 0x20(%rsp),%xmm7 movaps 0x30(%rsp),%xmm8 movaps 0x40(%rsp),%xmm9 movaps 0x50(%rsp),%xmm10 movaps 0x60(%rsp),%xmm11 movaps 0x70(%rsp),%xmm12 movaps 0x80(%rsp),%xmm13 movaps 0x90(%rsp),%xmm14 movaps 0xa0(%rsp),%xmm15 lea 0xb8(%rsp),%rsp .Lenc\_key\_epilogue: \_\_\_ \$code.=<<\_\_\_; xor %eax,%eax ret .size \${PREFIX}\_set\_encrypt\_key,.-\${PREFIX}\_set\_encrypt\_key .globl \${PREFIX}\_set\_decrypt\_key .type \${PREFIX}\_set\_decrypt\_key,\@function,3**

**new/usr/src/lib/openssl/libsunw\_crypto/pl/vpaes-x86\_64.pl <sup>12</sup> .align <sup>16</sup> \${PREFIX}\_set\_decrypt\_key: \_\_\_ \$code.=<<\_\_\_ if (\$win64);** 726 **lea -0xb8(%rsp),%rsp movaps %xmm6,0x10(%rsp) movaps %xmm7,0x20(%rsp) movaps %xmm8,0x30(%rsp) movaps %xmm9,0x40(%rsp) movaps %xmm10,0x50(%rsp) movaps %xmm11,0x60(%rsp) movaps %xmm12,0x70(%rsp) movaps %xmm13,0x80(%rsp) movaps %xmm14,0x90(%rsp) movaps %xmm15,0xa0(%rsp) .Ldec\_key\_body: \_\_\_ \$code.=<<\_\_\_; mov %esi,%eax shr \\$5,%eax add \\$5,%eax mov %eax,240(%rdx) # AES\_KEY->rounds = nbits/32+5; shl \\$4,%eax lea 16(%rdx,%rax),%rdx** mov<br>mov<br>  $%$ esi,  $*$ r8c **mov %esi,%r8d shr \\$1,%r8d and \\$32,%r8d xor \\$32,%r8d # nbits==192?0:32 call \_vpaes\_schedule\_core \_\_\_ \$code.=<<\_\_\_ if (\$win64); movaps 0x10(%rsp),%xmm6 movaps 0x20(%rsp),%xmm7 movaps 0x30(%rsp),%xmm8 movaps 0x40(%rsp),%xmm9 movaps 0x50(%rsp),%xmm10 movaps 0x60(%rsp),%xmm11 movaps 0x70(%rsp),%xmm12 movaps 0x80(%rsp),%xmm13 movaps 0x90(%rsp),%xmm14 movaps 0xa0(%rsp),%xmm15 lea 0xb8(%rsp),%rsp .Ldec\_key\_epilogue: \_\_\_ \$code.=<<\_\_\_; xor %eax,%eax ret .size \${PREFIX}\_set\_decrypt\_key,.-\${PREFIX}\_set\_decrypt\_key .globl \${PREFIX}\_encrypt .type \${PREFIX}\_encrypt,\@function,3 .align <sup>16</sup> \${PREFIX}\_encrypt: \_\_\_ \$code.=<<\_\_\_ if (\$win64); lea -0xb8(%rsp),%rsp movaps %xmm6,0x10(%rsp) movaps %xmm7,0x20(%rsp) movaps %xmm8,0x30(%rsp) movaps %xmm9,0x40(%rsp) movaps %xmm10,0x50(%rsp) movaps %xmm11,0x60(%rsp) movaps %xmm12,0x70(%rsp) movaps %xmm13,0x80(%rsp)**

913

914

915916

917

918

919 **.Lcbc\_done:**

**pxor %xmm6,%xmm0**

**lea 16(\$inp),\$inp**<br>sub \\$16.\$len

**jnc .Lcbc\_dec\_loop**

**movdqa %xmm7,%xmm6 movdqu %xmm0,(\$out,\$inp)**

sub<br> **jnc .Lcbc\_dec\_** 

788 **movaps %xmm14,0x90(%rsp)** 789 **movaps %xmm15,0xa0(%rsp)** 790 **.Lenc\_body:** 791 **\_\_\_** <sup>792</sup> **\$code.=<<\_\_\_;** 793 **movdqu (%rdi),%xmm0** 794 **call \_vpaes\_preheat** 795 **call \_vpaes\_encrypt\_core** 796 **movdqu %xmm0,(%rsi)** 797 **\_\_\_** <sup>798</sup> **\$code.=<<\_\_\_ if (\$win64);** 799 **movaps 0x10(%rsp),%xmm6**  $800$  **movaps 0x20(%rsp),%xmm7** 801 **movaps 0x30(%rsp),%xmm8** 802 **movaps 0x40(%rsp),%xmm9** 803 **movaps 0x50(%rsp),%xmm10** 804 **movaps 0x60(%rsp),%xmm11** 805 **movaps 0x70(%rsp),%xmm12** 806 **movaps 0x80(%rsp),%xmm13** 807 **movaps 0x90(%rsp),%xmm14** 808 **movaps 0xa0(%rsp),%xmm15** 809 **lea 0xb8(%rsp),%rsp** 810 **.Lenc\_epilogue:** 811 **\_\_\_** <sup>812</sup> **\$code.=<<\_\_\_;** 813 **ret** 814 **.size \${PREFIX}\_encrypt,.-\${PREFIX}\_encrypt** 816 **.globl \${PREFIX}\_decrypt** 817 **.type \${PREFIX}\_decrypt,\@function,3** 818 **.align <sup>16</sup>** 819 **\${PREFIX}\_decrypt:** 820 **\_\_\_** <sup>821</sup> **\$code.=<<\_\_\_ if (\$win64);** 822 **lea -0xb8(%rsp),%rsp movaps %xmm6,0x10(%rsp)** 823824 **movaps %xmm7,0x20(%rsp)** 825 **movaps %xmm8,0x30(%rsp)** 826 **movaps %xmm9,0x40(%rsp)** 827 **movaps %xmm10,0x50(%rsp)** 828 **movaps %xmm11,0x60(%rsp)** 829 **movaps %xmm12,0x70(%rsp)** 830 **movaps %xmm13,0x80(%rsp)** 831 **movaps %xmm14,0x90(%rsp)** 832 **movaps %xmm15,0xa0(%rsp)** 833 **.Ldec\_body:** 834 **\_\_\_** <sup>835</sup> **\$code.=<<\_\_\_;** 836 **movdqu (%rdi),%xmm0** 837 **call \_vpaes\_preheat** 838 **call \_vpaes\_decrypt\_core** 839 **movdqu %xmm0,(%rsi)** 840841 \$code. =<<\_ **\$code.=<<\_\_\_ if (\$win64);** 842 **movaps 0x10(%rsp),%xmm6** 843 **movaps 0x20(%rsp),%xmm7** 844 **movaps 0x30(%rsp),%xmm8** 845 **movaps 0x40(%rsp),%xmm9** 846 **movaps 0x50(%rsp),%xmm10** 847 **movaps 0x60(%rsp),%xmm11** 848 **movaps 0x70(%rsp),%xmm12** 849 **movaps 0x80(%rsp),%xmm13** 850 **movaps 0x90(%rsp),%xmm14** 851movaps  $0xa0$ (\*rsp),\*xmm15<br>lea  $0xb8$ (\*rsp),\*rsp 852 **lea 0xb8(%rsp),%rsp** 853 **.Ldec\_epilogue:**

**new/usr/src/lib/openssl/libsunw\_crypto/pl/vpaes-x86\_64.pl <sup>14</sup>** 854 **\_\_\_** <sup>855</sup> **\$code.=<<\_\_\_;** 856 **ret** 857 **.size \${PREFIX}\_decrypt,.-\${PREFIX}\_decrypt** 858 **\_\_\_** <sup>859</sup> **{** 860 **my (\$inp,\$out,\$len,\$key,\$ivp,\$enc)=("%rdi","%rsi","%rdx","%rcx","%r8","%r9");** 861 **# void AES\_cbc\_encrypt (const void char \*inp, unsigned char \*out,** 862 # size t length, const AES KEY \*key,  $863 \text{ H}$  **# unsigned char \*ivp,const int enc);**  $864$  \$code.=<< **\$code.=<<\_\_\_;** 865 **.globl \${PREFIX}\_cbc\_encrypt** 866 **.type \${PREFIX}\_cbc\_encrypt,\@function,6** 867 **.align <sup>16</sup>** 868 **\${PREFIX}\_cbc\_encrypt:** 869 **xchg \$key,\$len** 870 **\_\_\_** <sup>871</sup> **(\$len,\$key)=(\$key,\$len);** 872 **\$code.=<<\_\_\_;** 873sub<br> **ic b b .**Lebe
abor 874 **jc .Lcbc\_abort** 875 **\_\_\_** <sup>876</sup> **\$code.=<<\_\_\_ if (\$win64);** 977 **lea -0xb8(%rsp),%rsp** 878 **movaps %xmm6,0x10(%rsp)** 879 **movaps %xmm7,0x20(%rsp)** 880 **movaps %xmm8,0x30(%rsp)** 881 **movaps %xmm9,0x40(%rsp)** 882 **movaps %xmm10,0x50(%rsp)** 883 **movaps %xmm11,0x60(%rsp)** 884 **movaps %xmm12,0x70(%rsp)** 885 **movaps %xmm13,0x80(%rsp)** 886 **movaps %xmm14,0x90(%rsp)** 887 **movaps %xmm15,0xa0(%rsp)** 888 **.Lcbc\_body:** 889 **\_\_\_** <sup>890</sup> **\$code.=<<\_\_\_;** 891 **movdqu (\$ivp),%xmm6 # load IV** 892 **sub \$inp,\$out** 893call \_vpaes\_preheat<br>
cmp \\$0.\${enc}d 894cmp<br> **je b .Lcbc\_dec\_lo** 895 **je .Lcbc\_dec\_loop** 896 **jmp .Lcbc\_enc\_loop** 897 **.align <sup>16</sup>** 898 **.Lcbc\_enc\_loop:** 899movdqu (\$inp), %xmm0<br>pxor %xmm6, %xmm0 900 **pxor %xmm6,%xmm0** 901 **call \_vpaes\_encrypt\_core** 902 **movdqa %xmm0,%xmm6** 903 **movdqu %xmm0,(\$out,\$inp)** 904**lea 16(\$inp),\$inp**<br>sub \\$16,\$len 905sub<br> **jnc .Lcbc\_enc** 906 **jnc .Lcbc\_enc\_loop** 907 **jmp .Lcbc\_done** 908 **.align <sup>16</sup>** 909 **.Lcbc\_dec\_loop:** 910 **movdqu (\$inp),%xmm0** 911 **movdqa %xmm0,%xmm7** 912**call \_vpaes\_decrypt\_core**

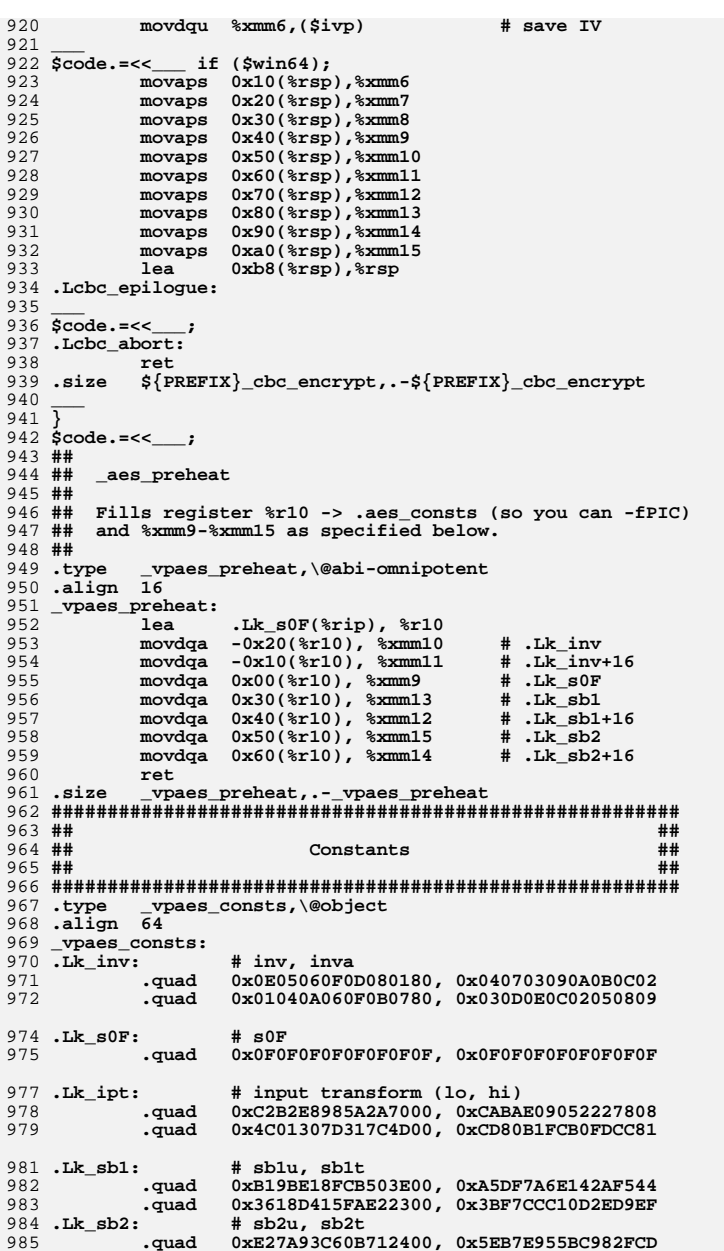

986 **.quad 0x69EB88400AE12900, 0xC2A163C8AB82234A** 987 .Lk sbo: **.Lk\_sbo: # sbou, sbot** 988 **.quad 0xD0D26D176FBDC700, 0x15AABF7AC502A878** 989 **.quad 0xCFE474A55FBB6A00, 0x8E1E90D1412B35FA** 991 **.Lk\_mc\_forward: # mc\_forward** 992 **.quad 0x0407060500030201, 0x0C0F0E0D080B0A09** 993 **.quad 0x080B0A0904070605, 0x000302010C0F0E0D** 994 **.quad 0x0C0F0E0D080B0A09, 0x0407060500030201** 995 **.quad 0x000302010C0F0E0D, 0x080B0A0904070605** 997 **.Lk\_mc\_backward:# mc\_backward** 998 **.quad 0x0605040702010003, 0x0E0D0C0F0A09080B** 999 **.quad 0x020100030E0D0C0F, 0x0A09080B06050407** 1000 **.quad 0x0E0D0C0F0A09080B, 0x0605040702010003** 1001 **.quad 0x0A09080B06050407, 0x020100030E0D0C0F** 1003 .Lk\_sr: **.Lk\_sr: # sr .quad 0x0706050403020100, 0x0F0E0D0C0B0A0908** 10041005 **.quad 0x030E09040F0A0500, 0x0B06010C07020D08 .quad 0x0F060D040B020900, 0x070E050C030A0108** 10061007 **.quad 0x0B0E0104070A0D00, 0x0306090C0F020508** 1009 **.Lk\_rcon: # rcon** 1010 **.quad 0x1F8391B9AF9DEEB6, 0x702A98084D7C7D81** 1012 .Lk s63: **.Lk\_s63: # s63: all equal to 0x63 transformed .quad 0x5B5B5B5B5B5B5B5B, 0x5B5B5B5B5B5B5B5B** 10131015 .Lk opt: t: # output transform<br>cquad 0xFF9F4929D6B66000, 0xF7974121DEBE6808. 1016 **.quad 0xFF9F4929D6B66000, 0xF7974121DEBE6808 .quad 0x01EDBD5150BCEC00, 0xE10D5DB1B05C0CE0** 10171019 .Lk\_deskew: **.Lk\_deskew: # deskew tables: inverts the sbox's "skew"** 1020 **.quad 0x07E4A34047A4E300, 0x1DFEB95A5DBEF91A** 1021 **.quad 0x5F36B5DC83EA6900, 0x2841C2ABF49D1E77** 1023 ## **##** 1024 **## Decryption stuff** 1025 **## Key schedule constants** 1026 ## **##** 1027 **.Lk\_dksd: # decryption key schedule: invskew x\*D** 1028 **.quad 0xFEB91A5DA3E44700, 0x0740E3A45A1DBEF9** 1029 **.quad 0x41C277F4B5368300, 0x5FDC69EAAB289D1E** 1030 .Lk\_dksb: **.Lk\_dksb: # decryption key schedule: invskew x\*B** 1031 **.quad 0x9A4FCA1F8550D500, 0x03D653861CC94C99** 1032 **.quad 0x115BEDA7B6FC4A00, 0xD993256F7E3482C8**  $1033$  . Lk dkse: **.Lk\_dkse: # decryption key schedule: invskew x\*E + 0x63** 1034 **.quad 0xD5031CCA1FC9D600, 0x53859A4C994F5086** 1035 **.quad 0xA23196054FDC7BE8, 0xCD5EF96A20B31487** 1036 .Lk\_dks9: **.Lk\_dks9: # decryption key schedule: invskew x\*9** 1037 **.quad 0xB6116FC87ED9A700, 0x4AED933482255BFC** 1038 **.quad 0x4576516227143300, 0x8BB89FACE9DAFDCE** 1040 **##** 1041 **## Decryption stuff** 1042 **## Round function constants** 1043 **##**  $1044$ .Lk\_dipt: **.Lk\_dipt: # decryption input transform** 1045 **.quad 0x0F505B040B545F00, 0x154A411E114E451A** 1046 **.quad 0x86E383E660056500, 0x12771772F491F194** 1048 .Lk\_dsb9: **.Lk\_dsb9: # decryption sbox output \*9\*u, \*9\*t** 1049 **.quad 0x851C03539A86D600, 0xCAD51F504F994CC9** 1050 **.quad 0xC03B1789ECD74900, 0x725E2C9EB2FBA565**  $1051$  . Lk dsbd: **.Lk\_dsbd: # decryption sbox output \*D\*u, \*D\*t**

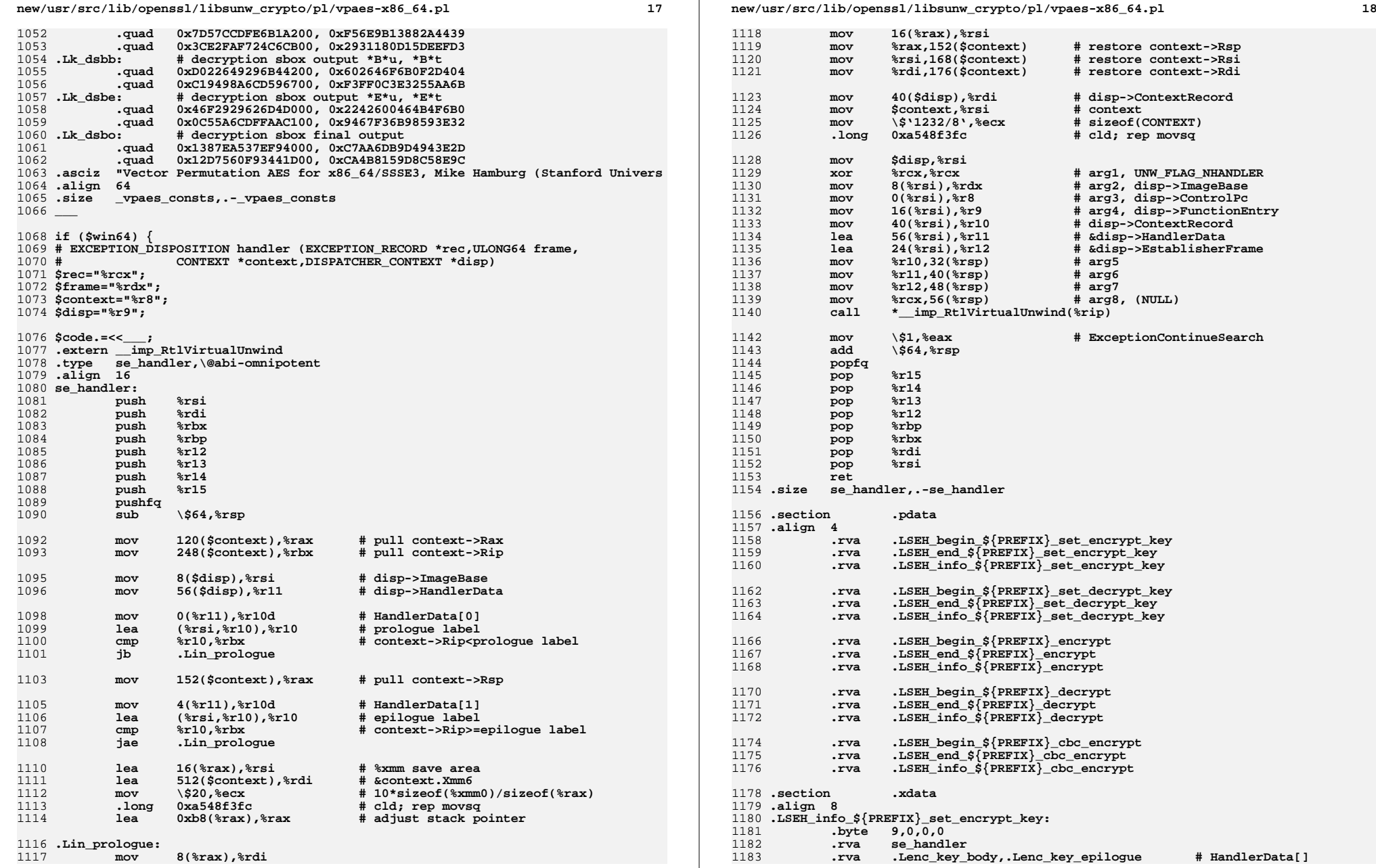

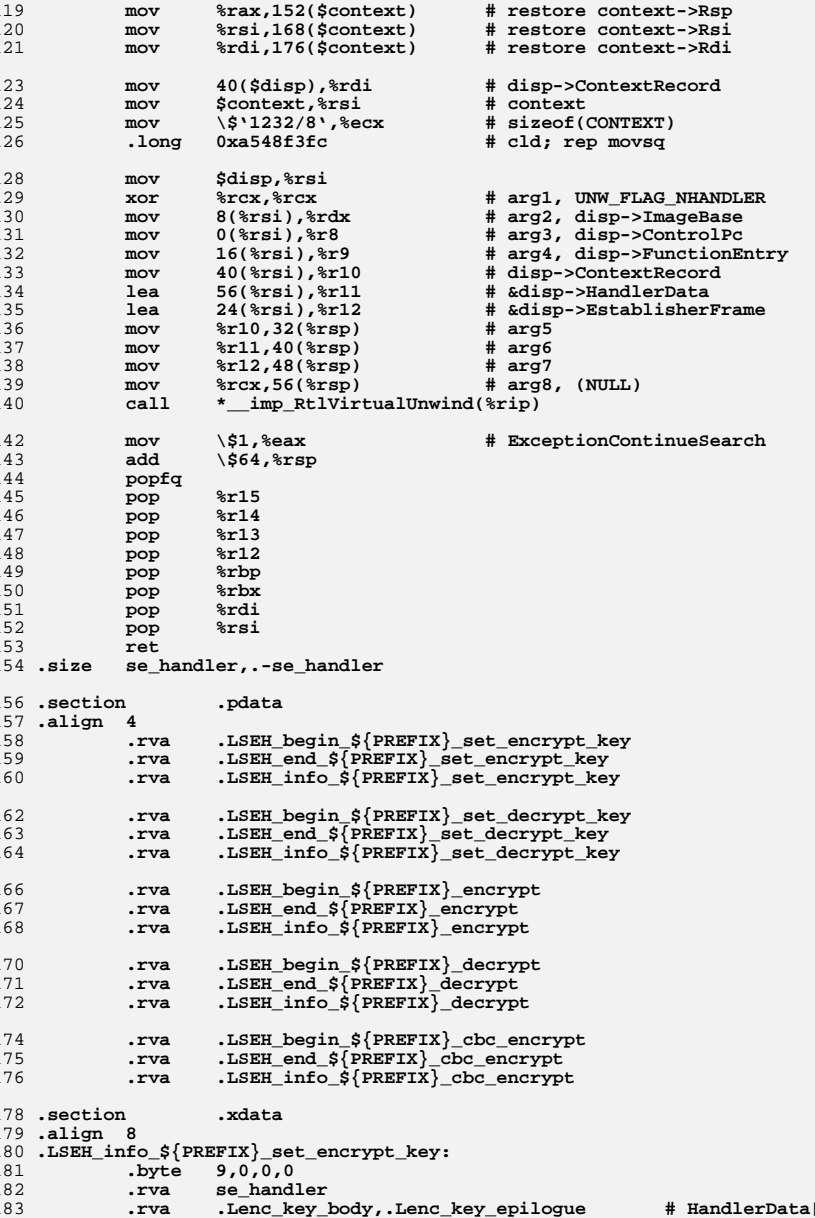

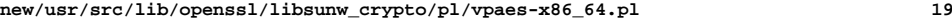

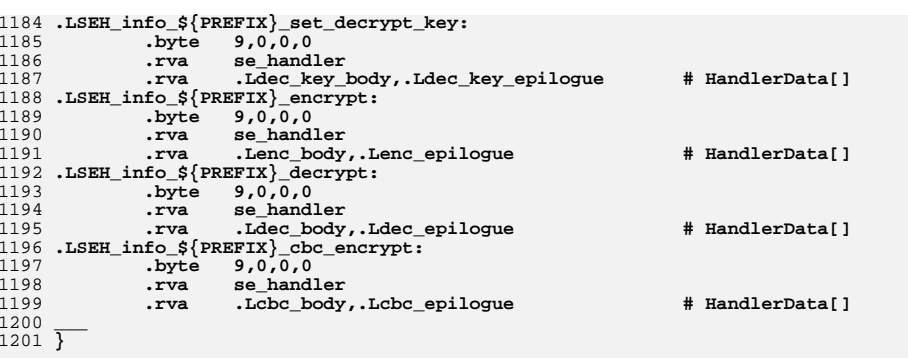

1203 **\$code =~ s/\'([^\']\*)\'/eval(\$1)/gem;**

1205 **print \$code;**

1207 **close STDOUT;** 1208 **#endif /\* ! codereview \*/**

 **<sup>1</sup> \*\*\*\*\*\*\*\*\*\*\*\*\*\*\*\*\*\*\*\*\*\*\*\*\*\*\*\*\*\*\*\*\*\*\*\*\*\*\*\*\*\*\*\*\*\*\*\*\*\*\*\*\*\*\*\*\*\* 7713 Wed Aug 13 19:25:29 2014 new/usr/src/lib/openssl/libsunw\_crypto/pl/x86-gf2m.pl 4853 illumos-gate is not lint-clean when built with openssl 1.0 (initial commit,\*\*\*\*\*\*\*\*\*\*\*\*\*\*\*\*\*\*\*\*\*\*\*\*\*\*\*\*\*\*\*\*\*\*\*\*\*\*\*\*\*\*\*\*\*\*\*\*\*\*\*\*\*\*\*\*\*\* #!/usr/bin/env perl** 2 **# # ==================================================================== # Written by Andy Polyakov <appro@openssl.org> for the OpenSSL # project. The module is, however, dual licensed under OpenSSL and # CRYPTOGAMS licenses depending on where you obtain it. For further # details see http://www.openssl.org/~appro/cryptogams/. # ====================================================================** 9 **# # May 2011 # # The module implements bn\_GF2m\_mul\_2x2 polynomial multiplication used # in bn\_gf2m.c. It's kind of low-hanging mechanical port from C for # the time being... Except that it has three code paths: pure integer # code suitable for any x86 CPU, MMX code suitable for PIII and later # and PCLMULQDQ suitable for Westmere and later. Improvement varies # from one benchmark and µ-arch to another. Below are interval values # for 163- and 571-bit ECDH benchmarks relative to compiler-generated # code: # # PIII 16%-30%**  $22 \# P4$  **# P4 12%-12% # Opteron 18%-40% # Core2 19%-44% # Atom 38%-64%** 26 # Westmere **# Westmere 53%-121%(PCLMULQDQ)/20%-32%(MMX) # Sandy Bridge 72%-127%(PCLMULQDQ)/27%-23%(MMX)**  $28 \text{ H}$  **# # Note that above improvement coefficients are not coefficients for # bn\_GF2m\_mul\_2x2 itself. For example 120% ECDH improvement is result # of bn\_GF2m\_mul\_2x2 being >4x faster. As it gets faster, benchmark # is more and more dominated by other subroutines, most notably by # BN\_GF2m\_mod[\_mul]\_arr... \$0 =~ m/(.\*[\/\\])[^\/\\]+\$/; \$dir=\$1; push(@INC,"\${dir}","\${dir}../../perlasm"); require "x86asm.pl"; &asm\_init(\$ARGV[0],\$0,\$x86only = \$ARGV[\$#ARGV] eq "386");** \$8802=0: **\$sse2=0; for (@ARGV) { \$sse2=1 if (/-DOPENSSL\_IA32\_SSE2/); } &external\_label("OPENSSL\_ia32cap\_P") if (\$sse2); \$a="eax"; \$b="ebx"; (\$a1,\$a2,\$a4)=("ecx","edx","ebp"); \$R="mm0"; @T=("mm1","mm2"); (\$A,\$B,\$B30,\$B31)=("mm2","mm3","mm4","mm5"); @i=("esi","edi"); if (!\$x86only) { &function\_begin\_B("\_mul\_1x1\_mmx"); &sub**  $(\text{ve} \text{sgn}, 32+4)$ ;<br>58 **&mov**  $(\text{şal}, \text{şa})$ ;  **&mov (\$a1,\$a);** <sup>59</sup> **&lea (\$a2,&DWP(0,\$a,\$a)); &and (\$a1,0x3fffffff); &lea (\$a4,&DWP(0,\$a2,\$a2));**

**new/usr/src/lib/openssl/libsunw\_crypto/pl/x86-gf2m.pl**

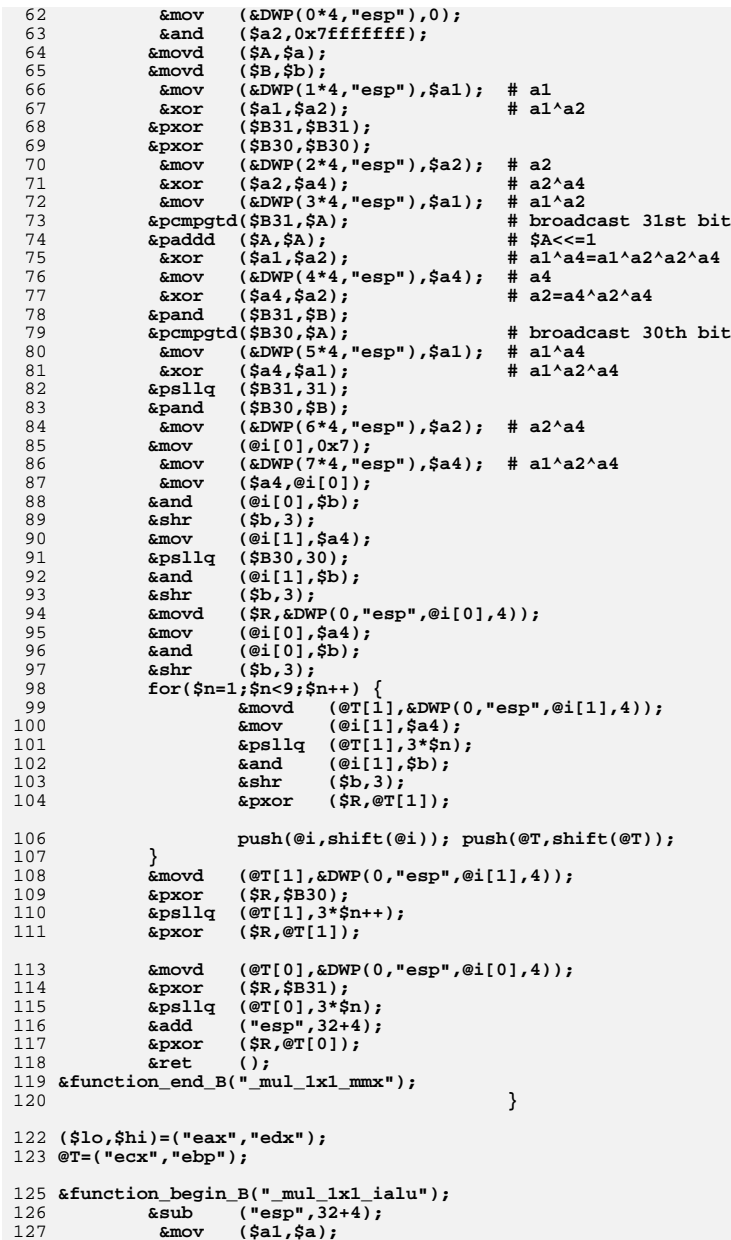

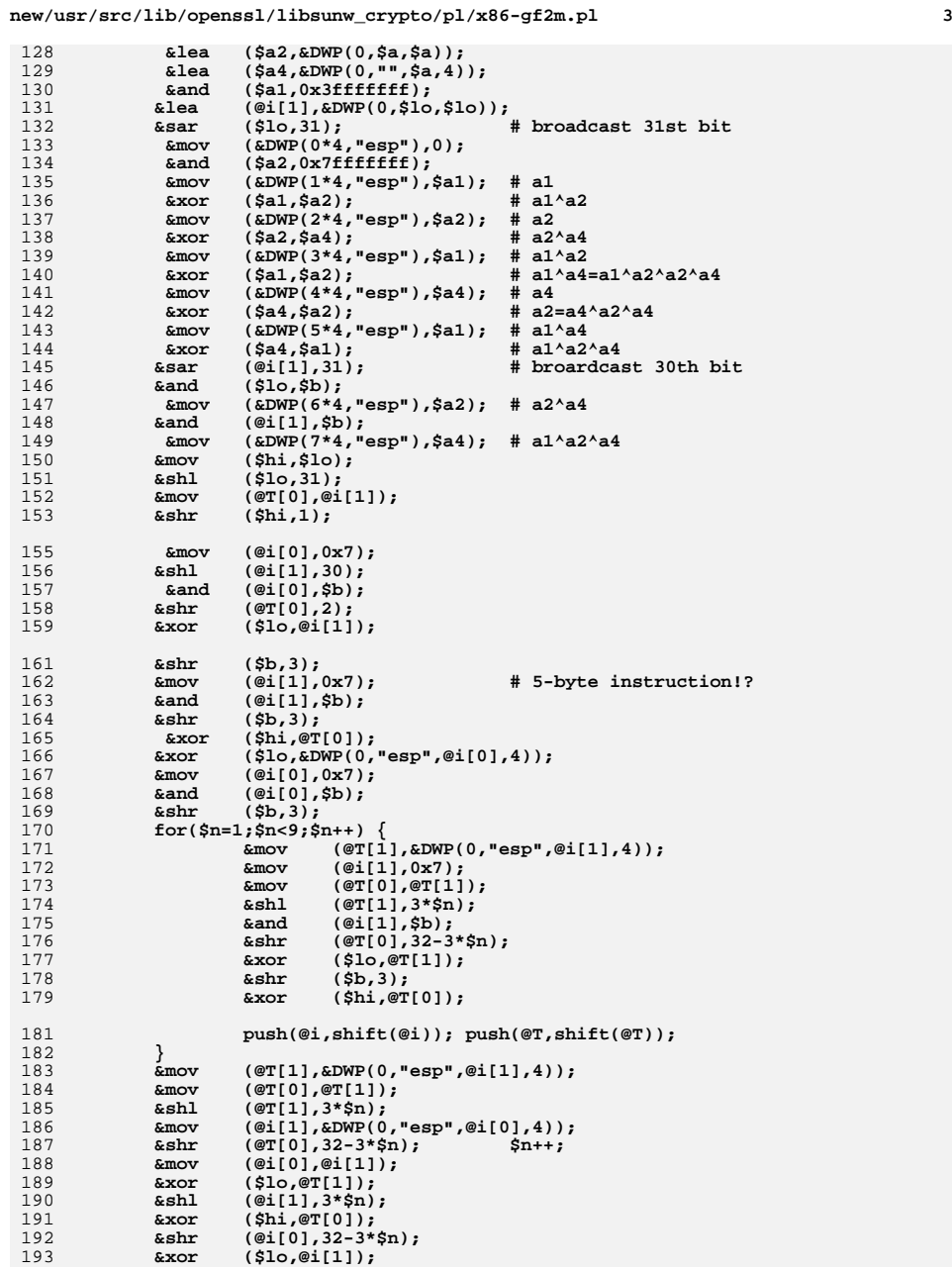

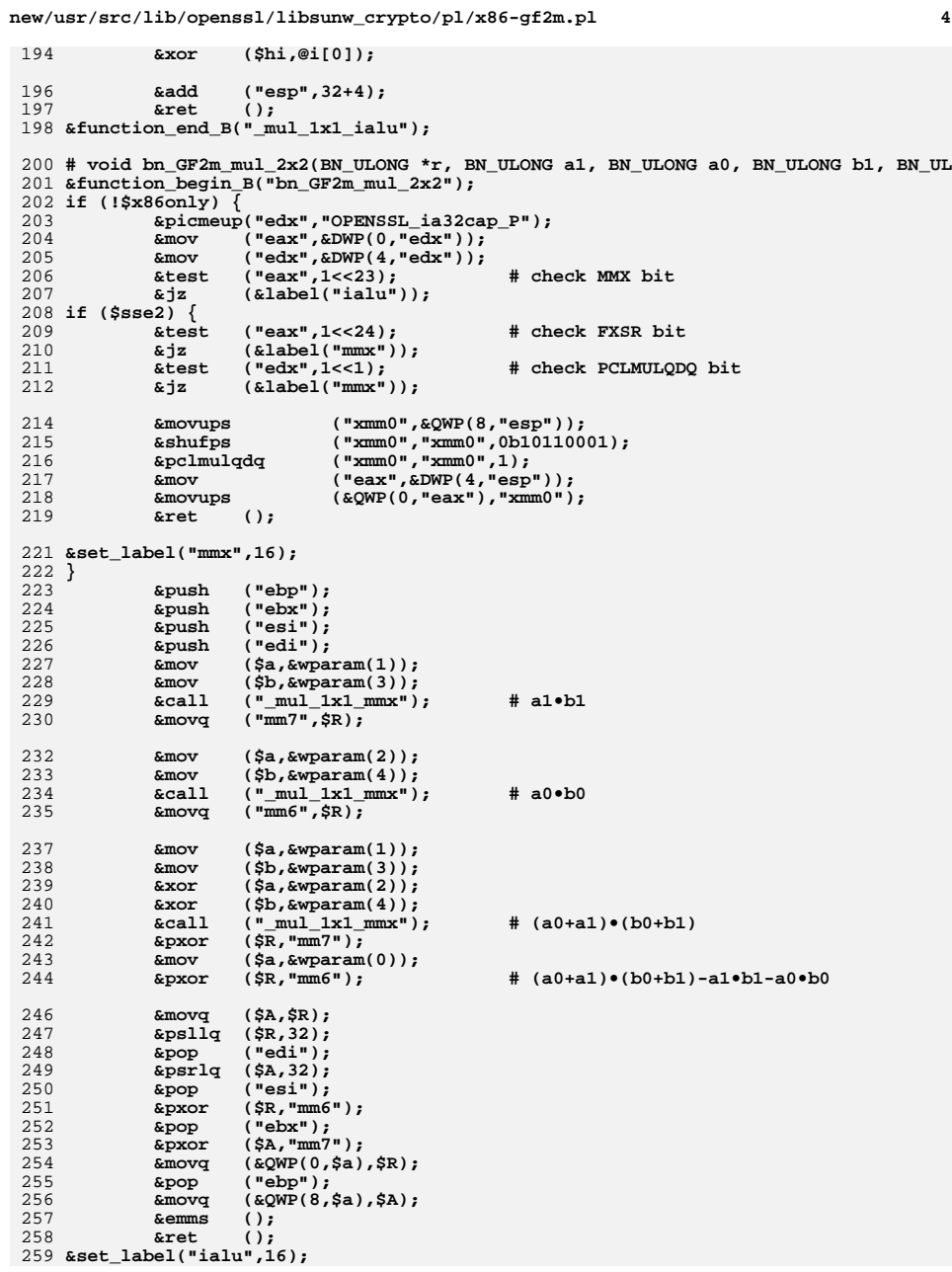

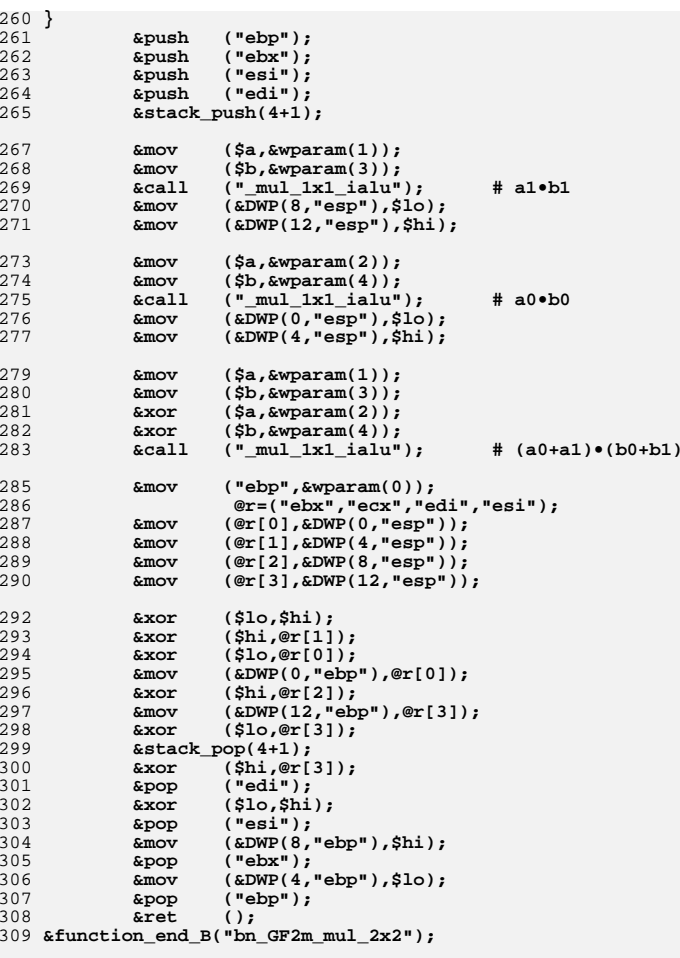

311 **&asciz ("GF(2^m) Multiplication for x86, CRYPTOGAMS by <appro\@openssl.org>");**

313 **&asm\_finish();** 314 **#endif /\* ! codereview \*/**

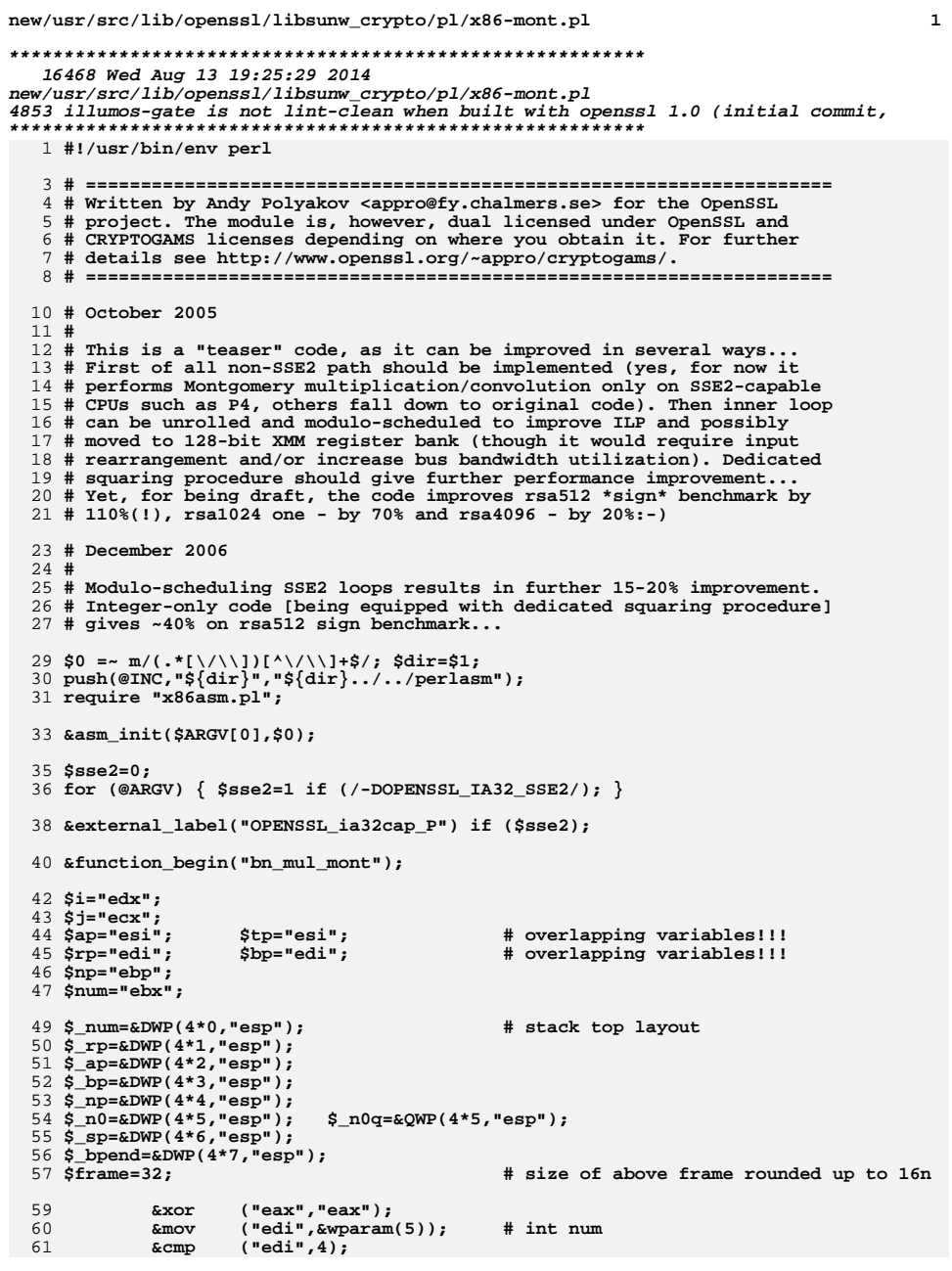

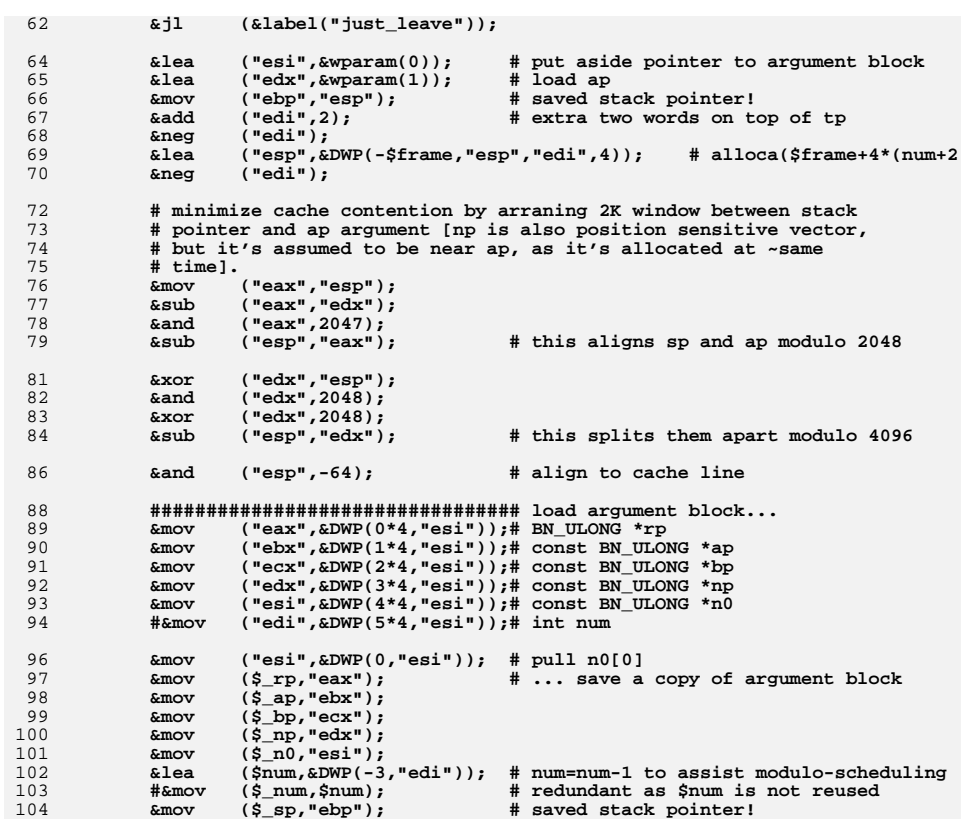

 $\overline{\mathbf{2}}$ 

new/usr/src/lib/openssl/libsunw\_crypto/pl/x86-mont.pl

 $\cdot$  .

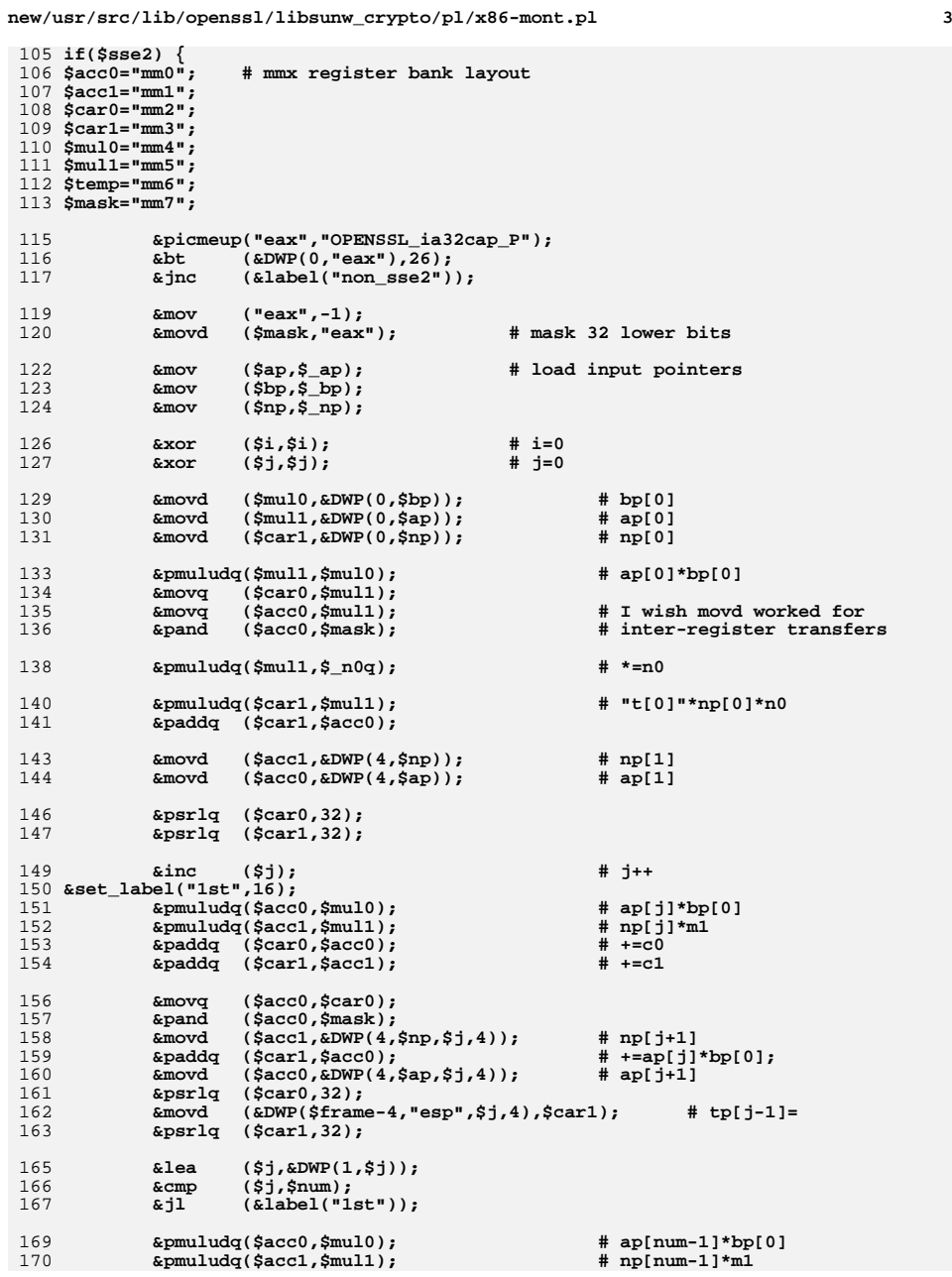

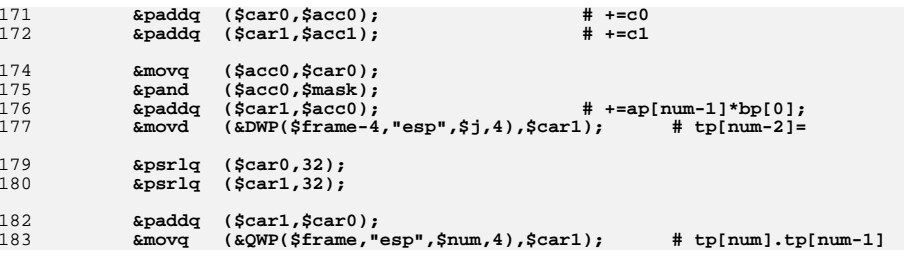

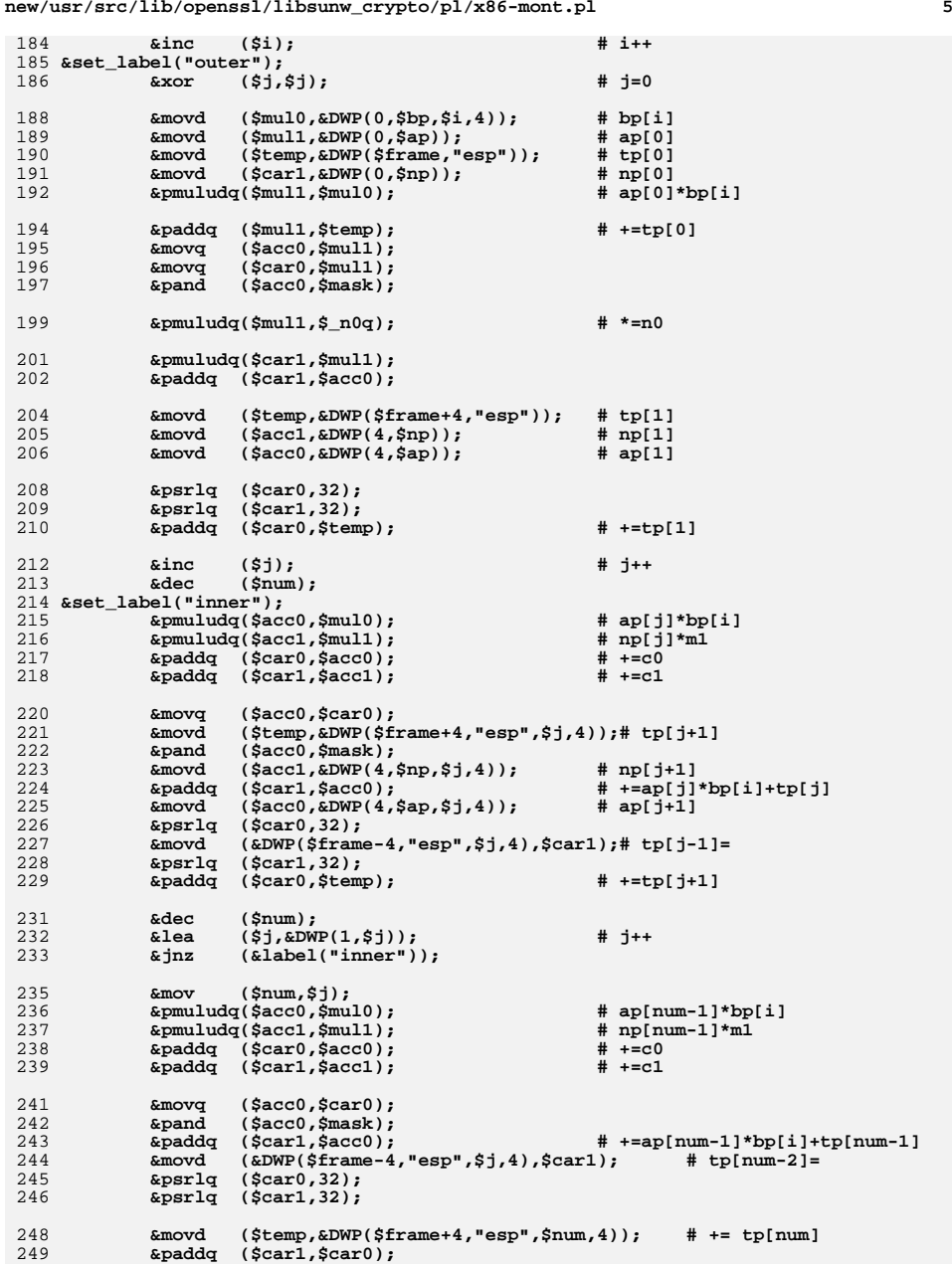

## **new/usr/src/lib/openssl/libsunw\_crypto/pl/x86-mont.pl<sup>6</sup>**

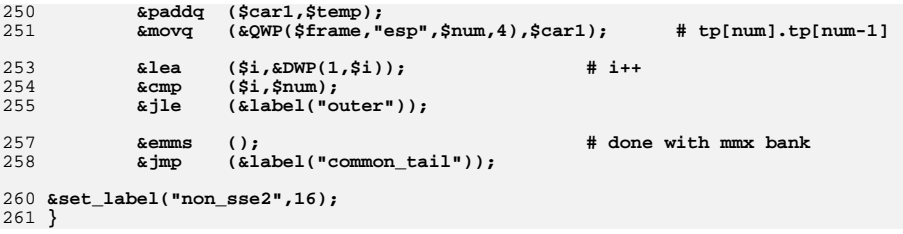

 **<sup>7</sup>** 262 **if (0) {** 263 **&mov ("esp",\$\_sp);** 264 **&xor ("eax","eax"); # signal "not fast enough [yet]"** 265 **&jmp (&label("just\_leave")); # While the below code provides competitive performance for** 266267 **# all key lengthes on modern Intel cores, it's still more** 268 **# than 10% slower for 4096-bit key elsewhere:-( "Competitive"** 269 **# means compared to the original integer-only assembler.** 270 **# 512-bit RSA sign is better by ~40%, but that's about all** 271 **# one can say about all CPUs...** 272 **} else {** 273 \$inp="esi"; **\$inp="esi"; # integer path uses these registers differently** 274 **\$word="edi";** 275 **\$carry="ebp";** 277 **&mov (\$inp,\$\_ap);** 278 **&lea (\$carry,&DWP(1,\$num));** 279 **&mov (\$word,\$\_bp);** 280 **&xor (\$j,\$j); # j=0** 281 **&mov ("edx",\$inp);** 282 **&and (\$carry,1); # see if num is even** 283 **&sub ("edx",\$word); # see if ap==bp &lea ("eax",&DWP(4,\$word,\$num,4)); # &bp[num]** 284285 **&or (\$carry,"edx");** 286 **&mov (\$word,&DWP(0,\$word)); # bp[0] &jz (&label("bn\_sqr\_mont"));** 287288 **&mov (\$\_bpend,"eax");** 289 **&mov ("eax",&DWP(0,\$inp));** 290 **&xor ("edx","edx");** 292 **&set\_label("mull",16);** 293 **&mov (\$carry,"edx");** 294 **&mul (\$word); # ap[j]\*bp[0]** 295 **&add (\$carry,"eax");** 296 **&lea (\$j,&DWP(1,\$j));** 297 **&adc ("edx",0);** 298 **&mov ("eax",&DWP(0,\$inp,\$j,4)); # ap[j+1]** 299 **&cmp (\$j,\$num);** 300 **&mov (&DWP(\$frame-4,"esp",\$j,4),\$carry); # tp[j]=** 301 **&jl (&label("mull"));** 303 **&mov (\$carry,"edx");** 304<br>305 **&mul (\$word); # ap[num-1]\*bp[0]**  $\text{Smov}$  (\$word,\$\_n0);<br>  $\text{Sadd}$  ("eax",\$carry 306 **&add ("eax",\$carry);**  $\text{kmov}$  (\$inp,\$\_np);<br> $\text{adc}$  ("edx",0); 308 **&adc ("edx",0);** <sup>309</sup> **&imul (\$word,&DWP(\$frame,"esp")); # n0\*tp[0]** 311 **&mov (&DWP(\$frame,"esp",\$num,4),"eax"); # tp[num-1]=** 312 **&xor (\$j,\$j);** 313 **&mov (&DWP(\$frame+4,"esp",\$num,4),"edx"); # tp[num]=** 314 **&mov (&DWP(\$frame+8,"esp",\$num,4),\$j); # tp[num+1]=** 316 **&mov ("eax",&DWP(0,\$inp)); # np[0]** 317 **&mul (\$word); # np[0]\*m &add ("eax",&DWP(\$frame,"esp")); # +=tp[0]** 318319 **&mov ("eax",&DWP(4,\$inp)); # np[1]** 320 **&adc ("edx",0);** 321 **&inc (\$j);** 323**&jmp (&label("2ndmadd"));**

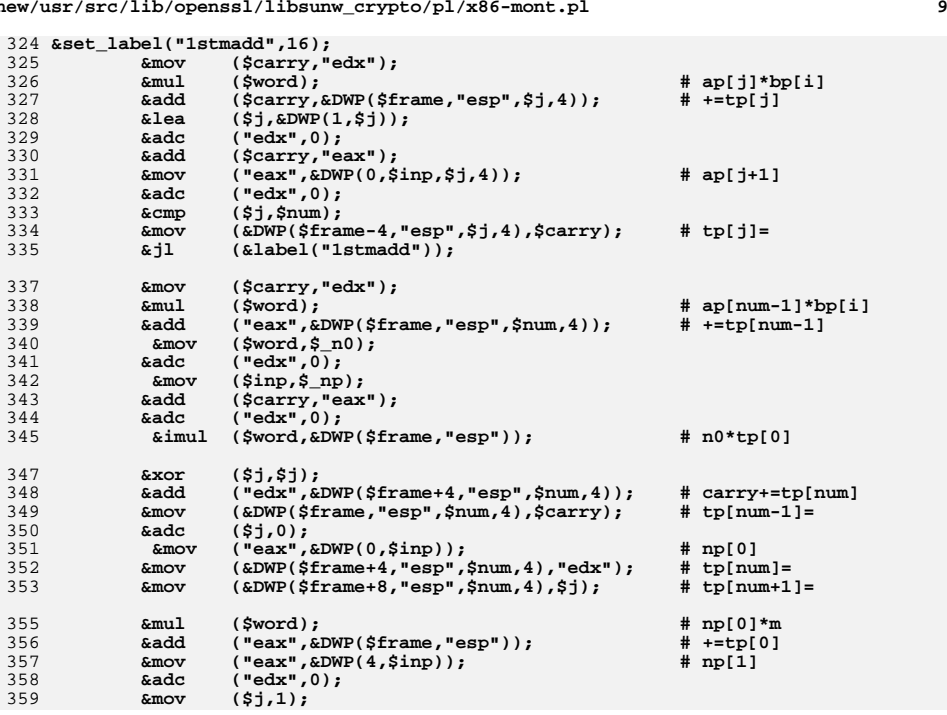

## **new/usr/src/lib/openssl/libsunw\_crypto/pl/x86-mont.pl**

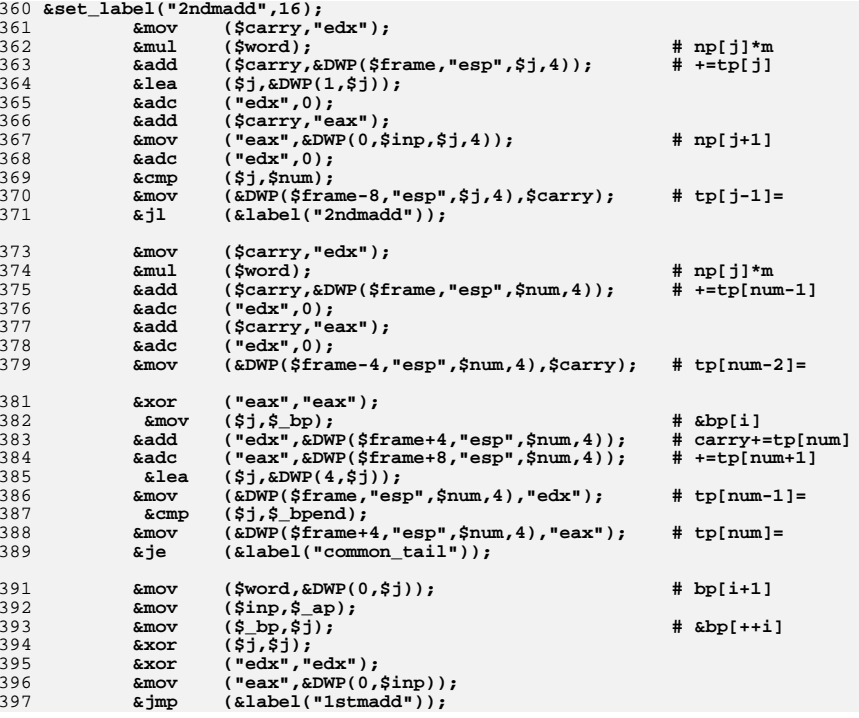

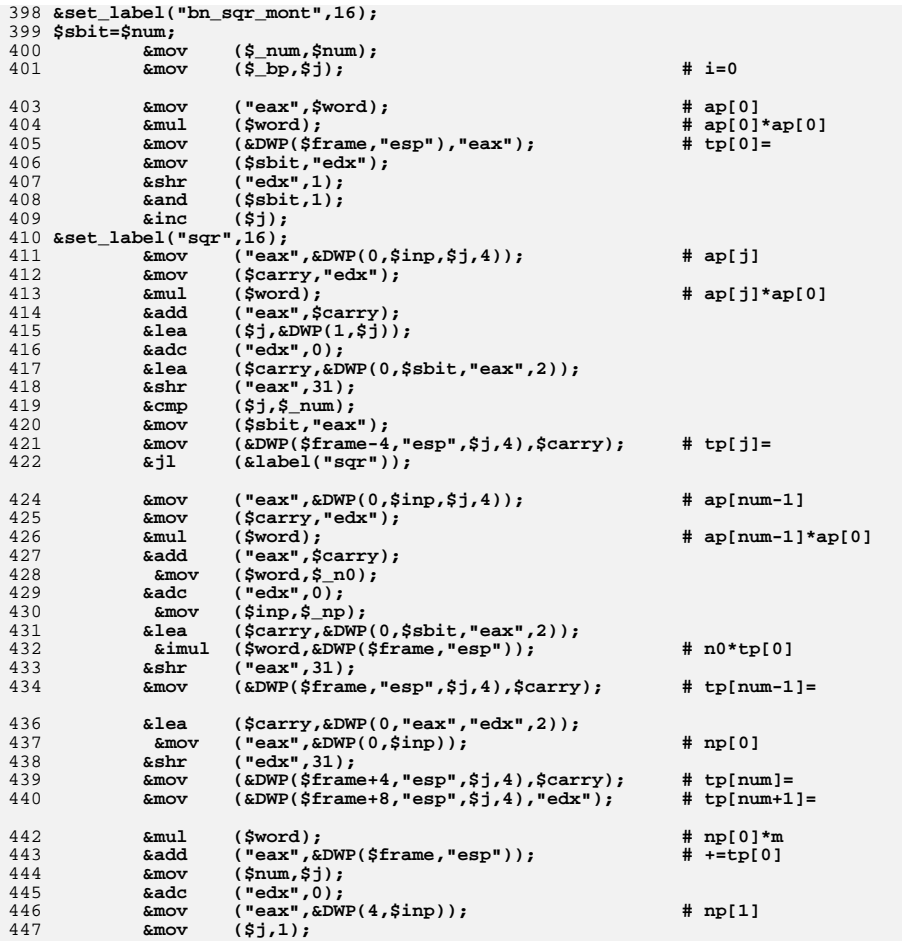

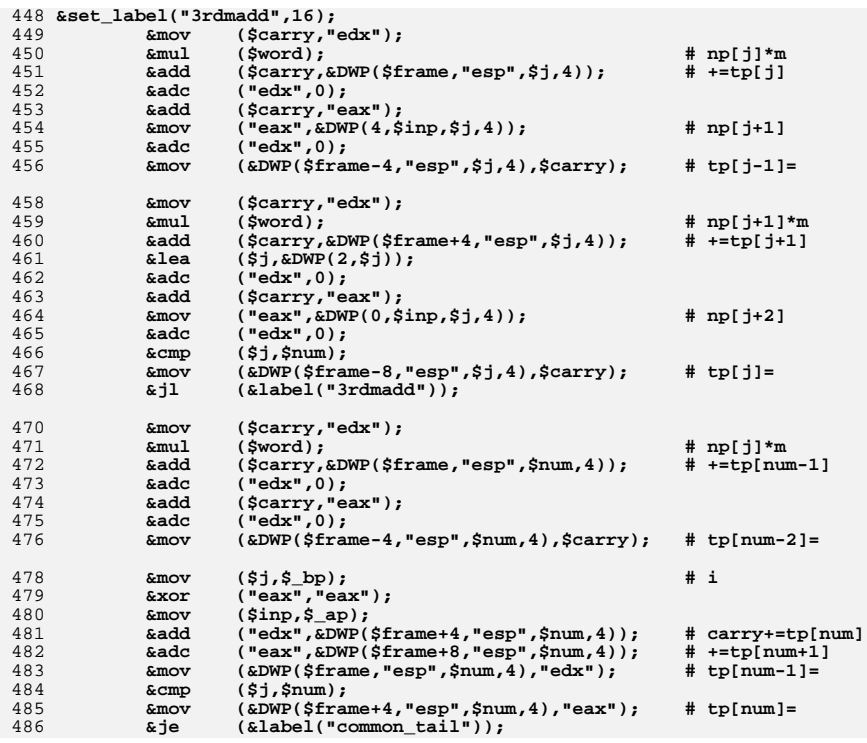

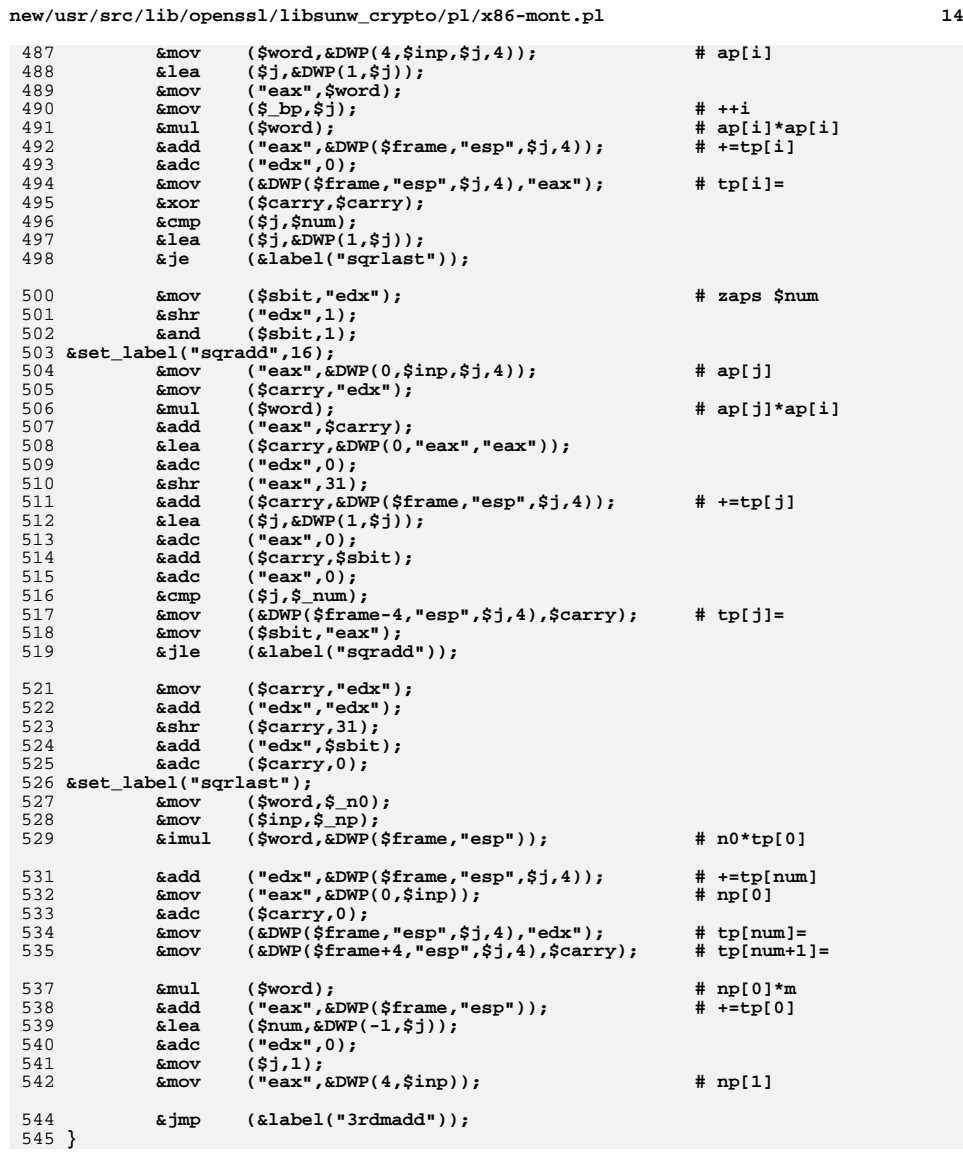

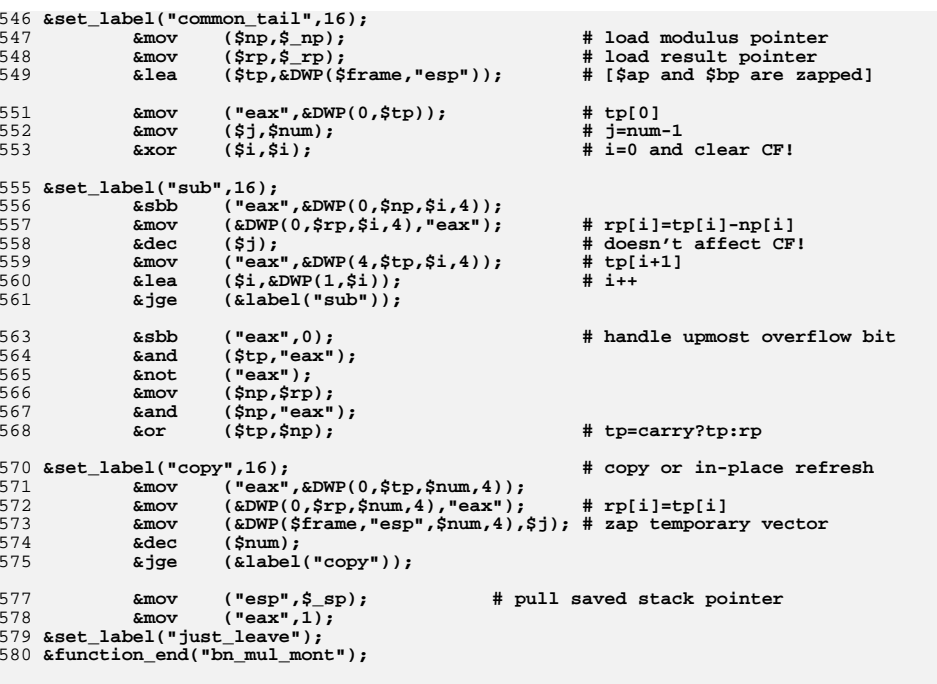

582 **&asciz("Montgomery Multiplication for x86, CRYPTOGAMS by <appro\@openssl.org>");**

584 **&asm\_finish();** 585 **#endif /\* ! codereview \*/**

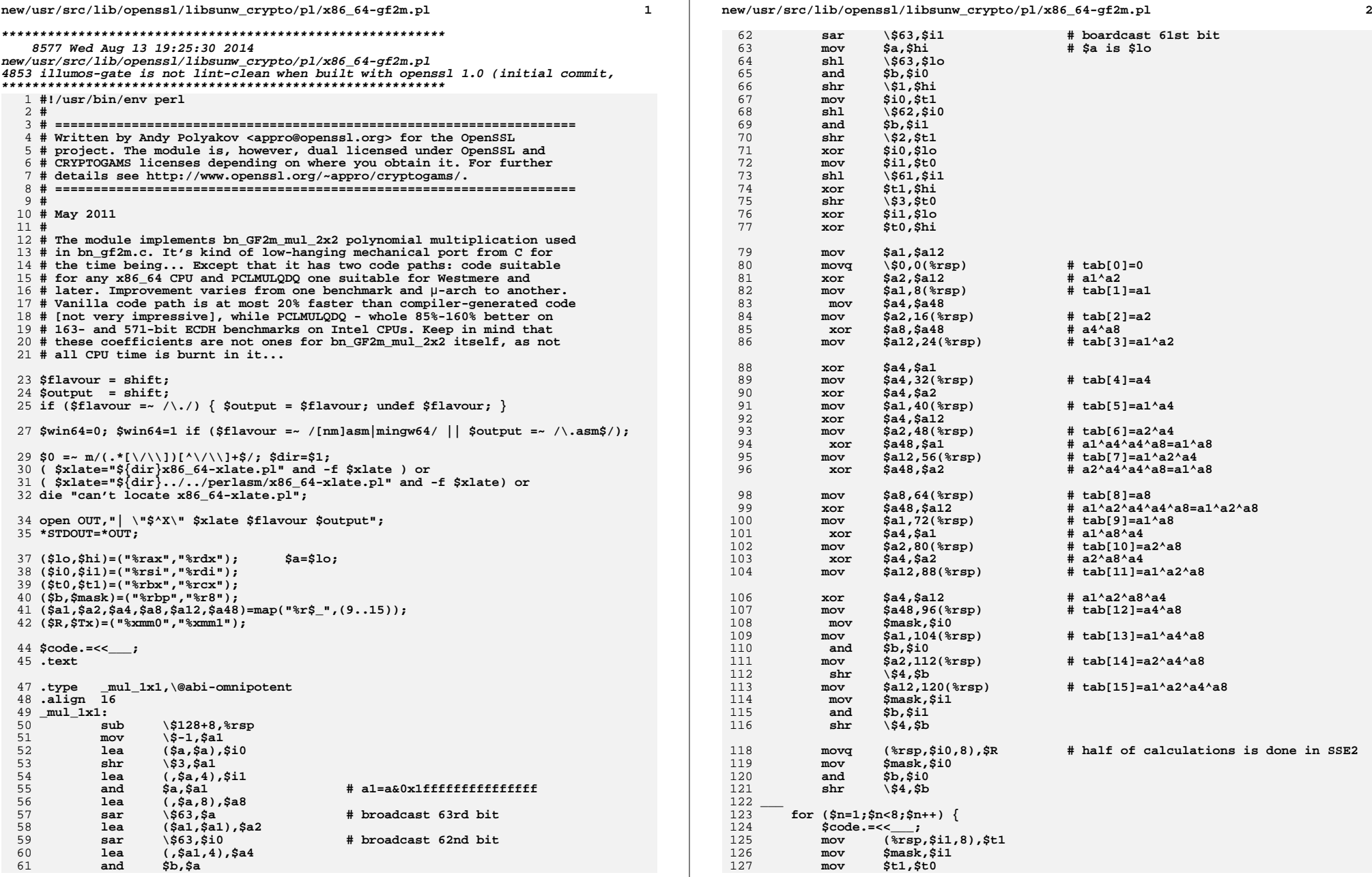

 $\overline{\mathbf{3}}$ 

new/usr/src/lib/openssl/libsunw\_crypto/pl/x86\_64-gf2m.pl

 $\bf{4}$ 

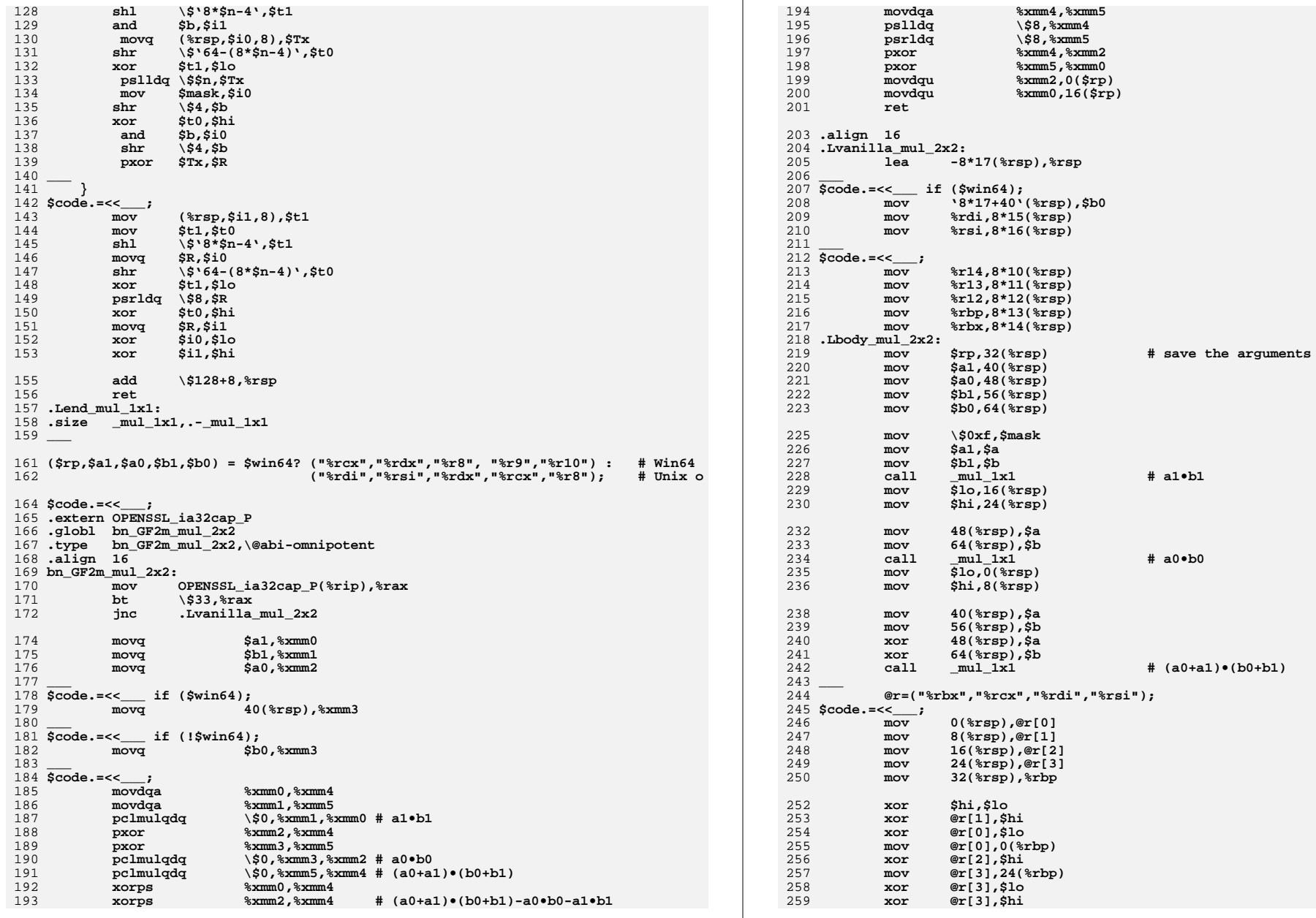

 $5^{\circ}$ 

260  $$hi, $lo$ xor  $261$  $mov$  $\sin 16$  ( $\text{trb}$ ) 262  $s10,8$ ( $srbp$ )  $mov$ 264  $8*10$  $(*rsp).$  $*14$  $mov$ 265  $mov$ 8\*11(%rsp),%r13 266  $8*12$ (\*rsp), \*r12  $mov$ 267 8\*13(%rsp),%rbp  $mov$ 268  $mov$  $8*14$ (\*rsp), \*rbx 269 270  $\frac{1}{5} \text{code} = << \_$  if  $(\frac{1}{5} \text{win64})$ ; 8\*15(%rsp),%rdi 271  $m \alpha v$  $272$  $mov$  $8*16$ (%rsp), %rsi 273  $274$  \$code. = << \_\_; 275  $1$ ea 8\*17(%rsp),%rsp 276 ret 277 .Lend\_mul\_2x2: 278 .size bn GF2m mul  $2x2$ , -bn GF2m mul  $2x2$ 279 .asciz "GF(2^m) Multiplication for x86\_64, CRYPTOGAMS by <appro\@openssl.org>" 280 .align 16  $281$   $-$ 283 # EXCEPTION DISPOSITION handler (EXCEPTION RECORD \*rec, ULONG64 frame, 284 # CONTEXT \*context, DISPATCHER\_CONTEXT \*disp) 285 if (\$win64) { 286 \$rec="%rcx"; 287 \$frame="%rdx"; 288 \$context="%r8"; 289 \$disp="%r9"; 291 \$code.=<<\_\_\_;<br>292 .extern imp RtlVirtualUnwind 294 .type se\_handler, \@abi-omnipotent 295 .align 16 296 se\_handler: 297 push  $k$ rgi 298 push %rdi 299 push  $8$ rbx 300 push  $*rbp$ 301 push  $8r12$ 302 push  $*r13$ 303 push  $kr14$ 304 push  $8r15$ 305 pushfq 306  $sub$  $\sqrt{$64,8rsp}$ 308  $m<sub>O</sub>$ 152(\$context), %rax # pull context->Rsp 309 248(\$context), %rbx # pull context->Rip  $mov$ 311 lea .Lbody mul 2x2(%rip),%r10  $\frac{1}{2}$  or  $\frac{1}{2}$ 312 # context->Rip<"prologue" label  $_{\tt{cmp}}$ 313 jb .Lin\_prologue 315  $mov$ 8\*10(%rax),%r14 # mimic epilogue 316  $8*11$ (\*rax), \*r13  $mov$ 317  $8*12$ (\*rax), \*r12  $m \cap v$ 318  $8*13$ (\*rax), \*rbp  $m<sub>O</sub>$  $8*14$ (\*rax),\*rbx 319  $m<sub>O</sub>$ 320  $mov$ 8\*15(%rax),%rdi 321  $8*16$  (\*rax), \*rsi  $m<sub>O</sub>$ 323  $\frac{144(5 \text{context})}{2}$ # restore context->Rbx  $mov$ 324  $_{\tt{mov}}$ %rbp, 160(\$context) # restore context->Rbp 325  $srsi, 168$  ( $s$ context) # restore context->Rsi  $mov$ 

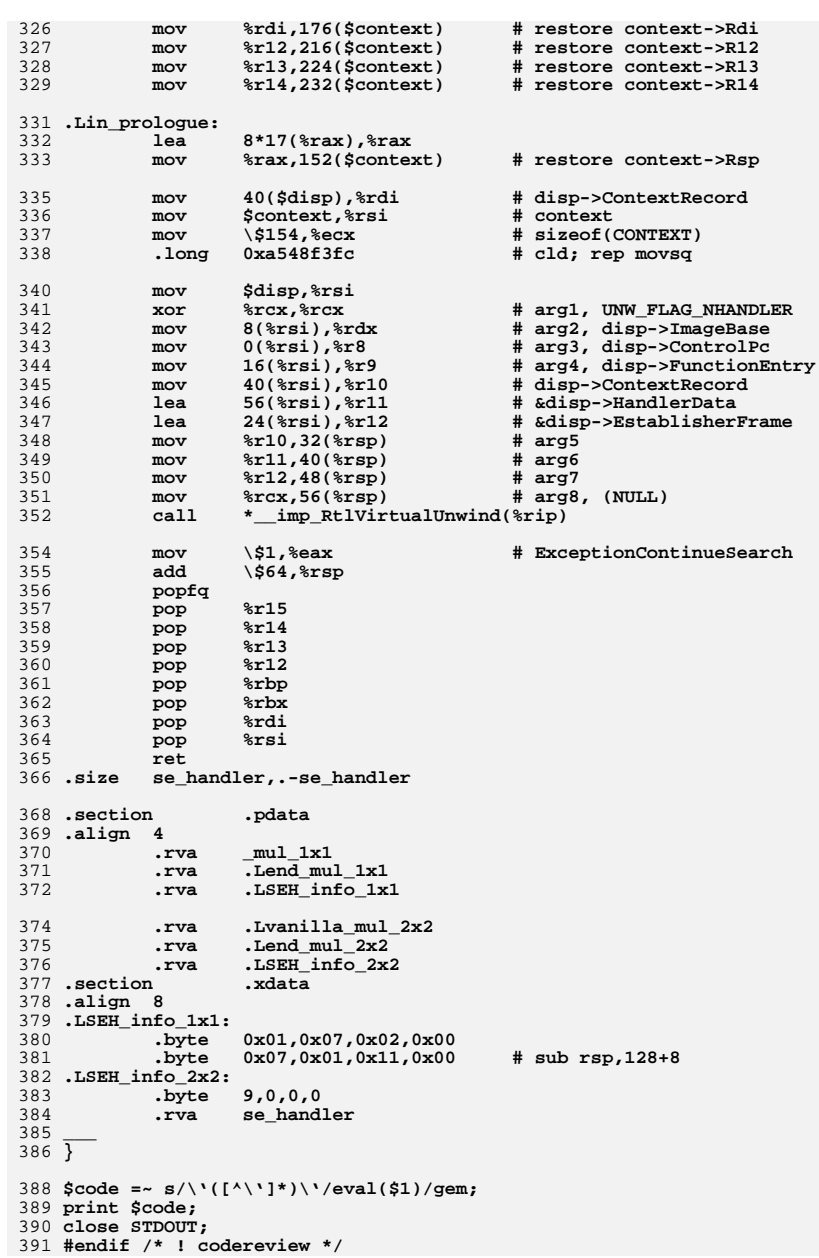

## new/usr/src/lib/openssl/libsunw crypto/pl/x86 64-gf2m.pl

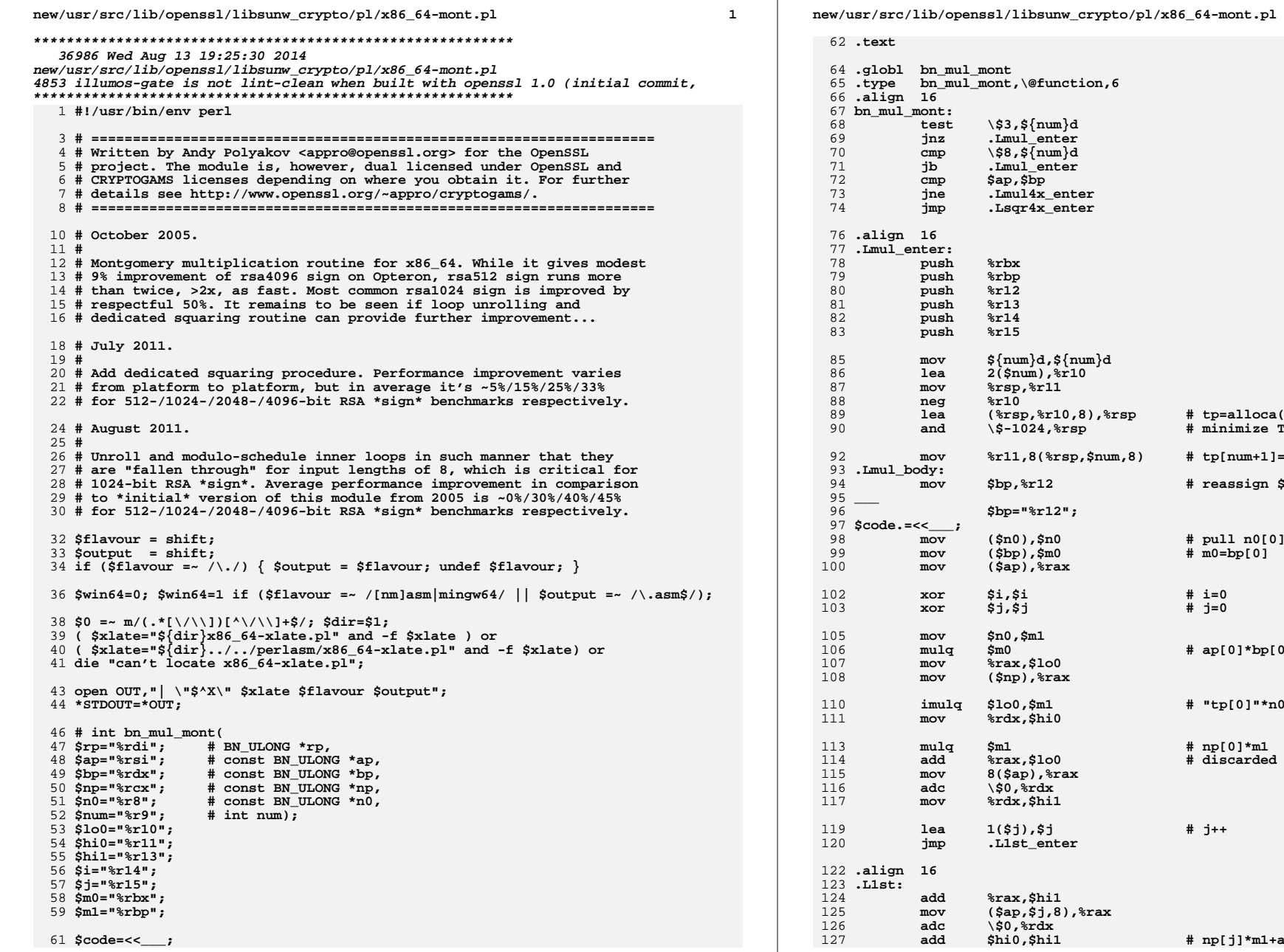

 **lea (%rsp,%r10,8),%rsp # tp=alloca(8\*(num+2)) and \\$-1024,%rsp # minimize TLB usage mov %r11,8(%rsp,\$num,8) # tp[num+1]=%rsp mov \$bp,%r12 # reassign \$bp mov (\$n0),\$n0 # pull n0[0] value mov (\$bp),\$m0 # m0=bp[0] xor \$i,\$i # i=0 xor \$j,\$j # j=0 mulq \$m0 # ap[0]\*bp[0] imulq \$lo0,\$m1 # "tp[0]"\*n0 mulq \$m1 # np[0]\*m1 add %rax,\$lo0 # discarded lea 1(\$j),\$j # j++**

**add \$hi0,\$hi1 # np[j]\*m1+ap[j]\*bp[0]**

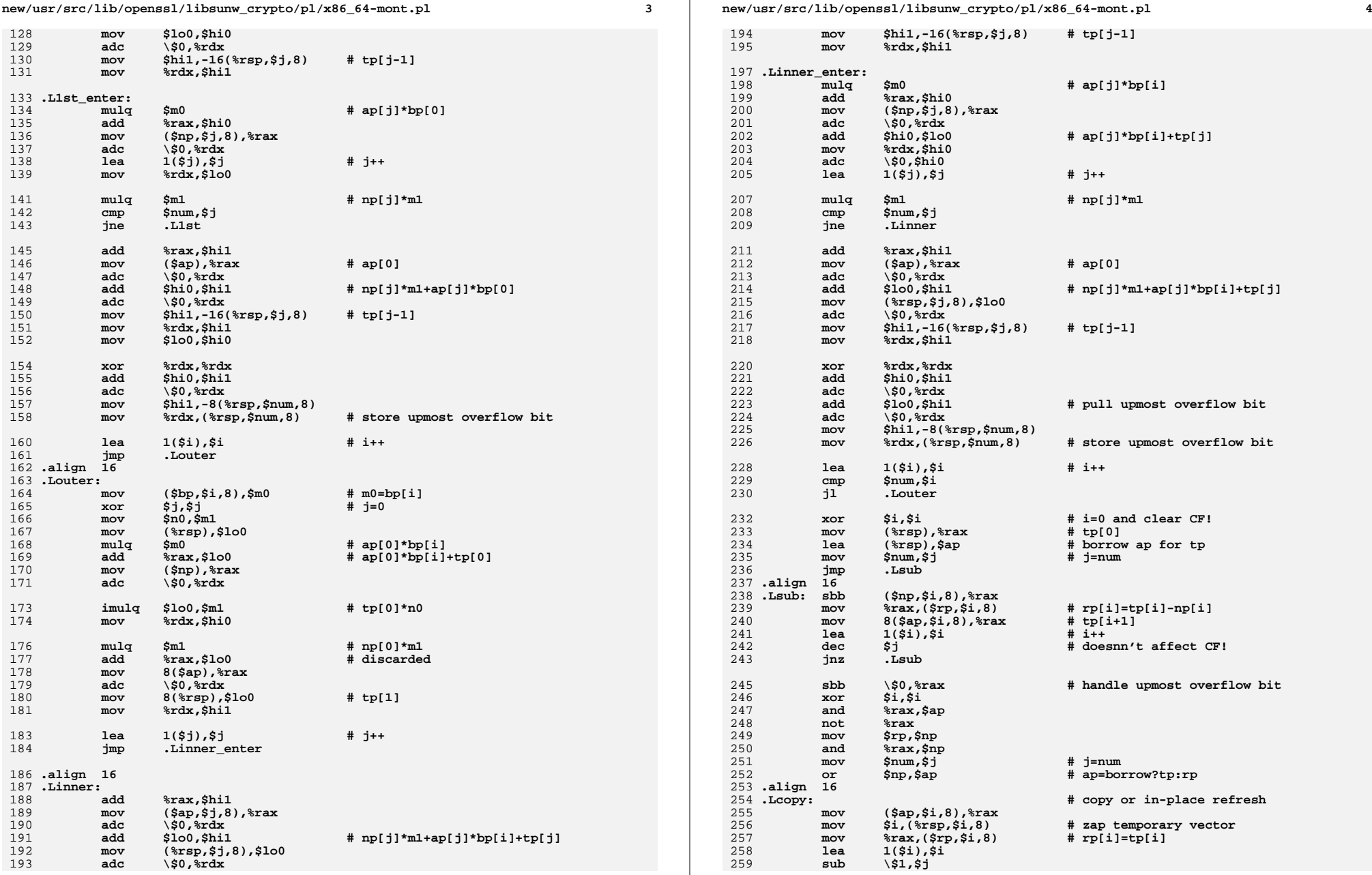

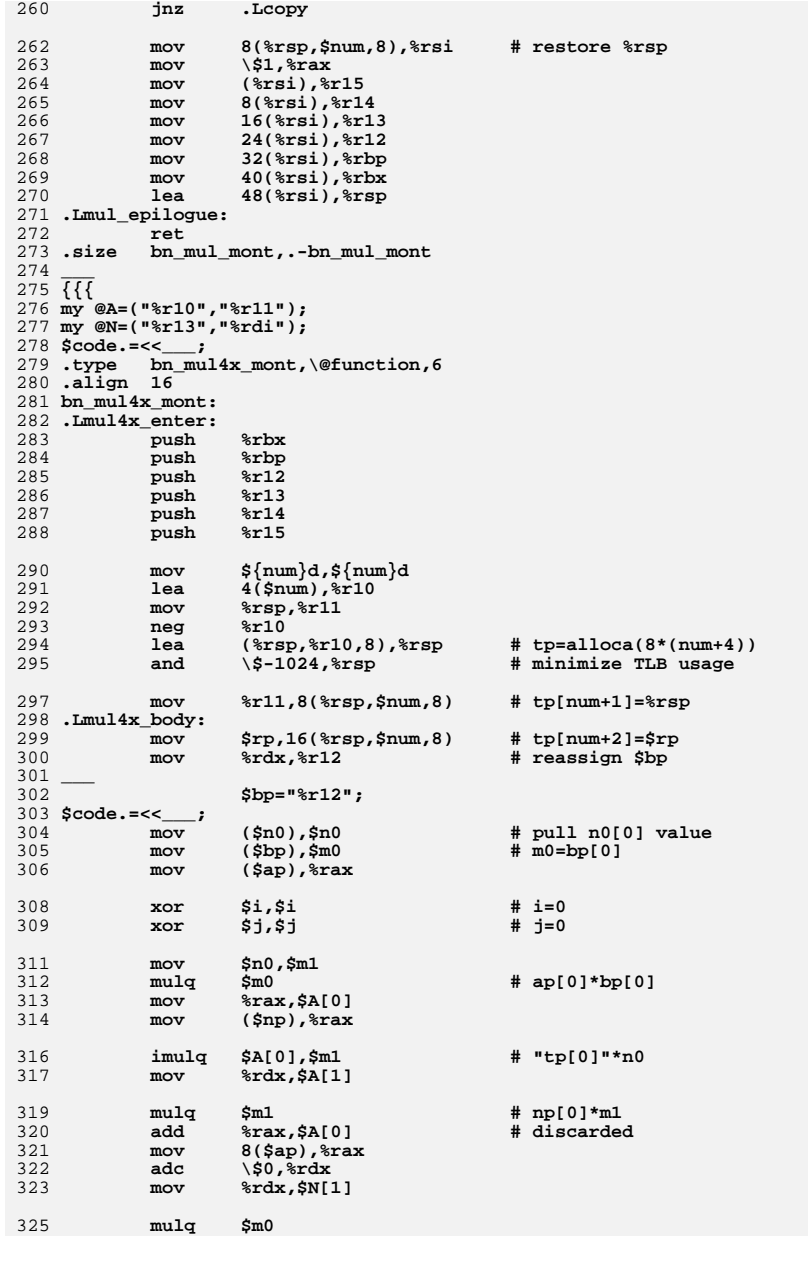

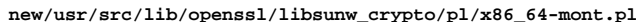

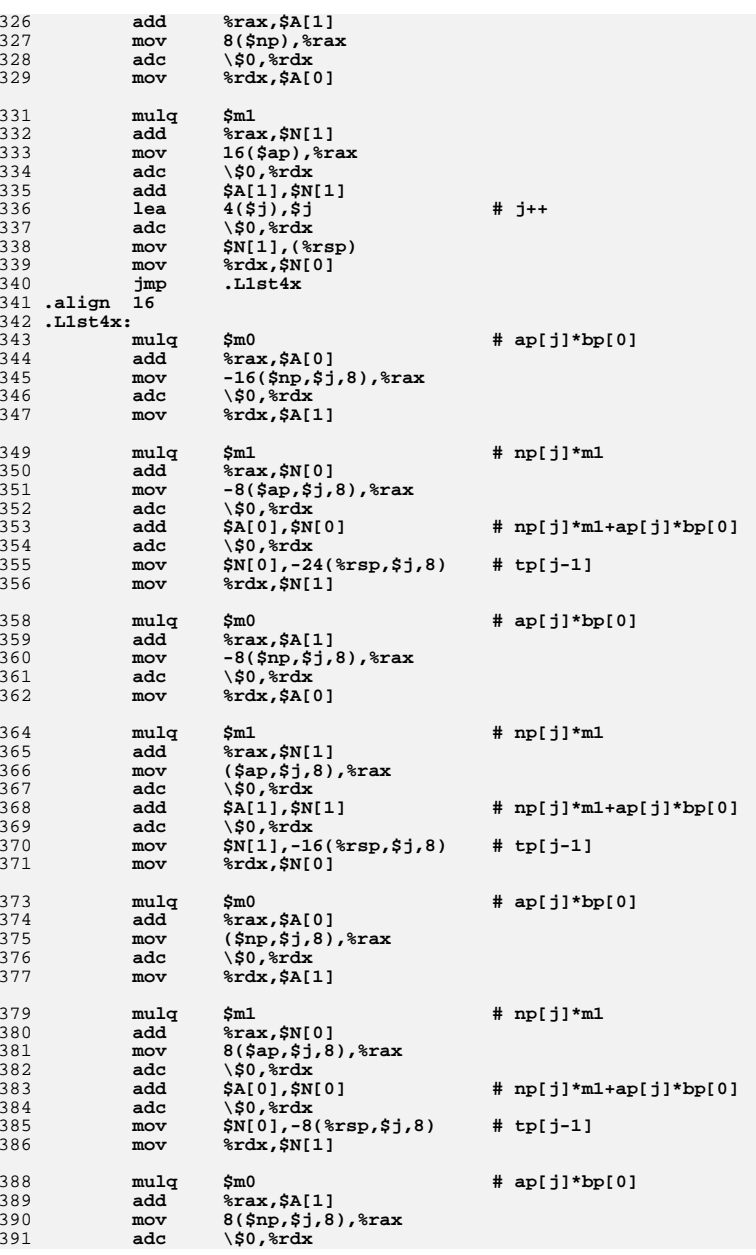

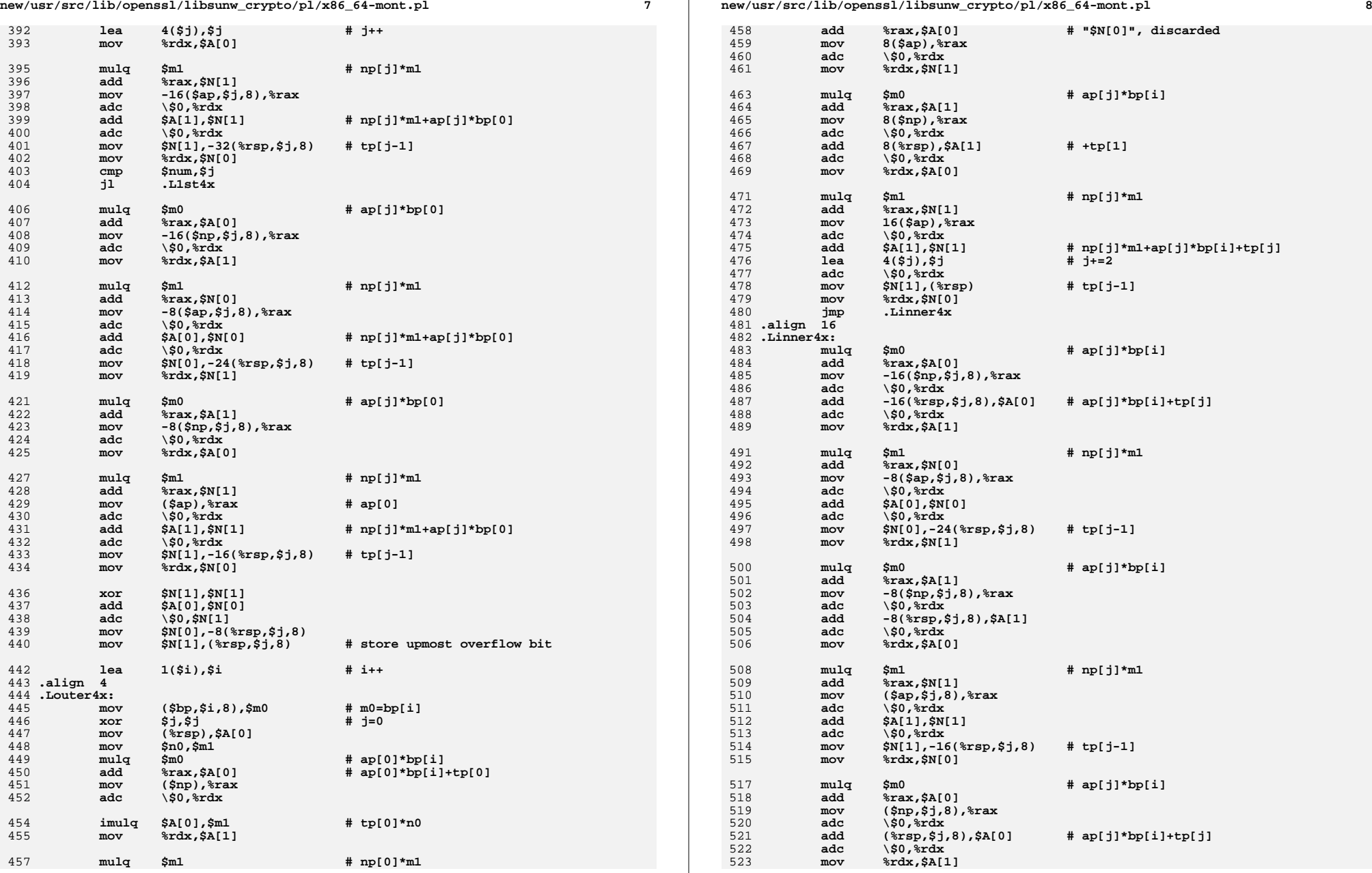

525

526

527

528

529

530

531

532

534

535

536

537

538

539

540

541

543

544

545

546

547

548

549

550

551

552

554

555

556

557

558

559

560

562

563

564

565

566

567

568

569

571

572

573

574

575

576

577

578

580

581

582

583

584

585

586

587

589

 **<sup>9</sup> mulq \$m1 # np[j]\*m1 add %rax,\$N[0] mov 8(\$ap,\$j,8),%rax adc \\$0,%rdx add \$A[0],\$N[0] adc \\$0,%rdx mov \$N[0],-8(%rsp,\$j,8) # tp[j-1] mov %rdx,\$N[1] mulq \$m0 # ap[j]\*bp[i] add %rax,\$A[1] mov 8(\$np,\$j,8),%rax** adc \\$0,%rdx<br>add 8(%rsp,\$ **add 8(%rsp,\$j,8),\$A[1]** adc \\$0,%rdx<br>lea 4(\$j),\$j **lea 4(\$j),\$j # j++ mov %rdx,\$A[0] mulq \$m1 # np[j]\*m1 add %rax,\$N[1] mov -16(\$ap,\$j,8),%rax adc**  $\frac{$0,80}{$211,50}$  **add \$A[1],\$N[1] adc**  $\sqrt{50,8}$ **rdx**<br> **mov \$N[1]**,-32 **mov \$N[1],-32(%rsp,\$j,8) # tp[j-1] mov %rdx,\$N[0] cmp \$num,\$j jl .Linner4x mulq \$m0 # ap[j]\*bp[i] add %rax,\$A[0] mov -16(\$np,\$j,8),%rax adc \\$0,%rdx add -16(%rsp,\$j,8),\$A[0] # ap[j]\*bp[i]+tp[j] adc \\$0,%rdx mov %rdx,\$A[1] mulq \$m1 # np[j]\*m1 add %rax,\$N[0] mov -8(\$ap,\$j,8),%rax adc \\$0,%rdx add \$A[0],\$N[0]** adc \\$0,%rdx<br>mov \$N[0],-24 **mov \$N[0],-24(%rsp,\$j,8) # tp[j-1] mov %rdx,\$N[1] mulq \$m0 # ap[j]\*bp[i] add %rax,\$A[1] mov -8(\$np,\$j,8),%rax adc \\$0,%rdx add -8(%rsp,\$j,8),\$A[1] adc \\$0,%rdx lea 1(\$i),\$i # i++ mov %rdx,\$A[0] mulq \$m1 # np[j]\*m1 add %rax,\$N[1]**

**mov (\$ap),%rax # ap[0]**

**mov \$N[1],-16(%rsp,\$j,8) # tp[j-1]**

**adc \\$0,%rdx**

**adc \\$0,%rdx**

**add \$A[1],\$N[1]**

**xor \$N[1],\$N[1]**

**mov %rdx,\$N[0]**

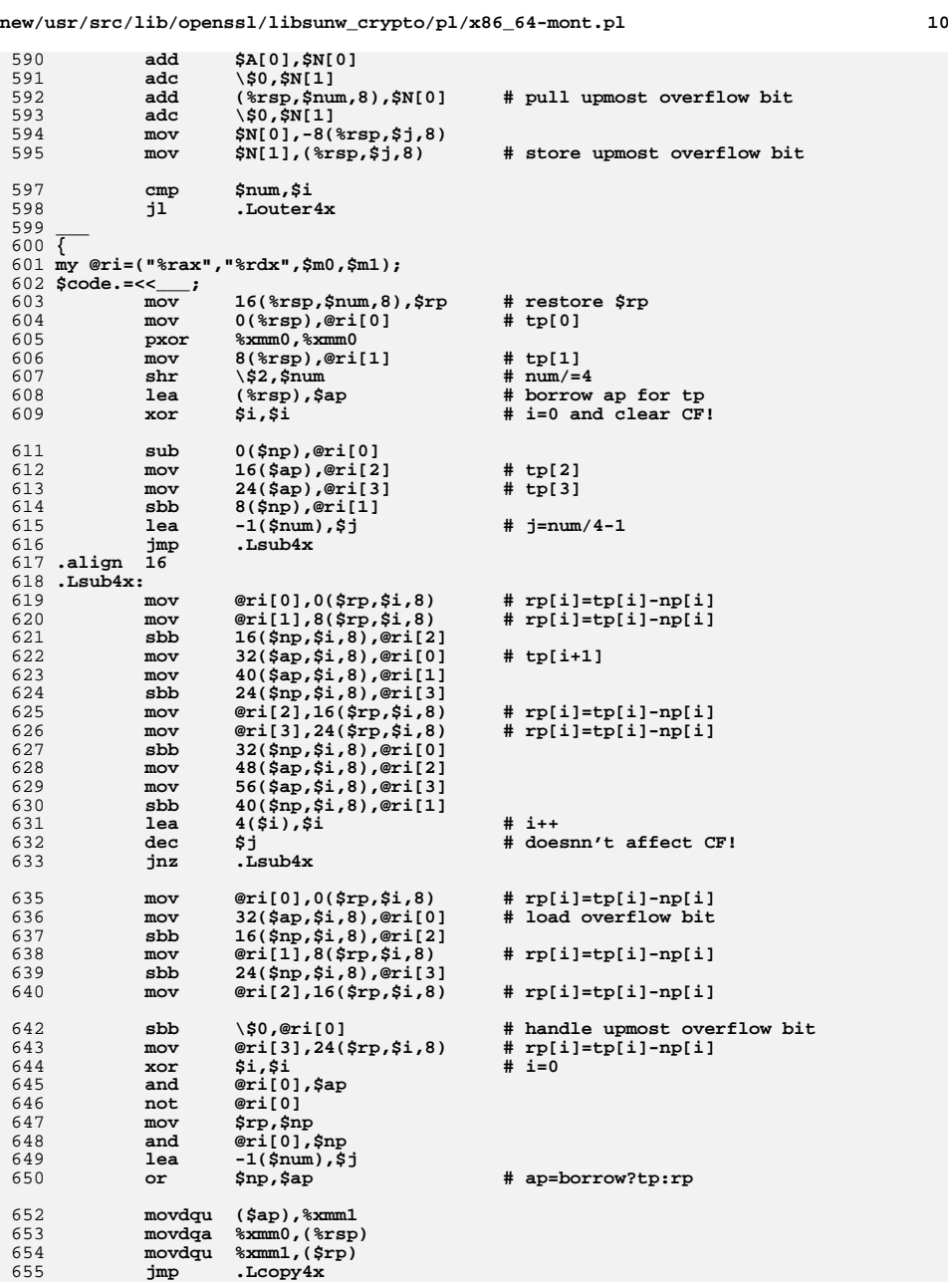

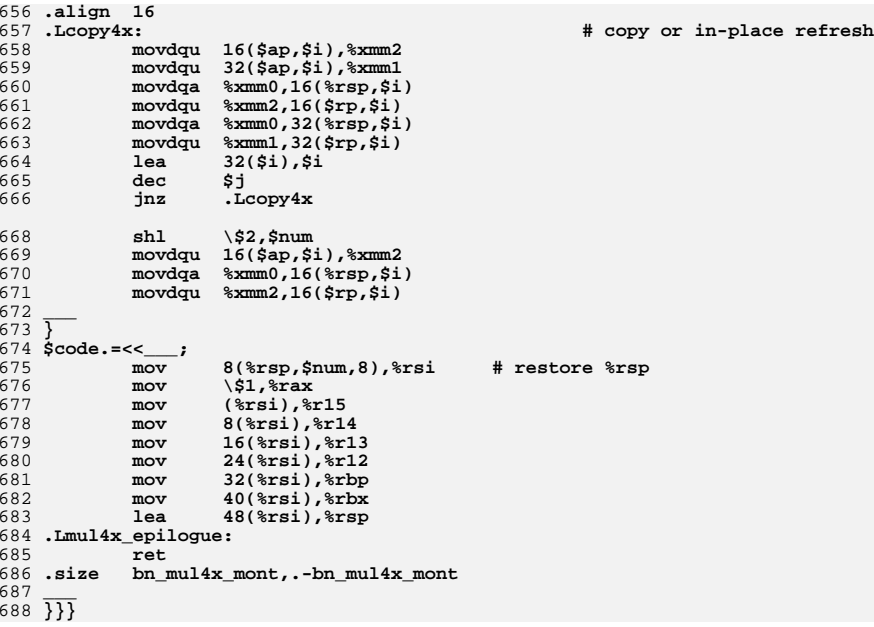

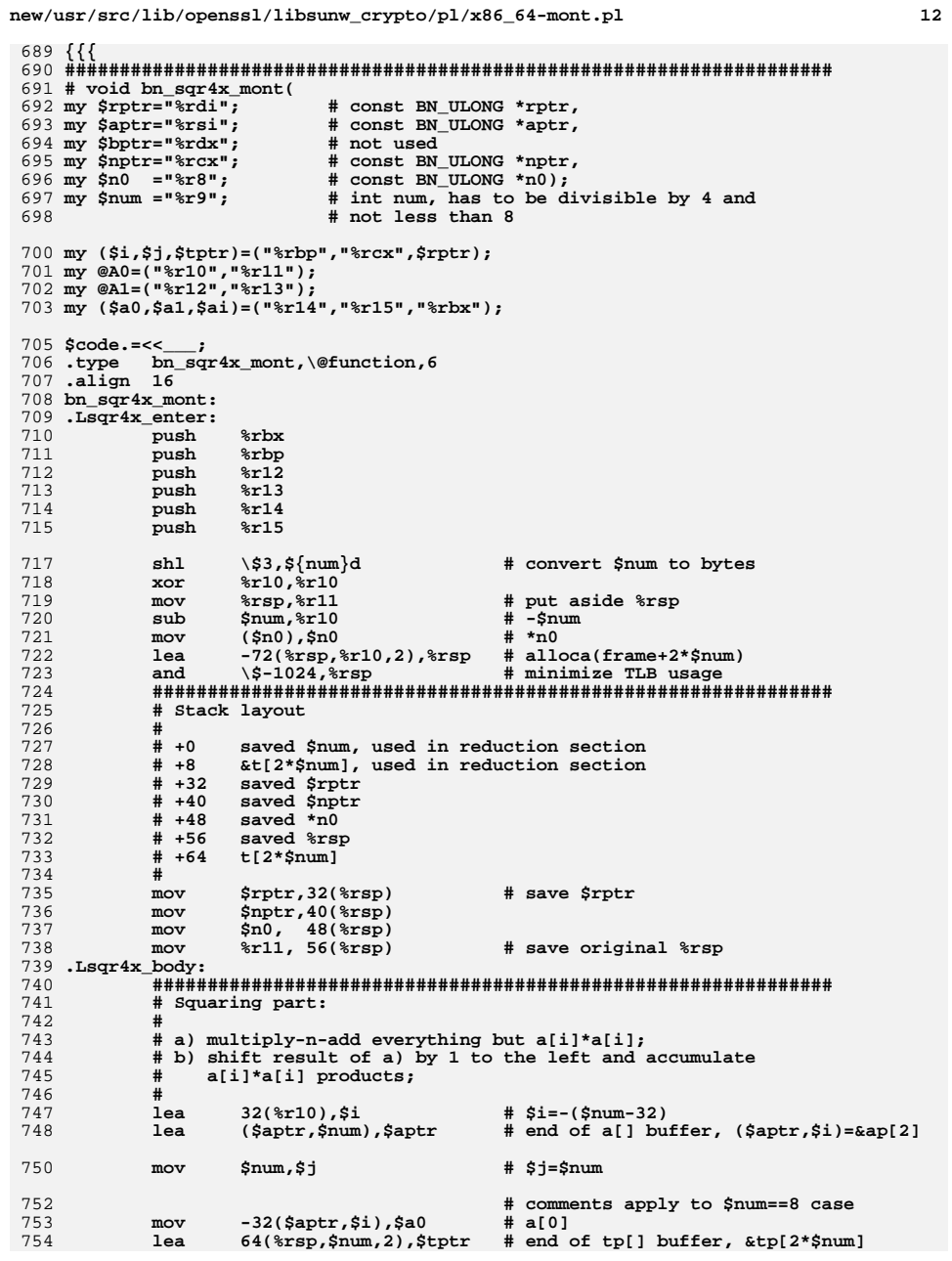

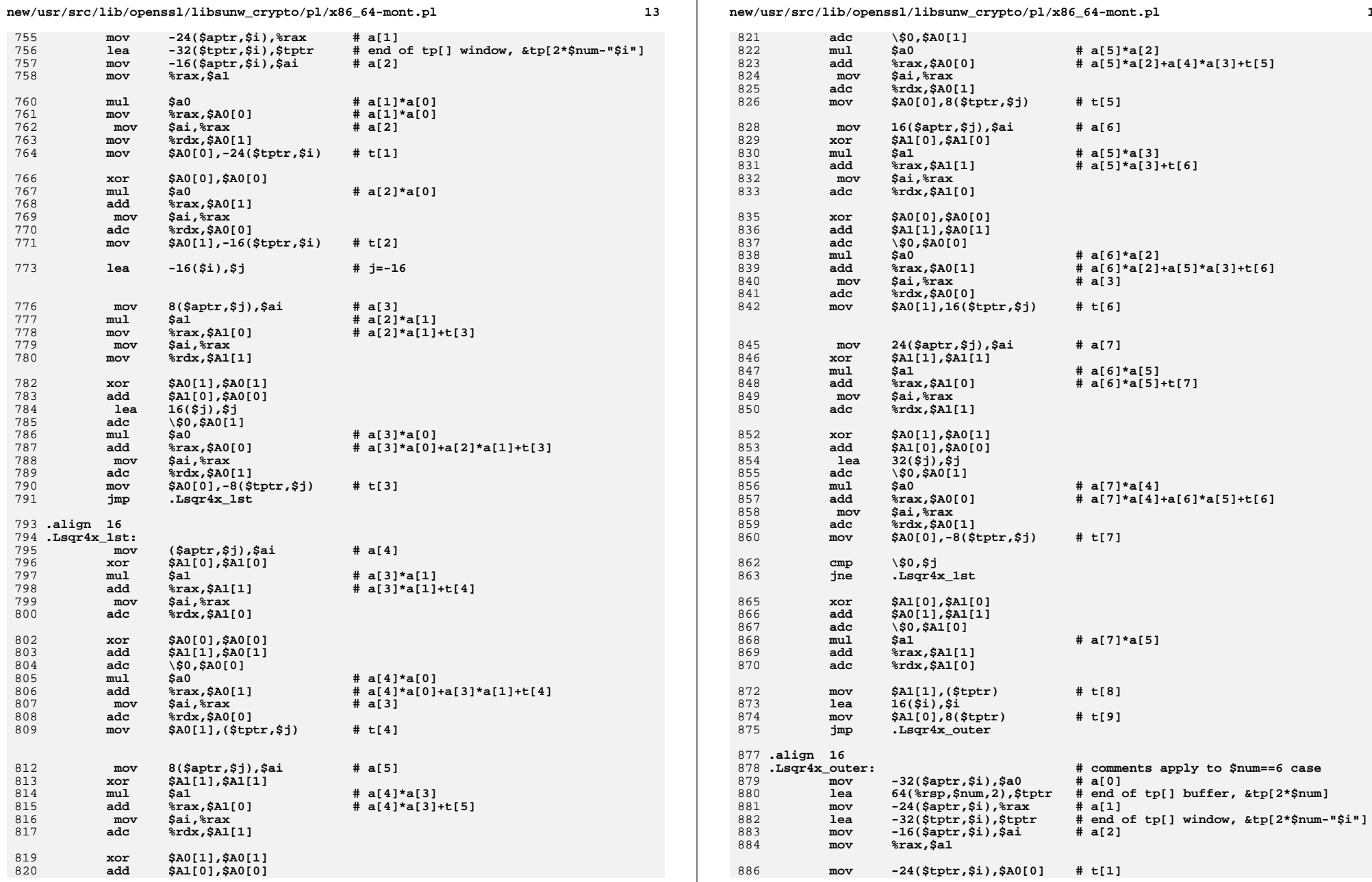

 $\mathbf{r}$ 

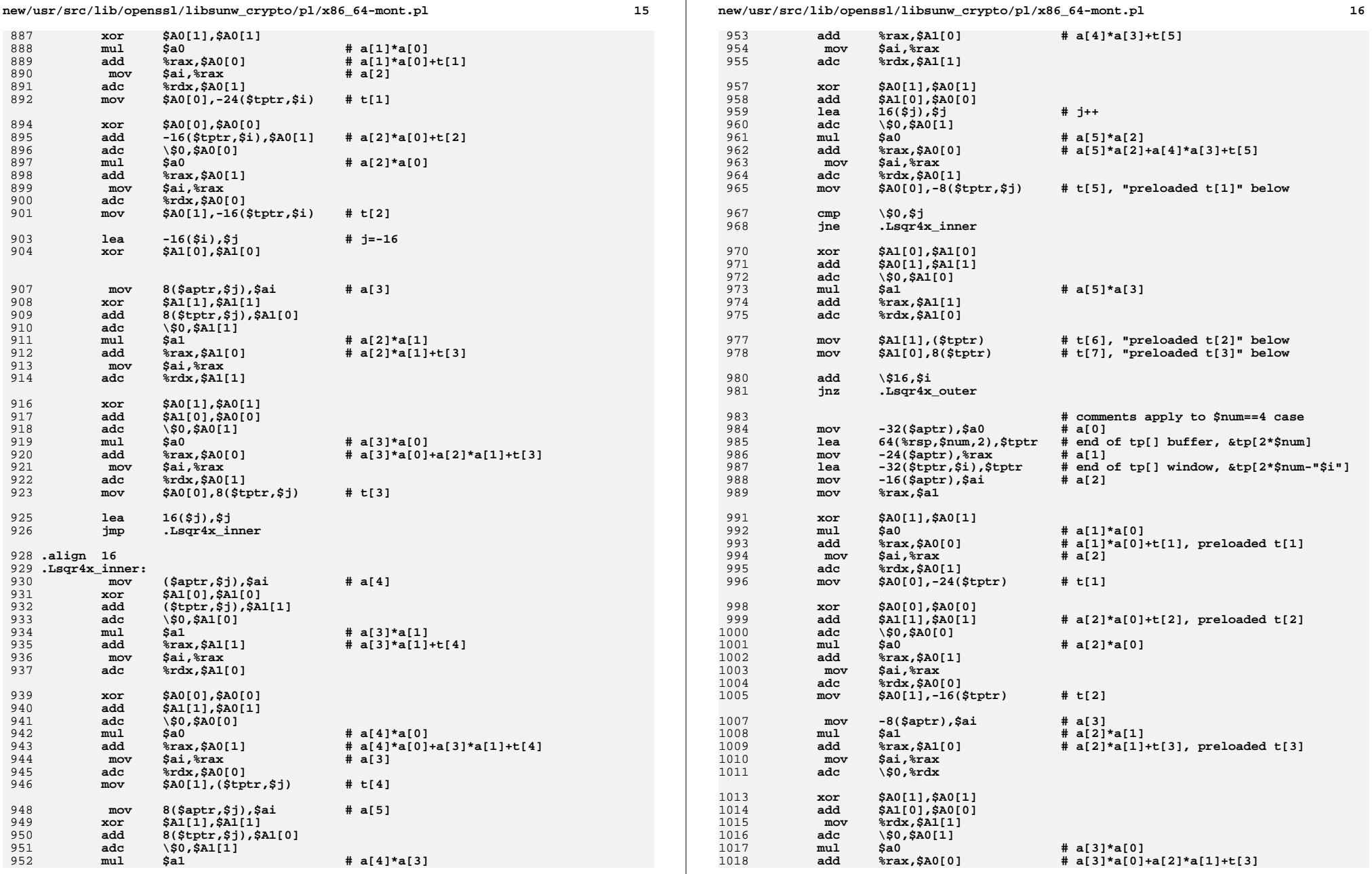

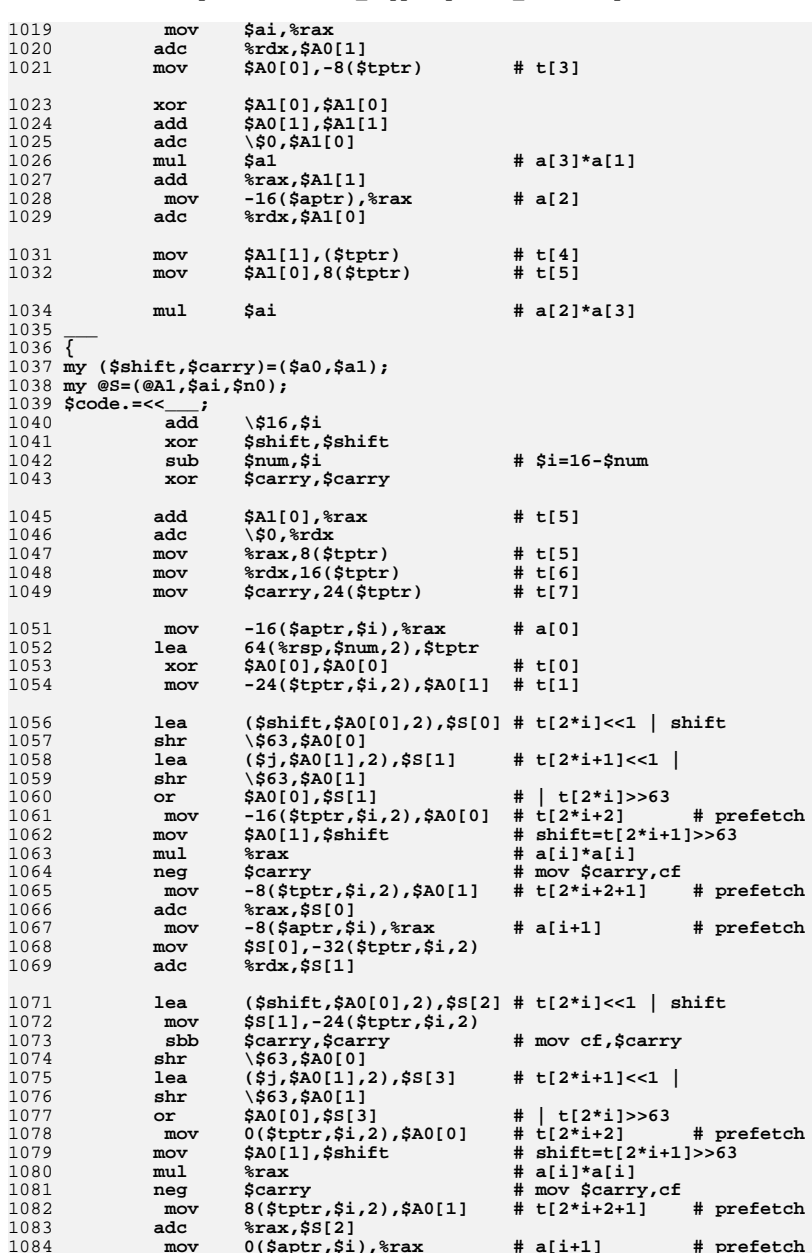

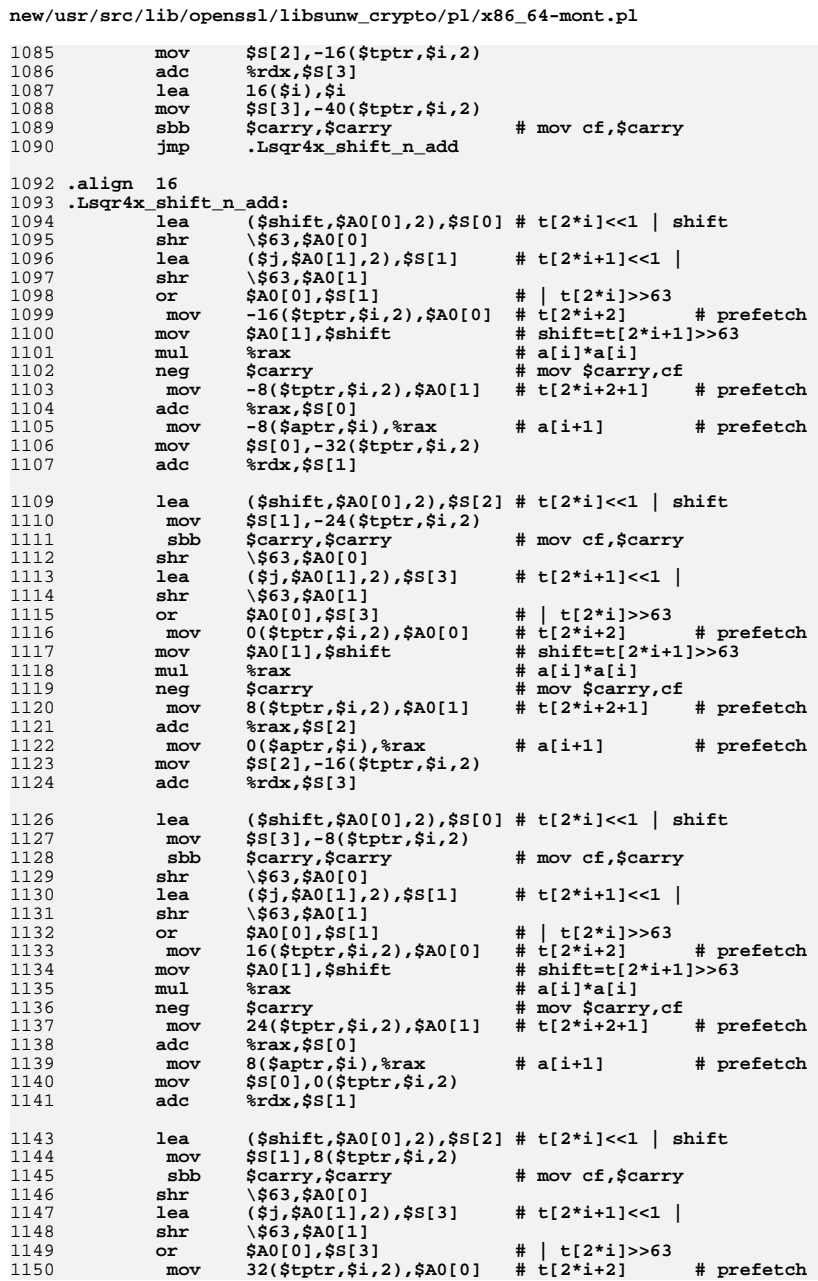

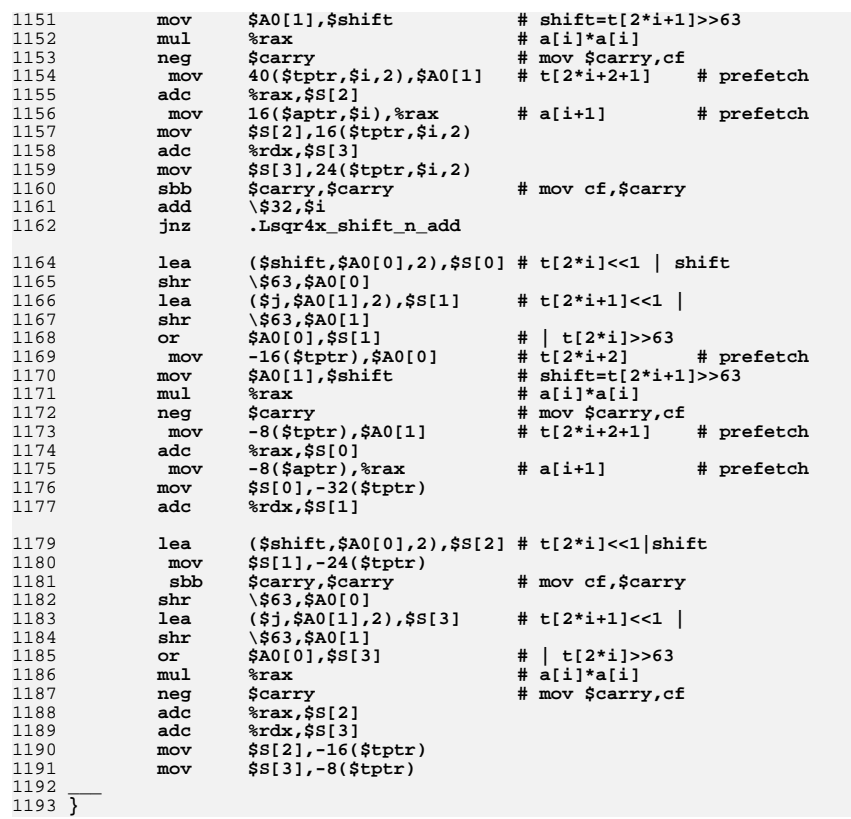

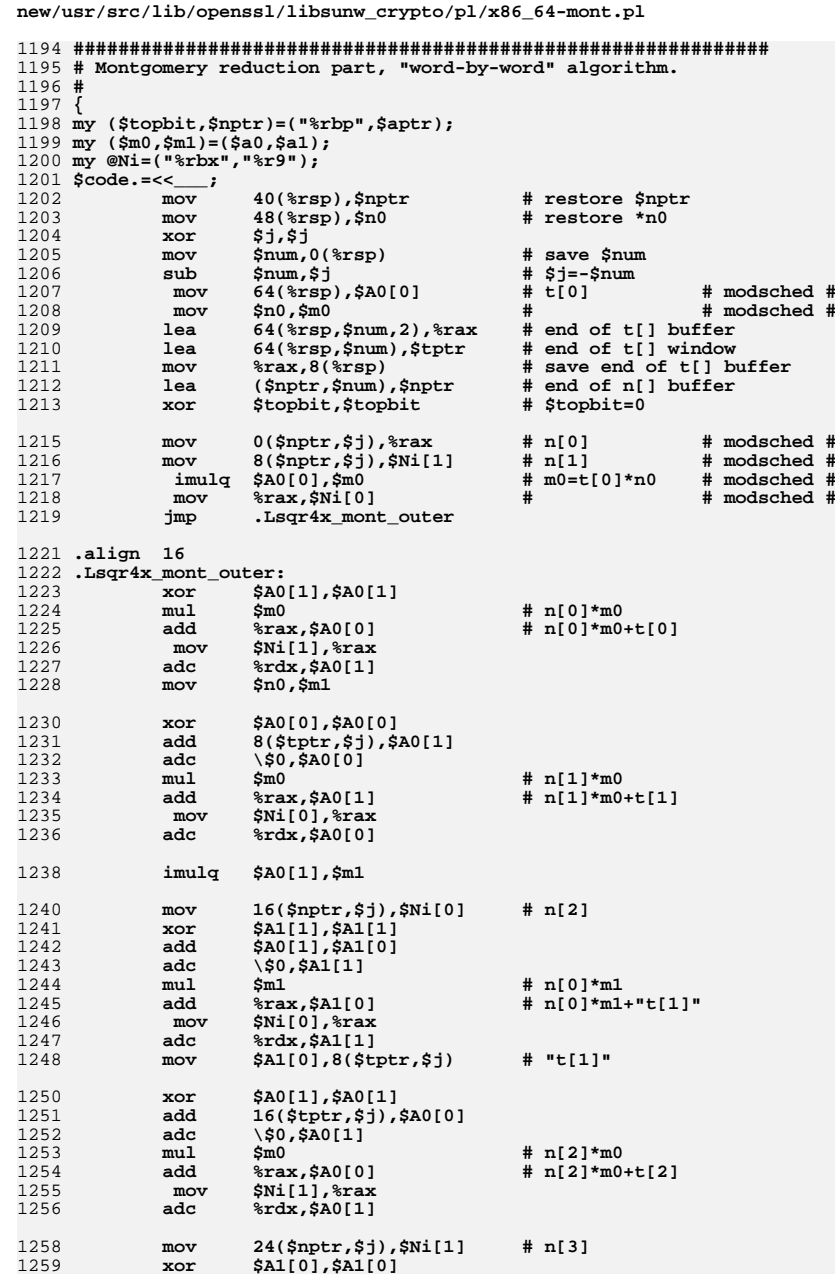

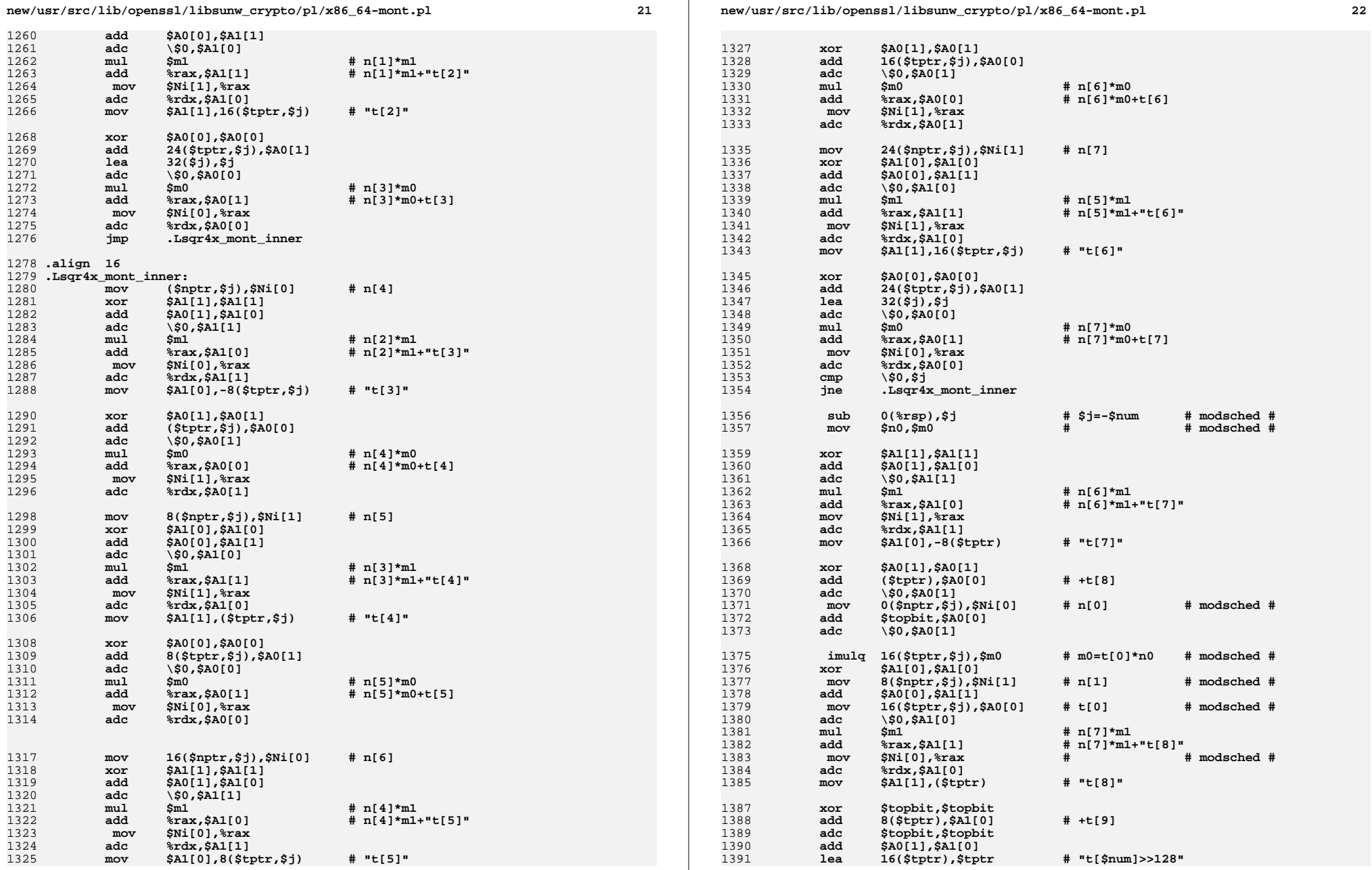
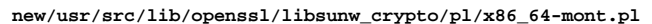

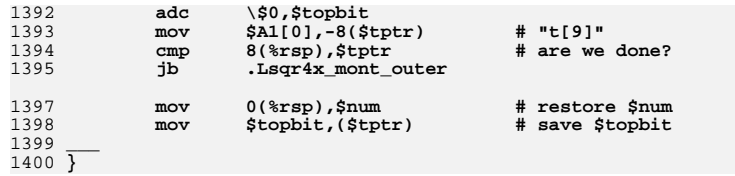

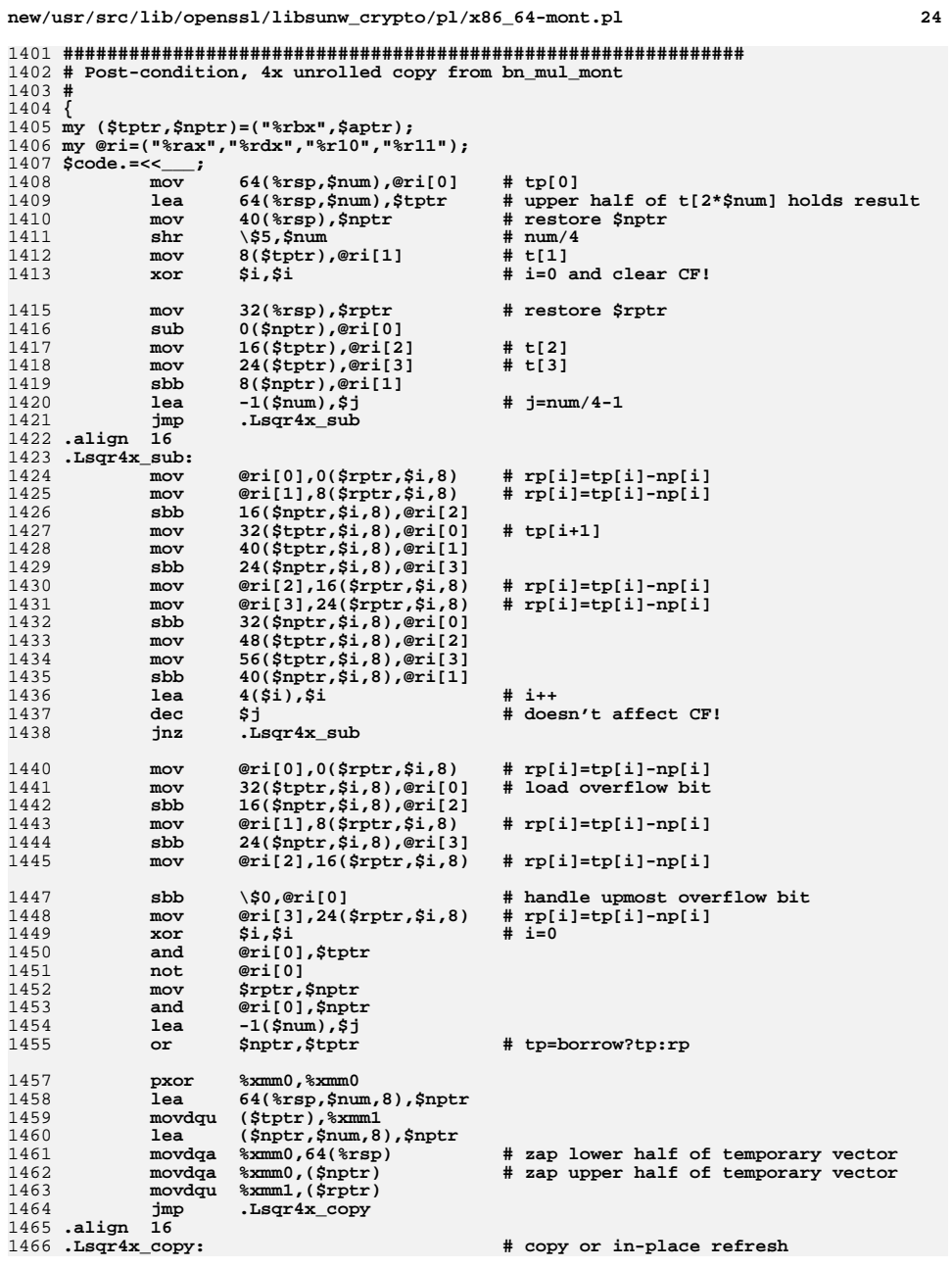

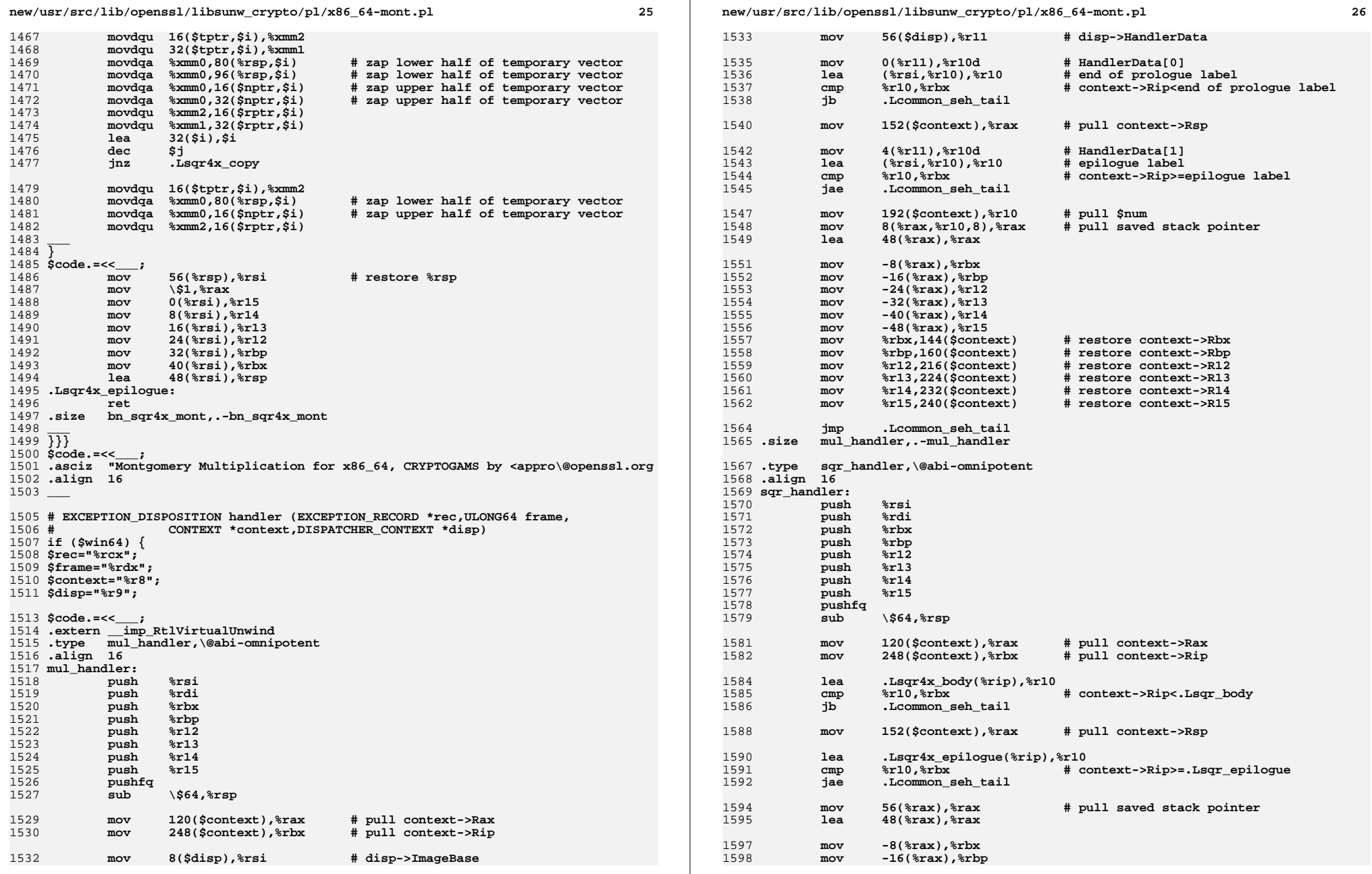

л.

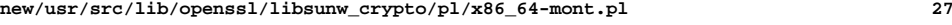

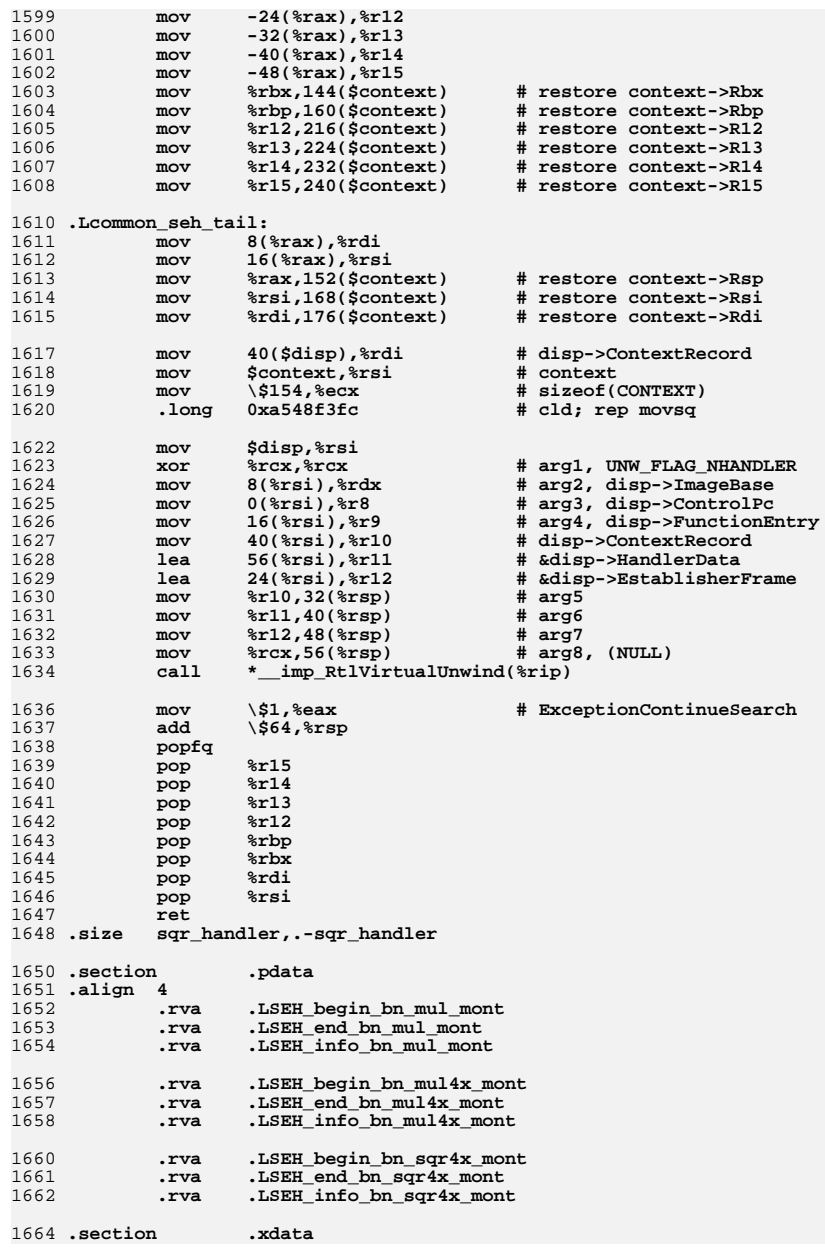

**new/usr/src/lib/openssl/libsunw\_crypto/pl/x86\_64-mont.pl <sup>28</sup>** 1665 **.align <sup>8</sup>** 1666 **.LSEH\_info\_bn\_mul\_mont:** 1667 **.byte 9,0,0,0 .rva mul\_handler** 16681669

1669 .rva .Lmul\_body,.Lmul\_epilogue # HandlerData[]<br>1670 .LSEH\_info\_bn\_mul4x\_mont:<br>1671 .byte 9,0,0,0<br>1672 .rva mul\_handler<br>1673 .rva .Lmul4x\_body,.Lmul4x\_epilogue # HandlerData[]<br>1674 .LSEH\_info\_bn\_sqr4x\_mont: 1675 **.byte 9,0,0,0 .rva sqr\_handler** 16761677**\_\_\_** <sup>1678</sup> **}**

1680 **print \$code;** 1681 **close STDOUT;** 1682 **#endif /\* ! codereview \*/**

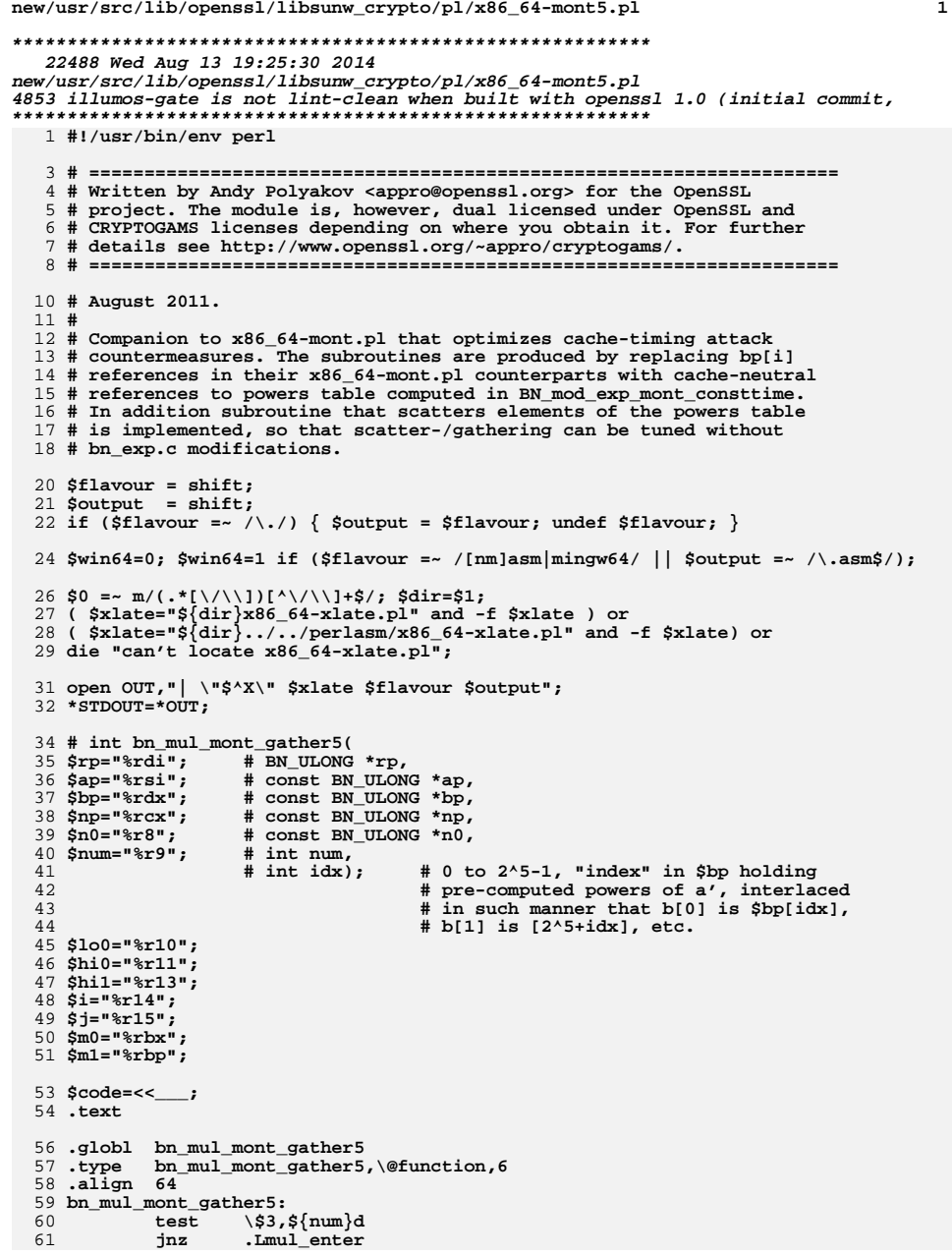

# **new/usr/src/lib/openssl/libsunw\_crypto/pl/x86\_64-mont5.pl <sup>2</sup>**

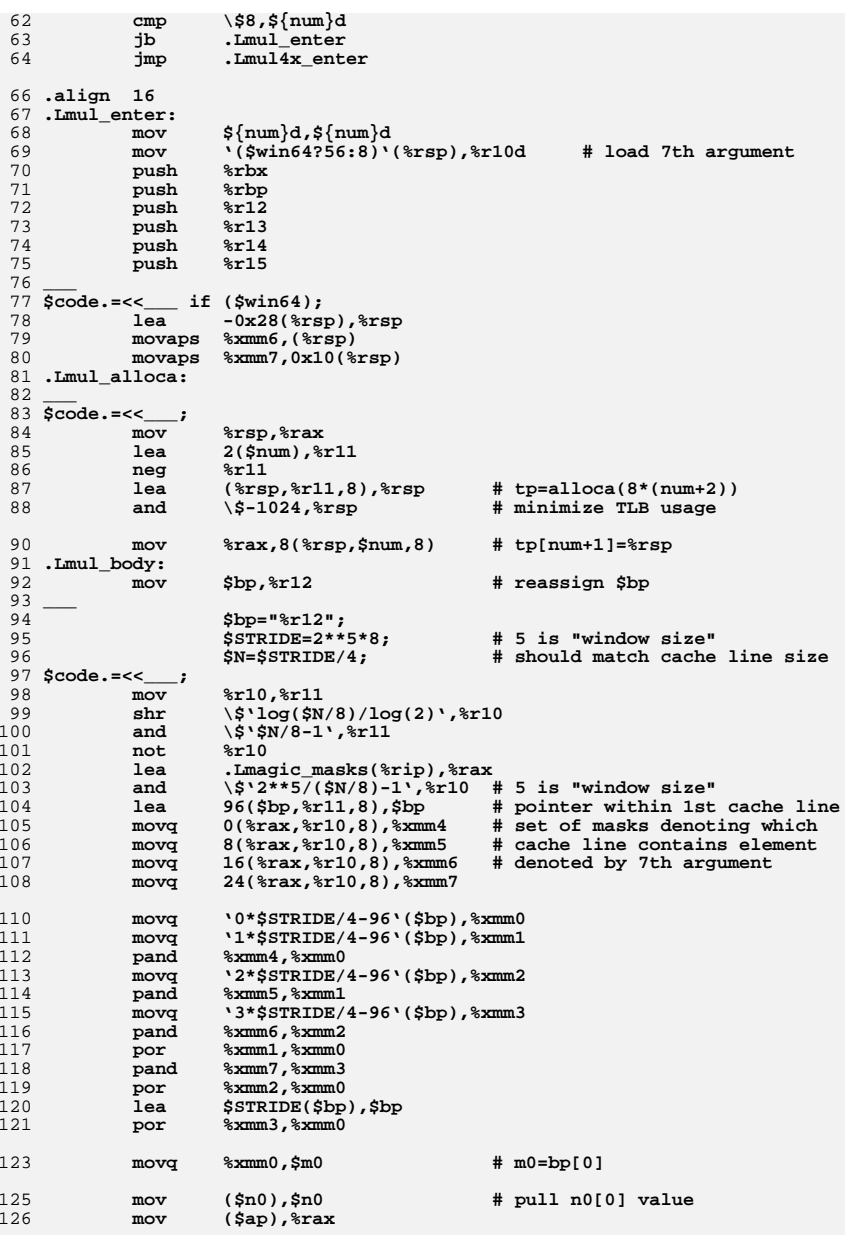

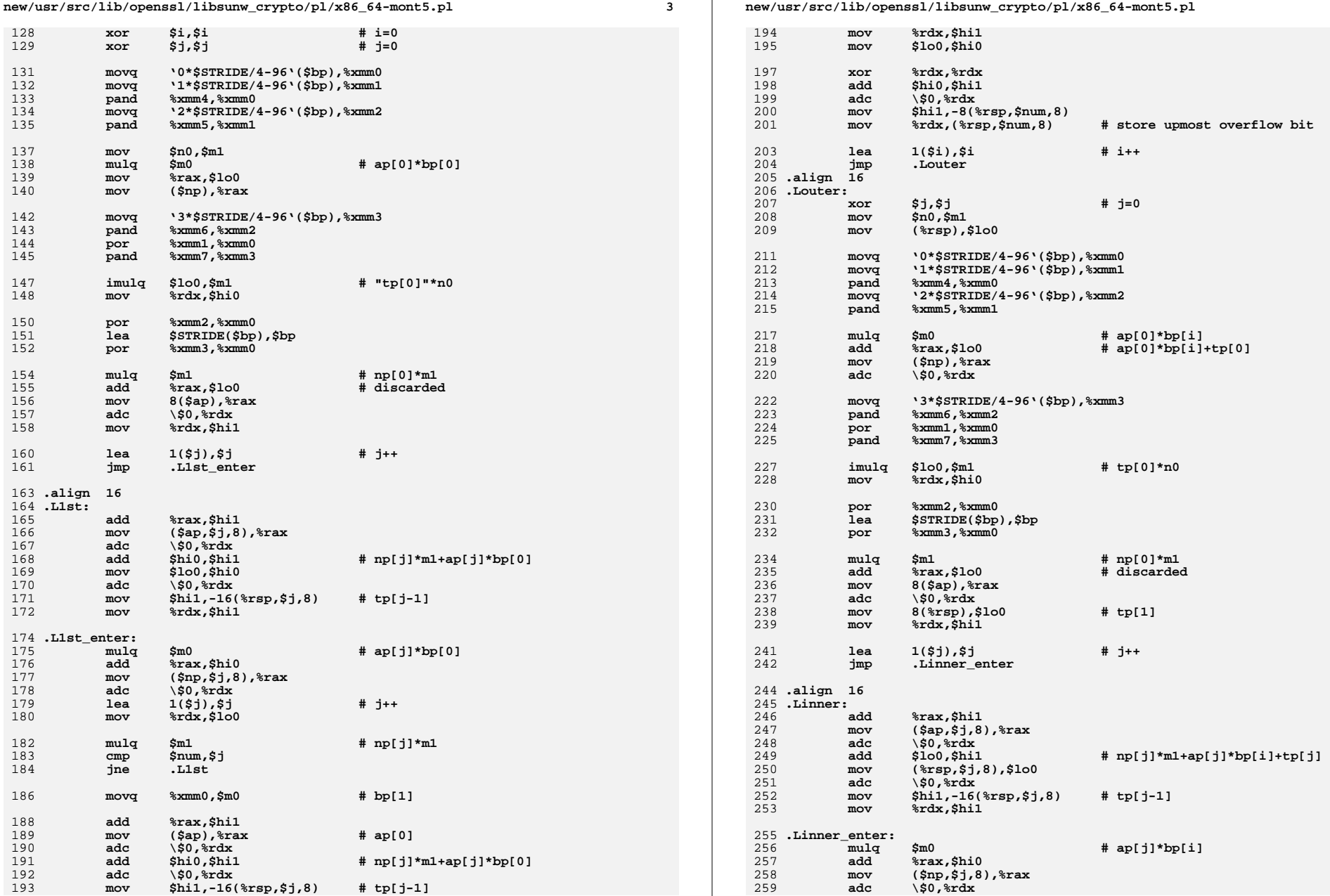

**new/usr/src/lib/openssl/libsunw\_crypto/pl/x86\_64-mont5.pl <sup>5</sup>**

390

391

260 **add \$hi0,\$lo0 # ap[j]\*bp[i]+tp[j]** 261 **mov %rdx,\$hi0**  $262$  **adc \\$0,\$hi0** 263 **lea 1(\$j),\$j # j++** 265 **mulq \$m1 # np[j]\*m1** 266 **cmp \$num,\$j** 267 **jne .Linner** 269 **movq %xmm0,\$m0 # bp[i+1]** 271 **add %rax,\$hi1** 272 **mov (\$ap),%rax # ap[0]** 273 **adc \\$0,%rdx** 274 **add \$lo0,\$hi1 # np[j]\*m1+ap[j]\*bp[i]+tp[j]** 275 **mov (%rsp,\$j,8),\$lo0** 276 **adc \\$0,%rdx** 277 **mov \$hi1,-16(%rsp,\$j,8) # tp[j-1]** 278 **mov %rdx,\$hi1** 280 **xor %rdx,%rdx** 281 **add \$hi0,\$hi1** 282 **adc \\$0,%rdx** 292 **add \$lo0,\$hi1 # pull upmost overflow bit** 284**adc**  $\sqrt{50,8}$ **rdx**<br> **rov chil -8(8** 285 **mov \$hi1,-8(%rsp,\$num,8)** 286 **mov %rdx,(%rsp,\$num,8) # store upmost overflow bit** 288 **lea 1(\$i),\$i # i++** 289 **cmp \$num,\$i** 290 **jl .Louter** 292 **xor \$i,\$i # i=0 and clear CF!** 293mov (%rsp),%rax<br> **lea** (%rsp),\$ap 294 **lea (%rsp),\$ap # borrow ap for tp** 295 **mov \$num,\$j # j=num** 296 **jmp .Lsub** 297 **.align <sup>16</sup>**  $298$ . Lsub: **.Lsub: sbb (\$np,\$i,8),%rax** 299 **mov %rax,(\$rp,\$i,8) # rp[i]=tp[i]-np[i]** 300mov 8(\$ap,\$i,8),%rax # tp[<br>1ea 1(\$i),\$i # i++ 301 **lea 1(\$i),\$i # i++** 302 **dec \$j # doesnn't affect CF!** 303 **jnz .Lsub** 305 **sbb \\$0,%rax # handle upmost overflow bit** 306 **xor \$i,\$i** 307 **and %rax,\$ap** 308 **not %rax** 309 **mov \$rp,\$np** 310 **and %rax,\$np** 311 **mov \$num,\$j # j=num** 312 **or \$np,\$ap # ap=borrow?tp:rp** 313 **.align <sup>16</sup>** 314 .LCODV: **.Lcopy: # copy or in-place refresh** 315 **mov (\$ap,\$i,8),%rax** 316 **mov \$i,(%rsp,\$i,8) # zap temporary vector** 317**mov**  $\frac{8}{1}$ **(\$rp,\$i,8)**<br>**1**(\$i),\$i 318**lea 1(\$i),\$i**<br>sub \\$1,\$i 319 $\begin{array}{ccc}\n\text{sub} & \text{S1}, \text{Sj} \\
\text{in} & \text{Lcoov}\n\end{array}$ 320 **jnz .Lcopy** 322 **mov 8(%rsp,\$num,8),%rsi # restore %rsp** 323 **mov \\$1,%rax** 324**\_\_\_** <sup>325</sup> **\$code.=<<\_\_\_ if (\$win64);**

**new/usr/src/lib/openssl/libsunw\_crypto/pl/x86\_64-mont5.pl <sup>6</sup>** 326 **movaps (%rsi),%xmm6** 327 **movaps 0x10(%rsi),%xmm7** 328 **lea 0x28(%rsi),%rsi** 329 **\_\_\_** <sup>330</sup> **\$code.=<<\_\_\_;** 331 **mov (%rsi),%r15** 332 **mov 8(%rsi),%r14** 333 **mov 16(%rsi),%r13** 334 **mov 24(%rsi),%r12 mov 32(%rsi),%rbp** 335336 **mov 40(%rsi),%rbx** 337 **lea 48(%rsi),%rsp** 338 **.Lmul\_epilogue:** 339 **ret** 340 **.size bn\_mul\_mont\_gather5,.-bn\_mul\_mont\_gather5** 341 **\_\_\_** <sup>342</sup> **{{{** 343 **my @A=("%r10","%r11");** 344 **my @N=("%r13","%rdi");** 345 **\$code.=<<\_\_\_;** 346 **.type bn\_mul4x\_mont\_gather5,\@function,6** 347 **.align <sup>16</sup>** 348 **bn\_mul4x\_mont\_gather5:** 349 **.Lmul4x\_enter:** 350 **mov \${num}d,\${num}d** 351 **mov '(\$win64?56:8)'(%rsp),%r10d # load 7th argument** 352 **push %rbx** 353 **push %rbp** 354 **push %r12** 355 **push %r13** 356 **push %r14** 357 $\bar{p}$ ush 358 **\_\_\_** <sup>359</sup> **\$code.=<<\_\_\_ if (\$win64);** 360 **lea -0x28(%rsp),%rsp** 361 **movaps %xmm6,(%rsp)** 362 **movaps %xmm7,0x10(%rsp)** 363 **.Lmul4x\_alloca:** 364 **\_\_\_** <sup>365</sup> **\$code.=<<\_\_\_;** 366mov<br>lea 4(\$num).%1 367 **lea 4(\$num),%r11** 368**neg** %r11<br>**lea** (%rsp.%r11.8).%rsp 369**lea**  $(\frac{8}{5} - \frac{1}{1}, 8), \frac{1}{15}$  **#** tp=alloca(8\*(num+4))<br>and  $\frac{5}{1024}$ ,  $\frac{1}{15}$  **#** minimize TLB usage 370 **and \\$-1024,%rsp # minimize TLB usage** 372 **mov %rax,8(%rsp,\$num,8) # tp[num+1]=%rsp** 373 **.Lmul4x\_body:** 374 **mov \$rp,16(%rsp,\$num,8) # tp[num+2]=\$rp** 375 **mov %rdx,%r12 # reassign \$bp** 376 **\_\_\_** <sup>377</sup> **\$bp="%r12";** 378 **\$STRIDE=2\*\*5\*8; # 5 is "window size"** 379 **\$N=\$STRIDE/4; # should match cache line size** 380 **\$code.=<<\_\_\_;** 381**mov**  $\frac{8r10,8r11}{sht}$ 382 $\sin$   $\frac{\frac{1}{3}l\log(\frac{5}{8})/log(2)}, \frac{1}{2}l\log(2)}{1 \cdot \frac{1}{2}l}$ 383**and**  $\sqrt{\frac{1}{5}} \cdot \frac{1}{5}N/8-1$ ,  $\frac{1}{5}r11$ <br>not  $\frac{1}{5}r10$ 384 **not %r10** 385 **lea .Lmagic\_masks(%rip),%rax** 386 **and \\$'2\*\*5/(\$N/8)-1',%r10 # 5 is "window size"** 387 **lea 96(\$bp,%r11,8),\$bp # pointer within 1st cache line** 388 **movq 0(%rax,%r10,8),%xmm4 # set of masks denoting which** 389**movq 8(%rax,%r10,8),%xmm5 # cache line contains element**

**movq 16(%rax,%r10,8),%xmm6 # denoted by 7th argument**

**movq 24(%rax,%r10,8),%xmm7**

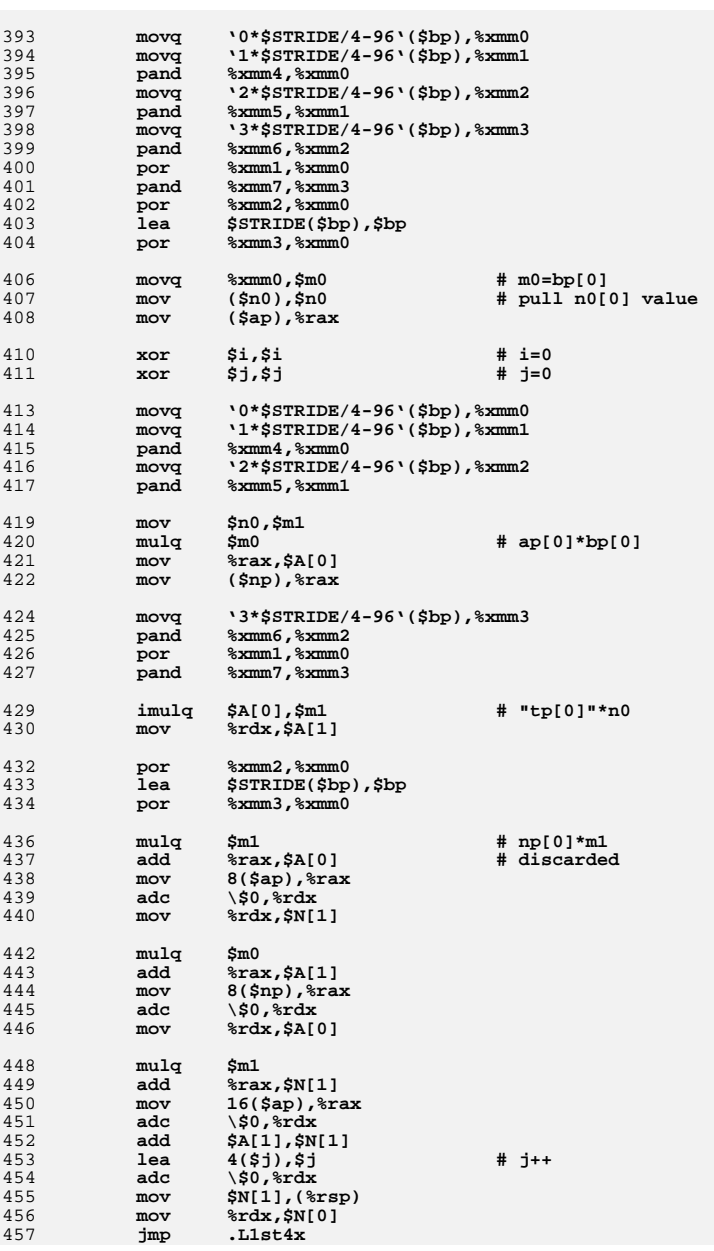

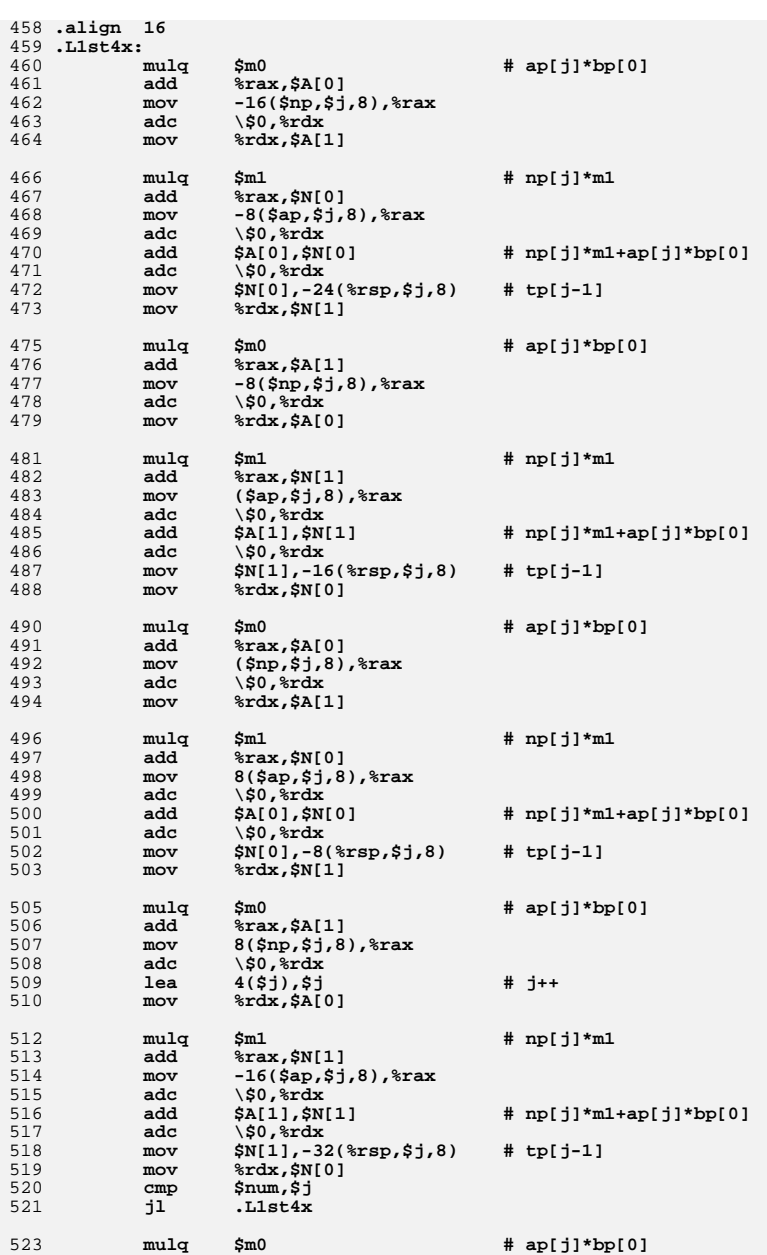

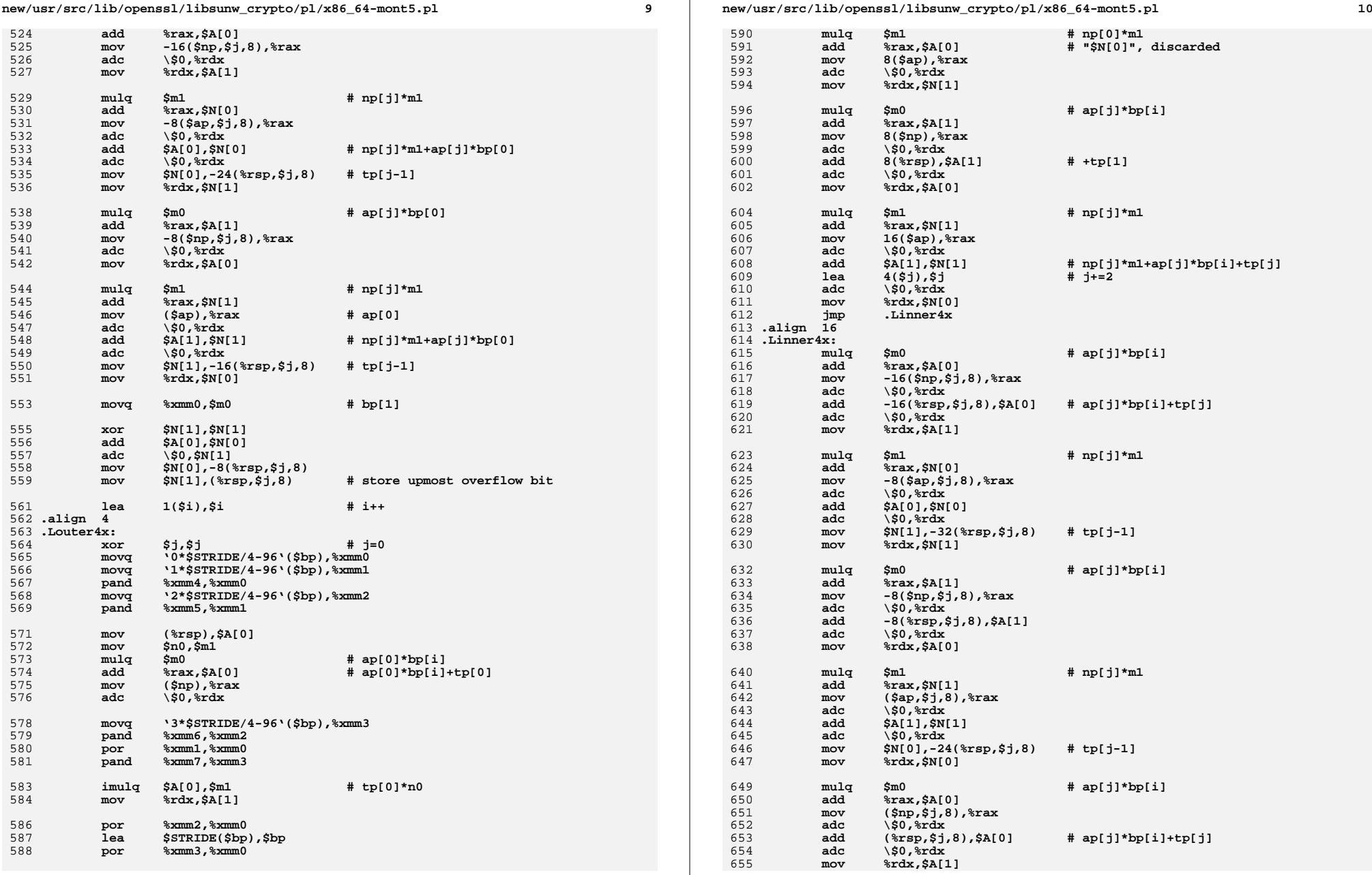

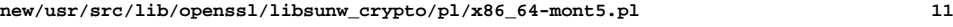

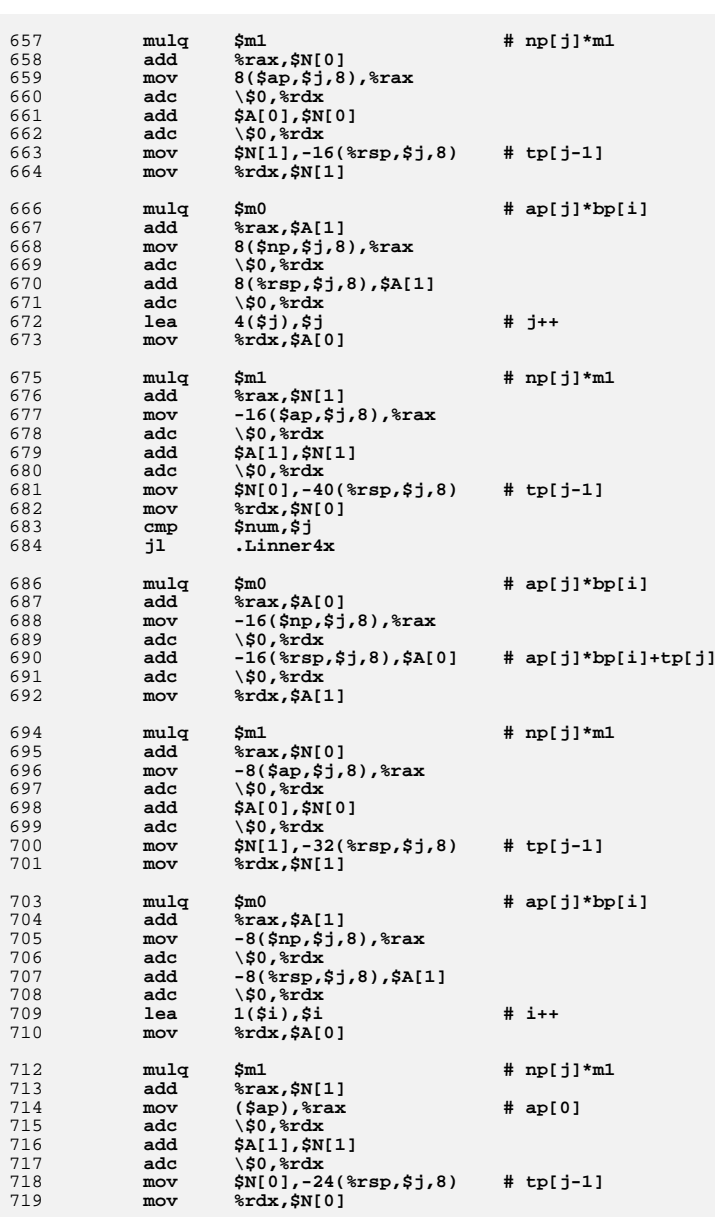

**movq %xmm0,\$m0 # bp[i+1]**

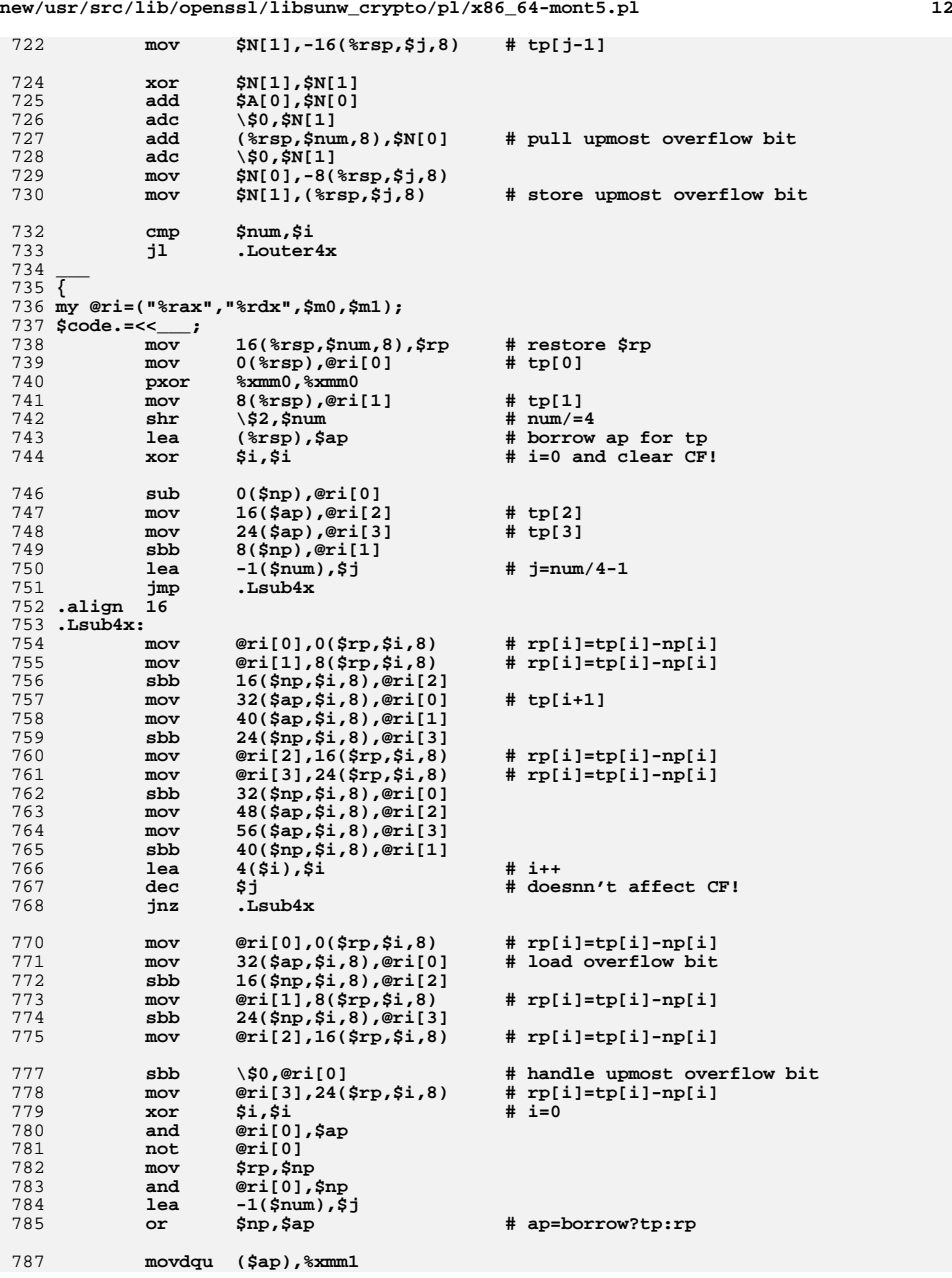

**new/usr/src/lib/openssl/libsunw\_crypto/pl/x86\_64-mont5.pl <sup>13</sup>**

81

**\_\_\_** <sup>813</sup>

8

**\_\_\_** <sup>818</sup>

83

83

83

836

 $8<sup>3</sup>$ 

 $8<sup>4</sup>$ 

846

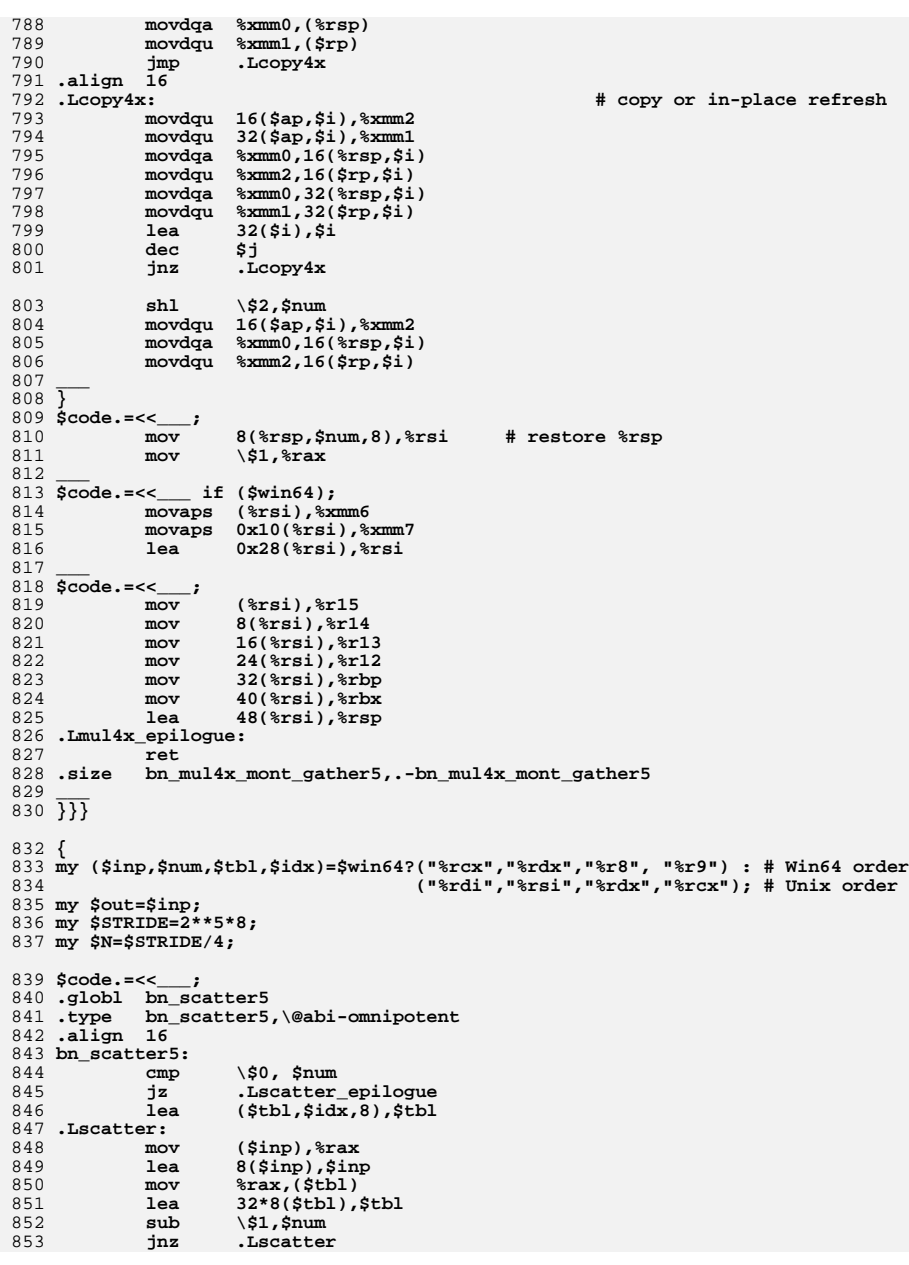

**new/usr/src/lib/openssl/libsunw\_crypto/pl/x86\_64-mont5.pl <sup>14</sup>** 854 **.Lscatter\_epilogue:** 855 **ret** 856 **.size bn\_scatter5,.-bn\_scatter5** 858 **.globl bn\_gather5** 859 **.type bn\_gather5,\@abi-omnipotent** 860 **.align <sup>16</sup>** 861 **bn\_gather5:** 862 **\_\_\_** <sup>863</sup> **\$code.=<<\_\_\_ if (\$win64);** 864 **.LSEH\_begin\_bn\_gather5:** 865 **# I can't trust assembler to use specific encoding:-(** 866**.byte 0x48,0x83,0xec,0x28**<br>**byte 0x0f,0x29,0x34,0x24 #movaps** %xmm6,(%rsp) 867**.byte 0x0f,0x29,0x34,0x24 <b>#movaps**  $\frac{2}{3}$  *kmm6,(\eff)*<br>**.byte 0x0f,0x29,0x7c,0x24,0x10 #movdqa**  $\frac{2}{3}$  *kmm7,0x10(\eff)* 868 $\cdot$  **byte**  $0x0f$ ,  $0x29$ ,  $0x7c$ ,  $0x24$ ,  $0x10$ 869 **\_\_\_** <sup>870</sup> **\$code.=<<\_\_\_;** 871**mov**<br> **shr**  $\sqrt{5} \cdot 10 \pi (5N$ 872**shr**  $\sqrt{2 \log(3N/8)/\log(2)},$  \$idx<br>and  $\sqrt{3 \log(8N/8-1)},$  \$11 873**and**<br> **b cd**<br> **sidx**<br> **c**<br> **sidx** 874 **not \$idx** 875 **lea .Lmagic\_masks(%rip),%rax** 876 **and \\$'2\*\*5/(\$N/8)-1',\$idx # 5 is "window size"** 877 **lea 96(\$tbl,%r11,8),\$tbl # pointer within 1st cache line** 878 **movq 0(%rax,\$idx,8),%xmm4 # set of masks denoting which** 879 **movq 8(%rax,\$idx,8),%xmm5 # cache line contains element** 880 **movq 16(%rax,\$idx,8),%xmm6 # denoted by 7th argument** 881 **movq 24(%rax,\$idx,8),%xmm7** 882 **jmp .Lgather** 883 **.align <sup>16</sup>** 884 **.Lgather:** 885 **movq '0\*\$STRIDE/4-96'(\$tbl),%xmm0 movq '1\*\$STRIDE/4-96'(\$tbl),%xmm1** 886887pand  $\frac{2*}{x}$ mm4,  $\frac{2*}{s}$  xmm0 888 **movq '2\*\$STRIDE/4-96'(\$tbl),%xmm2** 889 **pand %xmm5,%xmm1** 890 **movq '3\*\$STRIDE/4-96'(\$tbl),%xmm3** 891 **pand %xmm6,%xmm2** 892 **por %xmm1,%xmm0 pand %xmm7,%xmm3** 893894 **por %xmm2,%xmm0** 895 **lea \$STRIDE(\$tbl),\$tbl** 896 **por %xmm3,%xmm0** 898 **movq %xmm0,(\$out) # m0=bp[0]** 899**lea 8(\$out)**, \$out<br>sub \\$1.\$num 900 **sub \\$1,\$num** 901 **jnz .Lgather** 902 **\_\_\_** <sup>903</sup> **\$code.=<<\_\_\_ if (\$win64);** 904 **movaps (%rsp),%xmm6** 905 **movaps 0x10(%rsp),%xmm7** 906 **lea 0x28(%rsp),%rsp** 907 **\_\_\_** <sup>908</sup> **\$code.=<<\_\_\_;** 909 **ret** 910 **.LSEH\_end\_bn\_gather5:** 911 **.size bn\_gather5,.-bn\_gather5** 912 **\_\_\_** <sup>913</sup> **}** 914 **\$code.=<<\_\_\_;** 915 **.align <sup>64</sup>** 916 **.Lmagic\_masks:** 917 **.long 0,0, 0,0, 0,0, -1,-1** 918**.long 0,0, 0,0, 0,0, 0,0** 919 **.asciz "Montgomery Multiplication with scatter/gather for x86\_64, CRYPTOGAMS by**

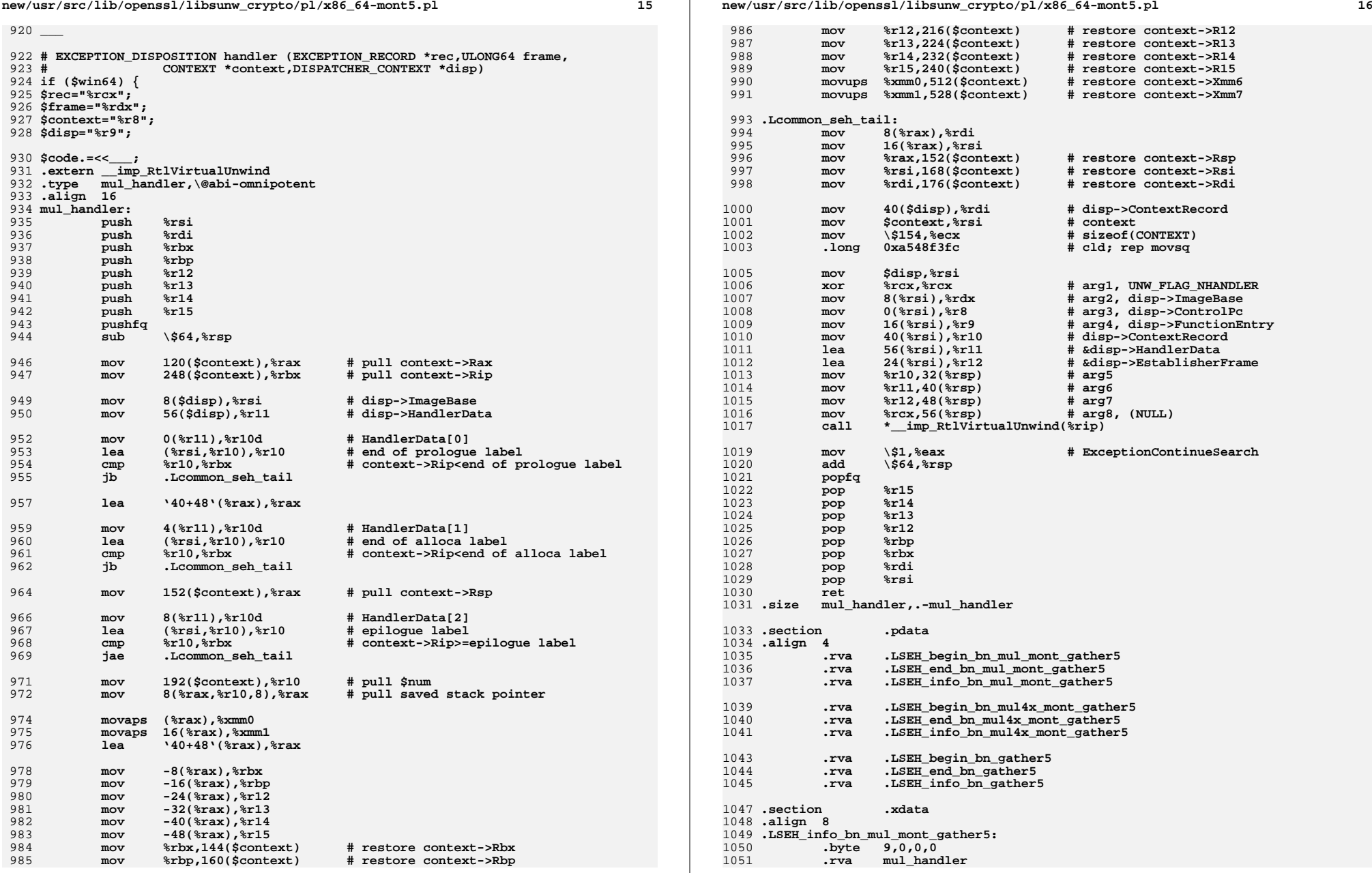

 $\mathbf{1}$ 

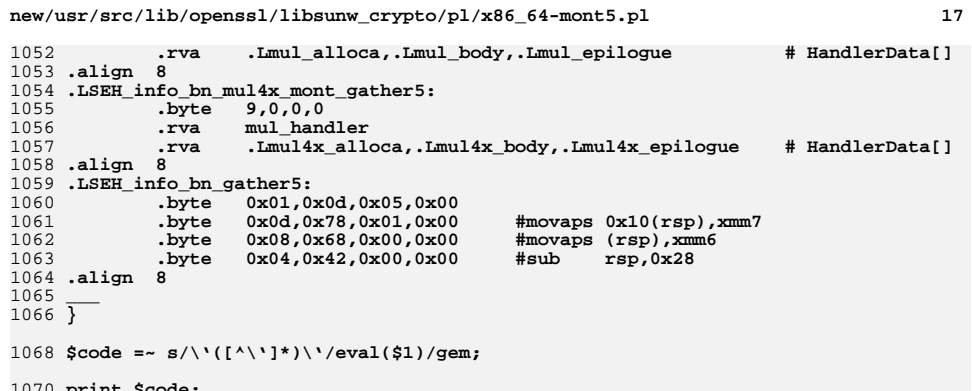

- 
- 1070 **print \$code;** 1071 **close STDOUT;** 1072 **#endif /\* ! codereview \*/**
- 

**new/usr/src/lib/openssl/libsunw\_crypto/pl/x86\_64-xlate.pl <sup>1</sup> \*\*\*\*\*\*\*\*\*\*\*\*\*\*\*\*\*\*\*\*\*\*\*\*\*\*\*\*\*\*\*\*\*\*\*\*\*\*\*\*\*\*\*\*\*\*\*\*\*\*\*\*\*\*\*\*\*\* 33985 Wed Aug 13 19:25:30 2014 new/usr/src/lib/openssl/libsunw\_crypto/pl/x86\_64-xlate.pl 4853 illumos-gate is not lint-clean when built with openssl 1.0 (initial commit,\*\*\*\*\*\*\*\*\*\*\*\*\*\*\*\*\*\*\*\*\*\*\*\*\*\*\*\*\*\*\*\*\*\*\*\*\*\*\*\*\*\*\*\*\*\*\*\*\*\*\*\*\*\*\*\*\*\***1 **#!/usr/bin/env perl** 3 **# Ascetic x86\_64 AT&T to MASM/NASM assembler translator by <appro>.** 4 **#** 5 **# Why AT&T to MASM and not vice versa? Several reasons. Because AT&T** 6 **# format is way easier to parse. Because it's simpler to "gear" from** 7 **# Unix ABI to Windows one [see cross-reference "card" at the end of** 8 **# file]. Because Linux targets were available first...** 9 **#** 10 **# In addition the script also "distills" code suitable for GNU** 11 **# assembler, so that it can be compiled with more rigid assemblers,** 12 **# such as Solaris /usr/ccs/bin/as.** 13 **#** 14 **# This translator is not designed to convert \*arbitrary\* assembler** 15 **# code from AT&T format to MASM one. It's designed to convert just** 16 **# enough to provide for dual-ABI OpenSSL modules development...** 17 **# There \*are\* limitations and you might have to modify your assembler** 18 **# code or this script to achieve the desired result...** 19 **# #** 20 **# Currently recognized limitations:** 21 **#** 22 **# - can't use multiple ops per line;** 23 **#** 24 **# Dual-ABI styling rules.** 25 **#** 26 **# 1. Adhere to Unix register and stack layout [see cross-reference**  $27#$ ABI "card" at the end for explanation]. 28 **# 2. Forget about "red zone," stick to more traditional blended**  $29#$  **# stack frame allocation. If volatile storage is actually required** 30 # **# that is. If not, just leave the stack as is.** 31 **# 3. Functions tagged with ".type name,@function" get crafted with** 32 # **# unified Win64 prologue and epilogue automatically. If you want** 33 # **# to take care of ABI differences yourself, tag functions as** 34 # **# ".type name,@abi-omnipotent" instead.** 35 **# 4. To optimize the Win64 prologue you can specify number of input** 36 **# arguments as ".type name,@function,N." Keep in mind that if N is** 37larger than 6, then you \*have to\* write "abi-omnipotent" code, because >6 cases can't be addressed with unified prologue. 38 # **# because >6 cases can't be addressed with unified prologue.** 39 **# 5. Name local labels as .L\*, do \*not\* use dynamic labels such as 1:**  $40#$  **# (sorry about latter).** 41 **# 6. Don't use [or hand-code with .byte] "rep ret." "ret" mnemonic is**  $42 \#$  **# required to identify the spots, where to inject Win64 epilogue!** 43 # But on the pros, it's then prefixed with rep automatically:-) 44 **# 7. Stick to explicit ip-relative addressing. If you have to use** 45 # **# GOTPCREL addressing, stick to mov symbol@GOTPCREL(%rip),%r??.** 46# **# Both are recognized and translated to proper Win64 addressing** 47 # **# modes. To support legacy code a synthetic directive, .picmeup,** 48 **# is implemented. It puts address of the \*next\* instruction into** 49 # **# target register, e.g.:** 50 **#** 51 **# .picmeup %rax** 52 # **# lea .Label-.(%rax),%rax** 53 **#** 54 **# 8. In order to provide for structured exception handling unified** 55 **# Win64 prologue copies %rsp value to %rax. For further details** 56 **# see SEH paragraph at the end.** 57 **# 9. .init segment is allowed to contain calls to functions only.** 58 **# a. If function accepts more than 4 arguments \*and\* >4th argument** 59 **# is declared as non 64-bit value, do clear its upper part.** 60 **my \$flavour = shift;** 61 **my \$output = shift;** 6567 my \$gas=1; 68 my \$elf=1: 69 **my \$win64=0;** 70 **my \$prefix="";** 71 **my \$decor=".L";** 74 **my \$masm=0;** 75 **my \$PTR=" PTR";** 77 **my \$nasmref=2.03;** 78 **my \$nasm=0;** 8385 elsif (\$flavour eq "masm") 86 elsif (\$flavour eq "nasm") 87 **elsif (!\$gas)** 93 **\$win64=1;**94 **\$elf=0;** 95 **\$decor="\\$L\\$";**96 **}** 98 **my \$current\_segment;** 99 **my \$current\_function;** 100 **my %globals;** 103 **sub re {**104105106 **undef \$ret;** 108110 **\$ret = \$self;**115 $\frac{116}{117}$ 118 $120$ 122 124**\$self->{sz} = "";**

**new/usr/src/lib/openssl/libsunw\_crypto/pl/x86\_64-xlate.pl <sup>2</sup>** 62 **if (\$flavour =~ /\./) { \$output = \$flavour; undef \$flavour; }** 64 **open STDOUT,">\$output" || die "can't open \$output: \$!" if (defined(\$output)); my \$gas=1; \$gas=0 if (\$output =~ /\.asm\$/); my \$elf=1; \$elf=0 if (!\$gas);** 73 **my \$masmref=8 + 50727\*2\*\*-32; # 8.00.50727 shipped with VS2005** 80 **if (\$flavour eq "mingw64") { \$gas=1; \$elf=0; \$win64=1;** 81 **\$prefix='echo USER\_LABEL\_PREFIX\_\_ | \$ENV{CC}**<br>82 **chomp(Sprefix)**: 82 **chomp(\$prefix); }** 84 **elsif (\$flavour eq "macosx") { \$gas=1; \$elf=0; \$prefix="\_"; \$decor="L\\$"; } elsif (\$flavour eq "masm") { \$gas=0; \$elf=0; \$masm=\$masmref; \$win64=1; \$dec elsif (\$flavour eq "nasm") { \$gas=0; \$elf=0; \$nasm=\$nasmref; \$win64=1; \$dec** 88 **{ if (\$ENV{ASM} =~ m/nasm/ && 'nasm -v' =~ m/version ([0-9]+)\.([0-9]+)/i)** <sup>89</sup> **{ \$nasm = \$1 + \$2\*0.01; \$PTR=""; }** elsif ('ml64 2>&1' =~ m/Version ([0-9]+)\.([0-9]+)(\.([0-9]+))?/) <sup>91</sup> **{ \$masm = \$1 + \$2\*2\*\*-16 + \$4\*2\*\*-32; }** 92 **die "no assembler found on %PATH" if (!(\$nasm || \$masm));**102 **{ package opcode; # pick up opcodes my \$self = shift; # single instance in enough... local \*line = shift;** 108 **if (\$line =~** /^( $[a-z][a-z0-9]^*/j$ ) {<br>109 **\$self->{op} = \$1;**  $$self->{op} = $1;$  111 **\$line = substr(\$line,@+[0]); \$line =~ s/^\s+//;**113 **undef \$self->{sz};**<br>114 **if (\$self->{op} =**~ <sup>114</sup> **if (\$self->{op} =~ /^(movz)x?([bw]).\*/) { # movz is pain... \$self->{op} = \$1;**  $$self->$sz$ = $2;$  $\}$  elsif (\$self->{op} =~ /call|jmp/) { **\$self->{sz} = "";** 119 **} elsif (\$self->{op} =~ /^p/ && \$' !~ /^(ush|op|insrw)/) { # SSEn**120 **\$self->{sz} = "**<br>121 **b** alsif (\$self->{or 121 **} elsif (\$self->{op} =~ /^v/) { # VEX**122 **\$self->{sz} = "";**<br>123 **}** elsif (\$self->{op} 123 **} elsif (\$self->{op} =~ /movq/ && \$line =~ /%xmm/) {**

```
\} elsif ($self->{op} =~ /([a-z]{3,})([qlwb])$/) {
```
**new/usr/src/lib/openssl/libsunw\_crypto/pl/x86\_64-xlate.pl <sup>3</sup>**

126 **\$self->{op} = \$1;** 127127 **\$self->{sz} = \$2;**<br>128 } 128 **}**129 **}** 130 **\$ret;** 131 **}** 132 **sub size { my \$self = shift;** 133134 **my \$sz = shift;** 135 **\$self->{sz} = \$sz if (defined(\$sz) && !defined(\$self->{sz}));** 136 **\$self->{sz};** 137 **}** 138 **sub out { my \$self = shift;** 139140 **if (\$gas) {**  $if (§ self->{op} eq "movz")$  {  $# movz is pain...$ 142142 **sprintf "%s%s%s",\$self->{op},\$self->{sz},shift;**<br>143 **b** elsif (\$self->{op} = /^set/) {  $\}$  elsif (\$self->{op} =~ /^set/) { 144 **"\$self->{op}";** 145 **} elsif (\$self->{op} eq "ret") {**146 **my \$epilogue = "";** 147 **if (\$win64 && \$current\_function->{abi} eq "svr4") {** <sup>148</sup> **\$epilogue = "movq 8(%rsp),%rdi\n\t" .** 149 **"movq 16(%rsp),%rsi\n\t";** 150 **}** 151 **\$epilogue . ".byte 0xf3,0xc3";** 152 **} elsif (\$self->{op} eq "call" && !\$elf && \$current\_segment eq ".ini**153153 **".p2align\t3\n\t.quad";**<br>154 **}** else { 154 **} else { "\$self->{op}\$self->{sz}";** 155156 **} } else {** 157158 **\$self->{op} =~ s/^movz/movzx/;**159 **if (\$self->{op} eq "ret") { \$self->{op} = "";** 160161 **if (\$win64 && \$current\_function->{abi} eq "svr4") {** <sup>162</sup> **\$self->{op} = "mov rdi,QWORD\${PTR}[8+rsp]\t;WIN64 epilogue\** <sup>163</sup> **"mov rsi,QWORD\${PTR}[16+rsp]\n\t";** 164 **}** 165 **\$self->{op} .= "DB\t0F3h,0C3h\t\t;repret";** } elsif (\$self->{op} =~ /^(pop|push)f/) {<br>\$self->{op} == \$self->{sz}; **\$self->{op} .= \$self->{sz};** 168 **} elsif (\$self->{op} eq "call" && \$current\_segment eq ".CRT\\$XCU") { \$self->{op} = "\tDQ";** 167169170 **}** 171 **\$self->{op};**172 **}** 173 **}** 174 **sub mnemonic { my \$self=shift;** 175176 **my \$op=shift;** 177 **\$self->{op}=\$op if (defined(\$op));** 178 **\$self->{op};** 179 **}**180 **}** 181 { package const; **{ package const; # pick up constants, which start with \$** sub re { 183 **my \$self = shift; # single instance in enough...** 184 **local \*line = shift;** 185 **undef \$ret;** 187187 **if (\$line =**  $/ \sqrt{\$(\lceil \lambda \rceil + )/)}$  {<br>188 **\$self->{value}** = \$1; 188 **\$self->{value} = \$1;**<br>189 **\$ret = \$self:**  $$$ ret =  $$$ self: 190 **\$line = substr(\$line,@+[0]); \$line =~ s/^\s+//;**191**}**

```
192 $ret;
193 }
194 sub out {
 my $self = shift;
195197 if ($gas) {
               198 # Solaris /usr/ccs/bin/as can't handle multiplications199 # in $self->{value}<br>200 $self->{value} = $

200 $self->{value} =~ s/(?<![\w\$\.])(0x?[0-9a-f]+)/oct($1)/egi;
201 $self->{value} =~ s/([0-9]+\s*[\*\/\%]\s*[0-9]+)/eval($1)/eg;202 sprintf "\$%s",$self->{value};203 } else {
204 $self->{value} =~ s/(0b[0-1]+)/oct($1)/eig;
205 $self->{value} =~ s/0x([0-9a-f]+)/0$1h/ig if ($masm);206 sprintf "%s",$self->{value};207 }
208 }209209 }<br>210 {
 { package ea; # pick up effective addresses: expr(%reg,%reg,scale)
        \begin{matrix} \text{sub re} \\ \text{mv} \end{matrix}212 my $self = shift; # single instance in enough...
213 local *line = shift;
214 undef $ret;
216 # optional * ---vvv--- appears in indirect jmp/call
217217 if ($line =~ /^(\*?)([^\(,]*)\(([%\w,]+)\)/) {<br>218 iself->{asterisk} = $1:
218 $self->{asterisk} = $1;219 $self->{label} = $2;
220 ($self->{base},$self->{index},$self->{scale})=split(/,/,$3);221 $self-<[scale] = 1 if (leftined($self->{scale}]);<br>222 $$set = $self;$ret = $self;
223 $line = substr($line,@+[0]); $line =~ s/^\s+//;225 if ($win64 && $self->{label} =~ s/\@GOTPCREL//) {226 die if (opcode->mnemonic() ne "mov");
227 opcode->mnemonic("lea");
228 }
229 $self->{base} =~ s/^%//;
230 $self->{index} =~ s/^%// if (defined($self->{index}));231 }
232 $ret;
233 }
234 sub size {}235 sub out {
 my $self = shift;
236237 my $sz = shift;
239 $self->{label} =~ s/([_a-z][_a-z0-9]*)/$globals{$1} or $1/gei;
240 $self->{label} =~ s/\.L/$decor/g;
242 # Silently convert all EAs to 64-bit. This is required for
243 # elder GNU assembler and results in more compact code,
244 # *but* most importantly AES module depends on this feature!
245 $self->{index} =~ s/^[er](.?[0-9xpi])[d]?$/r\1/;
246 $self->{base} =~ s/^[er](.?[0-9xpi])[d]?$/r\1/;
248 # Solaris /usr/ccs/bin/as can't handle multiplications
249 # in $self->{label}, new gas requires sign extension...
250 use integer;
251 $self->{label} =~ s/(?<![\w\$\.])(0x?[0-9a-f]+)/oct($1)/egi;
252 $self->{label} =~ s/([0-9]+\s*[\*\/\%]\s*[0-9]+)/eval($1)/eg;
253 $self->{label} =~ s/([0-9]+)/$1<<32>>32/eg;
255 if ($gas) {
               256 $self->{label} =~ s/^___imp_/__imp__/ if ($flavour eq "mingw64");
```
**new/usr/src/lib/openssl/libsunw\_crypto/pl/x86\_64-xlate.pl <sup>4</sup>**

```
new/usr/src/lib/openssl/libsunw_crypto/pl/x86_64-xlate.pl 5
258 if (defined($self->{index})) {
 sprintf "%s%s(%s,%%%s,%d)",$self->{asterisk},
259260 $self->{label},
261 $self->{base}?"%$self->{base}":"",
262262<br>263<br>263<br>b else {<br>c index}, $self->{index}, $self->{scale};
                263 } else {spring* %s%s(*s*)",
264 sprintf "%s%s(%%%s)", $self->{asterisk},$self->{label},$self->
265 }
 } else {
266267 %szmap = ( b=>"BYTE$PTR", w=>"WORD$PTR", l=>"DWORD$PTR",
268 q=>"QWORD$PTR",o=>"OWORD$PTR",x=>"XMMWORD$PTR" );
270 $self->{label} =~ s/\./\$/g;<br>271 $self->{label} =~ s/(?<![\w\)

271 $self->{label} =~ s/(?<![\w\$\.])0x([0-9a-f]+)/0$1h/ig;
272 $self->{label} = "($self->{label})" if ($self->{label} =~ /[\*\+\-\/273 $sz="q" if ($self->{asterisk} || opcode->mnemonic() eq "movq");274 $sz="l" if (opcode->mnemonic() eq "movd");276 if (defined($self->{index})) {
 sprintf "%s[%s%s*%d%s]",$szmap{$sz},
277278 $self->{label}?"$self->{label}+":"",
279 $self->{index},$self->{scale},
280 $self->{base}?"+$self->{base}":"";
                281 } elsif ($self->{base} eq "rip") {
 sprintf "%s[%s]",$szmap{$sz},$self->{label};
282283 } else {
 sprintf "%s[%s%s]",$szmap{$sz},
284285 $self->{label}?"$self->{label}+":"",
286 $self->{base};
287 }288 }
289 }290 }
291 { package register;
 { package register; # pick up registers, which start with %.
        292 sub re {293 my $class = shift; # muliple instances...
294 my $self = {};
295 local *line = shift;
296 undef $ret;
298 # optional * ---vvv--- appears in indirect jmp/call
299299 if ($line =~ /^( \*?)%(\w+)/) {<br>300 bless $self.$class:
300 bless $self, $class;<br>301 $self->{asterisk} =

301 $self->{asterisk} = $1;302 $self->{value} = $2;303 $ret = $self;<br>304 $1ine = subst

304 $line = substr($line,@+[0]); $line =~ s/^\s+//;305 }
306 $ret;
307 }
308 sub size {309 my $self = shift;
310 undef $ret;
312if ($self->{value} =~ /^r[\d]+b$/i) { $ret="b";<br>elsif ($self->{value} =~ /^r[\d]+w$/i) { $ret="w";
313 elsif ($self->{value} =~ /^r[\d]+w$/i) { $ret="w"; }
314 elsif ($self->{value} =~ /^r[\d]+d$/i) { $ret="l"; }
 elsif ($self->{value} =~ /^r[\w]+$/i) { $ret="q"; }
315316elsif ($self->{value} =~ /^[a-d][hl]$/i){ $ret="b";<br>elsif ($self->{value} =~ /^[\w]{2}1$/i) { $ret="b";
317 elsif ($self->{value} =~ /^[\w]{2}l$/i) { $ret="b"; }
318 elsif ($self->{value} =~ /^[\w]{2}$/i) { $ret="w"; }
 elsif ($self->{value} =~ /^e[a-z]{2}$/i){ $ret="l"; }
319321 $ret;
322 }
323 sub out {
```
 **my \$self = shift; if (\$gas) { sprintf "%s%%%s",\$self->{asterisk},\$self->{value}; } else { \$self->{value}; } } } { package label; # pick up labels, which end with : sub re { my \$self = shift; # single instance is enough... local \*line = shift; undef \$ret;** 335 **if (\$line =~ /(^[\.\w]+)\:/) {**<br>336 **\$self->{yalue} = \$1 \$self->{value} = \$1;** $\text{Sret} = \text{Sself}:$   **\$line = substr(\$line,@+[0]); \$line =~ s/^\s+//; \$self->{value} =~ s/^\.L/\$decor/; } \$ret; } sub out { my \$self = shift; if (\$gas) {** my  $$func = ($globals{$self->{value}}$) or $self->{value}}) . ";";$ <br>349 if  $$string4$   $$k$  **if (\$win64 && \$current\_function->{name} eq \$self->{value} && \$current\_function->{abi} eq "svr4") { \$func .= "\n"; \$func .= " movq %rdi,8(%rsp)\n"; \$func .= " movq %rsi,16(%rsp)\n"; \$func .= " movq %rsp,%rax\n"; \$func .= "\${decor}SEH\_begin\_\$current\_function->{name}:\n"; my \$narg = \$current\_function->{narg};** \$narg=6 if (!defined(\$narg));<br>\$func .= " movq %rcx,<sup>9</sup> **\$func .= " movq %rcx,%rdi\n" if (\$narg>0); \$func .= " movq %rdx,%rsi\n" if (\$narg>1); \$func .= " movq %r8,%rdx\n" if (\$narg>2); \$func .= " movq %r9,%rcx\n" if (\$narg>3); \$func .= " movq 40(%rsp),%r8\n" if (\$narg>4); \$func .= " movq 48(%rsp),%r9\n" if (\$narg>5); } \$func; } elsif (\$self->{value} ne "\$current\_function->{name}") { \$self->{value} .= ":" if (\$masm && \$ret!~m/^\\$/); \$self->{value} . ":"; } elsif (\$win64 && \$current\_function->{abi} eq "svr4") { my \$func = "\$current\_function->{name}" .**  $(\frac{\text{spasm}}{\text{"}})$  : "\tPROC \$current\_function->{scope}") . **\$func** = " mov  **\$func .= " mov QWORD\${PTR}[8+rsp],rdi\t;WIN64 prologue\n"; \$func .= " mov QWORD\${PTR}[16+rsp],rsi\n"; \$func .= " mov rax,rsp\n";** 377 **\$func .= "\${decor}SEH\_begin\_\$current\_function->{name}:"; \$func .= ":" if (\$masm); \$func .= "\n"; my \$narg = \$current\_function->{narg}; \$narg=6 if (!defined(\$narg)); \$func .= " mov rdi,rcx\n" if (\$narg>0);** 383 \$func .= " **mov rsi,rdx\n" if (\$narg>1);**<br>384 \$func .= " **mov rdx.r8\n"** if (\$narg>2):  **\$func .= " mov rdx,r8\n" if (\$narg>2);** 385 **\$func .= " <b>mov** *rcx,r9*\n" **if (\$narg>3);**<br>386 **\$func .= " <b>mov r8,QWORD\${PTR}[40+rsp]\n \$func .= " mov r8,QWORD\${PTR}[40+rsp]\n" if (\$narg>4); \$func .= " mov r9,QWORD\${PTR}[48+rsp]\n" if (\$narg>5);**  $$func := "\n";$ **} else {**

**new/usr/src/lib/openssl/libsunw\_crypto/pl/x86\_64-xlate.pl <sup>6</sup>**

new/usr/src/lib/openssl/libsunw crypto/pl/x86 64-xlate.pl

 $\overline{7}$ 

"\$current\_function->{name}".  $(\text{Shasm ? " : "': " \tPROC \t{current function->} \scope } ");$ - }  $\}$ 394 } package expr; # pick up expressioins  $sub$ re  $\{$  $$self = shift; # single instance is enough...$ my local \*line =  $shift:$ undef Sret: if (\$line =~ /(^[^,]+)/) {  $\text{Sself} \rightarrow \{\text{value}\} = \text{S1};$  $\frac{1}{2}$ ret =  $\frac{1}{2}$ self; \$line = substr(\$line,@+[0]); \$line =~  $s/\sqrt{s+1}$ ;  $\text{Sself} \rightarrow \{\text{value}\} = \text{ s} / \text{QPLT} / / \text{ if } (\text{Iself})$  $\frac{1}{2}$  self->{value} = ~ s/([\_a-z][\_a-z0-9]\*)/\$globals{\$1} or \$1/gei;<br>\$self->{value} = ~ s/\.L/\$decor/g;  $strat:$  $sub$  out {  $my$  \$self = shift; if (\$nasm && opcode->mnemonic()= $\text{cm}/\text{s}/$ ) { "NEAR ".\$self->{value};  $\}$  else  $\{$  $\text{seif} \rightarrow \{\text{value}\};$  $\mathcal{E}$ package directive: # pick up directives, which start with.  $sub$  re {  $Sself = shift: # simple instance is enough...$  $my$ \*line =  $shift:$  $10ca1$ undef  $$ret;$ Sdir: my # lea 2f-1f(%rip),%dst; 1: nop; 2: %opcode = my "%rax"=>0x01058d48,  $\overline{ }$ "%rdx"=>0x01158d48, "%rbx"=>0x011d8d48, " $\texttt{8rsp} = 50 \times 01258448$ . "\*rbp"=>0x012d8d48.  $"\$ rdi"=>0x013d8d48, "%rsi"=>0x01358d48, "%r8" =>0x01058d4c, "%r9" =>0x010d8d4c.  $"$ \*r10" = > 0x01158d4c.  $"$ \*r11" = > 0x011d8d4c. "%r12"=>0x01258d4c, "%r13"=>0x012d8d4c,  $"8r14" =>0x01358d4c.$  $"8r15" =>0x013d8d4c"$  $\cdot$ if (\$line =~ /^\s\*(\.\w+)/) {  $\sin = 1;$  $$ret = $self;$ undef  $$self->{value};$ \$line = substr(\$line,@+[0]); \$line =~  $s/\sqrt{s+1}$ ; SWITCH: for  $(\text{Sdir})$  { /\.picmeup/ && do { if (\$line =~ /(%r[\w]+)/i) { \$line=sprintf "0x%x,0x90000000",\$opcode{ iast:  $\wedge$ .global $\wedge$ .globl $\wedge$ .extern/  $\& d \circ \{ \text{ Sglobals}\}$  =  $\text{Sprefix}$ . Sline;  $$line = $globais${line} is {[} if ($prefix);$ last; && do  $($ \$sym,\$type,\$narg) = split(',',\$line);  $/ \backslash$ .type/

new/usr/src/lib/openssl/libsunw crypto/pl/x86 64-xlate.pl

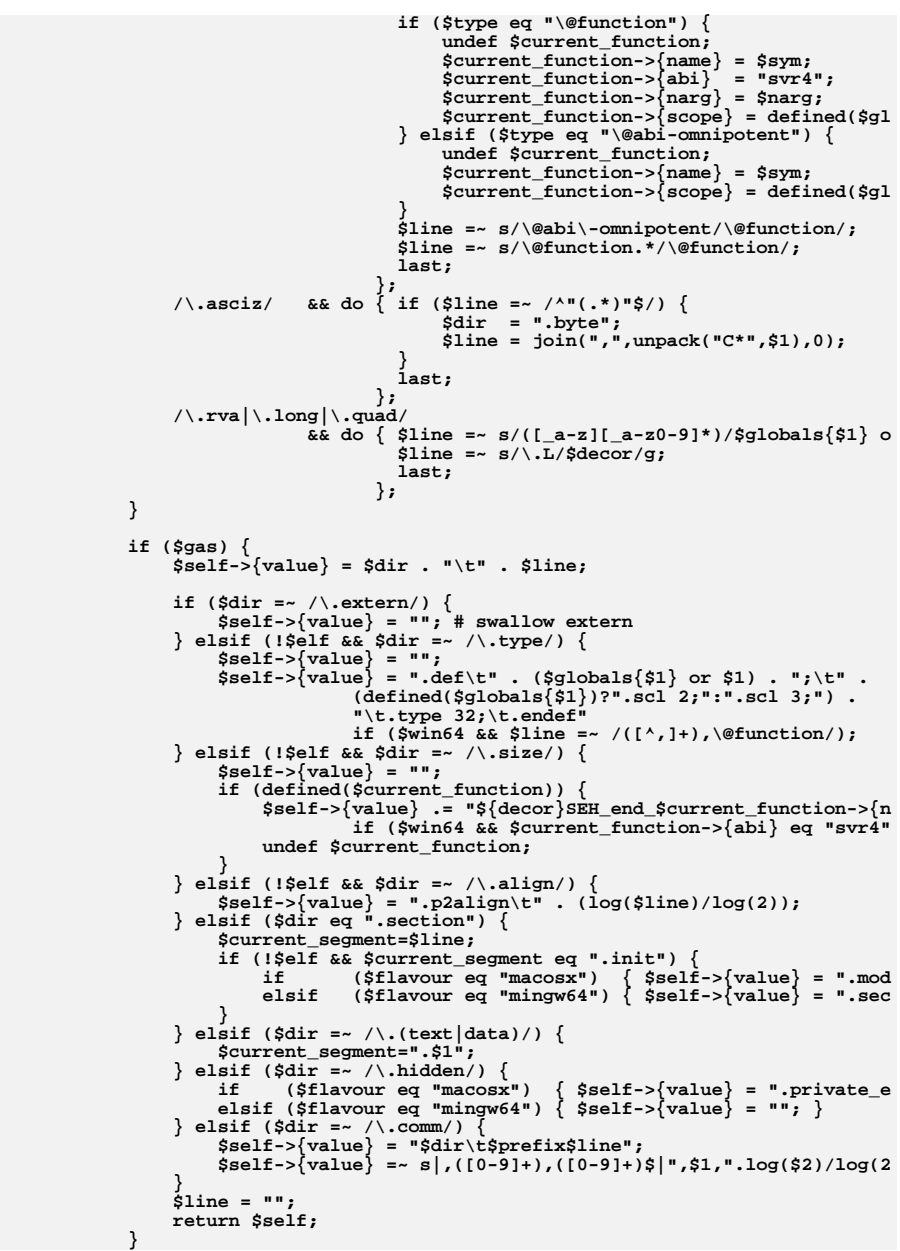

# new/usr/src/lib/openssl/libsunw\_crypto/pl/x86\_64-xlate.pl

 $\overline{9}$ 

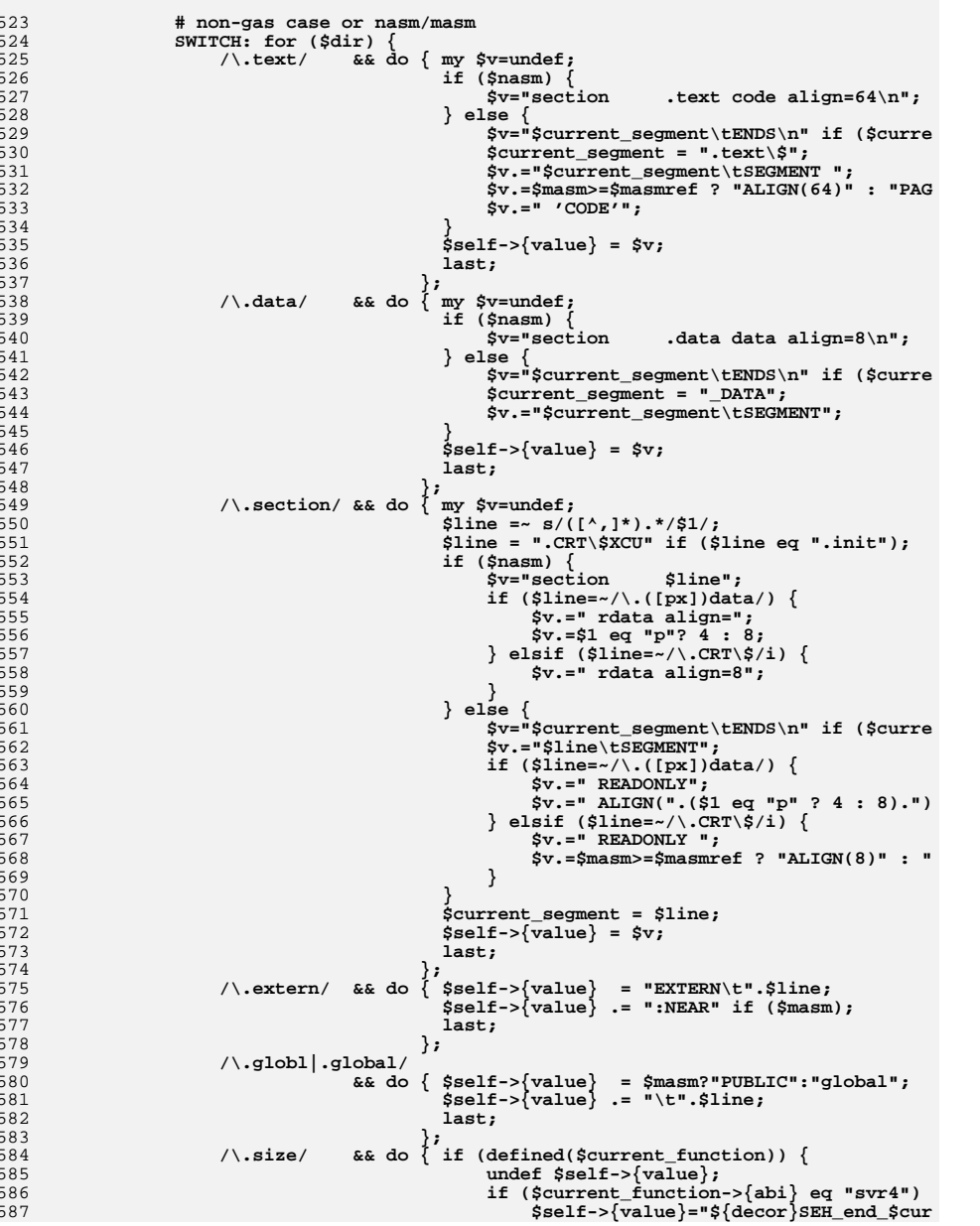

# new/usr/src/lib/openssl/libsunw\_crypto/pl/x86\_64-xlate.pl

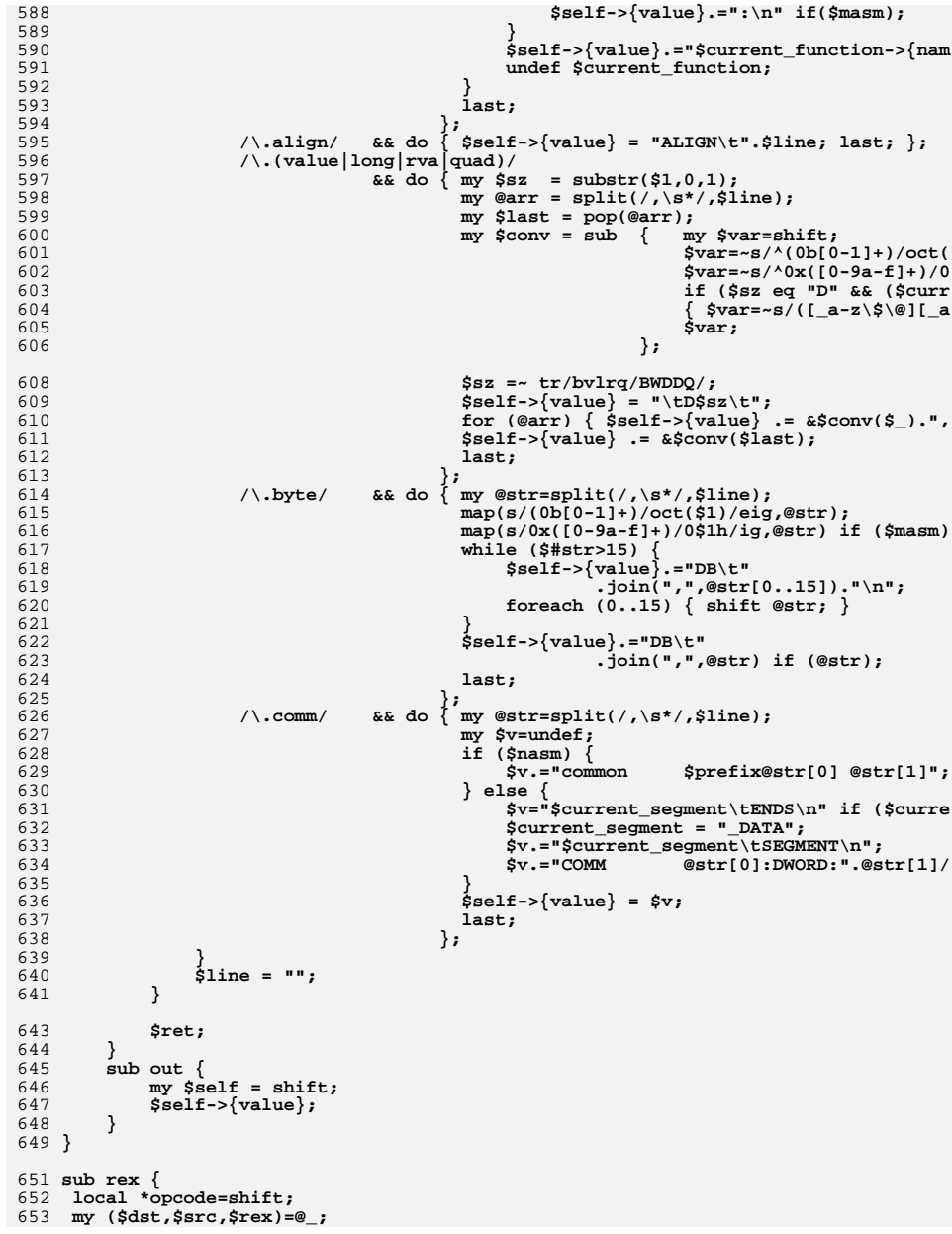

**new/usr/src/lib/openssl/libsunw\_crypto/pl/x86\_64-xlate.pl <sup>11</sup> \$rex|=0x04 if(\$dst>=8); \$rex|=0x01 if(\$src>=8); push @opcode,(\$rex|0x40) if (\$rex); } # older gas and ml64 don't handle SSE>2 instructions my %regrm = ( "%eax"=>0, "%ecx"=>1, "%edx"=>2, "%ebx"=>3, "%esp"=>4, "%ebp"=>5, "%esi"=>6, "%edi"=>7 );** my \$movq = sub { **my \$movq = sub { # elderly gas can't handle inter-register movq my \$arg = shift; my @opcode=(0x66); if (\$arg =~ /%xmm([0-9]+),\s\*%r(\w+)/) { my (\$src,\$dst)=(\$1,\$2); if (\$dst !~ /[0-9]+/) { \$dst = \$regrm{"%e\$dst"}; } rex(\@opcode,\$src,\$dst,0x8); push @opcode,0x0f,0x7e; push @opcode,0xc0|((\$src&7)<<3)|(\$dst&7); # ModR/M @opcode; } elsif (\$arg =~ /%r(\w+),\s\*%xmm([0-9]+)/) { my (\$src,\$dst)=(\$2,\$1); if (\$dst !~ /[0-9]+/) { \$dst = \$regrm{"%e\$dst"}; } rex(\@opcode,\$src,\$dst,0x8); push @opcode,0x0f,0x6e; push @opcode,0xc0|((\$src&7)<<3)|(\$dst&7); # ModR/M @opcode; } else { (); } }; my \$pextrd = sub {** 687 if (shift =~  $\sqrt{\frac{2(10-9]}{1}}, \frac{8}{8}xmm([0-9]+)}$ , \s\*(%\w+)/) {  **my @opcode=(0x66); \$imm=\$1; \$src=\$2; \$dst=\$3; if (\$dst =~ /%r([0-9]+)d/) { \$dst = \$1; } elsif (\$dst =~ /%e/) { \$dst = \$regrm{\$dst}; } rex(\@opcode,\$src,\$dst); push @opcode,0x0f,0x3a,0x16; push @opcode,0xc0|((\$src&7)<<3)|(\$dst&7); # ModR/M push @opcode,\$imm;** 698 **@opcode;**<br>699 **} else** {

```
699 } else {
 ();
700701 }702 };
704 my $pinsrd = sub {
705 if (shift =~ \sqrt{\$([0-9]+)}, \s*(%\w+), \s*%xmm([0-9]+)/) {<br>706 my @opcode=(0x66):
            706 my @opcode=(0x66);707 $imm=$1;
708 $src=$2;
709 $dst=$3;
710if ($src =~ /\text{*r}([0-9]+)/)<br>elsif ($src =~ /\text{*}e/)
711 elsif ($src =~ /%e/) { $src = $regrm{$src}; }
712 rex(\@opcode,$dst,$src);
713 push @opcode,0x0f,0x3a,0x22;
714 push @opcode,0xc0|(($dst&7)<<3)|($src&7); # ModR/M
715 push @opcode,$imm;
716716    @opcode;<br>717    }    else {
         717 } else {
 ();
718719 }
```
**new/usr/src/lib/openssl/libsunw\_crypto/pl/x86\_64-xlate.pl <sup>12</sup> }; my \$pshufb = sub {** 723 **if (shift =~ /%xmm([0-9]+),\s\*%xmm([0-9]+)/) { my @opcode=(0x66); rex(\@opcode,\$2,\$1); push @opcode,0x0f,0x38,0x00; push @opcode,0xc0|(\$1&7)|((\$2&7)<<3); # ModR/M @opcode; } else { (); } }; my \$palignr = sub {** 735 **if (shift =~ /\\$([0-9]+),\s\*%xmm([0-9]+),\s\*%xmm([0-9]+)/) {**<br>736 my @opcode=(0x66);  **my @opcode=(0x66); rex(\@opcode,\$3,\$2); push @opcode,0x0f,0x3a,0x0f; push @opcode,0xc0|(\$2&7)|((\$3&7)<<3); # ModR/M push @opcode,\$1;** 741 @opcode;<br>742 **}** else {  **} else { (); } }; my \$pclmulqdq = sub {** if (shift =~  $\sqrt{\xi(x0-9a-f]+)}$ , \s\*%xmm([0-9]+), \s\*%xmm([0-9]+)/) {<br>749 my @opcode=(0x66);  **my @opcode=(0x66); rex(\@opcode,\$3,\$2); push @opcode,0x0f,0x3a,0x44; push @opcode,0xc0|(\$2&7)|((\$3&7)<<3); # ModR/M my \$c=\$1; push @opcode,\$c=~/^0/?oct(\$c):\$c;** 755 **@opcode;**<br>756 } else {  **} else { (); } }; my \$rdrand = sub {** 762 **if (shift =~ /%[er](\w+)/) {**<br>763 my @opcode=():  **my @opcode=(); my \$dst=\$1; if (\$dst !~ /[0-9]+/) { \$dst = \$regrm{"%e\$dst"}; } rex(\@opcode,0,\$1,8); push @opcode,0x0f,0xc7,0xf0|(\$dst&7);** 768 **@opcode;**<br>769 } else {  **} else { (); } }; if (\$nasm) { print <<\_\_\_; default rel %define XMMWORD \_\_\_ } elsif (\$masm) { print <<\_\_\_; OPTION DOTNAME \_\_\_ } while(\$line=<>) {**

**new/usr/src/lib/openssl/libsunw\_crypto/pl/x86\_64-xlate.pl <sup>13</sup>**

 **chomp(\$line); \$line =~ s|[#!].\*\$||; # get rid of asm-style comments...** <sup>789</sup> **\$line =~ s|/\\*.\*\\*/||; # ... and C-style comments... \$line =~ s|^\s+||; # ... and skip white spaces in beginning undef \$label; undef \$opcode; undef @args; if (\$label=label->re(\\$line)) { print \$label->out(); } if (directive->re(\\$line)) { printf "%s",directive->out(); } elsif (\$opcode=opcode->re(\\$line)) { my \$asm = eval("\\$".\$opcode->mnemonic()); undef @bytes; if ((ref(\$asm) eq 'CODE') && scalar(@bytes=&\$asm(\$line))) {** 805 **print \$gas?".byte\t":"DB\t",join(',',@bytes),"\n";**<br>806 **pext;** next: **} ARGUMENT: while (1) { my \$arg; if (\$arg=register->re(\\$line)) { opcode->size(\$arg->size()); } elsif (\$arg=const->re(\\$line)) { } elsif (\$arg=ea->re(\\$line)) { } elsif (\$arg=expr->re(\\$line)) { } else { last ARGUMENT; } push @args,\$arg; last ARGUMENT if (\$line !~ /^,/); \$line =~ s/^,\s\*//; } # ARGUMENT:** <br> $826$  **if (\$#args>=0) { my \$insn; my \$sz=opcode->size(); if (\$gas) { \$insn = \$opcode->out(\$#args>=1?\$args[\$#args]->size():\$sz); @args = map(\$\_->out(\$sz),@args);** 832 **printf "\t%s\t%s",\$insn,join(",",@args);**<br>833 **else** {  **} else { \$insn = \$opcode->out(); foreach (@args) {**<br>835 **foreach (@args) {**<br>836 **my Sarg = \$** -> 836 **my \$arg = \$\_->out();**<br>837 **# \$insn.=\$sz compens # \$insn.=\$sz compensates for movq, pinsrw, ... if (\$arg =~ /^xmm[0-9]+\$/) { \$insn.=\$sz; \$sz="x" if(!\$sz); l** 839 **if (\$arg =~ /^mm[0-9]+\$/) { \$insn.=\$sz; \$sz="q" if(!\$sz); l } @args = reverse(@args); undef \$sz if (\$nasm && \$opcode->mnemonic() eq "lea"); printf "\t%s\t%s",\$insn,join(",",map(\$\_->out(\$sz),@args)); } } else { printf "\t%s",\$opcode->out(); } } print \$line,"\n";}**

## **new/usr/src/lib/openssl/libsunw\_crypto/pl/x86\_64-xlate.pl <sup>14</sup>**

```
853 print "\n$current_segment\tENDS\n" if ($current_segment && $masm);
854 print "END\n" if ($masm);
```

```
856 close STDOUT;
```
**new/usr/src/lib/openssl/libsunw\_crypto/pl/x86\_64-xlate.pl <sup>15</sup>** 858 **#################################################** 859 **# Cross-reference x86\_64 ABI "card"**  $860#$  **#** 861 **# Unix Win64** 862 **# %rax \* \*** 863 **# %rbx - -** 864 **# %rcx #4 #1** 865 **# %rdx #3 #2** 866 **# %rsi #2 -** 867 # %rdi **# %rdi #1 -** 868 **# %rbp - -** 869 **# %rsp - -** 870 **# %r8 #5 #3** 871 **# %r9 #6 #4**  $872 + x - 10$  **# %r10 \* \*** 873 **# %r11 \* \*** 874 **# %r12 - -** 875 **# %r13 - -** 876 **# %r14 - -** 877 **# %r15 - -** 878 **#**  $879$  #  $(*)$  **# (\*) volatile register** 880 # (-) **# (-) preserved by callee** 881 # (#) **# (#) Nth argument, volatile** 882 **#** 883 **# In Unix terms top of stack is argument transfer area for arguments** 884 **# which could not be accomodated in registers. Or in other words 7th** 885 **# [integer] argument resides at 8(%rsp) upon function entry point.** 886 **# 128 bytes above %rsp constitute a "red zone" which is not touched** 887 **# by signal handlers and can be used as temporal storage without** 888 **# allocating a frame.** 889 # **#** 890 **# In Win64 terms N\*8 bytes on top of stack is argument transfer area,** 891 # which belongs to/can be overwritten by callee. N is the number of **# which belongs to/can be overwritten by callee. N is the number of** 892 **# arguments passed to callee, \*but\* not less than 4! This means that** 893 **# upon function entry point 5th argument resides at 40(%rsp), as well** 894 **# as that 32 bytes from 8(%rsp) can always be used as temporal** 895 **# storage [without allocating a frame]. One can actually argue that** 896 **# one can assume a "red zone" above stack pointer under Win64 as well.** 897 **# Point is that at apparently no occasion Windows kernel would alter** 898 **# the area above user stack pointer in true asynchronous manner...** 899 **#** 900 **# All the above means that if assembler programmer adheres to Unix** 901 **# register and stack layout, but disregards the "red zone" existense,** 902 **# it's possible to use following prologue and epilogue to "gear" from** 903 **# Unix to Win64 ABI in leaf functions with not more than 6 arguments.**  $904 \pm$  **#** 905 **# omnipotent\_function:** 906 **# ifdef WIN64**  $907 \pm$  **# movq %rdi,8(%rsp)** 908 # **# movq %rsi,16(%rsp)** 909 **# movq %rcx,%rdi ; if 1st argument is actually present**  $910 H$  **# movq %rdx,%rsi ; if 2nd argument is actually ...** 911 **# movq %r8,%rdx ; if 3rd argument is ...**  $912 +$  **# movq %r9,%rcx ; if 4th argument ...** 913 **# movq 40(%rsp),%r8 ; if 5th ...** 914 **# movq 48(%rsp),%r9 ; if 6th ...** 915 **# endif** 916 **# ...** 917 **# ifdef WIN64** 918 **# movq 8(%rsp),%rdi** 919 # **# movq 16(%rsp),%rsi** 920 **# endif**  $921#$  **# ret** 922 **#**

**new/usr/src/lib/openssl/libsunw\_crypto/pl/x86\_64-xlate.pl <sup>16</sup>** 923 **#################################################** 924 **# Win64 SEH, Structured Exception Handling.**  $925 +$  **#** 926 **# Unlike on Unix systems(\*) lack of Win64 stack unwinding information** 927 **# has undesired side-effect at run-time: if an exception is raised in** 928 **# assembler subroutine such as those in question (basically we're** 929 **# referring to segmentation violations caused by malformed input** 930 **# parameters), the application is briskly terminated without invoking** 931 **# any exception handlers, most notably without generating memory dump** 932 **# or any user notification whatsoever. This poses a problem. It's** 933 **# possible to address it by registering custom language-specific** 934 **# handler that would restore processor context to the state at** 935 **# subroutine entry point and return "exception is not handled, keep** 936 **# unwinding" code. Writing such handler can be a challenge... But it's** 937 **# doable, though requires certain coding convention. Consider following** 938 **# snippet:** 939 # **#** 940 **# .type function,@function** 941 **# function:**  $942 \#$  **# movq %rsp,%rax # copy rsp to volatile register**  $943#$  **# pushq %r15 # save non-volatile registers** 944 **# pushq %rbx** 945 # **# pushq %rbp** 946 # **# movq %rsp,%r11** 947 # **# subq %rdi,%r11 # prepare [variable] stack frame** 948 # **# andq \$-64,%r11** 949 **# movq %rax,0(%r11) # check for exceptions** 950 # **# movq %r11,%rsp # allocate [variable] stack frame** 951 **# movq %rax,0(%rsp) # save original rsp value** 952 **# magic\_point:** 953 **# ...** 954 # **# movq 0(%rsp),%rcx # pull original rsp value** 955 **# movq -24(%rcx),%rbp # restore non-volatile registers** 956 # **# movq -16(%rcx),%rbx** 957 # **# movq -8(%rcx),%r15** 958 **# movq %rcx,%rsp # restore original rsp** 959 # **# ret** 960 **# .size function,.-function** 961 **#** 962 **# The key is that up to magic\_point copy of original rsp value remains** 963 **# in chosen volatile register and no non-volatile register, except for** 964 **# rsp, is modified. While past magic\_point rsp remains constant till** 965 **# the very end of the function. In this case custom language-specific** 966 **# exception handler would look like this:** 967 # **#** 968 **# EXCEPTION\_DISPOSITION handler (EXCEPTION\_RECORD \*rec,ULONG64 frame,** 969 **# CONTEXT \*context,DISPATCHER\_CONTEXT \*disp)**  $970#$  $\text{ULONG64}$  \*rsp =  $(\text{ULONG64}$  \*)context->Rax;  $971 \text{ H}$  **# if (context->Rip >= magic\_point)** 972 **# { rsp = ((ULONG64 \*\*)context->Rsp)[0];** 973 #  $\text{context->Rbp} = \text{rsp}[-3];$ 974 #  $\text{context->Rbx} = \text{rsp}[-2];$ 975 #  $\text{context}$ ->R15 =  $\text{rgb}[-1]$ ; 976 **# }** 977 #  $\text{context}$ - $\text{RSD}$  = (ULONG64) $\text{rsp}:$ 978 $\text{context}$ ->Rdi =  $\text{rsp}[1]$ ; 979 # **# context->Rsi = rsp[2];** 980 **#** 981 **# memcpy (disp->ContextRecord,context,sizeof(CONTEXT)); # RtlVirtualUnwind(UNW\_FLAG\_NHANDLER,disp->ImageBase,** 982 # 983 **# dips->ControlPc,disp->FunctionEntry,disp->ContextRecord,** 984 # **# &disp->HandlerData,&disp->EstablisherFrame,NULL);** 985 # **# return ExceptionContinueSearch;** 986 **# }** 987 # **#** 988 **# It's appropriate to implement this handler in assembler, directly in**

## **new/usr/src/lib/openssl/libsunw\_crypto/pl/x86\_64-xlate.pl <sup>17</sup>**

989 **# function's module. In order to do that one has to know members'** 990 **# offsets in CONTEXT and DISPATCHER\_CONTEXT structures and some constant** 991 **# values. Here they are:**

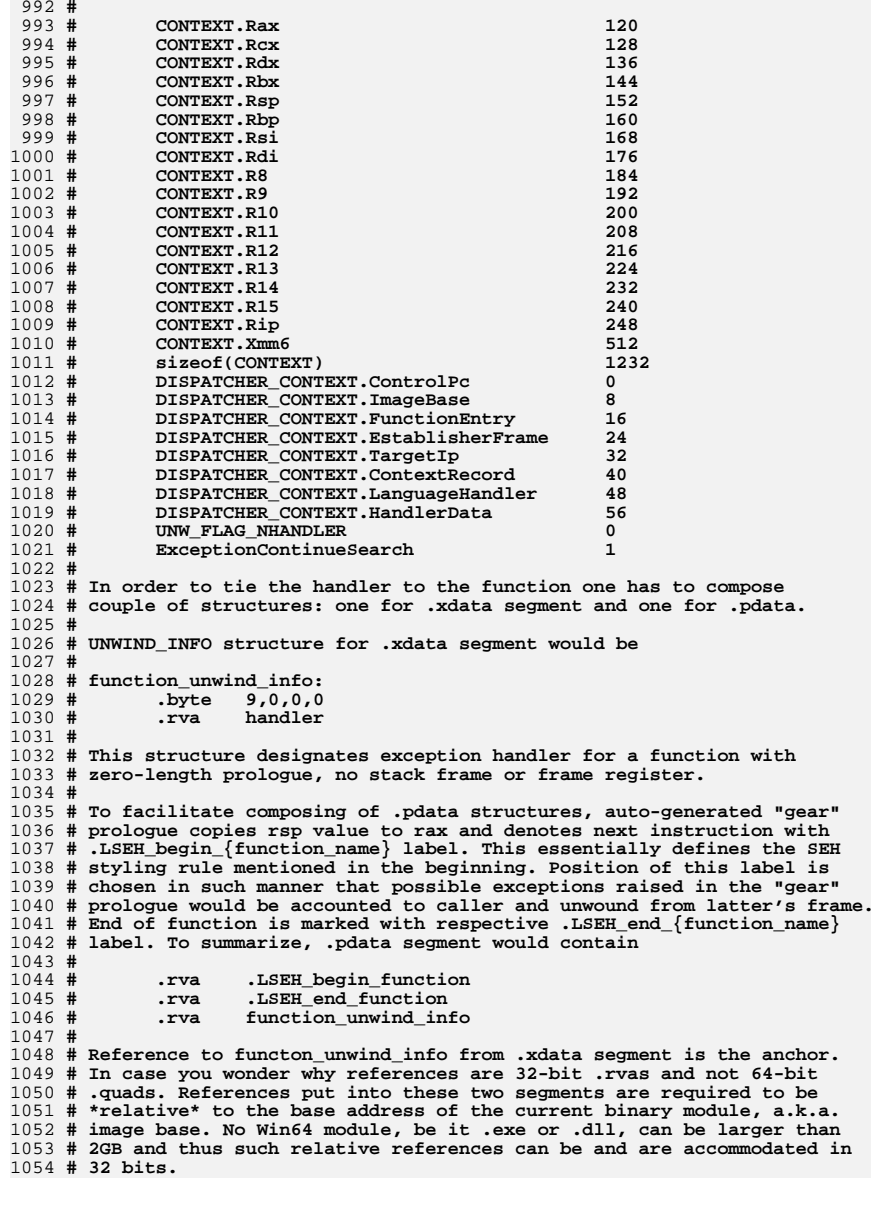

### **new/usr/src/lib/openssl/libsunw\_crypto/pl/x86\_64-xlate.pl <sup>18</sup>**

## 1055 **#**

 **# Having reviewed the example function code, one can argue that "movq # %rsp,%rax" above is redundant. It is not! Keep in mind that on Unix # rax would contain an undefined value. If this "offends" you, use # another register and refrain from modifying rax till magic\_point is # reached, i.e. as if it was a non-volatile register. If more registers # are required prior [variable] frame setup is completed, note that # nobody says that you can have only one "magic point." You can # "liberate" non-volatile registers by denoting last stack off-load # instruction and reflecting it in finer grade unwind logic in handler. # After all, isn't it why it's called \*language-specific\* handler...** 1066 **# # Attentive reader can notice that exceptions would be mishandled in # auto-generated "gear" epilogue. Well, exception effectively can't # occur there, because if memory area used by it was subject to # segmentation violation, then it would be raised upon call to the # function (and as already mentioned be accounted to caller, which is # not a problem). If you're still not comfortable, then define tail # "magic point" just prior ret instruction and have handler treat it...** 1074 **#**  $1075 \# (+)$  **# (\*) Note that we're talking about run-time, not debug-time. Lack of** 1076 **# unwind information makes debugging hard on both Windows and** 1077 # Unix. "Unlike" referes to the fact that on Unix signal handler 1078 **# # will always be invoked, core dumped and appropriate exit code**

- 1079**# returned to parent (for user notification).**
- 1080 **#endif /\* ! codereview \*/**

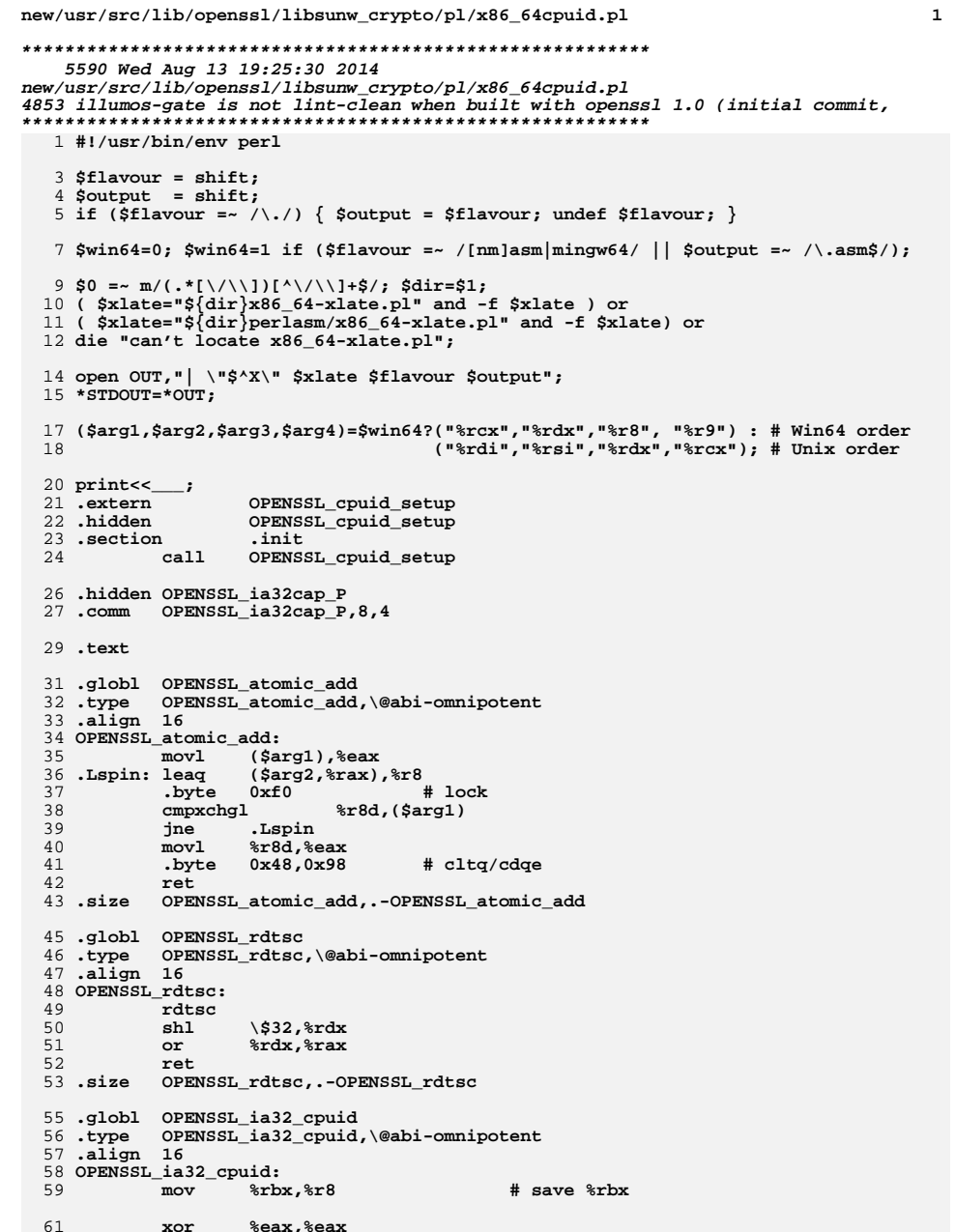

new/usr/src/lib/openssl/libsunw\_crypto/pl/x86\_64cpuid.pl

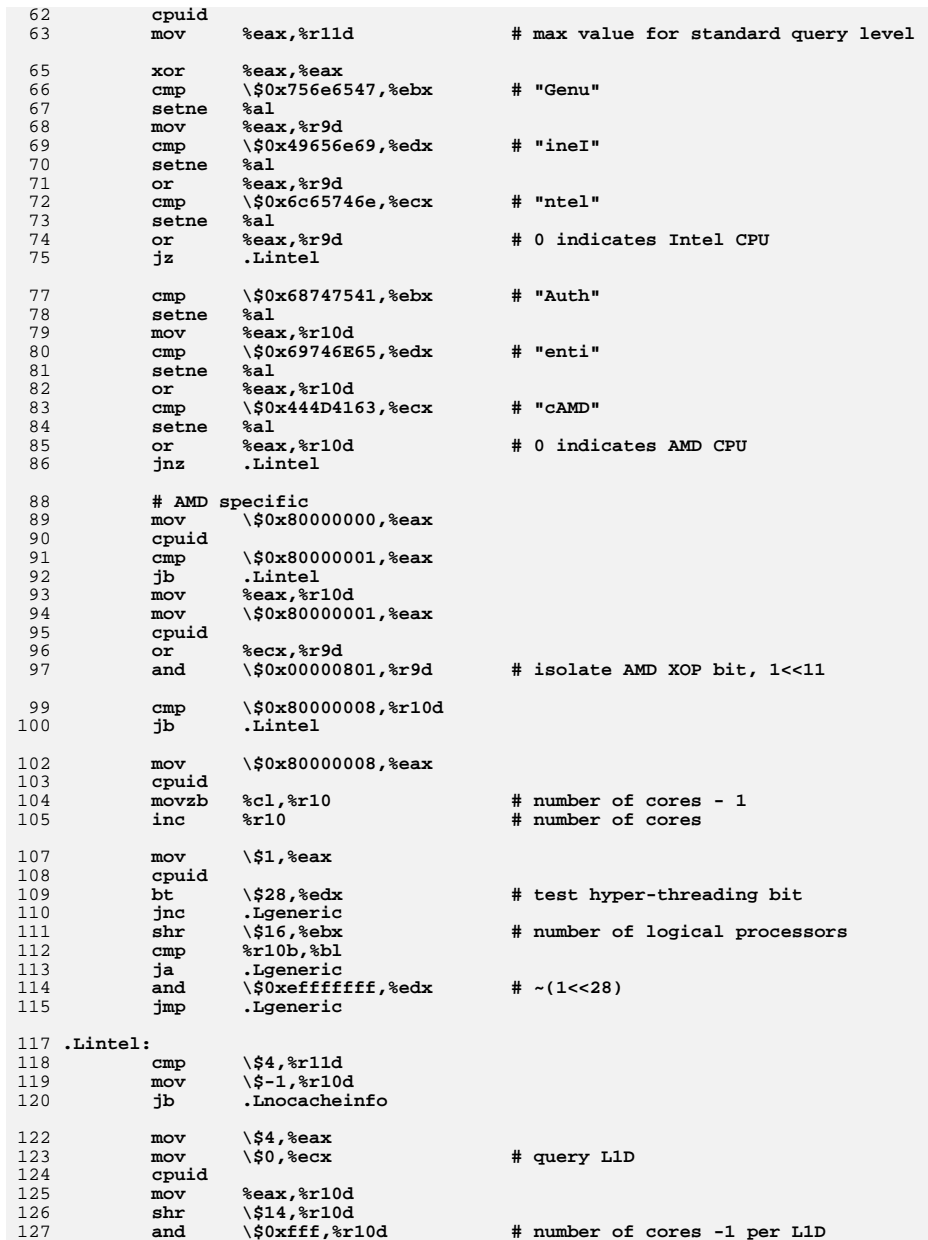

**new/usr/src/lib/openssl/libsunw\_crypto/pl/x86\_64cpuid.pl**

**<sup>3</sup>**

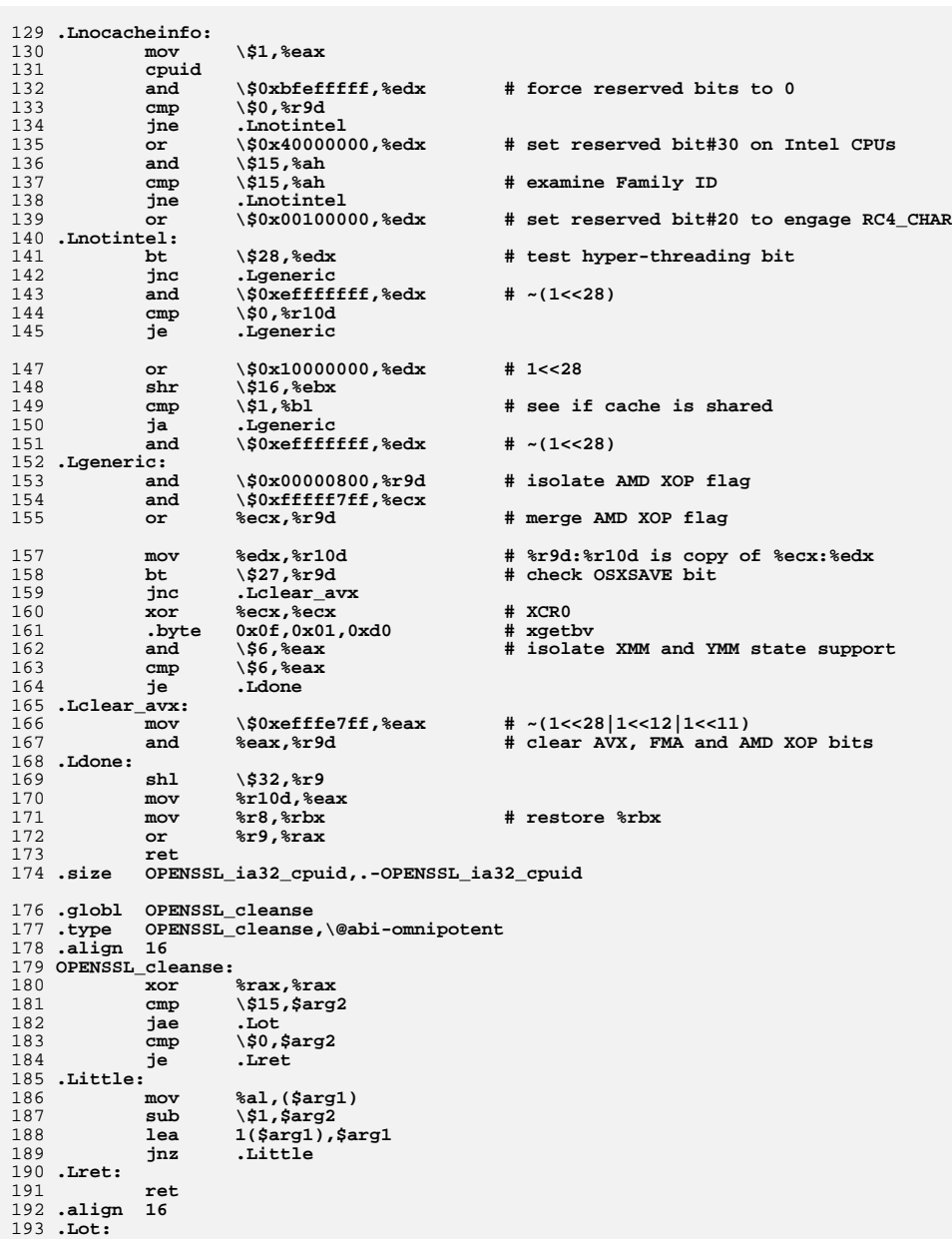

#### 194 **test \\$7,\$arg1** 195 **jz .Laligned** 196 **mov %al,(\$arg1)** 197 **lea -1(\$arg2),\$arg2** 198 **lea 1(\$arg1),\$arg1** 199 **jmp .Lot** 200 **.Laligned:** 201 **mov %rax,(\$arg1)** 202 **lea -8(\$arg2),\$arg2** 203 **test \\$-8,\$arg2** 204 **lea 8(\$arg1),\$arg1** 205 **jnz .Laligned** 206 **cmp \\$0,\$arg2** 207 **jne .Little** 208 **ret** 209 **.size OPENSSL\_cleanse,.-OPENSSL\_cleanse** 210 **\_\_\_** 212 **print<<\_\_\_ if (!\$win64);** 213 **.globl OPENSSL\_wipe\_cpu** 214 **.type OPENSSL\_wipe\_cpu,\@abi-omnipotent** 215 **.align <sup>16</sup>** 216 **OPENSSL\_wipe\_cpu:** 217pxor<br>**9xmm0,%xmm0**<br>**8xmm1,%xmm1** 218 **pxor %xmm1,%xmm1** 219 **pxor %xmm2,%xmm2** 220 **pxor %xmm3,%xmm3** 221 **pxor %xmm4,%xmm4** 222 **pxor %xmm5,%xmm5** 223 **pxor %xmm6,%xmm6** 224 **pxor %xmm7,%xmm7** 225 **pxor %xmm8,%xmm8** 226 **pxor %xmm9,%xmm9** 227 **pxor %xmm10,%xmm10 pxor %xmm11,%xmm11** 228229 **pxor %xmm12,%xmm12** 230 **pxor %xmm13,%xmm13** 231pxor  $% xmm14, % xmm14$ <br>
pxor  $% xmm15, % xmm15$ 232 **pxor %xmm15,%xmm15** 233 **xorq %rcx,%rcx** 234 **xorq %rdx,%rdx** 235 **xorq %rsi,%rsi** 236 **xorq %rdi,%rdi** 237 **xorq %r8,%r8** 238 **xorq %r9,%r9** 239 **xorq %r10,%r10** 240 **xorq %r11,%r11** 241 **leaq 8(%rsp),%rax** 242 **ret** 243 **.size OPENSSL\_wipe\_cpu,.-OPENSSL\_wipe\_cpu** 244 **\_\_\_** <sup>245</sup> **print<<\_\_\_ if (\$win64);** 246 **.globl OPENSSL\_wipe\_cpu** 247 **.type OPENSSL\_wipe\_cpu,\@abi-omnipotent** 248 **.align <sup>16</sup>** 249 **OPENSSL\_wipe\_cpu:** 250 **pxor %xmm0,%xmm0** 251 **pxor %xmm1,%xmm1** 252 **pxor %xmm2,%xmm2** 253pxor **8xmm3,%xmm3**<br>
pxor
8xmm4,%xmm4 254 **pxor %xmm4,%xmm4** 255 **pxor %xmm5,%xmm5** 256 **xorq %rcx,%rcx** 257 **xorq %rdx,%rdx** 258 **xorq %r8,%r8** 259**xorq %r9,%r9**

**new/usr/src/lib/openssl/libsunw\_crypto/pl/x86\_64cpuid.pl**

**new/usr/src/lib/openssl/libsunw\_crypto/pl/x86\_64cpuid.pl**

 **xorq %r10,%r10 xorq %r11,%r11 leaq 8(%rsp),%rax ret .size OPENSSL\_wipe\_cpu,.-OPENSSL\_wipe\_cpu \_\_\_ print<<\_\_\_;** 268 **.globl OPENSSL\_ia32\_rdrand .type OPENSSL\_ia32\_rdrand,\@abi-omnipotent .align <sup>16</sup> OPENSSL\_ia32\_rdrand: mov \\$8,%ecx .Loop\_rdrand: rdrand %rax jc .Lbreak\_rdrand loop .Loop\_rdrand .Lbreak\_rdrand: cmp \\$0,%rax cmove %rcx,%rax ret .size OPENSSL\_ia32\_rdrand,.-OPENSSL\_ia32\_rdrand \_\_\_**

**close STDOUT; # flush** 285 **#endif /\* ! codereview \*/**

new/usr/src/lib/openssl/libsunw crypto/pl/x86asm.pl 6267 Wed Aug 13 19:25:31 2014  ${\tt new} / {\tt usr} / {\tt src} / {\tt lib} / {\tt openss} {\tt l} / {\tt libsum\_crypto} / {\tt pl} / {\tt x86asm.pl}$ 4853 illumos-gate is not lint-clean when built with openssl 1.0 (initial commit, 1 #!/usr/bin/env perl 3 # require 'x86asm.pl';  $4$  # & asm init(<flavor>,"des-586.pl"[, \$i386only]);  $5$  # & function begin("foo");  $6 + ...$ 7 # &function end("foo");  $8$  #  $\&$  asm finish 10  $$out=( );$  $11$ \$1386=0; 13 # AUTOLOAD is this context has quite unpleasant side effect, namely 14 # that typos in function calls effectively go to assembler output. 15 # but on the pros side we don't have to implement one subroutine per  $16 \#$  each opcode... 17 sub :: AUTOLOAD  $18 \{ my \text{Sopcode} = \text{SAUTOLOAD:}$ 20 die "more than 4 arguments passed to \$opcode" if (\$#\_>3);  $22$  $$opcode = s/.*:///;$ if (\$opcode =~ /^push/) { \$stack+=4; }<br>elsif (\$opcode =~ /^pop/) { \$stack-=4; } 23  $2.4$ 26 &generic(\$opcode,@\_) or die "undefined subroutine \&\$AUTOLOAD";  $27$ }  $29$  sub :: emit 30 { my \$opcode=shift;  $32$ if  $(5# == -1)$ push(@out,"\t\$opcode\n"); 33  $\int \text{push}(\text{count}, \text{t}\text{isopcode}\setminus \text{t", join}(1,1,0) \cdot \text{init})$ else  $34$ } 36 sub ::LB  $37$  {  $$[0] = ~m/$ e?([a-d])x\$/o or die "\$[0] does not have a 'low byte'";  $38$  $$1. "1";$  $39<sup>1</sup>$  $40$  sub :: HB  $41\{$  $\frac{1}{2}$ [0] = m/^e?([a-d])x\$/o or die "\$\_[0] does not have a 'high byte'";  $42.$  $$1. "h";$  $43<sup>3</sup>$ 44 sub :: stack\_push{ my \$num=\$\_[0]\*4; \$stack+=\$num; &sub("esp",\$num); 45 sub ::stack\_pop { my \$num=\$ [0]\*4; \$stack-=\$num; &add("esp",\$num); 46 sub :: blindpop  $\text{kpop}(\text{S}[0]); \text{Sstack+=4};$  $47$  sub  $\cdot$  wparam  $&DWP(5stack+4*$ [0], "esp");$ 48 sub :: swtmp  $\{$  &DWP(4\*\$\_[0],"esp"); 50 sub :: bswap  $51$  { if (\$i386) # emulate bswap for i386 52  $\&$  comment ("bswap  $@$  "): 53  $\&xchg(\&HB(@), \&LB(@))$ ; 54  $error$  ( $\emptyset$ , 16); 55  $\&xchg(\&HB(\&_),\&LB(\&_))$ ; 56  $\mathcal{E}$ 57 else 58  $\&generic("bswap", @_); \}$  $\left\{ \right.$  $59$ }  $60$  # These are made-up opcodes introduced over the years essentially  $61$  # by ignorance, just alias them to real ones...

 $\mathbf{1}$ 

new/usr/src/lib/openssl/libsunw crypto/pl/x86asm.pl  $62$  sub :: movb  $\&mov(\mathcal{Q})$ :  $63$  sub :: xorb  $xor(\mathcal{Q})$ :  $\text{erol}(\mathcal{Q}_)$ ;  $64$  sub  $\cdot \cdot$ rotl  $\&\text{ror}(\overline{\mathcal{Q}}_i)$ ; 65 sub ::rotr  $66$  sub ::exch  $\&xch\sigma(\overline{a})$ :  $67$  sub :: halt  $\&$ hlt: 68 sub :: movz  $\&movzx(@$  ) : 69 sub :: pushf &pushfd; 70 sub ::popf &popfd; 72 # 3 argument instructions 73 sub :: movq  $74 \{ my({\text{sp1},\text{sp2},\text{soptimize}})=@;$ if (\$optimize && \$p1=~/^mm[0-7]\$/ && \$p2=~/^mm[0-7]\$/) 76 77 # movq between mmx registers can sink Intel CPUs 78  $&::pshufw({sp1,sp2,0xe4});$ - } 79 else  $\{$  &::generic("movq",@):  $\overline{\mathcal{E}}$  $80$  $81$ } 83 # SSE>2 instructions 84 my %regrm = ( "eax"=>0, "ecx"=>1, "edx"=>2, "ebx"=>3, "esp"=>4, "ebp"=>5, "esi"=>6, "edi"=>7 );  $QE$ 86 sub :: pextrd  $87 \{ my(\text{Sdst}, \text{Ssrc}, \text{Simm}) = 0 \}$ 88 if  $("Sdst:Ssrc" = ~ / (e[a-dsd][ixp]):xmm([0-7])/))$  $RQ$  $\{ \text{ s.:data\_byte(0x66,0x0f,0x3a,0x16,0xc0|($2<<3)|$regrm{$1},$sim); } \}$ 90  $e$ lse  $\{$  &::generic("pextrd",@):  $Q<sub>1</sub>$  $\mathcal{E}$  $92$ } 94 sub :: pinsrd 95  $\{ my(\$dst,\$src,\$imm)=@$ ; if  $("§dst:§src" = ~ /xmm([0-7]):(e[a-dsd][ixp])/)$  $96$ 97 &::data\_byte(0x66,0x0f,0x3a,0x22,0xc0|(\$1<<3)|\$regrm{\$2},\$imm); } 98 else  $QQ$  $\&$ : : generic ("pinsrd", @);  $\{$ -3  $100$ }  $102$  sub :: pshufb 103  ${my}(sdst, ssrc) = @$ ; if  $("Sdst:$ Ssrc" = ~ /xmm([0-7]); xmm([0-7])/)  $104$  $105$  $\{$  & data byte(0x66,0x0f,0x38,0x00,0xc0)(\$1 < 3)  $|$ \$2);  $\rightarrow$ 106  $e^{1}$ se 107  $\{$  &::generic("pshufb",@); - 7 108 } 110 sub ::palignr 111  ${my(}$ \$dst, \$src, \$imm) =@\_; if  $("Sdst:Sec" = ~ / xmm([0-7]): xmm([0-7])/))$ 112 113  $\{$  &::data byte(0x66,0x0f,0x3a,0x0f,0xc0|(\$1<<3)|\$2,\$imm);  $\}$ 114 else 115  $\{$  &:: generic ("palignr",  $@$ ); - }  $116<sup>3</sup>$ 118 sub :: pclmulqdq 119 {  $my(stat, ssrc, \text{sim}) = 2$ ;  $120$ if  $("Sdst:Ssrc" = ~ /xmm([0-7]); xmm([0-7]);$  $\&: : data_b$ yte(0x66,0x0f,0x3a,0x44,0xc0)(\$1<<3)|\$2,\$imm); }  $121$  $122$ ععام  $123$  $\{$  &::generic("pclmulqdq",@\_); - 3  $124$ } 126 sub ::rdrand  $127 \{ my (5dst)=@;$ 

 $\mathbf{\cdot}$ 

 **<sup>3</sup> if (\$dst =~ /(e[a-dsd][ixp])/) { &::data\_byte(0x0f,0xc7,0xf0|\$regrm{\$dst}); } else { &::generic("rdrand",@\_); } } # label management** 135 \$1bdecor=" $L$ "; **\$lbdecor="L"; # local label decoration, set by package \$label="000";** 138 sub ::islabel **sub ::islabel # see is argument is a known label { my \$i;** 140 **foreach \$i (values %label)** { return \$i if (\$i eq \$  $[0]$ ); }<br>141 \$label{\$  $[0]$ }; # can be undef  **\$label{\$\_[0]}; # can be undef }** 144 sub ::label **sub ::label # instantiate a function-scope label { if (!defined(\$label{\$\_[0]}))** <sup>146</sup> **{ \$label{\$\_[0]}="\${lbdecor}\${label}\${\_[0]}"; \$label++; } \$label{\$\_[0]}; }** 150 sub ::LABEL **sub ::LABEL # instantiate a file-scope label { \$label{\$\_[0]}=\$\_[1] if (!defined(\$label{\$\_[0]})); \$label{\$\_[0]}; }** 155 sub :: static\_label **sub ::static\_label { &::LABEL(\$\_[0],\$lbdecor.\$\_[0]); }** 157 sub :: set label B  $\{ push(@out, "@:\n^n; \}$  **sub ::set\_label { my \$label=&::label(\$\_[0]); &::align(\$\_[1]) if (\$\_[1]>1); &::set\_label\_B(\$label); \$label; }** 165 sub :: wipe labels **sub ::wipe\_labels # wipes function-scope labels { foreach \$i (keys %label) { delete \$label{\$i} if (\$label{\$i} =~ /^\Q\${lbdecor}\E[0-9]{3}/); } } # subroutine management sub ::function\_begin { &function\_begin\_B(@\_); \$stack=4; &push("ebp"); &push("ebx"); &push("esi"); &push("edi"); } sub ::function\_end { &pop("edi"); &pop("esi"); &pop("ebx"); &pop("ebp"); &ret(); &function\_end\_B(@\_); \$stack=0; &wipe\_labels(); } sub ::function\_end\_A { &pop("edi"); &pop("esi");**

**new/usr/src/lib/openssl/libsunw\_crypto/pl/x86asm.pl**

**new/usr/src/lib/openssl/libsunw\_crypto/pl/x86asm.pl <sup>4</sup> &pop("ebx"); &pop("ebp"); &ret(); \$stack+=16; # readjust esp as if we didn't pop anything } sub ::asciz { my @str=unpack("C\*",shift); push @str,0; while (\$#str>15) { &data\_byte(@str[0..15]); foreach (0..15) { shift @str; } } &data\_byte(@str) if (@str); } sub ::asm\_finish { &file\_end(); print @out; } sub ::asm\_init { my (\$type,\$fn,\$cpu)=@\_; \$filename=\$fn; \$i386=\$cpu; \$elf=\$cpp=\$coff=\$aout=\$macosx=\$win32=\$netware=\$mwerks=\$android=0; if ((\$type eq "elf")) { \$elf=1; require "x86gas.pl"; } elsif ((\$type eq "a\.out")) { \$aout=1; require "x86gas.pl"; }** 226 **elsif ((\$type eq "coff" or \$type eq "gaswin")) { \$coff=1; require "x86gas.pl"; } elsif ((\$type eq "win32n")) { \$win32=1; require "x86nasm.pl"; } elsif ((\$type eq "nw-nasm")) { \$netware=1; require "x86nasm.pl"; } #elsif ((\$type eq "nw-mwasm")) #{ \$netware=1; \$mwerks=1; require "x86nasm.pl"; } elsif ((\$type eq "win32")) { \$win32=1; require "x86masm.pl"; } elsif ((\$type eq "macosx")) { \$aout=1; \$macosx=1; require "x86gas.pl"; } elsif ((\$type eq "android")) { \$elf=1; \$android=1; require "x86gas.pl"; } else { print STDERR <<"EOF"; Pick one target type from elf - Linux, FreeBSD, Solaris x86, etc. a.out - DJGPP, elder OpenBSD, etc. coff - GAS/COFF such as Win32 targets win32n - Windows 95/Windows NT NASM format nw-nasm - NetWare NASM format macosx - Mac OS X EOF exit(1); } \$pic=0; for (@ARGV) { \$pic=1 if (/\-[fK]PIC/i); }**  $$filename =~s/\n, pl$//;$ <br> $257$   $&file(Sfilename):$  **&file(\$filename);}**

new/usr/src/lib/openssl/libsunw\_crypto/pl/x86asm.pl

260 **1;**<br>261 #endif /\* ! codereview \*/

 $5\overline{5}$ 

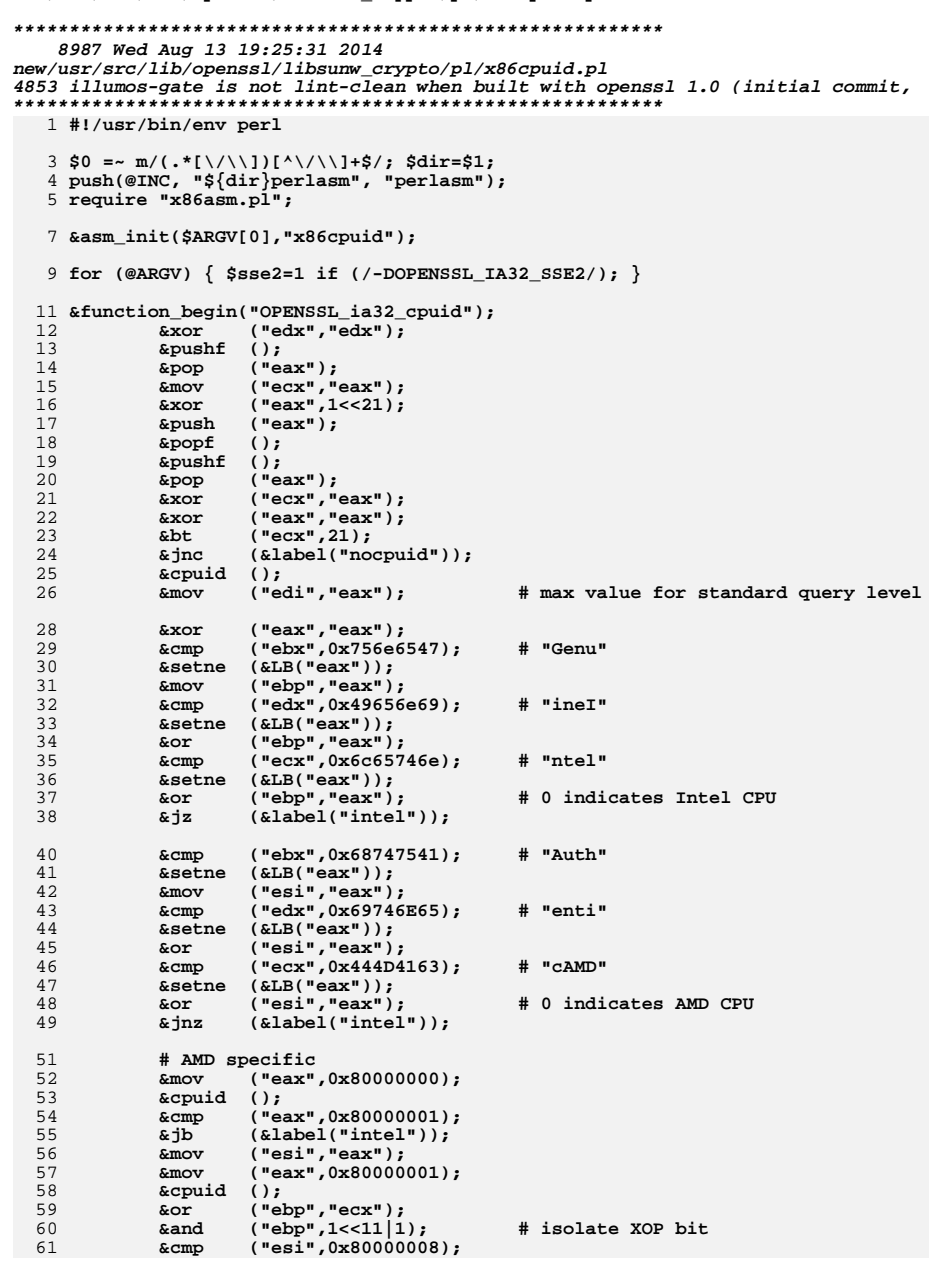

 $\mathbf{1}$ 

new/usr/src/lib/openssl/libsunw crypto/pl/x86cpuid.pl

#### 62 &jb  $(slabel("intel"))$ ;  $("eax", 0x80000008);$ 64  $&max$ 65 **&cpuid**  $()$  ;  $("esi", \& LB("ecx"))$  $# number of cores - 1$ 66  $\kappa$ movz # number of cores 67 **&inc**  $("esi");$ 69 **&mov**  $("eax", 1);$ 70 **&xor**  $("ecx", "ecx");$  $\text{cpuid}$  ();  $71$ 72  $ab\bar{t}$  $("edx", 28);$  $(klabel("generic"))$ ;  $73$  $%$ inc 74  $\overline{\text{sshr}}$  $("ebx", 16);$ 75  $("ebx", 0xff);$ **&and** 76  $\&$ cmp  $("ebx", "esi");$ 77  $\&$ ja  $(slabel("generic"))$ ;  $("edx", 0x \in \text{effiff}$ ; 78 **&and** # clear hyper-threading bit 79  $\sin p$  $(klabel("generic"))$ ; 81 &set\_label("intel"); 82  $\&$  cmp  $(\nmid \text{edit}, 4)$ : 83 &mov  $("edi", -1);$ &jb  $(klabel("nocacheinfo");$ 84 86 **&mov**  $("eax", 4);$ # query L1D 87 **&mov**  $("ecx", 0);$ 88  $\&$ cpuid  $()$ ; 89  $("edi", "eax")$ ; **&mov** 90 **&shr**  $("edi", 14);$  $("edi", 0xfff):$ # number of cores -1 per L1D 91 **&and** 93 & set label("nocacheinfo");  $94$  $\mathcal{L}$ mov  $("eax", 1);$  $($ "ecx", "ecx"); 95 **&xor** 96  $\&$ cpuid  $()$ ; 97  $("edx", 0xbfefffff);$ # force reserved bits #20, #30 to 0 **&and** 98  $kcm$  $("ebp", 0);$  $QQ$  $\sin$  $(slabel("notintel"))$ ; 100  $("edx", 1<<30);$ # set reserved bit#30 on Intel CPUs &or 101  $∧$  $(sHB("eax");15);$ # familiy ID  $102$  $(EHB("eax"); 15);$  $# P4?$  $\&$  cmp  $(klabel("notintel"))$ ; 103  $sine$ 104  $("edx", 1<<20);$ # set reserved bit#20 to engage RC4 CHAR &or  $105$  &set label("notintel"): 106  $abt$  $("edx", 28);$ # test hyper-threading bit 107  $(slabel("generic"))$ ;  $\sin c$  $108$  $\kappa$ and  $("edx", 0x \in \text{effiff}$ ;  $(\texttt{"edi", 0});$ 109  $\&$  cmp  $(slabel("generic"));$ 110  $&j$ e 112  $("edx", 0x10000000);$ &or 113 **&shr**  $("ebx", 16);$  $(kLB("ebx");1);$ 114  $&emp$ 115 &ja  $(slabel("generic"))$ ; 116  $\kappa$ and  $("edx", 0x \in \text{effifff})$ ; # clear hyper-threading bit if not 118 &set\_label("generic"); 119  $("ebp", 1<<11);$ # isolate AMD XOP flag **bre3** 120  $("ecx", 0xffffff7ff);$ # force 11th bit to 0 **&and**  $("esi", "edx");$ <br> $("ebp", "ecx");$ 121  $&max$ # merge AMD XOP flag  $122.$ &or 124 &bt  $("ecx", 27);$ # check OSXSAVE bit 125  $\delta$ jnc  $(\&label("clear_avx"))$ ; 126 &xor  $("ecx", "ecx");$  $127$  $\&$ data byte $(0x0f, 0x01, 0xd0)$ ; # xgetby

 $\overline{2}$ 

new/usr/src/lib/openssl/libsunw crypto/pl/x86cpuid.pl

**new/usr/src/lib/openssl/libsunw\_crypto/pl/x86cpuid.pl <sup>3</sup>** 128 **&and ("eax",6);** 129 **&cmp ("eax",6);** 130 **&je (&label("done"));** 131 **&cmp ("eax",2);** 132**&je (&label("clear\_avx"));**

133 **&set\_label("clear\_xmm");** 134 **&and ("ebp",0xfdfffffd); # clear AESNI and PCLMULQDQ bits** 135 $("esi",0xfeffffff)$ ; 136 **&set\_label("clear\_avx");** 137 **&and ("ebp",0xefffe7ff); # clear AVX, FMA and AMD XOP bits** 138 **&set\_label("done");** 139 **&mov ("eax","esi");** 140 **&mov ("edx","ebp");** 141 **&set\_label("nocpuid");** 142 **&function\_end("OPENSSL\_ia32\_cpuid");** 144 **&external\_label("OPENSSL\_ia32cap\_P");** 146 **&function\_begin\_B("OPENSSL\_rdtsc","EXTRN\t\_OPENSSL\_ia32cap\_P:DWORD");** 147 **&xor ("eax","eax");** 148

 **&xor ("edx","edx"); &picmeup("ecx","OPENSSL\_ia32cap\_P");** 149150 **&bt (&DWP(0,"ecx"),4);** 151 **&jnc (&label("notsc"));** 152 **&rdtsc ();** 153 **&set\_label("notsc");** 154 **&ret ();** 155 **&function\_end\_B("OPENSSL\_rdtsc");** 157 **# This works in Ring 0 only [read DJGPP+MS-DOS+privileged DPMI host],** 158 **# but it's safe to call it on any [supported] 32-bit platform...** 159 # Just check for [non-lzero return value... **# Just check for [non-]zero return value...** 160 **&function\_begin\_B("OPENSSL\_instrument\_halt","EXTRN\t\_OPENSSL\_ia32cap\_P:DWORD");** 161 **&picmeup("ecx","OPENSSL\_ia32cap\_P");** 162 **&bt (&DWP(0,"ecx"),4);** 163 **&jnc (&label("nohalt")); # no TSC** 165 **&data\_word(0x9058900e); # push %cs; pop %eax** 166 **&and ("eax",3);** 167 **&jnz (&label("nohalt")); # not enough privileges** 169 **&pushf ();** 170 **&pop ("eax");** 171 **&bt ("eax",9);** 172 **&jnc (&label("nohalt")); # interrupts are disabled** 174 **&rdtsc ();** 175 **&push ("edx");** 176 **&push ("eax");** 177 **&halt ();** 178 **&rdtsc ();** 180 **&sub ("eax",&DWP(0,"esp"));** 181 **&sbb ("edx",&DWP(4,"esp"));** 182 **&add ("esp",8);** 183 **&ret ();** 185 **&set\_label("nohalt");** 186 **&xor ("eax","eax");** 187 **&xor ("edx","edx");** 188 **&ret ();** 189 **&function\_end\_B("OPENSSL\_instrument\_halt");** 191 **# Essentially there is only one use for this function. Under DJGPP:** 192

 **#** 193**# #include <go32.h>**

**new/usr/src/lib/openssl/libsunw\_crypto/pl/x86cpuid.pl <sup>4</sup>** 194 **# ... # i=OPENSSL\_far\_spin(\_dos\_ds,0x46c);** 195 #  $196 \text{ H}$  **# ...** 197 **# to obtain the number of spins till closest timer interrupt.** 199 **&function\_begin\_B("OPENSSL\_far\_spin");** 200 **&pushf ();** 201 **&pop ("eax")** 202 **&bt ("eax",9);** 203 **&jnc (&label("nospin")); # interrupts are disabled** 205 **&mov ("eax",&DWP(4,"esp"));** 206 **&mov ("ecx",&DWP(8,"esp"));** 207 **&data\_word (0x90d88e1e); # push %ds, mov %eax,%ds** 208 **&xor ("eax","eax");** 209 **&mov ("edx",&DWP(0,"ecx"));** 210 **&jmp (&label("spin"));** 212 **&align (16);** 213 **&set\_label("spin");** 214 **&inc ("eax");** 215 **&cmp ("edx",&DWP(0,"ecx"));** 216 **&je (&label("spin"));** 218 **&data\_word (0x1f909090); # pop %ds** 219 **&ret ();** 221 **&set\_label("nospin");** 222 **&xor ("eax","eax");**  $223$  **&xor ("edx","edx");** 224 **&ret ();** 225 **&function\_end\_B("OPENSSL\_far\_spin");** 227 **&function\_begin\_B("OPENSSL\_wipe\_cpu","EXTRN\t\_OPENSSL\_ia32cap\_P:DWORD");** 228 **&xor ("eax","eax");** 229 **&xor ("edx","edx"); &picmeup("ecx","OPENSSL\_ia32cap\_P");** 230231 **&mov ("ecx",&DWP(0,"ecx"));** 232 **&bt (&DWP(0,"ecx"),1);** 233 **&jnc (&label("no\_x87"));** 234 **if (\$sse2) {** 235 **&and ("ecx",1<<26|1<<24); # check SSE2 and FXSR bits** 236 **&cmp ("ecx",1<<26|1<<24);** 237 **&jne (&label("no\_sse2"));** 238 **&pxor ("xmm0","xmm0");** 239 **&pxor ("xmm1","xmm1");** 240 **&pxor ("xmm2","xmm2");** 241 **&pxor ("xmm3","xmm3");** 242 **&pxor ("xmm4","xmm4");** 243 **&pxor ("xmm5","xmm5");** 244 **&pxor ("xmm6","xmm6"); &pxor ("xmm7","xmm7");** 245246 **&set\_label("no\_sse2");** 247 **}** 248 **# just a bunch of fldz to zap the fp/mm bank followed by finit...** 249 **&data\_word(0xeed9eed9,0xeed9eed9,0xeed9eed9,0xeed9eed9,0x90e3db9b);** 250 **&set\_label("no\_x87");** 251 **&lea ("eax",&DWP(4,"esp"));** 252 **&ret ();** 253 **&function\_end\_B("OPENSSL\_wipe\_cpu");** 255 **&function\_begin\_B("OPENSSL\_atomic\_add");** 256 **&mov ("edx",&DWP(4,"esp")); # fetch the pointer, 1st arg** 257**&mov ("ecx",&DWP(8,"esp")); # fetch the increment, 2nd arg**

```
258 &push ("ebx");
259 &nop ();
```

```
new/usr/src/lib/openssl/libsunw_crypto/pl/x86cpuid.pl
```
323 **&set\_label("ret");**

**&ret ();**

```
 5
260 &mov ("eax",&DWP(0,"edx"));
261 &set_label("spin");
262 &lea ("ebx",&DWP(0,"eax","ecx"));
263 &nop ();
 &data_word(0x1ab10ff0); # lock; cmpxchg %ebx,(%edx) # %eax is envolv
264265 &jne (&label("spin"));
266 &mov ("eax","ebx"); # OpenSSL expects the new value
267 &pop ("ebx");
268 &ret ();
269 &function_end_B("OPENSSL_atomic_add");
271 # This function can become handy under Win32 in situations when
272 # we don't know which calling convention, __stdcall or __cdecl(*),
273 # indirect callee is using. In C it can be deployed as
274 + #
275 #ifdef OPENSSL_CPUID_OBJ
276 # type OPENSSL_indirect_call(void *f,...);
277# # ...
278 # OPENSSL_indirect_call(func,[up to $max arguments]);
279 #endif
280 #
281 # (*) # (*) it's designed to work even for __fastcall if number of
282 #
 # arguments is 1 or 2!
283 &function_begin_B("OPENSSL_indirect_call");
284 {
285 my ($max,$i)=(7,); # $max has to be chosen as 4*n-1
286 # in order to preserve eventual
287 # stack alignment
288 &push ("ebp");
289 &mov ("ebp","esp");
290 &sub ("esp",$max*4);
291 &mov ("ecx",&DWP(12,"ebp"));
292 &mov (&DWP(0,"esp"),"ecx");
293 &mov ("edx",&DWP(16,"ebp"));
294 &mov (&DWP(4,"esp"),"edx");
295 for($i=2;$i<$max;$i++)
296 {
297 # Some copies will be redundant/bogus...
298 &mov ("eax",&DWP(12+$i*4,"ebp"));
299 &mov (&DWP(0+$i*4,"esp"),"eax");
300 }
301 &call_ptr (&DWP(8,"ebp"));# make the call...
302 &mov ("esp","ebp"); # ... and just restore the stack pointer
303 # without paying attention to what we called,
304* (__cdecl<sup>*</sup>func) or (__stdcall *one).
305 &pop ("ebp");
306 &ret ();
307 }
308 &function_end_B("OPENSSL_indirect_call");
310 &function_begin_B("OPENSSL_cleanse");
311 &mov ("edx",&wparam(0));
312 &mov ("ecx",&wparam(1));
313 &xor ("eax","eax");
314 &cmp ("ecx",7);
315 &jae (&label("lot"));
316 &cmp ("ecx",0);
317 &je (&label("ret"));
318 &set_label("little");
319 &mov (&BP(0,"edx"),"al");
320 &sub ("ecx",1);
 &lea ("edx",&DWP(1,"edx"));
321322 &jnz (&label("little"));
```

```
new/usr/src/lib/openssl/libsunw_crypto/pl/x86cpuid.pl
```

```
326 &set_label("lot",16);
327 &test ("edx",3);
328 &jz (&label("aligned"));
329 &mov (&BP(0,"edx"),"al");
330 &lea ("ecx",&DWP(-1,"ecx"));
331 &lea ("edx",&DWP(1,"edx"));
332 &jmp (&label("lot"));
333 &set_label("aligned");
334 &mov (&DWP(0,"edx"),"eax");
 &lea ("ecx",&DWP(-4,"ecx"));
335336 &test ("ecx",-4);
337 &lea ("edx",&DWP(4,"edx"));
338 &jnz (&label("aligned"));
339 &cmp ("ecx",0);
340 &jne (&label("little"));
341 &ret ();
342 &function_end_B("OPENSSL_cleanse");
344 &function_begin_B("OPENSSL_ia32_rdrand");
345 &mov ("ecx",8);
346 &set_label("loop");
347 &rdrand ("eax");
348 &jc (&label("break"));
349 &loop (&label("loop"));
350 &set_label("break");
351 &cmp ("eax",0);
 &cmove ("eax","ecx");
352353 &ret ();
354 &function_end_B("OPENSSL_ia32_rdrand");
356 &initseg("OPENSSL_cpuid_setup");
```

```
358 &asm_finish();
359 #endif /* ! codereview */
```

```
new/usr/src/lib/openssl/libsunw crypto/pl/x86gas.pl
5908 Wed Aug 13 19:25:31 2014
{\tt new/usr}/{src}/{\tt lib/openssl}/{\tt libsumw\_crypto}/ {\tt pl}/{\tt x86gas.pl}4853 illumos-gate is not lint-clean when built with openssl 1.0 (initial commit,
1 #!/usr/bin/env perl
   3 package x86gas;
   5 * out = \&e \cdot out :# local label decoration
   7$::lbdecor=$::aout?"L":".L";
   8 \;$nmdecor=($::aout or $::coff)?" ":"";
                                                  # external name decoration
  10 $initseg="";
  12 $align=16;13 $align=log($align)/log(2) if ($::aout);
  14 Scom start="#" if ($::aout or $::coff);
  16 \sinh \cos(\pi a)17 \{ my $reg=shift;
          if (\frac{5}{2} \text{reg} = \frac{m}{18}e/0)"1"; }
  1810elsif (\frac{2}{3} \text{reg} = \frac{m}{3} \text{m}/\sqrt{2} [a-d][h1]\sqrt{2}"b"; \}20elsif (\frac{2}{3} \text{reg} = \frac{1}{3} \text{m}/\sqrt{2} [\text{xm}]/\text{o})undef; \}21
          else
                                                     "w"; }
  22<sup>1</sup>24 # swap arguments;
  25 # expand opcode with size suffix:
  26 # prefix numeric constants with $;
  27 \text{ sub ::} q28 \{ my(\text{spcode}, \text{Qarg}) = 0\}29 my(\text{suffix}, \text{sdst}, \text{ssrc});
  31
          @arg=reverse(@arg);
  33
          for (@arg)
  34
          \{ s/\( \setminus *? \) (e? [a-dsixph1]\{2\})\/$1%$2/o;
                                                            # gp registers
  35s/^( [xy]?mm[0-7] )$/%$1/o;
                                                            # xmm/mmx registers
  36s/1 - 2[0-9]+8/851/0:
                                                            # constants
  37
              s/\( \ -?0x[0-9a-f]+)\ \frac{1}{9} \frac{1}{9} \frac{1}{9} \frac{1}{9}# constants
  38
          \mathcal{E}40
          \texttt{Sdst} = \texttt{Sarg}[\texttt{S}\text{#arg}]if (s#arg>=0);41ssrc = sarg[s#arg-1]if (s \# arg)=1);
  42i \in(Sdst = m/8/(o))\{ $suffix=&opsize($dst); \}43
          elsif (ssrc == m/*% / o)$suffix=&opsize($src);
  44else
                                            $suffix="1";
  45
          undef $suffix if ($dst =~ m/\lambda {xm]/o || $src =~ m/\lambda {xm]/o);
  47
          if (S# == 0)\{ &::emit($opcode);
                                                                                        \mathcal{E}elsif (s#_{-}=1 \& \& $opcode = ~ m/^(call clflush j loop set)/o)
  48
  49
                                                     &::emit(<i>spcode,@arg</i>);
  50
          228\&::emit($opcode.$suffix,@arg);}
  52
       1:53}
  54 +55 # opcodes not covered by :: generic above, mostly inconsistent namings...
  56#57 sub :: movzx
                         \&: \text{movzb}(@_);58 sub :: pushfd
                          &::pushf1;59 sub ::popfd
                         \&: : popf1;&::emit(".byte\to 0x0f, 0xa2");60 sub :: cpuid
                         \&::emit(".byte\t0x0f,0x31");
 61 sub :: rdtsc
```
 $\mathbf{1}$ 

```
new/usr/src/lib/openssl/libsunw crypto/pl/x86gas.pl
  63 sub :: call
                        \{ \& \text{:=mit}(\texttt{real1", (\& \text{:= island})}) \text{ or } \texttt{``Simdecor$} \; [0]"); \}64 sub ::call_ptr \{ x::generic("call","*$_[0]");
                        \{ x : \text{generic}("imp", "*\$_ [0]"); \}65 sub :: jmp_ptr
  67 *::bswap = sub { \&::emit("bswap","%$ [0]"); } if (!$::i386);
  69 sub :: DWP
  70 \{ my(\text{\texttt{Saddr}}, \text{\texttt{Sreg1}}, \text{\texttt{Sreg2}}, \text{\texttt{Sidx}}) = \texttt{@};71 my $ret="";
  73Saddr = ~ g/^ \star s + //:74
          # prepend global references with optional underscore
  75
          $addr =~ s/\( {\wedge\{\n\cdot\} + \{-0 - 9\} [\wedge\{\n+(-1)^*\} / \& \cdot : \text{islabel} (\$1) \text{ or "}\$nmdecor$1" /ige;77
          $reg1 = "\$reg1" if ($reg1);78
          $reg2 = "$freq2" if ($reg2$);80
          Sret .= Saddr if ((Saddr ne "") & & (Saddr ne 0)):
  82
          if (5req2)83
          \{ $idx!= 0 or $idx=1;
               $ret := "($reg1, $reg2, $idx)";84
  QE86
          elsif ($reg1)
  87
          \{ $ret .= "(\frac{1}{2} \text{reg1})";
                                          \rightarrow89
       $ret;
  90}
  91 sub:: OWP
                          \&::DWP(\emptyset):
                          \&::\mathsf{DWP}(\mathcal{Q}_+);
  92 sub :: BP
  93 sub ::WP
                          \&::DWP(\mathcal{Q}):
  94 sub :: BC
                          @:95 sub :: DWC
                          @:97 sub ::file
  98 { push(@out,".file \t\{'\s[0].s\''\n.text\n''\}100 sub :: function_begin_B
101 \{ my $func=shift;
      \frac{1}{2} my Sqlobal=(Sfunc \frac{1}{2} /^ /):
102my $begin="${::lbdecor}_${func}_begin";
103&::LABEL($func,$global?"$begin":"$nmdecor$func");
105$func=$nmdecor.$func;
106
108push(@out, "globl\t$func\n")if ($global);
109
          if (S::coff)110\{ \ push(@out,".def\ingright\};111
          elsif (($::aout and !$::pic) or $::macosx)
112
113
          else
114
          { push(@out,".type
                                          $func, \@function \n\n ); }
115
          push(@out,".align\t$align\n");
116
          push(@out. "Stunc:\n''):
117
          push(@out,"$begin:\n")
                                                   if ($global);
 118
          $:stack=4:119 }
121 sub :: function_end_B
122 \{ my $func=shift;
123push(@out, ".size \t~Simdecor; func, --".&::LABEL(<math>\$func). "\n") if (\$::self);
124
          \overline{\$::stack=0;}125
          &::wipe_labels();
126}
```
 $\sim$ 

**new/usr/src/lib/openssl/libsunw\_crypto/pl/x86gas.pl**

```
 3
128 sub ::comment
129 {
130 if (!defined($com_start) or $::elf)
131 { # Regarding $::elf above...
132<sup>#</sup> GNU and SVR4 as'es use different comment delimiters,<br>push(@out."\n"): # so we just skip ELF comments...
133 push(@out,"\n"); # so we just skip ELF comments...
134 return;
135 }
 foreach (@_)
136137 {
138if \frac{7}{5} \frac{7}{5}139 { push(@out,"\n"); }
140 else
141 { push(@out,"\t$com_start $_ $com_end\n"); }
142 }
143 }
145 sub ::external_label
146 { foreach(@_) { &::LABEL($_,$nmdecor.$_); } }
148 sub ::public_label
149 { push(@out,".globl\t".&::LABEL($_[0],$nmdecor.$_[0])."\n"); }
151 sub ::file_end
152 { if ($::macosx)
153 { if (%non_lazy_ptr)
154 { push(@out,".section __IMPORT,__pointers,non_lazy_symbol_pointers\n")
155 foreach $i (keys %non_lazy_ptr)<br>156 foush(@out,"$non_lazy_ptr{$i

156 { push(@out,"$non_lazy_ptr{$i}:\n.indirect_symbol\t$i\n.long\t0\n"
157 }
158 }
159 if (grep {/\b${nmdecor}OPENSSL_ia32cap_P\b/i} @out) {160 my $tmp=".comm\t${nmdecor}OPENSSL_ia32cap_P,8";
161if (\frac{\text{sin}\cos x}{\sin x}) \left\{\begin{array}{l} \text{push } (\text{count}, \text{min}, 2\text{ in}) \\ \text{push } (\text{count}, \text{min}, 4\text{ in}) \end{array}\right\}162 elsif ($::elf) { push (@out,"$tmp,4\n"); }
163 else { push (@out,"$tmp\n"); }
164 }
165 push(@out,$initseg) if ($initseg);166 }
168 sub :: data byte \{push(@out,".byte\tt(t",ioin(','',@').".\n169 sub :: data_short\{\texttt{push}(\texttt{@out", "value\tt \cdot join(','',@_)."\n'};170 sub :: data word \{push(@out,".long\lt" .join(','',@).".\nn172 sub ::align
173 { my $val=$_[0],$p2,$i;
174 if ($::aout)<br>175 { for ($p2)

175 { for ($p2=0;$val!=0;$val>>=1) { $p2++; }
176 $val=$p2-1;
177 $val.=",0x90";
178 }
179 push(@out,".align\t$val\n");180 }
182 sub ::picmeup
183 { my($dst,$sym,$base,$reflabel)=@_;
185 if (($::pic && ($::elf || $::aout)) || $::macosx)186 { if (!defined($base))
187187 \{ \begin{array}{c} \text{&...} \\ \text{&...} \\ \text{&...} \end{array} \text{ and } \{ \begin{array}{c} \text{&...} \\ \text{&...} \end{array} \text{ and } \{ \begin{array}{c} \text{&...} \\ \text{&...} \end{array} \text{ and } \{ \begin{array}{c} \text{&...} \\ \text{&...} \end{array} \text{ and } \{ \begin{array}{c} \text{&...} \\ \text{&...} \end{array} \}188 &::set_label("PIC_me_up");189 &::blindpop($dst);<br>190 Shase=$dst:
190 $base=$dst;
191 $reflabel=&::label("PIC_me_up");192 }
193 if ($::macosx)
```
 **<sup>4</sup> { my \$indirect=&::static\_label("\$nmdecor\$sym\\$non\_lazy\_ptr"); &::mov(\$dst,&::DWP("\$indirect-\$reflabel",\$base)); \$non\_lazy\_ptr{"\$nmdecor\$sym"}=\$indirect; } else { &::lea(\$dst,&::DWP("\_GLOBAL\_OFFSET\_TABLE\_+[.-\$reflabel]",**  $\overline{\text{phase}}$ ) ;  **&::mov(\$dst,&::DWP("\$sym\@GOT",\$dst)); } } else { &::lea(\$dst,&::DWP(\$sym)); } } sub ::initseg { my \$f=\$nmdecor.shift;** 211 **if (\$::android)**<br>212 { **Sinitseg.**=<  **{ \$initseg.=<<\_\_\_;** 213 .section **.section .init\_array .align <sup>4</sup> .long \$f \_\_\_ } elsif (\$::elf) { \$initseg.=<<\_\_\_; .section .init call \$f \_\_\_ } elsif (\$::coff)**{ \$initseg. = <<  **{ \$initseg.=<<\_\_\_; # applies to both Cygwin and Mingw** section **.section .ctors .long \$f \_\_\_ } elsif (\$::macosx) { \$initseg.=<<\_\_\_; .mod\_init\_func .align 2 .long \$f \_\_\_ } elsif (\$::aout) { my \$ctor="\${nmdecor}\_GLOBAL\_\\$I\\$\$f";** \$initseg.=".text\n";<br>\$initseg.=".type \$ctor,\@function\n" if (\$::pic);<br># OpenBSD way...  $$initseg.=<\leq$  **.globl \$ctor .align <sup>2</sup> \$ctor: jmp \$f**  $\frac{246}{247}$  } **} sub ::dataseg { push(@out,".data\n"); }**  $2531:$ **1; #endif /\* ! codereview \*/**

**new/usr/src/lib/openssl/libsunw\_crypto/pl/x86gas.pl**

new/usr/src/lib/openssl/libsunw crypto/pqueue/pqueue.c 5671 Wed Aug 13 19:25:31 2014  ${\tt new} / {\tt usr} / {\tt src} / {\tt lib} / {\tt openss} 1 / {\tt libsum\_crypto} / {\tt queue} / {\tt queue.c}$ 4853 illumos-gate is not lint-clean when built with openssl 1.0 (initial commit, 1 /\* crypto/pqueue/pqueue.c \*/  $2 / *$ 3 \* DTLS implementation written by Nagendra Modadugu  $\overline{4}$ \* (nagendra@cs.stanford.edu) for the OpenSSL project 2005.  $5 \times 1$ 7 \* Copyright (c) 1999-2005 The OpenSSL Project. All rights reserved.  $8 *$ 9 \* Redistribution and use in source and binary forms, with or without 10 \* modification, are permitted provided that the following conditions  $11 * are met:$  $12 \times$ 13 \* 1. Redistributions of source code must retain the above copyright notice, this list of conditions and the following disclaimer.  $14 \cdot$  $15 *$ 16 \* 2. Redistributions in binary form must reproduce the above copyright  $17$  \* notice, this list of conditions and the following disclaimer in  $18 *$ the documentation and/or other materials provided with the  $19 *$  $distribution$ . 20 21 \* 3. All advertising materials mentioning features or use of this  $22$  \* software must display the following acknowledgment:  $23 \cdot \bullet$ "This product includes software developed by the OpenSSL Project  $24$  \* for use in the OpenSSL Toolkit. (http://www.OpenSSL.org/)"  $25 *$ 26 \* 4. The names "OpenSSL Toolkit" and "OpenSSL Project" must not be used to 27 endorse or promote products derived from this software without  $28 *$ prior written permission. For written permission, please contact 29  $\star$ openssl-core@OpenSSL.org.  $30 *$ 31 \* 5. Products derived from this software may not be called "OpenSSL"  $32<sup>1</sup>$ nor may "OpenSSL" appear in their names without prior written  $33 \cdot \cdot$ permission of the OpenSSL Project.  $34 \cdot$ 35 \* 6. Redistributions of any form whatsoever must retain the following 36  $\overline{a}$ acknowledgment:  $37 \cdot$ "This product includes software developed by the OpenSSL Project for use in the OpenSSL Toolkit (http://www.OpenSSL.org/)" 38  $\star$  $39 *$ 40 \* THIS SOFTWARE IS PROVIDED BY THE OPENSL PROJECT ''AS IS'' AND ANY 41 \* EXPRESSED OR IMPLIED WARRANTIES, INCLUDING, BUT NOT LIMITED TO, THE 42 \* IMPLIED WARRANTIES OF MERCHANTABILITY AND FITNESS FOR A PARTICULAR 43 \* PURPOSE ARE DISCLAIMED. IN NO EVENT SHALL THE OPENSSL PROJECT OR 44 \* ITS CONTRIBUTORS BE LIABLE FOR ANY DIRECT, INDIRECT, INCIDENTAL, 45 \* SPECIAL, EXEMPLARY, OR CONSEQUENTIAL DAMAGES (INCLUDING, BUT 46 \* NOT LIMITED TO, PROCUREMENT OF SUBSTITUTE GOODS OR SERVICES; 47 \* LOSS OF USE, DATA, OR PROFITS; OR BUSINESS INTERRUPTION) 48 \* HOWEVER CAUSED AND ON ANY THEORY OF LIABILITY, WHETHER IN CONTRACT, 49 \* STRICT LIABILITY, OR TORT (INCLUDING NEGLIGENCE OR OTHERWISE) 50 \* ARISING IN ANY WAY OUT OF THE USE OF THIS SOFTWARE. EVEN IF ADVISED 51 \* OF THE POSSIBILITY OF SUCH DAMAGE. 52  $53$ 54 \* This product includes cryptographic software written by Eric Young 55 \* (eay@cryptsoft.com). This product includes software written by Tim 56 \* Hudson (tjh@cryptsoft.com).  $57 *$  $58 * 1$ 60 #include "cryptlib.h"  $61$  #include <openssl/bn.h>

 $\mathbf{I}$ 

### new/usr/src/lib/openssl/libsunw crypto/pqueue/pqueue.c 62 #include "pqueue.h" 64 typedef struct \_pqueue 65  $66$ pitem \*items: 67 int count: 68 pqueue\_s; 70 pitem \* 71 pitem new (unsigned char \*prio64be, void \*data) 72  $73$ pitem \*item =  $(pitem *)$  OPENSSL\_malloc(sizeof(pitem)); 74 if (item ==  $NULL$ ) return NULL; 76 memcpy(item->priority,prio64be,sizeof(item->priority)); 78  $item$ ->data = data;  $item \text{-}next = NULL;$ 79  $81$ return item; 82  $84$  void 85 pitem\_free(pitem \*item) 86  $if$  (item == NULL) return: 87  $RQ$ OPENSSL free(item); 90 92 pqueue\_s \* 93 pqueue\_new()  $94$ pqueue\_s \*pq = (pqueue\_s \*) OPENSSL\_malloc(sizeof(pqueue s));  $95$ 96 if  $(pq == NULL)$  return NULL; 98 memset(pq, 0x00, sizeof(pqueue\_s));  $QQ$  $return$   $pq;$ 100 - 5  $102$  void 103 pqueue\_free(pqueue\_s \*pq)  $104$ if  $(pq == NULL)$  return:  $105$ OPENSSL\_free(pq); 107  $108$  $110$  pitem \* 111 pqueue\_insert(pqueue\_s \*pq, pitem \*item) 112  $113$ pitem \*curr, \*next; 115 if  $(pq->items == NULL)$ 116 117  $pq$ ->items = item; 118 return item: 119 121  $for(curr = NULL, next = pq->items;$  $122$  $next$   $!=$   $NULL:$  $123$  $curr = next, next = next->next)$ 124 125  $\lambda$  we can compare 64-bit value in big-endian encoding 126 \* with memcmp:-) \*/ 127 int cmp = memcmp(next->priority, item->priority,8);

 $\sim$ 

**new/usr/src/lib/openssl/libsunw\_crypto/pqueue/pqueue.c <sup>3</sup>** 128 **if (cmp > 0) /\* next > item \*/** 129 **{** 130 **item->next = next;** 132 **if (curr == NULL)** 133 **pq->items = item;** 134 **else** 135 **curr->next = item;** 137 **return item;** 138 **}** 140 **else if (cmp == 0) /\* duplicates not allowed \*/** 141return NULL; 142 **}** 144 **item->next = NULL;** 145 **curr->next = item;** 147 **return item;** 148 **}** 150 **pitem \*** 151 **pqueue\_peek(pqueue\_s \*pq)** 152 **{** 153 **return pq->items;** 154 **}** 156 **pitem \*** 157 **pqueue\_pop(pqueue\_s \*pq)** 158 **{** 159 **pitem \*item = pq->items;** 161 **if (pq->items != NULL)** 162 **pq->items = pq->items->next;** 164 **return item;** 165 **}** 167 **pitem \*** 168 **pqueue\_find(pqueue\_s \*pq, unsigned char \*prio64be)** 169 **{** 170 **pitem \*next;** 171 **pitem \*found = NULL;** 173 **if ( pq->items == NULL)** 174 **return NULL;** 176 **for ( next = pq->items; next->next != NULL; next = next->next)** 177 **{** 178 **if ( memcmp(next->priority, prio64be,8) == 0)** 179 **{** 180 **found = next;** 181 **break;** 182 **}** 183 **}** 185 **/\* check the one last node \*/** 186 **if ( memcmp(next->priority, prio64be,8) ==0)** 187 **found = next;** 189 **if ( ! found)** 190 **return NULL;** 192 **#if 0 /\* find works in peek mode \*/** 193**if ( prev == NULL)**

194 **pq->items = next->next;** 195 **else** 196 **prev->next = next->next;** 197 **#endif** 199 **return found;** 200 **}** 202 **void** 203 **pqueue\_print(pqueue\_s \*pq)** 204 **{** 205 **pitem \*item = pq->items;** 207 **while(item != NULL)** 208 **{** 209 **printf("item\t%02x%02x%02x%02x%02x%02x%02x%02x\n",** 210 **item->priority[0],item->priority[1],** 211 **item->priority[2],item->priority[3], item->priority[4],item->priority[5],** 212213 **item->priority[6],item->priority[7]);** 214 **item = item->next;** 215 **}** 216 **}** 218 **pitem \*** 219 **pqueue\_iterator(pqueue\_s \*pq)** 220 **{** 221 **return pqueue\_peek(pq);** 222 **}** 224 **pitem \*** 225 **pqueue\_next(pitem \*\*item)** 226 **{** 227 **pitem \*ret;** 229 **if ( item == NULL || \*item == NULL)** 230 **return NULL;** 233 **/\* \*item != NULL \*/** 234 **ret = \*item;** 235 **\*item = (\*item)->next;** 237 **return ret;** 238 **}** 240 **int** 241 **pqueue\_size(pqueue\_s \*pq)** 242 **{** 243 **pitem \*item = pq->items;** 244 **int count = 0;** 246 **while(item != NULL)** 247 **{** 248 **count++;** 249 **item = item->next;** 250 **}** 251 **return count;** 252 **}** 253 **#endif /\* ! codereview \*/**

**new/usr/src/lib/openssl/libsunw\_crypto/pqueue/pqueue.c**

new/usr/src/lib/openssl/libsunw crypto/rand/md rand.c  $\blacksquare$ new/usr/src/lib/openssl/libsunw crypto/rand/md rand.c 62 \* modification, are permitted provided that the following conditions 18662 Wed Aug 13 19:25:31 2014  $63$  \* are met:  $\label{eq:1} \text{new}/\text{usr}/\text{src}/\text{lib}/\text{openssl}/\text{libsumw\_crypto}/\text{rand}/\text{md\_rand.c}$  $64$  \* 4853 illumos-gate is not lint-clean when built with openssl 1.0 (initial commit, 65 \* 1. Redistributions of source code must retain the above copyright  $1$  /\* crypto/rand/md rand.c \*/  $67 *$ 2 /\* Copyright (C) 1995-1998 Eric Young (eav@cryptsoft.com) 3 \* All rights reserved. 69 \*  $\overline{4}$ 70  $\star$  $71 \bullet$ 5 \* This package is an SSL implementation written distribution. 6 \* by Eric Young (eay@cryptsoft.com). 72  $\star$ \* The implementation was written so as to conform with Netscapes SSL.  $7$  $8 *$  $74 \cdot$ 9 \* This library is free for commercial and non-commercial use as long as 75  $\star$  $76 *$ 10 \* the following conditions are aheared to. The following conditions 11 \* apply to all code found in this distribution, be it the RC4, RSA,  $77 \cdot$ 12 \* lhash, DES, etc., code; not just the SSL code. The SSL documentation \* included with this distribution is covered by the same copyright terms 79  $13$ 14 \* except that the holder is Tim Hudson (tjh@cryptsoft.com).  $80 *$  $81$  \*  $15 *$ openssl-core@openssl.org. 16 \* Copyright remains Eric Young's, and as such any Copyright notices in 82  $\star$  $17$ \* the code are not to be removed. 18 \* If this package is used in a product, Eric Young should be given attribution  $84$  \*  $85$  \* 19 \* as the author of the parts of the library used. 20 \* This can be in the form of a textual message at program startup or 86 21 \* in documentation (online or textual) provided with the package.  $88$  \*  $22 *$ acknowledgment:  $89$  \* 23 \* Redistribution and use in source and binary forms, with or without 24 \* modification, are permitted provided that the following conditions  $90 *$  $25 * are met:$  $91 \times$ 26 \* 1. Redistributions of source code must retain the copyright 27 notice, this list of conditions and the following disclaimer. 28 \* 2. Redistributions in binary form must reproduce the above copyright 29 \* notice, this list of conditions and the following disclaimer in the  $30$ documentation and/or other materials provided with the distribution. 31 \* 3. All advertising materials mentioning features or use of this software 97  $32 \times$ must display the following acknowledgement:  $33 \times$ "This product includes cryptographic software written by  $34 \cdot$ Eric Young (eay@cryptsoft.com)" 35 The word 'cryptographic' can be left out if the rouines from the library 36  $\star$ being used are not cryptographic related :-). 37 \* 4. If you include any Windows specific code (or a derivative thereof) from 103 \* OF THE POSSIBILITY OF SUCH DAMAGE. the apps directory (application code) you must include an acknowledgement: 38  $104$  $39 *$ "This product includes software written by Tim Hudson (tjh@cryptsoft.com)"  $105$  $40 *$ 41 \* THIS SOFTWARE IS PROVIDED BY ERIC YOUNG ''AS IS'' AND 107  $42.$ \* ANY EXPRESS OR IMPLIED WARRANTIES, INCLUDING, BUT NOT LIMITED TO, THE 108 \* Hudson (tjh@cryptsoft.com). 43 \* IMPLIED WARRANTIES OF MERCHANTABILITY AND FITNESS FOR A PARTICULAR PURPOSE  $109 *$  $110 *$ / 44 \* ARE DISCLAIMED. IN NO EVENT SHALL THE AUTHOR OR CONTRIBUTORS BE LIABLE 45 \* FOR ANY DIRECT, INDIRECT, INCIDENTAL, SPECIAL, EXEMPLARY, OR CONSEQUENTIAL 112 #define OPENSSL FIPSEVP 46 \* DAMAGES (INCLUDING, BUT NOT LIMITED TO, PROCUREMENT OF SUBSTITUTE GOODS 47 \* OR SERVICES; LOSS OF USE, DATA, OR PROFITS; OR BUSINESS INTERRUPTION) 48 \* HOWEVER CAUSED AND ON ANY THEORY OF LIABILITY, WHETHER IN CONTRACT, STRICT 114 #ifdef MD RAND DEBUG 49 \* LIABILITY, OR TORT (INCLUDING NEGLIGENCE OR OTHERWISE) ARISING IN ANY WAY 115 # ifndef NDEBUG 50 \* OUT OF THE USE OF THIS SOFTWARE, EVEN IF ADVISED OF THE POSSIBILITY OF 116 # define NDEBUG 51 \* SUCH DAMAGE.  $117$  # endif 52  $118$  #endif 53 \* The licence and distribution terms for any publically available version or 54 \* derivative of this code cannot be changed. i.e. this code cannot simply be 120 #include <assert.h> 121 #include <stdio.h> \* copied and put under another distribution licence 55 56 \* [including the GNU Public Licence.] 122 #include <string.h>  $57 *1$ 124 #include "e\_os.h" 59 \* Copyright (c) 1998-2001 The OpenSSL Project. All rights reserved.  $60$ 126 #include <openssl/crypto.h>  $61$  \* Redistribution and use in source and binary forms, with or without  $127$  #include <openssl/rand.h>

66 \* notice, this list of conditions and the following disclaimer. 68 \* 2. Redistributions in binary form must reproduce the above copyright notice, this list of conditions and the following disclaimer in the documentation and/or other materials provided with the 73 \* 3. All advertising materials mentioning features or use of this software must display the following acknowledgment: "This product includes software developed by the OpenSSL Project for use in the OpenSSL Toolkit. (http://www.openssl.org/)" 78 \* 4. The names "OpenSSL Toolkit" and "OpenSSL Project" must not be used to endorse or promote products derived from this software without prior written permission. For written permission, please contact 83 \* 5. Products derived from this software may not be called "OpenSSL" nor may "OpenSSL" appear in their names without prior written permission of the OpenSSL Project. 87 \* 6. Redistributions of any form whatsoever must retain the following "This product includes software developed by the OpenSSL Project for use in the OpenSSL Toolkit (http://www.openssl.org/)" 92 \* THIS SOFTWARE IS PROVIDED BY THE OpenSSL PROJECT ''AS IS'' AND ANY 93 \* EXPRESSED OR IMPLIED WARRANTIES, INCLUDING, BUT NOT LIMITED TO, THE 94 \* IMPLIED WARRANTIES OF MERCHANTABILITY AND FITNESS FOR A PARTICULAR 95 \* PURPOSE ARE DISCLAIMED. IN NO EVENT SHALL THE OPENSSL PROJECT OR 96 \* ITS CONTRIBUTORS BE LIABLE FOR ANY DIRECT, INDIRECT, INCIDENTAL, \* SPECIAL, EXEMPLARY, OR CONSEQUENTIAL DAMAGES (INCLUDING, BUT 98 \* NOT LIMITED TO, PROCUREMENT OF SUBSTITUTE GOODS OR SERVICES; 99 \* LOSS OF USE, DATA, OR PROFITS; OR BUSINESS INTERRUPTION) 100 \* HOWEVER CAUSED AND ON ANY THEORY OF LIABILITY, WHETHER IN CONTRACT, 101 \* STRICT LIABILITY, OR TORT (INCLUDING NEGLIGENCE OR OTHERWISE) 102 \* ARISING IN ANY WAY OUT OF THE USE OF THIS SOFTWARE. EVEN IF ADVISED 106 \* This product includes cryptographic software written by Eric Young \* (eay@cryptsoft.com). This product includes software written by Tim

 $\mathbf{\cdot}$ 

**new/usr/src/lib/openssl/libsunw\_crypto/rand/md\_rand.c <sup>3</sup> #include "rand\_lcl.h" #include <openssl/err.h> #ifdef BN\_DEBUG # define PREDICT #endif /\* #define PREDICT 1 \*/ #define STATE\_SIZE <sup>1023</sup> static int state\_num=0,state\_index=0; static unsigned char state[STATE\_SIZE+MD\_DIGEST\_LENGTH]; static unsigned char md[MD\_DIGEST\_LENGTH]; static long md\_count[2]={0,0}; static double entropy=0; static int initialized=0; static unsigned int crypto\_lock\_rand = 0; /\* may be set only when a thread \* holds CRYPTO\_LOCK\_RAND \* (to prevent double locking) \*/ /\* access to lockin\_thread is synchronized by CRYPTO\_LOCK\_RAND2 \*/ static CRYPTO\_THREADID locking\_threadid; /\* valid iff crypto\_lock\_rand is set \*/ #ifdef PREDICT int rand\_predictable=0; #endif const char RAND\_version[]="RAND" OPENSSL\_VERSION\_PTEXT;** 159 static void ssleav rand cleanup(void); **static void ssleay\_rand\_cleanup(void); static void ssleay\_rand\_seed(const void \*buf, int num); static void ssleay\_rand\_add(const void \*buf, int num, double add\_entropy); static int ssleay\_rand\_nopseudo\_bytes(unsigned char \*buf, int num); static int ssleay\_rand\_pseudo\_bytes(unsigned char \*buf, int num); static int ssleay\_rand\_status(void); RAND\_METHOD rand\_ssleay\_meth={ ssleay\_rand\_seed,** ssleav rand nopseudo bytes, **ssleay\_rand\_cleanup, ssleay\_rand\_add, ssleay\_rand\_pseudo\_bytes, ssleay\_rand\_status }; RAND\_METHOD \*RAND\_SSLeay(void) { return(&rand\_ssleay\_meth); } static void ssleay\_rand\_cleanup(void) { OPENSSL\_cleanse(state,sizeof(state)); state\_num=0; state\_index=0; OPENSSL\_cleanse(md,MD\_DIGEST\_LENGTH); md\_count[0]=0; md\_count[1]=0; entropy=0; initialized=0; } static void ssleay\_rand\_add(const void \*buf, int num, double add) {**

**new/usr/src/lib/openssl/libsunw\_crypto/rand/md\_rand.c <sup>4</sup> int i,j,k,st\_idx; long md\_c[2]; unsigned char local\_md[MD\_DIGEST\_LENGTH]; EVP\_MD\_CTX m; int do\_not\_lock; if (!num) return; /\* \* (Based on the rand(3) manpage) \* The input is chopped up into units of 20 bytes (or less for \* the last block). Each of these blocks is run through the hash \* function as follows: The data passed to the hash function \* is the current 'md', the same number of bytes from the 'state' \* (the location determined by in incremented looping index) as \* the current 'block', the new key data 'block', and 'count' \* (which is incremented after each use). \* The result of this is kept in 'md' and also xored into the \* 'state' at the same locations that were used as input into the \* hash function. /\* check if we already have the lock \*/ if (crypto\_lock\_rand) { CRYPTO\_THREADID cur; CRYPTO\_THREADID\_current(&cur); CRYPTO\_r\_lock(CRYPTO\_LOCK\_RAND2); do\_not\_lock = !CRYPTO\_THREADID\_cmp(&locking\_threadid, &cur); CRYPTO\_r\_unlock(CRYPTO\_LOCK\_RAND2); } else do\_not\_lock = 0; if (!do\_not\_lock) CRYPTO\_w\_lock(CRYPTO\_LOCK\_RAND); st\_idx=state\_index;** 233 /\* use our own copies of the counters so that even<br>234 **\*** if a concurrent thread seeds with exactly the  **\* if a concurrent thread seeds with exactly the \* same data and uses the same subarray there's \_some\_ \* difference \*/ md\_c[0] = md\_count[0];**  $md_c[1] = md_count[1];$  **memcpy(local\_md, md, sizeof md); /\* state\_index <= state\_num <= STATE\_SIZE \*/ state\_index += num; if (state\_index >= STATE\_SIZE) { state\_index%=STATE\_SIZE; state\_num=STATE\_SIZE; } else if (state\_num < STATE\_SIZE) { if (state\_index > state\_num) state\_num=state\_index; } /\* state\_index <= state\_num <= STATE\_SIZE \*/ /\* state[st\_idx], ..., state[(st\_idx + num - 1) % STATE\_SIZE] \* are what we will use now, but other threads may use them \* as well \*/**

 **\***

 **\*/**
**new/usr/src/lib/openssl/libsunw\_crypto/rand/md\_rand.c <sup>5</sup>** 260 **md\_count[1] += (num / MD\_DIGEST\_LENGTH) + (num % MD\_DIGEST\_LENGTH > 0);** 262 **if (!do\_not\_lock) CRYPTO\_w\_unlock(CRYPTO\_LOCK\_RAND);** 264 **EVP\_MD\_CTX\_init(&m);** 265 **for (i=0; i<num; i+=MD\_DIGEST\_LENGTH)** 266 **{** 267 **j=(num-i);** 268 **j=(j > MD\_DIGEST\_LENGTH)?MD\_DIGEST\_LENGTH:j;** 270 **MD\_Init(&m);** 271 **MD\_Update(&m,local\_md,MD\_DIGEST\_LENGTH);** 272 **k=(st\_idx+j)-STATE\_SIZE;** 273 **if (k > 0)** 274 **{** 275 **MD\_Update(&m,&(state[st\_idx]),j-k);** 276 **MD\_Update(&m,&(state[0]),k);** 277 **}** 278 **else** 279 **MD\_Update(&m,&(state[st\_idx]),j);** 281 **/\* DO NOT REMOVE THE FOLLOWING CALL TO MD\_Update()! \*/** 282 **MD\_Update(&m,buf,j);** 283 **/\* We know that line may cause programs such as** purify and valgrind to complain about use of 285 **uninitialized data. The problem is not, it's** 286 **with the caller. Removing that line will make** 287 **sure you get really bad randomness and thereby**288 **other problems such as very insecure keys. \*/**290 **MD\_Update(&m,(unsigned char \*)&(md\_c[0]),sizeof(md\_c));** 291 **MD\_Final(&m,local\_md);** 292 **md\_c[1]++;** 294 **buf=(const char \*)buf + j;** 296 **for (k=0; k<j; k++)** 297 **{** 298 **/\* Parallel threads may interfere with this,** 299 **\* but always each byte of the new state is**300 **\* the XOR of some previous value of its** 301 **\* and local\_md (itermediate values may be lost).** 302 **\* Alway using locking could hurt performance more** 303 **\* than necessary given that conflicts occur only** 304 **\* when the total seeding is longer than the random**305 **\* state. \*/ state[st\_idx++]^=local\_md[k];** 306307 $if$  (st  $i\overline{dx}$  >= STATE SIZE) 308 **st\_idx=0;** 309 **}** 310 **} EVP\_MD\_CTX\_cleanup(&m);** 311313 **if (!do\_not\_lock) CRYPTO\_w\_lock(CRYPTO\_LOCK\_RAND);** 314 **/\* Don't just copy back local\_md into md -- this could mean that** 315 **\* other thread's seeding remains without effect (except for** 316 **\* the incremented counter). By XORing it we keep at least as**317 **\* much entropy as fits into md. \*/ for (k = 0; k < (int)sizeof(md); k++)** 318319 **{** 320 $md[k]$  ^= local  $md[k]$ ; 321 **} if (entropy < ENTROPY\_NEEDED) /\* stop counting when we have enough \*/** 322323 **entropy += add; if (!do\_not\_lock) CRYPTO\_w\_unlock(CRYPTO\_LOCK\_RAND);** 324

```
new/usr/src/lib/openssl/libsunw_crypto/rand/md_rand.c 6
 326 #if !defined(OPENSSL_THREADS) && !defined(OPENSSL_SYS_WIN32)
327assert(md c[1] == md count[1]);328 #endif
329 }
 331 static void ssleay_rand_seed(const void *buf, int num)
332 {
333 ssleay_rand_add(buf, num, (double)num);
334 }
 336 int ssleay_rand_bytes(unsigned char *buf, int num, int pseudo, int lock)
337 {
338 static volatile int stirred_pool = 0;
339 int i,j,k,st_num,st_idx;
340 int num_ceil;
341 int ok;
342 long md_c[2];
343unsigned char local_md[MD_DIGEST_LENGTH];<br>EVP MD CTX m:
344 EVP_MD_CTX m;
345 #ifndef GETPID_IS_MEANINGLESS
346 pid_t curr_pid = getpid();
 347 #endif
348 int do_stir_pool = 0;
 350 #ifdef PREDICT
351 if (rand_predictable)
352 {
353 static unsigned char val=0;
355 for (i=0; i<num; i++)
356 buf[i]=val++;
357 return(1);
358 }
359 #endif
361 if (num <= 0)
362 return 1;
364 EVP_MD_CTX_init(&m);
365 /* round upwards to multiple of MD_DIGEST_LENGTH/2 */
366num ceil = (1 + (num-1)/(MD) DIGEST LENGTH/2)) * (MD DIGEST LENGTH/2);
368 /*
369 * (Based on the rand(3) manpage:)370 *
371 * For each group of 10 bytes (or less), we do the following:372 *
373 * Input into the hash function the local 'md' (which is initialized fro
374 * the global 'md' before any bytes are generated), the bytes that are t375 * be overwritten by the random bytes, and bytes from the 'state'
376 * (incrementing looping index). From this digest output (which is kept
377 * in 'md'), the top (up to) 10 bytes are returned to the caller and the378 * bottom 10 bytes are xored into the 'state'.379 *
380 * Finally, after we have finished 'num' random bytes for the
381 * caller, 'count' (which is incremented) and the local and global 'md'382 * are fed into the hash function and the results are kept in the383 * global 'md'.384 */
 if (lock)
385386 CRYPTO_w_lock(CRYPTO_LOCK_RAND);
388 /* prevent ssleay_rand_bytes() from trying to obtain the lock again */
389 CRYPTO_w_lock(CRYPTO_LOCK_RAND2);
390 CRYPTO_THREADID_current(&locking_threadid);
391 CRYPTO_w_unlock(CRYPTO_LOCK_RAND2);
```
**new/usr/src/lib/openssl/libsunw\_crypto/rand/md\_rand.c**

```
 7
392 crypto_lock_rand = 1;
394 if (!initialized)
395 {
396RAND pol1():
397 initialized = 1;
398 }
400 if (!stirred_pool)
401 do_stir_pool = 1;
403 ok = (entropy >= ENTROPY_NEEDED);
404 if (!ok)
405 {
406<sup>2</sup> If the PRNG state is not yet unpredictable, then seeing<br>
<sup>407</sup> * the PRNG output may belp attackers to determine the new
                    407 * the PRNG output may help attackers to determine the new408 * state; thus we have to decrease the entropy estimate.
409 * Once we've had enough initial seeding we don't bother to
410 * adjust the entropy count, though, because we're not ambitious411 * to provide *information-theoretic* randomness.412 *
413 * NOTE: This approach fails if the program forks before414 * we have enough entropy. Entropy should be collected
415 * in a separate input pool and be transferred to the
416 * output pool only when the entropy limit has been reached.417 */
 entropy -= num;
418419 if (entropy < 0)
420 entropy = 0;
421 }
423 if (do_stir_pool)
424 {
425<sup>25</sup> In the output function only half of 'md' remains secret,<br><sup>426</sup> * so we better make sure that the required entropy gets
                    426 * so we better make sure that the required entropy gets
427 * 'evenly distributed' through 'state', our randomness pool.428 * The input function (ssleay_rand_add) chains all of 'md',* which makes it more suitable for this purpose.
430 */432int n = STATE SIZE: /* so that the complete pool gets accessed *
433 while (n > 0)
434 {
435 #if MD_DIGEST_LENGTH > 20
436 # error "Please adjust DUMMY_SEED."
437 #endif
438 #define DUMMY_SEED "...................." /* at least MD_DIGEST_LENGTH */
439<sup>1</sup>/* Note that the seed does not matter, it's just that<br>
<sup>140</sup> * ssleav rand add expects to have something to hash.
                           440 * ssleay_rand_add expects to have something to hash. */441 ssleay_rand_add(DUMMY_SEED, MD_DIGEST_LENGTH, 0.0);
442 n -= MD_DIGEST_LENGTH;
443 }
444 if (ok)
445stirred_pool = 1;
446 }
448 st_idx=state_index;
449 st_num=state_num;
450md cf01 = md count[0];451md_{c}[1] = md_{count}[1];452 memcpy(local_md, md, sizeof md);
454 state_index+=num_ceil;
455 if (state_index > state_num)
456 state_index %= state_num;
```
 **<sup>8</sup>** 458 **/\* state[st\_idx], ..., state[(st\_idx + num\_ceil - 1) % st\_num]** \* are now ours (but other threads may use them too) \*/ 461 **md\_count[0] += 1;** 463 **/\* before unlocking, we must clear 'crypto\_lock\_rand' \*/** 464 **crypto\_lock\_rand = 0;** 465 **if (lock)** 466 **CRYPTO\_w\_unlock(CRYPTO\_LOCK\_RAND);** 468 **while (num > 0)** 469 **{** 470 **/\* num\_ceil -= MD\_DIGEST\_LENGTH/2 \*/** 471 **j=(num >= MD\_DIGEST\_LENGTH/2)?MD\_DIGEST\_LENGTH/2:num;** 472**num-=j;**<br>MD Init(&m): 473 **MD\_Init(&m);** 474 **#ifndef GETPID\_IS\_MEANINGLESS** 475 **if (curr\_pid) /\* just in the first iteration to save time \*/** 476 **{** 477 **MD\_Update(&m,(unsigned char\*)&curr\_pid,sizeof curr\_pid);** 478 $curr$   $pid = 0$ ; 479 **}** 480 **#endif** 481 **MD\_Update(&m,local\_md,MD\_DIGEST\_LENGTH);** 482 **MD\_Update(&m,(unsigned char \*)&(md\_c[0]),sizeof(md\_c));** 484 **#ifndef PURIFY /\* purify complains \*/** 485485  $\frac{1}{4}$  The following line uses the supplied buffer as a small<br>486  $\frac{1}{4}$  source of entropy: since this buffer is often uninitial 486 **\* source of entropy: since this buffer is often uninitialised**487 **\* it may cause programs such as purify or valgrind to** 488 **\* complain. So for those builds it is not used: the removal** 489 **\* of such a small source of entropy has negligible impact on**490 **\* security.**491 **\*/ MD\_Update(&m,buf,j);** 492493 **#endif** 495 **k=(st\_idx+MD\_DIGEST\_LENGTH/2)-st\_num;** 496 **if (k > 0)** 497 **{** 498 **MD\_Update(&m,&(state[st\_idx]),MD\_DIGEST\_LENGTH/2-k);** 499 **MD\_Update(&m,&(state[0]),k);** 500 **}** 501 **else** 502 **MD\_Update(&m,&(state[st\_idx]),MD\_DIGEST\_LENGTH/2);** 503 **MD\_Final(&m,local\_md);** 505 **for (i=0; i<MD\_DIGEST\_LENGTH/2; i++)** 506 **{** 507 **state[st\_idx++]^=local\_md[i]; /\* may compete with other**  508 **if (st\_idx >= st\_num)** 509 **st\_idx=0;** 510 **if (i < j)** 511 **\*(buf++)=local\_md[i+MD\_DIGEST\_LENGTH/2];** 512 **}** 513 **}** 515 **MD\_Init(&m);** 516 **MD\_Update(&m,(unsigned char \*)&(md\_c[0]),sizeof(md\_c));** 517 **MD\_Update(&m,local\_md,MD\_DIGEST\_LENGTH);** 518 **if (lock)** 519 **CRYPTO\_w\_lock(CRYPTO\_LOCK\_RAND);** 520 **MD\_Update(&m,md,MD\_DIGEST\_LENGTH);** 521 **MD\_Final(&m,md);** 522 **if (lock)** 523**CRYPTO\_w\_unlock(CRYPTO\_LOCK\_RAND);**

**new/usr/src/lib/openssl/libsunw\_crypto/rand/md\_rand.c**

**new/usr/src/lib/openssl/libsunw\_crypto/rand/md\_rand.c <sup>9</sup>** 525 **EVP\_MD\_CTX\_cleanup(&m);** 526 **if (ok)** 527 **return(1); else if (pseudo)** 528529 **return 0;** 530 **else** 531 **{** 532 **RANDerr(RAND\_F\_SSLEAY\_RAND\_BYTES,RAND\_R\_PRNG\_NOT\_SEEDED);** 533 **ERR\_add\_error\_data(1, "You need to read the OpenSSL FAQ, "** 534 **"http://www.openssl.org/support/faq.html");** 535 **return(0);** 536 **}** 537 **}** 539 **static int ssleay\_rand\_nopseudo\_bytes(unsigned char \*buf, int num)** 540 **{** 541 **return ssleay\_rand\_bytes(buf, num, 0, 1);** 542 **}** 544 **/\* pseudo-random bytes that are guaranteed to be unique but not** 545 **unpredictable \*/** 546 **static int ssleay\_rand\_pseudo\_bytes(unsigned char \*buf, int num)** 547 **{** 548 **return ssleay\_rand\_bytes(buf, num, 1, 1);** 549 **}** 551 **static int ssleay\_rand\_status(void)** 552 **{** 553 **CRYPTO\_THREADID cur;** 554 **int ret;** 555 **int do\_not\_lock;** 557 **CRYPTO\_THREADID\_current(&cur);** 558 **/\* check if we already have the lock** 559 **\* (could happen if a RAND\_poll() implementation calls RAND\_status()) \*/**560 **if (crypto\_lock\_rand)** 561 **{** 562 **CRYPTO\_r\_lock(CRYPTO\_LOCK\_RAND2);** 563 **do\_not\_lock = !CRYPTO\_THREADID\_cmp(&locking\_threadid, &cur);** 564 **CRYPTO\_r\_unlock(CRYPTO\_LOCK\_RAND2);** 565 **} else** 566567 **do\_not\_lock = 0;** 569 **if (!do\_not\_lock)** 570 **{** 571 **CRYPTO\_w\_lock(CRYPTO\_LOCK\_RAND);** 573 **/\* prevent ssleay\_rand\_bytes() from trying to obtain the lock ag** 574 **CRYPTO\_w\_lock(CRYPTO\_LOCK\_RAND2);** 575CRYPTO\_THREADID\_cpy(&locking\_threadid, &cur); 576 **CRYPTO\_w\_unlock(CRYPTO\_LOCK\_RAND2);** 577 **crypto\_lock\_rand = 1;** 578 **}** 580 **if (!initialized)** 581 **{** 582 **RAND\_poll();** 583 **initialized = 1;** 584 **}** 586 **ret = entropy >= ENTROPY\_NEEDED;** 588 **if (!do\_not\_lock)** 589**{**

 **<sup>10</sup>** 590 **/\* before unlocking, we must clear 'crypto\_lock\_rand' \*/** 591 **crypto\_lock\_rand = 0;** 593 **CRYPTO\_w\_unlock(CRYPTO\_LOCK\_RAND);** 594 **}** 596 **return ret;** 597**}** 598 **#endif /\* ! codereview \*/**

## **new/usr/src/lib/openssl/libsunw\_crypto/rand/md\_rand.c**

**new/usr/src/lib/openssl/libsunw\_crypto/rand/rand\_egd.cd 1 \*\*\*\*\*\*\*\*\*\*\*\*\*\*\*\*\*\*\*\*\*\*\*\*\*\*\*\*\*\*\*\*\*\*\*\*\*\*\*\*\*\*\*\*\*\*\*\*\*\*\*\*\*\*\*\*\*\* 8572 Wed Aug 13 19:25:31 2014 new/usr/src/lib/openssl/libsunw\_crypto/rand/rand\_egd.c 4853 illumos-gate is not lint-clean when built with openssl 1.0 (initial commit,\*\*\*\*\*\*\*\*\*\*\*\*\*\*\*\*\*\*\*\*\*\*\*\*\*\*\*\*\*\*\*\*\*\*\*\*\*\*\*\*\*\*\*\*\*\*\*\*\*\*\*\*\*\*\*\*\*\***1 **/\* crypto/rand/rand\_egd.c \*/** 2 **/\* Written by Ulf Moeller and Lutz Jaenicke for the OpenSSL project. \*/** 3 **/\* ==================================================================== \* Copyright (c) 1998-2000 The OpenSSL Project. All rights reserved. \* \* Redistribution and use in source and binary forms, with or without \* modification, are permitted provided that the following conditions \* are met: \* \* 1. Redistributions of source code must retain the above copyright \* notice, this list of conditions and the following disclaimer. \* \* 2. Redistributions in binary form must reproduce the above copyright \* notice, this list of conditions and the following disclaimer in \* the documentation and/or other materials provided with the** $distriolution.$  **\* \* 3. All advertising materials mentioning features or use of this \* software must display the following acknowledgment: \* "This product includes software developed by the OpenSSL Project \* for use in the OpenSSL Toolkit. (http://www.openssl.org/)" \* \* 4. The names "OpenSSL Toolkit" and "OpenSSL Project" must not be used to \* endorse or promote products derived from this software without \* prior written permission. For written permission, please contact \* openssl-core@openssl.org. \* \* 5. Products derived from this software may not be called "OpenSSL" \* nor may "OpenSSL" appear in their names without prior written \* permission of the OpenSSL Project. \* \* 6. Redistributions of any form whatsoever must retain the following \* acknowledgment: \* "This product includes software developed by the OpenSSL Project \* for use in the OpenSSL Toolkit (http://www.openssl.org/)" \* \* THIS SOFTWARE IS PROVIDED BY THE OpenSSL PROJECT ''AS IS'' AND ANY \* EXPRESSED OR IMPLIED WARRANTIES, INCLUDING, BUT NOT LIMITED TO, THE \* IMPLIED WARRANTIES OF MERCHANTABILITY AND FITNESS FOR A PARTICULAR \* PURPOSE ARE DISCLAIMED. IN NO EVENT SHALL THE OpenSSL PROJECT OR \* ITS CONTRIBUTORS BE LIABLE FOR ANY DIRECT, INDIRECT, INCIDENTAL, \* SPECIAL, EXEMPLARY, OR CONSEQUENTIAL DAMAGES (INCLUDING, BUT \* NOT LIMITED TO, PROCUREMENT OF SUBSTITUTE GOODS OR SERVICES; \* LOSS OF USE, DATA, OR PROFITS; OR BUSINESS INTERRUPTION) \* HOWEVER CAUSED AND ON ANY THEORY OF LIABILITY, WHETHER IN CONTRACT, \* STRICT LIABILITY, OR TORT (INCLUDING NEGLIGENCE OR OTHERWISE) \* ARISING IN ANY WAY OUT OF THE USE OF THIS SOFTWARE, EVEN IF ADVISED \* OF THE POSSIBILITY OF SUCH DAMAGE. \* ==================================================================== \* \* This product includes cryptographic software written by Eric Young \* (eay@cryptsoft.com). This product includes software written by Tim \* Hudson (tjh@cryptsoft.com). \* \*/ #include <openssl/e\_os2.h> #include <openssl/rand.h> #include <openssl/buffer.h> /\***

**new/usr/src/lib/openssl/libsunw\_crypto/rand/rand\_egd.c <sup>2</sup> \* Query the EGD <URL: http://www.lothar.com/tech/crypto/>. \* \* This module supplies three routines: \* \* RAND\_query\_egd\_bytes(path, buf, bytes) \* will actually query "bytes" bytes of entropy form the egd-socket located \* at path and will write them to buf (if supplied) or will directly feed \* it to RAND\_seed() if buf==NULL. \* The number of bytes is not limited by the maximum chunk size of EGD, \* which is 255 bytes. If more than 255 bytes are wanted, several chunks \* of entropy bytes are requested. The connection is left open until the \* query is competed. \* RAND\_query\_egd\_bytes() returns with \* -1 if an error occured during connection or communication. \* num the number of bytes read from the EGD socket. This number is either \* the number of bytes requested or smaller, if the EGD pool is \* drained and the daemon signals that the pool is empty. \* This routine does not touch any RAND\_status(). This is necessary, since \* PRNG functions may call it during initialization. \* \* RAND\_egd\_bytes(path, bytes) will query "bytes" bytes and have them \* used to seed the PRNG. \* RAND\_egd\_bytes() is a wrapper for RAND\_query\_egd\_bytes() with buf=NULL. \* Unlike RAND\_query\_egd\_bytes(), RAND\_status() is used to test the \* seed status so that the return value can reflect the seed state: \* -1 if an error occured during connection or communication \_or\_**88 \* if the PRNG has still not received the required seeding.<br>89 \* num the number of bytes read from the EGD socket. This number  **\* num the number of bytes read from the EGD socket. This number is either \* the number of bytes requested or smaller, if the EGD pool is**drained and the daemon signals that the pool is empty.  **\* \* RAND\_egd(path) will query 255 bytes and use the bytes retreived to seed \* the PRNG. \* RAND\_egd() is a wrapper for RAND\_egd\_bytes() with numbytes=255. \*/ #if defined(OPENSSL\_SYS\_WIN32) || defined(OPENSSL\_SYS\_VMS) || defined(OPENSSL\_SY int RAND\_query\_egd\_bytes(const char \*path, unsigned char \*buf, int bytes) { return(-1); } int RAND\_egd(const char \*path) { return(-1); } int RAND\_egd\_bytes(const char \*path,int bytes) { return(-1); } #else #include <openssl/opensslconf.h> #include OPENSSL\_UNISTD #include <sys/types.h> #include <sys/socket.h> #ifndef NO\_SYS\_UN\_H # ifdef OPENSSL\_SYS\_VXWORKS # include <streams/un.h> # else # include <sys/un.h> # endif #else struct sockaddr\_un { short sun\_family; /\* AF\_UNIX \*/ char sun\_path[108]; /\* path name (gag) \*/**

**};**

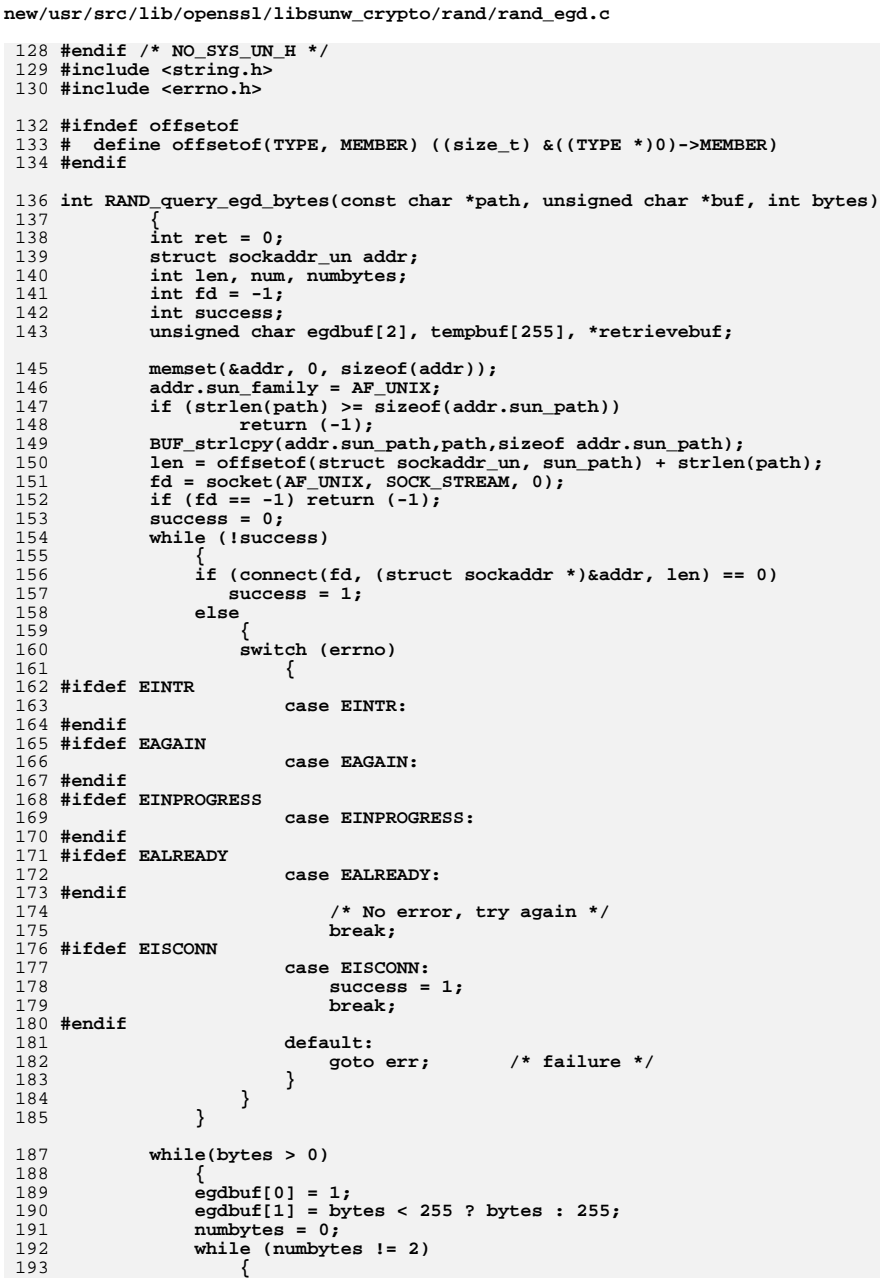

 $\overline{\mathbf{3}}$ 

194 num = write(fd, egdbuf + numbytes, 2 - numbytes); 195 if  $(num >= 0)$ 196  $number$  +=  $num$ ; 197 else 198 199 switch (errno) 200  $\{$ 201 #ifdef EINTR 202 case EINTR:  $203$  #endif 204 #ifdef EAGAIN 205 case EAGAIN:  $206$  #endif 207 /\* No error, try again \*/ 208 break; 209  $default:$ 210  $ret = -1;$  $211$ goto err; /\* failure \*/  $212$  $\mathcal{E}$ 213  $\}$ 214  $\}$ 215  $numbers = 0;$ 216 while (numbytes  $!= 1$ ) 217 218  $num = read(fd, egdbuf, 1);$ 219 if  $(num == 0)$ 220 goto err;  $/*$  descriptor closed \*/ else if  $(num > 0)$ 221 222  $number$  +=  $num$ ;  $2.2.3$  $else$ 224 ₹ 225 switch (errno) 226  $\{$ 227 #ifdef EINTR case EINTR: 228  $229$  #endif 230 #ifdef EAGAIN case EAGAIN: 231 232 #endif 233 /\* No error, try again  $*/$ 234 break: 235 default: 236  $ret = -1$ 237 goto err; /\* failure \*/ 238  $\}$ 239  $\}$  $\mathcal{E}$ 240 241  $if(egdbuf[0] == 0)$ 242 goto err; 243  $if (buf)$ 244  $retrievebut = but + ret;$ 245 else 246  $retrievebuf = tempbuf;$ 247  $numbers = 0;$ 248 while (numbytes  $!=$  egdbuf[0]) 249 250  $num = read(fd, retrievebuf + numbers, egdbuf[0] - numbers);$ 251 if  $(num == 0)$ 252 goto err;  $/*$  descriptor closed \*/ else if  $(num > 0)$ 253 254  $numbers += num;$ 255 else 256 € 257 switch (errno) 258  $\{$ 259 #ifdef EINTR

 $\overline{4}$ 

new/usr/src/lib/openssl/libsunw crypto/rand/rand egd.c

**new/usr/src/lib/openssl/libsunw\_crypto/rand/rand\_egd.c**

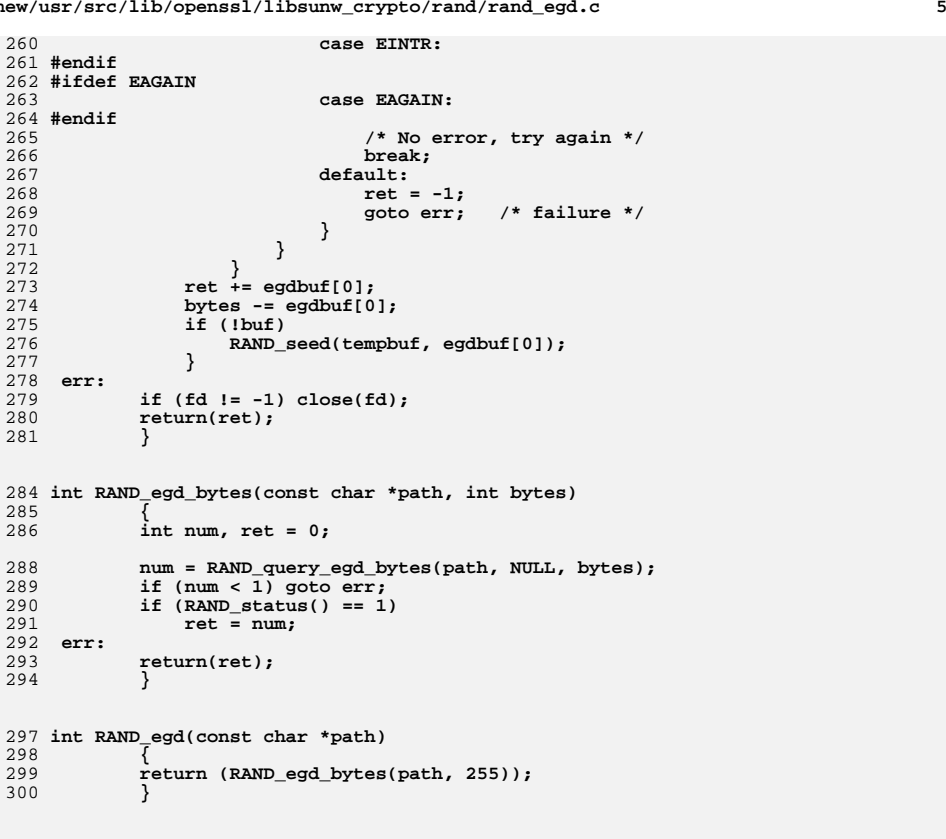

303 **#endif** 304 **#endif /\* ! codereview \*/**

new/usr/src/lib/openssl/libsunw crypto/rand/rand err.c 3965 Wed Aug 13 19:25:32 2014  ${\tt new/usr}/{src}/{lib/openssl}/{libsumw\_crypto/rand/rand\_err.c}$ 4853 illumos-gate is not lint-clean when built with openssl 1.0 (initial commit,  $1$  /\* crypto/rand/rand err.c \*/ 3 \* Copyright (c) 1999-2011 The OpenSSL Project. All rights reserved.  $\overline{4}$ 5 \* Redistribution and use in source and binary forms, with or without 6 \* modification, are permitted provided that the following conditions \* are met:  $7$  $8 *$ 9 \* 1. Redistributions of source code must retain the above copyright  $10 *$ notice, this list of conditions and the following disclaimer.  $11 \times$ 12 \* 2. Redistributions in binary form must reproduce the above copyright notice, this list of conditions and the following disclaimer in  $13$  $14$  \* the documentation and/or other materials provided with the  $15$  \* distribution.  $16$  \* 17 \* 3. All advertising materials mentioning features or use of this software must display the following acknowledgment:  $18 \times$  $19$  \* "This product includes software developed by the OpenSSL Project 20 for use in the OpenSSL Toolkit. (http://www.OpenSSL.org/)"  $21 +$ 22 \* 4. The names "OpenSSL Toolkit" and "OpenSSL Project" must not be used to  $23 \cdot \bullet$ endorse or promote products derived from this software without 24  $\star$ prior written permission. For written permission, please contact  $25 *$ openssl-core@OpenSSL.org.  $26 *$ 27 \* 5. Products derived from this software may not be called "OpenSSL" 28 \* nor may "OpenSSL" appear in their names without prior written  $29$  \* permission of the OpenSSL Project.  $30 \star$ 31 \* 6. Redistributions of any form whatsoever must retain the following  $32 \rightarrow$ acknowledgment:  $33 \star$ "This product includes software developed by the OpenSSL Project  $34 \times$ for use in the OpenSSL Toolkit (http://www.OpenSSL.org/)" 35 36 \* THIS SOFTWARE IS PROVIDED BY THE ODENSSL PROJECT ''AS IS'' AND ANY 37 \* EXPRESSED OR IMPLIED WARRANTIES, INCLUDING, BUT NOT LIMITED TO, THE \* IMPLIED WARRANTIES OF MERCHANTABILITY AND FITNESS FOR A PARTICULAR  $38$ 39 \* PURPOSE ARE DISCLAIMED. IN NO EVENT SHALL THE OpenSSL PROJECT OR 40 \* ITS CONTRIBUTORS BE LIABLE FOR ANY DIRECT, INDIRECT, INCIDENTAL, 41 \* SPECIAL, EXEMPLARY, OR CONSEQUENTIAL DAMAGES (INCLUDING, BUT 42 \* NOT LIMITED TO, PROCUREMENT OF SUBSTITUTE GOODS OR SERVICES; 43 \* LOSS OF USE, DATA, OR PROFITS: OR BUSINESS INTERRUPTION) 44 \* HOWEVER CAUSED AND ON ANY THEORY OF LIABILITY, WHETHER IN CONTRACT, 45 \* STRICT LIABILITY, OR TORT (INCLUDING NEGLIGENCE OR OTHERWISE) 46 \* ARISING IN ANY WAY OUT OF THE USE OF THIS SOFTWARE, EVEN IF ADVISED 47 \* OF THE POSSIBILITY OF SUCH DAMAGE. 49 50 \* This product includes cryptographic software written by Eric Young 51 \* (eay@cryptsoft.com). This product includes software written by Tim 52 \* Hudson (tjh@cryptsoft.com).  $53 *$  $54 *$ / 56 /\* NOTE: this file was auto generated by the mkerr.pl script: any changes 57 \* made to it will be overwritten when the script next updates this file, 58 \* only reason strings will be preserved.  $59 * 1$  $61$  #include <stdio.h>

 $\mathbf{I}$ 

new/usr/src/lib/openssl/libsunw crypto/rand/rand err.c 62 #include <openssl/err.h> 63 #include <openss1/rand.h> 65 /\* BEGIN ERROR CODES \*/ 66 #ifndef OPENSSL NO ERR 68 #define ERR FUNC(func) ERR PACK(ERR LIB RAND, func, 0) 69 #define ERR REASON(reason) ERR PACK(ERR LIB RAND, 0, reason) 71 static ERR STRING DATA RAND str functs[]= 72 73 {ERR\_FUNC(RAND\_F\_RAND\_GET\_RAND\_METHOD), "RAND\_get\_rand\_method"}, 74  $\overline{\text{ERR}}$  FUNC(RAND F RAND INIT FIPS), "RAND init fips"}, 75 {ERR\_FUNC(RAND\_F\_SSLEAY\_RAND\_BYTES), "SSLEAY RAND BYTES" }  $76 \{0, \text{NULL}\}$ 77 79 static ERR\_STRING\_DATA RAND\_str\_reasons[]=  $80$ 81 {ERR REASON(RAND R DUAL EC DRBG DISABLED), "dual ec drbg disabled" }, 82 {ERR REASON(RAND R ERROR INITIALISING DRBG), "error initialising drbg"} 83 {ERR\_REASON(RAND\_R\_ERROR\_INSTANTIATING\_DRBG), "error instantiating drbg"} 84 (ERR REASON(RAND R NO FIPS RANDOM METHOD SET), "no fips random method set"}, 85 (ERR REASON(RAND R PRNG NOT SEEDED) , "PRNG not seeded" }, 86 {0, NULL} 87  $\}$ ; 89 #endif 91 void ERR load RAND strings(void) 92 93 #ifndef OPENSSL NO ERR  $95$ if (ERR func error string(RAND str functs[0].error) ==  $NULL$ )  $96$ 97 ERR load strings (0, RAND str functs); 98 ERR\_load\_strings(0,RAND\_str\_reasons);  $QQ$  $100$  #endif  $101$ 102 #endif  $/*$  ! codereview \*/

 $\overline{2}$ 

new/usr/src/lib/openssl/libsunw crypto/rand/rand lib.c 8660 Wed Aug 13 19:25:32 2014  ${\tt new/usr/src/lib/openssl/libsumw\_crypto/rand/rand\_lib.c}$ 4853 illumos-gate is not lint-clean when built with openssl 1.0 (initial commit,  $1$  /\* crypto/rand/rand lib.c \*/ 2 /\* Copyright (C) 1995-1998 Eric Young (eay@cryptsoft.com) 3 \* All rights reserved.  $\overline{4}$ 5 \* This package is an SSL implementation written 6 \* by Eric Young (eay@cryptsoft.com). \* The implementation was written so as to conform with Netscapes SSL. 7  $8 *$ 9 \* This library is free for commercial and non-commercial use as long as 10 \* the following conditions are aheared to. The following conditions 11 \* apply to all code found in this distribution, be it the RC4, RSA, 12 \* lhash, DES, etc., code; not just the SSL code. The SSL documentation \* included with this distribution is covered by the same copyright terms  $13$ 14 \* except that the holder is Tim Hudson (tjh@cryptsoft.com).  $15$  \* 16 \* Copyright remains Eric Young's, and as such any Copyright notices in  $17$ \* the code are not to be removed. 18 \* If this package is used in a product, Eric Young should be given attribution 19 \* as the author of the parts of the library used. 20 \* This can be in the form of a textual message at program startup or 21 \* in documentation (online or textual) provided with the package.  $22 *$ 23 \* Redistribution and use in source and binary forms, with or without 24 \* modification, are permitted provided that the following conditions  $25 * are met:$ 26 \* 1. Redistributions of source code must retain the copyright 27 notice, this list of conditions and the following disclaimer. 28 \* 2. Redistributions in binary form must reproduce the above copyright 29 notice, this list of conditions and the following disclaimer in the  $\star$  $30$ documentation and/or other materials provided with the distribution. 31 \* 3. All advertising materials mentioning features or use of this software  $32 \times$ must display the following acknowledgement:  $33 \star$ "This product includes cryptographic software written by  $34 \cdot$ Eric Young (eay@cryptsoft.com)" 35 The word 'cryptographic' can be left out if the rouines from the library 36  $\star$ being used are not cryptographic related :-). 37 \* 4. If you include any Windows specific code (or a derivative thereof) from the apps directory (application code) you must include an acknowledgement: 38  $39 *$ "This product includes software written by Tim Hudson (tjh@cryptsoft.com)"  $40 *$ 41 \* THIS SOFTWARE IS PROVIDED BY ERIC YOUNG ''AS IS'' AND  $42.$ \* ANY EXPRESS OR IMPLIED WARRANTIES, INCLUDING, BUT NOT LIMITED TO, THE 43 \* IMPLIED WARRANTIES OF MERCHANTABILITY AND FITNESS FOR A PARTICULAR PURPOSE 44 \* ARE DISCLAIMED. IN NO EVENT SHALL THE AUTHOR OR CONTRIBUTORS BE LIABLE 45 \* FOR ANY DIRECT, INDIRECT, INCIDENTAL, SPECIAL, EXEMPLARY, OR CONSEQUENTIAL \* DAMAGES (INCLUDING, BUT NOT LIMITED TO, PROCUREMENT OF SUBSTITUTE GOODS 46 47 \* OR SERVICES; LOSS OF USE, DATA, OR PROFITS; OR BUSINESS INTERRUPTION) 48 \* HOWEVER CAUSED AND ON ANY THEORY OF LIABILITY, WHETHER IN CONTRACT, STRICT 49 \* LIABILITY, OR TORT (INCLUDING NEGLIGENCE OR OTHERWISE) ARISING IN ANY WAY 50 \* OUT OF THE USE OF THIS SOFTWARE, EVEN IF ADVISED OF THE POSSIBILITY OF 51 \* SUCH DAMAGE. 52 53 \* The licence and distribution terms for any publically available version or 54 \* derivative of this code cannot be changed. i.e. this code cannot simply be 55 \* copied and put under another distribution licence 56 \* [including the GNU Public Licence.]  $57 * 1$ 59 #include <stdio.h> 60 #include <time.h> 61 #include "cryptlib.h"

new/usr/src/lib/openssl/libsunw crypto/rand/rand lib.c 62 #include <openssl/rand.h> 64 #ifndef OPENSSL NO ENGINE 65 #include <openssl/engine.h>  $66$  **Hendif** 68 #ifdef OPENSSL FIPS 69 #include <openssl/fips.h> 70 #include <openssl/fips rand.h> 71 #include "rand lcl.h" 72 #endif 74 #ifndef OPENSSL NO ENGINE 75 /\* non-NULL if default RAND meth is ENGINE-provided \*/ 76 static ENGINE \*funct\_ref =NULL;  $77$  **Hendif** 78 static const RAND\_METHOD \*default\_RAND\_meth = NULL; 80 int RAND set rand method(const RAND METHOD \*meth)  $81$ 82 #ifndef OPENSSL NO ENGINE 83 if(funct\_ref) 84 ENGINE finish(funct ref);  $85$ 86 funct  $\overline{ref}$  = NULL; 87 88 #endif  $RQ$  $default$  RAND meth = meth; 90  $return 1:$ 91 93 const RAND METHOD \*RAND get rand method (void)  $94$  $95$ if (!default RAND meth)  $96$ 97 #ifndef OPENSSL NO ENGINE ENGINE \*e = ENGINE\_get\_default\_RAND(); 98  $QQ$  $if(e)$ 100  $101$  $\det \text{ault}$  RAND meth = ENGINE get RAND(e);  $if(1default$  RAND meth)  $102$ 103  $ENGINE\_finish(e);$  $104$  $105$  $A = NULL$ 106 107 }  $108$  $if(e)$ 109  $funct_ref = e;$  $110$ else  $111$  #endif default\_RAND\_meth = RAND\_SSLeay(); 112  $113$ 114 return default\_RAND\_meth; 115 117 #ifndef OPENSSL NO ENGINE 118 int RAND\_set\_rand\_engine(ENGINE \*engine) 119 120  $const$  RAND METHOD \*tmp meth = NULL; 121 if(engine)  $122$ if(!ENGINE\_init(engine))  $123$ 124  $return 0;$ tmp\_meth = ENGINE\_get\_RAND(engine); 125 126 if(!tmp\_meth)

 $\mathbf{1}$ 

127

 $\mathbf{\cdot}$ 

**new/usr/src/lib/openssl/libsunw\_crypto/rand/rand\_lib.c <sup>3</sup>** 128 **ENGINE\_finish(engine);** 129 **return 0;** 130 **}** 131 **} /\* This function releases any prior ENGINE so call it first \*/** 132133 **RAND\_set\_rand\_method(tmp\_meth);** 134 **funct\_ref = engine;** 135 **return 1;** 136 **}** 137 **#endif** 139 **void RAND\_cleanup(void)** 140 **{** 141 **const RAND\_METHOD \*meth = RAND\_get\_rand\_method();** 142 **if (meth && meth->cleanup)** 143 **meth->cleanup();** 144 **RAND\_set\_rand\_method(NULL);** 145 **}** 147 **void RAND\_seed(const void \*buf, int num)** 148 **{** 149 **const RAND\_METHOD \*meth = RAND\_get\_rand\_method();** 150 **if (meth && meth->seed)** 151 **meth->seed(buf,num);** 152 **}** 154 **void RAND\_add(const void \*buf, int num, double entropy)** 155 **{** 156 **const RAND\_METHOD \*meth = RAND\_get\_rand\_method();** 157 **if (meth && meth->add)** 158 **meth->add(buf,num,entropy);** 159 **}** 161 **int RAND\_bytes(unsigned char \*buf, int num)** 162 **{** 163 **const RAND\_METHOD \*meth = RAND\_get\_rand\_method();** 164 **if (meth && meth->bytes)** 165 **return meth->bytes(buf,num);** 166 **return(-1);** 167 **}** 169 **int RAND\_pseudo\_bytes(unsigned char \*buf, int num)** 170 **{** 171 **const RAND\_METHOD \*meth = RAND\_get\_rand\_method();** 172 **if (meth && meth->pseudorand)** 173 **return meth->pseudorand(buf,num);** 174 **return(-1);** 175 **}** 177 **int RAND\_status(void)** 178 **{** 179 **const RAND\_METHOD \*meth = RAND\_get\_rand\_method();** 180 **if (meth && meth->status)** 181 **return meth->status();** 182 **return 0;** 183 **}** 185 **#ifdef OPENSSL\_FIPS** 187 **/\* FIPS DRBG initialisation code. This sets up the DRBG for use by the** 188 **\* rest of OpenSSL.**189 **\*/**191 **/\* Entropy gatherer: use standard OpenSSL PRNG to seed (this will gather** 192 **\* entropy internally through RAND\_poll().**193 **\*/**

**new/usr/src/lib/openssl/libsunw\_crypto/rand/rand\_lib.c <sup>4</sup>** 195 **static size\_t drbg\_get\_entropy(DRBG\_CTX \*ctx, unsigned char \*\*pout,** 196 **int entropy, size\_t min\_len, size\_t max\_len**) 197 **{ /\* Round up request to multiple of block size \*/** 198199 **min\_len = ((min\_len + 19) / 20) \* 20;** 200 **\*pout = OPENSSL\_malloc(min\_len);** 201 **if (!\*pout)** 202 **return 0; if (ssleay\_rand\_bytes(\*pout, min\_len, 0, 0) <= 0)** 203204 **{** 205 **OPENSSL\_free(\*pout);** 206 **\*pout = NULL;** 207 **return 0;** 208 **}** 209 **return min\_len;**210 **}**212 **static void drbg\_free\_entropy(DRBG\_CTX \*ctx, unsigned char \*out, size\_t olen)** 213 **{** 214 **if (out)** 215 **{** 216 **OPENSSL\_cleanse(out, olen);** 217 **OPENSSL\_free(out);** 218 **}** 219 **}** 221 **/\* Set "additional input" when generating random data. This uses the** 222 **\* current PID, a time value and a counter.**223 **\*/**225 **static size\_t drbg\_get\_adin(DRBG\_CTX \*ctx, unsigned char \*\*pout)** 226 **{** 227 **/\* Use of static variables is OK as this happens under a lock \*/** 228 **static unsigned char buf[16];** 229 **static unsigned long counter;** 230 **FIPS\_get\_timevec(buf, &counter);** 231 **\*pout = buf;** 232 **return sizeof(buf);** 233 **}** 235 **/\* RAND\_add() and RAND\_seed() pass through to OpenSSL PRNG so it is** 236 **\* correctly seeded by RAND\_poll().**237 **\*/**239 **static int drbg\_rand\_add(DRBG\_CTX \*ctx, const void \*in, int inlen,**  $240$  **double entropy)** 241 **{**  $242$  **RAND\_SSLeay()->add(in, inlen, entropy);** 243 **return 1;** 244 **}** 246 **static int drbg\_rand\_seed(DRBG\_CTX \*ctx, const void \*in, int inlen)** 247 **{** 248 **RAND\_SSLeay()->seed(in, inlen);** 249 **return 1;** 250 **}** 252 **#ifndef OPENSSL\_DRBG\_DEFAULT\_TYPE** 253 **#define OPENSSL\_DRBG\_DEFAULT\_TYPE NID\_aes\_256\_ctr** 254 **#endif** 255 **#ifndef OPENSSL\_DRBG\_DEFAULT\_FLAGS** 256 **#define OPENSSL\_DRBG\_DEFAULT\_FLAGS DRBG\_FLAG\_CTR\_USE\_DF** 257 **#endif**

259 **static int fips\_drbg\_type = OPENSSL\_DRBG\_DEFAULT\_TYPE;**

**new/usr/src/lib/openssl/libsunw\_crypto/rand/rand\_lib.c <sup>5</sup>** 260 **static int fips\_drbg\_flags = OPENSSL\_DRBG\_DEFAULT\_FLAGS;** 262 **void RAND\_set\_fips\_drbg\_type(int type, int flags)** 263 **{** 264 **fips\_drbg\_type = type;** 265 **fips\_drbg\_flags = flags;** 266 **}** 268 **int RAND\_init\_fips(void)** 269 **{** 270 **DRBG\_CTX \*dctx;** 271 **size\_t plen;** 272 **unsigned char pers[32], \*p;** 273 **#ifndef OPENSSL\_ALLOW\_DUAL\_EC\_DRBG** 274 **if (fips\_drbg\_type >> 16)** 275 **{** 276 **RANDerr(RAND\_F\_RAND\_INIT\_FIPS, RAND\_R\_DUAL\_EC\_DRBG\_DISABLED);** 277 **return 0;** 278 **}** 279 **#endif** 281281 dctx = FIPS\_get\_default\_drbg();<br>282 **if (FIPS drbg init(dctx, fips d**: 282 **if (FIPS\_drbg\_init(dctx, fips\_drbg\_type, fips\_drbg\_flags) <= 0)**283 **{** 284 **RANDerr(RAND\_F\_RAND\_INIT\_FIPS, RAND\_R\_ERROR\_INITIALISING\_DRBG);** 285 **return 0;** 286 **}** 288 **FIPS\_drbg\_set\_callbacks(dctx, drbg\_get\_entropy, drbg\_free\_entropy, 20,** 289290 **drbg\_get\_entropy, drbg\_free\_entropy);** 291 **FIPS\_drbg\_set\_rand\_callbacks(dctx, drbg\_get\_adin, 0,** 292 **drbg\_rand\_seed, drbg\_rand\_add); /\* Personalisation string: a string followed by date time vector \*/** 293294 **strcpy((char \*)pers, "OpenSSL DRBG2.0");** 295 **plen = drbg\_get\_adin(dctx, &p);** 296 **memcpy(pers + 16, p, plen);** 298 **if (FIPS\_drbg\_instantiate(dctx, pers, sizeof(pers)) <= 0)**299 **{** 300 **RANDerr(RAND\_F\_RAND\_INIT\_FIPS, RAND\_R\_ERROR\_INSTANTIATING\_DRBG);** 301 **return 0;**  $302$ <br> $303$  **}** 303 **FIPS\_rand\_set\_method(FIPS\_drbg\_method());**304 **return 1;** 305 **}** 307 **#endif** 308 **#endif /\* ! codereview \*/**

new/usr/src/lib/openssl/libsunw crypto/rand/rand nw.c  $\mathbf{1}$ new/usr/src/lib/openssl/libsunw crypto/rand/rand nw.c 7700 Wed Aug 13 19:25:32 2014  $63$  \* are met:  ${\tt new/usr/src/lib/openssl/libsumw\_crypto/rand/rand\_nw.c}$  $64$  \* 4853 illumos-gate is not lint-clean when built with openssl 1.0 (initial commit,  $1$  /\* crypto/rand/rand nw.c \*/  $67 *$ 2 /\* Copyright (C) 1995-1998 Eric Young (eay@cryptsoft.com) 3 \* All rights reserved. 69 \*  $\overline{4}$ 70  $\star$  $71 \bullet$ 5 \* This package is an SSL implementation written 6 \* by Eric Young (eay@cryptsoft.com). 72  $\star$ \* The implementation was written so as to conform with Netscapes SSL.  $7$  $74 \cdot$  $8 *$ 9 \* This library is free for commercial and non-commercial use as long as 75  $\star$  $76 *$ 10 \* the following conditions are aheared to. The following conditions 11 \* apply to all code found in this distribution, be it the RC4, RSA,  $77 \cdot$ 12 \* lhash, DES, etc., code; not just the SSL code. The SSL documentation \* included with this distribution is covered by the same copyright terms 79  $13$ 14 \* except that the holder is Tim Hudson (tjh@cryptsoft.com).  $80 *$  $81$  \*  $15 *$ 16 \* Copyright remains Eric Young's, and as such any Copyright notices in 82  $\star$  $17$ \* the code are not to be removed. 18 \* If this package is used in a product, Eric Young should be given attribution 84 \*  $85$  \* 19 \* as the author of the parts of the library used. 20 \* This can be in the form of a textual message at program startup or 86 21 \* in documentation (online or textual) provided with the package.  $22 *$  $88 *$  $89$  \* 23 \* Redistribution and use in source and binary forms, with or without 24 \* modification, are permitted provided that the following conditions  $90 *$  $25 * are met:$  $91 \times$ 26 \* 1. Redistributions of source code must retain the copyright 27 notice, this list of conditions and the following disclaimer. 28 \* 2. Redistributions in binary form must reproduce the above copyright 29 \* notice, this list of conditions and the following disclaimer in the  $30$ documentation and/or other materials provided with the distribution. 31 \* 3. All advertising materials mentioning features or use of this software 97  $32 \times$ must display the following acknowledgement:  $33 \times$ "This product includes cryptographic software written by  $34 \cdot$ Eric Young (eay@cryptsoft.com)" 35 The word 'cryptographic' can be left out if the rouines from the library  $36 *$ being used are not cryptographic related :-). 37 \* 4. If you include any Windows specific code (or a derivative thereof) from the apps directory (application code) you must include an acknowledgement: 38  $104$  $39 *$ "This product includes software written by Tim Hudson (tjh@cryptsoft.com)"  $105$  $40 *$ 41 \* THIS SOFTWARE IS PROVIDED BY ERIC YOUNG ''AS IS'' AND 107  $42.$ \* ANY EXPRESS OR IMPLIED WARRANTIES, INCLUDING, BUT NOT LIMITED TO, THE 43 \* IMPLIED WARRANTIES OF MERCHANTABILITY AND FITNESS FOR A PARTICULAR PURPOSE  $109 *$  $110 *$ / 44 \* ARE DISCLAIMED. IN NO EVENT SHALL THE AUTHOR OR CONTRIBUTORS BE LIABLE 45 \* FOR ANY DIRECT, INDIRECT, INCIDENTAL, SPECIAL, EXEMPLARY, OR CONSEQUENTIAL 46 \* DAMAGES (INCLUDING, BUT NOT LIMITED TO, PROCUREMENT OF SUBSTITUTE GOODS 47 \* OR SERVICES; LOSS OF USE, DATA, OR PROFITS; OR BUSINESS INTERRUPTION) 48 \* HOWEVER CAUSED AND ON ANY THEORY OF LIABILITY, WHETHER IN CONTRACT, STRICT 49 \* LIABILITY, OR TORT (INCLUDING NEGLIGENCE OR OTHERWISE) ARISING IN ANY WAY 50 \* OUT OF THE USE OF THIS SOFTWARE, EVEN IF ADVISED OF THE POSSIBILITY OF 51 \* SUCH DAMAGE. 52 53 \* The licence and distribution terms for any publically available version or 119 #include <nks/thread.h> 54 \* derivative of this code cannot be changed. i.e. this code cannot simply be  $120$  #else \* copied and put under another distribution licence 121 #include <nwthread.h> 55 56 \* [including the GNU Public Licence.]  $122$  **Hendif**  $57 *1$ 59 \* Copyright (c) 1998-2000 The OpenSSL Project. All rights reserved.  $60$  $61$  \* Redistribution and use in source and binary forms, with or without

62 \* modification, are permitted provided that the following conditions 65 \* 1. Redistributions of source code must retain the above copyright 66 \* notice, this list of conditions and the following disclaimer. 68 \* 2. Redistributions in binary form must reproduce the above copyright notice, this list of conditions and the following disclaimer in the documentation and/or other materials provided with the  $distribution$ . 73 \* 3. All advertising materials mentioning features or use of this software must display the following acknowledgment: "This product includes software developed by the OpenSSL Project for use in the OpenSSL Toolkit. (http://www.openssl.org/)" 78 \* 4. The names "OpenSSL Toolkit" and "OpenSSL Project" must not be used to endorse or promote products derived from this software without prior written permission. For written permission, please contact openssl-core@openssl.org. 83 \* 5. Products derived from this software may not be called "OpenSSL" nor may "OpenSSL" appear in their names without prior written permission of the OpenSSL Project. 87 \* 6. Redistributions of any form whatsoever must retain the following acknowledgment: "This product includes software developed by the OpenSSL Project for use in the OpenSSL Toolkit (http://www.openssl.org/)" 92 \* THIS SOFTWARE IS PROVIDED BY THE OPENSL PROJECT ''AS IS'' AND ANY 93 \* EXPRESSED OR IMPLIED WARRANTIES, INCLUDING, BUT NOT LIMITED TO, THE 94 \* IMPLIED WARRANTIES OF MERCHANTABILITY AND FITNESS FOR A PARTICULAR 95 \* PURPOSE ARE DISCLAIMED. IN NO EVENT SHALL THE OPENSSL PROJECT OR 96 \* ITS CONTRIBUTORS BE LIABLE FOR ANY DIRECT, INDIRECT, INCIDENTAL, \* SPECIAL, EXEMPLARY, OR CONSEQUENTIAL DAMAGES (INCLUDING, BUT 98 \* NOT LIMITED TO, PROCUREMENT OF SUBSTITUTE GOODS OR SERVICES; 99 \* LOSS OF USE, DATA, OR PROFITS; OR BUSINESS INTERRUPTION) 100 \* HOWEVER CAUSED AND ON ANY THEORY OF LIABILITY, WHETHER IN CONTRACT, 101 \* STRICT LIABILITY, OR TORT (INCLUDING NEGLIGENCE OR OTHERWISE) 102 \* ARISING IN ANY WAY OUT OF THE USE OF THIS SOFTWARE. EVEN IF ADVISED 103 \* OF THE POSSIBILITY OF SUCH DAMAGE. 106 \* This product includes cryptographic software written by Eric Young \* (eay@cryptsoft.com). This product includes software written by Tim 108 \* Hudson (tjh@cryptsoft.com). 112 #include "cryptlib.h" 113 #include <openss1/rand.h> 114 #include "rand\_lcl.h"

 $\mathbf{\cdot}$ 

- 116 #if defined (OPENSSL SYS NETWARE)
- 118 #if defined(NETWARE LIBC)
- 
- 124 extern int GetProcessSwitchCount(void);
- 125 #if !defined(NETWARE\_LIBC) || (CURRENT\_NDK\_THRESHOLD < 509220000)
- 126 extern void \*RunningProcess; /\* declare here same as found in newer NDKs \*/
- 127 extern unsigned long GetSuperHighResolutionTimer(void):

**new/usr/src/lib/openssl/libsunw\_crypto/rand/rand\_nw.c<sup>3</sup>**

**#endif**

```
130 /* the FAQ indicates we need to provide at least 20 bytes (160 bits) of seed131 */
132 int RAND_poll(void)
 133 {
134 unsigned long l;
135 unsigned long tsc;136 int i;138 /* There are several options to gather miscellaneous data
139 * but for now we will loop checking the time stamp counter (rdtsc) and140 * the SuperHighResolutionTimer. Each iteration will collect 8 bytes
141 * of data but it is treated as only 1 byte of entropy. The call to
142 * ThreadSwitchWithDelay() will introduce additional variability into143 * the data returned by rdtsc.144 *
145 * Applications can agument the seed material by adding additional146 * stuff with RAND_add() and should probably do so.147 */
148 l = GetProcessSwitchCount();149 RAND_add(&l,sizeof(l),1);151 /* need to cast the void* to unsigned long here */1 = (unsigned long)RunningProcess;
153 RAND_add(&l,sizeof(l),1);155 for( i=2; i<ENTROPY_NEEDED; i++)156 {
157 #ifdef __MWERKS__
158 asm159 {160 rdtsc
161 mov tsc, eax162 }
163 #elif defined(__GNUC__) && __GNUC__>=2 && !defined(OPENSSL_NO_ASM) && !defined(O
164 asm volatile("rdtsc":"=a"(tsc)::"edx");165 #endif
167 RAND_add(&tsc, sizeof(tsc), 1);169 l = GetSuperHighResolutionTimer();<br>170 RAND_add(&l, sizeof(1), 0);
          RAND_add(&l, sizeof(1), 0);
 172 # if defined(NETWARE_LIBC)
173 NXThreadYield();

174 # else /* NETWARE_CLIB */
175 ThreadSwitchWithDelay();176 # endif
177 }179 return 1;180 }
 182 #endif
 183 #endif /* ! codereview */
```
new/usr/src/lib/openssl/libsunw crypto/rand/rand os2.c new/usr/src/lib/openssl/libsunw crypto/rand/rand os2.c  $\mathbf{1}$ 62 #define INCL DOSPROCESS 5686 Wed Aug 13 19:25:32 2014 63 #define INCL DOSPROFILE new/usr/src/lib/openssl/libsunw\_crypto/rand/rand\_os2.c 64 #define INCL\_DOSMISC 4853 illumos-gate is not lint-clean when built with openssl 1.0 (initial commit, 65 #define INCL DOSMODULEMGR 66 #include  $cos 2.h$  $1$  /\* crypto/rand/rand os2.c \*/ 68 #define CMD KI RDCNT  $(0x63)$ 3 \* Copyright (c) 1998-2000 The OpenSSL Project. All rights reserved.  $\overline{4}$ 70 typedef struct \_CPUUTIL { 5 \* Redistribution and use in source and binary forms, with or without 71 ULONG ulTimeLow: /\* Low 32 bits of time stamp ULONG ulTimeHigh; /\* High 32 bits of time stamp 6 \* modification, are permitted provided that the following conditions 72 \* are met:  $73$ III.ONG ULTI-LOW: /\* Low 32 bits of idle time  $7$  $8 *$ 74 ULONG ulIdleHigh; /\* High 32 bits of idle time ULONG ulBusyLow; 9 \* 1. Redistributions of source code must retain the above copyright  $/*$  Low 32 bits of busy time 75  $10 *$ notice, this list of conditions and the following disclaimer. 76 ULONG ulBusyHigh; /\* High 32 bits of busy time  $11 \times$ 77 ULONG ulIntrLow; /\* Low 32 bits of interrupt time  $*/$ 12 \* 2. Redistributions in binary form must reproduce the above copyright 78 ULONG ulIntrHigh; /\* High 32 bits of interrupt time \*/ notice, this list of conditions and the following disclaimer in 79 } CPUUTIL;  $13$  $14$  \* the documentation and/or other materials provided with the  $15$  \* distribution. 81 #ifndef \_KLIBC  $16$  \* 82 APIRET APIENTRY<sup>(\*</sup>DosPerfSysCall) (ULONG ulCommand, ULONG ulParm1, ULONG ulParm2, 17 \* 3. All advertising materials mentioning features or use of this 83 APIRET APIENTRY(\*DosQuerySysState) (ULONG func, ULONG arg1, ULONG pid, ULONG \_re software must display the following acknowledgment:  $18 \times$ 84 #endif  $19$  \* "This product includes software developed by the OpenSSL Project 85 HMODULE hDoscalls =  $0:$ 20 for use in the OpenSSL Toolkit. (http://www.openssl.org/)"  $21 +$ 87 int RAND\_poll(void) 88 { 22 \* 4. The names "OpenSSL Toolkit" and "OpenSSL Project" must not be used to  $23$  \* endorse or promote products derived from this software without 89 char failed module[20]; 24  $\star$ prior written permission. For written permission, please contact 90 OWORD awTime:  $25 *$ openssl-core@openssl.org. 91 ULONG SysVars[QSV FOREGROUND PROCESS];  $26 *$ 27 \* 5. Products derived from this software may not be called "OpenSSL"  $93$ if (hDoscalls ==  $0)$  { 28 \* nor may "OpenSSL" appear in their names without prior written  $94$ ULONG rc = DosLoadModule(failed module, sizeof(failed module), "DOSCALLS  $29$  \* permission of the OpenSSL Project.  $30 \star$ 96 #ifndef KLIBC 31 \* 6. Redistributions of any form whatsoever must retain the following 97 if  $(rc == 0)$  {  $32 \rightarrow$ rc = DosQueryProcAddr(hDoscalls, 976, NULL, (PFN \*)&DosPerfSysCall); acknowledgment: 98  $33 \star$ "This product includes software developed by the OpenSSL Project  $34 \times$ for use in the OpenSSL Toolkit (http://www.openssl.org/)" 100 if (rc)  $35$ 101 DosPerfSysCall = NULL; 36 \* THIS SOFTWARE IS PROVIDED BY THE ODENSSL PROJECT ''AS IS'' AND ANY 37 \* EXPRESSED OR IMPLIED WARRANTIES, INCLUDING, BUT NOT LIMITED TO, THE 103 rc = DosQueryProcAddr(hDoscalls, 368, NULL, (PFN \*)&DosQuerySysState \* IMPLIED WARRANTIES OF MERCHANTABILITY AND FITNESS FOR A PARTICULAR  $38$ 39 \* PURPOSE ARE DISCLAIMED. IN NO EVENT SHALL THE OPENSSL PROJECT OR 105  $if (ra)$ 40 \* ITS CONTRIBUTORS BE LIABLE FOR ANY DIRECT, INDIRECT, INCIDENTAL, 106 DosQuerySysState = NULL; 41 \* SPECIAL, EXEMPLARY, OR CONSEQUENTIAL DAMAGES (INCLUDING, BUT 107 42 \* NOT LIMITED TO, PROCUREMENT OF SUBSTITUTE GOODS OR SERVICES;  $108$  #endif 43 \* LOSS OF USE, DATA, OR PROFITS: OR BUSINESS INTERRUPTION) 109 <sup>1</sup> 44 \* HOWEVER CAUSED AND ON ANY THEORY OF LIABILITY, WHETHER IN CONTRACT, 45 \* STRICT LIABILITY, OR TORT (INCLUDING NEGLIGENCE OR OTHERWISE) 111 /\* Sample the hi-res timer, runs at around 1.1 MHz \*/ 46 \* ARISING IN ANY WAY OUT OF THE USE OF THIS SOFTWARE, EVEN IF ADVISED 112 DosTmrQueryTime(&qwTime); 47 \* OF THE POSSIBILITY OF SUCH DAMAGE.  $113$ RAND add(&qwTime, sizeof(qwTime), 2); 49 115 /\* Sample a bunch of system variables, includes various process & memory sta 50 \* This product includes cryptographic software written by Eric Young 116 DosOuervSysInfo(1, OSV FOREGROUND\_PROCESS, SysVars, sizeof(SysVars)); 51 \* (eay@cryptsoft.com). This product includes software written by Tim 117 RAND\_add(SysVars, sizeof(SysVars), 4); 52 \* Hudson (tjh@cryptsoft.com).  $53 *$ 119 /\* If available, sample CPU registers that count at CPU MHz  $54 */$ 120 \* Only fairly new CPUs (PPro & K6 onwards) & OS/2 versions support this 121 56 #include "cryptlib.h"  $122$ if (DosPerfSysCall) { 57 #include <openss1/rand.h> 123 CPUUTIL util; 58 #include "rand\_lcl.h" 125 if  $(DospertSysCall(CMD_KI_RDCNT, (ULONG)Autil, 0, 0) == 0)$  { 60 #ifdef OPENSSL\_SYS\_OS2 126 RAND\_add(&util, sizeof(util), 10); 127

 $\mathcal{L}$ 

 $\star$ 

 $\star$ 

 $\star$ 

 $\star$ 

 $\star$ 

**new/usr/src/lib/openssl/libsunw\_crypto/rand/rand\_os2.c**

**<sup>3</sup>**

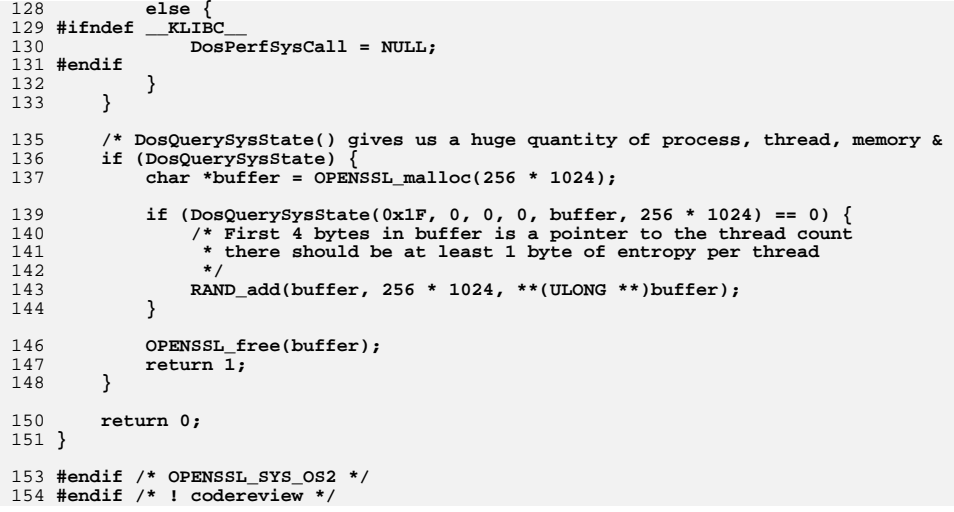

new/usr/src/lib/openssl/libsunw crypto/rand/rand unix.c  $\mathbf{1}$ new/usr/src/lib/openssl/libsunw crypto/rand/rand unix.c 62 \* modification, are permitted provided that the following conditions 13482 Wed Aug 13 19:25:32 2014  $63$  \* are met: new/usr/src/lib/openssl/libsunw\_crypto/rand/rand\_unix.c  $64$  \* 4853 illumos-gate is not lint-clean when built with openssl 1.0 (initial commit, 65 \* 1. Redistributions of source code must retain the above copyright 66 \* notice, this list of conditions and the following disclaimer.  $1$  /\* crypto/rand/rand unix.c \*/  $67 *$ 2 /\* Copyright (C) 1995-1998 Eric Young (eay@cryptsoft.com) 68 \* 2. Redistributions in binary form must reproduce the above copyright 3 \* All rights reserved. 69 \* notice, this list of conditions and the following disclaimer in  $\overline{4}$ 70  $\star$ the documentation and/or other materials provided with the  $71 \bullet$ 5 \* This package is an SSL implementation written distribution. 6 \* by Eric Young (eay@cryptsoft.com). 72  $\star$ 73 \* 3. All advertising materials mentioning features or use of this \* The implementation was written so as to conform with Netscapes SSL.  $7^{\circ}$  $8 *$  $74 \cdot$ software must display the following acknowledgment: 9 \* This library is free for commercial and non-commercial use as long as 75  $\star$ "This product includes software developed by the OpenSSL Project  $76 *$ 10 \* the following conditions are aheared to. The following conditions for use in the OpenSSL Toolkit. (http://www.openssl.org/)" 11 \* apply to all code found in this distribution, be it the RC4, RSA,  $77 \cdot$ 12 \* lhash, DES, etc., code; not just the SSL code. The SSL documentation 78 \* 4. The names "OpenSSL Toolkit" and "OpenSSL Project" must not be used to \* included with this distribution is covered by the same copyright terms 79 endorse or promote products derived from this software without  $13$ 14 \* except that the holder is Tim Hudson (tjh@cryptsoft.com).  $80 *$ prior written permission. For written permission, please contact  $81$  \*  $15 *$ openssl-core@openssl.org. 16 \* Copyright remains Eric Young's, and as such any Copyright notices in 82  $\star$  $17$ \* the code are not to be removed. 83 \* 5. Products derived from this software may not be called "OpenSSL" 18 \* If this package is used in a product, Eric Young should be given attribution 84 \* nor may "OpenSSL" appear in their names without prior written  $85$  \* 19 \* as the author of the parts of the library used. permission of the OpenSSL Project. 20 \* This can be in the form of a textual message at program startup or 86 21 \* in documentation (online or textual) provided with the package. 87 \* 6. Redistributions of any form whatsoever must retain the following  $22 *$  $88 *$ acknowledgment:  $89$  \* 23 \* Redistribution and use in source and binary forms, with or without "This product includes software developed by the OpenSSL Project 24 \* modification, are permitted provided that the following conditions  $90 *$ for use in the OpenSSL Toolkit (http://www.openssl.org/)"  $25 * are met:$  $91 \times$ 26 \* 1. Redistributions of source code must retain the copyright 92 \* THIS SOFTWARE IS PROVIDED BY THE OPENSL PROJECT ''AS IS'' AND ANY 27 notice, this list of conditions and the following disclaimer. 93 \* EXPRESSED OR IMPLIED WARRANTIES, INCLUDING, BUT NOT LIMITED TO, THE 28 \* 2. Redistributions in binary form must reproduce the above copyright 94 \* IMPLIED WARRANTIES OF MERCHANTABILITY AND FITNESS FOR A PARTICULAR 95 \* PURPOSE ARE DISCLAIMED. IN NO EVENT SHALL THE OPENSSL PROJECT OR 29 \* notice, this list of conditions and the following disclaimer in the  $30 \star$ 96 \* ITS CONTRIBUTORS BE LIABLE FOR ANY DIRECT, INDIRECT, INCIDENTAL, documentation and/or other materials provided with the distribution. \* SPECIAL, EXEMPLARY, OR CONSEQUENTIAL DAMAGES (INCLUDING, BUT 31 \* 3. All advertising materials mentioning features or use of this software 97  $32 \times$ must display the following acknowledgement: 98 \* NOT LIMITED TO, PROCUREMENT OF SUBSTITUTE GOODS OR SERVICES;  $33 \times$ "This product includes cryptographic software written by 99 \* LOSS OF USE, DATA, OR PROFITS; OR BUSINESS INTERRUPTION)  $34 \cdot$ 100 \* HOWEVER CAUSED AND ON ANY THEORY OF LIABILITY, WHETHER IN CONTRACT, Eric Young (eay@cryptsoft.com)" 35 The word 'cryptographic' can be left out if the rouines from the library 101 \* STRICT LIABILITY, OR TORT (INCLUDING NEGLIGENCE OR OTHERWISE)  $36 *$ being used are not cryptographic related :-). 102 \* ARISING IN ANY WAY OUT OF THE USE OF THIS SOFTWARE. EVEN IF ADVISED 103 \* OF THE POSSIBILITY OF SUCH DAMAGE. 37 \* 4. If you include any Windows specific code (or a derivative thereof) from the apps directory (application code) you must include an acknowledgement: 38  $\star$  $104$  $39 *$ "This product includes software written by Tim Hudson (tjh@cryptsoft.com)"  $105$  $40 *$ 106 \* This product includes cryptographic software written by Eric Young 41 \* THIS SOFTWARE IS PROVIDED BY ERIC YOUNG ''AS IS'' AND 107 \* (eay@cryptsoft.com). This product includes software written by Tim 42 \* ANY EXPRESS OR IMPLIED WARRANTIES, INCLUDING, BUT NOT LIMITED TO, THE 108 \* Hudson (tjh@cryptsoft.com). 43 \* IMPLIED WARRANTIES OF MERCHANTABILITY AND FITNESS FOR A PARTICULAR PURPOSE  $109 *$  $110 \div l$ 44 \* ARE DISCLAIMED. IN NO EVENT SHALL THE AUTHOR OR CONTRIBUTORS BE LIABLE 45 \* FOR ANY DIRECT, INDIRECT, INCIDENTAL, SPECIAL, EXEMPLARY, OR CONSEQUENTIAL 111 #include <stdio.h> 46 \* DAMAGES (INCLUDING, BUT NOT LIMITED TO, PROCUREMENT OF SUBSTITUTE GOODS 47 \* OR SERVICES; LOSS OF USE, DATA, OR PROFITS; OR BUSINESS INTERRUPTION) 113 #define USE SOCKETS 114 #include "e\_os.h" 48 \* HOWEVER CAUSED AND ON ANY THEORY OF LIABILITY, WHETHER IN CONTRACT, STRICT 49 \* LIABILITY, OR TORT (INCLUDING NEGLIGENCE OR OTHERWISE) ARISING IN ANY WAY 115 #include "cryptlib.h" 50 \* OUT OF THE USE OF THIS SOFTWARE, EVEN IF ADVISED OF THE POSSIBILITY OF 116 #include <openss1/rand.h> 51 \* SUCH DAMAGE. 117 #include "rand lcl.h" 52 53 \* The licence and distribution terms for any publically available version or 119 #if !(defined(OPENSSL SYS WINDOWS) || defined(OPENSSL SYS WIN32) || defined(OPEN 54 \* derivative of this code cannot be changed. i.e. this code cannot simply be \* copied and put under another distribution licence 55 121 #include <sys/types.h> 56 \* [including the GNU Public Licence.] 122 #include <sys/time.h>  $57 *1$ 123 #include <sys/times.h> 124 #include <sys/stat.h> 59 \* Copyright (c) 1998-2006 The OpenSSL Project. All rights reserved. 125 #include <fcntl.h>  $60$ 126 #include <unistd.h>  $61$  \* Redistribution and use in source and binary forms, with or without 127 #include <time.h>

 $\mathbf{\cdot}$ 

**new/usr/src/lib/openssl/libsunw\_crypto/rand/rand\_unix.c**

**<sup>3</sup>**

 **#if defined(OPENSSL\_SYS\_LINUX) /\* should actually be available virtually everywh # include <poll.h>**

 **#endif #include <limits.h>**

**#ifndef FD\_SETSIZE**

**# define FD\_SETSIZE (8\*sizeof(fd\_set))**

**#endif**

**#if defined(OPENSSL\_SYS\_VOS)**

 **/\* The following algorithm repeatedly samples the real-time clock (RTC) to generate a sequence of unpredictable data. The algorithm relies upon the uneven execution speed of the code (due to factors such as cache misses, interrupts, bus activity, and scheduling) and upon the rather large relative difference between the speed of the clock and the rate at which it can be read. If this code is ported to an environment where execution speed is more constant or where the RTC ticks at a much slower rate, or the clock can be read with fewer instructions, it is likely that the results would be far more predictable. As a precaution, we generate 4 times the minimum required amount of seed data. \*/ int RAND\_poll(void) { short int code; gid\_t curr\_gid; pid\_t curr\_pid; uid\_t curr\_uid; int i, k; struct timespec ts; unsigned char v; #ifdef OPENSSL\_SYS\_VOS\_HPPA long duration;** extern void s\$sleep (long \* duration, short int \* code); **#else #ifdef OPENSSL\_SYS\_VOS\_IA32 long long duration; extern void s\$sleep2 (long long \*\_duration, short int \*\_code); #else #error "Unsupported Platform." #endif /\* OPENSSL\_SYS\_VOS\_IA32 \*/ #endif /\* OPENSSL\_SYS\_VOS\_HPPA \*/ /\* Seed with the gid, pid, and uid, to ensure \*some\*** variation between different processes. \*/ **curr\_gid = getgid(); RAND\_add (&curr\_gid, sizeof curr\_gid, 1); curr\_gid = 0; curr\_pid = getpid(); RAND\_add (&curr\_pid, sizeof curr\_pid, 1); curr\_pid = 0; curr\_uid = getuid(); RAND\_add (&curr\_uid, sizeof curr\_uid, 1);**  $curr$  uid = 0; **for (i=0; i<(ENTROPY\_NEEDED\*4); i++) {** 192 /\* burn some cpu; hope for interrupts, cache<br>193 collisions, bus interference, etc. \*/  **collisions, bus interference, etc. \*/**

**new/usr/src/lib/openssl/libsunw\_crypto/rand/rand\_unix.c<sup>4</sup>**

```
194 for (k=0; k<99; k++)
195 ts.tv_nsec = random ();
 197 #ifdef OPENSSL_SYS_VOS_HPPA
198 /* sleep for 1/1024 of a second (976 us). */
199 duration = 1;
200 s$sleep (&duration, &code);
 201 #else
 202 #ifdef OPENSSL_SYS_VOS_IA32
203 /* sleep for 1/65536 of a second (15 us). */
204 duration = 1;
205 s$sleep2 (&duration, &code);
 206 #endif /* OPENSSL_SYS_VOS_IA32 */
 207 #endif /* OPENSSL_SYS_VOS_HPPA */
209 /* get wall clock time. */
210 clock_gettime (CLOCK_REALTIME, &ts);
212 /* take 8 bits */
 v = (unsigned char) (ts.tv_nsec % 256);
213214 RAND_add (&v, sizeof v, 1);
215 v = 0;
216 }
217 return 1;
 218 }
 219 #elif defined __OpenBSD__
 220 int RAND_poll(void)
 221 {
222 u_int32_t rnd = 0, i;
223 unsigned char buf[ENTROPY_NEEDED];
225for (i = 0; i < sizeof(buf); i++) {
226 if (i % 4 == 0)
227 rnd = arc4random();
228buff[i] = rnd;229 rnd >>= 8;
230 }
231RAND_add(buf, sizeof(buf), ENTROPY_NEEDED);
232 memset(buf, 0, sizeof(buf));
234 return 1;
 235 }
 236 #else /* !defined(__OpenBSD__) */
 237 int RAND_poll(void)
 238 {
239unsigned long 1;<br>pid t curr pid = getpid();
240 pid_t curr_pid = getpid();
241 #if defined(DEVRANDOM) || defined(DEVRANDOM_EGD)
242 unsigned char tmpbuf[ENTROPY_NEEDED];
243 int n = 0;
 244 #endif
 245 #ifdef DEVRANDOM
246 static const char *randomfiles[] = { DEVRANDOM };
247 struct stat randomstats[sizeof(randomfiles)/sizeof(randomfiles[0])];
248 int fd;
249 unsigned int i;
 250 #endif
 251 #ifdef DEVRANDOM_EGD
252 static const char *egdsockets[] = { DEVRANDOM_EGD, NULL };
253 const char **egdsocket = NULL;
 254 #endif
 256 #ifdef DEVRANDOM
257 memset(randomstats,0,sizeof(randomstats));
258
```
 **/\* Use a random entropy pool device. Linux, FreeBSD and OpenBSD \* have this. Use /dev/urandom if you can as /dev/random may block** **new/usr/src/lib/openssl/libsunw\_crypto/rand/rand\_unix.c <sup>5</sup>** 260 **\* if it runs out of random entries. \*/** $262$  **for (i = 0; (i < sizeof(randomfiles)/sizeof(randomfiles[0])) &&** 263 **(n < ENTROPY\_NEEDED); i++)** 264 **{** 265 **if ((fd = open(randomfiles[i], O\_RDONLY** 266 **#ifdef O\_NONBLOCK** 267 **|O\_NONBLOCK** 268 **#endif** 269 **#ifdef O\_BINARY** 270 **|O\_BINARY**  $271$  #endif **#endif** 272 **#ifdef O\_NOCTTY /\* If it happens to be a TTY (god forbid), do not make it** 273 **our controlling tty \*/**274 **|O\_NOCTTY** 275 **#endif** 276 **)) >= 0)** 277 **{** 278 **int usec = 10\*1000; /\* spend 10ms on each file \*/** 279 **int r;** 280 **unsigned int j;** 281 **struct stat \*st=&randomstats[i];** 283<sup>283</sup> /\* Avoid using same input... Used to be O\_NOFOLLOW <br>284 **\*** above, but it's not universally appropriate... 284 **\* above, but it's not universally appropriate... \*/**285if  $(fstat(fd,st) := 0)$   $\{ close(fd); continue; \}$ 286 **for (j=0;j<i;j++)** 287 **{** 288 **if (randomstats[j].st\_ino==st->st\_ino &&** 289 **randomstats[j].st\_dev==st->st\_dev)**290 **break;** 291 $if (j*ii*)$ 292 $\{ close(fd); continue; \}$ 294 **do** 295 **{** 296 **int try\_read = 0;** 298 **#if defined(OPENSSL\_SYS\_BEOS\_R5)** 299<sup>299</sup> 100  $\star$  select() is broken in BeOS R5, so we simply<br>300  $\star$  try to read something and snooze if we could 300 **\* try to read something and snooze if we could**301 **try\_read = 1;** 303 **#elif defined(OPENSSL\_SYS\_LINUX)** 304 **/\* use poll() \*/** 305 **struct pollfd pset;** 307 **pset.fd = fd;** 308 **pset.events = POLLIN;** 309 **pset.revents = 0;** 311**if** (poll( $\&pset$ , 1, usec / 1000) < 0)<br>usec = 0; 312 **usec = 0;** 313 **else** 314 **try\_read = (pset.revents & POLLIN) != 0;** 316 **#else** 317 **/\* use select() \*/** 318 **fd\_set fset;** 319 **struct timeval t;** 321 $t.$ tv $sec = 0$ : 322 **t.tv\_usec = usec;** 324 **if (FD\_SETSIZE > 0 && (unsigned)fd >= FD\_SETSIZE** 325**{**

 **<sup>6</sup>** 326 **/\* can't use select, so just try to read** 327 **try\_read = 1;** 328 **}** 329 **else** 330 **{** 331 **FD\_ZERO(&fset);** 332 **FD\_SET(fd, &fset);** 334 **if (select(fd+1,&fset,NULL,NULL,&t) >= 0** 335 **{** 336 **usec = t.tv\_usec;** 337 **if (FD\_ISSET(fd, &fset))** 338 $try$  read = 1; 339 **}** 340 **else** 341 **usec = 0;** 342 **}** 343 **#endif** 345 **if (try\_read)** 346 **{** 347 **r = read(fd,(unsigned char \*)tmpbuf+n, E** 348**if**  $(r > 0)$ <br> $n + r$ 349 **n += r;** 350 **#if defined(OPENSSL\_SYS\_BEOS\_R5)** 351 **if (r == 0)** 352 **snooze(t.tv\_usec);** 353 **#endif** 354 **}** 355 **else** 3566  $r = -1;$ 358 **/\* Some Unixen will update t in select(), some** 359 **won't. For those who won't, or if we** 360 **didn't use select() in the first place,**361 **give up here, otherwise, we will do**362 **this once again for the remaining**363 **time. \*/ if (usec == 10\*1000)** 364365 **usec = 0;** 366 $\frac{6}{7}$   $\frac{1}{7}$   $\frac{1}{7}$  367 **while ((r > 0 ||** 368 **(errno == EINTR || errno == EAGAIN)) && usec != 0**370 **close(fd);** 371 **}** 372 **}** 373 **#endif /\* defined(DEVRANDOM) \*/** 375 **#ifdef DEVRANDOM\_EGD** 376 **/\* Use an EGD socket to read entropy from an EGD or PRNGD entropy** 377 **\* collecting daemon. \*/**379 **for (egdsocket = egdsockets; \*egdsocket && n < ENTROPY\_NEEDED; egdsocket** 380 **{** 381 **int r;** 383 **r = RAND\_query\_egd\_bytes(\*egdsocket, (unsigned char \*)tmpbuf+n,** ENTROPY NEEDED-n); 385**if**  $(r > 0)$ <br> $n + = r$ 386 **n += r;** 387 **}** 388 **#endif /\* defined(DEVRANDOM\_EGD) \*/** 390 **#if defined(DEVRANDOM) || defined(DEVRANDOM\_EGD)** 391**if (n > 0)**

**new/usr/src/lib/openssl/libsunw\_crypto/rand/rand\_unix.c**

```
new/usr/src/lib/openssl/libsunw_crypto/rand/rand_unix.c 7
392 {
393 RAND_add(tmpbuf,sizeof tmpbuf,(double)n);
394 OPENSSL_cleanse(tmpbuf,n);
395 }
396 #endif
398 /* put in some default random data, we need more than just this */
399 l=curr_pid;
400 RAND_add(&l,sizeof(l),0.0);
401 l=getuid();
402 RAND_add(&l,sizeof(l),0.0);
404 l=time(NULL);
405 RAND_add(&l,sizeof(l),0.0);
 407 #if defined(OPENSSL_SYS_BEOS)
408 {
409 system_info sysInfo;
410 get_system_info(&sysInfo);
411 RAND_add(&sysInfo,sizeof(sysInfo),0);
412 }
413 #endif
 415 #if defined(DEVRANDOM) || defined(DEVRANDOM_EGD)
416 return 1;
 417 #else
418 return 0;
 419 #endif
 420 }
 422 #endif /* defined(__OpenBSD__) */
423 #endif /* !(defined(OPENSSL_SYS_WINDOWS) || defined(OPENSSL_SYS_WIN32) || define
 426 #if defined(OPENSSL_SYS_VXWORKS)
 427 int RAND_poll(void)
428 {
429 return 0;
430 }
431 #endif
```
**#endif /\* ! codereview \*/**

new/usr/src/lib/openssl/libsunw crypto/rand/rand win.c  $\mathbf{1}$ new/usr/src/lib/openssl/libsunw crypto/rand/rand win.c 62 \* modification, are permitted provided that the following conditions 26769 Wed Aug 13 19:25:32 2014  $63$  \* are met: new/usr/src/lib/openssl/libsunw\_crypto/rand/rand\_win.c  $64$  \* 4853 illumos-gate is not lint-clean when built with openssl 1.0 (initial commit, 65 \* 1. Redistributions of source code must retain the above copyright 66 \* notice, this list of conditions and the following disclaimer.  $1$  /\* crypto/rand/rand win.c \*/  $67 *$ 2 /\* Copyright (C) 1995-1998 Eric Young (eay@cryptsoft.com) 68 \* 2. Redistributions in binary form must reproduce the above copyright 3 \* All rights reserved.  $69$  \* notice, this list of conditions and the following disclaimer in  $\overline{4}$ 70  $\star$ the documentation and/or other materials provided with the  $71 \bullet$ 5 \* This package is an SSL implementation written distribution. 6 \* by Eric Young (eay@cryptsoft.com). 72  $\star$ \* The implementation was written so as to conform with Netscapes SSL. 73 \* 3. All advertising materials mentioning features or use of this  $7^{\circ}$  $8 *$  $74 \cdot$ software must display the following acknowledgment: 9 \* This library is free for commercial and non-commercial use as long as 75  $\star$ "This product includes software developed by the OpenSSL Project  $76 *$ 10 \* the following conditions are aheared to. The following conditions for use in the OpenSSL Toolkit. (http://www.openssl.org/)" 11 \* apply to all code found in this distribution, be it the RC4, RSA,  $77 \cdot$ 12 \* lhash, DES, etc., code; not just the SSL code. The SSL documentation 78 \* 4. The names "OpenSSL Toolkit" and "OpenSSL Project" must not be used to \* included with this distribution is covered by the same copyright terms 79 endorse or promote products derived from this software without  $13$ 14 \* except that the holder is Tim Hudson (tjh@cryptsoft.com).  $80 *$ prior written permission. For written permission, please contact  $81$  \*  $15 *$ openssl-core@openssl.org. 16 \* Copyright remains Eric Young's, and as such any Copyright notices in 82  $\star$  $17$ \* the code are not to be removed. 83 \* 5. Products derived from this software may not be called "OpenSSL" 18 \* If this package is used in a product, Eric Young should be given attribution 84 \* nor may "OpenSSL" appear in their names without prior written  $85$  \* 19 \* as the author of the parts of the library used. permission of the OpenSSL Project. 20 \* This can be in the form of a textual message at program startup or 86 21 \* in documentation (online or textual) provided with the package. 87 \* 6. Redistributions of any form whatsoever must retain the following  $22 *$  $88 *$ acknowledgment: 89 \* 23 \* Redistribution and use in source and binary forms, with or without "This product includes software developed by the OpenSSL Project 24 \* modification, are permitted provided that the following conditions  $90 *$ for use in the OpenSSL Toolkit (http://www.openssl.org/)"  $25 * are met:$  $91 \times$ 26 \* 1. Redistributions of source code must retain the copyright 92 \* THIS SOFTWARE IS PROVIDED BY THE OPENSL PROJECT ''AS IS'' AND ANY 27 notice, this list of conditions and the following disclaimer. 93 \* EXPRESSED OR IMPLIED WARRANTIES, INCLUDING, BUT NOT LIMITED TO, THE 28 \* 2. Redistributions in binary form must reproduce the above copyright 94 \* IMPLIED WARRANTIES OF MERCHANTABILITY AND FITNESS FOR A PARTICULAR 95 \* PURPOSE ARE DISCLAIMED. IN NO EVENT SHALL THE OPENSSL PROJECT OR 29 \* notice, this list of conditions and the following disclaimer in the 96 \* ITS CONTRIBUTORS BE LIABLE FOR ANY DIRECT, INDIRECT, INCIDENTAL,  $\star$  $30$ documentation and/or other materials provided with the distribution. \* SPECIAL, EXEMPLARY, OR CONSEQUENTIAL DAMAGES (INCLUDING, BUT 31 \* 3. All advertising materials mentioning features or use of this software 97  $32 *$ must display the following acknowledgement: 98 \* NOT LIMITED TO, PROCUREMENT OF SUBSTITUTE GOODS OR SERVICES;  $33 \times$ "This product includes cryptographic software written by 99 \* LOSS OF USE, DATA, OR PROFITS; OR BUSINESS INTERRUPTION)  $34 \cdot$ 100 \* HOWEVER CAUSED AND ON ANY THEORY OF LIABILITY, WHETHER IN CONTRACT, Eric Young (eay@cryptsoft.com)" 35 The word 'cryptographic' can be left out if the rouines from the library 101 \* STRICT LIABILITY, OR TORT (INCLUDING NEGLIGENCE OR OTHERWISE) 102 \* ARISING IN ANY WAY OUT OF THE USE OF THIS SOFTWARE. EVEN IF ADVISED  $36 *$ being used are not cryptographic related :-). 37 \* 4. If you include any Windows specific code (or a derivative thereof) from 103 \* OF THE POSSIBILITY OF SUCH DAMAGE. the apps directory (application code) you must include an acknowledgement: 38  $\star$  $104$  $39 *$ "This product includes software written by Tim Hudson (tjh@cryptsoft.com)"  $105$  $40 *$ 106 \* This product includes cryptographic software written by Eric Young 41 \* THIS SOFTWARE IS PROVIDED BY ERIC YOUNG ''AS IS'' AND 107 \* (eay@cryptsoft.com). This product includes software written by Tim 42 \* ANY EXPRESS OR IMPLIED WARRANTIES, INCLUDING, BUT NOT LIMITED TO, THE 108 \* Hudson (tjh@cryptsoft.com). 43 \* IMPLIED WARRANTIES OF MERCHANTABILITY AND FITNESS FOR A PARTICULAR PURPOSE  $109 *$  $110 *$ / 44 \* ARE DISCLAIMED. IN NO EVENT SHALL THE AUTHOR OR CONTRIBUTORS BE LIABLE 45 \* FOR ANY DIRECT, INDIRECT, INCIDENTAL, SPECIAL, EXEMPLARY, OR CONSEQUENTIAL 46 \* DAMAGES (INCLUDING, BUT NOT LIMITED TO, PROCUREMENT OF SUBSTITUTE GOODS 112 #include "cryptlib.h" 47 \* OR SERVICES; LOSS OF USE, DATA, OR PROFITS; OR BUSINESS INTERRUPTION) 113 #include <openss1/rand.h> 48 \* HOWEVER CAUSED AND ON ANY THEORY OF LIABILITY, WHETHER IN CONTRACT, STRICT 114 #include "rand\_lcl.h" 49 \* LIABILITY, OR TORT (INCLUDING NEGLIGENCE OR OTHERWISE) ARISING IN ANY WAY 50 \* OUT OF THE USE OF THIS SOFTWARE, EVEN IF ADVISED OF THE POSSIBILITY OF 116 #if defined(OPENSSL SYS WINDOWS) || defined(OPENSSL SYS WIN32) 51 \* SUCH DAMAGE. 117 #include <windows.h> 52 118 #ifndef WIN32 WINNT 53 \* The licence and distribution terms for any publically available version or 119 # define  $WIN32$  WINNT  $0x0400$ 54 \* derivative of this code cannot be changed. i.e. this code cannot simply be  $120$  #endif \* copied and put under another distribution licence 121 #include <wincrypt.h> 55 56 \* [including the GNU Public Licence.] 122 #include <tlhelp32.h>  $57 *1$ 124 /\* Limit the time spent walking through the heap, processes, threads and modules 125 a maximum of 1000 miliseconds each, unless CryptoGenRandom failed \*/ 59 \* Copyright (c) 1998-2000 The OpenSSL Project. All rights reserved.  $60$ 126 #define MAXDELAY 1000  $61$  \* Redistribution and use in source and binary forms, with or without

 $\mathbf{\cdot}$ 

**new/usr/src/lib/openssl/libsunw\_crypto/rand/rand\_win.c <sup>3</sup> /\* Intel hardware RNG CSP -- available from \* http://developer.intel.com/design/security/rng/redist\_license.htm \*/ #define PROV\_INTEL\_SEC 22 #define INTEL\_DEF\_PROV L"Intel Hardware Cryptographic Service Provider" static void readtimer(void); static void readscreen(void); /\* It appears like CURSORINFO, PCURSORINFO and LPCURSORINFO are only defined when WINVER is 0x0500 and up, which currently only happens on Win2000. Unfortunately, those are typedefs, so they're a little bit difficult to detect properly. On the other hand, the macro CURSOR\_SHOWING is defined within the same conditional, so it can be use to detect the absence of said typedefs. \*/ #ifndef CURSOR\_SHOWING**  $145/1$  **/\* \* Information about the global cursor. \*/ typedef struct tagCURSORINFO { DWORD cbSize; DWORD flags; HCURSOR hCursor; POINT ptScreenPos; } CURSORINFO, \*PCURSORINFO, \*LPCURSORINFO;** 156 #define CURSOR SHOWING **#define CURSOR\_SHOWING 0x00000001 #endif /\* CURSOR\_SHOWING \*/ #if !defined(OPENSSL\_SYS\_WINCE) typedef BOOL (WINAPI \*CRYPTACQUIRECONTEXTW)(HCRYPTPROV \*, LPCWSTR, LPCWSTR, DWORD, DWORD);** 162 **typedef BOOL (WINAPI \*CRYPTGENRANDOM)(HCRYPTPROV, DWORD, BYTE \*); typedef BOOL (WINAPI \*CRYPTRELEASECONTEXT)(HCRYPTPROV, DWORD); typedef HWND (WINAPI \*GETFOREGROUNDWINDOW)(VOID); typedef BOOL (WINAPI \*GETCURSORINFO)(PCURSORINFO); typedef DWORD (WINAPI \*GETQUEUESTATUS)(UINT); typedef HANDLE (WINAPI \*CREATETOOLHELP32SNAPSHOT)(DWORD, DWORD); typedef BOOL (WINAPI \*CLOSETOOLHELP32SNAPSHOT)(HANDLE); typedef BOOL (WINAPI \*HEAP32FIRST)(LPHEAPENTRY32, DWORD, size\_t); typedef BOOL (WINAPI \*HEAP32NEXT)(LPHEAPENTRY32); typedef BOOL (WINAPI \*HEAP32LIST)(HANDLE, LPHEAPLIST32); typedef BOOL (WINAPI \*PROCESS32)(HANDLE, LPPROCESSENTRY32); typedef BOOL (WINAPI \*THREAD32)(HANDLE, LPTHREADENTRY32); typedef BOOL (WINAPI \*MODULE32)(HANDLE, LPMODULEENTRY32); #include <lmcons.h> #include <lmstats.h> #if 1 /\* The NET API is Unicode only. It requires the use of the UNICODE \* macro. When UNICODE is defined LPTSTR becomes LPWSTR. LMSTR was \* was added to the Platform SDK to allow the NET API to be used in \* non-Unicode applications provided that Unicode strings were still \* used for input. LMSTR is defined as LPWSTR. \*/ typedef NET\_API\_STATUS (NET\_API\_FUNCTION \* NETSTATGET) (LPWSTR, LPWSTR, DWORD, DWORD, LPBYTE\*); typedef NET\_API\_STATUS (NET\_API\_FUNCTION \* NETFREE)(LPBYTE); #endif /\* 1 \*/ #endif /\* !OPENSSL\_SYS\_WINCE \*/ int RAND\_poll(void) {**

**new/usr/src/lib/openssl/libsunw\_crypto/rand/rand\_win.c <sup>4</sup> MEMORYSTATUS m; HCRYPTPROV hProvider = 0; DWORD w; int good = 0; /\* Determine the OS version we are on so we can turn off things \* that do not work properly. \*/ OSVERSIONINFO osverinfo ; osverinfo.dwOSVersionInfoSize = sizeof(OSVERSIONINFO) ; GetVersionEx( &osverinfo ) ; #if defined(OPENSSL\_SYS\_WINCE) # if defined(\_WIN32\_WCE) && \_WIN32\_WCE>=300 /\* Even though MSDN says \_WIN32\_WCE>=210, it doesn't seem to be available \* in commonly available implementations prior 300... \*/ { BYTE buf[64]; /\* poll the CryptoAPI PRNG \*/ /\* The CryptoAPI returns sizeof(buf) bytes of randomness \*/ if (CryptAcquireContextW(&hProvider, NULL, NULL, PROV\_RSA\_FULL, CRYPT\_VERIFYCONTEXT)) { if (CryptGenRandom(hProvider, sizeof(buf), buf)) RAND\_add(buf, sizeof(buf), sizeof(buf)); CryptReleaseContext(hProvider, 0); } } # endif #else #else /\* OPENSSL\_SYS\_WINCE \*/ /\* \* None of below libraries are present on Windows CE, which is \* why we #ifndef the whole section. This also excuses us from \* handling the GetProcAddress issue. The trouble is that in \* real Win32 API GetProcAddress is available in ANSI flavor \* only. In WinCE on the other hand GetProcAddress is a macro \* most commonly defined as GetProcAddressW, which accepts \* Unicode argument. If we were to call GetProcAddress under \* WinCE, I'd recommend to either redefine GetProcAddress as \* GetProcAddressA (there seem to be one in common CE spec) or \* implement own shim routine, which would accept ANSI argument \* and expand it to Unicode. \*/ { /\* load functions dynamically - not available on all systems \*/ HMODULE advapi = LoadLibrary(TEXT("ADVAPI32.DLL")); HMODULE kernel = LoadLibrary(TEXT("KERNEL32.DLL")); HMODULE user = NULL; HMODULE netapi = LoadLibrary(TEXT("NETAPI32.DLL")); CRYPTACQUIRECONTEXTW acquire = NULL; CRYPTGENRANDOM gen = NULL; CRYPTRELEASECONTEXT release = NULL; NETSTATGET netstatget = NULL; NETFREE netfree = NULL; BYTE buf[64]; if (netapi) { netstatget = (NETSTATGET) GetProcAddress(netapi,"NetStatisticsGe netfree = (NETFREE) GetProcAddress(netapi,"NetApiBufferFree"); } if (netstatget && netfree) { LPBYTE outbuf; /\* NetStatisticsGet() is a Unicode only function**

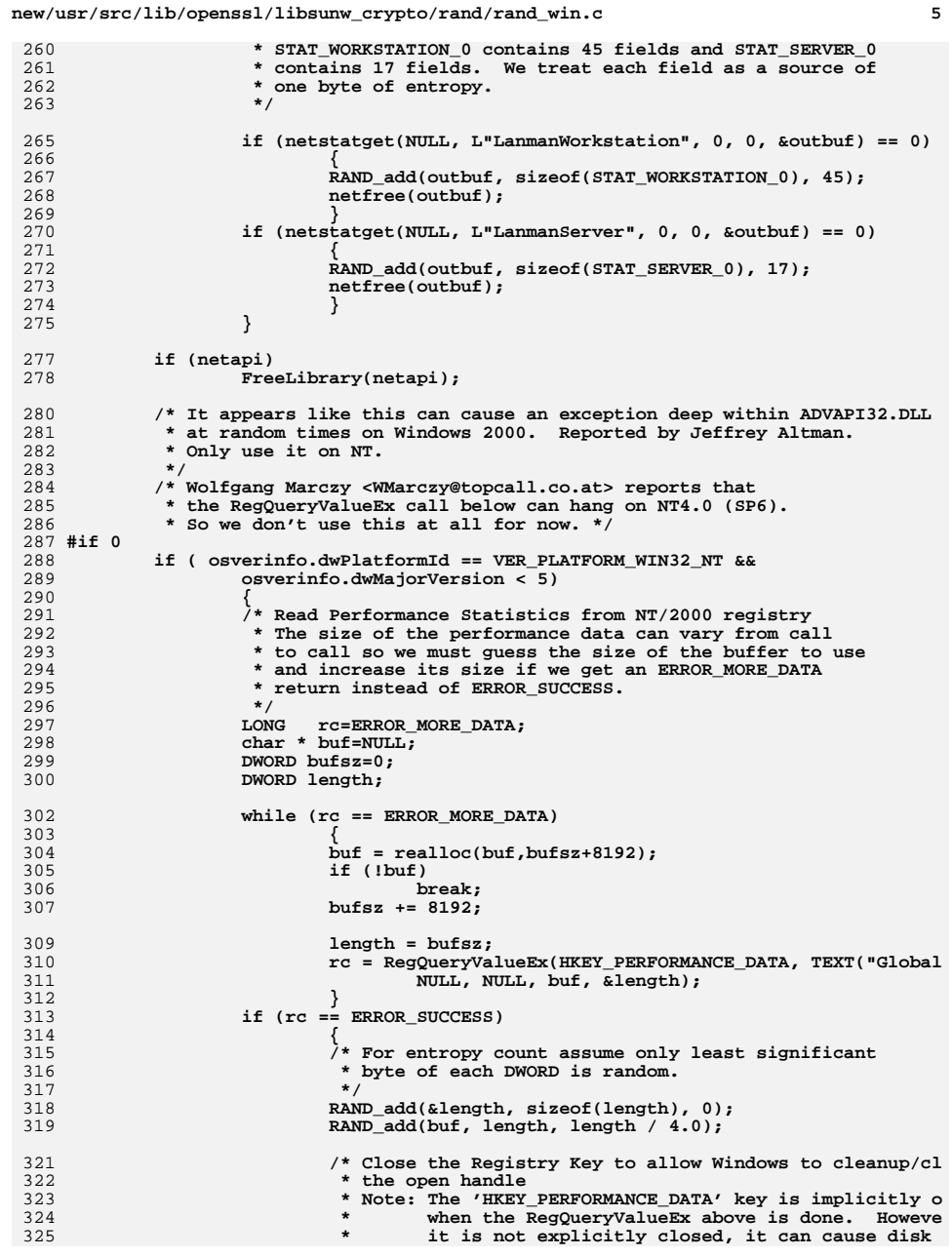

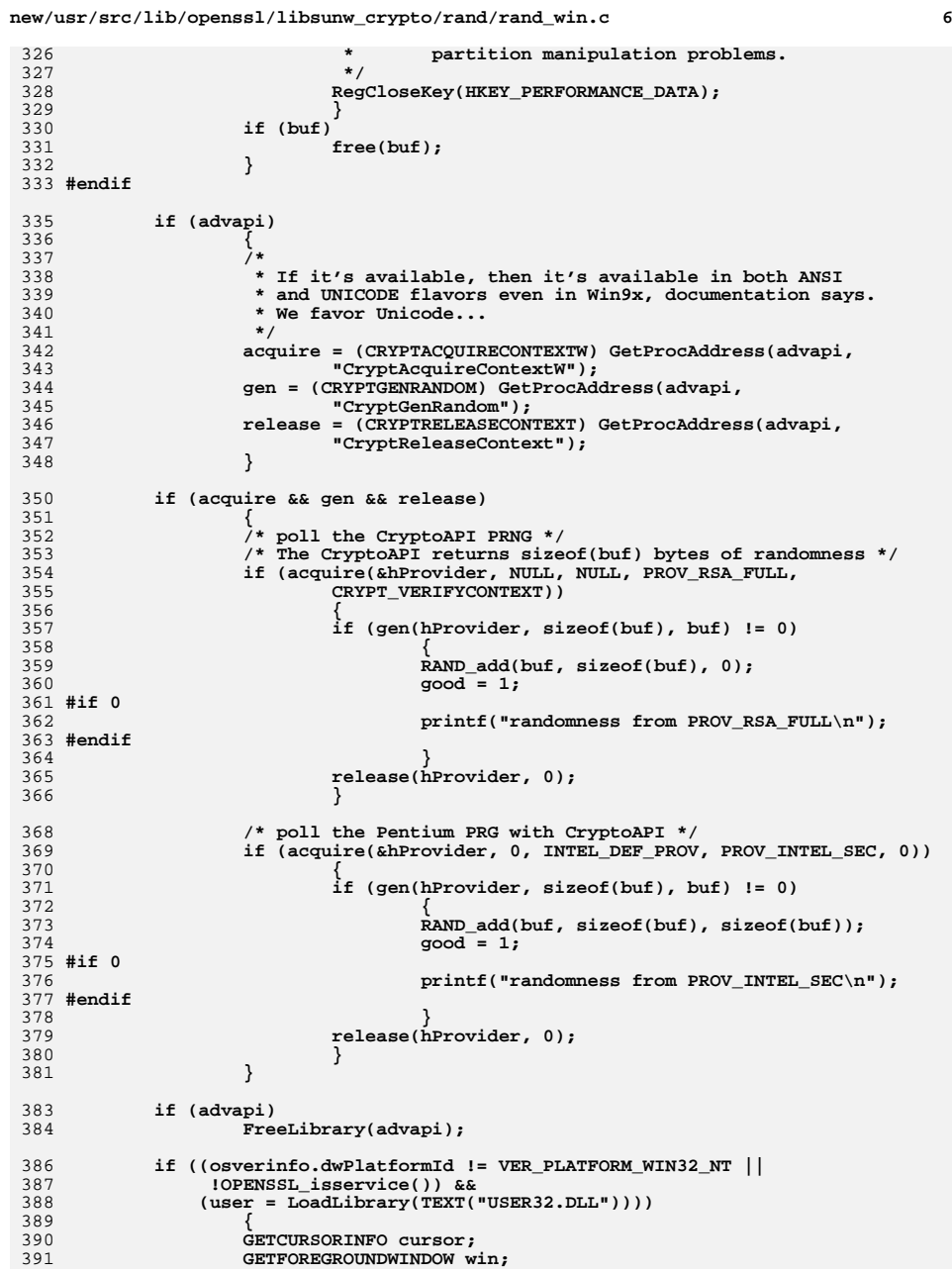

**new/usr/src/lib/openssl/libsunw\_crypto/rand/rand\_win.c <sup>7</sup>** 392 **GETQUEUESTATUS queue;** 394 **win = (GETFOREGROUNDWINDOW) GetProcAddress(user, "GetForegroundW** 395 **cursor = (GETCURSORINFO) GetProcAddress(user, "GetCursorInfo");** 396 **queue = (GETQUEUESTATUS) GetProcAddress(user, "GetQueueStatus");** 398 **if (win)** 399 **{** 400 **/\* window handle \*/** 401 **HWND h = win();** 402 **RAND\_add(&h, sizeof(h), 0);** 403 **} if (cursor)** 404405 **{** 406406 */\** **unfortunately, its not safe to call GetCursorInfo()<br>407 <b>\*** On NT4 even though it exists in SP3 (or SP6) and 407 **\* on NT4 even though it exists in SP3 (or SP6) and**408 **\* higher.**409 **\*/ if ( osverinfo.dwPlatformId == VER\_PLATFORM\_WIN32\_NT &&** 410411 **osverinfo.dwMajorVersion < 5)** 412 **cursor = 0;** 413 **} if (cursor)** 414415 **{** 416 **/\* cursor position \*/** 417 **/\* assume 2 bytes of entropy \*/**418 **CURSORINFO ci;** 419 **ci.cbSize = sizeof(CURSORINFO);** 420 **if (cursor(&ci))** 421RAND\_add(&ci, ci.cbSize, 2); 422 **}** 424 **if (queue)** 425 **{** 426426  $*$  *t* message queue status \*/<br>427  $*$  **/\*** assume 1 byte of entropy 427 **/\* assume 1 byte of entropy \*/**428 **w = queue(QS\_ALLEVENTS);** 429 **RAND\_add(&w, sizeof(w), 1);** 430 **}** 432 **FreeLibrary(user);** 433 **}** 435 **/\* Toolhelp32 snapshot: enumerate processes, threads, modules and heap** 436 **\* http://msdn.microsoft.com/library/psdk/winbase/toolhelp\_5pfd.htm**437 **\* (Win 9x and 2000 only, not available on NT)**438 **\*** 439 **\* This seeding method was proposed in Peter Gutmann, Software**440 **\* Generation of Practically Strong Random Numbers,** 441 **\* http://www.usenix.org/publications/library/proceedings/sec98/gutmann.** 442 **\* revised version at http://www.cryptoengines.com/~peter/06\_random.pdf**443 **\* (The assignment of entropy estimates below is arbitrary, but based**444 **\* on Peter's analysis the full poll appears to be safe. Additional**445 **\* interactive seeding is encouraged.)**446 **\*/**448 **if (kernel)** 449 **{** 450 **CREATETOOLHELP32SNAPSHOT snap; CLOSETOOLHELP32SNAPSHOT close\_snap;** 451452 **HANDLE handle;** 454 **HEAP32FIRST heap\_first;** 455**HEAP32NEXT heap\_next;**

**HEAP32LIST heaplist\_first, heaplist\_next;**

**PROCESS32 process\_first, process\_next;**

456

457

 **<sup>8</sup>** 458 **THREAD32 thread\_first, thread\_next;** 459 **MODULE32 module\_first, module\_next;** 461 **HEAPLIST32 hlist;** 462 **HEAPENTRY32 hentry;** 463 **PROCESSENTRY32 p;** 464 **THREADENTRY32 t;** 465 **MODULEENTRY32 m;** 466 **DWORD starttime = 0;** 468 **snap = (CREATETOOLHELP32SNAPSHOT)** 469 **GetProcAddress(kernel, "CreateToolhelp32Snapshot");** 470 **close\_snap = (CLOSETOOLHELP32SNAPSHOT)** 471 **GetProcAddress(kernel, "CloseToolhelp32Snapshot"); heap\_first = (HEAP32FIRST) GetProcAddress(kernel, "Heap32First")** 472473heap\_next = (HEAP32NEXT) GetProcAddress(kernel, "Heap32Next");<br>heaplist\_first = (HEAP32LIST) GetProcAddress(kernel, "Heap32List<br>heaplist\_next = (HEAP32LIST) GetProcAddress(kernel, "Heap32ListN<br>process\_first = (PROCESS32) G 474475476477 **process\_next = (PROCESS32) GetProcAddress(kernel, "Process32Next** 478 **thread\_first = (THREAD32) GetProcAddress(kernel, "Thread32First"** 479 **thread\_next = (THREAD32) GetProcAddress(kernel, "Thread32Next");** 480 **module\_first = (MODULE32) GetProcAddress(kernel, "Module32First"** 481 **module\_next = (MODULE32) GetProcAddress(kernel, "Module32Next");** 483 **if (snap && heap\_first && heap\_next && heaplist\_first &&** 484 **heaplist\_next && process\_first && process\_next &&** 485 **thread\_first && thread\_next && module\_first &&** 486 **module\_next && (handle = snap(TH32CS\_SNAPALL,0))** 487 **!= INVALID\_HANDLE\_VALUE)** 488 **{** 489**/\*** heap list and heap walking \*/<br>490 **/\*** FRAPLIST32 contains 3 fields 490 **/\* HEAPLIST32 contains 3 fields that will change with** 491 **\* each entry. Consider each field a source of 1 byte**492 **\* of entropy.** 493 **\* HEAPENTRY32 contains 5 fields that will change with** 494 **\* each entry. Consider each field a source of 1 byte**495 **\* of entropy.**496 **\*/ ZeroMemory(&hlist, sizeof(HEAPLIST32));** 497498 **hlist.dwSize = sizeof(HEAPLIST32);** 499 **if (good) starttime = GetTickCount();** 500 **#ifdef \_MSC\_VER** 501 **if (heaplist\_first(handle, &hlist))** 502 **{** 503 **/\*** 504 **following discussion on dev ML, exception on**  505 **platform) is theoretically of unknown origin;** 506 **loop here when this theoretical case occurs;**  507 **the expected (MSDN documented) exception-thro**508 **Heap32Next() on WinCE.**510 **based on patch in original message by Tanguy**  511 **Subject: RAND\_poll() and CreateToolhelp32Snap**512 **\*/**513 **int ex\_cnt\_limit = 42;** 514 **do** 515 **{** 516 **RAND\_add(&hlist, hlist.dwSize, 3);** 517 **\_\_try** 518 **{** 519 **ZeroMemory(&hentry, sizeof(HEAPE** 520 **hentry.dwSize = sizeof(HEAPENTRY32);** 521**if (heap\_first(&hentry,**

**hlist.th32ProcessID,**

**hlist.th32HeapID))**

**new/usr/src/lib/openssl/libsunw\_crypto/rand/rand\_win.c**

522

523

**new/usr/src/lib/openssl/libsunw\_crypto/rand/rand\_win.c <sup>9</sup>** 524 **{** 525 **int entrycnt = 80;** 526 **do** 527 **RAND\_add(&hentry,** 528 **hentry.dwSize, 5 while (heap\_next(&hentry)** 529530 **&& (!good || (GetTickCount()-sta** 531 **&& --entrycnt > 0);** 532 **}** 533 **}** 534 **\_\_except (EXCEPTION\_EXECUTE\_HANDLER)** 535 **{** 536 **/\* ignore access violati** 537 **ex\_cnt\_limit--;** 538 **}** 539 **} while (heaplist\_next(handle, &hlist)** 540 **&& (!good || (GetTickCount()-sta** 541 $& \& \text{ex\_cnt\_limit} > 0$  ; 542 **}** 544 **#else** 545 **if (heaplist\_first(handle, &hlist))** 546 **{** 547 **do** 548 **{** 549 **RAND\_add(&hlist, hlist.dwSize, 3);** 550 **hentry.dwSize = sizeof(HEAPENTRY32);** 551 **if (heap\_first(&hentry,** 552 **hlist.th32ProcessID,** 553 **hlist.th32HeapID))** 554 **{** 555 **int entrycnt = 80;** 5566<br>The contract of the contract of the contract of the contract of the contract of the contract of the contract of 557 **RAND\_add(&hentry,** 558 **hentry.dwSize, 5** 559 **while (heap\_next(&hentry)** 560 **&& --entrycnt > 0);** 561 **}** 562 **} while (heaplist\_next(handle, &hlist)** 563 **&& (!good || (GetTickCount()-sta** 564 **}** 565 **#endif** 567 **/\* process walking \*/** 568 **/\* PROCESSENTRY32 contains 9 fields that will change** 569 **\* with each entry. Consider each field a source of**570 **\* 1 byte of entropy.**571 **\*/ p.dwSize = sizeof(PROCESSENTRY32);** 572574 **if (good) starttime = GetTickCount();** 575 **if (process\_first(handle, &p))** 576 **do** 577 **RAND\_add(&p, p.dwSize, 9);** 578 **while (process\_next(handle, &p) && (!good || (Ge** 580 **/\* thread walking \*/** 581 **/\* THREADENTRY32 contains 6 fields that will change** 582 **\* with each entry. Consider each field a source of**583 **\* 1 byte of entropy.**584 **\*/ t.dwSize = sizeof(THREADENTRY32);** 585586 **if (good) starttime = GetTickCount();** 587 **if (thread\_first(handle, &t))** 588 **do** 589 **RAND\_add(&t, t.dwSize, 6); new/usr/src/lib/openssl/libsunw\_crypto/rand/rand\_win.c <sup>10</sup>** 590 **while (thread\_next(handle, &t) && (!good || (Get** 592 **/\* module walking \*/** 593 **/\* MODULEENTRY32 contains 9 fields that will change** 594 **\* with each entry. Consider each field a source of**595 **\* 1 byte of entropy.**596 **\*/ m.dwSize = sizeof(MODULEENTRY32);** 597598 **if (good) starttime = GetTickCount();** 599 **if (module\_first(handle, &m))** 600 **do** 601 **RAND\_add(&m, m.dwSize, 9);** 602 **while (module\_next(handle, &m)** 603 **&& (!good || (GetTickCount()-sta** 604 **if (close\_snap)** 605 **close\_snap(handle);** 606 **else** 607 **CloseHandle(handle);** 609 **}** 611 **FreeLibrary(kernel);** 612 **}** 613 **}** 614 **#endif /\* !OPENSSL\_SYS\_WINCE \*/** 616 **/\* timer data \*/** 617 **readtimer();** 619 **/\* memory usage statistics \*/** 620 **GlobalMemoryStatus(&m);** 621 **RAND\_add(&m, sizeof(m), 1);** 623 **/\* process ID \*/** 624 **w = GetCurrentProcessId();** 625 **RAND\_add(&w, sizeof(w), 1);** 627 **#if 0** 628 **printf("Exiting RAND\_poll\n");** 629 **#endif** 631 **return(1);** 632 **}** 634 **int RAND\_event(UINT iMsg, WPARAM wParam, LPARAM lParam)** 635 **{** 636 **double add\_entropy=0;**638 **switch (iMsg)**639 **{** 640 **case WM\_KEYDOWN:**641 **{** 642 **static WPARAM key;** 643 **if (key != wParam)** 644 **add\_entropy = 0.05;**645 **key = wParam;**646 **}** 647 **break;**648 **case WM\_MOUSEMOVE:** 649 **{** 650 **static int lastx,lasty,lastdx,lastdy;**651 **int x,y,dx,dy;**653 **x=LOWORD(lParam);** 654 **y=HIWORD(lParam);**655 **dx=lastx-x;**

```
new/usr/src/lib/openssl/libsunw_crypto/rand/rand_win.c 11
656 dy=lasty-y;
657 if (dx != 0 && dy != 0 && dx-lastdx != 0 && dy-lastdy !=658 add_entropy=.2;<br>659 add_entropy=.2;
659 lastx=x, lasty=y;
660 lastdx=dx, lastdy=dy;661 }662 break;
663 }
665665 readtimer();<br>666 RAND add(&iM
            RAND_add(&iMsg, sizeof(iMsg), add entropy);
667 RAND_add(&wParam, sizeof(wParam), 0);
668 RAND_add(&lParam, sizeof(lParam), 0);
670 return (RAND_status());
671 }
 674 void RAND_screen(void) /* function available for backward compatibility */
 675 {
676 RAND_poll();
677 readscreen();
 678 }
 681 /* feed timing information to the PRNG */
 682 static void readtimer(void)
 683 {
684 DWORD w;
 LARGE_INTEGER l;
685686 static int have_perfc = 1;
 687 #if defined(_MSC_VER) && defined(_M_X86)
688static int have tsc = 1;
689 DWORD cyclecount;
691691 if (have_tsc) {<br>692 try {
692 __try {
693 __asm {
694 _emit 0x0f
695 _emit 0x31
696 mov cyclecount, eax697 }
698 RAND_add(&cyclecount, sizeof(cyclecount), 1);699 } \frac{1}{200} have tsc = 0;
               have_tsc = 0;
701 }702 }
703 #else
 704 # define have_tsc 0
 705 #endif
707707 if (have_perfc) {<br>708 if (OuervPerfori
             708 if (QueryPerformanceCounter(&l) == 0)709 have_perfc = 0;710 else
711 RAND_add(&l, sizeof(l), 0);712 }
714714 if (!have_tsc && !have_perfc) {<br>715 w = GetTickCount():
715 w = GetTickCount();<br>716 RAND add(&w, sizeof

716 RAND_add(&w, sizeof(w), 0);717 }
 718 }
 720 /* feed screen contents to PRNG */
 721 /*****************************************************************************
                                                                                       new/usr/src/lib/openssl/libsunw_crypto/rand/rand_win.c 12
                                                                                       722 *
723 * Created 960901 by Gertjan van Oosten, gertjan@West.NL, West Consulting B.V.724 *
725 * Code adapted from
726 * <URL:http://support.microsoft.com/default.aspx?scid=kb;[LN];97193>;727 * the original copyright message is:728 *729 *729 * (C) Copyright Microsoft Corp. 1993. All rights reserved.730 *731 *731 * You have a royalty-free right to use, modify, reproduce and
732 * distribute the Sample Files (and/or any modified version) in733 * any way you find useful, provided that you agree that
734 * Microsoft has no warranty obligations or liability for any735 * Sample Application Files which are modified.736 */738 static void readscreen(void)
                                                                                        739 {
740 #if !defined(OPENSSL_SYS_WINCE) && !defined(OPENSSL_SYS_WIN32_CYGWIN)
                                                                                       741 HDC hScrDC; /* screen DC */
                                                                                        742 HDC hMemDC; /* memory DC */
                                                                                        743 HBITMAP hBitmap; /* handle for our bitmap */
                                                                                        744 HBITMAP hOldBitmap; /* handle for previous bitmap */
                                                                                        745 BITMAP bm; /* bitmap properties */
                                                                                       746 unsigned int size;<br>
747 char *bmbits:
                                                                                       747 char *bmbits; /* contents of bitmap */
                                                                                        748 int w; /* screen width */
                                                                                        749 int h; \begin{array}{ccc} \n749 & \text{int} \\
750 & \text{int} \\
\end{array} h; \begin{array}{ccc} \n749 & \text{int} \\
750 & \text{int} \\
\end{array}750 int y; /* y-coordinate of screen lines to grab */
                                                                                                                         751 int n = 16; /* number of screen lines to grab at a time */
                                                                                       753 if (check_winnt() && OPENSSL_isservice()>0)754 return;756 /* Create a screen DC and a memory DC compatible to screen DC */757 hScrDC = CreateDC(TEXT("DISPLAY"), NULL, NULL, NULL);758 hMemDC = CreateCompatibleDC(hScrDC);760 /* Get screen resolution */
761 w = GetDeviceCaps(hScrDC, HORZRES);
762 h = GetDeviceCaps(hScrDC, VERTRES);764 /* Create a bitmap compatible with the screen DC */765 hBitmap = CreateCompatibleBitmap(hScrDC, w, n);767 /* Select new bitmap into memory DC */
768 hOldBitmap = SelectObject(hMemDC, hBitmap);770 /* Get bitmap properties */
771 GetObject(hBitmap, sizeof(BITMAP), (LPSTR)&bm);
772 size = (unsigned int)bm.bmWidthBytes * bm.bmHeight * bm.bmPlanes;774 bmbits = OPENSSL_malloc(size);775 if (bmbits) {
776 /* Now go through the whole screen, repeatedly grabbing n lines */777 for (y = 0; y < h-n; y += n)778 {
                                                                                       779 unsigned char md[MD_DIGEST_LENGTH];
                                                                                        781 /* Bitblt screen DC to memory DC */
                                                                                        782 BitBlt(hMemDC, 0, 0, w, n, hScrDC, 0, y, SRCCOPY);
                                                                                        784 /* Copy bitmap bits from memory DC to bmbits */
                                                                                        785 GetBitmapBits(hBitmap, size, bmbits);
                                                                                       787 /* Get the hash of the bitmap */
```
**new/usr/src/lib/openssl/libsunw\_crypto/rand/rand\_win.c<sup>13</sup>**

**MD(bmbits,size,md);**

- 790<br>791 **/\* Seed the random generator with the hash value \*/ RAND\_add(md, MD\_DIGEST\_LENGTH, 0);**
- **}**
- **OPENSSL\_free(bmbits);**
- **}**
- **/\* Select old bitmap back into memory DC \*/**
- **hBitmap = SelectObject(hMemDC, hOldBitmap);**
- **/\* Clean up \*/**
- 
- **DeleteObject(hBitmap);** 802 **DeleteDC(hMemDC);**
- **DeleteDC(hScrDC);**
- **#endif /\* !OPENSSL\_SYS\_WINCE \*/**
- **}**

**#endif** 808 **#endif /\* ! codereview \*/**

new/usr/src/lib/openssl/libsunw crypto/rand/randfile.c  $\mathbf{1}$ 9940 Wed Aug 13 19:25:33 2014  $\label{eq:1} {\tt new} / {\tt usr} / {\tt src} / {\tt lib} / {\tt opens} {\tt s} / 1 {\tt ib} {\tt sumw\_crypt} / {\tt rand} / {\tt randfile.c}$ 4853 illumos-gate is not lint-clean when built with openssl 1.0 (initial commit, 1 /\* crypto/rand/randfile.c \*/ 2 /\* Copyright (C) 1995-1998 Eric Young (eav@cryptsoft.com) 3 \* All rights reserved.  $\overline{4}$ 5 \* This package is an SSL implementation written 6 \* by Eric Young (eay@cryptsoft.com). \* The implementation was written so as to conform with Netscapes SSL.  $7^{\circ}$  $8 *$ 9 \* This library is free for commercial and non-commercial use as long as 10 \* the following conditions are aheared to. The following conditions 11 \* apply to all code found in this distribution, be it the RC4, RSA, 12 \* lhash, DES, etc., code; not just the SSL code. The SSL documentation \* included with this distribution is covered by the same copyright terms  $13$ 14 \* except that the holder is Tim Hudson (tjh@cryptsoft.com).  $15$  \* 16 \* Copyright remains Eric Young's, and as such any Copyright notices in  $17$ \* the code are not to be removed. 18 \* If this package is used in a product, Eric Young should be given attribution 19 \* as the author of the parts of the library used. 20 \* This can be in the form of a textual message at program startup or 21 \* in documentation (online or textual) provided with the package.  $22 *$ 23 \* Redistribution and use in source and binary forms, with or without 24 \* modification, are permitted provided that the following conditions  $25 * are met:$ 26 \* 1. Redistributions of source code must retain the copyright 27 notice, this list of conditions and the following disclaimer. 28 \* 2. Redistributions in binary form must reproduce the above copyright 29 \* notice, this list of conditions and the following disclaimer in the  $30 \star$ documentation and/or other materials provided with the distribution. 31 \* 3. All advertising materials mentioning features or use of this software  $32 \times$ must display the following acknowledgement:  $33 \times$ "This product includes cryptographic software written by  $34$  \* Eric Young (eay@cryptsoft.com)" 35 The word 'cryptographic' can be left out if the rouines from the library  $36 *$ being used are not cryptographic related :-). 37 \* 4. If you include any Windows specific code (or a derivative thereof) from the apps directory (application code) you must include an acknowledgement: 38  $39 *$ "This product includes software written by Tim Hudson (tjh@cryptsoft.com)"  $40 *$ 41 \* THIS SOFTWARE IS PROVIDED BY ERIC YOUNG ''AS IS'' AND 42 \* ANY EXPRESS OR IMPLIED WARRANTIES, INCLUDING, BUT NOT LIMITED TO, THE 43 \* IMPLIED WARRANTIES OF MERCHANTABILITY AND FITNESS FOR A PARTICULAR PURPOSE 44 \* ARE DISCLAIMED. IN NO EVENT SHALL THE AUTHOR OR CONTRIBUTORS BE LIABLE 45 \* FOR ANY DIRECT, INDIRECT, INCIDENTAL, SPECIAL, EXEMPLARY, OR CONSEQUENTIAL 46 \* DAMAGES (INCLUDING, BUT NOT LIMITED TO, PROCUREMENT OF SUBSTITUTE GOODS 47 \* OR SERVICES; LOSS OF USE, DATA, OR PROFITS; OR BUSINESS INTERRUPTION) 48 \* HOWEVER CAUSED AND ON ANY THEORY OF LIABILITY, WHETHER IN CONTRACT, STRICT 49 \* LIABILITY, OR TORT (INCLUDING NEGLIGENCE OR OTHERWISE) ARISING IN ANY WAY 50 \* OUT OF THE USE OF THIS SOFTWARE, EVEN IF ADVISED OF THE POSSIBILITY OF 51 \* SUCH DAMAGE. 52 53 \* The licence and distribution terms for any publically available version or

54 \* derivative of this code cannot be changed. i.e. this code cannot simply be 55 \* copied and put under another distribution licence 56 \* [including the GNU Public Licence.]

- $57 \div 7$
- 59 /\* We need to define this to get macros like S\_IFBLK and S\_IFCHR \*/
- 60 #if !defined(OPENSSL\_SYS\_VXWORKS)
- 61 #define XOPEN SOURCE 500

new/usr/src/lib/openssl/libsunw crypto/rand/randfile.c

 $62$  #endif

- 64 #include <errno.h>
- 65 #include <stdio.h> 66 #include <stdlib.h>
- 67 #include <string.h>
- 69 #include "e os.h"
- 70 #include <openssl/crypto.h>
- 71 #include <openss1/rand.h>
- 72 #include <openss1/buffer.h>
- 74 #ifdef OPENSSL SYS VMS
- 75 #include <unixio.h>
- 76 #endif
- 77 #ifndef NO SYS TYPES H
- 78 # include <sys/types.h>
- 79 #endif
- 80 #ifndef OPENSSL NO POSIX IO
- 81 # include <sys/stat.h> 82 # include <fcntl.h>
- 
- 83 #endif
- 85 #ifdef WIN32
- 86 #define stat stat
- 87 #define chmod chmod
- 88 #define open  $\overline{\overline{\mathsf{open}}}$
- 89 #define fdopen \_fdopen
- 90 #endif
- 92 #undef BUFSIZE
- 93 #define BUFSIZE 1024
- 94 #define RAND DATA 1024
- 96 #ifdef OPENSSL SYS VMS
- 97 /\* This declaration is a nasty hack to get around vms' extension to fopen
- 98 \* for passing in sharing options being disabled by our /STANDARD=ANSI89 \*/
- 99 static FILE \*(\*const vms fopen)(const char \*, const char \*, ...) =
- 100 (FILE  $*(*)$  (const char  $*$ , const char  $*$ , ...)) fopen;
- 101 #define VMS\_OPEN\_ATTRS "shr=get,put,upd,del","ctx=bin,stm","rfm=stm","rat=none",

 $\mathbf{\cdot}$ 

- $102$  **Hendif**
- 104 /\* #define RFILE ".rnd" defined in ../../e\_os.h \*/
- 106 /\* Note that these functions are intended for seed files only.
- 107 \* Entropy devices and EGD sockets are handled in rand unix.c \*/
- 109 int RAND load file(const char \*file, long bytes)
- $110$
- 111  $/*$  If bytes >= 0, read up to 'bytes' bytes.
- \* if bytes ==  $-1$ , read complete file. \*/ 112
- MS\_STATIC unsigned char buf[BUFSIZE]; 114
- 115 #ifndef OPENSSL\_NO\_POSIX\_IO
- 116  $struct$  stat  $sb$ :
- $117$  #endif
- 118  $int i.ret=0.n:$
- 119 **ETLE \*in:**
- 121 if (file ==  $NULL$ ) return(0);
- 
- 123 #ifndef OPENSSL\_NO\_POSIX\_IO
- 124 #ifdef PURTEY
- 125 /\* struct stat can have padding and unused fields that may not be
- 126 \* initialized in the call to stat(). We need to clear the entire 127
	- \* structure before calling RAND add() to avoid complaints from

```
 3
128 * applications such as Valgrind.129 */
 memset(&sb, 0, sizeof(sb));
130131 #endif
132 if (stat(file,&sb) < 0) return(0);
133 RAND_add(&sb,sizeof(sb),0.0);
134 #endif
135 if (bytes == 0) return(ret);
137 #ifdef OPENSSL_SYS_VMS
138 in=vms_fopen(file,"rb",VMS_OPEN_ATTRS);
139 #else
140 in=fopen(file,"rb");
141 #endif
142 if (in == NULL) goto err;
143 #if defined(S_IFBLK) && defined(S_IFCHR) && !defined(OPENSSL_NO_POSIX_IO)
144144 if (sb.st_mode & (S_IFBLK | S_IFCHR)) \{145 \times t \text{ this file is a device, we don't wa}\}/* this file is a device. we don't want read an infinite number

146 * of bytes from a random device, nor do we want to use buffered147 * I/O because we will waste system entropy.148 */
149 bytes = (bytes == -1) ? 2048 : bytes; /* ok, is 2048 enough? */150 #ifndef OPENSSL_NO_SETVBUF_IONBF
151 setvbuf(in, NULL, _IONBF, 0); /* don't do buffered reads */152 #endif /* ndef OPENSSL_NO_SETVBUF_IONBF */
153 }
154 #endif
155 for (;;)
156 {
157 if (bytes > 0)
158 n = (bytes < BUFSIZE)?(int)bytes:BUFSIZE;
159 else
160 n = BUFSIZE;
 i=fread(buf,1,n,in);
161162 if (i <= 0) break;
163 #ifdef PURIFY
164 RAND_add(buf,i,(double)i);
165 #else
166 /* even if n != i, use the full array */
167 RAND_add(buf,n,(double)i);
168 #endif
169 ret+=i;
170 if (bytes > 0)
171 {
172 bytes-=n;
173 if (bytes <= 0) break;
174 }
175 }
 fclose(in);
176177 OPENSSL_cleanse(buf,BUFSIZE);
178 err:
179 return(ret);
180 }
182 int RAND_write_file(const char *file)
183 {
184 unsigned char buf[BUFSIZE];
185 int i,ret=0,rand_err=0;
186FILE *out = NULL;<br>int n;
187 int n;
188 #ifndef OPENSSL_NO_POSIX_IO
189 struct stat sb;
191 i=stat(file,&sb);
192 if (i != -1) {
193 #if defined(S_ISBLK) && defined(S_ISCHR)
```
**new/usr/src/lib/openssl/libsunw\_crypto/rand/randfile.c**

```
new/usr/src/lib/openssl/libsunw_crypto/rand/randfile.c 4
194 if (S_ISBLK(sb.st_mode) || S_ISCHR(sb.st_mode) }<br>195 /* this file is a device we don't write back i

195 /* this file is a device. we don't write back to it.
196 * we "succeed" on the assumption this is some sort
197 * of random device. Otherwise attempting to write to198 * and chmod the device causes problems.199 */
200 return(1);201 }202 #endif
203 }
204 #endif
 206 #if defined(O_CREAT) && !defined(OPENSSL_NO_POSIX_IO) && !defined(OPENSSL_SYS_VM
207 {
208 #ifndef O_BINARY
 209 #define O_BINARY 0
 210 #endif
\frac{211}{212} /* chmod(..., 0600) is too late to protect the file,
             * permissions should be restrictive from the start */

 int fd = open(file, O_WRONLY|O_CREAT|O_BINARY, 0600);
213214 if (fd != -1)
215 out = fdopen(fd, "wb");
216 }
217 #endif
 219 #ifdef OPENSSL_SYS_VMS
220 /* VMS NOTE: Prior versions of this routine created a _new_
             221 * version of the rand file for each call into this routine, then222 * deleted all existing versions named ;-1, and finally renamed223 * the current version as ';1'. Under concurrent usage, this
224 * resulted in an RMS race condition in rename() which could
225 * orphan files (see vms message help for RMS$_REENT). With the226 * fopen() calls below, openssl/VMS now shares the top-level227 * version of the rand file. Note that there may still be
228 * conditions where the top-level rand file is locked. If so, this229 * code will then create a new version of the rand file. Without
230 * the delete and rename code, this can result in ascending file
231 * versions that stop at version 32767, and this routine will then232 * return an error. The remedy for this is to recode the calling233 * application to avoid concurrent use of the rand file, or
234 * synchronize usage at the application level. Also consider
235 * whether or not you NEED a persistent rand file in a concurrent236 * use situation.237 */239 out = vms_fopen(file,"rb+",VMS_OPEN_ATTRS);
240 if (out == NULL)
241 out = vms_fopen(file,"wb",VMS_OPEN_ATTRS);
 242 #else
243 if (out == NULL)
244 out = fopen(file,"wb");
 245 #endif
246 if (out == NULL) goto err;
 248 #ifndef NO_CHMOD
249 chmod(file,0600);
 250 #endif
251 n=RAND_DATA;
252 for (;;)
253 {
254 i=(n > BUFSIZE)?BUFSIZE:n;
255 n-=BUFSIZE;
256if (RAND_bytes(buf,i) \leq 0)<br>rand err=1;
257 rand_err=1;
 i=fwrite(buf,1,i,out);
258
```
**if (i <= 0)**

**new/usr/src/lib/openssl/libsunw\_crypto/rand/randfile.c**

327 #endif **#endif** 328 **return(buf);** 329 **}** 330 **#endif /\* ! codereview \*/**

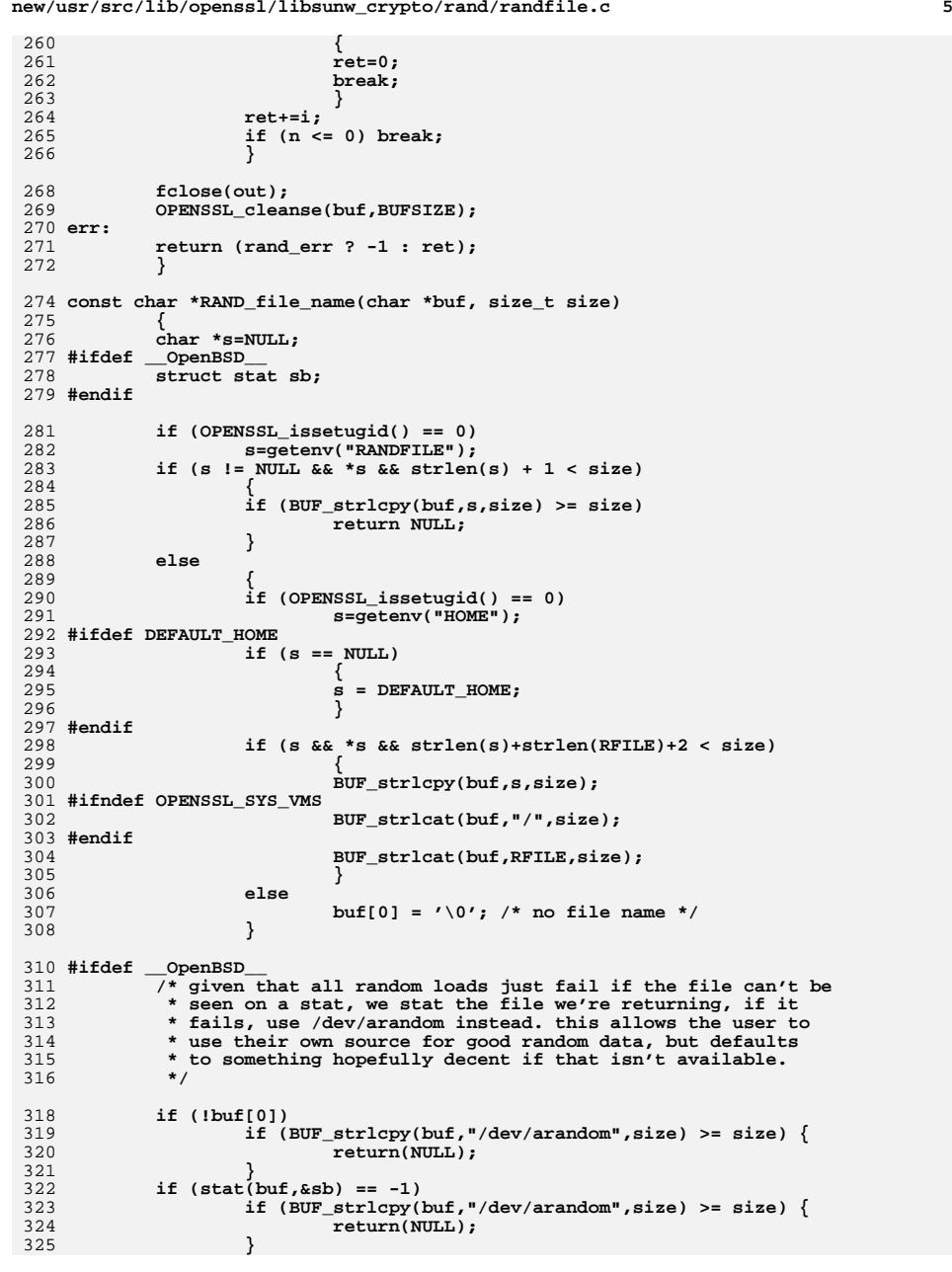

**new/usr/src/lib/openssl/libsunw\_crypto/rc2/rc2\_cbc.cd 1 \*\*\*\*\*\*\*\*\*\*\*\*\*\*\*\*\*\*\*\*\*\*\*\*\*\*\*\*\*\*\*\*\*\*\*\*\*\*\*\*\*\*\*\*\*\*\*\*\*\*\*\*\*\*\*\*\*\* 6439 Wed Aug 13 19:25:33 2014 new/usr/src/lib/openssl/libsunw\_crypto/rc2/rc2\_cbc.c 4853 illumos-gate is not lint-clean when built with openssl 1.0 (initial commit,\*\*\*\*\*\*\*\*\*\*\*\*\*\*\*\*\*\*\*\*\*\*\*\*\*\*\*\*\*\*\*\*\*\*\*\*\*\*\*\*\*\*\*\*\*\*\*\*\*\*\*\*\*\*\*\*\*\***1 **/\* crypto/rc2/rc2\_cbc.c \*/** 2 **/\* Copyright (C) 1995-1998 Eric Young (eay@cryptsoft.com) \* All rights reserved. \* \* This package is an SSL implementation written \* by Eric Young (eay@cryptsoft.com). \* The implementation was written so as to conform with Netscapes SSL. \* \* This library is free for commercial and non-commercial use as long as \* the following conditions are aheared to. The following conditions \* apply to all code found in this distribution, be it the RC4, RSA, \* lhash, DES, etc., code; not just the SSL code. The SSL documentation \* included with this distribution is covered by the same copyright terms \* except that the holder is Tim Hudson (tjh@cryptsoft.com). \* \* Copyright remains Eric Young's, and as such any Copyright notices in \* the code are not to be removed. \* If this package is used in a product, Eric Young should be given attribution \* as the author of the parts of the library used. \* This can be in the form of a textual message at program startup or \* in documentation (online or textual) provided with the package. \* \* Redistribution and use in source and binary forms, with or without \* modification, are permitted provided that the following conditions \* are met: \* 1. Redistributions of source code must retain the copyright \* notice, this list of conditions and the following disclaimer. \* 2. Redistributions in binary form must reproduce the above copyright \* notice, this list of conditions and the following disclaimer in the \* documentation and/or other materials provided with the distribution. \* 3. All advertising materials mentioning features or use of this software \* must display the following acknowledgement: \* "This product includes cryptographic software written by \* Eric Young (eay@cryptsoft.com)" \* The word 'cryptographic' can be left out if the rouines from the library \* being used are not cryptographic related :-). \* 4. If you include any Windows specific code (or a derivative thereof) from \* the apps directory (application code) you must include an acknowledgement: \* "This product includes software written by Tim Hudson (tjh@cryptsoft.com)" \* \* THIS SOFTWARE IS PROVIDED BY ERIC YOUNG ''AS IS'' AND \* ANY EXPRESS OR IMPLIED WARRANTIES, INCLUDING, BUT NOT LIMITED TO, THE \* IMPLIED WARRANTIES OF MERCHANTABILITY AND FITNESS FOR A PARTICULAR PURPOSE \* ARE DISCLAIMED. IN NO EVENT SHALL THE AUTHOR OR CONTRIBUTORS BE LIABLE \* FOR ANY DIRECT, INDIRECT, INCIDENTAL, SPECIAL, EXEMPLARY, OR CONSEQUENTIAL \* DAMAGES (INCLUDING, BUT NOT LIMITED TO, PROCUREMENT OF SUBSTITUTE GOODS \* OR SERVICES; LOSS OF USE, DATA, OR PROFITS; OR BUSINESS INTERRUPTION) \* HOWEVER CAUSED AND ON ANY THEORY OF LIABILITY, WHETHER IN CONTRACT, STRICT \* LIABILITY, OR TORT (INCLUDING NEGLIGENCE OR OTHERWISE) ARISING IN ANY WAY \* OUT OF THE USE OF THIS SOFTWARE, EVEN IF ADVISED OF THE POSSIBILITY OF \* SUCH DAMAGE. \* \* The licence and distribution terms for any publically available version or \* derivative of this code cannot be changed. i.e. this code cannot simply be \* copied and put under another distribution licence \* [including the GNU Public Licence.] \*/ #include <openssl/rc2.h> #include "rc2\_locl.h"**

 **<sup>2</sup> void RC2\_cbc\_encrypt(const unsigned char \*in, unsigned char \*out, long length, RC2\_KEY \*ks, unsigned char \*iv, int encrypt) { register unsigned long tin0,tin1; register unsigned long tout0,tout1,xor0,xor1; register long l=length; unsigned long tin[2]; if (encrypt) { c2l(iv,tout0); c2l(iv,tout1); iv-=8; for (l-=8; l>=0; l-=8) { c2l(in,tin0); c2l(in,tin1); tin0^=tout0; tin1^=tout1; tin[0]=tin0; tin[1]=tin1; RC2\_encrypt(tin,ks); tout0=tin[0]; l2c(tout0,out); tout1=tin[1]; l2c(tout1,out); } if (l != -8) { c2ln(in,tin0,tin1,l+8); tin0^=tout0; tin1^=tout1; tin[0]=tin0; tin[1]=tin1; RC2\_encrypt(tin,ks); tout0=tin[0]; l2c(tout0,out); tout1=tin[1]; l2c(tout1,out); } l2c(tout0,iv); l2c(tout1,iv); } else { c2l(iv,xor0);**  $c21(iv, xor1);$ <br> $iv=8$  **iv-=8; for (l-=8; l>=0; l-=8) { c2l(in,tin0); tin[0]=tin0; c2l(in,tin1); tin[1]=tin1; RC2\_decrypt(tin,ks); tout0=tin[0]^xor0; tout1=tin[1]^xor1; l2c(tout0,out); l2c(tout1,out); xor0=tin0; xor1=tin1; } if (l != -8) { c2l(in,tin0); tin[0]=tin0; c2l(in,tin1); tin[1]=tin1; RC2\_decrypt(tin,ks); tout0=tin[0]^xor0; tout1=tin[1]^xor1; l2cn(tout0,tout1,out,l+8); xor0=tin0; xor1=tin1;**

**new/usr/src/lib/openssl/libsunw\_crypto/rc2/rc2\_cbc.c**

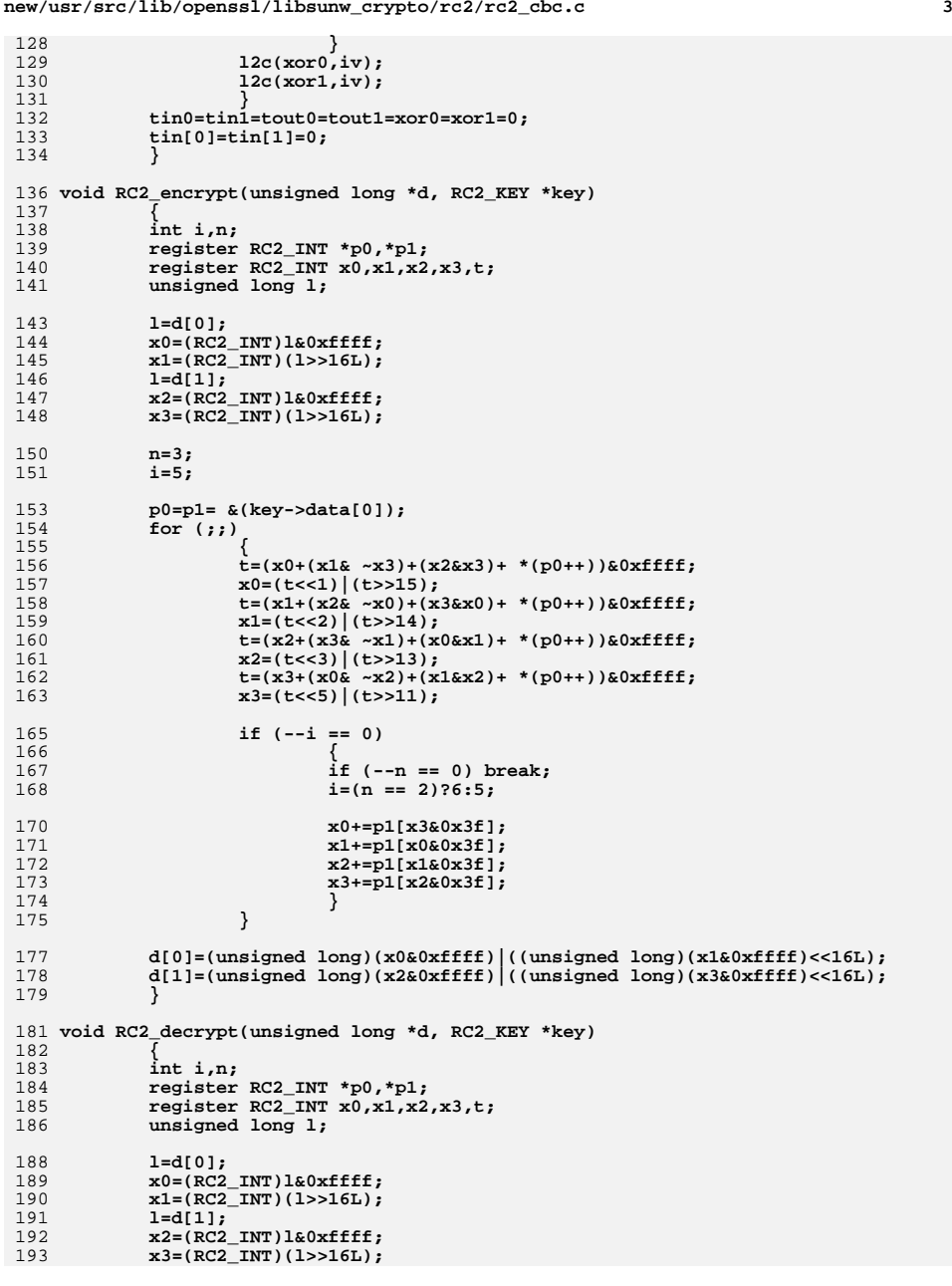

**new/usr/src/lib/openssl/libsunw\_crypto/rc2/rc2\_cbc.c**

```
 4
195 n=3;
196 i=5;
198 p0= &(key->data[63]);
199 p1= &(key->data[0]);
 for (;;)
200201 {
202 t=((x3<<11)|(x3>>5))&0xffff;
 x3=(t-(x0& ~x2)-(x1&x2)- *(p0--))&0xffff;
203204 t=((x2<<13)|(x2>>3))&0xffff;
 x2=(t-(x3& ~x1)-(x0&x1)- *(p0--))&0xffff;
 t=((x1<<14)|(x1>>2))&0xffff;
205206207 x1=(t-(x2& ~x0)-(x3&x0)- *(p0--))&0xffff;
 t=((x0<<15)|(x0>>1))&0xffff;
208209 x0=(t-(x1& ~x3)-(x2&x3)- *(p0--))&0xffff;
211 if (--i == 0)
212 {
213 if (--n == 0) break;
214 i=(n == 2)?6:5;
216 x3=(x3-p1[x2&0x3f])&0xffff;
 x2=(x2-p1[x1&0x3f])&0xffff;
217218 x1=(x1-p1[x0&0x3f])&0xffff;
219 x0=(x0-p1[x3&0x3f])&0xffff;
220 }
221 }
223 d[0]=(unsigned long)(x0&0xffff)|((unsigned long)(x1&0xffff)<<16L);
224d[1] = (unsigned long)(x2&0xffft)/(unsigned long)(x3&0xffft) < (225 }
226 #endif /* ! codereview */
```
**new/usr/src/lib/openssl/libsunw\_crypto/rc2/rc2\_cbc.c**

new/usr/src/lib/openssl/libsunw crypto/rc2/rc2 ecb.c

 $\mathbf{1}$ 

3871 Wed Aug 13 19:25:33 2014 new/usr/src/lib/openssl/libsunw\_crypto/rc2/rc2\_ecb.c 4853 illumos-gate is not lint-clean when built with openssl 1.0 (initial commit,  $1$  /\* crypto/rc2/rc2 ecb.c \*/ 2 /\* Copyright (C) 1995-1998 Eric Young (eav@cryptsoft.com) 3 \* All rights reserved.  $\overline{4}$ 5 \* This package is an SSL implementation written 6 \* by Eric Young (eay@cryptsoft.com). \* The implementation was written so as to conform with Netscapes SSL.  $7^{\circ}$  $8 *$ 9 \* This library is free for commercial and non-commercial use as long as 10 \* the following conditions are aheared to. The following conditions 11 \* apply to all code found in this distribution, be it the RC4, RSA, 12 \* lhash, DES, etc., code; not just the SSL code. The SSL documentation \* included with this distribution is covered by the same copyright terms  $13$ 14 \* except that the holder is Tim Hudson (tjh@cryptsoft.com).  $15$  \* 16 \* Copyright remains Eric Young's, and as such any Copyright notices in \* the code are not to be removed.  $17$ 18 \* If this package is used in a product, Eric Young should be given attribution 19 \* as the author of the parts of the library used. 20 \* This can be in the form of a textual message at program startup or 21 \* in documentation (online or textual) provided with the package.  $22 *$ 23 \* Redistribution and use in source and binary forms, with or without 24 \* modification, are permitted provided that the following conditions  $25 * are met:$ 26 \* 1. Redistributions of source code must retain the copyright 27 notice, this list of conditions and the following disclaimer. 28 \* 2. Redistributions in binary form must reproduce the above copyright 29 \* notice, this list of conditions and the following disclaimer in the  $30 \times$ documentation and/or other materials provided with the distribution. 31 \* 3. All advertising materials mentioning features or use of this software  $32<sup>1</sup>$ must display the following acknowledgement:  $33 \times$ "This product includes cryptographic software written by  $34$  \* Eric Young (eay@cryptsoft.com)" 35 The word 'cryptographic' can be left out if the rouines from the library  $36 *$ being used are not cryptographic related :-). 37 \* 4. If you include any Windows specific code (or a derivative thereof) from the apps directory (application code) you must include an acknowledgement: 38  $39 *$ "This product includes software written by Tim Hudson (tjh@cryptsoft.com)"  $40 *$ 41 \* THIS SOFTWARE IS PROVIDED BY ERIC YOUNG ''AS IS'' AND 42 \* ANY EXPRESS OR IMPLIED WARRANTIES, INCLUDING, BUT NOT LIMITED TO, THE 43 \* IMPLIED WARRANTIES OF MERCHANTABILITY AND FITNESS FOR A PARTICULAR PURPOSE 44 \* ARE DISCLAIMED. IN NO EVENT SHALL THE AUTHOR OR CONTRIBUTORS BE LIABLE 45 \* FOR ANY DIRECT, INDIRECT, INCIDENTAL, SPECIAL, EXEMPLARY, OR CONSEQUENTIAL 46 \* DAMAGES (INCLUDING, BUT NOT LIMITED TO, PROCUREMENT OF SUBSTITUTE GOODS 47 \* OR SERVICES; LOSS OF USE, DATA, OR PROFITS; OR BUSINESS INTERRUPTION) 48 \* HOWEVER CAUSED AND ON ANY THEORY OF LIABILITY, WHETHER IN CONTRACT, STRICT 49 \* LIABILITY, OR TORT (INCLUDING NEGLIGENCE OR OTHERWISE) ARISING IN ANY WAY 50 \* OUT OF THE USE OF THIS SOFTWARE. EVEN IF ADVISED OF THE POSSIBILITY OF 51 \* SUCH DAMAGE. 52 53 \* The licence and distribution terms for any publically available version or 54 \* derivative of this code cannot be changed. i.e. this code cannot simply be 55 \* copied and put under another distribution licence 56 \* [including the GNU Public Licence.]  $57 \div 7$ 59 #include <openssl/rc2.h> 60 #include "rc2\_locl.h"  $61$  #include <openssl/openssly.h>

new/usr/src/lib/openssl/libsunw crypto/rc2/rc2 ecb.c

63 const char RC2 version []="RC2" OPENSSL VERSION PTEXT:

65 /\* RC2 as implemented frm a posting from 66 \* Newsgroups: sci.crvpt 67 \* Sender: pgut01@cs.auckland.ac.nz (Peter Gutmann) 68 \* Subject: Specification for Ron Rivests Cipher No.2 69 \* Message-ID: <4fk39f\$f70@net.auckland.ac.nz> 70 \* Date: 11 Feb 1996 06:45:03 GMT  $71 \div l$ 73 void RC2\_ecb\_encrypt(const unsigned char \*in, unsigned char \*out, RC2\_KEY \*ks, int encrypt) 74 75 76 unsigned long 1,d[2]; 78  $c21(in,1); d[0]=1;$  $c21(in,1); d[1]=1;$ 79 if (encrypt)  $80$ 81  $RC2$  encrypt $(d, ks)$ ;

82 else

 $RC2 \_{decrypt(d,ks)}$ ;

 $1=d[0]; 12c(1,out);$  $84$  $85$  $l=d[1]; l2c(l,out);$ 

86  $1 = d[0] = d[1] = 0;$ 

87 88 #endif  $/*$  ! codereview \*/

83

 $\sim$ 

**new/usr/src/lib/openssl/libsunw\_crypto/rc2/rc2\_skey.c**

**d 1 \*\*\*\*\*\*\*\*\*\*\*\*\*\*\*\*\*\*\*\*\*\*\*\*\*\*\*\*\*\*\*\*\*\*\*\*\*\*\*\*\*\*\*\*\*\*\*\*\*\*\*\*\*\*\*\*\*\* 6106 Wed Aug 13 19:25:33 2014 new/usr/src/lib/openssl/libsunw\_crypto/rc2/rc2\_skey.c 4853 illumos-gate is not lint-clean when built with openssl 1.0 (initial commit,\*\*\*\*\*\*\*\*\*\*\*\*\*\*\*\*\*\*\*\*\*\*\*\*\*\*\*\*\*\*\*\*\*\*\*\*\*\*\*\*\*\*\*\*\*\*\*\*\*\*\*\*\*\*\*\*\*\***1 **/\* crypto/rc2/rc2\_skey.c \*/** 2 **/\* Copyright (C) 1995-1998 Eric Young (eay@cryptsoft.com) \* All rights reserved. \* \* This package is an SSL implementation written \* by Eric Young (eay@cryptsoft.com). \* The implementation was written so as to conform with Netscapes SSL. \* \* This library is free for commercial and non-commercial use as long as \* the following conditions are aheared to. The following conditions \* apply to all code found in this distribution, be it the RC4, RSA, \* lhash, DES, etc., code; not just the SSL code. The SSL documentation \* included with this distribution is covered by the same copyright terms \* except that the holder is Tim Hudson (tjh@cryptsoft.com). \* \* Copyright remains Eric Young's, and as such any Copyright notices in \* the code are not to be removed. \* If this package is used in a product, Eric Young should be given attribution \* as the author of the parts of the library used. \* This can be in the form of a textual message at program startup or \* in documentation (online or textual) provided with the package. \* \* Redistribution and use in source and binary forms, with or without \* modification, are permitted provided that the following conditions \* are met: \* 1. Redistributions of source code must retain the copyright \* notice, this list of conditions and the following disclaimer. \* 2. Redistributions in binary form must reproduce the above copyright \* notice, this list of conditions and the following disclaimer in the \* documentation and/or other materials provided with the distribution. \* 3. All advertising materials mentioning features or use of this software \* must display the following acknowledgement: \* "This product includes cryptographic software written by \* Eric Young (eay@cryptsoft.com)" \* The word 'cryptographic' can be left out if the rouines from the library \* being used are not cryptographic related :-). \* 4. If you include any Windows specific code (or a derivative thereof) from \* the apps directory (application code) you must include an acknowledgement: \* "This product includes software written by Tim Hudson (tjh@cryptsoft.com)" \* \* THIS SOFTWARE IS PROVIDED BY ERIC YOUNG ''AS IS'' AND \* ANY EXPRESS OR IMPLIED WARRANTIES, INCLUDING, BUT NOT LIMITED TO, THE \* IMPLIED WARRANTIES OF MERCHANTABILITY AND FITNESS FOR A PARTICULAR PURPOSE \* ARE DISCLAIMED. IN NO EVENT SHALL THE AUTHOR OR CONTRIBUTORS BE LIABLE \* FOR ANY DIRECT, INDIRECT, INCIDENTAL, SPECIAL, EXEMPLARY, OR CONSEQUENTIAL \* DAMAGES (INCLUDING, BUT NOT LIMITED TO, PROCUREMENT OF SUBSTITUTE GOODS \* OR SERVICES; LOSS OF USE, DATA, OR PROFITS; OR BUSINESS INTERRUPTION) \* HOWEVER CAUSED AND ON ANY THEORY OF LIABILITY, WHETHER IN CONTRACT, STRICT \* LIABILITY, OR TORT (INCLUDING NEGLIGENCE OR OTHERWISE) ARISING IN ANY WAY \* OUT OF THE USE OF THIS SOFTWARE, EVEN IF ADVISED OF THE POSSIBILITY OF \* SUCH DAMAGE. \* \* The licence and distribution terms for any publically available version or \* derivative of this code cannot be changed. i.e. this code cannot simply be \* copied and put under another distribution licence \* [including the GNU Public Licence.] \*/ #include <openssl/crypto.h> #include <openssl/rc2.h> #include "rc2\_locl.h" {** 

 **static const unsigned char key\_table[256]={ 0xd9,0x78,0xf9,0xc4,0x19,0xdd,0xb5,0xed,0x28,0xe9,0xfd,0x79, 0x4a,0xa0,0xd8,0x9d,0xc6,0x7e,0x37,0x83,0x2b,0x76,0x53,0x8e, 0x62,0x4c,0x64,0x88,0x44,0x8b,0xfb,0xa2,0x17,0x9a,0x59,0xf5, 0x87,0xb3,0x4f,0x13,0x61,0x45,0x6d,0x8d,0x09,0x81,0x7d,0x32, 0xbd,0x8f,0x40,0xeb,0x86,0xb7,0x7b,0x0b,0xf0,0x95,0x21,0x22, 0x5c,0x6b,0x4e,0x82,0x54,0xd6,0x65,0x93,0xce,0x60,0xb2,0x1c, 0x73,0x56,0xc0,0x14,0xa7,0x8c,0xf1,0xdc,0x12,0x75,0xca,0x1f, 0x3b,0xbe,0xe4,0xd1,0x42,0x3d,0xd4,0x30,0xa3,0x3c,0xb6,0x26, 0x6f,0xbf,0x0e,0xda,0x46,0x69,0x07,0x57,0x27,0xf2,0x1d,0x9b, 0xbc,0x94,0x43,0x03,0xf8,0x11,0xc7,0xf6,0x90,0xef,0x3e,0xe7, 0x06,0xc3,0xd5,0x2f,0xc8,0x66,0x1e,0xd7,0x08,0xe8,0xea,0xde, 0x80,0x52,0xee,0xf7,0x84,0xaa,0x72,0xac,0x35,0x4d,0x6a,0x2a, 0x96,0x1a,0xd2,0x71,0x5a,0x15,0x49,0x74,0x4b,0x9f,0xd0,0x5e, 0x04,0x18,0xa4,0xec,0xc2,0xe0,0x41,0x6e,0x0f,0x51,0xcb,0xcc, 0x24,0x91,0xaf,0x50,0xa1,0xf4,0x70,0x39,0x99,0x7c,0x3a,0x85, 0x23,0xb8,0xb4,0x7a,0xfc,0x02,0x36,0x5b,0x25,0x55,0x97,0x31, 0x2d,0x5d,0xfa,0x98,0xe3,0x8a,0x92,0xae,0x05,0xdf,0x29,0x10, 0x67,0x6c,0xba,0xc9,0xd3,0x00,0xe6,0xcf,0xe1,0x9e,0xa8,0x2c, 0x63,0x16,0x01,0x3f,0x58,0xe2,0x89,0xa9,0x0d,0x38,0x34,0x1b, 0xab,0x33,0xff,0xb0,0xbb,0x48,0x0c,0x5f,0xb9,0xb1,0xcd,0x2e, 0xc5,0xf3,0xdb,0x47,0xe5,0xa5,0x9c,0x77,0x0a,0xa6,0x20,0x68, 0xfe,0x7f,0xc1,0xad, }; #if defined(\_MSC\_VER) && defined(\_ARM\_) #pragma optimize("g",off) #endif /\* It has come to my attention that there are 2 versions of the RC2 \* key schedule. One which is normal, and anther which has a hook to \* use a reduced key length. \* BSAFE uses the 'retarded' version. What I previously shipped is \* the same as specifying 1024 for the 'bits' parameter. Bsafe uses \* a version where the bits parameter is the same as len\*8 \*/ void RC2\_set\_key(RC2\_KEY \*key, int len, const unsigned char \*data, int bits) #ifdef OPENSSL\_FIPS { fips\_cipher\_abort(RC2); private\_RC2\_set\_key(key, len, data, bits); } void private\_RC2\_set\_key(RC2\_KEY \*key, int len, const unsigned char \*data, int b #endif { int i,j; unsigned char \*k; RC2\_INT \*ki; unsigned int c,d; k= (unsigned char \*)&(key->data[0]); \*k=0; /\* for if there is a zero length key \*/ if (len > 128) len=128; if (bits <= 0) bits=1024; if (bits > 1024) bits=1024; for (i=0; i<len; i++) k[i]=data[i]; /\* expand table \*/ d=k[len-1]; j=0; for (i=len; i < 128; i++,j++)**

**d=key\_table[(k[j]+d)&0xff];**

**<sup>2</sup>**

**new/usr/src/lib/openssl/libsunw\_crypto/rc2/rc2\_skey.c<sup>3</sup>**

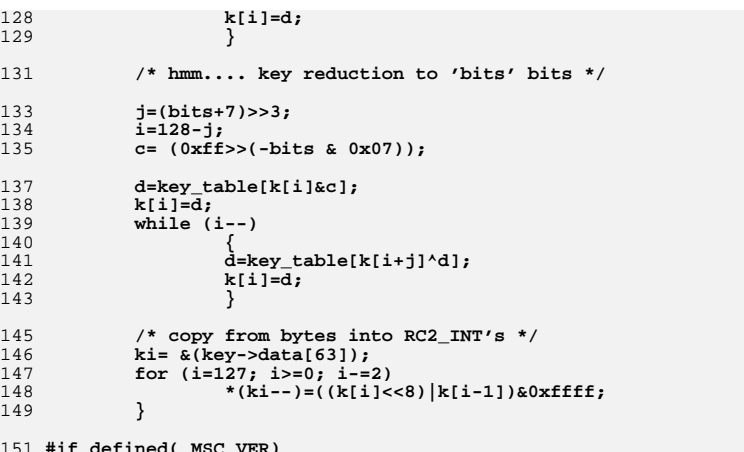

- 
- 
- 
- 151 **#if defined(\_MSC\_VER)** 152 **#pragma optimize("",on)** 153 **#endif** 154 **#endif /\* ! codereview \*/**

new/usr/src/lib/openssl/libsunw crypto/rc2/rc2cfb64.c  $\mathbf{1}$ 4482 Wed Aug 13 19:25:33 2014  ${\tt new/usr/src/lib/openssl/libsumw\_crypto/rc2/rc2cfb64.c}$ 4853 illumos-gate is not lint-clean when built with openssl 1.0 (initial commit,  $1$  /\* crypto/rc2/rc2cfb64.c \*/ 2 /\* Copyright (C) 1995-1998 Eric Young (eay@cryptsoft.com) 3 \* All rights reserved.  $\overline{4}$ 5 \* This package is an SSL implementation written \* by Eric Young (eay@cryptsoft.com). 6 \* The implementation was written so as to conform with Netscapes SSL. 7  $\mathsf{R}$  $\overline{a}$ 9 \* This library is free for commercial and non-commercial use as long as 10 \* the following conditions are aheared to. The following conditions 11 \* apply to all code found in this distribution, be it the RC4, RSA, 12 \* lhash, DES, etc., code; not just the SSL code. The SSL documentation \* included with this distribution is covered by the same copyright terms  $13$ 14 \* except that the holder is Tim Hudson (tjh@cryptsoft.com).  $15$ 16 \* Copyright remains Eric Young's, and as such any Copyright notices in  $17$ \* the code are not to be removed. \* If this package is used in a product, Eric Young should be given attribution  $18$ 19 \* as the author of the parts of the library used. \* This can be in the form of a textual message at program startup or 20 \* in documentation (online or textual) provided with the package. 21  $2.2$ 23 \* Redistribution and use in source and binary forms, with or without 24 \* modification, are permitted provided that the following conditions  $25 * are met:$ 26 \* 1. Redistributions of source code must retain the copyright 27 notice, this list of conditions and the following disclaimer. 28 \* 2. Redistributions in binary form must reproduce the above copyright 29 notice, this list of conditions and the following disclaimer in the 30 documentation and/or other materials provided with the distribution. 31 \* 3. All advertising materials mentioning features or use of this software  $32$ must display the following acknowledgement:  $33 \times$ "This product includes cryptographic software written by  $34 \cdot$ Eric Young (eay@cryptsoft.com)" 35 The word 'cryptographic' can be left out if the rouines from the library 36  $\mathbf{r}$ being used are not cryptographic related :-). 37 \* 4. If you include any Windows specific code (or a derivative thereof) from the apps directory (application code) you must include an acknowledgement: 38  $39$ "This product includes software written by Tim Hudson (tjh@cryptsoft.com)"  $40 *$ 41 \* THIS SOFTWARE IS PROVIDED BY ERIC YOUNG ''AS IS'' AND  $42.$ \* ANY EXPRESS OR IMPLIED WARRANTIES, INCLUDING, BUT NOT LIMITED TO, THE 43 \* IMPLIED WARRANTIES OF MERCHANTABILITY AND FITNESS FOR A PARTICULAR PURPOSE 44 \* ARE DISCLAIMED. IN NO EVENT SHALL THE AUTHOR OR CONTRIBUTORS BE LIABLE 45 \* FOR ANY DIRECT, INDIRECT, INCIDENTAL, SPECIAL, EXEMPLARY, OR CONSEQUENTIAL \* DAMAGES (INCLUDING, BUT NOT LIMITED TO, PROCUREMENT OF SUBSTITUTE GOODS 46 47 \* OR SERVICES; LOSS OF USE, DATA, OR PROFITS; OR BUSINESS INTERRUPTION) 48 \* HOWEVER CAUSED AND ON ANY THEORY OF LIABILITY, WHETHER IN CONTRACT, STRICT 49 \* LIABILITY, OR TORT (INCLUDING NEGLIGENCE OR OTHERWISE) ARISING IN ANY WAY 50 \* OUT OF THE USE OF THIS SOFTWARE, EVEN IF ADVISED OF THE POSSIBILITY OF 51 \* SUCH DAMAGE. 52 53 \* The licence and distribution terms for any publically available version or 54 \* derivative of this code cannot be changed. i.e. this code cannot simply be \* copied and put under another distribution licence 55 56 \* [including the GNU Public Licence.]  $57 * 1$ 59 #include <openssl/rc2.h> 60 #include "rc2\_locl.h"

new/usr/src/lib/openssl/libsunw crypto/rc2/rc2cfb64.c 62 /\* The input and output encrypted as though 64bit cfb mode is being 63 \* used. The extra state information to record how much of the 64 \* 64bit block we have used is contained in \*num;  $65 * 1$ 67 void RC2\_cfb64\_encrypt(const unsigned char \*in, unsigned char \*out, long length, RC2\_KEY \*schedule, unsigned char \*ivec, 68 69 int \*num, int encrypt) 70  $71$ register unsigned long v0, v1, t; 72 register int n= \*num;  $73$ register long l=length; 74 unsigned long  $\text{ti}[2]$ ; 75 unsigned char \*iv, c, cc; 77  $iv = (unsigned char * )ivec;$ 78 if (encrypt) 79 while  $(1--)$  $80$  $81$ 82 if  $(n == 0)$ 83  $c21(iv, v0);$  ti[0]=v0;  $84$  $c21(iv, v1);$   $ti[1]=v1;$  $R<sub>5</sub>$ 86 RC2\_encrypt((unsigned long \*)ti, schedule); 87  $iv = (unsigned char *)ive;$ 88  $t=ti[0]; 12c(t,iv);$ 89  $t=ti[1]; 12c(t,iv);$ 90  $iv = (unsigned char * )ivec;$ 91 92  $c = * (in++)*iv[n];$ 93  $*(out++)=c:$  $Q_4$  $iv[n]=c;$  $95$  $n = (n+1)$  & 0x07; 96 97 } 98  $6188$  $QQ$ 100 while  $(1--)$  $101$ if  $(n == 0)$  $102$ 103  $c21(iv, v0);$  till<sup>1</sup>=v0;  $104$  $105$  $c21(iv, v1);$  ti[1]=v1; RC2\_encrypt((unsigned long \*)ti, schedule); 106 107  $iv = ($ unsigned char \*)ivec;  $108$  $t=ti[0]; 12c(t,iv);$ 109  $t = t i [1]; 12c(t, iv);$  $110$  $iv = (unsigned char * )ivec;$ 111  $cc = *(in++);$  $112$ 113  $c=iv[n];$ 114  $iv[n] = cc;$ 115 \*( $out++$ )= $c$ ^ $cc$ ; 116  $n = (n+1)$  & 0  $\times$  0 7 : 117 118  $v0 = v1 = ti[0] = ti[1] = t = c = cc = 0;$  $119$ 120  $*$ num=n: 121 122 #endif  $\overline{X}$  ! codereview \*/

 $\sim$ 

**new/usr/src/lib/openssl/libsunw\_crypto/rc2/rc2ofb64.cd 1 \*\*\*\*\*\*\*\*\*\*\*\*\*\*\*\*\*\*\*\*\*\*\*\*\*\*\*\*\*\*\*\*\*\*\*\*\*\*\*\*\*\*\*\*\*\*\*\*\*\*\*\*\*\*\*\*\*\* 4214 Wed Aug 13 19:25:33 2014 new/usr/src/lib/openssl/libsunw\_crypto/rc2/rc2ofb64.c 4853 illumos-gate is not lint-clean when built with openssl 1.0 (initial commit,\*\*\*\*\*\*\*\*\*\*\*\*\*\*\*\*\*\*\*\*\*\*\*\*\*\*\*\*\*\*\*\*\*\*\*\*\*\*\*\*\*\*\*\*\*\*\*\*\*\*\*\*\*\*\*\*\*\***1 **/\* crypto/rc2/rc2ofb64.c \*/** 2 **/\* Copyright (C) 1995-1998 Eric Young (eay@cryptsoft.com) \* All rights reserved. \* \* This package is an SSL implementation written \* by Eric Young (eay@cryptsoft.com). \* The implementation was written so as to conform with Netscapes SSL. \* \* This library is free for commercial and non-commercial use as long as \* the following conditions are aheared to. The following conditions \* apply to all code found in this distribution, be it the RC4, RSA, \* lhash, DES, etc., code; not just the SSL code. The SSL documentation \* included with this distribution is covered by the same copyright terms \* except that the holder is Tim Hudson (tjh@cryptsoft.com). \* \* Copyright remains Eric Young's, and as such any Copyright notices in \* the code are not to be removed. \* If this package is used in a product, Eric Young should be given attribution \* as the author of the parts of the library used. \* This can be in the form of a textual message at program startup or \* in documentation (online or textual) provided with the package. \* \* Redistribution and use in source and binary forms, with or without \* modification, are permitted provided that the following conditions \* are met: \* 1. Redistributions of source code must retain the copyright \* notice, this list of conditions and the following disclaimer. \* 2. Redistributions in binary form must reproduce the above copyright \* notice, this list of conditions and the following disclaimer in the \* documentation and/or other materials provided with the distribution. \* 3. All advertising materials mentioning features or use of this software \* must display the following acknowledgement: \* "This product includes cryptographic software written by \* Eric Young (eay@cryptsoft.com)" \* The word 'cryptographic' can be left out if the rouines from the library \* being used are not cryptographic related :-). \* 4. If you include any Windows specific code (or a derivative thereof) from \* the apps directory (application code) you must include an acknowledgement: \* "This product includes software written by Tim Hudson (tjh@cryptsoft.com)" \* \* THIS SOFTWARE IS PROVIDED BY ERIC YOUNG ''AS IS'' AND \* ANY EXPRESS OR IMPLIED WARRANTIES, INCLUDING, BUT NOT LIMITED TO, THE \* IMPLIED WARRANTIES OF MERCHANTABILITY AND FITNESS FOR A PARTICULAR PURPOSE \* ARE DISCLAIMED. IN NO EVENT SHALL THE AUTHOR OR CONTRIBUTORS BE LIABLE \* FOR ANY DIRECT, INDIRECT, INCIDENTAL, SPECIAL, EXEMPLARY, OR CONSEQUENTIAL \* DAMAGES (INCLUDING, BUT NOT LIMITED TO, PROCUREMENT OF SUBSTITUTE GOODS \* OR SERVICES; LOSS OF USE, DATA, OR PROFITS; OR BUSINESS INTERRUPTION) \* HOWEVER CAUSED AND ON ANY THEORY OF LIABILITY, WHETHER IN CONTRACT, STRICT \* LIABILITY, OR TORT (INCLUDING NEGLIGENCE OR OTHERWISE) ARISING IN ANY WAY \* OUT OF THE USE OF THIS SOFTWARE, EVEN IF ADVISED OF THE POSSIBILITY OF \* SUCH DAMAGE. \* \* The licence and distribution terms for any publically available version or \* derivative of this code cannot be changed. i.e. this code cannot simply be \* copied and put under another distribution licence \* [including the GNU Public Licence.] \*/ #include <openssl/rc2.h> #include "rc2\_locl.h"**

**new/usr/src/lib/openssl/libsunw\_crypto/rc2/rc2ofb64.c <sup>2</sup> /\* The input and output encrypted as though 64bit ofb mode is being \* used. The extra state information to record how much of the \* 64bit block we have used is contained in \*num; \*/ void RC2\_ofb64\_encrypt(const unsigned char \*in, unsigned char \*out, long length, RC2\_KEY \*schedule, unsigned char \*ivec, int \*num) { register unsigned long v0,v1,t; register int n= \*num; register long l=length; unsigned char d[8]; register char \*dp; unsigned long ti[2]; unsigned char \*iv; int save=0; iv=(unsigned char \*)ivec; c2l(iv,v0); c2l(iv,v1); ti[0]=v0; ti[1]=v1; dp=(char \*)d; l2c(v0,dp); l2c(v1,dp); while (l--) { if (n == 0) { RC2\_encrypt((unsigned long \*)ti,schedule); dp=(char \*)d; t=ti[0]; l2c(t,dp); t=ti[1]; l2c(t,dp); save++;** {<br>  $\begin{array}{c} \n6 \times (out+1) = *(in+1)^{d}[n]; \\ \n7 \times (out+1) = 0.75 \end{array}$  **n=(n+1)&0x07; } if (save) { v0=ti[0]; v1=ti[1]; iv=(unsigned char \*)ivec; l2c(v0,iv); l2c(v1,iv); } t=v0=v1=ti[0]=ti[1]=0; \*num=n;** 

```
 }
111 #endif /* ! codereview */
```
**new/usr/src/lib/openssl/libsunw\_crypto/rc4/rc4\_utl.cd 1** 

**\*\*\*\*\*\*\*\*\*\*\*\*\*\*\*\*\*\*\*\*\*\*\*\*\*\*\*\*\*\*\*\*\*\*\*\*\*\*\*\*\*\*\*\*\*\*\*\*\*\*\*\*\*\*\*\*\*\* 2764 Wed Aug 13 19:25:34 2014 new/usr/src/lib/openssl/libsunw\_crypto/rc4/rc4\_utl.c 4853 illumos-gate is not lint-clean when built with openssl 1.0 (initial commit,\*\*\*\*\*\*\*\*\*\*\*\*\*\*\*\*\*\*\*\*\*\*\*\*\*\*\*\*\*\*\*\*\*\*\*\*\*\*\*\*\*\*\*\*\*\*\*\*\*\*\*\*\*\*\*\*\*\*** 1 **/\* crypto/rc4/rc4\_utl.c -\*- mode:C; c-file-style: "eay" -\*- \*/** 2 **/\* ==================================================================== \* Copyright (c) 2011 The OpenSSL Project. All rights reserved. \* \* Redistribution and use in source and binary forms, with or without \* modification, are permitted provided that the following conditions \* are met: \* \* 1. Redistributions of source code must retain the above copyright \* notice, this list of conditions and the following disclaimer. \* \* 2. Redistributions in binary form must reproduce the above copyright \* notice, this list of conditions and the following disclaimer in \* the documentation and/or other materials provided with the** $distri$ bution.  **\* \* 3. All advertising materials mentioning features or use of this \* software must display the following acknowledgment: \* "This product includes software developed by the OpenSSL Project \* for use in the OpenSSL Toolkit. (http://www.openssl.org/)" \* \* 4. The names "OpenSSL Toolkit" and "OpenSSL Project" must not be used to \* endorse or promote products derived from this software without \* prior written permission. For written permission, please contact \* openssl-core@openssl.org. \* \* 5. Products derived from this software may not be called "OpenSSL" \* nor may "OpenSSL" appear in their names without prior written \* permission of the OpenSSL Project. \* \* 6. Redistributions of any form whatsoever must retain the following \* acknowledgment: \* "This product includes software developed by the OpenSSL Project \* for use in the OpenSSL Toolkit (http://www.openssl.org/)" \* \* THIS SOFTWARE IS PROVIDED BY THE OpenSSL PROJECT ''AS IS'' AND ANY \* EXPRESSED OR IMPLIED WARRANTIES, INCLUDING, BUT NOT LIMITED TO, THE \* IMPLIED WARRANTIES OF MERCHANTABILITY AND FITNESS FOR A PARTICULAR \* PURPOSE ARE DISCLAIMED. IN NO EVENT SHALL THE OpenSSL PROJECT OR \* ITS CONTRIBUTORS BE LIABLE FOR ANY DIRECT, INDIRECT, INCIDENTAL, \* SPECIAL, EXEMPLARY, OR CONSEQUENTIAL DAMAGES (INCLUDING, BUT \* NOT LIMITED TO, PROCUREMENT OF SUBSTITUTE GOODS OR SERVICES; \* LOSS OF USE, DATA, OR PROFITS; OR BUSINESS INTERRUPTION) \* HOWEVER CAUSED AND ON ANY THEORY OF LIABILITY, WHETHER IN CONTRACT, \* STRICT LIABILITY, OR TORT (INCLUDING NEGLIGENCE OR OTHERWISE) \* ARISING IN ANY WAY OUT OF THE USE OF THIS SOFTWARE, EVEN IF ADVISED \* OF THE POSSIBILITY OF SUCH DAMAGE. \* ==================================================================== \* \*/ #include <openssl/opensslv.h> #include <openssl/crypto.h> #include <openssl/rc4.h> void RC4\_set\_key(RC4\_KEY \*key, int len, const unsigned char \*data) { #ifdef OPENSSL\_FIPS fips\_cipher\_abort(RC4); #endif private\_RC4\_set\_key(key, len, data);**

## **new/usr/src/lib/openssl/libsunw\_crypto/rc4/rc4\_utl.c<sup>2</sup>**

**} #endif /\* ! codereview \*/**
**new/usr/src/lib/openssl/libsunw\_crypto/ripemd/rmd\_dgst.cd 1 \*\*\*\*\*\*\*\*\*\*\*\*\*\*\*\*\*\*\*\*\*\*\*\*\*\*\*\*\*\*\*\*\*\*\*\*\*\*\*\*\*\*\*\*\*\*\*\*\*\*\*\*\*\*\*\*\*\* 10096 Wed Aug 13 19:25:34 2014 new/usr/src/lib/openssl/libsunw\_crypto/ripemd/rmd\_dgst.c 4853 illumos-gate is not lint-clean when built with openssl 1.0 (initial commit,\*\*\*\*\*\*\*\*\*\*\*\*\*\*\*\*\*\*\*\*\*\*\*\*\*\*\*\*\*\*\*\*\*\*\*\*\*\*\*\*\*\*\*\*\*\*\*\*\*\*\*\*\*\*\*\*\*\***1 **/\* crypto/ripemd/rmd\_dgst.c \*/** 2 **/\* Copyright (C) 1995-1998 Eric Young (eay@cryptsoft.com) \* All rights reserved. \* \* This package is an SSL implementation written \* by Eric Young (eay@cryptsoft.com). \* The implementation was written so as to conform with Netscapes SSL. \* \* This library is free for commercial and non-commercial use as long as \* the following conditions are aheared to. The following conditions \* apply to all code found in this distribution, be it the RC4, RSA, \* lhash, DES, etc., code; not just the SSL code. The SSL documentation \* included with this distribution is covered by the same copyright terms \* except that the holder is Tim Hudson (tjh@cryptsoft.com). \* \* Copyright remains Eric Young's, and as such any Copyright notices in \* the code are not to be removed. \* If this package is used in a product, Eric Young should be given attribution \* as the author of the parts of the library used. \* This can be in the form of a textual message at program startup or \* in documentation (online or textual) provided with the package. \* \* Redistribution and use in source and binary forms, with or without \* modification, are permitted provided that the following conditions \* are met: \* 1. Redistributions of source code must retain the copyright \* notice, this list of conditions and the following disclaimer. \* 2. Redistributions in binary form must reproduce the above copyright \* notice, this list of conditions and the following disclaimer in the \* documentation and/or other materials provided with the distribution. \* 3. All advertising materials mentioning features or use of this software \* must display the following acknowledgement: \* "This product includes cryptographic software written by \* Eric Young (eay@cryptsoft.com)" \* The word 'cryptographic' can be left out if the rouines from the library \* being used are not cryptographic related :-). \* 4. If you include any Windows specific code (or a derivative thereof) from \* the apps directory (application code) you must include an acknowledgement: \* "This product includes software written by Tim Hudson (tjh@cryptsoft.com)" \* \* THIS SOFTWARE IS PROVIDED BY ERIC YOUNG ''AS IS'' AND \* ANY EXPRESS OR IMPLIED WARRANTIES, INCLUDING, BUT NOT LIMITED TO, THE \* IMPLIED WARRANTIES OF MERCHANTABILITY AND FITNESS FOR A PARTICULAR PURPOSE \* ARE DISCLAIMED. IN NO EVENT SHALL THE AUTHOR OR CONTRIBUTORS BE LIABLE \* FOR ANY DIRECT, INDIRECT, INCIDENTAL, SPECIAL, EXEMPLARY, OR CONSEQUENTIAL \* DAMAGES (INCLUDING, BUT NOT LIMITED TO, PROCUREMENT OF SUBSTITUTE GOODS \* OR SERVICES; LOSS OF USE, DATA, OR PROFITS; OR BUSINESS INTERRUPTION) \* HOWEVER CAUSED AND ON ANY THEORY OF LIABILITY, WHETHER IN CONTRACT, STRICT \* LIABILITY, OR TORT (INCLUDING NEGLIGENCE OR OTHERWISE) ARISING IN ANY WAY \* OUT OF THE USE OF THIS SOFTWARE, EVEN IF ADVISED OF THE POSSIBILITY OF \* SUCH DAMAGE. \* \* The licence and distribution terms for any publically available version or \* derivative of this code cannot be changed. i.e. this code cannot simply be \* copied and put under another distribution licence \* [including the GNU Public Licence.] \*/ #include <stdio.h> #include "rmd\_locl.h" #include <openssl/opensslv.h>**

**new/usr/src/lib/openssl/libsunw\_crypto/ripemd/rmd\_dgst.c <sup>2</sup> #include <openssl/crypto.h> const char RMD160\_version[]="RIPE-MD160" OPENSSL\_VERSION\_PTEXT; # ifdef RMD160\_ASM void ripemd160\_block\_x86(RIPEMD160\_CTX \*c, unsigned long \*p,size\_t num);**define ripemd160\_block ripemd160\_block\_x86<br>else **# else void ripemd160\_block(RIPEMD160\_CTX \*c, unsigned long \*p,size\_t num); # endif fips\_md\_init(RIPEMD160) { memset (c,0,sizeof(\*c)); c->A=RIPEMD160\_A; c->B=RIPEMD160\_B; c->C=RIPEMD160\_C; c->D=RIPEMD160\_D; c->E=RIPEMD160\_E; return 1; } #ifndef ripemd160\_block\_data\_order** 85 #ifdef X **#ifdef X #undef X Handif #endif void ripemd160\_block\_data\_order (RIPEMD160\_CTX \*ctx, const void \*p, size\_t num) { const unsigned char \*data=p; register unsigned MD32\_REG\_T A,B,C,D,E; unsigned MD32\_REG\_T a,b,c,d,e,l; #ifndef MD32\_XARRAY /\* See comment in crypto/sha/sha\_locl.h for details. \*/ unsigned MD32\_REG\_T XX0, XX1, XX2, XX3, XX4, XX5, XX6, XX7, XX8, XX9,XX10,XX11,XX12,XX13,XX14,XX15; # define X(i) XX##i #else RIPEMD160\_LONG XX[16]; # define X(i) XX[i] #endif for (;num--;) { A=ctx->A; B=ctx->B; C=ctx->C; D=ctx->D; E=ctx->E; (void)HOST\_c2l(data,l); X( 0)=l;(void)HOST\_c2l(data,l); X( 1)=l; RIP1(A,B,C,D,E,WL00,SL00); (void)HOST\_c2l(data,l); X( 2)=l; RIP1(E,A,B,C,D,WL01,SL01); (void)HOST\_c2l(data,l); X( 3)=l; RIP1(D,E,A,B,C,WL02,SL02); (void)HOST\_c2l(data,l); X( 4)=l; RIP1(C,D,E,A,B,WL03,SL03); (void)HOST\_c2l(data,l); X( 5)=l; RIP1(B,C,D,E,A,WL04,SL04); (void)HOST\_c2l(data,l); X( 6)=l; RIP1(A,B,C,D,E,WL05,SL05); (void)HOST\_c2l(data,l); X( 7)=l; RIP1(E,A,B,C,D,WL06,SL06); (void)HOST\_c2l(data,l); X( 8)=l; RIP1(D,E,A,B,C,WL07,SL07); (void)HOST\_c2l(data,l); X( 9)=l; RIP1(C,D,E,A,B,WL08,SL08); (void)HOST\_c2l(data,l); X(10)=l; RIP1(B,C,D,E,A,WL09,SL09); (void)HOST\_c2l(data,l); X(11)=l; RIP1(A,B,C,D,E,WL10,SL10); (void)HOST\_c2l(data,l); X(12)=l; RIP1(E,A,B,C,D,WL11,SL11); (void)HOST\_c2l(data,l); X(13)=l; RIP1(D,E,A,B,C,WL12,SL12); (void)HOST\_c2l(data,l); X(14)=l; RIP1(C,D,E,A,B,WL13,SL13); (void)HOST\_c2l(data,l); X(15)=l; RIP1(B,C,D,E,A,WL14,SL14); RIP1(A,B,C,D,E,WL15,SL15); RIP2(E,A,B,C,D,WL16,SL16,KL1);**

**RIP2(D,E,A,B,C,WL17,SL17,KL1);**

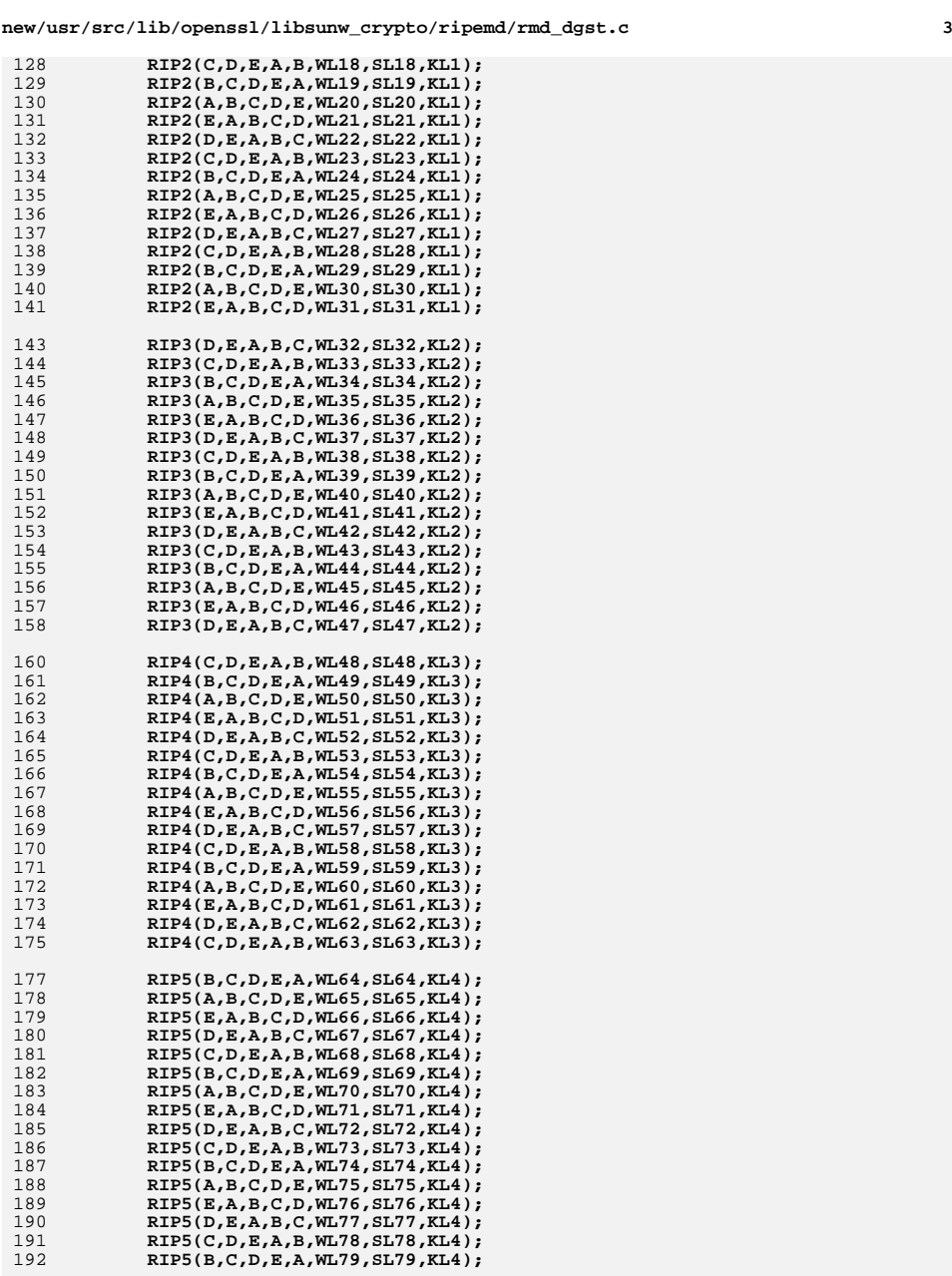

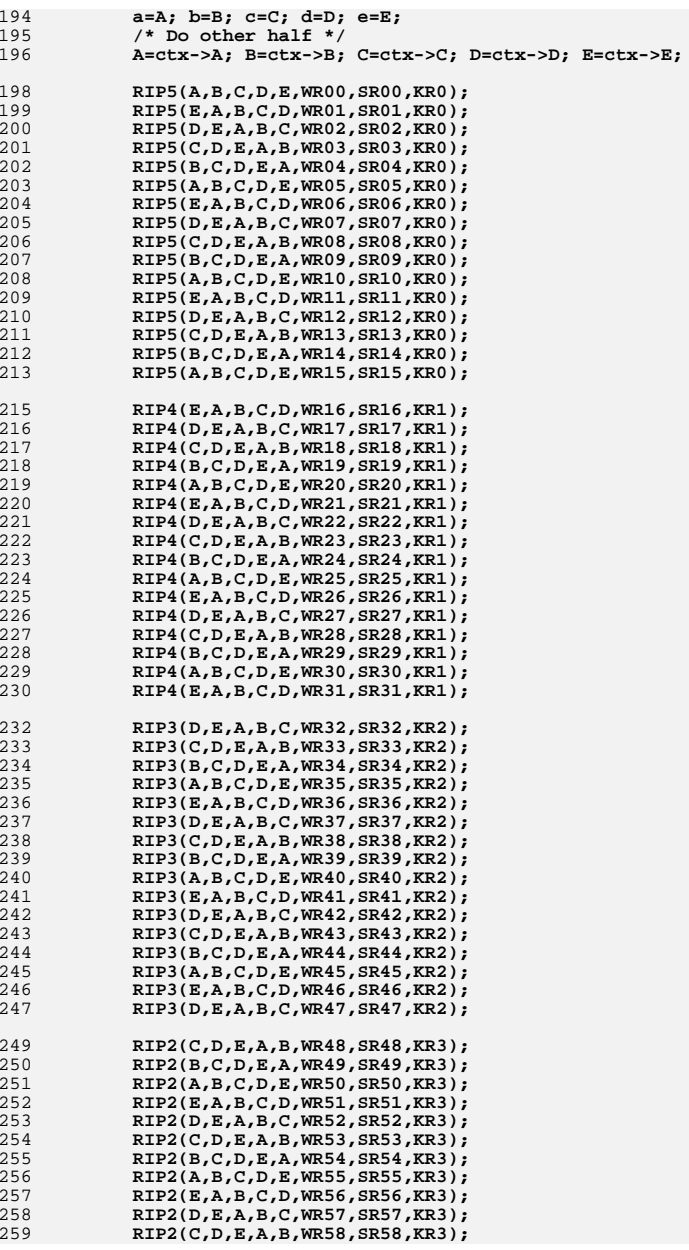

**new/usr/src/lib/openssl/libsunw\_crypto/ripemd/rmd\_dgst.c**

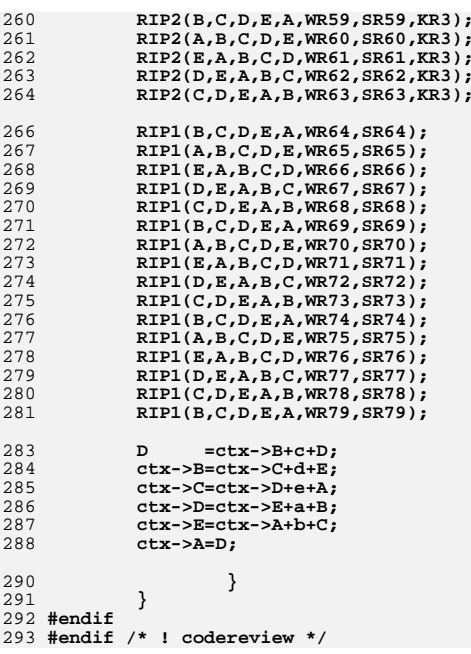

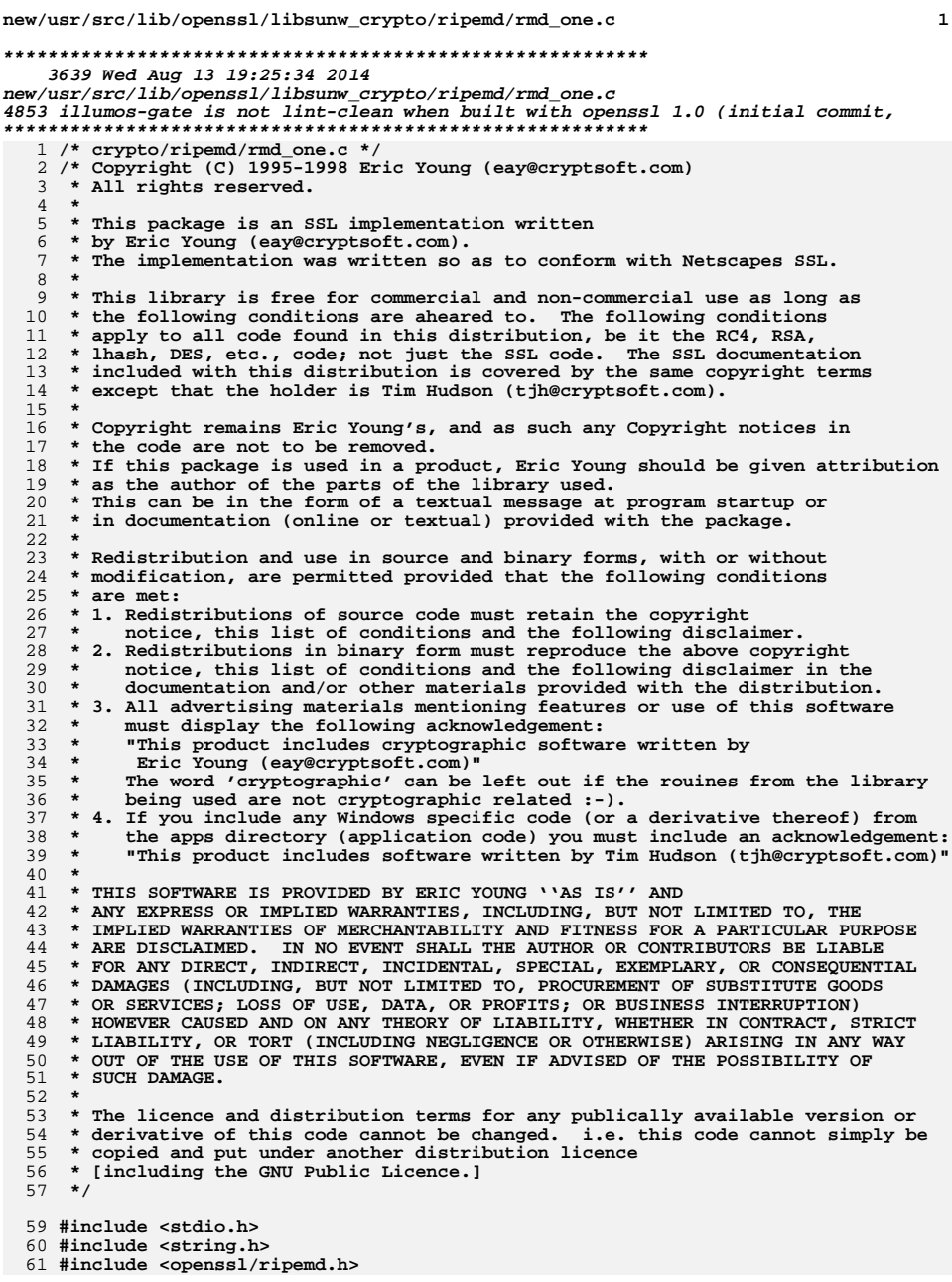

**new/usr/src/lib/openssl/libsunw\_crypto/ripemd/rmd\_one.c**

**#include <openssl/crypto.h>**

**unsigned char \*RIPEMD160(const unsigned char \*d, size\_t n,** 65 **unsigned char \*md)**

 **{ RIPEMD160\_CTX c; static unsigned char m[RIPEMD160\_DIGEST\_LENGTH]; if (md == NULL) md=m; if (!RIPEMD160\_Init(&c))** <sup>2</sup><br> **RIPEMD160\_Update(&c,d,n);<br>
<b>RIPEMD160\_Final(md,&c);**<br> **RIPEMO160\_Final(md,&c); OPENSSL\_cleanse(&c,sizeof(c)); /\* security consideration \*/ return(md);**

**} #endif /\* ! codereview \*/**

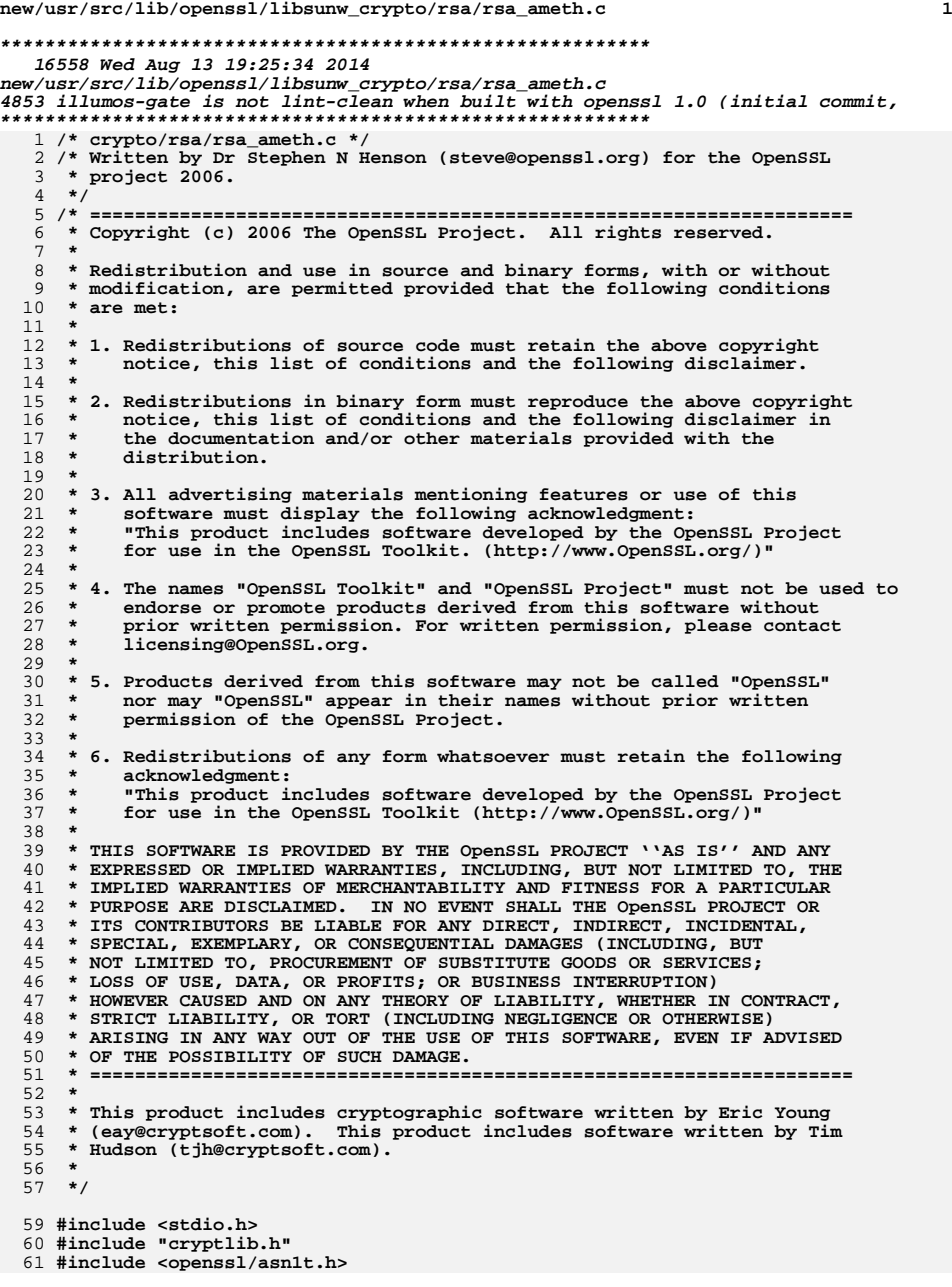

**new/usr/src/lib/openssl/libsunw\_crypto/rsa/rsa\_ameth.c <sup>2</sup> #include <openssl/x509.h> #include <openssl/rsa.h> #include <openssl/bn.h> #ifndef OPENSSL\_NO\_CMS #include <openssl/cms.h> #endif #include "asn1\_locl.h" static int rsa\_pub\_encode(X509\_PUBKEY \*pk, const EVP\_PKEY \*pkey) { unsigned char \*penc = NULL; int penclen; penclen = i2d\_RSAPublicKey(pkey->pkey.rsa, &penc); if (penclen <= 0) return 0; if (X509\_PUBKEY\_set0\_param(pk, OBJ\_nid2obj(EVP\_PKEY\_RSA), V\_ASN1\_NULL, NULL, penc, penclen)) return 1; OPENSSL\_free(penc); return 0; } static int rsa\_pub\_decode(EVP\_PKEY \*pkey, X509\_PUBKEY \*pubkey) { const unsigned char \*p; int pklen; RSA \*rsa = NULL; if (!X509\_PUBKEY\_get0\_param(NULL, &p, &pklen, NULL, pubkey)) return 0; if (!(rsa = d2i\_RSAPublicKey(NULL, &p, pklen))) { RSAerr(RSA\_F\_RSA\_PUB\_DECODE, ERR\_R\_RSA\_LIB); return 0; } EVP\_PKEY\_assign\_RSA (pkey, rsa); return 1; } static int rsa\_pub\_cmp(const EVP\_PKEY \*a, const EVP\_PKEY \*b) { if (BN\_cmp(b->pkey.rsa->n,a->pkey.rsa->n) != 0 || BN\_cmp(b->pkey.rsa->e,a->pkey.rsa->e) != 0) return 0; return 1; } static int old\_rsa\_priv\_decode(EVP\_PKEY \*pkey, const unsigned char \*\*pder, int derlen) { RSA \*rsa; if (!(rsa = d2i\_RSAPrivateKey (NULL, pder, derlen))) { RSAerr(RSA\_F\_OLD\_RSA\_PRIV\_DECODE, ERR\_R\_RSA\_LIB); return 0; } EVP\_PKEY\_assign\_RSA(pkey, rsa); return 1; } static int old\_rsa\_priv\_encode(const EVP\_PKEY \*pkey, unsigned char \*\*pder) { return i2d\_RSAPrivateKey(pkey->pkey.rsa, pder); }**

**static int rsa\_priv\_encode(PKCS8\_PRIV\_KEY\_INFO \*p8, const EVP\_PKEY \*pkey)**

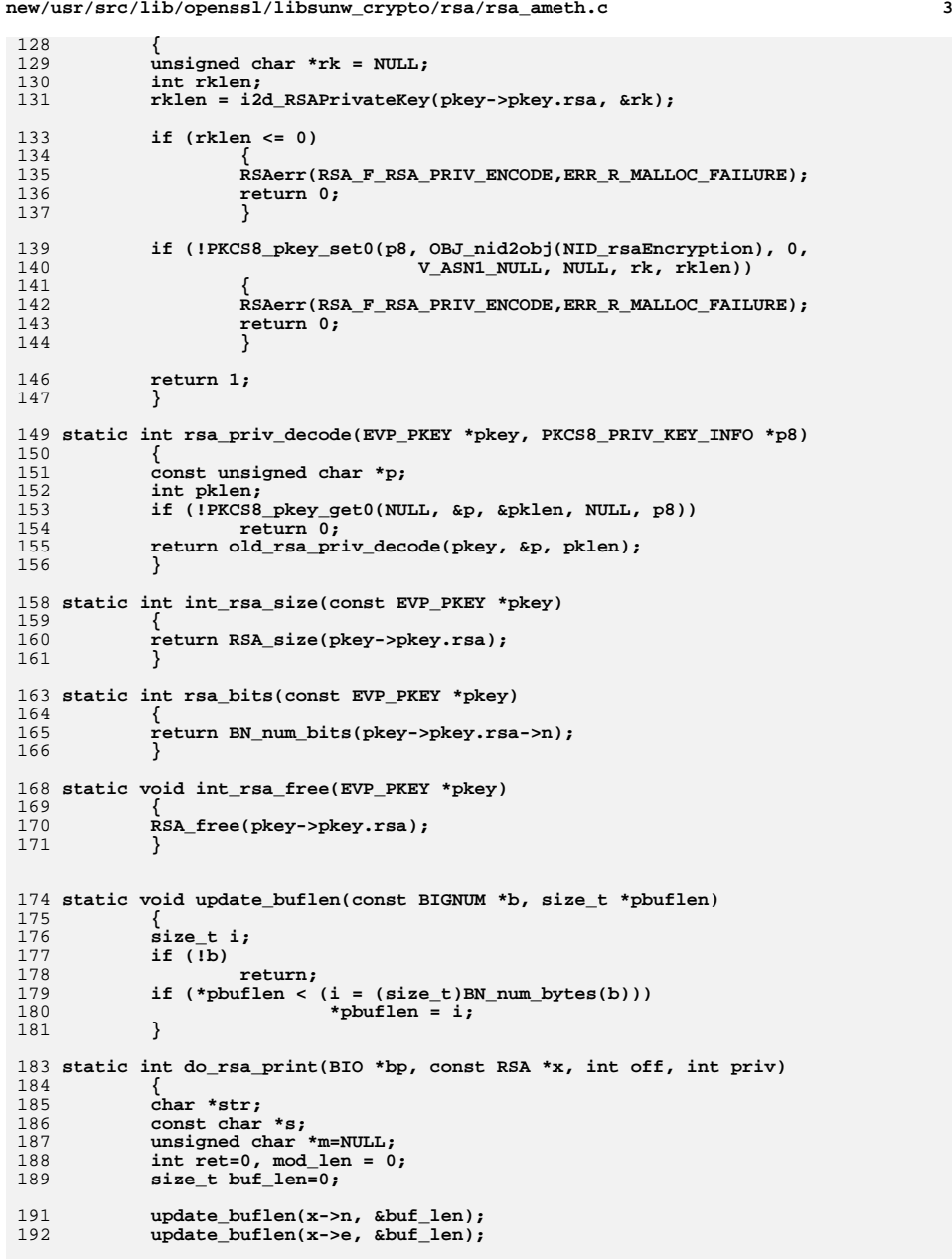

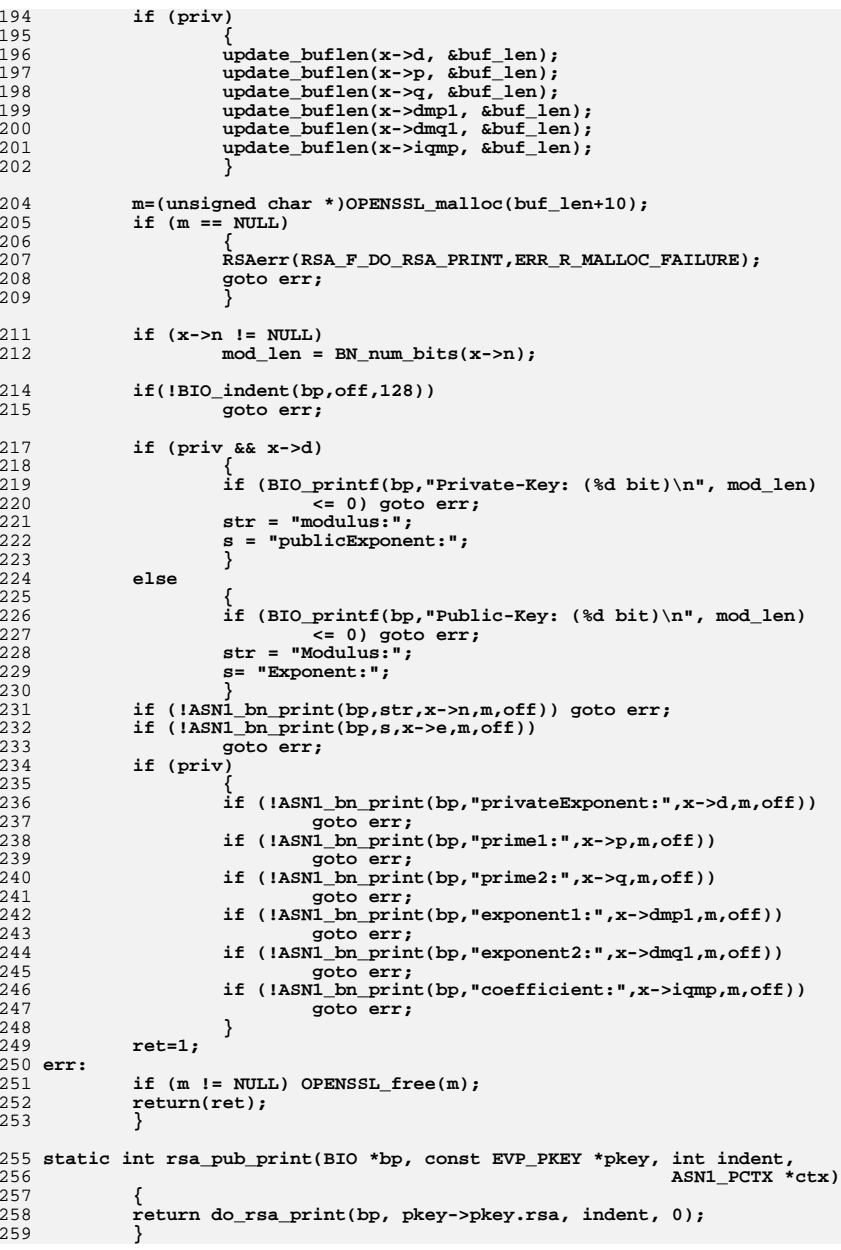

**<sup>4</sup>**

**new/usr/src/lib/openssl/libsunw\_crypto/rsa/rsa\_ameth.c**

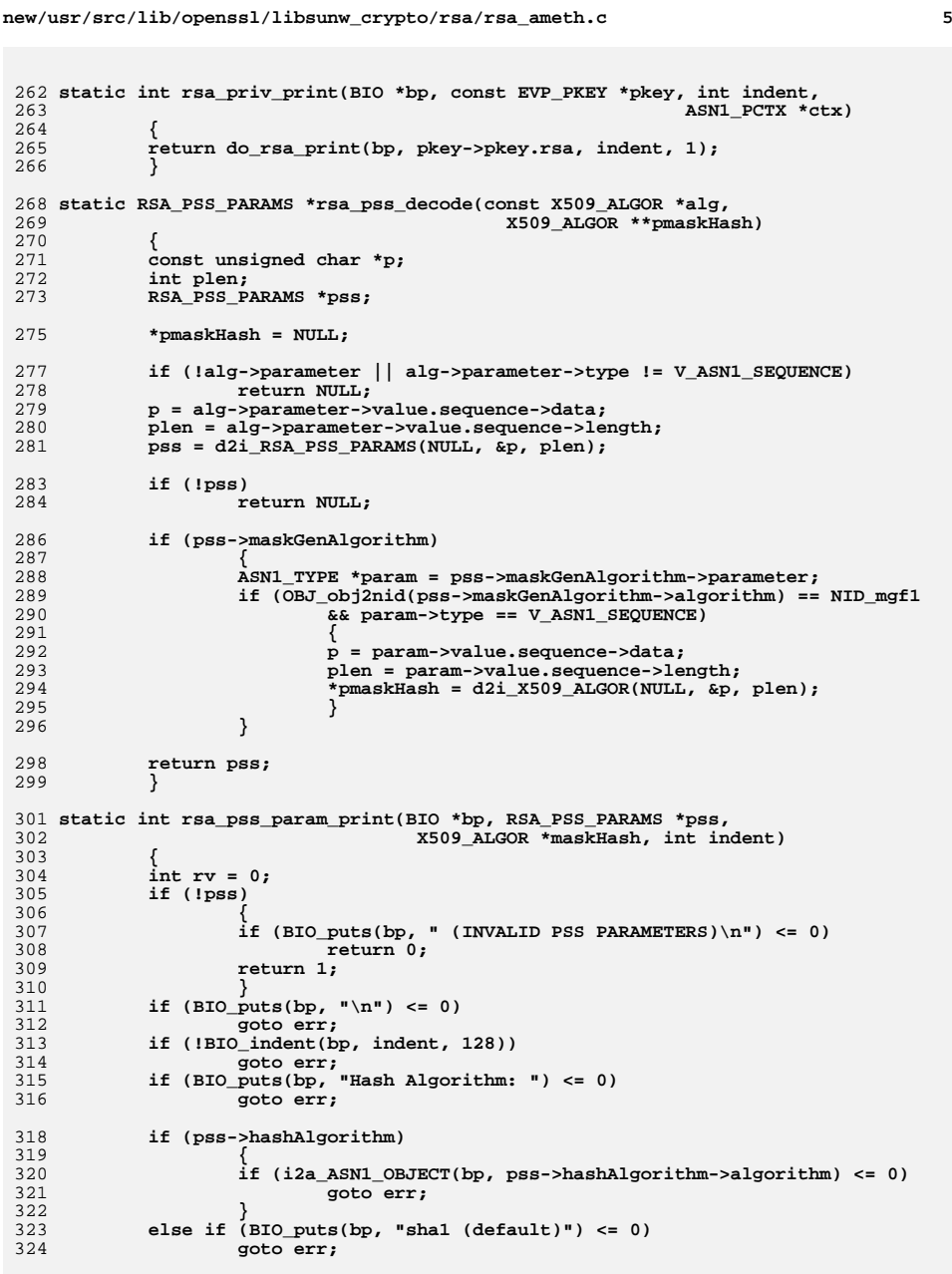

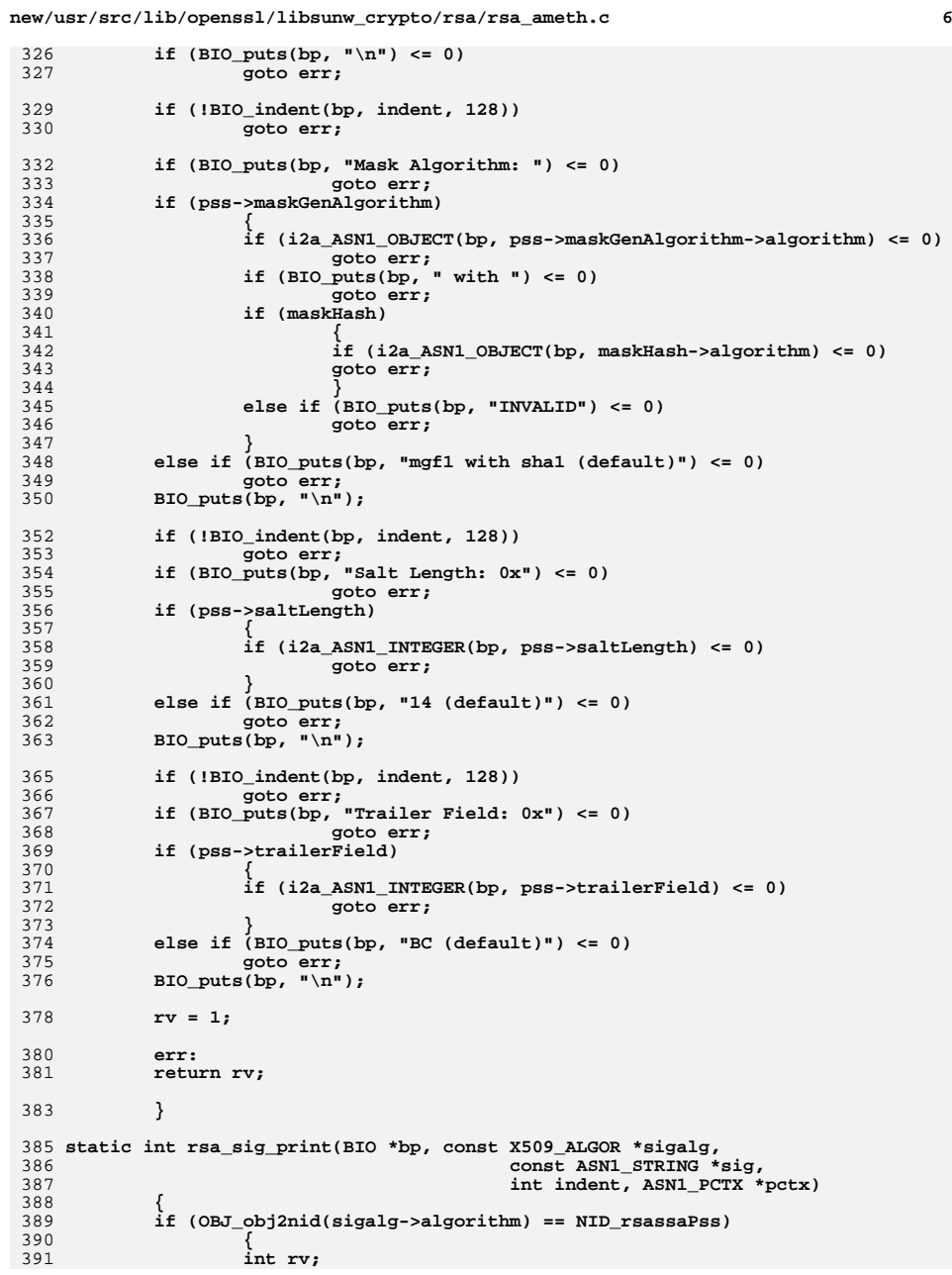

**new/usr/src/lib/openssl/libsunw\_crypto/rsa/rsa\_ameth.c <sup>7</sup>** 392 **RSA\_PSS\_PARAMS \*pss;** 393 **X509\_ALGOR \*maskHash;** 394 **pss = rsa\_pss\_decode(sigalg, &maskHash);** 395 **rv = rsa\_pss\_param\_print(bp, pss, maskHash, indent);** 396 **if (pss)** 397 **RSA\_PSS\_PARAMS\_free(pss);** 398 **if (maskHash)** 399 **X509\_ALGOR\_free(maskHash);** 400 **if (!rv)** 401 **return 0;** 402403

457 **\*/**

 **} else if (!sig && BIO\_puts(bp, "\n") <= 0)** 404 **return 0;** 405 **if (sig)** 406 **return X509\_signature\_dump(bp, sig, indent);** 407 **return 1;** 408 **}** 410 **static int rsa\_pkey\_ctrl(EVP\_PKEY \*pkey, int op, long arg1, void \*arg2)** 411 **{** 412 $\overline{X}$ 509 ALGOR \*alg = NULL; 413 **switch (op)** 414 **{** 416 **case ASN1\_PKEY\_CTRL\_PKCS7\_SIGN:** 417 **if (arg1 == 0)** 418 **PKCS7\_SIGNER\_INFO\_get0\_algs(arg2, NULL, NULL, &alg);** 419 **break;** 421 **case ASN1\_PKEY\_CTRL\_PKCS7\_ENCRYPT:** 422 **if (arg1 == 0)** 423 **PKCS7\_RECIP\_INFO\_get0\_alg(arg2, &alg);** 424 **break;** 425 **#ifndef OPENSSL\_NO\_CMS** 426 **case ASN1\_PKEY\_CTRL\_CMS\_SIGN:** 427 **if (arg1 == 0)** 428 **CMS\_SignerInfo\_get0\_algs(arg2, NULL, NULL, NULL, &alg);** 429 **break;** 431 **case ASN1\_PKEY\_CTRL\_CMS\_ENVELOPE:** 432 **if (arg1 == 0)** 433 **CMS\_RecipientInfo\_ktri\_get0\_algs(arg2, NULL, NULL, &alg)** 434 **break;** 435 **#endif** 437 **case ASN1\_PKEY\_CTRL\_DEFAULT\_MD\_NID:** 438 $*(int * )arg2 = NID$  shal; 439 **return 1;** 441 **default:** 442 **return -2;** 444 **}** 446 **if (alg)** 447 **X509\_ALGOR\_set0(alg, OBJ\_nid2obj(NID\_rsaEncryption),** 448 **V\_ASN1\_NULL, 0);** 450 **return 1;** 452 **}** 454 **/\* Customised RSA item verification routine. This is called** 455 **\* when a signature is encountered requiring special handling. We**456 **\* currently only handle PSS.**

460 **static int rsa\_item\_verify(EVP\_MD\_CTX \*ctx, const ASN1\_ITEM \*it, void \*asn,** 461 **X509\_ALGOR \*sigalg, ASN1\_BIT\_STRING \*sig,** 462 **EVP\_PKEY \*pkey)** 463 **{** 464 **int rv = -1;** 465 **int saltlen;** 466 **const EVP\_MD \*mgf1md = NULL, \*md = NULL;** 467 **RSA\_PSS\_PARAMS \*pss;** 468 **X509\_ALGOR \*maskHash;** 469 **EVP\_PKEY\_CTX \*pkctx;** 470 **/\* Sanity check: make sure it is PSS \*/** 471 **if (OBJ\_obj2nid(sigalg->algorithm) != NID\_rsassaPss)** 472 **{** 473 **RSAerr(RSA\_F\_RSA\_ITEM\_VERIFY, RSA\_R\_UNSUPPORTED\_SIGNATURE\_TYPE);** 474 **return -1;** 475 **} /\* Decode PSS parameters \*/** 476477 **pss = rsa\_pss\_decode(sigalg, &maskHash);** 479 **if (pss == NULL)** 480 **{** 481 **RSAerr(RSA\_F\_RSA\_ITEM\_VERIFY, RSA\_R\_INVALID\_PSS\_PARAMETERS);** 482 **goto err;** 483 **} /\* Check mask and lookup mask hash algorithm \*/** 484485 **if (pss->maskGenAlgorithm)** 486 **{** 487 **if (OBJ\_obj2nid(pss->maskGenAlgorithm->algorithm) != NID\_mgf1)** 488 **{** 489 **RSAerr(RSA\_F\_RSA\_ITEM\_VERIFY, RSA\_R\_UNSUPPORTED\_MASK\_ALG** 490 **goto err;** 491 **} if (!maskHash)** 492493 **{** 494 **RSAerr(RSA\_F\_RSA\_ITEM\_VERIFY, RSA\_R\_UNSUPPORTED\_MASK\_PAR** 495 **goto err;** 496 **} mgf1md = EVP\_get\_digestbyobj(maskHash->algorithm);** 497498 $if$   $(maf1md == NULL)$ 499 **{** 500 **RSAerr(RSA\_F\_RSA\_ITEM\_VERIFY, RSA\_R\_UNKNOWN\_MASK\_DIGEST)** 501 **goto err;** 502 **}** 503 **}** 504 **else** 505 **mgf1md = EVP\_sha1();** 507 **if (pss->hashAlgorithm)** 508 **{** 509 **md = EVP\_get\_digestbyobj(pss->hashAlgorithm->algorithm);** 510 **if (md == NULL)** 511 **{** 512 **RSAerr(RSA\_F\_RSA\_ITEM\_VERIFY, RSA\_R\_UNKNOWN\_PSS\_DIGEST);** 513 **goto err;** 514 **}** 515 **}** 516 **else** 517 **md = EVP\_sha1();** 519 **if (pss->saltLength)** 520 **{** 521 **saltlen = ASN1\_INTEGER\_get(pss->saltLength);** 523**/\* Could perform more salt length sanity checks but the main**

**new/usr/src/lib/openssl/libsunw\_crypto/rsa/rsa\_ameth.c**

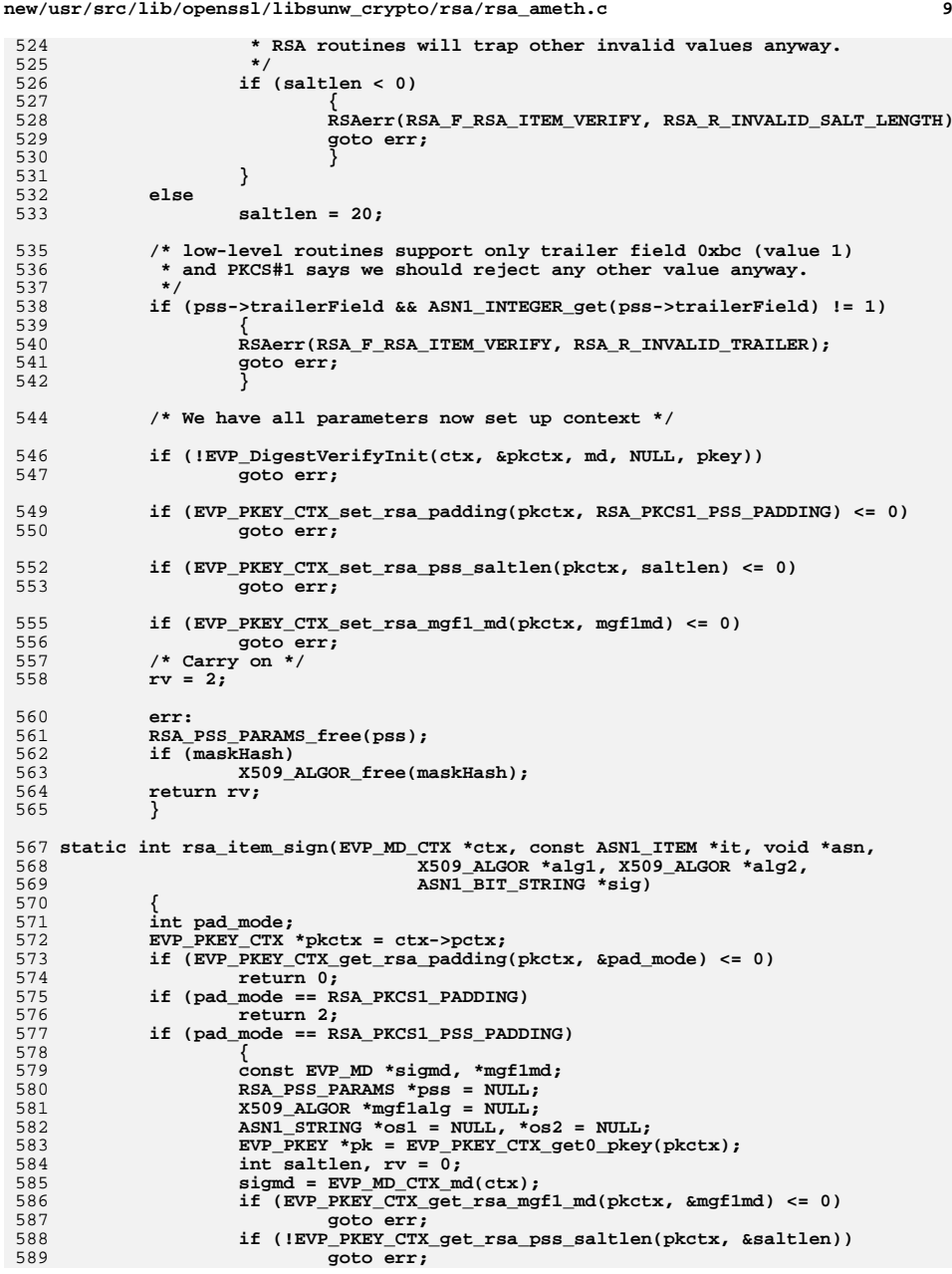

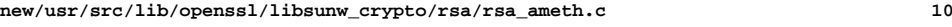

590

591

592

593

594

595

596

597

598599

600

601602

603

604605

606607

608

609610

611

612613

614615

616617

618

619

620

621

622623

624

625626627

628629

630

631

632633

634

635

636

637

638

639

640641

642

643644

645

646

647

648

649

650

651

652

653

```
 if (saltlen == -1)
                         saltlen = EVP_MD_size(sigmd);
                else if (saltlen == -\overline{2})
 {
                         saltlen = EVP_PKEY_size(pk) - EVP_MD_size(sigmd) - 2;
                        if (((EVP_PKEY_bits(pk) - 1) & 0x7) == 0)
                                saltlen--;
 }
 pss = RSA_PSS_PARAMS_new();
                 if (!pss)
 goto err;
 if (saltlen != 20)
 {
 pss->saltLength = ASN1_INTEGER_new();
 if (!pss->saltLength)
 goto err;
 if (!ASN1_INTEGER_set(pss->saltLength, saltlen))
                                goto err;
 }
 if (EVP_MD_type(sigmd) != NID_sha1)
 {
 pss->hashAlgorithm = X509_ALGOR_new();
 if (!pss->hashAlgorithm)
goto err;<br>X<sup>509_ALGOR_set_md(pss->hashAlgorithm, sigmd);<br>F</sup>
 }
 if (EVP_MD_type(mgf1md) != NID_sha1)
 {
                         ASN1_STRING *stmp = NULL;
                         /* need to embed algorithm ID inside another */
                         mgf1alg = X509_ALGOR_new();
 X509_ALGOR_set_md(mgf1alg, mgf1md);
 if (!ASN1_item_pack(mgf1alg, ASN1_ITEM_rptr(X509_ALGOR),
 &stmp))
goto err;<br>
pss->maskGenAlgorithm = X509_ALGOR_new();<br>
if (!pss->maskGenAlgorithm)<br>
<sup>5</sup>
goto err;<br>
X509_ALGOR_set0(pss->maskGenAlgorithm,<br>
And the set of the set of the set of the set of the set of the set of the set of the set of the set of the set
                                        OBJ_nid2obj(NID_mgf1),
                                        V_ASN1_SEQUENCE, stmp);
 }
 /* Finally create string with pss parameter encoding. */
                 if (!ASN1_item_pack(pss, ASN1_ITEM_rptr(RSA_PSS_PARAMS), &os1))
                         goto err;
                 if (alg2)
 {
                         os2 = ASN1_STRING_dup(os1);
                         if (!os2)
goto err;<br>
X509_ALGOR_set0(alg2, OBJ_nid2obj(NID_rsassaPss),<br>
<sup>1</sup>
                                               V_ASN1_SEQUENCE, os2);
 }
 X509_ALGOR_set0(alg1, OBJ_nid2obj(NID_rsassaPss),
                                        V_ASN1_SEQUENCE, os1);
                 os1 = os2 = NULL;
                rv = 3; err:
                 if (mgf1alg)
                         X509_ALGOR_free(mgf1alg);
                 if (pss)
                         RSA_PSS_PARAMS_free(pss);
                 if (os1)
                         ASN1_STRING_free(os1);
                 return rv;
```
# **new/usr/src/lib/openssl/libsunw\_crypto/rsa/rsa\_ameth.c**

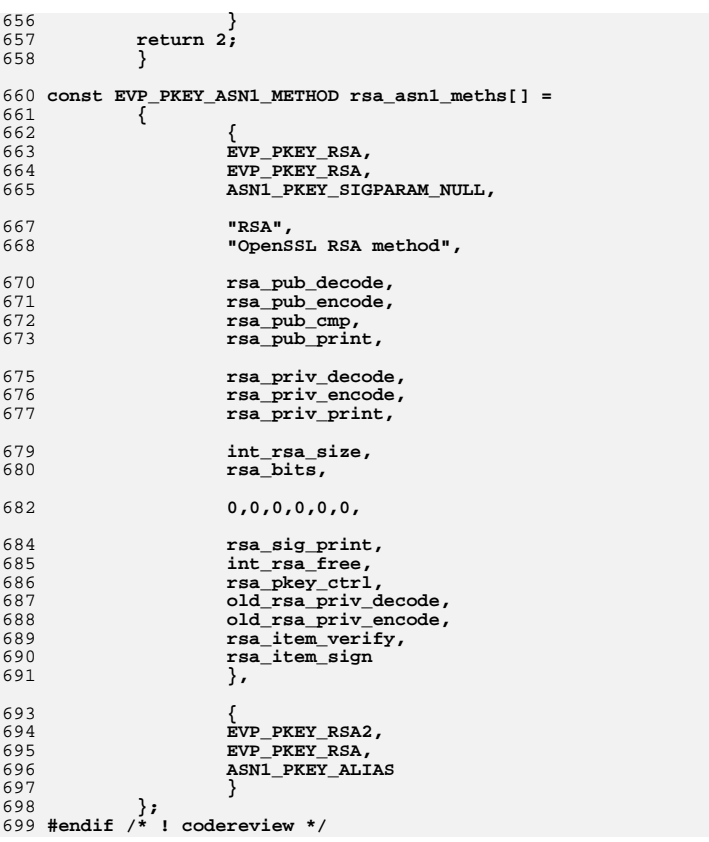

**new/usr/src/lib/openssl/libsunw\_crypto/rsa/rsa\_asn1.cd 1 \*\*\*\*\*\*\*\*\*\*\*\*\*\*\*\*\*\*\*\*\*\*\*\*\*\*\*\*\*\*\*\*\*\*\*\*\*\*\*\*\*\*\*\*\*\*\*\*\*\*\*\*\*\*\*\*\*\* 4472 Wed Aug 13 19:25:34 2014 new/usr/src/lib/openssl/libsunw\_crypto/rsa/rsa\_asn1.c 4853 illumos-gate is not lint-clean when built with openssl 1.0 (initial commit,\*\*\*\*\*\*\*\*\*\*\*\*\*\*\*\*\*\*\*\*\*\*\*\*\*\*\*\*\*\*\*\*\*\*\*\*\*\*\*\*\*\*\*\*\*\*\*\*\*\*\*\*\*\*\*\*\*\***1 **/\* rsa\_asn1.c \*/** 2 **/\* Written by Dr Stephen N Henson (steve@openssl.org) for the OpenSSL \* project 2000. \*/** 5 **/\* ==================================================================== \* Copyright (c) 2000-2005 The OpenSSL Project. All rights reserved. \* \* Redistribution and use in source and binary forms, with or without \* modification, are permitted provided that the following conditions \* are met: \* \* 1. Redistributions of source code must retain the above copyright \* notice, this list of conditions and the following disclaimer. \* \* 2. Redistributions in binary form must reproduce the above copyright \* notice, this list of conditions and the following disclaimer in \* the documentation and/or other materials provided with the \* distribution. \* \* 3. All advertising materials mentioning features or use of this \* software must display the following acknowledgment: \* "This product includes software developed by the OpenSSL Project \* for use in the OpenSSL Toolkit. (http://www.OpenSSL.org/)" \* \* 4. The names "OpenSSL Toolkit" and "OpenSSL Project" must not be used to \* endorse or promote products derived from this software without \* prior written permission. For written permission, please contact \* licensing@OpenSSL.org. \* \* 5. Products derived from this software may not be called "OpenSSL" \* nor may "OpenSSL" appear in their names without prior written \* permission of the OpenSSL Project. \* \* 6. Redistributions of any form whatsoever must retain the following \* acknowledgment: \* "This product includes software developed by the OpenSSL Project \* for use in the OpenSSL Toolkit (http://www.OpenSSL.org/)" \* \* THIS SOFTWARE IS PROVIDED BY THE OpenSSL PROJECT ''AS IS'' AND ANY \* EXPRESSED OR IMPLIED WARRANTIES, INCLUDING, BUT NOT LIMITED TO, THE \* IMPLIED WARRANTIES OF MERCHANTABILITY AND FITNESS FOR A PARTICULAR \* PURPOSE ARE DISCLAIMED. IN NO EVENT SHALL THE OpenSSL PROJECT OR \* ITS CONTRIBUTORS BE LIABLE FOR ANY DIRECT, INDIRECT, INCIDENTAL, \* SPECIAL, EXEMPLARY, OR CONSEQUENTIAL DAMAGES (INCLUDING, BUT \* NOT LIMITED TO, PROCUREMENT OF SUBSTITUTE GOODS OR SERVICES; \* LOSS OF USE, DATA, OR PROFITS; OR BUSINESS INTERRUPTION) \* HOWEVER CAUSED AND ON ANY THEORY OF LIABILITY, WHETHER IN CONTRACT, \* STRICT LIABILITY, OR TORT (INCLUDING NEGLIGENCE OR OTHERWISE) \* ARISING IN ANY WAY OUT OF THE USE OF THIS SOFTWARE, EVEN IF ADVISED \* OF THE POSSIBILITY OF SUCH DAMAGE. \* ==================================================================== \* \* This product includes cryptographic software written by Eric Young \* (eay@cryptsoft.com). This product includes software written by Tim \* Hudson (tjh@cryptsoft.com). \* \*/ #include <stdio.h> #include "cryptlib.h" #include <openssl/bn.h>**

**new/usr/src/lib/openssl/libsunw\_crypto/rsa/rsa\_asn1.c <sup>2</sup> #include <openssl/rsa.h> #include <openssl/x509.h> #include <openssl/asn1t.h> /\* Override the default free and new methods \*/ static int rsa\_cb(int operation, ASN1\_VALUE \*\*pval, const ASN1\_ITEM \*it, void \*exarg) { if(operation == ASN1\_OP\_NEW\_PRE) {** \*pval =  $(ASNI$  VALUE \*)RSA new(); **if(\*pval) return 2; return 0; } else if(operation == ASN1\_OP\_FREE\_PRE) { RSA\_free((RSA \*)\*pval); \*pval = NULL; return 2; } return 1; } ASN1\_SEQUENCE\_cb(RSAPrivateKey, rsa\_cb) = { ASN1\_SIMPLE(RSA, version, LONG), ASN1\_SIMPLE(RSA, n, BIGNUM), ASN1\_SIMPLE(RSA, e, BIGNUM), ASN1\_SIMPLE(RSA, d, BIGNUM), ASN1\_SIMPLE(RSA, p, BIGNUM), ASN1\_SIMPLE(RSA, q, BIGNUM), ASN1\_SIMPLE(RSA, dmp1, BIGNUM), ASN1\_SIMPLE(RSA, dmq1, BIGNUM), ASN1\_SIMPLE(RSA, iqmp, BIGNUM) } ASN1\_SEQUENCE\_END\_cb(RSA, RSAPrivateKey) ASN1\_SEQUENCE\_cb(RSAPublicKey, rsa\_cb) = { ASN1\_SIMPLE(RSA, n, BIGNUM), ASN1\_SIMPLE(RSA, e, BIGNUM), } ASN1\_SEQUENCE\_END\_cb(RSA, RSAPublicKey) ASN1\_SEQUENCE(RSA\_PSS\_PARAMS) = { ASN1\_EXP\_OPT(RSA\_PSS\_PARAMS, hashAlgorithm, X509\_ALGOR,0), ASN1\_EXP\_OPT(RSA\_PSS\_PARAMS, maskGenAlgorithm, X509\_ALGOR,1), ASN1\_EXP\_OPT(RSA\_PSS\_PARAMS, saltLength, ASN1\_INTEGER,2), ASN1\_EXP\_OPT(RSA\_PSS\_PARAMS, trailerField, ASN1\_INTEGER,3) } ASN1\_SEQUENCE\_END(RSA\_PSS\_PARAMS) IMPLEMENT\_ASN1\_FUNCTIONS(RSA\_PSS\_PARAMS) IMPLEMENT\_ASN1\_ENCODE\_FUNCTIONS\_const\_fname(RSA, RSAPrivateKey, RSAPrivateKey) IMPLEMENT\_ASN1\_ENCODE\_FUNCTIONS\_const\_fname(RSA, RSAPublicKey, RSAPublicKey) RSA \*RSAPublicKey\_dup(RSA \*rsa) { return ASN1\_item\_dup(ASN1\_ITEM\_rptr(RSAPublicKey), rsa); } RSA \*RSAPrivateKey\_dup(RSA \*rsa) { return ASN1\_item\_dup(ASN1\_ITEM\_rptr(RSAPrivateKey), rsa); } #endif /\* ! codereview \*/**

**new/usr/src/lib/openssl/libsunw\_crypto/rsa/rsa\_chk.cd 1 \*\*\*\*\*\*\*\*\*\*\*\*\*\*\*\*\*\*\*\*\*\*\*\*\*\*\*\*\*\*\*\*\*\*\*\*\*\*\*\*\*\*\*\*\*\*\*\*\*\*\*\*\*\*\*\*\*\* 5349 Wed Aug 13 19:25:34 2014 new/usr/src/lib/openssl/libsunw\_crypto/rsa/rsa\_chk.c 4853 illumos-gate is not lint-clean when built with openssl 1.0 (initial commit,\*\*\*\*\*\*\*\*\*\*\*\*\*\*\*\*\*\*\*\*\*\*\*\*\*\*\*\*\*\*\*\*\*\*\*\*\*\*\*\*\*\*\*\*\*\*\*\*\*\*\*\*\*\*\*\*\*\*** 1 **/\* crypto/rsa/rsa\_chk.c -\*- Mode: C; c-file-style: "eay" -\*- \*/** 2 **/\* ==================================================================== \* Copyright (c) 1999 The OpenSSL Project. All rights reserved. \* \* Redistribution and use in source and binary forms, with or without \* modification, are permitted provided that the following conditions \* are met: \* \* 1. Redistributions of source code must retain the above copyright \* notice, this list of conditions and the following disclaimer. \* \* 2. Redistributions in binary form must reproduce the above copyright \* notice, this list of conditions and the following disclaimer in \* the documentation and/or other materials provided with the** $distri$ bution.  **\* \* 3. All advertising materials mentioning features or use of this \* software must display the following acknowledgment: \* "This product includes software developed by the OpenSSL Project \* for use in the OpenSSL Toolkit. (http://www.OpenSSL.org/)" \* \* 4. The names "OpenSSL Toolkit" and "OpenSSL Project" must not be used to \* endorse or promote products derived from this software without \* prior written permission. For written permission, please contact \* openssl-core@OpenSSL.org. \* \* 5. Products derived from this software may not be called "OpenSSL" \* nor may "OpenSSL" appear in their names without prior written \* permission of the OpenSSL Project. \* \* 6. Redistributions of any form whatsoever must retain the following \* acknowledgment: \* "This product includes software developed by the OpenSSL Project \* for use in the OpenSSL Toolkit (http://www.OpenSSL.org/)" \* \* THIS SOFTWARE IS PROVIDED BY THE OpenSSL PROJECT ''AS IS'' AND ANY \* EXPRESSED OR IMPLIED WARRANTIES, INCLUDING, BUT NOT LIMITED TO, THE \* IMPLIED WARRANTIES OF MERCHANTABILITY AND FITNESS FOR A PARTICULAR \* PURPOSE ARE DISCLAIMED. IN NO EVENT SHALL THE OpenSSL PROJECT OR \* ITS CONTRIBUTORS BE LIABLE FOR ANY DIRECT, INDIRECT, INCIDENTAL, \* SPECIAL, EXEMPLARY, OR CONSEQUENTIAL DAMAGES (INCLUDING, BUT \* NOT LIMITED TO, PROCUREMENT OF SUBSTITUTE GOODS OR SERVICES; \* LOSS OF USE, DATA, OR PROFITS; OR BUSINESS INTERRUPTION) \* HOWEVER CAUSED AND ON ANY THEORY OF LIABILITY, WHETHER IN CONTRACT, \* STRICT LIABILITY, OR TORT (INCLUDING NEGLIGENCE OR OTHERWISE) \* ARISING IN ANY WAY OUT OF THE USE OF THIS SOFTWARE, EVEN IF ADVISED \* OF THE POSSIBILITY OF SUCH DAMAGE. \* ==================================================================== \*/ #include <openssl/bn.h> #include <openssl/err.h> #include <openssl/rsa.h> int RSA\_check\_key(const RSA \*key) { BIGNUM \*i, \*j, \*k, \*l, \*m; BN\_CTX \*ctx; int r; int ret=1;**

## **new/usr/src/lib/openssl/libsunw\_crypto/rsa/rsa\_chk.c**

```
63 if (!key->p || !key->q || !key->n || !key->e || !key->d)
 64 {
 65RSAerr(RSA_F_RSA_CHECK_KEY, RSA_R_VALUE_MISSING);
 66 return 0;
 67 }
 69i = BN_new();
 70j = BN_new();
 71k = BN new();
 72l = BN_new();
 73m = BN new();
 74ctx = BN CTX new();
 75\begin{array}{ll} 5 \qquad \qquad \text{if (i == NULL} \mid \mid j == \texttt{NULL} \mid \mid k == \texttt{NULL} \mid \mid l == \texttt{NULL} \mid \mid \end{array}7677 {
 78 ret = -1;
 79 RSAerr(RSA_F_RSA_CHECK_KEY, ERR_R_MALLOC_FAILURE);
 80 goto err;
 81 }
 83 /* p prime? */
 84 r = BN_is_prime_ex(key->p, BN_prime_checks, NULL, NULL);
 85 if (r != 1)
 86 {
 87 ret = r;
 88 if (r != 0)
 89goto err;<br>RSAerr(RSA_F_RSA_CHECK_KEY, RSA_R_P_NOT_PRIME);<br><sup>1</sup>
 9091 }
 93 /* q prime? */
 94 r = BN_is_prime_ex(key->q, BN_prime_checks, NULL, NULL);
 95 if (r != 1)
 96 {
 97 ret = r;
 98 if (r != 0)
 99goto err;<br>RSAerr(RSA_F_RSA_CHECK_KEY, RSA_R_Q_NOT_PRIME);<br><sup>1</sup>
100101 }
103 /* n = p*q? */
104 r = BN_mul(i, key->p, key->q, ctx);
105 if (!r) { ret = -1; goto err; }
107 if (BN_cmp(i, key->n) != 0)
108 {
109 ret = 0;
110 RSAerr(RSA_F_RSA_CHECK_KEY, RSA_R_N_DOES_NOT_EQUAL_P_Q);
111 }
113 /* d*e = 1 mod lcm(p-1,q-1)? */
115 r = BN_sub(i, key->p, BN_value_one());
116if (!r) { ret = -1; goto err; }
117 r = BN_sub(j, key->q, BN_value_one());
118 if (!r) { ret = -1; goto err; }
120/* now compute k = lcm(i, j) */
121 r = BN_mul(l, i, j, ctx);
122if (!r) { ret = -1; goto err; }
123 r = BN_gcd(m, i, j, ctx);
124 if (!r) { ret = -1; goto err; }
125 r = BN_div(k, NULL, l, m, ctx); /* remainder is 0 */
126 if (!r) { ret = -1; goto err; }
```
**new/usr/src/lib/openssl/libsunw\_crypto/rsa/rsa\_chk.c <sup>3</sup>** 128 **r = BN\_mod\_mul(i, key->d, key->e, k, ctx);** 129**if** (!**r**) {  $ret = -1$ ; goto  $err$ ; } 131 **if (!BN\_is\_one(i))** 132 **{** 133 **ret = 0;** 134 **RSAerr(RSA\_F\_RSA\_CHECK\_KEY, RSA\_R\_D\_E\_NOT\_CONGRUENT\_TO\_1);** 135 **}** 137 **if (key->dmp1 != NULL && key->dmq1 != NULL && key->iqmp != NULL)** 138 **{** 139 $7 *$  dmp1 = d mod (p-1)?  $*/$ 140 $r = BN \text{ sub}(i, \text{key->p}, \text{BN value one}$ ) ; 141**if** ( $lr$ ) { ret = -1; goto err; } 143 $r = BN \mod(j, key{-} \land d, i, ctx);$ 144 **if (!r) { ret = -1; goto err; }** 146 **if (BN\_cmp(j, key->dmp1) != 0)** 147 **{** 148 **ret = 0;** 149 **RSAerr(RSA\_F\_RSA\_CHECK\_KEY,** 150RSA\_R\_DMP1\_NOT\_CONGRUENT\_TO\_D); 151 **}** 153 **/\* dmq1 = d mod (q-1)? \*/** 154 **r = BN\_sub(i, key->q, BN\_value\_one());** 155if  $(!\overline{r})$  { ret = -1; goto err; } 157 $r = BN \mod(j, key{-}3d, i, ctx);$ 158 **if (!r) { ret = -1; goto err; }** 160 **if (BN\_cmp(j, key->dmq1) != 0)** 161 **{** 162 **ret = 0;** 163 **RSAerr(RSA\_F\_RSA\_CHECK\_KEY,** 164RSA\_R\_DMQ1\_NOT\_CONGRUENT\_TO\_D); 165 **}** 167 **/\* iqmp = q^-1 mod p? \*/** 168 **if(!BN\_mod\_inverse(i, key->q, key->p, ctx))** 169 **{** 170 $ret = -1;$ 171 **goto err;** 172 **}** 174 **if (BN\_cmp(i, key->iqmp) != 0)** 175 **{** 176 **ret = 0;** 177 **RSAerr(RSA\_F\_RSA\_CHECK\_KEY,** 178RSA\_R\_IQMP\_NOT\_INVERSE\_OF\_Q); 179 **}** 180 **}** 182 **err:**183 **if (i != NULL) BN\_free(i);** 184 **if (j != NULL) BN\_free(j);** 185 $if (k != NULL) BN free(k);$ 186 **if (l != NULL) BN\_free(l);** 187 **if (m != NULL) BN\_free(m);** 188 **if (ctx != NULL) BN\_CTX\_free(ctx);** 189 **return (ret);** 190**}** 191 **#endif /\* ! codereview \*/**

**new/usr/src/lib/openssl/libsunw\_crypto/rsa/rsa\_crpt.cd 1 \*\*\*\*\*\*\*\*\*\*\*\*\*\*\*\*\*\*\*\*\*\*\*\*\*\*\*\*\*\*\*\*\*\*\*\*\*\*\*\*\*\*\*\*\*\*\*\*\*\*\*\*\*\*\*\*\*\* 7533 Wed Aug 13 19:25:35 2014 new/usr/src/lib/openssl/libsunw\_crypto/rsa/rsa\_crpt.c 4853 illumos-gate is not lint-clean when built with openssl 1.0 (initial commit,\*\*\*\*\*\*\*\*\*\*\*\*\*\*\*\*\*\*\*\*\*\*\*\*\*\*\*\*\*\*\*\*\*\*\*\*\*\*\*\*\*\*\*\*\*\*\*\*\*\*\*\*\*\*\*\*\*\***1 **/\* crypto/rsa/rsa\_lib.c \*/** 2 **/\* Copyright (C) 1995-1998 Eric Young (eay@cryptsoft.com) \* All rights reserved. \* \* This package is an SSL implementation written \* by Eric Young (eay@cryptsoft.com). \* The implementation was written so as to conform with Netscapes SSL. \* \* This library is free for commercial and non-commercial use as long as \* the following conditions are aheared to. The following conditions \* apply to all code found in this distribution, be it the RC4, RSA, \* lhash, DES, etc., code; not just the SSL code. The SSL documentation \* included with this distribution is covered by the same copyright terms \* except that the holder is Tim Hudson (tjh@cryptsoft.com). \* \* Copyright remains Eric Young's, and as such any Copyright notices in \* the code are not to be removed. \* If this package is used in a product, Eric Young should be given attribution \* as the author of the parts of the library used. \* This can be in the form of a textual message at program startup or \* in documentation (online or textual) provided with the package. \* \* Redistribution and use in source and binary forms, with or without \* modification, are permitted provided that the following conditions \* are met: \* 1. Redistributions of source code must retain the copyright \* notice, this list of conditions and the following disclaimer. \* 2. Redistributions in binary form must reproduce the above copyright \* notice, this list of conditions and the following disclaimer in the \* documentation and/or other materials provided with the distribution. \* 3. All advertising materials mentioning features or use of this software \* must display the following acknowledgement: \* "This product includes cryptographic software written by \* Eric Young (eay@cryptsoft.com)" \* The word 'cryptographic' can be left out if the rouines from the library \* being used are not cryptographic related :-). \* 4. If you include any Windows specific code (or a derivative thereof) from \* the apps directory (application code) you must include an acknowledgement: \* "This product includes software written by Tim Hudson (tjh@cryptsoft.com)" \* \* THIS SOFTWARE IS PROVIDED BY ERIC YOUNG ''AS IS'' AND \* ANY EXPRESS OR IMPLIED WARRANTIES, INCLUDING, BUT NOT LIMITED TO, THE \* IMPLIED WARRANTIES OF MERCHANTABILITY AND FITNESS FOR A PARTICULAR PURPOSE \* ARE DISCLAIMED. IN NO EVENT SHALL THE AUTHOR OR CONTRIBUTORS BE LIABLE \* FOR ANY DIRECT, INDIRECT, INCIDENTAL, SPECIAL, EXEMPLARY, OR CONSEQUENTIAL \* DAMAGES (INCLUDING, BUT NOT LIMITED TO, PROCUREMENT OF SUBSTITUTE GOODS \* OR SERVICES; LOSS OF USE, DATA, OR PROFITS; OR BUSINESS INTERRUPTION) \* HOWEVER CAUSED AND ON ANY THEORY OF LIABILITY, WHETHER IN CONTRACT, STRICT \* LIABILITY, OR TORT (INCLUDING NEGLIGENCE OR OTHERWISE) ARISING IN ANY WAY \* OUT OF THE USE OF THIS SOFTWARE, EVEN IF ADVISED OF THE POSSIBILITY OF \* SUCH DAMAGE. \* \* The licence and distribution terms for any publically available version or \* derivative of this code cannot be changed. i.e. this code cannot simply be \* copied and put under another distribution licence \* [including the GNU Public Licence.] \*/ #include <stdio.h> #include <openssl/crypto.h> #include "cryptlib.h"**

 **<sup>2</sup> #include <openssl/lhash.h> #include <openssl/bn.h> #include <openssl/rsa.h> #include <openssl/rand.h> #ifndef OPENSSL\_NO\_ENGINE #include <openssl/engine.h> #endif int RSA\_size(const RSA \*r) { return(BN\_num\_bytes(r->n)); } int RSA\_public\_encrypt(int flen, const unsigned char \*from, unsigned char \*to, RSA \*rsa, int padding) { #ifdef OPENSSL\_FIPS if (FIPS\_mode() && !(rsa->meth->flags & RSA\_FLAG\_FIPS\_METHOD) && !(rsa->flags & RSA\_FLAG\_NON\_FIPS\_ALLOW)) { RSAerr(RSA\_F\_RSA\_PUBLIC\_ENCRYPT, RSA\_R\_NON\_FIPS\_RSA\_METHOD); return -1; } #endif return(rsa->meth->rsa\_pub\_enc(flen, from, to, rsa, padding)); } int RSA\_private\_encrypt(int flen, const unsigned char \*from, unsigned char \*to, RSA \*rsa, int padding) { #ifdef OPENSSL\_FIPS if (FIPS\_mode() && !(rsa->meth->flags & RSA\_FLAG\_FIPS\_METHOD) && !(rsa->flags & RSA\_FLAG\_NON\_FIPS\_ALLOW)) { RSAerr(RSA\_F\_RSA\_PRIVATE\_ENCRYPT, RSA\_R\_NON\_FIPS\_RSA\_METHOD); return -1; } #endif return(rsa->meth->rsa\_priv\_enc(flen, from, to, rsa, padding)); } int RSA\_private\_decrypt(int flen, const unsigned char \*from, unsigned char \*to, RSA \*rsa, int padding) { #ifdef OPENSSL\_FIPS if (FIPS\_mode() && !(rsa->meth->flags & RSA\_FLAG\_FIPS\_METHOD) && !(rsa->flags & RSA\_FLAG\_NON\_FIPS\_ALLOW)) { RSAerr(RSA\_F\_RSA\_PRIVATE\_DECRYPT, RSA\_R\_NON\_FIPS\_RSA\_METHOD); return -1; } #endif return(rsa->meth->rsa\_priv\_dec(flen, from, to, rsa, padding)); } int RSA\_public\_decrypt(int flen, const unsigned char \*from, unsigned char \*to, RSA \*rsa, int padding) { #ifdef OPENSSL\_FIPS if (FIPS\_mode() && !(rsa->meth->flags & RSA\_FLAG\_FIPS\_METHOD) && !(rsa->flags & RSA\_FLAG\_NON\_FIPS\_ALLOW)) { RSAerr(RSA\_F\_RSA\_PUBLIC\_DECRYPT, RSA\_R\_NON\_FIPS\_RSA\_METHOD); return -1; } #endif**

**new/usr/src/lib/openssl/libsunw\_crypto/rsa/rsa\_crpt.c**

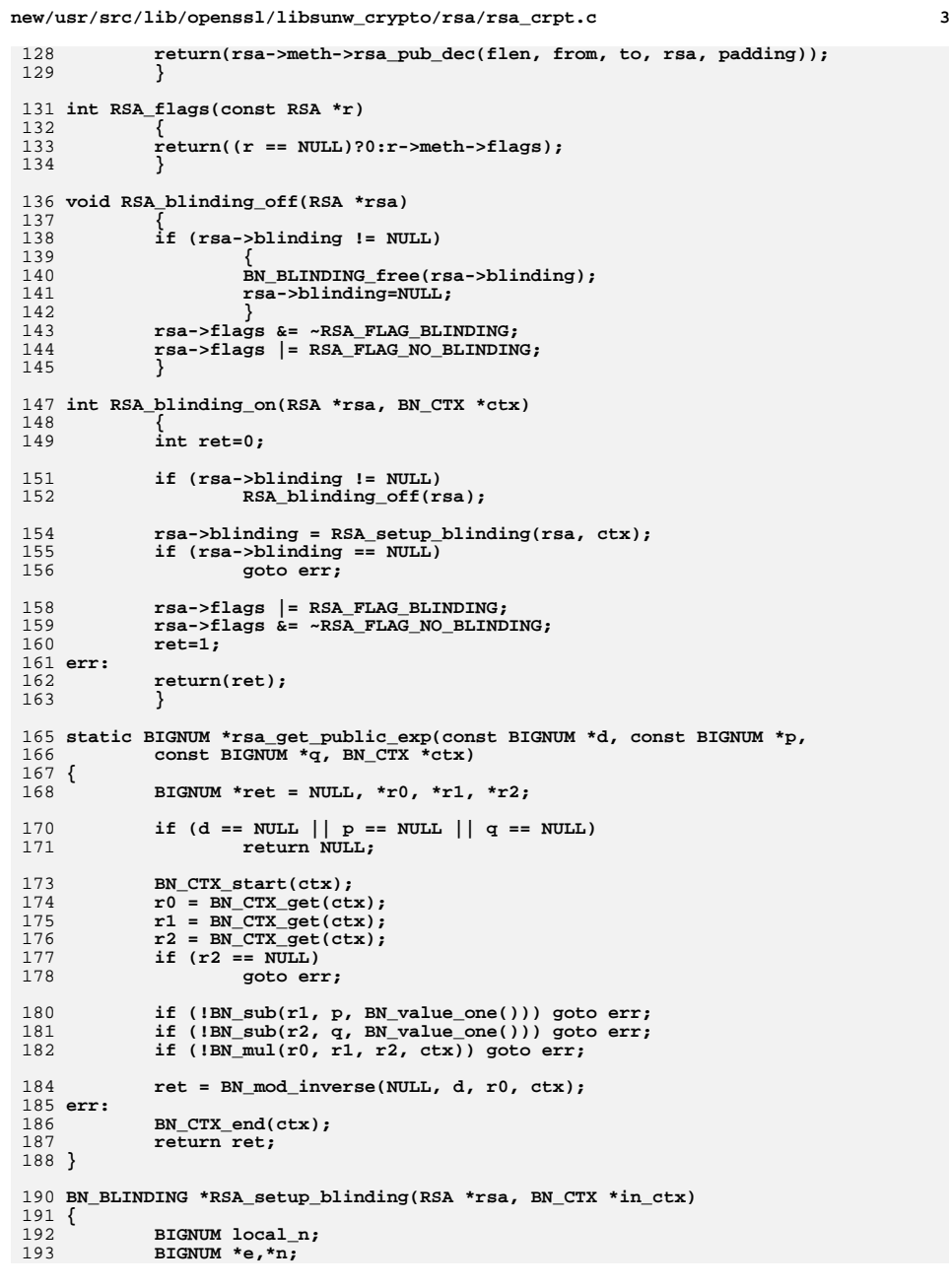

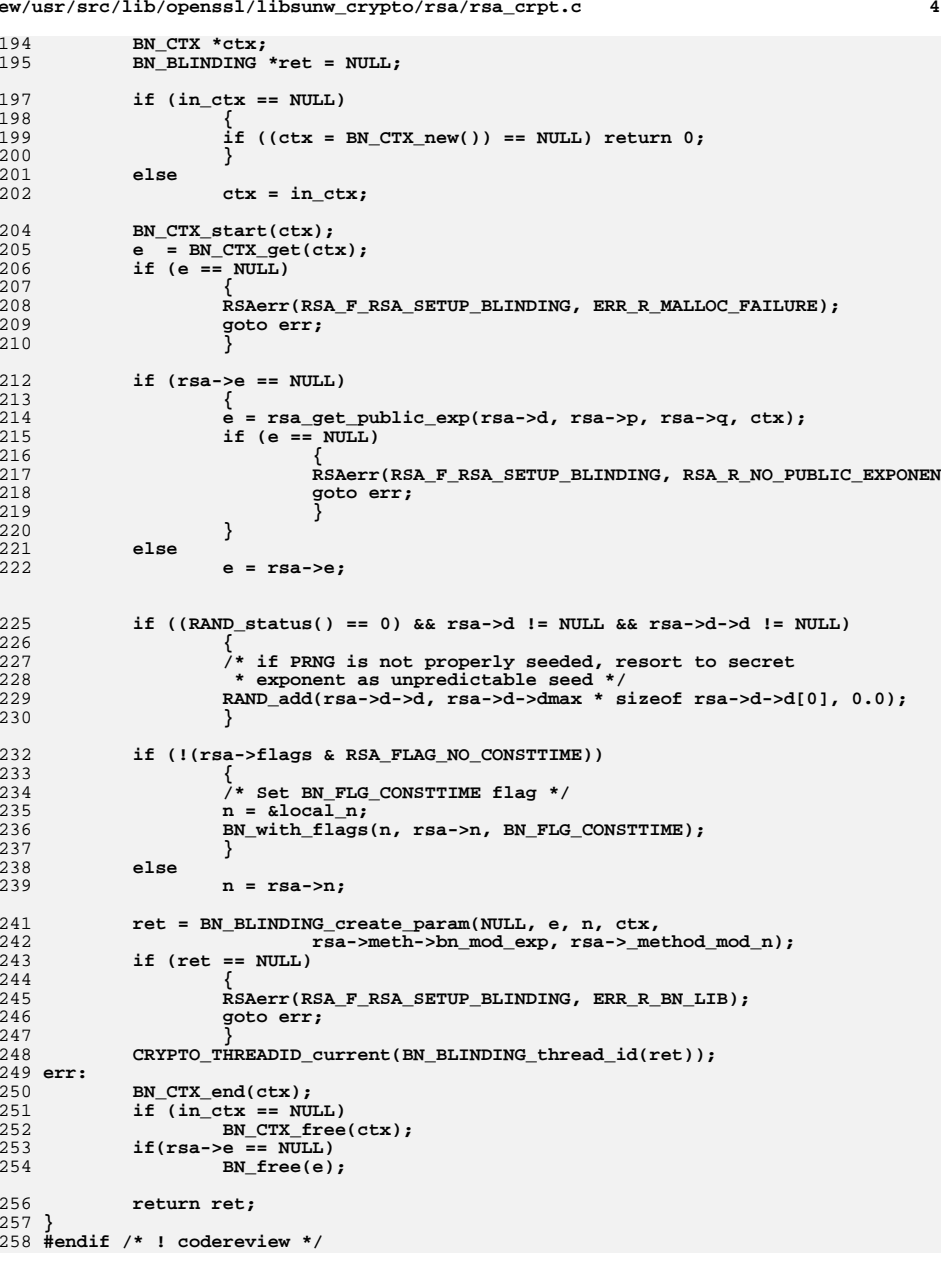

**new/usr/src/lib/openssl/libsunw\_crypto/rsa/rsa\_crpt.c**

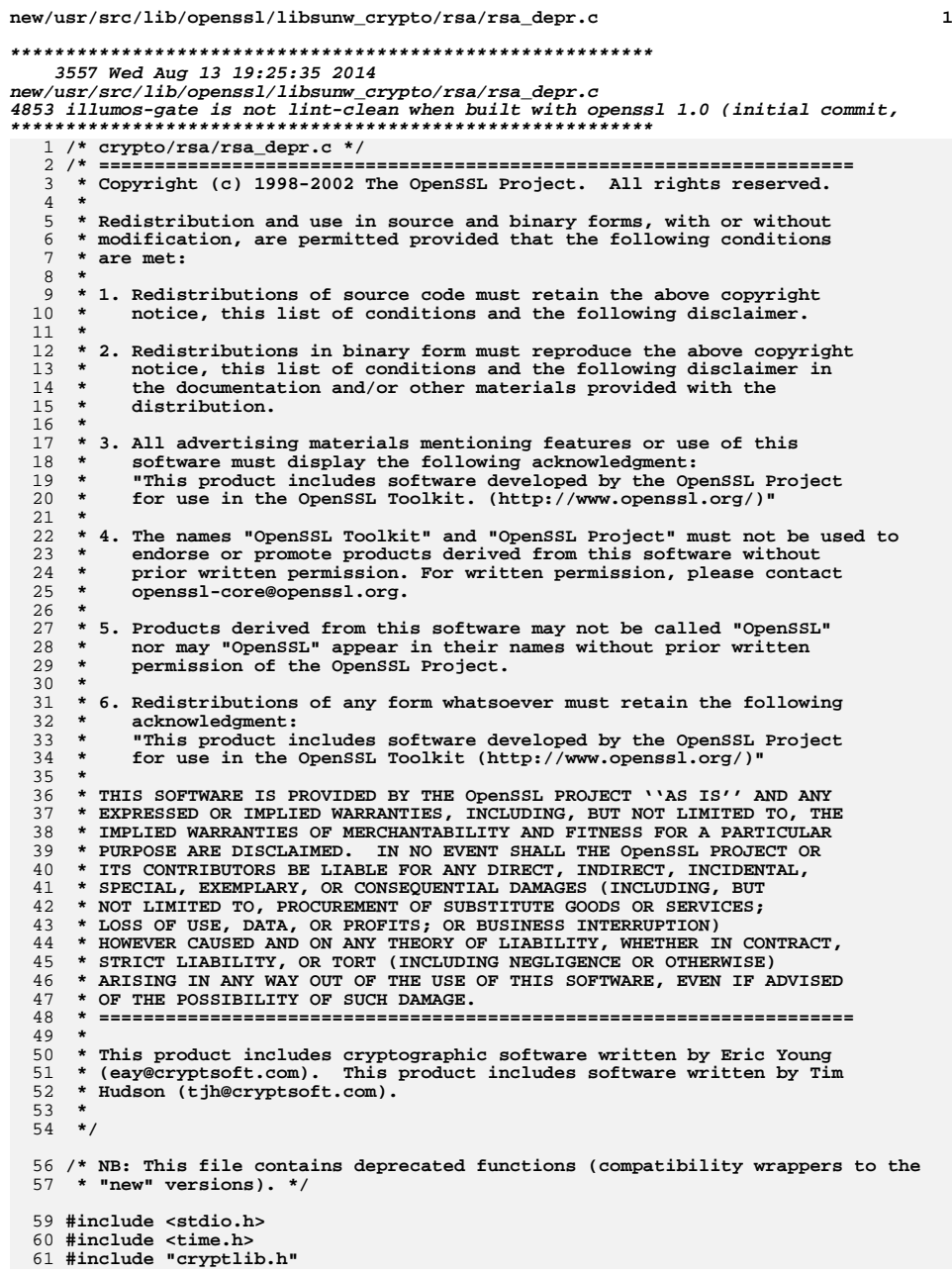

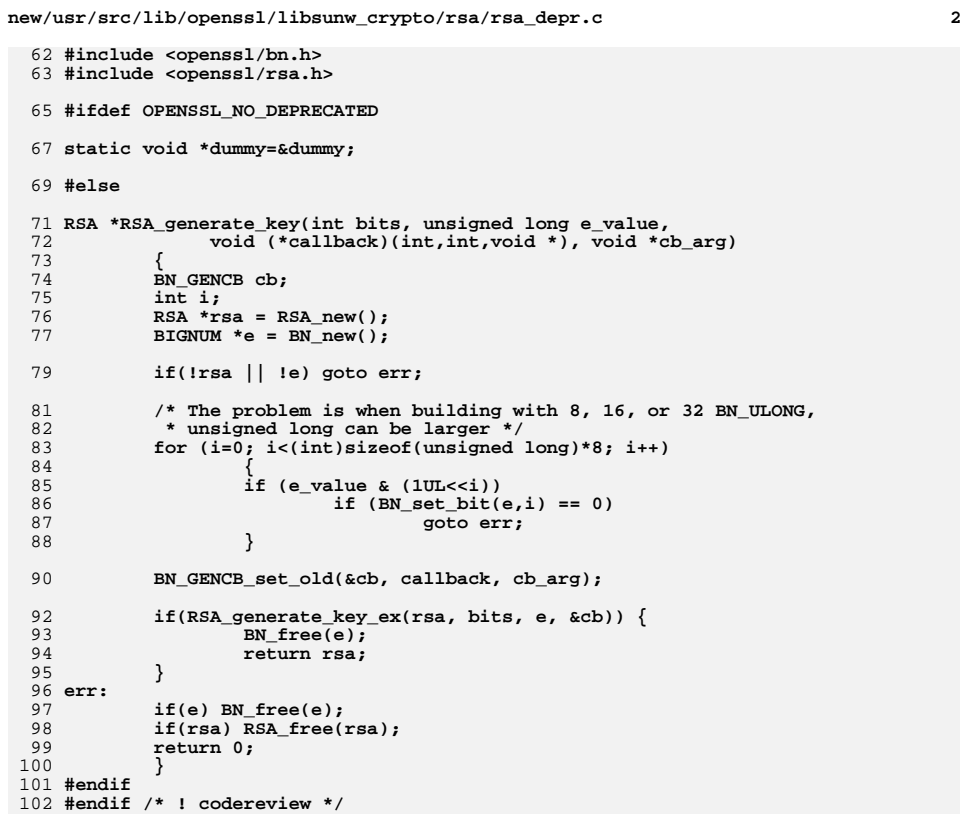

**new/usr/src/lib/openssl/libsunw\_crypto/rsa/rsa\_eay.cd 1 \*\*\*\*\*\*\*\*\*\*\*\*\*\*\*\*\*\*\*\*\*\*\*\*\*\*\*\*\*\*\*\*\*\*\*\*\*\*\*\*\*\*\*\*\*\*\*\*\*\*\*\*\*\*\*\*\*\* 25161 Wed Aug 13 19:25:35 2014 new/usr/src/lib/openssl/libsunw\_crypto/rsa/rsa\_eay.c 4853 illumos-gate is not lint-clean when built with openssl 1.0 (initial commit,\*\*\*\*\*\*\*\*\*\*\*\*\*\*\*\*\*\*\*\*\*\*\*\*\*\*\*\*\*\*\*\*\*\*\*\*\*\*\*\*\*\*\*\*\*\*\*\*\*\*\*\*\*\*\*\*\*\***1 **/\* crypto/rsa/rsa\_eay.c \*/** 2 **/\* Copyright (C) 1995-1998 Eric Young (eay@cryptsoft.com) \* All rights reserved. \* \* This package is an SSL implementation written \* by Eric Young (eay@cryptsoft.com). \* The implementation was written so as to conform with Netscapes SSL. \* \* This library is free for commercial and non-commercial use as long as \* the following conditions are aheared to. The following conditions \* apply to all code found in this distribution, be it the RC4, RSA, \* lhash, DES, etc., code; not just the SSL code. The SSL documentation \* included with this distribution is covered by the same copyright terms \* except that the holder is Tim Hudson (tjh@cryptsoft.com). \* \* Copyright remains Eric Young's, and as such any Copyright notices in \* the code are not to be removed. \* If this package is used in a product, Eric Young should be given attribution \* as the author of the parts of the library used. \* This can be in the form of a textual message at program startup or \* in documentation (online or textual) provided with the package. \* \* Redistribution and use in source and binary forms, with or without \* modification, are permitted provided that the following conditions \* are met: \* 1. Redistributions of source code must retain the copyright \* notice, this list of conditions and the following disclaimer. \* 2. Redistributions in binary form must reproduce the above copyright \* notice, this list of conditions and the following disclaimer in the \* documentation and/or other materials provided with the distribution. \* 3. All advertising materials mentioning features or use of this software \* must display the following acknowledgement: \* "This product includes cryptographic software written by \* Eric Young (eay@cryptsoft.com)" \* The word 'cryptographic' can be left out if the rouines from the library \* being used are not cryptographic related :-). \* 4. If you include any Windows specific code (or a derivative thereof) from \* the apps directory (application code) you must include an acknowledgement: \* "This product includes software written by Tim Hudson (tjh@cryptsoft.com)" \* \* THIS SOFTWARE IS PROVIDED BY ERIC YOUNG ''AS IS'' AND \* ANY EXPRESS OR IMPLIED WARRANTIES, INCLUDING, BUT NOT LIMITED TO, THE \* IMPLIED WARRANTIES OF MERCHANTABILITY AND FITNESS FOR A PARTICULAR PURPOSE \* ARE DISCLAIMED. IN NO EVENT SHALL THE AUTHOR OR CONTRIBUTORS BE LIABLE \* FOR ANY DIRECT, INDIRECT, INCIDENTAL, SPECIAL, EXEMPLARY, OR CONSEQUENTIAL \* DAMAGES (INCLUDING, BUT NOT LIMITED TO, PROCUREMENT OF SUBSTITUTE GOODS \* OR SERVICES; LOSS OF USE, DATA, OR PROFITS; OR BUSINESS INTERRUPTION) \* HOWEVER CAUSED AND ON ANY THEORY OF LIABILITY, WHETHER IN CONTRACT, STRICT \* LIABILITY, OR TORT (INCLUDING NEGLIGENCE OR OTHERWISE) ARISING IN ANY WAY \* OUT OF THE USE OF THIS SOFTWARE, EVEN IF ADVISED OF THE POSSIBILITY OF \* SUCH DAMAGE. \* \* The licence and distribution terms for any publically available version or \* derivative of this code cannot be changed. i.e. this code cannot simply be \* copied and put under another distribution licence \* [including the GNU Public Licence.] \*/ /\* ==================================================================== \* Copyright (c) 1998-2006 The OpenSSL Project. All rights reserved. \* \* Redistribution and use in source and binary forms, with or without**

**new/usr/src/lib/openssl/libsunw\_crypto/rsa/rsa\_eay.c <sup>2</sup> \* modification, are permitted provided that the following conditions \* are met: \* \* 1. Redistributions of source code must retain the above copyright \* notice, this list of conditions and the following disclaimer. \* \* 2. Redistributions in binary form must reproduce the above copyright \* notice, this list of conditions and the following disclaimer in \* the documentation and/or other materials provided with the \* distribution. \* \* 3. All advertising materials mentioning features or use of this \* software must display the following acknowledgment: \* "This product includes software developed by the OpenSSL Project \* for use in the OpenSSL Toolkit. (http://www.openssl.org/)" \* \* 4. The names "OpenSSL Toolkit" and "OpenSSL Project" must not be used to \* endorse or promote products derived from this software without \* prior written permission. For written permission, please contact \* openssl-core@openssl.org. \* \* 5. Products derived from this software may not be called "OpenSSL" \* nor may "OpenSSL" appear in their names without prior written \* permission of the OpenSSL Project. \* \* 6. Redistributions of any form whatsoever must retain the following**88 **\*** acknowledgment:<br>89 **\*** "This product is  **\* "This product includes software developed by the OpenSSL Project \* for use in the OpenSSL Toolkit (http://www.openssl.org/)" \* \* THIS SOFTWARE IS PROVIDED BY THE OpenSSL PROJECT ''AS IS'' AND ANY \* EXPRESSED OR IMPLIED WARRANTIES, INCLUDING, BUT NOT LIMITED TO, THE \* IMPLIED WARRANTIES OF MERCHANTABILITY AND FITNESS FOR A PARTICULAR \* PURPOSE ARE DISCLAIMED. IN NO EVENT SHALL THE OpenSSL PROJECT OR \* ITS CONTRIBUTORS BE LIABLE FOR ANY DIRECT, INDIRECT, INCIDENTAL, \* SPECIAL, EXEMPLARY, OR CONSEQUENTIAL DAMAGES (INCLUDING, BUT \* NOT LIMITED TO, PROCUREMENT OF SUBSTITUTE GOODS OR SERVICES; \* LOSS OF USE, DATA, OR PROFITS; OR BUSINESS INTERRUPTION) \* HOWEVER CAUSED AND ON ANY THEORY OF LIABILITY, WHETHER IN CONTRACT, \* STRICT LIABILITY, OR TORT (INCLUDING NEGLIGENCE OR OTHERWISE) \* ARISING IN ANY WAY OUT OF THE USE OF THIS SOFTWARE, EVEN IF ADVISED \* OF THE POSSIBILITY OF SUCH DAMAGE. \* ==================================================================== \* \* This product includes cryptographic software written by Eric Young \* (eay@cryptsoft.com). This product includes software written by Tim \* Hudson (tjh@cryptsoft.com). \* \*/ #include <stdio.h> #include "cryptlib.h" #include <openssl/bn.h> #include <openssl/rsa.h> #include <openssl/rand.h> #ifndef RSA\_NULL static int RSA\_eay\_public\_encrypt(int flen, const unsigned char \*from, unsigned char \*to, RSA \*rsa,int padding);**

- **static int RSA\_eay\_private\_encrypt(int flen, const unsigned char \*from, unsigned char \*to, RSA \*rsa,int padding);**
- **static int RSA\_eay\_public\_decrypt(int flen, const unsigned char \*from,**
- **unsigned char \*to, RSA \*rsa,int padding);**
- **static int RSA\_eay\_private\_decrypt(int flen, const unsigned char \*from, unsigned char \*to, RSA \*rsa,int padding);**

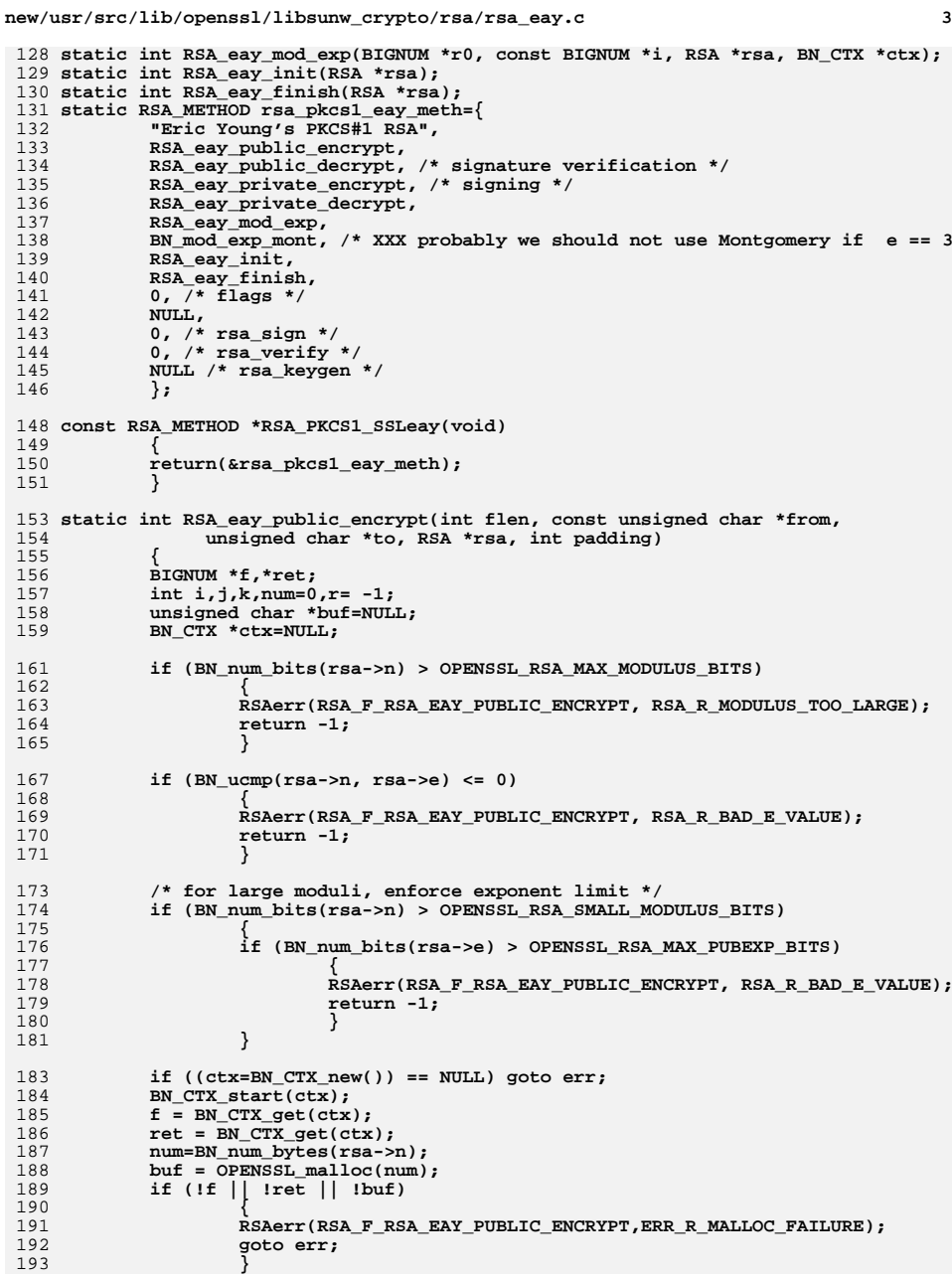

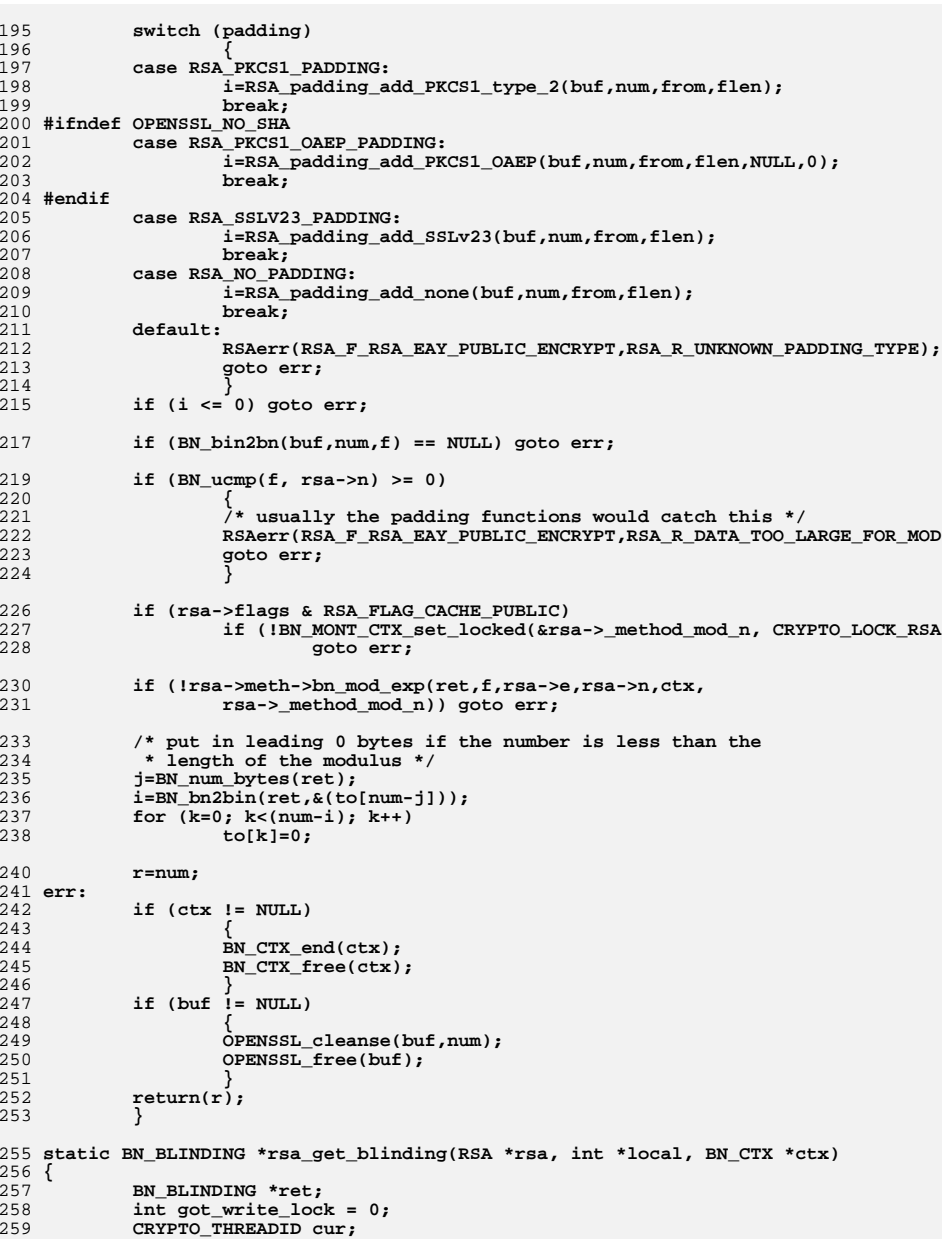

**<sup>4</sup>**

**new/usr/src/lib/openssl/libsunw\_crypto/rsa/rsa\_eay.c**

 **<sup>5</sup>** 261 **CRYPTO\_r\_lock(CRYPTO\_LOCK\_RSA);** 263 **if (rsa->blinding == NULL)** 264 **{** 265 **CRYPTO\_r\_unlock(CRYPTO\_LOCK\_RSA);** 266 **CRYPTO\_w\_lock(CRYPTO\_LOCK\_RSA);** 267 **got\_write\_lock = 1;** 269 **if (rsa->blinding == NULL)** 270 **rsa->blinding = RSA\_setup\_blinding(rsa, ctx);** 271 **}** 273 **ret = rsa->blinding;** 274 **if (ret == NULL)** 275 **goto err;** 277 **CRYPTO\_THREADID\_current(&cur);** 278 **if (!CRYPTO\_THREADID\_cmp(&cur, BN\_BLINDING\_thread\_id(ret)))** 279 **{** 280 **/\* rsa->blinding is ours! \*/** 282 **\*local = 1;** 283 **}** 284 **else** 285 **{** 286 **/\* resort to rsa->mt\_blinding instead \*/** 288 **\*local = 0; /\* instructs rsa\_blinding\_convert(), rsa\_blinding\_in** \* that the BN BLINDING is shared, meaning that acce 290 **\* require locks, and that the blinding factor must** 291 **\* stored outside the BN\_BLINDING**292 **\*/**294 **if (rsa->mt\_blinding == NULL)** 295 **{** 296 **if (!got\_write\_lock)** 297 **{** 298 **CRYPTO\_r\_unlock(CRYPTO\_LOCK\_RSA);** 299 **CRYPTO\_w\_lock(CRYPTO\_LOCK\_RSA);** 300 **got\_write\_lock = 1;** 301 **}** 303 **if (rsa->mt\_blinding == NULL)** 304 **rsa->mt\_blinding = RSA\_setup\_blinding(rsa, ctx);** 305 **} ret = rsa->mt\_blinding;** 306307 **}** 309 **err:**310 **if (got\_write\_lock)** 311 **CRYPTO\_w\_unlock(CRYPTO\_LOCK\_RSA);** 312 **else** 313 **CRYPTO\_r\_unlock(CRYPTO\_LOCK\_RSA);** 314 **return ret;** 315 **}** 317 **static int rsa\_blinding\_convert(BN\_BLINDING \*b, BIGNUM \*f, BIGNUM \*unblind,** 318 **BN\_CTX \*ctx)** 319 **{** 320 **if (unblind == NULL)** 321**/\* Local blinding: store the unblinding factor**<br> **\*** in BN BLINDING. \*/ 322 **\* in BN\_BLINDING. \*/ return BN\_BLINDING\_convert\_ex(f, NULL, b, ctx);** 323324 **else** 325**{**

**new/usr/src/lib/openssl/libsunw\_crypto/rsa/rsa\_eay.c**

**new/usr/src/lib/openssl/libsunw\_crypto/rsa/rsa\_eay.c <sup>6</sup>** 326 **/\* Shared blinding: store the unblinding factor** 327 **\* outside BN\_BLINDING. \*/**328 **int ret;** 329 **CRYPTO\_w\_lock(CRYPTO\_LOCK\_RSA\_BLINDING);** 330 **ret = BN\_BLINDING\_convert\_ex(f, unblind, b, ctx);** 331 **CRYPTO\_w\_unlock(CRYPTO\_LOCK\_RSA\_BLINDING);** 332 **return ret;** 333 **}** 334 **}** 336 **static int rsa\_blinding\_invert(BN\_BLINDING \*b, BIGNUM \*f, BIGNUM \*unblind,** 337 **BN\_CTX \*ctx)** 338 **{** 339<sup>33</sup> <sup>/\*</sup> For local blinding, unblind is set to NULL, and BN\_BLINDING\_invert\_ex<br>340 **\*** will use the unblinding factor stored in BN BLINDING. 340 **\* will use the unblinding factor stored in BN\_BLINDING.** 341 **\* If BN\_BLINDING is shared between threads, unblind must be non-null:**342 **\* BN\_BLINDING\_invert\_ex will then use the local unblinding factor,**343 **\* and will only read the modulus from BN\_BLINDING.** 344 **\* In both cases it's safe to access the blinding without a lock.**345 **\*/ return BN\_BLINDING\_invert\_ex(f, unblind, b, ctx);** 346347 **}** 349 **/\* signing \*/** 350 **static int RSA\_eay\_private\_encrypt(int flen, const unsigned char \*from,** 351 **unsigned char \*to, RSA \*rsa, int padding)**352 **{** 353 **BIGNUM \*f, \*ret, \*res;** 354 **int i,j,k,num=0,r= -1;** 355 **unsigned char \*buf=NULL;** 356 **BN\_CTX \*ctx=NULL;** 357 **int local\_blinding = 0;** 358 **/\* Used only if the blinding structure is shared. A non-NULL unblind** 359 **\* instructs rsa\_blinding\_convert() and rsa\_blinding\_invert() to store**360 **\* the unblinding factor outside the blinding structure. \*/**361 **BIGNUM \*unblind = NULL;** 362 **BN\_BLINDING \*blinding = NULL;** 364 **if ((ctx=BN\_CTX\_new()) == NULL) goto err;** 365 **BN\_CTX\_start(ctx);** 366 $f = BN CTX \text{ get}(ctx)$ ; 367 **ret = BN\_CTX\_get(ctx);** 368 **num = BN\_num\_bytes(rsa->n);** 369buf = OPENSSL\_malloc(num); 370 **if(!f || !ret || !buf)** 371 **{** 372 **RSAerr(RSA\_F\_RSA\_EAY\_PRIVATE\_ENCRYPT,ERR\_R\_MALLOC\_FAILURE);** 373 **goto err;** 374 **}** 376 **switch (padding)** 377 **{ case RSA\_PKCS1\_PADDING:** 378379 **i=RSA\_padding\_add\_PKCS1\_type\_1(buf,num,from,flen);** 380 **break; case RSA\_X931\_PADDING:** 381382 **i=RSA\_padding\_add\_X931(buf,num,from,flen);** 383 **break; case RSA\_NO\_PADDING:** 384385 **i=RSA\_padding\_add\_none(buf,num,from,flen);** 386 **break; case RSA\_SSLV23\_PADDING:** 387388 **default:** 389 **RSAerr(RSA\_F\_RSA\_EAY\_PRIVATE\_ENCRYPT,RSA\_R\_UNKNOWN\_PADDING\_TYPE)** 390 **goto err;** 391**}**

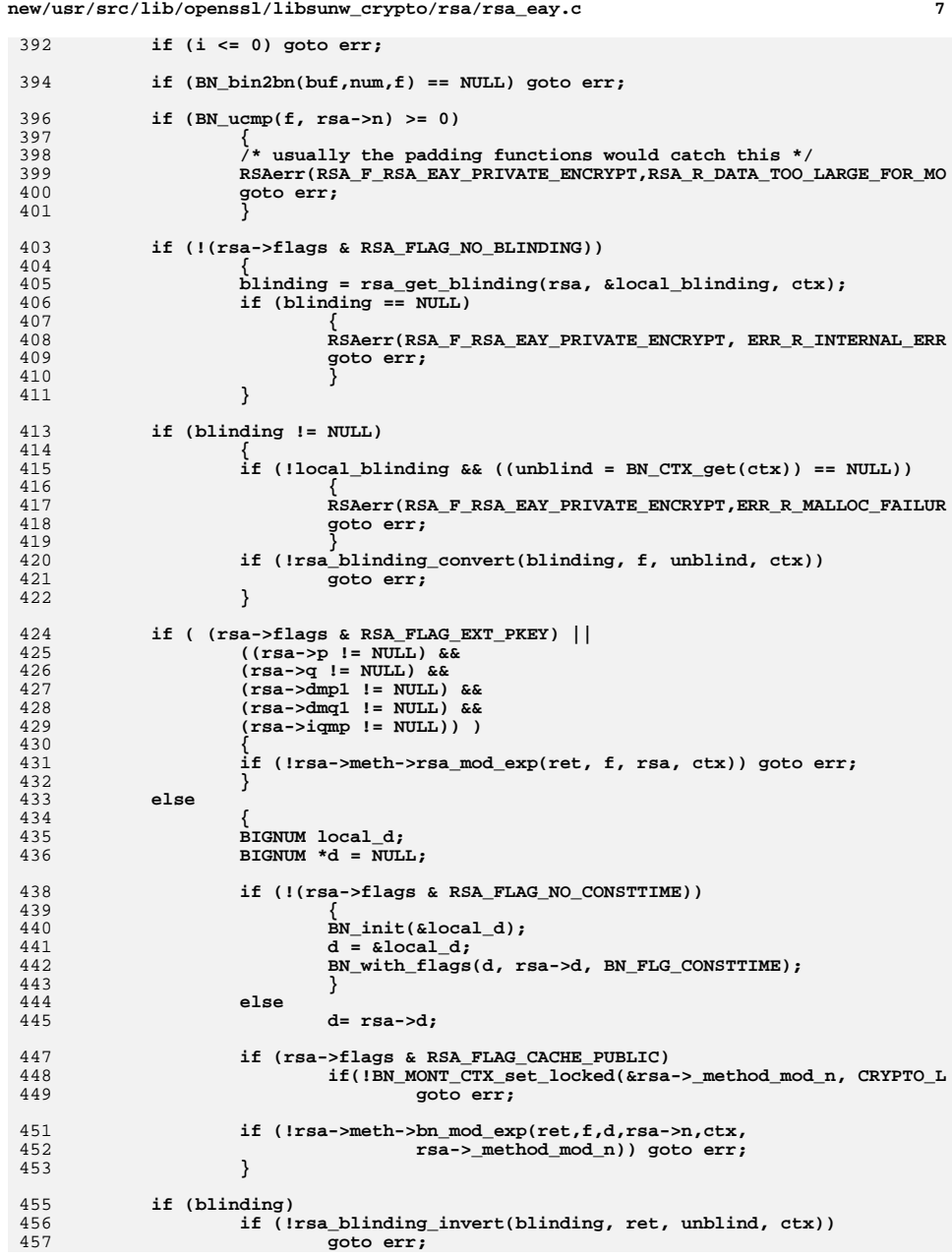

```
new/usr/src/lib/openssl/libsunw_crypto/rsa/rsa_eay.c 8
            if (padding == RSA_X931_PADDING)
    {
                   BN_sub(f, rsa->n, ret);
                  if (BN cmp(ret, f) > 0)
                   res = f;
    else
                   res = ret;
    }
 else
                   res = ret;
 /* put in leading 0 bytes if the number is less than the
            471 * length of the modulus */ j=BN_num_bytes(res);
            i=BN_bn2bin(res,&(to[num-j]));
            for (k=0; k<(num-i); k++)
                   to[k]=0;
  r=num;
478 err:
            if (ctx != NULL)
    {
                  BN CTX end(ctx);
                   BN_CTX_free(ctx);
    }
 if (buf != NULL)
    {
                   OPENSSL_cleanse(buf,num);
                   OPENSSL_free(buf);
    }
 return(r);
    }
 492 static int RSA_eay_private_decrypt(int flen, const unsigned char *from,
493 unsigned char *to, RSA *rsa, int padding) {
            BIGNUM *f, *ret;
            int j,num=0,r= -1;
            unsigned char *p;
            unsigned char *buf=NULL;
            BN_CTX *ctx=NULL;
            int local_blinding = 0;
 /* Used only if the blinding structure is shared. A non-NULL unblind
502 * instructs rsa_blinding_convert() and rsa_blinding_invert() to store* the unblinding factor outside the blinding structure. */
            BIGNUM *unblind = NULL;
           BN BLINDING *blinding = NULL;
            if((ctx = BN_CTX_new()) == NULL) goto err;
            BN_CTX_start(ctx);
           f = BN CTX get(ctx);
            ret = BN_CTX_get(ctx);
            num = BN_num_bytes(rsa->n);
            buf = OPENSSL_malloc(num);
            if(!f || !ret || !buf)
    {
                  RSAerr(RSA_F_RSA_EAY_PRIVATE_DECRYPT,ERR_R_MALLOC_FAILURE);
                   goto err;
    }
 /* This check was for equality but PGP does evil things
            * and chops off the top '0' bytes */
            if (flen > num)
    {
                   RSAerr(RSA_F_RSA_EAY_PRIVATE_DECRYPT,RSA_R_DATA_GREATER_THAN_MOD
```
459

460

461

462

463

464

465

466

467468

470

472

473

474

475

477

479

480

481

482

483

484485

486

487

488

489490

494

495

496

497

498

499

500

501

504

505

507

508

509

510

511

512

513

514

515

516

517

519

521

522

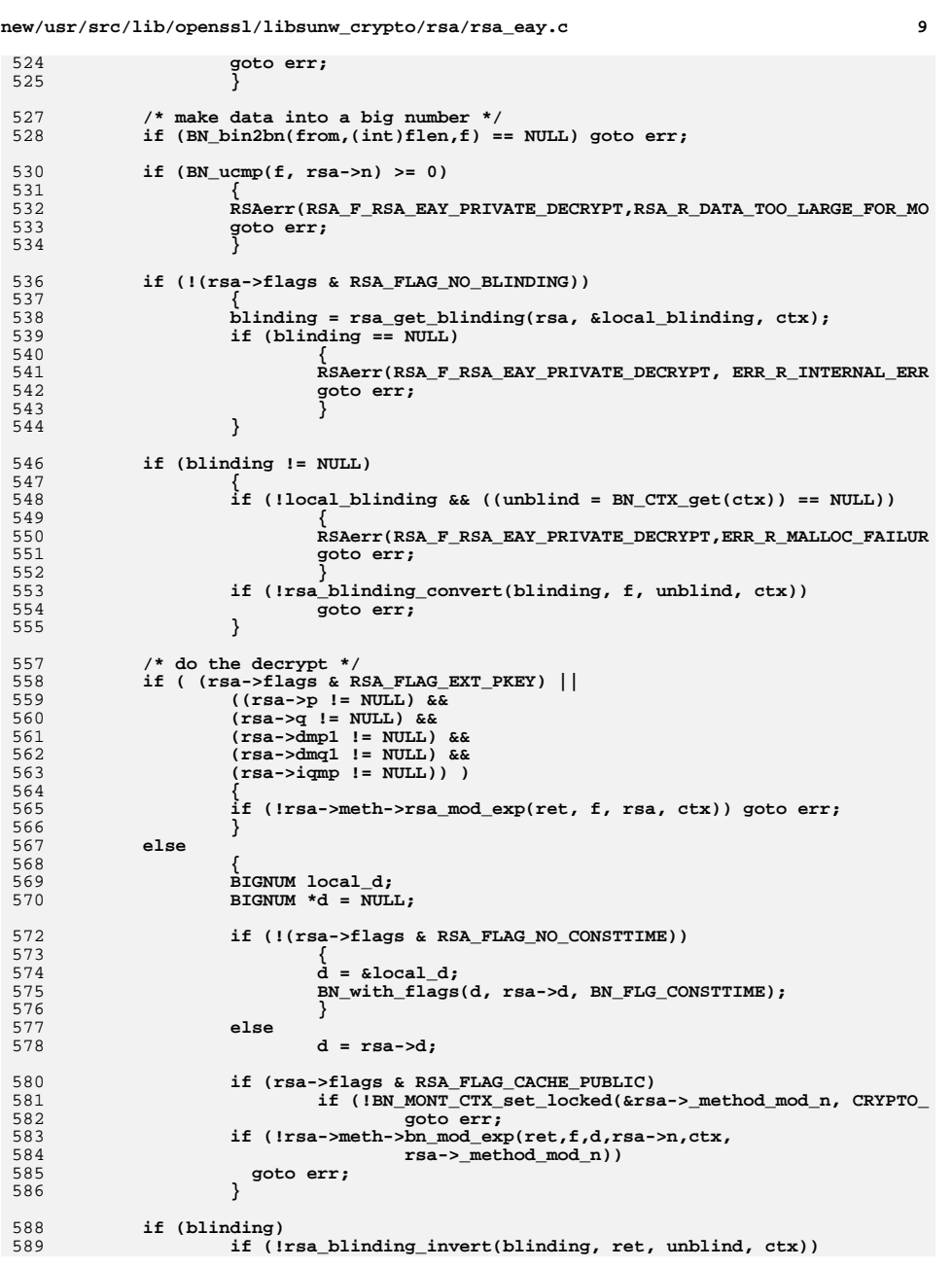

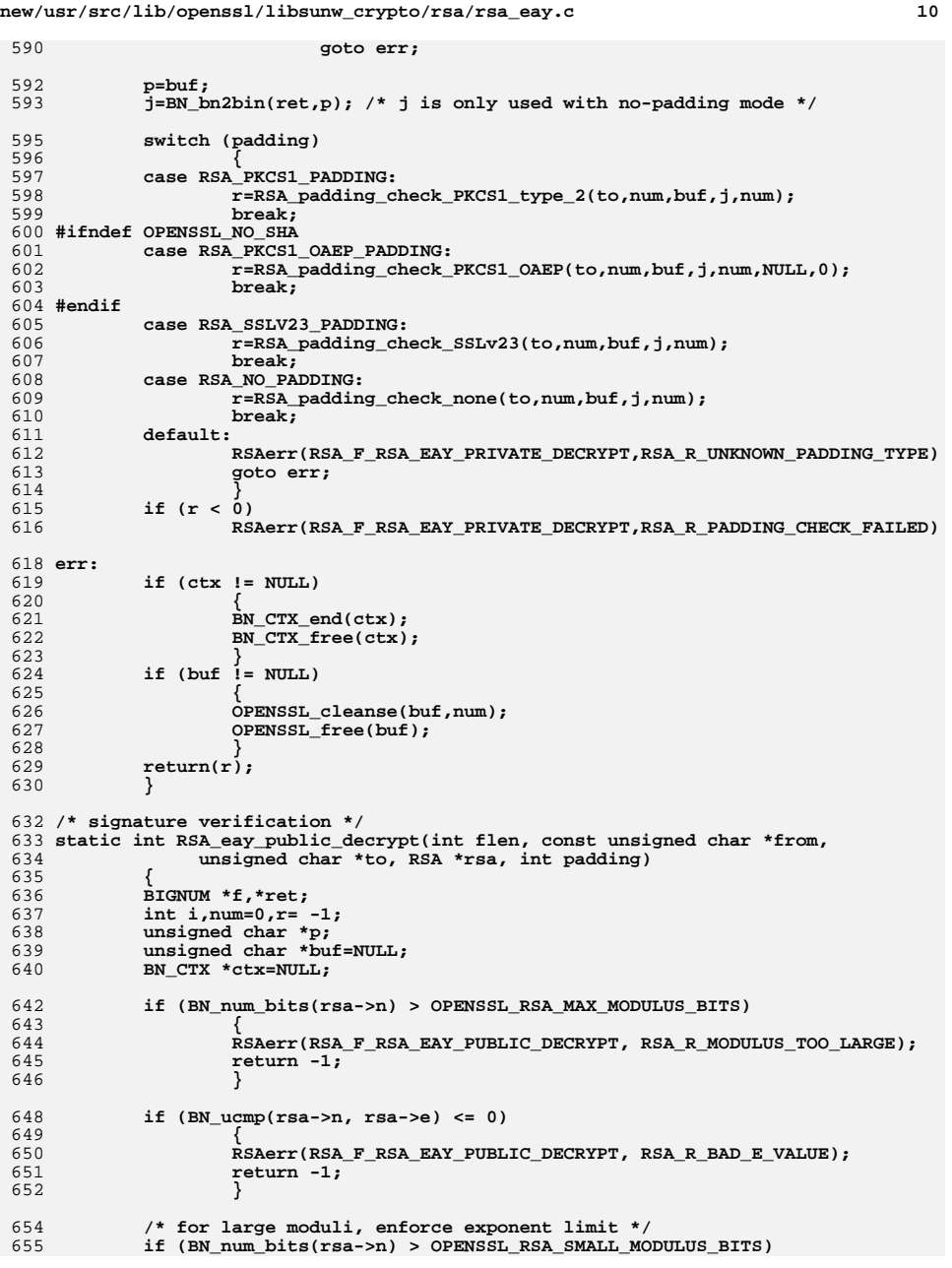

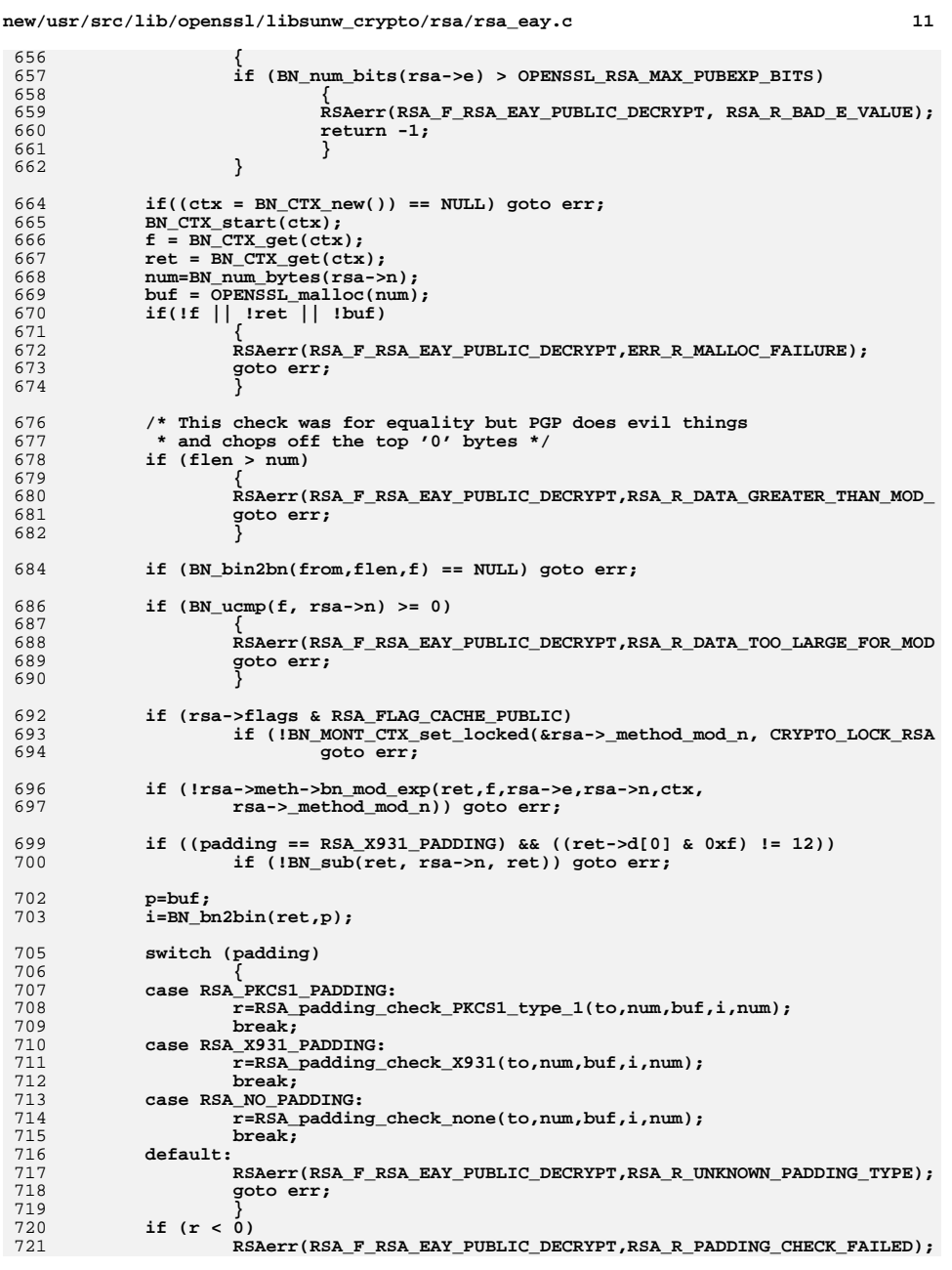

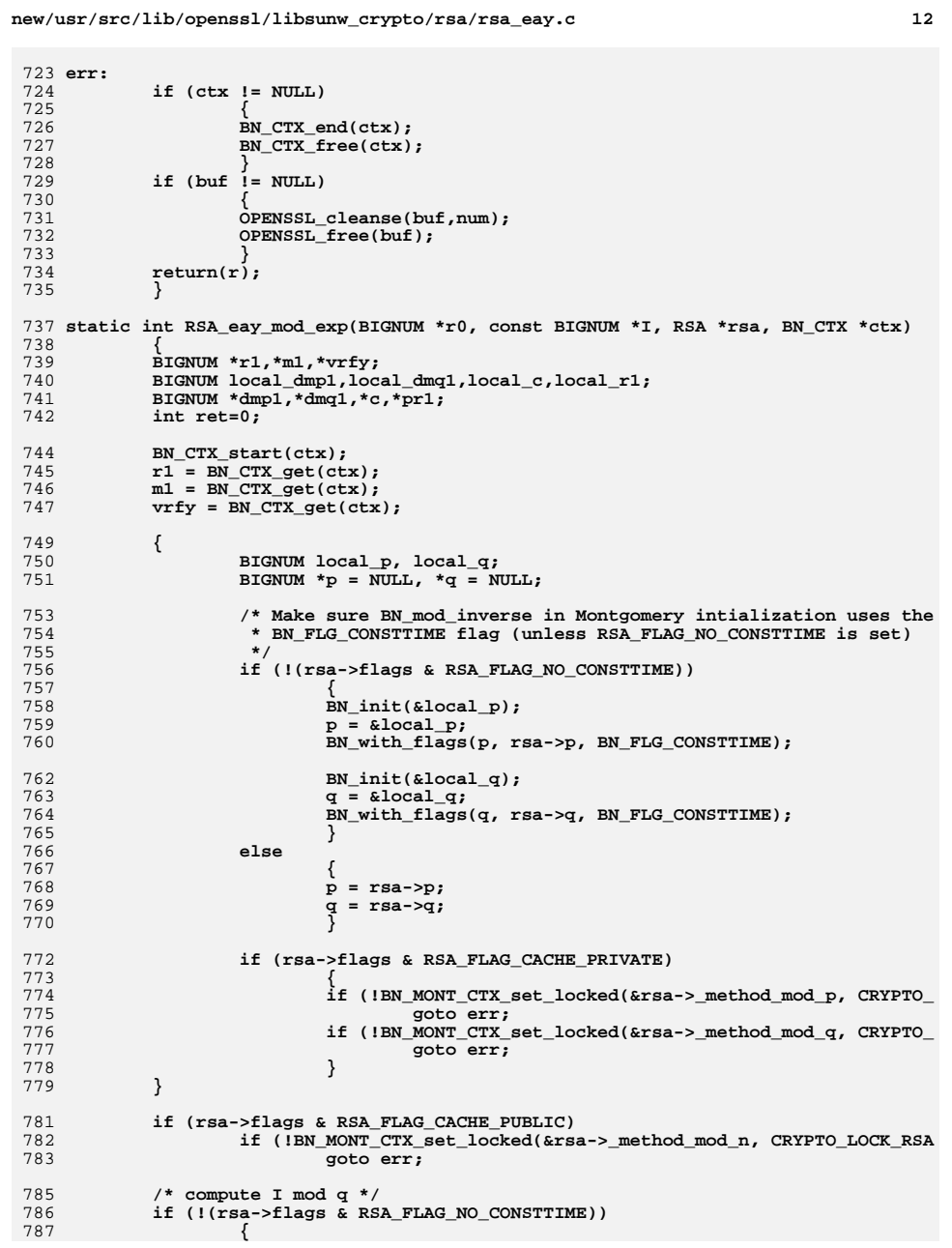

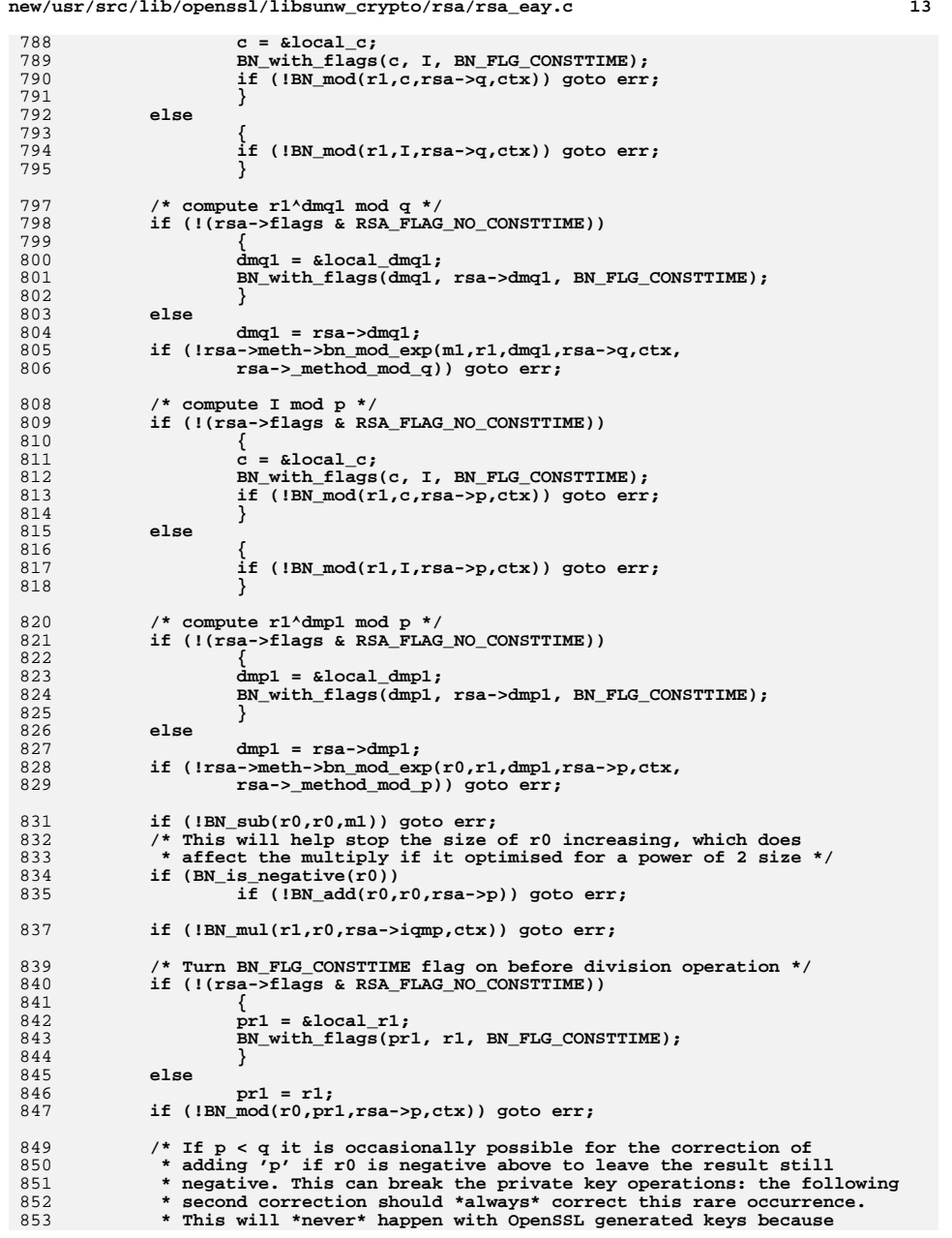

**new/usr/src/lib/openssl/libsunw\_crypto/rsa/rsa\_eay.c**

```
new/usr/src/lib/openssl/libsunw_crypto/rsa/rsa_eay.c 14
854 * they ensure p > q [steve]855 */
 if (BN_is_negative(r0))
856857 if (!BN_add(r0,r0,rsa->p)) goto err;
858 if (!BN_mul(r1,r0,rsa->q,ctx)) goto err;
859 if (!BN_add(r0,r1,m1)) goto err;
861 if (rsa->e && rsa->n)
862 {
863 if (!rsa->meth->bn_mod_exp(vrfy,r0,rsa->e,rsa->n,ctx,rsa->_metho
864 /* If 'I' was greater than (or equal to) rsa->n, the operation
865 * will be equivalent to using 'I mod n'. However, the result of866 * the verify will *always* be less than 'n' so we don't check867 * for absolute equality, just congruency. */868 if (!BN_sub(vrfy, vrfy, I)) goto err;
869 if (!BN_mod(vrfy, vrfy, rsa->n, ctx)) goto err;
870 if (BN_is_negative(vrfy))
871 if (!BN_add(vrfy, vrfy, rsa->n)) goto err;
872 if (!BN_is_zero(vrfy))
873 {
874<sup>274</sup> /* 'I' and 'vrfy' aren't congruent mod n. Don't leak<br>
875 * miscalculated CRT output, just do a raw (slower)
875 <b>* miscalculated CRT output, just do a raw (slower)<br>876 * modexp and return that instead. */
                          876 * mod_exp and return that instead. */878 BIGNUM local_d;
879BIGNUM *d = NULL;881 if (!(rsa->flags & RSA_FLAG_NO_CONSTTIME))
882 {
883\dot{d} = \&local d:
884 BN_with_flags(d, rsa->d, BN_FLG_CONSTTIME);
885 }
886 else
887 d = rsa->d;
 if (!rsa->meth->bn_mod_exp(r0,I,d,rsa->n,ctx,
888889 rsa->_method_mod_n)) goto err890 }
891 }
 ret=1;
892893 err:
894 BN_CTX_end(ctx);
895 return(ret);
896 }
 898 static int RSA_eay_init(RSA *rsa)
899 {
900 rsa->flags|=RSA_FLAG_CACHE_PUBLIC|RSA_FLAG_CACHE_PRIVATE;
901 return(1);
902 }
 904 static int RSA_eay_finish(RSA *rsa)
905 {
906 if (rsa->_method_mod_n != NULL)
907 BN_MONT_CTX_free(rsa->_method_mod_n);
908if (rsa->methodmodp != NULL)909 BN_MONT_CTX_free(rsa->_method_mod_p);
910 if (rsa->_method_mod_q != NULL)
911BN_MONT_CTX_free(rsa->_method_mod_q);
912 return(1);
913 }
 915 #endif
 916 #endif /* ! codereview */
```
**d 1 \*\*\*\*\*\*\*\*\*\*\*\*\*\*\*\*\*\*\*\*\*\*\*\*\*\*\*\*\*\*\*\*\*\*\*\*\*\*\*\*\*\*\*\*\*\*\*\*\*\*\*\*\*\*\*\*\*\* 11137 Wed Aug 13 19:25:35 2014 new/usr/src/lib/openssl/libsunw\_crypto/rsa/rsa\_err.c 4853 illumos-gate is not lint-clean when built with openssl 1.0 (initial commit,\*\*\*\*\*\*\*\*\*\*\*\*\*\*\*\*\*\*\*\*\*\*\*\*\*\*\*\*\*\*\*\*\*\*\*\*\*\*\*\*\*\*\*\*\*\*\*\*\*\*\*\*\*\*\*\*\*\***1 **/\* crypto/rsa/rsa\_err.c \*/** 2 **/\* ==================================================================== \* Copyright (c) 1999-2011 The OpenSSL Project. All rights reserved. \* \* Redistribution and use in source and binary forms, with or without \* modification, are permitted provided that the following conditions \* are met: \* \* 1. Redistributions of source code must retain the above copyright \* notice, this list of conditions and the following disclaimer. \* \* 2. Redistributions in binary form must reproduce the above copyright \* notice, this list of conditions and the following disclaimer in**\* the documentation and/or other materials provided with the<br>\* distribution  **\* distribution. \* \* 3. All advertising materials mentioning features or use of this \* software must display the following acknowledgment: \* "This product includes software developed by the OpenSSL Project \* for use in the OpenSSL Toolkit. (http://www.OpenSSL.org/)" \* \* 4. The names "OpenSSL Toolkit" and "OpenSSL Project" must not be used to \* endorse or promote products derived from this software without \* prior written permission. For written permission, please contact \* openssl-core@OpenSSL.org. \* \* 5. Products derived from this software may not be called "OpenSSL" \* nor may "OpenSSL" appear in their names without prior written \* permission of the OpenSSL Project. \* \* 6. Redistributions of any form whatsoever must retain the following \* acknowledgment: \* "This product includes software developed by the OpenSSL Project \* for use in the OpenSSL Toolkit (http://www.OpenSSL.org/)" \* \* THIS SOFTWARE IS PROVIDED BY THE OpenSSL PROJECT ''AS IS'' AND ANY \* EXPRESSED OR IMPLIED WARRANTIES, INCLUDING, BUT NOT LIMITED TO, THE \* IMPLIED WARRANTIES OF MERCHANTABILITY AND FITNESS FOR A PARTICULAR \* PURPOSE ARE DISCLAIMED. IN NO EVENT SHALL THE OpenSSL PROJECT OR \* ITS CONTRIBUTORS BE LIABLE FOR ANY DIRECT, INDIRECT, INCIDENTAL, \* SPECIAL, EXEMPLARY, OR CONSEQUENTIAL DAMAGES (INCLUDING, BUT \* NOT LIMITED TO, PROCUREMENT OF SUBSTITUTE GOODS OR SERVICES; \* LOSS OF USE, DATA, OR PROFITS; OR BUSINESS INTERRUPTION) \* HOWEVER CAUSED AND ON ANY THEORY OF LIABILITY, WHETHER IN CONTRACT, \* STRICT LIABILITY, OR TORT (INCLUDING NEGLIGENCE OR OTHERWISE) \* ARISING IN ANY WAY OUT OF THE USE OF THIS SOFTWARE, EVEN IF ADVISED \* OF THE POSSIBILITY OF SUCH DAMAGE. \* ==================================================================== \* \* This product includes cryptographic software written by Eric Young \* (eay@cryptsoft.com). This product includes software written by Tim \* Hudson (tjh@cryptsoft.com). \* \*/ /\* NOTE: this file was auto generated by the mkerr.pl script: any changes \* made to it will be overwritten when the script next updates this file, \* only reason strings will be preserved.**

**new/usr/src/lib/openssl/libsunw\_crypto/rsa/rsa\_err.c**

- **\*/**
- **#include <stdio.h>**

**new/usr/src/lib/openssl/libsunw\_crypto/rsa/rsa\_err.c <sup>2</sup> #include <openssl/err.h> #include <openssl/rsa.h> /\* BEGIN ERROR CODES \*/ #ifndef OPENSSL\_NO\_ERR #define ERR\_FUNC(func) ERR\_PACK(ERR\_LIB\_RSA,func,0) #define ERR\_REASON(reason) ERR\_PACK(ERR\_LIB\_RSA,0,reason) static ERR\_STRING\_DATA RSA\_str\_functs[]= { {ERR\_FUNC(RSA\_F\_CHECK\_PADDING\_MD), "CHECK\_PADDING\_MD"}, {ERR\_FUNC(RSA\_F\_DO\_RSA\_PRINT), "DO\_RSA\_PRINT"}, {ERR\_FUNC(RSA\_F\_INT\_RSA\_VERIFY), "INT\_RSA\_VERIFY"}, {ERR\_FUNC(RSA\_F\_MEMORY\_LOCK), "MEMORY\_LOCK"}, {ERR\_FUNC(RSA\_F\_OLD\_RSA\_PRIV\_DECODE), "OLD\_RSA\_PRIV\_DECODE"}, {ERR\_FUNC(RSA\_F\_PKEY\_RSA\_CTRL), "PKEY\_RSA\_CTRL"}, {ERR\_FUNC(RSA\_F\_PKEY\_RSA\_CTRL\_STR), "PKEY\_RSA\_CTRL\_STR"}, {ERR\_FUNC(RSA\_F\_PKEY\_RSA\_SIGN), "PKEY\_RSA\_SIGN"}, {ERR\_FUNC(RSA\_F\_PKEY\_RSA\_VERIFY), "PKEY\_RSA\_VERIFY"}, {ERR\_FUNC(RSA\_F\_PKEY\_RSA\_VERIFYRECOVER), "PKEY\_RSA\_VERIFYRECOVER"}, {ERR\_FUNC(RSA\_F\_RSA\_BUILTIN\_KEYGEN), "RSA\_BUILTIN\_KEYGEN"}, {ERR\_FUNC(RSA\_F\_RSA\_CHECK\_KEY), "RSA\_check\_key"}, {ERR\_FUNC(RSA\_F\_RSA\_EAY\_PRIVATE\_DECRYPT), "RSA\_EAY\_PRIVATE\_DECRYPT"}, {ERR\_FUNC(RSA\_F\_RSA\_EAY\_PRIVATE\_ENCRYPT), "RSA\_EAY\_PRIVATE\_ENCRYPT"}, {ERR\_FUNC(RSA\_F\_RSA\_EAY\_PUBLIC\_DECRYPT), "RSA\_EAY\_PUBLIC\_DECRYPT"}, {ERR\_FUNC(RSA\_F\_RSA\_EAY\_PUBLIC\_ENCRYPT), "RSA\_EAY\_PUBLIC\_ENCRYPT"}, {ERR\_FUNC(RSA\_F\_RSA\_GENERATE\_KEY), "RSA\_generate\_key"}, {ERR\_FUNC(RSA\_F\_RSA\_GENERATE\_KEY\_EX), "RSA\_generate\_key\_ex"}, {ERR\_FUNC(RSA\_F\_RSA\_ITEM\_VERIFY), "RSA\_ITEM\_VERIFY"}, {ERR\_FUNC(RSA\_F\_RSA\_MEMORY\_LOCK), "RSA\_memory\_lock"}, {ERR\_FUNC(RSA\_F\_RSA\_NEW\_METHOD), "RSA\_new\_method"}, {ERR\_FUNC(RSA\_F\_RSA\_NULL), "RSA\_NULL"}, {ERR\_FUNC(RSA\_F\_RSA\_NULL\_MOD\_EXP), "RSA\_NULL\_MOD\_EXP"}, {ERR\_FUNC(RSA\_F\_RSA\_NULL\_PRIVATE\_DECRYPT), "RSA\_NULL\_PRIVATE\_DECRYPT"}, {ERR\_FUNC(RSA\_F\_RSA\_NULL\_PRIVATE\_ENCRYPT), "RSA\_NULL\_PRIVATE\_ENCRYPT"}, {ERR\_FUNC(RSA\_F\_RSA\_NULL\_PUBLIC\_DECRYPT), "RSA\_NULL\_PUBLIC\_DECRYPT"},**  $\overline{\text{ERR}}$  FUNC(RSA F RSA NULL PUBLIC ENCRYPT), **{ERR\_FUNC(RSA\_F\_RSA\_PADDING\_ADD\_NONE), "RSA\_padding\_add\_none"}, {ERR\_FUNC(RSA\_F\_RSA\_PADDING\_ADD\_PKCS1\_OAEP), "RSA\_padding\_add\_PKCS1\_OAEP"}, {ERR\_FUNC(RSA\_F\_RSA\_PADDING\_ADD\_PKCS1\_PSS), "RSA\_padding\_add\_PKCS1\_PSS"}, {ERR\_FUNC(RSA\_F\_RSA\_PADDING\_ADD\_PKCS1\_PSS\_MGF1), "RSA\_padding\_add\_PKCS1\_P {ERR\_FUNC(RSA\_F\_RSA\_PADDING\_ADD\_PKCS1\_TYPE\_1), "RSA\_padding\_add\_PKCS1\_type\_1"}, {ERR\_FUNC(RSA\_F\_RSA\_PADDING\_ADD\_PKCS1\_TYPE\_2), "RSA\_padding\_add\_PKCS1\_type\_2"},**  $\{ \text{ERR_FUNC}(\text{RSA}\ \text{F}\ \text{RSA}\ \text{PADDING}\ \text{ADD}\ \text{SS1V23})$ , "RSA\_padding\_add\_SS31"}, {ERR\_FUNC(RSA\_F\_RSA\_PADDING\_ADD\_X931),<br>{ERR\_FUNC(RSA\_F\_RSA\_PADDING\_CHECK\_NONE), "RSA\_padding\_check\_none"}, **{ERR\_FUNC(RSA\_F\_RSA\_PADDING\_CHECK\_NONE), "RSA\_padding\_check\_none"}, {ERR\_FUNC(RSA\_F\_RSA\_PADDING\_CHECK\_PKCS1\_OAEP), "RSA\_padding\_check\_PKCS1\_OAEP"}, {ERR\_FUNC(RSA\_F\_RSA\_PADDING\_CHECK\_PKCS1\_TYPE\_1), "RSA\_padding\_check\_PKCS1 {ERR\_FUNC(RSA\_F\_RSA\_PADDING\_CHECK\_PKCS1\_TYPE\_2), "RSA\_padding\_check\_PKCS1 {ERR\_FUNC(RSA\_F\_RSA\_PADDING\_CHECK\_SSLV23), "RSA\_padding\_check\_SSLv23"},**  $\{RRR\_FUNC(RSA\_F_RSA\_PADDING\_CHECK\_X931)$ ,<br> $\{RRR\_FUNC(RSA\_F_RSA\_PRINT)$ , "RSA\_print"}  ${ERR_FUNC(RSA_F_RSA_PRINT)}$  **{ERR\_FUNC(RSA\_F\_RSA\_PRINT\_FP), "RSA\_print\_fp"}, {ERR\_FUNC(RSA\_F\_RSA\_PRIVATE\_DECRYPT), "RSA\_private\_decrypt"}, {ERR\_FUNC(RSA\_F\_RSA\_PRIVATE\_ENCRYPT), "RSA\_private\_encrypt"}, {ERR\_FUNC(RSA\_F\_RSA\_PRIV\_DECODE), "RSA\_PRIV\_DECODE"}, {ERR\_FUNC(RSA\_F\_RSA\_PRIV\_ENCODE), "RSA\_PRIV\_ENCODE"}, {ERR\_FUNC(RSA\_F\_RSA\_PUBLIC\_DECRYPT), "RSA\_public\_decrypt"}, {ERR\_FUNC(RSA\_F\_RSA\_PUBLIC\_ENCRYPT), "RSA\_public\_encrypt"}, {ERR\_FUNC(RSA\_F\_RSA\_PUB\_DECODE), "RSA\_PUB\_DECODE"}, {ERR\_FUNC(RSA\_F\_RSA\_SETUP\_BLINDING), "RSA\_setup\_blinding"}, {ERR\_FUNC(RSA\_F\_RSA\_SIGN), "RSA\_sign"}, {ERR\_FUNC(RSA\_F\_RSA\_SIGN\_ASN1\_OCTET\_STRING), "RSA\_sign\_ASN1\_OCTET\_STRING"}, {ERR\_FUNC(RSA\_F\_RSA\_VERIFY), "RSA\_verify"}, {ERR\_FUNC(RSA\_F\_RSA\_VERIFY\_ASN1\_OCTET\_STRING), "RSA\_verify\_ASN1\_OCTET\_STRING"},**

**new/usr/src/lib/openssl/libsunw\_crypto/rsa/rsa\_err.c <sup>3</sup> {ERR\_FUNC(RSA\_F\_RSA\_VERIFY\_PKCS1\_PSS), "RSA\_verify\_PKCS1\_PSS"}, {ERR\_FUNC(RSA\_F\_RSA\_VERIFY\_PKCS1\_PSS\_MGF1), "RSA\_verify\_PKCS1\_PSS\_mgf1"}, {0,NULL} }; static ERR\_STRING\_DATA RSA\_str\_reasons[]=** 134 {<br>135 **{ERR\_REASON(RSA\_R\_ALGORITHM\_MISMATCH)** ,"algorithm\_mismatch"},<br>136 {FRR\_REASON(RSA\_R\_REASON,"HALFIREASON,"","halgorithm\_mismatch"}, **{ERR\_REASON(RSA\_R\_BAD\_E\_VALUE) ,"bad e value"}, {ERR\_REASON(RSA\_R\_BAD\_FIXED\_HEADER\_DECRYPT),"bad fixed header decrypt"},** {ERR\_REASON(RSA\_R\_BAD\_PAD\_BYTE\_COUNT) , "bad pad byte count"},<br>{ERR\_REASON(RSA\_R\_BAD\_SIGNATURE) , "bad signature"}, **{ERR\_REASON(RSA\_R\_BAD\_SIGNATURE) ,"bad signature"}, {ERR\_REASON(RSA\_R\_BLOCK\_TYPE\_IS\_NOT\_01) ,"block type is not 01"}, {ERR\_REASON(RSA\_R\_BLOCK\_TYPE\_IS\_NOT\_02) ,"block type is not 02"}, {ERR\_REASON(RSA\_R\_DATA\_GREATER\_THAN\_MOD\_LEN),"data greater than mod len"}, {ERR\_REASON(RSA\_R\_DATA\_TOO\_LARGE) ,"data too large"}, {ERR\_REASON(RSA\_R\_DATA\_TOO\_LARGE\_FOR\_KEY\_SIZE),"data too large for key size"}, {ERR\_REASON(RSA\_R\_DATA\_TOO\_LARGE\_FOR\_MODULUS),"data too large for modulus"}, {ERR\_REASON(RSA\_R\_DATA\_TOO\_SMALL) ,"data too small"}, {ERR\_REASON(RSA\_R\_DATA\_TOO\_SMALL\_FOR\_KEY\_SIZE),"data too small for key size"}, {ERR\_REASON(RSA\_R\_DIGEST\_TOO\_BIG\_FOR\_RSA\_KEY),"digest too big for rsa key"}, {ERR\_REASON(RSA\_R\_DMP1\_NOT\_CONGRUENT\_TO\_D),"dmp1 not congruent to d"}, {ERR\_REASON(RSA\_R\_DMQ1\_NOT\_CONGRUENT\_TO\_D),"dmq1 not congruent to d"}, {ERR\_REASON(RSA\_R\_D\_E\_NOT\_CONGRUENT\_TO\_1),"d e not congruent to 1"}, {ERR\_REASON(RSA\_R\_FIRST\_OCTET\_INVALID) ,"first octet invalid"}, {ERR\_REASON(RSA\_R\_ILLEGAL\_OR\_UNSUPPORTED\_PADDING\_MODE),"illegal or unsupported p {ERR\_REASON(RSA\_R\_INVALID\_DIGEST\_LENGTH) ,"invalid digest length"}, {ERR\_REASON(RSA\_R\_INVALID\_HEADER) ,"invalid header"}, {ERR\_REASON(RSA\_R\_INVALID\_KEYBITS) ,"invalid keybits"}, {ERR\_REASON(RSA\_R\_INVALID\_MESSAGE\_LENGTH),"invalid message length"}, {ERR\_REASON(RSA\_R\_INVALID\_MGF1\_MD) ,"invalid mgf1 md"}, {ERR\_REASON(RSA\_R\_INVALID\_PADDING) ,"invalid padding"}, {ERR\_REASON(RSA\_R\_INVALID\_PADDING\_MODE) ,"invalid padding mode"}, {ERR\_REASON(RSA\_R\_INVALID\_PSS\_PARAMETERS),"invalid pss parameters"}, {ERR\_REASON(RSA\_R\_INVALID\_PSS\_SALTLEN) ,"invalid pss saltlen"}, {ERR\_REASON(RSA\_R\_INVALID\_SALT\_LENGTH) ,"invalid salt length"}, {ERR\_REASON(RSA\_R\_INVALID\_TRAILER) ,"invalid trailer"}, {ERR\_REASON(RSA\_R\_INVALID\_X931\_DIGEST) ,"invalid x931 digest"}, {ERR\_REASON(RSA\_R\_IQMP\_NOT\_INVERSE\_OF\_Q) ,"iqmp not inverse of q"}, {ERR\_REASON(RSA\_R\_KEY\_SIZE\_TOO\_SMALL) ,"key size too small"}, {ERR\_REASON(RSA\_R\_LAST\_OCTET\_INVALID) ,"last octet invalid"}, {ERR\_REASON(RSA\_R\_MODULUS\_TOO\_LARGE) ,"modulus too large"}, {ERR\_REASON(RSA\_R\_NON\_FIPS\_RSA\_METHOD) ,"non fips rsa method"}, {ERR\_REASON(RSA\_R\_NO\_PUBLIC\_EXPONENT) ,"no public exponent"}, {ERR\_REASON(RSA\_R\_NULL\_BEFORE\_BLOCK\_MISSING),"null before block missing"}, {ERR\_REASON(RSA\_R\_N\_DOES\_NOT\_EQUAL\_P\_Q) ,"n does not equal p q"},** 174 {ERR\_REASON(RSA\_R\_OAEP\_DECODING\_ERROR) ,"oaep decoding error"},<br>175 **{ERR\_REASON(RSA\_R\_OPERATION\_NOT\_ALLOWED\_IN\_FIPS\_MODE),"operation not allowed in**<br>175 **{ERR\_REASON(RSA\_R\_OPERATION\_NOT\_ALLOWED\_IN\_R\_N\_Y\_OR\_N\_Y\_OPERATI {ERR\_REASON(RSA\_R\_OPERATION\_NOT\_SUPPORTED\_FOR\_THIS\_KEYTYPE),"operation not suppo {ERR\_REASON(RSA\_R\_PADDING\_CHECK\_FAILED) ,"padding check failed"},**  ${^{\prime}}$ ERR\_REASON(RSA\_R\_P\_NOT\_PRIME) , "p not prime"},  ${^{\prime}}$  {ERR\_REASON(RSA\_R\_Q\_NOT\_PRIME) , "q not prime"}, **{ERR\_REASON(RSA\_R\_Q\_NOT\_PRIME) ,"q not prime"}, {ERR\_REASON(RSA\_R\_RSA\_OPERATIONS\_NOT\_SUPPORTED),"rsa operations not supported"}, {ERR\_REASON(RSA\_R\_SLEN\_CHECK\_FAILED) ,"salt length check failed"}, {ERR\_REASON(RSA\_R\_SLEN\_RECOVERY\_FAILED) ,"salt length recovery failed"}, {ERR\_REASON(RSA\_R\_SSLV3\_ROLLBACK\_ATTACK) ,"sslv3 rollback attack"}, {ERR\_REASON(RSA\_R\_THE\_ASN1\_OBJECT\_IDENTIFIER\_IS\_NOT\_KNOWN\_FOR\_THIS\_MD),"the asn1 {ERR\_REASON(RSA\_R\_UNKNOWN\_ALGORITHM\_TYPE),"unknown algorithm type"}, {ERR\_REASON(RSA\_R\_UNKNOWN\_MASK\_DIGEST) ,"unknown mask digest"}, {ERR\_REASON(RSA\_R\_UNKNOWN\_PADDING\_TYPE) ,"unknown padding type"}, {ERR\_REASON(RSA\_R\_UNKNOWN\_PSS\_DIGEST) ,"unknown pss digest"}, {ERR\_REASON(RSA\_R\_UNSUPPORTED\_MASK\_ALGORITHM),"unsupported mask algorithm"}, {ERR\_REASON(RSA\_R\_UNSUPPORTED\_MASK\_PARAMETER),"unsupported mask parameter"}, {ERR\_REASON(RSA\_R\_UNSUPPORTED\_SIGNATURE\_TYPE),"unsupported signature type"}, {ERR\_REASON(RSA\_R\_VALUE\_MISSING) ,"value missing"}, {ERR\_REASON(RSA\_R\_WRONG\_SIGNATURE\_LENGTH),"wrong signature length"},**

**new/usr/src/lib/openssl/libsunw\_crypto/rsa/rsa\_err.c <sup>4</sup> {0,NULL} }; #endif void ERR\_load\_RSA\_strings(void) { #ifndef OPENSSL\_NO\_ERR if (ERR\_func\_error\_string(RSA\_str\_functs[0].error) == NULL) { ERR\_load\_strings(0,RSA\_str\_functs);** ERR\_load\_strings(0,RSA\_str\_reasons);

 **} #endif** 

**} #endif /\* ! codereview \*/**

**new/usr/src/lib/openssl/libsunw\_crypto/rsa/rsa\_gen.cd 1 \*\*\*\*\*\*\*\*\*\*\*\*\*\*\*\*\*\*\*\*\*\*\*\*\*\*\*\*\*\*\*\*\*\*\*\*\*\*\*\*\*\*\*\*\*\*\*\*\*\*\*\*\*\*\*\*\*\* 7837 Wed Aug 13 19:25:35 2014 new/usr/src/lib/openssl/libsunw\_crypto/rsa/rsa\_gen.c 4853 illumos-gate is not lint-clean when built with openssl 1.0 (initial commit,\*\*\*\*\*\*\*\*\*\*\*\*\*\*\*\*\*\*\*\*\*\*\*\*\*\*\*\*\*\*\*\*\*\*\*\*\*\*\*\*\*\*\*\*\*\*\*\*\*\*\*\*\*\*\*\*\*\***1 **/\* crypto/rsa/rsa\_gen.c \*/** 2 **/\* Copyright (C) 1995-1998 Eric Young (eay@cryptsoft.com) \* All rights reserved. \* \* This package is an SSL implementation written \* by Eric Young (eay@cryptsoft.com). \* The implementation was written so as to conform with Netscapes SSL. \* \* This library is free for commercial and non-commercial use as long as \* the following conditions are aheared to. The following conditions \* apply to all code found in this distribution, be it the RC4, RSA, \* lhash, DES, etc., code; not just the SSL code. The SSL documentation \* included with this distribution is covered by the same copyright terms \* except that the holder is Tim Hudson (tjh@cryptsoft.com). \* \* Copyright remains Eric Young's, and as such any Copyright notices in \* the code are not to be removed. \* If this package is used in a product, Eric Young should be given attribution \* as the author of the parts of the library used. \* This can be in the form of a textual message at program startup or \* in documentation (online or textual) provided with the package. \* \* Redistribution and use in source and binary forms, with or without \* modification, are permitted provided that the following conditions \* are met: \* 1. Redistributions of source code must retain the copyright \* notice, this list of conditions and the following disclaimer. \* 2. Redistributions in binary form must reproduce the above copyright \* notice, this list of conditions and the following disclaimer in the \* documentation and/or other materials provided with the distribution. \* 3. All advertising materials mentioning features or use of this software \* must display the following acknowledgement: \* "This product includes cryptographic software written by \* Eric Young (eay@cryptsoft.com)" \* The word 'cryptographic' can be left out if the rouines from the library \* being used are not cryptographic related :-). \* 4. If you include any Windows specific code (or a derivative thereof) from \* the apps directory (application code) you must include an acknowledgement: \* "This product includes software written by Tim Hudson (tjh@cryptsoft.com)" \* \* THIS SOFTWARE IS PROVIDED BY ERIC YOUNG ''AS IS'' AND \* ANY EXPRESS OR IMPLIED WARRANTIES, INCLUDING, BUT NOT LIMITED TO, THE \* IMPLIED WARRANTIES OF MERCHANTABILITY AND FITNESS FOR A PARTICULAR PURPOSE \* ARE DISCLAIMED. IN NO EVENT SHALL THE AUTHOR OR CONTRIBUTORS BE LIABLE \* FOR ANY DIRECT, INDIRECT, INCIDENTAL, SPECIAL, EXEMPLARY, OR CONSEQUENTIAL \* DAMAGES (INCLUDING, BUT NOT LIMITED TO, PROCUREMENT OF SUBSTITUTE GOODS \* OR SERVICES; LOSS OF USE, DATA, OR PROFITS; OR BUSINESS INTERRUPTION) \* HOWEVER CAUSED AND ON ANY THEORY OF LIABILITY, WHETHER IN CONTRACT, STRICT \* LIABILITY, OR TORT (INCLUDING NEGLIGENCE OR OTHERWISE) ARISING IN ANY WAY \* OUT OF THE USE OF THIS SOFTWARE, EVEN IF ADVISED OF THE POSSIBILITY OF \* SUCH DAMAGE. \* \* The licence and distribution terms for any publically available version or \* derivative of this code cannot be changed. i.e. this code cannot simply be**

 **\* copied and put under another distribution licence**

- **\* [including the GNU Public Licence.]**
- **\*/**

 **/\* NB: these functions have been "upgraded", the deprecated versions (which are \* compatibility wrappers using these functions) are in rsa\_depr.c.**

**new/usr/src/lib/openssl/libsunw\_crypto/rsa/rsa\_gen.c <sup>2</sup> \* - Geoff \*/ #include <stdio.h> #include <time.h> #include "cryptlib.h" #include <openssl/bn.h> #include <openssl/rsa.h> #ifdef OPENSSL\_FIPS #include <openssl/fips.h> #endif static int rsa\_builtin\_keygen(RSA \*rsa, int bits, BIGNUM \*e\_value, BN\_GENCB \*cb) /\* NB: this wrapper would normally be placed in rsa\_lib.c and the static \* implementation would probably be in rsa\_eay.c. Nonetheless, is kept here so \* that we don't introduce a new linker dependency. Eg. any application that \* wasn't previously linking object code related to key-generation won't have to \* now just because key-generation is part of RSA\_METHOD. \*/ int RSA\_generate\_key\_ex(RSA \*rsa, int bits, BIGNUM \*e\_value, BN\_GENCB \*cb) { #ifdef OPENSSL\_FIPS if (FIPS\_mode() && !(rsa->meth->flags & RSA\_FLAG\_FIPS\_METHOD) && !(rsa->flags & RSA\_FLAG\_NON\_FIPS\_ALLOW)) { RSAerr(RSA\_F\_RSA\_GENERATE\_KEY\_EX, RSA\_R\_NON\_FIPS\_RSA\_METHOD); return 0; } #endif if(rsa->meth->rsa\_keygen) return rsa->meth->rsa\_keygen(rsa, bits, e\_value, cb); #ifdef OPENSSL\_FIPS if (FIPS\_mode())** return FIPS rsa generate key ex(rsa, bits, e value, cb); **#endif return rsa\_builtin\_keygen(rsa, bits, e\_value, cb); } static int rsa\_builtin\_keygen(RSA \*rsa, int bits, BIGNUM \*e\_value, BN\_GENCB \*cb) { BIGNUM \*r0=NULL,\*r1=NULL,\*r2=NULL,\*r3=NULL,\*tmp; BIGNUM local\_r0,local\_d,local\_p; BIGNUM \*pr0,\*d,\*p; int bitsp,bitsq,ok= -1,n=0; BN\_CTX \*ctx=NULL; ctx=BN\_CTX\_new(); if (ctx == NULL) goto err; BN\_CTX\_start(ctx);**  $r0 = BN$  CTX get(ctx); **r1 = BN\_CTX\_get(ctx); r2 = BN\_CTX\_get(ctx); r3 = BN\_CTX\_get(ctx); if (r3 == NULL) goto err; bitsp=(bits+1)/2; bitsq=bits-bitsp; /\* We need the RSA components non-NULL \*/ if(!rsa->n && ((rsa->n=BN\_new()) == NULL)) goto err; if(!rsa->d && ((rsa->d=BN\_new()) == NULL)) goto err; if(!rsa->e && ((rsa->e=BN\_new()) == NULL)) goto err; if(!rsa->p && ((rsa->p=BN\_new()) == NULL)) goto err; if(!rsa->q && ((rsa->q=BN\_new()) == NULL)) goto err; if(!rsa->dmp1 && ((rsa->dmp1=BN\_new()) == NULL)) goto err; if(!rsa->dmq1 && ((rsa->dmq1=BN\_new()) == NULL)) goto err;**

```
new/usr/src/lib/openssl/libsunw_crypto/rsa/rsa_gen.c 3
128 if(!rsa->iqmp && ((rsa->iqmp=BN_new()) == NULL)) goto err;
130 BN_copy(rsa->e, e_value);
132 /* generate p and q */
133 for (;;)
134 {
135 if(!BN_generate_prime_ex(rsa->p, bitsp, 0, NULL, NULL, cb))
136 goto err;
 if (!BN_sub(r2,rsa->p,BN_value_one())) goto err;
137138 if (!BN_gcd(r1,r2,rsa->e,ctx)) goto err;
139 if (BN_is_one(r1)) break;
140if(!BN GENCB call(cb, 2, n++)141 goto err;
142 }
 if(!BN_GENCB_call(cb, 3, 0))
143144 goto err;
145 for (;;)
146 {
147<sup>\frac{147}{148}</sup> When generating ridiculously small keys, we can get stuck<br>148 * continually regenerating the same prime values. Check for
                    148 * continually regenerating the same prime values. Check for149 * this and bail if it happens 3 times. */150 unsigned int degenerate = 0;
151 do
152 {
153 if(!BN_generate_prime_ex(rsa->q, bitsq, 0, NULL, NULL, c
154 goto err;
 } while((BN_cmp(rsa->p, rsa->q) == 0) && (++degenerate <
155156 if(degenerate == 3)
157 {
158\alphak = 0; /* we set our own err */
159 RSAerr(RSA_F_RSA_BUILTIN_KEYGEN,RSA_R_KEY_SIZE_TOO_SMALL
160 goto err;
161 }
 if (!BN_sub(r2,rsa->q,BN_value_one())) goto err;
162163 if (!BN_gcd(r1,r2,rsa->e,ctx)) goto err;
164 if (BN_is_one(r1))
165 break;
 if(!BN_GENCB_call(cb, 2, n++))
166167 goto err;
168 }
 if(!BN_GENCB_call(cb, 3, 1))
169170 goto err;
 if (BN_cmp(rsa->p,rsa->q) < 0)
171172 {
173 tmp=rsa->p;
174 rsa->p=rsa->q;
175 rsa->q=tmp;
176 }
178 /* calculate n */
179 if (!BN_mul(rsa->n,rsa->p,rsa->q,ctx)) goto err;
181 /* calculate d */
182 if (!BN_sub(r1,rsa->p,BN_value_one())) goto err; /* p-1 */
183if (lBN\_sub(r2,rsa->q,BN\_value\_one())) goto err;<br>if (lBN\_mul(r0,r1,r2,ctx)) goto err; /* (p-1)(q-1) */
184if (IBN\_mul(r0,r1,r2,ctx)) goto err;
185 if (!(rsa->flags & RSA_FLAG_NO_CONSTTIME))
186 {
187 pr0 = &local_r0;<br>188 BN with flags(pr)

188 BN_with_flags(pr0, r0, BN_FLG_CONSTTIME);189 }
190190 else<br>191 pr
             191 pr0 = r0;
 if (!BN_mod_inverse(rsa->d,rsa->e,pr0,ctx)) goto err; /* d */
192
```

```
new/usr/src/lib/openssl/libsunw_crypto/rsa/rsa_gen.c 4
194 /* set up d for correct BN_FLG_CONSTTIME flag */
195 if (!(rsa->flags & RSA_FLAG_NO_CONSTTIME))
196 {
197\ddot{d} = \&local d:
198BN_with_flags(d, rsa->d, BN_FLG_CONSTTIME);
199 }
200 else
201 d = rsa->d;
203 /* calculate d mod (p-1) */
204 if (!BN_mod(rsa->dmp1,d,r1,ctx)) goto err;
206 /* calculate d mod (q-1) */
207 if (!BN_mod(rsa->dmq1,d,r2,ctx)) goto err;
209 /* calculate inverse of q mod p */
210 if (!(rsa->flags & RSA_FLAG_NO_CONSTTIME))
211 {
212 p = &local_p;
213 BN_with_flags(p, rsa->p, BN_FLG_CONSTTIME);
214 }
215 else
216 p = rsa->p;
 if (!BN_mod_inverse(rsa->iqmp,rsa->q,p,ctx)) goto err;
217219 ok=1;
 220 err:
221 if (ok == -1)
222 {
223 RSAerr(RSA_F_RSA_BUILTIN_KEYGEN,ERR_LIB_BN);
224 ok=0;
225 }
 if (ctx != NULL)
226227 {
228BN CTX end(ctx);
229 BN_CTX_free(ctx);
230 }
232 return ok;
233 }
234 #endif /* ! codereview */
```
**new/usr/src/lib/openssl/libsunw\_crypto/rsa/rsa\_lib.cd 1 \*\*\*\*\*\*\*\*\*\*\*\*\*\*\*\*\*\*\*\*\*\*\*\*\*\*\*\*\*\*\*\*\*\*\*\*\*\*\*\*\*\*\*\*\*\*\*\*\*\*\*\*\*\*\*\*\*\* 8762 Wed Aug 13 19:25:35 2014 new/usr/src/lib/openssl/libsunw\_crypto/rsa/rsa\_lib.c 4853 illumos-gate is not lint-clean when built with openssl 1.0 (initial commit,\*\*\*\*\*\*\*\*\*\*\*\*\*\*\*\*\*\*\*\*\*\*\*\*\*\*\*\*\*\*\*\*\*\*\*\*\*\*\*\*\*\*\*\*\*\*\*\*\*\*\*\*\*\*\*\*\*\***1 **/\* crypto/rsa/rsa\_lib.c \*/** 2 **/\* Copyright (C) 1995-1998 Eric Young (eay@cryptsoft.com) \* All rights reserved. \* \* This package is an SSL implementation written \* by Eric Young (eay@cryptsoft.com). \* The implementation was written so as to conform with Netscapes SSL. \* \* This library is free for commercial and non-commercial use as long as \* the following conditions are aheared to. The following conditions \* apply to all code found in this distribution, be it the RC4, RSA, \* lhash, DES, etc., code; not just the SSL code. The SSL documentation \* included with this distribution is covered by the same copyright terms \* except that the holder is Tim Hudson (tjh@cryptsoft.com). \* \* Copyright remains Eric Young's, and as such any Copyright notices in \* the code are not to be removed. \* If this package is used in a product, Eric Young should be given attribution \* as the author of the parts of the library used. \* This can be in the form of a textual message at program startup or \* in documentation (online or textual) provided with the package. \* \* Redistribution and use in source and binary forms, with or without \* modification, are permitted provided that the following conditions \* are met: \* 1. Redistributions of source code must retain the copyright \* notice, this list of conditions and the following disclaimer. \* 2. Redistributions in binary form must reproduce the above copyright \* notice, this list of conditions and the following disclaimer in the \* documentation and/or other materials provided with the distribution. \* 3. All advertising materials mentioning features or use of this software \* must display the following acknowledgement: \* "This product includes cryptographic software written by \* Eric Young (eay@cryptsoft.com)" \* The word 'cryptographic' can be left out if the rouines from the library \* being used are not cryptographic related :-). \* 4. If you include any Windows specific code (or a derivative thereof) from \* the apps directory (application code) you must include an acknowledgement: \* "This product includes software written by Tim Hudson (tjh@cryptsoft.com)" \* \* THIS SOFTWARE IS PROVIDED BY ERIC YOUNG ''AS IS'' AND \* ANY EXPRESS OR IMPLIED WARRANTIES, INCLUDING, BUT NOT LIMITED TO, THE \* IMPLIED WARRANTIES OF MERCHANTABILITY AND FITNESS FOR A PARTICULAR PURPOSE \* ARE DISCLAIMED. IN NO EVENT SHALL THE AUTHOR OR CONTRIBUTORS BE LIABLE \* FOR ANY DIRECT, INDIRECT, INCIDENTAL, SPECIAL, EXEMPLARY, OR CONSEQUENTIAL \* DAMAGES (INCLUDING, BUT NOT LIMITED TO, PROCUREMENT OF SUBSTITUTE GOODS \* OR SERVICES; LOSS OF USE, DATA, OR PROFITS; OR BUSINESS INTERRUPTION) \* HOWEVER CAUSED AND ON ANY THEORY OF LIABILITY, WHETHER IN CONTRACT, STRICT \* LIABILITY, OR TORT (INCLUDING NEGLIGENCE OR OTHERWISE) ARISING IN ANY WAY \* OUT OF THE USE OF THIS SOFTWARE, EVEN IF ADVISED OF THE POSSIBILITY OF \* SUCH DAMAGE. \* \* The licence and distribution terms for any publically available version or \* derivative of this code cannot be changed. i.e. this code cannot simply be \* copied and put under another distribution licence \* [including the GNU Public Licence.] \*/**

**#include <stdio.h>**

 **#include <openssl/crypto.h> #include "cryptlib.h"**

**new/usr/src/lib/openssl/libsunw\_crypto/rsa/rsa\_lib.c <sup>2</sup> #include <openssl/lhash.h> #include <openssl/bn.h> #include <openssl/rsa.h> #include <openssl/rand.h> #ifndef OPENSSL\_NO\_ENGINE #include <openssl/engine.h> #endif #ifdef OPENSSL\_FIPS #include <openssl/fips.h> #endif const char RSA\_version[]="RSA" OPENSSL\_VERSION\_PTEXT; static const RSA\_METHOD \*default\_RSA\_meth=NULL; RSA \*RSA\_new(void) {**  $R$ SA \*r=RSA new method(NULL); **return r; } void RSA\_set\_default\_method(const RSA\_METHOD \*meth) { default\_RSA\_meth = meth; } const RSA\_METHOD \*RSA\_get\_default\_method(void) { if (default\_RSA\_meth == NULL) { #ifdef OPENSSL\_FIPS if (FIPS\_mode()) return FIPS\_rsa\_pkcs1\_ssleay(); else return RSA\_PKCS1\_SSLeay(); #alse #else #ifdef RSA\_NULL default\_RSA\_meth=RSA\_null\_method(); #else default\_RSA\_meth=RSA\_PKCS1\_SSLeay(); #endif #endif } return default\_RSA\_meth; } const RSA\_METHOD \*RSA\_get\_method(const RSA \*rsa) { return rsa->meth; } int RSA\_set\_method(RSA \*rsa, const RSA\_METHOD \*meth) {** */\** **NB: The caller is specifically setting a method, so it's not up to us<br>119 \* to deal with which ENGINE it comes from**  $\neq$  **/** \* to deal with which ENGINE it comes from. \*/ **const RSA\_METHOD \*mtmp; mtmp = rsa->meth; if (mtmp->finish) mtmp->finish(rsa); #ifndef OPENSSL\_NO\_ENGINE if (rsa->engine) { ENGINE\_finish(rsa->engine); rsa->engine = NULL;**

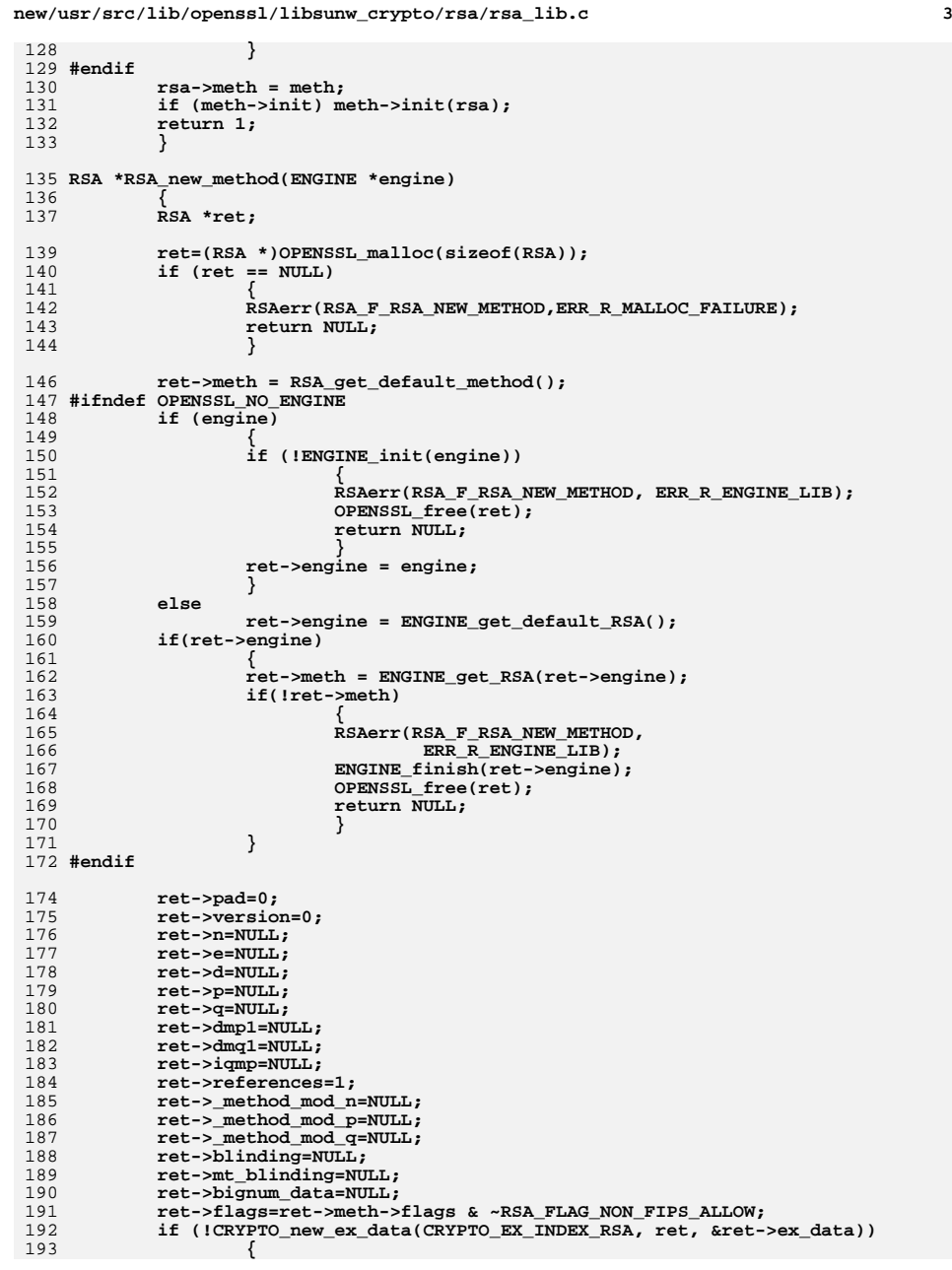

**new/usr/src/lib/openssl/libsunw\_crypto/rsa/rsa\_lib.c <sup>4</sup>** 194 **#ifndef OPENSSL\_NO\_ENGINE** 195 **if (ret->engine)** 196 **ENGINE\_finish(ret->engine);** 197 **#endif** 198 **OPENSSL\_free(ret);** 199 **return(NULL);** 200 **}** 202 **if ((ret->meth->init != NULL) && !ret->meth->init(ret))** 203 **{** 204 **#ifndef OPENSSL\_NO\_ENGINE** 205 **if (ret->engine)** 206ENGINE finish(ret->engine); 207 **#endif** 208 **CRYPTO\_free\_ex\_data(CRYPTO\_EX\_INDEX\_RSA, ret, &ret->ex\_data);** 209 **OPENSSL\_free(ret);** 210 **ret=NULL;** 211 **} return(ret);** 212213 **}** 215 **void RSA\_free(RSA \*r)** 216 **{** 217 **int i;** 219 **if (r == NULL) return;** 221 **i=CRYPTO\_add(&r->references,-1,CRYPTO\_LOCK\_RSA);** 222 **#ifdef REF\_PRINT** 223 **REF\_PRINT("RSA",r);** 224 **#endif** 225 **if (i > 0) return;** 226 **#ifdef REF\_CHECK** 227 **if (i < 0)** 228 **{** 229 **fprintf(stderr,"RSA\_free, bad reference count\n");** 230 **abort();** 231 **}** 232 **#endif** 234 **if (r->meth->finish)** 235 **r->meth->finish(r);** 236 **#ifndef OPENSSL\_NO\_ENGINE** 237 **if (r->engine)** 238 **ENGINE\_finish(r->engine);** 239 **#endif** 241 **CRYPTO\_free\_ex\_data(CRYPTO\_EX\_INDEX\_RSA, r, &r->ex\_data);** 243 **if (r->n != NULL) BN\_clear\_free(r->n);** 244 **if (r->e != NULL) BN\_clear\_free(r->e);** 245if  $(r-\dagger d != NULL)$  BN clear  $free(r-\dagger d);$ 246 **if (r->p != NULL) BN\_clear\_free(r->p);** 247 **if (r->q != NULL) BN\_clear\_free(r->q);** 248 **if (r->dmp1 != NULL) BN\_clear\_free(r->dmp1);** 249 **if (r->dmq1 != NULL) BN\_clear\_free(r->dmq1);** 250 **if (r->iqmp != NULL) BN\_clear\_free(r->iqmp);** 251 **if (r->blinding != NULL) BN\_BLINDING\_free(r->blinding);** 252 **if (r->mt\_blinding != NULL) BN\_BLINDING\_free(r->mt\_blinding);** 253 **if (r->bignum\_data != NULL) OPENSSL\_free\_locked(r->bignum\_data);** 254 **OPENSSL\_free(r);** 255 **}** 257 **int RSA\_up\_ref(RSA \*r)** 258 **{** 259**int i = CRYPTO\_add(&r->references, 1, CRYPTO\_LOCK\_RSA);**

**ul+=b->top;**

BN clear free(b);

324

325

 **<sup>5</sup>** 260 **#ifdef REF\_PRINT** 261 **REF\_PRINT("RSA",r);** 262 **#endif** 263 **#ifdef REF\_CHECK** 264 $if (i < 2)$ 265 **{** 266 **fprintf(stderr, "RSA\_up\_ref, bad reference count\n");** 267 **abort();** 268 **}** 269 **#endif** 270 **return ((i > 1) ? 1 : 0);** 271 **}** 273 **int RSA\_get\_ex\_new\_index(long argl, void \*argp, CRYPTO\_EX\_new \*new\_func,** 274 **CRYPTO\_EX\_dup \*dup\_func, CRYPTO\_EX\_free \*free\_func)**275 **{ return CRYPTO\_get\_ex\_new\_index(CRYPTO\_EX\_INDEX\_RSA, argl, argp,** 276277new\_func, dup\_func, free\_func); 278 **}**280 **int RSA\_set\_ex\_data(RSA \*r, int idx, void \*arg)** 281 **{** 282 **return(CRYPTO\_set\_ex\_data(&r->ex\_data,idx,arg));** 283 **}** 285 **void \*RSA\_get\_ex\_data(const RSA \*r, int idx)** 286 **{** 287 **return(CRYPTO\_get\_ex\_data(&r->ex\_data,idx));** 288 **}** 290 **int RSA\_memory\_lock(RSA \*r)** 291 **{** 292 **int i,j,k,off;** 293 **char \*p; BIGNUM \*bn,\*\*t[6],\*b;** 294295BN\_ULONG \*ul; 297 **if (r->d == NULL) return(1);** 298 **t[0]= &r->d;** 299 **t[1]= &r->p;** 300 **t[2]= &r->q;** 301 **t[3]= &r->dmp1;** 302 **t[4]= &r->dmq1;** 303 **t[5]= &r->iqmp;** 304 **k=sizeof(BIGNUM)\*6;** 305 **off=k/sizeof(BN\_ULONG)+1;** 306 **j=1;** 307 **for (i=0; i<6; i++)** 308 **j+= (\*t[i])->top;** 309 **if ((p=OPENSSL\_malloc\_locked((off+j)\*sizeof(BN\_ULONG))) == NULL)** 310 **{** 311 **RSAerr(RSA\_F\_RSA\_MEMORY\_LOCK,ERR\_R\_MALLOC\_FAILURE);** 312 **return(0);** 313 **} bn=(BIGNUM \*)p;** 314315 **ul=(BN\_ULONG \*)&(p[off]);** 316 **for (i=0; i<6; i++)** 317 **{** 318 **b= \*(t[i]);** 319 **\*(t[i])= &(bn[i]);** 320 **memcpy((char \*)&(bn[i]),(char \*)b,sizeof(BIGNUM));** 321 **bn[i].flags=BN\_FLG\_STATIC\_DATA;** 322 **bn[i].d=ul;** 323**memcpy((char \*)ul,b->d,sizeof(BN\_ULONG)\*b->top);**

**new/usr/src/lib/openssl/libsunw\_crypto/rsa/rsa\_lib.c<sup>6</sup>**

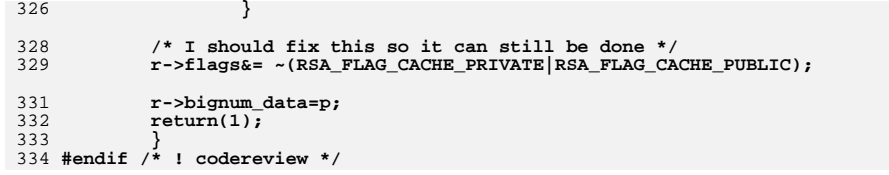

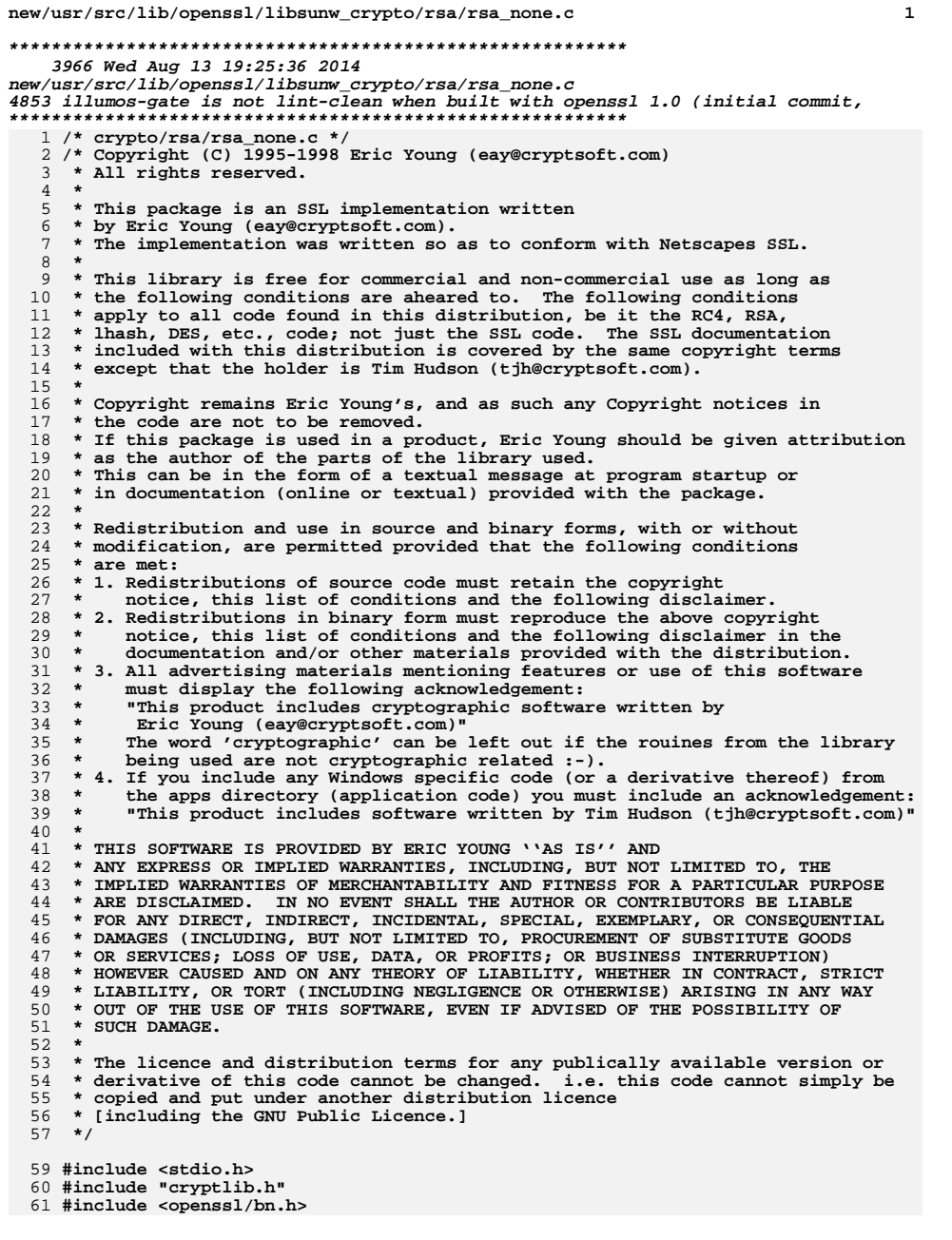

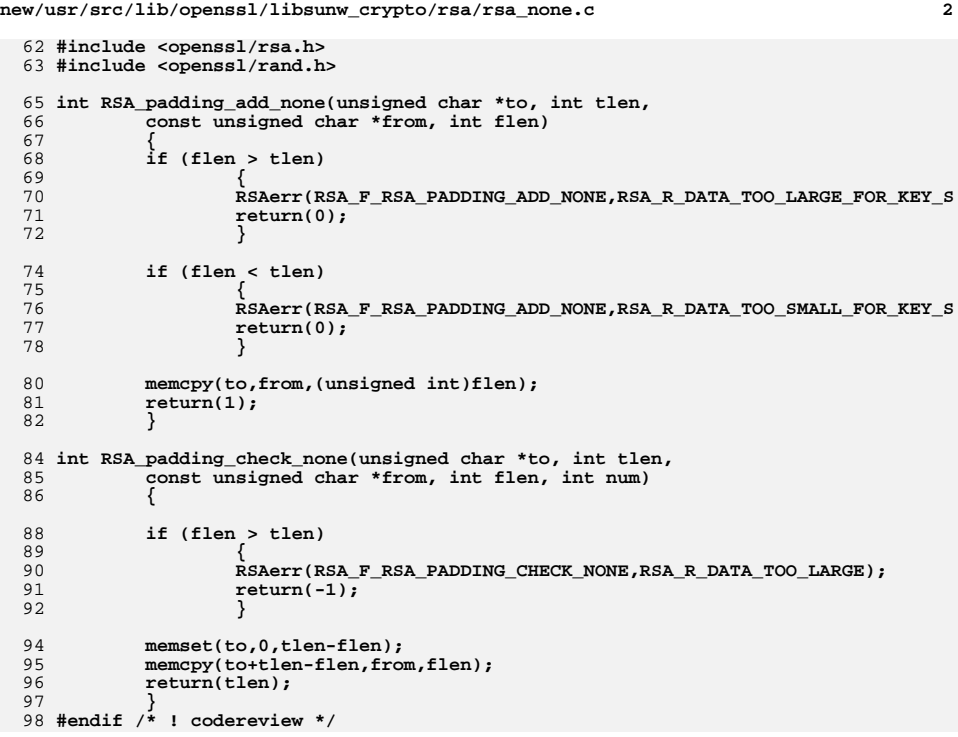

**new/usr/src/lib/openssl/libsunw\_crypto/rsa/rsa\_null.cd 1 \*\*\*\*\*\*\*\*\*\*\*\*\*\*\*\*\*\*\*\*\*\*\*\*\*\*\*\*\*\*\*\*\*\*\*\*\*\*\*\*\*\*\*\*\*\*\*\*\*\*\*\*\*\*\*\*\*\* 5332 Wed Aug 13 19:25:36 2014 new/usr/src/lib/openssl/libsunw\_crypto/rsa/rsa\_null.c 4853 illumos-gate is not lint-clean when built with openssl 1.0 (initial commit,\*\*\*\*\*\*\*\*\*\*\*\*\*\*\*\*\*\*\*\*\*\*\*\*\*\*\*\*\*\*\*\*\*\*\*\*\*\*\*\*\*\*\*\*\*\*\*\*\*\*\*\*\*\*\*\*\*\***1 **/\* rsa\_null.c \*/** 2 **/\* Written by Dr Stephen N Henson (steve@openssl.org) for the OpenSSL \* project 1999. \*/** 5 **/\* ==================================================================== \* Copyright (c) 1999 The OpenSSL Project. All rights reserved. \* \* Redistribution and use in source and binary forms, with or without \* modification, are permitted provided that the following conditions \* are met: \* \* 1. Redistributions of source code must retain the above copyright \* notice, this list of conditions and the following disclaimer. \* \* 2. Redistributions in binary form must reproduce the above copyright \* notice, this list of conditions and the following disclaimer in \* the documentation and/or other materials provided with the \* distribution. \* \* 3. All advertising materials mentioning features or use of this \* software must display the following acknowledgment: \* "This product includes software developed by the OpenSSL Project \* for use in the OpenSSL Toolkit. (http://www.OpenSSL.org/)" \* \* 4. The names "OpenSSL Toolkit" and "OpenSSL Project" must not be used to \* endorse or promote products derived from this software without \* prior written permission. For written permission, please contact \* licensing@OpenSSL.org. \* \* 5. Products derived from this software may not be called "OpenSSL" \* nor may "OpenSSL" appear in their names without prior written \* permission of the OpenSSL Project. \* \* 6. Redistributions of any form whatsoever must retain the following \* acknowledgment: \* "This product includes software developed by the OpenSSL Project \* for use in the OpenSSL Toolkit (http://www.OpenSSL.org/)" \* \* THIS SOFTWARE IS PROVIDED BY THE OpenSSL PROJECT ''AS IS'' AND ANY \* EXPRESSED OR IMPLIED WARRANTIES, INCLUDING, BUT NOT LIMITED TO, THE \* IMPLIED WARRANTIES OF MERCHANTABILITY AND FITNESS FOR A PARTICULAR \* PURPOSE ARE DISCLAIMED. IN NO EVENT SHALL THE OpenSSL PROJECT OR \* ITS CONTRIBUTORS BE LIABLE FOR ANY DIRECT, INDIRECT, INCIDENTAL, \* SPECIAL, EXEMPLARY, OR CONSEQUENTIAL DAMAGES (INCLUDING, BUT \* NOT LIMITED TO, PROCUREMENT OF SUBSTITUTE GOODS OR SERVICES; \* LOSS OF USE, DATA, OR PROFITS; OR BUSINESS INTERRUPTION) \* HOWEVER CAUSED AND ON ANY THEORY OF LIABILITY, WHETHER IN CONTRACT, \* STRICT LIABILITY, OR TORT (INCLUDING NEGLIGENCE OR OTHERWISE) \* ARISING IN ANY WAY OUT OF THE USE OF THIS SOFTWARE, EVEN IF ADVISED \* OF THE POSSIBILITY OF SUCH DAMAGE. \* ==================================================================== \* \* This product includes cryptographic software written by Eric Young \* (eay@cryptsoft.com). This product includes software written by Tim \* Hudson (tjh@cryptsoft.com). \* \*/ #include <stdio.h> #include "cryptlib.h" #include <openssl/bn.h>**

**new/usr/src/lib/openssl/libsunw\_crypto/rsa/rsa\_null.c <sup>2</sup> #include <openssl/rsa.h> #include <openssl/rand.h> /\* This is a dummy RSA implementation that just returns errors when called. \* It is designed to allow some RSA functions to work while stopping those \* covered by the RSA patent. That is RSA, encryption, decryption, signing \* and verify is not allowed but RSA key generation, key checking and other \* operations (like storing RSA keys) are permitted. \*/ static int RSA\_null\_public\_encrypt(int flen, const unsigned char \*from, unsigned char \*to, RSA \*rsa,int padding); static int RSA\_null\_private\_encrypt(int flen, const unsigned char \*from, unsigned char \*to, RSA \*rsa,int padding); static int RSA\_null\_public\_decrypt(int flen, const unsigned char \*from, unsigned char \*to, RSA \*rsa,int padding); static int RSA\_null\_private\_decrypt(int flen, const unsigned char \*from, unsigned char \*to, RSA \*rsa,int padding); #if 0 /\* not currently used \*/ static int RSA\_null\_mod\_exp(const BIGNUM \*r0, const BIGNUM \*i, RSA \*rsa); #endif static int RSA\_null\_init(RSA \*rsa); static int RSA\_null\_finish(RSA \*rsa); static RSA\_METHOD rsa\_null\_meth={ "Null RSA", RSA\_null\_public\_encrypt, RSA\_null\_public\_decrypt, RSA\_null\_private\_encrypt, RSA\_null\_private\_decrypt, NULL, NULL, RSA\_null\_init, RSA\_null\_finish, 0,** NULL, **NULL, NULL, NULL }; const RSA\_METHOD \*RSA\_null\_method(void) { return(&rsa\_null\_meth); } static int RSA\_null\_public\_encrypt(int flen, const unsigned char \*from, unsigned char \*to, RSA \*rsa, int padding) { RSAerr(RSA\_F\_RSA\_NULL\_PUBLIC\_ENCRYPT, RSA\_R\_RSA\_OPERATIONS\_NOT\_SUPPORTED return -1; } static int RSA\_null\_private\_encrypt(int flen, const unsigned char \*from, unsigned char \*to, RSA \*rsa, int padding) { RSAerr(RSA\_F\_RSA\_NULL\_PRIVATE\_ENCRYPT, RSA\_R\_RSA\_OPERATIONS\_NOT\_SUPPORTE return -1; } static int RSA\_null\_private\_decrypt(int flen, const unsigned char \*from, unsigned char \*to, RSA \*rsa, int padding) { RSAerr(RSA\_F\_RSA\_NULL\_PRIVATE\_DECRYPT, RSA\_R\_RSA\_OPERATIONS\_NOT\_SUPPORTE return -1; }**

```
new/usr/src/lib/openssl/libsunw_crypto/rsa/rsa_null.c 3
 128 static int RSA_null_public_decrypt(int flen, const unsigned char *from,
129 unsigned char *to, RSA *rsa, int padding)130 {
131 RSAerr(RSA_F_RSA_NULL_PUBLIC_DECRYPT, RSA_R_RSA_OPERATIONS_NOT_SUPPORTED
132 return -1;
133 }
 135 #if 0 /* not currently used */
136 static int RSA_null_mod_exp(BIGNUM *r0, BIGNUM *I, RSA *rsa)
 137 {
138 ...err(RSA_F_RSA_NULL_MOD_EXP, RSA_R_RSA_OPERATIONS_NOT_SUPPORTED);
 return -1;
139140 }
141 #endif
 143 static int RSA_null_init(RSA *rsa)
 144 {
 145 return(1);
146 }
 148 static int RSA_null_finish(RSA *rsa)
 149 {
150 return(1);
151 }
152 #endif /* ! codereview */
```
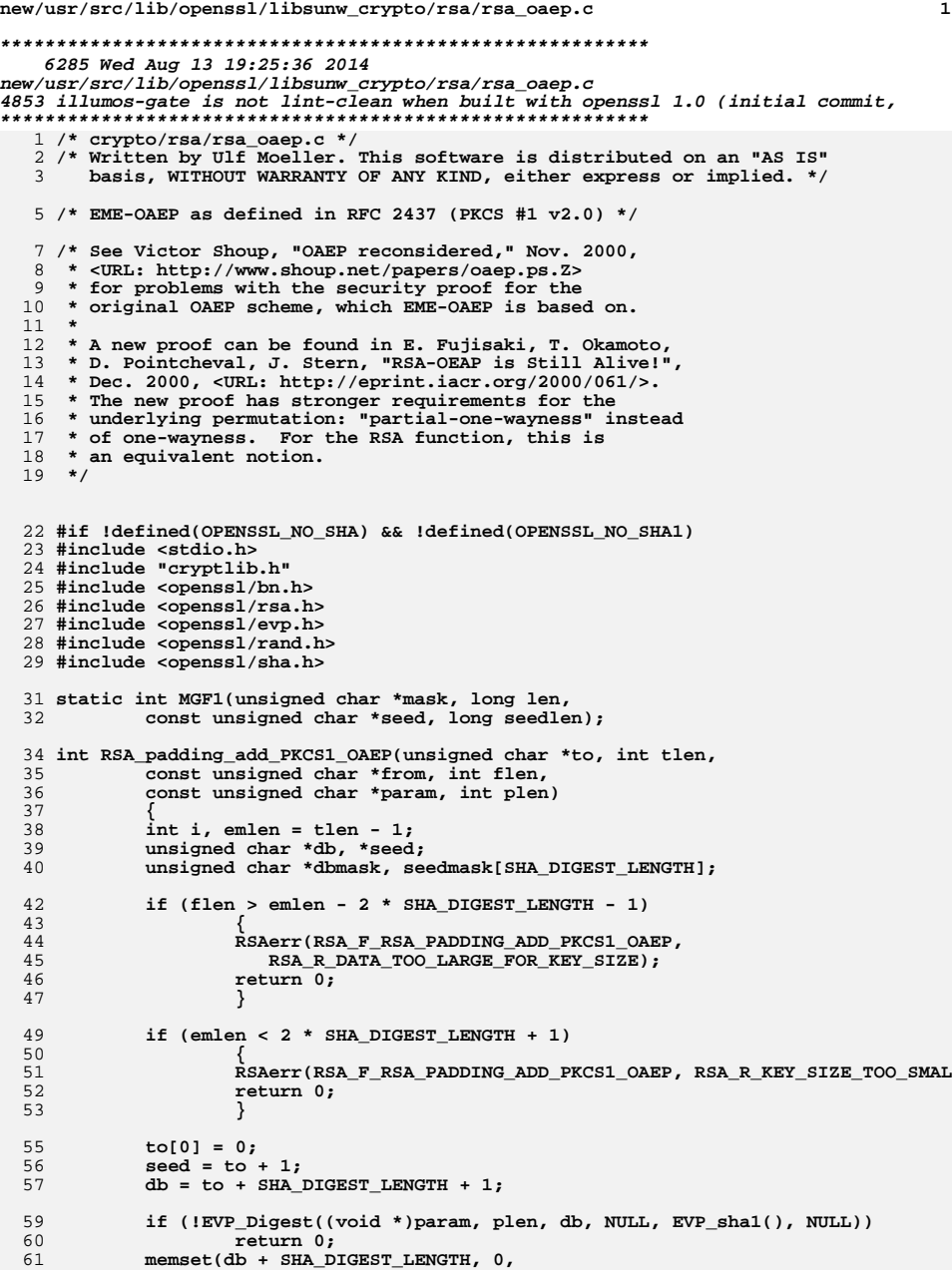

```
new/usr/src/lib/openssl/libsunw_crypto/rsa/rsa_oaep.c 2
 62 emlen - flen - 2 * SHA_DIGEST_LENGTH - 1);
 63 db[emlen - flen - SHA_DIGEST_LENGTH - 1] = 0x01;
 64 memcpy(db + emlen - flen - SHA_DIGEST_LENGTH, from, (unsigned int) flen)
 65 if (RAND_bytes(seed, SHA_DIGEST_LENGTH) <= 0)
 66 return 0;
67 #ifdef PKCS_TESTVECT
 6868 memcpy(seed,<br>69 m\xaa\xfd
                69 "\xaa\xfd\x12\xf6\x59\xca\xe6\x34\x89\xb4\x79\xe5\x07\x6d\xde\xc2\xf070 20);71 #endif
  73 dbmask = OPENSSL_malloc(emlen - SHA_DIGEST_LENGTH);
 74 if (dbmask == NULL)
  75 {
  76 RSAerr(RSA_F_RSA_PADDING_ADD_PKCS1_OAEP, ERR_R_MALLOC_FAILURE);
  77 return 0;
 78 }
  80 if (MGF1(dbmask, emlen - SHA_DIGEST_LENGTH, seed, SHA_DIGEST_LENGTH) < 0
  81return 0;<br>
<b>for (i = 0; i < emlen - SHA_DIGEST_LENGTH; i++)<br>
<sup>2</sup>
  8283 db[i] ^= dbmask[i];
  85 if (MGF1(seedmask, SHA_DIGEST_LENGTH, db, emlen - SHA_DIGEST_LENGTH) < 0
  86for (i = 0; i < SHA_DIGEST_LENGTH; i++)<br>
\frac{1}{2}8788 seed[i] ^= seedmask[i];
  90 OPENSSL_free(dbmask);
  91 return 1;
  92 }
  94 int RSA_padding_check_PKCS1_OAEP(unsigned char *to, int tlen,
 95 const unsigned char *from, int flen, int num,
 96 const unsigned char *param, int plen)
 97 {
 98 int i, dblen, mlen = -1;
 99 const unsigned char *maskeddb;
100 int lzero;
101 unsigned char *db = NULL, seed[SHA_DIGEST_LENGTH], phash[SHA_DIGEST_LENG
102 unsigned char *padded_from;
103 int bad = 0;
105if (-num < 2 * SHA DIGEST LENGTH + 1)
106 /* 'num' is the length of the modulus, i.e. does not depend on t
                     107 * particular ciphertext. */108 goto decoding_err;
110 lzero = num - flen;
111 if (lzero < 0)
112 {
113113 \overrightarrow{ } * signalling this error immediately after detection might allow<br>114 * for side-channel attacks (e.g. timing if 'plen' is huge
                     * for side-channel attacks (e.g. timing if 'plen' is huge

115 * -- cf. James H. Manger, "A Chosen Ciphertext Attack on RSA Op
116 * Asymmetric Encryption Padding (OAEP) [...]", CRYPTO 2001),117 * so we use a 'bad' flag */118 bad = 1;
119 lzero = 0;
120 flen = num; /* don't overflow the memcpy to padded_from */
121 }
123 dblen = num - SHA_DIGEST_LENGTH;
124 db = OPENSSL_malloc(dblen + num);
125 if (db == NULL)
126 {
127 RSAerr(RSA_F_RSA_PADDING_CHECK_PKCS1_OAEP, ERR_R_MALLOC_FAILURE)
```
**new/usr/src/lib/openssl/libsunw\_crypto/rsa/rsa\_oaep.c**

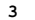

```
 3
128 return -1;
129 }
131 /* Always do this zero-padding copy (even when lzero == 0)
            132 * to avoid leaking timing info about the value of lzero. */133 padded_from = db + dblen;
134 memset(padded_from, 0, lzero);
135 memcpy(padded_from + lzero, from, flen);
137 maskeddb = padded_from + SHA_DIGEST_LENGTH;
139 if (MGF1(seed, SHA_DIGEST_LENGTH, maskeddb, dblen))
140<sup>1</sup><br>
for (i = 0; i < SHA_DIGEST_LENGTH; i++)<br>
<sup>1</sup>
141142 seed[i] ^= padded_from[i];
144 if (MGF1(db, dblen, seed, SHA_DIGEST_LENGTH))
145return -1;<br>
<b>for (i = 0; i < dblen; i++)<br>
for (i = 0; i ) = 0; i = 0; i = 0; i = 0; i = 0; i = 0; i = 0; i = 0; i = 0; i = 0; i = 0; i = 0; i = 0; i = 0;
146147 db[i] ^= maskeddb[i];
149 if (!EVP_Digest((void *)param, plen, phash, NULL, EVP_sha1(), NULL))
150 return -1;
152 if (CRYPTO_memcmp(db, phash, SHA_DIGEST_LENGTH) != 0 || bad)
153 goto decoding_err;
154 else
155 {
156 for (i = SHA_DIGEST_LENGTH; i < dblen; i++)
157 if (db[i] != 0x00)
158 break;
 if (i == dblen || db[i] != 0x01)
159160 goto decoding_err;
161 else
162 {
163 /* everything looks OK */
165 mlen = dblen - ++i;
166 if (tlen < mlen)
167 {
168 RSAerr(RSA_F_RSA_PADDING_CHECK_PKCS1_OAEP, RSA_R
169 mlen = -1;
170 }
171 else
172memcpy(to, db + i, mlen);
173 }
174 }
 OPENSSL_free(db);
175176 return mlen;
178 decoding_err:
179<sup>179</sup> /* to avoid chosen ciphertext attacks, the error message should not reve
            180 * which kind of decoding error happened */1 RSAerr(RSA_F_RSA_PADDING_CHECK_PKCS1_OAEP, RSA_R_OAEP_DECODING_ERROR);<br>c
181182 if (db != NULL) OPENSSL_free(db);
183 return -1;
184 }
186 int PKCS1_MGF1(unsigned char *mask, long len,
187 const unsigned char *seed, long seedlen, const EVP_MD *dgst)
188 {
189 long i, outlen = 0;
190 unsigned char cnt[4];
191 EVP_MD_CTX c;
192 unsigned char md[EVP_MAX_MD_SIZE];
193 int mdlen;
```

```
 4
194 int rv = -1;
196 EVP_MD_CTX_init(&c);
197 mdlen = EVP_MD_size(dgst);
198 if (mdlen < 0)
199 goto err;
 for (i = 0; outlen < len; i++)
200201 {
202 cnt[0] = (unsigned char)((i >> 24) & 255);
203 cnt[1] = (unsigned char)((i >> 16) & 255);
204 cnt[2] = (unsigned char)((i >> 8)) & 255;
205 cnt[3] = (unsigned char)(i & 255);
206 if (!EVP_DigestInit_ex(&c,dgst, NULL)
207 || !EVP_DigestUpdate(&c, seed, seedlen)
208 || !EVP_DigestUpdate(&c, cnt, 4))
209 goto err;
 if (outlen + mdlen <= len)
210211 {
212 if (!EVP_DigestFinal_ex(&c, mask + outlen, NULL))
213 goto err;
 outlen += mdlen;
214215 }
216 else
217 {
218 if (!EVP_DigestFinal_ex(&c, md, NULL))
219 goto err;
 memcpy(mask + outlen, md, len - outlen);
220221 outlen = len;
222 }
223 }
 rv = 0;
224225 err:
 EVP_MD_CTX_cleanup(&c);
226227 return rv;
228 }
230 static int MGF1(unsigned char *mask, long len, const unsigned char *seed,
231 long seedlen)232 {
233 return PKCS1_MGF1(mask, len, seed, seedlen, EVP_sha1());
234 }
235 #endif
236 #endif /* ! codereview */
```
**new/usr/src/lib/openssl/libsunw\_crypto/rsa/rsa\_oaep.c**

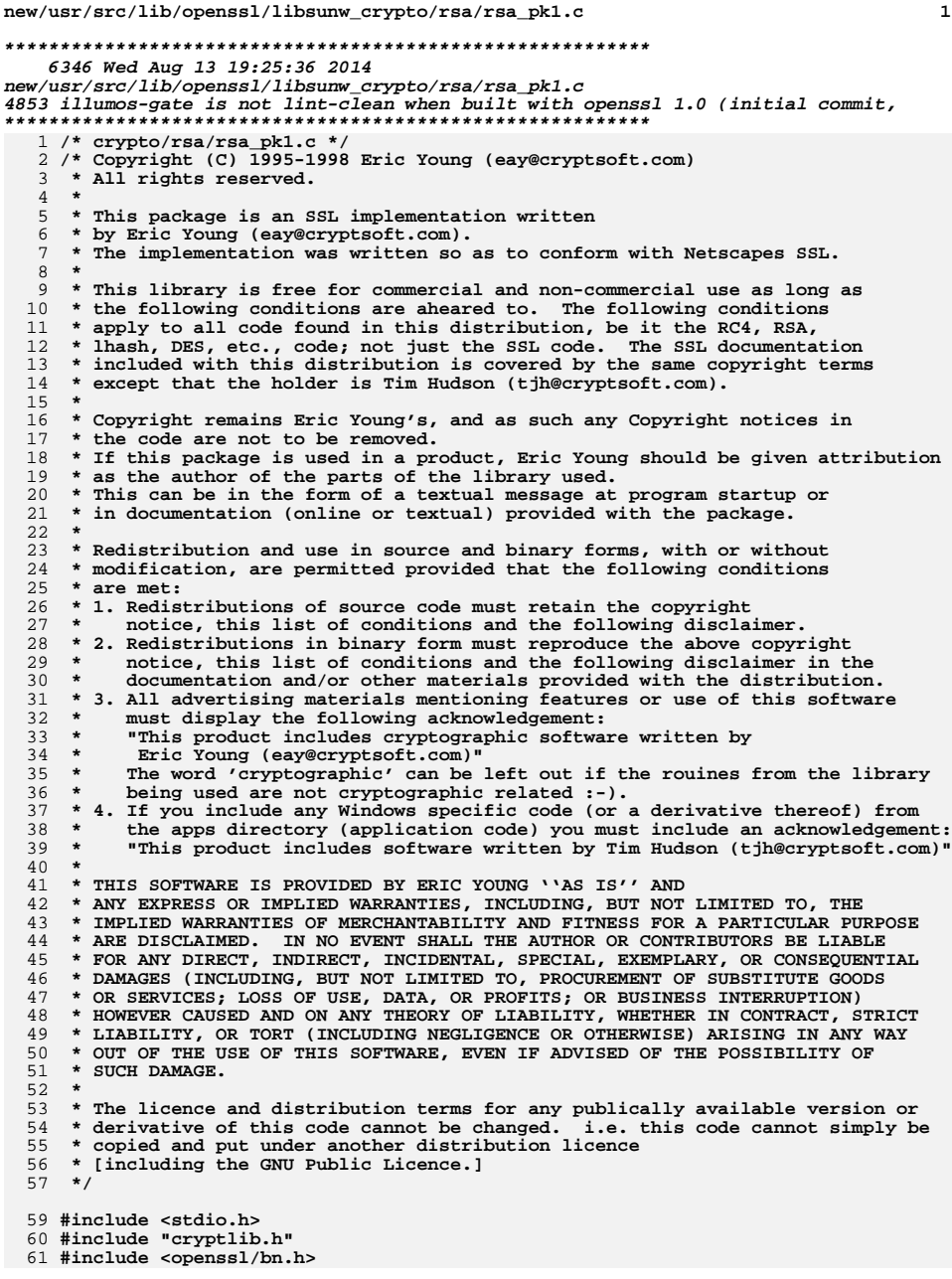

**new/usr/src/lib/openssl/libsunw\_crypto/rsa/rsa\_pk1.c <sup>2</sup> #include <openssl/rsa.h> #include <openssl/rand.h> int RSA\_padding\_add\_PKCS1\_type\_1(unsigned char \*to, int tlen, const unsigned char \*from, int flen) { int j; unsigned char \*p; if (flen > (tlen-RSA\_PKCS1\_PADDING\_SIZE)) { RSAerr(RSA\_F\_RSA\_PADDING\_ADD\_PKCS1\_TYPE\_1,RSA\_R\_DATA\_TOO\_LARGE\_F return(0); } p=(unsigned char \*)to; \*(p++)=0; \*(p++)=1; /\* Private Key BT (Block Type) \*/ /\* pad out with 0xff data \*/ j=tlen-3-flen; memset(p,0xff,j); p+=j;**  $*(p_{++}) = ' \ 0'$ **; memcpy(p,from,(unsigned int)flen); return(1); } int RSA\_padding\_check\_PKCS1\_type\_1(unsigned char \*to, int tlen, const unsigned char \*from, int flen, int num) { int i,j; const unsigned char \*p; p=from; if ((num != (flen+1)) || (\*(p++) != 01)) { RSAerr(RSA\_F\_RSA\_PADDING\_CHECK\_PKCS1\_TYPE\_1,RSA\_R\_BLOCK\_TYPE\_IS\_ return(-1); } /\* scan over padding data \*/ j=flen-1; /\* one for type. \*/ for (i=0; i<j; i++) { if (\*p != 0xff) /\* should decrypt to 0xff \*/ { if (\*p == 0) { p++; break; } else { RSAerr(RSA\_F\_RSA\_PADDING\_CHECK\_PKCS1\_TYPE\_1,RSA\_ return(-1); } } p++; } if (i == j) { RSAerr(RSA\_F\_RSA\_PADDING\_CHECK\_PKCS1\_TYPE\_1,RSA\_R\_NULL\_BEFORE\_BL return(-1); } if (i < 8) {**
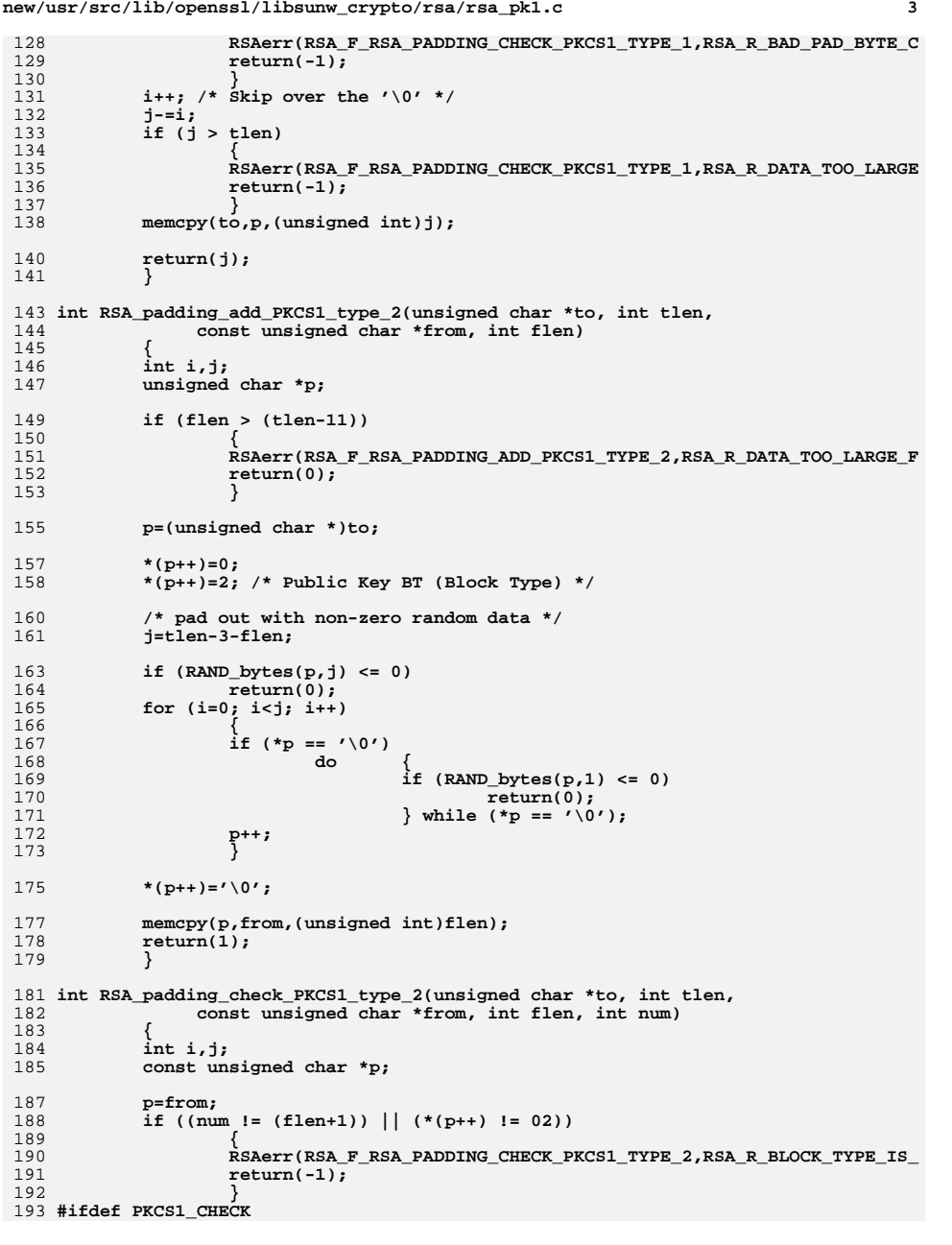

**new/usr/src/lib/openssl/libsunw\_crypto/rsa/rsa\_pk1.c<sup>4</sup>**

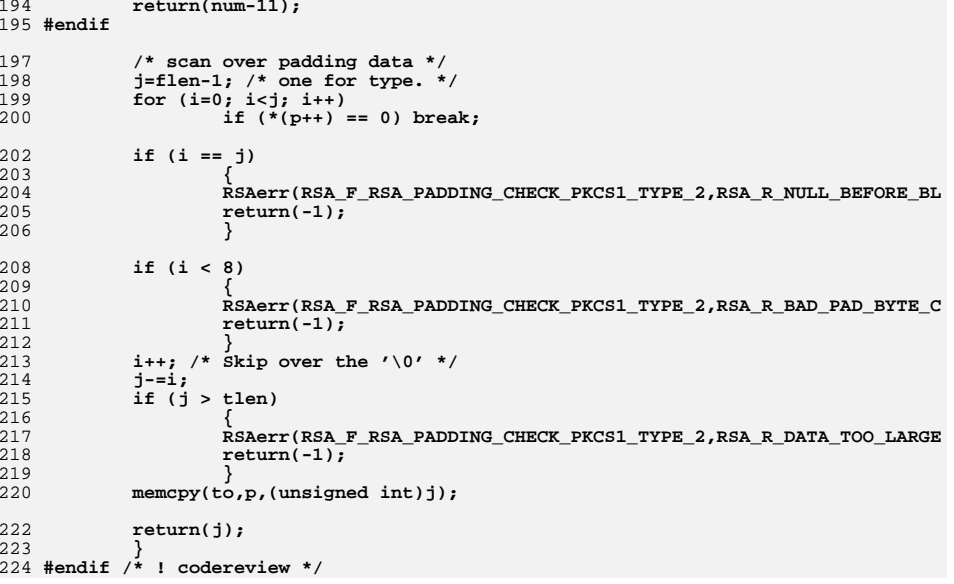

**new/usr/src/lib/openssl/libsunw\_crypto/rsa/rsa\_pmeth.cd 1 \*\*\*\*\*\*\*\*\*\*\*\*\*\*\*\*\*\*\*\*\*\*\*\*\*\*\*\*\*\*\*\*\*\*\*\*\*\*\*\*\*\*\*\*\*\*\*\*\*\*\*\*\*\*\*\*\*\* 16306 Wed Aug 13 19:25:36 2014 new/usr/src/lib/openssl/libsunw\_crypto/rsa/rsa\_pmeth.c 4853 illumos-gate is not lint-clean when built with openssl 1.0 (initial commit,\*\*\*\*\*\*\*\*\*\*\*\*\*\*\*\*\*\*\*\*\*\*\*\*\*\*\*\*\*\*\*\*\*\*\*\*\*\*\*\*\*\*\*\*\*\*\*\*\*\*\*\*\*\*\*\*\*\***1 **/\* crypto/rsa/rsa\_pmeth.c \*/** 2 **/\* Written by Dr Stephen N Henson (steve@openssl.org) for the OpenSSL \* project 2006. \*/** 5 **/\* ==================================================================== \* Copyright (c) 2006 The OpenSSL Project. All rights reserved. \* \* Redistribution and use in source and binary forms, with or without \* modification, are permitted provided that the following conditions \* are met: \* \* 1. Redistributions of source code must retain the above copyright \* notice, this list of conditions and the following disclaimer. \* \* 2. Redistributions in binary form must reproduce the above copyright \* notice, this list of conditions and the following disclaimer in \* the documentation and/or other materials provided with the** $distri$ bution.  **\* \* 3. All advertising materials mentioning features or use of this \* software must display the following acknowledgment: \* "This product includes software developed by the OpenSSL Project \* for use in the OpenSSL Toolkit. (http://www.OpenSSL.org/)" \* \* 4. The names "OpenSSL Toolkit" and "OpenSSL Project" must not be used to \* endorse or promote products derived from this software without \* prior written permission. For written permission, please contact \* licensing@OpenSSL.org. \* \* 5. Products derived from this software may not be called "OpenSSL" \* nor may "OpenSSL" appear in their names without prior written \* permission of the OpenSSL Project. \* \* 6. Redistributions of any form whatsoever must retain the following \* acknowledgment: \* "This product includes software developed by the OpenSSL Project \* for use in the OpenSSL Toolkit (http://www.OpenSSL.org/)" \* \* THIS SOFTWARE IS PROVIDED BY THE OpenSSL PROJECT ''AS IS'' AND ANY \* EXPRESSED OR IMPLIED WARRANTIES, INCLUDING, BUT NOT LIMITED TO, THE \* IMPLIED WARRANTIES OF MERCHANTABILITY AND FITNESS FOR A PARTICULAR \* PURPOSE ARE DISCLAIMED. IN NO EVENT SHALL THE OpenSSL PROJECT OR \* ITS CONTRIBUTORS BE LIABLE FOR ANY DIRECT, INDIRECT, INCIDENTAL, \* SPECIAL, EXEMPLARY, OR CONSEQUENTIAL DAMAGES (INCLUDING, BUT \* NOT LIMITED TO, PROCUREMENT OF SUBSTITUTE GOODS OR SERVICES; \* LOSS OF USE, DATA, OR PROFITS; OR BUSINESS INTERRUPTION) \* HOWEVER CAUSED AND ON ANY THEORY OF LIABILITY, WHETHER IN CONTRACT, \* STRICT LIABILITY, OR TORT (INCLUDING NEGLIGENCE OR OTHERWISE) \* ARISING IN ANY WAY OUT OF THE USE OF THIS SOFTWARE, EVEN IF ADVISED \* OF THE POSSIBILITY OF SUCH DAMAGE. \* ==================================================================== \* \* This product includes cryptographic software written by Eric Young \* (eay@cryptsoft.com). This product includes software written by Tim \* Hudson (tjh@cryptsoft.com). \* \*/ #include <stdio.h> #include "cryptlib.h" #include <openssl/asn1t.h>**

**new/usr/src/lib/openssl/libsunw\_crypto/rsa/rsa\_pmeth.c <sup>2</sup> #include <openssl/x509.h> #include <openssl/rsa.h> #include <openssl/bn.h> #include <openssl/evp.h> #ifndef OPENSSL\_NO\_CMS #include <openssl/cms.h> #endif #ifdef OPENSSL\_FIPS #include <openssl/fips.h> #endif #include "evp\_locl.h" #include "rsa\_locl.h" /\* RSA pkey context structure \*/ typedef struct { /\* Key gen parameters \*/ int nbits; BIGNUM \*pub\_exp; /\* Keygen callback info \*/ int gentmp[2]; /\* RSA padding mode \*/ int pad\_mode; /\* message digest \*/ const EVP\_MD \*md; /\* message digest for MGF1 \*/ const EVP\_MD \*mgf1md; /\* PSS/OAEP salt length \*/ int saltlen; /\* Temp buffer \*/ unsigned char \*tbuf; } RSA\_PKEY\_CTX; static int pkey\_rsa\_init(EVP\_PKEY\_CTX \*ctx) { RSA\_PKEY\_CTX \*rctx; rctx = OPENSSL\_malloc(sizeof(RSA\_PKEY\_CTX));** if (!rctx)<br>return 0; **return 0; rctx->nbits = 1024; rctx->pub\_exp = NULL; rctx->pad\_mode = RSA\_PKCS1\_PADDING; rctx->md = NULL; rctx->mgf1md = NULL; rctx->tbuf = NULL; rctx->saltlen = -2; ctx->data = rctx; ctx->keygen\_info = rctx->gentmp; ctx->keygen\_info\_count = 2; return 1; } static int pkey\_rsa\_copy(EVP\_PKEY\_CTX \*dst, EVP\_PKEY\_CTX \*src) { RSA\_PKEY\_CTX \*dctx, \*sctx; if (!pkey\_rsa\_init(dst)) return 0; sctx = src->data; dctx = dst->data; dctx->nbits = sctx->nbits;**

**if (sctx->pub\_exp)**

**{**

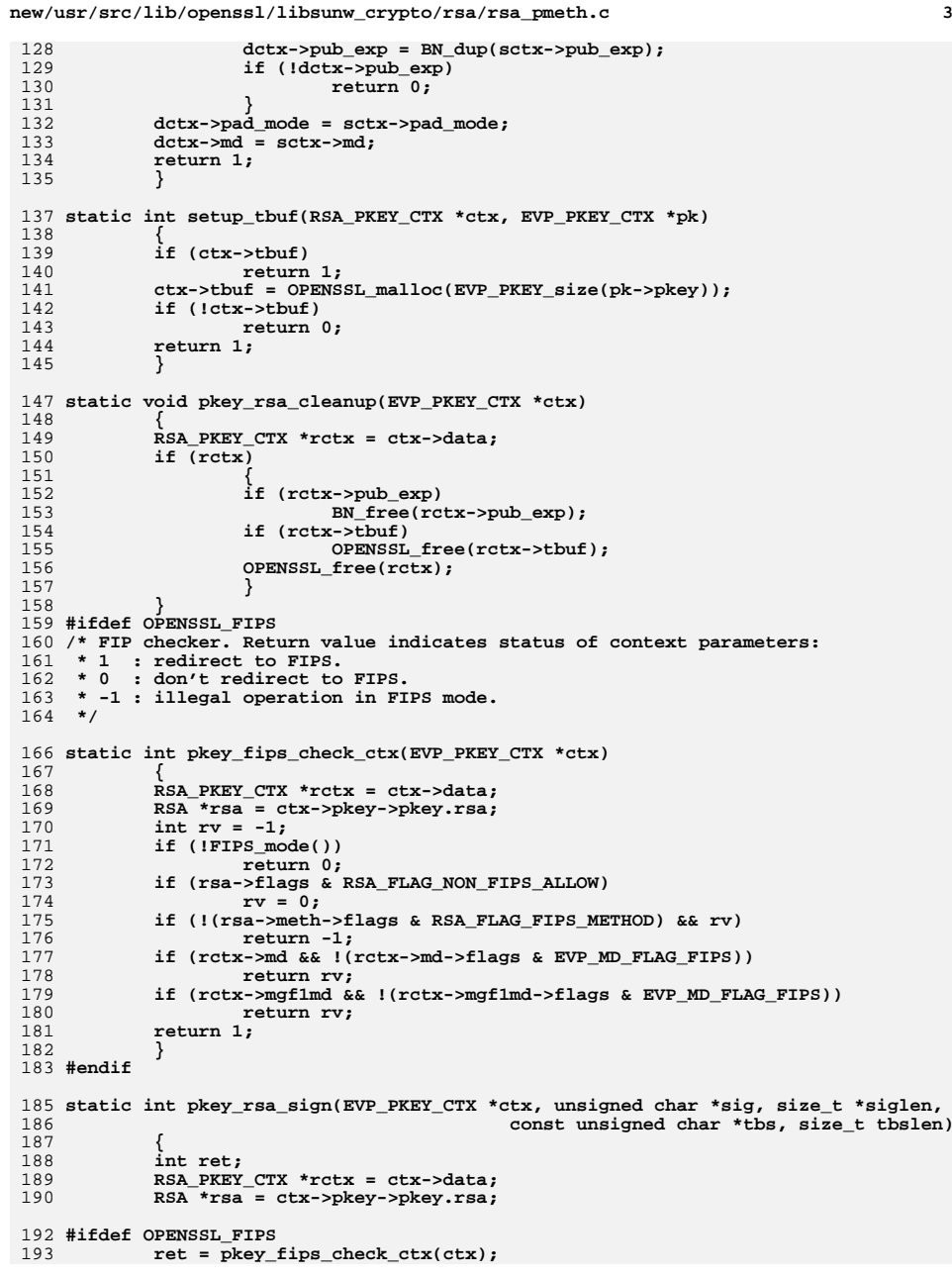

```
new/usr/src/lib/openssl/libsunw_crypto/rsa/rsa_pmeth.c 4
194 if (ret < 0)
195 {
196 RSAerr(RSA_F_PKEY_RSA_SIGN, RSA_R_OPERATION_NOT_ALLOWED_IN_FIPS_
197 return -1;
198 }
199 #endif
201 if (rctx->md)
202 {
203 if (tbslen != (size_t)EVP_MD_size(rctx->md))
204 {
205 RSAerr(RSA_F_PKEY_RSA_SIGN,
206 RSA_R_INVALID_DIGEST_LENGTH);
207 return -1;
208 }
209 #ifdef OPENSSL_FIPS
210 if (ret > 0)
211 {
212 unsigned int slen;
213 ret = FIPS_rsa_sign_digest(rsa, tbs, tbslen, rctx->md,
214 rctx->pad_mode,
215 rctx->saltlen,
216 rctx->mgf1md,
217 sig, &slen);
218 if (ret > 0)
219 *siglen = slen;
220 else
221 *siglen = 0;
222 return ret;
223 }
224 #endif
226 if (EVP_MD_type(rctx->md) == NID_mdc2)
227 {
228 unsigned int sltmp;
229 if (rctx->pad_mode != RSA_PKCS1_PADDING)
230<sup>0</sup><br>
ret = RSA_sign_ASN1_OCTET_STRING(NID_mdc2,<br>
1
231232 tbs, tbslen, sig, &sltmp, rsa);
234 if (ret <= 0)
235 return ret;
236 ret = sltmp;
237 }
 else if (rctx->pad_mode == RSA_X931_PADDING)
238239 {
240 if (!setup_tbuf(rctx, ctx))
241<sup>1</sup>
return -1;<br>
memcpy(rctx->tbuf, tbs, tbslen);<br>
memcpy(rctx->tbuf, tbs, tbslen);
242243 rctx->tbuf[tbslen] =
244 RSA_X931_hash_id(EVP_MD_type(rctx->md));
245 ret = RSA_private_encrypt(tbslen + 1, rctx->tbuf,
246 sig, rsa, RSA_X931_PADDING);
247 }
 else if (rctx->pad_mode == RSA_PKCS1_PADDING)
248249 {
250 unsigned int sltmp;
251 ret = RSA_sign(EVP_MD_type(rctx->md),
252 tbs, tbslen, sig, &sltmp, rsa);
253 if (ret <= 0)
254<sup>4</sup><br>
ret = sltmp;<br>
\frac{1}{2} = sltmp;
255256 }
 else if (rctx->pad_mode == RSA_PKCS1_PSS_PADDING)
257258 {
259 if (!setup_tbuf(rctx, ctx))
```
**new/usr/src/lib/openssl/libsunw\_crypto/rsa/rsa\_pmeth.c <sup>5</sup>** 260 **return -1; if (!RSA\_padding\_add\_PKCS1\_PSS\_mgf1(rsa,** 261 $262$  **rctx->tbuf, tbs,** 263 **rctx->md, rctx->mgf1md,** 264 **rctx->saltlen))** 265 **return -1; ret = RSA\_private\_encrypt(RSA\_size(rsa), rctx->tbuf,** 266267sig, rsa, RSA\_NO\_PADDING); 268 **}** 269 **else** 270 **return -1;** 271 **}** 272 **else** 273 **ret = RSA\_private\_encrypt(tbslen, tbs, sig, ctx->pkey->pkey.rsa,** 274 **rctx->pad\_mode);** 275 **if (ret < 0)** 276 **return ret; \*siglen = ret;** 277278 **return 1;** 279 **}** 282 **static int pkey\_rsa\_verifyrecover(EVP\_PKEY\_CTX \*ctx,** 283 **unsigned char \*rout, size\_t \*routlen,** 284 **const unsigned char \*sig, size\_t siglen)** 285 **{** 286 **int ret;** 287 **RSA\_PKEY\_CTX \*rctx = ctx->data;** 289 **if (rctx->md)** 290 **{** 291 **if (rctx->pad\_mode == RSA\_X931\_PADDING)** 292 **{** 293 **if (!setup\_tbuf(rctx, ctx))** 294 **return -1; ret = RSA\_public\_decrypt(siglen, sig,** 295296 **rctx->tbuf, ctx->pkey->pkey.rsa,** 297 **RSA\_X931\_PADDING);** 298 **if (ret < 1)** 299return 0;<br>ret--: 300 **ret--;** 301 **if (rctx->tbuf[ret] !=** 302 **RSA\_X931\_hash\_id(EVP\_MD\_type(rctx->md)))** 303 **{** 304 **RSAerr(RSA\_F\_PKEY\_RSA\_VERIFYRECOVER,** 305 **RSA\_R\_ALGORITHM\_MISMATCH);** 306 **return 0;** 307 **}** 308 **if (ret != EVP\_MD\_size(rctx->md))** 309 **{** 310 **RSAerr(RSA\_F\_PKEY\_RSA\_VERIFYRECOVER,** 311 **RSA\_R\_INVALID\_DIGEST\_LENGTH);** 312 **return 0;** 313 **}** 314 **if (rout)** 315 **memcpy(rout, rctx->tbuf, ret);** 316 **} else if (rctx->pad\_mode == RSA\_PKCS1\_PADDING)** 317318 **{** 319 **size\_t sltmp;** 320 **ret = int\_rsa\_verify(EVP\_MD\_type(rctx->md),** 321 **NULL, 0, rout, &sltmp,** 322 **sig, siglen, ctx->pkey->pkey.rsa);** 323 **if (ret <= 0)** 324 **return 0;** 325**ret = sltmp;**

**new/usr/src/lib/openssl/libsunw\_crypto/rsa/rsa\_pmeth.c <sup>6</sup>** 326 **}** 327 **else** 328 **return -1;** 329 **}** 330 **else** 331 **ret = RSA\_public\_decrypt(siglen, sig, rout, ctx->pkey->pkey.rsa,** 332 **rctx->pad\_mode);** 333 **if (ret < 0)** 334 **return ret; \*routlen = ret;** 335336 **return 1;** 337 **}** 339 **static int pkey\_rsa\_verify(EVP\_PKEY\_CTX \*ctx,** 340 **const unsigned char \*sig, size\_t siglen,** 341const unsigned char \*tbs, size t tbslen) 342 **{** 343 **RSA\_PKEY\_CTX \*rctx = ctx->data;** 344 **RSA \*rsa = ctx->pkey->pkey.rsa;** 345 **size\_t rslen;** 346 **#ifdef OPENSSL\_FIPS** 347 **int rv;** 348 **rv = pkey\_fips\_check\_ctx(ctx);** 349 **if (rv < 0)** 350 **{** 351 **RSAerr(RSA\_F\_PKEY\_RSA\_VERIFY, RSA\_R\_OPERATION\_NOT\_ALLOWED\_IN\_FIP** 352 **return -1;** 353 **}** 354 **#endif** 355 **if (rctx->md)** 356 **{** 357 **#ifdef OPENSSL\_FIPS** 358 **if (rv > 0)** 359 **{** 360 **return FIPS\_rsa\_verify\_digest(rsa,** 361 **tbs, tbslen,** 362 **rctx->md,** 363 **rctx->pad\_mode,** 364 **rctx->saltlen,** 365 **rctx->mgf1md,** 366 **sig, siglen);** 368 **}** 369 **#endif** 370 **if (rctx->pad\_mode == RSA\_PKCS1\_PADDING)** 371 **return RSA\_verify(EVP\_MD\_type(rctx->md), tbs, tbslen,** 372 **sig, siglen, rsa); if (rctx->pad\_mode == RSA\_X931\_PADDING)** 373374 **{** 375 **if (pkey\_rsa\_verifyrecover(ctx, NULL, &rslen,** 376 **sig, siglen) <= 0)** 377 **return 0;** 378 **} else if (rctx->pad\_mode == RSA\_PKCS1\_PSS\_PADDING)** 379380 **{** 381 **int ret;** 382 **if (!setup\_tbuf(rctx, ctx))** 383 **return -1; ret = RSA\_public\_decrypt(siglen, sig, rctx->tbuf,** 384385 **rsa, RSA\_NO\_PADDING);** 386 **if (ret <= 0)** 387 **return 0; ret = RSA\_verify\_PKCS1\_PSS\_mgf1(rsa, tbs,** 388389 **rctx->md, rctx->mgf1md,** 390 **rctx->tbuf, rctx->saltlen);** 391**if (ret <= 0)**

**new/usr/src/lib/openssl/libsunw\_crypto/rsa/rsa\_pmeth.c <sup>7</sup>** 392 **return 0;** 393 **return 1;** 394 **}** 395 **else** 396 **return -1;** 397 **} else** 398399 **{** 400 **if (!setup\_tbuf(rctx, ctx))** 401 **return -1; rslen = RSA\_public\_decrypt(siglen, sig, rctx->tbuf,** 402403 **rsa, rctx->pad\_mode);** 404 **if (rslen == 0)** 405 **return 0;** 406 **}** 408 **if ((rslen != tbslen) || memcmp(tbs, rctx->tbuf, rslen))** 409 **return 0;** 411 **return 1;** 413 **}** 416 **static int pkey\_rsa\_encrypt(EVP\_PKEY\_CTX \*ctx,** 417 **unsigned char \*out, size\_t \*outlen,** 418 **const unsigned char \*in, size\_t inlen)** 419 **{** 420 **int ret;** 421 **RSA\_PKEY\_CTX \*rctx = ctx->data;** 422 **ret = RSA\_public\_encrypt(inlen, in, out, ctx->pkey->pkey.rsa,** 423 **rctx->pad\_mode);** 424 **if (ret < 0)** 4255<br> **\*outlen = ret;**<br> **r \*outlen = ret;** 426427 **return 1;** 428 **}** 430 **static int pkey\_rsa\_decrypt(EVP\_PKEY\_CTX \*ctx,** 431 **unsigned char \*out, size\_t \*outlen,** 432 **const unsigned char \*in, size\_t inlen)** 433 **{** 434 **int ret;** 435 **RSA\_PKEY\_CTX \*rctx = ctx->data;** 436 **ret = RSA\_private\_decrypt(inlen, in, out, ctx->pkey->pkey.rsa,** 437 **rctx->pad\_mode);** 438 **if (ret < 0)** 439 **return ret; \*outlen = ret;** 440441 **return 1;** 442 **}** 444 **static int check\_padding\_md(const EVP\_MD \*md, int padding)** 445 **{** 446 **if (!md)** 447 **return 1;** 449 **if (padding == RSA\_NO\_PADDING)** 450 **{** 451 **RSAerr(RSA\_F\_CHECK\_PADDING\_MD, RSA\_R\_INVALID\_PADDING\_MODE);** 452 **return 0;** 453 **}** 455 **if (padding == RSA\_X931\_PADDING)** 456 **{** 457 $\mathbf{if}$  (RSA X931 hash  $\mathbf{id}(\mathbf{EVP} \text{ MD type}(\text{md})) == -1)$ )

**new/usr/src/lib/openssl/libsunw\_crypto/rsa/rsa\_pmeth.c <sup>8</sup> {** 459 **RSAerr(RSA\_F\_CHECK\_PADDING\_MD, RSA\_R\_INVALID\_X931\_DIGEST);** 461 **return 0;** 462 **} return 1;** 463464 **}** 466 **return 1; }** 470 **static int pkey\_rsa\_ctrl(EVP\_PKEY\_CTX \*ctx, int type, int p1, void \*p2)** 471 **{** 472 **RSA\_PKEY\_CTX \*rctx = ctx->data;** 473 **switch (type)** 474 **{** 475 **case EVP\_PKEY\_CTRL\_RSA\_PADDING:** 476if  $((p1)$  = RSA PKCS1 PADDING) &&  $(p1$  <= RSA PKCS1 PSS PADDING)) 477 **{** 478 **if (!check\_padding\_md(rctx->md, p1))** 479 **return 0; if (p1 == RSA\_PKCS1\_PSS\_PADDING)** 480481 **{** 482 **if (!(ctx->operation &** 483 **(EVP\_PKEY\_OP\_SIGN | EVP\_PKEY\_OP\_VERIFY)))**484 **goto bad\_pad;** 485 **if (!rctx->md)** 486 **rctx->md = EVP\_sha1();** 487 **}** 488 **if (p1 == RSA\_PKCS1\_OAEP\_PADDING)** 489 **{** 490 **if (!(ctx->operation & EVP\_PKEY\_OP\_TYPE\_CRYPT))** 491 **goto bad\_pad;** 492 **if (!rctx->md)** 493 **rctx->md = EVP\_sha1();** 494 **} rctx->pad\_mode = p1;** 496 **return 1; } bad\_pad: RSAerr(RSA\_F\_PKEY\_RSA\_CTRL,** 500 **RSA\_R\_ILLEGAL\_OR\_UNSUPPORTED\_PADDING\_MODE); return -2; case EVP\_PKEY\_CTRL\_GET\_RSA\_PADDING:**  $*(int *)p2 = rctx$ ->pad\_mode; 505 **return 1;** 507 **case EVP\_PKEY\_CTRL\_RSA\_PSS\_SALTLEN: case EVP\_PKEY\_CTRL\_GET\_RSA\_PSS\_SALTLEN:** 509 **if (rctx->pad\_mode != RSA\_PKCS1\_PSS\_PADDING)** 510 **{** 511 **RSAerr(RSA\_F\_PKEY\_RSA\_CTRL, RSA\_R\_INVALID\_PSS\_SALTLEN);** 512 **return -2;** 513 **} if (type == EVP\_PKEY\_CTRL\_GET\_RSA\_PSS\_SALTLEN)** 514515 **\*(int \*)p2 = rctx->saltlen;** 516 **else** 517 **{** 518 $\text{if (p1 < -2)}$ <br>return -2: 519 **return -2; rctx->saltlen = p1;** 520521 **} return 1;**522

458

460

467

495

497

498499

501

503

504

508

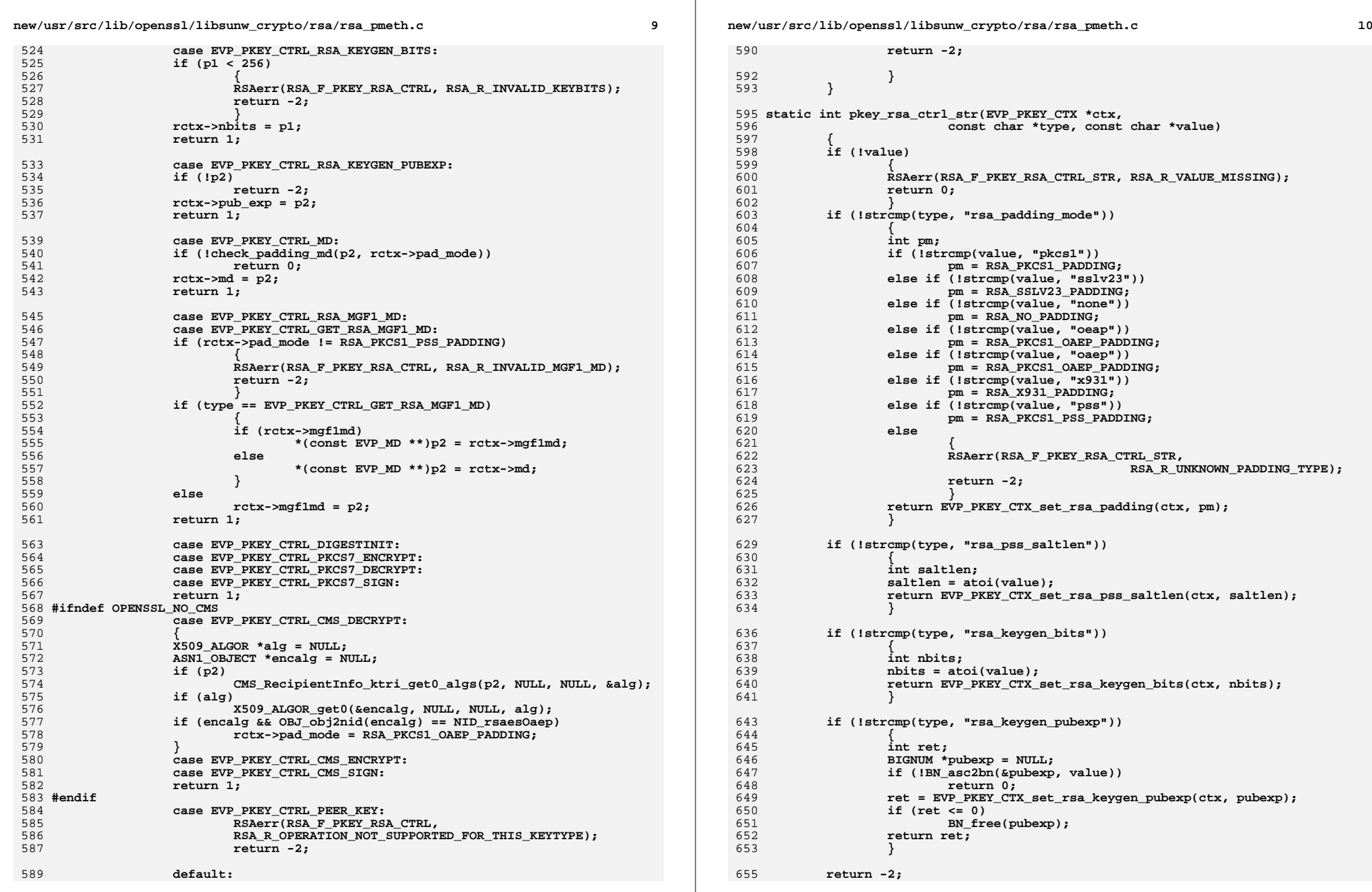

**new/usr/src/lib/openssl/libsunw\_crypto/rsa/rsa\_pmeth.c**

**<sup>11</sup>**

722**pkey\_rsa\_ctrl\_str**

656 **}** 658 **static int pkey\_rsa\_keygen(EVP\_PKEY\_CTX \*ctx, EVP\_PKEY \*pkey)** 659 **{** 660 **RSA \*rsa = NULL;** 661 **RSA\_PKEY\_CTX \*rctx = ctx->data;** 662 **BN\_GENCB \*pcb, cb;** 663 **int ret;** 664 **if (!rctx->pub\_exp)** 665 **{** 666 **rctx->pub\_exp = BN\_new();** 667 **if (!rctx->pub\_exp || !BN\_set\_word(rctx->pub\_exp, RSA\_F4))** 668 **return 0;** 669 **} rsa = RSA\_new();** 670671if (!rsa)<br>return 0; 672 **return 0; if (ctx->pkey\_gencb)** 673674 **{** 675 **pcb = &cb;** 676 **evp\_pkey\_set\_cb\_translate(pcb, ctx);** 677 **} else** 678679 **pcb = NULL; ret = RSA\_generate\_key\_ex(rsa, rctx->nbits, rctx->pub\_exp, pcb);** 680681 **if (ret > 0)** 682 **EVP\_PKEY\_assign\_RSA(pkey, rsa);** 683 **else** 684 **RSA\_free(rsa);** 685 **return ret;** 686 **}** 688 **const EVP\_PKEY\_METHOD rsa\_pkey\_meth =** 689 **{** 690 **EVP\_PKEY\_RSA,** 691 **EVP\_PKEY\_FLAG\_AUTOARGLEN,** 692 **pkey\_rsa\_init,** 693 **pkey\_rsa\_copy,** 694 **pkey\_rsa\_cleanup,** 696 **0,0,** 698 **0,** 699 **pkey\_rsa\_keygen,** 701 **0,** 702 **pkey\_rsa\_sign,** 704 **0,** 705 **pkey\_rsa\_verify,** 707 **0,** 708 **pkey\_rsa\_verifyrecover,** 711 **0,0,0,0,** 713 **0,** 714 **pkey\_rsa\_encrypt,** 716 **0,** 717 **pkey\_rsa\_decrypt,** 719 **0,0,** 721**pkey\_rsa\_ctrl,**

725 **};** 726 **#endif /\* ! codereview \*/**

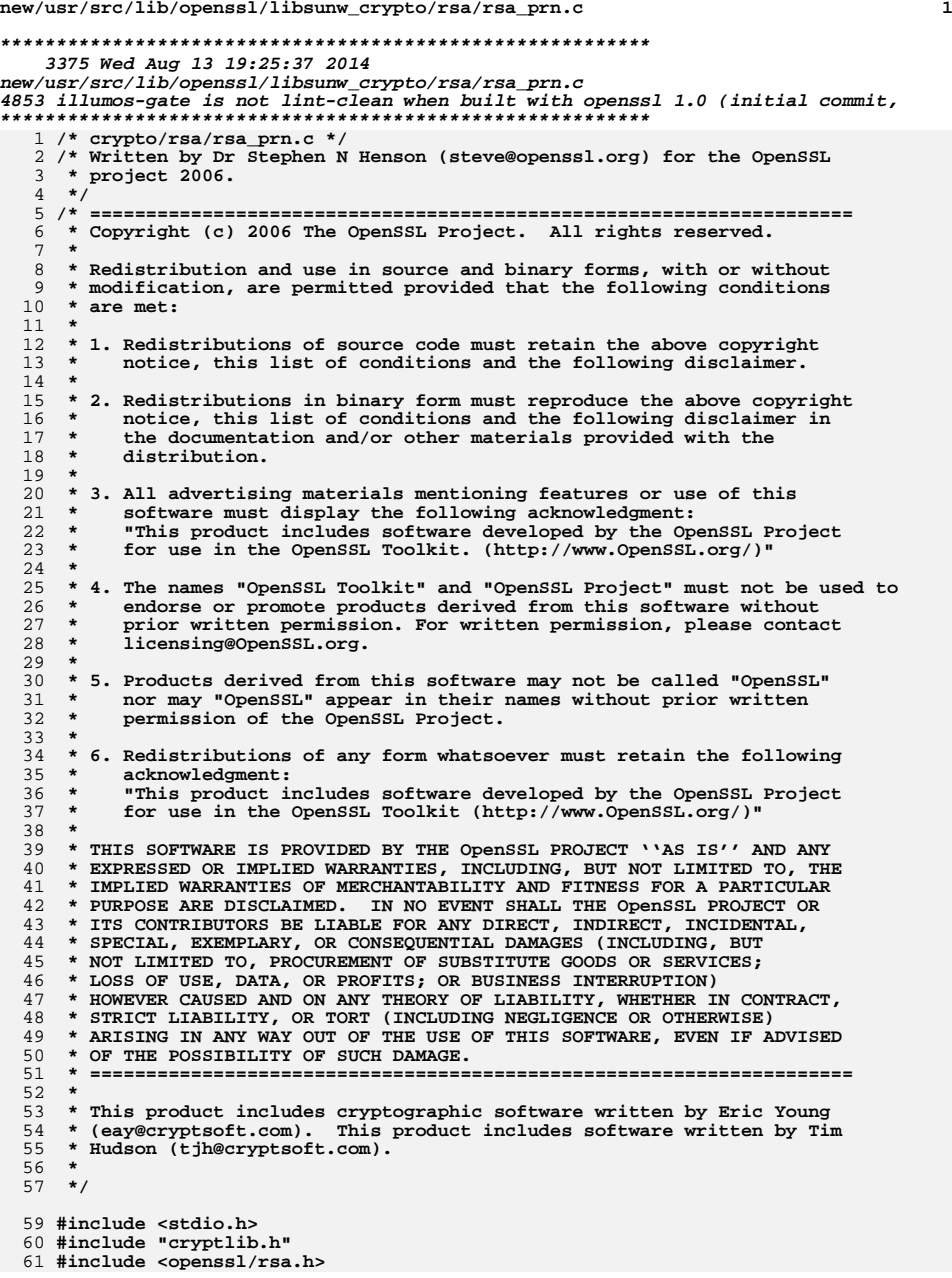

```
new/usr/src/lib/openssl/libsunw_crypto/rsa/rsa_prn.c 2
  62 #include <openssl/evp.h>
  64 #ifndef OPENSSL_NO_FP_API
  65 int RSA_print_fp(FILE *fp, const RSA *x, int off)
 66 {
 67 BIO *b;
 68 int ret;
 70 if ((b=BIO_new(BIO_s_file())) == NULL)
 71 {
 72 RSAerr(RSA_F_RSA_PRINT_FP,ERR_R_BUF_LIB);
 73 return(0);
 74 }
 BIO_set_fp(b,fp,BIO_NOCLOSE);
 7576 ret=RSA_print(b,x,off);
 77BIO free(b);
 78 return(ret);
 79 }
80 #endif
  82 int RSA_print(BIO *bp, const RSA *x, int off)
  83 {
 84 EVP_PKEY *pk;
 85 int ret;
 86 pk = EVP_PKEY_new();
 if (!pk || !EVP_PKEY_set1_RSA(pk, (RSA *)x))
 8788return 0;<br>
<b>ret = EVP_PKEY_print_private(bp, pk, off, NULL);<br>
rup private(b) and private(b) and private(b)
 8990 EVP_PKEY_free(pk);
 91 return ret;
```

```
92 }
93 #endif /* ! codereview */
```
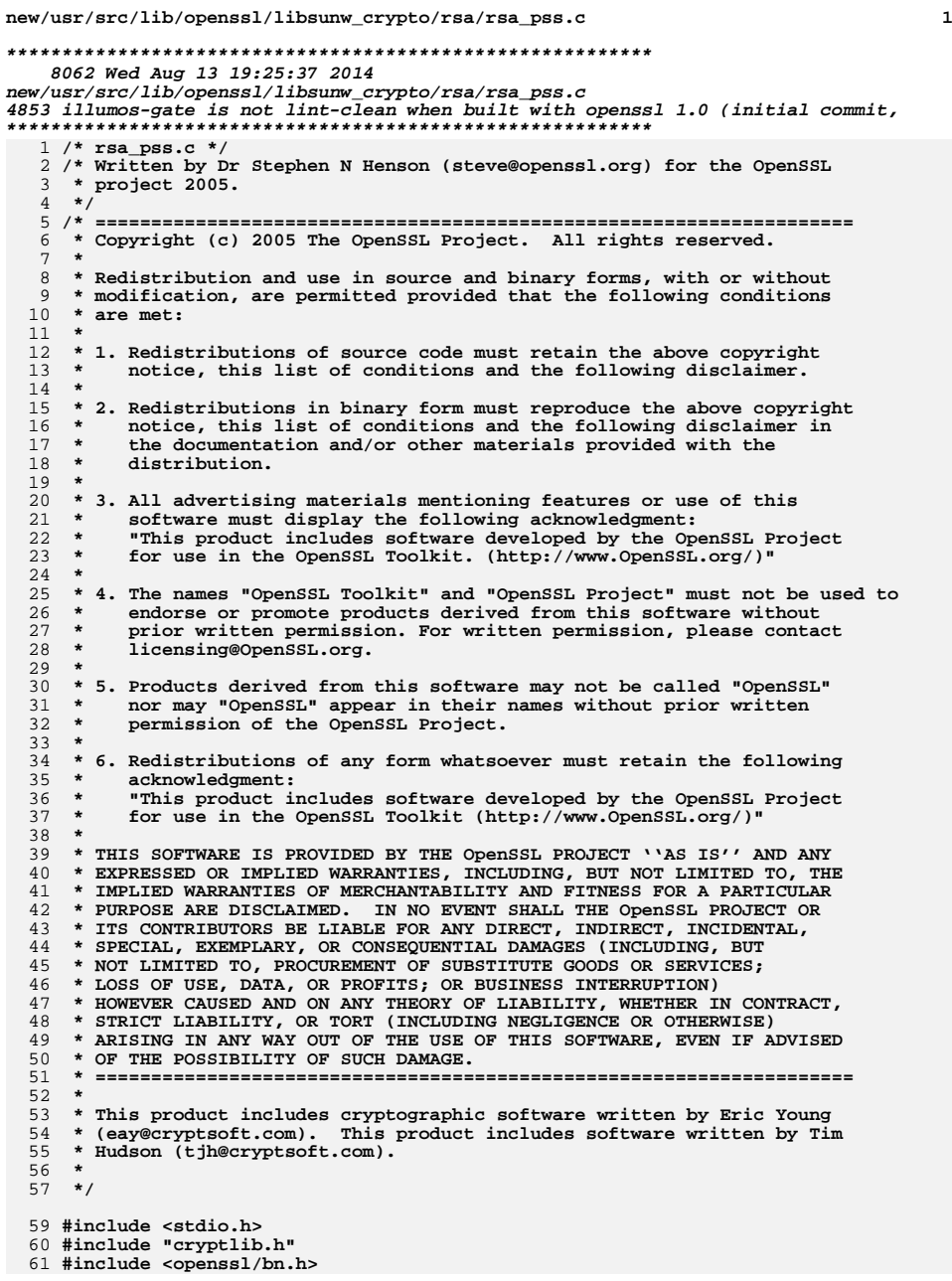

**new/usr/src/lib/openssl/libsunw\_crypto/rsa/rsa\_pss.c <sup>2</sup> #include <openssl/rsa.h> #include <openssl/evp.h> #include <openssl/rand.h> #include <openssl/sha.h> static const unsigned char zeroes[] = {0,0,0,0,0,0,0,0}; #if defined(\_MSC\_VER) && defined(\_ARM\_) #pragma optimize("g", off) #endif int RSA\_verify\_PKCS1\_PSS(RSA \*rsa, const unsigned char \*mHash, const EVP\_MD \*Hash, const unsigned char \*EM, int sLen) { return RSA\_verify\_PKCS1\_PSS\_mgf1(rsa, mHash, Hash, NULL, EM, sLen); } int RSA\_verify\_PKCS1\_PSS\_mgf1(RSA \*rsa, const unsigned char \*mHash, const EVP\_MD \*Hash, const EVP\_MD \*mgf1Hash, const unsigned char \*EM, int sLen) { int i; int ret = 0; int hLen, maskedDBLen, MSBits, emLen; const unsigned char \*H; unsigned char \*DB = NULL; EVP\_MD\_CTX ctx; unsigned char H\_[EVP\_MAX\_MD\_SIZE]; EVP\_MD\_CTX\_init(&ctx); if (mgf1Hash == NULL) mgf1Hash = Hash; hLen = EVP\_MD\_size(Hash); if (hLen < 0) goto err; /\* \* Negative sLen has special meanings:**100 **\*** -1 **sLen** == hLen<br>101 **\*** -2 **salt** length i  **\* -2 salt length is autorecovered from signature \* -N reserved \*/** $if$  **if (sLen == -1) sLen = hLen; else if (sLen == -2) sLen = -2; else if (sLen < -2) { RSAerr(RSA\_F\_RSA\_VERIFY\_PKCS1\_PSS\_MGF1, RSA\_R\_SLEN\_CHECK\_FAILED) goto err; } MSBits = (BN\_num\_bits(rsa->n) - 1) & 0x7; emLen = RSA\_size(rsa);** if  $(EM[0] & (0xFF << MSBits))$  **{ RSAerr(RSA\_F\_RSA\_VERIFY\_PKCS1\_PSS\_MGF1, RSA\_R\_FIRST\_OCTET\_INVALI goto err; } if (MSBits == 0) { EM++; emLen--; } if (emLen < (hLen + sLen + 2)) /\* sLen can be small negative \*/ { RSAerr(RSA\_F\_RSA\_VERIFY\_PKCS1\_PSS\_MGF1, RSA\_R\_DATA\_TOO\_LARGE); goto err;**

new/usr/src/lib/openssl/libsunw crypto/rsa/rsa pss.c

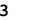

 $198$ 

199

 $200$ 

 $2.01$ 

 $217$ 

 $21Q$ 

 $221$ 

 $222$ 

225

 $226$ 

228

229

236

 $239$ 

 $240$ 

244

247

250

 $251$ 

 $253$ 

254

256

257

258

 $259$ 

 $128$ 129 if  $(EM[emLen - 1] != 0xbc)$  $130$ 131 RSAerr (RSA\_F\_RSA\_VERIFY\_PKCS1\_PSS\_MGF1, RSA\_R\_LAST\_OCTET\_INVALID 132 goto err: 133 134  $maskedDBLen = emLen - hLen - 1$ 135  $H = EM + maskedDBLen;$ 136 DB = OPENSSL malloc(maskedDBLen);  $137$  $if (IDB)$ 138 RSAerr(RSA\_F\_RSA\_VERIFY\_PKCS1\_PSS\_MGF1, ERR\_R\_MALLOC\_FAILURE);  $139$  $140$ goto err: 141 142 if (PKCS1\_MGF1(DB, maskedDBLen, H, hLen, mgf1Hash) < 0)  $143$ goto err; 144 for  $(i = 0; i <$  maskedDBLen;  $i++)$ 145 DB[i]  $^{\wedge}$  = EM[i]; if (MSBits) 146 DB[0]  $&= 0xFF \gg (8 - MSBits);$ 147 for  $(i = 0; DB[i] == 0 & k * i < (maskedDBLen-1); i++)$ ; 148 149 if  $(DB[i++]$  !=  $0x1)$ 150 151 RSAerr(RSA F RSA VERIFY PKCS1 PSS MGF1, RSA R SLEN RECOVERY FAIL 152 goto err: 153 154 if  $(sLen'>= 0 &c\& (maskedDBLen - i) != slen)$ 155 156 RSAerr(RSA\_F\_RSA\_VERIFY\_PKCS1\_PSS\_MGF1, RSA\_R\_SLEN\_CHECK\_FAILED) 157  $\sigma$ oto erri 158 159 if (!EVP\_DigestInit\_ex(&ctx, Hash, NULL) | !EVP\_DigestUpdate(&ctx, zeroes, sizeof zeroes) 160 161 || !EVP\_DigestUpdate(&ctx, mHash, hLen)) 162 goto err: 163 if (maskedDBLen - i) 164 165 if (!EVP DigestUpdate(&ctx, DB + i, maskedDBLen - i)) 166 goto err; 167 if  $(IEVP^{\prime})$  DigestFinal ex $(kctx, H, NULL))$  $168$ 169 goto err; 170 if  $(memcmp(H, H, hLen))$ 171 172 RSAerr(RSA\_F\_RSA\_VERIFY\_PKCS1\_PSS\_MGF1, RSA\_R\_BAD\_SIGNATURE);  $173$  $rat = 0:$ 174 175 else 176  $ret = 1;$ 178 err: 179 if (DB) OPENSSL free(DB);  $180$ 181 EVP\_MD\_CTX\_cleanup(&ctx); 183 return ret; 185  $\mathcal{E}$ 187 int RSA\_padding\_add\_PKCS1\_PSS(RSA \*rsa, unsigned char \*EM, 188 const unsigned char \*mHash, 189 const EVP\_MD \*Hash, int sLen)  $190$ 191 return RSA\_padding\_add\_PKCS1\_PSS\_mgf1(rsa, EM, mHash, Hash, NULL, sLen); 192

194 int RSA padding add PKCS1 PSS mgf1(RSA \*rsa, unsigned char \*EM, 195 const unsigned char \*mHash,  $196$ const EVP\_MD \*Hash, const EVP\_MD \*mgf1Hash, int sLen) 197  $int$   $i$ : int ret =  $0:$ int hLen, maskedDBLen, MSBits, emLen; unsigned char \*H, \*salt = NULL, \*p;  $202$ EVP MD CTX ctx:  $if (mgf1Hash == NULL)$  $204$  $205$  $mgf1Hash = Hash;$ 207  $hLen = EVP MD size(Hash);$ 208 if  $(hLen < 0)$  $209$ goto err;  $210$  $/$ \*  $211$ \* Negative sLen has special meanings:  $212$  $-1$  $ST can = hT can$ 213  $\ddot{\phantom{0}}$  $-2$ salt length is maximized 214  $\star$  $-N$ reserved 215  $*$ 216  $if$  $(sLen == -1)$  $s$ Len =  $h$ Len: else if  $(sLen == -2)$  $sLen = -2$ : 218 else if  $(sLen < -2)$  $2.20$ RSAerr(RSA F RSA PADDING ADD PKCS1 PSS MGF1, RSA R SLEN CHECK FA goto err; 224  $MSBits = (BN_number(rsa->n) - 1) & 0x7;$  $emLen = RSA_size(rsa);$ if  $(MSBits == 0)$ 227  $*$  $FM++ = 0$ :  $emLen-$ ;  $230$  $231$ if  $(sLen == -2)$ 232  $233$ sLen =  $emLen - hLen - 2;$  $234$ 235 else if  $(emLen < (hLen + slen + 2))$ 237 RSAerr(RSA F RSA PADDING ADD PKCS1 PSS MGF1, RSA R DATA TOO LARGE 238 goto err; if  $(sLen > 0)$ 241  $242$  $salt = OPENSSL_{mal}loc(sLen);$ 243 if (!salt)  $245$ RSAerr(RSA F RSA PADDING ADD PKCS1 PSS MGF1, ERR R MALLOC 246 goto err; 248 if  $(RAND^t)$  bytes(salt, sLen) <= 0) 249 goto err;  $maskedDBLen = emLen - hLen - 1;$ 252  $H = EM + maskedDBLen$ : EVP\_MD\_CTX\_init(&ctx); if (!EVP DigestInit ex(&ctx, Hash, NULL) 255 !EVP\_DigestUpdate(&ctx, zeroes, sizeof zeroes) | !EVP\_DigestUpdate(&ctx, mHash, hLen)) goto err; if (sLen && !EVP\_DigestUpdate(&ctx, salt, sLen))  $\sigma$ oto err:

 $\boldsymbol{\Lambda}$ 

new/usr/src/lib/openssl/libsunw crypto/rsa/rsa pss.c

**new/usr/src/lib/openssl/libsunw\_crypto/rsa/rsa\_pss.c**

```
 5
260 if (!EVP_DigestFinal_ex(&ctx, H, NULL))
261 goto err;
 EVP_MD_CTX_cleanup(&ctx);
262264 /* Generate dbMask in place then perform XOR on it */
265 if (PKCS1_MGF1(EM, maskedDBLen, H, hLen, mgf1Hash))
266 goto err;
268 p = EM;
270 /* Initial PS XORs with all zeroes which is a NOP so just update
271 * pointer. Note from a test above this value is guaranteed to272 * be non-negative.273 */
 p += emLen - sLen - hLen - 2;
 *p++ ^= 0x1;
274275276 if (sLen > 0)
277 {
278\frac{1}{2}or (i = 0; i < sLen; i++)
279 *p++ ^= salt[i];
280 }
 if (MSBits)
281282 EM[0] &= 0xFF >> (8 - MSBits);
284 /* H is already in place so just set final 0xbc */
286 EM[emLen - 1] = 0xbc;
288 ret = 1;
290 err:
291 if (salt)
292 OPENSSL_free(salt);
294 return ret;
296 }
 298 #if defined(_MSC_VER)
299 #pragma optimize("",on)
 300 #endif
 301 #endif /* ! codereview */
```
new/usr/src/lib/openssl/libsunw crypto/rsa/rsa saos.c 5227 Wed Aug 13 19:25:37 2014  ${\tt new} / {\tt usr} / {\tt src} / {\tt lib} / {\tt openss} {\tt l} / {\tt libsum\_crypto} / {\tt rsa} / {\tt rsa\_saos.c}$ 4853 illumos-gate is not lint-clean when built with openssl 1.0 (initial commit,  $1$  /\* crypto/rsa/rsa saos.c \*/ 2 /\* Copyright (C) 1995-1998 Eric Young (eay@cryptsoft.com) 3 \* All rights reserved.  $\overline{4}$ 5 \* This package is an SSL implementation written 6 \* by Eric Young (eay@cryptsoft.com). \* The implementation was written so as to conform with Netscapes SSL.  $7$  $8 *$ 9 \* This library is free for commercial and non-commercial use as long as 10 \* the following conditions are aheared to. The following conditions 11 \* apply to all code found in this distribution, be it the RC4, RSA, 12 \* lhash, DES, etc., code; not just the SSL code. The SSL documentation \* included with this distribution is covered by the same copyright terms  $13$ 14 \* except that the holder is Tim Hudson (tjh@cryptsoft.com).  $15 *$ 16 \* Copyright remains Eric Young's, and as such any Copyright notices in  $17$ \* the code are not to be removed. 18 \* If this package is used in a product, Eric Young should be given attribution 19 \* as the author of the parts of the library used. 20 \* This can be in the form of a textual message at program startup or 21 \* in documentation (online or textual) provided with the package.  $22 *$ 23 \* Redistribution and use in source and binary forms, with or without 24 \* modification, are permitted provided that the following conditions  $25 * are met:$ 26 \* 1. Redistributions of source code must retain the copyright 27 notice, this list of conditions and the following disclaimer. 28 \* 2. Redistributions in binary form must reproduce the above copyright  $29$  \* notice, this list of conditions and the following disclaimer in the  $30 \star$ documentation and/or other materials provided with the distribution. 31 \* 3. All advertising materials mentioning features or use of this software  $32 \rightarrow$ must display the following acknowledgement:  $33 \times$ "This product includes cryptographic software written by  $34 \cdot$ Eric Young (eay@cryptsoft.com)" 35 The word 'cryptographic' can be left out if the rouines from the library  $36 *$ being used are not cryptographic related :-). 37 \* 4. If you include any Windows specific code (or a derivative thereof) from the apps directory (application code) you must include an acknowledgement:  $38$  $39 *$ "This product includes software written by Tim Hudson (tjh@cryptsoft.com)"  $40 \star$ 41 \* THIS SOFTWARE IS PROVIDED BY ERIC YOUNG ''AS IS'' AND 42 \* ANY EXPRESS OR IMPLIED WARRANTIES, INCLUDING, BUT NOT LIMITED TO, THE 43 \* IMPLIED WARRANTIES OF MERCHANTABILITY AND FITNESS FOR A PARTICULAR PURPOSE 44 \* ARE DISCLAIMED. IN NO EVENT SHALL THE AUTHOR OR CONTRIBUTORS BE LIABLE 45 \* FOR ANY DIRECT, INDIRECT, INCIDENTAL, SPECIAL, EXEMPLARY, OR CONSEQUENTIAL 46 \* DAMAGES (INCLUDING, BUT NOT LIMITED TO, PROCUREMENT OF SUBSTITUTE GOODS 47 \* OR SERVICES; LOSS OF USE, DATA, OR PROFITS; OR BUSINESS INTERRUPTION) 48 \* HOWEVER CAUSED AND ON ANY THEORY OF LIABILITY, WHETHER IN CONTRACT, STRICT 49 \* LIABILITY, OR TORT (INCLUDING NEGLIGENCE OR OTHERWISE) ARISING IN ANY WAY 50 \* OUT OF THE USE OF THIS SOFTWARE, EVEN IF ADVISED OF THE POSSIBILITY OF 51 \* SUCH DAMAGE. 52 53 \* The licence and distribution terms for any publically available version or 54 \* derivative of this code cannot be changed. i.e. this code cannot simply be 55 \* copied and put under another distribution licence 56 \* [including the GNU Public Licence.]  $57 * 1$ 59 #include <stdio.h> 60 #include "cryptlib.h"  $61$  #include <openssl/bn.h>

 $\blacksquare$ 

new/usr/src/lib/openssl/libsunw crypto/rsa/rsa saos.c  $\sim$ 62 #include <openssl/rsa.h> 63 #include <openssl/objects.h> 64 #include <openssl/x509.h> 66 int RSA sign ASN1 OCTET STRING(int type, const unsigned char \*m, unsigned int m\_len, 67 unsigned char \*sigret, unsigned int \*siglen, RSA \*rsa) 68 69  $70$ ASN1 OCTET STRING sig:  $71$  $int i, j, ret=1;$ 72 unsigned char \*p,\*s; 74 sig.type=V ASN1 OCTET STRING; 75 sig.length=m len; 76 sig.data=(unsigned char \*)m; 78 i=i2d\_ASN1\_OCTET\_STRING(&sig,NULL); 79  $j = RSA size(rsa);$ if  $(i > (j-RSA)$  PKCS1 PADDING SIZE))  $80$  $81$ RSAerr(RSA F RSA SIGN ASN1 OCTET STRING, RSA R DIGEST TOO BIG FOR 82 83  $return(0);$  $84$  $s = (unsigned char *)$ OPENSSL malloc((unsigned int) $j+1$ );  $R5$ 86 if  $(s == NULL)$ 87 88 RSAerr(RSA F RSA SIGN ASN1 OCTET STRING, ERR R MALLOC FAILURE); 89  $return(0);$ 90 91  $n = 9$ 92 i2d\_ASN1\_OCTET\_STRING(&sig, &p); 93 i=RSA private\_encrypt(i,s,sigret,rsa,RSA\_PKCS1\_PADDING);  $94$ if  $(i \leq 0)$  $95$  $ret=0:$ 96  $6186$ 97 \*siglen=i;  $QQ$ OPENSSL cleanse( $s$ , (unsigned int) $j+1$ ); 100 OPENSSL\_free(s);  $101$  $return (ret);$  $102$ 104 int RSA verify ASN1 OCTET STRING(int dtype,  $105$ const unsigned char \*m, unsigned int m\_len, unsigned char \*sigbuf, unsigned int siglen, 106 107  $RSA * rsa)$  $108$ 109  $int i. rate = 0:$  $110$ unsigned char \*s; 111 const unsigned char \*p; ASN1\_OCTET\_STRING \*sig=NULL; 112 114 if  $(sight != (unsigned int) RSA_size(rsa))$ 115 116 RSAerr(RSA F RSA VERIFY ASN1 OCTET STRING, RSA R WRONG SIGNATURE 117  $return(0);$ 118  $120$ s=(unsigned char \*)OPENSSL\_malloc((unsigned int)siglen); 121 if  $(s == NULL)$  $122$  $123$ RSAerr (RSA\_F\_RSA\_VERIFY\_ASN1\_OCTET\_STRING, ERR\_R\_MALLOC\_FAILURE); 124 goto err: 125 126 i=RSA\_public\_decrypt((int)siglen,sigbuf,s,rsa,RSA\_PKCS1\_PADDING);

**new/usr/src/lib/openssl/libsunw\_crypto/rsa/rsa\_saos.c**

**<sup>3</sup>**

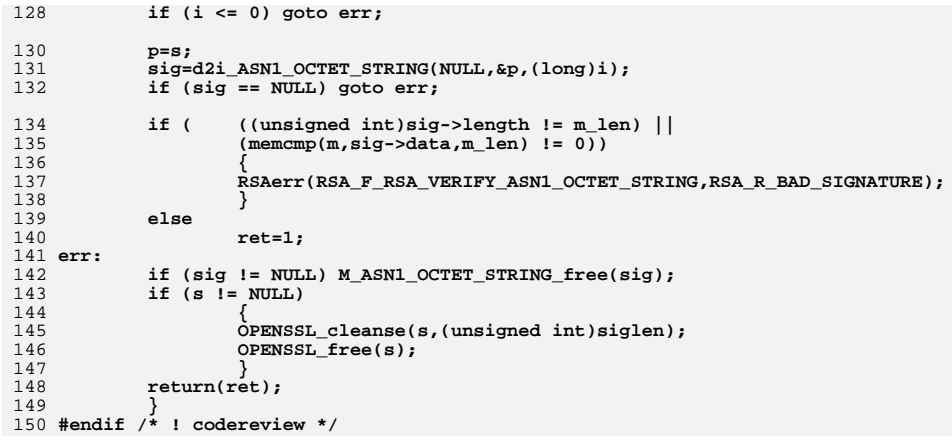

**new/usr/src/lib/openssl/libsunw\_crypto/rsa/rsa\_sign.cd 1 \*\*\*\*\*\*\*\*\*\*\*\*\*\*\*\*\*\*\*\*\*\*\*\*\*\*\*\*\*\*\*\*\*\*\*\*\*\*\*\*\*\*\*\*\*\*\*\*\*\*\*\*\*\*\*\*\*\* 9361 Wed Aug 13 19:25:37 2014 new/usr/src/lib/openssl/libsunw\_crypto/rsa/rsa\_sign.c 4853 illumos-gate is not lint-clean when built with openssl 1.0 (initial commit,\*\*\*\*\*\*\*\*\*\*\*\*\*\*\*\*\*\*\*\*\*\*\*\*\*\*\*\*\*\*\*\*\*\*\*\*\*\*\*\*\*\*\*\*\*\*\*\*\*\*\*\*\*\*\*\*\*\***1 **/\* crypto/rsa/rsa\_sign.c \*/** 2 **/\* Copyright (C) 1995-1998 Eric Young (eay@cryptsoft.com) \* All rights reserved. \* \* This package is an SSL implementation written \* by Eric Young (eay@cryptsoft.com). \* The implementation was written so as to conform with Netscapes SSL. \* \* This library is free for commercial and non-commercial use as long as \* the following conditions are aheared to. The following conditions \* apply to all code found in this distribution, be it the RC4, RSA, \* lhash, DES, etc., code; not just the SSL code. The SSL documentation \* included with this distribution is covered by the same copyright terms \* except that the holder is Tim Hudson (tjh@cryptsoft.com). \* \* Copyright remains Eric Young's, and as such any Copyright notices in \* the code are not to be removed. \* If this package is used in a product, Eric Young should be given attribution \* as the author of the parts of the library used. \* This can be in the form of a textual message at program startup or \* in documentation (online or textual) provided with the package. \* \* Redistribution and use in source and binary forms, with or without \* modification, are permitted provided that the following conditions \* are met: \* 1. Redistributions of source code must retain the copyright \* notice, this list of conditions and the following disclaimer. \* 2. Redistributions in binary form must reproduce the above copyright \* notice, this list of conditions and the following disclaimer in the \* documentation and/or other materials provided with the distribution. \* 3. All advertising materials mentioning features or use of this software \* must display the following acknowledgement: \* "This product includes cryptographic software written by \* Eric Young (eay@cryptsoft.com)" \* The word 'cryptographic' can be left out if the rouines from the library \* being used are not cryptographic related :-). \* 4. If you include any Windows specific code (or a derivative thereof) from \* the apps directory (application code) you must include an acknowledgement: \* "This product includes software written by Tim Hudson (tjh@cryptsoft.com)" \* \* THIS SOFTWARE IS PROVIDED BY ERIC YOUNG ''AS IS'' AND \* ANY EXPRESS OR IMPLIED WARRANTIES, INCLUDING, BUT NOT LIMITED TO, THE \* IMPLIED WARRANTIES OF MERCHANTABILITY AND FITNESS FOR A PARTICULAR PURPOSE \* ARE DISCLAIMED. IN NO EVENT SHALL THE AUTHOR OR CONTRIBUTORS BE LIABLE \* FOR ANY DIRECT, INDIRECT, INCIDENTAL, SPECIAL, EXEMPLARY, OR CONSEQUENTIAL \* DAMAGES (INCLUDING, BUT NOT LIMITED TO, PROCUREMENT OF SUBSTITUTE GOODS \* OR SERVICES; LOSS OF USE, DATA, OR PROFITS; OR BUSINESS INTERRUPTION) \* HOWEVER CAUSED AND ON ANY THEORY OF LIABILITY, WHETHER IN CONTRACT, STRICT \* LIABILITY, OR TORT (INCLUDING NEGLIGENCE OR OTHERWISE) ARISING IN ANY WAY \* OUT OF THE USE OF THIS SOFTWARE, EVEN IF ADVISED OF THE POSSIBILITY OF \* SUCH DAMAGE. \* \* The licence and distribution terms for any publically available version or \* derivative of this code cannot be changed. i.e. this code cannot simply be \* copied and put under another distribution licence \* [including the GNU Public Licence.] \*/ #include <stdio.h> #include "cryptlib.h"**

**#include <openssl/bn.h>**

**new/usr/src/lib/openssl/libsunw\_crypto/rsa/rsa\_sign.c <sup>2</sup> #include <openssl/rsa.h> #include <openssl/objects.h> #include <openssl/x509.h> #include "rsa\_locl.h" /\* Size of an SSL signature: MD5+SHA1 \*/ #define SSL\_SIG\_LENGTH <sup>36</sup> int RSA\_sign(int type, const unsigned char \*m, unsigned int m\_len, unsigned char \*sigret, unsigned int \*siglen, RSA \*rsa) { X509\_SIG sig; ASN1\_TYPE parameter; int i,j,ret=1; unsigned char \*p, \*tmps = NULL; const unsigned char \*s = NULL; X509\_ALGOR algor; ASN1\_OCTET\_STRING digest; #ifdef OPENSSL\_FIPS if (FIPS\_mode() && !(rsa->meth->flags & RSA\_FLAG\_FIPS\_METHOD) && !(rsa->flags & RSA\_FLAG\_NON\_FIPS\_ALLOW)) { RSAerr(RSA\_F\_RSA\_SIGN, RSA\_R\_NON\_FIPS\_RSA\_METHOD); return 0; } #endif if((rsa->flags & RSA\_FLAG\_SIGN\_VER) && rsa->meth->rsa\_sign) { return rsa->meth->rsa\_sign(type, m, m\_len, sigret, siglen, rsa); } /\* Special case: SSL signature, just check the length \*/**  $if(type == NID m d5 sh d)$  **if(m\_len != SSL\_SIG\_LENGTH) { RSAerr(RSA\_F\_RSA\_SIGN,RSA\_R\_INVALID\_MESSAGE\_LENGTH); return(0); }**  $i = \text{SSL\_SIG\_LENGTH}$ ;<br> $s = m$ ; **s = m; } else { sig.algor= &algor; sig.algor->algorithm=OBJ\_nid2obj(type); if (sig.algor->algorithm == NULL) { RSAerr(RSA\_F\_RSA\_SIGN,RSA\_R\_UNKNOWN\_ALGORITHM\_TYPE); return(0); } if (sig.algor->algorithm->length == 0) { RSAerr(RSA\_F\_RSA\_SIGN,RSA\_R\_THE\_ASN1\_OBJECT\_IDENTIFIER\_I return(0); } parameter.type=V\_ASN1\_NULL; parameter.value.ptr=NULL;**  $sig.algor-*parameter*=$  & parameter; **sig.digest= &digest; sig.digest->data=(unsigned char \*)m; /\* TMP UGLY CAST \*/ sig.digest->length=m\_len; i=i2d\_X509\_SIG(&sig,NULL); } j=RSA\_size(rsa); if (i > (j-RSA\_PKCS1\_PADDING\_SIZE)) { RSAerr(RSA\_F\_RSA\_SIGN,RSA\_R\_DIGEST\_TOO\_BIG\_FOR\_RSA\_KEY);**

**new/usr/src/lib/openssl/libsunw\_crypto/rsa/rsa\_sign.c**

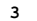

194<br>195

205<br>206

207<br>208

210<br>211<br>212

213<br>214

215<br>216<br>217

221<br>222

224<br>225

230<br>231

232<br>233

241<br>242

243<br>244

249<br>250<br>251

255<br>256

257<br>258

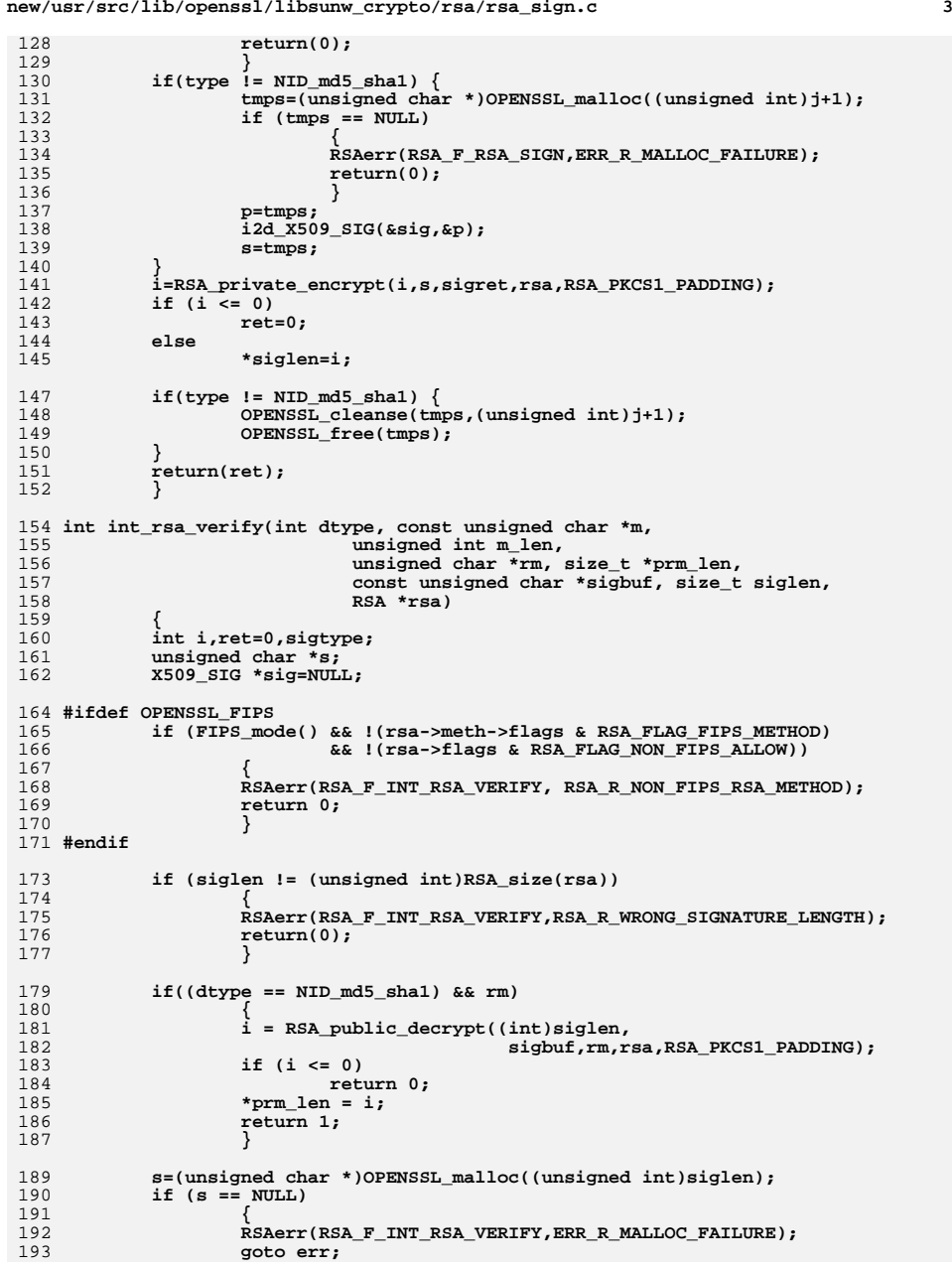

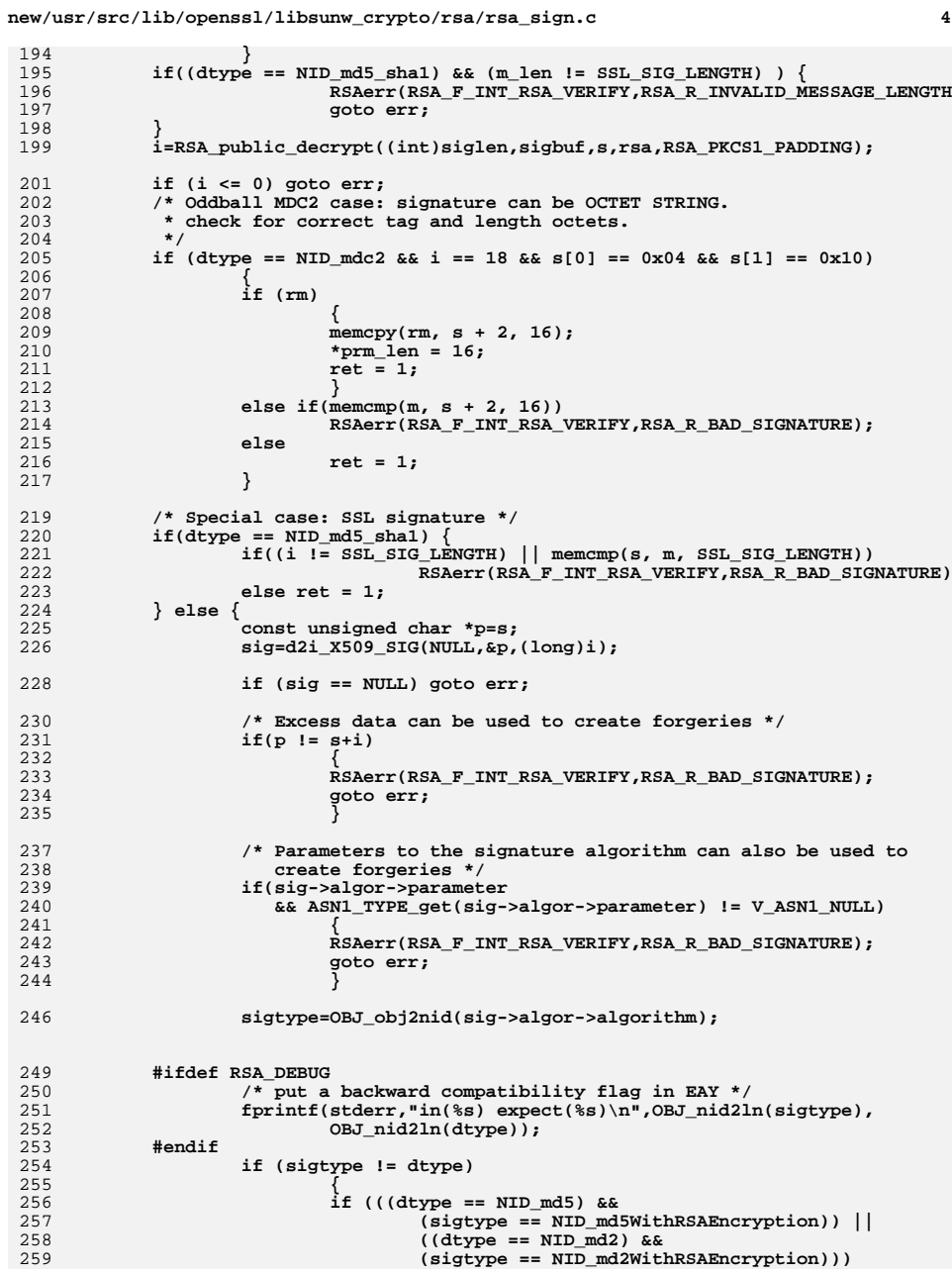

**new/usr/src/lib/openssl/libsunw\_crypto/rsa/rsa\_sign.c**

260 **{** 261 **/\* ok, we will let it through \*/** 262 **#if !defined(OPENSSL\_NO\_STDIO) && !defined(OPENSSL\_SYS\_WIN16)** 263 **fprintf(stderr,"signature has problems, re-make**  264 **#endif** 265 **}** 266 **else** 267 **{** 268 **RSAerr(RSA\_F\_INT\_RSA\_VERIFY,** 269 $R$ SA  $R$  ALGORITHM MISMATCH); 270 **goto err;** 271 **}** 272 **} if (rm)** 273274 **{** 275 **const EVP\_MD \*md;** 276 **md = EVP\_get\_digestbynid(dtype);** 277 **if (md && (EVP\_MD\_size(md) != sig->digest->length))** 278 **RSAerr(RSA\_F\_INT\_RSA\_VERIFY,** 279**RSA\_R\_INVALID\_DIGEST\_LENGTH);**<br>else 280 **else** 281 **{** 282 **memcpy(rm, sig->digest->data,** 283 **sig->digest->length);** 284 **\*prm\_len = sig->digest->length;** 285 **ret = 1;** 286 **}** 287 **} else if (((unsigned int)sig->digest->length != m\_len) ||** 288289 **(memcmp(m,sig->digest->data,m\_len) != 0))** 290 **{** 291 **RSAerr(RSA\_F\_INT\_RSA\_VERIFY,RSA\_R\_BAD\_SIGNATURE);** 292 **}** 293 **else** 294 **ret=1;** 295 **}** 296 **err:** 297 **if (sig != NULL) X509\_SIG\_free(sig);** 298 **if (s != NULL)** 299 **{** 300 **OPENSSL\_cleanse(s,(unsigned int)siglen);** 301 **OPENSSL\_free(s);** 302 **} return(ret);** 303304 **}** 306 **int RSA\_verify(int dtype, const unsigned char \*m, unsigned int m\_len,** 307 **const unsigned char \*sigbuf, unsigned int siglen,** 308 **RSA \*rsa)** 309 **{** 311 **if((rsa->flags & RSA\_FLAG\_SIGN\_VER) && rsa->meth->rsa\_verify)** 312 **{** 313 **return rsa->meth->rsa\_verify(dtype, m, m\_len,** 314 **sigbuf, siglen, rsa);** 315 **}** 317 **return int\_rsa\_verify(dtype, m, m\_len, NULL, NULL, sigbuf, siglen, rsa);** 318**}** 319 **#endif /\* ! codereview \*/**

**<sup>5</sup>**

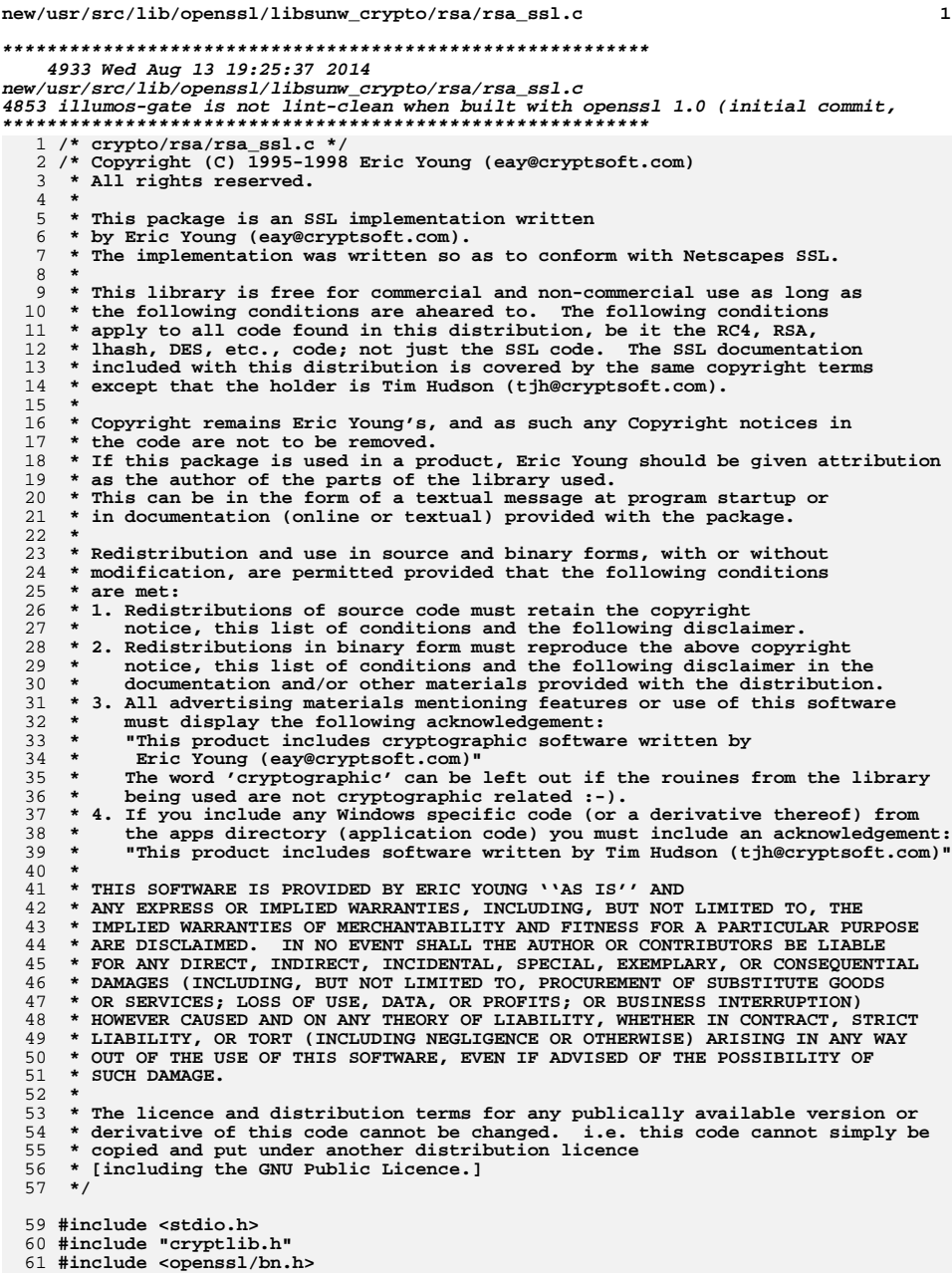

```
new/usr/src/lib/openssl/libsunw crypto/rsa/rsa ssl.c
                                                                                           \overline{2}62 #include <openssl/rsa.h>
  63 #include <openss1/rand.h>
  65 int RSA_padding_add_SSLv23(unsigned char *to, int tlen,
             const unsigned char *from, int flen)
 66
  67
  68
              int i,j;unsigned char *p;
  69
 71
              if (flen > (tlen-11))72
                      RSAerr(RSA_F_RSA_PADDING_ADD_SSLV23,RSA_R_DATA_TOO_LARGE_FOR_KEY
 73
 74
                      return(0);75
                      <sup>}</sup>
  77
              p=(\text{unsigned char }*)\text{to};79
              * (p++)=0;*(p++)=2; /* Public Key BT (Block Type) */
  8082
              /* pad out with non-zero random data */83
              j=tlen-3-8-flen;
  85
              if (RAND_bytes(p,j) \leq 0)86
                      return(0);87
              for (i=0; i< j; i++)88
  89
                      if (*p == ' \0')90
                               do
 91
                                        if (RAND_bytes(p,1) \leq 0)\begin{array}{c}\n\text{return}(0);\n\\ \text{while } (*p == '\ 0');\n\end{array}92
  93
 94p++;95
  97
              member(p, 3, 8);98
              p+ = 8;*(p++)='\0';
  99
101
              memory(p, from, (unsigned int)flen);102return(1);103
105 int RSA_padding_check_SSLv23(unsigned char *to, int tlen,
106
              const unsigned char *from, int flen, int num)
107
108
              int i,j,k;109
             const unsigned char *p;
             p = from;111
112
              if (flen < 10)113
114
                      RSAerr(RSA_F_RSA_PADDING_CHECK_SSLV23,RSA_R_DATA_TOO_SMALL);
115
                      return (-1);116
117
              if (\text{num } != (\text{flen}+1)) || (*(\text{p++}) != 02))118
119
                      RSAerr (RSA F RSA PADDING CHECK SSLV23, RSA R BLOCK TYPE IS NOT 02
120
                      return (-1);121J.
123
              /* scan over padding data */
124
              j = flen-1; /* one for type */
```

```
for (i=0; i< j; i++)125
```
 $\mathbf{1}$ 

```
if (*(p++) == 0) break;
126
```
**new/usr/src/lib/openssl/libsunw\_crypto/rsa/rsa\_ssl.c<sup>3</sup>**

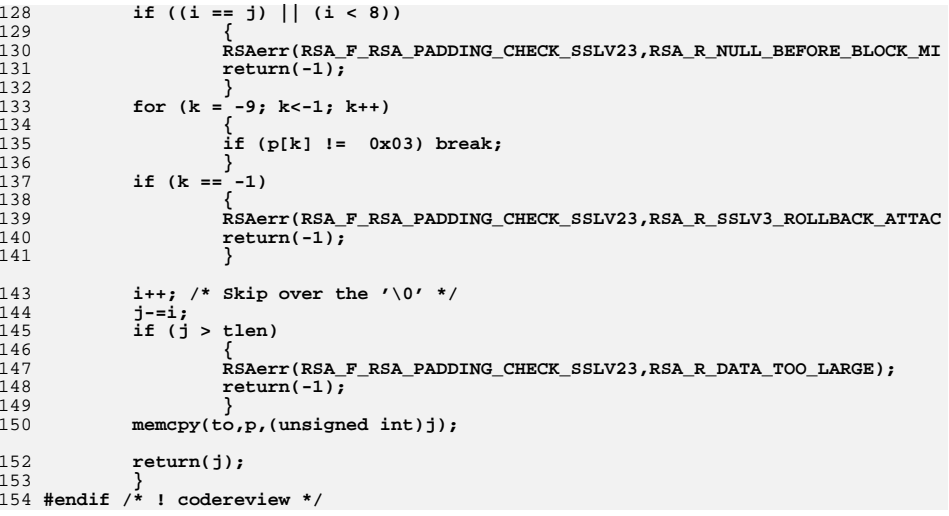

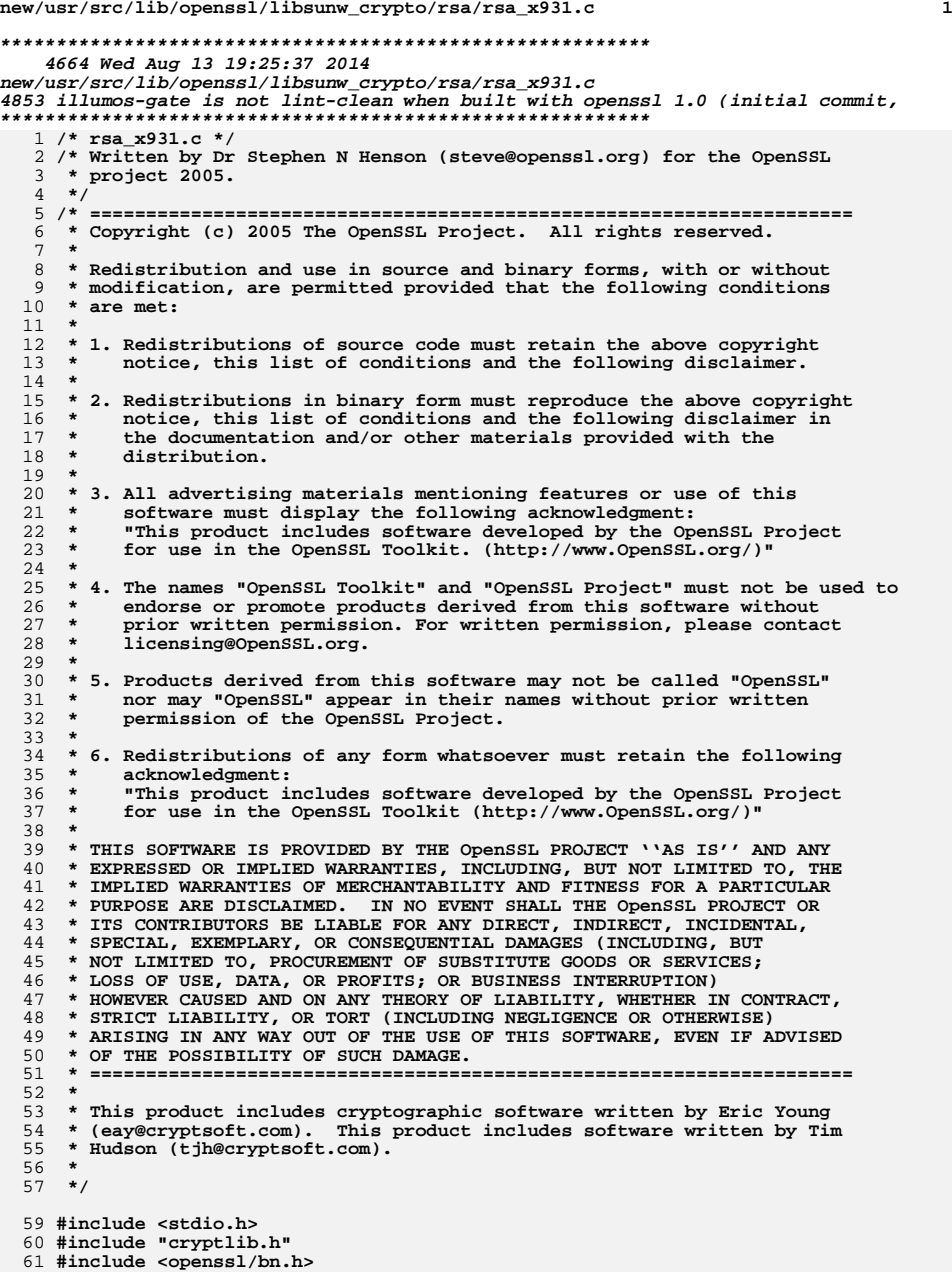

**new/usr/src/lib/openssl/libsunw\_crypto/rsa/rsa\_x931.c <sup>2</sup> #include <openssl/rsa.h> #include <openssl/rand.h> #include <openssl/objects.h> int RSA\_padding\_add\_X931(unsigned char \*to, int tlen, const unsigned char \*from, int flen) { int j; unsigned char \*p; /\* Absolute minimum amount of padding is 1 header nibble, 1 padding \* nibble and 2 trailer bytes: but 1 hash if is already in 'from'. \*/ j = tlen - flen - 2; if (j < 0) { RSAerr(RSA\_F\_RSA\_PADDING\_ADD\_X931,RSA\_R\_DATA\_TOO\_LARGE\_FOR\_KEY\_S return -1; } p=(unsigned char \*)to; /\* If no padding start and end nibbles are in one byte \*/ if (j == 0) \*p++ = 0x6A; else { \*p++ = 0x6B; if (j > 1) { memset(p, 0xBB, j - 1); p += j - 1; } \*p++ = 0xBA; } memcpy(p,from,(unsigned int)flen); p += flen; \*p = 0xCC; return(1); } int RSA\_padding\_check\_X931(unsigned char \*to, int tlen, const unsigned char \*from, int flen, int num) {**  $int i = 0, j;$  **const unsigned char \*p; p=from; if ((num != flen) || ((\*p != 0x6A) && (\*p != 0x6B))) { RSAerr(RSA\_F\_RSA\_PADDING\_CHECK\_X931,RSA\_R\_INVALID\_HEADER); return -1; } if (\*p++ == 0x6B) { j=flen-3; for (i = 0; i < j; i++) { unsigned char c = \*p++; if (c == 0xBA) break;**<br> **if** (c != 0xBB)<br>
<sup>1</sup> **{**

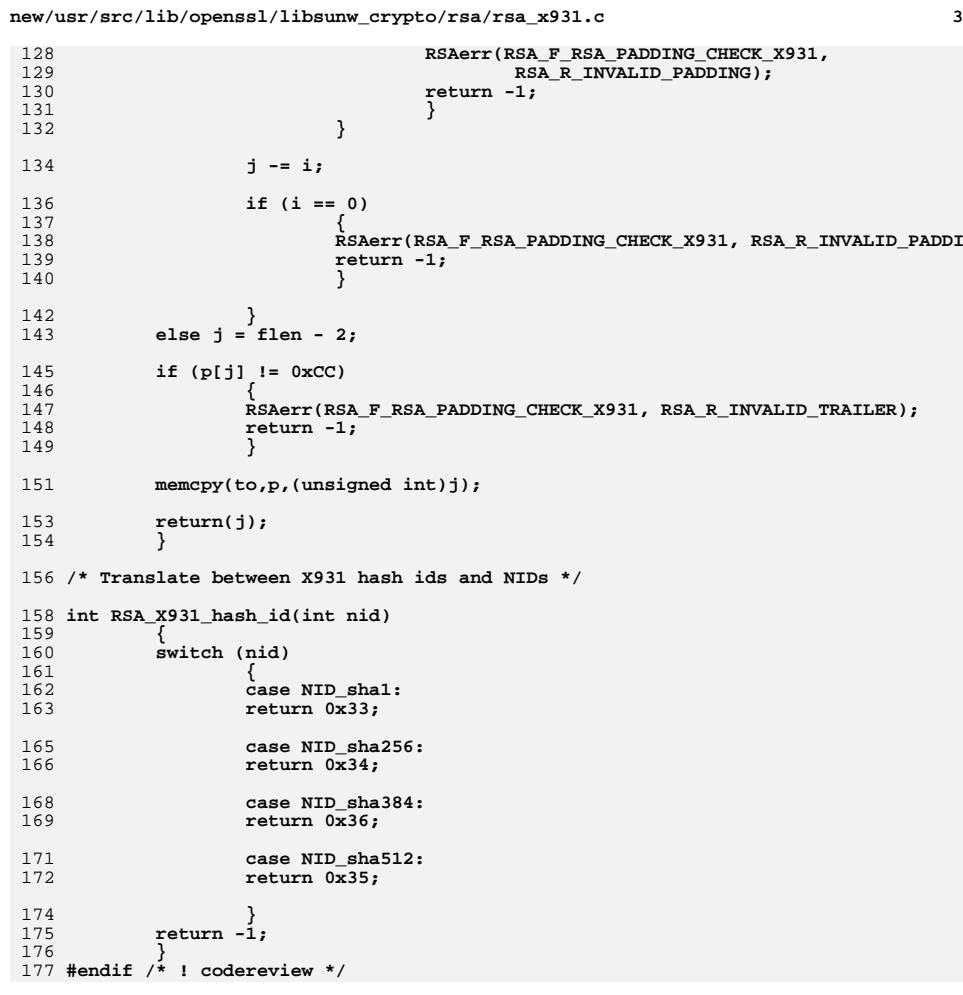

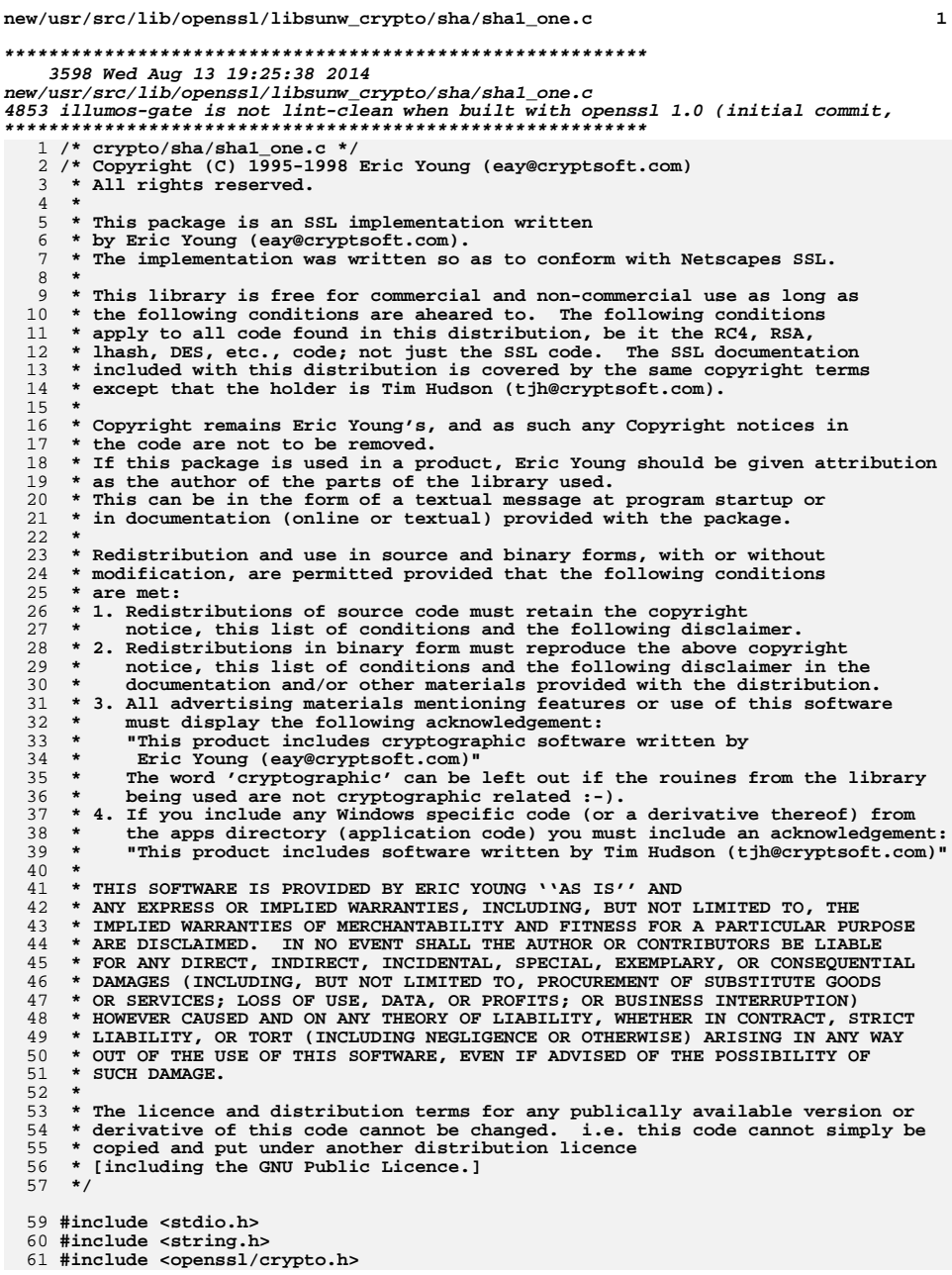

new/usr/src/lib/openssl/libsunw\_crypto/sha/shal\_one.c

- 62 #include <openssl/sha.h>
- 

64 #ifndef OPENSSL\_NO\_SHAl<br>65 unsigned char \*SHAl(const unsigned char \*d, size\_t n, unsigned char \*md)

66

 $\mathbf{1}$ 

- 67
- SHA\_CTX c;<br>static unsigned char m[SHA\_DIGEST\_LENGTH]; 68
- if  $(md == NULL) md=m;$ <br>if  $(ISHA1_Init(&c))$ 70
- $71$
- return NULL;<br>sHA1\_Update(&c,d,n);<br>SHA1\_Final(md,&c); 72
- $73$
- 74
- $75$  $OPENSSL_{cl}eanse$  (&c, size of (c));
- 76  $return(md);$

77

 $78$  #endif

79 #endif /\* ! codereview \*/

new/usr/src/lib/openssl/libsunw crypto/sha/shaldgst.c

3508 Wed Aug 13 19:25:38 2014

 $\blacksquare$ 

- $63$  #undef SHA  $0$
- $64$  #define SHA $1$
- 66 #include <openssl/opensslv.h>
- 68 const char SHA1 version[]="SHA1" OPENSSL VERSION PTEXT:
- 70 /\* The implementation is in ../md32\_common.h \*/
- 72 #include "sha locl.h"
- 74 #endif
- 75 #endif /\* ! codereview \*/
- ${\tt new} / {\tt usr} / {\tt src} / {\tt lib} / {\tt opens} {\tt s} / {\tt libsum\_crypto} / {\tt sha} / {\tt sha} {\tt dgst.c}$ 4853 illumos-gate is not lint-clean when built with openssl 1.0 (initial commit, 1 /\* crypto/sha/shaldgst.c \*/ 2 /\* Copyright (C) 1995-1998 Eric Young (eay@cryptsoft.com) 3 \* All rights reserved.  $\overline{4}$ 5 \* This package is an SSL implementation written 6 \* by Eric Young (eay@cryptsoft.com). 7 \* The implementation was written so as to conform with Netscapes SSL.  $8 *$ 9 \* This library is free for commercial and non-commercial use as long as 10 \* the following conditions are aheared to. The following conditions 11 \* apply to all code found in this distribution, be it the RC4, RSA, 12 \* lhash, DES, etc., code; not just the SSL code. The SSL documentation 13 \* included with this distribution is covered by the same copyright terms 14 \* except that the holder is Tim Hudson (tjh@cryptsoft.com).  $15$  \* 16 \* Copyright remains Eric Young's, and as such any Copyright notices in \* the code are not to be removed.  $17$ 18 \* If this package is used in a product, Eric Young should be given attribution 19 \* as the author of the parts of the library used. 20 \* This can be in the form of a textual message at program startup or 21 \* in documentation (online or textual) provided with the package.  $22 *$ 23 \* Redistribution and use in source and binary forms, with or without 24 \* modification, are permitted provided that the following conditions  $25 * are met:$ 26 \* 1. Redistributions of source code must retain the copyright  $27$  \* notice, this list of conditions and the following disclaimer. 28 \* 2. Redistributions in binary form must reproduce the above copyright 29 \* notice, this list of conditions and the following disclaimer in the  $30 \star$ documentation and/or other materials provided with the distribution. 31 \* 3. All advertising materials mentioning features or use of this software  $32<sup>1</sup>$ must display the following acknowledgement:  $33 \star$ "This product includes cryptographic software written by  $34$  \* Eric Young (eay@cryptsoft.com)"  $35$  \* The word 'cryptographic' can be left out if the rouines from the library  $36 *$ being used are not cryptographic related :-). 37 \* 4. If you include any Windows specific code (or a derivative thereof) from the apps directory (application code) you must include an acknowledgement: 38  $39 *$ "This product includes software written by Tim Hudson (tjh@cryptsoft.com)"  $40 *$ 41 \* THIS SOFTWARE IS PROVIDED BY ERIC YOUNG ''AS IS'' AND 42 \* ANY EXPRESS OR IMPLIED WARRANTIES, INCLUDING, BUT NOT LIMITED TO, THE 43 \* IMPLIED WARRANTIES OF MERCHANTABILITY AND FITNESS FOR A PARTICULAR PURPOSE 44 \* ARE DISCLAIMED. IN NO EVENT SHALL THE AUTHOR OR CONTRIBUTORS BE LIABLE 45 \* FOR ANY DIRECT, INDIRECT, INCIDENTAL, SPECIAL, EXEMPLARY, OR CONSEQUENTIAL 46 \* DAMAGES (INCLUDING, BUT NOT LIMITED TO, PROCUREMENT OF SUBSTITUTE GOODS 47 \* OR SERVICES; LOSS OF USE, DATA, OR PROFITS; OR BUSINESS INTERRUPTION) 48 \* HOWEVER CAUSED AND ON ANY THEORY OF LIABILITY, WHETHER IN CONTRACT, STRICT 49 \* LIABILITY, OR TORT (INCLUDING NEGLIGENCE OR OTHERWISE) ARISING IN ANY WAY 50 \* OUT OF THE USE OF THIS SOFTWARE, EVEN IF ADVISED OF THE POSSIBILITY OF 51 \* SUCH DAMAGE. 52 53 \* The licence and distribution terms for any publically available version or 54 \* derivative of this code cannot be changed. i.e. this code cannot simply be 55 \* copied and put under another distribution licence 56 \* [including the GNU Public Licence, ]  $57 \times 7$ 
	- 59 #include <openss1/crypto.h>
	- 60 #include <openss1/openss1conf.h>
- 61 #if Idefined(OPENSSL NO SHA1) && Idefined(OPENSSL NO SHA)

 $\mathbf{\cdot}$ 

```
new/usr/src/lib/openssl/libsunw crypto/sha/sha256.c
9306 Wed Aug 13 19:25:38 2014
new/usr/src/lib/openssl/libsunw_crypto/sha/sha256.c
4853 illumos-gate is not lint-clean when built with openssl 1.0 (initial commit,
1 /* crypto/sha/sha256.c */
  3 * Copyright (c) 2004 The OpenSSL Project. All rights reserved
  \overline{4}* according to the OpenSSL license [found in .... LICENSE].
    56
  7 #include <openssl/opensslconf.h>
  8 #if !defined(OPENSSL NO SHA) && !defined(OPENSSL NO SHA256)
 10 #include <stdlib.h>
 11 #include <string.h>
 13 #include <openssl/crypto.h>
 14 #include <openssl/sha.h>
 15 #include <openssl/opensslv.h>
 17 const char SHA256_version[]="SHA-256" OPENSSL_VERSION_PTEXT;
 19 fips md init ctx(SHA224, SHA256)
 2021
           memset (c, 0, sizeof(*c));
 2.2.c->h[0]=0xc1059ed8UL; c->h[1]=0x367cd507UL;
                               c - >h[3] = 0 \times f70e5939UL;23
           c->h[2]=0x3070dd17UL;
 24
           c->h[4]=0xffc00b31UL;
                                c->h[5]=0x68581511UL;
 2.5
           c->h[6]=0x64f98fa7UL; c->h[7]=0xbefa4fa4UL;
 26
           c->md len=SHA224 DIGEST LENGTH:
 27return 1:2830 fips_md_init(SHA256)
 31
 32
           memset (c, 0, sizeof(*c));
 33
           c->h[0]=0x6a09e667UL; c->h[1]=0xbb67ae85UL;
 34
           c->h[2]=0x3c6ef372UL; c->h[3]=0xa54ff53aUL;
 35
           c->h[4]=0x510e527fUL;
                               c->h[5]=0x9b05688cUL;
 36c->h[6]=0x1f83d9abUL: c->h[7]=0x5be0cd19UL:
 37
           c->md_len=SHA256_DIGEST_LENGTH;
 38
           return 1;39
 41 unsigned char *SHA224(const unsigned char *d, size t n, unsigned char *md)
 4243
           SHA256 CTX C:44
           static unsigned char m[SHA224_DIGEST_LENGTH];
 46
           if (md == NULL) md=m;47
           SHA224 Init(&c);
           SHA256_Update(&c,d,n);48
 49
           SHA256 Final(md, &c);
 50OPENSSL cleanse(\&c, sizeof(c));
 51
           return(md);52
 54 unsigned char *SHA256(const unsigned char *d, size t n, unsigned char *md)
 5556
           SHA256 CTX c:
 57
           static unsigned char m[SHA256_DIGEST_LENGTH];
 59
           if (md == NULL) md=m;60SHA256_Init(kc);61
           SHA256 Update(&c.d.n):
```
 $\blacksquare$ 

```
new/usr/src/lib/openssl/libsunw crypto/sha/sha256.c
  62
             SHA256 Final(md, \&c):
  63
             OPENSSL cleanse(kc.sizeof(c)):
  64
             return(md):
  65
  67 int SHA224_Update(SHA256_CTX *c, const void *data, size_t len)
  68 { return SHA256_Update (c,data,len);
  69 int SHA224_Final (unsigned char *md, SHA256_CTX *c)
  70 { return SHA256 Final (md, c); }
  72 #define DATA ORDER IS BIG ENDIAN
  74 #define HASH LONG
                                      SHA LONG
  75 #define HASH CTX
                                      SHA<sub>256</sub> CTX
  76 #define HASH_CBLOCK
                                      SHA_CBLOCK
  77/78 * Note that FIPS180-2 discusses "Truncation of the Hash Function Output."
     * default: case below covers for it. It's not clear however if it's
  79
  80 * permitted to truncate to amount of bytes not divisible by 4. I bet not.
  81 * but if it is, then default: case shall be extended. For reference.
  82 * Idea behind separate cases for pre-defined lenghts is to let the
  83 * compiler decide if it's appropriate to unroll small loops.
  84 * 785 #define HASH MAKE STRING(c,s) do {
  86
             unsigned \overline{long} 11;
  87
             unsigned int nn:
  88
             switch ((c)->md len)
  89
             { case SHA224 DIGEST LENGTH:
  90
                     for (nn=0; nn<SHA224_DIGEST_LENGTH/4; nn++)Q<sub>1</sub>11=(c)->h[nn]; (void)HOST 12c(11,(s)); } \
  92
                     break:
  93
                 case SHA256 DIGEST LENGTH:
  94for (nn=0; nn<SHA256 DIGEST LENGTH/4;nn++)
                      \{ \text{ll}=(c)-h[\text{nn}], (\text{void})\text{HOST}_l2c(l1,(s)); \} \9596hreak:
  97
                 default:
 98
                     if ((c)->md_len > SHA256_DIGEST_LENGTH) \
 QQreturn 0;
100
                     for (nn=0;nn<(c)->md_length/4;nn++)101
                     \{ \text{ll}=(c)-h[\text{nn}]; (\text{void})\text{HOST}\_12c(11,(s)); \}102hreak\cdot103
               while (0)104106 #define HASH_UPDATE
                                      SHA256_Update
107 #define HASH TRANSFORM
                                      SHA256 Transform
108 #define HASH FINAL
                                      SHA256 Final
109 #define HASH BLOCK DATA ORDER
                                      sha256 block data order
110 #ifndef SHA256_ASM
111 static
112 #endif
113 void sha256 block data order (SHA256 CTX *ctx, const void *in, size t num);
115 #include "md32_common.h"
117 #ifndef SHA256 ASM
118 static const SHA LONG K2561641 = {
             0x428a2f98UL, 0x71374491UL, 0xb5c0fbcfUL, 0xe9b5dba5UL,
119
             0x3956c25bUL, 0x59f111f1UL, 0x923f82a4UL, 0xab1c5ed5UL,
120
             0xd807aa98UL,0x12835b01UL,0x243185beUL,0x550c7dc3UL,
121
1220x72be5d74UL.0x80deblfeUL.0x9bdc06a7UL.0xc19bf174UL.0xe49b69c1UL,0xefbe4786UL,0x0fc19dc6UL,0x240ca1ccUL,
123124
             0x2de92c6fUL, 0x4a7484aaUL, 0x5cb0a9dcUL, 0x76f988daUL,
125
             0x983e5152UL, 0xa831c66dUL, 0xb00327c8UL, 0xbf597fc7UL,
126
             0xc6e00bf3UL, 0xd5a79147UL, 0x06ca6351UL, 0x14292967UL,
             0x27b70a85UL.0x2e1b2138UL.0x4d2c6dfcUL.0x53380d13UL.
127
```
 $\mathbf{\cdot}$ 

**new/usr/src/lib/openssl/libsunw\_crypto/sha/sha256.c <sup>3</sup>** 128 **0x650a7354UL,0x766a0abbUL,0x81c2c92eUL,0x92722c85UL,** 129 **0xa2bfe8a1UL,0xa81a664bUL,0xc24b8b70UL,0xc76c51a3UL,** 130 **0xd192e819UL,0xd6990624UL,0xf40e3585UL,0x106aa070UL,** 131 **0x19a4c116UL,0x1e376c08UL,0x2748774cUL,0x34b0bcb5UL,** 132 **0x391c0cb3UL,0x4ed8aa4aUL,0x5b9cca4fUL,0x682e6ff3UL,** 133 **0x748f82eeUL,0x78a5636fUL,0x84c87814UL,0x8cc70208UL,** 134 **0x90befffaUL,0xa4506cebUL,0xbef9a3f7UL,0xc67178f2UL };** 136 **/\*** 137 **\* FIPS specification refers to right rotations, while our ROTATE macro** 138 **\* is left one. This is why you might notice that rotation coefficients**139 **\* differ from those observed in FIPS document by 32-N...**140 **\*/**141 **#d #define Sigma0(x) (ROTATE((x),30) ^ ROTATE((x),19) ^ ROTATE((x),10))** 142 #define Sigma1(x) **#define Sigma1(x) (ROTATE((x),26) ^ ROTATE((x),21) ^ ROTATE((x),7))** 143 #define  $sigma( x )$  $(ROTATE((x), 25)$  ^ ROTATE $((x), 14)$  ^  $((x)$ >>3)) 144 #define  $sigma1(x)$  $(ROTATE((x), 15)$  ^ ROTATE $((x), 13)$  ^  $((x)$ >>10) 146 #define  $Ch(x,y,z)$  $((x, x), (y)) \land (((x, x), (z)))$ 147 #define Maj $(x,y,z)$  $(((x) & (y)) \wedge ((x) & (z)) \wedge ((y) & (z)))$ 149 **#ifdef OPENSSL\_SMALL\_FOOTPRINT** 151 **static void sha256\_block\_data\_order (SHA256\_CTX \*ctx, const void \*in, size\_t num** 152 **{** 153 **unsigned MD32\_REG\_T a,b,c,d,e,f,g,h,s0,s1,T1,T2;** 154 $X[16],1;$ 155 **int i;** 156 **const unsigned char \*data=in;** 158 **while (num--) {** 160 $a = \text{ctx} > h[0];$   $b = \text{ctx} > h[1];$   $c = \text{ctx} > h[2];$   $d = \text{ctx} > h[3];$ 161**e** =  $\text{ctx->h[4];}$  **f** =  $\text{ctx->h[5];}$  **g** =  $\text{ctx->h[6];}$  **h** =  $\text{ctx->h[7];}$ 163 **for (i=0;i<16;i++)** 164 **{** 165 $\text{HOST } c21(\text{data},1); \text{ T1 = } X[i] = 1;$ 166 **T1 += h + Sigma1(e) + Ch(e,f,g) + K256[i];** 167 **T2 = Sigma0(a) + Maj(a,b,c);** 168 $h = q; q = f; f = e; e = d + T1;$ 169 **d = c; c = b; b = a; a = T1 + T2;** 170 **}** 172 **for (;i<64;i++)** 173 **{** 174 **s0 = X[(i+1)&0x0f]; s0 = sigma0(s0);** 175 $s1 = X[(i+14) \& 0 \times 0 \cdot 1]$ ; 177 **T1 = X[i&0xf] += s0 + s1 + X[(i+9)&0xf];** 178 **T1 += h + Sigma1(e) + Ch(e,f,g) + K256[i];** 179 **T2 = Sigma0(a) + Maj(a,b,c);** 180 $h = g; g = f; f = e; e = d + T1;$ 181 **d = c; c = b; b = a; a = T1 + T2;** 182 **}** 184 **ctx->h[0] += a; ctx->h[1] += b; ctx->h[2] += c; ctx->h[3] += d;** 185 $ctx->h[4] += e; ctx->h[5] += f; ctx->h[6] += g; ctx->h[7] += h;$ 187 **}** 188 **}** 190 **#else** 192 **#define ROUND\_00\_15(i,a,b,c,d,e,f,g,h) do { \** 193 $T1 + F = h + Sigma(e) + Ch(e, f, g) + K256[i];$ 

 **<sup>4</sup>** 194 $h = Sigma(0a) + Maj(a,b,c);$ <br>  $d += T1:$ <br>  $h += T1:$ <br>  $h$  while (0) 195 **d += T1; h += T1; } while (0)** 197 **#define ROUND\_16\_63(i,a,b,c,d,e,f,g,h,X) do { \** 198 $s0 = \overline{X}((i+1) \& 0 \times 0f];$ <br>  $s1 = X((i+14) \& 0 \times 0f);$ <br>  $s1 = \text{sigmoid}(s1);$ 199 **s1 = X[(i+14)&0x0f]; s1 = sigma1(s1); \ T1 = X[(i)&0x0f] += s0 + s1 + X[(i+9)&0x0f]; \** 200201 **ROUND\_00\_15(i,a,b,c,d,e,f,g,h); } while (0)** 203 **static void sha256\_block\_data\_order (SHA256\_CTX \*ctx, const void \*in, size\_t num** 204 **{** 205unsigned MD32\_REG\_T a,b,c,d,e,f,g,h,s0,s1,T1;<br>SHA LONG X[16]; 206 $SHA$  **LONG** 207 **int i;** 208 **const unsigned char \*data=in;** 209const union  $\{ \text{ long one; char little; } \}$  is endian =  $\{1\};$ 211 **while (num--) {** 213 $a = \text{ctx} > h[0];$   $b = \text{ctx} > h[1];$   $c = \text{ctx} > h[2];$   $d = \text{ctx} > h[3];$ 214 $e = ctx->h[4];$   $f = ctx->h[5];$   $g = ctx->h[6];$   $h = ctx->h[7];$ 216 **if (!is\_endian.little && sizeof(SHA\_LONG)==4 && ((size\_t)in%4)==0)** 217 **{** 218 **const SHA\_LONG \*W=(const SHA\_LONG \*)data;**  $220$  $T1 = X[0] = W[0];$ <br>  $T1 = X[1] = W[1];$ <br> **ROUND\_00\_15(1,h,a,b,c,d,e,f,g);** 221 $T1 = X[1] = W[1];$ <br> $T1 = X[2] = W[2];$ <br> $ROUND_00_15(1, h, a, b, c, d, e, f);$ <br> $ROMD_00_15(2, g, h, a, b, c, d, e, f);$ 222 $T1 = X[2] = W[2];$ <br>  $T1 = X[3] = W[3];$ <br> **ROUND** 00 15(3,f,g,h,a,b,c,d,e);  $223$ **T1** = X[3] = W[3];<br>**T1** = X[3] = W[3];<br>**T1** = X[4] = W[4];<br>**ROUND\_00\_15(4,e,f,g,h,a,b,c,d)**; 224 $T1 = X[4] = W[4];$ <br> $T1 = X[5] = W[5];$ <br> $ROUND_00_15(5,d,e,f,q,h,a,b,c);$ <br> $ROUND_0015(5,d,e,f,q,h,a,b,c);$ 225 $T1 = X[5] = W[5];$ <br> $T1 = X[6] = W[6];$ <br>**ROUND\_00\_15(6,c,d,e,f,g,h,a,b);** 226 $T1 = X[6] = W[6];$ <br> $T1 = X[7] = W[7];$ <br> $R0UND_00_15(7,b,c,d,e,f,q,h,a);$ <br> $R1 = X[7] = W[7];$ 227 $T1 = X[T] = W[T];$ <br>  $T1 = X[8] = W[8];$ <br> **ROUND**\_00\_15(8,a,b,c,d,e,f,g,h); 228 $T1 = X[8] = W[8];$ <br>  $T1 = X[9] = W[9];$ <br> **ROUND** 00 15(9,h,a,b,c,d,e,f,g); 229 $T1 = X[9] = W[9];$ <br> $T1 = X[10] = W[10];$ <br>**ROUND** 00 15(10,g,h,a,b,c,d,e,f); 230 $T1 = X[10] = W[10];$ <br> $T1 = X[11] = W[11];$ <br> $ROUND 00 15(11, f, q, h, a, b, c, d, e);$ 231 $\begin{array}{lll} \texttt{TI} = \texttt{X[11]} = \texttt{W[11]}; & \texttt{ROUND\_00\_15(11, \hat{f}, g, h, a, b, c, d, e)}; \\ \texttt{TI} = \texttt{X[12]} = \texttt{W[12]}; & \texttt{ROUND\_00\_15(12, e, f, g, h, a, b, c, d)}; \end{array}$ 232 $T1 = X[12] = W[12];$ <br> $T1 = X[13] = W[13];$ <br> $ROUND_00_15(13,d,e,f,g,h,a,b,c);$ <br> $ROUND_00_15(13,d,e,f,g,h,a,b,c);$ 233 **T1 = X[13] = W[13]; ROUND\_00\_15(13,d,e,f,g,h,a,b,c);** 234 $T1 = X[14] = W[14];$ <br>**ROUND\_00\_15(14,c,d,e,f,g,h,a,b);**<br> $T1 = X[15] = W[15];$ <br>**ROUND\_00\_15(15,b,c,d,e,f,g,h,a);** 235 **T1 = X[15] = W[15]; ROUND\_00\_15(15,b,c,d,e,f,g,h,a);** 237 **data += SHA256\_CBLOCK;** 238 **}** 239 **else**  $240$  **{** 241SHA LONG 1: 243 **HOST\_c2l(data,l); T1 = X[0] = l; ROUND\_00\_15(0,a,b,c,d,e,f,g,h)** 244 **HOST\_c2l(data,l); T1 = X[1] = l; ROUND\_00\_15(1,h,a,b,c,d,e,f,g)** 245 $HOST$  c2l(data,1);  $T1 = X[2] = 1$ ; ROUND 00  $15(2,g,h,a,b,c,d,e,f)$ 246 **HOST\_c2l(data,l); T1 = X[3] = l; ROUND\_00\_15(3,f,g,h,a,b,c,d,e)** 247 $HOST_{c21}(data,1);$  T1 =  $X[4]$  = 1; ROUND<sub>00\_15(4,e,f,g,h,a,b,c,d)</sub> 248 $HOST$   $c2l(data,1);$   $T1 = X[5] = 1;$  ROUND 00  $15(5,d,e,f,g,h,a,b,c)$ 249 **HOST\_c2l(data,l); T1 = X[6] = l; ROUND\_00\_15(6,c,d,e,f,g,h,a,b)** 250 $HOST_{c21}(data,1);$  T1 =  $X[7]$  = 1; ROUND<sub>00\_15</sub>(7,b,c,d,e,f,g,h,a) 251**HOST** c2l(data,1); T1 =  $X[8] = 1$ ; ROUND 00 15(8,a,b,c,d,e,f,g,h) 252 **HOST\_c2l(data,l); T1 = X[9] = l; ROUND\_00\_15(9,h,a,b,c,d,e,f,g)** 253 **HOST\_c2l(data,l); T1 = X[10] = l; ROUND\_00\_15(10,g,h,a,b,c,d,e,f** 254 **HOST\_c2l(data,l); T1 = X[11] = l; ROUND\_00\_15(11,f,g,h,a,b,c,d,e** 255 **HOST\_c2l(data,l); T1 = X[12] = l; ROUND\_00\_15(12,e,f,g,h,a,b,c,d** 256 **HOST\_c2l(data,l); T1 = X[13] = l; ROUND\_00\_15(13,d,e,f,g,h,a,b,c** 257 **HOST\_c2l(data,l); T1 = X[14] = l; ROUND\_00\_15(14,c,d,e,f,g,h,a,b** 258 **HOST\_c2l(data,l); T1 = X[15] = l; ROUND\_00\_15(15,b,c,d,e,f,g,h,a** 259**}**

**new/usr/src/lib/openssl/libsunw\_crypto/sha/sha256.c**

**new/usr/src/lib/openssl/libsunw\_crypto/sha/sha256.c<sup>5</sup>**

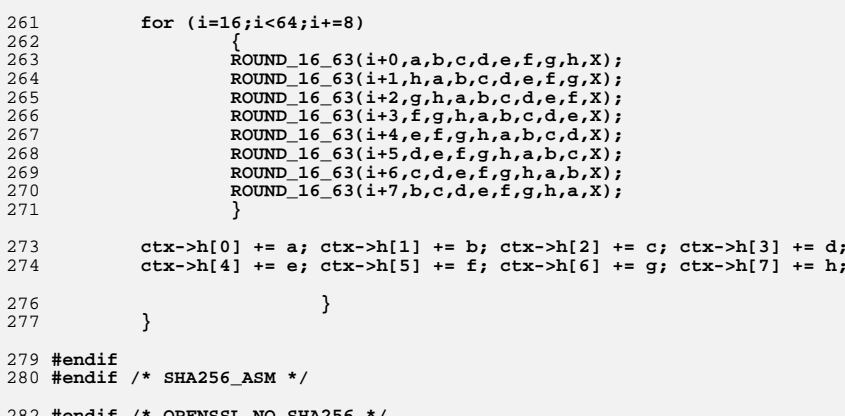

282 **#endif /\* OPENSSL\_NO\_SHA256 \*/** 283 **#endif /\* ! codereview \*/**

```
new/usr/src/lib/openssl/libsunw_crypto/sha/sha512.cd 1
********************************************************** 18710 Wed Aug 13 19:25:38 2014
new/usr/src/lib/openssl/libsunw_crypto/sha/sha512.c
4853 illumos-gate is not lint-clean when built with openssl 1.0 (initial commit,**********************************************************1 /* crypto/sha/sha512.c */
   2 /* ====================================================================
  3 * Copyright (c) 2004 The OpenSSL Project. All rights reserved4 * according to the OpenSSL license [found in ../../LICENSE].
5 * ====================================================================6 */
7 #include <openssl/opensslconf.h>
   8 #if !defined(OPENSSL_NO_SHA) && !defined(OPENSSL_NO_SHA512)
   9 /*
 10 * IMPLEMENTATION NOTES.11 *
12 * As you might have noticed 32-bit hash algorithms:13 *
14 * - permit SHA_LONG to be wider than 32-bit (case on CRAY);
15 * - optimized versions implement two transform functions: one operating16 * on [aligned] data in host byte order and one - on data in input17 * stream byte order;
18 * - share common byte-order neutral collector and padding function19 * implementations, ../md32_common.h;20 *
21 * Neither of the above applies to this SHA-512 implementations. Reasons22 * [in reverse order] are:23 *
24 * - it's the only 64-bit hash algorithm for the moment of this writing,
25 * there is no need for common collector/padding implementation [yet];26 * - by supporting only one transform function [which operates on
27 * *aligned* data in input stream byte order, big-endian in this case]
28 * we minimize burden of maintenance in two ways: a) collector/padding29 * function is simpler; b) only one transform function to stare at;
30 * - SHA_LONG64 is required to be exactly 64-bit in order to be able to
31 * apply a number of optimizations to mitigate potential performance32 * penalties caused by previous design decision;33 *
34 * Caveat lector.35 *
36 * Implementation relies on the fact that "long long" is 64-bit on
37 * both 32- and 64-bit platforms. If some compiler vendor comes up
38 * with 128-bit long long, adjustment to sha.h would be required.
39 * As this implementation relies on 64-bit integer type, it's totally40 * inappropriate for platforms which don't support it, most notably41 * 16-bit platforms.42 * <appro@fy.chalmers.se>
  43 */
44 #include <stdlib.h>
  45 #include <string.h>
  47 #include <openssl/crypto.h>
  48 #include <openssl/sha.h>
  49 #include <openssl/opensslv.h>
  51 #include "cryptlib.h"
  53 const char SHA512_version[]="SHA-512" OPENSSL_VERSION_PTEXT;
  55 #if defined(__i386) || defined(__i386__) || defined(_M_IX86) || \
  \begin{bmatrix} 56 & \text{defined}(\mathbf{x}86.64) \\ \text{defined}(\mathbf{x}86.64) & \text{defined}(\mathbf{x}860.64) \\ \text{defined}(\mathbf{x}860.64) & \text{defined}(\mathbf{x}860.64) \end{bmatrix}57 defined(\frac{1}{2}s390_) || defined(\frac{1}{2}s390x_) || \
         58 defined(SHA512_ASM)
59 #define SHA512_BLOCK_CAN_MANAGE_UNALIGNED_DATA
  60 #endif
```

```
new/usr/src/lib/openssl/libsunw_crypto/sha/sha512.c 2
  62 fips_md_init_ctx(SHA384, SHA512)
 63 {
 64 c->h[0]=U64(0xcbbb9d5dc1059ed8);
 65 c->h[1]=U64(0x629a292a367cd507);
 66 c->h[2]=U64(0x9159015a3070dd17);
 67 c->h[3]=U64(0x152fecd8f70e5939);
 68 c->h[4]=U64(0x67332667ffc00b31);
 69 c->h[5]=U64(0x8eb44a8768581511);
 70 c->h[6]=U64(0xdb0c2e0d64f98fa7);
 71 c->h[7]=U64(0x47b5481dbefa4fa4);
 73 c->Nl=0; c->Nh=0;
74 c->num=0; c->md_len=SHA384_DIGEST_LENGTH;75 return 1;76 }
  78 fips_md_init(SHA512)
  79 {
 80 c->h[0]=U64(0x6a09e667f3bcc908);
 81 c->h[1]=U64(0xbb67ae8584caa73b);
 82 c->h[2]=U64(0x3c6ef372fe94f82b);
 83 c->h[3]=U64(0xa54ff53a5f1d36f1);
 84 c->h[4]=U64(0x510e527fade682d1);
 85 c->h[5]=U64(0x9b05688c2b3e6c1f);
 86 c->h[6]=U64(0x1f83d9abfb41bd6b);
 87 c->h[7]=U64(0x5be0cd19137e2179);
 89 c->Nl=0; c->Nh=0;
90 c->num=0; c->md_len=SHA512_DIGEST_LENGTH;91 return 1;92 }
  94 #ifndef SHA512_ASM
  95 static
  96 #endif
  97 void sha512_block_data_order (SHA512_CTX *ctx, const void *in, size_t num);
  99 int SHA512_Final (unsigned char *md, SHA512_CTX *c)
100 {
101 unsigned char *p=(unsigned char *)c->u.p;
102 size_t n=c->num;
104 p[n]=0x80; /* There always is a room for one */
105 n++;
 if (n > (sizeof(c->u)-16))
106107 memset (p+n,0,sizeof(c->u)-n), n=0,
108 sha512_block_data_order (c,p,1);
110 memset (p+n,0,sizeof(c->u)-16-n);
 111 #ifdef B_ENDIAN
112 c->u.d[SHA_LBLOCK-2] = c->Nh;
113c->u.d[SHA_LBLOCK-1] = c->Nl;
 114 #else
115 p[sizeof(c->u)-1] = (unsigned char)(c->Nl);
116p[sizeof(c-y)-2] = (unsigned char)(c-N1>>8);117 p[sizeof(c->u)-3] = (unsigned char)(c->Nl>>16);
118 p[sizeof(c->u)-4] = (unsigned char)(c->Nl>>24);
 p[sizeof(c->u)-5] = (unsigned char)(c->Nl>>32);
119120p[sizeof(c-y-6] = (unsigned char)(c-Nl>>40);121 p[sizeof(c->u)-7] = (unsigned char)(c->Nl>>48);
122 p[sizeof(c->u)-8] = (unsigned char)(c->Nl>>56);
123 p[sizeof(c->u)-9] = (unsigned char)(c->Nh);
124 p[sizeof(c->u)-10] = (unsigned char)(c->Nh>>8);
125 p[sizeof(c->u)-11] = (unsigned char)(c->Nh>>16);
126 p[sizeof(c->u)-12] = (unsigned char)(c->Nh>>24);
127 p[sizeof(c->u)-13] = (unsigned char)(c->Nh>>32);
```

```
new/usr/src/lib/openssl/libsunw_crypto/sha/sha512.c 3
128 p[sizeof(c->u)-14] = (unsigned char)(c->Nh>>40);
129p[sizeof(c-yu)-15] = (unsigned char)(c-Nh>>48);130 p[sizeof(c->u)-16] = (unsigned char)(c->Nh>>56);
 131 #endif
133 sha512_block_data_order (c,p,1);
135 if (md==0) return 0;
137 switch (c->md_len)
138 {
139 /* Let compiler decide if it's appropriate to unroll... */
140 case SHA384_DIGEST_LENGTH:
141 for (n=0;n<SHA384_DIGEST_LENGTH/8;n++)
142 {
143\sin A LONG64 t = c->h[n];
145 *(md++) = (unsigned char)(t>>56);
146*(md++) = (unsigned char)(t>>48);147 *(md++) = (unsigned char)(t>>40);
148 *(md++) = (unsigned char)(t>>32);
149 *(md++) = (unsigned char)(t>>24);
150 *(md++) = (unsigned char)(t>>16);
151 *(md++) = (unsigned char)(t>>8);
152 *(md++) = (unsigned char)(t);
153 }
154break;<br>
case SHA512_DIGEST_LENGTH:<br>
C<br>
C
155156 for (n=0;n<SHA512_DIGEST_LENGTH/8;n++)
157 {
158 SHA_LONG64 t = c->h[n];
160 *(md++) = (unsigned char)(t>>56);
161 *(md++) = (unsigned char)(t>>48);
162 *(md++) = (unsigned char)(t>>40);
163 *(md++) = (unsigned char)(t>>32);
164 *(md++) = (unsigned char)(t>>24);
165 *(md++) = (unsigned char)(t>>16);
166 *(md++) = (unsigned char)(t>>8);
167*(md++) = (unsigned char)(t);168 }
169 break;
 /* ... as well as make sure md_len is not abused. */
170171 default: return 0;
172 }
174 return 1;
175 }
 177 int SHA384_Final (unsigned char *md,SHA512_CTX *c)
 178 { return SHA512_Final (md,c); }
 180 int SHA512_Update (SHA512_CTX *c, const void *_data, size_t len)
181 {
182 SHA_LONG64 l;
 unsigned char *p=c->u.p;
183184 const unsigned char *data=(const unsigned char *)_data;
186 if (len==0) return 1;
188l = (c-\frac{Nl}{((SHA_LONG64)len})<<3))&U64(0xfffffffffffffffff;);<br>if (l < c-\frac{Nl}{(S+1)(N+1)}189if (l < c-&gt;N1)<br>if (sizeof(len)>=8)190 if (sizeof(len)>=8) c->Nh+=(((SHA_LONG64)len)>>61);
191 c->Nl=l;
193 if (c->num != 0)
```

```
 4
194 {
195size t n = sizeof(c->u) - c->num;197 if (len < n)
198 {
199 memcpy (p+c->num,data,len), c->num += (unsigned int)len;
200 return 1;
201 }
202 else {
203 memcpy (p+c->num,data,n), c->num = 0;
204 len-=n, data+=n;
205 sha512_block_data_order (c,p,1);
206 }
207 }
209 if (len >= sizeof(c->u))
210 {
211 #ifndef SHA512_BLOCK_CAN_MANAGE_UNALIGNED_DATA
212 if ((size_t)data%sizeof(c->u.d[0]) != 0)
213 while (len >= sizeof(c->u))
214 memcpy (p,data,sizeof(c->u)),
215 sha512_block_data_order (c,p,1),
216 len -= sizeof(c->u),
217 data += sizeof(c->u);
218 else
219 #endif
220sha512 block data order (c,data,len/sizeof(c->u)),
221 data += len,
222 len %= sizeof(c->u),
223 data -= len;
224 }
226 if (len != 0) memcpy (p,data,len), c->num = (int)len;
228 return 1;
229 }
231 int SHA384_Update (SHA512_CTX *c, const void *data, size_t len)
232 { return SHA512_Update (c,data,len); }
234 void SHA512_Transform (SHA512_CTX *c, const unsigned char *data)
235 {
236 #ifndef SHA512_BLOCK_CAN_MANAGE_UNALIGNED_DATA
237if ((size t)data\size of(c-yu.d[0]) != 0)
238 memcpy(c->u.p,data,sizeof(c->u.p)),
239 data = c->u.p;
240 #endif
241 sha512_block_data_order (c,data,1);
242 }
244 unsigned char *SHA384(const unsigned char *d, size_t n, unsigned char *md)
245 {
246 SHA512_CTX c;
247 static unsigned char m[SHA384_DIGEST_LENGTH];
249 if (md == NULL) md=m;
250 SHA384_Init(&c);
251 SHA512_Update(&c,d,n);
252 SHA512_Final(md,&c);
253 OPENSSL_cleanse(&c,sizeof(c));
254 return(md);
255 }
257 unsigned char *SHA512(const unsigned char *d, size_t n, unsigned char *md)
258 {
259 SHA512_CTX c;
```
**new/usr/src/lib/openssl/libsunw\_crypto/sha/sha512.c**

**new/usr/src/lib/openssl/libsunw\_crypto/sha/sha512.c**

**static unsigned char m[SHA512\_DIGEST\_LENGTH];**

**<sup>5</sup>**

 **if (md == NULL) md=m; SHA512\_Init(&c); SHA512\_Update(&c,d,n); SHA512\_Final(md,&c); OPENSSL\_cleanse(&c,sizeof(c)); return(md); } #ifndef SHA512\_ASM static const SHA\_LONG64 K512[80] = { U64(0x428a2f98d728ae22),U64(0x7137449123ef65cd), U64(0xb5c0fbcfec4d3b2f),U64(0xe9b5dba58189dbbc), U64(0x3956c25bf348b538),U64(0x59f111f1b605d019), U64(0x923f82a4af194f9b),U64(0xab1c5ed5da6d8118), U64(0xd807aa98a3030242),U64(0x12835b0145706fbe), U64(0x243185be4ee4b28c),U64(0x550c7dc3d5ffb4e2), U64(0x72be5d74f27b896f),U64(0x80deb1fe3b1696b1), U64(0x9bdc06a725c71235),U64(0xc19bf174cf692694), U64(0xe49b69c19ef14ad2),U64(0xefbe4786384f25e3), U64(0x0fc19dc68b8cd5b5),U64(0x240ca1cc77ac9c65), U64(0x2de92c6f592b0275),U64(0x4a7484aa6ea6e483), U64(0x5cb0a9dcbd41fbd4),U64(0x76f988da831153b5), U64(0x983e5152ee66dfab),U64(0xa831c66d2db43210), U64(0xb00327c898fb213f),U64(0xbf597fc7beef0ee4), U64(0xc6e00bf33da88fc2),U64(0xd5a79147930aa725), U64(0x06ca6351e003826f),U64(0x142929670a0e6e70), U64(0x27b70a8546d22ffc),U64(0x2e1b21385c26c926), U64(0x4d2c6dfc5ac42aed),U64(0x53380d139d95b3df), U64(0x650a73548baf63de),U64(0x766a0abb3c77b2a8), U64(0x81c2c92e47edaee6),U64(0x92722c851482353b), U64(0xa2bfe8a14cf10364),U64(0xa81a664bbc423001), U64(0xc24b8b70d0f89791),U64(0xc76c51a30654be30), U64(0xd192e819d6ef5218),U64(0xd69906245565a910), U64(0xf40e35855771202a),U64(0x106aa07032bbd1b8), U64(0x19a4c116b8d2d0c8),U64(0x1e376c085141ab53), U64(0x2748774cdf8eeb99),U64(0x34b0bcb5e19b48a8), U64(0x391c0cb3c5c95a63),U64(0x4ed8aa4ae3418acb), U64(0x5b9cca4f7763e373),U64(0x682e6ff3d6b2b8a3), U64(0x748f82ee5defb2fc),U64(0x78a5636f43172f60), U64(0x84c87814a1f0ab72),U64(0x8cc702081a6439ec), U64(0x90befffa23631e28),U64(0xa4506cebde82bde9), U64(0xbef9a3f7b2c67915),U64(0xc67178f2e372532b), U64(0xca273eceea26619c),U64(0xd186b8c721c0c207), U64(0xeada7dd6cde0eb1e),U64(0xf57d4f7fee6ed178), U64(0x06f067aa72176fba),U64(0x0a637dc5a2c898a6), U64(0x113f9804bef90dae),U64(0x1b710b35131c471b), U64(0x28db77f523047d84),U64(0x32caab7b40c72493), U64(0x3c9ebe0a15c9bebc),U64(0x431d67c49c100d4c), U64(0x4cc5d4becb3e42b6),U64(0x597f299cfc657e2a), U64(0x5fcb6fab3ad6faec),U64(0x6c44198c4a475817) }; #ifndef PEDANTIC # if defined(\_\_GNUC\_\_) && \_\_GNUC\_\_>=2 && !defined(OPENSSL\_NO\_ASM) && !defined(OP # if defined(\_\_x86\_64) || defined(\_\_x86\_64\_\_) # define ROTR(a,n) ({ SHA\_LONG64 ret; \ asm ("rorq %1,%0" \ : "=r"(ret) \ : "J"(n),"0"(a) \ : "cc"); ret; }) # if !defined(B\_ENDIAN)** 322 #  $\text{define } \text{PULL64}(x) \text{ (} \text{SHA} \text{LONG64 } \text{ret} = *((\text{const } \text{SHA} \text{LONG64 } *) (\&(x)))$ ; **asm ("bswapq %0" \ : "=r"(ret) \ : "0"(ret)); ret; })** 

 **<sup>6</sup>** 326# **# endif** 327 # **# elif (defined(\_\_i386) || defined(\_\_i386\_\_)) && !defined(B\_ENDIAN) # if defined(I386\_ONLY)** 329 # # define PULL64(x) ({ const unsigned int \*p=(const unsigned int \*)( $\&(x)$ );\<br> $330$  unsigned int hi=p[01.1o=p[11; \ unsigned int hi=p $[0]$ ,  $\log[1]$ ; **asm("xchgb %%ah,%%al;xchgb %%dh,%%dl;"\ "roll \$16,%%eax; roll \$16,%%edx; "\ "xchgb %%ah,%%al;xchgb %%dh,%%dl;" \ : "=a"(lo),"=d"(hi) \ : "0"(lo),"1"(hi) : "cc"); \ ((SHA\_LONG64)hi)<<32|lo; }) # else** # define PULL64(x) ({ const unsigned int \*p=(const unsigned int \*)( $\&(x)$ );\<br> $339$  unsigned int hi=p[0],lo=p[1];  **unsigned int hi=p[0],lo=p[1]; \ asm ("bswapl %0; bswapl %1;" \ : "=r"(lo),"=r"(hi) \ : "0"(lo),"1"(hi)); \ ((SHA\_LONG64)hi)<<32|lo; }) # endif # elif (defined(\_ARCH\_PPC) && defined(\_\_64BIT\_\_)) || defined(\_ARCH\_PPC64)** 345 # 346 # **# define ROTR(a,n) ({ SHA\_LONG64 ret; \ asm ("rotrdi %0,%1,%2" \ : "=r"(ret) \ : "r"(a),"K"(n)); ret; }) # endif # elif defined(\_MSC\_VER)** # if defined( $WIN64$ ) **# if defined(\_WIN64) /\* applies to both IA-64 and AMD64 \*/ pragma intrinsic(\_rotr64)**<br>define ROTR(a,n) rotr64((a),n)  **define ROTR(a,n)**<br>endif 355 # **# endif # if defined(\_M\_IX86) && !defined(OPENSSL\_NO\_ASM) && !defined(OPENSSL\_NO\_INLINE** 357 # **# if defined(I386\_ONLY)** static SHA\_LONG64 \_\_fastcall \_\_pull64be(const void \*x)<br>{ \_\_asm \_\_\_mov \_\_\_\_\_\_\_edx, [ecx + 0]  **{ \_asm mov edx, [ecx + 0] \_asm mov eax, [ecx + 4] \_asm xchg dh,dl \_asm xchg ah,al \_asm rol edx,16 \_asm rol eax,16 \_asm xchg dh,dl \_asm xchg ah,al } # else** 368 \$  **static SHA\_LONG64 \_\_fastcall \_\_pull64be(const void \*x) { \_asm mov edx, [ecx + 0] \_asm mov eax, [ecx + 4] \_asm bswap edx \_asm bswap eax } # endif**  $\text{define } \text{PULL64}(x) \quad \text{pull64be}(x))$ 377 # *if* MSC VER<=1200 378 # **# pragma inline\_depth(0)** 379 # **# endif # endif # endif #endif #ifndef PULL64** 385 #define B(x,j)  $(((SHA_LONG64)((((const usingmed char *)(&x))+j)))<<((7-j)*8)$  **#define PULL64(x) (B(x,0)|B(x,1)|B(x,2)|B(x,3)|B(x,4)|B(x,5)|B(x,6)|B(x,7)) #endif #ifndef ROTR** 390 #define  $ROTR(x, s)$  $((x)$ >>s) |  $(x)$  < (64-s)) **#endif**

**new/usr/src/lib/openssl/libsunw\_crypto/sha/sha512.c**

```
new/usr/src/lib/openssl/libsunw_crypto/sha/sha512.c 7
 393 #define Sigma0(x)
                                (ROTR((x), 28) ^ ROTR((x), 34) ^ ROTR((x), 39))
 394 #define Sigmal(x)
                                (ROTR((x), 14) ^ ROTR((x), 18) ^ ROTR((x), 41))
 395 #define sigma0(x)
                                (ROTR((x),1) \sim ROTR((x),8) \sim ((x) > 7))396 #define sigmal(x)
                                (ROTR((x),19) ^ ROTR((x),61) ^ ((x)>6))
 398 #define Ch(x,y,z)((x, x), (y)) \land (((x, x), (z)))399 #define Maj(x,y,z) #define Maj(x,y,z) (((x) & (y)) ^ ((x) & (z)) ^ ((y) & (z)))
 402 #if defined(__i386) || defined(__i386__) || defined(_M_IX86)
 403 /*
 404 * This code should give better results on 32-bit CPU with less than405 * ~24 registers, both size and performance wise...406 */
407 static void sha512_block_data_order (SHA512_CTX *ctx, const void *in, size_t num
 408 {
 409 const SHA_LONG64 *W=in;
 410SHA_LONG64<br>SHA LONG64
 411 SHA_LONG64 X[9+80],*F;
 412 int i;
 414 while (num--) {
 416 F = X+80;
 A = ctx->h[0]; F[1] = ctx->h[1];
 417418F[2] = \text{ctx->h[2];}<br>
E = \text{ctx->h[4];}<br>
F[5] = \text{ctx->h[5];}419F[5] = \text{ctx-} > h[5];<br>F[7] = \text{ctx-} > h[7];420F[6] = ctx-2h[6];422 for (i=0;i<16;i++,F--)
 423 {
424 #ifdef B_ENDIAN
 425 T = W[i];
 426 #else
 427 T = PULL64(W[i]);
 428 #endif
 429 F[0] = A;
 430 F[4] = E;
 431 F[8] = T;
 432T += F[7] + Sigma1(E) + Ch(E,F[5],F[6]) + K512[i];<br>E = F[3] + T:
 433E = F[3] + T;<br>
A = T + Sigma434 A = T + Sigma0(A) + Maj(A,F[1],F[2]);
 435 }
 437 for (;i<80;i++,F--)
 438 {
 439\dot{T} = \text{sigma}(F[8+16-1]);440 T += sigma1(F[8+16-14]);
 441 T += F[8+16] + F[8+16-9];
 443 F[0] = A;
 444 F[4] = E;
 445 F[8] = T;
 446 T += F[7] + Sigma1(E) + Ch(E,F[5],F[6]) + K512[i];
 447E = F[3] + T;<br>
A = T + Siam A448= T + \text{Sigma}(A) + \text{Maj}(A, F[1], F[2]);449 }
 451ctx->h[0] += A;<br>
ctx->&h[1] += F[1];<br>
ctx->&h[2] += F[2];<br>
ctx->&h[3] += F[3];452ctx->h[2] += F[2];<br>
ctx->h[4] += E;453 ctx->h[4] += E; ctx->h[5] += F[5];
 454 ctx->h[6] += F[6]; ctx->h[7] += F[7];
 456 W+=SHA_LBLOCK;
 457
```
**}**

```
new/usr/src/lib/openssl/libsunw_crypto/sha/sha512.c 8
458 }
 460 #elif defined(OPENSSL_SMALL_FOOTPRINT)
 462 static void sha512_block_data_order (SHA512_CTX *ctx, const void *in, size_t num
 463 {
 464const SHA_LONG64 *W=in;<br>SHA LONG64 a,b,c,d
 465 SHA_LONG64 a,b,c,d,e,f,g,h,s0,s1,T1,T2;
 466SHA LONG64
 467 int i;
 469 while (num--) {
 471a = ctx->h[0]; b = ctx->h[1]; c = ctx->h[2]; d = ctx->h[3];
 472e = \text{ctx->h[4];} f = \text{ctx->h[5];} g = \text{ctx->h[6];} h = \text{ctx->h[7];}474 for (i=0;i<16;i++)
 475 {
476 #ifdef B_ENDIAN
 477 T1 = X[i] = W[i];
 478 #else
 479 T1 = X[i] = PULL64(W[i]);
 480 #endif
 481 T1 += h + Sigma1(e) + Ch(e,f,g) + K512[i];
 482 T2 = Sigma0(a) + Maj(a,b,c);
 h = g; g = f; f = e; e = d + T1;
483484d = c; c = b; b = a; a = T1 + T2;
485 }
 487 for (;i<80;i++)
 488 {
 489\dot{S}0 = X[(i+1) \& 0 \times 0 \times f];<br>s1 = X[(i+14)&0x0f]; s1 = sigma1(s1);
 490s1 = X[(i+14)\&0x0f];492 T1 = X[i&0xf] += s0 + s1 + X[(i+9)&0xf];
 493 T1 += h + Sigma1(e) + Ch(e,f,g) + K512[i];
 494 T2 = Sigma0(a) + Maj(a,b,c);
 495h = q; q = f; f = e; e = d + T1;496 d = c; c = b; b = a; a = T1 + T2;
 497 }
 499 ctx->h[0] += a; ctx->h[1] += b; ctx->h[2] += c; ctx->h[3] += d;
 500 ctx->h[4] += e; ctx->h[5] += f; ctx->h[6] += g; ctx->h[7] += h;
 502 W+=SHA_LBLOCK;
 503 }
504 }
 506 #else
 508 #define ROUND_00_15(i,a,b,c,d,e,f,g,h) do { \
 509T1 + F = h + \text{Signal}(e) + \text{Ch}(e, f, g) + \text{K512}[i];510h = \text{Sigma}(a) + \text{Maj}(a,b,c);<br>
d == T1;<br>
h += T1;511 d += T1; h += T1; } while (0)
 513 #define ROUND_16_80(i,j,a,b,c,d,e,f,g,h,X) do { \
 514\mathbf{s}0 = \overline{\mathbf{x}}[(\overline{\mathbf{j}}+1)\&0\mathbf{x}0\,\mathbf{f}],<br>
\mathbf{s}1 = \mathbf{x}[(\mathbf{j}+14)\&0\mathbf{x}0\,\mathbf{f}], \mathbf{s}1 = \text{sigmoid}(\mathbf{s}1);515 s1 = X[(j+14)&0x0f]; s1 = sigma1(s1); \
 T1 = X[(j)&0x0f] += s0 + s1 + X[(j+9)&0x0f]; \
516517 ROUND_00_15(i+j,a,b,c,d,e,f,g,h); } while (0)
 519 static void sha512_block_data_order (SHA512_CTX *ctx, const void *in, size_t num
520 {
 521const SHA_LONG64 *W=in;<br>SHA_LONG64 a,b,c,d
 522 SHA_LONG64 a,b,c,d,e,f,g,h,s0,s1,T1;
523SHA LONG64
```
**new/usr/src/lib/openssl/libsunw\_crypto/sha/sha512.c**

**<sup>9</sup>**

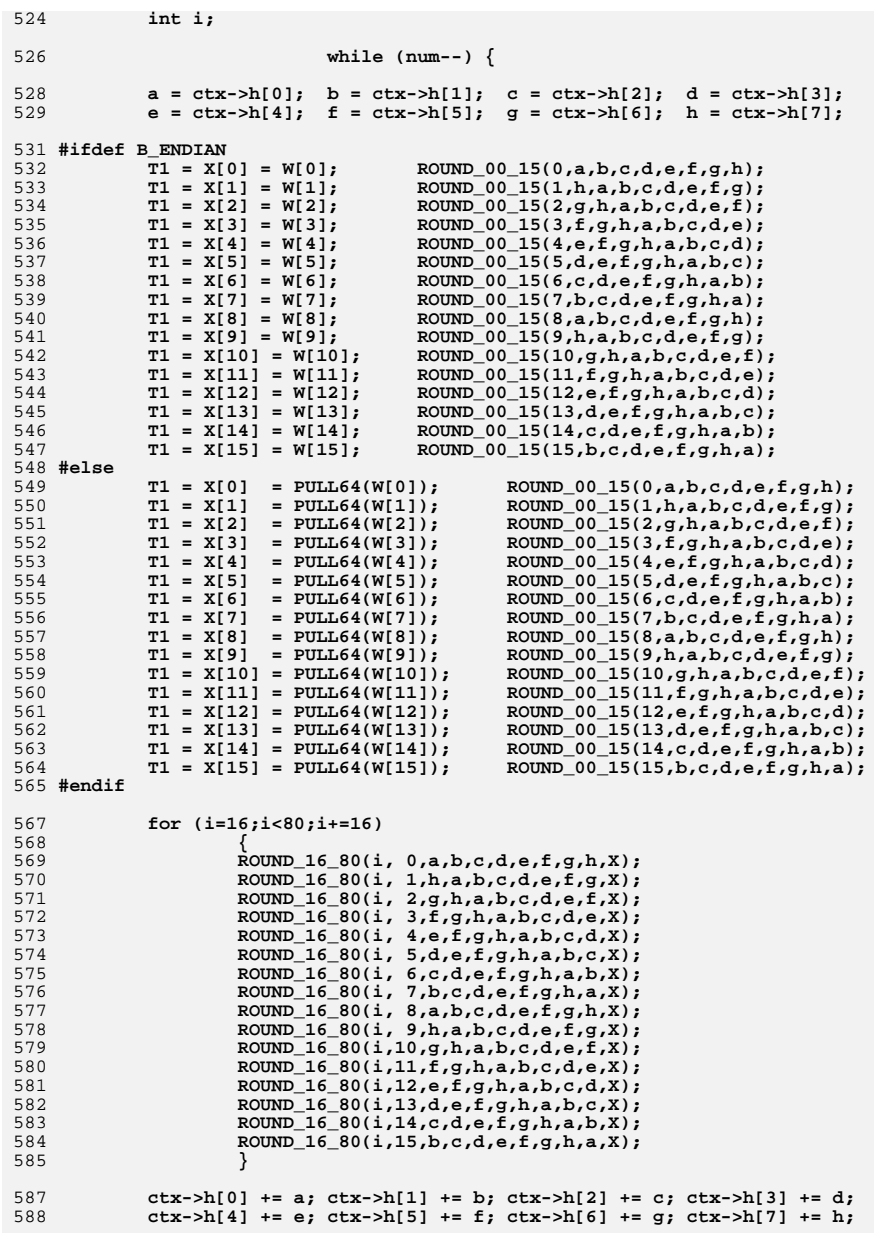

**new/usr/src/lib/openssl/libsunw\_crypto/sha/sha512.c**

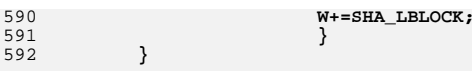

594 **#endif**

596 **#endif /\* SHA512\_ASM \*/**

598 **#else /\* !OPENSSL\_NO\_SHA512 \*/**

600 **#if defined(PEDANTIC) || defined(\_\_DECC) || defined(OPENSSL\_SYS\_MACOSX)** 601 **static void \*dummy=&dummy;** 602 **#endif**

604 **#endif /\* !OPENSSL\_NO\_SHA512 \*/** 605 **#endif /\* ! codereview \*/**

new/usr/src/lib/openssl/libsunw crypto/sha/sha dgst.c

3506 Wed Aug 13 19:25:38 2014

- $63$  #undef SHA 1
- $64$  #define SHA $0$
- 66 #include <openssl/opensslv.h>
- 68 const char SHA version []="SHA" OPENSSL VERSION PTEXT:
- 70 /\* The implementation is in ../md32\_common.h \*/
- 72 #include "sha locl.h"
- 74 #endif
- 75 #endif /\* ! codereview \*/

 ${\tt new} / {\tt usr} / {\tt src} / {\tt lib} / {\tt opens} {\tt s} / {\tt libsum\_crypto} / {\tt sha\_dsrt.c}$ 4853 illumos-gate is not lint-clean when built with openssl 1.0 (initial commit, 1 /\* crypto/sha/shaldgst.c \*/ 2 /\* Copyright (C) 1995-1998 Eric Young (eay@cryptsoft.com) 3 \* All rights reserved.  $\overline{4}$ 5 \* This package is an SSL implementation written 6 \* by Eric Young (eay@cryptsoft.com). 7 \* The implementation was written so as to conform with Netscapes SSL.  $8 *$ 9 \* This library is free for commercial and non-commercial use as long as 10 \* the following conditions are aheared to. The following conditions 11 \* apply to all code found in this distribution, be it the RC4, RSA, 12 \* lhash, DES, etc., code; not just the SSL code. The SSL documentation 13 \* included with this distribution is covered by the same copyright terms 14 \* except that the holder is Tim Hudson (tjh@cryptsoft.com).  $15$  \* 16 \* Copyright remains Eric Young's, and as such any Copyright notices in \* the code are not to be removed.  $17$ 18 \* If this package is used in a product, Eric Young should be given attribution 19 \* as the author of the parts of the library used. 20 \* This can be in the form of a textual message at program startup or 21 \* in documentation (online or textual) provided with the package.  $22 *$ 23 \* Redistribution and use in source and binary forms, with or without 24 \* modification, are permitted provided that the following conditions  $25 * are met:$ 26 \* 1. Redistributions of source code must retain the copyright  $27$  \* notice, this list of conditions and the following disclaimer. 28 \* 2. Redistributions in binary form must reproduce the above copyright 29 \* notice, this list of conditions and the following disclaimer in the  $30 \star$ documentation and/or other materials provided with the distribution. 31 \* 3. All advertising materials mentioning features or use of this software  $32<sup>1</sup>$ must display the following acknowledgement:  $33 \star$ "This product includes cryptographic software written by  $34 \cdot$ Eric Young (eay@cryptsoft.com)"  $35$  \* The word 'cryptographic' can be left out if the rouines from the library  $36 *$ being used are not cryptographic related :-). 37 \* 4. If you include any Windows specific code (or a derivative thereof) from the apps directory (application code) you must include an acknowledgement: 38  $39 *$ "This product includes software written by Tim Hudson (tjh@cryptsoft.com)"  $40 *$ 41 \* THIS SOFTWARE IS PROVIDED BY ERIC YOUNG ''AS IS'' AND 42 \* ANY EXPRESS OR IMPLIED WARRANTIES, INCLUDING, BUT NOT LIMITED TO, THE 43 \* IMPLIED WARRANTIES OF MERCHANTABILITY AND FITNESS FOR A PARTICULAR PURPOSE 44 \* ARE DISCLAIMED. IN NO EVENT SHALL THE AUTHOR OR CONTRIBUTORS BE LIABLE 45 \* FOR ANY DIRECT, INDIRECT, INCIDENTAL, SPECIAL, EXEMPLARY, OR CONSEQUENTIAL 46 \* DAMAGES (INCLUDING, BUT NOT LIMITED TO, PROCUREMENT OF SUBSTITUTE GOODS 47 \* OR SERVICES; LOSS OF USE, DATA, OR PROFITS; OR BUSINESS INTERRUPTION) 48 \* HOWEVER CAUSED AND ON ANY THEORY OF LIABILITY, WHETHER IN CONTRACT, STRICT 49 \* LIABILITY, OR TORT (INCLUDING NEGLIGENCE OR OTHERWISE) ARISING IN ANY WAY 50 \* OUT OF THE USE OF THIS SOFTWARE, EVEN IF ADVISED OF THE POSSIBILITY OF 51 \* SUCH DAMAGE. 52 53 \* The licence and distribution terms for any publically available version or 54 \* derivative of this code cannot be changed. i.e. this code cannot simply be 55 \* copied and put under another distribution licence 56 \* [including the GNU Public Licence, ]  $57 \times 7$ 

59 #include <openss1/crypto.h>

60 #include <openss1/openss1conf.h>

61 #if Idefined(OPENSSL NO SHAO) && Idefined(OPENSSL NO SHA)

new/usr/src/lib/openssl/libsunw crypto/sha/sha one.c 3593 Wed Aug 13 19:25:38 2014  ${\tt new} / {\tt usr} / {\tt src} / {\tt lib} / {\tt opens} {\tt s} / {\tt libsum\_crypto} / {\tt sha\_one.c}$ 4853 illumos-gate is not lint-clean when built with openssl 1.0 (initial commit,  $1$  /\* crypto/sha/sha one.c \*/ 2 /\* Copyright (C) 1995-1998 Eric Young (eav@cryptsoft.com) 3 \* All rights reserved.  $\overline{4}$ 5 \* This package is an SSL implementation written 6 \* by Eric Young (eay@cryptsoft.com). \* The implementation was written so as to conform with Netscapes SSL.  $7^{\circ}$  $8 *$ 9 \* This library is free for commercial and non-commercial use as long as 10 \* the following conditions are aheared to. The following conditions 11 \* apply to all code found in this distribution, be it the RC4, RSA, 12 \* lhash, DES, etc., code; not just the SSL code. The SSL documentation 13 \* included with this distribution is covered by the same copyright terms 14 \* except that the holder is Tim Hudson (tjh@cryptsoft.com).  $15$  \* 16 \* Copyright remains Eric Young's, and as such any Copyright notices in \* the code are not to be removed. 17 18 \* If this package is used in a product, Eric Young should be given attribution 19 \* as the author of the parts of the library used. 20 \* This can be in the form of a textual message at program startup or 21 \* in documentation (online or textual) provided with the package.  $22 *$ 23 \* Redistribution and use in source and binary forms, with or without 24 \* modification, are permitted provided that the following conditions  $25 * are met:$ 26 \* 1. Redistributions of source code must retain the copyright 27 notice, this list of conditions and the following disclaimer. 28 \* 2. Redistributions in binary form must reproduce the above copyright 29 \* notice, this list of conditions and the following disclaimer in the  $30 \div$ documentation and/or other materials provided with the distribution. 31 \* 3. All advertising materials mentioning features or use of this software  $32<sup>1</sup>$ must display the following acknowledgement:  $33 \cdot \bullet$ "This product includes cryptographic software written by  $34 \cdot$ Eric Young (eay@cryptsoft.com)" 35 The word 'cryptographic' can be left out if the rouines from the library  $36 *$ being used are not cryptographic related :-). 37 \* 4. If you include any Windows specific code (or a derivative thereof) from the apps directory (application code) you must include an acknowledgement: 38  $39 *$ "This product includes software written by Tim Hudson (tjh@cryptsoft.com)"  $40 *$ 41 \* THIS SOFTWARE IS PROVIDED BY ERIC YOUNG ''AS IS'' AND 42 \* ANY EXPRESS OR IMPLIED WARRANTIES, INCLUDING, BUT NOT LIMITED TO, THE 43 \* IMPLIED WARRANTIES OF MERCHANTABILITY AND FITNESS FOR A PARTICULAR PURPOSE 44 \* ARE DISCLAIMED. IN NO EVENT SHALL THE AUTHOR OR CONTRIBUTORS BE LIABLE 45 \* FOR ANY DIRECT, INDIRECT, INCIDENTAL, SPECIAL, EXEMPLARY, OR CONSEQUENTIAL 46 \* DAMAGES (INCLUDING, BUT NOT LIMITED TO, PROCUREMENT OF SUBSTITUTE GOODS 47 \* OR SERVICES; LOSS OF USE, DATA, OR PROFITS; OR BUSINESS INTERRUPTION) 48 \* HOWEVER CAUSED AND ON ANY THEORY OF LIABILITY, WHETHER IN CONTRACT, STRICT 49 \* LIABILITY, OR TORT (INCLUDING NEGLIGENCE OR OTHERWISE) ARISING IN ANY WAY 50 \* OUT OF THE USE OF THIS SOFTWARE. EVEN IF ADVISED OF THE POSSIBILITY OF 51 \* SUCH DAMAGE. 52 53 \* The licence and distribution terms for any publically available version or  $54$  \* derivative of this code cannot be changed. i.e. this code cannot simply be 55 \* copied and put under another distribution licence 56 \* [including the GNU Public Licence.]  $57 * 1$ 59 #include <stdio.h> 60 #include <string.h>  $61$  #include <openssl/sha.h>

new/usr/src/lib/openssl/libsunw crypto/sha/sha one.c

62 #include <openssl/crypto.h>

64 #ifndef OPENSSL NO SHAO

65 unsigned char \*SHA(const unsigned char \*d, size\_t n, unsigned char \*md)

 $66$ 

 $\blacksquare$ 

- 67 SHA CTX c: 68
- static unsigned char m[SHA DIGEST LENGTH];
- $70$ if  $(md == NULL) md=m$ :
- 71 if  $(ISHAInit(\&c))$
- 72 return NULL;
- $73$ SHA\_Update( $\&c,d,n$ );
- 74 SHA Final $(md, \&c)$ ;
- 75  $OPENSSL\_cleanse(&c,sizeof(c));$
- 76  $return(md);$

77

78 #endif

79 #endif /\* ! codereview \*/

**new/usr/src/lib/openssl/libsunw\_crypto/srp/srp\_lib.cd 1 \*\*\*\*\*\*\*\*\*\*\*\*\*\*\*\*\*\*\*\*\*\*\*\*\*\*\*\*\*\*\*\*\*\*\*\*\*\*\*\*\*\*\*\*\*\*\*\*\*\*\*\*\*\*\*\*\*\* 9565 Wed Aug 13 19:25:39 2014 new/usr/src/lib/openssl/libsunw\_crypto/srp/srp\_lib.c 4853 illumos-gate is not lint-clean when built with openssl 1.0 (initial commit,\*\*\*\*\*\*\*\*\*\*\*\*\*\*\*\*\*\*\*\*\*\*\*\*\*\*\*\*\*\*\*\*\*\*\*\*\*\*\*\*\*\*\*\*\*\*\*\*\*\*\*\*\*\*\*\*\*\***1 **/\* crypto/srp/srp\_lib.c \*/** 2 **/\* Written by Christophe Renou (christophe.renou@edelweb.fr) with \* the precious help of Peter Sylvester (peter.sylvester@edelweb.fr) \* for the EdelKey project and contributed to the OpenSSL project 2004. \*/** 6 **/\* ==================================================================== \* Copyright (c) 2004 The OpenSSL Project. All rights reserved. \* \* Redistribution and use in source and binary forms, with or without \* modification, are permitted provided that the following conditions \* are met: \* \* 1. Redistributions of source code must retain the above copyright \* notice, this list of conditions and the following disclaimer. \* \* 2. Redistributions in binary form must reproduce the above copyright \* notice, this list of conditions and the following disclaimer in \* the documentation and/or other materials provided with the \* distribution. \* \* 3. All advertising materials mentioning features or use of this \* software must display the following acknowledgment: \* "This product includes software developed by the OpenSSL Project \* for use in the OpenSSL Toolkit. (http://www.OpenSSL.org/)" \* \* 4. The names "OpenSSL Toolkit" and "OpenSSL Project" must not be used to \* endorse or promote products derived from this software without \* prior written permission. For written permission, please contact \* licensing@OpenSSL.org. \* \* 5. Products derived from this software may not be called "OpenSSL" \* nor may "OpenSSL" appear in their names without prior written \* permission of the OpenSSL Project. \* \* 6. Redistributions of any form whatsoever must retain the following \* acknowledgment: \* "This product includes software developed by the OpenSSL Project \* for use in the OpenSSL Toolkit (http://www.OpenSSL.org/)" \* \* THIS SOFTWARE IS PROVIDED BY THE OpenSSL PROJECT ''AS IS'' AND ANY \* EXPRESSED OR IMPLIED WARRANTIES, INCLUDING, BUT NOT LIMITED TO, THE \* IMPLIED WARRANTIES OF MERCHANTABILITY AND FITNESS FOR A PARTICULAR \* PURPOSE ARE DISCLAIMED. IN NO EVENT SHALL THE OpenSSL PROJECT OR \* ITS CONTRIBUTORS BE LIABLE FOR ANY DIRECT, INDIRECT, INCIDENTAL, \* SPECIAL, EXEMPLARY, OR CONSEQUENTIAL DAMAGES (INCLUDING, BUT \* NOT LIMITED TO, PROCUREMENT OF SUBSTITUTE GOODS OR SERVICES; \* LOSS OF USE, DATA, OR PROFITS; OR BUSINESS INTERRUPTION) \* HOWEVER CAUSED AND ON ANY THEORY OF LIABILITY, WHETHER IN CONTRACT, \* STRICT LIABILITY, OR TORT (INCLUDING NEGLIGENCE OR OTHERWISE) \* ARISING IN ANY WAY OUT OF THE USE OF THIS SOFTWARE, EVEN IF ADVISED \* OF THE POSSIBILITY OF SUCH DAMAGE. \* ==================================================================== \* \* This product includes cryptographic software written by Eric Young \* (eay@cryptsoft.com). This product includes software written by Tim \* Hudson (tjh@cryptsoft.com). \* \*/ #ifndef OPENSSL\_NO\_SRP #include "cryptlib.h"**

**#include "srp\_lcl.h"**

 **#include <openssl/evp.h> #if (BN\_BYTES == 8) # if (defined(\_WIN32) || defined(\_WIN64)) && !defined(\_\_MINGW32\_\_) # define bn\_pack4(a1,a2,a3,a4) ((a1##UI64<<48)|(a2##UI64<<32)|(a3##UI64<<16)|a4 # elif defined(\_\_arch64\_\_) # define bn\_pack4(a1,a2,a3,a4) ((a1##UL<<48)|(a2##UL<<32)|(a3##UL<<16)|a4##UL) # else # define bn\_pack4(a1,a2,a3,a4) ((a1##ULL<<48)|(a2##ULL<<32)|(a3##ULL<<16)|a4##U # endif #elif (BN\_BYTES == 4) # define bn\_pack4(a1,a2,a3,a4) ((a3##UL<<16)|a4##UL), ((a1##UL<<16)|a2##UL) #else # error "unsupported BN\_BYTES" #endif #include "srp\_grps.h" static BIGNUM \*srp\_Calc\_k(BIGNUM \*N, BIGNUM \*g) {**  $\dot{f}$  k = SHA1(N | PAD(g)) -- tls-srp draft 8 \*/ **unsigned char digest[SHA\_DIGEST\_LENGTH]; unsigned char \*tmp; EVP\_MD\_CTX ctxt; int longg ; int longN = BN\_num\_bytes(N); if (BN\_ucmp(g, N) >= 0) return NULL; if ((tmp = OPENSSL\_malloc(longN)) == NULL) return NULL; BN\_bn2bin(N,tmp) ; EVP\_MD\_CTX\_init(&ctxt); EVP\_DigestInit\_ex(&ctxt, EVP\_sha1(), NULL); EVP\_DigestUpdate(&ctxt, tmp, longN); memset(tmp, 0, longN);**  $\frac{104}{105}$  **longg = BN\_bn2bin(g,tmp) ;** /\* use the zeros behind to pad on left \*/ **EVP\_DigestUpdate(&ctxt, tmp + longg, longN-longg); EVP\_DigestUpdate(&ctxt, tmp, longg); OPENSSL\_free(tmp); EVP\_DigestFinal\_ex(&ctxt, digest, NULL); EVP\_MD\_CTX\_cleanup(&ctxt); return BN\_bin2bn(digest, sizeof(digest), NULL); } BIGNUM \*SRP\_Calc\_u(BIGNUM \*A, BIGNUM \*B, BIGNUM \*N) { /\* k = SHA1(PAD(A) || PAD(B) ) -- tls-srp draft 8 \*/ BIGNUM \*u; unsigned char cu[SHA\_DIGEST\_LENGTH]; unsigned char \*cAB; EVP\_MD\_CTX ctxt; int longN;**  $if ((A == NULL) || (B == NULL) || (N == NULL))$ **return NULL;**

**new/usr/src/lib/openssl/libsunw\_crypto/srp/srp\_lib.c**

**#include <openssl/srp.h>**

**if** (BN ucmp(A, N) >= 0 || BN ucmp(B, N) >= 0)

**<sup>2</sup>**

**new/usr/src/lib/openssl/libsunw\_crypto/srp/srp\_lib.c <sup>3</sup>** 128**return NULL;**

130 **longN= BN\_num\_bytes(N);** 132 $if ((cAB = OPENSSL mailloc(2*longN)) == NULL)$ 133**return NULL;**

135**memset(cAB, 0, longN);**

137 **EVP\_MD\_CTX\_init(&ctxt);** 138 **EVP\_DigestInit\_ex(&ctxt, EVP\_sha1(), NULL);** 139 **EVP\_DigestUpdate(&ctxt, cAB + BN\_bn2bin(A,cAB+longN), longN);** 140 **EVP\_DigestUpdate(&ctxt, cAB + BN\_bn2bin(B,cAB+longN), longN);** 141 **OPENSSL\_free(cAB);** 142 **EVP\_DigestFinal\_ex(&ctxt, cu, NULL);** 143**EVP\_MD\_CTX\_cleanup(&ctxt);**

145if  $(l(u = BN\_bin2bn(cu, sizeof(cu), NULL)))$ 146 **return NULL; if (!BN\_is\_zero(u))** 147148 **return u; BN\_free(u);** 149150 **return NULL;** 151 **}**

153 **BIGNUM \*SRP\_Calc\_server\_key(BIGNUM \*A, BIGNUM \*v, BIGNUM \*u, BIGNUM \*b, BIGNUM \*** 154 **{** 155 **BIGNUM \*tmp = NULL, \*S = NULL;** 156**BN\_CTX \*bn\_ctx;**

158**if**  $(u == NULL || A == NULL || v == NULL || b == NULL || N == NULL)$ 159**return NULL;**

```
161if ((bn ctx = BN CTX new()) == NULL ||)162(\text{tmp} = BN_new()) == NULL |
163(S = BN new()) == NULL164 goto err;
```

```
166/* S = (A* v**u) ** b * /
```
178

**}**

```
168 if (!BN_mod_exp(tmp,v,u,N,bn_ctx))
169 goto err;
 if (!BN_mod_mul(tmp,A,tmp,N,bn_ctx))
170171 goto err;
 if (!BN_mod_exp(S,tmp,b,N,bn_ctx))
172173 goto err;
174 err:
175 BN_CTX_free(bn_ctx);
176 BN_clear_free(tmp);
177 return S;
```

```
180 BIGNUM *SRP_Calc_B(BIGNUM *b, BIGNUM *N, BIGNUM *g, BIGNUM *v)
181 {
182 BIGNUM *kv = NULL, *gb = NULL;
183 BIGNUM *B = NULL, *k = NULL;
184 BN_CTX *bn_ctx;
186 if (b == NULL || N == NULL || g == NULL || v == NULL ||
187(bn_ctx' = BN_cTX_new() = NULL)188 return NULL;
```

```
190if ( (kv = BN_new()) == NULL | )191(gb = BN_new() ) = MULL ||
192(B = BN_new() == NULL)193 goto err;
```
**new/usr/src/lib/openssl/libsunw\_crypto/srp/srp\_lib.c<sup>4</sup>**

```
195/* B = g**b + k*v */
197 if (!BN_mod_exp(gb,g,b,N,bn_ctx) ||
198 \begin{array}{ccc} 1.98 & \text{if } k = \text{srp\_Calc\_k}(N,g) & | \\ 1.99 & \text{IBN mod } m \text{ul } (ky, y, k, N, bn, c) \end{array}
199 !BN_mod_mul(kv,v,k,N,bn_ctx) ||
200 !BN_mod_add(B,gb,kv,N,bn_ctx))201 {
202BN free(B);
203\overline{B} = NULL;
204 }
205 err:
206 BN_CTX_free(bn_ctx);
207BN_clear_free(kv);
208 BN_clear_free(gb);
209BN free(k);
210 return B;
211 }
 213 BIGNUM *SRP_Calc_x(BIGNUM *s, const char *user, const char *pass)
214 {
215 unsigned char dig[SHA_DIGEST_LENGTH];
216 EVP_MD_CTX ctxt;
217 unsigned char *cs;
219 if ((s == NULL) ||
220 (user == NULL) ||
221 (pass == NULL))
222 return NULL;
224 if ((cs = OPENSSL_malloc(BN_num_bytes(s))) == NULL)
225 return NULL;
227 EVP_MD_CTX_init(&ctxt);
228 EVP_DigestInit_ex(&ctxt, EVP_sha1(), NULL);
229 EVP_DigestUpdate(&ctxt, user, strlen(user));
 EVP_DigestUpdate(&ctxt, ":", 1);
230231 EVP_DigestUpdate(&ctxt, pass, strlen(pass));
232 EVP_DigestFinal_ex(&ctxt, dig, NULL);
234EVP_DigestInit_ex(&ctxt, EVP_sha1(), NULL);
235 BN_bn2bin(s,cs);
236 EVP_DigestUpdate(&ctxt, cs, BN_num_bytes(s));
237 OPENSSL_free(cs);
238 EVP_DigestUpdate(&ctxt, dig, sizeof(dig));
239 EVP_DigestFinal_ex(&ctxt, dig, NULL);
240 EVP_MD_CTX_cleanup(&ctxt);
242 return BN_bin2bn(dig, sizeof(dig), NULL);
243 }
 245 BIGNUM *SRP_Calc_A(BIGNUM *a, BIGNUM *N, BIGNUM *g)
246 {
247 BN_CTX *bn_ctx;
248BIGNUM * A = NULL250 if (a == NULL || N == NULL || g == NULL ||
251(bn \text{ ctx} = BN \text{ CTX new}() == NULL)
252 return NULL;
254 if ((A = BN_new()) != NULL &&
               255 !BN_mod_exp(A,g,a,N,bn_ctx))256 {
257 BN_free(A);
258A = NULL;259 }
```
 **<sup>5</sup>** 260 **BN\_CTX\_free(bn\_ctx);** 261 **return A;** 262 **}** 265 **BIGNUM \*SRP\_Calc\_client\_key(BIGNUM \*N, BIGNUM \*B, BIGNUM \*g, BIGNUM \*x, BIGNUM \*** 266 **{** 267 $BIGNUM *tmp = NULL, *tmp2 = NULL, *tmp3 = NULL, *k = NULL, *K = NULL;$ 268 **BN\_CTX \*bn\_ctx;** 270 **if (u == NULL || B == NULL || N == NULL || g == NULL || x == NULL || a =** 271 $(bn_ctx = BN_cTX_new() ) == NULL)$ 272 **return NULL;** 274 $if ((tmp = BN_new()) == NULL ||)$ 275 $(\text{tmp2} = \text{BN new})) == \text{NULL}$ 276 $(\text{tmp3} = BN_new() ) == NULL$ 277 $(K = BN_new() ) == NULL)$ 278 **goto err;** 280 **if (!BN\_mod\_exp(tmp,g,x,N,bn\_ctx))** 281 **goto err; if (!(k = srp\_Calc\_k(N,g)))** 282283 **goto err; if (!BN\_mod\_mul(tmp2,tmp,k,N,bn\_ctx))** 284285 **goto err; if (!BN\_mod\_sub(tmp,B,tmp2,N,bn\_ctx))** 286287 **goto err;** 289if  $(IBN_{mod\_mul}(tmp3,u,x,N,bn_ctx))$  goto err; 290 **goto err; if (!BN\_mod\_add(tmp2,a,tmp3,N,bn\_ctx))** 291292qoto err;<br> **if** (!BN\_mod\_exp(K,tmp,tmp2,N,bn\_ctx)) 293294 **goto err;** 296 **err :** 297 **BN\_CTX\_free(bn\_ctx);** 298 **BN\_clear\_free(tmp);** 299 **BN\_clear\_free(tmp2);** 300 **BN\_clear\_free(tmp3);** 301 **BN\_free(k);** 302 **return K;** 303 **}** 305 **int SRP\_Verify\_B\_mod\_N(BIGNUM \*B, BIGNUM \*N)** 306 **{** 307 **BIGNUM \*r;** 308 **BN\_CTX \*bn\_ctx;** 309 $int$  ret =  $0$ ; 311 **if (B == NULL || N == NULL ||** 312 **(bn\_ctx = BN\_CTX\_new()) == NULL)** 313 **return 0;** 315 $if (r = BN_new()) == NULL)$ <br>  $qoto err;$ 316 **goto err; /\* Checks if B % N == 0 \*/** 317318 **if (!BN\_nnmod(r,B,N,bn\_ctx))** 319 **goto err; ret = !BN\_is\_zero(r);** 320321 **err:** 322 **BN\_CTX\_free(bn\_ctx);** 323 **BN\_free(r);** 324 **return ret;** 325**}**

**new/usr/src/lib/openssl/libsunw\_crypto/srp/srp\_lib.c**

 **<sup>6</sup>** 327 **int SRP\_Verify\_A\_mod\_N(BIGNUM \*A, BIGNUM \*N)** 328 **{** 329 **/\* Checks if A % N == 0 \*/** 330 **return SRP\_Verify\_B\_mod\_N(A,N) ;** 331 **}** 334 **/\* Check if G and N are kwown parameters.** 335 **The values have been generated from the ietf-tls-srp draft version 8**336 **\*/** 337 **char \*SRP\_check\_known\_gN\_param(BIGNUM \*g, BIGNUM \*N)** 338 **{** 339 **size\_t i;** 340 $if ((g == NULL) || (N == NULL))$ 341 **return 0;** 343 **srp\_bn\_print(g);** 344 **srp\_bn\_print(N);** 346 $for(i = 0; i <$  KNOWN GN\_NUMBER;  $i++$ ) 347 **{** 348if  $(BN_{\text{comp}}(knowngN[i], g, g) == 0$  & BN\_cmp(knowngN[i].N, N) == 0 349 **return knowngN[i].id;** 350 **} return NULL;** 351352 **}** 354 **SRP\_gN \*SRP\_get\_default\_gN(const char \*id)** 355 **{** 356 **size\_t i;** 358 **if (id == NULL)** 3599<br> **for(i = 0; i < KNOWN\_GN\_NUMBER; i++)**<br>
<sup>1</sup> 360361 **{** 362 **if (strcmp(knowngN[i].id, id)==0)** 363 **return knowngN + i;** 364 **} return NULL;** 365366 **}** 367 **#endif** 368 **#endif /\* ! codereview \*/**

**new/usr/src/lib/openssl/libsunw\_crypto/srp/srp\_lib.c**

**new/usr/src/lib/openssl/libsunw\_crypto/srp/srp\_vfy.cd 1 \*\*\*\*\*\*\*\*\*\*\*\*\*\*\*\*\*\*\*\*\*\*\*\*\*\*\*\*\*\*\*\*\*\*\*\*\*\*\*\*\*\*\*\*\*\*\*\*\*\*\*\*\*\*\*\*\*\* 15243 Wed Aug 13 19:25:39 2014 new/usr/src/lib/openssl/libsunw\_crypto/srp/srp\_vfy.c 4853 illumos-gate is not lint-clean when built with openssl 1.0 (initial commit,\*\*\*\*\*\*\*\*\*\*\*\*\*\*\*\*\*\*\*\*\*\*\*\*\*\*\*\*\*\*\*\*\*\*\*\*\*\*\*\*\*\*\*\*\*\*\*\*\*\*\*\*\*\*\*\*\*\***1 **/\* crypto/srp/srp\_vfy.c \*/** 2 **/\* Written by Christophe Renou (christophe.renou@edelweb.fr) with \* the precious help of Peter Sylvester (peter.sylvester@edelweb.fr) \* for the EdelKey project and contributed to the OpenSSL project 2004. \*/** 6 **/\* ==================================================================== \* Copyright (c) 2004 The OpenSSL Project. All rights reserved. \* \* Redistribution and use in source and binary forms, with or without \* modification, are permitted provided that the following conditions \* are met: \* \* 1. Redistributions of source code must retain the above copyright \* notice, this list of conditions and the following disclaimer. \* \* 2. Redistributions in binary form must reproduce the above copyright \* notice, this list of conditions and the following disclaimer in \* the documentation and/or other materials provided with the \* distribution. \* \* 3. All advertising materials mentioning features or use of this \* software must display the following acknowledgment: \* "This product includes software developed by the OpenSSL Project \* for use in the OpenSSL Toolkit. (http://www.OpenSSL.org/)" \* \* 4. The names "OpenSSL Toolkit" and "OpenSSL Project" must not be used to \* endorse or promote products derived from this software without \* prior written permission. For written permission, please contact \* licensing@OpenSSL.org. \* \* 5. Products derived from this software may not be called "OpenSSL" \* nor may "OpenSSL" appear in their names without prior written \* permission of the OpenSSL Project. \* \* 6. Redistributions of any form whatsoever must retain the following \* acknowledgment: \* "This product includes software developed by the OpenSSL Project \* for use in the OpenSSL Toolkit (http://www.OpenSSL.org/)" \* \* THIS SOFTWARE IS PROVIDED BY THE OpenSSL PROJECT ''AS IS'' AND ANY \* EXPRESSED OR IMPLIED WARRANTIES, INCLUDING, BUT NOT LIMITED TO, THE \* IMPLIED WARRANTIES OF MERCHANTABILITY AND FITNESS FOR A PARTICULAR \* PURPOSE ARE DISCLAIMED. IN NO EVENT SHALL THE OpenSSL PROJECT OR \* ITS CONTRIBUTORS BE LIABLE FOR ANY DIRECT, INDIRECT, INCIDENTAL, \* SPECIAL, EXEMPLARY, OR CONSEQUENTIAL DAMAGES (INCLUDING, BUT \* NOT LIMITED TO, PROCUREMENT OF SUBSTITUTE GOODS OR SERVICES; \* LOSS OF USE, DATA, OR PROFITS; OR BUSINESS INTERRUPTION) \* HOWEVER CAUSED AND ON ANY THEORY OF LIABILITY, WHETHER IN CONTRACT, \* STRICT LIABILITY, OR TORT (INCLUDING NEGLIGENCE OR OTHERWISE) \* ARISING IN ANY WAY OUT OF THE USE OF THIS SOFTWARE, EVEN IF ADVISED \* OF THE POSSIBILITY OF SUCH DAMAGE. \* ==================================================================== \* \* This product includes cryptographic software written by Eric Young \* (eay@cryptsoft.com). This product includes software written by Tim \* Hudson (tjh@cryptsoft.com). \* \*/ #ifndef OPENSSL\_NO\_SRP #include "cryptlib.h" #include "srp\_lcl.h"**

**new/usr/src/lib/openssl/libsunw\_crypto/srp/srp\_vfy.c <sup>2</sup> #include <openssl/srp.h> #include <openssl/evp.h> #include <openssl/buffer.h> #include <openssl/rand.h> #include <openssl/txt\_db.h> #define SRP\_RANDOM\_SALT\_LEN 20 #define MAX\_LEN 2500 static char b64table[] = "0123456789ABCDEFGHIJKLMNOPQRSTUVWXYZabcdefghijklmnopqrstuvwxyz./"; /\* the following two conversion routines have been inspired by code from Stanfor /\* \* Convert a base64 string into raw byte array representation. \*/ static int t\_fromb64(unsigned char \*a, const char \*src) { char \*loc; int i, j; int size;**  $while(*src & (**src == ' ' | *src == ' \t | **src : +src:$  **++src; size = strlen(src); i = 0; while(i < size) { loc = strchr(b64table, src[i]); if(loc == (char \*) 0) break; else a[i] = loc - b64table; ++i; } /\* if nothing valid to process we have a zero length response \*/ if (i == 0) return 0; size = i; i = size - 1; j = size; while(1) { a[j] = a[i]; if(--i < 0) break; a[j] |= (a[i] & 3) << 6; --j;**  $a[j] = (unsigned char) ((a[i] & 0x3c) >> 2);$  **if(--i < 0) break; a[j] |= (a[i] & 0xf) << 4; --j; a[j] = (unsigned char) ((a[i] & 0x30) >> 4); if(--i < 0) break; a[j] |= (a[i] << 2); a[--j] = 0; if(--i < 0) break; } while(a[j] == 0 && j <= size) ++j; i = 0; while (j <= size) a[i++] = a[j++]; return i; }**

 $126/$ **/\* \* Convert a raw byte string into a null-terminated base64 ASCII string.**
**new/usr/src/lib/openssl/libsunw\_crypto/srp/srp\_vfy.c**

```
 3
128 */
129 static char *t_tob64(char *dst, const unsigned char *src, int size)
130 {
131 int c, pos = size % 3;
132unsigned char b0 = 0, b1 = 0, b2 = 0, notleading = 0;
133 char *olddst = dst;
135 switch(pos)
136 {
 case 1:
137138 b2 = src[0];
139 break;
 case 2:
140141 b1 = src[0];
142 b2 = src[1];
143 break;
144 }
146 while(1)
147 {
148c = (b0 \& 0 \times 1c) >> 2;
149 if(notleading || c != 0)
150 {
151 *dst++ = b64table[c];
152 notleading = 1;
153 }
 c = ((b0 & 3) << 4) | ((b1 & 0xf0) >> 4);
154155 if(notleading || c != 0)
156 {
157 *dst++ = b64table[c];
158 notleading = 1;
159 }
 c = ((b1 & 0xf) << 2) | ((b2 & 0xc0) >> 6);
160161if(notleading || c != 0)162 {
163 *dst++ = b64table[c];
164 notleading = 1;
165 }
 c = b2 & 0x3f;
166167 if(notleading || c != 0)
168 {
169 *dst++ = b64table[c];
170 notleading = 1;
171 }
 if(pos >= size) break;
172173 else
174 {
175\dot{b}0 = \text{src}[\text{pos++}];176 b1 = src[pos++];
177 b2 = src[pos++];
178 }
179 }
181 *dst++ = '\0';
182 return olddst;
183 }
185 static void SRP_user_pwd_free(SRP_user_pwd *user_pwd)
186 {
187 if (user_pwd == NULL)
188 return;
 BN_free(user_pwd->s);
189190 BN_clear_free(user_pwd->v);
191 OPENSSL_free(user_pwd->id);
192 OPENSSL_free(user_pwd->info);
193 OPENSSL_free(user_pwd);
```
**new/usr/src/lib/openssl/libsunw\_crypto/srp/srp\_vfy.c <sup>4</sup>** 194 **}** 196 **static SRP\_user\_pwd \*SRP\_user\_pwd\_new()** 197 **{** 198SRP\_user\_pwd \*ret = OPENSSL\_malloc(sizeof(SRP\_user\_pwd)); 199 **if (ret == NULL)** 200 **return NULL; ret->N = NULL;** 201202 **ret->g = NULL;** 203 $ret->s = NULL;$ <br> $ret->v = NULL;$ 204 **ret->v = NULL; ret->id = NULL ;** 205206 **ret->info = NULL;** 207 **return ret;** 208 **}** 210 **static void SRP\_user\_pwd\_set\_gN(SRP\_user\_pwd \*vinfo, const BIGNUM \*g,** 211 **const BIGNUM \*N)** 212 **{** 213 $\overrightarrow{v}$ info->N = N; 214 **vinfo->g = g;** 215 **}** 217 **static int SRP\_user\_pwd\_set\_ids(SRP\_user\_pwd \*vinfo, const char \*id,** 218 **const char \*info)** 219 **{** 220 $if (id != NULL & NULL == (vinfo-> id = BUF_strdup(id)))$ <br>  $return 0;$ 221 **return 0; return (info == NULL || NULL != (vinfo->info = BUF\_strdup(info))) ;** 222223 **}** 225 **static int SRP\_user\_pwd\_set\_sv(SRP\_user\_pwd \*vinfo, const char \*s,** 226 **const char \*v)**227 **{** 228 **unsigned char tmp[MAX\_LEN];** 229 **int len;** 231**if**  $(\text{strlen}(s) > \text{MAX\_LEN} || \text{strlen}(v) > \text{MAX\_LEN})$ <br>return 0: 2322<br> **1 len** = **t\_fromb64(tmp, v)**;<br>
16 **lead of the set of the set of the set of the set of the set of the set of the set of the set of the set of the set of the set of the set of the set of the set of the set of the set** 233234**if** (NULL ==  $(\text{vinfo} - \text{iv} = \text{BN\_bin2bn}(\text{tmp}, \text{len}, \text{NULL}))$ ) <br> return 0; 235**return 0;**<br> **len = t\_fromb64(tmp, s);**<br> **dec** = t\_fromb64(tmp, n); 236237 **return ((vinfo->s = BN\_bin2bn(tmp, len, NULL)) != NULL) ;** 238 **}** 240 **static int SRP\_user\_pwd\_set\_sv\_BN(SRP\_user\_pwd \*vinfo, BIGNUM \*s, BIGNUM \*v)** 241 **{**  $242$  $v$ info- $v = v$ **:** 243 **vinfo->s = s;**  $244$  **return (vinfo->s != NULL && vinfo->v != NULL) ;** 245 **}** 247 **SRP\_VBASE \*SRP\_VBASE\_new(char \*seed\_key)** 248 **{** 249 **SRP\_VBASE \*vb = (SRP\_VBASE \*) OPENSSL\_malloc(sizeof(SRP\_VBASE));** 251 **if (vb == NULL)** 252 $\begin{array}{lll} \text{return NULL;} & \\ \text{if } (!(\text{vb}-\text{vusers\_pwd} = \text{sk\_SRP\_user\_pwd\_new\_null}() ) \mid \\ & & \\ \end{array}$ 253254 $!(vb->qN\text{ cache} = sk\text{ SRP}\text{ qN}\text{ cache}\text{ new null}())$ 255 **{** 256 **OPENSSL\_free(vb);** 257 **return NULL;** 258 **} vb->default\_g = NULL;**259

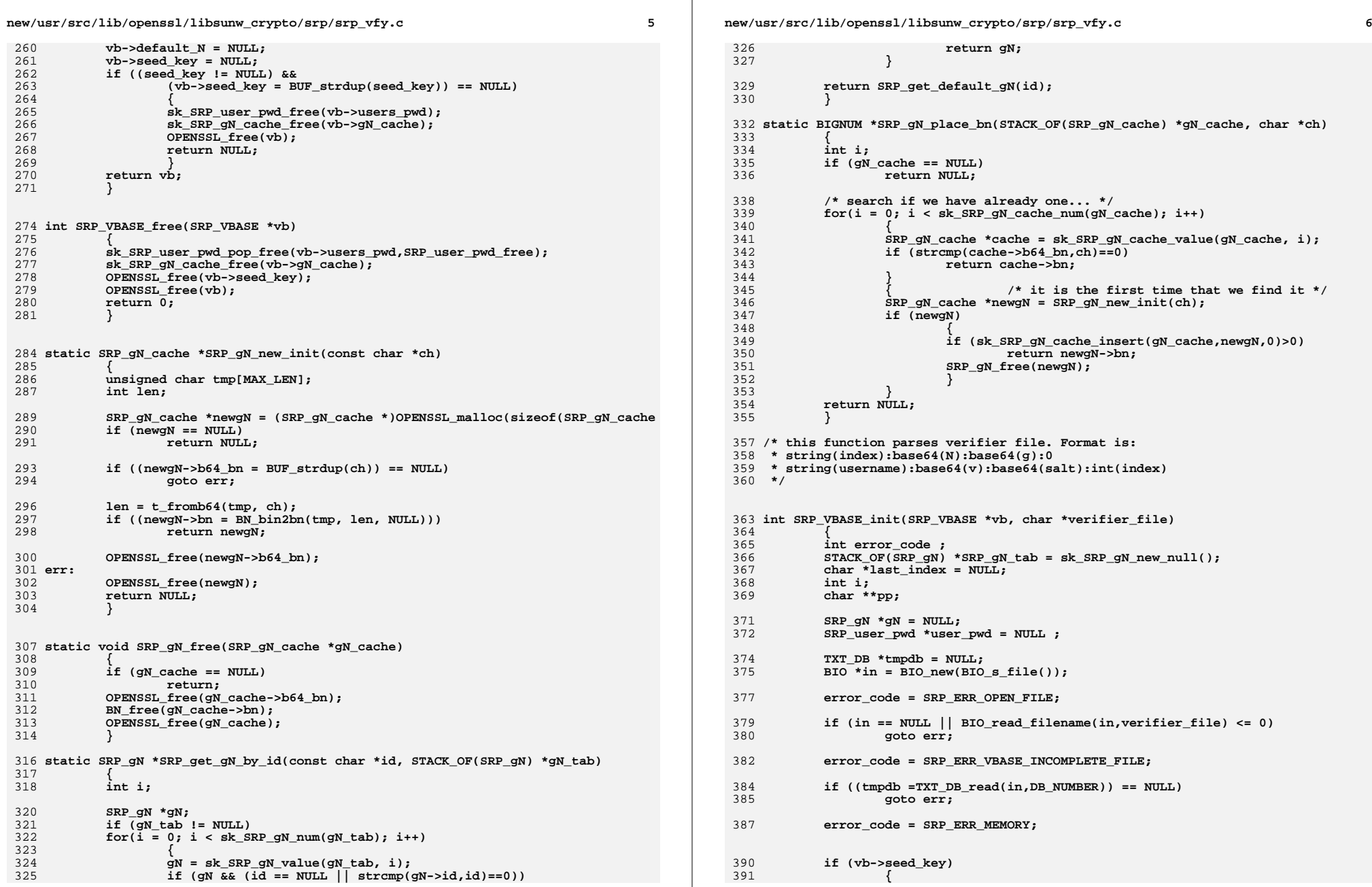

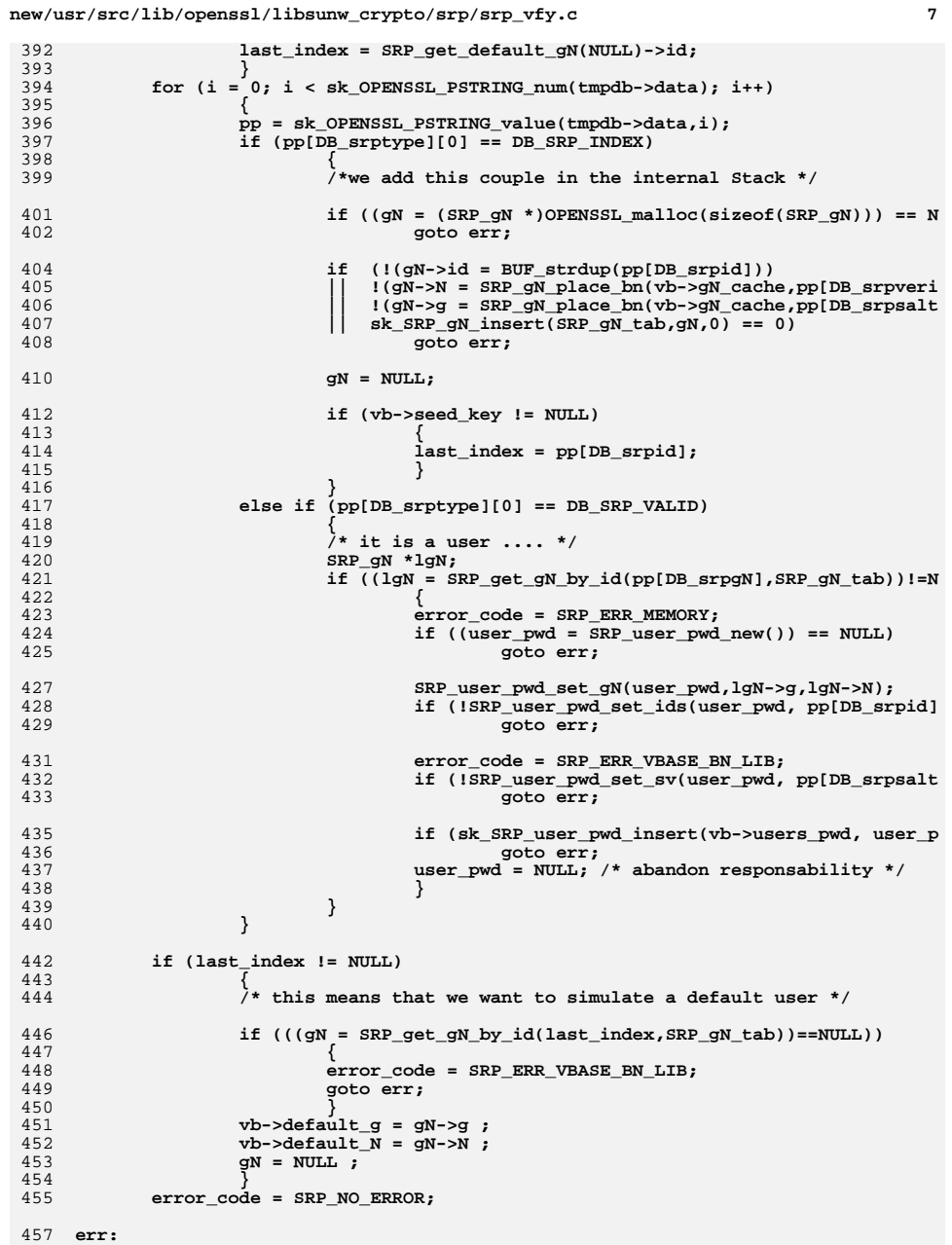

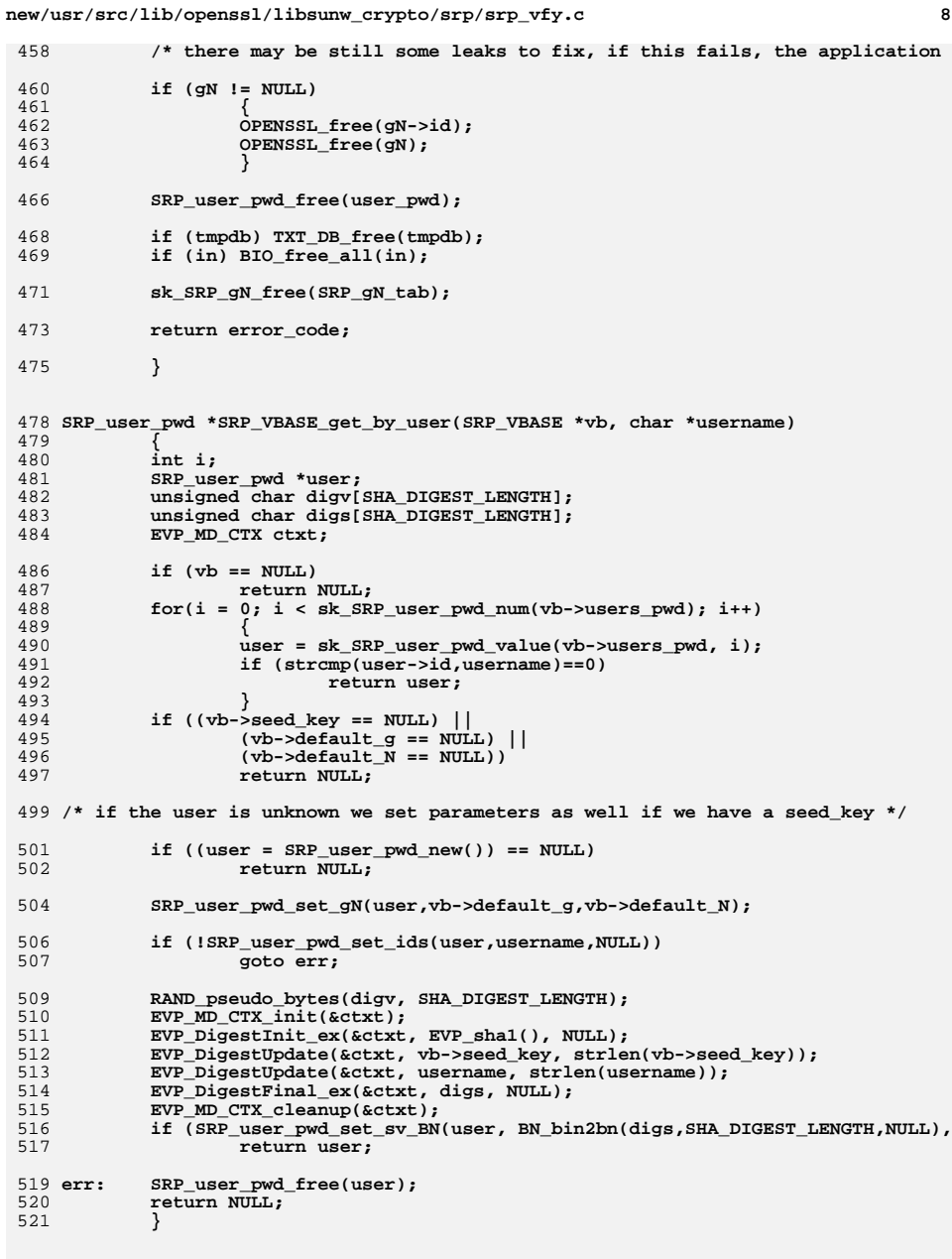

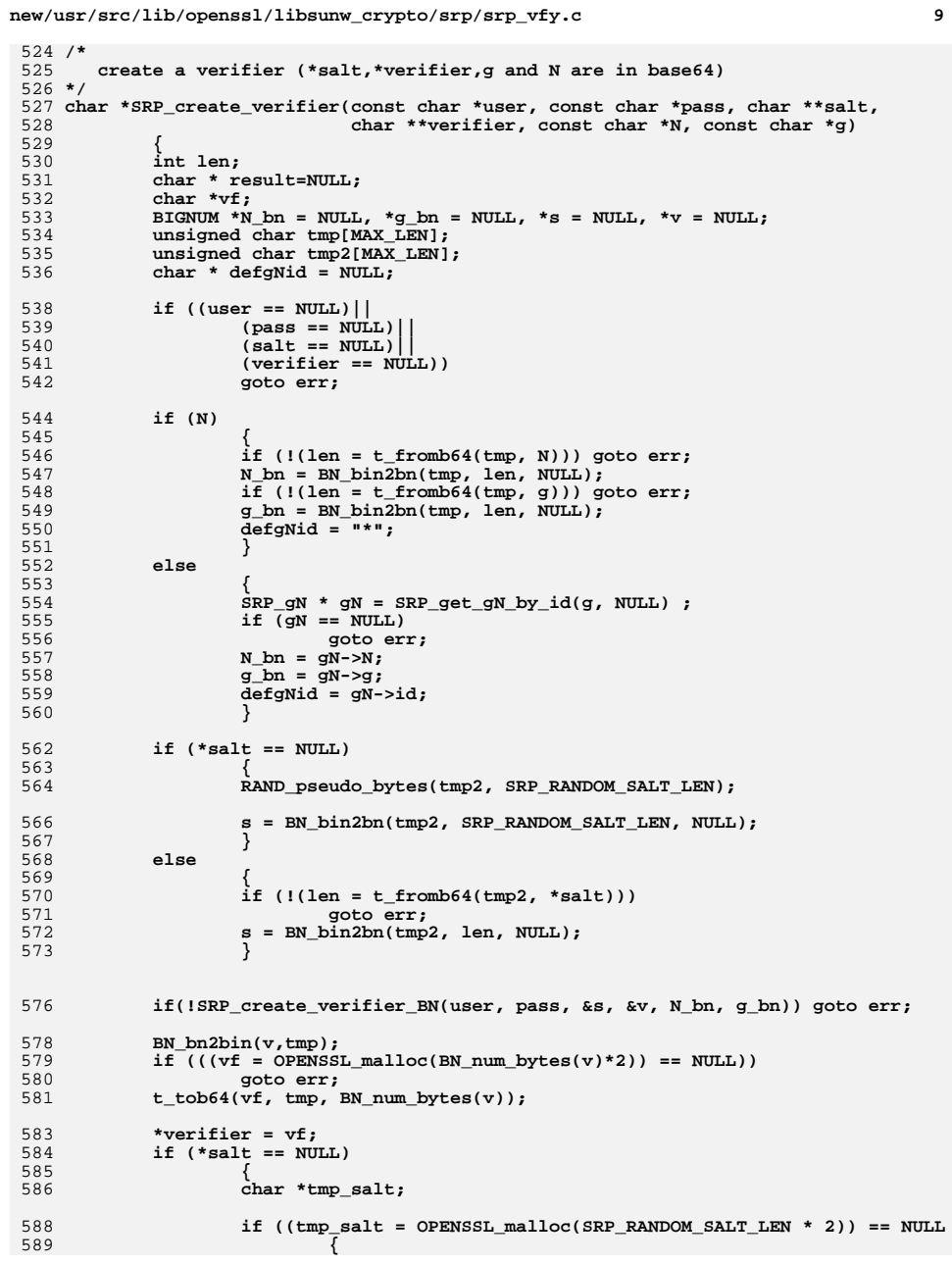

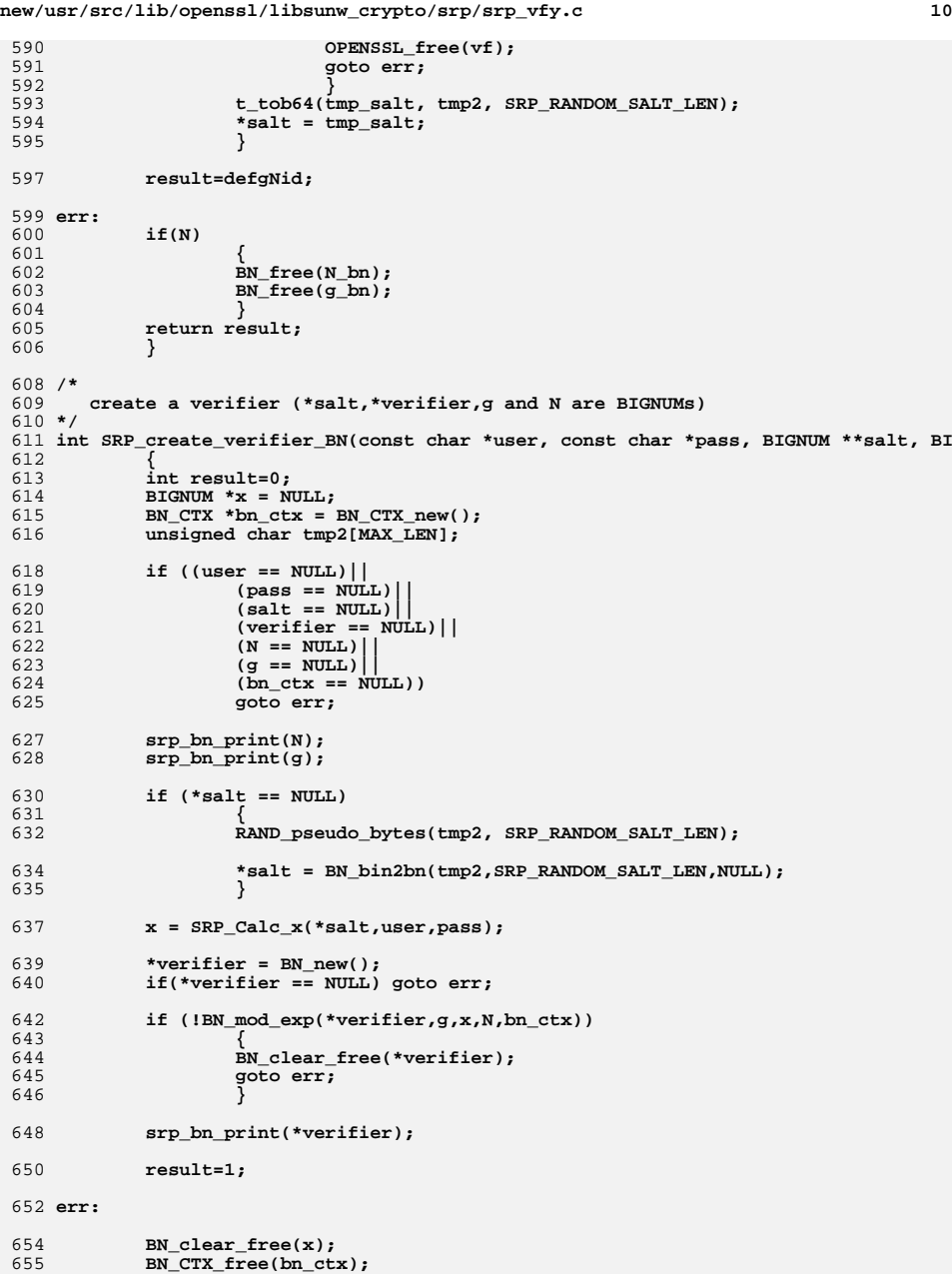

## new/usr/src/lib/openssl/libsunw\_crypto/srp/srp\_vfy.c

656<br>657 return result;<br>}

661 #endif<br>662 #endif /\* ! codereview \*/

 $11$ 

new/usr/src/lib/openssl/libsunw crypto/stack/stack.c 8553 Wed Aug 13 19:25:39 2014  ${\tt new} / {\tt usr} / {\tt src} / {\tt lib} / {\tt opens} {\tt s} / {\tt libsum\_crypto} / {\tt stack} / {\tt stack} . {\tt c}$ 4853 illumos-gate is not lint-clean when built with openssl 1.0 (initial commit, 1 /\* crypto/stack/stack.c \*/ 2 /\* Copyright (C) 1995-1998 Eric Young (eav@cryptsoft.com) 3 \* All rights reserved.  $\overline{4}$ 5 \* This package is an SSL implementation written 6 \* by Eric Young (eay@cryptsoft.com). \* The implementation was written so as to conform with Netscapes SSL.  $7^{\circ}$  $8 *$ 9 \* This library is free for commercial and non-commercial use as long as 10 \* the following conditions are aheared to. The following conditions 11 \* apply to all code found in this distribution, be it the RC4, RSA, 12 \* lhash, DES, etc., code; not just the SSL code. The SSL documentation \* included with this distribution is covered by the same copyright terms  $13$ 14 \* except that the holder is Tim Hudson (tjh@cryptsoft.com).  $15$  \* 16 \* Copyright remains Eric Young's, and as such any Copyright notices in  $17$ \* the code are not to be removed. 18 \* If this package is used in a product, Eric Young should be given attribution 19 \* as the author of the parts of the library used. 20 \* This can be in the form of a textual message at program startup or 21 \* in documentation (online or textual) provided with the package.  $22 *$ 23 \* Redistribution and use in source and binary forms, with or without 24 \* modification, are permitted provided that the following conditions  $25 * are met:$ 26 \* 1. Redistributions of source code must retain the copyright 27 notice, this list of conditions and the following disclaimer. 28 \* 2. Redistributions in binary form must reproduce the above copyright  $29$  \* notice, this list of conditions and the following disclaimer in the  $30 \star$ documentation and/or other materials provided with the distribution. 31 \* 3. All advertising materials mentioning features or use of this software  $32 \times$ must display the following acknowledgement:  $33 \times$ "This product includes cryptographic software written by  $34 \cdot$ Eric Young (eay@cryptsoft.com)" 35 The word 'cryptographic' can be left out if the rouines from the library 36  $\star$ being used are not cryptographic related :-). 37 \* 4. If you include any Windows specific code (or a derivative thereof) from the apps directory (application code) you must include an acknowledgement: 38  $\star$  $39 *$ "This product includes software written by Tim Hudson (tjh@cryptsoft.com)"  $40 *$ 41 \* THIS SOFTWARE IS PROVIDED BY ERIC YOUNG ''AS IS'' AND 42 \* ANY EXPRESS OR IMPLIED WARRANTIES, INCLUDING, BUT NOT LIMITED TO, THE 43 \* IMPLIED WARRANTIES OF MERCHANTABILITY AND FITNESS FOR A PARTICULAR PURPOSE 44 \* ARE DISCLAIMED. IN NO EVENT SHALL THE AUTHOR OR CONTRIBUTORS BE LIABLE 45 \* FOR ANY DIRECT, INDIRECT, INCIDENTAL, SPECIAL, EXEMPLARY, OR CONSEQUENTIAL 46 \* DAMAGES (INCLUDING, BUT NOT LIMITED TO, PROCUREMENT OF SUBSTITUTE GOODS 47 \* OR SERVICES; LOSS OF USE, DATA, OR PROFITS; OR BUSINESS INTERRUPTION) 48 \* HOWEVER CAUSED AND ON ANY THEORY OF LIABILITY, WHETHER IN CONTRACT, STRICT 49 \* LIABILITY, OR TORT (INCLUDING NEGLIGENCE OR OTHERWISE) ARISING IN ANY WAY 50 \* OUT OF THE USE OF THIS SOFTWARE, EVEN IF ADVISED OF THE POSSIBILITY OF 51 \* SUCH DAMAGE. 52 53 \* The licence and distribution terms for any publically available version or 54 \* derivative of this code cannot be changed. i.e. this code cannot simply be 55 \* copied and put under another distribution licence 56 \* [including the GNU Public Licence.]  $57 \div 7$ 59 /\* Code for stacks 60 \* Author - Eric Young v 1.0  $61 * 1.2$  eav 12-Mar-97 - Modified sk find so that it DOES return the

 $\mathbf{I}$ 

new/usr/src/lib/openssl/libsunw crypto/stack/stack.c  $62 *$ lowest index for the searched item.  $63 *$ 64 \* 1.1 eay - Take from netdb and added to SSLeay 65 66 \* 1.0 eav - First version 29/07/92  $67 *1$ 68 #include <stdio.h> 69 #include "cryptlib.h" 70 #include <openssl/stack.h> 71 #include <openss1/objects.h> 73 #undef MIN NODES 74 #define MIN NODES  $\overline{\mathbf{A}}$ 76 const char STACK\_version[]="Stack" OPENSSL\_VERSION\_PTEXT; 78 #include <errno.h> 80 int (\*sk set cmp func( STACK \*sk, int (\*c)(const void \*, const void \*)))  $\overline{\text{(const vol}}$  \*, const void \*) 81 82 83 int (\*old)(const void \*, const void \*)=sk->comp;  $QE$ if  $(sk->comp != c)$ 86  $sk$ ->sorted= $0:$ 87  $sk$ ->comp= $c$ ;  $RQ$ return old; 90 92 \_STACK \*sk\_dup(\_STACK \*sk)  $93$  $94$  $\frac{1}{2}$ STACK \*ret: 95 char \*\*s: 97 if  $((ret=sk_new(sk->comp)) == NULL)$  goto err; 98 s=(char \*\*)OPENSSL\_realloc((char \*)ret->data,  $QQ$ (unsigned int)sizeof(char \*)\*sk->num alloc); 100 if  $(s == NULL)$  goto err;  $101$  $ret$ ->data=s; 103 ret->num=sk->num; memcpy(ret->data,sk->data,sizeof(char \*)\*sk->num);  $104$  $105$ ret->sorted=sk->sorted: ret->num\_alloc=sk->num\_alloc; 106 107  $ret$ ->comp=sk->comp;  $108$  $return (ret);$  $109$  err:  $110$  $if(ret)$ 111 sk free(ret); 112 return(NULL);  $113$ 115 \_STACK \*sk\_new\_null(void) 116 117 return sk\_new((int (\*)(const void \*, const void \*))0); 118 120 \_STACK \*sk\_new(int (\*c)(const void \*, const void \*)) 121  $122$ STACK \*ret:  $123$ int i: 125  $if ((ret=OPENSSL\_malloc(sizeof(_STAR))) == NULL)$ 

 $\mathbf{\cdot}$ 

126 goto err: if  $((ret - >data = \text{OPENSSL} \text{ malloc}(size of (char *)*MIN \text{NODES})) == NULL)$ 127

**new/usr/src/lib/openssl/libsunw\_crypto/stack/stack.c <sup>3</sup>** 128goto err;<br>
for (i=0; i<MIN\_NODES; i++)<br>
<sup>9</sup> 129130 **ret->data[i]=NULL;** 131 **ret->comp=c; ret->num\_alloc=MIN\_NODES;** 132133 **ret->num=0;** 134 **ret->sorted=0;** 135 **return(ret);** 136 **err:** 137 **if(ret)** 138 **OPENSSL\_free(ret);** 139 **return(NULL);** 140 **}** 142 **int sk\_insert(\_STACK \*st, void \*data, int loc)** 143 **{** 144 **char \*\*s;** 146 **if(st == NULL) return 0;** 147 **if (st->num\_alloc <= st->num+1)** 148 **{** 149 **s=OPENSSL\_realloc((char \*)st->data,** 150 **(unsigned int)sizeof(char \*)\*st->num\_alloc\*2);** 151 **if (s == NULL)** 152 **return(0);** 153 **st->data=s;** 154 **st->num\_alloc\*=2;** 155 **} if ((loc >= (int)st->num) || (loc < 0))** 156157 **st->data[st->num]=data;** 158 **else** 159 **{** 160 **int i;** 161 **char \*\*f,\*\*t;** 163 **f=st->data;** 164 **t=&(st->data[1]);** 165 **for (i=st->num; i>=loc; i--)** 166 **t[i]=f[i];** 168 **#ifdef undef /\* no memmove on sunos :-( \*/** 169 **memmove(&(st->data[loc+1]),** 170 **&(st->data[loc]),** 171 **sizeof(char \*)\*(st->num-loc));** 172 **#endif** 173 **st->data[loc]=data;** 174 $$t->num++$ 175 **st->num++; st->sorted=0;** 176177 **return(st->num);** 178 **}** 180 **void \*sk\_delete\_ptr(\_STACK \*st, void \*p)** 181 **{** 182 **int i;** 184 **for (i=0; i<st->num; i++)** 185 **if (st->data[i] == p)** 186 **return(sk\_delete(st,i));** 187 **return(NULL);** 188**}**

190 **void \*sk\_delete(\_STACK \*st, int loc)** 191 **{** 192 **char \*ret;** 193**int i,j;**

 **<sup>4</sup>** 195 **if(!st || (loc < 0) || (loc >= st->num)) return NULL;** 197 **ret=st->data[loc];** 198 **if (loc != st->num-1)** 199 **{** 200 **j=st->num-1;** 201 **for (i=loc; i<j; i++)** 202 **st->data[i]=st->data[i+1];** 203 **/\* In theory memcpy is not safe for this** 204 **\* memcpy( &(st->data[loc]),**<sup>205</sup> **\* &(st->data[loc+1]),** <sup>206</sup> **\* sizeof(char \*)\*(st->num-loc-1));** 207 **\*/**208 **} st->num--;** 209210 **return(ret);** 211 **}** 213 **static int internal\_find(\_STACK \*st, void \*data, int ret\_val\_options)** 214 **{** 215 **const void \* const \*r; int i; if(st == NULL) return -1;**

216218220 **if (st->comp == NULL)** 221 **{** 222 **for (i=0; i<st->num; i++)** 223 **if (st->data[i] == data)** 224 **return(i);** 225 **return(-1);** 226 **} sk\_sort(st);** 227228 **if (data == NULL) return(-1);** 229 **r=OBJ\_bsearch\_ex\_(&data,st->data,st->num,sizeof(void \*),st->comp,** 230 **ret\_val\_options);**231if  $(r == NULL)$  return $(-1)$ ; 232 **return (int)((char \*\*)r-st->data);** 233 **}** 235 **int sk\_find(\_STACK \*st, void \*data)** 236 **{** 237 **return internal\_find(st, data, OBJ\_BSEARCH\_FIRST\_VALUE\_ON\_MATCH);** 238 **}** 239 **int sk\_find\_ex(\_STACK \*st, void \*data)**  $240$  **{** 241 **return internal\_find(st, data, OBJ\_BSEARCH\_VALUE\_ON\_NOMATCH);** 242 **}** 244 **int sk\_push(\_STACK \*st, void \*data)** 245 **{** 246 **return(sk\_insert(st,data,st->num));** 247 **}** 249 **int sk\_unshift(\_STACK \*st, void \*data)** 250 **{** 251**return(sk\_insert(st,data,0));**

252 **}** 254 **void \*sk\_shift(\_STACK \*st)** 255 **{** 256 **if (st == NULL) return(NULL);** 257 **if (st->num <= 0) return(NULL);** 258 **return(sk\_delete(st,0));** 259**}**

## **new/usr/src/lib/openssl/libsunw\_crypto/stack/stack.c**

**new/usr/src/lib/openssl/libsunw\_crypto/stack/stack.c**

```
 5
261 void *sk_pop(_STACK *st)
262 {
263 if (st == NULL) return(NULL);
264 if (st->num <= 0) return(NULL);
265 return(sk_delete(st,st->num-1));
266 }
268 void sk_zero(_STACK *st)
269 {
270 if (st == NULL) return;
271 if (st->num <= 0) return;
272 memset((char *)st->data,0,sizeof(st->data)*st->num);
273 st->num=0;
274 }
276 void sk_pop_free(_STACK *st, void (*func)(void *))
277 {
278 int i;
280 if (st == NULL) return;
281 for (i=0; i<st->num; i++)
282 if (st->data[i] != NULL)
283 func(st->data[i]);
284 sk_free(st);
285 }
287 void sk_free(_STACK *st)
288 {
289 if (st == NULL) return;
290 if (st->data != NULL) OPENSSL_free(st->data);
291 OPENSSL_free(st);
292 }
294 int sk_num(const _STACK *st)
295 {
296 if(st == NULL) return -1;
297 return st->num;
298 }
300 void *sk_value(const _STACK *st, int i)
301 {
302 if(!st || (i < 0) || (i >= st->num)) return NULL;
 return st->data[i];
303304 }
306 void *sk_set(_STACK *st, int i, void *value)
307 {
308 if(!st || (i < 0) || (i >= st->num)) return NULL;
309 return (st->data[i] = value);
310 }
312 void sk_sort(_STACK *st)
313 {
314 if (st && !st->sorted)
315 {
316 int (*comp_func)(const void *,const void *);
318 /* same comment as in sk_find ... previously st->comp was declar
319 * as a (void*,void*) callback type, but this made the populatio320 * of the callback pointer illogical - our callbacks compare
321 * type** with type**, so we leave the casting until absolutely322 * necessary (ie. "now"). */
 comp_func=(int (*)(const void *,const void *))(st->comp);
323324 qsort(st->data,st->num,sizeof(char *), comp_func);
325 st->sorted=1;
```
**new/usr/src/lib/openssl/libsunw\_crypto/stack/stack.c**

326 **}** 327 **}** 329 **int sk\_is\_sorted(const \_STACK \*st)** 330 **{** 331 **if (!st)** 332 **return 1; return st->sorted;** 333334**}** 335 **#endif /\* ! codereview \*/**

new/usr/src/lib/openssl/libsunw crypto/ts/ts asnl.c 10367 Wed Aug 13 19:25:39 2014  ${\tt new/usr}/{src}/{lib/openssl}/{libsumw\_crypto}{\tt /ts\_asnl.c}$ 4853 illumos-gate is not lint-clean when built with openssl 1.0 (initial commit,  $1$  /\* crypto/ts/ts asnl.c \*/ 2 /\* Written by Nils Larsch for the OpenSSL project 2004.  $3 \times 7$ 5 \* Copyright (c) 2006 The OpenSSL Project. All rights reserved. 6 7 \* Redistribution and use in source and binary forms, with or without 8 \* modification, are permitted provided that the following conditions  $9 * are met:$  $10 \times$ 11 \* 1. Redistributions of source code must retain the above copyright  $12 \times$ notice, this list of conditions and the following disclaimer.  $13$  $14$  \* 2. Redistributions in binary form must reproduce the above copyright  $15$  \* notice, this list of conditions and the following disclaimer in  $16$  \* the documentation and/or other materials provided with the  $17$  \* distribution.  $18 \times$ 19 \* 3. All advertising materials mentioning features or use of this  $20$  \* software must display the following acknowledgment:  $21 \cdot$ "This product includes software developed by the OpenSSL Project  $22 *$ for use in the OpenSSL Toolkit. (http://www.OpenSSL.org/)"  $23$  \* 24 \* 4. The names "OpenSSL Toolkit" and "OpenSSL Project" must not be used to  $25 *$ endorse or promote products derived from this software without  $26 *$ prior written permission. For written permission, please contact  $27$  $\star$ licensing@OpenSSL.org.  $28 *$ 29 \* 5. Products derived from this software may not be called "OpenSSL"  $30 \star$ nor may "OpenSSL" appear in their names without prior written  $31$  $\star$ permission of the OpenSSL Project.  $32 \cdot$ 33 \* 6. Redistributions of any form whatsoever must retain the following  $34 \cdot$ acknowledgment: 35 "This product includes software developed by the OpenSSL Project  $36 *$ for use in the OpenSSL Toolkit (http://www.OpenSSL.org/)"  $37 *$ 38 \* THIS SOFTWARE IS PROVIDED BY THE OPENSL PROJECT ''AS IS'' AND ANY 39 \* EXPRESSED OR IMPLIED WARRANTIES. INCLUDING. BUT NOT LIMITED TO. THE 40 \* IMPLIED WARRANTIES OF MERCHANTABILITY AND FITNESS FOR A PARTICULAR 41 \* PURPOSE ARE DISCLAIMED. IN NO EVENT SHALL THE OPERSSL PROJECT OR 42 \* ITS CONTRIBUTORS BE LIABLE FOR ANY DIRECT, INDIRECT, INCIDENTAL, 43 \* SPECIAL, EXEMPLARY, OR CONSEOUENTIAL DAMAGES (INCLUDING, BUT 44 \* NOT LIMITED TO, PROCUREMENT OF SUBSTITUTE GOODS OR SERVICES; 45 \* LOSS OF USE, DATA, OR PROFITS; OR BUSINESS INTERRUPTION) 46 \* HOWEVER CAUSED AND ON ANY THEORY OF LIABILITY, WHETHER IN CONTRACT, 47 \* STRICT LIABILITY, OR TORT (INCLUDING NEGLIGENCE OR OTHERWISE) 48 \* ARISING IN ANY WAY OUT OF THE USE OF THIS SOFTWARE, EVEN IF ADVISED 49 \* OF THE POSSIBILITY OF SUCH DAMAGE.  $51$  \* 52 \* This product includes cryptographic software written by Eric Young 53 \* (eay@cryptsoft.com). This product includes software written by Tim 54 \* Hudson (tjh@cryptsoft.com).  $55 - *$  $56 *1$ 58 #include <openssl/ts.h> 59 #include <openssl/err.h> 60 #include <openssl/asn1t.h>

 $\mathbf{1}$ 

new/usr/src/lib/openssl/libsunw crypto/ts/ts asnl.c ຳ 62 ASN1 SEOUENCE(TS MSG IMPRINT) = { 63 ASN1 SIMPLE(TS MSG IMPRINT, hash algo, X509 ALGOR), ASN1\_SIMPLE(TS\_MSG\_IMPRINT, hashed\_msg, ASN1\_OCTET\_STRING) 64 65 } ASN1 SEOUENCE END (TS MSG IMPRINT) 67 IMPLEMENT\_ASN1\_FUNCTIONS\_const(TS\_MSG\_IMPRINT) 68 IMPLEMENT ASN1 DUP FUNCTION(TS MSG IMPRINT) 69 #ifndef OPENSSL NO BIO 70 TS MSG IMPRINT \*d21 TS MSG IMPRINT bio(BIO \*bp, TS MSG IMPRINT \*\*a) 71 72 return ASN1 d2i bio of (TS MSG IMPRINT, TS MSG IMPRINT new, d2i TS MSG IM 73 75 int i2d\_TS\_MSG\_IMPRINT\_bio(BIO \*bp, TS\_MSG\_IMPRINT \*a) 76 { 77 return ASN1 i2d bio of const(TS MSG IMPRINT, i2d TS MSG IMPRINT, bp, a); 78 }  $79$  #endif 80 #ifndef OPENSSL NO FP API 81 TS\_MSG\_IMPRINT \*d21 TS\_MSG\_IMPRINT\_fp(FILE \*fp, TS\_MSG\_IMPRINT \*\*a) 82 83 return ASN1\_d2i\_fp\_of(TS\_MSG\_IMPRINT, TS\_MSG\_IMPRINT\_new, d2i\_TS\_MSG\_IMP 84 86 int i2d\_TS\_MSG\_IMPRINT\_fp(FILE \*fp, TS\_MSG\_IMPRINT \*a) 87 88 return ASN1 i2d fp of const(TS MSG IMPRINT, i2d TS MSG IMPRINT, fp, a);  $RQ$ 90 #endif 92 ASN1\_SEQUENCE(TS\_REQ) = { 93 ASN1\_SIMPLE(TS\_REQ, version, ASN1\_INTEGER),  $94$ ASN1 SIMPLE(TS REQ, msg imprint, TS MSG IMPRINT),  $95$ ASN1\_OPT(TS\_REQ, policy\_id, ASN1\_OBJECT), ASN1\_OPT(TS\_REQ, nonce, ASN1\_INTEGER), 96 97 ASN1\_OPT(TS\_REQ, cert\_req, ASN1\_FBOOLEAN), ASN1\_IMP\_SEQUENCE\_OF\_OPT(TS\_REQ, extensions, X509\_EXTENSION, 0) 98 99 } ASN1 SEQUENCE END(TS REQ) 101 IMPLEMENT\_ASN1\_FUNCTIONS\_const(TS\_REQ) 102 IMPLEMENT ASN1 DUP FUNCTION(TS REO) 103 #ifndef OPENSSL\_NO\_BIO 104 TS\_REQ \*d2i\_TS\_REQ\_bio(BIO \*bp, TS\_REQ \*\*a) 105 106 return ASN1\_d2i\_bio\_of(TS\_REQ, TS\_REQ\_new, d2i\_TS\_REQ, bp, a); 107 109 int i2d\_TS\_REQ\_bio(BIO \*bp, TS\_REQ \*a)  $110$ 111 return ASN1 i2d bio of const(TS REQ, i2d TS REQ, bp, a); 112  $113$  #endif 114 #ifndef OPENSSL\_NO\_FP\_API 115 TS\_REQ \*d2i\_TS\_REQ\_fp(FILE \*fp, TS\_REQ \*\*a) 116 117 return ASN1\_d2i\_fp\_of(TS\_REQ, TS\_REQ\_new, d2i\_TS\_REQ, fp, a); 118 120 int i2d\_TS\_REQ\_fp(FILE \*fp, TS\_REQ \*a) 121  $122$ return ASN1 i2d fp of const(TS REQ, i2d TS REQ, fp, a);  $123$  $124$  #endif 126 ASN1\_SEQUENCE(TS\_ACCURACY) = { ASN1 OPT(TS ACCURACY, seconds, ASN1 INTEGER),  $127$ 

```
new/usr/src/lib/openssl/libsunw_crypto/ts/ts_asn1.c 3
128 ASN1_IMP_OPT(TS_ACCURACY, millis, ASN1_INTEGER, 0),
129 ASN1_IMP_OPT(TS_ACCURACY, micros, ASN1_INTEGER, 1)
 130 } ASN1_SEQUENCE_END(TS_ACCURACY)
 132 IMPLEMENT_ASN1_FUNCTIONS_const(TS_ACCURACY)
 133 IMPLEMENT_ASN1_DUP_FUNCTION(TS_ACCURACY)
 135 ASN1_SEQUENCE(TS_TST_INFO) = {
136 ASN1_SIMPLE(TS_TST_INFO, version, ASN1_INTEGER),
137 ASN1_SIMPLE(TS_TST_INFO, policy_id, ASN1_OBJECT),
138 ASN1_SIMPLE(TS_TST_INFO, msg_imprint, TS_MSG_IMPRINT),
139 ASN1_SIMPLE(TS_TST_INFO, serial, ASN1_INTEGER),
140 ASN1_SIMPLE(TS_TST_INFO, time, ASN1_GENERALIZEDTIME),
141 ASN1_OPT(TS_TST_INFO, accuracy, TS_ACCURACY),
142 ASN1_OPT(TS_TST_INFO, ordering, ASN1_FBOOLEAN),
143 ASN1_OPT(TS_TST_INFO, nonce, ASN1_INTEGER),
144 ASN1_EXP_OPT(TS_TST_INFO, tsa, GENERAL_NAME, 0),
145 ASN1_IMP_SEQUENCE_OF_OPT(TS_TST_INFO, extensions, X509_EXTENSION, 1)
 146 } ASN1_SEQUENCE_END(TS_TST_INFO)
 148 IMPLEMENT_ASN1_FUNCTIONS_const(TS_TST_INFO)
 149 IMPLEMENT_ASN1_DUP_FUNCTION(TS_TST_INFO)
 150 #ifndef OPENSSL_NO_BIO
 151 TS_TST_INFO *d2i_TS_TST_INFO_bio(BIO *bp, TS_TST_INFO **a)
152 {
153 return ASN1_d2i_bio_of(TS_TST_INFO, TS_TST_INFO_new, d2i_TS_TST_INFO, bp
154 }
 156 int i2d_TS_TST_INFO_bio(BIO *bp, TS_TST_INFO *a)
157 {
158 return ASN1_i2d_bio_of_const(TS_TST_INFO, i2d_TS_TST_INFO, bp, a);
159 }
160 #endif
 161 #ifndef OPENSSL_NO_FP_API
 162 TS_TST_INFO *d2i_TS_TST_INFO_fp(FILE *fp, TS_TST_INFO **a)
163 {
164 return ASN1_d2i_fp_of(TS_TST_INFO, TS_TST_INFO_new, d2i_TS_TST_INFO, fp,
165 }
 167 int i2d_TS_TST_INFO_fp(FILE *fp, TS_TST_INFO *a)
168 {
169 return ASN1_i2d_fp_of_const(TS_TST_INFO, i2d_TS_TST_INFO, fp, a);
170 }
171 #endif
 173 ASN1_SEQUENCE(TS_STATUS_INFO) = {
174 ASN1_SIMPLE(TS_STATUS_INFO, status, ASN1_INTEGER),
175 ASN1_SEQUENCE_OF_OPT(TS_STATUS_INFO, text, ASN1_UTF8STRING),
176 ASN1_OPT(TS_STATUS_INFO, failure_info, ASN1_BIT_STRING)
 177 } ASN1_SEQUENCE_END(TS_STATUS_INFO)
 179 IMPLEMENT_ASN1_FUNCTIONS_const(TS_STATUS_INFO)
 180 IMPLEMENT_ASN1_DUP_FUNCTION(TS_STATUS_INFO)
 182 static int ts_resp_set_tst_info(TS_RESP *a)
 183 {
184 long status;
186 status = ASN1_INTEGER_get(a->status_info->status);
188 if (a->token) {
189 if (status != 0 && status != 1) {
190 TSerr(TS_F_TS_RESP_SET_TST_INFO, TS_R_TOKEN_PRESENT);
191 return 0;
192 }
193 if (a->tst_info != NULL)
```

```
new/usr/src/lib/openssl/libsunw_crypto/ts/ts_asn1.c 4
194 TS_TST_INFO_free(a->tst_info);
195 a->tst_info = PKCS7_to_TS_TST_INFO(a->token);
196 if (!a->tst_info) {
197 TSerr(TS_F_TS_RESP_SET_TST_INFO, TS_R_PKCS7_TO_TS_TST_IN
198 return 0;
199 }
 } else if (status == 0 || status == 1) {
200201 TSerr(TS_F_TS_RESP_SET_TST_INFO, TS_R_TOKEN_NOT_PRESENT);
202 return 0;
203 }
205 return 1;
 206 }
 208 static int ts_resp_cb(int op, ASN1_VALUE **pval, const ASN1_ITEM *it,
209 void *exarg)
 210 {
211 TS_RESP *ts_resp = (TS_RESP *)*pval;
212if (op == ASN1OP NEW POST)213 ts_resp->tst_info = NULL;
214} else if (op == ASN<sup>1</sup> OP FREE POST)
215 if (ts_resp->tst_info != NULL)
216 TS_TST_INFO_free(ts_resp->tst_info);
217\} else if (op == ASN1 OP D2I POST) \{218 if (ts_resp_set_tst_info(ts_resp) == 0)
219 return 0;
220 }
221 return 1;
 222 }
 224 ASN1_SEQUENCE_cb(TS_RESP, ts_resp_cb) = {
225 ASN1_SIMPLE(TS_RESP, status_info, TS_STATUS_INFO),
226 ASN1_OPT(TS_RESP, token, PKCS7),
 227 } ASN1_SEQUENCE_END_cb(TS_RESP, TS_RESP)
 229 IMPLEMENT_ASN1_FUNCTIONS_const(TS_RESP)
 230 IMPLEMENT_ASN1_DUP_FUNCTION(TS_RESP)
 231 #ifndef OPENSSL_NO_BIO
 232 TS_RESP *d2i_TS_RESP_bio(BIO *bp, TS_RESP **a)
233 {
234 return ASN1_d2i_bio_of(TS_RESP, TS_RESP_new, d2i_TS_RESP, bp, a);
235 }
 237 int i2d_TS_RESP_bio(BIO *bp, TS_RESP *a)
238 {
239 return ASN1_i2d_bio_of_const(TS_RESP, i2d_TS_RESP, bp, a);
240 }
241 #endif
 242 #ifndef OPENSSL_NO_FP_API
 243 TS_RESP *d2i_TS_RESP_fp(FILE *fp, TS_RESP **a)
244 {
245 return ASN1_d2i_fp_of(TS_RESP, TS_RESP_new, d2i_TS_RESP, fp, a);
246 }
 248 int i2d_TS_RESP_fp(FILE *fp, TS_RESP *a)
249 {
250 return ASN1_i2d_fp_of_const(TS_RESP, i2d_TS_RESP, fp, a);
251 }
252 #endif
 254 ASN1_SEQUENCE(ESS_ISSUER_SERIAL) = {
255 ASN1_SEQUENCE_OF(ESS_ISSUER_SERIAL, issuer, GENERAL_NAME),
256 ASN1_SIMPLE(ESS_ISSUER_SERIAL, serial, ASN1_INTEGER)
 257 } ASN1_SEQUENCE_END(ESS_ISSUER_SERIAL)
 259 IMPLEMENT_ASN1_FUNCTIONS_const(ESS_ISSUER_SERIAL)
```
**new/usr/src/lib/openssl/libsunw\_crypto/ts/ts\_asn1.c <sup>5</sup>** 260 **IMPLEMENT\_ASN1\_DUP\_FUNCTION(ESS\_ISSUER\_SERIAL)** 262 **ASN1\_SEQUENCE(ESS\_CERT\_ID) = {** 263 **ASN1\_SIMPLE(ESS\_CERT\_ID, hash, ASN1\_OCTET\_STRING),** 264ASN1\_OPT(ESS\_CERT\_ID, issuer\_serial, ESS\_ISSUER\_SERIAL) 265 **} ASN1\_SEQUENCE\_END(ESS\_CERT\_ID)** 267 **IMPLEMENT\_ASN1\_FUNCTIONS\_const(ESS\_CERT\_ID)** 268 **IMPLEMENT\_ASN1\_DUP\_FUNCTION(ESS\_CERT\_ID)** 270 **ASN1\_SEQUENCE(ESS\_SIGNING\_CERT) = {** 271 **ASN1\_SEQUENCE\_OF(ESS\_SIGNING\_CERT, cert\_ids, ESS\_CERT\_ID),** 272 **ASN1\_SEQUENCE\_OF\_OPT(ESS\_SIGNING\_CERT, policy\_info, POLICYINFO)** 273 **} ASN1\_SEQUENCE\_END(ESS\_SIGNING\_CERT)** 275 **IMPLEMENT\_ASN1\_FUNCTIONS\_const(ESS\_SIGNING\_CERT)** 276 **IMPLEMENT\_ASN1\_DUP\_FUNCTION(ESS\_SIGNING\_CERT)** 278 **/\* Getting encapsulated TS\_TST\_INFO object from PKCS7. \*/** 279 **TS\_TST\_INFO \*PKCS7\_to\_TS\_TST\_INFO(PKCS7 \*token)** 280 **{** 281 **PKCS7\_SIGNED \*pkcs7\_signed;** 282 **PKCS7 \*enveloped;** 283 **ASN1\_TYPE \*tst\_info\_wrapper;** 284 **ASN1\_OCTET\_STRING \*tst\_info\_der;** 285 **const unsigned char \*p;** 287 **if (!PKCS7\_type\_is\_signed(token))** 288 **{** 289 **TSerr(TS\_F\_PKCS7\_TO\_TS\_TST\_INFO, TS\_R\_BAD\_PKCS7\_TYPE);** 290 **return NULL;** 291 **}** 293 **/\* Content must be present. \*/** 294 **if (PKCS7\_get\_detached(token))** 295 **{** 296 **TSerr(TS\_F\_PKCS7\_TO\_TS\_TST\_INFO, TS\_R\_DETACHED\_CONTENT);** 297 **return NULL;** 298 **}** 300 **/\* We have a signed data with content. \*/** 301 **pkcs7\_signed = token->d.sign;** 302 **enveloped = pkcs7\_signed->contents;** 303 **if (OBJ\_obj2nid(enveloped->type) != NID\_id\_smime\_ct\_TSTInfo)** 304 **{** 305 **TSerr(TS\_F\_PKCS7\_TO\_TS\_TST\_INFO, TS\_R\_BAD\_PKCS7\_TYPE);** 306 **return NULL;** 307 **}** 309 **/\* We have a DER encoded TST\_INFO as the signed data. \*/** 310 **tst\_info\_wrapper = enveloped->d.other;** 311 **if (tst\_info\_wrapper->type != V\_ASN1\_OCTET\_STRING)** 312 **{** 313 **TSerr(TS\_F\_PKCS7\_TO\_TS\_TST\_INFO, TS\_R\_BAD\_TYPE);** 314 **return NULL;** 315 **}** 317 **/\* We have the correct ASN1\_OCTET\_STRING type. \*/** 318 **tst\_info\_der = tst\_info\_wrapper->value.octet\_string;** 319 **/\* At last, decode the TST\_INFO. \*/** 320 **p = tst\_info\_der->data;** 321 **return d2i\_TS\_TST\_INFO(NULL, &p, tst\_info\_der->length);** 322 **}** 323 **#endif /\* ! codereview \*/**

**new/usr/src/lib/openssl/libsunw\_crypto/ts/ts\_conf.cd 1 \*\*\*\*\*\*\*\*\*\*\*\*\*\*\*\*\*\*\*\*\*\*\*\*\*\*\*\*\*\*\*\*\*\*\*\*\*\*\*\*\*\*\*\*\*\*\*\*\*\*\*\*\*\*\*\*\*\* 13413 Wed Aug 13 19:25:39 2014 new/usr/src/lib/openssl/libsunw\_crypto/ts/ts\_conf.c 4853 illumos-gate is not lint-clean when built with openssl 1.0 (initial commit,\*\*\*\*\*\*\*\*\*\*\*\*\*\*\*\*\*\*\*\*\*\*\*\*\*\*\*\*\*\*\*\*\*\*\*\*\*\*\*\*\*\*\*\*\*\*\*\*\*\*\*\*\*\*\*\*\*\***1 **/\* crypto/ts/ts\_conf.c \*/** 2 **/\* Written by Zoltan Glozik (zglozik@stones.com) for the OpenSSL \* project 2002. \*/** 5 **/\* ==================================================================== \* Copyright (c) 2006 The OpenSSL Project. All rights reserved. \* \* Redistribution and use in source and binary forms, with or without \* modification, are permitted provided that the following conditions \* are met: \* \* 1. Redistributions of source code must retain the above copyright \* notice, this list of conditions and the following disclaimer. \* \* 2. Redistributions in binary form must reproduce the above copyright \* notice, this list of conditions and the following disclaimer in \* the documentation and/or other materials provided with the** $distri$ bution.  **\* \* 3. All advertising materials mentioning features or use of this \* software must display the following acknowledgment: \* "This product includes software developed by the OpenSSL Project \* for use in the OpenSSL Toolkit. (http://www.OpenSSL.org/)" \* \* 4. The names "OpenSSL Toolkit" and "OpenSSL Project" must not be used to \* endorse or promote products derived from this software without \* prior written permission. For written permission, please contact \* licensing@OpenSSL.org. \* \* 5. Products derived from this software may not be called "OpenSSL" \* nor may "OpenSSL" appear in their names without prior written \* permission of the OpenSSL Project. \* \* 6. Redistributions of any form whatsoever must retain the following \* acknowledgment: \* "This product includes software developed by the OpenSSL Project \* for use in the OpenSSL Toolkit (http://www.OpenSSL.org/)" \* \* THIS SOFTWARE IS PROVIDED BY THE OpenSSL PROJECT ''AS IS'' AND ANY \* EXPRESSED OR IMPLIED WARRANTIES, INCLUDING, BUT NOT LIMITED TO, THE \* IMPLIED WARRANTIES OF MERCHANTABILITY AND FITNESS FOR A PARTICULAR \* PURPOSE ARE DISCLAIMED. IN NO EVENT SHALL THE OpenSSL PROJECT OR \* ITS CONTRIBUTORS BE LIABLE FOR ANY DIRECT, INDIRECT, INCIDENTAL, \* SPECIAL, EXEMPLARY, OR CONSEQUENTIAL DAMAGES (INCLUDING, BUT \* NOT LIMITED TO, PROCUREMENT OF SUBSTITUTE GOODS OR SERVICES; \* LOSS OF USE, DATA, OR PROFITS; OR BUSINESS INTERRUPTION) \* HOWEVER CAUSED AND ON ANY THEORY OF LIABILITY, WHETHER IN CONTRACT, \* STRICT LIABILITY, OR TORT (INCLUDING NEGLIGENCE OR OTHERWISE) \* ARISING IN ANY WAY OUT OF THE USE OF THIS SOFTWARE, EVEN IF ADVISED \* OF THE POSSIBILITY OF SUCH DAMAGE. \* ==================================================================== \* \* This product includes cryptographic software written by Eric Young \* (eay@cryptsoft.com). This product includes software written by Tim \* Hudson (tjh@cryptsoft.com). \* \*/ #include <string.h> #include <openssl/crypto.h>**

**new/usr/src/lib/openssl/libsunw\_crypto/ts/ts\_conf.c <sup>2</sup> #include "cryptlib.h" #include <openssl/pem.h> #ifndef OPENSSL\_NO\_ENGINE #include <openssl/engine.h> #endif #include <openssl/ts.h> /\* Macro definitions for the configuration file. \*/** 71 #define BASE SECTION **#define BASE\_SECTION "tsa" #define ENV\_DEFAULT\_TSA "default\_tsa"** 73 #define ENV SERIAL **#define ENV\_SERIAL "serial" #define ENV\_CRYPTO\_DEVICE "crypto\_device" #define ENV\_SIGNER\_CERT "signer\_cert" #define ENV\_CERTS "certs" #define ENV\_SIGNER\_KEY "signer\_key" #define ENV\_DEFAULT\_POLICY "default\_policy" #define ENV\_OTHER\_POLICIES "other\_policies"** 80 #define ENV DIGESTS **#define ENV\_DIGESTS "digests" #define ENV\_ACCURACY "accuracy" #define ENV\_ORDERING "ordering"** 83 #define ENV TSA NAME **#define ENV\_TSA\_NAME "tsa\_name" #define ENV\_ESS\_CERT\_ID\_CHAIN "ess\_cert\_id\_chain" #define ENV\_VALUE\_SECS "secs" #define ENV\_VALUE\_MILLISECS "millisecs" #define ENV\_VALUE\_MICROSECS "microsecs" #define ENV\_CLOCK\_PRECISION\_DIGITS "clock\_precision\_digits" #define ENV\_VALUE\_YES "yes" #define ENV\_VALUE\_NO "no" /\* Function definitions for certificate and key loading. \*/ X509 \*TS\_CONF\_load\_cert(const char \*file) { BIO \*cert = NULL; X509 \*x = NULL; if ((cert = BIO\_new\_file(file, "r")) == NULL) goto end; x = PEM\_read\_bio\_X509\_AUX(cert, NULL, NULL, NULL); end:**  $i \in (\mathbf{x} == \text{MIT.L.})$  **fprintf(stderr, "unable to load certificate: %s\n", file); BIO\_free(cert); return x; } STACK\_OF(X509) \*TS\_CONF\_load\_certs(const char \*file) { BIO \*certs = NULL; STACK\_OF(X509) \*othercerts = NULL; STACK\_OF(X509\_INFO) \*allcerts = NULL; int i; if (!(certs = BIO\_new\_file(file, "r"))) goto end; if (!(othercerts = sk\_X509\_new\_null())) goto end; allcerts = PEM\_X509\_INFO\_read\_bio(certs, NULL, NULL, NULL);** for( $i = 0$ ;  $i < sk$  X509 INFO num(allcerts);  $i++$ ) **{ X509\_INFO \*xi = sk\_X509\_INFO\_value(allcerts, i); if (xi->x509) { sk\_X509\_push(othercerts, xi->x509); xi->x509 = NULL;**

**}**

**}**

**new/usr/src/lib/openssl/libsunw\_crypto/ts/ts\_conf.c**

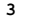

```
 3
128 end:
129 if (othercerts == NULL)
130 fprintf(stderr, "unable to load certificates: %s\n", file);
131 sk_X509_INFO_pop_free(allcerts, X509_INFO_free);
132 BIO_free(certs);
133 return othercerts;
134 }
136 EVP_PKEY *TS_CONF_load_key(const char *file, const char *pass)
137 {
138 BIO *key = NULL;
139 EVP_PKEY *pkey = NULL;
141 if (!(key = BIO_new_file(file, "r"))) goto end;
142 pkey = PEM_read_bio_PrivateKey(key, NULL, NULL, (char *) pass);
143 end:144 if (pkey == NULL)
145 fprintf(stderr, "unable to load private key: %s\n", file);
146 BIO_free(key);
147 return pkey;
148 }
150 /* Function definitions for handling configuration options. */
152 static void TS_CONF_lookup_fail(const char *name, const char *tag)
153 {
154 fprintf(stderr, "variable lookup failed for %s::%s\n", name, tag);
155 }
157 static void TS_CONF_invalid(const char *name, const char *tag)
158 {
159 fprintf(stderr, "invalid variable value for %s::%s\n", name, tag);
160 }
162 const char *TS_CONF_get_tsa_section(CONF *conf, const char *section)
163 {
164 if (!section)
165 {
166 section = NCONF_get_string(conf, BASE_SECTION, ENV_DEFAULT_TSA);
167 if (!section)
168 TS_CONF_lookup_fail(BASE_SECTION, ENV_DEFAULT_TSA);
169 }
 return section;
170171 }
173 int TS_CONF_set_serial(CONF *conf, const char *section, TS_serial_cb cb,
174 TS RESP CTX *ctx)
175 {
176 int ret = 0;
177char *serial = NCONF get string(conf, section, ENV SERIAL);
178 if (!serial)
179 {
180 TS_CONF_lookup_fail(section, ENV_SERIAL);
181 goto err;
182 }
 TS_RESP_CTX_set_serial_cb(ctx, cb, serial);
183185 ret = 1;
186 err:187 return ret;
188 }
190 #ifndef OPENSSL_NO_ENGINE
192 int TS_CONF_set_crypto_device(CONF *conf, const char *section,
193 const char *device)
```

```
 4
194 {
195 int ret = 0;
197 if (!device)
198 device = NCONF_get_string(conf, section,
                                          ENV_CRYPTO_DEVICE);
201 if (device && !TS_CONF_set_default_engine(device))
202 {
203 TS_CONF_invalid(section, ENV_CRYPTO_DEVICE);
204 goto err;
205 }
 ret = 1;
206207 err:208 return ret;
209 }
211 int TS_CONF_set_default_engine(const char *name)
212 {
213 ENGINE *e = NULL;
214 int ret = 0;
216 /* Leave the default if builtin specified. */
217 if (strcmp(name, "builtin") == 0) return 1;
219 if (!(e = ENGINE_by_id(name))) goto err;
220 /* Enable the use of the NCipher HSM for forked children. */
221 if (strcmp(name, "chil") == 0)
222 ENGINE_ctrl(e, ENGINE_CTRL_CHIL_SET_FORKCHECK, 1, 0, 0);
223 /* All the operations are going to be carried out by the engine. */
224 if (!ENGINE_set_default(e, ENGINE_METHOD_ALL)) goto err;
225 ret = 1;
226 err:227 if (!ret)
228 {
229TSerr(TS_F_TS_CONF_SET_DEFAULT_ENGINE,<br>230 TS_R_COULD_NOT_SET_ENGINE):
                       230 TS_R_COULD_NOT_SET_ENGINE);
 ERR_add_error_data(2, "engine:", name);
231232 }
 if (e) ENGINE_free(e);
233234 return ret;
235 }
237 #endif
239 int TS_CONF_set_signer_cert(CONF *conf, const char *section,
240 const char *cert, TS RESP CTX *ctx)
241 {
242 int ret = 0;
243 X509 *cert_obj = NULL;
244 if (!cert)
245 cert = NCONF_get_string(conf, section, ENV_SIGNER_CERT);
246 if (!cert)
247 {
248 TS_CONF_lookup_fail(section, ENV_SIGNER_CERT);
249 goto err;
250 }
 if (!(cert_obj = TS_CONF_load_cert(cert)))
251252 goto err;
 if (!TS_RESP_CTX_set_signer_cert(ctx, cert_obj))
253254 goto err;
256 ret = 1;
257 err:258 X509_free(cert_obj);
259 return ret;
```
**new/usr/src/lib/openssl/libsunw\_crypto/ts/ts\_conf.c**

**new/usr/src/lib/openssl/libsunw\_crypto/ts/ts\_conf.c**

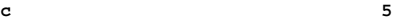

260 **}** 262 **int TS\_CONF\_set\_certs(CONF \*conf, const char \*section, const char \*certs,** 263 **TS\_RESP\_CTX \*ctx)**264 **{** 265 **int ret = 0;** 266STACK OF(X509) \*certs obj = NULL; 267 **if (!certs)** 268 **certs = NCONF\_get\_string(conf, section, ENV\_CERTS);** 269 **/\* Certificate chain is optional. \*/** 270 **if (!certs) goto end;** 271 **if (!(certs\_obj = TS\_CONF\_load\_certs(certs))) goto err;** 272 **if (!TS\_RESP\_CTX\_set\_certs(ctx, certs\_obj)) goto err;** 273 **end:**274 **ret = 1;** 275 **err:**276 **sk\_X509\_pop\_free(certs\_obj, X509\_free);** 277 **return ret;** 278 **}** 280 **int TS\_CONF\_set\_signer\_key(CONF \*conf, const char \*section,** 281 **const char \*key, const char \*pass,**282 **TS\_RESP\_CTX \*ctx)**283 **{** 284 **int ret = 0; EVP\_PKEY \*key\_obj = NULL;** 285286 **if (!key)** 287 **key = NCONF\_get\_string(conf, section, ENV\_SIGNER\_KEY);** 288 **if (!key)** 289 **{** 290 **TS\_CONF\_lookup\_fail(section, ENV\_SIGNER\_KEY);** 291 **goto err;** 292 **} if (!(key\_obj = TS\_CONF\_load\_key(key, pass))) goto err;** 293294 **if (!TS\_RESP\_CTX\_set\_signer\_key(ctx, key\_obj)) goto err;** 296 **ret = 1;** 297 **err:**298 **EVP\_PKEY\_free(key\_obj);** 299 **return ret;** 300 **}** 302 **int TS\_CONF\_set\_def\_policy(CONF \*conf, const char \*section,** 303 **const char \*policy, TS\_RESP\_CTX \*ctx)**304 **{** 305 **int ret = 0;** 306 **ASN1\_OBJECT \*policy\_obj = NULL;** 307 **if (!policy)** 308 **policy = NCONF\_get\_string(conf, section,** ENV\_DEFAULT\_POLICY); 310 **if (!policy)** 311 **{** 312 **TS\_CONF\_lookup\_fail(section, ENV\_DEFAULT\_POLICY);** 313 **goto err;** 314 **} if (!(policy\_obj = OBJ\_txt2obj(policy, 0)))** 315316 **{** 317 **TS\_CONF\_invalid(section, ENV\_DEFAULT\_POLICY);** 318 **goto err;** 319 **} if (!TS\_RESP\_CTX\_set\_def\_policy(ctx, policy\_obj))** 320321 **goto err;** 323 **ret = 1;** 324 **err:**325**ASN1\_OBJECT\_free(policy\_obj);**

 **<sup>6</sup>** 326 **return ret;** 327 **}** 329 **int TS\_CONF\_set\_policies(CONF \*conf, const char \*section,** 330 TS RESP CTX \*ctx) 331 **{** 332 **int ret = 0;** 333 **int i;** 334STACK OF(CONF VALUE) \*list = NULL; 335 **char \*policies = NCONF\_get\_string(conf, section,** 336 **ENV\_OTHER\_POLICIES);**337 **/\* If no other policy is specified, that's fine. \*/** 338 **if (policies && !(list = X509V3\_parse\_list(policies)))** 339 **{** 340 **TS\_CONF\_invalid(section, ENV\_OTHER\_POLICIES);** 341 **goto err;** 342 **} for (i = 0; i < sk\_CONF\_VALUE\_num(list); ++i)** 343344 **{** 345 **CONF\_VALUE \*val = sk\_CONF\_VALUE\_value(list, i);** 346 **const char \*extval = val->value ? val->value : val->name;** 347 **ASN1\_OBJECT \*objtmp;** 348 $if \left( \cdot | \left( \text{objtmp} = \text{OBJ\_txt2obj}(\text{extval}, 0) \right) \right)$ 349 **{** 350 **TS\_CONF\_invalid(section, ENV\_OTHER\_POLICIES);** 351 **goto err;** 352 **} if (!TS\_RESP\_CTX\_add\_policy(ctx, objtmp))** 353354 **goto err; ASN1\_OBJECT\_free(objtmp);** 355356 **}** 358 **ret = 1;** 359 **err:**360 **sk\_CONF\_VALUE\_pop\_free(list, X509V3\_conf\_free);** 361 **return ret;** 362 **}** 364 **int TS\_CONF\_set\_digests(CONF \*conf, const char \*section,** 365 **TS\_RESP\_CTX \*ctx)** 366 **{** 367 **int ret = 0;** 368 **int i;** 369STACK OF(CONF VALUE) \*list = NULL; 370 **char \*digests = NCONF\_get\_string(conf, section, ENV\_DIGESTS);** 371 **if (!digests)** 372 **{** 373 **TS\_CONF\_lookup\_fail(section, ENV\_DIGESTS);** 374 **goto err;** 375 **} if (!(list = X509V3\_parse\_list(digests)))** 376377 **{** 378 **TS\_CONF\_invalid(section, ENV\_DIGESTS);** 379 **goto err;** 380 **} if (sk\_CONF\_VALUE\_num(list) == 0)** 381382 **{** 383 **TS\_CONF\_invalid(section, ENV\_DIGESTS);** 384 **goto err;** 385 **} for (i = 0; i < sk\_CONF\_VALUE\_num(list); ++i)** 386387 **{** 388 **CONF\_VALUE \*val = sk\_CONF\_VALUE\_value(list, i);** 389 **const char \*extval = val->value ? val->value : val->name;** 390 **const EVP\_MD \*md;** 391 $if$   $(|(md = EVP get diagthvname(sxtval)))$ 

**new/usr/src/lib/openssl/libsunw\_crypto/ts/ts\_conf.c**

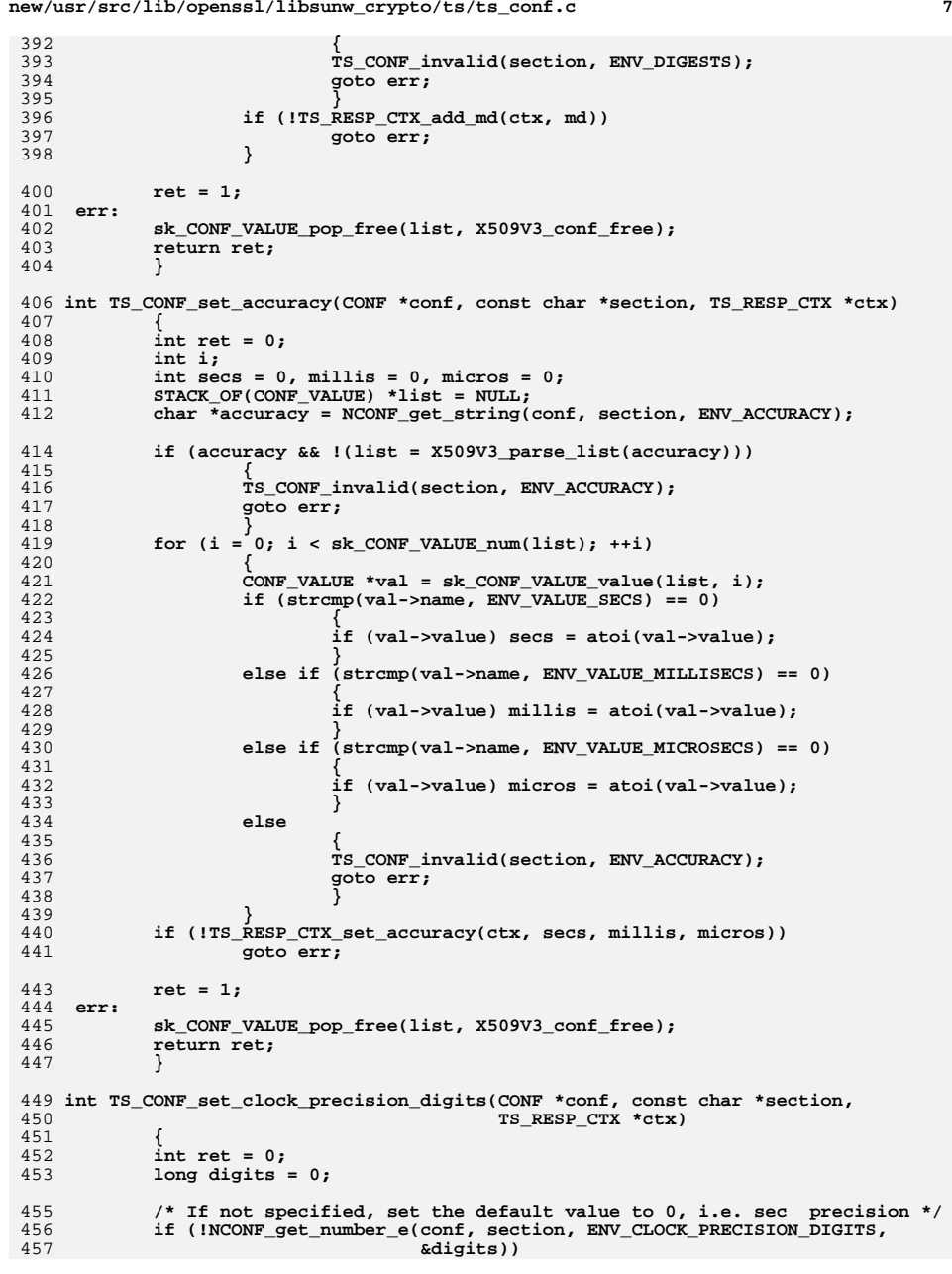

**new/usr/src/lib/openssl/libsunw\_crypto/ts/ts\_conf.c**

```
new/usr/src/lib/openssl/libsunw_crypto/ts/ts_conf.c 8
458 digits = 0;
 if (digits < 0 || digits > TS_MAX_CLOCK_PRECISION_DIGITS)
459460 {
461 TS_CONF_invalid(section, ENV_CLOCK_PRECISION_DIGITS);
462 goto err;
463 }
465 if (!TS_RESP_CTX_set_clock_precision_digits(ctx, digits))
466 goto err;
 468 return 1;
469 err:470 return ret;
471 }
 473 static int TS_CONF_add_flag(CONF *conf, const char *section, const char *field,
474 int flag, TS_RESP_CTX *ctx)475 {
476 /* Default is false. */
477 const char *value = NCONF_get_string(conf, section, field);
478 if (value)
479 {
480 if (strcmp(value, ENV_VALUE_YES) == 0)
481 TS_RESP_CTX_add_flags(ctx, flag);
482 else if (strcmp(value, ENV_VALUE_NO) != 0)
483 {
484 TS_CONF_invalid(section, field);
485 return 0;
 486 }
487 }
 489 return 1;
490 }
 492 int TS_CONF_set_ordering(CONF *conf, const char *section, TS_RESP_CTX *ctx)
 493 {
494 return TS_CONF_add_flag(conf, section, ENV_ORDERING, TS_ORDERING, ctx);
495 }
 497 int TS_CONF_set_tsa_name(CONF *conf, const char *section, TS_RESP_CTX *ctx)
498 {
499 return TS_CONF_add_flag(conf, section, ENV_TSA_NAME, TS_TSA_NAME, ctx);
500 }
 502 int TS_CONF_set_ess_cert_id_chain(CONF *conf, const char *section,
503 TS_RESP_CTX *ctx)504 {
505 return TS_CONF_add_flag(conf, section, ENV_ESS_CERT_ID_CHAIN,
506 TS_ESS_CERT_ID_CHAIN, ctx);
507 }
508 #endif /* ! codereview */
```
new/usr/src/lib/openssl/libsunw crypto/ts/ts err.c

9071 Wed Aug 13 19:25:39 2014  ${\tt new/usr}/{src}/{\tt lib/openssl}/{\tt ibsumw\_crypto}{\tt /ts\_err.c}$ 4853 illumos-gate is not lint-clean when built with openssl 1.0 (initial commit,  $1$  /\* crypto/ts/ts err.c \*/ 3 \* Copyright (c) 1999-2007 The OpenSSL Project. All rights reserved.  $\overline{4}$ 5 \* Redistribution and use in source and binary forms, with or without 6 \* modification, are permitted provided that the following conditions \* are met:  $7$  $8 *$ 9 \* 1. Redistributions of source code must retain the above copyright  $10 *$ notice, this list of conditions and the following disclaimer.  $11 \cdot$ 12 \* 2. Redistributions in binary form must reproduce the above copyright notice, this list of conditions and the following disclaimer in  $13$  $14 *$ the documentation and/or other materials provided with the  $15$  \* distribution.  $16$ 17 \* 3. All advertising materials mentioning features or use of this software must display the following acknowledgment:  $18 \times$  $19 \times$ "This product includes software developed by the OpenSSL Project 20  $\star$ for use in the OpenSSL Toolkit. (http://www.OpenSSL.org/)"  $21 \cdot$ 22 \* 4. The names "OpenSSL Toolkit" and "OpenSSL Project" must not be used to  $23$  \* endorse or promote products derived from this software without 24  $\star$ prior written permission. For written permission, please contact  $25$  $\overline{a}$ openssl-core@OpenSSL.org.  $26 *$ 27 \* 5. Products derived from this software may not be called "OpenSSL"  $28 \times$ nor may "OpenSSL" appear in their names without prior written  $29$  \* permission of the OpenSSL Project.  $30 \star$ 31 \* 6. Redistributions of any form whatsoever must retain the following  $32 *$  $acknowled$   $doment:$  $33 \star$ "This product includes software developed by the OpenSSL Project  $34 \times$ for use in the OpenSSL Toolkit (http://www.OpenSSL.org/)"  $35$ 36 \* THIS SOFTWARE IS PROVIDED BY THE ODENSSL PROJECT ''AS IS'' AND ANY 37 \* EXPRESSED OR IMPLIED WARRANTIES, INCLUDING, BUT NOT LIMITED TO, THE \* IMPLIED WARRANTIES OF MERCHANTABILITY AND FITNESS FOR A PARTICULAR  $38$ 39 \* PURPOSE ARE DISCLAIMED. IN NO EVENT SHALL THE OPENSSL PROJECT OR 40 \* ITS CONTRIBUTORS BE LIABLE FOR ANY DIRECT, INDIRECT, INCIDENTAL, 41 \* SPECIAL, EXEMPLARY, OR CONSEQUENTIAL DAMAGES (INCLUDING, BUT 42 \* NOT LIMITED TO, PROCUREMENT OF SUBSTITUTE GOODS OR SERVICES; 43 \* LOSS OF USE, DATA, OR PROFITS: OR BUSINESS INTERRUPTION) 44 \* HOWEVER CAUSED AND ON ANY THEORY OF LIABILITY, WHETHER IN CONTRACT, 45 \* STRICT LIABILITY, OR TORT (INCLUDING NEGLIGENCE OR OTHERWISE) \* ARISING IN ANY WAY OUT OF THE USE OF THIS SOFTWARE, EVEN IF ADVISED  $46$ 47 \* OF THE POSSIBILITY OF SUCH DAMAGE. 49 50 \* This product includes cryptographic software written by Eric Young 51 \* (eay@cryptsoft.com). This product includes software written by Tim 52 \* Hudson (tjh@cryptsoft.com).  $53 *$  $54 */$ 56 /\* NOTE: this file was auto generated by the mkerr.pl script: any changes 57 \* made to it will be overwritten when the script next updates this file, 58 \* only reason strings will be preserved.

 $\mathbf{I}$ 

 $59 * 1$ 

 $61$  #include <stdio.h>

new/usr/src/lib/openssl/libsunw crypto/ts/ts err.c 62 #include <openssl/err.h> 63 #include <openssl/ts.h> 65 /\* BEGIN ERROR CODES \*/ 66 #ifndef OPENSSL NO ERR 68 #define ERR FUNC(func) ERR PACK(ERR LIB TS, func, 0) 69 #define ERR REASON(reason) ERR PACK(ERR LIB TS, 0, reason) 71 static ERR STRING DATA TS str functs[]= 72 73 {ERR\_FUNC(TS\_F\_D2I\_TS\_RESP), "d2i TS RESP" } 74 (ERR FUNC(TS F DEF SERIAL CB), "DEF SERIAL CB" }, "DEF\_TIME\_CB" },  $\{ERR_FUNC(TS_F_DEF_TIME_CB),\}$ 75  $\{ \mathtt{ERR\_FUNC(TS\_F\_ESS\_ADD\_SIGNING\_CERT)}$  , "ESS\_ADD\_SIGNING\_CERT" } 76 77  $\overline{\text{ERR}}$  FUNC(TS F ESS CERT ID NEW INIT), "ESS CERT ID NEW INIT" }, 78 ERR\_FUNC(TS\_F\_ESS\_SIGNING\_CERT\_NEW\_INIT), "ESS\_SIGNING\_CERT\_NEW\_INIT" }, ERR\_FUNC(TS\_F\_INT\_TS\_RESP\_VERIFY\_TOKEN), "INT TS RESP VERIFY TOKEN" }, 79 "PKCS7\_to\_TS\_TST\_INFO" },  $\overline{\text{ERR}}$  FUNC(TS F PKCS7 TO TS TST INFO),  $80<sup>2</sup>$ 81 {ERR\_FUNC(TS\_F\_TS\_ACCURACY\_SET\_MICROS), "TS\_ACCURACY\_set\_micros"} ERR FUNC(TS F TS ACCURACY SET MILLIS), "TS ACCURACY set millis"} 82 83 {ERR\_FUNC(TS\_F\_TS\_ACCURACY\_SET\_SECONDS), "TS\_ACCURACY\_set\_seconds" }, ERR FUNC(TS F TS CHECK IMPRINTS), "TS\_CHECK\_IMPRINTS" }, 84 "TS CHECK NONCES" },  $R5$  $\{ERR$  FUNC(TS F TS CHECK NONCES), "TS\_CHECK\_POLICY" }, 86 ERR\_FUNC(TS\_F\_TS\_CHECK\_POLICY), 87 {ERR\_FUNC(TS\_F\_TS\_CHECK\_SIGNING\_CERTS), "TS\_CHECK\_SIGNING\_CERTS" }, 88 ERR FUNC(TS F TS CHECK STATUS INFO), "TS CHECK STATUS INFO" }, {ERR\_FUNC(TS\_F\_TS\_COMPUTE\_IMPRINT), "TS\_COMPUTE\_IMPRINT" },  $RQ$ 90 ERR\_FUNC(TS\_F\_TS\_CONF\_SET\_DEFAULT\_ENGINE), "TS\_CONF\_set\_default\_engine" }, 91 (ERR FUNC(TS F TS GET STATUS TEXT), "TS GET STATUS TEXT" }, ERR\_FUNC(TS\_F\_TS\_MSG\_IMPRINT\_SET\_ALGO), "TS\_MSG\_IMPRINT\_set\_algo" }, 92 93 ERR FUNC(TS F TS REQ SET MSG IMPRINT), "TS REQ set msg imprint" },  $94$ ERR FUNC(TS\_F\_TS\_REQ\_SET\_NONCE), "TS\_REQ\_set\_nonce" }, 95 (ERR FUNC(TS F TS REO SET POLICY ID) "TS\_REQ\_set\_policy\_id" }, 96 ERR FUNC(TS F TS RESP CREATE RESPONSE), "TS\_RESP\_create\_response" }, "TS RESP CREATE TST INFO"} 97 ERR FUNC(TS F TS RESP CREATE TST INFO), ERR\_FUNC(TS\_F\_TS\_RESP\_CTX\_ADD\_FAILURE\_INFO), "TS RESP\_CTX\_add\_failure\_info" }, 98 ERR FUNC(TS F TS RESP CTX ADD MD), "TS RESP CTX add  $md$ " $\overline{\}$ ,  $99$ 100 {ERR\_FUNC(TS\_F\_TS\_RESP\_CTX\_ADD\_POLICY), "TS\_RESP\_CTX\_add\_policy"}, 101 ERR\_FUNC(TS\_F\_TS\_RESP\_CTX\_NEW), "TS\_RESP\_CTX\_new" }, 102 (ERR FUNCITS F TS RESP CTX SET ACCURACY). "TS RESP CTX set accuracy" }, 103 {ERR\_FUNC(TS\_F\_TS\_RESP\_CTX\_SET\_CERTS), "TS\_RESP\_CTX\_set\_certs" }, "TS\_RESP\_CTX\_set\_def\_policy"  $104$ ERR FUNC(TS F TS RESP CTX SET DEF POLICY), 105  $\overline{\text{ERR}}$  FUNC(TS F TS RESP CTX SET SIGNER CERT), "TS RESP CTX set signer cert" 106 (ERR\_FUNC(TS\_F\_TS\_RESP\_CTX\_SET\_STATUS\_INFO), "TS\_RESP\_CTX\_set\_status\_info"}, ERR FUNC(TS\_F\_TS\_RESP\_GET\_POLICY), "TS RESP GET POLICY" }, 107 108 ERR FUNC(TS F TS RESP SET GENTIME WITH PRECISION), "TS RESP SET GENTIME WIT 109 (ERR FUNC(TS\_F\_TS\_RESP\_SET\_STATUS\_INFO), "TS\_RESP\_set\_status\_info" }, 110 {ERR\_FUNC(TS\_F\_TS\_RESP\_SET\_TST\_INFO), "TS\_RESP\_set\_tst\_info"}, {ERR\_FUNC(TS\_F\_TS\_RESP\_SEL\_ISI\_INT\_),<br>{ERR\_FUNC(TS\_F\_TS\_RESP\_SIGN), "TS\_RESP\_SIGN"},<br>{ERR\_FUNC(TS\_F\_TS\_RESP\_SIGN), "TS\_RESP\_verify\_signature"}, 111 112 113  $\{ERR$  FUNC(TS F TS RESP VERIFY TOKEN), "TS RESP verify token" "TS\_TST\_INFO\_set\_accuracy" } 114 {ERR\_FUNC(TS\_F\_TS\_TST\_INFO\_SET\_ACCURACY), 115 ERR\_FUNC(TS\_F\_TS\_TST\_INFO\_SET\_MSG\_IMPRINT), "TS\_TST\_INFO\_set\_msg\_imprint" } 116  $\{$  ERR FUNC(TS F TS TST INFO SET NONCE), "TS TST INFO set nonce" }, 117 {ERR\_FUNC(TS\_F\_TS\_TST\_INFO\_SET\_POLICY\_ID), "TS\_TST\_INFO\_set\_policy\_id" }, {ERR\_FUNC(TS\_F\_TS\_TST\_INFO\_SET\_SERIAL), "TS\_TST\_INFO\_Set\_serial"},<br>{ERR\_FUNC(TS\_F\_TS\_TST\_INFO\_SET\_SERIAL), "TS\_TST\_INFO\_Set\_serial"},<br>{ERR\_FUNC(TS\_F\_TS\_TST\_INFO\_SET\_TIME), "TS\_TST\_INFO\_Set\_time"}, 118 119 "TS TST INFO set tsa"}, 120  $\{ERR_FUNC(TS_F_TS_TST_INFO_SET_TSA),\}$ "TS\_VERIFY" $\}$ , ERR FUNC(TS F TS VERIFY),  $121$  $122$ ERR FUNC(TS F TS VERIFY CERT), "TS VERIFY CERT" }, 123  $\{ERR_FUNC(TS_F_TS_VERIFY_CTX_NEW),\}$ "TS\_VERIFY\_CTX\_new" }, 124  $\{0, \overline{\text{NULL}}\}$ 125

127 static ERR STRING DATA TS str reasons[]=

٠.

 $\mathcal{L}$ 

**new/usr/src/lib/openssl/libsunw\_crypto/ts/ts\_err.c**

**} #endif /\* ! codereview \*/**

 **<sup>3</sup> { {ERR\_REASON(TS\_R\_BAD\_PKCS7\_TYPE) ,"bad pkcs7 type"},** 130 ERR REASON(TS R BAD TYPE) **{ERR\_REASON(TS\_R\_BAD\_TYPE) ,"bad type"}, {ERR\_REASON(TS\_R\_CERTIFICATE\_VERIFY\_ERROR),"certificate verify error"}, {ERR\_REASON(TS\_R\_COULD\_NOT\_SET\_ENGINE) ,"could not set engine"},** 133 {ERR\_REASON(TS\_R\_COULD\_NOT\_SET\_TIME) **{ERR\_REASON(TS\_R\_COULD\_NOT\_SET\_TIME) ,"could not set time"}, {ERR\_REASON(TS\_R\_D2I\_TS\_RESP\_INT\_FAILED) ,"d2i ts resp int failed"}, {ERR\_REASON(TS\_R\_DETACHED\_CONTENT) ,"detached content"}, {ERR\_REASON(TS\_R\_ESS\_ADD\_SIGNING\_CERT\_ERROR),"ess add signing cert error"}, {ERR\_REASON(TS\_R\_ESS\_SIGNING\_CERTIFICATE\_ERROR),"ess signing certificate error"} {ERR\_REASON(TS\_R\_INVALID\_NULL\_POINTER) ,"invalid null pointer"}, {ERR\_REASON(TS\_R\_INVALID\_SIGNER\_CERTIFICATE\_PURPOSE),"invalid signer certificate {ERR\_REASON(TS\_R\_MESSAGE\_IMPRINT\_MISMATCH),"message imprint mismatch"},** {ERR\_REASON(TS\_R\_NONCE\_MISMATCH) , "nonce mismatch"},<br>{ERR\_REASON(TS\_R\_NONCE\_NOT\_RETURNED) , "nonce not returned"}, {ERR\_REASON(TS\_R\_NONCE\_NOT\_RETURNED) , "nonce not ret<br>{ERR\_REASON(TS\_R\_NO\_CONTENT) , "no\_content"}, **{ERR\_REASON(TS\_R\_NO\_CONTENT) ,"no content"},** 144 FERR REASON (TS\_R\_NO\_TIME\_STAMP\_TOKEN) **{ERR\_REASON(TS\_R\_NO\_TIME\_STAMP\_TOKEN) ,"no time stamp token"}, {ERR\_REASON(TS\_R\_PKCS7\_ADD\_SIGNATURE\_ERROR),"pkcs7 add signature error"}, {ERR\_REASON(TS\_R\_PKCS7\_ADD\_SIGNED\_ATTR\_ERROR),"pkcs7 add signed attr error"}, {ERR\_REASON(TS\_R\_PKCS7\_TO\_TS\_TST\_INFO\_FAILED),"pkcs7 to ts tst info failed"}, {ERR\_REASON(TS\_R\_POLICY\_MISMATCH) ,"policy mismatch"}, {ERR\_REASON(TS\_R\_PRIVATE\_KEY\_DOES\_NOT\_MATCH\_CERTIFICATE),"private key does not m {ERR\_REASON(TS\_R\_RESPONSE\_SETUP\_ERROR) ,"response setup error"},** 151  $\overline{\text{ERR}$  REASON(TS R SIGNATURE FAILURE) **{ERR\_REASON(TS\_R\_SIGNATURE\_FAILURE) ,"signature failure"}, {ERR\_REASON(TS\_R\_THERE\_MUST\_BE\_ONE\_SIGNER),"there must be one signer"}, {ERR\_REASON(TS\_R\_TIME\_SYSCALL\_ERROR) ,"time syscall error"}, {ERR\_REASON(TS\_R\_TOKEN\_NOT\_PRESENT) ,"token not present"}, {ERR\_REASON(TS\_R\_TOKEN\_PRESENT) ,"token present"}, {ERR\_REASON(TS\_R\_TSA\_NAME\_MISMATCH) ,"tsa name mismatch"}, {ERR\_REASON(TS\_R\_TSA\_UNTRUSTED)** , "tsa untrusted"},<br>{ERR\_REASON(TS\_R\_TST\_INFO\_SETUP\_ERROR) , "tst info setup error"}, **{ERR\_REASON(TS\_R\_TST\_INFO\_SETUP\_ERROR) ,"tst info setup error"},** {ERR\_REASON(TS\_R\_TS\_DATASIGN) , "ts datasign"},<br>{ERR\_REASON(TS\_R\_TS\_DATASIGN) , "ts datasign"},<br>{ERR\_REASON(TS\_R\_UNACCEPTABLE\_POLICY) , "unacceptable policy"}, **{ERR\_REASON(TS\_R\_UNACCEPTABLE\_POLICY) ,"unacceptable policy"}, {ERR\_REASON(TS\_R\_UNSUPPORTED\_MD\_ALGORITHM),"unsupported md algorithm"}, {ERR\_REASON(TS\_R\_UNSUPPORTED\_VERSION)** , "unsupported version"},<br>{ERR\_REASON(TS\_R\_WRONG\_CONTENT\_TYPE) , "wrong\_content\_type"}, **{ERR\_REASON(TS\_R\_WRONG\_CONTENT\_TYPE) ,"wrong content type"}, {0,NULL} }; #endif void ERR\_load\_TS\_strings(void) { #ifndef OPENSSL\_NO\_ERR if (ERR\_func\_error\_string(TS\_str\_functs[0].error) == NULL) { ERR\_load\_strings(0,TS\_str\_functs); ERR\_load\_strings(0,TS\_str\_reasons); } #endif**

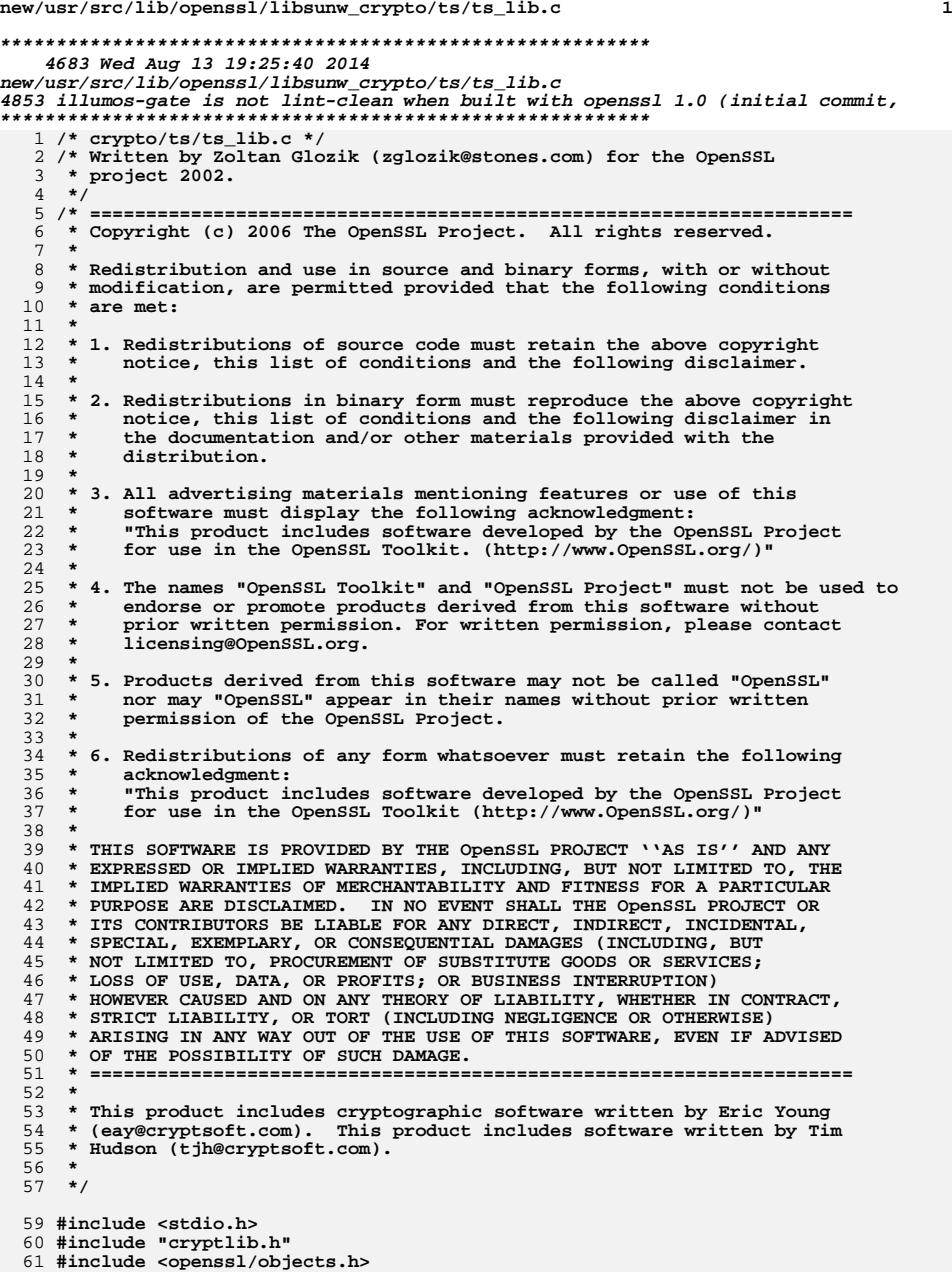

**new/usr/src/lib/openssl/libsunw\_crypto/ts/ts\_lib.c <sup>2</sup> #include <openssl/bn.h> #include <openssl/x509v3.h> #include "ts.h" /\* Local function declarations. \*/ /\* Function definitions. \*/ int TS\_ASN1\_INTEGER\_print\_bio(BIO \*bio, const ASN1\_INTEGER \*num) { BIGNUM num\_bn; int result = 0; char \*hex; BN\_init(&num\_bn);** ASN1\_INTEGER\_to\_BN(num, &num\_bn);  $if ((hex = BN_bn2hex(\#_bn)))$  **{ result = BIO\_write(bio, "0x", 2) > 0; result = result && BIO\_write(bio, hex, strlen(hex)) > 0; OPENSSL\_free(hex); } BN\_free(&num\_bn); return result; } int TS\_OBJ\_print\_bio(BIO \*bio, const ASN1\_OBJECT \*obj) { char obj\_txt[128];** int len = OBJ\_obj2txt(obj\_txt, sizeof(obj\_txt), obj, 0);<br>BIO\_write(bio, obj\_txt, len);<br><sup>F</sup> 270\_write(bio, obj\_txt, len); **BIO\_write(bio, "\n", 1); return 1; } int TS\_ext\_print\_bio(BIO \*bio, const STACK\_OF(X509\_EXTENSION) \*extensions) { int i, critical, n; X509\_EXTENSION \*ex; ASN1\_OBJECT \*obj; BIO\_printf(bio, "Extensions:\n"); n = X509v3\_get\_ext\_count(extensions); for (i = 0; i < n; i++) { ex = X509v3\_get\_ext(extensions, i); obj = X509\_EXTENSION\_get\_object(ex); i2a\_ASN1\_OBJECT(bio, obj); critical = X509\_EXTENSION\_get\_critical(ex); BIO\_printf(bio, ": %s\n", critical ? "critical" : ""); if (!X509V3\_EXT\_print(bio, ex, 0, 4)) { BIO\_printf(bio, "%4s", ""); M\_ASN1\_OCTET\_STRING\_print(bio, ex->value); } BIO\_write(bio, "\n", 1); } return 1; } int TS\_X509\_ALGOR\_print\_bio(BIO \*bio, const X509\_ALGOR \*alg)**

**{**

**new/usr/src/lib/openssl/libsunw\_crypto/ts/ts\_lib.c <sup>3</sup>** 128 **int i = OBJ\_obj2nid(alg->algorithm); return BIO\_printf(bio, "Hash Algorithm: %s\n",** 129130 **(i == NID\_undef) ? "UNKNOWN" : OBJ\_nid2ln(i));** 131 **}** 133 **int TS\_MSG\_IMPRINT\_print\_bio(BIO \*bio, TS\_MSG\_IMPRINT \*a)** 134 **{** 135 **const ASN1\_OCTET\_STRING \*msg;** 137 **TS\_X509\_ALGOR\_print\_bio(bio, TS\_MSG\_IMPRINT\_get\_algo(a));** 139 **BIO\_printf(bio, "Message data:\n"); msg = TS\_MSG\_IMPRINT\_get\_msg(a);** 140141<br>142 **BIO\_dump\_indent(bio, (const char \*)M\_ASN1\_STRING\_data(msg), M\_ASN1\_STRING\_length(msg), 4);** 144**return 1;** 145 **}** 146 **#endif /\* ! codereview \*/**

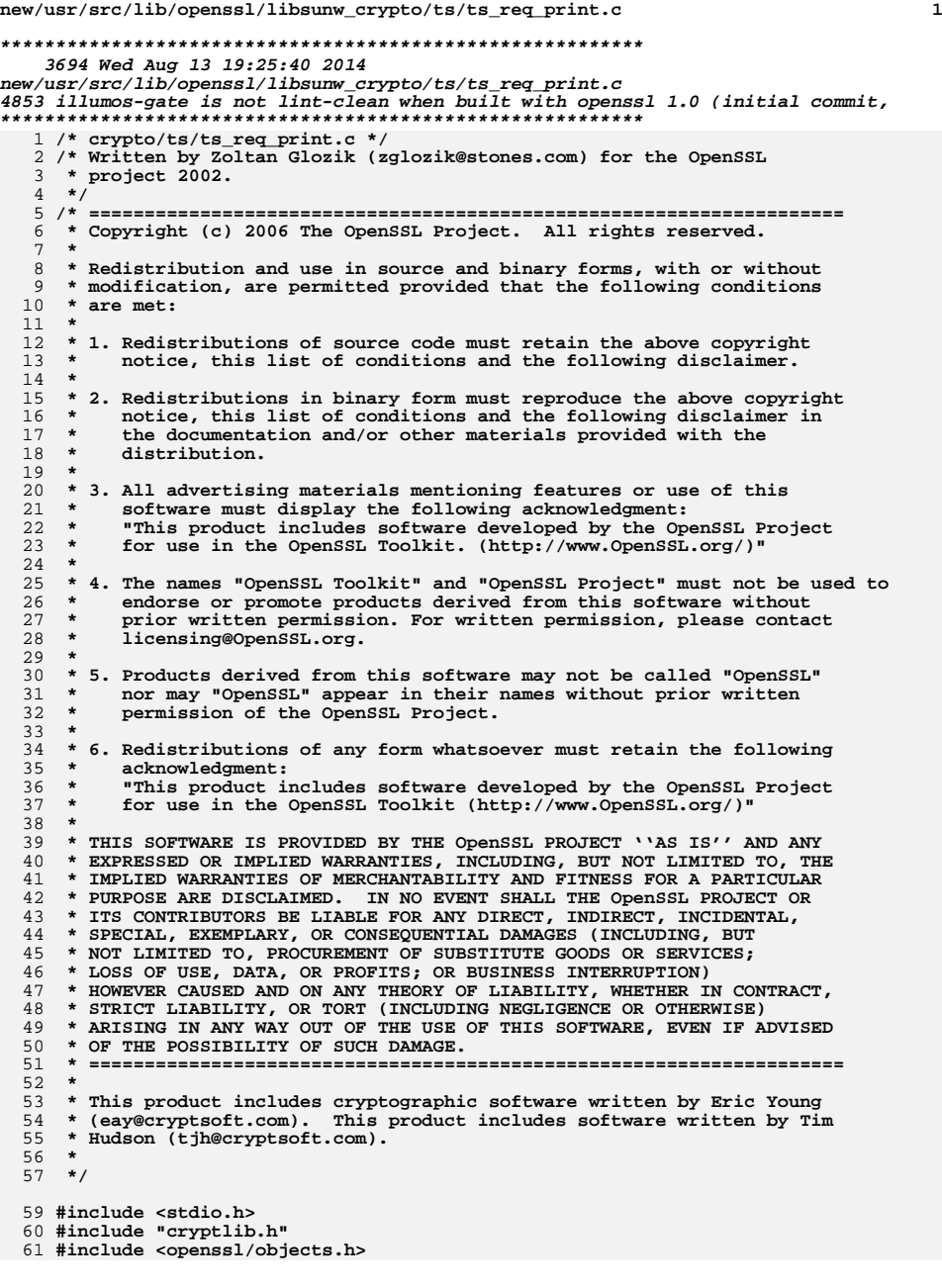

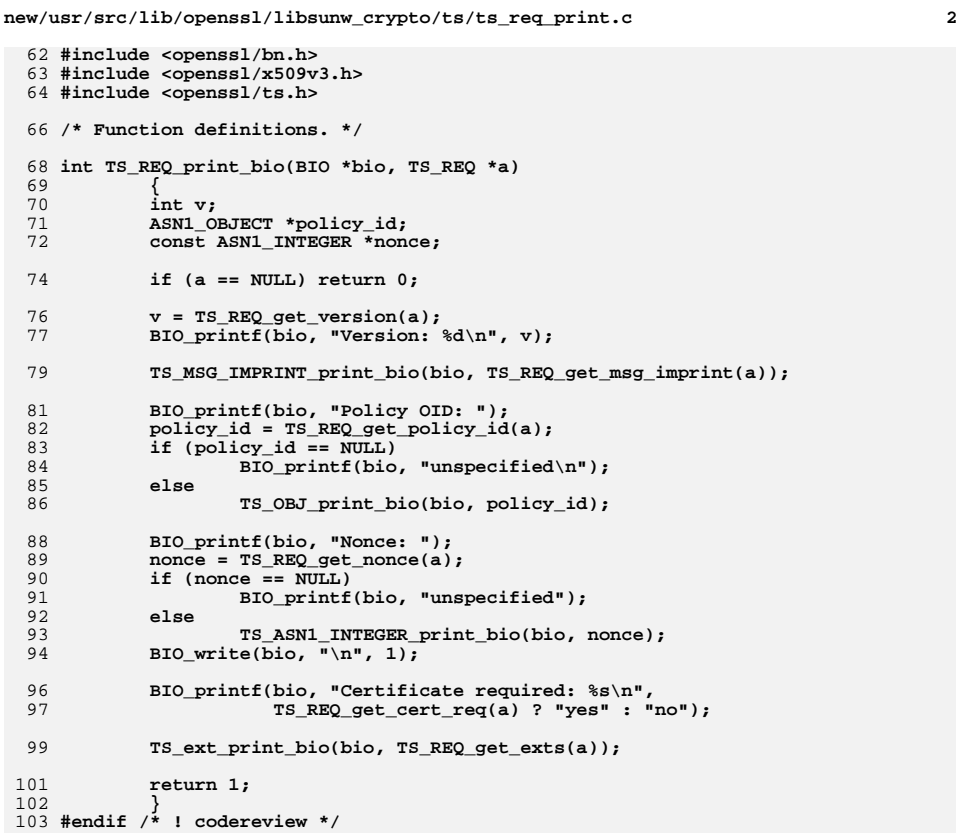

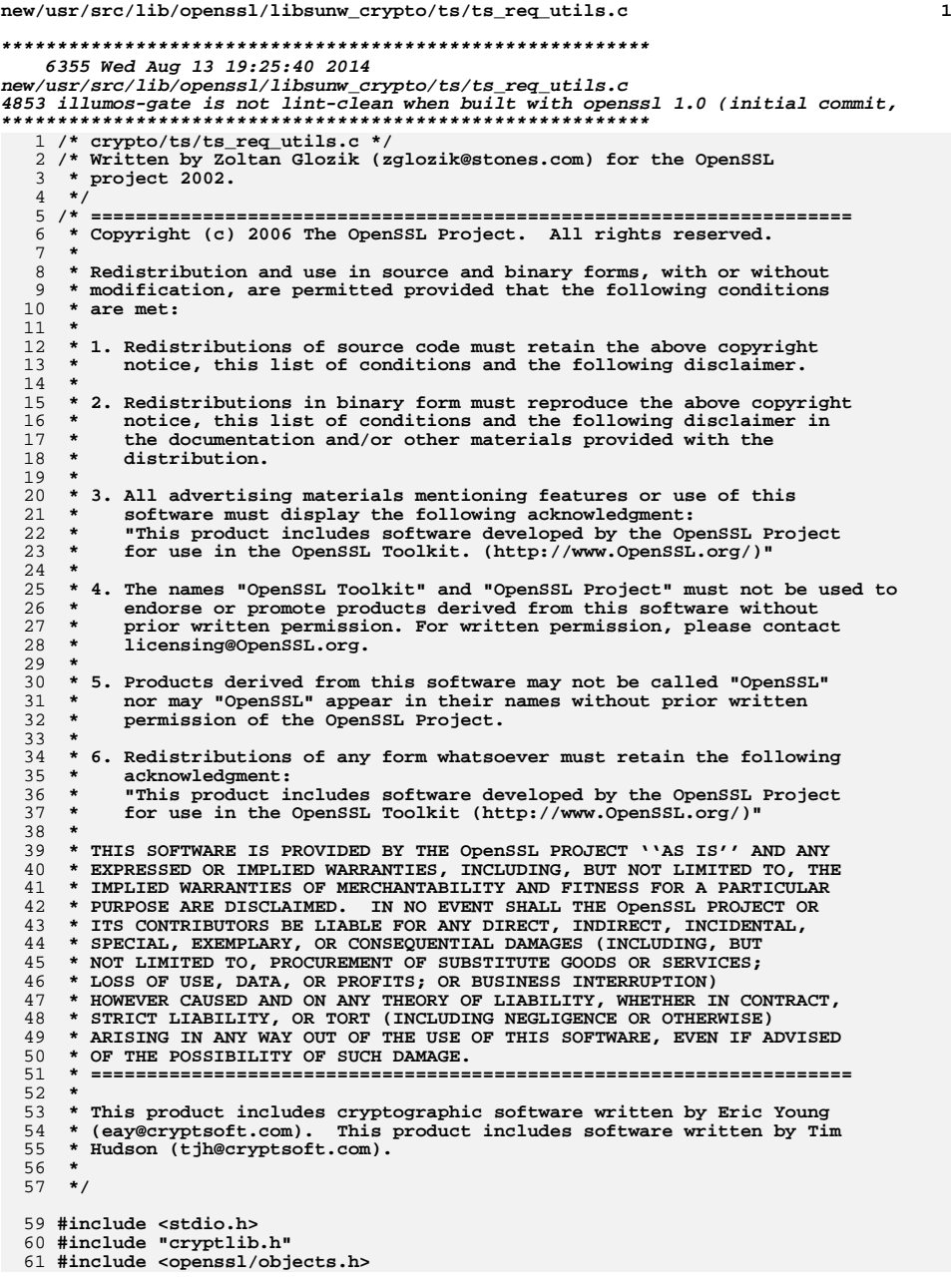

**new/usr/src/lib/openssl/libsunw\_crypto/ts/ts\_req\_utils.c <sup>2</sup> #include <openssl/x509v3.h> #include <openssl/ts.h> int TS\_REQ\_set\_version(TS\_REQ \*a, long version) { return ASN1\_INTEGER\_set(a->version, version); } long TS\_REQ\_get\_version(const TS\_REQ \*a) { return ASN1\_INTEGER\_get(a->version); } int TS\_REQ\_set\_msg\_imprint(TS\_REQ \*a, TS\_MSG\_IMPRINT \*msg\_imprint) { TS\_MSG\_IMPRINT \*new\_msg\_imprint; if (a->msg\_imprint == msg\_imprint)** 0<br> **return 1;**<br> **new\_msg\_imprint = TS\_MSG\_IMPRINT\_dup(msg\_imprint); if (new\_msg\_imprint == NULL) { TSerr(TS\_F\_TS\_REQ\_SET\_MSG\_IMPRINT, ERR\_R\_MALLOC\_FAILURE); return 0; } TS\_MSG\_IMPRINT\_free(a->msg\_imprint); a->msg\_imprint = new\_msg\_imprint; return 1; } TS\_MSG\_IMPRINT \*TS\_REQ\_get\_msg\_imprint(TS\_REQ \*a) { return a->msg\_imprint; } int TS\_MSG\_IMPRINT\_set\_algo(TS\_MSG\_IMPRINT \*a, X509\_ALGOR \*alg) { X509\_ALGOR \*new\_alg; if (a->hash\_algo == alg) return 1;**<br> **new\_alg = X509\_ALGOR\_dup(alg);**<br> *i**f f i f f i f f f f i*</del> *f f f f f f i f*</del> *f j f f f j f j f j f f j f j f f j f j f j f*  **if (new\_alg == NULL) { TSerr(TS\_F\_TS\_MSG\_IMPRINT\_SET\_ALGO, ERR\_R\_MALLOC\_FAILURE); return 0; } X509\_ALGOR\_free(a->hash\_algo); a->hash\_algo = new\_alg;** return  $\overline{1}$ ; **} X509\_ALGOR \*TS\_MSG\_IMPRINT\_get\_algo(TS\_MSG\_IMPRINT \*a) { return a->hash\_algo; } int TS\_MSG\_IMPRINT\_set\_msg(TS\_MSG\_IMPRINT \*a, unsigned char \*d, int len) { return ASN1\_OCTET\_STRING\_set(a->hashed\_msg, d, len); } ASN1\_OCTET\_STRING \*TS\_MSG\_IMPRINT\_get\_msg(TS\_MSG\_IMPRINT \*a) { return a->hashed\_msg; }**

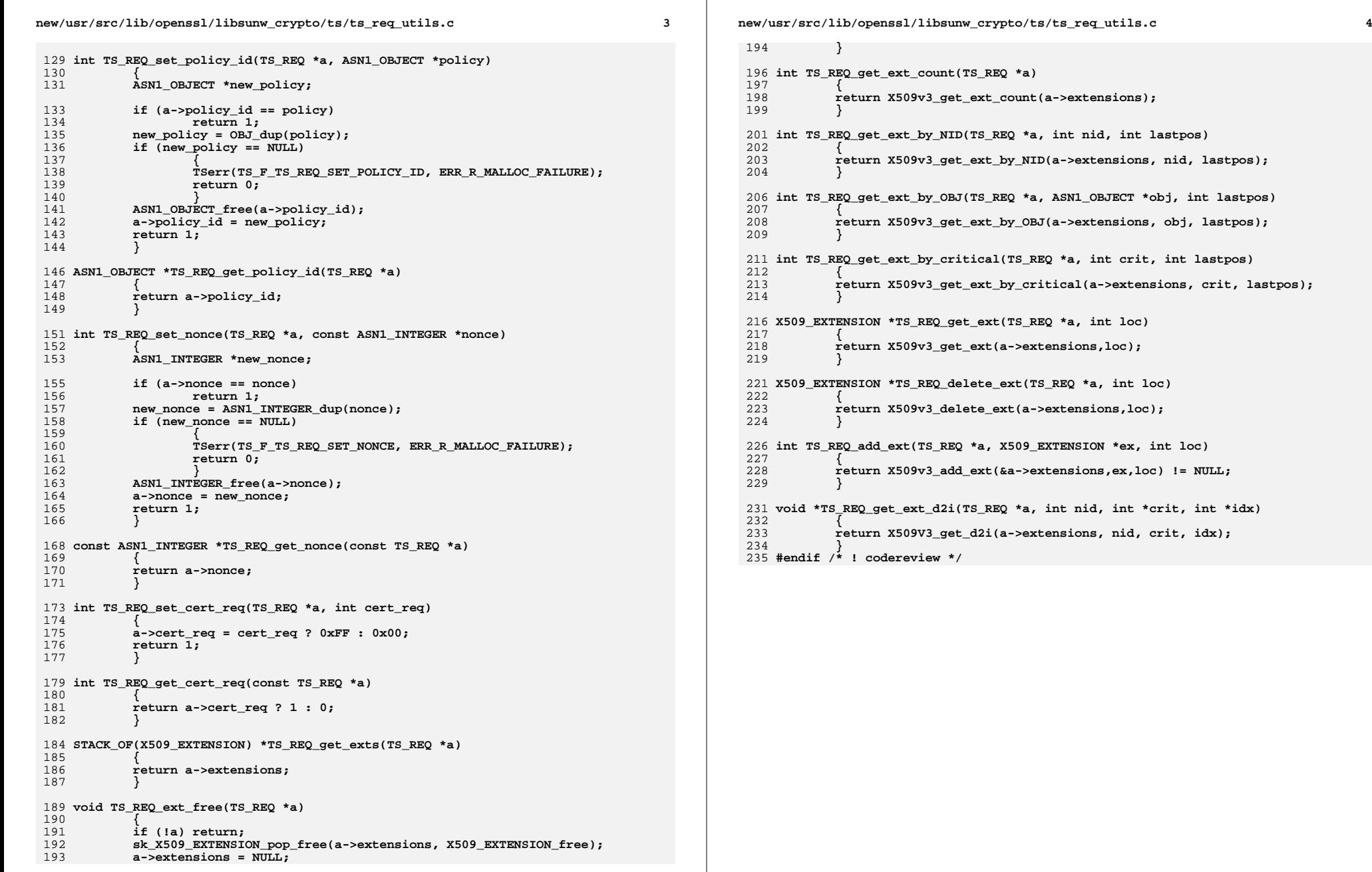

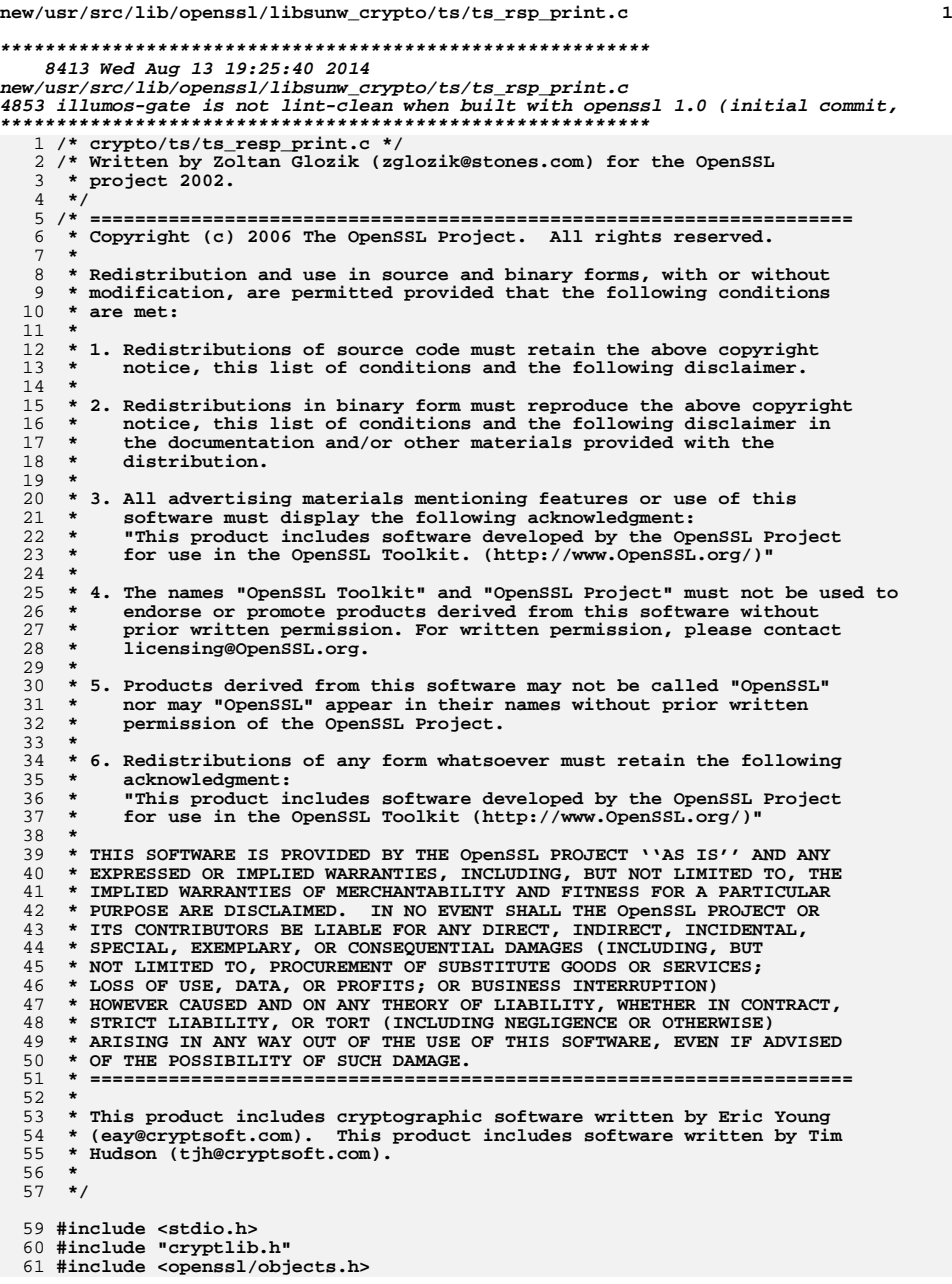

**new/usr/src/lib/openssl/libsunw\_crypto/ts/ts\_rsp\_print.c <sup>2</sup> #include <openssl/bn.h> #include <openssl/x509v3.h> #include "ts.h" struct status\_map\_st { int bit; const char \*text; }; /\* Local function declarations. \*/ static int TS\_status\_map\_print(BIO \*bio, struct status\_map\_st \*a, ASN1\_BIT\_STRING \*v); static int TS\_ACCURACY\_print\_bio(BIO \*bio, const TS\_ACCURACY \*accuracy); /\* Function definitions. \*/ int TS\_RESP\_print\_bio(BIO \*bio, TS\_RESP \*a) { TS\_TST\_INFO \*tst\_info; BIO\_printf(bio, "Status info:\n"); TS\_STATUS\_INFO\_print\_bio(bio, TS\_RESP\_get\_status\_info(a)); BIO\_printf(bio, "\nTST info:\n"); tst\_info = TS\_RESP\_get\_tst\_info(a); if (tst\_info != NULL) TS\_TST\_INFO\_print\_bio(bio, TS\_RESP\_get\_tst\_info(a)); else BIO\_printf(bio, "Not included.\n"); return 1; } int TS\_STATUS\_INFO\_print\_bio(BIO \*bio, TS\_STATUS\_INFO \*a) { static const char \*status\_map[] = { "Granted.", "Granted with modifications.", "Rejected.", "Waiting.", "Revocation warning.", "Revoked." }; static struct status\_map\_st failure\_map[] = { { TS\_INFO\_BAD\_ALG, "unrecognized or unsupported algorithm identifier" }, { TS\_INFO\_BAD\_REQUEST, "transaction not permitted or supported" }, { TS\_INFO\_BAD\_DATA\_FORMAT, "the data submitted has the wrong format" }, { TS\_INFO\_TIME\_NOT\_AVAILABLE, "the TSA's time source is not available" },** { TS\_INFO\_UNACCEPTED\_POLICY,<br>"the requested TSA policy is not supported by the TSA" },<br>{ TS\_INTERT TO THE REPORTED THE RESERVED IS NOT THE RESERVED IN THE REPORTED THE RESERVED OF THE RESERVED OF T **{ TS\_INFO\_UNACCEPTED\_EXTENSION, "the requested extension is not supported by the TSA" }, { TS\_INFO\_ADD\_INFO\_NOT\_AVAILABLE, "the additional information requested could not be understood " "or is not available" }, { TS\_INFO\_SYSTEM\_FAILURE, "the request cannot be handled due to system failure" },** 

**{ -1, NULL }**

**new/usr/src/lib/openssl/libsunw\_crypto/ts/ts\_rsp\_print.c <sup>3</sup>** 128 **}; long status;** 129130 **int i, lines = 0;** 132 **/\* Printing status code. \*/** 133 **BIO\_printf(bio, "Status: ");** 134 **status = ASN1\_INTEGER\_get(a->status);** 135 **if (0 <= status && status < (long)(sizeof(status\_map)/sizeof(status\_map[** 136 **BIO\_printf(bio, "%s\n", status\_map[status]);** 137 **else** 138 **BIO\_printf(bio, "out of bounds\n");**  $140$  **/\* Printing status description. \*/** 141 **BIO\_printf(bio, "Status description: ");** 142for  $(i = 0; i < sk\_ASNI_UTF8STRING_number(a->text); ++i)$ 143 **{** 144if  $(i > 0)$ <br>BIO\_puts(bio, "\t"); 145 **BIO\_puts(bio, "\t"); ASN1\_STRING\_print\_ex(bio, sk\_ASN1\_UTF8STRING\_value(a->text, i),** 146147 **0);**148 **BIO\_puts(bio, "\n");** 149 **} if (i == 0)** 150151 **BIO\_printf(bio, "unspecified\n");** 153 **/\* Printing failure information. \*/** 154 **BIO\_printf(bio, "Failure info: ");** 155 **if (a->failure\_info != NULL)** 156**lines = TS\_status\_map\_print(bio, failure\_map,** 157<br>157 **a**->failure info): a->failure\_info); 158 **if (lines == 0)** 159 **BIO\_printf(bio, "unspecified");** 160BIO printf(bio,  $"\n\infty$ ); 162 **return 1;** 163 **}** 165 **static int TS\_status\_map\_print(BIO \*bio, struct status\_map\_st \*a,** 166 **ASN1 BIT STRING \*v**) 167 **{** 168 **int lines = 0;** 170 **for (; a->bit >= 0; ++a)** 171 **{** 172 **if (ASN1\_BIT\_STRING\_get\_bit(v, a->bit))** 173 **{** 174 **if (++lines > 1)** 175 **BIO\_printf(bio, ", ");** 176 **BIO\_printf(bio, "%s", a->text);** 177 **}** 178 **}** 180 **return lines;** 181 **}** 183 **int TS\_TST\_INFO\_print\_bio(BIO \*bio, TS\_TST\_INFO \*a)** 184 **{** 1855 **int v;**<br> **ASN1\_OBJECT \*policy\_id;**<br>
const ASN1\_INTEGER \*serial;<br>
const ASN1\_INTEGER \*serial; 186187188 **const ASN1\_GENERALIZEDTIME \*gtime;** 189 **TS\_ACCURACY \*accuracy;** 190 **const ASN1\_INTEGER \*nonce;** 191 **GENERAL\_NAME \*tsa\_name;** 193**if (a == NULL) return 0;**

**new/usr/src/lib/openssl/libsunw\_crypto/ts/ts\_rsp\_print.c <sup>4</sup>** 195 **/\* Print version. \*/ v = TS\_TST\_INFO\_get\_version(a); BIO\_printf(bio, "Version: %d\n", v); /\* Print policy id. \*/ BIO\_printf(bio, "Policy OID: "); policy\_id = TS\_TST\_INFO\_get\_policy\_id(a); TS\_OBJ\_print\_bio(bio, policy\_id); /\* Print message imprint. \*/** 205 **TS\_MSG\_IMPRINT\_print\_bio(bio, TS\_TST\_INFO\_get\_msg\_imprint(a)); /\* Print serial number. \*/ BIO\_printf(bio, "Serial number: ");** serial = TS\_TST\_INFO\_get\_serial(a); 210 **if (serial == NULL) BIO\_printf(bio, "unspecified");** 212 **else** 213 **TS\_ASN1\_INTEGER\_print\_bio(bio, serial);**  $214$ BIO\_write( $\overline{bio}$ , "\n", 1); 216 **/\* Print time stamp. \*/ BIO\_printf(bio, "Time stamp: "); gtime = TS\_TST\_INFO\_get\_time(a); ASN1\_GENERALIZEDTIME\_print(bio, gtime);**  $220$ BIO write(bio,  $"\n\n\cdot 1$ ); **/\* Print accuracy. \*/ BIO\_printf(bio, "Accuracy: ");** 224 **accuracy = TS\_TST\_INFO\_get\_accuracy(a); if (accuracy == NULL)** 226 **BIO\_printf(bio, "unspecified");** 227 **else TS\_ACCURACY\_print\_bio(bio, accuracy);** 229BIO write(bio, "\n", 1); 231 **/\* Print ordering. \*/** 232**BIO\_printf(bio, "Ordering: %s\n",**<br>233 TS TST INFO get orderi 233 **TS\_TST\_INFO\_get\_ordering(a) ? "yes" : "no"); /\* Print nonce. \*/** 236 **BIO\_printf(bio, "Nonce: "); nonce = TS\_TST\_INFO\_get\_nonce(a);** 237238 $if (none == NULL)$  **BIO\_printf(bio, "unspecified"); else** 241 **TS\_ASN1\_INTEGER\_print\_bio(bio, nonce); BIO\_write(bio, "\n", 1); /\* Print TSA name. \*/** 245 **BIO\_printf(bio, "TSA: ");** 246 **tsa\_name = TS\_TST\_INFO\_get\_tsa(a); if (tsa\_name == NULL)** 248 **BIO\_printf(bio, "unspecified");** 249 **else { STACK\_OF(CONF\_VALUE) \*nval;** 252 **if ((nval = i2v\_GENERAL\_NAME(NULL, tsa\_name, NULL))) X509V3\_EXT\_val\_prn(bio, nval, 0, 0);** sk CONF VALUE pop free(nval, X509V3 conf free); 255 **} BIO\_write(bio, "\n", 1);** 256 **/\* Print extensions. \*/ TS\_ext\_print\_bio(bio, TS\_TST\_INFO\_get\_exts(a));**

196197

199

200

201

202

204

207

208

209

211

217

218

219

222

 $223$ 

225

228

235

239

 $240$ 

 $242$ 

 $244$ 

247

250

251

253

254

258

259

**new/usr/src/lib/openssl/libsunw\_crypto/ts/ts\_rsp\_print.c<sup>5</sup>**

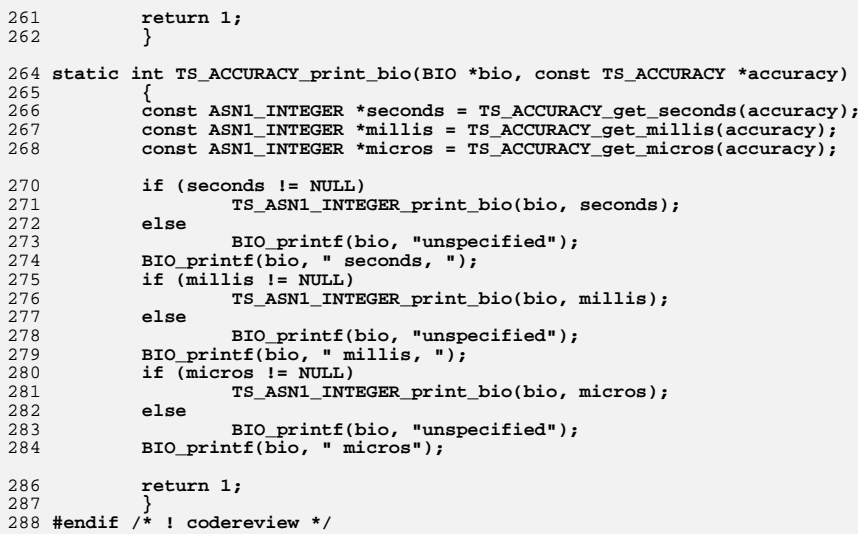

**new/usr/src/lib/openssl/libsunw\_crypto/ts/ts\_rsp\_sign.cd 1 \*\*\*\*\*\*\*\*\*\*\*\*\*\*\*\*\*\*\*\*\*\*\*\*\*\*\*\*\*\*\*\*\*\*\*\*\*\*\*\*\*\*\*\*\*\*\*\*\*\*\*\*\*\*\*\*\*\* 29331 Wed Aug 13 19:25:40 2014 new/usr/src/lib/openssl/libsunw\_crypto/ts/ts\_rsp\_sign.c 4853 illumos-gate is not lint-clean when built with openssl 1.0 (initial commit,\*\*\*\*\*\*\*\*\*\*\*\*\*\*\*\*\*\*\*\*\*\*\*\*\*\*\*\*\*\*\*\*\*\*\*\*\*\*\*\*\*\*\*\*\*\*\*\*\*\*\*\*\*\*\*\*\*\***1 **/\* crypto/ts/ts\_resp\_sign.c \*/** 2 **/\* Written by Zoltan Glozik (zglozik@stones.com) for the OpenSSL \* project 2002. \*/** 5 **/\* ==================================================================== \* Copyright (c) 2006 The OpenSSL Project. All rights reserved. \* \* Redistribution and use in source and binary forms, with or without \* modification, are permitted provided that the following conditions \* are met: \* \* 1. Redistributions of source code must retain the above copyright \* notice, this list of conditions and the following disclaimer. \* \* 2. Redistributions in binary form must reproduce the above copyright \* notice, this list of conditions and the following disclaimer in \* the documentation and/or other materials provided with the** $distri$ bution.  **\* \* 3. All advertising materials mentioning features or use of this \* software must display the following acknowledgment: \* "This product includes software developed by the OpenSSL Project \* for use in the OpenSSL Toolkit. (http://www.OpenSSL.org/)" \* \* 4. The names "OpenSSL Toolkit" and "OpenSSL Project" must not be used to \* endorse or promote products derived from this software without \* prior written permission. For written permission, please contact \* licensing@OpenSSL.org. \* \* 5. Products derived from this software may not be called "OpenSSL" \* nor may "OpenSSL" appear in their names without prior written \* permission of the OpenSSL Project. \* \* 6. Redistributions of any form whatsoever must retain the following \* acknowledgment: \* "This product includes software developed by the OpenSSL Project \* for use in the OpenSSL Toolkit (http://www.OpenSSL.org/)" \* \* THIS SOFTWARE IS PROVIDED BY THE OpenSSL PROJECT ''AS IS'' AND ANY \* EXPRESSED OR IMPLIED WARRANTIES, INCLUDING, BUT NOT LIMITED TO, THE \* IMPLIED WARRANTIES OF MERCHANTABILITY AND FITNESS FOR A PARTICULAR \* PURPOSE ARE DISCLAIMED. IN NO EVENT SHALL THE OpenSSL PROJECT OR \* ITS CONTRIBUTORS BE LIABLE FOR ANY DIRECT, INDIRECT, INCIDENTAL, \* SPECIAL, EXEMPLARY, OR CONSEQUENTIAL DAMAGES (INCLUDING, BUT \* NOT LIMITED TO, PROCUREMENT OF SUBSTITUTE GOODS OR SERVICES; \* LOSS OF USE, DATA, OR PROFITS; OR BUSINESS INTERRUPTION) \* HOWEVER CAUSED AND ON ANY THEORY OF LIABILITY, WHETHER IN CONTRACT, \* STRICT LIABILITY, OR TORT (INCLUDING NEGLIGENCE OR OTHERWISE) \* ARISING IN ANY WAY OUT OF THE USE OF THIS SOFTWARE, EVEN IF ADVISED \* OF THE POSSIBILITY OF SUCH DAMAGE. \* ==================================================================== \* \* This product includes cryptographic software written by Eric Young \* (eay@cryptsoft.com). This product includes software written by Tim \* Hudson (tjh@cryptsoft.com). \* \*/ #include "cryptlib.h" #if defined(OPENSSL\_SYS\_UNIX)**

**new/usr/src/lib/openssl/libsunw\_crypto/ts/ts\_rsp\_sign.c <sup>2</sup> #include <sys/time.h> #endif #include <openssl/objects.h> #include <openssl/ts.h> #include <openssl/pkcs7.h> /\* Private function declarations. \*/ static ASN1\_INTEGER \*def\_serial\_cb(struct TS\_resp\_ctx \*, void \*); static int def\_time\_cb(struct TS\_resp\_ctx \*, void \*, long \*sec, long \*usec); static int def\_extension\_cb(struct TS\_resp\_ctx \*, X509\_EXTENSION \*, void \*); static void TS\_RESP\_CTX\_init(TS\_RESP\_CTX \*ctx); static void TS\_RESP\_CTX\_cleanup(TS\_RESP\_CTX \*ctx); static int TS\_RESP\_check\_request(TS\_RESP\_CTX \*ctx); static ASN1\_OBJECT \*TS\_RESP\_get\_policy(TS\_RESP\_CTX \*ctx); static TS\_TST\_INFO \*TS\_RESP\_create\_tst\_info(TS\_RESP\_CTX \*ctx, ASN1\_OBJECT \*policy): static int TS\_RESP\_process\_extensions(TS\_RESP\_CTX \*ctx); static int TS\_RESP\_sign(TS\_RESP\_CTX \*ctx); static ESS\_SIGNING\_CERT \*ESS\_SIGNING\_CERT\_new\_init(X509 \*signcert,** 85 STACK OF(X509) \*certs); **static ESS\_CERT\_ID \*ESS\_CERT\_ID\_new\_init(X509 \*cert, int issuer\_needed); static int TS\_TST\_INFO\_content\_new(PKCS7 \*p7); static int ESS\_add\_signing\_cert(PKCS7\_SIGNER\_INFO \*si, ESS\_SIGNING\_CERT \*sc); static ASN1\_GENERALIZEDTIME \*TS\_RESP\_set\_genTime\_with\_precision(** ASN1\_GENERALIZEDTIME \*, long, long, unsigned); **/\* Default callbacks for response generation. \*/ static ASN1\_INTEGER \*def\_serial\_cb(struct TS\_resp\_ctx \*ctx, void \*data) { ASN1\_INTEGER \*serial = ASN1\_INTEGER\_new(); if (!serial) goto err; if (!ASN1\_INTEGER\_set(serial, 1)) goto err;** 100 **return serial;**<br>101 **err: err: TSerr(TS\_F\_DEF\_SERIAL\_CB, ERR\_R\_MALLOC\_FAILURE); TS\_RESP\_CTX\_set\_status\_info(ctx, TS\_STATUS\_REJECTION,**<br>104 **TETTOT Set\_Status\_info(ctx, TS\_STATUS\_REJECTION, "Error during serial number generation."); return NULL; } #if defined(OPENSSL\_SYS\_UNIX) /\* Use the gettimeofday function call. \*/ static int def\_time\_cb(struct TS\_resp\_ctx \*ctx, void \*data, long \*sec, long \*usec) { struct timeval tv; if (gettimeofday(&tv, NULL) != 0) { TSerr(TS\_F\_DEF\_TIME\_CB, TS\_R\_TIME\_SYSCALL\_ERROR); TS\_RESP\_CTX\_set\_status\_info(ctx, TS\_STATUS\_REJECTION,**<br>119<br>**Time is not available.**")  **"Time is not available."); TS\_RESP\_CTX\_add\_failure\_info(ctx, TS\_INFO\_TIME\_NOT\_AVAILABLE); return 0; } /\* Return time to caller. \*/ \*sec = tv.tv\_sec; \*usec = tv.tv\_usec; return 1;**

**new/usr/src/lib/openssl/libsunw\_crypto/ts/ts\_rsp\_sign.c <sup>3</sup>** 128 **}** 130 **#else** 132 **/\* Use the time function call that provides only seconds precision. \*/** 133 **static int def\_time\_cb(struct TS\_resp\_ctx \*ctx, void \*data,** 134 **long \*sec, long \*usec)**135 **{** 136 **time\_t t;** 137 $if (time($ &t) == (time t) -1) 138 **{** 139 **TSerr(TS\_F\_DEF\_TIME\_CB, TS\_R\_TIME\_SYSCALL\_ERROR);** 140 **TS\_RESP\_CTX\_set\_status\_info(ctx, TS\_STATUS\_REJECTION,** "Time is not available."); **TS\_RESP\_CTX\_add\_failure\_info(ctx, TS\_INFO\_TIME\_NOT\_AVAILABLE);** 142143 **return 0;** 144 **} /\* Return time to caller, only second precision. \*/** 145146 $*sec = (long) t$ ; 147 **\*usec = 0;** 149 **return 1;** 150 **}** 152 **#endif** 154 **static int def\_extension\_cb(struct TS\_resp\_ctx \*ctx, X509\_EXTENSION \*ext,** 155 **void \*data)**156 **{** 157 **/\* No extensions are processed here. \*/** 158 **TS\_RESP\_CTX\_set\_status\_info(ctx, TS\_STATUS\_REJECTION,** 159 **"Unsupported extension."); TS\_RESP\_CTX\_add\_failure\_info(ctx, TS\_INFO\_UNACCEPTED\_EXTENSION);** 160161 **return 0;** 162 **}** 164 **/\* TS\_RESP\_CTX management functions. \*/** 166 **TS\_RESP\_CTX \*TS\_RESP\_CTX\_new()** 167 **{** 168 **TS\_RESP\_CTX \*ctx;** 170 $if$  ( $!(ctx = (TS\_RESP_CTX * )$  OPENSSL\_malloc(sizeof(TS\_RESP\_CTX)))) 171 **{** 172 **TSerr(TS\_F\_TS\_RESP\_CTX\_NEW, ERR\_R\_MALLOC\_FAILURE);** 173 **return NULL;** 174 **} memset(ctx, 0, sizeof(TS\_RESP\_CTX));** 175177 **/\* Setting default callbacks. \*/** 178 **ctx->serial\_cb = def\_serial\_cb;** 179 $ctx$ ->time  $cb = def$  time  $cb$ ; 180 **ctx->extension\_cb = def\_extension\_cb;** 182 **return ctx;** 183 **}** 185 **void TS\_RESP\_CTX\_free(TS\_RESP\_CTX \*ctx)** 186 **{** 187 **if (!ctx) return;** 189 **X509\_free(ctx->signer\_cert);** 190 **EVP\_PKEY\_free(ctx->signer\_key);** 191 **sk\_X509\_pop\_free(ctx->certs, X509\_free);** 192 **sk\_ASN1\_OBJECT\_pop\_free(ctx->policies, ASN1\_OBJECT\_free);** 193**ASN1\_OBJECT\_free(ctx->default\_policy);**

 **<sup>4</sup>** 194 **sk\_EVP\_MD\_free(ctx->mds); /\* No EVP\_MD\_free method exists. \*/** 195 **ASN1\_INTEGER\_free(ctx->seconds); ASN1\_INTEGER\_free(ctx->millis);** 196197 **ASN1\_INTEGER\_free(ctx->micros);** 198 **OPENSSL\_free(ctx);** 199 **}** 201 **int TS\_RESP\_CTX\_set\_signer\_cert(TS\_RESP\_CTX \*ctx, X509 \*signer)** 202 **{** 203 **if (X509\_check\_purpose(signer, X509\_PURPOSE\_TIMESTAMP\_SIGN, 0) != 1)** 204 **{** 205 **TSerr(TS\_F\_TS\_RESP\_CTX\_SET\_SIGNER\_CERT,** 206 **TS\_R\_INVALID\_SIGNER\_CERTIFICATE\_PURPOSE);**207 **return 0;** 208 **} if (ctx->signer\_cert) X509\_free(ctx->signer\_cert);** 209210 **ctx->signer\_cert = signer;** 211 **CRYPTO\_add(&ctx->signer\_cert->references, +1, CRYPTO\_LOCK\_X509);** 212 **return 1;** 213 **}** 215 **int TS\_RESP\_CTX\_set\_signer\_key(TS\_RESP\_CTX \*ctx, EVP\_PKEY \*key)** 216 **{** 217 **if (ctx->signer\_key) EVP\_PKEY\_free(ctx->signer\_key);** 218 **ctx->signer\_key = key;** 219 **CRYPTO\_add(&ctx->signer\_key->references, +1, CRYPTO\_LOCK\_EVP\_PKEY);** 221 **return 1;** 222 **}** 224 **int TS\_RESP\_CTX\_set\_def\_policy(TS\_RESP\_CTX \*ctx, ASN1\_OBJECT \*def\_policy)** 225 **{** 226 **if (ctx->default\_policy) ASN1\_OBJECT\_free(ctx->default\_policy);** 227 **if (!(ctx->default\_policy = OBJ\_dup(def\_policy))) goto err;** 228228 **return 1;**<br>229 **err:** 229 **err:**230 **TSerr(TS\_F\_TS\_RESP\_CTX\_SET\_DEF\_POLICY, ERR\_R\_MALLOC\_FAILURE);** 231 **return 0;** 232 **}** 234 **int TS\_RESP\_CTX\_set\_certs(TS\_RESP\_CTX \*ctx, STACK\_OF(X509) \*certs)** 235 **{** 236 **int i;** 238 **if (ctx->certs)** 239 **{**  $240$  **sk\_X509\_pop\_free(ctx->certs, X509\_free);** 241 **ctx->certs = NULL;** 242 **} if (!certs) return 1;** 243244 **if (!(ctx->certs = sk\_X509\_dup(certs)))** 245 **{** 246 **TSerr(TS\_F\_TS\_RESP\_CTX\_SET\_CERTS, ERR\_R\_MALLOC\_FAILURE);** 247 **return 0;** 248 **} for (i = 0; i < sk\_X509\_num(ctx->certs); ++i)** 249250 **{** 251 $\overline{X}$ 509 \*cert = sk X509 value(ctx->certs, i); 252 **CRYPTO\_add(&cert->references, +1, CRYPTO\_LOCK\_X509);** 253 **}** 255 **return 1;** 256 **}** 258 **int TS\_RESP\_CTX\_add\_policy(TS\_RESP\_CTX \*ctx, ASN1\_OBJECT \*policy)** 259**{**

**new/usr/src/lib/openssl/libsunw\_crypto/ts/ts\_rsp\_sign.c**

```
new/usr/src/lib/openssl/libsunw_crypto/ts/ts_rsp_sign.c 5
260 ASN1_OBJECT *copy = NULL;
262 /* Create new policy stack if necessary. */
263 if (!ctx->policies && !(ctx->policies = sk_ASN1_OBJECT_new_null()))
264 goto err;
 if (!(copy = OBJ_dup(policy))) goto err;
265266 if (!sk_ASN1_OBJECT_push(ctx->policies, copy)) goto err;
268 return 1;
269 err:270 TSerr(TS_F_TS_RESP_CTX_ADD_POLICY, ERR_R_MALLOC_FAILURE);
271 ASN1_OBJECT_free(copy);
272 return 0;
273 }
 275 int TS_RESP_CTX_add_md(TS_RESP_CTX *ctx, const EVP_MD *md)
276 {
277 /* Create new md stack if necessary. */
278if (lctx-\text{mds} && l(ctx-\text{mds} = sk\_EVP_MD_new_null()))<br>goto err;
279 goto err;
 /* Add the shared md, no copy needed. */
280281 if (!sk_EVP_MD_push(ctx->mds, (EVP_MD *)md)) goto err;
283 return 1;
284 err:285 TSerr(TS_F_TS_RESP_CTX_ADD_MD, ERR_R_MALLOC_FAILURE);
286 return 0;
287 }
 289 #define TS_RESP_CTX_accuracy_free(ctx) \
290 ASN1_INTEGER_free(ctx->seconds); \
291 ctx->seconds = NULL; \
 ASN1_INTEGER_free(ctx->millis); \
292293 ctx->millis = NULL; \
 ASN1_INTEGER_free(ctx->micros); \
294295 ctx->micros = NULL;
 297 int TS_RESP_CTX_set_accuracy(TS_RESP_CTX *ctx,
298 int secs, int millis, int micros)299 {
301 TS_RESP_CTX_accuracy_free(ctx);
302 if (secs && (!(ctx->seconds = ASN1_INTEGER_new())
                        303 || !ASN1_INTEGER_set(ctx->seconds, secs)))304 goto err;
 if (millis && (!(ctx->millis = ASN1_INTEGER_new())
305306 || !ASN1_INTEGER_set(ctx->millis, millis)))307 goto err;
 if (micros && (!(ctx->micros = ASN1_INTEGER_new())
308309 || !ASN1_INTEGER_set(ctx->micros, micros)))310 goto err;
312 return 1;
313 err:314 TS_RESP_CTX_accuracy_free(ctx);
315 TSerr(TS_F_TS_RESP_CTX_SET_ACCURACY, ERR_R_MALLOC_FAILURE);
316 return 0;
317 }
 319 void TS_RESP_CTX_add_flags(TS_RESP_CTX *ctx, int flags)
320 {
321 ctx->flags |= flags;
322 }
 324 void TS_RESP_CTX_set_serial_cb(TS_RESP_CTX *ctx, TS_serial_cb cb, void *data)
325 {
```

```
new/usr/src/lib/openssl/libsunw_crypto/ts/ts_rsp_sign.c 6
326 ctx->serial_cb = cb;
327 ctx->serial_cb_data = data;
 328 }
 330 void TS_RESP_CTX_set_time_cb(TS_RESP_CTX *ctx, TS_time_cb cb, void *data)
 331 {
 332 ctx->time_cb = cb;
333 ctx->time_cb_data = data;
334 }
 336 void TS_RESP_CTX_set_extension_cb(TS_RESP_CTX *ctx,
337 TS_extension_cb cb, void *data)338 {
 339 ctx->extension_cb = cb;
340 ctx->extension_cb_data = data;
341 }
 343 int TS_RESP_CTX_set_status_info(TS_RESP_CTX *ctx,
344 int status, const char *text)
 345 {
 346 TS_STATUS_INFO *si = NULL;
 347 ASN1_UTF8STRING *utf8_text = NULL;
348 int ret = 0;
 350 if (!(si = TS_STATUS_INFO_new())) goto err;
351 if (!ASN1_INTEGER_set(si->status, status)) goto err;
352 if (text)
 353 {
 354 if (!(utf8_text = ASN1_UTF8STRING_new())
                        355 || !ASN1_STRING_set(utf8_text, text, strlen(text)))356 goto err;
 if (!si->text && !(si->text = sk_ASN1_UTF8STRING_new_null()))
 357358goto err;<br>
if (!sk_ASN1_UTF8STRING_push(si->text, utf8_text)) goto err;<br>
in the limit of the limit of the limit of the limit of the limit of the limit of the limit of the limit of the
359360 utf8_text = NULL; /* Ownership is lost. */
 361 }
 if (!TS_RESP_set_status_info(ctx->response, si)) goto err;
362363 ret = 1;
 364 err:365 if (!ret)
366 TSerr(TS_F_TS_RESP_CTX_SET_STATUS_INFO, ERR_R_MALLOC_FAILURE);
 367 TS_STATUS_INFO_free(si);
 368ASN1_UTF8STRING_free(utf8_text);
369 return ret;
370 }
 372 int TS_RESP_CTX_set_status_info_cond(TS_RESP_CTX *ctx,
373 int status, const char *text)374 {
 375 int ret = 1;
376 TS_STATUS_INFO *si = TS_RESP_get_status_info(ctx->response);
 378 if (ASN1_INTEGER_get(si->status) == TS_STATUS_GRANTED)
 379 {
380 /* Status has not been set, set it now. */
 381 ret = TS_RESP_CTX_set_status_info(ctx, status, text);
 382 }
 return ret;
383384 }
 386 int TS_RESP_CTX_add_failure_info(TS_RESP_CTX *ctx, int failure)
387 {
 388 TS_STATUS_INFO *si = TS_RESP_get_status_info(ctx->response);
 389 if (!si->failure_info && !(si->failure_info = ASN1_BIT_STRING_new()))
 390 goto err;
 if (!ASN1_BIT_STRING_set_bit(si->failure_info, failure, 1))391
```
**new/usr/src/lib/openssl/libsunw\_crypto/ts/ts\_rsp\_sign.c <sup>7</sup>** 392 **goto err;** 393 **return 1;** 394 **err:**395 **TSerr(TS\_F\_TS\_RESP\_CTX\_ADD\_FAILURE\_INFO, ERR\_R\_MALLOC\_FAILURE);** 396 **return 0;** 397 **}** 399 **TS\_REQ \*TS\_RESP\_CTX\_get\_request(TS\_RESP\_CTX \*ctx)** 400 **{** 401 **return ctx->request;** 402 **}** 404 **TS\_TST\_INFO \*TS\_RESP\_CTX\_get\_tst\_info(TS\_RESP\_CTX \*ctx)** 405 **{** 406 **return ctx->tst\_info;** 407 **}** 409 **int TS\_RESP\_CTX\_set\_clock\_precision\_digits(TS\_RESP\_CTX \*ctx, unsigned precision)** 410 **{** 411 **if (precision > TS\_MAX\_CLOCK\_PRECISION\_DIGITS)**412 **return 0;** 413 **ctx->clock\_precision\_digits = precision;**414 **return 1;**415 **}**417 **/\* Main entry method of the response generation. \*/** 418 **TS\_RESP \*TS\_RESP\_create\_response(TS\_RESP\_CTX \*ctx, BIO \*req\_bio)** 419 **{** 420 **ASN1\_OBJECT \*policy;** 421 **TS\_RESP \*response;** 422 **int result = 0;** 424 **TS\_RESP\_CTX\_init(ctx);** 426 **/\* Creating the response object. \*/** 427if  $(l(ctx-)response = TS RESP new())$ 428 **{** 429 **TSerr(TS\_F\_TS\_RESP\_CREATE\_RESPONSE, ERR\_R\_MALLOC\_FAILURE);** 430 **goto end;** 431 **}** 433 **/\* Parsing DER request. \*/** 434 **if (!(ctx->request = d2i\_TS\_REQ\_bio(req\_bio, NULL)))** 435 **{** 436 **TS\_RESP\_CTX\_set\_status\_info(ctx, TS\_STATUS\_REJECTION,** 437 **"Bad request format or "**438 **"system error."); TS\_RESP\_CTX\_add\_failure\_info(ctx, TS\_INFO\_BAD\_DATA\_FORMAT);** 439440 **goto end;** 441 **}** 443 **/\* Setting default status info. \*/** 444 **if (!TS\_RESP\_CTX\_set\_status\_info(ctx, TS\_STATUS\_GRANTED, NULL))** 445 **goto end;** 447 **/\* Checking the request format. \*/** 448 **if (!TS\_RESP\_check\_request(ctx)) goto end;** 450 **/\* Checking acceptable policies. \*/** 451 **if (!(policy = TS\_RESP\_get\_policy(ctx))) goto end;** 453 **/\* Creating the TS\_TST\_INFO object. \*/** 454 **if (!(ctx->tst\_info = TS\_RESP\_create\_tst\_info(ctx, policy)))** 455 **goto end;** 457**/\* Processing extensions. \*/**

**new/usr/src/lib/openssl/libsunw\_crypto/ts/ts\_rsp\_sign.c <sup>8</sup>** 458 **if (!TS\_RESP\_process\_extensions(ctx)) goto end;** 460 **/\* Generating the signature. \*/** 461 **if (!TS\_RESP\_sign(ctx)) goto end;** 463 **/\* Everything was successful. \*/** 464 **result = 1;** 465 **end:**466 **if (!result)** 467 **{** 468 **TSerr(TS\_F\_TS\_RESP\_CREATE\_RESPONSE, TS\_R\_RESPONSE\_SETUP\_ERROR);** 469 **if (ctx->response != NULL)** 470 **{** 471 **if (TS\_RESP\_CTX\_set\_status\_info\_cond(ctx,** 472 **TS\_STATUS\_REJECTION, "Error during response "** 473 **"generation.") == 0)** 474 **{** 475 **TS\_RESP\_free(ctx->response);** 476 **ctx->response = NULL;** 477 **}** 478 **}** 479 **} response = ctx->response;** 480481 **ctx->response = NULL; /\* Ownership will be returned to caller. \*/** 482 **TS\_RESP\_CTX\_cleanup(ctx);** 483 **return response;** 484 **}** 486 **/\* Initializes the variable part of the context. \*/** 487 **static void TS\_RESP\_CTX\_init(TS\_RESP\_CTX \*ctx)** 488 **{** 489 **ctx->request = NULL;** 490 **ctx->response = NULL;** 491 **ctx->tst\_info = NULL;** 492 **}** 494 **/\* Cleans up the variable part of the context. \*/** 495 **static void TS\_RESP\_CTX\_cleanup(TS\_RESP\_CTX \*ctx)** 496 **{** 497 **TS\_REQ\_free(ctx->request);** 498 **ctx->request = NULL; TS\_RESP\_free(ctx->response);** 499500 **ctx->response = NULL; TS\_TST\_INFO\_free(ctx->tst\_info);** 501502 **ctx->tst\_info = NULL;** 503 **}** 505 **/\* Checks the format and content of the request. \*/** 506 **static int TS\_RESP\_check\_request(TS\_RESP\_CTX \*ctx)** 507 **{** 508 **TS\_REQ \*request = ctx->request;** 509 **TS\_MSG\_IMPRINT \*msg\_imprint;** 510 **X509\_ALGOR \*md\_alg;** 511 **int md\_alg\_id;** 512 **const ASN1\_OCTET\_STRING \*digest;** 513 **EVP\_MD \*md = NULL;** 514 **int i;** 516 **/\* Checking request version. \*/** 517 **if (TS\_REQ\_get\_version(request) != 1)** 518 **{** 519TS\_RESP\_CTX\_set\_status\_info(ctx, TS\_STATUS\_REJECTION,<br>520 **Table Travel Proposity Proposity Proposity Proposity Proposity Proposity Proposity Proposity Proposity** "Bad request version."); **TS\_RESP\_CTX\_add\_failure\_info(ctx, TS\_INFO\_BAD\_REQUEST);** 521522 **return 0;** 523**}**

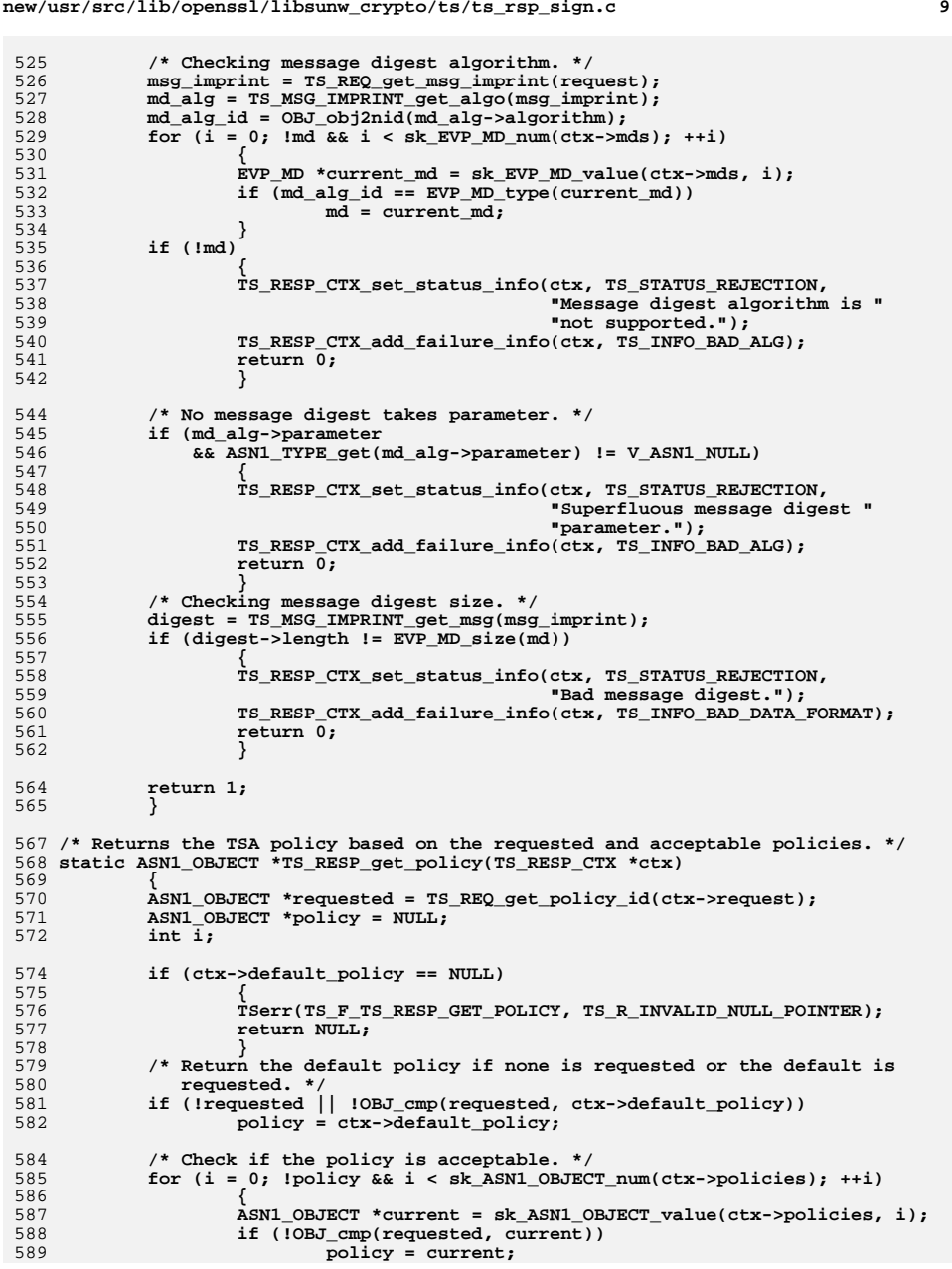

**new/usr/src/lib/openssl/libsunw\_crypto/ts/ts\_rsp\_sign.c**

**new/usr/src/lib/openssl/libsunw\_crypto/ts/ts\_rsp\_sign.c <sup>10</sup>** 590 **} if (!policy)** 591592 **{** 593 **TSerr(TS\_F\_TS\_RESP\_GET\_POLICY, TS\_R\_UNACCEPTABLE\_POLICY);** 594 **TS\_RESP\_CTX\_set\_status\_info(ctx, TS\_STATUS\_REJECTION,** 595 **"Requested policy is not "**596 **"supported."); TS\_RESP\_CTX\_add\_failure\_info(ctx, TS\_INFO\_UNACCEPTED\_POLICY);** 597598 **} return policy;** 599600 **}** 602 **/\* Creates the TS\_TST\_INFO object based on the settings of the context. \*/** 603 **static TS\_TST\_INFO \*TS\_RESP\_create\_tst\_info(TS\_RESP\_CTX \*ctx,** 604 **ASN1\_OBJECT \*policy)**605 **{** 606 **int result = 0;** 607 **TS\_TST\_INFO \*tst\_info = NULL;** 608 **ASN1\_INTEGER \*serial = NULL;** 609 **ASN1\_GENERALIZEDTIME \*asn1\_time = NULL;** 610 **long sec, usec;** 611 **TS\_ACCURACY \*accuracy = NULL;** 612 **const ASN1\_INTEGER \*nonce;** 613GENERAL NAME \*tsa name = NULL; 615 **if (!(tst\_info = TS\_TST\_INFO\_new())) goto end;** 616 **if (!TS\_TST\_INFO\_set\_version(tst\_info, 1)) goto end;** 617 **if (!TS\_TST\_INFO\_set\_policy\_id(tst\_info, policy)) goto end;** 618 **if (!TS\_TST\_INFO\_set\_msg\_imprint(tst\_info, ctx->request->msg\_imprint))** 619goto end;<br> **if (!(serial = (\*ctx->serial\_cb)(ctx, ctx->serial\_cb\_data))**<br>
<sup>1</sup> 620621 **|| ITS\_TST\_INFO\_set\_serial(tst\_info, serial))**<br>622 goto end; 622 **goto end; if (!(\*ctx->time\_cb)(ctx, ctx->time\_cb\_data, &sec, &usec)** 623624  $\vert$  **!** (asn1\_time = TS\_RESP\_set\_genTime\_with\_precision(NULL, 625 625 **sec, usec,** 626 **ctx->clock\_precision\_digits))** 627 **|| !TS\_TST\_INFO\_set\_time(tst\_info, asn1\_time))**628 **goto end;** 630 **/\* Setting accuracy if needed. \*/** 631 **if ((ctx->seconds || ctx->millis || ctx->micros)**  $62$   $\frac{1}{2}$   $\frac{1}{2}$   $\frac{1}{$ 633 **goto end;** 635 **if (ctx->seconds && !TS\_ACCURACY\_set\_seconds(accuracy, ctx->seconds))** 636 **goto end; if (ctx->millis && !TS\_ACCURACY\_set\_millis(accuracy, ctx->millis))** 637638 **goto end; if (ctx->micros && !TS\_ACCURACY\_set\_micros(accuracy, ctx->micros))** 639640 **goto end; if (accuracy && !TS\_TST\_INFO\_set\_accuracy(tst\_info, accuracy))** 641642 **goto end;** 644 **/\* Setting ordering. \*/** 645 **if ((ctx->flags & TS\_ORDERING)** 646 **&& !TS\_TST\_INFO\_set\_ordering(tst\_info, 1))**647 **goto end;** 649 **/\* Setting nonce if needed. \*/** 650 **if ((nonce = TS\_REQ\_get\_nonce(ctx->request)) != NULL** 651 **&& !TS\_TST\_INFO\_set\_nonce(tst\_info, nonce))**652 **goto end;** 654 **/\* Setting TSA name to subject of signer certificate. \*/** 655**if (ctx->flags & TS\_TSA\_NAME)**

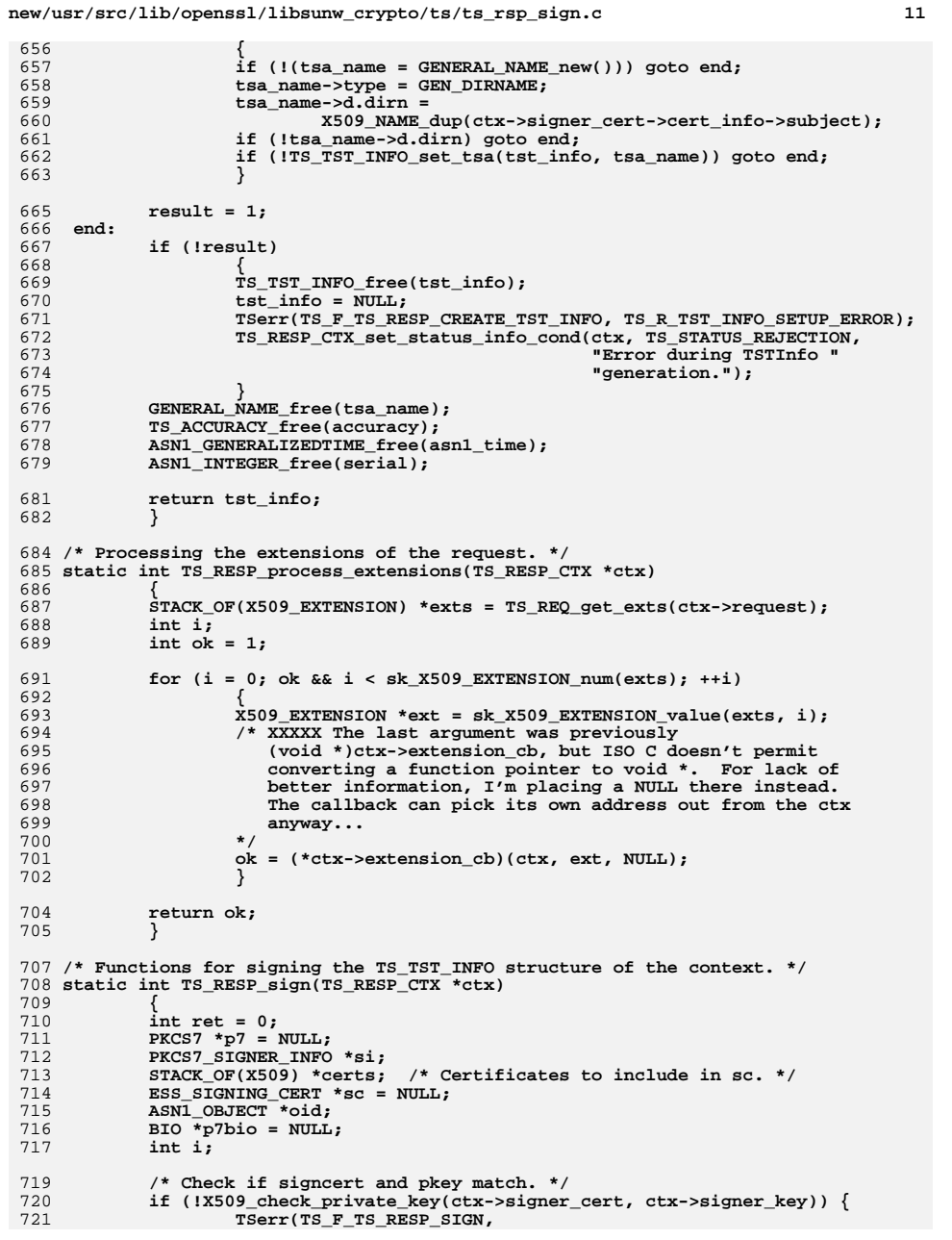

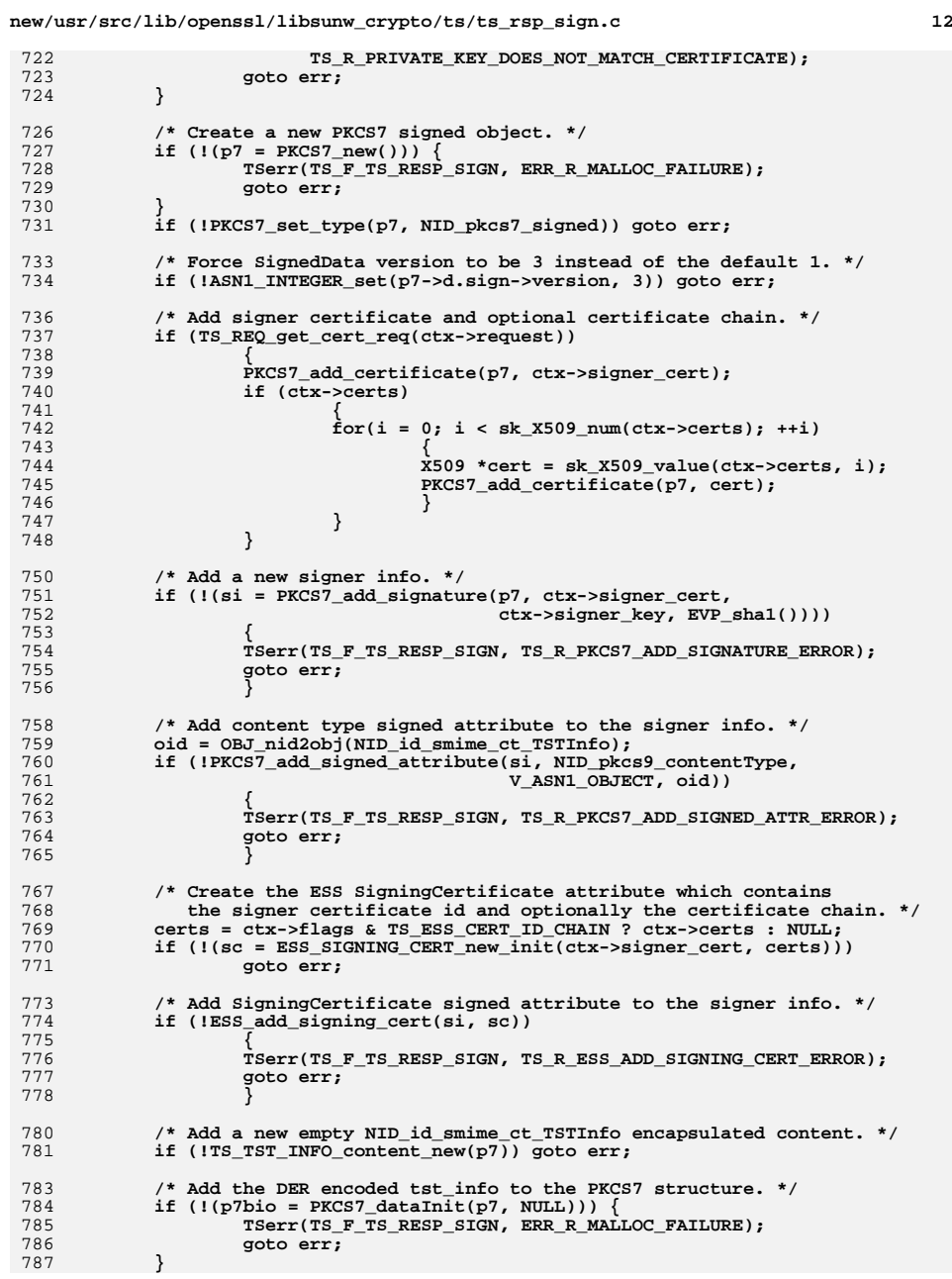

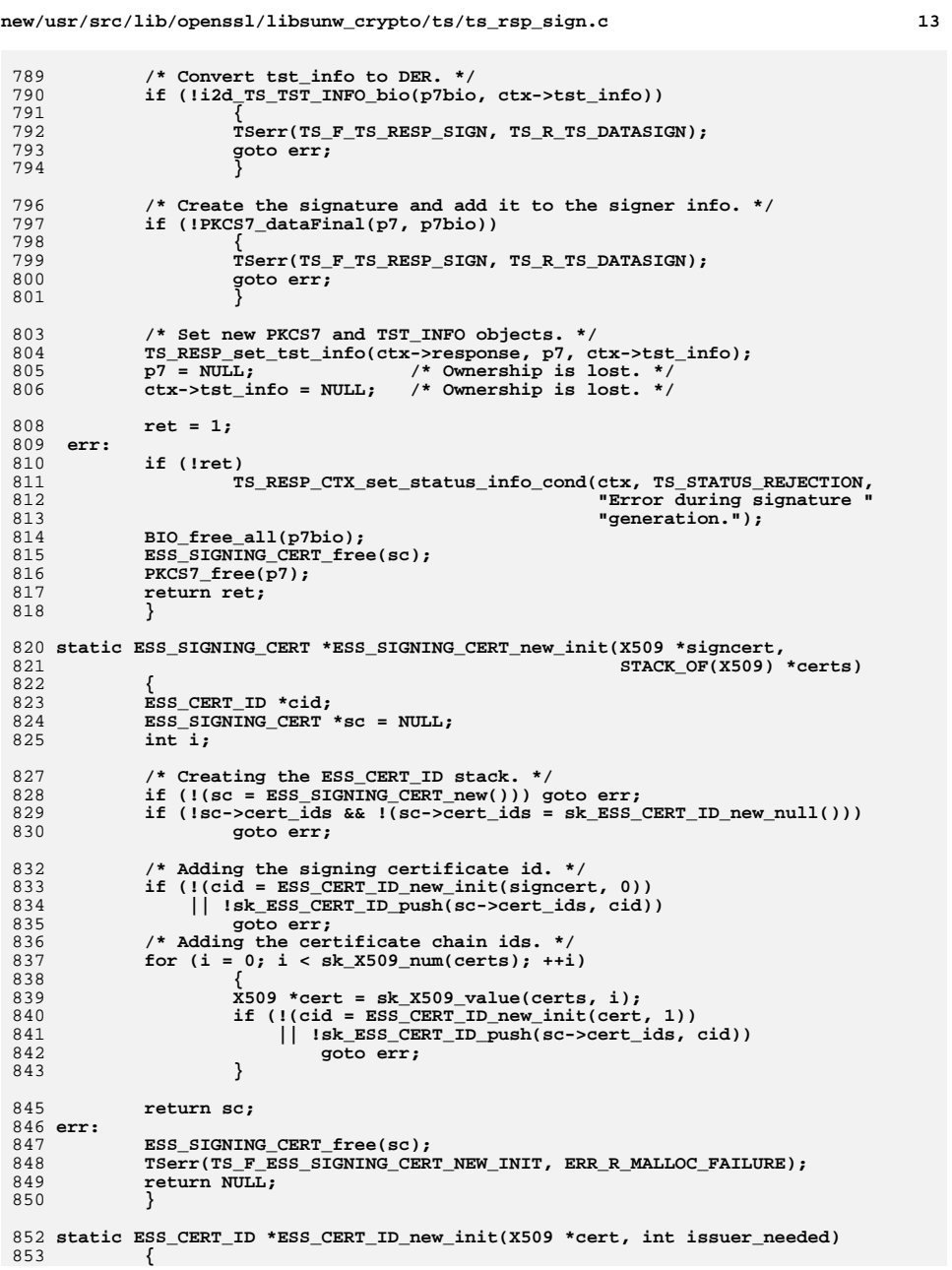

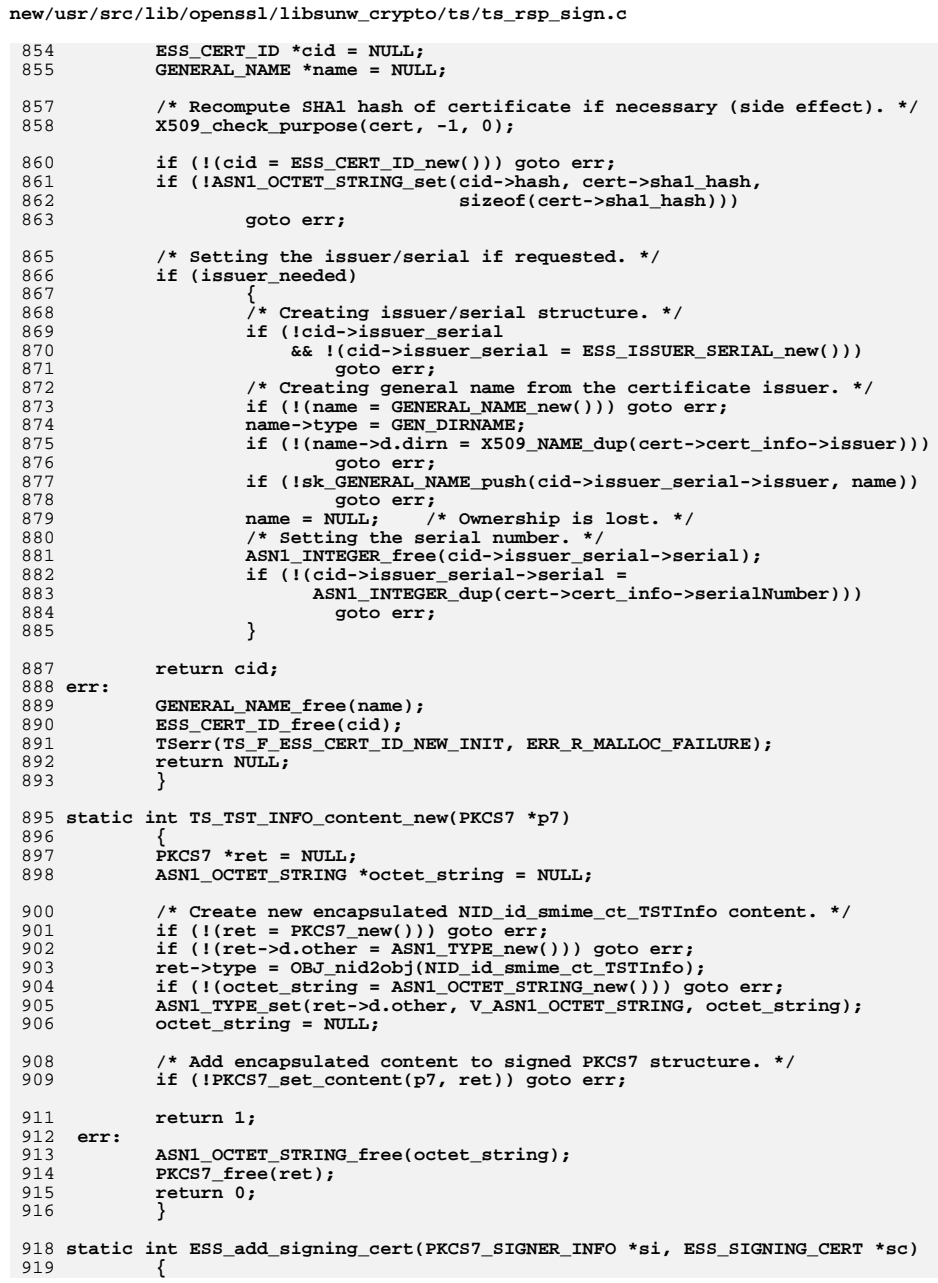

## ${\bf 14}$

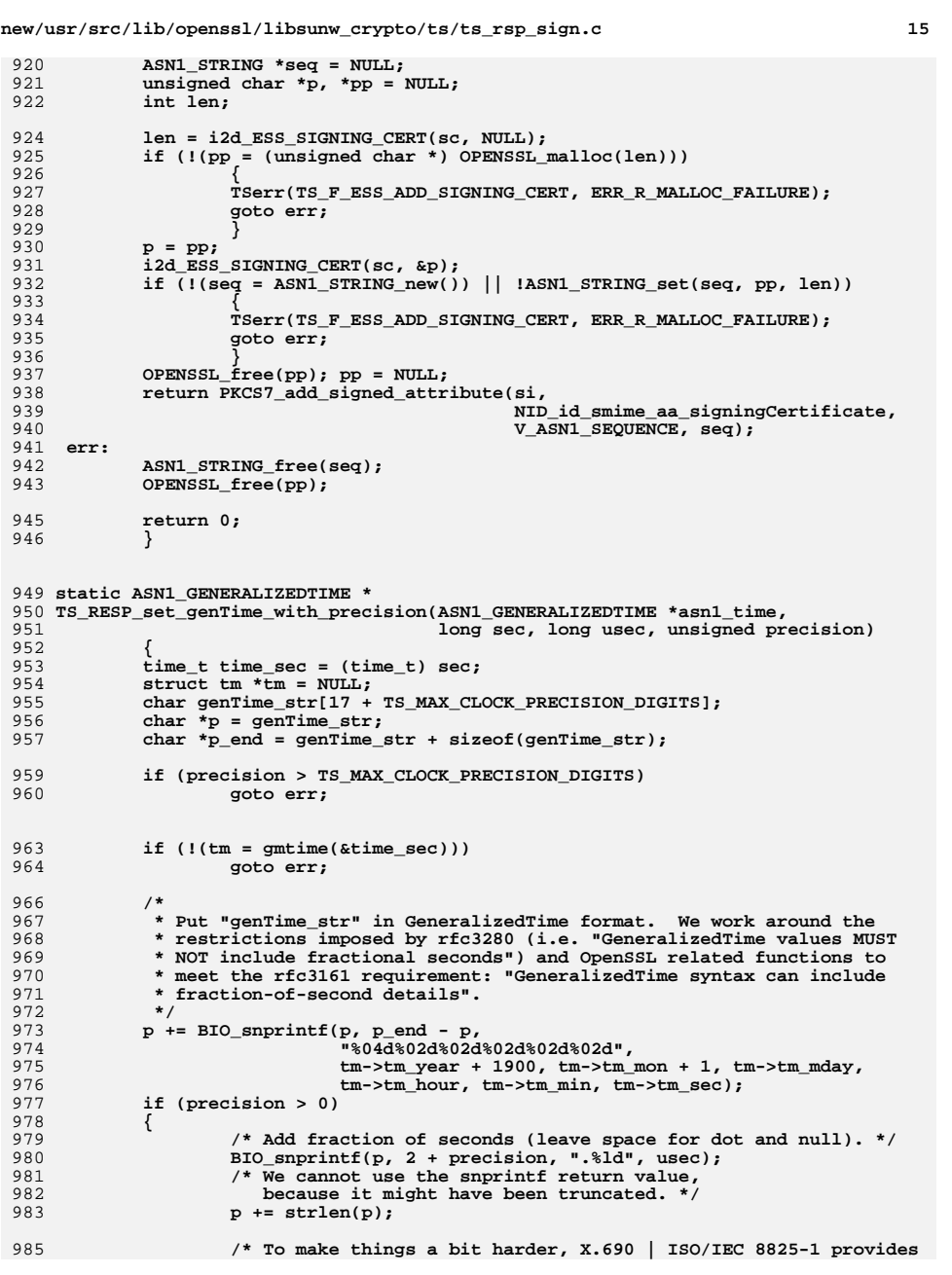

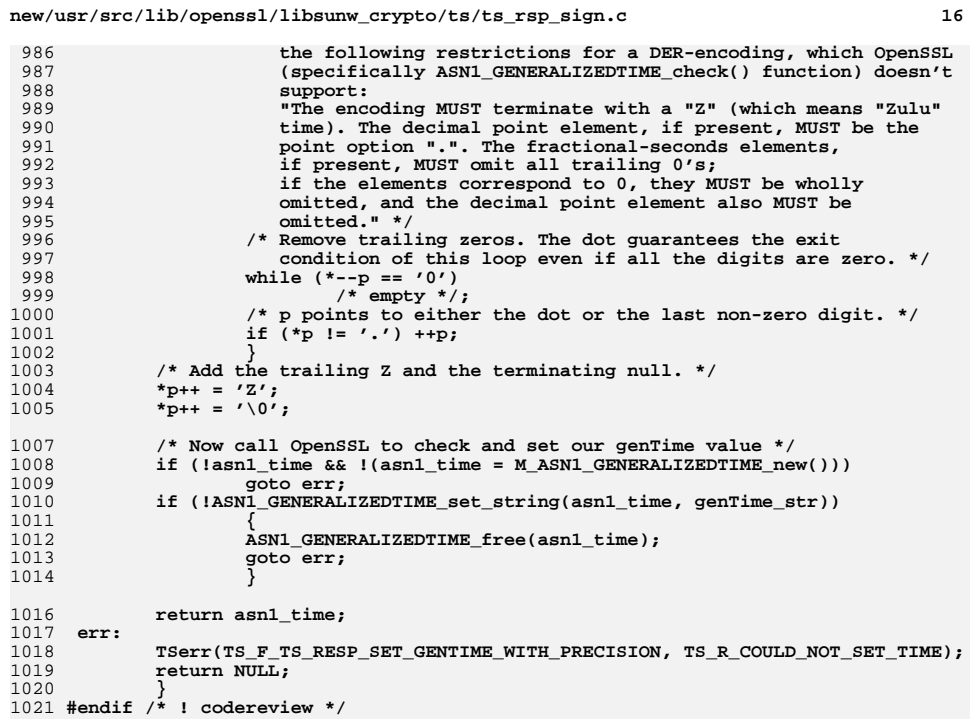

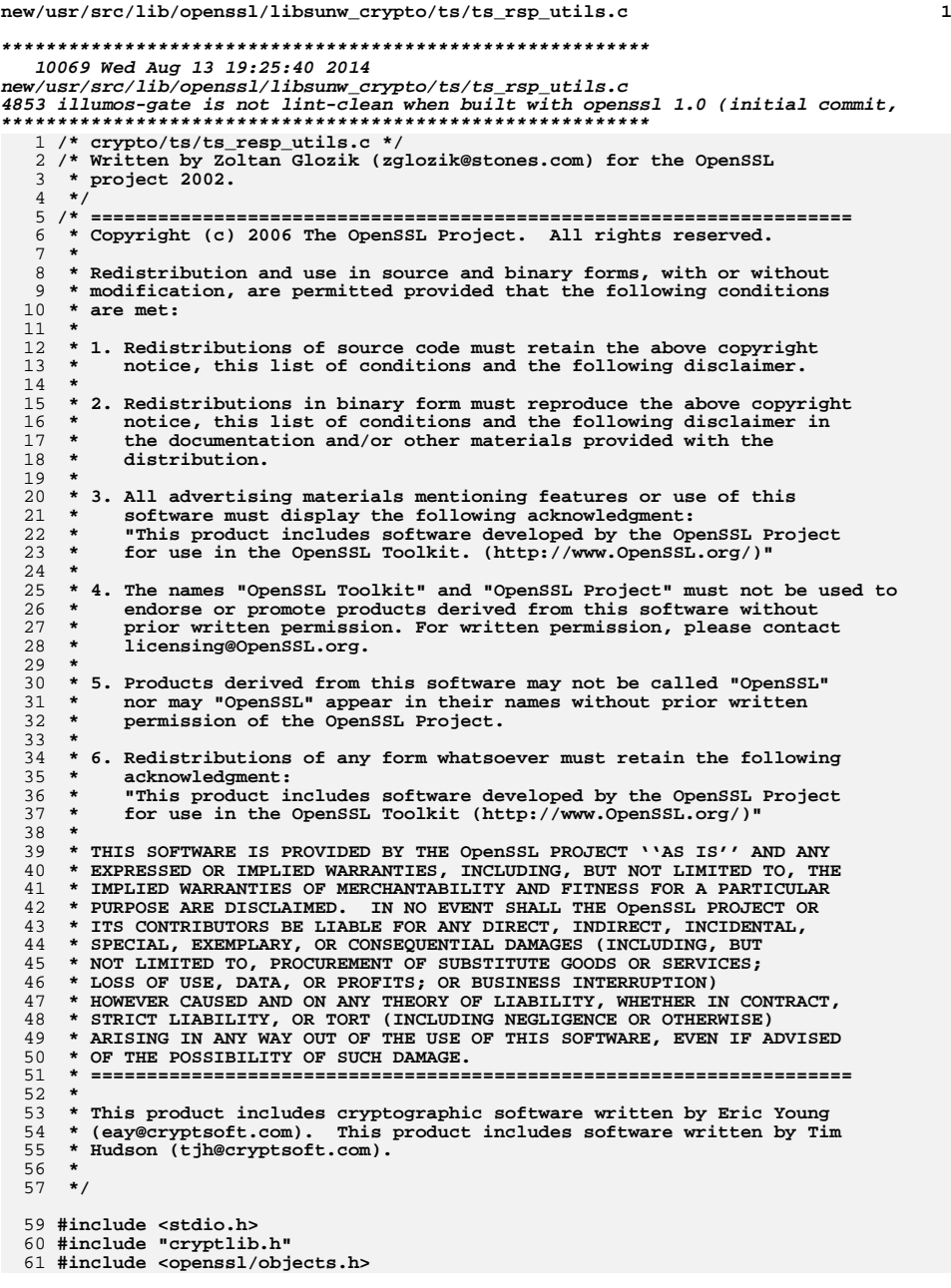

**new/usr/src/lib/openssl/libsunw\_crypto/ts/ts\_rsp\_utils.c <sup>2</sup> #include <openssl/ts.h> #include <openssl/pkcs7.h> /\* Function definitions. \*/ int TS\_RESP\_set\_status\_info(TS\_RESP \*a, TS\_STATUS\_INFO \*status\_info) { TS\_STATUS\_INFO \*new\_status\_info; if (a->status\_info == status\_info)** <sup>2</sup> **return 1; new\_status\_info = TS\_STATUS\_INFO\_dup(status\_info); if (new\_status\_info == NULL) { TSerr(TS\_F\_TS\_RESP\_SET\_STATUS\_INFO, ERR\_R\_MALLOC\_FAILURE); return 0; } TS\_STATUS\_INFO\_free(a->status\_info); a->status\_info = new\_status\_info; return 1; } TS\_STATUS\_INFO \*TS\_RESP\_get\_status\_info(TS\_RESP \*a) { return a->status\_info; } /\* Caller loses ownership of PKCS7 and TS\_TST\_INFO objects. \*/ void TS\_RESP\_set\_tst\_info(TS\_RESP \*a, PKCS7 \*p7, TS\_TST\_INFO \*tst\_info) { /\* Set new PKCS7 and TST\_INFO objects. \*/ PKCS7\_free(a->token);**  $a$ ->token =  $p7$ ; **TS\_TST\_INFO\_free(a->tst\_info); a->tst\_info = tst\_info; } PKCS7 \*TS\_RESP\_get\_token(TS\_RESP \*a) { return a->token; } TS\_TST\_INFO \*TS\_RESP\_get\_tst\_info(TS\_RESP \*a) { return a->tst\_info; } int TS\_TST\_INFO\_set\_version(TS\_TST\_INFO \*a, long version) { return ASN1\_INTEGER\_set(a->version, version); } long TS\_TST\_INFO\_get\_version(const TS\_TST\_INFO \*a) { return ASN1\_INTEGER\_get(a->version); } int TS\_TST\_INFO\_set\_policy\_id(TS\_TST\_INFO \*a, ASN1\_OBJECT \*policy) { ASN1\_OBJECT \*new\_policy; if (a->policy\_id == policy)** 5<br> **new\_policy = OBJ\_dup(policy);**<br> **new\_policy = OBJ\_dup(policy);** 

**if (new\_policy == NULL)**

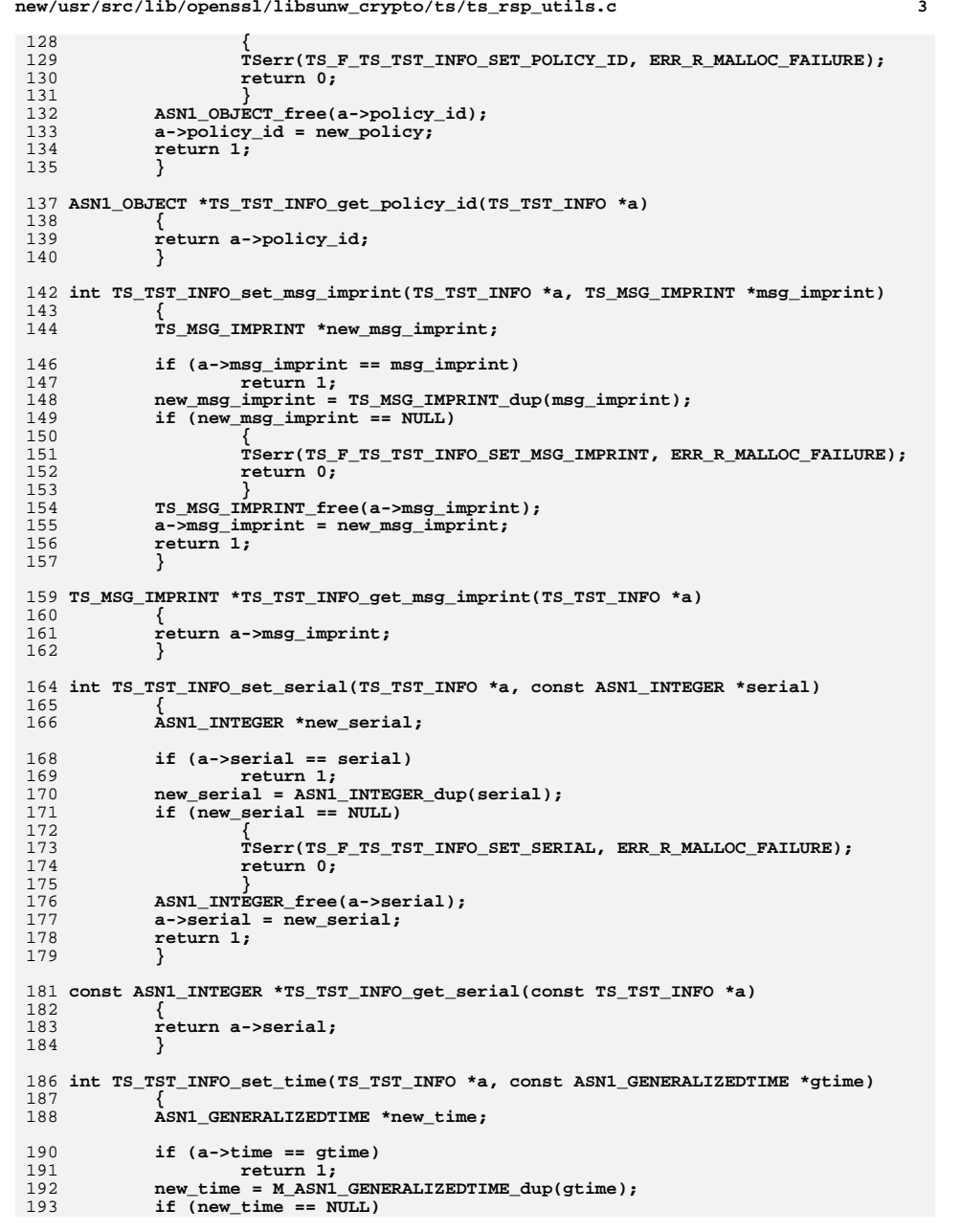

**new/usr/src/lib/openssl/libsunw\_crypto/ts/ts\_rsp\_utils.c**

```
new/usr/src/lib/openssl/libsunw_crypto/ts/ts_rsp_utils.c 4
194 {
195 TSerr(TS_F_TS_TST_INFO_SET_TIME, ERR_R_MALLOC_FAILURE);
196 return 0;
197 }
 ASN1_GENERALIZEDTIME_free(a->time);
198199 a->time = new_time;
200 return 1;
201 }
 203 const ASN1_GENERALIZEDTIME *TS_TST_INFO_get_time(const TS_TST_INFO *a)
204 {
205 return a->time;
206 }
 208 int TS_TST_INFO_set_accuracy(TS_TST_INFO *a, TS_ACCURACY *accuracy)
209 {
210 TS_ACCURACY *new_accuracy;
212 if (a->accuracy == accuracy)
2133
return 1;<br>
new_accuracy = TS_ACCURACY_dup(accuracy);<br>
Fraction of the set of the set of the set of the set of the set of the set of the set of the set of the set of 
214215 if (new_accuracy == NULL)
216 {
217 TSerr(TS_F_TS_TST_INFO_SET_ACCURACY, ERR_R_MALLOC_FAILURE);
218 return 0;
219 }
 TS_ACCURACY_free(a->accuracy);
220221 a->accuracy = new_accuracy;
222 return 1;
223 }
 225 TS_ACCURACY *TS_TST_INFO_get_accuracy(TS_TST_INFO *a)
226 {
227 return a->accuracy;
228 }
 230 int TS_ACCURACY_set_seconds(TS_ACCURACY *a, const ASN1_INTEGER *seconds)
231 {
232 ASN1_INTEGER *new_seconds;
234 if (a->seconds == seconds)
2355<br>
new_seconds = ASN1_INTEGER_dup(seconds);<br>
Fractional state of the seconds of the second state of the second state of the second state of the second state of the second state of the second state of the second state of t
236237 if (new_seconds == NULL)
238 {
239 TSerr(TS_F_TS_ACCURACY_SET_SECONDS, ERR_R_MALLOC_FAILURE);
240 return 0;
241 }
 ASN1_INTEGER_free(a->seconds);
242243 a->seconds = new_seconds;
244 return 1;
245 }
 247 const ASN1_INTEGER *TS_ACCURACY_get_seconds(const TS_ACCURACY *a)
248 {
249 return a->seconds;
250 }
 252 int TS_ACCURACY_set_millis(TS_ACCURACY *a, const ASN1_INTEGER *millis)
253 {
254 ASN1_INTEGER *new_millis = NULL;
256 if (a->millis == millis)
257 return 1;
 if (millis != NULL)
258259 {
```
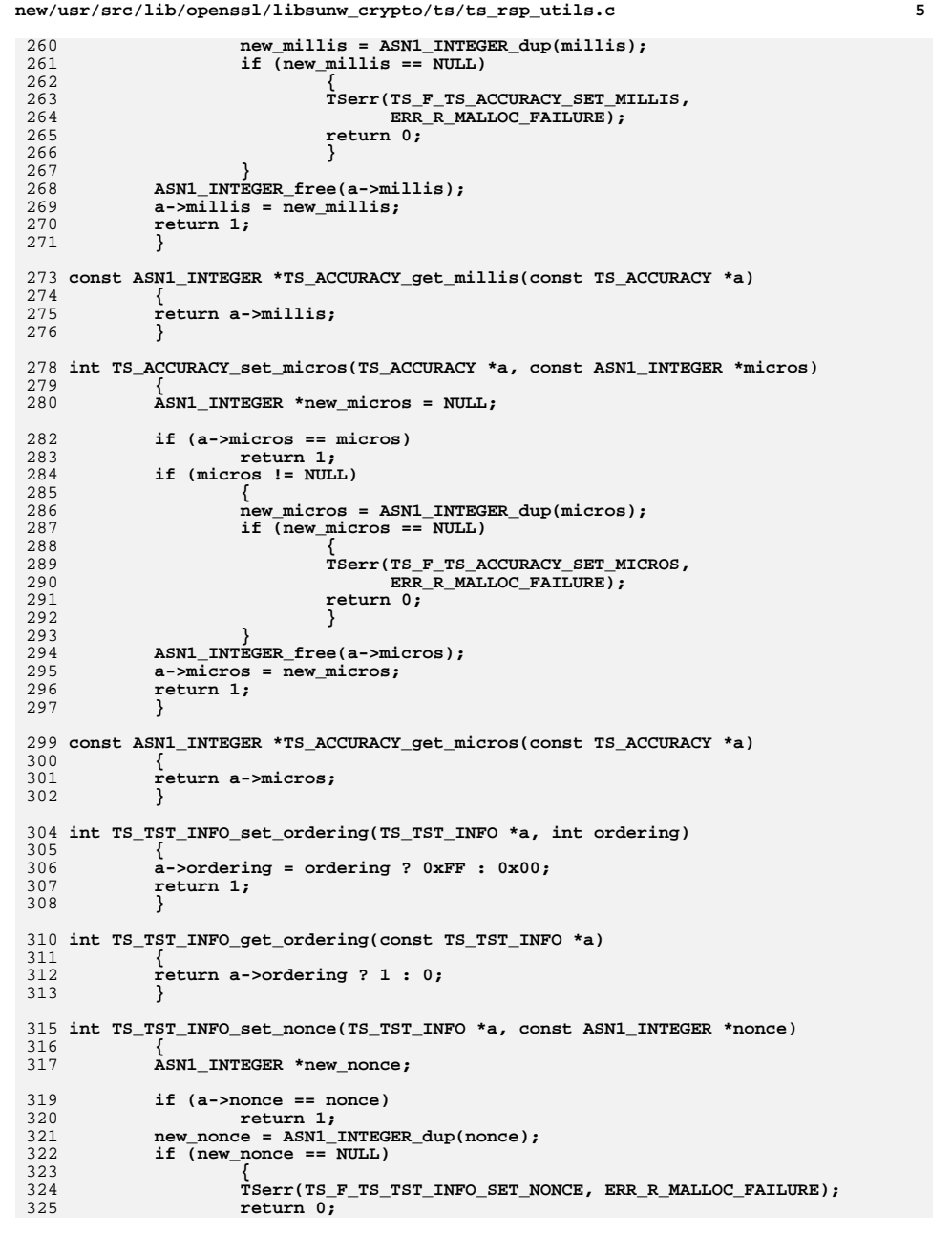

```
new/usr/src/lib/openssl/libsunw_crypto/ts/ts_rsp_utils.c 6
326 }
 ASN1_INTEGER_free(a->nonce);
327328 a->nonce = new_nonce;
329 return 1;
330 }
 332 const ASN1_INTEGER *TS_TST_INFO_get_nonce(const TS_TST_INFO *a)
333 {
334 return a->nonce;
335 }
 337 int TS_TST_INFO_set_tsa(TS_TST_INFO *a, GENERAL_NAME *tsa)
338 {
339 GENERAL_NAME *new_tsa;
341 if (a->tsa == tsa)
342 return 1;
 new_tsa = GENERAL_NAME_dup(tsa);
343344if (new tsa == NULL))
345 {
346 TSerr(TS_F_TS_TST_INFO_SET_TSA, ERR_R_MALLOC_FAILURE);
347 return 0;
348 }
 GENERAL_NAME_free(a->tsa);
349350 a->tsa = new_tsa;
351 return 1;
352 }
 354 GENERAL_NAME *TS_TST_INFO_get_tsa(TS_TST_INFO *a)
355 {
356 return a->tsa;
357 }
 359 STACK_OF(X509_EXTENSION) *TS_TST_INFO_get_exts(TS_TST_INFO *a)
360 {
361 return a->extensions;
362 }
 364 void TS_TST_INFO_ext_free(TS_TST_INFO *a)
365 {
366 if (!a) return;
367 sk_X509_EXTENSION_pop_free(a->extensions, X509_EXTENSION_free);
368 a->extensions = NULL;
369 }
 371 int TS_TST_INFO_get_ext_count(TS_TST_INFO *a)
372 {
373 return X509v3_get_ext_count(a->extensions);
374 }
 376 int TS_TST_INFO_get_ext_by_NID(TS_TST_INFO *a, int nid, int lastpos)
377 {
378 return X509v3_get_ext_by_NID(a->extensions, nid, lastpos);
379 }
 381 int TS_TST_INFO_get_ext_by_OBJ(TS_TST_INFO *a, ASN1_OBJECT *obj, int lastpos)
382 {
383 return X509v3_get_ext_by_OBJ(a->extensions, obj, lastpos);
384 }
 386 int TS_TST_INFO_get_ext_by_critical(TS_TST_INFO *a, int crit, int lastpos)
387 {
388 return X509v3_get_ext_by_critical(a->extensions, crit, lastpos);
389 }
```
391 **X509\_EXTENSION \*TS\_TST\_INFO\_get\_ext(TS\_TST\_INFO \*a, int loc)**
**new/usr/src/lib/openssl/libsunw\_crypto/ts/ts\_rsp\_utils.c**

**<sup>7</sup>**

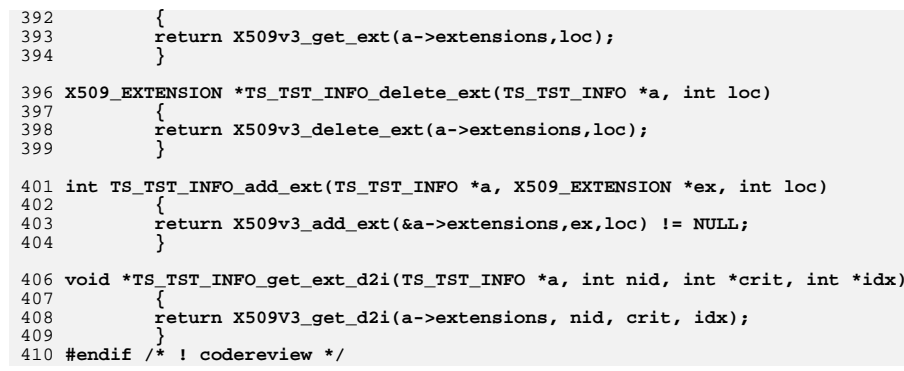

**new/usr/src/lib/openssl/libsunw\_crypto/ts/ts\_rsp\_verify.c <sup>1</sup> \*\*\*\*\*\*\*\*\*\*\*\*\*\*\*\*\*\*\*\*\*\*\*\*\*\*\*\*\*\*\*\*\*\*\*\*\*\*\*\*\*\*\*\*\*\*\*\*\*\*\*\*\*\*\*\*\*\* 21694 Wed Aug 13 19:25:41 2014 new/usr/src/lib/openssl/libsunw\_crypto/ts/ts\_rsp\_verify.c 4853 illumos-gate is not lint-clean when built with openssl 1.0 (initial commit,\*\*\*\*\*\*\*\*\*\*\*\*\*\*\*\*\*\*\*\*\*\*\*\*\*\*\*\*\*\*\*\*\*\*\*\*\*\*\*\*\*\*\*\*\*\*\*\*\*\*\*\*\*\*\*\*\*\***1 **/\* crypto/ts/ts\_resp\_verify.c \*/** 2 **/\* Written by Zoltan Glozik (zglozik@stones.com) for the OpenSSL \* project 2002. \*/** 5 **/\* ==================================================================== \* Copyright (c) 2006 The OpenSSL Project. All rights reserved. \* \* Redistribution and use in source and binary forms, with or without \* modification, are permitted provided that the following conditions \* are met: \* \* 1. Redistributions of source code must retain the above copyright \* notice, this list of conditions and the following disclaimer. \* \* 2. Redistributions in binary form must reproduce the above copyright \* notice, this list of conditions and the following disclaimer in \* the documentation and/or other materials provided with the** $distri$ bution.  **\* \* 3. All advertising materials mentioning features or use of this \* software must display the following acknowledgment: \* "This product includes software developed by the OpenSSL Project \* for use in the OpenSSL Toolkit. (http://www.OpenSSL.org/)" \* \* 4. The names "OpenSSL Toolkit" and "OpenSSL Project" must not be used to \* endorse or promote products derived from this software without \* prior written permission. For written permission, please contact \* licensing@OpenSSL.org. \* \* 5. Products derived from this software may not be called "OpenSSL" \* nor may "OpenSSL" appear in their names without prior written \* permission of the OpenSSL Project. \* \* 6. Redistributions of any form whatsoever must retain the following \* acknowledgment: \* "This product includes software developed by the OpenSSL Project \* for use in the OpenSSL Toolkit (http://www.OpenSSL.org/)" \* \* THIS SOFTWARE IS PROVIDED BY THE OpenSSL PROJECT ''AS IS'' AND ANY \* EXPRESSED OR IMPLIED WARRANTIES, INCLUDING, BUT NOT LIMITED TO, THE \* IMPLIED WARRANTIES OF MERCHANTABILITY AND FITNESS FOR A PARTICULAR \* PURPOSE ARE DISCLAIMED. IN NO EVENT SHALL THE OpenSSL PROJECT OR \* ITS CONTRIBUTORS BE LIABLE FOR ANY DIRECT, INDIRECT, INCIDENTAL, \* SPECIAL, EXEMPLARY, OR CONSEQUENTIAL DAMAGES (INCLUDING, BUT \* NOT LIMITED TO, PROCUREMENT OF SUBSTITUTE GOODS OR SERVICES; \* LOSS OF USE, DATA, OR PROFITS; OR BUSINESS INTERRUPTION) \* HOWEVER CAUSED AND ON ANY THEORY OF LIABILITY, WHETHER IN CONTRACT, \* STRICT LIABILITY, OR TORT (INCLUDING NEGLIGENCE OR OTHERWISE) \* ARISING IN ANY WAY OUT OF THE USE OF THIS SOFTWARE, EVEN IF ADVISED \* OF THE POSSIBILITY OF SUCH DAMAGE. \* ==================================================================== \* \* This product includes cryptographic software written by Eric Young \* (eay@cryptsoft.com). This product includes software written by Tim \* Hudson (tjh@cryptsoft.com). \* \*/ #include <stdio.h> #include "cryptlib.h" #include <openssl/objects.h>**

**new/usr/src/lib/openssl/libsunw\_crypto/ts/ts\_rsp\_verify.c <sup>2</sup> #include <openssl/ts.h> #include <openssl/pkcs7.h> /\* Private function declarations. \*/ static int TS\_verify\_cert(X509\_STORE \*store, STACK\_OF(X509) \*untrusted, X509 \*signer, STACK\_OF(X509) \*\*chain); static int TS\_check\_signing\_certs(PKCS7\_SIGNER\_INFO \*si, STACK\_OF(X509) \*chain); static ESS\_SIGNING\_CERT \*ESS\_get\_signing\_cert(PKCS7\_SIGNER\_INFO \*si); static int TS\_find\_cert(STACK\_OF(ESS\_CERT\_ID) \*cert\_ids, X509 \*cert); static int TS\_issuer\_serial\_cmp(ESS\_ISSUER\_SERIAL \*is, X509\_CINF \*cinfo); static int int\_TS\_RESP\_verify\_token(TS\_VERIFY\_CTX \*ctx, PKCS7<sup>+</sup>token, TS\_TST\_INFO \*tst\_info); static int TS\_check\_status\_info(TS\_RESP \*response); static char \*TS\_get\_status\_text(STACK\_OF(ASN1\_UTF8STRING) \*text); static int TS\_check\_policy(ASN1\_OBJECT \*req\_oid, TS\_TST\_INFO \*tst\_info); static int TS\_compute\_imprint(BIO \*data, TS\_TST\_INFO \*tst\_info,** 79<br> **X509\_ALGOR \*\*md\_alg,**<br> **X509\_ALGOR \*\*md\_alg,**<br> **X509\_ALGOR \*\*md\_alg, unsigned char \*\*imprint, unsigned \*imprint\_len); static int TS\_check\_imprints(X509\_ALGOR \*algor\_a, unsigned char \*imprint a, unsigned len a, TS\_TST\_INFO \*tst\_info); static int TS\_check\_nonces(const ASN1\_INTEGER \*a, TS\_TST\_INFO \*tst\_info); static int TS\_check\_signer\_name(GENERAL\_NAME \*tsa\_name, X509 \*signer); static int TS\_find\_name(STACK\_OF(GENERAL\_NAME) \*gen\_names, GENERAL\_NAME \*name); /\* \* Local mapping between response codes and descriptions. \* Don't forget to change TS\_STATUS\_BUF\_SIZE when modifying \* the elements of this array. \*/ static const char \*TS\_status\_text[] = { "granted", "grantedWithMods", "rejection", "waiting", "revocationWarning", "revocationNotification" };**101 #define TS\_STATUS\_TEXT\_SIZE **#define TS\_STATUS\_TEXT\_SIZE (sizeof(TS\_status\_text)/sizeof(\*TS\_status\_text)) /\* \* This must be greater or equal to the sum of the strings in TS\_status\_text \* plus the number of its elements. \*/ #define TS\_STATUS\_BUF\_SIZE <sup>256</sup> static struct { int code; const char \*text; } TS\_failure\_info[] =** 114  $\{\overline{\text{TS\_INFO\_BAD\_ALG}}, \text{ "badAlg"}\},$ <br>115  $\{\overline{\text{TS\_INFO\_BAD\_REOUSST}}, \text{ "badReg"}\}$  **{ TS\_INFO\_BAD\_REQUEST, "badRequest" }, { TS\_INFO\_BAD\_DATA\_FORMAT, "badDataFormat" }, { TS\_INFO\_TIME\_NOT\_AVAILABLE, "timeNotAvailable" },**118  ${Ts\_INFO\_UNACCEPTED\_POLICY, "unaccepted Policy" }$   **{ TS\_INFO\_UNACCEPTED\_EXTENSION, "unacceptedExtension" }, { TS\_INFO\_ADD\_INFO\_NOT\_AVAILABLE, "addInfoNotAvailable" },follow for SYSTEM FAILURE, "systemFailure"** } }; **#define TS\_FAILURE\_INFO\_SIZE (sizeof(TS\_failure\_info) / \ sizeof(\*TS\_failure\_info))**

**/\* Functions for verifying a signed TS\_TST\_INFO structure. \*/**

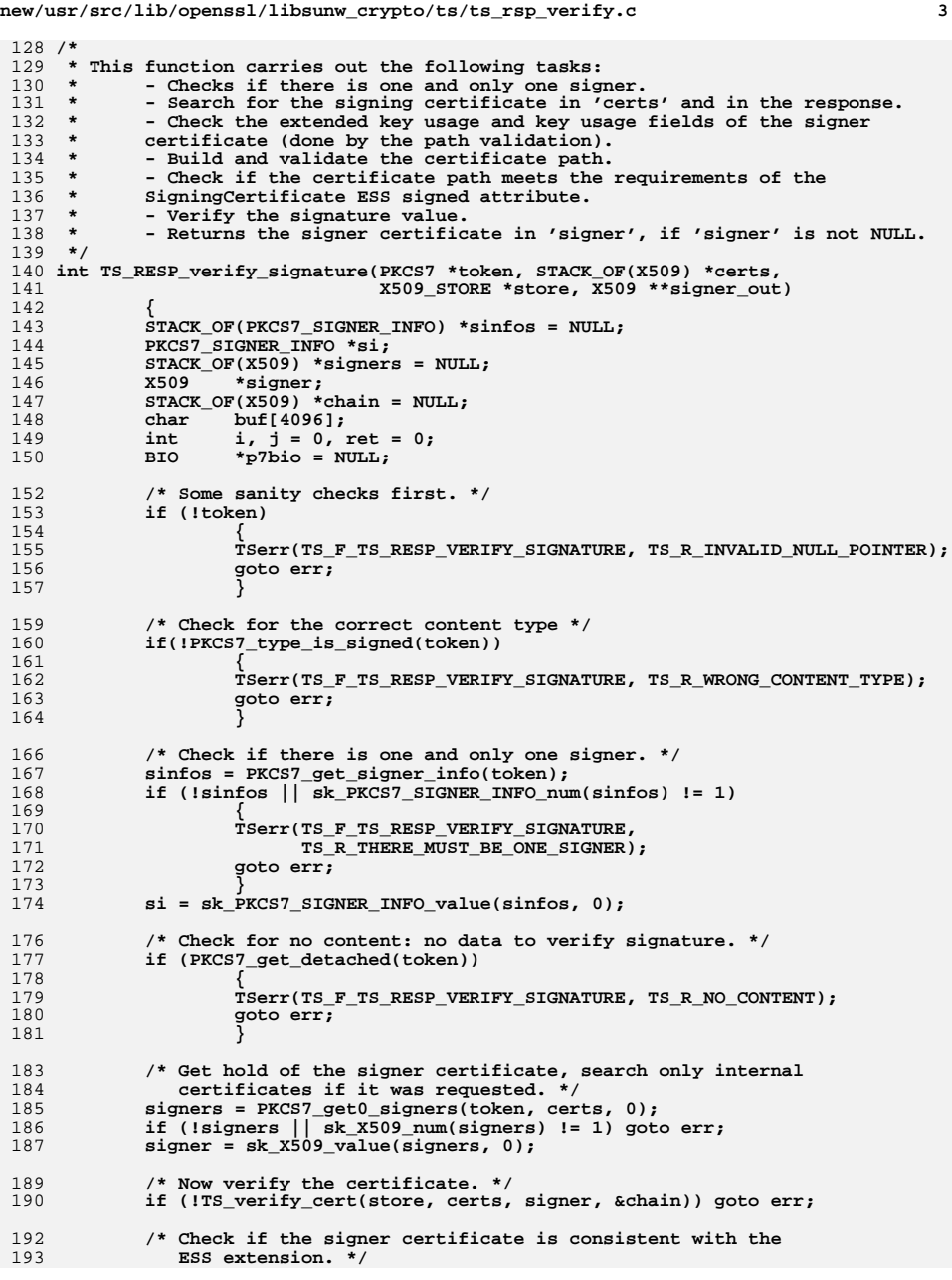

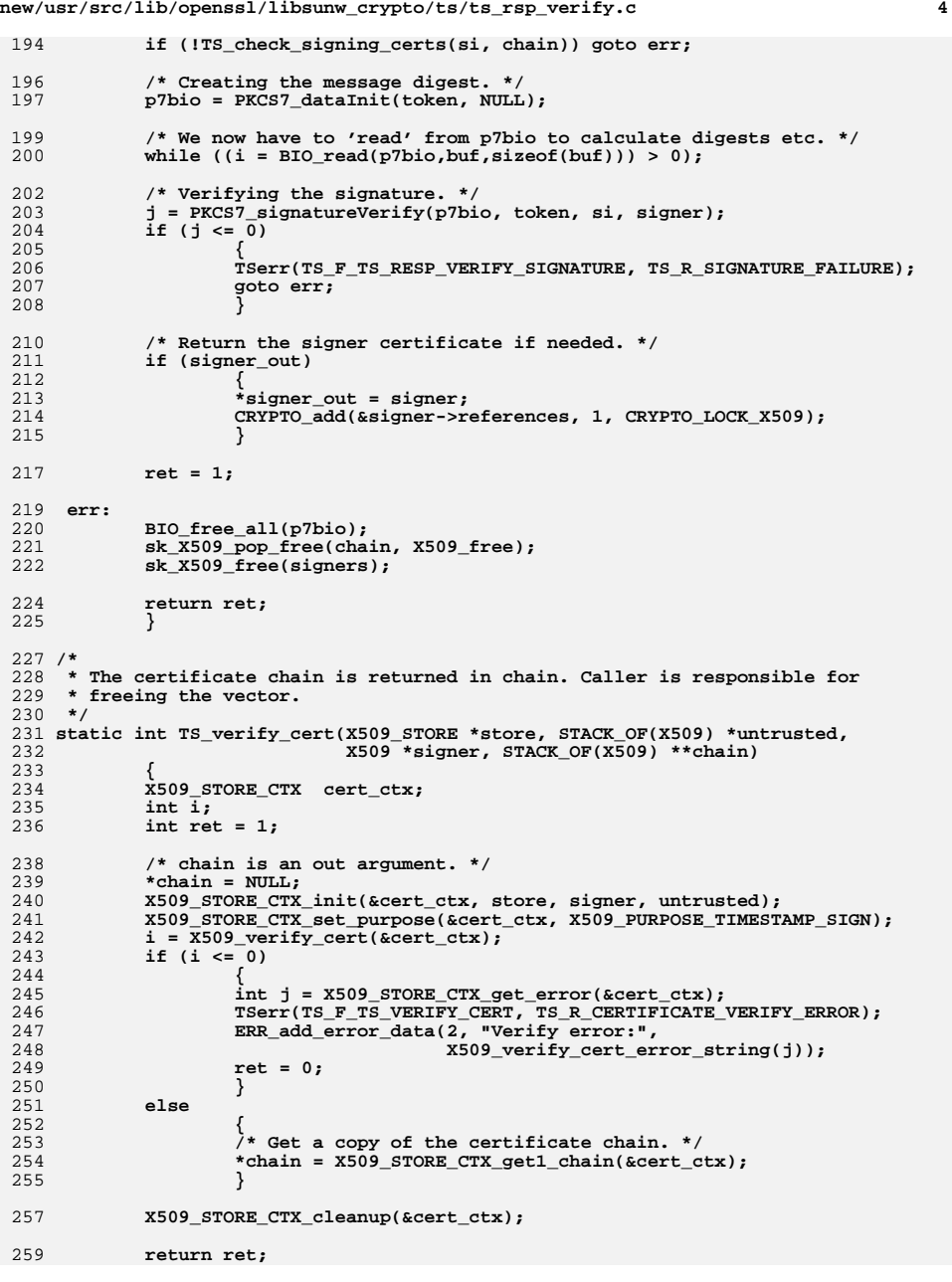

**new/usr/src/lib/openssl/libsunw\_crypto/ts/ts\_rsp\_verify.c <sup>5</sup>**

```
260 }
262 static int TS_check_signing_certs(PKCS7_SIGNER_INFO *si, STACK_OF(X509) *chain)
263 {
264 ESS_SIGNING_CERT *ss = ESS_get_signing_cert(si);
265STACK OF(ESS CERT ID) *cert ids = NULL;
266 X509 *cert;
267 int i = 0;
268 int ret = 0;
270 if (!ss) goto err;
271 cert_ids = ss->cert_ids;
272 /* The signer certificate must be the first in cert_ids. */
273cert = sk_X509 value(chain, 0);274 if (TS_find_cert(cert_ids, cert) != 0) goto err;
276 /* Check the other certificates of the chain if there are more
              277 than one certificate ids in cert_ids. */278if (sk ESS CERT ID num(cert ids) > 1)
279 {
280 /* All the certificates of the chain must be in cert_ids. */
281 for (i = 1; i < sk_X509_num(chain); ++i)
282 {
283 cert = sk_X509_value(chain, i);
284 if (TS_find_cert(cert_ids, cert) < 0) goto err;
285 }
286\begin{matrix} 6 \\ 7 \\ 2 \end{matrix} ret = 1;
287288 err:289 if (!ret)
290<sup>290</sup>
TSerr(TS_F_TS_CHECK_SIGNING_CERTS,<br>
291
TS_R_ESS_SIGNING_CERTIFICATE
                        291 TS_R_ESS_SIGNING_CERTIFICATE_ERROR);292ESS SIGNING CERT free(ss);
293 return ret;
294 }
296 static ESS_SIGNING_CERT *ESS_get_signing_cert(PKCS7_SIGNER_INFO *si)
297 {
298 ASN1_TYPE *attr;
299 const unsigned char *p;
300 attr = PKCS7_get_signed_attribute(si,
                                            301 NID_id_smime_aa_signingCertificate);302 if (!attr) return NULL;
303 p = attr->value.sequence->data;
304 return d2i_ESS_SIGNING_CERT(NULL, &p, attr->value.sequence->length);
305 }
307 /* Returns < 0 if certificate is not found, certificate index otherwise. */
308 static int TS_find_cert(STACK_OF(ESS_CERT_ID) *cert_ids, X509 *cert)
309 {
310 int i;
312 if (!cert_ids || !cert) return -1;
314 /* Recompute SHA1 hash of certificate if necessary (side effect). */
315 X509_check_purpose(cert, -1, 0);
317 /* Look for cert in the cert_ids vector. */
318for (i = 0; i < sk ESS CERT ID num(certids); ++i)319 {
320\overline{E}SS CERT ID *cid = sk ESS CERT ID value(cert ids, i);
322 /* Check the SHA-1 hash first. */
323 if (cid->hash->length == sizeof(cert->sha1_hash)
324 && !memcmp(cid->hash->data, cert->sha1_hash,sizeof(cert->shal_hash)))
```
326 **{** 327 **/\* Check the issuer/serial as well if specified. \*/** 328ESS ISSUER SERIAL \*is = cid->issuer serial; 329 **if (!is || !TS\_issuer\_serial\_cmp(is, cert->cert\_info))** 330<sup>return</sup> i; 331 **}** 332 **}** 334 **return -1;** 335 **}** 337 **static int TS\_issuer\_serial\_cmp(ESS\_ISSUER\_SERIAL \*is, X509\_CINF \*cinfo)** 338 **{** 339 **GENERAL\_NAME \*issuer;** 341 **if (!is || !cinfo || sk\_GENERAL\_NAME\_num(is->issuer) != 1) return -1;** 343 **/\* Check the issuer first. It must be a directory name. \*/** 344 **issuer = sk\_GENERAL\_NAME\_value(is->issuer, 0);** 345 **if (issuer->type != GEN\_DIRNAME** 346 **|| X509\_NAME\_cmp(issuer->d.dirn, cinfo->issuer))**347 **return -1;** 349 **/\* Check the serial number, too. \*/** 350 **if (ASN1\_INTEGER\_cmp(is->serial, cinfo->serialNumber))** 351 **return -1;** 353 **return 0;** 354 **}** 356 **/\*** 357 **\* Verifies whether 'response' contains a valid response with regards**358 **\* to the settings of the context:** <sup>359</sup> **\* - Gives an error message if the TS\_TST\_INFO is not present.** <sup>360</sup> **\* - Calls \_TS\_RESP\_verify\_token to verify the token content.** 361 **\*/** 362 **int TS\_RESP\_verify\_response(TS\_VERIFY\_CTX \*ctx, TS\_RESP \*response)** 363 **{** 364 **PKCS7 \*token = TS\_RESP\_get\_token(response);** 365 **TS\_TST\_INFO \*tst\_info = TS\_RESP\_get\_tst\_info(response);** 366 $int$  ret = 0; 368 **/\* Check if we have a successful TS\_TST\_INFO object in place. \*/** 369 **if (!TS\_check\_status\_info(response)) goto err;** 371 **/\* Check the contents of the time stamp token. \*/** 372 **if (!int\_TS\_RESP\_verify\_token(ctx, token, tst\_info))** 373 **goto err;** 375 **ret = 1;** 376 **err:**377 **return ret;** 378 **}** 380 **/\*** 381 **\* Tries to extract a TS\_TST\_INFO structure from the PKCS7 token and** 382 **\* calls the internal int\_TS\_RESP\_verify\_token function for verifying it.**383 **\*/** 384 **int TS\_RESP\_verify\_token(TS\_VERIFY\_CTX \*ctx, PKCS7 \*token)** 385 **{** 386 **TS\_TST\_INFO \*tst\_info = PKCS7\_to\_TS\_TST\_INFO(token);** 387 **int ret = 0;** 388 **if (tst\_info)** 389 **{** 390 **ret = int\_TS\_RESP\_verify\_token(ctx, token, tst\_info);** 391**TS\_TST\_INFO\_free(tst\_info);**

**new/usr/src/lib/openssl/libsunw\_crypto/ts/ts\_rsp\_verify.c <sup>7</sup>**

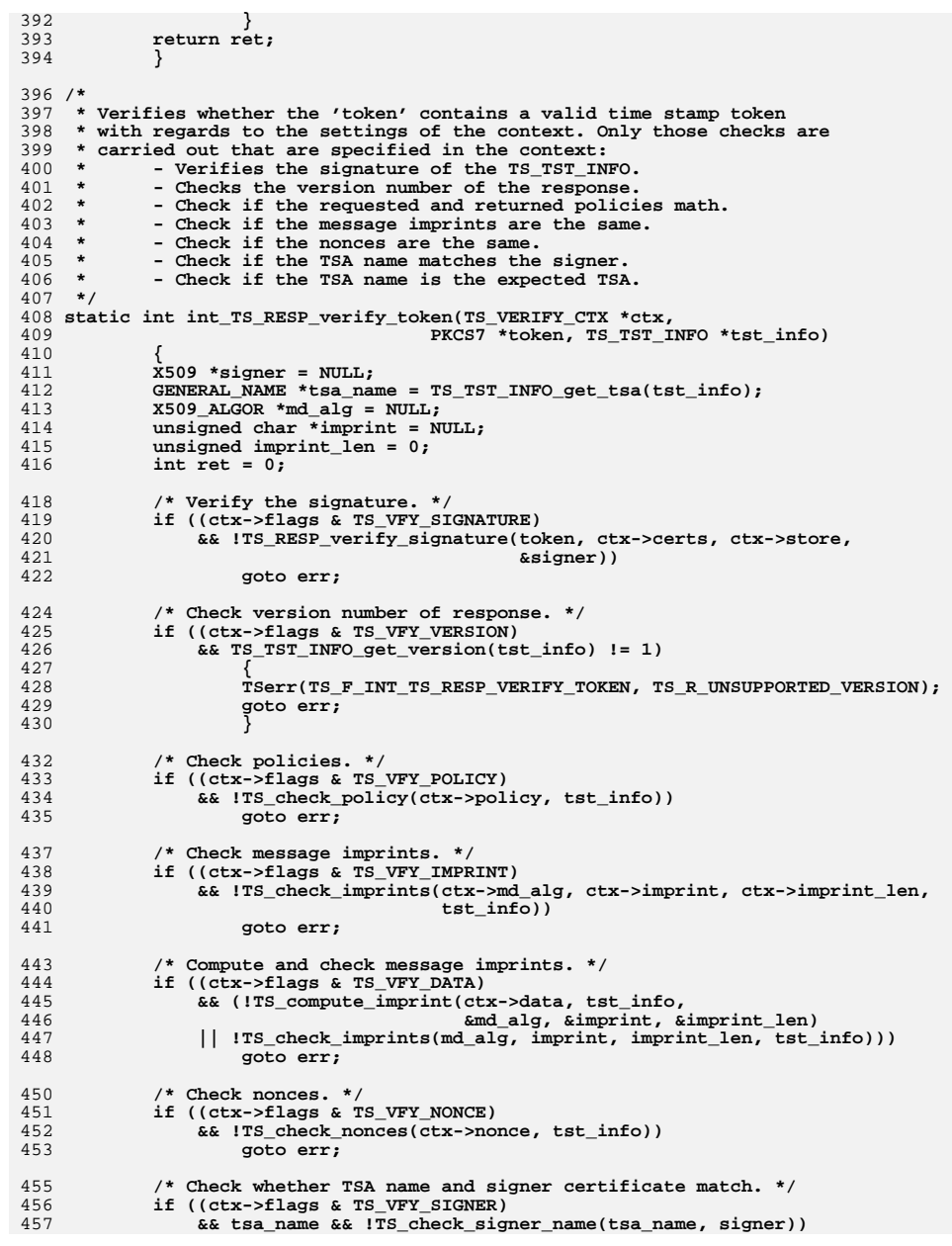

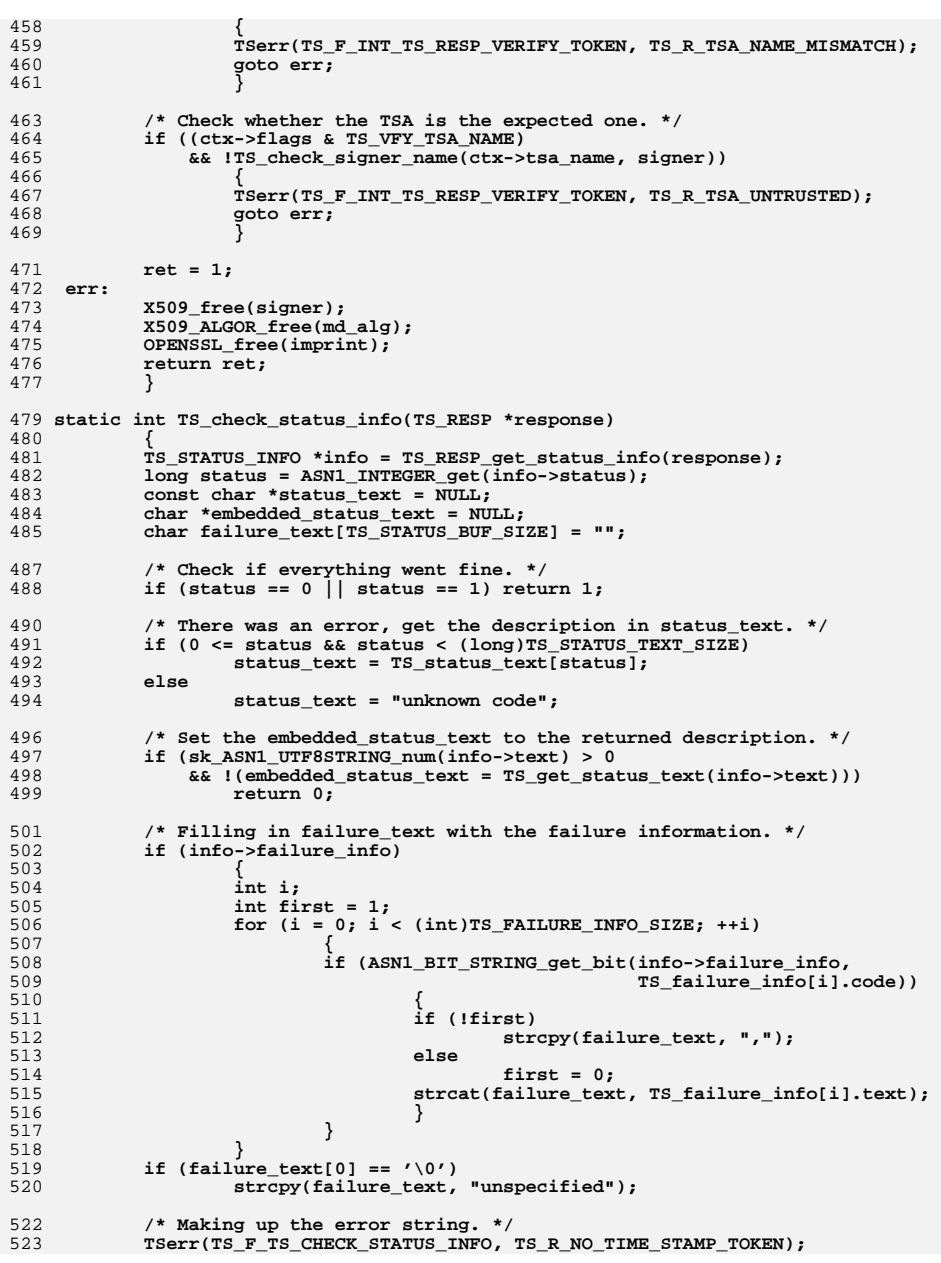

**new/usr/src/lib/openssl/libsunw\_crypto/ts/ts\_rsp\_verify.c <sup>8</sup>**

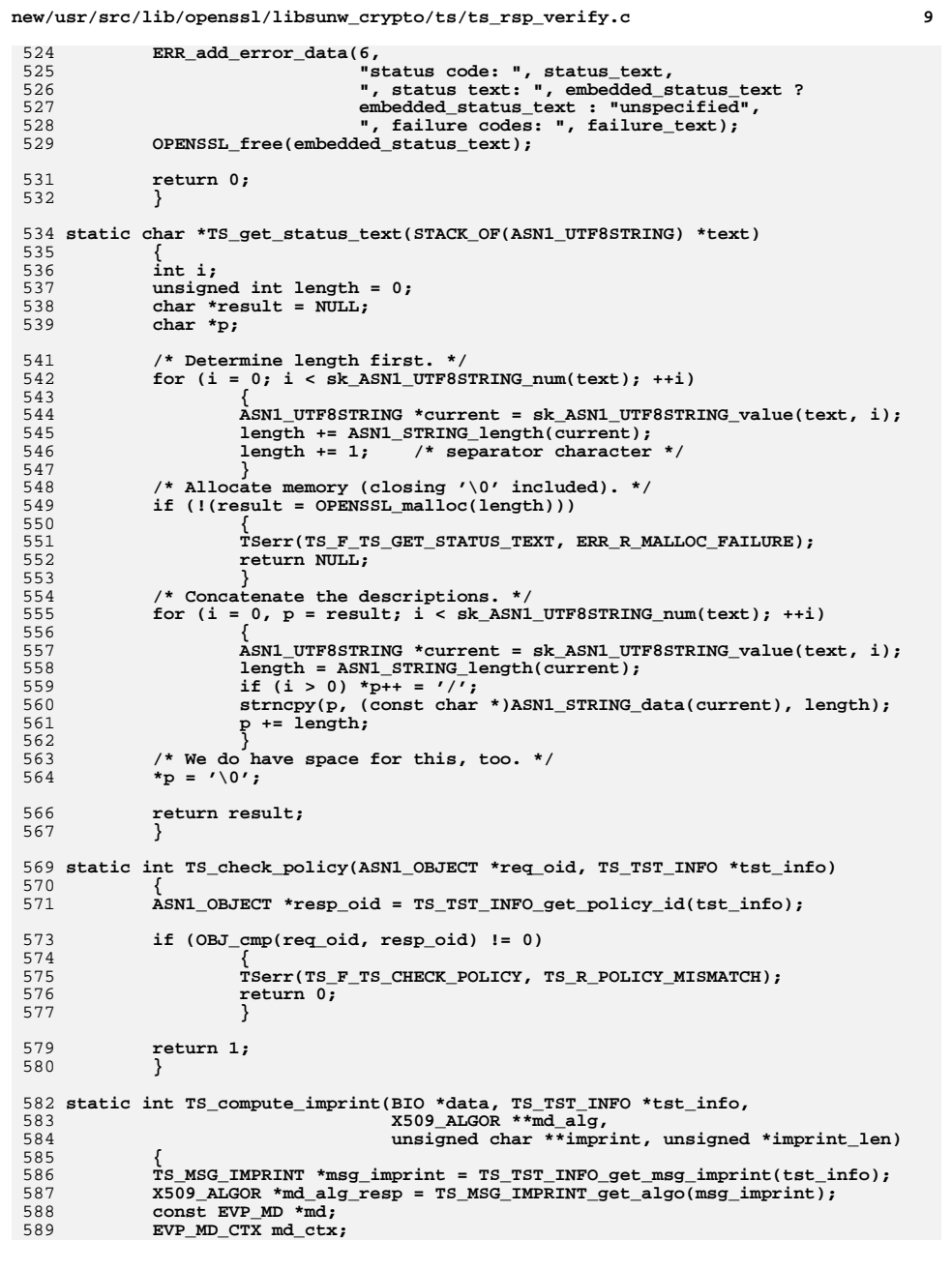

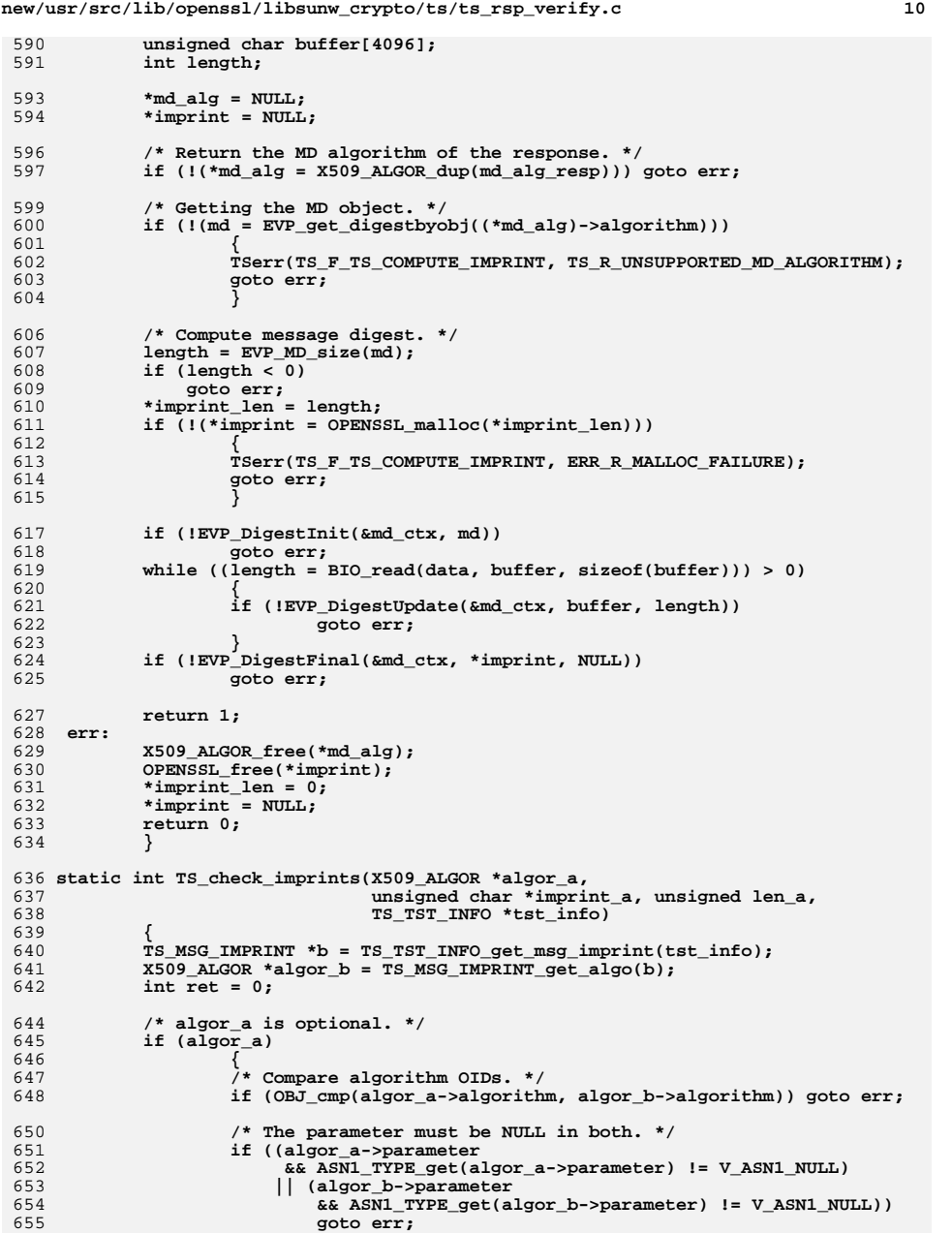

**new/usr/src/lib/openssl/libsunw\_crypto/ts/ts\_rsp\_verify.c <sup>11</sup>** 656 **}** 658 **/\* Compare octet strings. \*/** 659 **ret = len\_a == (unsigned) ASN1\_STRING\_length(b->hashed\_msg) &&** 660 **memcmp(imprint\_a, ASN1\_STRING\_data(b->hashed\_msg), len\_a) == 0;** 661 **err:**662 **if (!ret)** 663 **TSerr(TS\_F\_TS\_CHECK\_IMPRINTS, TS\_R\_MESSAGE\_IMPRINT\_MISMATCH);** 664 **return ret;** 665 **}** 667 **static int TS\_check\_nonces(const ASN1\_INTEGER \*a, TS\_TST\_INFO \*tst\_info)** 668 **{** 669 **const ASN1\_INTEGER \*b = TS\_TST\_INFO\_get\_nonce(tst\_info);** 671 **/\* Error if nonce is missing. \*/** 672 **if (!b)** 673 **{** 674 **TSerr(TS\_F\_TS\_CHECK\_NONCES, TS\_R\_NONCE\_NOT\_RETURNED);** 675 **return 0;** 676 **}** 678 **/\* No error if a nonce is returned without being requested. \*/** 679 $if (ASM1 INTEGRcmp(a, b) != 0)$ 680 **{** 681 **TSerr(TS\_F\_TS\_CHECK\_NONCES, TS\_R\_NONCE\_MISMATCH);** 682 **return 0;** 683 **}** 685 **return 1;** 686 **}** 688 **/\* Check if the specified TSA name matches either the subject** 689 **or one of the subject alternative names of the TSA certificate. \*/** 690 **static int TS\_check\_signer\_name(GENERAL\_NAME \*tsa\_name, X509 \*signer)** 691 **{** 692 **STACK\_OF(GENERAL\_NAME) \*gen\_names = NULL;** 693 **int idx = -1;** 694 **int found = 0;** 696 **/\* Check the subject name first. \*/** 697fif (tsa\_name->type == GEN\_DIRNAME<br>698 **68 X509** name cmp(tsa\_name->d.c 698 **&& X509\_name\_cmp(tsa\_name->d.dirn, signer->cert\_info->subject) == 0)**699 **return 1;** 701 **/\* Check all the alternative names. \*/** 702 **gen\_names = X509\_get\_ext\_d2i(signer, NID\_subject\_alt\_name,** 703 **NULL, &idx);**704704 **while (gen\_names != NULL**<br>705 **&& !(found = TS f:** 705 **&& !(found = TS\_find\_name(gen\_names, tsa\_name) >= 0))**706 **{** 707707 *h***\* Get the next subject alternative name,**<br>708 **although there should be no more than** although there should be no more than one. \*/ 709 **GENERAL\_NAMES\_free(gen\_names);** 710710 **gen\_names = X509\_get\_ext\_d2i(signer, NID\_subject\_alt\_name,**  $NULL$ ,  $\&idx$ ); 711 **NULL, &idx);**712 **} if (gen\_names) GENERAL\_NAMES\_free(gen\_names);** 713715 **return found;** 716 **}** 718 **/\* Returns 1 if name is in gen\_names, 0 otherwise. \*/** 719 **static int TS\_find\_name(STACK\_OF(GENERAL\_NAME) \*gen\_names, GENERAL\_NAME \*name)** 720 **{** 721**int i, found;**

722

 $722$  **for (i = 0, found = 0; !found && i < sk\_GENERAL\_NAME\_num(gen\_names);**<br> $723$  **++i**) 723 **++i)**724 **{** 725 **GENERAL\_NAME \*current = sk\_GENERAL\_NAME\_value(gen\_names, i);** 726 **found = GENERAL\_NAME\_cmp(current, name) == 0;** 727 **} return found ? i - 1 : -1;** 728729**}** 730 **#endif /\* ! codereview \*/**

### **new/usr/src/lib/openssl/libsunw\_crypto/ts/ts\_rsp\_verify.c <sup>12</sup>**

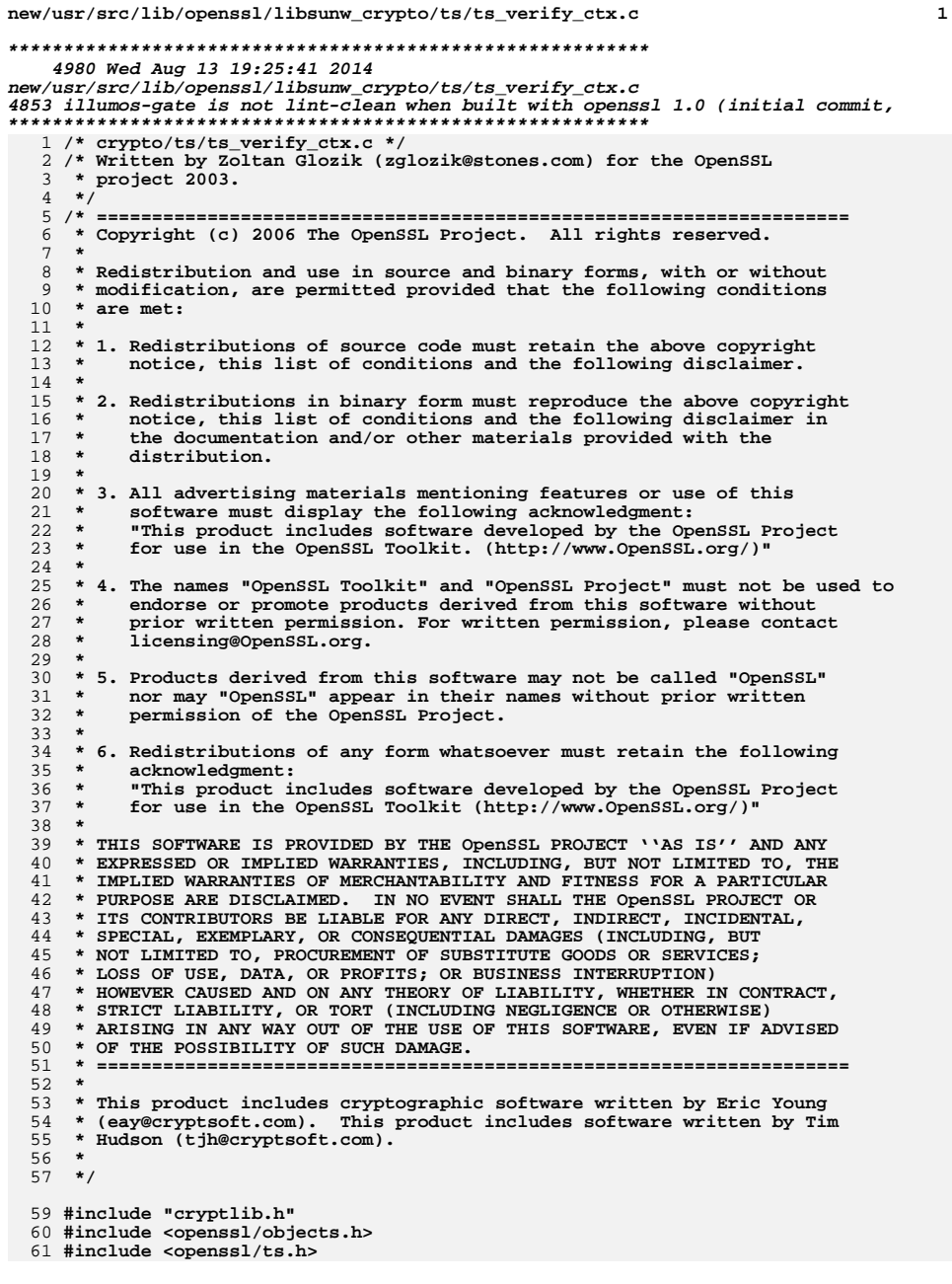

```
63 TS_VERIFY_CTX *TS_VERIFY_CTX_new(void)
 64 {
 65 TS_VERIFY_CTX *ctx =
 66 (TS_VERIFY_CTX *) OPENSSL_malloc(sizeof(TS_VERIFY_CTX));
 67 if (ctx)
 68 memset(ctx, 0, sizeof(TS_VERIFY_CTX));
 69 else
 70 TSerr(TS_F_TS_VERIFY_CTX_NEW, ERR_R_MALLOC_FAILURE);
 71 return ctx;
 72 }
 74 void TS_VERIFY_CTX_init(TS_VERIFY_CTX *ctx)
 75 {
 76 OPENSSL_assert(ctx != NULL);
 77 memset(ctx, 0, sizeof(TS_VERIFY_CTX));
 78 }
 80 void TS_VERIFY_CTX_free(TS_VERIFY_CTX *ctx)
 81 {
 82 if (!ctx) return;
 84 TS_VERIFY_CTX_cleanup(ctx);
 85 OPENSSL_free(ctx);
 86 }
 88 void TS_VERIFY_CTX_cleanup(TS_VERIFY_CTX *ctx)
 89 {
 90 if (!ctx) return;
 92 X509_STORE_free(ctx->store);
 93 sk_X509_pop_free(ctx->certs, X509_free);
 95 ASN1_OBJECT_free(ctx->policy);
 97 X509_ALGOR_free(ctx->md_alg);
 98 OPENSSL_free(ctx->imprint);
100 BIO_free_all(ctx->data);
102 ASN1_INTEGER_free(ctx->nonce);
104 GENERAL_NAME_free(ctx->tsa_name);
106 TS_VERIFY_CTX_init(ctx);
107 }
109 TS_VERIFY_CTX *TS_REQ_to_TS_VERIFY_CTX(TS_REQ *req, TS_VERIFY_CTX *ctx)
110 {
111 TS_VERIFY_CTX *ret = ctx;
112 ASN1_OBJECT *policy;
113 TS_MSG_IMPRINT *imprint;
114 X509_ALGOR *md_alg;
115 ASN1_OCTET_STRING *msg;
116 const ASN1_INTEGER *nonce;
118 OPENSSL_assert(req != NULL);
119 if (ret)
120 TS_VERIFY_CTX_cleanup(ret);
121 else
122 if (!(ret = TS_VERIFY_CTX_new())) return NULL;
124 /* Setting flags. */
125 ret->flags = TS_VFY_ALL_IMPRINT & ~(TS_VFY_TSA_NAME | TS_VFY_SIGNATURE);
127 /* Setting policy. */
```
**new/usr/src/lib/openssl/libsunw\_crypto/ts/ts\_verify\_ctx.c <sup>2</sup>**

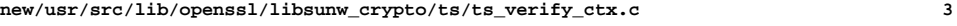

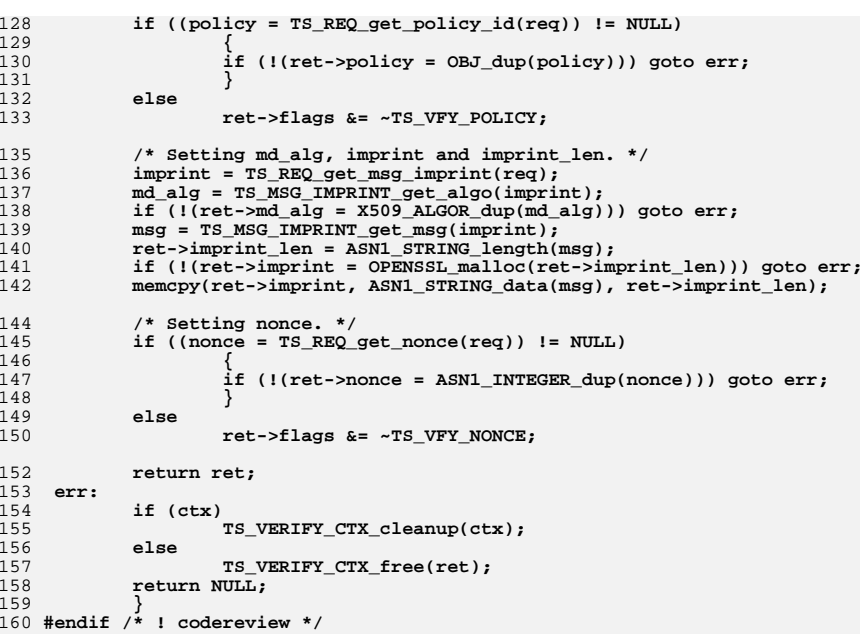

**new/usr/src/lib/openssl/libsunw\_crypto/txt\_db/txt\_db.cd 1 \*\*\*\*\*\*\*\*\*\*\*\*\*\*\*\*\*\*\*\*\*\*\*\*\*\*\*\*\*\*\*\*\*\*\*\*\*\*\*\*\*\*\*\*\*\*\*\*\*\*\*\*\*\*\*\*\*\* 9959 Wed Aug 13 19:25:41 2014 new/usr/src/lib/openssl/libsunw\_crypto/txt\_db/txt\_db.c 4853 illumos-gate is not lint-clean when built with openssl 1.0 (initial commit,\*\*\*\*\*\*\*\*\*\*\*\*\*\*\*\*\*\*\*\*\*\*\*\*\*\*\*\*\*\*\*\*\*\*\*\*\*\*\*\*\*\*\*\*\*\*\*\*\*\*\*\*\*\*\*\*\*\***1 **/\* crypto/txt\_db/txt\_db.c \*/** 2 **/\* Copyright (C) 1995-1998 Eric Young (eay@cryptsoft.com) \* All rights reserved. \* \* This package is an SSL implementation written \* by Eric Young (eay@cryptsoft.com). \* The implementation was written so as to conform with Netscapes SSL. \* \* This library is free for commercial and non-commercial use as long as \* the following conditions are aheared to. The following conditions \* apply to all code found in this distribution, be it the RC4, RSA, \* lhash, DES, etc., code; not just the SSL code. The SSL documentation \* included with this distribution is covered by the same copyright terms \* except that the holder is Tim Hudson (tjh@cryptsoft.com). \* \* Copyright remains Eric Young's, and as such any Copyright notices in \* the code are not to be removed. \* If this package is used in a product, Eric Young should be given attribution \* as the author of the parts of the library used. \* This can be in the form of a textual message at program startup or \* in documentation (online or textual) provided with the package. \* \* Redistribution and use in source and binary forms, with or without \* modification, are permitted provided that the following conditions \* are met: \* 1. Redistributions of source code must retain the copyright \* notice, this list of conditions and the following disclaimer. \* 2. Redistributions in binary form must reproduce the above copyright \* notice, this list of conditions and the following disclaimer in the \* documentation and/or other materials provided with the distribution. \* 3. All advertising materials mentioning features or use of this software \* must display the following acknowledgement: \* "This product includes cryptographic software written by \* Eric Young (eay@cryptsoft.com)" \* The word 'cryptographic' can be left out if the rouines from the library \* being used are not cryptographic related :-). \* 4. If you include any Windows specific code (or a derivative thereof) from \* the apps directory (application code) you must include an acknowledgement: \* "This product includes software written by Tim Hudson (tjh@cryptsoft.com)" \* \* THIS SOFTWARE IS PROVIDED BY ERIC YOUNG ''AS IS'' AND \* ANY EXPRESS OR IMPLIED WARRANTIES, INCLUDING, BUT NOT LIMITED TO, THE \* IMPLIED WARRANTIES OF MERCHANTABILITY AND FITNESS FOR A PARTICULAR PURPOSE \* ARE DISCLAIMED. IN NO EVENT SHALL THE AUTHOR OR CONTRIBUTORS BE LIABLE \* FOR ANY DIRECT, INDIRECT, INCIDENTAL, SPECIAL, EXEMPLARY, OR CONSEQUENTIAL \* DAMAGES (INCLUDING, BUT NOT LIMITED TO, PROCUREMENT OF SUBSTITUTE GOODS \* OR SERVICES; LOSS OF USE, DATA, OR PROFITS; OR BUSINESS INTERRUPTION) \* HOWEVER CAUSED AND ON ANY THEORY OF LIABILITY, WHETHER IN CONTRACT, STRICT \* LIABILITY, OR TORT (INCLUDING NEGLIGENCE OR OTHERWISE) ARISING IN ANY WAY \* OUT OF THE USE OF THIS SOFTWARE, EVEN IF ADVISED OF THE POSSIBILITY OF \* SUCH DAMAGE. \* \* The licence and distribution terms for any publically available version or \* derivative of this code cannot be changed. i.e. this code cannot simply be \* copied and put under another distribution licence \* [including the GNU Public Licence.] \*/ #include <stdio.h> #include <stdlib.h> #include <string.h>**

**new/usr/src/lib/openssl/libsunw\_crypto/txt\_db/txt\_db.c <sup>2</sup> #include "cryptlib.h" #include <openssl/buffer.h> #include <openssl/txt\_db.h>** 66 #undef BUESTZE **#undef BUFSIZE #define BUFSIZE <sup>512</sup> const char TXT\_DB\_version[]="TXT\_DB" OPENSSL\_VERSION\_PTEXT; TXT\_DB \*TXT\_DB\_read(BIO \*in, int num) { TXT\_DB \*ret=NULL; int er=1; int esc=0; long ln=0; int i,add,n; int size=BUFSIZE; int offset=0; char \*p,\*f; OPENSSL\_STRING \*pp;** BUF MEM \*buf=NULL; **if ((buf=BUF\_MEM\_new()) == NULL) goto err; if (!BUF\_MEM\_grow(buf,size)) goto err; if ((ret=OPENSSL\_malloc(sizeof(TXT\_DB))) == NULL) goto err; ret->num\_fields=num; ret->index=NULL; ret->qual=NULL; if ((ret->data=sk\_OPENSSL\_PSTRING\_new\_null()) == NULL) goto err; if ((ret->index=OPENSSL\_malloc(sizeof(\*ret->index)\*num)) == NULL) goto err; if ((ret->qual=OPENSSL\_malloc(sizeof(\*(ret->qual))\*num)) == NULL) goto err; for (i=0; i<num; i++) { ret->index[i]=NULL; ret->qual[i]=NULL; } add=(num+1)\*sizeof(char \*); buf->data[size-1]='\0'; offset=0; for (;;) { if (offset != 0) { size+=BUFSIZE; if (!BUF\_MEM\_grow\_clean(buf,size)) goto err; } buf->data[offset]='\0'; BIO\_gets(in,&(buf->data[offset]),size-offset); ln++; if (buf->data[offset] == '\0') break; if ((offset == 0) && (buf->data[0] == '#')) continue; i=strlen(&(buf->data[offset])); offset+=i; if (buf->data[offset-1] != '\n') continue; else { buf->data[offset-1]='\0'; /\* blat the '\n' \*/ if (!(p=OPENSSL\_malloc(add+offset))) goto err;**

**offset=0;**

```
 3
128 }
 pp=(char **)p;
129130 p+=add;
131 n=0;
132 pp[n++]=p;
133 i=0;
134 f=buf->data;
136 esc=0;
137 for (;;)
138 {
139 if (*f == '\0') break;
140 if (*f == '\t')
141 {
142 if (esc)
143 p--;
144 else
145 {
146*(p++)='\0';<br>f++;
147 f++;
148 if (n >= num) break;
149 pp[n++]=p;
1500 continue;
151 }
152 }
 esc=(*f == '\\');
153154 *(p++)= *(f++);
155 }
 *(p++)='\0';
156157if ((n \text{ } l = num) \mid \mid (*f \text{ } l = ' \setminus 0'))158 {
159 #if !defined(OPENSSL_NO_STDIO) && !defined(OPENSSL_SYS_WIN16) /* temporary fix
160 fprintf(stderr,"wrong number of fields on line %ld (look
161 #endif
162 er=2;
163 goto err;
164 }
 pp[n]=p;
165166 if (!sk_OPENSSL_PSTRING_push(ret->data,pp))
167 {
168 #if !defined(OPENSSL_NO_STDIO) && !defined(OPENSSL_SYS_WIN16) /* temporary fix
169 fprintf(stderr,"failure in sk_push\n");
170 #endif
171 er=2;
172 goto err;
173 }
174 }
 er=0;
175176 err:
177 BUF_MEM_free(buf);
178 if (er)
179 {
180 #if !defined(OPENSSL_NO_STDIO) && !defined(OPENSSL_SYS_WIN16)
181 if (er == 1) fprintf(stderr,"OPENSSL_malloc failure\n");
182 #endif
183 if (ret != NULL)
184 {
185 if (ret->data != NULL) sk_OPENSSL_PSTRING_free(ret->data
186 if (ret->index != NULL) OPENSSL_free(ret->index);
187 if (ret->qual != NULL) OPENSSL_free(ret->qual);
188 if (ret != NULL) OPENSSL_free(ret);
189 }
 return(NULL);
190191 }
192 else
193 return(ret);
```

```
 4
194 }
196 OPENSSL_STRING *TXT_DB_get_by_index(TXT_DB *db, int idx, OPENSSL_STRING *value)
197 {
198 OPENSSL_STRING *ret;
199LHASH OF(OPENSSL STRING) *lh;
201 if (idx >= db->num_fields)
202 {
203 db->error=DB_ERROR_INDEX_OUT_OF_RANGE;
204 return(NULL);
205 }
 lh=db->index[idx];
206207 if (lh == NULL)
208 {
209 db->error=DB_ERROR_NO_INDEX;
210 return(NULL);
211 }
 ret=lh_OPENSSL_STRING_retrieve(lh,value);
212213 db->error=DB_ERROR_OK;
214 return(ret);
215 }
217 int TXT_DB_create_index(TXT_DB *db, int field, int (*qual)(OPENSSL_STRING *),
218 LHASH_HASH_FN_TYPE hash, LHASH_COMP_FN_TYPE cmp)
219 {
220 LHASH_OF(OPENSSL_STRING) *idx;
221 OPENSSL_STRING *r;
222 int i,n;
224 if (field >= db->num_fields)
225 {
226 db->error=DB_ERROR_INDEX_OUT_OF_RANGE;
227 return(0);
228 }
 /* FIXME: we lose type checking at this point */
229230 if ((idx=(LHASH_OF(OPENSSL_STRING) *)lh_new(hash,cmp)) == NULL)
231 {
232 db->error=DB_ERROR_MALLOC;
233 return(0);
234 }
 n=sk_OPENSSL_PSTRING_num(db->data);
235236for (i=0; i<n; i++)237 {
238 r=sk_OPENSSL_PSTRING_value(db->data,i);
239 if ((qual != NULL) && (qual(r) == 0)) continue;
240 if ((r=lh_OPENSSL_STRING_insert(idx,r)) != NULL)
241 {
242 db->error=DB_ERROR_INDEX_CLASH;
243 db->arg1=sk_OPENSSL_PSTRING_find(db->data,r);
244 db->arg2=i;
245 lh_OPENSSL_STRING_free(idx);
246 return(0);
247 }
248 }
 if (db->index[field] != NULL) lh_OPENSSL_STRING_free(db->index[field]);
249250 db->index[field]=idx;
251 db->qual[field]=qual;
252 return(1);
253 }
255 long TXT_DB_write(BIO *out, TXT_DB *db)
256 {
257 long i,j,n,nn,l,tot=0;
258 char *p,**pp,*f;
 BUF_MEM *buf=NULL;259
```
**new/usr/src/lib/openssl/libsunw\_crypto/txt\_db/txt\_db.c**

**new/usr/src/lib/openssl/libsunw\_crypto/txt\_db/txt\_db.c <sup>5</sup>** 260 **long ret= -1;** 262 $if (but=BUF_MEM_new()) == NULL)$ <br>goto err; 263 **goto err; n=sk\_OPENSSL\_PSTRING\_num(db->data);** 264265 **nn=db->num\_fields;** 266for  $(i=0; \overline{i}$  <n;  $i++)$ 267 **{** 268 **pp=sk\_OPENSSL\_PSTRING\_value(db->data,i);** 270 **l=0;** 271 **for (j=0; j<nn; j++)** 272 **{** 273 **if (pp[j] != NULL)** 274 **l+=strlen(pp[j]);** 275 **} if (!BUF\_MEM\_grow\_clean(buf,(int)(l\*2+nn))) goto err;** 276278 **p=buf->data; for (j=0; j<nn; j++)** 279280 **{** 281 **f=pp[j];** 282 **if (f != NULL)** 283 **for (;;)** 284 **{** 285if  $(*f == ' \0')$  break; 286 **if (\*f == '\t') \*(p++)='\\';** 287 **\*(p++)= \*(f++);** 2888 **\***(p++)='\t'; 2892900  $\frac{1}{1}$  **p[-1]='\n';** 291292 **j=p-buf->data;** 293 **if (BIO\_write(out,buf->data,(int)j) != j)** 294 **goto err;** 295 **tot+=j;** 296 **} ret=tot;** 297298 **err:** 299 **if (buf != NULL) BUF\_MEM\_free(buf);** 300 **return(ret);** 301 **}** 303 **int TXT\_DB\_insert(TXT\_DB \*db, OPENSSL\_STRING \*row)** 304 **{** 305 **int i; OPENSSL\_STRING \*r;** 306308 **for (i=0; i<db->num\_fields; i++)** 309 **{** 310 **if (db->index[i] != NULL)** 311 **{** 312 **if ((db->qual[i] != NULL) &&** 313 **(db->qual[i](row) == 0)) continue;** 314 **r=lh\_OPENSSL\_STRING\_retrieve(db->index[i],row);** 315 **if (r != NULL)** 316 **{** 317 **db->error=DB\_ERROR\_INDEX\_CLASH;** 318 **db->arg1=i;** 319 **db->arg\_row=r;** 320 **goto err;** 321 **}** 322 **}** 323 **} /\* We have passed the index checks, now just append and insert \*/** 324325**if (!sk\_OPENSSL\_PSTRING\_push(db->data,row))**

**new/usr/src/lib/openssl/libsunw\_crypto/txt\_db/txt\_db.c <sup>6</sup>** 326 **{** 327 **db->error=DB\_ERROR\_MALLOC;** 328 **goto err;** 329 **}** 331 **for (i=0; i<db->num\_fields; i++)** 332 **{** 333 **if (db->index[i] != NULL)** 334 **{** 335 **if ((db->qual[i] != NULL) &&** 336 **(db->qual[i](row) == 0)) continue;** 337 **(void)lh\_OPENSSL\_STRING\_insert(db->index[i],row);** 338 **}** 339 **} return(1);** 340341 **err:** 342 **return(0);** 343 **}** 345 **void TXT\_DB\_free(TXT\_DB \*db)** 346 **{** 347 **int i,n;** 348 **char \*\*p,\*max;** 350 **if(db == NULL)** 351 **return;**353 **if (db->index != NULL)** 354 **{** 355 **for (i=db->num\_fields-1; i>=0; i--)** 356 **if (db->index[i] != NULL) lh\_OPENSSL\_STRING\_free(db->ind** 357 **OPENSSL\_free(db->index);** 358 **} if (db->qual != NULL)** 359360 **OPENSSL\_free(db->qual);** 361 **if (db->data != NULL)** 362 **{** 363 **for (i=sk\_OPENSSL\_PSTRING\_num(db->data)-1; i>=0; i--)** 364 **{** 365**/\*** check if any 'fields' have been allocated<br>366 **\*** from outside of the initial block \*/ 366 **\* from outside of the initial block \*/ p=sk\_OPENSSL\_PSTRING\_value(db->data,i);** 367368 **max=p[db->num\_fields]; /\* last address \*/** 369 $if$   $(max == NULL)$   $/* new row */$ 370 **{** 371 **for (n=0; n<db->num\_fields; n++)** 372 $if (p[n] != NULL)$  OPENSSL  $free(p[n])$ ; 373 **}** 374 **else** 375 **{** 376 **for (n=0; n<db->num\_fields; n++)** 377 **{** 378 **if (((p[n] < (char \*)p) || (p[n] > max))** 379 $\&\&$  (p[n]  $!=$  NULL)) 380 **OPENSSL\_free(p[n]);** 381 **}** 382 **} OPENSSL\_free(sk\_OPENSSL\_PSTRING\_value(db->data,i));** 383384 **} sk\_OPENSSL\_PSTRING\_free(db->data);** 385386 **} OPENSSL\_free(db);** 387388**}** 389 **#endif /\* ! codereview \*/**

new/usr/src/lib/openssl/libsunw crypto/ui/ui compat.c

 $\mathbf{I}$ 

#### 

3054 Wed Aug 13 19:25:41 2014

```
4853 illumos-gate is not lint-clean when built with openssl 1.0 (initial commit,
```
 ${\tt new} / {\tt usr} / {\tt src} / {\tt lib} / {\tt opens} {\tt s} / {\tt libsumw\_crypto} / {\tt ui} / {\tt ui\_compact.c}$ 1 /\* crypto/ui/ui\_compat.c -\*- mode:C; c-file-style: "eay" -\*- \*/ 3 \* Copyright (c) 2001-2002 The OpenSSL Project. All rights reserved.  $\overline{4}$ 5 \* Redistribution and use in source and binary forms, with or without 6 \* modification, are permitted provided that the following conditions \* are met: 7  $8 *$ 9 \* 1. Redistributions of source code must retain the above copyright  $10 *$ notice, this list of conditions and the following disclaimer.  $11 \times$ 12 \* 2. Redistributions in binary form must reproduce the above copyright notice, this list of conditions and the following disclaimer in  $13$  $14 \times$ the documentation and/or other materials provided with the  $15$  \* distribution.  $16$  \* 17 \* 3. All advertising materials mentioning features or use of this software must display the following acknowledgment:  $18 \rightarrow$  $19 *$ "This product includes software developed by the OpenSSL Project 20 for use in the OpenSSL Toolkit. (http://www.openssl.org/)"  $21$  \* 22 \* 4. The names "OpenSSL Toolkit" and "OpenSSL Project" must not be used to  $23 \cdot \bullet$ endorse or promote products derived from this software without  $24$  \* prior written permission. For written permission, please contact  $25 *$ openssl-core@openssl.org.  $26 *$ 27 \* 5. Products derived from this software may not be called "OpenSSL" 28 \* nor may "OpenSSL" appear in their names without prior written permission of the OpenSSL Project.  $29$  \*  $30 \star$ 31 \* 6. Redistributions of any form whatsoever must retain the following  $32<sup>o</sup>$ acknowledgment:  $33 \cdot \bullet$ "This product includes software developed by the OpenSSL Project  $34 \times$ for use in the OpenSSL Toolkit (http://www.openssl.org/)" 35 36 \* THIS SOFTWARE IS PROVIDED BY THE ODENSSL PROJECT ''AS IS'' AND ANY 37 \* EXPRESSED OR IMPLIED WARRANTIES, INCLUDING, BUT NOT LIMITED TO, THE 38 \* IMPLIED WARRANTIES OF MERCHANTABILITY AND FITNESS FOR A PARTICULAR 39 \* PURPOSE ARE DISCLAIMED. IN NO EVENT SHALL THE OpenSSL PROJECT OR 40 \* ITS CONTRIBUTORS BE LIABLE FOR ANY DIRECT, INDIRECT, INCIDENTAL, 41 \* SPECIAL, EXEMPLARY, OR CONSEQUENTIAL DAMAGES (INCLUDING, BUT 42 \* NOT LIMITED TO, PROCUREMENT OF SUBSTITUTE GOODS OR SERVICES; 43 \* LOSS OF USE, DATA, OR PROFITS: OR BUSINESS INTERRUPTION) 44 \* HOWEVER CAUSED AND ON ANY THEORY OF LIABILITY, WHETHER IN CONTRACT, 45 \* STRICT LIABILITY, OR TORT (INCLUDING NEGLIGENCE OR OTHERWISE) 46 \* ARISING IN ANY WAY OUT OF THE USE OF THIS SOFTWARE, EVEN IF ADVISED 47 \* OF THE POSSIBILITY OF SUCH DAMAGE. 49 50 \* This product includes cryptographic software written by Eric Young 51 \* (eay@cryptsoft.com). This product includes software written by Tim 52 \* Hudson (tjh@cryptsoft.com).  $53 \rightarrow$ 

 $54 */$ 

56 #include <string.h>

57 #include <openssl/ui\_compat.h>

59 int \_oss1\_old\_des\_read\_pw\_string(char \*buf,int length,const char \*prompt,int ver  $60$ 

61 return UI UTIL read pw string(buf, length, prompt, verify); new/usr/src/lib/openssl/libsunw crypto/ui/ui compat.c

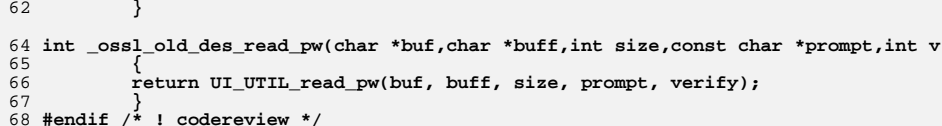

new/usr/src/lib/openssl/libsunw crypto/ui/ui err.c  $\mathbf{I}$ 4585 Wed Aug 13 19:25:41 2014  ${\tt new/usr}/{src}/{\tt lib/openssl}/{\tt libsumw\_crypto}/{ui}/{ui\_err.c}$ 4853 illumos-gate is not lint-clean when built with openssl 1.0 (initial commit,  $1$  /\* crypto/ui/ui err.c \*/ 3 \* Copyright (c) 1999-2006 The OpenSSL Project. All rights reserved.  $\overline{4}$ 5 \* Redistribution and use in source and binary forms, with or without 6 \* modification, are permitted provided that the following conditions \* are met:  $7$  $8 *$ 9 \* 1. Redistributions of source code must retain the above copyright  $10 *$ notice, this list of conditions and the following disclaimer.  $11 \cdot$ 12 \* 2. Redistributions in binary form must reproduce the above copyright notice, this list of conditions and the following disclaimer in  $13$  $14 \times$ the documentation and/or other materials provided with the  $15$  \* distribution.  $16$ 17 \* 3. All advertising materials mentioning features or use of this software must display the following acknowledgment:  $18 \times$  $19 *$ "This product includes software developed by the OpenSSL Project 20 for use in the OpenSSL Toolkit. (http://www.OpenSSL.org/)"  $21 \cdot$ 22 \* 4. The names "OpenSSL Toolkit" and "OpenSSL Project" must not be used to  $23$  \* endorse or promote products derived from this software without 24  $\star$ prior written permission. For written permission, please contact  $25 *$ openssl-core@OpenSSL.org.  $26 *$ 27 \* 5. Products derived from this software may not be called "OpenSSL" 28 \* nor may "OpenSSL" appear in their names without prior written  $29$  \* permission of the OpenSSL Project.  $30 \star$ 31 \* 6. Redistributions of any form whatsoever must retain the following  $32 \times$ acknowledgment:  $33 \star$ "This product includes software developed by the OpenSSL Project  $34 \times$ for use in the OpenSSL Toolkit (http://www.OpenSSL.org/)" 35 36 \* THIS SOFTWARE IS PROVIDED BY THE ODENSSL PROJECT ''AS IS'' AND ANY 37 \* EXPRESSED OR IMPLIED WARRANTIES, INCLUDING, BUT NOT LIMITED TO, THE \* IMPLIED WARRANTIES OF MERCHANTABILITY AND FITNESS FOR A PARTICULAR  $38$ 39 \* PURPOSE ARE DISCLAIMED. IN NO EVENT SHALL THE OpenSSL PROJECT OR 40 \* ITS CONTRIBUTORS BE LIABLE FOR ANY DIRECT, INDIRECT, INCIDENTAL, 41 \* SPECIAL, EXEMPLARY, OR CONSEQUENTIAL DAMAGES (INCLUDING, BUT 42 \* NOT LIMITED TO, PROCUREMENT OF SUBSTITUTE GOODS OR SERVICES; 43 \* LOSS OF USE, DATA, OR PROFITS: OR BUSINESS INTERRUPTION) 44 \* HOWEVER CAUSED AND ON ANY THEORY OF LIABILITY, WHETHER IN CONTRACT, 45 \* STRICT LIABILITY, OR TORT (INCLUDING NEGLIGENCE OR OTHERWISE) 46 \* ARISING IN ANY WAY OUT OF THE USE OF THIS SOFTWARE, EVEN IF ADVISED 47 \* OF THE POSSIBILITY OF SUCH DAMAGE. 49 50 \* This product includes cryptographic software written by Eric Young 51 \* (eay@cryptsoft.com). This product includes software written by Tim 52 \* Hudson (tjh@cryptsoft.com).  $53 *$ 

 $54 */$ 

56 /\* NOTE: this file was auto generated by the mkerr.pl script: any changes 57 \* made to it will be overwritten when the script next updates this file, 58 \* only reason strings will be preserved.  $59 * 1$ 

 $61$  #include <stdio.h>

```
new/usr/src/lib/openssl/libsunw crypto/ui/ui err.c
  62 #include <openssl/err.h>
  63 #include <openssl/ui.h>
  65 /* BEGIN ERROR CODES */
  66 #ifndef OPENSSL NO ERR
  68 #define ERR FUNC(func) ERR PACK(ERR LIB UI, func, 0)
  69 #define ERR REASON(reason) ERR PACK(ERR LIB UI, 0, reason)
  71 static ERR STRING DATA UI str functs[]=
  72
  73 {ERR FUNC(UI F GENERAL ALLOCATE BOOLEAN),
                                                            "GENERAL ALLOCATE BOOLEAN" },
  74 (ERR_FUNC(UI_F_GENERAL_ALLOCATE_PROMPT),
                                                            "GENERAL ALLOCATE PROMPT" },
     ERR_FUNC(UI_F_GENERAL_ALLOCATE_STRING),
                                                            "GENERAL ALLOCATE STRING"
  75
      \{ERR_FUNC(UI_F_UI_CTRL)\}"UI_ctrl"\},
  76
  77 (ERR FUNC(UI F UI DUP ERROR STRING),
                                                  "UI dup error string" },
  78
     \overline{\text{ERR}} FUNC(UI F UI DUP INFO STRING),
                                                   "UI_dup_info_string" },
      ERR_FUNC(UI_F_UI_DUP_INPUT_BOOLEAN),
                                                  "UI_dup_input_boolean" },
  79
  80 \overline{\text{ERR}} FUNC(UI F UI DUP INPUT STRING),
                                                   "UI dup input string"},
  81 \{ \texttt{ERR_FUNC(UI_FUI_DUP_VERIFY_STRING)} \}"UI_dup_verify_string" },
     {ERR_FUNC(UI_F_UI_GETO_RESULT), "UI_get0_result"},
  82
  83 \{ \text{ERR FUNC}(\text{UI_F UI NEW METHOD}), \text{ "UI_new method"} \},<br>84 \{ \text{ERR FUNC}(\text{UI_F UI SET RESULT}), \text{ "UI set result"} \},85\{0, \text{NULL}\}86
              \} :
  88 static ERR STRING DATA UI str reasons[]=
  89
  90
     {ERR_REASON(UI_R_COMMON_OK_AND_CANCEL_CHARACTERS), "common ok and cancel characte
                                                   , "index too large" },
  91 (ERR REASON(UI R INDEX TOO LARGE)
                                                    , "index too small"},
  92 {ERR_REASON(UI_R_INDEX_TOO_SMALL)
  93
      \overline{\text{ERR}} REASON(UI R NO RESULT BUFFER)
                                                    , "no result buffer"
     ERR REASON(UI R RESULT_TOO_LARGE)
  94."result too large".
                                                    , "result too small" },
  95 (ERR REASON(UI R RESULT TOO SMALL)
     ERR REASON(UI R UNKNOWN CONTROL COMMAND), "unknown control command" },
  96
  97 \{0, \texttt{NULL}\}98
              \cdot100 #endif
 102 void ERR load UI strings(void)
103
104 #ifndef OPENSSL_NO_ERR
106
              if (ERR_func_error_string(UI_str_functs[0].error) == NULL)
107
108ERR load strings (0, UI str functs);
109
                       ERR_load_strings(0, UI_str_reasons);
110111 #endif
```
 $\overline{2}$ 

112 113 #endif  $/$ \* ! codereview \*/ **new/usr/src/lib/openssl/libsunw\_crypto/ui/ui\_lib.c <sup>1</sup> \*\*\*\*\*\*\*\*\*\*\*\*\*\*\*\*\*\*\*\*\*\*\*\*\*\*\*\*\*\*\*\*\*\*\*\*\*\*\*\*\*\*\*\*\*\*\*\*\*\*\*\*\*\*\*\*\*\* 20580 Wed Aug 13 19:25:41 2014 new/usr/src/lib/openssl/libsunw\_crypto/ui/ui\_lib.c 4853 illumos-gate is not lint-clean when built with openssl 1.0 (initial commit,\*\*\*\*\*\*\*\*\*\*\*\*\*\*\*\*\*\*\*\*\*\*\*\*\*\*\*\*\*\*\*\*\*\*\*\*\*\*\*\*\*\*\*\*\*\*\*\*\*\*\*\*\*\*\*\*\*\*** 1 **/\* crypto/ui/ui\_lib.c -\*- mode:C; c-file-style: "eay" -\*- \*/** 2 **/\* Written by Richard Levitte (richard@levitte.org) for the OpenSSL \* project 2001. \*/** 5 **/\* ==================================================================== \* Copyright (c) 2001 The OpenSSL Project. All rights reserved. \* \* Redistribution and use in source and binary forms, with or without \* modification, are permitted provided that the following conditions \* are met: \* \* 1. Redistributions of source code must retain the above copyright \* notice, this list of conditions and the following disclaimer. \* \* 2. Redistributions in binary form must reproduce the above copyright \* notice, this list of conditions and the following disclaimer in \* the documentation and/or other materials provided with the \* distribution. \* \* 3. All advertising materials mentioning features or use of this \* software must display the following acknowledgment: \* "This product includes software developed by the OpenSSL Project \* for use in the OpenSSL Toolkit. (http://www.openssl.org/)" \* \* 4. The names "OpenSSL Toolkit" and "OpenSSL Project" must not be used to \* endorse or promote products derived from this software without \* prior written permission. For written permission, please contact \* openssl-core@openssl.org. \* \* 5. Products derived from this software may not be called "OpenSSL" \* nor may "OpenSSL" appear in their names without prior written \* permission of the OpenSSL Project. \* \* 6. Redistributions of any form whatsoever must retain the following \* acknowledgment: \* "This product includes software developed by the OpenSSL Project \* for use in the OpenSSL Toolkit (http://www.openssl.org/)" \* \* THIS SOFTWARE IS PROVIDED BY THE OpenSSL PROJECT ''AS IS'' AND ANY \* EXPRESSED OR IMPLIED WARRANTIES, INCLUDING, BUT NOT LIMITED TO, THE \* IMPLIED WARRANTIES OF MERCHANTABILITY AND FITNESS FOR A PARTICULAR \* PURPOSE ARE DISCLAIMED. IN NO EVENT SHALL THE OpenSSL PROJECT OR \* ITS CONTRIBUTORS BE LIABLE FOR ANY DIRECT, INDIRECT, INCIDENTAL, \* SPECIAL, EXEMPLARY, OR CONSEQUENTIAL DAMAGES (INCLUDING, BUT \* NOT LIMITED TO, PROCUREMENT OF SUBSTITUTE GOODS OR SERVICES; \* LOSS OF USE, DATA, OR PROFITS; OR BUSINESS INTERRUPTION) \* HOWEVER CAUSED AND ON ANY THEORY OF LIABILITY, WHETHER IN CONTRACT, \* STRICT LIABILITY, OR TORT (INCLUDING NEGLIGENCE OR OTHERWISE) \* ARISING IN ANY WAY OUT OF THE USE OF THIS SOFTWARE, EVEN IF ADVISED \* OF THE POSSIBILITY OF SUCH DAMAGE. \* ==================================================================== \* \* This product includes cryptographic software written by Eric Young \* (eay@cryptsoft.com). This product includes software written by Tim \* Hudson (tjh@cryptsoft.com). \* \*/ #include <string.h> #include "cryptlib.h" #include <openssl/e\_os2.h>**

**new/usr/src/lib/openssl/libsunw\_crypto/ui/ui\_lib.c <sup>2</sup> #include <openssl/buffer.h> #include <openssl/ui.h> #include <openssl/err.h> #include "ui\_locl.h" IMPLEMENT\_STACK\_OF(UI\_STRING\_ST) static const UI\_METHOD \*default\_UI\_meth=NULL; UI \*UI\_new(void) { return(UI\_new\_method(NULL)); } UI \*UI\_new\_method(const UI\_METHOD \*method) { UI \*ret; ret=(UI \*)OPENSSL\_malloc(sizeof(UI)); if (ret == NULL) { UIerr(UI\_F\_UI\_NEW\_METHOD,ERR\_R\_MALLOC\_FAILURE); return NULL; } if (method == NULL) ret->meth=UI\_get\_default\_method(); else ret->meth=method; ret->strings=NULL; ret->user\_data=NULL; ret->flags=0; CRYPTO\_new\_ex\_data(CRYPTO\_EX\_INDEX\_UI, ret, &ret->ex\_data); return ret; } static void free\_string(UI\_STRING \*uis) { if (uis->flags & OUT\_STRING\_FREEABLE) { OPENSSL\_free((char \*)uis->out\_string); switch(uis->type) { case UIT\_BOOLEAN: OPENSSL\_free((char \*)uis->\_.boolean\_data.action\_desc); OPENSSL\_free((char \*)uis->\_.boolean\_data.ok\_chars); OPENSSL\_free((char \*)uis->\_.boolean\_data.cancel\_chars); break; default: break; } } OPENSSL\_free(uis); } void UI\_free(UI \*ui) { if (ui == NULL)** 0<br> **sk\_UI\_STRING\_pop\_free(ui->strings,free\_string);**<br> **contract in the contract of the contract of the contract of the contract of the contract of the contract of th CRYPTO\_free\_ex\_data(CRYPTO\_EX\_INDEX\_UI, ui, &ui->ex\_data); OPENSSL\_free(ui); } static int allocate\_string\_stack(UI \*ui) {**

```
new/usr/src/lib/openssl/libsunw_crypto/ui/ui_lib.c 3
128 if (ui->strings == NULL)
129 {
130 ui->strings=sk_UI_STRING_new_null();
131 if (ui->strings == NULL)
132 {
133 return -1;
134 }
135 }
 return 0;
136137 }
 139 static UI_STRING *general_allocate_prompt(UI *ui, const char *prompt,
140 int prompt_freeable, enum UI_string_types type, int input_flags,
141 char *result_buf)
142 {
143 UI_STRING *ret = NULL;
145 if (prompt == NULL)
146 {
147 UIerr(UI_F_GENERAL_ALLOCATE_PROMPT,ERR_R_PASSED_NULL_PARAMETER);
148 }
 else if ((type == UIT_PROMPT || type == UIT_VERIFY
150 || type == UIT_BOOLEAN) && result_buf == NULL)149151 {
152 UIerr(UI_F_GENERAL_ALLOCATE_PROMPT,UI_R_NO_RESULT_BUFFER);
153 }
 else if ((ret = (UI_STRING *)OPENSSL_malloc(sizeof(UI_STRING))))
154155 {
156 ret->out_string=prompt;
157 ret->flags=prompt_freeable ? OUT_STRING_FREEABLE : 0;
158 ret->input_flags=input_flags;
159 ret->type=type;
160 ret->result_buf=result_buf;
161 }
 return ret;
162163 }
 165 static int general_allocate_string(UI *ui, const char *prompt,
166 int prompt_freeable, enum UI_string_types type, int input_flags,
167 char *result_buf, int minsize, int maxsize, const char *test_buf)
168 {
169 int ret = -1;
170 UI_STRING *s = general_allocate_prompt(ui, prompt, prompt_freeable,
171 type, input_flags, result_buf);
173 if (s)
174 {
175 if (allocate_string_stack(ui) >= 0)
176 {
177 s->_.string_data.result_minsize=minsize;
178 s->_.string_data.result_maxsize=maxsize;
179 s->_.string_data.test_buf=test_buf;
180 ret=sk_UI_STRING_push(ui->strings, s);
181 /* sk_push() returns 0 on error. Let's addapt that */
182 if (ret <= 0) ret--;
183 }
184 else
185 free_string(s);
186 }
 return ret;
187188 }
 190 static int general_allocate_boolean(UI *ui,
191 const char *prompt, const char *action_desc,
192 const char *ok_chars, const char *cancel_chars,
193 int prompt_freeable, enum UI_string_types type, int input_flags,
```
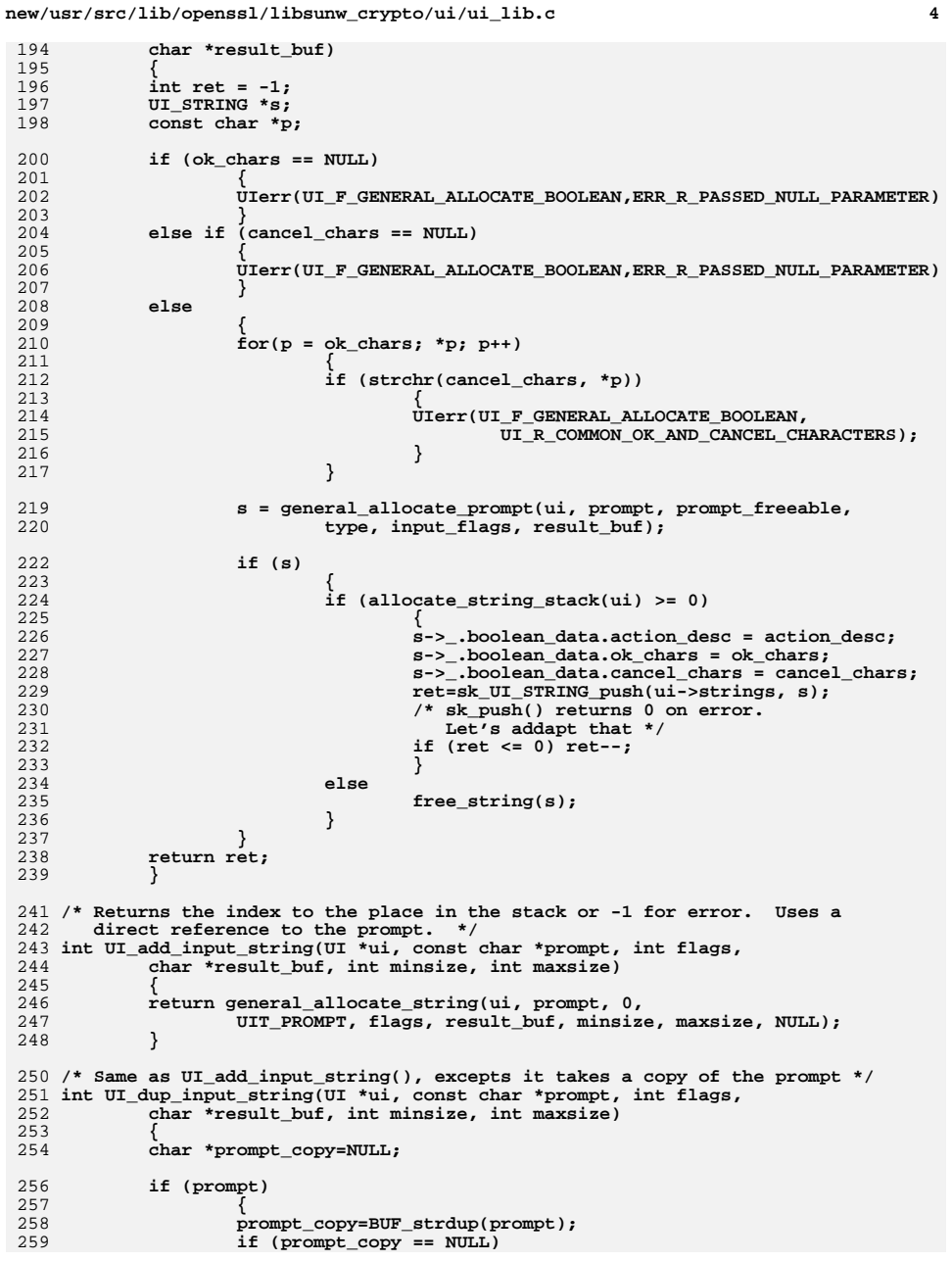

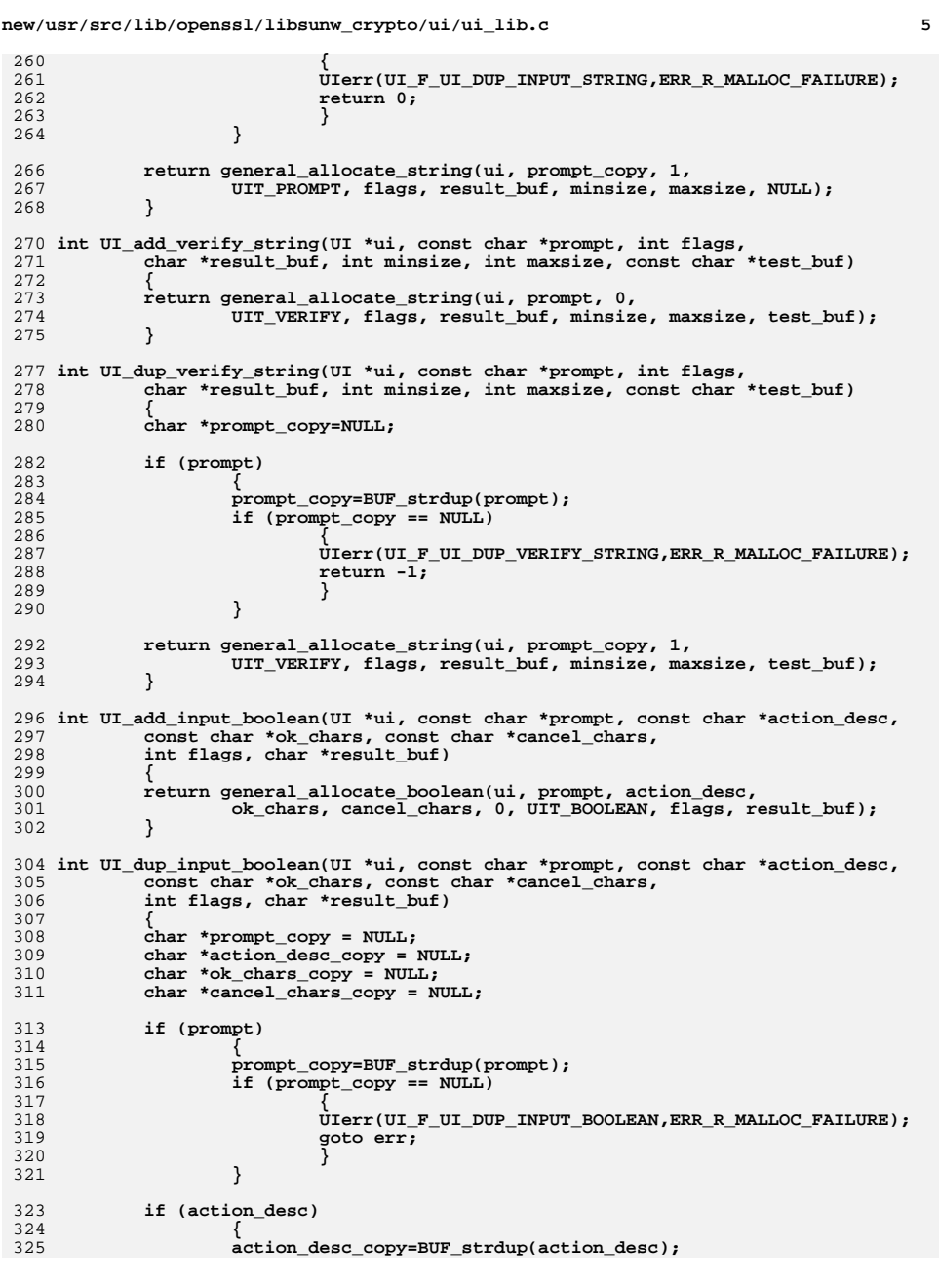

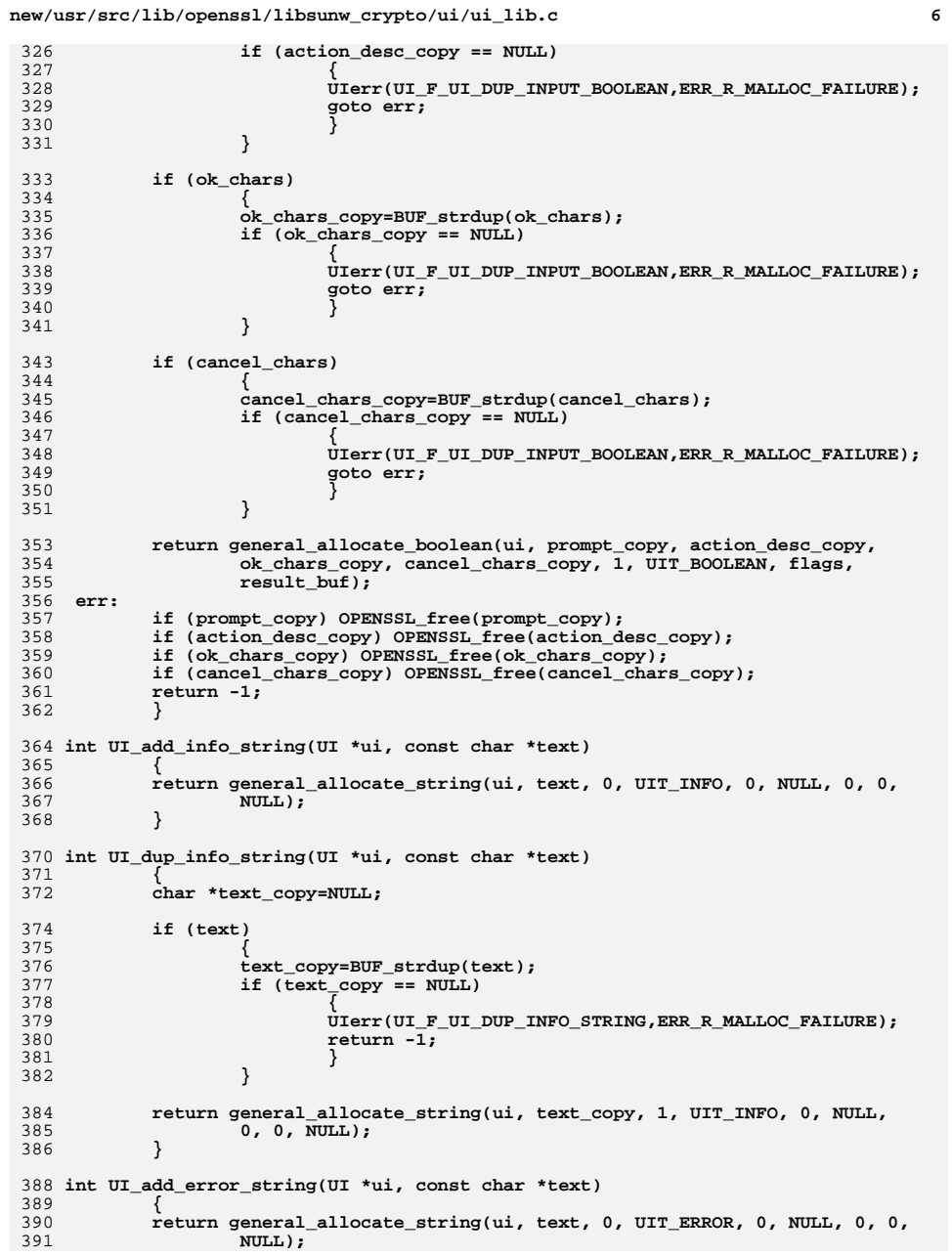

**new/usr/src/lib/openssl/libsunw\_crypto/ui/ui\_lib.c <sup>7</sup>** 392 **}** 394 **int UI\_dup\_error\_string(UI \*ui, const char \*text)** 395 **{** 396 **char \*text\_copy=NULL;** 398 **if (text)** 399 **{** 400 **text\_copy=BUF\_strdup(text);** 401 **if (text\_copy == NULL)** 402 **{** 403 **UIerr(UI\_F\_UI\_DUP\_ERROR\_STRING,ERR\_R\_MALLOC\_FAILURE);** 404 **return -1;** 405 **}** 406 **} return general\_allocate\_string(ui, text\_copy, 1, UIT\_ERROR, 0, NULL,** 407408 **0, 0, NULL);** 409 **}** 411 **char \*UI\_construct\_prompt(UI \*ui, const char \*object\_desc,** 412 **const char \*object\_name)** 413 **{** 414 **char \*prompt = NULL;** 416 **if (ui->meth->ui\_construct\_prompt)** 417 **prompt = ui->meth->ui\_construct\_prompt(ui,** 418 **object\_desc, object\_name);** 419 **else** 420 **{** 421 **char prompt1[] = "Enter ";** 422 **char prompt2[] = " for ";** 423 **char prompt3[] = ":";** 424 **int len = 0;** 426 **if (object\_desc == NULL)** 427 **return NULL; len = sizeof(prompt1) - 1 + strlen(object\_desc);** 428429 **if (object\_name)** 430 **len += sizeof(prompt2) - 1 + strlen(object\_name);** 431 **len += sizeof(prompt3) - 1;** 433 **prompt = (char \*)OPENSSL\_malloc(len + 1);** 434 **BUF\_strlcpy(prompt, prompt1, len + 1);** 435 **BUF\_strlcat(prompt, object\_desc, len + 1);** 436 **if (object\_name)** 437 **{** 438 **BUF\_strlcat(prompt, prompt2, len + 1);** 439 **BUF\_strlcat(prompt, object\_name, len + 1);** 440 **} BUF\_strlcat(prompt, prompt3, len + 1);** 441442 **} return prompt;** 443444 **}** 446 **void \*UI\_add\_user\_data(UI \*ui, void \*user\_data)** 447 **{** 448 **void \*old\_data = ui->user\_data;** 449 **ui->user\_data = user\_data;** 450 **return old\_data;** 451 **}** 453 **void \*UI\_get0\_user\_data(UI \*ui)** 454 **{** 455 **return ui->user\_data;** 456**}**

```
new/usr/src/lib/openssl/libsunw_crypto/ui/ui_lib.c 8
 458 const char *UI_get0_result(UI *ui, int i)
459 {
460 if (i < 0)
461 {
462 UIerr(UI_F_UI_GET0_RESULT,UI_R_INDEX_TOO_SMALL);
463 return NULL;
464 }
 if (i >= sk_UI_STRING_num(ui->strings))
465466 {
467 UIerr(UI_F_UI_GET0_RESULT,UI_R_INDEX_TOO_LARGE);
468 return NULL;
469 }
 return UI_get0_result_string(sk_UI_STRING_value(ui->strings, i));
470471 }
 473 static int print_error(const char *str, size_t len, UI *ui)
474 {
475 UI_STRING uis;
477 memset(&uis, 0, sizeof(uis));
478 uis.type = UIT_ERROR;
479 uis.out_string = str;
481 if (ui->meth->ui_write_string
482 && !ui->meth->ui_write_string(ui, &uis))
483 return -1;
484 return 0;
485 }
 487 int UI_process(UI *ui)
488 {
489 int i, ok=0;
491 if (ui->meth->ui_open_session && !ui->meth->ui_open_session(ui))
492 return -1;
494 if (ui->flags & UI_FLAG_PRINT_ERRORS)
495 ERR_print_errors_cb(
496 (int (*)(const char *, size_t, void *))print_error,
497 (void *)ui);
499 for(i=0; i<sk_UI_STRING_num(ui->strings); i++)
500 {
501 if (ui->meth->ui_write_string
502 && !ui->meth->ui_write_string(ui,
503 sk_UI_STRING_value(ui->strings, i)))
504 {
505 ok=-1;
506 goto err;
507 }
508 }
510 if (ui->meth->ui_flush)
511 switch(ui->meth->ui_flush(ui))
512 {
 case -1: /* Interrupt/Cancel/something... */
513514 ok = -2;
515 goto err;
 case 0: /* Errors */
516517 ok = -1;
518 goto err;
 default: /* Success */
519520 ok = 0;
521 break;
522 }
```

```
new/usr/src/lib/openssl/libsunw_crypto/ui/ui_lib.c 9
524 for(i=0; i<sk_UI_STRING_num(ui->strings); i++)
525 {
526 if (ui->meth->ui_read_string)
527 {
528 switch(ui->meth->ui_read_string(ui,
529 sk_UI_STRING_value(ui->strings, i)))
530 {
531 case -1: /* Interrupt/Cancel/something... */
532 ok = -2;
533 goto err;
 case 0: /* Errors */
534535 ok = -1;
536 goto err;
 default: /* Success */
537538 ok = 0;
539 break;
540 }
541 }
542 }
543 err:544 if (ui->meth->ui_close_session && !ui->meth->ui_close_session(ui))
545 return -1;
546 return ok;
547 }
 549 int UI_ctrl(UI *ui, int cmd, long i, void *p, void (*f)(void))
550 {
551 if (ui == NULL)
552 {
553 UIerr(UI_F_UI_CTRL,ERR_R_PASSED_NULL_PARAMETER);
554 return -1;
555 }
 switch(cmd)
556557 {
 case UI_CTRL_PRINT_ERRORS:
558559 {
560 int save_flag = !!(ui->flags & UI_FLAG_PRINT_ERRORS);
561 if (i)
562 ui->flags |= UI_FLAG_PRINT_ERRORS;
563 else
564 ui->flags &= ~UI_FLAG_PRINT_ERRORS;
565 return save_flag;
566 }
 case UI_CTRL_IS_REDOABLE:
567568 return !!(ui->flags & UI_FLAG_REDOABLE);
569 default:
570 break;
571 }
 UIerr(UI_F_UI_CTRL,UI_R_UNKNOWN_CONTROL_COMMAND);
572573 return -1;
574 }
 576 int UI_get_ex_new_index(long argl, void *argp, CRYPTO_EX_new *new_func,
577 CRYPTO_EX_dup *dup_func, CRYPTO_EX_free *free_func)578 {
 return CRYPTO_get_ex_new_index(CRYPTO_EX_INDEX_UI, argl, argp,
579580 new_func, dup_func, free_func);
581 }583 int UI_set_ex_data(UI *r, int idx, void *arg)
584 {
585 return(CRYPTO_set_ex_data(&r->ex_data,idx,arg));
586 }
 588 void *UI_get_ex_data(UI *r, int idx)
589 {
```

```
new/usr/src/lib/openssl/libsunw_crypto/ui/ui_lib.c 10
590 return(CRYPTO_get_ex_data(&r->ex_data,idx));
591 }
 593 void UI_set_default_method(const UI_METHOD *meth)
594 {
595 default_UI_meth=meth;
596 }
 598 const UI_METHOD *UI_get_default_method(void)
599 {
600 if (default_UI_meth == NULL)
601 {
602 default_UI_meth=UI_OpenSSL();
603 }
 return default_UI_meth;
604605 }
 607 const UI_METHOD *UI_get_method(UI *ui)
608 {
609 return ui->meth;
610 }
 612 const UI_METHOD *UI_set_method(UI *ui, const UI_METHOD *meth)
613 {
614 ui->meth=meth;
615 return ui->meth;
616 }
 619 UI_METHOD *UI_create_method(char *name)
620 {
621 UI_METHOD *ui_method = (UI_METHOD *)OPENSSL_malloc(sizeof(UI_METHOD));
623 if (ui_method)
624 {
625 memset(ui_method, 0, sizeof(*ui_method));
626 ui_method->name = BUF_strdup(name);
627 }
 return ui_method;
628629 }
 631 /* BIG FSCKING WARNING!!!! If you use this on a statically allocated method
632 (that is, it hasn't been allocated using UI_create_method(), you deserve633 anything Murphy can throw at you and more! You have been warned. */634 void UI_destroy_method(UI_METHOD *ui_method)
635 {
636 OPENSSL_free(ui_method->name);
637ui method->name = NULL;
638 OPENSSL_free(ui_method);
639 }
 641 int UI_method_set_opener(UI_METHOD *method, int (*opener)(UI *ui))
642 {
643 if (method)
644 {
645 method->ui_open_session = opener;
646 return 0;
647 }
648 else
649 return -1;
650 }
 652 int UI_method_set_writer(UI_METHOD *method, int (*writer)(UI *ui, UI_STRING *uis
653 {
654 if (method)
655 {
```
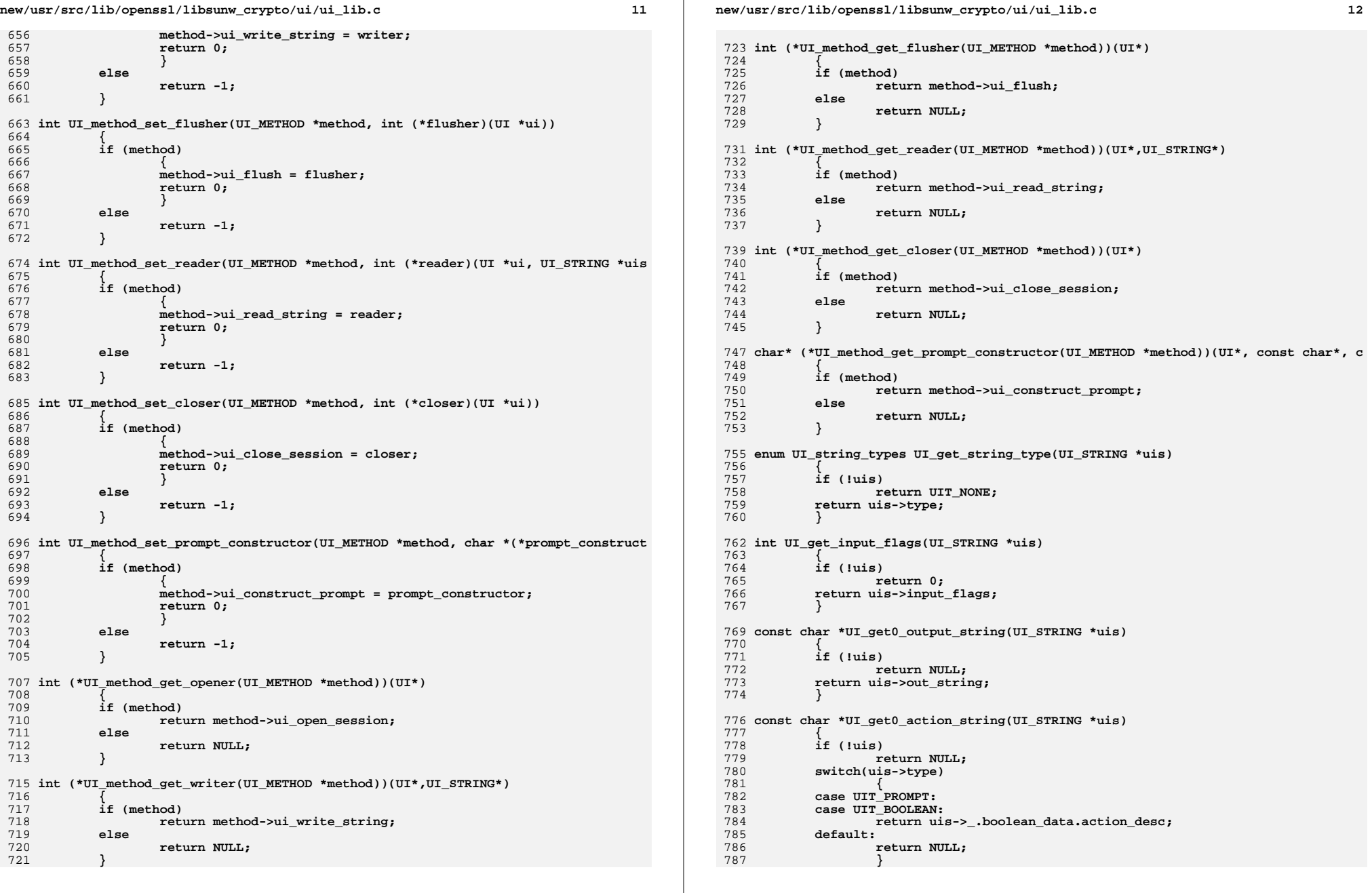

**new/usr/src/lib/openssl/libsunw\_crypto/ui/ui\_lib.c**

854<br>855

856<br>857<br>858

859

861

862

863

864

866

867<br>868

869

870

871

872

873<br>874<br>875

876<br>877

878<br>879

880

881

882

884<br>885

886

887<br>888

890<br>891

892<br>893

894

895

897

898<br>899<br>900

901

903<br>904

905

906<br>907<br>908<br>909<br>910

912<br>913<br>914

915<br>916

917<br>918<br>919

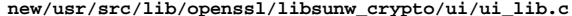

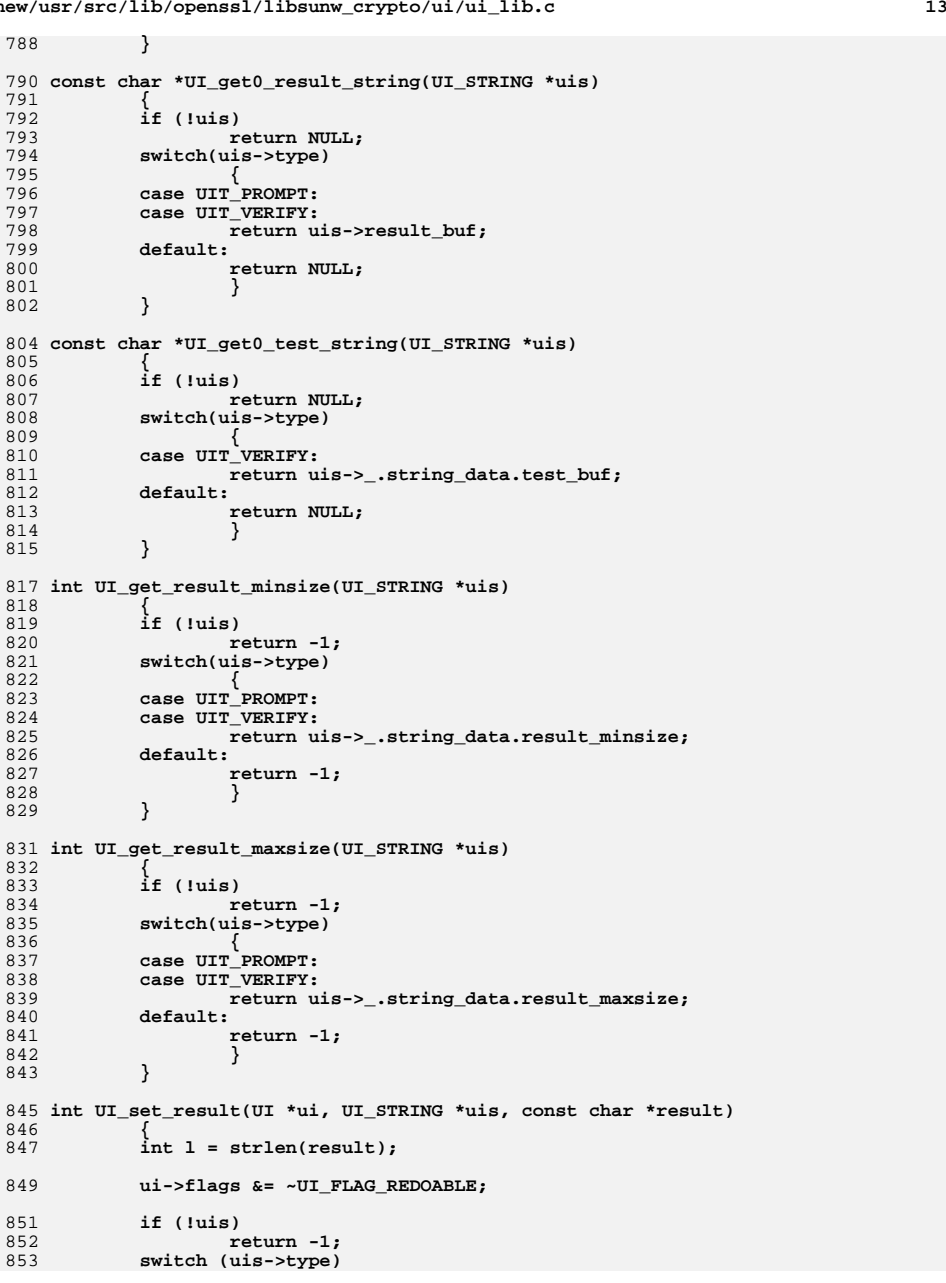

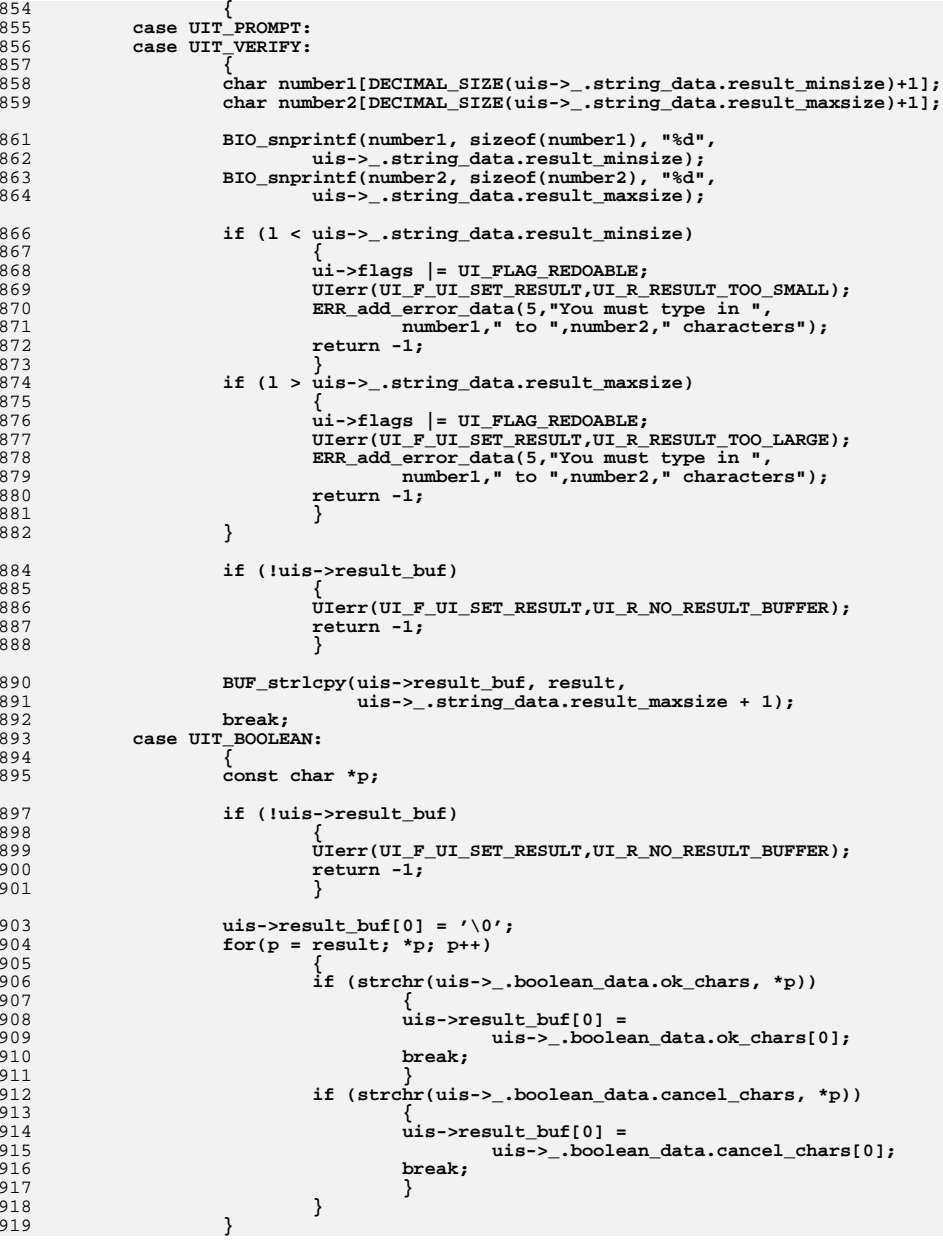

# **<sup>14</sup>**

new/usr/src/lib/openssl/libsunw\_crypto/ui/ui\_lib.c

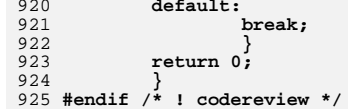

15

**new/usr/src/lib/openssl/libsunw\_crypto/ui/ui\_openssl.c**

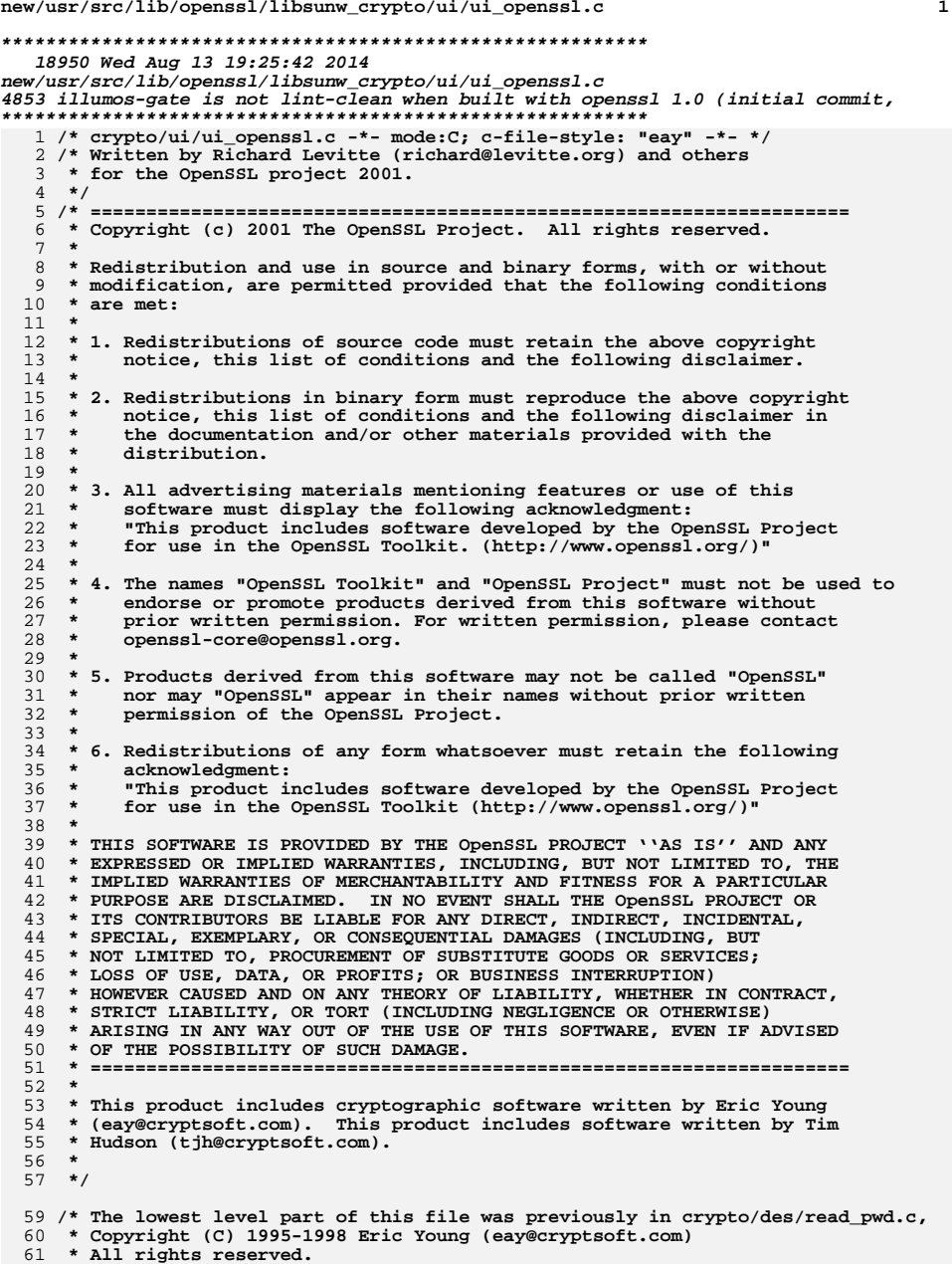

**new/usr/src/lib/openssl/libsunw\_crypto/ui/ui\_openssl.c <sup>2</sup> \* \* This package is an SSL implementation written \* by Eric Young (eay@cryptsoft.com). \* The implementation was written so as to conform with Netscapes SSL. \* \* This library is free for commercial and non-commercial use as long as \* the following conditions are aheared to. The following conditions \* apply to all code found in this distribution, be it the RC4, RSA, \* lhash, DES, etc., code; not just the SSL code. The SSL documentation \* included with this distribution is covered by the same copyright terms \* except that the holder is Tim Hudson (tjh@cryptsoft.com). \* \* Copyright remains Eric Young's, and as such any Copyright notices in \* the code are not to be removed. \* If this package is used in a product, Eric Young should be given attribution \* as the author of the parts of the library used. \* This can be in the form of a textual message at program startup or \* in documentation (online or textual) provided with the package. \* \* Redistribution and use in source and binary forms, with or without \* modification, are permitted provided that the following conditions \* are met: \* 1. Redistributions of source code must retain the copyright \* notice, this list of conditions and the following disclaimer. \* 2. Redistributions in binary form must reproduce the above copyright \* notice, this list of conditions and the following disclaimer in the \* documentation and/or other materials provided with the distribution. \* 3. All advertising materials mentioning features or use of this software \* must display the following acknowledgement: \* "This product includes cryptographic software written by \* Eric Young (eay@cryptsoft.com)" \* The word 'cryptographic' can be left out if the rouines from the library \* being used are not cryptographic related :-). \* 4. If you include any Windows specific code (or a derivative thereof) from \* the apps directory (application code) you must include an acknowledgement: \* "This product includes software written by Tim Hudson (tjh@cryptsoft.com)" \* \* THIS SOFTWARE IS PROVIDED BY ERIC YOUNG ''AS IS'' AND \* ANY EXPRESS OR IMPLIED WARRANTIES, INCLUDING, BUT NOT LIMITED TO, THE \* IMPLIED WARRANTIES OF MERCHANTABILITY AND FITNESS FOR A PARTICULAR PURPOSE \* ARE DISCLAIMED. IN NO EVENT SHALL THE AUTHOR OR CONTRIBUTORS BE LIABLE \* FOR ANY DIRECT, INDIRECT, INCIDENTAL, SPECIAL, EXEMPLARY, OR CONSEQUENTIAL \* DAMAGES (INCLUDING, BUT NOT LIMITED TO, PROCUREMENT OF SUBSTITUTE GOODS \* OR SERVICES; LOSS OF USE, DATA, OR PROFITS; OR BUSINESS INTERRUPTION) \* HOWEVER CAUSED AND ON ANY THEORY OF LIABILITY, WHETHER IN CONTRACT, STRICT \* LIABILITY, OR TORT (INCLUDING NEGLIGENCE OR OTHERWISE) ARISING IN ANY WAY \* OUT OF THE USE OF THIS SOFTWARE, EVEN IF ADVISED OF THE POSSIBILITY OF \* SUCH DAMAGE. \* \* The licence and distribution terms for any publically available version or \* derivative of this code cannot be changed. i.e. this code cannot simply be \* copied and put under another distribution licence \* [including the GNU Public Licence.] \*/ #include <openssl/e\_os2.h> /\* need for #define \_POSIX\_C\_SOURCE arises whenever you pass -ansi to gcc \* [maybe others?], because it masks interfaces not discussed in standard, \* sigaction and fileno included. -pedantic would be more appropriate for**

- **\* the intended purposes, but we can't prevent users from adding -ansi.**
- **\*/**
- 
- **#if defined(OPENSSL\_SYSNAME\_VXWORKS) #include <sys/types.h>**
- **#endif**

new/usr/src/lib/openssl/libsunw crypto/ui/ui openssl.c 129 #if !defined( POSIX C SOURCE) && defined(OPENSSL SYS VMS) 130 #ifndef \_POSIX\_C\_SOURCE 131 #define POSIX C SOURCE 2  $132$  #endif  $133$  #endif 134 #include <signal.h> 135 #include <stdio.h> 136 #include <string.h> 137 #include <errno.h> 139 #if !defined(OPENSSL\_SYS\_MSDOS) && !defined(OPENSSL\_SYS\_VMS) 140 # ifdef OPENSSL UNISTD 141 # include OPENSSL UNISTD  $142$  # else 143 # include <unistd.h>  $144$  # endif 145 /\* If unistd.h defines \_POSIX\_VERSION, we conclude that we 146 \* are on a POSIX system and have sigaction and termios. \*/ 147 # if defined(\_POSIX\_VERSION) 149 # define SIGACTION 150 # if !defined(TERMIOS) && !defined(TERMIO) && !defined(SGTTY) 151 # define TERMIOS  $152$  # endif  $154$  # endif 155 #endif 157 #ifdef WIN16TTY 158 # undef OPENSSL SYS WIN16 159 # undef WIN16 160 # undef WINDOWS  $161$  # include <qraph.h>  $162$  #endif 164 /\* 06-Apr-92 Luke Brennan Support for VMS \*/ 165 #include "ui locl.h" 166 #include "cryptlib.h" 168 #ifdef OPENSSL SYS VMS /\* prototypes for sys\$whatever \*/ 169 # include <starlet.h>  $170$  # ifdef  $DECC$ 171 # pragma message disable DOLLARID  $172$  # endif  $173$  #endif 175 #ifdef WIN CONSOLE BUG 176 # include <windows.h> 177 #ifndef OPENSSL SYS WINCE 178 # include <wincon.h>  $179$  #endif  $180$  #endif 183 /\* There are 5 types of terminal interface supported, 184 \* TERMIO, TERMIOS, VMS, MSDOS and SGTTY  $185 *1$ 187 #if defined(\_sgi) && !defined(TERMIOS) 188 # define TERMIOS 189 # undef TERMIO  $190 \#$  undef  $SGTTY$  $191$  #endif 193 #if defined(linux) && !defined(TERMIO)

 $\overline{2}$ 

new/usr/src/lib/openssl/libsunw crypto/ui/ui openssl.c  $\overline{\mathbf{A}}$  $194$  # undef TFPMIOS 195 # define TERMIO  $196$  # undef  $SGTTY$  $197$  #endif 199 #ifdef LIBC  $200 \text{ #}$  undef TERMIOS 201 # define TERMIO 202 # undef SGTTY  $203$  flandif 205 #if !defined(TERMIO) && !defined(TERMIOS) && !defined(OPENSSL\_SYS\_VMS) && !defin 206 # undef TERMIOS 207 # undef TERMIO  $208$  # define  $SGTTY$  $209$  #endif 211 #if defined(OPENSSL\_SYS\_VXWORKS) 212 #undef TERMIOS 213 #undef TERMIO 214 #undef SGTTY  $215$  #endif 217 #if defined(OPENSSL\_SYS\_NETWARE) 218 #undef TERMIOS 219 #undef TEPMIO  $220$   $\text{Hundef}$  sarry  $221$  #endif 223 #ifdef TERMIOS 224 # include <termios.h> 225 # define TTY STRUCT struct termios 226 # define TTY FLAGS  $c$  lflag 227 # define TTY\_get(tty,data)  $t$ cgetattr(tty, data) 228 # define TTY\_set(tty,data) tcsetattr(tty,TCSANOW,data)  $229$  #endif 231 #ifdef TERNIO 232 # include <termio.h> 233 # define TTY\_STRUCT struct termio  $234$  # define TTY FLAGS  $c$  lflag 235 # define TTY\_get(tty,data) ioctl(tty, TCGETA, data) 236 # define TTY\_set(tty,data) ioctl(tty, TCSETA, data)  $237$  #endif 239 #ifdef SGTTY 240 # include <sgtty.h> 241 # define TTY STRUCT struct sqttyb 242 # define TTY\_FLAGS sg\_flags 243 # define TTY get(tty, data) ioctl(tty, TIOCGETP, data) 244 # define TTY\_set(tty,data) ioctl(tty,TIOCSETP,data)  $245$  #endif 247 #if !defined(\_LIBC) && !defined(OPENSSL\_SYS\_MSDOS) && !defined(OPENSSL\_SYS\_VMS)  $248$  # include <sys/ioctl.h> 249 #endif 251 #ifdef OPENSSL SYS MSDOS  $252$  # include <conio.h>  $253$  #endif 255 #ifdef OPENSSL SYS VMS 256 # include <ssdef.h>  $257$  # include <iodef.h> 258 # include <ttdef.h>  $259$  # include <descrip.h>

**new/usr/src/lib/openssl/libsunw\_crypto/ui/ui\_openssl.c <sup>5</sup> struct IOSB { short iosb\$w\_value; short iosb\$w\_count; long iosb\$l\_info; }; #endif #ifdef OPENSSL\_SYS\_SUNOS typedef int sig\_atomic\_t; #endif #if defined(OPENSSL\_SYS\_MACINTOSH\_CLASSIC) || defined(MAC\_OS\_GUSI\_SOURCE) || def**  $272/$  **/\* \* This one needs work. As a matter of fact the code is unoperational \* and this is only a trick to get it compiled. <appro@fy.chalmers.se> \* \*/ # define TTY\_STRUCT int #endif #ifndef NX509\_SIG # define NX509\_SIG 32 #endif /\* Define globals. They are protected by a lock \*/ #ifdef SIGACTION static struct sigaction savsig[NX509\_SIG]; #else static void (\*savsig[NX509\_SIG])(int ); #endif #ifdef OPENSSL\_SYS\_VMS static struct IOSB iosb; static \$DESCRIPTOR(terminal,"TT"); static long tty\_orig[3], tty\_new[3]; /\* XXX Is there any guarantee that this w static long status; static unsigned short channel = 0; #else #if !defined(OPENSSL\_SYS\_MSDOS) || defined(\_\_DJGPP\_\_) static TTY\_STRUCT tty\_orig,tty\_new; #endif #endif #endif static FILE \*tty\_in, \*tty\_out; static int is\_a\_tty; /\* Declare static functions \*/ #if !defined(OPENSSL\_SYS\_WIN16) && !defined(OPENSSL\_SYS\_WINCE) static int read\_till\_nl(FILE \*); static void recsig(int); static void pushsig(void); static void popsig(void); #endif #if defined(OPENSSL\_SYS\_MSDOS) && !defined(OPENSSL\_SYS\_WIN16) static int noecho\_fgets(char \*buf, int size, FILE \*tty); #endif static int read\_string\_inner(UI \*ui, UI\_STRING \*uis, int echo, int strip\_nl); static int read\_string(UI \*ui, UI\_STRING \*uis); static int write\_string(UI \*ui, UI\_STRING \*uis); static int open\_console(UI \*ui); static int echo\_console(UI \*ui); static int noecho\_console(UI \*ui); static int close\_console(UI \*ui);**

**new/usr/src/lib/openssl/libsunw\_crypto/ui/ui\_openssl.c <sup>6</sup> static UI\_METHOD ui\_openssl = { "OpenSSL default user interface", open\_console, write\_string, NULL, /\* No flusher is needed for command lines \*/ read\_string, close\_console, NULL }; /\* The method with all the built-in thingies \*/ UI\_METHOD \*UI\_OpenSSL(void) { return &ui\_openssl; } /\* The following function makes sure that info and error strings are printed before any prompt. \*/ static int write\_string(UI \*ui, UI\_STRING \*uis) { switch (UI\_get\_string\_type(uis)) { case UIT\_ERROR: case UIT\_INFO: fputs(UI\_get0\_output\_string(uis), tty\_out); fflush(tty\_out); break; default: break; } return 1; } static int read\_string(UI \*ui, UI\_STRING \*uis) { int ok = 0; switch (UI\_get\_string\_type(uis)) { case UIT\_BOOLEAN: fputs(UI\_get0\_output\_string(uis), tty\_out); fputs(UI\_get0\_action\_string(uis), tty\_out); fflush(tty\_out); return read\_string\_inner(ui, uis, UI\_get\_input\_flags(uis) & UI\_INPUT\_FLAG\_ECHO, 0); case UIT\_PROMPT: fputs(UI\_get0\_output\_string(uis), tty\_out); fflush(tty\_out); return read\_string\_inner(ui, uis, UI\_get\_input\_flags(uis) & UI\_INPUT\_FLAG\_ECHO, 1); case UIT\_VERIFY: fprintf(tty\_out,"Verifying - %s", UI\_get0\_output\_string(uis)); fflush(tty\_out); if ((ok = read\_string\_inner(ui, uis, UI\_get\_input\_flags(uis) & UI\_INPUT\_FLAG\_ECHO, 1)) <= 0) return ok; if (strcmp(UI\_get0\_result\_string(uis), UI\_get0\_test\_string(uis)) != 0) { fprintf(tty\_out,"Verify failure\n"); fflush(tty\_out); return 0; } break;**

```
new/usr/src/lib/openssl/libsunw crypto/ui/ui openssl.c
392
             default:
393
                      break:
394
395
             return 1;
396
399 #if !defined(OPENSSL_SYS_WIN16) && !defined(OPENSSL_SYS_WINCE)
400 /* Internal functions to read a string without echoing */
401 static int read till nl(FILE *in)
402403 #define SIZE 4
404
             char buf[SIZE+1];
406
             do
407if (!fgets(buf, SIZE, in))
408return 0;409
                        while (\text{strchr}(\text{buf},\prime\setminus n')) == \text{NULL});
410return 1:
411
 413 static volatile sig_atomic_t intr_signal;
414 #endif
416 static int read_string_inner(UI *ui, UI_STRING *uis, int echo, int strip_nl)
417
418
             static int ps;
419
             int ok;
420
             char result[BUFSIZ]:
421
             int maxsize = BUFF1Z-1:
422 #if !defined(OPENSSL_SYS_WIN16) && !defined(OPENSSL_SYS_WINCE)
423
             char *p:
425
             intr signal=0:
426
             nk = 0.1427
             ps=0;429
             pushsig();
430
             ps=1;432
             if (lecho & Inoecho console(ui))433
                      goto error;
434
             ps=2:
             result[0]=\prime \setminus 0';
436
437 #ifdef OPENSSL SYS MSDOS
438
             if (!echo)
439
440noecho_fgets(result, maxsize, tty_in);
441
                      p=result; /* FIXME: noecho_fgets doesn't return errors */
442
443
             else
444
                      p=fgets(result, maxsize, tty_in);
 445 #else
446
             p=fgets(result, maxsize, tty in);
447 #endif
448
             if(!p)449
                      goto error;
450
             if (feof(tty_in)) goto error;
451
             if (ferror(tty_in)) goto error;
452
             if ((p=(char * )strchr(result, '\n')) := NULL)453
454
                      if (strip_nl)
455
                              *p='\0';
456
                      - 7
457
             else
```
 $\overline{7}$ 

```
new/usr/src/lib/openssl/libsunw crypto/ui/ui openssl.c
                                                                                       R
458
                     if (!read_till_nl(tty_in))
 459
                              qoto error;460if (UI_set_result(ui, uis, result) >= 0)
 461
                     ok=1:463 error:
             if (int r \text{ signal} == \text{SGINT})464
 465
                     ok=-1;if (lecho) fprintf(tty_out,"\n");
 466
 467
             if (ps >= 2 \& lecho \& lecho console(ui))
 468
                     ok=0;470if (ps \geq 1)471
                     popsig();
 472 #else
 473
             ok=1;474 #endif
 476
             OPENSSL cleanse(result, BUFSIZ);
 477
             return ok;
 478
 481 /* Internal functions to open, handle and close a channel to the console. */
 482 static int open_console(UI<sup>*ui</sup>)
 483
 484
             CRYPTO w lock(CRYPTO LOCK UI);
 485
             is_a_tty = 1;487 #if defined(OPENSSL SYS MACINTOSH CLASSIC) || defined(OPENSSL SYS VXWORKS) || de
 488
             tty_in=stdin;
 489
             tty_out=stderr;
 490 #else
 491 # ifdef OPENSSL SYS MSDOS
          define DEV_TTY "con"
 492 +493 # else
 494 +define DEV_TTY "/dev/tty"
 495 # endif
 496
             if ((ty_in=fopen(DEV_TTY,'r")) = = NULL)497
                     tty_in=stdin;
             if ((\text{tt v out}=fopen(DEV TTY.FW"))) == NULL)498499
                     tty_out=stderr;
 500 #endif
 502 #if defined(TTY_get) && !defined(OPENSSL_SYS_VMS)
             if (TTY_get(fileno(tty_in), kty_orig) == -1)503
504
505 #ifdef ENOTTY
506
                     if (errno == ENOTTY)
 507
                              is_a_t_{t_y=0};
 508
                     else
 509 #endif
 510 #ifdef EINVAL
 511
                     /* Ariel Glenn ariel@columbia.edu reports that solaris
512
                       * can return EINVAL instead. This should be ok */
513
                     if (errno == EINVAL)
 514
                              is a_ttty=0;
515
                     else
 516 #endif
 517
                              return 0;
518
                     \mathcal{E}519 #endif
 520 #ifdef OPENSSL_SYS_VMS
 521
             status = sys$assign(&terminal, &channel, 0, 0);
 522
             if (status != SS$_NORMAL)
523
                     return 0:
```

```
new/usr/src/lib/openssl/libsunw crypto/ui/ui openssl.c
524
             status=sys$qiow(0,channel,IO$_SENSEMODE, & iosb, 0,0,tty_orig,12,0,0,0,0);
525
             if ((status != SS\ NORMAL) | (iosb.iosb$w value != SS\ NORMAL))
526
                      return 0:
527 #endif
528
             return 1:529
531 static int noecho_console(UI *ui)
532
533 #ifdef TTY FLAGS
534
             memcpy(&(tty_new), &(tty_orig), sizeof(tty_orig));
535
             tty_new.TTY_FLAGS &= ~ECHO;
536 #endif
538 #if defined(TTY_set) && !defined(OPENSSL_SYS_VMS)
539
             if (is a tty && (TTY set(fileno(tty in), &tty new) == -1))
540
                      return 0;541 #endif
542 #ifdef OPENSSL SYS VMS
             tty_new[0] = tty_orig[0];
543
544
             tty_new[1] = tty_orig[1] | TT$M_NOECHO;
545
             try_new[2] = try\_orig[2];546
             status = sys\sinw(0, channel, IO\frac{2}{3} \cdot \frac{3}{2} \cdot \frac{1}{2} \cdot 0, 0, 0, 0, 0, 0, 0);if ((status I = SSS NORMAL) | (iosb.iosb$w value I = SSS NORMAL))
547
548
                      return 0:
549 #endif
550
             return 1;551
553 static int echo console(UI *ui)
554
555 #if defined(TTY set) && !defined(OPENSSL SYS VMS)
556
             memory(\&(tty new), \&(tty orig), sizeof(tty orig));tty_new.TTY_FLAGS |= ECHO;
557
558 #endif
560 #if defined(TTY_set) && !defined(OPENSSL_SYS_VMS)
561
             if (is a tty && (TTY set(fileno(tty in), & tty new) == -1))
562
                      return 0:
563 #endif
564 #ifdef OPENSSL SYS VMS
565
             try_new[0] = try\_orig[0];tty_new[1] = tty_orig[1] & ~TT$M_NOECHO;
566
567
             try_new[2] = try\_orig[2];568
             status = sys\sin(0, \text{channel}, 10\frac{5}{3} \cdot \text{SETMODE}, \text{siosb}, 0, 0, \text{try_new}, 12, 0, 0, 0, 0);569
             if ((status != SS$_NORMAL) || (iosb.iosb$w_value != SS$_NORMAL))
570
                      return 0;571 #endif
572
             return 1;573
             Β.
575 static int close console(UI *ui)
576
577
             if (tty_in != stdin) fclose(tty_in);
578
             if (tty out != stderr) fclose(tty out);
579 #ifdef OPENSSL_SYS_VMS
580
             status = sys\581 Hendif
582
             CRYPTO_w_unlock(CRYPTO_LOCK_UI);
584
             return 1:585
588 #if !defined(OPENSSL_SYS_WIN16) && !defined(OPENSSL_SYS_WINCE)
```
 $\circ$ 

589 /\* Internal functions to handle signals and act on them \*/

```
new/usr/src/lib/openssl/libsunw crypto/ui/ui openssl.c
590 static void pushsig(void)
591
592 #ifndef OPENSSL_SYS_WIN32
593
            int i;594 #endif
595 #ifdef SIGACTION
596
             struct sigaction sa:
598
            memset(&sa, 0, sizeof sa);
599
             sa.sa handler=recsig;
600 #endif
602 #ifdef OPENSSL SYS WIN32
            savsig[SIGABRT]=signal(SIGABRT, recsig);
603
604
             savsig[SIGFPE]=signal(SIGFPE,recsig);
605savsig[SIGILL]=signal(SIGILL, recsig);
606
             savsig[SIGINT]=signal(SIGINT,recsig);
607
             savsig[SIGSEGV]=signal(SIGSEGV,recsig);
             saysig[SIGTERM]=signal(SIGTERM.recsig):
608
609 #else
            for (i=1; i<NX509_SIG; i++)
610
611
612 #ifdef SIGUSR1
                     if (i == SIGUSR1)
613
614
                             continue;615 #endif
 616 #ifdef SIGUSR2
                     if (i == SIGUSR2)
617
618
                             continue
619 #endif
620 #ifdef SIGKILL
621
                     if (i == SIGKILL) /* We can't make any action on that. */
622
                             continue:
623 #endif
624 #ifdef SIGACTION
625
                     626 #else
627
                     savg[i]=signal(i,recsig);628 #endif
629
                     - 1
630 #endif
 632 #ifdef SIGWINCH
             signal(SIGWINCH.SIG DFL):
633634 #endif
635
637 static void popsig(void)
638
639 #ifdef OPENSSL SYS WIN32
             signal(SIGABRT, savsig[SIGABRT]);
640
641
             signal(SIGFPE, savsig[SIGFPE]);
642
             signal(SIGILL, savsig[SIGILL]);
643
             signal(SIGINT, savsig[SIGINT]);
644
             signal(SIGSEGV, savsig[SIGSEGV]);
645
             signal(SIGTERM, savsig[SIGTERM]);
646 #else
647
            int i:
648
            for (i=1; i<NX509_SIG; i++)
649
650 #ifdef SIGUSR1
651
                     if (i == SIGUSR1)
652
                             continue;
653 #endif
654 #ifdef SIGUSR2
655
                     if (i == SIGUSR2)
```
**new/usr/src/lib/openssl/libsunw\_crypto/ui/ui\_openssl.c**

```
 11
```

```
656 continue;
657 #endif
658 #ifdef SIGACTION
659 sigaction(i,&savsig[i],NULL);
660 #else
661 signal(i,savsig[i]);
662 #endif
663 }
664 #endif
665 }
667 static void recsig(int i)
668 {
669 intr_signal=i;
670 }
671 #endif
673 /* Internal functions specific for Windows */
674 #if defined(OPENSSL_SYS_MSDOS) && !defined(OPENSSL_SYS_WIN16) && !defined(OPENSS
675 static int noecho_fgets(char *buf, int size, FILE *tty)
676 {
677 int i;
678 char *p;
680 p=buf;
681 for (;;)
682 {
683 if (size == 0)
684 {
685 *p='\0';
686 break;
687 }
688 size--;
689 #ifdef WIN16TTY
690 i=_inchar();
691 #elif defined(_WIN32)
692 i=_getch();
693 #else
694 i=getch();
695 #endif
696if (i == ' \r') i = ' \n';
697 *(p++)=i;
698 if (i == '\n')
699 {
700*_{p=1} \ 0' ;
701 break;
702 }
703 }
704 #ifdef WIN_CONSOLE_BUG
705 /* Win95 has several evil console bugs: one of these is that the
706 * last character read using getch() is passed to the next read: this is707 * usually a CR so this can be trouble. No STDIO fix seems to work but708 * flushing the console appears to do the trick.709 */710 {
711 HANDLE inh;
712<br>713
                            inh = GetStdHandle(STD_INPUT_HANDLE);
                   FlushConsoleInputBuffer(inh);
714 }
715 #endif
716 return(strlen(buf));
717 }
718 #endif
719 #endif /* ! codereview */
```
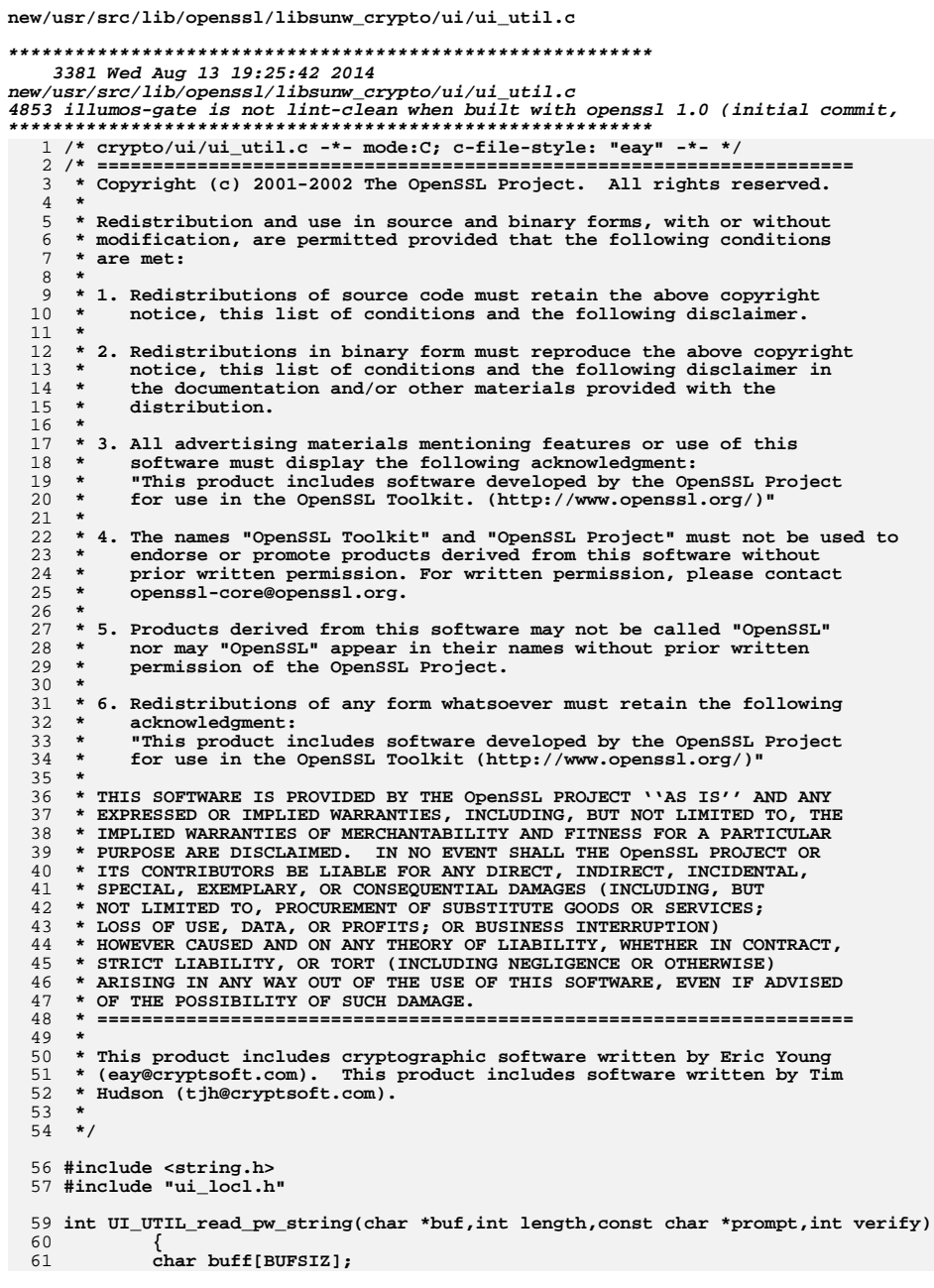

```
62
            int ret;
            ret=UI_UTIL_read_pw(buf,buff,(length>BUFSIZ)?BUFSIZ:length,prompt,verify<br>OPENSSL_cleanse(buff,BUFSIZ);
64
65
66
            return (ret);67
            }
69 int UI_UTIL_read_pw(char *buf,char *buff,int size,const char *prompt,int verify)
70
71int ok = 0;
72
            UI *ui;
74
            if (size < 1)75
                     return -1;ui = UI_new();
77
78
            if (ui)79
80\alphak = UI_add_input_string(ui, prompt, 0, buf, 0, size-1);
81
                     if (ok \overline{P} = 0 & verify)
82
                              ok = UI\_add\_verify\_string(ui, prompt, 0, buffer, 0, size-1,83
                                      buf);84
                    if (ok >= 0)85
                              ok=UI process(ui);
86
                     UI_free(iii);87
            if (ok > 0)88
89
                     ok = 0;90
            return(ok);91
92 #endif \overrightarrow{A} ! codereview */
```
## new/usr/src/lib/openssl/libsunw\_crypto/ui/ui\_util.c

 $\mathbf{1}$ 

new/usr/src/lib/openssl/libsunw crypto/uid.c

3186 Wed Aug 13 19:25:42 2014

 $\overline{4}$ 

 $7$  $R$  \*

 $10 *$ 

 $11 \times$ 

 $16 *$ 

 $18 \rightarrow$ 

 $21$  \*

20

 $13$ 

new/usr/src/lib/openssl/libsunw\_crypto/uid.c 4853 illumos-gate is not lint-clean when built with openssl 1.0 (initial commit, 

 $1$  /\* crypto/uid.c \*/ 3 \* Copyright (c) 2001 The OpenSSL Project. All rights reserved. 5 \* Redistribution and use in source and binary forms, with or without 6 \* modification, are permitted provided that the following conditions \* are met: 9 \* 1. Redistributions of source code must retain the above copyright notice, this list of conditions and the following disclaimer. 12 \* 2. Redistributions in binary form must reproduce the above copyright notice, this list of conditions and the following disclaimer in  $14$  \* the documentation and/or other materials provided with the  $15$  \* distribution. 17 \* 3. All advertising materials mentioning features or use of this software must display the following acknowledgment:  $19$  \* "This product includes software developed by the OpenSSL Project for use in the OpenSSL Toolkit. (http://www.OpenSSL.org/)" 22 \* 4. The names "OpenSSL Toolkit" and "OpenSSL Project" must not be used to

```
23 \cdot \bulletendorse or promote products derived from this software without
24
   \starprior written permission. For written permission, please contact
25 *licensing@OpenSSL.org.
26 *27
   * 5. Products derived from this software may not be called "OpenSSL"
28 * nor may "OpenSSL" appear in their names without prior written
29 *
        permission of the OpenSSL Project.
30 \star31 * 6. Redistributions of any form whatsoever must retain the following
32 \rightarrowacknowledgment:
33 \star"This product includes software developed by the OpenSSL Project
34 \timesfor use in the OpenSSL Toolkit (http://www.OpenSSL.org/)"
35
36 * THIS SOFTWARE IS PROVIDED BY THE ODenSSL PROJECT ''AS IS'' AND ANY
37 * EXPRESSED OR IMPLIED WARRANTIES, INCLUDING, BUT NOT LIMITED TO, THE
38 * IMPLIED WARRANTIES OF MERCHANTABILITY AND FITNESS FOR A PARTICULAR
```
39 \* PURPOSE ARE DISCLAIMED. IN NO EVENT SHALL THE OPENSSL PROJECT OR 40 \* ITS CONTRIBUTORS BE LIABLE FOR ANY DIRECT, INDIRECT, INCIDENTAL,

- 41 \* SPECIAL, EXEMPLARY, OR CONSEQUENTIAL DAMAGES (INCLUDING, BUT
- 42 \* NOT LIMITED TO, PROCUREMENT OF SUBSTITUTE GOODS OR SERVICES;

```
43 * LOSS OF USE, DATA, OR PROFITS; OR BUSINESS INTERRUPTION)
```

```
44 * HOWEVER CAUSED AND ON ANY THEORY OF LIABILITY, WHETHER IN CONTRACT,
```

```
45 * STRICT LIABILITY, OR TORT (INCLUDING NEGLIGENCE OR OTHERWISE)
```

```
46 * ARISING IN ANY WAY OUT OF THE USE OF THIS SOFTWARE, EVEN IF ADVISED
```

```
47 * OF THE POSSIBILITY OF SUCH DAMAGE.
```

```
49
50 * This product includes cryptographic software written by Eric Young
51 * (eay@cryptsoft.com). This product includes software written by Tim
```

```
52
   * Hudson (tjh@cryptsoft.com).
```

```
53 +54 */
```
56 #include <openssl/crypto.h>

57 #include <openss1/openss1conf.h>

59 #if defined(\_\_OpenBSD\_\_) || (defined(\_\_FreeBSD\_\_) && \_\_FreeBSD\_\_ > 2)

61 #include OPENSSL UNISTD

new/usr/src/lib/openssl/libsunw crypto/uid.c

63 int OPENSSL issetugid(void) 64 65 return issetugid(); 66

68 #elif defined(OPENSSL\_SYS\_WIN32) || defined(OPENSSL\_SYS\_VXWORKS) || defined(OPEN

70 int OPENSSL issetugid(void) 71  $\{$ 72 return 0;  $73$ 

### $75$  #else

 $\mathbf{I}$ 

```
77 #include OPENSSL UNISTD
```
78 #include <sys/types.h>

80 int OPENSSL\_issetugid(void)

 $81$ if (getuid() != geteuid()) return  $1$ ; 82 83 if (getgid() !=  $getegid()$ ) return 1; 84 return 0:

 $85$ 

```
86 #endif
```

```
87 #endif /* ! codereview */
```
new/usr/src/lib/openssl/libsunw crypto/x509/by dir.c 11902 Wed Aug 13 19:25:42 2014  $\label{eq:1} {\tt new} / {\tt usr} / {\tt src} / {\tt lib} / {\tt opens} {\tt s} / 1 {\tt ib} {\tt sumw\_crypto} / {\tt x} 509 / {\tt by\_dir.c}$ 4853 illumos-gate is not lint-clean when built with openssl 1.0 (initial commit,  $1$  /\* crypto/x509/by\_dir.c \*/ 2 /\* Copyright (C) 1995-1998 Eric Young (eav@cryptsoft.com) 3 \* All rights reserved.  $\overline{4}$ 5 \* This package is an SSL implementation written 6 \* by Eric Young (eay@cryptsoft.com).  $7^{\circ}$ 

\* The implementation was written so as to conform with Netscapes SSL.  $8 *$ 9 \* This library is free for commercial and non-commercial use as long as 10 \* the following conditions are aheared to. The following conditions 11 \* apply to all code found in this distribution, be it the RC4, RSA, 12 \* lhash, DES, etc., code; not just the SSL code. The SSL documentation \* included with this distribution is covered by the same copyright terms  $13$ 14 \* except that the holder is Tim Hudson (tjh@cryptsoft.com).  $15 *$ 16 \* Copyright remains Eric Young's, and as such any Copyright notices in  $17$ \* the code are not to be removed. 18 \* If this package is used in a product, Eric Young should be given attribution 19 \* as the author of the parts of the library used. 20 \* This can be in the form of a textual message at program startup or 21 \* in documentation (online or textual) provided with the package.  $22 *$ 23 \* Redistribution and use in source and binary forms, with or without 24 \* modification, are permitted provided that the following conditions  $25 * are met:$ 26 \* 1. Redistributions of source code must retain the copyright 27 notice, this list of conditions and the following disclaimer. 28 \* 2. Redistributions in binary form must reproduce the above copyright  $29$  \* notice, this list of conditions and the following disclaimer in the  $30 \star$ documentation and/or other materials provided with the distribution.

#### 31 \* 3. All advertising materials mentioning features or use of this software  $32 \times$ must display the following acknowledgement:  $33 \cdot \bullet$ "This product includes cryptographic software written by  $34 \cdot$ Eric Young (eay@cryptsoft.com)" 35 The word 'cryptographic' can be left out if the rouines from the library  $36 *$ being used are not cryptographic related :-). 37 \* 4. If you include any Windows specific code (or a derivative thereof) from the apps directory (application code) you must include an acknowledgement: 38  $\star$  $39 *$ "This product includes software written by Tim Hudson (tjh@cryptsoft.com)"  $40 *$ 41 \* THIS SOFTWARE IS PROVIDED BY ERIC YOUNG ''AS IS'' AND 42 \* ANY EXPRESS OR IMPLIED WARRANTIES, INCLUDING, BUT NOT LIMITED TO, THE 43 \* IMPLIED WARRANTIES OF MERCHANTABILITY AND FITNESS FOR A PARTICULAR PURPOSE 44 \* ARE DISCLAIMED. IN NO EVENT SHALL THE AUTHOR OR CONTRIBUTORS BE LIABLE 45 \* FOR ANY DIRECT, INDIRECT, INCIDENTAL, SPECIAL, EXEMPLARY, OR CONSEQUENTIAL 46 \* DAMAGES (INCLUDING, BUT NOT LIMITED TO, PROCUREMENT OF SUBSTITUTE GOODS 47 \* OR SERVICES; LOSS OF USE, DATA, OR PROFITS; OR BUSINESS INTERRUPTION) 48 \* HOWEVER CAUSED AND ON ANY THEORY OF LIABILITY, WHETHER IN CONTRACT, STRICT 49 \* LIABILITY, OR TORT (INCLUDING NEGLIGENCE OR OTHERWISE) ARISING IN ANY WAY 50 \* OUT OF THE USE OF THIS SOFTWARE, EVEN IF ADVISED OF THE POSSIBILITY OF 51 \* SUCH DAMAGE. 52 53 \* The licence and distribution terms for any publically available version or 54 \* derivative of this code cannot be changed. i.e. this code cannot simply be 55 \* copied and put under another distribution licence 56 \* [including the GNU Public Licence.]  $57 *1$

59 #include <stdio.h>

60 #include <time.h>

 $61$  #include <errno.h>

new/usr/src/lib/openssl/libsunw crypto/x509/by dir.c

63 #include "cryptlib.h"

- 65 #ifndef NO SYS TYPES H
- 66 # include <sys/types.h>
- 67 #endif

 $\mathbf{1}$ 

- 68 #ifndef OPENSSL NO POSIX IO
- 69 # include <sys/stat.h> 70 #endif
- 
- 72 #include <openss1/lhash.h>
- 73 #include <openss1/x509.h>

76 typedef struct lookup\_dir\_hashes\_st 77

- 78 unsigned long hash;
- 79 int suffix;
- BY DIR HASH:  $80$

82 typedef struct lookup dir entry st

- 83
- char \*dir; 84
- $R5$ int dir\_type;
- 86 STACK  $OF(BY)$  DIR HASH) \*hashes;
- 87 BY\_DIR\_ENTRY;

89 typedef struct lookup\_dir\_st

- 90
- $Q<sub>1</sub>$ BUF MEM \*buffer:
- STACK\_OF(BY\_DIR\_ENTRY) \*dirs; 92 93
- $\}$  BY DIR;

95 DECLARE STACK OF (BY DIR HASH)

96 DECLARE STACK OF (BY DIR ENTRY)

98 static int dir\_ctrl(X509\_LOOKUP \*ctx, int cmd, const char \*argp, long argl,  $QQ$ char  $*\text{ret}$ ;

- 100 static int new\_dir(X509\_LOOKUP \*lu);
- 101 static void free\_dir(X509\_LOOKUP \*lu);
- 102 static int add cert dir(BY DIR \*ctx.const char \*dir.int type):
- 103 static int get\_cert\_by\_subject(X509\_LOOKUP \*xl, int type, X509\_NAME \*name,
- $X509$  OBJECT \*ret);  $104$
- 105 X509 LOOKUP METHOD x509 dir lookup= 106
- 107 "Load certs from files in a directory",
- $108$ new dir,  $/*$  new  $*/$
- 109  $free dir.$  $/*$  free \*/
- $/*$  init \*/  $110$  $NULL$ ,
- 111 NULL,  $/*$  shutdown \*/
- 112 dir\_ctrl,  $/*$  ctrl  $*/$
- $113$ get cert by subject, /\* get by subject \*/
- /\* get\_by\_issuer\_serial \*/ 114 NULL,
	- NULL, /\* get\_by\_fingerprint \*/
		- NULL. /\* get by alias \*/
- 117

119 X509 LOOKUP METHOD \*X509 LOOKUP hash dir(void)

- 120 121
- return(&x509\_dir\_lookup);  $122$
- 

115

116

124 static int dir\_ctrl(X509\_LOOKUP \*ctx, int cmd, const char \*argp, long argl,

125 char \*\*retp) 126

 $\}$  ;

127  $int$   $ret=0:$  **new/usr/src/lib/openssl/libsunw\_crypto/x509/by\_dir.c <sup>3</sup>** 128 **BY\_DIR \*ld;** 129 **char \*dir = NULL;** 131 **ld=(BY\_DIR \*)ctx->method\_data;** 133 **switch (cmd)** 134 **{ case X509\_L\_ADD\_DIR:** 135136 $i\overline{f}$  (arg $\overline{1}$  == X509\_FILETYPE\_DEFAULT) 137 **{** 138 **dir=(char \*)getenv(X509\_get\_default\_cert\_dir\_env());** 139 **if (dir)** 140 **ret=add\_cert\_dir(ld,dir,X509\_FILETYPE\_PEM);** 141 **else** 142 **ret=add\_cert\_dir(ld,X509\_get\_default\_cert\_dir(),** 143 **X509\_FILETYPE\_PEM);** 144 **if (!ret)** 145 **{** 146 **X509err(X509\_F\_DIR\_CTRL,X509\_R\_LOADING\_CERT\_DIR)** 147 **}** 148 **}** 149 **else** 150 **ret=add\_cert\_dir(ld,argp,(int)argl);** 151 **break;** 152 **} return(ret);** 153154 **}** 156 **static int new\_dir(X509\_LOOKUP \*lu)** 157 **{** 158 **BY\_DIR \*a;** 160 $if ((a=(BY\_DIR *)OPENSSL\_malloc(sizeof(BY_DIR))) == NULL)$ <br>  $return(0);$ 161 **return(0); if ((a->buffer=BUF\_MEM\_new()) == NULL)** 162163 **{** 164 **OPENSSL\_free(a);** 165 **return(0);** 166 **} a->dirs=NULL;** 167168 **lu->method\_data=(char \*)a;** 169 **return(1);** 170 **}** 172 **static void by\_dir\_hash\_free(BY\_DIR\_HASH \*hash)** 173 **{** 174 **OPENSSL\_free(hash);** 175 **}** 177 **static int by\_dir\_hash\_cmp(const BY\_DIR\_HASH \* const \*a,** 178 **const BY\_DIR\_HASH \* const \*b)** 179 **{** 180 $if ((*a)-\text{hash} > (*b)-\text{hash})$ <br>return 1; 181 **return 1; if ((\*a)->hash < (\*b)->hash)** 182183 **return -1;** 184 **return 0;** 185 **}** 187 **static void by\_dir\_entry\_free(BY\_DIR\_ENTRY \*ent)** 188 **{** 189 **if (ent->dir)** 190 **OPENSSL\_free(ent->dir);** 191 **if (ent->hashes)** 192 **sk\_BY\_DIR\_HASH\_pop\_free(ent->hashes, by\_dir\_hash\_free);** 193**OPENSSL\_free(ent);**

**new/usr/src/lib/openssl/libsunw\_crypto/x509/by\_dir.c <sup>4</sup>** 194 **}** 196 **static void free\_dir(X509\_LOOKUP \*lu)** 197 **{** 198 **BY\_DIR \*a;** 200 **a=(BY\_DIR \*)lu->method\_data;** 201 **if (a->dirs != NULL)** 202 **sk\_BY\_DIR\_ENTRY\_pop\_free(a->dirs, by\_dir\_entry\_free);** 203 **if (a->buffer != NULL)** 204 **BUF\_MEM\_free(a->buffer);** 205 **OPENSSL\_free(a);** 206 **}** 208 **static int add\_cert\_dir(BY\_DIR \*ctx, const char \*dir, int type)** 209 **{** 210 **int j,len;** 211 **const char \*s,\*ss,\*p;** 213 **if (dir == NULL || !\*dir)** 214 **{** 215 **X509err(X509\_F\_ADD\_CERT\_DIR,X509\_R\_INVALID\_DIRECTORY);**216 **return 0;**217 **}** $219$  **s=dir;** 220 **p=s;** 221 **do** 222 **{** 223 $\mathbf{if}$  ((\*p == LIST SEPARATOR CHAR)  $||$  (\*p == '\0')) 224 **{** 225BY\_DIR\_ENTRY \*ent;<br>ss=s: 226 **ss=s;** 227 **s=p+1;** 228 **len=(int)(p-ss);** 229 **if (len == 0) continue;** 230 **for (j=0; j < sk\_BY\_DIR\_ENTRY\_num(ctx->dirs); j++)** 231 **{** 232 **ent = sk\_BY\_DIR\_ENTRY\_value(ctx->dirs, j);** 233 **if (strlen(ent->dir) == (size\_t)len &&** strncmp(ent->dir,ss,(unsigned int)len) == 0) 235 **break;** 236 **} if (j < sk\_BY\_DIR\_ENTRY\_num(ctx->dirs))** 237238 **continue; if (ctx->dirs == NULL)** 239240 **{** 241 **ctx->dirs = sk\_BY\_DIR\_ENTRY\_new\_null();** 242 **if (!ctx->dirs)** 243 **{** 244 **X509err(X509\_F\_ADD\_CERT\_DIR,ERR\_R\_MALLOC** 245 **return 0;** 246 **}** 247 **}** 248 **ent = OPENSSL\_malloc(sizeof(BY\_DIR\_ENTRY));** 249 **if (!ent)** 250 **return 0; ent->dir\_type = type;** 251252 **ent->hashes = sk\_BY\_DIR\_HASH\_new(by\_dir\_hash\_cmp);** 253 **ent->dir = OPENSSL\_malloc((unsigned int)len+1);** 254 **if (!ent->dir || !ent->hashes)** 255 **{** 256 **by\_dir\_entry\_free(ent);** 257 **return 0;** 258 **}** 259

**strncpy(ent->dir,ss,(unsigned int)len);**

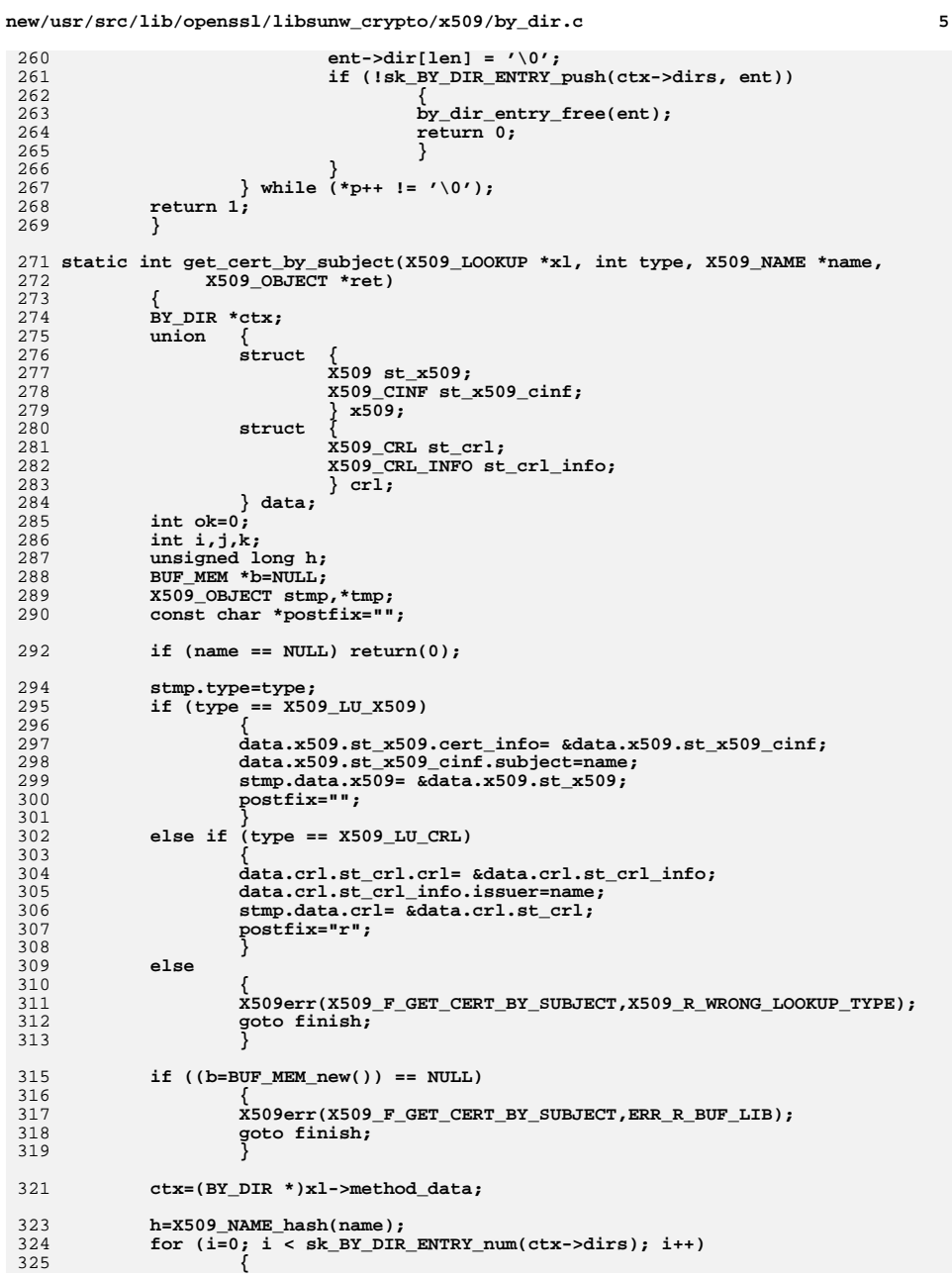

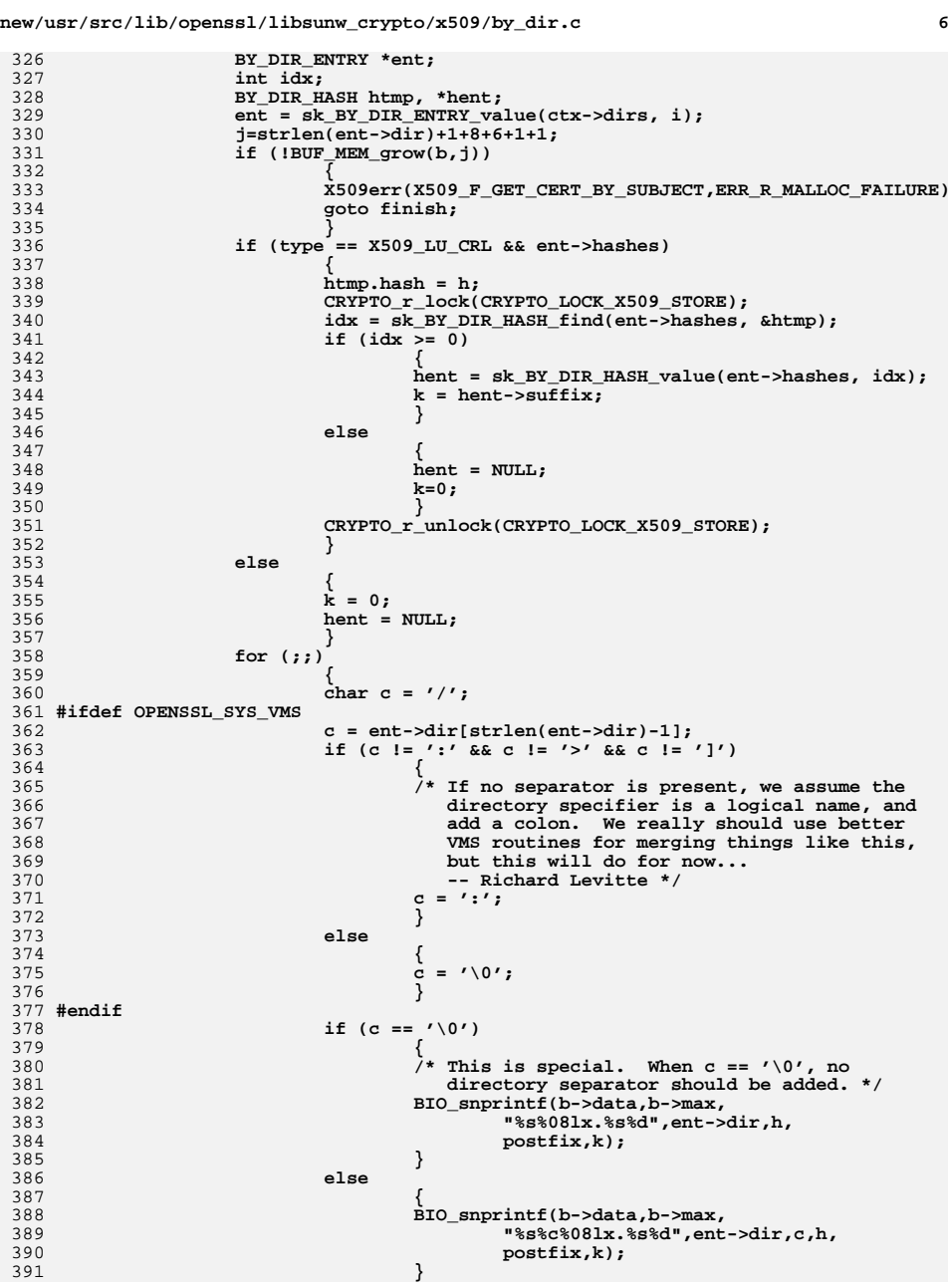

**new/usr/src/lib/openssl/libsunw\_crypto/x509/by\_dir.c**

```
 7
392 #ifndef OPENSSL_NO_POSIX_IO
393 #ifdef _WIN32
394 #define stat _stat
395 #endif
396 {
397 struct stat st;
398 if (stat(b->data,&st) < 0)
399 break;
400 }
401 #endif
402 /* found one. */
403 if (type == X509_LU_X509)
404 {
405 if ((X509_load_cert_file(xl,b->data,
406 ent->dir_type)) == 0)
407 break;
408 }
 else if (type == X509_LU_CRL)
409410 {
411 if ((X509_load_crl_file(xl,b->data,
412ent->dir_type)) == 0)<br>break;
413 break;
414 }
415 /* else case will caught higher up */
416 k++;
417 }
419419 \rightarrow /* we have added it to the cache so now pull 420 * it out again */
              420 * it out again */
 CRYPTO_w_lock(CRYPTO_LOCK_X509_STORE);
421422 j = sk_X509_OBJECT_find(xl->store_ctx->objs,&stmp);
423 if(j != -1) tmp=sk_X509_OBJECT_value(xl->store_ctx->objs,j);
424 else tmp = NULL;
425 CRYPTO_w_unlock(CRYPTO_LOCK_X509_STORE);
428 /* If a CRL, update the last file suffix added for this */
430 if (type == X509_LU_CRL)
431 {
432 CRYPTO_w_lock(CRYPTO_LOCK_X509_STORE);
433 /* Look for entry again in case another thread added
434 * an entry first.435 */
 if (!hent)
436437 {
438 htmp.hash = h;
439 idx = sk_BY_DIR_HASH_find(ent->hashes, &htmp);
440if (idx >= 0)<br>hent =
441 hent =
442 sk_BY_DIR_HASH_value(ent->hashes, idx);443 }
 if (!hent)
444445 {
446 hent = OPENSSL_malloc(sizeof(BY_DIR_HASH));
447 hent->hash = h;
448 hent->suffix = k;
449 if (!sk_BY_DIR_HASH_push(ent->hashes, hent))
450 {
451 CRYPTO_w_unlock(CRYPTO_LOCK_X509_STORE);
452 OPENSSL_free(hent);
453 ok = 0;
454 goto finish;
455 }
456 }
 else if (hent->suffix < k)
457
```

```
new/usr/src/lib/openssl/libsunw_crypto/x509/by_dir.c 8
```

```
458 hent->suffix = k;
460 CRYPTO_w_unlock(CRYPTO_LOCK_X509_STORE);
462 }
464 if (tmp != NULL)
465 {
466 ok=1;
467 ret->type=tmp->type;
468 memcpy(&ret->data,&tmp->data,sizeof(ret->data));
469469 * If we were going to up the reference count,<br>470 * we would need to do it on a nerl 'type'
470 * we would need to do it on a perl 'type'471 * basis */
 /* CRYPTO_add(&tmp->data.x509->references,1,
472473 CRYPTO_LOCK_X509);*/
474 goto finish;
475 }
476 }
477 finish:
478if (b != NULL) BUF MEM free(b);479 return(ok);
480 }
481 #endif /* ! codereview */
```
new/usr/src/lib/openssl/libsunw crypto/x509/by file.c

 $\mathbf{I}$ 

127

 $return(ok):$ 

8000 Wed Aug 13 19:25:42 2014  ${\tt new/usr}/{src}/{lib/openssl}/{libsumw\_crypto/x509/by\_file.c}$ 4853 illumos-gate is not lint-clean when built with openssl 1.0 (initial commit,  $1$  /\* crypto/x509/by\_file.c \*/ 2 /\* Copyright (C) 1995-1998 Eric Young (eav@cryptsoft.com) 3 \* All rights reserved.  $\overline{4}$ 5 \* This package is an SSL implementation written 6 \* by Eric Young (eay@cryptsoft.com). \* The implementation was written so as to conform with Netscapes SSL. 7  $\mathsf{R}$  $\overline{a}$ 9 \* This library is free for commercial and non-commercial use as long as 10 \* the following conditions are aheared to. The following conditions 11 \* apply to all code found in this distribution, be it the RC4, RSA, 12 \* lhash, DES, etc., code; not just the SSL code. The SSL documentation \* included with this distribution is covered by the same copyright terms  $13$ 14 \* except that the holder is Tim Hudson (tjh@cryptsoft.com).  $15 *$ 16 \* Copyright remains Eric Young's, and as such any Copyright notices in  $17$ \* the code are not to be removed. 18 \* If this package is used in a product, Eric Young should be given attribution 19 \* as the author of the parts of the library used. \* This can be in the form of a textual message at program startup or 20 21 \* in documentation (online or textual) provided with the package.  $22 *$ 23 \* Redistribution and use in source and binary forms, with or without 24 \* modification, are permitted provided that the following conditions  $25$  \* are met: 26 \* 1. Redistributions of source code must retain the copyright 27 notice, this list of conditions and the following disclaimer. 28 \* 2. Redistributions in binary form must reproduce the above copyright 29 notice, this list of conditions and the following disclaimer in the  $30$ documentation and/or other materials provided with the distribution. 31 \* 3. All advertising materials mentioning features or use of this software  $32 \times$ must display the following acknowledgement:  $33 \star$ "This product includes cryptographic software written by  $34 \cdot$ Eric Young (eay@cryptsoft.com)" 35 The word 'cryptographic' can be left out if the rouines from the library 36  $\star$ being used are not cryptographic related :-). 37 \* 4. If you include any Windows specific code (or a derivative thereof) from the apps directory (application code) you must include an acknowledgement: 38  $\star$  $39 *$ "This product includes software written by Tim Hudson (tjh@cryptsoft.com)"  $40 *$ 41 \* THIS SOFTWARE IS PROVIDED BY ERIC YOUNG ''AS IS'' AND  $42.$ \* ANY EXPRESS OR IMPLIED WARRANTIES, INCLUDING, BUT NOT LIMITED TO, THE 43 \* IMPLIED WARRANTIES OF MERCHANTABILITY AND FITNESS FOR A PARTICULAR PURPOSE 44 \* ARE DISCLAIMED. IN NO EVENT SHALL THE AUTHOR OR CONTRIBUTORS BE LIABLE 45 \* FOR ANY DIRECT, INDIRECT, INCIDENTAL, SPECIAL, EXEMPLARY, OR CONSEQUENTIAL \* DAMAGES (INCLUDING, BUT NOT LIMITED TO, PROCUREMENT OF SUBSTITUTE GOODS 46 47 \* OR SERVICES; LOSS OF USE, DATA, OR PROFITS; OR BUSINESS INTERRUPTION) 48 \* HOWEVER CAUSED AND ON ANY THEORY OF LIABILITY, WHETHER IN CONTRACT, STRICT 49 \* LIABILITY, OR TORT (INCLUDING NEGLIGENCE OR OTHERWISE) ARISING IN ANY WAY 50 \* OUT OF THE USE OF THIS SOFTWARE, EVEN IF ADVISED OF THE POSSIBILITY OF 51 \* SUCH DAMAGE. 52 53 \* The licence and distribution terms for any publically available version or 54 \* derivative of this code cannot be changed. i.e. this code cannot simply be \* copied and put under another distribution licence 55 56 \* [including the GNU Public Licence.]  $57 * 1$ 59 #include <stdio.h> 60 #include <time.h>  $61$  #include <errno.h>

63 #include "cryptlib.h" 64 #include <openssl/lhash.h> 65 #include <openssl/buffer.h>  $66$  #include <br/> <br/>copenssl/ $x509$ .h> 67 #include <openssl/pem.h> 69 #ifndef OPENSSL NO STDIO 71 static int by file ctrl(X509 LOOKUP \*ctx, int cmd, const char \*argc, 72 long argl, char \*\*ret); 73 X509\_LOOKUP\_METHOD x509\_file\_lookup= 74 75 "Load file into cache", 76 NULL,  $/*$  new \*/ 77 NULL,  $/*$  free \*/ NULL, 78  $/*$  init \*/ 79 NULL,  $/*$  shutdown \*/  $/*$  ctrl \*/  $80$ by file ctrl.  $/*$  get\_by\_subject \*/  $81$ NULL, /\* get\_by\_issuer\_serial \*/ 82 NIII.I. NULL, 83 /\* get\_by\_fingerprint \*/  $/*$  get\_by\_alias \*/ NUT.L. 84  $R5$  $\}$  ; 87 X509\_LOOKUP\_METHOD \*X509\_LOOKUP\_file(void) 88  $RQ$  $return(&x509_file\_lookup);$  $90$ 92 static int by file\_ctrl(X509\_LOOKUP \*ctx, int cmd, const char \*argp, long argl, 93  $char$  \*\*ret)  $94$  $95$  $int$  ok=0;  $96$ char \*file; 98  $switch (cmd)$  $QQ$ 100 case X509 L FILE LOAD:  $101$  $if$  (argl == X509\_FILETYPE\_DEFAULT)  $102$ 103  $file = (char *)getenv(X509.get-det}_\text{default_cert_file\_env())$ ;  $104$ if (file)  $105$  $ok = (X509$  load cert crl file(ctx, file,  $X509$  FILETYPE PEM)  $!= 0$ ); 106  $108$  $_{else}$ 109  $ok = (X509$  load cert crl file(ctx, X509 get defau  $110$  $X509$  FILETYPE PEM)  $!= 0$ ;  $112$ if  $(lok)$ 113 114 X509err(X509\_F\_BY\_FILE\_CTRL,X509\_R\_LOADING\_DEFAU 115 116  $\mathcal{E}$ 117 else 118  $if(arg1 == X509 FILETYPE PEM)$  $119$ 120  $ok = (X509$  load cert crl file(ctx, argp, 121  $X509$  FILETYPE PEM)  $!= 0$ );  $122$ else  $123$  $ok = (X509 \text{load} \text{cert}\text{file}(\text{ctx}, \text{argp}, (\text{int})\text{argl}) !=$ 124 125 break: 126

new/usr/src/lib/openssl/libsunw crypto/x509/by file.c

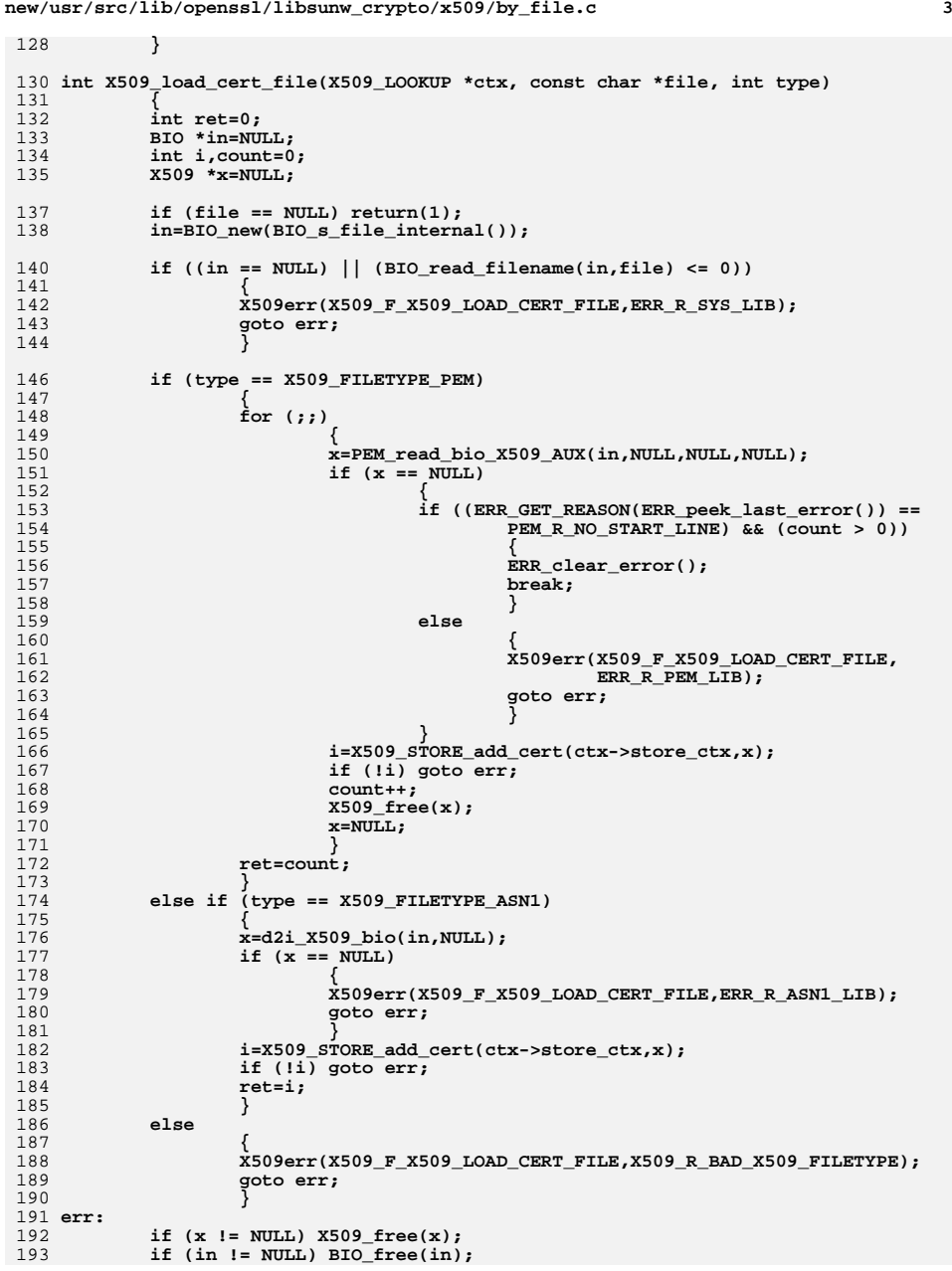

```
new/usr/src/lib/openssl/libsunw_crypto/x509/by_file.c 4
194 return(ret);
195 }
 197 int X509_load_crl_file(X509_LOOKUP *ctx, const char *file, int type)
198 {
199 int ret=0;
200 BIO *in=NULL;
201 int i,count=0;
202 X509_CRL *x=NULL;
204 if (file == NULL) return(1);
205 in=BIO_new(BIO_s_file_internal());
207 if ((in == NULL) || (BIO_read_filename(in,file) <= 0))
208 {
209 X509err(X509_F_X509_LOAD_CRL_FILE,ERR_R_SYS_LIB);
210 goto err;
211 }
213 if (type == X509_FILETYPE_PEM)
214 {
215 for (;;)
216 {
217 x=PEM_read_bio_X509_CRL(in,NULL,NULL,NULL);
218if (x == NULL)219 {
220 if ((ERR_GET_REASON(ERR_peek_last_error()) ==
221 PEM_R_NO_START_LINE) && (count > 0))
222 {
223ERR_clear_error();<br>break;
224 break;
225 }
226 else
227 {
228 X509err(X509_F_X509_LOAD_CRL_FILE,
229 ERR_R_PEM_LIB);
230 goto err;
231 }
232 }
 i=X509_STORE_add_crl(ctx->store_ctx,x);
233234 if (!i) goto err;
235 count++;
236 X509_CRL_free(x);
237 x=NULL;
238 }
 ret=count;
239240 }
 else if (type == X509_FILETYPE_ASN1)
241242 {
243 x=d2i_X509_CRL_bio(in,NULL);
244 if (x == NULL)
245 {
246 X509err(X509_F_X509_LOAD_CRL_FILE,ERR_R_ASN1_LIB);
247 goto err;
248 }
 i=X509_STORE_add_crl(ctx->store_ctx,x);
249250 if (!i) goto err;
251 ret=i;
252 }
 else
253254 {
255 X509err(X509_F_X509_LOAD_CRL_FILE,X509_R_BAD_X509_FILETYPE);
256 goto err;
257 }
258 err:
259if (x != NULL) X509 CRL free(x);
```
**new/usr/src/lib/openssl/libsunw\_crypto/x509/by\_file.c<sup>5</sup>**

```
260 if (in != NULL) BIO_free(in);
261 return(ret);
262 }
 264 int X509_load_cert_crl_file(X509_LOOKUP *ctx, const char *file, int type)
 265 {
266 STACK_OF(X509_INFO) *inf;
267 X509_INFO *itmp;
268 BIO *in;
269 int i, count = 0;
270 if(type != X509_FILETYPE_PEM)
271return X509_load_cert_file(ctx, file, type);<br>in = BIO_new_file(file, "r");
272in = BIO_new_file(file, "r");<br>
<b>if(!in) {<br>
X509err(X509_F_X509_LOAD_CERT_CRL_FILE,ERR_R_SYS_LIB);<br>
return 0;
273274275276 }
277 inf = PEM_X509_INFO_read_bio(in, NULL, NULL, NULL);
278BIO \bar{f}ree(\bar{i}n);
279if(\overline{linf})}
280 X509err(X509_F_X509_LOAD_CERT_CRL_FILE,ERR_R_PEM_LIB);
281 return 0;
282 }
283\text{for}(i = 0; i < sk_X509_NF0_Num(int); i++)284 itmp = sk_X509_INFO_value(inf, i);
285 if(itmp->x509) {
286 X509_STORE_add_cert(ctx->store_ctx, itmp->x509);
287 count++;
288 }
289if(intmp->cr1) {
290 X509_STORE_add_crl(ctx->store_ctx, itmp->crl);
291 count++;
292 }
293 }
294 sk_X509_INFO_pop_free(inf, X509_INFO_free);
295 return count;
 296 }
```

```
299 #endif /* OPENSSL_NO_STDIO */
```

```
300 #endif /* ! codereview */
```
**new/usr/src/lib/openssl/libsunw\_crypto/x509/x509\_att.cd 1 \*\*\*\*\*\*\*\*\*\*\*\*\*\*\*\*\*\*\*\*\*\*\*\*\*\*\*\*\*\*\*\*\*\*\*\*\*\*\*\*\*\*\*\*\*\*\*\*\*\*\*\*\*\*\*\*\*\* 10644 Wed Aug 13 19:25:42 2014 new/usr/src/lib/openssl/libsunw\_crypto/x509/x509\_att.c 4853 illumos-gate is not lint-clean when built with openssl 1.0 (initial commit,\*\*\*\*\*\*\*\*\*\*\*\*\*\*\*\*\*\*\*\*\*\*\*\*\*\*\*\*\*\*\*\*\*\*\*\*\*\*\*\*\*\*\*\*\*\*\*\*\*\*\*\*\*\*\*\*\*\***1 **/\* crypto/x509/x509\_att.c \*/** 2 **/\* Copyright (C) 1995-1998 Eric Young (eay@cryptsoft.com) \* All rights reserved. \* \* This package is an SSL implementation written \* by Eric Young (eay@cryptsoft.com). \* The implementation was written so as to conform with Netscapes SSL. \* \* This library is free for commercial and non-commercial use as long as \* the following conditions are aheared to. The following conditions \* apply to all code found in this distribution, be it the RC4, RSA, \* lhash, DES, etc., code; not just the SSL code. The SSL documentation \* included with this distribution is covered by the same copyright terms \* except that the holder is Tim Hudson (tjh@cryptsoft.com). \* \* Copyright remains Eric Young's, and as such any Copyright notices in \* the code are not to be removed. \* If this package is used in a product, Eric Young should be given attribution \* as the author of the parts of the library used. \* This can be in the form of a textual message at program startup or \* in documentation (online or textual) provided with the package. \* \* Redistribution and use in source and binary forms, with or without \* modification, are permitted provided that the following conditions \* are met: \* 1. Redistributions of source code must retain the copyright \* notice, this list of conditions and the following disclaimer. \* 2. Redistributions in binary form must reproduce the above copyright \* notice, this list of conditions and the following disclaimer in the \* documentation and/or other materials provided with the distribution. \* 3. All advertising materials mentioning features or use of this software \* must display the following acknowledgement: \* "This product includes cryptographic software written by \* Eric Young (eay@cryptsoft.com)" \* The word 'cryptographic' can be left out if the rouines from the library \* being used are not cryptographic related :-). \* 4. If you include any Windows specific code (or a derivative thereof) from \* the apps directory (application code) you must include an acknowledgement: \* "This product includes software written by Tim Hudson (tjh@cryptsoft.com)" \* \* THIS SOFTWARE IS PROVIDED BY ERIC YOUNG ''AS IS'' AND \* ANY EXPRESS OR IMPLIED WARRANTIES, INCLUDING, BUT NOT LIMITED TO, THE \* IMPLIED WARRANTIES OF MERCHANTABILITY AND FITNESS FOR A PARTICULAR PURPOSE \* ARE DISCLAIMED. IN NO EVENT SHALL THE AUTHOR OR CONTRIBUTORS BE LIABLE \* FOR ANY DIRECT, INDIRECT, INCIDENTAL, SPECIAL, EXEMPLARY, OR CONSEQUENTIAL \* DAMAGES (INCLUDING, BUT NOT LIMITED TO, PROCUREMENT OF SUBSTITUTE GOODS \* OR SERVICES; LOSS OF USE, DATA, OR PROFITS; OR BUSINESS INTERRUPTION) \* HOWEVER CAUSED AND ON ANY THEORY OF LIABILITY, WHETHER IN CONTRACT, STRICT \* LIABILITY, OR TORT (INCLUDING NEGLIGENCE OR OTHERWISE) ARISING IN ANY WAY \* OUT OF THE USE OF THIS SOFTWARE, EVEN IF ADVISED OF THE POSSIBILITY OF \* SUCH DAMAGE. \* \* The licence and distribution terms for any publically available version or \* derivative of this code cannot be changed. i.e. this code cannot simply be \* copied and put under another distribution licence \* [including the GNU Public Licence.] \*/ #include <stdio.h> #include <openssl/stack.h> #include "cryptlib.h"**

**new/usr/src/lib/openssl/libsunw\_crypto/x509/x509\_att.c <sup>2</sup> #include <openssl/asn1.h> #include <openssl/objects.h> #include <openssl/evp.h> #include <openssl/x509.h> #include <openssl/x509v3.h> int X509at\_get\_attr\_count(const STACK\_OF(X509\_ATTRIBUTE) \*x) { return sk\_X509\_ATTRIBUTE\_num(x); } int X509at\_get\_attr\_by\_NID(const STACK\_OF(X509\_ATTRIBUTE) \*x, int nid, int lastpos) { ASN1\_OBJECT \*obj; obj=OBJ\_nid2obj(nid); if (obj == NULL) return(-2); return(X509at\_get\_attr\_by\_OBJ(x,obj,lastpos)); } int X509at\_get\_attr\_by\_OBJ(const STACK\_OF(X509\_ATTRIBUTE) \*sk, ASN1\_OBJECT \*obj, int lastpos) { int n; X509\_ATTRIBUTE \*ex; if (sk == NULL) return(-1); lastpos++; if (lastpos < 0)** lastpos=0;<br>
n=sk\_X509\_ATTRIBUTE\_num(sk);<br>
for for formation **for ( ; lastpos < n; lastpos++) { ex=sk\_X509\_ATTRIBUTE\_value(sk,lastpos);**  $if (OBJ cmp(ex->object,obj) == 0)$  **return(lastpos); 1**<br> **return(-1);**<br> **return(-1)**; **} X509\_ATTRIBUTE \*X509at\_get\_attr(const STACK\_OF(X509\_ATTRIBUTE) \*x, int loc) {** if  $(x == NULL || sk X509 ATTRIBUTE num(x) <= loc || loc < 0)$  **return NULL; else return sk\_X509\_ATTRIBUTE\_value(x,loc); } X509\_ATTRIBUTE \*X509at\_delete\_attr(STACK\_OF(X509\_ATTRIBUTE) \*x, int loc) { X509\_ATTRIBUTE \*ret; if (x == NULL**  $||$  **sk\_X509\_ATTRIBUTE\_num(x) <= loc**  $||$  **loc < 0)**<br>return(NULL): **return(NULL); ret=sk\_X509\_ATTRIBUTE\_delete(x,loc); return(ret); } STACK\_OF(X509\_ATTRIBUTE) \*X509at\_add1\_attr(STACK\_OF(X509\_ATTRIBUTE) \*\*x, X509\_ATTRIBUTE \*attr) { X509\_ATTRIBUTE \*new\_attr=NULL; STACK\_OF(X509\_ATTRIBUTE) \*sk=NULL;**  $if (x == NULL)$ 

 **<sup>3</sup>** 128 **{** 129 **X509err(X509\_F\_X509AT\_ADD1\_ATTR, ERR\_R\_PASSED\_NULL\_PARAMETER);** 130 **goto err2;** 131 **}** 133 **if (\*x == NULL)** 134 **{** 135 $if$  ((sk=sk X509 ATTRIBUTE new null()) == NULL) 136 **goto err;** 137 **}** 138 **else** 139 **sk= \*x;** 141 **if ((new\_attr=X509\_ATTRIBUTE\_dup(attr)) == NULL)** 142 **goto err2; if (!sk\_X509\_ATTRIBUTE\_push(sk,new\_attr))** 143144 **goto err; if (\*x == NULL)** 145146 **\*x=sk; return(sk);** 147148 **err:** 149 **X509err(X509\_F\_X509AT\_ADD1\_ATTR,ERR\_R\_MALLOC\_FAILURE);** 150 **err2:** 151 **if (new\_attr != NULL) X509\_ATTRIBUTE\_free(new\_attr);** 152 **if (sk != NULL) sk\_X509\_ATTRIBUTE\_free(sk);** 153 **return(NULL);** 154 **}** 156 **STACK\_OF(X509\_ATTRIBUTE) \*X509at\_add1\_attr\_by\_OBJ(STACK\_OF(X509\_ATTRIBUTE) \*\*x,** 157 **const ASN1\_OBJECT \*obj, int type,** 158 **const unsigned char \*bytes, int len)** 159 **{** 160 **X509\_ATTRIBUTE \*attr;** 161 **STACK\_OF(X509\_ATTRIBUTE) \*ret;** 162 **attr = X509\_ATTRIBUTE\_create\_by\_OBJ(NULL, obj, type, bytes, len);** 163 **if(!attr) return 0;** 164 **ret = X509at\_add1\_attr(x, attr);** 165 **X509\_ATTRIBUTE\_free(attr);** 166 **return ret;** 167 **}** 169 **STACK\_OF(X509\_ATTRIBUTE) \*X509at\_add1\_attr\_by\_NID(STACK\_OF(X509\_ATTRIBUTE) \*\*x,** 170 **int nid, int type,** 171 **const unsigned char \*bytes, int len)** 172 **{** 173 **X509\_ATTRIBUTE \*attr;** 174 **STACK\_OF(X509\_ATTRIBUTE) \*ret;** 175 **attr = X509\_ATTRIBUTE\_create\_by\_NID(NULL, nid, type, bytes, len);** 176 **if(!attr) return 0;** 177 **ret = X509at\_add1\_attr(x, attr);** 178 **X509\_ATTRIBUTE\_free(attr);** 179 **return ret;** 180 **}** 182 **STACK\_OF(X509\_ATTRIBUTE) \*X509at\_add1\_attr\_by\_txt(STACK\_OF(X509\_ATTRIBUTE) \*\*x,** 183 **const char \*attrname, int type,** 184 **const unsigned char \*bytes, int len)** 185 **{** 186 **X509\_ATTRIBUTE \*attr;** 187 **STACK\_OF(X509\_ATTRIBUTE) \*ret;** 188 **attr = X509\_ATTRIBUTE\_create\_by\_txt(NULL, attrname, type, bytes, len);** 189 **if(!attr) return 0;** 190 **ret = X509at\_add1\_attr(x, attr);** 191 **X509\_ATTRIBUTE\_free(attr);** 192 **return ret;** 193 **}**

**new/usr/src/lib/openssl/libsunw\_crypto/x509/x509\_att.c**

**new/usr/src/lib/openssl/libsunw\_crypto/x509/x509\_att.c <sup>4</sup>** 195 **void \*X509at\_get0\_data\_by\_OBJ(STACK\_OF(X509\_ATTRIBUTE) \*x,** 196 **ASN1\_OBJECT \*obj, int lastpos, int type)** 197 **{** 198 **int i;** 199 **X509\_ATTRIBUTE \*at;** 200 **i = X509at\_get\_attr\_by\_OBJ(x, obj, lastpos);** 201 **if (i == -1)** 202 **return NULL; if ((lastpos <= -2) && (X509at\_get\_attr\_by\_OBJ(x, obj, i) != -1))** 203204 **return NULL; at = X509at\_get\_attr(x, i);** 205206if (lastpos <=  $-3$  && (X509\_ATTRIBUTE\_count(at) != 1))<br>return NULL; 207 **return NULL; return X509\_ATTRIBUTE\_get0\_data(at, 0, type, NULL);** 208209 **}** 211 **X509\_ATTRIBUTE \*X509\_ATTRIBUTE\_create\_by\_NID(X509\_ATTRIBUTE \*\*attr, int nid,** 212 **int atrtype, const void \*data, int len)**213 **{** 214 **ASN1\_OBJECT \*obj;** 215 **X509\_ATTRIBUTE \*ret;** 217 **obj=OBJ\_nid2obj(nid);** 218 **if (obj == NULL)** 219 **{** 220 **X509err(X509\_F\_X509\_ATTRIBUTE\_CREATE\_BY\_NID,X509\_R\_UNKNOWN\_NID);** 221 **return(NULL);** 222 **} ret=X509\_ATTRIBUTE\_create\_by\_OBJ(attr,obj,atrtype,data,len);**  $223$ 224 **if (ret == NULL) ASN1\_OBJECT\_free(obj);** 225 **return(ret);** 226 **}** 228 **X509\_ATTRIBUTE \*X509\_ATTRIBUTE\_create\_by\_OBJ(X509\_ATTRIBUTE \*\*attr,** 229 **const ASN1\_OBJECT \*obj, int atrtype, const void \*data, int len)**230 **{** 231 **X509\_ATTRIBUTE \*ret;** 233 $if ((attr == NULL) || (*attr == NULL))$ 234 **{** 235 **if ((ret=X509\_ATTRIBUTE\_new()) == NULL)** 236**6** 237 **X509err(X509\_F\_X509\_ATTRIBUTE\_CREATE\_BY\_OBJ,ERR\_R\_MALLOC** 238 **return(NULL);** 239 **}**  $240$  **}** 241 **else** 242 **ret= \*attr;** 244 **if (!X509\_ATTRIBUTE\_set1\_object(ret,obj))** 245 **goto err; if (!X509\_ATTRIBUTE\_set1\_data(ret,atrtype,data,len))** 246247 **goto err;** 249 **if ((attr != NULL) && (\*attr == NULL)) \*attr=ret;** 250 **return(ret);** 251 **err:** 252 $if ((attr == NULL) || (ret != *attr))$ 253 **X509\_ATTRIBUTE\_free(ret);** 254 **return(NULL);** 255 **}** 257 **X509\_ATTRIBUTE \*X509\_ATTRIBUTE\_create\_by\_txt(X509\_ATTRIBUTE \*\*attr,** 258 **const char \*atrname, int type, const unsigned char \*bytes, int l** 259**{**

```
new/usr/src/lib/openssl/libsunw_crypto/x509/x509_att.c 5
260 ASN1_OBJECT *obj;
261 X509_ATTRIBUTE *nattr;
263 obj=OBJ_txt2obj(atrname, 0);
264 if (obj == NULL)
265 {
266 X509err(X509_F_X509_ATTRIBUTE_CREATE_BY_TXT,
267 X509_R_INVALID_FIELD_NAME);
268 ERR_add_error_data(2, "name=", atrname);
269 return(NULL);
270 }
 nattr = X509_ATTRIBUTE_create_by_OBJ(attr,obj,type,bytes,len);
271272 ASN1_OBJECT_free(obj);
273 return nattr;
274 }
 276 int X509_ATTRIBUTE_set1_object(X509_ATTRIBUTE *attr, const ASN1_OBJECT *obj)
 277 {
278if ((attr == NULL) || (obj == NULL))<br>return(0);279 return(0);
 ASN1_OBJECT_free(attr->object);
280281 attr->object=OBJ_dup(obj);
282 return(1);
 283 }
 285 int X509_ATTRIBUTE_set1_data(X509_ATTRIBUTE *attr, int attrtype, const void *dat
 286 {
287 ASN1_TYPE *ttmp;
288 ASN1_STRING *stmp = NULL;
289 int atype = 0;
290 if (!attr) return 0;
291 if(attrtype & MBSTRING_FLAG) {
292 stmp = ASN1_STRING_set_by_NID(NULL, data, len, attrtype,
293 OBJ_obj2nid(attr->object));
294 if(!stmp) {
295 X509err(X509_F_X509_ATTRIBUTE_SET1_DATA, ERR_R_ASN1_LIB)
296 return 0;
297 }
298 atype = stmp->type;
299 } else if (len != -1){
300 if(!(stmp = ASN1_STRING_type_new(attrtype))) goto err;
301 if(!ASN1_STRING_set(stmp, data, len)) goto err;
302 atype = attrtype;
303 }
304 if(!(attr->value.set = sk_ASN1_TYPE_new_null())) goto err;
305 attr->single = 0;
306 /* This is a bit naughty because the attribute should really have
307 * at least one value but some types use and zero length SET and308 * require this.309 */
 if (attrtype == 0)
310311\begin{array}{lll} \texttt{return} & \texttt{if} & \texttt{if} & \texttt{if} & \texttt{if} \\ \texttt{if} & \texttt{if} & \texttt{if} & \texttt{if} & \texttt{if} & \texttt{if} \\ \texttt{if} & \texttt{if} & \texttt{if} & \texttt{if} & \texttt{if} & \texttt{if} & \texttt{if} \\ \texttt{if} & \texttt{if} & \texttt{if} & \texttt{if} & \texttt{if} & \texttt{if} & \texttt{if} & \texttt{if} \\ \end{array}312313 if ((len == -1) && !(attrtype & MBSTRING_FLAG))
314 {
315 if (!ASN1_TYPE_set1(ttmp, attrtype, data))
316 goto err;
317 }
318 else
319 ASN1_TYPE_set(ttmp, atype, stmp);
320 if(!sk_ASN1_TYPE_push(attr->value.set, ttmp)) goto err;
321 return 1;
322 err:
323 X509err(X509_F_X509_ATTRIBUTE_SET1_DATA, ERR_R_MALLOC_FAILURE);
324 return 0;
 325 }
                                                                                                    new/usr/src/lib/openssl/libsunw_crypto/x509/x509_att.c 6
                                                                                                      327 int X509_ATTRIBUTE_count(X509_ATTRIBUTE *attr)
                                                                                                      328 {
                                                                                                     329 if(!attr->single) return sk_ASN1_TYPE_num(attr->value.set);
                                                                                                     330 if(attr->value.single) return 1;
                                                                                                     331 return 0;
                                                                                                      332 }
                                                                                                      334 ASN1_OBJECT *X509_ATTRIBUTE_get0_object(X509_ATTRIBUTE *attr)
                                                                                                      335 {
                                                                                                     336 if (attr == NULL) return(NULL);
                                                                                                     337 return(attr->object);
                                                                                                      338 }
                                                                                                      340 void *X509_ATTRIBUTE_get0_data(X509_ATTRIBUTE *attr, int idx,
                                                                                                     341 int atrtype, void *data)
                                                                                                      342 {
                                                                                                     343 ASN1_TYPE *ttmp;
                                                                                                     344ttmp = X509 ATTRIBUTE get0 type(attr, idx);
                                                                                                     345 if(!ttmp) return NULL;
                                                                                                     346 if(atrtype != ASN1_TYPE_get(ttmp)){
                                                                                                     347 X509err(X509_F_X509_ATTRIBUTE_GET0_DATA, X509_R_WRONG_TYPE);
                                                                                                     348return NULL;
                                                                                                     349 }
                                                                                                     350 return ttmp->value.ptr;
                                                                                                      351 }
                                                                                                      353 ASN1_TYPE *X509_ATTRIBUTE_get0_type(X509_ATTRIBUTE *attr, int idx)
                                                                                                      354 {
                                                                                                     355 if (attr == NULL) return(NULL);
                                                                                                     356 if(idx >= X509_ATTRIBUTE_count(attr)) return NULL;
                                                                                                     357 if(!attr->single) return sk_ASN1_TYPE_value(attr->value.set, idx);
                                                                                                     358 else return attr->value.single;
                                                                                                      359 }
                                                                                                      360 #endif /* ! codereview */
```
**new/usr/src/lib/openssl/libsunw\_crypto/x509/x509\_cmp.cd 1 \*\*\*\*\*\*\*\*\*\*\*\*\*\*\*\*\*\*\*\*\*\*\*\*\*\*\*\*\*\*\*\*\*\*\*\*\*\*\*\*\*\*\*\*\*\*\*\*\*\*\*\*\*\*\*\*\*\* 9559 Wed Aug 13 19:25:43 2014 new/usr/src/lib/openssl/libsunw\_crypto/x509/x509\_cmp.c 4853 illumos-gate is not lint-clean when built with openssl 1.0 (initial commit,\*\*\*\*\*\*\*\*\*\*\*\*\*\*\*\*\*\*\*\*\*\*\*\*\*\*\*\*\*\*\*\*\*\*\*\*\*\*\*\*\*\*\*\*\*\*\*\*\*\*\*\*\*\*\*\*\*\***1 **/\* crypto/x509/x509\_cmp.c \*/** 2 **/\* Copyright (C) 1995-1998 Eric Young (eay@cryptsoft.com) \* All rights reserved. \* \* This package is an SSL implementation written \* by Eric Young (eay@cryptsoft.com). \* The implementation was written so as to conform with Netscapes SSL. \* \* This library is free for commercial and non-commercial use as long as \* the following conditions are aheared to. The following conditions \* apply to all code found in this distribution, be it the RC4, RSA, \* lhash, DES, etc., code; not just the SSL code. The SSL documentation \* included with this distribution is covered by the same copyright terms \* except that the holder is Tim Hudson (tjh@cryptsoft.com). \* \* Copyright remains Eric Young's, and as such any Copyright notices in \* the code are not to be removed. \* If this package is used in a product, Eric Young should be given attribution \* as the author of the parts of the library used. \* This can be in the form of a textual message at program startup or \* in documentation (online or textual) provided with the package. \* \* Redistribution and use in source and binary forms, with or without \* modification, are permitted provided that the following conditions \* are met: \* 1. Redistributions of source code must retain the copyright \* notice, this list of conditions and the following disclaimer. \* 2. Redistributions in binary form must reproduce the above copyright \* notice, this list of conditions and the following disclaimer in the \* documentation and/or other materials provided with the distribution. \* 3. All advertising materials mentioning features or use of this software \* must display the following acknowledgement: \* "This product includes cryptographic software written by \* Eric Young (eay@cryptsoft.com)" \* The word 'cryptographic' can be left out if the rouines from the library \* being used are not cryptographic related :-). \* 4. If you include any Windows specific code (or a derivative thereof) from \* the apps directory (application code) you must include an acknowledgement: \* "This product includes software written by Tim Hudson (tjh@cryptsoft.com)" \* \* THIS SOFTWARE IS PROVIDED BY ERIC YOUNG ''AS IS'' AND \* ANY EXPRESS OR IMPLIED WARRANTIES, INCLUDING, BUT NOT LIMITED TO, THE \* IMPLIED WARRANTIES OF MERCHANTABILITY AND FITNESS FOR A PARTICULAR PURPOSE \* ARE DISCLAIMED. IN NO EVENT SHALL THE AUTHOR OR CONTRIBUTORS BE LIABLE \* FOR ANY DIRECT, INDIRECT, INCIDENTAL, SPECIAL, EXEMPLARY, OR CONSEQUENTIAL \* DAMAGES (INCLUDING, BUT NOT LIMITED TO, PROCUREMENT OF SUBSTITUTE GOODS \* OR SERVICES; LOSS OF USE, DATA, OR PROFITS; OR BUSINESS INTERRUPTION) \* HOWEVER CAUSED AND ON ANY THEORY OF LIABILITY, WHETHER IN CONTRACT, STRICT \* LIABILITY, OR TORT (INCLUDING NEGLIGENCE OR OTHERWISE) ARISING IN ANY WAY \* OUT OF THE USE OF THIS SOFTWARE, EVEN IF ADVISED OF THE POSSIBILITY OF \* SUCH DAMAGE. \* \* The licence and distribution terms for any publically available version or \* derivative of this code cannot be changed. i.e. this code cannot simply be \* copied and put under another distribution licence \* [including the GNU Public Licence.] \*/ #include <stdio.h> #include <ctype.h> #include "cryptlib.h"**

**new/usr/src/lib/openssl/libsunw\_crypto/x509/x509\_cmp.c <sup>2</sup> #include <openssl/asn1.h> #include <openssl/objects.h> #include <openssl/x509.h> #include <openssl/x509v3.h> int X509\_issuer\_and\_serial\_cmp(const X509 \*a, const X509 \*b) { int i; X509\_CINF \*ai,\*bi; ai=a->cert\_info; bi=b->cert\_info; i=M\_ASN1\_INTEGER\_cmp(ai->serialNumber,bi->serialNumber); if (i) return(i); return(X509\_NAME\_cmp(ai->issuer,bi->issuer)); } #ifndef OPENSSL\_NO\_MD5 unsigned long X509\_issuer\_and\_serial\_hash(X509 \*a) { unsigned long ret=0; EVP\_MD\_CTX ctx; unsigned char md[16]; char \*f; EVP\_MD\_CTX\_init(&ctx); f=X509\_NAME\_oneline(a->cert\_info->issuer,NULL,0); if (!EVP\_DigestInit\_ex(&ctx, EVP\_md5(), NULL)) goto err; if (!EVP\_DigestUpdate(&ctx,(unsigned char \*)f,strlen(f)))** goto err;<br>OPENSSL free(f); **OPENSSL\_free(f); if(!EVP\_DigestUpdate(&ctx,(unsigned char \*)a->cert\_info->serialNumber->d (unsigned long)a->cert\_info->serialNumber->length)) goto err; if (!EVP\_DigestFinal\_ex(&ctx,&(md[0]),NULL))** goto err;<br>ret=( ((unsigned long)md[0] **ret=( ((unsigned long)md[0] )|((unsigned long)md[1]<<8L)| ((unsigned long)md[2]<<16L)|((unsigned long)md[3]<<24L) )&0xffffffffL; err: EVP\_MD\_CTX\_cleanup(&ctx); return(ret); } #endif int X509\_issuer\_name\_cmp(const X509 \*a, const X509 \*b) { return(X509\_NAME\_cmp(a->cert\_info->issuer,b->cert\_info->issuer)); } int X509\_subject\_name\_cmp(const X509 \*a, const X509 \*b) { return(X509\_NAME\_cmp(a->cert\_info->subject,b->cert\_info->subject)); } int X509\_CRL\_cmp(const X509\_CRL \*a, const X509\_CRL \*b) { return(X509\_NAME\_cmp(a->crl->issuer,b->crl->issuer)); } #ifndef OPENSSL\_NO\_SHA int X509\_CRL\_match(const X509\_CRL \*a, const X509\_CRL \*b) { return memcmp(a->sha1\_hash, b->sha1\_hash, 20);**

**}**

```
new/usr/src/lib/openssl/libsunw_crypto/x509/x509_cmp.c 3
 128 #endif
 130 X509_NAME *X509_get_issuer_name(X509 *a)
131 {
132 return(a->cert_info->issuer);
133 }
 135 unsigned long X509_issuer_name_hash(X509 *x)
136 {
137 return(X509_NAME_hash(x->cert_info->issuer));
138 }
 140 #ifndef OPENSSL_NO_MD5
 141 unsigned long X509_issuer_name_hash_old(X509 *x)
142 {
143 return(X509_NAME_hash_old(x->cert_info->issuer));
144 }
145 #endif
 147 X509_NAME *X509_get_subject_name(X509 *a)
148 {
149 return(a->cert_info->subject);
150 }
 152 ASN1_INTEGER *X509_get_serialNumber(X509 *a)
153 {
154 return(a->cert_info->serialNumber);
155 }
 157 unsigned long X509_subject_name_hash(X509 *x)
158 {
159 return(X509_NAME_hash(x->cert_info->subject));
160 }
 162 #ifndef OPENSSL_NO_MD5
 163 unsigned long X509_subject_name_hash_old(X509 *x)
164 {
165 return(X509_NAME_hash_old(x->cert_info->subject));
166 }
167 #endif
 169 #ifndef OPENSSL_NO_SHA
 170 /* Compare two certificates: they must be identical for
171 * this to work. NB: Although "cmp" operations are generally172 * prototyped to take "const" arguments (eg. for use in
173 * STACKs), the way X509 handling is - these operations may
174 * involve ensuring the hashes are up-to-date and ensuring
175 * certain cert information is cached. So this is the point
176 * where the "depth-first" constification tree has to halt177 * with an evil cast.178 */
179 int X509_cmp(const X509 *a, const X509 *b)
 180 {
181 /* ensure hash is valid */
182 X509_check_purpose((X509 *)a, -1, 0);
183 X509_check_purpose((X509 *)b, -1, 0);
185 return memcmp(a->sha1_hash, b->sha1_hash, SHA_DIGEST_LENGTH);
 186 }
 187 #endif
 190 int X509_NAME_cmp(const X509_NAME *a, const X509_NAME *b)
191 {
192 int ret;
```
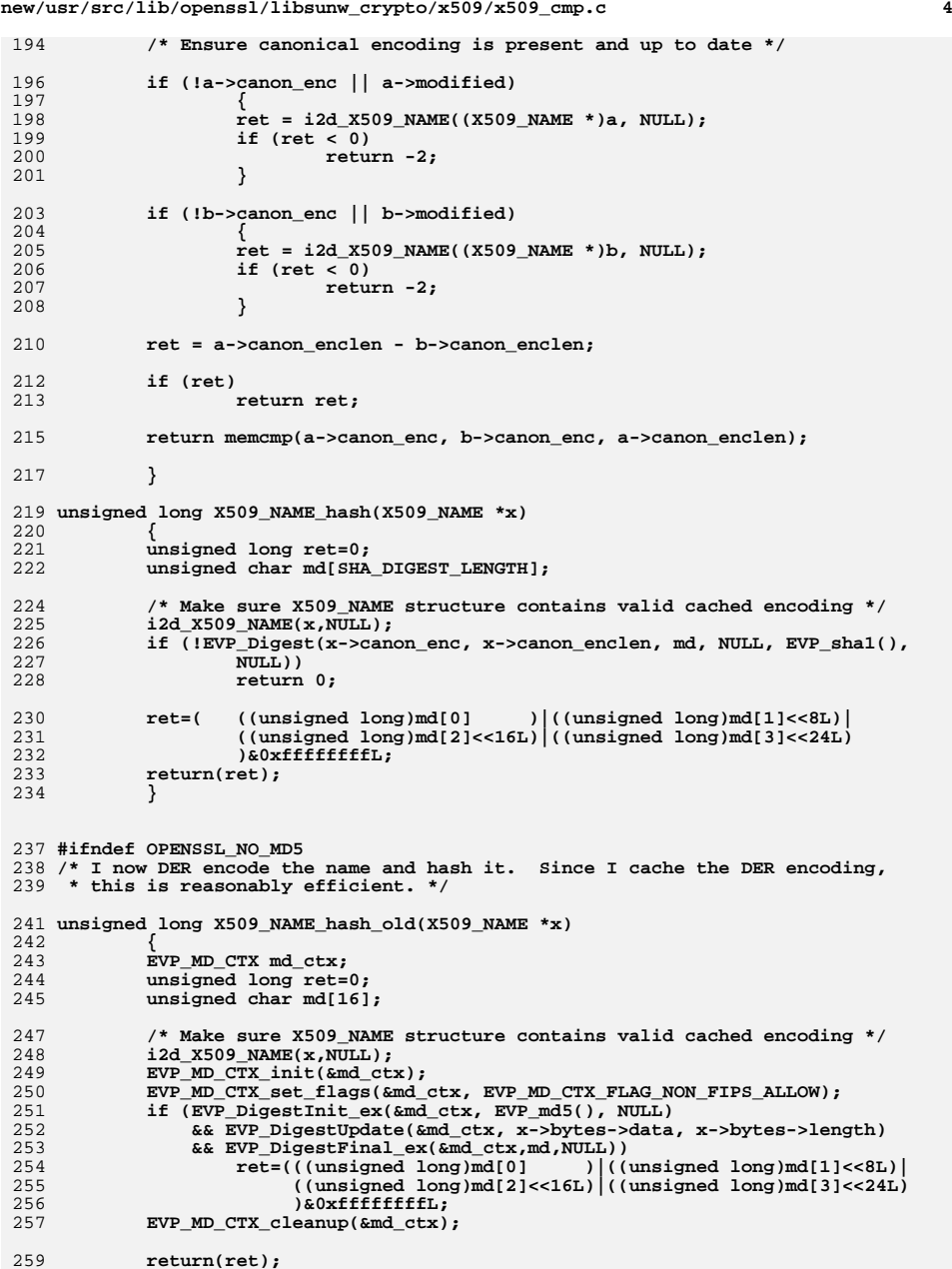

**new/usr/src/lib/openssl/libsunw\_crypto/x509/x509\_cmp.c**

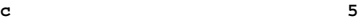

```
260 }
261 #endif
263 /* Search a stack of X509 for a match */
264 X509 *X509_find_by_issuer_and_serial(STACK_OF(X509) *sk, X509_NAME *name,
265 ASN1_INTEGER *serial)
266 {
267 int i;
268 X509_CINF cinf;
269 X509 x,*x509=NULL;
271 if(!sk) return NULL;
273 x.cert_info= &cinf;
274 cinf.serialNumber=serial;
275 cinf.issuer=name;
277 for (i=0; i<sk_X509_num(sk); i++)
278 {
279 x509=sk_X509_value(sk,i);
280 if (X509_issuer_and_serial_cmp(x509,&x) == 0)
281 return(x509);
282 }
 return(NULL);
283284 }
286 X509 *X509_find_by_subject(STACK_OF(X509) *sk, X509_NAME *name)
287 {
288 X509 *x509;
289 int i;
291 for (i=0; i<sk_X509_num(sk); i++)
292 {
293 x509=sk_X509_value(sk,i);
294 if (X509_NAME_cmp(X509_get_subject_name(x509),name) == 0)
295 return(x509);
296 }
 return(NULL);
297298 }
300 EVP_PKEY *X509_get_pubkey(X509 *x)
301 {
302\begin{array}{ll} \text{if } ((x == NULL) || (x->cert_info == NULL)) \\ \text{return } (NULL): \end{array}303 return(NULL);
 return(X509_PUBKEY_get(x->cert_info->key));
304305 }
307 ASN1_BIT_STRING *X509_get0_pubkey_bitstr(const X509 *x)
308 {
309 if(!x) return NULL;
310 return x->cert_info->key->public_key;
311 }
313 int X509_check_private_key(X509 *x, EVP_PKEY *k)
314 {
315 EVP_PKEY *xk;
316 int ret;
318 xk=X509_get_pubkey(x);
320 if (xk)
321 ret = EVP_PKEY_cmp(xk, k);
322 else
323 ret = -2;
325 switch (ret)
```
## **new/usr/src/lib/openssl/libsunw\_crypto/x509/x509\_cmp.c<sup>6</sup>**

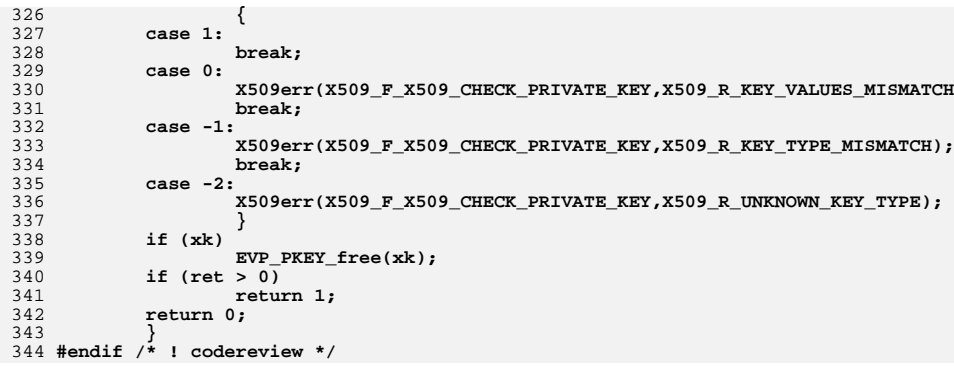

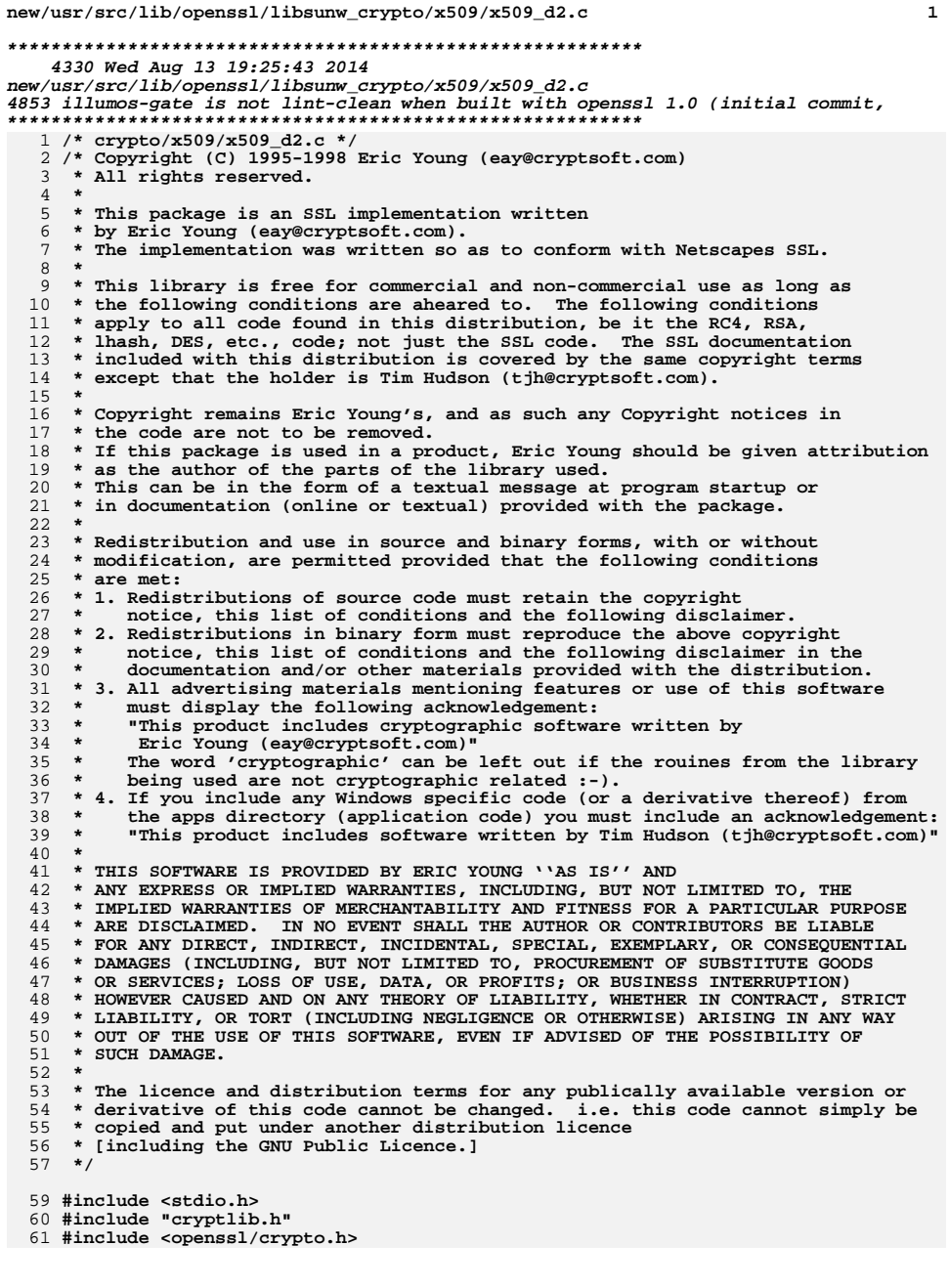

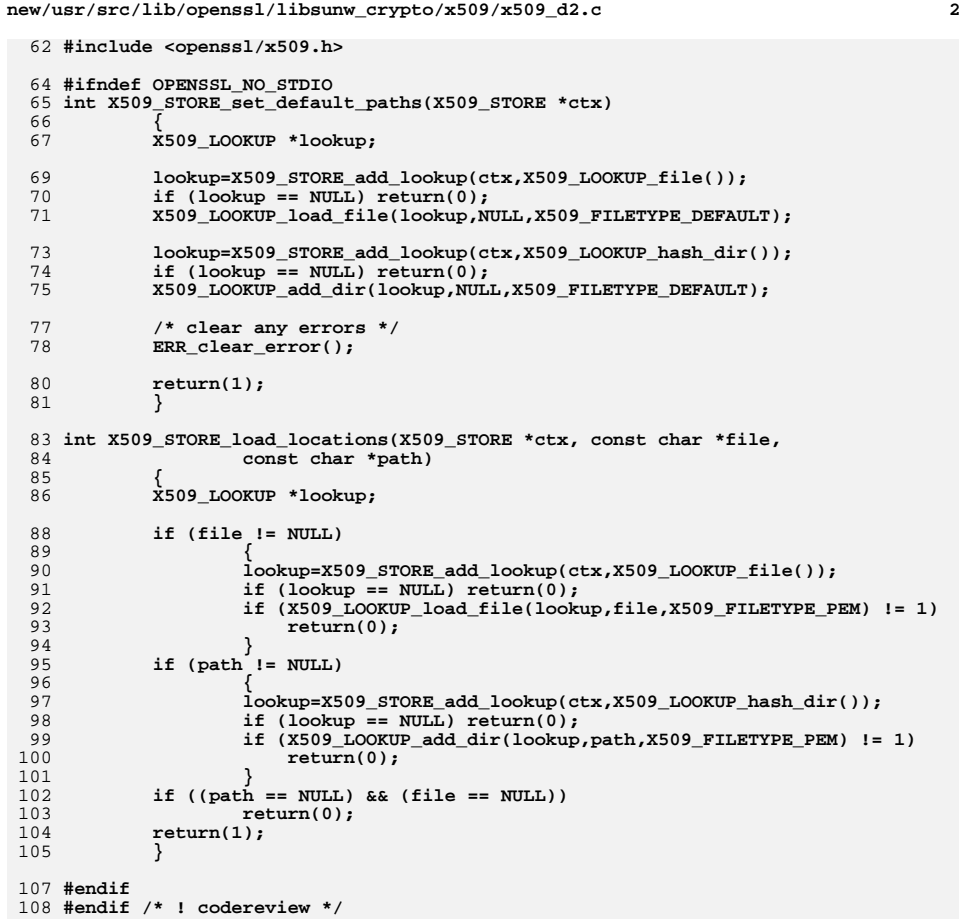

**new/usr/src/lib/openssl/libsunw\_crypto/x509/x509\_def.cd 1 \*\*\*\*\*\*\*\*\*\*\*\*\*\*\*\*\*\*\*\*\*\*\*\*\*\*\*\*\*\*\*\*\*\*\*\*\*\*\*\*\*\*\*\*\*\*\*\*\*\*\*\*\*\*\*\*\*\* 3754 Wed Aug 13 19:25:43 2014 new/usr/src/lib/openssl/libsunw\_crypto/x509/x509\_def.c 4853 illumos-gate is not lint-clean when built with openssl 1.0 (initial commit,\*\*\*\*\*\*\*\*\*\*\*\*\*\*\*\*\*\*\*\*\*\*\*\*\*\*\*\*\*\*\*\*\*\*\*\*\*\*\*\*\*\*\*\*\*\*\*\*\*\*\*\*\*\*\*\*\*\***1 **/\* crypto/x509/x509\_def.c \*/** 2 **/\* Copyright (C) 1995-1998 Eric Young (eay@cryptsoft.com) \* All rights reserved. \* \* This package is an SSL implementation written \* by Eric Young (eay@cryptsoft.com). \* The implementation was written so as to conform with Netscapes SSL. \* \* This library is free for commercial and non-commercial use as long as \* the following conditions are aheared to. The following conditions \* apply to all code found in this distribution, be it the RC4, RSA, \* lhash, DES, etc., code; not just the SSL code. The SSL documentation \* included with this distribution is covered by the same copyright terms \* except that the holder is Tim Hudson (tjh@cryptsoft.com). \* \* Copyright remains Eric Young's, and as such any Copyright notices in \* the code are not to be removed. \* If this package is used in a product, Eric Young should be given attribution \* as the author of the parts of the library used. \* This can be in the form of a textual message at program startup or \* in documentation (online or textual) provided with the package. \* \* Redistribution and use in source and binary forms, with or without \* modification, are permitted provided that the following conditions \* are met: \* 1. Redistributions of source code must retain the copyright \* notice, this list of conditions and the following disclaimer. \* 2. Redistributions in binary form must reproduce the above copyright \* notice, this list of conditions and the following disclaimer in the \* documentation and/or other materials provided with the distribution. \* 3. All advertising materials mentioning features or use of this software \* must display the following acknowledgement: \* "This product includes cryptographic software written by \* Eric Young (eay@cryptsoft.com)" \* The word 'cryptographic' can be left out if the rouines from the library \* being used are not cryptographic related :-). \* 4. If you include any Windows specific code (or a derivative thereof) from \* the apps directory (application code) you must include an acknowledgement: \* "This product includes software written by Tim Hudson (tjh@cryptsoft.com)" \* \* THIS SOFTWARE IS PROVIDED BY ERIC YOUNG ''AS IS'' AND \* ANY EXPRESS OR IMPLIED WARRANTIES, INCLUDING, BUT NOT LIMITED TO, THE \* IMPLIED WARRANTIES OF MERCHANTABILITY AND FITNESS FOR A PARTICULAR PURPOSE \* ARE DISCLAIMED. IN NO EVENT SHALL THE AUTHOR OR CONTRIBUTORS BE LIABLE \* FOR ANY DIRECT, INDIRECT, INCIDENTAL, SPECIAL, EXEMPLARY, OR CONSEQUENTIAL \* DAMAGES (INCLUDING, BUT NOT LIMITED TO, PROCUREMENT OF SUBSTITUTE GOODS \* OR SERVICES; LOSS OF USE, DATA, OR PROFITS; OR BUSINESS INTERRUPTION) \* HOWEVER CAUSED AND ON ANY THEORY OF LIABILITY, WHETHER IN CONTRACT, STRICT \* LIABILITY, OR TORT (INCLUDING NEGLIGENCE OR OTHERWISE) ARISING IN ANY WAY \* OUT OF THE USE OF THIS SOFTWARE, EVEN IF ADVISED OF THE POSSIBILITY OF \* SUCH DAMAGE. \* \* The licence and distribution terms for any publically available version or \* derivative of this code cannot be changed. i.e. this code cannot simply be \* copied and put under another distribution licence \* [including the GNU Public Licence.] \*/ #include <stdio.h> #include "cryptlib.h" #include <openssl/crypto.h>**

## **new/usr/src/lib/openssl/libsunw\_crypto/x509/x509\_def.c**

```
62 #include <openssl/x509.h>
```

```
64 const char *X509_get_default_private_dir(void)
65 { return(X509_PRIVATE_DIR); }
```
- **const char \*X509\_get\_default\_cert\_area(void) { return(X509\_CERT\_AREA); }**
- **const char \*X509\_get\_default\_cert\_dir(void) { return(X509\_CERT\_DIR); }**

```
73 const char *X509_get_default_cert_file(void)
74 { return(X509_CERT_FILE); }
```
 **const char \*X509\_get\_default\_cert\_dir\_env(void)**  $\{$  return(X509 CERT DIR EVP);  $\}$ 

 **const char \*X509\_get\_default\_cert\_file\_env(void)**  $\{$  return(X509 CERT FILE EVP);  $\}$ 

**#endif /\* ! codereview \*/**

**new/usr/src/lib/openssl/libsunw\_crypto/x509/x509\_err.cd 1 \*\*\*\*\*\*\*\*\*\*\*\*\*\*\*\*\*\*\*\*\*\*\*\*\*\*\*\*\*\*\*\*\*\*\*\*\*\*\*\*\*\*\*\*\*\*\*\*\*\*\*\*\*\*\*\*\*\* 8109 Wed Aug 13 19:25:43 2014 new/usr/src/lib/openssl/libsunw\_crypto/x509/x509\_err.c 4853 illumos-gate is not lint-clean when built with openssl 1.0 (initial commit,\*\*\*\*\*\*\*\*\*\*\*\*\*\*\*\*\*\*\*\*\*\*\*\*\*\*\*\*\*\*\*\*\*\*\*\*\*\*\*\*\*\*\*\*\*\*\*\*\*\*\*\*\*\*\*\*\*\***1 **/\* crypto/x509/x509\_err.c \*/** 2 **/\* ==================================================================== \* Copyright (c) 1999-2006 The OpenSSL Project. All rights reserved. \* \* Redistribution and use in source and binary forms, with or without \* modification, are permitted provided that the following conditions \* are met: \* \* 1. Redistributions of source code must retain the above copyright \* notice, this list of conditions and the following disclaimer. \* \* 2. Redistributions in binary form must reproduce the above copyright \* notice, this list of conditions and the following disclaimer in \* the documentation and/or other materials provided with the** $distri$ bution.  **\* \* 3. All advertising materials mentioning features or use of this \* software must display the following acknowledgment: \* "This product includes software developed by the OpenSSL Project \* for use in the OpenSSL Toolkit. (http://www.OpenSSL.org/)" \* \* 4. The names "OpenSSL Toolkit" and "OpenSSL Project" must not be used to \* endorse or promote products derived from this software without \* prior written permission. For written permission, please contact \* openssl-core@OpenSSL.org. \* \* 5. Products derived from this software may not be called "OpenSSL" \* nor may "OpenSSL" appear in their names without prior written \* permission of the OpenSSL Project. \* \* 6. Redistributions of any form whatsoever must retain the following \* acknowledgment: \* "This product includes software developed by the OpenSSL Project \* for use in the OpenSSL Toolkit (http://www.OpenSSL.org/)" \* \* THIS SOFTWARE IS PROVIDED BY THE OpenSSL PROJECT ''AS IS'' AND ANY \* EXPRESSED OR IMPLIED WARRANTIES, INCLUDING, BUT NOT LIMITED TO, THE \* IMPLIED WARRANTIES OF MERCHANTABILITY AND FITNESS FOR A PARTICULAR \* PURPOSE ARE DISCLAIMED. IN NO EVENT SHALL THE OpenSSL PROJECT OR \* ITS CONTRIBUTORS BE LIABLE FOR ANY DIRECT, INDIRECT, INCIDENTAL, \* SPECIAL, EXEMPLARY, OR CONSEQUENTIAL DAMAGES (INCLUDING, BUT \* NOT LIMITED TO, PROCUREMENT OF SUBSTITUTE GOODS OR SERVICES; \* LOSS OF USE, DATA, OR PROFITS; OR BUSINESS INTERRUPTION) \* HOWEVER CAUSED AND ON ANY THEORY OF LIABILITY, WHETHER IN CONTRACT, \* STRICT LIABILITY, OR TORT (INCLUDING NEGLIGENCE OR OTHERWISE) \* ARISING IN ANY WAY OUT OF THE USE OF THIS SOFTWARE, EVEN IF ADVISED \* OF THE POSSIBILITY OF SUCH DAMAGE. \* ==================================================================== \* \* This product includes cryptographic software written by Eric Young \* (eay@cryptsoft.com). This product includes software written by Tim \* Hudson (tjh@cryptsoft.com). \* \*/ /\* NOTE: this file was auto generated by the mkerr.pl script: any changes \* made to it will be overwritten when the script next updates this file, \* only reason strings will be preserved. \*/**

**#include <stdio.h>**

 **<sup>2</sup> #include <openssl/err.h> #include <openssl/x509.h> /\* BEGIN ERROR CODES \*/ #ifndef OPENSSL\_NO\_ERR #define ERR\_FUNC(func) ERR\_PACK(ERR\_LIB\_X509,func,0) #define ERR\_REASON(reason) ERR\_PACK(ERR\_LIB\_X509,0,reason) static ERR\_STRING\_DATA X509\_str\_functs[]= { {ERR\_FUNC(X509\_F\_ADD\_CERT\_DIR), "ADD\_CERT\_DIR"}, {ERR\_FUNC(X509\_F\_BY\_FILE\_CTRL), "BY\_FILE\_CTRL"}, {ERR\_FUNC(X509\_F\_CHECK\_POLICY), "CHECK\_POLICY"}, {ERR\_FUNC(X509\_F\_DIR\_CTRL), "DIR\_CTRL"}, {ERR\_FUNC(X509\_F\_GET\_CERT\_BY\_SUBJECT), "GET\_CERT\_BY\_SUBJECT"}, {ERR\_FUNC(X509\_F\_NETSCAPE\_SPKI\_B64\_DECODE), "NETSCAPE\_SPKI\_b64\_decode"}, {ERR\_FUNC(X509\_F\_NETSCAPE\_SPKI\_B64\_ENCODE), "NETSCAPE\_SPKI\_b64\_encode"}, {ERR\_FUNC(X509\_F\_X509AT\_ADD1\_ATTR), "X509at\_add1\_attr"}, {ERR\_FUNC(X509\_F\_X509V3\_ADD\_EXT), "X509v3\_add\_ext"}, {ERR\_FUNC(X509\_F\_X509\_ATTRIBUTE\_CREATE\_BY\_NID), "X509\_ATTRIBUTE\_create\_by\_NID"}, {ERR\_FUNC(X509\_F\_X509\_ATTRIBUTE\_CREATE\_BY\_OBJ), "X509\_ATTRIBUTE\_create\_by\_OBJ"}, {ERR\_FUNC(X509\_F\_X509\_ATTRIBUTE\_CREATE\_BY\_TXT), "X509\_ATTRIBUTE\_create\_by\_txt"}, {ERR\_FUNC(X509\_F\_X509\_ATTRIBUTE\_GET0\_DATA), "X509\_ATTRIBUTE\_get0\_data"}, {ERR\_FUNC(X509\_F\_X509\_ATTRIBUTE\_SET1\_DATA), "X509\_ATTRIBUTE\_set1\_data"}, {ERR\_FUNC(X509\_F\_X509\_CHECK\_PRIVATE\_KEY), "X509\_check\_private\_key"}, {ERR\_FUNC(X509\_F\_X509\_CRL\_PRINT\_FP), "X509\_CRL\_print\_fp"}, {ERR\_FUNC(X509\_F\_X509\_EXTENSION\_CREATE\_BY\_NID), "X509\_EXTENSION\_create\_by\_NID"}, {ERR\_FUNC(X509\_F\_X509\_EXTENSION\_CREATE\_BY\_OBJ), "X509\_EXTENSION\_create\_by\_OBJ"}, {ERR\_FUNC(X509\_F\_X509\_GET\_PUBKEY\_PARAMETERS), "X509\_get\_pubkey\_parameters"}, {ERR\_FUNC(X509\_F\_X509\_LOAD\_CERT\_CRL\_FILE), "X509\_load\_cert\_crl\_file"}, {ERR\_FUNC(X509\_F\_X509\_LOAD\_CERT\_FILE), "X509\_load\_cert\_file"}, {ERR\_FUNC(X509\_F\_X509\_LOAD\_CRL\_FILE), "X509\_load\_crl\_file"}, {ERR\_FUNC(X509\_F\_X509\_NAME\_ADD\_ENTRY), "X509\_NAME\_add\_entry"}, {ERR\_FUNC(X509\_F\_X509\_NAME\_ENTRY\_CREATE\_BY\_NID), "X509\_NAME\_ENTRY\_create\_ {ERR\_FUNC(X509\_F\_X509\_NAME\_ENTRY\_CREATE\_BY\_TXT), "X509\_NAME\_ENTRY\_create\_ {ERR\_FUNC(X509\_F\_X509\_NAME\_ENTRY\_SET\_OBJECT), "X509\_NAME\_ENTRY\_set\_object"}, {ERR\_FUNC(X509\_F\_X509\_NAME\_ONELINE), "X509\_NAME\_oneline"}, {ERR\_FUNC(X509\_F\_X509\_NAME\_PRINT), "X509\_NAME\_print"}, {ERR\_FUNC(X509\_F\_X509\_PRINT\_EX\_FP), "X509\_print\_ex\_fp"}, {ERR\_FUNC(X509\_F\_X509\_PUBKEY\_GET), "X509\_PUBKEY\_get"},** {ERR\_FUNC(X509\_F\_X509\_PUBKEY\_SET), 3 {ERR\_FUNC(X509\_F\_X509\_PUBKEY\_SET), wx509\_PUBKEY\_set"},<br>4 {ERR\_FUNC(X509\_F\_X509\_REQ\_CHECK\_PRIVATE\_KEY), wx509\_REQ\_check\_private\_key"},<br>5 {ERR\_FUNC(X509\_F\_X509\_REQ\_PRINT\_EX), wx509\_REQ\_print\_ex"}, **{ERR\_FUNC(X509\_F\_X509\_REQ\_PRINT\_FP), "X509\_REQ\_print\_fp"}, {ERR\_FUNC(X509\_F\_X509\_REQ\_TO\_X509), "X509\_REQ\_to\_X509"}, {ERR\_FUNC(X509\_F\_X509\_STORE\_ADD\_CERT), "X509\_STORE\_add\_cert"},**  $\overline{\text{ERR}}$  FUNC(X509 F X509 STORE ADD CRL). **{ERR\_FUNC(X509\_F\_X509\_STORE\_ADD\_CRL), "X509\_STORE\_add\_crl"}, {ERR\_FUNC(X509\_F\_X509\_STORE\_CTX\_GET1\_ISSUER), "X509\_STORE\_CTX\_get1\_issuer"}, {ERR\_FUNC(X509\_F\_X509\_STORE\_CTX\_INIT), "X509\_STORE\_CTX\_init"}, {ERR\_FUNC(X509\_F\_X509\_STORE\_CTX\_NEW), "X509\_STORE\_CTX\_new"}, {ERR\_FUNC(X509\_F\_X509\_STORE\_CTX\_PURPOSE\_INHERIT), "X509\_STORE\_CTX\_purpose\_ {ERR\_FUNC(X509\_F\_X509\_TO\_X509\_REQ), "X509\_to\_X509\_REQ"}, {ERR\_FUNC(X509\_F\_X509\_TRUST\_ADD), "X509\_TRUST\_add"}, {ERR\_FUNC(X509\_F\_X509\_TRUST\_SET), "X509\_TRUST\_set"}, {ERR\_FUNC(X509\_F\_X509\_VERIFY\_CERT), "X509\_verify\_cert"}, {0,NULL} }; static ERR\_STRING\_DATA X509\_str\_reasons[]= { {ERR\_REASON(X509\_R\_BAD\_X509\_FILETYPE) ,"bad x509 filetype"}, {ERR\_REASON(X509\_R\_BASE64\_DECODE\_ERROR) ,"base64 decode error"}, {ERR\_REASON(X509\_R\_CANT\_CHECK\_DH\_KEY) ,"cant check dh key"},**

**new/usr/src/lib/openssl/libsunw\_crypto/x509/x509\_err.c**

- 
- **{ERR\_REASON(X509\_R\_CERT\_ALREADY\_IN\_HASH\_TABLE),"cert already in hash table"}, {ERR\_REASON(X509\_R\_ERR\_ASN1\_LIB) ,"err asn1 lib"},**

**new/usr/src/lib/openssl/libsunw\_crypto/x509/x509\_err.c<sup>3</sup>**

 **{ERR\_REASON(X509\_R\_INVALID\_DIRECTORY) ,"invalid directory"}, {ERR\_REASON(X509\_R\_INVALID\_FIELD\_NAME) ,"invalid field name"}, {ERR\_REASON(X509\_R\_INVALID\_TRUST) ,"invalid trust"}, {ERR\_REASON(X509\_R\_KEY\_TYPE\_MISMATCH) ,"key type mismatch"}, {ERR\_REASON(X509\_R\_KEY\_VALUES\_MISMATCH) ,"key values mismatch"}, {ERR\_REASON(X509\_R\_LOADING\_CERT\_DIR) ,"loading cert dir"}, {ERR\_REASON(X509\_R\_LOADING\_DEFAULTS) ,"loading defaults"}, {ERR\_REASON(X509\_R\_METHOD\_NOT\_SUPPORTED) ,"method not supported"}, {ERR\_REASON(X509\_R\_NO\_CERT\_SET\_FOR\_US\_TO\_VERIFY),"no cert set for us to verify"**}<br>136 **{ERR\_REASON(X509\_R\_NO\_CERT\_FOR\_TO\_NO\_TO\_NO\_CERT)} {ERR\_REASON(X509\_R\_PUBLIC\_KEY\_DECODE\_ERROR),"public key decode error"}, {ERR\_REASON(X509\_R\_PUBLIC\_KEY\_ENCODE\_ERROR),"public key encode error"}, {ERR\_REASON(X509\_R\_SHOULD\_RETRY) ,"should retry"}, {ERR\_REASON(X509\_R\_UNABLE\_TO\_FIND\_PARAMETERS\_IN\_CHAIN),"unable to find parameter {ERR\_REASON(X509\_R\_UNABLE\_TO\_GET\_CERTS\_PUBLIC\_KEY),"unable to get certs public k {ERR\_REASON(X509\_R\_UNKNOWN\_KEY\_TYPE) ,"unknown key type"}, {ERR\_REASON(X509\_R\_UNKNOWN\_NID) ,"unknown nid"}, {ERR\_REASON(X509\_R\_UNKNOWN\_PURPOSE\_ID) ,"unknown purpose id"}, {ERR\_REASON(X509\_R\_UNKNOWN\_TRUST\_ID) ,"unknown trust id"}, {ERR\_REASON(X509\_R\_UNSUPPORTED\_ALGORITHM),"unsupported algorithm"}, {ERR\_REASON(X509\_R\_WRONG\_LOOKUP\_TYPE) ,"wrong lookup type"}, {ERR\_REASC**<br>149 **{0,NULL}**<br>150 **};** 147 {ERR\_REASON(X509\_R\_WRONG\_LOOKUP\_TYPE) , "wrong lookup type"},<br>148 {ERR\_REASON(X509\_R\_WRONG\_TYPE) , "wrong type"}, **#endif void ERR\_load\_X509\_strings(void) { #ifndef OPENSSL\_NO\_ERR if (ERR\_func\_error\_string(X509\_str\_functs[0].error) == NULL) { ERR\_load\_strings(0,X509\_str\_functs); ERR\_load\_strings(0,X509\_str\_reasons); } #endif } #endif /\* ! codereview \*/**

**new/usr/src/lib/openssl/libsunw\_crypto/x509/x509\_ext.cd 1 \*\*\*\*\*\*\*\*\*\*\*\*\*\*\*\*\*\*\*\*\*\*\*\*\*\*\*\*\*\*\*\*\*\*\*\*\*\*\*\*\*\*\*\*\*\*\*\*\*\*\*\*\*\*\*\*\*\* 7068 Wed Aug 13 19:25:43 2014 new/usr/src/lib/openssl/libsunw\_crypto/x509/x509\_ext.c 4853 illumos-gate is not lint-clean when built with openssl 1.0 (initial commit,\*\*\*\*\*\*\*\*\*\*\*\*\*\*\*\*\*\*\*\*\*\*\*\*\*\*\*\*\*\*\*\*\*\*\*\*\*\*\*\*\*\*\*\*\*\*\*\*\*\*\*\*\*\*\*\*\*\***1 **/\* crypto/x509/x509\_ext.c \*/** 2 **/\* Copyright (C) 1995-1998 Eric Young (eay@cryptsoft.com) \* All rights reserved. \* \* This package is an SSL implementation written \* by Eric Young (eay@cryptsoft.com). \* The implementation was written so as to conform with Netscapes SSL. \* \* This library is free for commercial and non-commercial use as long as \* the following conditions are aheared to. The following conditions \* apply to all code found in this distribution, be it the RC4, RSA, \* lhash, DES, etc., code; not just the SSL code. The SSL documentation \* included with this distribution is covered by the same copyright terms \* except that the holder is Tim Hudson (tjh@cryptsoft.com). \* \* Copyright remains Eric Young's, and as such any Copyright notices in \* the code are not to be removed. \* If this package is used in a product, Eric Young should be given attribution \* as the author of the parts of the library used. \* This can be in the form of a textual message at program startup or \* in documentation (online or textual) provided with the package. \* \* Redistribution and use in source and binary forms, with or without \* modification, are permitted provided that the following conditions \* are met: \* 1. Redistributions of source code must retain the copyright \* notice, this list of conditions and the following disclaimer. \* 2. Redistributions in binary form must reproduce the above copyright \* notice, this list of conditions and the following disclaimer in the \* documentation and/or other materials provided with the distribution. \* 3. All advertising materials mentioning features or use of this software \* must display the following acknowledgement: \* "This product includes cryptographic software written by \* Eric Young (eay@cryptsoft.com)" \* The word 'cryptographic' can be left out if the rouines from the library \* being used are not cryptographic related :-). \* 4. If you include any Windows specific code (or a derivative thereof) from \* the apps directory (application code) you must include an acknowledgement: \* "This product includes software written by Tim Hudson (tjh@cryptsoft.com)" \* \* THIS SOFTWARE IS PROVIDED BY ERIC YOUNG ''AS IS'' AND \* ANY EXPRESS OR IMPLIED WARRANTIES, INCLUDING, BUT NOT LIMITED TO, THE \* IMPLIED WARRANTIES OF MERCHANTABILITY AND FITNESS FOR A PARTICULAR PURPOSE \* ARE DISCLAIMED. IN NO EVENT SHALL THE AUTHOR OR CONTRIBUTORS BE LIABLE \* FOR ANY DIRECT, INDIRECT, INCIDENTAL, SPECIAL, EXEMPLARY, OR CONSEQUENTIAL \* DAMAGES (INCLUDING, BUT NOT LIMITED TO, PROCUREMENT OF SUBSTITUTE GOODS \* OR SERVICES; LOSS OF USE, DATA, OR PROFITS; OR BUSINESS INTERRUPTION) \* HOWEVER CAUSED AND ON ANY THEORY OF LIABILITY, WHETHER IN CONTRACT, STRICT \* LIABILITY, OR TORT (INCLUDING NEGLIGENCE OR OTHERWISE) ARISING IN ANY WAY \* OUT OF THE USE OF THIS SOFTWARE, EVEN IF ADVISED OF THE POSSIBILITY OF \* SUCH DAMAGE. \* \* The licence and distribution terms for any publically available version or \* derivative of this code cannot be changed. i.e. this code cannot simply be \* copied and put under another distribution licence \* [including the GNU Public Licence.] \*/#include <stdio.h>**

 **#include <openssl/stack.h> #include "cryptlib.h"**

**new/usr/src/lib/openssl/libsunw\_crypto/x509/x509\_ext.c <sup>2</sup> #include <openssl/asn1.h> #include <openssl/objects.h> #include <openssl/evp.h> #include <openssl/x509.h> #include <openssl/x509v3.h> int X509\_CRL\_get\_ext\_count(X509\_CRL \*x) { return(X509v3\_get\_ext\_count(x->crl->extensions)); } int X509\_CRL\_get\_ext\_by\_NID(X509\_CRL \*x, int nid, int lastpos) { return(X509v3\_get\_ext\_by\_NID(x->crl->extensions,nid,lastpos)); } int X509\_CRL\_get\_ext\_by\_OBJ(X509\_CRL \*x, ASN1\_OBJECT \*obj, int lastpos) { return(X509v3\_get\_ext\_by\_OBJ(x->crl->extensions,obj,lastpos)); } int X509\_CRL\_get\_ext\_by\_critical(X509\_CRL \*x, int crit, int lastpos) { return(X509v3\_get\_ext\_by\_critical(x->crl->extensions,crit,lastpos)); } X509\_EXTENSION \*X509\_CRL\_get\_ext(X509\_CRL \*x, int loc) { return(X509v3\_get\_ext(x->crl->extensions,loc)); } X509\_EXTENSION \*X509\_CRL\_delete\_ext(X509\_CRL \*x, int loc) { return(X509v3\_delete\_ext(x->crl->extensions,loc)); } void \*X509\_CRL\_get\_ext\_d2i(X509\_CRL \*x, int nid, int \*crit, int \*idx) { return X509V3\_get\_d2i(x->crl->extensions, nid, crit, idx); } int X509\_CRL\_add1\_ext\_i2d(X509\_CRL \*x, int nid, void \*value, int crit, unsigned long flags) { return X509V3\_add1\_i2d(&x->crl->extensions, nid, value, crit, flags); } int X509\_CRL\_add\_ext(X509\_CRL \*x, X509\_EXTENSION \*ex, int loc) { return(X509v3\_add\_ext(&(x->crl->extensions),ex,loc) != NULL); } int X509\_get\_ext\_count(X509 \*x) { return(X509v3\_get\_ext\_count(x->cert\_info->extensions)); } int X509\_get\_ext\_by\_NID(X509 \*x, int nid, int lastpos) { return(X509v3\_get\_ext\_by\_NID(x->cert\_info->extensions,nid,lastpos)); } int X509\_get\_ext\_by\_OBJ(X509 \*x, ASN1\_OBJECT \*obj, int lastpos) { return(X509v3\_get\_ext\_by\_OBJ(x->cert\_info->extensions,obj,lastpos));**

**new/usr/src/lib/openssl/libsunw\_crypto/x509/x509\_ext.c <sup>3</sup> } int X509\_get\_ext\_by\_critical(X509 \*x, int crit, int lastpos) { return(X509v3\_get\_ext\_by\_critical(x->cert\_info->extensions,crit,lastpos) } X509\_EXTENSION \*X509\_get\_ext(X509 \*x, int loc) { return(X509v3\_get\_ext(x->cert\_info->extensions,loc)); } X509\_EXTENSION \*X509\_delete\_ext(X509 \*x, int loc) { return(X509v3\_delete\_ext(x->cert\_info->extensions,loc)); } int X509\_add\_ext(X509 \*x, X509\_EXTENSION \*ex, int loc) { return(X509v3\_add\_ext(&(x->cert\_info->extensions),ex,loc) != NULL); } void \*X509\_get\_ext\_d2i(X509 \*x, int nid, int \*crit, int \*idx) { return X509V3\_get\_d2i(x->cert\_info->extensions, nid, crit, idx); } int X509\_add1\_ext\_i2d(X509 \*x, int nid, void \*value, int crit, unsigned long flags) { return X509V3\_add1\_i2d(&x->cert\_info->extensions, nid, value, crit, flags); } int X509\_REVOKED\_get\_ext\_count(X509\_REVOKED \*x) { return(X509v3\_get\_ext\_count(x->extensions)); } int X509\_REVOKED\_get\_ext\_by\_NID(X509\_REVOKED \*x, int nid, int lastpos) { return(X509v3\_get\_ext\_by\_NID(x->extensions,nid,lastpos)); } int X509\_REVOKED\_get\_ext\_by\_OBJ(X509\_REVOKED \*x, ASN1\_OBJECT \*obj, int lastpos) { return(X509v3\_get\_ext\_by\_OBJ(x->extensions,obj,lastpos)); } int X509\_REVOKED\_get\_ext\_by\_critical(X509\_REVOKED \*x, int crit, int lastpos) { return(X509v3\_get\_ext\_by\_critical(x->extensions,crit,lastpos)); } X509\_EXTENSION \*X509\_REVOKED\_get\_ext(X509\_REVOKED \*x, int loc) { return(X509v3\_get\_ext(x->extensions,loc)); } X509\_EXTENSION \*X509\_REVOKED\_delete\_ext(X509\_REVOKED \*x, int loc) { return(X509v3\_delete\_ext(x->extensions,loc)); } int X509\_REVOKED\_add\_ext(X509\_REVOKED \*x, X509\_EXTENSION \*ex, int loc)**

**new/usr/src/lib/openssl/libsunw\_crypto/x509/x509\_ext.c <sup>4</sup> { return(X509v3\_add\_ext(&(x->extensions),ex,loc) != NULL); } void \*X509\_REVOKED\_get\_ext\_d2i(X509\_REVOKED \*x, int nid, int \*crit, int \*idx) { return X509V3\_get\_d2i(x->extensions, nid, crit, idx); } int X509\_REVOKED\_add1\_ext\_i2d(X509\_REVOKED \*x, int nid, void \*value, int crit, unsigned long flags) { return X509V3\_add1\_i2d(&x->extensions, nid, value, crit, flags); } IMPLEMENT\_STACK\_OF(X509\_EXTENSION)**

 **IMPLEMENT\_ASN1\_SET\_OF(X509\_EXTENSION) #endif /\* ! codereview \*/**

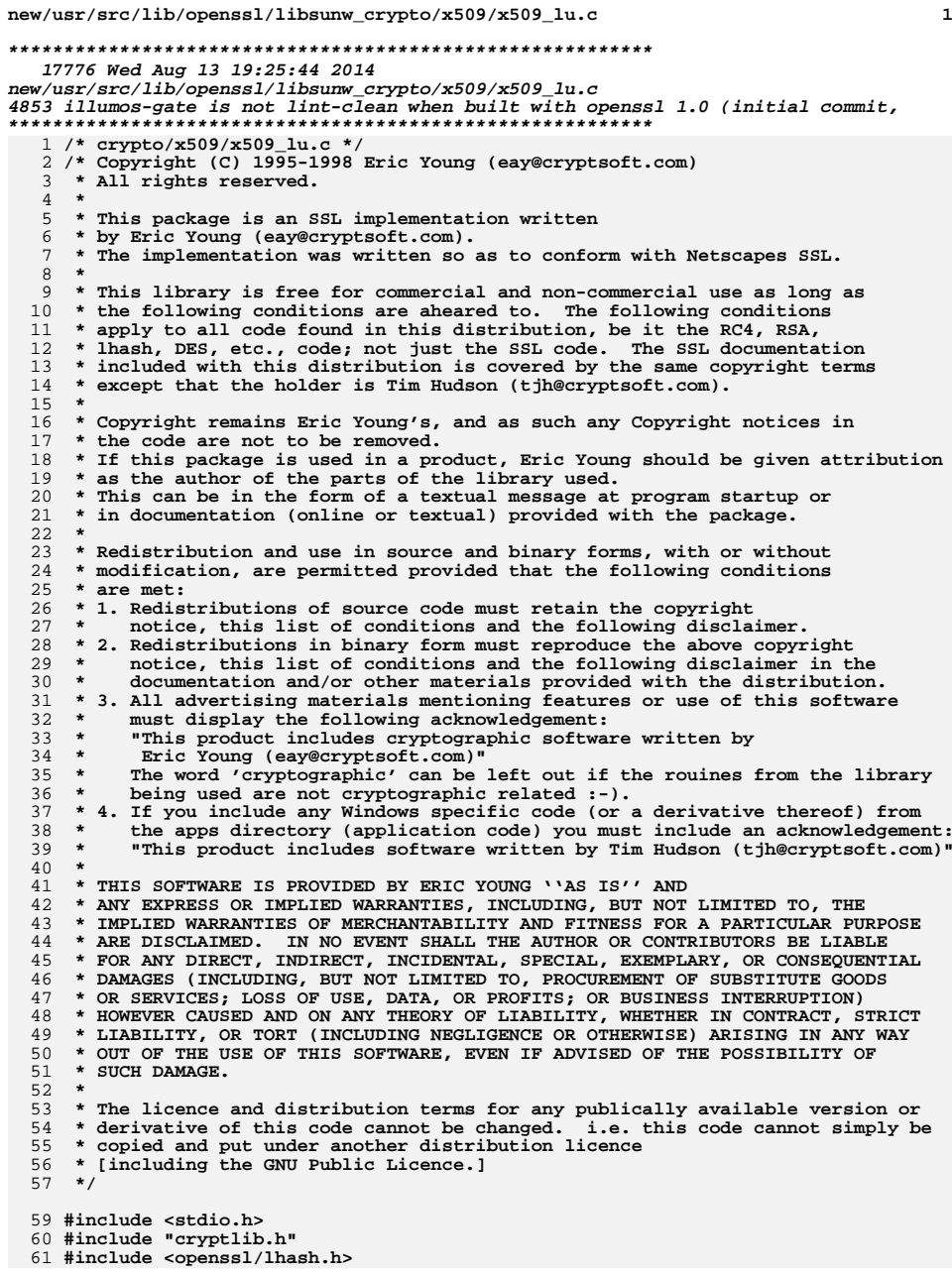

**new/usr/src/lib/openssl/libsunw\_crypto/x509/x509\_lu.c <sup>2</sup> #include <openssl/x509.h> #include <openssl/x509v3.h> X509\_LOOKUP \*X509\_LOOKUP\_new(X509\_LOOKUP\_METHOD \*method) { X509\_LOOKUP \*ret; ret=(X509\_LOOKUP \*)OPENSSL\_malloc(sizeof(X509\_LOOKUP)); if (ret == NULL) return NULL; ret->init=0; ret->skip=0; ret->method=method; ret->method\_data=NULL; ret->store\_ctx=NULL; if ((method->new\_item != NULL) && !method->new\_item(ret)) { OPENSSL\_free(ret); return NULL; } return ret; } void X509\_LOOKUP\_free(X509\_LOOKUP \*ctx) { if (ctx == NULL) return; if ( (ctx->method != NULL) && (ctx->method->free != NULL)) (\*ctx->method->free)(ctx); OPENSSL\_free(ctx); } int X509\_LOOKUP\_init(X509\_LOOKUP \*ctx) { if (ctx->method == NULL) return 0; if (ctx->method->init != NULL) return ctx->method->init(ctx); else return 1; } int X509\_LOOKUP\_shutdown(X509\_LOOKUP \*ctx) { if (ctx->method == NULL) return 0; if (ctx->method->shutdown != NULL) return ctx->method->shutdown(ctx); else return 1; } int X509\_LOOKUP\_ctrl(X509\_LOOKUP \*ctx, int cmd, const char \*argc, long argl, char \*\*ret) { if (ctx->method == NULL) return -1; if (ctx->method->ctrl != NULL) return ctx->method->ctrl(ctx,cmd,argc,argl,ret); else return 1; } int X509\_LOOKUP\_by\_subject(X509\_LOOKUP \*ctx, int type, X509\_NAME \*name, X509\_OBJECT \*ret) {**  $if ((ctx-)method == NULL) | (ctx->method->get_by\_subject == NULL))$  **return X509\_LU\_FAIL;** 

**if (ctx->skip) return 0;**

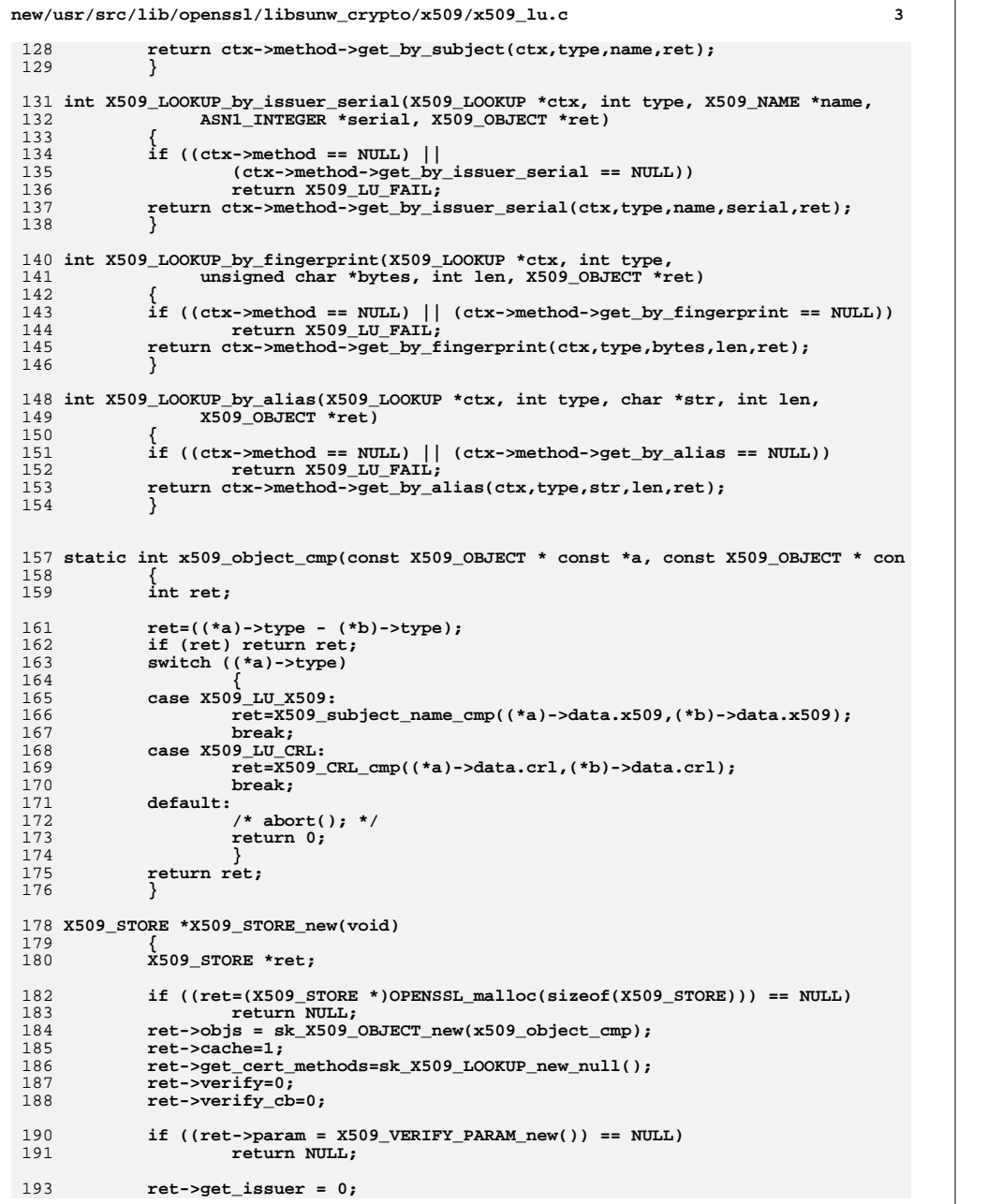

```
new/usr/src/lib/openssl/libsunw_crypto/x509/x509_lu.c 4
194 ret->check_issued = 0;
195 ret->check_revocation = 0;
196ret->get_crl = 0;
197 ret->check_crl = 0;
198 ret->cert_crl = 0;
199 ret->lookup_certs = 0;
200 ret->lookup_crls = 0;
201 ret->cleanup = 0;
203 if (!CRYPTO_new_ex_data(CRYPTO_EX_INDEX_X509_STORE, ret, &ret->ex_data))
204 {
205 sk_X509_OBJECT_free(ret->objs);
206 OPENSSL_free(ret);
207 return NULL;
208 }
210 ret->references=1;
 211 return ret;
212 }
 214 static void cleanup(X509_OBJECT *a)
 215 {
216 if (a->type == X509_LU_X509)
217 {
218 X509_free(a->data.x509);
219 }
 else if (a->type == X509_LU_CRL)
220221 {
222 X509_CRL_free(a->data.crl);
223 }
224 else
 225 {
226 /* abort(); */
227 }
 229 OPENSSL_free(a);
230 }
 232 void X509_STORE_free(X509_STORE *vfy)
233 {
234 int i;
235 STACK_OF(X509_LOOKUP) *sk;
236 X509_LOOKUP *lu;
238238 if (vfy == NULL)<br>239 return:
              return;
241 sk=vfy->get_cert_methods;
242 for (i=0; i<sk_X509_LOOKUP_num(sk); i++)
243 {
244 lu=sk_X509_LOOKUP_value(sk,i);
245 X509_LOOKUP_shutdown(lu);
246 X509_LOOKUP_free(lu);
247 }
 sk_X509_LOOKUP_free(sk);
248249 sk_X509_OBJECT_pop_free(vfy->objs, cleanup);
251 CRYPTO_free_ex_data(CRYPTO_EX_INDEX_X509_STORE, vfy, &vfy->ex_data);
252 if (vfy->param)
253 X509_VERIFY_PARAM_free(vfy->param);
254 OPENSSL_free(vfy);
255 }
 257 X509_LOOKUP *X509_STORE_add_lookup(X509_STORE *v, X509_LOOKUP_METHOD *m)
258 {
259 int i;
```
**new/usr/src/lib/openssl/libsunw\_crypto/x509/x509\_lu.c <sup>5</sup>** 260 **STACK\_OF(X509\_LOOKUP) \*sk;** 261 **X509\_LOOKUP \*lu;** 263 **sk=v->get\_cert\_methods;** 264for  $(i=0; i X509 LOOKUP  $num(sk); i++)$$ 265 **{** 266 **lu=sk\_X509\_LOOKUP\_value(sk,i);** 267 **if (m == lu->method)** 268 **{** 269 **return lu;** 270 **}** 271 **} /\* a new one \*/** 272273 **lu=X509\_LOOKUP\_new(m);** 274 **if (lu == NULL)** 275 **return NULL;** 276 **else** 277 **{** 278 **lu->store\_ctx=v;** 279 **if (sk\_X509\_LOOKUP\_push(v->get\_cert\_methods,lu))** 280 **return lu;** 281 **else** 282 **{** 283 **X509\_LOOKUP\_free(lu);** 284 **return NULL;** 285 **}** 286 **}** 287 **}** 289 **int X509\_STORE\_get\_by\_subject(X509\_STORE\_CTX \*vs, int type, X509\_NAME \*name,** 290 **X509\_OBJECT \*ret)**291 **{** 292 **X509\_STORE \*ctx=vs->ctx;** 293 **X509\_LOOKUP \*lu;** 294 **X509\_OBJECT stmp,\*tmp;** 295 **int i,j;** 297 **CRYPTO\_w\_lock(CRYPTO\_LOCK\_X509\_STORE);** 298 **tmp=X509\_OBJECT\_retrieve\_by\_subject(ctx->objs,type,name);** 299 **CRYPTO\_w\_unlock(CRYPTO\_LOCK\_X509\_STORE);** 301 **if (tmp == NULL || type == X509\_LU\_CRL)** 302 **{** 303 **for (i=vs->current\_method; i<sk\_X509\_LOOKUP\_num(ctx->get\_cert\_me** 304 **{** 305 **lu=sk\_X509\_LOOKUP\_value(ctx->get\_cert\_methods,i);** 306307 $if (j < 0)$ 308 **{** 309**vs->current\_method=j;**

 **j=X509\_LOOKUP\_by\_subject(lu,type,name,&stmp);** 310 **return j;** 311 **} else if (j)** 312313 **{** 314 **tmp= &stmp;** 315 **break;** 316 **}** 317 **} vs->current\_method=0;** 318319 $if$  ( $tmp == NULL)$ ) 320<sup>return 0;</sup> 321 **}**  $323/$ **/\* if (ret->data.ptr != NULL)**

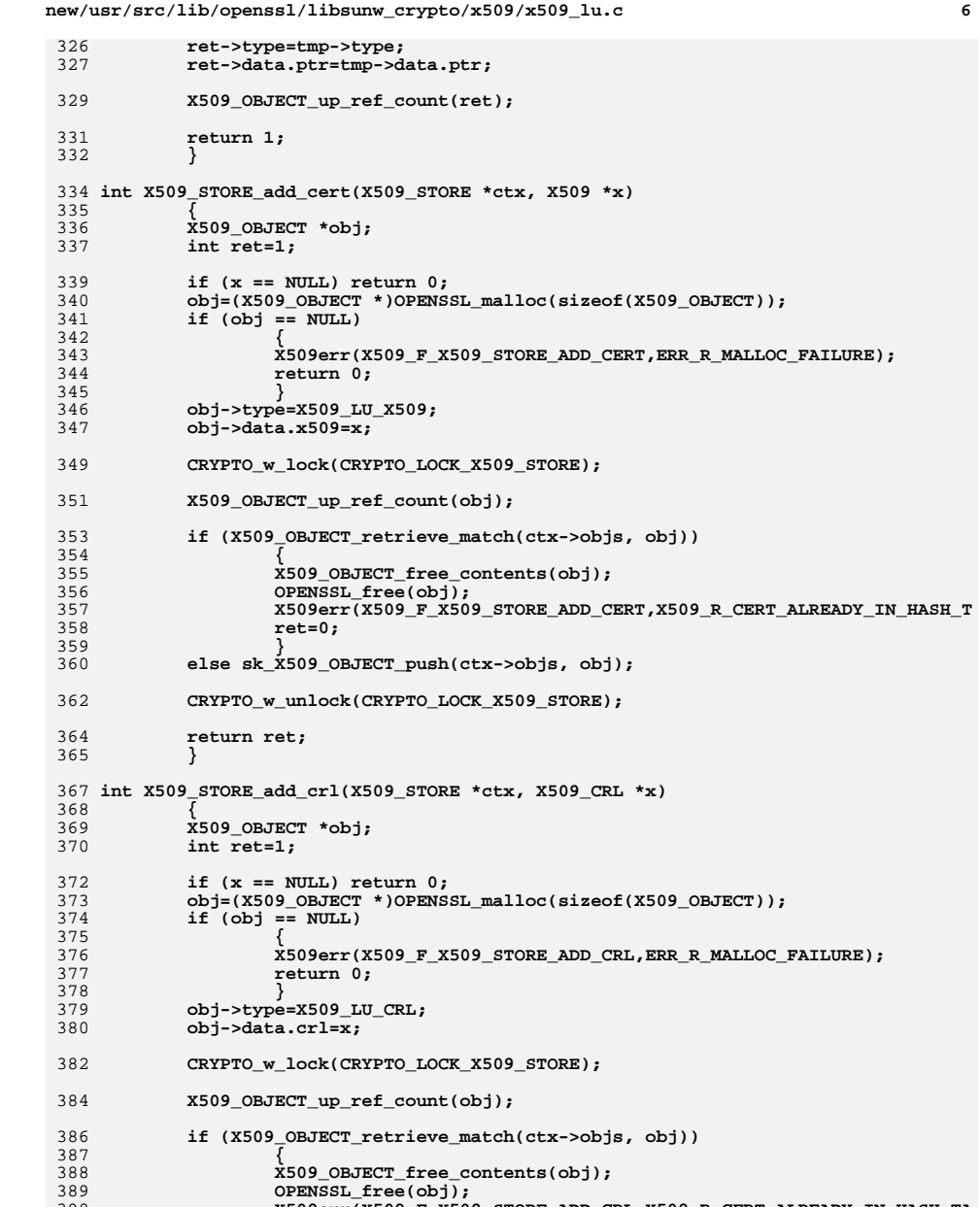

**X509err(X509\_F\_X509\_STORE\_ADD\_CRL,X509\_R\_CERT\_ALREADY\_IN\_HASH\_TA**

324**X509\_OBJECT\_free\_contents(ret); \*/**

389390

391

**ret=0;**

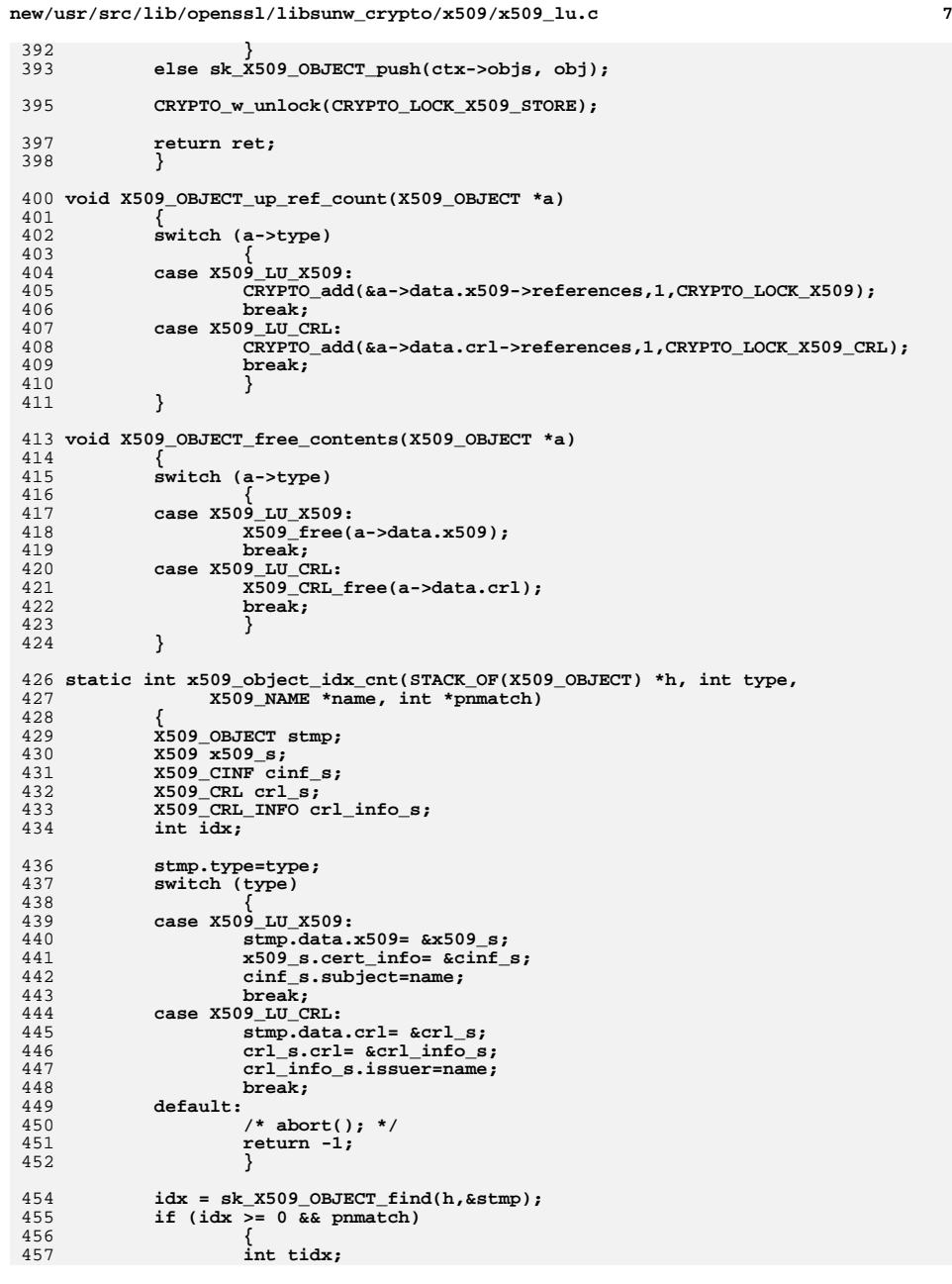

```
new/usr/src/lib/openssl/libsunw_crypto/x509/x509_lu.c 8
458 const X509_OBJECT *tobj, *pstmp;
459*pnmatch = 1;
460 pstmp = &stmp;
461for (tidx = idx + 1; tidx < sk_X509_0BJECT num(h); tidx++)462 {
463 tobj = sk_X509_OBJECT_value(h, tidx);
464 if (x509_object_cmp(&tobj, &pstmp))
465break;<br>
(*pnmatch)++;<br>
\frac{1}{2}466467 }
468 }
 return idx;
469470 }
 473 int X509_OBJECT_idx_by_subject(STACK_OF(X509_OBJECT) *h, int type,
474 X509_NAME *name)475 {
476 return x509_object_idx_cnt(h, type, name, NULL);
477 }
 479 X509_OBJECT *X509_OBJECT_retrieve_by_subject(STACK_OF(X509_OBJECT) *h, int type,
480 X509_NAME *name)481 {
482 int idx;
483 idx = X509_OBJECT_idx_by_subject(h, type, name);
484 if (idx==-1) return NULL;
485 return sk_X509_OBJECT_value(h, idx);
486 }
 488 STACK_OF(X509)* X509_STORE_get1_certs(X509_STORE_CTX *ctx, X509_NAME *nm)
489 {
490 int i, idx, cnt;
491 STACK_OF(X509) *sk;
492 X509 *x;
493 X509_OBJECT *obj;
494 sk = sk_X509_new_null();
495 CRYPTO_w_lock(CRYPTO_LOCK_X509_STORE);
496 idx = x509_object_idx_cnt(ctx->ctx->objs, X509_LU_X509, nm, &cnt);
497 if (idx < 0)
498 {
499 /* Nothing found in cache: do lookup to possibly add new
                   * objects to cache
501 */
 X509_OBJECT xobj;
502503 CRYPTO_w_unlock(CRYPTO_LOCK_X509_STORE);
504 if (!X509_STORE_get_by_subject(ctx, X509_LU_X509, nm, &xobj))
505 {
506 sk_X509_free(sk);
507 return NULL;
508 }
 X509_OBJECT_free_contents(&xobj);
509510 CRYPTO_w_lock(CRYPTO_LOCK_X509_STORE);
511 idx = x509_object_idx_cnt(ctx->ctx->objs,X509_LU_X509,nm, &cnt);
512if (\text{idx} < 0)513 {
514 CRYPTO_w_unlock(CRYPTO_LOCK_X509_STORE);
515 sk_X509_free(sk);
516 return NULL;
517 }
518 }
 for (i = 0; i < cnt; i++, idx++)
519520 {
521 obj = sk_X509_OBJECT_value(ctx->ctx->objs, idx);
522 x = obj->data.x509;
523 CRYPTO_add(&x->references, 1, CRYPTO_LOCK_X509);
```
**new/usr/src/lib/openssl/libsunw\_crypto/x509/x509\_lu.c <sup>9</sup>** 524 **if (!sk\_X509\_push(sk, x))** 525 **{** 526 **CRYPTO\_w\_unlock(CRYPTO\_LOCK\_X509\_STORE);** 527 **X509\_free(x);** 528 **sk\_X509\_pop\_free(sk, X509\_free);** 529 **return NULL;** 530 **}** 531 **} CRYPTO\_w\_unlock(CRYPTO\_LOCK\_X509\_STORE);** 532533 **return sk;** 535 **}** 537 **STACK\_OF(X509\_CRL)\* X509\_STORE\_get1\_crls(X509\_STORE\_CTX \*ctx, X509\_NAME \*nm)** 538 **{** 539 **int i, idx, cnt;** 540 **STACK\_OF(X509\_CRL) \*sk;** 541 **X509\_CRL \*x;** 542 **X509\_OBJECT \*obj, xobj;** 543 **sk = sk\_X509\_CRL\_new\_null();** 544 **CRYPTO\_w\_lock(CRYPTO\_LOCK\_X509\_STORE);** 545 **/\* Check cache first \*/** 546 **idx = x509\_object\_idx\_cnt(ctx->ctx->objs, X509\_LU\_CRL, nm, &cnt);** 548 **/\* Always do lookup to possibly add new CRLs to cache** 549 **\*/ CRYPTO\_w\_unlock(CRYPTO\_LOCK\_X509\_STORE);** 550551 **if (!X509\_STORE\_get\_by\_subject(ctx, X509\_LU\_CRL, nm, &xobj))** 552 **{** 553 **sk\_X509\_CRL\_free(sk);** 554 **return NULL;** 555 **} X509\_OBJECT\_free\_contents(&xobj);** 556557 **CRYPTO\_w\_lock(CRYPTO\_LOCK\_X509\_STORE);** 558 **idx = x509\_object\_idx\_cnt(ctx->ctx->objs,X509\_LU\_CRL, nm, &cnt);** 559if  $(idx < 0)$ 560 **{** 561 **CRYPTO\_w\_unlock(CRYPTO\_LOCK\_X509\_STORE);** 562 **sk\_X509\_CRL\_free(sk);** 563 **return NULL;** 564 **}** 566 **for (i = 0; i < cnt; i++, idx++)** 567 **{** 568 **obj = sk\_X509\_OBJECT\_value(ctx->ctx->objs, idx);** 569 **x = obj->data.crl;** 570 **CRYPTO\_add(&x->references, 1, CRYPTO\_LOCK\_X509\_CRL);** 571 **if (!sk\_X509\_CRL\_push(sk, x))** 572 **{** 573 **CRYPTO\_w\_unlock(CRYPTO\_LOCK\_X509\_STORE);** 574 **X509\_CRL\_free(x);** 575 **sk\_X509\_CRL\_pop\_free(sk, X509\_CRL\_free);** 576 **return NULL;** 577 **}** 578 **} CRYPTO\_w\_unlock(CRYPTO\_LOCK\_X509\_STORE);** 579580 **return sk;** 581 **}** 583 **X509\_OBJECT \*X509\_OBJECT\_retrieve\_match(STACK\_OF(X509\_OBJECT) \*h, X509\_OBJECT \*x** 584 **{** 585 **int idx, i;** 586 **X509\_OBJECT \*obj;** 587 **idx = sk\_X509\_OBJECT\_find(h, x);** 588 **if (idx == -1) return NULL;** 589 $if$  ((x->type != X509 LU X509) && (x->type != X509 LU CRL))

**new/usr/src/lib/openssl/libsunw\_crypto/x509/x509\_lu.c <sup>10</sup>** 590 **return sk\_X509\_OBJECT\_value(h, idx);** 591for  $(i = idx; i < sk X509$  OBJECT  $num(h); i++)$ 592 **{** 593 **obj = sk\_X509\_OBJECT\_value(h, i);** 594 **if (x509\_object\_cmp((const X509\_OBJECT \*\*)&obj, (const X509\_OBJE** 595 **return NULL; if (x->type == X509\_LU\_X509)** 596597 **{** 598 **if (!X509\_cmp(obj->data.x509, x->data.x509))** 599 **return obj;** 600 **} else if (x->type == X509\_LU\_CRL)** 601602 **{** 603 **if (!X509\_CRL\_match(obj->data.crl, x->data.crl))** 604 **return obj;** 605 **}** 606 **else** 607 **return obj;** 608 **} return NULL;** 609610 **}** 613 **/\* Try to get issuer certificate from store. Due to limitations** 614 **\* of the API this can only retrieve a single certificate matching**615 **\* a given subject name. However it will fill the cache with all**616 **\* matching certificates, so we can examine the cache for all**617 **\* matches.**618 **\*** 619 **\* Return values are:** 620 **\* 1 lookup successful.** 621 **\* 0 certificate not found.**622 **\* -1 some other error.**623 **\*/** 624 **int X509\_STORE\_CTX\_get1\_issuer(X509 \*\*issuer, X509\_STORE\_CTX \*ctx, X509 \*x)** 625 **{** 626 **X509\_NAME \*xn;** 627 **X509\_OBJECT obj, \*pobj;** 628 **int i, ok, idx, ret;** 629 **xn=X509\_get\_issuer\_name(x);** 630 **ok=X509\_STORE\_get\_by\_subject(ctx,X509\_LU\_X509,xn,&obj);** 631 **if (ok != X509\_LU\_X509)** 632 **{** 633 $if (ok == X509 LU RETRY)$ 634 **{** 635 **X509\_OBJECT\_free\_contents(&obj);** 636 **X509err(X509\_F\_X509\_STORE\_CTX\_GET1\_ISSUER,X509\_R\_SHOULD\_** 637 **return -1;** 638 **} else if (ok != X509\_LU\_FAIL)** 639640 **{** 641 **X509\_OBJECT\_free\_contents(&obj);** 642 **/\* not good :-(, break anyway \*/** 643 **return -1;** 644 **} return 0;** 645646 **} /\* If certificate matches all OK \*/** 647648 **if (ctx->check\_issued(ctx, x, obj.data.x509))** 649 **{** 650 **\*issuer = obj.data.x509;** 651 **return 1;** 652 **} X509\_OBJECT\_free\_contents(&obj);** 653655**/\* Else find index of first cert accepted by 'check\_issued' \*/**

**new/usr/src/lib/openssl/libsunw\_crypto/x509/x509\_lu.c**

```
 11
```

```
656 ret = 0;
657 CRYPTO_w_lock(CRYPTO_LOCK_X509_STORE);
658 idx = X509_OBJECT_idx_by_subject(ctx->ctx->objs, X509_LU_X509, xn);
659 if (idx != -1) /* should be true as we've had at least one match */
660 {
661 /* Look through all matching certs for suitable issuer */
662for (i = idx; i < sk_X509 OBJECT_num(ctx->ctx->objs); i++)
663 {
664 pobj = sk_X509_OBJECT_value(ctx->ctx->objs, i);
665 /* See if we've run past the matches */
666 if (pobj->type != X509_LU_X509)
667 break;
 if (X509_NAME_cmp(xn, X509_get_subject_name(pobj->data.x
6686699<br>
if (ctx->check_issued(ctx, x, pobj->data.x509))<br>
<sup>1</sup>
670671 {
672 *issuer = pobj->data.x509;
673X509_OBJECT_up_ref_count(pobj);<br>ret = 1;
674 ret = 1;
675 break;
676 }
677 }
678 }
 CRYPTO_w_unlock(CRYPTO_LOCK_X509_STORE);
679680 return ret;
681 }
683 int X509_STORE_set_flags(X509_STORE *ctx, unsigned long flags)
684 {
685 return X509_VERIFY_PARAM_set_flags(ctx->param, flags);
686 }
688 int X509_STORE_set_depth(X509_STORE *ctx, int depth)
689 {
690 X509_VERIFY_PARAM_set_depth(ctx->param, depth);
691 return 1;
692 }
694 int X509_STORE_set_purpose(X509_STORE *ctx, int purpose)
695 {
696 return X509_VERIFY_PARAM_set_purpose(ctx->param, purpose);
697 }
699 int X509_STORE_set_trust(X509_STORE *ctx, int trust)
700 {
701 return X509_VERIFY_PARAM_set_trust(ctx->param, trust);
702 }
704 int X509_STORE_set1_param(X509_STORE *ctx, X509_VERIFY_PARAM *param)
705 {
706 return X509_VERIFY_PARAM_set1(ctx->param, param);
707 }
709 void X509_STORE_set_verify_cb(X509_STORE *ctx,
710 int (*verify cb)(int, X509 STORE CTX *))
711 {
712 ctx->verify_cb = verify_cb;
713 }
715 IMPLEMENT_STACK_OF(X509_LOOKUP)
716 IMPLEMENT_STACK_OF(X509_OBJECT)
717 #endif /* ! codereview */
```
**new/usr/src/lib/openssl/libsunw\_crypto/x509/x509\_obj.cd 1 \*\*\*\*\*\*\*\*\*\*\*\*\*\*\*\*\*\*\*\*\*\*\*\*\*\*\*\*\*\*\*\*\*\*\*\*\*\*\*\*\*\*\*\*\*\*\*\*\*\*\*\*\*\*\*\*\*\* 6501 Wed Aug 13 19:25:44 2014 new/usr/src/lib/openssl/libsunw\_crypto/x509/x509\_obj.c 4853 illumos-gate is not lint-clean when built with openssl 1.0 (initial commit,\*\*\*\*\*\*\*\*\*\*\*\*\*\*\*\*\*\*\*\*\*\*\*\*\*\*\*\*\*\*\*\*\*\*\*\*\*\*\*\*\*\*\*\*\*\*\*\*\*\*\*\*\*\*\*\*\*\***1 **/\* crypto/x509/x509\_obj.c \*/** 2 **/\* Copyright (C) 1995-1998 Eric Young (eay@cryptsoft.com) \* All rights reserved. \* \* This package is an SSL implementation written \* by Eric Young (eay@cryptsoft.com). \* The implementation was written so as to conform with Netscapes SSL. \* \* This library is free for commercial and non-commercial use as long as \* the following conditions are aheared to. The following conditions \* apply to all code found in this distribution, be it the RC4, RSA, \* lhash, DES, etc., code; not just the SSL code. The SSL documentation \* included with this distribution is covered by the same copyright terms \* except that the holder is Tim Hudson (tjh@cryptsoft.com). \* \* Copyright remains Eric Young's, and as such any Copyright notices in \* the code are not to be removed. \* If this package is used in a product, Eric Young should be given attribution \* as the author of the parts of the library used. \* This can be in the form of a textual message at program startup or \* in documentation (online or textual) provided with the package. \* \* Redistribution and use in source and binary forms, with or without \* modification, are permitted provided that the following conditions \* are met: \* 1. Redistributions of source code must retain the copyright \* notice, this list of conditions and the following disclaimer. \* 2. Redistributions in binary form must reproduce the above copyright \* notice, this list of conditions and the following disclaimer in the \* documentation and/or other materials provided with the distribution. \* 3. All advertising materials mentioning features or use of this software \* must display the following acknowledgement: \* "This product includes cryptographic software written by \* Eric Young (eay@cryptsoft.com)" \* The word 'cryptographic' can be left out if the rouines from the library \* being used are not cryptographic related :-). \* 4. If you include any Windows specific code (or a derivative thereof) from \* the apps directory (application code) you must include an acknowledgement: \* "This product includes software written by Tim Hudson (tjh@cryptsoft.com)" \* \* THIS SOFTWARE IS PROVIDED BY ERIC YOUNG ''AS IS'' AND \* ANY EXPRESS OR IMPLIED WARRANTIES, INCLUDING, BUT NOT LIMITED TO, THE \* IMPLIED WARRANTIES OF MERCHANTABILITY AND FITNESS FOR A PARTICULAR PURPOSE \* ARE DISCLAIMED. IN NO EVENT SHALL THE AUTHOR OR CONTRIBUTORS BE LIABLE \* FOR ANY DIRECT, INDIRECT, INCIDENTAL, SPECIAL, EXEMPLARY, OR CONSEQUENTIAL \* DAMAGES (INCLUDING, BUT NOT LIMITED TO, PROCUREMENT OF SUBSTITUTE GOODS \* OR SERVICES; LOSS OF USE, DATA, OR PROFITS; OR BUSINESS INTERRUPTION) \* HOWEVER CAUSED AND ON ANY THEORY OF LIABILITY, WHETHER IN CONTRACT, STRICT \* LIABILITY, OR TORT (INCLUDING NEGLIGENCE OR OTHERWISE) ARISING IN ANY WAY \* OUT OF THE USE OF THIS SOFTWARE, EVEN IF ADVISED OF THE POSSIBILITY OF \* SUCH DAMAGE. \* \* The licence and distribution terms for any publically available version or \* derivative of this code cannot be changed. i.e. this code cannot simply be \* copied and put under another distribution licence \* [including the GNU Public Licence.] \*/ #include <stdio.h> #include "cryptlib.h" #include <openssl/lhash.h>**

**new/usr/src/lib/openssl/libsunw\_crypto/x509/x509\_obj.c <sup>2</sup> #include <openssl/objects.h> #include <openssl/x509.h> #include <openssl/buffer.h> char \*X509\_NAME\_oneline(X509\_NAME \*a, char \*buf, int len) { X509\_NAME\_ENTRY \*ne; int i; int n,lold,l,l1,l2,num,j,type; const char \*s; char \*p; unsigned char \*q;** BUF MEM \*b=NULL; **static const char hex[17]="0123456789ABCDEF"; int gs\_doit[4]; char tmp\_buf[80]; #ifdef CHARSET\_EBCDIC char ebcdic\_buf[1024]; #endif if (buf == NULL) { if ((b=BUF\_MEM\_new()) == NULL) goto err; if (!BUF\_MEM\_grow(b,200)) goto err;**  $b$ ->data[0]='\0'; **len=200; } if (a == NULL) { if(b) { buf=b->data; OPENSSL\_free(b); } strncpy(buf,"NO X509\_NAME",len); buf[len-1]='\0'; return buf; } len--; /\* space for '\0' \*/ l=0; for (i=0; i<sk\_X509\_NAME\_ENTRY\_num(a->entries); i++) { ne=sk\_X509\_NAME\_ENTRY\_value(a->entries,i); n=OBJ\_obj2nid(ne->object);**  $if ((n == NID\_undef) || ((s=OBJ_nid2sn(n)) == NULL))$  **{ i2t\_ASN1\_OBJECT(tmp\_buf,sizeof(tmp\_buf),ne->object); s=tmp\_buf; } l1=strlen(s); type=ne->value->type; num=ne->value->length; q=ne->value->data; #ifdef CHARSET\_EBCDIC** 118 **if (type == V\_ASN1\_GENERALSTRING**<br>119 **ivpe == V\_ASN1\_VISTRLESTRING** 119 **type == V\_ASN1\_VISIBLESTRING**<br>120 **type == V\_ASN1\_PRINTABLESTRIN type == V\_ASN1\_PRINTABLESTRING ||**121 **type == V\_ASN1\_TELETEXSTRING**<br>122 **type == V\_ASN1\_VISIBLESTRING** 122 **type == V\_ASN1\_VISIBLESTRING**<br>123 **type == V\_ASN1\_TA5STRING**) { 123<br>
type == V\_ASN1\_IA5STRING)<br>
ascii2ebcdic(ebcdic)  **ascii2ebcdic(ebcdic\_buf, q, (num > sizeof ebcdic\_buf) ? sizeof ebcdic\_buf : num);q=ebcdic\_buf;** 

**new/usr/src/lib/openssl/libsunw\_crypto/x509/x509\_obj.c<sup>3</sup>**

**new/usr/src/lib/openssl/libsunw\_crypto/x509/x509\_obj.c**

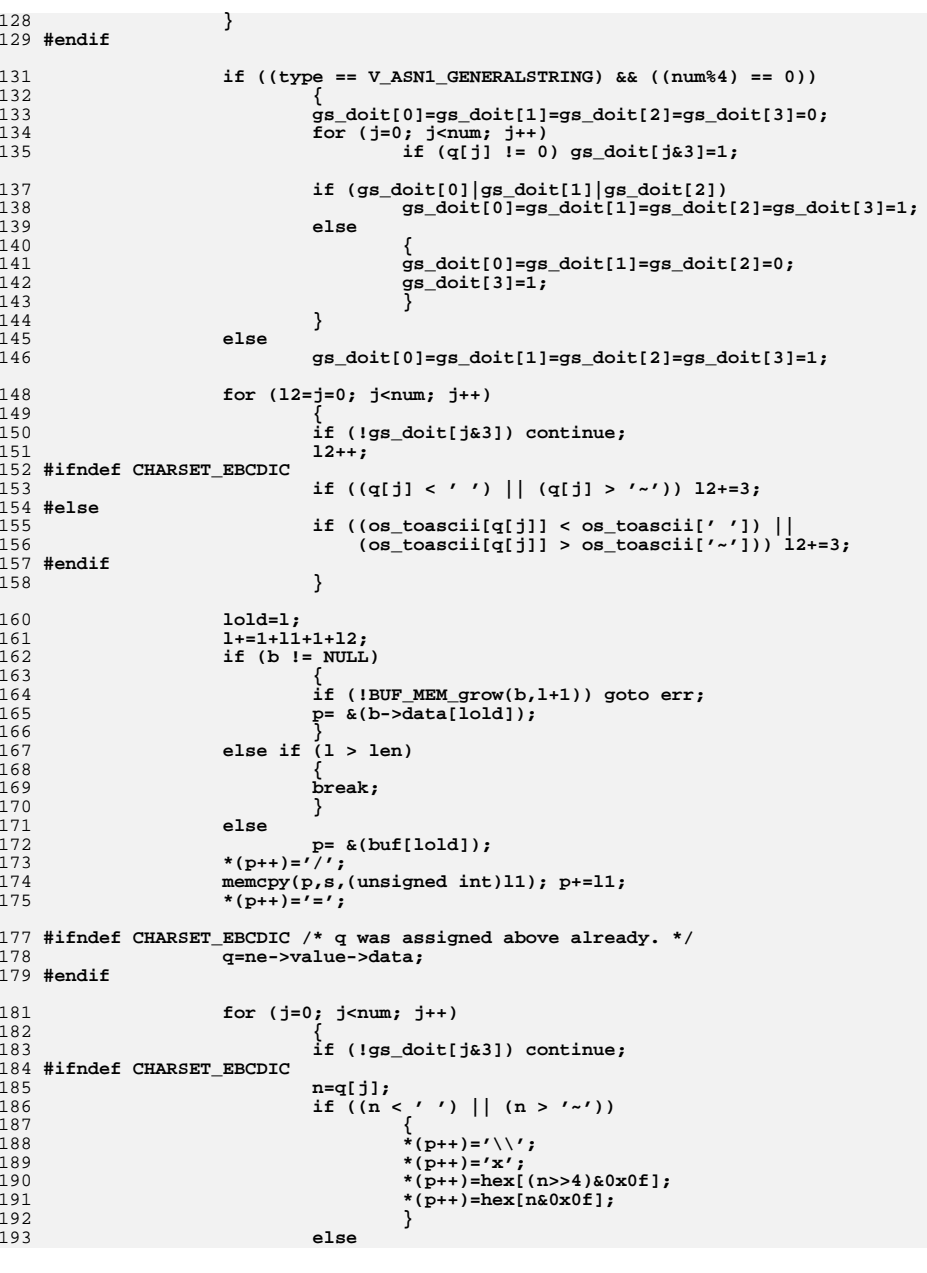

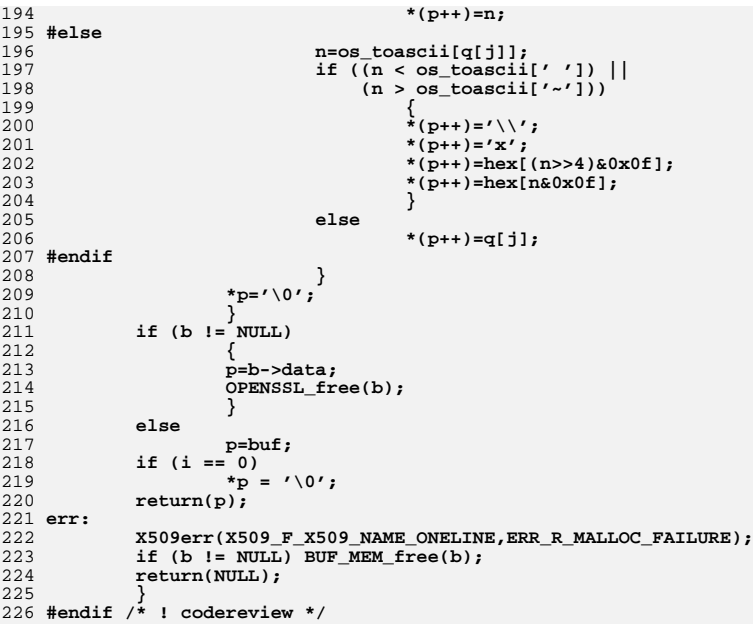

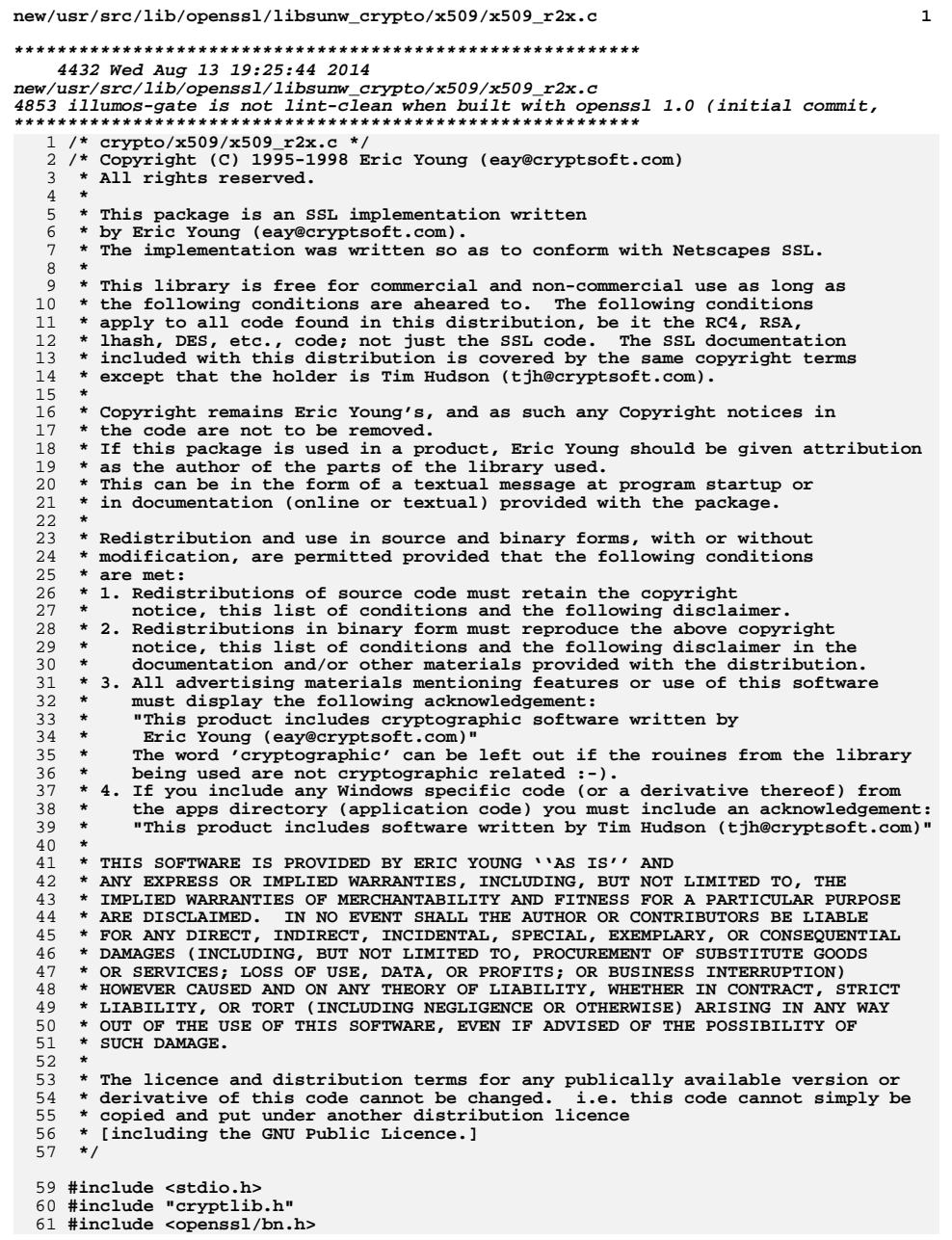

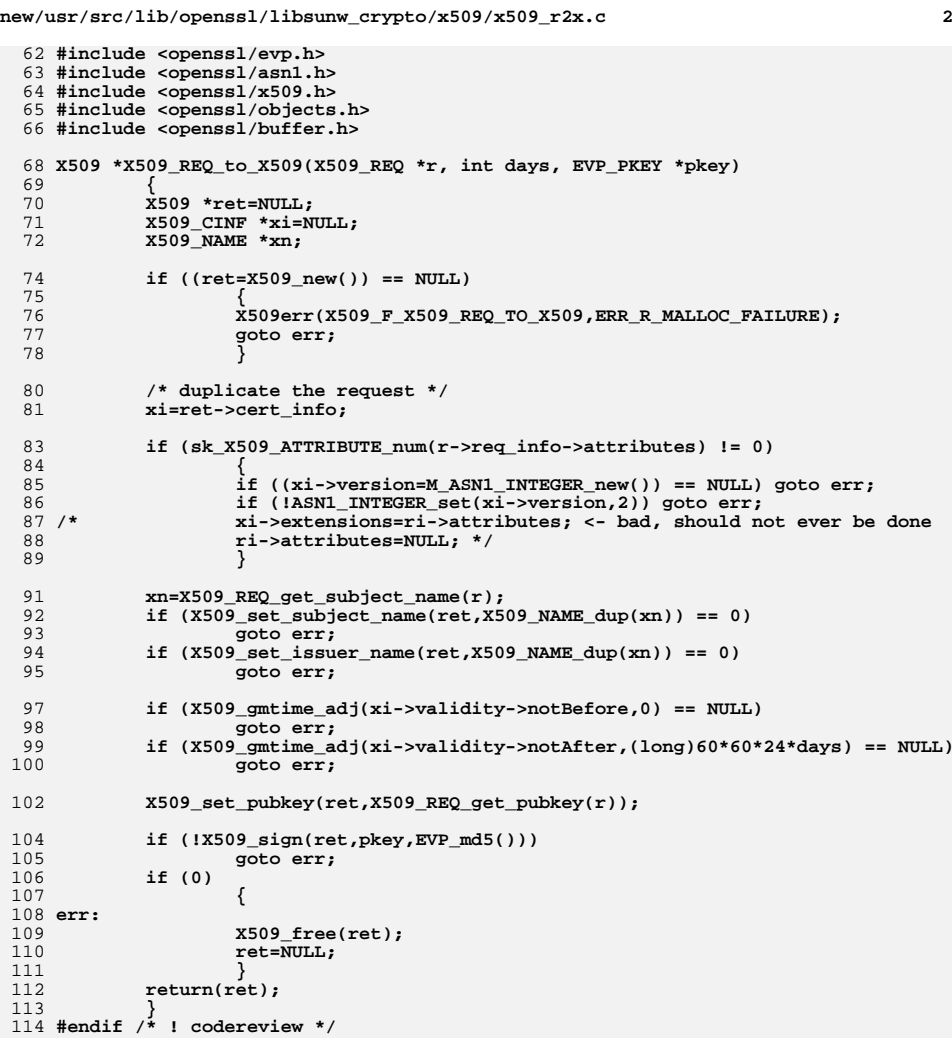

**new/usr/src/lib/openssl/libsunw\_crypto/x509/x509\_req.cd 1 \*\*\*\*\*\*\*\*\*\*\*\*\*\*\*\*\*\*\*\*\*\*\*\*\*\*\*\*\*\*\*\*\*\*\*\*\*\*\*\*\*\*\*\*\*\*\*\*\*\*\*\*\*\*\*\*\*\* 9382 Wed Aug 13 19:25:44 2014 new/usr/src/lib/openssl/libsunw\_crypto/x509/x509\_req.c 4853 illumos-gate is not lint-clean when built with openssl 1.0 (initial commit,\*\*\*\*\*\*\*\*\*\*\*\*\*\*\*\*\*\*\*\*\*\*\*\*\*\*\*\*\*\*\*\*\*\*\*\*\*\*\*\*\*\*\*\*\*\*\*\*\*\*\*\*\*\*\*\*\*\***1 **/\* crypto/x509/x509\_req.c \*/** 2 **/\* Copyright (C) 1995-1998 Eric Young (eay@cryptsoft.com) \* All rights reserved. \* \* This package is an SSL implementation written \* by Eric Young (eay@cryptsoft.com). \* The implementation was written so as to conform with Netscapes SSL. \* \* This library is free for commercial and non-commercial use as long as \* the following conditions are aheared to. The following conditions \* apply to all code found in this distribution, be it the RC4, RSA, \* lhash, DES, etc., code; not just the SSL code. The SSL documentation \* included with this distribution is covered by the same copyright terms \* except that the holder is Tim Hudson (tjh@cryptsoft.com). \* \* Copyright remains Eric Young's, and as such any Copyright notices in \* the code are not to be removed. \* If this package is used in a product, Eric Young should be given attribution \* as the author of the parts of the library used. \* This can be in the form of a textual message at program startup or \* in documentation (online or textual) provided with the package. \* \* Redistribution and use in source and binary forms, with or without \* modification, are permitted provided that the following conditions \* are met: \* 1. Redistributions of source code must retain the copyright \* notice, this list of conditions and the following disclaimer. \* 2. Redistributions in binary form must reproduce the above copyright \* notice, this list of conditions and the following disclaimer in the \* documentation and/or other materials provided with the distribution. \* 3. All advertising materials mentioning features or use of this software \* must display the following acknowledgement: \* "This product includes cryptographic software written by \* Eric Young (eay@cryptsoft.com)" \* The word 'cryptographic' can be left out if the rouines from the library \* being used are not cryptographic related :-). \* 4. If you include any Windows specific code (or a derivative thereof) from \* the apps directory (application code) you must include an acknowledgement: \* "This product includes software written by Tim Hudson (tjh@cryptsoft.com)" \* \* THIS SOFTWARE IS PROVIDED BY ERIC YOUNG ''AS IS'' AND \* ANY EXPRESS OR IMPLIED WARRANTIES, INCLUDING, BUT NOT LIMITED TO, THE \* IMPLIED WARRANTIES OF MERCHANTABILITY AND FITNESS FOR A PARTICULAR PURPOSE \* ARE DISCLAIMED. IN NO EVENT SHALL THE AUTHOR OR CONTRIBUTORS BE LIABLE \* FOR ANY DIRECT, INDIRECT, INCIDENTAL, SPECIAL, EXEMPLARY, OR CONSEQUENTIAL \* DAMAGES (INCLUDING, BUT NOT LIMITED TO, PROCUREMENT OF SUBSTITUTE GOODS \* OR SERVICES; LOSS OF USE, DATA, OR PROFITS; OR BUSINESS INTERRUPTION) \* HOWEVER CAUSED AND ON ANY THEORY OF LIABILITY, WHETHER IN CONTRACT, STRICT \* LIABILITY, OR TORT (INCLUDING NEGLIGENCE OR OTHERWISE) ARISING IN ANY WAY \* OUT OF THE USE OF THIS SOFTWARE, EVEN IF ADVISED OF THE POSSIBILITY OF \* SUCH DAMAGE. \* \* The licence and distribution terms for any publically available version or \* derivative of this code cannot be changed. i.e. this code cannot simply be \* copied and put under another distribution licence \* [including the GNU Public Licence.] \*/ #include <stdio.h> #include "cryptlib.h" #include <openssl/bn.h>**

**new/usr/src/lib/openssl/libsunw\_crypto/x509/x509\_req.c <sup>2</sup> #include <openssl/evp.h> #include <openssl/asn1.h> #include <openssl/asn1t.h> #include <openssl/x509.h> #include <openssl/objects.h> #include <openssl/buffer.h> #include <openssl/pem.h> X509\_REQ \*X509\_to\_X509\_REQ(X509 \*x, EVP\_PKEY \*pkey, const EVP\_MD \*md) { X509\_REQ \*ret; X509\_REQ\_INFO \*ri; int i; EVP\_PKEY \*pktmp; ret=X509\_REQ\_new(); if (ret == NULL) { X509err(X509\_F\_X509\_TO\_X509\_REQ,ERR\_R\_MALLOC\_FAILURE); goto err; } ri=ret->req\_info; ri->version->length=1; ri->version->data=(unsigned char \*)OPENSSL\_malloc(1); if (ri->version->data == NULL) goto err; ri->version->data[0]=0; /\* version == 0 \*/** if  $(1X509<sub>REQ</sub> set<sub>subject</sub> name( $ret,X509<sub>get</sub> subject<sub>name</sub>(x)))$$  **goto err; pktmp = X509\_get\_pubkey(x); i=X509\_REQ\_set\_pubkey(ret,pktmp); EVP\_PKEY\_free(pktmp); if (!i) goto err; if (pkey != NULL) { if (!X509\_REQ\_sign(ret,pkey,md)) goto err; } return(ret); err: X509\_REQ\_free(ret); return(NULL); } EVP\_PKEY \*X509\_REQ\_get\_pubkey(X509\_REQ \*req) { if ((req == NULL) || (req->req\_info == NULL)) return(NULL); return(X509\_PUBKEY\_get(req->req\_info->pubkey)); } int X509\_REQ\_check\_private\_key(X509\_REQ \*x, EVP\_PKEY \*k) { EVP\_PKEY \*xk=NULL; int ok=0; xk=X509\_REQ\_get\_pubkey(x); switch (EVP\_PKEY\_cmp(xk, k)) { case 1: ok=1; break;**

```
new/usr/src/lib/openssl/libsunw_crypto/x509/x509_req.c 3
128 case 0:
129 X509err(X509_F_X509_REQ_CHECK_PRIVATE_KEY,X509_R_KEY_VALUES_MISM
130 break;
131 case -1:
132 X509err(X509_F_X509_REQ_CHECK_PRIVATE_KEY,X509_R_KEY_TYPE_MISMAT
133case - 2:134 case -2:
135 #ifndef OPENSSL_NO_EC
136 if (k->type == EVP_PKEY_EC)
137 {
138 X509err(X509_F_X509_REQ_CHECK_PRIVATE_KEY, ERR_R_EC_LIB)
139 break;
140 }
141 #endif
 142 #ifndef OPENSSL_NO_DH
143 if (k->type == EVP_PKEY_DH)
144 {
145 /* No idea */
146 X509err(X509_F_X509_REQ_CHECK_PRIVATE_KEY,X509_R_CANT_CH
147 break;
148 }
 149 #endif
150 X509err(X509_F_X509_REQ_CHECK_PRIVATE_KEY,X509_R_UNKNOWN_KEY_TYP151 }
153 EVP_PKEY_free(xk);
154 return(ok);
155 }
 157 /* It seems several organisations had the same idea of including a list of
158 * extensions in a certificate request. There are at least two OIDs that are159 * used and there may be more: so the list is configurable.160 */162 static int ext_nid_list[] = { NID_ext_req, NID_ms_ext_req, NID_undef};
 164 static int *ext_nids = ext_nid_list;
 166 int X509_REQ_extension_nid(int req_nid)
 167 {
168 int i, nid;
169for(i = 0;; i++) {
170 nid = ext_nids[i];
171if(nid == NID undef) return 0:172else if (req_nid == nid) return 1;
173 }
174 }
 176 int *X509_REQ_get_extension_nids(void)
 177 {
178 return ext_nids;
 179 }
 181 void X509_REQ_set_extension_nids(int *nids)
 182 {
183 ext_nids = nids;
 184 }
 186 STACK_OF(X509_EXTENSION) *X509_REQ_get_extensions(X509_REQ *req)
187 {
188 X509_ATTRIBUTE *attr;
189 ASN1_TYPE *ext = NULL;
190 int idx, *pnid;
191 const unsigned char *p;
193if ((req == NULL) || (req->req info == NULL) || !ext-mids)
```

```
new/usr/src/lib/openssl/libsunw_crypto/x509/x509_req.c 4
194 return(NULL);
 for (pnid = ext_nids; *pnid != NID_undef; pnid++)
195196 {
197 idx = X509_REQ_get_attr_by_NID(req, *pnid, -1);
198if (idx == -1)<br>continue;
1999
continue;<br>
attr = X509_REQ_get_attr(req, idx);<br>
<sup>1</sup>
 200201 if(attr->single) ext = attr->value.single;
 202 else if(sk_ASN1_TYPE_num(attr->value.set))
 203 ext = sk_ASN1_TYPE_value(attr->value.set, 0);
 204 break;
 205 }
 if(!ext || (ext->type != V_ASN1_SEQUENCE))
 206207 return NULL;
 p = ext->value.sequence->data;
 208209 return (STACK_OF(X509_EXTENSION) *)
 210 ASN1_item_d2i(NULL, &p, ext->value.sequence->length,
 211 ASN1_ITEM_rptr(X509_EXTENSIONS));
 212 }
 214 /* Add a STACK_OF extensions to a certificate request: allow alternative OIDs
 215 * in case we want to create a non standard one.216 */218 int X509_REQ_add_extensions_nid(X509_REQ *req, STACK_OF(X509_EXTENSION) *exts,
 219 int nid)
 220 {
 221 ASN1_TYPE *at = NULL;
 222 X509_ATTRIBUTE *attr = NULL;
 223if(\overline{let} = ASN1_TYPE_new()) ||
 224 !(at->value.sequence = ASN1_STRING_new())) goto err;
 226 at->type = V_ASN1_SEQUENCE;
 227 /* Generate encoding of extensions */
 228 at->value.sequence->length =
 229 ASN1_item_i2d((ASN1_VALUE *)exts,
 230 &at->value.sequence->data,
 231ASN1_ITEM_rptr(X509_EXTENSIONS));<br>
2   if(!(attr = X509_ATTRIBUTE_new())) goto err;<br>
1   if(!(attr = xx309_attribute_new())) goto err;
 232233 if(!(attr->value.set = sk_ASN1_TYPE_new_null())) goto err;
 234 if(!sk_ASN1_TYPE_push(attr->value.set, at)) goto err;
 235 at = NULL;
 236 attr->single = 0;
237 attr->object = OBJ_nid2obj(nid);
 238 if (!req->req_info->attributes)
 239 {
240if (!(req\text{-}freq info->attributes = sk X509 ATTRIBUTE new null()))
241 goto err;
 242 }
 if(!sk_X509_ATTRIBUTE_push(req->req_info->attributes, attr)) goto err;
 243244 return 1;
 245 err:
 X509_ATTRIBUTE_free(attr);
 246247 ASN1_TYPE_free(at);
 248 return 0;
 249 }
 250 /* This is the normal usage: use the "official" OID */
 251 int X509_REQ_add_extensions(X509_REQ *req, STACK_OF(X509_EXTENSION) *exts)
 252 {
 253 return X509_REQ_add_extensions_nid(req, exts, NID_ext_req);
 254 }
 256 /* Request attribute functions */
 258 int X509_REQ_get_attr_count(const X509_REQ *req)
 259 {
```

```
new/usr/src/lib/openssl/libsunw_crypto/x509/x509_req.c 5
260 return X509at_get_attr_count(req->req_info->attributes);
 261 }
 263 int X509_REQ_get_attr_by_NID(const X509_REQ *req, int nid,
264 int lastpos)265 {
266 return X509at_get_attr_by_NID(req->req_info->attributes, nid, lastpos);
 267 }
 269 int X509_REQ_get_attr_by_OBJ(const X509_REQ *req, ASN1_OBJECT *obj,
270 int lastpos)271 {
272 return X509at_get_attr_by_OBJ(req->req_info->attributes, obj, lastpos);
 273 }
 275 X509_ATTRIBUTE *X509_REQ_get_attr(const X509_REQ *req, int loc)
 276 {
277 return X509at_get_attr(req->req_info->attributes, loc);
 278 }
 280 X509_ATTRIBUTE *X509_REQ_delete_attr(X509_REQ *req, int loc)
 281 {
282 return X509at_delete_attr(req->req_info->attributes, loc);
 283 }
 285 int X509_REQ_add1_attr(X509_REQ *req, X509_ATTRIBUTE *attr)
 286 {
287 if(X509at_add1_attr(&req->req_info->attributes, attr)) return 1;
288 return 0;
 289 }
 291 int X509_REQ_add1_attr_by_OBJ(X509_REQ *req,
292 const ASN1_OBJECT *obj, int type,
293 const unsigned char *bytes, int len)
 294 {
295 if(X509at_add1_attr_by_OBJ(&req->req_info->attributes, obj,
296 type, bytes, len)) return 1;
297 return 0;
 298 }
 300 int X509_REQ_add1_attr_by_NID(X509_REQ *req,
301 int nid, int type,
302 const unsigned char *bytes, int len)
 303 {
304 if(X509at_add1_attr_by_NID(&req->req_info->attributes, nid,
305 type, bytes, len)) return 1;
306 return 0;
 307 }
 309 int X509_REQ_add1_attr_by_txt(X509_REQ *req,
310 const char *attrname, int type,
311 const unsigned char *bytes, int len)
 312 {
313 if(X509at_add1_attr_by_txt(&req->req_info->attributes, attrname,
314 type, bytes, len)) return 1;
315 return 0;
316 }
317 #endif /* ! codereview */
```
**new/usr/src/lib/openssl/libsunw\_crypto/x509/x509\_set.cd 1 \*\*\*\*\*\*\*\*\*\*\*\*\*\*\*\*\*\*\*\*\*\*\*\*\*\*\*\*\*\*\*\*\*\*\*\*\*\*\*\*\*\*\*\*\*\*\*\*\*\*\*\*\*\*\*\*\*\* 5172 Wed Aug 13 19:25:44 2014 new/usr/src/lib/openssl/libsunw\_crypto/x509/x509\_set.c 4853 illumos-gate is not lint-clean when built with openssl 1.0 (initial commit,\*\*\*\*\*\*\*\*\*\*\*\*\*\*\*\*\*\*\*\*\*\*\*\*\*\*\*\*\*\*\*\*\*\*\*\*\*\*\*\*\*\*\*\*\*\*\*\*\*\*\*\*\*\*\*\*\*\***1 **/\* crypto/x509/x509\_set.c \*/** 2 **/\* Copyright (C) 1995-1998 Eric Young (eay@cryptsoft.com) \* All rights reserved. \* \* This package is an SSL implementation written \* by Eric Young (eay@cryptsoft.com). \* The implementation was written so as to conform with Netscapes SSL. \* \* This library is free for commercial and non-commercial use as long as \* the following conditions are aheared to. The following conditions \* apply to all code found in this distribution, be it the RC4, RSA, \* lhash, DES, etc., code; not just the SSL code. The SSL documentation \* included with this distribution is covered by the same copyright terms \* except that the holder is Tim Hudson (tjh@cryptsoft.com). \* \* Copyright remains Eric Young's, and as such any Copyright notices in \* the code are not to be removed. \* If this package is used in a product, Eric Young should be given attribution \* as the author of the parts of the library used. \* This can be in the form of a textual message at program startup or \* in documentation (online or textual) provided with the package. \* \* Redistribution and use in source and binary forms, with or without \* modification, are permitted provided that the following conditions \* are met: \* 1. Redistributions of source code must retain the copyright \* notice, this list of conditions and the following disclaimer. \* 2. Redistributions in binary form must reproduce the above copyright \* notice, this list of conditions and the following disclaimer in the \* documentation and/or other materials provided with the distribution. \* 3. All advertising materials mentioning features or use of this software \* must display the following acknowledgement: \* "This product includes cryptographic software written by \* Eric Young (eay@cryptsoft.com)" \* The word 'cryptographic' can be left out if the rouines from the library \* being used are not cryptographic related :-). \* 4. If you include any Windows specific code (or a derivative thereof) from \* the apps directory (application code) you must include an acknowledgement: \* "This product includes software written by Tim Hudson (tjh@cryptsoft.com)" \* \* THIS SOFTWARE IS PROVIDED BY ERIC YOUNG ''AS IS'' AND \* ANY EXPRESS OR IMPLIED WARRANTIES, INCLUDING, BUT NOT LIMITED TO, THE \* IMPLIED WARRANTIES OF MERCHANTABILITY AND FITNESS FOR A PARTICULAR PURPOSE \* ARE DISCLAIMED. IN NO EVENT SHALL THE AUTHOR OR CONTRIBUTORS BE LIABLE \* FOR ANY DIRECT, INDIRECT, INCIDENTAL, SPECIAL, EXEMPLARY, OR CONSEQUENTIAL \* DAMAGES (INCLUDING, BUT NOT LIMITED TO, PROCUREMENT OF SUBSTITUTE GOODS \* OR SERVICES; LOSS OF USE, DATA, OR PROFITS; OR BUSINESS INTERRUPTION) \* HOWEVER CAUSED AND ON ANY THEORY OF LIABILITY, WHETHER IN CONTRACT, STRICT \* LIABILITY, OR TORT (INCLUDING NEGLIGENCE OR OTHERWISE) ARISING IN ANY WAY \* OUT OF THE USE OF THIS SOFTWARE, EVEN IF ADVISED OF THE POSSIBILITY OF \* SUCH DAMAGE. \* \* The licence and distribution terms for any publically available version or \* derivative of this code cannot be changed. i.e. this code cannot simply be \* copied and put under another distribution licence \* [including the GNU Public Licence.] \*/ #include <stdio.h> #include "cryptlib.h" #include <openssl/asn1.h>**

**new/usr/src/lib/openssl/libsunw\_crypto/x509/x509\_set.c <sup>2</sup> #include <openssl/objects.h> #include <openssl/evp.h> #include <openssl/x509.h> int X509\_set\_version(X509 \*x, long version) {**  $if (x == NULL) return(0);$  **if (x->cert\_info->version == NULL) {**  $if$  ((x->cert info->version=M\_ASN1\_INTEGER\_new()) == NULL) **return(0); } return(ASN1\_INTEGER\_set(x->cert\_info->version,version)); } int X509\_set\_serialNumber(X509 \*x, ASN1\_INTEGER \*serial) { ASN1\_INTEGER \*in; if (x == NULL) return(0); in=x->cert\_info->serialNumber; if (in != serial) { in=M\_ASN1\_INTEGER\_dup(serial);**  $if \left(\overline{in} \mid l = NULL\right)$  **{ M\_ASN1\_INTEGER\_free(x->cert\_info->serialNumber); x->cert\_info->serialNumber=in; } } return(in != NULL); } int X509\_set\_issuer\_name(X509 \*x, X509\_NAME \*name) {**  $if ((x == NULL) || (x->cert_info == NULL)) return(0);$  **return(X509\_NAME\_set(&x->cert\_info->issuer,name)); } int X509\_set\_subject\_name(X509 \*x, X509\_NAME \*name) {**  $if ((x == NULL) || (x->cert_info == NULL)) return(0);$  **return(X509\_NAME\_set(&x->cert\_info->subject,name)); } int X509\_set\_notBefore(X509 \*x, const ASN1\_TIME \*tm) { ASN1\_TIME \*in;**  $if ((x == NULL) || (x->cert_info->validity == NULL)) return(0);$  **in=x->cert\_info->validity->notBefore; if (in != tm) { in=M\_ASN1\_TIME\_dup(tm); if (in != NULL) { M\_ASN1\_TIME\_free(x->cert\_info->validity->notBefore); x->cert\_info->validity->notBefore=in; } } return(in != NULL); } int X509\_set\_notAfter(X509 \*x, const ASN1\_TIME \*tm) { ASN1\_TIME \*in;**

```
 3
```

```
129 if ((x == NULL) || (x->cert_info->validity == NULL)) return(0);
 in=x->cert_info->validity->notAfter;
130131 if (in != tm)
132 {
133 in=M_ASN1_TIME_dup(tm);
134if \overline{in} \overline{in} \overline{le} \overline{NULL}135 {
136 M_ASN1_TIME_free(x->cert_info->validity->notAfter);
 x->cert_info->validity->notAfter=in;
137138 }
139 }
 return(in != NULL);
140141 }
 143 int X509_set_pubkey(X509 *x, EVP_PKEY *pkey)
 144 {
145 if ((x == NULL) || (x->cert_info == NULL)) return(0);
 return(X509_PUBKEY_set(&(x->cert_info->key),pkey));
146147
```
**}** 148 **#endif /\* ! codereview \*/**

**new/usr/src/lib/openssl/libsunw\_crypto/x509/x509\_trs.cd 1 \*\*\*\*\*\*\*\*\*\*\*\*\*\*\*\*\*\*\*\*\*\*\*\*\*\*\*\*\*\*\*\*\*\*\*\*\*\*\*\*\*\*\*\*\*\*\*\*\*\*\*\*\*\*\*\*\*\* 8809 Wed Aug 13 19:25:44 2014 new/usr/src/lib/openssl/libsunw\_crypto/x509/x509\_trs.c 4853 illumos-gate is not lint-clean when built with openssl 1.0 (initial commit,\*\*\*\*\*\*\*\*\*\*\*\*\*\*\*\*\*\*\*\*\*\*\*\*\*\*\*\*\*\*\*\*\*\*\*\*\*\*\*\*\*\*\*\*\*\*\*\*\*\*\*\*\*\*\*\*\*\***1 **/\* x509\_trs.c \*/** 2 **/\* Written by Dr Stephen N Henson (steve@openssl.org) for the OpenSSL \* project 1999. \*/** 5 **/\* ==================================================================== \* Copyright (c) 1999 The OpenSSL Project. All rights reserved. \* \* Redistribution and use in source and binary forms, with or without \* modification, are permitted provided that the following conditions \* are met: \* \* 1. Redistributions of source code must retain the above copyright \* notice, this list of conditions and the following disclaimer. \* \* 2. Redistributions in binary form must reproduce the above copyright \* notice, this list of conditions and the following disclaimer in \* the documentation and/or other materials provided with the \* distribution. \* \* 3. All advertising materials mentioning features or use of this \* software must display the following acknowledgment: \* "This product includes software developed by the OpenSSL Project \* for use in the OpenSSL Toolkit. (http://www.OpenSSL.org/)" \* \* 4. The names "OpenSSL Toolkit" and "OpenSSL Project" must not be used to \* endorse or promote products derived from this software without \* prior written permission. For written permission, please contact \* licensing@OpenSSL.org. \* \* 5. Products derived from this software may not be called "OpenSSL" \* nor may "OpenSSL" appear in their names without prior written \* permission of the OpenSSL Project. \* \* 6. Redistributions of any form whatsoever must retain the following \* acknowledgment: \* "This product includes software developed by the OpenSSL Project \* for use in the OpenSSL Toolkit (http://www.OpenSSL.org/)" \* \* THIS SOFTWARE IS PROVIDED BY THE OpenSSL PROJECT ''AS IS'' AND ANY \* EXPRESSED OR IMPLIED WARRANTIES, INCLUDING, BUT NOT LIMITED TO, THE \* IMPLIED WARRANTIES OF MERCHANTABILITY AND FITNESS FOR A PARTICULAR \* PURPOSE ARE DISCLAIMED. IN NO EVENT SHALL THE OpenSSL PROJECT OR \* ITS CONTRIBUTORS BE LIABLE FOR ANY DIRECT, INDIRECT, INCIDENTAL, \* SPECIAL, EXEMPLARY, OR CONSEQUENTIAL DAMAGES (INCLUDING, BUT \* NOT LIMITED TO, PROCUREMENT OF SUBSTITUTE GOODS OR SERVICES; \* LOSS OF USE, DATA, OR PROFITS; OR BUSINESS INTERRUPTION) \* HOWEVER CAUSED AND ON ANY THEORY OF LIABILITY, WHETHER IN CONTRACT, \* STRICT LIABILITY, OR TORT (INCLUDING NEGLIGENCE OR OTHERWISE) \* ARISING IN ANY WAY OUT OF THE USE OF THIS SOFTWARE, EVEN IF ADVISED \* OF THE POSSIBILITY OF SUCH DAMAGE. \* ==================================================================== \* \* This product includes cryptographic software written by Eric Young \* (eay@cryptsoft.com). This product includes software written by Tim \* Hudson (tjh@cryptsoft.com). \* \*/ #include <stdio.h> #include "cryptlib.h" #include <openssl/x509v3.h> new/usr/src/lib/openssl/libsunw\_crypto/x509/x509\_trs.c <sup>2</sup> static int tr\_cmp(const X509\_TRUST \* const \*a, const X509\_TRUST \* const \*b); static void trtable\_free(X509\_TRUST \*p); static int trust\_1oidany(X509\_TRUST \*trust, X509 \*x, int flags); static int trust\_1oid(X509\_TRUST \*trust, X509 \*x, int flags); static int trust\_compat(X509\_TRUST \*trust, X509 \*x, int flags); static int obj\_trust(int id, X509 \*x, int flags); static int (\*default\_trust)(int id, X509 \*x, int flags) = obj\_trust; /\* WARNING: the following table should be kept in order of trust \* and without any gaps so we can just subtract the minimum trust \* value to get an index into the table \*/ static X509\_TRUST trstandard[] = { {X509\_TRUST\_COMPAT, 0, trust\_compat, "compatible", 0, NULL}, {X509\_TRUST\_SSL\_CLIENT, 0, trust\_1oidany, "SSL Client", NID\_client\_auth, NULL}, {X509\_TRUST\_SSL\_SERVER, 0, trust\_1oidany, "SSL Server", NID\_server\_auth, NULL}, {X509\_TRUST\_EMAIL, 0, trust\_1oidany, "S/MIME email", NID\_email\_protect, NULL}, {X509\_TRUST\_OBJECT\_SIGN, 0, trust\_1oidany, "Object Signer", NID\_code\_sign, NULL} {X509\_TRUST\_OCSP\_SIGN, 0, trust\_1oid, "OCSP responder", NID\_OCSP\_sign, NULL}, {X509\_TRUST\_OCSP\_REQUEST, 0, trust\_1oid, "OCSP request", NID\_ad\_OCSP, NULL}, {X509\_TRUST\_TSA, 0, trust\_1oidany, "TSA server", NID\_time\_stamp, NULL} };** 91 #define X509 TRUST COUNT  $(kizeof(trstandard)/sizeof(X509 TRUST))$  **IMPLEMENT\_STACK\_OF(X509\_TRUST) static STACK\_OF(X509\_TRUST) \*trtable = NULL; static int tr\_cmp(const X509\_TRUST \* const \*a, const X509\_TRUST \* const \*b) { return (\*a)->trust - (\*b)->trust; } int (\*X509\_TRUST\_set\_default(int (\*trust)(int , X509 \*, int)))(int, X509 \*, int) { int (\*oldtrust)(int , X509 \*, int); oldtrust = default\_trust; default\_trust = trust; return oldtrust; } int X509\_check\_trust(X509 \*x, int id, int flags) { X509\_TRUST \*pt; int idx; if(id == -1) return 1; idx = X509\_TRUST\_get\_by\_id(id); if(idx == -1) return default\_trust(id, x, flags); pt = X509\_TRUST\_get0(idx); return pt->check\_trust(pt, x, flags); } int X509\_TRUST\_get\_count(void) { if(!trtable) return X509\_TRUST\_COUNT; return sk\_X509\_TRUST\_num(trtable) + X509\_TRUST\_COUNT; }**

129 **X509\_TRUST \* X509\_TRUST\_get0(int idx)** 130 **{** 131 **if(idx < 0) return NULL;** 132 **if(idx < (int)X509\_TRUST\_COUNT) return trstandard + idx;** 133 **return sk\_X509\_TRUST\_value(trtable, idx - X509\_TRUST\_COUNT);** 134 **}** 136 **int X509\_TRUST\_get\_by\_id(int id)** 137 **{** 138 **X509\_TRUST tmp;** 139 **int idx;** 140**if((id >= X509\_TRUST\_MIN) && (id <= X509\_TRUST\_MAX))**<br>141 **figures id - X509\_TRUST\_MIN;** 141 **return id - X509\_TRUST\_MIN;**142 **tmp.trust = id;** 143 **if(!trtable) return -1;** 144 **idx = sk\_X509\_TRUST\_find(trtable, &tmp);** 145 **if(idx == -1) return -1;** 146 **return idx + X509\_TRUST\_COUNT;** 147 **}** 149 **int X509\_TRUST\_set(int \*t, int trust)** 150 **{** 151if(X509 TRUST get by  $id(truet) = -1)$  { 152 **X509err(X509\_F\_X509\_TRUST\_SET, X509\_R\_INVALID\_TRUST);** 153 **return 0;** 154 **}** 155 **\*t = trust;** 156 **return 1;** 157 **}** 159 **int X509\_TRUST\_add(int id, int flags, int (\*ck)(X509\_TRUST \*, X509 \*, int),** 160 **char \*name, int arg1, void \*arg2)** 161 **{** 162 **int idx;** 163 **X509\_TRUST \*trtmp;** 164 **/\* This is set according to what we change: application can't set it \*/** 165 **flags &= ~X509\_TRUST\_DYNAMIC;** 166 **/\* This will always be set for application modified trust entries \*/** 167 **flags |= X509\_TRUST\_DYNAMIC\_NAME;** 168 **/\* Get existing entry if any \*/** 169 **idx = X509\_TRUST\_get\_by\_id(id);** 170 **/\* Need a new entry \*/** 171 $if(idx == -1)$  { 172 $if(l(tright = 0)$ PENSSL\_malloc(sizeof(X509\_TRUST))) { 173 **X509err(X509\_F\_X509\_TRUST\_ADD,ERR\_R\_MALLOC\_FAILURE);** 174 **return 0;** 175 **}** 176 **trtmp->flags = X509\_TRUST\_DYNAMIC;** 177 $\}$  else trtmp = X509 TRUST get0(idx); 179 **/\* OPENSSL\_free existing name if dynamic \*/** 180 **if(trtmp->flags & X509\_TRUST\_DYNAMIC\_NAME) OPENSSL\_free(trtmp->name);** 181 **/\* dup supplied name \*/** 182 $if(!(trtmp->name = BUF $strdup(name)) )$$ 183 **X509err(X509\_F\_X509\_TRUST\_ADD,ERR\_R\_MALLOC\_FAILURE);** 184 **return 0;** 185 **}** 186 **/\* Keep the dynamic flag of existing entry \*/** 187 **trtmp->flags &= X509\_TRUST\_DYNAMIC;** 188 **/\* Set all other flags \*/** 189 **trtmp->flags |= flags;** 191 **trtmp->trust = id;** 192 **trtmp->check\_trust = ck;** 193**trtmp->arg1 = arg1;**

**<sup>3</sup>**

**new/usr/src/lib/openssl/libsunw\_crypto/x509/x509\_trs.c**

**new/usr/src/lib/openssl/libsunw\_crypto/x509/x509\_trs.c <sup>4</sup>** 194 **trtmp->arg2 = arg2;** 196 **/\* If its a new entry manage the dynamic table \*/** 197 $if(idx == -1)$ 198if(!trtable  $&$  !(trtable = sk X509 TRUST new(tr\_cmp)))  $\{$ 199 **X509err(X509\_F\_X509\_TRUST\_ADD,ERR\_R\_MALLOC\_FAILURE);** 200 **return 0;** 201 **}** 202 **if (!sk\_X509\_TRUST\_push(trtable, trtmp)) {** 203 **X509err(X509\_F\_X509\_TRUST\_ADD,ERR\_R\_MALLOC\_FAILURE);** 204 **return 0;** 205 **}** 206 **}** 207 **return 1;** 208 **}** 210 **static void trtable\_free(X509\_TRUST \*p)** 211 **{** 212 **if(!p) return;** 213 **if (p->flags & X509\_TRUST\_DYNAMIC)** 214 **{** 215 **if (p->flags & X509\_TRUST\_DYNAMIC\_NAME)** 216 **OPENSSL\_free(p->name);** 217 **OPENSSL\_free(p);** 218 **}** 219 **}** 221 **void X509\_TRUST\_cleanup(void)** 222 **{**  $223$  **unsigned int i;** 224 **for(i = 0; i < X509\_TRUST\_COUNT; i++) trtable\_free(trstandard + i);** 225 **sk\_X509\_TRUST\_pop\_free(trtable, trtable\_free);** 226 **trtable = NULL;** 227 **}** 229 **int X509\_TRUST\_get\_flags(X509\_TRUST \*xp)** 230 **{** 231 **return xp->flags;** 232 **}** 234 **char \*X509\_TRUST\_get0\_name(X509\_TRUST \*xp)** 235 **{** 236 **return xp->name;** 237 **}** 239 **int X509\_TRUST\_get\_trust(X509\_TRUST \*xp)** 240 **{** 241 **return xp->trust;** 242 **}** 244 **static int trust\_1oidany(X509\_TRUST \*trust, X509 \*x, int flags)** 245 **{** 246 **if(x->aux && (x->aux->trust || x->aux->reject))** 247 **return obj\_trust(trust->arg1, x, flags);** 248 **/\* we don't have any trust settings: for compatibility** \* we return trusted if it is self signed<br>\*/ 250 **\*/ return trust\_compat(trust, x, flags);** 251252 **}** 254 **static int trust\_1oid(X509\_TRUST \*trust, X509 \*x, int flags)** 255 **{** 256 **if(x->aux) return obj\_trust(trust->arg1, x, flags);** 257 **return X509\_TRUST\_UNTRUSTED;** 258 **}**

```
new/usr/src/lib/openssl/libsunw_crypto/x509/x509_trs.c 5
 260 static int trust_compat(X509_TRUST *trust, X509 *x, int flags)
 261 {
262 X509_check_purpose(x, -1, 0);
263 if(x->ex_flags & EXFLAG_SS) return X509_TRUST_TRUSTED;
264 else return X509_TRUST_UNTRUSTED;
 265 }
 267 static int obj_trust(int id, X509 *x, int flags)
 268 {
269 ASN1_OBJECT *obj;
2700 int i;<br>1 X509_CERT_AUX *ax;
2712722 ax = x->aux;<br>
if(!ax) return X509_TRUST_UNTRUSTED;<br>
if(!ax) return x
273274 if(ax->reject) {
275for(i = 0; i < sk ASN1_OBJECT_num(ax->reject); i++) {
276 obj = sk_ASN1_OBJECT_value(ax->reject, i);
277 if(OBJ_obj2nid(obj) == id) return X509_TRUST_REJECTED;
278 }
279 }
280if(ax \rightarrow true) {
281for(i = 0; i < sk\_ASNI_OBJECT\_num(ax-&gt;trust); i++) {
282 obj = sk_ASN1_OBJECT_value(ax->trust, i);
 if(OBJ_obj2nid(obj) == id) return X509_TRUST_TRUSTED;
283284 }
285 }
286 return X509_TRUST_UNTRUSTED;
 287 }
 288 #endif /* ! codereview */
```
**new/usr/src/lib/openssl/libsunw\_crypto/x509/x509\_txt.cd 1** 

**\*\*\*\*\*\*\*\*\*\*\*\*\*\*\*\*\*\*\*\*\*\*\*\*\*\*\*\*\*\*\*\*\*\*\*\*\*\*\*\*\*\*\*\*\*\*\*\*\*\*\*\*\*\*\*\*\*\* 8356 Wed Aug 13 19:25:45 2014 new/usr/src/lib/openssl/libsunw\_crypto/x509/x509\_txt.c 4853 illumos-gate is not lint-clean when built with openssl 1.0 (initial commit,\*\*\*\*\*\*\*\*\*\*\*\*\*\*\*\*\*\*\*\*\*\*\*\*\*\*\*\*\*\*\*\*\*\*\*\*\*\*\*\*\*\*\*\*\*\*\*\*\*\*\*\*\*\*\*\*\*\***1 **/\* crypto/x509/x509\_txt.c \*/** 2 **/\* Copyright (C) 1995-1998 Eric Young (eay@cryptsoft.com) \* All rights reserved. \* \* This package is an SSL implementation written \* by Eric Young (eay@cryptsoft.com). \* The implementation was written so as to conform with Netscapes SSL. \* \* This library is free for commercial and non-commercial use as long as \* the following conditions are aheared to. The following conditions \* apply to all code found in this distribution, be it the RC4, RSA, \* lhash, DES, etc., code; not just the SSL code. The SSL documentation \* included with this distribution is covered by the same copyright terms \* except that the holder is Tim Hudson (tjh@cryptsoft.com). \* \* Copyright remains Eric Young's, and as such any Copyright notices in \* the code are not to be removed. \* If this package is used in a product, Eric Young should be given attribution \* as the author of the parts of the library used. \* This can be in the form of a textual message at program startup or \* in documentation (online or textual) provided with the package. \* \* Redistribution and use in source and binary forms, with or without \* modification, are permitted provided that the following conditions \* are met: \* 1. Redistributions of source code must retain the copyright \* notice, this list of conditions and the following disclaimer. \* 2. Redistributions in binary form must reproduce the above copyright \* notice, this list of conditions and the following disclaimer in the \* documentation and/or other materials provided with the distribution. \* 3. All advertising materials mentioning features or use of this software \* must display the following acknowledgement: \* "This product includes cryptographic software written by \* Eric Young (eay@cryptsoft.com)" \* The word 'cryptographic' can be left out if the rouines from the library \* being used are not cryptographic related :-). \* 4. If you include any Windows specific code (or a derivative thereof) from \* the apps directory (application code) you must include an acknowledgement: \* "This product includes software written by Tim Hudson (tjh@cryptsoft.com)" \* \* THIS SOFTWARE IS PROVIDED BY ERIC YOUNG ''AS IS'' AND \* ANY EXPRESS OR IMPLIED WARRANTIES, INCLUDING, BUT NOT LIMITED TO, THE \* IMPLIED WARRANTIES OF MERCHANTABILITY AND FITNESS FOR A PARTICULAR PURPOSE \* ARE DISCLAIMED. IN NO EVENT SHALL THE AUTHOR OR CONTRIBUTORS BE LIABLE \* FOR ANY DIRECT, INDIRECT, INCIDENTAL, SPECIAL, EXEMPLARY, OR CONSEQUENTIAL \* DAMAGES (INCLUDING, BUT NOT LIMITED TO, PROCUREMENT OF SUBSTITUTE GOODS \* OR SERVICES; LOSS OF USE, DATA, OR PROFITS; OR BUSINESS INTERRUPTION) \* HOWEVER CAUSED AND ON ANY THEORY OF LIABILITY, WHETHER IN CONTRACT, STRICT \* LIABILITY, OR TORT (INCLUDING NEGLIGENCE OR OTHERWISE) ARISING IN ANY WAY \* OUT OF THE USE OF THIS SOFTWARE, EVEN IF ADVISED OF THE POSSIBILITY OF \* SUCH DAMAGE. \* \* The licence and distribution terms for any publically available version or \* derivative of this code cannot be changed. i.e. this code cannot simply be \* copied and put under another distribution licence \* [including the GNU Public Licence.] \*/ #include <stdio.h> #include <time.h> #include <errno.h>**

 **<sup>2</sup> #include "cryptlib.h" #include <openssl/lhash.h> #include <openssl/buffer.h> #include <openssl/evp.h> #include <openssl/asn1.h> #include <openssl/x509.h> #include <openssl/objects.h> const char \*X509\_verify\_cert\_error\_string(long n) { static char buf[100]; switch ((int)n) { case X509\_V\_OK: return("ok"); case X509\_V\_ERR\_UNABLE\_TO\_GET\_ISSUER\_CERT: return("unable to get issuer certificate"); case X509\_V\_ERR\_UNABLE\_TO\_GET\_CRL: return("unable to get certificate CRL"); case X509\_V\_ERR\_UNABLE\_TO\_DECRYPT\_CERT\_SIGNATURE: return("unable to decrypt certificate's signature"); case X509\_V\_ERR\_UNABLE\_TO\_DECRYPT\_CRL\_SIGNATURE: return("unable to decrypt CRL's signature"); case X509\_V\_ERR\_UNABLE\_TO\_DECODE\_ISSUER\_PUBLIC\_KEY: return("unable to decode issuer public key"); case X509\_V\_ERR\_CERT\_SIGNATURE\_FAILURE: return("certificate signature failure"); case X509\_V\_ERR\_CRL\_SIGNATURE\_FAILURE: return("CRL signature failure"); case X509\_V\_ERR\_CERT\_NOT\_YET\_VALID: return("certificate is not yet valid"); case X509\_V\_ERR\_CRL\_NOT\_YET\_VALID: return("CRL is not yet valid"); case X509\_V\_ERR\_CERT\_HAS\_EXPIRED: return("certificate has expired"); case X509\_V\_ERR\_CRL\_HAS\_EXPIRED: return("CRL has expired"); case X509\_V\_ERR\_ERROR\_IN\_CERT\_NOT\_BEFORE\_FIELD: return("format error in certificate's notBefore field"); case X509\_V\_ERR\_ERROR\_IN\_CERT\_NOT\_AFTER\_FIELD: return("format error in certificate's notAfter field"); case X509\_V\_ERR\_ERROR\_IN\_CRL\_LAST\_UPDATE\_FIELD: return("format error in CRL's lastUpdate field"); case X509\_V\_ERR\_ERROR\_IN\_CRL\_NEXT\_UPDATE\_FIELD: return("format error in CRL's nextUpdate field"); case X509\_V\_ERR\_OUT\_OF\_MEM: return("out of memory"); case X509\_V\_ERR\_DEPTH\_ZERO\_SELF\_SIGNED\_CERT: return("self signed certificate"); case X509\_V\_ERR\_SELF\_SIGNED\_CERT\_IN\_CHAIN: return("self signed certificate in certificate chain"); case X509\_V\_ERR\_UNABLE\_TO\_GET\_ISSUER\_CERT\_LOCALLY: return("unable to get local issuer certificate"); case X509\_V\_ERR\_UNABLE\_TO\_VERIFY\_LEAF\_SIGNATURE: return("unable to verify the first certificate"); case X509\_V\_ERR\_CERT\_CHAIN\_TOO\_LONG: return("certificate chain too long"); case X509\_V\_ERR\_CERT\_REVOKED: return("certificate revoked"); case X509\_V\_ERR\_INVALID\_CA: return ("invalid CA certificate"); case X509\_V\_ERR\_INVALID\_NON\_CA: return ("invalid non-CA certificate (has CA markings)");**

**new/usr/src/lib/openssl/libsunw\_crypto/x509/x509\_txt.c**

**case X509\_V\_ERR\_PATH\_LENGTH\_EXCEEDED:**

## **new/usr/src/lib/openssl/libsunw\_crypto/x509/x509\_txt.c<sup>3</sup>**

```
128 return ("path length constraint exceeded");
129 case X509_V_ERR_PROXY_PATH_LENGTH_EXCEEDED:
130 return("proxy path length constraint exceeded");
131 case X509_V_ERR_PROXY_CERTIFICATES_NOT_ALLOWED:
132 return("proxy certificates not allowed, please set the appropria
133 case X509_V_ERR_INVALID_PURPOSE:
134 return ("unsupported certificate purpose");
135 case X509_V_ERR_CERT_UNTRUSTED:
136 return ("certificate not trusted");
137 case X509_V_ERR_CERT_REJECTED:
138 return ("certificate rejected");
139 case X509_V_ERR_APPLICATION_VERIFICATION:
140 return("application verification failure");
141 case X509_V_ERR_SUBJECT_ISSUER_MISMATCH:
142 return("subject issuer mismatch");
143 case X509_V_ERR_AKID_SKID_MISMATCH:
144 return("authority and subject key identifier mismatch");
145 case X509_V_ERR_AKID_ISSUER_SERIAL_MISMATCH:
146 return("authority and issuer serial number mismatch");
147 case X509_V_ERR_KEYUSAGE_NO_CERTSIGN:
148 return("key usage does not include certificate signing");
149 case X509_V_ERR_UNABLE_TO_GET_CRL_ISSUER:
150 return("unable to get CRL issuer certificate");
151 case X509_V_ERR_UNHANDLED_CRITICAL_EXTENSION:
152 return("unhandled critical extension");
153 case X509_V_ERR_KEYUSAGE_NO_CRL_SIGN:
154 return("key usage does not include CRL signing");
155 case X509_V_ERR_KEYUSAGE_NO_DIGITAL_SIGNATURE:
156 return("key usage does not include digital signature");
157 case X509_V_ERR_UNHANDLED_CRITICAL_CRL_EXTENSION:
158 return("unhandled critical CRL extension");
159 case X509_V_ERR_INVALID_EXTENSION:
160 return("invalid or inconsistent certificate extension");
161 case X509_V_ERR_INVALID_POLICY_EXTENSION:
162 return("invalid or inconsistent certificate policy extension");
163 case X509_V_ERR_NO_EXPLICIT_POLICY:
164 return("no explicit policy");
165 case X509_V_ERR_DIFFERENT_CRL_SCOPE:
166 return("Different CRL scope");
167 case X509_V_ERR_UNSUPPORTED_EXTENSION_FEATURE:
168 return("Unsupported extension feature");
169 case X509_V_ERR_UNNESTED_RESOURCE:
170 return("RFC 3779 resource not subset of parent's resources");
172 case X509_V_ERR_PERMITTED_VIOLATION:
173 return("permitted subtree violation");
174 case X509_V_ERR_EXCLUDED_VIOLATION:
175 return("excluded subtree violation");
176 case X509_V_ERR_SUBTREE_MINMAX:
177 return("name constraints minimum and maximum not supported");
178 case X509_V_ERR_UNSUPPORTED_CONSTRAINT_TYPE:
179 return("unsupported name constraint type");
180 case X509_V_ERR_UNSUPPORTED_CONSTRAINT_SYNTAX:
181 return("unsupported or invalid name constraint syntax");
182 case X509_V_ERR_UNSUPPORTED_NAME_SYNTAX:
183 return("unsupported or invalid name syntax");
184 case X509_V_ERR_CRL_PATH_VALIDATION_ERROR:
185 return("CRL path validation error");
187 default:
188 BIO_snprintf(buf,sizeof buf,"error number %ld",n);
189 return(buf);
190 }
191 }
192 #endif /* ! codereview */
```
**new/usr/src/lib/openssl/libsunw\_crypto/x509/x509\_v3.cd 1 \*\*\*\*\*\*\*\*\*\*\*\*\*\*\*\*\*\*\*\*\*\*\*\*\*\*\*\*\*\*\*\*\*\*\*\*\*\*\*\*\*\*\*\*\*\*\*\*\*\*\*\*\*\*\*\*\*\* 7778 Wed Aug 13 19:25:45 2014 new/usr/src/lib/openssl/libsunw\_crypto/x509/x509\_v3.c 4853 illumos-gate is not lint-clean when built with openssl 1.0 (initial commit,\*\*\*\*\*\*\*\*\*\*\*\*\*\*\*\*\*\*\*\*\*\*\*\*\*\*\*\*\*\*\*\*\*\*\*\*\*\*\*\*\*\*\*\*\*\*\*\*\*\*\*\*\*\*\*\*\*\***1 **/\* crypto/x509/x509\_v3.c \*/** 2 **/\* Copyright (C) 1995-1998 Eric Young (eay@cryptsoft.com) \* All rights reserved. \* \* This package is an SSL implementation written \* by Eric Young (eay@cryptsoft.com). \* The implementation was written so as to conform with Netscapes SSL. \* \* This library is free for commercial and non-commercial use as long as \* the following conditions are aheared to. The following conditions \* apply to all code found in this distribution, be it the RC4, RSA, \* lhash, DES, etc., code; not just the SSL code. The SSL documentation \* included with this distribution is covered by the same copyright terms \* except that the holder is Tim Hudson (tjh@cryptsoft.com). \* \* Copyright remains Eric Young's, and as such any Copyright notices in \* the code are not to be removed. \* If this package is used in a product, Eric Young should be given attribution \* as the author of the parts of the library used. \* This can be in the form of a textual message at program startup or \* in documentation (online or textual) provided with the package. \* \* Redistribution and use in source and binary forms, with or without \* modification, are permitted provided that the following conditions \* are met: \* 1. Redistributions of source code must retain the copyright \* notice, this list of conditions and the following disclaimer. \* 2. Redistributions in binary form must reproduce the above copyright \* notice, this list of conditions and the following disclaimer in the \* documentation and/or other materials provided with the distribution. \* 3. All advertising materials mentioning features or use of this software \* must display the following acknowledgement: \* "This product includes cryptographic software written by \* Eric Young (eay@cryptsoft.com)" \* The word 'cryptographic' can be left out if the rouines from the library \* being used are not cryptographic related :-). \* 4. If you include any Windows specific code (or a derivative thereof) from \* the apps directory (application code) you must include an acknowledgement: \* "This product includes software written by Tim Hudson (tjh@cryptsoft.com)" \* \* THIS SOFTWARE IS PROVIDED BY ERIC YOUNG ''AS IS'' AND \* ANY EXPRESS OR IMPLIED WARRANTIES, INCLUDING, BUT NOT LIMITED TO, THE \* IMPLIED WARRANTIES OF MERCHANTABILITY AND FITNESS FOR A PARTICULAR PURPOSE \* ARE DISCLAIMED. IN NO EVENT SHALL THE AUTHOR OR CONTRIBUTORS BE LIABLE \* FOR ANY DIRECT, INDIRECT, INCIDENTAL, SPECIAL, EXEMPLARY, OR CONSEQUENTIAL \* DAMAGES (INCLUDING, BUT NOT LIMITED TO, PROCUREMENT OF SUBSTITUTE GOODS \* OR SERVICES; LOSS OF USE, DATA, OR PROFITS; OR BUSINESS INTERRUPTION) \* HOWEVER CAUSED AND ON ANY THEORY OF LIABILITY, WHETHER IN CONTRACT, STRICT \* LIABILITY, OR TORT (INCLUDING NEGLIGENCE OR OTHERWISE) ARISING IN ANY WAY \* OUT OF THE USE OF THIS SOFTWARE, EVEN IF ADVISED OF THE POSSIBILITY OF \* SUCH DAMAGE. \* \* The licence and distribution terms for any publically available version or \* derivative of this code cannot be changed. i.e. this code cannot simply be \* copied and put under another distribution licence \* [including the GNU Public Licence.] \*/ #include <stdio.h> #include <openssl/stack.h> #include "cryptlib.h"**

**new/usr/src/lib/openssl/libsunw\_crypto/x509/x509\_v3.c <sup>2</sup> #include <openssl/asn1.h> #include <openssl/objects.h> #include <openssl/evp.h> #include <openssl/x509.h> #include <openssl/x509v3.h> int X509v3\_get\_ext\_count(const STACK\_OF(X509\_EXTENSION) \*x) {**  $if (x == NULL) return(0);$  **return(sk\_X509\_EXTENSION\_num(x)); } int X509v3\_get\_ext\_by\_NID(const STACK\_OF(X509\_EXTENSION) \*x, int nid, int lastpos) { ASN1\_OBJECT \*obj; obj=OBJ\_nid2obj(nid); if (obj == NULL) return(-2); return(X509v3\_get\_ext\_by\_OBJ(x,obj,lastpos)); } int X509v3\_get\_ext\_by\_OBJ(const STACK\_OF(X509\_EXTENSION) \*sk, ASN1\_OBJECT \*obj, int lastpos) { int n; X509\_EXTENSION \*ex; if (sk == NULL) return(-1); lastpos++; if (lastpos < 0)** 1<br> **n=sk\_X509\_EXTENSION\_num(sk);**<br>
Ference in the set of the set of the set of the set of the set of the set of the set of the set of the set of t **for ( ; lastpos < n; lastpos++) { ex=sk\_X509\_EXTENSION\_value(sk,lastpos); if (OBJ\_cmp(ex->object,obj) == 0) return(lastpos);** 0 }<br>
1 **return(-1); } int X509v3\_get\_ext\_by\_critical(const STACK\_OF(X509\_EXTENSION) \*sk, int crit, int lastpos) { int n; X509\_EXTENSION \*ex; if (sk == NULL) return(-1); lastpos++; if (lastpos < 0)** 1<br> **n=sk\_X509\_EXTENSION\_num(sk);**<br>
Frace Contract Contract Contract Contract Contract Contract Contract Contract Contract Contract Contract Contr **for ( ; lastpos < n; lastpos++) { ex=sk\_X509\_EXTENSION\_value(sk,lastpos); if ( ((ex->critical > 0) && crit) || ((ex->critical <= 0) && !crit)) return(lastpos); } return(-1); } X509\_EXTENSION \*X509v3\_get\_ext(const STACK\_OF(X509\_EXTENSION) \*x, int loc) { if**  $(x == NULL \mid \mid sk \times 509 \times \text{EXTERSION num(x)} \le 10c \mid \mid \text{loc} \le 0)$ 

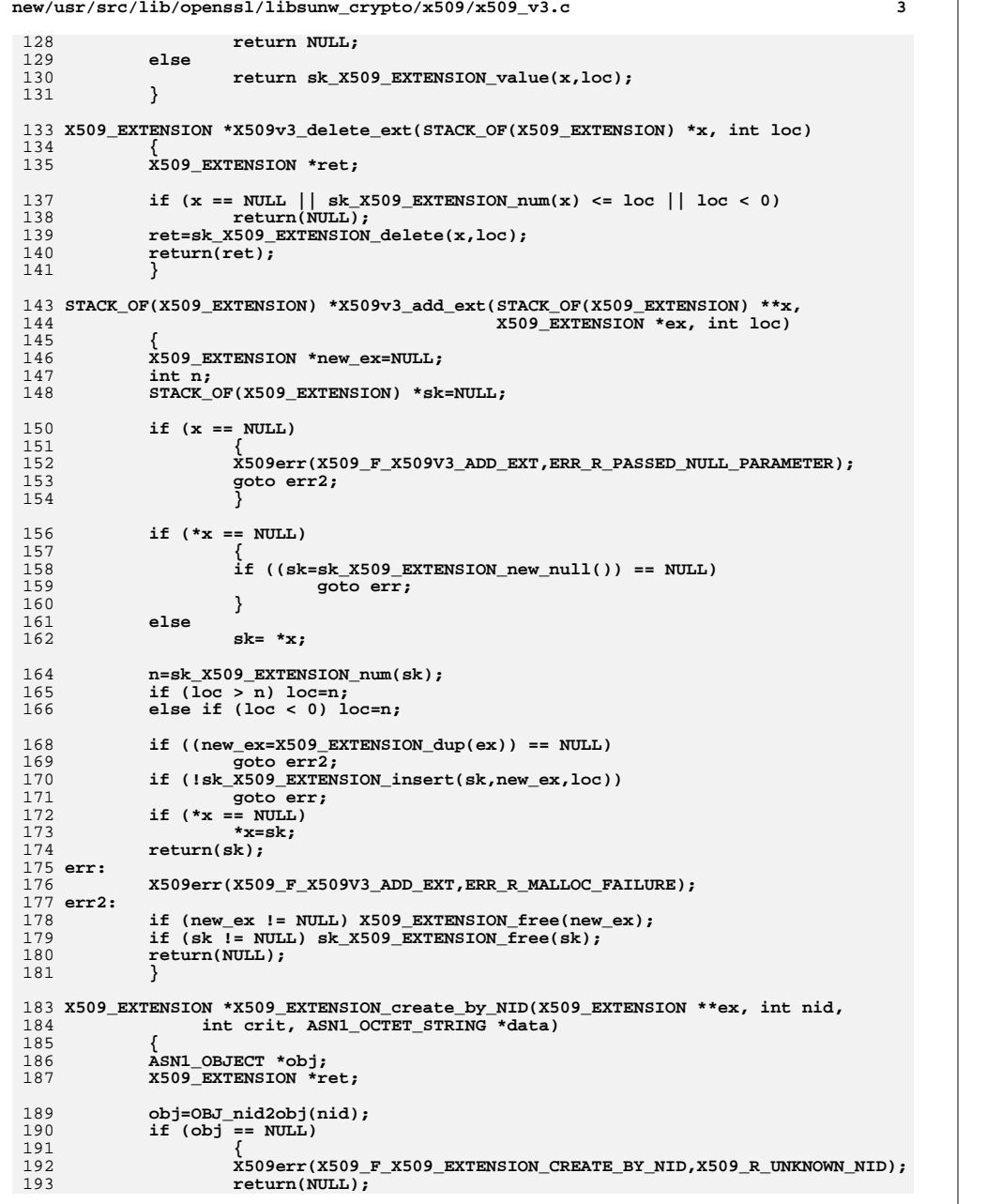

```
new/usr/src/lib/openssl/libsunw_crypto/x509/x509_v3.c 4
194 }
 ret=X509_EXTENSION_create_by_OBJ(ex,obj,crit,data);
195196 if (ret == NULL) ASN1_OBJECT_free(obj);
197 return(ret);
198 }
 200 X509_EXTENSION *X509_EXTENSION_create_by_OBJ(X509_EXTENSION **ex,
201 ASN1_OBJECT *obj, int crit, ASN1_OCTET_STRING *data)202 {
203 X509_EXTENSION *ret;
205 if ((ex == NULL) || (*ex == NULL))
206 {
207 if ((ret=X509_EXTENSION_new()) == NULL)
208 {
209 X509err(X509_F_X509_EXTENSION_CREATE_BY_OBJ,ERR_R_MALLOC
210 return(NULL);
211 }
212 }
 else
213214 ret= *ex;
216 if (!X509_EXTENSION_set_object(ret,obj))
217 goto err;
 if (!X509_EXTENSION_set_critical(ret,crit))
218219 goto err;
 if (!X509_EXTENSION_set_data(ret,data))
220221 goto err;
223 if ((ex != NULL) && (*ex == NULL)) *ex=ret;
224 return(ret);
 225 err:
226if ((ex == NULL) || (ret != *ex))227 X509_EXTENSION_free(ret);
228 return(NULL);
229 }
 231 int X509_EXTENSION_set_object(X509_EXTENSION *ex, ASN1_OBJECT *obj)
232 {
233if ((ex == NULL) || (obj == NULL))<br>
return(0);234 return(0);
 ASN1_OBJECT_free(ex->object);
235236 ex->object=OBJ_dup(obj);
237 return(1);
238 }
 240 int X509_EXTENSION_set_critical(X509_EXTENSION *ex, int crit)
241 {
242if (ex == NULL) return(0);243 ex->critical=(crit)?0xFF:-1;
244 return(1);
245 }
 247 int X509_EXTENSION_set_data(X509_EXTENSION *ex, ASN1_OCTET_STRING *data)
248 {
249 int i;
251 if (ex == NULL) return(0);
252 i=M_ASN1_OCTET_STRING_set(ex->value,data->data,data->length);
253 if (!i) return(0);
254 return(1);
255 }
 257 ASN1_OBJECT *X509_EXTENSION_get_object(X509_EXTENSION *ex)
258 {
259 if (ex == NULL) return(NULL);
```
**new/usr/src/lib/openssl/libsunw\_crypto/x509/x509\_v3.c<sup>5</sup>**

260 **return(ex->object);** 261 **}** 263 **ASN1\_OCTET\_STRING \*X509\_EXTENSION\_get\_data(X509\_EXTENSION \*ex)** 264 **{** 265 **if (ex == NULL) return(NULL); return(ex->value);** 266267 **}** 269 **int X509\_EXTENSION\_get\_critical(X509\_EXTENSION \*ex)** 270 {<br>271 **i**<br>272 **i if (ex == NULL) return(0); if(ex->critical > 0) return 1;** 273<br>274 **return 0; }** 275 **#endif /\* ! codereview \*/**

**new/usr/src/lib/openssl/libsunw\_crypto/x509/x509\_vfy.cd 1 \*\*\*\*\*\*\*\*\*\*\*\*\*\*\*\*\*\*\*\*\*\*\*\*\*\*\*\*\*\*\*\*\*\*\*\*\*\*\*\*\*\*\*\*\*\*\*\*\*\*\*\*\*\*\*\*\*\* 53170 Wed Aug 13 19:25:45 2014 new/usr/src/lib/openssl/libsunw\_crypto/x509/x509\_vfy.c 4853 illumos-gate is not lint-clean when built with openssl 1.0 (initial commit,\*\*\*\*\*\*\*\*\*\*\*\*\*\*\*\*\*\*\*\*\*\*\*\*\*\*\*\*\*\*\*\*\*\*\*\*\*\*\*\*\*\*\*\*\*\*\*\*\*\*\*\*\*\*\*\*\*\***1 **/\* crypto/x509/x509\_vfy.c \*/** 2 **/\* Copyright (C) 1995-1998 Eric Young (eay@cryptsoft.com) \* All rights reserved. \* \* This package is an SSL implementation written \* by Eric Young (eay@cryptsoft.com). \* The implementation was written so as to conform with Netscapes SSL. \* \* This library is free for commercial and non-commercial use as long as \* the following conditions are aheared to. The following conditions \* apply to all code found in this distribution, be it the RC4, RSA, \* lhash, DES, etc., code; not just the SSL code. The SSL documentation \* included with this distribution is covered by the same copyright terms \* except that the holder is Tim Hudson (tjh@cryptsoft.com). \* \* Copyright remains Eric Young's, and as such any Copyright notices in \* the code are not to be removed. \* If this package is used in a product, Eric Young should be given attribution \* as the author of the parts of the library used. \* This can be in the form of a textual message at program startup or \* in documentation (online or textual) provided with the package. \* \* Redistribution and use in source and binary forms, with or without \* modification, are permitted provided that the following conditions \* are met: \* 1. Redistributions of source code must retain the copyright \* notice, this list of conditions and the following disclaimer. \* 2. Redistributions in binary form must reproduce the above copyright \* notice, this list of conditions and the following disclaimer in the \* documentation and/or other materials provided with the distribution. \* 3. All advertising materials mentioning features or use of this software \* must display the following acknowledgement: \* "This product includes cryptographic software written by \* Eric Young (eay@cryptsoft.com)" \* The word 'cryptographic' can be left out if the rouines from the library \* being used are not cryptographic related :-). \* 4. If you include any Windows specific code (or a derivative thereof) from \* the apps directory (application code) you must include an acknowledgement: \* "This product includes software written by Tim Hudson (tjh@cryptsoft.com)" \* \* THIS SOFTWARE IS PROVIDED BY ERIC YOUNG ''AS IS'' AND \* ANY EXPRESS OR IMPLIED WARRANTIES, INCLUDING, BUT NOT LIMITED TO, THE \* IMPLIED WARRANTIES OF MERCHANTABILITY AND FITNESS FOR A PARTICULAR PURPOSE \* ARE DISCLAIMED. IN NO EVENT SHALL THE AUTHOR OR CONTRIBUTORS BE LIABLE \* FOR ANY DIRECT, INDIRECT, INCIDENTAL, SPECIAL, EXEMPLARY, OR CONSEQUENTIAL \* DAMAGES (INCLUDING, BUT NOT LIMITED TO, PROCUREMENT OF SUBSTITUTE GOODS \* OR SERVICES; LOSS OF USE, DATA, OR PROFITS; OR BUSINESS INTERRUPTION) \* HOWEVER CAUSED AND ON ANY THEORY OF LIABILITY, WHETHER IN CONTRACT, STRICT \* LIABILITY, OR TORT (INCLUDING NEGLIGENCE OR OTHERWISE) ARISING IN ANY WAY \* OUT OF THE USE OF THIS SOFTWARE, EVEN IF ADVISED OF THE POSSIBILITY OF \* SUCH DAMAGE. \* \* The licence and distribution terms for any publically available version or \* derivative of this code cannot be changed. i.e. this code cannot simply be**

- **\* copied and put under another distribution licence**
- **\* [including the GNU Public Licence.]**
- **\*/**
- **#include <stdio.h>**
- **#include <time.h>**
- **#include <errno.h>**
- **new/usr/src/lib/openssl/libsunw\_crypto/x509/x509\_vfy.c<sup>2</sup>**
- **#include "cryptlib.h"**
- **#include <openssl/crypto.h>**
- **#include <openssl/lhash.h>**
- **#include <openssl/buffer.h>**
- **#include <openssl/evp.h>**
- **#include <openssl/asn1.h>**
- **#include <openssl/x509.h>**
- **#include <openssl/x509v3.h> #include <openssl/objects.h>**
- **/\* CRL score values \*/**
- **/\* No unhandled critical extensions \*/**
- **#define CRL\_SCORE\_NOCRITICAL 0x100**
- **/\* certificate is within CRL scope \*/**
- **#define CRL\_SCORE\_SCOPE 0x080**
- **/\* CRL times valid \*/**
- **#define CRL\_SCORE\_TIME 0x040**
- **/\* Issuer name matches certificate \*/**
- **#define CRL\_SCORE\_ISSUER\_NAME 0x020**
- **/\* If this score or above CRL is probably valid \*/**
- **#define CRL\_SCORE\_VALID (CRL\_SCORE\_NOCRITICAL|CRL\_SCORE\_TIME|CRL\_SCORE\_SCOPE)**
- **/\* CRL issuer is certificate issuer \*/**
- **#define CRL\_SCORE\_ISSUER\_CERT 0x018**
- **/\* CRL issuer is on certificate path \*/**
- **#define CRL\_SCORE\_SAME\_PATH 0x008**
- **/\* CRL issuer matches CRL AKID \*/**
- **#define CRL\_SCORE\_AKID 0x004**
- **/\* Have a delta CRL with valid times \*/**
- **#define CRL\_SCORE\_TIME\_DELTA 0x002**
- **static int null\_callback(int ok,X509\_STORE\_CTX \*e);**
- **static int check\_issued(X509\_STORE\_CTX \*ctx, X509 \*x, X509 \*issuer);**
- **static X509 \*find\_issuer(X509\_STORE\_CTX \*ctx, STACK\_OF(X509) \*sk, X509 \*x);**
- **static int check\_chain\_extensions(X509\_STORE\_CTX \*ctx);**
- **static int check\_name\_constraints(X509\_STORE\_CTX \*ctx);**
- **static int check\_trust(X509\_STORE\_CTX \*ctx);**
- **static int check\_revocation(X509\_STORE\_CTX \*ctx);**
- **static int check\_cert(X509\_STORE\_CTX \*ctx);**
- **static int check\_policy(X509\_STORE\_CTX \*ctx);**
- 
- **static int get\_crl\_score(X509\_STORE\_CTX \*ctx, X509 \*\*pissuer,**
	- unsigned int \*preasons,<br>X509\_CRL \*crl, X509 \*x);
- **X509\_CRL \*crl, X509 \*x); static int get\_crl\_delta(X509\_STORE\_CTX \*ctx,**
- 
- 
- **X509\_CRL \*\*pcrl, X509\_CRL \*\*pdcrl, X509 \*x); static void get\_delta\_sk(X509\_STORE\_CTX \*ctx, X509\_CRL \*\*dcrl, int \*pcrl\_score, X509\_CRL \*base, STACK\_OF(X509\_CRL) \*crls);**
	-
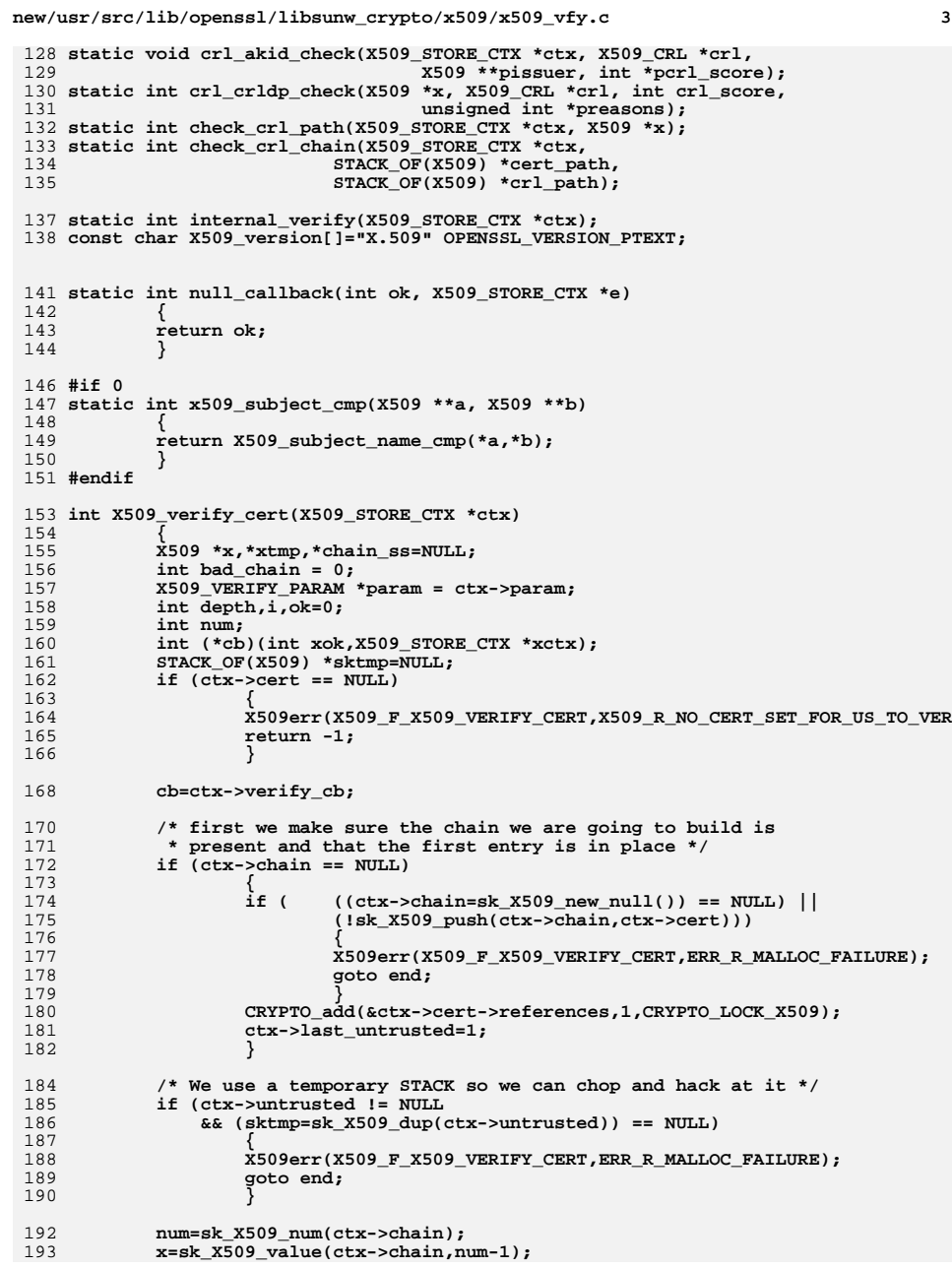

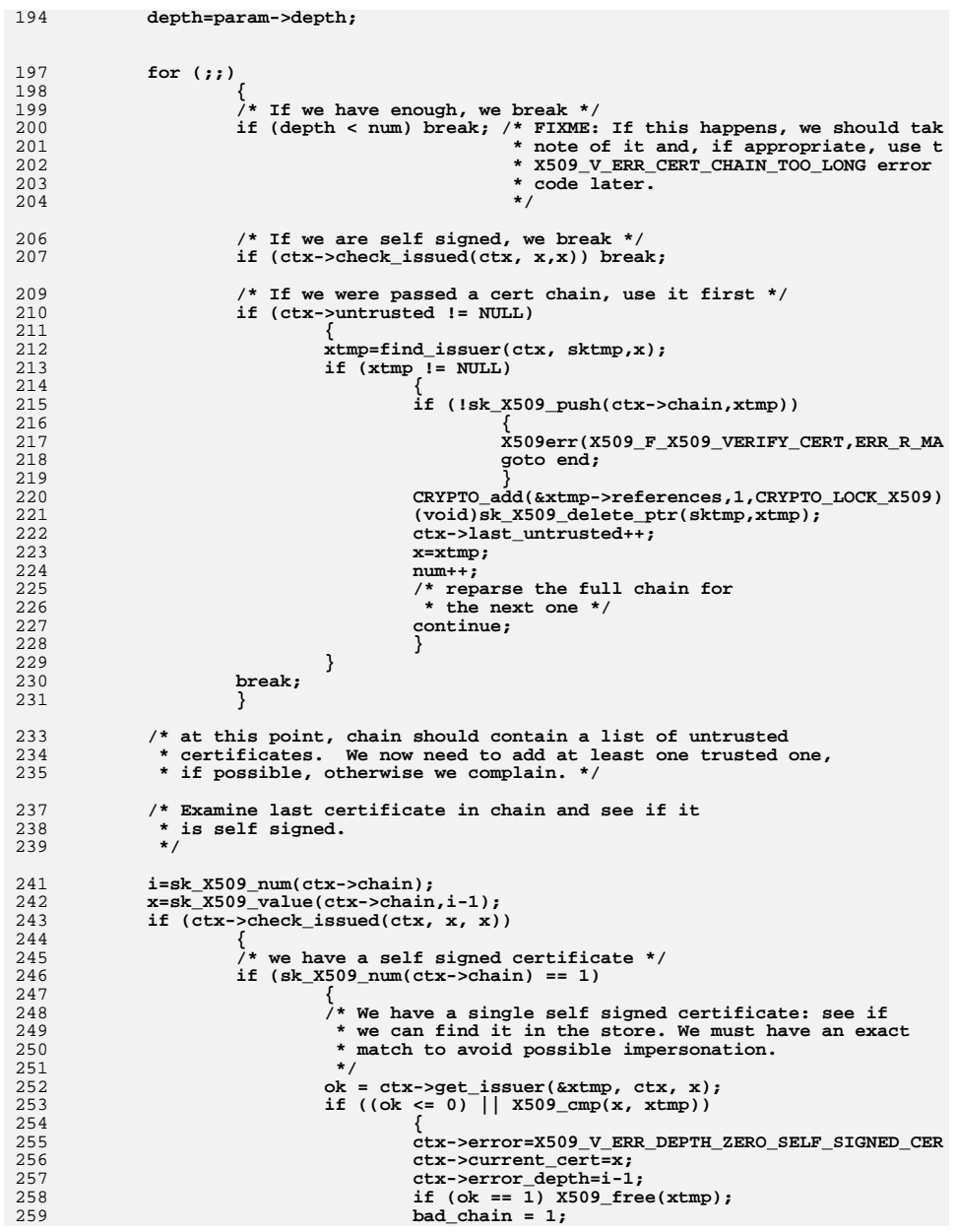

**<sup>4</sup>**

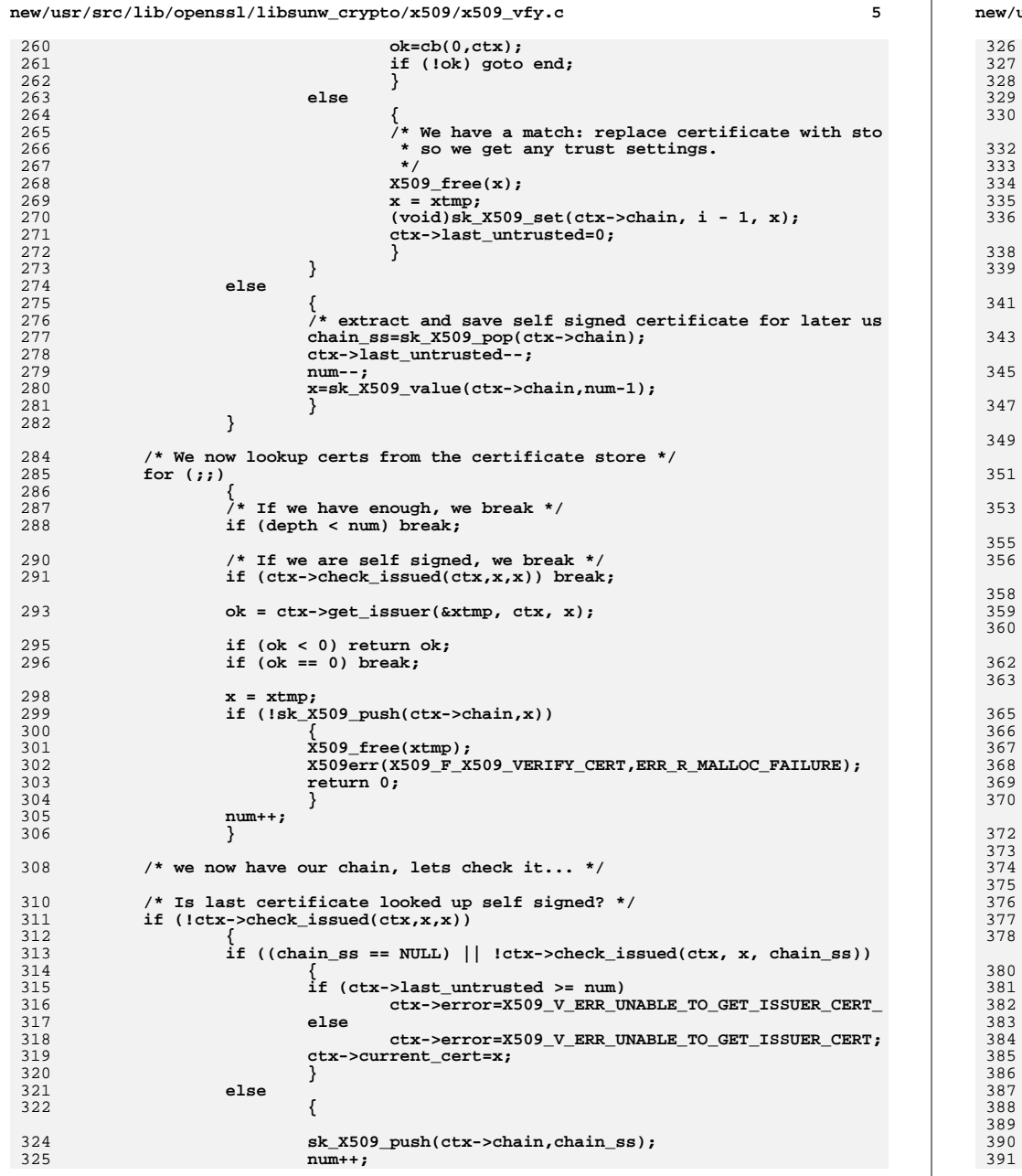

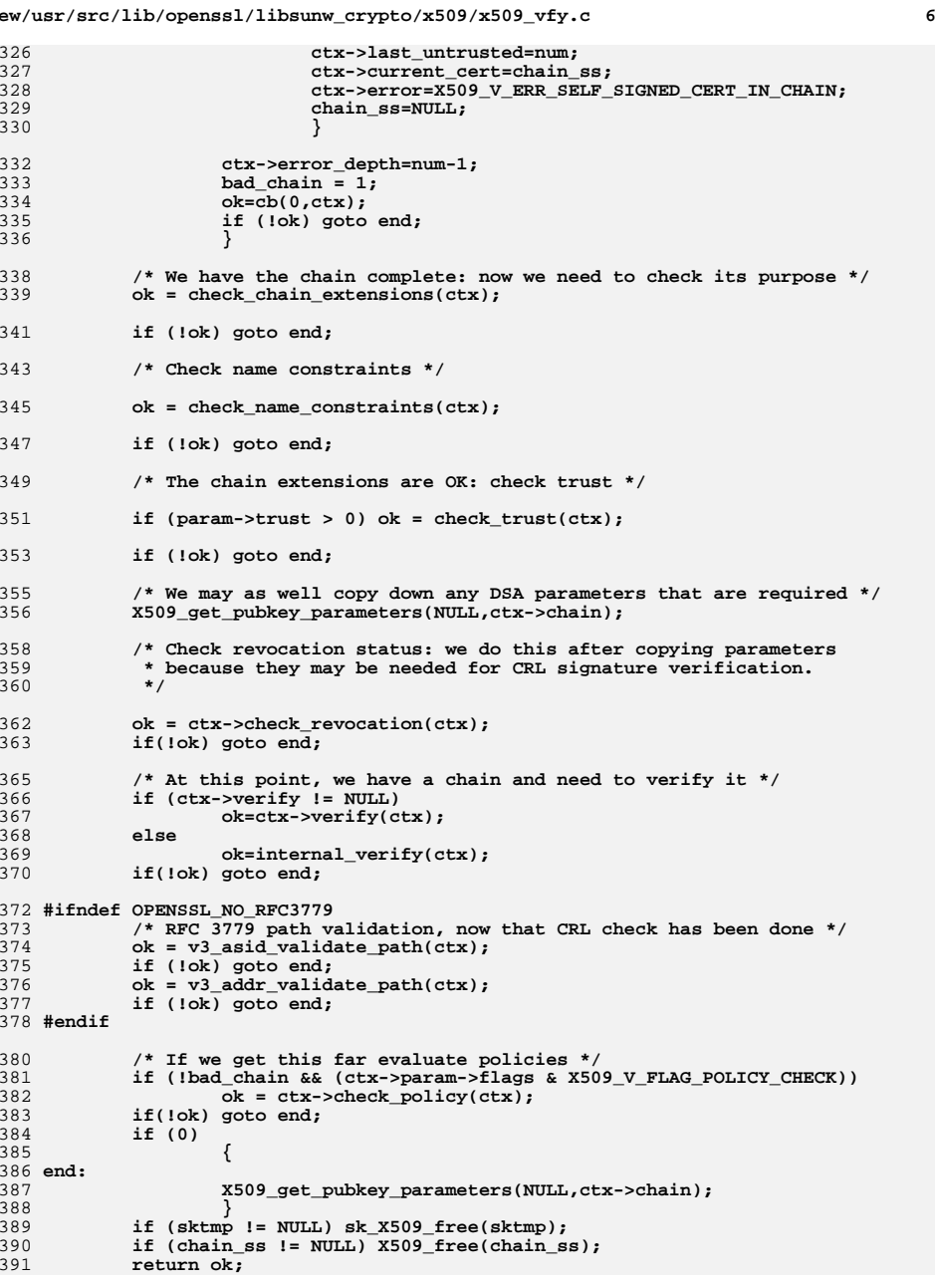

```
new/usr/src/lib/openssl/libsunw_crypto/x509/x509_vfy.c 7
392 }
 395 /* Given a STACK_OF(X509) find the issuer of cert (if any)
396 */398 static X509 *find_issuer(X509_STORE_CTX *ctx, STACK_OF(X509) *sk, X509 *x)
 399 {
400 int i;
401 X509 *issuer;
402for (i = 0; i < sk X509 num(sk); i++)403 {
404issuer = sk X509 value(sk, i);
405 if (ctx->check_issued(ctx, x, issuer))
406 return issuer;
 407 }
 return NULL;
408409 }
 411 /* Given a possible certificate and issuer check them */
 413 static int check_issued(X509_STORE_CTX *ctx, X509 *x, X509 *issuer)
 414 {
415 int ret;
416 ret = X509_check_issued(issuer, x);
417if (ret == X509_VOK)<br>return 1;
418 return 1;
 /* If we haven't asked for issuer errors don't set ctx */
419420 if (!(ctx->param->flags & X509_V_FLAG_CB_ISSUER_CHECK))
421 return 0;
 423 ctx->error = ret;
424 ctx->current_cert = x;
425 ctx->current_issuer = issuer;
426 return ctx->verify_cb(0, ctx);
 427 return 0;
 428 }
 430 /* Alternative lookup method: look from a STACK stored in other_ctx */
 432 static int get_issuer_sk(X509 **issuer, X509_STORE_CTX *ctx, X509 *x)
 433 {
 434 *issuer = find_issuer(ctx, ctx->other_ctx, x);
435 if (*issuer)
436 {
437 CRYPTO_add(&(*issuer)->references,1,CRYPTO_LOCK_X509);
438 return 1;
439 }
440 else
441 return 0;
 442 }
 445 /* Check a certificate chains extensions for consistency
446 * with the supplied purpose447 */449 static int check_chain_extensions(X509_STORE_CTX *ctx)
 450 {
 451 #ifdef OPENSSL_NO_CHAIN_VERIFY
452 return 1;
 453 #else
454 int i, ok=0, must_be_ca, plen = 0;
455 X509 *x;
456 int (*cb)(int xok,X509_STORE_CTX *xctx);
457 int proxy_path_length = 0;
```

```
new/usr/src/lib/openssl/libsunw_crypto/x509/x509_vfy.c 8
           int purpose;
           int allow_proxy_certs;
           cb=ctx->verify_cb;
 /* must_be_ca can have 1 of 3 values:
463 -1: we accept both CA and non-CA certificates, to allow direct
464 use of self-signed certificates (which are marked as CA).
465 0: we only accept non-CA certificates. This is currently not
466 used, but the possibility is present for future extensions.
467 1: we only accept CA certificates. This is currently used for
468 all certificates in the chain except the leaf certificate. */
          must be ca = -1;
            /* CRL path validation */
           if (ctx->parent)
   {
                  allow_proxy_certs = 0;
                 purpose = X509 PURPOSE CRL SIGN;
   }
 else
   {
                  allow_proxy_certs =
                        !!(ctx->param->flags & X509_V_FLAG_ALLOW_PROXY_CERTS);
 /* A hack to keep people who don't want to modify their
                   software happy */

 if (getenv("OPENSSL_ALLOW_PROXY_CERTS"))
                        allow_proxy_certs = 1;
                  purpose = ctx->param->purpose;
   }
           /* Check all untrusted certificates */
          for (i = 0; i < ctx->last untrusted; i++) {
                  int ret;
                 x = sk X509 value(ctx->chain, i); if (!(ctx->param->flags & X509_V_FLAG_IGNORE_CRITICAL)
                        && (x->ex_flags & EXFLAG_CRITICAL))
   {
                        ctx->error = X509_V_ERR_UNHANDLED_CRITICAL_EXTENSION;
                       ctx->error depth = i;
                        ctx->current_cert = x;
                        ok=cb(0,ctx);
                        if (!ok) goto end;
   }
 if (!allow_proxy_certs && (x->ex_flags & EXFLAG_PROXY))
   {
                        ctx->error = X509_V_ERR_PROXY_CERTIFICATES_NOT_ALLOWED;
                       ctx->error_depth = \frac{1}{1};
                        ctx->current_cert = x;
                        ok=cb(0,ctx);
                        if (!ok) goto end;
  0<br>
ret = X509_check_ca(x);<br>
red = X509_check_ca(x);
                  switch(must_be_ca)
   {
 case -1:
                        if ((ctx->param->flags & X509_V_FLAG_X509_STRICT)
                               && (ret != 1) && (ret != 0))
   {
   ret = 0;
                               ctx->error = X509_V_ERR_INVALID_CA;
   }
   else
                       ret = 1;<br>break:
   break;
```
458

459

460

462

469

470

472

473

474

475

476

477

478479

480

481

482

484485

486

487

489

490

491

492

493

494

495

496

497

498

499

500

501

502

503504

505

506

507

508

509

510

511512

513

514515

516

517

518

519

520

521

522

523

524

525

526

527

528

529

530

531

532

533534

535

536

537

538

539

540

541

542

543

544

545546

547

548

549

550

551

552553

554

555

556

557

558

559

560

561

562

563

564

565

566567

570

571

572

573

574

575

576

577578

579

580

584585

586

587

588

589

**<sup>9</sup>**

 **case 0: if (ret != 0) { ret = 0; ctx->error = X509\_V\_ERR\_INVALID\_NON\_CA; } else** *ret = 1;*<br>*<u>break</u>:*  **break; default: if ((ret == 0) || ((ctx->param->flags & X509\_V\_FLAG\_X509\_STRICT && (ret != 1))) { ret = 0; ctx->error = X509\_V\_ERR\_INVALID\_CA; } else ret = 1; break; } if (ret == 0) { ctx->error\_depth = i; ctx->current\_cert = x; ok=cb(0,ctx); if (!ok) goto end; } if (ctx->param->purpose > 0) { ret = X509\_check\_purpose(x, purpose, must\_be\_ca > 0); if ((ret == 0) || ((ctx->param->flags & X509\_V\_FLAG\_X509\_STRICT && (ret != 1))) { ctx->error = X509\_V\_ERR\_INVALID\_PURPOSE; ctx->error\_depth = i; ctx->current\_cert = x; ok=cb(0,ctx); if (!ok) goto end; } } /\* Check pathlen if not self issued \*/ if ((i > 1) && !(x->ex\_flags & EXFLAG\_SI)** 568 **&& (x->ex\_pathlen != -1)** 569 **&& (plen > (x->ex\_pathlen + proxy\_path\_length + 1))) { ctx->error = X509\_V\_ERR\_PATH\_LENGTH\_EXCEEDED;**  $ctx$ ->error\_depth =  $\overline{i}$ ; **ctx->current\_cert = x; ok=cb(0,ctx); if (!ok) goto end; } /\* Increment path length if not self issued \*/** if  $(!(x->ex\_flags & EXFLAG_SI))$ <br>plen++; **plen++; /\* If this certificate is a proxy certificate, the next** 581 **certificate must be another proxy certificate or a EE** 582 **certificate. If not, the next certificate must be a**583 **CA certificate. \*/ if (x->ex\_flags & EXFLAG\_PROXY) { if (x->ex\_pcpathlen != -1 && i > x->ex\_pcpathlen) { ctx->error = X509\_V\_ERR\_PROXY\_PATH\_LENGTH\_EXCEEDED;**

 **<sup>10</sup>** 590 **ctx->error\_depth = i;** 591 **ctx->current\_cert = x;** 592 **ok=cb(0,ctx);** 593 **if (!ok) goto end;** 594 **}** 595 **proxy\_path\_length++;** 596 **must\_be\_ca = 0;** 597 **}** 598 **else** 599must be  $ca = 1$ ; 600 $\begin{matrix} 0 \\ 1 \end{matrix}$  ok = 1; 601602 **end:**603 **return ok;** 604 **#endif** 605 **}** 607 **static int check\_name\_constraints(X509\_STORE\_CTX \*ctx)** 608 **{** 609 **X509 \*x;** 610 **int i, j, rv;** 611 **/\* Check name constraints for all certificates \*/** 612 **for (i = sk\_X509\_num(ctx->chain) - 1; i >= 0; i--)** 613 **{** 614 **x = sk\_X509\_value(ctx->chain, i);** 615 **/\* Ignore self issued certs unless last in chain \*/** 616if  $(\bar{i}$  &&  $(x->ex_f1)$   $\in$   $(x:=x \cdot s)$   $\in$   $x:=x \cdot s$   $\in$   $x:=x \cdot s$   $\in$   $x:=x \cdot s$ 617 **continue; /\* Check against constraints for all certificates higher in** 618619 **\* chain including trust anchor. Trust anchor not strictly** 620 **\* speaking needed but if it includes constraints it is to be**621 **\* assumed it expects them to be obeyed.**622 **\*/ for (j = sk\_X509\_num(ctx->chain) - 1; j > i; j--)** 623624 **{** 625 **NAME\_CONSTRAINTS \*nc = sk\_X509\_value(ctx->chain, j)->nc;** 626 **if (nc)** 627 **{** 628 **rv = NAME\_CONSTRAINTS\_check(x, nc);** 629 **if (rv != X509\_V\_OK)** 630 **{** 631 **ctx->error = rv;** 632 **ctx->error\_depth = i;** 633 **ctx->current\_cert = x;** 634**if**  $(lctx->verify_ch(0,ctx))$ <br>return 0: 635 **return 0;** 636 **}** 637 **}** 638 **}** 639 **} return 1;** 640641 **}** 643 **static int check\_trust(X509\_STORE\_CTX \*ctx)** 644 **{** 645 **#ifdef OPENSSL\_NO\_CHAIN\_VERIFY** 646 **return 1;** 647 **#else** 648 **int i, ok;** 649 **X509 \*x; int (\*cb)(int xok,X509\_STORE\_CTX \*xctx);** 650651 **cb=ctx->verify\_cb;** 652 **/\* For now just check the last certificate in the chain \*/** 653 **i = sk\_X509\_num(ctx->chain) - 1;** 654 **x = sk\_X509\_value(ctx->chain, i);** 655 $ok = X509$  check trust(x, ctx->param->trust, 0);

**new/usr/src/lib/openssl/libsunw\_crypto/x509/x509\_vfy.c**

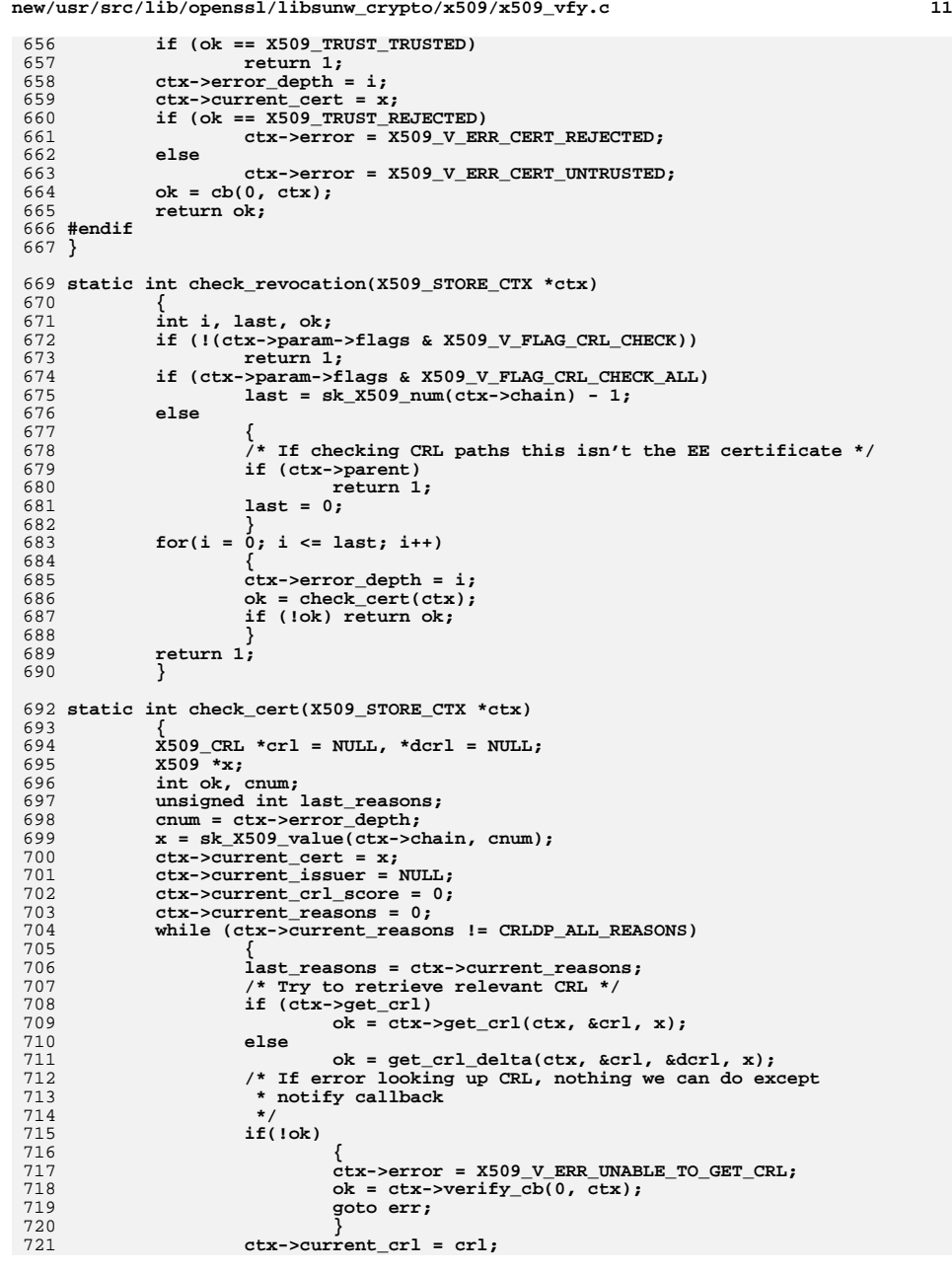

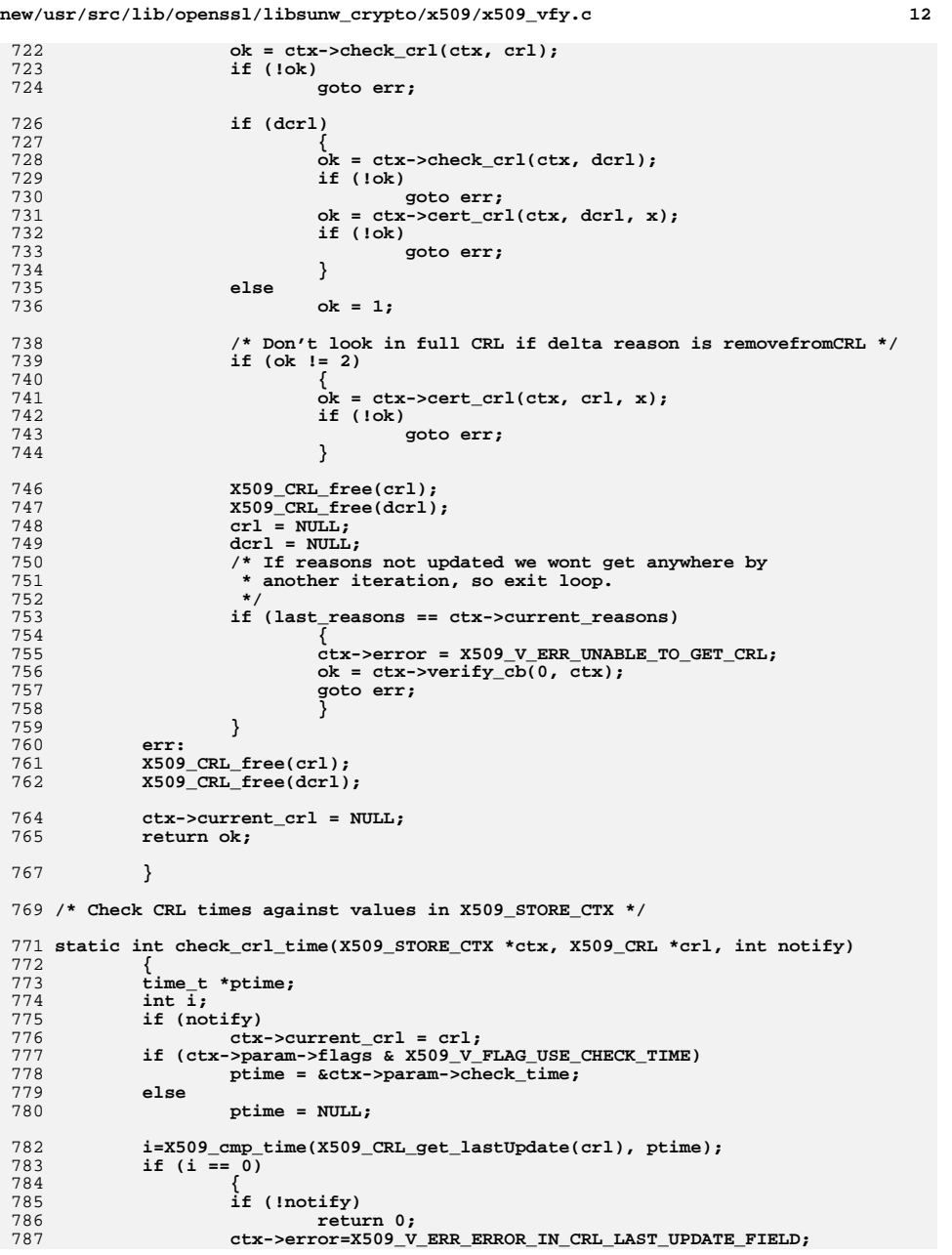

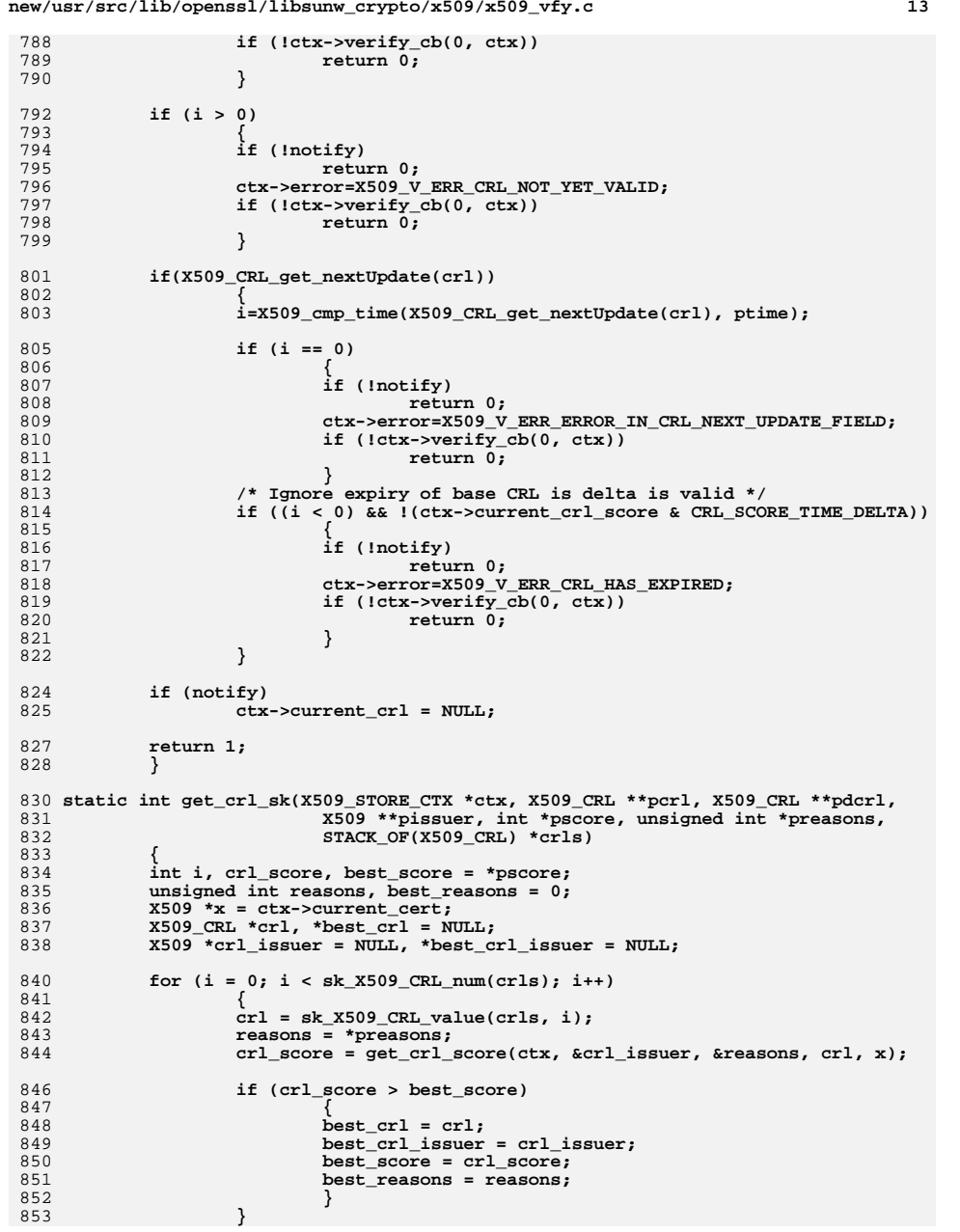

```
new/usr/src/lib/openssl/libsunw_crypto/x509/x509_vfy.c 14
855 if (best_crl)
856 {
857 if (*pcrl)
858 X509_CRL_free(*pcrl);
859 *pcrl = best_crl;
860 *pissuer = best_crl_issuer;
861 *pscore = best_score;
862 *preasons = best_reasons;
863 CRYPTO_add(&best_crl->references, 1, CRYPTO_LOCK_X509_CRL);
864 if (*pdcrl)
865 {
866 X509_CRL_free(*pdcrl);
867 *pdcrl = NULL;
868 }
 get_delta_sk(ctx, pdcrl, pscore, best_crl, crls);
869870 }
872 if (best_score >= CRL_SCORE_VALID)
873 return 1;
875 return 0;
876 }
 878 /* Compare two CRL extensions for delta checking purposes. They should be
879 * both present or both absent. If both present all fields must be identical.880 */882 static int crl_extension_match(X509_CRL *a, X509_CRL *b, int nid)
883 {
884 ASN1_OCTET_STRING *exta, *extb;
885 int i;
886 i = X509_CRL_get_ext_by_NID(a, nid, -1);
887if (i > = 0)888 {
889 /* Can't have multiple occurrences */
890if (X509_CRL\_get\_ext_by_MID(a, nid, i) != -1)<br>return 0;
891 return 0;
 exta = X509_EXTENSION_get_data(X509_CRL_get_ext(a, i));
892893 }
 else
894895 exta = NULL;
897 i = X509_CRL_get_ext_by_NID(b, nid, -1);
899 if (i >= 0)
900 {
902 if (X509_CRL_get_ext_by_NID(b, nid, i) != -1)
903 return 0;
 extb = X509_EXTENSION_get_data(X509_CRL_get_ext(b, i));
904905 }
906 else
907 extb = NULL;
909 if (!exta && !extb)
910 return 1;
912 if (!exta || !extb)
913 return 0;
916 if (ASN1_OCTET_STRING_cmp(exta, extb))
917 return 0;
919 return 1;
```
920 **}** 922 **/\* See if a base and delta are compatible \*/** 924 **static int check\_delta\_base(X509\_CRL \*delta, X509\_CRL \*base)** 925 **{** 926 **/\* Delta CRL must be a delta \*/** 927 **if (!delta->base\_crl\_number)** 928 **return 0; /\* Base must have a CRL number \*/** 929930 **if (!base->crl\_number)** 931 **return 0; /\* Issuer names must match \*/** 932933 **if (X509\_NAME\_cmp(X509\_CRL\_get\_issuer(base),** 934 **X509\_CRL\_get\_issuer(delta)))** 935 **return 0; /\* AKID and IDP must match \*/** 936937 **if (!crl\_extension\_match(delta, base, NID\_authority\_key\_identifier))** 938 **return 0; if (!crl\_extension\_match(delta, base, NID\_issuing\_distribution\_point))** 939940 **return 0; /\* Delta CRL base number must not exceed Full CRL number. \*/** 941942 **if (ASN1\_INTEGER\_cmp(delta->base\_crl\_number, base->crl\_number) > 0)** 943 **return 0; /\* Delta CRL number must exceed full CRL number \*/** 944945 **if (ASN1\_INTEGER\_cmp(delta->crl\_number, base->crl\_number) > 0)** 946 **return 1;** 947 **return 0;** 948 **}** 950 **/\* For a given base CRL find a delta... maybe extend to delta scoring** 951 **\* or retrieve a chain of deltas...**952 **\*/**954 **static void get\_delta\_sk(X509\_STORE\_CTX \*ctx, X509\_CRL \*\*dcrl, int \*pscore,** 955 **X509\_CRL \*base, STACK\_OF(X509\_CRL) \*crls)** 956 **{** 957 **X509\_CRL \*delta;** 958 **int i;** 959 **if (!(ctx->param->flags & X509\_V\_FLAG\_USE\_DELTAS))** 960 **return; if (!((ctx->current\_cert->ex\_flags | base->flags) & EXFLAG\_FRESHEST))** 961962 **return; for (i = 0; i < sk\_X509\_CRL\_num(crls); i++)** 963964 **{** 965 **delta = sk\_X509\_CRL\_value(crls, i);** 966 **if (check\_delta\_base(delta, base))** 967 **{** 968 **if (check\_crl\_time(ctx, delta, 0))** 969 **\*pscore |= CRL\_SCORE\_TIME\_DELTA;** 970 **CRYPTO\_add(&delta->references, 1, CRYPTO\_LOCK\_X509\_CRL);** 971 **\*dcrl = delta;** 972 **return;** 973 **}** 974 **} \*dcrl = NULL;** 975976 **}** 978 **/\* For a given CRL return how suitable it is for the supplied certificate 'x'.** 979 **\* The return value is a mask of several criteria.** 980 **\* If the issuer is not the certificate issuer this is returned in \*pissuer.**981 **\* The reasons mask is also used to determine if the CRL is suitable: if**982 **\* no new reasons the CRL is rejected, otherwise reasons is updated.**983 **\*/**985 **static int get\_crl\_score(X509\_STORE\_CTX \*ctx, X509 \*\*pissuer,**

**<sup>15</sup>**

**new/usr/src/lib/openssl/libsunw\_crypto/x509/x509\_vfy.c**

**new/usr/src/lib/openssl/libsunw\_crypto/x509/x509\_vfy.c <sup>16</sup>** 986 **unsigned int \*preasons,** 987**X509\_CRL \*crl, X509 \*x)** 988 **{** 990 **int crl\_score = 0;** 991 **unsigned int tmp\_reasons = \*preasons, crl\_reasons;** 993 **/\* First see if we can reject CRL straight away \*/** 995 **/\* Invalid IDP cannot be processed \*/** 996 **if (crl->idp\_flags & IDP\_INVALID)** 997 **return 0; /\* Reason codes or indirect CRLs need extended CRL support \*/** 998999 **if (!(ctx->param->flags & X509\_V\_FLAG\_EXTENDED\_CRL\_SUPPORT))** 1000 **{** 1001 **if (crl->idp\_flags & (IDP\_INDIRECT | IDP\_REASONS))** 1002 **return 0;** 1003 **} else if (crl->idp\_flags & IDP\_REASONS)** 10041005 **{** 1006 **/\* If no new reasons reject \*/** 1007 **if (!(crl->idp\_reasons & ~tmp\_reasons))** 1008 **return 0;** 1009 **} /\* Don't process deltas at this stage \*/** 10101011 **else if (crl->base\_crl\_number)** 1012 **return 0; /\* If issuer name doesn't match certificate need indirect CRL \*/** 10131014 $if$  (X509\_NAME\_cmp(X509\_get\_issuer\_name(x), X509\_CRL\_get\_issuer(crl))) 1015 **{** 1016 **if (!(crl->idp\_flags & IDP\_INDIRECT))** 1017<sup>return 0</sup>; 1018 **}** 1019 **else** 1020 **crl\_score |= CRL\_SCORE\_ISSUER\_NAME;** 1022 **if (!(crl->flags & EXFLAG\_CRITICAL))** 1023 **crl\_score |= CRL\_SCORE\_NOCRITICAL;** 1025 **/\* Check expiry \*/** 1026 **if (check\_crl\_time(ctx, crl, 0))** 1027 **crl\_score |= CRL\_SCORE\_TIME;** 1029 **/\* Check authority key ID and locate certificate issuer \*/** 1030 **crl\_akid\_check(ctx, crl, pissuer, &crl\_score);** 1032 **/\* If we can't locate certificate issuer at this point forget it \*/** 1034 **if (!(crl\_score & CRL\_SCORE\_AKID))** 1035 **return 0;** 1037 **/\* Check cert for matching CRL distribution points \*/** 1039 **if (crl\_crldp\_check(x, crl, crl\_score, &crl\_reasons))** 1040 **{** 1041 **/\* If no new reasons reject \*/** 1042 **if (!(crl\_reasons & ~tmp\_reasons))** 1043<sup>1</sup><br> **tmp\_reasons |= crl\_reasons;**<br> **tmp\_reasons** |= crl\_reasons; 10441045 **crl\_score |= CRL\_SCORE\_SCOPE;** 1046 **}** 1048 **\*preasons = tmp\_reasons;** 1050**return crl\_score;**

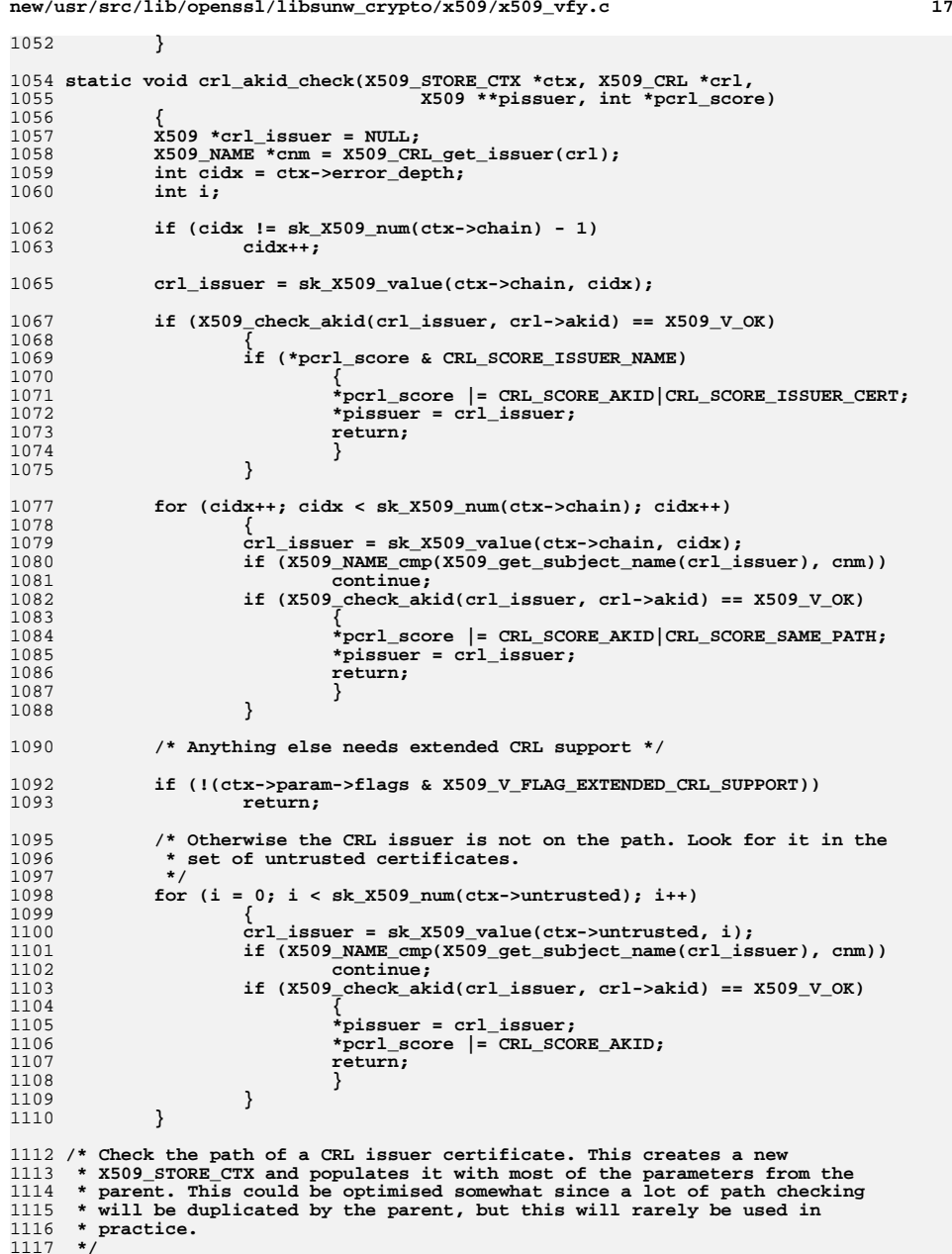

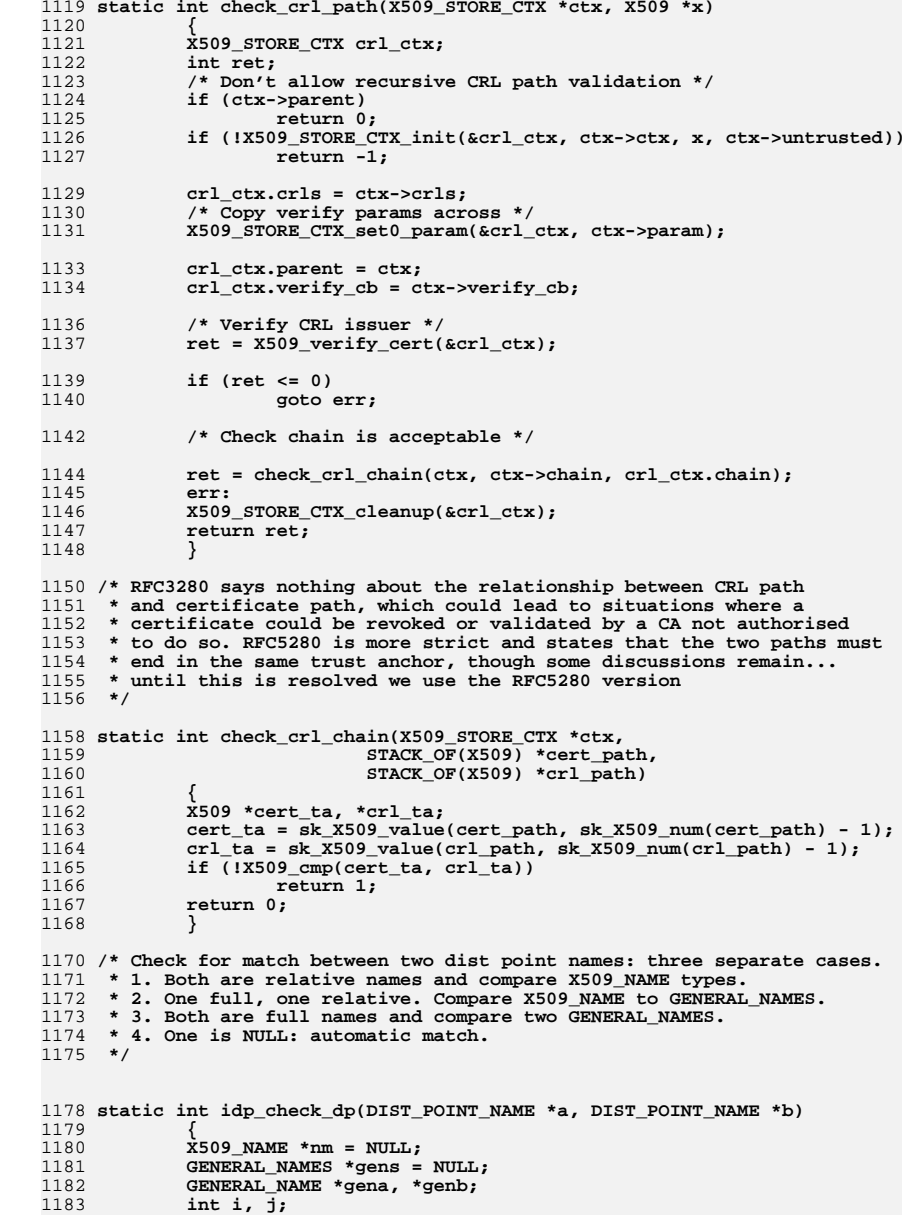

**new/usr/src/lib/openssl/libsunw\_crypto/x509/x509\_vfy.c**

1181<br>1182

1183

**<sup>18</sup>**

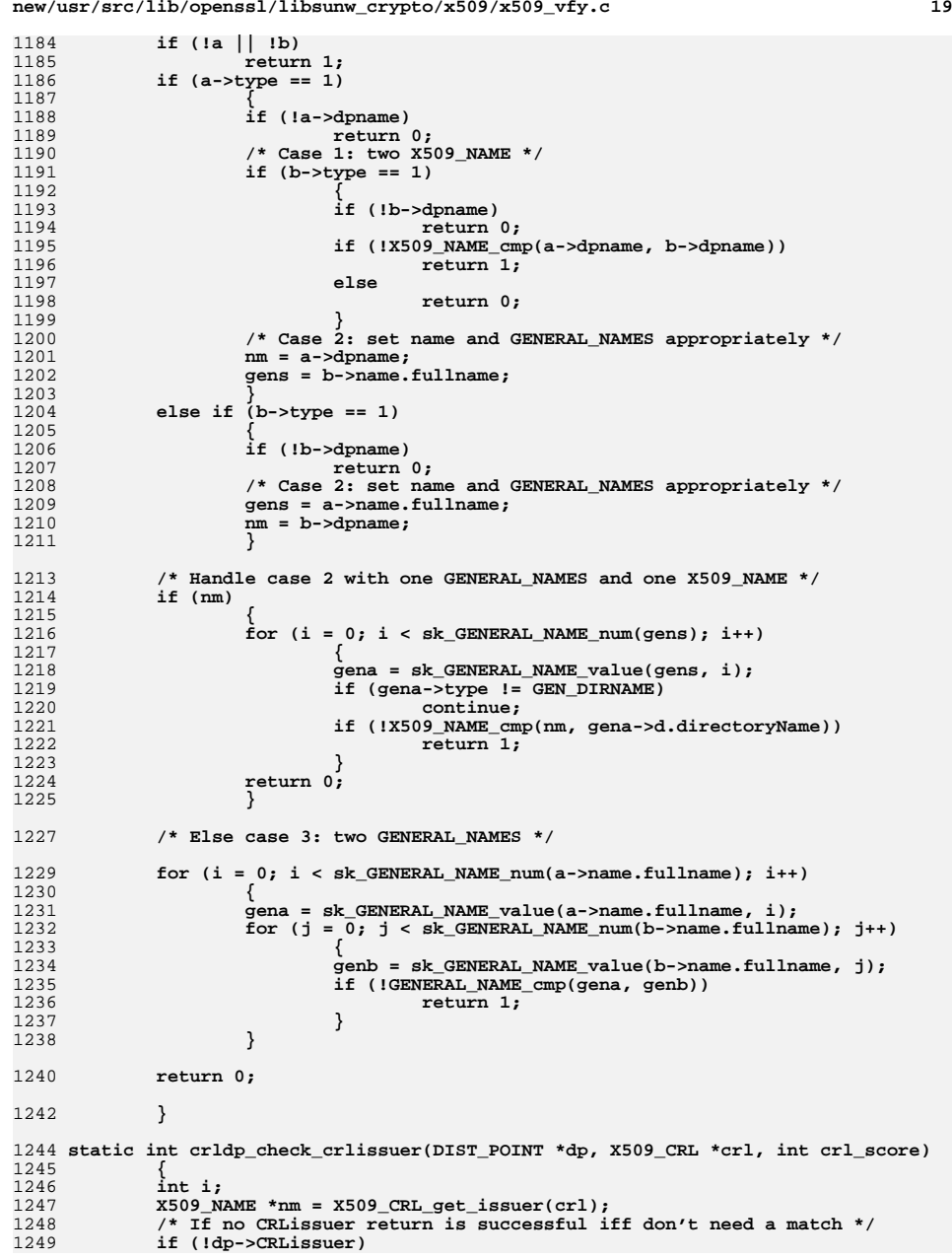

```
new/usr/src/lib/openssl/libsunw_crypto/x509/x509_vfy.c 20
1250 return !!(crl_score & CRL_SCORE_ISSUER_NAME);
1251for (i = 0; i < sk GENERAL NAME num(dp->CRLissuer); i++)1252 {
1253 GENERAL_NAME *gen = sk_GENERAL_NAME_value(dp->CRLissuer, i);
1254 if (gen->type != GEN_DIRNAME)
1255 continue;
 if (!X509_NAME_cmp(gen->d.directoryName, nm))
12561257 return 1;
1258 }
 return 0;
12591260 }
1262 /* Check CRLDP and IDP */
1264 static int crl_crldp_check(X509 *x, X509_CRL *crl, int crl_score,
1265 unsigned int *preasons)
1266 {
1267 int i;
1268 if (crl->idp_flags & IDP_ONLYATTR)
1269 return 0;
 if (x->ex_flags & EXFLAG_CA)
12701271 {
1272 if (crl->idp_flags & IDP_ONLYUSER)
1273 return 0;
1274 }
1275 else
1276 {
1277 if (crl->idp_flags & IDP_ONLYCA)
1278 return 0;
1279 }
 *preasons = crl->idp_reasons;
12801281for (i = 0; i < sk DIST_POINT_num(x->crldp); i++)1282 {
1283 DIST_POINT *dp = sk_DIST_POINT_value(x->crldp, i);
1284 if (crldp_check_crlissuer(dp, crl, crl_score))
1285 {
12861286 if (!crl->idp ||<br>1287 idp check d
                             idp_check<sup>d</sup>p(dp->distpoint, crl->idp->distpoint))
1288 {
1289 *preasons &= dp->dp_reasons;
1290 return 1;
1291 }
1292 }
1293 }
 if ((!crl->idp || !crl->idp->distpoint) && (crl_score & CRL_SCORE_ISSUER
12941295 return 1;
1296 return 0;
1297 }
1299 /* Retrieve CRL corresponding to current certificate.
1300 * If deltas enabled try to find a delta CRL too1301 */1303 static int get_crl_delta(X509_STORE_CTX *ctx,
1304 X509_CRL **pcrl, X509_CRL **pdcrl, X509 *x)
1305 {
1306 int ok;
1307 X509 *issuer = NULL;
1308 int crl_score = 0;
1309 unsigned int reasons;
1310X509 CRL *crl = NULL, *dcrl = NULL;
1311 STACK_OF(X509_CRL) *skcrl;
1312 X509_NAME *nm = X509_get_issuer_name(x);
1313 reasons = ctx->current_reasons;
1314 ok = get_crl_sk(ctx, &crl, &dcrl,
1315 &issuer, &crl_score, &reasons, ctx->crls);
```
**<sup>21</sup>**

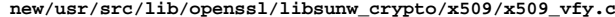

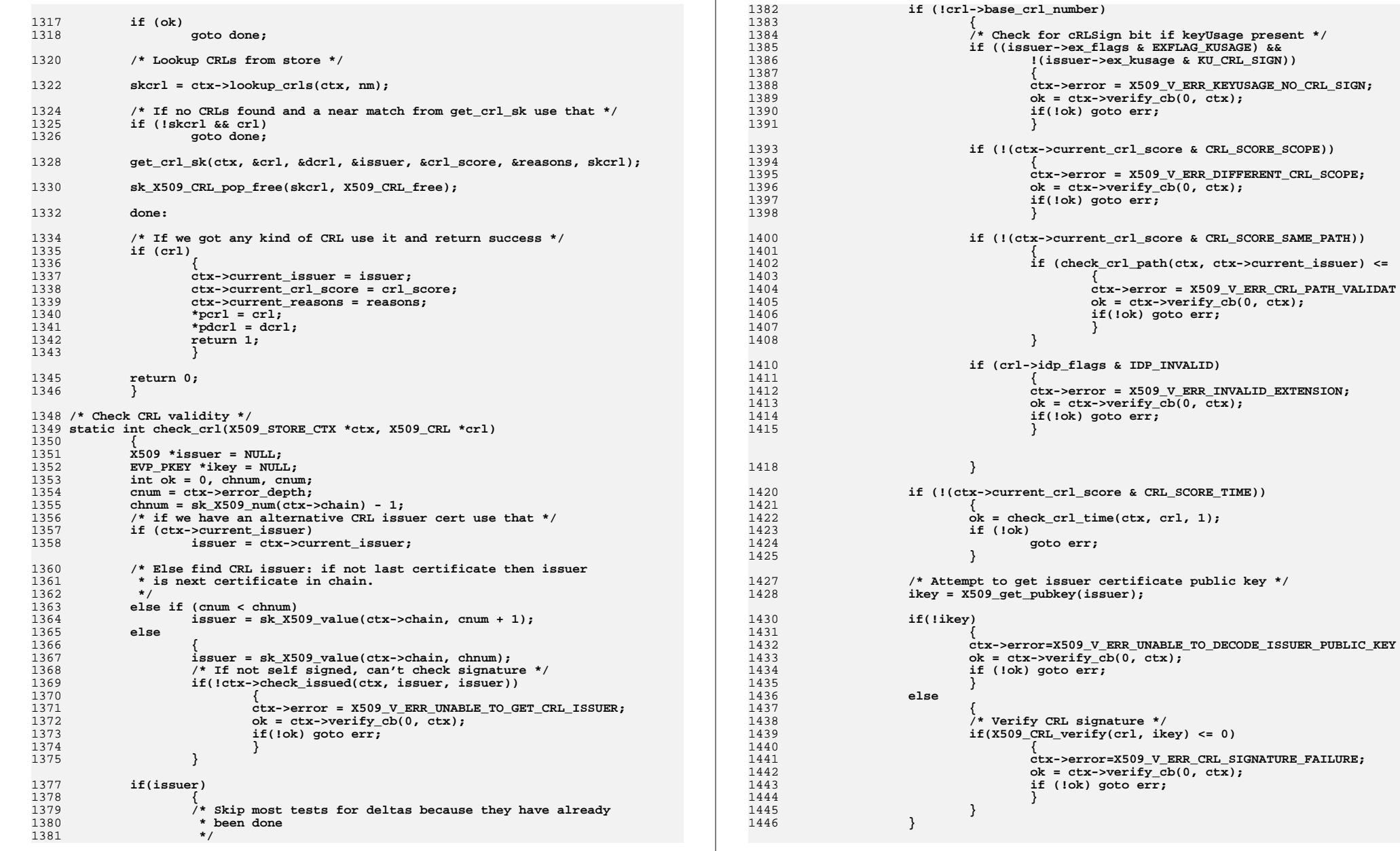

**ok = 1;**

1448

**<sup>23</sup>**

15

1526

1579

```
1450 err:
 EVP_PKEY_free(ikey);
14511452 return ok;
1453 }
1455 /* Check certificate against CRL */
1456 static int cert_crl(X509_STORE_CTX *ctx, X509_CRL *crl, X509 *x)
1457 {
1458 int ok;
1459 X509_REVOKED *rev;
1460 /* The rules changed for this... previously if a CRL contained
            1461 * unhandled critical extensions it could still be used to indicate1462 * a certificate was revoked. This has since been changed since1463 * critical extension can change the meaning of CRL entries.1464 */
 if (!(ctx->param->flags & X509_V_FLAG_IGNORE_CRITICAL)
14651466 && (crl->flags & EXFLAG_CRITICAL))
1467 {
1468 ctx->error = X509_V_ERR_UNHANDLED_CRITICAL_CRL_EXTENSION;
1469 ok = ctx->verify_cb(0, ctx);
1470 if(!ok)
1471 return 0;
1472 }
 /* Look for serial number of certificate in CRL
14731474 * If found make sure reason is not removeFromCRL.1475 */
 if (X509_CRL_get0_by_cert(crl, &rev, x))
14761477 {
1478 if (rev->reason == CRL_REASON_REMOVE_FROM_CRL)
14799<br>
ctx->error = X50<u>9_V_ERR_CERT</u>_REVOKED;<br>
1
14801481 ok = ctx->verify_cb(0, ctx);
1482 if (!ok)
1483 return 0;
1484 }
1486 return 1;
1487 }
1489 static int check_policy(X509_STORE_CTX *ctx)
1490 {
1491 int ret;
1492 if (ctx->parent)
1493 return 1;
 ret = X509_policy_check(&ctx->tree, &ctx->explicit_policy, ctx->chain,
14941495 ctx->param->policies, ctx->param->flags);
1496 if (ret == 0)
1497 {
1498 X509err(X509_F_CHECK_POLICY,ERR_R_MALLOC_FAILURE);
1499 return 0;
1500 }
 /* Invalid or inconsistent extensions */
15011502 if (ret == -1)
1503 {
15041504 * Locate certificates with bad extensions and notify<br>1505 * callback.
                   1505 * callback.1506 */
 X509 *x;
15071508 int i;
1509 for (i = 1; i < sk_X509_num(ctx->chain); i++)
1510 {
1511 x = sk_X509_value(ctx->chain, i);
1512 if (!(x->ex_flags & EXFLAG_INVALID_POLICY))
1513 continue;
```
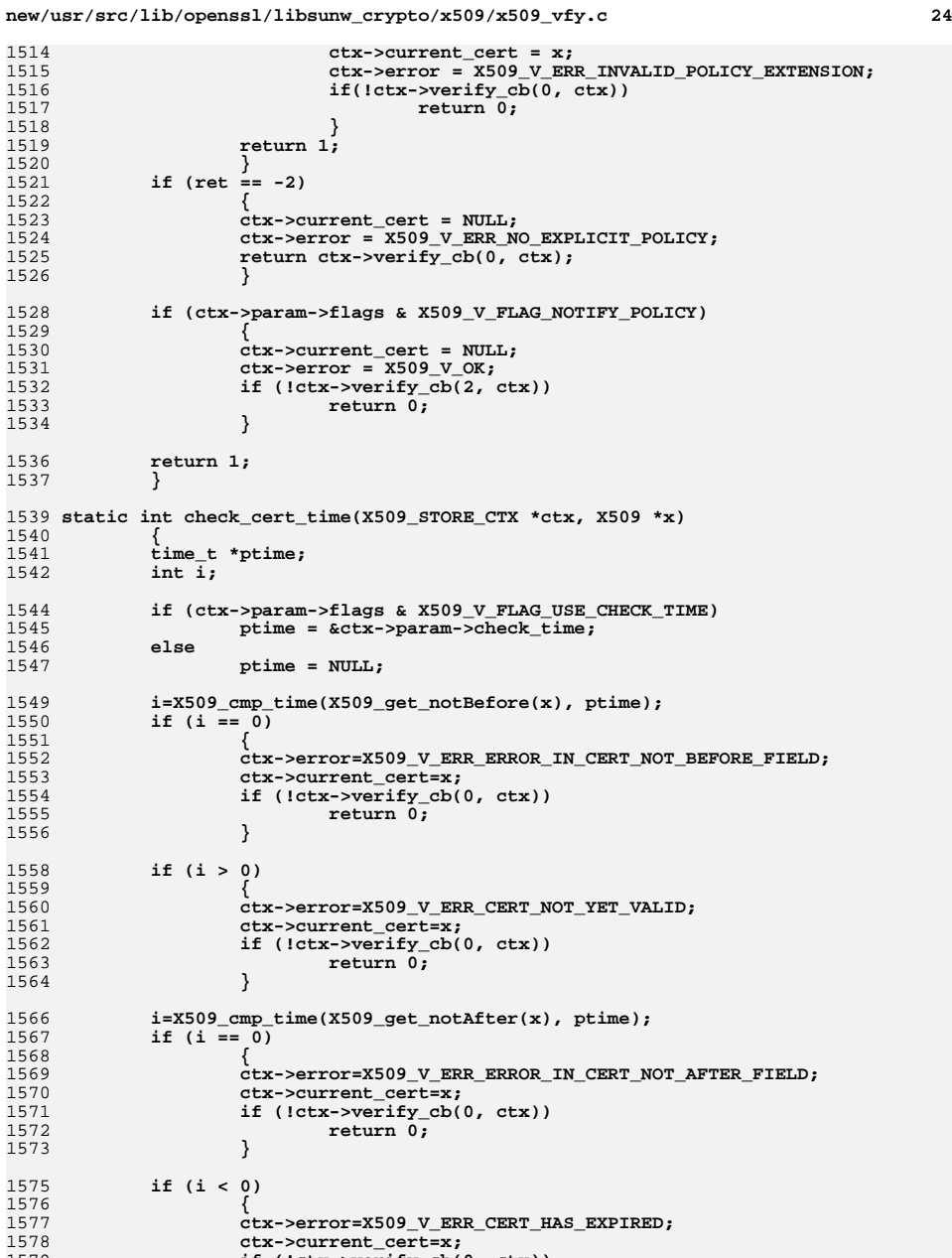

**if (!ctx->verify\_cb(0, ctx))**

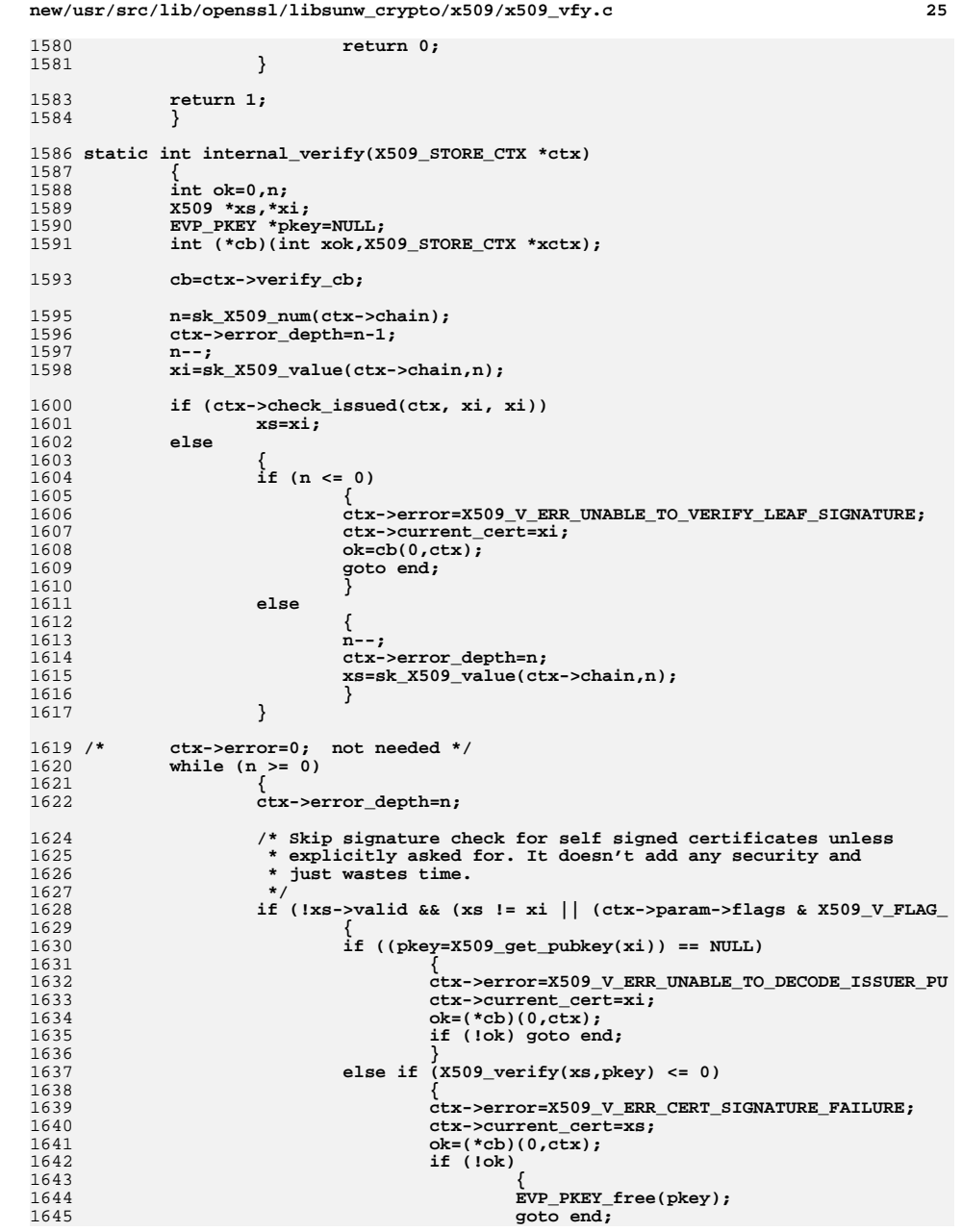

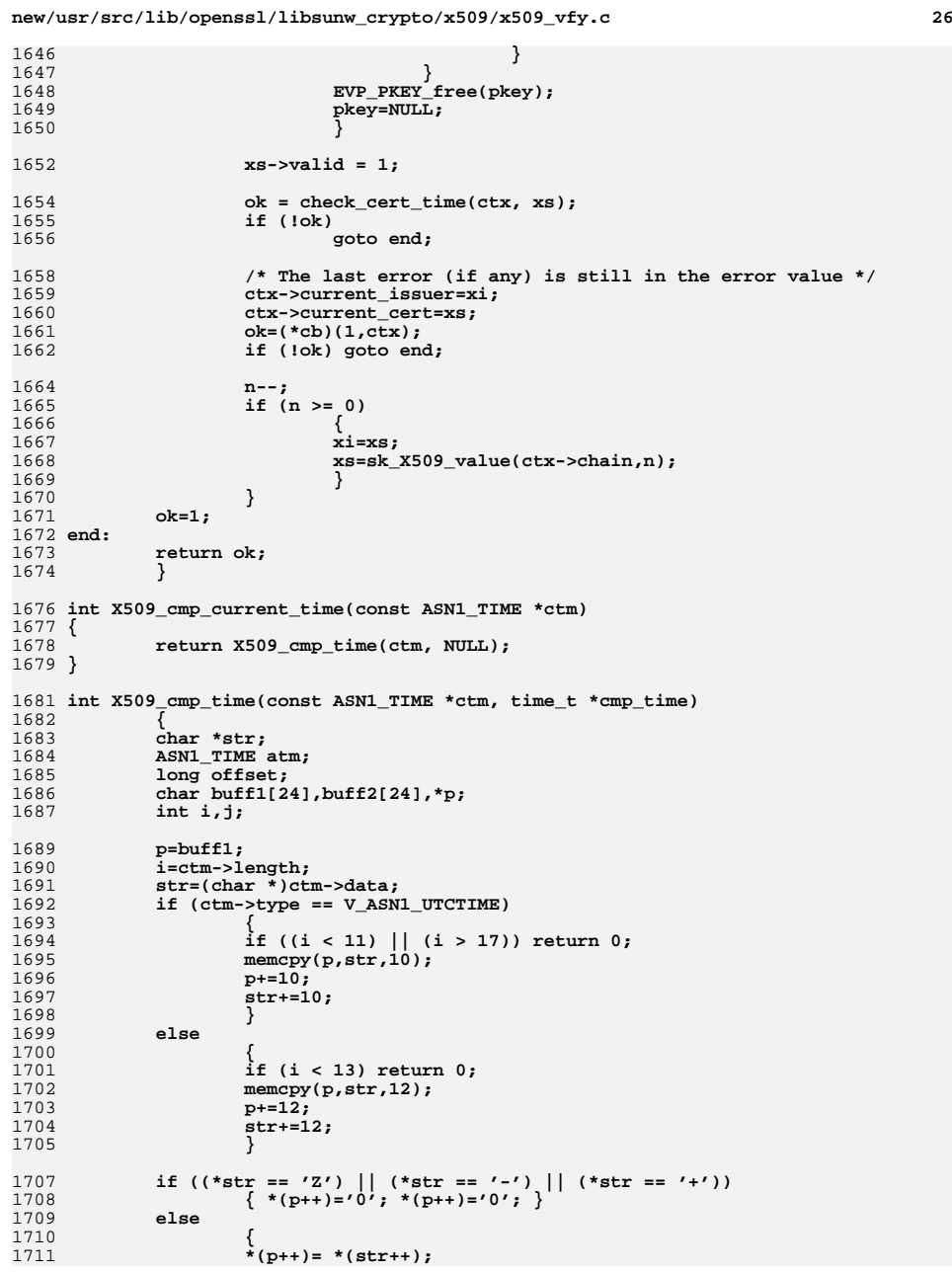

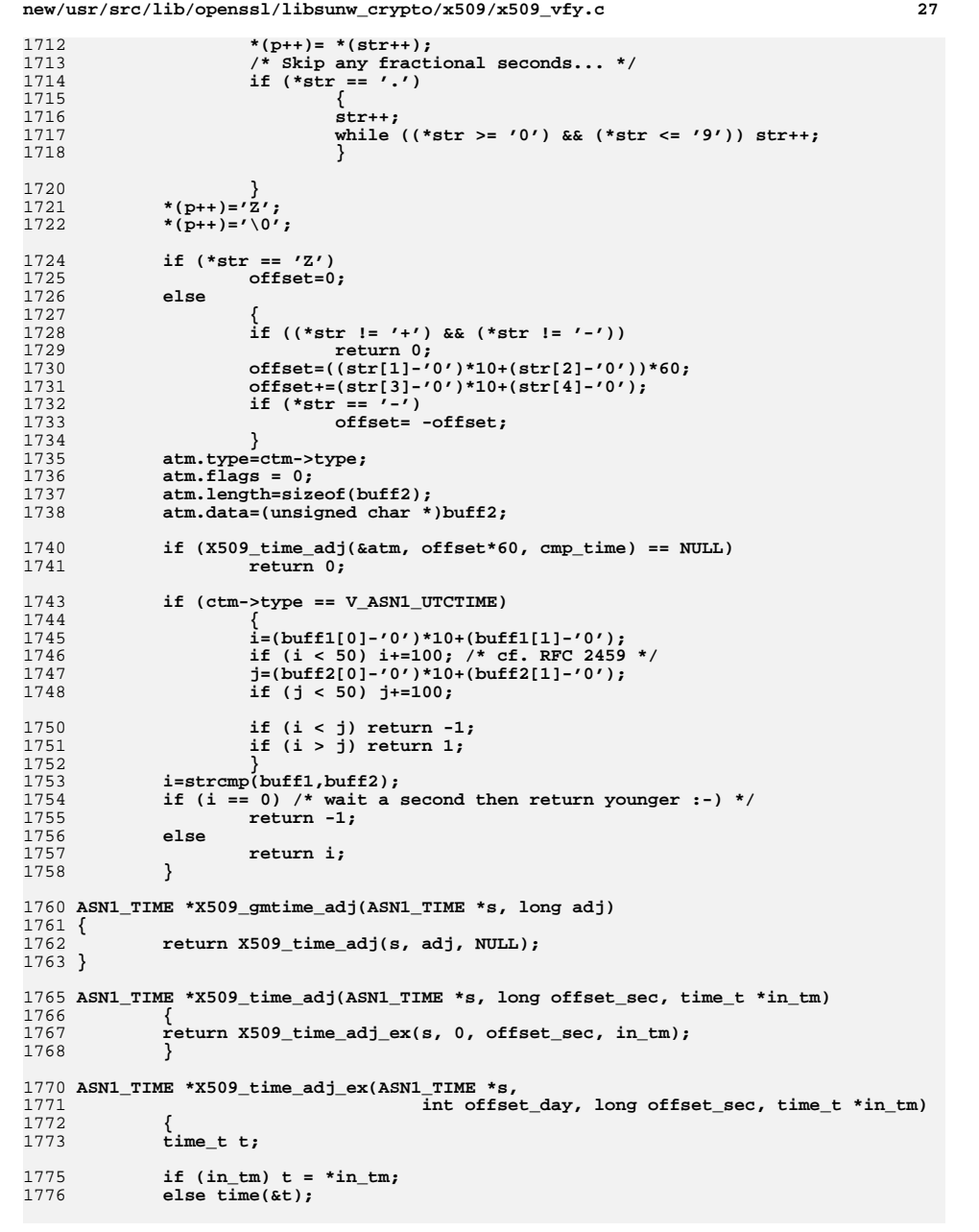

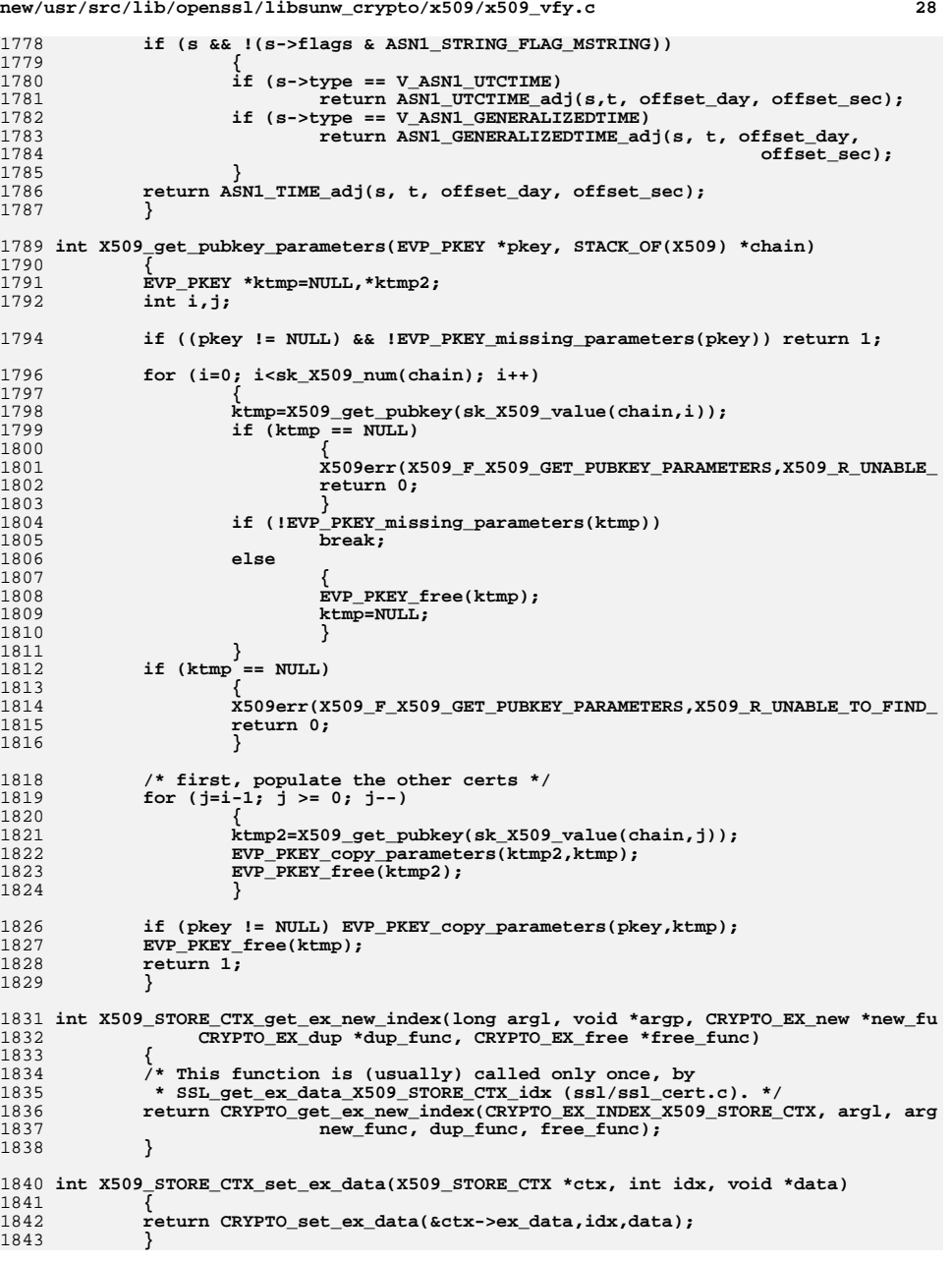

```
new/usr/src/lib/openssl/libsunw_crypto/x509/x509_vfy.c 29
1845 void *X509_STORE_CTX_get_ex_data(X509_STORE_CTX *ctx, int idx)
1846 {
1847 return CRYPTO_get_ex_data(&ctx->ex_data,idx);
1848 }
1850 int X509_STORE_CTX_get_error(X509_STORE_CTX *ctx)
1851 {
1852 return ctx->error;
1853 }
1855 void X509_STORE_CTX_set_error(X509_STORE_CTX *ctx, int err)
1856 {
1857 ctx->error=err;
1858 }
1860 int X509_STORE_CTX_get_error_depth(X509_STORE_CTX *ctx)
1861 {
1862 return ctx->error_depth;
1863 }
1865 X509 *X509_STORE_CTX_get_current_cert(X509_STORE_CTX *ctx)
1866 {
1867 return ctx->current_cert;
1868 }
1870 STACK_OF(X509) *X509_STORE_CTX_get_chain(X509_STORE_CTX *ctx)
1871 {
1872 return ctx->chain;
1873 }
1875 STACK_OF(X509) *X509_STORE_CTX_get1_chain(X509_STORE_CTX *ctx)
1876 {
1877 int i;
1878 X509 *x;
1879 STACK_OF(X509) *chain;
1880 if (!ctx->chain || !(chain = sk_X509_dup(ctx->chain))) return NULL;
1881for (i = 0; i < sk X509 num(chain); i++)1882 {
1883\bar{x} = sk_X509_value(chain, i);
1884 CRYPTO_add(&x->references, 1, CRYPTO_LOCK_X509);
1885 }
 return chain;
18861887 }
1889 X509 *X509_STORE_CTX_get0_current_issuer(X509_STORE_CTX *ctx)
1890 {
1891 return ctx->current_issuer;
1892 }
1894 X509_CRL *X509_STORE_CTX_get0_current_crl(X509_STORE_CTX *ctx)
1895 {
1896 return ctx->current_crl;
1897 }
1899 X509_STORE_CTX *X509_STORE_CTX_get0_parent_ctx(X509_STORE_CTX *ctx)
1900 {
1901 return ctx->parent;
1902 }
1904 void X509_STORE_CTX_set_cert(X509_STORE_CTX *ctx, X509 *x)
1905 {
1906 ctx->cert=x;
1907 }
1909 void X509_STORE_CTX_set_chain(X509_STORE_CTX *ctx, STACK_OF(X509) *sk)
                                                                                  new/usr/src/lib/openssl/libsunw_crypto/x509/x509_vfy.c 30
                                                                                  1910 {
                                                                                  1911 ctx->untrusted=sk;
                                                                                  1912 }
                                                                                  1914 void X509_STORE_CTX_set0_crls(X509_STORE_CTX *ctx, STACK_OF(X509_CRL) *sk)
                                                                                  1915 {
                                                                                  1916 ctx->crls=sk;
                                                                                  1917 }
                                                                                  1919 int X509_STORE_CTX_set_purpose(X509_STORE_CTX *ctx, int purpose)
                                                                                  1920 {
                                                                                  1921 return X509_STORE_CTX_purpose_inherit(ctx, 0, purpose, 0);
                                                                                  1922 }
                                                                                  1924 int X509_STORE_CTX_set_trust(X509_STORE_CTX *ctx, int trust)
                                                                                  1925 {
                                                                                  1926 return X509_STORE_CTX_purpose_inherit(ctx, 0, 0, trust);
                                                                                  1927 }
                                                                                  1929 /* This function is used to set the X509_STORE_CTX purpose and trust
                                                                                  1930 * values. This is intended to be used when another structure has its1931 * own trust and purpose values which (if set) will be inherited by
1932 * the ctx. If they aren't set then we will usually have a default
1933 * purpose in mind which should then be used to set the trust value.
1934 * An example of this is SSL use: an SSL structure will have its own
1935 * purpose and trust settings which the application can set: if they1936 * aren't set then we use the default of SSL client/server.1937 */1939 int X509_STORE_CTX_purpose_inherit(X509_STORE_CTX *ctx, int def_purpose,
                                                                                  1940 int purpose, int trust)
                                                                                  1941 {
                                                                                  1942 int idx;
                                                                                  1943 /* If purpose not set use default */
                                                                                  1944 if (!purpose) purpose = def_purpose;
                                                                                  1945 /* If we have a purpose then check it is valid */
                                                                                  1946 if (purpose)
                                                                                  1947 {
                                                                                  1948 X509_PURPOSE *ptmp;
                                                                                  1949 idx = X509_PURPOSE_get_by_id(purpose);
                                                                                  1950 if (idx == -1)
                                                                                  1951 {
                                                                                  1952 X509err(X509_F_X509_STORE_CTX_PURPOSE_INHERIT,
                                                                                  1953 X509_R_UNKNOWN_PURPOSE_ID);
                                                                                  1954 return 0;
                                                                                  1955 }
 ptmp = X509_PURPOSE_get0(idx);
                                                                                  19561957 if (ptmp->trust == X509_TRUST_DEFAULT)
                                                                                  1958 {
                                                                                  1959 idx = X509_PURPOSE_get_by_id(def_purpose);
                                                                                  1960 if (idx == -1)
                                                                                  1961 {
                                                                                  1962 X509err(X509_F_X509_STORE_CTX_PURPOSE_INHERIT,
                                                                                  1963X509_R_UNKNOWN_PURPOSE_ID);
                                                                                  1964 return 0;
                                                                                  1965 }
                                                                                  1966 ptmp = X509_PURPOSE_get0(idx);
                                                                                  1967 }
 /* If trust not set then get from purpose default */
                                                                                  19681969 if (!trust) trust = ptmp->trust;
                                                                                  1970 }
 if (trust)
                                                                                  19711972 {
                                                                                  1973 idx = X509_TRUST_get_by_id(trust);
                                                                                  1974 if (idx == -1)
                                                                                  1975 {
```
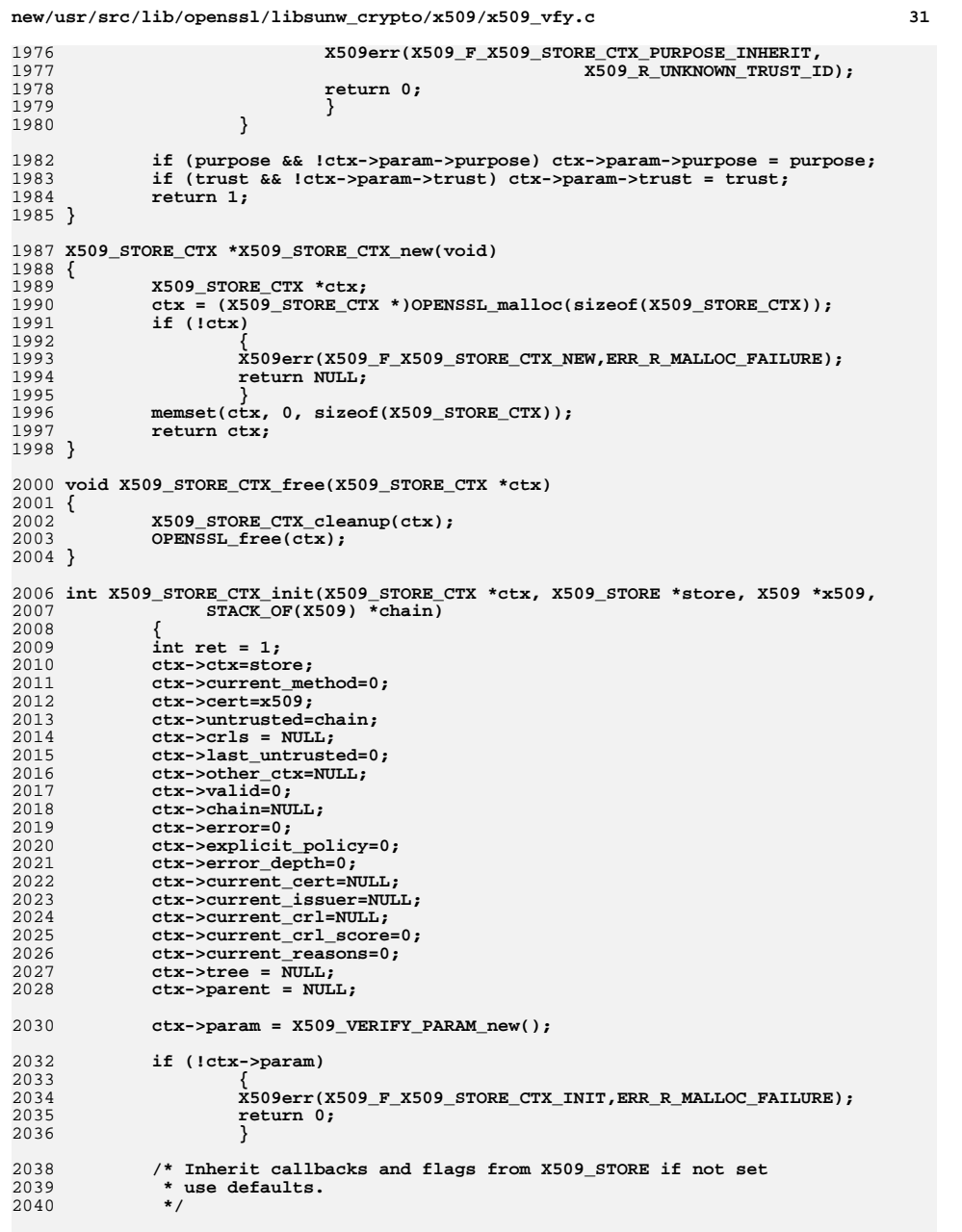

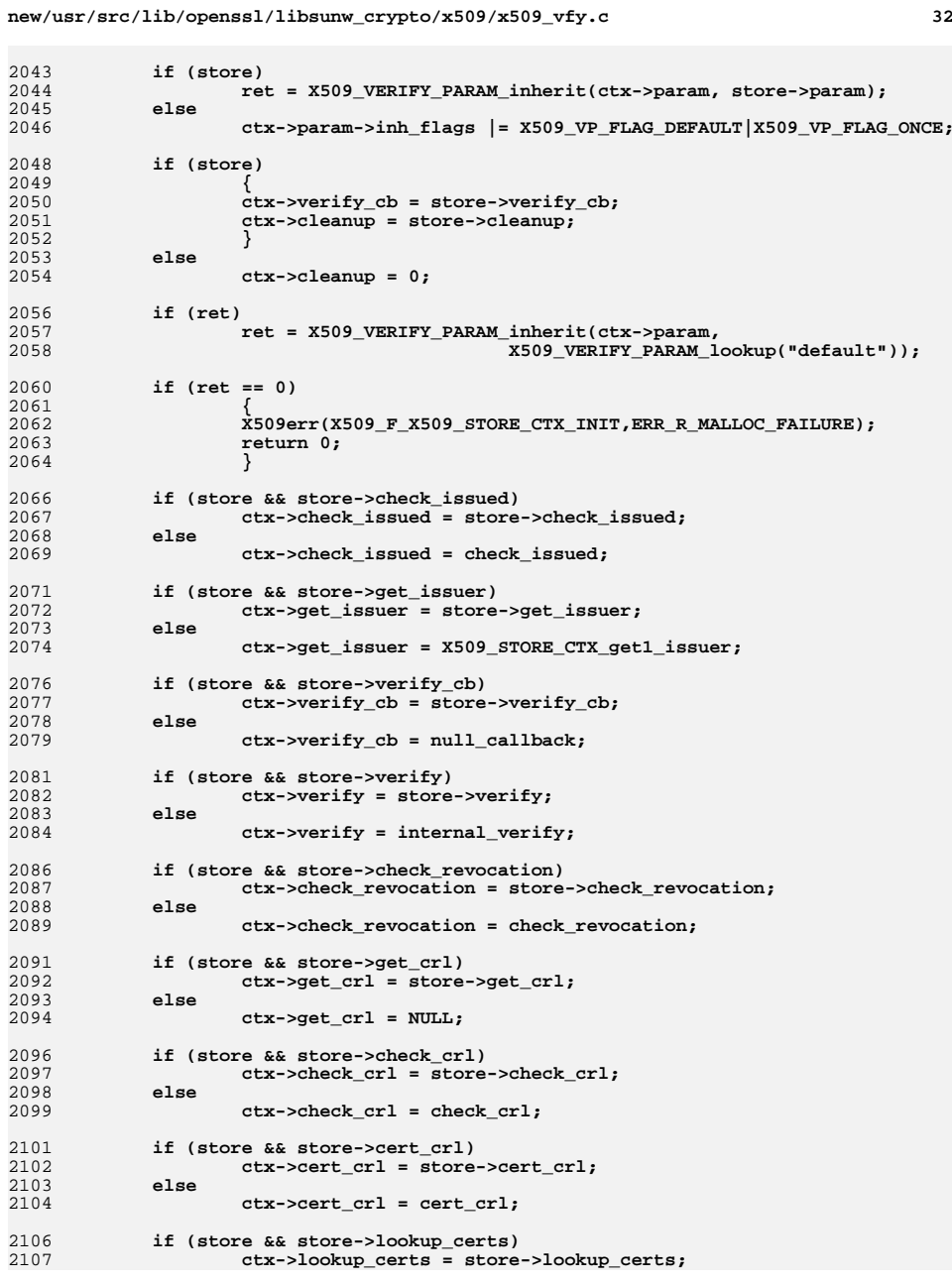

2049<br>2050<br>2051

2056<br>2057

2060<br>2061<br>2062<br>2063

2066<br>2067<br>2068

2071<br>2072<br>2073

2081<br>2082

2086<br>2087<br>2088

2091<br>2092<br>2093

2106<br>2107

**new/usr/src/lib/openssl/libsunw\_crypto/x509/x509\_vfy.c <sup>33</sup>** 2108 **else** 2109 **ctx->lookup\_certs = X509\_STORE\_get1\_certs;** 2111 **if (store && store->lookup\_crls)** 2112 **ctx->lookup\_crls = store->lookup\_crls;** 2113 **else** 2114 **ctx->lookup\_crls = X509\_STORE\_get1\_crls;** 2116 **ctx->check\_policy = check\_policy;** 2119 **/\* This memset() can't make any sense anyway, so it's removed. As** 2120 **\* X509\_STORE\_CTX\_cleanup does a proper "free" on the ex\_data, we put a**\* corresponding "new" here and remove this bogus initialisation. \*/ 2122 **/\* memset(&(ctx->ex\_data),0,sizeof(CRYPTO\_EX\_DATA)); \*/** 2123 **if(!CRYPTO\_new\_ex\_data(CRYPTO\_EX\_INDEX\_X509\_STORE\_CTX, ctx,** 2124 **&(ctx->ex\_data)))** 2125 **{** 2126 **OPENSSL\_free(ctx);** 2127 **X509err(X509\_F\_X509\_STORE\_CTX\_INIT,ERR\_R\_MALLOC\_FAILURE);** 2128 **return 0;** 2129 **} return 1;** 21302131 **}** 2133 **/\* Set alternative lookup method: just a STACK of trusted certificates.** 2134 **\* This avoids X509\_STORE nastiness where it isn't needed.**2135 **\*/**2137 **void X509\_STORE\_CTX\_trusted\_stack(X509\_STORE\_CTX \*ctx, STACK\_OF(X509) \*sk)** 2138 **{** 2139 **ctx->other\_ctx = sk; ctx->get\_issuer = get\_issuer\_sk;** 21402141 **}** 2143 **void X509\_STORE\_CTX\_cleanup(X509\_STORE\_CTX \*ctx)** 2144 **{** 2145 **if (ctx->cleanup) ctx->cleanup(ctx);** 2146 **if (ctx->param != NULL)** 2147 **{** 2148 **if (ctx->parent == NULL)** 2149 **X509\_VERIFY\_PARAM\_free(ctx->param);** 2150 **ctx->param=NULL;** 2151 **} if (ctx->tree != NULL)** 21522153 **{** 2154 **X509\_policy\_tree\_free(ctx->tree);** 2155 **ctx->tree=NULL;** 2156 **} if (ctx->chain != NULL)** 21572158 **{** 2159 **sk\_X509\_pop\_free(ctx->chain,X509\_free);** 2160 **ctx->chain=NULL;** 2161 **} CRYPTO\_free\_ex\_data(CRYPTO\_EX\_INDEX\_X509\_STORE\_CTX, ctx, &(ctx->ex\_data)** 21622163 **memset(&ctx->ex\_data,0,sizeof(CRYPTO\_EX\_DATA));** 2164 **}** 2166 **void X509\_STORE\_CTX\_set\_depth(X509\_STORE\_CTX \*ctx, int depth)** 2167 **{** 2168 **X509\_VERIFY\_PARAM\_set\_depth(ctx->param, depth);** 2169 **}** 2171 **void X509\_STORE\_CTX\_set\_flags(X509\_STORE\_CTX \*ctx, unsigned long flags)** 2172 **{** 2173**X509\_VERIFY\_PARAM\_set\_flags(ctx->param, flags);**

**new/usr/src/lib/openssl/libsunw\_crypto/x509/x509\_vfy.c <sup>34</sup>** 2174 **}** 2176 **void X509\_STORE\_CTX\_set\_time(X509\_STORE\_CTX \*ctx, unsigned long flags, time\_t t)** 2177 **{** 2178 **X509\_VERIFY\_PARAM\_set\_time(ctx->param, t);** 2179 **}** 2181 **void X509\_STORE\_CTX\_set\_verify\_cb(X509\_STORE\_CTX \*ctx,** 2182 **int (\*verify\_cb)(int, X509\_STORE\_CTX \*))**2183 **{** 2184 **ctx->verify\_cb=verify\_cb;** 2185 **}** 2187 **X509\_POLICY\_TREE \*X509\_STORE\_CTX\_get0\_policy\_tree(X509\_STORE\_CTX \*ctx)** 2188 **{** 2189 **return ctx->tree;** 2190 **}** 2192 **int X509\_STORE\_CTX\_get\_explicit\_policy(X509\_STORE\_CTX \*ctx)** 2193 **{** 2194 **return ctx->explicit\_policy;** 2195 **}** 2197 **int X509\_STORE\_CTX\_set\_default(X509\_STORE\_CTX \*ctx, const char \*name)** 2198 **{** 2199 **const X509\_VERIFY\_PARAM \*param;** 2200 **param = X509\_VERIFY\_PARAM\_lookup(name);** 2201 **if (!param)** 2202 **return 0; return X509\_VERIFY\_PARAM\_inherit(ctx->param, param);** 22032204 **}** 2206 **X509\_VERIFY\_PARAM \*X509\_STORE\_CTX\_get0\_param(X509\_STORE\_CTX \*ctx)** 2207 **{** 2208 **return ctx->param;** 2209 **}** 2211 **void X509\_STORE\_CTX\_set0\_param(X509\_STORE\_CTX \*ctx, X509\_VERIFY\_PARAM \*param)** 2212 **{** 2213 **if (ctx->param)** 2214 **X509\_VERIFY\_PARAM\_free(ctx->param);** 2215 **ctx->param = param;** 2216 **}** 2218 **IMPLEMENT\_STACK\_OF(X509)** 2219 **IMPLEMENT\_ASN1\_SET\_OF(X509)** 2221 **IMPLEMENT\_STACK\_OF(X509\_NAME)** 2223 **IMPLEMENT\_STACK\_OF(X509\_ATTRIBUTE)** 2224 **IMPLEMENT\_ASN1\_SET\_OF(X509\_ATTRIBUTE)** 2225 **#endif /\* ! codereview \*/**

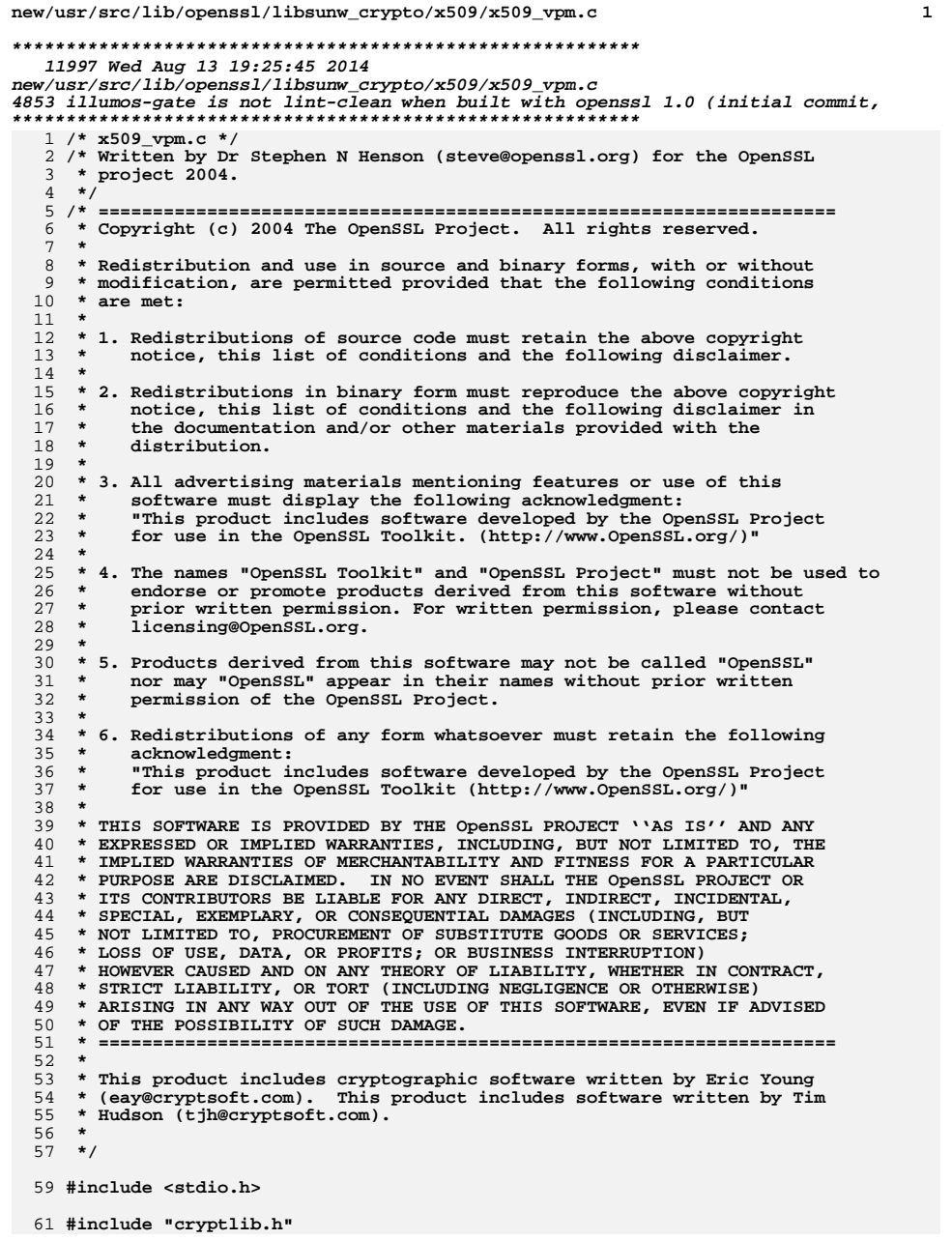

## **new/usr/src/lib/openssl/libsunw\_crypto/x509/x509\_vpm.c <sup>2</sup> #include <openssl/crypto.h> #include <openssl/lhash.h> #include <openssl/buffer.h> #include <openssl/x509.h> #include <openssl/x509v3.h> /\* X509\_VERIFY\_PARAM functions \*/ static void x509\_verify\_param\_zero(X509\_VERIFY\_PARAM \*param) { if (!param)** <sup>3</sup> **return;**<br> **param->name = NULL;**<br> **parameter parameter of 2 param->purpose = 0; param->trust = 0; /\*param->inh\_flags = X509\_VP\_FLAG\_DEFAULT;\*/ param->inh\_flags = 0; param->flags = 0; param->depth = -1; if (param->policies) { sk\_ASN1\_OBJECT\_pop\_free(param->policies, ASN1\_OBJECT\_free); param->policies = NULL; } } X509\_VERIFY\_PARAM \*X509\_VERIFY\_PARAM\_new(void) { X509\_VERIFY\_PARAM \*param;** param = OPENSSL malloc(sizeof(X509 VERIFY PARAM)); **memset(param, 0, sizeof(X509\_VERIFY\_PARAM)); x509\_verify\_param\_zero(param); return param; } void X509\_VERIFY\_PARAM\_free(X509\_VERIFY\_PARAM \*param) { x509\_verify\_param\_zero(param); OPENSSL\_free(param); } /\* This function determines how parameters are "inherited" from one structure \* to another. There are several different ways this can happen. \* \* 1. If a child structure needs to have its values initialized from a parent \* they are simply copied across. For example SSL\_CTX copied to SSL. \* 2. If the structure should take on values only if they are currently unset. \* For example the values in an SSL structure will take appropriate value \* for SSL servers or clients but only if the application has not set new \* ones. \* \* The "inh\_flags" field determines how this function behaves. \* \* Normally any values which are set in the default are not copied from the \* destination and verify flags are ORed together. \* \* If X509\_VP\_FLAG\_DEFAULT is set then anything set in the source is copied \* to the destination. Effectively the values in "to" become default values \* which will be used only if nothing new is set in "from". \* \* If X509\_VP\_FLAG\_OVERWRITE is set then all value are copied across whether \* they are set or not. Flags is still Ored though. \* \* If X509\_VP\_FLAG\_RESET\_FLAGS is set then the flags value is copied instead \* of ORed.**

 **\***

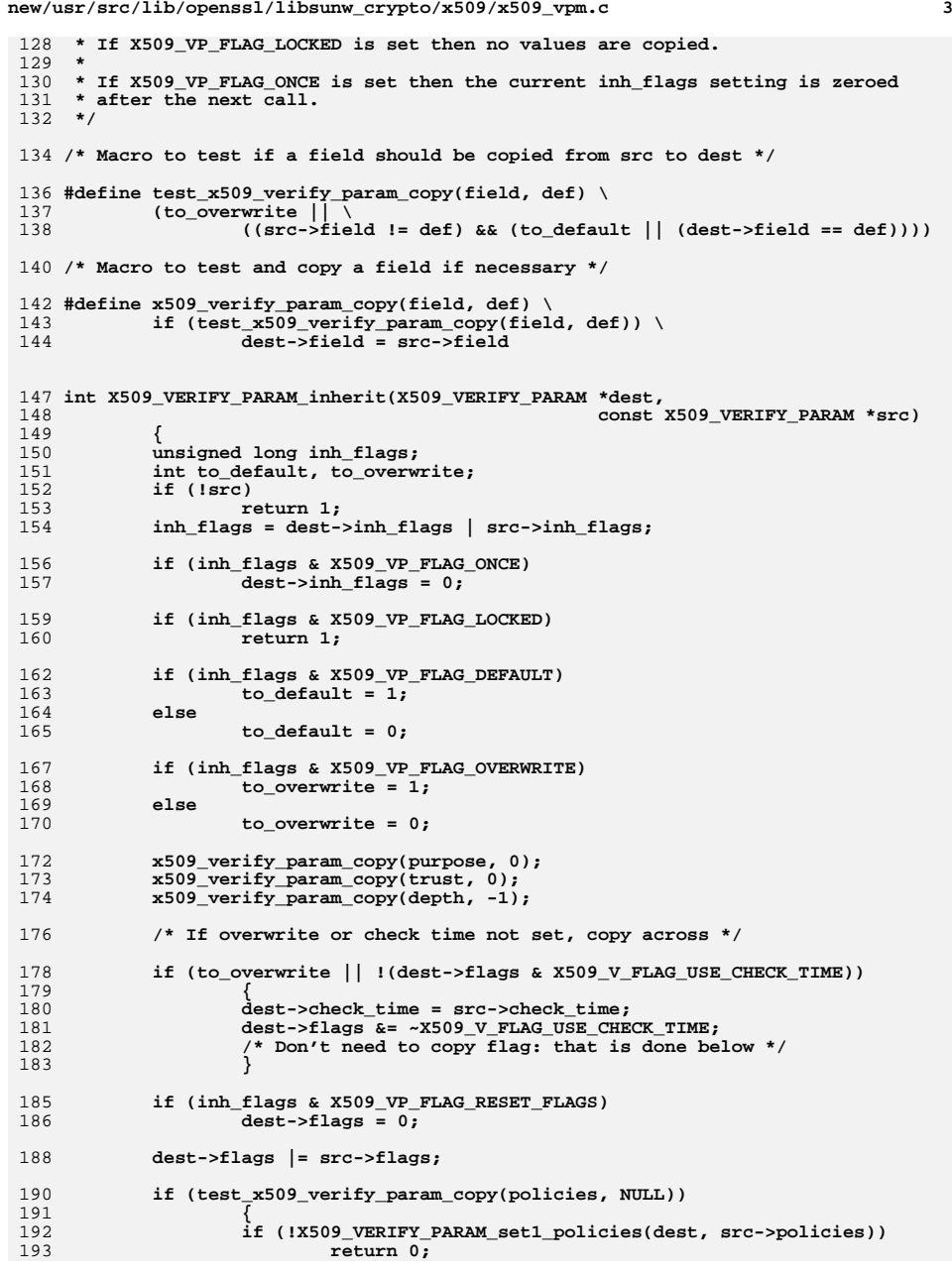

```
new/usr/src/lib/openssl/libsunw_crypto/x509/x509_vpm.c 4
194 }
196 return 1;
197 }
 199 int X509_VERIFY_PARAM_set1(X509_VERIFY_PARAM *to,
200 const X509_VERIFY_PARAM *from)
201 {
202 unsigned long save_flags = to->inh_flags;
203 int ret;
204 to->inh_flags |= X509_VP_FLAG_DEFAULT;
205 ret = X509_VERIFY_PARAM_inherit(to, from);
206 to->inh_flags = save_flags;
207 return ret;
208 }
 210 int X509_VERIFY_PARAM_set1_name(X509_VERIFY_PARAM *param, const char *name)
211 {
212 if (param->name)
213 OPENSSL_free(param->name);
214 param->name = BUF_strdup(name);
215 if (param->name)
216 return 1;
217 return 0;
218 }
 220 int X509_VERIFY_PARAM_set_flags(X509_VERIFY_PARAM *param, unsigned long flags)
221 {
222 param->flags |= flags;
223 if (flags & X509_V_FLAG_POLICY_MASK)
224 param->flags |= X509_V_FLAG_POLICY_CHECK;
225 return 1;
226 }
 228 int X509_VERIFY_PARAM_clear_flags(X509_VERIFY_PARAM *param, unsigned long flags)
229 {
230 param->flags &= ~flags;
231 return 1;
232 }
 234 unsigned long X509_VERIFY_PARAM_get_flags(X509_VERIFY_PARAM *param)
235 {
236 return param->flags;
237 }
 239 int X509_VERIFY_PARAM_set_purpose(X509_VERIFY_PARAM *param, int purpose)
240 {
241 return X509_PURPOSE_set(&param->purpose, purpose);
242 }
 244 int X509_VERIFY_PARAM_set_trust(X509_VERIFY_PARAM *param, int trust)
245 {
246 return X509_TRUST_set(&param->trust, trust);
247 }
 249 void X509_VERIFY_PARAM_set_depth(X509_VERIFY_PARAM *param, int depth)
250 {
251 param->depth = depth;
252 }
 254 void X509_VERIFY_PARAM_set_time(X509_VERIFY_PARAM *param, time_t t)
255 {
256 param->check_time = t;
257 param->flags |= X509_V_FLAG_USE_CHECK_TIME;
258 }
```
**new/usr/src/lib/openssl/libsunw\_crypto/x509/x509\_vpm.c <sup>5</sup>** 260 **int X509\_VERIFY\_PARAM\_add0\_policy(X509\_VERIFY\_PARAM \*param, ASN1\_OBJECT \*policy)** 261 **{** 262 **if (!param->policies)** 263 **{** 264 $\texttt{param-poolicies} = \texttt{sk}$  ASN1\_OBJECT\_new\_null(); 265 **if (!param->policies)** 266 **return 0;** 267 **} if (!sk\_ASN1\_OBJECT\_push(param->policies, policy))** 268269 **return 0;** 270 **return 1;** 271 **}** 273 **int X509\_VERIFY\_PARAM\_set1\_policies(X509\_VERIFY\_PARAM \*param,** 274 **STACK\_OF(ASN1\_OBJECT) \*policies)** 275 **{** 276 **int i;** 277 **ASN1\_OBJECT \*oid, \*doid;** 278if (!param)<br>return 0; 279 **return 0; if (param->policies)** 280281 **sk\_ASN1\_OBJECT\_pop\_free(param->policies, ASN1\_OBJECT\_free);**  $293$  **if (!policies)** 284 **{** 285 **param->policies = NULL;** 286 **return 1;** 287 **}** 289 **param->policies = sk\_ASN1\_OBJECT\_new\_null();** 290 **if (!param->policies)** 291 **return 0;** 293for  $(i = 0; i < sk$  ASN1 OBJECT  $num(policies); i++)$ 294 **{** 295 **oid = sk\_ASN1\_OBJECT\_value(policies, i);** 296 **doid = OBJ\_dup(oid);** 297 **if (!doid)** 298 **return 0; if (!sk\_ASN1\_OBJECT\_push(param->policies, doid))** 299300 **{** 301 **ASN1\_OBJECT\_free(doid);** 302 **return 0;** 303 **}** 304 **} param->flags |= X509\_V\_FLAG\_POLICY\_CHECK;** 305306 **return 1;** 307 **}** 309 **int X509\_VERIFY\_PARAM\_get\_depth(const X509\_VERIFY\_PARAM \*param)** 310 **{** 311 **return param->depth;** 312 **}** 314 **/\* Default verify parameters: these are used for various** 315 **\* applications and can be overridden by the user specified table.** 316 **\* NB: the 'name' field \*must\* be in alphabetical order because it**317 **\* will be searched using OBJ\_search.**318 **\*/**320 **static const X509\_VERIFY\_PARAM default\_table[] = {** 321 **{** 322 **"default", /\* X509 default parameters \*/** 323 **0, /\* Check time \*/** 324 **0, /\* internal flags \*/** 325**0, /\* flags \*/**

 **<sup>6</sup>** 326 **0, /\* purpose \*/** 327 **0, /\* trust \*/** 328 **100, /\* depth \*/** 329 **NULL /\* policies \*/** 330 **},** 331 **{** 332 **"pkcs7", /\* S/MIME sign parameters \*/** 333 **0, /\* Check time \*/** 334 **0, /\* internal flags \*/** 335 **0, /\* flags \*/ X509\_PURPOSE\_SMIME\_SIGN, /\* purpose \*/** 336337 **X509\_TRUST\_EMAIL, /\* trust \*/** 338 **-1, /\* depth \*/** 339 **NULL /\* policies \*/** 340 **},** 341 **{** 342 **"smime\_sign", /\* S/MIME sign parameters \*/** 3430, <br> **1.** *1.* **<b>***1.* **<b>***1. 1. 1. 1. 1. 1. 1. 1. 1. 1. 1. 1. 1. 1. 1. 1. 1. 1. 1. 1. 1. 1. 1. 1. 1. 1. 1. 1. 1.* 344 **0, /\* internal flags \*/** 345 **0, /\* flags \*/ X509\_PURPOSE\_SMIME\_SIGN, /\* purpose \*/** 346347 **X509\_TRUST\_EMAIL, /\* trust \*/** 348 **-1, /\* depth \*/** 349 **NULL /\* policies \*/** 350 **},** 351 **{** 352 **"ssl\_client", /\* SSL/TLS client parameters \*/** 353 **0, /\* Check time \*/** 3540,  $\frac{1}{1 + \text{th}}$  **1**  $\frac{1}{1 + \text{th}}$  **1**  $\frac{1}{1 + \text{th}}$  **1**  $\frac{1}{1 + \text{th}}$  **1**  $\frac{1}{1 + \text{th}}$  **1**  $\frac{1}{1 + \text{th}}$  **1**  $\frac{1}{1 + \text{th}}$  **1**  $\frac{1}{1 + \text{th}}$  **1**  $\frac{1}{1 + \text{th}}$  **1**  $\frac{1}{1 + \text{th}}$  **1**  $\frac{1}{1 + \text{th}}$  **1**  $\frac{1}{1 + \text$ 355 **0, /\* flags \*/ X509\_PURPOSE\_SSL\_CLIENT, /\* purpose \*/** 356357 **X509\_TRUST\_SSL\_CLIENT, /\* trust \*/** 358 **-1, /\* depth \*/** 359 **NULL /\* policies \*/** 360 **},** 361 **{** 362 **"ssl\_server", /\* SSL/TLS server parameters \*/** 363 **0, /\* Check time \*/** 364 **0, /\* internal flags \*/** 365 **0, /\* flags \*/ X509\_PURPOSE\_SSL\_SERVER, /\* purpose \*/** 366367 **X509\_TRUST\_SSL\_SERVER, /\* trust \*/** 368 **-1, /\* depth \*/** 369 **NULL /\* policies \*/** 370 **}};** 372 **static STACK\_OF(X509\_VERIFY\_PARAM) \*param\_table = NULL;** 374 **static int table\_cmp(const X509\_VERIFY\_PARAM \*a, const X509\_VERIFY\_PARAM \*b)** 376 **{** 377 **return strcmp(a->name, b->name);** 378 **}** 380 **DECLARE\_OBJ\_BSEARCH\_CMP\_FN(X509\_VERIFY\_PARAM, X509\_VERIFY\_PARAM,** 381 **table);** 382 **IMPLEMENT\_OBJ\_BSEARCH\_CMP\_FN(X509\_VERIFY\_PARAM, X509\_VERIFY\_PARAM,** 383 **table);**385 **static int param\_cmp(const X509\_VERIFY\_PARAM \* const \*a,** 386 **const X509\_VERIFY\_PARAM \* const \*b)** 387 **{** 388 **return strcmp((\*a)->name, (\*b)->name);** 389**}**

**new/usr/src/lib/openssl/libsunw\_crypto/x509/x509\_vpm.c**

391 **int X509\_VERIFY\_PARAM\_add0\_table(X509\_VERIFY\_PARAM \*param)**

```
392 {
393 int idx;
394 X509_VERIFY_PARAM *ptmp;
395 if (!param_table)
396 {
397 param_table = sk_X509_VERIFY_PARAM_new(param_cmp);
398 if (!param_table)
399 return 0;
400 }
 else
401402 {
403 idx = sk_X509_VERIFY_PARAM_find(param_table, param);
404if (idx = -1)405 {
406 ptmp = sk_X509_VERIFY_PARAM_value(param_table, idx);
407 X509_VERIFY_PARAM_free(ptmp);
408 (void)sk_X509_VERIFY_PARAM_delete(param_table, idx);
409 }
410 }
 if (!sk_X509_VERIFY_PARAM_push(param_table, param))
411412 return 0;
413 return 1;
414 }
416 const X509_VERIFY_PARAM *X509_VERIFY_PARAM_lookup(const char *name)
417 {
418 int idx;
419 X509_VERIFY_PARAM pm;
421 pm.name = (char *)name;
422 if (param_table)
423 {
424 idx = sk_X509_VERIFY_PARAM_find(param_table, &pm);
425if (idx != -1)
426 return sk_X509_VERIFY_PARAM_value(param_table, idx);
427 }
 return OBJ_bsearch_table(&pm, default_table,
428429 sizeof(default_table)/sizeof(X509_VERIFY_PARAM));
430 }
432 void X509_VERIFY_PARAM_table_cleanup(void)
433 {
434 if (param_table)
435 sk_X509_VERIFY_PARAM_pop_free(param_table,
436 X509_VERIFY_PARAM_free);
437 param_table = NULL;
438 }
439 #endif /* ! codereview */
```
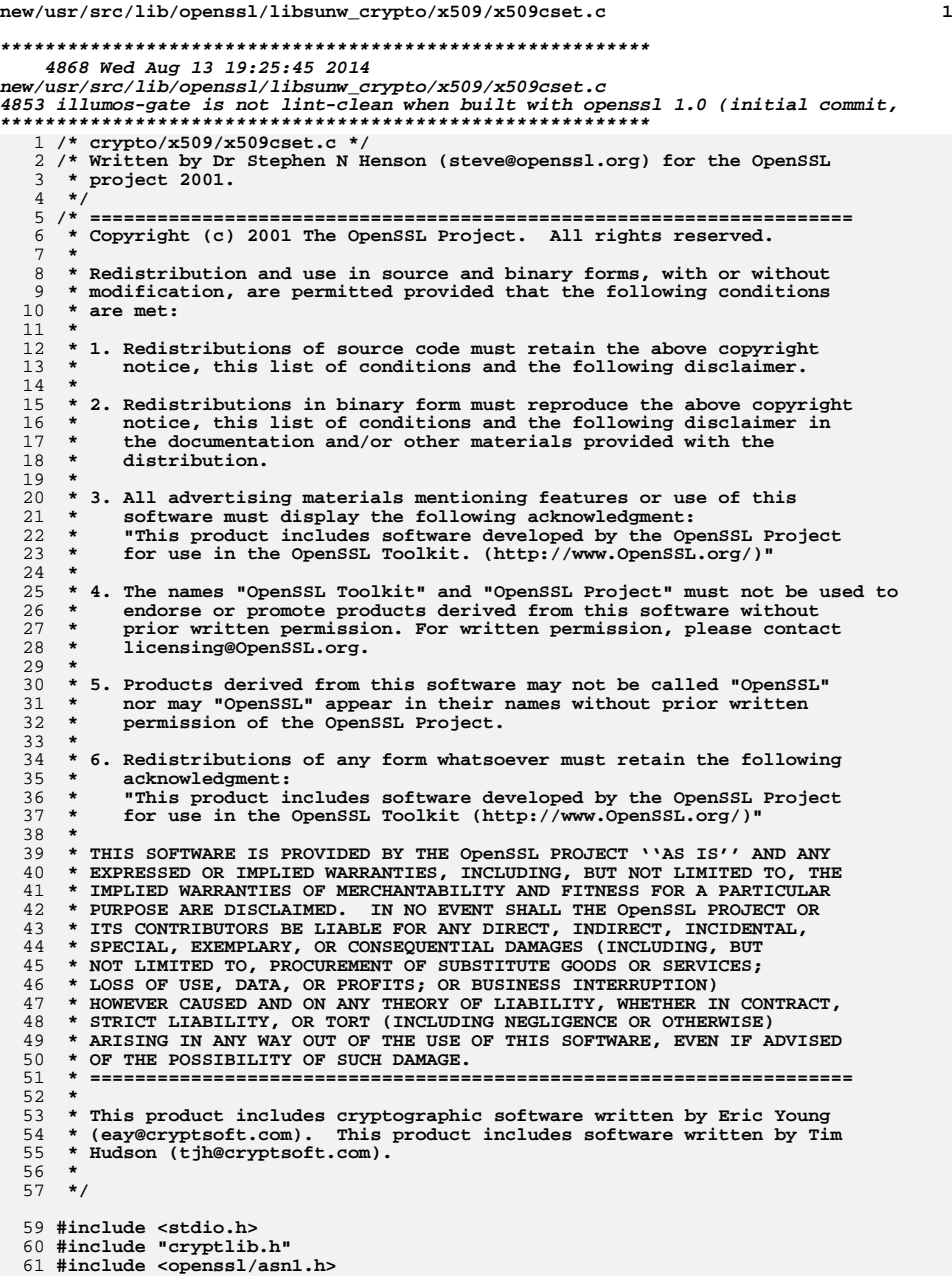

```
new/usr/src/lib/openssl/libsunw_crypto/x509/x509cset.c 2
  62 #include <openssl/objects.h>
  63 #include <openssl/evp.h>
  64 #include <openssl/x509.h>
  66 int X509_CRL_set_version(X509_CRL *x, long version)
 67 {
 68if (x == NULL) return(0);69 if (x->crl->version == NULL)
 70 {
 71if ((x->crl->version=M_ASN1_INTEGER_new()) == NULL)
 72 return(0);
 73 }
 return(ASN1_INTEGER_set(x->crl->version,version));
 7475 }
  77 int X509_CRL_set_issuer_name(X509_CRL *x, X509_NAME *name)
 78 {
 79 if ((x == NULL) || (x->crl == NULL)) return(0);
 return(X509_NAME_set(&x->crl->issuer,name));
 8081 }
  84 int X509_CRL_set_lastUpdate(X509_CRL *x, const ASN1_TIME *tm)
 85 {
 86 ASN1_TIME *in;
 88 if (x == NULL) return(0);
 89 in=x->crl->lastUpdate;
 90 if (in != tm)
 91 {
 92 in=M_ASN1_TIME_dup(tm);
 93if (\bar{in} \mid \bar{=} \text{NULL})94 {
 95 M_ASN1_TIME_free(x->crl->lastUpdate);
 96 x->crl->lastUpdate=in;
 97 }
 98 }
 return(in != NULL);
 99100 }
 102 int X509_CRL_set_nextUpdate(X509_CRL *x, const ASN1_TIME *tm)
103 {
104 ASN1_TIME *in;
106 if (x == NULL) return(0);
107 in=x->crl->nextUpdate;
108 if (in != tm)
109 {
110 in=M_ASN1_TIME_dup(tm);
111 if (in != NULL)
112 {
113 M_ASN1_TIME_free(x->crl->nextUpdate);
114 x->crl->nextUpdate=in;
115 }
116 }
 return(in != NULL);
117118 }
 120 int X509_CRL_sort(X509_CRL *c)
121 {
122 int i;
123 X509_REVOKED *r;
124 /* sort the data so it will be written in serial
            125 * number order */
 sk_X509_REVOKED_sort(c->crl->revoked);
126127for (i=0; i<sub>sk</sub> X509 REVOKED num(c-&gt;crl-&gt;revoked); i++)
```

```
new/usr/src/lib/openssl/libsunw_crypto/x509/x509cset.c 3
128 {
129 r=sk_X509_REVOKED_value(c->crl->revoked,i);
130 r->sequence=i;
131 }
 c->crl->enc.modified = 1;
132133 return 1;
134 }
 136 int X509_REVOKED_set_revocationDate(X509_REVOKED *x, ASN1_TIME *tm)
137 {
138 ASN1_TIME *in;
1400
if (x == NULL) return(0);<br>
1
in=x->revocationDate;<br>
2
if (in != tm)
141142143 {
144 in=M_ASN1_TIME_dup(tm);
145 if (in != NULL)
146 {
147 M_ASN1_TIME_free(x->revocationDate);
148 x->revocationDate=in;
149 }
150 }
 return(in != NULL);
151152 }
 154 int X509_REVOKED_set_serialNumber(X509_REVOKED *x, ASN1_INTEGER *serial)
155 {
156 ASN1_INTEGER *in;
158 if (x == NULL) return(0);
159 in=x->serialNumber;
160 if (in != serial)
161 {
162 in=M_ASN1_INTEGER_dup(serial);
163 if (in != NULL)
164 {
165 M_ASN1_INTEGER_free(x->serialNumber);
166 x->serialNumber=in;
167 }
168 }
 return(in != NULL);
169170 }
171 #endif /* ! codereview */
```
**new/usr/src/lib/openssl/libsunw\_crypto/x509/x509name.cd 1 \*\*\*\*\*\*\*\*\*\*\*\*\*\*\*\*\*\*\*\*\*\*\*\*\*\*\*\*\*\*\*\*\*\*\*\*\*\*\*\*\*\*\*\*\*\*\*\*\*\*\*\*\*\*\*\*\*\* 10795 Wed Aug 13 19:25:45 2014 new/usr/src/lib/openssl/libsunw\_crypto/x509/x509name.c 4853 illumos-gate is not lint-clean when built with openssl 1.0 (initial commit,\*\*\*\*\*\*\*\*\*\*\*\*\*\*\*\*\*\*\*\*\*\*\*\*\*\*\*\*\*\*\*\*\*\*\*\*\*\*\*\*\*\*\*\*\*\*\*\*\*\*\*\*\*\*\*\*\*\***1 **/\* crypto/x509/x509name.c \*/** 2 **/\* Copyright (C) 1995-1998 Eric Young (eay@cryptsoft.com) \* All rights reserved. \* \* This package is an SSL implementation written \* by Eric Young (eay@cryptsoft.com). \* The implementation was written so as to conform with Netscapes SSL. \* \* This library is free for commercial and non-commercial use as long as \* the following conditions are aheared to. The following conditions \* apply to all code found in this distribution, be it the RC4, RSA, \* lhash, DES, etc., code; not just the SSL code. The SSL documentation \* included with this distribution is covered by the same copyright terms \* except that the holder is Tim Hudson (tjh@cryptsoft.com). \* \* Copyright remains Eric Young's, and as such any Copyright notices in \* the code are not to be removed. \* If this package is used in a product, Eric Young should be given attribution \* as the author of the parts of the library used. \* This can be in the form of a textual message at program startup or \* in documentation (online or textual) provided with the package. \* \* Redistribution and use in source and binary forms, with or without \* modification, are permitted provided that the following conditions \* are met: \* 1. Redistributions of source code must retain the copyright \* notice, this list of conditions and the following disclaimer. \* 2. Redistributions in binary form must reproduce the above copyright \* notice, this list of conditions and the following disclaimer in the \* documentation and/or other materials provided with the distribution. \* 3. All advertising materials mentioning features or use of this software \* must display the following acknowledgement: \* "This product includes cryptographic software written by \* Eric Young (eay@cryptsoft.com)" \* The word 'cryptographic' can be left out if the rouines from the library \* being used are not cryptographic related :-). \* 4. If you include any Windows specific code (or a derivative thereof) from \* the apps directory (application code) you must include an acknowledgement: \* "This product includes software written by Tim Hudson (tjh@cryptsoft.com)" \* \* THIS SOFTWARE IS PROVIDED BY ERIC YOUNG ''AS IS'' AND \* ANY EXPRESS OR IMPLIED WARRANTIES, INCLUDING, BUT NOT LIMITED TO, THE \* IMPLIED WARRANTIES OF MERCHANTABILITY AND FITNESS FOR A PARTICULAR PURPOSE \* ARE DISCLAIMED. IN NO EVENT SHALL THE AUTHOR OR CONTRIBUTORS BE LIABLE \* FOR ANY DIRECT, INDIRECT, INCIDENTAL, SPECIAL, EXEMPLARY, OR CONSEQUENTIAL \* DAMAGES (INCLUDING, BUT NOT LIMITED TO, PROCUREMENT OF SUBSTITUTE GOODS \* OR SERVICES; LOSS OF USE, DATA, OR PROFITS; OR BUSINESS INTERRUPTION) \* HOWEVER CAUSED AND ON ANY THEORY OF LIABILITY, WHETHER IN CONTRACT, STRICT \* LIABILITY, OR TORT (INCLUDING NEGLIGENCE OR OTHERWISE) ARISING IN ANY WAY \* OUT OF THE USE OF THIS SOFTWARE, EVEN IF ADVISED OF THE POSSIBILITY OF \* SUCH DAMAGE. \* \* The licence and distribution terms for any publically available version or \* derivative of this code cannot be changed. i.e. this code cannot simply be \* copied and put under another distribution licence \* [including the GNU Public Licence.] \*/ #include <stdio.h> #include <openssl/stack.h> #include "cryptlib.h"**

**new/usr/src/lib/openssl/libsunw\_crypto/x509/x509name.c <sup>2</sup> #include <openssl/asn1.h> #include <openssl/objects.h> #include <openssl/evp.h> #include <openssl/x509.h> int X509\_NAME\_get\_text\_by\_NID(X509\_NAME \*name, int nid, char \*buf, int len) { ASN1\_OBJECT \*obj; obj=OBJ\_nid2obj(nid); if (obj == NULL) return(-1); return(X509\_NAME\_get\_text\_by\_OBJ(name,obj,buf,len)); } int X509\_NAME\_get\_text\_by\_OBJ(X509\_NAME \*name, ASN1\_OBJECT \*obj, char \*buf, int len) { int i; ASN1\_STRING \*data; i=X509\_NAME\_get\_index\_by\_OBJ(name,obj,-1); if (i < 0) return(-1); data=X509\_NAME\_ENTRY\_get\_data(X509\_NAME\_get\_entry(name,i)); i=(data->length > (len-1))?(len-1):data->length; if (buf == NULL) return(data->length); memcpy(buf,data->data,i);**  $\text{buf}[i] = \sqrt{0'}$ ; **return(i); } int X509\_NAME\_entry\_count(X509\_NAME \*name) { if (name == NULL) return(0); return(sk\_X509\_NAME\_ENTRY\_num(name->entries)); } int X509\_NAME\_get\_index\_by\_NID(X509\_NAME \*name, int nid, int lastpos) { ASN1\_OBJECT \*obj; obj=OBJ\_nid2obj(nid); if (obj == NULL) return(-2); return(X509\_NAME\_get\_index\_by\_OBJ(name,obj,lastpos)); } /\* NOTE: you should be passsing -1, not 0 as lastpos \*/ int X509\_NAME\_get\_index\_by\_OBJ(X509\_NAME \*name, ASN1\_OBJECT \*obj, int lastpos) { int n; X509\_NAME\_ENTRY \*ne;** STACK OF(X509 NAME ENTRY) \*sk; **if (name == NULL) return(-1); if (lastpos < 0) lastpos= -1; sk=name->entries; n=sk\_X509\_NAME\_ENTRY\_num(sk); for (lastpos++; lastpos < n; lastpos++) { ne=sk\_X509\_NAME\_ENTRY\_value(sk,lastpos); if (OBJ\_cmp(ne->object,obj) == 0) return(lastpos); } return(-1);** 

**}**

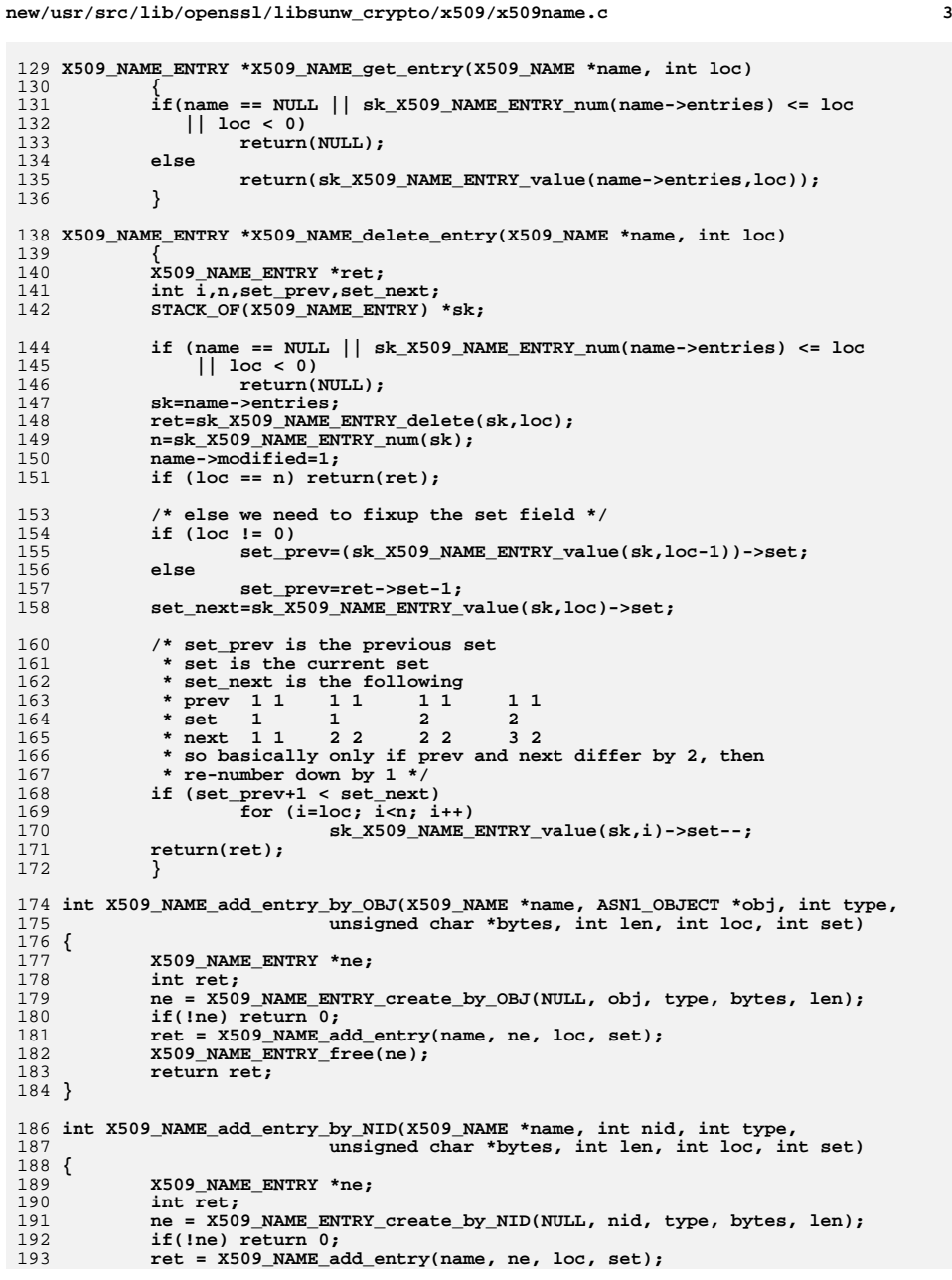

**new/usr/src/lib/openssl/libsunw\_crypto/x509/x509name.c <sup>4</sup>** 194 **X509\_NAME\_ENTRY\_free(ne);** 195 **return ret;** 196 **}** 198 **int X509\_NAME\_add\_entry\_by\_txt(X509\_NAME \*name, const char \*field, int type,** 199 **const unsigned char \*bytes, int len, int loc, int set)** 200 **{** 201 **X509\_NAME\_ENTRY \*ne;** 202 **int ret;** 203 **ne = X509\_NAME\_ENTRY\_create\_by\_txt(NULL, field, type, bytes, len);** 204 **if(!ne) return 0;** 205 **ret = X509\_NAME\_add\_entry(name, ne, loc, set);** 206 **X509\_NAME\_ENTRY\_free(ne);** 207 **return ret;** 208 **}** 210 **/\* if set is -1, append to previous set, 0 'a new one', and 1,** 211 **\* prepend to the guy we are about to stomp on. \*/** 212 **int X509\_NAME\_add\_entry(X509\_NAME \*name, X509\_NAME\_ENTRY \*ne, int loc,** 213 **int set)**214 **{** 215 **X509\_NAME\_ENTRY \*new\_name=NULL;** 216 **int n,i,inc;** 217STACK OF(X509 NAME ENTRY) \*sk; 219 **if (name == NULL) return(0);** 220 **sk=name->entries;** 221 **n=sk\_X509\_NAME\_ENTRY\_num(sk);** 222 **if (loc > n) loc=n;** 223 **else if (loc < 0) loc=n;** 225 **name->modified=1;** 227 **if (set == -1)** 228 **{** 229 **if (loc == 0)** 230 **{** 231 **set=0;** 232 **inc=1;** 233 **}** 234 **else** 235 **{** 236 **set=sk\_X509\_NAME\_ENTRY\_value(sk,loc-1)->set;** 237 **inc=0;** 238 **}** 239 **} else /\* if (set >= 0) \*/** 240241 **{** 242 **if (loc >= n)** 243 **{** 244 **if (loc != 0)** 245 **set=sk\_X509\_NAME\_ENTRY\_value(sk,loc-1)->set+1;** 246 **else** 247 **set=0;** 248 **}** 249 **else** 250 **set=sk\_X509\_NAME\_ENTRY\_value(sk,loc)->set;** 251 **inc=(set == 0)?1:0;** 252 **}** 254**if** ((new\_name=X509\_NAME\_ENTRY\_dup(ne)) == NULL) goto err; 255 **goto err; new\_name->set=set;** 256257 **if (!sk\_X509\_NAME\_ENTRY\_insert(sk,new\_name,loc))** 258 **{** 259**X509err(X509\_F\_X509\_NAME\_ADD\_ENTRY,ERR\_R\_MALLOC\_FAILURE);**

**new/usr/src/lib/openssl/libsunw\_crypto/x509/x509name.c <sup>5</sup>** 260 **goto err;** 261 **} if (inc)** 262263 **{** 264 **n=sk\_X509\_NAME\_ENTRY\_num(sk);** 265 **for (i=loc+1; i<n; i++)** 266 **sk\_X509\_NAME\_ENTRY\_value(sk,i-1)->set+=1;** 267 **} return(1);** 268269 **err:** 270 **if (new\_name != NULL)** 271 **X509\_NAME\_ENTRY\_free(new\_name);** 272 **return(0);** 273 **}** 275 **X509\_NAME\_ENTRY \*X509\_NAME\_ENTRY\_create\_by\_txt(X509\_NAME\_ENTRY \*\*ne,** 276 **const char \*field, int type, const unsigned char \*bytes, int len** 277 **{** 278 **ASN1\_OBJECT \*obj;** 279 **X509\_NAME\_ENTRY \*nentry;** 281 **obj=OBJ\_txt2obj(field, 0);** 282 $if (obj == NULL)$ 283 **{** 284 **X509err(X509\_F\_X509\_NAME\_ENTRY\_CREATE\_BY\_TXT,** 285 **X509\_R\_INVALID\_FIELD\_NAME);** 286ERR\_add\_error\_data(2, "name=", field); 287 **return(NULL);** 288 **} nentry = X509\_NAME\_ENTRY\_create\_by\_OBJ(ne,obj,type,bytes,len);** 289290 **ASN1\_OBJECT\_free(obj);** 291 **return nentry;** 292 **}** 294 **X509\_NAME\_ENTRY \*X509\_NAME\_ENTRY\_create\_by\_NID(X509\_NAME\_ENTRY \*\*ne, int nid,** 295 **int type, unsigned char \*bytes, int len)**296 **{** 297 **ASN1\_OBJECT \*obj;** 298 **X509\_NAME\_ENTRY \*nentry;** 300 **obj=OBJ\_nid2obj(nid);** 301 **if (obj == NULL)** 302 **{** 303 **X509err(X509\_F\_X509\_NAME\_ENTRY\_CREATE\_BY\_NID,X509\_R\_UNKNOWN\_NID)** 304 **return(NULL);** 305 **} nentry = X509\_NAME\_ENTRY\_create\_by\_OBJ(ne,obj,type,bytes,len);** 306307ASN1\_OBJECT\_free(obj); 308 **return nentry;** 309 **}** 311 **X509\_NAME\_ENTRY \*X509\_NAME\_ENTRY\_create\_by\_OBJ(X509\_NAME\_ENTRY \*\*ne,** 312 **ASN1\_OBJECT \*obj, int type, const unsigned char \*bytes, int len)**313 **{** 314 **X509\_NAME\_ENTRY \*ret;** 316 $if ((ne == NULL) || (*ne == NULL))$ 317 **{** 318 **if ((ret=X509\_NAME\_ENTRY\_new()) == NULL)** 319 **return(NULL);** 320 **}** 321 **else** 322 **ret= \*ne;** 324 **if (!X509\_NAME\_ENTRY\_set\_object(ret,obj))** 325**goto err;**

**new/usr/src/lib/openssl/libsunw\_crypto/x509/x509name.c <sup>6</sup>** 326 **if (!X509\_NAME\_ENTRY\_set\_data(ret,type,bytes,len))** 327 **goto err;** 329 **if ((ne != NULL) && (\*ne == NULL)) \*ne=ret;** 330 **return(ret);** 331 **err:** 332 **if ((ne == NULL) || (ret != \*ne))** 333 **X509\_NAME\_ENTRY\_free(ret);** 334 **return(NULL);** 335 **}** 337 **int X509\_NAME\_ENTRY\_set\_object(X509\_NAME\_ENTRY \*ne, ASN1\_OBJECT \*obj)** 338 **{** 339 $if ((ne == NULL) || (obj == NULL))$ 340 **{** 341 **X509err(X509\_F\_X509\_NAME\_ENTRY\_SET\_OBJECT,ERR\_R\_PASSED\_NULL\_PARA** 342 **return(0);** 343 **} ASN1\_OBJECT\_free(ne->object);** 344345 **ne->object=OBJ\_dup(obj);** 346 **return((ne->object == NULL)?0:1);** 347 **}** 349 **int X509\_NAME\_ENTRY\_set\_data(X509\_NAME\_ENTRY \*ne, int type,** 350 **const unsigned char \*bytes, int len)**351 **{** 352 **int i;** 354 **if ((ne == NULL) || ((bytes == NULL) && (len != 0))) return(0);** 355 **if((type > 0) && (type & MBSTRING\_FLAG))** 356 **return ASN1\_STRING\_set\_by\_NID(&ne->value, bytes,** 357 **len, type, OBJ\_obj2nid(ne->object)) ? 1 : 0;** 358359 **if (len < 0) len=strlen((const char \*)bytes);** 360 **i=ASN1\_STRING\_set(ne->value,bytes,len);** 361 **if (!i) return(0);** 362 **if (type != V\_ASN1\_UNDEF)** 363 **{** 364 **if (type == V\_ASN1\_APP\_CHOOSE)** 365 **ne->value->type=ASN1\_PRINTABLE\_type(bytes,len);** 366 **else** 367 **ne->value->type=type;** 368 **} return(1);** 369370 **}** 372 **ASN1\_OBJECT \*X509\_NAME\_ENTRY\_get\_object(X509\_NAME\_ENTRY \*ne)** 373 **{** 374 **if (ne == NULL) return(NULL);** 375 **return(ne->object);** 376 **}** 378 **ASN1\_STRING \*X509\_NAME\_ENTRY\_get\_data(X509\_NAME\_ENTRY \*ne)** 379 **{** 380 **if (ne == NULL) return(NULL);** 381 **return(ne->value);** 382**}** 383 **#endif /\* ! codereview \*/**

**new/usr/src/lib/openssl/libsunw\_crypto/x509/x509rset.cd 1 \*\*\*\*\*\*\*\*\*\*\*\*\*\*\*\*\*\*\*\*\*\*\*\*\*\*\*\*\*\*\*\*\*\*\*\*\*\*\*\*\*\*\*\*\*\*\*\*\*\*\*\*\*\*\*\*\*\* 3823 Wed Aug 13 19:25:46 2014 new/usr/src/lib/openssl/libsunw\_crypto/x509/x509rset.c 4853 illumos-gate is not lint-clean when built with openssl 1.0 (initial commit,\*\*\*\*\*\*\*\*\*\*\*\*\*\*\*\*\*\*\*\*\*\*\*\*\*\*\*\*\*\*\*\*\*\*\*\*\*\*\*\*\*\*\*\*\*\*\*\*\*\*\*\*\*\*\*\*\*\***1 **/\* crypto/x509/x509rset.c \*/** 2 **/\* Copyright (C) 1995-1998 Eric Young (eay@cryptsoft.com) \* All rights reserved. \* \* This package is an SSL implementation written \* by Eric Young (eay@cryptsoft.com). \* The implementation was written so as to conform with Netscapes SSL. \* \* This library is free for commercial and non-commercial use as long as \* the following conditions are aheared to. The following conditions \* apply to all code found in this distribution, be it the RC4, RSA, \* lhash, DES, etc., code; not just the SSL code. The SSL documentation \* included with this distribution is covered by the same copyright terms \* except that the holder is Tim Hudson (tjh@cryptsoft.com). \* \* Copyright remains Eric Young's, and as such any Copyright notices in \* the code are not to be removed. \* If this package is used in a product, Eric Young should be given attribution \* as the author of the parts of the library used. \* This can be in the form of a textual message at program startup or \* in documentation (online or textual) provided with the package. \* \* Redistribution and use in source and binary forms, with or without \* modification, are permitted provided that the following conditions \* are met: \* 1. Redistributions of source code must retain the copyright \* notice, this list of conditions and the following disclaimer. \* 2. Redistributions in binary form must reproduce the above copyright \* notice, this list of conditions and the following disclaimer in the \* documentation and/or other materials provided with the distribution. \* 3. All advertising materials mentioning features or use of this software \* must display the following acknowledgement: \* "This product includes cryptographic software written by \* Eric Young (eay@cryptsoft.com)" \* The word 'cryptographic' can be left out if the rouines from the library \* being used are not cryptographic related :-). \* 4. If you include any Windows specific code (or a derivative thereof) from \* the apps directory (application code) you must include an acknowledgement: \* "This product includes software written by Tim Hudson (tjh@cryptsoft.com)" \* \* THIS SOFTWARE IS PROVIDED BY ERIC YOUNG ''AS IS'' AND \* ANY EXPRESS OR IMPLIED WARRANTIES, INCLUDING, BUT NOT LIMITED TO, THE \* IMPLIED WARRANTIES OF MERCHANTABILITY AND FITNESS FOR A PARTICULAR PURPOSE \* ARE DISCLAIMED. IN NO EVENT SHALL THE AUTHOR OR CONTRIBUTORS BE LIABLE \* FOR ANY DIRECT, INDIRECT, INCIDENTAL, SPECIAL, EXEMPLARY, OR CONSEQUENTIAL \* DAMAGES (INCLUDING, BUT NOT LIMITED TO, PROCUREMENT OF SUBSTITUTE GOODS \* OR SERVICES; LOSS OF USE, DATA, OR PROFITS; OR BUSINESS INTERRUPTION) \* HOWEVER CAUSED AND ON ANY THEORY OF LIABILITY, WHETHER IN CONTRACT, STRICT \* LIABILITY, OR TORT (INCLUDING NEGLIGENCE OR OTHERWISE) ARISING IN ANY WAY \* OUT OF THE USE OF THIS SOFTWARE, EVEN IF ADVISED OF THE POSSIBILITY OF \* SUCH DAMAGE. \* \* The licence and distribution terms for any publically available version or \* derivative of this code cannot be changed. i.e. this code cannot simply be \* copied and put under another distribution licence \* [including the GNU Public Licence.] \*/ #include <stdio.h> #include "cryptlib.h" #include <openssl/asn1.h>**

**new/usr/src/lib/openssl/libsunw\_crypto/x509/x509rset.c**

**#include <openssl/objects.h>**

**#include <openssl/evp.h>**

**#include <openssl/x509.h>**

**int X509\_REQ\_set\_version(X509\_REQ \*x, long version)**

**{**

 $if (x == NULL) return(0);$ 

 **return(ASN1\_INTEGER\_set(x->req\_info->version,version));** 

**int X509\_REQ\_set\_subject\_name(X509\_REQ \*x, X509\_NAME \*name)**

 **{**  $if$  ((x == NULL) || (x->req info == NULL)) return(0);

**return(X509\_NAME\_set(&x->req\_info->subject,name));**

**}**

 **int X509\_REQ\_set\_pubkey(X509\_REQ \*x, EVP\_PKEY \*pkey)** 

**{**

**}**

 $if$  ((x == NULL) || (x->req\_info == NULL)) return(0);

**return(X509\_PUBKEY\_set(&x->req\_info->pubkey,pkey));**

```
 }
83 #endif /* ! codereview */
```
**<sup>2</sup>**

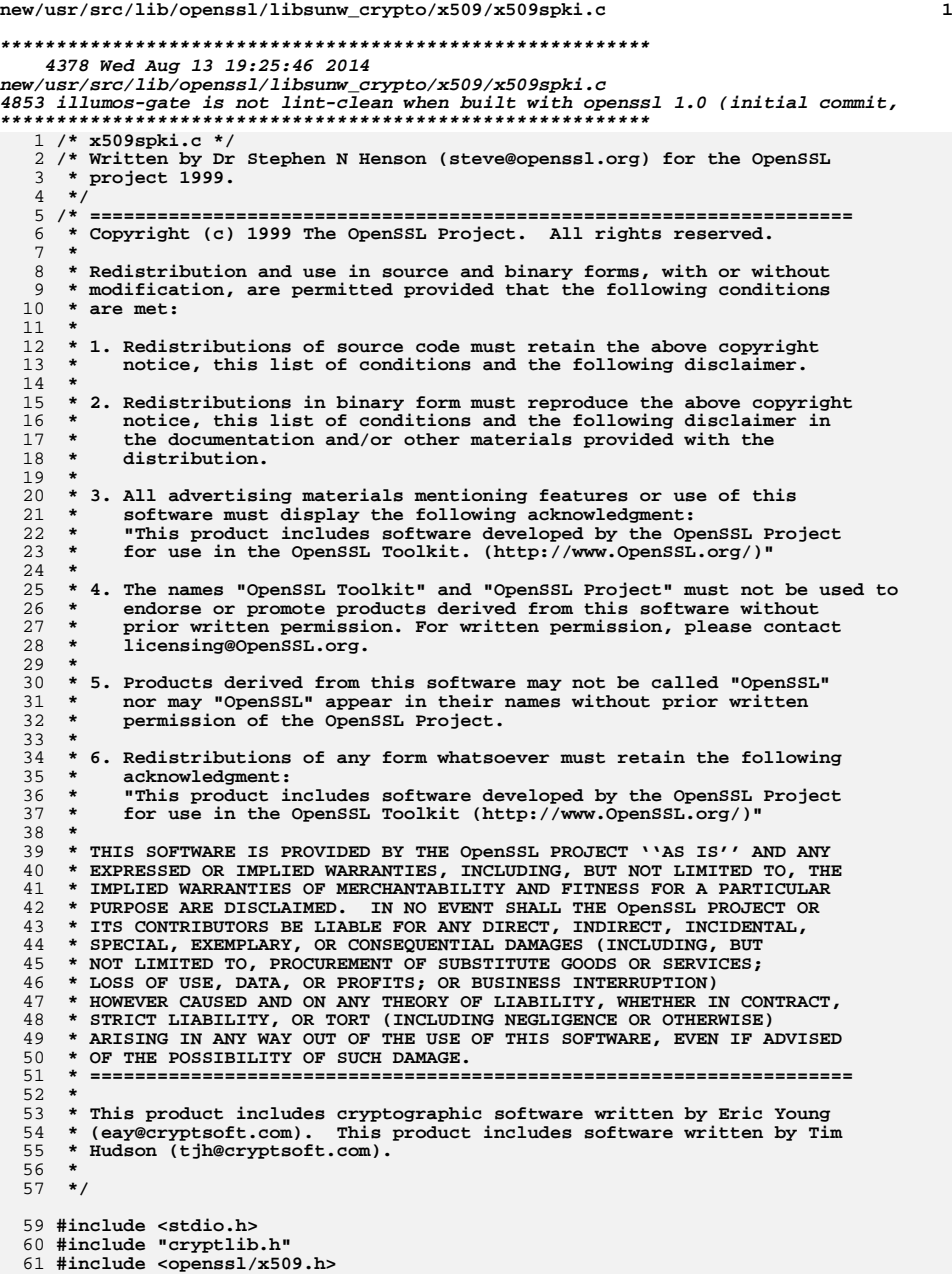

```
new/usr/src/lib/openssl/libsunw_crypto/x509/x509spki.c 2
  63 int NETSCAPE_SPKI_set_pubkey(NETSCAPE_SPKI *x, EVP_PKEY *pkey)
  64 {
 65if ((x == NULL) || (x->spkac == NULL)) return(0);66 return(X509_PUBKEY_set(&(x->spkac->pubkey),pkey));
  67 }
  69 EVP_PKEY *NETSCAPE_SPKI_get_pubkey(NETSCAPE_SPKI *x)
  70 {
  71\begin{array}{ll}\n\texttt{if} & \texttt{((x == NULL)} \mid \mid (\texttt{x->spkac == NULL)}) \\
 & \texttt{return}(\texttt{NULL});\n\end{array}72 return(NULL);
 return(X509_PUBKEY_get(x->spkac->pubkey));
  7374 }
  76 /* Load a Netscape SPKI from a base64 encoded string */
  78 NETSCAPE_SPKI * NETSCAPE_SPKI_b64_decode(const char *str, int len)
  79 {
 80 unsigned char *spki_der;
  81 const unsigned char *p;
 82 int spki_len;
  83 NETSCAPE_SPKI *spki;
 84 if(len <= 0) len = strlen(str);
 85 if (!(spki_der = OPENSSL_malloc(len + 1))) {
 86 X509err(X509_F_NETSCAPE_SPKI_B64_DECODE, ERR_R_MALLOC_FAILURE);
 87return NULL;
  88 }
  89 spki_len = EVP_DecodeBlock(spki_der, (const unsigned char *)str, len);
  90 if(spki_len < 0) {
 91 X509err(X509_F_NETSCAPE_SPKI_B64_DECODE,
  92 X509_R_BASE64_DECODE_ERROR);
  93 OPENSSL_free(spki_der);
 94return NULL;
  95 }
 96 p = spki_der;
  97 spki = d2i_NETSCAPE_SPKI(NULL, &p, spki_len);
 98 OPENSSL_free(spki_der);
 99 return spki;
 100 }
 102 /* Generate a base64 encoded string from an SPKI */
 104 char * NETSCAPE_SPKI_b64_encode(NETSCAPE_SPKI *spki)
 105 {
106 unsigned char *der_spki, *p;
107 char *b64_str;
108 int der_len;
109der len = i2d NETSCAPE SPKI(spki, NULL);
110 der_spki = OPENSSL_malloc(der_len);
111 b64_str = OPENSSL_malloc(der_len * 2);
112 if(!der_spki || !b64_str) {
113 X509err(X509_F_NETSCAPE_SPKI_B64_ENCODE, ERR_R_MALLOC_FAILURE);
114return NULL;
115 }
116 p = der_spki;
117 i2d_NETSCAPE_SPKI(spki, &p);
118 EVP_EncodeBlock((unsigned char *)b64_str, der_spki, der_len);
119 OPENSSL_free(der_spki);
120 return b64_str;
 121 }
 122 #endif /* ! codereview */
```
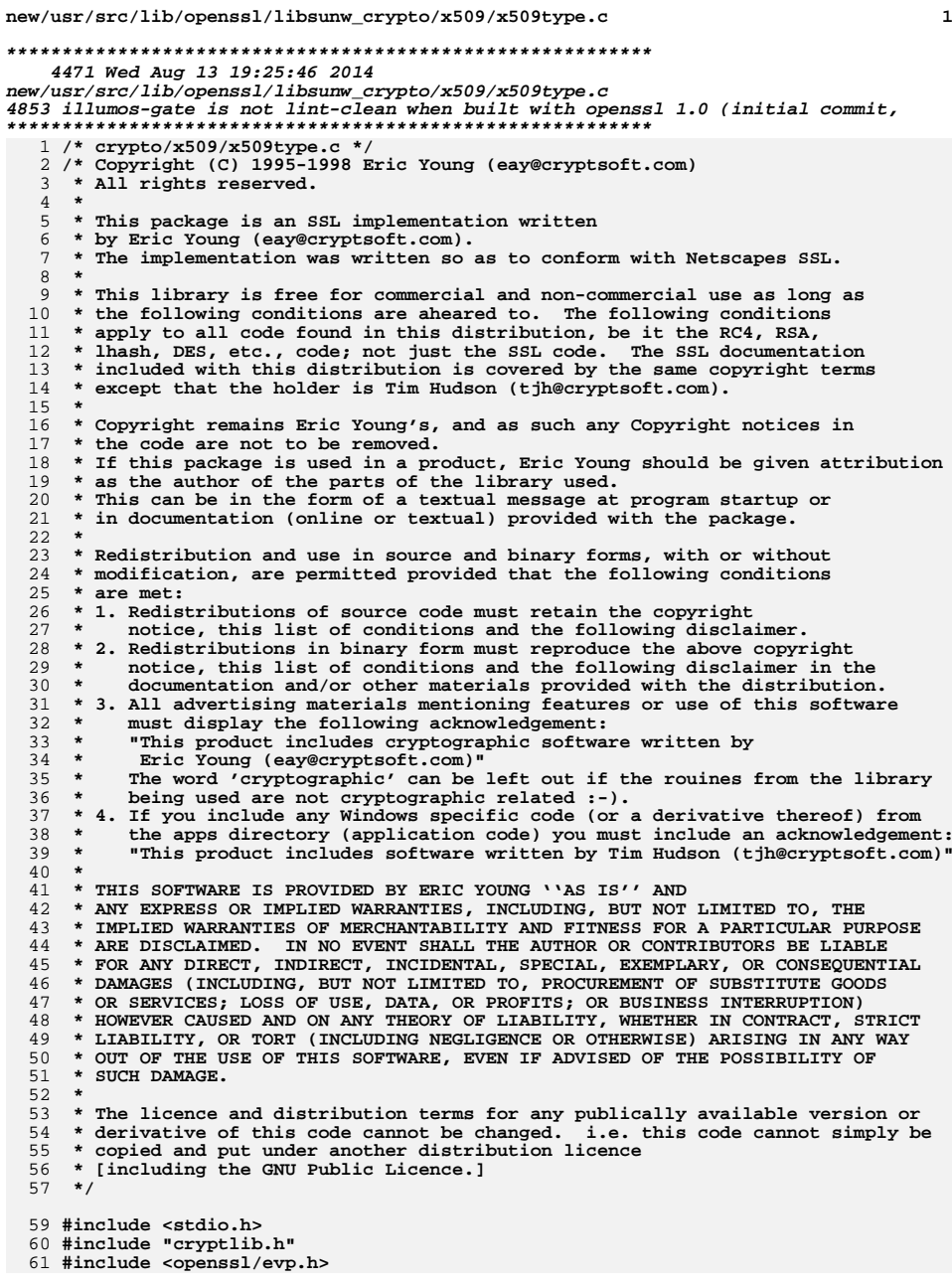

### **new/usr/src/lib/openssl/libsunw\_crypto/x509/x509type.c <sup>2</sup> #include <openssl/objects.h> #include <openssl/x509.h> int X509\_certificate\_type(X509 \*x, EVP\_PKEY \*pkey) { EVP\_PKEY \*pk; int ret=0,i; if (x == NULL) return(0); if (pkey == NULL) pk=X509\_get\_pubkey(x); else pk=pkey; if (pk == NULL) return(0); switch (pk->type) { case EVP\_PKEY\_RSA: ret=EVP\_PK\_RSA|EVP\_PKT\_SIGN;** 83 /\* **/\* if (!sign only extension) \*/ ret|=EVP\_PKT\_ENC; break; case EVP\_PKEY\_DSA:**  $r$ et=EVP\_PK\_DSA|EVP\_PKT\_SIGN;<br>break; 8 **break;**<br>
9 **case EVP\_PKEY\_EC:**<br>
8 **ret=EVP\_PK\_EC|EVP\_PKT\_SIGN|EVP\_PKT\_EXCH; break; case EVP\_PKEY\_DH: ret=EVP\_PK\_DH|EVP\_PKT\_EXCH; break;<br>
case NID\_id\_GostR3410\_94:**<br>
case NID\_id\_GostR3410\_94: **case NID\_id\_GostR3410\_2001: ret=EVP\_PKT\_EXCH|EVP\_PKT\_SIGN; break; default: break; } i=OBJ\_obj2nid(x->sig\_alg->algorithm); if (i && OBJ\_find\_sigid\_algs(i, NULL, &i)) { switch (i) { case NID\_rsaEncryption: case NID\_rsa: ret|=EVP\_PKS\_RSA; break; case NID\_dsa: case NID\_dsa\_2: ret|=EVP\_PKS\_DSA; break; case NID\_X9\_62\_id\_ecPublicKey:**  $\overline{\text{ret}}$ =EVP\_PKS\_EC;<br>break: **break; default: break; } } if (EVP\_PKEY\_size(pk) <= 1024/8)/\* /8 because it's 1024 bits we look for, not bytes \*/ret|=EVP\_PKT\_EXP;**

128<br>129 **if(pkey==NULL) EVP\_PKEY\_free(pk);**

**return(ret);** 130 **}** 131 **#endif /\* ! codereview \*/**

**new/usr/src/lib/openssl/libsunw\_crypto/x509/x\_all.c <sup>1</sup> \*\*\*\*\*\*\*\*\*\*\*\*\*\*\*\*\*\*\*\*\*\*\*\*\*\*\*\*\*\*\*\*\*\*\*\*\*\*\*\*\*\*\*\*\*\*\*\*\*\*\*\*\*\*\*\*\*\* 14626 Wed Aug 13 19:25:46 2014 new/usr/src/lib/openssl/libsunw\_crypto/x509/x\_all.c 4853 illumos-gate is not lint-clean when built with openssl 1.0 (initial commit,\*\*\*\*\*\*\*\*\*\*\*\*\*\*\*\*\*\*\*\*\*\*\*\*\*\*\*\*\*\*\*\*\*\*\*\*\*\*\*\*\*\*\*\*\*\*\*\*\*\*\*\*\*\*\*\*\*\***1 **/\* crypto/x509/x\_all.c \*/** 2 **/\* Copyright (C) 1995-1998 Eric Young (eay@cryptsoft.com) \* All rights reserved. \* \* This package is an SSL implementation written \* by Eric Young (eay@cryptsoft.com). \* The implementation was written so as to conform with Netscapes SSL. \* \* This library is free for commercial and non-commercial use as long as \* the following conditions are aheared to. The following conditions \* apply to all code found in this distribution, be it the RC4, RSA, \* lhash, DES, etc., code; not just the SSL code. The SSL documentation \* included with this distribution is covered by the same copyright terms \* except that the holder is Tim Hudson (tjh@cryptsoft.com). \* \* Copyright remains Eric Young's, and as such any Copyright notices in \* the code are not to be removed. \* If this package is used in a product, Eric Young should be given attribution \* as the author of the parts of the library used. \* This can be in the form of a textual message at program startup or \* in documentation (online or textual) provided with the package. \* \* Redistribution and use in source and binary forms, with or without \* modification, are permitted provided that the following conditions \* are met: \* 1. Redistributions of source code must retain the copyright \* notice, this list of conditions and the following disclaimer. \* 2. Redistributions in binary form must reproduce the above copyright \* notice, this list of conditions and the following disclaimer in the \* documentation and/or other materials provided with the distribution. \* 3. All advertising materials mentioning features or use of this software \* must display the following acknowledgement: \* "This product includes cryptographic software written by \* Eric Young (eay@cryptsoft.com)" \* The word 'cryptographic' can be left out if the rouines from the library \* being used are not cryptographic related :-). \* 4. If you include any Windows specific code (or a derivative thereof) from \* the apps directory (application code) you must include an acknowledgement: \* "This product includes software written by Tim Hudson (tjh@cryptsoft.com)" \* \* THIS SOFTWARE IS PROVIDED BY ERIC YOUNG ''AS IS'' AND \* ANY EXPRESS OR IMPLIED WARRANTIES, INCLUDING, BUT NOT LIMITED TO, THE \* IMPLIED WARRANTIES OF MERCHANTABILITY AND FITNESS FOR A PARTICULAR PURPOSE \* ARE DISCLAIMED. IN NO EVENT SHALL THE AUTHOR OR CONTRIBUTORS BE LIABLE \* FOR ANY DIRECT, INDIRECT, INCIDENTAL, SPECIAL, EXEMPLARY, OR CONSEQUENTIAL \* DAMAGES (INCLUDING, BUT NOT LIMITED TO, PROCUREMENT OF SUBSTITUTE GOODS \* OR SERVICES; LOSS OF USE, DATA, OR PROFITS; OR BUSINESS INTERRUPTION) \* HOWEVER CAUSED AND ON ANY THEORY OF LIABILITY, WHETHER IN CONTRACT, STRICT \* LIABILITY, OR TORT (INCLUDING NEGLIGENCE OR OTHERWISE) ARISING IN ANY WAY \* OUT OF THE USE OF THIS SOFTWARE, EVEN IF ADVISED OF THE POSSIBILITY OF \* SUCH DAMAGE. \* \* The licence and distribution terms for any publically available version or \* derivative of this code cannot be changed. i.e. this code cannot simply be \* copied and put under another distribution licence \* [including the GNU Public Licence.] \*/#include <stdio.h>**

 **#include <openssl/stack.h> #include "cryptlib.h"**

**new/usr/src/lib/openssl/libsunw\_crypto/x509/x\_all.c <sup>2</sup> #include <openssl/buffer.h> #include <openssl/asn1.h> #include <openssl/evp.h> #include <openssl/x509.h> #ifndef OPENSSL\_NO\_RSA #include <openssl/rsa.h> #endif #ifndef OPENSSL\_NO\_DSA #include <openssl/dsa.h> #endif int X509\_verify(X509 \*a, EVP\_PKEY \*r) { return(ASN1\_item\_verify(ASN1\_ITEM\_rptr(X509\_CINF),a->sig\_alg, a->signature,a->cert\_info,r)); } int X509\_REQ\_verify(X509\_REQ \*a, EVP\_PKEY \*r) { return( ASN1\_item\_verify(ASN1\_ITEM\_rptr(X509\_REQ\_INFO), a->sig\_alg,a->signature,a->req\_info,r)); } int NETSCAPE\_SPKI\_verify(NETSCAPE\_SPKI \*a, EVP\_PKEY \*r) { return(ASN1\_item\_verify(ASN1\_ITEM\_rptr(NETSCAPE\_SPKAC), a->sig\_algor,a->signature,a->spkac,r)); } int X509\_sign(X509 \*x, EVP\_PKEY \*pkey, const EVP\_MD \*md) { x->cert\_info->enc.modified = 1; return(ASN1\_item\_sign(ASN1\_ITEM\_rptr(X509\_CINF), x->cert\_info->signature x->sig\_alg, x->signature, x->cert\_info,pkey,md)); } int X509\_sign\_ctx(X509 \*x, EVP\_MD\_CTX \*ctx) { x->cert\_info->enc.modified = 1; return ASN1\_item\_sign\_ctx(ASN1\_ITEM\_rptr(X509\_CINF), x->cert\_info->signature, x->sig\_alg, x->signature, x->cert\_info, ctx); } int X509\_REQ\_sign(X509\_REQ \*x, EVP\_PKEY \*pkey, const EVP\_MD \*md) { return(ASN1\_item\_sign(ASN1\_ITEM\_rptr(X509\_REQ\_INFO),x->sig\_alg, NULL, x->signature, x->req\_info,pkey,md)); } int X509\_REQ\_sign\_ctx(X509\_REQ \*x, EVP\_MD\_CTX \*ctx) { return ASN1\_item\_sign\_ctx(ASN1\_ITEM\_rptr(X509\_REQ\_INFO), x->sig\_alg, NULL, x->signature, x->req\_info, ctx); } int X509\_CRL\_sign(X509\_CRL \*x, EVP\_PKEY \*pkey, const EVP\_MD \*md) { x->crl->enc.modified = 1; return(ASN1\_item\_sign(ASN1\_ITEM\_rptr(X509\_CRL\_INFO),x->crl->sig\_alg, x->sig\_alg, x->signature, x->crl,pkey,md)); } int X509\_CRL\_sign\_ctx(X509\_CRL \*x, EVP\_MD\_CTX \*ctx) { x->crl->enc.modified = 1;**

```
new/usr/src/lib/openssl/libsunw_crypto/x509/x_all.c 3
128 return ASN1_item_sign_ctx(ASN1_ITEM_rptr(X509_CRL_INFO),
129 x->crl->sig_alg, x->sig_alg, x->signature, x->crl, ctx);
130 }
 132 int NETSCAPE_SPKI_sign(NETSCAPE_SPKI *x, EVP_PKEY *pkey, const EVP_MD *md)
133 {
134 return(ASN1_item_sign(ASN1_ITEM_rptr(NETSCAPE_SPKAC), x->sig_algor,NULL,
135 x->signature, x->spkac,pkey,md));
136 }
 138 #ifndef OPENSSL_NO_FP_API
 139 X509 *d2i_X509_fp(FILE *fp, X509 **x509)
140 {
141 return ASN1_item_d2i_fp(ASN1_ITEM_rptr(X509), fp, x509);
142 }
 144 int i2d_X509_fp(FILE *fp, X509 *x509)
145 {
146 return ASN1_item_i2d_fp(ASN1_ITEM_rptr(X509), fp, x509);
147 }
148 #endif
 150 X509 *d2i_X509_bio(BIO *bp, X509 **x509)
151 {
152 return ASN1_item_d2i_bio(ASN1_ITEM_rptr(X509), bp, x509);
153 }
 155 int i2d_X509_bio(BIO *bp, X509 *x509)
156 {
157 return ASN1_item_i2d_bio(ASN1_ITEM_rptr(X509), bp, x509);
158 }
 160 #ifndef OPENSSL_NO_FP_API
 161 X509_CRL *d2i_X509_CRL_fp(FILE *fp, X509_CRL **crl)
162 {
163 return ASN1_item_d2i_fp(ASN1_ITEM_rptr(X509_CRL), fp, crl);
164 }
 166 int i2d_X509_CRL_fp(FILE *fp, X509_CRL *crl)
167 {
168 return ASN1_item_i2d_fp(ASN1_ITEM_rptr(X509_CRL), fp, crl);
169 }
170 #endif
 172 X509_CRL *d2i_X509_CRL_bio(BIO *bp, X509_CRL **crl)
173 {
174 return ASN1_item_d2i_bio(ASN1_ITEM_rptr(X509_CRL), bp, crl);
175 }
 177 int i2d_X509_CRL_bio(BIO *bp, X509_CRL *crl)
178 {
179 return ASN1_item_i2d_bio(ASN1_ITEM_rptr(X509_CRL), bp, crl);
180 }
 182 #ifndef OPENSSL_NO_FP_API
 183 PKCS7 *d2i_PKCS7_fp(FILE *fp, PKCS7 **p7)
184 {
185 return ASN1_item_d2i_fp(ASN1_ITEM_rptr(PKCS7), fp, p7);
186 }
 188 int i2d_PKCS7_fp(FILE *fp, PKCS7 *p7)
189 {
190 return ASN1_item_i2d_fp(ASN1_ITEM_rptr(PKCS7), fp, p7);
191 }
192 #endif
```
**new/usr/src/lib/openssl/libsunw\_crypto/x509/x\_all.c <sup>4</sup>** 194 **PKCS7 \*d2i\_PKCS7\_bio(BIO \*bp, PKCS7 \*\*p7)** 195 **{** 196 **return ASN1\_item\_d2i\_bio(ASN1\_ITEM\_rptr(PKCS7), bp, p7);** 197 **}** 199 **int i2d\_PKCS7\_bio(BIO \*bp, PKCS7 \*p7)** 200 **{** 201 **return ASN1\_item\_i2d\_bio(ASN1\_ITEM\_rptr(PKCS7), bp, p7);** 202 **}** 204 **#ifndef OPENSSL\_NO\_FP\_API** 205 **X509\_REQ \*d2i\_X509\_REQ\_fp(FILE \*fp, X509\_REQ \*\*req)** 206 **{** 207 **return ASN1\_item\_d2i\_fp(ASN1\_ITEM\_rptr(X509\_REQ), fp, req);** 208 **}** 210 **int i2d\_X509\_REQ\_fp(FILE \*fp, X509\_REQ \*req)** 211 **{** 212 **return ASN1\_item\_i2d\_fp(ASN1\_ITEM\_rptr(X509\_REQ), fp, req);** 213 **}** 214 **#endif** 216 **X509\_REQ \*d2i\_X509\_REQ\_bio(BIO \*bp, X509\_REQ \*\*req)** 217 **{** 218 **return ASN1\_item\_d2i\_bio(ASN1\_ITEM\_rptr(X509\_REQ), bp, req);** 219 **}** 221 **int i2d\_X509\_REQ\_bio(BIO \*bp, X509\_REQ \*req)** 222 **{** 223 **return ASN1\_item\_i2d\_bio(ASN1\_ITEM\_rptr(X509\_REQ), bp, req);** 224 **}** 226 **#ifndef OPENSSL\_NO\_RSA** 228 **#ifndef OPENSSL\_NO\_FP\_API** 229 **RSA \*d2i\_RSAPrivateKey\_fp(FILE \*fp, RSA \*\*rsa)** 230 **{** 231 **return ASN1\_item\_d2i\_fp(ASN1\_ITEM\_rptr(RSAPrivateKey), fp, rsa);** 232 **}** 234 **int i2d\_RSAPrivateKey\_fp(FILE \*fp, RSA \*rsa)** 235 **{** 236 **return ASN1\_item\_i2d\_fp(ASN1\_ITEM\_rptr(RSAPrivateKey), fp, rsa);** 237 **}** 239 **RSA \*d2i\_RSAPublicKey\_fp(FILE \*fp, RSA \*\*rsa)** 240 **{** 241 **return ASN1\_item\_d2i\_fp(ASN1\_ITEM\_rptr(RSAPublicKey), fp, rsa);** 242 **}** 245 **RSA \*d2i\_RSA\_PUBKEY\_fp(FILE \*fp, RSA \*\*rsa)** 246 **{** 247 **return ASN1\_d2i\_fp((void \*(\*)(void))** RSA\_new,(D2I\_OF(void))d2i\_RSA\_PUBKEY, fp, 249 **(void \*\*)rsa);**250 **}** 252 **int i2d\_RSAPublicKey\_fp(FILE \*fp, RSA \*rsa)** 253 **{** 254 **return ASN1\_item\_i2d\_fp(ASN1\_ITEM\_rptr(RSAPublicKey), fp, rsa);** 255 **}** 257 **int i2d\_RSA\_PUBKEY\_fp(FILE \*fp, RSA \*rsa)** 258 **{** 259**return ASN1\_i2d\_fp((I2D\_OF(void))i2d\_RSA\_PUBKEY,fp,rsa);**

**new/usr/src/lib/openssl/libsunw\_crypto/x509/x\_all.c <sup>5</sup> } #endif RSA \*d2i\_RSAPrivateKey\_bio(BIO \*bp, RSA \*\*rsa) { return ASN1\_item\_d2i\_bio(ASN1\_ITEM\_rptr(RSAPrivateKey), bp, rsa); } int i2d\_RSAPrivateKey\_bio(BIO \*bp, RSA \*rsa) { return ASN1\_item\_i2d\_bio(ASN1\_ITEM\_rptr(RSAPrivateKey), bp, rsa); } RSA \*d2i\_RSAPublicKey\_bio(BIO \*bp, RSA \*\*rsa) { return ASN1\_item\_d2i\_bio(ASN1\_ITEM\_rptr(RSAPublicKey), bp, rsa); } RSA \*d2i\_RSA\_PUBKEY\_bio(BIO \*bp, RSA \*\*rsa) { return ASN1\_d2i\_bio\_of(RSA,RSA\_new,d2i\_RSA\_PUBKEY,bp,rsa); } int i2d\_RSAPublicKey\_bio(BIO \*bp, RSA \*rsa) { return ASN1\_item\_i2d\_bio(ASN1\_ITEM\_rptr(RSAPublicKey), bp, rsa); } int i2d\_RSA\_PUBKEY\_bio(BIO \*bp, RSA \*rsa) { return ASN1\_i2d\_bio\_of(RSA,i2d\_RSA\_PUBKEY,bp,rsa); } #endif #ifndef OPENSSL\_NO\_DSA #ifndef OPENSSL\_NO\_FP\_API DSA \*d2i\_DSAPrivateKey\_fp(FILE \*fp, DSA \*\*dsa) { return ASN1\_d2i\_fp\_of(DSA,DSA\_new,d2i\_DSAPrivateKey,fp,dsa); } int i2d\_DSAPrivateKey\_fp(FILE \*fp, DSA \*dsa) { return ASN1\_i2d\_fp\_of\_const(DSA,i2d\_DSAPrivateKey,fp,dsa); } DSA \*d2i\_DSA\_PUBKEY\_fp(FILE \*fp, DSA \*\*dsa) { return ASN1\_d2i\_fp\_of(DSA,DSA\_new,d2i\_DSA\_PUBKEY,fp,dsa); } int i2d\_DSA\_PUBKEY\_fp(FILE \*fp, DSA \*dsa) { return ASN1\_i2d\_fp\_of(DSA,i2d\_DSA\_PUBKEY,fp,dsa); } #endif DSA \*d2i\_DSAPrivateKey\_bio(BIO \*bp, DSA \*\*dsa) { return ASN1\_d2i\_bio\_of(DSA,DSA\_new,d2i\_DSAPrivateKey,bp,dsa ); } int i2d\_DSAPrivateKey\_bio(BIO \*bp, DSA \*dsa) {**

**new/usr/src/lib/openssl/libsunw\_crypto/x509/x\_all.c <sup>6</sup> return ASN1\_i2d\_bio\_of\_const(DSA,i2d\_DSAPrivateKey,bp,dsa); } DSA \*d2i\_DSA\_PUBKEY\_bio(BIO \*bp, DSA \*\*dsa) { return ASN1\_d2i\_bio\_of(DSA,DSA\_new,d2i\_DSA\_PUBKEY,bp,dsa); } int i2d\_DSA\_PUBKEY\_bio(BIO \*bp, DSA \*dsa) { return ASN1\_i2d\_bio\_of(DSA,i2d\_DSA\_PUBKEY,bp,dsa); } #endif #ifndef OPENSSL\_NO\_EC #ifndef OPENSSL\_NO\_FP\_API EC\_KEY \*d2i\_EC\_PUBKEY\_fp(FILE \*fp, EC\_KEY \*\*eckey) { return ASN1\_d2i\_fp\_of(EC\_KEY,EC\_KEY\_new,d2i\_EC\_PUBKEY,fp,eckey); } int i2d\_EC\_PUBKEY\_fp(FILE \*fp, EC\_KEY \*eckey) { return ASN1\_i2d\_fp\_of(EC\_KEY,i2d\_EC\_PUBKEY,fp,eckey); } EC\_KEY \*d2i\_ECPrivateKey\_fp(FILE \*fp, EC\_KEY \*\*eckey) { return ASN1\_d2i\_fp\_of(EC\_KEY,EC\_KEY\_new,d2i\_ECPrivateKey,fp,eckey); } int i2d\_ECPrivateKey\_fp(FILE \*fp, EC\_KEY \*eckey) { return ASN1\_i2d\_fp\_of(EC\_KEY,i2d\_ECPrivateKey,fp,eckey); } #endif EC\_KEY \*d2i\_EC\_PUBKEY\_bio(BIO \*bp, EC\_KEY \*\*eckey) { return ASN1\_d2i\_bio\_of(EC\_KEY,EC\_KEY\_new,d2i\_EC\_PUBKEY,bp,eckey); } int i2d\_EC\_PUBKEY\_bio(BIO \*bp, EC\_KEY \*ecdsa) { return ASN1\_i2d\_bio\_of(EC\_KEY,i2d\_EC\_PUBKEY,bp,ecdsa); } EC\_KEY \*d2i\_ECPrivateKey\_bio(BIO \*bp, EC\_KEY \*\*eckey) { return ASN1\_d2i\_bio\_of(EC\_KEY,EC\_KEY\_new,d2i\_ECPrivateKey,bp,eckey); } int i2d\_ECPrivateKey\_bio(BIO \*bp, EC\_KEY \*eckey) { return ASN1\_i2d\_bio\_of(EC\_KEY,i2d\_ECPrivateKey,bp,eckey); } #endif int X509\_pubkey\_digest(const X509 \*data, const EVP\_MD \*type, unsigned char \*md, unsigned int \*len) { ASN1\_BIT\_STRING \*key; key = X509\_get0\_pubkey\_bitstr(data); if(!key) return 0; return EVP\_Digest(key->data, key->length, md, len, type, NULL);**

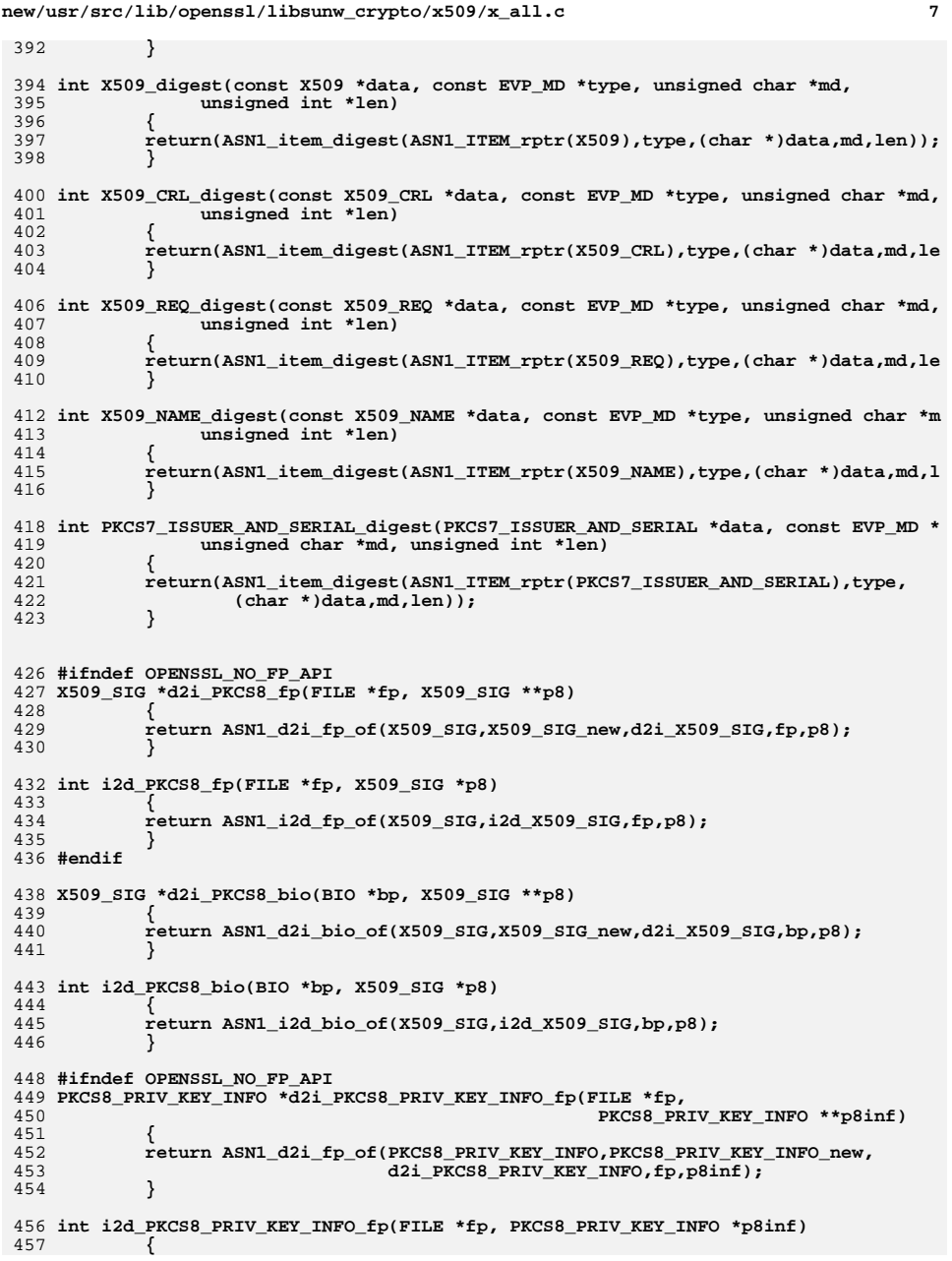

**new/usr/src/lib/openssl/libsunw\_crypto/x509/x\_all.c <sup>8</sup>** 458 **return ASN1\_i2d\_fp\_of(PKCS8\_PRIV\_KEY\_INFO,i2d\_PKCS8\_PRIV\_KEY\_INFO,fp,**  $p8inf$ ; 460 **}** 462 **int i2d\_PKCS8PrivateKeyInfo\_fp(FILE \*fp, EVP\_PKEY \*key)** 463 **{** 464 **PKCS8\_PRIV\_KEY\_INFO \*p8inf;** 465 **int ret;** 466 **p8inf = EVP\_PKEY2PKCS8(key);** 467 **if(!p8inf) return 0;** 468 **ret = i2d\_PKCS8\_PRIV\_KEY\_INFO\_fp(fp, p8inf);** 469 **PKCS8\_PRIV\_KEY\_INFO\_free(p8inf);** 470 **return ret;** 471 **}** 473 **int i2d\_PrivateKey\_fp(FILE \*fp, EVP\_PKEY \*pkey)** 474 **{** 475 **return ASN1\_i2d\_fp\_of(EVP\_PKEY,i2d\_PrivateKey,fp,pkey);** 476 **}** 478 **EVP\_PKEY \*d2i\_PrivateKey\_fp(FILE \*fp, EVP\_PKEY \*\*a)** 479 **{** 480 **return ASN1\_d2i\_fp\_of(EVP\_PKEY,EVP\_PKEY\_new,d2i\_AutoPrivateKey,fp,a);** 481 **}** 483 **int i2d\_PUBKEY\_fp(FILE \*fp, EVP\_PKEY \*pkey)** 484 **{** 485 **return ASN1\_i2d\_fp\_of(EVP\_PKEY,i2d\_PUBKEY,fp,pkey);** 486 **}** 488 **EVP\_PKEY \*d2i\_PUBKEY\_fp(FILE \*fp, EVP\_PKEY \*\*a)** 489 **{** 490 **return ASN1\_d2i\_fp\_of(EVP\_PKEY,EVP\_PKEY\_new,d2i\_PUBKEY,fp,a);** 491 **}** 493 **#endif** 495 **PKCS8\_PRIV\_KEY\_INFO \*d2i\_PKCS8\_PRIV\_KEY\_INFO\_bio(BIO \*bp,** 496 **PKCS8\_PRIV\_KEY\_INFO \*\*p8inf)**497 **{** 498**return ASN1\_d2i\_bio\_of(PKCS8\_PRIV\_KEY\_INFO,PKCS8\_PRIV\_KEY\_INFO\_new,**<br>d2i PKCS8\_PRIV\_KEY\_INFO.bp.p8inf); d2i\_PKCS8\_PRIV\_KEY\_INFO,bp,p8inf); 500 **}** 502 **int i2d\_PKCS8\_PRIV\_KEY\_INFO\_bio(BIO \*bp, PKCS8\_PRIV\_KEY\_INFO \*p8inf)** 503 **{** 504 **return ASN1\_i2d\_bio\_of(PKCS8\_PRIV\_KEY\_INFO,i2d\_PKCS8\_PRIV\_KEY\_INFO,bp,** 505 **p8inf);**506 **}** 508 **int i2d\_PKCS8PrivateKeyInfo\_bio(BIO \*bp, EVP\_PKEY \*key)** 509 **{** 510 **PKCS8\_PRIV\_KEY\_INFO \*p8inf;** 511 **int ret;** 512 **p8inf = EVP\_PKEY2PKCS8(key);** 513 **if(!p8inf) return 0;** 514 **ret = i2d\_PKCS8\_PRIV\_KEY\_INFO\_bio(bp, p8inf);** 515 **PKCS8\_PRIV\_KEY\_INFO\_free(p8inf);** 516 **return ret;** 517 **}** 519 **int i2d\_PrivateKey\_bio(BIO \*bp, EVP\_PKEY \*pkey)** 520 **{** 521 **return ASN1\_i2d\_bio\_of(EVP\_PKEY,i2d\_PrivateKey,bp,pkey);** 522**}**

**<sup>9</sup>**

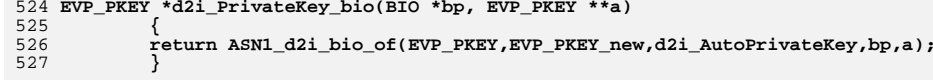

526<br>527

529 **int i2d\_PUBKEY\_bio(BIO \*bp, EVP\_PKEY \*pkey)** 530 **{**

- 
- 531**return ASN1\_i2d\_bio\_of(EVP\_PKEY,i2d\_PUBKEY,bp,pkey);**
- 532 **}**

- 534 **EVP\_PKEY \*d2i\_PUBKEY\_bio(BIO \*bp, EVP\_PKEY \*\*a)** 535 **{** 536**return ASN1\_d2i\_bio\_of(EVP\_PKEY,EVP\_PKEY\_new,d2i\_PUBKEY,bp,a);**
- 

537 **}** 538 **#endif /\* ! codereview \*/**

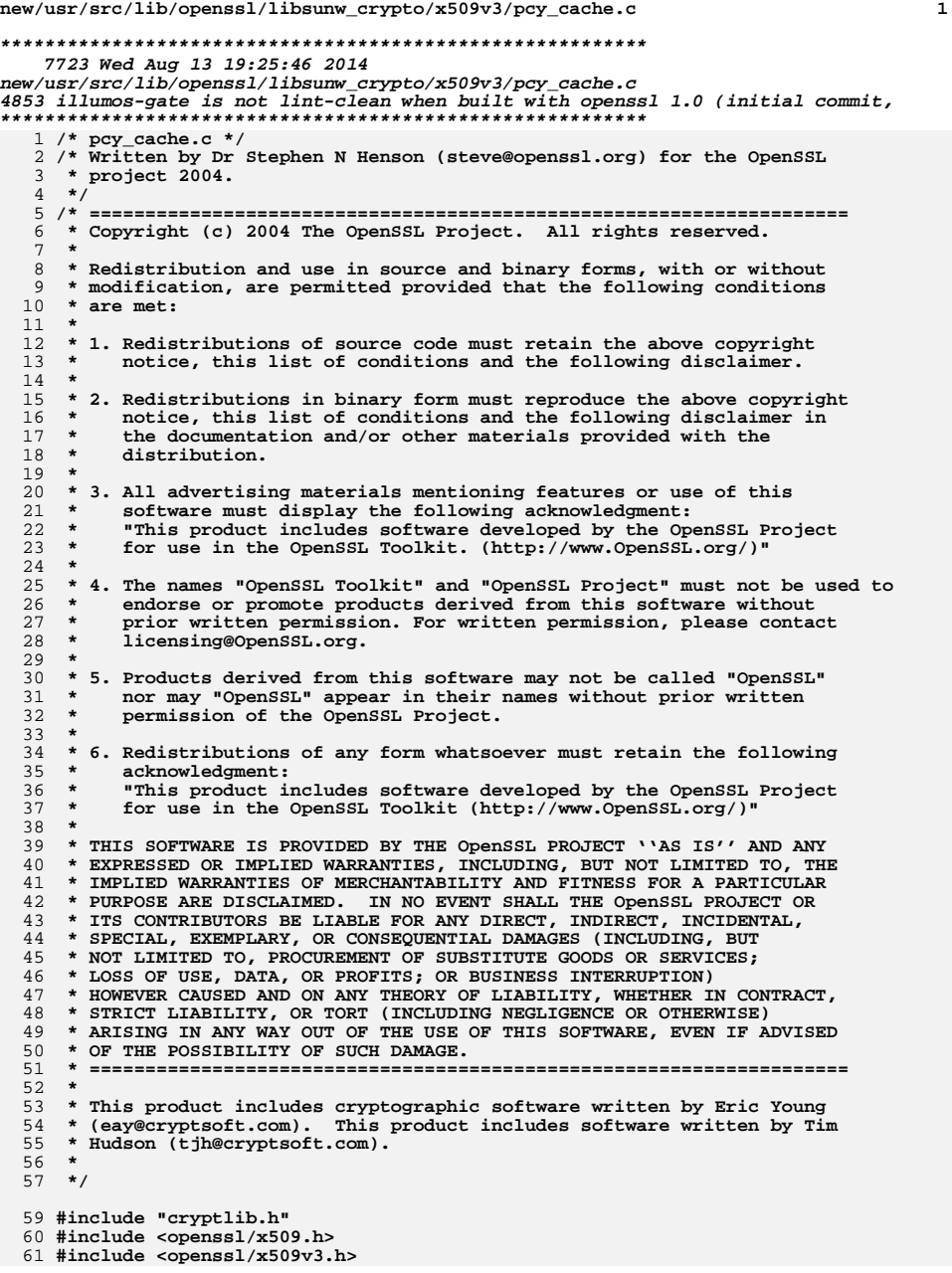

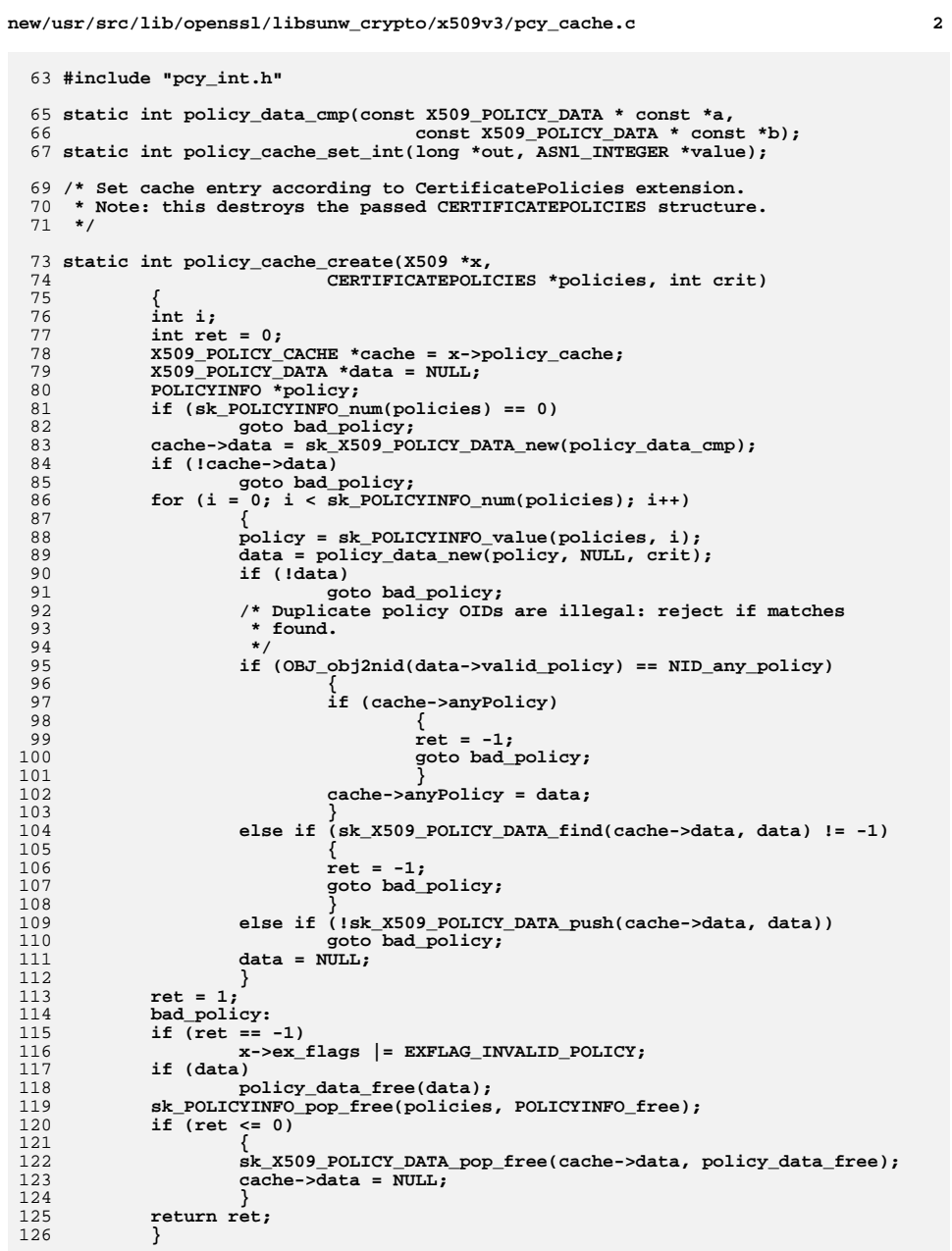

**new/usr/src/lib/openssl/libsunw\_crypto/x509v3/pcy\_cache.c <sup>3</sup>**

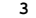

```
129 static int policy_cache_new(X509 *x)
130 {
131 X509_POLICY_CACHE *cache;
132 ASN1_INTEGER *ext_any = NULL;
133 POLICY_CONSTRAINTS *ext_pcons = NULL;
134 CERTIFICATEPOLICIES *ext_cpols = NULL;
135 POLICY_MAPPINGS *ext_pmaps = NULL;
136 int i;
137 cache = OPENSSL_malloc(sizeof(X509_POLICY_CACHE));
138 if (!cache)
1399<br>
cache->anyPolicy = NULL;<br>
cache->anyPolicy = NULL;
140141 cache->data = NULL;
142 cache->any_skip = -1;
143cache->explicit skip = -1;
144 cache->map_skip = -1;
146 x->policy_cache = cache;
148 /* Handle requireExplicitPolicy *first*. Need to process this
            * even if we don't have any policies.<br>*/
150 */
 ext_pcons = X509_get_ext_d2i(x, NID_policy_constraints, &i, NULL);
151153 if (!ext_pcons)
154 {
155 if (i != -1)
156goto bad_cache;
157 }
158 else
159 {
160 if (!ext_pcons->requireExplicitPolicy
161 && !ext_pcons->inhibitPolicyMapping)
162 goto bad_cache;
 if (!policy_cache_set_int(&cache->explicit_skip,
163164 ext_pcons->requireExplicitPolicy))
165 goto bad_cache;
 if (!policy_cache_set_int(&cache->map_skip,
166167 ext_pcons->inhibitPolicyMapping))
168 goto bad_cache;
169 }
171 /* Process CertificatePolicies */
173 ext_cpols = X509_get_ext_d2i(x, NID_certificate_policies, &i, NULL);
174 /* If no CertificatePolicies extension or problem decoding then
175 * there is no point continuing because the valid policies will be176 * NULL.177 */
 if (!ext_cpols)
178179 {
180 /* If not absent some problem with extension */
181 if (i != -1)
182 goto bad_cache;
183 return 1;
184 }
186 i = policy_cache_create(x, ext_cpols, i);
188 /* NB: ext_cpols freed by policy_cache_set_policies */
190 if (i <= 0)
191 return i;
193ext pmaps = X509 get ext d2i(x, NID policy mappings, \xii, NULL);
```
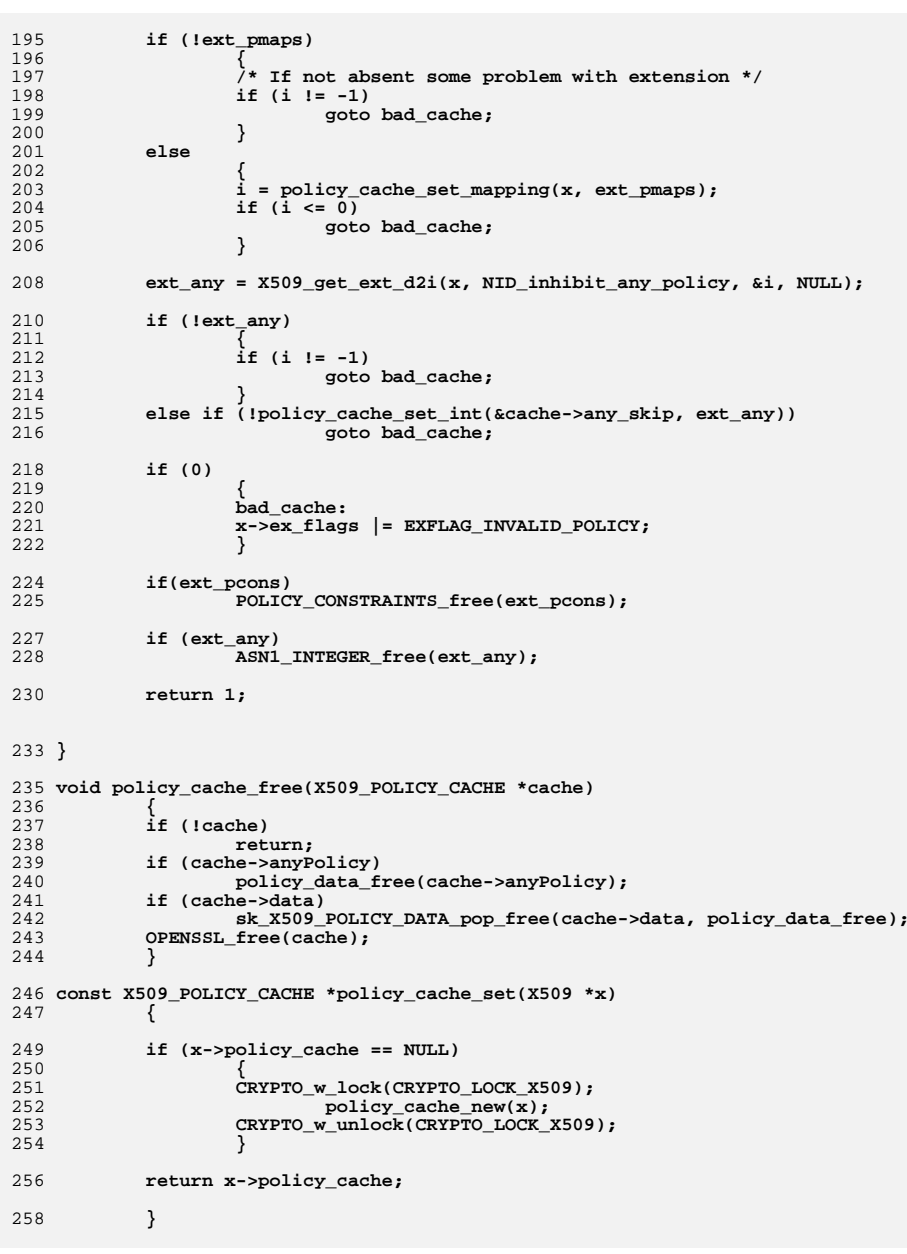

**new/usr/src/lib/openssl/libsunw\_crypto/x509v3/pcy\_cache.c <sup>4</sup>**
**new/usr/src/lib/openssl/libsunw\_crypto/x509v3/pcy\_cache.c <sup>5</sup>**

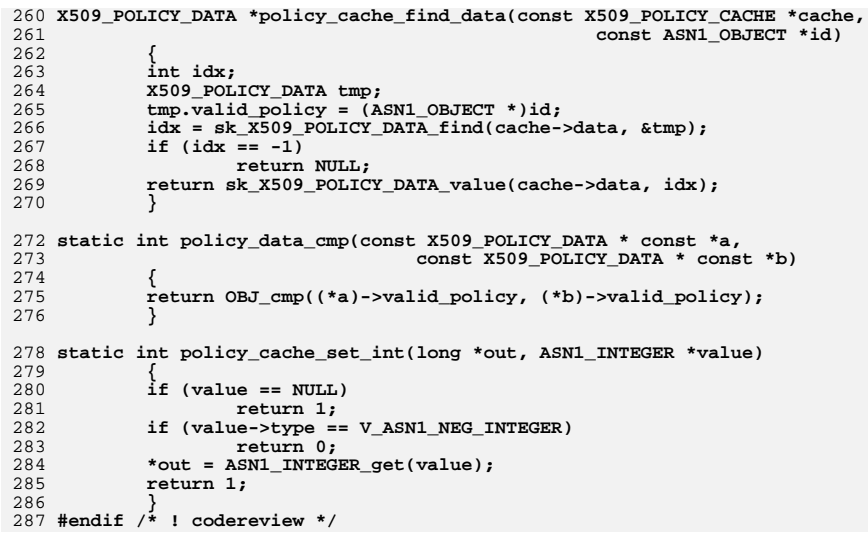

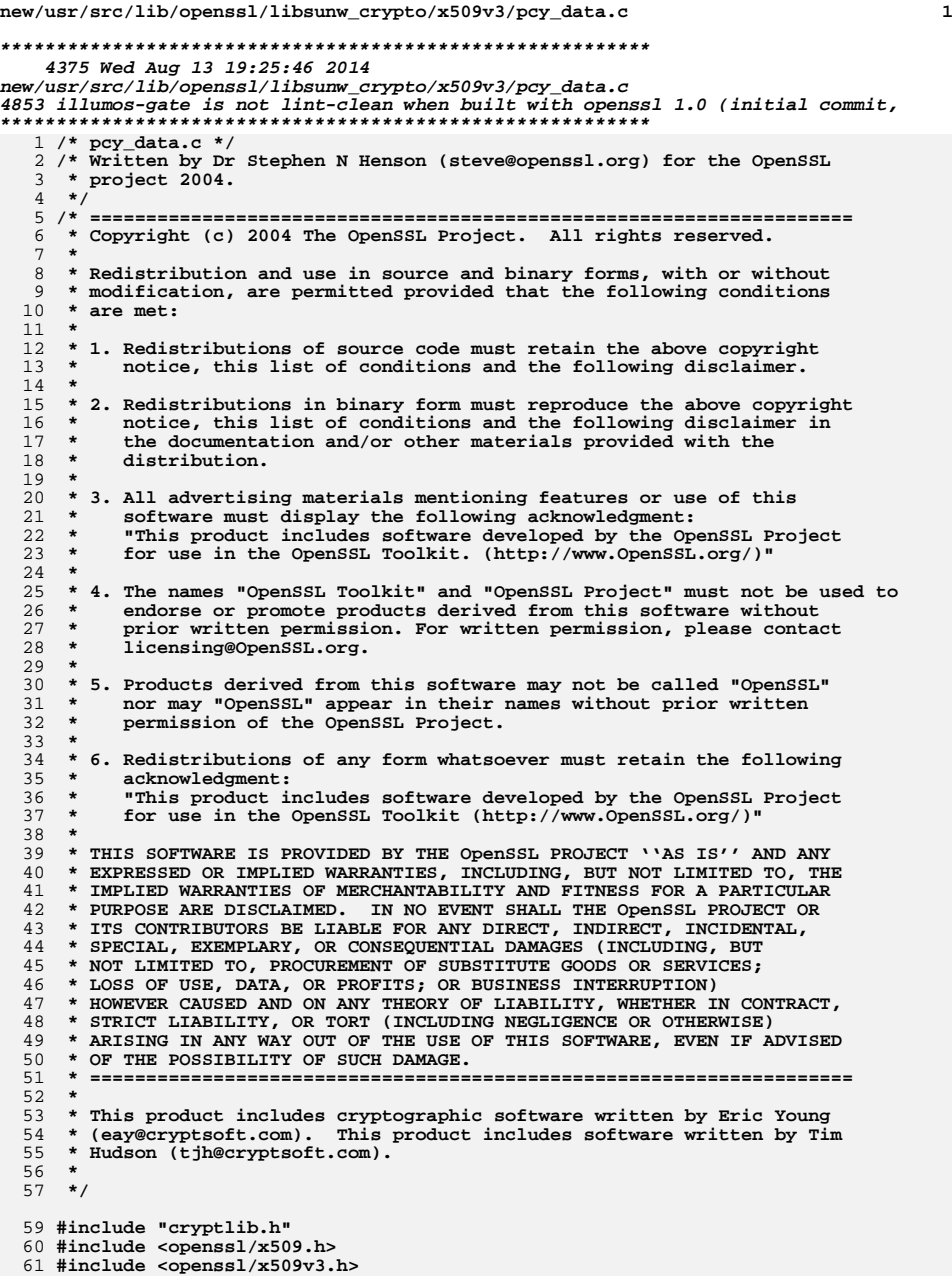

**new/usr/src/lib/openssl/libsunw\_crypto/x509v3/pcy\_data.c <sup>2</sup> #include "pcy\_int.h" /\* Policy Node routines \*/ void policy\_data\_free(X509\_POLICY\_DATA \*data) { ASN1\_OBJECT\_free(data->valid\_policy); /\* Don't free qualifiers if shared \*/ if (!(data->flags & POLICY\_DATA\_FLAG\_SHARED\_QUALIFIERS)) sk\_POLICYQUALINFO\_pop\_free(data->qualifier\_set, POLICYQUALINFO\_free); sk\_ASN1\_OBJECT\_pop\_free(data->expected\_policy\_set, ASN1\_OBJECT\_free); OPENSSL\_free(data); } /\* Create a data based on an existing policy. If 'id' is NULL use the** 79 **\* oid in the policy, otherwise use 'id'. This behaviour covers the two \* types of data in RFC3280: data with from a CertificatePolcies extension \* and additional data with just the qualifiers of anyPolicy and ID from \* another source. \*/ X509\_POLICY\_DATA \*policy\_data\_new(POLICYINFO \*policy, const ASN1\_OBJECT \*cid, int crit) { X509\_POLICY\_DATA \*ret; ASN1\_OBJECT \*id; if (!policy && !cid) return NULL; if (cid) {**  $id = OBJ \, \text{dup}(cid)$ ; **if (!id) return NULL; } else id = NULL; ret = OPENSSL\_malloc(sizeof(X509\_POLICY\_DATA)); if (!ret) return NULL; ret->expected\_policy\_set = sk\_ASN1\_OBJECT\_new\_null(); if (!ret->expected\_policy\_set) { OPENSSL\_free(ret); if (id) ASN1\_OBJECT\_free(id); return NULL; } if (crit) ret->flags = POLICY\_DATA\_FLAG\_CRITICAL; else ret->flags = 0; if (id) ret->valid\_policy = id; else { ret->valid\_policy = policy->policyid; policy->policyid = NULL; } if (policy) { ret->qualifier\_set = policy->qualifiers;**

# **new/usr/src/lib/openssl/libsunw\_crypto/x509v3/pcy\_data.c**

**<sup>3</sup>**

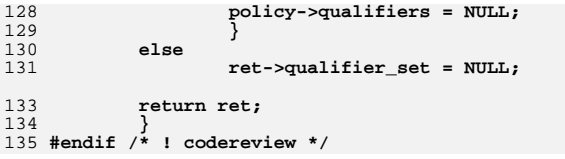

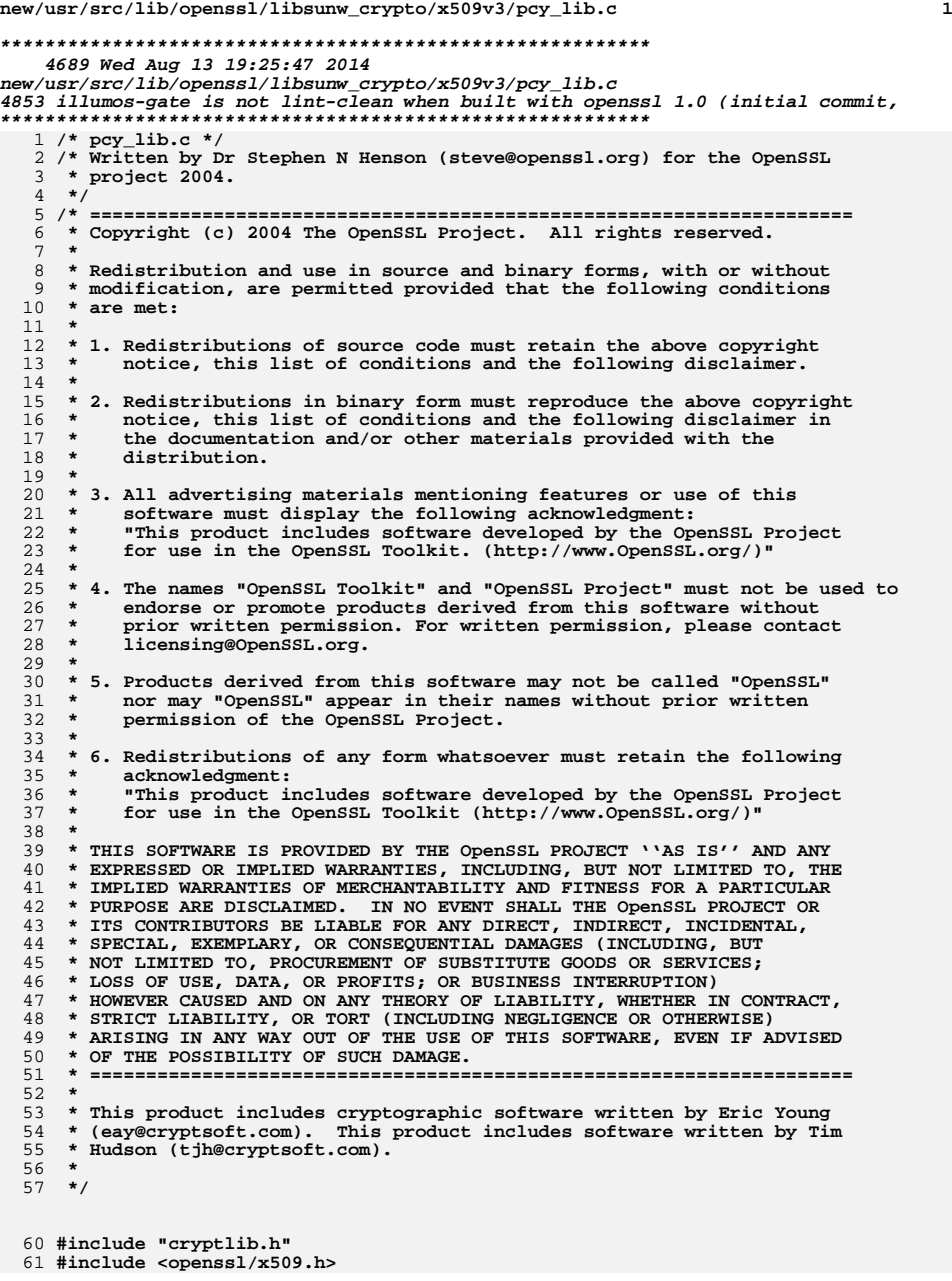

**new/usr/src/lib/openssl/libsunw\_crypto/x509v3/pcy\_lib.c <sup>2</sup> #include <openssl/x509v3.h> #include "pcy\_int.h" /\* accessor functions \*/ /\* X509\_POLICY\_TREE stuff \*/ int X509\_policy\_tree\_level\_count(const X509\_POLICY\_TREE \*tree) { if (!tree) return 0; return tree->nlevel; } X509\_POLICY\_LEVEL \* X509\_policy\_tree\_get0\_level(const X509\_POLICY\_TREE \*tree, int i) {** If (!tree  $|| (i < 0) || (i >= tree->nlevel)$ )<br>return NULL; **return NULL; return tree->levels + i; } STACK\_OF(X509\_POLICY\_NODE) \* X509\_policy\_tree\_get0\_policies(const X509\_POLICY\_TREE \*tree) { if (!tree) return NULL; return tree->auth\_policies; } STACK\_OF(X509\_POLICY\_NODE) \* X509\_policy\_tree\_get0\_user\_policies(const X509\_POLICY\_TREE \*tree) { if (!tree) return NULL; if (tree->flags & POLICY\_FLAG\_ANY\_POLICY) return tree->auth\_policies; else return tree->user\_policies; } /\* X509\_POLICY\_LEVEL stuff \*/ int X509\_policy\_level\_node\_count(X509\_POLICY\_LEVEL \*level) { int n; if (!level) return 0; if (level->anyPolicy) n = 1; else n = 0; if (level->nodes) n += sk\_X509\_POLICY\_NODE\_num(level->nodes); return n; } X509\_POLICY\_NODE \*X509\_policy\_level\_get0\_node(X509\_POLICY\_LEVEL \*level, int i) { if (!level) return NULL; if (level->anyPolicy) { if (i == 0)** 

**return level->anyPolicy;**

```
new/usr/src/lib/openssl/libsunw_crypto/x509v3/pcy_lib.c 3
128 i--;
129 }
 return sk_X509_POLICY_NODE_value(level->nodes, i);
130131 }
 133 /* X509_POLICY_NODE stuff */
 135 const ASN1_OBJECT *X509_policy_node_get0_policy(const X509_POLICY_NODE *node)
136 {
137if (!node)<br>return NULL;
138 return NULL;
 return node->data->valid_policy;
139140 }
 142 #if 0
 143 int X509_policy_node_get_critical(const X509_POLICY_NODE *node)
144 {
145 if (node_critical(node))
146 return 1;
147 return 0;
148 }
149 #endif
 151 STACK_OF(POLICYQUALINFO) *
152 X509_policy_node_get0_qualifiers(const X509_POLICY_NODE *node)
153 {
154 if (!node)
155 return NULL;
 return node->data->qualifier_set;
156157 }
 159 const X509_POLICY_NODE *
160 X509_policy_node_get0_parent(const X509_POLICY_NODE *node)
161 {
162if (!node)<br>return NULL;
163 return NULL;
 return node->parent;
164165 }
166 #endif /* ! codereview */
```
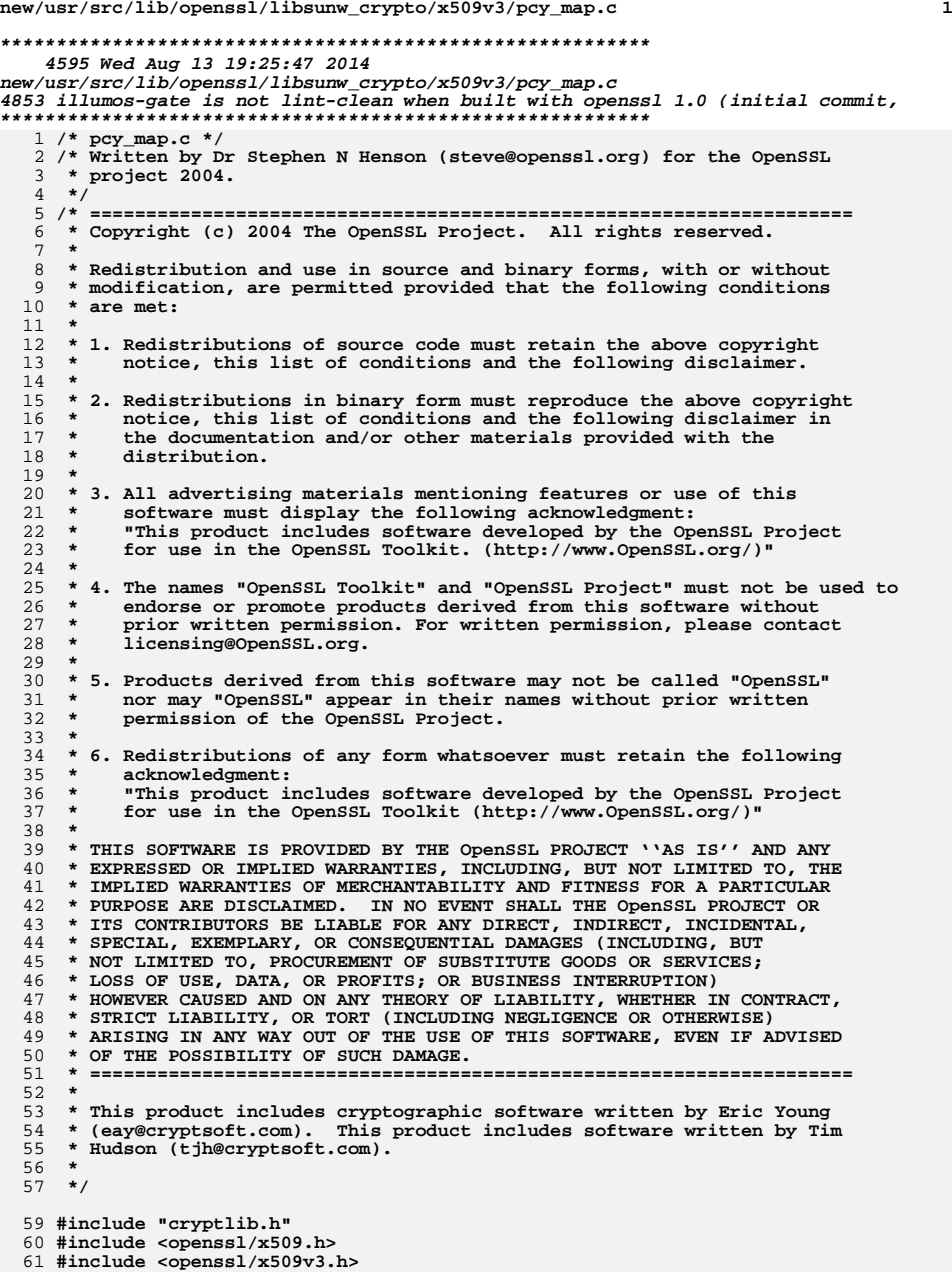

**new/usr/src/lib/openssl/libsunw\_crypto/x509v3/pcy\_map.c <sup>2</sup> #include "pcy\_int.h" /\* Set policy mapping entries in cache. \* Note: this modifies the passed POLICY\_MAPPINGS structure \*/ int policy\_cache\_set\_mapping(X509 \*x, POLICY\_MAPPINGS \*maps) { POLICY\_MAPPING \*map; X509\_POLICY\_DATA \*data; X509\_POLICY\_CACHE \*cache = x->policy\_cache; int i; int ret = 0; if (sk\_POLICY\_MAPPING\_num(maps) == 0) { ret = -1; goto bad\_mapping; } for (i = 0; i < sk\_POLICY\_MAPPING\_num(maps); i++) { map = sk\_POLICY\_MAPPING\_value(maps, i); /\* Reject if map to or from anyPolicy \*/ if ((OBJ\_obj2nid(map->subjectDomainPolicy) == NID\_any\_policy) || (OBJ\_obj2nid(map->issuerDomainPolicy) == NID\_any\_policy)) {**  $\text{ret} = -1$ ; **goto bad\_mapping; } /\* Attempt to find matching policy data \*/ data = policy\_cache\_find\_data(cache, map->issuerDomainPolicy); /\* If we don't have anyPolicy can't map \*/ if (!data && !cache->anyPolicy) continue; /\* Create a NODE from anyPolicy \*/ if (!data) { data = policy\_data\_new(NULL, map->issuerDomainPolicy, cache->anyPolicy->flags & POLICY\_DATA\_FLAG\_CRITICAL); if (!data) goto bad\_mapping; data->qualifier\_set = cache->anyPolicy->qualifier\_set; /\*map->issuerDomainPolicy = NULL;\*/ data->flags |= POLICY\_DATA\_FLAG\_MAPPED\_ANY; data->flags |= POLICY\_DATA\_FLAG\_SHARED\_QUALIFIERS; if (!sk\_X509\_POLICY\_DATA\_push(cache->data, data)) { policy\_data\_free(data); goto bad\_mapping; } } else data->flags |= POLICY\_DATA\_FLAG\_MAPPED; if (!sk\_ASN1\_OBJECT\_push(data->expected\_policy\_set,** map->subjectDomainPolicy))<br>goto bad mapping; **goto bad\_mapping; map->subjectDomainPolicy = NULL; } ret = 1; bad\_mapping:**

 $if$   $(ret == -1)$  **new/usr/src/lib/openssl/libsunw\_crypto/x509v3/pcy\_map.c<sup>3</sup>**

**x->ex\_flags |= EXFLAG\_INVALID\_POLICY; sk\_POLICY\_MAPPING\_pop\_free(maps, POLICY\_MAPPING\_free);**

128<br>129<br>130 **return ret;**

132

**}** 133 **#endif /\* ! codereview \*/**

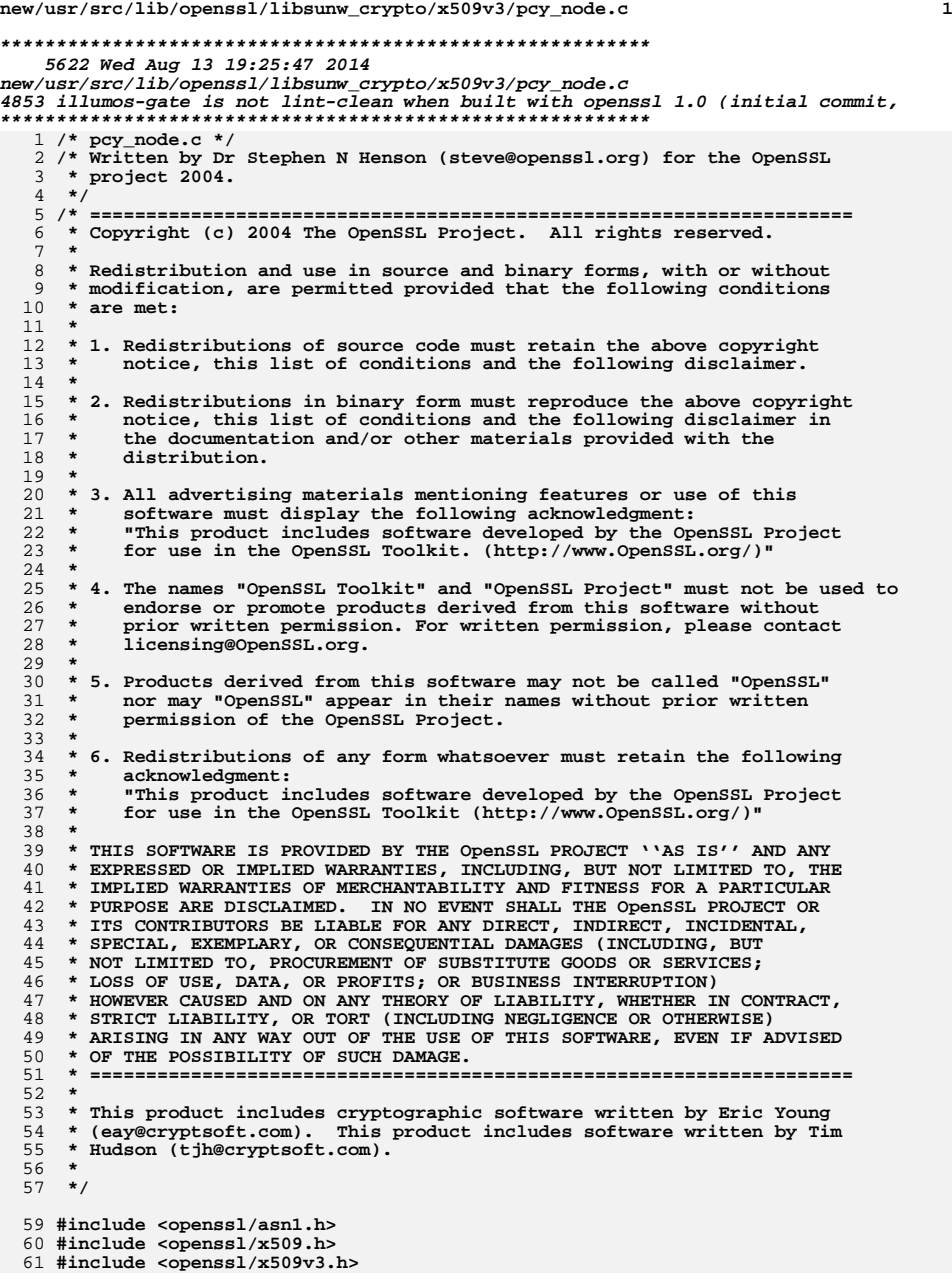

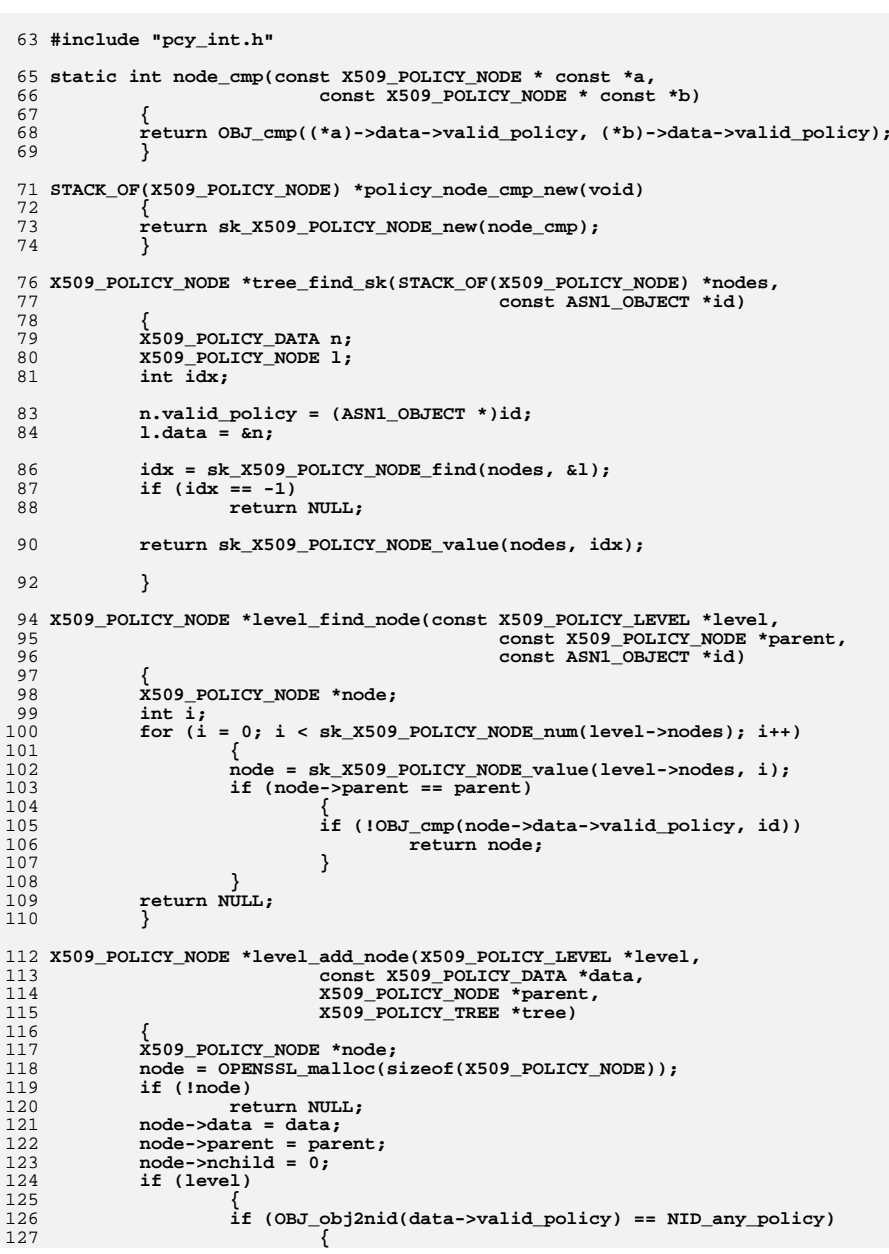

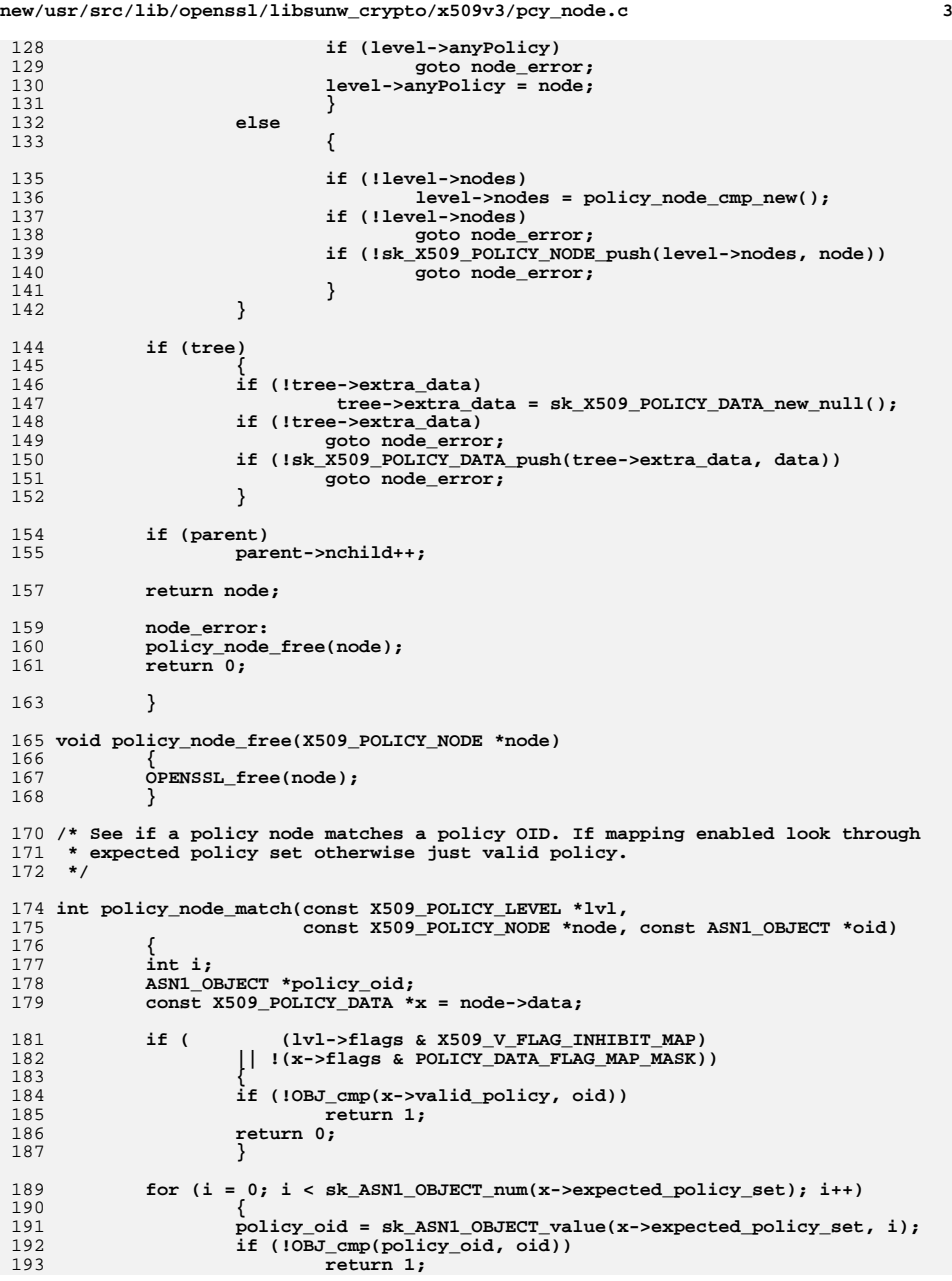

**new/usr/src/lib/openssl/libsunw\_crypto/x509v3/pcy\_node.c<sup>4</sup>**

194<br>195 **} return 0;** 197 **}** 198 **#endif /\* ! codereview \*/**

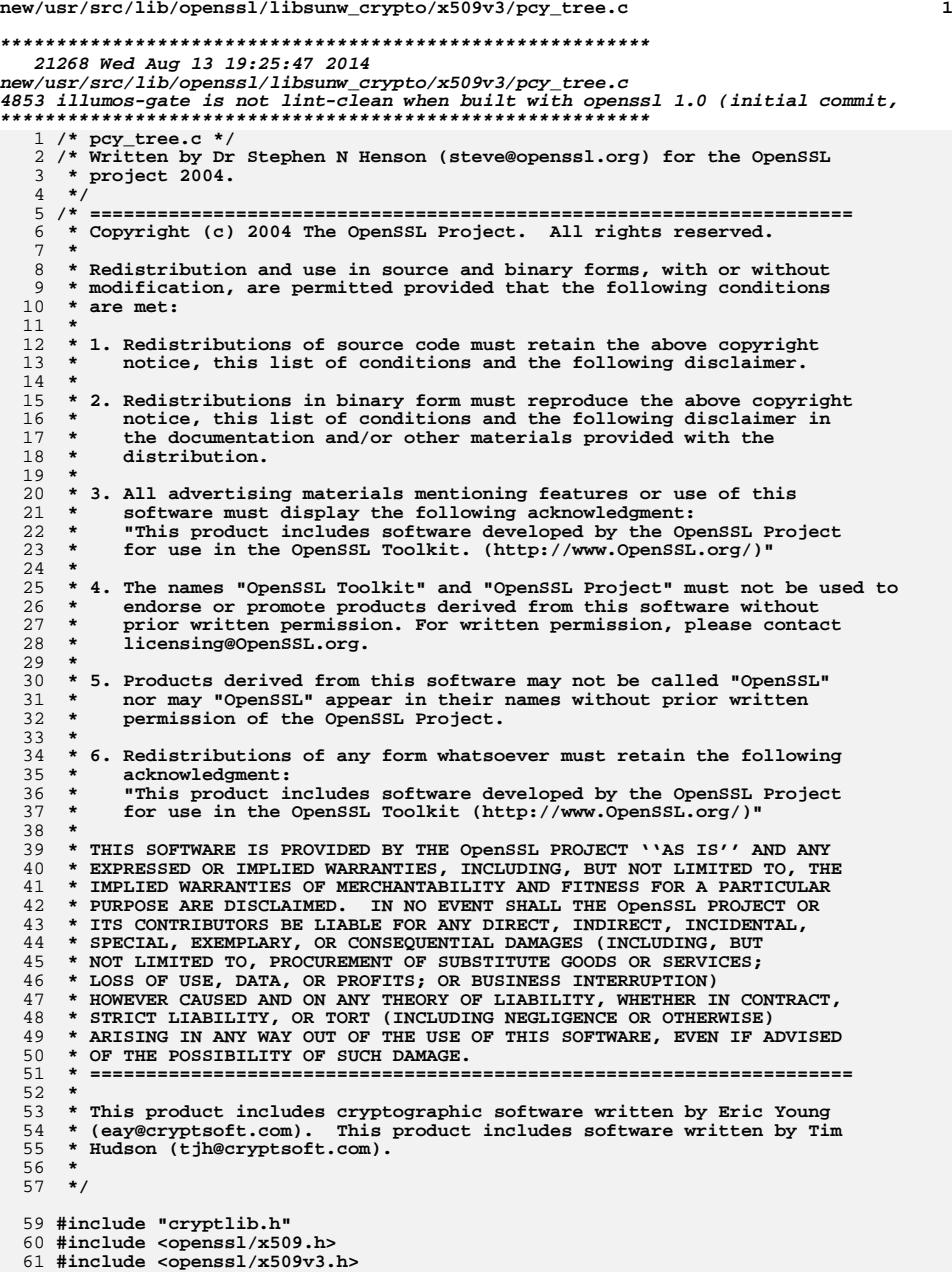

**new/usr/src/lib/openssl/libsunw\_crypto/x509v3/pcy\_tree.c <sup>2</sup> #include "pcy\_int.h" /\* Enable this to print out the complete policy tree at various point during \* evaluation. \*/ /\*#define OPENSSL\_POLICY\_DEBUG\*/ #ifdef OPENSSL\_POLICY\_DEBUG static void expected\_print(BIO \*err, X509\_POLICY\_LEVEL \*lev, X509\_POLICY\_NODE \*node, int indent) { if ( (lev->flags & X509\_V\_FLAG\_INHIBIT\_MAP) || !(node->data->flags & POLICY\_DATA\_FLAG\_MAP\_MASK)) BIO\_puts(err, " Not Mapped\n"); else { int i; STACK\_OF(ASN1\_OBJECT) \*pset = node->data->expected\_policy\_set; ASN1\_OBJECT \*oid; BIO\_puts(err, " Expected: "); for (i = 0; i < sk\_ASN1\_OBJECT\_num(pset); i++) { oid = sk\_ASN1\_OBJECT\_value(pset, i); if (i) BIO\_puts(err, ", "); i2a\_ASN1\_OBJECT(err, oid); } BIO\_puts(err, "\n"); } } static void tree\_print(char \*str, X509\_POLICY\_TREE \*tree, X509\_POLICY\_LEVEL \*curr) { X509\_POLICY\_LEVEL \*plev; X509\_POLICY\_NODE \*node; int i; BIO \*err; err = BIO\_new\_fp(stderr, BIO\_NOCLOSE); if (!curr) curr = tree->levels + tree->nlevel; else curr++; BIO\_printf(err, "Level print after %s\n", str); BIO\_printf(err, "Printing Up to Level %ld\n", curr - tree->levels); for (plev = tree->levels; plev != curr; plev++) { BIO\_printf(err, "Level %ld, flags = %x\n", plev - tree->levels, plev->flags); for (i = 0; i < sk\_X509\_POLICY\_NODE\_num(plev->nodes); i++) { node = sk\_X509\_POLICY\_NODE\_value(plev->nodes, i); X509\_POLICY\_NODE\_print(err, node, 2); expected\_print(err, plev, node, 2); BIO\_printf(err, " Flags: %x\n", node->data->flags); } if (plev->anyPolicy) X509\_POLICY\_NODE\_print(err, plev->anyPolicy, 2); } BIO\_free(err);**

**}**

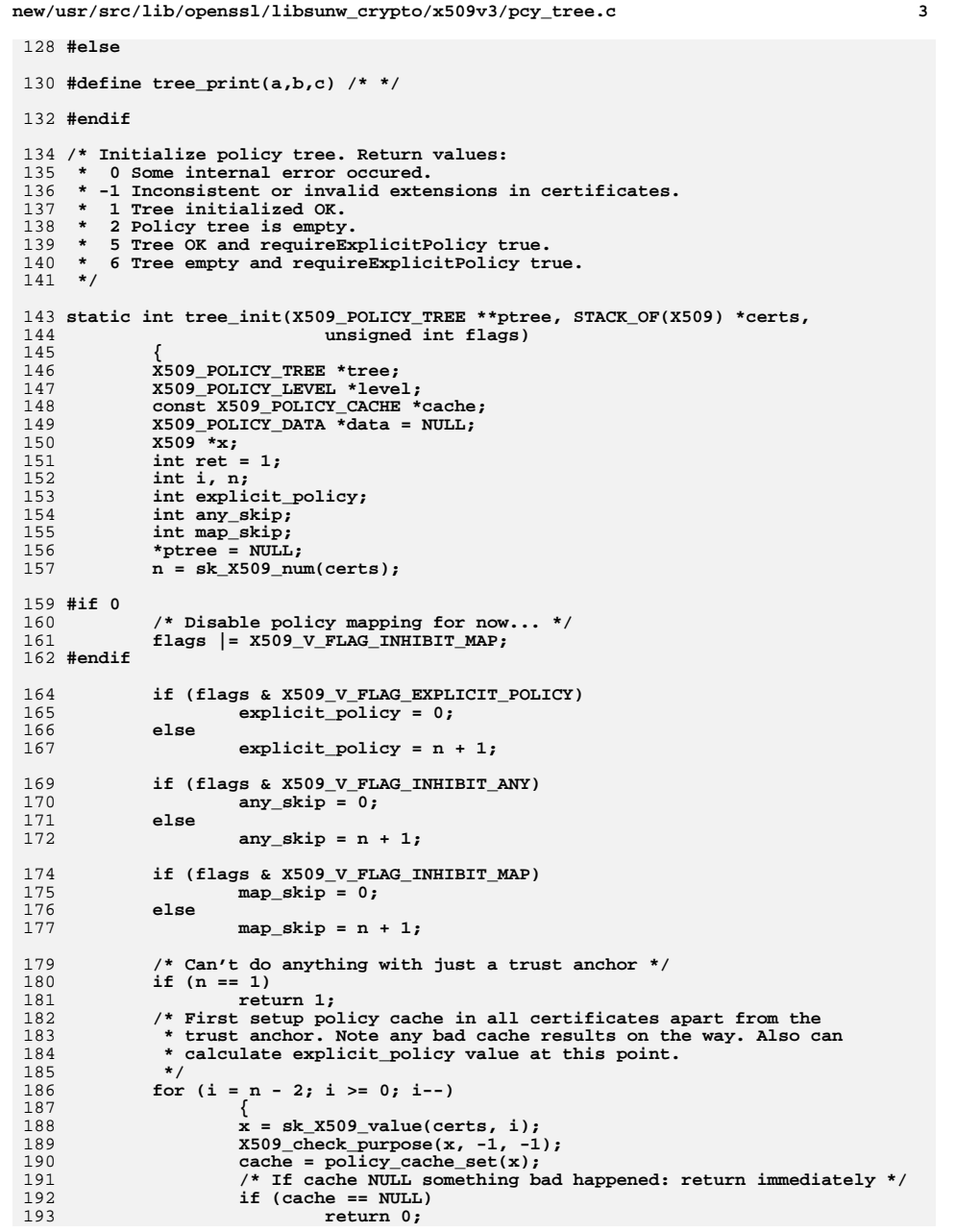

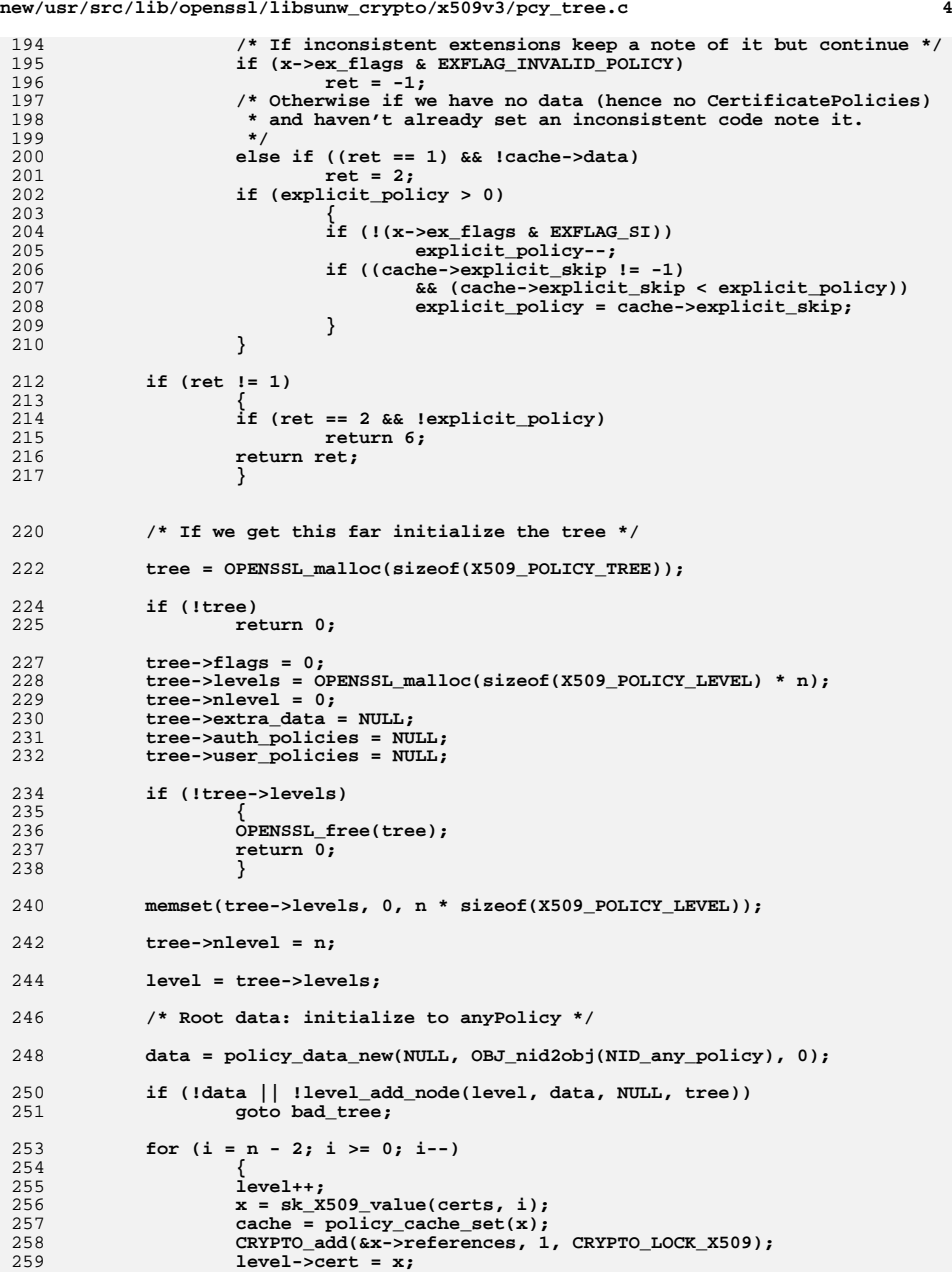

**new/usr/src/lib/openssl/libsunw\_crypto/x509v3/pcy\_tree.c**

**<sup>5</sup>**

```
261 if (!cache->anyPolicy)
262 level->flags |= X509_V_FLAG_INHIBIT_ANY;
264 /* Determine inhibit any and inhibit map flags */
265 if (any_skip == 0)
2666
267267 /* Any matching allowed if certificate is self<br>268 <b>* issued and not the last in the chain.
                        * issued and not the last in the chain.
269 */
 if (!(x->ex_flags & EXFLAG_SI) || (i == 0))
270271 level->flags |= X509_V_FLAG_INHIBIT_ANY;
272 }
273 else
274 {
275 if (!(x->ex_flags & EXFLAG_SI))
276 any_skip--;
 if ((cache->any_skip >= 0)
277278 && (cache->any_skip < any_skip))
279any_skip = cache->any_skip;
280 }
282 if (map_skip == 0)
283 level->flags |= X509_V_FLAG_INHIBIT_MAP;
284 else
285 {
286 if (!(x->ex_flags & EXFLAG_SI))
287 map_skip--;
288 if ((cache->map_skip >= 0)
289 && (cache->map_skip < map_skip))
290 map_skip = cache->map_skip;
291 }
293 }
295 *ptree = tree;
297 if (explicit_policy)
298 return 1;
299 else
300 return 5;
302 bad_tree:
304 X509_policy_tree_free(tree);
306 return 0;
308 }
310 static int tree_link_matching_nodes(X509_POLICY_LEVEL *curr,
311 const X509_POLICY_DATA *data)
312 {
313 X509_POLICY_LEVEL *last = curr - 1;
314 X509_POLICY_NODE *node;
315 int i, matched = 0;
316 /* Iterate through all in nodes linking matches */
317 for (i = 0; i < sk_X509_POLICY_NODE_num(last->nodes); i++)
318 {
319 node = sk_X509_POLICY_NODE_value(last->nodes, i);
320 if (policy_node_match(last, node, data->valid_policy))
321 {
322 if (!level_add_node(curr, data, node, NULL))
323<sup>3</sup><br>
matched = 1;<br>
n<br>
n<br>
n
324325 }
```

```
 6
326 }
 if (!matched && last->anyPolicy)
327328 {
329 if (!level_add_node(curr, data, last->anyPolicy, NULL))
330 return 0;
331 }
 return 1;
332333 }
335 /* This corresponds to RFC3280 6.1.3(d)(1):
336 * link any data from CertificatePolicies onto matching parent337 * or anyPolicy if no match.338 */340 static int tree_link_nodes(X509_POLICY_LEVEL *curr,
341 const X509_POLICY_CACHE *cache)
342 {
343 int i;
344 X509_POLICY_DATA *data;
346for (i = 0; i < sk X509 POLICY DATA num(cache - >data); i++)347 {
348 data = sk_X509_POLICY_DATA_value(cache->data, i);
349 /* If a node is mapped any it doesn't have a corresponding
                   350 * CertificatePolicies entry.
351 * However such an identical node would be created
352 * if anyPolicy matching is enabled because there would be
353 * no match with the parent valid_policy_set. So we create354 * link because then it will have the mapping flags355 * right and we can prune it later.356 */357 #if 0
358 if ((data->flags & POLICY_DATA_FLAG_MAPPED_ANY)
359&L !(curr->flags & X509_V_FLAG_INHIBIT_ANY))
360 continue;
361 #endif
362 /* Look for matching nodes in previous level */
363 if (!tree_link_matching_nodes(curr, data))
364 return 0;
365 }
 return 1;
366367 }
369 /* This corresponds to RFC3280 6.1.3(d)(2):
370 * Create new data for any unmatched policies in the parent and link371 * to anyPolicy.372 */374 static int tree_add_unmatched(X509_POLICY_LEVEL *curr,
375 const X509_POLICY_CACHE *cache,
376 const ASN1_OBJECT *id,
377 X509_POLICY_NODE *node,
378 X509_POLICY_TREE *tree)
379 {
380 X509_POLICY_DATA *data;
381 if (id == NULL)
382 id = node->data->valid_policy;
 /* Create a new node with qualifiers from anyPolicy and
383384 * id from unmatched node.385 */
 data = policy_data_new(NULL, id, node_critical(node));
386388 if (data == NULL)
389 return 0;
 /* Curr may not have anyPolicy */
390391 data->qualifier_set = cache->anyPolicy->qualifier_set;
```
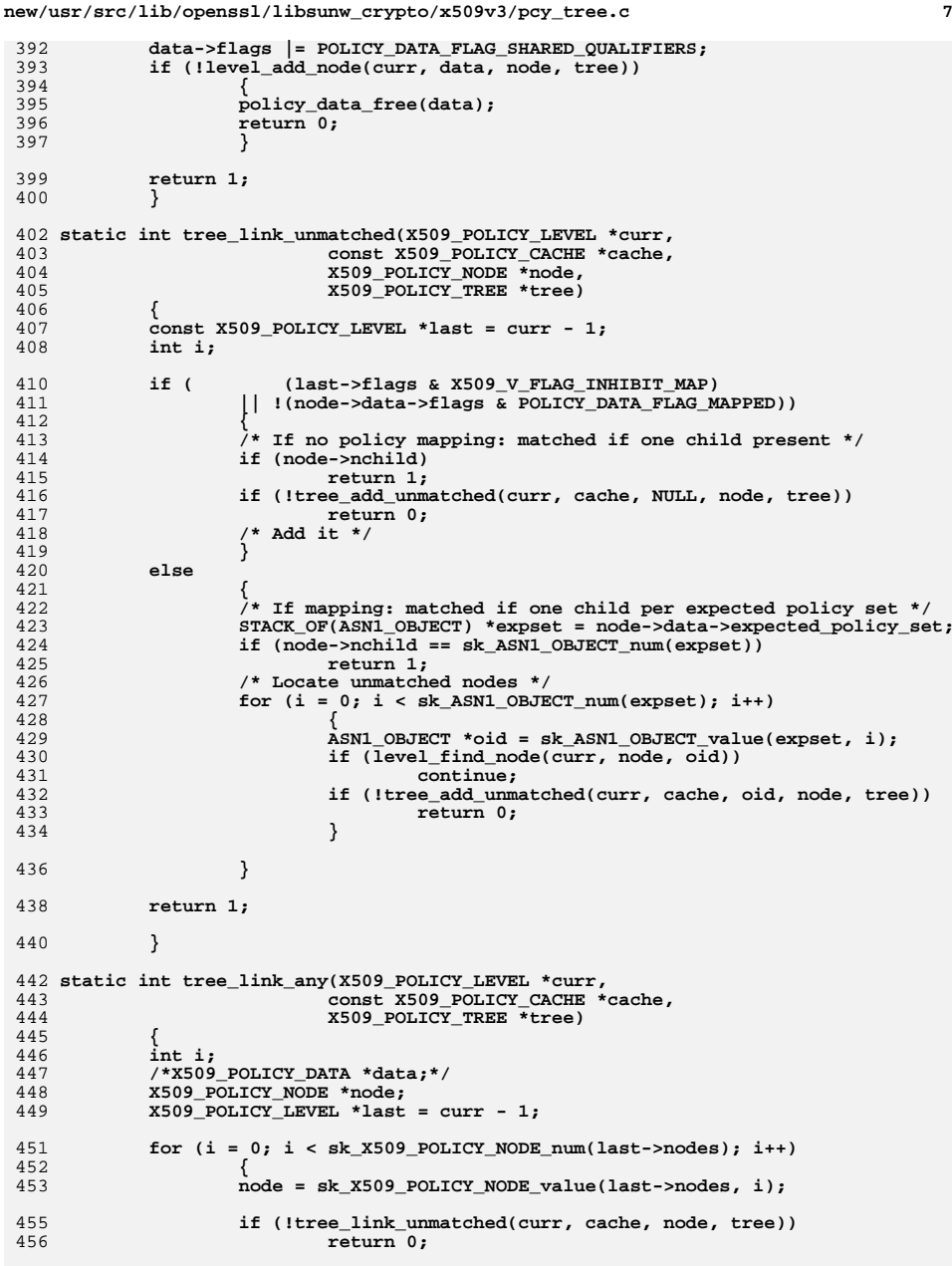

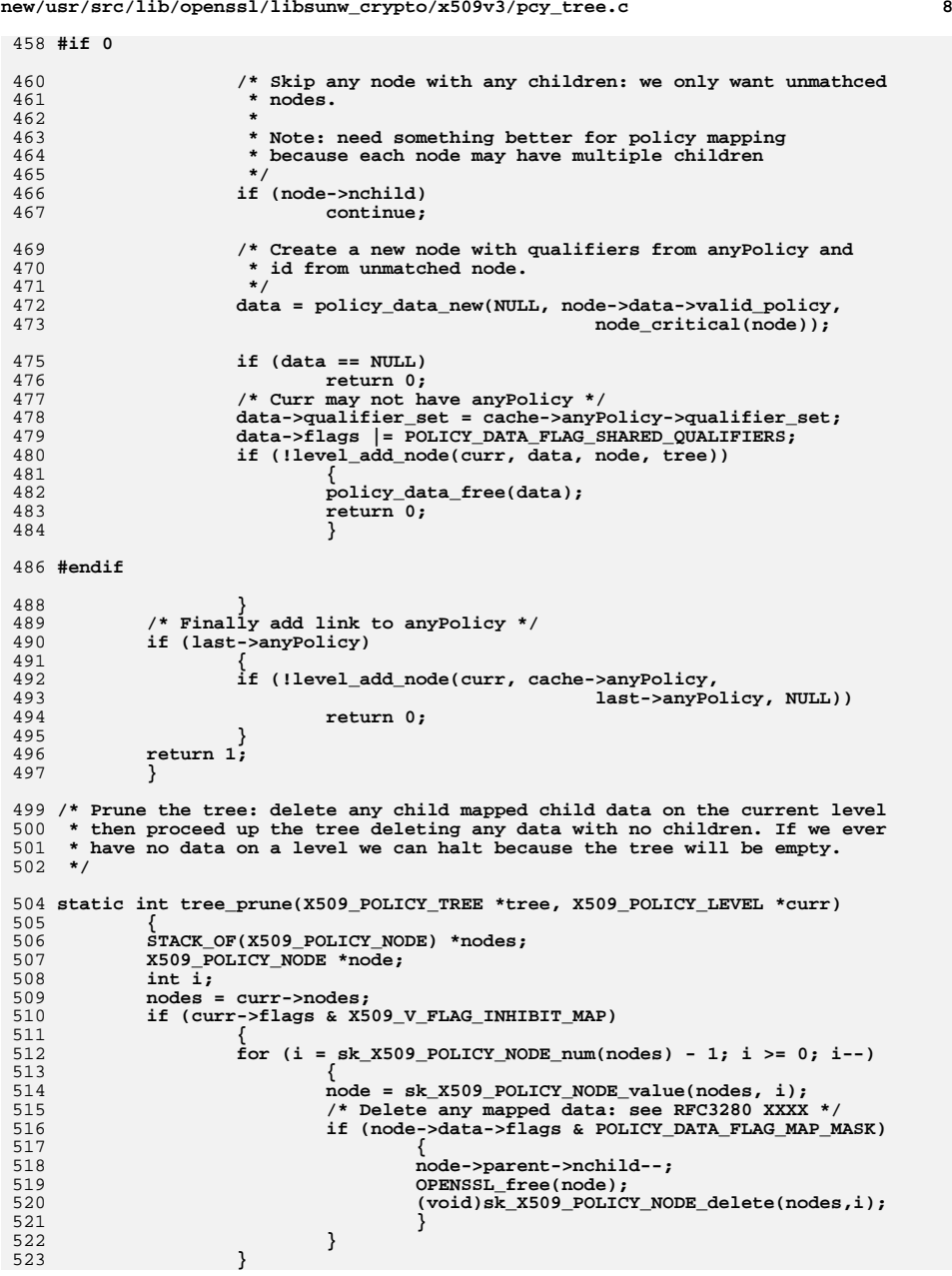

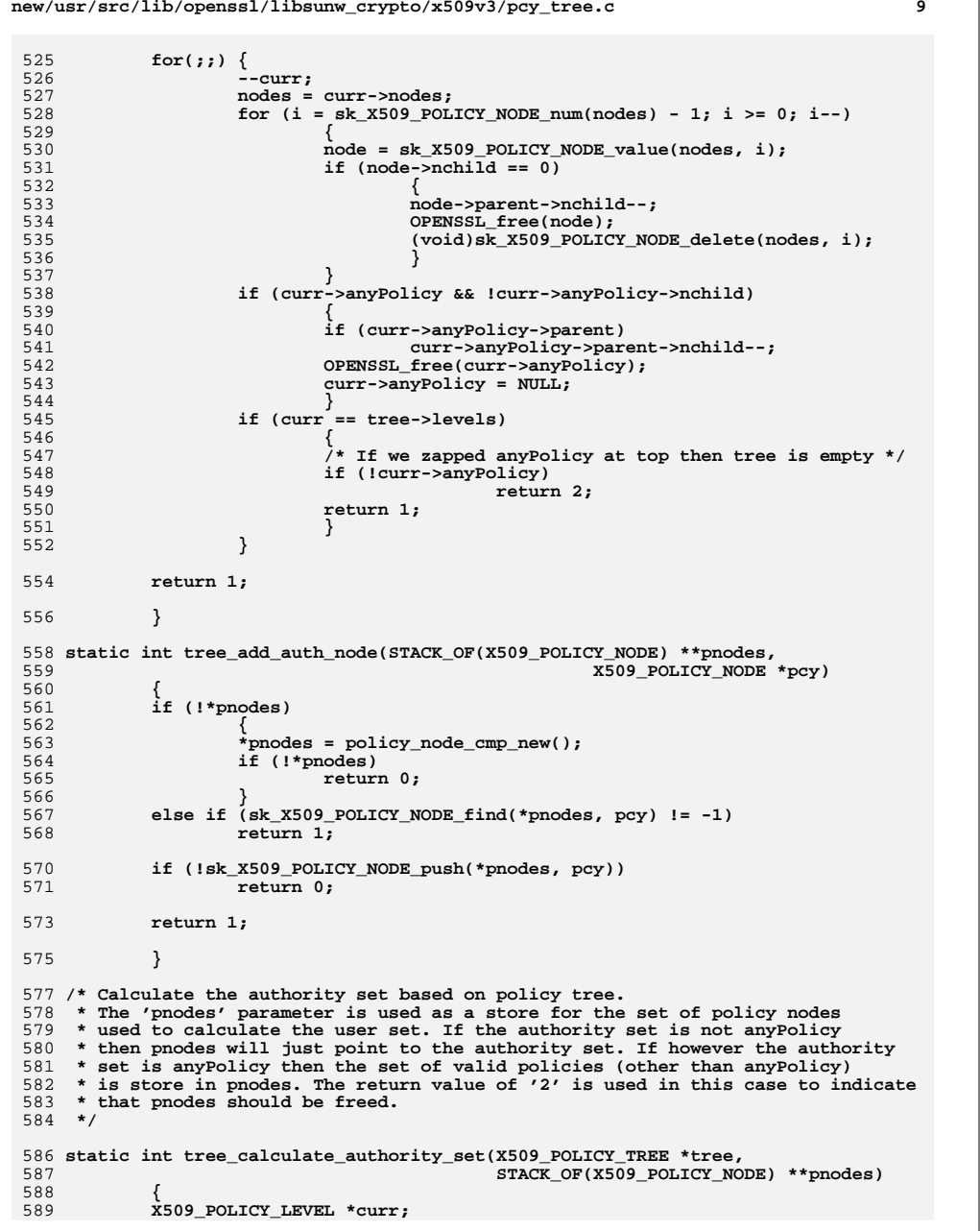

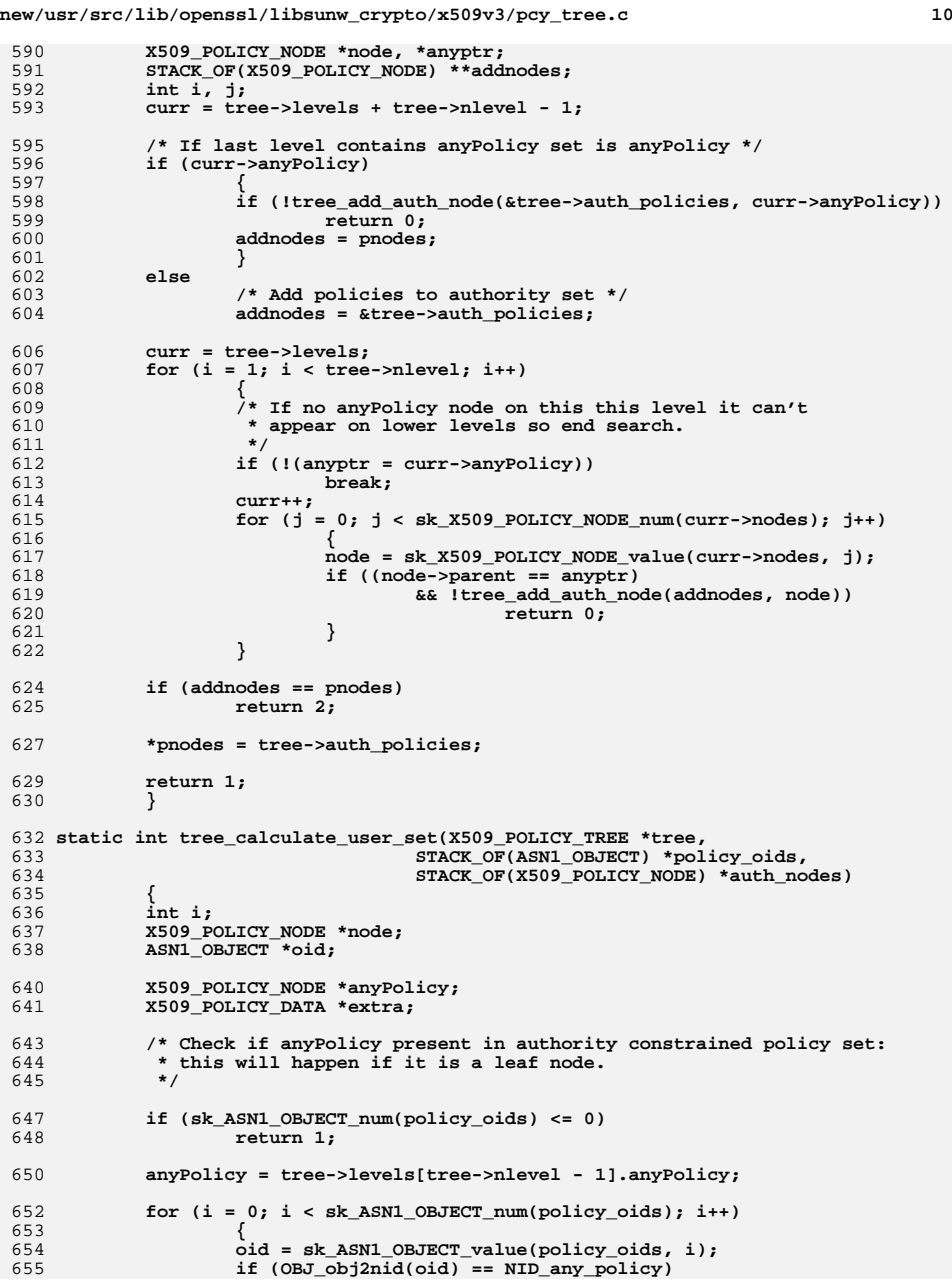

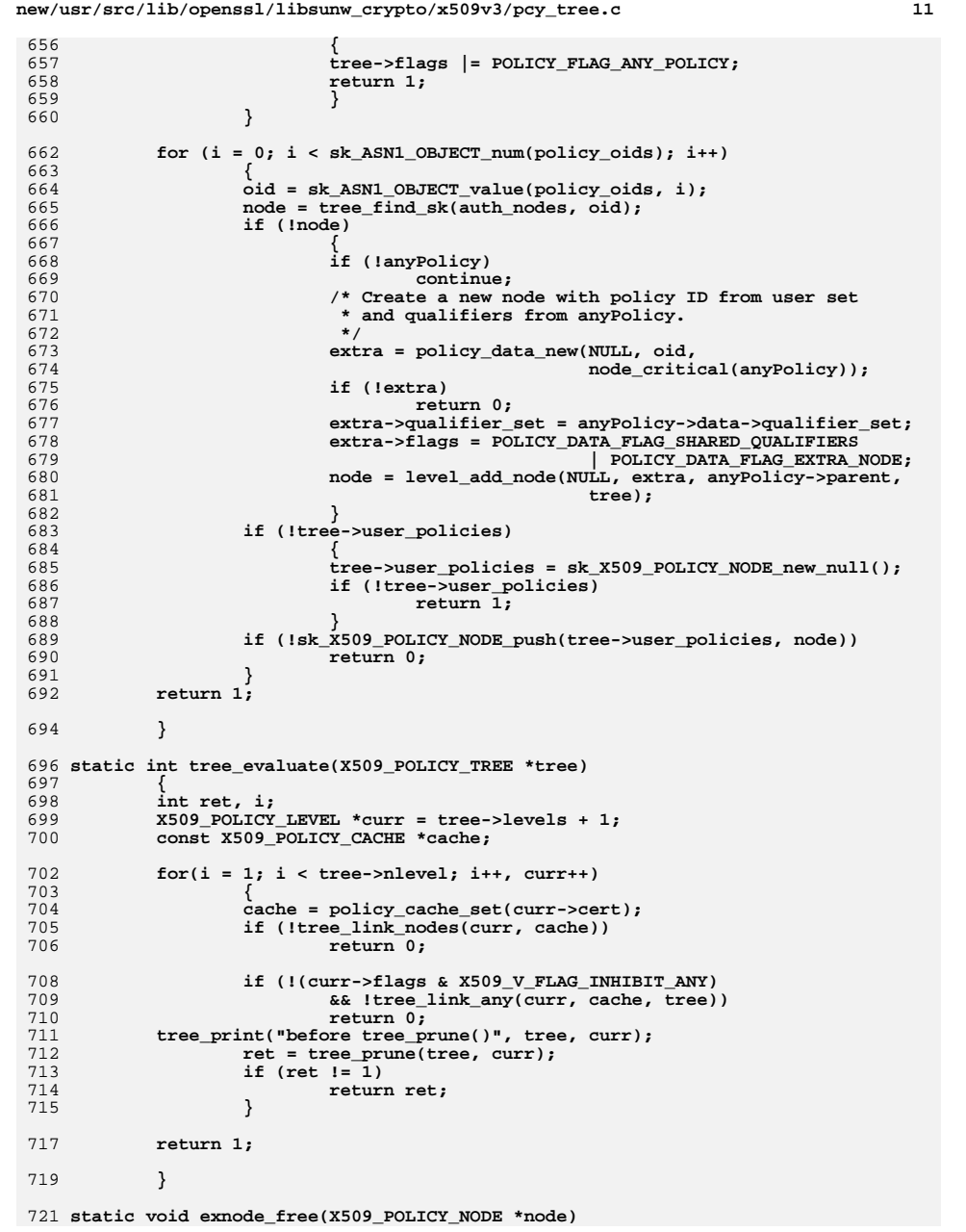

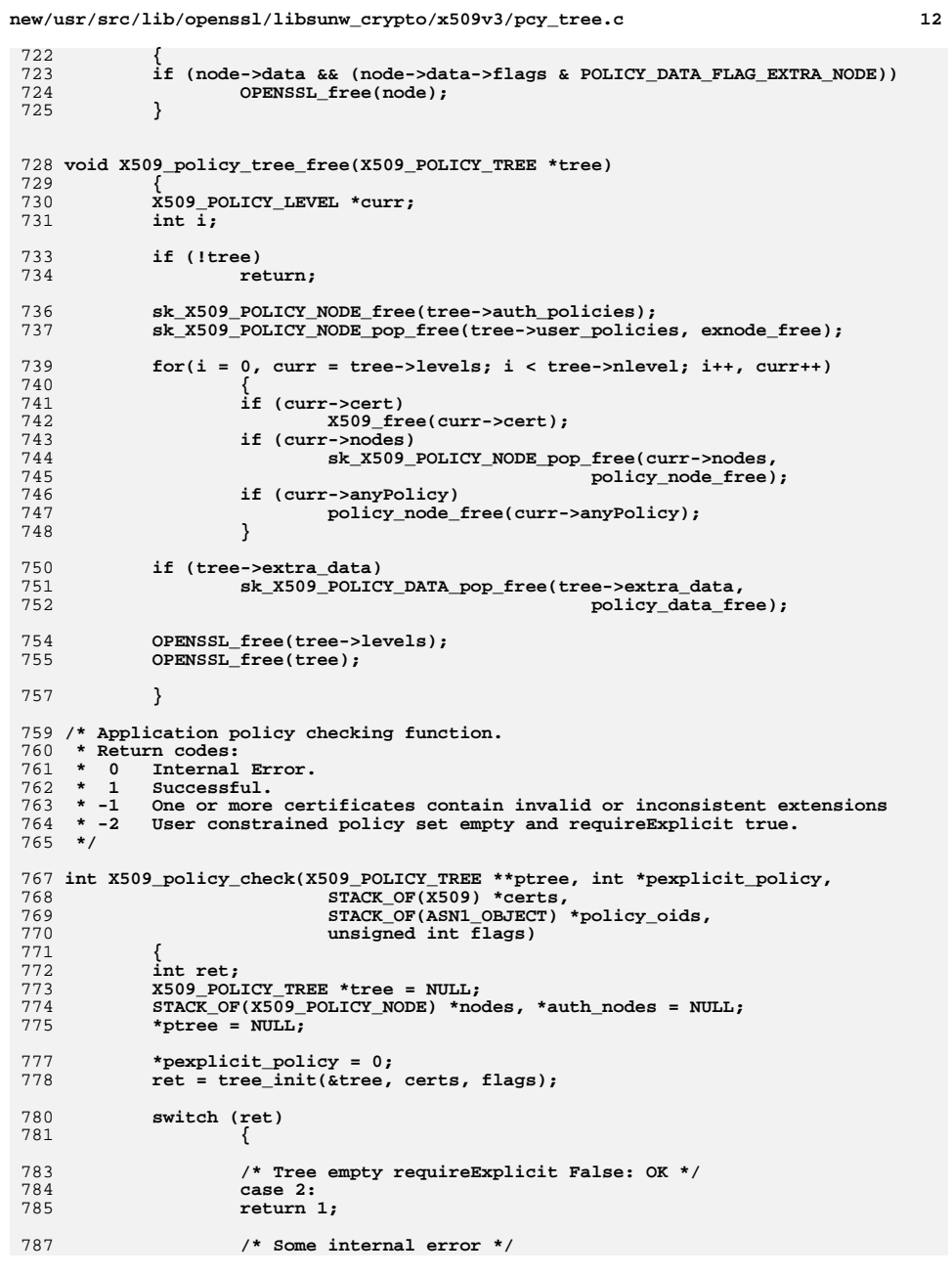

**new/usr/src/lib/openssl/libsunw\_crypto/x509v3/pcy\_tree.c <sup>13</sup>** 788 **case -1:** 789 **return -1;** 791 **/\* Some internal error \*/** 792 **case 0:** 793 **return 0;** 795 **/\* Tree empty requireExplicit True: Error \*/** 797 **case 6: \*pexplicit\_policy = 1;** 798799 **return -2;** 801 **/\* Tree OK requireExplicit True: OK and continue \*/** 802 **case 5:** 803 **\*pexplicit\_policy = 1;** 804 **break;** 806 **/\* Tree OK: continue \*/** 808 **case 1:** 809 **if (!tree)** 810 **/\*** 811 **\*** tree\_init() returns success and a null tree 812 \* if it's just looking at a trust anchor. 813 **\* I'm not sure that returning success here is**814 **\*** correct, but I'm sure that reporting this 815 815 **\* as an internal error which our caller** 816 **\* interprets as a malloc failure is wrong.**817 **\*/ return 1;** 818819 **break;** 820 **}** 822 **if (!tree) goto error;** 823 **ret = tree\_evaluate(tree);** 825 **tree\_print("tree\_evaluate()", tree, NULL);** 827 **if (ret <= 0)** 828 **goto error;** 830 **/\* Return value 2 means tree empty \*/** 831 **if (ret == 2)** 832 **{** 833 **X509\_policy\_tree\_free(tree);** 834 **if (\*pexplicit\_policy)** 835 **return -2;** 836 **else** 837 **return 1;** 838 **}** 840 **/\* Tree is not empty: continue \*/** 842 **ret = tree\_calculate\_authority\_set(tree, &auth\_nodes);** 844 **if (!ret)** 845 **goto error;** 847 **if (!tree\_calculate\_user\_set(tree, policy\_oids, auth\_nodes))** 848 **goto error;** 850 **if (ret == 2)** 851 **sk\_X509\_POLICY\_NODE\_free(auth\_nodes);** 853**if (tree)**

**new/usr/src/lib/openssl/libsunw\_crypto/x509v3/pcy\_tree.c <sup>14</sup>** 854 **\*ptree = tree;** 856 **if (\*pexplicit\_policy)** 857 **{** 858 **nodes = X509\_policy\_tree\_get0\_user\_policies(tree);** 859 **if (sk\_X509\_POLICY\_NODE\_num(nodes) <= 0)** 860 $r = \text{return } -2;$ 861 **}** 863 **return 1;** 865 **error:** 867 **X509\_policy\_tree\_free(tree);** 869 **return 0;** 871

**}** 872 **#endif /\* ! codereview \*/**

**new/usr/src/lib/openssl/libsunw\_crypto/x509v3/v3\_addr.cd 1 \*\*\*\*\*\*\*\*\*\*\*\*\*\*\*\*\*\*\*\*\*\*\*\*\*\*\*\*\*\*\*\*\*\*\*\*\*\*\*\*\*\*\*\*\*\*\*\*\*\*\*\*\*\*\*\*\*\* 37236 Wed Aug 13 19:25:47 2014 new/usr/src/lib/openssl/libsunw\_crypto/x509v3/v3\_addr.c 4853 illumos-gate is not lint-clean when built with openssl 1.0 (initial commit,\*\*\*\*\*\*\*\*\*\*\*\*\*\*\*\*\*\*\*\*\*\*\*\*\*\*\*\*\*\*\*\*\*\*\*\*\*\*\*\*\*\*\*\*\*\*\*\*\*\*\*\*\*\*\*\*\*\***1 **/\* \* Contributed to the OpenSSL Project by the American Registry for \* Internet Numbers ("ARIN"). \*/** 5 **/\* ==================================================================== \* Copyright (c) 2006 The OpenSSL Project. All rights reserved. \* \* Redistribution and use in source and binary forms, with or without \* modification, are permitted provided that the following conditions \* are met: \* \* 1. Redistributions of source code must retain the above copyright \* notice, this list of conditions and the following disclaimer. \* \* 2. Redistributions in binary form must reproduce the above copyright \* notice, this list of conditions and the following disclaimer in \* the documentation and/or other materials provided with the \* distribution. \* \* 3. All advertising materials mentioning features or use of this \* software must display the following acknowledgment: \* "This product includes software developed by the OpenSSL Project \* for use in the OpenSSL Toolkit. (http://www.OpenSSL.org/)" \* \* 4. The names "OpenSSL Toolkit" and "OpenSSL Project" must not be used to \* endorse or promote products derived from this software without \* prior written permission. For written permission, please contact \* licensing@OpenSSL.org. \* \* 5. Products derived from this software may not be called "OpenSSL" \* nor may "OpenSSL" appear in their names without prior written \* permission of the OpenSSL Project. \* \* 6. Redistributions of any form whatsoever must retain the following \* acknowledgment: \* "This product includes software developed by the OpenSSL Project \* for use in the OpenSSL Toolkit (http://www.OpenSSL.org/)" \* \* THIS SOFTWARE IS PROVIDED BY THE OpenSSL PROJECT ''AS IS'' AND ANY \* EXPRESSED OR IMPLIED WARRANTIES, INCLUDING, BUT NOT LIMITED TO, THE \* IMPLIED WARRANTIES OF MERCHANTABILITY AND FITNESS FOR A PARTICULAR \* PURPOSE ARE DISCLAIMED. IN NO EVENT SHALL THE OpenSSL PROJECT OR \* ITS CONTRIBUTORS BE LIABLE FOR ANY DIRECT, INDIRECT, INCIDENTAL, \* SPECIAL, EXEMPLARY, OR CONSEQUENTIAL DAMAGES (INCLUDING, BUT \* NOT LIMITED TO, PROCUREMENT OF SUBSTITUTE GOODS OR SERVICES; \* LOSS OF USE, DATA, OR PROFITS; OR BUSINESS INTERRUPTION) \* HOWEVER CAUSED AND ON ANY THEORY OF LIABILITY, WHETHER IN CONTRACT, \* STRICT LIABILITY, OR TORT (INCLUDING NEGLIGENCE OR OTHERWISE) \* ARISING IN ANY WAY OUT OF THE USE OF THIS SOFTWARE, EVEN IF ADVISED \* OF THE POSSIBILITY OF SUCH DAMAGE. \* ==================================================================== \* \* This product includes cryptographic software written by Eric Young \* (eay@cryptsoft.com). This product includes software written by Tim \* Hudson (tjh@cryptsoft.com). \*/ /\* \* Implementation of RFC 3779 section 2.2. \*/new/usr/src/lib/openssl/libsunw\_crypto/x509v3/v3\_addr.c #include <stdio.h> /\* \*/** $108/$  **\*/** $113/$  **\*/ { switch (afi) { return 4; return 16; default: return 0; }}**

 **#include <stdlib.h> #include "cryptlib.h" #include <openssl/conf.h> #include <openssl/asn1.h> #include <openssl/asn1t.h> #include <openssl/buffer.h> #include <openssl/x509v3.h> #ifndef OPENSSL\_NO\_RFC3779 \* OpenSSL ASN.1 template translation of RFC 3779 2.2.3. ASN1\_SEQUENCE(IPAddressRange) = { ASN1\_SIMPLE(IPAddressRange, min, ASN1\_BIT\_STRING), ASN1\_SIMPLE(IPAddressRange, max, ASN1\_BIT\_STRING) } ASN1\_SEQUENCE\_END(IPAddressRange) ASN1\_CHOICE(IPAddressOrRange) = { ASN1\_SIMPLE(IPAddressOrRange, u.addressPrefix, ASN1\_BIT\_STRING), ASN1\_SIMPLE(IPAddressOrRange, u.addressRange, IPAddressRange) } ASN1\_CHOICE\_END(IPAddressOrRange) ASN1\_CHOICE(IPAddressChoice) = {** 89 ASN1\_SIMPLE(IPAddressChoice, u.inherit, ASN1\_NULL),  **ASN1\_SEQUENCE\_OF(IPAddressChoice, u.addressesOrRanges, IPAddressOrRange) } ASN1\_CHOICE\_END(IPAddressChoice) ASN1\_SEQUENCE(IPAddressFamily) = { ASN1\_SIMPLE(IPAddressFamily, addressFamily, ASN1\_OCTET\_STRING), ASN1\_SIMPLE(IPAddressFamily, ipAddressChoice, IPAddressChoice) } ASN1\_SEQUENCE\_END(IPAddressFamily) ASN1\_ITEM\_TEMPLATE(IPAddrBlocks) = ASN1\_EX\_TEMPLATE\_TYPE(ASN1\_TFLG\_SEQUENCE\_OF, 0, IPAddrBlocks, IPAddressFamily) ASN1\_ITEM\_TEMPLATE\_END(IPAddrBlocks) IMPLEMENT\_ASN1\_FUNCTIONS(IPAddressRange) IMPLEMENT\_ASN1\_FUNCTIONS(IPAddressOrRange) IMPLEMENT\_ASN1\_FUNCTIONS(IPAddressChoice) IMPLEMENT\_ASN1\_FUNCTIONS(IPAddressFamily) /\* \* How much buffer space do we need for a raw address? #define ADDR\_RAW\_BUF\_LEN <sup>16</sup> /\* \* What's the address length associated with this AFI? static int length\_from\_afi(const unsigned afi) case IANA\_AFI\_IPV4: case IANA\_AFI\_IPV6:**

**<sup>2</sup>**

**new/usr/src/lib/openssl/libsunw\_crypto/x509v3/v3\_addr.c <sup>3</sup> /\* \* Extract the AFI from an IPAddressFamily. \*/ unsigned int v3\_addr\_get\_afi(const IPAddressFamily \*f) { return ((f != NULL && f->addressFamily != NULL && f->addressFamily->data != NULL) ? ((f->addressFamily->data[0] << 8) | (f->addressFamily->data[1])) : 0); } /\* \* Expand the bitstring form of an address into a raw byte array. \* At the moment this is coded for simplicity, not speed. \*/ static int addr\_expand(unsigned char \*addr, const ASN1\_BIT\_STRING \*bs, const int length, const unsigned char fill) {** 150 if (bs->length < 0 || bs->length > length) return 0; 151 **return 0;**<br>152 **if (bs->len if (bs->length > 0) { memcpy(addr, bs->data, bs->length); if ((bs->flags & 7) != 0) { unsigned char mask = 0xFF >> (8 - (bs->flags & 7)); if (fill == 0) addr[bs->length - 1] &= ~mask; else addr[bs->length - 1] |= mask; } } memset(addr + bs->length, fill, length - bs->length); return 1; } /\* \* Extract the prefix length from a bitstring. \*/ #define addr\_prefixlen(bs) ((int) ((bs)->length \* 8 - ((bs)->flags & 7)))**  $171/$  **/\* \* i2r handler for one address bitstring. \*/ static int i2r\_address(BIO \*out,** 175 **const unsigned afi,**<br>176 **const unsigned char const unsigned char fill, const ASN1\_BIT\_STRING \*bs) { unsigned char addr[ADDR\_RAW\_BUF\_LEN]; int i, n; if (bs->length < 0) return 0; switch (afi) { case IANA\_AFI\_IPV4: if (!addr\_expand(addr, bs, 4, fill))**187 **return 0;**<br>188 **BIO** printf(  **BIO\_printf(out, "%d.%d.%d.%d", addr[0], addr[1], addr[2], addr[3]); break; case IANA\_AFI\_IPV6: if (!addr\_expand(addr, bs, 16, fill)) return 0; for (n = 16; n > 1 && addr[n-1] == 0x00 && addr[n-2] == 0x00; n -= 2)**

```
 4
194 ;
195 for (i = 0; i < n; i += 2)
196 BIO_printf(out, "%x%s", (addr[i] << 8) | addr[i+1], (i < 14 ? ":" : ""));197 if (i < 16)
198 BIO_puts(out, ":");199 if (i == 0)
200 BIO_puts(out, ":");201 break;
202 default:
203 for (i = 0; i < bs->length; i++)
204 BIO_printf(out, "%s%02x", (i > 0 ? ":" : ""), bs->data[i]);205 BIO_printf(out, "[%d]", (int) (bs->flags & 7));break;
207 }
208 return 1;209 }
211/ /*
212 * i2r handler for a sequence of addresses and ranges.213 */
214 static int i2r_IPAddressOrRanges(BIO *out,
215 const int indent,
216 const IPAddressOrRanges *aors,217 const unsigned afi)218 {
219 int i;
220 for (i = 0; i < sk_IPAddressOrRange_num(aors); i++) {
221 const IPAddressOrRange *aor = sk_IPAddressOrRange_value(aors, i);222 BIO_printf(out, "%*s", indent, "");<br>223 switch (aor->type) {
223 switch (aor->type) {
224 case IPAddressOrRange_addressPrefix:
225 if (!i2r_address(out, afi, 0x00, aor->u.addressPrefix))226 return 0;
227 BIO_printf(out, "/%d\n", addr_prefixlen(aor->u.addressPrefix));228 continue;
229 case IPAddressOrRange_addressRange:
230 if (!i2r_address(out, afi, 0x00, aor->u.addressRange->min))231231 return 0;<br>232 BIO puts(ou
         232 BIO_puts(out, "-");
233 if (!i2r_address(out, afi, 0xFF, aor->u.addressRange->max))234234 return 0;<br>235 BIO puts(out)
235 BIO_puts(out, "\n");continue;<br>}
237 }238 }
239 return 1;240 }
242/ /*
243 * i2r handler for an IPAddrBlocks extension.244 */
245 static int i2r_IPAddrBlocks(const X509V3_EXT_METHOD *method,
246 void *ext,
247 BIO *out,
248 int indent)249 {
250 const IPAddrBlocks *addr = ext;251 int i;
252 for (i = 0; i < sk_IPAddressFamily_num(addr); i++) {
253 IPAddressFamily *f = sk_IPAddressFamily_value(addr, i);254 const unsigned int afi = v3 addr get afi(f);
255 switch (afi) {
256 case IANA_AFI_IPV4:
257 BIO_printf(out, "%*sIPv4", indent, "");258 break;
```
**new/usr/src/lib/openssl/libsunw\_crypto/x509v3/v3\_addr.c**

 **case IANA\_AFI\_IPV6:**

**new/usr/src/lib/openssl/libsunw\_crypto/x509v3/v3\_addr.c**

 **<sup>5</sup> BIO\_printf(out, "%\*sIPv6", indent, "");**261 **break;**<br>262 **default: default: BIO\_printf(out, "%\*sUnknown AFI %u", indent, "", afi); break; } if (f->addressFamily->length > 2) { switch (f->addressFamily->data[2]) { case 1: BIO\_puts(out, " (Unicast)");** 270 **break;**<br>271 **case** 2  **case 2: BIO\_puts(out, " (Multicast)");** 273 **break;**<br>274 **case** 3  **case 3: BIO\_puts(out, " (Unicast/Multicast)");** 276 **break;**<br>277 **case 4** case 4: **BIO\_puts(out, " (MPLS)");** 279 **break;**<br>280 **case 64 case 64: BIO\_puts(out, " (Tunnel)");** 282 **break;**<br>283 **case** 65  **case 65: BIO\_puts(out, " (VPLS)"); break; case 66: BIO\_puts(out, " (BGP MDT)"); break; case 128: BIO\_puts(out, " (MPLS-labeled VPN)"); break; default: BIO\_printf(out, " (Unknown SAFI %u)", (unsigned) f->addressFamily->data[2]); break; } } switch (f->ipAddressChoice->type) { case IPAddressChoice\_inherit: BIO\_puts(out, ": inherit\n"); break; case IPAddressChoice\_addressesOrRanges: BIO\_puts(out, ":\n"); if (!i2r\_IPAddressOrRanges(out, indent + 2, f->ipAddressChoice->u.addressesOrRanges, afi))308 return 0;**<br>**309 break**;  **break; } } return 1; } /\* \* Sort comparison function for a sequence of IPAddressOrRange \* elements. \* \* There's no sane answer we can give if addr\_expand() fails, and an \* assertion failure on externally supplied data is seriously uncool, \* so we just arbitrarily declare that if given invalid inputs this \* function returns -1. If this messes up your preferred sort order \* for garbage input, tough noogies. \*/static int IPAddressOrRange\_cmp(const IPAddressOrRange \*a,**

 **const IPAddressOrRange \*b, const int length) {** unsigned char addr\_a[ADDR\_RAW\_BUF\_LEN], addr\_b[ADDR\_RAW\_BUF\_LEN];<br> $330$  int prefixlen a = 0, prefixlen b = 0; int prefixlen a = 0, prefixlen b = 0;  **int r; switch (a->type) { case IPAddressOrRange\_addressPrefix: if (!addr\_expand(addr\_a, a->u.addressPrefix, length, 0x00)) return -1; prefixlen\_a = addr\_prefixlen(a->u.addressPrefix); break; case IPAddressOrRange\_addressRange: if (!addr\_expand(addr\_a, a->u.addressRange->min, length, 0x00)) return -1; prefixlen\_a = length \* 8; break; } switch (b->type) { case IPAddressOrRange\_addressPrefix: if (!addr\_expand(addr\_b, b->u.addressPrefix, length, 0x00)) return -1; prefixlen\_b = addr\_prefixlen(b->u.addressPrefix); break; case IPAddressOrRange\_addressRange: if (!addr\_expand(addr\_b, b->u.addressRange->min, length, 0x00)) return -1; prefixlen\_b = length \* 8; break; }** if  $((r = \text{memcmp}(\text{addr}_a, \text{addr}_b, \text{length})) != 0)$ <br>360 return r:  **return r; else return prefixlen\_a - prefixlen\_b; } /\* \* IPv4-specific closure over IPAddressOrRange\_cmp, since sk\_sort() \* comparision routines are only allowed two arguments. \*/ static int v4IPAddressOrRange\_cmp(const IPAddressOrRange \* const \*a, const IPAddressOrRange \* const \*b) { return IPAddressOrRange\_cmp(\*a, \*b, 4); } /\* \* IPv6-specific closure over IPAddressOrRange\_cmp, since sk\_sort() \* comparision routines are only allowed two arguments. \*/ static int v6IPAddressOrRange\_cmp(const IPAddressOrRange \* const \*a, const IPAddressOrRange \* const \*b) { return IPAddressOrRange\_cmp(\*a, \*b, 16); } /\* \* Calculate whether a range collapses to a prefix. \* See last paragraph of RFC 3779 2.2.3.7. \*/ static int range\_should\_be\_prefix(const unsigned char \*min, const unsigned char \*max,**const int length)

```
 7
392 {
393 unsigned char mask;394 int i, j;396 OPENSSL_assert(memcmp(min, max, length) <= 0);
397 for (i = 0; i < length && min[i] == max[i]; i++)398 ;
399 for (j = length - 1; j >= 0 && min[j] == 0x00 && max[j] == 0xFF; j--)400 ;
401 if (i < j)
402 return -1;403 if (i > j)
404 return i * 8;
405 mask = min[i] ^ max[i];406 switch (mask) {
407 case 0x01: j = 7; break;
408 case 0x03: j = 6; break;
409 case 0x07: j = 5; break;
410 case 0x0F: j = 4; break;
411 case 0x1F: j = 3; break;
412 case 0x3F: j = 2; break;
413 case 0x7F: j = 1; break;414 default: return -1;415 }
416 if ((min[i] & mask) != 0 || (max[i] & mask) != mask)417 return -1;418 else
419 return i * 8 + j;420 }
422 /*
423 * Construct a prefix.424 */
425 static int make_addressPrefix(IPAddressOrRange **result,
426 unsigned char *addr,
427 const int prefixlen)428 {
429 int bytelen = (prefixlen + 7) / 8, bitlen = prefixlen % 8;430 IPAddressOrRange *aor = IPAddressOrRange_new();432 if (aor == NULL)433 return 0;
434 aor->type = IPAddressOrRange_addressPrefix;435 if (aor->u.addressPrefix == NULL &&
436 (aor->u.addressPrefix = ASN1_BIT_STRING_new()) == NULL)437 goto err;
438 if (!ASN1_BIT_STRING_set(aor->u.addressPrefix, addr, bytelen))439 goto err;
440 aor->u.addressPrefix->flags &= ~7;
441 aor->u.addressPrefix->flags |= ASN1_STRING_FLAG_BITS_LEFT;442 if (bitlen > 0) {
443 aor->u.addressPrefix->data[bytelen - 1] &= ~(0xFF >> bitlen);444 aor->u.addressPrefix->flags |= 8 - bitlen;445 }447 *result = aor;448 return 1;450 err:
451 IPAddressOrRange_free(aor);452 return 0;453 }
455 /*
456 * Construct a range. If it can be expressed as a prefix,457 * return a prefix instead. Doing this here simplifies
```

```
new/usr/src/lib/openssl/libsunw_crypto/x509v3/v3_addr.c 8
458 * the rest of the code considerably.459 */
460 static int make_addressRange(IPAddressOrRange **result,
461 unsigned char *min,<br>462 unsigned char *max.

462 unsigned char *max,463 const int length)464 {
465 IPAddressOrRange *aor;466 int i, prefixlen;468 if ((prefixlen = range_should_be_prefix(min, max, length)) >= 0)469 return make_addressPrefix(result, min, prefixlen);471 if ((aor = IPAddressOrRange_new()) == NULL)472 return 0;
473 aor->type = IPAddressOrRange_addressRange;
474 OPENSSL_assert(aor->u.addressRange == NULL);
475 if ((aor->u.addressRange = IPAddressRange_new()) == NULL)476 goto err;
477 if (aor->u.addressRange->min == NULL &&
478 (aor->u.addressRange->min = ASN1_BIT_STRING_new()) == NULL)479 goto err;
480 if (aor->u.addressRange->max == NULL &&
481 (aor->u.addressRange->max = ASN1_BIT_STRING_new()) == NULL)482 goto err;484 for (i = length; i > 0 && min[i - 1] == 0x00; --i)485 ;
486 if (!ASN1_BIT_STRING_set(aor->u.addressRange->min, min, i))487 goto err;
488 aor->u.addressRange->min->flags &= ~7;
489 aor->u.addressRange->min->flags |= ASN1_STRING_FLAG_BITS_LEFT;490 if (i > 0) {
491 unsigned char b = min[i - 1];492 int j = 1;
493 while ((b & (0xFFU >> j)) != 0)494 ++j;
495 aor->u.addressRange->min->flags |= 8 - j;496 }498 for (i = length; i > 0 && max[i - 1] == 0xFF; --i)499 ;
500 if (!ASN1_BIT_STRING_set(aor->u.addressRange->max, max, i))501 goto err;
502 aor->u.addressRange->max->flags &= ~7;
503 aor->u.addressRange->max->flags |= ASN1_STRING_FLAG_BITS_LEFT;504 if (i > 0) {
505 unsigned char b = max[i - 1];506 int j = 1;
507 while ((b & (0xFFU >> j)) != (0xFFU >> j))508 ++j;
509 aor->u.addressRange->max->flags |= 8 - j;510 }512 *result = aor;513 return 1;515 err:
516 IPAddressOrRange_free(aor);517 return 0;518 }
 520 /*
521 * Construct a new address family or find an existing one.522 */
523 static IPAddressFamily *make_IPAddressFamily(IPAddrBlocks *addr,
```
**new/usr/src/lib/openssl/libsunw\_crypto/x509v3/v3\_addr.c <sup>9</sup> const unsigned afi, const unsigned \*safi) {** 527 **IPAddressFamily \*f;**<br>528 **unsigned** char key[3]  **unsigned char key[3];**529 **unsigned keylen;**<br>530 **int i**:  **int i; key[0] = (afi >> 8) & 0xFF;** $key[1] = afi \& 0xFF;$  **if (safi != NULL) { key[2] = \*safi & 0xFF; keylen = 3; } else { keylen = 2; }**541 **for**  $(i = 0; i < sk\_IPAddressFamily_number(i, i++)$  {<br>542 **f** = sk IPAddressFamily value(addr. i): f = sk IPAddressFamily value(addr, i);  **OPENSSL\_assert(f->addressFamily->data != NULL); if (f->addressFamily->length == keylen && !memcmp(f->addressFamily->data, key, keylen)) return f; }**549 **if** ((**f** = IPAddressFamily\_new()) == NULL)<br>550 **goto err: goto err; if (f->ipAddressChoice == NULL && (f->ipAddressChoice = IPAddressChoice\_new()) == NULL) goto err; if (f->addressFamily == NULL && (f->addressFamily = ASN1\_OCTET\_STRING\_new()) == NULL) goto err; if (!ASN1\_OCTET\_STRING\_set(f->addressFamily, key, keylen)) goto err; if (!sk\_IPAddressFamily\_push(addr, f)) goto err; return f; err: IPAddressFamily\_free(f); return NULL; } /\* \* Add an inheritance element. \*/ int v3\_addr\_add\_inherit(IPAddrBlocks \*addr, const unsigned afi, const unsigned \*safi) { IPAddressFamily \*f = make\_IPAddressFamily(addr, afi, safi); if (f == NULL || f->ipAddressChoice == NULL || (f->ipAddressChoice->type == IPAddressChoice\_addressesOrRanges && f->ipAddressChoice->u.addressesOrRanges != NULL)) return 0; if (f->ipAddressChoice->type == IPAddressChoice\_inherit &&**583 **f->ipAddressChoice->u.inherit != NULL)**<br>584 **return 1: return 1; if (f->ipAddressChoice->u.inherit == NULL && (f->ipAddressChoice->u.inherit = ASN1\_NULL\_new()) == NULL) return 0; f->ipAddressChoice->type = IPAddressChoice\_inherit; return 1;**

**new/usr/src/lib/openssl/libsunw\_crypto/x509v3/v3\_addr.c <sup>10</sup> } /\* \* Construct an IPAddressOrRange sequence, or return an existing one. \*/ static IPAddressOrRanges \*make\_prefix\_or\_range(IPAddrBlocks \*addr, const unsigned afi, const unsigned \*safi) { IPAddressFamily \*f = make\_IPAddressFamily(addr, afi, safi); IPAddressOrRanges \*aors = NULL; if (f == NULL || f->ipAddressChoice == NULL || (f->ipAddressChoice->type == IPAddressChoice\_inherit && f->ipAddressChoice->u.inherit != NULL)) return NULL; if (f->ipAddressChoice->type == IPAddressChoice\_addressesOrRanges) aors = f->ipAddressChoice->u.addressesOrRanges; if (aors != NULL) return aors; if ((aors = sk\_IPAddressOrRange\_new\_null()) == NULL) return NULL; switch (afi) { case IANA\_AFI\_IPV4: (void) sk\_IPAddressOrRange\_set\_cmp\_func(aors, v4IPAddressOrRange\_cmp); break; case IANA\_AFI\_IPV6: (void) sk\_IPAddressOrRange\_set\_cmp\_func(aors, v6IPAddressOrRange\_cmp); break; } f->ipAddressChoice->type = IPAddressChoice\_addressesOrRanges; f->ipAddressChoice->u.addressesOrRanges = aors; return aors; } /\* \* Add a prefix. \*/ int v3\_addr\_add\_prefix(IPAddrBlocks \*addr, const unsigned afi, const unsigned \*safi, unsigned char \*a, const int prefixlen) { IPAddressOrRanges \*aors = make\_prefix\_or\_range(addr, afi, safi); IPAddressOrRange \*aor; if (aors == NULL || !make\_addressPrefix(&aor, a, prefixlen)) return 0; if (sk\_IPAddressOrRange\_push(aors, aor)) return 1; IPAddressOrRange\_free(aor); return 0; } /\* \* Add a range. \*/ int v3\_addr\_add\_range(IPAddrBlocks \*addr, const unsigned afi, const unsigned \*safi, unsigned char \*min, unsigned char \*max) { IPAddressOrRanges \*aors = make\_prefix\_or\_range(addr, afi, safi);**

 **IPAddressOrRange \*aor;**

```
new/usr/src/lib/openssl/libsunw_crypto/x509v3/v3_addr.c 11
656 int length = length_from_afi(afi);657 if (aors == NULL)658 return 0;
659 if (!make_addressRange(&aor, min, max, length))660 return 0;
661 if (sk_IPAddressOrRange_push(aors, aor))662 return 1;
663 IPAddressOrRange_free(aor);664 return 0;665 }
 667 /*
668 * Extract min and max values from an IPAddressOrRange.669 */
670 static int extract_min_max(IPAddressOrRange *aor,
671 unsigned char *min,
672 unsigned char *max,673 int length)674 {
675 if (aor == NULL || min == NULL || max == NULL)<br>676 return 0:
      676 return 0;
677 switch (aor->type) {
678 case IPAddressOrRange_addressPrefix:
679 return (addr_expand(min, aor->u.addressPrefix, length, 0x00) &&
680 addr_expand(max, aor->u.addressPrefix, length, 0xFF));681 case IPAddressOrRange_addressRange:
682 return (addr_expand(min, aor->u.addressRange->min, length, 0x00) &&
683 addr_expand(max, aor->u.addressRange->max, length, 0xFF));684 }
685 return 0;686 }
 688 /*
689 * Public wrapper for extract_min_max().690 */
691 int v3_addr_get_range(IPAddressOrRange *aor,
692 const unsigned afi,
693 unsigned char *min,
694 unsigned char *max,695 const int length)696 {
697 int afi_length = length_from_afi(afi);
698 if (aor == NULL || min == NULL || max == NULL ||699 afi_length == 0 || length < afi_length ||
700 (aor->type != IPAddressOrRange_addressPrefix &&
701 aor->type != IPAddressOrRange_addressRange) ||702 !extract_min_max(aor, min, max, afi_length))703 return 0;705 return afi_length;706 }
 708 /*
709 * Sort comparision function for a sequence of IPAddressFamily.710 *
711 * The last paragraph of RFC 3779 2.2.3.3 is slightly ambiguous about712 * the ordering: I can read it as meaning that IPv6 without a SAFI713 * comes before IPv4 with a SAFI, which seems pretty weird. The714 * examples in appendix B suggest that the author intended the
715 * null-SAFI rule to apply only within a single AFI, which is what I716 * would have expected and is what the following code implements.717 */
718 static int IPAddressFamily_cmp(const IPAddressFamily * const *a_,
719 const IPAddressFamily * const *b_)720 {
721 const ASN1_OCTET_STRING *a = (*a_)->addressFamily;
```

```
new/usr/src/lib/openssl/libsunw_crypto/x509v3/v3_addr.c 12
722 const ASN1_OCTET_STRING *b = (*b_)->addressFamily;
723 int len = ((a->length <= b->length) ? a->length : b->length);724 int cmp = memcmp(a->data, b->data, len);
725 return cmp ? cmp : a->length - b->length;726 }
 728 /*
729 * Check whether an IPAddrBLocks is in canonical form.730 */
731 int v3_addr_is_canonical(IPAddrBlocks *addr)
 732 {
733 unsigned char a_min[ADDR_RAW_BUF_LEN], a_max[ADDR_RAW_BUF_LEN];
734 unsigned char b_min[ADDR_RAW_BUF_LEN], b_max[ADDR_RAW_BUF_LEN];735 IPAddressOrRanges *aors;736 int i, j, k;738 /*
739 * Empty extension is cannonical.740 */
741 if (addr == NULL)742 return 1;744 /*
745 * Check whether the top-level list is in order.746 */
747 for (i = 0; i < sk_IPAddressFamily_num(addr) - 1; i++) {
748 const IPAddressFamily *a = sk_IPAddressFamily_value(addr, i);
749 const IPAddressFamily *b = sk_IPAddressFamily_value(addr, i + 1);750 if (IPAddressFamily_cmp(&a, &b) >= 0)751 return 0;752 }754 /*
755 * Top level's ok, now check each address family.756 */
757 for (i = 0; i < sk_IPAddressFamily_num(addr); i++) {
758 IPAddressFamily *f = sk_IPAddressFamily_value(addr, i);759 int length = length_from_afi(v3_addr_get_afi(f));761 /*
762 * Inheritance is canonical. Anything other than inheritance or
763 * a SEQUENCE OF IPAddressOrRange is an ASN.1 error or something.764 */
765 if (f == NULL || f->ipAddressChoice == NULL)766 return 0;<br>767 switch (f->)

767 switch (f->ipAddressChoice->type) {768 case IPAddressChoice_inherit:769 continue;
770 case IPAddressChoice_addressesOrRanges:771 break;
772 default:
773 return 0;774 }776 /*
777 * It's an IPAddressOrRanges sequence, check it.778 */
779 aors = f->ipAddressChoice->u.addressesOrRanges;780 if (sk_IPAddressOrRange_num(aors) == 0)781 return 0;
782 for (j = 0; j < sk_IPAddressOrRange_num(aors) - 1; j++) {
783 IPAddressOrRange *a = sk_IPAddressOrRange_value(aors, j);
784 IPAddressOrRange *b = sk_IPAddressOrRange_value(aors, j + 1);786 if (!extract_min_max(a, a_min, a_max, length) ||! extract min max(b, b min, b max, length))
```
**new/usr/src/lib/openssl/libsunw\_crypto/x509v3/v3\_addr.c**

```
 13
788 return 0;
790 /*
791 * Punt misordered list, overlapping start, or inverted range.792 */
793 if (memcmp(a_min, b_min, length) >= 0 ||794 memcmp(a_min, a_max, length) > 0 |<br>795 memcmp(b_min, b_max, length) > 0)
             795 memcmp(b_min, b_max, length) > 0)796 return 0;
798 /*
799 * Punt if adjacent or overlapping. Check for adjacency by800 * subtracting one from b min first.
801 */
802 for (k = length - 1; k >= 0 && b_min[k]-- == 0x00; k--)803 ;
804 if (memcmp(a_max, b_min, length) >= 0)805 return 0;
807 /*
808 * Check for range that should be expressed as a prefix.809 */
810 if (a->type == IPAddressOrRange_addressRange &&
811 range_should_be_prefix(a_min, a_max, length) >= 0)812 return 0;
813 }815 /*
816 * Check range to see if it's inverted or should be a817 * prefix.818 */
819 j = sk_IPAddressOrRange_num(aors) - 1;820 {821 IPAddressOrRange *a = sk_IPAddressOrRange_value(aors, j);<br>822 if (a l= NIILL && a->type == IPAddressOrRange addressRange)

822 if (a != NULL && a->type == IPAddressOrRange_addressRange) {823 if (!extract_min_max(a, a_min, a_max, length))
             return 0;

 if (memcmp(a_min, a_max, length) > 0 ||
825826 range_should_be_prefix(a_min, a_max, length) >= 0)827 return 0;828 }829 }830 }832 /*
833 * If we made it through all that, we're happy.834 */
835 return 1;836 }
838 /*
839 * Whack an IPAddressOrRanges into canonical form.840 */
841 static int IPAddressOrRanges_canonize(IPAddressOrRanges *aors,
842 const unsigned afi)843 {
844 int i, j, length = length_from_afi(afi);846 /*
847 * Sort the IPAddressOrRanges sequence.848 */
849 sk_IPAddressOrRange_sort(aors);851 /*
852 * Clean up representation issues, punt on duplicates or overlaps.853 */
```

```
 14
854 for (i = 0; i < sk_IPAddressOrRange_num(aors) - 1; i++) {
855 IPAddressOrRange *a = sk_IPAddressOrRange_value(aors, i);
856 IPAddressOrRange *b = sk_IPAddressOrRange_value(aors, i + 1);
857 unsigned char a_min[ADDR_RAW_BUF_LEN], a_max[ADDR_RAW_BUF_LEN];
858 unsigned char b_min[ADDR_RAW_BUF_LEN], b_max[ADDR_RAW_BUF_LEN];860 if (!extract_min_max(a, a_min, a_max, length) ||861 !extract_min_max(b, b_min, b_max, length))
          862 return 0;864 /*
865 * Punt inverted ranges.866 */
867 if (memcmp(a_min, a_max, length) > 0 ||868 memcmp(b_min, b_max, length) > 0)
          869 return 0;871 /*
872 * Punt overlaps.873 */
874 if (memcmp(a_max, b_min, length) >= 0)875 return 0;877 /*
878 * Merge if a and b are adjacent. We check for
879 * adjacency by subtracting one from b_min first.880 */
881 for (j = length - 1; j >= 0 && b_min[j]-- == 0x00; j--)882 ;
883 if (memcmp(a_max, b_min, length) == 0) {884 IPAddressOrRange *merged;
885 if (!make_addressRange(&merged, a_min, b_max, length))886 return 0;
887 (void) sk_IPAddressOrRange_set(aors, i, merged);
888 (void) sk_IPAddressOrRange_delete(aors, i + 1);889 IPAddressOrRange free(a);

890 IPAddressOrRange_free(b);891 --i;
892 continue;893 }894 }896 /*
897 * Check for inverted final range.898 */
899 j = sk_IPAddressOrRange_num(aors) - 1;900 {901 IPAddressOrRange *a = sk_IPAddressOrRange_value(aors, j);<br>902 if (a l= NIILL && a->type == IPAddressOrRange addressRange

902 if (a != NULL && a->type == IPAddressOrRange_addressRange) {
903 unsigned char a_min[ADDR_RAW_BUF_LEN], a_max[ADDR_RAW_BUF_LEN];904 extract_min_max(a, a_min, a_max, length);<br>905 if (memcmp(a_min, a_max, length) > 0)
         if (memcmp(a min, a max, length) > 0)906906 return 0;<br>907 }
907 }
908 }910 return 1;911 }
913 /*
914 * Whack an IPAddrBlocks extension into canonical form.915 */
916 int v3_addr_canonize(IPAddrBlocks *addr)
917 {
918 int i;
919 for (i = 0; i < sk_IPAddressFamily_num(addr); i++) {
```

```
new/usr/src/lib/openssl/libsunw_crypto/x509v3/v3_addr.c 15
920 IPAddressFamily *f = sk_IPAddressFamily_value(addr, i);<br>921 if (f->ipAddressChoice->type == IPAddressChoice address

921 if (f->ipAddressChoice->type == IPAddressChoice_addressesOrRanges &&
 !IPAddressOrRanges_canonize(f->ipAddressChoice->u.addressesOrRanges,
922923 v3_addr_get_afi(f)))924 return 0;925 }
926 (void) sk_IPAddressFamily_set_cmp_func(addr, IPAddressFamily_cmp);927 sk_IPAddressFamily_sort(addr);
928 OPENSSL_assert(v3_addr_is_canonical(addr));929 return 1;930 }
 932 /*
933 * v2i handler for the IPAddrBlocks extension.934 */
935 static void *v2i_IPAddrBlocks(const struct v3_ext_method *method,
936 struct v3_ext_ctx *ctx,
937 STACK_OF(CONF_VALUE) *values)938 {
939 static const char v4addr_chars[] = "0123456789.";
940 static const char v6addr_chars[] = "0123456789.:abcdefABCDEF";941 IPAddrBlocks *addr = NULL;942 char *s = NULL, *t;943 int i;945 if ((addr = sk_IPAddressFamily_new(IPAddressFamily_cmp)) == NULL) {946 X509V3err(X509V3_F_V2I_IPADDRBLOCKS, ERR_R_MALLOC_FAILURE);947 return NULL;948 }950 for (i = 0; i < sk_CONF_VALUE_num(values); i++) {
951 CONF_VALUE *val = sk_CONF_VALUE_value(values, i);
952 unsigned char min[ADDR_RAW_BUF_LEN], max[ADDR_RAW_BUF_LEN];953 unsigned afi, *safi = NULL, safi_;<br>954 const char *addr chars:
        const char *addr_chars;

955 int prefixlen, i1, i2, delim, length;957 if ( lname\_cmp(value-)name, "IPv4")) {<br>958 afi = IANA AFI IPV4:
          958 afi = IANA_AFI_IPV4;
959 } else if (!name_cmp(val->name, "IPv6")) {960 afi = IANA_AFI_IPV6;
961 } else if (!name_cmp(val->name, "IPv4-SAFI")) {962 afi = IANA_AFI_IPV4;963 safi = &safi_;
964 } else if (!name_cmp(val->name, "IPv6-SAFI")) {965 afi = IANA_AFI_IPV6;<br>966 safi = &safi :
966 safi = &safi<sub>j</sub><br>967 } else {
967 } else {
968 X509V3err(X509V3_F_V2I_IPADDRBLOCKS, X509V3_R_EXTENSION_NAME_ERROR);969 X509V3_conf_err(val);970 goto err;971 }973 switch (afi) {
974 case IANA_AFI_IPV4:
975 addr_chars = v4addr_chars;976 break;<br>977 case IAN

977 case IANA_AFI_IPV6:
978 addr_chars = v6addr_chars;979 break;980 }982 length = length_from_afi(afi);984 /*
985 * Handle SAFI, if any, and BUF_strdup() so we can null-terminate
```

```
new/usr/src/lib/openssl/libsunw_crypto/x509v3/v3_addr.c 16
986 * the other input values.987 */
988 if (safi != NULL) {
989 *safi = strtoul(val->value, &t, 0);990 t += strspn(t, " \t");
991 if (*safi > 0xFF || *t++ != ':') {
 X509V3err(X509V3_F_V2I_IPADDRBLOCKS, X509V3_R_INVALID_SAFI);
992993 X509V3_conf_err(val);
994 goto err;
995 }
996 t += strspn(t, " \t");997 s = BUF_strdup(t);
998 } else {
999 s = BUF_strdup(val->value);1000 }
1001 if (s == NULL) {
1002 X509V3err(X509V3_F_V2I_IPADDRBLOCKS, ERR_R_MALLOC_FAILURE);1003 goto err;1004 }1006 /*
1007 * Check for inheritance. Not worth additional complexity to1008 * optimize this (seldom-used) case.1009 */
1010 if (!strcmp(s, "inherit")) {
1011 if (!v3_addr_add_inherit(addr, afi, safi)) {
 X509V3err(X509V3_F_V2I_IPADDRBLOCKS, X509V3_R_INVALID_INHERITANCE);
10121013 X509V3_conf_err(val);
1014 goto err;
1015 }
1016 OPENSSL_free(s);1017 s = NULL;<br>1018 continue:

1018 continue;1019 }1021 i1 = strspn(s, addr_chars);
1022 i2 = i1 + strspn(s + i1, " \t");1023 delim = s[i2++];1024 s[i1] = '\0';
1026 if (a2i_ipadd(min, s) != length) {
1027 X509V3err(X509V3_F_V2I_IPADDRBLOCKS, X509V3_R_INVALID_IPADDRESS);1028 X509V3_conf_err(val);goto err;<br>}
1030 }1032 switch (delim) {1033 case '/':
1034 prefixlen = (int) strtoul(s + i2, &t, 10);1035 if (t == s + i2 || *t != '\0') {

 X509V3err(X509V3_F_V2I_IPADDRBLOCKS, X509V3_R_EXTENSION_VALUE_ERROR);
10361037 X509V3_conf_err(val);
1038 goto err;
1039 }
1040 if (!v3_addr_add_prefix(addr, afi, safi, min, prefixlen)) {
 X509V3err(X509V3_F_V2I_IPADDRBLOCKS, ERR_R_MALLOC_FAILURE);
10411042 goto err;
1043 }
1044 break;
1045 case '-':
1046 i1 = i2 + strspn(s + i2, " \t");
1047 i2 = i1 + strspn(s + i1, addr_chars);1048 if (i1 == i2 | | s[i2] != '\0' }

 X509V3err(X509V3_F_V2I_IPADDRBLOCKS, X509V3_R_EXTENSION_VALUE_ERROR);
10491050 X509V3_conf_err(val);
1051 goto err;
```
**new/usr/src/lib/openssl/libsunw\_crypto/x509v3/v3\_addr.c <sup>17</sup> } if (a2i\_ipadd(max, s + i1) != length) { X509V3err(X509V3\_F\_V2I\_IPADDRBLOCKS, X509V3\_R\_INVALID\_IPADDRESS);**  $X509V3$  conf  $err(\overline{val})$ : **goto err; } if (memcmp(min, max, length\_from\_afi(afi)) > 0) { X509V3err(X509V3\_F\_V2I\_IPADDRBLOCKS, X509V3\_R\_EXTENSION\_VALUE\_ERROR); X509V3\_conf\_err(val); goto err; } if (!v3\_addr\_add\_range(addr, afi, safi, min, max)) { X509V3err(X509V3\_F\_V2I\_IPADDRBLOCKS, ERR\_R\_MALLOC\_FAILURE); goto err; } break; case '\0': if (!v3\_addr\_add\_prefix(addr, afi, safi, min, length \* 8)) { X509V3err(X509V3\_F\_V2I\_IPADDRBLOCKS, ERR\_R\_MALLOC\_FAILURE); goto err; } break; default: X509V3err(X509V3\_F\_V2I\_IPADDRBLOCKS, X509V3\_R\_EXTENSION\_VALUE\_ERROR); X509V3\_conf\_err(val); goto err; }**1080 **OPENSSL\_free(s);**<br>1081 **s = NULL:**  $s = NULL$ :  **} /\* \* Canonize the result, then we're done. \*/ if (!v3\_addr\_canonize(addr))**1088 goto err;<br>1089 return addr  **return addr; err: OPENSSL\_free(s); sk\_IPAddressFamily\_pop\_free(addr, IPAddressFamily\_free); return NULL; } /\* \* OpenSSL dispatch \*/ const X509V3\_EXT\_METHOD v3\_addr = { NID\_sbgp\_ipAddrBlock, /\* nid \*/ 0, /\* flags \*/ ASN1\_ITEM\_ref(IPAddrBlocks), /\* template \*/ 0, 0, 0, 0, /\* old functions, ignored \*/ 0, /\* i2s \*/ 0, /\* s2i \*/ 0, /\* i2v \*/ v2i\_IPAddrBlocks, /\* v2i \*/ i2r\_IPAddrBlocks, /\* i2r \*/ 0, /\* r2i \*/ NULL /\* extension-specific data \*/ };**  $1114/$  **/\* \* Figure out whether extension sues inheritance. \*/int v3\_addr\_inherits(IPAddrBlocks \*addr)**

 **<sup>18</sup> {** 1119 **int i;**<br>1120 **if (add if (addr == NULL)**1121 **return 0;**<br>1122 **for (i = 0; for (i = 0; i < sk\_IPAddressFamily\_num(addr); i++) { IPAddressFamily \*f = sk\_IPAddressFamily\_value(addr, i); if (f->ipAddressChoice->type == IPAddressChoice\_inherit) return 1; } return 0; }**  $1130/$  **/\* \* Figure out whether parent contains child. \*/ static int addr\_contains(IPAddressOrRanges \*parent, IPAddressOrRanges \*child,**int length) **{ unsigned char p\_min[ADDR\_RAW\_BUF\_LEN], p\_max[ADDR\_RAW\_BUF\_LEN]; unsigned char c\_min[ADDR\_RAW\_BUF\_LEN], c\_max[ADDR\_RAW\_BUF\_LEN]; int p, c;**1141 **if** (child == NULL  $||$  parent == child)<br>1142 **return 1**; return 1;  **if (parent == NULL) return 0;**1146 **p = 0;**<br>1147 **for** (c)  **for (c = 0; c < sk\_IPAddressOrRange\_num(child); c++) { if (!extract\_min\_max(sk\_IPAddressOrRange\_value(child, c),**1149<br>1150 **c\_min, c\_max, length)**)  **return -1; for (;; p++) { if (p >= sk\_IPAddressOrRange\_num(parent))1153 return 0;**<br>1154 **if (lextrac) if (!extract\_min\_max(sk\_IPAddressOrRange\_value(parent, p),**p\_min, p\_max, length)) **1156 return 0;**<br>1157 **if** (memcmp( if  $(memcmp(p_max, c_max, length) < 0)$ 1158 **continue;**<br>1159 **if (memcmp()** if  $(memcmp(p-min, c-min, length) > 0)$ 1160<br>1161 **return 0; break; } } return 1; } /\* \* Test whether a is a subset of b. \*/ int v3\_addr\_subset(IPAddrBlocks \*a, IPAddrBlocks \*b) { int i; if (a == NULL || a == b) return 1; if (b == NULL || v3\_addr\_inherits(a) || v3\_addr\_inherits(b)) return 0; (void) sk\_IPAddressFamily\_set\_cmp\_func(b, IPAddressFamily\_cmp);**1179 **for**  $(i = 0; i < sk\_IPAddressFamily_number(i)$ **;**  $i++)$  {<br>1180 **readdressFamily \*fa = sk IPAddressFamily value() IPAddressFamily \*fa = sk\_IPAddressFamily\_value(a, i); int j = sk\_IPAddressFamily\_find(b, fa); IPAddressFamily \*fb; fb = sk\_IPAddressFamily\_value(b, j);**

**new/usr/src/lib/openssl/libsunw\_crypto/x509v3/v3\_addr.c**

```
 19
1184 if (fb == NULL)<br>1185 return 0:
           return 0:

1186 if (!addr_contains(fb->ipAddressChoice->u.addressesOrRanges,
1187 fa->ipAddressChoice->u.addressesOrRanges,1188 length from afi(v3 addr get afi(fb)))
1189 return 0;1190 }
1191 return 1;1192 }
1194 /*
1195 * Validation error handling via callback.1196 */
1197 #define validation_err(_err_) \
1198 do { \
1199 if (ctx != NULL) { \
1200 ctx->error = _err_; \
1201 ctx->error_depth = i;<br>1202 ctx->current cert = x;
1202 ctx->current_cert = x; \
1203 ret = ctx->verify_cb(0, ctx); \
1204 } else {\left\{ \begin{array}{ccc} \downarrow & \downarrow & \downarrow \\ \downarrow & \downarrow & \downarrow \\ \downarrow & \downarrow & \downarrow \end{array} \right.1205 ret = 0; \
1206 } \
1207 if (!ret) \
1208 goto done;<br>1209 } while (0)
      1209 } while (0)1211 /*
1212 * Core code for RFC 3779 2.3 path validation.1213 */
1214 static int v3_addr_validate_path_internal(X509_STORE_CTX *ctx,
1215 STACK_OF(X509) *chain,<br>1216 STACK_OF(X509) *chain,
                                              1216 IPAddrBlocks *ext)1217 {
1218 IPAddrBlocks *child = NULL;1219 int i, j, ret = 1;1220 X509 *x;1222 OPENSSL_assert(chain != NULL && sk_X509_num(chain) > 0);1223 OPENSSL_assert(ctx != NULL || ext != NULL);
1224 OPENSSL_assert(ctx == NULL || ctx->verify_cb != NULL);1226 /*
1227 * Figure out where to start. If we don't have an extension to1228 * check, we're done. Otherwise, check canonical form and1229 * set up for walking up the chain.1230 */
1231 if (ext != NULL) {1232 i = -1;<br>1233 x = NULI

1233 x = NULL;1234 } else {
1235 i = 0;
1236 x = sk_X509_value(chain, i);1237 OPENSSL_assert(x != NULL);
1238 if ((ext = x->rfc3779_addr) == NULL)1239 goto done;1240 }
1241 if (!v3_addr_is_canonical(ext))
1242 validation_err(X509_V_ERR_INVALID_EXTENSION);
1243 (void) sk_IPAddressFamily_set_cmp_func(ext, IPAddressFamily_cmp);1244 if ((child = sk_IPAddressFamily_dup(ext)) == NULL) {
1245 X509V3err(X509V3_F_V3_ADDR_VALIDATE_PATH_INTERNAL, ERR_R_MALLOC_FAILURE);1246 ret = 0;
1247 goto done;1248 }
```
### **<sup>20</sup> /\* \* Now walk up the chain. No cert may list resources that its \* parent doesn't list. \*/ for (i++; i < sk\_X509\_num(chain); i++) { x = sk\_X509\_value(chain, i);**OPENSSL assert(x != NULL);  **if (!v3\_addr\_is\_canonical(x->rfc3779\_addr)) validation\_err(X509\_V\_ERR\_INVALID\_EXTENSION);**1259 **if**  $(x->rfc3779\_addr == NULL)$  {<br>1260 **for**  $(i = 0; j < sk \text{IPAddress})$   **for (j = 0; j < sk\_IPAddressFamily\_num(child); j++) { IPAddressFamily \*fc = sk\_IPAddressFamily\_value(child, j); if (fc->ipAddressChoice->type != IPAddressChoice\_inherit) { validation\_err(X509\_V\_ERR\_UNNESTED\_RESOURCE);**1264 **break;**<br>1265 } **} } continue; } (void) sk\_IPAddressFamily\_set\_cmp\_func(x->rfc3779\_addr, IPAddressFamily\_cmp)**1270 **for (j = 0; j < sk\_IPAddressFamily\_num(child); j++) {**<br>1271 **IPAddressFamily \*fc = sk IPAddressFamily value(chil IPAddressFamily \*fc = sk\_IPAddressFamily\_value(child, j);**1272 **int k = sk\_IPAddressFamily\_find(x->rfc3779\_addr, fc);**<br>1273 **12AddressFamily \*fn = sk\_IPAddressFamily\_value(x->rfc IPAddressFamily \*fp = sk\_IPAddressFamily\_value(x->rfc3779\_addr, k); if (fp == NULL) { if (fc->ipAddressChoice->type == IPAddressChoice\_addressesOrRanges) { validation\_err(X509\_V\_ERR\_UNNESTED\_RESOURCE);**break; **} continue; } if (fp->ipAddressChoice->type == IPAddressChoice\_addressesOrRanges) { if (fc->ipAddressChoice->type == IPAddressChoice\_inherit ||** 1283<br> **addr\_contains(fp->ipAddressChoice->u.addressesOrRanges,**<br>
fc->ipAddressChoice->u.addressesOrRanges.  **fc->ipAddressChoice->u.addressesOrRanges,length from afi(v3 addr get afi(fc))) sk\_IPAddressFamily\_set(child, j, fp);**1287 **else**<br>1288 **va validation\_err(X509\_V\_ERR\_UNNESTED\_RESOURCE); } } } /\* \* Trust anchor can't inherit. \*/ OPENSSL\_assert(x != NULL); if (x->rfc3779\_addr != NULL) { for (j = 0; j < sk\_IPAddressFamily\_num(x->rfc3779\_addr); j++) { IPAddressFamily \*fp = sk\_IPAddressFamily\_value(x->rfc3779\_addr, j); if (fp->ipAddressChoice->type == IPAddressChoice\_inherit &&**sk IPAddressFamily find(child, fp) >= 0) **validation\_err(X509\_V\_ERR\_UNNESTED\_RESOURCE); } } done: sk\_IPAddressFamily\_free(child); return ret; } #undef validation\_err /\* \* RFC 3779 2.3 path validation -- called from X509\_verify\_cert(). \*/**

**new/usr/src/lib/openssl/libsunw\_crypto/x509v3/v3\_addr.c**

**<sup>21</sup>**

 **int v3\_addr\_validate\_path(X509\_STORE\_CTX \*ctx) { return v3\_addr\_validate\_path\_internal(ctx, ctx->chain, NULL);** 1319 **} /\* \* RFC 3779 2.3 path validation of an extension. \* Test whether chain covers extension. \*/ int v3\_addr\_validate\_resource\_set(STACK\_OF(X509) \*chain,** 1326 **IPAddrBlocks \*ext,**<br>1327 **IPAddrBlocks \*ext, int allow\_inheritance) { if (ext == NULL) return 1;** 1331 **if (chain == NULL || sk\_X509\_num(chain) == 0) return 0; if (!allow\_inheritance && v3\_addr\_inherits(ext)) return 0; return v3\_addr\_validate\_path\_internal(NULL, chain, ext); } #endif /\* OPENSSL\_NO\_RFC3779 \*/** 1339 **#endif /\* ! codereview \*/**

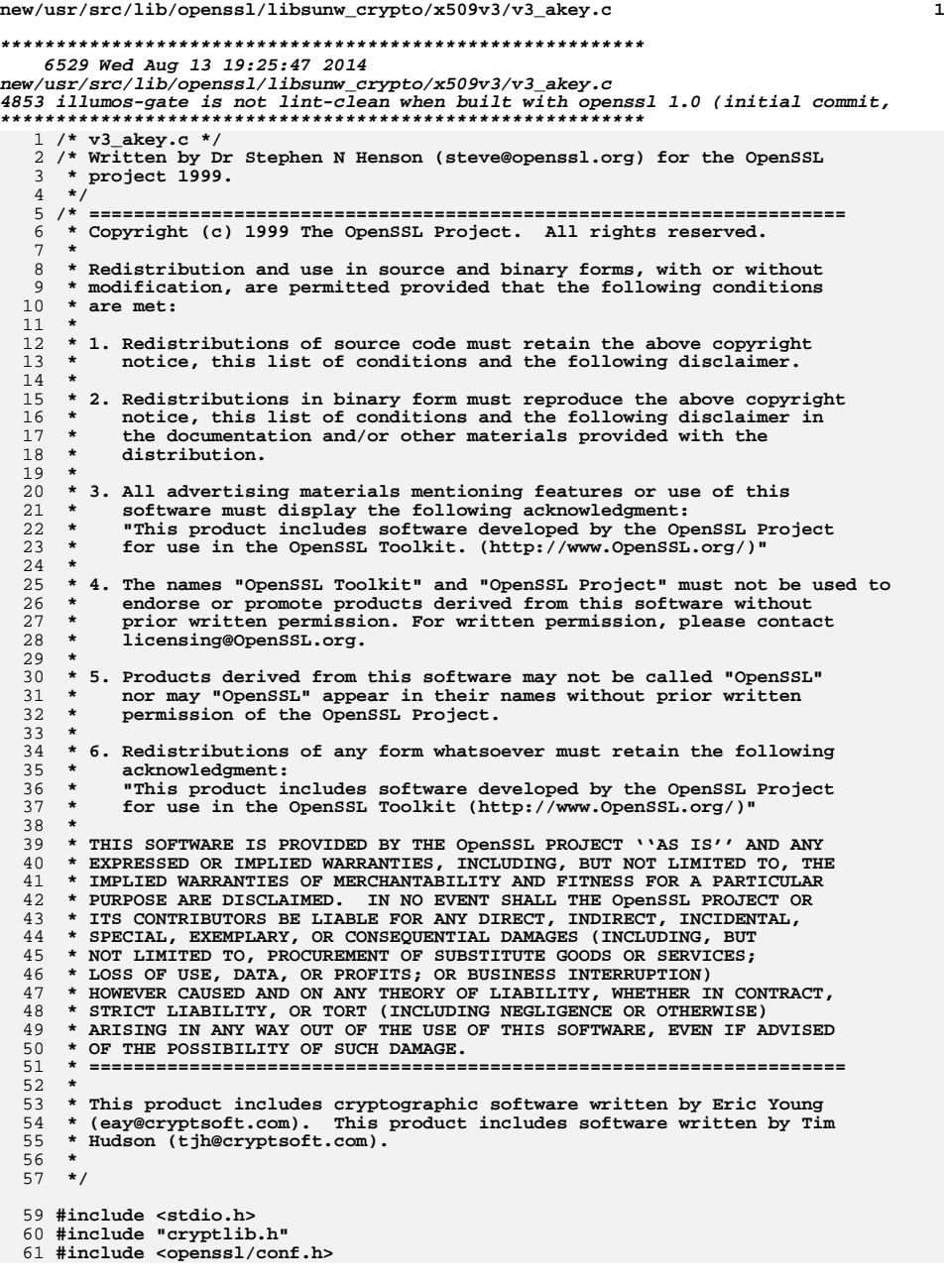

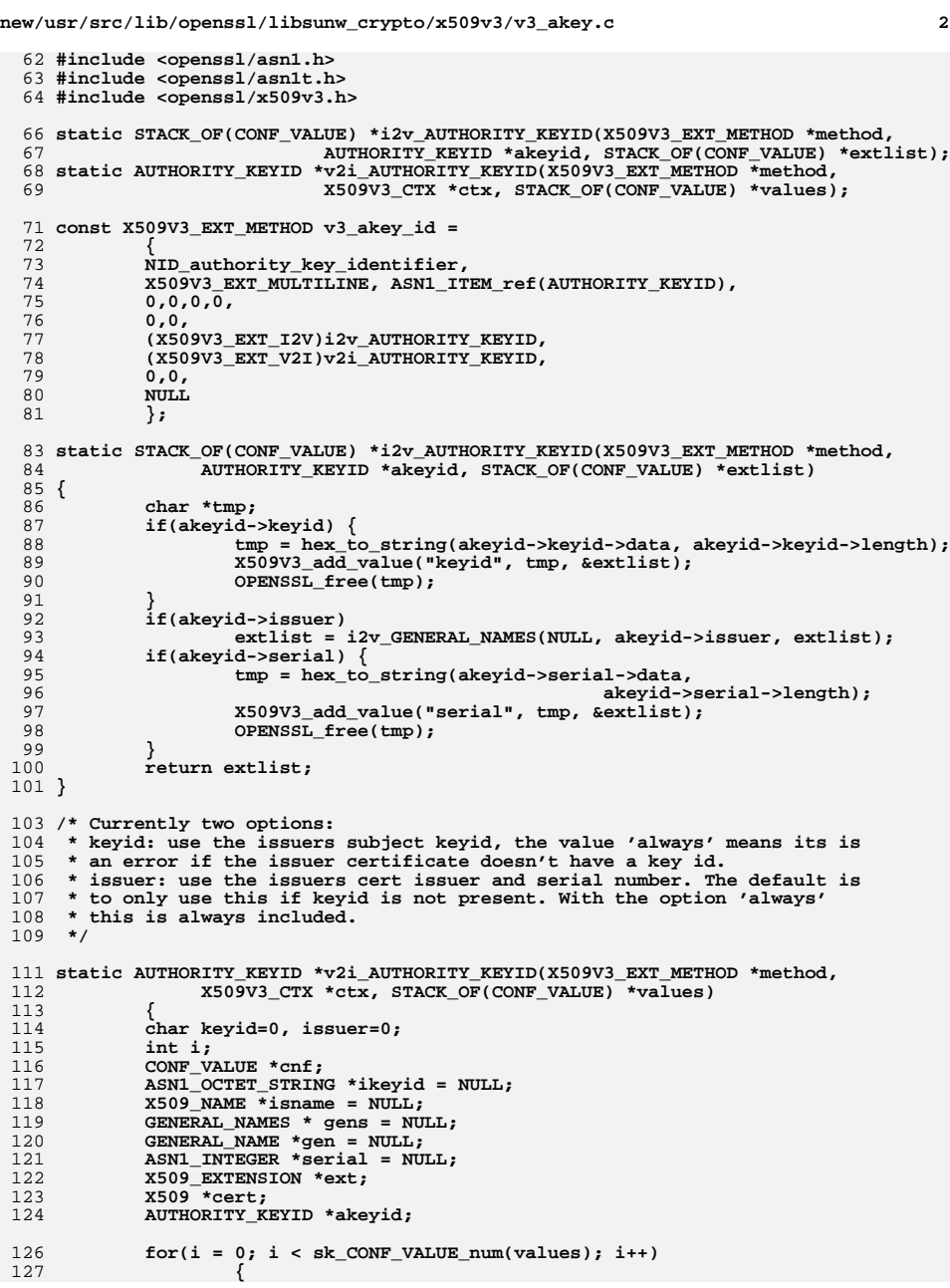

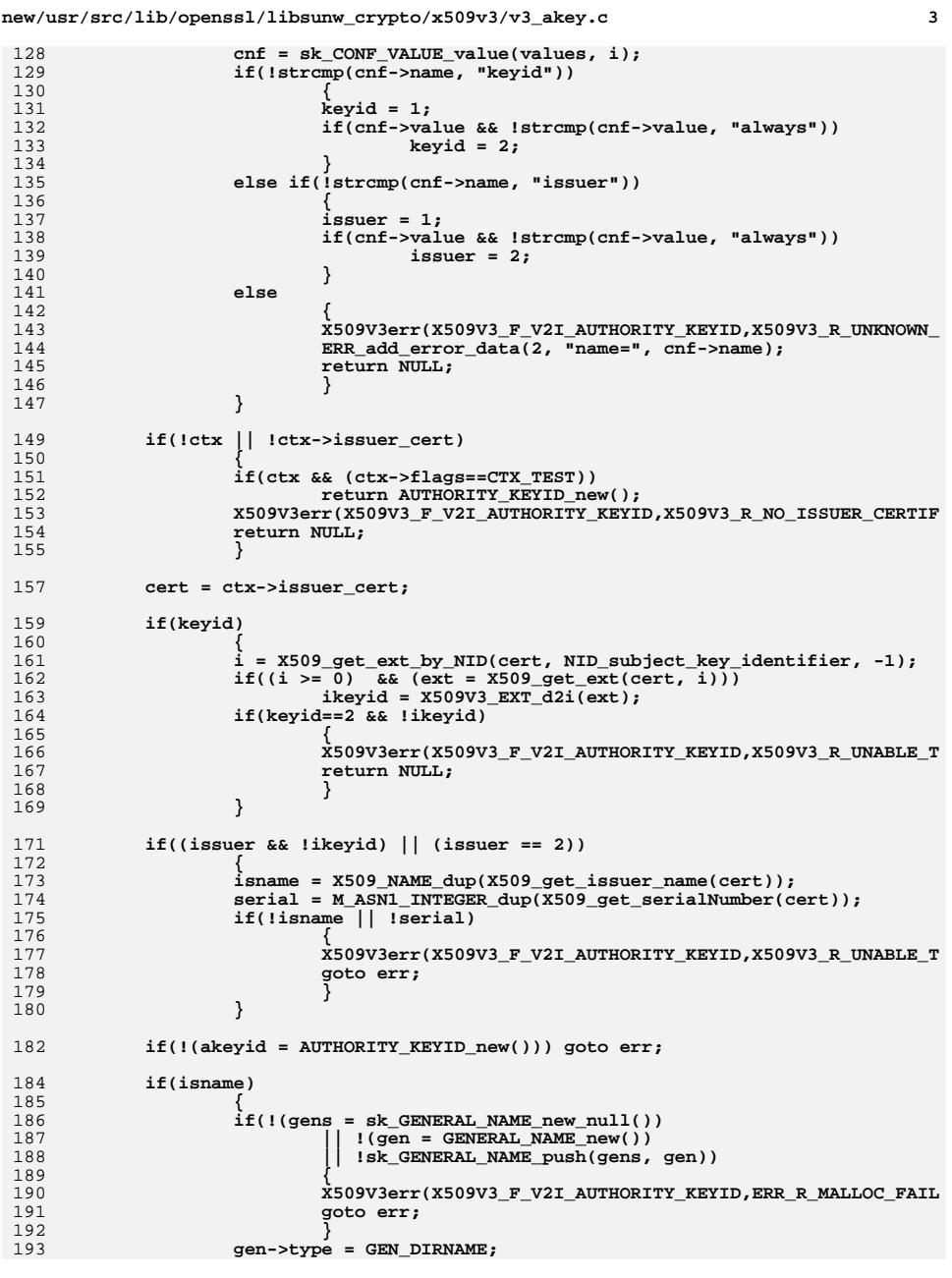

**new/usr/src/lib/openssl/libsunw\_crypto/x509v3/v3\_akey.c**

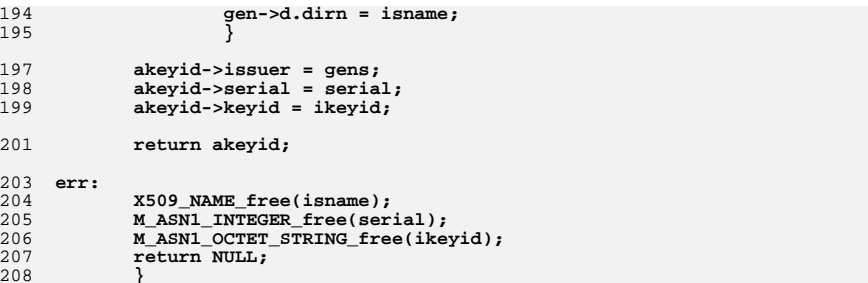

208 **}** 209 **#endif /\* ! codereview \*/**

## **<sup>4</sup>**

**new/usr/src/lib/openssl/libsunw\_crypto/x509v3/v3\_akeya.cd 1 \*\*\*\*\*\*\*\*\*\*\*\*\*\*\*\*\*\*\*\*\*\*\*\*\*\*\*\*\*\*\*\*\*\*\*\*\*\*\*\*\*\*\*\*\*\*\*\*\*\*\*\*\*\*\*\*\*\* 3188 Wed Aug 13 19:25:48 2014 new/usr/src/lib/openssl/libsunw\_crypto/x509v3/v3\_akeya.c 4853 illumos-gate is not lint-clean when built with openssl 1.0 (initial commit,\*\*\*\*\*\*\*\*\*\*\*\*\*\*\*\*\*\*\*\*\*\*\*\*\*\*\*\*\*\*\*\*\*\*\*\*\*\*\*\*\*\*\*\*\*\*\*\*\*\*\*\*\*\*\*\*\*\***1 **/\* v3\_akey\_asn1.c \*/** 2 **/\* Written by Dr Stephen N Henson (steve@openssl.org) for the OpenSSL \* project 1999. \*/** 5 **/\* ==================================================================== \* Copyright (c) 1999 The OpenSSL Project. All rights reserved. \* \* Redistribution and use in source and binary forms, with or without \* modification, are permitted provided that the following conditions \* are met: \* \* 1. Redistributions of source code must retain the above copyright \* notice, this list of conditions and the following disclaimer. \* \* 2. Redistributions in binary form must reproduce the above copyright \* notice, this list of conditions and the following disclaimer in \* the documentation and/or other materials provided with the \* distribution. \* \* 3. All advertising materials mentioning features or use of this \* software must display the following acknowledgment: \* "This product includes software developed by the OpenSSL Project \* for use in the OpenSSL Toolkit. (http://www.OpenSSL.org/)" \* \* 4. The names "OpenSSL Toolkit" and "OpenSSL Project" must not be used to \* endorse or promote products derived from this software without \* prior written permission. For written permission, please contact \* licensing@OpenSSL.org. \* \* 5. Products derived from this software may not be called "OpenSSL" \* nor may "OpenSSL" appear in their names without prior written \* permission of the OpenSSL Project. \* \* 6. Redistributions of any form whatsoever must retain the following \* acknowledgment: \* "This product includes software developed by the OpenSSL Project \* for use in the OpenSSL Toolkit (http://www.OpenSSL.org/)" \* \* THIS SOFTWARE IS PROVIDED BY THE OpenSSL PROJECT ''AS IS'' AND ANY \* EXPRESSED OR IMPLIED WARRANTIES, INCLUDING, BUT NOT LIMITED TO, THE \* IMPLIED WARRANTIES OF MERCHANTABILITY AND FITNESS FOR A PARTICULAR \* PURPOSE ARE DISCLAIMED. IN NO EVENT SHALL THE OpenSSL PROJECT OR \* ITS CONTRIBUTORS BE LIABLE FOR ANY DIRECT, INDIRECT, INCIDENTAL, \* SPECIAL, EXEMPLARY, OR CONSEQUENTIAL DAMAGES (INCLUDING, BUT \* NOT LIMITED TO, PROCUREMENT OF SUBSTITUTE GOODS OR SERVICES; \* LOSS OF USE, DATA, OR PROFITS; OR BUSINESS INTERRUPTION) \* HOWEVER CAUSED AND ON ANY THEORY OF LIABILITY, WHETHER IN CONTRACT, \* STRICT LIABILITY, OR TORT (INCLUDING NEGLIGENCE OR OTHERWISE) \* ARISING IN ANY WAY OUT OF THE USE OF THIS SOFTWARE, EVEN IF ADVISED \* OF THE POSSIBILITY OF SUCH DAMAGE. \* ==================================================================== \* \* This product includes cryptographic software written by Eric Young \* (eay@cryptsoft.com). This product includes software written by Tim \* Hudson (tjh@cryptsoft.com). \* \*/ #include <stdio.h> #include "cryptlib.h"**

**new/usr/src/lib/openssl/libsunw\_crypto/x509v3/v3\_akeya.c**

- **#include <openssl/asn1.h>**
- **#include <openssl/asn1t.h>**
- **#include <openssl/x509v3.h>**
- **ASN1\_SEQUENCE(AUTHORITY\_KEYID) = {**
- **ASN1\_IMP\_OPT(AUTHORITY\_KEYID, keyid, ASN1\_OCTET\_STRING, 0),**
- **ASN1\_IMP\_SEQUENCE\_OF\_OPT(AUTHORITY\_KEYID, issuer, GENERAL\_NAME, 1),**
- **ASN1\_IMP\_OPT(AUTHORITY\_KEYID, serial, ASN1\_INTEGER, 2)**
- **} ASN1\_SEQUENCE\_END(AUTHORITY\_KEYID)**

**IMPLEMENT\_ASN1\_FUNCTIONS(AUTHORITY\_KEYID)**

**#endif /\* ! codereview \*/**

**#include <openssl/conf.h>**

**new/usr/src/lib/openssl/libsunw\_crypto/x509v3/v3\_alt.cd 1 \*\*\*\*\*\*\*\*\*\*\*\*\*\*\*\*\*\*\*\*\*\*\*\*\*\*\*\*\*\*\*\*\*\*\*\*\*\*\*\*\*\*\*\*\*\*\*\*\*\*\*\*\*\*\*\*\*\* 15689 Wed Aug 13 19:25:48 2014 new/usr/src/lib/openssl/libsunw\_crypto/x509v3/v3\_alt.c 4853 illumos-gate is not lint-clean when built with openssl 1.0 (initial commit,\*\*\*\*\*\*\*\*\*\*\*\*\*\*\*\*\*\*\*\*\*\*\*\*\*\*\*\*\*\*\*\*\*\*\*\*\*\*\*\*\*\*\*\*\*\*\*\*\*\*\*\*\*\*\*\*\*\***1 **/\* v3\_alt.c \*/** 2 **/\* Written by Dr Stephen N Henson (steve@openssl.org) for the OpenSSL \* project. \*/** 5 **/\* ==================================================================== \* Copyright (c) 1999-2003 The OpenSSL Project. All rights reserved. \* \* Redistribution and use in source and binary forms, with or without \* modification, are permitted provided that the following conditions \* are met: \* \* 1. Redistributions of source code must retain the above copyright \* notice, this list of conditions and the following disclaimer. \* \* 2. Redistributions in binary form must reproduce the above copyright \* notice, this list of conditions and the following disclaimer in \* the documentation and/or other materials provided with the** $distri$ bution.  **\* \* 3. All advertising materials mentioning features or use of this \* software must display the following acknowledgment: \* "This product includes software developed by the OpenSSL Project \* for use in the OpenSSL Toolkit. (http://www.OpenSSL.org/)" \* \* 4. The names "OpenSSL Toolkit" and "OpenSSL Project" must not be used to \* endorse or promote products derived from this software without \* prior written permission. For written permission, please contact \* licensing@OpenSSL.org. \* \* 5. Products derived from this software may not be called "OpenSSL" \* nor may "OpenSSL" appear in their names without prior written \* permission of the OpenSSL Project. \* \* 6. Redistributions of any form whatsoever must retain the following \* acknowledgment: \* "This product includes software developed by the OpenSSL Project \* for use in the OpenSSL Toolkit (http://www.OpenSSL.org/)" \* \* THIS SOFTWARE IS PROVIDED BY THE OpenSSL PROJECT ''AS IS'' AND ANY \* EXPRESSED OR IMPLIED WARRANTIES, INCLUDING, BUT NOT LIMITED TO, THE \* IMPLIED WARRANTIES OF MERCHANTABILITY AND FITNESS FOR A PARTICULAR \* PURPOSE ARE DISCLAIMED. IN NO EVENT SHALL THE OpenSSL PROJECT OR \* ITS CONTRIBUTORS BE LIABLE FOR ANY DIRECT, INDIRECT, INCIDENTAL, \* SPECIAL, EXEMPLARY, OR CONSEQUENTIAL DAMAGES (INCLUDING, BUT \* NOT LIMITED TO, PROCUREMENT OF SUBSTITUTE GOODS OR SERVICES; \* LOSS OF USE, DATA, OR PROFITS; OR BUSINESS INTERRUPTION) \* HOWEVER CAUSED AND ON ANY THEORY OF LIABILITY, WHETHER IN CONTRACT, \* STRICT LIABILITY, OR TORT (INCLUDING NEGLIGENCE OR OTHERWISE) \* ARISING IN ANY WAY OUT OF THE USE OF THIS SOFTWARE, EVEN IF ADVISED \* OF THE POSSIBILITY OF SUCH DAMAGE. \* ==================================================================== \* \* This product includes cryptographic software written by Eric Young \* (eay@cryptsoft.com). This product includes software written by Tim \* Hudson (tjh@cryptsoft.com). \* \*/ #include <stdio.h> #include "cryptlib.h" #include <openssl/conf.h>**

**new/usr/src/lib/openssl/libsunw\_crypto/x509v3/v3\_alt.c <sup>2</sup> #include <openssl/x509v3.h> static GENERAL\_NAMES \*v2i\_subject\_alt(X509V3\_EXT\_METHOD \*method, X509V3\_CTX \*ctx static GENERAL\_NAMES \*v2i\_issuer\_alt(X509V3\_EXT\_METHOD \*method, X509V3\_CTX \*ctx, static int copy\_email(X509V3\_CTX \*ctx, GENERAL\_NAMES \*gens, int move\_p); static int copy\_issuer(X509V3\_CTX \*ctx, GENERAL\_NAMES \*gens); static int do\_othername(GENERAL\_NAME \*gen, char \*value, X509V3\_CTX \*ctx); static int do\_dirname(GENERAL\_NAME \*gen, char \*value, X509V3\_CTX \*ctx); const X509V3\_EXT\_METHOD v3\_alt[] = { { NID\_subject\_alt\_name, 0, ASN1\_ITEM\_ref(GENERAL\_NAMES), 0,0,0,0, 0,0, (X509V3\_EXT\_I2V)i2v\_GENERAL\_NAMES, (X509V3\_EXT\_V2I)v2i\_subject\_alt, NULL, NULL, NULL}, { NID\_issuer\_alt\_name, 0, ASN1\_ITEM\_ref(GENERAL\_NAMES), 0,0,0,0, 0,0, (X509V3\_EXT\_I2V)i2v\_GENERAL\_NAMES, (X509V3\_EXT\_V2I)v2i\_issuer\_alt, NULL, NULL, NULL}, { NID\_certificate\_issuer, 0, ASN1\_ITEM\_ref(GENERAL\_NAMES), 0,0,0,0, 0,0, (X509V3\_EXT\_I2V)i2v\_GENERAL\_NAMES, NULL, NULL, NULL, NULL}, }; STACK\_OF(CONF\_VALUE) \*i2v\_GENERAL\_NAMES(X509V3\_EXT\_METHOD \*method, GENERAL\_NAMES \*gens, STACK\_OF(CONF\_VALUE) \*ret) { int i; GENERAL\_NAME \*gen;**  $for(i = 0; i < sk_GENERAL\_NAME\_num(gens); i++)$  **gen = sk\_GENERAL\_NAME\_value(gens, i); ret = i2v\_GENERAL\_NAME(method, gen, ret); } if(!ret) return sk\_CONF\_VALUE\_new\_null(); return ret; } STACK\_OF(CONF\_VALUE) \*i2v\_GENERAL\_NAME(X509V3\_EXT\_METHOD \*method,** GENERAL NAME \*qen, STACK OF(CONF VALUE) \*ret) **{ unsigned char \*p; char oline[256], htmp[5]; int i; switch (gen->type) { case GEN\_OTHERNAME: X509V3\_add\_value("othername","<unsupported>", &ret); break; case GEN\_X400: X509V3\_add\_value("X400Name","<unsupported>", &ret); break; case GEN\_EDIPARTY: X509V3\_add\_value("EdiPartyName","<unsupported>", &ret); break; case GEN\_EMAIL: X509V3\_add\_value\_uchar("email",gen->d.ia5->data, &ret);**

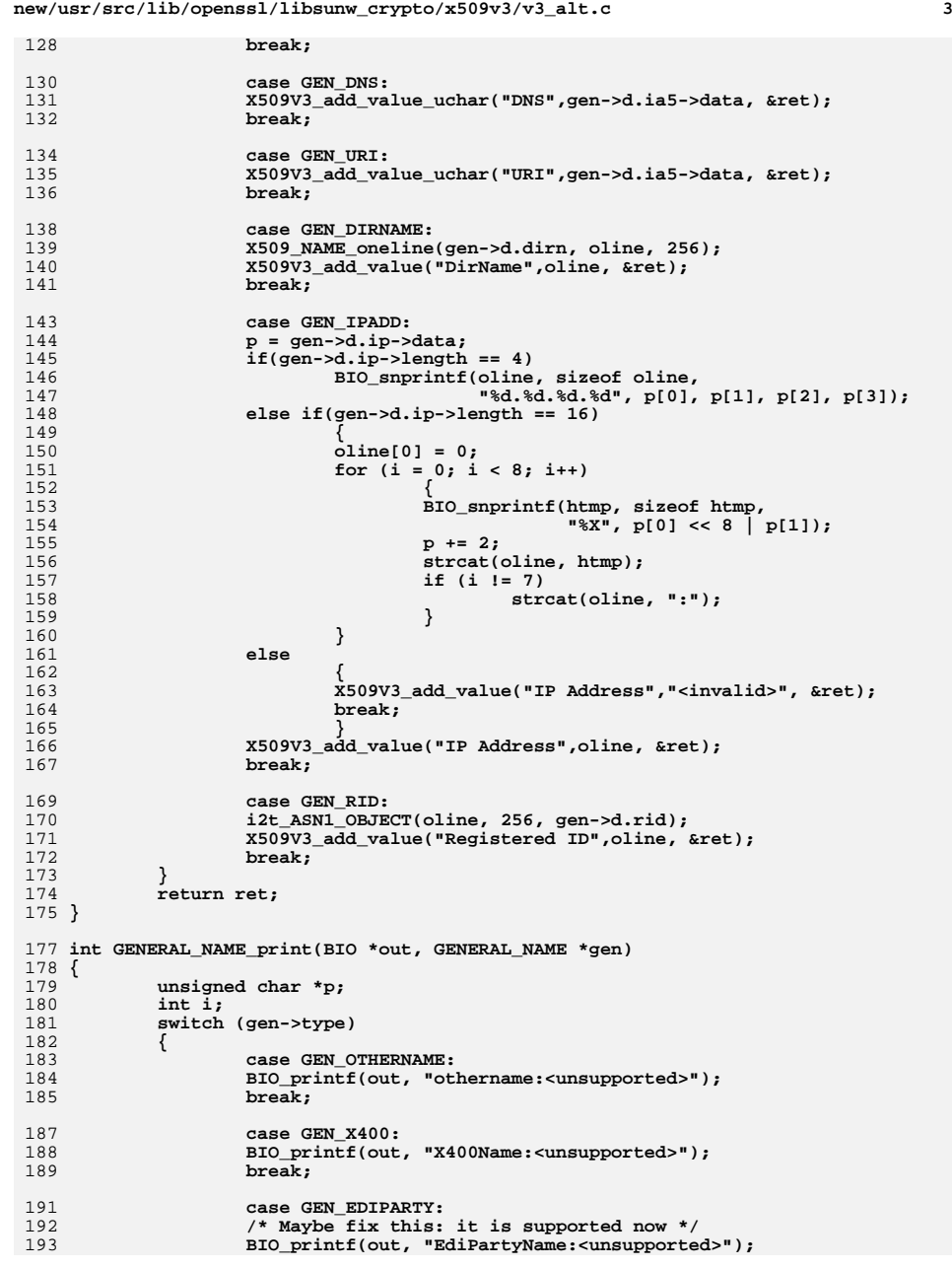

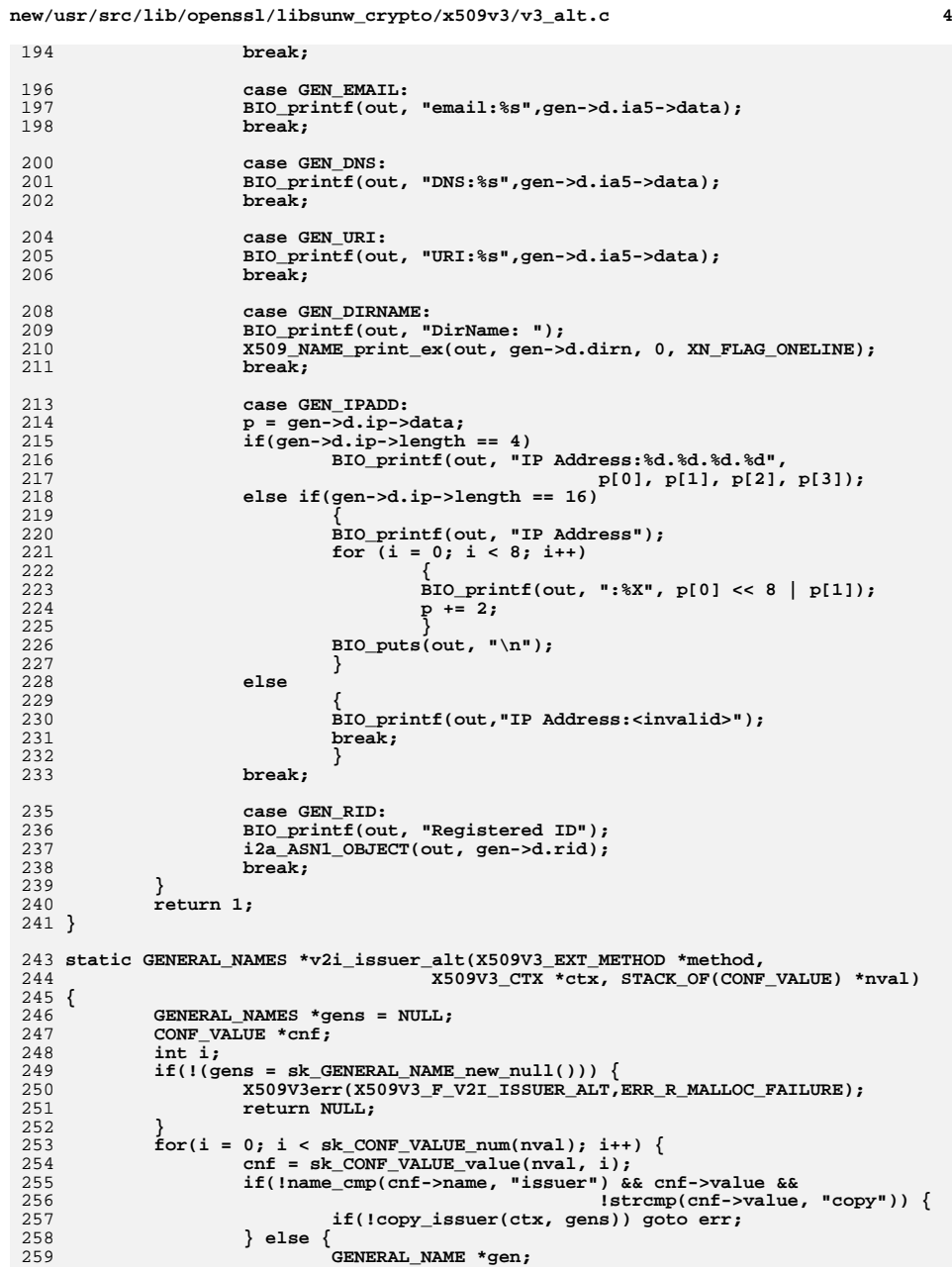

**new/usr/src/lib/openssl/libsunw\_crypto/x509v3/v3\_alt.c <sup>5</sup>** 260 **if(!(gen = v2i\_GENERAL\_NAME(method, ctx, cnf)))** 261 **goto err;**262 **sk\_GENERAL\_NAME\_push(gens, gen);** 263 **}** 264 **}** 265 **return gens;** 266 **err:** 267 **sk\_GENERAL\_NAME\_pop\_free(gens, GENERAL\_NAME\_free);** 268 **return NULL;** 269 **}** 271 **/\* Append subject altname of issuer to issuer alt name of subject \*/** 273 **static int copy\_issuer(X509V3\_CTX \*ctx, GENERAL\_NAMES \*gens)** 274 **{** 275 **GENERAL\_NAMES \*ialt;** 276 **GENERAL\_NAME \*gen;** 277 **X509\_EXTENSION \*ext;** 278 **int i; if(ctx && (ctx->flags == CTX\_TEST)) return 1;** 279280 **if(!ctx || !ctx->issuer\_cert) {** 281 **X509V3err(X509V3\_F\_COPY\_ISSUER,X509V3\_R\_NO\_ISSUER\_DETAILS);** 282 **goto err;** 283 **}** 284 **i = X509\_get\_ext\_by\_NID(ctx->issuer\_cert, NID\_subject\_alt\_name, -1);**285**285 if(i < 0) return 1;**<br>286 **if(!(ext = X509 get)** 286 **if(!(ext = X509\_get\_ext(ctx->issuer\_cert, i)) ||** 287 **!(ialt = X509V3\_EXT\_d2i(ext)) ) { X509V3err(X509V3\_F\_COPY\_ISSUER,X509V3\_R\_ISSUER\_DECODE\_ERROR);** 288289 **goto err;** 290 **}** 292for( $i = 0$ ;  $i <$  sk GENERAL NAME num(ialt);  $i$ ++) { 293 **gen = sk\_GENERAL\_NAME\_value(ialt, i);** 294 **if(!sk\_GENERAL\_NAME\_push(gens, gen)) {** 295 **X509V3err(X509V3\_F\_COPY\_ISSUER,ERR\_R\_MALLOC\_FAILURE);** 296 **goto err;** 297 **}** 298 **}** 299 **sk\_GENERAL\_NAME\_free(ialt);** 301 **return 1;** 303 **err: return 0;** 304306 **}** 308 **static GENERAL\_NAMES \*v2i\_subject\_alt(X509V3\_EXT\_METHOD \*method,** 309 **X509V3 CTX \*ctx, STACK OF(CONF VALUE) \*nval)** 310 **{** 311 **GENERAL\_NAMES \*gens = NULL;** 312 **CONF\_VALUE \*cnf;** 313 **int i;** 314 $if(!(gens = sk GENERAL NAME new null())$ } 315 **X509V3err(X509V3\_F\_V2I\_SUBJECT\_ALT,ERR\_R\_MALLOC\_FAILURE);** 316 **return NULL;** 317 **}** 318 $\text{for}(i = 0; i < sk\_CONF\_VALUE\_num(nval); i++)$ 319 **cnf = sk\_CONF\_VALUE\_value(nval, i);** 320 **if(!name\_cmp(cnf->name, "email") && cnf->value &&** 321 **!strcmp(cnf->value, "copy")) {** 322 **if(!copy\_email(ctx, gens, 0)) goto err;** 323 **} else if(!name\_cmp(cnf->name, "email") && cnf->value &&** 324 **!strcmp(cnf->value, "move")) {** 325**if(!copy\_email(ctx, gens, 1)) goto err;**

**new/usr/src/lib/openssl/libsunw\_crypto/x509v3/v3\_alt.c <sup>6</sup>** 326 **} else {** 327 **GENERAL\_NAME \*gen;** 328 $\texttt{if}(\texttt{I}(\texttt{gen} = \texttt{v2i\_GENERAL\_NAME}(\texttt{method}, \texttt{ctx}, \texttt{cnf})))$ <br>
329 329 **goto err;**330 **sk\_GENERAL\_NAME\_push(gens, gen);** 331 **}** 332 **}** 333 **return gens;** 334 **err: sk\_GENERAL\_NAME\_pop\_free(gens, GENERAL\_NAME\_free);** 335336 **return NULL;** 337 **}** 339 **/\* Copy any email addresses in a certificate or request to** 340 **\* GENERAL\_NAMES**341 **\*/**343 **static int copy\_email(X509V3\_CTX \*ctx, GENERAL\_NAMES \*gens, int move\_p)** 344 **{** 345 **X509\_NAME \*nm;** 346 **ASN1\_IA5STRING \*email = NULL;** 347 **X509\_NAME\_ENTRY \*ne;** 348 **GENERAL\_NAME \*gen = NULL;** 349 **int i;** 350 $if(ctx != NULL && ctx->flags == CTX_TEST)$ <br>  $return 1;$ 351 **return 1; if(!ctx || (!ctx->subject\_cert && !ctx->subject\_req)) {** 352353 **X509V3err(X509V3\_F\_COPY\_EMAIL,X509V3\_R\_NO\_SUBJECT\_DETAILS);** 354 **goto err;** 355 **}** 356 **/\* Find the subject name \*/** 357 **if(ctx->subject\_cert) nm = X509\_get\_subject\_name(ctx->subject\_cert);** 358 **else nm = X509\_REQ\_get\_subject\_name(ctx->subject\_req);** 360 **/\* Now add any email address(es) to STACK \*/** 361 **i = -1;** 362 **while((i = X509\_NAME\_get\_index\_by\_NID(nm,**  $NID$  pkcs9 emailAddress, i)) >= 0) { 364 **ne = X509\_NAME\_get\_entry(nm, i);** 365 **email = M\_ASN1\_IA5STRING\_dup(X509\_NAME\_ENTRY\_get\_data(ne));**  $if (move p)$ 367 **{** 368 **X509\_NAME\_delete\_entry(nm, i);**369 **X509\_NAME\_ENTRY\_free(ne);** 370 **i--;**371 **} if(!email || !(gen = GENERAL\_NAME\_new())) {** 372373 **X509V3err(X509V3\_F\_COPY\_EMAIL,ERR\_R\_MALLOC\_FAILURE);** 374 **goto err;** 375 **}** 376 **gen->d.ia5 = email;** 377 **email = NULL;** 378 **gen->type = GEN\_EMAIL;** 379 **if(!sk\_GENERAL\_NAME\_push(gens, gen)) {** 380 **X509V3err(X509V3\_F\_COPY\_EMAIL,ERR\_R\_MALLOC\_FAILURE);** 381 **goto err;** 382 **}** 383 $\begin{aligned} \texttt{\_} \texttt{\_}$ 384 **}** 387 **return 1;** 389 **err: GENERAL\_NAME\_free(gen);** 390391**M\_ASN1\_IA5STRING\_free(email);**

**new/usr/src/lib/openssl/libsunw\_crypto/x509v3/v3\_alt.c**

**<sup>7</sup>**

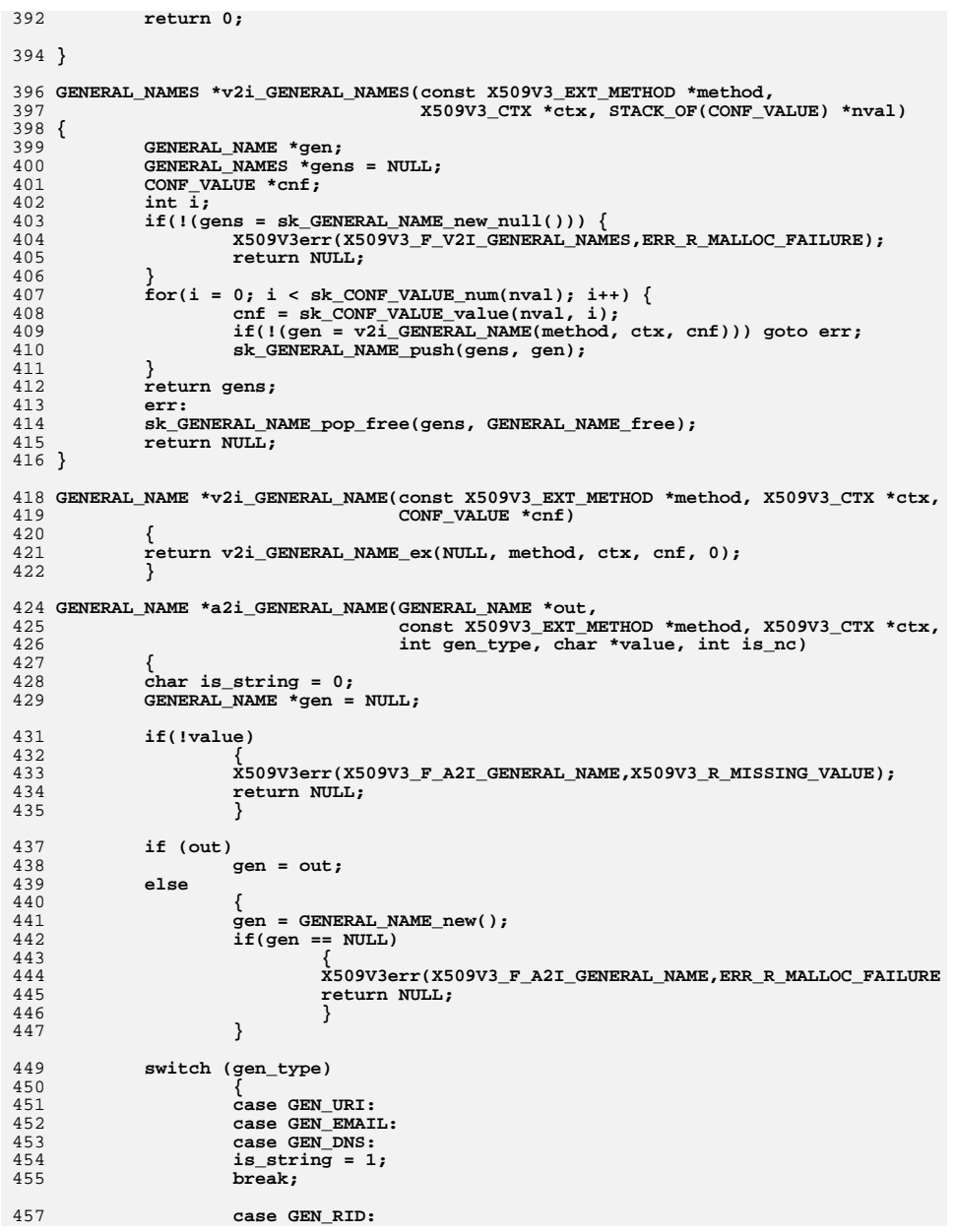

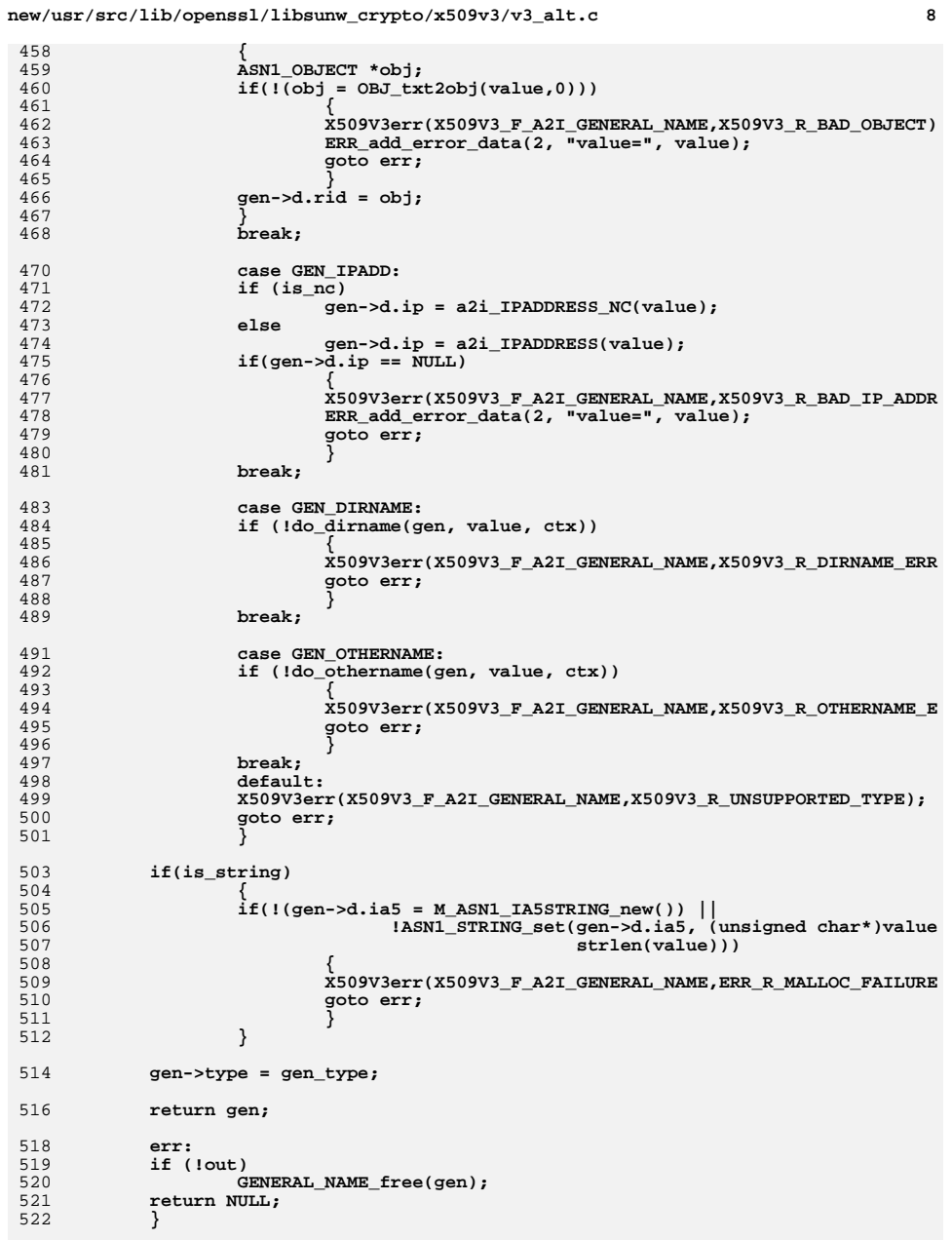

```
new/usr/src/lib/openssl/libsunw_crypto/x509v3/v3_alt.c 9
 524 GENERAL_NAME *v2i_GENERAL_NAME_ex(GENERAL_NAME *out,
525 const X509V3 EXT METHOD *method,

526 X509V3_CTX *ctx, CONF_VALUE *cnf, int is_nc)527 {
 528 int type;
 530 char *name, *value;
 532 name = cnf->name;
 533 value = cnf->value;
 535 if(!value)
 536 {
 537 X509V3err(X509V3_F_V2I_GENERAL_NAME_EX,X509V3_R_MISSING_VALUE);
 538 return NULL;
 539 }
 541 if(!name_cmp(name, "email"))
 542 type = GEN_EMAIL;
 else if(!name_cmp(name, "URI"))
 543544 type = GEN_URI;
 545else if(!name_cmp(name, "DNS"))<br>type = GEN_DNS;
 546 type = GEN_DNS;
 else if(!name_cmp(name, "RID"))
 547548\text{type} = \text{GEN\_RID}; \\ \text{else if} (\text{name\_cmp}, \text{name\_TIP''})) \\549550 type = GEN_IPADD;
 551else if(!name_cmp(name, "dirName"))<br>type = GEN_DIRNAME;
 552\texttt{type = GEN\_DIRNAME}; \\ \texttt{else if}(\texttt{Name\_cmp}(\texttt{name}, \texttt{"otherName"))}) \\ \texttt{if}(\texttt{Name\_cmp}(\texttt{name}, \texttt{"true})\texttt{if}(\texttt{name}, \texttt{name})) \\ \texttt{if}(\texttt{name\_cmp}(\texttt{name}, \texttt{name})) = \texttt{if}(\texttt{name\_temp}(\texttt{name}, \texttt{name})) \end{align}553554 type = GEN_OTHERNAME;
 555 else
 556 {
 557 X509V3err(X509V3_F_V2I_GENERAL_NAME_EX,X509V3_R_UNSUPPORTED_OPTI
 558 ERR_add_error_data(2, "name=", name);
 559 return NULL;
 560 }
 562 return a2i_GENERAL_NAME(out, method, ctx, type, value, is_nc);
 564 }
 566 static int do_othername(GENERAL_NAME *gen, char *value, X509V3_CTX *ctx)
 567 {
 568 char *objtmp = NULL, *p;
 569 int objlen;
 570if (l(p = \text{strchr}(value, ';'))))<br>return 0;
 571 return 0;
 if (!(gen->d.otherName = OTHERNAME_new()))
 572573 return 0;
 /* Free this up because we will overwrite it.
 574575 * no need to free type_id because it is static576 */
 ASN1_TYPE_free(gen->d.otherName->value);
 577578if (\text{I}(gen->d.oetherName->value = ASNI-generate_v3(p + 1, ctx)))<br>return 0;
 579 return 0;
 objlen = p - value;
 580581 objtmp = OPENSSL_malloc(objlen + 1);
 582 strncpy(objtmp, value, objlen);
 583 objtmp[objlen] = 0;
 584 gen->d.otherName->type_id = OBJ_txt2obj(objtmp, 0);
 585 OPENSSL_free(objtmp);
 586 if (!gen->d.otherName->type_id)
 587 return 0;
 588 return 1;
589 }
```

```
new/usr/src/lib/openssl/libsunw_crypto/x509v3/v3_alt.c
```
591 **static int do\_dirname(GENERAL\_NAME \*gen, char \*value, X509V3\_CTX \*ctx)** 592 **{** 593 **int ret;** 594 **STACK\_OF(CONF\_VALUE) \*sk;** 595 **X509\_NAME \*nm;** 596if  $(\overline{!(nm = X509_NAME_new)}))$ <br>return 0; 597 **return 0; sk = X509V3\_get\_section(ctx, value);** 598599 **if (!sk)** 600 **{** 601 **X509V3err(X509V3\_F\_DO\_DIRNAME,X509V3\_R\_SECTION\_NOT\_FOUND);** 602ERR\_add\_error\_data(2, "section=", value); 603 **X509\_NAME\_free(nm);** 604 **return 0;** 605 **} /\* FIXME: should allow other character types... \*/** 606607 **ret = X509V3\_NAME\_from\_section(nm, sk, MBSTRING\_ASC);** 608 **if (!ret)** 609 **X509\_NAME\_free(nm);** 610 **gen->d.dirn = nm;** 611 **X509V3\_section\_free(ctx, sk);** 613 **return ret;** 614

```
 }
615 #endif /* ! codereview */
```
**new/usr/src/lib/openssl/libsunw\_crypto/x509v3/v3\_asid.cd 1 \*\*\*\*\*\*\*\*\*\*\*\*\*\*\*\*\*\*\*\*\*\*\*\*\*\*\*\*\*\*\*\*\*\*\*\*\*\*\*\*\*\*\*\*\*\*\*\*\*\*\*\*\*\*\*\*\*\* 24150 Wed Aug 13 19:25:48 2014 new/usr/src/lib/openssl/libsunw\_crypto/x509v3/v3\_asid.c 4853 illumos-gate is not lint-clean when built with openssl 1.0 (initial commit,\*\*\*\*\*\*\*\*\*\*\*\*\*\*\*\*\*\*\*\*\*\*\*\*\*\*\*\*\*\*\*\*\*\*\*\*\*\*\*\*\*\*\*\*\*\*\*\*\*\*\*\*\*\*\*\*\*\***1 **/\* \* Contributed to the OpenSSL Project by the American Registry for \* Internet Numbers ("ARIN"). \*/** 5 **/\* ==================================================================== \* Copyright (c) 2006 The OpenSSL Project. All rights reserved. \* \* Redistribution and use in source and binary forms, with or without \* modification, are permitted provided that the following conditions \* are met: \* \* 1. Redistributions of source code must retain the above copyright \* notice, this list of conditions and the following disclaimer. \* \* 2. Redistributions in binary form must reproduce the above copyright \* notice, this list of conditions and the following disclaimer in \* the documentation and/or other materials provided with the \* distribution. \* \* 3. All advertising materials mentioning features or use of this \* software must display the following acknowledgment: \* "This product includes software developed by the OpenSSL Project \* for use in the OpenSSL Toolkit. (http://www.OpenSSL.org/)" \* \* 4. The names "OpenSSL Toolkit" and "OpenSSL Project" must not be used to \* endorse or promote products derived from this software without \* prior written permission. For written permission, please contact \* licensing@OpenSSL.org. \* \* 5. Products derived from this software may not be called "OpenSSL" \* nor may "OpenSSL" appear in their names without prior written \* permission of the OpenSSL Project. \* \* 6. Redistributions of any form whatsoever must retain the following \* acknowledgment: \* "This product includes software developed by the OpenSSL Project \* for use in the OpenSSL Toolkit (http://www.OpenSSL.org/)" \* \* THIS SOFTWARE IS PROVIDED BY THE OpenSSL PROJECT ''AS IS'' AND ANY \* EXPRESSED OR IMPLIED WARRANTIES, INCLUDING, BUT NOT LIMITED TO, THE \* IMPLIED WARRANTIES OF MERCHANTABILITY AND FITNESS FOR A PARTICULAR \* PURPOSE ARE DISCLAIMED. IN NO EVENT SHALL THE OpenSSL PROJECT OR \* ITS CONTRIBUTORS BE LIABLE FOR ANY DIRECT, INDIRECT, INCIDENTAL, \* SPECIAL, EXEMPLARY, OR CONSEQUENTIAL DAMAGES (INCLUDING, BUT \* NOT LIMITED TO, PROCUREMENT OF SUBSTITUTE GOODS OR SERVICES; \* LOSS OF USE, DATA, OR PROFITS; OR BUSINESS INTERRUPTION) \* HOWEVER CAUSED AND ON ANY THEORY OF LIABILITY, WHETHER IN CONTRACT, \* STRICT LIABILITY, OR TORT (INCLUDING NEGLIGENCE OR OTHERWISE) \* ARISING IN ANY WAY OUT OF THE USE OF THIS SOFTWARE, EVEN IF ADVISED \* OF THE POSSIBILITY OF SUCH DAMAGE. \* ==================================================================== \* \* This product includes cryptographic software written by Eric Young \* (eay@cryptsoft.com). This product includes software written by Tim \* Hudson (tjh@cryptsoft.com). \*/ /\* \* Implementation of RFC 3779 section 3.2. \*/**

**new/usr/src/lib/openssl/libsunw\_crypto/x509v3/v3\_asid.c <sup>2</sup> #include <stdio.h> #include <string.h> #include "cryptlib.h" #include <openssl/conf.h> #include <openssl/asn1.h> #include <openssl/asn1t.h> #include <openssl/x509v3.h> #include <openssl/x509.h> #include <openssl/bn.h> #ifndef OPENSSL\_NO\_RFC3779 /\* \* OpenSSL ASN.1 template translation of RFC 3779 3.2.3. \*/ ASN1\_SEQUENCE(ASRange) = { ASN1\_SIMPLE(ASRange, min, ASN1\_INTEGER), ASN1\_SIMPLE(ASRange, max, ASN1\_INTEGER) } ASN1\_SEQUENCE\_END(ASRange) ASN1\_CHOICE(ASIdOrRange) = { ASN1\_SIMPLE(ASIdOrRange, u.id, ASN1\_INTEGER), ASN1\_SIMPLE(ASIdOrRange, u.range, ASRange) } ASN1\_CHOICE\_END(ASIdOrRange) ASN1\_CHOICE(ASIdentifierChoice) = { ASN1\_SIMPLE(ASIdentifierChoice, u.inherit, ASN1\_NULL), ASN1\_SEQUENCE\_OF(ASIdentifierChoice, u.asIdsOrRanges, ASIdOrRange) } ASN1\_CHOICE\_END(ASIdentifierChoice) ASN1\_SEQUENCE(ASIdentifiers) = { ASN1\_EXP\_OPT(ASIdentifiers, asnum, ASIdentifierChoice, 0), ASN1\_EXP\_OPT(ASIdentifiers, rdi, ASIdentifierChoice, 1) } ASN1\_SEQUENCE\_END(ASIdentifiers) IMPLEMENT\_ASN1\_FUNCTIONS(ASRange) IMPLEMENT\_ASN1\_FUNCTIONS(ASIdOrRange) IMPLEMENT\_ASN1\_FUNCTIONS(ASIdentifierChoice) IMPLEMENT\_ASN1\_FUNCTIONS(ASIdentifiers)**  $103/$  **/\* \* i2r method for an ASIdentifierChoice. \*/ static int i2r\_ASIdentifierChoice(BIO \*out,** 107 **ASIdentifierChoice \*choice,**<br>108 **int indent. int indent, const char \*msg) { int i; char \*s; if (choice == NULL) return 1; BIO\_printf(out, "%\*s%s:\n", indent, "", msg);**116 switch (choice->type) {<br>117 case ASIdentifierChoice  **case ASIdentifierChoice\_inherit: BIO\_printf(out, "%\*sinherit\n", indent + 2, ""); break; case ASIdentifierChoice\_asIdsOrRanges: for (i = 0; i < sk\_ASIdOrRange\_num(choice->u.asIdsOrRanges); i++) { ASIdOrRange \*aor = sk\_ASIdOrRange\_value(choice->u.asIdsOrRanges, i); switch (aor->type) { case ASIdOrRange\_id: if ((s = i2s\_ASN1\_INTEGER(NULL, aor->u.id)) == NULL) return 0;**

**BIO\_printf(out, "%\*s%s\n", indent + 2, "", s);**
**new/usr/src/lib/openssl/libsunw\_crypto/x509v3/v3\_asid.c**

```
 3
128 OPENSSL_free(s);
129129 break;<br><sup>130</sup> Case AST
         130 case ASIdOrRange_range:
 if ((s = i2s_ASN1_INTEGER(NULL, aor->u.range->min)) == NULL)
131132 return 0;
 BIO_printf(out, "%*s%s-", indent + 2, "", s);
133134 OPENSSL_free(s);
135 if ((s = i2s_ASN1_INTEGER(NULL, aor->u.range->max)) == NULL)
            136 return 0;
 BIO_printf(out, "%s\n", s);
137138 OPENSSL_free(s);
139 break;
140 default:
 return 0;
141142 }143 }
144 break;
145 default:
146 return 0;\begin{array}{cc} 147 \\ 148 \end{array}
148 return 1;149 }
151 /*
152 * i2r method for an ASIdentifier extension.153 */
154 static int i2r_ASIdentifiers(const X509V3_EXT_METHOD *method,
155 void *ext,156 BIO *out,<br>157 BIO *out,<br>157 int inden

157 int indent)158 {
159 ASIdentifiers *asid = ext;
160 return (i2r_ASIdentifierChoice(out, asid->asnum, indent,
161 "Autonomous System Numbers") &&162 i2r_ASIdentifierChoice(out, asid->rdi, indent,
163 "Routing Domain Identifiers"));164 }
166 /*
167 * Sort comparision function for a sequence of ASIdOrRange elements.168 */
169 static int ASIdOrRange_cmp(const ASIdOrRange * const *a_,
170 const ASIdOrRange * const *b_)171 {
172 const ASIdOrRange *a = *a_, *b = *b_;174 OPENSSL_assert((a->type == ASIdOrRange_id && a->u.id != NULL) ||175 (a->type == ASIdOrRange_range && a->u.range != NULL &&
176 a->u.range->min != NULL && a->u.range->max != NULL));178 OPENSSL_assert((b->type == ASIdOrRange_id && b->u.id != NULL) ||179 (b->type == ASIdOrRange_range && b->u.range != NULL &&
180 b->u.range->min != NULL && b->u.range->max != NULL));182 if (a->type == ASIdOrRange_id && b->type == ASIdOrRange_id)183 return ASN1_INTEGER_cmp(a->u.id, b->u.id);185 if (a->type == ASIdOrRange_range && b->type == ASIdOrRange_range) {186 int r = ASN1_INTEGER_cmp(a->u.range->min, b->u.range->min);
187 return r != 0 ? r : ASN1_INTEGER_cmp(a->u.range->max, b->u.range->max);188 }190 if (a->type == ASIdOrRange_id)
191 return ASN1_INTEGER_cmp(a->u.id, b->u.range->min);192 else
193 return ASN1_INTEGER_cmp(a->u.range->min, b->u.id);
```
 **} /\* \* Add an inherit element. \*/ int v3\_asid\_add\_inherit(ASIdentifiers \*asid, int which) { ASIdentifierChoice \*\*choice; if (asid == NULL) return 0; switch (which) { case V3\_ASID\_ASNUM: choice = &asid->asnum; break; case V3\_ASID\_RDI: choice = &asid->rdi; break; default: return 0; } if (\*choice == NULL) { if ((\*choice = ASIdentifierChoice\_new()) == NULL) return 0; OPENSSL\_assert((\*choice)->u.inherit == NULL); if (((\*choice)->u.inherit = ASN1\_NULL\_new()) == NULL)**219 **return 0;**<br>220 **(\*choice)-> (\*choice)->type = ASIdentifierChoice\_inherit; } return (\*choice)->type == ASIdentifierChoice\_inherit; }**  $225/$  **/\* \* Add an ID or range to an ASIdentifierChoice. \*/ int v3\_asid\_add\_id\_or\_range(ASIdentifiers \*asid, int which, ASN1\_INTEGER \*min, ASN1\_INTEGER \*max) { ASIdentifierChoice \*\*choice; ASIdOrRange \*aor; if (asid == NULL) return 0; switch (which) { case V3\_ASID\_ASNUM: choice = &asid->asnum; break; case V3\_ASID\_RDI: choice = &asid->rdi; break; default: return 0; } if (\*choice != NULL && (\*choice)->type == ASIdentifierChoice\_inherit) return 0; if (\*choice == NULL) { if ((\*choice = ASIdentifierChoice\_new()) == NULL) return 0; OPENSSL\_assert((\*choice)->u.asIdsOrRanges == NULL); (\*choice)->u.asIdsOrRanges = sk\_ASIdOrRange\_new(ASIdOrRange\_cmp); if ((\*choice)->u.asIdsOrRanges == NULL) return 0; (\*choice)->type = ASIdentifierChoice\_asIdsOrRanges; } if ((aor = ASIdOrRange\_new()) == NULL) return 0;**

**new/usr/src/lib/openssl/libsunw\_crypto/x509v3/v3\_asid.c**

**<sup>4</sup>**

**new/usr/src/lib/openssl/libsunw\_crypto/x509v3/v3\_asid.c <sup>5</sup> if (max == NULL) { aor->type = ASIdOrRange\_id; aor->u.id = min; } else { aor->type = ASIdOrRange\_range; if ((aor->u.range = ASRange\_new()) == NULL) goto err; ASN1\_INTEGER\_free(aor->u.range->min); aor->u.range->min = min; ASN1\_INTEGER\_free(aor->u.range->max); aor->u.range->max = max; } if (!(sk\_ASIdOrRange\_push((\*choice)->u.asIdsOrRanges, aor))) goto err;**return 1;  **err: ASIdOrRange\_free(aor); return 0; } /\* \* Extract min and max values from an ASIdOrRange. \*/ static void extract\_min\_max(ASIdOrRange \*aor, ASN1\_INTEGER \*\*min, ASN1\_INTEGER \*\*max) { OPENSSL\_assert(aor != NULL && min != NULL && max != NULL); switch (aor->type) { case ASIdOrRange\_id: \*min = aor->u.id; \*max = aor->u.id; return; case ASIdOrRange\_range: \*min = aor->u.range->min; \*max = aor->u.range->max; return; } } /\* \* Check whether an ASIdentifierChoice is in canonical form. \*/ static int ASIdentifierChoice\_is\_canonical(ASIdentifierChoice \*choice) { ASN1\_INTEGER \*a\_max\_plus\_one = NULL; BIGNUM \*bn = NULL; int i, ret = 0; /\* \* Empty element or inheritance is canonical. \*/ if (choice == NULL || choice->type == ASIdentifierChoice\_inherit) return 1; /\* \* If not a list, or if empty list, it's broken. \*/ if (choice->type != ASIdentifierChoice\_asIdsOrRanges || sk\_ASIdOrRange\_num(choice->u.asIdsOrRanges) == 0) return 0; /\* \* It's a list, check it. \*/**

**new/usr/src/lib/openssl/libsunw\_crypto/x509v3/v3\_asid.c <sup>6</sup>** for (i = 0; i < sk\_ASIdOrRange\_num(choice->u.asIdsOrRanges) - 1; i++) { $327$  ASIdOrRange \*a = sk ASIdOrRange value(choice->u.asIdsOrRanges, i):  **ASIdOrRange \*a = sk\_ASIdOrRange\_value(choice->u.asIdsOrRanges, i); ASIdOrRange \*b = sk\_ASIdOrRange\_value(choice->u.asIdsOrRanges, i + 1); ASN1\_INTEGER \*a\_min, \*a\_max, \*b\_min, \*b\_max; extract\_min\_max(a, &a\_min, &a\_max); extract\_min\_max(b, &b\_min, &b\_max); /\* \* Punt misordered list, overlapping start, or inverted range. \*/ if (ASN1\_INTEGER\_cmp(a\_min, b\_min) >= 0 ||**ASN1 INTEGER  $cmp(a,min, a max) > 0$   $\text{ASNI\_INTEGR\_cmp}(b\_min, b\_max) > 0)$ <br> $340$   $\text{goto done:}$  **goto done; /\* \* Calculate a\_max + 1 to check for adjacency. \*/ if ((bn == NULL && (bn = BN\_new()) == NULL) || ASN1\_INTEGER\_to\_BN(a\_max, bn) == NULL || !BN\_add\_word(bn, 1) || (a\_max\_plus\_one = BN\_to\_ASN1\_INTEGER(bn, a\_max\_plus\_one)) == NULL) { X509V3err(X509V3\_F\_ASIDENTIFIERCHOICE\_IS\_CANONICAL,**350 **ERR\_R\_MALLOC\_FAILURE);**<br>351 **goto done**; goto done;<br>}  **} /\* \* Punt if adjacent or overlapping. \*/ if (ASN1\_INTEGER\_cmp(a\_max\_plus\_one, b\_min) >= 0) goto done; } /\* \* Check for inverted range. \*/ i = sk\_ASIdOrRange\_num(choice->u.asIdsOrRanges) - 1; { ASIdOrRange \*a = sk\_ASIdOrRange\_value(choice->u.asIdsOrRanges, i); ASN1\_INTEGER \*a\_min, \*a\_max; if (a != NULL && a->type == ASIdOrRange\_range) { extract\_min\_max(a, &a\_min, &a\_max); if (ASN1\_INTEGER\_cmp(a\_min, a\_max) > 0) goto done; } } ret = 1; done: ASN1\_INTEGER\_free(a\_max\_plus\_one); BN\_free(bn); return ret; } /\* \* Check whether an ASIdentifier extension is in canonical form. \*/ int v3\_asid\_is\_canonical(ASIdentifiers \*asid) { return (asid == NULL || (ASIdentifierChoice\_is\_canonical(asid->asnum) && ASIdentifierChoice\_is\_canonical(asid->rdi)));}**

new/usr/src/lib/openssl/libsunw crypto/x509v3/v3 asid.c

```
\overline{7}
```

```
393/394 * Whack an ASIdentifierChoice into canonical form.
395 *7396 static int ASIdentifierChoice canonize (ASIdentifierChoice *choice)
397 {
398
      ASN1_INTEGER *a_max_plus_one = NULL;
399
      BIGNUM * bn = NULL;400
     int i, ret = 0;
402
       * Nothing to do for empty element or inheritance.
403404
       \star405
      if (choice == NULL || choice->type == ASIdentifierChoice_inherit)
406
        return 1;408* If not a list, or if empty list, it's broken.
409
410if (choice->type != ASIdentifierChoice_asIdsOrRanges |
411
          sk\_ASIdOrRange_number(choice->u.asIdsOrRange) == 0)412
413
        X509V3err(X509V3_F_ASIDENTIFIERCHOICE_CANONIZE,
                  X509V3R EXTENSION VALUE ERROR);
414
        return 0:415
416
418
419
       * We have a non-empty list. Sort it.
420
       \star /
421
      sk ASIdOrRange sort(choice->u.asIdsOrRanges);
423
      /*
       * Now check for errors and suboptimal encoding, rejecting the
424
425
       * former and fixing the latter.
426
       \star /
      for (i = 0; i < sk_ASIdOrRange_num(choice->u.asIdsOrRanges) - 1; i++) {
427
        ASIdOrRange *a = sk_ASIdOrRange_value(choice->u.asIdsOrRanges, i);
428
429
        ASIdOrRange *b = sk ASIdOrRange value(choice->u.asIdsOrRanges, i + 1);
430
        ASN1_INTEGER *a_min, *a_max, *b_min, *b_max;
432extract min max(a, & min, & a max):433
        extract_min_max(b, &b_min, &b_max);
435
        * Make sure we're properly sorted (paranoia).
436
437
438
        OPENSSL assert(ASN1 INTEGER cmp(a min, b min) <= 0);
440/*
441
         * Punt inverted ranges.
442
443
        if (ASN1 INTEGER cmp(a min, a max) > 0 ||
            ASNI INTEGER cmp(b_min, b_max) > 0)
444
445
          goto done:
447
448
         * Check for overlaps.
         \star449
450
        if (ASNI_INTEGER_cmp(a_max, b-min) >= 0) {
          X509V3err(X509V3_F_ASIDENTIFIERCHOICE_CANONIZE,
451
452
                    X509V3 R EXTENSION VALUE ERROR);
453
          goto done;
454
        \mathcal{E}456
457
         * Calculate a max + 1 to check for adjacency.
```

```
458
459
        if ((bn == NULL & (bn == BN new()) == NULL)ASN1_INTEGER_to_BN(a_max, bn) == NULL ||
460461
             |BN_{add\_word(bn, 1)}|462
             (a max plus one = BN to ASN1 INTEGER(bn, a max plus one)) == NULL) {
463
          X509V3err(X509V3_F_ASIDENTIFIERCHOICE_CANONIZE, ERR_R_MALLOC_FAILURE);
464
          goto done:
        \mathcal{E}465
467
468
         * If a and b are adjacent, merge them.
469
470if (ASN1 INTEGER cmp(a max plus one, b min) == 0) {
471
          ASRange *r;
472
          switch (a->type)
473
          case ASIdOrRange id:
474
             if ((r = OPENSSL\_malloc(sizeof(ASRange))) == NULL) {
475
              X509V3err(X509V3_F_ASIDENTIFIERCHOICE_CANONIZE,
476
                         ERR R MALLOC FAILURE);
477
              goto done;
478
479
            r->min = a_min;
480r->max = b max;
481
            a->type = ASIdOrRange range;
482
            a - >u.range = r;
483
            break;
484
          case ASIdOrRange range:
            ASN1_INTEGER_free(a->u.range->max);
485
486
             a - >u.range-> max = b_max;487
            hrash.488
489
          switch (b->type)
490case ASIdOrRange id:
491
            b->u.id = NULL:
492
            break;
493
          case ASIdOrRange range:
494
            b-\nu \cdot range-\max = NULL;495
            break;496
497
          ASIdOrRange_free(b);
498(void) sk ASIdOrRange delete(choice->u.asIdsOrRanges, i + 1):
499
          i--;500
          continue;
501
        \mathcal{E}\mathcal{E}502
504
505
       * Check for final inverted range.
506
       \star /
507
      i = sk ASIdOrRange num(choice->u.asIdsOrRanges) - 1;
508
509
        ASIdOrRange *a = sk ASIdOrRange value(choice->u.asIdsOrRanges, i);
        ASN1_INTEGER *a_min, *a_max;
510
511
        if (a != NULL && a->type == ASIdOrRange_range) {
512
          extract min max(a, \overline{a}a min, \overline{a}a max);
513
          if (ASNI_INTEGER_cmp(a_min, a_max) > 0)514
             goto done:
515
516
      \rightarrow518
      OPENSSL assert(ASIdentifierChoice is canonical(choice)); /* Paranoia */
520
      ret = 1;522 done:
523 ASN1 INTEGER free(a max plus one):
```
new/usr/src/lib/openssl/libsunw crypto/x509v3/v3 asid.c

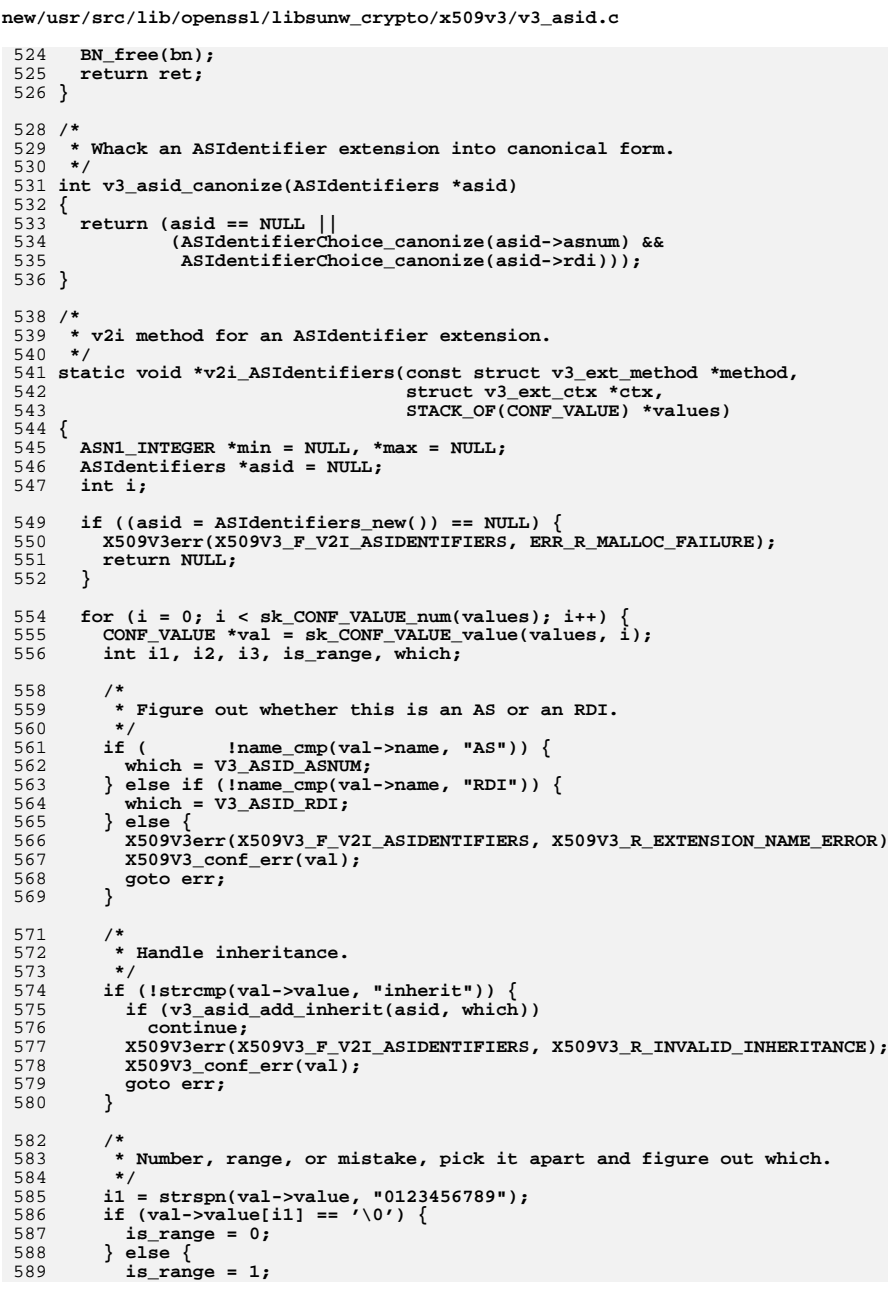

 $\overline{9}$ 

```
new/usr/src/lib/openssl/libsunw crypto/x509v3/v3 asid.c
                                                                                   10590
           i2 = i1 + strspn(val->value + i1, " \t");
591
          if \{val->value[i2] \} != '-') {
592
            X509V3err(X509V3_F_V2I_ASIDENTIFIERS, X509V3_R_INVALID_ASNUMBER);
593
             X509V3\_conf\_err(va1);594
            qots err:
595
596
           i2++597
          598
           i3 = i2 + strspn(val->value + i2, "0123456789");if \text{val}\text{-value}[i3] != '\0') {
599
 600
            X509V3err(X509V3_F_V2I_ASIDENTIFIERS, X509V3_R_INVALID_ASRANGE);
            X509V3_conf_err(val);
601
602
             goto err;
603
          }
         \mathcal{E}604
 606
 607
         * Syntax is ok, read and add it.
608
          \star /
 609
         if (list\_range) {
          if (!X509V3_get_value_int(val, &min)) {
610
611
            X509V3err(X509V3_F_V2I_ASIDENTIFIERS, ERR_R_MALLOC_FAILURE);
612
            goto err;
613
614
        } else {<br>char *s = BUF_strdup(val->value);
615
 616
           if (s == NULL) {
617
            X509V3err(X509V3_F_V2I_ASIDENTIFIERS, ERR_R_MALLOC_FAILURE);
618
            goto err;
619
620
          s[i1] = ' \0';621
          min = s2i ASN1 INTEGER (NULL, s);
          max = s2i ASN1 INTEGER(NULL, s + i2);
622
          OPENSSL_free(s);
623
           if (min == NULL || max == NULL) {
 624
 625
            X509V3err(X509V3_F_V2I_ASIDENTIFIERS, ERR_R_MALLOC_FAILURE);
626
            goto err:
627
628
           if (ASNI_INTEGER_cmp(min, max) > 0) {
629
            X509V3err(X509V3 F_V2I_ASIDENTIFIERS, X509V3_R_EXTENSION_VALUE_ERROR);
630
             goto err:
631
          - }
 632
633
         if (!v3_asid_add_id_or_range(asid, which, min, max)) {
 634
          x509v3err(\overline{x}509v3_F v2I_ASIDENTIFIERS, ERR_R_MALLOC_FAILURE);635
          goto err;
636
637
        min = max = NULL;\lambda638
640
 641
       * Canonize the result, then we're done.
642
       \star /
 643
     if (!v3_asid_canonize(asid))
644
       qoto err:645 return asid;
647 err:
 648 ASIdentifiers free(asid):
      ASN1_INTEGER_free(min);
 649
650 ASN1 INTEGER free(max);
651 return NULL;
 652}
 654 /655 * OpenSSL dispatch.
```
**new/usr/src/lib/openssl/libsunw\_crypto/x509v3/v3\_asid.c <sup>11</sup> \*/ const X509V3\_EXT\_METHOD v3\_asid = { NID\_sbgp\_autonomousSysNum, /\* nid \*/ 0, /\* flags \*/ ASN1\_ITEM\_ref(ASIdentifiers), /\* template \*/ 0, 0, 0, 0, /\* old functions, ignored \*/ 0, /\* i2s \*/ 0, /\* s2i \*/ 0, /\* i2v \*/ v2i\_ASIdentifiers, /\* v2i \*/ i2r\_ASIdentifiers, /\* i2r \*/ 0, /\* r2i \*/ NULL /\* extension-specific data \*/ }; /\* \* Figure out whether extension uses inheritance. \*/ int v3\_asid\_inherits(ASIdentifiers \*asid) { return (asid != NULL && ((asid->asnum != NULL && asid->asnum->type == ASIdentifierChoice\_inherit) || (asid->rdi != NULL && asid->rdi->type == ASIdentifierChoice\_inherit))); } /\* \* Figure out whether parent contains child. \*/ static int asid\_contains(ASIdOrRanges \*parent, ASIdOrRanges \*child) { ASN1\_INTEGER \*p\_min, \*p\_max, \*c\_min, \*c\_max; int p, c;** if (child == NULL || parent == child)<br> $692$  return 1:  **return 1; if (parent == NULL) return 0; p = 0; for (c = 0; c < sk\_ASIdOrRange\_num(child); c++) { extract\_min\_max(sk\_ASIdOrRange\_value(child, c), &c\_min, &c\_max); for (;; p++) { if (p >= sk\_ASIdOrRange\_num(parent)) return 0; extract\_min\_max(sk\_ASIdOrRange\_value(parent, p), &p\_min, &p\_max); if (ASN1\_INTEGER\_cmp(p\_max, c\_max) < 0)**704 **continue;**<br>705 **if (ASN1 IN if (ASN1\_INTEGER\_cmp(p\_min, c\_min) > 0)**706 **return 0;**<br>707 **break**:  **break; }** 709 **} return 1; } /\* \* Test whether a is a subet of b. \*/ int v3\_asid\_subset(ASIdentifiers \*a, ASIdentifiers \*b) { return (a == NULL || a == b || (b != NULL &&**

```
new/usr/src/lib/openssl/libsunw_crypto/x509v3/v3_asid.c 12
722 !v3_asid_inherits(a) &&
723 !v3_asid_inherits(b) &&
724 asid_contains(b->asnum->u.asIdsOrRanges,
725 a->asnum->u.asIdsOrRanges) &&726 asid_contains(b->rdi->u.asIdsOrRanges,
727 a->rdi->u.asIdsOrRanges)));728 }
 730 /*
  /*
731 * Validation error handling via callback.732 */
733 #define validation_err(_err_) \
734 do { \
735 if (ctx != NULL) { \
736 ctx->error = err;<br>
737 ctx->error depth =
737 ctx->error_depth = i; \
 738 ctx->current_cert = x; \
739 ret = ctx->verify_cb(0, ctx);<br>740 \} else {
740 } else {\left\{ \begin{array}{ccc} \downarrow & \downarrow & \downarrow \\ \downarrow & \downarrow & \downarrow \\ \downarrow & \downarrow & \downarrow \end{array} \right.\text{ret} = 0;742 }\left\{\right. \left\{\right. \left.\right. \left.\right. \left.\right. \left.\right. \left.\right. \left.\right. \left.\right. \left.\right.743 if (!ret) \
744 goto done; \
      745 } while (0)747 /*
748 * Core code for RFC 3779 3.3 path validation.749 */
750 static int v3_asid_validate_path_internal(X509_STORE_CTX *ctx,
751 STACK_OF(X509) *chain,752 ASIdentifiers *ext)753 {
754 ASIdOrRanges *child_as = NULL, *child_rdi = NULL;
755 int i, ret = 1, inherit_as = 0, inherit_rdi = 0;756 X509 *x;758 OPENSSL_assert(chain != NULL && sk_X509_num(chain) > 0);759 OPENSSL_assert(ctx != NULL || ext != NULL);
760 OPENSSL_assert(ctx == NULL || ctx->verify_cb != NULL);762 /*
763 * Figure out where to start. If we don't have an extension to764 * check, we're done. Otherwise, check canonical form and* set up for walking up the chain.
766 */
767 if (ext != NULL) {768 i = -1;<br>769 x = NULL
769 x = NULL;770 } else {
771 i = 0;
772 x = sk_X509_value(chain, i);773 OPENSSL assert(x != NULL);

774 if ((ext = x->rfc3779_asid) == NULL)775 goto done;776 }
777 if (!v3_asid_is_canonical(ext))
778 validation_err(X509_V_ERR_INVALID_EXTENSION);779 if (ext->asnum != NULL)<br>780 switch (ext->asnum->type

780 switch (ext->asnum->type) {
781 case ASIdentifierChoice_inherit:782 inherit_as = 1;783 break;
784 case ASIdentifierChoice_asIdsOrRanges:
785 child_as = ext->asnum->u.asIdsOrRanges;786 break;787 }
```

```
new/usr/src/lib/openssl/libsunw_crypto/x509v3/v3_asid.c 13
788 }
789 if (ext->rdi != NULL) {
790 switch (ext->rdi->type) {
791 case ASIdentifierChoice_inherit:792 inherit_rdi = 1;793 break;
794 case ASIdentifierChoice_asIdsOrRanges:
795 child_rdi = ext->rdi->u.asIdsOrRanges;796 break;797 }798 }800 /*
801 * Now walk up the chain. Extensions must be in canonical form, no802 * cert may list resources that its parent doesn't list.803 */
804 for (i++; i < sk_X509_num(chain); i++) {805 x = sk_X509_value(chain, i);<br>806 0PENSSL assert(x l= NIILL);
        806 OPENSSL_assert(x != NULL);
807 if (x->rfc3779_asid == NULL) {
808 if (child_as != NULL || child_rdi != NULL)
 validation_err(X509_V_ERR_UNNESTED_RESOURCE);
809810 continue;811 }
812 if (!v3_asid_is_canonical(x->rfc3779_asid))
813 validation_err(X509_V_ERR_INVALID_EXTENSION);
814 if (x->rfc3779_asid->asnum == NULL && child_as != NULL) {815 validation_err(X509_V_ERR_UNNESTED_RESOURCE);816 child_as = NULL;<br>817 inherit as = 0:

817 inherit_as = 0;818 }
819 if (x->rfc3779_asid->asnum != NULL &&
 x->rfc3779_asid->asnum->type == ASIdentifierChoice_asIdsOrRanges) {
820821 if (inherit_as ||
822 asid_contains(x->rfc3779_asid->asnum->u.asIdsOrRanges, child_as)) {823 child_as = x->rfc3779_asid->asnum->u.asIdsOrRanges;
824824 inherit_as = 0;<br>825 } else {
          825 } else {
 validation_err(X509_V_ERR_UNNESTED_RESOURCE);
826827 }828 }
829 if (x->rfc3779_asid->rdi == NULL && child_rdi != NULL) {830 validation_err(X509_V_ERR_UNNESTED_RESOURCE);<br>831 child rdi = NULL:
          child rdi = NULL:

832 inherit_rdi = 0;833 }
834 if (x->rfc3779_asid->rdi != NULL &&
 x->rfc3779_asid->rdi->type == ASIdentifierChoice_asIdsOrRanges) {
835836 if (inherit_rdi ||<br>837 asid contains (

837 asid_contains(x->rfc3779_asid->rdi->u.asIdsOrRanges, child_rdi)) {838 child_rdi = x->rfc3779_asid->rdi->u.asIdsOrRanges;
839839 inherit_rdi = 0;<br>840 } else {
          840 } else {
 validation_err(X509_V_ERR_UNNESTED_RESOURCE);
841842 }843 }844 }846 /*
847 * Trust anchor can't inherit.848 */
849 OPENSSL_assert(x != NULL);
850 if (x->rfc3779_asid != NULL) {
851 if (x->rfc3779_asid->asnum != NULL &&
 x->rfc3779_asid->asnum->type == ASIdentifierChoice_inherit)
852853 validation err(X509 V_ERR_UNNESTED_RESOURCE);
```
**new/usr/src/lib/openssl/libsunw\_crypto/x509v3/v3\_asid.c <sup>14</sup> if (x->rfc3779\_asid->rdi != NULL && x->rfc3779\_asid->rdi->type == ASIdentifierChoice\_inherit) validation\_err(X509\_V\_ERR\_UNNESTED\_RESOURCE); } done: return ret; } #undef validation\_err /\* \* RFC 3779 3.3 path validation -- called from X509\_verify\_cert(). \*/ int v3\_asid\_validate\_path(X509\_STORE\_CTX \*ctx) { return v3\_asid\_validate\_path\_internal(ctx, ctx->chain, NULL); }** 873 /\* **/\* \* RFC 3779 3.3 path validation of an extension. \* Test whether chain covers extension. \*/ int v3\_asid\_validate\_resource\_set(STACK\_OF(X509) \*chain, B ASIdentifiers \*ext, int allow\_inheritance) { if (ext == NULL)**882 **return 1;**<br>883 **if** (chain =  **if (chain == NULL || sk\_X509\_num(chain) == 0) return 0; if (!allow\_inheritance && v3\_asid\_inherits(ext)) return 0; return v3\_asid\_validate\_path\_internal(NULL, chain, ext);}**

**#endif /\* OPENSSL\_NO\_RFC3779 \*/**

**#endif /\* ! codereview \*/**

**new/usr/src/lib/openssl/libsunw\_crypto/x509v3/v3\_bcons.cd 1 \*\*\*\*\*\*\*\*\*\*\*\*\*\*\*\*\*\*\*\*\*\*\*\*\*\*\*\*\*\*\*\*\*\*\*\*\*\*\*\*\*\*\*\*\*\*\*\*\*\*\*\*\*\*\*\*\*\* 4646 Wed Aug 13 19:25:48 2014 new/usr/src/lib/openssl/libsunw\_crypto/x509v3/v3\_bcons.c 4853 illumos-gate is not lint-clean when built with openssl 1.0 (initial commit,\*\*\*\*\*\*\*\*\*\*\*\*\*\*\*\*\*\*\*\*\*\*\*\*\*\*\*\*\*\*\*\*\*\*\*\*\*\*\*\*\*\*\*\*\*\*\*\*\*\*\*\*\*\*\*\*\*\***1 **/\* v3\_bcons.c \*/** 2 **/\* Written by Dr Stephen N Henson (steve@openssl.org) for the OpenSSL \* project 1999. \*/** 5 **/\* ==================================================================== \* Copyright (c) 1999 The OpenSSL Project. All rights reserved. \* \* Redistribution and use in source and binary forms, with or without \* modification, are permitted provided that the following conditions \* are met: \* \* 1. Redistributions of source code must retain the above copyright \* notice, this list of conditions and the following disclaimer. \* \* 2. Redistributions in binary form must reproduce the above copyright \* notice, this list of conditions and the following disclaimer in \* the documentation and/or other materials provided with the** $distri$ bution.  **\* \* 3. All advertising materials mentioning features or use of this \* software must display the following acknowledgment: \* "This product includes software developed by the OpenSSL Project \* for use in the OpenSSL Toolkit. (http://www.OpenSSL.org/)" \* \* 4. The names "OpenSSL Toolkit" and "OpenSSL Project" must not be used to \* endorse or promote products derived from this software without \* prior written permission. For written permission, please contact \* licensing@OpenSSL.org. \* \* 5. Products derived from this software may not be called "OpenSSL" \* nor may "OpenSSL" appear in their names without prior written \* permission of the OpenSSL Project. \* \* 6. Redistributions of any form whatsoever must retain the following \* acknowledgment: \* "This product includes software developed by the OpenSSL Project \* for use in the OpenSSL Toolkit (http://www.OpenSSL.org/)" \* \* THIS SOFTWARE IS PROVIDED BY THE OpenSSL PROJECT ''AS IS'' AND ANY \* EXPRESSED OR IMPLIED WARRANTIES, INCLUDING, BUT NOT LIMITED TO, THE \* IMPLIED WARRANTIES OF MERCHANTABILITY AND FITNESS FOR A PARTICULAR \* PURPOSE ARE DISCLAIMED. IN NO EVENT SHALL THE OpenSSL PROJECT OR \* ITS CONTRIBUTORS BE LIABLE FOR ANY DIRECT, INDIRECT, INCIDENTAL, \* SPECIAL, EXEMPLARY, OR CONSEQUENTIAL DAMAGES (INCLUDING, BUT \* NOT LIMITED TO, PROCUREMENT OF SUBSTITUTE GOODS OR SERVICES; \* LOSS OF USE, DATA, OR PROFITS; OR BUSINESS INTERRUPTION) \* HOWEVER CAUSED AND ON ANY THEORY OF LIABILITY, WHETHER IN CONTRACT, \* STRICT LIABILITY, OR TORT (INCLUDING NEGLIGENCE OR OTHERWISE) \* ARISING IN ANY WAY OUT OF THE USE OF THIS SOFTWARE, EVEN IF ADVISED \* OF THE POSSIBILITY OF SUCH DAMAGE. \* ==================================================================== \* \* This product includes cryptographic software written by Eric Young \* (eay@cryptsoft.com). This product includes software written by Tim \* Hudson (tjh@cryptsoft.com). \* \*/ #include <stdio.h> new/usr/src/lib/openssl/libsunw\_crypto/x509v3/v3\_bcons.c #include <openssl/asn1.h> #include <openssl/asn1t.h> #include <openssl/conf.h> #include <openssl/x509v3.h> static STACK\_OF(CONF\_VALUE) \*i2v\_BASIC\_CONSTRAINTS(X509V3\_EXT\_METHOD \*method, BA static BASIC\_CONSTRAINTS \*v2i\_BASIC\_CONSTRAINTS(X509V3\_EXT\_METHOD \*method, X509V const X509V3\_EXT\_METHOD v3\_bcons = { NID\_basic\_constraints, 0, ASN1\_ITEM\_ref(BASIC\_CONSTRAINTS), 0,0,0,0, 0,0, (X509V3\_EXT\_I2V)i2v\_BASIC\_CONSTRAINTS, (X509V3\_EXT\_V2I)v2i\_BASIC\_CONSTRAINTS, NULL,NULL, NULL }; ASN1\_SEQUENCE(BASIC\_CONSTRAINTS) = { ASN1\_OPT(BASIC\_CONSTRAINTS, ca, ASN1\_FBOOLEAN), ASN1\_OPT(BASIC\_CONSTRAINTS, pathlen, ASN1\_INTEGER) } ASN1\_SEQUENCE\_END(BASIC\_CONSTRAINTS) IMPLEMENT\_ASN1\_FUNCTIONS(BASIC\_CONSTRAINTS) static STACK\_OF(CONF\_VALUE) \*i2v\_BASIC\_CONSTRAINTS(X509V3\_EXT\_METHOD \*method, BASIC\_CONSTRAINTS \*bcons, STACK\_OF(CONF\_VALUE) \*extlist) { X509V3\_add\_value\_bool("CA", bcons->ca, &extlist); X509V3\_add\_value\_int("pathlen", bcons->pathlen, &extlist); return extlist; } static BASIC\_CONSTRAINTS \*v2i\_BASIC\_CONSTRAINTS(X509V3\_EXT\_METHOD \*method, X509V3\_CTX \*ctx, STACK\_OF(CONF\_VALUE) \*values) { BASIC\_CONSTRAINTS \*bcons=NULL; CONF\_VALUE \*val; int i; if(!(bcons = BASIC\_CONSTRAINTS\_new())) { X509V3err(X509V3\_F\_V2I\_BASIC\_CONSTRAINTS, ERR\_R\_MALLOC\_FAILURE); return NULL; }**  $for(i = 0; i < sk_CONF_VALUE_number$  (values);  $i++)$  { **val = sk\_CONF\_VALUE\_value(values, i);**  $if(!strcmp(va1->name, "CA")) {$  **if(!X509V3\_get\_value\_bool(val, &bcons->ca)) goto err; } else if(!strcmp(val->name, "pathlen")) { if(!X509V3\_get\_value\_int(val, &bcons->pathlen)) goto err } else { X509V3err(X509V3\_F\_V2I\_BASIC\_CONSTRAINTS, X509V3\_R\_INVAL X509V3\_conf\_err(val); goto err; } } return bcons; err: BASIC\_CONSTRAINTS\_free(bcons); return NULL; } #endif /\* ! codereview \*/**

**#include "cryptlib.h"**

**<sup>2</sup>**

**new/usr/src/lib/openssl/libsunw\_crypto/x509v3/v3\_bitst.cd 1 \*\*\*\*\*\*\*\*\*\*\*\*\*\*\*\*\*\*\*\*\*\*\*\*\*\*\*\*\*\*\*\*\*\*\*\*\*\*\*\*\*\*\*\*\*\*\*\*\*\*\*\*\*\*\*\*\*\* 5019 Wed Aug 13 19:25:48 2014 new/usr/src/lib/openssl/libsunw\_crypto/x509v3/v3\_bitst.c 4853 illumos-gate is not lint-clean when built with openssl 1.0 (initial commit,\*\*\*\*\*\*\*\*\*\*\*\*\*\*\*\*\*\*\*\*\*\*\*\*\*\*\*\*\*\*\*\*\*\*\*\*\*\*\*\*\*\*\*\*\*\*\*\*\*\*\*\*\*\*\*\*\*\***1 **/\* v3\_bitst.c \*/** 2 **/\* Written by Dr Stephen N Henson (steve@openssl.org) for the OpenSSL \* project 1999. \*/** 5 **/\* ==================================================================== \* Copyright (c) 1999 The OpenSSL Project. All rights reserved. \* \* Redistribution and use in source and binary forms, with or without \* modification, are permitted provided that the following conditions \* are met: \* \* 1. Redistributions of source code must retain the above copyright \* notice, this list of conditions and the following disclaimer. \* \* 2. Redistributions in binary form must reproduce the above copyright \* notice, this list of conditions and the following disclaimer in \* the documentation and/or other materials provided with the** $distri$ bution.  **\* \* 3. All advertising materials mentioning features or use of this \* software must display the following acknowledgment: \* "This product includes software developed by the OpenSSL Project \* for use in the OpenSSL Toolkit. (http://www.OpenSSL.org/)" \* \* 4. The names "OpenSSL Toolkit" and "OpenSSL Project" must not be used to \* endorse or promote products derived from this software without \* prior written permission. For written permission, please contact \* licensing@OpenSSL.org. \* \* 5. Products derived from this software may not be called "OpenSSL" \* nor may "OpenSSL" appear in their names without prior written \* permission of the OpenSSL Project. \* \* 6. Redistributions of any form whatsoever must retain the following \* acknowledgment: \* "This product includes software developed by the OpenSSL Project \* for use in the OpenSSL Toolkit (http://www.OpenSSL.org/)" \* \* THIS SOFTWARE IS PROVIDED BY THE OpenSSL PROJECT ''AS IS'' AND ANY \* EXPRESSED OR IMPLIED WARRANTIES, INCLUDING, BUT NOT LIMITED TO, THE \* IMPLIED WARRANTIES OF MERCHANTABILITY AND FITNESS FOR A PARTICULAR \* PURPOSE ARE DISCLAIMED. IN NO EVENT SHALL THE OpenSSL PROJECT OR \* ITS CONTRIBUTORS BE LIABLE FOR ANY DIRECT, INDIRECT, INCIDENTAL, \* SPECIAL, EXEMPLARY, OR CONSEQUENTIAL DAMAGES (INCLUDING, BUT \* NOT LIMITED TO, PROCUREMENT OF SUBSTITUTE GOODS OR SERVICES; \* LOSS OF USE, DATA, OR PROFITS; OR BUSINESS INTERRUPTION) \* HOWEVER CAUSED AND ON ANY THEORY OF LIABILITY, WHETHER IN CONTRACT, \* STRICT LIABILITY, OR TORT (INCLUDING NEGLIGENCE OR OTHERWISE) \* ARISING IN ANY WAY OUT OF THE USE OF THIS SOFTWARE, EVEN IF ADVISED \* OF THE POSSIBILITY OF SUCH DAMAGE. \* ==================================================================== \* \* This product includes cryptographic software written by Eric Young \* (eay@cryptsoft.com). This product includes software written by Tim \* Hudson (tjh@cryptsoft.com). \* \*/ #include <stdio.h> #include "cryptlib.h" #include <openssl/conf.h>**

 **<sup>2</sup> #include <openssl/x509v3.h> static BIT\_STRING\_BITNAME ns\_cert\_type\_table[] = { {0, "SSL Client", "client"},** 66 **{1, "SSL Server", "server"}, {2, "S/MIME", "email"}, {3, "Object Signing", "objsign"}, {4, "Unused", "reserved"}, {5, "SSL CA", "sslCA"}, {6, "S/MIME CA", "emailCA"}, {7, "Object Signing CA", "objCA"}, {-1, NULL, NULL} }; static BIT\_STRING\_BITNAME key\_usage\_type\_table[] = { {0, "Digital Signature", "digitalSignature"}, {1, "Non Repudiation", "nonRepudiation"}, {2, "Key Encipherment", "keyEncipherment"},** 80 **{3, "Data Encipherment", "dataEncipherment"}, {4, "Key Agreement", "keyAgreement"}, {5, "Certificate Sign", "keyCertSign"}, {6, "CRL Sign", "cRLSign"}, {7, "Encipher Only", "encipherOnly"},** 85 **{8, "Decipher Only", "decipherOnly"}, {-1, NULL, NULL}** 87 **}; const X509V3\_EXT\_METHOD v3\_nscert = EXT\_BITSTRING(NID\_netscape\_cert\_type, ns\_cer const X509V3\_EXT\_METHOD v3\_key\_usage = EXT\_BITSTRING(NID\_key\_usage, key\_usage\_ty STACK\_OF(CONF\_VALUE) \*i2v\_ASN1\_BIT\_STRING(X509V3\_EXT\_METHOD \*method, ASN1\_BIT\_STRING \*bits, STACK\_OF(CONF\_VALUE) \*ret) {** BIT STRING BITNAME \*bnam; **for(bnam =method->usr\_data; bnam->lname; bnam++) { if(ASN1\_BIT\_STRING\_get\_bit(bits, bnam->bitnum)) X509V3\_add\_value(bnam->lname, NULL, &ret); } return ret; } ASN1\_BIT\_STRING \*v2i\_ASN1\_BIT\_STRING(X509V3\_EXT\_METHOD \*method, X509V3\_CTX \*ctx, STACK\_OF(CONF\_VALUE) \*nval) { CONF\_VALUE \*val; ASN1\_BIT\_STRING \*bs; int i;** BIT STRING BITNAME \*bnam;  $if(I^{(b)}s = M_{ASN1\_BIT\_STRING_new())$  } **X509V3err(X509V3\_F\_V2I\_ASN1\_BIT\_STRING,ERR\_R\_MALLOC\_FAILURE); return NULL; }**  $\overline{f}$ or(i = 0; i < sk CONF VALUE num(nval); i++) { **val = sk\_CONF\_VALUE\_value(nval, i);** for( $b$ nam = method- $>$ usr data; bnam- $>$ lname; bnam++) { **if(!strcmp(bnam->sname, val->name) || !strcmp(bnam->lname, val->name) ) { if(!ASN1\_BIT\_STRING\_set\_bit(bs, bnam->bitnum, 1) X509V3err(X509V3\_F\_V2I\_ASN1\_BIT\_STRING,** ERR\_R\_MALLOC\_FAILURE); **M\_ASN1\_BIT\_STRING\_free(bs); return NULL; }**

**new/usr/src/lib/openssl/libsunw\_crypto/x509v3/v3\_bitst.c**

**break;**

## new/usr/src/lib/openssl/libsunw\_crypto/x509v3/v3\_bitst.c

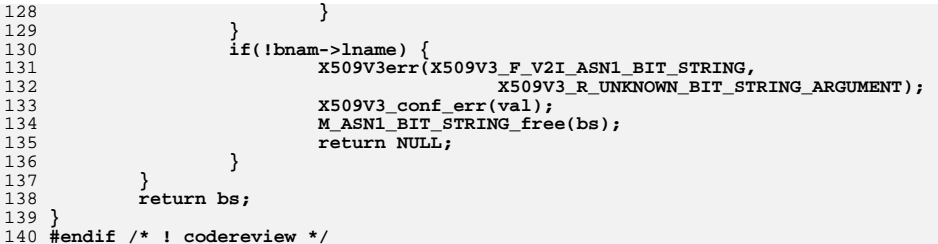

 $\overline{\mathbf{3}}$ 

**new/usr/src/lib/openssl/libsunw\_crypto/x509v3/v3\_conf.cd 1 \*\*\*\*\*\*\*\*\*\*\*\*\*\*\*\*\*\*\*\*\*\*\*\*\*\*\*\*\*\*\*\*\*\*\*\*\*\*\*\*\*\*\*\*\*\*\*\*\*\*\*\*\*\*\*\*\*\* 14850 Wed Aug 13 19:25:48 2014 new/usr/src/lib/openssl/libsunw\_crypto/x509v3/v3\_conf.c 4853 illumos-gate is not lint-clean when built with openssl 1.0 (initial commit,\*\*\*\*\*\*\*\*\*\*\*\*\*\*\*\*\*\*\*\*\*\*\*\*\*\*\*\*\*\*\*\*\*\*\*\*\*\*\*\*\*\*\*\*\*\*\*\*\*\*\*\*\*\*\*\*\*\***1 **/\* v3\_conf.c \*/** 2 **/\* Written by Dr Stephen N Henson (steve@openssl.org) for the OpenSSL \* project 1999. \*/** 5 **/\* ==================================================================== \* Copyright (c) 1999-2002 The OpenSSL Project. All rights reserved. \* \* Redistribution and use in source and binary forms, with or without \* modification, are permitted provided that the following conditions \* are met: \* \* 1. Redistributions of source code must retain the above copyright \* notice, this list of conditions and the following disclaimer. \* \* 2. Redistributions in binary form must reproduce the above copyright \* notice, this list of conditions and the following disclaimer in \* the documentation and/or other materials provided with the \* distribution. \* \* 3. All advertising materials mentioning features or use of this \* software must display the following acknowledgment: \* "This product includes software developed by the OpenSSL Project \* for use in the OpenSSL Toolkit. (http://www.OpenSSL.org/)" \* \* 4. The names "OpenSSL Toolkit" and "OpenSSL Project" must not be used to \* endorse or promote products derived from this software without \* prior written permission. For written permission, please contact \* licensing@OpenSSL.org. \* \* 5. Products derived from this software may not be called "OpenSSL" \* nor may "OpenSSL" appear in their names without prior written \* permission of the OpenSSL Project. \* \* 6. Redistributions of any form whatsoever must retain the following \* acknowledgment: \* "This product includes software developed by the OpenSSL Project \* for use in the OpenSSL Toolkit (http://www.OpenSSL.org/)" \* \* THIS SOFTWARE IS PROVIDED BY THE OpenSSL PROJECT ''AS IS'' AND ANY \* EXPRESSED OR IMPLIED WARRANTIES, INCLUDING, BUT NOT LIMITED TO, THE \* IMPLIED WARRANTIES OF MERCHANTABILITY AND FITNESS FOR A PARTICULAR \* PURPOSE ARE DISCLAIMED. IN NO EVENT SHALL THE OpenSSL PROJECT OR \* ITS CONTRIBUTORS BE LIABLE FOR ANY DIRECT, INDIRECT, INCIDENTAL, \* SPECIAL, EXEMPLARY, OR CONSEQUENTIAL DAMAGES (INCLUDING, BUT \* NOT LIMITED TO, PROCUREMENT OF SUBSTITUTE GOODS OR SERVICES; \* LOSS OF USE, DATA, OR PROFITS; OR BUSINESS INTERRUPTION) \* HOWEVER CAUSED AND ON ANY THEORY OF LIABILITY, WHETHER IN CONTRACT, \* STRICT LIABILITY, OR TORT (INCLUDING NEGLIGENCE OR OTHERWISE) \* ARISING IN ANY WAY OUT OF THE USE OF THIS SOFTWARE, EVEN IF ADVISED \* OF THE POSSIBILITY OF SUCH DAMAGE. \* ==================================================================== \* \* This product includes cryptographic software written by Eric Young \* (eay@cryptsoft.com). This product includes software written by Tim \* Hudson (tjh@cryptsoft.com). \* \*//\* extension creation utilities \*/**

**new/usr/src/lib/openssl/libsunw\_crypto/x509v3/v3\_conf.c <sup>2</sup> #include <stdio.h> #include <ctype.h> #include "cryptlib.h" #include <openssl/conf.h> #include <openssl/x509.h> #include <openssl/x509v3.h> static int v3\_check\_critical(char \*\*value); static int v3\_check\_generic(char \*\*value); static X509\_EXTENSION \*do\_ext\_nconf(CONF \*conf, X509V3\_CTX \*ctx, int ext\_nid, in static X509\_EXTENSION \*v3\_generic\_extension(const char \*ext, char \*value, int cr static char \*conf\_lhash\_get\_string(void \*db, char \*section, char \*value); static STACK\_OF(CONF\_VALUE) \*conf\_lhash\_get\_section(void \*db, char \*section); static X509\_EXTENSION \*do\_ext\_i2d(const X509V3\_EXT\_METHOD \*method, int ext\_nid, int crit, void \*ext\_struc); static unsigned char \*generic\_asn1(char \*value, X509V3\_CTX \*ctx, long \*ext\_len); /\* CONF \*conf: Config file \*/ /\* char \*name: Name \*/ /\* char \*value: Value \*/ X509\_EXTENSION \*X509V3\_EXT\_nconf(CONF \*conf, X509V3\_CTX \*ctx, char \*name, char \*value) { int crit; int ext\_type; X509\_EXTENSION \*ret; crit = v3\_check\_critical(&value);** if  $((ext type = v3 check generic(xvalue)))$  **return v3\_generic\_extension(name, value, crit, ext\_type, ctx); ret = do\_ext\_nconf(conf, ctx, OBJ\_sn2nid(name), crit, value); if (!ret) { X509V3err(X509V3\_F\_X509V3\_EXT\_NCONF,X509V3\_R\_ERROR\_IN\_EXTENSION)** ERR\_add\_error\_data(4,"name=", name, ", value=", value); **} return ret; } /\* CONF \*conf: Config file \*/ /\* char \*value: Value \*/ X509\_EXTENSION \*X509V3\_EXT\_nconf\_nid(CONF \*conf, X509V3\_CTX \*ctx, int ext\_nid, char \*value) { int crit; int ext\_type; crit = v3\_check\_critical(&value); if ((ext\_type = v3\_check\_generic(&value))) return v3\_generic\_extension(OBJ\_nid2sn(ext\_nid),**<br>109<br>**value**, crit, ex value, crit, ext\_type, ctx); **return do\_ext\_nconf(conf, ctx, ext\_nid, crit, value); } /\* CONF \*conf: Config file \*/ /\* char \*value: Value \*/ static X509\_EXTENSION \*do\_ext\_nconf(CONF \*conf, X509V3\_CTX \*ctx, int ext\_nid, int crit, char \*value) { const X509V3\_EXT\_METHOD \*method; X509\_EXTENSION \*ext; STACK\_OF(CONF\_VALUE) \*nval; void \*ext\_struc;**  $if$  ( $ext$   $ni$   $d$  == NID undef) **{ X509V3err(X509V3\_F\_DO\_EXT\_NCONF,X509V3\_R\_UNKNOWN\_EXTENSION\_NAME) return NULL; } if (!(method = X509V3\_EXT\_get\_nid(ext\_nid)))**

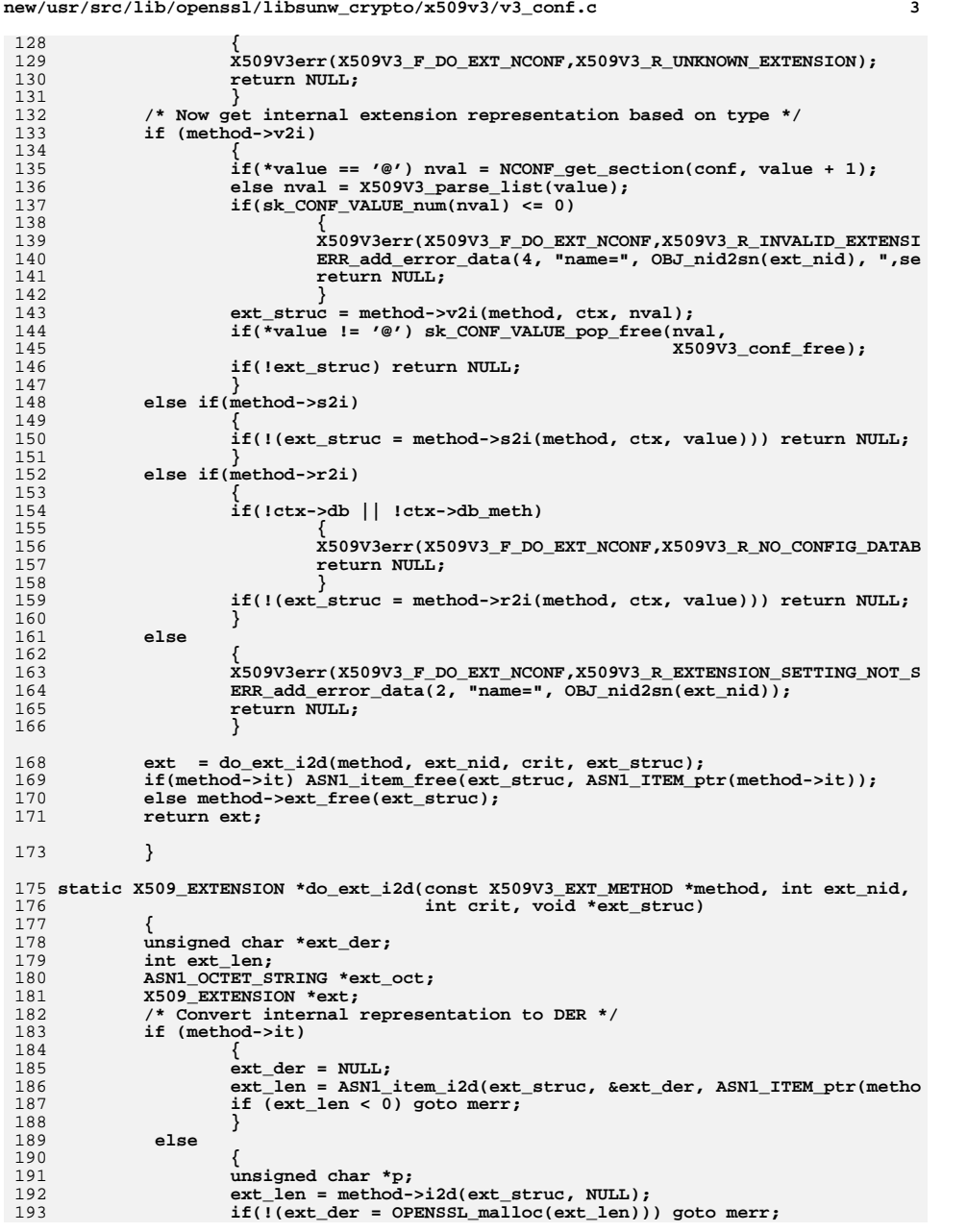

**new/usr/src/lib/openssl/libsunw\_crypto/x509v3/v3\_conf.c <sup>4</sup>** 194 **p = ext\_der;** 195 **method->i2d(ext\_struc, &p);** 196 **} if (!(ext\_oct = M\_ASN1\_OCTET\_STRING\_new())) goto merr;** 197198 $ext$   $oct$   $>-$  data =  $ext$   $der$ *;* 199 **ext\_oct->length = ext\_len;** 201 **ext = X509\_EXTENSION\_create\_by\_NID(NULL, ext\_nid, crit, ext\_oct);** 202 **if (!ext) goto merr;** 203 **M\_ASN1\_OCTET\_STRING\_free(ext\_oct);** 205 **return ext;** 207 **merr: X509V3err(X509V3\_F\_DO\_EXT\_I2D,ERR\_R\_MALLOC\_FAILURE);** 208209 **return NULL;** 211 **}** 213 **/\* Given an internal structure, nid and critical flag create an extension \*/** 215 **X509\_EXTENSION \*X509V3\_EXT\_i2d(int ext\_nid, int crit, void \*ext\_struc)** 216 **{** 217 **const X509V3\_EXT\_METHOD \*method;** 218 **if (!(method = X509V3\_EXT\_get\_nid(ext\_nid))) {** 219 **X509V3err(X509V3\_F\_X509V3\_EXT\_I2D,X509V3\_R\_UNKNOWN\_EXTENSION);** 220**return NULL;** 221 **}** 222 **return do\_ext\_i2d(method, ext\_nid, crit, ext\_struc);** 223 **}** 225 **/\* Check the extension string for critical flag \*/** 226 **static int v3\_check\_critical(char \*\*value)** 227 **{** 228 **char \*p = \*value;** 229 **if ((strlen(p) < 9) || strncmp(p, "critical,", 9)) return 0;** 230 **p+=9;** 231 **while(isspace((unsigned char)\*p)) p++;** 232 **\*value = p;** 233 **return 1;** 234 **}** 236 **/\* Check extension string for generic extension and return the type \*/** 237 **static int v3\_check\_generic(char \*\*value)** 238 **{** 239 **int gen\_type = 0;** 240 **char \*p = \*value;** 241 **if ((strlen(p) >= 4) && !strncmp(p, "DER:", 4))** 242 **{** 243 **p+=4;** 244 **gen\_type = 1;** 245 **} else if ((strlen(p) >= 5) && !strncmp(p, "ASN1:", 5))** 246247 **{** 248 **p+=5;** 249 **gen\_type = 2;** 250 **}** 251 **else** 252 **return 0;** 254 **while (isspace((unsigned char)\*p)) p++;** 255 **\*value = p;** 256 **return gen\_type;** 257 **}**

259 **/\* Create a generic extension: for now just handle DER type \*/**

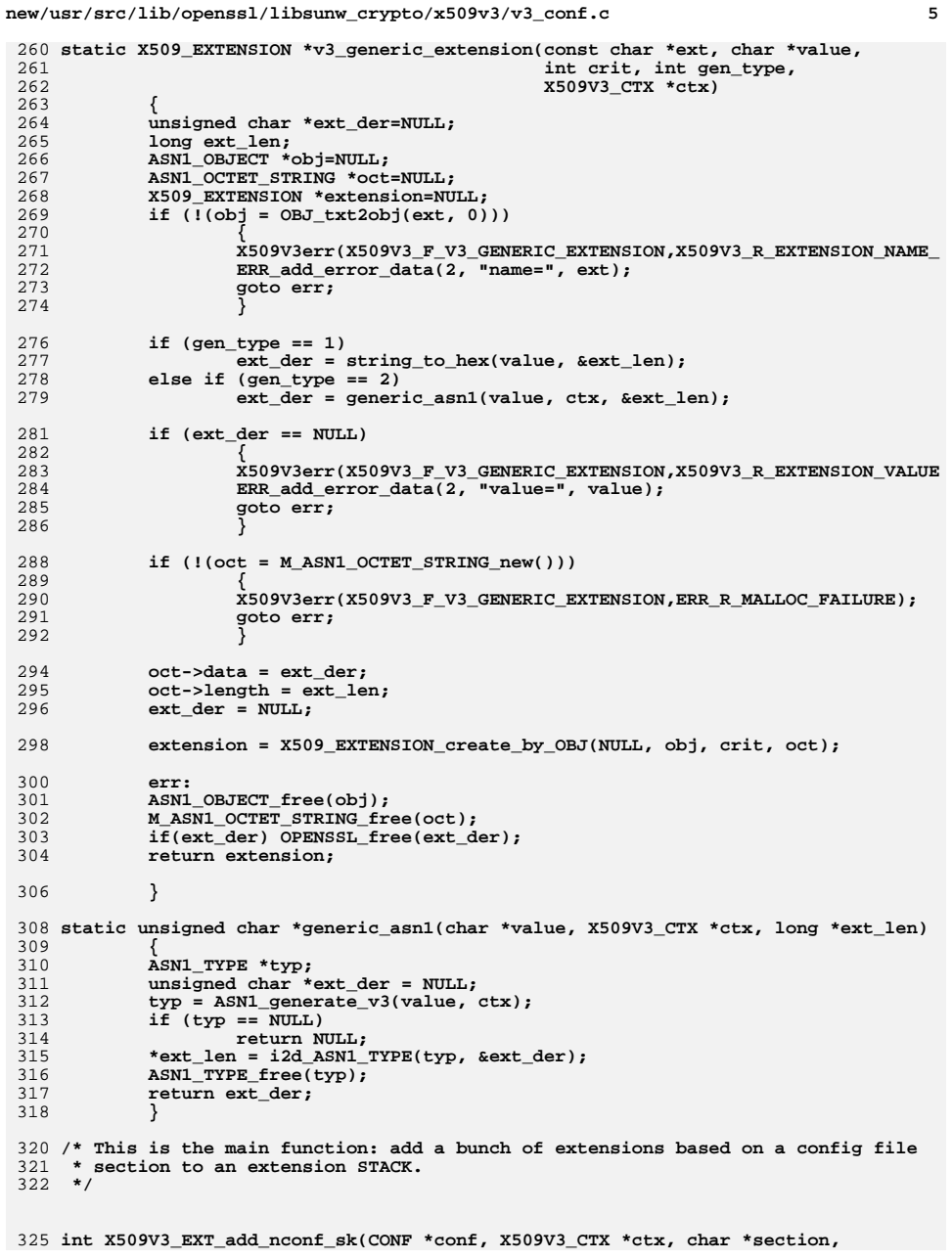

```
new/usr/src/lib/openssl/libsunw_crypto/x509v3/v3_conf.c 6
326 STACK_OF(X509_EXTENSION) **sk)327 {
328 X509_EXTENSION *ext;
329 STACK_OF(CONF_VALUE) *nval;
330 CONF_VALUE *val;
331 int i;
332 if (!(nval = NCONF_get_section(conf, section))) return 0;
333for (i = 0; i < sk_COMP_VALUE_number(mval); i++)334 {
335val = sk CONF VALUE value(nval, i);
336if (!(ex\bar{t} = \bar{x}509V3\_EXT\_nconf(conf, ctx, val->name, val->value)))
3377<br>
if (sk) X509v3_add_ext(sk, ext, -1);<br>
The interval in the integration of the integration of the integration of the integration of the integration of
338339 X509_EXTENSION_free(ext);
340 }
 return 1;
341342 }
 344 /* Convenience functions to add extensions to a certificate, CRL and request */
 346 int X509V3_EXT_add_nconf(CONF *conf, X509V3_CTX *ctx, char *section,
347 X509 *cert)348 {
349 STACK_OF(X509_EXTENSION) **sk = NULL;
350 if (cert)
351 sk = &cert->cert_info->extensions;
352 return X509V3_EXT_add_nconf_sk(conf, ctx, section, sk);
353 }
 355 /* Same as above but for a CRL */
 357 int X509V3_EXT_CRL_add_nconf(CONF *conf, X509V3_CTX *ctx, char *section,
358 X509 CRL *crl)
359 {
360 STACK_OF(X509_EXTENSION) **sk = NULL;
361 if (crl)
362 sk = &crl->crl->extensions;
363 return X509V3_EXT_add_nconf_sk(conf, ctx, section, sk);
364 }
 366 /* Add extensions to certificate request */
 368 int X509V3_EXT_REQ_add_nconf(CONF *conf, X509V3_CTX *ctx, char *section,
369 X509_REQ *req)370 {
371 STACK_OF(X509_EXTENSION) *extlist = NULL, **sk = NULL;
372 int i;
373 if (req)
374 sk = &extlist;
 i = X509V3_EXT_add_nconf_sk(conf, ctx, section, sk);
375376 if (!i || !sk)
377 return i;
 i = X509_REQ_add_extensions(req, extlist);
378379 sk_X509_EXTENSION_pop_free(extlist, X509_EXTENSION_free);
380 return i;
381 }
 383 /* Config database functions */
 385 char * X509V3_get_string(X509V3_CTX *ctx, char *name, char *section)
386 {
387 if(!ctx->db || !ctx->db_meth || !ctx->db_meth->get_string)
388 {
389 X509V3err(X509V3_F_X509V3_GET_STRING,X509V3_R_OPERATION_NOT_DEFI
390 return NULL;
391 }
```

```
new/usr/src/lib/openssl/libsunw_crypto/x509v3/v3_conf.c 7
392 if (ctx->db_meth->get_string)
393 return ctx->db_meth->get_string(ctx->db, name, section);
394 return NULL;
395 }
 397 STACK_OF(CONF_VALUE) * X509V3_get_section(X509V3_CTX *ctx, char *section)
398 {
399 if(!ctx->db || !ctx->db_meth || !ctx->db_meth->get_section)
400 {
401 X509V3err(X509V3_F_X509V3_GET_SECTION,X509V3_R_OPERATION_NOT_DEF
402 return NULL;
403 }
 if (ctx->db_meth->get_section)
404405 return ctx->db_meth->get_section(ctx->db, section);
406 return NULL;
407 }
 409 void X509V3_string_free(X509V3_CTX *ctx, char *str)
410 {
411 if (!str) return;
412 if (ctx->db_meth->free_string)
413 ctx->db_meth->free_string(ctx->db, str);
414 }
 416 void X509V3_section_free(X509V3_CTX *ctx, STACK_OF(CONF_VALUE) *section)
417 {
418 if (!section) return;
419 if (ctx->db_meth->free_section)
420 ctx->db_meth->free_section(ctx->db, section);
421 }
 423 static char *nconf_get_string(void *db, char *section, char *value)
424 {
425 return NCONF_get_string(db, section, value);
426 }
 428 static STACK_OF(CONF_VALUE) *nconf_get_section(void *db, char *section)
429 {
430 return NCONF_get_section(db, section);
431 }
 433 static X509V3_CONF_METHOD nconf_method = {
 434 nconf_get_string,
 435 nconf_get_section,
 436 NULL,
 437 NULL
 438 };
 440 void X509V3_set_nconf(X509V3_CTX *ctx, CONF *conf)
441 {
442 ctx->db_meth = &nconf_method;
443 ctx->db = conf;
444 }
 446 void X509V3_set_ctx(X509V3_CTX *ctx, X509 *issuer, X509 *subj, X509_REQ *req,
447 X509_CRL *crl, int flags)448 {
449 ctx->issuer_cert = issuer;
450 ctx->subject_cert = subj;
451 ctx->crl = crl;
452 ctx->subject_req = req;
453 ctx->flags = flags;
454 }
 456 /* Old conf compatibility functions */
```

```
new/usr/src/lib/openssl/libsunw_crypto/x509v3/v3_conf.c 8
 458 X509_EXTENSION *X509V3_EXT_conf(LHASH_OF(CONF_VALUE) *conf, X509V3_CTX *ctx,
459 char *name, char *value)
460 {
461 CONF ctmp;
462 CONF_set_nconf(&ctmp, conf);
463 return X509V3_EXT_nconf(&ctmp, ctx, name, value);
464 }
 466 /* LHASH *conf: Config file */
 467 /* char *value: Value */
 468 X509_EXTENSION *X509V3_EXT_conf_nid(LHASH_OF(CONF_VALUE) *conf, X509V3_CTX *ctx,
469 int ext_nid, char *value)470 {
471 CONF ctmp;
472 CONF_set_nconf(&ctmp, conf);
473 return X509V3_EXT_nconf_nid(&ctmp, ctx, ext_nid, value);
474 }
 476 static char *conf_lhash_get_string(void *db, char *section, char *value)
477 {
478 return CONF_get_string(db, section, value);
479 }
 481 static STACK_OF(CONF_VALUE) *conf_lhash_get_section(void *db, char *section)
482 {
483 return CONF_get_section(db, section);
484 }
 486 static X509V3_CONF_METHOD conf_lhash_method = {
 487 conf_lhash_get_string,
 488 conf_lhash_get_section,
 489 NULL,
 490 NULL
 491 };
 493 void X509V3_set_conf_lhash(X509V3_CTX *ctx, LHASH_OF(CONF_VALUE) *lhash)
494 {
495 ctx->db_meth = &conf_lhash_method;
496 ctx->db = lhash;
497 }
 499 int X509V3_EXT_add_conf(LHASH_OF(CONF_VALUE) *conf, X509V3_CTX *ctx,
500 char *section, X509 *cert)
501 {
502 CONF ctmp;
503 CONF_set_nconf(&ctmp, conf);
504 return X509V3_EXT_add_nconf(&ctmp, ctx, section, cert);
505 }
 507 /* Same as above but for a CRL */
 509 int X509V3_EXT_CRL_add_conf(LHASH_OF(CONF_VALUE) *conf, X509V3_CTX *ctx,
510 char *section, X509_CRL *crl)511 {
512 CONF ctmp;
513 CONF_set_nconf(&ctmp, conf);
514 return X509V3_EXT_CRL_add_nconf(&ctmp, ctx, section, crl);
515 }
 517 /* Add extensions to certificate request */
 519 int X509V3_EXT_REQ_add_conf(LHASH_OF(CONF_VALUE) *conf, X509V3_CTX *ctx,
520 char *section, X509_REQ *req)521 {
522 CONF ctmp;
523 CONF_set_nconf(&ctmp, conf);
```
## new/usr/src/lib/openssl/libsunw\_crypto/x509v3/v3\_conf.c

9

return X509V3\_EXT\_REQ\_add\_nconf(&ctmp, ctx, section, req); **new/usr/src/lib/openssl/libsunw\_crypto/x509v3/v3\_cpols.cd 1 \*\*\*\*\*\*\*\*\*\*\*\*\*\*\*\*\*\*\*\*\*\*\*\*\*\*\*\*\*\*\*\*\*\*\*\*\*\*\*\*\*\*\*\*\*\*\*\*\*\*\*\*\*\*\*\*\*\* 13910 Wed Aug 13 19:25:49 2014 new/usr/src/lib/openssl/libsunw\_crypto/x509v3/v3\_cpols.c 4853 illumos-gate is not lint-clean when built with openssl 1.0 (initial commit,\*\*\*\*\*\*\*\*\*\*\*\*\*\*\*\*\*\*\*\*\*\*\*\*\*\*\*\*\*\*\*\*\*\*\*\*\*\*\*\*\*\*\*\*\*\*\*\*\*\*\*\*\*\*\*\*\*\***1 **/\* v3\_cpols.c \*/** 2 **/\* Written by Dr Stephen N Henson (steve@openssl.org) for the OpenSSL \* project 1999. \*/** 5 **/\* ==================================================================== \* Copyright (c) 1999-2004 The OpenSSL Project. All rights reserved. \* \* Redistribution and use in source and binary forms, with or without \* modification, are permitted provided that the following conditions \* are met: \* \* 1. Redistributions of source code must retain the above copyright \* notice, this list of conditions and the following disclaimer. \* \* 2. Redistributions in binary form must reproduce the above copyright \* notice, this list of conditions and the following disclaimer in \* the documentation and/or other materials provided with the** $distri$ bution.  **\* \* 3. All advertising materials mentioning features or use of this \* software must display the following acknowledgment: \* "This product includes software developed by the OpenSSL Project \* for use in the OpenSSL Toolkit. (http://www.OpenSSL.org/)" \* \* 4. The names "OpenSSL Toolkit" and "OpenSSL Project" must not be used to \* endorse or promote products derived from this software without \* prior written permission. For written permission, please contact \* licensing@OpenSSL.org. \* \* 5. Products derived from this software may not be called "OpenSSL" \* nor may "OpenSSL" appear in their names without prior written \* permission of the OpenSSL Project. \* \* 6. Redistributions of any form whatsoever must retain the following \* acknowledgment: \* "This product includes software developed by the OpenSSL Project \* for use in the OpenSSL Toolkit (http://www.OpenSSL.org/)" \* \* THIS SOFTWARE IS PROVIDED BY THE OpenSSL PROJECT ''AS IS'' AND ANY \* EXPRESSED OR IMPLIED WARRANTIES, INCLUDING, BUT NOT LIMITED TO, THE \* IMPLIED WARRANTIES OF MERCHANTABILITY AND FITNESS FOR A PARTICULAR \* PURPOSE ARE DISCLAIMED. IN NO EVENT SHALL THE OpenSSL PROJECT OR \* ITS CONTRIBUTORS BE LIABLE FOR ANY DIRECT, INDIRECT, INCIDENTAL, \* SPECIAL, EXEMPLARY, OR CONSEQUENTIAL DAMAGES (INCLUDING, BUT \* NOT LIMITED TO, PROCUREMENT OF SUBSTITUTE GOODS OR SERVICES; \* LOSS OF USE, DATA, OR PROFITS; OR BUSINESS INTERRUPTION) \* HOWEVER CAUSED AND ON ANY THEORY OF LIABILITY, WHETHER IN CONTRACT, \* STRICT LIABILITY, OR TORT (INCLUDING NEGLIGENCE OR OTHERWISE) \* ARISING IN ANY WAY OUT OF THE USE OF THIS SOFTWARE, EVEN IF ADVISED \* OF THE POSSIBILITY OF SUCH DAMAGE. \* ==================================================================== \* \* This product includes cryptographic software written by Eric Young \* (eay@cryptsoft.com). This product includes software written by Tim \* Hudson (tjh@cryptsoft.com). \* \*/ #include <stdio.h> #include "cryptlib.h" #include <openssl/conf.h> new/usr/src/lib/openssl/libsunw\_crypto/x509v3/v3\_cpols.c <sup>2</sup> #include <openssl/asn1.h> #include <openssl/asn1t.h> #include <openssl/x509v3.h> #include "pcy\_int.h" /\* Certificate policies extension support: this one is a bit complex... \*/** 70 static int i2r certpol(X509V3 EXT METHOD \*method, STACK OF(POLICYINFO) \*pol, BIO **static int i2r\_certpol(X509V3\_EXT\_METHOD \*method, STACK\_OF(POLICYINFO) \*pol, BIO static STACK\_OF(POLICYINFO) \*r2i\_certpol(X509V3\_EXT\_METHOD \*method, X509V3\_CTX \* static void print\_qualifiers(BIO \*out, STACK\_OF(POLICYQUALINFO) \*quals, int inde static void print\_notice(BIO \*out, USERNOTICE \*notice, int indent); static POLICYINFO \*policy\_section(X509V3\_CTX \*ctx, STACK\_OF(CONF\_VALUE) \*polstrs, int ia5org); static POLICYQUALINFO \*notice\_section(X509V3\_CTX \*ctx, STACK\_OF(CONF\_VALUE) \*unot, int ia5org); static int nref\_nos(STACK\_OF(ASN1\_INTEGER) \*nnums, STACK\_OF(CONF\_VALUE) \*nos); const X509V3\_EXT\_METHOD v3\_cpols = { NID\_certificate\_policies, 0,ASN1\_ITEM\_ref(CERTIFICATEPOLICIES), 0,0,0,0, 0,0, 0,0, (X509V3\_EXT\_I2R)i2r\_certpol, (X509V3\_EXT\_R2I)r2i\_certpol, NULL }; ASN1\_ITEM\_TEMPLATE(CERTIFICATEPOLICIES) = ASN1\_EX\_TEMPLATE\_TYPE(ASN1\_TFLG\_SEQUENCE\_OF, 0, CERTIFICATEPOLICIES, POL ASN1\_ITEM\_TEMPLATE\_END(CERTIFICATEPOLICIES) IMPLEMENT\_ASN1\_FUNCTIONS(CERTIFICATEPOLICIES) ASN1\_SEQUENCE(POLICYINFO) = { ASN1\_SIMPLE(POLICYINFO, policyid, ASN1\_OBJECT), ASN1\_SEQUENCE\_OF\_OPT(POLICYINFO, qualifiers, POLICYQUALINFO) } ASN1\_SEQUENCE\_END(POLICYINFO) IMPLEMENT\_ASN1\_FUNCTIONS(POLICYINFO) ASN1\_ADB\_TEMPLATE(policydefault) = ASN1\_SIMPLE(POLICYQUALINFO, d.other, ASN1\_ANY ASN1\_ADB(POLICYQUALINFO) = { ADB\_ENTRY(NID\_id\_qt\_cps, ASN1\_SIMPLE(POLICYQUALINFO, d.cpsuri, ASN1\_IA5S ADB\_ENTRY(NID\_id\_qt\_unotice, ASN1\_SIMPLE(POLICYQUALINFO, d.usernotice, U } ASN1\_ADB\_END(POLICYQUALINFO, 0, pqualid, 0, &policydefault\_tt, NULL); ASN1\_SEQUENCE(POLICYQUALINFO) = { ASN1\_SIMPLE(POLICYQUALINFO, pqualid, ASN1\_OBJECT), ASN1\_ADB\_OBJECT(POLICYQUALINFO) } ASN1\_SEQUENCE\_END(POLICYQUALINFO) IMPLEMENT\_ASN1\_FUNCTIONS(POLICYQUALINFO) ASN1\_SEQUENCE(USERNOTICE) = { ASN1\_OPT(USERNOTICE, noticeref, NOTICEREF), ASN1\_OPT(USERNOTICE, exptext, DISPLAYTEXT) } ASN1\_SEQUENCE\_END(USERNOTICE) IMPLEMENT\_ASN1\_FUNCTIONS(USERNOTICE) ASN1\_SEQUENCE(NOTICEREF) = { ASN1\_SIMPLE(NOTICEREF, organization, DISPLAYTEXT), ASN1\_SEQUENCE\_OF(NOTICEREF, noticenos, ASN1\_INTEGER) } ASN1\_SEQUENCE\_END(NOTICEREF)**

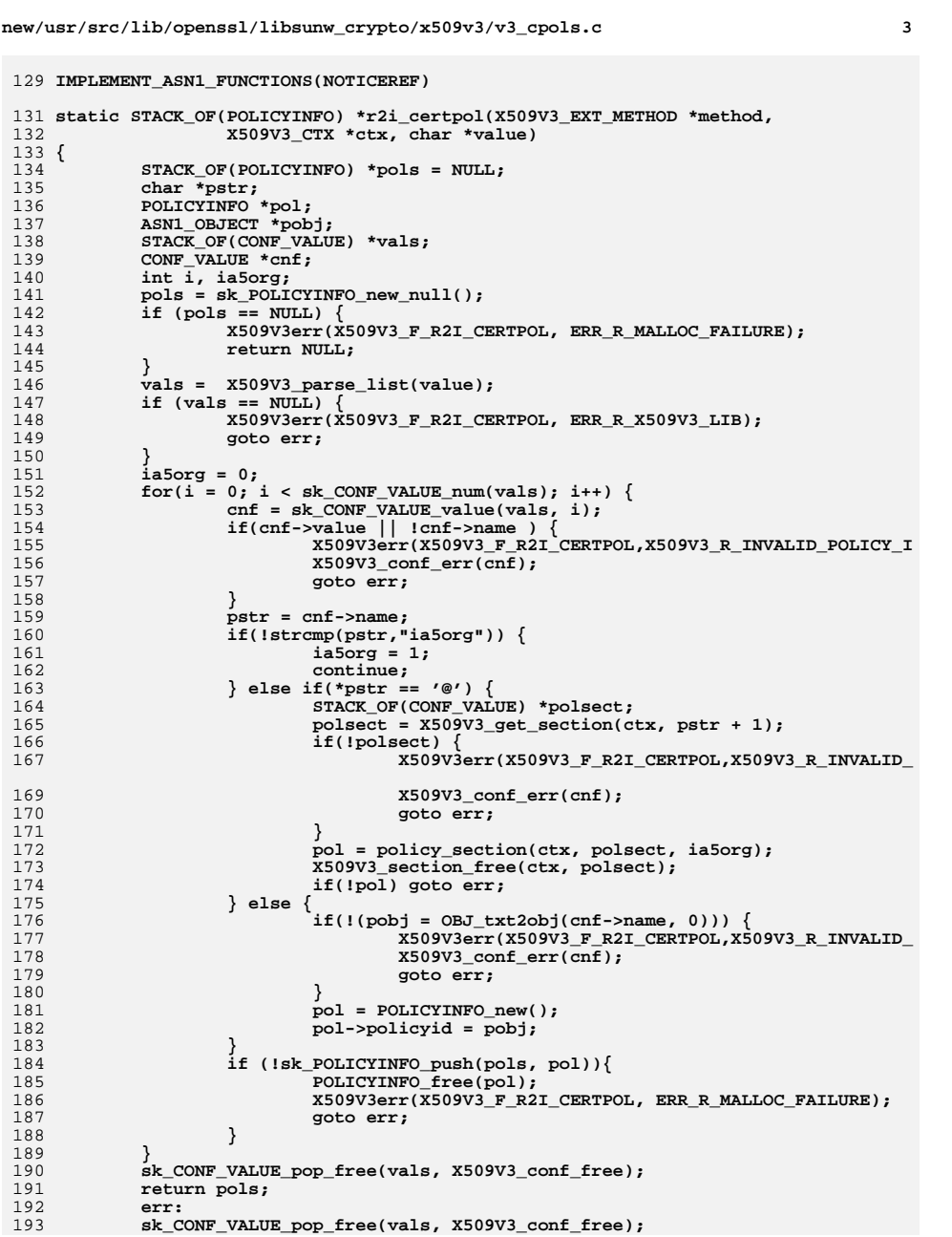

```
new/usr/src/lib/openssl/libsunw crypto/x509v3/v3 cpols.c
                                                                                     \overline{a}194
             sk_POLICYINFO_pop_free(pols, POLICYINFO_free);
195
             return NULL:
196}
198 static POLICYINFO *policy_section(X509V3_CTX *ctx,
199
                                     STACK_OF(CONF_VALUE) *polstrs, int ia5org)
200 {
201
             int i;
202
             CONF VALUE *cnf:
203POLICYINFO *pol;
 204
             POLICYQUALINFO *qual;
205if(!(pol = POLICYINFO_new()) goto merr;
206for(i = 0; i < sk CONF VALUE num(polstrs); i++) {
207
                     cnf = sk_CONF_VALUE_Value(polstrs, i);208
                     if(!strcmp(cnf->name, "policyIdentifier")) {
209
                             ASN1 OBJECT *pobj;
210
                             if(!(pobj = OBJ_txt2obj(cnf->value, 0))) {
211X509V3err(X509V3_F_POLICY_SECTION, X509V3_R_INVAL
212x509V3 conf err(cnf):
213
                                     goto err_i214
215
                             pol->policyid = pobj;
217
                     \} else if (!name_cmp(cnf->name, "CPS")) {
218
                             if(!pol->qualifiers) pol->qualifiers =
219
                                                       sk_POLICYQUALINFO_new_null();
2.20if(!(qual = POLICYQUALINFO new())) goto merr;
221
                             if(!sk_POLICYQUALINFO_push(pol->qualifiers, qual))
222
                                                                       goto merr;
                             qual->pqualid = OBJ_nid2obj(NID_id_qt_cps);
223
                             qual->d.cpsuri = M ASN1_IA5STRING_new();
224
                             if(!ASN1_STRING_set(qual->d.cpsuri, cnf->value,
 225
226
                                                       strlen(cnf->value))) goto merr;
227
                     } else if(!name_cmp(cnf->name, "userNotice")) {
 228
                             STACK OF (CONF_VALUE) *unot;
 229
                             if(*cnf->value != '@')X509V3err(X509V3_F_POLICY_SECTION,X509V3_R_EXPEC
230
231
                                     X509V3 conf err(cnf);
232
                                     goto err;
233
234
                             unot = x509V3 get section(ctx, cnf->value + 1);
235
                             if (!unot) {
 236
                                     X509V3err(X509V3 F POLICY SECTION, X509V3 R INVAL
238
                                     X509V3\_conf\_err(cnf);239
                                     goto err;
2403
241
                             qual = notice\_section(ctx, unot, ia5org);
242
                             X509V3_section_free(ctx, unot);
243
                             if(!qual) goto err;
244
                             if(!pol->qualifiers) pol->qualifiers =
245
                                                       sk POLICYQUALINFO new null();
246
                             if(!sk_POLICYQUALINFO_push(pol->qualifiers, qual))
247
                                                                       goto merr;
248
                     \} else \{249
                             X509V3err(X509V3_F_POLICY_SECTION,X509V3_R_INVALID_OPTIO
251
                             X509V3\_conf_error(cnf);252
                             goto err;
253
                     \mathcal{E}254
255
             if (!pol\text{-}policyid) {
256
                     X509V3err(X509V3_F_POLICY_SECTION,X509V3_R_NO_POLICY_IDENTIFIER)
257
                     goto err;
             \mathcal{E}258
```
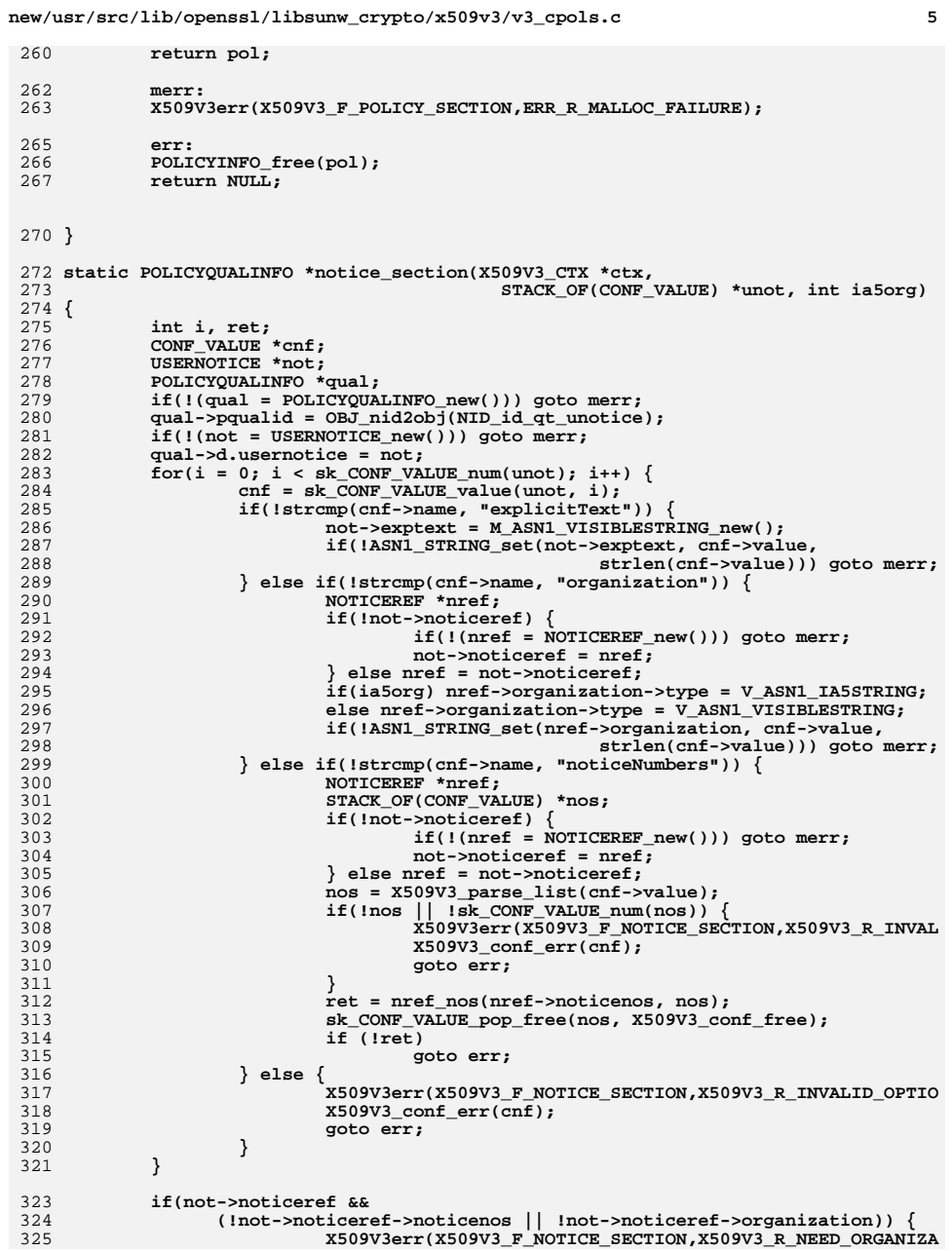

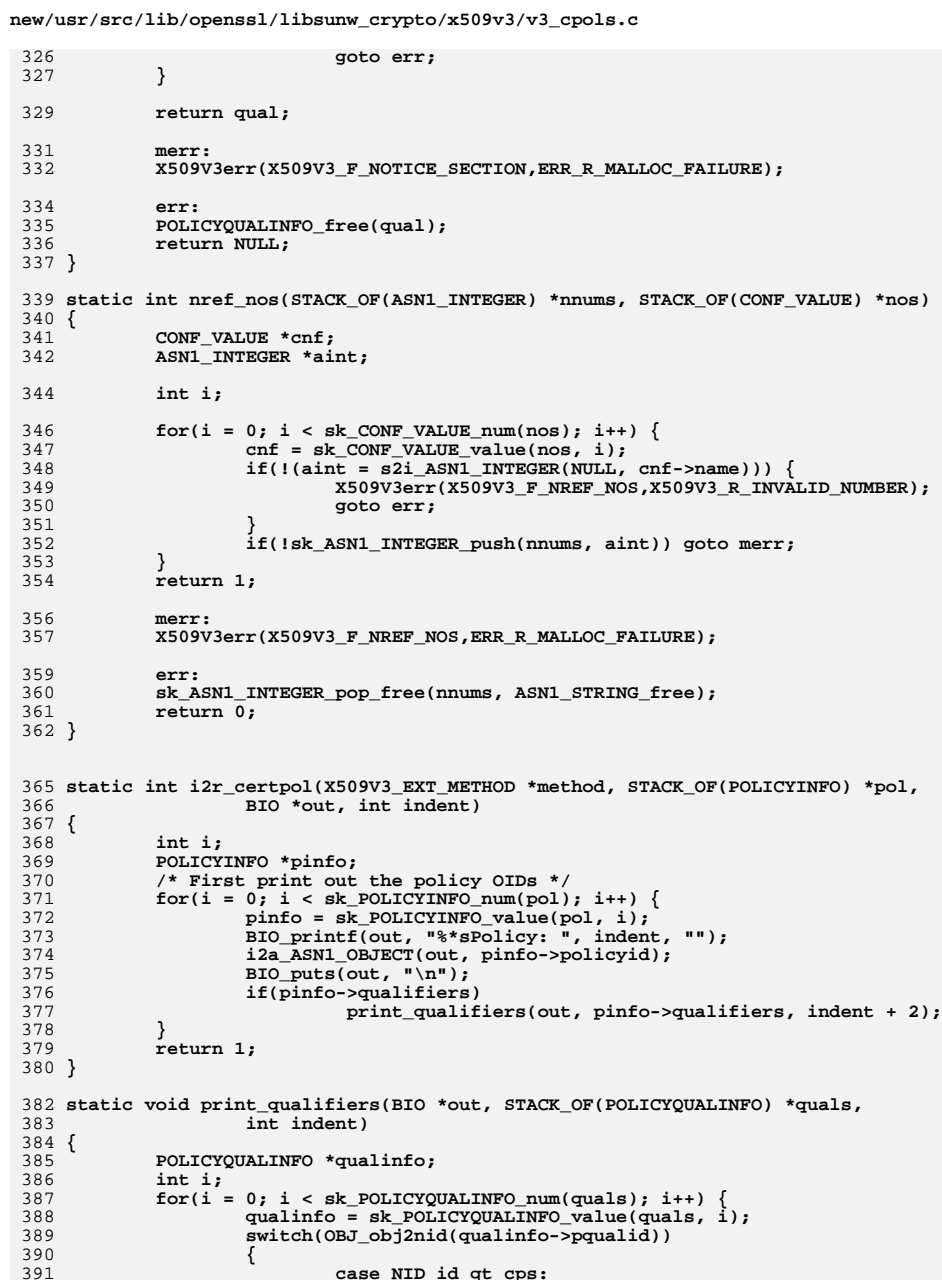

 $\epsilon$ 

**new/usr/src/lib/openssl/libsunw\_crypto/x509v3/v3\_cpols.c**

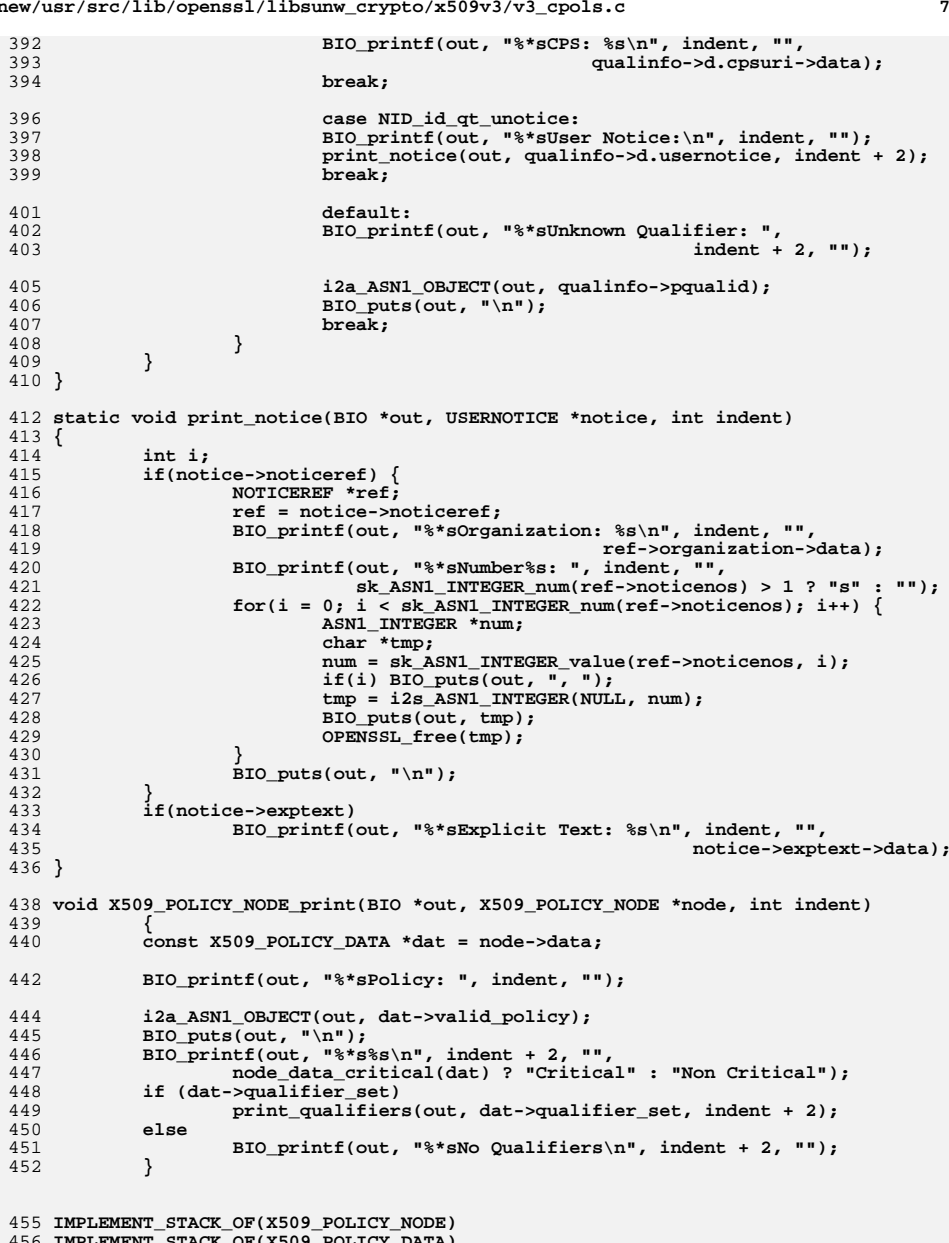

```
456 IMPLEMENT_STACK_OF(X509_POLICY_DATA)
457 #endif /* ! codereview */
```
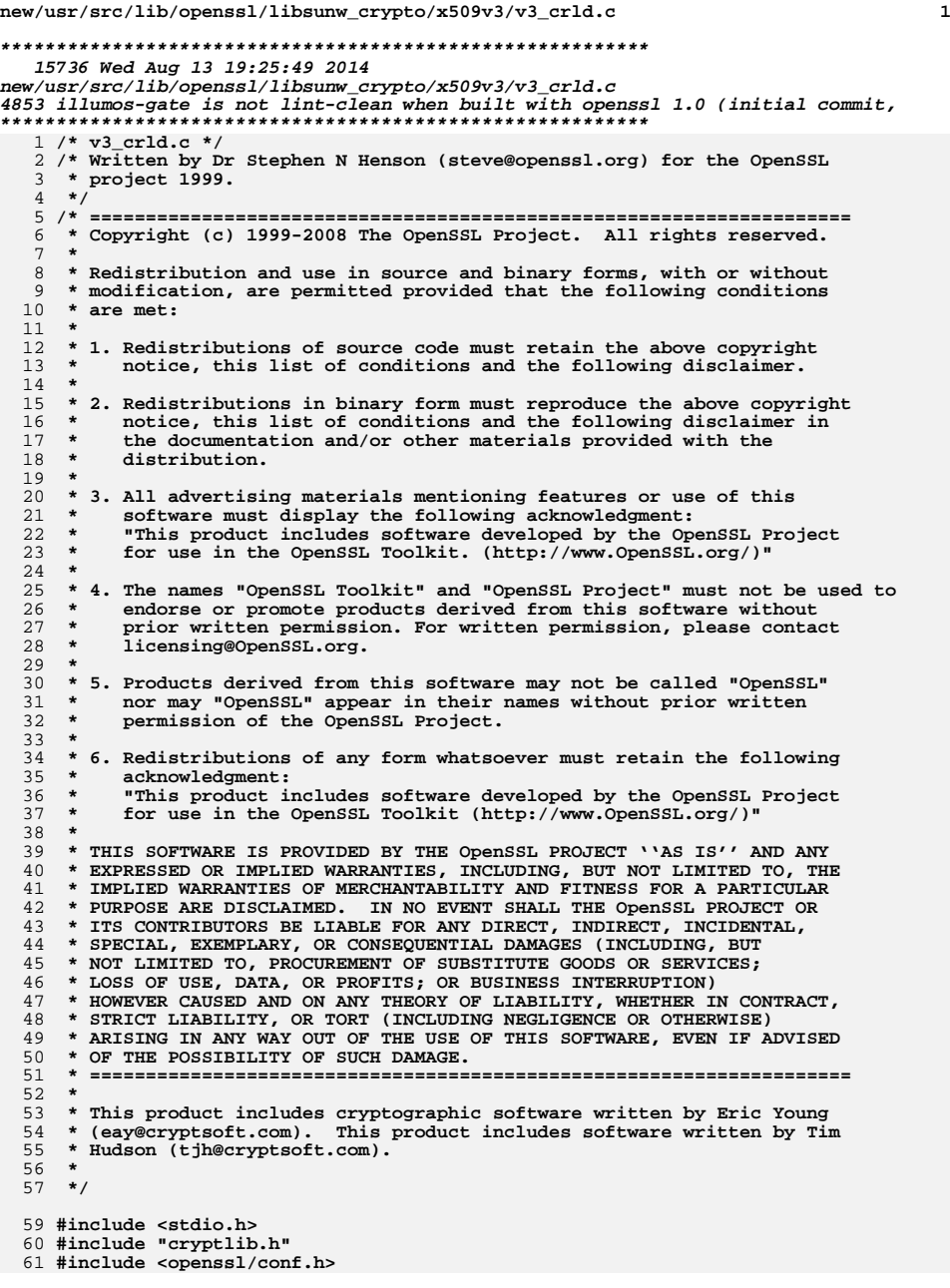

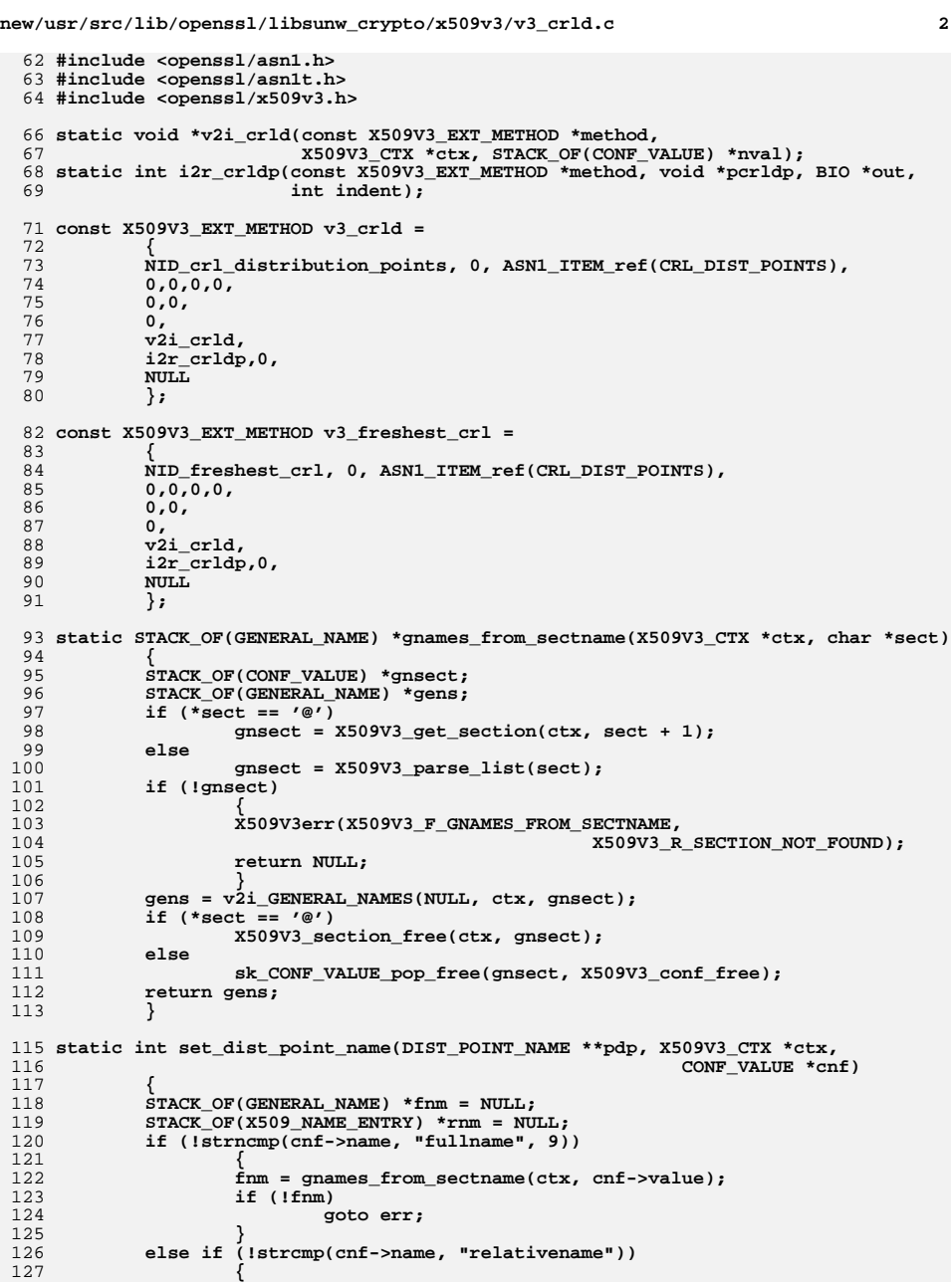

**new/usr/src/lib/openssl/libsunw\_crypto/x509v3/v3\_crld.c <sup>3</sup>** 128 **int ret;** 129 **STACK\_OF(CONF\_VALUE) \*dnsect;** 130 **X509\_NAME \*nm;** 131 **nm = X509\_NAME\_new();** 132 **if (!nm)** 133 **return -1;** 134 **dnsect = X509V3\_get\_section(ctx, cnf->value);** 135 **if (!dnsect)** 136 **{** 137 **X509V3err(X509V3\_F\_SET\_DIST\_POINT\_NAME,** 138 **X509V3\_R\_SECTION\_NOT\_FOUND);** 139 **return -1;** 140 **} ret = X509V3\_NAME\_from\_section(nm, dnsect, MBSTRING\_ASC);** 141142 **X509V3\_section\_free(ctx, dnsect);** 143 **rnm = nm->entries;** 144 **nm->entries = NULL;** 145 **X509\_NAME\_free(nm);** 146**if** ( $lref$   $\begin{bmatrix} \n\end{bmatrix}$  sk\_X509\_NAME\_ENTRY\_num(rnm) <= 0) goto err; 147 **goto err; /\* Since its a name fragment can't have more than one** 148149 **\* RDNSequence**150 **\*/ if (sk\_X509\_NAME\_ENTRY\_value(rnm,** 151152 **sk\_X509\_NAME\_ENTRY\_num(rnm) - 1)->set)** 153 **{** 154 **X509V3err(X509V3\_F\_SET\_DIST\_POINT\_NAME,** 155 **X509V3\_R\_INVALID\_MULTIPLE\_RDNS);** 156 **goto err;** 157 **}** 158 **}** 159 **else** 160 **return 0;** 162 **if (\*pdp)** 163 **{** 164 **X509V3err(X509V3\_F\_SET\_DIST\_POINT\_NAME,** 165 **X509V3\_R\_DISTPOINT\_ALREADY\_SET);** 166 **goto err;** 167 **}** 169 **\*pdp = DIST\_POINT\_NAME\_new();** 170 **if (!\*pdp)** 171 **goto err;** 172 **if (fnm)** 173 **{** 174 **(\*pdp)->type = 0;** 175 **(\*pdp)->name.fullname = fnm;** 176 **}** 177 **else** 178 **{** 179 $(*pdp)$ ->type = 1; 180 **(\*pdp)->name.relativename = rnm;** 181 **}** 183 **return 1;** 185 **err: if (fnm)** 186187 **sk\_GENERAL\_NAME\_pop\_free(fnm, GENERAL\_NAME\_free);** 188 **if (rnm)** 189 **sk\_X509\_NAME\_ENTRY\_pop\_free(rnm, X509\_NAME\_ENTRY\_free);** 190 **return -1;** 191 **}** 193 **static const BIT\_STRING\_BITNAME reason\_flags[] = {**

**new/usr/src/lib/openssl/libsunw\_crypto/x509v3/v3\_crld.c <sup>4</sup>** 194 **{0, "Unused", "unused"},** 195 **{1, "Key Compromise", "keyCompromise"},** 196 **{2, "CA Compromise", "CACompromise"},** 197 **{3, "Affiliation Changed", "affiliationChanged"},** 198 **{4, "Superseded", "superseded"},** 199 **{5, "Cessation Of Operation", "cessationOfOperation"},** 200 **{6, "Certificate Hold", "certificateHold"},** 201 **{7, "Privilege Withdrawn", "privilegeWithdrawn"},** 202 **{8, "AA Compromise", "AACompromise"},** 203 **{-1, NULL, NULL}** 204 **};** 206 **static int set\_reasons(ASN1\_BIT\_STRING \*\*preas, char \*value)** 207 **{** 208 **STACK\_OF(CONF\_VALUE) \*rsk = NULL;** 209 **const BIT\_STRING\_BITNAME \*pbn;** 210 **const char \*bnam;** 211 **int i, ret = 0;** 212 **rsk = X509V3\_parse\_list(value);** 213 **if (!rsk)** 214 **return 0; if (\*preas)** 215216 **return 0; for (i = 0; i < sk\_CONF\_VALUE\_num(rsk); i++)** 217218 **{**  $219$  **bnam = sk\_CONF\_VALUE\_value(rsk, i)->name;** 220 **if (!\*preas)** 221 **{** 222 **\*preas = ASN1\_BIT\_STRING\_new();** 223 **if (!\*preas)** 224 **goto err;** 225 **} for (pbn = reason\_flags; pbn->lname; pbn++)** 226227 **{** 228 **if (!strcmp(pbn->sname, bnam))** 229 **{** 230 **if (!ASN1\_BIT\_STRING\_set\_bit(\*preas,** 231pbn->bitnum, 1))<br>goto err; 232 **goto err;** 233 **break;** 234 **}** 235 **} if (!pbn->lname)** 236237 **goto err;** 238 **} ret = 1;** 239241 **err: sk\_CONF\_VALUE\_pop\_free(rsk, X509V3\_conf\_free);**  $242$ 243 **return ret;** 244 **}** 246 **static int print\_reasons(BIO \*out, const char \*rname,** 247 **ASN1\_BIT\_STRING \*rflags, int indent)** 248 **{** 249int first = 1;<br>const BIT\_STRING\_BITNAME \*pbn; 250 **const BIT\_STRING\_BITNAME \*pbn; BIO\_printf(out, "%\*s%s:\n%\*s", indent, "", rname, indent + 2, "");** 251252 **for (pbn = reason\_flags; pbn->lname; pbn++)** 253 **{** 254 **if (ASN1\_BIT\_STRING\_get\_bit(rflags, pbn->bitnum))** 255 **{** 256 **if (first)** 257 **first = 0;** 258 **else** 259**BIO\_puts(out, ", ");**

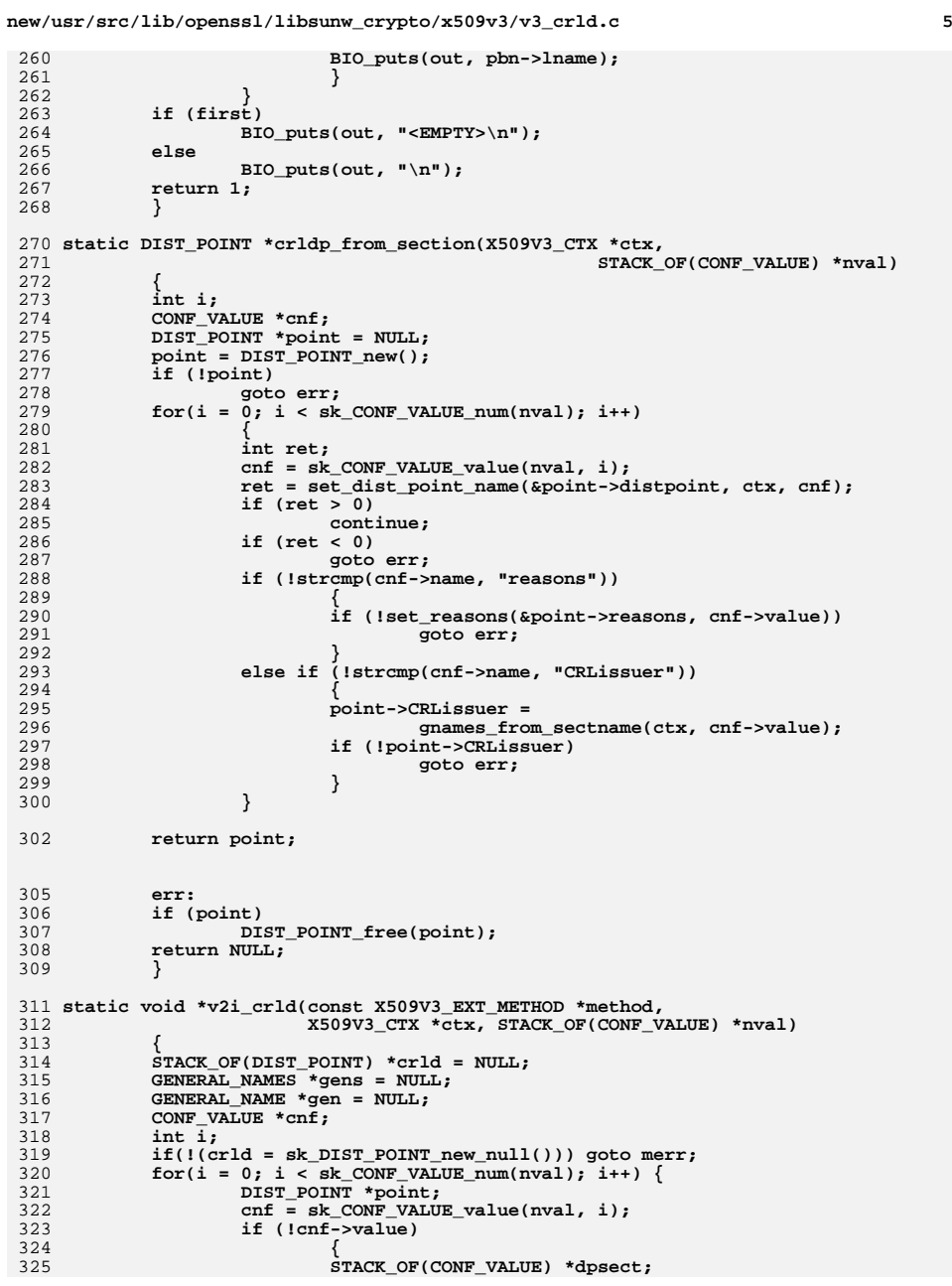

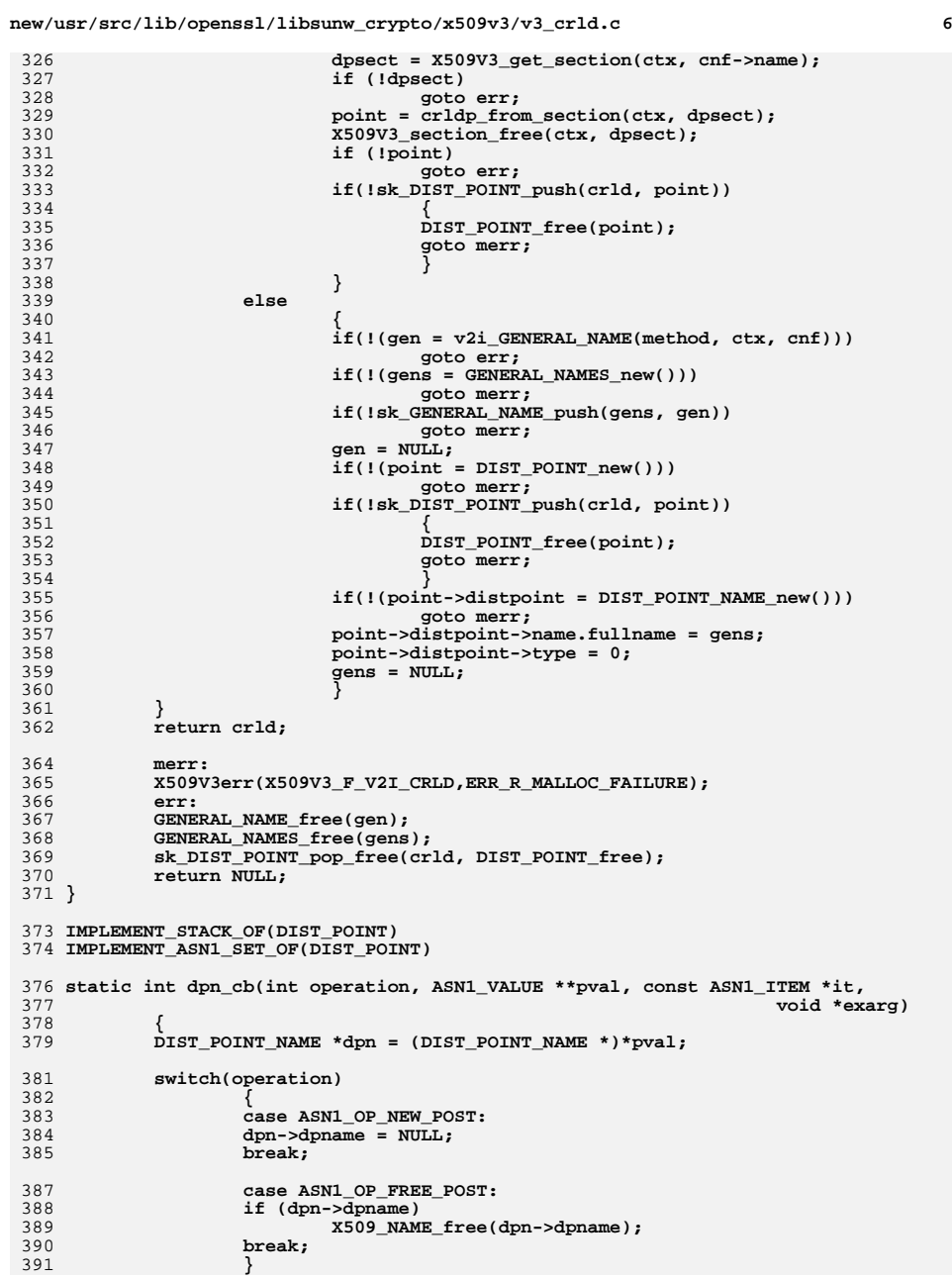

**new/usr/src/lib/openssl/libsunw\_crypto/x509v3/v3\_crld.c**

458

511

51

 **<sup>7</sup>** 392 **return 1;** 393 **}** 396 **ASN1\_CHOICE\_cb(DIST\_POINT\_NAME, dpn\_cb) = {** 397 **ASN1\_IMP\_SEQUENCE\_OF(DIST\_POINT\_NAME, name.fullname, GENERAL\_NAME, 0),** 398 **ASN1\_IMP\_SET\_OF(DIST\_POINT\_NAME, name.relativename, X509\_NAME\_ENTRY, 1)** 399 **} ASN1\_CHOICE\_END\_cb(DIST\_POINT\_NAME, DIST\_POINT\_NAME, type)** 402 **IMPLEMENT\_ASN1\_FUNCTIONS(DIST\_POINT\_NAME)** 404 **ASN1\_SEQUENCE(DIST\_POINT) = {** 405 **ASN1\_EXP\_OPT(DIST\_POINT, distpoint, DIST\_POINT\_NAME, 0),** 406 **ASN1\_IMP\_OPT(DIST\_POINT, reasons, ASN1\_BIT\_STRING, 1),** 407 **ASN1\_IMP\_SEQUENCE\_OF\_OPT(DIST\_POINT, CRLissuer, GENERAL\_NAME, 2)** 408 **} ASN1\_SEQUENCE\_END(DIST\_POINT)** 410 **IMPLEMENT\_ASN1\_FUNCTIONS(DIST\_POINT)** 412 **ASN1\_ITEM\_TEMPLATE(CRL\_DIST\_POINTS) =** 413 **ASN1\_EX\_TEMPLATE\_TYPE(ASN1\_TFLG\_SEQUENCE\_OF, 0, CRLDistributionPoints, D** 414 **ASN1\_ITEM\_TEMPLATE\_END(CRL\_DIST\_POINTS)** 416 **IMPLEMENT\_ASN1\_FUNCTIONS(CRL\_DIST\_POINTS)** 418 **ASN1\_SEQUENCE(ISSUING\_DIST\_POINT) = {** 419 **ASN1\_EXP\_OPT(ISSUING\_DIST\_POINT, distpoint, DIST\_POINT\_NAME, 0),** 420 **ASN1\_IMP\_OPT(ISSUING\_DIST\_POINT, onlyuser, ASN1\_FBOOLEAN, 1),** 421 **ASN1\_IMP\_OPT(ISSUING\_DIST\_POINT, onlyCA, ASN1\_FBOOLEAN, 2),** 422 **ASN1\_IMP\_OPT(ISSUING\_DIST\_POINT, onlysomereasons, ASN1\_BIT\_STRING, 3),** 423 **ASN1\_IMP\_OPT(ISSUING\_DIST\_POINT, indirectCRL, ASN1\_FBOOLEAN, 4),** 424 **ASN1\_IMP\_OPT(ISSUING\_DIST\_POINT, onlyattr, ASN1\_FBOOLEAN, 5)** 425 **} ASN1\_SEQUENCE\_END(ISSUING\_DIST\_POINT)** 427 **IMPLEMENT\_ASN1\_FUNCTIONS(ISSUING\_DIST\_POINT)** 429 **static int i2r\_idp(const X509V3\_EXT\_METHOD \*method, void \*pidp, BIO \*out,** 430 **int indent);** 431 **static void \*v2i\_idp(const X509V3\_EXT\_METHOD \*method, X509V3\_CTX \*ctx,** 432 **STACK OF(CONF VALUE) \*nval):** 434 **const X509V3\_EXT\_METHOD v3\_idp =** 435 **{** 436 **NID\_issuing\_distribution\_point, X509V3\_EXT\_MULTILINE,** 437 **ASN1\_ITEM\_ref(ISSUING\_DIST\_POINT),** 438 **0,0,0,0,** 439 **0,0,** 440 **0,** 441 **v2i\_idp,** 442 **i2r\_idp,0,** 443 **NULL** 444 **};** 446 **static void \*v2i\_idp(const X509V3\_EXT\_METHOD \*method, X509V3\_CTX \*ctx,** 447 **STACK\_OF(CONF\_VALUE) \*nval)**448 **{** 449 **ISSUING\_DIST\_POINT \*idp = NULL;** 450CONF VALUE \*cnf; 451 **char \*name, \*val;** 452 **int i, ret;** 453 **idp = ISSUING\_DIST\_POINT\_new();** 454if (!idp)<br>goto merr; 4555<br> **for(i = 0; i < sk\_CONF\_VALUE\_num(nval); i++)**<br>  $\frac{1}{r}$ 456457**{**

## **new/usr/src/lib/openssl/libsunw\_crypto/x509v3/v3\_crld.c<sup>8</sup>**

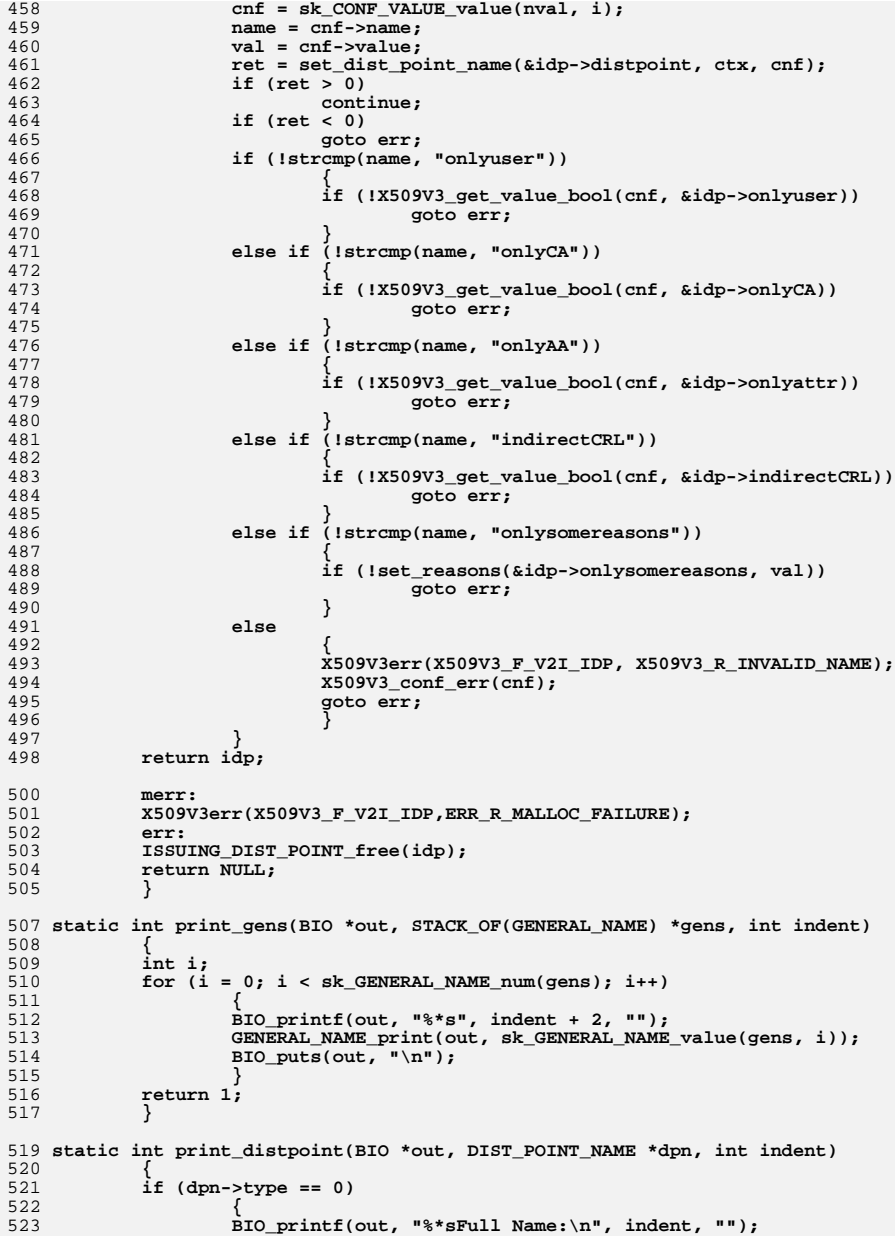

```
new/usr/src/lib/openssl/libsunw_crypto/x509v3/v3_crld.c 9
524 print_gens(out, dpn->name.fullname, indent);
525 }
526 else
527 {
528 X509_NAME ntmp;
529 ntmp.entries = dpn->name.relativename;
530 BIO_printf(out, "%*sRelative Name:\n%*s",
531 indent, "", indent + 2, "");
 X509_NAME_print_ex(out, &ntmp, 0, XN_FLAG_ONELINE);
532533BIO puts(out, "\n");
534 }
 return 1;
535536 }
 538 static int i2r_idp(const X509V3_EXT_METHOD *method, void *pidp, BIO *out,
539 int indent)540 {
541 ISSUING_DIST_POINT *idp = pidp;
542 if (idp->distpoint)
543 print_distpoint(out, idp->distpoint, indent);
544 if (idp->onlyuser > 0)
545 BIO_printf(out, "%*sOnly User Certificates\n", indent, "");
546 if (idp->onlyCA > 0)
547 BIO_printf(out, "%*sOnly CA Certificates\n", indent, "");
548 if (idp->indirectCRL > 0)
549 BIO_printf(out, "%*sIndirect CRL\n", indent, "");
550 if (idp->onlysomereasons)
551 print_reasons(out, "Only Some Reasons",
552 idp->onlysomereasons, indent);
553 if (idp->onlyattr > 0)
554 BIO_printf(out, "%*sOnly Attribute Certificates\n", indent, "");
555 if (!idp->distpoint && (idp->onlyuser <= 0) && (idp->onlyCA <= 0)
556 && (idp->indirectCRL <= 0) && !idp->onlysomereasons
557 && (idp->onlyattr <= 0))
558 BIO_printf(out, "%*s<EMPTY>\n", indent, "");
560 return 1;
561 }
 563 static int i2r_crldp(const X509V3_EXT_METHOD *method, void *pcrldp, BIO *out,
564 int indent)565 {
566 STACK_OF(DIST_POINT) *crld = pcrldp;
567 DIST_POINT *point;
568 int i;
569for(i = 0; i < sk_DIST_POINT_name(crld); i++)570 {
571\text{BIO}_\text{puts}(\text{out}, \texttt{''\n});
572 point = sk_DIST_POINT_value(crld, i);
573 if(point->distpoint)
574 print_distpoint(out, point->distpoint, indent);
575 if(point->reasons)
576 print_reasons(out, "Reasons", point->reasons,
577 indent);
 if(point->CRLissuer)
578579 {
580 BIO_printf(out, "%*sCRL Issuer:\n", indent, "");
581 print_gens(out, point->CRLissuer, indent);
582 }
583 }
 return 1;
584585 }
 587 int DIST_POINT_set_dpname(DIST_POINT_NAME *dpn, X509_NAME *iname)
588 {
589 int i;
```
## **new/usr/src/lib/openssl/libsunw\_crypto/x509v3/v3\_crld.c**

```
590 STACK_OF(X509_NAME_ENTRY) *frag;
591 X509_NAME_ENTRY *ne;
592if (|dpn| | (dpn->type != 1))<br>return 1;
593 return 1;
 frag = dpn->name.relativename;
594595 dpn->dpname = X509_NAME_dup(iname);
596 if (!dpn->dpname)
597 return 0;
 for (i = 0; i < sk_X509_NAME_ENTRY_num(frag); i++)
598599 {
600 ne = sk_X509_NAME_ENTRY_value(frag, i);
601 if (!X509_NAME_add_entry(dpn->dpname, ne, -1, i ? 0 : 1))
602 {
603 X509_NAME_free(dpn->dpname);
604 dpn->dpname = NULL;
605 return 0;
606 }
607 }
 /* generate cached encoding of name */
608609 if (i2d_X509_NAME(dpn->dpname, NULL) < 0)
610 {
611 X509_NAME_free(dpn->dpname);
612 dpn->dpname = NULL;
613 return 0;
614 }
 return 1;
615616 }
617 #endif /* ! codereview */
```
**new/usr/src/lib/openssl/libsunw\_crypto/x509v3/v3\_enum.cd 1 \*\*\*\*\*\*\*\*\*\*\*\*\*\*\*\*\*\*\*\*\*\*\*\*\*\*\*\*\*\*\*\*\*\*\*\*\*\*\*\*\*\*\*\*\*\*\*\*\*\*\*\*\*\*\*\*\*\* 4046 Wed Aug 13 19:25:49 2014 new/usr/src/lib/openssl/libsunw\_crypto/x509v3/v3\_enum.c 4853 illumos-gate is not lint-clean when built with openssl 1.0 (initial commit,\*\*\*\*\*\*\*\*\*\*\*\*\*\*\*\*\*\*\*\*\*\*\*\*\*\*\*\*\*\*\*\*\*\*\*\*\*\*\*\*\*\*\*\*\*\*\*\*\*\*\*\*\*\*\*\*\*\***1 **/\* v3\_enum.c \*/** 2 **/\* Written by Dr Stephen N Henson (steve@openssl.org) for the OpenSSL \* project 1999. \*/** 5 **/\* ==================================================================== \* Copyright (c) 1999 The OpenSSL Project. All rights reserved. \* \* Redistribution and use in source and binary forms, with or without \* modification, are permitted provided that the following conditions \* are met: \* \* 1. Redistributions of source code must retain the above copyright \* notice, this list of conditions and the following disclaimer. \* \* 2. Redistributions in binary form must reproduce the above copyright \* notice, this list of conditions and the following disclaimer in \* the documentation and/or other materials provided with the** $distri$ bution.  **\* \* 3. All advertising materials mentioning features or use of this \* software must display the following acknowledgment: \* "This product includes software developed by the OpenSSL Project \* for use in the OpenSSL Toolkit. (http://www.OpenSSL.org/)" \* \* 4. The names "OpenSSL Toolkit" and "OpenSSL Project" must not be used to \* endorse or promote products derived from this software without \* prior written permission. For written permission, please contact \* licensing@OpenSSL.org. \* \* 5. Products derived from this software may not be called "OpenSSL" \* nor may "OpenSSL" appear in their names without prior written \* permission of the OpenSSL Project. \* \* 6. Redistributions of any form whatsoever must retain the following \* acknowledgment: \* "This product includes software developed by the OpenSSL Project \* for use in the OpenSSL Toolkit (http://www.OpenSSL.org/)" \* \* THIS SOFTWARE IS PROVIDED BY THE OpenSSL PROJECT ''AS IS'' AND ANY \* EXPRESSED OR IMPLIED WARRANTIES, INCLUDING, BUT NOT LIMITED TO, THE \* IMPLIED WARRANTIES OF MERCHANTABILITY AND FITNESS FOR A PARTICULAR \* PURPOSE ARE DISCLAIMED. IN NO EVENT SHALL THE OpenSSL PROJECT OR \* ITS CONTRIBUTORS BE LIABLE FOR ANY DIRECT, INDIRECT, INCIDENTAL, \* SPECIAL, EXEMPLARY, OR CONSEQUENTIAL DAMAGES (INCLUDING, BUT \* NOT LIMITED TO, PROCUREMENT OF SUBSTITUTE GOODS OR SERVICES; \* LOSS OF USE, DATA, OR PROFITS; OR BUSINESS INTERRUPTION) \* HOWEVER CAUSED AND ON ANY THEORY OF LIABILITY, WHETHER IN CONTRACT, \* STRICT LIABILITY, OR TORT (INCLUDING NEGLIGENCE OR OTHERWISE) \* ARISING IN ANY WAY OUT OF THE USE OF THIS SOFTWARE, EVEN IF ADVISED \* OF THE POSSIBILITY OF SUCH DAMAGE. \* ==================================================================== \* \* This product includes cryptographic software written by Eric Young \* (eay@cryptsoft.com). This product includes software written by Tim \* Hudson (tjh@cryptsoft.com). \* \*/ #include <stdio.h> #include "cryptlib.h" #include <openssl/x509v3.h>**

 **static ENUMERATED\_NAMES crl\_reasons[] = {** 64 {CRL REASON UNSPECIFIED, **{CRL\_REASON\_UNSPECIFIED, "Unspecified", "unspecified"}, {CRL\_REASON\_KEY\_COMPROMISE, "Key Compromise", "keyCompromise"},** 66 CRL REASON CA COMPROMISE. **{CRL\_REASON\_CA\_COMPROMISE, "CA Compromise", "CACompromise"}, {CRL\_REASON\_AFFILIATION\_CHANGED, "Affiliation Changed", "affiliationChanged"},** 68 (CRL REASON SUPERSEDED. **{CRL\_REASON\_SUPERSEDED, "Superseded", "superseded"}, {CRL\_REASON\_CESSATION\_OF\_OPERATION, "Cessation Of Operation", "cessationOfOperation"},** 71 {CRL REASON CERTIFICATE HOLD. **{CRL\_REASON\_CERTIFICATE\_HOLD, "Certificate Hold", "certificateHold"}, {CRL\_REASON\_REMOVE\_FROM\_CRL, "Remove From CRL", "removeFromCRL"}, {CRL\_REASON\_PRIVILEGE\_WITHDRAWN, "Privilege Withdrawn", "privilegeWithdrawn"},** 74 (CRL REASON AA COMPROMISE, **{CRL\_REASON\_AA\_COMPROMISE, "AA Compromise", "AACompromise"}, {-1, NULL, NULL} }; const X509V3\_EXT\_METHOD v3\_crl\_reason = { NID\_crl\_reason, 0, ASN1\_ITEM\_ref(ASN1\_ENUMERATED), 0,0,0,0, (X509V3\_EXT\_I2S)i2s\_ASN1\_ENUMERATED\_TABLE, 0, 0,0,0,0, crl\_reasons}; char \*i2s\_ASN1\_ENUMERATED\_TABLE(X509V3\_EXT\_METHOD \*method, ASN1** ENUMERATED \*e) **{ ENUMERATED\_NAMES \*enam; long strval; strval = ASN1\_ENUMERATED\_get(e); for(enam = method->usr\_data; enam->lname; enam++) { if(strval == enam->bitnum) return BUF\_strdup(enam->lname); } return i2s\_ASN1\_ENUMERATED(method, e); } #endif /\* ! codereview \*/**

**<sup>2</sup>**

**new/usr/src/lib/openssl/libsunw\_crypto/x509v3/v3\_enum.c**

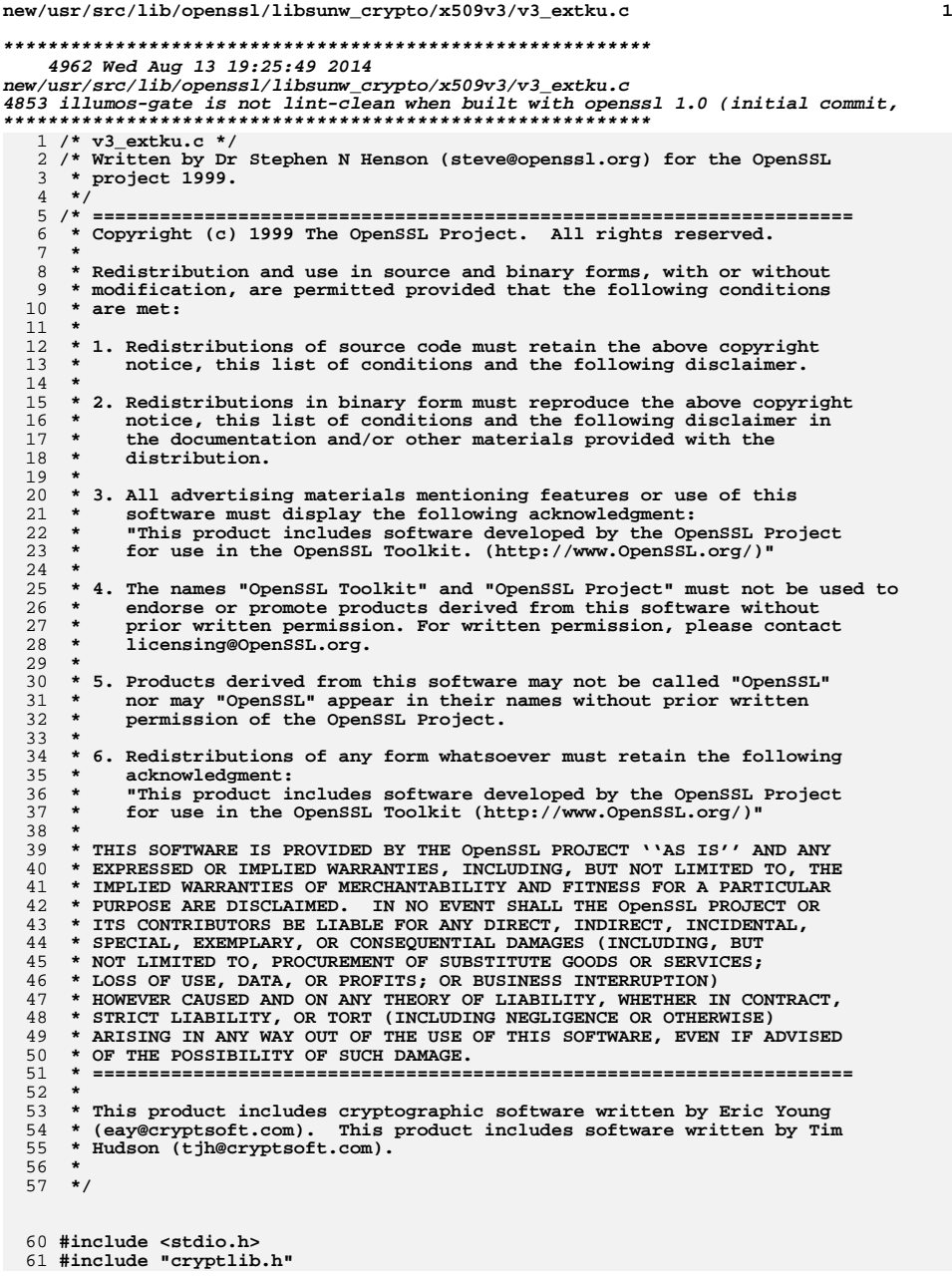

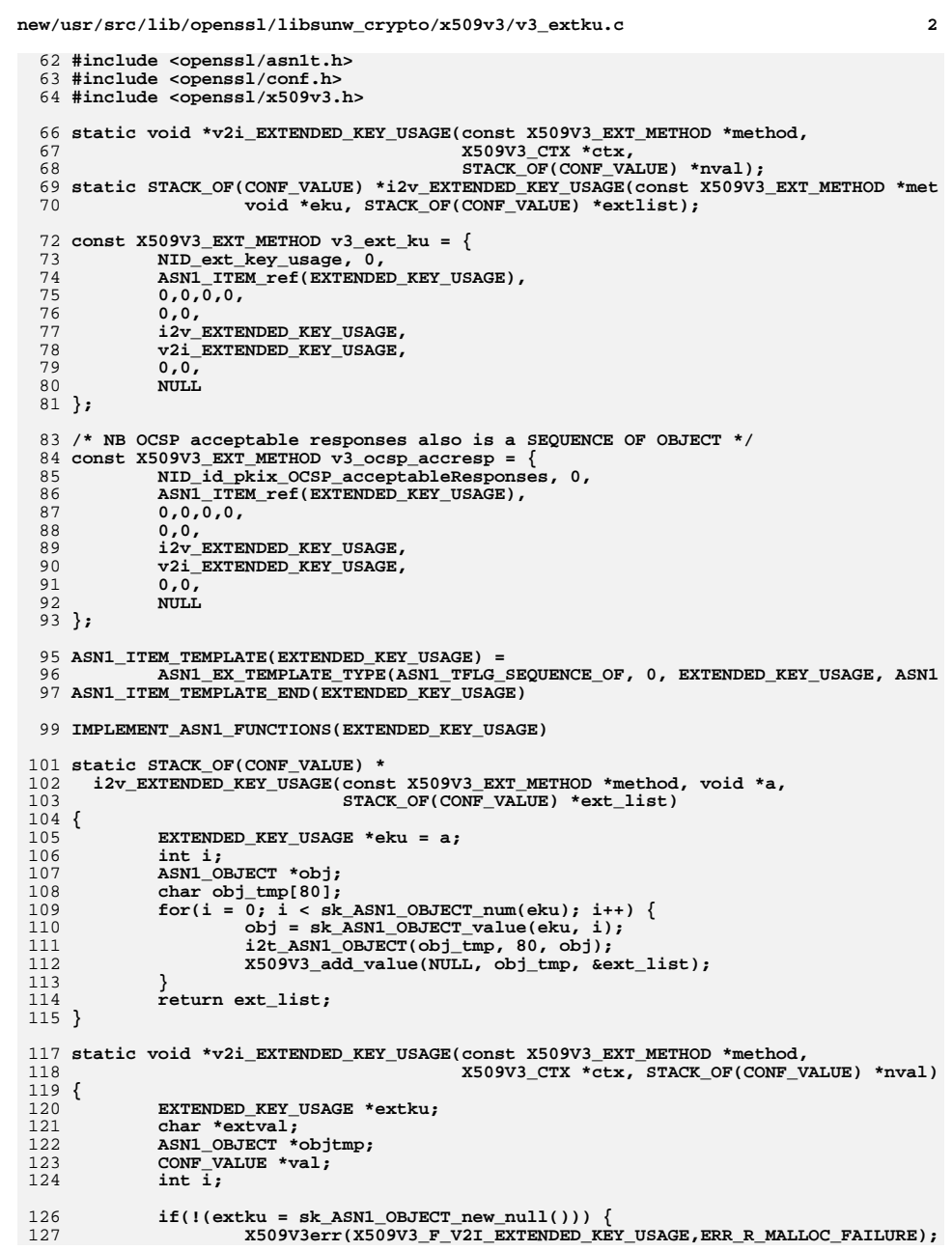

**new/usr/src/lib/openssl/libsunw\_crypto/x509v3/v3\_extku.c<sup>3</sup>**

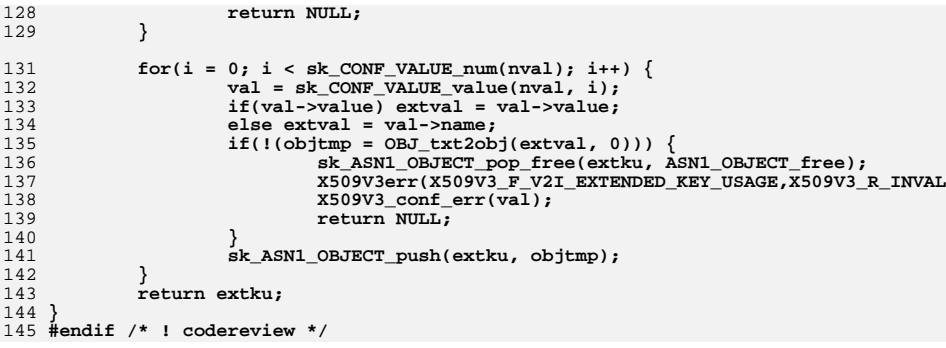

**new/usr/src/lib/openssl/libsunw\_crypto/x509v3/v3\_genn.cd 1 \*\*\*\*\*\*\*\*\*\*\*\*\*\*\*\*\*\*\*\*\*\*\*\*\*\*\*\*\*\*\*\*\*\*\*\*\*\*\*\*\*\*\*\*\*\*\*\*\*\*\*\*\*\*\*\*\*\* 6952 Wed Aug 13 19:25:49 2014 new/usr/src/lib/openssl/libsunw\_crypto/x509v3/v3\_genn.c 4853 illumos-gate is not lint-clean when built with openssl 1.0 (initial commit,\*\*\*\*\*\*\*\*\*\*\*\*\*\*\*\*\*\*\*\*\*\*\*\*\*\*\*\*\*\*\*\*\*\*\*\*\*\*\*\*\*\*\*\*\*\*\*\*\*\*\*\*\*\*\*\*\*\***1 **/\* v3\_genn.c \*/** 2 **/\* Written by Dr Stephen N Henson (steve@openssl.org) for the OpenSSL \* project 1999. \*/** 5 **/\* ==================================================================== \* Copyright (c) 1999-2008 The OpenSSL Project. All rights reserved. \* \* Redistribution and use in source and binary forms, with or without \* modification, are permitted provided that the following conditions \* are met: \* \* 1. Redistributions of source code must retain the above copyright \* notice, this list of conditions and the following disclaimer. \* \* 2. Redistributions in binary form must reproduce the above copyright \* notice, this list of conditions and the following disclaimer in \* the documentation and/or other materials provided with the** $distri$ bution.  **\* \* 3. All advertising materials mentioning features or use of this \* software must display the following acknowledgment: \* "This product includes software developed by the OpenSSL Project \* for use in the OpenSSL Toolkit. (http://www.OpenSSL.org/)" \* \* 4. The names "OpenSSL Toolkit" and "OpenSSL Project" must not be used to \* endorse or promote products derived from this software without \* prior written permission. For written permission, please contact \* licensing@OpenSSL.org. \* \* 5. Products derived from this software may not be called "OpenSSL" \* nor may "OpenSSL" appear in their names without prior written \* permission of the OpenSSL Project. \* \* 6. Redistributions of any form whatsoever must retain the following \* acknowledgment: \* "This product includes software developed by the OpenSSL Project \* for use in the OpenSSL Toolkit (http://www.OpenSSL.org/)" \* \* THIS SOFTWARE IS PROVIDED BY THE OpenSSL PROJECT ''AS IS'' AND ANY \* EXPRESSED OR IMPLIED WARRANTIES, INCLUDING, BUT NOT LIMITED TO, THE \* IMPLIED WARRANTIES OF MERCHANTABILITY AND FITNESS FOR A PARTICULAR \* PURPOSE ARE DISCLAIMED. IN NO EVENT SHALL THE OpenSSL PROJECT OR \* ITS CONTRIBUTORS BE LIABLE FOR ANY DIRECT, INDIRECT, INCIDENTAL, \* SPECIAL, EXEMPLARY, OR CONSEQUENTIAL DAMAGES (INCLUDING, BUT \* NOT LIMITED TO, PROCUREMENT OF SUBSTITUTE GOODS OR SERVICES; \* LOSS OF USE, DATA, OR PROFITS; OR BUSINESS INTERRUPTION) \* HOWEVER CAUSED AND ON ANY THEORY OF LIABILITY, WHETHER IN CONTRACT, \* STRICT LIABILITY, OR TORT (INCLUDING NEGLIGENCE OR OTHERWISE) \* ARISING IN ANY WAY OUT OF THE USE OF THIS SOFTWARE, EVEN IF ADVISED \* OF THE POSSIBILITY OF SUCH DAMAGE. \* ==================================================================== \* \* This product includes cryptographic software written by Eric Young \* (eay@cryptsoft.com). This product includes software written by Tim \* Hudson (tjh@cryptsoft.com). \* \*/ #include <stdio.h> #include "cryptlib.h"**

**new/usr/src/lib/openssl/libsunw\_crypto/x509v3/v3\_genn.c <sup>2</sup> #include <openssl/asn1t.h> #include <openssl/conf.h> #include <openssl/x509v3.h> ASN1\_SEQUENCE(OTHERNAME) = { ASN1\_SIMPLE(OTHERNAME, type\_id, ASN1\_OBJECT), /\* Maybe have a true ANY DEFINED BY later \*/ ASN1\_EXP(OTHERNAME, value, ASN1\_ANY, 0) } ASN1\_SEQUENCE\_END(OTHERNAME) IMPLEMENT\_ASN1\_FUNCTIONS(OTHERNAME) ASN1\_SEQUENCE(EDIPARTYNAME) = { ASN1\_IMP\_OPT(EDIPARTYNAME, nameAssigner, DIRECTORYSTRING, 0), ASN1\_IMP\_OPT(EDIPARTYNAME, partyName, DIRECTORYSTRING, 1) } ASN1\_SEQUENCE\_END(EDIPARTYNAME) IMPLEMENT\_ASN1\_FUNCTIONS(EDIPARTYNAME) ASN1\_CHOICE(GENERAL\_NAME) = { ASN1\_IMP(GENERAL\_NAME, d.otherName, OTHERNAME, GEN\_OTHERNAME), ASN1\_IMP(GENERAL\_NAME, d.rfc822Name, ASN1\_IA5STRING, GEN\_EMAIL), ASN1\_IMP(GENERAL\_NAME, d.dNSName, ASN1\_IA5STRING, GEN\_DNS), /\* Don't decode this \*/ ASN1\_IMP(GENERAL\_NAME, d.x400Address, ASN1\_SEQUENCE, GEN\_X400), /\* X509\_NAME is a CHOICE type so use EXPLICIT \*/ ASN1\_EXP(GENERAL\_NAME, d.directoryName, X509\_NAME, GEN\_DIRNAME), ASN1\_IMP(GENERAL\_NAME, d.ediPartyName, EDIPARTYNAME, GEN\_EDIPARTY), ASN1\_IMP(GENERAL\_NAME, d.uniformResourceIdentifier, ASN1\_IA5STRING, GEN\_ ASN1\_IMP(GENERAL\_NAME, d.iPAddress, ASN1\_OCTET\_STRING, GEN\_IPADD), ASN1\_IMP(GENERAL\_NAME, d.registeredID, ASN1\_OBJECT, GEN\_RID) } ASN1\_CHOICE\_END(GENERAL\_NAME) IMPLEMENT\_ASN1\_FUNCTIONS(GENERAL\_NAME) ASN1\_ITEM\_TEMPLATE(GENERAL\_NAMES) = ASN1\_EX\_TEMPLATE\_TYPE(ASN1\_TFLG\_SEQUENCE\_OF, 0, GeneralNames, GENERAL\_NA ASN1\_ITEM\_TEMPLATE\_END(GENERAL\_NAMES) IMPLEMENT\_ASN1\_FUNCTIONS(GENERAL\_NAMES) GENERAL\_NAME \*GENERAL\_NAME\_dup(GENERAL\_NAME \*a) { return (GENERAL\_NAME \*) ASN1\_dup((i2d\_of\_void \*) i2d\_GENERAL\_NAME,** 106 (d2i\_of\_void \*) d2i\_GENERAL\_NAME,<br>107 (char \*) a);  **(char \*) a); } /\* Returns 0 if they are equal, != 0 otherwise. \*/ int GENERAL\_NAME\_cmp(GENERAL\_NAME \*a, GENERAL\_NAME \*b) { int result = -1; if (!a || !b || a->type != b->type) return -1; switch(a->type) { case GEN\_X400: case GEN\_EDIPARTY: result = ASN1\_TYPE\_cmp(a->d.other, b->d.other); break; case GEN\_OTHERNAME: result = OTHERNAME\_cmp(a->d.otherName, b->d.otherName); break; case GEN\_EMAIL:**

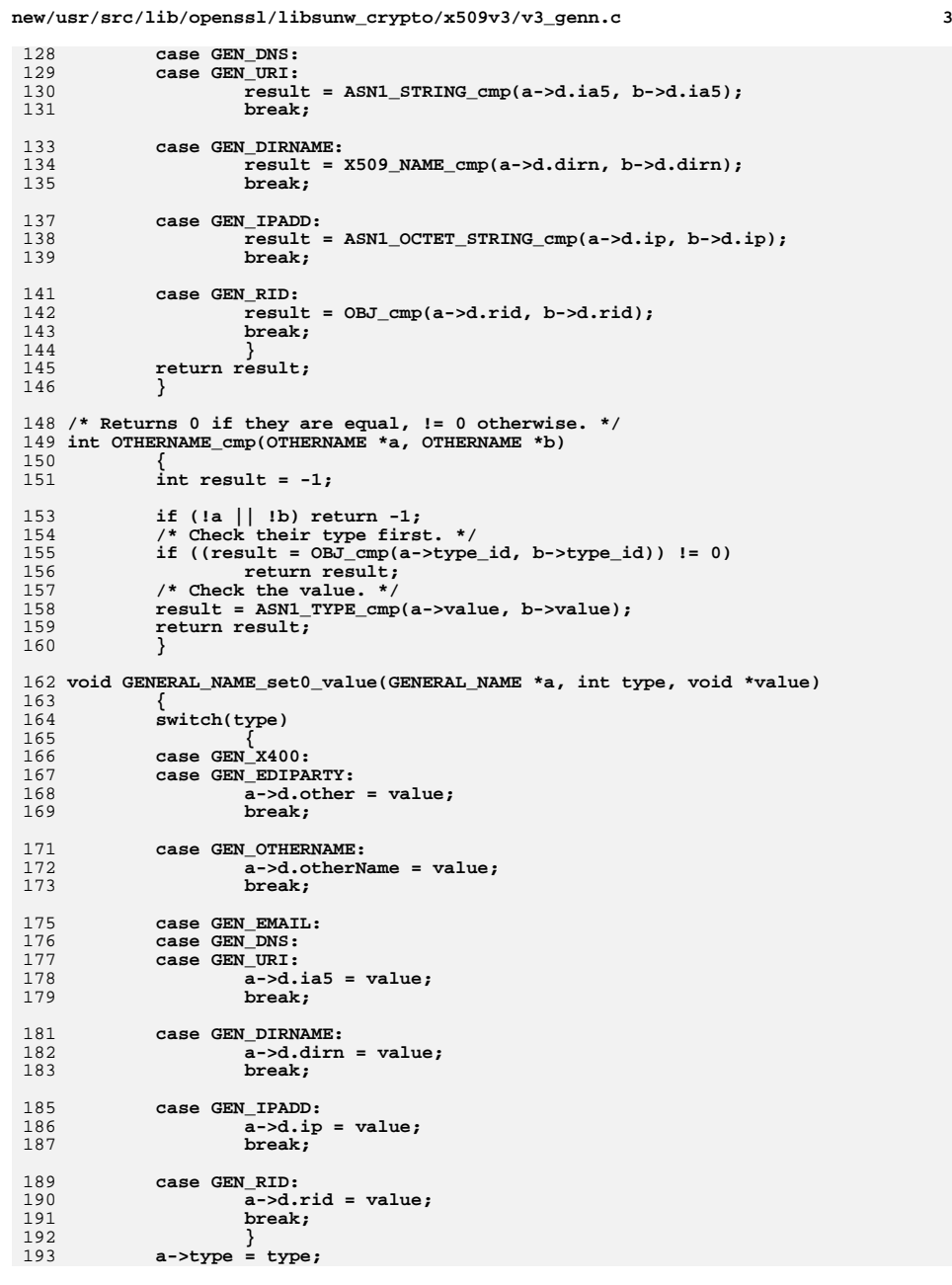

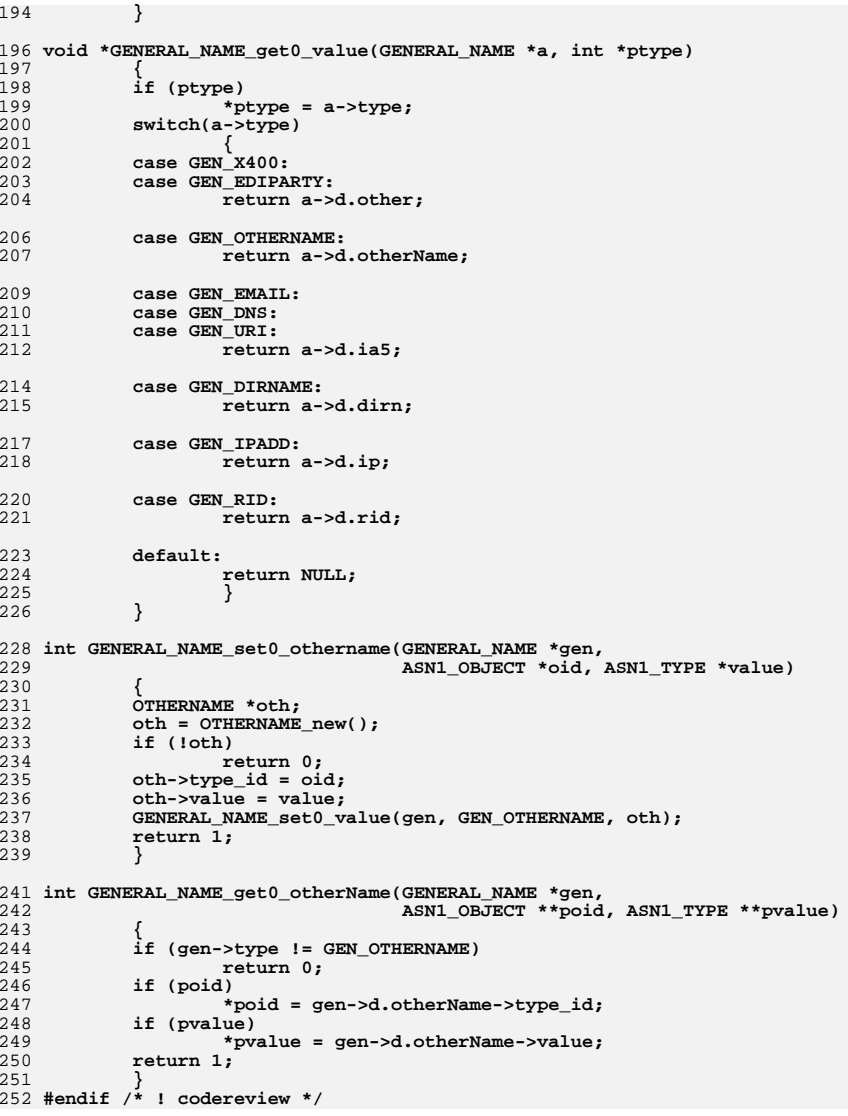

**<sup>4</sup>**

**new/usr/src/lib/openssl/libsunw\_crypto/x509v3/v3\_genn.c**

**new/usr/src/lib/openssl/libsunw\_crypto/x509v3/v3\_ia5.cd 1 \*\*\*\*\*\*\*\*\*\*\*\*\*\*\*\*\*\*\*\*\*\*\*\*\*\*\*\*\*\*\*\*\*\*\*\*\*\*\*\*\*\*\*\*\*\*\*\*\*\*\*\*\*\*\*\*\*\* 4341 Wed Aug 13 19:25:50 2014 new/usr/src/lib/openssl/libsunw\_crypto/x509v3/v3\_ia5.c 4853 illumos-gate is not lint-clean when built with openssl 1.0 (initial commit,\*\*\*\*\*\*\*\*\*\*\*\*\*\*\*\*\*\*\*\*\*\*\*\*\*\*\*\*\*\*\*\*\*\*\*\*\*\*\*\*\*\*\*\*\*\*\*\*\*\*\*\*\*\*\*\*\*\***1 **/\* v3\_ia5.c \*/** 2 **/\* Written by Dr Stephen N Henson (steve@openssl.org) for the OpenSSL \* project 1999. \*/** 5 **/\* ==================================================================== \* Copyright (c) 1999 The OpenSSL Project. All rights reserved. \* \* Redistribution and use in source and binary forms, with or without \* modification, are permitted provided that the following conditions \* are met: \* \* 1. Redistributions of source code must retain the above copyright \* notice, this list of conditions and the following disclaimer. \* \* 2. Redistributions in binary form must reproduce the above copyright \* notice, this list of conditions and the following disclaimer in \* the documentation and/or other materials provided with the** $distri$ bution.  **\* \* 3. All advertising materials mentioning features or use of this \* software must display the following acknowledgment: \* "This product includes software developed by the OpenSSL Project \* for use in the OpenSSL Toolkit. (http://www.OpenSSL.org/)" \* \* 4. The names "OpenSSL Toolkit" and "OpenSSL Project" must not be used to \* endorse or promote products derived from this software without \* prior written permission. For written permission, please contact \* licensing@OpenSSL.org. \* \* 5. Products derived from this software may not be called "OpenSSL" \* nor may "OpenSSL" appear in their names without prior written \* permission of the OpenSSL Project. \* \* 6. Redistributions of any form whatsoever must retain the following \* acknowledgment: \* "This product includes software developed by the OpenSSL Project \* for use in the OpenSSL Toolkit (http://www.OpenSSL.org/)" \* \* THIS SOFTWARE IS PROVIDED BY THE OpenSSL PROJECT ''AS IS'' AND ANY \* EXPRESSED OR IMPLIED WARRANTIES, INCLUDING, BUT NOT LIMITED TO, THE \* IMPLIED WARRANTIES OF MERCHANTABILITY AND FITNESS FOR A PARTICULAR \* PURPOSE ARE DISCLAIMED. IN NO EVENT SHALL THE OpenSSL PROJECT OR \* ITS CONTRIBUTORS BE LIABLE FOR ANY DIRECT, INDIRECT, INCIDENTAL, \* SPECIAL, EXEMPLARY, OR CONSEQUENTIAL DAMAGES (INCLUDING, BUT \* NOT LIMITED TO, PROCUREMENT OF SUBSTITUTE GOODS OR SERVICES; \* LOSS OF USE, DATA, OR PROFITS; OR BUSINESS INTERRUPTION) \* HOWEVER CAUSED AND ON ANY THEORY OF LIABILITY, WHETHER IN CONTRACT, \* STRICT LIABILITY, OR TORT (INCLUDING NEGLIGENCE OR OTHERWISE) \* ARISING IN ANY WAY OUT OF THE USE OF THIS SOFTWARE, EVEN IF ADVISED \* OF THE POSSIBILITY OF SUCH DAMAGE. \* ==================================================================== \* \* This product includes cryptographic software written by Eric Young \* (eay@cryptsoft.com). This product includes software written by Tim \* Hudson (tjh@cryptsoft.com). \* \*/**

 **#include <openssl/asn1.h> #include <openssl/conf.h> #include <openssl/x509v3.h> static char \*i2s\_ASN1\_IA5STRING(X509V3\_EXT\_METHOD \*method, ASN1\_IA5STRING \*ia5); static ASN1\_IA5STRING \*s2i\_ASN1\_IA5STRING(X509V3\_EXT\_METHOD \*method, X509V3\_CTX const X509V3\_EXT\_METHOD v3\_ns\_ia5\_list[] = { EXT\_IA5STRING(NID\_netscape\_base\_url), EXT\_IA5STRING(NID\_netscape\_revocation\_url), EXT\_IA5STRING(NID\_netscape\_ca\_revocation\_url), EXT\_IA5STRING(NID\_netscape\_renewal\_url), EXT\_IA5STRING(NID\_netscape\_ca\_policy\_url), EXT\_IA5STRING(NID\_netscape\_ssl\_server\_name), EXT\_IA5STRING(NID\_netscape\_comment), EXT\_END }; static char \*i2s\_ASN1\_IA5STRING(X509V3\_EXT\_METHOD \*method, ASN1\_IA5STRING \*ia5) { char \*tmp; if(!ia5 || !ia5->length) return NULL;**  $if(!(tmp = OPENSSL mailloc(ia5-)length + 1)))$  **X509V3err(X509V3\_F\_I2S\_ASN1\_IA5STRING,ERR\_R\_MALLOC\_FAILURE); return NULL; } memcpy(tmp, ia5->data, ia5->length); tmp[ia5->length] = 0; return tmp; } static ASN1\_IA5STRING \*s2i\_ASN1\_IA5STRING(X509V3\_EXT\_METHOD \*method, X509V3\_CTX \*ctx, char \*str) { ASN1\_IA5STRING \*ia5; if(!str) { X509V3err(X509V3\_F\_S2I\_ASN1\_IA5STRING,X509V3\_R\_INVALID\_NULL\_ARGU return NULL; } if(!(ia5 = M\_ASN1\_IA5STRING\_new())) goto err; if(!ASN1\_STRING\_set((ASN1\_STRING \*)ia5, (unsigned char\*)str,** strlen(str))) **M\_ASN1\_IA5STRING\_free(ia5); goto err; } #ifdef CHARSET\_EBCDIC ebcdic2ascii(ia5->data, ia5->data, ia5->length); #endif /\*CHARSET\_EBCDIC\*/ return ia5;** 

**<sup>2</sup>**

**new/usr/src/lib/openssl/libsunw\_crypto/x509v3/v3\_ia5.c**

- **err: X509V3err(X509V3\_F\_S2I\_ASN1\_IA5STRING,ERR\_R\_MALLOC\_FAILURE);**
- **return NULL;**

```
 }
116 #endif /* ! codereview */
```
**#include <stdio.h>**

**#include "cryptlib.h"**

```
new/usr/src/lib/openssl/libsunw_crypto/x509v3/v3_info.cd 1
********************************************************** 6679 Wed Aug 13 19:25:50 2014
new/usr/src/lib/openssl/libsunw_crypto/x509v3/v3_info.c
4853 illumos-gate is not lint-clean when built with openssl 1.0 (initial commit,**********************************************************1 /* v3_info.c */
   2 /* Written by Dr Stephen N Henson (steve@openssl.org) for the OpenSSL
  3 * project 1999.4 */
5 /* ====================================================================
  6 * Copyright (c) 1999 The OpenSSL Project. All rights reserved.7 *
8 * Redistribution and use in source and binary forms, with or without
9 * modification, are permitted provided that the following conditions10 * are met:11 *
12 * 1. Redistributions of source code must retain the above copyright
13 * notice, this list of conditions and the following disclaimer.14 *
15 * 2. Redistributions in binary form must reproduce the above copyright16 * notice, this list of conditions and the following disclaimer in17 * the documentation and/or other materials provided with thedistribution.
 19 *
20 * 3. All advertising materials mentioning features or use of this21 * software must display the following acknowledgment:
22 * "This product includes software developed by the OpenSSL Project23 * for use in the OpenSSL Toolkit. (http://www.OpenSSL.org/)"24 *
25 * 4. The names "OpenSSL Toolkit" and "OpenSSL Project" must not be used to26 * endorse or promote products derived from this software without
27 * prior written permission. For written permission, please contact28 * licensing@OpenSSL.org.29 *
30 * 5. Products derived from this software may not be called "OpenSSL"31 * nor may "OpenSSL" appear in their names without prior written32 * permission of the OpenSSL Project.33 *
34 * 6. Redistributions of any form whatsoever must retain the following35 * acknowledgment:
36 * "This product includes software developed by the OpenSSL Project37 * for use in the OpenSSL Toolkit (http://www.OpenSSL.org/)"38 *
39 * THIS SOFTWARE IS PROVIDED BY THE OpenSSL PROJECT ''AS IS'' AND ANY
40 * EXPRESSED OR IMPLIED WARRANTIES, INCLUDING, BUT NOT LIMITED TO, THE
41 * IMPLIED WARRANTIES OF MERCHANTABILITY AND FITNESS FOR A PARTICULAR
42 * PURPOSE ARE DISCLAIMED. IN NO EVENT SHALL THE OpenSSL PROJECT OR
43 * ITS CONTRIBUTORS BE LIABLE FOR ANY DIRECT, INDIRECT, INCIDENTAL,44 * SPECIAL, EXEMPLARY, OR CONSEQUENTIAL DAMAGES (INCLUDING, BUT
45 * NOT LIMITED TO, PROCUREMENT OF SUBSTITUTE GOODS OR SERVICES;46 * LOSS OF USE, DATA, OR PROFITS; OR BUSINESS INTERRUPTION)
47 * HOWEVER CAUSED AND ON ANY THEORY OF LIABILITY, WHETHER IN CONTRACT,48 * STRICT LIABILITY, OR TORT (INCLUDING NEGLIGENCE OR OTHERWISE)
49 * ARISING IN ANY WAY OUT OF THE USE OF THIS SOFTWARE, EVEN IF ADVISED50 * OF THE POSSIBILITY OF SUCH DAMAGE.
51 * ====================================================================52 *
53 * This product includes cryptographic software written by Eric Young
54 * (eay@cryptsoft.com). This product includes software written by Tim55 * Hudson (tjh@cryptsoft.com).56 *
57 */59 #include <stdio.h>
  60 #include "cryptlib.h"
  61 #include <openssl/conf.h>
                                                                                            new/usr/src/lib/openssl/libsunw_crypto/x509v3/v3_info.c 2
                                                                                              62 #include <openssl/asn1.h>
                                                                                              63 #include <openssl/asn1t.h>
                                                                                              64 #include <openssl/x509v3.h>
                                                                                              66 static STACK_OF(CONF_VALUE) *i2v_AUTHORITY_INFO_ACCESS(X509V3_EXT_METHOD *method
                                                                                              67 AUTHORITY_INFO_ACCESS *ainfo,
                                                                                              68 STACK_OF(CONF_VALUE) *ret);
69 static AUTHORITY_INFO_ACCESS *v2i_AUTHORITY_INFO_ACCESS(X509V3_EXT_METHOD *metho
                                                                                              70 X509V3_CTX *ctx, STACK_OF(CONF_VALUE) *nval);72 const X509V3_EXT_METHOD v3_info =
                                                                                              73 { NID_info_access, X509V3_EXT_MULTILINE, ASN1_ITEM_ref(AUTHORITY_INFO_ACCESS),
                                                                                              74 0,0,0,0,
                                                                                              75 0,0,
                                                                                              76 (X509V3_EXT_I2V)i2v_AUTHORITY_INFO_ACCESS,
                                                                                              77 (X509V3_EXT_V2I)v2i_AUTHORITY_INFO_ACCESS,
                                                                                              78 0,0,
                                                                                              79 NULL};
                                                                                              81 const X509V3_EXT_METHOD v3_sinfo =
                                                                                              82 { NID_sinfo_access, X509V3_EXT_MULTILINE, ASN1_ITEM_ref(AUTHORITY_INFO_ACCESS),
                                                                                              83 0,0,0,0,
                                                                                              840.0.
                                                                                               0,0,
85 (X509V3_EXT_I2V)i2v_AUTHORITY_INFO_ACCESS,
                                                                                              86 (X509V3_EXT_V2I)v2i_AUTHORITY_INFO_ACCESS,
                                                                                              87 0,0,
                                                                                              88 NULL};
                                                                                              90 ASN1_SEQUENCE(ACCESS_DESCRIPTION) = {
                                                                                              91 ASN1_SIMPLE(ACCESS_DESCRIPTION, method, ASN1_OBJECT),
                                                                                              92 ASN1_SIMPLE(ACCESS_DESCRIPTION, location, GENERAL_NAME)
                                                                                              93 } ASN1_SEQUENCE_END(ACCESS_DESCRIPTION)
                                                                                              95 IMPLEMENT_ASN1_FUNCTIONS(ACCESS_DESCRIPTION)
                                                                                              97 ASN1_ITEM_TEMPLATE(AUTHORITY_INFO_ACCESS) =
                                                                                              98 ASN1_EX_TEMPLATE_TYPE(ASN1_TFLG_SEQUENCE_OF, 0, GeneralNames, ACCESS_DES
                                                                                              99 ASN1_ITEM_TEMPLATE_END(AUTHORITY_INFO_ACCESS)
                                                                                             101 IMPLEMENT_ASN1_FUNCTIONS(AUTHORITY_INFO_ACCESS)
                                                                                             103 static STACK_OF(CONF_VALUE) *i2v_AUTHORITY_INFO_ACCESS(X509V3_EXT_METHOD *method
                                                                                             104 AUTHORITY_INFO_ACCESS *ainfo,
                                                                                             105 STACK_OF(CONF_VALUE) *ret)
                                                                                             106 {
                                                                                             107 ACCESS_DESCRIPTION *desc;
                                                                                            108 int i,nlen;
                                                                                            109 char objtmp[80], *ntmp;
                                                                                             110 CONF_VALUE *vtmp;
                                                                                             111for(i = 0; i < sk\_ACCESS_DESCRIPTION_number(i = 0; i++)112 desc = sk_ACCESS_DESCRIPTION_value(ainfo, i);
                                                                                            113 ret = i2v_GENERAL_NAME(method, desc->location, ret);
                                                                                            114 if(!ret) break;
                                                                                             115 vtmp = sk_CONF_VALUE_value(ret, i);
                                                                                            116 i2t_ASN1_OBJECT(objtmp, sizeof objtmp, desc->method);
                                                                                            117 nlen = strlen(objtmp) + strlen(vtmp->name) + 5;
                                                                                             118 ntmp = OPENSSL_malloc(nlen);
                                                                                            119 if(!ntmp) {
                                                                                            120 X509V3err(X509V3_F_I2V_AUTHORITY_INFO_ACCESS,
                                                                                             121 ERR_R_MALLOC_FAILURE);
                                                                                             122 return NULL;
                                                                                            123 }
                                                                                             124 BUF_strlcpy(ntmp, objtmp, nlen);
                                                                                             125 BUF_strlcat(ntmp, " - ", nlen);
                                                                                             126 BUF_strlcat(ntmp, vtmp->name, nlen);
                                                                                            127 OPENSSL_free(vtmp->name);
```
new/usr/src/lib/openssl/libsunw\_crypto/x509v3/v3\_info.c

 $\overline{\mathbf{3}}$ 

new/usr/src/lib/openssl/libsunw\_crypto/x509v3/v3\_info.c

 $\bf{4}$ 

194 #endif /\* ! codereview \*/

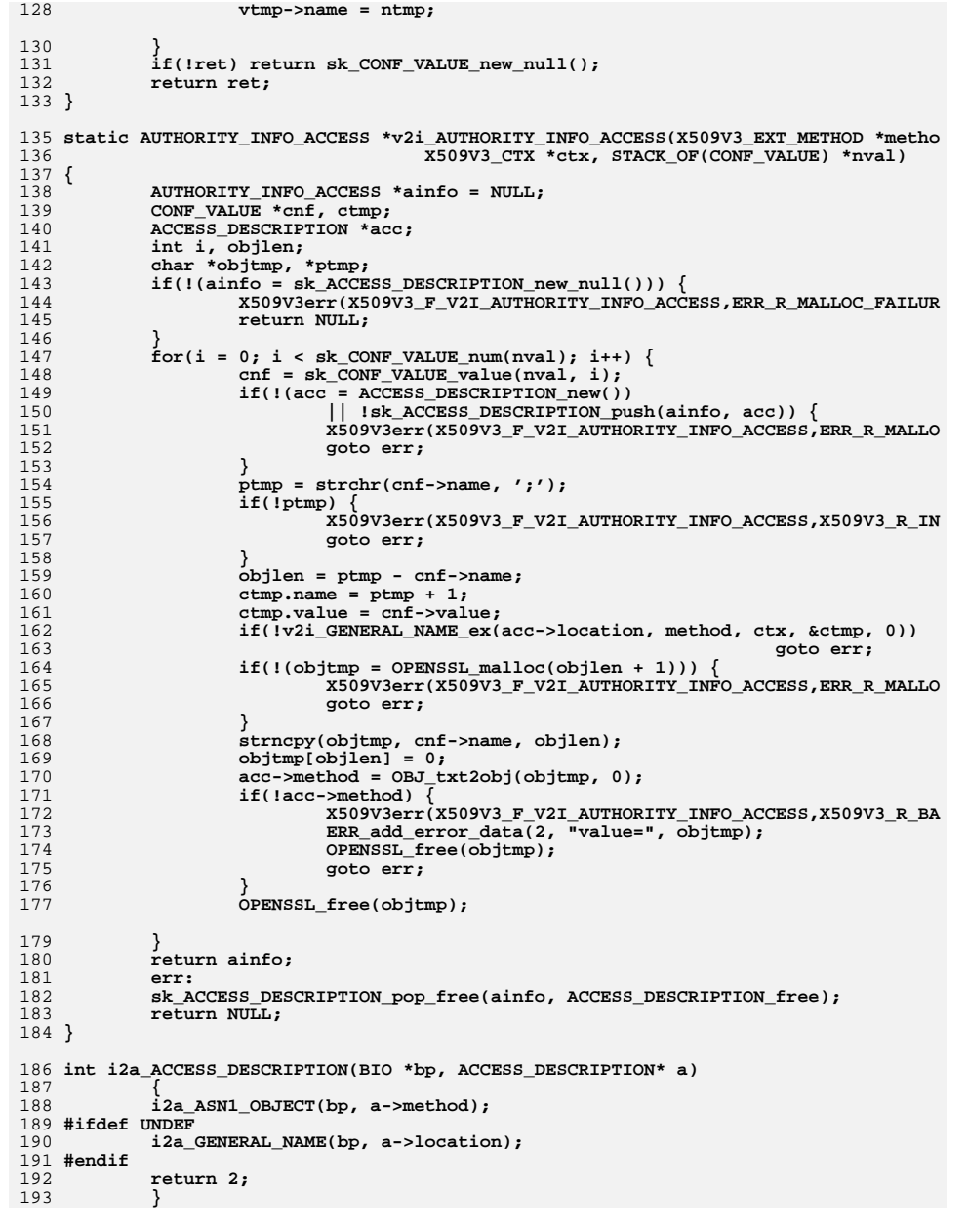

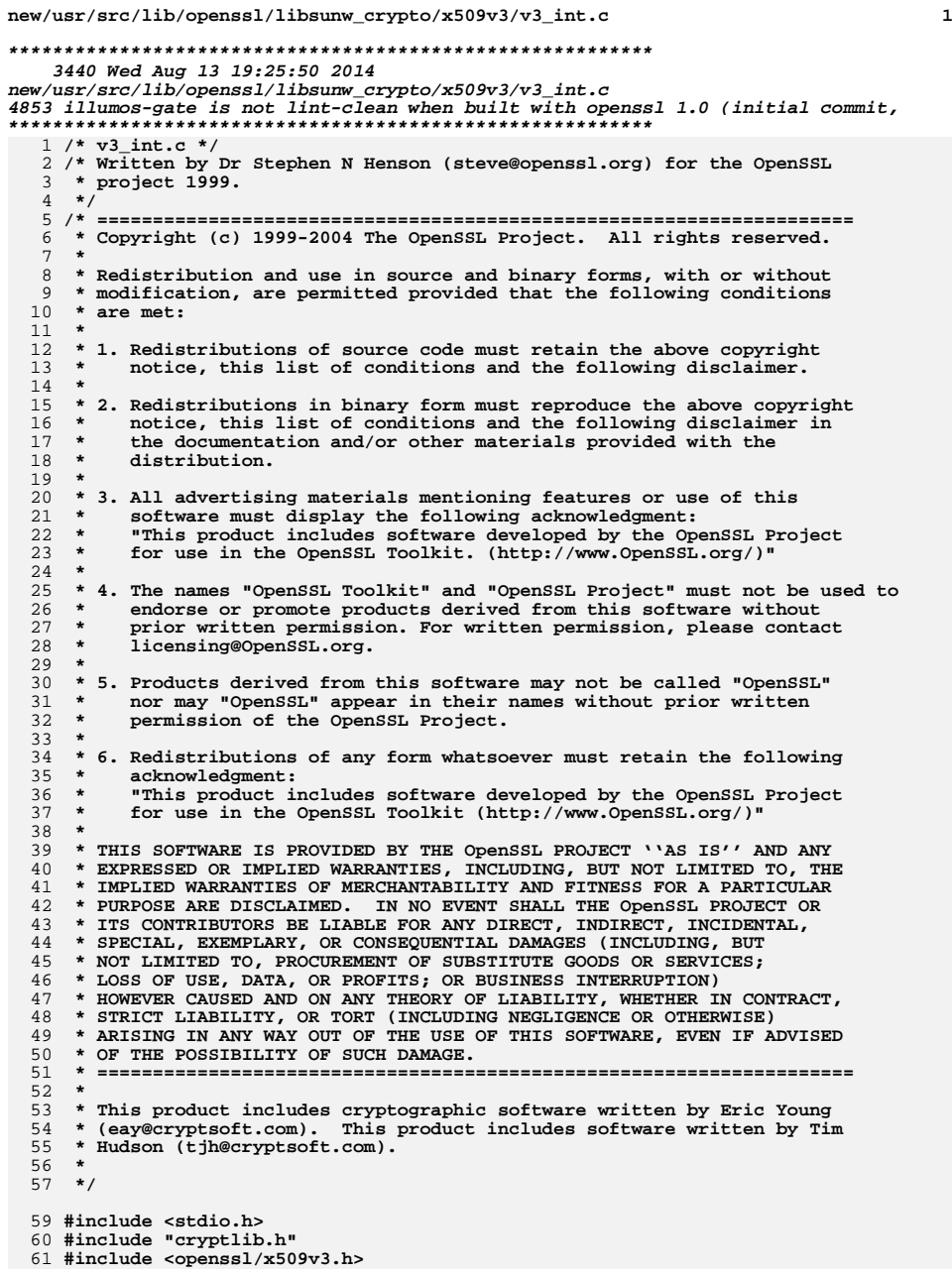

**new/usr/src/lib/openssl/libsunw\_crypto/x509v3/v3\_int.c**

```
63 const X509V3_EXT_METHOD v3_crl_num = {
64 NID_crl_number, 0, ASN1_ITEM_ref(ASN1_INTEGER),
65 0,0,0,0,
66 (X509V3_EXT_I2S)i2s_ASN1_INTEGER,
67 0,
68 0,0,0,0, NULL};
 70 const X509V3_EXT_METHOD v3_delta_crl = {
71 NID_delta_crl, 0, ASN1_ITEM_ref(ASN1_INTEGER),
72 0,0,0,0,
73 (X509V3_EXT_I2S)i2s_ASN1_INTEGER,
74 0,
75 0,0,0,0, NULL};
 77 static void * s2i_asn1_int(X509V3_EXT_METHOD *meth, X509V3_CTX *ctx, char *value
 78 {
79 return s2i_ASN1_INTEGER(meth, value);
80 }
 82 const X509V3_EXT_METHOD v3_inhibit_anyp = {
83 NID_inhibit_any_policy, 0, ASN1_ITEM_ref(ASN1_INTEGER),
84 0,0,0,0,
85 (X509V3_EXT_I2S)i2s_ASN1_INTEGER,
86 (X509V3_EXT_S2I)s2i_asn1_int,
 0,0,0,0, NULL};
87
```

```
88 #endif /* ! codereview */
```
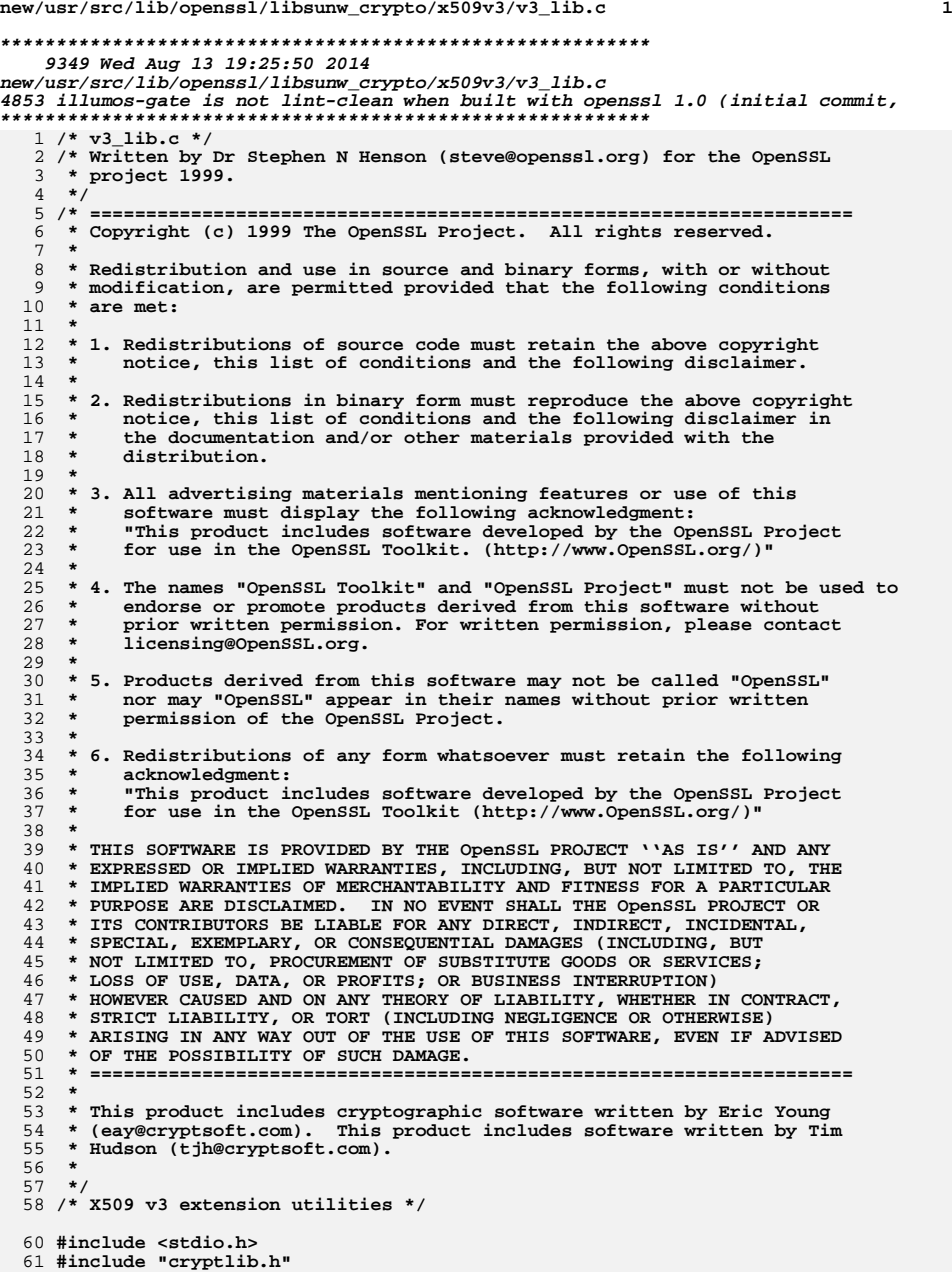

**new/usr/src/lib/openssl/libsunw\_crypto/x509v3/v3\_lib.c <sup>2</sup> #include <openssl/conf.h> #include <openssl/x509v3.h> #include "ext\_dat.h" static STACK\_OF(X509V3\_EXT\_METHOD) \*ext\_list = NULL; static int ext\_cmp(const X509V3\_EXT\_METHOD \* const \*a, const X509V3\_EXT\_METHOD \* const \*b); static void ext\_list\_free(X509V3\_EXT\_METHOD \*ext); int X509V3\_EXT\_add(X509V3\_EXT\_METHOD \*ext) { if(!ext\_list && !(ext\_list = sk\_X509V3\_EXT\_METHOD\_new(ext\_cmp))) { X509V3err(X509V3\_F\_X509V3\_EXT\_ADD,ERR\_R\_MALLOC\_FAILURE); return 0; } if(!sk\_X509V3\_EXT\_METHOD\_push(ext\_list, ext)) { X509V3err(X509V3\_F\_X509V3\_EXT\_ADD,ERR\_R\_MALLOC\_FAILURE); return 0; } return 1; } static int ext\_cmp(const X509V3\_EXT\_METHOD \* const \*a, const X509V3\_EXT\_METHOD \* const \*b) { return ((\*a)->ext\_nid - (\*b)->ext\_nid); } DECLARE\_OBJ\_BSEARCH\_CMP\_FN(const X509V3\_EXT\_METHOD \*, const X509V3\_EXT\_METHOD \*, ext);** 94 **IMPLEMENT\_OBJ\_BSEARCH\_CMP\_FN(const X509V3\_EXT\_METHOD \*, const X509V3\_EXT\_METHOD \*, ext); const X509V3\_EXT\_METHOD \*X509V3\_EXT\_get\_nid(int nid) { X509V3\_EXT\_METHOD tmp; const X509V3\_EXT\_METHOD \*t = &tmp, \* const \*ret; int idx; if(nid < 0) return NULL; tmp.ext\_nid = nid; ret = OBJ\_bsearch\_ext(&t, standard\_exts, STANDARD\_EXTENSION\_COUNT); if(ret) return \*ret; if(!ext\_list) return NULL; idx = sk\_X509V3\_EXT\_METHOD\_find(ext\_list, &tmp); if(idx == -1) return NULL; return sk\_X509V3\_EXT\_METHOD\_value(ext\_list, idx); } const X509V3\_EXT\_METHOD \*X509V3\_EXT\_get(X509\_EXTENSION \*ext) { int nid; if((nid = OBJ\_obj2nid(ext->object)) == NID\_undef) return NULL; return X509V3\_EXT\_get\_nid(nid); } int X509V3\_EXT\_add\_list(X509V3\_EXT\_METHOD \*extlist) { for(;extlist->ext\_nid!=-1;extlist++) if(!X509V3\_EXT\_add(extlist)) return 0; return 1; }**

**int X509V3\_EXT\_add\_alias(int nid\_to, int nid\_from)**

```
new/usr/src/lib/openssl/libsunw_crypto/x509v3/v3_lib.c 3
 128 {
129 const X509V3_EXT_METHOD *ext;
130 X509V3_EXT_METHOD *tmpext;
132if(!(ext = X509V3 EXT get middle from)))133 X509V3err(X509V3_F_X509V3_EXT_ADD_ALIAS,X509V3_R_EXTENSION_NOT_F
134 return 0;
135 }
136 if(!(tmpext = (X509V3_EXT_METHOD *)OPENSSL_malloc(sizeof(X509V3_EXT_METH
137 X509V3err(X509V3_F_X509V3_EXT_ADD_ALIAS,ERR_R_MALLOC_FAILURE);
138 return 0;
139 }
140 *tmpext = *ext;
141 tmpext->ext_nid = nid_to;
142 tmpext->ext_flags |= X509V3_EXT_DYNAMIC;
143 return X509V3_EXT_add(tmpext);
 144 }
 146 void X509V3_EXT_cleanup(void)
 147 {
148 sk_X509V3_EXT_METHOD_pop_free(ext_list, ext_list_free);
149 ext_list = NULL;
 150 }
 152 static void ext_list_free(X509V3_EXT_METHOD *ext)
 153 {
154 if(ext->ext_flags & X509V3_EXT_DYNAMIC) OPENSSL_free(ext);
 155 }
 157 /* Legacy function: we don't need to add standard extensions
158 * any more because they are now kept in ext_dat.h.159 */161 int X509V3_add_standard_extensions(void)
 162 {
163 return 1;
 164 }
 166 /* Return an extension internal structure */
 168 void *X509V3_EXT_d2i(X509_EXTENSION *ext)
 169 {
170 const X509V3_EXT_METHOD *method;
171 const unsigned char *p;
173 if(!(method = X509V3_EXT_get(ext))) return NULL;
174 p = ext->value->data;
175 if(method->it) return ASN1_item_d2i(NULL, &p, ext->value->length, ASN1_I
176 return method->d2i(NULL, &p, ext->value->length);
 177 }
 179 /* Get critical flag and decoded version of extension from a NID.
180 * The "idx" variable returns the last found extension and can181 * be used to retrieve multiple extensions of the same NID.
182 * However multiple extensions with the same NID is usually
183 * due to a badly encoded certificate so if idx is NULL we184 * choke if multiple extensions exist.
185 * The "crit" variable is set to the critical value.
186 * The return value is the decoded extension or NULL on
187 * error. The actual error can have several different causes,188 * the value of *crit reflects the cause:
189 * >= 0, extension found but not decoded (reflects critical value).190 * -1 extension not found.
191 * -2 extension occurs more than once.192 */new/usr/src/lib/openssl/libsunw_crypto/x509v3/v3_lib.c195 {
                                                                                            196197198199200201202203204205206207208209210211212213214215216217218219220221222223224225226228229230231232 }
                                                                                            240241 {
                                                                                            242243244245247249 */250251253254255256257258259
```

```
 4
194 void *X509V3_get_d2i(STACK_OF(X509_EXTENSION) *x, int nid, int *crit, int *idx)
            int lastpos, i;
            X509_EXTENSION *ex, *found_ex = NULL;
            if(!x) {
                    if(idx) *idx = -1;
                    if(crit) *crit = -1;
                    return NULL;
   }
            if(idx) lastpos = *idx + 1;
            else lastpos = 0;
            if(lastpos < 0) lastpos = 0;
           for(i = lastpos; i < sk_X509\_EXTENSION_number(i++) {
                    ex = sk_X509_EXTENSION_value(x, i);
                   if(OBJ\ obj2nid(ex->object) == nid) if(idx) {
                                    *idx = i;
                                   found\_ex = ex;<br>break;
   break;
 } else if(found_ex) {
                                    /* Found more than one */
                                    if(crit) *crit = -2;
                                    return NULL;
   }
                    found_ex = ex;
   }
   }
            if(found_ex) {
                   7* Found it */ if(crit) *crit = X509_EXTENSION_get_critical(found_ex);
           return X509V3_EXT_d2i(found_ex);<br>}
   }
            /* Extension not found */
            if(idx) *idx = -1;
            if(crit) *crit = -1;
            return NULL;
234 /* This function is a general extension append, replace and delete utility.
235 * The precise operation is governed by the 'flags' value. The 'crit' and
236 * 'value' arguments (if relevant) are the extensions internal structure.237 */239 int X509V3_add1_i2d(STACK_OF(X509_EXTENSION) **x, int nid, void *value,
                                           int crit, unsigned long flags)
            int extidx = -1;
            int errcode;
            X509_EXTENSION *ext, *extmp;
           unsigned long ext op = flags & X509V3 ADD OP MASK;
 /* If appending we don't care if it exists, otherwise
             248 * look for existing extension.
 if(ext_op != X509V3_ADD_APPEND)
                   extidx = X509v3 get ext by NID(*x, nid, -1);
            /* See if extension exists */
            if(extidx >= 0) {
                    /* If keep existing, nothing to do */
                    if(ext_op == X509V3_ADD_KEEP_EXISTING)
  return 1;<br>
i find the same error */<br>
l find the same error */
                   if(\text{ext} \text{op} == X509V3 \text{ ADD} \text{DEFAULT})
```
**new/usr/src/lib/openssl/libsunw\_crypto/x509v3/v3\_lib.c**

```
 5
260 errcode = X509V3_R_EXTENSION_EXISTS;
261 goto err;
262 }
263 /* If delete, just delete it */
264 if(ext_op == X509V3_ADD_DELETE) {
265 if(!sk_X509_EXTENSION_delete(*x, extidx)) return -1;
266 return 1;
267 }
 } else {
268269269 * If replace existing or delete, error since<br>270 * extension must exist
                   * extension must exist
271 */
 if((ext_op == X509V3_ADD_REPLACE_EXISTING) ||
272273 (ext_op == X509V3_ADD_DELETE)) {
 errcode = X509V3_R_EXTENSION_NOT_FOUND;
274275 goto err;
276 }
277 }
279 /* If we get this far then we have to create an extension:
            * could have some flags for alternative encoding schemes...
281 */283 ext = X509V3_EXT_i2d(nid, crit, value);
285 if(!ext) {
286 X509V3err(X509V3_F_X509V3_ADD1_I2D, X509V3_R_ERROR_CREATING_EXTE
287 return 0;
288 }
290 /* If extension exists replace it.. */
291 if(extidx >= 0) {
 extmp = sk_X509_EXTENSION_value(*x, extidx);
292293 X509_EXTENSION_free(extmp);
294 if(!sk_X509_EXTENSION_set(*x, extidx, ext)) return -1;
295<sup>return</sup> 1;
296 }
298 if(!*x && !(*x = sk_X509_EXTENSION_new_null())) return -1;
299 if(!sk_X509_EXTENSION_push(*x, ext)) return -1;
301 return 1;
303 err:
 if(!(flags & X509V3_ADD_SILENT))
304305 X509V3err(X509V3_F_X509V3_ADD1_I2D, errcode);
306 return 0;
307 }
309 IMPLEMENT_STACK_OF(X509V3_EXT_METHOD)
310 #endif /* ! codereview */
```

```
new/usr/src/lib/openssl/libsunw_crypto/x509v3/v3_ncons.cd 1
********************************************************** 14022 Wed Aug 13 19:25:50 2014
new/usr/src/lib/openssl/libsunw_crypto/x509v3/v3_ncons.c
4853 illumos-gate is not lint-clean when built with openssl 1.0 (initial commit,**********************************************************1 /* v3_ncons.c */
   2 /* Written by Dr Stephen N Henson (steve@openssl.org) for the OpenSSL
  3 * project.4 */
5 /* ====================================================================
  6 * Copyright (c) 2003 The OpenSSL Project. All rights reserved.7 *
8 * Redistribution and use in source and binary forms, with or without
9 * modification, are permitted provided that the following conditions10 * are met:11 *
12 * 1. Redistributions of source code must retain the above copyright
13 * notice, this list of conditions and the following disclaimer.14 *
15 * 2. Redistributions in binary form must reproduce the above copyright16 * notice, this list of conditions and the following disclaimer in17 * the documentation and/or other materials provided with thedistribution.
 19 *
20 * 3. All advertising materials mentioning features or use of this21 * software must display the following acknowledgment:
22 * "This product includes software developed by the OpenSSL Project23 * for use in the OpenSSL Toolkit. (http://www.OpenSSL.org/)"24 *
25 * 4. The names "OpenSSL Toolkit" and "OpenSSL Project" must not be used to26 * endorse or promote products derived from this software without
27 * prior written permission. For written permission, please contact28 * licensing@OpenSSL.org.29 *
30 * 5. Products derived from this software may not be called "OpenSSL"31 * nor may "OpenSSL" appear in their names without prior written32 * permission of the OpenSSL Project.33 *
34 * 6. Redistributions of any form whatsoever must retain the following35 * acknowledgment:
36 * "This product includes software developed by the OpenSSL Project37 * for use in the OpenSSL Toolkit (http://www.OpenSSL.org/)"38 *
39 * THIS SOFTWARE IS PROVIDED BY THE OpenSSL PROJECT ''AS IS'' AND ANY
40 * EXPRESSED OR IMPLIED WARRANTIES, INCLUDING, BUT NOT LIMITED TO, THE
41 * IMPLIED WARRANTIES OF MERCHANTABILITY AND FITNESS FOR A PARTICULAR
42 * PURPOSE ARE DISCLAIMED. IN NO EVENT SHALL THE OpenSSL PROJECT OR
43 * ITS CONTRIBUTORS BE LIABLE FOR ANY DIRECT, INDIRECT, INCIDENTAL,44 * SPECIAL, EXEMPLARY, OR CONSEQUENTIAL DAMAGES (INCLUDING, BUT
45 * NOT LIMITED TO, PROCUREMENT OF SUBSTITUTE GOODS OR SERVICES;46 * LOSS OF USE, DATA, OR PROFITS; OR BUSINESS INTERRUPTION)
47 * HOWEVER CAUSED AND ON ANY THEORY OF LIABILITY, WHETHER IN CONTRACT,48 * STRICT LIABILITY, OR TORT (INCLUDING NEGLIGENCE OR OTHERWISE)
49 * ARISING IN ANY WAY OUT OF THE USE OF THIS SOFTWARE, EVEN IF ADVISED50 * OF THE POSSIBILITY OF SUCH DAMAGE.
51 * ====================================================================52 *
53 * This product includes cryptographic software written by Eric Young
54 * (eay@cryptsoft.com). This product includes software written by Tim55 * Hudson (tjh@cryptsoft.com).56 *
57 */60 #include <stdio.h>
  61 #include "cryptlib.h"
                                                                                         new/usr/src/lib/openssl/libsunw_crypto/x509v3/v3_ncons.c62 #include <openssl/asn1t.h>
                                                                                           63 #include <openssl/conf.h>
                                                                                           64 #include <openssl/x509v3.h>
                                                                                           69838485 0,0,0,0,
                                                                                           86 0,0,
                                                                                           878889 NULL
                                                                                           90 };
                                                                                           93949599100101102111 {
                                                                                         112 int i;
                                                                                         113114115116117118119120121 {
                                                                                          122123124 {
                                                                                          125126127 }
```

```
 2
 66 static void *v2i_NAME_CONSTRAINTS(const X509V3_EXT_METHOD *method,
 67 X509V3_CTX *ctx, STACK_OF(CONF_VALUE) *nval);68 static int i2r_NAME_CONSTRAINTS(const X509V3_EXT_METHOD *method,
 %%% void *a, BIO *bp, int ind);<br>70 static int do_i2r_name_constraints(const X509V3_EXT_METHOD *method,<br>71 static int do_i2r_name_constraints(constrainters), the static interval
 71 STACK_OF(GENERAL_SUBTREE) *trees,72 BIO *bp, int ind, char *name);73 static int print_nc_ipadd(BIO *bp, ASN1_OCTET_STRING *ip);
 75 static int nc_match(GENERAL_NAME *gen, NAME_CONSTRAINTS *nc);
 76 static int nc_match_single(GENERAL_NAME *sub, GENERAL_NAME *gen);
 77 static int nc_dn(X509_NAME *sub, X509_NAME *nm);
 78 static int nc_dns(ASN1_IA5STRING *sub, ASN1_IA5STRING *dns);
 79 static int nc_email(ASN1_IA5STRING *sub, ASN1_IA5STRING *eml);
 80 static int nc_uri(ASN1_IA5STRING *uri, ASN1_IA5STRING *base);
 82 const X509V3_EXT_METHOD v3_name_constraints = {
             NID_name_constraints, 0,
             ASN1_ITEM_ref(NAME_CONSTRAINTS),
             0, v2i_NAME_CONSTRAINTS,
             i2r_NAME_CONSTRAINTS,0,
 92 ASN1_SEQUENCE(GENERAL_SUBTREE) = {
             ASN1_SIMPLE(GENERAL_SUBTREE, base, GENERAL_NAME),
             ASN1_IMP_OPT(GENERAL_SUBTREE, minimum, ASN1_INTEGER, 0),
             ASN1_IMP_OPT(GENERAL_SUBTREE, maximum, ASN1_INTEGER, 1)
 96 } ASN1_SEQUENCE_END(GENERAL_SUBTREE)
 98 ASN1_SEQUENCE(NAME_CONSTRAINTS) = {
             ASN1_IMP_SEQUENCE_OF_OPT(NAME_CONSTRAINTS, permittedSubtrees,
   GENERAL_SUBTREE, 0),
 ASN1_IMP_SEQUENCE_OF_OPT(NAME_CONSTRAINTS, excludedSubtrees,
 GENERAL_SUBTREE, 1),
103 } ASN1_SEQUENCE_END(NAME_CONSTRAINTS)
106 IMPLEMENT_ASN1_ALLOC_FUNCTIONS(GENERAL_SUBTREE)
107 IMPLEMENT_ASN1_ALLOC_FUNCTIONS(NAME_CONSTRAINTS)
109 static void *v2i_NAME_CONSTRAINTS(const X509V3_EXT_METHOD *method,
110 X509V3_CTX *ctx, STACK_OF(CONF_VALUE) *nval) CONF_VALUE tval, *val;
             STACK_OF(GENERAL_SUBTREE) **ptree = NULL;
             NAME_CONSTRAINTS *ncons = NULL;
             GENERAL_SUBTREE *sub = NULL;
             ncons = NAME_CONSTRAINTS_new();
             if (!ncons)
  goto memerr;<br>
f(x) = 0; i < sk_CONF_VALUE_num(nval); i++)<br>
<sup>1</sup>
                    val = sk CONF VALUE value(nval, i);
                     if (!strncmp(val->name, "permitted", 9) && val->name[9])
                             ptree = &ncons->permittedSubtrees;
                             tval.name = val->name + 10;
```
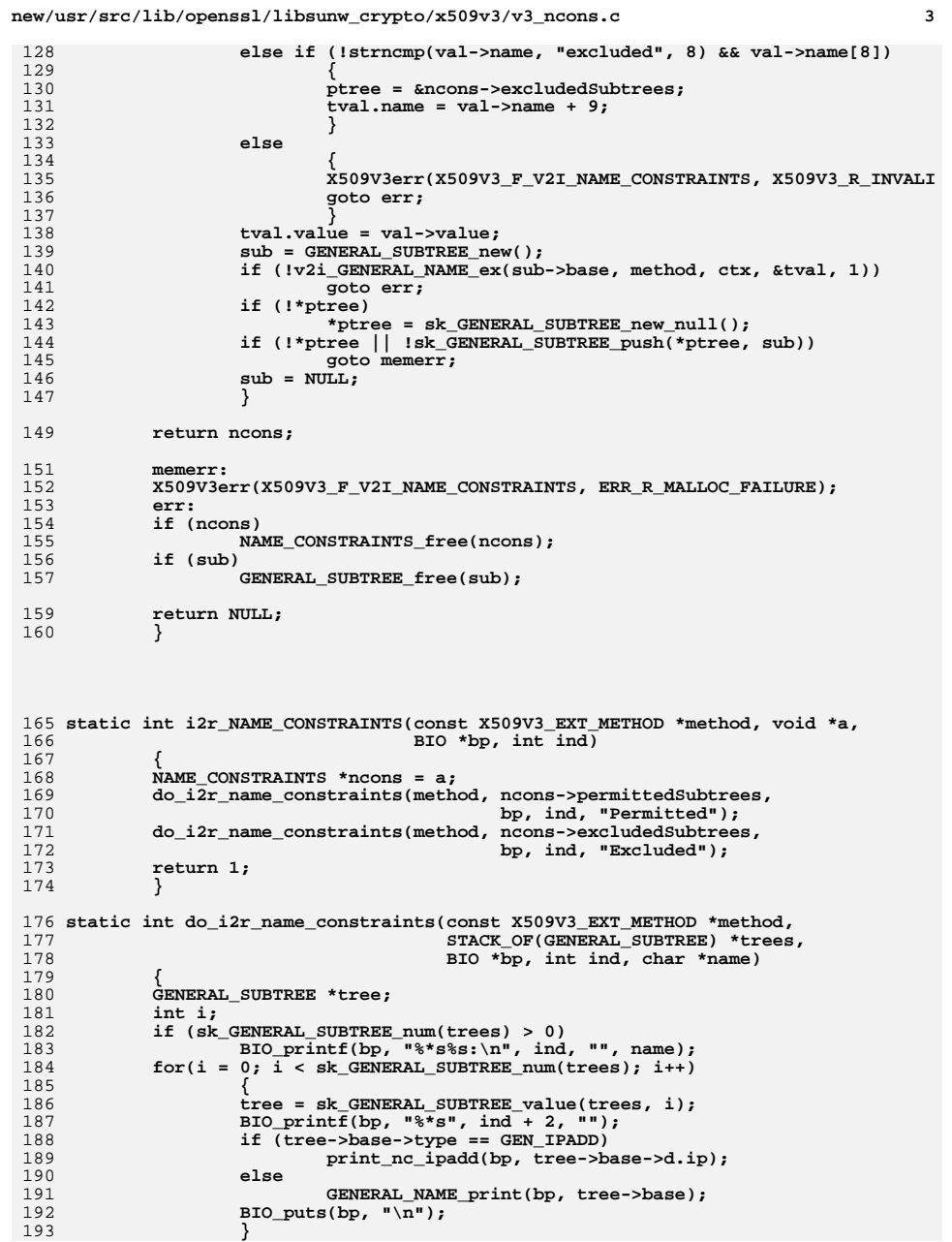

new/usr/src/lib/openssl/libsunw crypto/x509v3/v3 ncons.c 194 return  $1;$ 195 197 static int print\_nc\_ipadd(BIO \*bp, ASN1\_OCTET\_STRING \*ip) 198 199 int i, len; 200 unsigned char \*p; 201  $p = ip$ ->data; 202  $len = ip->length;$  $203$ BIO\_puts(bp, "IP:"); 204  $if(len == 8)$  $205$ BIO printf(bp, "%d.%d.%d.%d.%d.%d.%d",  $206$ p[0], p[1], p[2], p[3],<br>p[4], p[5], p[6], p[7]); 207 208 209 210 else if(len ==  $32$ )  $211$  $212$ for  $(i = 0; i < 16; i++)$ 213 214 BIO\_printf(bp, "%X", p[0] << 8 | p[1]);  $p == 2;$ <br>if (i == 7) 215 216  $217$ BIO\_puts(bp,  $"$ /"); 218 else if  $(i \mid i = 15)$ 219  $BIO_puts(bp, ";");$  $2.20$  $\mathcal{E}$ 221  $\}$ 222 else  $2.2.3$ BIO printf(bp, "IP Address: < invalid>"); 224 return  $1;$ 225 } 227 /\* Check a certificate conforms to a specified set of constraints. 228 \* Return values: 229 \* X509 V OK: All constraints obeyed. 230 \* X509 V ERR PERMITTED VIOLATION: Permitted subtree violation. 231 \* X509\_V\_ERR\_EXCLUDED\_VIOLATION: Excluded subtree violation. 232 \* X509\_V\_ERR\_SUBTREE\_MINMAX: Min or max values present and matching type. 233 \* X509\_V\_ERR\_UNSUPPORTED\_CONSTRAINT\_TYPE: Unsupported constraint type. 234 \* X509 V ERR UNSUPPORTED CONSTRAINT SYNTAX: bad unsupported constraint syntax. 235 \* X509\_V\_ERR\_UNSUPPORTED\_NAME\_SYNTAX: bad or unsupported syntax of name  $237 *1$ 239 int NAME\_CONSTRAINTS\_check(X509 \*x, NAME\_CONSTRAINTS \*nc) 240 241  $int r, i$ 242 X509 NAME \*nm; 244  $nm = X509\_get\_subject\_name(x);$ 246 if  $(X509_NAME_entry_count(m) > 0)$ 247 248 GENERAL NAME gntmp; 249  $g$ ntmp.type =  $GEN$ \_DIRNAME; 250  $g$ ntmp.d.directoryName = nm; 252  $r = nc\_match(\& gntmp, nc);$ 254 if  $(r = X509 V OK)$ 255  $return r;$ 

 $\overline{4}$ 

```
257
                    gntmp. type = GEN_EMAIL;
```
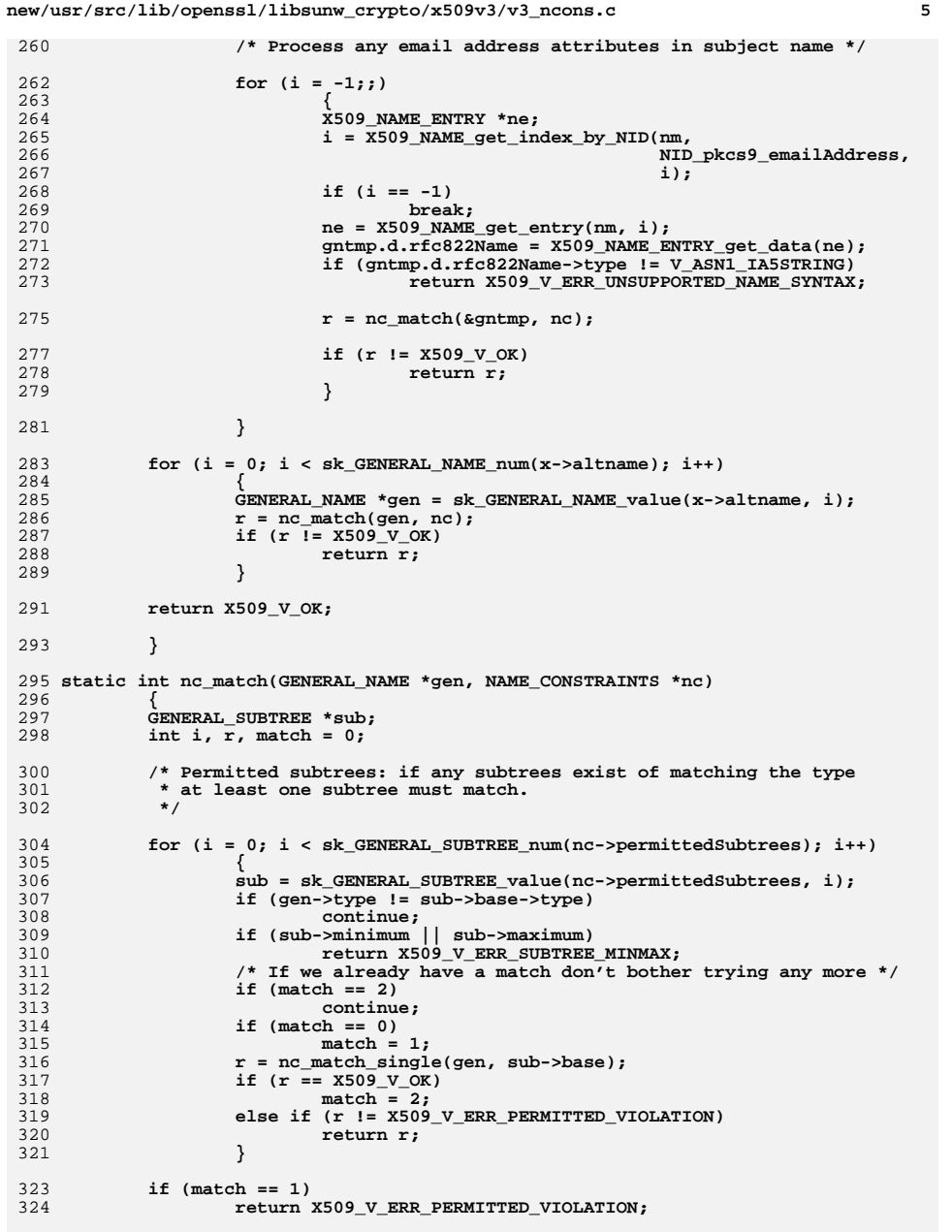

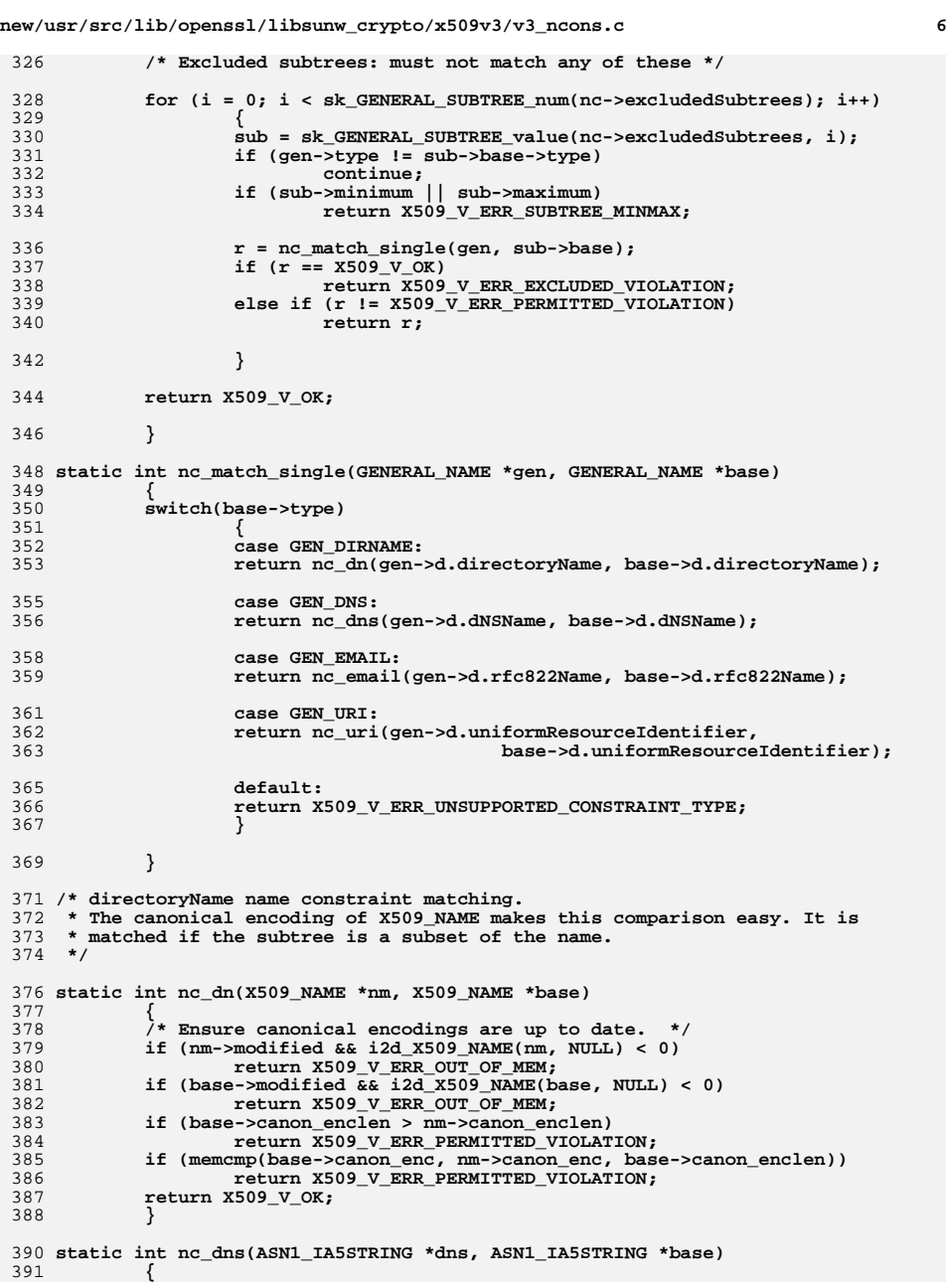

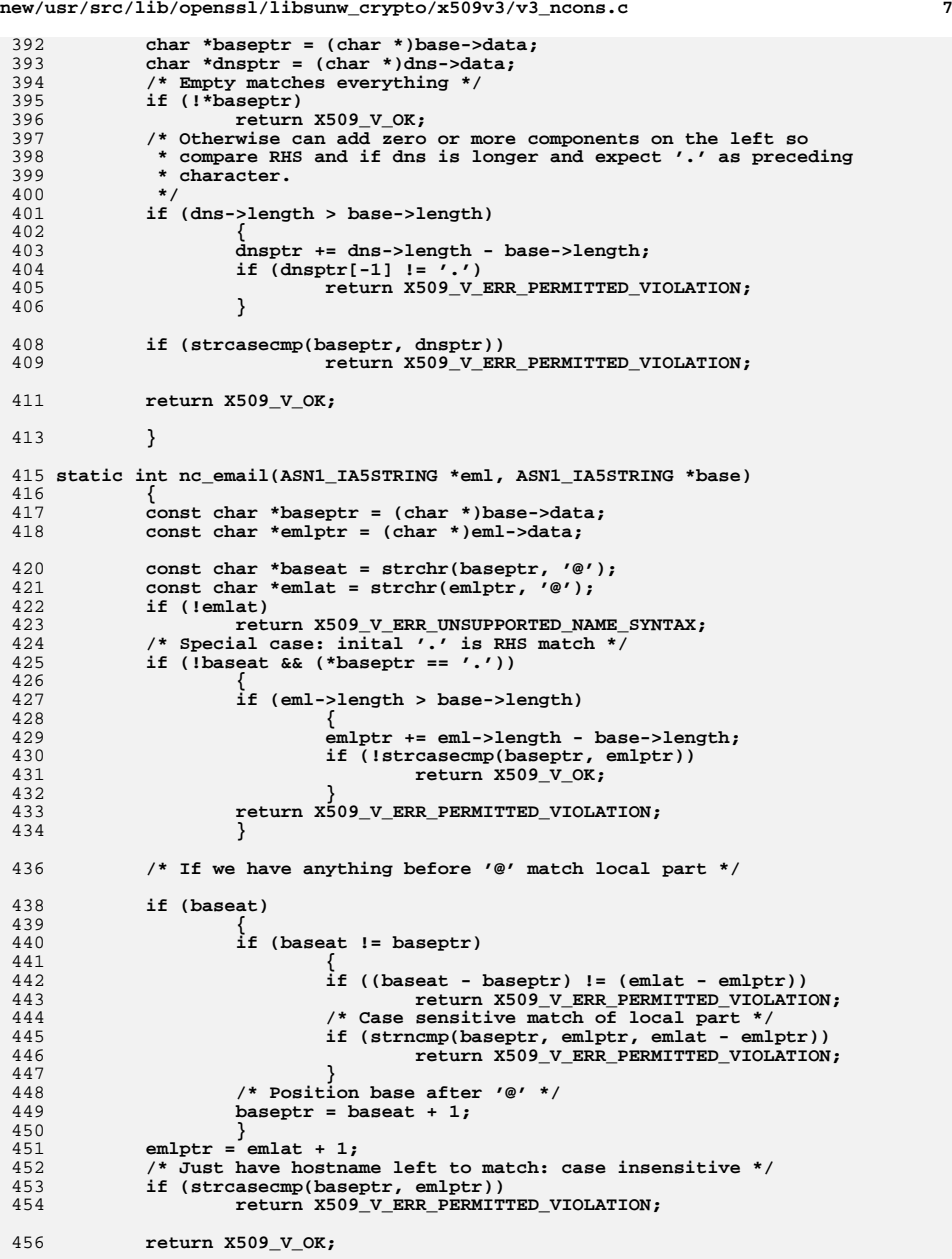

```
 8
458 }
460 static int nc_uri(ASN1_IA5STRING *uri, ASN1_IA5STRING *base)
461 {
462 const char *baseptr = (char *)base->data;
463 const char *hostptr = (char *)uri->data;
464 const char *p = strchr(hostptr, ':');
465 int hostlen;
466 /* Check for foo:// and skip past it */
467if (!p || (p[1] != '/') || (p[2] != '/'))
468 return X509_V_ERR_UNSUPPORTED_NAME_SYNTAX;
469 hostptr = p + 3;
471 /* Determine length of hostname part of URI */
473 /* Look for a port indicator as end of hostname first */
475 p = strchr(hostptr, ':');
476 /* Otherwise look for trailing slash */
477 if (!p)
478 p = strchr(hostptr, '/');
480 if (!p)
481 hostlen = strlen(hostptr);
482 else
483 hostlen = p - hostptr;
485 if (hostlen == 0)
486 return X509_V_ERR_UNSUPPORTED_NAME_SYNTAX;
488 /* Special case: inital '.' is RHS match */
489 if (*baseptr == '.')
490 {
491 if (hostlen > base->length)
492 {
493 p = hostptr + hostlen - base->length;
494 if (!strncasecmp(p, baseptr, base->length))
495return X509 V OK;
496 }
 return X509_V_ERR_PERMITTED_VIOLATION;
497498 }
500 if ((base->length != (int)hostlen) || strncasecmp(hostptr, baseptr, host
 return X509_V_ERR_PERMITTED_VIOLATION;
501503 return X509_V_OK;
505 }
506 #endif /* ! codereview */
```
## **new/usr/src/lib/openssl/libsunw\_crypto/x509v3/v3\_ncons.c**

**new/usr/src/lib/openssl/libsunw\_crypto/x509v3/v3\_ocsp.cd 1 \*\*\*\*\*\*\*\*\*\*\*\*\*\*\*\*\*\*\*\*\*\*\*\*\*\*\*\*\*\*\*\*\*\*\*\*\*\*\*\*\*\*\*\*\*\*\*\*\*\*\*\*\*\*\*\*\*\* 8385 Wed Aug 13 19:25:50 2014 new/usr/src/lib/openssl/libsunw\_crypto/x509v3/v3\_ocsp.c 4853 illumos-gate is not lint-clean when built with openssl 1.0 (initial commit,\*\*\*\*\*\*\*\*\*\*\*\*\*\*\*\*\*\*\*\*\*\*\*\*\*\*\*\*\*\*\*\*\*\*\*\*\*\*\*\*\*\*\*\*\*\*\*\*\*\*\*\*\*\*\*\*\*\***1 **/\* v3\_ocsp.c \*/** 2 **/\* Written by Dr Stephen N Henson (steve@openssl.org) for the OpenSSL \* project 1999. \*/** 5 **/\* ==================================================================== \* Copyright (c) 1999 The OpenSSL Project. All rights reserved. \* \* Redistribution and use in source and binary forms, with or without \* modification, are permitted provided that the following conditions \* are met: \* \* 1. Redistributions of source code must retain the above copyright \* notice, this list of conditions and the following disclaimer. \* \* 2. Redistributions in binary form must reproduce the above copyright \* notice, this list of conditions and the following disclaimer in \* the documentation and/or other materials provided with the \* distribution. \* \* 3. All advertising materials mentioning features or use of this \* software must display the following acknowledgment: \* "This product includes software developed by the OpenSSL Project \* for use in the OpenSSL Toolkit. (http://www.OpenSSL.org/)" \* \* 4. The names "OpenSSL Toolkit" and "OpenSSL Project" must not be used to \* endorse or promote products derived from this software without \* prior written permission. For written permission, please contact \* licensing@OpenSSL.org. \* \* 5. Products derived from this software may not be called "OpenSSL" \* nor may "OpenSSL" appear in their names without prior written \* permission of the OpenSSL Project. \* \* 6. Redistributions of any form whatsoever must retain the following \* acknowledgment: \* "This product includes software developed by the OpenSSL Project \* for use in the OpenSSL Toolkit (http://www.OpenSSL.org/)" \* \* THIS SOFTWARE IS PROVIDED BY THE OpenSSL PROJECT ''AS IS'' AND ANY \* EXPRESSED OR IMPLIED WARRANTIES, INCLUDING, BUT NOT LIMITED TO, THE \* IMPLIED WARRANTIES OF MERCHANTABILITY AND FITNESS FOR A PARTICULAR \* PURPOSE ARE DISCLAIMED. IN NO EVENT SHALL THE OpenSSL PROJECT OR \* ITS CONTRIBUTORS BE LIABLE FOR ANY DIRECT, INDIRECT, INCIDENTAL, \* SPECIAL, EXEMPLARY, OR CONSEQUENTIAL DAMAGES (INCLUDING, BUT \* NOT LIMITED TO, PROCUREMENT OF SUBSTITUTE GOODS OR SERVICES; \* LOSS OF USE, DATA, OR PROFITS; OR BUSINESS INTERRUPTION) \* HOWEVER CAUSED AND ON ANY THEORY OF LIABILITY, WHETHER IN CONTRACT, \* STRICT LIABILITY, OR TORT (INCLUDING NEGLIGENCE OR OTHERWISE) \* ARISING IN ANY WAY OUT OF THE USE OF THIS SOFTWARE, EVEN IF ADVISED \* OF THE POSSIBILITY OF SUCH DAMAGE. \* ==================================================================== \* \* This product includes cryptographic software written by Eric Young \* (eay@cryptsoft.com). This product includes software written by Tim \* Hudson (tjh@cryptsoft.com). \* \*/ #ifndef OPENSSL\_NO\_OCSP #include <stdio.h>**

**new/usr/src/lib/openssl/libsunw\_crypto/x509v3/v3\_ocsp.c <sup>2</sup> #include "cryptlib.h" #include <openssl/conf.h> #include <openssl/asn1.h> #include <openssl/ocsp.h> #include <openssl/x509v3.h> /\* OCSP extensions and a couple of CRL entry extensions \*/ static int i2r\_ocsp\_crlid(const X509V3\_EXT\_METHOD \*method, void \*nonce, BIO \*out, int indent); static int i2r\_ocsp\_acutoff(const X509V3\_EXT\_METHOD \*method, void \*nonce, BIO \*out, int indent); static int i2r\_object(const X509V3\_EXT\_METHOD \*method, void \*obj, BIO \*out, int indent); static void \*ocsp\_nonce\_new(void); static int i2d\_ocsp\_nonce(void \*a, unsigned char \*\*pp); static void \*d2i\_ocsp\_nonce(void \*a, const unsigned char \*\*pp, long length); static void ocsp\_nonce\_free(void \*a); static int i2r\_ocsp\_nonce(const X509V3\_EXT\_METHOD \*method, void \*nonce, BIO** \*out, int indent); **static int i2r\_ocsp\_nocheck(const X509V3\_EXT\_METHOD \*method, b void \*nocheck, BIO \*out, int indent); static void \*s2i\_ocsp\_nocheck(const X509V3\_EXT\_METHOD \*method, X509V3\_CTX \*ctx, const char \*str); static int i2r\_ocsp\_serviceloc(const X509V3\_EXT\_METHOD \*method, void \*in, BIO \*bp, int ind); const X509V3\_EXT\_METHOD v3\_ocsp\_crlid = { NID\_id\_pkix\_OCSP\_CrlID, 0, ASN1\_ITEM\_ref(OCSP\_CRLID), 0,0,0,0, 0,0, 0,0, i2r\_ocsp\_crlid,0, NULL }; const X509V3\_EXT\_METHOD v3\_ocsp\_acutoff = { NID\_id\_pkix\_OCSP\_archiveCutoff, 0, ASN1\_ITEM\_ref(ASN1\_GENERALIZEDTIME), 0,0,0,0, 0,0, 0,0, i2r\_ocsp\_acutoff,0, NULL }; const X509V3\_EXT\_METHOD v3\_crl\_invdate = { NID\_invalidity\_date, 0, ASN1\_ITEM\_ref(ASN1\_GENERALIZEDTIME), 0,0,0,0, 0,0, 0,0, i2r\_ocsp\_acutoff,0,**  $NTIT.T.$  **}; const X509V3\_EXT\_METHOD v3\_crl\_hold = { NID\_hold\_instruction\_code, 0, ASN1\_ITEM\_ref(ASN1\_OBJECT), 0,0,0,0, 0,0, 0,0, i2r\_object,0, NULL };**

new/usr/src/lib/openssl/libsunw crypto/x509v3/v3 ocsp.c 128 const X509V3\_EXT\_METHOD v3\_ocsp\_nonce = { 129 NID id pkix OCSP Nonce, 0, NULL,  $130$ ocsp\_nonce\_new, 131 ocsp nonce free, 132  $d2i$  ocsp nonce. 133 i2d\_ocsp\_nonce, 134  $0.0.$ 135  $0, 0,$ 136  $i2r\_{ocsp\_nonce,0}$  $137$  $NTIT.T.$  $138$  }; 140 const X509V3 EXT METHOD v3 ocsp nocheck = { NID\_Id\_pkix\_OCSP\_noCheck, 0, ASN1\_ITEM\_ref(ASN1\_NULL), 141 142  $0, 0, 0, 0,$  $143$  $0, s2i$  ocsp nocheck, 144  $0, 0,$ 145 i2r\_ocsp\_nocheck, 0, 146  $MTIT.T.$  $147$  }; 149 const X509V3\_EXT\_METHOD v3\_ocsp\_serviceloc = { NID\_id\_pkix\_OCSP\_serviceLocator, 0, ASN1\_ITEM\_ref(OCSP\_SERVICELOC),  $150$ 151  $0, 0, 0, 0,$ 152  $0, 0,$  $152$  $0.0.$ 154 i2r ocsp serviceloc, 0, 155 NULL  $156$  }: 158 static int i2r\_ocsp\_crlid(const X509V3\_EXT\_METHOD \*method, void \*in, BIO \*bp, 159 int ind)  $160$  { 161 OCSP CRLID \*a = in: 162 if  $(a->crlUrl)$ 163 if (BIO\_printf(bp, "%\*scrlUrl: ", ind, "") <= 0) goto err; 164 if (!ASN1\_STRING\_print(bp, (ASN1\_STRING\*)a->crlUrl)) goto err; 165 if  $(BIO_write(bp, "\\n", 1) \le 0$  goto err; 166 167 if  $(a->crlNum)$  $168$ 169 if (BIO\_printf(bp, "%\*scrlNum: ", ind, "") <= 0) goto err;  $170$ if  $(12a$  ASN1 INTEGER(bp, a->crlNum) <= 0) goto err; 171 if  $(BIO_write(bp, "\\n", 1) \le 0)$  goto err; 172  $173$ 174 if (a->crlTime) 175 176 if (BIO\_printf(bp, "%\*scrlTime: ", ind, "") <= 0) goto err; if (IASNI\_GENERALIZEDTIME\_print(bp, a->crlTime)) goto err; 177 if  $(BIO_write(bp, "\n", 1) \le 0)$  goto err; 178 179 180 return 1; 181 err: 182 return 0:  $183$  } 185 static int i2r ocsp acutoff(const X509V3 EXT METHOD \*method, void \*cutoff, 186 BIO \*bp, int ind)  $187$  { 188 if (BIO printf(bp, " $*s$ ", ind, "") <= 0) return 0; 189 if(!ASN1\_GENERALIZEDTIME\_print(bp, cutoff)) return 0;  $190$ return  $1$ ;  $191$ }

 $\overline{\mathbf{z}}$ 

new/usr/src/lib/openssl/libsunw crypto/x509v3/v3 ocsp.c 194 static int i2r\_object(const X509V3\_EXT\_METHOD \*method, void \*oid, BIO \*bp, 195 int ind)  $196\{$ if (BIO\_printf(bp, "%\*s", ind, "") <= 0) return  $0$ ; 197 if(i2a ASN1\_OBJECT(bp, oid) <= 0) return 0; 198 199  $return 1:$  $200$ } 202 /\* OCSP nonce. This is needs special treatment because it doesn't have 203 \* an ASN1 encoding at all: it just contains arbitrary data.  $204$  \*/ 206 static void \*ocsp nonce new(void)  $207$  { 208 return ASN1\_OCTET\_STRING\_new();  $209$ } 211 static int i2d\_ocsp\_nonce(void \*a, unsigned char \*\*pp)  $212 \{$ 213  $ASNI$  OCTET\_STRING \*os = a;  $214$  $if(pp)$  { 215 memcpy(\*pp, os->data, os->length); 216 \*pp +=  $os$ ->length;  $217$ 218 return os->length;  $219$  } 221 static void \*d2i\_ocsp\_nonce(void \*a, const unsigned char \*\*pp, long length)  $222$  {  $223$ ASN1 OCTET STRING \*os, \*\*pos: 224  $pos = a;$ 225  $if (!pos || !*pos) os = ASN1_OCTET_STRING_new();$  $226$ else os  $=$  \*pos: if(!ASN1\_OCTET\_STRING\_set(os, \*pp, length)) goto err; 227 229 \*pp  $+=$  length;  $231$  $if(pos) * pos = os;$ 232 return os; 234  $arr:$ if(os && (!pos || (\*pos != os))) M\_ASN1\_OCTET\_STRING\_free(os); 235 OCSPerr(OCSP\_F\_D2I\_OCSP\_NONCE, ERR\_R\_MALLOC\_FAILURE);  $236$  $237$  $return$   $MIT.I.$  $238$ } 240 static void ocsp\_nonce\_free(void \*a)  $241\{$  $2.42$ M\_ASN1\_OCTET\_STRING\_free(a);  $243$ } 245 static int i2r ocsp nonce(const X509V3 EXT METHOD \*method, void \*nonce, 246 BIO \*out, int indent)  $247 \{$ 248 if(BIO printf(out, "%\*s", indent, "") <= 0) return 0; 249  $if(i2a_ASN1_STRING(out, nonce, V_ASN1_OCTET_STRING) \le 0) return 0;$ 250  $return 1:$  $251$ } 253 /\* Nocheck is just a single NULL. Don't print anything and always set it \*/ 255 static int i2r\_ocsp\_nocheck(const X509V3\_EXT\_METHOD \*method, void \*nocheck, 256 BIO \*out, int indent)  $257$  { 258 return  $1;$  $259$  }

 $\overline{4}$ 

**new/usr/src/lib/openssl/libsunw\_crypto/x509v3/v3\_ocsp.c<sup>5</sup>**

```
261 static void *s2i_ocsp_nocheck(const X509V3_EXT_METHOD *method, X509V3_CTX *ctx,
262 const char *str)263 {
264 return ASN1_NULL_new();
265 }
267 static int i2r_ocsp_serviceloc(const X509V3_EXT_METHOD *method, void *in,
268 BIO *bp, int ind)269 {
 int i;
270271 OCSP_SERVICELOC *a = in;
 ACCESS_DESCRIPTION *ad;
272274 if (BIO_printf(bp, "%*sIssuer: ", ind, "") <= 0) goto err;
275 if (X509_NAME_print_ex(bp, a->issuer, 0, XN_FLAG_ONELINE) <= 0) goto err276 for (i = 0; i < sk_ACCESS_DESCRIPTION_num(a->locator); i++)
277 {278 ad = sk_ACCESS_DESCRIPTION_value(a->locator,i);
279if (BIO_printf(bp, "\n\%*s", (2*ind), "") <= 0)<br>goto err;
280goto err;<br>
if(i2a_ASN1_OBJECT(bp, ad->method) <= 0) goto er<br>
if(BIO_puts(bp, " - ") <= 0) goto err;<br>
if(GENERAL_NAME_print(bp, ad->location) <= 0) go
281282283284 }
 return 1;
285286 err:
287 return 0;
288 }
289 #endif
290 #endif /* ! codereview */
```
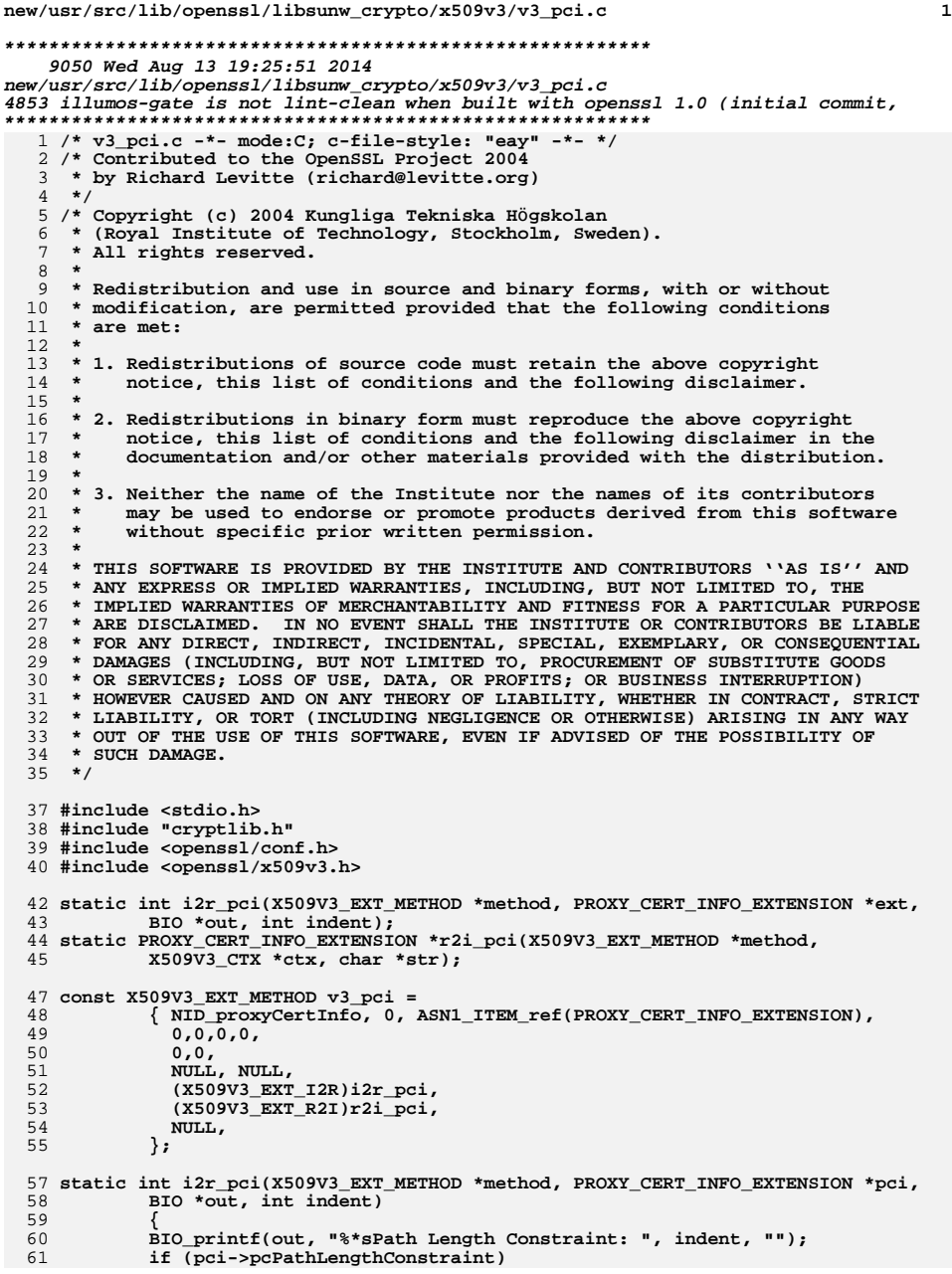

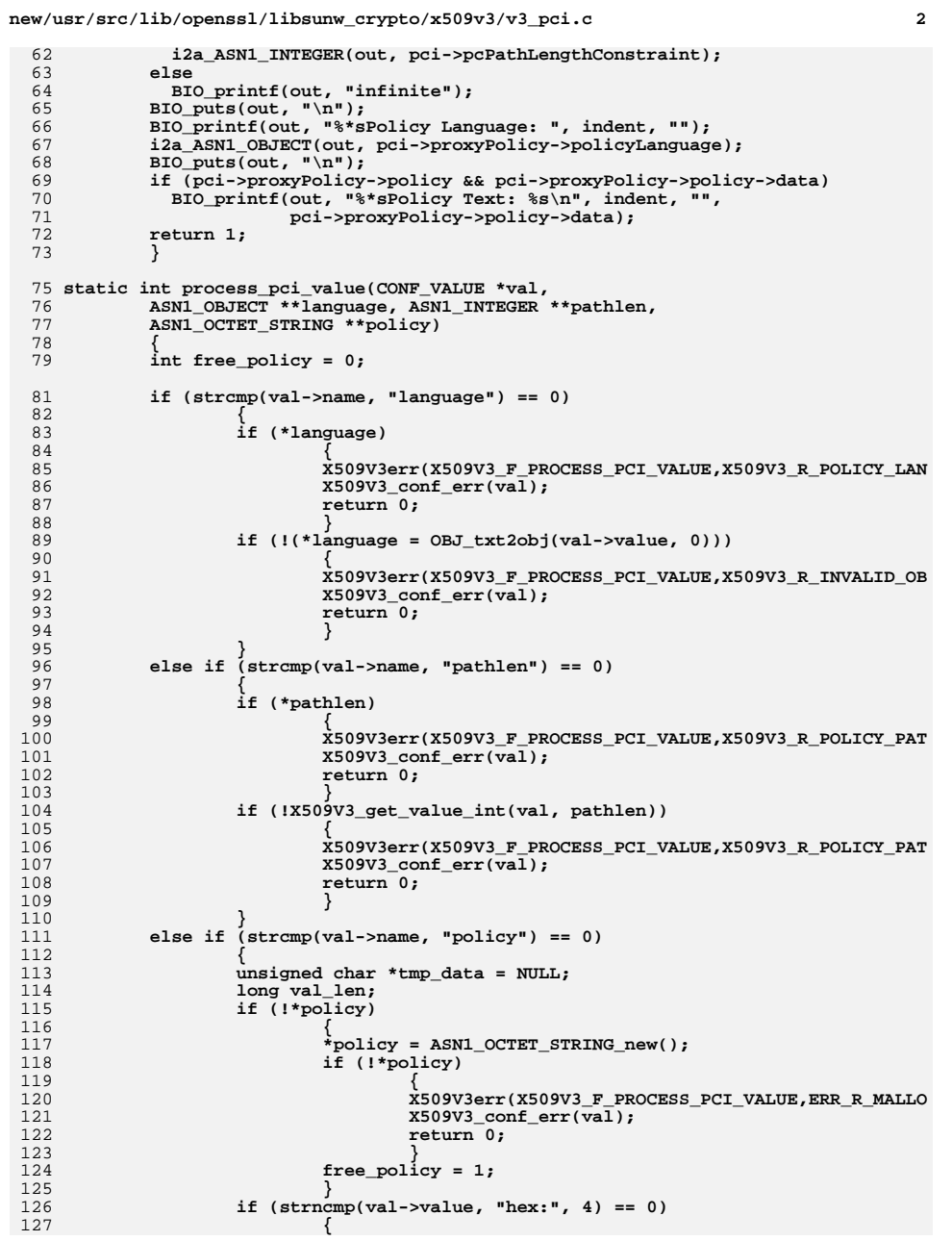

**new/usr/src/lib/openssl/libsunw\_crypto/x509v3/v3\_pci.c**

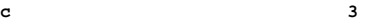

**new/usr/src/lib/openssl/libsunw\_crypto/x509v3/v3\_pci.c<sup>4</sup>**

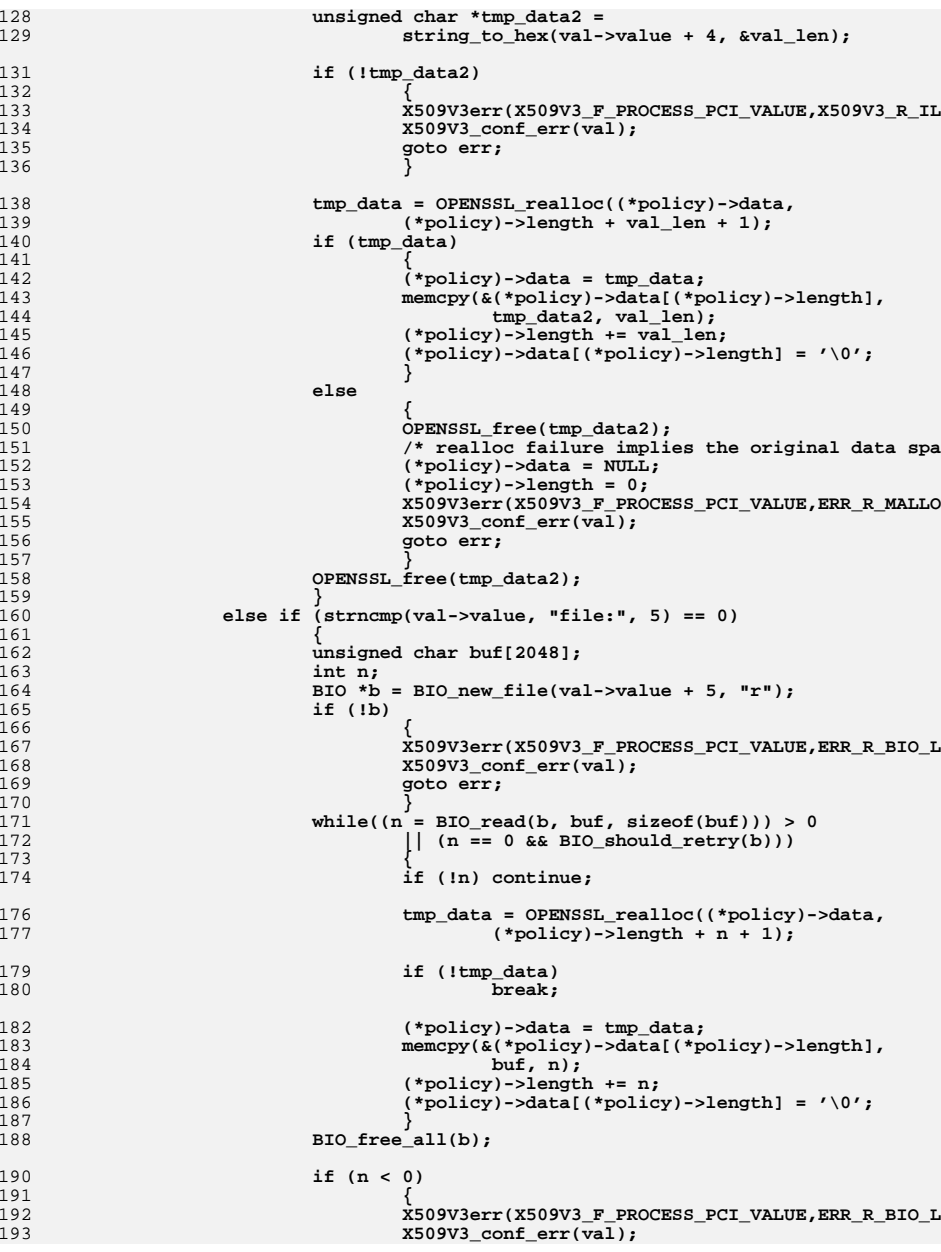

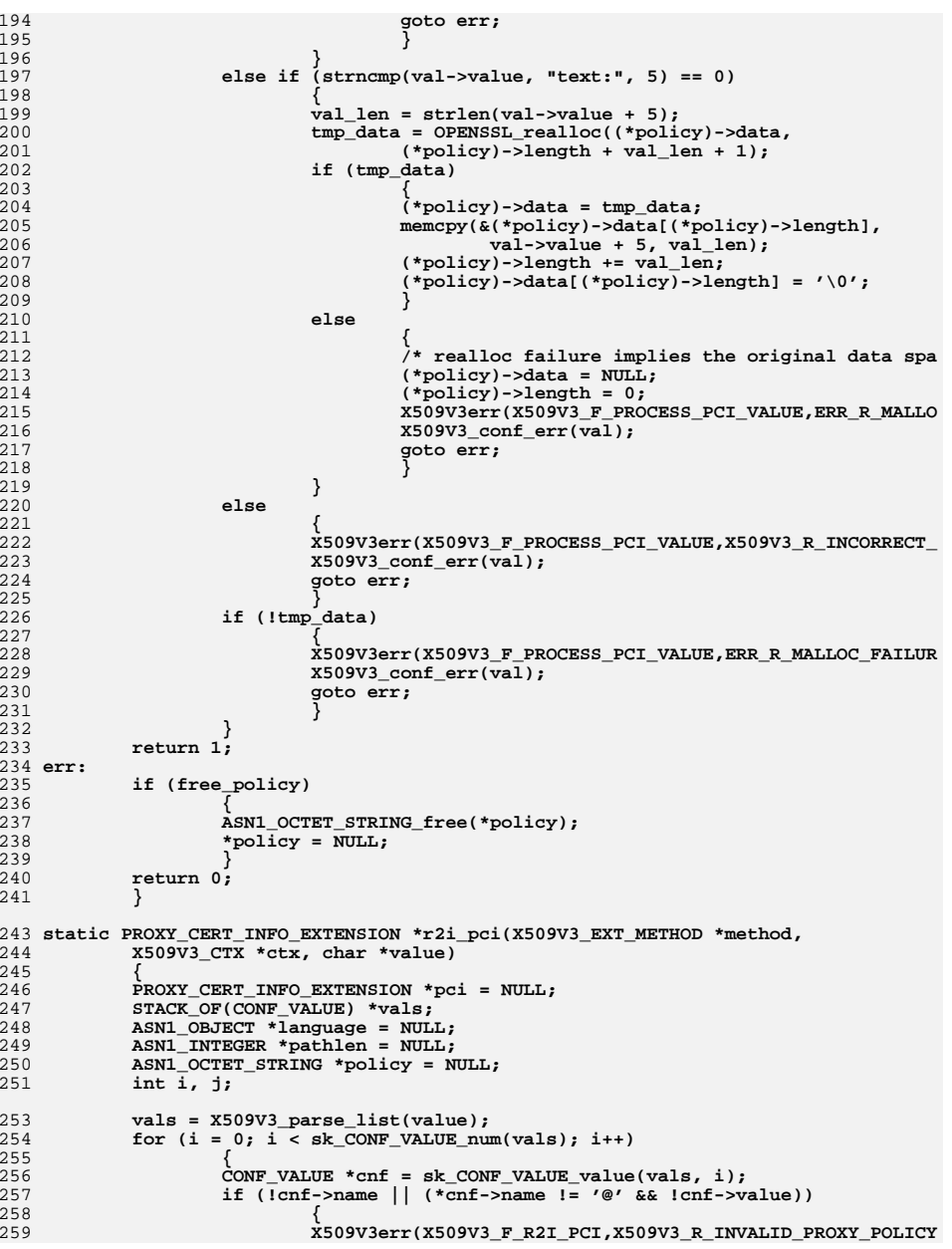

**new/usr/src/lib/openssl/libsunw\_crypto/x509v3/v3\_pci.c**

**<sup>5</sup>**

326 **sk\_CONF\_VALUE\_pop\_free(vals, X509V3\_conf\_free);** 327 **return pci;** 328**}** 329 **#endif /\* ! codereview \*/**

260 **X509V3\_conf\_err(cnf);** 261 **goto err;** 262 **} if (\*cnf->name == '@')** 263264 **{** 265 **STACK\_OF(CONF\_VALUE) \*sect;** 266 **int success\_p = 1;** 268 **sect = X509V3\_get\_section(ctx, cnf->name + 1);** 269 **if (!sect)** 270 **{** 271 **X509V3err(X509V3\_F\_R2I\_PCI,X509V3\_R\_INVALID\_SECT** 272 **X509V3\_conf\_err(cnf);** 273 **goto err;** 274 **} for (j = 0; success\_p && j < sk\_CONF\_VALUE\_num(sect); j+** 275276 **{** 277 **success\_p =** 278 **process\_pci\_value(sk\_CONF\_VALUE\_value(se** 279 **&language, &pathlen, &policy);** 280 **}** 281 **X509V3\_section\_free(ctx, sect);** 282 **if (!success\_p)** 283 **goto err;** 284 **}** 285 **else** 286 **{** 287 **if (!process\_pci\_value(cnf,** 288 **&language, &pathlen, &policy))** 289 **{** 290 **X509V3\_conf\_err(cnf);** 291 **goto err;** 292 **}** 293 **}** 294 **}** 296 **/\* Language is mandatory \*/** 297 **if (!language)** 298 **{** 299 **X509V3err(X509V3\_F\_R2I\_PCI,X509V3\_R\_NO\_PROXY\_CERT\_POLICY\_LANGUAG** 300 **goto err;** 301 **} i = OBJ\_obj2nid(language);** 302303 **if ((i == NID\_Independent || i == NID\_id\_ppl\_inheritAll) && policy)** 304 **{** 305 **X509V3err(X509V3\_F\_R2I\_PCI,X509V3\_R\_POLICY\_WHEN\_PROXY\_LANGUAGE\_R** 306 **goto err;** 307 **}** 309 **pci = PROXY\_CERT\_INFO\_EXTENSION\_new();** 310 **if (!pci)** 311 **{** 312 **X509V3err(X509V3\_F\_R2I\_PCI,ERR\_R\_MALLOC\_FAILURE);** 313 **goto err;** 314 **}** 316 **pci->proxyPolicy->policyLanguage = language; language = NULL;** 317 **pci->proxyPolicy->policy = policy; policy = NULL;** 318 **pci->pcPathLengthConstraint = pathlen; pathlen = NULL;** 319 **goto end;** 320 **err:** 321 **if (language) { ASN1\_OBJECT\_free(language); language = NULL; }** 322 **if (pathlen) { ASN1\_INTEGER\_free(pathlen); pathlen = NULL; }** 323 **if (policy) { ASN1\_OCTET\_STRING\_free(policy); policy = NULL; }** 324 **if (pci) { PROXY\_CERT\_INFO\_EXTENSION\_free(pci); pci = NULL; }** 325 **end:**

**new/usr/src/lib/openssl/libsunw\_crypto/x509v3/v3\_pcia.c**

```
d 1
********************************************************** 2357 Wed Aug 13 19:25:51 2014
new/usr/src/lib/openssl/libsunw_crypto/x509v3/v3_pcia.c
4853 illumos-gate is not lint-clean when built with openssl 1.0 (initial commit,**********************************************************1 /* v3_pcia.c -*- mode:C; c-file-style: "eay" -*- */
   2 /* Contributed to the OpenSSL Project 2004
  3 * by Richard Levitte (richard@levitte.org)4 */
5 /* Copyright (c) 2004 Kungliga Tekniska Högskolan
  6 * (Royal Institute of Technology, Stockholm, Sweden).7 * All rights reserved.8 *
9 * Redistribution and use in source and binary forms, with or without
10 * modification, are permitted provided that the following conditions11 * are met:12 *
13 * 1. Redistributions of source code must retain the above copyright
14 * notice, this list of conditions and the following disclaimer.15 *
16 * 2. Redistributions in binary form must reproduce the above copyright
17 * notice, this list of conditions and the following disclaimer in the
18 * documentation and/or other materials provided with the distribution.19 *
20 * 3. Neither the name of the Institute nor the names of its contributors
21 * may be used to endorse or promote products derived from this software22 * without specific prior written permission.23 *
24 * THIS SOFTWARE IS PROVIDED BY THE INSTITUTE AND CONTRIBUTORS ''AS IS'' AND25 * ANY EXPRESS OR IMPLIED WARRANTIES, INCLUDING, BUT NOT LIMITED TO, THE
26 * IMPLIED WARRANTIES OF MERCHANTABILITY AND FITNESS FOR A PARTICULAR PURPOSE
27 * ARE DISCLAIMED. IN NO EVENT SHALL THE INSTITUTE OR CONTRIBUTORS BE LIABLE
28 * FOR ANY DIRECT, INDIRECT, INCIDENTAL, SPECIAL, EXEMPLARY, OR CONSEQUENTIAL29 * DAMAGES (INCLUDING, BUT NOT LIMITED TO, PROCUREMENT OF SUBSTITUTE GOODS30 * OR SERVICES; LOSS OF USE, DATA, OR PROFITS; OR BUSINESS INTERRUPTION)
31 * HOWEVER CAUSED AND ON ANY THEORY OF LIABILITY, WHETHER IN CONTRACT, STRICT
32 * LIABILITY, OR TORT (INCLUDING NEGLIGENCE OR OTHERWISE) ARISING IN ANY WAY33 * OUT OF THE USE OF THIS SOFTWARE, EVEN IF ADVISED OF THE POSSIBILITY OF34 * SUCH DAMAGE.35 */37 #include <openssl/asn1.h>
  38 #include <openssl/asn1t.h>
  39 #include <openssl/x509v3.h>
  41 ASN1_SEQUENCE(PROXY_POLICY) =
 42
    {
 43 ASN1_SIMPLE(PROXY_POLICY,policyLanguage,ASN1_OBJECT),
 44 ASN1_OPT(PROXY_POLICY,policy,ASN1_OCTET_STRING)
  45 } ASN1_SEQUENCE_END(PROXY_POLICY)
  47 IMPLEMENT_ASN1_FUNCTIONS(PROXY_POLICY)
  49 ASN1_SEQUENCE(PROXY_CERT_INFO_EXTENSION) =
 50 {
 51 ASN1_OPT(PROXY_CERT_INFO_EXTENSION,pcPathLengthConstraint,ASN1_INTEGER),
 52 ASN1_SIMPLE(PROXY_CERT_INFO_EXTENSION,proxyPolicy,PROXY_POLICY)
  53 } ASN1_SEQUENCE_END(PROXY_CERT_INFO_EXTENSION)
```
**IMPLEMENT\_ASN1\_FUNCTIONS(PROXY\_CERT\_INFO\_EXTENSION)**

**#endif /\* ! codereview \*/**

```
new/usr/src/lib/openssl/libsunw_crypto/x509v3/v3_pcons.cd 1
********************************************************** 5039 Wed Aug 13 19:25:51 2014
new/usr/src/lib/openssl/libsunw_crypto/x509v3/v3_pcons.c
4853 illumos-gate is not lint-clean when built with openssl 1.0 (initial commit,**********************************************************1 /* v3_pcons.c */
   2 /* Written by Dr Stephen N Henson (steve@openssl.org) for the OpenSSL
  3 * project.4 */
5 /* ====================================================================
  6 * Copyright (c) 2003 The OpenSSL Project. All rights reserved.7 *
8 * Redistribution and use in source and binary forms, with or without
9 * modification, are permitted provided that the following conditions10 * are met:11 *
12 * 1. Redistributions of source code must retain the above copyright
13 * notice, this list of conditions and the following disclaimer.14 *
15 * 2. Redistributions in binary form must reproduce the above copyright16 * notice, this list of conditions and the following disclaimer in17 * the documentation and/or other materials provided with thedistribution.
 19 *
20 * 3. All advertising materials mentioning features or use of this21 * software must display the following acknowledgment:
22 * "This product includes software developed by the OpenSSL Project23 * for use in the OpenSSL Toolkit. (http://www.OpenSSL.org/)"24 *
25 * 4. The names "OpenSSL Toolkit" and "OpenSSL Project" must not be used to26 * endorse or promote products derived from this software without
27 * prior written permission. For written permission, please contact28 * licensing@OpenSSL.org.29 *
30 * 5. Products derived from this software may not be called "OpenSSL"31 * nor may "OpenSSL" appear in their names without prior written32 * permission of the OpenSSL Project.33 *
34 * 6. Redistributions of any form whatsoever must retain the following35 * acknowledgment:
36 * "This product includes software developed by the OpenSSL Project37 * for use in the OpenSSL Toolkit (http://www.OpenSSL.org/)"38 *
39 * THIS SOFTWARE IS PROVIDED BY THE OpenSSL PROJECT ''AS IS'' AND ANY
40 * EXPRESSED OR IMPLIED WARRANTIES, INCLUDING, BUT NOT LIMITED TO, THE
41 * IMPLIED WARRANTIES OF MERCHANTABILITY AND FITNESS FOR A PARTICULAR
42 * PURPOSE ARE DISCLAIMED. IN NO EVENT SHALL THE OpenSSL PROJECT OR
43 * ITS CONTRIBUTORS BE LIABLE FOR ANY DIRECT, INDIRECT, INCIDENTAL,44 * SPECIAL, EXEMPLARY, OR CONSEQUENTIAL DAMAGES (INCLUDING, BUT
45 * NOT LIMITED TO, PROCUREMENT OF SUBSTITUTE GOODS OR SERVICES;46 * LOSS OF USE, DATA, OR PROFITS; OR BUSINESS INTERRUPTION)
47 * HOWEVER CAUSED AND ON ANY THEORY OF LIABILITY, WHETHER IN CONTRACT,48 * STRICT LIABILITY, OR TORT (INCLUDING NEGLIGENCE OR OTHERWISE)
49 * ARISING IN ANY WAY OUT OF THE USE OF THIS SOFTWARE, EVEN IF ADVISED50 * OF THE POSSIBILITY OF SUCH DAMAGE.
51 * ====================================================================52 *
53 * This product includes cryptographic software written by Eric Young
54 * (eay@cryptsoft.com). This product includes software written by Tim55 * Hudson (tjh@cryptsoft.com).56 *
57 */60 #include <stdio.h>
  61 #include "cryptlib.h"
                                                                                         new/usr/src/lib/openssl/libsunw_crypto/x509v3/v3_pcons.c 2
                                                                                            62 #include <openssl/asn1.h>
                                                                                            63 #include <openssl/asn1t.h>
                                                                                            64 #include <openssl/conf.h>
                                                                                            65 #include <openssl/x509v3.h>
                                                                                            67 static STACK_OF(CONF_VALUE) *
                                                                                            68 i2v_POLICY_CONSTRAINTS(const X509V3_EXT_METHOD *method, void *bcons,
                                                                                           69 STACK_OF(CONF_VALUE) *extlist);
70 static void *v2i_POLICY_CONSTRAINTS(const X509V3_EXT_METHOD *method,
                                                                                           71 X509V3_CTX *ctx,
72 STACK_OF(CONF_VALUE) *values);74 const X509V3_EXT_METHOD v3_policy_constraints = {
                                                                                            75 NID_policy_constraints, 0,
                                                                                            76 ASN1_ITEM_ref(POLICY_CONSTRAINTS),
                                                                                            77 0,0,0,0,
                                                                                            78 0,0,
                                                                                            79 i2v_POLICY_CONSTRAINTS,
                                                                                            80 v2i_POLICY_CONSTRAINTS,
                                                                                            81 NULL,NULL,
                                                                                            82 NULL
                                                                                            83 };
                                                                                            85 ASN1_SEQUENCE(POLICY_CONSTRAINTS) = {
                                                                                           86 ASN1_IMP_OPT(POLICY_CONSTRAINTS, requireExplicitPolicy, ASN1_INTEGER,0),
                                                                                           87 ASN1_IMP_OPT(POLICY_CONSTRAINTS, inhibitPolicyMapping, ASN1_INTEGER,1)
                                                                                            88 } ASN1_SEQUENCE_END(POLICY_CONSTRAINTS)
                                                                                            90 IMPLEMENT_ASN1_ALLOC_FUNCTIONS(POLICY_CONSTRAINTS)
                                                                                            93 static STACK_OF(CONF_VALUE) *
                                                                                            94 i2v_POLICY_CONSTRAINTS(const X509V3_EXT_METHOD *method, void *a,
                                                                                           95 STACK_OF(CONF_VALUE) *extlist)96 {
                                                                                           97 POLICY_CONSTRAINTS *pcons = a;
                                                                                           98 X509V3_add_value_int("Require Explicit Policy",
                                                                                           99 pcons->requireExplicitPolicy, &extlist);
                                                                                          100 X509V3_add_value_int("Inhibit Policy Mapping",
                                                                                          101 pcons->inhibitPolicyMapping, &extlist);
                                                                                          102 return extlist;
                                                                                           103 }
                                                                                           105 static void *v2i_POLICY_CONSTRAINTS(const X509V3_EXT_METHOD *method,
                                                                                          106 X509V3_CTX *ctx,
107 STACK_OF(CONF_VALUE) *values)108 {
                                                                                          109 POLICY_CONSTRAINTS *pcons=NULL;
                                                                                          110 CONF_VALUE *val;
                                                                                          111 int i;
                                                                                          112 if(!(pcons = POLICY_CONSTRAINTS_new())) {
                                                                                          113 X509V3err(X509V3_F_V2I_POLICY_CONSTRAINTS, ERR_R_MALLOC_FAILURE)
                                                                                          114 return NULL;
                                                                                          115 }
                                                                                          116\overrightarrow{\text{for}}(i = 0; i < sk CONF VALUE num(values); i++) {
                                                                                          117 val = sk_CONF_VALUE_value(values, i);
                                                                                          118 if(!strcmp(val->name, "requireExplicitPolicy")) {
                                                                                          119 if(!X509V3_get_value_int(val,
                                                                                          120 &pcons->requireExplicitPolicy)) goto err;
                                                                                          121 } else if(!strcmp(val->name, "inhibitPolicyMapping")) {
                                                                                          122 if(!X509V3_get_value_int(val,
                                                                                          123 &pcons->inhibitPolicyMapping)) goto err;
                                                                                          124 } else {
                                                                                          125 X509V3err(X509V3_F_V2I_POLICY_CONSTRAINTS, X509V3_R_INVA
                                                                                          126 X509V3_conf_err(val);
                                                                                          127 goto err;
```
## new/usr/src/lib/openssl/libsunw\_crypto/x509v3/v3\_pcons.c

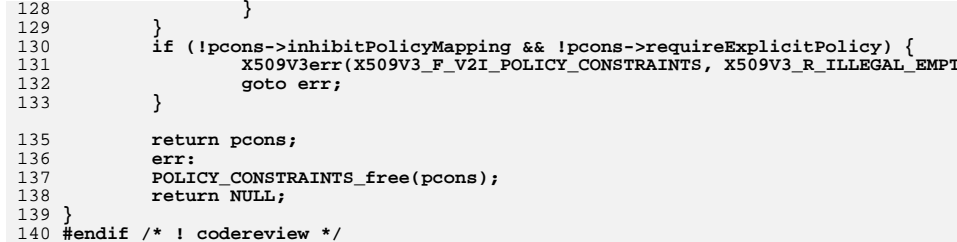

 $\overline{\mathbf{3}}$ 

**new/usr/src/lib/openssl/libsunw\_crypto/x509v3/v3\_pku.cd 1 \*\*\*\*\*\*\*\*\*\*\*\*\*\*\*\*\*\*\*\*\*\*\*\*\*\*\*\*\*\*\*\*\*\*\*\*\*\*\*\*\*\*\*\*\*\*\*\*\*\*\*\*\*\*\*\*\*\* 4154 Wed Aug 13 19:25:51 2014 new/usr/src/lib/openssl/libsunw\_crypto/x509v3/v3\_pku.c 4853 illumos-gate is not lint-clean when built with openssl 1.0 (initial commit,\*\*\*\*\*\*\*\*\*\*\*\*\*\*\*\*\*\*\*\*\*\*\*\*\*\*\*\*\*\*\*\*\*\*\*\*\*\*\*\*\*\*\*\*\*\*\*\*\*\*\*\*\*\*\*\*\*\***1 **/\* v3\_pku.c \*/** 2 **/\* Written by Dr Stephen N Henson (steve@openssl.org) for the OpenSSL \* project 1999. \*/** 5 **/\* ==================================================================== \* Copyright (c) 1999 The OpenSSL Project. All rights reserved. \* \* Redistribution and use in source and binary forms, with or without \* modification, are permitted provided that the following conditions \* are met: \* \* 1. Redistributions of source code must retain the above copyright \* notice, this list of conditions and the following disclaimer. \* \* 2. Redistributions in binary form must reproduce the above copyright \* notice, this list of conditions and the following disclaimer in \* the documentation and/or other materials provided with the** $distri$ bution.  **\* \* 3. All advertising materials mentioning features or use of this \* software must display the following acknowledgment: \* "This product includes software developed by the OpenSSL Project \* for use in the OpenSSL Toolkit. (http://www.OpenSSL.org/)" \* \* 4. The names "OpenSSL Toolkit" and "OpenSSL Project" must not be used to \* endorse or promote products derived from this software without \* prior written permission. For written permission, please contact \* licensing@OpenSSL.org. \* \* 5. Products derived from this software may not be called "OpenSSL" \* nor may "OpenSSL" appear in their names without prior written \* permission of the OpenSSL Project. \* \* 6. Redistributions of any form whatsoever must retain the following \* acknowledgment: \* "This product includes software developed by the OpenSSL Project \* for use in the OpenSSL Toolkit (http://www.OpenSSL.org/)" \* \* THIS SOFTWARE IS PROVIDED BY THE OpenSSL PROJECT ''AS IS'' AND ANY \* EXPRESSED OR IMPLIED WARRANTIES, INCLUDING, BUT NOT LIMITED TO, THE \* IMPLIED WARRANTIES OF MERCHANTABILITY AND FITNESS FOR A PARTICULAR \* PURPOSE ARE DISCLAIMED. IN NO EVENT SHALL THE OpenSSL PROJECT OR \* ITS CONTRIBUTORS BE LIABLE FOR ANY DIRECT, INDIRECT, INCIDENTAL, \* SPECIAL, EXEMPLARY, OR CONSEQUENTIAL DAMAGES (INCLUDING, BUT \* NOT LIMITED TO, PROCUREMENT OF SUBSTITUTE GOODS OR SERVICES; \* LOSS OF USE, DATA, OR PROFITS; OR BUSINESS INTERRUPTION) \* HOWEVER CAUSED AND ON ANY THEORY OF LIABILITY, WHETHER IN CONTRACT, \* STRICT LIABILITY, OR TORT (INCLUDING NEGLIGENCE OR OTHERWISE) \* ARISING IN ANY WAY OUT OF THE USE OF THIS SOFTWARE, EVEN IF ADVISED \* OF THE POSSIBILITY OF SUCH DAMAGE. \* ==================================================================== \* \* This product includes cryptographic software written by Eric Young \* (eay@cryptsoft.com). This product includes software written by Tim \* Hudson (tjh@cryptsoft.com). \* \*/ #include <stdio.h> #include "cryptlib.h" #include <openssl/asn1.h>**

**new/usr/src/lib/openssl/libsunw\_crypto/x509v3/v3\_pku.c <sup>2</sup> #include <openssl/asn1t.h> #include <openssl/x509v3.h> static int i2r\_PKEY\_USAGE\_PERIOD(X509V3\_EXT\_METHOD \*method, PKEY\_USAGE\_PERIOD \*u /\* static PKEY\_USAGE\_PERIOD \*v2i\_PKEY\_USAGE\_PERIOD(X509V3\_EXT\_METHOD \*method, X509V \*/ const X509V3\_EXT\_METHOD v3\_pkey\_usage\_period = { NID\_private\_key\_usage\_period, 0, ASN1\_ITEM\_ref(PKEY\_USAGE\_PERIOD), 0,0,0,0, 0,0,0,0, (X509V3\_EXT\_I2R)i2r\_PKEY\_USAGE\_PERIOD, NULL, NULL }; ASN1\_SEQUENCE(PKEY\_USAGE\_PERIOD) = { ASN1\_IMP\_OPT(PKEY\_USAGE\_PERIOD, notBefore, ASN1\_GENERALIZEDTIME, 0), ASN1\_IMP\_OPT(PKEY\_USAGE\_PERIOD, notAfter, ASN1\_GENERALIZEDTIME, 1) } ASN1\_SEQUENCE\_END(PKEY\_USAGE\_PERIOD) IMPLEMENT\_ASN1\_FUNCTIONS(PKEY\_USAGE\_PERIOD) static int i2r\_PKEY\_USAGE\_PERIOD(X509V3\_EXT\_METHOD \*method, PKEY\_USAGE\_PERIOD \*usage, BIO \*out, int indent) { BIO\_printf(out, "%\*s", indent, ""); if(usage->notBefore) { BIO\_write(out, "Not Before: ", 12); ASN1\_GENERALIZEDTIME\_print(out, usage->notBefore); if(usage->notAfter) BIO\_write(out, ", ", 2); } if(usage->notAfter) { BIO\_write(out, "Not After: ", 11); ASN1\_GENERALIZEDTIME\_print(out, usage->notAfter); } return 1; }**  $100/$ \* **/\* static PKEY\_USAGE\_PERIOD \*v2i\_PKEY\_USAGE\_PERIOD(method, ctx, values) X509V3\_EXT\_METHOD \*method; X509V3\_CTX \*ctx; STACK\_OF(CONF\_VALUE) \*values; { return NULL; }** 108 **\*/**

**#endif /\* ! codereview \*/**

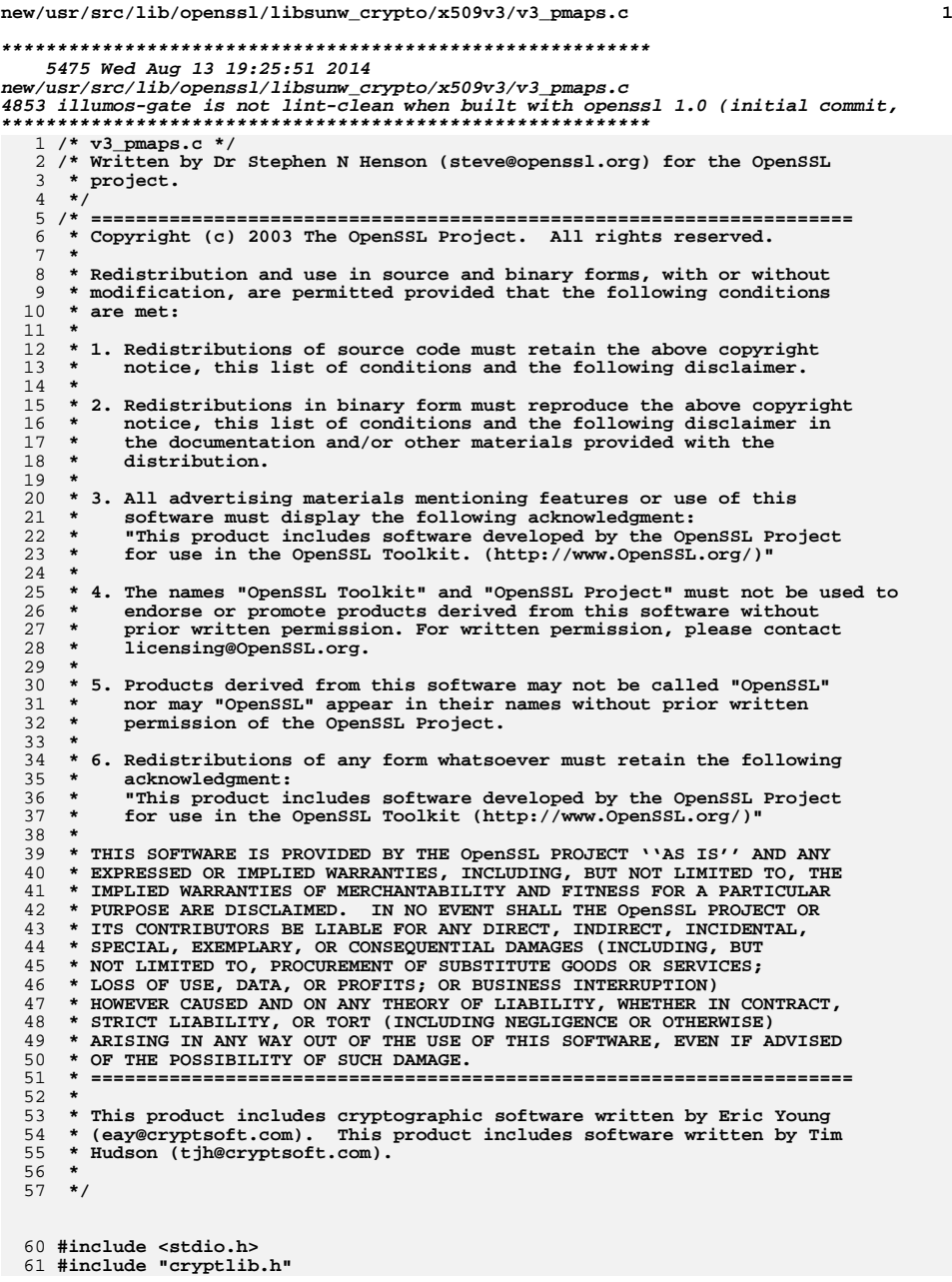

**new/usr/src/lib/openssl/libsunw\_crypto/x509v3/v3\_pmaps.c <sup>2</sup> #include <openssl/asn1t.h> #include <openssl/conf.h> #include <openssl/x509v3.h> static void \*v2i\_POLICY\_MAPPINGS(const X509V3\_EXT\_METHOD \*method, X509V3\_CTX \*ctx, STACK\_OF(CONF\_VALUE) \*nval); static STACK\_OF(CONF\_VALUE) \* i2v\_POLICY\_MAPPINGS(const X509V3\_EXT\_METHOD \*method, void \*pmps, Fig. 20** STACK OF(CONF VALUE) \*extlist); **const X509V3\_EXT\_METHOD v3\_policy\_mappings = { NID\_policy\_mappings, 0, ASN1\_ITEM\_ref(POLICY\_MAPPINGS), 0,0,0,0, 0,0, i2v\_POLICY\_MAPPINGS, v2i\_POLICY\_MAPPINGS, 0,0, NULL }; ASN1\_SEQUENCE(POLICY\_MAPPING) = { ASN1\_SIMPLE(POLICY\_MAPPING, issuerDomainPolicy, ASN1\_OBJECT), ASN1\_SIMPLE(POLICY\_MAPPING, subjectDomainPolicy, ASN1\_OBJECT) } ASN1\_SEQUENCE\_END(POLICY\_MAPPING) ASN1\_ITEM\_TEMPLATE(POLICY\_MAPPINGS) = ASN1\_EX\_TEMPLATE\_TYPE(ASN1\_TFLG\_SEQUENCE\_OF, 0, POLICY\_MAPPINGS, POLICY\_MAPPING) ASN1\_ITEM\_TEMPLATE\_END(POLICY\_MAPPINGS) IMPLEMENT\_ASN1\_ALLOC\_FUNCTIONS(POLICY\_MAPPING) static STACK\_OF(CONF\_VALUE) \* i2v\_POLICY\_MAPPINGS(const X509V3\_EXT\_METHOD \*method, void \*a, STACK\_OF(CONF\_VALUE) \*ext\_list) { POLICY\_MAPPINGS \*pmaps = a; POLICY\_MAPPING \*pmap; int i; char obj\_tmp1[80]; char obj\_tmp2[80];**  $for(i = 0; i < sk_POLICY_MAPPING_number(maps); i++)$  **pmap = sk\_POLICY\_MAPPING\_value(pmaps, i); i2t\_ASN1\_OBJECT(obj\_tmp1, 80, pmap->issuerDomainPolicy); i2t\_ASN1\_OBJECT(obj\_tmp2, 80, pmap->subjectDomainPolicy); X509V3\_add\_value(obj\_tmp1, obj\_tmp2, &ext\_list); } return ext\_list; } static void \*v2i\_POLICY\_MAPPINGS(const X509V3\_EXT\_METHOD \*method, X509V3\_CTX \*ctx, STACK\_OF(CONF\_VALUE) \*nval) { POLICY\_MAPPINGS \*pmaps; POLICY\_MAPPING \*pmap; ASN1\_OBJECT \*obj1, \*obj2; CONF\_VALUE \*val; int i;**  $if(!(pmaps = sk_POLICY_MAPPING_new_null())$   ${}$  **X509V3err(X509V3\_F\_V2I\_POLICY\_MAPPINGS,ERR\_R\_MALLOC\_FAILURE);** return NULL; **}**

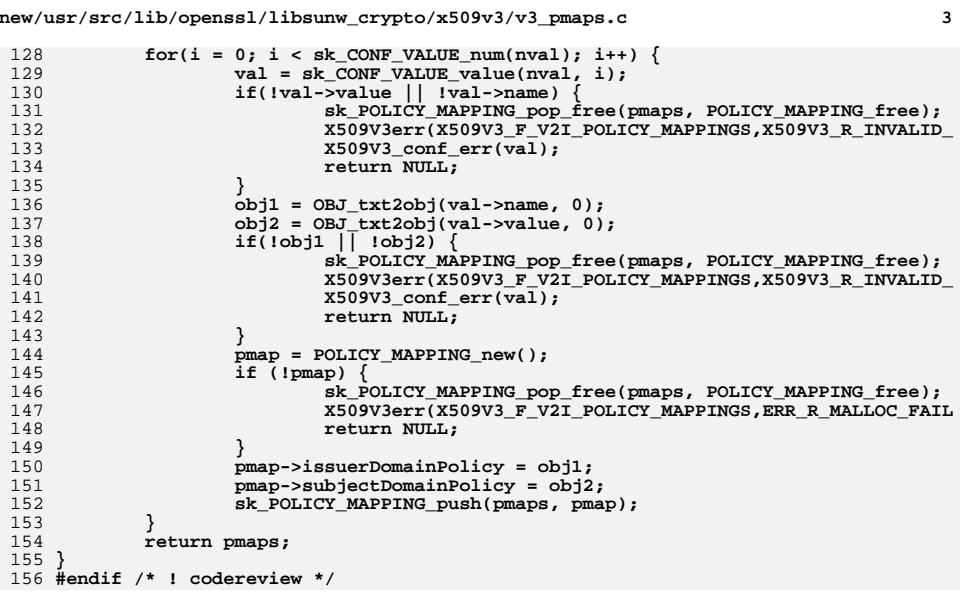

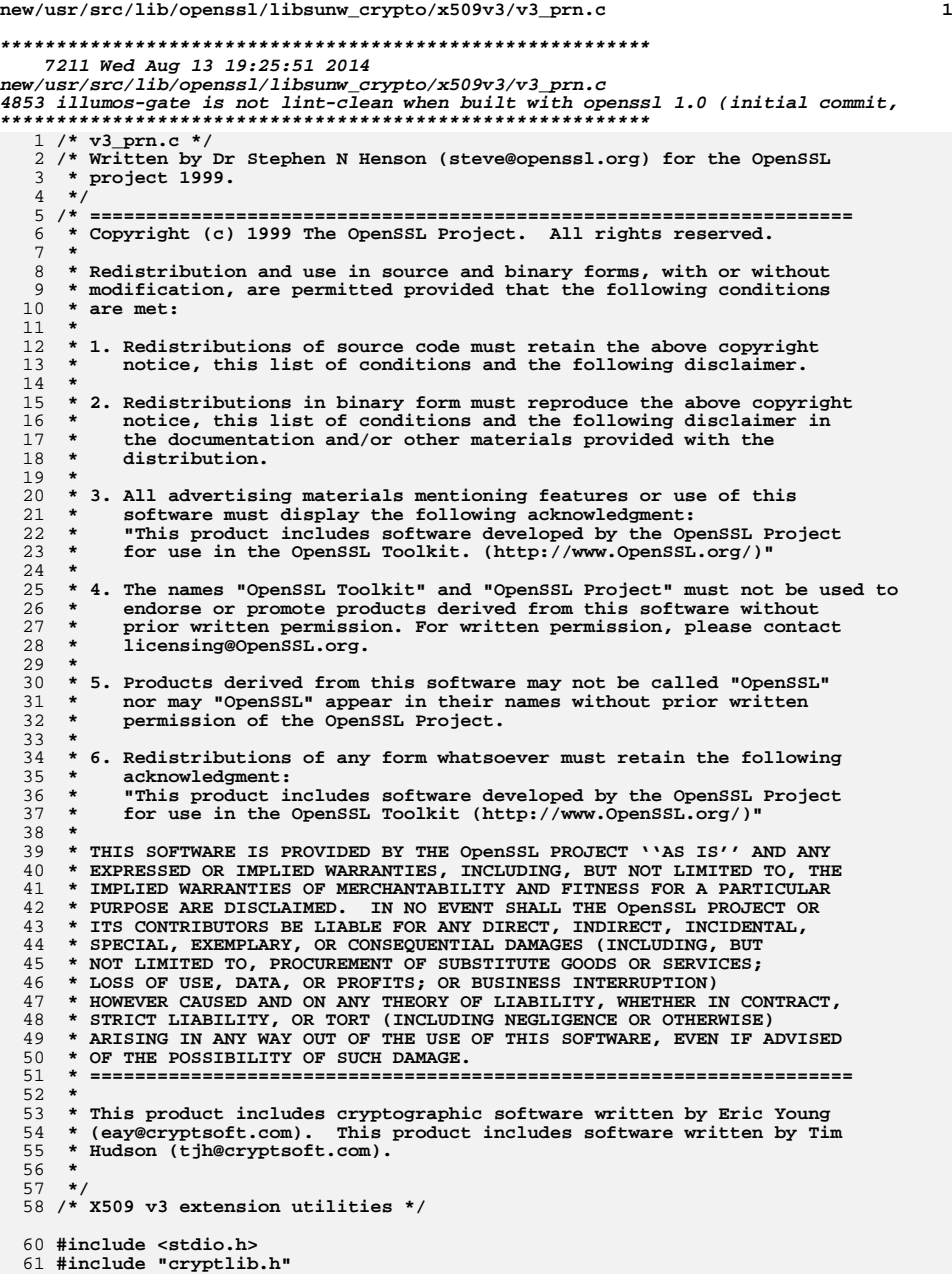

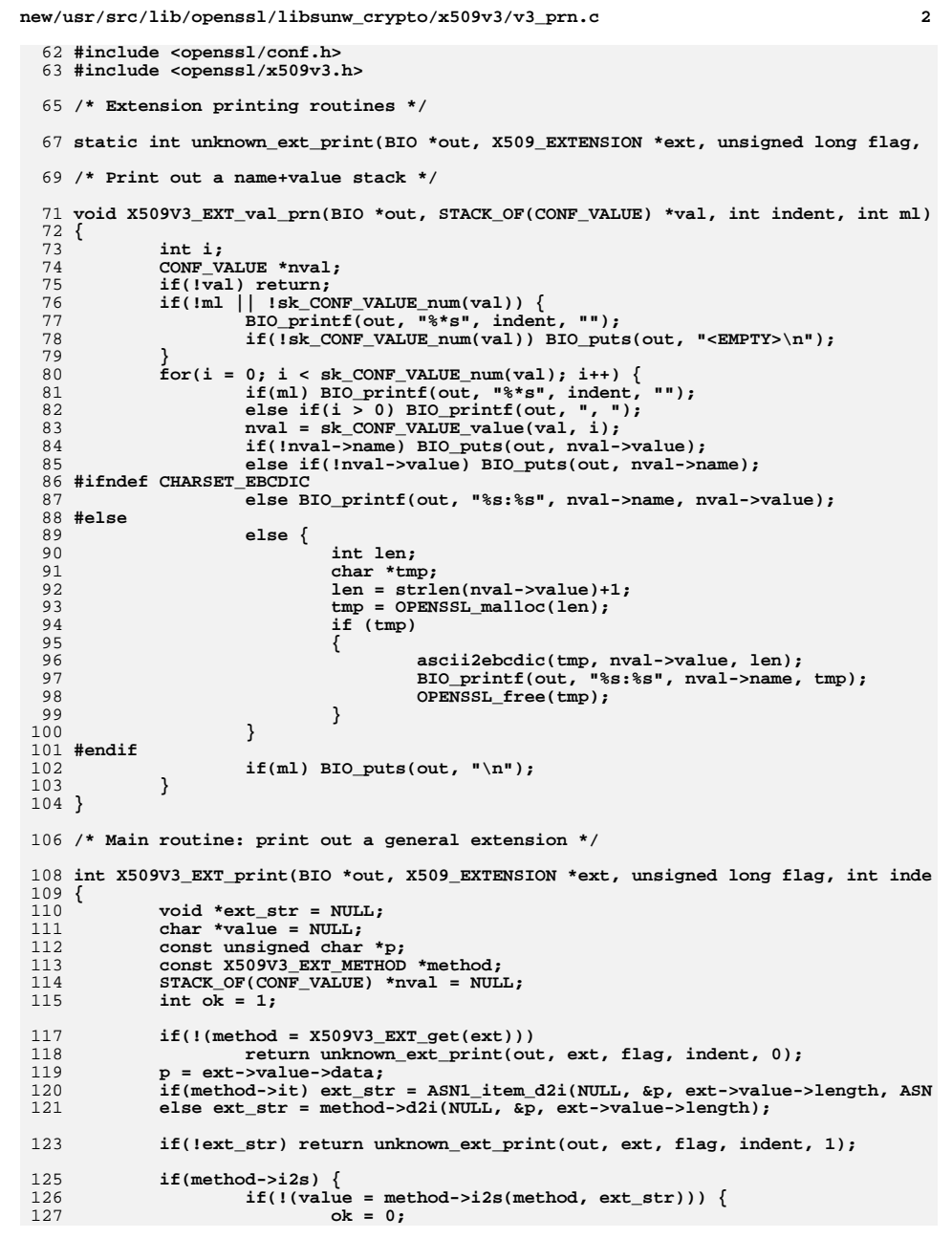

new/usr/src/lib/openssl/libsunw crypto/x509v3/v3 prn.c  $\overline{\mathbf{z}}$  $128$ goto err; 129  $\mathcal{E}$ 130 #ifndef CHARSET\_EBCDIC 131 BIO\_printf(out, "%\*s%s", indent, "", value); 132 #else 133  $\left\{ \right.$ 134 int len: 135 char \*tmp; 136  $len = strlen(value) + 1$ ;  $137$  $tmp = OPERSSL \text{ malloc}(len);$ 138  $if (tmp)$  $139$ €  $140$ ascii2ebcdic(tmp, value, len); 141 BIO\_printf(out, "%\*s%s", indent, "", tmp); 142 OPENSSL\_free(tmp); 143  $\mathcal{F}$ 144 - } 145 #endif  $\}$  else if(method->i2v) { 146  $if(!(\text{nval = method->}i2v(\text{method, ext_str, NULL})))$ 147 148  $nk = 0$ : 149 goto err; 150 X509V3 EXT val prn(out, nval, indent, 151 152 method->ext\_flags & X509V3\_EXT\_MULTILINE); } else if(method->i2r) {  $152$ 154 if(!method->i2r(method, ext str, out, indent)) ok = 0; 155 } else ok =  $0;$ 157  $arr:$ 158 sk\_CONF\_VALUE\_pop\_free(nval, X509V3\_conf\_free); 159 if(value) OPENSSL free(value); if(method->it) ASN1 item free(ext str, ASN1 ITEM ptr(method->it)  $160$ 161 else method->ext free(ext str); 162 return ok:  $163$  } 165 int X509V3\_extensions\_print(BIO \*bp, char \*title, STACK\_OF(X509\_EXTENSION) \*exts  $166$  { 167 int  $i, j$ ; 169  $if(sk_X509 \_EXTENSION_number(snts) \leq 0) return 1;$ 171  $if(f+1a)$ 172  $\text{BIO}$  printf(bp, "%\*s%s:\n", indent, "", title);  $173$ 174 indent  $+= 4;$ 175 -3 177 for  $(i=0; i EXTENSION num(exts);  $i++$ )$  $178$ 179 ASN1 OBJECT \*obj; X509\_EXTENSION \*ex; 180 181 ex=sk\_X509\_EXTENSION\_value(exts, i); 182 if (indent && BIO printf(bp,  $\frac{1}{2}$ \*s", indent, "") <= 0) return 0; 183 obj=X509\_EXTENSION\_get\_object(ex); i2a ASN1\_OBJECT(bp,obj); 184 185  $j = X509$  EXTENSION get critical(ex); 186 if  $(BIO\_printf(bp, ": %s\n'n", j? "critical": "") <= 0)$ 187 return 0; 188 if(!X509V3 EXT print(bp, ex, flag, indent + 4)) 189 190 BIO\_printf(bp, "%\*s", indent + 4, ""); 191 M\_ASN1\_OCTET\_STRING\_print(bp,ex->value); 192 193 if (BIO write(bp, "\n", 1) <= 0) return 0;

194 195  $return 1:$  $196$ } 198 static int unknown ext print(BIO \*out, X509 EXTENSION \*ext, unsigned long flag,  $199$  { switch(flag & X509V3 EXT UNKNOWN MASK) {  $200$  $202$ case X509V3 EXT DEFAULT:  $203$  $return 0:$  $205$ case X509V3\_EXT\_ERROR\_UNKNOWN:  $206$  $if(supported)$ 207 BIO\_printf(out, "%\*s<Parse Error>", indent, ""); 208 else  $209$ BIO printf(out, "%\*s<Not Supported>", indent, "");  $210$ return  $1;$  $212$ case X509V3 EXT PARSE UNKNOWN: 213 return ASN1\_parse\_dump(out, 214 ext->value->data, ext->value->length, indent, -1 215 case X509V3\_EXT\_DUMP\_UNKNOWN: 216 return BIO\_dump\_indent(out, (char \*)ext->value->data, ex 218 default: 219 return  $1;$  $2.20$  $\mathcal{E}$  $221$ } 224 #ifndef OPENSSL NO FP API 225 int X509V3\_EXT\_print\_fp(FILE \*fp, X509\_EXTENSION \*ext, int flag, int indent)  $226$  { BIO \*bio\_tmp; 227 228 int ret: 229  $if(!(bio_tmp = BIO_new_fp(fp, BIO_NOCLOSE)))$  return 0;  $230$ ret = X509V3\_EXT\_print(bio\_tmp, ext, flag, indent); 231 BIO free(bio tmp); 232 return ret:

 $\overline{a}$ 

- $233$  }
- $234$  #endif 235 #endif /\* ! codereview \*/

new/usr/src/lib/openssl/libsunw crypto/x509v3/v3 prn.c

```
new/usr/src/lib/openssl/libsunw_crypto/x509v3/v3_purp.cd 1
********************************************************** 22885 Wed Aug 13 19:25:52 2014
new/usr/src/lib/openssl/libsunw_crypto/x509v3/v3_purp.c
4853 illumos-gate is not lint-clean when built with openssl 1.0 (initial commit,**********************************************************1 /* v3_purp.c */
   2 /* Written by Dr Stephen N Henson (steve@openssl.org) for the OpenSSL
  3 * project 2001.4 */
5 /* ====================================================================
  6 * Copyright (c) 1999-2004 The OpenSSL Project. All rights reserved.7 *
8 * Redistribution and use in source and binary forms, with or without
9 * modification, are permitted provided that the following conditions10 * are met:11 *
12 * 1. Redistributions of source code must retain the above copyright
13 * notice, this list of conditions and the following disclaimer.14 *
15 * 2. Redistributions in binary form must reproduce the above copyright16 * notice, this list of conditions and the following disclaimer in17 * the documentation and/or other materials provided with thedistribution.
 19 *
20 * 3. All advertising materials mentioning features or use of this21 * software must display the following acknowledgment:
22 * "This product includes software developed by the OpenSSL Project23 * for use in the OpenSSL Toolkit. (http://www.OpenSSL.org/)"24 *
25 * 4. The names "OpenSSL Toolkit" and "OpenSSL Project" must not be used to26 * endorse or promote products derived from this software without
27 * prior written permission. For written permission, please contact28 * licensing@OpenSSL.org.29 *
30 * 5. Products derived from this software may not be called "OpenSSL"31 * nor may "OpenSSL" appear in their names without prior written32 * permission of the OpenSSL Project.33 *
34 * 6. Redistributions of any form whatsoever must retain the following35 * acknowledgment:
36 * "This product includes software developed by the OpenSSL Project37 * for use in the OpenSSL Toolkit (http://www.OpenSSL.org/)"38 *
39 * THIS SOFTWARE IS PROVIDED BY THE OpenSSL PROJECT ''AS IS'' AND ANY
40 * EXPRESSED OR IMPLIED WARRANTIES, INCLUDING, BUT NOT LIMITED TO, THE
41 * IMPLIED WARRANTIES OF MERCHANTABILITY AND FITNESS FOR A PARTICULAR
42 * PURPOSE ARE DISCLAIMED. IN NO EVENT SHALL THE OpenSSL PROJECT OR
43 * ITS CONTRIBUTORS BE LIABLE FOR ANY DIRECT, INDIRECT, INCIDENTAL,44 * SPECIAL, EXEMPLARY, OR CONSEQUENTIAL DAMAGES (INCLUDING, BUT
45 * NOT LIMITED TO, PROCUREMENT OF SUBSTITUTE GOODS OR SERVICES;46 * LOSS OF USE, DATA, OR PROFITS; OR BUSINESS INTERRUPTION)
47 * HOWEVER CAUSED AND ON ANY THEORY OF LIABILITY, WHETHER IN CONTRACT,48 * STRICT LIABILITY, OR TORT (INCLUDING NEGLIGENCE OR OTHERWISE)
49 * ARISING IN ANY WAY OUT OF THE USE OF THIS SOFTWARE, EVEN IF ADVISED50 * OF THE POSSIBILITY OF SUCH DAMAGE.
51 * ====================================================================52 *
53 * This product includes cryptographic software written by Eric Young
54 * (eay@cryptsoft.com). This product includes software written by Tim55 * Hudson (tjh@cryptsoft.com).56 *
57 */59 #include <stdio.h>
  60 #include "cryptlib.h"
  61 #include <openssl/x509v3.h>
                                                                                             new/usr/src/lib/openssl/libsunw_crypto/x509v3/v3_purp.c62 #include <openssl/x509_vfy.h>
                                                                                                64 static void x509v3_cache_extensions(X509 *x);
                                                                                                66 static int check_ssl_ca(const X509 *x);
                                                                                                67 static int check_purpose_ssl_client(const X509_PURPOSE *xp, const X509 *x, int c
                                                                                                68 static int check_purpose_ssl_server(const X509_PURPOSE *xp, const X509 *x, int c
                                                                                                69 static int check_purpose_ns_ssl_server(const X509_PURPOSE *xp, const X509 *x, in
                                                                                                70 static int purpose_smime(const X509 *x, int ca);
                                                                                                71 static int check_purpose_smime_sign(const X509_PURPOSE *xp, const X509 *x, int c
                                                                                                72 static int check_purpose_smime_encrypt(const X509_PURPOSE *xp, const X509 *x, in
                                                                                                73 static int check_purpose_crl_sign(const X509_PURPOSE *xp, const X509 *x, int ca)
                                                                                                74 static int check_purpose_timestamp_sign(const X509_PURPOSE *xp, const X509 *x, i
                                                                                                75 static int no_check(const X509_PURPOSE *xp, const X509 *x, int ca);
                                                                                                76 static int ocsp_helper(const X509_PURPOSE *xp, const X509 *x, int ca);
                                                                                                78 static int xp_cmp(const X509_PURPOSE * const *a,
                                                                                                79 const X509_PURPOSE * const *b);
80 static void xptable_free(X509_PURPOSE *p);
                                                                                                82 static X509_PURPOSE xstandard[] = {
                                                                                               83 {X509_PURPOSE_SSL_CLIENT, X509_TRUST_SSL_CLIENT, 0, check_purpose_ssl_cl
                                                                                               84 {X509_PURPOSE_SSL_SERVER, X509_TRUST_SSL_SERVER, 0, check_purpose_ssl_se
                                                                                               85
                                                                                                            {X509_PURPOSE_NS_SSL_SERVER, X509_TRUST_SSL_SERVER, 0, check_purpose_ns_
                                                                                               86 {X509_PURPOSE_SMIME_SIGN, X509_TRUST_EMAIL, 0, check_purpose_smime_sign,
                                                                                               87 {X509_PURPOSE_SMIME_ENCRYPT, X509_TRUST_EMAIL, 0, check_purpose_smime_en
                                                                                               88 {X509_PURPOSE_CRL_SIGN, X509_TRUST_COMPAT, 0, check_purpose_crl_sign, "C
                                                                                               89
                                                                                                            {X509_PURPOSE_ANY, X509_TRUST_DEFAULT, 0, no_check, "Any Purpose", "any"
                                                                                               90 {X509_PURPOSE_OCSP_HELPER, X509_TRUST_COMPAT, 0, ocsp_helper, "OCSP help
                                                                                               91 {X509_PURPOSE_TIMESTAMP_SIGN, X509_TRUST_TSA, 0, check_purpose_timestamp
                                                                                                92 };
                                                                                                94 #define X509_PURPOSE_COUNT (sizeof(xstandard)/sizeof(X509_PURPOSE))
                                                                                                96 IMPLEMENT_STACK_OF(X509_PURPOSE)
                                                                                                98 static STACK_OF(X509_PURPOSE) *xptable = NULL;
                                                                                               100 static int xp_cmp(const X509_PURPOSE * const *a,
                                                                                              101 const X509_PURPOSE * const *b)
                                                                                               102 {
                                                                                              103 return (*a)->purpose - (*b)->purpose;
                                                                                               104 }
                                                                                               106 /* As much as I'd like to make X509_check_purpose use a "const" X509*
                                                                                              107 * I really can't because it does recalculate hashes and do other non-const108 * things. */
109 int X509_check_purpose(X509 *x, int id, int ca)
                                                                                               110 {
                                                                                              111 int idx;
                                                                                              112 const X509_PURPOSE *pt;
                                                                                              113 if(!(x->ex_flags & EXFLAG_SET)) {
                                                                                              114 CRYPTO_w_lock(CRYPTO_LOCK_X509);
                                                                                              115 x509v3_cache_extensions(x);
                                                                                              116 CRYPTO_w_unlock(CRYPTO_LOCK_X509);
                                                                                              117 }
                                                                                              118 if(id == -1) return 1;
                                                                                              119idx = X509 PURPOSE get by id(id);
                                                                                              120 if(idx == -1) return -1;
                                                                                              121 pt = X509_PURPOSE_get0(idx);
                                                                                              122 return pt->check_purpose(pt, x, ca);
                                                                                               123 }
                                                                                               125 int X509_PURPOSE_set(int *p, int purpose)
                                                                                               126 {
                                                                                              127if(X509 PURPOSE get by id(\text{purpose}) == -1) {
```
**<sup>2</sup>**

**new/usr/src/lib/openssl/libsunw\_crypto/x509v3/v3\_purp.c <sup>3</sup>** 128 **X509V3err(X509V3\_F\_X509\_PURPOSE\_SET, X509V3\_R\_INVALID\_PURPOSE);** 129 **return 0;** 130 **}** 131 **\*p = purpose;** 132 **return 1;** 133 **}** 135 **int X509\_PURPOSE\_get\_count(void)** 136 **{** 137 **if(!xptable) return X509\_PURPOSE\_COUNT;** 138 **return sk\_X509\_PURPOSE\_num(xptable) + X509\_PURPOSE\_COUNT;** 139 **}** 141 **X509\_PURPOSE \* X509\_PURPOSE\_get0(int idx)** 142 **{** 143 **if(idx < 0) return NULL;** 144 **if(idx < (int)X509\_PURPOSE\_COUNT) return xstandard + idx;** 145 **return sk\_X509\_PURPOSE\_value(xptable, idx - X509\_PURPOSE\_COUNT);** 146 **}** 148 **int X509\_PURPOSE\_get\_by\_sname(char \*sname)** 149 **{** 150 **int i;** 151 **X509\_PURPOSE \*xptmp;** 152 $for(i = 0; i < X509_PURPOSE\_get_count(); i++)$ 153 **xptmp = X509\_PURPOSE\_get0(i);** 154 **if(!strcmp(xptmp->sname, sname)) return i;** 155 **}** 156 **return -1;** 157 **}** 159 **int X509\_PURPOSE\_get\_by\_id(int purpose)** 160 **{** 161 **X509\_PURPOSE tmp;** 162 **int idx;** 163 $if((\text{purpose} > = X509 \text{ PURPOSE} \text{ MIN}) \& ( \text{purpose} < = X509 \text{ PURPOSE} \text{ MAX} ))$ 164 **return purpose - X509\_PURPOSE\_MIN;** 165 **tmp.purpose = purpose;** 166 **if(!xptable) return -1;** 167 **idx = sk\_X509\_PURPOSE\_find(xptable, &tmp);** 168 **if(idx == -1) return -1;** 169 **return idx + X509\_PURPOSE\_COUNT;** 170 **}** 172 **int X509\_PURPOSE\_add(int id, int trust, int flags,** 173 **int (\*ck)(const X509\_PURPOSE \*, const X509 \*, int),** 174 **char \*name, char \*sname, void \*arg)** 175 **{** 176 **int idx;** 177 **X509\_PURPOSE \*ptmp;** 178 **/\* This is set according to what we change: application can't set it \*/** 179 **flags &= ~X509\_PURPOSE\_DYNAMIC;** 180 **/\* This will always be set for application modified trust entries \*/** 181 **flags |= X509\_PURPOSE\_DYNAMIC\_NAME;** 182 **/\* Get existing entry if any \*/** 183 **idx = X509\_PURPOSE\_get\_by\_id(id);** 184 **/\* Need a new entry \*/** 185 $if(idx == -1)$  { 186 **if(!(ptmp = OPENSSL\_malloc(sizeof(X509\_PURPOSE)))) {** 187 **X509V3err(X509V3\_F\_X509\_PURPOSE\_ADD,ERR\_R\_MALLOC\_FAILURE** 188 **return 0;** 189 **}** 190 **ptmp->flags = X509\_PURPOSE\_DYNAMIC;** 191 **} else ptmp = X509\_PURPOSE\_get0(idx);** 193**/\* OPENSSL\_free existing name if dynamic \*/**

**new/usr/src/lib/openssl/libsunw\_crypto/x509v3/v3\_purp.c <sup>4</sup>** 194 **if(ptmp->flags & X509\_PURPOSE\_DYNAMIC\_NAME) {** 195 **OPENSSL\_free(ptmp->name);** 196 **OPENSSL\_free(ptmp->sname);** 197 **}** 198 **/\* dup supplied name \*/** 199 **ptmp->name = BUF\_strdup(name);** 200 **ptmp->sname = BUF\_strdup(sname);** 201 **if(!ptmp->name || !ptmp->sname) {** 202 **X509V3err(X509V3\_F\_X509\_PURPOSE\_ADD,ERR\_R\_MALLOC\_FAILURE);** 203 **return 0;** 204 **}** 205 **/\* Keep the dynamic flag of existing entry \*/** 206 **ptmp->flags &= X509\_PURPOSE\_DYNAMIC;** 207 **/\* Set all other flags \*/** 208 **ptmp->flags |= flags;** 210 **ptmp->purpose = id;** 211 **ptmp->trust = trust;** 212 **ptmp->check\_purpose = ck;** 213 **ptmp->usr\_data = arg;** 215 **/\* If its a new entry manage the dynamic table \*/** 216 $if(idx == -1)$  { 217if(!xptable  $&&$  !(xptable = sk X509 PURPOSE new(xp cmp))) { 218 **X509V3err(X509V3\_F\_X509\_PURPOSE\_ADD,ERR\_R\_MALLOC\_FAILURE**  $219$  **return 0;** 220 **}** 221 **if (!sk\_X509\_PURPOSE\_push(xptable, ptmp)) {** 222 **X509V3err(X509V3\_F\_X509\_PURPOSE\_ADD,ERR\_R\_MALLOC\_FAILURE**  $223$  **return 0;** 224 **}** 225 **}** 226 **return 1;** 227 **}** 229 **static void xptable\_free(X509\_PURPOSE \*p)** 230 **{** 231 **if(!p) return;** 232 **if (p->flags & X509\_PURPOSE\_DYNAMIC)** 233 **{** 234 **if (p->flags & X509\_PURPOSE\_DYNAMIC\_NAME) {** 235 **OPENSSL\_free(p->name);** 236 **OPENSSL\_free(p->sname);** 237 **}** 238 **OPENSSL\_free(p);** 239 **}** 240 **}** 242 **void X509\_PURPOSE\_cleanup(void)** 243 **{** 244 **unsigned int i;** 245sk X509 PURPOSE pop free(xptable, xptable free); 246 $for(i = 0; i < X509$  PURPOSE\_COUNT;  $i++)$  xptable\_free(xstandard + i); 247 **xptable = NULL;** 248 **}** 250 **int X509\_PURPOSE\_get\_id(X509\_PURPOSE \*xp)** 251 **{** 252 **return xp->purpose;** 253 **}** 255 **char \*X509\_PURPOSE\_get0\_name(X509\_PURPOSE \*xp)** 256 **{** 257 **return xp->name;** 258 **}**

**new/usr/src/lib/openssl/libsunw\_crypto/x509v3/v3\_purp.c <sup>5</sup>** 260 **char \*X509\_PURPOSE\_get0\_sname(X509\_PURPOSE \*xp)** 261 **{** 262 **return xp->sname;** 263 **}** 265 **int X509\_PURPOSE\_get\_trust(X509\_PURPOSE \*xp)** 266 **{** 267 **return xp->trust;** 268 **}** 270 **static int nid\_cmp(const int \*a, const int \*b)** 271 **{** 272 **return \*a - \*b;** 273 **}** 275 **DECLARE\_OBJ\_BSEARCH\_CMP\_FN(int, int, nid);** 276 **IMPLEMENT\_OBJ\_BSEARCH\_CMP\_FN(int, int, nid);** 278 **int X509\_supported\_extension(X509\_EXTENSION \*ex)** 279 **{** 280280  $*$  This table is a list of the NIDs of supported extensions:<br>281 \* that is those which are used by the verify process. If 281 **\* that is those which are used by the verify process. If** 282 **\* an extension is critical and doesn't appear in this list** 283 **\* then the verify process will normally reject the certificate.**284 **\* The list must be kept in numerical order because it will be**285 **\* searched using bsearch.**286 **\*/**288 **static const int supported\_nids[] = {** 289NID\_netscape\_cert\_type, /\* 71 \*/<br>NID key usage, /\* 83 \*/ 290 **NID\_key\_usage, /\* 83 \*/** 291 **NID\_subject\_alt\_name, /\* 85 \*/ NID\_basic\_constraints, /\* 87 \*/** 292293 **NID\_certificate\_policies, /\* 89 \*/** 294 **NID\_ext\_key\_usage, /\* 126 \*/** 295 **#ifndef OPENSSL\_NO\_RFC3779** 296 **NID\_sbgp\_ipAddrBlock, /\* 290 \*/** 297 **NID\_sbgp\_autonomousSysNum, /\* 291 \*/** 298 **#endif** 299 **NID\_policy\_constraints, /\* 401 \*/** 300 **NID\_proxyCertInfo, /\* 663 \*/** 301 **NID\_name\_constraints, /\* 666 \*/** 302 **NID\_policy\_mappings, /\* 747 \*/ NID\_inhibit\_any\_policy /\* 748 \*/** 303304 **};** 306 **int ex\_nid = OBJ\_obj2nid(X509\_EXTENSION\_get\_object(ex));** 308 **if (ex\_nid == NID\_undef)** 309 **return 0;** 311 **if (OBJ\_bsearch\_nid(&ex\_nid, supported\_nids,** 312 **sizeof(supported\_nids)/sizeof(int)))** 313 **return 1;** 314 **return 0;** 315 **}** 317 **static void setup\_dp(X509 \*x, DIST\_POINT \*dp)** 318 **{** 319 **X509\_NAME \*iname = NULL;** 320 **int i;** 321 **if (dp->reasons)** 322 **{** 323 **if (dp->reasons->length > 0)** 324 **dp->dp\_reasons = dp->reasons->data[0];** 325**if (dp->reasons->length > 1)**

**new/usr/src/lib/openssl/libsunw\_crypto/x509v3/v3\_purp.c <sup>6</sup>** 326 **dp->dp\_reasons |= (dp->reasons->data[1] << 8);** 327 **dp->dp\_reasons &= CRLDP\_ALL\_REASONS;** 328 **}** 329 **else** 330 **dp->dp\_reasons = CRLDP\_ALL\_REASONS;** 331 **if (!dp->distpoint || (dp->distpoint->type != 1))** 332 **return; for (i = 0; i < sk\_GENERAL\_NAME\_num(dp->CRLissuer); i++)** 333334 **{** 335GENERAL NAME \*gen = sk GENERAL NAME value(dp->CRLissuer, i); 336 **if (gen->type == GEN\_DIRNAME)** 337 **{** 338 **iname = gen->d.directoryName;** 339 **break;** 340 **}** 341 **} if (!iname)** 342343 **iname = X509\_get\_issuer\_name(x);** 345 **DIST\_POINT\_set\_dpname(dp->distpoint, iname);** 347 **}** 349 **static void setup\_crldp(X509 \*x)** 350 **{** 351 **int i;** 352 **x->crldp = X509\_get\_ext\_d2i(x, NID\_crl\_distribution\_points, NULL, NULL);** 353for  $(i = 0; i < sk_DIST_PONT_number(x->crldp); i++)$ 354setup\_dp(x, sk\_DIST\_POINT\_value(x->crldp, i)); 355 **}** 357 **static void x509v3\_cache\_extensions(X509 \*x)** 358 **{** 359 **BASIC\_CONSTRAINTS \*bs;** 360 **PROXY\_CERT\_INFO\_EXTENSION \*pci;** 361 **ASN1\_BIT\_STRING \*usage;** 362 **ASN1\_BIT\_STRING \*ns;** 363 **EXTENDED\_KEY\_USAGE \*extusage;** 364 **X509\_EXTENSION \*ex;** 366 **int i;** 367 **if(x->ex\_flags & EXFLAG\_SET) return;** 368 **#ifndef OPENSSL\_NO\_SHA** 369 **X509\_digest(x, EVP\_sha1(), x->sha1\_hash, NULL);** 370 **#endif** 371 **/\* Does subject name match issuer ? \*/** 372 **if(!X509\_NAME\_cmp(X509\_get\_subject\_name(x), X509\_get\_issuer\_name(x)))** 373 **x->ex\_flags |= EXFLAG\_SI;**374 **/\* V1 should mean no extensions ... \*/** 375 $if(!X509get version(x)) x->ex flags |= EXFLAG VI;$ 376 **/\* Handle basic constraints \*/** 377if(( $bs=X509$  get ext  $d2i(x, NID basic constraints, NULL))$ ) { 378 **if(bs->ca) x->ex\_flags |= EXFLAG\_CA;** 379 **if(bs->pathlen) {** 380 $\begin{array}{r} \texttt{if((bs->pathlen->type == V\_ASNI\_NEG\_INTER)} \\ | & \texttt{lss->ca)} \end{array}$ 381 **|| !bs->ca) { x->ex\_flags |= EXFLAG\_INVALID;** 382383 **x->ex\_pathlen = 0; } else x->ex\_pathlen = ASN1\_INTEGER\_get(bs->pathlen);** 384385 **} else x->ex\_pathlen = -1;** 386 **BASIC\_CONSTRAINTS\_free(bs);** 387 **x->ex\_flags |= EXFLAG\_BCONS;** 388 **}** 389 **/\* Handle proxy certificates \*/** 390 **if((pci=X509\_get\_ext\_d2i(x, NID\_proxyCertInfo, NULL, NULL))) {** 391**if (x->ex\_flags & EXFLAG\_CA**

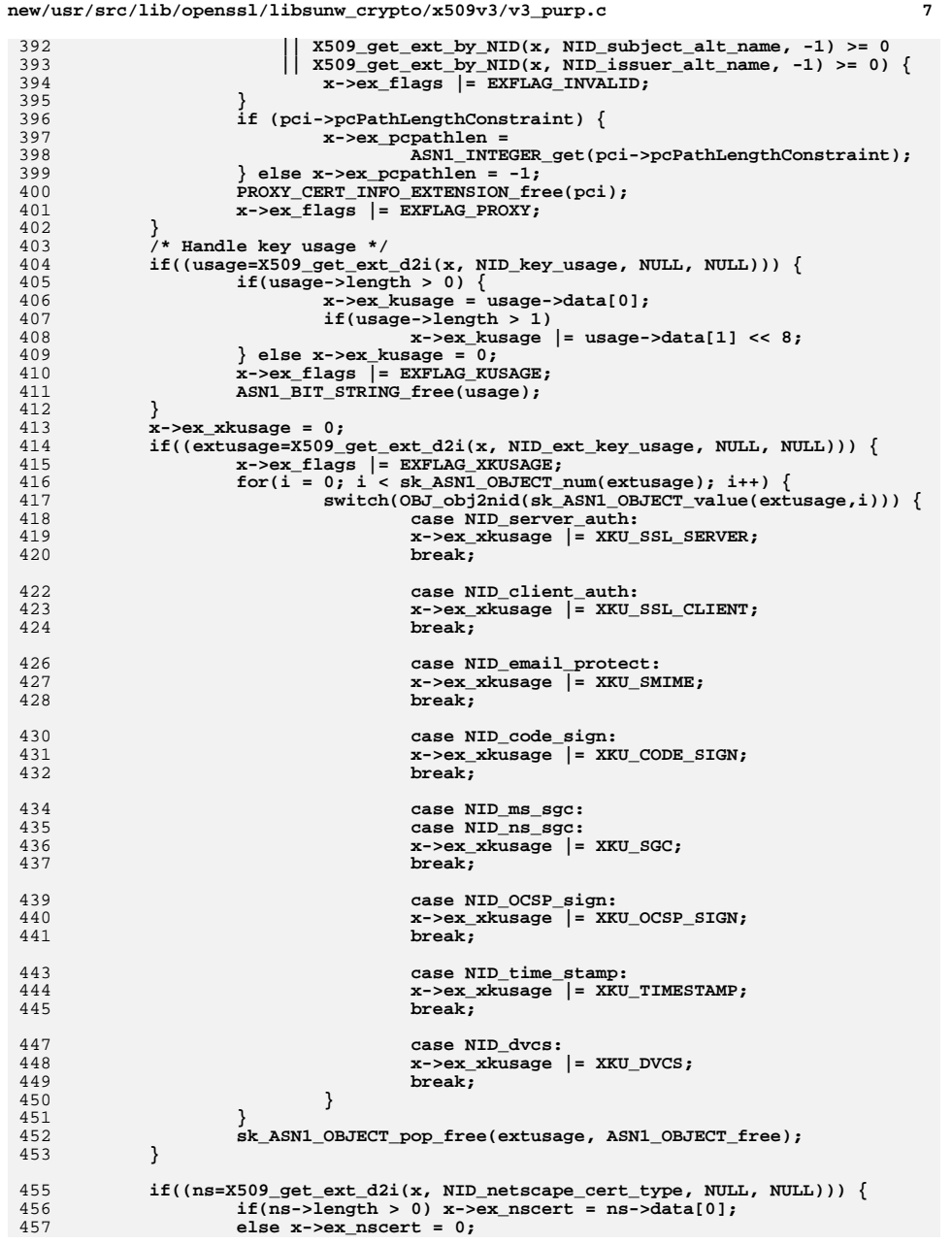

**new/usr/src/lib/openssl/libsunw\_crypto/x509v3/v3\_purp.c <sup>8</sup>** 458 **x->ex\_flags |= EXFLAG\_NSCERT;** 459ASN1\_BIT\_STRING\_free(ns); 460 **}** 461 **x->skid =X509\_get\_ext\_d2i(x, NID\_subject\_key\_identifier, NULL, NULL);** 462 **x->akid =X509\_get\_ext\_d2i(x, NID\_authority\_key\_identifier, NULL, NULL);** 463 **x->altname = X509\_get\_ext\_d2i(x, NID\_subject\_alt\_name, NULL, NULL);** 464 **x->nc = X509\_get\_ext\_d2i(x, NID\_name\_constraints, &i, NULL);** 465 **if (!x->nc && (i != -1))** 466 **x->ex\_flags |= EXFLAG\_INVALID;** 467 **setup\_crldp(x);** 469 **#ifndef OPENSSL\_NO\_RFC3779** 470 **x->rfc3779\_addr =X509\_get\_ext\_d2i(x, NID\_sbgp\_ipAddrBlock, NULL, NULL);** 471 **x->rfc3779\_asid =X509\_get\_ext\_d2i(x, NID\_sbgp\_autonomousSysNum,** 472 **NULL, NULL);**473 **#endif** 474for  $(i = 0; i < X509$  *get\_ext\_count(x); i++)* 475 **{** 476 $\mathbf{e} \times \mathbf{f} = \mathbf{X}$  x =  $\mathbf{X}$  =  $\mathbf{S}$  09  $\mathbf{g}$  ext  $(\mathbf{x}, \mathbf{i}):$ 477 **if (OBJ\_obj2nid(X509\_EXTENSION\_get\_object(ex))** 478 **== NID\_freshest\_crl)** 479 **x->ex\_flags |= EXFLAG\_FRESHEST;** 480 **if (!X509\_EXTENSION\_get\_critical(ex))** 4811<br> **if (!X509\_supported\_extension(ex))**<br>
2 482483 **{** 484 **x->ex\_flags |= EXFLAG\_CRITICAL;** 485 **break;** 486 **}** 487 **} x->ex\_flags |= EXFLAG\_SET;** 488489 **}** 491 **/\* CA checks common to all purposes** 492 **\* return codes:**493 **\* 0 not a CA** 494 **\* 1 is a CA** 495 **\* 2 basicConstraints absent so "maybe" a CA** 496 **\* 3 basicConstraints absent but self signed V1.** 497 **\* 4 basicConstraints absent but keyUsage present and keyCertSign asserted.**498 **\*/**500 **#define V1\_ROOT (EXFLAG\_V1|EXFLAG\_SS)** 501 **#define ku\_reject(x, usage) \** 502 $((\overline{(x)}-)ex$  flags & EXFLAG KUSAGE) &&  $[((x)-ex$  kusage &  $(usage)))$ 503 **#define xku\_reject(x, usage) \** 504 $((x)$ ->ex flags & EXFLAG XKUSAGE) &&  $((x)$ ->ex xkusage &  $(usage))$ 505 **#define ns\_reject(x, usage) \** 506 $((\bar{x})$ ->ex\_flags & EXFLAG\_NSCERT) &&  $((x)$ ->ex\_nscert & (usage))) 508 **static int check\_ca(const X509 \*x)** 509 **{** 510 **/\* keyUsage if present should allow cert signing \*/** 511 **if(ku\_reject(x, KU\_KEY\_CERT\_SIGN)) return 0;** 512 **if(x->ex\_flags & EXFLAG\_BCONS) {** 513 **if(x->ex\_flags & EXFLAG\_CA) return 1;** 514 **/\* If basicConstraints says not a CA then say so \*/** 515 **else return 0;** 516 **} else {** 517 **/\* we support V1 roots for... uh, I don't really know why. \*/** 518 **if((x->ex\_flags & V1\_ROOT) == V1\_ROOT) return 3;** 519 **/\* If key usage present it must have certSign so tolerate it \*/** 520 **else if (x->ex\_flags & EXFLAG\_KUSAGE) return 4;** 521 **/\* Older certificates could have Netscape-specific CA types \*/** 522**else if (x->ex\_flags & EXFLAG\_NSCERT**<br>523 **by 1->ex** nscert & NS ANY CA

523 **&& x->ex\_nscert & NS\_ANY\_CA) return 5;**

**new/usr/src/lib/openssl/libsunw\_crypto/x509v3/v3\_purp.c <sup>9</sup>** 524 **/\* can this still be regarded a CA certificate? I doubt it \*/** 525 **return 0;** 526 **}** 527 **}** 529 **int X509\_check\_ca(X509 \*x)** 530 **{** 531 **if(!(x->ex\_flags & EXFLAG\_SET)) {** 532 **CRYPTO\_w\_lock(CRYPTO\_LOCK\_X509);** 533 **x509v3\_cache\_extensions(x);** 534 **CRYPTO\_w\_unlock(CRYPTO\_LOCK\_X509);** 535 **}** 537 **return check\_ca(x);** 538 **}** 540 **/\* Check SSL CA: common checks for SSL client and server \*/** 541 **static int check\_ssl\_ca(const X509 \*x)** 542 **{** 543 **int ca\_ret;** 544 $ca$  ret = check  $ca(x)$ ; 545 **if(!ca\_ret) return 0;** 546 **/\* check nsCertType if present \*/** 547 **if(ca\_ret != 5 || x->ex\_nscert & NS\_SSL\_CA) return ca\_ret;** 548 **else return 0;** 549 **}** 552 **static int check\_purpose\_ssl\_client(const X509\_PURPOSE \*xp, const X509 \*x, int c** 553 **{** 554 **if(xku\_reject(x,XKU\_SSL\_CLIENT)) return 0;** 555 **if(ca) return check\_ssl\_ca(x);** 556 **/\* We need to do digital signatures with it \*/** 557 **if(ku\_reject(x,KU\_DIGITAL\_SIGNATURE)) return 0;** 558 **/\* nsCertType if present should allow SSL client use \*/** 559 **if(ns\_reject(x, NS\_SSL\_CLIENT)) return 0;** 560 **return 1;** 561 **}** 563 **static int check\_purpose\_ssl\_server(const X509\_PURPOSE \*xp, const X509 \*x, int c** 564 **{** 565 **if(xku\_reject(x,XKU\_SSL\_SERVER|XKU\_SGC)) return 0;** 566 **if(ca) return check\_ssl\_ca(x);** 568 **if(ns\_reject(x, NS\_SSL\_SERVER)) return 0;** 569 **/\* Now as for keyUsage: we'll at least need to sign OR encipher \*/** 570 **if(ku\_reject(x, KU\_DIGITAL\_SIGNATURE|KU\_KEY\_ENCIPHERMENT)) return 0;** 572 **return 1;** 574 **}** 576 **static int check\_purpose\_ns\_ssl\_server(const X509\_PURPOSE \*xp, const X509 \*x, in** 577 **{** 578 **int ret;** 579 **ret = check\_purpose\_ssl\_server(xp, x, ca);** 580 **if(!ret || ca) return ret;** 581 **/\* We need to encipher or Netscape complains \*/** 582 **if(ku\_reject(x, KU\_KEY\_ENCIPHERMENT)) return 0;** 583 **return ret;** 584 **}** 586 **/\* common S/MIME checks \*/** 587 **static int purpose\_smime(const X509 \*x, int ca)** 588 **{** 589**if(xku\_reject(x,XKU\_SMIME)) return 0;**

**new/usr/src/lib/openssl/libsunw\_crypto/x509v3/v3\_purp.c <sup>10</sup>** 590 **if(ca) {** 591 **int ca\_ret;** 592 $ca$   $ret$  =  $check$  $ca(x)$ ; 593 **if(!ca\_ret) return 0;** 594 **/\* check nsCertType if present \*/** 595 **if(ca\_ret != 5 || x->ex\_nscert & NS\_SMIME\_CA) return ca\_ret;** 596 **else return 0;** 597 **}** 598 **if(x->ex\_flags & EXFLAG\_NSCERT) {** 599 **if(x->ex\_nscert & NS\_SMIME) return 1;** 600 **/\* Workaround for some buggy certificates \*/** 601 **if(x->ex\_nscert & NS\_SSL\_CLIENT) return 2;** 602 **return 0;** 603 **}** 604 **return 1;** 605 **}** 607 **static int check\_purpose\_smime\_sign(const X509\_PURPOSE \*xp, const X509 \*x, int c** 608 **{** 609 **int ret;** 610 **ret = purpose\_smime(x, ca);** 611 **if(!ret || ca) return ret;** 612 **if(ku\_reject(x, KU\_DIGITAL\_SIGNATURE|KU\_NON\_REPUDIATION)) return 0;** 613 **return ret;** 614 **}** 616 **static int check\_purpose\_smime\_encrypt(const X509\_PURPOSE \*xp, const X509 \*x, in** 617 **{** 618 **int ret;** 619 **ret = purpose\_smime(x, ca);** 620 **if(!ret || ca) return ret;** 621 **if(ku\_reject(x, KU\_KEY\_ENCIPHERMENT)) return 0;** 622 **return ret;** 623 **}** 625 **static int check\_purpose\_crl\_sign(const X509\_PURPOSE \*xp, const X509 \*x, int ca)** 626 **{** 627 **if(ca) {** 628 **int ca\_ret;** 629 **if((ca\_ret = check\_ca(x)) != 2) return ca\_ret;** 630 **else return 0;** 631 **}** 632 **if(ku\_reject(x, KU\_CRL\_SIGN)) return 0;** 633 **return 1;** 634 **}** 636 **/\* OCSP helper: this is \*not\* a full OCSP check. It just checks that** 637 **\* each CA is valid. Additional checks must be made on the chain.**638 **\*/**640 **static int ocsp\_helper(const X509\_PURPOSE \*xp, const X509 \*x, int ca)** 641 **{** 642 **/\* Must be a valid CA. Should we really support the "I don't know"** 643 **value (2)? \*/ if(ca) return check\_ca(x);** 644645 **/\* leaf certificate is checked in OCSP\_verify() \*/** 646 **return 1;** 647 **}** 649 **static int check\_purpose\_timestamp\_sign(const X509\_PURPOSE \*xp, const X509 \*x,** 650 **int ca)** 651 **{** 652 **int i\_ext;** 654 **/\* If ca is true we must return if this is a valid CA certificate. \*/** 655**if (ca) return check\_ca(x);**

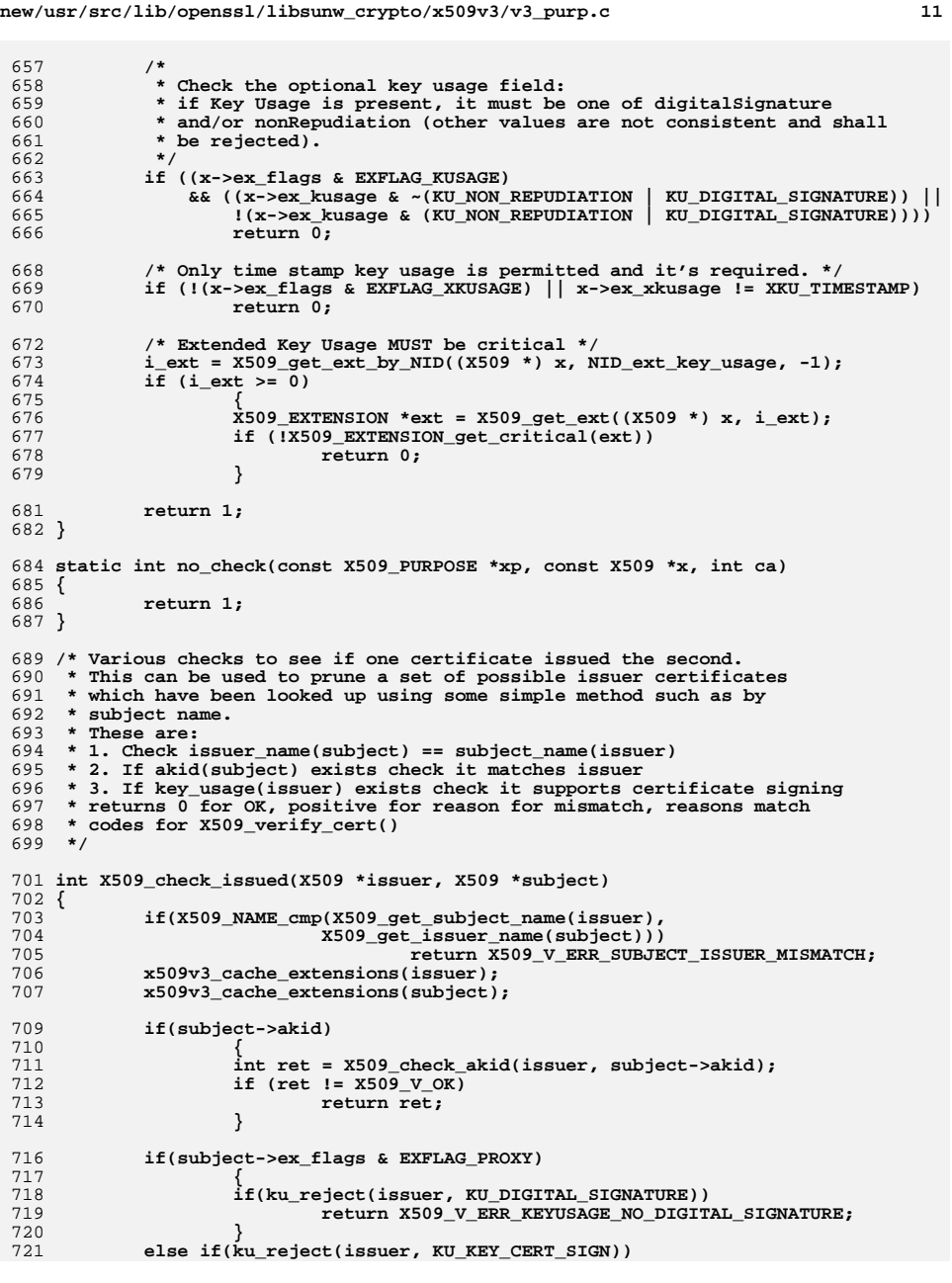

```
new/usr/src/lib/openssl/libsunw_crypto/x509v3/v3_purp.c 12
722 return X509_V_ERR_KEYUSAGE_NO_CERTSIGN;
723 return X509_V_OK;
 724 }
 726 int X509_check_akid(X509 *issuer, AUTHORITY_KEYID *akid)
727 {
729 if(!akid)
730 return X509_V_OK;
 732 /* Check key ids (if present) */
733 if(akid->keyid && issuer->skid &&
                  ASN1_OCTET_STRING_cmp(akid->keyid,_issuer->skid) )

 return X509_V_ERR_AKID_SKID_MISMATCH;
735736 /* Check serial number */
737 if(akid->serial &&
738 ASN1_INTEGER_cmp(X509_get_serialNumber(issuer), akid->serial))
739 return X509_V_ERR_AKID_ISSUER_SERIAL_MISMATCH;
740 /* Check issuer name */
741 if(akid->issuer)
742 {
743 /* Ugh, for some peculiar reason AKID includes
 744 * SEQUENCE OF GeneralName. So look for a DirName.
745 * There may be more than one but we only take any746 * notice of the first.747 */
 GENERAL_NAMES *gens;
748749 GENERAL_NAME *gen;
750 X509_NAME *nm = NULL;
751 int i;
752 gens = akid->issuer;
 753for(i = 0; i < sk_GENERAL\_NAME\_num(gens); i++)754 {
755 gen = sk_GENERAL_NAME_value(gens, i);
756 if(gen->type == GEN_DIRNAME)
757 {
758 nm = gen->d.dirn;
759 break;
760 }
761 }
 if(nm && X509_NAME_cmp(nm, X509_get_issuer_name(issuer)))
762763 return X509_V_ERR_AKID_ISSUER_SERIAL_MISMATCH;
764 }
 return X509_V_OK;
765766 }
767 #endif /* ! codereview */
```
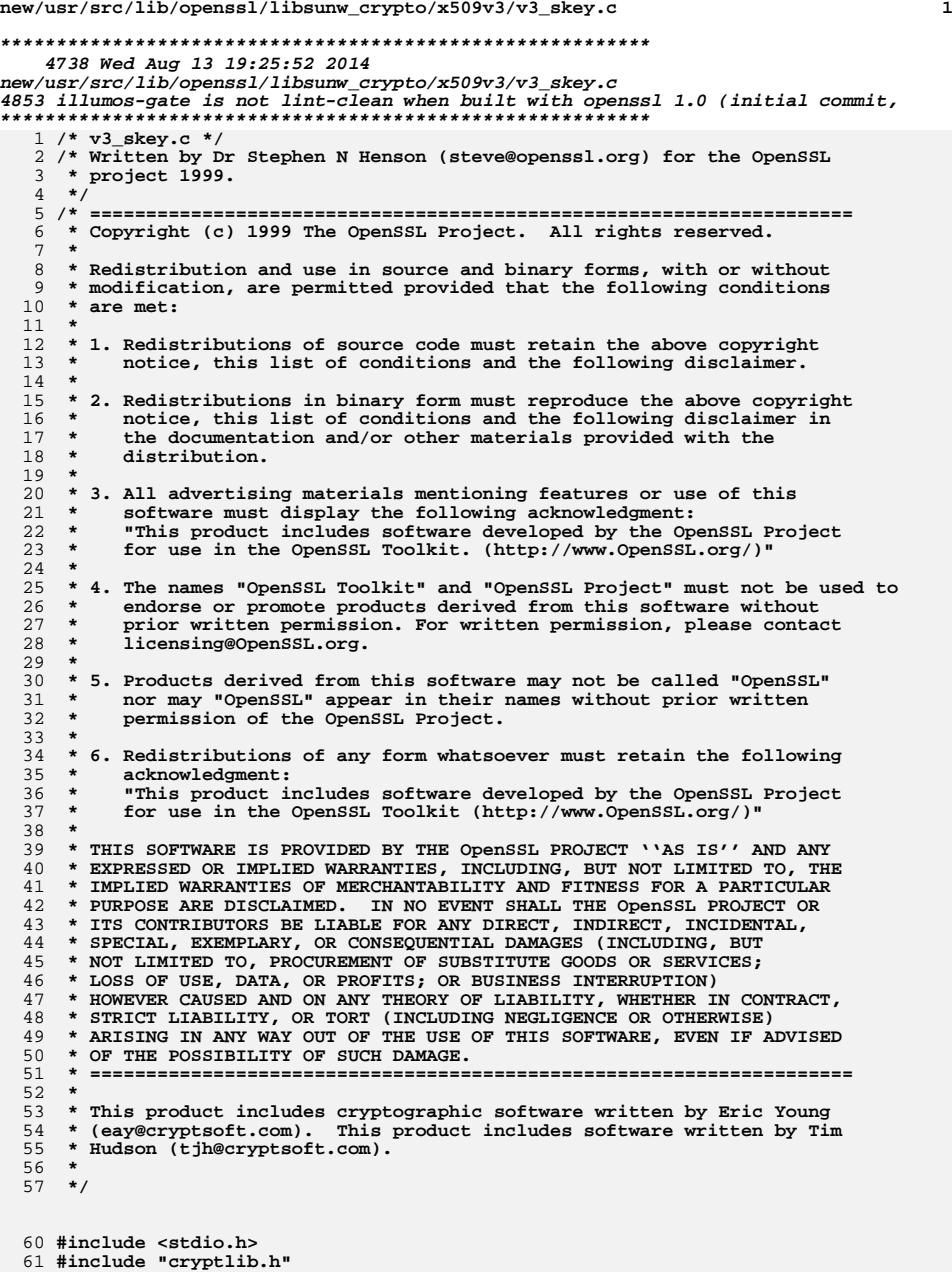

**new/usr/src/lib/openssl/libsunw\_crypto/x509v3/v3\_skey.c <sup>2</sup> #include <openssl/x509v3.h> static ASN1\_OCTET\_STRING \*s2i\_skey\_id(X509V3\_EXT\_METHOD \*method, X509V3\_CTX \*ctx const X509V3\_EXT\_METHOD v3\_skey\_id = { NID\_subject\_key\_identifier, 0, ASN1\_ITEM\_ref(ASN1\_OCTET\_STRING), 0,0,0,0, (X509V3\_EXT\_I2S)i2s\_ASN1\_OCTET\_STRING, (X509V3\_EXT\_S2I)s2i\_skey\_id, 0,0,0,0, NULL}; char \*i2s\_ASN1\_OCTET\_STRING(X509V3\_EXT\_METHOD \*method, ASN1 OCTET STRING \*oct) { return hex\_to\_string(oct->data, oct->length); } ASN1\_OCTET\_STRING \*s2i\_ASN1\_OCTET\_STRING(X509V3\_EXT\_METHOD \*method, X509V3\_CTX \*ctx, char \*str) { ASN1\_OCTET\_STRING \*oct; long length;**  $if(!(oct = M ASN1 OCTET STRING new())$ }  $\{$  **X509V3err(X509V3\_F\_S2I\_ASN1\_OCTET\_STRING,ERR\_R\_MALLOC\_FAILURE); return NULL; } if(!(oct->data = string\_to\_hex(str, &length))) { M\_ASN1\_OCTET\_STRING\_free(oct); return NULL; } oct->length = length; return oct; } static ASN1\_OCTET\_STRING \*s2i\_skey\_id(X509V3\_EXT\_METHOD \*method, X509V3\_CTX \*ctx, char \*str) { ASN1\_OCTET\_STRING \*oct; ASN1\_BIT\_STRING \*pk; unsigned char pkey\_dig[EVP\_MAX\_MD\_SIZE]; unsigned int diglen; if(strcmp(str, "hash")) return s2i\_ASN1\_OCTET\_STRING(method, ctx, str);** if(!(oct = M\_ASN1\_OCTET\_STRING\_new())) {<br> **X509V3err(X509V3\_F\_S2I\_SKEY\_ID,ERR\_R\_MALLOC\_FAILURE);**<br>
<sup>2</sup> **return NULL; } if(ctx && (ctx->flags == CTX\_TEST)) return oct; if(!ctx || (!ctx->subject\_req && !ctx->subject\_cert)) { X509V3err(X509V3\_F\_S2I\_SKEY\_ID,X509V3\_R\_NO\_PUBLIC\_KEY); goto err; } if(ctx->subject\_req) pk = ctx->subject\_req->req\_info->pubkey->public\_key; else pk = ctx->subject\_cert->cert\_info->key->public\_key; if(!pk) {**

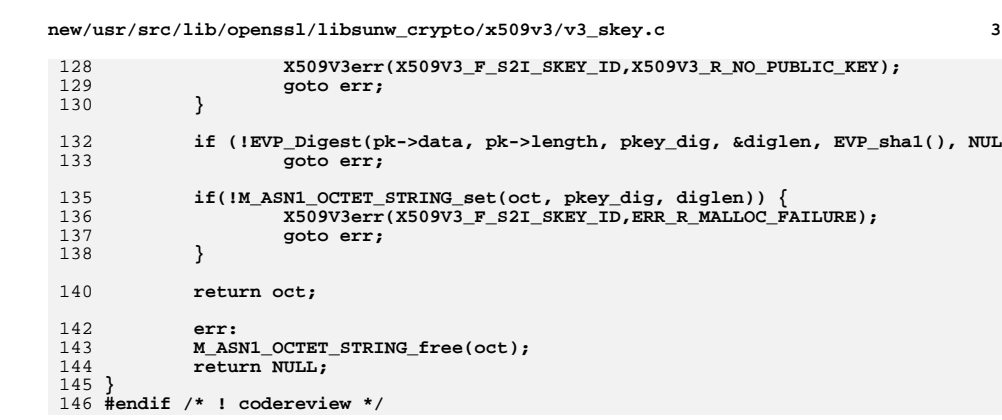

**new/usr/src/lib/openssl/libsunw\_crypto/x509v3/v3\_sxnet.cd 1 \*\*\*\*\*\*\*\*\*\*\*\*\*\*\*\*\*\*\*\*\*\*\*\*\*\*\*\*\*\*\*\*\*\*\*\*\*\*\*\*\*\*\*\*\*\*\*\*\*\*\*\*\*\*\*\*\*\* 7827 Wed Aug 13 19:25:52 2014 new/usr/src/lib/openssl/libsunw\_crypto/x509v3/v3\_sxnet.c 4853 illumos-gate is not lint-clean when built with openssl 1.0 (initial commit,\*\*\*\*\*\*\*\*\*\*\*\*\*\*\*\*\*\*\*\*\*\*\*\*\*\*\*\*\*\*\*\*\*\*\*\*\*\*\*\*\*\*\*\*\*\*\*\*\*\*\*\*\*\*\*\*\*\***1 **/\* v3\_sxnet.c \*/** 2 **/\* Written by Dr Stephen N Henson (steve@openssl.org) for the OpenSSL \* project 1999. \*/** 5 **/\* ==================================================================== \* Copyright (c) 1999 The OpenSSL Project. All rights reserved. \* \* Redistribution and use in source and binary forms, with or without \* modification, are permitted provided that the following conditions \* are met: \* \* 1. Redistributions of source code must retain the above copyright \* notice, this list of conditions and the following disclaimer. \* \* 2. Redistributions in binary form must reproduce the above copyright \* notice, this list of conditions and the following disclaimer in \* the documentation and/or other materials provided with the** $distri$ bution.  **\* \* 3. All advertising materials mentioning features or use of this \* software must display the following acknowledgment: \* "This product includes software developed by the OpenSSL Project \* for use in the OpenSSL Toolkit. (http://www.OpenSSL.org/)" \* \* 4. The names "OpenSSL Toolkit" and "OpenSSL Project" must not be used to \* endorse or promote products derived from this software without \* prior written permission. For written permission, please contact \* licensing@OpenSSL.org. \* \* 5. Products derived from this software may not be called "OpenSSL" \* nor may "OpenSSL" appear in their names without prior written \* permission of the OpenSSL Project. \* \* 6. Redistributions of any form whatsoever must retain the following \* acknowledgment: \* "This product includes software developed by the OpenSSL Project \* for use in the OpenSSL Toolkit (http://www.OpenSSL.org/)" \* \* THIS SOFTWARE IS PROVIDED BY THE OpenSSL PROJECT ''AS IS'' AND ANY \* EXPRESSED OR IMPLIED WARRANTIES, INCLUDING, BUT NOT LIMITED TO, THE \* IMPLIED WARRANTIES OF MERCHANTABILITY AND FITNESS FOR A PARTICULAR \* PURPOSE ARE DISCLAIMED. IN NO EVENT SHALL THE OpenSSL PROJECT OR \* ITS CONTRIBUTORS BE LIABLE FOR ANY DIRECT, INDIRECT, INCIDENTAL, \* SPECIAL, EXEMPLARY, OR CONSEQUENTIAL DAMAGES (INCLUDING, BUT \* NOT LIMITED TO, PROCUREMENT OF SUBSTITUTE GOODS OR SERVICES; \* LOSS OF USE, DATA, OR PROFITS; OR BUSINESS INTERRUPTION) \* HOWEVER CAUSED AND ON ANY THEORY OF LIABILITY, WHETHER IN CONTRACT, \* STRICT LIABILITY, OR TORT (INCLUDING NEGLIGENCE OR OTHERWISE) \* ARISING IN ANY WAY OUT OF THE USE OF THIS SOFTWARE, EVEN IF ADVISED \* OF THE POSSIBILITY OF SUCH DAMAGE. \* ==================================================================== \* \* This product includes cryptographic software written by Eric Young \* (eay@cryptsoft.com). This product includes software written by Tim \* Hudson (tjh@cryptsoft.com). \* \*/ #include <stdio.h> #include "cryptlib.h" #include <openssl/conf.h>**

**new/usr/src/lib/openssl/libsunw\_crypto/x509v3/v3\_sxnet.c <sup>2</sup> #include <openssl/asn1.h> #include <openssl/asn1t.h> #include <openssl/x509v3.h> /\* Support for Thawte strong extranet extension \*/ #define SXNET\_TEST static int sxnet\_i2r(X509V3\_EXT\_METHOD \*method, SXNET \*sx, BIO \*out, int indent)** 71 #ifdef SXNET TEST **#ifdef SXNET\_TEST static SXNET \* sxnet\_v2i(X509V3\_EXT\_METHOD \*method, X509V3\_CTX \*ctx, STACK\_OF(CONF\_VALUE) \*nval); #endif #endif const X509V3\_EXT\_METHOD v3\_sxnet = { NID\_sxnet, X509V3\_EXT\_MULTILINE, ASN1\_ITEM\_ref(SXNET), 0,0,0,0, 0,0,** 79 0. **0, #ifdef SXNET\_TEST (X509V3\_EXT\_V2I)sxnet\_v2i, #else 0, #endif (X509V3\_EXT\_I2R)sxnet\_i2r, 0, NULL }; ASN1\_SEQUENCE(SXNETID) = { ASN1\_SIMPLE(SXNETID, zone, ASN1\_INTEGER), ASN1\_SIMPLE(SXNETID, user, ASN1\_OCTET\_STRING) } ASN1\_SEQUENCE\_END(SXNETID) IMPLEMENT\_ASN1\_FUNCTIONS(SXNETID) ASN1\_SEQUENCE(SXNET) = { ASN1\_SIMPLE(SXNET, version, ASN1\_INTEGER), ASN1\_SEQUENCE\_OF(SXNET, ids, SXNETID) } ASN1\_SEQUENCE\_END(SXNET) IMPLEMENT\_ASN1\_FUNCTIONS(SXNET) static int sxnet\_i2r(X509V3\_EXT\_METHOD \*method, SXNET \*sx, BIO \*out, int indent) { long v; char \*tmp; SXNETID \*id; int i; v = ASN1\_INTEGER\_get(sx->version);** BIO\_printf(out,  $\frac{1}{10}$   $\frac{1}{8}$ \*sVersion: %ld  $(0x$ %lX)", indent, "", v + 1, v); for( $i = 0$ ;  $i < sk$  SXNETID num(sx->ids);  $i++$ ) { **id = sk\_SXNETID\_value(sx->ids, i); tmp = i2s\_ASN1\_INTEGER(NULL, id->zone); BIO\_printf(out, "\n%\*sZone: %s, User: ", indent, "", tmp); OPENSSL\_free(tmp); M\_ASN1\_OCTET\_STRING\_print(out, id->user); } return 1; } #ifdef SXNET\_TEST**

 **/\* NBB: this is used for testing only. It should \*not\* be used for anything \* else because it will just take static IDs from the configuration file and**

 **\* they should really be separate values for each user.**

```
new/usr/src/lib/openssl/libsunw_crypto/x509v3/v3_sxnet.c 3
128 */131 static SXNET * sxnet_v2i(X509V3_EXT_METHOD *method, X509V3_CTX *ctx,
132 STACK OF(CONF VALUE) *nval)
 133 {
134 CONF_VALUE *cnf;
135 SXNET *sx = NULL;
136 int i;
137for(i = 0; i < sk CONF VALUE num(nval); i++) {
138cnf = sk \overline{CONF} VALUE value(nval, i);
139 if(!SXNET_add_id_asc(&sx, cnf->name, cnf->value, -1))
                                                                  140 return NULL;141 }
142 return sx;
 143 }
 146 #endif
 148 /* Strong Extranet utility functions */
 150 /* Add an id given the zone as an ASCII number */
 152 int SXNET_add_id_asc(SXNET **psx, char *zone, char *user,
153 int userlen)154 {
155 ASN1_INTEGER *izone = NULL;
156 if(!(izone = s2i_ASN1_INTEGER(NULL, zone))) {
157 X509V3err(X509V3_F_SXNET_ADD_ID_ASC,X509V3_R_ERROR_CONVERTING_ZO
158 return 0;
159 }
160 return SXNET_add_id_INTEGER(psx, izone, user, userlen);
 161 }
 163 /* Add an id given the zone as an unsigned long */
 165 int SXNET_add_id_ulong(SXNET **psx, unsigned long lzone, char *user,
166 int userlen)167 {
168 ASN1_INTEGER *izone = NULL;
169 if(!(izone = M_ASN1_INTEGER_new()) || !ASN1_INTEGER_set(izone, lzone)) {
170 X509V3err(X509V3_F_SXNET_ADD_ID_ULONG,ERR_R_MALLOC_FAILURE);
171 M_ASN1_INTEGER_free(izone);
172 return 0;
173 }
174 return SXNET_add_id_INTEGER(psx, izone, user, userlen);
 176 }
 178 /* Add an id given the zone as an ASN1_INTEGER.
179 * Note this version uses the passed integer and doesn't make a copy so don't180 * free it up afterwards.181 */183 int SXNET_add_id_INTEGER(SXNET **psx, ASN1_INTEGER *zone, char *user,
184 int userlen)185 {
186 SXNET *sx = NULL;
187 SXNETID *id = NULL;
188 if(!psx || !zone || !user) {
189 X509V3err(X509V3_F_SXNET_ADD_ID_INTEGER,X509V3_R_INVALID_NULL_AR
190 return 0;
191 }
192 if(userlen == -1) userlen = strlen(user);
193 if(userlen > 64) {
```

```
new/usr/src/lib/openssl/libsunw_crypto/x509v3/v3_sxnet.c 4
194 X509V3err(X509V3_F_SXNET_ADD_ID_INTEGER,X509V3_R_USER_TOO_LONG);
195 return 0;
196 }
197 if(!*psx) {
198if(1(sx = SNRF new()) goto err;
199 if(!ASN1_INTEGER_set(sx->version, 0)) goto err;
 200 *psx = sx;
 } else sx = *psx;
201202 if(SXNET_get_id_INTEGER(sx, zone)) {
 203 X509V3err(X509V3_F_SXNET_ADD_ID_INTEGER,X509V3_R_DUPLICATE_ZONE_
 204 return 0;
 205 }
 207 if(!(id = SXNETID_new())) goto err;
 208 if(userlen == -1) userlen = strlen(user);
 210 if(!M_ASN1_OCTET_STRING_set(id->user, user, userlen)) goto err;
 211 if(!sk_SXNETID_push(sx->ids, id)) goto err;
212 id->zone = zone;
213 return 1;
 215 err:
 X509V3err(X509V3_F_SXNET_ADD_ID_INTEGER,ERR_R_MALLOC_FAILURE);
216217 SXNETID_free(id);
 218SXNET free(sx);
 219 *psx = NULL;
 220 return 0;
 221 }
 223 ASN1_OCTET_STRING *SXNET_get_id_asc(SXNET *sx, char *zone)
 224 {
 225 ASN1_INTEGER *izone = NULL;
 226 ASN1_OCTET_STRING *oct;
 227if(\overline{1}zone = s2i ASN1 INTEGER(NULL, zone))) {
 228 X509V3err(X509V3_F_SXNET_GET_ID_ASC,X509V3_R_ERROR_CONVERTING_ZO
 229 return NULL;
 230 }
 231 oct = SXNET_get_id_INTEGER(sx, izone);
 232 M_ASN1_INTEGER_free(izone);
 233 return oct;
 234 }
 236 ASN1_OCTET_STRING *SXNET_get_id_ulong(SXNET *sx, unsigned long lzone)
 237 {
 238 ASN1_INTEGER *izone = NULL;
 239 ASN1_OCTET_STRING *oct;
 if(!(izone = M_ASN1_INTEGER_new()) || !ASN1_INTEGER_set(izone, lzone)) {
240241 X509V3err(X509V3_F_SXNET_GET_ID_ULONG,ERR_R_MALLOC_FAILURE);
 242 M_ASN1_INTEGER_free(izone);
 243 return NULL;
 244 }
 245 oct = SXNET_get_id_INTEGER(sx, izone);
 246 M_ASN1_INTEGER_free(izone);
 247 return oct;
 248 }
 250 ASN1_OCTET_STRING *SXNET_get_id_INTEGER(SXNET *sx, ASN1_INTEGER *zone)
 251 {
 252 SXNETID *id;
 253 int i;
 254for(i = 0; i < sk SXNETID num(sx->ids); i++) {
255 id = sk_SXNETID_value(sx->ids, i);
 256 if(!M_ASN1_INTEGER_cmp(id->zone, zone)) return id->user;
 257 }
 258 return NULL;
 259 }
```
**new/usr/src/lib/openssl/libsunw\_crypto/x509v3/v3\_sxnet.c<sup>5</sup>**

261 **IMPLEMENT\_STACK\_OF(SXNETID)** 262 **IMPLEMENT\_ASN1\_SET\_OF(SXNETID)** 263 **#endif /\* ! codereview \*/**

**new/usr/src/lib/openssl/libsunw\_crypto/x509v3/v3\_utl.cd 1 \*\*\*\*\*\*\*\*\*\*\*\*\*\*\*\*\*\*\*\*\*\*\*\*\*\*\*\*\*\*\*\*\*\*\*\*\*\*\*\*\*\*\*\*\*\*\*\*\*\*\*\*\*\*\*\*\*\* 21051 Wed Aug 13 19:25:52 2014 new/usr/src/lib/openssl/libsunw\_crypto/x509v3/v3\_utl.c 4853 illumos-gate is not lint-clean when built with openssl 1.0 (initial commit,\*\*\*\*\*\*\*\*\*\*\*\*\*\*\*\*\*\*\*\*\*\*\*\*\*\*\*\*\*\*\*\*\*\*\*\*\*\*\*\*\*\*\*\*\*\*\*\*\*\*\*\*\*\*\*\*\*\***1 **/\* v3\_utl.c \*/** 2 **/\* Written by Dr Stephen N Henson (steve@openssl.org) for the OpenSSL \* project. \*/** 5 **/\* ==================================================================== \* Copyright (c) 1999-2003 The OpenSSL Project. All rights reserved. \* \* Redistribution and use in source and binary forms, with or without \* modification, are permitted provided that the following conditions \* are met: \* \* 1. Redistributions of source code must retain the above copyright \* notice, this list of conditions and the following disclaimer. \* \* 2. Redistributions in binary form must reproduce the above copyright \* notice, this list of conditions and the following disclaimer in \* the documentation and/or other materials provided with the** $distri$ bution.  **\* \* 3. All advertising materials mentioning features or use of this \* software must display the following acknowledgment: \* "This product includes software developed by the OpenSSL Project \* for use in the OpenSSL Toolkit. (http://www.OpenSSL.org/)" \* \* 4. The names "OpenSSL Toolkit" and "OpenSSL Project" must not be used to \* endorse or promote products derived from this software without \* prior written permission. For written permission, please contact \* licensing@OpenSSL.org. \* \* 5. Products derived from this software may not be called "OpenSSL" \* nor may "OpenSSL" appear in their names without prior written \* permission of the OpenSSL Project. \* \* 6. Redistributions of any form whatsoever must retain the following \* acknowledgment: \* "This product includes software developed by the OpenSSL Project \* for use in the OpenSSL Toolkit (http://www.OpenSSL.org/)" \* \* THIS SOFTWARE IS PROVIDED BY THE OpenSSL PROJECT ''AS IS'' AND ANY \* EXPRESSED OR IMPLIED WARRANTIES, INCLUDING, BUT NOT LIMITED TO, THE \* IMPLIED WARRANTIES OF MERCHANTABILITY AND FITNESS FOR A PARTICULAR \* PURPOSE ARE DISCLAIMED. IN NO EVENT SHALL THE OpenSSL PROJECT OR \* ITS CONTRIBUTORS BE LIABLE FOR ANY DIRECT, INDIRECT, INCIDENTAL, \* SPECIAL, EXEMPLARY, OR CONSEQUENTIAL DAMAGES (INCLUDING, BUT \* NOT LIMITED TO, PROCUREMENT OF SUBSTITUTE GOODS OR SERVICES; \* LOSS OF USE, DATA, OR PROFITS; OR BUSINESS INTERRUPTION) \* HOWEVER CAUSED AND ON ANY THEORY OF LIABILITY, WHETHER IN CONTRACT, \* STRICT LIABILITY, OR TORT (INCLUDING NEGLIGENCE OR OTHERWISE) \* ARISING IN ANY WAY OUT OF THE USE OF THIS SOFTWARE, EVEN IF ADVISED \* OF THE POSSIBILITY OF SUCH DAMAGE. \* ==================================================================== \* \* This product includes cryptographic software written by Eric Young \* (eay@cryptsoft.com). This product includes software written by Tim \* Hudson (tjh@cryptsoft.com). \* \*/ /\* X509 v3 extension utilities \*/ #include <stdio.h> new/usr/src/lib/openssl/libsunw\_crypto/x509v3/v3\_utl.c <sup>2</sup> #include <ctype.h> #include "cryptlib.h" #include <openssl/conf.h> #include <openssl/x509v3.h> #include <openssl/bn.h> static char \*strip\_spaces(char \*name); static int sk\_strcmp(const char \* const \*a, const char \* const \*b); static STACK\_OF(OPENSSL\_STRING) \*get\_email(X509\_NAME \*name, GENERAL\_NAMES \*gens) static void str\_free(OPENSSL\_STRING str); static int append\_ia5(STACK\_OF(OPENSSL\_STRING) \*\*sk, ASN1\_IA5STRING \*email); static int ipv4\_from\_asc(unsigned char \*v4, const char \*in); static int ipv6\_from\_asc(unsigned char \*v6, const char \*in); static int ipv6\_cb(const char \*elem, int len, void \*usr); static int ipv6\_hex(unsigned char \*out, const char \*in, int inlen); /\* Add a CONF\_VALUE name value pair to stack \*/ int X509V3\_add\_value(const char \*name, const char \*value, STACK\_OF(CONF\_VALUE) \*\*extlist) { CONF\_VALUE \*vtmp = NULL; char \*tname = NULL, \*tvalue = NULL; if(name && !(tname = BUF\_strdup(name))) goto err; if(value && !(tvalue = BUF\_strdup(value))) goto err; if(!(vtmp = (CONF\_VALUE \*)OPENSSL\_malloc(sizeof(CONF\_VALUE)))) goto err;**  $if(!*extlist \& I(*extlist = sk\_CONF_YALUE_new_null()))$  goto err; **vtmp->section = NULL; vtmp->name = tname; vtmp->value = tvalue; if(!sk\_CONF\_VALUE\_push(\*extlist, vtmp)) goto err; return 1; err: X509V3err(X509V3\_F\_X509V3\_ADD\_VALUE,ERR\_R\_MALLOC\_FAILURE); if(vtmp) OPENSSL\_free(vtmp); if(tname) OPENSSL\_free(tname); if(tvalue) OPENSSL\_free(tvalue); return 0; } int X509V3\_add\_value\_uchar(const char \*name, const unsigned char \*value, STACK\_OF(CONF\_VALUE) \*\*extlist) { return X509V3\_add\_value(name,(const char \*)value,extlist); } /\* Free function for STACK\_OF(CONF\_VALUE) \*/ void X509V3\_conf\_free(CONF\_VALUE \*conf) { if(!conf) return; if(conf->name) OPENSSL\_free(conf->name); if(conf->value) OPENSSL\_free(conf->value); if(conf->section) OPENSSL\_free(conf->section); OPENSSL\_free(conf); } int X509V3\_add\_value\_bool(const char \*name, int asn1\_bool, STACK\_OF(CONF\_VALUE) \*\*extlist) { if(asn1\_bool) return X509V3\_add\_value(name, "TRUE", extlist); return X509V3\_add\_value(name, "FALSE", extlist); } int X509V3\_add\_value\_bool\_nf(char \*name, int asn1\_bool,**

```
new/usr/src/lib/openssl/libsunw_crypto/x509v3/v3_utl.c 3
128 STACK_OF(CONF_VALUE) **extlist)
 129 {
130 if(asn1_bool) return X509V3_add_value(name, "TRUE", extlist);
131 return 1;
 132 }
 135 char *i2s_ASN1_ENUMERATED(X509V3_EXT_METHOD *method, ASN1_ENUMERATED *a)
 136 {
137 BIGNUM *bntmp = NULL;
138 char *strtmp = NULL;
139 if(!a) return NULL;
140 if(!(bntmp = ASN1_ENUMERATED_to_BN(a, NULL)) ||
                !( strtmp = BN\_bn2dec(bntmp)) )

 X509V3err(X509V3_F_I2S_ASN1_ENUMERATED,ERR_R_MALLOC_FAILURE);
142143 BN_free(bntmp);
144 return strtmp;
 145 }
 147 char *i2s_ASN1_INTEGER(X509V3_EXT_METHOD *method, ASN1_INTEGER *a)
 148 {
149 BIGNUM *bntmp = NULL;
150 char *strtmp = NULL;
151 if(!a) return NULL;
152 if(!(bntmp = ASN1_INTEGER_to_BN(a, NULL)) ||
                !( strtmp = BN_bn2dec(bntmp)) )
 X509V3err(X509V3_F_I2S_ASN1_INTEGER,ERR_R_MALLOC_FAILURE);
154155 BN_free(bntmp);
156 return strtmp;
 157 }
 159 ASN1_INTEGER *s2i_ASN1_INTEGER(X509V3_EXT_METHOD *method, char *value)
 160 {
161 BIGNUM *bn = NULL;
162 ASN1_INTEGER *aint;
163 int isneg, ishex;
164 int ret;
165 if (!value) {
166 X509V3err(X509V3_F_S2I_ASN1_INTEGER,X509V3_R_INVALID_NULL_VALUE)
167 return 0;
168 }
169bn = BN_new();
170 if (value[0] == '-') {
171value++;<br>isneg = 1;172 isneg = 1;
 } else isneg = 0;
173175 if (value[0] == '0' && ((value[1] == 'x') || (value[1] == 'X'))) {
176value += 2;<br>ishex = 1;
177 ishex = 1;
 } else ishex = 0;
178180 if (ishex) ret = BN_hex2bn(&bn, value);
181 else ret = BN_dec2bn(&bn, value);
183 if (!ret || value[ret]) {
184 BN_free(bn);
185 X509V3err(X509V3_F_S2I_ASN1_INTEGER,X509V3_R_BN_DEC2BN_ERROR);
186 return 0;
187 }
189 if (isneg && BN_is_zero(bn)) isneg = 0;
191 aint = BN_to_ASN1_INTEGER(bn, NULL);
192 BN_free(bn);
193if (laint) \{
```

```
new/usr/src/lib/openssl/libsunw_crypto/x509v3/v3_utl.c 4
194 X509V3err(X509V3_F_S2I_ASN1_INTEGER,X509V3_R_BN_TO_ASN1_INTEGER_
195 return 0;
196 }
197 if (isneg) aint->type |= V_ASN1_NEG;
198 return aint;
 199 }
 201 int X509V3_add_value_int(const char *name, ASN1_INTEGER *aint,
 202 STACK OF(CONF VALUE) **extlist)
 203 {
 204 char *strtmp;
205 int ret;
 206 if(!aint) return 1;
 207 if(!(strtmp = i2s_ASN1_INTEGER(NULL, aint))) return 0;
 208 ret = X509V3_add_value(name, strtmp, extlist);
 209 OPENSSL_free(strtmp);
 210 return ret;
 211 }
 213 int X509V3_get_value_bool(CONF_VALUE *value, int *asn1_bool)
 214 {
 215 char *btmp;
 216 if(!(btmp = value->value)) goto err;
 217 if(!strcmp(btmp, "TRUE") || !strcmp(btmp, "true")
 218 || !strcmp(btmp, "Y") || !strcmp(btmp, "y")
 || !strcmp(btmp, "YES") || !strcmp(btmp, "yes")) {
219220*\asn1_bool = 0xff;<br>return 1;
 221 return 1;
 } else if(!strcmp(btmp, "FALSE") || !strcmp(btmp, "false")
223 || !strcmp(btmp, "N") || !strcmp(btmp, "n")222
 || !strcmp(btmp, "NO") || !strcmp(btmp, "no")) {
 224225\starasn1 bool = 0;
226 return 1;
 227 }
 228 err:
 X509V3err(X509V3_F_X509V3_GET_VALUE_BOOL,X509V3_R_INVALID_BOOLEAN_STRING
 229230 X509V3_conf_err(value);
 231 return 0;
 232 }
 234 int X509V3_get_value_int(CONF_VALUE *value, ASN1_INTEGER **aint)
 235 {
 236 ASN1_INTEGER *itmp;
 237 if(!(itmp = s2i_ASN1_INTEGER(NULL, value->value))) {
 238 X509V3_conf_err(value);
 239 return 0;
240 }
241 *aint = itmp;
 242 return 1;
 243 }
 245 #define HDR_NAME 1
 246 #define HDR_VALUE 2
 248 /*#define DEBUG*/
 250 STACK_OF(CONF_VALUE) *X509V3_parse_list(const char *line)
 251 {
 252 char *p, *q, c;
 253 char *ntmp, *vtmp;
254STACK OF(CONF VALUE) *values = NULL;
255 char *linebuf;
 256 int state;
 257 /* We are going to modify the line so copy it first */
 258 linebuf = BUF_strdup(line);
 259 state = HDR_NAME;
```
**new/usr/src/lib/openssl/libsunw\_crypto/x509v3/v3\_utl.c <sup>5</sup>** 260 **ntmp = NULL;** 261 **/\* Go through all characters \*/** 262for(p = linebuf, q = linebuf;  $(c = *p)$  &&  $(c!=' \rceil')$  &&  $(c!=' \rceil')$ ; p++) { 264 **switch(state) {** 265 **case HDR\_NAME:** 266 $if(c == 7:')$ 267 $\text{state} = \text{HDR\_VALUE}$ ;<br>\*p = 0; 268 **\*p = 0;** 269 **ntmp = strip\_spaces(q);** 270 **if(!ntmp) {** 271 **X509V3err(X509V3\_F\_X509V3\_PARSE\_LIST, X5** 272 **goto err;** 273 **}** 274 **q = p + 1; } else if(c == ',') {** 275276 **\*p = 0;** 277 **ntmp = strip\_spaces(q);** 278 **q = p + 1;** 279 **#if 0** 280 **printf("%s\n", ntmp);** 281 **#endif** 282 **if(!ntmp) {** 283.<br>X509V3err(X509V3\_F\_X509V3\_PARSE\_LIST, X5<br>goto err; 284 **goto err;** 285 **}** 286 **X509V3\_add\_value(ntmp, NULL, &values);** 287 **}** 288 **break ;** 290 **case HDR\_VALUE:** 291 $if(c == 7,')$  { 292state =  $HDR\_NAME$ ;<br>\*p = 0; 293 **\*p = 0;** 294 **vtmp = strip\_spaces(q);** 295 **#if 0** 296 **printf("%s\n", ntmp);** 297 **#endif** 298 **if(!vtmp) {** 299 **X509V3err(X509V3\_F\_X509V3\_PARSE\_LIST, X5** 300 **goto err;** 301 **}** 302 **X509V3\_add\_value(ntmp, vtmp, &values);** 303 **ntmp = NULL;** 304 $q = p + 1;$ 305 **}** 307 **}** 308 **}** 310 **if(state == HDR\_VALUE) {** 311vtmp = strip spaces(q); 312 **#if 0** 313 **printf("%s=%s\n", ntmp, vtmp);** 314 **#endif** 315 **if(!vtmp) {** 316 **X509V3err(X509V3\_F\_X509V3\_PARSE\_LIST, X509V3\_R\_INVALID\_N** 317 **goto err;** 318 **}** 319 **X509V3\_add\_value(ntmp, vtmp, &values);** 320 **} else {** 321 **ntmp = strip\_spaces(q);** 322 **#if 0** 323 **printf("%s\n", ntmp);** 324 **#endif** 325**if(!ntmp) {**

 **<sup>6</sup>** 326 **X509V3err(X509V3\_F\_X509V3\_PARSE\_LIST, X509V3\_R\_INVALID\_N** 327 **goto err;** 328 **}** 329 **X509V3\_add\_value(ntmp, NULL, &values);** 330 **}** 331 **OPENSSL\_free(linebuf);** 332 **return values;** 334 err: **err:** 335 **OPENSSL\_free(linebuf);** 336 **sk\_CONF\_VALUE\_pop\_free(values, X509V3\_conf\_free);** 337 **return NULL;** 339 **}** 341 **/\* Delete leading and trailing spaces from a string \*/** 342 **static char \*strip\_spaces(char \*name)** 343 **{** 344 **char \*p, \*q;** 345 **/\* Skip over leading spaces \*/** 346 **p = name;** 347 **while(\*p && isspace((unsigned char)\*p)) p++;** 348 **if(!\*p) return NULL;** 349 **q = p + strlen(p) - 1;** 350 **while((q != p) && isspace((unsigned char)\*q)) q--;** 351 **if(p != q) q[1] = 0;** 352 **if(!\*p) return NULL;** 353 **return p;** 354 **}** 356 **/\* hex string utilities \*/** 358 **/\* Given a buffer of length 'len' return a OPENSSL\_malloc'ed string with its** 359 **\* hex representation** 360 **\* @@@ (Contents of buffer are always kept in ASCII, also on EBCDIC machines)**361 **\*/**363 **char \*hex\_to\_string(const unsigned char \*buffer, long len)** 364 **{** 365 **char \*tmp, \*q;** 366 **const unsigned char \*p;** 367 **int i;** 368 **const static char hexdig[] = "0123456789ABCDEF";** 369 **if(!buffer || !len) return NULL;** 370 $if(!(tmp = 0PENSSL_malloc(len * 3 + 1)))$ 371 **X509V3err(X509V3\_F\_HEX\_TO\_STRING,ERR\_R\_MALLOC\_FAILURE);** 372return NULL; 373 **}** 374 $q = \text{tmp};$ 375 **for(i = 0, p = buffer; i < len; i++,p++) {** 376 **\*q++ = hexdig[(\*p >> 4) & 0xf];** 377 **\*q++ = hexdig[\*p & 0xf];** 378 **\*q++ = ':';** 379 **}** 380 **q[-1] = 0;** 381 **#ifdef CHARSET\_EBCDIC** 382 **ebcdic2ascii(tmp, tmp, q - tmp - 1);** 383 **#endif** 385 **return tmp;** 386 **}** 388 **/\* Give a string of hex digits convert to** 389 **\* a buffer**390 **\*/**

**new/usr/src/lib/openssl/libsunw\_crypto/x509v3/v3\_utl.c**

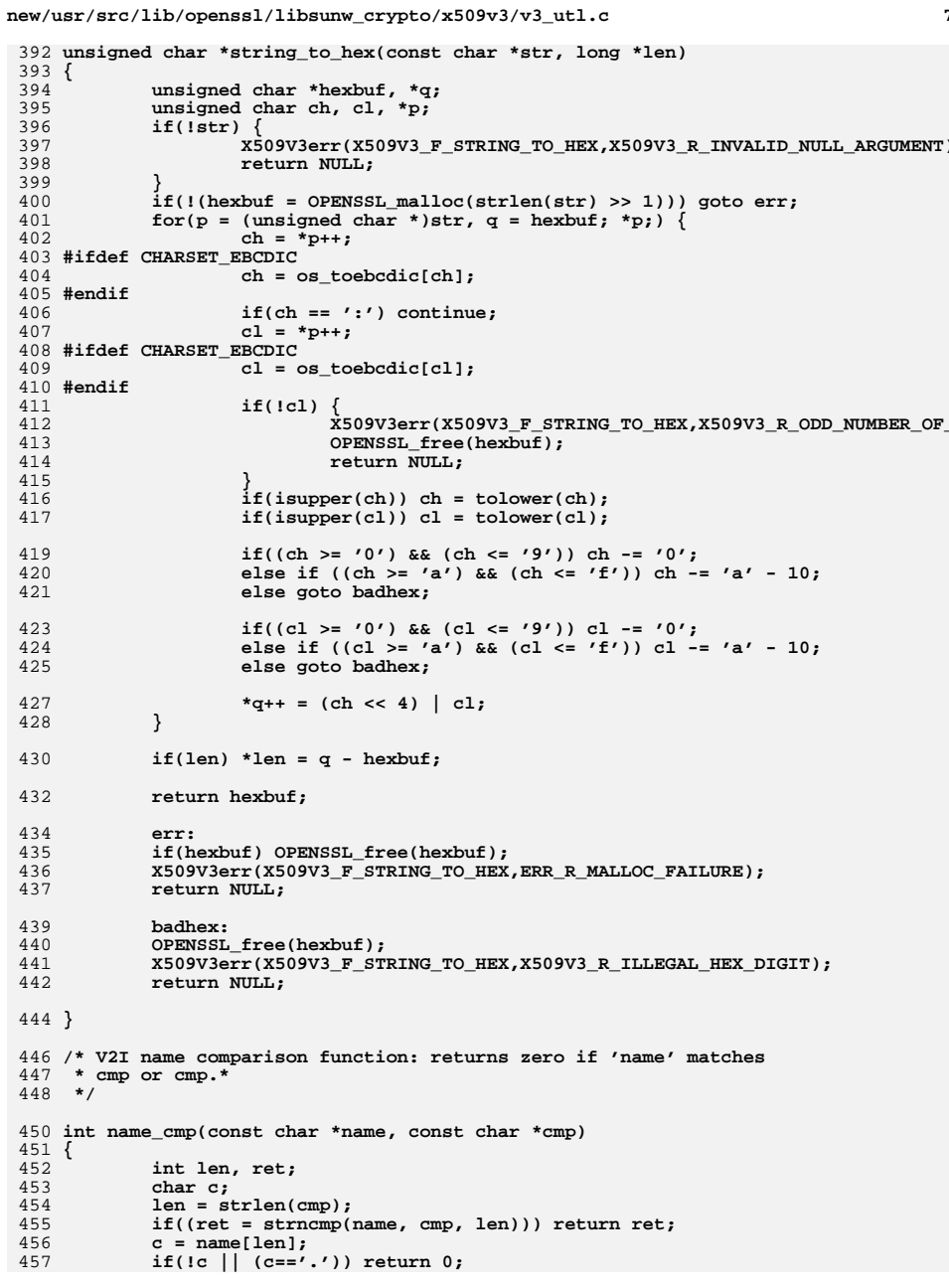

```
458
            return 1;459 }
461 static int sk_strcmp(const char * const *a, const char * const *b)
462 {
463
            return strcmp(*a, *b);464}
466 STACK_OF(OPENSSL_STRING) *X509_get1_email(X509 *x)
467 {
468
            GENERAL NAMES *gens;
            STACK_OF(OPENSSL_STRING) *ret;
469
471
            gens = X509_get_ext_d2i(x, NID_subject_alt_name, NULL, NULL);
472
            ret = get\_email(X509_get\_subject\_name(x), gens);473
            sk GENERAL NAME pop free(gens, GENERAL NAME free);
474
            return ret;
475 }
477 STACK_OF(OPENSSL_STRING) *X509_get1_ocsp(X509 *x)
478 {
479
            AUTHORITY_INFO_ACCESS *info;
480
            STACK OF (OPENSSL_STRING) *ret = NULL;
481
            int i;483
            info = X509.get_xt_d2i(x, NID_info-access, NULL, NULL);484
            if (!info)
485
                    return NULL;
            for (i = 0; i < sk ACCESS DESCRIPTION num(info); i++)
486
487
488
                    ACCESS DESCRIPTION *ad = sk ACCESS DESCRIPTION value(info, i);
489
                    if (OBJ_0bj2nid(ad - 3method) = NID_dd_0CSP)490
491
                            if (ad-)location->type == GEN_URI)492
493
                                    if (!append_ia5(&ret, ad->location->d.uniformRes
494
                                            hreak:
495
                                    3
496
                            \mathcal{F}497
498
            AUTHORITY INFO ACCESS free(info):
499
            return ret;
500}
502 STACK_OF(OPENSSL_STRING) *X509_REQ_get1_email(X509_REQ *x)
503 {
504
            GENERAL NAMES *gens;
505
            STACK OF(X509 EXTENSION) *exts:
            STACK_OF(OPENSSL_STRING) *ret;
506
508
            exts = X509<sub>REQ</sub> get_extensions(x);
509
            gens = X509V3 get d2i(exts, NID subject alt name, NULL, NULL);
            ret = get_email(X509_REQ_get_subject_name(x), gens);
510
511
            sk_GENERAL_NAME_pop_free(gens, GENERAL_NAME_free);
512
            sk X509 EXTENSION pop free(exts, X509 EXTENSION free);
513
            return ret;
514 }
517 static STACK_OF(OPENSSL_STRING) *get_email(X509_NAME *name, GENERAL_NAMES *gens)
518 {
            STACK_OF(OPENSSL_STRING) *ret = NULL;
519
520
            X509 NAME ENTRY *ne;
521
            ASN1 IA5STRING *email;
522
            GENERAL_NAME *gen;
523
            int i:
```
 $\mathbf{R}$ 

new/usr/src/lib/openssl/libsunw crypto/x509v3/v3 utl.c

```
new/usr/src/lib/openssl/libsunw_crypto/x509v3/v3_utl.c 9
524 /* Now add any email address(es) to STACK */
525 i = -1;
526 /* First supplied X509_NAME */
527 while((i = X509_NAME_get_index_by_NID(name,
                                             NID pkcs9 emailAddress, i)) >= 0) {
529 ne = X509_NAME_get_entry(name, i);
530 email = X509_NAME_ENTRY_get_data(ne);
531 if(!append_ia5(&ret, email)) return NULL;
532 }
533 for(i = 0; i < sk_GENERAL_NAME_num(gens); i++)
534 {
535 gen = sk_GENERAL_NAME_value(gens, i);
536 if(gen->type != GEN_EMAIL) continue;
537 if(!append_ia5(&ret, gen->d.ia5)) return NULL;
538 }
539 return ret;
 540 }
 542 static void str_free(OPENSSL_STRING str)
 543 {
544 OPENSSL_free(str);
 545 }
 547 static int append_ia5(STACK_OF(OPENSSL_STRING) **sk, ASN1_IA5STRING *email)
 548 {
549 char *emtmp;
550 /* First some sanity checks */
551 if(email->type != V_ASN1_IA5STRING) return 1;
552 if(!email->data || !email->length) return 1;
 if(!*sk) *sk = sk_OPENSSL_STRING_new(sk_strcmp);
553554 if(!*sk) return 0;
555 /* Don't add duplicates */
556 if(sk_OPENSSL_STRING_find(*sk, (char *)email->data) != -1) return 1;
557 emtmp = BUF_strdup((char *)email->data);
558 if(!emtmp || !sk_OPENSSL_STRING_push(*sk, emtmp)) {
559 X509_email_free(*sk);
560 *sk = NULL;
561 return 0;
562 }
563 return 1;
 564 }
 566 void X509_email_free(STACK_OF(OPENSSL_STRING) *sk)
 567 {
568 sk_OPENSSL_STRING_pop_free(sk, str_free);
 569 }
 571 /* Convert IP addresses both IPv4 and IPv6 into an
572 * OCTET STRING compatible with RFC3280.573 */575 ASN1_OCTET_STRING *a2i_IPADDRESS(const char *ipasc)
576 {
577 unsigned char ipout[16];
578 ASN1_OCTET_STRING *ret;
579 int iplen;
581 /* If string contains a ':' assume IPv6 */
583 iplen = a2i_ipadd(ipout, ipasc);
585 if (!iplen)
586 return NULL;
588 ret = ASN1_OCTET_STRING_new();
589 if (!ret)
```

```
new/usr/src/lib/openssl/libsunw_crypto/x509v3/v3_utl.c 10
590 return NULL;
 if (!ASN1_OCTET_STRING_set(ret, ipout, iplen))
591592 {
593 ASN1_OCTET_STRING_free(ret);
594 return NULL;
595 }
 return ret;
596597 }
 599 ASN1_OCTET_STRING *a2i_IPADDRESS_NC(const char *ipasc)
600 {
601 ASN1_OCTET_STRING *ret = NULL;
602 unsigned char ipout[32];
603 char *iptmp = NULL, *p;
604 int iplen1, iplen2;
605 p = strchr(ipasc,'/');
606 if (!p)
607 return NULL;
 iptmp = BUF_strdup(ipasc);
608609if (liptmp)<br>return NULL:
6100<br>
p = iptmp + (p - ipasc);<br>
\frac{1}{2}611612 *p++ = 0;
614 iplen1 = a2i_ipadd(ipout, iptmp);
616 if (!iplen1)
617 goto err;
619 iplen2 = a2i_ipadd(ipout + iplen1, p);
621 OPENSSL_free(iptmp);
622 iptmp = NULL;
624 if (!iplen2 || (iplen1 != iplen2))
625 goto err;
627 ret = ASN1_OCTET_STRING_new();
628 if (!ret)
629 goto err;
 if (!ASN1_OCTET_STRING_set(ret, ipout, iplen1 + iplen2))
630631 goto err;
633 return ret;
635 err:
 if (iptmp)
636637 OPENSSL_free(iptmp);
638 if (ret)
639 ASN1_OCTET_STRING_free(ret);
640 return NULL;
641 }
 644 int a2i_ipadd(unsigned char *ipout, const char *ipasc)
645 {
646 /* If string contains a ':' assume IPv6 */
648 if (strchr(ipasc, ':'))
649 {
650 if (!ipv6_from_asc(ipout, ipasc))
651 return 0;
652 return 16;
653 }
654 else
655 {
```
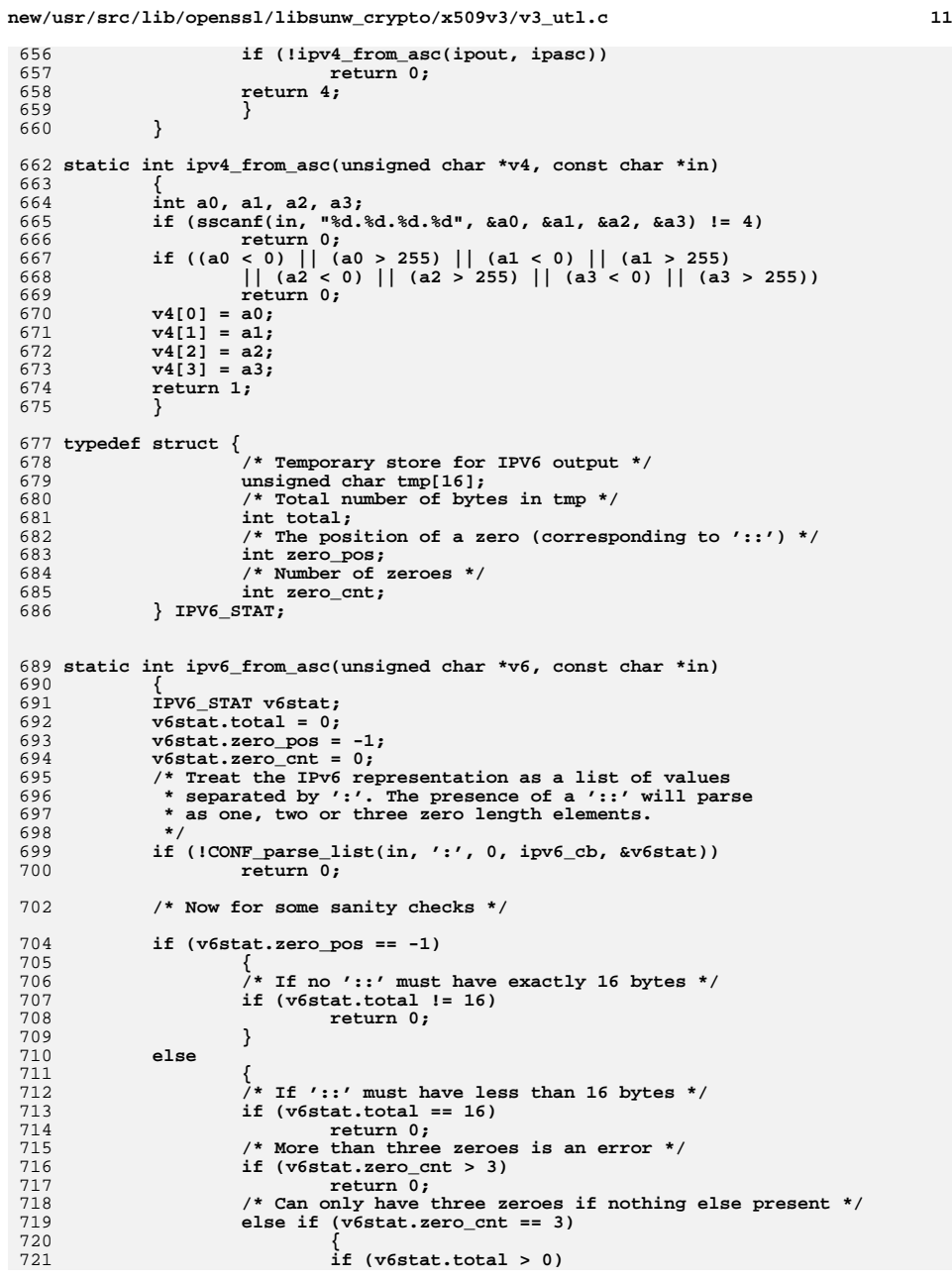

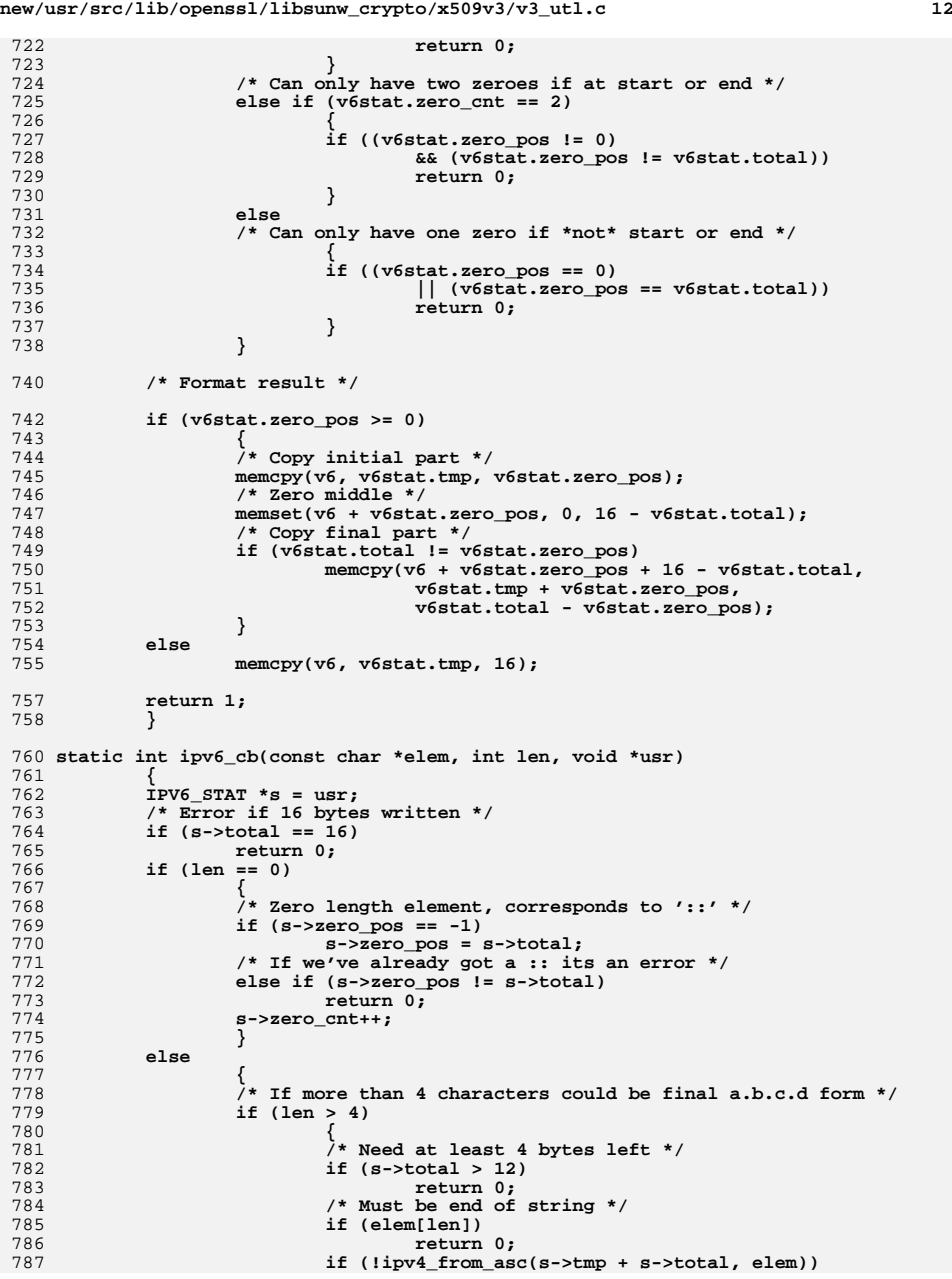

new/usr/src/lib/openssl/libsunw crypto/x509v3/v3 utl.c 788 return  $0;$ 789  $s$ ->total += 4; 790 ł 791 else 792 793 if (!ipv6\_hex(s->tmp + s->total, elem, len)) 794  $return 0:$ 795  $s$ ->total += 2; 796 797 798 return  $1$ ; 799 801 /\* Convert a string of up to 4 hex digits into the corresponding 802 \* IPv6 form.  $803 *1$ 805 static int ipv6\_hex(unsigned char \*out, const char \*in, int inlen)  $806$ 807 unsigned char  $c$ ; 808 unsigned int num =  $0:$ 809 if  $(inlen > 4)$ 810 return 0:  $while(inlen-)$ 811 812 ₹  $\overrightarrow{c}$  = \*in++; 813 814 num  $<<=4;$ if  $((c \ge -10') 66 (c \le -19'))$ 815 816 num  $| = c - '0'$ ; else if  $((c - A') \& (c < = 'F'))$ 817 818 num  $| = c - 'A' + 10;$ else if  $((c >= 'a') \& (c <= 'f'))$ <br>
num  $|= c - 'a' + 10;$ 819 820 821 else 822 return  $0;$ 823  $_{\text{out}[0] = \text{num} \gg 8;}$ 824 825  $out[1] = num & 0xff;$ 826  $return 1;$ 827  $\mathcal{E}$ 830 int X509V3\_NAME\_from\_section(X509\_NAME \*nm, STACK\_OF(CONF\_VALUE)\*dn\_sk, 831  $unsigned long chtype)$ 832 833 CONF VALUE  $*_{V}$ : 834 int  $\overline{i}$ , mval; 835 char \*p, \*type; 836 if  $(\text{lm})$ 837 return 0; 839 for  $(i = 0; i < sk$  CONF VALUE num(dn sk); i++) 840 841  $v = sk_CONF_VALUE_Value(dn_s k, i);$ 842  $type=v-\frac{1}{2}$ 843 /\* Skip past any leading X. X: X, etc to allow for 844 \* multiple instances  $\star$  / 845 for $(p = type; *p ; p++)$ 846 847 #ifndef CHARSET EBCDIC if  $(( *p == ' :') | | (*p == ' ,') | | (*p == ' ,'))$ 848 849 #else 850 if  $((*p == os_toascii[':']) || (*p == os_toascii[','])$ 851 #endif 852 ₹ 853  $p+1$ :

new/usr/src/lib/openssl/libsunw crypto/x509v3/v3 utl.c

 $13$ 

```
854
                                       if(*p) type = p;
855
                                       break;
                                       \overline{\mathcal{X}}856
857 #ifndef CHARSET_EBCDIC
858
                     if (*type == '+'')859 #else
860
                      if (*type == os_toascii['+'])861 #endif
862
863
                              \text{mval} = -1:
864
                              type++;865
866
                      else
867
                              mval = 0;if (!X509_NAME_add_entry_by_txt(nm,type, chtype,
868
869
                                       (unsigned char *) v->value,-1,-1,mval))
870
                                                return 0;872
                      - 3
873
             return 1;
874
875 #endif /* ! codereview */
```
14

**new/usr/src/lib/openssl/libsunw\_crypto/x509v3/v3err.cd 1 \*\*\*\*\*\*\*\*\*\*\*\*\*\*\*\*\*\*\*\*\*\*\*\*\*\*\*\*\*\*\*\*\*\*\*\*\*\*\*\*\*\*\*\*\*\*\*\*\*\*\*\*\*\*\*\*\*\* 12171 Wed Aug 13 19:25:52 2014 new/usr/src/lib/openssl/libsunw\_crypto/x509v3/v3err.c 4853 illumos-gate is not lint-clean when built with openssl 1.0 (initial commit,\*\*\*\*\*\*\*\*\*\*\*\*\*\*\*\*\*\*\*\*\*\*\*\*\*\*\*\*\*\*\*\*\*\*\*\*\*\*\*\*\*\*\*\*\*\*\*\*\*\*\*\*\*\*\*\*\*\***1 **/\* crypto/x509v3/v3err.c \*/** 2 **/\* ==================================================================== \* Copyright (c) 1999-2007 The OpenSSL Project. All rights reserved. \* \* Redistribution and use in source and binary forms, with or without \* modification, are permitted provided that the following conditions \* are met: \* \* 1. Redistributions of source code must retain the above copyright \* notice, this list of conditions and the following disclaimer. \* \* 2. Redistributions in binary form must reproduce the above copyright \* notice, this list of conditions and the following disclaimer in \* the documentation and/or other materials provided with the** $distri$ bution.  **\* \* 3. All advertising materials mentioning features or use of this \* software must display the following acknowledgment: \* "This product includes software developed by the OpenSSL Project \* for use in the OpenSSL Toolkit. (http://www.OpenSSL.org/)" \* \* 4. The names "OpenSSL Toolkit" and "OpenSSL Project" must not be used to \* endorse or promote products derived from this software without \* prior written permission. For written permission, please contact \* openssl-core@OpenSSL.org. \* \* 5. Products derived from this software may not be called "OpenSSL" \* nor may "OpenSSL" appear in their names without prior written \* permission of the OpenSSL Project. \* \* 6. Redistributions of any form whatsoever must retain the following \* acknowledgment: \* "This product includes software developed by the OpenSSL Project \* for use in the OpenSSL Toolkit (http://www.OpenSSL.org/)" \* \* THIS SOFTWARE IS PROVIDED BY THE OpenSSL PROJECT ''AS IS'' AND ANY \* EXPRESSED OR IMPLIED WARRANTIES, INCLUDING, BUT NOT LIMITED TO, THE \* IMPLIED WARRANTIES OF MERCHANTABILITY AND FITNESS FOR A PARTICULAR \* PURPOSE ARE DISCLAIMED. IN NO EVENT SHALL THE OpenSSL PROJECT OR \* ITS CONTRIBUTORS BE LIABLE FOR ANY DIRECT, INDIRECT, INCIDENTAL, \* SPECIAL, EXEMPLARY, OR CONSEQUENTIAL DAMAGES (INCLUDING, BUT \* NOT LIMITED TO, PROCUREMENT OF SUBSTITUTE GOODS OR SERVICES; \* LOSS OF USE, DATA, OR PROFITS; OR BUSINESS INTERRUPTION) \* HOWEVER CAUSED AND ON ANY THEORY OF LIABILITY, WHETHER IN CONTRACT, \* STRICT LIABILITY, OR TORT (INCLUDING NEGLIGENCE OR OTHERWISE) \* ARISING IN ANY WAY OUT OF THE USE OF THIS SOFTWARE, EVEN IF ADVISED \* OF THE POSSIBILITY OF SUCH DAMAGE. \* ==================================================================== \* \* This product includes cryptographic software written by Eric Young \* (eay@cryptsoft.com). This product includes software written by Tim \* Hudson (tjh@cryptsoft.com). \* \*/ /\* NOTE: this file was auto generated by the mkerr.pl script: any changes \* made to it will be overwritten when the script next updates this file, \* only reason strings will be preserved. \*/**

**#include <stdio.h>**

**new/usr/src/lib/openssl/libsunw\_crypto/x509v3/v3err.c <sup>2</sup> #include <openssl/err.h> #include <openssl/x509v3.h> /\* BEGIN ERROR CODES \*/ #ifndef OPENSSL\_NO\_ERR #define ERR\_FUNC(func) ERR\_PACK(ERR\_LIB\_X509V3,func,0) #define ERR\_REASON(reason) ERR\_PACK(ERR\_LIB\_X509V3,0,reason) static ERR\_STRING\_DATA X509V3\_str\_functs[]= { {ERR\_FUNC(X509V3\_F\_A2I\_GENERAL\_NAME), "A2I\_GENERAL\_NAME"}, {ERR\_FUNC(X509V3\_F\_ASIDENTIFIERCHOICE\_CANONIZE), "ASIDENTIFIERCHOICE\_CANO {ERR\_FUNC(X509V3\_F\_ASIDENTIFIERCHOICE\_IS\_CANONICAL), "ASIDENTIFIERCHOICE\_IS\_C {ERR\_FUNC(X509V3\_F\_COPY\_EMAIL), "COPY\_EMAIL"}, {ERR\_FUNC(X509V3\_F\_COPY\_ISSUER), "COPY\_ISSUER"}, {ERR\_FUNC(X509V3\_F\_DO\_DIRNAME), "DO\_DIRNAME"}, {ERR\_FUNC(X509V3\_F\_DO\_EXT\_CONF), "DO\_EXT\_CONF"}, {ERR\_FUNC(X509V3\_F\_DO\_EXT\_I2D), "DO\_EXT\_I2D"}, {ERR\_FUNC(X509V3\_F\_DO\_EXT\_NCONF), "DO\_EXT\_NCONF"}, {ERR\_FUNC(X509V3\_F\_DO\_I2V\_NAME\_CONSTRAINTS), "DO\_I2V\_NAME\_CONSTRAINTS"}, {ERR\_FUNC(X509V3\_F\_GNAMES\_FROM\_SECTNAME), "GNAMES\_FROM\_SECTNAME"}, {ERR\_FUNC(X509V3\_F\_HEX\_TO\_STRING), "hex\_to\_string"}, {ERR\_FUNC(X509V3\_F\_I2S\_ASN1\_ENUMERATED), "i2s\_ASN1\_ENUMERATED"}, {ERR\_FUNC(X509V3\_F\_I2S\_ASN1\_IA5STRING), "I2S\_ASN1\_IA5STRING"}, {ERR\_FUNC(X509V3\_F\_I2S\_ASN1\_INTEGER), "i2s\_ASN1\_INTEGER"}, {ERR\_FUNC(X509V3\_F\_I2V\_AUTHORITY\_INFO\_ACCESS), "I2V\_AUTHORITY\_INFO\_ACCESS"},**  $\{ERR$ <sup>-FUNC(X509V3<sup>-F</sup>-NOTICE\_SECTION),</sup> **{ERR\_FUNC(X509V3\_F\_NREF\_NOS), "NREF\_NOS"}, {ERR\_FUNC(X509V3\_F\_POLICY\_SECTION), "POLICY\_SECTION"}, {ERR\_FUNC(X509V3\_F\_PROCESS\_PCI\_VALUE), "PROCESS\_PCI\_VALUE"}, {ERR\_FUNC(X509V3\_F\_R2I\_CERTPOL), "R2I\_CERTPOL"}, {ERR\_FUNC(X509V3\_F\_R2I\_PCI), "R2I\_PCI"}, {ERR\_FUNC(X509V3\_F\_S2I\_ASN1\_IA5STRING), "S2I\_ASN1\_IA5STRING"}, {ERR\_FUNC(X509V3\_F\_S2I\_ASN1\_INTEGER), "s2i\_ASN1\_INTEGER"}, {ERR\_FUNC(X509V3\_F\_S2I\_ASN1\_OCTET\_STRING), "s2i\_ASN1\_OCTET\_STRING"}, {ERR\_FUNC(X509V3\_F\_S2I\_ASN1\_SKEY\_ID), "S2I\_ASN1\_SKEY\_ID"}, {ERR\_FUNC(X509V3\_F\_S2I\_SKEY\_ID), "S2I\_SKEY\_ID"}, {ERR\_FUNC(X509V3\_F\_SET\_DIST\_POINT\_NAME), "SET\_DIST\_POINT\_NAME"}, {ERR\_FUNC(X509V3\_F\_STRING\_TO\_HEX), "string\_to\_hex"}, {ERR\_FUNC(X509V3\_F\_SXNET\_ADD\_ID\_ASC), "SXNET\_add\_id\_asc"},**  ${$  <b>ERR\_Func(x509V3\_F\_SxNETADDIDINTEGER) } **{ERR\_FUNC(X509V3\_F\_SXNET\_ADD\_ID\_ULONG), "SXNET\_add\_id\_ulong"}, {ERR\_FUNC(X509V3\_F\_SXNET\_GET\_ID\_ASC), "SXNET\_get\_id\_asc"}, {ERR\_FUNC(X509V3\_F\_SXNET\_GET\_ID\_ULONG), "SXNET\_get\_id\_ulong"},** {ERR\_FUNC(X509V3\_F\_V2I\_ASIDENTIFIERS), "V2I\_ASIDENTIFIERS"},<br>{ERR\_FUNC(X509V3\_F\_V2I\_ASN1\_BIT\_STRING), "v2i\_ASN1\_BIT\_STRING"}, **{ERR\_FUNC(X509V3\_F\_V2I\_ASN1\_BIT\_STRING), "v2i\_ASN1\_BIT\_STRING"}, {ERR\_FUNC(X509V3\_F\_V2I\_AUTHORITY\_INFO\_ACCESS), "V2I\_AUTHORITY\_INFO\_ACCESS"}, {ERR\_FUNC(X509V3\_F\_V2I\_AUTHORITY\_KEYID), "V2I\_AUTHORITY\_KEYID"}, {ERR\_FUNC(X509V3\_F\_V2I\_BASIC\_CONSTRAINTS), "V2I\_BASIC\_CONSTRAINTS"}, {ERR\_FUNC(X509V3\_F\_V2I\_CRLD), "V2I\_CRLD"}, {ERR\_FUNC(X509V3\_F\_V2I\_EXTENDED\_KEY\_USAGE), "V2I\_EXTENDED\_KEY\_USAGE"}, {ERR\_FUNC(X509V3\_F\_V2I\_GENERAL\_NAMES), "v2i\_GENERAL\_NAMES"}, {ERR\_FUNC(X509V3\_F\_V2I\_GENERAL\_NAME\_EX), "v2i\_GENERAL\_NAME\_ex"}, {ERR\_FUNC(X509V3\_F\_V2I\_IDP), "V2I\_IDP"}, {ERR\_FUNC(X509V3\_F\_V2I\_IPADDRBLOCKS), "V2I\_IPADDRBLOCKS"}, {ERR\_FUNC(X509V3\_F\_V2I\_ISSUER\_ALT), "V2I\_ISSUER\_ALT"}, {ERR\_FUNC(X509V3\_F\_V2I\_NAME\_CONSTRAINTS), "V2I\_NAME\_CONSTRAINTS"}, {ERR\_FUNC(X509V3\_F\_V2I\_POLICY\_CONSTRAINTS), "V2I\_POLICY\_CONSTRAINTS"}, {ERR\_FUNC(X509V3\_F\_V2I\_POLICY\_MAPPINGS), "V2I\_POLICY\_MAPPINGS"}, {ERR\_FUNC(X509V3\_F\_V2I\_SUBJECT\_ALT), "V2I\_SUBJECT\_ALT"}, {ERR\_FUNC(X509V3\_F\_V3\_ADDR\_VALIDATE\_PATH\_INTERNAL), "V3\_ADDR\_VALIDATE\_PATH\_I {ERR\_FUNC(X509V3\_F\_V3\_GENERIC\_EXTENSION), "V3\_GENERIC\_EXTENSION"}, {ERR\_FUNC(X509V3\_F\_X509V3\_ADD1\_I2D), "X509V3\_add1\_i2d"}, {ERR\_FUNC(X509V3\_F\_X509V3\_ADD\_VALUE), "X509V3\_add\_value"}, {ERR\_FUNC(X509V3\_F\_X509V3\_EXT\_ADD), "X509V3\_EXT\_add"},**
**new/usr/src/lib/openssl/libsunw\_crypto/x509v3/v3err.c <sup>3</sup>** 128 **{ERR\_FUNC(X509V3\_F\_X509V3\_EXT\_ADD\_ALIAS), "X509V3\_EXT\_add\_alias"},** 129 **{ERR\_FUNC(X509V3\_F\_X509V3\_EXT\_CONF), "X509V3\_EXT\_conf"},** 130 **{ERR\_FUNC(X509V3\_F\_X509V3\_EXT\_I2D), "X509V3\_EXT\_i2d"},** 131 **{ERR\_FUNC(X509V3\_F\_X509V3\_EXT\_NCONF), "X509V3\_EXT\_nconf"},** 132 **{ERR\_FUNC(X509V3\_F\_X509V3\_GET\_SECTION), "X509V3\_get\_section"},** 133 **{ERR\_FUNC(X509V3\_F\_X509V3\_GET\_STRING), "X509V3\_get\_string"},** 134 **{ERR\_FUNC(X509V3\_F\_X509V3\_GET\_VALUE\_BOOL), "X509V3\_get\_value\_bool"}, {ERR\_FUNC(X509V3\_F\_X509V3\_PARSE\_LIST), "X509V3\_parse\_list"},** 135136 **{ERR\_FUNC(X509V3\_F\_X509\_PURPOSE\_ADD), "X509\_PURPOSE\_add"},** 137 **{ERR\_FUNC(X509V3\_F\_X509\_PURPOSE\_SET), "X509\_PURPOSE\_set"},** 138 **{0,NULL}** 139 **};** 141 **static ERR\_STRING\_DATA X509V3\_str\_reasons[]=** 142 **{** 143 **{ERR\_REASON(X509V3\_R\_BAD\_IP\_ADDRESS) ,"bad ip address"},** 144 **{ERR\_REASON(X509V3\_R\_BAD\_OBJECT) ,"bad object"},** 145 **{ERR\_REASON(X509V3\_R\_BN\_DEC2BN\_ERROR) ,"bn dec2bn error"}, {ERR\_REASON(X509V3\_R\_BN\_TO\_ASN1\_INTEGER\_ERROR),"bn to asn1 integer error"},** 146147 **{ERR\_REASON(X509V3\_R\_DIRNAME\_ERROR) ,"dirname error"}, {ERR\_REASON(X509V3\_R\_DISTPOINT\_ALREADY\_SET),"distpoint already set"},** 148149 **{ERR\_REASON(X509V3\_R\_DUPLICATE\_ZONE\_ID) ,"duplicate zone id"},** 150 **{ERR\_REASON(X509V3\_R\_ERROR\_CONVERTING\_ZONE),"error converting zone"},** 151 **{ERR\_REASON(X509V3\_R\_ERROR\_CREATING\_EXTENSION),"error creating extension"},** 152 **{ERR\_REASON(X509V3\_R\_ERROR\_IN\_EXTENSION) ,"error in extension"},** 153 **{ERR\_REASON(X509V3\_R\_EXPECTED\_A\_SECTION\_NAME),"expected a section name"},** 154 **{ERR\_REASON(X509V3\_R\_EXTENSION\_EXISTS) ,"extension exists"},** 155 **{ERR\_REASON(X509V3\_R\_EXTENSION\_NAME\_ERROR),"extension name error"},** 156 **{ERR\_REASON(X509V3\_R\_EXTENSION\_NOT\_FOUND),"extension not found"},** 157 **{ERR\_REASON(X509V3\_R\_EXTENSION\_SETTING\_NOT\_SUPPORTED),"extension setting not sup** 158 **{ERR\_REASON(X509V3\_R\_EXTENSION\_VALUE\_ERROR),"extension value error"},** 159 **{ERR\_REASON(X509V3\_R\_ILLEGAL\_EMPTY\_EXTENSION),"illegal empty extension"},** 160 **{ERR\_REASON(X509V3\_R\_ILLEGAL\_HEX\_DIGIT) ,"illegal hex digit"},** 161 **{ERR\_REASON(X509V3\_R\_INCORRECT\_POLICY\_SYNTAX\_TAG),"incorrect policy syntax tag"}** 162 **{ERR\_REASON(X509V3\_R\_INVALID\_MULTIPLE\_RDNS),"invalid multiple rdns"},** 163 **{ERR\_REASON(X509V3\_R\_INVALID\_ASNUMBER) ,"invalid asnumber"},** 164 **{ERR\_REASON(X509V3\_R\_INVALID\_ASRANGE) ,"invalid asrange"}, {ERR\_REASON(X509V3\_R\_INVALID\_BOOLEAN\_STRING),"invalid boolean string"},** 165166 **{ERR\_REASON(X509V3\_R\_INVALID\_EXTENSION\_STRING),"invalid extension string"},** 167 **{ERR\_REASON(X509V3\_R\_INVALID\_INHERITANCE),"invalid inheritance"},** 168 **{ERR\_REASON(X509V3\_R\_INVALID\_IPADDRESS) ,"invalid ipaddress"},** 169 **{ERR\_REASON(X509V3\_R\_INVALID\_NAME) ,"invalid name"}, {ERR\_REASON(X509V3\_R\_INVALID\_NULL\_ARGUMENT),"invalid null argument"},** 170171 **{ERR\_REASON(X509V3\_R\_INVALID\_NULL\_NAME) ,"invalid null name"},** 172 **{ERR\_REASON(X509V3\_R\_INVALID\_NULL\_VALUE) ,"invalid null value"},** 173 **{ERR\_REASON(X509V3\_R\_INVALID\_NUMBER) ,"invalid number"},** 174 **{ERR\_REASON(X509V3\_R\_INVALID\_NUMBERS) ,"invalid numbers"}, {ERR\_REASON(X509V3\_R\_INVALID\_OBJECT\_IDENTIFIER),"invalid object identifier"},** 175176 **{ERR\_REASON(X509V3\_R\_INVALID\_OPTION) ,"invalid option"}, {ERR\_REASON(X509V3\_R\_INVALID\_POLICY\_IDENTIFIER),"invalid policy identifier"},** 177178 **{ERR\_REASON(X509V3\_R\_INVALID\_PROXY\_POLICY\_SETTING),"invalid proxy policy setting** 179 **{ERR\_REASON(X509V3\_R\_INVALID\_PURPOSE) ,"invalid purpose"},** 180{ERR\_REASON(X509V3\_R\_INVALID\_SAFI) , "invalid safi"},  $\{$  [RRR\_REASON(X509V3\_R\_INVALID\_SECTION) , "invalid section"} 181 **{ERR\_REASON(X509V3\_R\_INVALID\_SECTION) ,"invalid section"},** 182 $\overline{R}$ ERR<sup> $R$ </sup>ERR\_REASON(X509V3<sup>\_</sup>R\_INVALID\_SYNTAX) 183 **{ERR\_REASON(X509V3\_R\_ISSUER\_DECODE\_ERROR),"issuer decode error"},** 184 **{ERR\_REASON(X509V3\_R\_MISSING\_VALUE) ,"missing value"}, {ERR\_REASON(X509V3\_R\_NEED\_ORGANIZATION\_AND\_NUMBERS),"need organization and numbe** 185186 **{ERR\_REASON(X509V3\_R\_NO\_CONFIG\_DATABASE) ,"no config database"},** 187 **{ERR\_REASON(X509V3\_R\_NO\_ISSUER\_CERTIFICATE),"no issuer certificate"},** 188 **{ERR\_REASON(X509V3\_R\_NO\_ISSUER\_DETAILS) ,"no issuer details"},** 189 **{ERR\_REASON(X509V3\_R\_NO\_POLICY\_IDENTIFIER),"no policy identifier"},** 190 **{ERR\_REASON(X509V3\_R\_NO\_PROXY\_CERT\_POLICY\_LANGUAGE\_DEFINED),"no proxy cert polic** 191 **{ERR\_REASON(X509V3\_R\_NO\_PUBLIC\_KEY) ,"no public key"}, {ERR\_REASON(X509V3\_R\_NO\_SUBJECT\_DETAILS) ,"no subject details"},** 192193 **{ERR\_REASON(X509V3\_R\_ODD\_NUMBER\_OF\_DIGITS),"odd number of digits"},**

```
new/usr/src/lib/openssl/libsunw_crypto/x509v3/v3err.c 4
 194 {ERR_REASON(X509V3_R_OPERATION_NOT_DEFINED),"operation not defined"},
195 {ERR_REASON(X509V3_R_OTHERNAME_ERROR) ,"othername error"},
 {ERR_REASON(X509V3_R_POLICY_LANGUAGE_ALREADY_DEFINED),"policy language already d
196197 {ERR_REASON(X509V3_R_POLICY_PATH_LENGTH) ,"policy path length"},
198 {ERR_REASON(X509V3_R_POLICY_PATH_LENGTH_ALREADY_DEFINED),"policy path length alr
199 {ERR_REASON(X509V3_R_POLICY_SYNTAX_NOT_CURRENTLY_SUPPORTED),"policy syntax not c
200 {ERR_REASON(X509V3_R_POLICY_WHEN_PROXY_LANGUAGE_REQUIRES_NO_POLICY),"policy when
201 {ERR_REASON(X509V3_R_SECTION_NOT_FOUND) ,"section not found"},
202 {ERR_REASON(X509V3_R_UNABLE_TO_GET_ISSUER_DETAILS),"unable to get issuer details
203 {ERR_REASON(X509V3_R_UNABLE_TO_GET_ISSUER_KEYID),"unable to get issuer keyid"},
204 {ERR_REASON(X509V3_R_UNKNOWN_BIT_STRING_ARGUMENT),"unknown bit string argument"}
205 {ERR_REASON(X509V3_R_UNKNOWN_EXTENSION) ,"unknown extension"},
206 {ERR_REASON(X509V3_R_UNKNOWN_EXTENSION_NAME),"unknown extension name"},
207 {ERR_REASON(X509V3_R_UNKNOWN_OPTION) ,"unknown option"},
208 {ERR_REASON(X509V3_R_UNSUPPORTED_OPTION) ,"unsupported option"},
209\{ERRREASON(X509V3<sup>_</sup>R_UNSUPPORTED_TYPE) , "unsupported type"},<br>{ERR_REASON(X509V3_R_USER_TOO_LONG) , "user_too_long"},
 210 {ERR_REASON(X509V3_R_USER_TOO_LONG) ,"user too long"},
211 {0,NULL}
212 };
 214 #endif
 216 void ERR_load_X509V3_strings(void)
217 {
218 #ifndef OPENSSL_NO_ERR
220 if (ERR_func_error_string(X509V3_str_functs[0].error) == NULL)
221 {
222 ERR_load_strings(0,X509V3_str_functs);
223
```

```
ERR_load_strings(0,X509V3_str_reasons);
```

```
224 }
225 #endif
```

```
226
```

```
 }
227 #endif /* ! codereview */
```
**new/usr/src/lib/openssl/libsunw\_ssl/Makefile**

 **<sup>1</sup> \*\*\*\*\*\*\*\*\*\*\*\*\*\*\*\*\*\*\*\*\*\*\*\*\*\*\*\*\*\*\*\*\*\*\*\*\*\*\*\*\*\*\*\*\*\*\*\*\*\*\*\*\*\*\*\*\*\* 1360 Wed Aug 13 19:25:52 2014 new/usr/src/lib/openssl/libsunw\_ssl/Makefile 4853 illumos-gate is not lint-clean when built with openssl 1.0 (initial commit,\*\*\*\*\*\*\*\*\*\*\*\*\*\*\*\*\*\*\*\*\*\*\*\*\*\*\*\*\*\*\*\*\*\*\*\*\*\*\*\*\*\*\*\*\*\*\*\*\*\*\*\*\*\*\*\*\*\* #** 2 **# CDDL HEADER START** 3 **#** 4 **# The contents of this file are subject to the terms of the** 5 **# Common Development and Distribution License (the "License").** 6 **# You may not use this file except in compliance with the License.** 7 # **#** 8 **# You can obtain a copy of the license at usr/src/OPENSOLARIS.LICENSE** 9 **# or http://www.opensolaris.org/os/licensing. # See the License for the specific language governing permissions # and limitations under the License. # # When distributing Covered Code, include this CDDL HEADER in each # file and include the License file at usr/src/OPENSOLARIS.LICENSE. # If applicable, add the following below this CDDL HEADER, with the # fields enclosed by brackets "[]" replaced with your own identifying # information: Portions Copyright [yyyy] [name of copyright owner] # # CDDL HEADER END # # # Copyright 2009 Sun Microsystems, Inc. All rights reserved. # Copyright 2014 Alexander Pyhalov # Use is subject to license terms. # # include \$(SRC)/lib/Makefile.lib SUBDIRS = .WAIT \$(MACH) \$(BUILD64) \$(MACH64) # conditional assignments** all := **all := TARGET= all** install  $:=$  **install := TARGET= install clean := TARGET= clean** clobber  $:=$  **clobber := TARGET= clobber** 37 lint := **lint := TARGET= lint** msq := **\_msg := TARGET= \_msg HDRS= .KEEP\_STATE: all install clean clobber lint: \$(SUBDIRS) \_msg check: \$(MACH) \$(MACH64): FRC @cd \$@; pwd; \$(MAKE) \$(TARGET) FRC: #endif /\* ! codereview \*/**

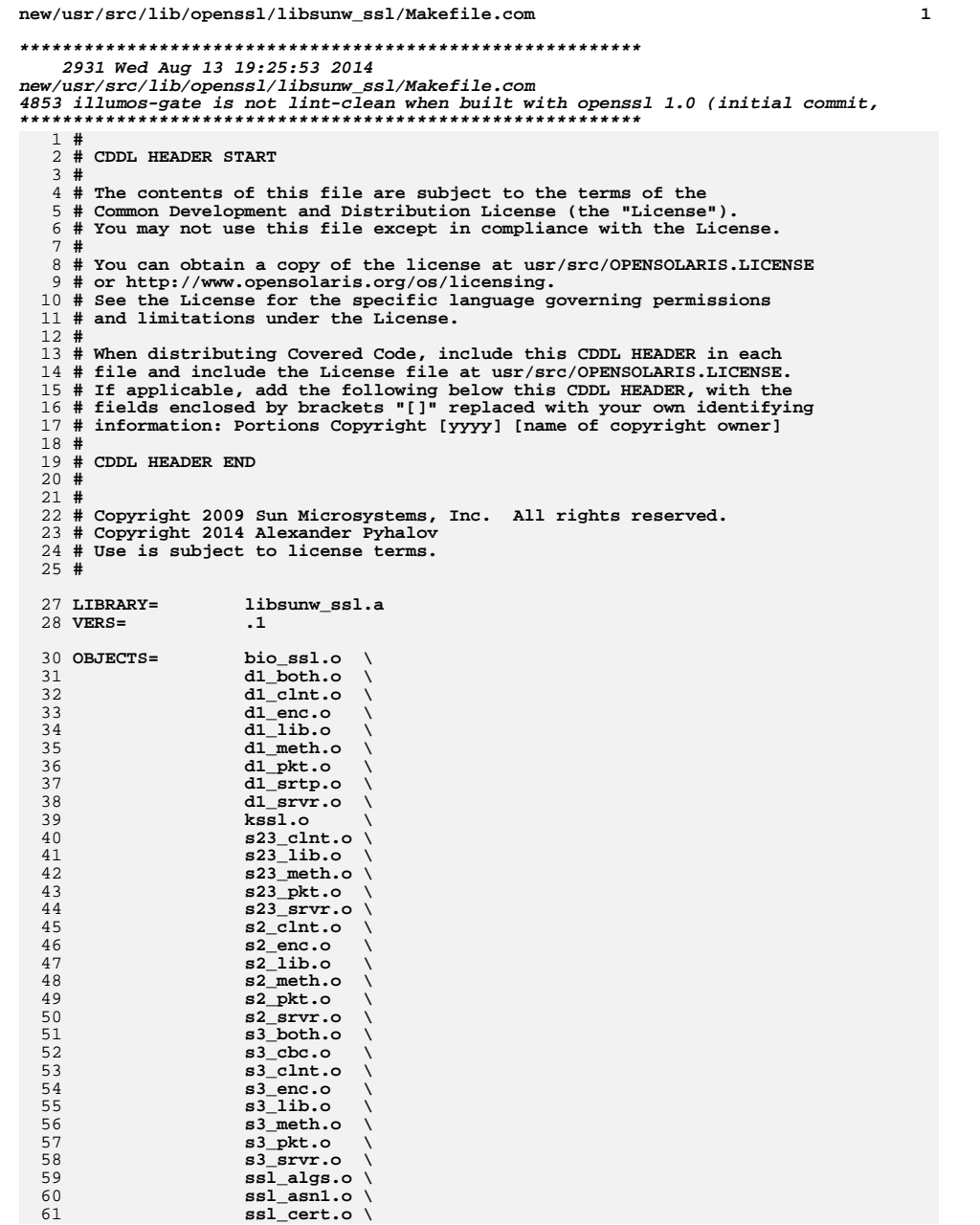

## new/usr/src/lib/openssl/libsunw\_ssl/Makefile.com

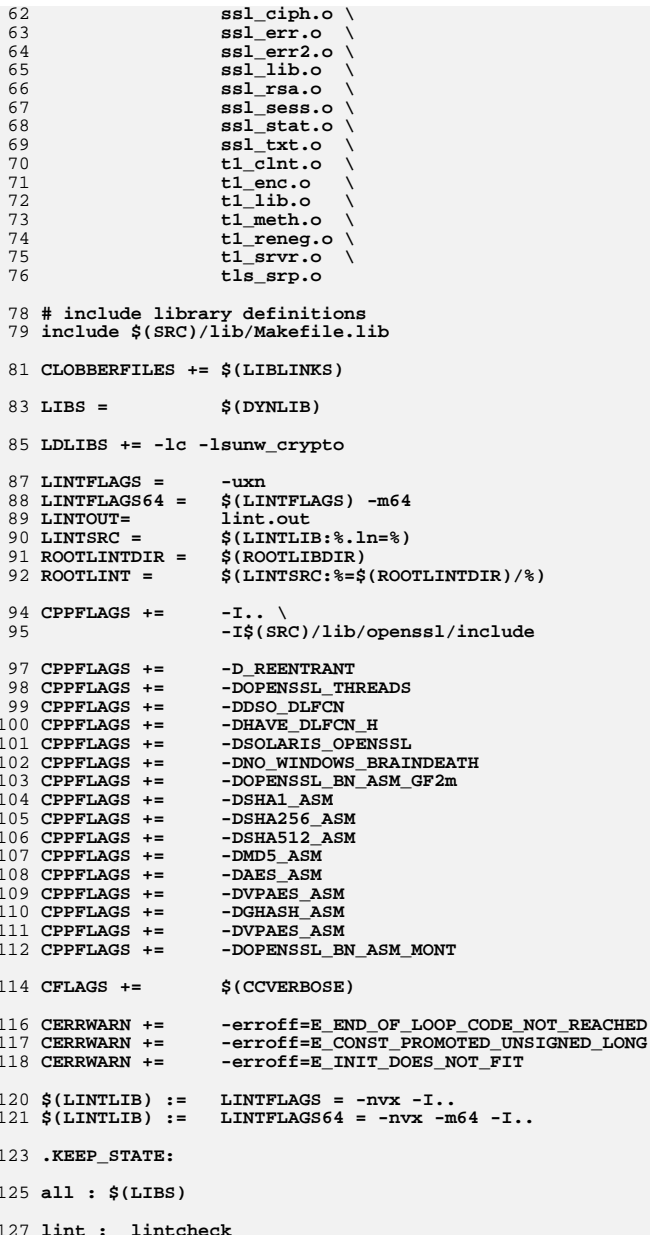

## new/usr/src/lib/openssl/libsunw\_ssl/Makefile.com

129 # include library targets<br>130 include \$(SRC)/lib/Makefile.targ

132 pics/%.o: ../%.c<br>133 \$(COMPILE.c) -o \$@ \$<

135 \$(ROOTLINTDIR)/%: ../%<br>136 \$(INS.file)<br>137 #endif /\* ! codereview \*/

new/usr/src/lib/openssl/libsunw ssl/amd64/Makefile

1300 Wed Aug 13 19:25:53 2014 new/usr/src/lib/openssl/libsunw\_ssl/amd64/Makefile 4853 illumos-gate is not lint-clean when built with openssl 1.0 (initial commit,  $1#$ 2 # CDDL HEADER START  $3#$ 4 # The contents of this file are subject to the terms of the 5 # Common Development and Distribution License (the "License"). 6 # You may not use this file except in compliance with the License. 7# 8 # You can obtain a copy of the license at usr/src/OPENSOLARIS.LICENSE 9 # or http://www.opensolaris.org/os/licensing. 10 # See the License for the specific language governing permissions 11 # and limitations under the License.  $12#$ 13 # When distributing Covered Code, include this CDDL HEADER in each 14 # file and include the License file at usr/src/OPENSOLARIS.LICENSE. 15 # If applicable, add the following below this CDDL HEADER, with the 16 # fields enclosed by brackets "[]" replaced with your own identifying 17 # information: Portions Copyright [yyyy] [name of copyright owner]  $18#$ 19 # CDDL HEADER END  $20#$  $21#$ 22 # Copyright 2009 Sun Microsystems, Inc. All rights reserved. 23 # Copyright 2014 Alexander Pyhalov 24 # Use is subject to license terms. 26 include ../Makefile.com 27 include \$(SRC)/lib/Makefile.lib.64 29 .KEEP STATE: 31 CPPFLAGS += -DL ENDIAN 32 CPPFLAGS += -DOPENSSL\_IA32\_SSE2 33 CPPFLAGS += -DOPENSSL\_BN\_ASM\_MONT5 34 CPPFLAGS += -DBSAES ASM 36 all: S(ROOTLIBDIR64) S(LIBS) S(LIBLINKS) 38 \$(LIBLINKS): FRC 39  $$ (RM) $0;$   $$ (SUMLINK) $ (DYNLIB) $0$ 41 \$(ROOTLIBDIR64):  $42.$  $$$ (INS.dir) 44 install: all \$(ROOTLIBS64) \$(ROOTLINKS64) 46 FRC: 47 #endif /\* ! codereview \*/

 $\mathbf{1}$ 

new/usr/src/lib/openssl/libsunw ssl/bio ssl.c

 $\mathbf{1}$ 

14242 Wed Aug 13 19:25:53 2014 new/usr/src/lib/openssl/libsunw\_ssl/bio\_ssl.c 4853 illumos-gate is not lint-clean when built with openssl 1.0 (initial commit,  $1$  /\* ssl/bio ssl.c \*/ 2 /\* Copyright (C) 1995-1998 Eric Young (eav@cryptsoft.com) 3 \* All rights reserved.  $\overline{4}$ 5 \* This package is an SSL implementation written 6 \* by Eric Young (eay@cryptsoft.com). \* The implementation was written so as to conform with Netscapes SSL. 7  $8 *$ 9 \* This library is free for commercial and non-commercial use as long as 10 \* the following conditions are aheared to. The following conditions 11 \* apply to all code found in this distribution, be it the RC4, RSA, 12 \* lhash, DES, etc., code; not just the SSL code. The SSL documentation \* included with this distribution is covered by the same copyright terms  $13$ 14 \* except that the holder is Tim Hudson (tjh@cryptsoft.com).  $15$  \* 16 \* Copyright remains Eric Young's, and as such any Copyright notices in  $17$ \* the code are not to be removed. 18 \* If this package is used in a product, Eric Young should be given attribution 19 \* as the author of the parts of the library used. 20 \* This can be in the form of a textual message at program startup or 21 \* in documentation (online or textual) provided with the package.  $22 *$ 23 \* Redistribution and use in source and binary forms, with or without 24 \* modification, are permitted provided that the following conditions  $25 * are met:$ 26 \* 1. Redistributions of source code must retain the copyright 27 notice, this list of conditions and the following disclaimer. 28 \* 2. Redistributions in binary form must reproduce the above copyright notice, this list of conditions and the following disclaimer in the  $29$  \*  $30 \star$ documentation and/or other materials provided with the distribution. 31 \* 3. All advertising materials mentioning features or use of this software  $32 \rightarrow$ must display the following acknowledgement:  $33 \times$ "This product includes cryptographic software written by  $34 \cdot$ Eric Young (eay@cryptsoft.com)" 35 The word 'cryptographic' can be left out if the rouines from the library being used are not cryptographic related :- ).  $36 *$ 37 \* 4. If you include any Windows specific code (or a derivative thereof) from the apps directory (application code) you must include an acknowledgement: 38  $39 *$ "This product includes software written by Tim Hudson (tjh@cryptsoft.com)"  $40 *$ 41 \* THIS SOFTWARE IS PROVIDED BY ERIC YOUNG ''AS IS'' AND 42 \* ANY EXPRESS OR IMPLIED WARRANTIES, INCLUDING, BUT NOT LIMITED TO, THE 43 \* IMPLIED WARRANTIES OF MERCHANTABILITY AND FITNESS FOR A PARTICULAR PURPOSE 44 \* ARE DISCLAIMED. IN NO EVENT SHALL THE AUTHOR OR CONTRIBUTORS BE LIABLE 45 \* FOR ANY DIRECT, INDIRECT, INCIDENTAL, SPECIAL, EXEMPLARY, OR CONSEQUENTIAL 46 \* DAMAGES (INCLUDING, BUT NOT LIMITED TO, PROCUREMENT OF SUBSTITUTE GOODS 47 \* OR SERVICES; LOSS OF USE, DATA, OR PROFITS; OR BUSINESS INTERRUPTION) 48 \* HOWEVER CAUSED AND ON ANY THEORY OF LIABILITY, WHETHER IN CONTRACT, STRICT 49 \* LIABILITY, OR TORT (INCLUDING NEGLIGENCE OR OTHERWISE) ARISING IN ANY WAY 50 \* OUT OF THE USE OF THIS SOFTWARE, EVEN IF ADVISED OF THE POSSIBILITY OF 51 \* SUCH DAMAGE. 52 53 \* The licence and distribution terms for any publically available version or 54 \* derivative of this code cannot be changed. i.e. this code cannot simply be 55 \* copied and put under another distribution licence 56 \* [including the GNU Public Licence.]  $57 * 1$ 59 #include <stdio.h> 60 #include <stdlib.h>  $61$  #include <string.h>

new/usr/src/lib/openssl/libsunw ssl/bio ssl.c 62 #include <errno.h> 63 #include <openssl/crypto.h> 64 #include <openss1/bio.h> 65 #include <openssl/err.h> 66 #include <openssl/ssl.h> 68 static int ssl write(BIO \*h, const char \*buf, int num): 69 static int ssl read(BIO \*h, char \*buf, int size); 70 static int ssl\_puts(BIO \*h, const char \*str); 71 static long ssl ctrl(BIO \*h, int cmd, long arg1, void \*arg2); 72 static int ssl new(BIO \*h); 73 static int ssl\_free(BIO \*data); 74 static long ssl callback ctrl(BIO \*h, int cmd, bio info cb \*fp); 75 typedef struct bio\_ssl\_st  $76$ 77 SSL \*ssl; /\* The ssl handle :-) \*/ 78 /\* re-negotiate every time the total number of bytes is this size \*/ 79 int num\_renegotiates;  $80$ unsigned long renegotiate count: unsigned long byte\_count;  $81$ 82 unsigned long renegotiate\_timeout; 83 unsigned long last\_time;  $\}$  BIO SSL:  $84$ 86 static BIO\_METHOD methods\_sslp= 87 88 BIO TYPE SSL. "ssl". 89 ssl write, 90 ssl read,  $Q<sub>1</sub>$  $ss1$  puts, 92 NULL, /\* ssl\_gets, \*/ 93 ssl ctrl.  $94$  $\left[\cos 1 - \cos 1\right]$  $95$ ssl free, 96 ssl\_callback\_ctrl, 97  $\}$ ; 99 BIO METHOD \*BIO f ssl(void) 100  $101$ return(&methods\_sslp);  $102$ 104 static int ssl new(BIO \*bi)  $105$ 106 BIO\_SSL \*bs;  $108$  $bs = (BIO SSL * )OPENSSL$  malloc(sizeof(BIO SSL)); 109 if  $(bs == NULL)$  $110$ 111 BIOerr(BIO F SSL NEW, ERR R MALLOC FAILURE); 112  $return(0);$  $113$ 114 memset(bs,0,sizeof(BIO\_SSL));  $bi$ ->init=0; 115 116  $bi$ - $gtr = (char *)bs$ : 117  $bi$ ->flags=0; 118  $return(1)$ : 119 121 static int ssl\_free(BIO \*a)  $122$ 123  $RTO$  SSL  $*$  $hs:$ 

 $\sim$ 

- 125 if  $(a == NULL) return(0);$ 126
- $bs = (BIO_SSL * )a->ptr;$ if  $(bs - ssl$ ! =  $NUL)$  SSL shutdown $(bs - ssl)$ : 127

 **<sup>3</sup>** 128 **if (a->shutdown)** 129 **{** 130 **if (a->init && (bs->ssl != NULL))** 131 **SSL\_free(bs->ssl);** 132 **a->init=0;** 133 **a->flags=0;** 134 **} if (a->ptr != NULL)** 135136 **OPENSSL\_free(a->ptr);** 137 **return(1);** 138 **}** 140 **static int ssl\_read(BIO \*b, char \*out, int outl)** 141 **{** 142 **int ret=1;** 143 **BIO\_SSL \*sb;** 144 **SSL \*ssl;** 145 **int retry\_reason=0;** 146 **int r=0;** 148 **if (out == NULL) return(0);** 149 **sb=(BIO\_SSL \*)b->ptr;** 150 **ssl=sb->ssl;** 152 **BIO\_clear\_retry\_flags(b);** 154 **#if 0** 155 **if (!SSL\_is\_init\_finished(ssl))** 156 **{** 157 **/\* ret=SSL\_do\_handshake(ssl); \*/** 158 **if (ret > 0)** 159 **{** 161 **outflags=(BIO\_FLAGS\_READ|BIO\_FLAGS\_SHOULD\_RETRY);** 162**ret= -1;**

**new/usr/src/lib/openssl/libsunw\_ssl/bio\_ssl.c**

### 164 **}** 165**}** 166 **#endif**

163

193

 $167/$  **/\* if (ret > 0) \*/** 168 **ret=SSL\_read(ssl,out,outl);** 170 **switch (SSL\_get\_error(ssl,ret))** 171 **{ case SSL\_ERROR\_NONE:** 172173 $\overline{\textbf{if}}$  (ret  $\leq$  0) break; 174 **if (sb->renegotiate\_count > 0)** 175 **{** 176 **sb->byte\_count+=ret;** 177 **if (sb->byte\_count > sb->renegotiate\_count)** 178 **{** 179 **sb->byte\_count=0;** 180 **sb->num\_renegotiates++;** 181SSL\_renegotiate(ssl);<br>r=1: 182 **r=1;** 183 **} } if ((sb->renegotiate\_timeout > 0) && (!r))** 184185186 **{** 187 **unsigned long tm;** 189 **tm=(unsigned long)time(NULL);** 190 **if (tm > sb->last\_time+sb->renegotiate\_timeout)** 191 **{** 192**sb->last\_time=tm;**

**goto end;**

**sb->num\_renegotiates++;**

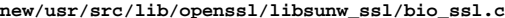

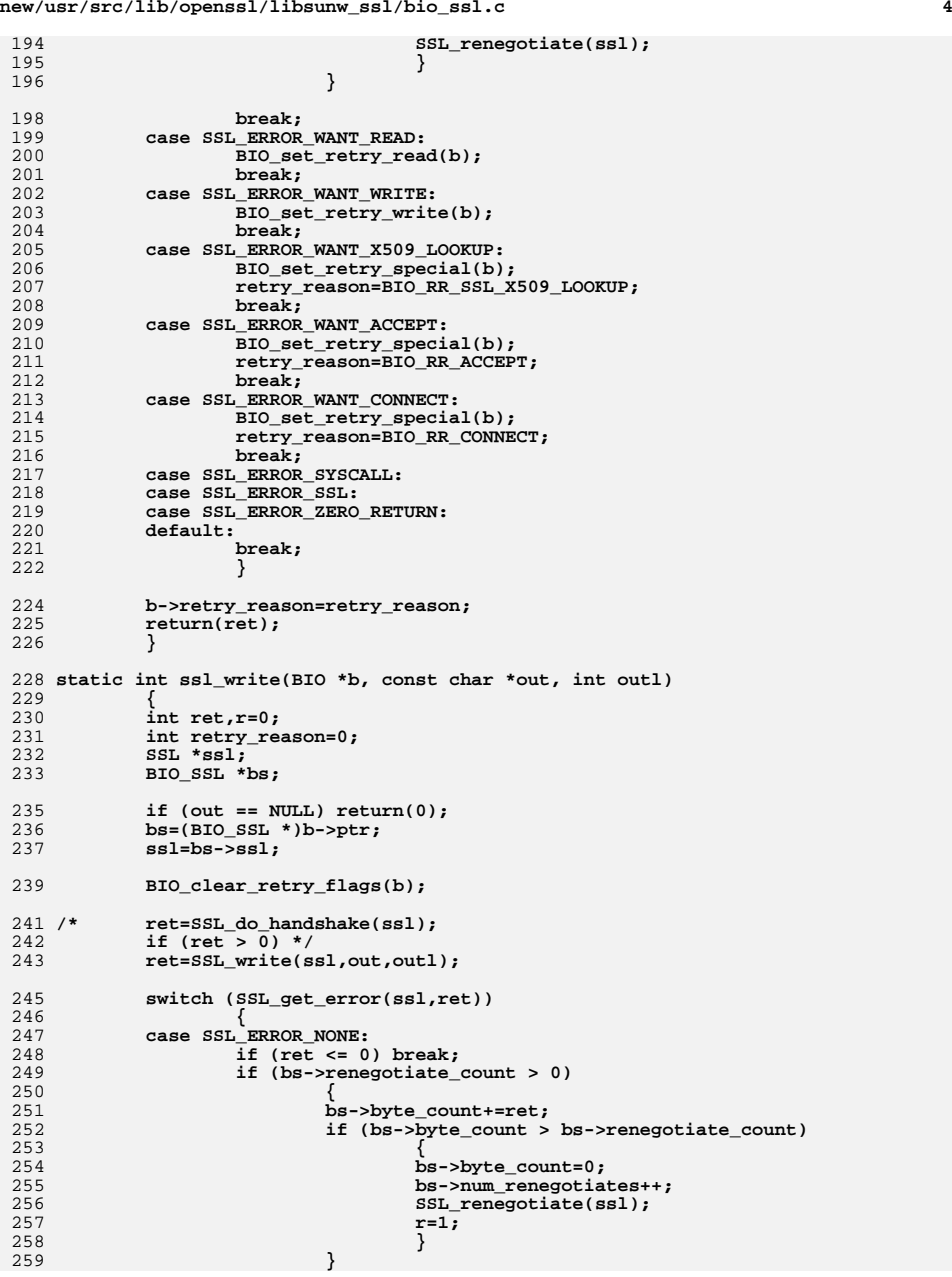

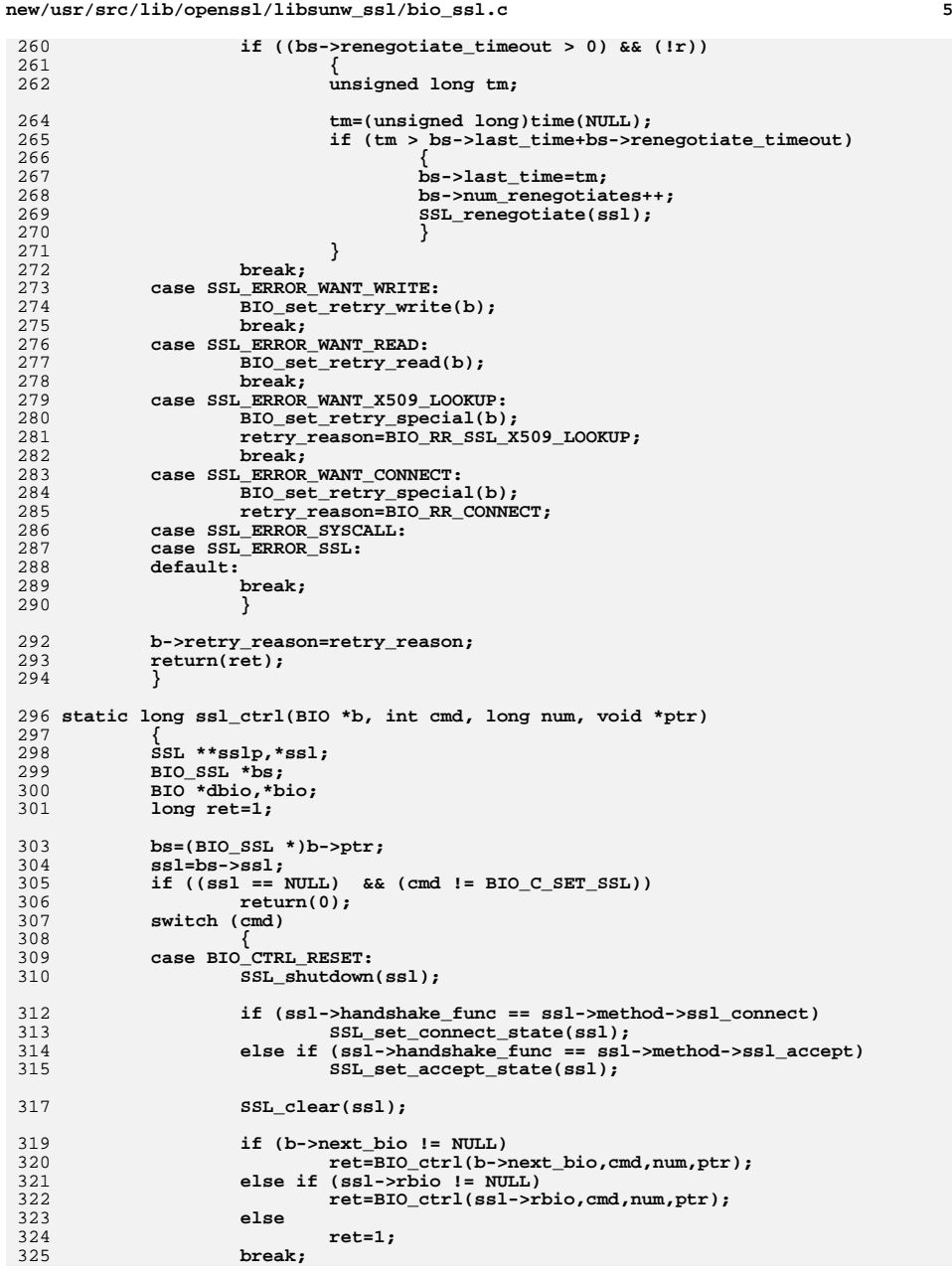

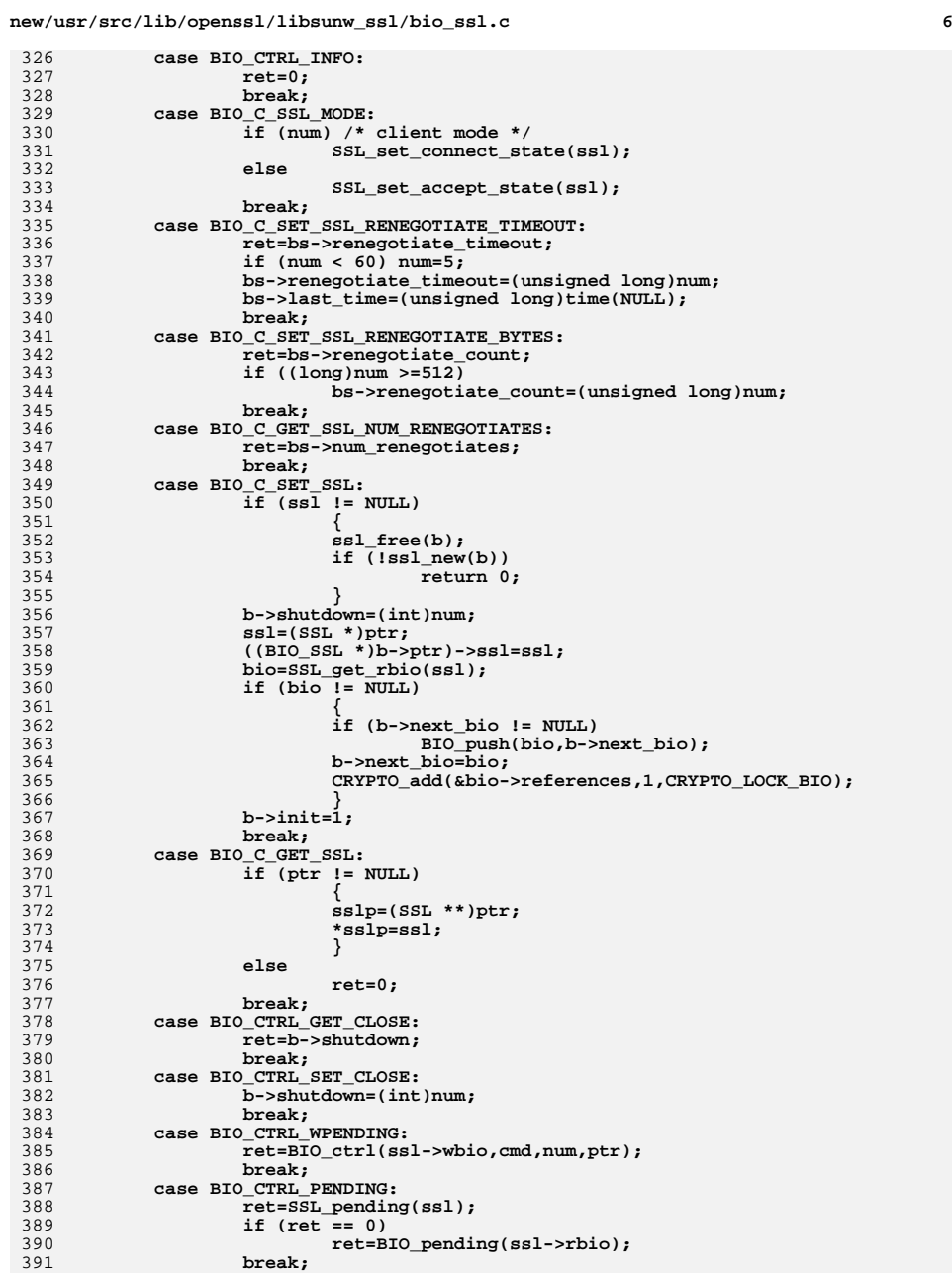

326<br>327

328<br>329<br>330

331<br>332

333<br>334

336<br>337<br>338

339<br>340

342<br>343<br>344

347

348<br>349

350<br>351

353<br>354<br>355<br>356<br>357

359

364<br>365<br>366

367<br>368<br>369

370<br>371<br>372

373<br>374

375<br>376<br>377

378<br>379<br>380<br>381<br>383

384<br>385<br>386

387<br>388

389<br>390

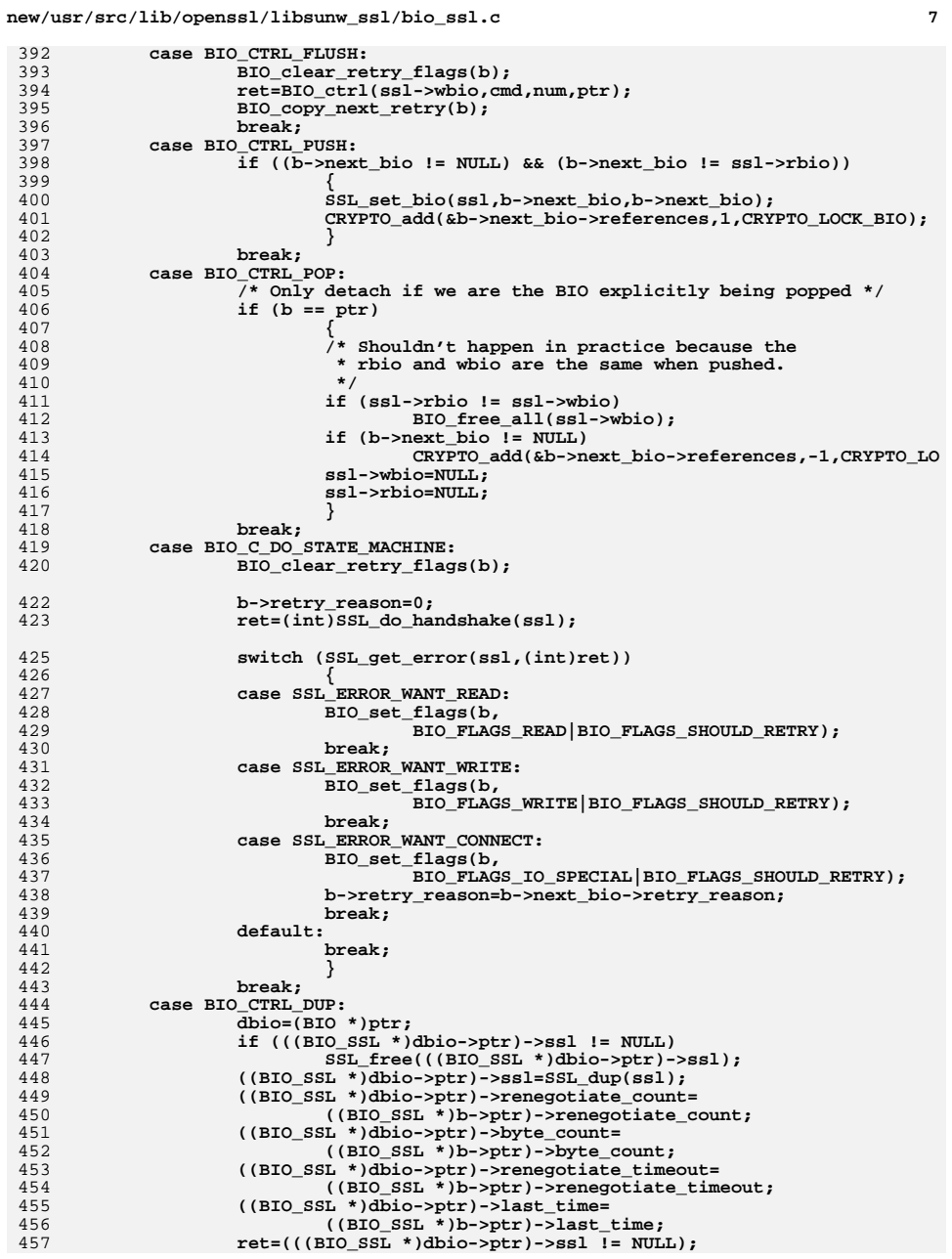

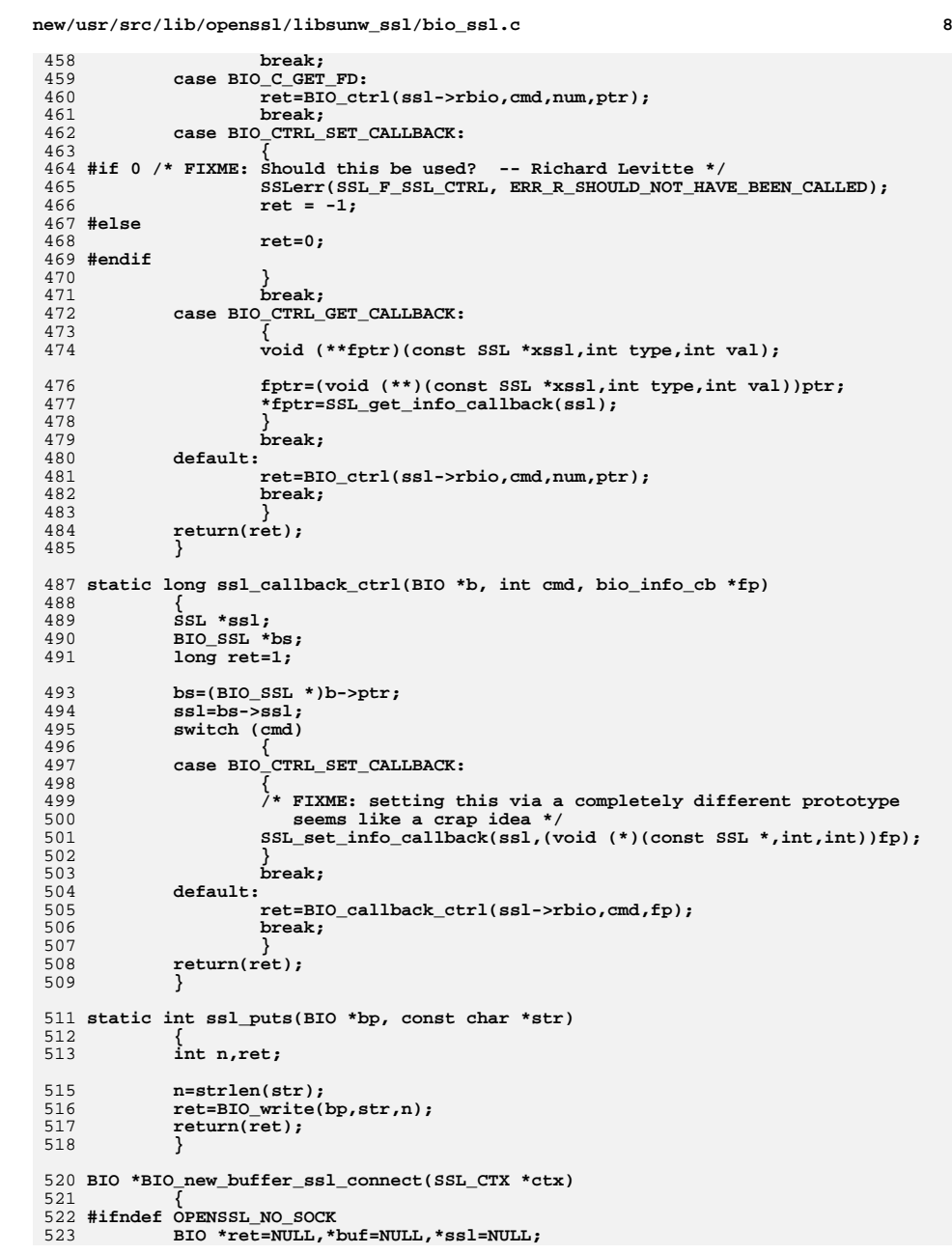

**<sup>9</sup>**

```
525if ((but=BIO_new(BIO_f_buffer))) == NULL)<br>
return (NULL);526 return(NULL);
 if ((ssl=BIO_new_ssl_connect(ctx)) == NULL)
527528 goto err;
 if ((ret=BIO_push(buf,ssl)) == NULL)
529530 goto err;
531 return(ret);
532 err:
533 if (buf != NULL) BIO_free(buf);
534 if (ssl != NULL) BIO_free(ssl);
535 #endif
536 return(NULL);
537 }
539 BIO *BIO_new_ssl_connect(SSL_CTX *ctx)
540 {
541 #ifndef OPENSSL_NO_SOCK
542 BIO *ret=NULL,*con=NULL,*ssl=NULL;
544\begin{array}{lll} \texttt{if} & ((\texttt{con=BIO\_new(BIO\_s\_connect)})) \texttt{ == NULL}) \\ & & \texttt{return}(\texttt{NULL}) \texttt{;} \end{array}545 return(NULL);
 if ((ssl=BIO_new_ssl(ctx,1)) == NULL)
546547 goto err;
 if ((ret=BIO_push(ssl,con)) == NULL)
548549 goto err;
550 return(ret);
551 err:
552 if (con != NULL) BIO_free(con);
553 #endif
554 return(NULL);
555 }
557 BIO *BIO_new_ssl(SSL_CTX *ctx, int client)
558 {
559 BIO *ret;
560 SSL *ssl;
562if ((ret=BIO_new(BIO_f_ssl()) == NULL)<br>return(NULL);5633<br>
d<br>
if ((ssl=SSL_new(ctx)) == NULL)<br>
<del>c</del>
564565 {
566 BIO_free(ret);
567 return(NULL);
568 }
 if (client)
569570 SSL_set_connect_state(ssl);
571 else
572 SSL_set_accept_state(ssl);
574 BIO_set_ssl(ret,ssl,BIO_CLOSE);
575 return(ret);
576 }
578 int BIO_ssl_copy_session_id(BIO *t, BIO *f)
579 {
580 t=BIO_find_type(t,BIO_TYPE_SSL);
581 f=BIO_find_type(f,BIO_TYPE_SSL);
582if ((\overline{t} == \overline{NULL}) | | (f == \overline{NULL}) )583return(0);<br>if ( (((BIO SSL
584 if ( (((BIO_SSL *)t->ptr)->ssl == NULL) ||
585((BIO\_SSL * )f->ptr) -> ss1 == NULL))<br>
return(0);586 return(0);
 SSL_copy_session_id(((BIO_SSL *)t->ptr)->ssl,((BIO_SSL *)f->ptr)->ssl);
587588 return(1);
589 }
```

```
new/usr/src/lib/openssl/libsunw_ssl/bio_ssl.c
```

```
591 void BIO_ssl_shutdown(BIO *b)
592 {
593 SSL *s;
595 while (b != NULL)
596 {
597 if (b->method->type == BIO_TYPE_SSL)
598 {
599 s=((BIO_SSL *)b->ptr)->ssl;
600 SSL_shutdown(s);
601 break;
602 }
 b=b->next_bio;
603604 }
605 }
606 #endif /* ! codereview */
```
new/usr/src/lib/openssl/libsunw ssl/d1 both.c

 $\mathbf{1}$ 

45477 Wed Aug 13 19:25:53 2014 new/usr/src/lib/openssl/libsunw\_ssl/dl\_both.c 4853 illumos-gate is not lint-clean when built with openssl 1.0 (initial commit,  $1$  /\* ssl/dl\_both.c \*/  $2 / *$ 3 \* DTLS implementation written by Nagendra Modadugu  $\overline{4}$ \* (nagendra@cs.stanford.edu) for the OpenSSL project 2005.  $5 * 7$ 7 \* Copyright (c) 1998-2005 The OpenSSL Project. All rights reserved.  $8 *$ 9 \* Redistribution and use in source and binary forms, with or without 10 \* modification, are permitted provided that the following conditions  $11 * are met:$  $12 \times$ 13 \* 1. Redistributions of source code must retain the above copyright  $14$  \* notice, this list of conditions and the following disclaimer.  $15$  \* 16 \* 2. Redistributions in binary form must reproduce the above copyright  $17$  \* notice, this list of conditions and the following disclaimer in  $18 *$ the documentation and/or other materials provided with the  $19 *$  $distribution$ .  $20$  \* 21 \* 3. All advertising materials mentioning features or use of this  $22$  \* software must display the following acknowledgment:  $23$  \* "This product includes software developed by the OpenSSL Project  $24$  \* for use in the OpenSSL Toolkit. (http://www.openssl.org/)"  $25 *$ 26 \* 4. The names "OpenSSL Toolkit" and "OpenSSL Project" must not be used to 27 endorse or promote products derived from this software without  $28 *$ prior written permission. For written permission, please contact  $29$  \* openssl-core@openssl.org.  $30 *$ 31 \* 5. Products derived from this software may not be called "OpenSSL"  $32 \cdot$ nor may "OpenSSL" appear in their names without prior written  $33 \times$ permission of the OpenSSL Project.  $34 \cdot$ 35 \* 6. Redistributions of any form whatsoever must retain the following  $36 \times$ acknowledgment:  $37 \cdot$ "This product includes software developed by the OpenSSL Project for use in the OpenSSL Toolkit (http://www.openssl.org/)"  $38$  $\star$  $39 *$ 40 \* THIS SOFTWARE IS PROVIDED BY THE OPENSSL PROJECT ''AS IS'' AND ANY 41 \* EXPRESSED OR IMPLIED WARRANTIES, INCLUDING, BUT NOT LIMITED TO, THE 42 \* IMPLIED WARRANTIES OF MERCHANTABILITY AND FITNESS FOR A PARTICULAR 43 \* PURPOSE ARE DISCLAIMED. IN NO EVENT SHALL THE OPENSSL PROJECT OR 44 \* ITS CONTRIBUTORS BE LIABLE FOR ANY DIRECT, INDIRECT, INCIDENTAL, 45 \* SPECIAL, EXEMPLARY, OR CONSEQUENTIAL DAMAGES (INCLUDING, BUT 46 \* NOT LIMITED TO, PROCUREMENT OF SUBSTITUTE GOODS OR SERVICES; 47 \* LOSS OF USE, DATA, OR PROFITS; OR BUSINESS INTERRUPTION) 48 \* HOWEVER CAUSED AND ON ANY THEORY OF LIABILITY, WHETHER IN CONTRACT, 49 \* STRICT LIABILITY, OR TORT (INCLUDING NEGLIGENCE OR OTHERWISE) 50 \* ARISING IN ANY WAY OUT OF THE USE OF THIS SOFTWARE, EVEN IF ADVISED 51 \* OF THE POSSIBILITY OF SUCH DAMAGE. 52  $53 *$ 54 \* This product includes cryptographic software written by Eric Young 55 \* (eay@cryptsoft.com). This product includes software written by Tim 56 \* Hudson (tjh@cryptsoft.com).  $57 *$  $58 * 1$ 59 /\* Copyright (C) 1995-1998 Eric Young (eay@cryptsoft.com) 60 \* All rights reserved.  $61 *$ 

new/usr/src/lib/openssl/libsunw ssl/d1 both.c 62 \* This package is an SSL implementation written 63 \* by Eric Young (eay@cryptsoft.com). 64 \* The implementation was written so as to conform with Netscapes SSL.  $65*$ 66 \* This library is free for commercial and non-commercial use as long as 67 \* the following conditions are aheared to. The following conditions 68 \* apply to all code found in this distribution, be it the RC4, RSA, 69 \* lhash, DES, etc., code; not just the SSL code. The SSL documentation  $70$ \* included with this distribution is covered by the same copyright terms 71 \* except that the holder is Tim Hudson (tjh@cryptsoft.com). 72 73 \* Copyright remains Eric Young's, and as such any Copyright notices in 74 \* the code are not to be removed. 75 \* If this package is used in a product, Eric Young should be given attribution 76 \* as the author of the parts of the library used. 77 \* This can be in the form of a textual message at program startup or 78 \* in documentation (online or textual) provided with the package. 79 80 \* Redistribution and use in source and binary forms, with or without 81 \* modification, are permitted provided that the following conditions  $82 \times \text{area met:}$ 83 \* 1. Redistributions of source code must retain the copyright  $84 *$ notice, this list of conditions and the following disclaimer. 85 \* 2. Redistributions in binary form must reproduce the above copyright 86 \* notice, this list of conditions and the following disclaimer in the  $87 \div$ documentation and/or other materials provided with the distribution. 88 \* 3. All advertising materials mentioning features or use of this software 89 \* must display the following acknowledgement:  $90 *$ "This product includes cryptographic software written by  $91 \cdot$ Eric Young (eay@cryptsoft.com)"  $92$  \* The word 'cryptographic' can be left out if the rouines from the library  $93 *$ being used are not cryptographic related :-). 94 \* 4. If you include any Windows specific code (or a derivative thereof) from  $95 *$ the apps directory (application code) you must include an acknowledgement:  $96 *$ "This product includes software written by Tim Hudson (tjh@cryptsoft.com)"  $97 *$ 98 \* THIS SOFTWARE IS PROVIDED BY ERIC YOUNG ''AS IS'' AND 99 \* ANY EXPRESS OR IMPLIED WARRANTIES, INCLUDING, BUT NOT LIMITED TO, THE 100 \* IMPLIED WARRANTIES OF MERCHANTABILITY AND FITNESS FOR A PARTICULAR PURPOSE 101 \* ARE DISCLAIMED. IN NO EVENT SHALL THE AUTHOR OR CONTRIBUTORS BE LIABLE 102 \* FOR ANY DIRECT, INDIRECT, INCIDENTAL, SPECIAL, EXEMPLARY, OR CONSEQUENTIAL 103 \* DAMAGES (INCLUDING, BUT NOT LIMITED TO, PROCUREMENT OF SUBSTITUTE GOODS 104 \* OR SERVICES: LOSS OF USE, DATA, OR PROFITS: OR BUSINESS INTERRUPTION) 105 \* HOWEVER CAUSED AND ON ANY THEORY OF LIABILITY, WHETHER IN CONTRACT, STRICT 106 \* LIABILITY, OR TORT (INCLUDING NEGLIGENCE OR OTHERWISE) ARISING IN ANY WAY 107 \* OUT OF THE USE OF THIS SOFTWARE, EVEN IF ADVISED OF THE POSSIBILITY OF 108 \* SUCH DAMAGE.  $109$  \*  $110$  \* The licence and distribution terms for any publically available version or 111 \* derivative of this code cannot be changed. i.e. this code cannot simply be 112 \* copied and put under another distribution licence 113 \* [including the GNU Public Licence.]  $114 *$ / 116 #include <limits.h> 117 #include <string.h> 118 #include <stdio.h> 119 #include "ssl locl.h" 120 #include <openssl/buffer.h> 121 #include <openss1/rand.h> 122 #include <openss1/objects.h> 123 #include <openss1/evp.h> 124 #include <openss1/x509.h>

126 #define RSMBLY\_BITMASK\_SIZE(msg\_len) (((msg\_len) + 7) / 8)

 $\overline{2}$ 

**new/usr/src/lib/openssl/libsunw\_ssl/d1\_both.c <sup>3</sup>** 128 **#define RSMBLY\_BITMASK\_MARK(bitmask, start, end) { \** 129**if** ((end) - (start) <= 8) { 130 **long ii; \** 131 **for (ii = (start); ii < (end); ii++) bitmask[((i** 132 **} else { \** 133 **long ii; \** 134 **bitmask[((start) >> 3)] |= bitmask\_start\_values[** 135for (ii =  $(((\text{start}) >> 3) + 1);$  ii <  $(((\text{end}) -$ 136 **bitmask[(((end) - 1) >> 3)] |= bitmask\_end\_value** 137 **} }** 139 **#define RSMBLY\_BITMASK\_IS\_COMPLETE(bitmask, msg\_len, is\_complete) { \** 140 **long ii; \** 141 **OPENSSL\_assert((msg\_len) > 0); \** 142 **is\_complete = 1; \** 143 $if$  (bitmask[(((msg len) - 1) >> 3)] != bitmask end value 144 **if (is\_complete) for (ii = (((msg\_len) - 1) >> 3) - 1; i if (bitmask[ii] != 0xff) { is\_complete = 0; brea** 145147 #if 0 **#if 0** 148 **#define RSMBLY\_BITMASK\_PRINT(bitmask, msg\_len) { \** 149 **long ii; \** 150 **printf("bitmask: "); for (ii = 0; ii < (msg\_len); ii++)**  151 **printf("%d ", (bitmask[ii >> 3] & (1 << (ii & 7))) >> (i** 152 $print(f("n");$ } 153 **#endif** 155 **static unsigned char bitmask\_start\_values[] = {0xff, 0xfe, 0xfc, 0xf8, 0xf0, 0xe** 156 **static unsigned char bitmask\_end\_values[] = {0xff, 0x01, 0x03, 0x07, 0x0f, 0x1** 158 **/\* XDTLS: figure out the right values \*/** 159 **static unsigned int g\_probable\_mtu[] = {1500 - 28, 512 - 28, 256 - 28};** 161 **static unsigned int dtls1\_guess\_mtu(unsigned int curr\_mtu);** 162 **static void dtls1\_fix\_message\_header(SSL \*s, unsigned long frag\_off,** 163 **unsigned long frag\_len);** 164 **static unsigned char \*dtls1\_write\_message\_header(SSL \*s,** 165 **unsigned char \*p);** 166 **static void dtls1\_set\_message\_header\_int(SSL \*s, unsigned char mt,** 167 **unsigned long len, unsigned short seq\_num, unsigned long frag\_off,** 168 **unsigned long frag\_len);** 169 **static long dtls1\_get\_message\_fragment(SSL \*s, int st1, int stn,** 170 **long max, int \*ok);** 172 **static hm\_fragment \*** 173 **dtls1\_hm\_fragment\_new(unsigned long frag\_len, int reassembly)** 174 **{** 175 **hm\_fragment \*frag = NULL;** 176 **unsigned char \*buf = NULL;** 177 **unsigned char \*bitmask = NULL;** 179 **frag = (hm\_fragment \*)OPENSSL\_malloc(sizeof(hm\_fragment));** 180 **if ( frag == NULL)** 181 **return NULL;** 183 **if (frag\_len)** 184 **{** 185 **buf = (unsigned char \*)OPENSSL\_malloc(frag\_len);** 186 **if ( buf == NULL)** 187 **{** 188 **OPENSSL\_free(frag);** 189 **return NULL;** 190 **}** 191 **}** 193**/\* zero length fragment gets zero frag->fragment \*/**

**new/usr/src/lib/openssl/libsunw\_ssl/d1\_both.c <sup>4</sup>** 194 **frag->fragment = buf;** 196 **/\* Initialize reassembly bitmask if necessary \*/** 197 **if (reassembly)** 198 **{** 199 **bitmask = (unsigned char \*)OPENSSL\_malloc(RSMBLY\_BITMASK\_SIZE(fr** 200 **if (bitmask == NULL)** 201 **{** 202 **if (buf != NULL) OPENSSL\_free(buf);** 203 **OPENSSL\_free(frag);** 204 **return NULL;** 205 **} memset(bitmask, 0, RSMBLY\_BITMASK\_SIZE(frag\_len));** 206207 **}** 209 **frag->reassembly = bitmask;** 211 **return frag;** 212 **}** 214 **static void** 215 **dtls1\_hm\_fragment\_free(hm\_fragment \*frag)** 216 **{** 218 **if (frag->msg\_header.is\_ccs)** 219 **{** 220 **EVP\_CIPHER\_CTX\_free(frag->msg\_header.saved\_retransmit\_state.enc\_** 221 **EVP\_MD\_CTX\_destroy(frag->msg\_header.saved\_retransmit\_state.write** 222 **} if (frag->fragment) OPENSSL\_free(frag->fragment);** 223224 **if (frag->reassembly) OPENSSL\_free(frag->reassembly);** 225 **OPENSSL\_free(frag);** 226 **}** 228 **/\* send s->init\_buf in records of type 'type' (SSL3\_RT\_HANDSHAKE or SSL3\_RT\_CHAN** 229 **int dtls1\_do\_write(SSL \*s, int type)** 230 **{** 231 **int ret;** 232 **int curr\_mtu;** 233 **unsigned int len, frag\_off, mac\_size, blocksize;** 235 **/\* AHA! Figure out the MTU, and stick to the right size \*/** 236 **if (s->d1->mtu < dtls1\_min\_mtu() && !(SSL\_get\_options(s) & SSL\_OP\_NO\_QUE** 237 **{** 238 **s->d1->mtu =** 239 **BIO\_ctrl(SSL\_get\_wbio(s), BIO\_CTRL\_DGRAM\_QUERY\_MTU, 0, N** 241 **/\* I've seen the kernel return bogus numbers when it doesn't kno** 242 **\* (initial write), so just make sure we have a reasonable numbe**243if  $(s-\text{d}1-\text{mtu} < \text{d}tls1 \text{ min} \text{ mtu}()$ 244 **{** 245 **s->d1->mtu = 0;** 246 **s->d1->mtu = dtls1\_guess\_mtu(s->d1->mtu);** 247 **BIO\_ctrl(SSL\_get\_wbio(s), BIO\_CTRL\_DGRAM\_SET\_MTU,** 248 **s->d1->mtu, NULL);** 249 **}** 250 **}** 251 **#if 0** 252 **mtu = s->d1->mtu;** 254 **fprintf(stderr, "using MTU = %d\n", mtu);** 256 **mtu -= (DTLS1\_HM\_HEADER\_LENGTH + DTLS1\_RT\_HEADER\_LENGTH);** 258**curr\_mtu = mtu - BIO\_wpending(SSL\_get\_wbio(s));**

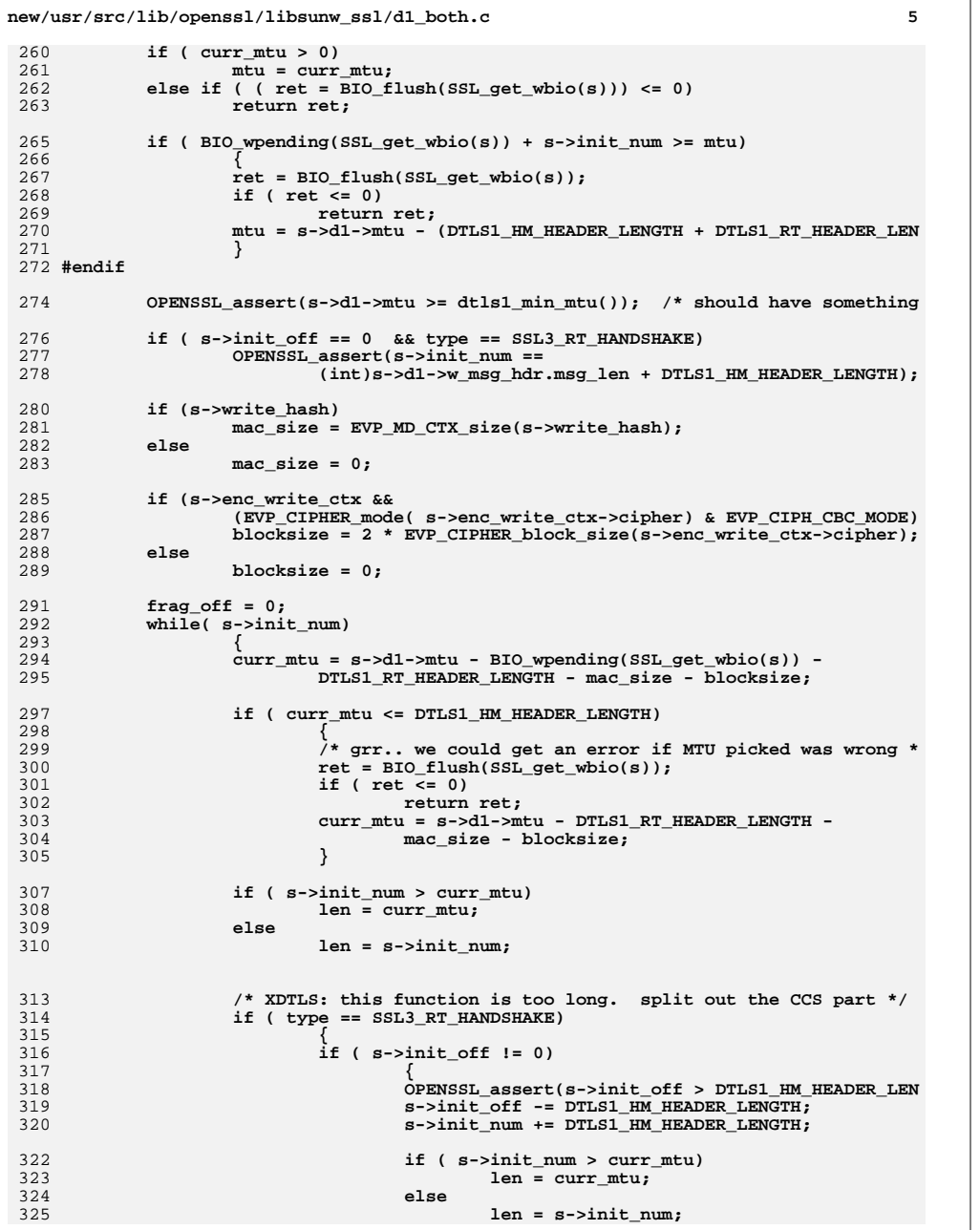

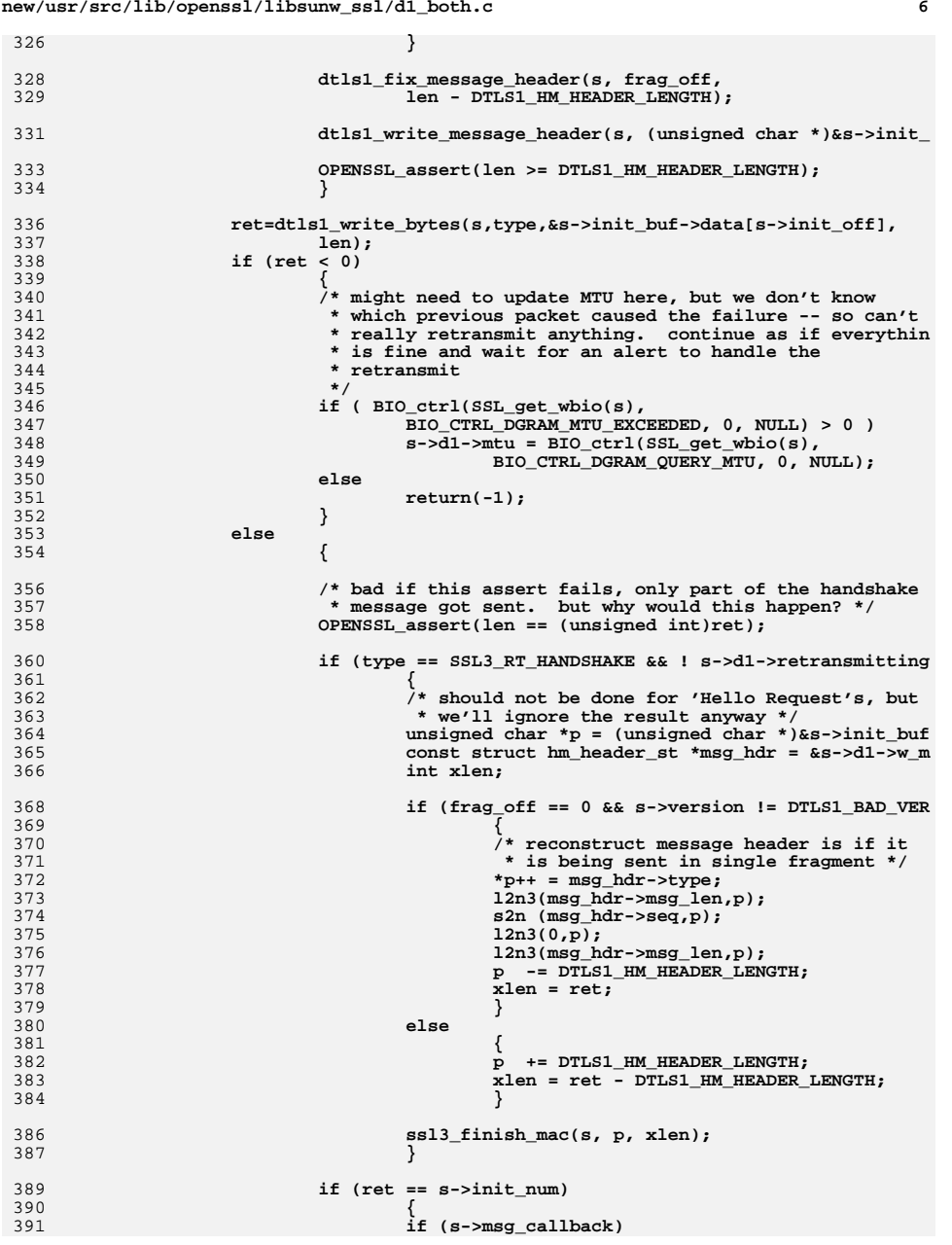

```
new/usr/src/lib/openssl/libsunw_ssl/d1_both.c 7
392 s->msg_callback(1, s->version, type, s->
393 (size_t)(s->init_off + s->init_n
394 s->msg_callback_arg);
396 s->init_off = 0; /* done writing this message *
397 s->init_num = 0;
399 return(1);
400 }
401 s->init_off+=ret;
402 s->init_num-=ret;
403 frag_off += (ret -= DTLS1_HM_HEADER_LENGTH);
404 }
405 }
 return(0);
406407 }
 410 /* Obtain handshake message of message type 'mt' (any if mt == -1),
411 * maximum acceptable body length 'max'.
412 * Read an entire handshake message. Handshake messages arrive in413 * fragments.414 */
415 long dtls1_get_message(SSL *s, int st1, int stn, int mt, long max, int *ok)
416 {
417 int i, al;
418 struct hm_header_st *msg_hdr;
419 unsigned char *p;
420 unsigned long msg_len;
422 /* s3->tmp is used to store messages that are unexpected, caused
            423 * by the absence of an optional handshake message */424 if (s->s3->tmp.reuse_message)
425 {
426 s->s3->tmp.reuse_message=0;
427 if ((mt >= 0) && (s->s3->tmp.message_type != mt))
428 {
429 al=SSL_AD_UNEXPECTED_MESSAGE;
430 SSLerr(SSL_F_DTLS1_GET_MESSAGE,SSL_R_UNEXPECTED_MESSAGE)
431 goto f_err;
432 }
433 *ok=1;
434 s->init_msg = s->init_buf->data + DTLS1_HM_HEADER_LENGTH;
435 s->init_num = (int)s->s3->tmp.message_size;
436 return s->init_num;
437 }
439 msg_hdr = &s->d1->r_msg_hdr;
440 memset(msg_hdr, 0x00, sizeof(struct hm_header_st));
 442 again:
443 i = dtls1_get_message_fragment(s, st1, stn, max, ok);
444 if ( i == DTLS1_HM_BAD_FRAGMENT ||
445 i == DTLS1_HM_FRAGMENT_RETRY) /* bad fragment received */
446 goto again;
447 else if ( i <= 0 && !*ok)
448 return i;
450 p = (unsigned char *)s->init_buf->data;
451 msg_len = msg_hdr->msg_len;
453 /* reconstruct message header */
454 *(p++) = msg_hdr->type;
455 l2n3(msg_len,p);
456 s2n (msg_hdr->seq,p);
457 l2n3(0,p);
```
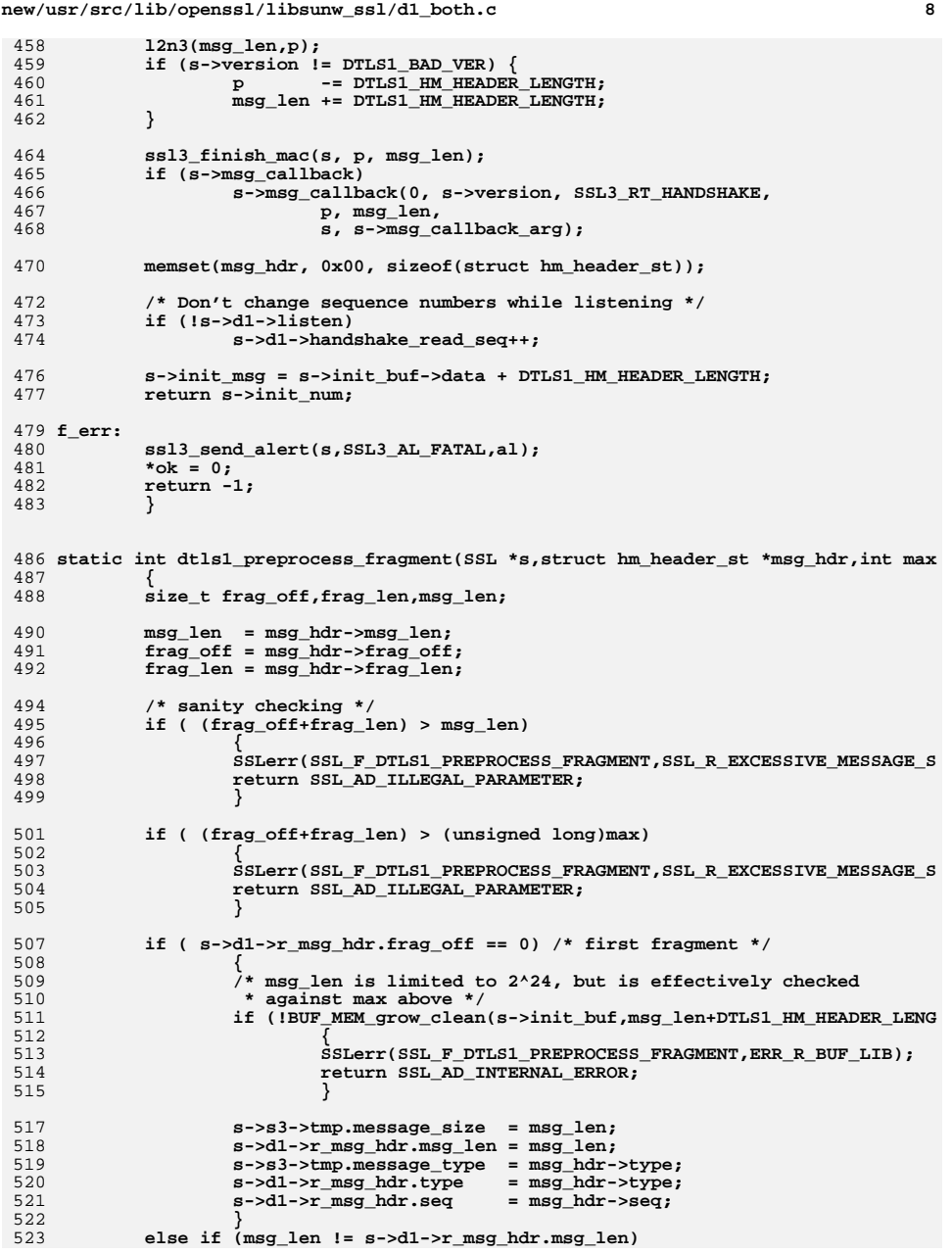

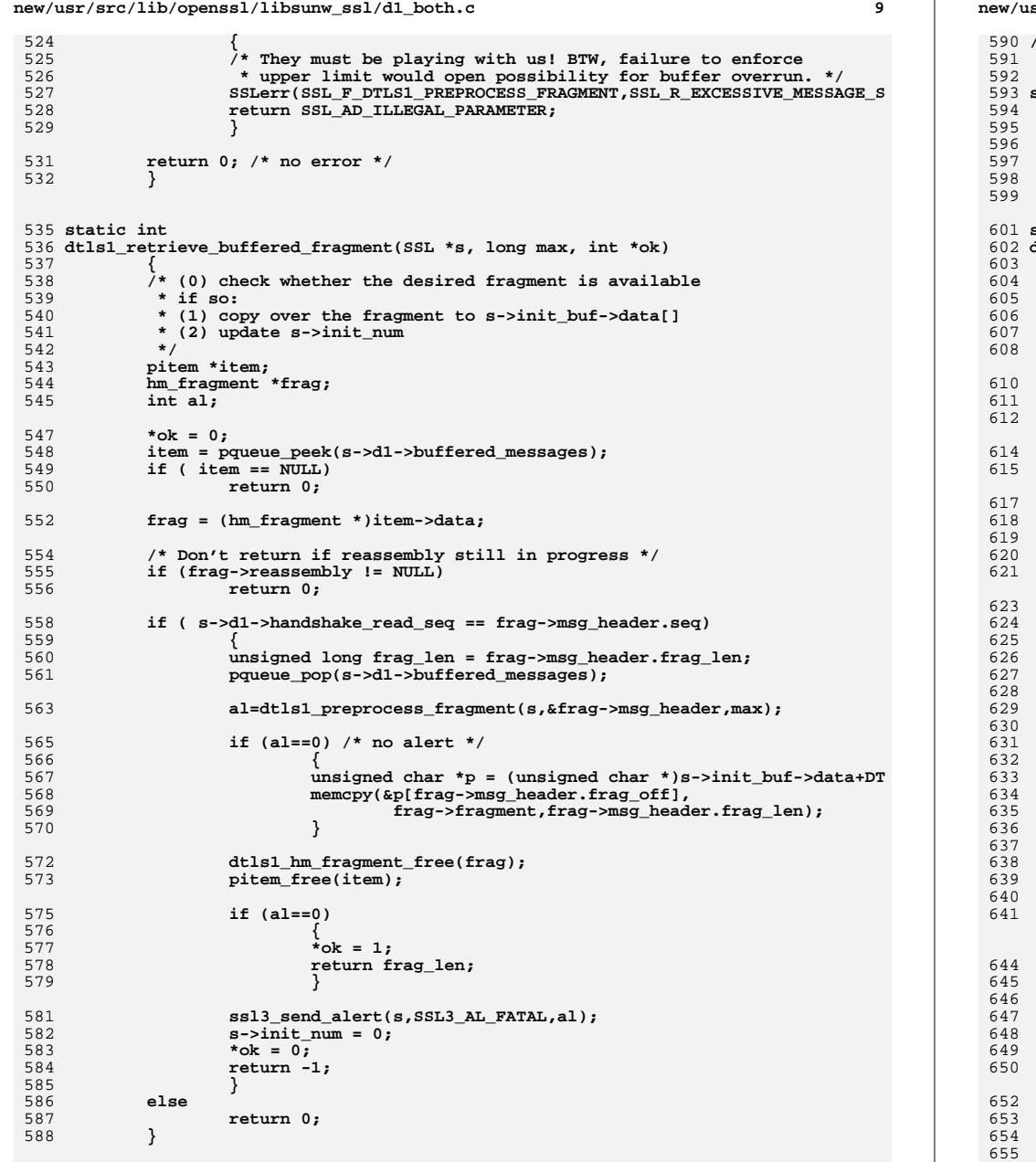

### **new/usr/src/lib/openssl/libsunw\_ssl/d1\_both.c <sup>10</sup> /\* dtls1\_max\_handshake\_message\_len returns the maximum number of bytes** <sup>591</sup> **\* permitted in a DTLS handshake message for |s|. The minimum is 16KB, but may**592 **\* be greater if the maximum certificate list size requires it. \*/ static unsigned long dtls1\_max\_handshake\_message\_len(const SSL \*s) { unsigned long max\_len = DTLS1\_HM\_HEADER\_LENGTH + SSL3\_RT\_MAX\_ENCRYPTED\_L if (max\_len < (unsigned long)s->max\_cert\_list) return s->max\_cert\_list; return max\_len; } static int dtls1\_reassemble\_fragment(SSL \*s, const struct hm\_header\_st\* msg\_hdr, int \*ok) { hm\_fragment \*frag = NULL; pitem \*item = NULL; int i = -1, is\_complete; unsigned char seq64be[8];** unsigned long frag len = msg hdr->frag len; **if ((msg\_hdr->frag\_off+frag\_len) > msg\_hdr->msg\_len ||** 611 **msg\_hdr->msg\_len > dtls1\_max\_handshake\_message\_len(s)) goto err; if (frag\_len == 0) return DTLS1\_HM\_FRAGMENT\_RETRY; /\* Try to find item in queue \*/ memset(seq64be,0,sizeof(seq64be)); seq64be[6] = (unsigned char) (msg\_hdr->seq>>8); seq64be[7] = (unsigned char) msg\_hdr->seq; item = pqueue\_find(s->d1->buffered\_messages, seq64be); if (item == NULL) { frag = dtls1\_hm\_fragment\_new(msg\_hdr->msg\_len, 1); if** ( frag ==  $\overline{\text{NULL}}$ )<br>goto err; **goto err; memcpy(&(frag->msg\_header), msg\_hdr, sizeof(\*msg\_hdr)); frag->msg\_header.frag\_len = frag->msg\_header.msg\_len; frag->msg\_header.frag\_off = 0; } else { frag = (hm\_fragment\*) item->data; if (frag->msg\_header.msg\_len != msg\_hdr->msg\_len) {**  $i$ tem =  $N$ ULL; **frag = NULL; goto err; } } /\* If message is already reassembled, this must be a** 645 **\* retransmit and can be dropped. In this case item != NULL and so frag**646 **\* does not need to be freed.**647 **\*/ if (frag->reassembly == NULL) { unsigned char devnull [256]; while (frag\_len) { i = s->method->ssl\_read\_bytes(s,SSL3\_RT\_HANDSHAKE, devnull,**

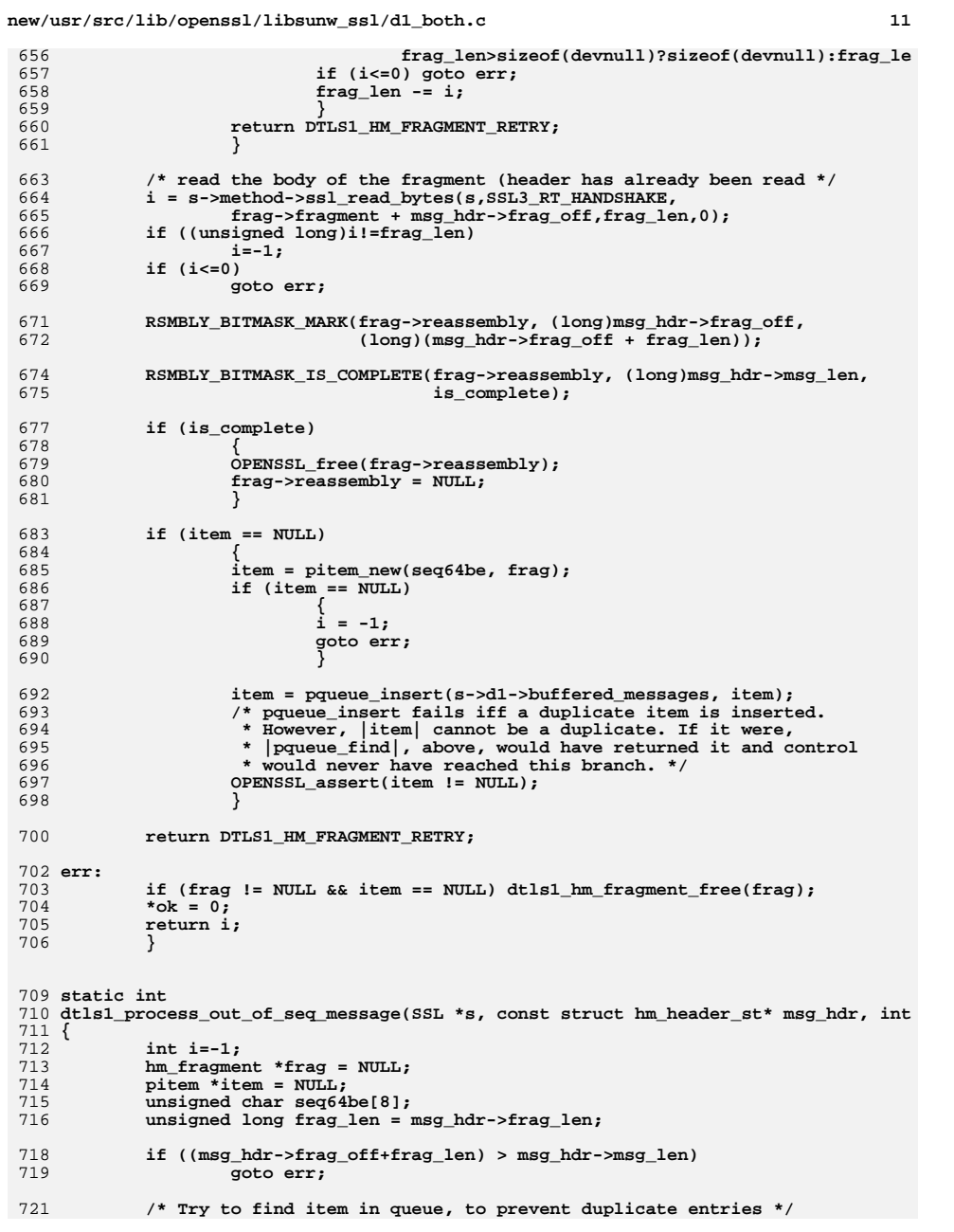

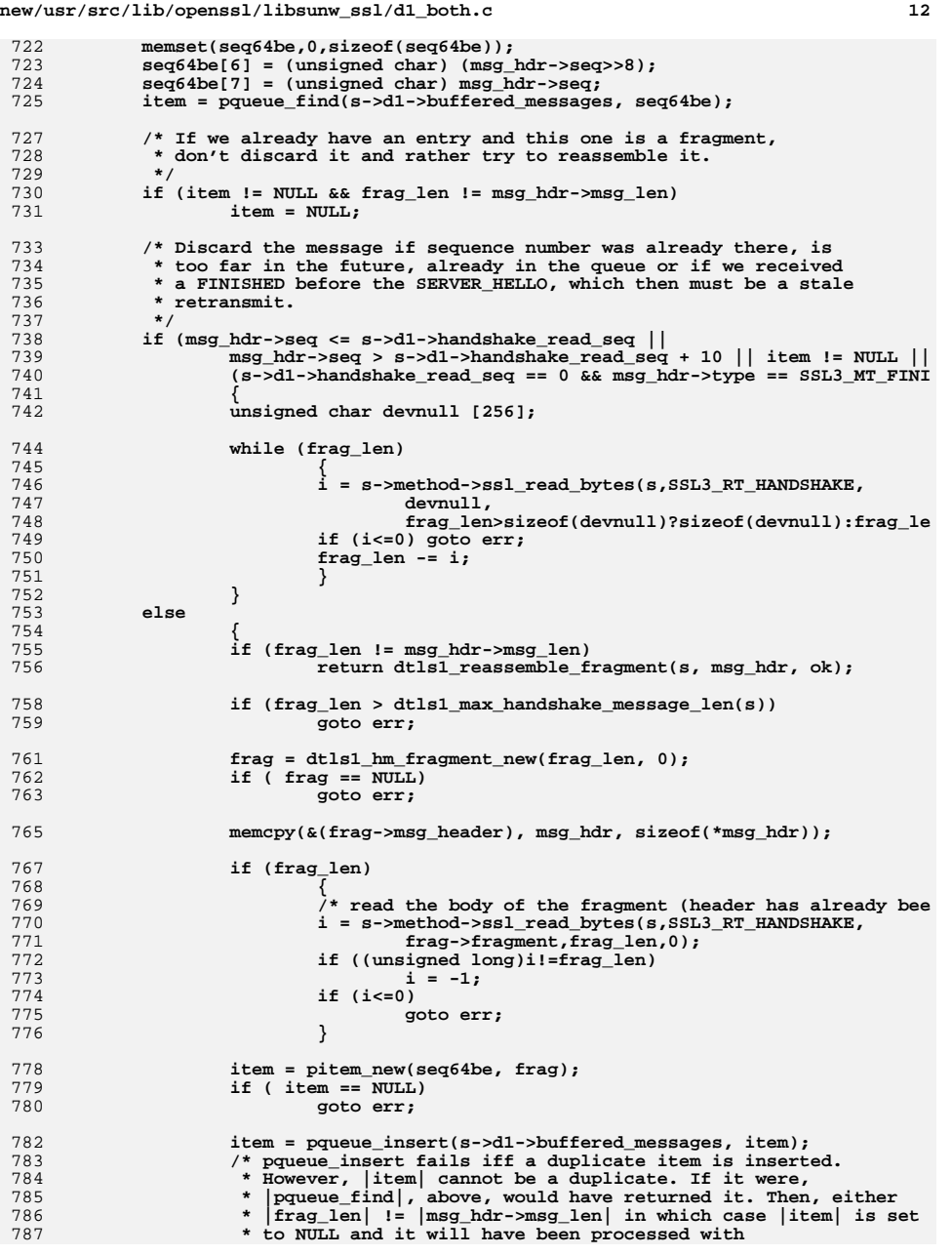

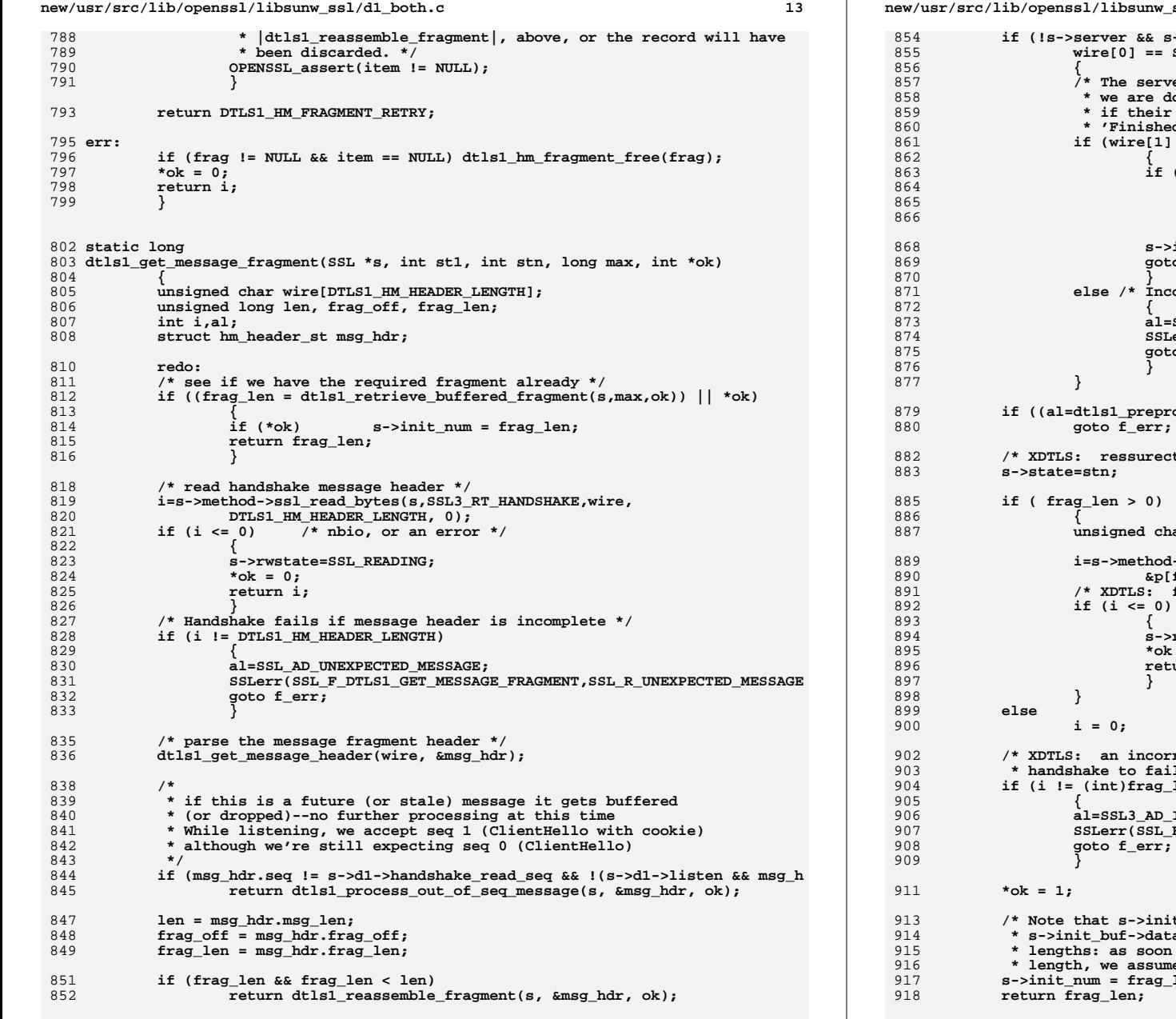

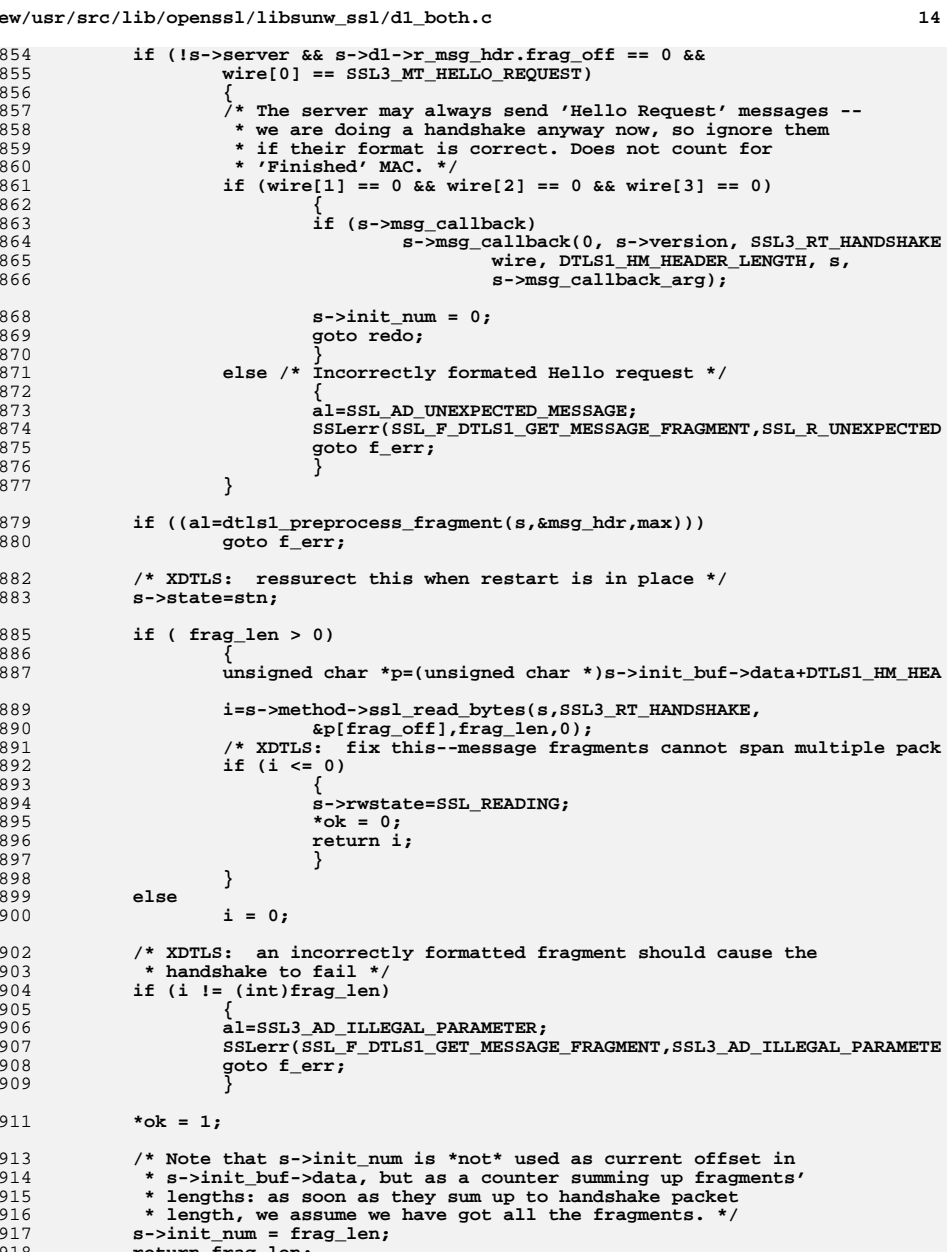

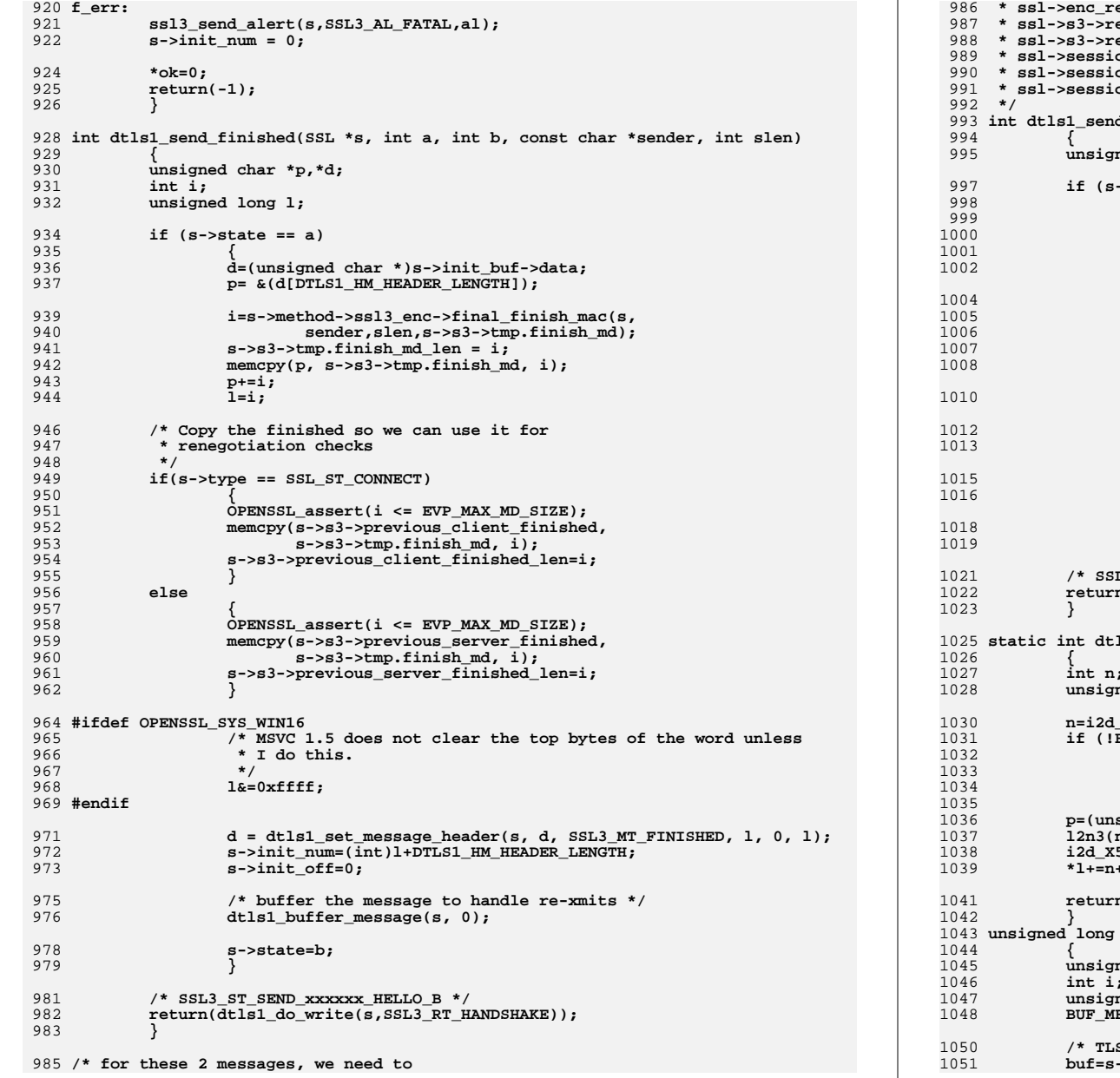

**<sup>15</sup>**

**new/usr/src/lib/openssl/libsunw\_ssl/d1\_both.c**

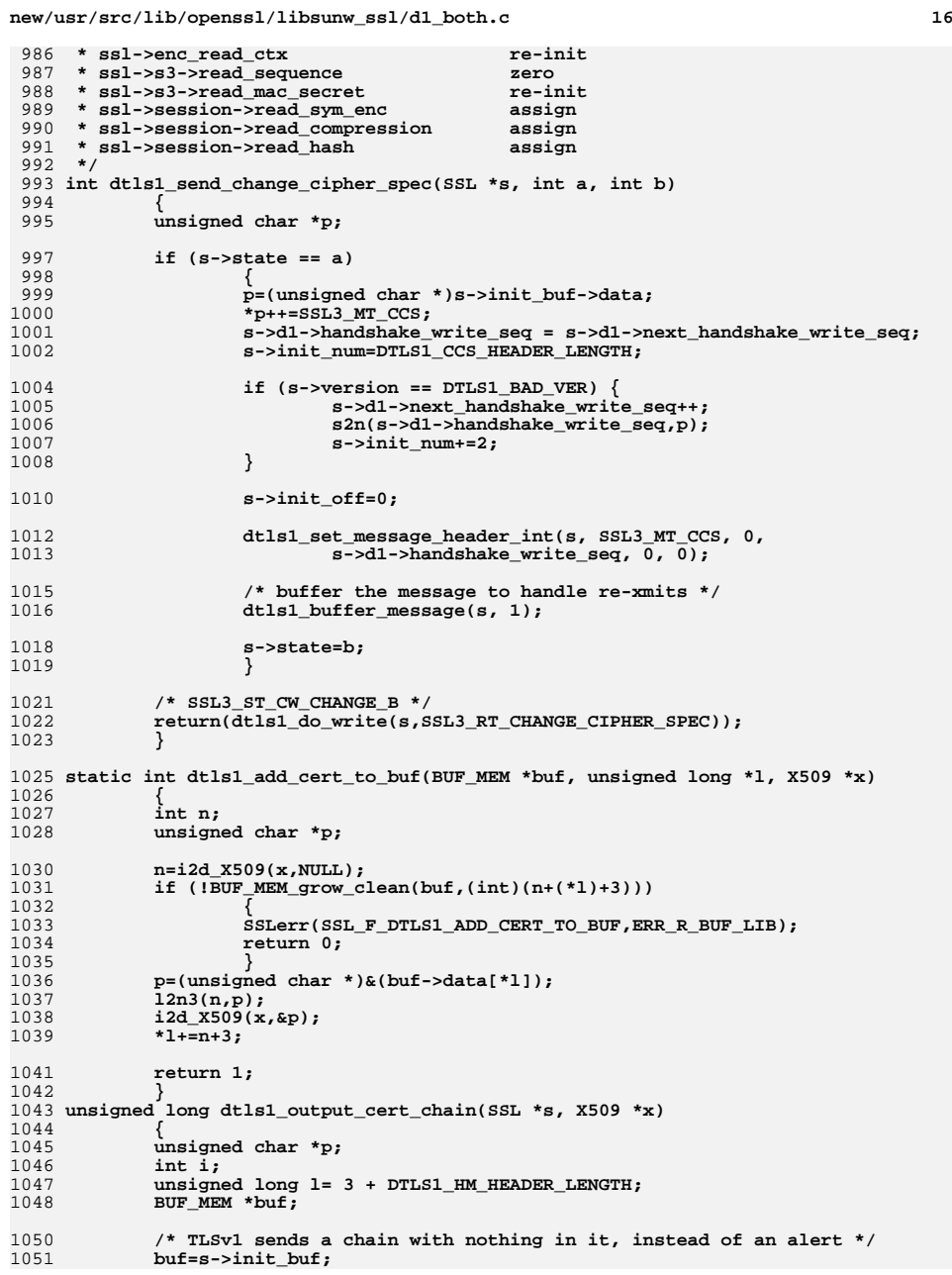

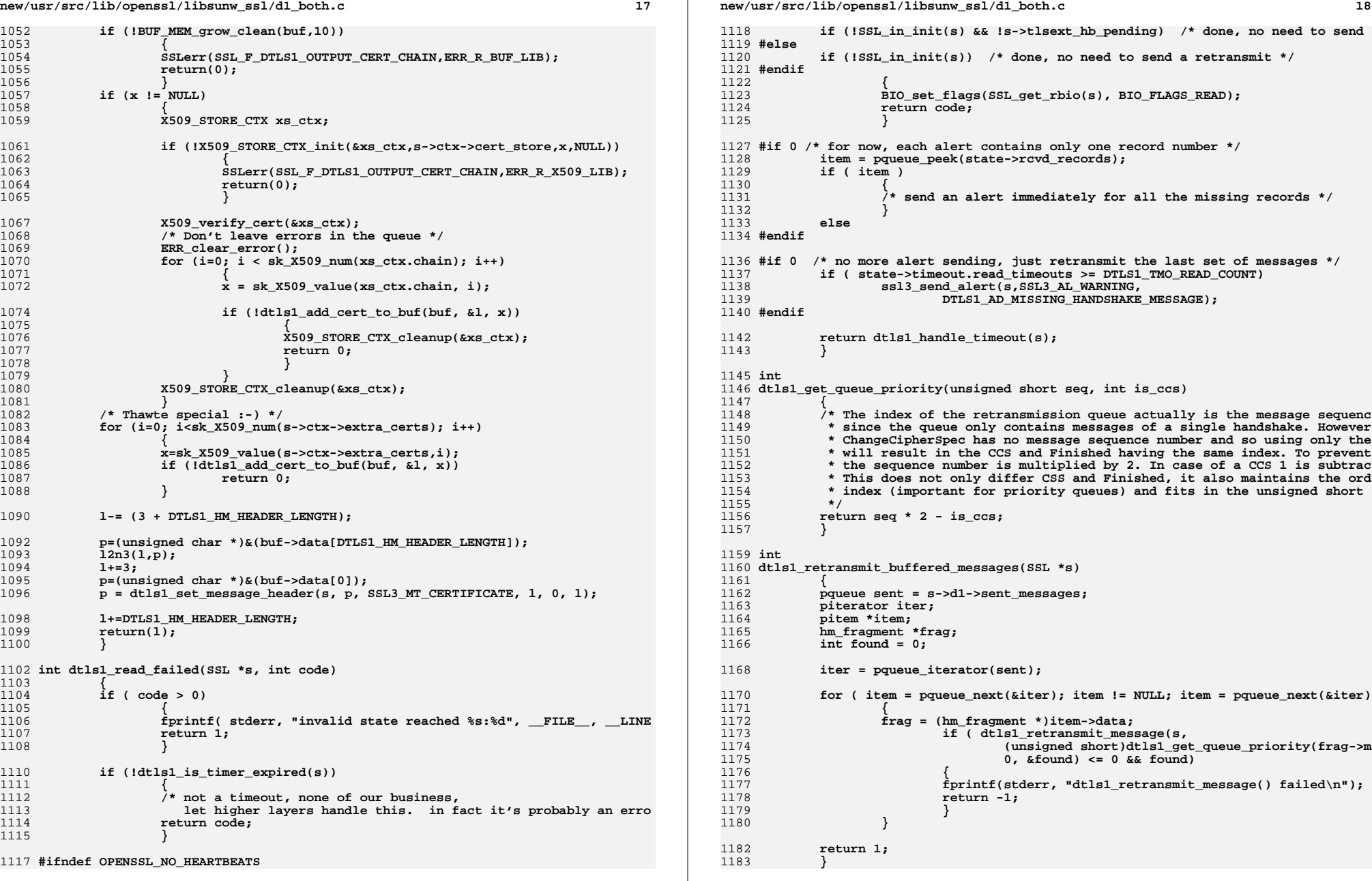

֖֖֚֚֚֚֚֚֚֚֚֚֚֚֚֚֚֚֚֚֡֬֝֝֝֝֝<br>֧֪֪֪֪֪֪֪֪֪֪֪֪֪֪֪֪֪֪֪֪֪֪֪֪֪֪֪ׅ֖֝֝֝֝

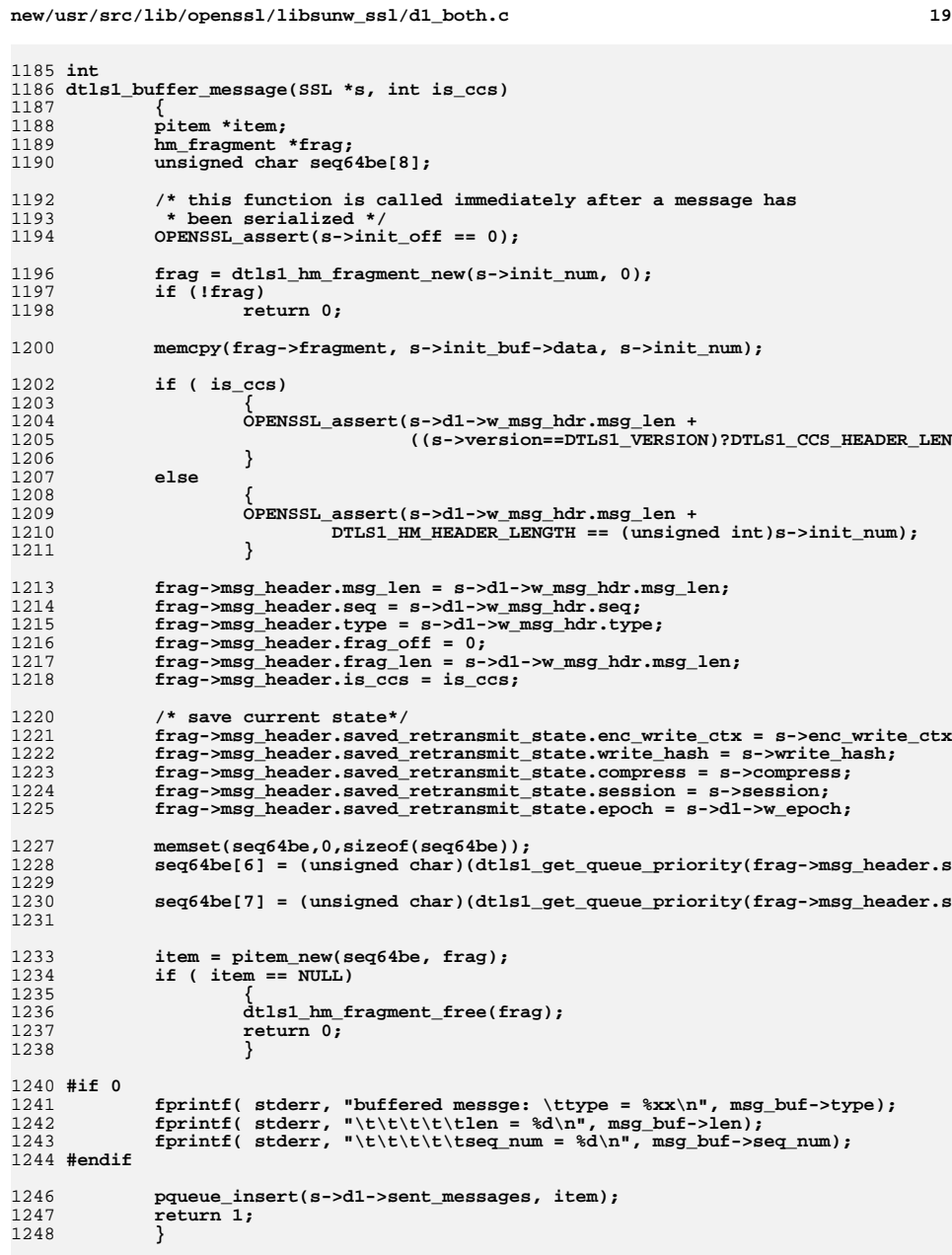

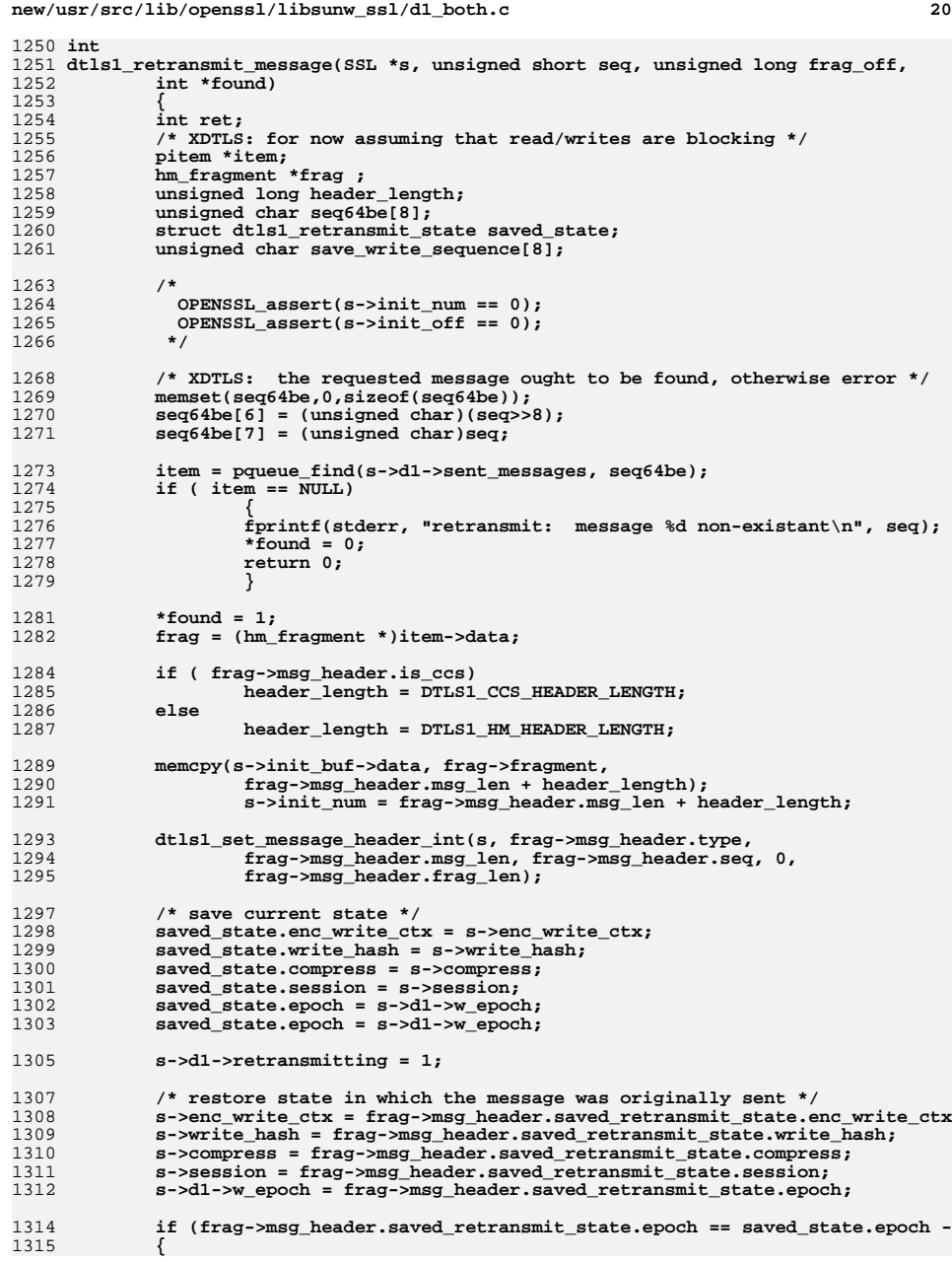

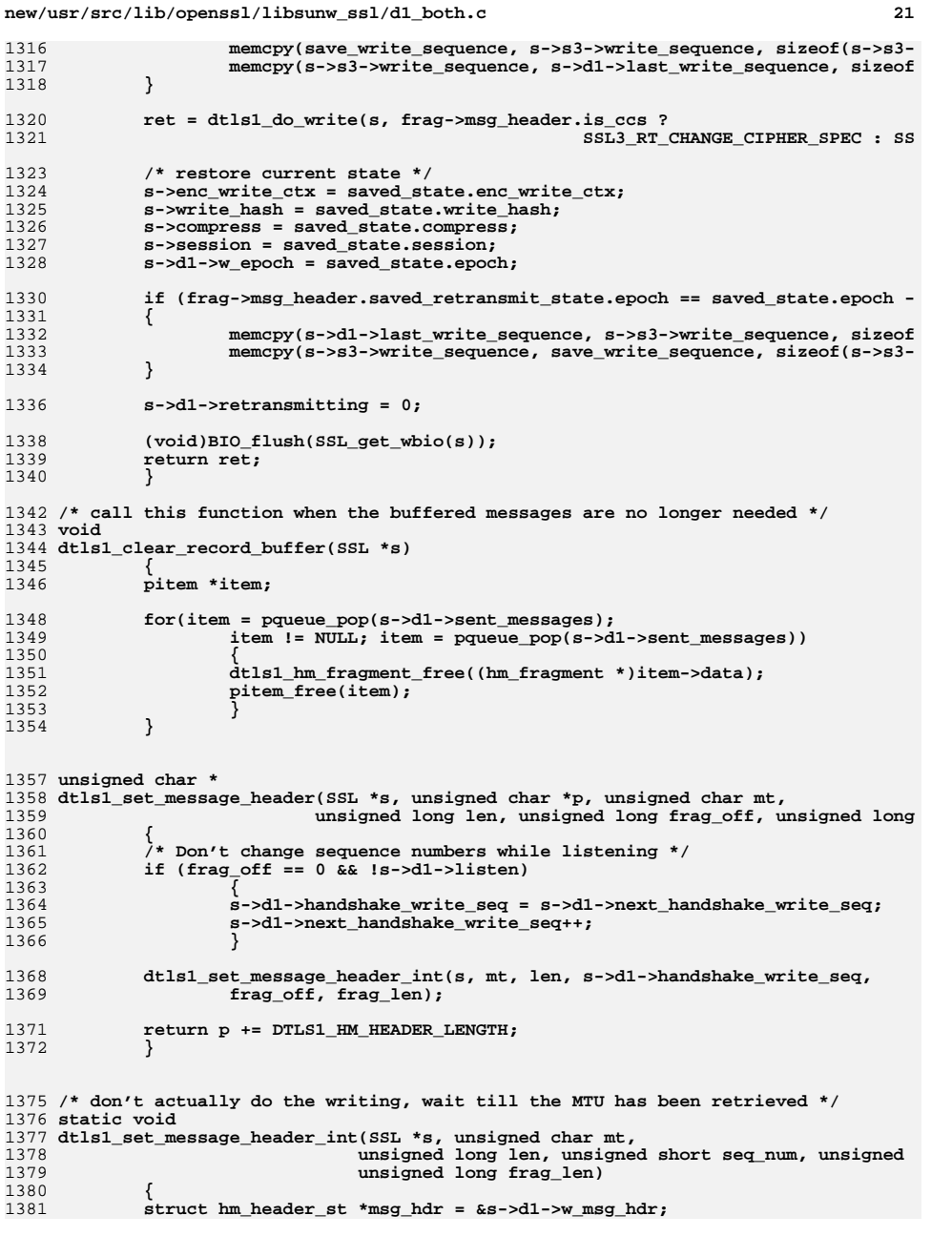

### **<sup>22</sup>** 1383 **msg\_hdr->type = mt;** 1384 **msg\_hdr->msg\_len = len;** 1385 **msg\_hdr->seq = seq\_num; msg\_hdr->frag\_off = frag\_off;** 13861387 **msg\_hdr->frag\_len = frag\_len;** 1388 **}** 1390 **static void** 1391 **dtls1\_fix\_message\_header(SSL \*s, unsigned long frag\_off,** 1392 **unsigned long frag\_len)** 1393 **{** 1394struct hm\_header\_st \*msg\_hdr = &s->d1->w\_msg\_hdr; 1396 **msg\_hdr->frag\_off = frag\_off;** 1397 **msg\_hdr->frag\_len = frag\_len;** 1398 **}** 1400 **static unsigned char \*** 1401 **dtls1\_write\_message\_header(SSL \*s, unsigned char \*p)** 1402 **{** 1403 **struct hm\_header\_st \*msg\_hdr = &s->d1->w\_msg\_hdr;** 1405 **\*p++ = msg\_hdr->type;** 1406 **l2n3(msg\_hdr->msg\_len, p);** 1408 **s2n(msg\_hdr->seq, p);** 1409 **l2n3(msg\_hdr->frag\_off, p);** 1410 **l2n3(msg\_hdr->frag\_len, p);** 1412 **return p;** 1413 **}** 1415 **unsigned int** 1416 **dtls1\_min\_mtu(void)** 1417 **{** 1418 **return (g\_probable\_mtu[(sizeof(g\_probable\_mtu) /** 1419sizeof(g\_probable\_mtu[0])) - 1]);<br>} 1420 **}** 1422 **static unsigned int** 1423 **dtls1\_guess\_mtu(unsigned int curr\_mtu)** 1424 **{** 1425 **unsigned int i;** 1427 **if ( curr\_mtu == 0 )** 1428 **return g\_probable\_mtu[0] ;** 1430 **for ( i = 0; i < sizeof(g\_probable\_mtu)/sizeof(g\_probable\_mtu[0]); i++)** 1431 **if ( curr\_mtu > g\_probable\_mtu[i])** 1432 **return g\_probable\_mtu[i];** 1434 **return curr\_mtu;** 1435 **}** 1437 **void** 1438 **dtls1\_get\_message\_header(unsigned char \*data, struct hm\_header\_st \*msg\_hdr)** 1439 **{** 1440 **memset(msg\_hdr, 0x00, sizeof(struct hm\_header\_st));** 1441 **msg\_hdr->type = \*(data++);** 1442 **n2l3(data, msg\_hdr->msg\_len);** 1444 **n2s(data, msg\_hdr->seq);** 1445 **n2l3(data, msg\_hdr->frag\_off);** 1446 **n2l3(data, msg\_hdr->frag\_len);** 1447**}**

### **new/usr/src/lib/openssl/libsunw\_ssl/d1\_both.c**

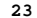

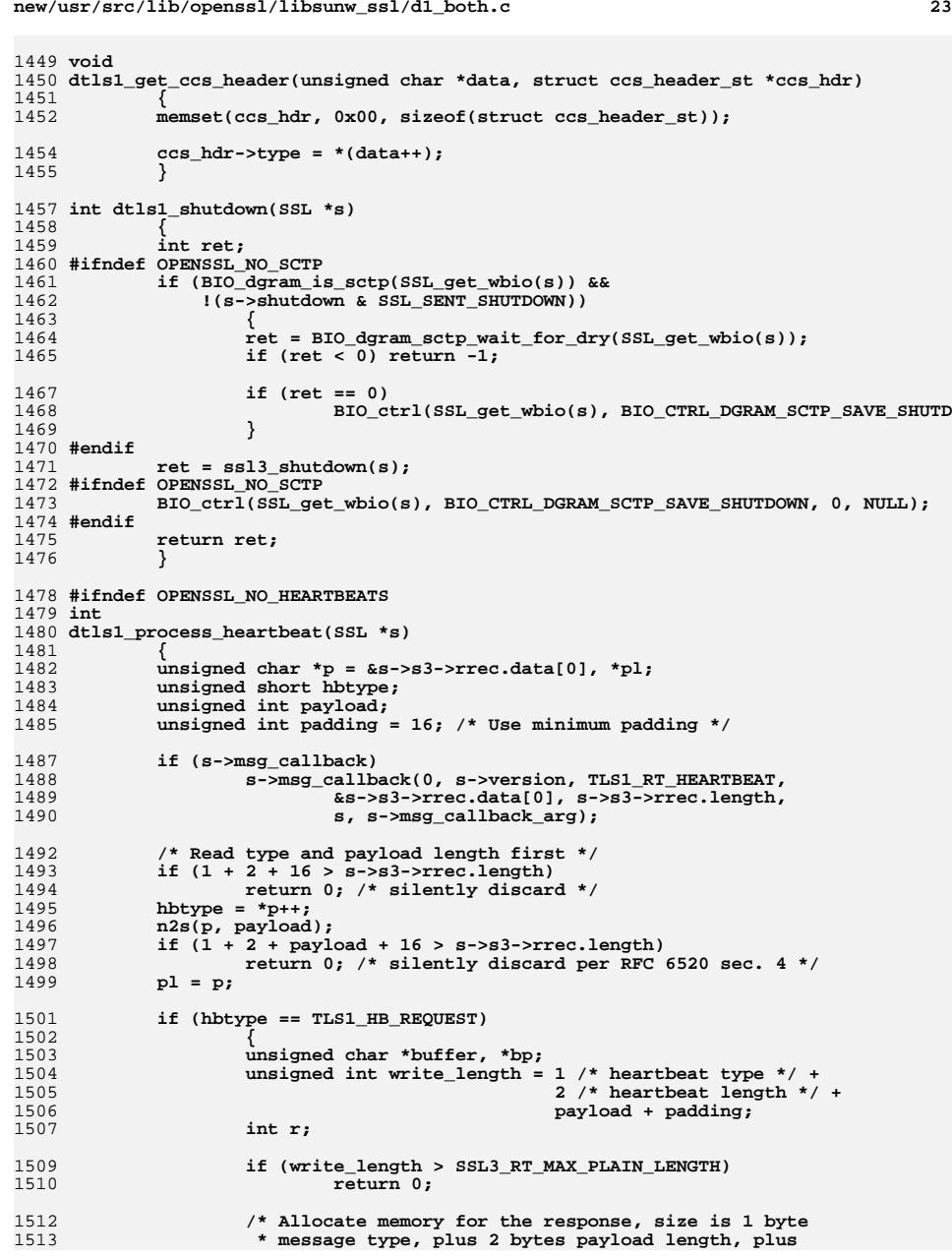

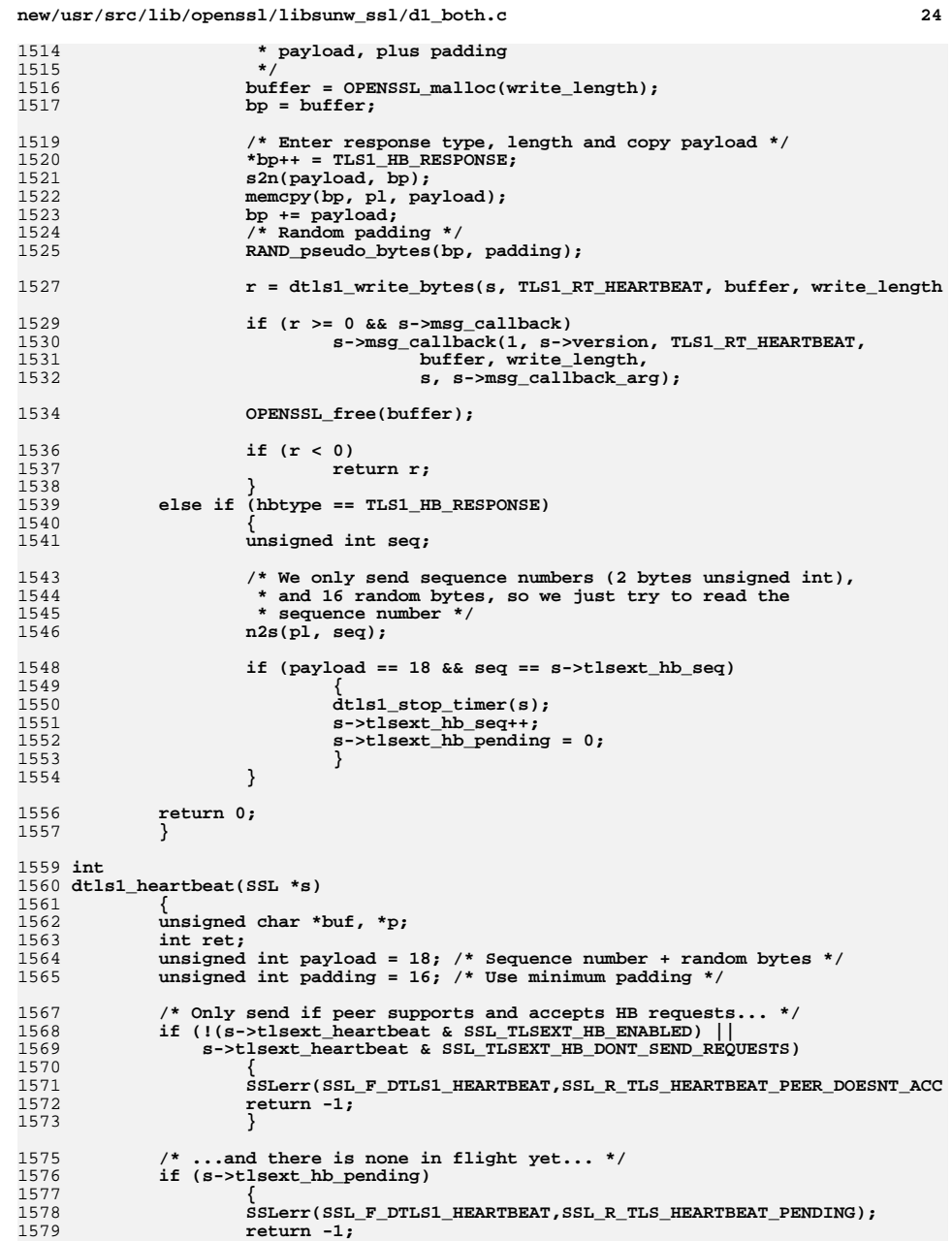

 **<sup>25</sup>** 1580 **}** 1582 **/\* ...and no handshake in progress. \*/** 1583 **if (SSL\_in\_init(s) || s->in\_handshake)** 1584 **{** 1585 **SSLerr(SSL\_F\_DTLS1\_HEARTBEAT,SSL\_R\_UNEXPECTED\_MESSAGE);** 1586 **return -1;** 1587 **}** 1589 **/\* Check if padding is too long, payload and padding**  $*$  must not exceed  $2^14 - 3 = 16381$  bytes in total. 1591 **\*/ OPENSSL\_assert(payload + padding <= 16381);** 15921594<br>1595 **/\* Create HeartBeat message, we just use a sequence number** 1595 **\* as payload to distuingish different messages and add**1596 **\* some random stuff.** 1597 **\* - Message Type, 1 byte** 1598 **\* - Payload Length, 2 bytes (unsigned int)** 1599 **\* - Payload, the sequence number (2 bytes uint)**1600 **\* - Payload, random bytes (16 bytes uint)**1601 **\* - Padding**1602 **\*/ buf = OPENSSL\_malloc(1 + 2 + payload + padding);** 16031604 **p = buf;** 1605 **/\* Message Type \*/** 1606 **\*p++ = TLS1\_HB\_REQUEST;** 1607 **/\* Payload length (18 bytes here) \*/** 1608 **s2n(payload, p);** 1609 **/\* Sequence number \*/** 1610 **s2n(s->tlsext\_hb\_seq, p);** 1611 **/\* 16 random bytes \*/** 1612 **RAND\_pseudo\_bytes(p, 16);** 1613 **p += 16;** 1614 **/\* Random padding \*/** 1615 **RAND\_pseudo\_bytes(p, padding);** 1617 **ret = dtls1\_write\_bytes(s, TLS1\_RT\_HEARTBEAT, buf, 3 + payload + padding** 1618**if** (ret  $>= 0$ ) 1619 **{** 1620 **if (s->msg\_callback)** 1621 **s->msg\_callback(1, s->version, TLS1\_RT\_HEARTBEAT,** 1622 **buf, 3 + payload + padding,** 1623 **s, s->msg\_callback\_arg);** 1625 **dtls1\_start\_timer(s);** 1626 **s->tlsext\_hb\_pending = 1;** 1627 **}** 1629 **OPENSSL\_free(buf);** 1631 **return ret;** 1632 **}** 1633 **#endif** 1634 **#endif /\* ! codereview \*/**

 $\mathbf{1}$ 

45387 Wed Aug 13 19:25:53 2014 new/usr/src/lib/openssl/libsunw\_ssl/d1\_clnt.c 4853 illumos-gate is not lint-clean when built with openssl 1.0 (initial commit,  $1$  /\* ssl/d1\_clnt.c \*/  $2 / *$ 3 \* DTLS implementation written by Nagendra Modadugu  $\overline{4}$ \* (nagendra@cs.stanford.edu) for the OpenSSL project 2005.  $5 * 7$ 7 \* Copyright (c) 1999-2007 The OpenSSL Project. All rights reserved.  $8 *$ 9 \* Redistribution and use in source and binary forms, with or without 10 \* modification, are permitted provided that the following conditions  $11 * are met:$  $12 \times$ 13 \* 1. Redistributions of source code must retain the above copyright  $14 \cdot$ notice, this list of conditions and the following disclaimer.  $15$  \* 16 \* 2. Redistributions in binary form must reproduce the above copyright  $17$  \* notice, this list of conditions and the following disclaimer in  $18 *$ the documentation and/or other materials provided with the  $19 *$  $distribution$ .  $20$  \* 21 \* 3. All advertising materials mentioning features or use of this  $22 *$ software must display the following acknowledgment:  $23$  \* "This product includes software developed by the OpenSSL Project  $24$  \* for use in the OpenSSL Toolkit. (http://www.OpenSSL.org/)"  $25 *$ 26 \* 4. The names "OpenSSL Toolkit" and "OpenSSL Project" must not be used to 27 endorse or promote products derived from this software without  $28 *$ prior written permission. For written permission, please contact  $29$  \* openssl-core@OpenSSL.org.  $30 \star$ 31 \* 5. Products derived from this software may not be called "OpenSSL"  $32 \cdot$ nor may "OpenSSL" appear in their names without prior written  $33 \times$ permission of the OpenSSL Project.  $34 \cdot$ 35 \* 6. Redistributions of any form whatsoever must retain the following  $36 \times$ acknowledgment:  $37 \cdot$ "This product includes software developed by the OpenSSL Project for use in the OpenSSL Toolkit (http://www.OpenSSL.org/)"  $38$  $\star$  $39 *$ 40 \* THIS SOFTWARE IS PROVIDED BY THE OPENSL PROJECT ''AS IS'' AND ANY 41 \* EXPRESSED OR IMPLIED WARRANTIES, INCLUDING, BUT NOT LIMITED TO, THE 42 \* IMPLIED WARRANTIES OF MERCHANTABILITY AND FITNESS FOR A PARTICULAR 43 \* PURPOSE ARE DISCLAIMED. IN NO EVENT SHALL THE OPENSSL PROJECT OR 44 \* ITS CONTRIBUTORS BE LIABLE FOR ANY DIRECT, INDIRECT, INCIDENTAL, 45 \* SPECIAL, EXEMPLARY, OR CONSEQUENTIAL DAMAGES (INCLUDING, BUT 46 \* NOT LIMITED TO, PROCUREMENT OF SUBSTITUTE GOODS OR SERVICES; 47 \* LOSS OF USE, DATA, OR PROFITS; OR BUSINESS INTERRUPTION) 48 \* HOWEVER CAUSED AND ON ANY THEORY OF LIABILITY, WHETHER IN CONTRACT, 49 \* STRICT LIABILITY, OR TORT (INCLUDING NEGLIGENCE OR OTHERWISE) 50 \* ARISING IN ANY WAY OUT OF THE USE OF THIS SOFTWARE, EVEN IF ADVISED 51 \* OF THE POSSIBILITY OF SUCH DAMAGE. 52  $53 *$ 54 \* This product includes cryptographic software written by Eric Young 55 \* (eay@cryptsoft.com). This product includes software written by Tim 56 \* Hudson (tjh@cryptsoft.com).  $57 *$  $58 * 1$ 59 /\* Copyright (C) 1995-1998 Eric Young (eay@cryptsoft.com) 60 \* All rights reserved.  $61 *$ 

new/usr/src/lib/openssl/libsunw ssl/d1 clnt.c  $\overline{2}$ 62 \* This package is an SSL implementation written 63 \* by Eric Young (eay@cryptsoft.com). 64 \* The implementation was written so as to conform with Netscapes SSL. 65 66 \* This library is free for commercial and non-commercial use as long as 67 \* the following conditions are aheared to. The following conditions 68 \* apply to all code found in this distribution, be it the RC4, RSA, 69 \* lhash, DES, etc., code; not just the SSL code. The SSL documentation  $70$ \* included with this distribution is covered by the same copyright terms 71 \* except that the holder is Tim Hudson (tjh@cryptsoft.com). 72 73 \* Copyright remains Eric Young's, and as such any Copyright notices in 74 \* the code are not to be removed. 75 \* If this package is used in a product, Eric Young should be given attribution 76 \* as the author of the parts of the library used. 77 \* This can be in the form of a textual message at program startup or 78 \* in documentation (online or textual) provided with the package. 79 80 \* Redistribution and use in source and binary forms, with or without 81 \* modification, are permitted provided that the following conditions  $82 \times \text{area met:}$ 83 \* 1. Redistributions of source code must retain the copyright  $84 *$ notice, this list of conditions and the following disclaimer. 85 \* 2. Redistributions in binary form must reproduce the above copyright 86 \* notice, this list of conditions and the following disclaimer in the  $87 \div$ documentation and/or other materials provided with the distribution. 88 \* 3. All advertising materials mentioning features or use of this software 89 \* must display the following acknowledgement:  $90 *$ "This product includes cryptographic software written by  $91 \cdot$ Eric Young (eay@cryptsoft.com)"  $92$  \* The word 'cryptographic' can be left out if the rouines from the library 93 being used are not cryptographic related :-). 94 \* 4. If you include any Windows specific code (or a derivative thereof) from  $95 *$ the apps directory (application code) you must include an acknowledgement:  $96 *$ "This product includes software written by Tim Hudson (tjh@cryptsoft.com)"  $97 *$ 98 \* THIS SOFTWARE IS PROVIDED BY ERIC YOUNG ''AS IS'' AND 99 \* ANY EXPRESS OR IMPLIED WARRANTIES, INCLUDING, BUT NOT LIMITED TO, THE 100 \* IMPLIED WARRANTIES OF MERCHANTABILITY AND FITNESS FOR A PARTICULAR PURPOSE 101 \* ARE DISCLAIMED. IN NO EVENT SHALL THE AUTHOR OR CONTRIBUTORS BE LIABLE 102 \* FOR ANY DIRECT, INDIRECT, INCIDENTAL, SPECIAL, EXEMPLARY, OR CONSEQUENTIAL 103 \* DAMAGES (INCLUDING, BUT NOT LIMITED TO, PROCUREMENT OF SUBSTITUTE GOODS 104 \* OR SERVICES: LOSS OF USE, DATA, OR PROFITS: OR BUSINESS INTERRUPTION) 105 \* HOWEVER CAUSED AND ON ANY THEORY OF LIABILITY, WHETHER IN CONTRACT, STRICT 106 \* LIABILITY, OR TORT (INCLUDING NEGLIGENCE OR OTHERWISE) ARISING IN ANY WAY 107 \* OUT OF THE USE OF THIS SOFTWARE, EVEN IF ADVISED OF THE POSSIBILITY OF 108 \* SUCH DAMAGE.  $109$  \* 110 \* The licence and distribution terms for any publically available version or 111 \* derivative of this code cannot be changed. i.e. this code cannot simply be 112 \* copied and put under another distribution licence 113 \* [including the GNU Public Licence.]  $114 + 7$ 116 #include <stdio.h> 117 #include "ssl locl.h" 118 #ifndef OPENSSL NO KRB5 119 #include "kssl lcl.h"  $120$  #endif 121 #include <openssl/buffer.h> 122 #include <openss1/rand.h> 123 #include <openss1/objects.h> 124 #include <openss1/evp.h> 125 #include <openss1/md5.h> 126 #include <openss1/bn.h>

127 #ifndef OPENSSL NO DH

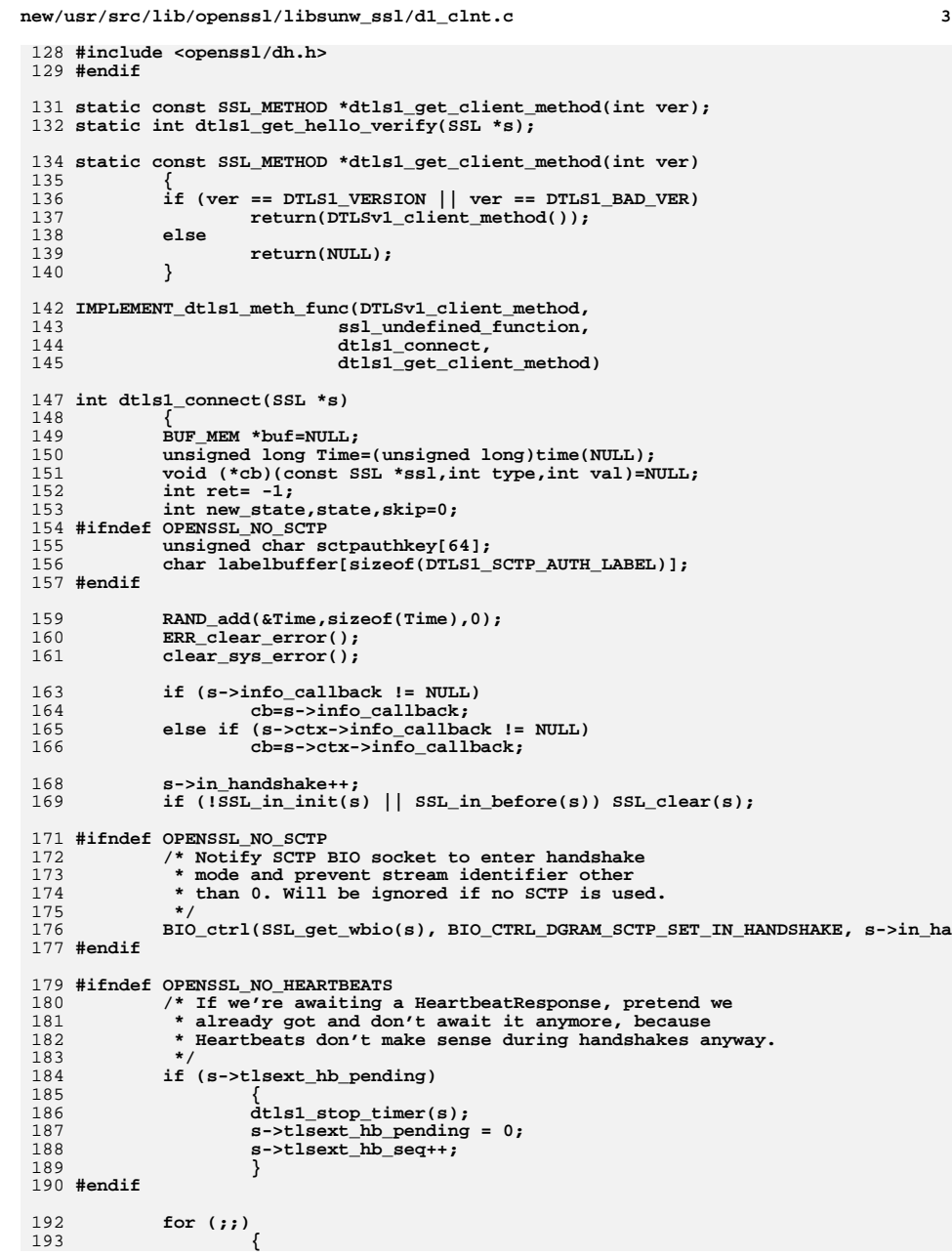

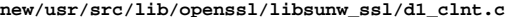

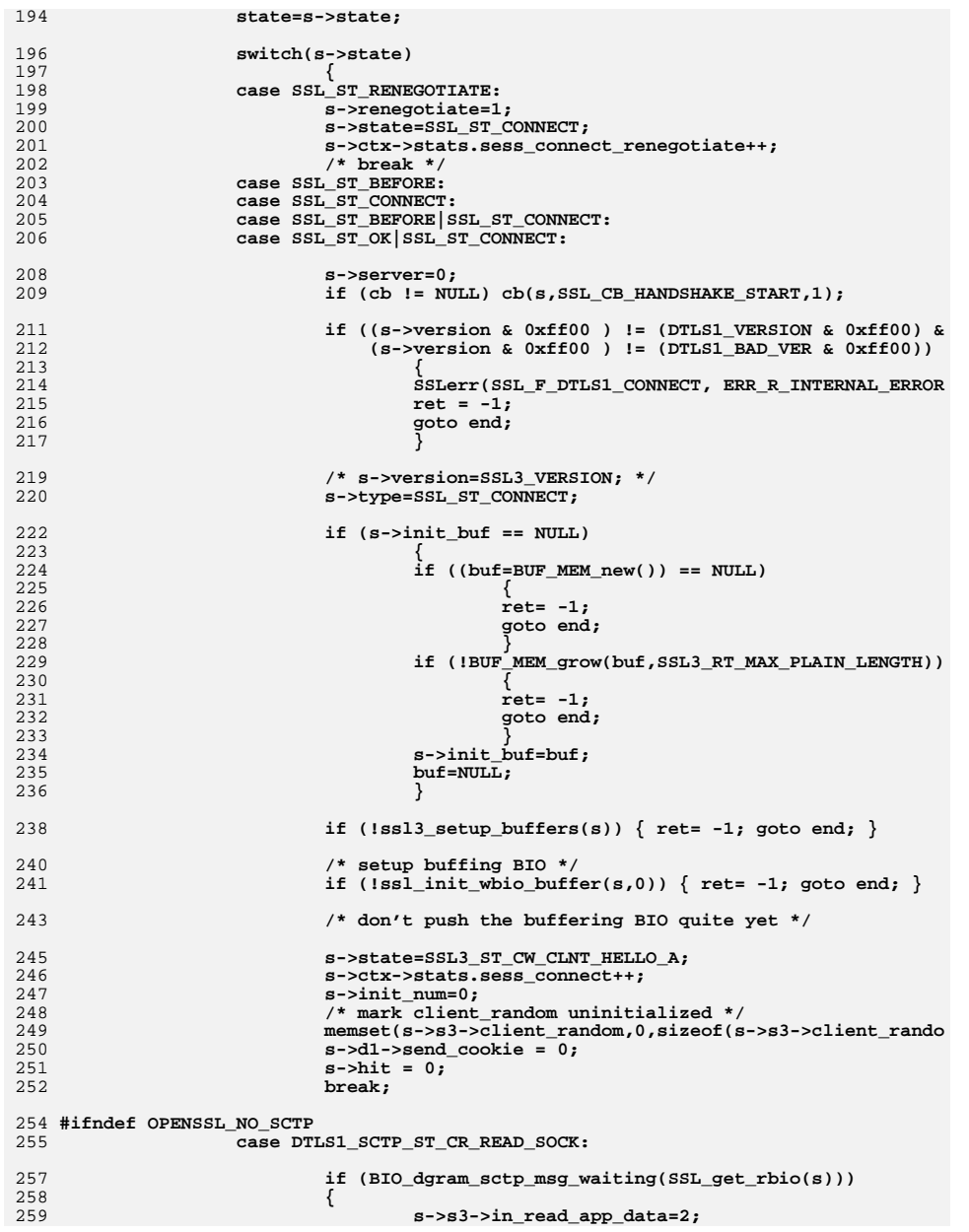

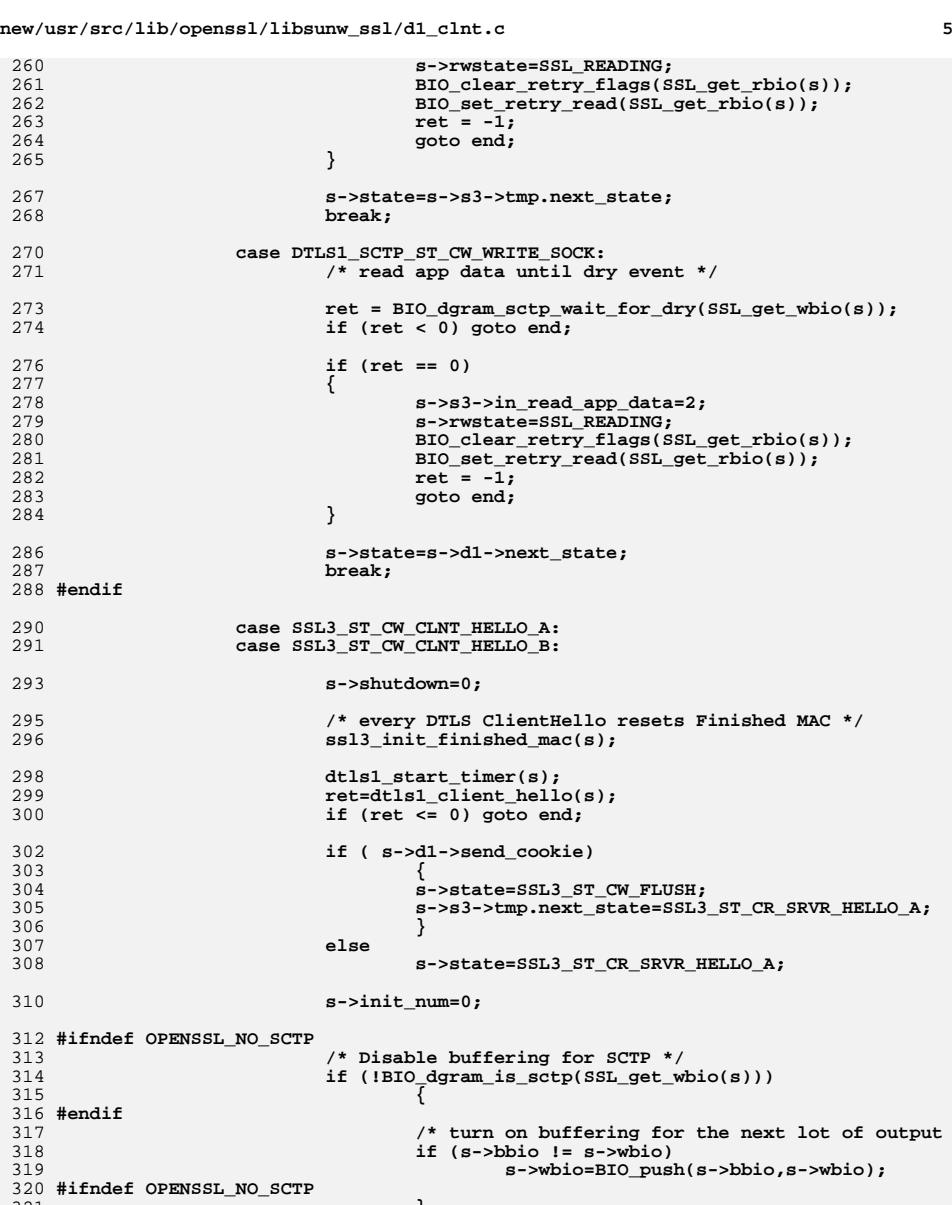

321 **}** 322 **#endif**

**break;**

324

**s-ambiolental contracts**<br>if (s->bbio != s->wbio)<br>s->wbio=BIO\_push(s->bbio,s->wbio);

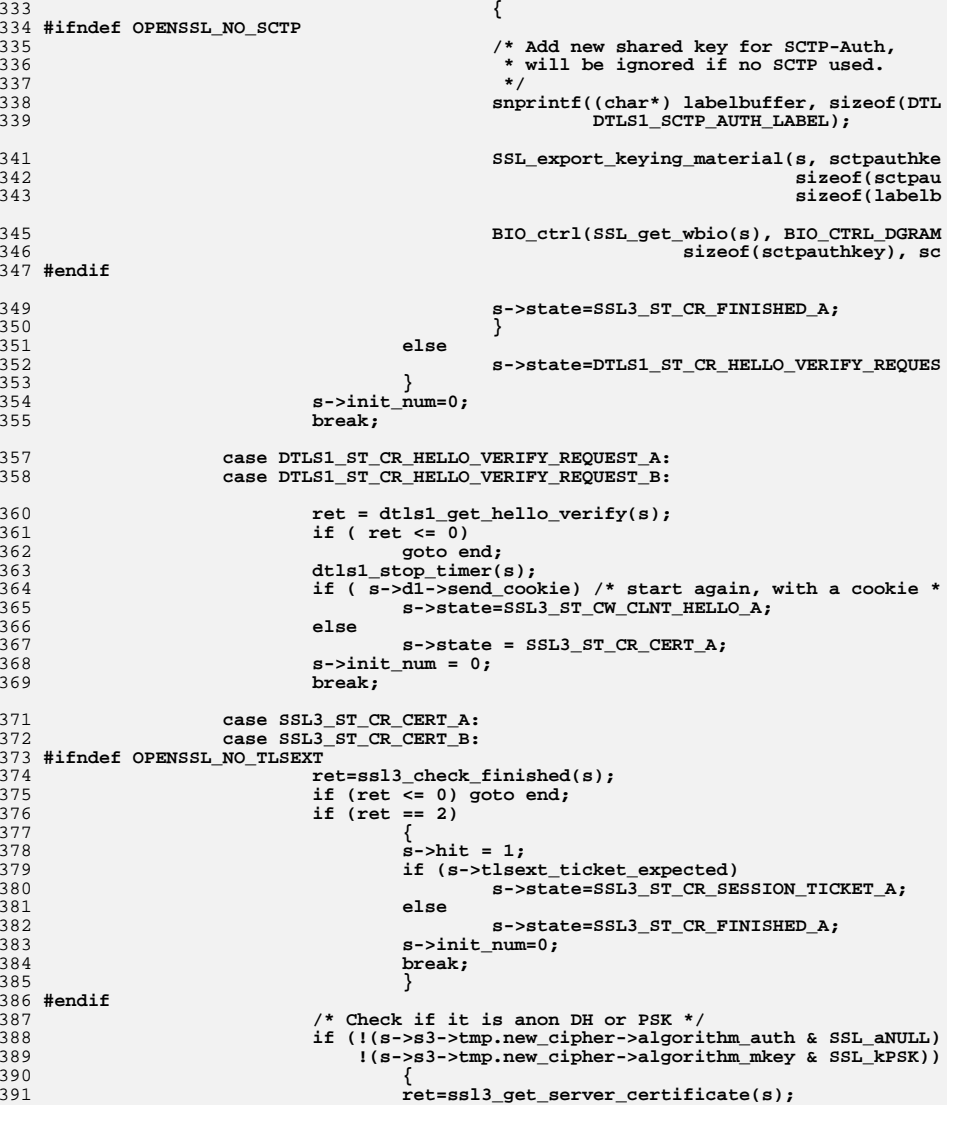

**if (s->hit)**

**new/usr/src/lib/openssl/libsunw\_ssl/d1\_clnt.c<sup>6</sup>**

**else**

**{**

**case SSL3\_ST\_CR\_SRVR\_HELLO\_A: case SSL3\_ST\_CR\_SRVR\_HELLO\_B:**

**ret=ssl3\_get\_server\_hello(s); if (ret <= 0) goto end;**

326<br>327

328<br>329

330

331

332

333

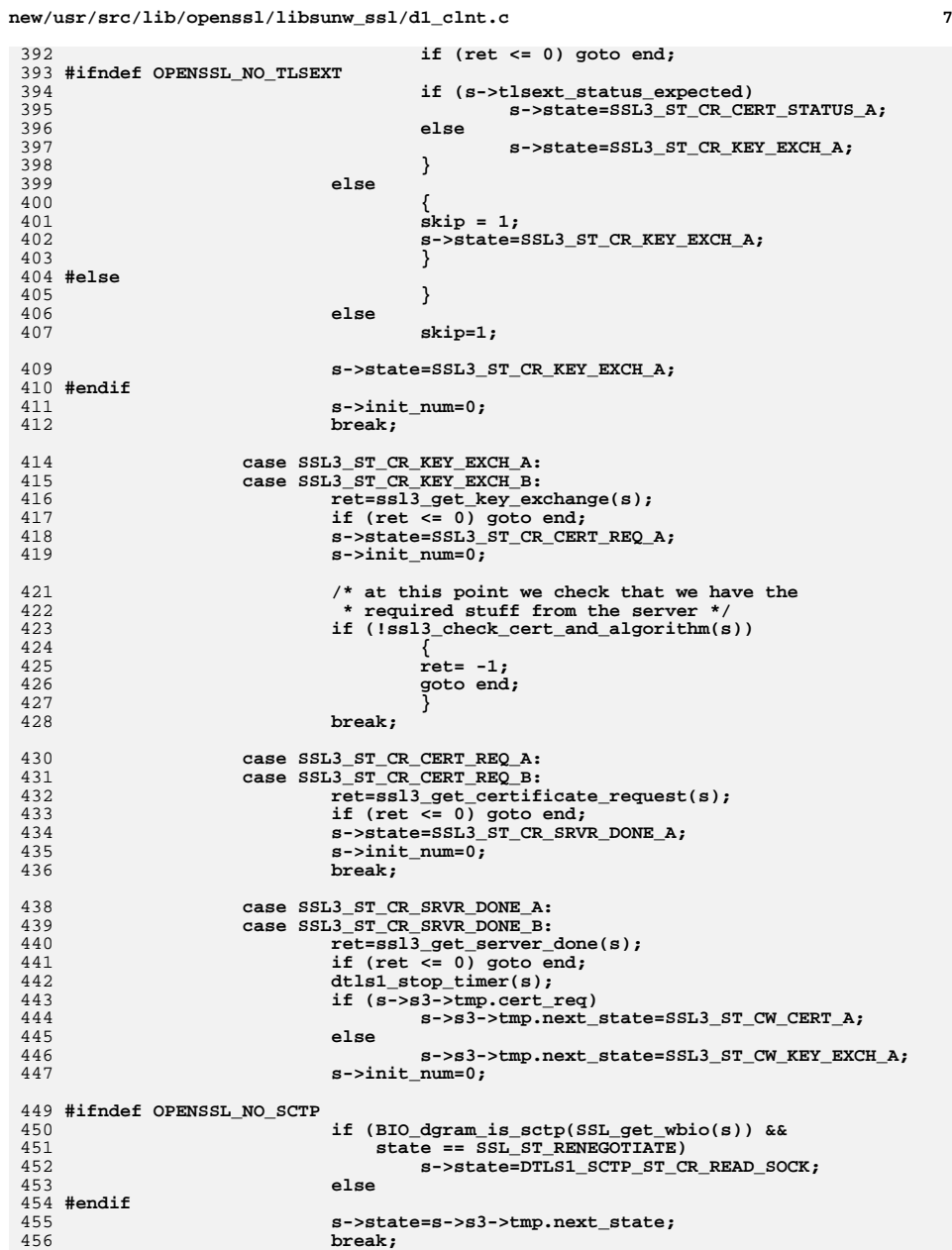

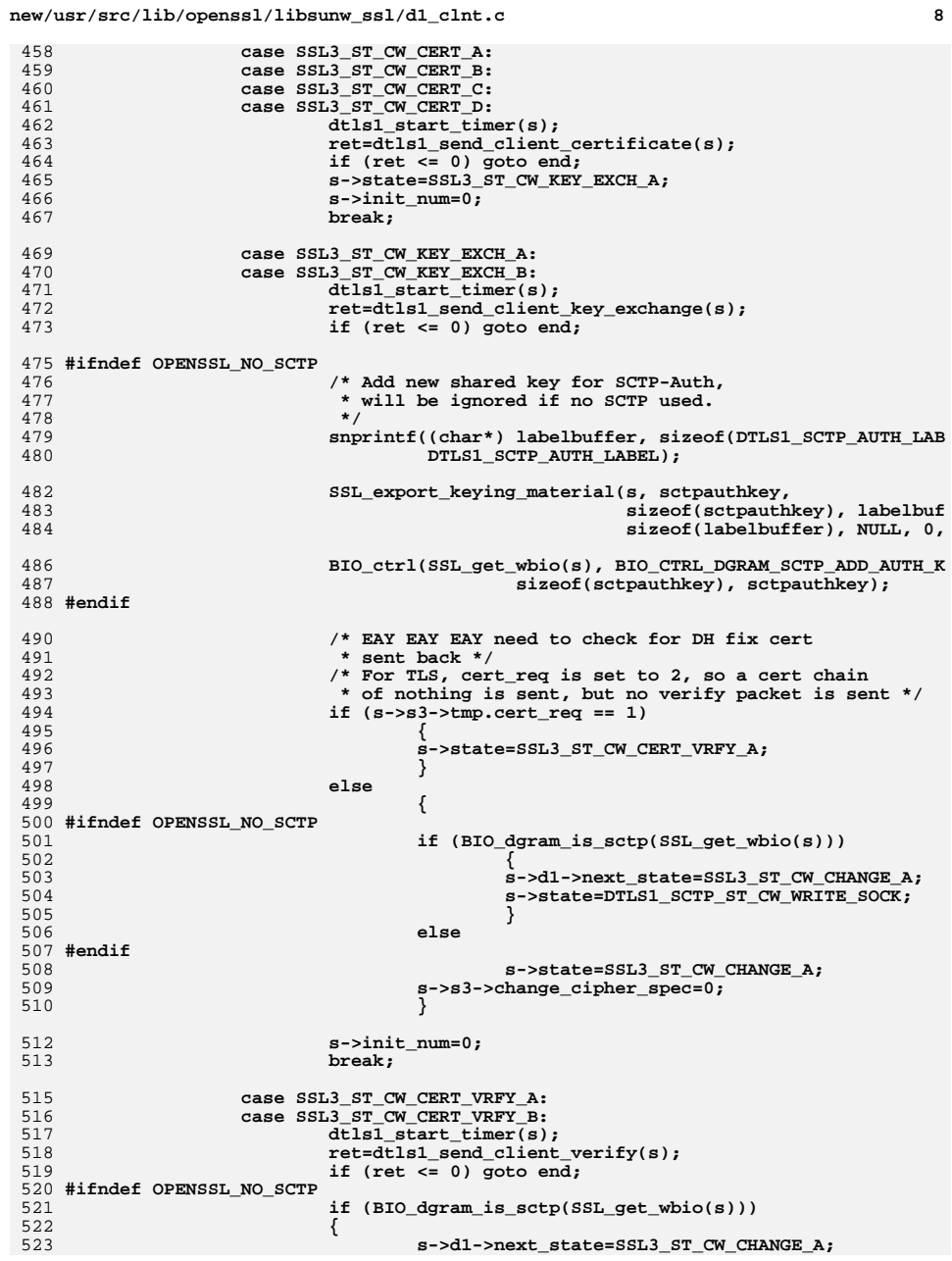

589

**e 9** 524 **s->state=DTLS1\_SCTP\_ST\_CW\_WRITE\_SOCK;** 525 **}** 526 **else** 527 **#endif** 528 **s->state=SSL3\_ST\_CW\_CHANGE\_A;** 529 **s->init\_num=0;** 530 **s->s3->change\_cipher\_spec=0;** 531 **break;** 533 **case SSL3\_ST\_CW\_CHANGE\_A:** 534 **case SSL3\_ST\_CW\_CHANGE\_B:** 535 **if (!s->hit)** 536dtls1\_start\_timer(s);<br>
ret=dtls1\_send\_change\_cipher\_spec(s,<br>
compare\_cipher\_specter\_specter\_specter\_specter\_specter\_specter\_specter\_specter\_specter\_specter\_specter\_specter 537538 **SSL3\_ST\_CW\_CHANGE\_A,SSL3\_ST\_CW\_CHANGE\_B);** 539 **if (ret <= 0) goto end;** 541 **s->state=SSL3\_ST\_CW\_FINISHED\_A;** 542 **s->init\_num=0;** 544 **s->session->cipher=s->s3->tmp.new\_cipher;** 545 **#ifdef OPENSSL\_NO\_COMP** 546 **s->session->compress\_meth=0;** 547 **#else** 548 **if (s->s3->tmp.new\_compression == NULL)** 549 **s->session->compress\_meth=0;** 550 **else** 551 **s->session->compress\_meth=** 552 **s->s3->tmp.new\_compression->id;** 553 **#endif** 554 **if (!s->method->ssl3\_enc->setup\_key\_block(s))** 555 **{** 556 **ret= -1;** 557 **goto end;** 558 **}** 560 **if (!s->method->ssl3\_enc->change\_cipher\_state(s,** 561 **SSL3\_CHANGE\_CIPHER\_CLIENT\_WRITE))** 562 **{** 563 **ret= -1;** 564 **goto end;** 565 **}** 567 **#ifndef OPENSSL\_NO\_SCTP** 568 **if (s->hit)** 569 **{** 570 **/\* Change to new shared key of SCTP-Auth** 571 **\*** will be ignored if no SCTP used.<br>572 **\***/ 572 **\*/ BIO\_ctrl(SSL\_get\_wbio(s), BIO\_CTRL\_DGRAM** 573574 **}** 575 **#endif** 577 **dtls1\_reset\_seq\_numbers(s, SSL3\_CC\_WRITE);** 578 **break;** 580 **case SSL3\_ST\_CW\_FINISHED\_A:** 581 **case SSL3\_ST\_CW\_FINISHED\_B:** 582 **if (!s->hit)** 583 **dtls1\_start\_timer(s);** 584 **ret=dtls1\_send\_finished(s,** 585 **SSL3\_ST\_CW\_FINISHED\_A,SSL3\_ST\_CW\_FINISHED\_B,** 586 **s->method->ssl3\_enc->client\_finished\_label,** 587 **s->method->ssl3\_enc->client\_finished\_label\_len);** 588**if (ret <= 0) goto end;**

**s->state=SSL3\_ST\_CW\_FLUSH;**

591 **/\* clear flags \*/** 592 **s->s3->flags&= ~SSL3\_FLAGS\_POP\_BUFFER;** 593 **if (s->hit)** 594 **{** 595 **s->s3->tmp.next\_state=SSL\_ST\_OK;** 596 **#ifndef OPENSSL\_NO\_SCTP** 597 **if (BIO\_dgram\_is\_sctp(SSL\_get\_wbio(s)))** 598 **{** 599 **s->d1->next\_state = s->s3->tmp.n** 600 **s->s3->tmp.next\_state=DTLS1\_SCTP** 601 **}** 602 **#endif** 603 **if (s->s3->flags & SSL3\_FLAGS\_DELAY\_CLIENT\_FINIS** 604 **{** 605 **s->state=SSL\_ST\_OK;** 606 **#ifndef OPENSSL\_NO\_SCTP** 607 **if (BIO\_dgram\_is\_sctp(SSL\_get\_wbio(s)))** 608 **{** 609 **s->d1->next\_state = SSL\_** 610 **s->state=DTLS1\_SCTP\_ST\_C** 611 **}** 612 **#endif** 613 **s->s3->flags|=SSL3\_FLAGS\_POP\_BUFFER;** 614 **s->s3->delay\_buf\_pop\_ret=0;** 615 **}** 616 **}** 617 **else** 618 **{** 619 **#ifndef OPENSSL\_NO\_SCTP** 620% 620  $\rightarrow$  **/\* Change to new shared key of SCTP-Auth,**<br>  $\rightarrow$  **will be ignored if no SCTP used.** 621 **\* will be ignored if no SCTP used.**622 **\*/ BIO\_ctrl(SSL\_get\_wbio(s), BIO\_CTRL\_DGRAM\_SCTP\_NE** 623624 **#endif** 626 **#ifndef OPENSSL\_NO\_TLSEXT** 627 **/\* Allow NewSessionTicket if ticket expected \*/** 628 **if (s->tlsext\_ticket\_expected)** 629 **s->s3->tmp.next\_state=SSL3\_ST\_CR\_SESSION** 630 **else** 631 **#endif** 633 **s->s3->tmp.next\_state=SSL3\_ST\_CR\_FINISHED\_A;** 634 **} s->init\_num=0;** 635636 **break;** 638 **#ifndef OPENSSL\_NO\_TLSEXT** 639 **case SSL3\_ST\_CR\_SESSION\_TICKET\_A:** 640 **case SSL3\_ST\_CR\_SESSION\_TICKET\_B:** 641 **ret=ssl3\_get\_new\_session\_ticket(s);** 642 **if (ret <= 0) goto end;** 643 **s->state=SSL3\_ST\_CR\_FINISHED\_A;** 644 **s->init\_num=0;** 645 **break;** 647 **case SSL3\_ST\_CR\_CERT\_STATUS\_A:** 648 **case SSL3\_ST\_CR\_CERT\_STATUS\_B:** 649 **ret=ssl3\_get\_cert\_status(s);** 650 **if (ret <= 0) goto end;** 651 **s->state=SSL3\_ST\_CR\_KEY\_EXCH\_A;** 652 **s->init\_num=0;** 653**break;** 654 **#endif**

**new/usr/src/lib/openssl/libsunw\_ssl/d1\_clnt.c**

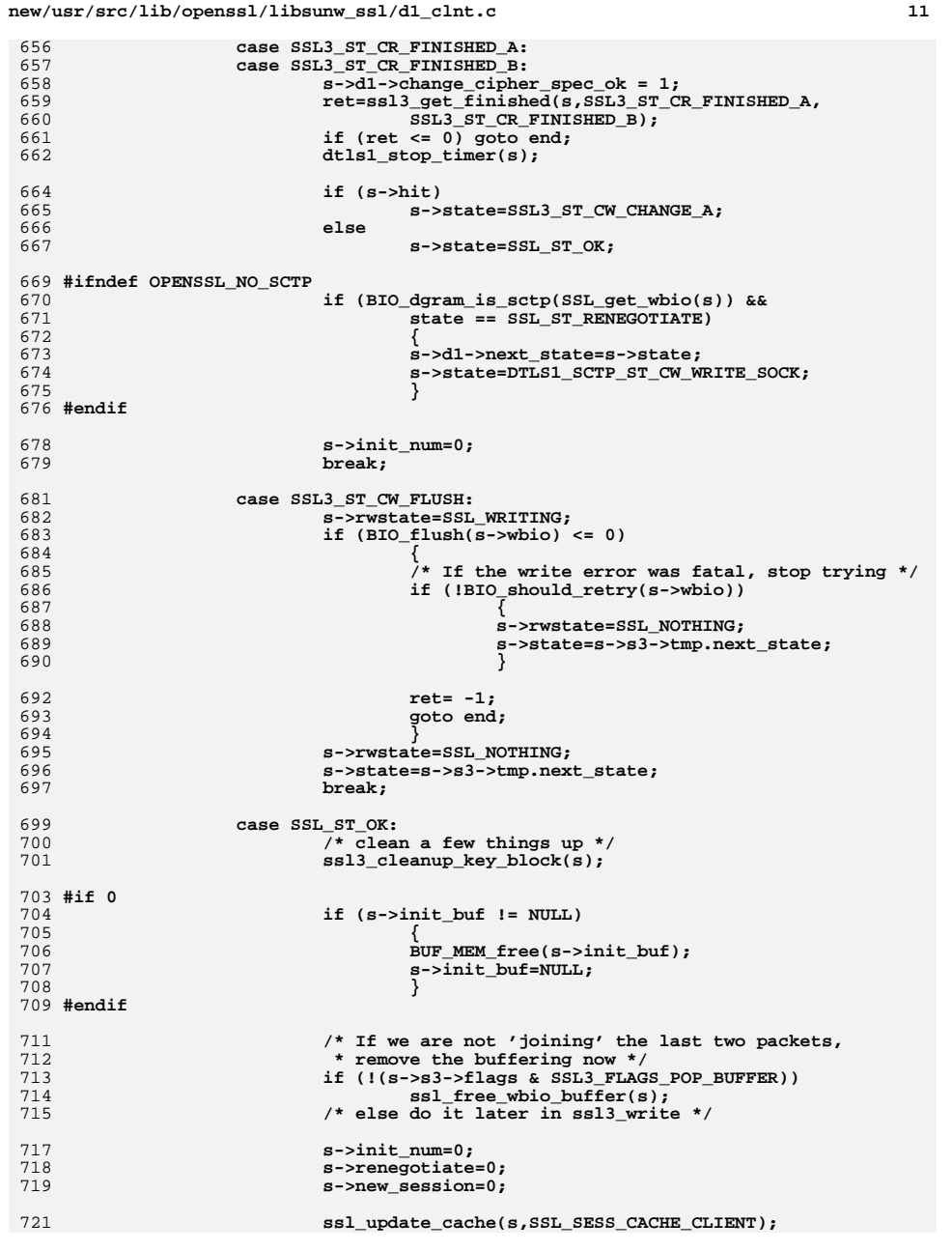

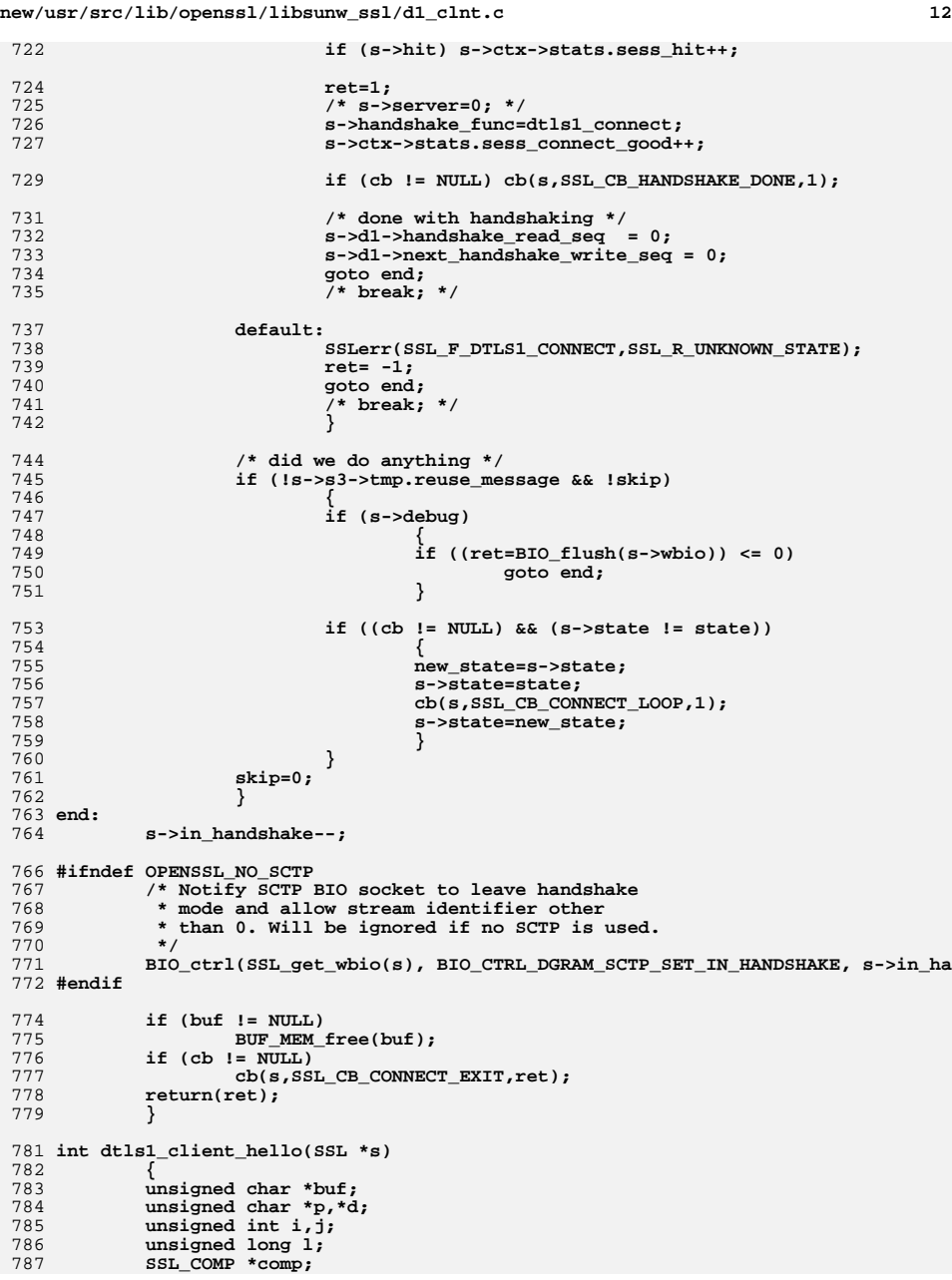

**new/usr/src/lib/openssl/libsunw\_ssl/d1\_clnt.c**

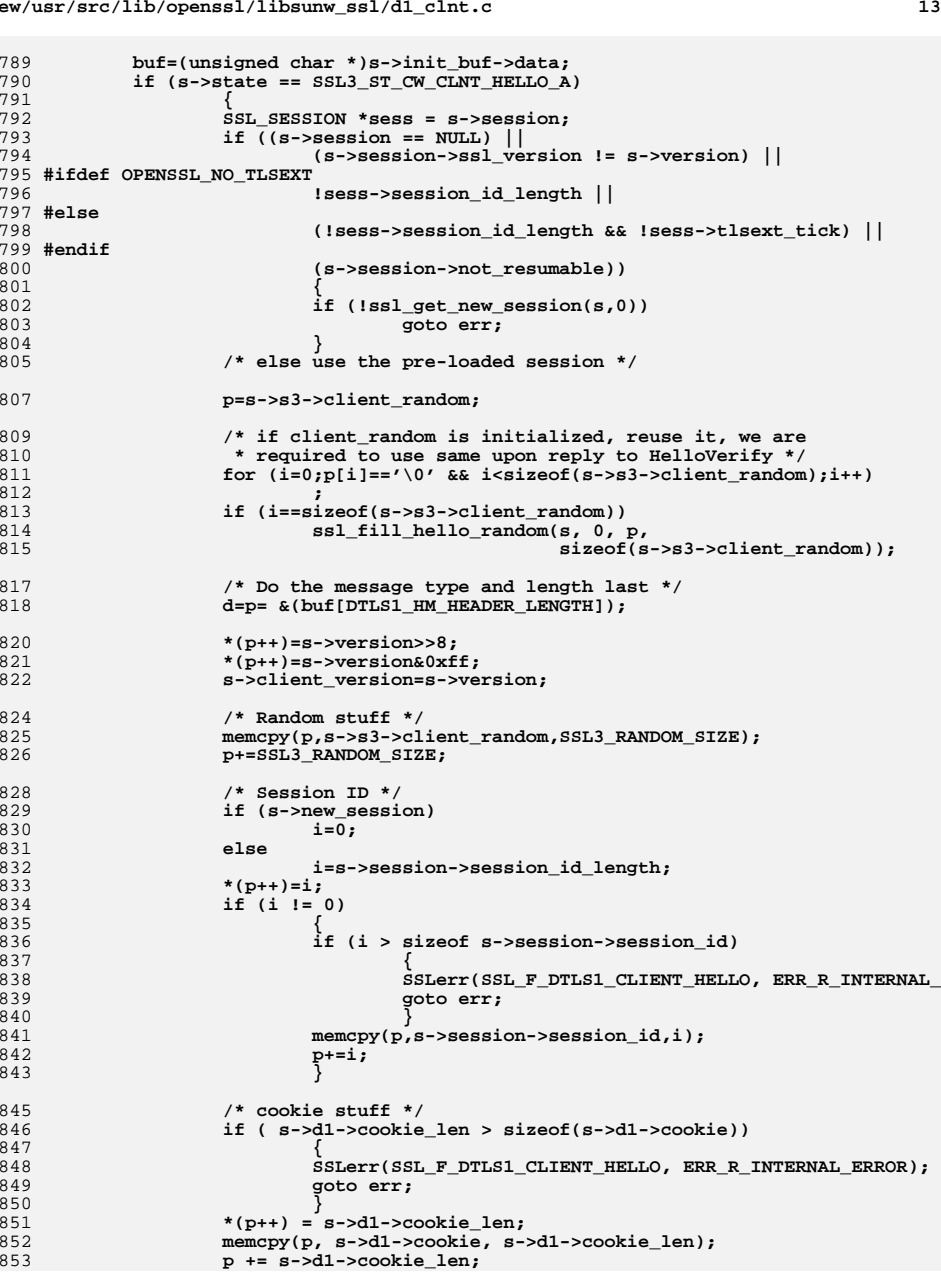

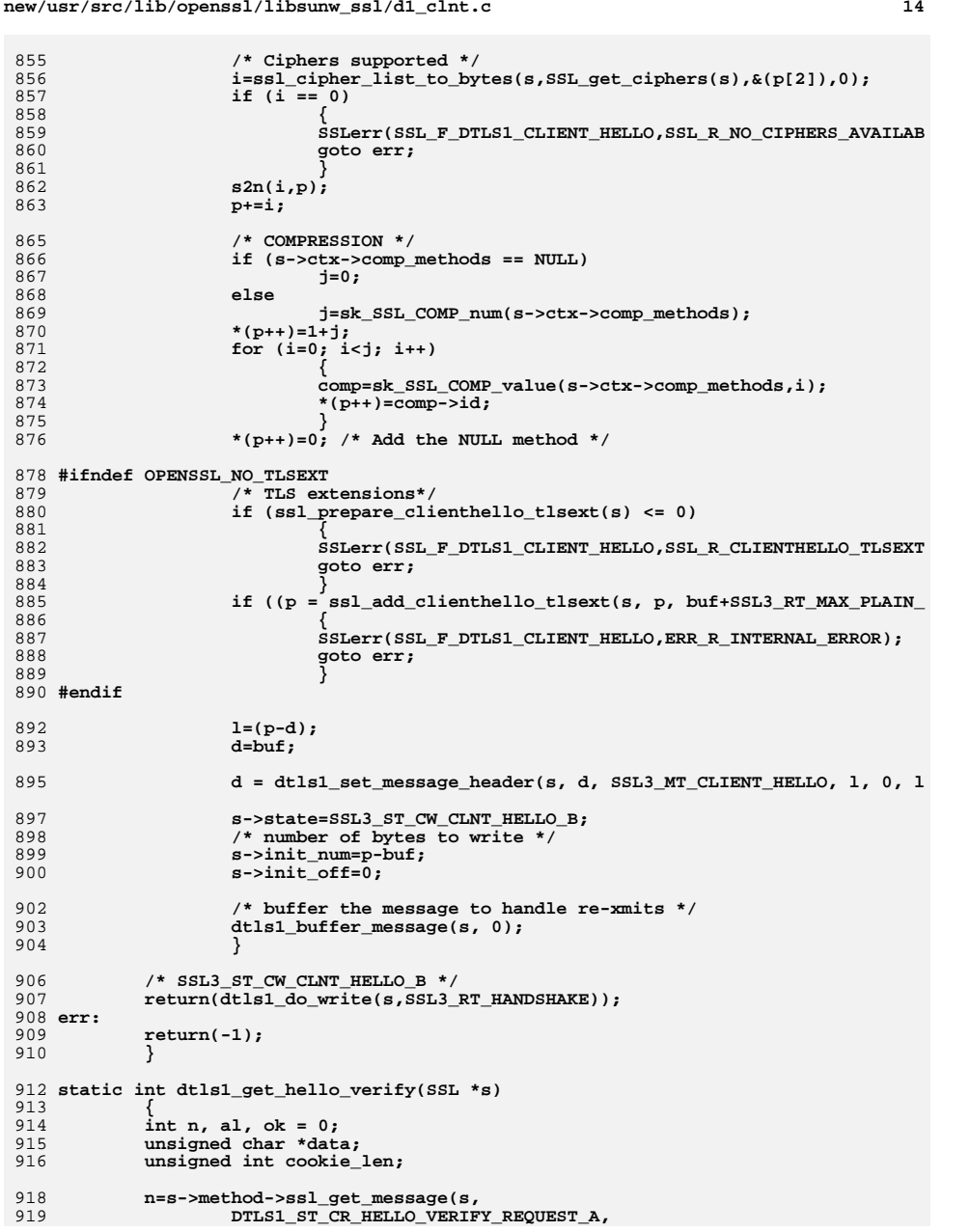

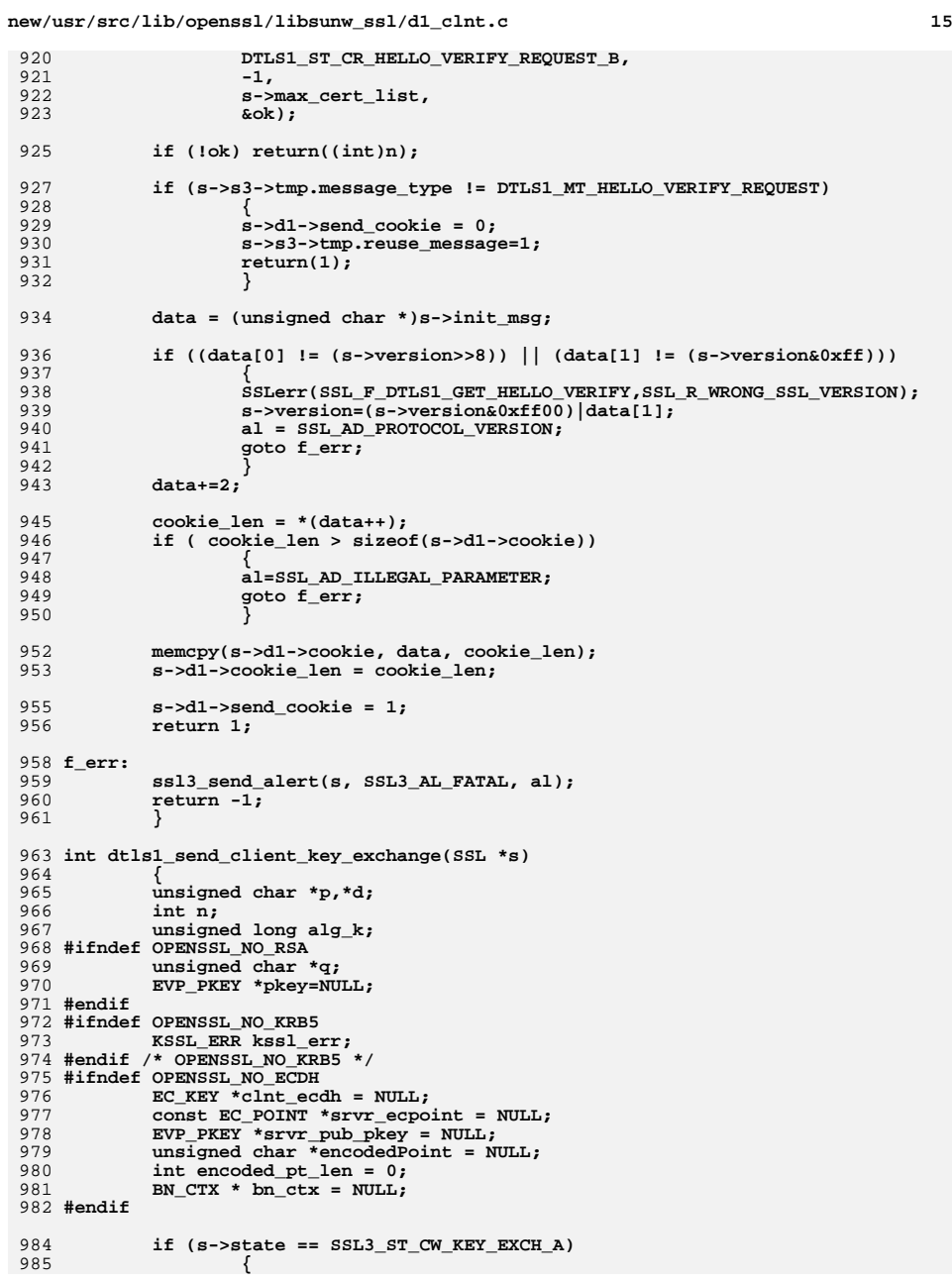

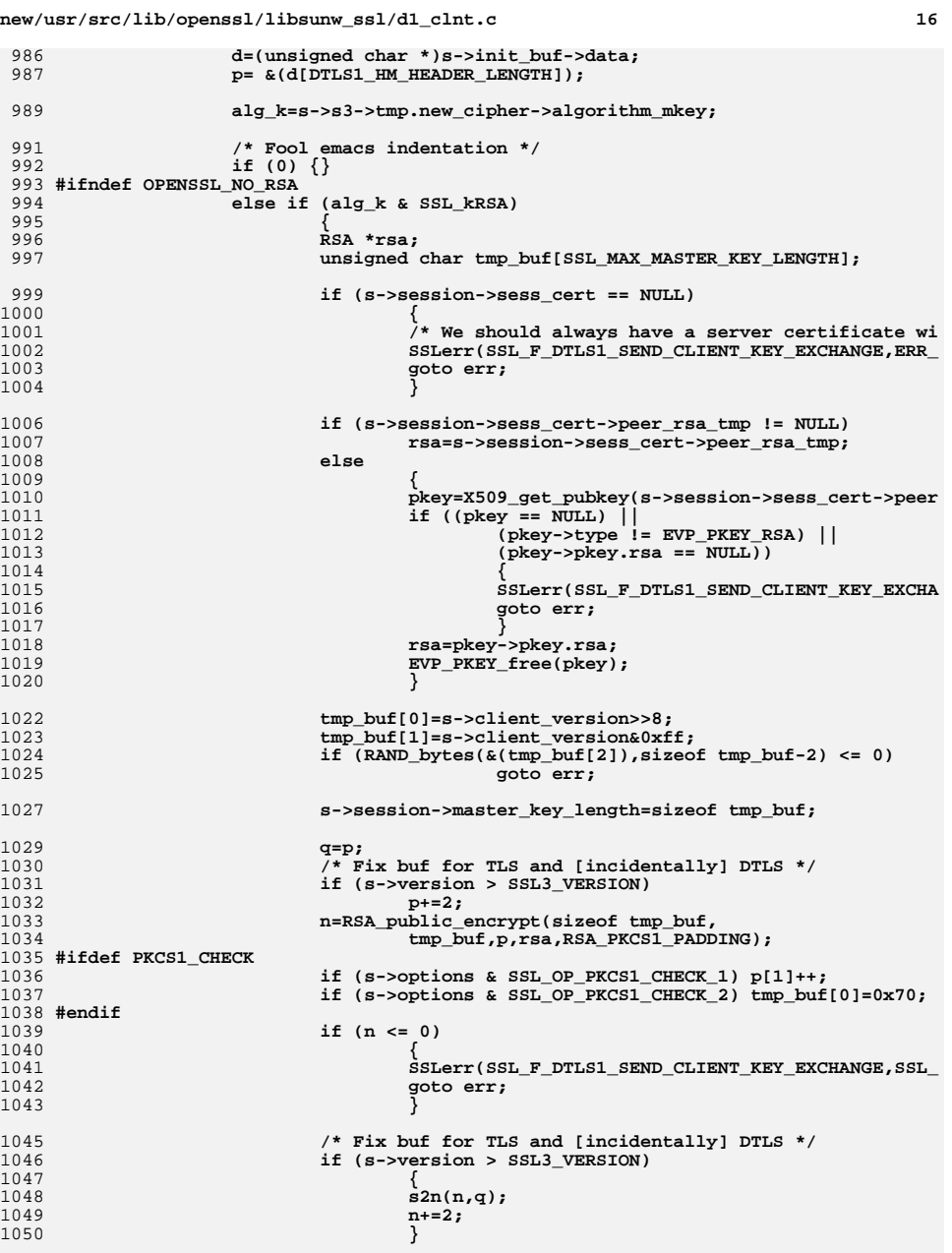

1118<br>1119

1120<br>1121

1122

1128

1129

1131<br>1132

1134<br>1135

1138

1139

1144

1146

1147

1149

1153 **goto err;**

1156<br>1157

1158

1159

1160

1163<br>1164

1166

1167

1168

1169

1171

1173

1174

1177<br>1178

1179

1180

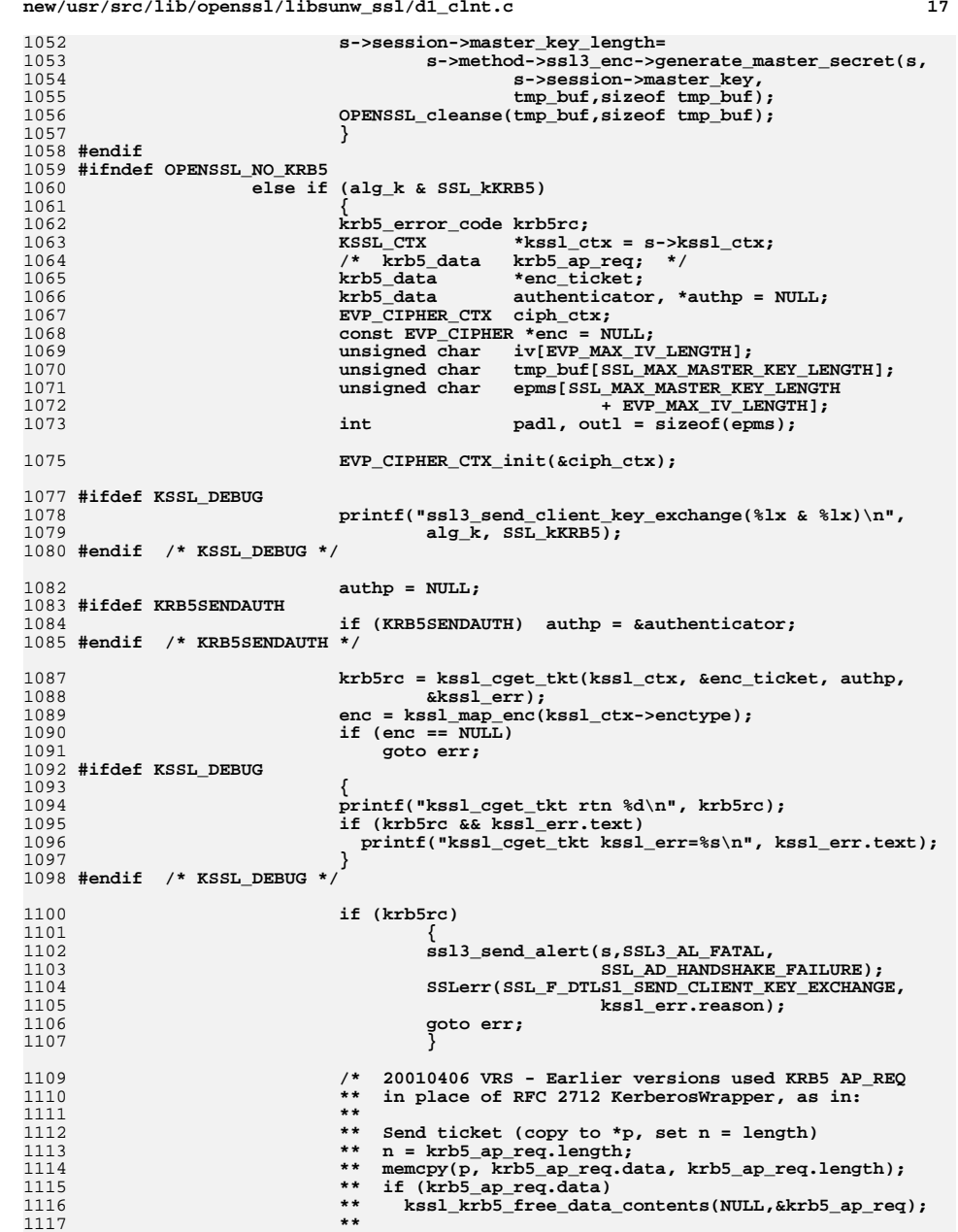

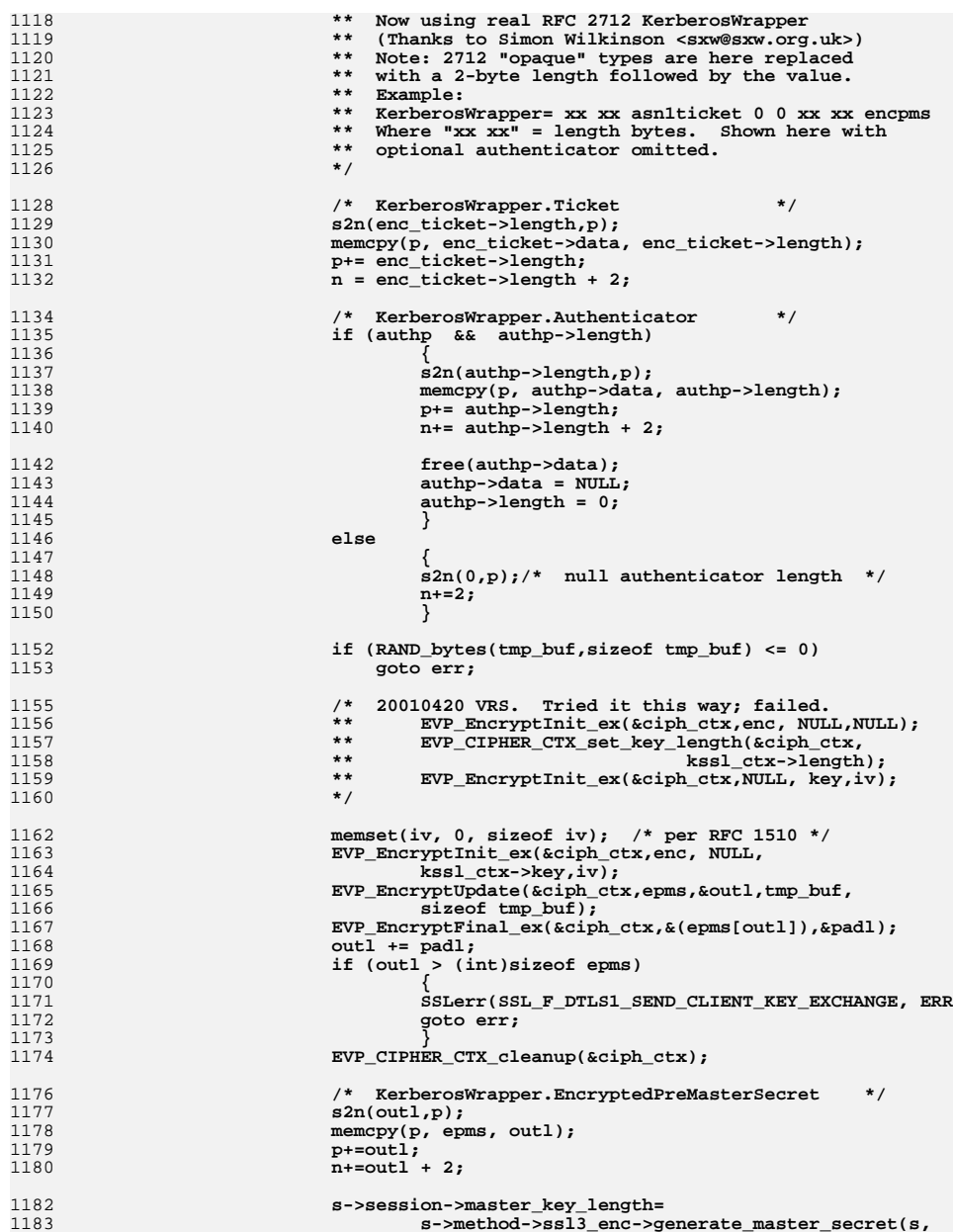

# **<sup>18</sup>**

 $1249$ 

10

1313

1315

new/usr/src/lib/openssl/libsunw ssl/d1 clnt.c

new/usr/src/lib/openssl/libsunw ssl/d1 clnt.c 1184 s->session->master\_key, 1185  $tmp but, size of tmp but);$ 1187 OPENSSL\_cleanse(tmp\_buf, sizeof tmp\_buf);  $1188$ OPENSSL cleanse(epms, outl); 1189 }  $1190$  #endif 1191 #ifndef OPENSSL NO DH else if (alg\_k & (SSL\_kEDH|SSL\_kDHr|SSL kDHd)) 1192  $1193$ 1194 DH \*dh srvr, \*dh clnt;  $1106$ if (s->session->sess cert == NULL) 1197 1198 ss13\_send\_alert(s, SSL3\_AL\_FATAL, SSL\_AD\_UNEXPECTE 1199 SSLerr(SSL F DTLS1 SEND CLIENT KEY EXCHANGE, SSL  $1200$ goto err; 1201 1203 if (s->session->sess\_cert->peer\_dh\_tmp != NULL) 1204 dh srvr=s->session->sess cert->peer dh tmp; 1205 else 1206  $\lambda^*$  we get them from the cert \*/ 1207 1208 ssl3\_send\_alert(s, SSL3\_AL\_FATAL, SSL\_AD\_HANDSHAKE  $1200$ SSLerr(SSL\_F\_DTLS1\_SEND\_CLIENT\_KEY\_EXCHANGE, SSL\_ 1210 goto err: 1211  $1213$ /\* generate a new random key \*/ 1214 if  $((dh_clnt=DHparams_dup(dh_srvr)) == NULL)$ 1215 SSLerr(SSL F DTLS1 SEND CLIENT KEY EXCHANGE, ERR 1216 1217 goto err: 1218 1219 if (!DH\_generate\_key(dh\_clnt)) 1220  $1221$ SSLerr(SSL F DTLS1 SEND CLIENT KEY EXCHANGE, ERR 1222 goto err;  $1223$ 1225 /\* use the 'p' output buffer for the DH key, but \* make sure to clear it out afterwards \*/ 1226 1228 n=DH\_compute\_key(p,dh\_srvr->pub\_key,dh\_clnt);  $1230$ if  $(n \leq 0)$ 1231 SSLerr(SSL\_F\_DTLS1\_SEND\_CLIENT\_KEY\_EXCHANGE, ERR  $1232$ 1233 goto err; 1234 1236 /\* generate master key from the result \*/ 1237 s->session->master\_key\_length= 1238  $s$ ->method->ssl3 enc->generate master secret(s, 1239 s->session->master\_key,p,n); 1240  $/*$  clean up  $*/$  $1241$  $menset(p,0,n);$  $1243$  $/*$  send off the data \*/ 1244  $n = BN$  num bytes (dh clnt->pub key); 1245  $s2n(n,p);$ 1246  $BN\_bn2bin(dh_clnt->pub\_key, p);$ 1247  $n+ = 2:$ 

 $DH$  free(dh  $clnt$ ):

1251 /\* perhaps clean things up a bit EAY EAY EAY EAY\*/  $1252$  $1253$  #endif 1254 #ifndef OPENSSL NO ECDH 1255 else if (alg\_k & (SSL\_kEECDH|SSL\_kECDHr|SSL\_kECDHe)) 1256 1257 const EC\_GROUP \*srvr\_group = NULL; 1258 EC KEY \*tkey;  $1259$ int ecdh clnt cert =  $0$ ; 1260 int field size =  $0$ ;  $1262$ if (s->session->sess cert == NULL) 1263 1264 ss13\_send\_alert(s, SSL3\_AL\_FATAL, SSL\_AD\_UNEXPECTE 1265 SSLerr(SSL F DTLS1 SEND CLIENT KEY EXCHANGE, SSL 1266 goto err; 1267 1269 /\* Did we send out the client's 1270 \* ECDH share for use in premaster 1271 \* computation as part of client certificate? 1272 \* If so, set ecdh\_clnt\_cert to 1.  $1272$  $\star$  / 1274 if ((alg\_k & (SSL\_kECDHr|SSL\_kECDHe)) && (s->cert != NUL 1275 1276  $\lambda^*$  XXX: For now, we do not support client 1277 \* authentication using ECDH certificates. 1278 \* To add such support, one needs to add  $1279$ \* code that checks for appropriate 1280 \* conditions and sets ecdh clnt cert to 1. 1281 \* For example, the cert have an ECC \* key on the same curve as the server's  $1282$ 1283 \* and the key should be authorized for \* key agreement. 1284 1285 1286 \* One also needs to add code in ssl3\_connect  $1287$ \* to skip sending the certificate verify 1288 \* message. 1289  $1290$ \* if ((s->cert->kev->privatekev != NULL) && 1291 (s->cert->key->privatekey->type == 1292 EVP PKEY EC)  $\& . . .$ 1293 \* ecdh clnt\_cert =  $1$ ; 1294  $\star$  / 1295  $\mathcal{E}$ 1297 if (s->session->sess cert->peer ecdh tmp != NULL) 1298 1299 tkey = s->session->sess cert->peer ecdh tmp;  $1300$ 1301 else 1302 1303  $7*$  Get the Server Public Key from Cert \*/ 1304  $srvr_pub_pkey = X509get_pubkey(s-session-> \setminus$ 1305 sess\_cert->peer\_pkeys[SSL\_PKEY\_ECC].x509); if  $((srvr pub pkey == NULL) ||$ 1306  $(srvr\_pub\_pkey - > type != EvP\_PKEY\_EC)$  ||  $1307$ 1308  $(srvr_pub_pkey\text{-}pkey\text{-}e$  == NULL)) 1309  $1310$ SSLerr(SSL F DTLS1 SEND CLIENT KEY EXCHA 1311 ERR\_R\_INTERNAL\_ERROR);  $1212$ goto err:

 $20$ 

tkey =  $srvr$  pub pkey->pkey.ec;

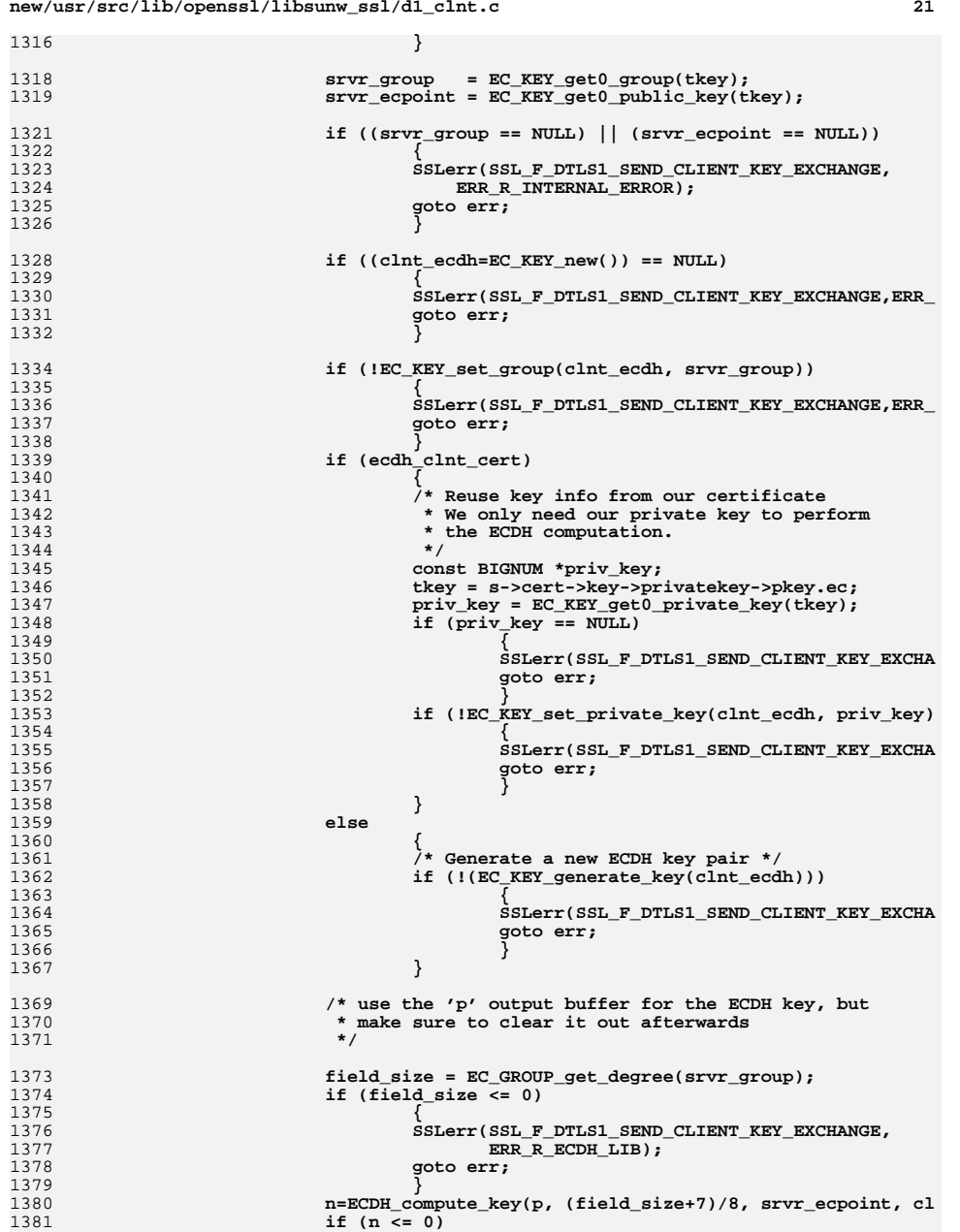

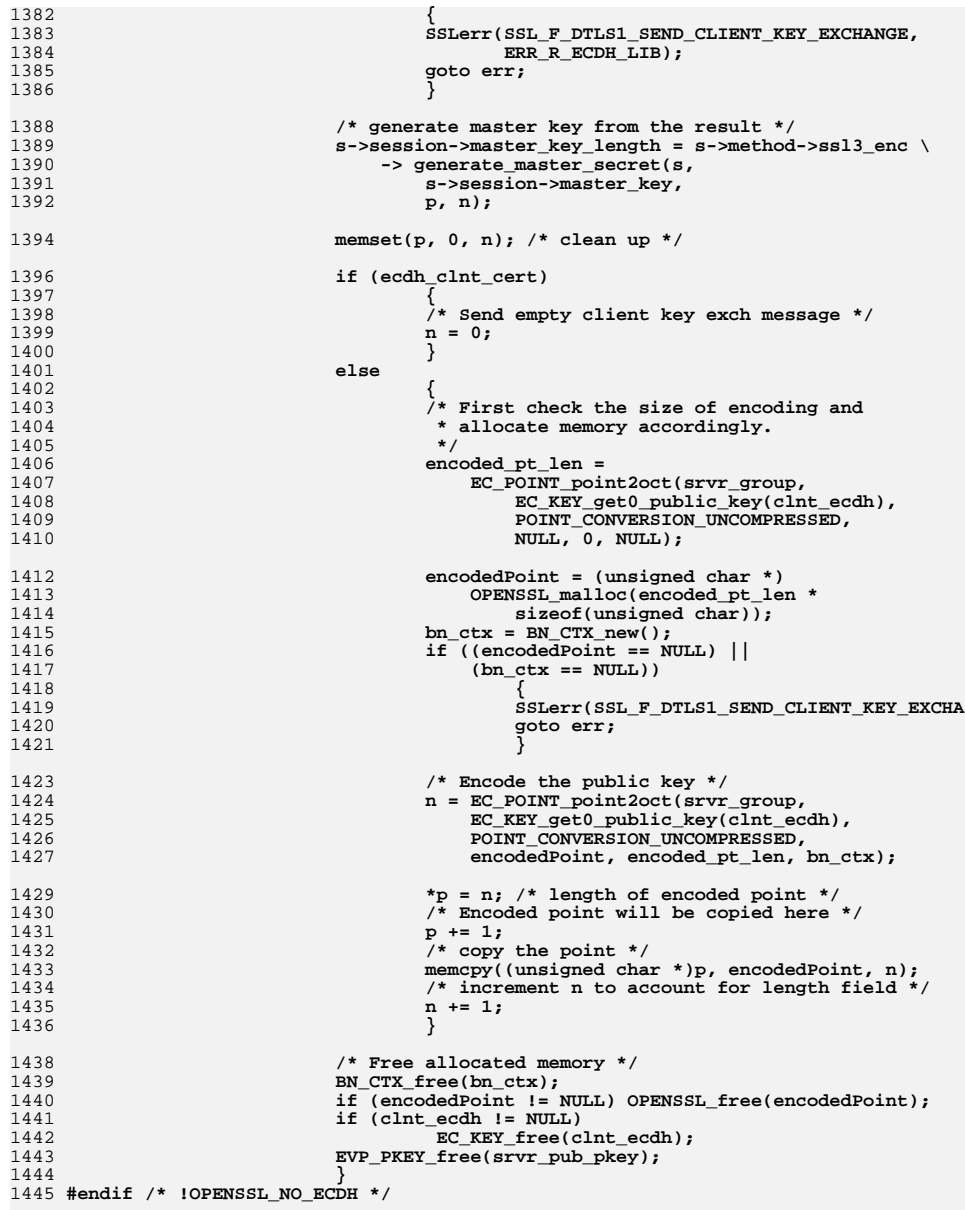

1447 **#ifndef OPENSSL\_NO\_PSK**

**new/usr/src/lib/openssl/libsunw\_ssl/d1\_clnt.c**

*{* 

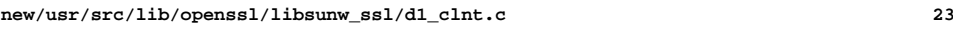

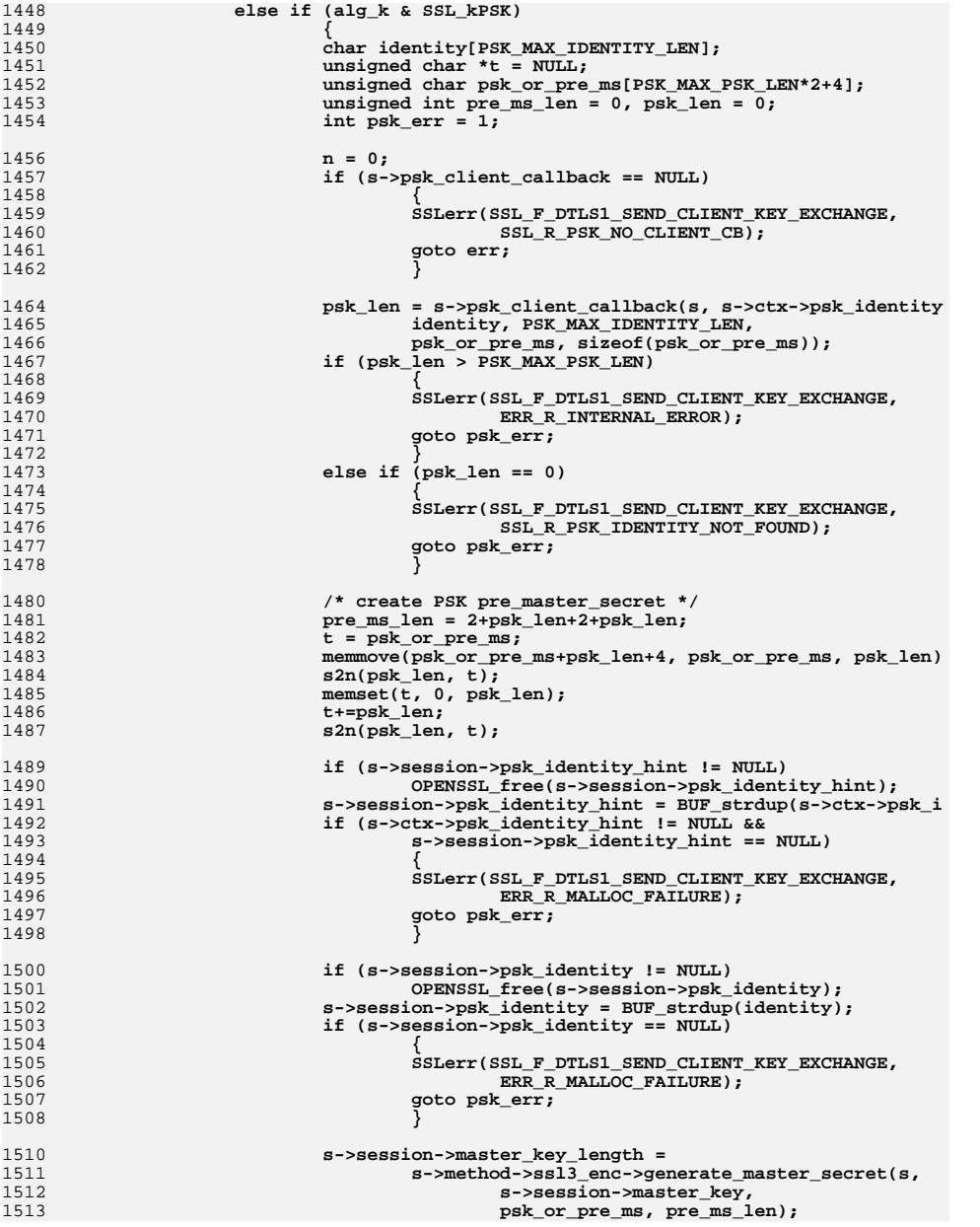

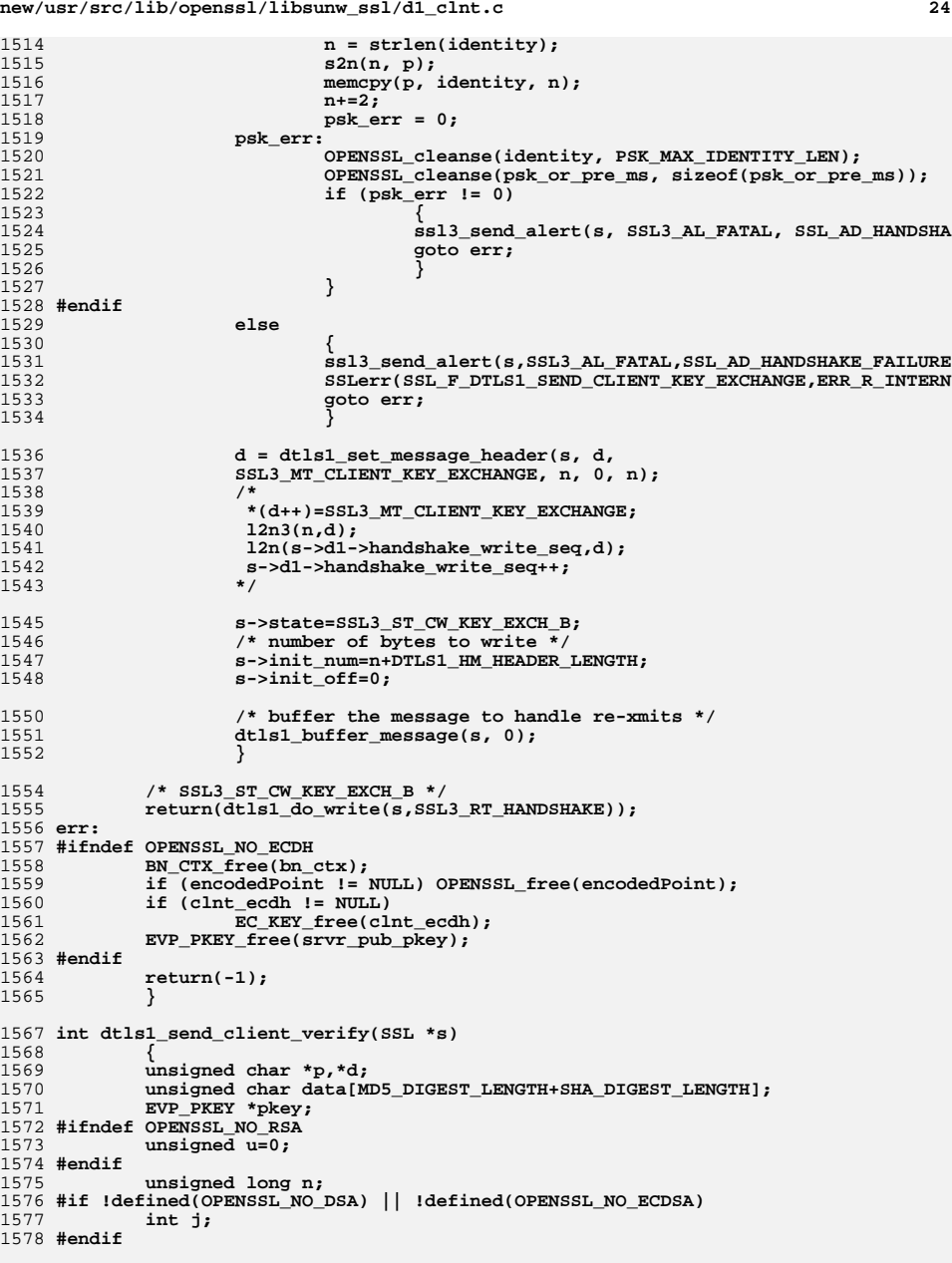

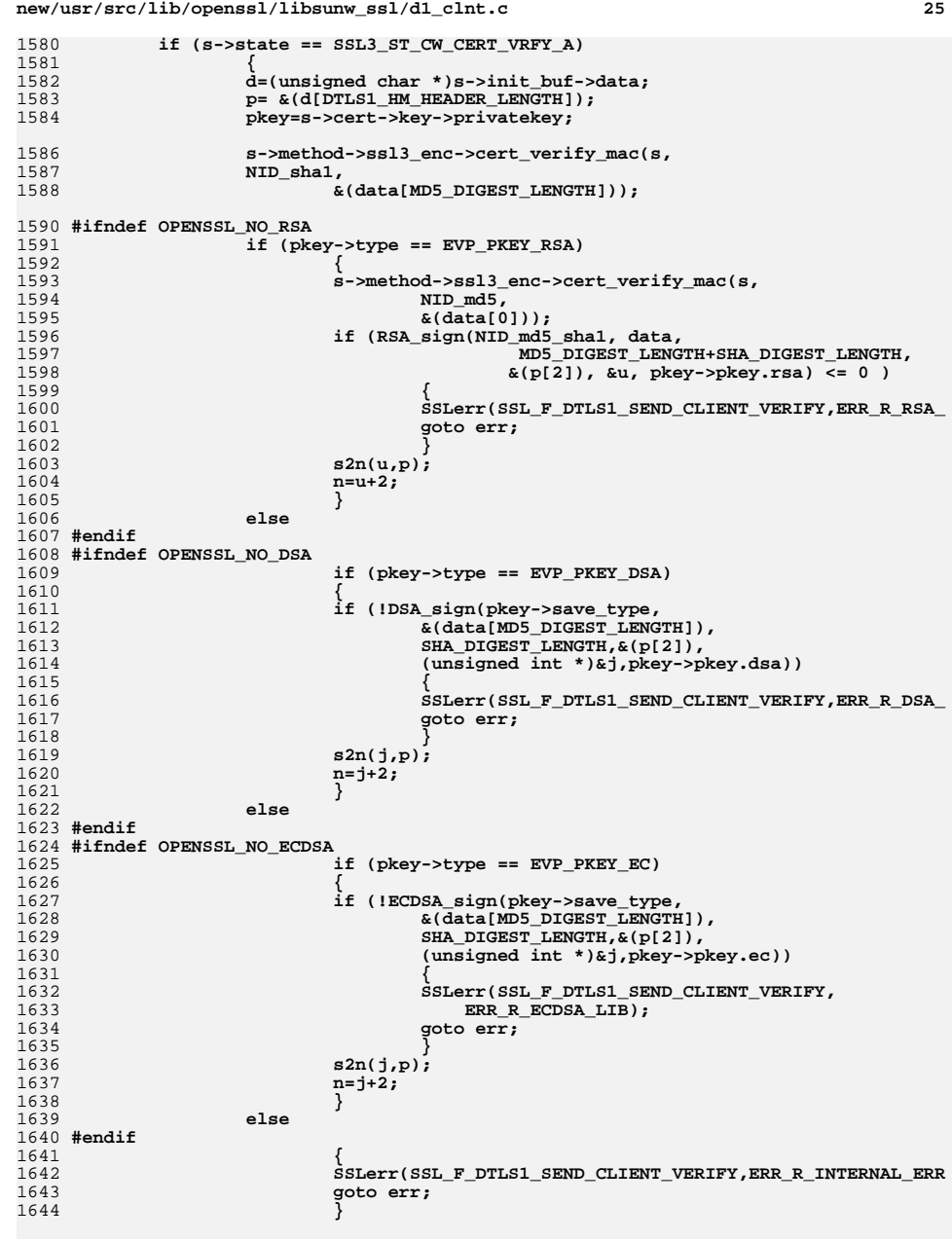

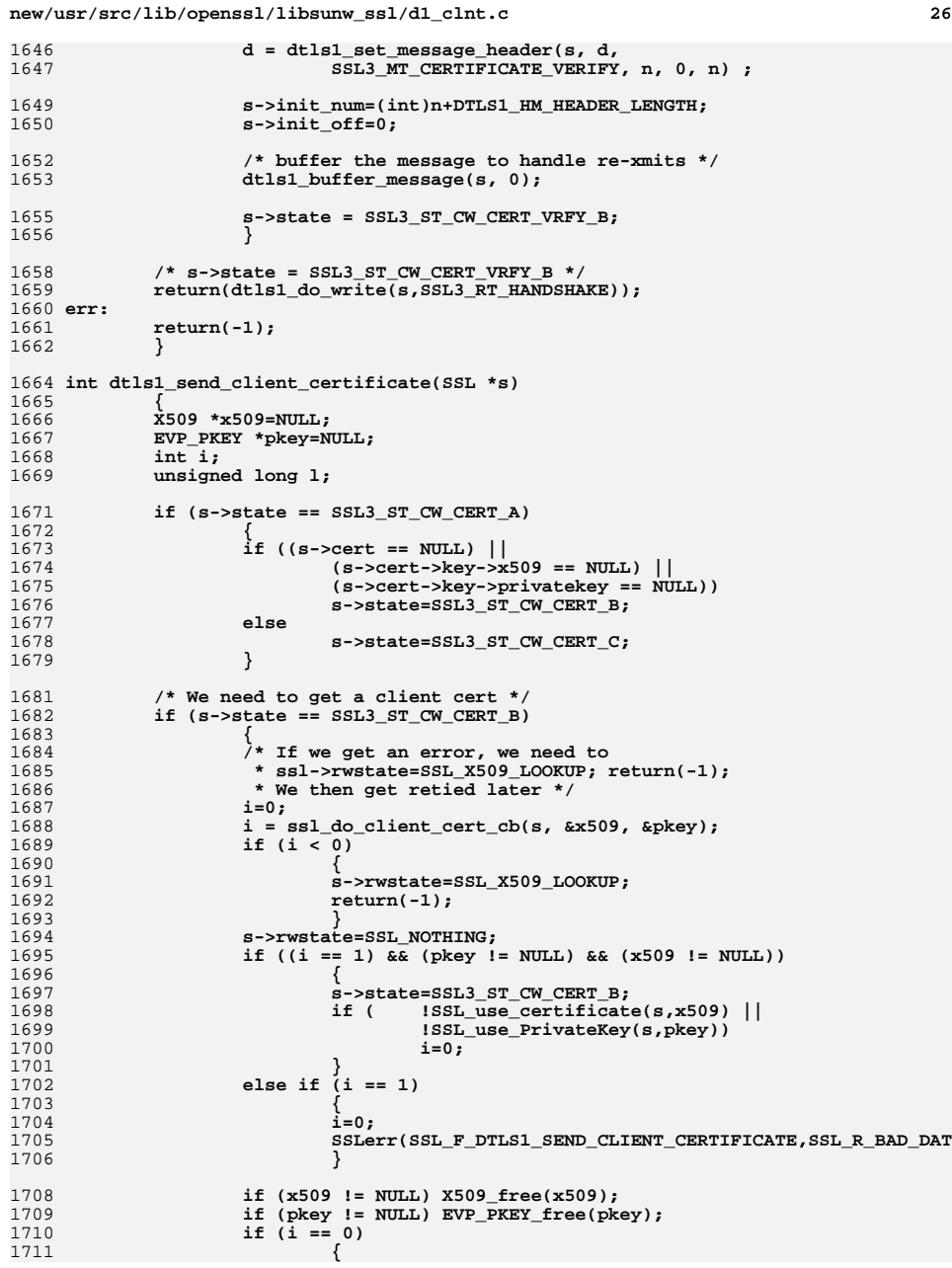
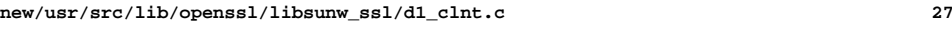

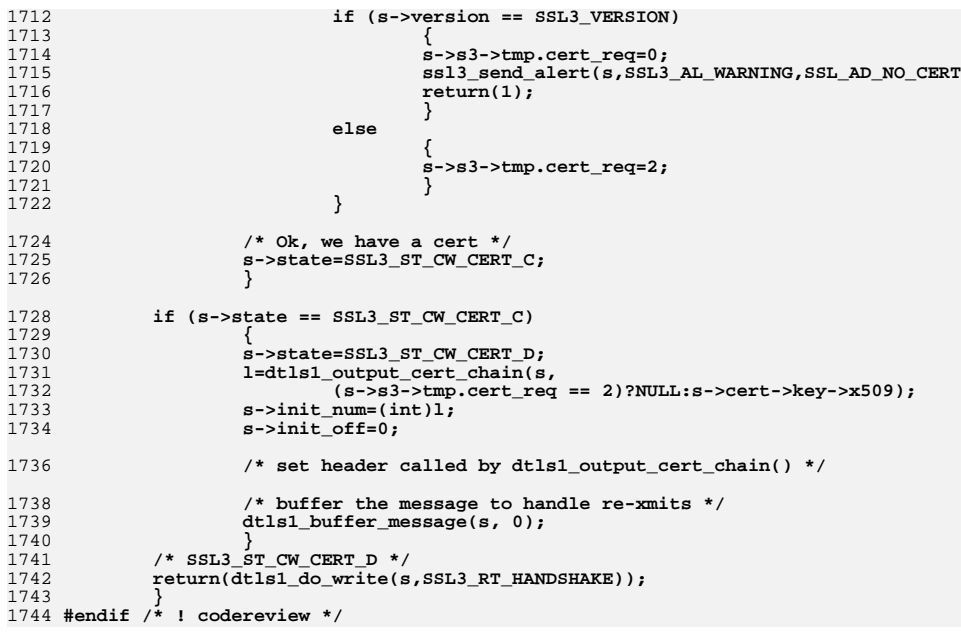

new/usr/src/lib/openssl/libsunw ssl/dl enc.c

 $\blacksquare$ 

9356 Wed Aug 13 19:25:53 2014 new/usr/src/lib/openssl/libsunw ssl/dl enc.c 4853 illumos-gate is not lint-clean when built with openssl 1.0 (initial commit, 65  $1$  /\* ssl/dl\_enc.c \*/  $2 / *$ 68 3 \* DTLS implementation written by Nagendra Modadugu  $\overline{4}$ \* (nagendra@cs.stanford.edu) for the OpenSSL project 2005.  $70$  $5 * 7$ 72 7 \* Copyright (c) 1998-2005 The OpenSSL Project. All rights reserved.  $8 *$ 9 \* Redistribution and use in source and binary forms, with or without 10 \* modification, are permitted provided that the following conditions  $11 * are met:$  $12 \times$ 13 \* 1. Redistributions of source code must retain the above copyright 79  $14 \cdot$ notice, this list of conditions and the following disclaimer.  $15$  \* 16 \* 2. Redistributions in binary form must reproduce the above copyright  $17$  \* notice, this list of conditions and the following disclaimer in  $18 *$ the documentation and/or other materials provided with the  $19 *$  $distribution$ .  $20$  \* 21 \* 3. All advertising materials mentioning features or use of this  $22 *$ software must display the following acknowledgment:  $23$  \* "This product includes software developed by the OpenSSL Project  $24$  \* for use in the OpenSSL Toolkit. (http://www.openssl.org/)"  $25 *$ 26 \* 4. The names "OpenSSL Toolkit" and "OpenSSL Project" must not be used to 27 endorse or promote products derived from this software without  $28 *$ prior written permission. For written permission, please contact  $29$  \* openssl-core@openssl.org.  $30 \star$ 31 \* 5. Products derived from this software may not be called "OpenSSL"  $32 \times$ nor may "OpenSSL" appear in their names without prior written  $33 \star$ permission of the OpenSSL Project.  $34 \cdot$ 35 \* 6. Redistributions of any form whatsoever must retain the following  $36 *$ acknowledgment:  $37 \cdot$ "This product includes software developed by the OpenSSL Project  $\star$ for use in the OpenSSL Toolkit (http://www.openssl.org/)"  $38$  $39 *$ 40 \* THIS SOFTWARE IS PROVIDED BY THE OPENSSL PROJECT ''AS IS'' AND ANY 41 \* EXPRESSED OR IMPLIED WARRANTIES, INCLUDING, BUT NOT LIMITED TO, THE 42 \* IMPLIED WARRANTIES OF MERCHANTABILITY AND FITNESS FOR A PARTICULAR 43 \* PURPOSE ARE DISCLAIMED. IN NO EVENT SHALL THE OPENSSL PROJECT OR 44 \* ITS CONTRIBUTORS BE LIABLE FOR ANY DIRECT, INDIRECT, INCIDENTAL, 45 \* SPECIAL, EXEMPLARY, OR CONSEQUENTIAL DAMAGES (INCLUDING, BUT 46 \* NOT LIMITED TO, PROCUREMENT OF SUBSTITUTE GOODS OR SERVICES; 47 \* LOSS OF USE, DATA, OR PROFITS; OR BUSINESS INTERRUPTION) 48 \* HOWEVER CAUSED AND ON ANY THEORY OF LIABILITY, WHETHER IN CONTRACT, 49 \* STRICT LIABILITY, OR TORT (INCLUDING NEGLIGENCE OR OTHERWISE) 50 \* ARISING IN ANY WAY OUT OF THE USE OF THIS SOFTWARE, EVEN IF ADVISED 51 \* OF THE POSSIBILITY OF SUCH DAMAGE. 52  $53 *$ 54 \* This product includes cryptographic software written by Eric Young 55 \* (eay@cryptsoft.com). This product includes software written by Tim 56 \* Hudson (tjh@cryptsoft.com).  $57 *$  $58 * 1$ 59 /\* Copyright (C) 1995-1998 Eric Young (eay@cryptsoft.com) 60 \* All rights reserved.  $61 *$ 

new/usr/src/lib/openssl/libsunw ssl/d1 enc.c  $\mathcal{L}$ 62 \* This package is an SSL implementation written 63 \* by Eric Young (eay@cryptsoft.com). 64 \* The implementation was written so as to conform with Netscapes SSL. 66 \* This library is free for commercial and non-commercial use as long as 67 \* the following conditions are aheared to. The following conditions \* apply to all code found in this distribution, be it the RC4, RSA, 69 \* lhash, DES, etc., code; not just the SSL code. The SSL documentation \* included with this distribution is covered by the same copyright terms 71 \* except that the holder is Tim Hudson (tjh@cryptsoft.com). 73 \* Copyright remains Eric Young's, and as such any Copyright notices in 74 \* the code are not to be removed. 75 \* If this package is used in a product, Eric Young should be given attribution 76 \* as the author of the parts of the library used. 77 \* This can be in the form of a textual message at program startup or 78 \* in documentation (online or textual) provided with the package. 80 \* Redistribution and use in source and binary forms, with or without 81 \* modification, are permitted provided that the following conditions  $82 \times \text{area met:}$ 83 \* 1. Redistributions of source code must retain the copyright  $84 *$ notice, this list of conditions and the following disclaimer. 85 \* 2. Redistributions in binary form must reproduce the above copyright 86 \* notice, this list of conditions and the following disclaimer in the  $87 \div$ documentation and/or other materials provided with the distribution. 88 \* 3. All advertising materials mentioning features or use of this software 89 \* must display the following acknowledgement:  $90 *$ "This product includes cryptographic software written by  $91 \cdot$ Eric Young (eay@cryptsoft.com)"  $92$  \* The word 'cryptographic' can be left out if the rouines from the library 93 being used are not cryptographic related :-). 94 \* 4. If you include any Windows specific code (or a derivative thereof) from  $95 *$ the apps directory (application code) you must include an acknowledgement:  $96 *$ "This product includes software written by Tim Hudson (tjh@cryptsoft.com)"  $97 *$ 98 \* THIS SOFTWARE IS PROVIDED BY ERIC YOUNG ''AS IS'' AND 99 \* ANY EXPRESS OR IMPLIED WARRANTIES, INCLUDING, BUT NOT LIMITED TO, THE 100 \* IMPLIED WARRANTIES OF MERCHANTABILITY AND FITNESS FOR A PARTICULAR PURPOSE 101 \* ARE DISCLAIMED. IN NO EVENT SHALL THE AUTHOR OR CONTRIBUTORS BE LIABLE 102 \* FOR ANY DIRECT, INDIRECT, INCIDENTAL, SPECIAL, EXEMPLARY, OR CONSEQUENTIAL 103 \* DAMAGES (INCLUDING, BUT NOT LIMITED TO, PROCUREMENT OF SUBSTITUTE GOODS 104 \* OR SERVICES: LOSS OF USE, DATA, OR PROFITS: OR BUSINESS INTERRUPTION) 105 \* HOWEVER CAUSED AND ON ANY THEORY OF LIABILITY, WHETHER IN CONTRACT, STRICT 106 \* LIABILITY, OR TORT (INCLUDING NEGLIGENCE OR OTHERWISE) ARISING IN ANY WAY 107 \* OUT OF THE USE OF THIS SOFTWARE, EVEN IF ADVISED OF THE POSSIBILITY OF 108 \* SUCH DAMAGE.  $109$  \* 110 \* The licence and distribution terms for any publically available version or  $111$ \* derivative of this code cannot be changed. i.e. this code cannot simply be 112 \* copied and put under another distribution licence 113 \* [including the GNU Public Licence.]  $114 + 7$ 116 #include <stdio.h> 117 #include "ssl locl.h" 118 #ifndef OPENSSL NO COMP 119 #include <openss1/comp.h>  $120$  #endif 121 #include <openss1/evp.h> 122 #include <openss1/hmac.h> 123 #include <openss1/md5.h> 124 #include <openss1/rand.h> 125 #ifdef KSSL DEBUG 126 #include <openss1/des.h>

 $127$   $\text{Hendif}$ 

**new/usr/src/lib/openssl/libsunw\_ssl/d1\_enc.c**

**<sup>3</sup>**

129 **/\* dtls1\_enc encrypts/decrypts the record in |s->wrec| / |s->rrec|, respectively** 130 **\*** 131 **\* Returns:** 132 **\* 0: (in non-constant time) if the record is publically invalid (i.e. too**133 **\* short etc).** 134 **\* 1: if the record's padding is valid / the encryption was successful.** 135 **\* -1: if the record's padding/AEAD-authenticator is invalid or, if sending,**136 **\* an internal error occured. \*/**137 **int dtls1\_enc(SSL \*s, int send)** 138 **{** 139 **SSL3\_RECORD \*rec;** 140 **EVP\_CIPHER\_CTX \*ds;** 141 **unsigned long l;** 142 **int bs,i,j,k,mac\_size=0;** 143const EVP CIPHER \*enc; 145 **if (send)** 146 **{** 147 **if (EVP\_MD\_CTX\_md(s->write\_hash))** 148 **{** 149 **mac\_size=EVP\_MD\_CTX\_size(s->write\_hash);** 150if  $\overline{(mac_size - c)}$ 151 **return -1;** 152 **} ds=s->enc\_write\_ctx;** 153154 **rec= &(s->s3->wrec);** 155 **if (s->enc\_write\_ctx == NULL)** 156 **enc=NULL;** 157 **else** 158 **{** 159 **enc=EVP\_CIPHER\_CTX\_cipher(s->enc\_write\_ctx);** 160 **if ( rec->data != rec->input)** 161 **/\* we can't write into the input stream \*/** 162 **fprintf(stderr, "%s:%d: rec->data != rec->input\** 163 **\_\_FILE\_\_, \_\_LINE\_\_); else if ( EVP\_CIPHER\_block\_size(ds->cipher) > 1)** 164165 **{** 166 **if (RAND\_bytes(rec->input, EVP\_CIPHER\_block\_size** 167 **return -1;** 168 **}** 169 **}** 170 **} else** 171172 **{** 173 **if (EVP\_MD\_CTX\_md(s->read\_hash))** 174 **{** 175 **mac\_size=EVP\_MD\_CTX\_size(s->read\_hash);** 176 **OPENSSL\_assert(mac\_size >= 0);** 177 **}** 178 **ds=s->enc\_read\_ctx;** 179 **rec= &(s->s3->rrec);** 180 **if (s->enc\_read\_ctx == NULL)** 181 **enc=NULL;** 182 **else** 183enc=EVP\_CIPHER\_CTX\_cipher(s->enc\_read\_ctx); 184 **}** 186 **#ifdef KSSL\_DEBUG** 187 **printf("dtls1\_enc(%d)\n", send);** 188 **#endif**  $/*$  KSSL DEBUG  $*/$ 190 **if ((s->session == NULL) || (ds == NULL) ||** 191 **(enc == NULL))** 192 **{** 193**memmove(rec->data,rec->input,rec->length);**

**new/usr/src/lib/openssl/libsunw\_ssl/d1\_enc.c<sup>4</sup>**

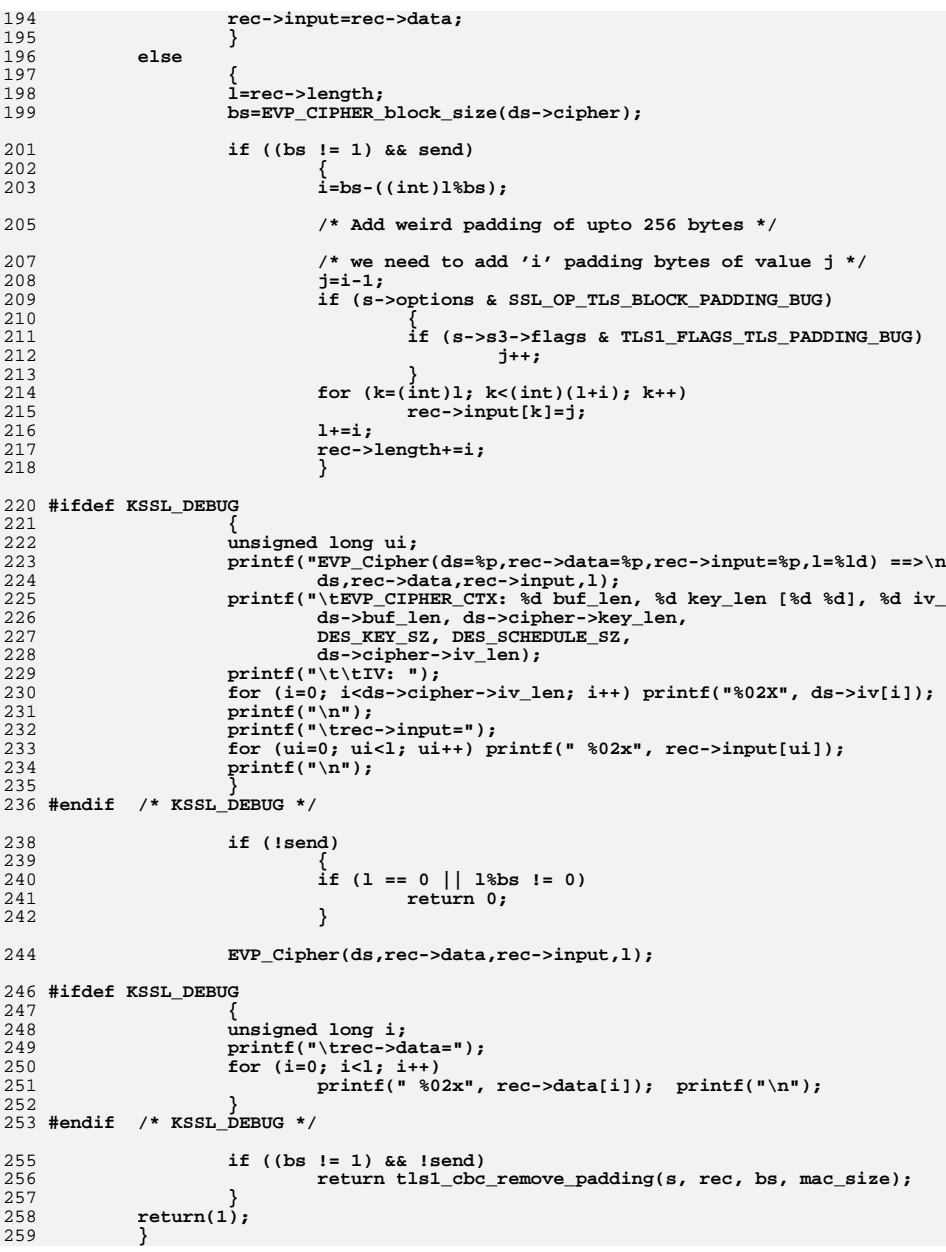

new/usr/src/lib/openssl/libsunw\_ssl/d1\_enc.c

260 #endif /\* ! codereview \*/

 $5\overline{5}$ 

new/usr/src/lib/openssl/libsunw ssl/d1 lib.c

 $\mathbf{I}$ 

12668 Wed Aug 13 19:25:54 2014 new/usr/src/lib/openssl/libsunw\_ssl/dl\_lib.c 4853 illumos-gate is not lint-clean when built with openssl 1.0 (initial commit,  $1$  /\* ssl/d1 lib.c \*/  $2 / *$ 3 \* DTLS implementation written by Nagendra Modadugu  $\overline{4}$ \* (nagendra@cs.stanford.edu) for the OpenSSL project 2005.  $5 * 7$ 7 \* Copyright (c) 1999-2005 The OpenSSL Project. All rights reserved.  $8 *$ 9 \* Redistribution and use in source and binary forms, with or without 10 \* modification, are permitted provided that the following conditions  $11 * are met:$  $12 \times$ 13 \* 1. Redistributions of source code must retain the above copyright  $14 \cdot$ notice, this list of conditions and the following disclaimer.  $15 *$ 16 \* 2. Redistributions in binary form must reproduce the above copyright  $17$  \* notice, this list of conditions and the following disclaimer in  $18 *$ the documentation and/or other materials provided with the  $19 *$  $distribution$ .  $20$  \* 21 \* 3. All advertising materials mentioning features or use of this  $22$  \* software must display the following acknowledgment:  $23 \cdot \bullet$ "This product includes software developed by the OpenSSL Project  $24$  \* for use in the OpenSSL Toolkit. (http://www.OpenSSL.org/)"  $25 *$ 26 \* 4. The names "OpenSSL Toolkit" and "OpenSSL Project" must not be used to 27 endorse or promote products derived from this software without  $28 *$ prior written permission. For written permission, please contact  $29$  \* openssl-core@OpenSSL.org.  $30 *$ 31 \* 5. Products derived from this software may not be called "OpenSSL"  $32 \rightarrow$ nor may "OpenSSL" appear in their names without prior written  $33 \star$ permission of the OpenSSL Project.  $34 \cdot$ 35 \* 6. Redistributions of any form whatsoever must retain the following  $36 *$ acknowledgment:  $37 \cdot$ "This product includes software developed by the OpenSSL Project for use in the OpenSSL Toolkit (http://www.OpenSSL.org/)" 38  $\star$  $39 *$ 40 \* THIS SOFTWARE IS PROVIDED BY THE OPENSSL PROJECT ''AS IS'' AND ANY 41 \* EXPRESSED OR IMPLIED WARRANTIES, INCLUDING, BUT NOT LIMITED TO, THE 42 \* IMPLIED WARRANTIES OF MERCHANTABILITY AND FITNESS FOR A PARTICULAR 43 \* PURPOSE ARE DISCLAIMED. IN NO EVENT SHALL THE OPERSSL PROJECT OR 44 \* ITS CONTRIBUTORS BE LIABLE FOR ANY DIRECT, INDIRECT, INCIDENTAL, 45 \* SPECIAL, EXEMPLARY, OR CONSEQUENTIAL DAMAGES (INCLUDING, BUT 46 \* NOT LIMITED TO, PROCUREMENT OF SUBSTITUTE GOODS OR SERVICES; 47 \* LOSS OF USE, DATA, OR PROFITS; OR BUSINESS INTERRUPTION) 48 \* HOWEVER CAUSED AND ON ANY THEORY OF LIABILITY, WHETHER IN CONTRACT, 49 \* STRICT LIABILITY, OR TORT (INCLUDING NEGLIGENCE OR OTHERWISE) 50 \* ARISING IN ANY WAY OUT OF THE USE OF THIS SOFTWARE. EVEN IF ADVISED 51 \* OF THE POSSIBILITY OF SUCH DAMAGE. 52  $53$ 54 \* This product includes cryptographic software written by Eric Young 55 \* (eay@cryptsoft.com). This product includes software written by Tim 56 \* Hudson (tjh@cryptsoft.com).  $57$  \* 58  $*/$ 60 #include <stdio.h> 61 #define USE SOCKETS

new/usr/src/lib/openssl/libsunw ssl/dl lib.c 62 #include <openssl/objects.h> 63 #include "ssl locl.h" 65 #if defined(OPENSSL\_SYS\_WIN32) || defined(OPENSSL\_SYS\_VMS) 66 #include <sys/timeb.h> 67 #endif 69 static void get\_current\_time(struct timeval \*t); 70 const char dtlsl version str[l="DTLSv1" OPENSSL VERSION PTEXT: 71 int dtls1 listen(SSL \*s, struct sockaddr \*client); 73 SSL3 ENC\_METHOD DTLSv1\_enc\_data={ 74  $dtls1$  enc, 75  $tls1$  mac. 76 tls1\_setup\_key\_block, 77 tls1 generate master secret, 78 tls1\_change\_cipher\_state, 79 tls1\_final\_finish\_mac, TLS1 FINISH MAC LENGTH.  $80$  $tls1_cert_verify_mac,$ 81 TLS MD CLIENT FINISH CONST. TLS MD CLIENT FINISH CONST SIZE. 82 83 TLS\_MD\_SERVER\_FINISH\_CONST,TLS\_MD\_SERVER\_FINISH\_CONST\_SIZE,  $84$ tls1 alert code.  $R5$ tls1 export keying material, 86  $\}$  ; 88 long dtls1 default timeout(void) 89 90  $7*$  2 hours, the 24 hours mentioned in the DTLSv1 spec  $Q<sub>1</sub>$ \* is way too long for http, the cache would over fill \*/ 92  $return (60*60*2)$  $93$ 95 int dtls1 new(SSL \*s) 96 DTLS1 STATE \*d1; 97  $QQ$ if  $(Iss13 new(s)) return(0);$ if  $((d1=OPENSSL\_malloc(sizeof *d1)) == NULL) return (0);$ 100  $101$ memset $(d1,0, size of *d1);$ 103 /\* d1->handshake\_epoch=0; \*/ 105 d1->unprocessed\_rcds.q=pqueue\_new();  $d1$ ->processed\_rcds.q=pqueue\_new(); 106 d1->buffered messages = pqueue\_new(); 107  $108$  $d1$ ->sent messages=pqueue new(); 109  $d1$ ->buffered\_app\_data.q=pqueue\_new(); 111 if (s->server) 112  $113$  $\ddot{d}$ 1->cookie len = sizeof(s->d1->cookie); 114 116 if( ! d1->unprocessed rcds.q || ! d1->processed rcds.q 117 || ! d1->buffered\_messages || ! d1->sent\_messages || ! d1->buffered\_app\_ 118 119 if (d1->unprocessed\_rcds.q) pqueue\_free(d1->unprocessed\_rcds.q); 120 if (d1->processed\_rcds.q) pqueue\_free(d1->processed\_rcds.q); 121 if ( d1->buffered\_messages) pqueue\_free(d1->buffered\_messages);  $122$ if (d1->sent messages) pqueue free(d1->sent messages);  $123$ if (d1->buffered\_app\_data.q) pqueue\_free(d1->buffered\_app\_data. 124 OPENSSL\_free(d1); 125 return  $(0)$ ; 126 - }

 $\sim$ 

128 **s->d1=d1;** 129 **s->method->ssl\_clear(s);** 130 **return(1);** 131 **}** 133 **static void dtls1\_clear\_queues(SSL \*s)** 134 **{** 135 **pitem \*item = NULL;** 136 **hm\_fragment \*frag = NULL; DTLS1\_RECORD\_DATA \*rdata;** 137139 **while( (item = pqueue\_pop(s->d1->unprocessed\_rcds.q)) != NULL)**140 **{**141 **rdata = (DTLS1\_RECORD\_DATA \*) item->data;** 142 **if (rdata->rbuf.buf)** 143 **{** 144 **OPENSSL\_free(rdata->rbuf.buf);** 145 **}** 146 **OPENSSL\_free(item->data);**147 **pitem\_free(item);**148 **}**150 **while( (item = pqueue\_pop(s->d1->processed\_rcds.q)) != NULL)**151 **{**152 **rdata = (DTLS1\_RECORD\_DATA \*) item->data;** 153 **if (rdata->rbuf.buf)** 154 **{** 155 **OPENSSL\_free(rdata->rbuf.buf);** 156 **}** 157 **OPENSSL\_free(item->data);**158 **pitem\_free(item);**159 **}**161 **while( (item = pqueue\_pop(s->d1->buffered\_messages)) != NULL)**162 **{** 163 **frag = (hm\_fragment \*)item->data;**164 **OPENSSL\_free(frag->fragment);**<br>165 **OPENSSL free(frag);** 165 **OPENSSL\_free(frag);**166 **pitem\_free(item);**167 **}**169 **while ( (item = pqueue\_pop(s->d1->sent\_messages)) != NULL)**170 **{** 171 **frag = (hm\_fragment \*)item->data;**172 **OPENSSL\_free(frag->fragment);**173 **OPENSSL\_free(frag);**<br>174 **Ditem free(item)**; pitem free(item); 175 **}**177 **while ( (item = pqueue\_pop(s->d1->buffered\_app\_data.q)) != NULL)** 178 **{** 179 **rdata = (DTLS1\_RECORD\_DATA \*) item->data;** 180 **if (rdata->rbuf.buf)** 181 **{** 182 **OPENSSL\_free(rdata->rbuf.buf);** 183 **} OPENSSL\_free(item->data);** 184185 **pitem\_free(item);** 186 **}** 187**}**

**<sup>3</sup>**

**new/usr/src/lib/openssl/libsunw\_ssl/d1\_lib.c**

189 **void dtls1\_free(SSL \*s)** 190 **{** 191**ssl3\_free(s);**

193**dtls1\_clear\_queues(s);** **new/usr/src/lib/openssl/libsunw\_ssl/d1\_lib.c**

```
 4
195 pqueue_free(s->d1->unprocessed_rcds.q);196 pqueue_free(s->d1->processed_rcds.q);
197 pqueue_free(s->d1->buffered_messages);
 pqueue_free(s->d1->sent_messages);
198199 pqueue_free(s->d1->buffered_app_data.q);
201 OPENSSL_free(s->d1);
202 s->d1 = NULL;
203 }
205 void dtls1_clear(SSL *s)
206 {
207 pqueue unprocessed_rcds;208 pqueue processed_rcds;
209 pqueue buffered_messages;
 pqueue sent_messages;
210211 pqueue buffered_app_data;
212 unsigned int mtu;
214 if (s->d1)
215 {
216 unprocessed_rcds = s->d1->unprocessed_rcds.q;
217 processed_rcds = s->d1->processed_rcds.q;
218 buffered_messages = s->d1->buffered_messages;
219 sent_messages = s->d1->sent_messages;
220 buffered_app_data = s->d1->buffered_app_data.q;
221 mtu = s->d1->mtu;
223 dtls1_clear_queues(s);
225 memset(s->d1, 0, sizeof(*(s->d1)));
227 if (s->server)
228 {
229 s->d1->cookie_len = sizeof(s->d1->cookie);
230 }
232 if (SSL_get_options(s) & SSL_OP_NO_QUERY_MTU)
233 {
234 s->d1->mtu = mtu;
235 }
237 s->d1->unprocessed_rcds.q = unprocessed_rcds;
238 s->d1->processed_rcds.q = processed_rcds;
239 s->d1->buffered_messages = buffered_messages;
240 s->d1->sent_messages = sent_messages;
241 s->d1->buffered_app_data.q = buffered_app_data;
242 }
244 ssl3_clear(s);
245 if (s->options & SSL_OP_CISCO_ANYCONNECT)
246 s->version=DTLS1_BAD_VER;
247 else
248 s->version=DTLS1_VERSION;
249 }
251 long dtls1_ctrl(SSL *s, int cmd, long larg, void *parg)
252 {
253 int ret=0;
255 switch (cmd)
256 {
 case DTLS_CTRL_GET_TIMEOUT:
257258 if (dtls1_get_timeout(s, (struct timeval*) parg) != NULL)
259 {
```
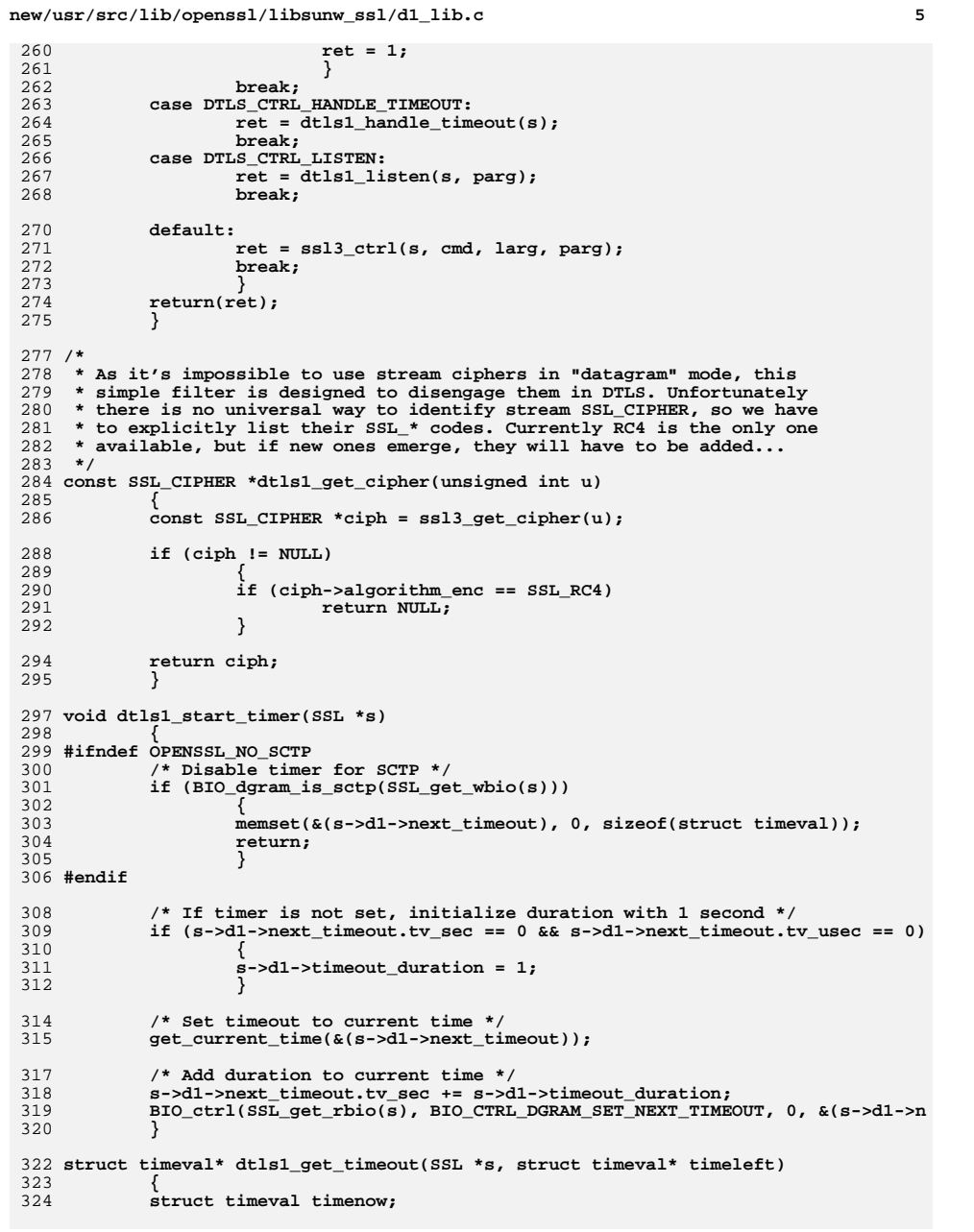

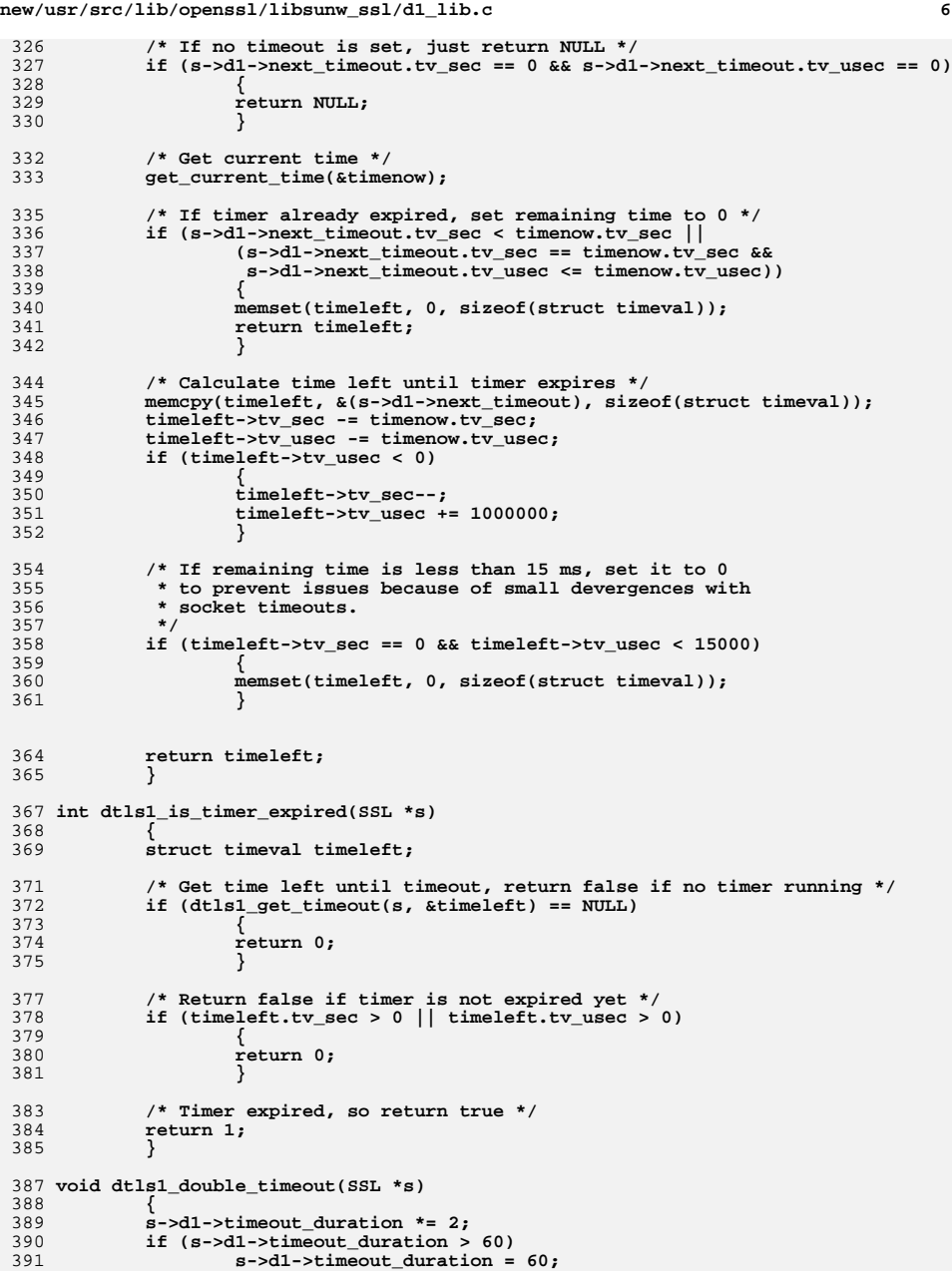

 **<sup>7</sup>** 392 **dtls1\_start\_timer(s);** 393 **}** 395 **void dtls1\_stop\_timer(SSL \*s)** 396 **{** 397 **/\* Reset everything \*/** 398 **memset(&(s->d1->timeout), 0, sizeof(struct dtls1\_timeout\_st));** 399 **memset(&(s->d1->next\_timeout), 0, sizeof(struct timeval));** 400 **s->d1->timeout\_duration = 1;** 401 **BIO\_ctrl(SSL\_get\_rbio(s), BIO\_CTRL\_DGRAM\_SET\_NEXT\_TIMEOUT, 0, &(s->d1->n** 402 **/\* Clear retransmission buffer \*/** 403 **dtls1\_clear\_record\_buffer(s);** 404**}**

406 **int dtls1\_check\_timeout\_num(SSL \*s)** 407**{**

**new/usr/src/lib/openssl/libsunw\_ssl/d1\_lib.c**

```
408 s->d1->timeout.num_alerts++;
```

```
410 /* Reduce MTU after 2 unsuccessful retransmissions */
411 if (s->d1->timeout.num_alerts > 2)
412 {
413 s->d1->mtu = BIO_ctrl(SSL_get_wbio(s), BIO_CTRL_DGRAM_GET_FALLBA
414 }
```

```
416 if (s->d1->timeout.num_alerts > DTLS1_TMO_ALERT_COUNT)
417 {
418 /* fail the connection, enough alerts have been sent */
419 SSLerr(SSL_F_DTLS1_CHECK_TIMEOUT_NUM,SSL_R_READ_TIMEOUT_EXPIRED)
420 return -1;
421 }
```

```
423 return 0;
424 }
```

```
426 int dtls1_handle_timeout(SSL *s)
427
```

```
 {
428 /* if no timer is expired, don't do anything */
429 if (!dtls1_is_timer_expired(s))
430 {
431 return 0;
432 }
```

```
434 dtls1_double_timeout(s);
```

```
436 if (dtls1_check_timeout_num(s) < 0)
437 return -1;
```

```
439 s->d1->timeout.read_timeouts++;
440 if (s->d1->timeout.read_timeouts > DTLS1_TMO_READ_COUNT)
441 {
442 s->d1->timeout.read_timeouts = 1;
```

```
443 }
```

```
445 #ifndef OPENSSL_NO_HEARTBEATS
446 if (s->tlsext_hb_pending)
447 {
```

```
448 s->tlsext_hb_pending = 0;
449 return dtls1_heartbeat(s);
450 }
451 #endif
```

```
453 dtls1_start_timer(s);
454 return dtls1_retransmit_buffered_messages(s);
455 }
```
457 **static void get\_current\_time(struct timeval \*t)**

```
new/usr/src/lib/openssl/libsunw_ssl/d1_lib.c 8
458 {
459 #ifdef OPENSSL_SYS_WIN32
460 struct _timeb tb;
```

```
461 _ftime(&tb);
462 t->tv_sec = (long)tb.time;
463 t->tv_usec = (long)tb.millitm * 1000;
464 #elif defined(OPENSSL_SYS_VMS)
465 struct timeb tb;
466 ftime(&tb);
467 t->tv_sec = (long)tb.time;
468 t->tv_usec = (long)tb.millitm * 1000;
469 #else
470 gettimeofday(t, NULL);
471 #endif
472 }
474 int dtls1_listen(SSL *s, struct sockaddr *client)
475 {
476 int ret;
478 SSL_set_options(s, SSL_OP_COOKIE_EXCHANGE);
479 s->d1->listen = 1;
481 ret = SSL_accept(s);
482 if (ret <= 0) return ret;
```

```
484 (void) BIO_dgram_get_peer(SSL_get_rbio(s), client);
485 return 1;
486 }
487 #endif /* ! codereview */
```
new/usr/src/lib/openssl/libsunw ssl/d1 meth.c 3127 Wed Aug 13 19:25:54 2014 new/usr/src/lib/openssl/libsunw ssl/dl meth.c 4853 illumos-gate is not lint-clean when built with openssl 1.0 (initial commit,  $1$  /\* ssl/d1 meth.h \*/  $2 / *$ 3 \* DTLS implementation written by Nagendra Modadugu  $\overline{4}$ \* (nagendra@cs.stanford.edu) for the OpenSSL project 2005.  $5 * 7$ 7 \* Copyright (c) 1999-2005 The OpenSSL Project. All rights reserved.  $8 *$ 9 \* Redistribution and use in source and binary forms, with or without 10 \* modification, are permitted provided that the following conditions  $11 * are met:$  $12 \times$ 13 \* 1. Redistributions of source code must retain the above copyright  $14 \cdot$ notice, this list of conditions and the following disclaimer.  $15$  \* 16 \* 2. Redistributions in binary form must reproduce the above copyright  $17$  \* notice, this list of conditions and the following disclaimer in  $18 *$ the documentation and/or other materials provided with the  $19 *$  $distribution$ .  $20$  \* 21 \* 3. All advertising materials mentioning features or use of this  $22 *$ software must display the following acknowledgment:  $23$  \* "This product includes software developed by the OpenSSL Project  $24$  \* for use in the OpenSSL Toolkit. (http://www.OpenSSL.org/)"  $25 *$ 26 \* 4. The names "OpenSSL Toolkit" and "OpenSSL Project" must not be used to 27 endorse or promote products derived from this software without  $28 *$ prior written permission. For written permission, please contact  $29$  \* openssl-core@OpenSSL.org.  $30 \star$ 31 \* 5. Products derived from this software may not be called "OpenSSL"  $32<sup>1</sup>$ nor may "OpenSSL" appear in their names without prior written  $33 \times$ permission of the OpenSSL Project.  $34 \cdot$ 35 \* 6. Redistributions of any form whatsoever must retain the following  $36 *$ acknowledgment:  $37 \cdot$ "This product includes software developed by the OpenSSL Project for use in the OpenSSL Toolkit (http://www.OpenSSL.org/)" 38  $\star$  $39 *$ 40 \* THIS SOFTWARE IS PROVIDED BY THE OPENSL PROJECT ''AS IS'' AND ANY 41 \* EXPRESSED OR IMPLIED WARRANTIES, INCLUDING, BUT NOT LIMITED TO, THE 42 \* IMPLIED WARRANTIES OF MERCHANTABILITY AND FITNESS FOR A PARTICULAR 43 \* PURPOSE ARE DISCLAIMED. IN NO EVENT SHALL THE OPENSSL PROJECT OR 44 \* ITS CONTRIBUTORS BE LIABLE FOR ANY DIRECT, INDIRECT, INCIDENTAL, 45 \* SPECIAL, EXEMPLARY, OR CONSEQUENTIAL DAMAGES (INCLUDING, BUT 46 \* NOT LIMITED TO, PROCUREMENT OF SUBSTITUTE GOODS OR SERVICES; 47 \* LOSS OF USE, DATA, OR PROFITS; OR BUSINESS INTERRUPTION) 48 \* HOWEVER CAUSED AND ON ANY THEORY OF LIABILITY, WHETHER IN CONTRACT, 49 \* STRICT LIABILITY, OR TORT (INCLUDING NEGLIGENCE OR OTHERWISE) 50 \* ARISING IN ANY WAY OUT OF THE USE OF THIS SOFTWARE, EVEN IF ADVISED 51 \* OF THE POSSIBILITY OF SUCH DAMAGE. 52  $53$ 54 \* This product includes cryptographic software written by Eric Young 55 \* (eay@cryptsoft.com). This product includes software written by Tim 56 \* Hudson (tjh@cryptsoft.com).  $57 *$  $58 * /$ 60 #include <stdio.h> 61 #include <openssl/objects.h>

62 #include "ssl locl.h" 64 static const SSL\_METHOD \*dtls1\_get\_method(int ver); 65 static const SSL METHOD \*dtls1 get method(int ver) 66 67  $if (ver == DTLS1 VERSION)$ 68  $return(DTLSv1 method())$ : 69 else  $70$ return(NULL); 71  $\mathcal{E}$ 73 IMPLEMENT\_dtls1\_meth\_func(DTLSv1\_method, 74 dtls1 accept, 75 dtls1 connect.

```
76
                           dtls1_get_method)
77 #endif /* ! codereview */
```
 $\sim$ 

new/usr/src/lib/openssl/libsunw ssl/d1 meth.c

 $\blacksquare$ 

new/usr/src/lib/openssl/libsunw ssl/d1 pkt.c

 $\blacksquare$ 

52563 Wed Aug 13 19:25:54 2014 new/usr/src/lib/openssl/libsunw ssl/dl pkt.c 4853 illumos-gate is not lint-clean when built with openssl 1.0 (initial commit,  $1$  /\* ssl/d1\_pkt.c \*/  $2 / *$ 3 \* DTLS implementation written by Nagendra Modadugu  $\overline{4}$ \* (nagendra@cs.stanford.edu) for the OpenSSL project 2005.  $5 * 7$ 7 \* Copyright (c) 1998-2005 The OpenSSL Project. All rights reserved.  $8 *$ 9 \* Redistribution and use in source and binary forms, with or without 10 \* modification, are permitted provided that the following conditions  $11 * are met:$  $12 \times$ 13 \* 1. Redistributions of source code must retain the above copyright  $14 \cdot$ notice, this list of conditions and the following disclaimer.  $15$  \* 16 \* 2. Redistributions in binary form must reproduce the above copyright  $17$  \* notice, this list of conditions and the following disclaimer in  $18 *$ the documentation and/or other materials provided with the  $19 *$  $distribution$ .  $20$  \* 21 \* 3. All advertising materials mentioning features or use of this  $22$  \* software must display the following acknowledgment:  $23$  \* "This product includes software developed by the OpenSSL Project  $24$  \* for use in the OpenSSL Toolkit. (http://www.openssl.org/)"  $25 *$ 26 \* 4. The names "OpenSSL Toolkit" and "OpenSSL Project" must not be used to 27 endorse or promote products derived from this software without  $28 *$ prior written permission. For written permission, please contact  $29$  \* openssl-core@openssl.org.  $30 \star$ 31 \* 5. Products derived from this software may not be called "OpenSSL"  $32 \times$ nor may "OpenSSL" appear in their names without prior written  $33 \star$ permission of the OpenSSL Project.  $34 \cdot$ 35 \* 6. Redistributions of any form whatsoever must retain the following  $36 *$ acknowledgment:  $37 \cdot$ "This product includes software developed by the OpenSSL Project for use in the OpenSSL Toolkit (http://www.openssl.org/)"  $38$  $\star$  $39 *$ 40 \* THIS SOFTWARE IS PROVIDED BY THE OPENSL PROJECT ''AS IS'' AND ANY 41 \* EXPRESSED OR IMPLIED WARRANTIES, INCLUDING, BUT NOT LIMITED TO, THE 42 \* IMPLIED WARRANTIES OF MERCHANTABILITY AND FITNESS FOR A PARTICULAR 43 \* PURPOSE ARE DISCLAIMED. IN NO EVENT SHALL THE OPENSSL PROJECT OR 44 \* ITS CONTRIBUTORS BE LIABLE FOR ANY DIRECT, INDIRECT, INCIDENTAL, 45 \* SPECIAL, EXEMPLARY, OR CONSEQUENTIAL DAMAGES (INCLUDING, BUT 46 \* NOT LIMITED TO, PROCUREMENT OF SUBSTITUTE GOODS OR SERVICES; 47 \* LOSS OF USE, DATA, OR PROFITS; OR BUSINESS INTERRUPTION) 48 \* HOWEVER CAUSED AND ON ANY THEORY OF LIABILITY, WHETHER IN CONTRACT, 49 \* STRICT LIABILITY, OR TORT (INCLUDING NEGLIGENCE OR OTHERWISE) 50 \* ARISING IN ANY WAY OUT OF THE USE OF THIS SOFTWARE, EVEN IF ADVISED 51 \* OF THE POSSIBILITY OF SUCH DAMAGE. 52  $53 *$ 54 \* This product includes cryptographic software written by Eric Young 55 \* (eay@cryptsoft.com). This product includes software written by Tim 56 \* Hudson (tjh@cryptsoft.com).  $57 *$  $58 * 1$ 59 /\* Copyright (C) 1995-1998 Eric Young (eay@cryptsoft.com) 60 \* All rights reserved.  $61 *$ 

new/usr/src/lib/openssl/libsunw ssl/d1 pkt.c  $\mathcal{L}$ 62 \* This package is an SSL implementation written 63 \* by Eric Young (eay@cryptsoft.com). 64 \* The implementation was written so as to conform with Netscapes SSL. 65 66 \* This library is free for commercial and non-commercial use as long as 67 \* the following conditions are aheared to. The following conditions 68 \* apply to all code found in this distribution, be it the RC4, RSA, 69 \* lhash, DES, etc., code; not just the SSL code. The SSL documentation  $70$ \* included with this distribution is covered by the same copyright terms 71 \* except that the holder is Tim Hudson (tjh@cryptsoft.com). 72 73 \* Copyright remains Eric Young's, and as such any Copyright notices in 74 \* the code are not to be removed. 75 \* If this package is used in a product, Eric Young should be given attribution 76 \* as the author of the parts of the library used. 77 \* This can be in the form of a textual message at program startup or 78 \* in documentation (online or textual) provided with the package. 79 80 \* Redistribution and use in source and binary forms, with or without 81 \* modification, are permitted provided that the following conditions  $82 \times \text{area met:}$ 83 \* 1. Redistributions of source code must retain the copyright  $84 *$ notice, this list of conditions and the following disclaimer. 85 \* 2. Redistributions in binary form must reproduce the above copyright 86 \* notice, this list of conditions and the following disclaimer in the  $87 \div$ documentation and/or other materials provided with the distribution. 88 \* 3. All advertising materials mentioning features or use of this software 89 \* must display the following acknowledgement:  $90 *$ "This product includes cryptographic software written by  $91 \cdot$ Eric Young (eay@cryptsoft.com)"  $92$  \* The word 'cryptographic' can be left out if the rouines from the library 93 being used are not cryptographic related :-). 94 \* 4. If you include any Windows specific code (or a derivative thereof) from  $95 *$ the apps directory (application code) you must include an acknowledgement:  $96 *$ "This product includes software written by Tim Hudson (tjh@cryptsoft.com)"  $97 *$ 98 \* THIS SOFTWARE IS PROVIDED BY ERIC YOUNG ''AS IS'' AND 99 \* ANY EXPRESS OR IMPLIED WARRANTIES, INCLUDING, BUT NOT LIMITED TO, THE 100 \* IMPLIED WARRANTIES OF MERCHANTABILITY AND FITNESS FOR A PARTICULAR PURPOSE 101 \* ARE DISCLAIMED. IN NO EVENT SHALL THE AUTHOR OR CONTRIBUTORS BE LIABLE 102 \* FOR ANY DIRECT, INDIRECT, INCIDENTAL, SPECIAL, EXEMPLARY, OR CONSEQUENTIAL 103 \* DAMAGES (INCLUDING, BUT NOT LIMITED TO, PROCUREMENT OF SUBSTITUTE GOODS 104 \* OR SERVICES: LOSS OF USE, DATA, OR PROFITS: OR BUSINESS INTERRUPTION) 105 \* HOWEVER CAUSED AND ON ANY THEORY OF LIABILITY, WHETHER IN CONTRACT, STRICT 106 \* LIABILITY, OR TORT (INCLUDING NEGLIGENCE OR OTHERWISE) ARISING IN ANY WAY 107 \* OUT OF THE USE OF THIS SOFTWARE, EVEN IF ADVISED OF THE POSSIBILITY OF 108 \* SUCH DAMAGE.  $109$   $*$  $110$  \* The licence and distribution terms for any publically available version or  $111$ \* derivative of this code cannot be changed. i.e. this code cannot simply be 112 \* copied and put under another distribution licence 113 \* [including the GNU Public Licence.]  $114 + 7$ 116 #include <stdio.h> 117 #include <errno.h> 118 #define USE SOCKETS 119 #include "ssl locl.h" 120 #include <openssl/evp.h> 121 #include <openss1/buffer.h> 122 #include <openss1/pqueue.h> 123 #include <openssl/rand.h> 125 /\* mod 128 saturating subtract of two 64-bit values in big-endian order \*/

- 126 static int satsub64be(const unsigned char \*v1, const unsigned char \*v2)
- $127 \t{int ret, sat, brw, i;}$

**new/usr/src/lib/openssl/libsunw\_ssl/d1\_pkt.c**

**<sup>3</sup>**

**new/usr/src/lib/openssl/libsunw\_ssl/d1\_pkt.c**

```
129 if (sizeof(long) == 8) do
130\text{const} union { long one; char little; } is_endian = \{1\};
131 long l;
133 if (is_endian.little) break;
 /* not reached on little-endians */
134135 /* following test is redundant, because input is
                      136 * always aligned, but I take no chances... */break;
137if ((size t)v1|(size t)v2)&0x7)
139 l = *((long *)v1);
140 l -= *((long *)v2);
141 if (l>128) return 128;
142else if (1<-128)<br>else
143 else return (int)l;
144 } while (0);
146 ret = (int)v1[7]-(int)v2[7];
147 sat = 0;
148 brw = ret>>8; /* brw is either 0 or -1 */
149 if (ret & 0x80)
150\text{for } (i=6; i>=0; i--)<br>{<br>\text{brw } += (in151brw += (int)v1[i]-(int)v2[i];152 sat |= ~brw;
153 brw >>= 8;
154 }
155 }
156 else
157 { for (i=6;i>=0;i--)
158brw += (int)v1[i]-(int)v2[i];159 sat |= brw;
160 brw >>= 8;
161 }
162 }
163 brw <<= 8; /* brw is either 0 or -256 */
165 if (sat&0xff) return brw | 0x80;
166 else return brw + (ret&0xFF);
 167 }
 169 static int have_handshake_fragment(SSL *s, int type, unsigned char *buf,
 170 int len, int peek);<br>171 static int dtls1_record_replay_check(SSL *s, DTLS1_BITMAP *bitmap);<br>172 static int dtls1_record_replace_rest(1.000 to 2001 and 2001 and 2001 and 2002
 172 static void dtls1_record_bitmap_update(SSL *s, DTLS1_BITMAP *bitmap);
 173 static DTLS1_BITMAP *dtls1_get_bitmap(SSL *s, SSL3_RECORD *rr,
174 unsigned int *is_next_epoch);175 #if 0
 176 static int dtls1_record_needs_buffering(SSL *s, SSL3_RECORD *rr,
177 unsigned short *priority, unsigned long *offset);
 178 #endif
 179 static int dtls1_buffer_record(SSL *s, record_pqueue *q,
180 unsigned char *priority);
 181 static int dtls1_process_record(SSL *s);
 183 /* copy buffered record into SSL structure */
 184 static int
 185 dtls1_copy_record(SSL *s, pitem *item)
186 {
187 DTLS1_RECORD_DATA *rdata;189 rdata = (DTLS1_RECORD_DATA *)item->data;191 if (s->s3->rbuf.buf != NULL)
192 OPENSSL_free(s->s3->rbuf.buf);
```
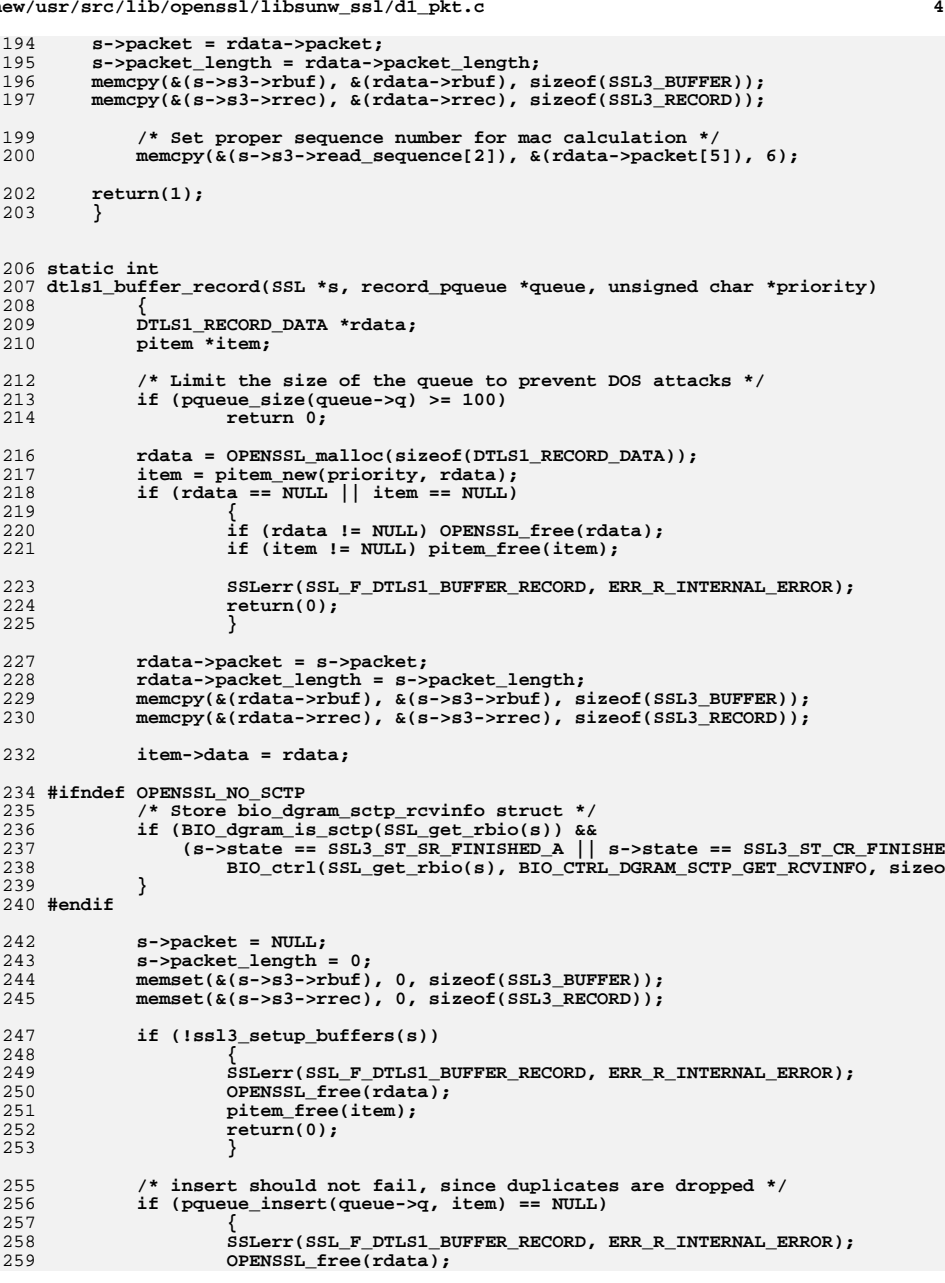

**new/usr/src/lib/openssl/libsunw\_ssl/d1\_pkt.c <sup>5</sup> pitem\_free(item); return(0); } return(1); } static int dtls1\_retrieve\_buffered\_record(SSL \*s, record\_pqueue \*queue) { pitem \*item; item = pqueue\_pop(queue->q); if (item) { dtls1\_copy\_record(s, item); OPENSSL\_free(item->data); pitem\_free(item); return(1); } return(0); } /\* retrieve a buffered record that belongs to the new epoch, i.e., not processed \* yet \*/ #define dtls1\_get\_unprocessed\_record(s) \ dtls1\_retrieve\_buffered\_record((s),** \  $\&((s)-d1-\times1)$  **/\* retrieve a buffered record that belongs to the current epoch, ie, processed \* #define dtls1\_get\_processed\_record(s) \** 296 **dtls1\_retrieve\_buffered\_record((s),** \ & ((s)->d1->processed rcds))  **&((s)->d1->processed\_rcds)) static int dtls1\_process\_buffered\_records(SSL \*s) { pitem \*item; item = pqueue\_peek(s->d1->unprocessed\_rcds.q); if (item) { /\* Check if epoch is current. \*/ if (s->d1->unprocessed\_rcds.epoch != s->d1->r\_epoch) return(1); /\* Nothing to do. \*/ /\* Process all the records. \*/ while (pqueue\_peek(s->d1->unprocessed\_rcds.q)) { dtls1\_get\_unprocessed\_record(s);**315 **if ( ! dtls1\_process\_record(s))**<br>316 **return(0)**; 316 **return(0);**<br>317 **dtls1** buffer r  **dtls1\_buffer\_record(s, &(s->d1->processed\_rcds), s->s3->rrec.seq\_num);** $\begin{array}{ccc} 319 & & \text{ } \\ 320 & & \text{ } \end{array}$  **} /\* sync epoch numbers once all the unprocessed records \* have been processed \*/ s->d1->processed\_rcds.epoch = s->d1->r\_epoch; s->d1->unprocessed\_rcds.epoch = s->d1->r\_epoch + 1;**

**new/usr/src/lib/openssl/libsunw\_ssl/d1\_pkt.c <sup>6</sup> return(1); } #if 0 static int dtls1\_get\_buffered\_record(SSL \*s) { pitem \*item; PQ\_64BIT priority = (((PQ\_64BIT)s->d1->handshake\_read\_seq) << 32) | ((PQ\_64BIT)s->d1->r\_msg\_hdr.frag\_off); if ( ! SSL\_in\_init(s)) /\* if we're not (re)negotiating, nothing buffered \*/ return 0; item = pqueue\_peek(s->d1->rcvd\_records); if (item && item->priority == priority) {** <sup>1</sup> Check if we've received the record of interest. It must be<br>350 **\*** a handshake record, since data records as passed up without  **\* a handshake record, since data records as passed up without \* buffering \*/ DTLS1\_RECORD\_DATA \*rdata; item = pqueue\_pop(s->d1->rcvd\_records); rdata = (DTLS1\_RECORD\_DATA \*)item->data; if (s->s3->rbuf.buf != NULL) OPENSSL\_free(s->s3->rbuf.buf); s->packet = rdata->packet; s->packet\_length = rdata->packet\_length; memcpy(&(s->s3->rbuf), &(rdata->rbuf), sizeof(SSL3\_BUFFER)); memcpy(&(s->s3->rrec), &(rdata->rrec), sizeof(SSL3\_RECORD)); OPENSSL\_free(item->data); pitem\_free(item); /\* s->d1->next\_expected\_seq\_num++; \*/ return(1); } return 0; } #endif static int dtls1\_process\_record(SSL \*s) { int i,al; int enc\_err; SSL\_SESSION \*sess; SSL3\_RECORD \*rr; unsigned int mac\_size, orig\_len; unsigned char md[EVP\_MAX\_MD\_SIZE]; rr= &(s->s3->rrec); sess = s->session; /\* At this point, s->packet\_length == SSL3\_RT\_HEADER\_LNGTH + rr->length,** \* and we have that many bytes in s->packet \*/  **\*/**

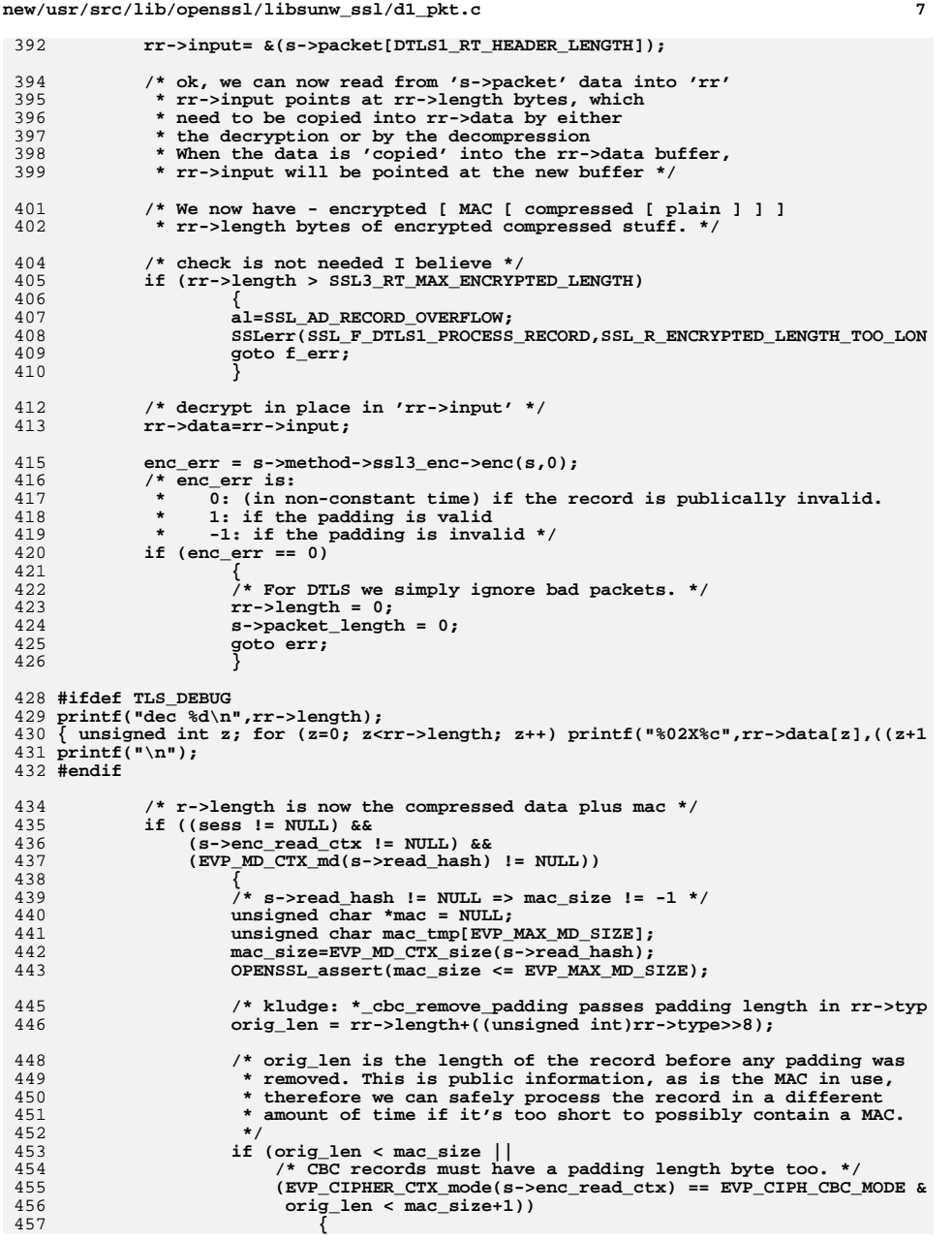

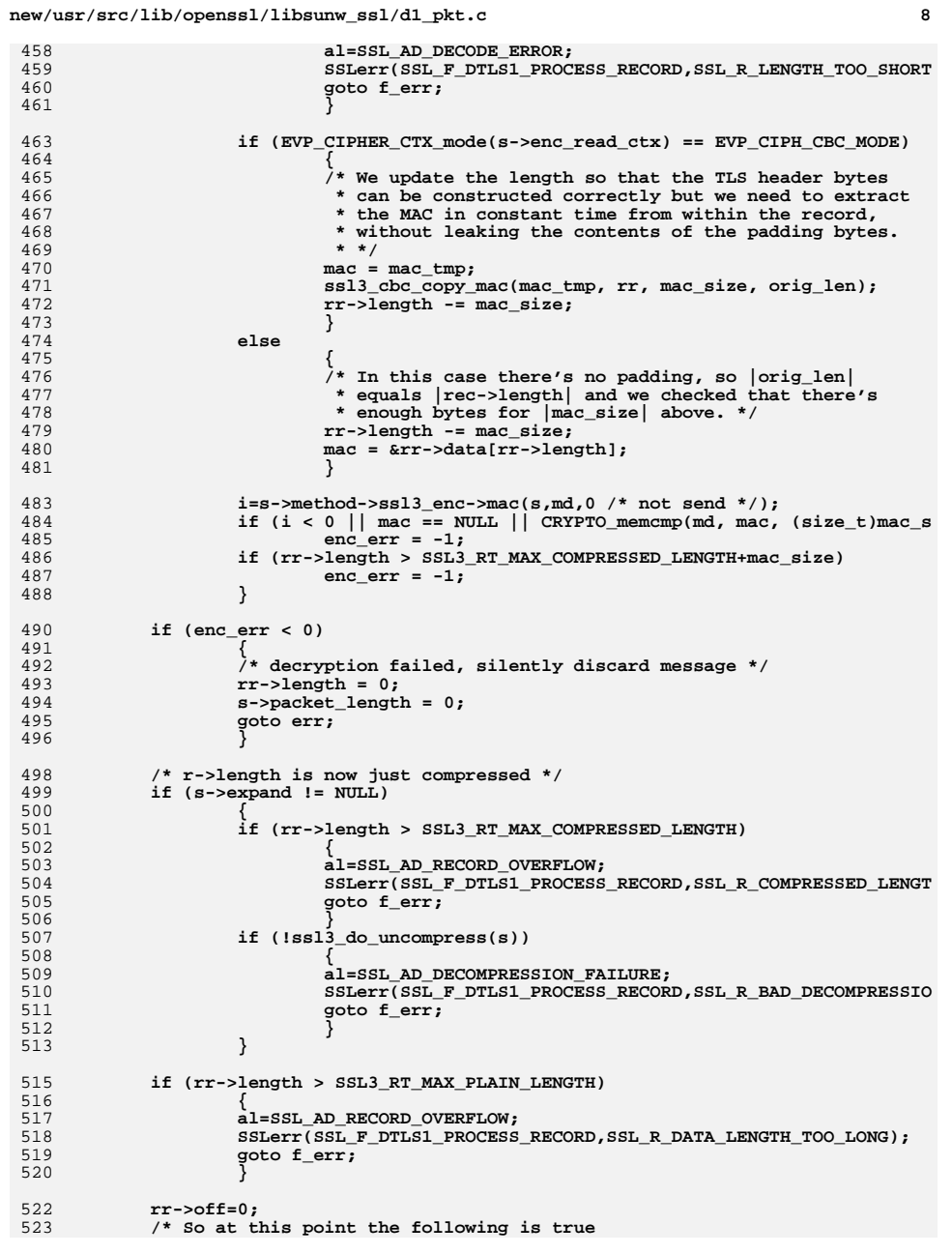

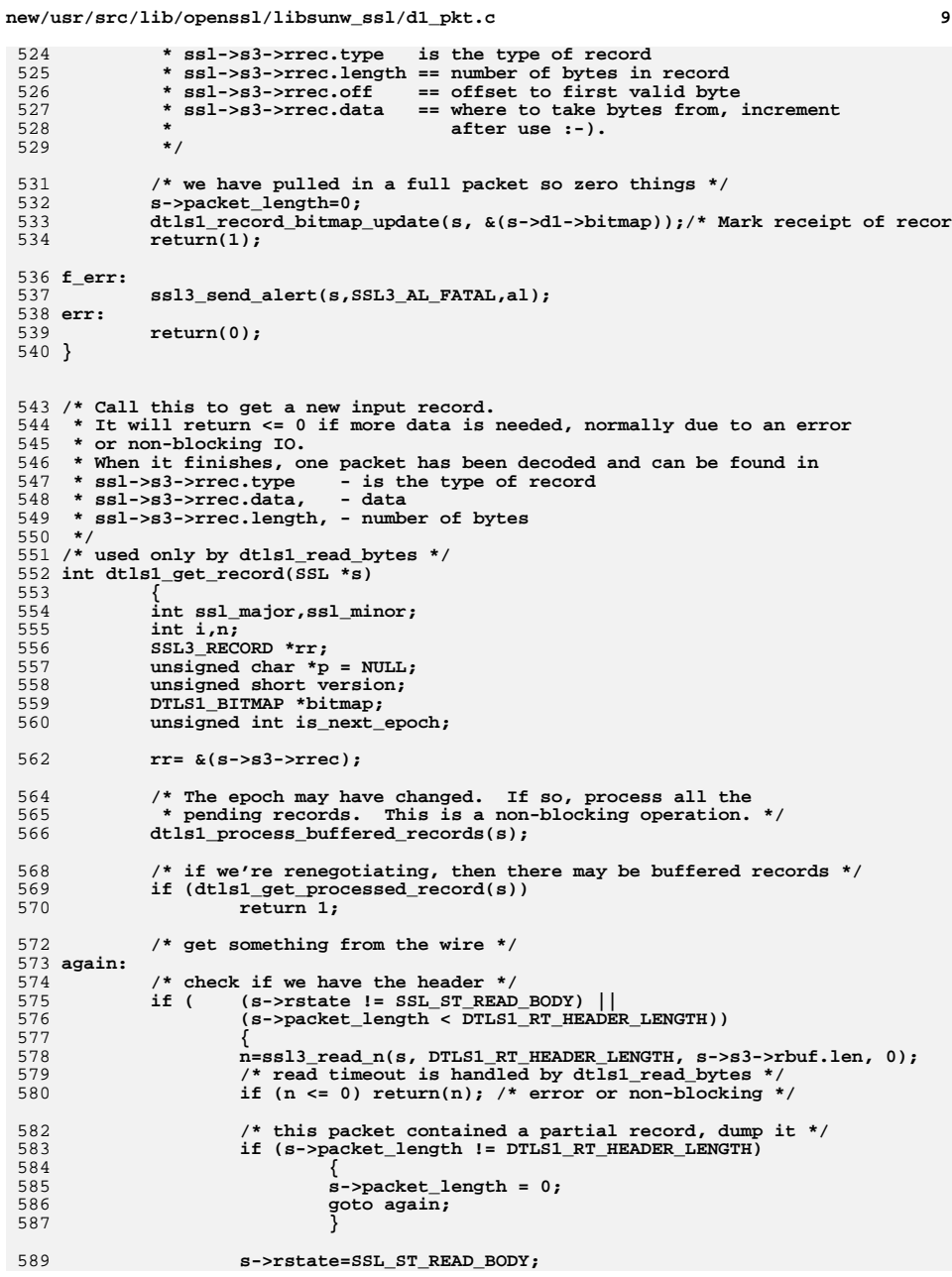

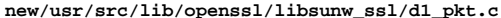

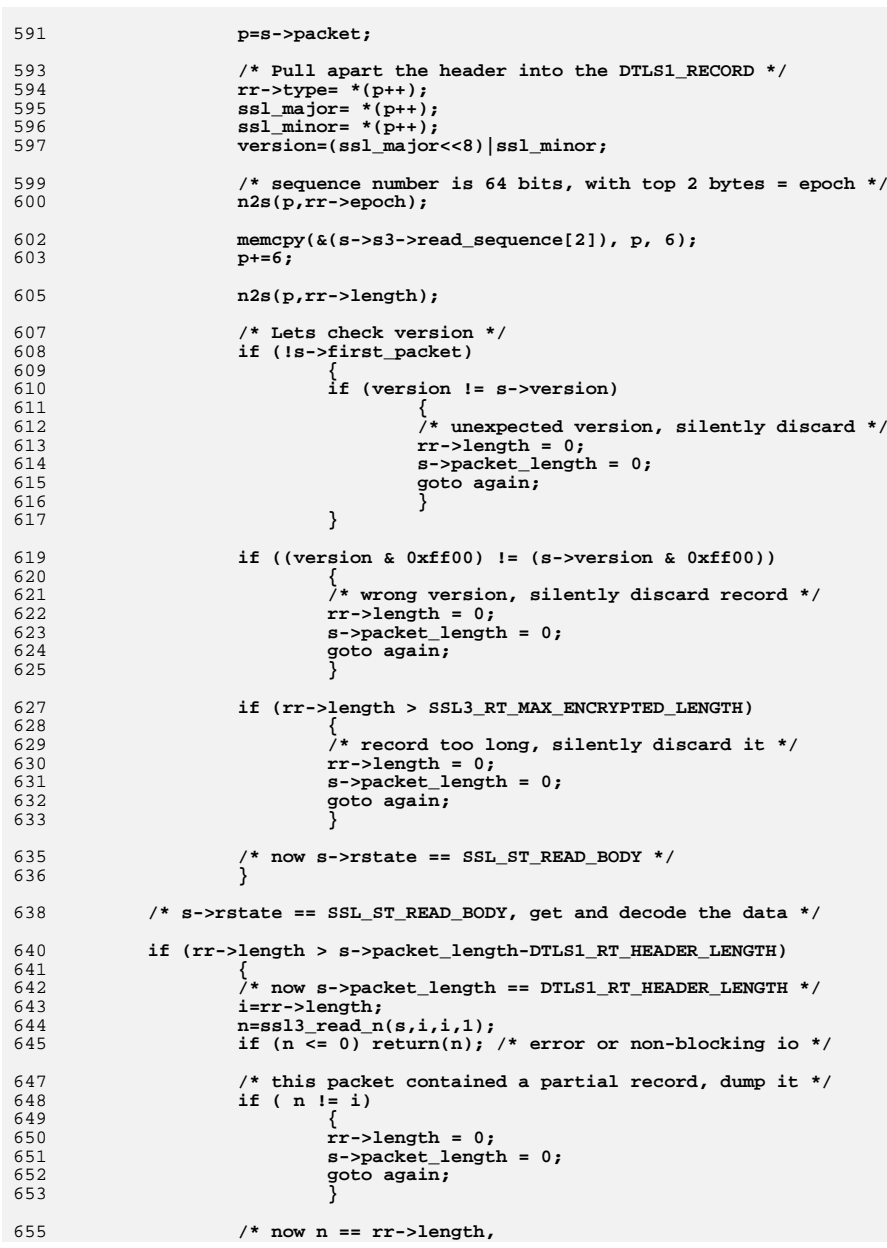

**new/usr/src/lib/openssl/libsunw\_ssl/d1\_pkt.c <sup>11</sup> \* and s->packet\_length == DTLS1\_RT\_HEADER\_LENGTH + rr->length \* } s->rstate=SSL\_ST\_READ\_HEADER; /\* set state for later operations \*/ /\* match epochs. NULL means the packet is dropped on the floor \*/ bitmap = dtls1\_get\_bitmap(s, rr, &is\_next\_epoch); if ( bitmap == NULL) { rr->length = 0; s->packet\_length = 0; /\* dump this record \*/ goto again; /\* get another record \*/ } #ifndef OPENSSL\_NO\_SCTP /\* Only do replay check if no SCTP bio \*/ if (!BIO\_dgram\_is\_sctp(SSL\_get\_rbio(s))) { #endif** fill the check whether this is a repeat, or aged record.<br>**675 \*** Don't check if we're listening and this message  **\* Don't check if we're listening and this message is \* a ClientHello. They can look as if they're replayed, \* since they arrive from different connections and \* would be dropped unnecessarily. \*/ if (!(s->d1->listen && rr->type == SSL3\_RT\_HANDSHAKE && \*p == SSL3\_MT\_CLIENT\_HELLO) && !dtls1\_record\_replay\_check(s, bitmap)) { rr->length = 0; s->packet\_length=0; /\* dump this record \*/ goto again; /\* get another record \*/ } #ifndef OPENSSL\_NO\_SCTP } #endif /\* just read a 0 length packet \*/ if (rr->length == 0) goto again; /\* If this record is from the next epoch (either HM or ALERT), \* and a handshake is currently in progress, buffer it since it \* cannot be processed at this time. However, do not buffer \* anything while listening. \*/ if (is\_next\_epoch) { if ((SSL\_in\_init(s) || s->in\_handshake) && !s->d1->listen) { dtls1\_buffer\_record(s, &(s->d1->unprocessed\_rcds), rr->s } rr->length = 0; s->packet\_length = 0; goto again; } if (!dtls1\_process\_record(s)) { rr->length = 0; s->packet\_length = 0; /\* dump this record \*/ goto again; /\* get another record \*/ } return(1); }**

**new/usr/src/lib/openssl/libsunw\_ssl/d1\_pkt.c <sup>12</sup> /\* Return up to 'len' payload bytes received in 'type' records. \* 'type' is one of the following: \*** $725 * -$  **\* - SSL3\_RT\_HANDSHAKE (when ssl3\_get\_message calls us) \* - SSL3\_RT\_APPLICATION\_DATA (when ssl3\_read calls us) \* - 0 (during a shutdown, no data has to be returned) \* \* If we don't have stored data to work from, read a SSL/TLS record first \* (possibly multiple records if we still don't have anything to return). \* \* This function must handle any surprises the peer may have for us, such as \* Alert records (e.g. close\_notify), ChangeCipherSpec records (not really \* a surprise, but handled as if it were), or renegotiation requests. \* Also if record payloads contain fragments too small to process, we store \* them until there is enough for the respective protocol (the record protocol \* may use arbitrary fragmentation and even interleaving): \* Change cipher spec protocol \* just 1 byte needed, no need for keeping anything stored \* Alert protocol \* 2 bytes needed (AlertLevel, AlertDescription) \* Handshake protocol \* 4 bytes needed (HandshakeType, uint24 length) -- we just have \* to detect unexpected Client Hello and Hello Request messages \* here, anything else is handled by higher layers \* Application data protocol \* none of our business \*/ int dtls1\_read\_bytes(SSL \*s, int type, unsigned char \*buf, int len, int peek) { int al,i,j,ret; unsigned int n; SSL3\_RECORD \*rr; void (\*cb)(const SSL \*ssl,int type2,int val)=NULL; if (s->s3->rbuf.buf == NULL) /\* Not initialized yet \*/ if (!ssl3\_setup\_buffers(s)) return(-1); /\* XXX: check what the second '&& type' is about \*/ if ((type && (type != SSL3\_RT\_APPLICATION\_DATA) && (type != SSL3\_RT\_HANDSHAKE) && type) || (peek && (type != SSL3\_RT\_APPLICATION\_DATA))) { SSLerr(SSL\_F\_DTLS1\_READ\_BYTES, ERR\_R\_INTERNAL\_ERROR); return -1; } /\* check whether there's a handshake message (client hello?) waiting \*/ if ( (ret = have\_handshake\_fragment(s, type, buf, len, peek))) return ret; /\* Now s->d1->handshake\_fragment\_len == 0 if type == SSL3\_RT\_HANDSHAKE. #ifndef OPENSSL\_NO\_SCTP /\* Continue handshake if it had to be interrupted to read \* app data with SCTP. \*/ if ((!s->in\_handshake && SSL\_in\_init(s)) || (BIO\_dgram\_is\_sctp(SSL\_get\_rbio(s)) && (s->state == DTLS1\_SCTP\_ST\_SR\_READ\_SOCK || s->state == DTLS1\_SCTP\_S s->s3->in\_read\_app\_data != 2)) #else if (!s->in\_handshake && SSL\_in\_init(s)) #endif { /\* type == SSL3\_RT\_APPLICATION\_DATA \*/**

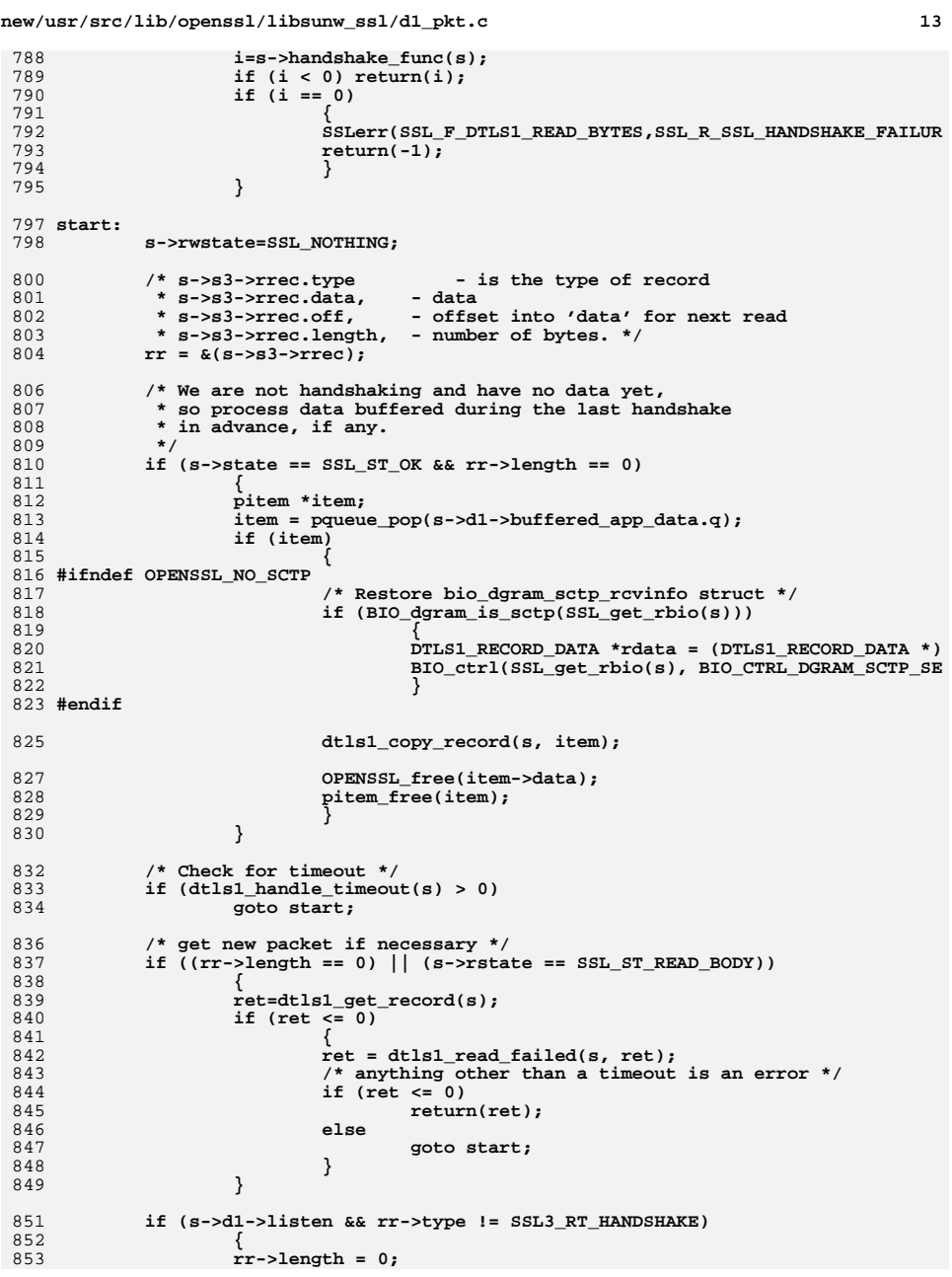

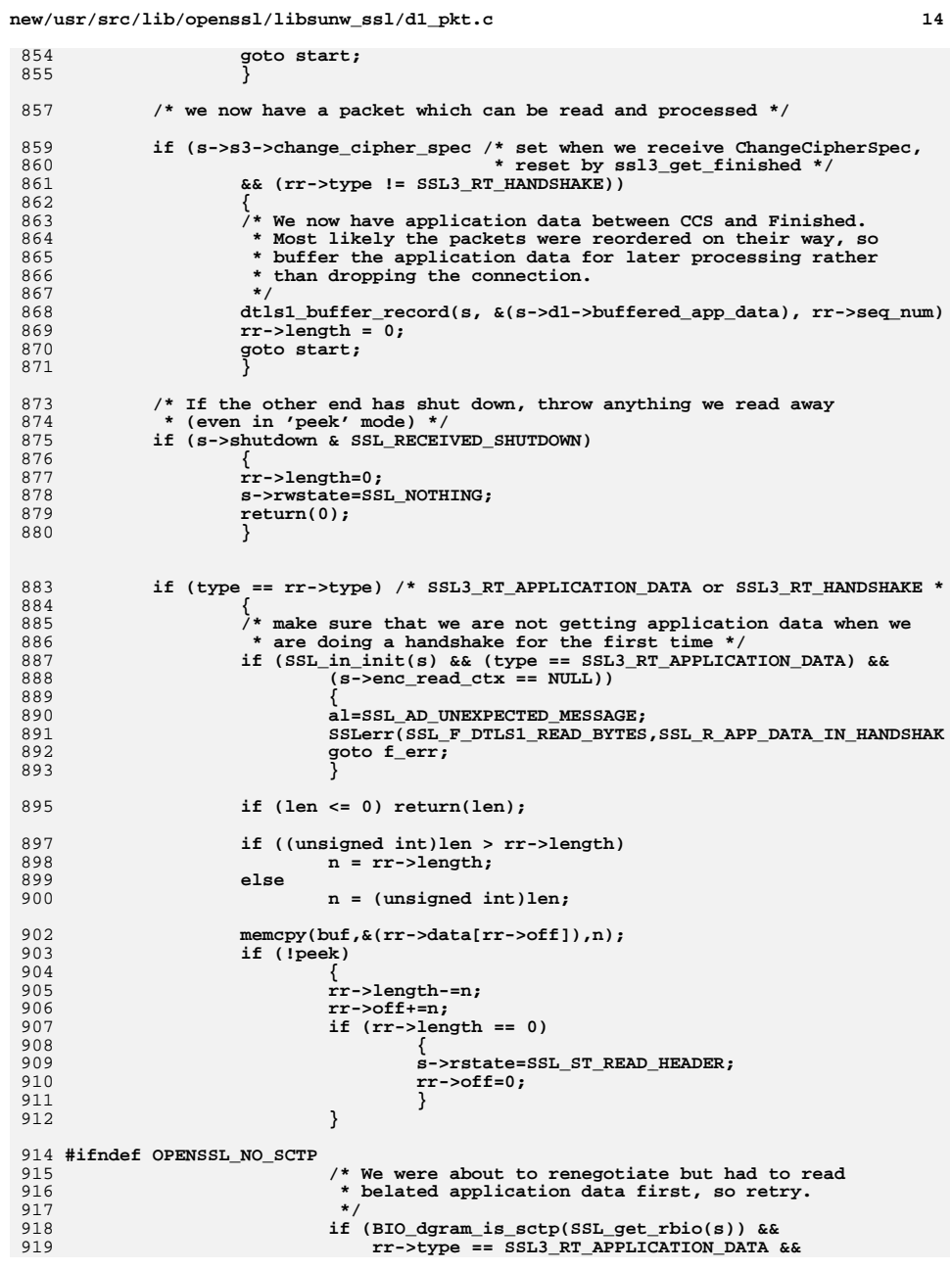

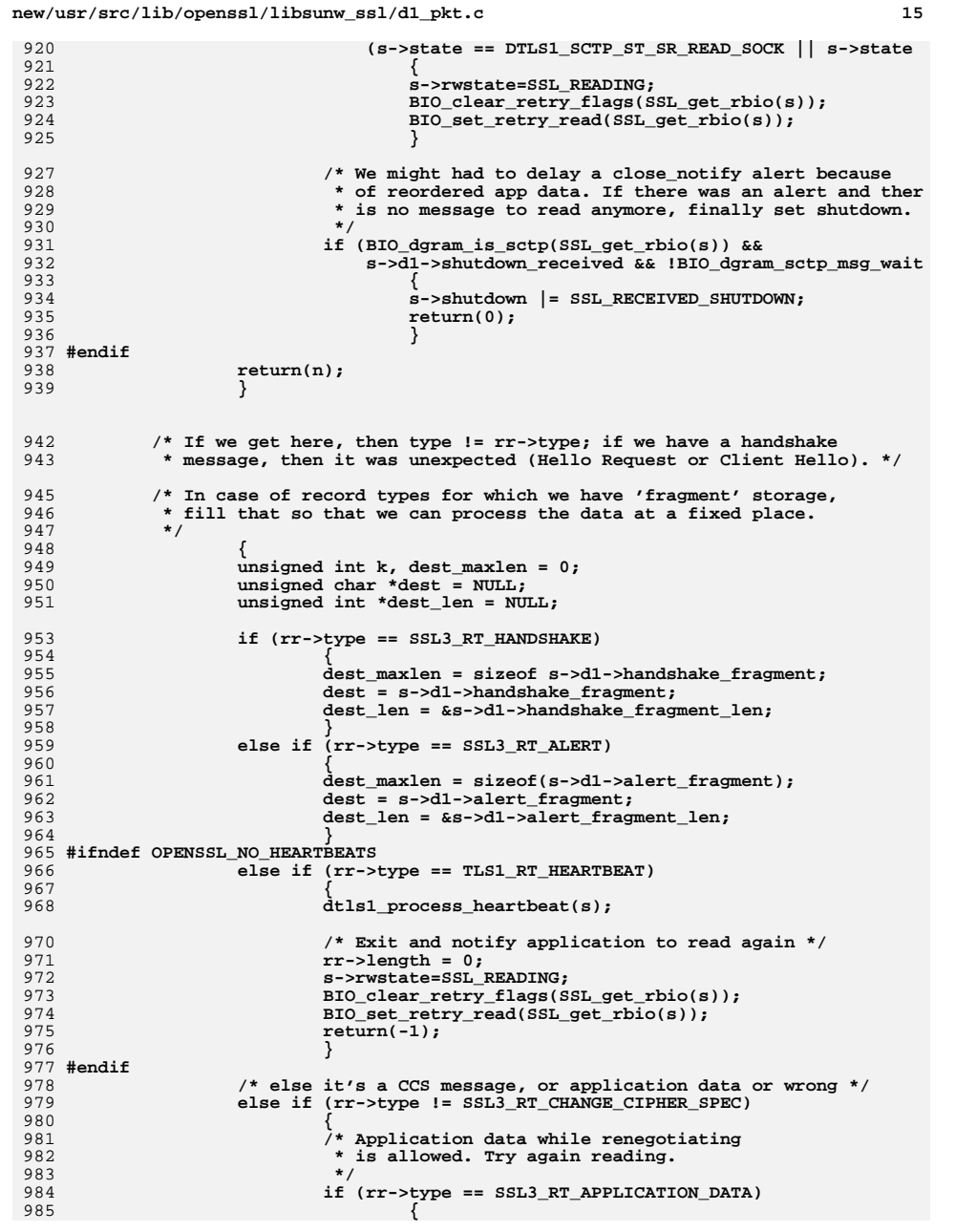

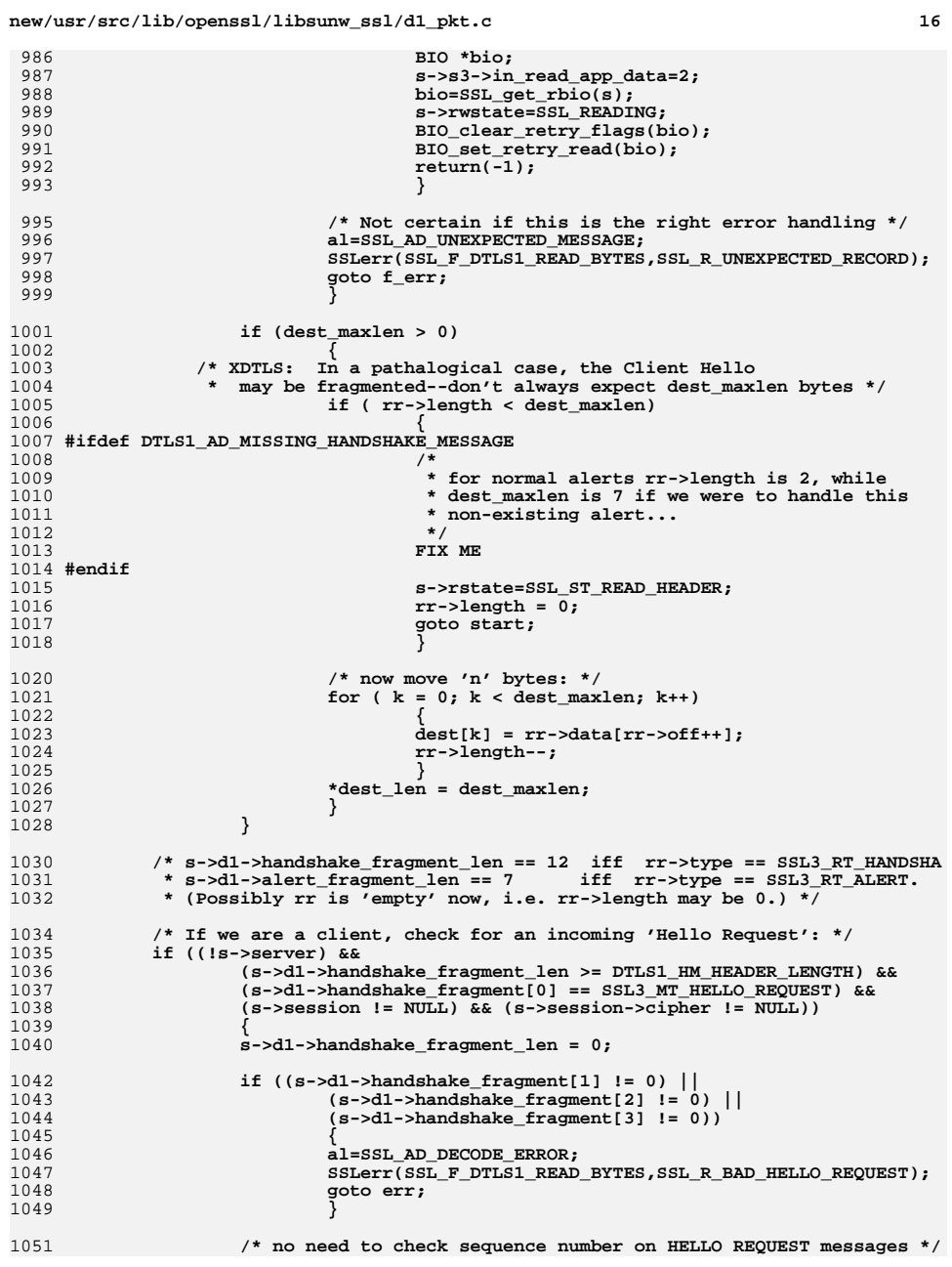

**new/usr/src/lib/openssl/libsunw\_ssl/d1\_pkt.c**

1117

**}**

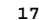

 **<sup>17</sup>** 1053 **if (s->msg\_callback)** 1054 **s->msg\_callback(0, s->version, SSL3\_RT\_HANDSHAKE,** 1055 **s->d1->handshake\_fragment, 4, s, s->msg\_callback** 1057 **if (SSL\_is\_init\_finished(s) &&** 1058 **!(s->s3->flags & SSL3\_FLAGS\_NO\_RENEGOTIATE\_CIPHERS) &&** 1059 **!s->s3->renegotiate)** 1060 **{** 1061 **s->d1->handshake\_read\_seq++;** 1062 **s->new\_session = 1;** 1063 **ssl3\_renegotiate(s);** 1064 **if (ssl3\_renegotiate\_check(s))** 1065 **{** 1066 **i=s->handshake\_func(s);** 1067 **if (i < 0) return(i);** 1068 **if (i == 0)** 1069 **{** 1070 **SSLerr(SSL\_F\_DTLS1\_READ\_BYTES,SSL\_R\_SSL\_** 1071 **return(-1);** 1072 **}** 1074 **if (!(s->mode & SSL\_MODE\_AUTO\_RETRY))** 1075 **{** 1076 **if (s->s3->rbuf.left == 0) /\* no read-ah** 1077 **{** 1078 **BIO \*bio;** 1079 **/\* In the case where we try to r** 1080 **\* but we trigger an SSL handsha** 1081 **\* the retry option set. Otherw** 1082 **\* cause nasty problems in the b**1083 **s->rwstate=SSL\_READING;** 1084 **bio=SSL\_get\_rbio(s);** 1085 **BIO\_clear\_retry\_flags(bio);** 1086 **BIO\_set\_retry\_read(bio);** 1087 **return(-1);** 1088 **}** 1089 **}** 1090 **}** 1091 **} /\* we either finished a handshake or ignored the request,** 10921093 **\* now try again to obtain the (application) data we were asked** 1094 **goto start;** 1095 **}** 1097 **if (s->d1->alert\_fragment\_len >= DTLS1\_AL\_HEADER\_LENGTH)** 1098 **{** 1099 **int alert\_level = s->d1->alert\_fragment[0];** 1100 **int alert\_descr = s->d1->alert\_fragment[1];** 1102 **s->d1->alert\_fragment\_len = 0;** 1104 **if (s->msg\_callback)** 1105 **s->msg\_callback(0, s->version, SSL3\_RT\_ALERT,** 1106 **s->d1->alert\_fragment, 2, s, s->msg\_callback\_arg** 1108 **if (s->info\_callback != NULL)** 1109 **cb=s->info\_callback; else if (s->ctx->info\_callback != NULL)** 11101111 **cb=s->ctx->info\_callback;** 1113 **if (cb != NULL)** 1114 **{** 1115 **j = (alert\_level << 8) | alert\_descr;** 1116**cb(s, SSL\_CB\_READ\_ALERT, j);**

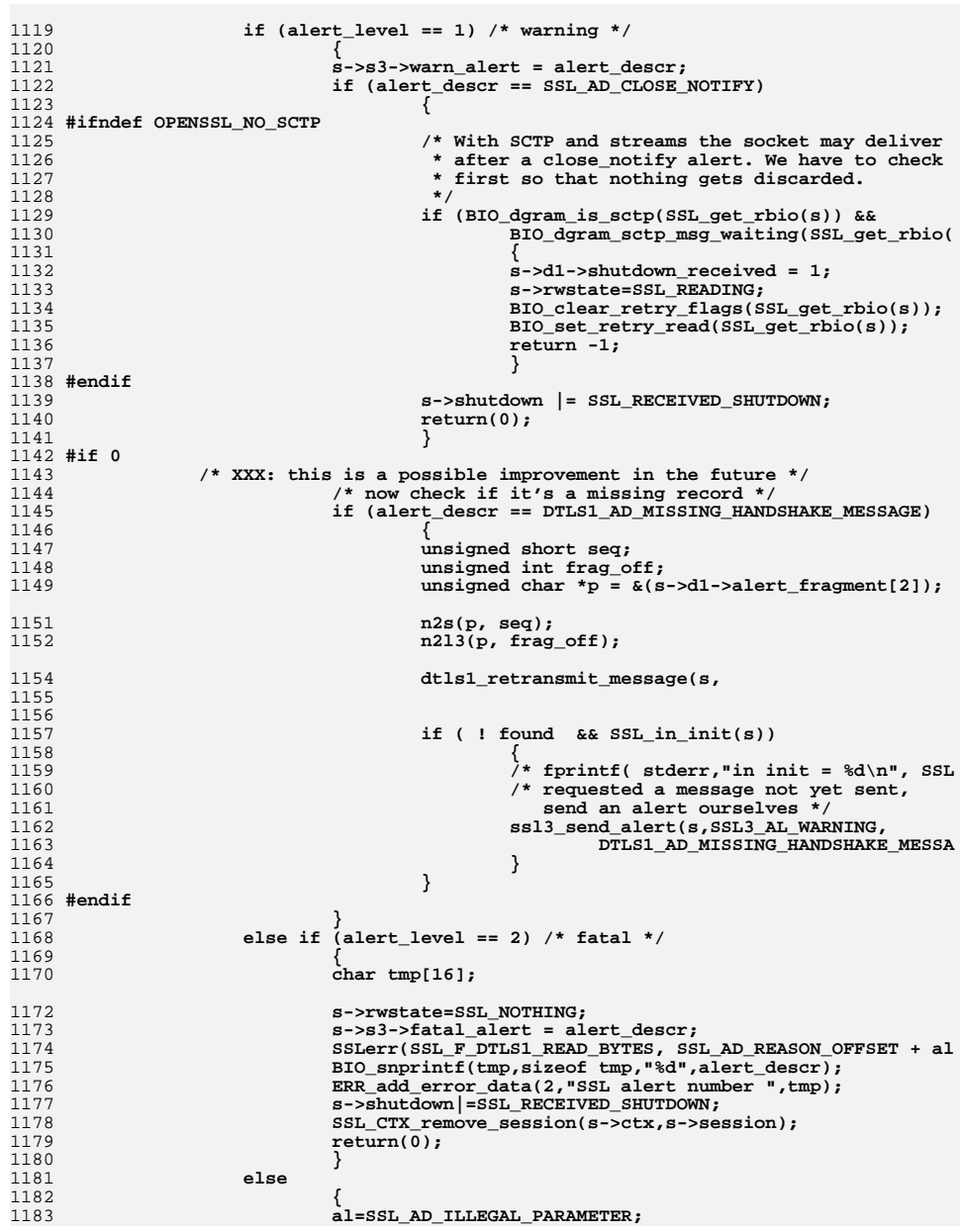

**<sup>18</sup>**

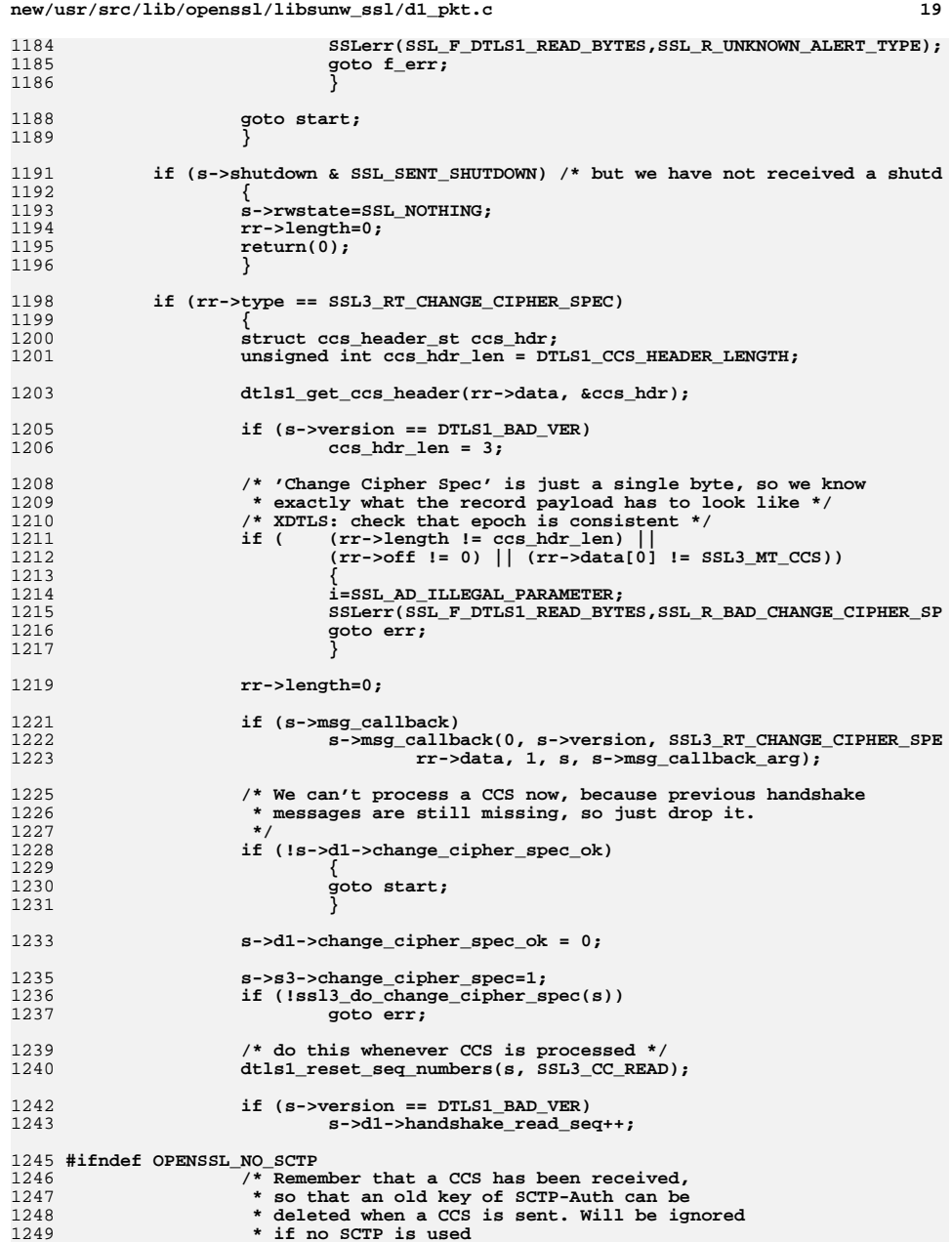

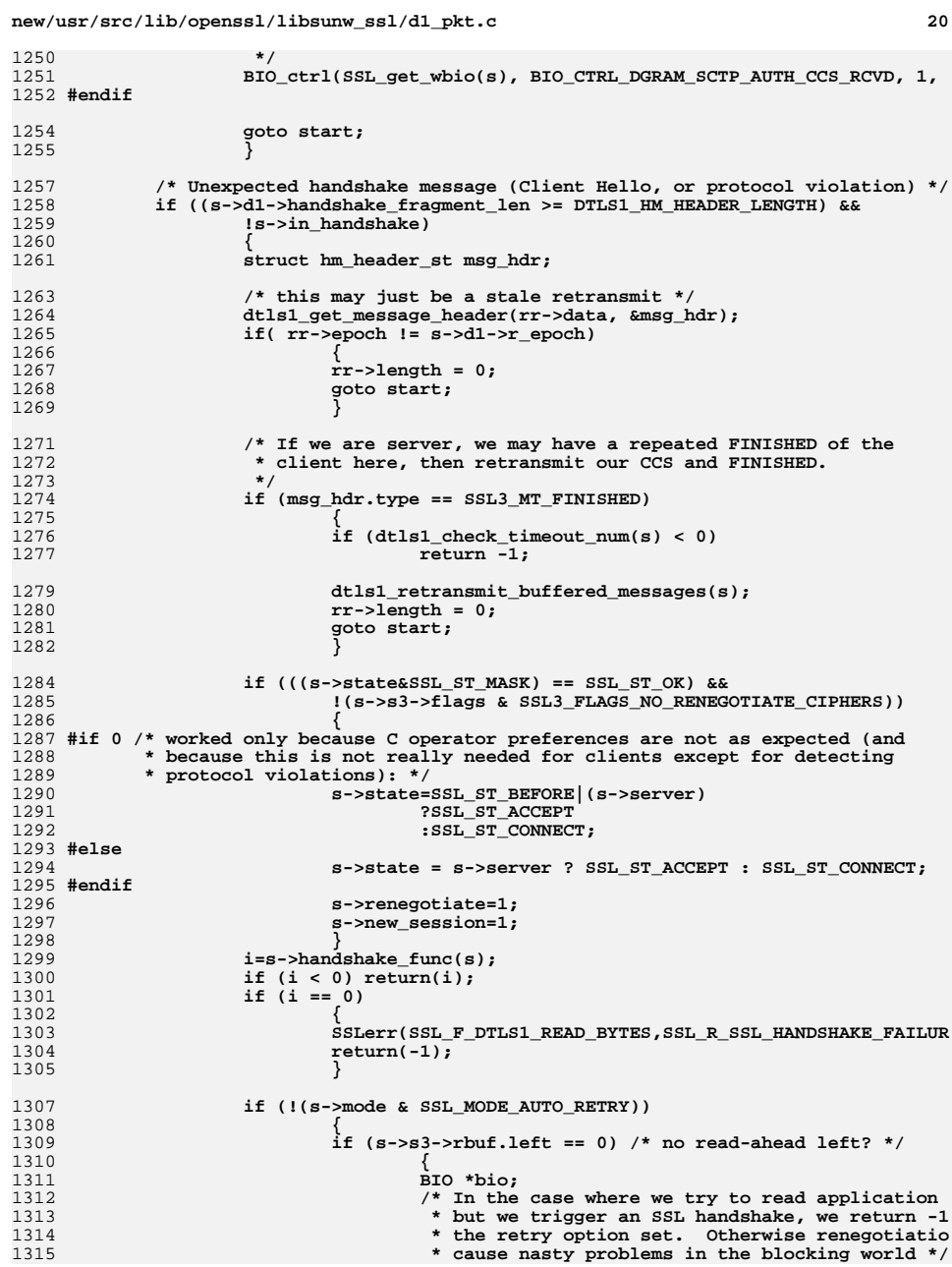

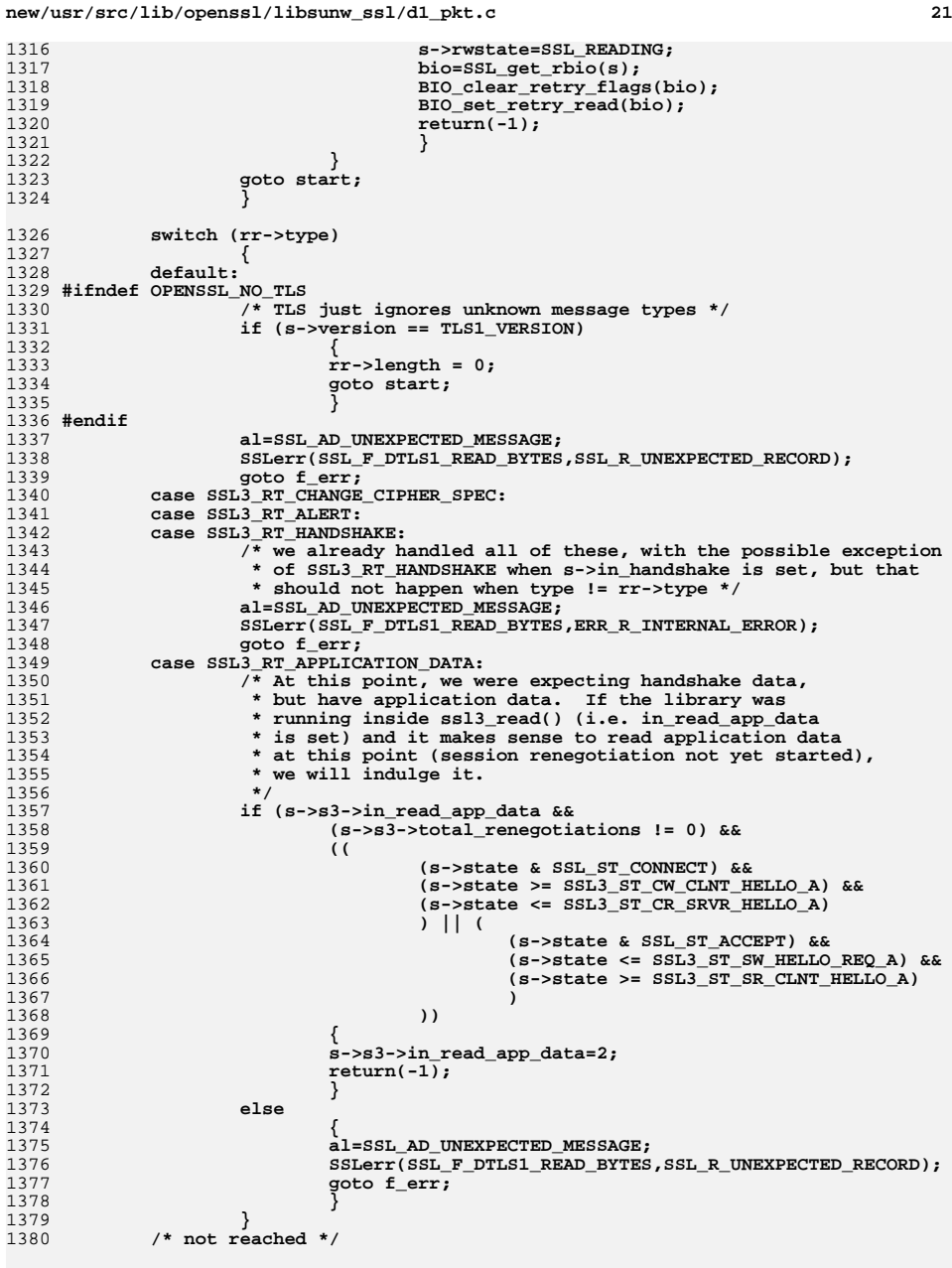

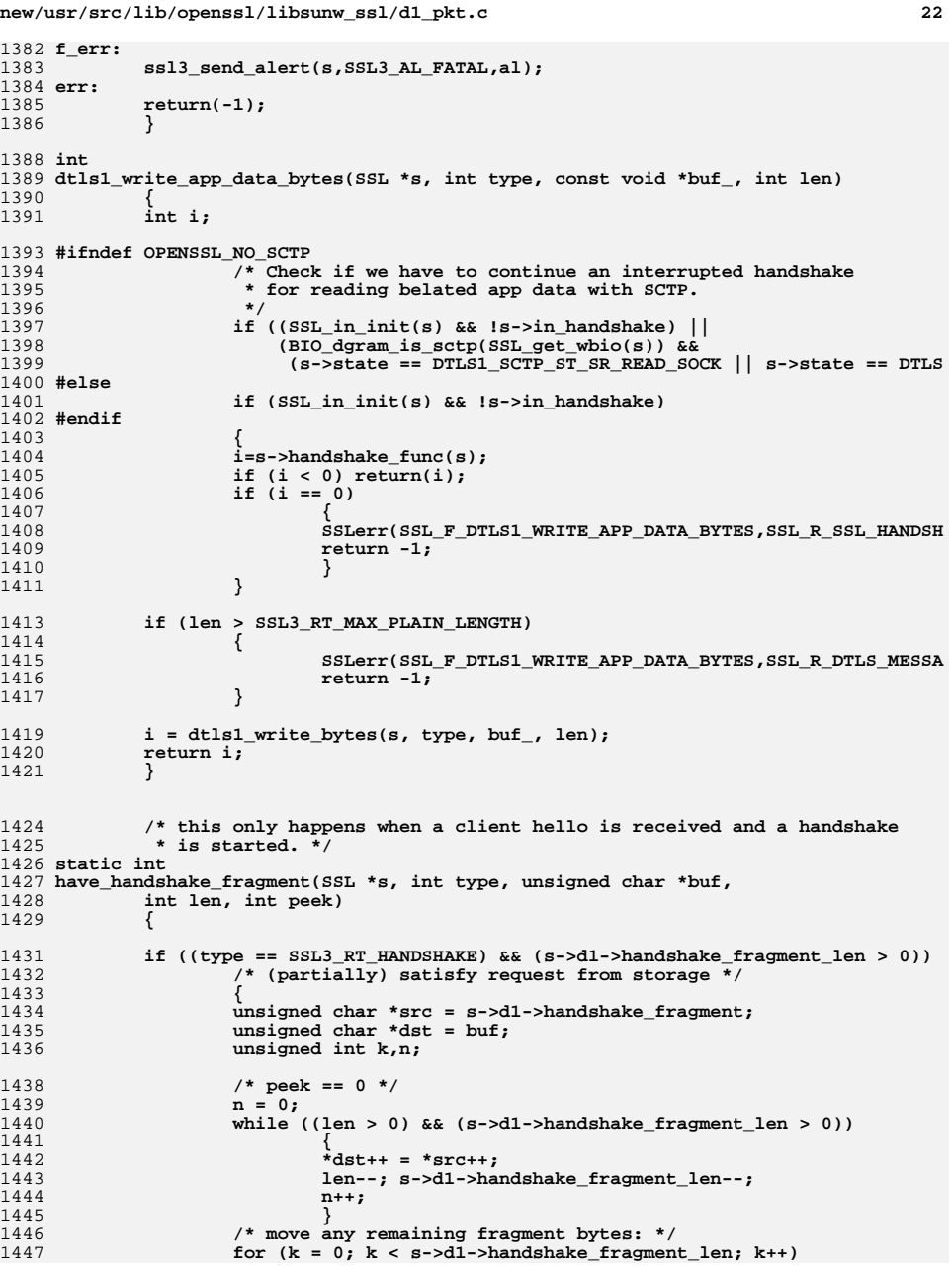

 $\overline{1}$ 

**new/usr/src/lib/openssl/libsunw\_ssl/d1\_pkt.c <sup>23</sup>** 1448 **s->d1->handshake\_fragment[k] = \*src++;** 1449 **return n;** 1450 **}** 1452 **return 0;** 1453 **}** 1458 **/\* Call this to write data in records of type 'type'** 1459 **\* It will return <= 0 if not all data has been sent or non-blocking IO.**1460 **\*/** 1461 **int dtls1\_write\_bytes(SSL \*s, int type, const void \*buf, int len)** 1462 **{** 1463 **int i;** 1465 **OPENSSL\_assert(len <= SSL3\_RT\_MAX\_PLAIN\_LENGTH);** 1466 **s->rwstate=SSL\_NOTHING; i=do\_dtls1\_write(s, type, buf, len, 0);** 14671468 **return i;** 1469 **}** 1471 **int do\_dtls1\_write(SSL \*s, int type, const unsigned char \*buf, unsigned int len,** 1472 **{** 1473 **unsigned char \*p,\*pseq;** 1474 **int i,mac\_size,clear=0;** 1475 **int prefix\_len = 0;** 1476 **SSL3\_RECORD \*wr;** 1477 **SSL3\_BUFFER \*wb;** 1478 **SSL\_SESSION \*sess;** 1479 **int bs;** 1481 **/\* first check if there is a SSL3\_BUFFER still being written** 1482 **\* out. This will happen with non blocking IO \*/**1483 **if (s->s3->wbuf.left != 0)** 1484 **{** 1485 **OPENSSL\_assert(0); /\* XDTLS: want to see if we ever get here \*/** 1486 **return(ssl3\_write\_pending(s,type,buf,len));** 1487 **}** 1489 **/\* If we have an alert to send, lets send it \*/** 1490 **if (s->s3->alert\_dispatch)** 1491 **{** 1492 **i=s->method->ssl\_dispatch\_alert(s);** 1493if  $(i \leq 0)$ <br>return $(i)$ ; 1494 **return(i); /\* if it went, fall through and send more stuff \*/** 14951496 **}** 1498 **if (len == 0 && !create\_empty\_fragment)** 1499 **return 0;** 1501 **wr= &(s->s3->wrec);** 1502 **wb= &(s->s3->wbuf);** 1503 **sess=s->session;** 1505 **if ( (sess == NULL) ||** 1506 **(s->enc\_write\_ctx == NULL) ||** 1507 **(EVP\_MD\_CTX\_md(s->write\_hash) == NULL))** 1508 **clear=1;** 1510 **if (clear)** 1511 **mac\_size=0;** 1512 **else** 1513**{**

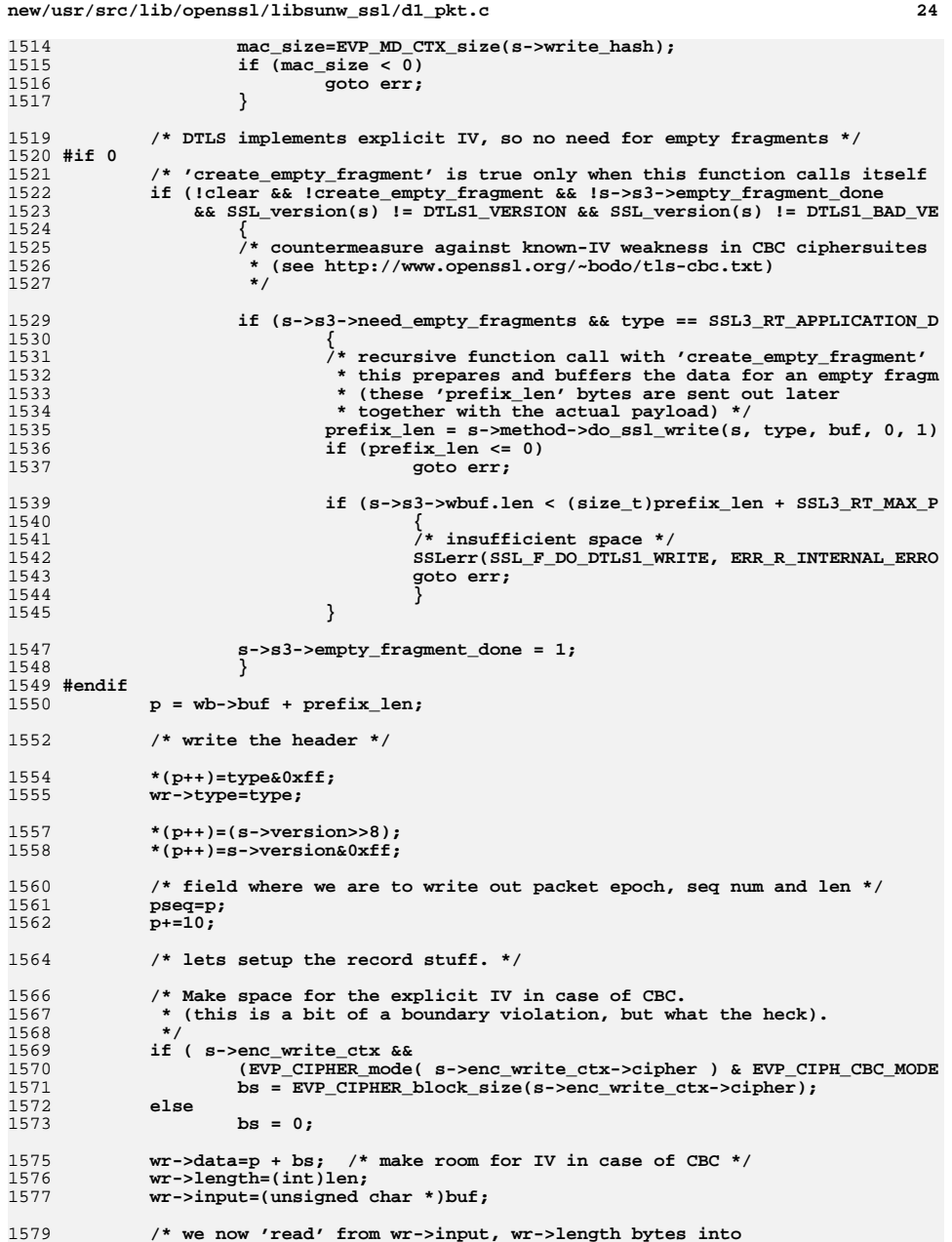

1514

1

1

1

 $\overline{1}$ 

 $\overline{1}$ 

1530

1535

1537

1539

1

 $1$ 

 $1$ 

1

1550

1

1

 $\overline{1}$ 

1

1

 $1$ 

1

1571

1575

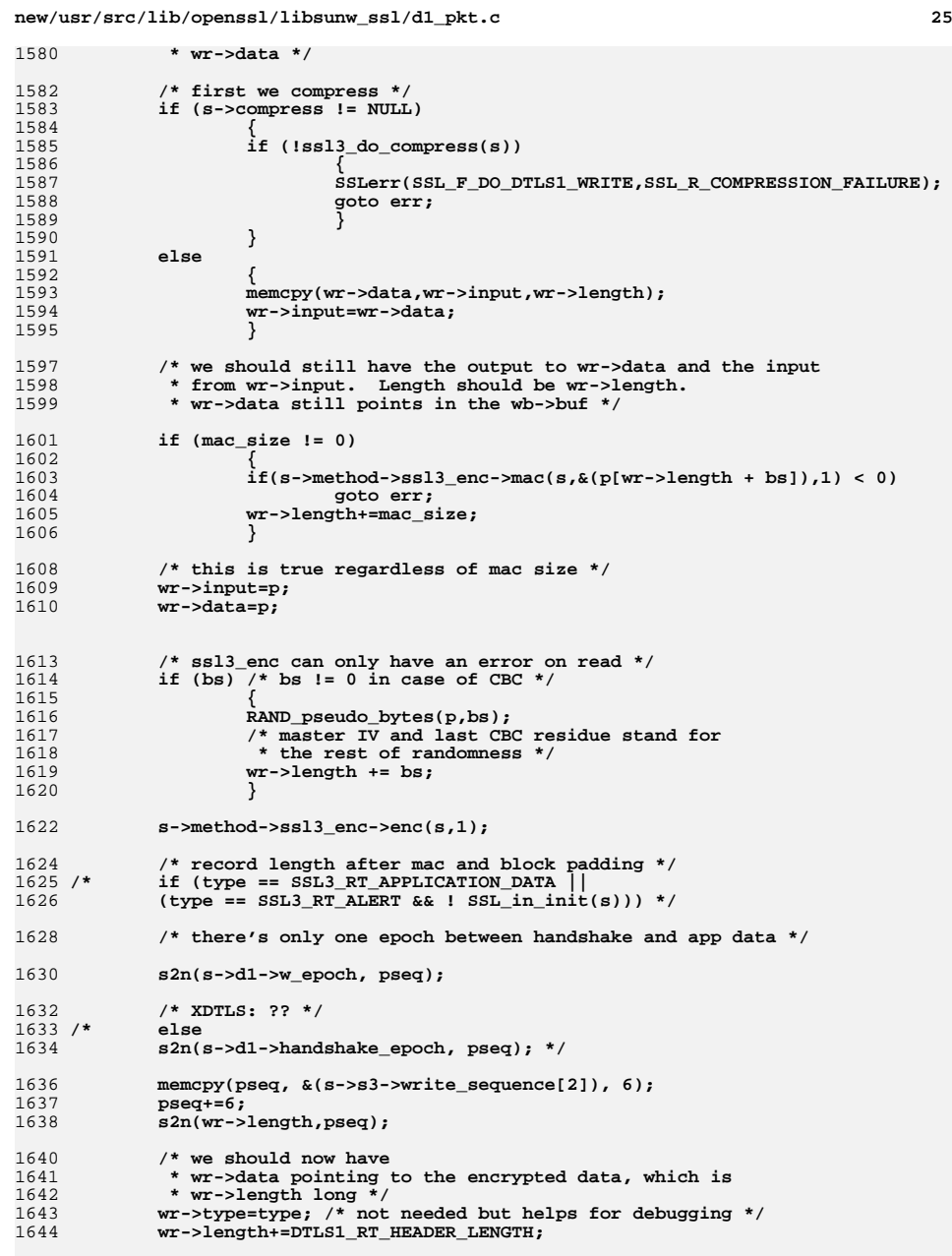

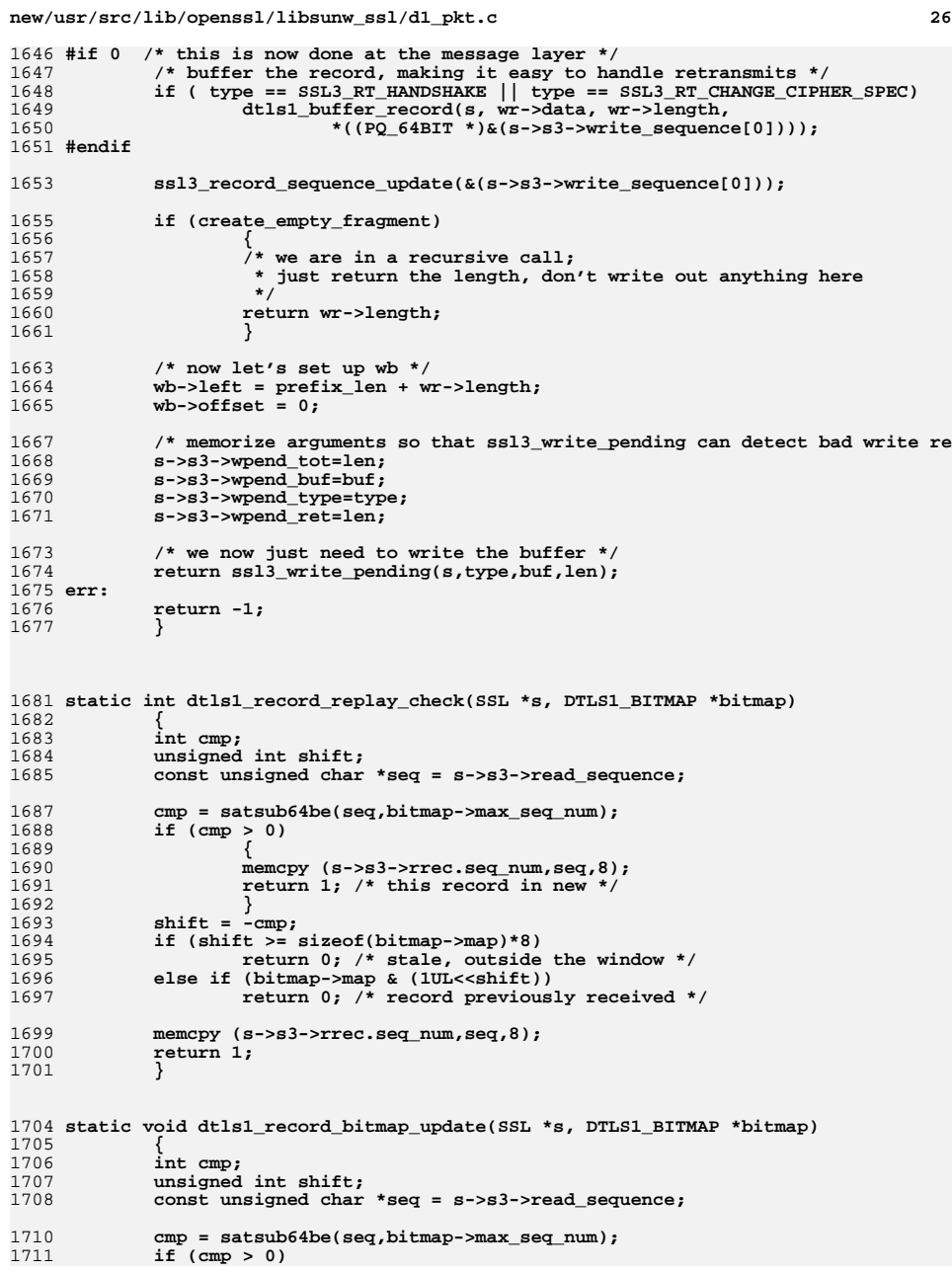

**new/usr/src/lib/openssl/libsunw\_ssl/d1\_pkt.c <sup>27</sup>** 1712 **{** 1713 **shift = cmp;** 1714 **if (shift < sizeof(bitmap->map)\*8)** 1715 **bitmap->map <<= shift, bitmap->map |= 1UL;** 1716 **else** 1717 **bitmap->map = 1UL;** 1718 **memcpy(bitmap->max\_seq\_num,seq,8);** 1719 **}** 1720 **else {** 1721 **shift = -cmp;** 1722 **if (shift < sizeof(bitmap->map)\*8)** 1723 **bitmap->map |= 1UL<<shift;** 1724 **}** 1725 **}** 1728 **int dtls1\_dispatch\_alert(SSL \*s)** 1729 **{** 1730 **int i,j; void (\*cb)(const SSL \*ssl,int type,int val)=NULL;** 17311732 **unsigned char buf[DTLS1\_AL\_HEADER\_LENGTH];** 1733 **unsigned char \*ptr = &buf[0];** 1735 **s->s3->alert\_dispatch=0;** 1737 **memset(buf, 0x00, sizeof(buf));** 1738\*ptr++ =  $s$ -> $s3$ -> $send$  alert[0]; 1739 **\*ptr++ = s->s3->send\_alert[1];** 1741 **#ifdef DTLS1\_AD\_MISSING\_HANDSHAKE\_MESSAGE** 1742 **if (s->s3->send\_alert[1] == DTLS1\_AD\_MISSING\_HANDSHAKE\_MESSAGE)** 1743 **{** 1744 **s2n(s->d1->handshake\_read\_seq, ptr);** 1745 **#if 0** 1746 **if ( s->d1->r\_msg\_hdr.frag\_off == 0) /\* waiting for a new msg \*** 1748 **else** 1749 **s2n(s->d1->r\_msg\_hdr.seq, ptr); /\* partial msg read \*/** 1750 **#endif** 1752 **#if 0** 1753 **fprintf(stderr, "s->d1->handshake\_read\_seq = %d, s->d1->r\_msg\_hd** 1754 **#endif** 1755 **l2n3(s->d1->r\_msg\_hdr.frag\_off, ptr);** 1756 **}** 1757 **#endif** 1759 **i = do\_dtls1\_write(s, SSL3\_RT\_ALERT, &buf[0], sizeof(buf), 0);** 1760 **if (i <= 0)** 1761 **{** 1762 **s->s3->alert\_dispatch=1;** 1763 **/\* fprintf( stderr, "not done with alert\n" ); \*/** 1764 **}** 1765 **else** 1766 **{** 1767 **if (s->s3->send\_alert[0] == SSL3\_AL\_FATAL** 1768 **#ifdef DTLS1\_AD\_MISSING\_HANDSHAKE\_MESSAGE** 1769 **1999 1769 1769 1769 1769 1769 18->s3->send** alert[1] == DTLS1 AD MISSING HANDSHAKE MESSAG 1770 **#endif** 1771 **)**1772 **(void)BIO\_flush(s->wbio);** 1774 **if (s->msg\_callback)** 1775 **s->msg\_callback(1, s->version, SSL3\_RT\_ALERT, s->s3->sen** 1776**2, s, s->msg\_callback\_arg);**

**new/usr/src/lib/openssl/libsunw\_ssl/d1\_pkt.c <sup>28</sup>** 1778 **if (s->info\_callback != NULL)** 1779 **cb=s->info\_callback; else if (s->ctx->info\_callback != NULL)** 17801781 **cb=s->ctx->info\_callback;** 1783 **if (cb != NULL)** 1784 **{** 1785 **j=(s->s3->send\_alert[0]<<8)|s->s3->send\_alert[1];** 1786 **cb(s,SSL\_CB\_WRITE\_ALERT,j);** 1787 **}** 1788 **} return(i);** 17891790 **}** 1793 **static DTLS1\_BITMAP \*** 1794 **dtls1\_get\_bitmap(SSL \*s, SSL3\_RECORD \*rr, unsigned int \*is\_next\_epoch)** 1795 **{**1797 **\*is\_next\_epoch = 0;**1799 **/\* In current epoch, accept HM, CCS, DATA, & ALERT \*/**1800 **if (rr->epoch == s->d1->r\_epoch)**1801 **return &s->d1->bitmap;**1803 **/\* Only HM and ALERT messages can be from the next epoch \*/** 1804 **else if (rr->epoch == (unsigned long)(s->d1->r\_epoch + 1) &&**1805 **(rr->type == SSL3\_RT\_HANDSHAKE ||** $rr$ ->type ==  $SSL3_RT_ALERT)$ ) 1807 **{** 1808 **\*is\_next\_epoch = 1;** 1809 **return &s->d1->next\_bitmap;**1810 **}**1812 **return NULL;**1813 **}**1815 **#if 0** 1816 **static int** 1817 **dtls1\_record\_needs\_buffering(SSL \*s, SSL3\_RECORD \*rr, unsigned short \*priority,** 1818 **unsigned long \*offset)** 1819 **{** 1821 **/\* alerts are passed up immediately \*/** 1822 **if ( rr->type == SSL3\_RT\_APPLICATION\_DATA ||** 1823 **rr->type == SSL3\_RT\_ALERT)** 1824 **return 0;** 1826 **/\* Only need to buffer if a handshake is underway.** 1827 **\* (this implies that Hello Request and Client Hello are passed up**1828 **\* immediately) \*/ if ( SSL\_in\_init(s))** 18291830 **{** 1831 **unsigned char \*data = rr->data;** 1832 **/\* need to extract the HM/CCS sequence number here \*/** 1833 **if ( rr->type == SSL3\_RT\_HANDSHAKE ||** 1834 **rr->type == SSL3\_RT\_CHANGE\_CIPHER\_SPEC)** 1835 **{** 1836 **unsigned short seq\_num;** 1837 **struct hm\_header\_st msg\_hdr;** 1838struct ccs header st ccs hdr; 1840 **if ( rr->type == SSL3\_RT\_HANDSHAKE)** 1841 **{** 1842 **dtls1\_get\_message\_header(data, &msg\_hdr);** 1843**seq\_num = msg\_hdr.seq;**

**new/usr/src/lib/openssl/libsunw\_ssl/d1\_pkt.c**

**<sup>29</sup>**

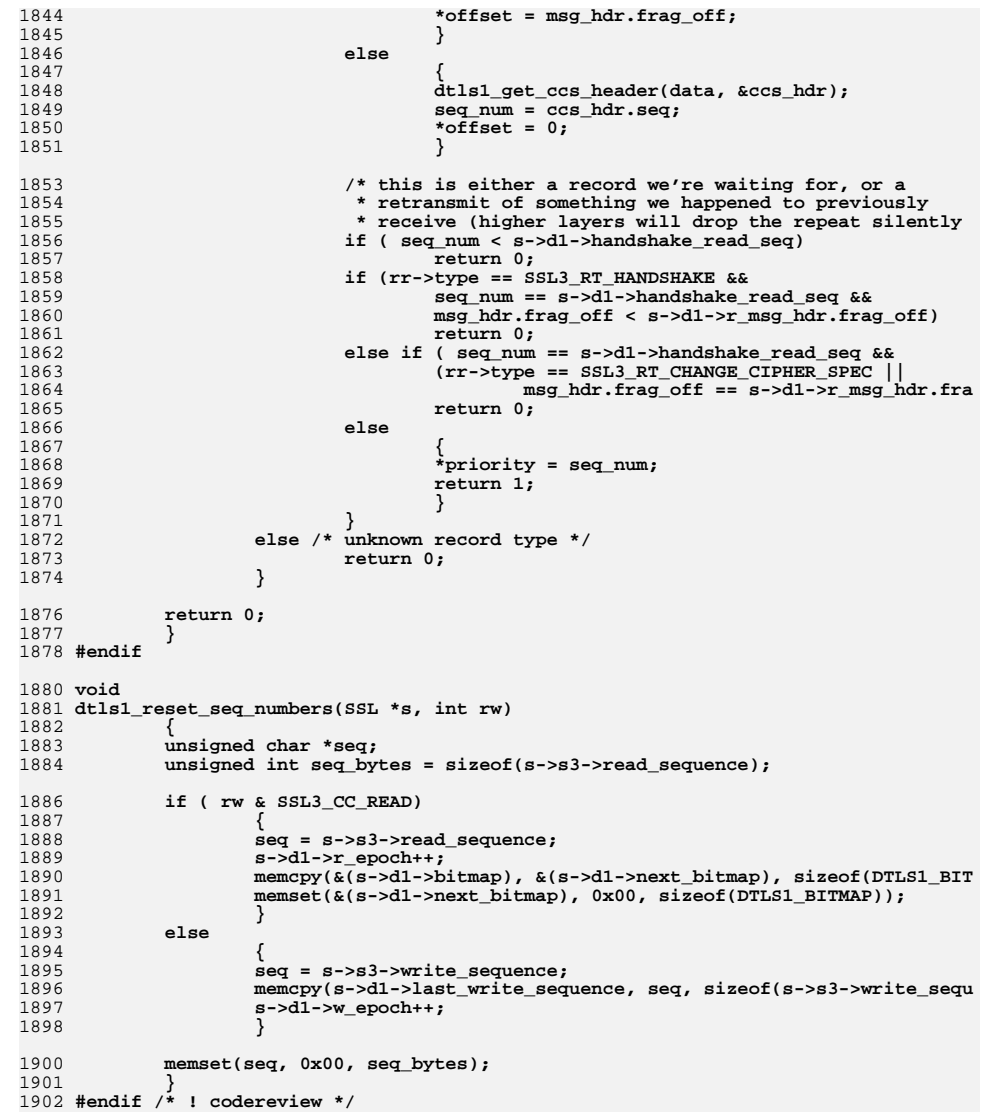

new/usr/src/lib/openssl/libsunw ssl/d1 srtp.c 13295 Wed Aug 13 19:25:54 2014 new/usr/src/lib/openssl/libsunw\_ssl/dl\_srtp.c 4853 illumos-gate is not lint-clean when built with openssl 1.0 (initial commit,  $1$  /\* ssl/t1 lib.c \*/ 2 /\* Copyright (C) 1995-1998 Eric Young (eav@cryptsoft.com) 3 \* All rights reserved.  $\overline{4}$ 5 \* This package is an SSL implementation written 6 \* by Eric Young (eay@cryptsoft.com). \* The implementation was written so as to conform with Netscapes SSL. 7  $8 *$ 9 \* This library is free for commercial and non-commercial use as long as 10 \* the following conditions are aheared to. The following conditions 11 \* apply to all code found in this distribution, be it the RC4, RSA, 12 \* lhash, DES, etc., code; not just the SSL code. The SSL documentation \* included with this distribution is covered by the same copyright terms  $13$ 14 \* except that the holder is Tim Hudson (tjh@cryptsoft.com).  $15 *$ 16 \* Copyright remains Eric Young's, and as such any Copyright notices in  $17$ \* the code are not to be removed. 18 \* If this package is used in a product, Eric Young should be given attribution 19 \* as the author of the parts of the library used. 20 \* This can be in the form of a textual message at program startup or 21 \* in documentation (online or textual) provided with the package.  $22 *$ 23 \* Redistribution and use in source and binary forms, with or without 24 \* modification, are permitted provided that the following conditions  $25 * are met:$ 26 \* 1. Redistributions of source code must retain the copyright 27 notice, this list of conditions and the following disclaimer. 28 \* 2. Redistributions in binary form must reproduce the above copyright  $29$  \* notice, this list of conditions and the following disclaimer in the  $30$ documentation and/or other materials provided with the distribution. 31 \* 3. All advertising materials mentioning features or use of this software  $32 \times$ must display the following acknowledgement:  $33 \cdot$ "This product includes cryptographic software written by  $34 \cdot$ Eric Young (eay@cryptsoft.com)" 35 The word 'cryptographic' can be left out if the rouines from the library 36  $\star$ being used are not cryptographic related :-). 37 \* 4. If you include any Windows specific code (or a derivative thereof) from the apps directory (application code) you must include an acknowledgement: 38  $39 *$ "This product includes software written by Tim Hudson (tjh@cryptsoft.com)"  $40 *$ 41 \* THIS SOFTWARE IS PROVIDED BY ERIC YOUNG ''AS IS'' AND  $42.$ \* ANY EXPRESS OR IMPLIED WARRANTIES, INCLUDING, BUT NOT LIMITED TO, THE 43 \* IMPLIED WARRANTIES OF MERCHANTABILITY AND FITNESS FOR A PARTICULAR PURPOSE 44 \* ARE DISCLAIMED. IN NO EVENT SHALL THE AUTHOR OR CONTRIBUTORS BE LIABLE 45 \* FOR ANY DIRECT, INDIRECT, INCIDENTAL, SPECIAL, EXEMPLARY, OR CONSEQUENTIAL 46 \* DAMAGES (INCLUDING, BUT NOT LIMITED TO, PROCUREMENT OF SUBSTITUTE GOODS 47 \* OR SERVICES; LOSS OF USE, DATA, OR PROFITS; OR BUSINESS INTERRUPTION) 48 \* HOWEVER CAUSED AND ON ANY THEORY OF LIABILITY, WHETHER IN CONTRACT, STRICT 49 \* LIABILITY, OR TORT (INCLUDING NEGLIGENCE OR OTHERWISE) ARISING IN ANY WAY 50 \* OUT OF THE USE OF THIS SOFTWARE, EVEN IF ADVISED OF THE POSSIBILITY OF 51 \* SUCH DAMAGE.

52

55 56

 $57 *1$ 

53 \* The licence and distribution terms for any publically available version or 54 \* derivative of this code cannot be changed. i.e. this code cannot simply be \* copied and put under another distribution licence \* [including the GNU Public Licence.]

59 \* Copyright (c) 1998-2006 The OpenSSL Project. All rights reserved.  $60$ 

 $61$  \* Redistribution and use in source and binary forms, with or without

new/usr/src/lib/openssl/libsunw ssl/d1 srtp.c

 $\blacksquare$ 

62 \* modification, are permitted provided that the following conditions  $63$  \* are met:  $64$  \* 65 \* 1. Redistributions of source code must retain the above copyright 66 \* notice, this list of conditions and the following disclaimer.  $67 *$ 68 \* 2. Redistributions in binary form must reproduce the above copyright 69 \* notice, this list of conditions and the following disclaimer in 70  $\star$ the documentation and/or other materials provided with the  $71 \bullet$ distribution. 72  $\star$ 73 \* 3. All advertising materials mentioning features or use of this  $74 \cdot$ software must display the following acknowledgment: 75  $\star$ "This product includes software developed by the OpenSSL Project  $76 *$ for use in the OpenSSL Toolkit. (http://www.openssl.org/)"  $77 \cdot$ 78 \* 4. The names "OpenSSL Toolkit" and "OpenSSL Project" must not be used to 79 endorse or promote products derived from this software without  $80 *$ prior written permission. For written permission, please contact  $81$  \* openssl-core@openssl.org. 82  $\star$ 83 \* 5. Products derived from this software may not be called "OpenSSL"  $84$  \* nor may "OpenSSL" appear in their names without prior written  $85$  \* permission of the OpenSSL Project. 86 87 \* 6. Redistributions of any form whatsoever must retain the following  $88$  \* acknowledgment: 89 \* "This product includes software developed by the OpenSSL Project  $90 *$ for use in the OpenSSL Toolkit (http://www.openssl.org/)"  $91 \times$ 92 \* THIS SOFTWARE IS PROVIDED BY THE OPENSL PROJECT ''AS IS'' AND ANY 93 \* EXPRESSED OR IMPLIED WARRANTIES, INCLUDING, BUT NOT LIMITED TO, THE 94 \* IMPLIED WARRANTIES OF MERCHANTABILITY AND FITNESS FOR A PARTICULAR 95 \* PURPOSE ARE DISCLAIMED. IN NO EVENT SHALL THE OPENSSL PROJECT OR 96 \* ITS CONTRIBUTORS BE LIABLE FOR ANY DIRECT, INDIRECT, INCIDENTAL, \* SPECIAL, EXEMPLARY, OR CONSEQUENTIAL DAMAGES (INCLUDING, BUT 97 98 \* NOT LIMITED TO, PROCUREMENT OF SUBSTITUTE GOODS OR SERVICES; 99 \* LOSS OF USE, DATA, OR PROFITS; OR BUSINESS INTERRUPTION) 100 \* HOWEVER CAUSED AND ON ANY THEORY OF LIABILITY, WHETHER IN CONTRACT, 101 \* STRICT LIABILITY, OR TORT (INCLUDING NEGLIGENCE OR OTHERWISE) 102 \* ARISING IN ANY WAY OUT OF THE USE OF THIS SOFTWARE. EVEN IF ADVISED 103 \* OF THE POSSIBILITY OF SUCH DAMAGE.  $104$  $105$ 106 \* This product includes cryptographic software written by Eric Young \* (eay@cryptsoft.com). This product includes software written by Tim 107 108 \* Hudson (tjh@cryptsoft.com).  $109 *$  $110 *$ /  $111 /$ 112 DTLS code by Eric Rescorla <ekr@rtfm.com> 114 Copyright (C) 2006, Network Resonance, Inc. 115 Copyright (C) 2011, RTFM, Inc.  $116 *$ 118 #include <stdio.h> 119 #include <openss1/objects.h> 120 #include "ssl locl.h" 122 #ifndef OPENSSL NO SRTP 124 #include "srtp.h"

127 static SRTP PROTECTION PROFILE srtp known profiles []=

 $\sim$ 

**new/usr/src/lib/openssl/libsunw\_ssl/d1\_srtp.c**

 **<sup>3</sup>** 128 **{**129 **{** 130 **"SRTP\_AES128\_CM\_SHA1\_80",**131 **SRTP\_AES128\_CM\_SHA1\_80,**132 **},**133 **{** 134 **"SRTP\_AES128\_CM\_SHA1\_32",**135 **SRTP\_AES128\_CM\_SHA1\_32,**136 **},** 137 **#if 0** 138 **{** 139 **"SRTP\_NULL\_SHA1\_80",**140 **SRTP\_NULL\_SHA1\_80,**141 **},**142 **{** 143 **"SRTP\_NULL\_SHA1\_32",**144 **SRTP\_NULL\_SHA1\_32,**<br>145 }, 145 **},** 146 **#endif** 147 **{0}** 148 **};**150 **static int find\_profile\_by\_name(char \*profile\_name,** 151 **SRTP\_PROTECTION\_PROFILE \*\*pptr,unsigned len)** 152 **{** 153 **SRTP\_PROTECTION\_PROFILE \*p;** 155 **p=srtp\_known\_profiles;** 156 **while(p->name)** 157 **{** 158 **if((len == strlen(p->name)) && !strncmp(p->name,profile\_name,** 159 **len))** 160 **{** 161 **\*pptr=p;** 162 **return 0;** 163 **}** 165 **p++;** 166 **}** 168 **return 1;** 169 **}** 171 **static int find\_profile\_by\_num(unsigned profile\_num,** 172 **SRTP\_PROTECTION\_PROFILE \*\*pptr)** 173 **{** 174SRTP\_PROTECTION\_PROFILE \*p; 176 **p=srtp\_known\_profiles;** 177 **while(p->name)** 178 **{** 179 $if(p->id == profile num)$ 180 **{** 181 **\*pptr=p;** 182 **return 0;** 183 **}** 184 **p++;** 185 **}** 187 **return 1;** 188 **}** 190 **static int ssl\_ctx\_make\_profiles(const char \*profiles\_string,STACK\_OF(SRTP\_PROTE** 191 **{** 192**STACK\_OF(SRTP\_PROTECTION\_PROFILE) \*profiles;**

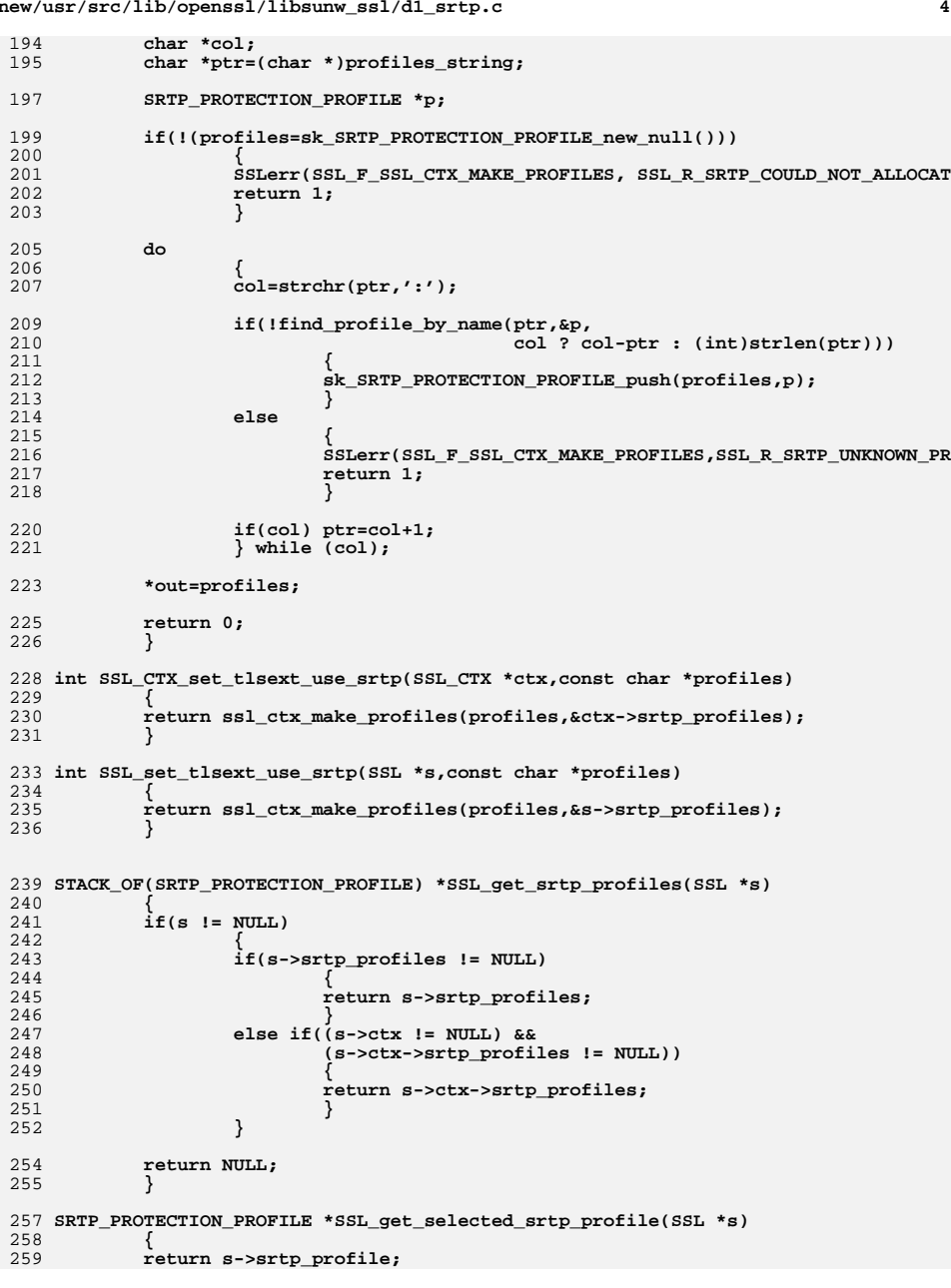

**new/usr/src/lib/openssl/libsunw\_ssl/d1\_srtp.c**

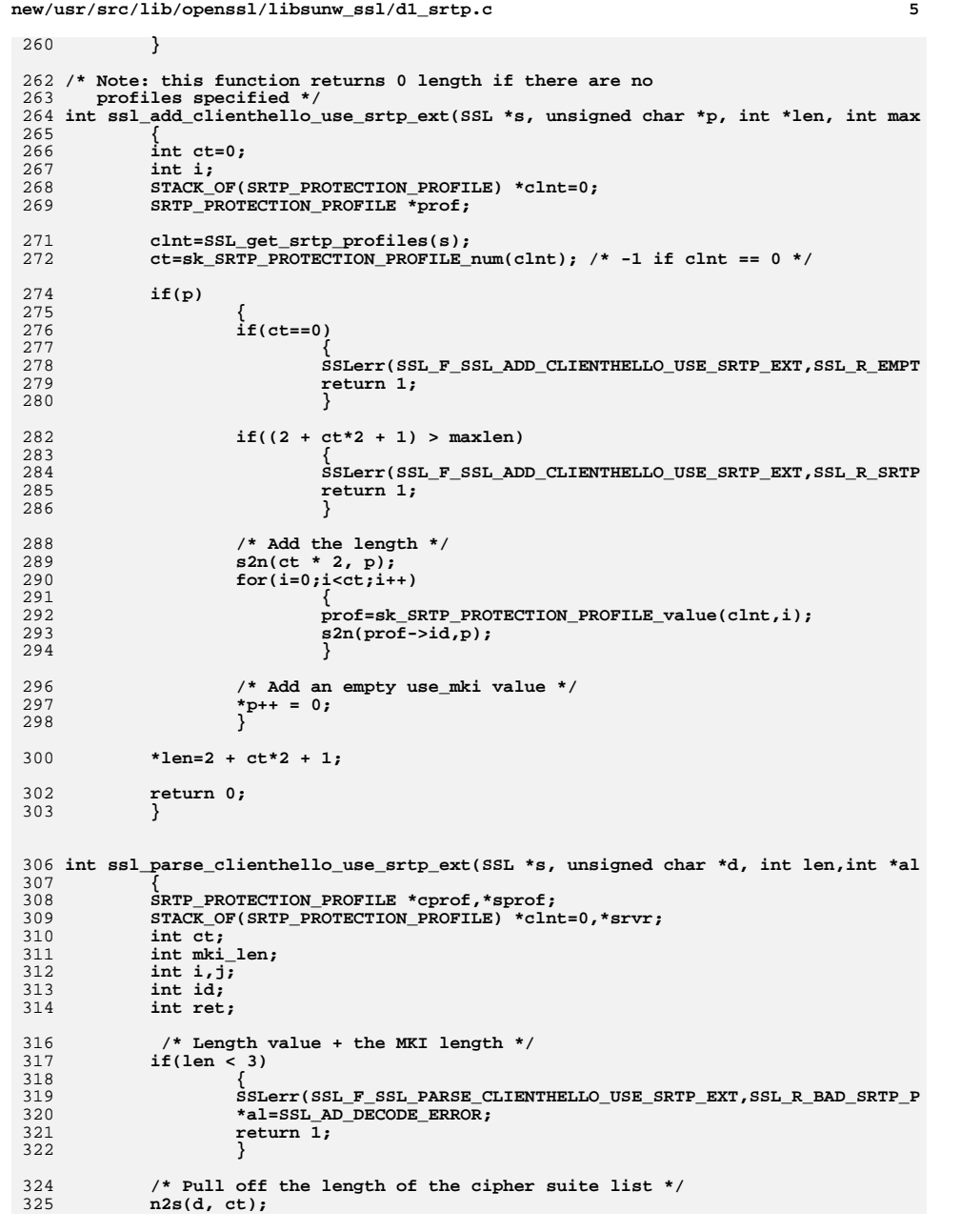

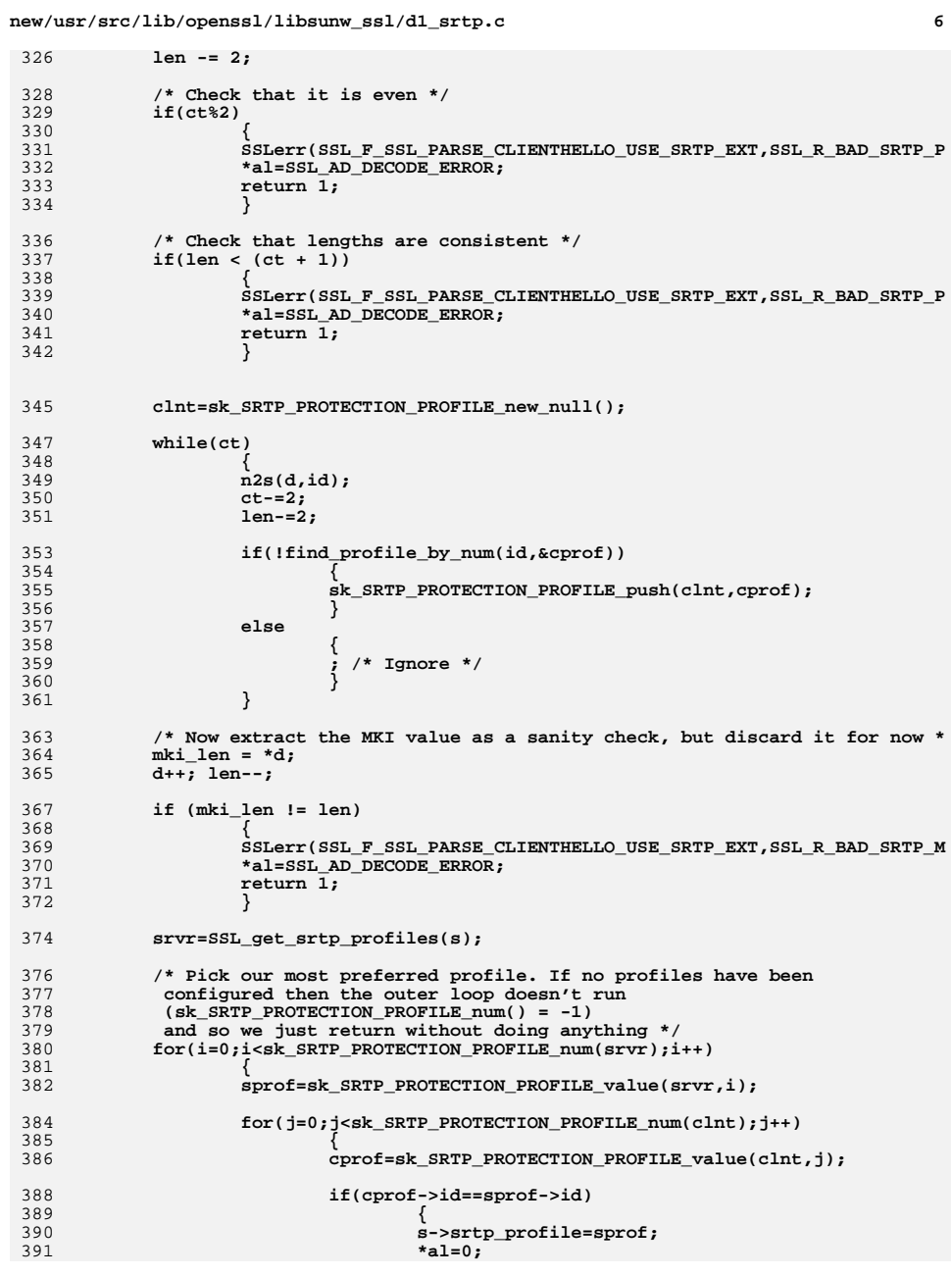

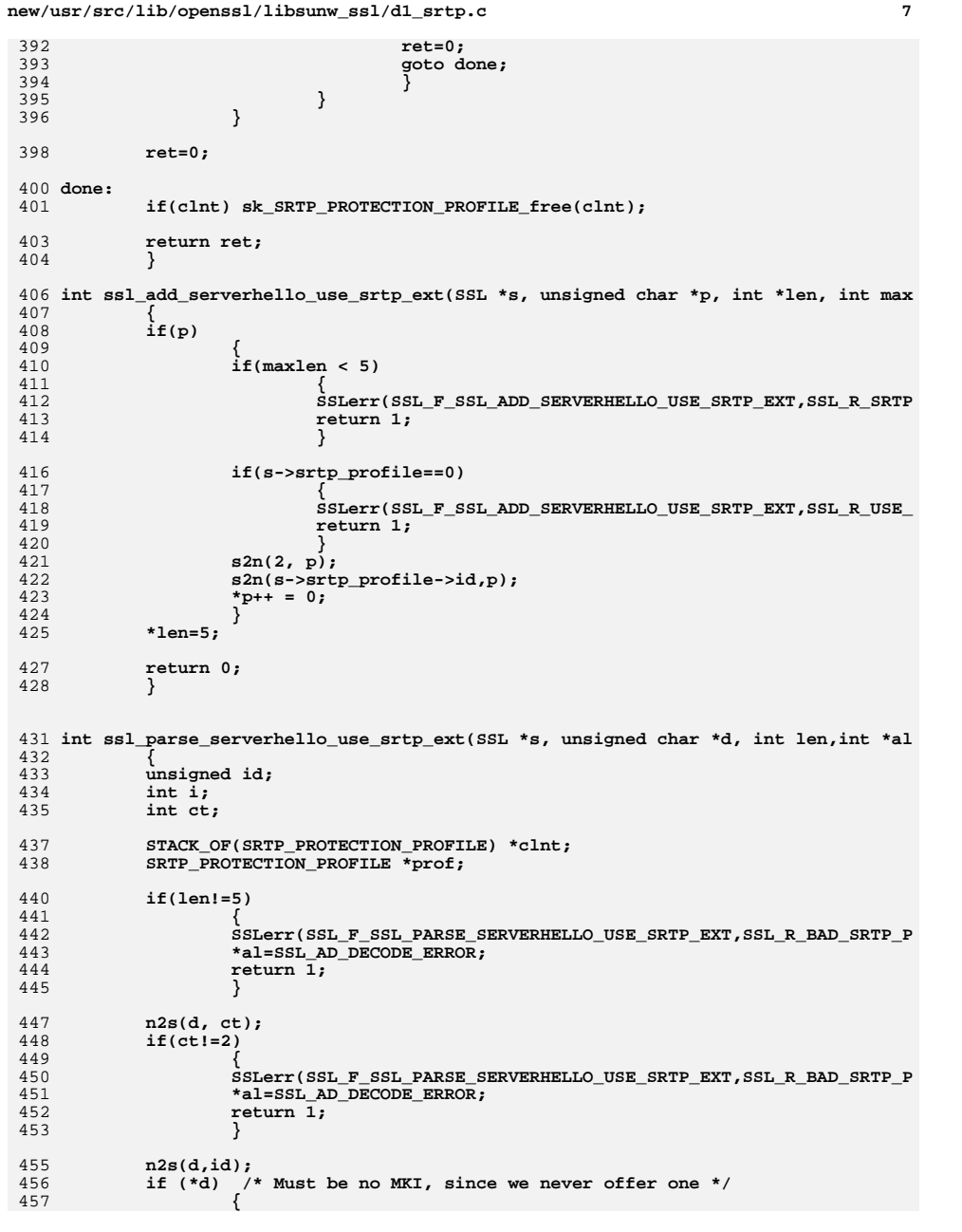

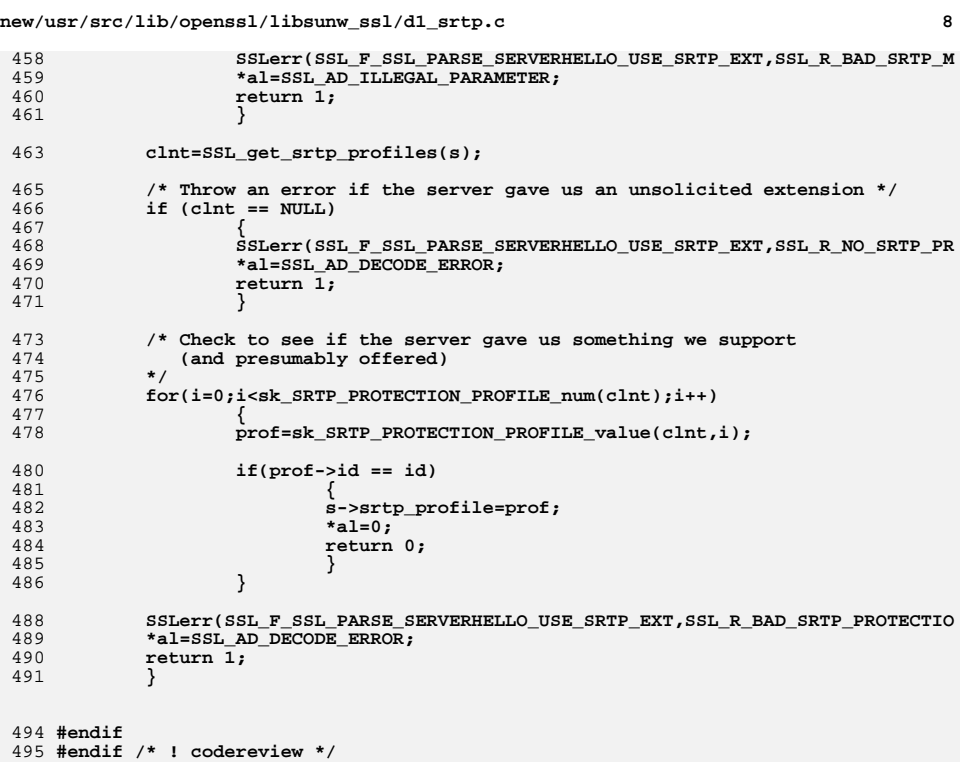

new/usr/src/lib/openssl/libsunw ssl/d1 srvr.c

 $\blacksquare$ 

45123 Wed Aug 13 19:25:54 2014 new/usr/src/lib/openssl/libsunw\_ssl/d1\_srvr.c 4853 illumos-gate is not lint-clean when built with openssl 1.0 (initial commit,  $1$  /\* ssl/dl\_srvr.c \*/  $2 / *$ 3 \* DTLS implementation written by Nagendra Modadugu  $\overline{4}$ \* (nagendra@cs.stanford.edu) for the OpenSSL project 2005.  $5 * 7$ 7 \* Copyright (c) 1999-2007 The OpenSSL Project. All rights reserved.  $8 *$ 9 \* Redistribution and use in source and binary forms, with or without 10 \* modification, are permitted provided that the following conditions  $11 * are met:$  $12 \times$ 13 \* 1. Redistributions of source code must retain the above copyright  $14 \cdot$ notice, this list of conditions and the following disclaimer.  $15$  \* 16 \* 2. Redistributions in binary form must reproduce the above copyright  $17$  \* notice, this list of conditions and the following disclaimer in  $18 *$ the documentation and/or other materials provided with the  $19 *$  $distribution$ .  $20$  \* 21 \* 3. All advertising materials mentioning features or use of this  $22 *$ software must display the following acknowledgment:  $23$  \* "This product includes software developed by the OpenSSL Project  $24$  \* for use in the OpenSSL Toolkit. (http://www.OpenSSL.org/)"  $25 *$ 26 \* 4. The names "OpenSSL Toolkit" and "OpenSSL Project" must not be used to 27 endorse or promote products derived from this software without  $28 *$ prior written permission. For written permission, please contact  $29$  \* openssl-core@OpenSSL.org.  $30 \star$ 31 \* 5. Products derived from this software may not be called "OpenSSL"  $32 \times$ nor may "OpenSSL" appear in their names without prior written  $33 \times$ permission of the OpenSSL Project.  $34 \cdot$ 35 \* 6. Redistributions of any form whatsoever must retain the following  $36 \times$ acknowledgment:  $37 \cdot$ "This product includes software developed by the OpenSSL Project  $\star$ for use in the OpenSSL Toolkit (http://www.OpenSSL.org/)"  $38$  $39 *$ 40 \* THIS SOFTWARE IS PROVIDED BY THE OPENSL PROJECT ''AS IS'' AND ANY 41 \* EXPRESSED OR IMPLIED WARRANTIES, INCLUDING, BUT NOT LIMITED TO, THE 42 \* IMPLIED WARRANTIES OF MERCHANTABILITY AND FITNESS FOR A PARTICULAR 43 \* PURPOSE ARE DISCLAIMED. IN NO EVENT SHALL THE OPENSSL PROJECT OR 44 \* ITS CONTRIBUTORS BE LIABLE FOR ANY DIRECT, INDIRECT, INCIDENTAL, 45 \* SPECIAL, EXEMPLARY, OR CONSEQUENTIAL DAMAGES (INCLUDING, BUT 46 \* NOT LIMITED TO, PROCUREMENT OF SUBSTITUTE GOODS OR SERVICES; 47 \* LOSS OF USE, DATA, OR PROFITS; OR BUSINESS INTERRUPTION) 48 \* HOWEVER CAUSED AND ON ANY THEORY OF LIABILITY, WHETHER IN CONTRACT, 49 \* STRICT LIABILITY, OR TORT (INCLUDING NEGLIGENCE OR OTHERWISE) 50 \* ARISING IN ANY WAY OUT OF THE USE OF THIS SOFTWARE, EVEN IF ADVISED 51 \* OF THE POSSIBILITY OF SUCH DAMAGE. 52  $53 *$ 54 \* This product includes cryptographic software written by Eric Young 55 \* (eay@cryptsoft.com). This product includes software written by Tim 56 \* Hudson (tjh@cryptsoft.com).  $57 *$  $58 * 1$ 59 /\* Copyright (C) 1995-1998 Eric Young (eay@cryptsoft.com) 60 \* All rights reserved.  $61 *$ 

new/usr/src/lib/openssl/libsunw ssl/d1 srvr.c  $\mathcal{L}$ 62 \* This package is an SSL implementation written 63 \* by Eric Young (eay@cryptsoft.com). 64 \* The implementation was written so as to conform with Netscapes SSL. 65 66 \* This library is free for commercial and non-commercial use as long as 67 \* the following conditions are aheared to. The following conditions 68 \* apply to all code found in this distribution, be it the RC4, RSA, 69 \* lhash, DES, etc., code; not just the SSL code. The SSL documentation  $70$ \* included with this distribution is covered by the same copyright terms 71 \* except that the holder is Tim Hudson (tjh@cryptsoft.com). 72 73 \* Copyright remains Eric Young's, and as such any Copyright notices in 74 \* the code are not to be removed. 75 \* If this package is used in a product, Eric Young should be given attribution 76 \* as the author of the parts of the library used. 77 \* This can be in the form of a textual message at program startup or 78 \* in documentation (online or textual) provided with the package. 79 80 \* Redistribution and use in source and binary forms, with or without 81 \* modification, are permitted provided that the following conditions  $82 \times \text{area met:}$ 83 \* 1. Redistributions of source code must retain the copyright  $84 *$ notice, this list of conditions and the following disclaimer. 85 \* 2. Redistributions in binary form must reproduce the above copyright 86 \* notice, this list of conditions and the following disclaimer in the  $87 \div$ documentation and/or other materials provided with the distribution. 88 \* 3. All advertising materials mentioning features or use of this software 89 \* must display the following acknowledgement:  $90 *$ "This product includes cryptographic software written by  $91 \cdot$ Eric Young (eay@cryptsoft.com)"  $92$  \* The word 'cryptographic' can be left out if the rouines from the library  $93 *$ being used are not cryptographic related :-). 94 \* 4. If you include any Windows specific code (or a derivative thereof) from  $95 *$ the apps directory (application code) you must include an acknowledgement:  $96 *$ "This product includes software written by Tim Hudson (tjh@cryptsoft.com)"  $97 *$ 98 \* THIS SOFTWARE IS PROVIDED BY ERIC YOUNG ''AS IS'' AND 99 \* ANY EXPRESS OR IMPLIED WARRANTIES, INCLUDING, BUT NOT LIMITED TO, THE 100 \* IMPLIED WARRANTIES OF MERCHANTABILITY AND FITNESS FOR A PARTICULAR PURPOSE 101 \* ARE DISCLAIMED. IN NO EVENT SHALL THE AUTHOR OR CONTRIBUTORS BE LIABLE 102 \* FOR ANY DIRECT, INDIRECT, INCIDENTAL, SPECIAL, EXEMPLARY, OR CONSEQUENTIAL 103 \* DAMAGES (INCLUDING, BUT NOT LIMITED TO, PROCUREMENT OF SUBSTITUTE GOODS 104 \* OR SERVICES: LOSS OF USE, DATA, OR PROFITS: OR BUSINESS INTERRUPTION) 105 \* HOWEVER CAUSED AND ON ANY THEORY OF LIABILITY, WHETHER IN CONTRACT, STRICT 106 \* LIABILITY, OR TORT (INCLUDING NEGLIGENCE OR OTHERWISE) ARISING IN ANY WAY 107 \* OUT OF THE USE OF THIS SOFTWARE, EVEN IF ADVISED OF THE POSSIBILITY OF 108 \* SUCH DAMAGE.  $109$  \* 110 \* The licence and distribution terms for any publically available version or  $111$ \* derivative of this code cannot be changed. i.e. this code cannot simply be 112 \* copied and put under another distribution licence 113 \* [including the GNU Public Licence.]  $114 + 7$ 116 #include <stdio.h> 117 #include "ssl locl.h" 118 #include <openss1/buffer.h> 119 #include <openss1/rand.h> 120 #include <openss1/objects.h> 121 #include <openss1/evp.h> 122 #include <openss1/x509.h> 123 #include <openss1/md5.h> 124 #include <openss1/bn.h> 125 #ifndef OPENSSL NO DH 126 #include <openss1/dh.h>  $127$   $\text{Hendif}$ 

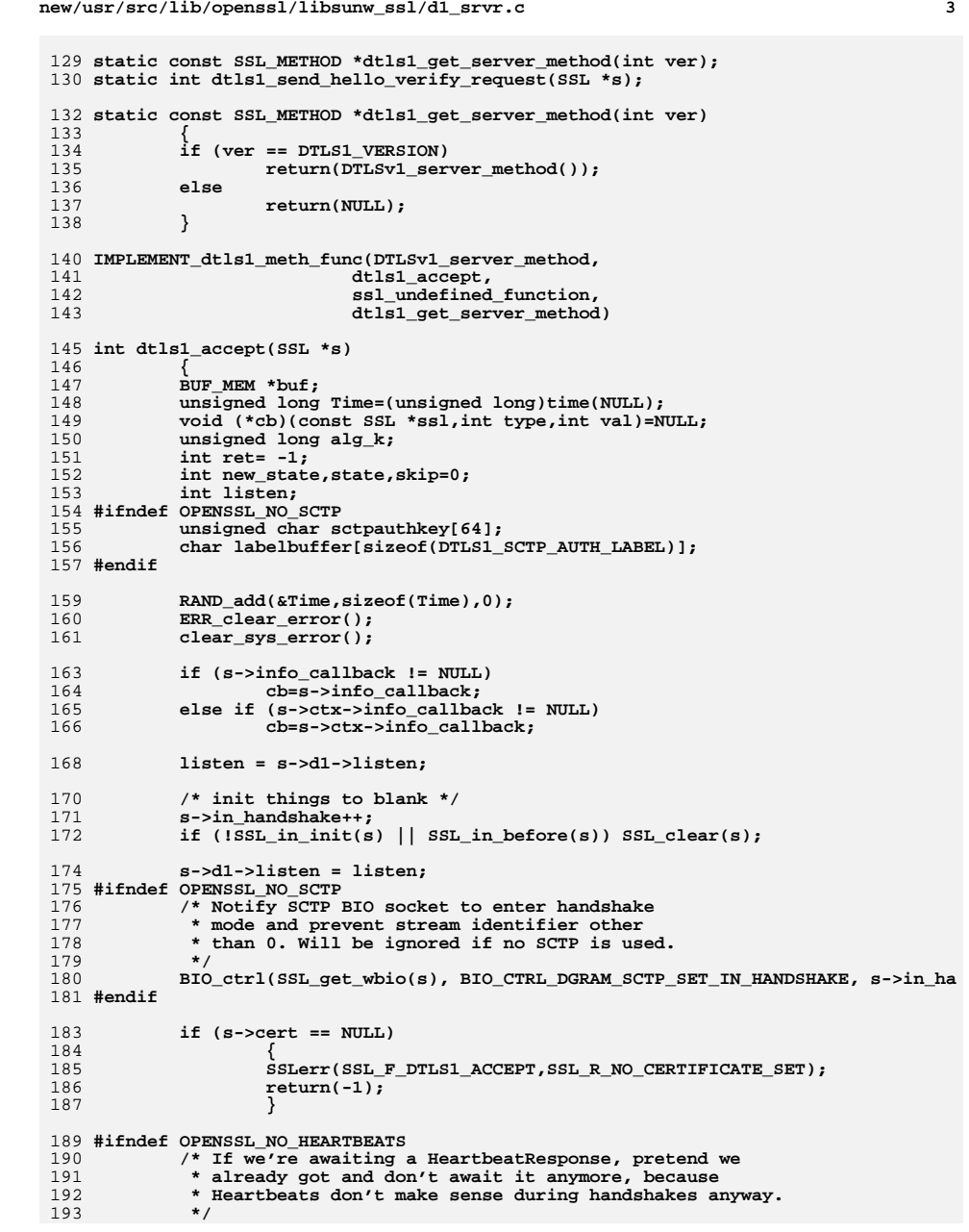

```
new/usr/src/lib/openssl/libsunw_ssl/d1_srvr.c 4
194 if (s->tlsext_hb_pending)
195 {
196 dtls1_stop_timer(s);
 s->tlsext_hb_pending = 0;
197198 s->tlsext_hb_seq++;
199 }
200 #endif
202 for (;;)
203 {
204 state=s->state;
206 switch (s->state)
207 {
 case SSL_ST_RENEGOTIATE:
208209 s->renegotiate=1;
210 /* s->state=SSL_ST_ACCEPT; */
212 case SSL_ST_BEFORE:
 case SSL_ST_ACCEPT:
213214 case SSL_ST_BEFORE|SSL_ST_ACCEPT:
215 case SSL_ST_OK|SSL_ST_ACCEPT:
217 s->server=1;
218 if (cb != NULL) cb(s,SSL_CB_HANDSHAKE_START,1);
220 if ((s->version & 0xff00) != (DTLS1_VERSION & 0xff00))
221 {
222 SSLerr(SSL_F_DTLS1_ACCEPT, ERR_R_INTERNAL_ERROR)
223 return -1;
224 }
 s->type=SSL_ST_ACCEPT;
225227 if (s->init_buf == NULL)
228 {
229if (but=BUF_MEM_new()) == NULL)230 {
231 ret= -1;
232 goto end;
233 }
234if (!BUF<sup>'MEM</sup> grow(buf, SSL3 RT MAX PLAIN LENGTH))
235 {
236 ret= -1;
237 goto end;
238 }
239 s->init_buf=buf;
240 }
242 if (!ssl3_setup_buffers(s))
243 {
244 ret= -1;
245 goto end;
246 }
248 s->init_num=0;
250 if (s->state != SSL_ST_RENEGOTIATE)
251 {
252 /* Ok, we now need to push on a buffering BIO so
253 * the output is sent in a way that TCP likes :-254 * ...but not with SCTP :-)255 */256 #ifndef OPENSSL_NO_SCTP
257 if (!BIO_dgram_is_sctp(SSL_get_wbio(s)))
 258 #endif
259 if (!ssl_init_wbio_buffer(s,1)) { ret= -
```
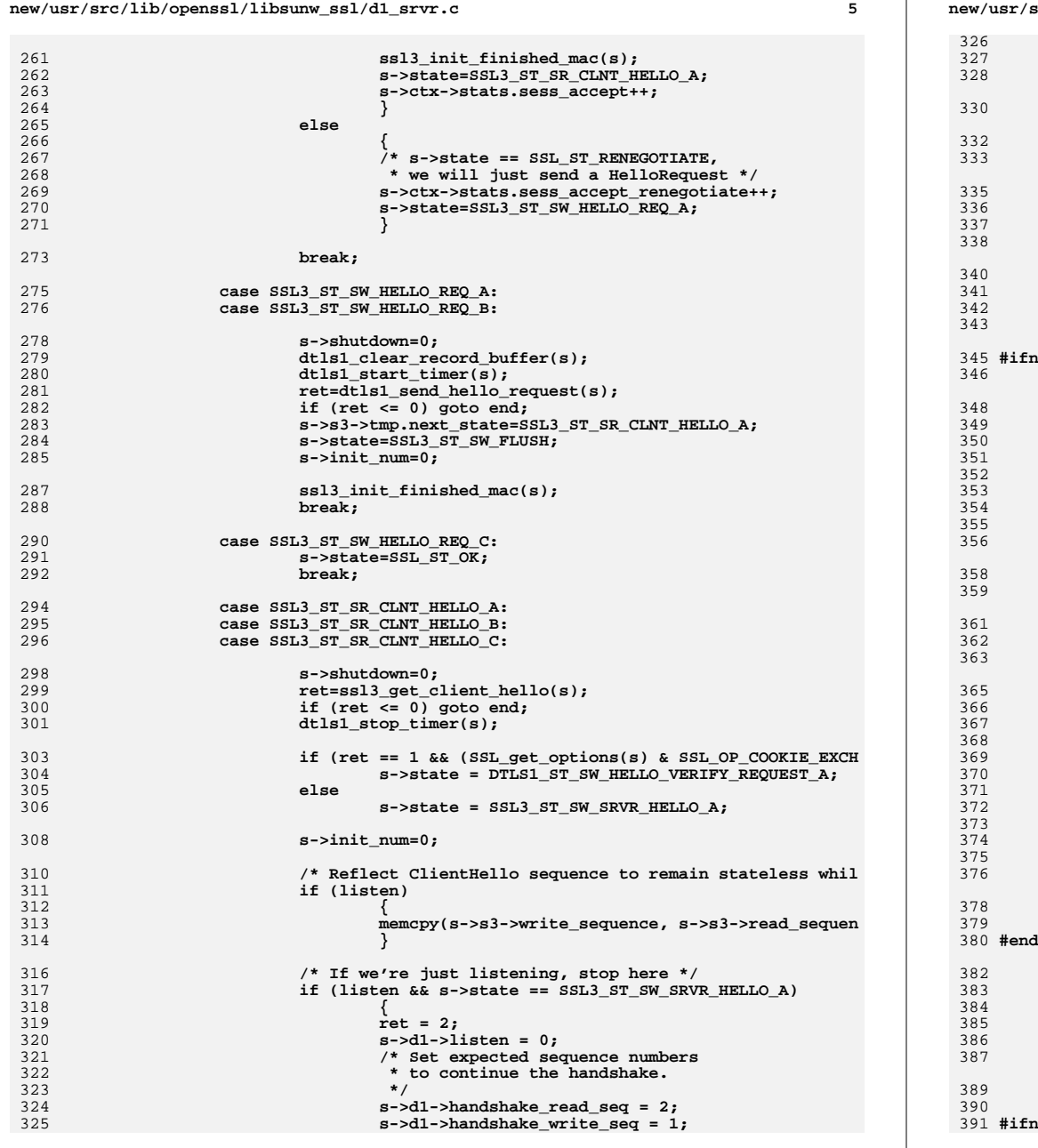

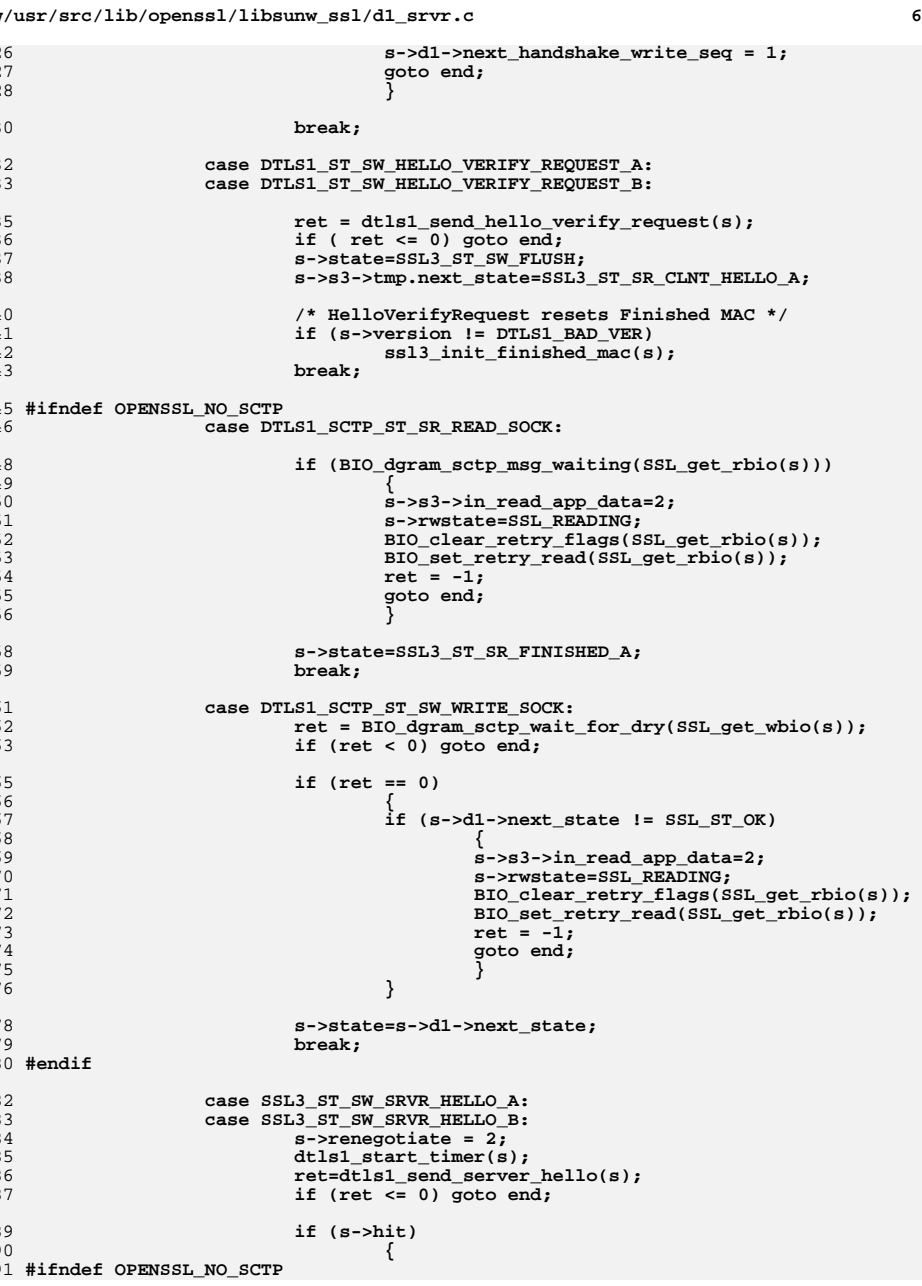

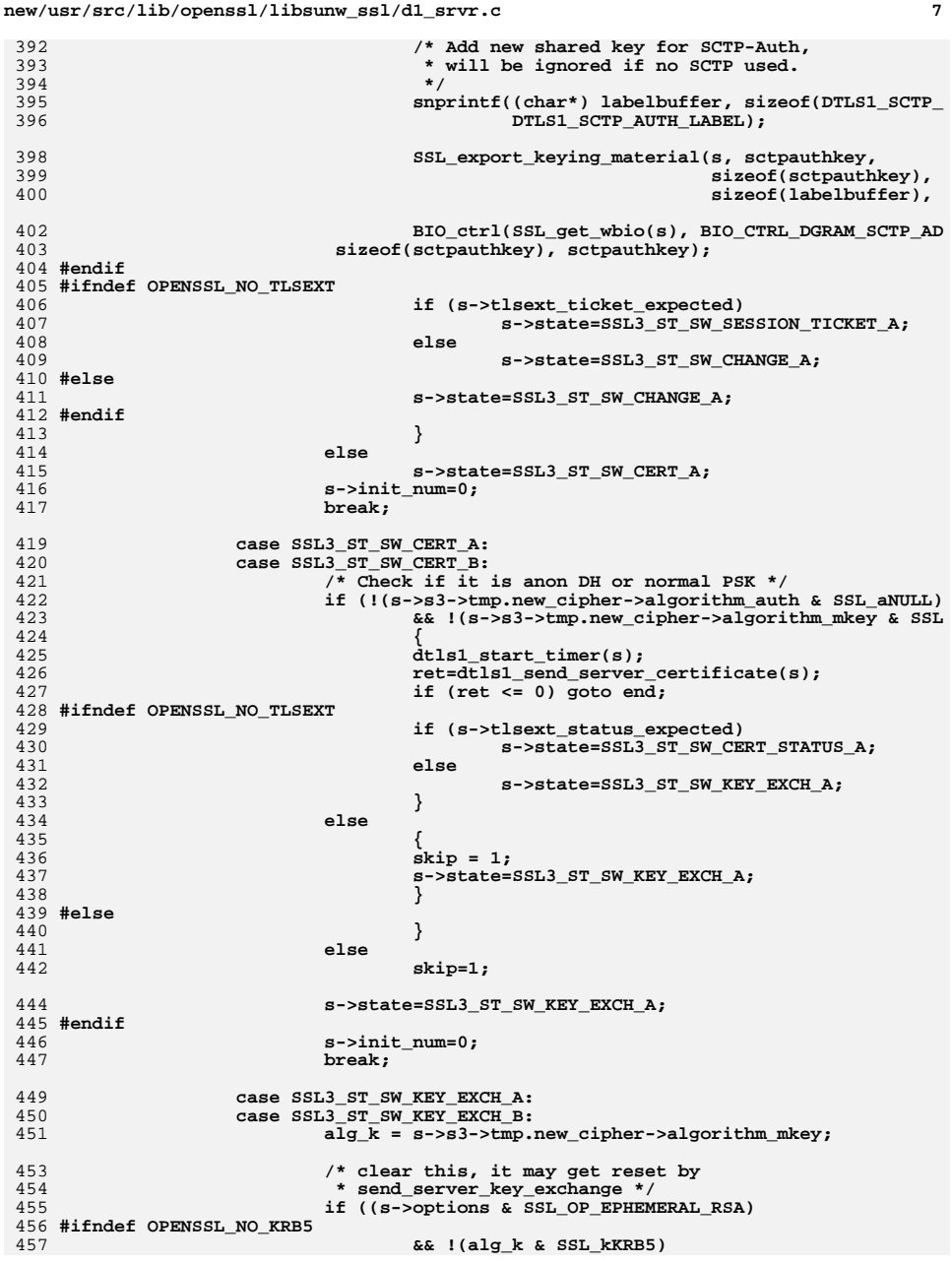

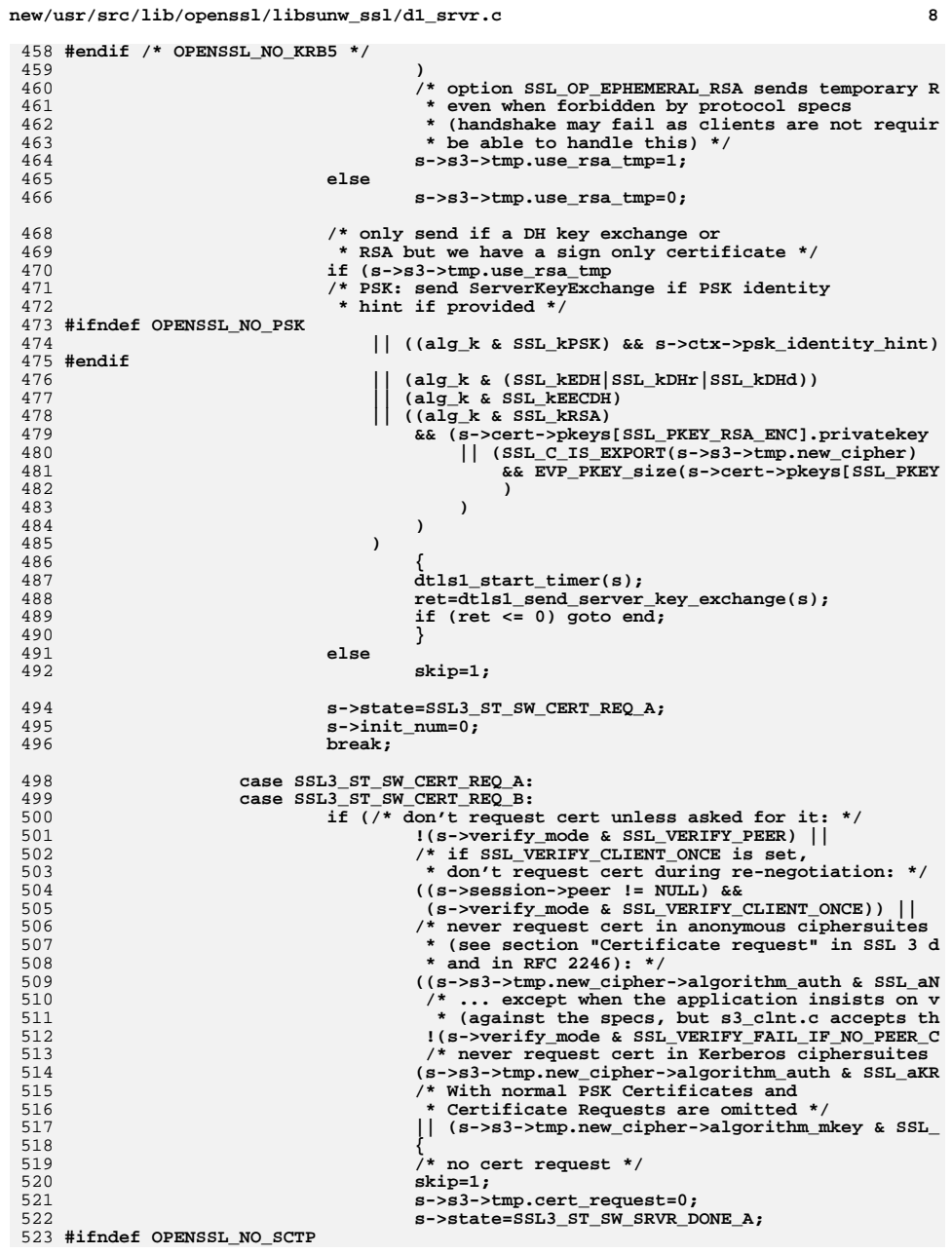

**new/usr/src/lib/openssl/libsunw\_ssl/d1\_srvr.c**

655

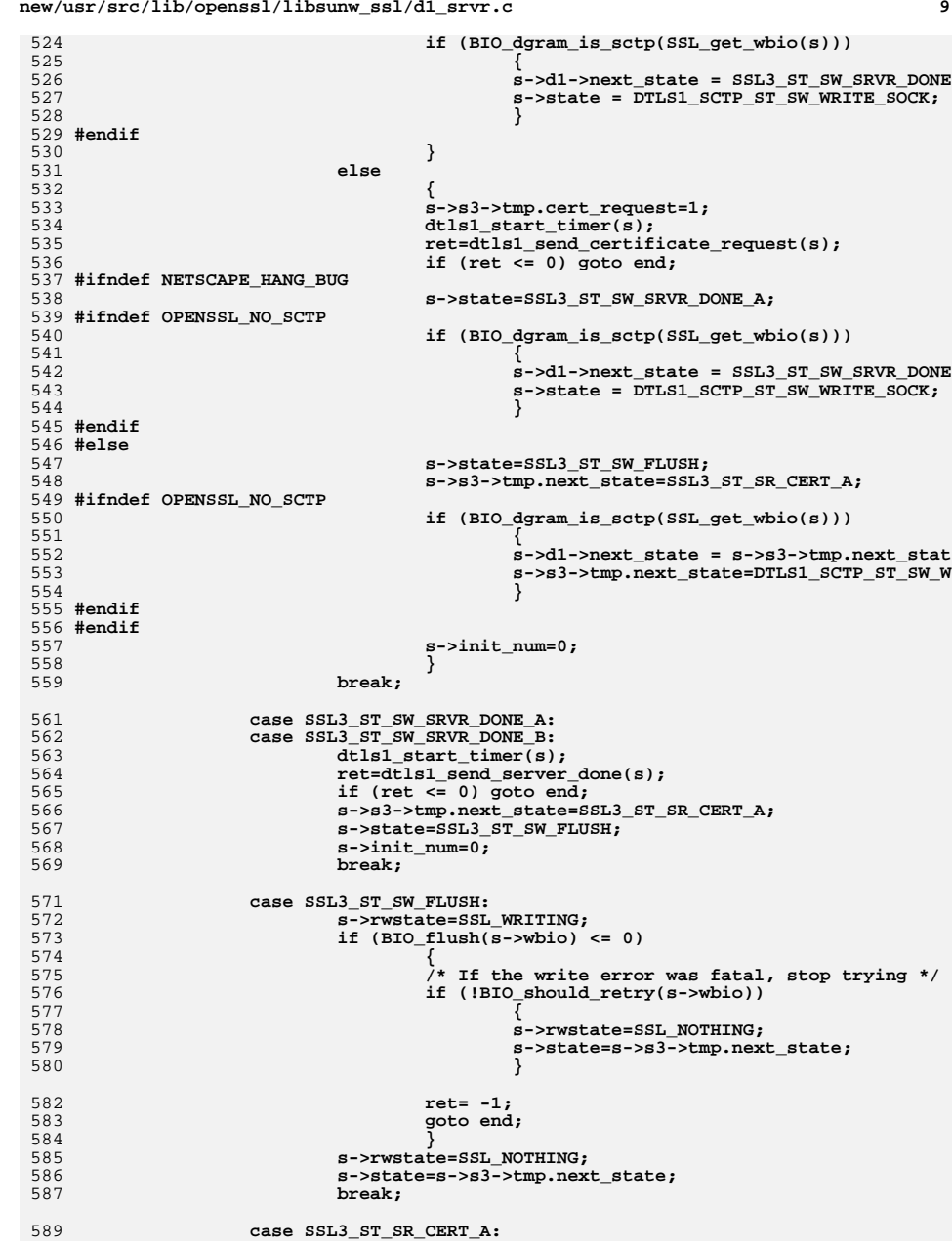

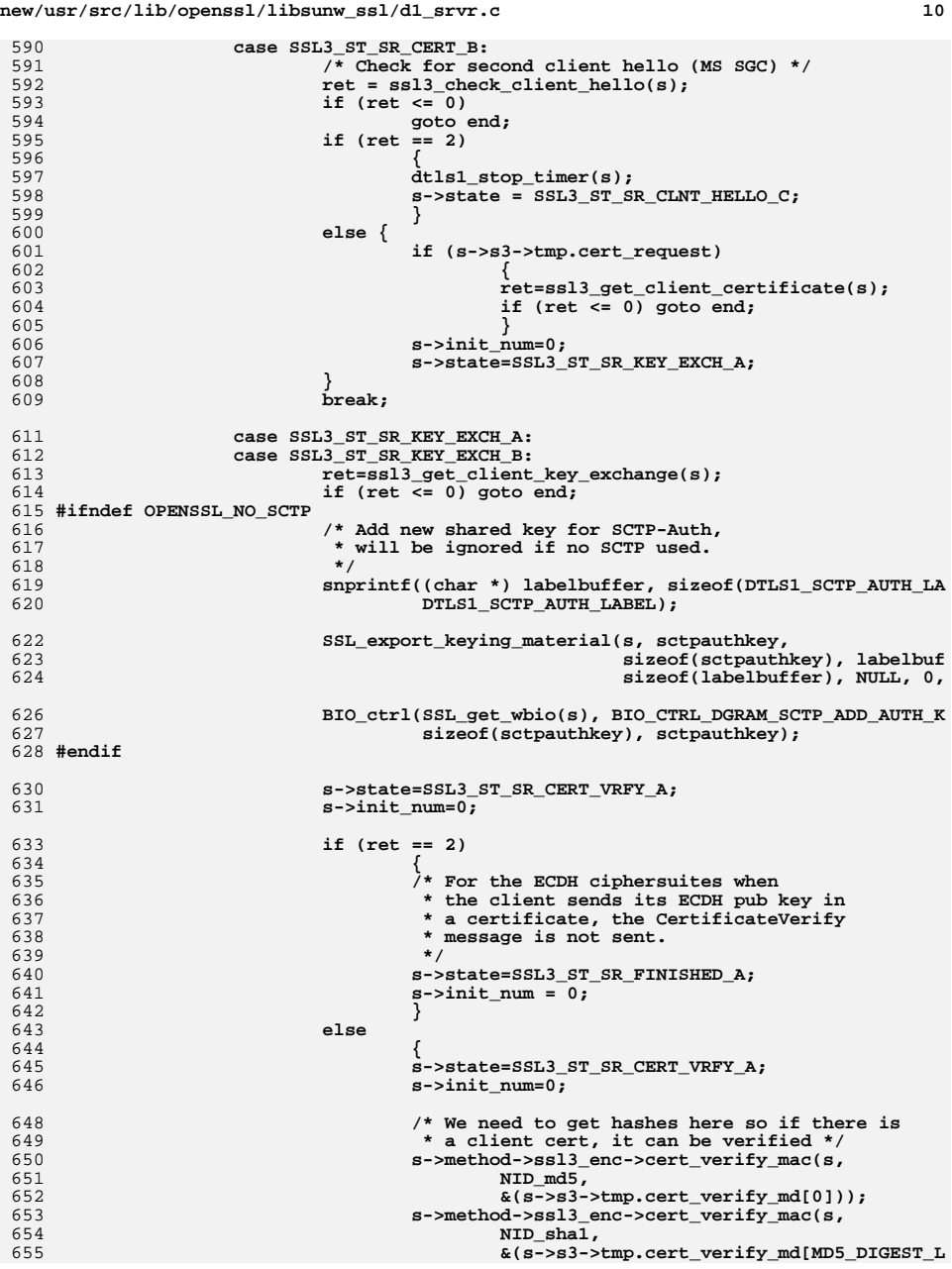

**new/usr/src/lib/openssl/libsunw\_ssl/d1\_srvr.c**

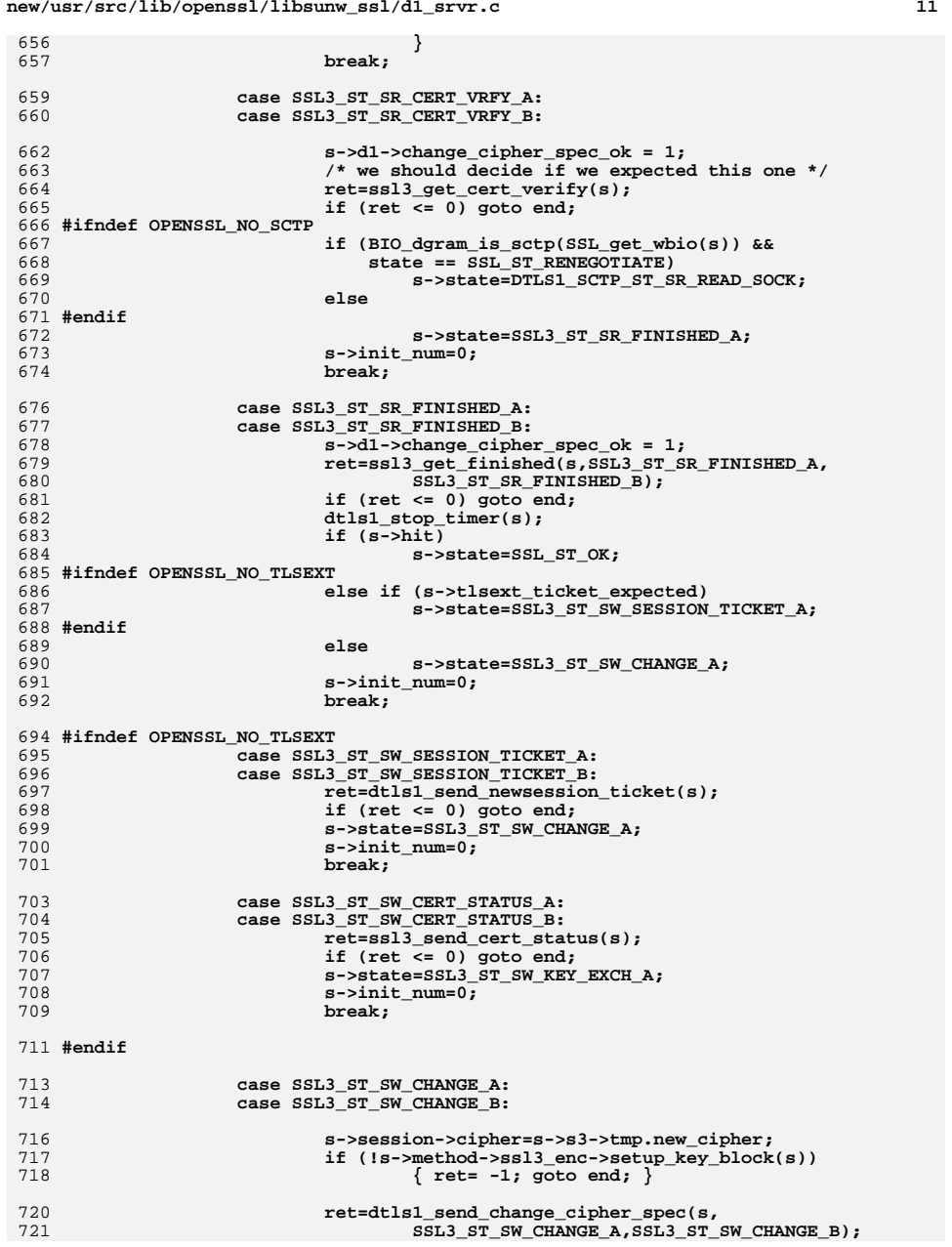

# **new/usr/src/lib/openssl/libsunw\_ssl/d1\_srvr.c**

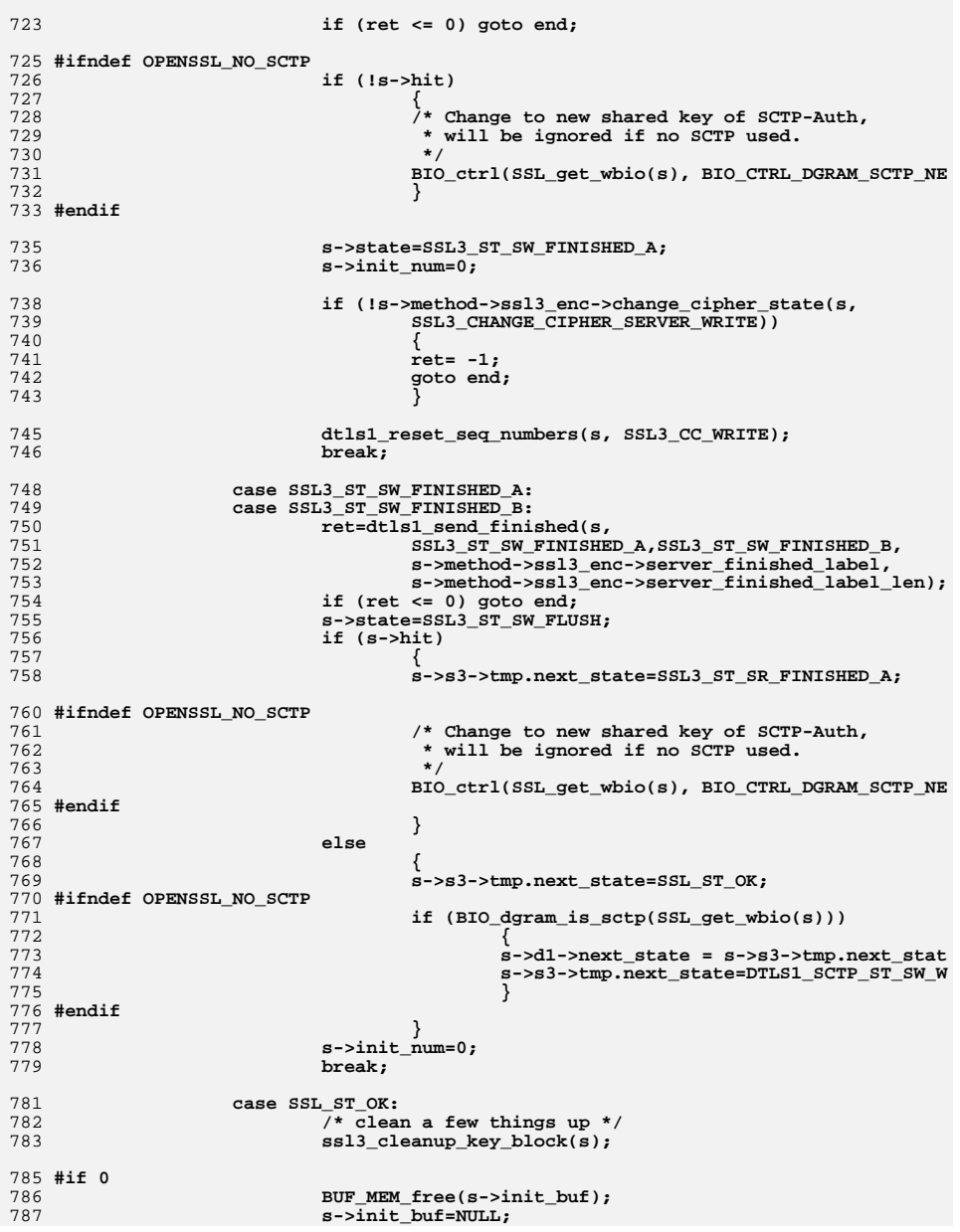

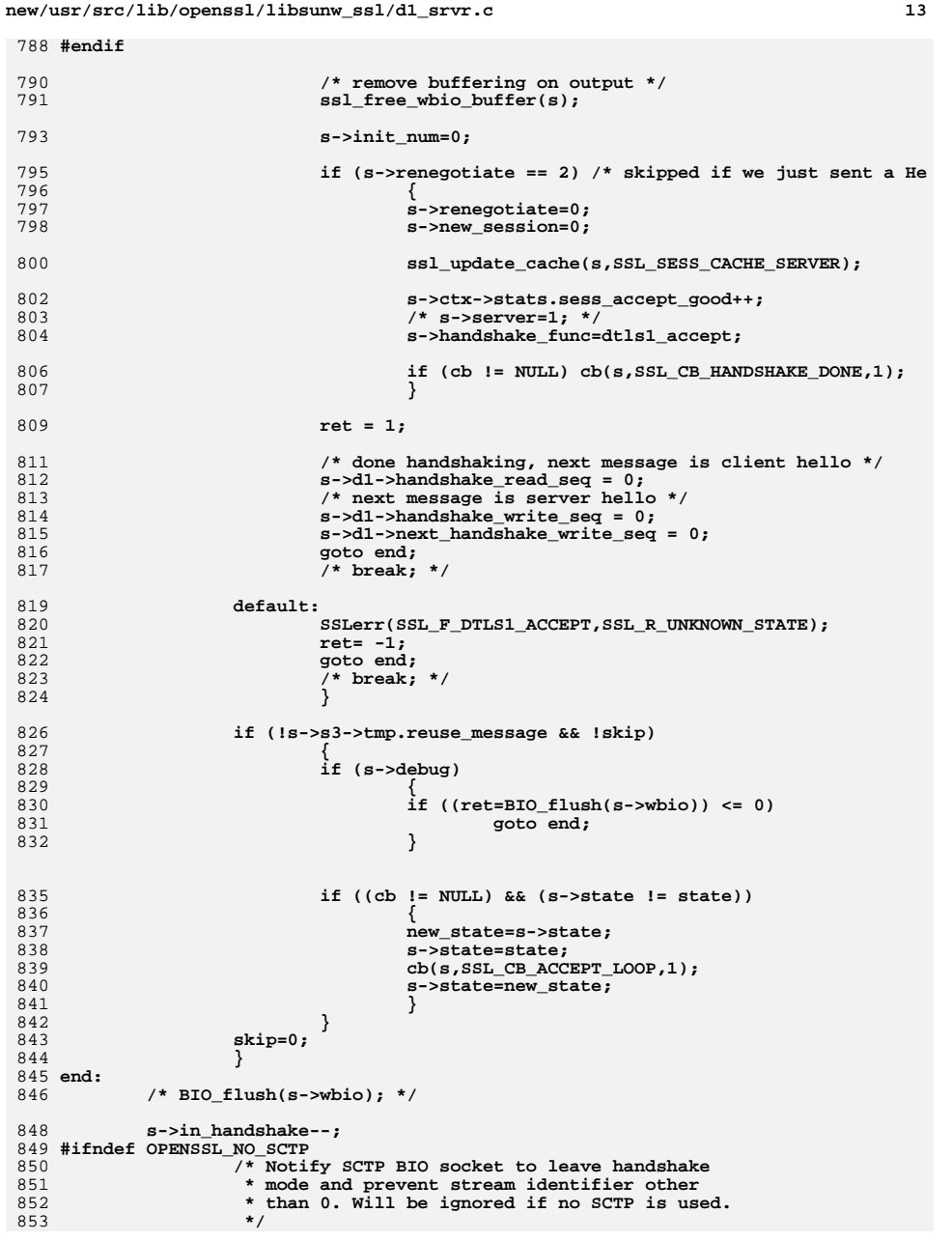

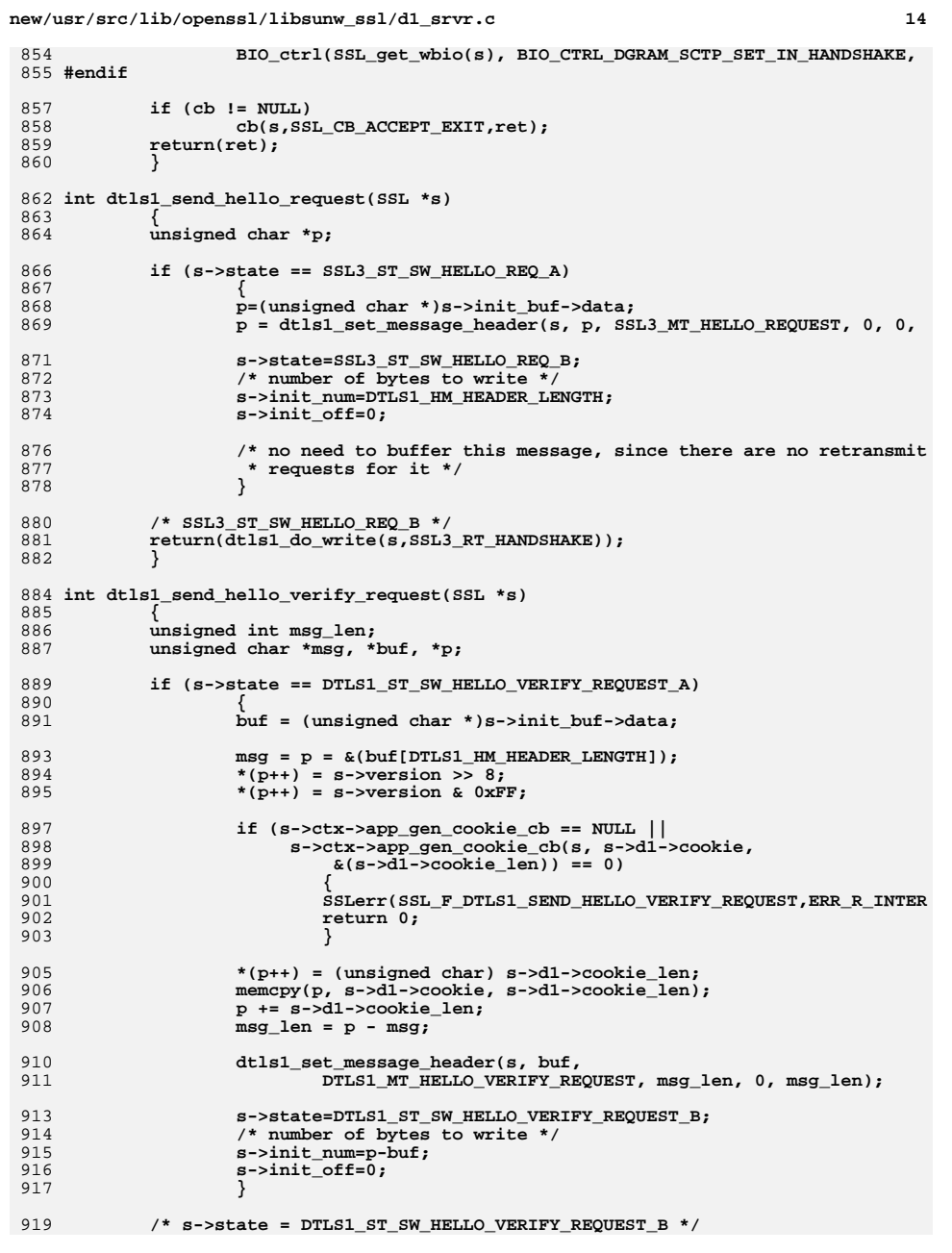

**new/usr/src/lib/openssl/libsunw\_ssl/d1\_srvr.c <sup>15</sup>** 920 **return(dtls1\_do\_write(s,SSL3\_RT\_HANDSHAKE));** 921 **}** 923 **int dtls1\_send\_server\_hello(SSL \*s)** 924 **{** 925 **unsigned char \*buf;** 926 **unsigned char \*p,\*d;** 927 **int i;** 928 **unsigned int sl;** 929 **unsigned long l;** 931 **if (s->state == SSL3\_ST\_SW\_SRVR\_HELLO\_A)** 932 **{** 933 **buf=(unsigned char \*)s->init\_buf->data;** 934 **p=s->s3->server\_random;** 935ssl\_fill\_hello\_random(s, 1, p, SSL3\_RANDOM\_SIZE); 936 **/\* Do the message type and length last \*/** 937 **d=p= &(buf[DTLS1\_HM\_HEADER\_LENGTH]);** 939 **\*(p++)=s->version>>8;** 940 **\*(p++)=s->version&0xff;** 942 **/\* Random stuff \*/** 943 **memcpy(p,s->s3->server\_random,SSL3\_RANDOM\_SIZE);** 944 **p+=SSL3\_RANDOM\_SIZE;** 946 **/\* now in theory we have 3 options to sending back the** 947 **\* session id. If it is a re-use, we send back the** 948 **\* old session-id, if it is a new session, we send** 949 **\* back the new session-id or we send back a 0 length**950 **\* session-id if we want it to be single use.** 951 **\* Currently I will not implement the '0' length session-id**952 **\* 12-Jan-98 - I'll now support the '0' length stuff.**953 **\*/ if (!(s->ctx->session\_cache\_mode & SSL\_SESS\_CACHE\_SERVER))** 954955 **s->session->session\_id\_length=0;** 957 **sl=s->session->session\_id\_length;** 958 **if (sl > sizeof s->session->session\_id)** 959 **{** 960 **SSLerr(SSL\_F\_DTLS1\_SEND\_SERVER\_HELLO, ERR\_R\_INTERNAL\_ERR** 961 **return -1;** 962 **} \*(p++)=sl;** 963964 **memcpy(p,s->session->session\_id,sl);** 965 **p+=sl;** 967 **/\* put the cipher \*/** 968 $if (s->s3->tmp.new_cipher == NULL)$ <br>  $return -1;$ 969 **return -1; i=ssl3\_put\_cipher\_by\_char(s->s3->tmp.new\_cipher,p);** 970971 **p+=i;** 973 **/\* put the compression method \*/** 974 **#ifdef OPENSSL\_NO\_COMP** 975 **\*(p++)=0;** 976 **#else** 977 **if (s->s3->tmp.new\_compression == NULL)** 978 **\*(p++)=0;** 979 **else** 980 **\*(p++)=s->s3->tmp.new\_compression->id;** 981 **#endif** 983 **#ifndef OPENSSL\_NO\_TLSEXT** 984 **if (ssl\_prepare\_serverhello\_tlsext(s) <= 0)** 985**{**

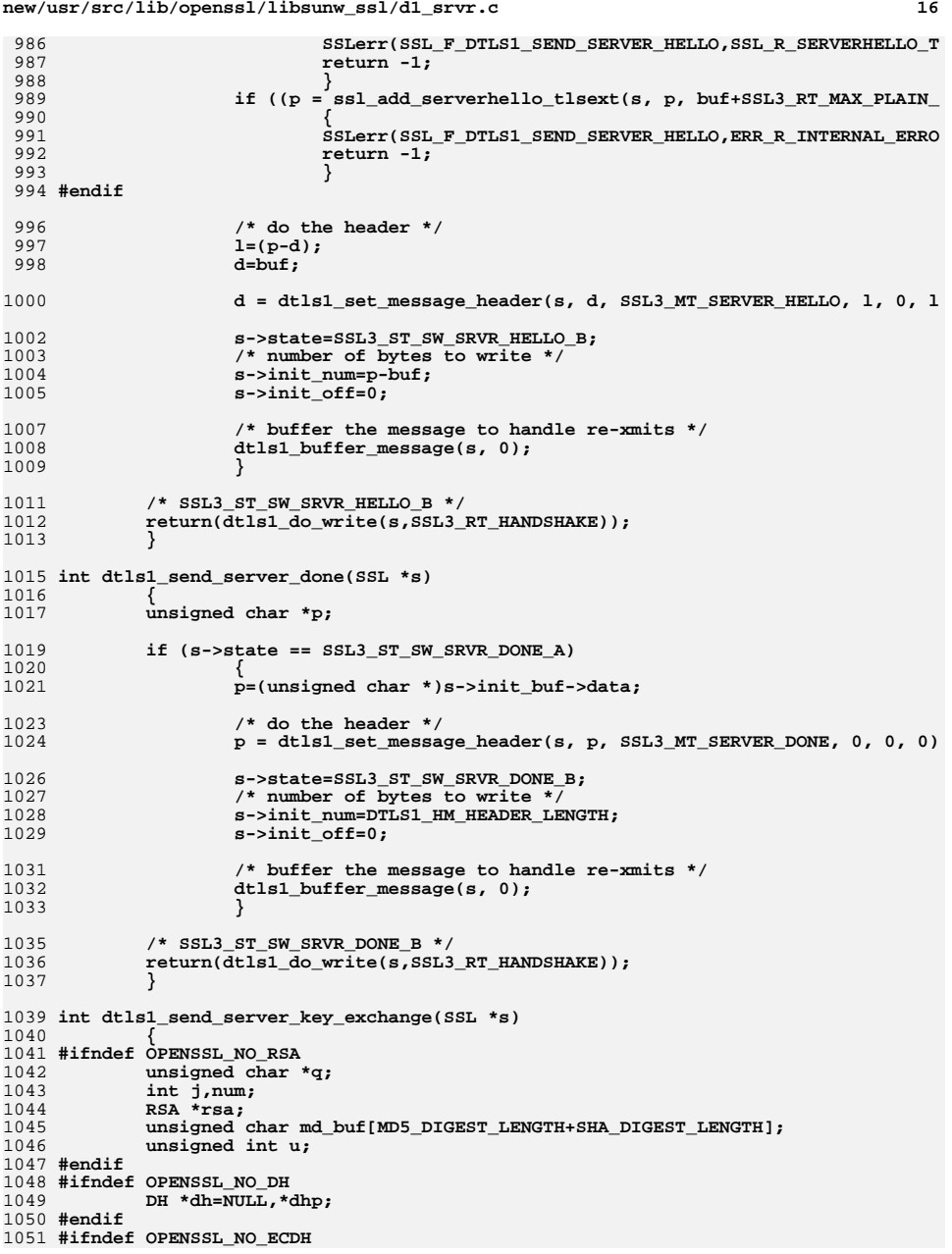
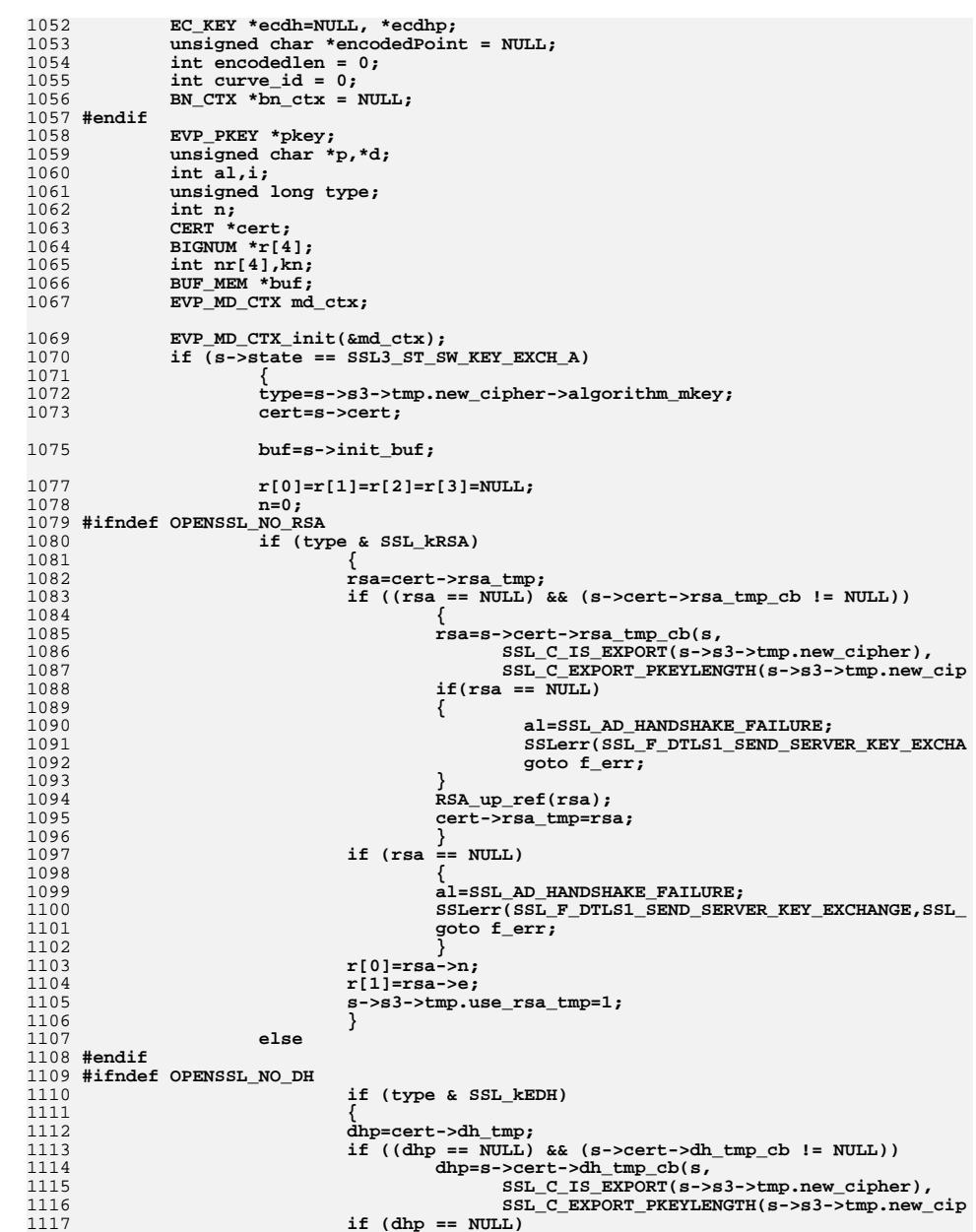

17

new/usr/src/lib/openssl/libsunw\_ssl/dl\_srvr.c

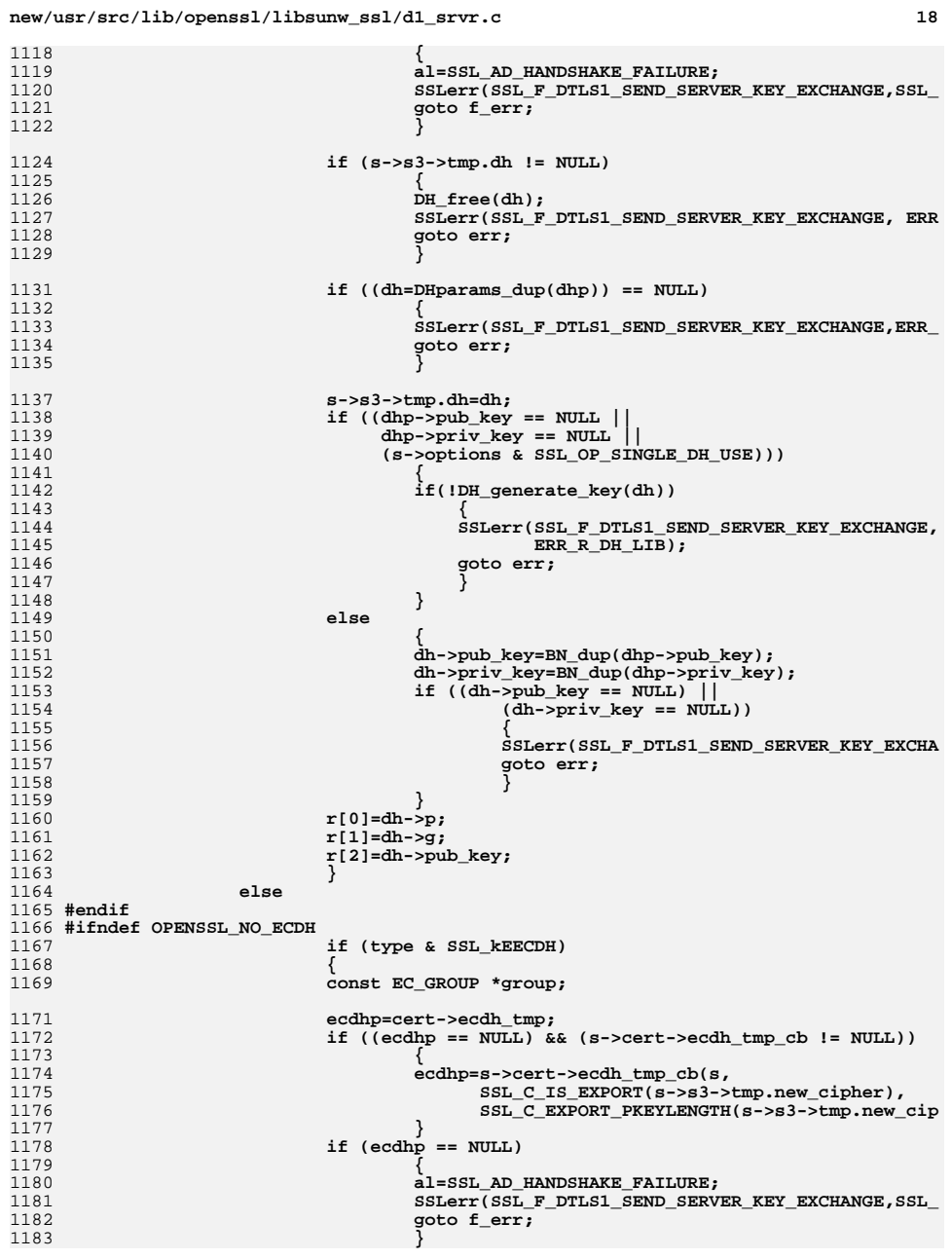

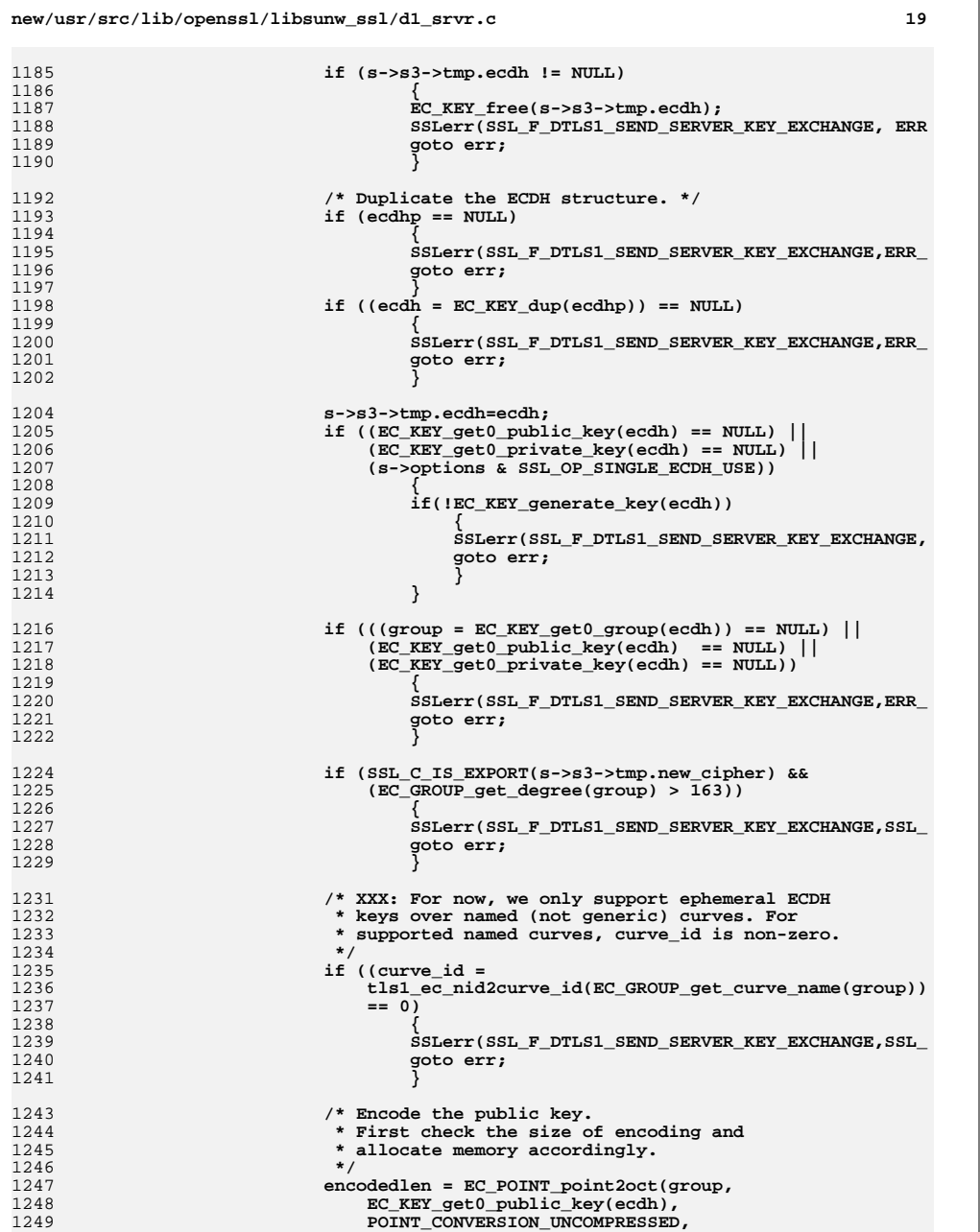

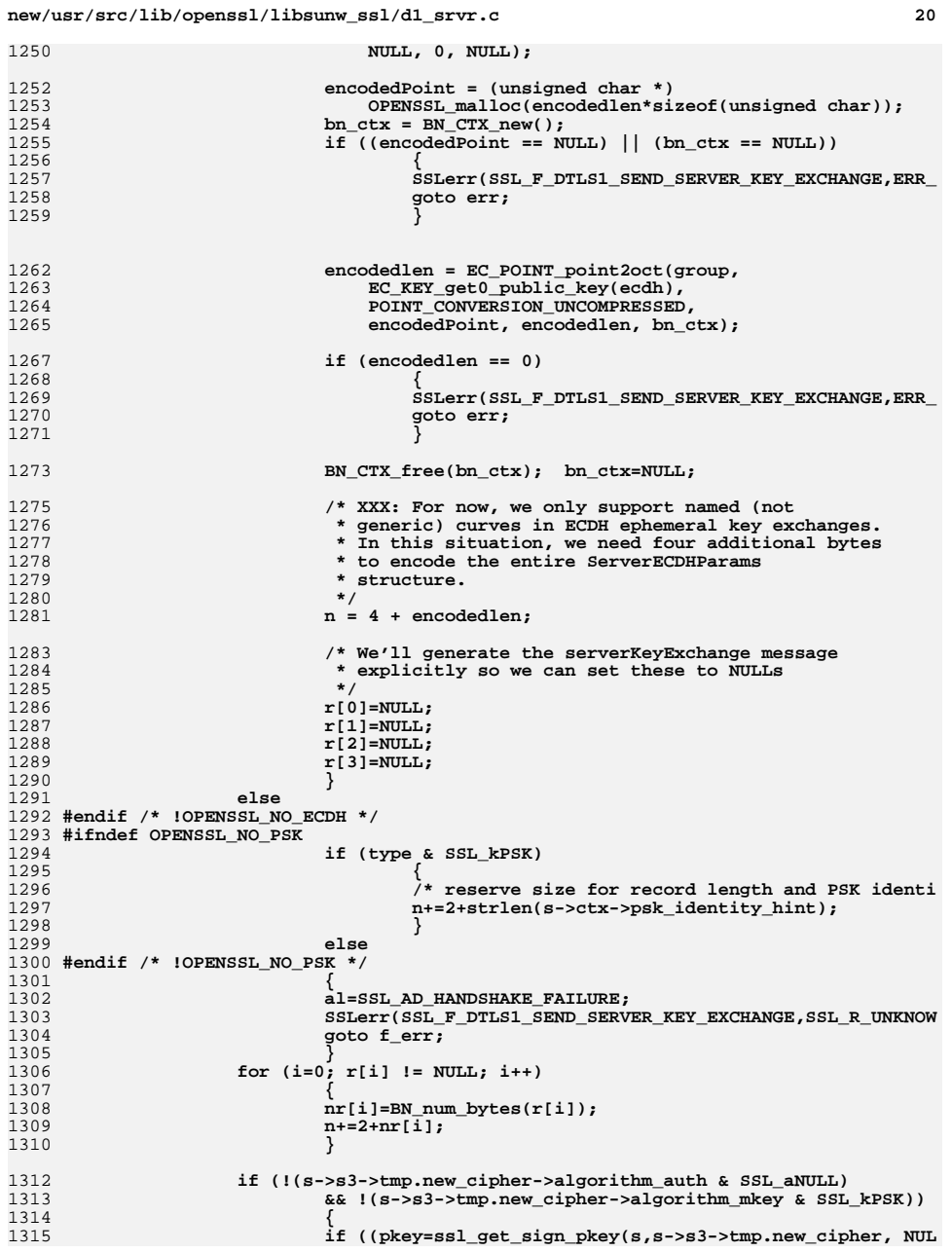

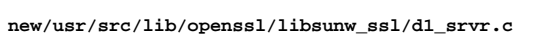

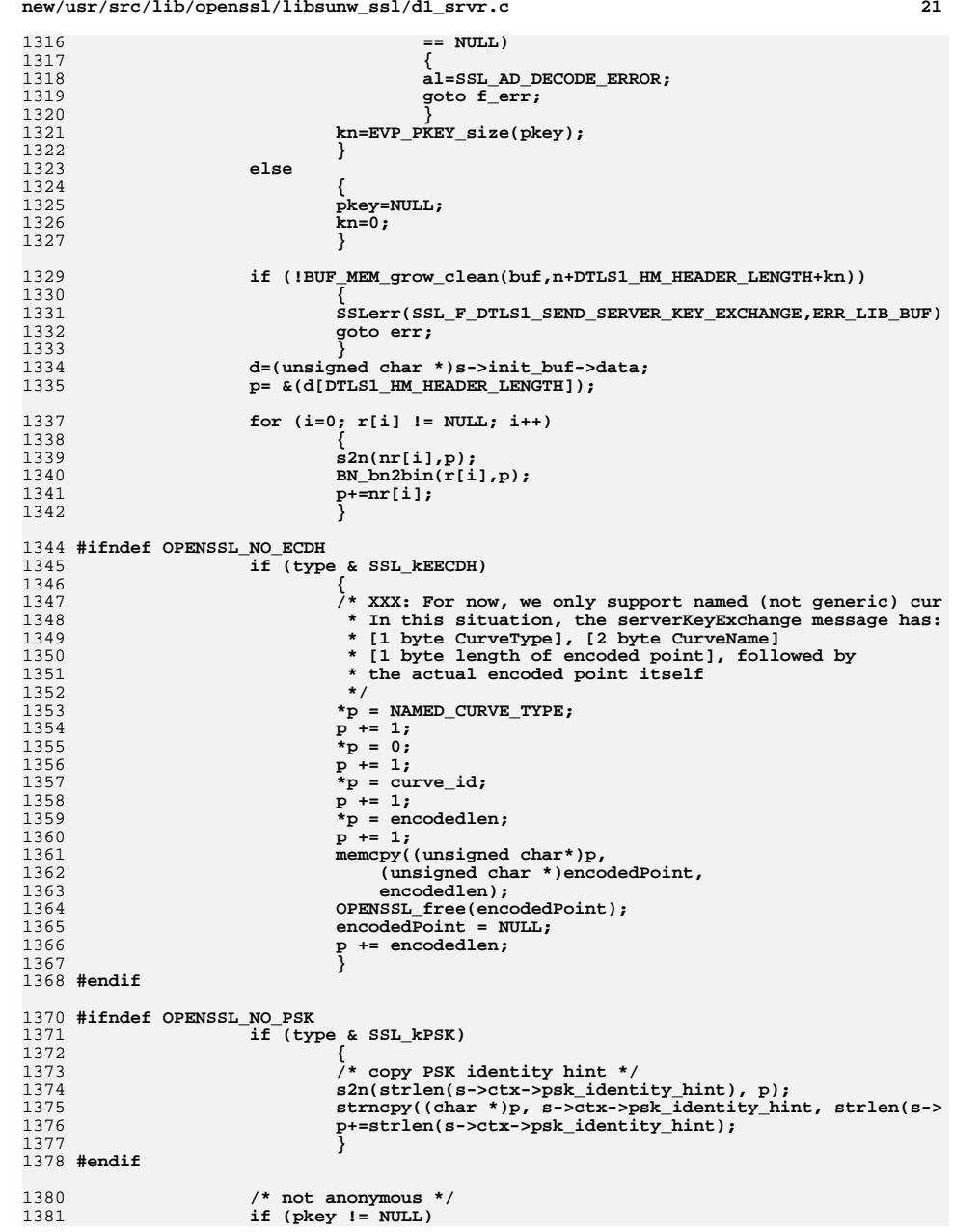

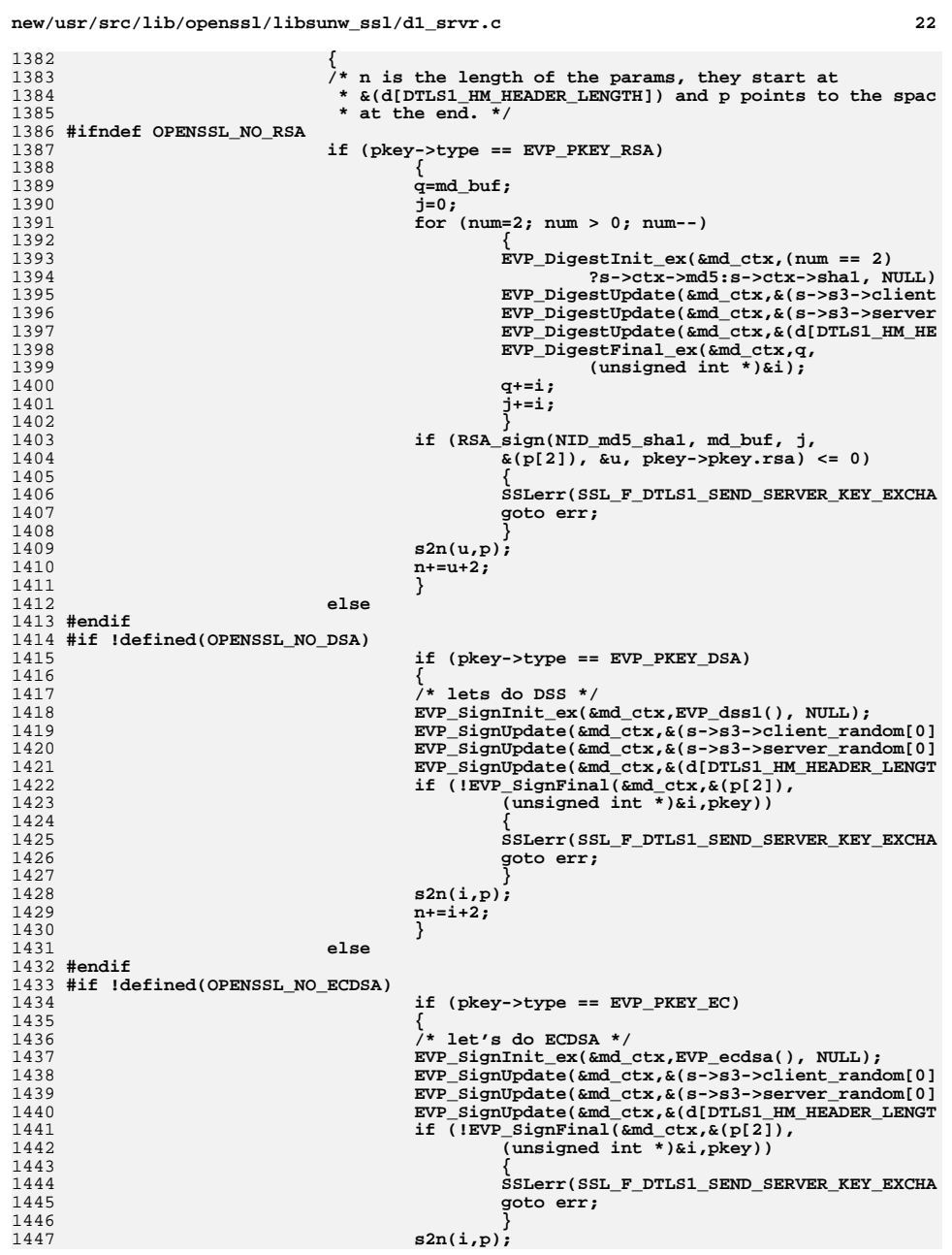

**new/usr/src/lib/openssl/libsunw\_ssl/d1\_srvr.c**

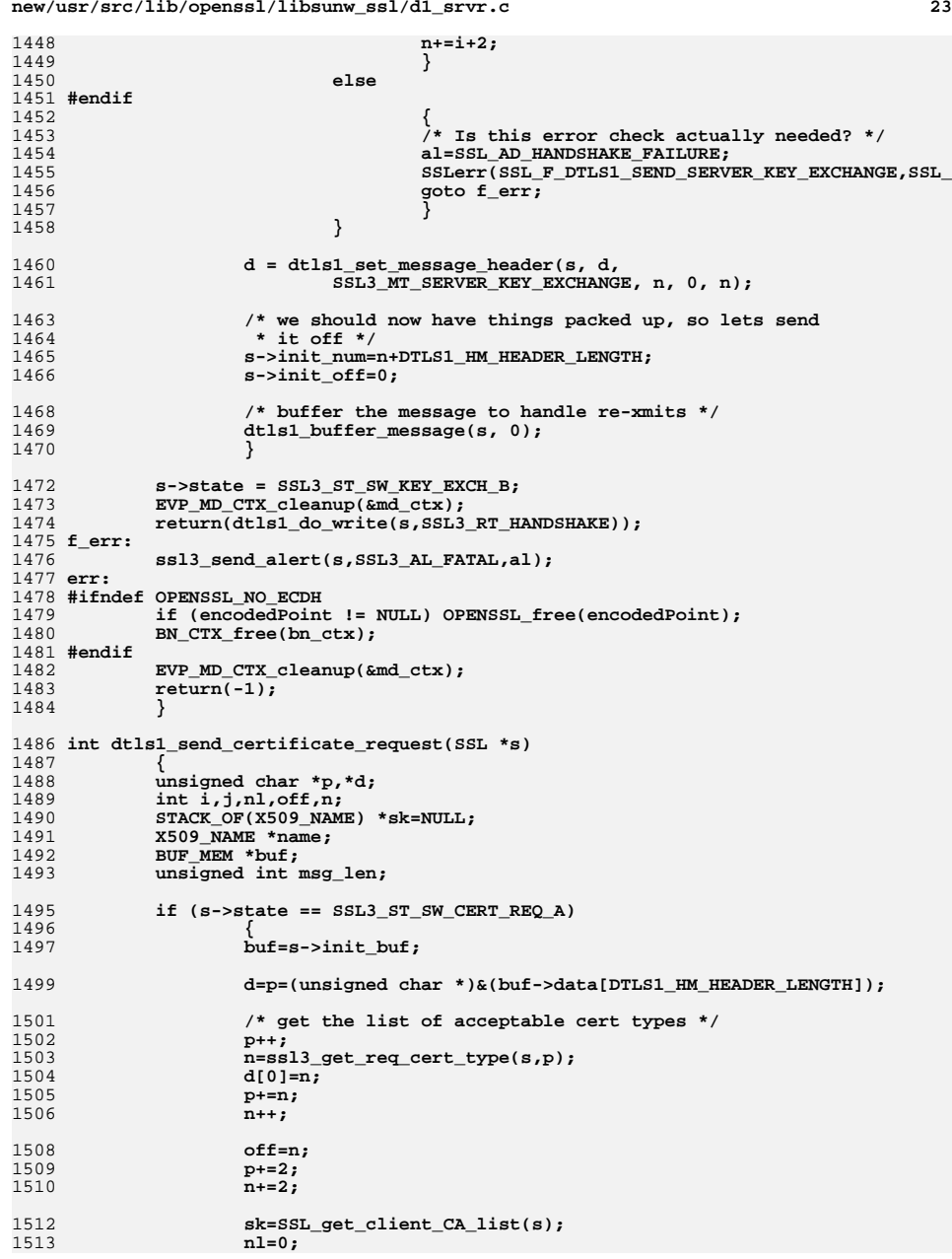

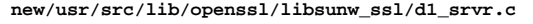

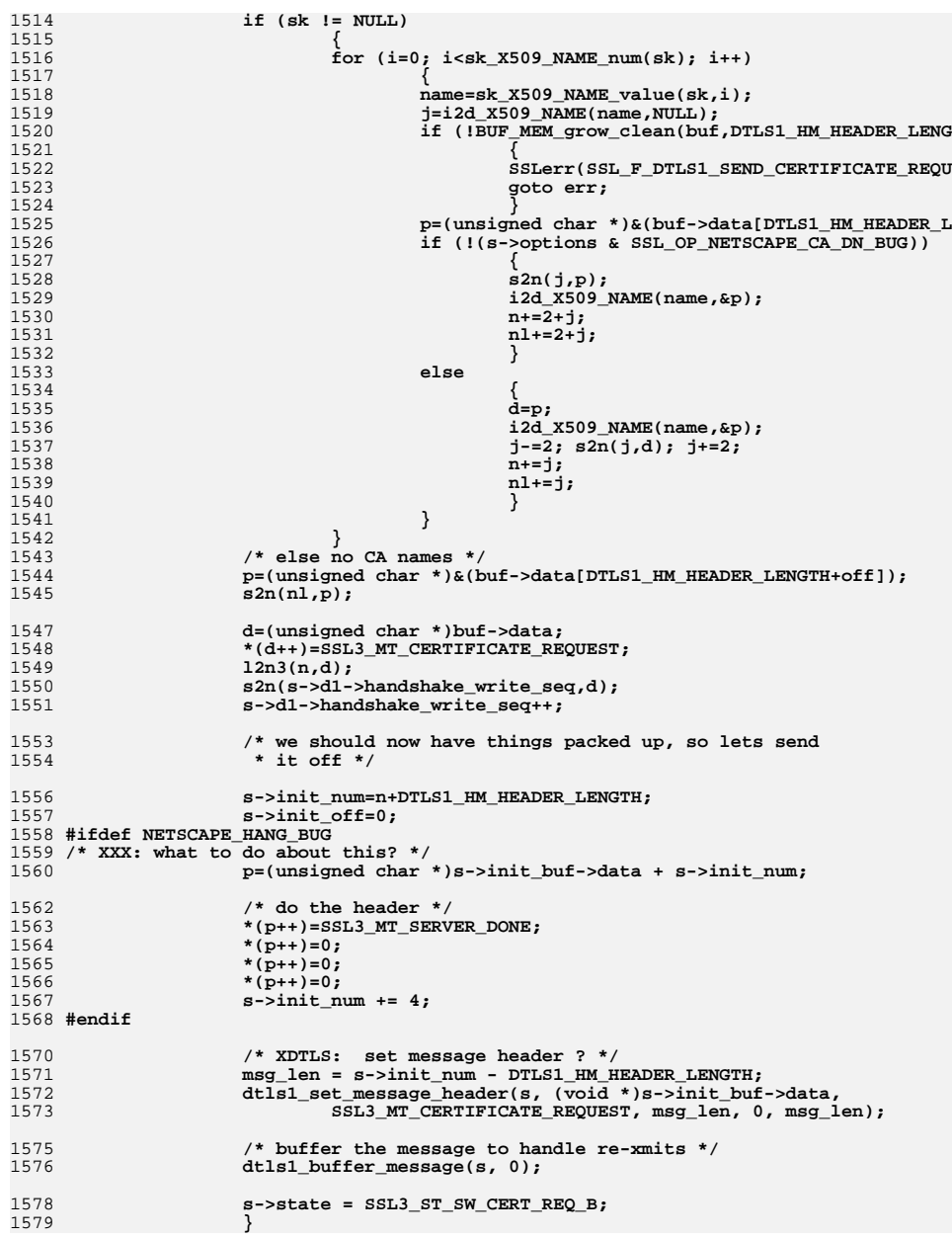

**new/usr/src/lib/openssl/libsunw\_ssl/d1\_srvr.c**

**<sup>25</sup>**

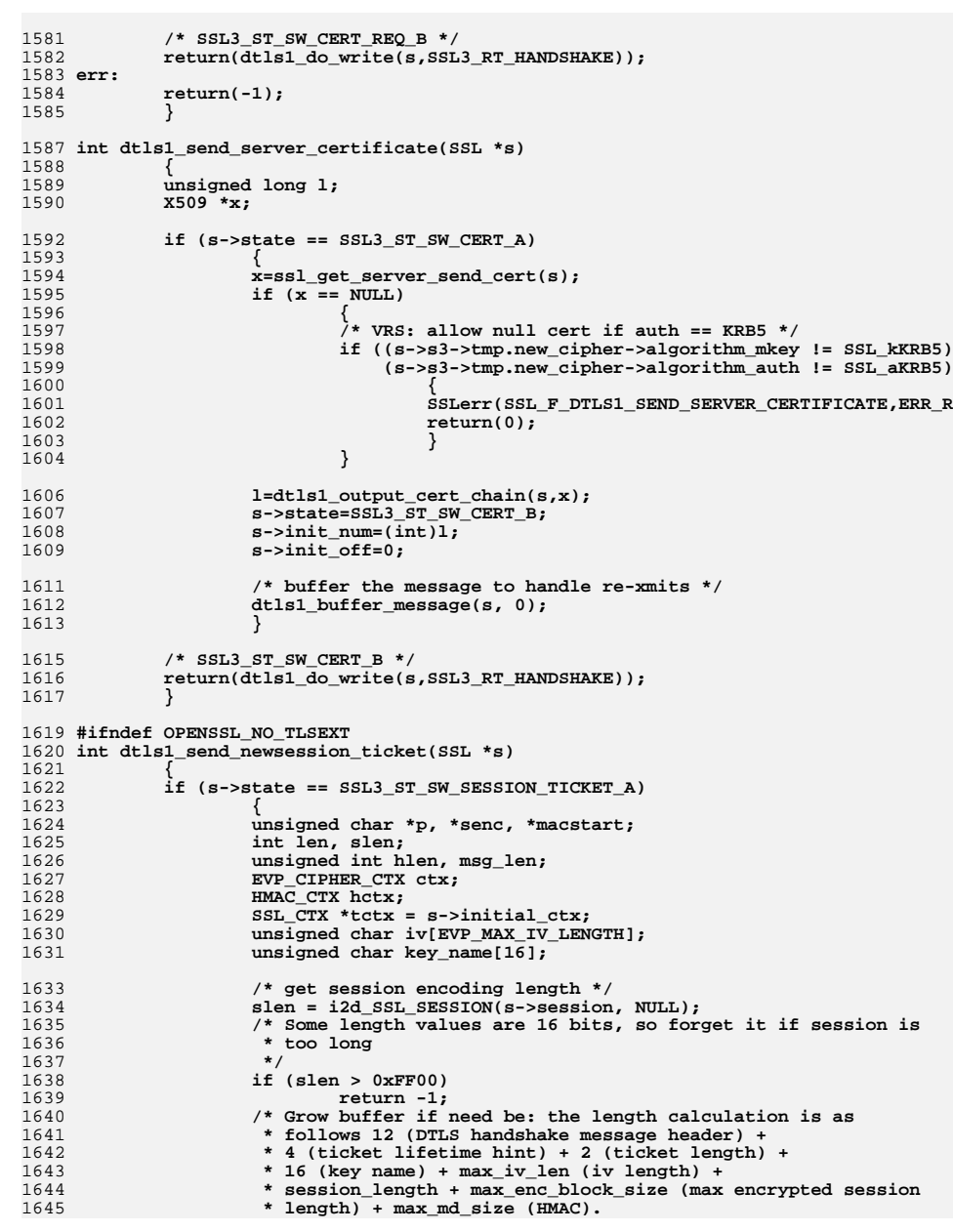

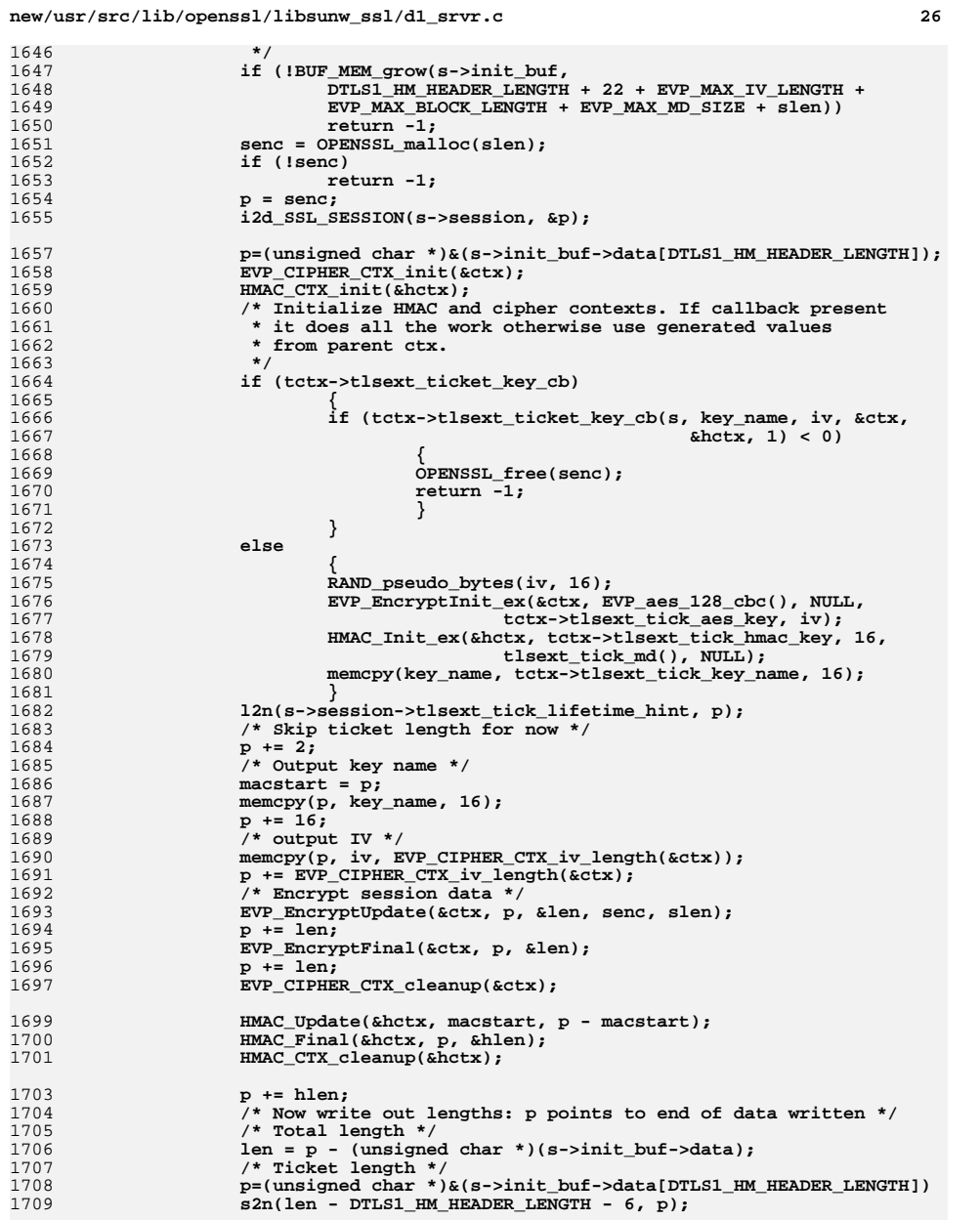

**/\* number of bytes to write \*/**

**new/usr/src/lib/openssl/libsunw\_ssl/d1\_srvr.c**

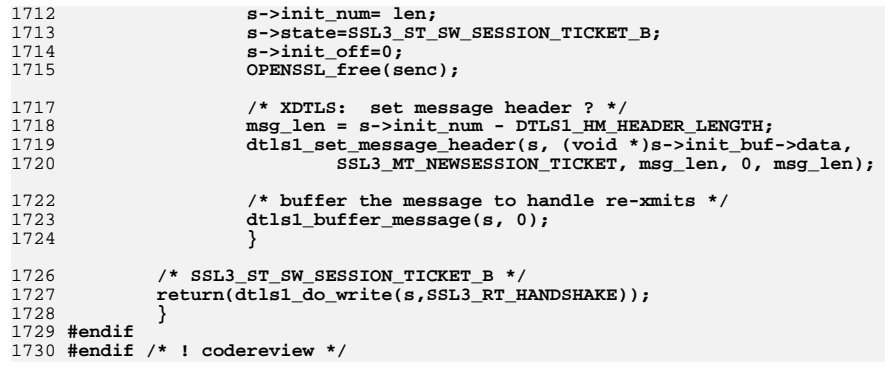

**new/usr/src/lib/openssl/libsunw\_ssl/i386/Makefile**

 **<sup>1</sup> \*\*\*\*\*\*\*\*\*\*\*\*\*\*\*\*\*\*\*\*\*\*\*\*\*\*\*\*\*\*\*\*\*\*\*\*\*\*\*\*\*\*\*\*\*\*\*\*\*\*\*\*\*\*\*\*\*\* 1323 Wed Aug 13 19:25:55 2014 new/usr/src/lib/openssl/libsunw\_ssl/i386/Makefile 4853 illumos-gate is not lint-clean when built with openssl 1.0 (initial commit,\*\*\*\*\*\*\*\*\*\*\*\*\*\*\*\*\*\*\*\*\*\*\*\*\*\*\*\*\*\*\*\*\*\*\*\*\*\*\*\*\*\*\*\*\*\*\*\*\*\*\*\*\*\*\*\*\*\***1 **#** 2 **# CDDL HEADER START** 3 **#** 4 **# The contents of this file are subject to the terms of the** 5 **# Common Development and Distribution License (the "License").** 6 **# You may not use this file except in compliance with the License.** 7 # **#** 8 **# You can obtain a copy of the license at usr/src/OPENSOLARIS.LICENSE** 9 **# or http://www.opensolaris.org/os/licensing. # See the License for the specific language governing permissions # and limitations under the License. # # When distributing Covered Code, include this CDDL HEADER in each # file and include the License file at usr/src/OPENSOLARIS.LICENSE. # If applicable, add the following below this CDDL HEADER, with the # fields enclosed by brackets "[]" replaced with your own identifying # information: Portions Copyright [yyyy] [name of copyright owner] # # CDDL HEADER END # # # Copyright 2009 Sun Microsystems, Inc. All rights reserved. # Copyright 2014 Alexander Pyhalov # Use is subject to license terms. # include ../Makefile.com CPPFLAGS += -DL\_ENDIAN CPPFLAGS += -DOPENSSL\_NO\_INLINE\_ASM CPPFLAGS += -DOPENSSL\_BN\_ASM\_PART\_WORDS CPPFLAGS += -DOPENSSL\_IA32\_SSE2 CPPFLAGS += -DRMD160\_ASM CPPFLAGS += -DAES\_ASM .KEEP\_STATE: all: \$(ROOTLIBDIR) \$(LIBS) \$(LIBLINKS) \$(LIBLINKS): FRC \$(RM) \$@; \$(SYMLINK) \$(DYNLIB) \$@ \$(ROOTLIBDIR): \$(INS.dir) install: all \$(ROOTLIBS) \$(ROOTLINKS) FRC: #endif /\* ! codereview \*/**

new/usr/src/lib/openssl/libsunw ssl/kssl.c  $\mathbf{1}$ 69379 Wed Aug 13 19:25:55 2014 new/usr/src/lib/openssl/libsunw ssl/kssl.c 4853 illumos-gate is not lint-clean when built with openssl 1.0 (initial commit,  $1$  /\* ssl/kssl.c -\*- mode: C; c-file-style: "eay" -\*- \*/ 2 /\* Written by Vern Staats <staatsvr@asc.hpc.mil> for the OpenSSL project 2000.  $3 \times 7$ 5 \* Copyright (c) 2000 The OpenSSL Project. All rights reserved. 6 7 \* Redistribution and use in source and binary forms, with or without 8 \* modification, are permitted provided that the following conditions 9 \* are met:  $10 \times$ 11 \* 1. Redistributions of source code must retain the above copyright  $12$  \* notice, this list of conditions and the following disclaimer.  $13$ 14 \* 2. Redistributions in binary form must reproduce the above copyright  $15 \times$ notice, this list of conditions and the following disclaimer in  $16$ the documentation and/or other materials provided with the  $17$  \* distribution.  $18 \times$ 19 \* 3. All advertising materials mentioning features or use of this 20 software must display the following acknowledgment:  $21$  \* "This product includes software developed by the OpenSSL Project  $22 *$ for use in the OpenSSL Toolkit. (http://www.OpenSSL.org/)"  $23$  \* 24 \* 4. The names "OpenSSL Toolkit" and "OpenSSL Project" must not be used to  $25 *$ endorse or promote products derived from this software without  $26$  \* prior written permission. For written permission, please contact  $27$  $\star$ licensing@OpenSSL.org.  $28 *$ 29 \* 5. Products derived from this software may not be called "OpenSSL"  $30$  $\star$ nor may "OpenSSL" appear in their names without prior written  $31$  $\star$ permission of the OpenSSL Project.  $32 \cdot$ 33 \* 6. Redistributions of any form whatsoever must retain the following  $34 \cdot$ acknowledgment: 35  $\rightarrow$ "This product includes software developed by the OpenSSL Project for use in the OpenSSL Toolkit (http://www.OpenSSL.org/)"  $36 *$  $37 *$ 38 \* THIS SOFTWARE IS PROVIDED BY THE OPENSSL PROJECT ''AS IS'' AND ANY 39 \* EXPRESSED OR IMPLIED WARRANTIES. INCLUDING. BUT NOT LIMITED TO. THE 40 \* IMPLIED WARRANTIES OF MERCHANTABILITY AND FITNESS FOR A PARTICULAR 41 \* PURPOSE ARE DISCLAIMED. IN NO EVENT SHALL THE OPERSSL PROJECT OR 42 \* ITS CONTRIBUTORS BE LIABLE FOR ANY DIRECT, INDIRECT, INCIDENTAL, 43 \* SPECIAL, EXEMPLARY, OR CONSEOUENTIAL DAMAGES (INCLUDING, BUT 44 \* NOT LIMITED TO, PROCUREMENT OF SUBSTITUTE GOODS OR SERVICES; 45 \* LOSS OF USE, DATA, OR PROFITS; OR BUSINESS INTERRUPTION) 46 \* HOWEVER CAUSED AND ON ANY THEORY OF LIABILITY, WHETHER IN CONTRACT, 47 \* STRICT LIABILITY, OR TORT (INCLUDING NEGLIGENCE OR OTHERWISE) 48 \* ARISING IN ANY WAY OUT OF THE USE OF THIS SOFTWARE, EVEN IF ADVISED 49 \* OF THE POSSIBILITY OF SUCH DAMAGE.  $51$  \* 52 \* This product includes cryptographic software written by Eric Young  $53$ \* (eav@cryptsoft.com). This product includes software written by Tim 54 \* Hudson (tjh@cryptsoft.com).  $55$  \*  $56 *1$ 59 /\* ssl/kssl.c -- Routines to support (& debug) Kerberos5 auth for openssl  $60$  \*\* 61 \*\* 19990701 VRS Started.

new/usr/src/lib/openssl/libsunw ssl/kssl.c 62 \*\* 200011?? Jeffrey Altman, Richard Levitte  $63$  \*\* Generalized for Heimdal, Newer MIT, & Win32.  $64$  \*\* Integrated into main OpenSSL 0.9.7 snapshots. 65 \*\* 20010413 Simon Wilkinson, VRS 66 \*\* Real RFC2712 KerberosWrapper replaces AP REO.  $67 *1$ 69 #include <openss1/opensslconf.h> 71 #include <string.h> 73 #define KRB5 PRIVATE  $\blacksquare$ 75 #include <openssl/ssl.h> 76 #include <openssl/evp.h> 77 #include <openss1/objects.h> 78 #include <openssl/krb5\_asn.h> 79 #include "kssl\_lcl.h" 81 #ifndef OPENSSL\_NO\_KRB5 83 #ifndef ENOMEM 84 #define ENOMEM KRB5KRB ERR GENERIC  $85$  **Hendif**  $87/$ 88 \* When OpenSSL is built on Windows, we do not want to require that 89 \* the Kerberos DLLs be available in order for the OpenSSL DLLs to 90 \* work. Therefore, all Kerberos routines are loaded at run time 91 \* and we do not link to a .LIB file.  $92 * 1$ 94 #if defined(OPENSSL SYS WINDOWS) || defined(OPENSSL SYS WIN32)  $95/$ 96 \* The purpose of the following pre-processor statements is to provide \* compatibility with different releases of MIT Kerberos for Windows. 97 98 \* All versions up to 1.2 used macros. But macros do not allow for 99 \* a binary compatible interface for DLLs. Therefore, all macros are 100 \* being replaced by function calls. The following code will allow 101 \* an OpenSSL DLL built on Windows to work whether or not the macro 102 \* or function form of the routines are utilized.  $103 * 1$ 104 #ifdef krb5 cc get principal 105 #define NO DEF KRB5 CCACHE 106 #undef krb5\_cc\_get\_principal  $107$  #endif 108 #define krb5 cc get principal kssl krb5 cc get principal 110 #define krb5\_free\_data\_contents kssl\_krb5\_free\_data\_contents 111 #define krb5 free context kssl krb5 free context kssl krb5 auth con free 112 #define krb5\_auth\_con\_free 113 #define krb5 free principal kssl krb5 free principal 114 #define krb5\_mk\_req\_extended kssl\_krb5\_mk\_req\_extended 115 #define krb5\_get\_credentials kssl\_krb5\_get\_credentials 116 #define krb5 cc default kssl krb5 cc default 117 #define krb5\_sname\_to\_principal kssl\_krb5\_sname\_to\_principal 118 #define krb5 init context kssl krb5 init context 119 #define krb5 free ticket kssl krb5 free ticket  $kss1$   $krb5$   $rd$   $req$ 120 #define krb5 rd reg 121 #define krb5\_kt\_default kssl\_krb5\_kt\_default 122 #define krb5 kt resolve kssl krb5 kt resolve 123 /\* macros in mit 1.2.2 and earlier; functions in mit 1.2.3 and greater \*/ 124 #ifndef krb5\_kt\_close 125 #define krb5 kt close kssl\_krb5\_kt\_close

- 126 #endif /\* krb5\_kt\_close \*/
- $127$  #ifndef krb5 kt get entry

 $\overline{ }$ 

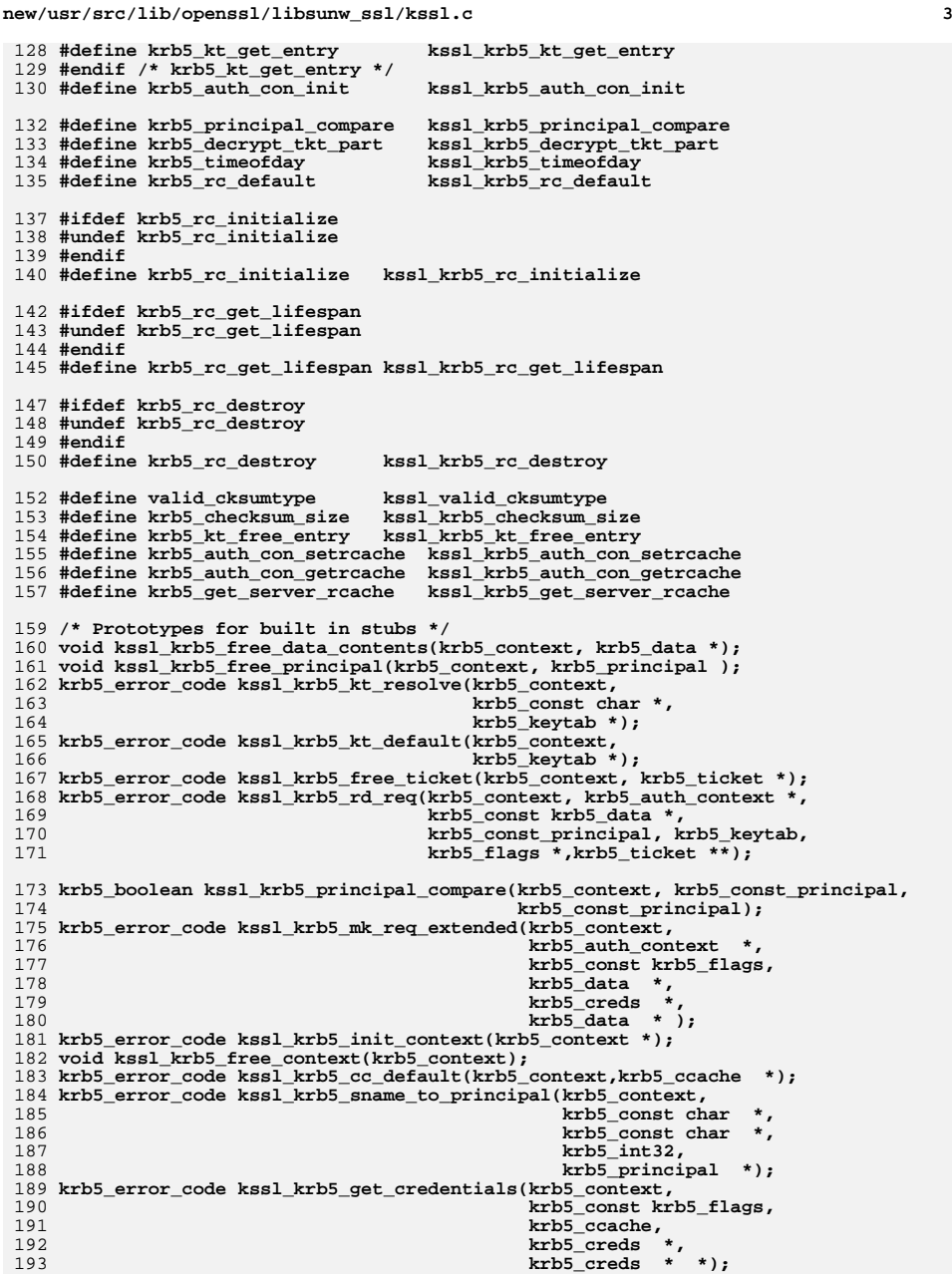

**new/usr/src/lib/openssl/libsunw\_ssl/kssl.c <sup>4</sup> krb5\_error\_code kssl\_krb5\_auth\_con\_init(krb5\_context, krb5** auth context \*); **krb5\_error\_code kssl\_krb5\_cc\_get\_principal(krb5\_context context,** 197 **krb5\_ccache cache,**<br>198 **krb5\_ccache cache,**<br>198 **krb5\_principal krb5\_principal \*principal); krb5\_error\_code kssl\_krb5\_auth\_con\_free(krb5\_context,krb5\_auth\_context); size\_t kssl\_krb5\_checksum\_size(krb5\_context context,krb5\_cksumtype ctype); krb5\_boolean kssl\_valid\_cksumtype(krb5\_cksumtype ctype); krb5\_error\_code krb5\_kt\_free\_entry(krb5\_context,krb5\_keytab\_entry FAR \* ); krb5\_error\_code kssl\_krb5\_auth\_con\_setrcache(krb5\_context, krb5** auth context,  **krb5\_rcache); krb5\_error\_code kssl\_krb5\_get\_server\_rcache(krb5\_context, krb5\_const krb5\_data \*, krb5\_rcache \*); krb5\_error\_code kssl\_krb5\_auth\_con\_getrcache(krb5\_context, krb5\_auth\_context,**krb5\_rcache \*); **/\* Function pointers (almost all Kerberos functions are \_stdcall) \*/ static void (\_stdcall \*p\_krb5\_free\_data\_contents)(krb5\_context, krb5\_data \*) =NULL; static void (\_stdcall \*p\_krb5\_free\_principal)(krb5\_context, krb5\_principal ) =NULL; static krb5\_error\_code(\_stdcall \*p\_krb5\_kt\_resolve) (krb5\_context, krb5\_const char \*, krb5\_keytab \*)=NULL; static krb5\_error\_code (\_stdcall \*p\_krb5\_kt\_default)(krb5\_context, krb5\_keytab \*)=NULL; static krb5\_error\_code (\_stdcall \*p\_krb5\_free\_ticket)(krb5\_context, krb5\_ticket \*)=NULL; static krb5\_error\_code (\_stdcall \*p\_krb5\_rd\_req)(krb5\_context,** 225<br>225 **krb5\_auth\_context \*,**<br>226 **krb5\_const krb5\_data krb5\_const krb5\_data \*, krb5\_const\_principal, krb5\_keytab, krb5\_flags \*, krb5\_ticket \*\*)=NULL; static krb5\_error\_code (\_stdcall \*p\_krb5\_mk\_req\_extended)** <sup>231</sup> (krb5\_context, krb5\_auth\_context \*,<br><sup>232</sup> krb5\_const krb5\_flags, krb5\_data \*  **krb5\_const krb5\_flags, krb5\_data \*, krb5\_creds \*, krb5\_data \* )=NULL; static krb5\_error\_code (\_stdcall \*p\_krb5\_init\_context)(krb5\_context \*)=NULL; static void (\_stdcall \*p\_krb5\_free\_context)(krb5\_context)=NULL; static krb5\_error\_code (\_stdcall \*p\_krb5\_cc\_default)(krb5\_context, krb5** ccache \*)=NULL; **static krb5\_error\_code (\_stdcall \*p\_krb5\_sname\_to\_principal)** <sup>239</sup><br>
(krb5\_context, krb5\_const char \*, krb5\_const char \*,<br>
240 krb5\_int32. krb5\_principal \*)=NULL:  **krb5\_int32, krb5\_principal \*)=NULL; static krb5\_error\_code (\_stdcall \*p\_krb5\_get\_credentials) (krb5\_context, krb5\_const krb5\_flags, krb5\_ccache, krb5\_creds \*, krb5\_creds \*\*)=NULL; static krb5\_error\_code (\_stdcall \*p\_krb5\_auth\_con\_init) (krb5\_context, krb5\_auth\_context \*)=NULL; static krb5\_error\_code (\_stdcall \*p\_krb5\_cc\_get\_principal) (krb5\_context context, krb5\_ccache cache, krb5\_principal \*principal)=NULL; static krb5\_error\_code (\_stdcall \*p\_krb5\_auth\_con\_free) (krb5\_context, krb5\_auth\_context)=NULL; static krb5\_error\_code (\_stdcall \*p\_krb5\_decrypt\_tkt\_part)** 252 **(krb5\_context, krb5\_const krb5\_keyblock \*,**<br>253 **(krb5\_keyber)** krb5\_ticket \*)=NIILL:  **krb5\_ticket \*)=NULL; static krb5\_error\_code (\_stdcall \*p\_krb5\_timeofday) (krb5\_context context, krb5\_int32 \*timeret)=NULL; static krb5\_error\_code (\_stdcall \*p\_krb5\_rc\_default) (krb5\_context context, krb5\_rcache \*rc)=NULL; static krb5\_error\_code (\_stdcall \*p\_krb5\_rc\_initialize) (krb5\_context context, krb5\_rcache rc,**

**new/usr/src/lib/openssl/libsunw\_ssl/kssl.c**

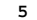

 **<sup>5</sup> krb5\_deltat lifespan)=NULL; static krb5\_error\_code (\_stdcall \*p\_krb5\_rc\_get\_lifespan) (krb5\_context context, krb5\_rcache rc, krb5\_deltat \*lifespan)=NULL; static krb5\_error\_code (\_stdcall \*p\_krb5\_rc\_destroy) (krb5\_context context, krb5\_rcache rc)=NULL; static krb5\_boolean (\_stdcall \*p\_krb5\_principal\_compare) (krb5\_context, krb5\_const\_principal, krb5\_const\_principal)= static size\_t (\_stdcall \*p\_krb5\_checksum\_size)(krb5\_context context,krb5\_cksumty static krb5\_boolean (\_stdcall \*p\_valid\_cksumtype)(krb5\_cksumtype ctype)=NULL; static krb5\_error\_code (\_stdcall \*p\_krb5\_kt\_free\_entry) (krb5\_context,krb5\_keytab\_entry \* )=NULL; static krb5\_error\_code (\_stdcall \* p\_krb5\_auth\_con\_setrcache)(krb5\_context, krb5\_auth\_context krb5\_rcache)=NULL static krb5\_error\_code (\_stdcall \* p\_krb5\_get\_server\_rcache)(krb5\_context, krb5\_const krb5\_da krb5\_rcache \*)=NUL static krb5\_error\_code (\* p\_krb5\_auth\_con\_getrcache)(krb5\_context, krb5\_auth\_context, krb5\_rcache \*)=NULL; static krb5\_error\_code (\_stdcall \* p\_krb5\_kt\_close)(krb5\_context context, krb5\_keytab keytab)=NULL; static krb5\_error\_code (\_stdcall \* p\_krb5\_kt\_get\_entry)(krb5\_context context, krb5\_keytab keytab, krb5\_const\_principal principal, krb5\_kvno vno, krb5\_enctype enctype, krb5\_keytab\_entry \*entry)=NULL; static int krb5\_loaded = 0; /\* only attempt to initialize func ptrs once \*/** 287 static int krb5 loaded = ; **/\* Function to Load the Kerberos 5 DLL and initialize function pointers \*/ void load\_krb5\_dll(void) { HANDLE hKRB5\_32; krb5\_loaded++; hKRB5\_32 = LoadLibrary(TEXT("KRB5\_32")); if (!hKRB5\_32) return; (FARPROC) p\_krb5\_free\_data\_contents = GetProcAddress( hKRB5\_32, "krb5\_free\_data\_contents" ); (FARPROC) p\_krb5\_free\_context =** GetProcAddress( hKRB5\_32, "krb5 free context" ); **(FARPROC) p\_krb5\_auth\_con\_free = GetProcAddress( hKRB5\_32, "krb5\_auth\_con\_free" ); (FARPROC) p\_krb5\_free\_principal =** GetProcAddress( hKRB5 32, "krb5 free principal" ); **(FARPROC) p\_krb5\_mk\_req\_extended = GetProcAddress( hKRB5\_32, "krb5\_mk\_req\_extended" ); (FARPROC) p\_krb5\_get\_credentials = GetProcAddress( hKRB5\_32, "krb5\_get\_credentials" ); (FARPROC) p\_krb5\_cc\_get\_principal = GetProcAddress( hKRB5\_32, "krb5\_cc\_get\_principal" ); (FARPROC) p\_krb5\_cc\_default = GetProcAddress( hKRB5\_32, "krb5\_cc\_default" ); (FARPROC) p\_krb5\_sname\_to\_principal = GetProcAddress( hKRB5\_32, "krb5\_sname\_to\_principal" ); (FARPROC) p\_krb5\_init\_context = GetProcAddress( hKRB5\_32, "krb5\_init\_context" ); (FARPROC) p\_krb5\_free\_ticket = GetProcAddress( hKRB5\_32, "krb5\_free\_ticket" ); (FARPROC) p\_krb5\_rd\_req = GetProcAddress( hKRB5\_32, "krb5\_rd\_req" ); (FARPROC) p\_krb5\_principal\_compare = GetProcAddress( hKRB5\_32, "krb5\_principal\_compare" );**

**new/usr/src/lib/openssl/libsunw\_ssl/kssl.c<sup>6</sup>**

 **(FARPROC) p\_krb5\_decrypt\_tkt\_part =** GetProcAddress( hKRB5 32, "krb5 decrypt tkt part" ); **(FARPROC) p\_krb5\_timeofday = GetProcAddress( hKRB5\_32, "krb5\_timeofday" ); (FARPROC) p\_krb5\_rc\_default = GetProcAddress( hKRB5\_32, "krb5\_rc\_default" ); (FARPROC) p\_krb5\_rc\_initialize = GetProcAddress( hKRB5\_32, "krb5\_rc\_initialize" ); (FARPROC) p\_krb5\_rc\_get\_lifespan = GetProcAddress( hKRB5\_32, "krb5\_rc\_get\_lifespan" ); (FARPROC) p\_krb5\_rc\_destroy = GetProcAddress( hKRB5\_32, "krb5\_rc\_destroy" ); (FARPROC) p\_krb5\_kt\_default = GetProcAddress( hKRB5\_32, "krb5\_kt\_default" ); (FARPROC) p\_krb5\_kt\_resolve = GetProcAddress( hKRB5\_32, "krb5\_kt\_resolve" ); (FARPROC) p\_krb5\_auth\_con\_init = GetProcAddress( hKRB5\_32, "krb5\_auth\_con\_init" ); (FARPROC) p\_valid\_cksumtype = GetProcAddress( hKRB5\_32, "valid\_cksumtype" ); (FARPROC) p\_krb5\_checksum\_size = GetProcAddress( hKRB5\_32, "krb5\_checksum\_size" ); (FARPROC) p\_krb5\_kt\_free\_entry = GetProcAddress( hKRB5\_32, "krb5\_kt\_free\_entry" ); (FARPROC) p\_krb5\_auth\_con\_setrcache = GetProcAddress( hKRB5\_32, "krb5\_auth\_con\_setrcache" ); (FARPROC) p\_krb5\_get\_server\_rcache = GetProcAddress( hKRB5\_32, "krb5\_get\_server\_rcache" ); (FARPROC) p\_krb5\_auth\_con\_getrcache = GetProcAddress( hKRB5\_32, "krb5\_auth\_con\_getrcache" ); (FARPROC) p\_krb5\_kt\_close = GetProcAddress( hKRB5\_32, "krb5\_kt\_close" ); (FARPROC) p\_krb5\_kt\_get\_entry = GetProcAddress( hKRB5\_32, "krb5\_kt\_get\_entry" ); } /\* Stubs for each function to be dynamicly loaded \*/ void kssl\_krb5\_free\_data\_contents(krb5\_context CO, krb5\_data \* data) { if (!krb5\_loaded) load\_krb5\_dll(); if ( p\_krb5\_free\_data\_contents ) p\_krb5\_free\_data\_contents(CO,data); } krb5\_error\_code kssl\_krb5\_mk\_req\_extended (krb5\_context CO, krb5** auth context \* pACO,  **krb5\_const krb5\_flags F, krb5\_data \* pD1, krb5\_creds \* pC, krb5\_data \* pD2) { if (!krb5\_loaded) load\_krb5\_dll(); if ( p\_krb5\_mk\_req\_extended ) return(p\_krb5\_mk\_req\_extended(CO,pACO,F,pD1,pC,pD2)); else return KRB5KRB\_ERR\_GENERIC; } krb5\_error\_code kssl\_krb5\_auth\_con\_init(krb5\_context CO, krb5\_auth\_context \* pACO)**

**new/usr/src/lib/openssl/libsunw\_ssl/kssl.c <sup>7</sup>** 392 **{** 393 **if (!krb5\_loaded)** 394 **load\_krb5\_dll();** 396 **if ( p\_krb5\_auth\_con\_init )** 397 **return(p\_krb5\_auth\_con\_init(CO,pACO));** 398 **else** 399 **return KRB5KRB\_ERR\_GENERIC;** 400 **}** 401 **krb5\_error\_code** 402 **kssl\_krb5\_auth\_con\_free (krb5\_context CO,** 403 **krb5\_auth\_context ACO)**404 **{** 405 **if (!krb5\_loaded)** 406 **load\_krb5\_dll();** 408 **if ( p\_krb5\_auth\_con\_free )** 409 **return(p\_krb5\_auth\_con\_free(CO,ACO));** 410 **else** 411 **return KRB5KRB\_ERR\_GENERIC;** 412 **}** 413 **krb5\_error\_code** 414 **kssl\_krb5\_get\_credentials(krb5\_context CO,** 415 **krb5\_const krb5\_flags F,**416 **krb5\_ccache CC,** 417 **krb5\_creds \* pCR,** 418 **krb5\_creds \*\* ppCR)**419 **{** 420 **if (!krb5\_loaded)** 421 **load\_krb5\_dll();** 423 **if ( p\_krb5\_get\_credentials )** 424 **return(p\_krb5\_get\_credentials(CO,F,CC,pCR,ppCR));** 425 **else** 426 **return KRB5KRB\_ERR\_GENERIC;** 427 **}** 428 **krb5\_error\_code** 429 **kssl\_krb5\_sname\_to\_principal(krb5\_context CO,** 430 **krb5\_const char \* pC1,** 431 **krb5\_const char \* pC2,**432 **krb5\_int32 I,** 433 **krb5\_principal \* pPR)**434 **{** 435 **if (!krb5\_loaded)** 436 **load\_krb5\_dll();** 438 **if ( p\_krb5\_sname\_to\_principal )** 439 **return(p\_krb5\_sname\_to\_principal(CO,pC1,pC2,I,pPR));** 440 **else** 441 **return KRB5KRB\_ERR\_GENERIC;** 442 **}** 444 **krb5\_error\_code** 445 **kssl\_krb5\_cc\_default(krb5\_context CO,** 446 **krb5\_ccache \* pCC)**447 **{** 448 **if (!krb5\_loaded)** 449**load\_krb5\_dll();**

451 **if ( p\_krb5\_cc\_default )** 452 **return(p\_krb5\_cc\_default(CO,pCC));** 453 **else** 454 **return KRB5KRB\_ERR\_GENERIC;** 455**}**

457 **krb5\_error\_code**

```
new/usr/src/lib/openssl/libsunw_ssl/kssl.c 8
 458 kssl_krb5_init_context(krb5_context * pCO)
459 {
460 if (!krb5_loaded)
461 load_krb5_dll();
463 if ( p_krb5_init_context )
464 return(p_krb5_init_context(pCO));
465 else
466return KRB5KRB_ERR_GENERIC;
467 }
 469 void
 470 kssl_krb5_free_context(krb5_context CO)
471 {
472 if (!krb5_loaded)
473 load_krb5_dll();
475 if ( p_krb5_free_context )
476 p_krb5_free_context(CO);
477 }
 479 void
 480 kssl_krb5_free_principal(krb5_context c, krb5_principal p)
481 {
482 if (!krb5_loaded)
483 load_krb5_dll();
485 if ( p_krb5_free_principal )
486 p_krb5_free_principal(c,p);
487 }
 489 krb5_error_code
 490 kssl_krb5_kt_resolve(krb5_context con,
491 krb5_const char * sz,492 krb5_keytab * kt)493 {
494 if (!krb5_loaded)
495 load_krb5_dll();
497 if ( p_krb5_kt_resolve )
498 return(p_krb5_kt_resolve(con,sz,kt));
499 else
500 return KRB5KRB_ERR_GENERIC;
501 }
 503 krb5_error_code
 504 kssl_krb5_kt_default(krb5_context con,
505 krb5_keytab * kt)506 {
507 if (!krb5_loaded)
508 load_krb5_dll();
510 if ( p_krb5_kt_default )
511 return(p_krb5_kt_default(con,kt));
512 else
```
513**return KRB5KRB\_ERR\_GENERIC;** 514 **}** 516 **krb5\_error\_code** 517 **kssl\_krb5\_free\_ticket(krb5\_context con,** 518 **krb5\_ticket \* kt)**519

```
 {
520 if (!krb5_loaded)
521 load_krb5_dll();
```

```
523 if ( p_krb5_free_ticket )
```
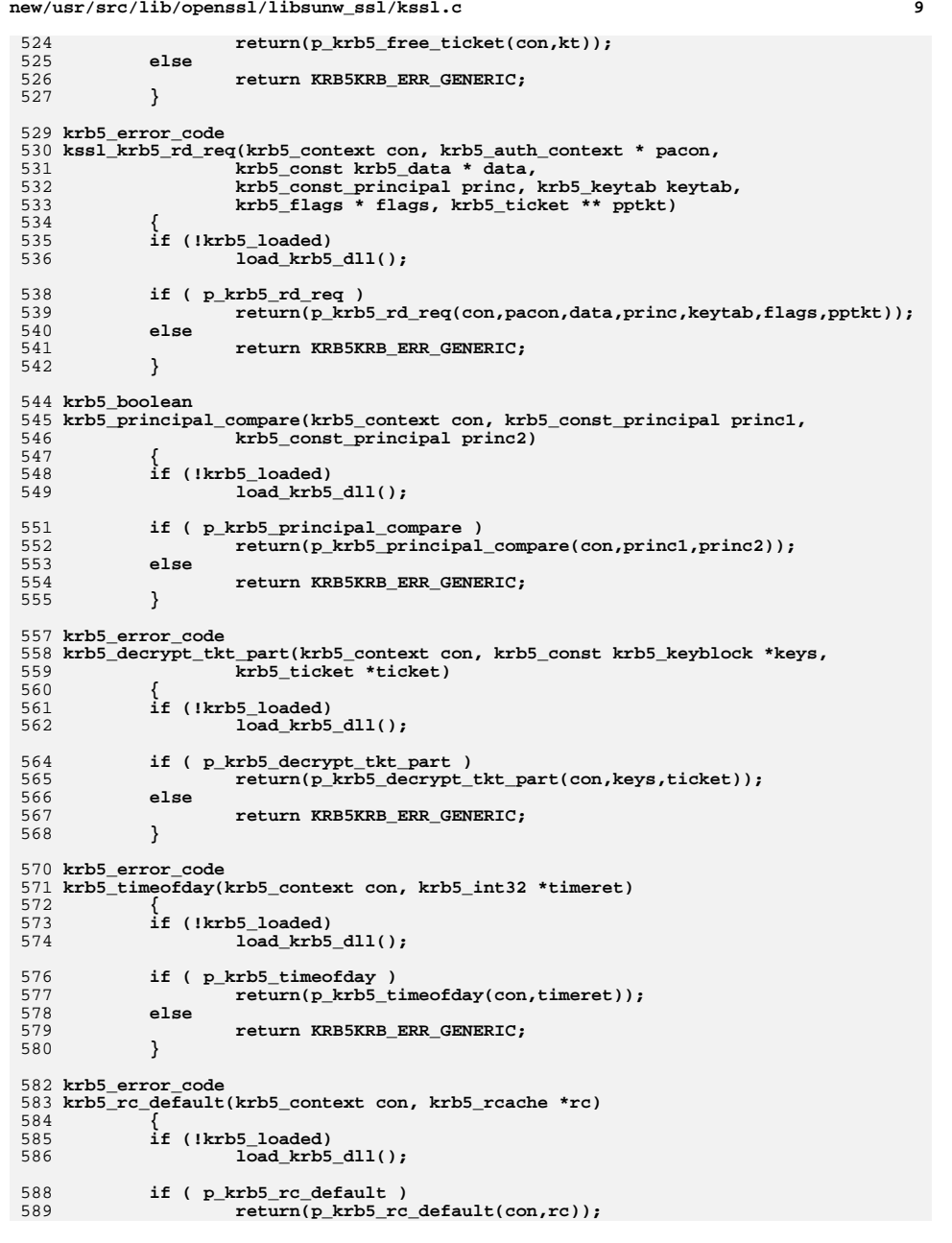

**new/usr/src/lib/openssl/libsunw\_ssl/kssl.c <sup>10</sup>** 590 **else** 591 **return KRB5KRB\_ERR\_GENERIC;** 592 **}** 594 **krb5\_error\_code** 595 **krb5\_rc\_initialize(krb5\_context con, krb5\_rcache rc, krb5\_deltat lifespan)** 596 **{** 597 **if (!krb5\_loaded)** 598 $\overline{\text{load}}$  krb5  $dll()$ **;** 600 **if ( p\_krb5\_rc\_initialize )** 601 **return(p\_krb5\_rc\_initialize(con, rc, lifespan));** 602 **else** 603**return KRB5KRB\_ERR\_GENERIC;** 604 **}** 606 **krb5\_error\_code** 607 **krb5\_rc\_get\_lifespan(krb5\_context con, krb5\_rcache rc, krb5\_deltat \*lifespanp)** 608 **{** 609 **if (!krb5\_loaded)** 610 **load\_krb5\_dll();** 612 **if ( p\_krb5\_rc\_get\_lifespan )** 613 **return(p\_krb5\_rc\_get\_lifespan(con, rc, lifespanp));** 614 **else** 615 **return KRB5KRB\_ERR\_GENERIC;** 616 **}** 618 **krb5\_error\_code** 619 **krb5\_rc\_destroy(krb5\_context con, krb5\_rcache rc)** 620 **{** 621 **if (!krb5\_loaded)** 622 **load\_krb5\_dll();** 624 **if ( p\_krb5\_rc\_destroy )** 625 **return(p\_krb5\_rc\_destroy(con, rc));** 626 **else** 627 **return KRB5KRB\_ERR\_GENERIC;** 628 **}** 630 **size\_t** 631 **krb5\_checksum\_size(krb5\_context context,krb5\_cksumtype ctype)** 632 **{** 633 **if (!krb5\_loaded)** 634 **load\_krb5\_dll();**636 **if ( p\_krb5\_checksum\_size )** 637 **return(p\_krb5\_checksum\_size(context, ctype));**638 **else**639 **return KRB5KRB\_ERR\_GENERIC;**640 **}**642 **krb5\_boolean** 643 **valid\_cksumtype(krb5\_cksumtype ctype)** 644 **{** 645 **if (!krb5\_loaded)** 646 **load\_krb5\_dll();**648 **if ( p\_valid\_cksumtype )** 649 **return(p\_valid\_cksumtype(ctype));**650 **else**651 **return KRB5KRB\_ERR\_GENERIC;**652 **}**654 **krb5\_error\_code** 655 **krb5\_kt\_free\_entry(krb5\_context con,krb5\_keytab\_entry \* entry)**

**new/usr/src/lib/openssl/libsunw\_ssl/kssl.c <sup>11</sup>** 656 **{** 657 **if (!krb5\_loaded)** 658 **load\_krb5\_dll();**660 **if ( p\_krb5\_kt\_free\_entry )** 661 **return(p\_krb5\_kt\_free\_entry(con,entry));**662 **else**663 **return KRB5KRB\_ERR\_GENERIC;**664 **}**666 **/\* Structure definitions \*/** 667 **#ifndef NO\_DEF\_KRB5\_CCACHE** 668 **#ifndef krb5\_x** 669 **#define krb5\_x(ptr,args) ((ptr)?((\*(ptr)) args):(abort(),1))** 670 **#define krb5\_xc(ptr,args) ((ptr)?((\*(ptr)) args):(abort(),(char\*)0))** 671 **#endif** 673 **typedef krb5\_pointer krb5\_cc\_cursor; /\* cursor for sequential lookup \*/** 675 **typedef struct \_krb5\_ccache** 676 **{** 677 **krb5\_magic magic;** 678 **struct \_krb5\_cc\_ops FAR \*ops;** 679 **krb5\_pointer data;** 680 **} \*krb5\_ccache;** 682 **typedef struct \_krb5\_cc\_ops** 683 **{** 684 **krb5\_magic magic;** 685 **char \*prefix;** 686 **char \* (KRB5\_CALLCONV \*get\_name)** 687 **(krb5\_context, krb5\_ccache); krb5\_error\_code (KRB5\_CALLCONV \*resolve)** 688689 **(krb5\_context, krb5\_ccache \*, const char \*);** 690 **krb5\_error\_code (KRB5\_CALLCONV \*gen\_new)** 691 **(krb5\_context, krb5\_ccache \*); krb5\_error\_code (KRB5\_CALLCONV \*init)** 692693 **(krb5\_context, krb5\_ccache, krb5\_principal);** 694 **krb5\_error\_code (KRB5\_CALLCONV \*destroy)** 695 **(krb5\_context, krb5\_ccache); krb5\_error\_code (KRB5\_CALLCONV \*close)** 696697 **(krb5\_context, krb5\_ccache);** 698 **krb5\_error\_code (KRB5\_CALLCONV \*store)** 699 **(krb5\_context, krb5\_ccache, krb5\_creds \*);** 700 **krb5\_error\_code (KRB5\_CALLCONV \*retrieve)** 701 **(krb5\_context, krb5\_ccache,** 702 **krb5\_flags, krb5\_creds \*, krb5\_creds \*);** 703 **krb5\_error\_code (KRB5\_CALLCONV \*get\_princ)** 704 **(krb5\_context, krb5\_ccache, krb5\_principal \*);** 705 **krb5\_error\_code (KRB5\_CALLCONV \*get\_first)** 706 **(krb5\_context, krb5\_ccache, krb5\_cc\_cursor \*);** 707 **krb5\_error\_code (KRB5\_CALLCONV \*get\_next)** 708 **(krb5\_context, krb5\_ccache,** 709 **krb5\_cc\_cursor \*, krb5\_creds \*);** 710 **krb5\_error\_code (KRB5\_CALLCONV \*end\_get)** 711 **(krb5\_context, krb5\_ccache, krb5\_cc\_cursor \*);** 712 **krb5\_error\_code (KRB5\_CALLCONV \*remove\_cred)** 713 **(krb5\_context, krb5\_ccache,** 714 **krb5\_flags, krb5\_creds \*);** 715 **krb5\_error\_code (KRB5\_CALLCONV \*set\_flags)** 716 **(krb5\_context, krb5\_ccache, krb5\_flags);** 717**} krb5\_cc\_ops;** 718 **#endif /\* NO\_DEF\_KRB5\_CCACHE \*/**

720 **krb5\_error\_code** 721 **kssl\_krb5\_cc\_get\_principal**

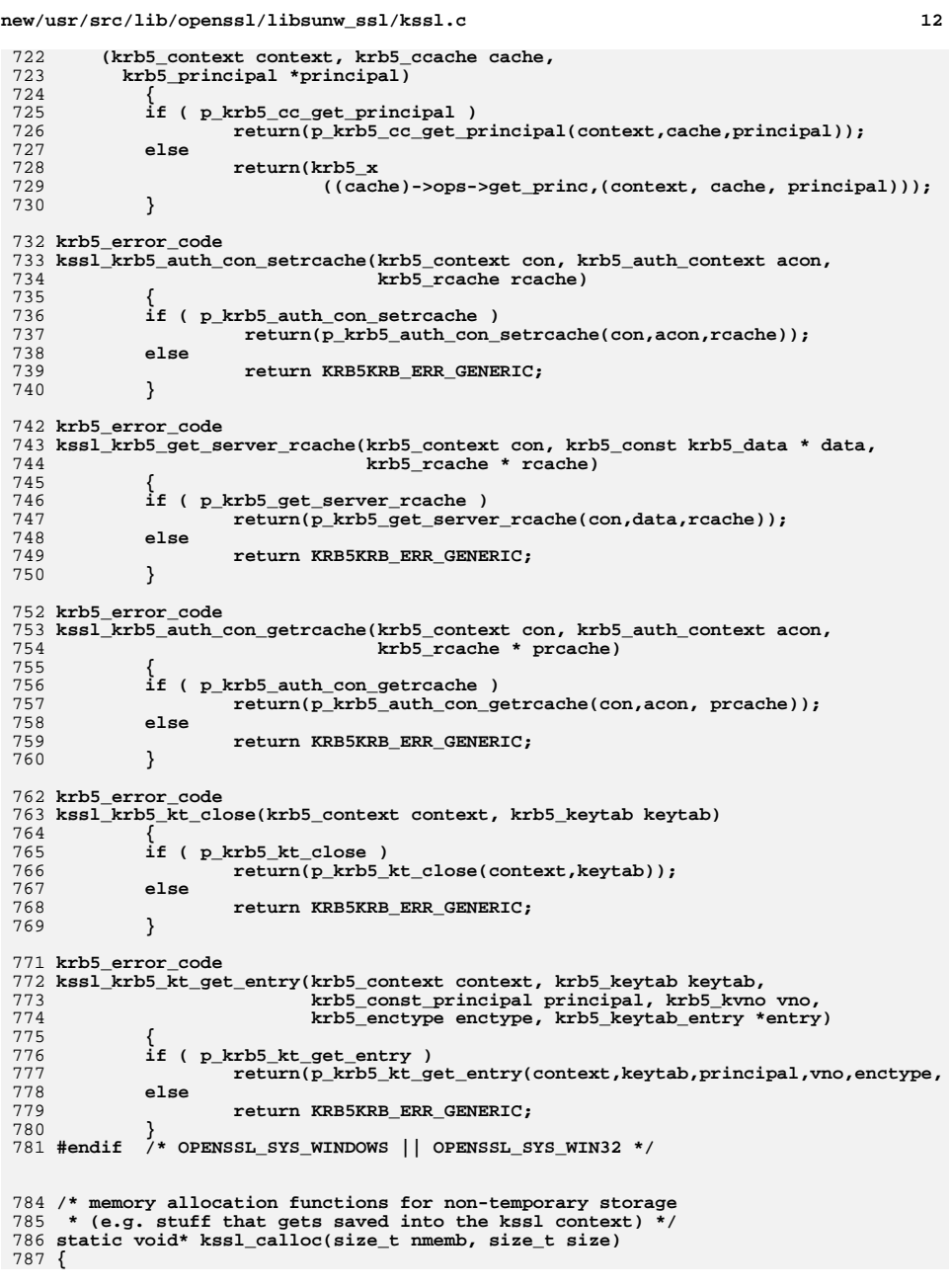

 **<sup>13</sup>** 788 **void\* p;** 790 **p=OPENSSL\_malloc(nmemb\*size);** 791 **if (p){** 792 **memset(p, 0, nmemb\*size);** 793 **}** 794 **return p;** 795 **}** 797 **#define kssl\_malloc(size) OPENSSL\_malloc((size))** 798 **#define kssl\_realloc(ptr, size) OPENSSL\_realloc(ptr, size)** 799 **#define kssl\_free(ptr) OPENSSL\_free((ptr))** 802 **char** 803 **\*kstring(char \*string)** 804 **{**static char <sup>805</sup> **static char \*null = "[NULL]";** 807 **return ((string == NULL)? null: string);** 808 **}** $810/$ \* **/\* Given KRB5 enctype (basically DES or 3DES),**  $811 \cdot \cdot \cdot$  **\*\* return closest match openssl EVP\_ encryption algorithm.** 812 \*\* **\*\* Return NULL for unknown or problematic (krb5\_dk\_encrypt) enctypes.**  $813$  \*\* **\*\* Assume ENCTYPE\_\*\_RAW (krb5\_raw\_encrypt) are OK.** 814 **\*/** 815 **const EVP\_CIPHER \*** 816 **kssl\_map\_enc(krb5\_enctype enctype)** 817 **{ switch (enctype)** 818819 **{ case ENCTYPE\_DES\_HMAC\_SHA1: /\* EVP\_des\_cbc(); \*/** 820821 **case ENCTYPE\_DES\_CBC\_CRC:** 822 **case ENCTYPE\_DES\_CBC\_MD4:** 823 **case ENCTYPE\_DES\_CBC\_MD5: case ENCTYPE\_DES\_CBC\_RAW:** 824825 **return EVP\_des\_cbc();** 826 **break; case ENCTYPE\_DES3\_CBC\_SHA1: /\* EVP\_des\_ede3\_cbc(); \*/** 827828 **case ENCTYPE\_DES3\_CBC\_SHA:** 829 **case ENCTYPE\_DES3\_CBC\_RAW:** 830 **return EVP\_des\_ede3\_cbc();** 831 **break;** 832default: **return NULL;**<br>break; 833 **break;** 834 **}** 835 **}** 838 /\* **/\* Return true:1 if p "looks like" the start of the real authenticator** 839 \*\* **\*\* described in kssl\_skip\_confound() below. The ASN.1 pattern is**  $840$  \*\* **\*\* "62 xx 30 yy" (APPLICATION-2, SEQUENCE), where xx-yy =~ 2, and** 841 \*\* **\*\* xx and yy are possibly multi-byte length fields.** 842 **\*/** 843 static int **static int kssl\_test\_confound(unsigned char \*p)** 844 **{** 845 **int len = 2; int xx = 0, yy = 0;** 846848 **if (\*p++ != 0x62) return 0;** 849 **if (\*p > 0x82) return 0;** 850 **switch(\*p) {** 851case  $0x82: p++)$ <br>  $case 0x81: p++)$ <br>  $case 0x81: p++)$ <br>  $x = *p++)$ <br>  $bread;$ <br>  $case 0x81: p++)$ 852 **case 0x81: p++; xx = \*p++; break;** 853**case 0x80: return 0;**

**new/usr/src/lib/openssl/libsunw\_ssl/kssl.c**

```
new/usr/src/lib/openssl/libsunw_ssl/kssl.c 14
854 default: xx = *p++; break;
855 }
 if (*p++ != 0x30) return 0;
856857 if (*p > 0x82) return 0;
858 switch(*p) {
859 case 0x82: p++; len+=2; yy = (*p++ << 8); yy += *p++; break;
860 case 0x81: p++; len++; yy = *p++; break;
861 case 0x80: return 0;
862 default: yy = *p++; break;
863 }
865 return (xx - len == yy)? 1: 0;
866 }
868 /* /* Allocate, fill, and return cksumlens array of checksum lengths.
869 **
             ** This array holds just the unique elements from the krb5_cksumarray[].
870 **
             ** array[n] == 0 signals end of data.
871 **
  **
872 ** The krb5_cksumarray[] was an internal variable that has since been
873 **
             ** replaced by a more general method for storing the data. It should
874 **
             ** not be used. Instead we use real API calls and make a guess for
875 **
             ** what the highest assigned CKSUMTYPE_ constant is. As of 1.2.2
876 **
            it is 0x000c (CKSUMTYPE HMAC_SHA1_DES3). So we will use 0x0010.
 877 */
 878 static size_t *populate_cksumlens(void)
879 {
880 int i, j, n;
 static size_t *cklens = NULL;
881883 #ifdef KRB5_MIT_OLD11
884 n = krb5_max_cksum;
 885 #else
886 n = 0x0010;
887 #endif /* KRB5_MIT_OLD11 */
 889 #ifdef KRB5CHECKAUTH
890 if (!cklens && !(cklens = (size_t *) calloc(sizeof(int),n+1))) return N
892 for (i=0; i < n; i++) {
893 if (!valid_cksumtype(i)) continue; /* array has holes */
894for (j=0; j < n; j++)895 if (cklens[j] == 0) {
896cklens[j] = krb5_checksum_size(NULL,i);<br>hreak: \frac{1}{k} krb5 elem was new:
897\overline{7} krb5 elem was new: add */
898 }
 if (cklens[j] == krb5_checksum_size(NULL,i)) {
899900 break; /* ignore duplicate elements */
901 }
902 }
903 }
904 #endif /* KRB5CHECKAUTH */
906 return cklens;
907 }
909 /* /* Return pointer to start of real authenticator within authenticator, or
910 **
             ** return NULL on error.
911 **
             ** Decrypted authenticator looks like this:
912 **
                     ** [0 or 8 byte confounder] [4-24 byte checksum] [real authent'r]
913 **
             ** This hackery wouldn't be necessary if MIT KRB5 1.0.6 had the
914 **
             ** krb5_auth_con_getcksumtype() function advertised in its krb5.h.
 915 */
 916 unsigned char *kssl_skip_confound(krb5_enctype etype, unsigned char *a)
917 {
918int i, conlen;<br>size t cklen:
919
```

```
 size_t cklen;
```

```
new/usr/src/lib/openssl/libsunw ssl/kssl.c
920
             static size_t *cksumlens = NULL;
921
             unsigned char *test auth;
923
             conlen = (etype)? 8: 0;925
             if (!cksumlens && !(cksumlens = populate_cksumlens())) return NULL;
             for (i=0; (cklen = cksumlens[i]) i=0; i++)926
927
928
                     test auth = a + \text{conlen} + \text{cklen}929
                     if (kssl test confound(test auth)) return test auth;
930
932return NULL;
933
             Β.
936 / *Set kssl_err error info when reason text is a simple string
937 **
                     \overline{k}ssl_err = struct { int reason; char text[KSSL_ERR_MAX+1]; }
938 * 7939 void
940 kssl err set (KSSL ERR *kssl err, int reason, char *text)
941
             if (kssl_err == NULL) return;
942
944
             kss1 err-\gereason = reason:
945
             BIO_snprintf(kssl_err->text, KSSL_ERR_MAX, "%s", text);
946
             return:947
             <sup>}</sup>
950/Display contents of krb5_data struct, for debugging
951 * /952 void
953 print_krb5_data(char *label, krb5_data *kdata)
954
955
             int i;957
             printf("%s[%d] ", label, kdata->length);
958
             for (i=0; i < (int)kdata-&gt;length; i++)959
960if (0 \& isprint((int) kdata - 2data[i]))961
                             printf( "%c ", kdata->data[i]);
962
                     else
963
                             printf( "%02x ", (unsigned char) kdata->data[i]);
964
             printf("n");
965
966
969/Display contents of krb5 authdata struct, for debugging
970 *1971 void
972 print_krb5_authdata(char *label, krb5_authdata **adata)
973
974
             if (adata == NULL)975
976
                     printf("%s, authdata==0\n", label);
977
                     return\cdot978
979
             printf("%s [%p]\n", label, (void *)adata);
980 #if 0
981
982
             int
                     i:
983
             printf("%s[at%d:%d] ", label, adata->ad_type, adata->length);
984
             for (i=0; i < adata-&gt;length; i++)985
```

```
new/usr/src/lib/openssl/libsunw ssl/kssl.c
                                                                                     16986
                     printf((isprint(adata->contents[i]))? "%c ": "%02x",
987
                             adata->contents[i]):
 QQQ989
             printf("n");990991 #endif
 992
 995 /Display contents of krb5 keyblock struct, for debugging
 996 * /biov 799
 998 print krb5 keyblock(char *label, krb5 keyblock *keyblk)
999
1000
             int i;1002
             if (keyblk == NULL)
1003
                     printf("s, keyblk == 0 \n", label);10041005
                     return;
1006
1007 #ifdef KRB5 HEIMDAL
             printf("%s\n\t[et%d:%d]: ", label, keyblk->keytype,
1008
1009
                                                 keyblk->keyvalue->length);
1010
             for (i=0; i < (int)keyblk-&gt;keyvalue-&gt;length; i++)10111012
                     printf("%02x",(unsigned char *)(keyblk->keyvalue->contents)[i]);
10131014
             printf("n");1015 #else
1016
             printf("%s\n\t[et%d:%d]: ", label, keyblk->enctype, keyblk->length);
1017
             for (i=0; i < (int)keyblk-length; i++)1018
1019
                     printf("%02x", keyblk->contents[i]);
1020
1021
             print(f("n");1022 #endif
1023
             ₹
1026 /*
             Display contents of krb5 principal data struct, for debugging
1027 **
             (krb5_principal is typedef'd == krb5_principal_data *)
1028 */
1029 static void
1030 print_krb5_princ(char *label, krb5_principal_data *princ)
1031
1032
             int i, ui, ui;
1034printf("%s principal Realm: ", label);
1035
             if (prine == NULL) return;
1036
             for (ui=0; ui < (int)princ->realm.length; ui++) putchar(princ->realm.da
1037
             printf(" (nametype %d) has %d strings:\n", princ->type,princ->length);
1038
             for (i=0; i < (int)princ-&gt;length; i++)1039
1040
                     printf("\t%d [%d]: ", i, princ->data[i].length);
1041
                     for (uj=0; uj < (int)princ -\lambda data[i].length; uj++) {
1042
                             putchar(princ->data[i].data[uj]);
10431044
                     printf("n");
1045
1046
             return:
1047
             ₹
1050/*
             Given krb5 service (typically "kssl") and hostname in kssl_ctx,
1051 **
             Return encrypted Kerberos ticket for service @ hostname.
```
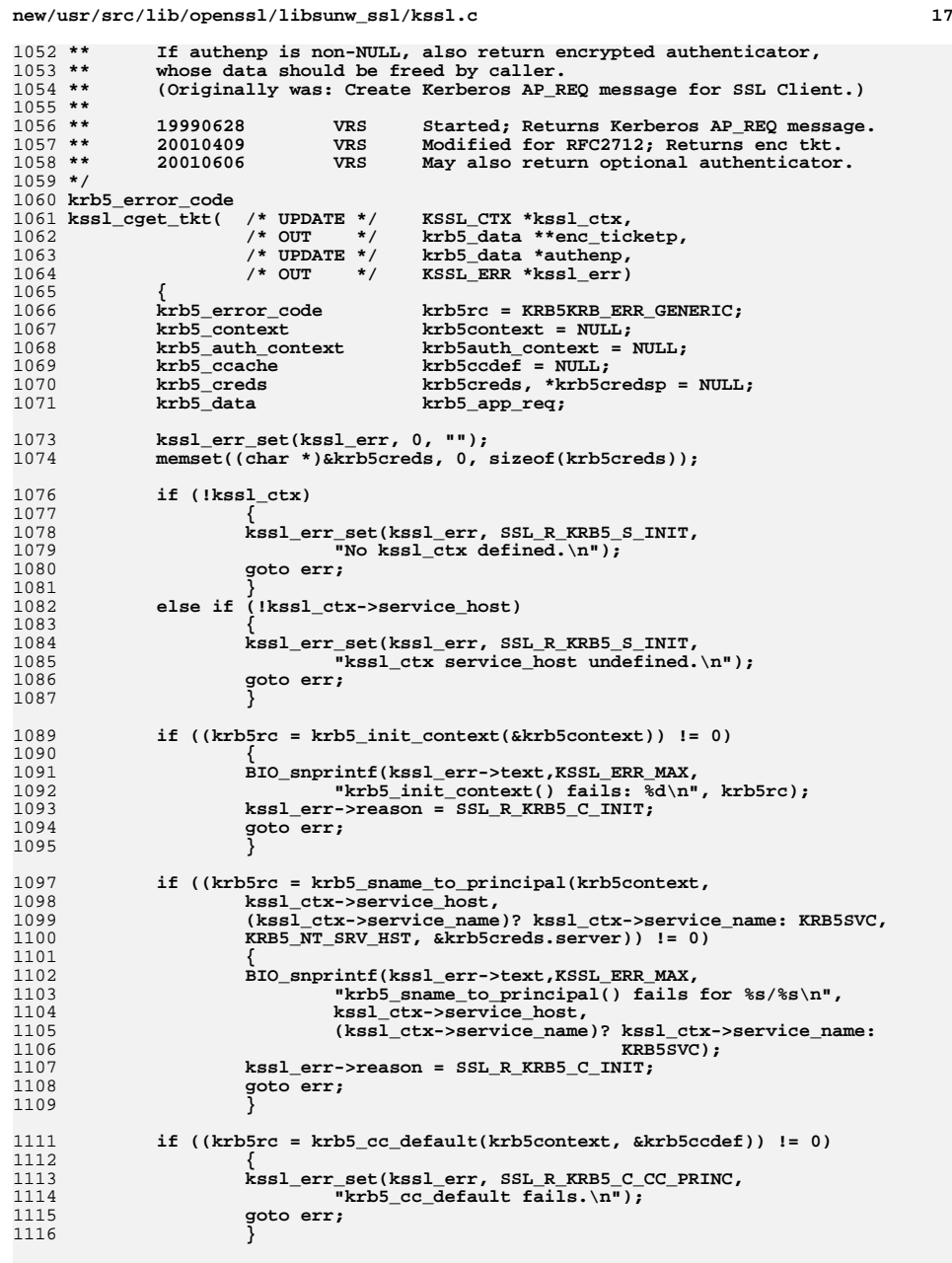

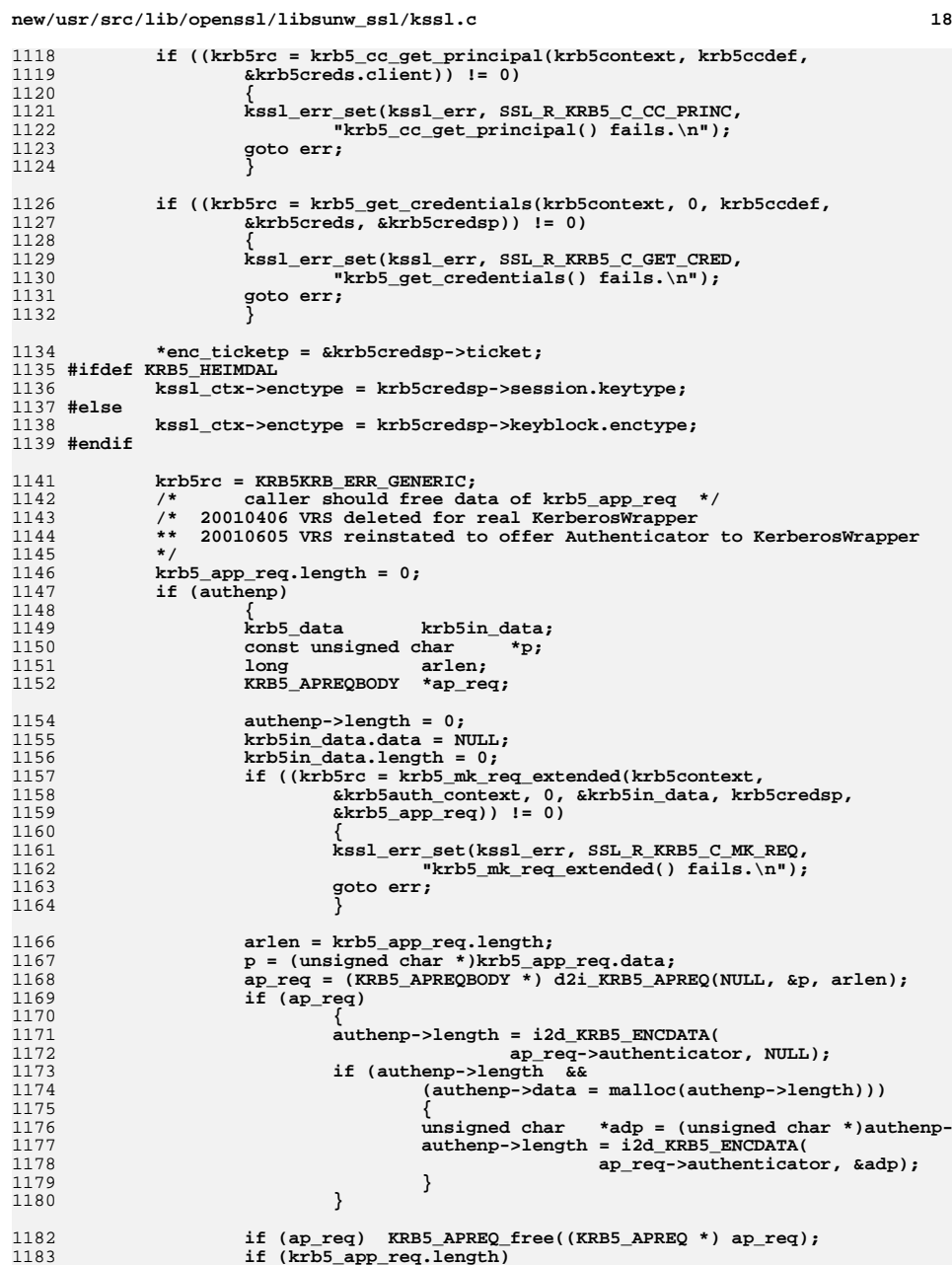

**new/usr/src/lib/openssl/libsunw\_ssl/kssl.cd** and **19** 1184 **kssl\_krb5\_free\_data\_contents(krb5context,&krb5\_app\_req);**1185 **}** 1186 **#ifdef KRB5\_HEIMDAL** 1187 **if (kssl\_ctx\_setkey(kssl\_ctx, &krb5credsp->session))** 1188 **{ kssl\_err\_set(kssl\_err, SSL\_R\_KRB5\_C\_INIT,** 11891190 **<b>"kssl\_ctx\_setkey()** fails. $\setminus$ n"); 1191 **}** 1192 **#else** 1193 **if (kssl\_ctx\_setkey(kssl\_ctx, &krb5credsp->keyblock))** 1194 **{ kssl\_err\_set(kssl\_err, SSL\_R\_KRB5\_C\_INIT,** 11951196 **<b>"kssl** ctx setkey() fails. $\setminus$ n"); 1197 **}** 1198 **#endif** 1199 **else krb5rc = 0;** 1201 **err:** 1202 **#ifdef KSSL\_DEBUG** 1203 **kssl\_ctx\_show(kssl\_ctx);**  $1204$  #endif **#endif /\* KSSL\_DEBUG \*/** 1206 **if (krb5creds.client) krb5\_free\_principal(krb5context,** 1207 **krb5creds.client); if (krb5creds.server) krb5\_free\_principal(krb5context,** 12081209 **krb5creds.server); if (krb5auth\_context) krb5\_auth\_con\_free(krb5context,** 12101211 **krb5auth\_context); if (krb5context) krb5\_free\_context(krb5context);** 12121213 **return (krb5rc);** 1214 **}** 1217 **/\* Given d2i\_-decoded asn1ticket, allocate and return a new krb5\_ticket.** 1218 **\*\* Return Kerberos error code and kssl\_err struct on error.** 1219 **\*\* Allocates krb5\_ticket and krb5\_principal; caller should free these.**  $1220$  \*\* **\*\*** 1221 **\*\* <sup>20010410</sup> VRS Implemented krb5\_decode\_ticket() as**  $1222$  \*\* **\*\* old\_krb5\_decode\_ticket(). Missing from MIT1.0.6.**  $1223$  \*\*  $Re-cast as openssl/asn1 d2i$ <sup>\*</sup>() functions.  $1224$  \*\* **\*\* Re-used some of the old krb5\_decode\_ticket()**  $1225$  \*\* **\*\* code here. This tkt should alloc/free just**  $1226$  \*\* like the real thing. 1227 **\*/** 1228 **static krb5\_error\_code** 1229 **kssl\_TKT2tkt( /\* IN \*/ krb5\_context krb5context,** 1230 **/\* IN \*/ KRB5\_TKTBODY \*asn1ticket,** 1231 **/\* OUT \*/ krb5\_ticket \*\*krb5ticket, /\* OUT \*/ KSSL\_ERR \*kssl\_err )** 12321233 **{**krb5\_error\_code <sup>1234</sup> **krb5\_error\_code krb5rc = KRB5KRB\_ERR\_GENERIC;** 1235**krb5\_ticket** \*new5ticket = NULL;<br>ASN1 GENERALSTRING \*qstr svc, \*qstr ho. 1236 **ASN1\_GENERALSTRING \*gstr\_svc, \*gstr\_host;** 1238 **\*krb5ticket = NULL;** 1240 **if (asn1ticket == NULL || asn1ticket->realm == NULL ||** 1241 **asn1ticket->sname == NULL ||** 1242 **sk\_ASN1\_GENERALSTRING\_num(asn1ticket->sname->namestring) < 2)** 1243 **{** 1244 **BIO\_snprintf(kssl\_err->text, KSSL\_ERR\_MAX,** 1245 **"Null field in asn1ticket.\n");** 1246 **kssl\_err->reason = SSL\_R\_KRB5\_S\_RD\_REQ;** 1247 **return KRB5KRB\_ERR\_GENERIC;** 1248**}**

**new/usr/src/lib/openssl/libsunw\_ssl/kssl.c <sup>20</sup>** 1250 **if ((new5ticket = (krb5\_ticket \*) calloc(1, sizeof(krb5\_ticket)))==NULL)** 1251 **{** 1252 **BIO\_snprintf(kssl\_err->text, KSSL\_ERR\_MAX,** 1253 **"Unable to allocate new krb5\_ticket.\n");** 1254**kssl\_err->reason = SSL\_R\_KRB5\_S\_RD\_REQ;**<br>return ENOMEM; /\* or KRB5KRB 1255 **return ENOMEM; /\* or KRB5KRB\_ERR\_GENERIC; \*/** 1256 **}** 1258 **gstr\_svc = sk\_ASN1\_GENERALSTRING\_value(asn1ticket->sname->namestring, 0** 1259 **gstr\_host = sk\_ASN1\_GENERALSTRING\_value(asn1ticket->sname->namestring, 1** 1261 **if ((krb5rc = kssl\_build\_principal\_2(krb5context,** 1262 **&new5ticket->server,** 1263 **asn1ticket->realm->length, (char \*)asn1ticket->realm->da** 1264 **gstr\_svc->length, (char \*)gstr\_svc->data,** 1265 **gstr\_host->length, (char \*)gstr\_host->data)) != 0)** 1266 **{** 1267 **free(new5ticket);** 1268 **BIO\_snprintf(kssl\_err->text, KSSL\_ERR\_MAX,** 1269 **"Error building ticket server principal.\n");** 1270**kssl\_err->reason = SSL\_R\_KRB5\_S\_RD\_REQ;**<br>return krb5rc: /\* or KRB5KRB 1271 **return krb5rc; /\* or KRB5KRB\_ERR\_GENERIC; \*/** 1272 **}** 1274 **krb5\_princ\_type(krb5context, new5ticket->server) =** 1275 **asn1ticket->sname->nametype->data[0];** 1276 **new5ticket->enc\_part.enctype = asn1ticket->encdata->etype->data[0];** 1277 **new5ticket->enc\_part.kvno = asn1ticket->encdata->kvno->data[0];** 1278 **new5ticket->enc\_part.ciphertext.length =** 1279 **asn1ticket->encdata->cipher->length;** 1280 **if ((new5ticket->enc\_part.ciphertext.data =** 1281 **calloc(1, asn1ticket->encdata->cipher->length)) == NULL)** 1282 **{** 1283 **free(new5ticket);** 1284 **BIO\_snprintf(kssl\_err->text, KSSL\_ERR\_MAX,** 1285 **"Error allocating cipher in krb5ticket.\n");** 1286 **kssl\_err->reason = SSL\_R\_KRB5\_S\_RD\_REQ;** 1287 **return KRB5KRB\_ERR\_GENERIC;** 1288 **}** 1289 **else** 1290 **{** 1291 **memcpy(new5ticket->enc\_part.ciphertext.data,** 1292 **asn1ticket->encdata->cipher->data,** 1293 **asn1ticket->encdata->cipher->length);** 1294 **}** 1296 **\*krb5ticket = new5ticket;** 1297 **return 0;** 1298 **}**  $1301/$  **/\* Given krb5 service name in KSSL\_CTX \*kssl\_ctx (typically "kssl"),** 1302 \*\* and krb5 AP\_REQ message & message length,  $1303$  \*\* **\*\* Return Kerberos session key and client principle**  $1304$  \*\* **\*\* to SSL Server in KSSL\_CTX \*kssl\_ctx.** 1305 **\*\*** 1306 \*\* **\*\* <sup>19990702</sup> VRS Started.** 1307 **\*/** 1308 **krb5\_error\_code** 1309 **kssl\_sget\_tkt( /\* UPDATE \*/ KSSL\_CTX \*kssl\_ctx,** 1310 **/\* IN \*/ krb5\_data \*indata, /\* OUT \*/ krb5\_ticket\_times \*ttimes,** 13111312 **/\* OUT \*/ KSSL\_ERR \*kssl\_err )** 1313 **{**krb5\_error\_code 1314 **krb5\_error\_code business are krb5rc = KRB5KRB\_ERR\_GENERIC;**<br>1315 **krb5** context **business are krb5context** = NULL: static krb5 context

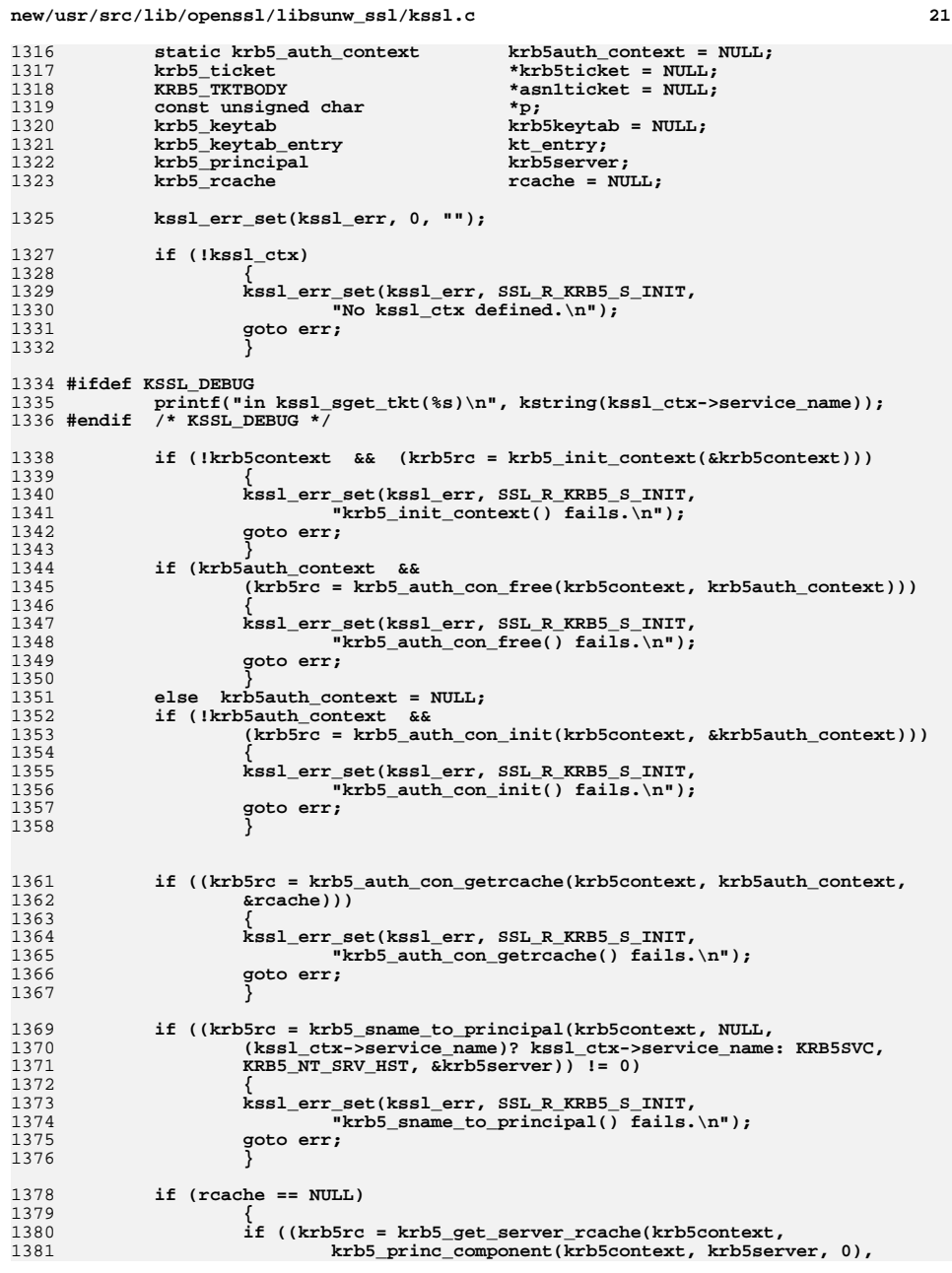

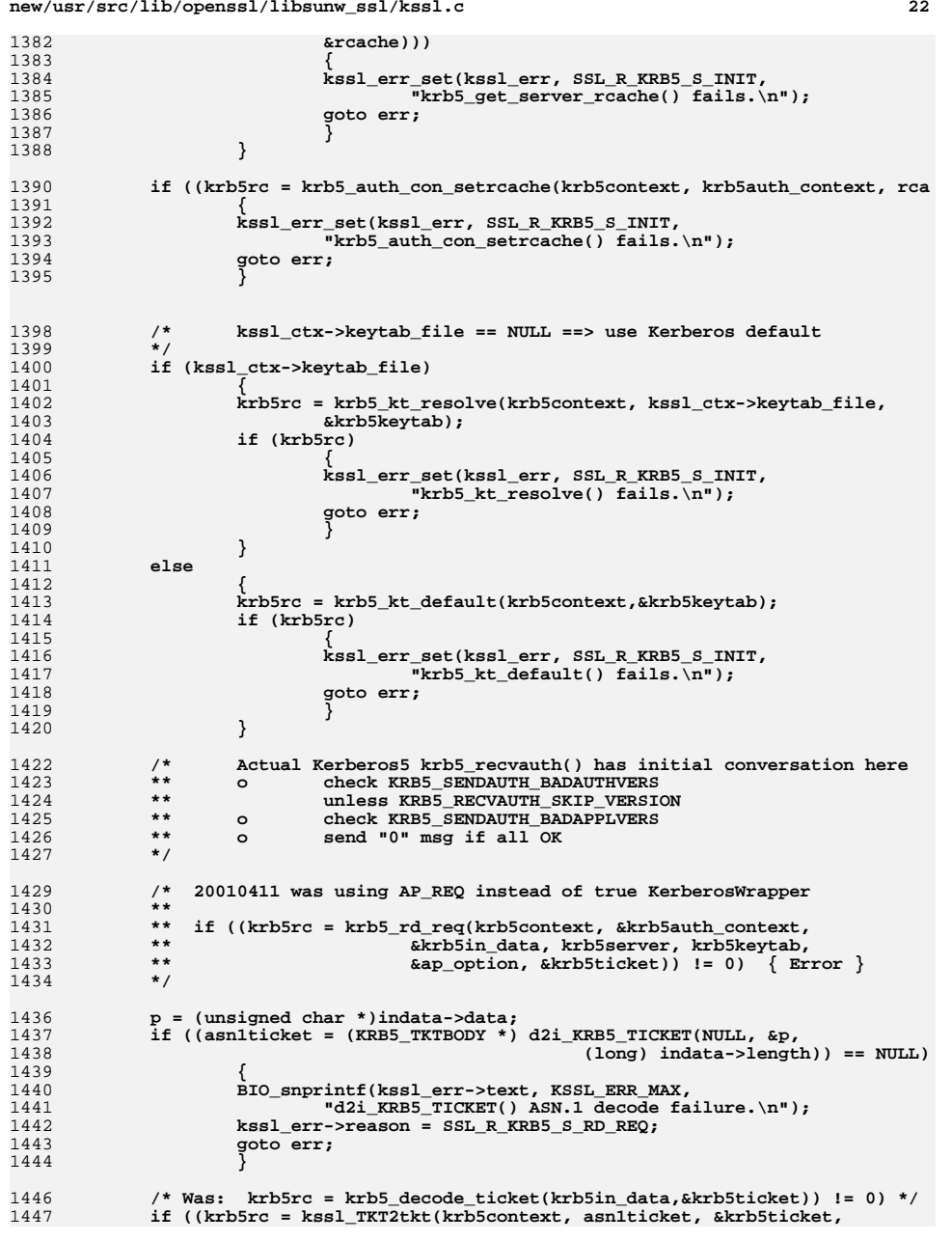

**new/usr/src/lib/openssl/libsunw\_ssl/kssl.c**

**new/usr/src/lib/openssl/libsunw\_ssl/kssl.c**

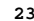

**new/usr/src/lib/openssl/libsunw\_ssl/kssl.c**

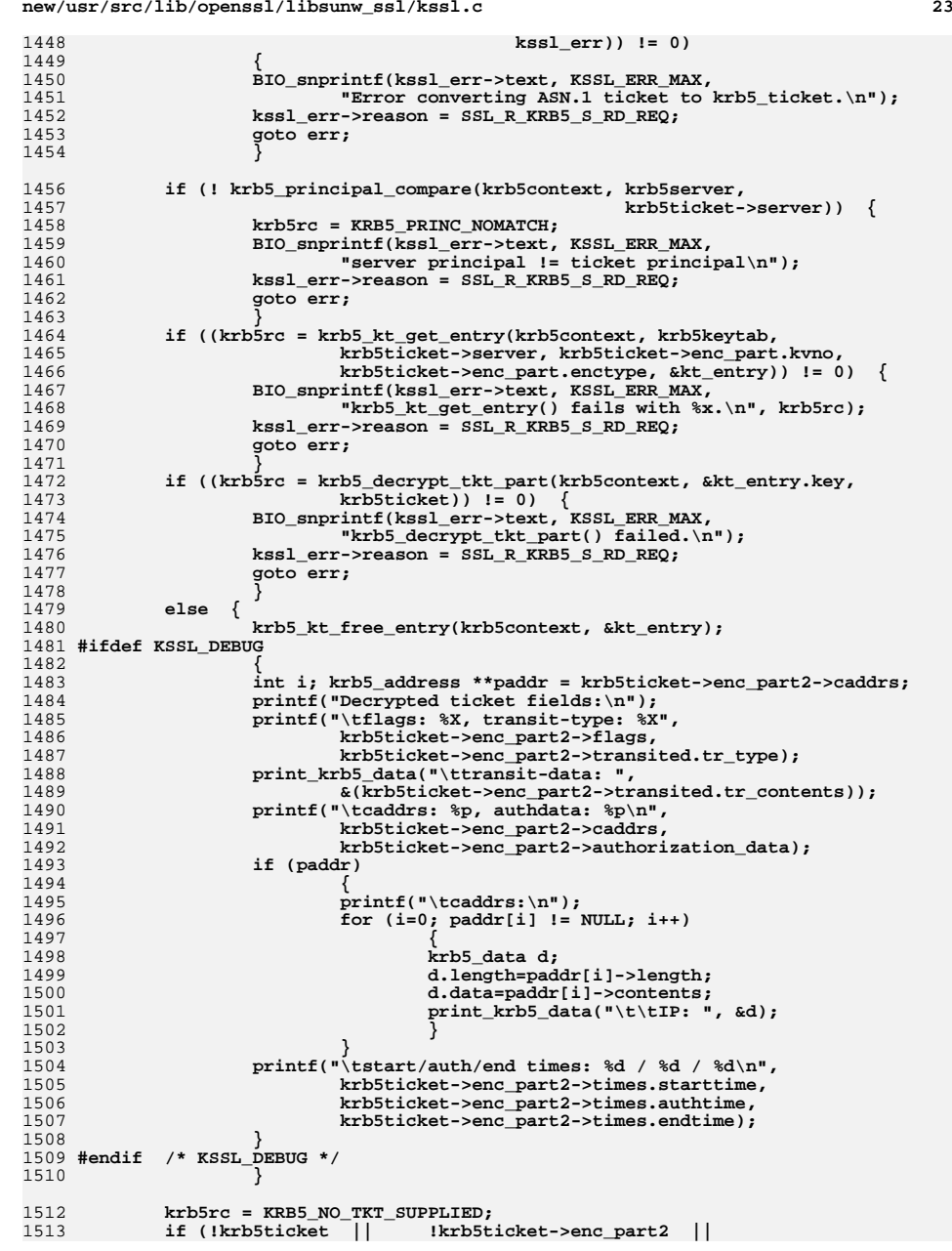

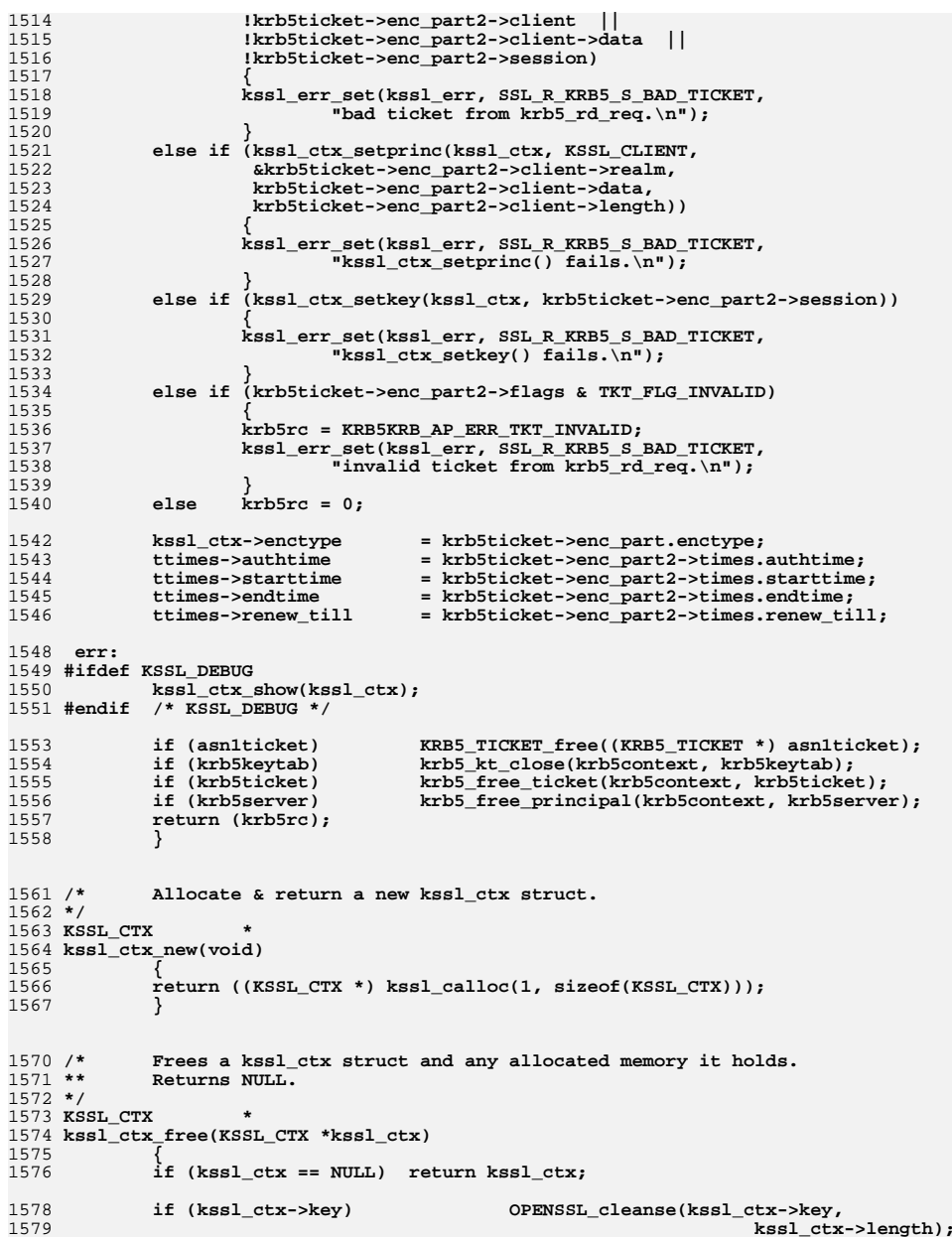

**new/usr/src/lib/openssl/libsunw\_ssl/kssl.c <sup>25</sup>** 1580 **if (kssl\_ctx->key) kssl\_free(kssl\_ctx->key);** 1581 **if (kssl\_ctx->client\_princ) kssl\_free(kssl\_ctx->client\_princ);** 1582if (kssl\_ctx->service\_host) kssl\_free(kssl\_ctx->service\_host);<br>if (kssl\_ctx->service\_name) kssl\_free(kssl\_ctx->service\_name); 1583 **if (kssl\_ctx->service\_name) kssl\_free(kssl\_ctx->service\_name);** 1584kssl free(kssl ctx->keytab file); 1586 **kssl\_free(kssl\_ctx);** 1587 **return (KSSL\_CTX \*) NULL;** 1588 **}**1591 /\* **/\* Given an array of (krb5\_data \*) entity (and optional realm),** 1592 \*\* **\*\* set the plain (char \*) client\_princ or service\_host member** 1593 \*\* **\*\* of the kssl\_ctx struct.** 1594 **\*/** 1595 **krb5\_error\_code** 1596 **kssl\_ctx\_setprinc(KSSL\_CTX \*kssl\_ctx, int which,** 1597 **krb5\_data \*realm, krb5\_data \*entity, int nentities)**1598 **{** $char$ 1599 **char \*\*princ;** 1600length; 1601 **int i;** 1603 **if (kssl\_ctx == NULL || entity == NULL) return KSSL\_CTX\_ERR;** 1605 **switch (which)** 1606 **{**case KSSL CLIENT: <sup>1607</sup> **case KSSL\_CLIENT: princ = &kssl\_ctx->client\_princ; break;** <sup>1608</sup> **case KSSL\_SERVER: princ = &kssl\_ctx->service\_host; break;**  $$ 1610 **} if (\*princ) kssl\_free(\*princ);** 16111613 **/\* Add up all the entity->lengths \*/** 1614 **length = 0;** 1615 **for (i=0; i < nentities; i++)** 1616 **{** 1617 **length += entity[i].length;** 1618 **} /\* Add in space for the '/' character(s) (if any) \*/** 16191620 **length += nentities-1;** 1621 **/\* Space for the ('@'+realm+NULL | NULL) \*/** 1622 **length += ((realm)? realm->length + 2: 1);** 1624 **if ((\*princ = kssl\_calloc(1, length)) == NULL)** 1625return KSSL\_CTX\_ERR; 1626 **else** 1627 **{** 1628 $\text{for } (i = 0; i < \text{nentities}; i++)$ 1629 **{** 1630 **strncat(\*princ, entity[i].data, entity[i].length);** 1631 **if (i < nentities-1)** 1632 **{** 1633 **strcat (\*princ, "/");** 1634 **}** 1635 **} if (realm)** 16361637 **{ strcat (\*princ, "@");** 16381639 **(void) strncat(\*princ, realm->data, realm->length);** 1640 **}** 1641 **}** 1643 **return KSSL\_CTX\_OK;** 1644 **}**

 **<sup>26</sup>**  $1647/$  **/\* Set one of the plain (char \*) string members of the kssl\_ctx struct.**  $1648$  \*\* **\*\* Default values should be:**  $1649$  \*\* **\*\* which == KSSL\_SERVICE => "khost" (KRB5SVC)**  $1650$  \*\* **\*\* which == KSSL\_KEYTAB => "/etc/krb5.keytab" (KRB5KEYTAB)** 1651 **\*/** 1652 **krb5\_error\_code** 1653 **kssl\_ctx\_setstring(KSSL\_CTX \*kssl\_ctx, int which, char \*text)** 1654 **{** $char$ 1655 **char \*\*string;** 1657 **if (!kssl\_ctx) return KSSL\_CTX\_ERR;** 1659 **switch (which)** 1660 **{**case KSSL SERVICE: <sup>1661</sup> **case KSSL\_SERVICE: string = &kssl\_ctx->service\_name; break;** <sup>1662</sup> **case KSSL\_SERVER: string = &kssl\_ctx->service\_host; break;** <sup>1663</sup> **case KSSL\_CLIENT: string = &kssl\_ctx->client\_princ; break;** <sup>1664</sup> **case KSSL\_KEYTAB: string = &kssl\_ctx->keytab\_file; break;**  $return$  **KSSL\_CTX\_ERR;** 1666 **} if (\*string) kssl\_free(\*string);** 16671669 **if (!text)** 1670 **{ \*string = '\0';** 16711672 **return KSSL\_CTX\_OK;** 1673 **}** 1675 $if ((*string = kssl calloc(1, strlen(text) + 1)) == NULL)$ 1676 **return KSSL\_CTX\_ERR;** 1677 **else** 1678 **strcpy(\*string, text);** 1680 **return KSSL\_CTX\_OK;** 1681 **}** $1684/$  **/\* Copy the Kerberos session key from a (krb5\_keyblock \*) to a kssl\_ctx** 1685 \*\* **\*\* struct. Clear kssl\_ctx->key if Kerberos session key is NULL.** 1686 **\*/** 1687 **krb5\_error\_code** 1688 **kssl\_ctx\_setkey(KSSL\_CTX \*kssl\_ctx, krb5\_keyblock \*session)** 1689 **{** $int$ 1690int length;<br>krb5 enctype enctype; 1691 **krb5\_enctype enctype; krb5\_octet FAR \*contents = NULL;** 16921694 **if (!kssl\_ctx) return KSSL\_CTX\_ERR;** 1696 **if (kssl\_ctx->key)** 1697 **{ OPENSSL\_cleanse(kssl\_ctx->key, kssl\_ctx->length);** 16981699 **kssl\_free(kssl\_ctx->key);** 1700 **}** 1702 **if (session)** 1703 **{**1705 **#ifdef KRB5\_HEIMDAL** 1706 **length = session->keyvalue->length;** 1707 **enctype = session->keytype;** 1708 **contents = session->keyvalue->contents;** 1709 **#else** 1710**length = session->length;**

**enctype = session->enctype;**

**new/usr/src/lib/openssl/libsunw\_ssl/kssl.c**

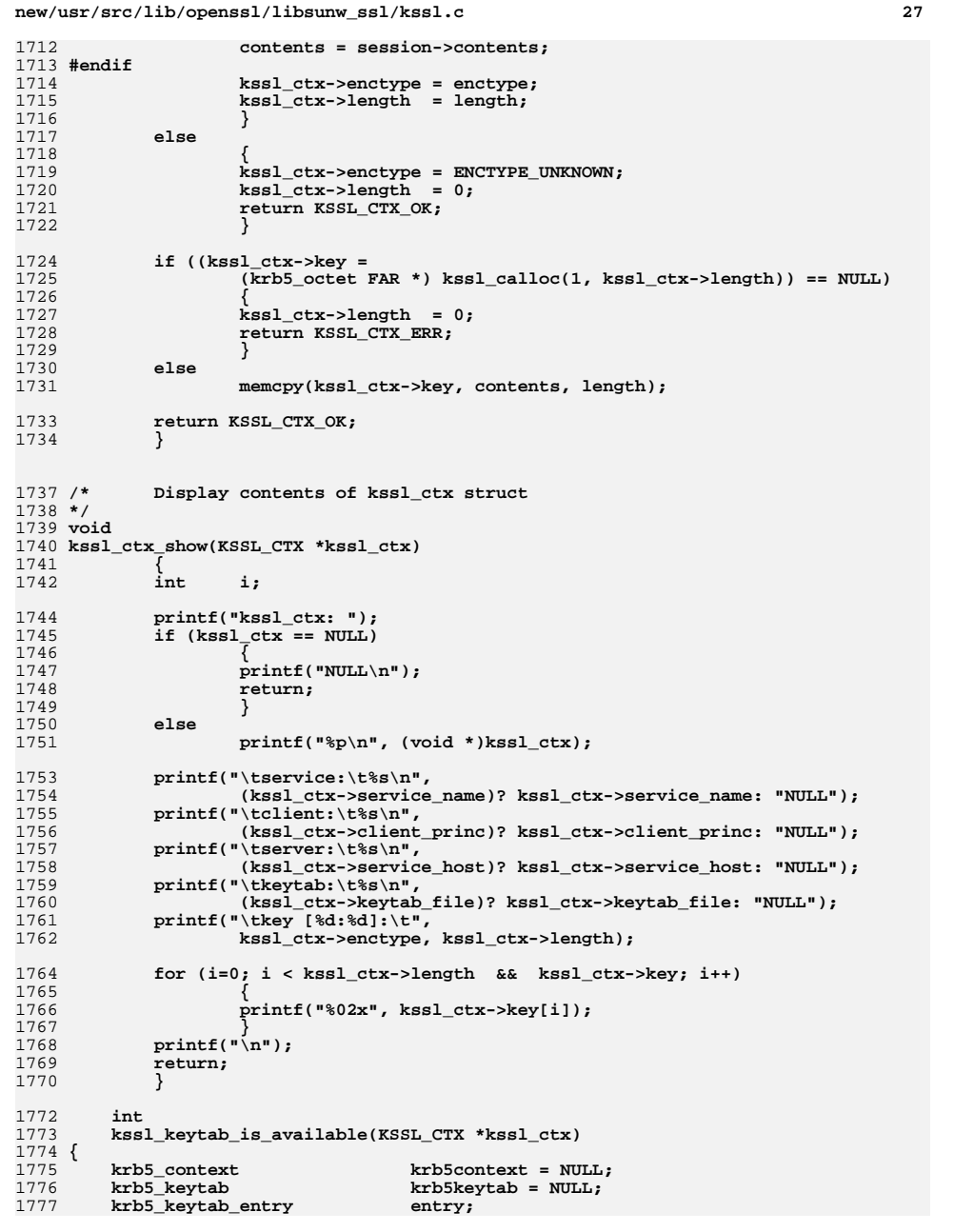

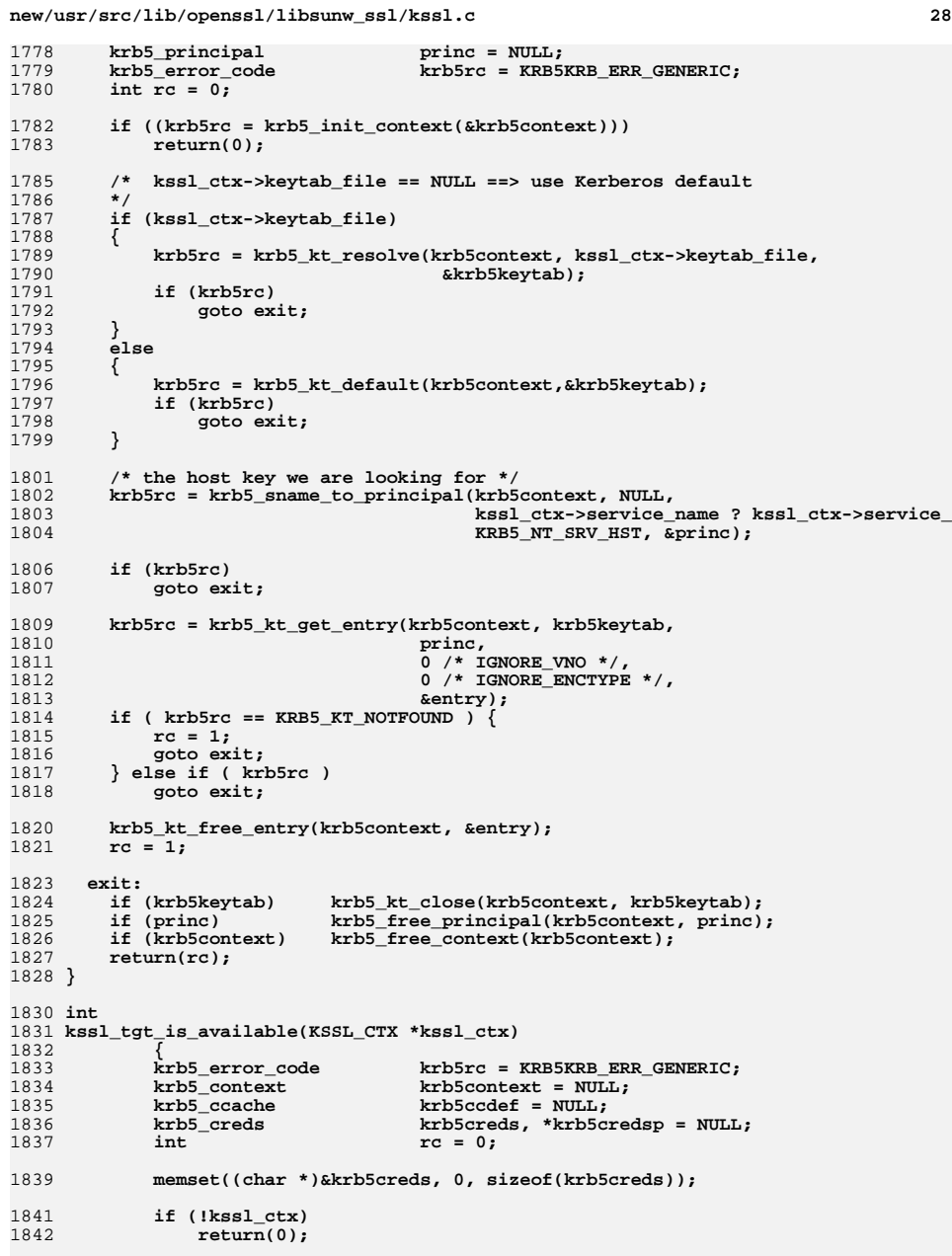

```
new/usr/src/lib/openssl/libsunw_ssl/kssl.c 29
1844 if (!kssl_ctx->service_host)1845 return(0);1847 if ((krb5rc = krb5_init_context(&krb5context)) != 0)1848 goto err;1850 if ((krb5rc = krb5_sname_to_principal(krb5context,
1851 kssl_ctx->service_host,
1852 (kssl_ctx->service_name)? kssl_ctx
1853 KRB5_NT_SRV_HST, &krb5creds.server1854 goto err;1856 if ((krb5rc = krb5_cc_default(krb5context, &krb5ccdef)) != 0)1857 goto err;1859 if ((krb5rc = krb5_cc_get_principal(krb5context, krb5ccdef,
1860 &krb5creds.client)) != 0)1861 goto err;1863 if ((krb5rc = krb5_get_credentials(krb5context, 0, krb5ccdef,
1864 &krb5creds, &krb5credsp)) != 0)1865 goto err;1867 rc = 1;1869 err:
1870 #ifdef KSSL_DEBUG
1871 kssl_ctx_show(kssl_ctx);
1872 #endif /* KSSL_DEBUG */
1874 if (krb5creds.client) krb5_free_principal(krb5context, krb5creds.clien
1875 if (krb5creds.server) krb5_free_principal(krb5context, krb5creds.serve
1876 if (krb5context) krb5_free_context(krb5context);
            1877 return(rc);1878 }
1880 #if !defined(OPENSSL_SYS_WINDOWS) && !defined(OPENSSL_SYS_WIN32)
1881 void kssl_krb5_free_data_contents(krb5_context context, krb5_data *data)
1882 {
1883 #ifdef KRB5_HEIMDAL
1884 data->length = 0;
            1885 if (data->data)
1886 free(data->data);
1887 #elif defined(KRB5_MIT_OLD11)
1888 if (data->data) {
1889 krb5_xfree(data->data);
1890 data->data = 0;
1891 }
1892 #else
1893 krb5_free_data_contents(NULL, data);
1894 #endif
1895 }
1896 #endif /* !OPENSSL_SYS_WINDOWS && !OPENSSL_SYS_WIN32 */
1899 /* Given pointers to KerberosTime and struct tm structs, convert the
1900 ** KerberosTime string to struct tm. Note that KerberosTime is a
1901 ** ASN1_GENERALIZEDTIME value, constrained to GMT with no fractional
1902 ** seconds as defined in RFC 1510.
1903 ** Return pointer to the (partially) filled in struct tm on success,
1904 ** return NULL on failure.
1905 */
1906 static struct tm *k_gmtime(ASN1_GENERALIZEDTIME *gtime, struct tm *k_tm)
1907 {
1908 char c, *p;
                                                                                           new/usr/src/lib/openssl/libsunw_ssl/kssl.cd 30
                                                                                           1910 if (!k_tm) return NULL;
                                                                                           1911 if (gtime == NULL || gtime->length < 14) return NULL;
                                                                                           1912 if (gtime->data == NULL) return NULL;
                                                                                           1914p = (char *)*inter{-}data[14]:1916c = *p; *p = ' \0; p == 2; k_tm->tm_sec = atoi(p); *(p+2) = c;<br>c = *p; *p = ' \0; p == 2; k_tm->tm_min = atoi(p); *(p+2) = c;
                                                                                           1917c = *p; *p = ' \{0', p = -2; k_t m > t m \text{ min} = atoi(p); *(p+2) = c;<br>c = *p; *p = ' \{0', p = -2; k t m > t m \text{ hour} = atoi(p); *(p+2) = c;
                                                                                           1918c = *p; *p = ' \ 0'; p == 2; k\_tm\_btm\_hour = \text{atoi}(p); *(p+2) = c;<br>c = *p; *p = ' \ 0'; p == 2; k\_tm\_btm\_mday = \text{atoi}(p); *(p+2) = c;
                                                                                           1919c = *p; *p = ' \0'; p = 2; k_t = -\t{m} = -\t{d}p; *p = 01920 c = *p; *p = '\0'; p -= 2; k_tm->tm_mon = atoi(p)-1; *(p+2) = c;
 c = *p; *p = '\0'; p -= 4; k_tm->tm_year = atoi(p)-1900; *(p+4) = c;
                                                                                           19211923 return k_tm;
                                                                                           1924 }
                                                                                           1927 /* Helper function for kssl_validate_times().
                                                                                           1928 ** We need context->clockskew, but krb5_context is an opaque struct.
                                                                                           1929 ** So we try to sneek the clockskew out through the replay cache.
                                                                                           1930 **
                                                                                                        ** If that fails just return a likely default (300 seconds).
                                                                                           1931 */
                                                                                           1932 static krb5_deltat get_rc_clockskew(krb5_context context)
                                                                                           1933 {
                                                                                           1934 krb5_rcache rc;
                                                                                           1935 krb5_deltat clockskew;
                                                                                           1937 if (krb5_rc_default(context, &rc)) return KSSL_CLOCKSKEW;
                                                                                           1938 if (krb5_rc_initialize(context, rc, 0)) return KSSL_CLOCKSKEW;
                                                                                           1939if (krb5 rc get lifespan(context, rc, &clockskew)) \sqrt{2}1940 clockskew = KSSL_CLOCKSKEW;
                                                                                           1941 }
 (void) krb5_rc_destroy(context, rc);
                                                                                           19421943 return clockskew;
                                                                                           1944 }
                                                                                           1947 /* kssl_validate_times() combines (and more importantly exposes)
                                                                                           1948 ** the MIT KRB5 internal function krb5_validate_times() and the
                                                                                           1949 ** in_clock_skew() macro. The authenticator client time is checked
                                                                                           1950 ** to be within clockskew secs of the current time and the current
                                                                                           1951 ** time is checked to be within the ticket start and expire times.
                                                                                           1952 ** Either check may be omitted by supplying a NULL value.
                                                                                           1953 ** Returns 0 for valid times, SSL_R_KRB5* error codes otherwise.
                                                                                           1954 ** See Also: (Kerberos source)/krb5/lib/krb5/krb/valid_times.c
                                                                                           1955 ** 20010420 VRS
                                                                                           1956 */
                                                                                           1957 krb5_error_code kssl_validate_times( krb5_timestamp atime,
                                                                                           1958 krb5_ticket_times *ttimes)
                                                                                           1959 {
                                                                                           1960 krb5_deltat skew;
 krb5_timestamp start, now;
                                                                                           19611962 krb5_error_code rc;
                                                                                           1963 krb5_context context;
                                                                                           1965 if ((rc = krb5_init_context(&context))) return SSL_R_KRB5_S_BAD_TICKET;
                                                                                           1966 skew = get_rc_clockskew(context);
                                                                                           1967 if ((rc = krb5_timeofday(context,&now))) return SSL_R_KRB5_S_BAD_TICKET;
                                                                                           1968 krb5_free_context(context);
                                                                                           1970 if (atime && labs(atime - now) >= skew) return SSL_R_KRB5_S_TKT_SKEW;
                                                                                           1972 if (! ttimes) return 0;
                                                                                           1974 start = (ttimes->starttime != 0)? ttimes->starttime: ttimes->authtime;
                                                                                           1975 if (start - now > skew) return SSL_R_KRB5_S_TKT_NYV;
```
**new/usr/src/lib/openssl/libsunw\_ssl/kssl.c <sup>31</sup> if ((now - ttimes->endtime) > skew) return SSL\_R\_KRB5\_S\_TKT\_EXPIRED; #ifdef KSSL\_DEBUG printf("kssl\_validate\_times: %d |<- | %d - %d | < %d ->| %d\n", start, atime, now, skew, ttimes->endtime); #endif /\* KSSL\_DEBUG \*/ return 0; } /\* Decode and decrypt given DER-encoded authenticator, then pass \*\* authenticator ctime back in \*atimep (or 0 if time unavailable). \*\* Returns krb5\_error\_code and kssl\_err on error. A NULL \*\* authenticator (authentp->length == 0) is not considered an error. \*\* Note that kssl\_check\_authent() makes use of the KRB5 session key; \*\* you must call kssl\_sget\_tkt() to get the key before calling this routine.** \*/ **\*/ krb5\_error\_code kssl\_check\_authent( /\* IN \*/ KSSL\_CTX \*kssl\_ctx, /\* IN \*/ krb5\_data \*authentp, /\* OUT \*/ krb5\_timestamp \*atimep, /\* OUT \*/ KSSL\_ERR \*kssl\_err ) { krb5\_error\_code krb5rc = 0;** \*dec\_authent = NULL;<br>\*auth = NULL; **KRB5\_AUTHENTBODY**<br> **krb5\_enctype**<br> **enctype; krb5\_enctype**<br> **EVP\_CIPHER\_CTX**<br> **exp\_ciph\_ctx; EVP\_CIPHER\_CTX ciph\_ctx;**  $\frac{1}{2}$  **const EVP\_CIPHER**<br> **unsigned** char  $iv[EVP_MAX_IV_LENGTH];$ <br>
\*p; **const unsigned char \*p; unsigned char \*unenc\_authent;** int outl, unencbufsize;<br>struct tm **im** tm time. \*tm l. \*tm **struct tm tm\_time, \*tm\_l, \*tm\_g; time\_t now, tl, tg, tr, tz\_offset; EVP\_CIPHER\_CTX\_init(&ciph\_ctx); \*atimep = 0; kssl\_err\_set(kssl\_err, 0, ""); #ifndef KRB5CHECKAUTH authentp = NULL; #else** 2020 #if **#if KRB5CHECKAUTH == 0 authentp = NULL; #endif #endif /\* KRB5CHECKAUTH \*/ if (authentp == NULL || authentp->length == 0) return 0; #ifdef KSSL\_DEBUG { unsigned int ui; printf("kssl\_check\_authent: authenticator[%d]:\n",authentp->length); p = authentp->data; for (ui=0; ui < authentp->length; ui++) printf("%02x ",p[ui]); printf("\n"); } #endif /\* KSSL\_DEBUG \*/ unencbufsize = 2 \* authentp->length; if ((unenc\_authent = calloc(1, unencbufsize)) == NULL) { kssl\_err\_set(kssl\_err, SSL\_R\_KRB5\_S\_INIT, "Unable to allocate authenticator buffer.\n");**

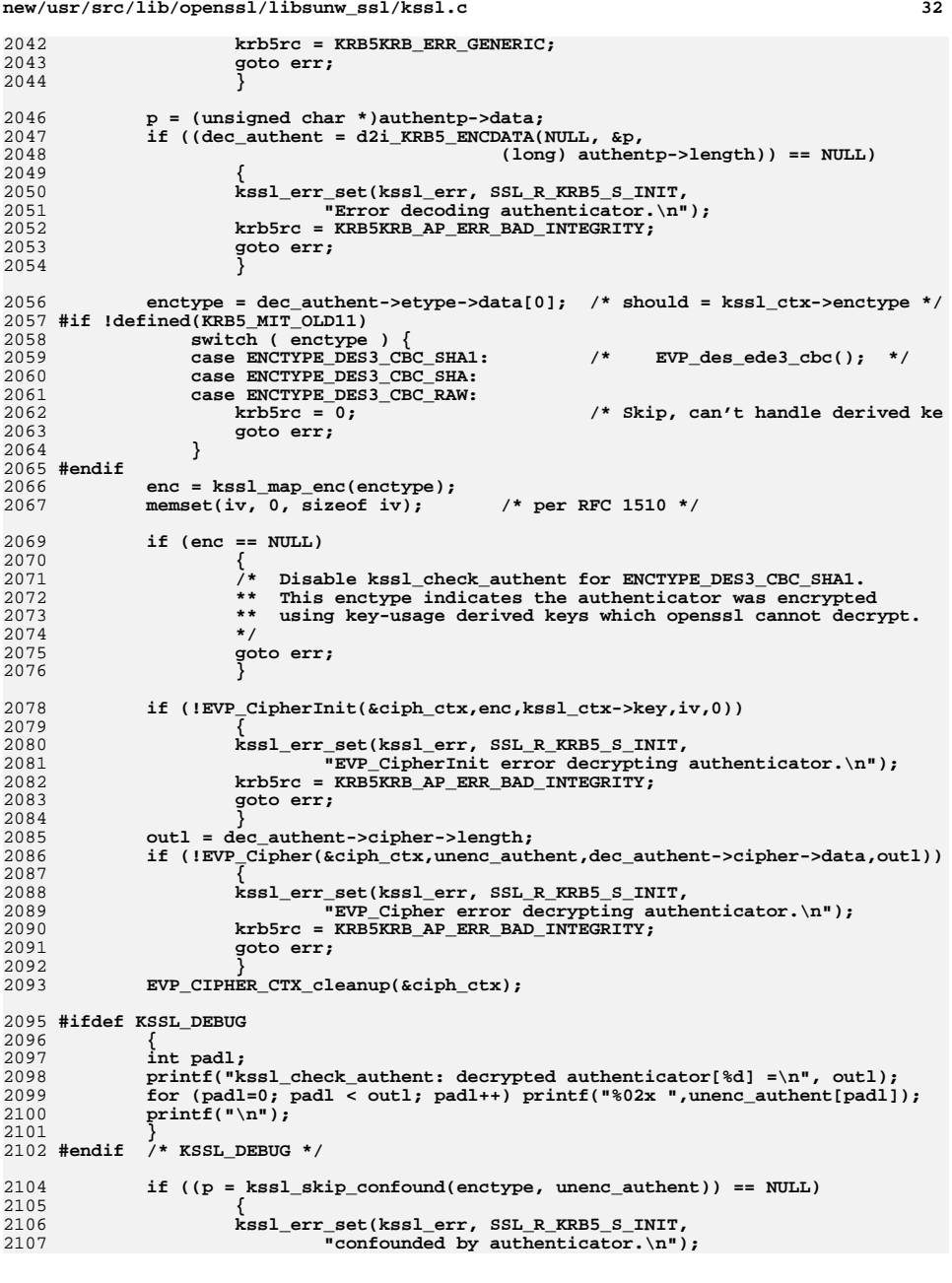

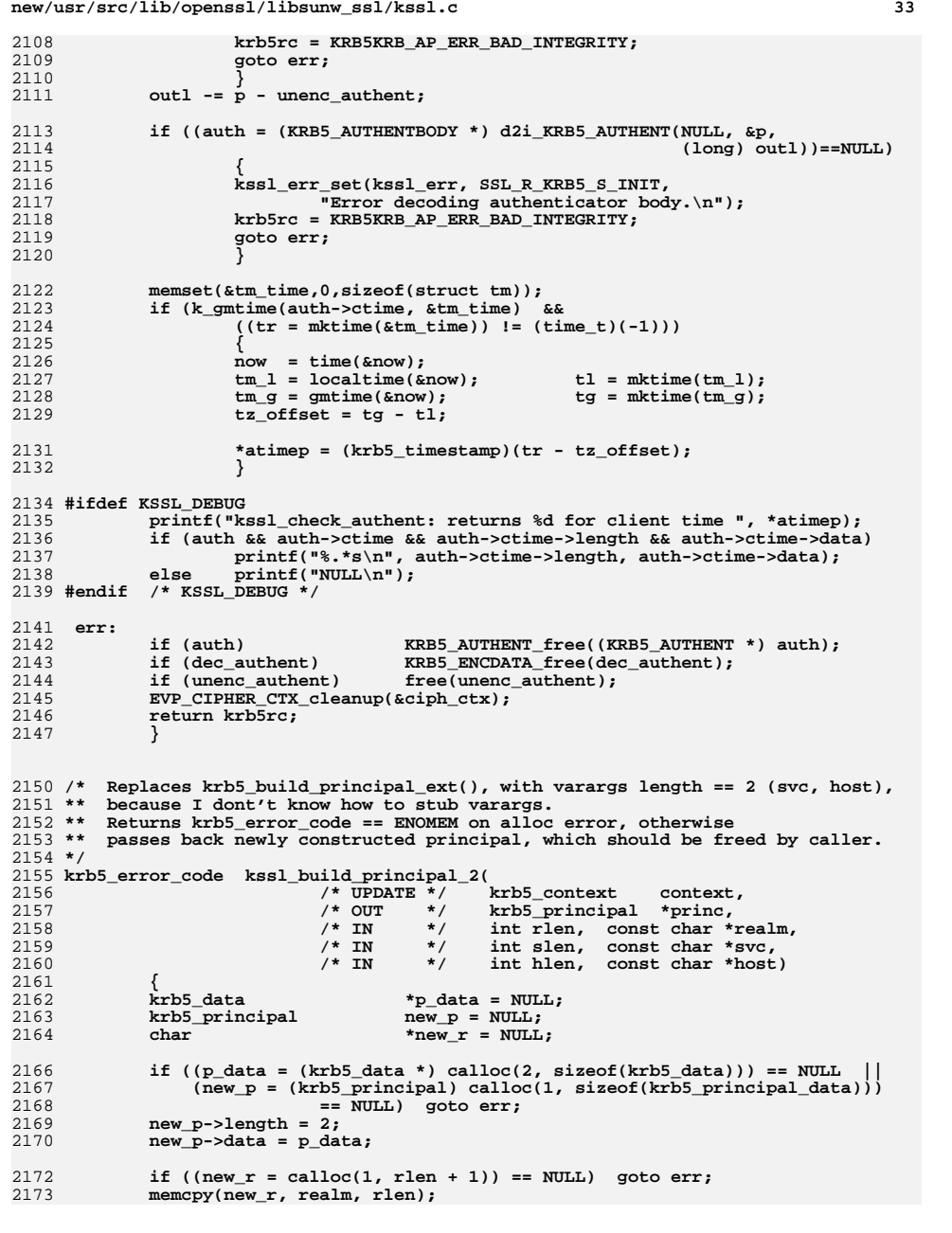

```
new/usr/src/lib/openssl/libsunw_ssl/kssl.cd 34
2174 krb5_princ_set_realm_length(context, new_p, rlen);
2175krb5_princ_set_realm_data(context, new p, new r);
2177if ((new_p-\lambda data[0].data = calloc(1, slen + 1)) == NULL) goto err;
2178 memcpy(new_p->data[0].data, svc, slen);
2179 new_p->data[0].length = slen;
2181if ((new_p-\lambda data[1].data = calloc(1, hlen + 1)) == NULL) goto err;2182 memcpy(new_p->data[1].data, host, hlen);
2183 new_p->data[1].length = hlen;
2185 krb5_princ_type(context, new_p) = KRB5_NT_UNKNOWN;
2186 *princ = new_p;
2187 return 0;
2189 err:2190 if (new_p && new_p[0].data) free(new_p[0].data);
2191 if (new_p && new_p[1].data) free(new_p[1].data);
 if (new_p) free(new_p);
21922193 if (new_r) free(new_r);
2194 return ENOMEM;
2195 }
2197 void SSL_set0_kssl_ctx(SSL *s, KSSL_CTX *kctx)
2198 {
2199 s->kssl_ctx = kctx;
2200 }
2202 KSSL_CTX * SSL_get0_kssl_ctx(SSL *s)
2203 {
2204 return s->kssl_ctx;
2205 }
2207 char *kssl_ctx_get0_client_princ(KSSL_CTX *kctx)
2208 {
2209 if (kctx)
2210 return kctx->client_princ;
2211 return NULL;
2212 }
2214 #else /* !OPENSSL_NO_KRB5 */
2216 #if defined(PEDANTIC) || defined(OPENSSL_SYS_VMS)
2217 static void *dummy=&dummy;
2218 #endif
2220 #endif /* !OPENSSL_NO_KRB5 */
2221 #endif /* ! codereview */
```
### new/usr/src/lib/openssl/libsunw ssl/mapfile-vers

15597 Wed Aug 13 19:25:55 2014

new/usr/src/lib/openssl/libsunw\_ssl/mapfile-vers 4853 illumos-gate is not lint-clean when built with openssl 1.0 (initial commit, 

1 Smapfile version 2

3 SYMBOL\_VERSION SUNWprivate\_1.1 { qlobal:  $\overline{4}$ sunw BIO f ssl:  $\sqrt{2}$ sunw BIO new buffer ssl connect; 6 sunw\_BIO\_new\_ssl;  $7^{\circ}$  $\mathbf{R}$ sunw BIO new ssl connect;  $\overline{9}$  $sum\_BIO\_ssl\_copy\_session\_id;$  $10$ sunw\_BIO\_ssl\_shutdown;  $11$ sunw d2i SSL SESSION;  $12$ sunw\_do\_dtls1\_write;  $13$ sunw\_dtls1\_accept;  $14$ sunw dtls1 buffer message: 15 sunw\_dtls1\_check\_timeout\_num;  $16$ sunw dtls1 clear: 17 sunw\_dtls1\_clear\_record\_buffer; 18  $sumd$ tls1 $clien$ thello;  $19$ sunw dtls1 connect;  $20$  $sumd$ tls1 $ctr1;$  $2.1$ sunw\_dtls1\_default\_timeout;  $2.2.$ sunw dtls1 dispatch alert; sunw\_dtls1\_do\_write; 23 24 sunw dtls1 double timeout: 2.5  $sumw dtls1 enc:$ sunw\_dtls1\_free; 26  $27$ sunw\_dtls1\_get\_ccs\_header; 2.8 sunw dtls1 get cipher; 29 sunw\_dtls1\_get\_message; 30 sunw\_dtls1\_get\_message\_header;  $31$ sunw dtls1 get queue priority; 32 sunw\_dtls1\_get\_record; 33 sunw dtls1 get timeout; 34 sunw dtls1 handle timeout; 35 sunw\_dtls1\_heartbeat; 36 sunw dtls1 is timer expired:  $sumedtls1_listen;$ 37 38 sunw\_dtls1\_min\_mtu; 39 sunw dtls1 new;  $40$ sunw\_dtls1\_output\_cert\_chain;  $41$ sunw\_dtls1\_process\_heartbeat;  $42$ sunw dtls1 read bytes; 43  $sumd$ tls1 $real$ read failed: 44 sunw\_dtls1\_reset\_seq\_numbers; 45 sunw\_dtls1\_retransmit\_buffered\_messages; 46 sunw\_dtls1\_retransmit\_message; 47 sunw dtls1 send certificate request; 48 sunw\_dtls1\_send\_change\_cipher\_spec; 49 sunw\_dtls1\_send\_client\_certificate;  $50$ sunw dtls1 send client key exchange; 51 sunw\_dtls1\_send\_client\_verify; 52 sunw dtls1 send finished: 53 sunw dtls1 send hello request; 54 sunw dtls1 send newsession ticket: 55 sunw\_dtls1\_send\_server\_certificate; 56 sunw dtls1 send server done; 57 sunw\_dtls1\_send\_server\_hello; 58 sunw\_dtls1\_send\_server\_key\_exchange; 59 sunw\_dtls1\_set\_message\_header;  $60$ sunw\_dtls1\_shutdown; 61 sunw dtls1 start timer:

 $\mathbf{1}$ 

62 sunw\_dtls1\_stop\_timer; 63 sunw dtls1 version str; 64 sunw\_dtls1 write\_app\_data\_bytes; 65 sunw\_dtls1\_write\_bytes;  $66$ sunw DTLSv1 client method; 67 sunw DTLSv1 enc data: 68 sunw DTLSv1 method: 69 sunw DTLSv1 server method; 70 sunw ERR load SSL strings:  $71$ sunw i2d SSL SESSION; 72 sunw n ssl3 mac;  $73$ sunw\_OBJ\_bsearch\_ssl\_cipher\_id; 74 sunw PEM read bio SSL SESSION; 75 sunw PEM read SSL SESSION; 76 sunw\_PEM\_write\_bio\_SSL\_SESSION; 77 sunw PEM write SSL SESSION; 78 sunw\_SRP\_Calc\_A\_param; 79 sunw\_SRP\_generate\_client\_master\_secret;  $80$ sunw SRP generate server master secret;  $sum\_SSL\_accept;$ 81 sunw SSL add client CA: 82 83 sunw\_ssl\_add\_clienthello\_renegotiate\_ext; sunw ssl\_add\_clienthello\_tlsext;  $84$  $R5$ sunw ssl add clienthello use srtp ext; 86 sunw SSL add dir cert subjects to stack; 87 sunw\_SSL\_add\_file\_cert\_subjects\_to\_stack; 88 sunw ssl add serverhello renegotiate ext; 89 sunw\_ssl\_add\_serverhello\_tlsext; 90 sunw\_ssl\_add\_serverhello\_use\_srtp\_ext;  $Q<sub>1</sub>$ sunw SSL alert desc string; 92 sunw\_SSL\_alert\_desc\_string\_long; 93 sunw SSL alert type string;  $94$ sunw SSL alert type string long;  $95$ sunw ssl bad method:  $96$ sunw\_ssl\_bytes\_to\_cipher\_list; 97 sunw SSL cache hit; 98 sunw\_SSL\_callback\_ctrl;  $QQ$ sunw ssl cert dup; 100 sunw\_ssl\_cert\_free; 101 sunw\_ssl\_cert\_inst;  $102$  $sum$  ssl cert new: 103 sunw\_ssl\_cert\_type; sunw\_ssl\_check\_clienthello\_tlsext\_early;  $104$ 105 sunw ssl check clienthello tlsext late;  $sum$ SSL\_check\_private\_key; 106 107 sunw ssl\_check\_serverhello\_tlsext;  $108$ sunw SSL CIPHER description; 109  $sum$   $SSL$  CIPHER  $qet$  bits:  $110$ sunw\_ssl\_cipher\_get\_evp; 111 sunw SSL CIPHER get id;  $112$ sunw\_SSL\_CIPHER\_get\_name; 113 sunw SSL CIPHER get version; 114 sunw\_ssl\_cipher\_id\_cmp; 115 sunw\_ssl\_cipher\_list\_to\_bytes; 116 sunw ssl cipher ptr id cmp; 117 sunw\_SSL\_clear; 118 sunw ssl clear bad session: 119 sunw ssl clear cipher ctx; 120 sunw ssl clear hash ctx:  $121$ sunw SSL COMP add compression method;  $122$ sunw SSL COMP get compression methods; sunw\_SSL\_COMP\_get\_name;  $123$ 124 sunw\_SSL\_connect; sunw\_SSL\_copy\_session\_id; 125 126 sunw\_ssl\_create\_cipher\_list; 127  $sum$   $SSL$   $ctr1$ :

## **new/usr/src/lib/openssl/libsunw\_ssl/mapfile-vers**

**<sup>3</sup>**

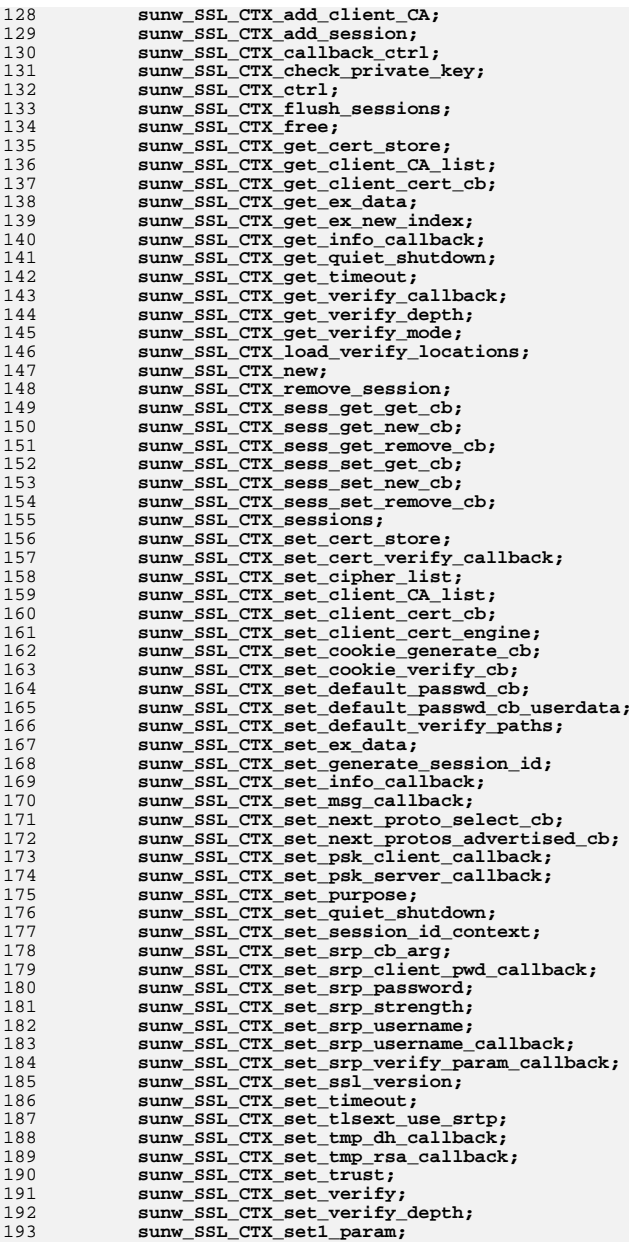

**<sup>4</sup>**

194 **sunw\_SSL\_CTX\_SRP\_CTX\_free;** 195 **sunw\_SSL\_CTX\_SRP\_CTX\_init;** 196 **sunw\_SSL\_CTX\_use\_certificate;** 197 **sunw\_SSL\_CTX\_use\_certificate\_ASN1;** 198 **sunw\_SSL\_CTX\_use\_certificate\_chain\_file;** 199 **sunw\_SSL\_CTX\_use\_certificate\_file;** 200 **sunw\_SSL\_CTX\_use\_PrivateKey;** 201 **sunw\_SSL\_CTX\_use\_PrivateKey\_ASN1;** 202 **sunw\_SSL\_CTX\_use\_PrivateKey\_file;** 203 **sunw\_SSL\_CTX\_use\_psk\_identity\_hint;** 204 **sunw\_SSL\_CTX\_use\_RSAPrivateKey;** 205 **sunw\_SSL\_CTX\_use\_RSAPrivateKey\_ASN1;** 206 **sunw\_SSL\_CTX\_use\_RSAPrivateKey\_file;** 207 **sunw\_ssl\_do\_client\_cert\_cb;** 208 **sunw\_SSL\_do\_handshake;** 209sunw<sup>-</sup>SSL<sup>-dup</sup>; 210 **sunw\_SSL\_dup\_CA\_list;** 211 **sunw\_SSL\_export\_keying\_material;** 212sunw\_ssl\_fill\_hello\_random; 213 **sunw\_SSL\_free;** 214 **sunw\_ssl\_free\_wbio\_buffer;** 215 **sunw\_ssl\_get\_algorithm2;** 216 **sunw\_SSL\_get\_certificate;** 217 **sunw\_SSL\_get\_cipher\_list;** 218 **sunw\_SSL\_get\_ciphers;** 219 **sunw\_ssl\_get\_ciphers\_by\_id;** 220 **sunw\_SSL\_get\_client\_CA\_list;** 221 **sunw\_SSL\_get\_current\_cipher;** 222 **sunw\_SSL\_get\_current\_compression;** 223 **sunw\_SSL\_get\_current\_expansion;** 224 **sunw\_SSL\_get\_default\_timeout;** 225 **sunw\_SSL\_get\_error;** 226 **sunw\_SSL\_get\_ex\_data;** 227 **sunw\_SSL\_get\_ex\_data\_X509\_STORE\_CTX\_idx;** 228 **sunw\_SSL\_get\_ex\_new\_index;** 229 **sunw\_SSL\_get\_fd;** 230 **sunw\_SSL\_get\_finished;** 231 **sunw\_ssl\_get\_handshake\_digest;** 232 **sunw\_SSL\_get\_info\_callback;** 233 **sunw\_ssl\_get\_new\_session;** 234 **sunw\_SSL\_get\_peer\_cert\_chain;** 235 **sunw\_SSL\_get\_peer\_certificate;** 236 **sunw\_SSL\_get\_peer\_finished;** 237 **sunw\_ssl\_get\_prev\_session;** 238 **sunw\_SSL\_get\_privatekey;** 239 **sunw\_SSL\_get\_psk\_identity;** 240 **sunw\_SSL\_get\_psk\_identity\_hint;** 241 **sunw\_SSL\_get\_quiet\_shutdown;** 242 **sunw\_SSL\_get\_rbio;** 243 **sunw\_SSL\_get\_read\_ahead;** 244 **sunw\_SSL\_get\_rfd;** 245 **sunw\_SSL\_get\_selected\_srtp\_profile;** 246 **sunw\_ssl\_get\_server\_send\_cert;** 247 **sunw\_ssl\_get\_server\_send\_pkey;** 248 **sunw\_SSL\_get\_servername;** 249 **sunw\_SSL\_get\_servername\_type;** 250 **sunw\_SSL\_get\_session;** 251 **sunw\_SSL\_get\_shared\_ciphers;** 252 **sunw\_SSL\_get\_shutdown;** 253 **sunw\_ssl\_get\_sign\_pkey;** 254 **sunw\_SSL\_get\_srp\_g;** 255 **sunw\_SSL\_get\_srp\_N;** 256 **sunw\_SSL\_get\_srp\_userinfo;** 257 **sunw\_SSL\_get\_srp\_username;** 258 **sunw\_SSL\_get\_srtp\_profiles;** 259sunw\_SSL\_get\_SSL\_CTX;

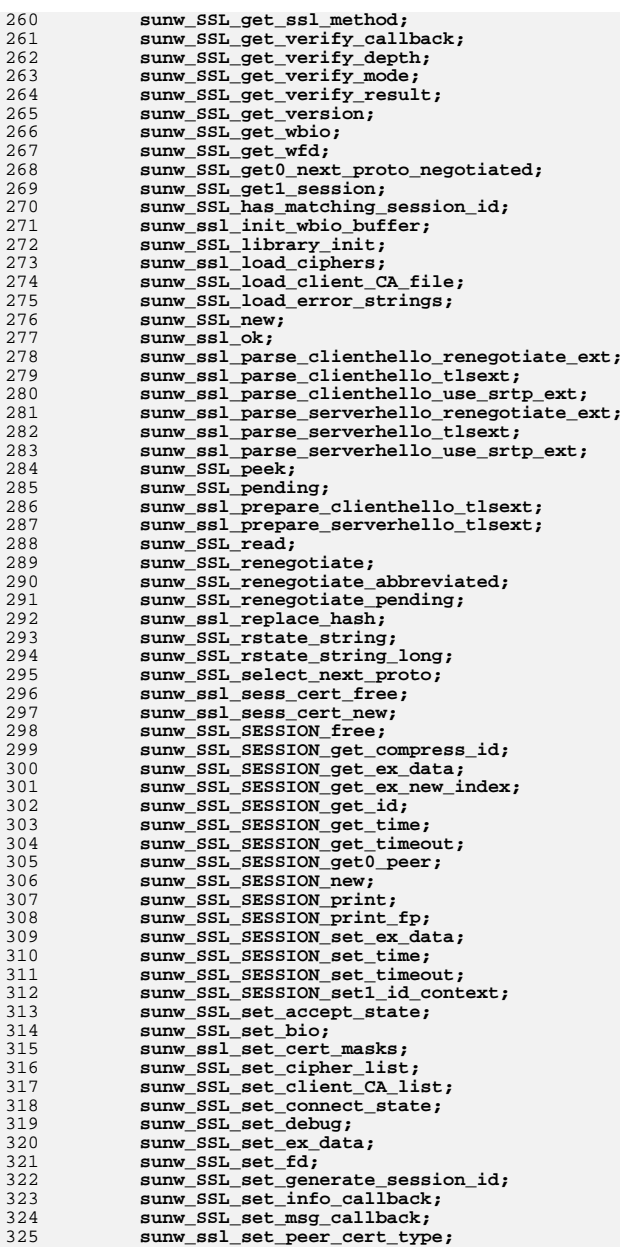

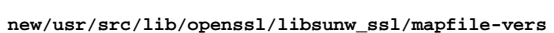

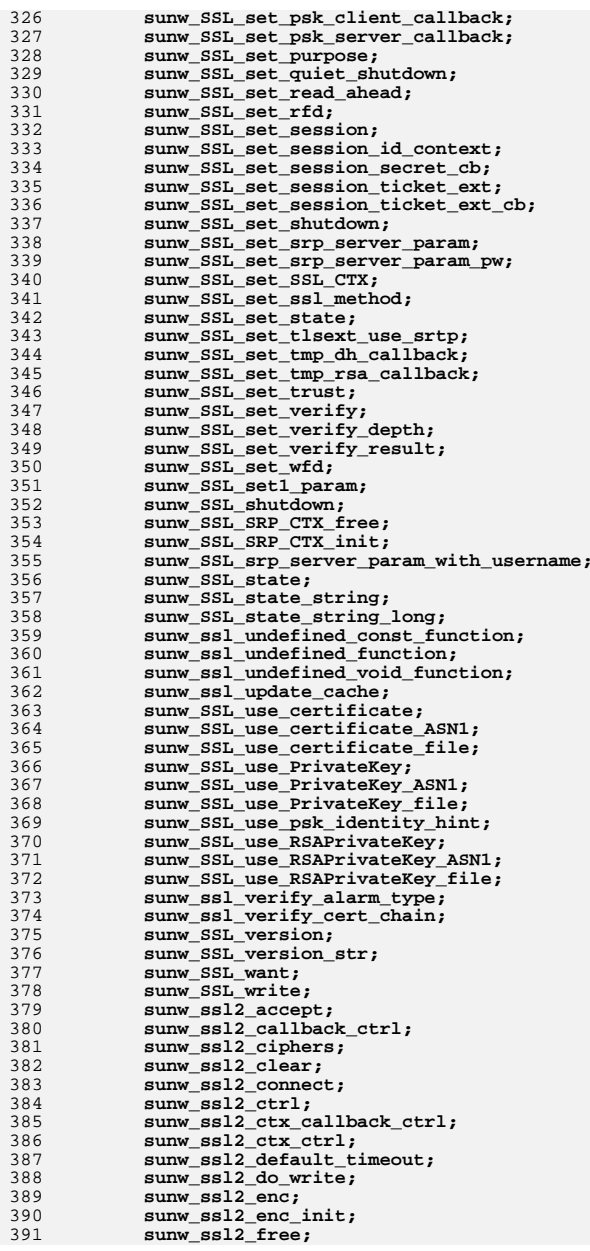

**new/usr/src/lib/openssl/libsunw\_ssl/mapfile-vers**

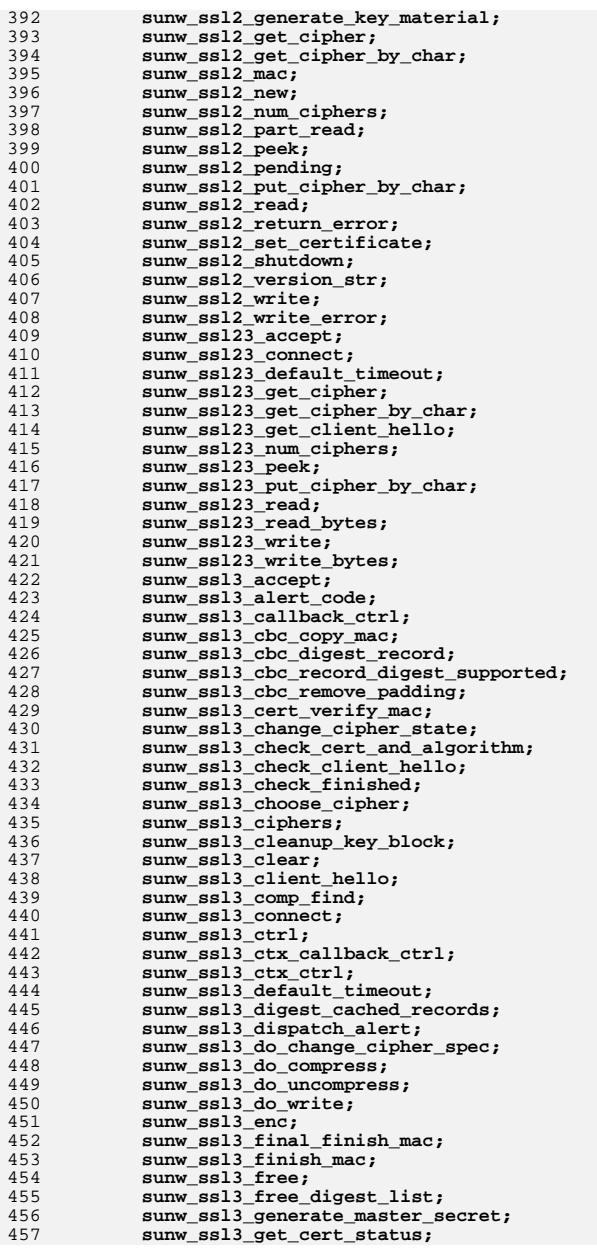

**new/usr/src/lib/openssl/libsunw\_ssl/mapfile-vers**

458 **sunw\_ssl3\_get\_cert\_verify;** 459 **sunw\_ssl3\_get\_certificate\_request;** 460 **sunw\_ssl3\_get\_cipher;** 461 **sunw\_ssl3\_get\_cipher\_by\_char;** 462 **sunw\_ssl3\_get\_client\_certificate;** 463 **sunw\_ssl3\_get\_client\_hello;** 464 **sunw\_ssl3\_get\_client\_key\_exchange;** 465 **sunw\_ssl3\_get\_finished;** 466 **sunw\_ssl3\_get\_key\_exchange;** 467 **sunw\_ssl3\_get\_message;** 468sunw ssl3 get new session ticket; 469 **sunw\_ssl3\_get\_next\_proto;** 470 **sunw\_ssl3\_get\_req\_cert\_type;** 471 **sunw\_ssl3\_get\_server\_certificate;** 472 **sunw\_ssl3\_get\_server\_done;** 473sunw ssl3 get server hello; 474 **sunw\_ssl3\_init\_finished\_mac;** 475 **sunw\_ssl3\_new;** 476 **sunw\_ssl3\_num\_ciphers;** 477 **sunw\_ssl3\_output\_cert\_chain;** 478 **sunw\_ssl3\_peek;** 479 **sunw\_ssl3\_pending;** 480 **sunw\_ssl3\_put\_cipher\_by\_char;** 481 **sunw\_ssl3\_read;** 482 **sunw\_ssl3\_read\_bytes;** 483 **sunw\_ssl3\_read\_n;** 484sunw ssl3 record sequence update; 485 **sunw\_ssl3\_release\_read\_buffer;** 486 **sunw\_ssl3\_release\_write\_buffer;** 487sunw ssl3 renegotiate; 488 **sunw\_ssl3\_renegotiate\_check;** 489 **sunw\_ssl3\_send\_alert;** 490 **sunw\_ssl3\_send\_cert\_status;** 491 **sunw\_ssl3\_send\_certificate\_request;** 492 **sunw\_ssl3\_send\_change\_cipher\_spec;** 493 **sunw\_ssl3\_send\_client\_certificate;** 494 **sunw\_ssl3\_send\_client\_key\_exchange;** 495sunw ssl3 send client verify; 496 **sunw\_ssl3\_send\_finished;** 497 **sunw\_ssl3\_send\_hello\_request;** 498sunw ssl3 send newsession ticket: 499 **sunw\_ssl3\_send\_next\_proto;** 500 **sunw\_ssl3\_send\_server\_certificate;** 501sunw ssl3 send server done; 502 **sunw\_ssl3\_send\_server\_hello;** 503 **sunw\_ssl3\_send\_server\_key\_exchange;** 504 **sunw\_ssl3\_setup\_buffers;** 505 **sunw\_ssl3\_setup\_key\_block;** 506 **sunw\_ssl3\_setup\_read\_buffer;** 507sunw ssl3 setup write buffer; 508 **sunw\_ssl3\_shutdown;** 509sunw ssl3 undef enc method; 510 **sunw\_ssl3\_version\_str;** 511 **sunw\_ssl3\_write;** 512 **sunw\_ssl3\_write\_bytes;** 513 **sunw\_ssl3\_write\_pending;** 514 **sunw\_SSLv2\_client\_method;** 515 **sunw\_SSLv2\_method;** 516 **sunw\_SSLv2\_server\_method;** 517 **sunw\_SSLv23\_client\_method;** 518 **sunw\_SSLv23\_method;** 519 **sunw\_SSLv23\_server\_method;** 520 **sunw\_SSLv3\_client\_method;** 521 **sunw\_SSLv3\_enc\_data;** 522 **sunw\_SSLv3\_method;** 523

**new/usr/src/lib/openssl/libsunw\_ssl/mapfile-vers<sup>9</sup>**

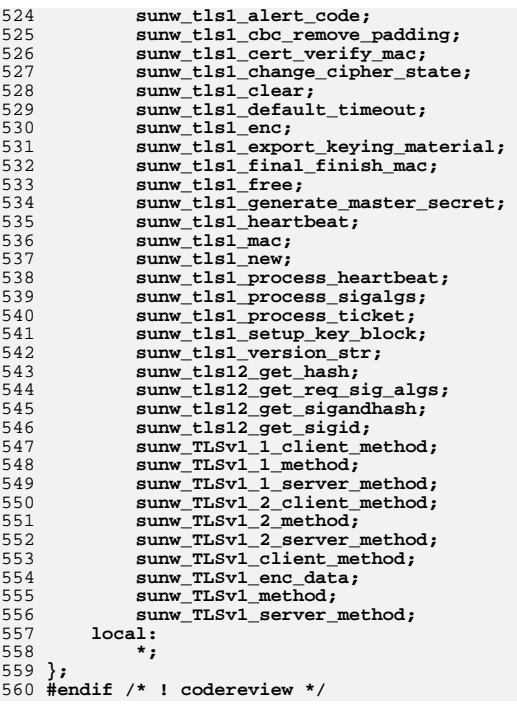

new/usr/src/lib/openssl/libsunw ssl/s23 clnt.c 21926 Wed Aug 13 19:25:55 2014 new/usr/src/lib/openssl/libsunw\_ssl/s23\_clnt.c 4853 illumos-gate is not lint-clean when built with openssl 1.0 (initial commit,  $1$  /\* ssl/s23 clnt.c \*/ 2 /\* Copyright (C) 1995-1998 Eric Young (eav@cryptsoft.com) 3 \* All rights reserved.  $\overline{4}$ 5 \* This package is an SSL implementation written 6 \* by Eric Young (eay@cryptsoft.com). \* The implementation was written so as to conform with Netscapes SSL.  $7$  $8 *$ 9 \* This library is free for commercial and non-commercial use as long as 10 \* the following conditions are aheared to. The following conditions 11 \* apply to all code found in this distribution, be it the RC4, RSA, 12 \* lhash, DES, etc., code; not just the SSL code. The SSL documentation \* included with this distribution is covered by the same copyright terms  $13$ 14 \* except that the holder is Tim Hudson (tjh@cryptsoft.com).  $15$  \* 16 \* Copyright remains Eric Young's, and as such any Copyright notices in  $17$ \* the code are not to be removed. 18 \* If this package is used in a product, Eric Young should be given attribution 19 \* as the author of the parts of the library used. 20 \* This can be in the form of a textual message at program startup or 21 \* in documentation (online or textual) provided with the package.  $22 *$ 23 \* Redistribution and use in source and binary forms, with or without 24 \* modification, are permitted provided that the following conditions  $25 * are met:$ 26 \* 1. Redistributions of source code must retain the copyright 27 notice, this list of conditions and the following disclaimer. 28 \* 2. Redistributions in binary form must reproduce the above copyright 29 \* notice, this list of conditions and the following disclaimer in the  $30$ documentation and/or other materials provided with the distribution. 31 \* 3. All advertising materials mentioning features or use of this software  $32 \times$ must display the following acknowledgement:  $33 \times$ "This product includes cryptographic software written by  $34 \cdot$ Eric Young (eay@cryptsoft.com)" 35 The word 'cryptographic' can be left out if the rouines from the library  $36 *$ being used are not cryptographic related :-). 37 \* 4. If you include any Windows specific code (or a derivative thereof) from the apps directory (application code) you must include an acknowledgement: 38  $39 *$ "This product includes software written by Tim Hudson (tjh@cryptsoft.com)"  $40 *$ 41 \* THIS SOFTWARE IS PROVIDED BY ERIC YOUNG ''AS IS'' AND  $42.$ \* ANY EXPRESS OR IMPLIED WARRANTIES, INCLUDING, BUT NOT LIMITED TO, THE 43 \* IMPLIED WARRANTIES OF MERCHANTABILITY AND FITNESS FOR A PARTICULAR PURPOSE 44 \* ARE DISCLAIMED. IN NO EVENT SHALL THE AUTHOR OR CONTRIBUTORS BE LIABLE 45 \* FOR ANY DIRECT, INDIRECT, INCIDENTAL, SPECIAL, EXEMPLARY, OR CONSEQUENTIAL 46 \* DAMAGES (INCLUDING, BUT NOT LIMITED TO, PROCUREMENT OF SUBSTITUTE GOODS 47 \* OR SERVICES; LOSS OF USE, DATA, OR PROFITS; OR BUSINESS INTERRUPTION) 48 \* HOWEVER CAUSED AND ON ANY THEORY OF LIABILITY, WHETHER IN CONTRACT, STRICT 49 \* LIABILITY, OR TORT (INCLUDING NEGLIGENCE OR OTHERWISE) ARISING IN ANY WAY 50 \* OUT OF THE USE OF THIS SOFTWARE, EVEN IF ADVISED OF THE POSSIBILITY OF 51 \* SUCH DAMAGE. 52 53 \* The licence and distribution terms for any publically available version or

54 \* derivative of this code cannot be changed. i.e. this code cannot simply be \* copied and put under another distribution licence 55 56 \* [including the GNU Public Licence.]  $57 *1$ 59 \* Copyright (c) 1998-2006 The OpenSSL Project. All rights reserved.

 $60$  $61$  \* Redistribution and use in source and binary forms, with or without new/usr/src/lib/openssl/libsunw ssl/s23 clnt.c 62 \* modification, are permitted provided that the following conditions  $63$  \* are met:  $64$  \* 65 \* 1. Redistributions of source code must retain the above copyright 66 \* notice, this list of conditions and the following disclaimer.  $67 *$ 68 \* 2. Redistributions in binary form must reproduce the above copyright 69 \* notice, this list of conditions and the following disclaimer in 70  $\star$ the documentation and/or other materials provided with the  $71 \bullet$ distribution. 72  $\star$ 73 \* 3. All advertising materials mentioning features or use of this  $74 \cdot$ software must display the following acknowledgment: 75  $\star$ "This product includes software developed by the OpenSSL Project  $76 *$ for use in the OpenSSL Toolkit. (http://www.openssl.org/)"  $77 \cdot$ 78 \* 4. The names "OpenSSL Toolkit" and "OpenSSL Project" must not be used to 79 endorse or promote products derived from this software without  $80 *$ prior written permission. For written permission, please contact  $81$  \* openssl-core@openssl.org.  $82 *$ 83 \* 5. Products derived from this software may not be called "OpenSSL"  $84$  \* nor may "OpenSSL" appear in their names without prior written  $85$  \* permission of the OpenSSL Project. 86 87 \* 6. Redistributions of any form whatsoever must retain the following  $88$  \* acknowledgment:  $89$  \* "This product includes software developed by the OpenSSL Project  $90 *$ for use in the OpenSSL Toolkit (http://www.openssl.org/)"  $91 \times$ 92 \* THIS SOFTWARE IS PROVIDED BY THE OpenSSL PROJECT ''AS IS'' AND ANY 93 \* EXPRESSED OR IMPLIED WARRANTIES, INCLUDING, BUT NOT LIMITED TO, THE 94 \* IMPLIED WARRANTIES OF MERCHANTABILITY AND FITNESS FOR A PARTICULAR 95 \* PURPOSE ARE DISCLAIMED. IN NO EVENT SHALL THE OPENSSL PROJECT OR 96 \* ITS CONTRIBUTORS BE LIABLE FOR ANY DIRECT, INDIRECT, INCIDENTAL, \* SPECIAL, EXEMPLARY, OR CONSEQUENTIAL DAMAGES (INCLUDING, BUT 97 98 \* NOT LIMITED TO, PROCUREMENT OF SUBSTITUTE GOODS OR SERVICES; 99 \* LOSS OF USE, DATA, OR PROFITS; OR BUSINESS INTERRUPTION) 100 \* HOWEVER CAUSED AND ON ANY THEORY OF LIABILITY, WHETHER IN CONTRACT, 101 \* STRICT LIABILITY, OR TORT (INCLUDING NEGLIGENCE OR OTHERWISE) 102 \* ARISING IN ANY WAY OUT OF THE USE OF THIS SOFTWARE. EVEN IF ADVISED 103 \* OF THE POSSIBILITY OF SUCH DAMAGE.  $104$  $105$ 106 \* This product includes cryptographic software written by Eric Young \* (eay@cryptsoft.com). This product includes software written by Tim 107 108 \* Hudson (tjh@cryptsoft.com).  $109 *$  $110 *$ / 112 #include <stdio.h> 113 #include "ssl locl.h" 114 #include <openss1/buffer.h> 115 #include <openssl/rand.h> 116 #include <openss1/objects.h> 117 #include <openss1/evp.h> 119 static const SSL METHOD \*ss123 get client method(int ver); 120 static int ssl23 client hello(SSL  $\overline{*}$ s): 121 static int ss123 get\_server\_hello(SSL \*s); 122 static const SSL METHOD \*ss123 get client method(int ver)  $123$ 124 #ifndef OPENSSL\_NO\_SSL2

if  $(ver == SSL2 VERSION)$ 125

```
126
                    return(SSLv2_client_method());
```

```
127 flandif
```
 $\mathbf{1}$ 

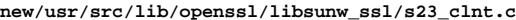

 **<sup>3</sup>** 128 **if (ver == SSL3\_VERSION)** 129 **return(SSLv3\_client\_method());** 130else if (ver  $==$  TLS1\_VERSION) 131 **return(TLSv1\_client\_method());** 132 $else$  **if** (ver ==  $TLS1$ <sup> $-1$ </sup> VERSION) 133 **return(TLSv1\_1\_client\_method());** 134else if (ver  $==$  TLS1 $_2$  VERSION) 135 **return(TLSv1\_2\_client\_method());** 136 **else** 137 $return (NULL);$ 138 **}** 140 **IMPLEMENT\_ssl23\_meth\_func(SSLv23\_client\_method,** 141 **ssl\_undefined\_function,** 142 **ssl23\_connect,** 143 **ssl23\_get\_client\_method)** 145 **int ssl23\_connect(SSL \*s)** 146 **{** 147 **BUF\_MEM \*buf=NULL;** 148 **unsigned long Time=(unsigned long)time(NULL);** 149 **void (\*cb)(const SSL \*ssl,int type,int val)=NULL;** 150 **int ret= -1;** 151 **int new\_state,state;** 153 **RAND\_add(&Time,sizeof(Time),0);** 154ERR\_clear\_error(); 155 **clear\_sys\_error();** 157 **if (s->info\_callback != NULL)** 158 **cb=s->info\_callback; else if (s->ctx->info\_callback != NULL)** 159160 **cb=s->ctx->info\_callback;** 162 **s->in\_handshake++;** 163 **if (!SSL\_in\_init(s) || SSL\_in\_before(s)) SSL\_clear(s);** 165 **for (;;)** 166 **{** 167 **state=s->state;** 169 **switch(s->state)** 170 **{ case SSL\_ST\_BEFORE:** 171172 **case SSL\_ST\_CONNECT:** 173 **case SSL\_ST\_BEFORE|SSL\_ST\_CONNECT:** 174 **case SSL\_ST\_OK|SSL\_ST\_CONNECT:** 176 **if (s->session != NULL)** 177 **{** 178 **SSLerr(SSL\_F\_SSL23\_CONNECT,SSL\_R\_SSL23\_DOING\_SES** 179 **ret= -1;** 180 **goto end;** 181 **}** 182 **s->server=0;** 183 **if (cb != NULL) cb(s,SSL\_CB\_HANDSHAKE\_START,1);** 185 **/\* s->version=TLS1\_VERSION; \*/** 186 **s->type=SSL\_ST\_CONNECT;** 188 **if (s->init\_buf == NULL)** 189 **{** 190 $if (but=BUF_MEM_new() ) == NULL)$ 191 **{** 192**ret=** -1;<br>goto end: 193**goto end;**

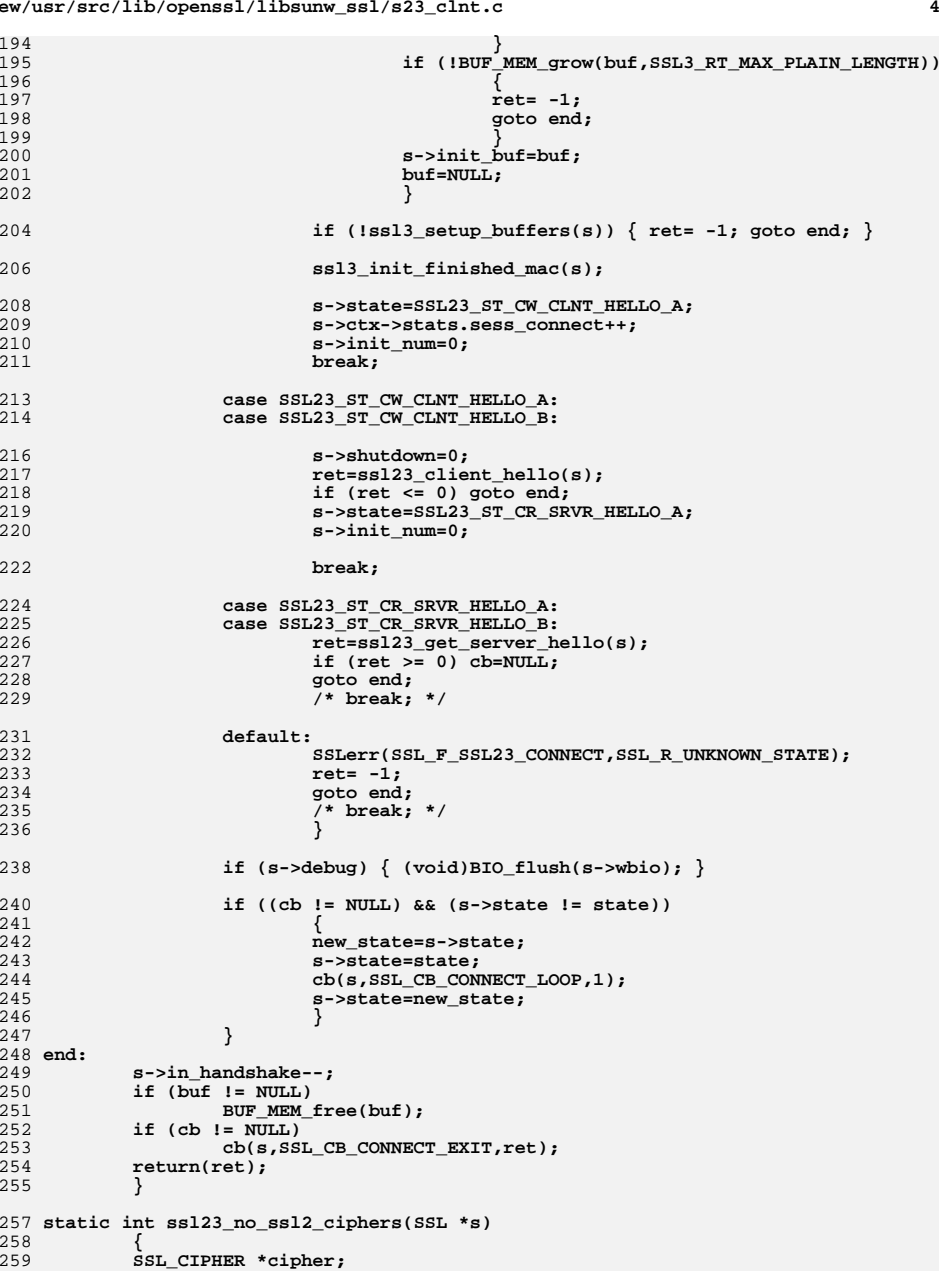

**new/usr/src/lib/openssl/libsunw\_ssl/s23\_clnt.c**

```
new/usr/src/lib/openssl/libsunw_ssl/s23_clnt.c 5
260 STACK_OF(SSL_CIPHER) *ciphers;
261 int i;
262 ciphers = SSL_get_ciphers(s);
263 for (i = 0; i < sk_SSL_CIPHER_num(ciphers); i++)
264 {
265 cipher = sk_SSL_CIPHER_value(ciphers, i);
266 if (cipher->algorithm_ssl == SSL_SSLV2)
267 return 0;
268 }
 return 1;
269270 }
 272 /* Fill a ClientRandom or ServerRandom field of length len. Returns <= 0
273 * on failure, 1 on success. */
274 int ssl_fill_hello_random(SSL *s, int server, unsigned char *result, int len)
275 {
276 int send_time = 0;
278 if (len < 4)
279 return 0;
280 if (server)
281 send_time = (s->mode & SSL_MODE_SEND_SERVERHELLO_TIME) != 0;
282 else
283 send_time = (s->mode & SSL_MODE_SEND_CLIENTHELLO_TIME) != 0;
284 if (send_time)
285 {
286 unsigned long Time = (unsigned long)time(NULL);
287 unsigned char *p = result;
288 l2n(Time, p);
289 return RAND_pseudo_bytes(p, len-4);
290 }
291 else
292 return RAND_pseudo_bytes(result, len);
293 }
 295 static int ssl23_client_hello(SSL *s)
296 {
297 unsigned char *buf;
298 unsigned char *p,*d;
299 int i,ch_len;
300 unsigned long l;
301 int ssl2_compat;
302 int version = 0, version_major, version_minor;
 303 #ifndef OPENSSL_NO_COMP
304 int j;
305 SSL_COMP *comp;
 306 #endif
307 int ret;
308 unsigned long mask, options = s->options;
310 ssl2_compat = (options & SSL_OP_NO_SSLv2) ? 0 : 1;
312 if (ssl2_compat && ssl23_no_ssl2_ciphers(s))
313 ssl2_compat = 0;
315 /*
316 * SSL_OP_NO_X disables all protocols above X *if* there are
317 * some protocols below X enabled. This is required in order318 * to maintain "version capability" vector contiguous. So
319 * that if application wants to disable TLS1.0 in favour of
320 * TLS1>=1, it would be insufficient to pass SSL_NO_TLSv1, the
321 * answer is SSL_OP_NO_TLSv1|SSL_OP_NO_SSLv3|SSL_OP_NO_SSLv2.322 */
 mask = SSL_OP_NO_TLSv1_1|SSL_OP_NO_TLSv1
323324 #if !defined(OPENSSL_NO_SSL3)
325 |SSL_OP_NO_SSLv3
```

```
new/usr/src/lib/openssl/libsunw_ssl/s23_clnt.c 6
 326 #endif
 327 #if !defined(OPENSSL_NO_SSL2)
328 |(ssl2_compat?SSL_OP_NO_SSLv2:0)
 329 #endif
330 ;
331 #if !defined(OPENSSL_NO_TLS1_2_CLIENT)
332 version = TLS1_2_VERSION;
334 if ((options & SSL_OP_NO_TLSv1_2) && (options & mask) != mask)
335 version = TLS1_1_VERSION;
 336 #else
337 version = TLS1_1_VERSION;
 338 #endif
339 mask &= ~SSL_OP_NO_TLSv1_1;
340 if ((options & SSL_OP_NO_TLSv1_1) && (options & mask) != mask)
341 version = TLS1_VERSION;
342 mask &= ~SSL_OP_NO_TLSv1;
 343 #if !defined(OPENSSL_NO_SSL3)
344 if ((options & SSL_OP_NO_TLSv1) && (options & mask) != mask)
345 version = SSL3_VERSION;
346mask \epsilon \sim SSL OP NO SSLv3;
 347 #endif
 348 #if !defined(OPENSSL_NO_SSL2)
349 if ((options & SSL_OP_NO_SSLv3) && (options & mask) != mask)
350 version = SSL2_VERSION;
 351 #endif
 353 #ifndef OPENSSL_NO_TLSEXT
354 if (version != SSL2_VERSION)
355 {
356 /* have to disable SSL 2.0 compatibility if we need TLS extensio
358 if (s->tlsext_hostname != NULL)
359 ssl2_compat = 0;
 if (s->tlsext_status_type != -1)
360361 ssl2_compat = 0;
362 #ifdef TLSEXT_TYPE_opaque_prf_input
363 if (s->ctx->tlsext_opaque_prf_input_callback != 0 || s->tlsext_o
364 ssl2_compat = 0;
 365 #endif
366 }
367 #endif
369 buf=(unsigned char *)s->init_buf->data;
370 if (s->state == SSL23_ST_CW_CLNT_HELLO_A)
371 {
372 #if 0
373 /* don't reuse session-id's */
374 if (!ssl_get_new_session(s,0))
375 {
376 return(-1);
377 }
 378 #endif
380 p=s->s3->client_random;
381 if (ssl_fill_hello_random(s, 0, p, SSL3_RANDOM_SIZE) <= 0)
382 return -1;
384 if (version == TLS1_2_VERSION)
385 {
386 version_major = TLS1_2_VERSION_MAJOR;
387 version_minor = TLS1_2_VERSION_MINOR;
388 }
 else if (version == TLS1_1_VERSION)
389390 {
391 version_major = TLS1_1_VERSION_MAJOR;
```
**new/usr/src/lib/openssl/libsunw\_ssl/s23\_clnt.c**

**<sup>7</sup>**

459

 $460$ <br> $461$ <br> $462$ 

 $463$ <br> $464$ 

465

466<br>467

468

469<br>470

471

473

474

476

477<br>478

480<br>481

482

484

485<br>486

487

488

490

491

493

494

496<br>497

498

500<br>501

503<br>504

505<br>506

507<br>508

509

510<br>511

519<br>520

522<br>523

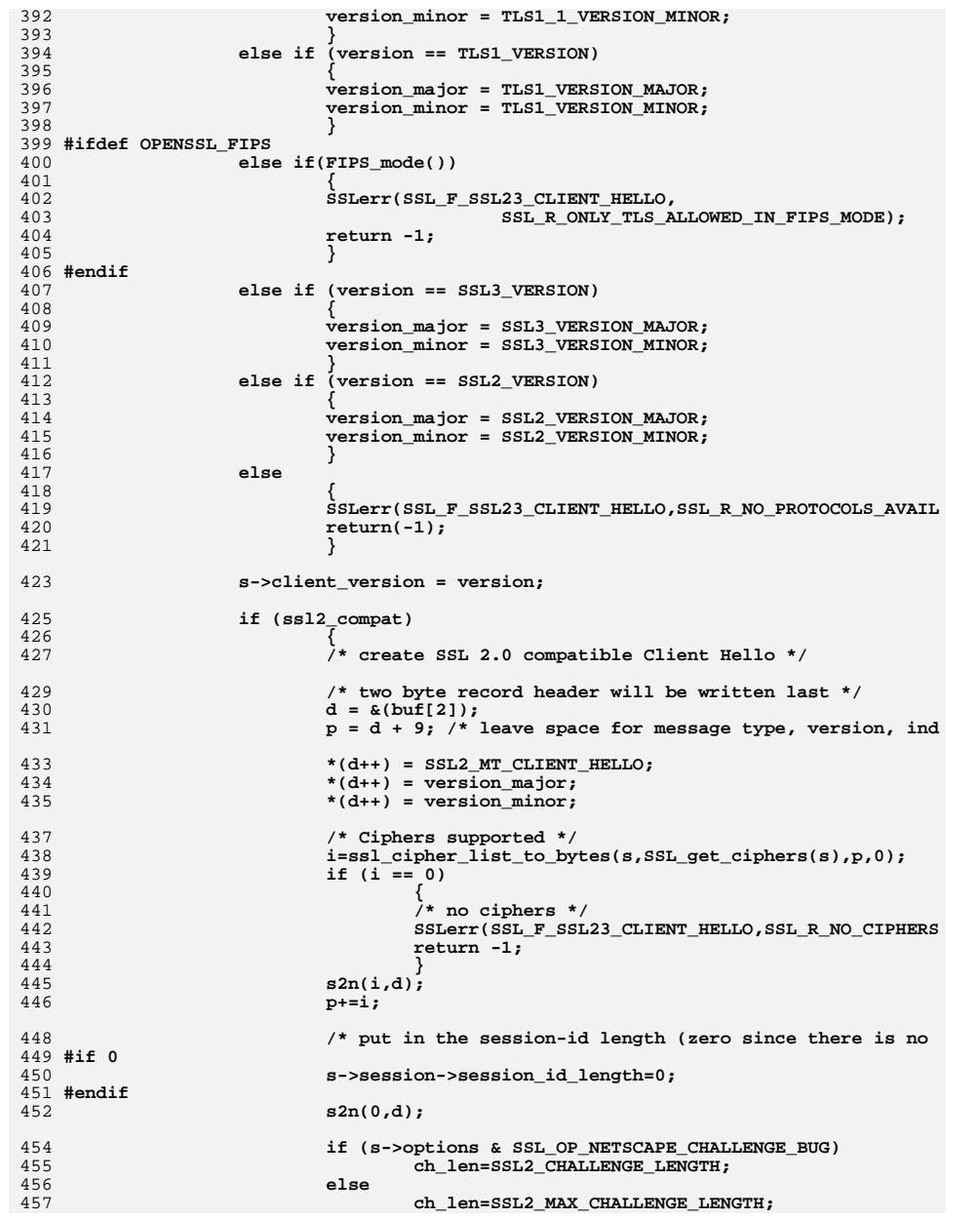

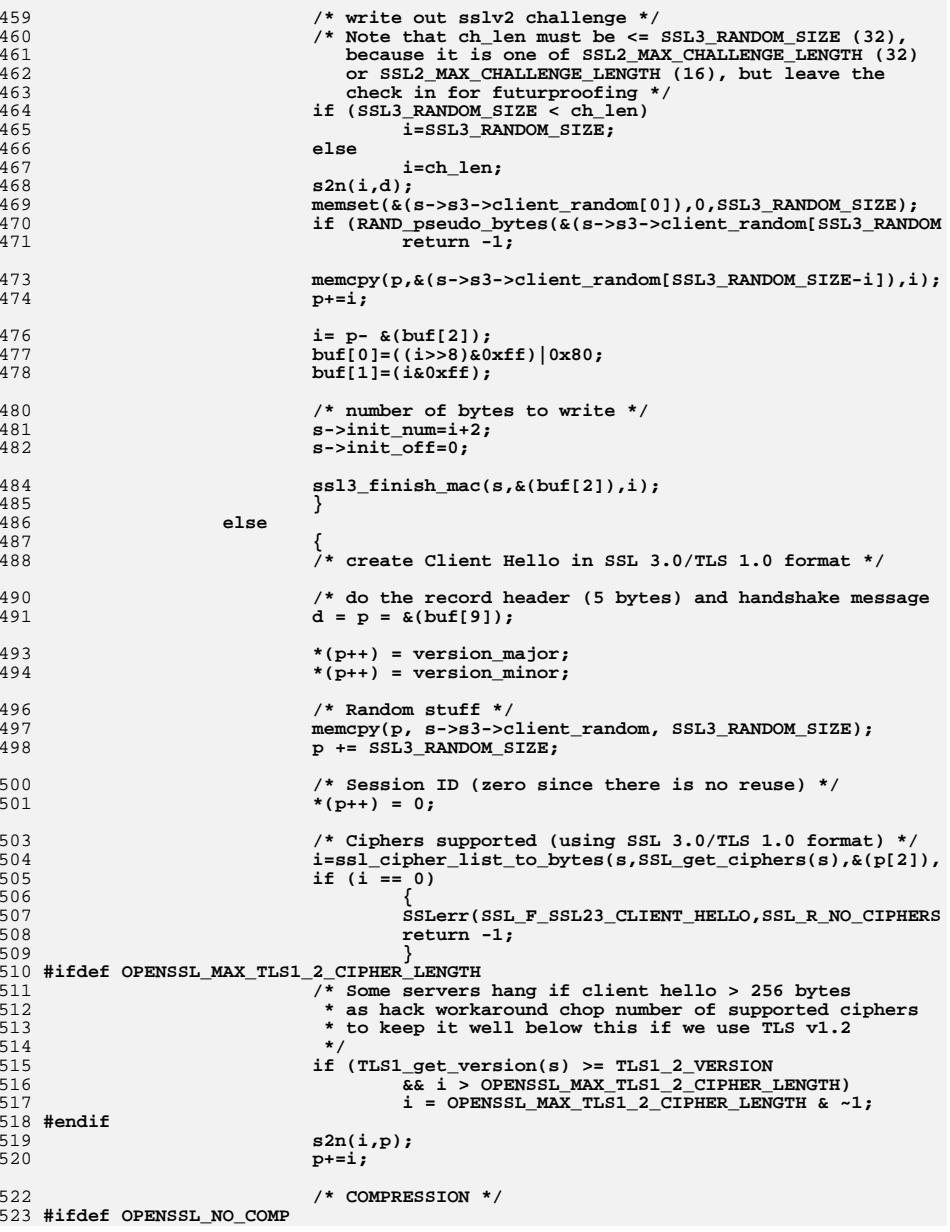

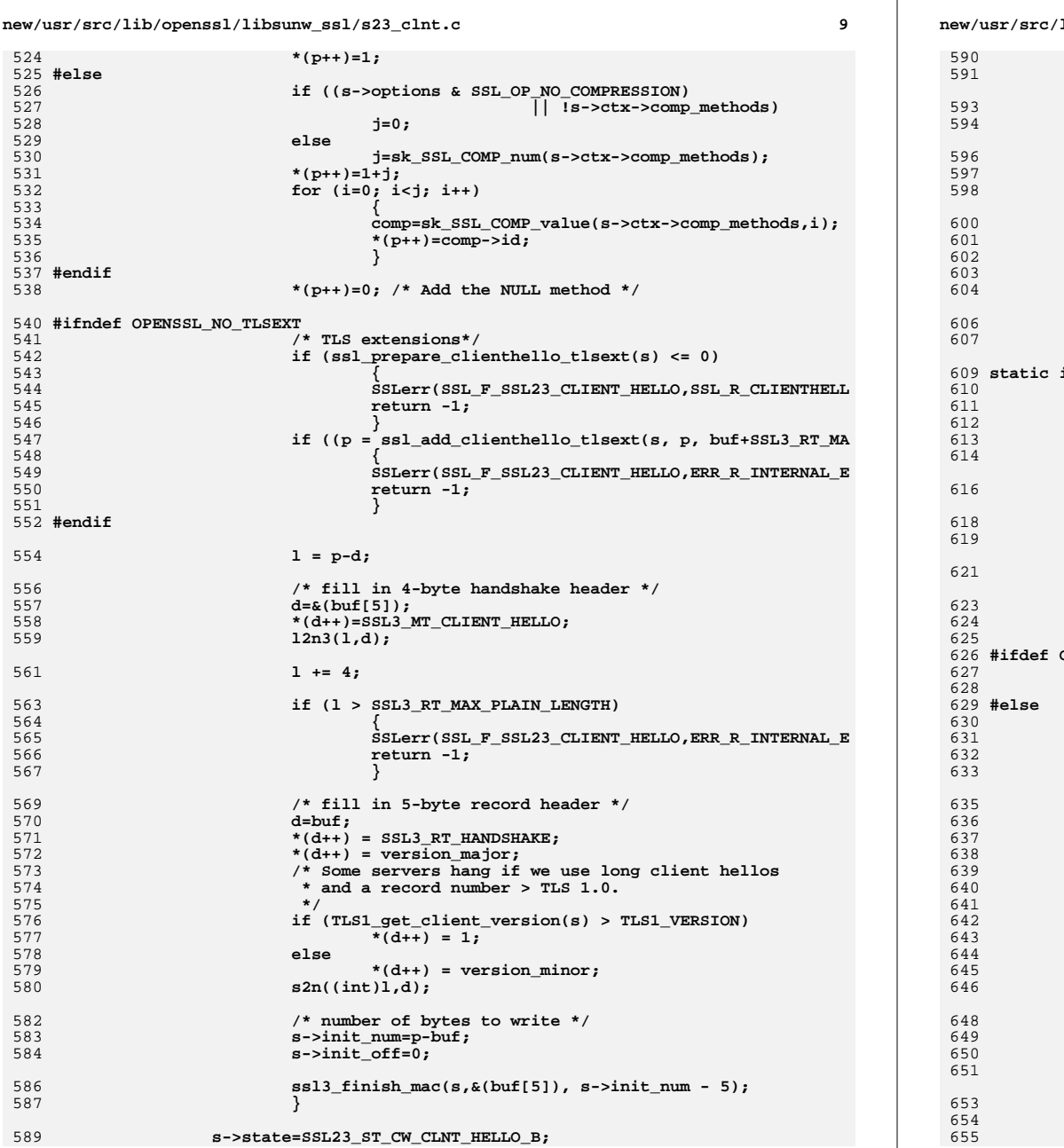

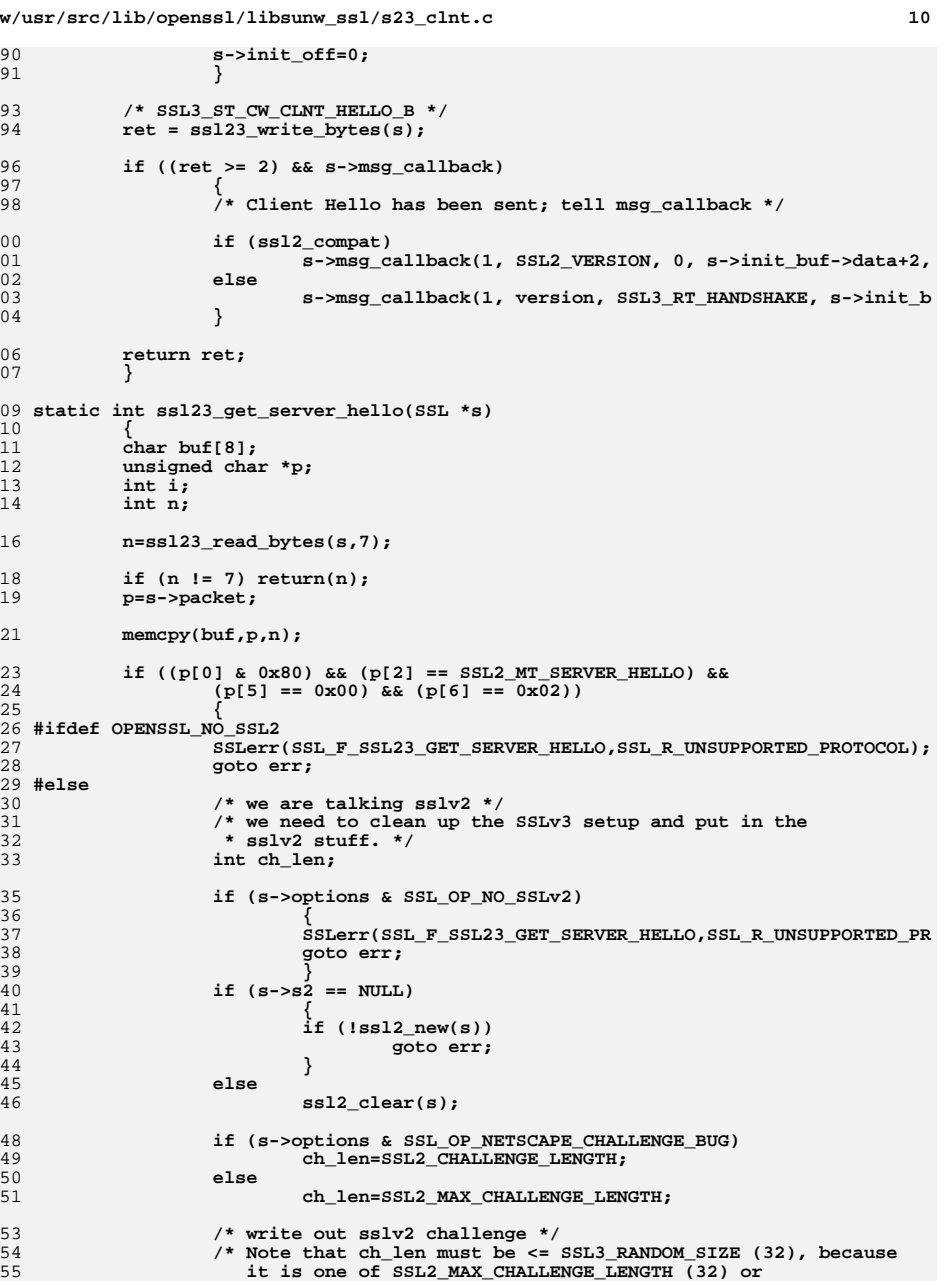

## $10<sup>1</sup>$

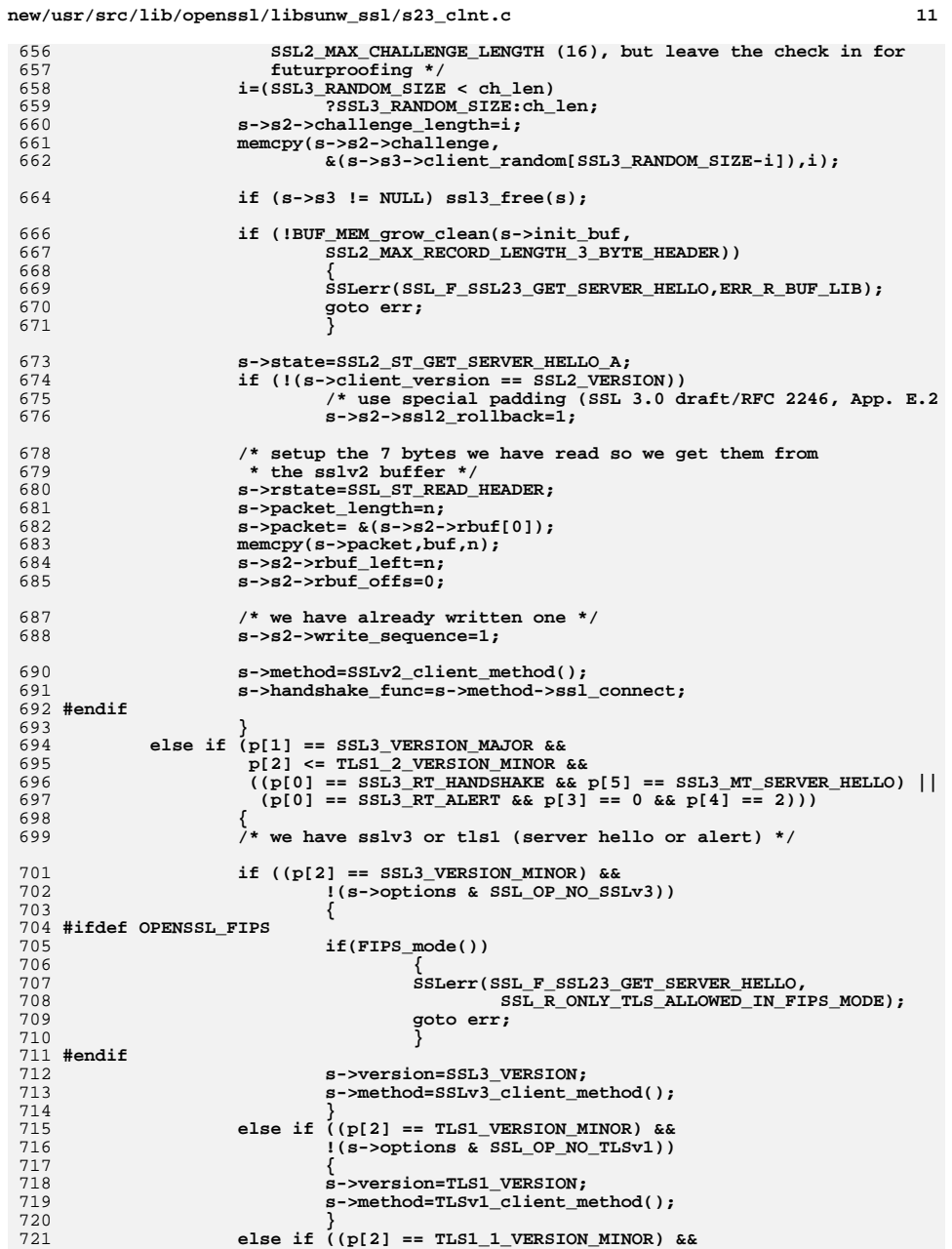

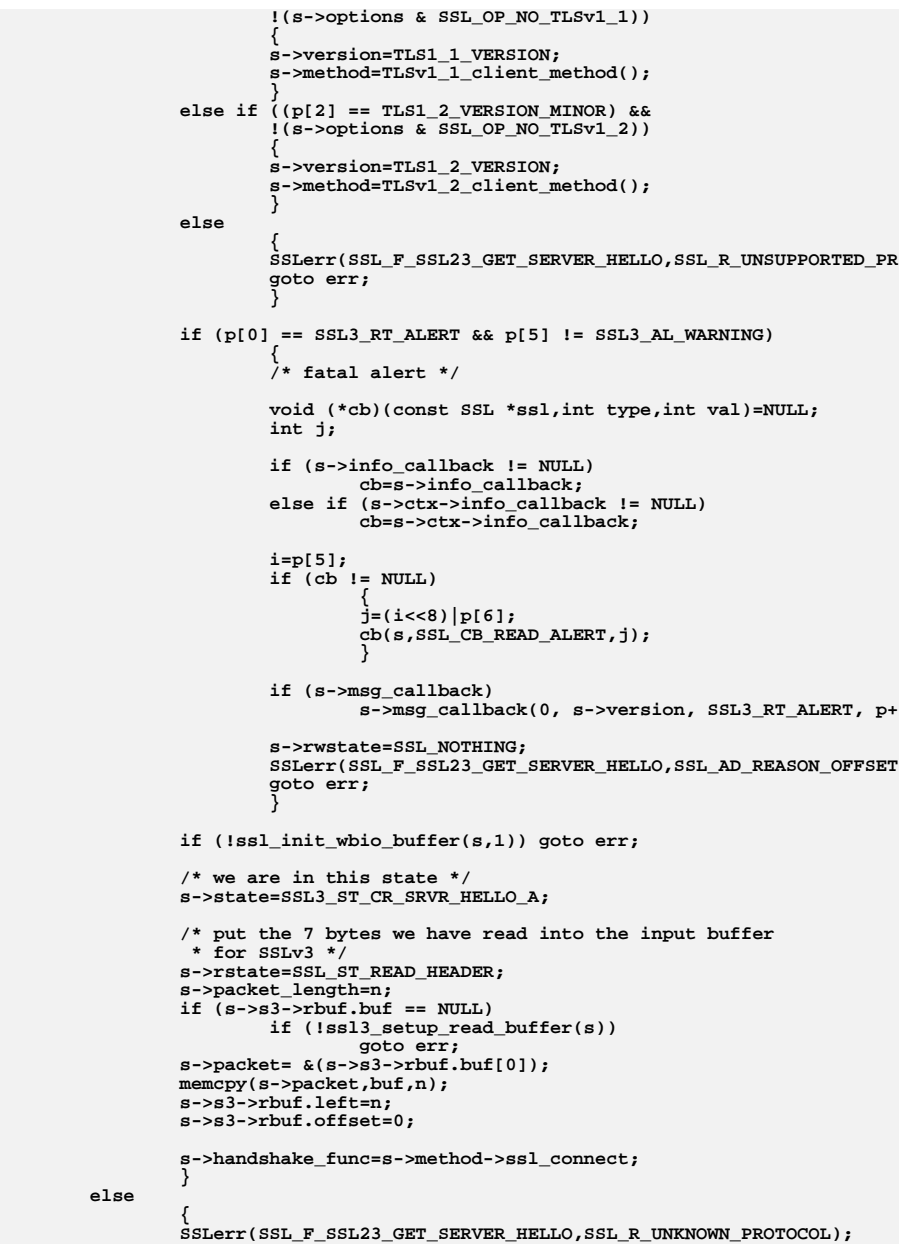

## new/usr/src/lib/openssl/libsunw\_ssl/s23\_clnt.c

777<br>778<br>779 783<br>784 785<br>786 

## new/usr/src/lib/openssl/libsunw\_ssl/s23\_clnt.c

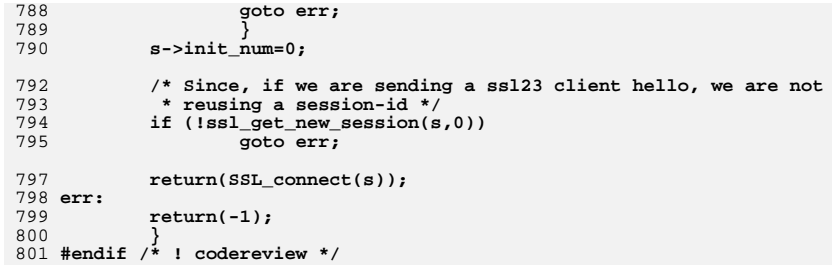
new/usr/src/lib/openssl/libsunw ssl/s23 lib.c 5595 Wed Aug 13 19:25:55 2014 new/usr/src/lib/openssl/libsunw\_ssl/s23\_lib.c 4853 illumos-gate is not lint-clean when built with openssl 1.0 (initial commit,  $1$  /\* ssl/s23 lib.c \*/ 2 /\* Copyright (C) 1995-1998 Eric Young (eav@cryptsoft.com) 3 \* All rights reserved.  $\overline{4}$ 5 \* This package is an SSL implementation written 6 \* by Eric Young (eay@cryptsoft.com). \* The implementation was written so as to conform with Netscapes SSL. 7  $8 *$ 9 \* This library is free for commercial and non-commercial use as long as 10 \* the following conditions are aheared to. The following conditions 11 \* apply to all code found in this distribution, be it the RC4, RSA, 12 \* lhash, DES, etc., code; not just the SSL code. The SSL documentation \* included with this distribution is covered by the same copyright terms  $13$ 14 \* except that the holder is Tim Hudson (tjh@cryptsoft.com).  $15$  \* 16 \* Copyright remains Eric Young's, and as such any Copyright notices in  $17$ \* the code are not to be removed. 18 \* If this package is used in a product, Eric Young should be given attribution 19 \* as the author of the parts of the library used. 20 \* This can be in the form of a textual message at program startup or 21 \* in documentation (online or textual) provided with the package.  $22 *$ 23 \* Redistribution and use in source and binary forms, with or without 24 \* modification, are permitted provided that the following conditions  $25$  \* are met: 26 \* 1. Redistributions of source code must retain the copyright 27 notice, this list of conditions and the following disclaimer. 28 \* 2. Redistributions in binary form must reproduce the above copyright  $29$  \* notice, this list of conditions and the following disclaimer in the  $30$ documentation and/or other materials provided with the distribution. 31 \* 3. All advertising materials mentioning features or use of this software  $32 \rightarrow$ must display the following acknowledgement:  $33 \cdot \bullet$ "This product includes cryptographic software written by  $34 \cdot$ Eric Young (eay@cryptsoft.com)" 35 The word 'cryptographic' can be left out if the rouines from the library 36  $\star$ being used are not cryptographic related :-). 37 \* 4. If you include any Windows specific code (or a derivative thereof) from the apps directory (application code) you must include an acknowledgement: 38  $39 *$ "This product includes software written by Tim Hudson (tjh@cryptsoft.com)"  $40 \bullet$ 41 \* THIS SOFTWARE IS PROVIDED BY ERIC YOUNG ''AS IS'' AND  $42.$ \* ANY EXPRESS OR IMPLIED WARRANTIES, INCLUDING, BUT NOT LIMITED TO, THE 43 \* IMPLIED WARRANTIES OF MERCHANTABILITY AND FITNESS FOR A PARTICULAR PURPOSE 44 \* ARE DISCLAIMED. IN NO EVENT SHALL THE AUTHOR OR CONTRIBUTORS BE LIABLE 45 \* FOR ANY DIRECT, INDIRECT, INCIDENTAL, SPECIAL, EXEMPLARY, OR CONSEQUENTIAL \* DAMAGES (INCLUDING, BUT NOT LIMITED TO, PROCUREMENT OF SUBSTITUTE GOODS  $46$ 47 \* OR SERVICES; LOSS OF USE, DATA, OR PROFITS; OR BUSINESS INTERRUPTION) 48 \* HOWEVER CAUSED AND ON ANY THEORY OF LIABILITY, WHETHER IN CONTRACT, STRICT 49 \* LIABILITY, OR TORT (INCLUDING NEGLIGENCE OR OTHERWISE) ARISING IN ANY WAY 50 \* OUT OF THE USE OF THIS SOFTWARE, EVEN IF ADVISED OF THE POSSIBILITY OF 51 \* SUCH DAMAGE. 52 53 \* The licence and distribution terms for any publically available version or

54 \* derivative of this code cannot be changed. i.e. this code cannot simply be 55 \* copied and put under another distribution licence

56 \* [including the GNU Public Licence.]

 $57 * 1$ 

59 #include <stdio.h>

60 #include <openssl/objects.h>

61 #include "ssl locl.h"

new/usr/src/lib/openssl/libsunw ssl/s23 lib.c

 $\mathbf{1}$ 

```
63 long ssl23 default timeout(void)
 64
 65
            return(300);66
 68 int ss123 num ciphers (void)
 69
 70return(ssl3 num ciphers()
 71 #ifndef OPENSSL NO SSL2
 72
                   + ssl2 num ciphers()
 73 #endif
 74
                );
 75
 77 const SSL CIPHER *ss123 get cipher(unsigned int u)
 78
 79
            unsigned int uu=ssl3_num_ciphers();
 81
            if (u < uu)82
                    return(ssl3.get_cipher(u));83
            else
 84 #ifndef OPENSSL NO SSL2
                    return(ssl2 get cipher(u-uu));
 QE86 #else
 87
                    return(NULL);
 88 #endif
 89
            - }
 91 /* This function needs to check if the ciphers required are actually
 92 * available */
 93 const SSL_CIPHER *ssl23_get_cipher_by_char(const unsigned char *p)
 9495const SSL CIPHER *cp:
 97
            cp=ssl3_get_cipher_by_char(p);
 98 #ifndef OPENSSL NO SSL2
 QQif (cp == NULL)100
                    cp=ssl2_get_cipher_by_char(p);
101 #endif
102return (cp):103
105 int ss123 put cipher by char (const SSL CIPHER *c, unsigned char *p)
106
107
            long 1:109
            /* We can write SSLv2 and SSLv3 ciphers */
110/* but no ECC ciphers */111
            if (c->algorithm mkey == SSL kECDHr | |
112
                    c->algorithm_mkey == SSL_kECDHe
113
                    c->algorithm mkey == SSL kEECDH
114
                    c->algorithm_auth == SSL_aECDH |
115
                    c->algorithm_auth == SSL_aECDSA)
116
                    return 0:117
            if (p != NULL)118
119
                    i = c - > id;p[0] = ((unsigned char)(1>>16L)) &; 0xFF;120
121
                    p[1] = ((unsigned char)(1>> 8L)) & 0xFF;122p[2] = ((unsigned char)(1
                                               )\&0xFF:
123124
            return(3);125
            - }
```
127 int ss123 read(SSL \*s, void \*buf, int len)

**new/usr/src/lib/openssl/libsunw\_ssl/s23\_lib.c**

**<sup>3</sup>**

**new/usr/src/lib/openssl/libsunw\_ssl/s23\_lib.c<sup>4</sup>**

194 **}** 195 **#endif /\* ! codereview \*/**

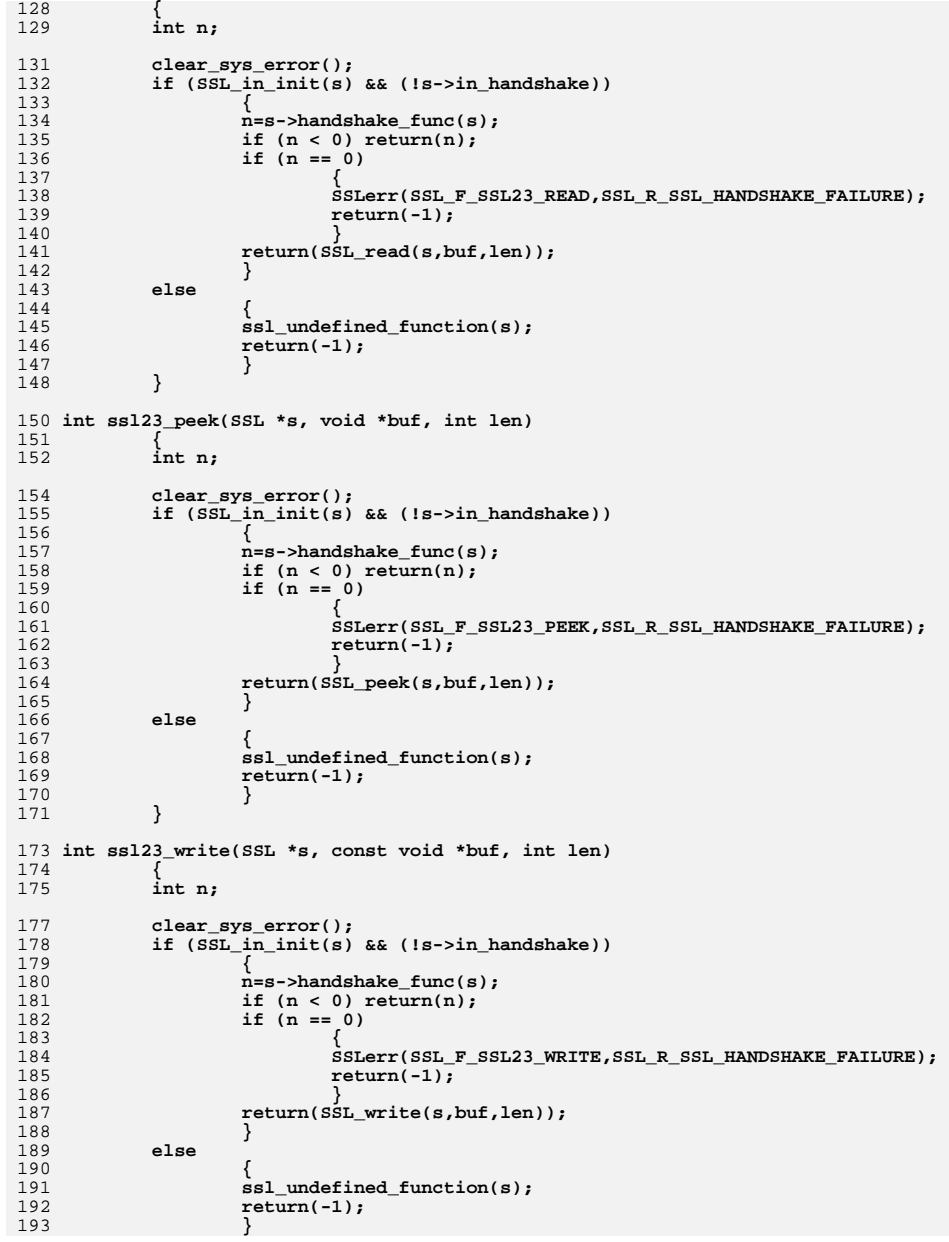

new/usr/src/lib/openssl/libsunw ssl/s23 meth.c

 $\mathbf{1}$ 

3868 Wed Aug 13 19:25:55 2014 new/usr/src/lib/openssl/libsunw ssl/s23 meth.c 4853 illumos-gate is not lint-clean when built with openssl 1.0 (initial commit,  $1$  /\* ssl/s23 meth.c \*/ 2 /\* Copyright (C) 1995-1998 Eric Young (eav@cryptsoft.com) 3 \* All rights reserved.  $\overline{4}$ 5 \* This package is an SSL implementation written 6 \* by Eric Young (eay@cryptsoft.com). \* The implementation was written so as to conform with Netscapes SSL. 7  $8 *$ 9 \* This library is free for commercial and non-commercial use as long as 10 \* the following conditions are aheared to. The following conditions 11 \* apply to all code found in this distribution, be it the RC4, RSA, 12 \* lhash, DES, etc., code; not just the SSL code. The SSL documentation \* included with this distribution is covered by the same copyright terms  $13$ 14 \* except that the holder is Tim Hudson (tjh@cryptsoft.com).  $15$  \* 16 \* Copyright remains Eric Young's, and as such any Copyright notices in \* the code are not to be removed.  $17$ 18 \* If this package is used in a product, Eric Young should be given attribution 19 \* as the author of the parts of the library used. 20 \* This can be in the form of a textual message at program startup or 21 \* in documentation (online or textual) provided with the package.  $22 *$ 23 \* Redistribution and use in source and binary forms, with or without 24 \* modification, are permitted provided that the following conditions  $25$  \* are met: 26 \* 1. Redistributions of source code must retain the copyright 27 notice, this list of conditions and the following disclaimer. 28 \* 2. Redistributions in binary form must reproduce the above copyright  $29$  \* notice, this list of conditions and the following disclaimer in the  $30 \times$ documentation and/or other materials provided with the distribution. 31 \* 3. All advertising materials mentioning features or use of this software  $32<sup>1</sup>$ must display the following acknowledgement:  $33 \cdot \bullet$ "This product includes cryptographic software written by  $34 \cdot$ Eric Young (eay@cryptsoft.com)" 35 The word 'cryptographic' can be left out if the rouines from the library  $36 *$ being used are not cryptographic related :-). 37 \* 4. If you include any Windows specific code (or a derivative thereof) from the apps directory (application code) you must include an acknowledgement: 38  $39 *$ "This product includes software written by Tim Hudson (tjh@cryptsoft.com)"  $40 \bullet$ 41 \* THIS SOFTWARE IS PROVIDED BY ERIC YOUNG ''AS IS'' AND 42 \* ANY EXPRESS OR IMPLIED WARRANTIES, INCLUDING, BUT NOT LIMITED TO, THE 43 \* IMPLIED WARRANTIES OF MERCHANTABILITY AND FITNESS FOR A PARTICULAR PURPOSE 44 \* ARE DISCLAIMED. IN NO EVENT SHALL THE AUTHOR OR CONTRIBUTORS BE LIABLE 45 \* FOR ANY DIRECT, INDIRECT, INCIDENTAL, SPECIAL, EXEMPLARY, OR CONSEQUENTIAL 46 \* DAMAGES (INCLUDING, BUT NOT LIMITED TO, PROCUREMENT OF SUBSTITUTE GOODS 47 \* OR SERVICES; LOSS OF USE, DATA, OR PROFITS; OR BUSINESS INTERRUPTION) 48 \* HOWEVER CAUSED AND ON ANY THEORY OF LIABILITY, WHETHER IN CONTRACT, STRICT 49 \* LIABILITY, OR TORT (INCLUDING NEGLIGENCE OR OTHERWISE) ARISING IN ANY WAY 50 \* OUT OF THE USE OF THIS SOFTWARE. EVEN IF ADVISED OF THE POSSIBILITY OF 51 \* SUCH DAMAGE. 52 53 \* The licence and distribution terms for any publically available version or 54 \* derivative of this code cannot be changed. i.e. this code cannot simply be 55 \* copied and put under another distribution licence 56 \* [including the GNU Public Licence.]  $57 * 1$ 59 #include <stdio.h> 60 #include <openssl/objects.h> 61 #include "ssl locl.h"

new/usr/src/lib/openssl/libsunw ssl/s23 meth.c

```
63 static const SSL METHOD *ssl23 get method(int ver);
64 static const SSL METHOD *ssl23_get_method(int ver)
65
66 #ifndef OPENSSL NO SSL2
67
           if ver == SSL2 VERSION)68
                   return(SSLv2 method())69
           else
70 #endif
71 #ifndef OPENSSL NO SSL3
72
           if ver == SSL3 VERSION)73return(SSLv3_method());
74
           22875 #endif
76 #ifndef OPENSSL_NO_TLS1
77
           if (ver == TLS1 VERSION)78
                   return(TLSv1_method());
79
           else if (ver == TLS1_1 \tversion)return(TLSv1_1<sup>-</sup> method())80else if (ver == TLS1_2 VERSION)
81
                   return(TLSv1^2 method())82
83
           else
84 #endif
                   return(NULL);
QE86
88 IMPLEMENT ssl23 meth func(SSLv23 method,
89
                           ss123 accept,
90
                           ss123 connect.
91
                           ss123 get method)
92 #endif /* ! codereview */
```
new/usr/src/lib/openssl/libsunw ssl/s23 pkt.c 4180 Wed Aug 13 19:25:56 2014 new/usr/src/lib/openssl/libsunw\_ssl/s23\_pkt.c 4853 illumos-gate is not lint-clean when built with openssl 1.0 (initial commit,  $1$  /\* ssl/s23 pkt.c \*/ 2 /\* Copyright (C) 1995-1998 Eric Young (eav@cryptsoft.com) 3 \* All rights reserved.  $\overline{4}$ 5 \* This package is an SSL implementation written 6 \* by Eric Young (eay@cryptsoft.com). \* The implementation was written so as to conform with Netscapes SSL. 7  $\mathsf{R}$  $\overline{a}$ 9 \* This library is free for commercial and non-commercial use as long as 10 \* the following conditions are aheared to. The following conditions 11 \* apply to all code found in this distribution, be it the RC4, RSA, 12 \* lhash, DES, etc., code; not just the SSL code. The SSL documentation \* included with this distribution is covered by the same copyright terms  $13$ 14 \* except that the holder is Tim Hudson (tjh@cryptsoft.com).  $15$  \* 16 \* Copyright remains Eric Young's, and as such any Copyright notices in  $17$ \* the code are not to be removed. 18 \* If this package is used in a product, Eric Young should be given attribution 19 \* as the author of the parts of the library used. 20 \* This can be in the form of a textual message at program startup or 21 \* in documentation (online or textual) provided with the package.  $22 *$ 23 \* Redistribution and use in source and binary forms, with or without 24 \* modification, are permitted provided that the following conditions  $25$  \* are met: 26 \* 1. Redistributions of source code must retain the copyright 27 notice, this list of conditions and the following disclaimer. 28 \* 2. Redistributions in binary form must reproduce the above copyright 29 notice, this list of conditions and the following disclaimer in the 30 documentation and/or other materials provided with the distribution. 31 \* 3. All advertising materials mentioning features or use of this software  $32 \rightarrow$ must display the following acknowledgement:  $33 \times$ "This product includes cryptographic software written by  $34 \cdot$ Eric Young (eay@cryptsoft.com)" 35 The word 'cryptographic' can be left out if the rouines from the library being used are not cryptographic related :- ). 36  $\star$ 37 \* 4. If you include any Windows specific code (or a derivative thereof) from the apps directory (application code) you must include an acknowledgement: 38  $39 *$ "This product includes software written by Tim Hudson (tjh@cryptsoft.com)"  $40 \bullet$ 41 \* THIS SOFTWARE IS PROVIDED BY ERIC YOUNG ''AS IS'' AND  $42.$ \* ANY EXPRESS OR IMPLIED WARRANTIES, INCLUDING, BUT NOT LIMITED TO, THE 43 \* IMPLIED WARRANTIES OF MERCHANTABILITY AND FITNESS FOR A PARTICULAR PURPOSE 44 \* ARE DISCLAIMED. IN NO EVENT SHALL THE AUTHOR OR CONTRIBUTORS BE LIABLE 45 \* FOR ANY DIRECT, INDIRECT, INCIDENTAL, SPECIAL, EXEMPLARY, OR CONSEQUENTIAL \* DAMAGES (INCLUDING, BUT NOT LIMITED TO, PROCUREMENT OF SUBSTITUTE GOODS 46 47 \* OR SERVICES; LOSS OF USE, DATA, OR PROFITS; OR BUSINESS INTERRUPTION) 48 \* HOWEVER CAUSED AND ON ANY THEORY OF LIABILITY, WHETHER IN CONTRACT, STRICT 49 \* LIABILITY, OR TORT (INCLUDING NEGLIGENCE OR OTHERWISE) ARISING IN ANY WAY 50 \* OUT OF THE USE OF THIS SOFTWARE, EVEN IF ADVISED OF THE POSSIBILITY OF 51 \* SUCH DAMAGE. 52 53 \* The licence and distribution terms for any publically available version or 54 \* derivative of this code cannot be changed. i.e. this code cannot simply be \* copied and put under another distribution licence 55 56 \* [including the GNU Public Licence.]  $57 * 1$ 

59 #include <stdio.h>

60 #include <errno.h>

61 #define USE SOCKETS

62 #include "ssl locl.h" 63 #include <openssl/evp.h> 64 #include <openss1/buffer.h> 66 int ss123 write bytes(SSL \*s) 67 68  $int$  i, num, tot: 69 char \*buf; 71 buf=s->init buf->data; 72 tot=s->init off; num=s->init\_num;  $73$ 74 for  $(i)$ 75 76 s->rwstate=SSL\_WRITING; 77  $i = BIO$  write( $s$ ->wbio, $\&$ (buf[tot]), num); 78 if  $(i \leq 0)$ 79  $s$ ->init off=tot:  $80$  $s$ ->init $m = num$  $81$  $return(i);$ 82 83 s->rwstate=SSL NOTHING: 84  $R5$ if  $(i == num) return(tot+i);$  $R<sub>7</sub>$  $num = i$ : 88  $tot++i$ :  $RQ$ <sup>}</sup>  $90$ } 92 /\* return regularly only when we have read (at least) 'n' bytes \*/ 93 int ssl23\_read\_bytes(SSL \*s, int n)  $94$  $95$ unsigned char \*p:  $96$  $int j$ ; 98 if  $(s$ ->packet\_length <  $(unsigned int)n)$  $QQ$ 100 p=s->packet;  $102$ for  $(::)$ 103 s->rwstate=SSL\_READING;  $104$  $j=$ BIO read(s->rbio,(char \*)&(p[s->packet length]),  $105$ 106 n-s->packet\_length); 107 if  $(i \leq 0)$  $108$  $return(j);$ 109 s->rwstate=SSL NOTHING:  $110$  $s$ ->packet\_length+=j; 111 if  $(s-)packet$  length  $>=$  (unsigned int)n) 112 return(s->packet\_length); 113  $\overline{\mathcal{E}}$ 114 115  $return(n)$ : 116 117 #endif  $/*$  ! codereview \*/

 $\sim$ 

new/usr/src/lib/openssl/libsunw ssl/s23 pkt.c

 $\mathbf{1}$ 

new/usr/src/lib/openssl/libsunw ssl/s23 srvr.c 18904 Wed Aug 13 19:25:56 2014 new/usr/src/lib/openssl/libsunw\_ssl/s23\_srvr.c 4853 illumos-gate is not lint-clean when built with openssl 1.0 (initial commit,  $1$  /\* ssl/s23 srvr.c \*/ 2 /\* Copyright (C) 1995-1998 Eric Young (eav@cryptsoft.com) 3 \* All rights reserved.  $\overline{4}$ 5 \* This package is an SSL implementation written 6 \* by Eric Young (eay@cryptsoft.com). \* The implementation was written so as to conform with Netscapes SSL. 7  $8 *$ 9 \* This library is free for commercial and non-commercial use as long as 10 \* the following conditions are aheared to. The following conditions 11 \* apply to all code found in this distribution, be it the RC4, RSA, 12 \* lhash, DES, etc., code; not just the SSL code. The SSL documentation \* included with this distribution is covered by the same copyright terms  $13$ 14 \* except that the holder is Tim Hudson (tjh@cryptsoft.com).  $15 *$ 16 \* Copyright remains Eric Young's, and as such any Copyright notices in \* the code are not to be removed.  $17$ 18 \* If this package is used in a product, Eric Young should be given attribution 19 \* as the author of the parts of the library used. 20 \* This can be in the form of a textual message at program startup or 21 \* in documentation (online or textual) provided with the package.  $22 *$ 23 \* Redistribution and use in source and binary forms, with or without 24 \* modification, are permitted provided that the following conditions  $25 * are met:$ 26 \* 1. Redistributions of source code must retain the copyright 27 notice, this list of conditions and the following disclaimer. 28 \* 2. Redistributions in binary form must reproduce the above copyright 29 notice, this list of conditions and the following disclaimer in the  $30$ documentation and/or other materials provided with the distribution. 31 \* 3. All advertising materials mentioning features or use of this software  $32 \times$ must display the following acknowledgement:  $33 \times$ "This product includes cryptographic software written by  $34 \cdot$ Eric Young (eay@cryptsoft.com)" 35 The word 'cryptographic' can be left out if the rouines from the library 36  $\star$ being used are not cryptographic related :-). 37 \* 4. If you include any Windows specific code (or a derivative thereof) from the apps directory (application code) you must include an acknowledgement: 38  $39 *$ "This product includes software written by Tim Hudson (tjh@cryptsoft.com)"  $40 *$ 41 \* THIS SOFTWARE IS PROVIDED BY ERIC YOUNG ''AS IS'' AND  $42.$ \* ANY EXPRESS OR IMPLIED WARRANTIES, INCLUDING, BUT NOT LIMITED TO, THE 43 \* IMPLIED WARRANTIES OF MERCHANTABILITY AND FITNESS FOR A PARTICULAR PURPOSE

49 \* LIABILITY, OR TORT (INCLUDING NEGLIGENCE OR OTHERWISE) ARISING IN ANY WAY 50 \* OUT OF THE USE OF THIS SOFTWARE, EVEN IF ADVISED OF THE POSSIBILITY OF 51 \* SUCH DAMAGE. 52 53 \* The licence and distribution terms for any publically available version or 54 \* derivative of this code cannot be changed. i.e. this code cannot simply be \* copied and put under another distribution licence 55 56 \* [including the GNU Public Licence.]  $57 *1$ 

44 \* ARE DISCLAIMED. IN NO EVENT SHALL THE AUTHOR OR CONTRIBUTORS BE LIABLE 45 \* FOR ANY DIRECT, INDIRECT, INCIDENTAL, SPECIAL, EXEMPLARY, OR CONSEQUENTIAL 46 \* DAMAGES (INCLUDING, BUT NOT LIMITED TO, PROCUREMENT OF SUBSTITUTE GOODS

47 \* OR SERVICES; LOSS OF USE, DATA, OR PROFITS; OR BUSINESS INTERRUPTION)

48 \* HOWEVER CAUSED AND ON ANY THEORY OF LIABILITY, WHETHER IN CONTRACT, STRICT

59 \* Copyright (c) 1998-2006 The OpenSSL Project. All rights reserved.

 $60$ 

 $61$  \* Redistribution and use in source and binary forms, with or without

new/usr/src/lib/openssl/libsunw ssl/s23 srvr.c

 $\mathbf{1}$ 

62 \* modification, are permitted provided that the following conditions  $63$  \* are met:  $64$  \* 65 \* 1. Redistributions of source code must retain the above copyright 66 \* notice, this list of conditions and the following disclaimer.  $67 *$ 68 \* 2. Redistributions in binary form must reproduce the above copyright 69 \* notice, this list of conditions and the following disclaimer in 70  $\star$ the documentation and/or other materials provided with the  $71 \bullet$ distribution. 72  $\star$ 73 \* 3. All advertising materials mentioning features or use of this  $74 \cdot$ software must display the following acknowledgment: 75  $\star$ "This product includes software developed by the OpenSSL Project  $76 *$ for use in the OpenSSL Toolkit. (http://www.openssl.org/)"  $77 \cdot$ 78 \* 4. The names "OpenSSL Toolkit" and "OpenSSL Project" must not be used to 79 endorse or promote products derived from this software without  $80 *$ prior written permission. For written permission, please contact  $81$  \* openssl-core@openssl.org.  $82 \div$ 83 \* 5. Products derived from this software may not be called "OpenSSL"  $84$  \* nor may "OpenSSL" appear in their names without prior written  $85 *$ permission of the OpenSSL Project. 86 87 \* 6. Redistributions of any form whatsoever must retain the following  $88$  \* acknowledgment:  $89$  \* "This product includes software developed by the OpenSSL Project  $90 *$ for use in the OpenSSL Toolkit (http://www.openssl.org/)"  $91 \times$ 92 \* THIS SOFTWARE IS PROVIDED BY THE OpenSSL PROJECT ''AS IS'' AND ANY 93 \* EXPRESSED OR IMPLIED WARRANTIES, INCLUDING, BUT NOT LIMITED TO, THE 94 \* IMPLIED WARRANTIES OF MERCHANTABILITY AND FITNESS FOR A PARTICULAR 95 \* PURPOSE ARE DISCLAIMED. IN NO EVENT SHALL THE OPENSSL PROJECT OR 96 \* ITS CONTRIBUTORS BE LIABLE FOR ANY DIRECT, INDIRECT, INCIDENTAL, \* SPECIAL, EXEMPLARY, OR CONSEQUENTIAL DAMAGES (INCLUDING, BUT 97 98 \* NOT LIMITED TO, PROCUREMENT OF SUBSTITUTE GOODS OR SERVICES; 99 \* LOSS OF USE, DATA, OR PROFITS; OR BUSINESS INTERRUPTION) 100 \* HOWEVER CAUSED AND ON ANY THEORY OF LIABILITY, WHETHER IN CONTRACT, 101 \* STRICT LIABILITY, OR TORT (INCLUDING NEGLIGENCE OR OTHERWISE) 102 \* ARISING IN ANY WAY OUT OF THE USE OF THIS SOFTWARE. EVEN IF ADVISED 103 \* OF THE POSSIBILITY OF SUCH DAMAGE.  $104$  $105$ 106 \* This product includes cryptographic software written by Eric Young \* (eay@cryptsoft.com). This product includes software written by Tim 107 108 \* Hudson (tjh@cryptsoft.com).  $109 *$  $110 *$ / 112 #include <stdio.h> 113 #include "ssl locl.h" 114 #include <openss1/buffer.h> 115 #include <openssl/rand.h> 116 #include <openss1/objects.h> 117 #include <openssl/evp.h> 118 #ifdef OPENSSL FIPS 119 #include <openss1/fips.h>  $120$  #endif 122 static const SSL METHOD \*ss123 get server method(int ver);

- 123 int ssl23\_get\_client\_hello(SSL \*s); 124 static const SSL METHOD \*ss123 get server method(int ver)
- 125
- 126 #ifndef OPENSSL\_NO\_SSL2
- $127$  if (ver == SSL2 VERSION)

 $\sim$ 

**new/usr/src/lib/openssl/libsunw\_ssl/s23\_srvr.c**

197

<sub>1</sub>

 $\overline{a}$ 

<sup>2</sup>

<sup>2</sup>

 $\overline{2}$ 

 $\overline{a}$ 

 $\overline{2}$ 

<sup>2</sup>

2

 $\overline{2}$ 

 $\overline{2}$ 

<sup>2</sup>

 **<sup>3</sup>** 128 **return(SSLv2\_server\_method());** 129 **#endif** 130 **if (ver == SSL3\_VERSION)** 131 **return(SSLv3\_server\_method());** 132 **else if (ver == TLS1\_VERSION)** 133 **return(TLSv1\_server\_method());** 134 **else if (ver == TLS1\_1\_VERSION)** 135 **return(TLSv1\_1\_server\_method());** 136else if  $ver = TLS1$ <sup> $2$ </sup> VERSION) 137 **return(TLSv1\_2\_server\_method());** 138 **else** 139 **return(NULL);** 140 **}** 142 **IMPLEMENT\_ssl23\_meth\_func(SSLv23\_server\_method,** 143 **ssl23\_accept,** 144 **ssl\_undefined\_function,** 145 **ssl23\_get\_server\_method)** 147 **int ssl23\_accept(SSL \*s)** 148 **{** 149 **BUF\_MEM \*buf;** 150 **unsigned long Time=(unsigned long)time(NULL);** 151 **void (\*cb)(const SSL \*ssl,int type,int val)=NULL;** 152 **int ret= -1;** 153 **int new\_state,state;** 155 **RAND\_add(&Time,sizeof(Time),0);** 156 **ERR\_clear\_error();** 157 **clear\_sys\_error();** 159 **if (s->info\_callback != NULL)** 160 **cb=s->info\_callback; else if (s->ctx->info\_callback != NULL)** 161162 **cb=s->ctx->info\_callback;** 164 **s->in\_handshake++;** 165 **if (!SSL\_in\_init(s) || SSL\_in\_before(s)) SSL\_clear(s);** 167 **for (;;)** 168 **{** 169 **state=s->state;** 171 **switch(s->state)** 172 **{ case SSL\_ST\_BEFORE:** 173174 **case SSL\_ST\_ACCEPT: case SSL\_ST\_BEFORE|SSL\_ST\_ACCEPT:** 175176 **case SSL\_ST\_OK|SSL\_ST\_ACCEPT:** 178 **s->server=1;** 179 **if (cb != NULL) cb(s,SSL\_CB\_HANDSHAKE\_START,1);** 181 **/\* s->version=SSL3\_VERSION; \*/** 182 **s->type=SSL\_ST\_ACCEPT;** 184 **if (s->init\_buf == NULL)** 185 **{** 186 $if (but=BUF_MEM_new()) == NULL)$ 187 **{** 188 **ret= -1;** 189 **goto end;** 190 $\begin{bmatrix} 0 & & & & \end{bmatrix}$ 191 **if (!BUF\_MEM\_grow(buf,SSL3\_RT\_MAX\_PLAIN\_LENGTH))** 192 **{** 193**ret= -1;**

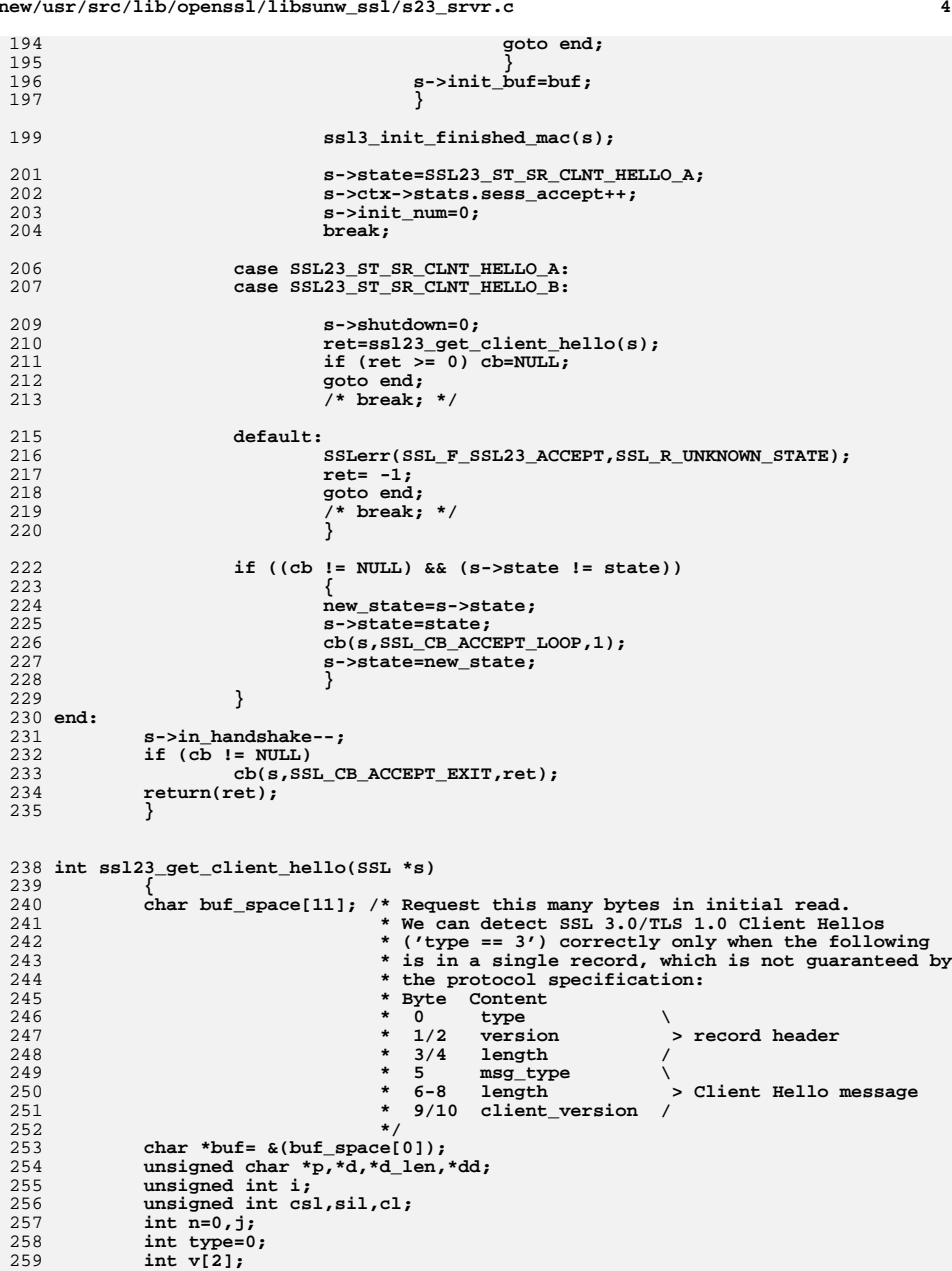

**new/usr/src/lib/openssl/libsunw\_ssl/s23\_srvr.c**

**new/usr/src/lib/openssl/libsunw\_ssl/s23\_srvr.c <sup>5</sup>** 261 **if (s->state == SSL23\_ST\_SR\_CLNT\_HELLO\_A)** 262 **{** 263 **/\* read the initial header \*/** 264**v[0]=v[1]=0;**

**p=s->packet;**

 **n=ssl23\_read\_bytes(s, sizeof buf\_space); if** (n != sizeof buf\_space) return(n);  $/* n == -1 || n == 0 */$ 

273**memcpy(buf,p,n);**

266

268

269

271

275

276

 $\frac{277}{278}$ 

280281

282

283

284

285

286

287288

289

290

291

292

293

295

296

297

298

299

301

302

303

304

305

306

307

308

309

310

311

312

313

314

315

316

317

318

319

320

321

322

323

324

325

 $if ((p[0] & 0x80) & g(x [p[2] == SSL2MTCLIENT HELLO)))$  $\frac{6}{7}$  **/\*** 278 **\* SSLv2 header**

**if (!ssl3\_setup\_buffers(s)) goto err;**

```
279 */
 if ((p[3] == 0x00) && (p[4] == 0x02))
 {
                   v[0]=p[3]; v[1]=p[4];
                   /* SSLv2 */
```
 **type=1; } else if (p[3] == SSL3\_VERSION\_MAJOR)**

 **{ v[0]=p[3]; v[1]=p[4]; /\* SSLv3/TLSv1 \*/ if (p[4] >= TLS1\_VERSION\_MINOR)**

 **{ if (p[4] >= TLS1\_2\_VERSION\_MINOR &&**  $l(s\text{-}~\text{options}~\bar{\text{a}}~\text{SSL}~\text{OP}~\text{NO}~\text{TLSv1}~\text{2}))$  **{ s->version=TLS1\_2\_VERSION; s->state=SSL23\_ST\_SR\_CLNT\_HELLO\_**

**if (!(s->options & SSL\_OP\_NO\_SSLv2))**

 **} else if (p[4] >= TLS1\_1\_VERSION\_MINOR &&**<br>300 **else if (p[4] >= TLS1\_1\_VERSION\_MINOR &&**  $(1$ (s->options & SSL\_OP\_NO\_TLSv1\_1)) **{ s->version=TLS1\_1\_VERSION; /\* type=2; \*/ /\* done later to s s->state=SSL23\_ST\_SR\_CLNT\_HELLO\_ } else if (!(s->options & SSL\_OP\_NO\_TLSv1) { s->version=TLS1\_VERSION; /\* type=2; \*/ /\* done later to s s->state=SSL23\_ST\_SR\_CLNT\_HELLO\_ } else if (!(s->options & SSL\_OP\_NO\_SSLv3) { s->version=SSL3\_VERSION; /\* type=2; \*/ s->state=SSL23\_ST\_SR\_CLNT\_HELLO\_ } else if (!(s->options & SSL\_OP\_NO\_SSLv2) { type=1;**

 **} } else if (!(s->options & SSL\_OP\_NO\_SSLv3)) { s->version=SSL3\_VERSION;**

**new/usr/src/lib/openssl/libsunw\_ssl/s23\_srvr.c**

326

327

328

329

330

332

333

334

338

339

340

344

345

353

354

355

356

357

358

363364

365

366

367

368

369

370

371

372

373

374

375

376

377

378

379

380

381

382

383

384

385

386

387

388

389

390

391

```
 6
                           /* type=2; */
                          s->state=SSL23_ST_SR_CLNT_HELLO_B;
  }
                     else if (!(s-)options & SSL_OP_NO_SSLv2))<br>type=1;
  type=1;
  }
  }
 else if ((p[0] == SSL3_RT_HANDSHAKE) &&
335 (p[1] == SSL3_VERSION_MAJOR) &&
336 (p[5] == SSL3_MT_CLIENT_HELLO) &&
337 ((p[3] == 0 && p[4] < 5 /* silly record length? */) || (p[9] >= p[1])))
  {
  /*
341 * SSLv3 or tls1 header342 */v[0]=p[1]; /* major version (= SSL3 VERSION MAJOR) */
 /* We must look at client_version inside the Client Hell
                 346 * to get the correct minor version.
347 * However if we have only a pathologically small fragme
348 * Client Hello message, this would be difficult, and we349 * to read more records to find out.
350 * No known SSL 3.0 client fragments ClientHello like th351 * so we simply reject such connections to avoid352 * protocol version downgrade attacks. */ if (p[3] == 0 && p[4] < 6)
  {
                      SSLerr(SSL_F_SSL23_GET_CLIENT_HELLO,SSL_R_RECORD
                      goto err;
  }
 /* if major version number > 3 set minor to a value
359 * which will use the highest version 3 we support.360 * If TLS 2.0 ever appears we will need to revise361 * this....362 */
 if (p[9] > SSL3_VERSION_MAJOR)
                v[1]=0xff;
  else
                      v[1]=p[10]; /* minor version according to client
                 if (v[1] >= TLS1_VERSION_MINOR)
  {
                      if (v[1] >= TLS1_2_VERSION_MINOR &&
                           !(s->options & SSL_OP_NO_TLSv1_2))
  {
                          s->version=TLS1_2_VERSION;
  type=3;
  }
                      else if (v[1] >= TLS1_1_VERSION_MINOR &&
                           !(s->options & SSL_OP_NO_TLSv1_1))
  {
                          s->version=TLS1_1_VERSION;
  type=3;
  }
                      else if (!(s->options & SSL_OP_NO_TLSv1))
  {
                          s->version=TLS1_VERSION;
  type=3;
  }
                      else if (!(s->options & SSL_OP_NO_SSLv3))
  {
                          s->version=SSL3_VERSION;
  type=3;
  }
  }
```
**new/usr/src/lib/openssl/libsunw\_ssl/s23\_srvr.c**

458<br>459

460<br>461

462

463

464

465

467

 $468$ <br> $469$ 

471

473

474<br>475

477

478

479

480<br>481

482<br>483

486

487

488<br>489

491

492

493

494

495

497

498

499

501

502<br>503<br>504

505<br>506

508

509

511<br>512<br>513<br>514

516<br>517<br>518

519

520

521<br>522

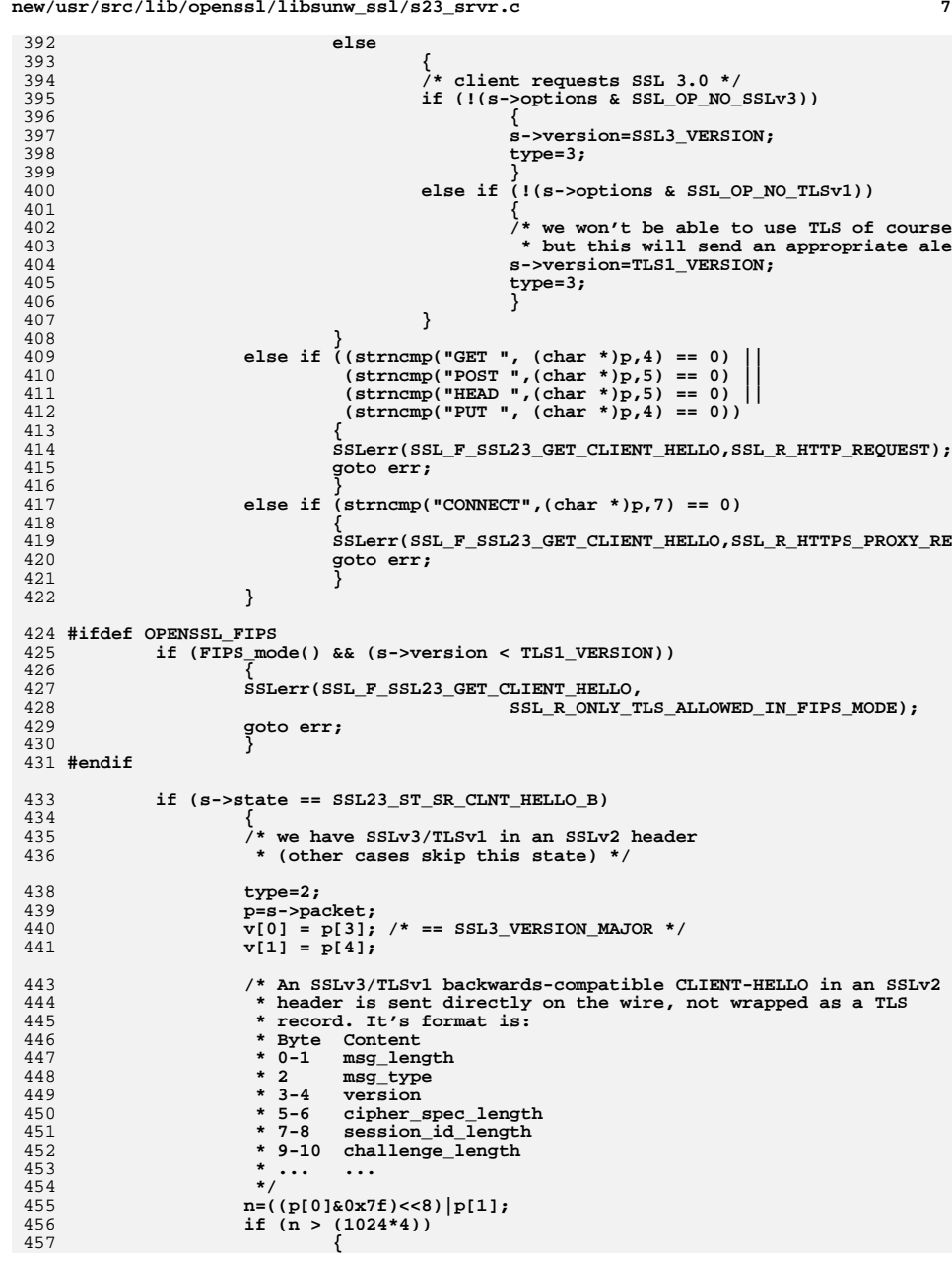

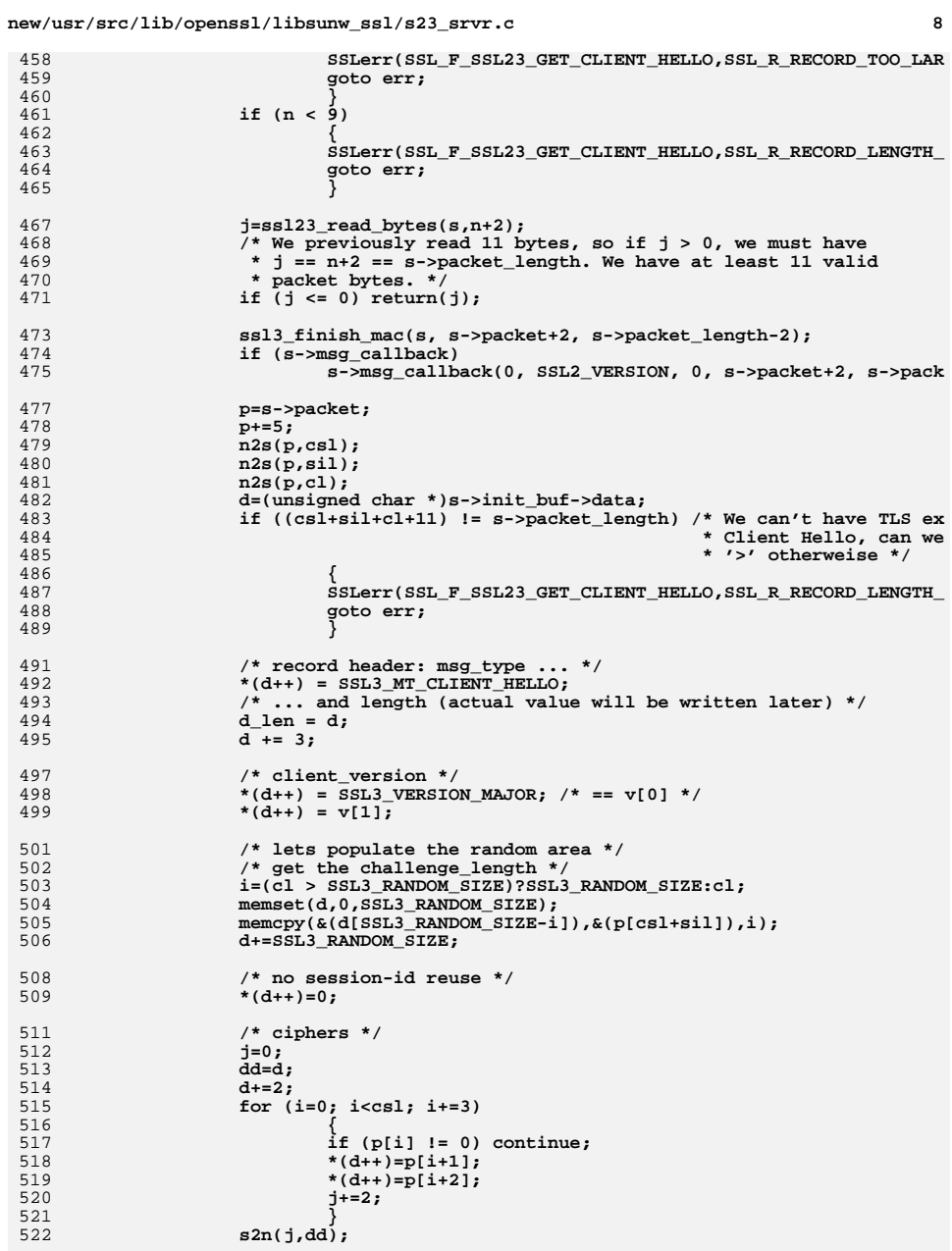

**new/usr/src/lib/openssl/libsunw\_ssl/s23\_srvr.c <sup>9</sup>** 524 **/\* COMPRESSION \*/** 525 **\*(d++)=1;** 526 **\*(d++)=0;** 528 **#if 0** 529 **/\* copy any remaining data with may be extensions \*/**530 **p = p+csl+sil+cl; while (p < s->packet+s->packet\_length)** 531532 **{** 533 **\*(d++)=\*(p++);** 534 **}** 535 **#endif** 537 **i = (d-(unsigned char \*)s->init\_buf->data) - 4;** 538 **l2n3((long)i, d\_len);** 540 **/\* get the data reused from the init\_buf \*/** 541 **s->s3->tmp.reuse\_message=1;** 542 **s->s3->tmp.message\_type=SSL3\_MT\_CLIENT\_HELLO;** 543 **s->s3->tmp.message\_size=i;** 544 **}** 546 **/\* imaginary new state (for program structure): \*/ /\* s->state = SSL23\_SR\_CLNT\_HELLO\_C \*/** 547549 **if (type == 1)** 550 **{** 551 **#ifdef OPENSSL\_NO\_SSL2** 552 **SSLerr(SSL\_F\_SSL23\_GET\_CLIENT\_HELLO,SSL\_R\_UNSUPPORTED\_PROTOCOL);** 553 **goto err;** 554 **#else** 555 **/\* we are talking sslv2 \*/** 556 **/\* we need to clean up the SSLv3/TLSv1 setup and put in the** 557 **\* sslv2 stuff. \*/**559 **if (s->s2 == NULL)** 560 **{** 561 **if (!ssl2\_new(s))** 562 **goto err;** 563 **}** 564 **else** 565 **ssl2\_clear(s);** 567 **if (s->s3 != NULL) ssl3\_free(s);** 569 **if (!BUF\_MEM\_grow\_clean(s->init\_buf,** 570 **SSL2\_MAX\_RECORD\_LENGTH\_3\_BYTE\_HEADER))** 571 **{** 572 **goto err;** 573 **}** 575 **s->state=SSL2\_ST\_GET\_CLIENT\_HELLO\_A;** 576 **if (s->options & SSL\_OP\_NO\_TLSv1 && s->options & SSL\_OP\_NO\_SSLv3** 577 **s->s2->ssl2\_rollback=0;** 578 **else** 579 **/\* reject SSL 2.0 session if client supports SSL 3.0 or**  580 **\* (SSL 3.0 draft/RFC 2246, App. E.2) \*/**581**s->s2->ssl2\_rollback=1;**

583  $\prime\ast$  setup the n bytes we have read so we get them from<br>584 **\*** the sslv2 buffer \*/ 584 **\* the sslv2 buffer \*/ s->rstate=SSL\_ST\_READ\_HEADER; s->packet\_length=n; s->packet= &(s->s2->rbuf[0]); memcpy(s->packet,buf,n); s->s2->rbuf\_left=n;**

583

585586

587

588

589

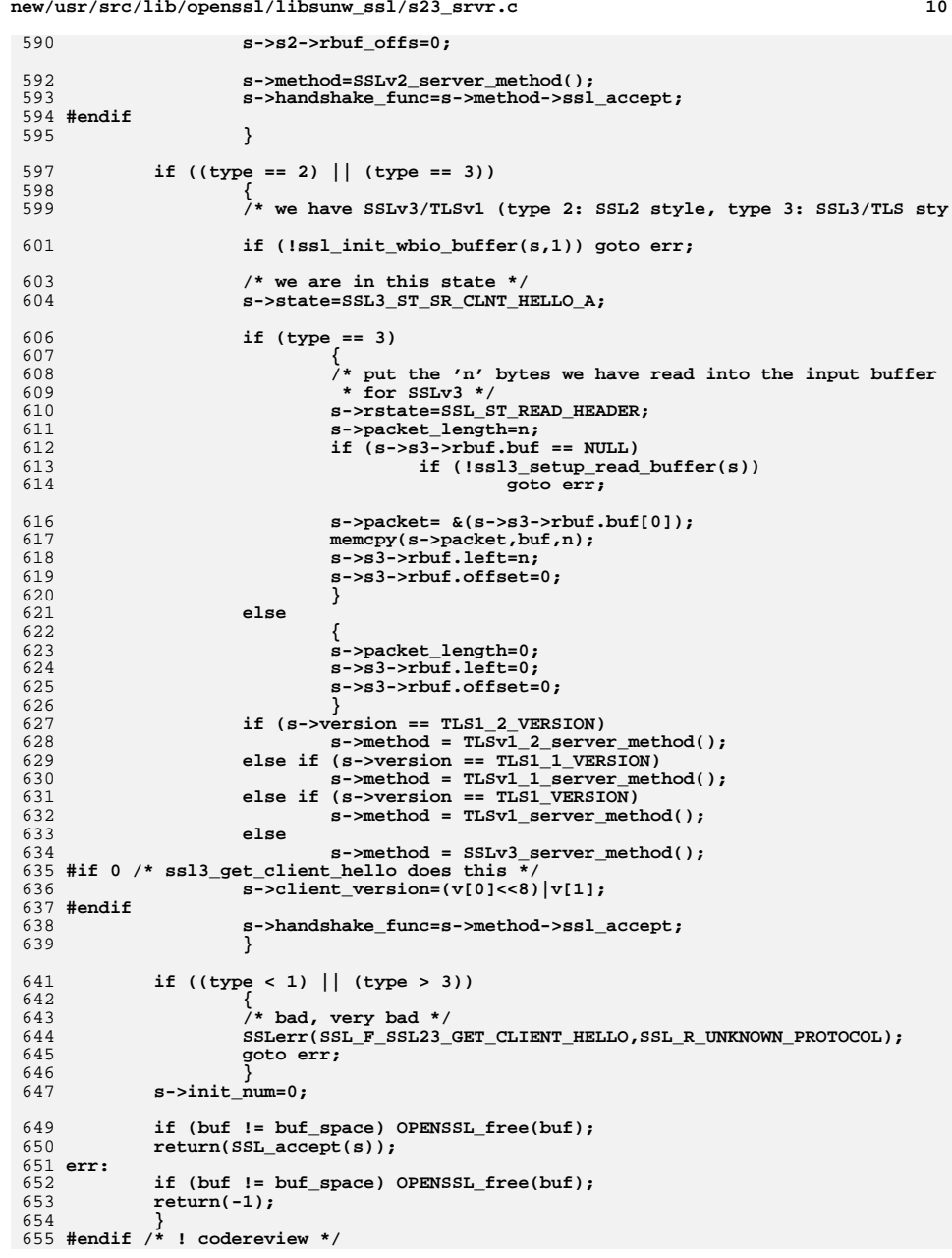

**new/usr/src/lib/openssl/libsunw\_ssl/s23\_srvr.c**

new/usr/src/lib/openssl/libsunw ssl/s2 clnt.c 30825 Wed Aug 13 19:25:56 2014 new/usr/src/lib/openssl/libsunw\_ssl/s2\_clnt.c 4853 illumos-gate is not lint-clean when built with openssl 1.0 (initial commit,  $1$  /\* ssl/s2 clnt.c \*/ 2 /\* Copyright (C) 1995-1998 Eric Young (eav@cryptsoft.com) 3 \* All rights reserved.  $\overline{4}$ 5 \* This package is an SSL implementation written 6 \* by Eric Young (eay@cryptsoft.com). \* The implementation was written so as to conform with Netscapes SSL.  $7$  $8 *$ 9 \* This library is free for commercial and non-commercial use as long as 10 \* the following conditions are aheared to. The following conditions 11 \* apply to all code found in this distribution, be it the RC4, RSA,  $13$  $15 *$  $17$ \* the code are not to be removed. 19 \* as the author of the parts of the library used.  $22 *$  $25 * are met:$ 27  $30$ 31  $32 \times$ must display the following acknowledgement:  $33 \times$  $34 \cdot$ Eric Young (eay@cryptsoft.com)" 35  $36 *$ 

 $60$ 

12 \* lhash, DES, etc., code; not just the SSL code. The SSL documentation \* included with this distribution is covered by the same copyright terms 79 14 \* except that the holder is Tim Hudson (tjh@cryptsoft.com).  $80 *$  $81$  \* 16 \* Copyright remains Eric Young's, and as such any Copyright notices in  $82 \div$ 18 \* If this package is used in a product, Eric Young should be given attribution  $84$  \*  $85$  \* 20 \* This can be in the form of a textual message at program startup or 86 21 \* in documentation (online or textual) provided with the package.  $88$  \*  $89$  \* 23 \* Redistribution and use in source and binary forms, with or without 24 \* modification, are permitted provided that the following conditions  $90 *$  $91 \times$ 26 \* 1. Redistributions of source code must retain the copyright notice, this list of conditions and the following disclaimer. 28 \* 2. Redistributions in binary form must reproduce the above copyright 29 \* notice, this list of conditions and the following disclaimer in the documentation and/or other materials provided with the distribution. \* 3. All advertising materials mentioning features or use of this software 97 "This product includes cryptographic software written by The word 'cryptographic' can be left out if the rouines from the library being used are not cryptographic related :-). 37 \* 4. If you include any Windows specific code (or a derivative thereof) from the apps directory (application code) you must include an acknowledgement: 38  $104$  $39 *$ "This product includes software written by Tim Hudson (tjh@cryptsoft.com)"  $105$  $40 *$ 41 \* THIS SOFTWARE IS PROVIDED BY ERIC YOUNG ''AS IS'' AND 107  $42.$ \* ANY EXPRESS OR IMPLIED WARRANTIES, INCLUDING, BUT NOT LIMITED TO, THE 43 \* IMPLIED WARRANTIES OF MERCHANTABILITY AND FITNESS FOR A PARTICULAR PURPOSE  $109 *$  $110 *$ / 44 \* ARE DISCLAIMED. IN NO EVENT SHALL THE AUTHOR OR CONTRIBUTORS BE LIABLE 45 \* FOR ANY DIRECT, INDIRECT, INCIDENTAL, SPECIAL, EXEMPLARY, OR CONSEQUENTIAL 46 \* DAMAGES (INCLUDING, BUT NOT LIMITED TO, PROCUREMENT OF SUBSTITUTE GOODS 47 \* OR SERVICES; LOSS OF USE, DATA, OR PROFITS; OR BUSINESS INTERRUPTION) 48 \* HOWEVER CAUSED AND ON ANY THEORY OF LIABILITY, WHETHER IN CONTRACT, STRICT 49 \* LIABILITY, OR TORT (INCLUDING NEGLIGENCE OR OTHERWISE) ARISING IN ANY WAY 50 \* OUT OF THE USE OF THIS SOFTWARE, EVEN IF ADVISED OF THE POSSIBILITY OF 51 \* SUCH DAMAGE. 52 53 \* The licence and distribution terms for any publically available version or 54 \* derivative of this code cannot be changed. i.e. this code cannot simply be \* copied and put under another distribution licence 55 56 \* [including the GNU Public Licence.]  $57 *1$ 59 \* Copyright (c) 1998-2001 The OpenSSL Project. All rights reserved.

 $61$  \* Redistribution and use in source and binary forms, with or without

 $67 *$ 68 \* 2. Redistributions in binary form must reproduce the above copyright 69 \* notice, this list of conditions and the following disclaimer in 70  $\star$ the documentation and/or other materials provided with the  $71 \bullet$ distribution. 72  $\star$ 73 \* 3. All advertising materials mentioning features or use of this  $74 \cdot$ software must display the following acknowledgment: 75  $\star$ "This product includes software developed by the OpenSSL Project  $76 *$ for use in the OpenSSL Toolkit. (http://www.openssl.org/)"  $77 \cdot$ 78 \* 4. The names "OpenSSL Toolkit" and "OpenSSL Project" must not be used to endorse or promote products derived from this software without prior written permission. For written permission, please contact openssl-core@openssl.org. 83 \* 5. Products derived from this software may not be called "OpenSSL" nor may "OpenSSL" appear in their names without prior written permission of the OpenSSL Project. 87 \* 6. Redistributions of any form whatsoever must retain the following acknowledgment: "This product includes software developed by the OpenSSL Project for use in the OpenSSL Toolkit (http://www.openssl.org/)" 92 \* THIS SOFTWARE IS PROVIDED BY THE OpenSSL PROJECT ''AS IS'' AND ANY 93 \* EXPRESSED OR IMPLIED WARRANTIES, INCLUDING, BUT NOT LIMITED TO, THE 94 \* IMPLIED WARRANTIES OF MERCHANTABILITY AND FITNESS FOR A PARTICULAR 95 \* PURPOSE ARE DISCLAIMED. IN NO EVENT SHALL THE OPENSSL PROJECT OR 96 \* ITS CONTRIBUTORS BE LIABLE FOR ANY DIRECT, INDIRECT, INCIDENTAL, \* SPECIAL, EXEMPLARY, OR CONSEQUENTIAL DAMAGES (INCLUDING, BUT 98 \* NOT LIMITED TO, PROCUREMENT OF SUBSTITUTE GOODS OR SERVICES; 99 \* LOSS OF USE, DATA, OR PROFITS; OR BUSINESS INTERRUPTION) 100 \* HOWEVER CAUSED AND ON ANY THEORY OF LIABILITY, WHETHER IN CONTRACT, 101 \* STRICT LIABILITY, OR TORT (INCLUDING NEGLIGENCE OR OTHERWISE) 102 \* ARISING IN ANY WAY OUT OF THE USE OF THIS SOFTWARE. EVEN IF ADVISED 103 \* OF THE POSSIBILITY OF SUCH DAMAGE. 106 \* This product includes cryptographic software written by Eric Young \* (eay@cryptsoft.com). This product includes software written by Tim 108 \* Hudson (tjh@cryptsoft.com). 112 #include "ssl\_locl.h" 113 #ifndef OPENSSL NO SSL2 114 #include <stdio.h> 115 #include <openssl/rand.h> 116 #include <openssl/buffer.h> 117 #include <openss1/objects.h> 118 #include <openssl/evp.h> 120 static const SSL METHOD \*ss12 get client method(int ver); 121 static int get server\_finished(SSL \*s);

62 \* modification, are permitted provided that the following conditions

65 \* 1. Redistributions of source code must retain the above copyright

66 \* notice, this list of conditions and the following disclaimer.

 $\sim$ 

122 static int get server verify(SSL \*s);

new/usr/src/lib/openssl/libsunw ssl/s2 clnt.c

 $63$  \* are met:

 $64$  \*

- 123 static int get\_server\_hello(SSL \*s);
- 124 static int client\_hello(SSL \*s);

 $\blacksquare$ 

- 125 static int client\_master\_key(SSL \*s);
- 126 static int client\_finished(SSL \*s);
- 127 static int client certificate(SSL \*s):

**new/usr/src/lib/openssl/libsunw\_ssl/s2\_clnt.c <sup>3</sup>** 128 **static int ssl\_rsa\_public\_encrypt(SESS\_CERT \*sc, int len, unsigned char \*from,** 129 **unsigned char \*to,int padding);** 130 **#define BREAK break** 132 **static const SSL\_METHOD \*ssl2\_get\_client\_method(int ver)** 133 **{** 134 **if (ver == SSL2\_VERSION)** 135 **return(SSLv2\_client\_method());** 136 **else** 137 $return (NULL);$ 138 **}** 140 **IMPLEMENT\_ssl2\_meth\_func(SSLv2\_client\_method,** 141 **ssl\_undefined\_function,** 142 **ssl2\_connect,** 143ssl2 get client method) 145 **int ssl2\_connect(SSL \*s)** 146 **{** 147 **unsigned long l=(unsigned long)time(NULL);** 148BUF MEM \*buf=NULL; 149 **int ret= -1;** 150 **void (\*cb)(const SSL \*ssl,int type,int val)=NULL;** 151 **int new\_state,state;** 153 **RAND\_add(&l,sizeof(l),0);** 154ERR\_clear\_error(); 155 **clear\_sys\_error();** 157 **if (s->info\_callback != NULL)** 158 **cb=s->info\_callback; else if (s->ctx->info\_callback != NULL)** 159160 **cb=s->ctx->info\_callback;** 162 **/\* init things to blank \*/** 163 **s->in\_handshake++;** 164 **if (!SSL\_in\_init(s) || SSL\_in\_before(s)) SSL\_clear(s);** 166 **for (;;)** 167 **{** 168 **state=s->state;** 170 **switch (s->state)** 171 **{ case SSL\_ST\_BEFORE:** 172173 **case SSL\_ST\_CONNECT: case SSL\_ST\_BEFORE|SSL\_ST\_CONNECT:** 174175 **case SSL\_ST\_OK|SSL\_ST\_CONNECT:** 177 **s->server=0;** 178 **if (cb != NULL) cb(s,SSL\_CB\_HANDSHAKE\_START,1);** 180 **s->version=SSL2\_VERSION;** 181 **s->type=SSL\_ST\_CONNECT;** 183 **buf=s->init\_buf;** 184if ((buf ==  $NULL$ ) && ((buf=BUF\_MEM\_new()) ==  $NULL$ )) 185 **{** 186 **ret= -1;** 187 **goto end;** 188 **}** 189 **if (!BUF\_MEM\_grow(buf,** 190 **SSL2\_MAX\_RECORD\_LENGTH\_3\_BYTE\_HEADER))** 191 **{** 192 **if (buf == s->init\_buf)** 193

**buf=NULL;**

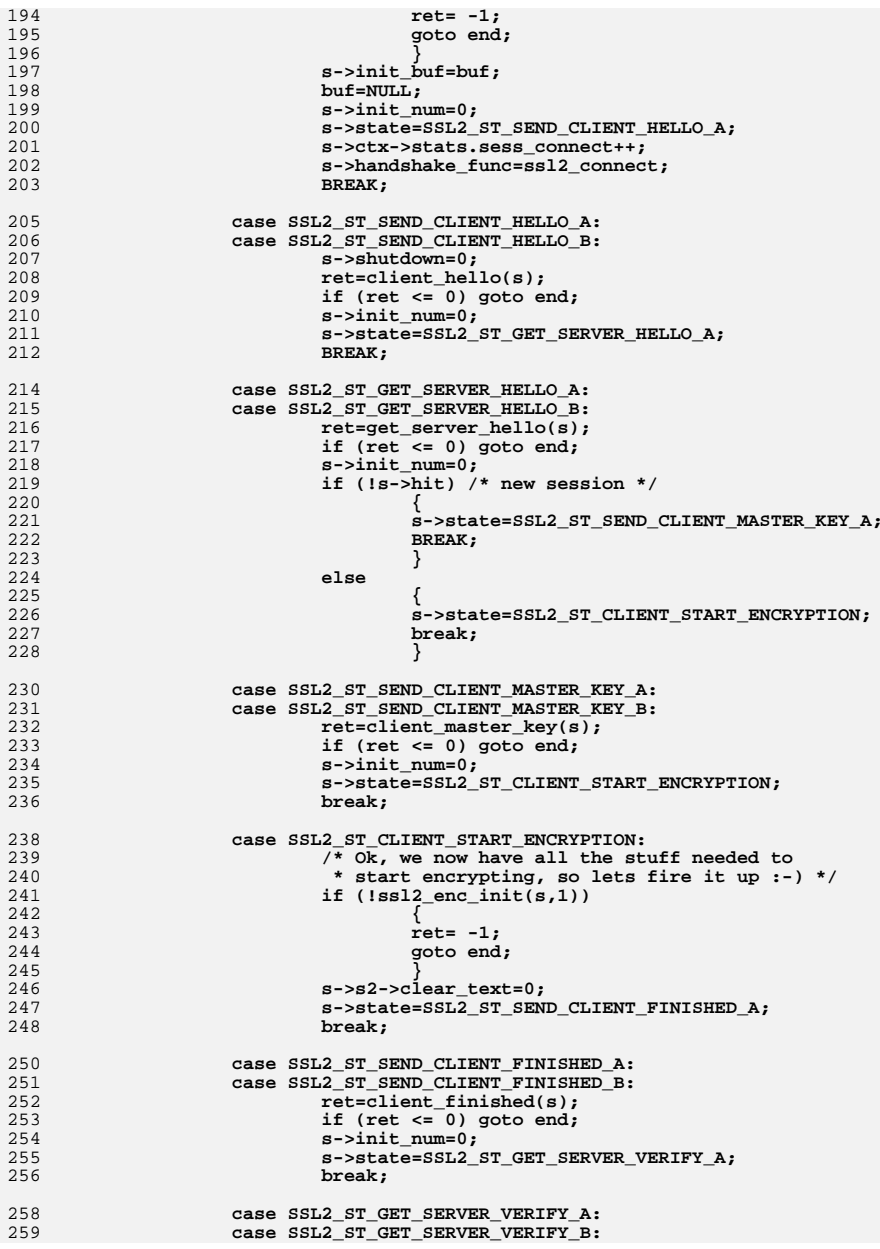

**<sup>4</sup>**

**new/usr/src/lib/openssl/libsunw\_ssl/s2\_clnt.c**

194

195

196

197

198

199

200

201

202

203

205

206

207

208

209

210

211

215

216

217

218

219

220

221

222

223

224

225

226

227

228

230

231

232

233

234

235

236

238

239

241

242

243

244

245

246

247

248

250

251

252

253

254

255

256

258

259

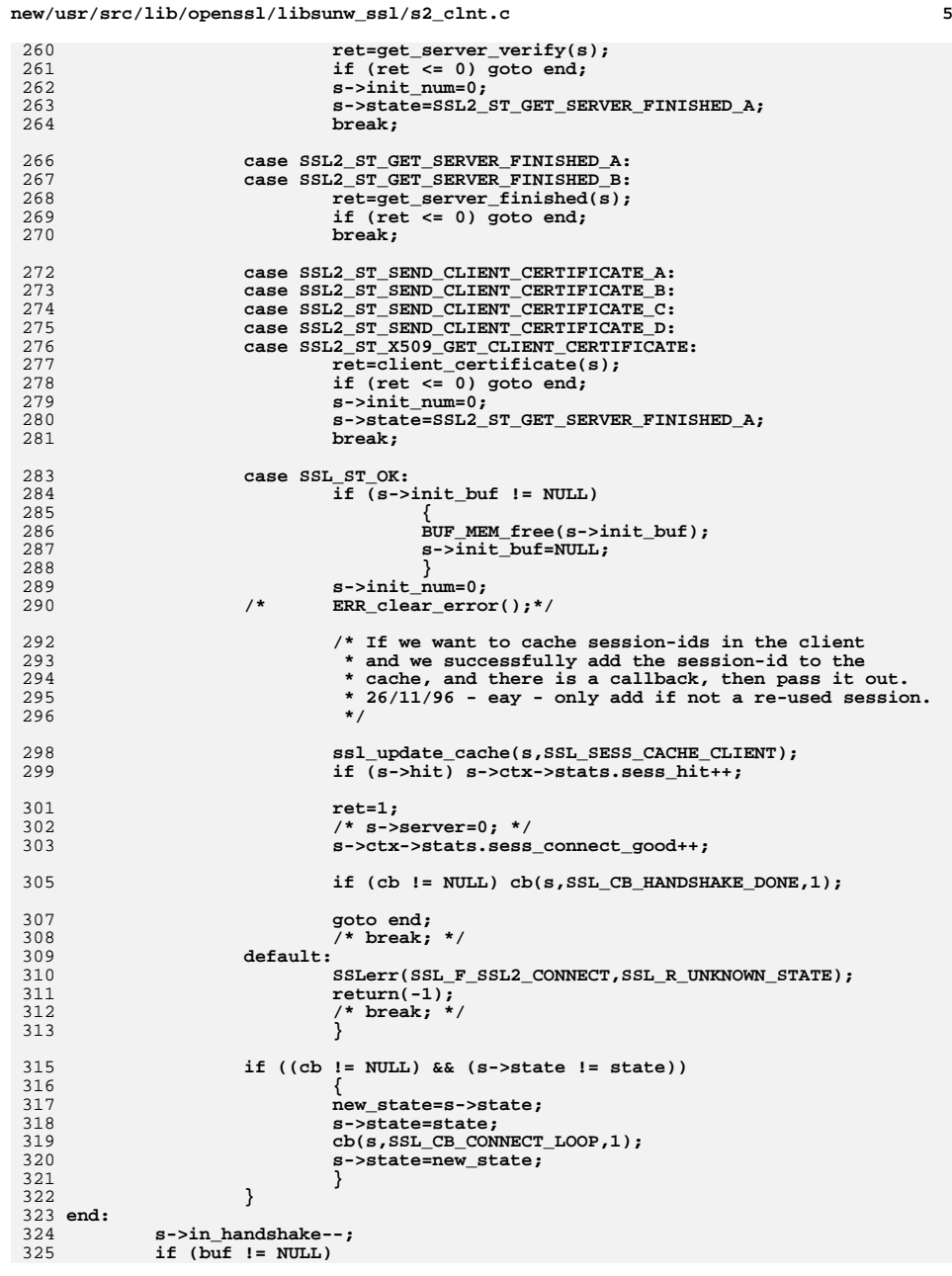

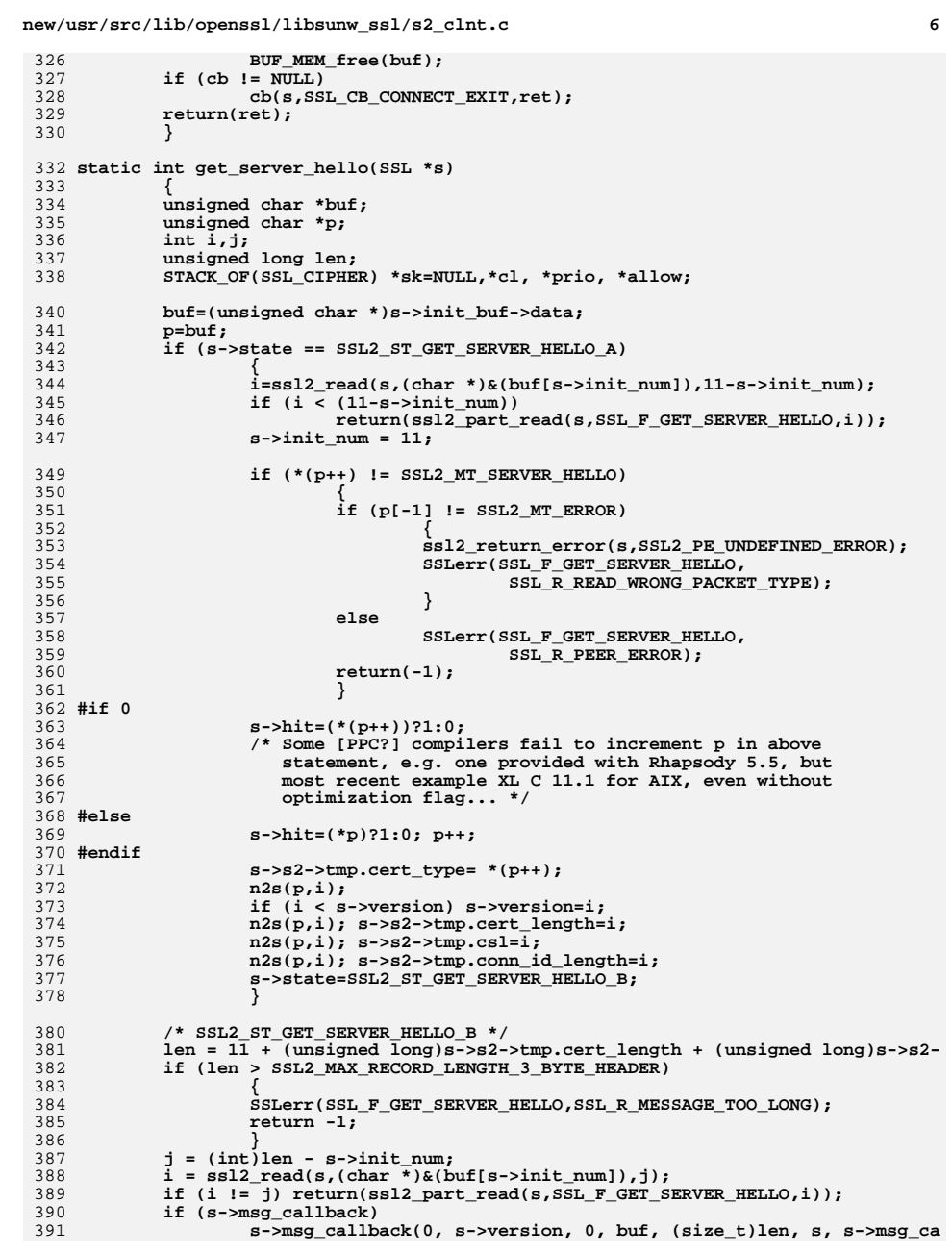

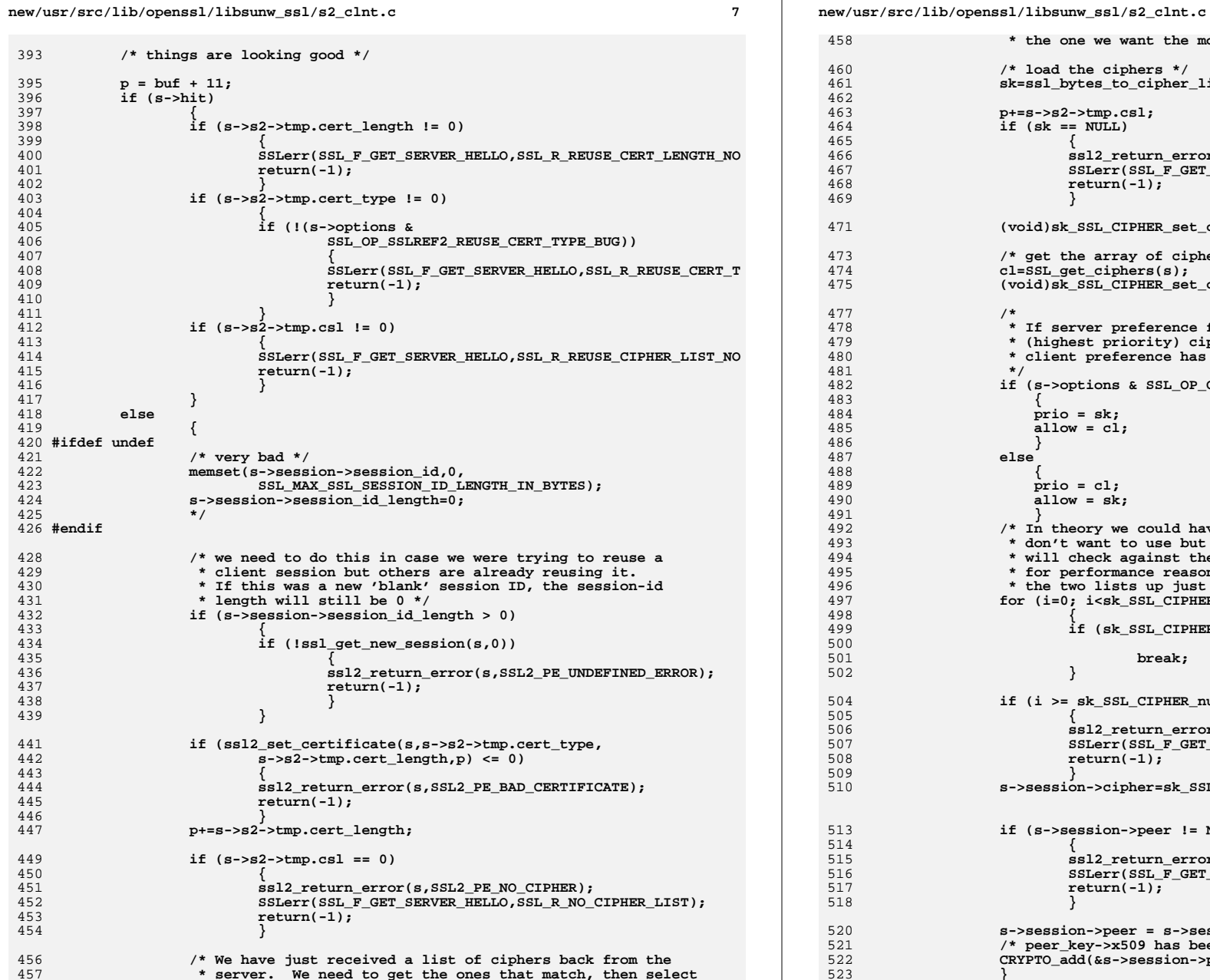

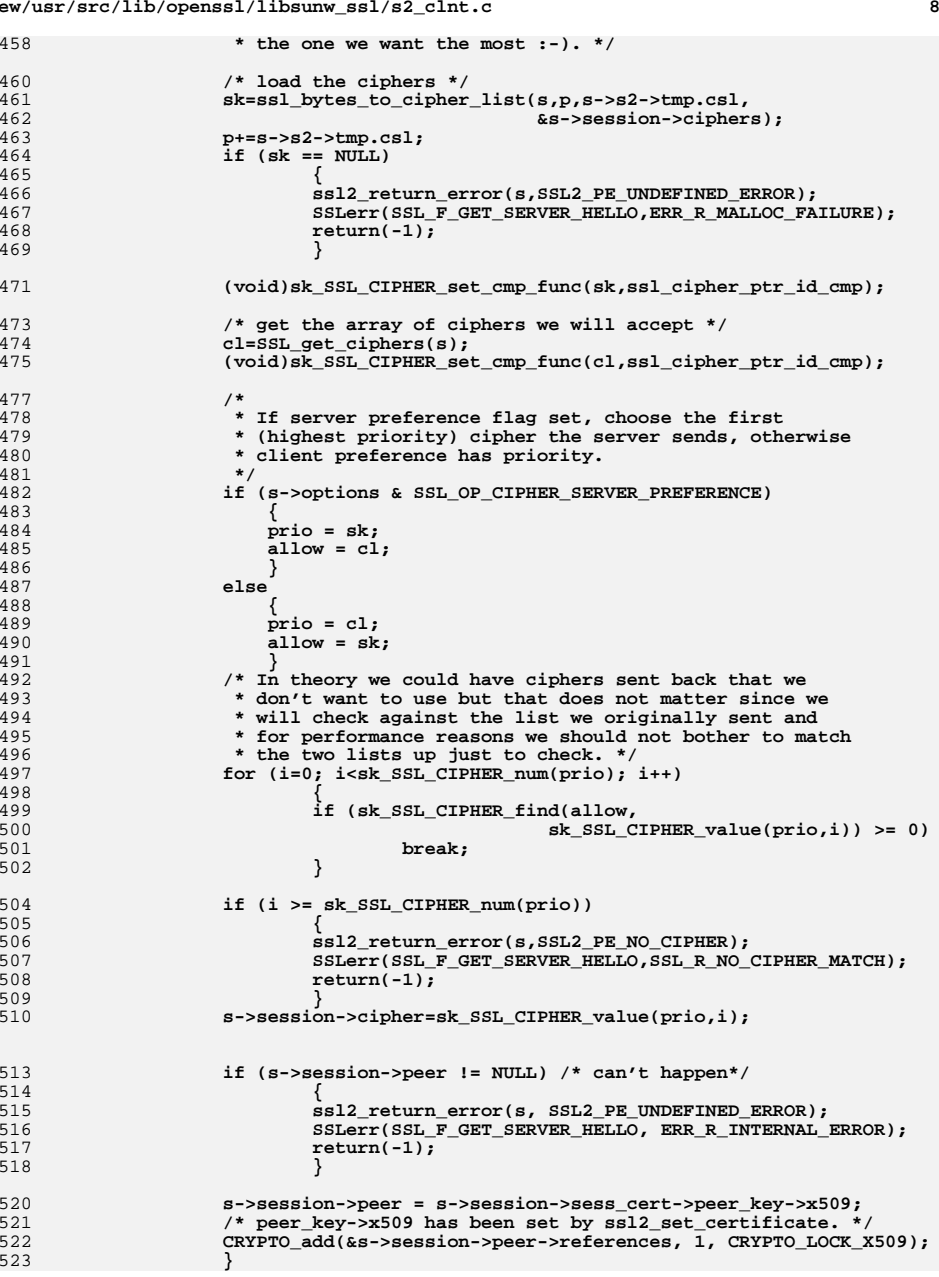

460<br>461

463<br>464

465

466<br>467

468<br>469

471

473

474<br>475

484 **prio = sk;**

497<br>498

499

501

505<br>506

507<br>508

513<br>514<br>515

516<br>517<br>518

521<br>522<br>523

527 **/\* can't happen \*/** 528 **{** 529 **ssl2\_return\_error(s, SSL2\_PE\_UNDEFINED\_ERROR);** 530 **SSLerr(SSL\_F\_GET\_SERVER\_HELLO, ERR\_R\_INTERNAL\_ERROR);** 531 **return(-1);** 532 **}** 534 **s->s2->conn\_id\_length=s->s2->tmp.conn\_id\_length;** 535 **if (s->s2->conn\_id\_length > sizeof s->s2->conn\_id)** 536 **{** 537 **ssl2\_return\_error(s, SSL2\_PE\_UNDEFINED\_ERROR);** 538 **SSLerr(SSL\_F\_GET\_SERVER\_HELLO, SSL\_R\_SSL2\_CONNECTION\_ID\_TOO\_LONG** 539 **return -1;** 540 **} memcpy(s->s2->conn\_id,p,s->s2->tmp.conn\_id\_length);** 541542 **return(1);** 543 **}** 545 **static int client\_hello(SSL \*s)** 546 **{** 547 **unsigned char \*buf;** 548 **unsigned char \*p,\*d;**  $549/$  **/\* CIPHER \*\*cipher;\*/** 550 **int i,n,j;** 552 **buf=(unsigned char \*)s->init\_buf->data;** 553 **if (s->state == SSL2\_ST\_SEND\_CLIENT\_HELLO\_A)** 554 **{** 555 **if ((s->session == NULL) ||** 556 **(s->session->ssl\_version != s->version))** 557 **{** 558 **if (!ssl\_get\_new\_session(s,0))** 559 **{** 560 **ssl2\_return\_error(s,SSL2\_PE\_UNDEFINED\_ERROR);** 561 **return(-1);** 562 **}** 563 **} /\* else use the pre-loaded session \*/** 564566 **p=buf; /\* header \*/** 567 **d=p+9; /\* data section \*/ \*(p++)=SSL2\_MT\_CLIENT\_HELLO; /\* type \*/** 568569 **s2n(SSL2\_VERSION,p); /\* version \*/** 570 **n=j=0;** 572 **n=ssl\_cipher\_list\_to\_bytes(s,SSL\_get\_ciphers(s),d,0);** 573 **d+=n;** 575 **if (n == 0)** 576 **{** 577 **SSLerr(SSL\_F\_CLIENT\_HELLO,SSL\_R\_NO\_CIPHERS\_AVAILABLE);** 578 **return(-1);** 579 **}** 581 **s2n(n,p); /\* cipher spec num bytes \*/** 583 **if ((s->session->session\_id\_length > 0) &&** 584 **(s->session->session\_id\_length <=** 585 **SSL2\_MAX\_SSL\_SESSION\_ID\_LENGTH))** 586**6 {**<br> **1** 587

**s2n(i,p); /\* session id length \*/ memcpy(d,s->session->session\_id,(unsigned int)i);**

i=s->session->session\_id\_length;<br>s2n(i,p);<br>/\* session id length \*/

526 **|| s->session->peer != s->session->sess\_cert->peer\_key->x509)**

**<sup>9</sup>**

**new/usr/src/lib/openssl/libsunw\_ssl/s2\_clnt.c**

525 **if (s->session->sess\_cert == NULL**<br>526 | s->session->peer != s->session->

525

588

589

**new/usr/src/lib/openssl/libsunw\_ssl/s2\_clnt.c <sup>10</sup>** 590 **d+=i;** 591 **}** 592 **else** 593 **{** 594 **s2n(0,p);** 595 **}** 597 **s->s2->challenge\_length=SSL2\_CHALLENGE\_LENGTH;** 598 **s2n(SSL2\_CHALLENGE\_LENGTH,p); /\* challenge length \*/** 599 **/\*challenge id data\*/** 600 **if (RAND\_pseudo\_bytes(s->s2->challenge,SSL2\_CHALLENGE\_LENGTH) <=** 601 **return -1; memcpy(d,s->s2->challenge,SSL2\_CHALLENGE\_LENGTH);** 602603 **d+=SSL2\_CHALLENGE\_LENGTH;** 605 **s->state=SSL2\_ST\_SEND\_CLIENT\_HELLO\_B;** 606 **s->init\_num=d-buf;** 607 **s->init\_off=0;** 608 **} /\* SSL2\_ST\_SEND\_CLIENT\_HELLO\_B \*/** 609610 **return(ssl2\_do\_write(s));** 611 **}** 613 **static int client\_master\_key(SSL \*s)** 614 **{** 615 **unsigned char \*buf;** 616 **unsigned char \*p,\*d;** 617 **int clear,enc,karg,i;** 618 **SSL\_SESSION \*sess;** 619 **const EVP\_CIPHER \*c;** 620 **const EVP\_MD \*md;** 622 **buf=(unsigned char \*)s->init\_buf->data;** 623 **if (s->state == SSL2\_ST\_SEND\_CLIENT\_MASTER\_KEY\_A)** 624 **{** 626 **if (!ssl\_cipher\_get\_evp(s->session,&c,&md,NULL,NULL,NULL))** 627 **{** 628 **ssl2\_return\_error(s,SSL2\_PE\_NO\_CIPHER);** 629 **SSLerr(SSL\_F\_CLIENT\_MASTER\_KEY,SSL\_R\_PROBLEMS\_MAPPING\_CI** 630 **return(-1);** 631 **} sess=s->session;** 632633 **p=buf;** 634 **d=p+10; \*(p++)=SSL2\_MT\_CLIENT\_MASTER\_KEY;/\* type \*/** 635637 **i=ssl\_put\_cipher\_by\_char(s,sess->cipher,p);** 638 **p+=i;** 640 **/\* make key\_arg data \*/** 641 **i=EVP\_CIPHER\_iv\_length(c);** 642 **sess->key\_arg\_length=i;** 643 **if (i > SSL\_MAX\_KEY\_ARG\_LENGTH)** 644 **{** 645 **ssl2\_return\_error(s, SSL2\_PE\_UNDEFINED\_ERROR);** 646 **SSLerr(SSL\_F\_CLIENT\_MASTER\_KEY, ERR\_R\_INTERNAL\_ERROR);** 647 **return -1;** 648 **} if (i > 0)** 649650 **if (RAND\_pseudo\_bytes(sess->key\_arg,i) <= 0)** 651 **return -1;** 653 **/\* make a master key \*/** 654 **i=EVP\_CIPHER\_key\_length(c);** 655**sess->master\_key\_length=i;**

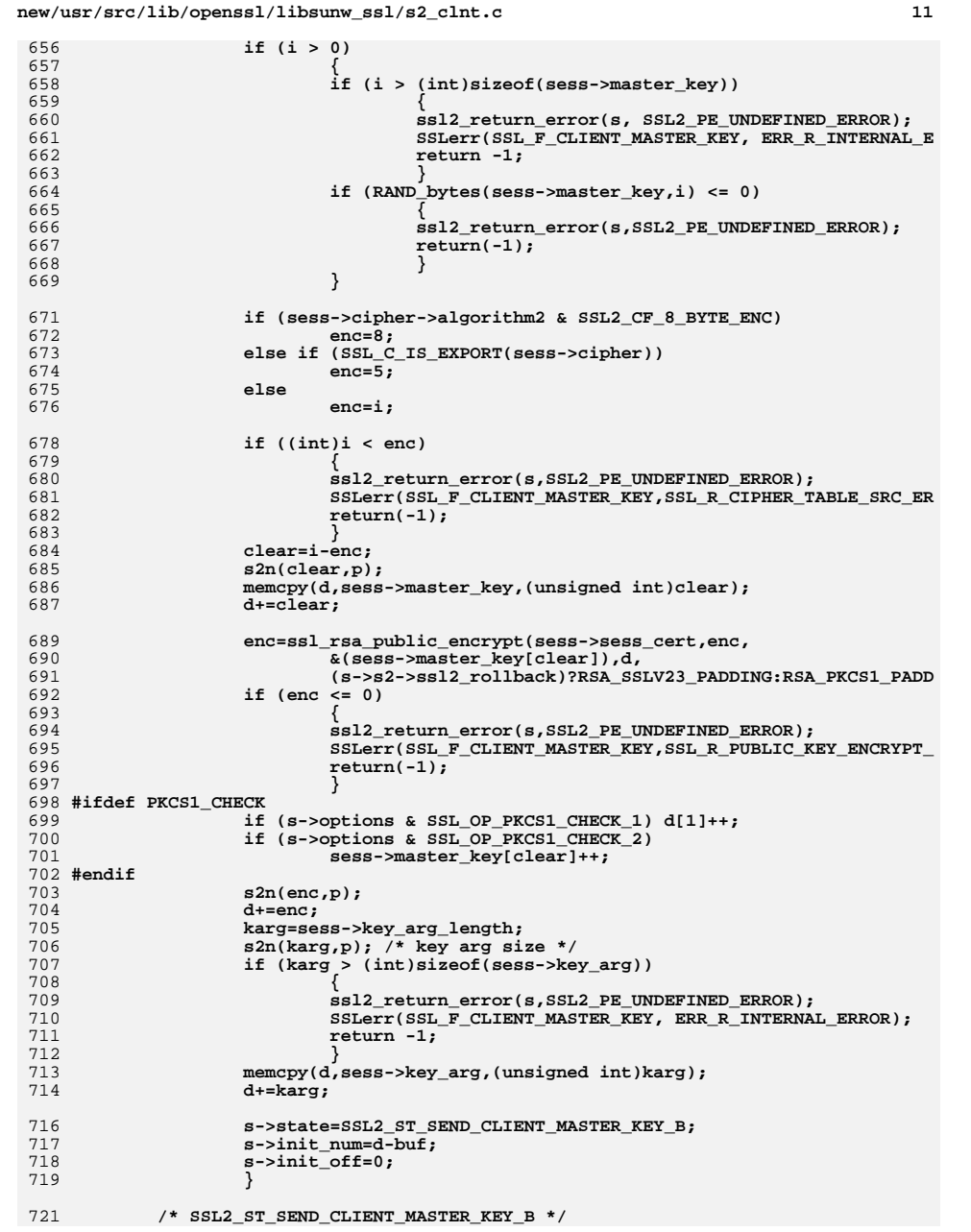

```
new/usr/src/lib/openssl/libsunw_ssl/s2_clnt.c 12
722 return(ssl2_do_write(s));
723 }
 725 static int client_finished(SSL *s)
726 {
727 unsigned char *p;
729 if (s->state == SSL2_ST_SEND_CLIENT_FINISHED_A)
730 {
731 p=(unsigned char *)s->init_buf->data;
732 *(p++)=SSL2_MT_CLIENT_FINISHED;
733 if (s->s2->conn_id_length > sizeof s->s2->conn_id)
734 {
735 SSLerr(SSL_F_CLIENT_FINISHED, ERR_R_INTERNAL_ERROR);
736 return -1;
737 }
 memcpy(p,s->s2->conn_id,(unsigned int)s->s2->conn_id_length);
738740 s->state=SSL2_ST_SEND_CLIENT_FINISHED_B;
741 s->init_num=s->s2->conn_id_length+1;
742 s->init_off=0;
743 }
 return(ssl2_do_write(s));
744745 }
 747 /* read the data and then respond */
 748 static int client_certificate(SSL *s)
749 {
750 unsigned char *buf;
751 unsigned char *p,*d;
752 int i;
753 unsigned int n;
754 int cert_ch_len;
755unsigned char *cert ch;
757 buf=(unsigned char *)s->init_buf->data;
759 /* We have a cert associated with the SSL, so attach it to
            * the session if it does not have one */
762 if (s->state == SSL2_ST_SEND_CLIENT_CERTIFICATE_A)
763 {
764 i=ssl2_read(s,(char *)&(buf[s->init_num]),
765SSL2 MAX CERT CHALLENGE LENGTH+2-s->init num);
766 if (i<(SSL2_MIN_CERT_CHALLENGE_LENGTH+2-s->init_num))
767 return(ssl2_part_read(s,SSL_F_CLIENT_CERTIFICATE,i));
768 s->init_num += i;
769 if (s->msg_callback)
770 s->msg_callback(0, s->version, 0, buf, (size_t)s->init_n
772 /* type=buf[0]; */
773 /* type eq x509 */
774 if (buf[1] != SSL2_AT_MD5_WITH_RSA_ENCRYPTION)
775 {
776 ssl2_return_error(s,SSL2_PE_UNSUPPORTED_CERTIFICATE_TYPE
777 SSLerr(SSL_F_CLIENT_CERTIFICATE,SSL_R_BAD_AUTHENTICATION
778 return(-1);
779 }
781 if ((s->cert == NULL) ||
782 (s->cert->key->x509 == NULL) ||
783 (s->cert->key->privatekey == NULL))
784 {
785 s->state=SSL2_ST_X509_GET_CLIENT_CERTIFICATE;
786 }
787 else
```
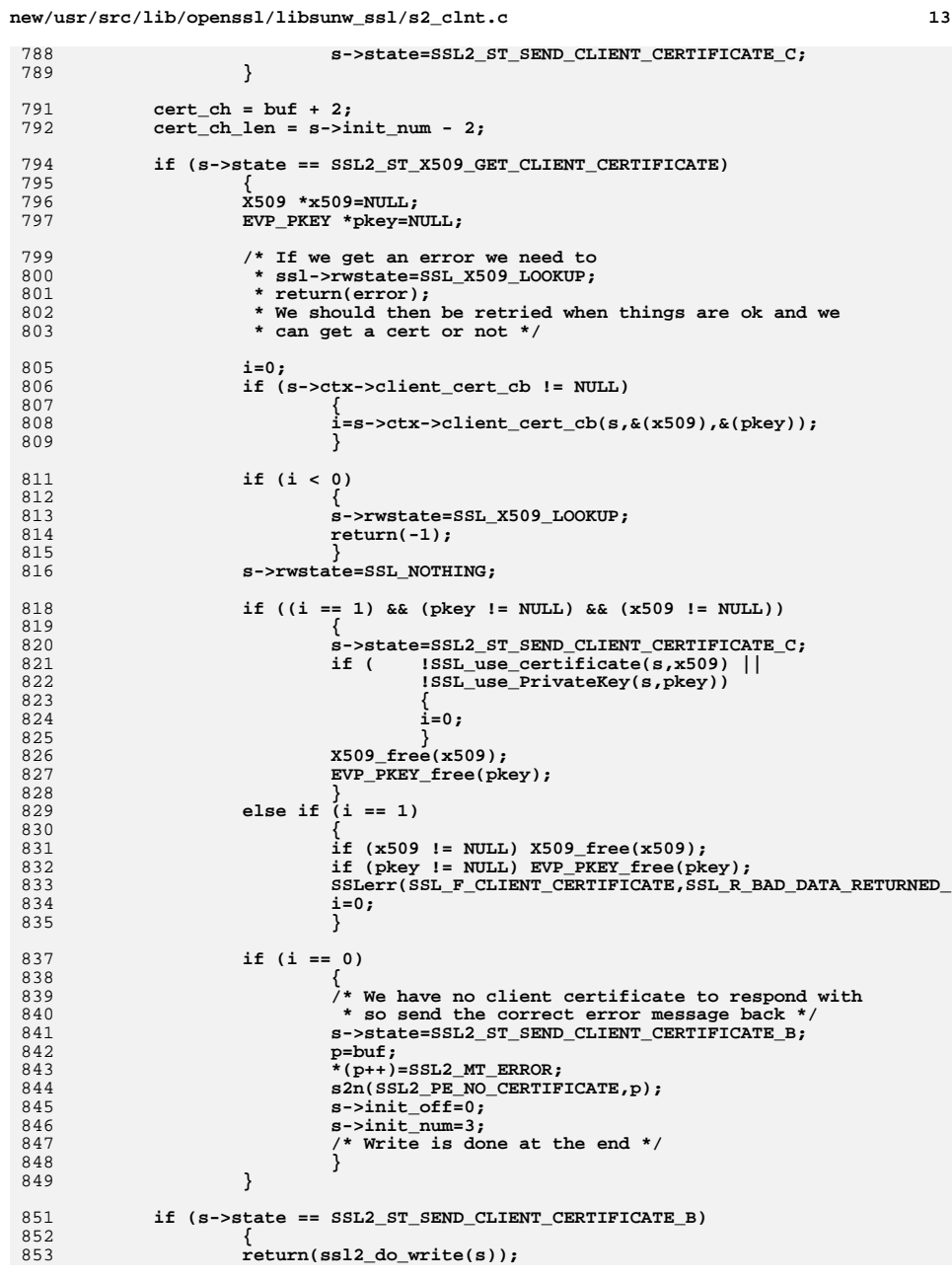

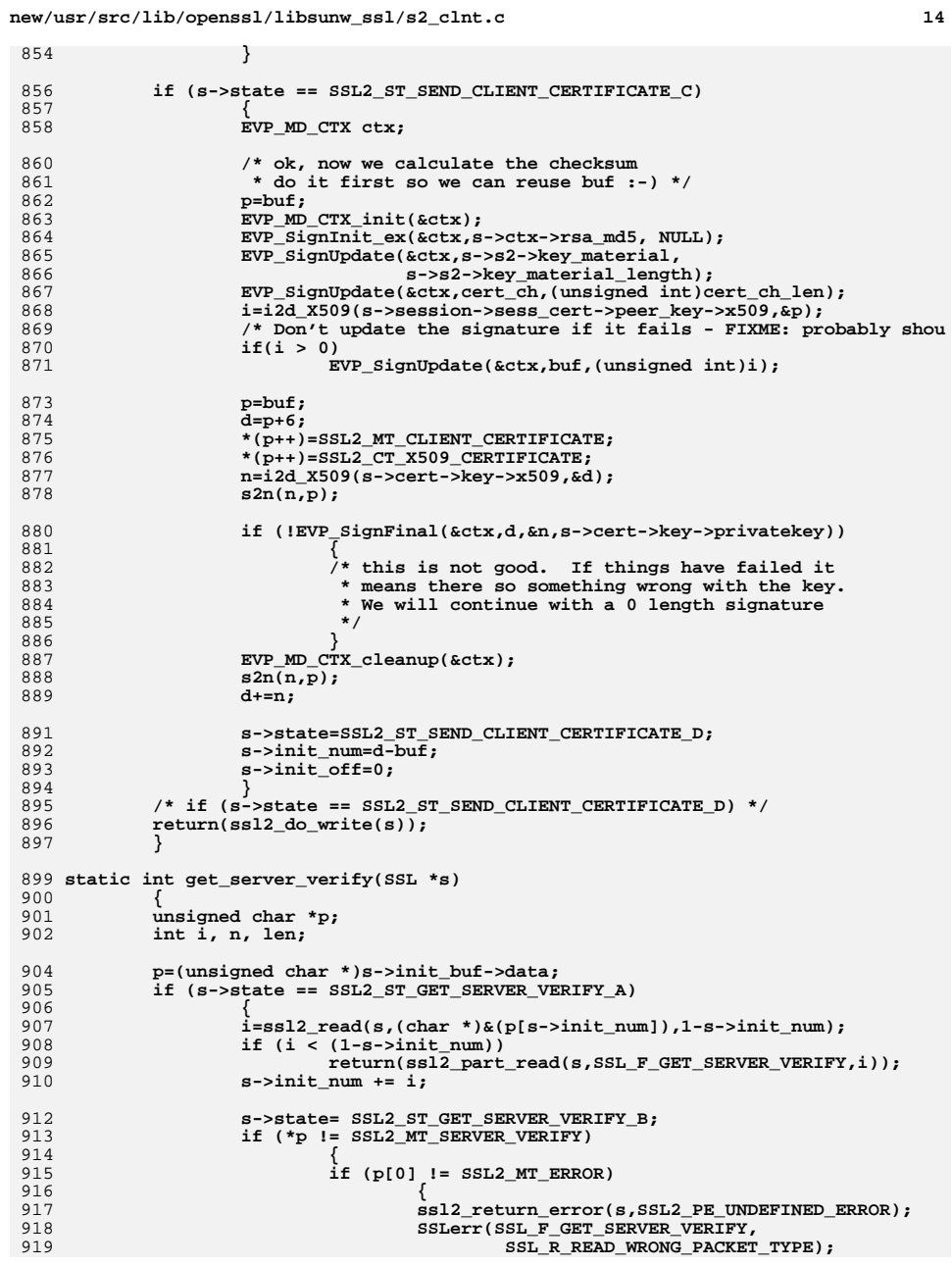

**new/usr/src/lib/openssl/libsunw\_ssl/s2\_clnt.c**

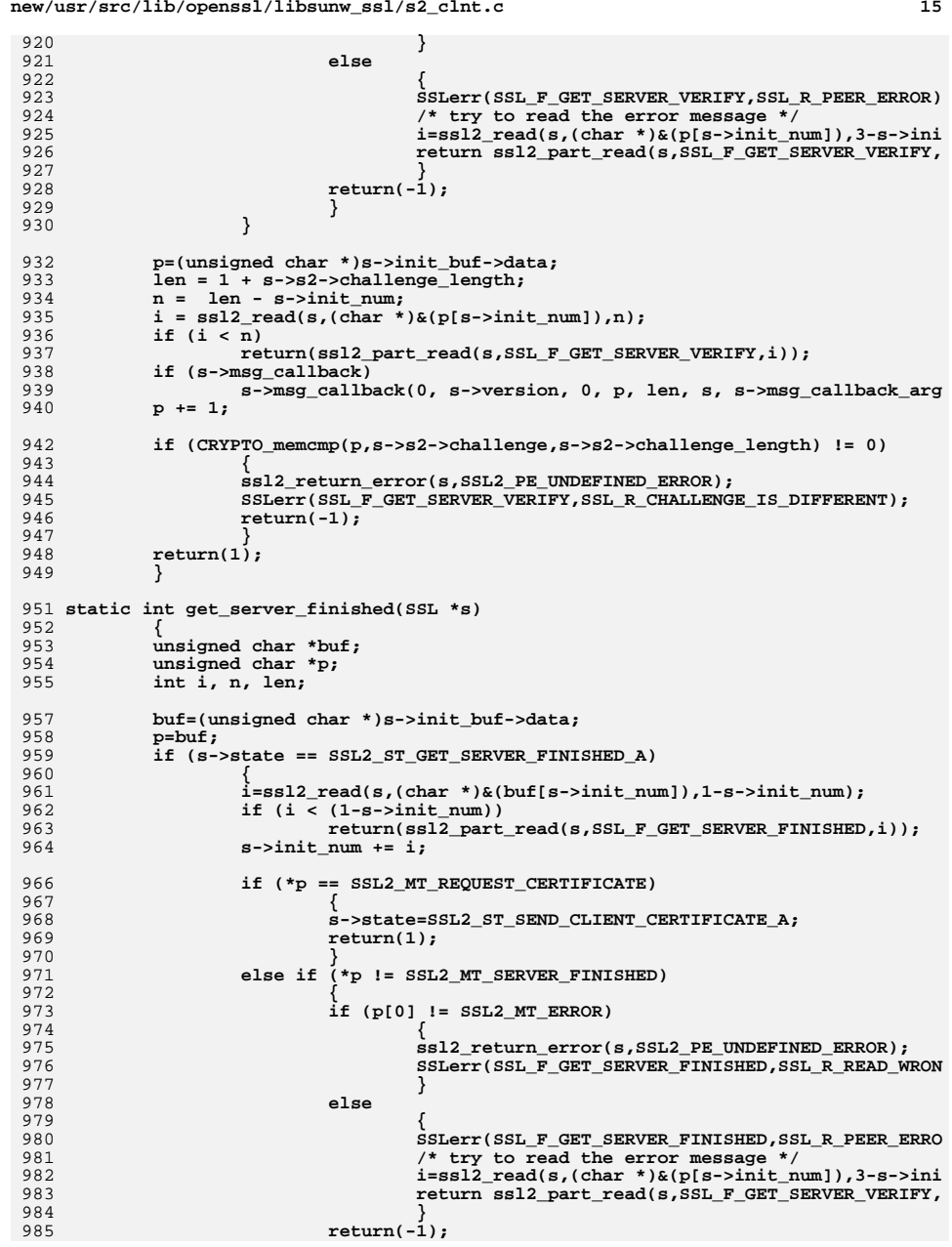

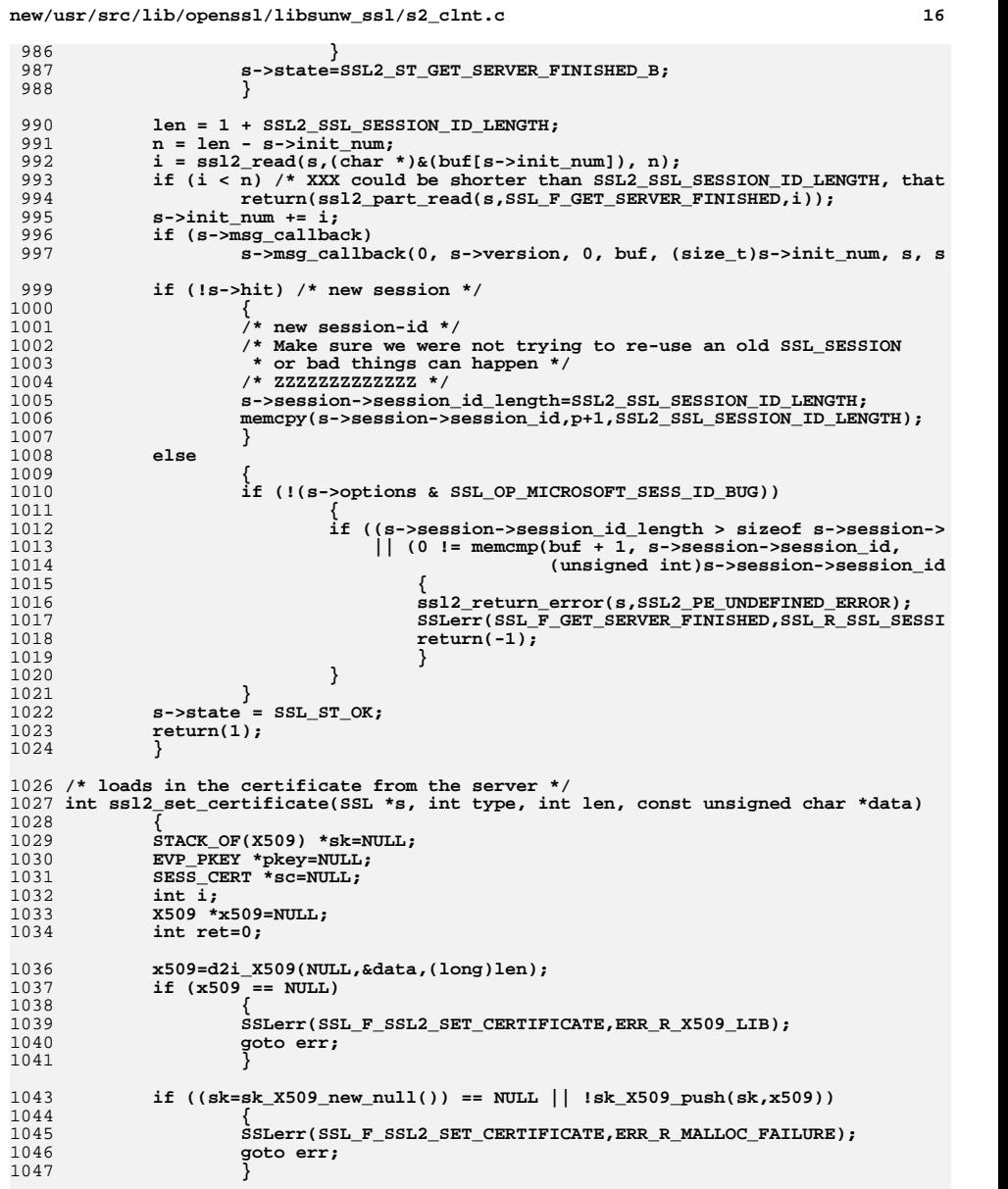

## 1049**i=ssl\_verify\_cert\_chain(s,sk);**

1051**if ((s->verify\_mode != SSL\_VERIFY\_NONE) && (i <= 0))**

**new/usr/src/lib/openssl/libsunw\_ssl/s2\_clnt.c**

**<sup>17</sup>**

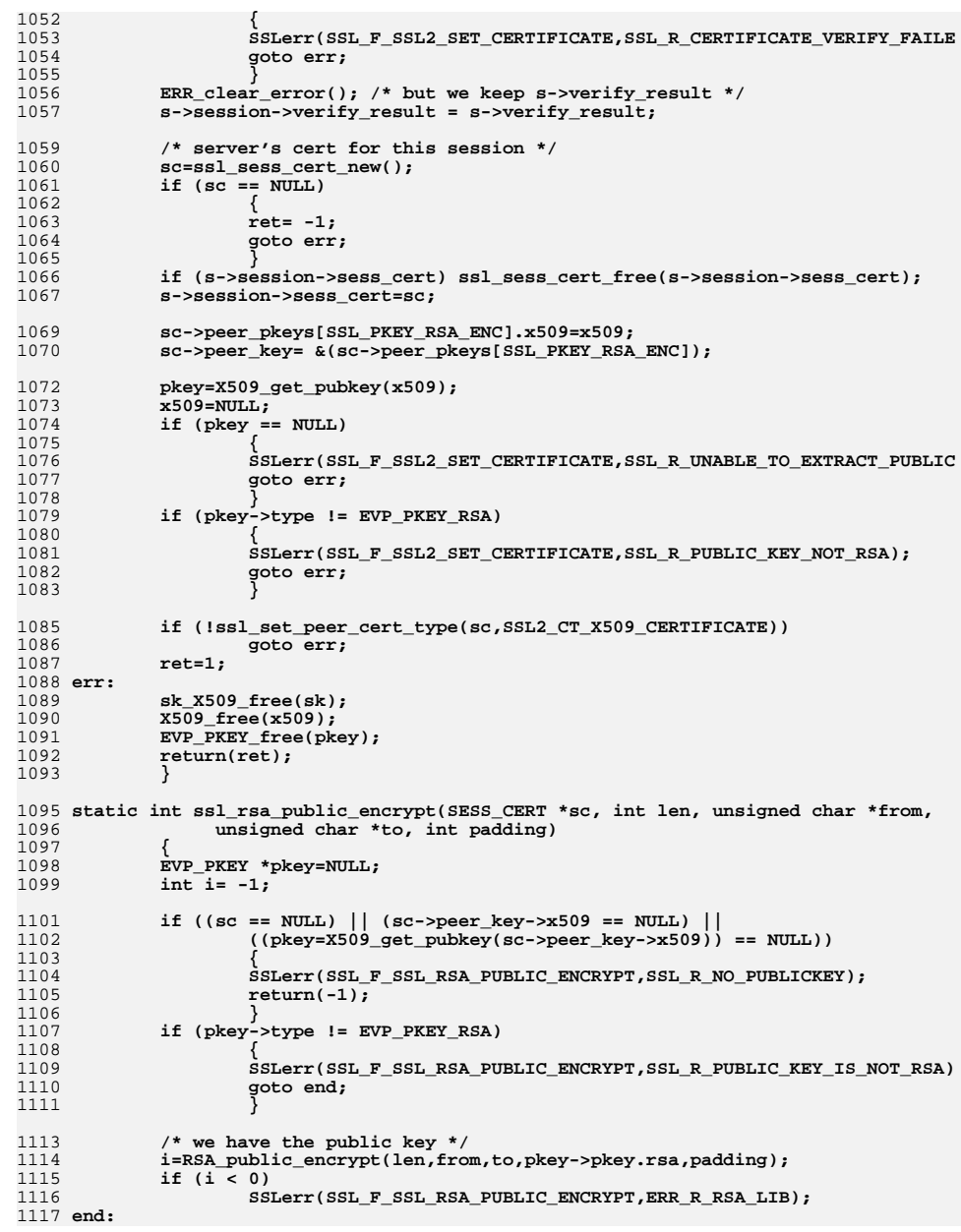

**new/usr/src/lib/openssl/libsunw\_ssl/s2\_clnt.c**1118 **EVP\_PKEY\_free(pkey);** 1119 **return(i);** 1120 **}** 1121 **#else /\* !OPENSSL\_NO\_SSL2 \*/** 1123 **# if PEDANTIC** 1124 **static void \*dummy=&dummy;** 1125 **# endif** 1127 **#endif** 1128 **#endif /\* ! codereview \*/**

# **<sup>18</sup>**

new/usr/src/lib/openssl/libsunw ssl/s2 enc.c 6254 Wed Aug 13 19:25:56 2014 new/usr/src/lib/openssl/libsunw\_ssl/s2\_enc.c 4853 illumos-gate is not lint-clean when built with openssl 1.0 (initial commit,  $1$  /\* ssl/s2 enc.c \*/ 2 /\* Copyright (C) 1995-1998 Eric Young (eav@cryptsoft.com) 3 \* All rights reserved.  $\overline{4}$ 5 \* This package is an SSL implementation written 6 \* by Eric Young (eay@cryptsoft.com). \* The implementation was written so as to conform with Netscapes SSL.  $7^{\circ}$  $8 *$ 9 \* This library is free for commercial and non-commercial use as long as 10 \* the following conditions are aheared to. The following conditions 11 \* apply to all code found in this distribution, be it the RC4, RSA, 12 \* lhash, DES, etc., code; not just the SSL code. The SSL documentation \* included with this distribution is covered by the same copyright terms  $13$ 14 \* except that the holder is Tim Hudson (tjh@cryptsoft.com).  $15 *$ 16 \* Copyright remains Eric Young's, and as such any Copyright notices in \* the code are not to be removed.  $17$ 18 \* If this package is used in a product, Eric Young should be given attribution 19 \* as the author of the parts of the library used. 20 \* This can be in the form of a textual message at program startup or 21 \* in documentation (online or textual) provided with the package.  $22 *$ 23 \* Redistribution and use in source and binary forms, with or without 24 \* modification, are permitted provided that the following conditions  $25 * are met:$ 26 \* 1. Redistributions of source code must retain the copyright 27 notice, this list of conditions and the following disclaimer. 28 \* 2. Redistributions in binary form must reproduce the above copyright  $29$  \* notice, this list of conditions and the following disclaimer in the  $30 \star$ documentation and/or other materials provided with the distribution. 31 \* 3. All advertising materials mentioning features or use of this software  $32 \rightarrow$ must display the following acknowledgement:  $33 \times$ "This product includes cryptographic software written by  $34 \cdot$ Eric Young (eay@cryptsoft.com)" 35 The word 'cryptographic' can be left out if the rouines from the library  $36 *$ being used are not cryptographic related :-). 37 \* 4. If you include any Windows specific code (or a derivative thereof) from the apps directory (application code) you must include an acknowledgement: 38  $39 *$ "This product includes software written by Tim Hudson (tjh@cryptsoft.com)"  $40 \star$ 41 \* THIS SOFTWARE IS PROVIDED BY ERIC YOUNG ''AS IS'' AND 42 \* ANY EXPRESS OR IMPLIED WARRANTIES, INCLUDING, BUT NOT LIMITED TO, THE 43 \* IMPLIED WARRANTIES OF MERCHANTABILITY AND FITNESS FOR A PARTICULAR PURPOSE 44 \* ARE DISCLAIMED. IN NO EVENT SHALL THE AUTHOR OR CONTRIBUTORS BE LIABLE 45 \* FOR ANY DIRECT, INDIRECT, INCIDENTAL, SPECIAL, EXEMPLARY, OR CONSEQUENTIAL 46 \* DAMAGES (INCLUDING, BUT NOT LIMITED TO, PROCUREMENT OF SUBSTITUTE GOODS 47 \* OR SERVICES; LOSS OF USE, DATA, OR PROFITS; OR BUSINESS INTERRUPTION) 48 \* HOWEVER CAUSED AND ON ANY THEORY OF LIABILITY, WHETHER IN CONTRACT, STRICT 49 \* LIABILITY, OR TORT (INCLUDING NEGLIGENCE OR OTHERWISE) ARISING IN ANY WAY 50 \* OUT OF THE USE OF THIS SOFTWARE. EVEN IF ADVISED OF THE POSSIBILITY OF 51 \* SUCH DAMAGE. 52 53 \* The licence and distribution terms for any publically available version or 54 \* derivative of this code cannot be changed. i.e. this code cannot simply be 55 \* copied and put under another distribution licence 56 \* [including the GNU Public Licence.]  $57 \div 7$ 59 #include "ssl locl.h" 60 #ifndef OPENSSL\_NO\_SSL2

 $61$  #include <stdio.h>

new/usr/src/lib/openssl/libsunw ssl/s2 enc.c 63 int ssl2 enc init(SSL \*s, int client) 64 65  $\lambda^*$  Max number of bytes needed \*/  $66$ EVP CIPHER CTX \*rs.\*ws: 67 const EVP CIPHER \*c: 68 const EVP MD \*md: 69 int num; 71 if (!ssl cipher get evp(s->session, &c, &md, NULL, NULL, NULL)) 72  $73$ ssl2\_return\_error(s, SSL2\_PE\_NO\_CIPHER); SSLerr(SSL F SSL2 ENC INIT, SSL R PROBLEMS MAPPING CIPHER FUNCTIO 74 75  $return(0)$ : 76 77 ssl replace hash(&s->read hash,md); 78 ssl\_replace\_hash(&s->write\_hash,md); 80 if  $((s-)enc$  read  $ctx$  ==  $NULL)$  & &  $($ ( $s$ ->enc\_read\_ctx=(EVP\_CIPHER\_CTX \*)  $81$ OPENSSL malloc(size of (EVP CIPHER CTX))) == NULL)) 82 83 goto err:  $QE$ /\* make sure it's intialized in case the malloc for enc write ctx fails 86 \* and we exit with an error \*/ 87 rs= s->enc\_read\_ctx; 88 EVP CIPHER CTX  $init(rs)$ ; 90 if  $((s-)enc$  write  $ctx = = NULL)$  & &  $Q<sub>1</sub>$  $((s-)enc$  write  $ctx=(EVP$   $CIPHER$   $CTX$   $*)$ 92  $OPENSSL\_malloc(sizeof(EVP\_CIPHER_CTX))) == NULL)$  $93$  $qoto err:$  $95$  $ws = s$ ->enc write ctx:  $96$ EVP\_CIPHER\_CTX\_init(ws); 98 num=c->key\_len;  $QQ$ s->s2->key material length=num\*2; 100 OPENSSL\_assert(s->s2->key\_material\_length <= sizeof s->s2->key\_material)  $102$ if  $(ssl2$  generate key material(s)  $\leq 0$ ) 103 return 0; 105 OPENSSL assert(c->iv len <=  $(int) size of(s->session->key arg));$ EVP\_EncryptInit\_ex(ws,c,NULL,  $\&(s\text{-} > s2\text{-} > \text{key material}[(\text{client}) ? \text{num}: 0]),$ 106 107  $s$ ->session->key\_arg);  $108$ EVP DecryptInit  $ex(rs, c, NULL, & (s->s2->key material([client)?0:num]),$ 109 s->session->key\_arg);  $110$ s->s2->read\_key= &(s->s2->key\_material[(client)?0:num]); 111 s->s2->write\_key= &(s->s2->key\_material[(client)?num:0]); 112  $return(1)$ :  $113$  err: 114 SSLerr(SSL\_F\_SSL2\_ENC\_INIT, ERR\_R\_MALLOC\_FAILURE); 115  $return(0);$ 116 118 /\* read/writes from s->s2->mac\_data using length for encrypt and 119 \* decrypt. It sets s->s2->padding and s->[rw]length 120 \* if we are encrypting \*/ 121 void ssl2\_enc(SSL \*s, int send)  $122$  $123$ EVP CIPHER CTX \*ds: 124  $unsigned long 1;$ 125 int bs;

127 if (send)

 $\blacksquare$ 

 $\sim$ 

**new/usr/src/lib/openssl/libsunw\_ssl/s2\_enc.c**

194 **#endif /\* ! codereview \*/**

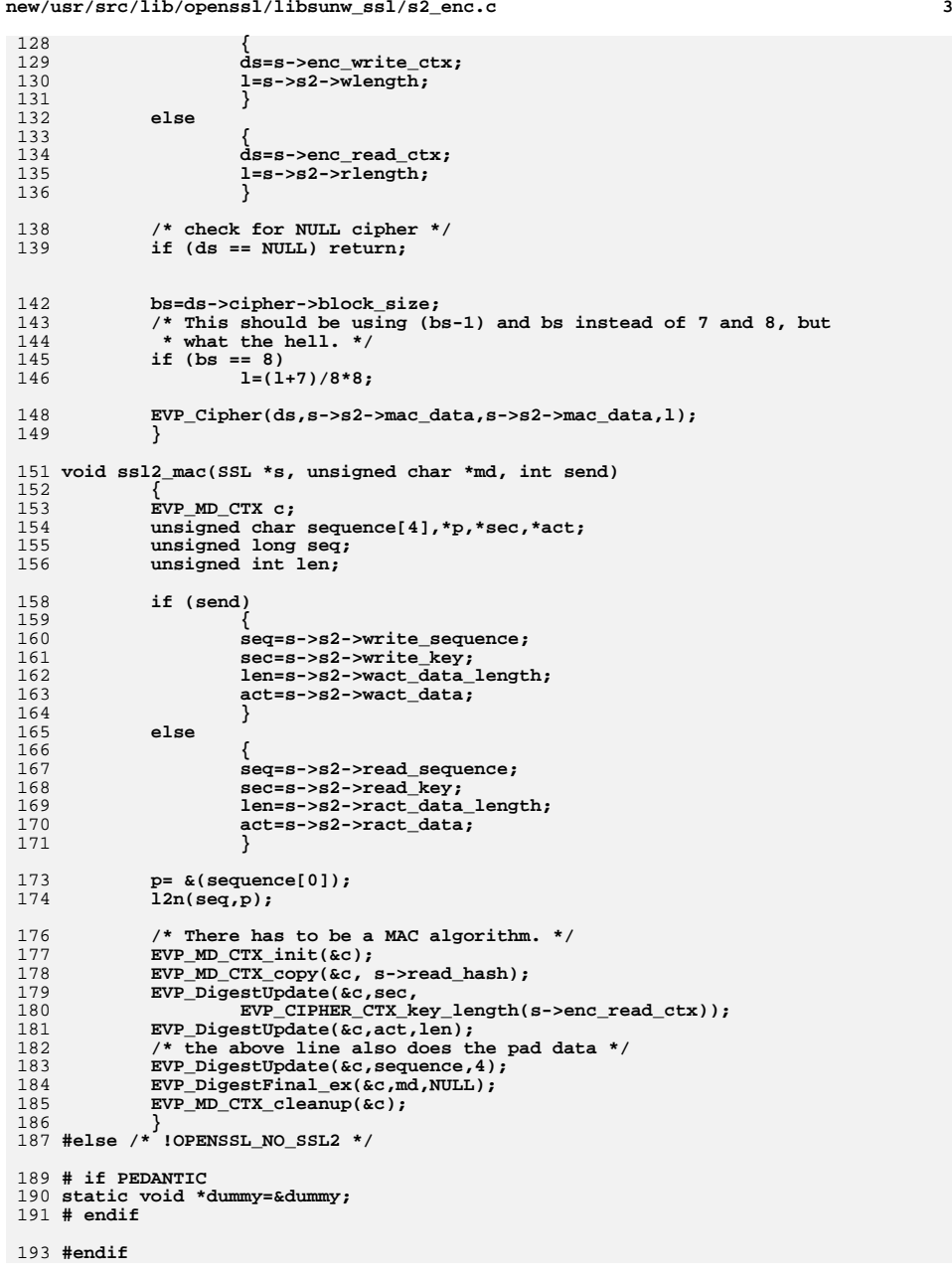

new/usr/src/lib/openssl/libsunw ssl/s2 lib.c 13411 Wed Aug 13 19:25:56 2014 new/usr/src/lib/openssl/libsunw\_ssl/s2\_lib.c 4853 illumos-gate is not lint-clean when built with openssl 1.0 (initial commit,  $1$  /\* ssl/s2 lib.c \*/ 2 /\* Copyright (C) 1995-1998 Eric Young (eav@cryptsoft.com) 3 \* All rights reserved.  $\overline{4}$ 5 \* This package is an SSL implementation written 6 \* by Eric Young (eay@cryptsoft.com). \* The implementation was written so as to conform with Netscapes SSL. 7  $8 *$ 9 \* This library is free for commercial and non-commercial use as long as 10 \* the following conditions are aheared to. The following conditions 11 \* apply to all code found in this distribution, be it the RC4, RSA, 12 \* lhash, DES, etc., code; not just the SSL code. The SSL documentation \* included with this distribution is covered by the same copyright terms  $13$ 14 \* except that the holder is Tim Hudson (tjh@cryptsoft.com).  $15 *$ 16 \* Copyright remains Eric Young's, and as such any Copyright notices in  $17$ \* the code are not to be removed. 18 \* If this package is used in a product, Eric Young should be given attribution 19 \* as the author of the parts of the library used. 20 \* This can be in the form of a textual message at program startup or 21 \* in documentation (online or textual) provided with the package.  $22 *$ 23 \* Redistribution and use in source and binary forms, with or without 24 \* modification, are permitted provided that the following conditions  $25 * are met:$ 26 \* 1. Redistributions of source code must retain the copyright 27 notice, this list of conditions and the following disclaimer. 28 \* 2. Redistributions in binary form must reproduce the above copyright  $29$  \* notice, this list of conditions and the following disclaimer in the  $30 \star$ documentation and/or other materials provided with the distribution. 31 \* 3. All advertising materials mentioning features or use of this software  $32 \times$ must display the following acknowledgement:  $33 \times$ "This product includes cryptographic software written by  $34 \cdot$ Eric Young (eay@cryptsoft.com)" 35 The word 'cryptographic' can be left out if the rouines from the library  $36 *$ being used are not cryptographic related :-). 37 \* 4. If you include any Windows specific code (or a derivative thereof) from the apps directory (application code) you must include an acknowledgement: 38  $\star$  $39 *$ "This product includes software written by Tim Hudson (tjh@cryptsoft.com)"  $40 *$ 41 \* THIS SOFTWARE IS PROVIDED BY ERIC YOUNG ''AS IS'' AND

42 \* ANY EXPRESS OR IMPLIED WARRANTIES, INCLUDING, BUT NOT LIMITED TO, THE 43 \* IMPLIED WARRANTIES OF MERCHANTABILITY AND FITNESS FOR A PARTICULAR PURPOSE 44 \* ARE DISCLAIMED. IN NO EVENT SHALL THE AUTHOR OR CONTRIBUTORS BE LIABLE 45 \* FOR ANY DIRECT, INDIRECT, INCIDENTAL, SPECIAL, EXEMPLARY, OR CONSEQUENTIAL 46 \* DAMAGES (INCLUDING, BUT NOT LIMITED TO, PROCUREMENT OF SUBSTITUTE GOODS 47 \* OR SERVICES; LOSS OF USE, DATA, OR PROFITS; OR BUSINESS INTERRUPTION) 48 \* HOWEVER CAUSED AND ON ANY THEORY OF LIABILITY, WHETHER IN CONTRACT, STRICT \* LIABILITY, OR TORT (INCLUDING NEGLIGENCE OR OTHERWISE) ARISING IN ANY WAY 50 \* OUT OF THE USE OF THIS SOFTWARE, EVEN IF ADVISED OF THE POSSIBILITY OF 51 \* SUCH DAMAGE.

49

52 53 \* The licence and distribution terms for any publically available version or 54 \* derivative of this code cannot be changed. i.e. this code cannot simply be \* copied and put under another distribution licence 55 56 \* [including the GNU Public Licence.]  $57 *1$ 59 \* Copyright (c) 1998-2007 The OpenSSL Project. All rights reserved.  $60$  $61$  \* Redistribution and use in source and binary forms, with or without

new/usr/src/lib/openssl/libsunw ssl/s2 lib.c 62 \* modification, are permitted provided that the following conditions  $63$  \* are met:  $64$  \* 65 \* 1. Redistributions of source code must retain the above copyright 66 \* notice, this list of conditions and the following disclaimer.  $67 *$ 68 \* 2. Redistributions in binary form must reproduce the above copyright 69 \* notice, this list of conditions and the following disclaimer in 70  $\star$ the documentation and/or other materials provided with the  $71 \bullet$ distribution. 72  $\star$ 73 \* 3. All advertising materials mentioning features or use of this  $74 \cdot$ software must display the following acknowledgment: 75  $\star$ "This product includes software developed by the OpenSSL Project  $76 *$ for use in the OpenSSL Toolkit. (http://www.openssl.org/)"  $77 \cdot$ 78 \* 4. The names "OpenSSL Toolkit" and "OpenSSL Project" must not be used to 79 endorse or promote products derived from this software without  $80 *$ prior written permission. For written permission, please contact  $81$  \* openssl-core@openssl.org. 82  $\star$ 83 \* 5. Products derived from this software may not be called "OpenSSL"  $84$  \* nor may "OpenSSL" appear in their names without prior written  $85$  \* permission of the OpenSSL Project. 86 87 \* 6. Redistributions of any form whatsoever must retain the following  $88$  \* acknowledgment: 89 \* "This product includes software developed by the OpenSSL Project  $90 *$ for use in the OpenSSL Toolkit (http://www.openssl.org/)"  $91 \times$ 92 \* THIS SOFTWARE IS PROVIDED BY THE OpenSSL PROJECT ''AS IS'' AND ANY 93 \* EXPRESSED OR IMPLIED WARRANTIES, INCLUDING, BUT NOT LIMITED TO, THE 94 \* IMPLIED WARRANTIES OF MERCHANTABILITY AND FITNESS FOR A PARTICULAR 95 \* PURPOSE ARE DISCLAIMED. IN NO EVENT SHALL THE OPENSSL PROJECT OR 96 \* ITS CONTRIBUTORS BE LIABLE FOR ANY DIRECT, INDIRECT, INCIDENTAL, \* SPECIAL, EXEMPLARY, OR CONSEQUENTIAL DAMAGES (INCLUDING, BUT 97 98 \* NOT LIMITED TO, PROCUREMENT OF SUBSTITUTE GOODS OR SERVICES; 99 \* LOSS OF USE, DATA, OR PROFITS; OR BUSINESS INTERRUPTION) 100 \* HOWEVER CAUSED AND ON ANY THEORY OF LIABILITY, WHETHER IN CONTRACT, 101 \* STRICT LIABILITY, OR TORT (INCLUDING NEGLIGENCE OR OTHERWISE) 102 \* ARISING IN ANY WAY OUT OF THE USE OF THIS SOFTWARE. EVEN IF ADVISED 103 \* OF THE POSSIBILITY OF SUCH DAMAGE.  $104$  $105$ 106 \* This product includes cryptographic software written by Eric Young \* (eay@cryptsoft.com). This product includes software written by Tim 107 108 \* Hudson (tjh@cryptsoft.com).  $109 *$  $110 *$ / 112 #include "ssl\_locl.h" 113 #ifndef OPENSSL NO SSL2 114 #include <stdio.h> 115 #include <openssl/objects.h> 116 #include <openss1/evp.h> 117 #include <openssl/md5.h> 119 const char ssl2\_version\_str[]="SSLv2" OPENSSL\_VERSION\_PTEXT; 121 #define SSL2\_NUM\_CIPHERS (sizeof(ssl2\_ciphers)/sizeof(SSL\_CIPHER)) 123 /\* list of available SSLv2 ciphers (sorted by id) \*/ 124 OPENSSL\_GLOBAL const SSL\_CIPHER ssl2\_ciphers[]={  $125$  #if 0

 $\sim$ 

126 /\* NULL\_WITH\_MD5 v3 \*/  $\{$ 

 $127$ 

 $\blacksquare$ 

**new/usr/src/lib/openssl/libsunw\_ssl/s2\_lib.c**

 **<sup>3</sup>** 128 **1,** 129 **SSL2\_TXT\_NULL\_WITH\_MD5,** 130SSL2<sup></sub> CK NULL WITH MD5,</sup> 131SSL\_**kRSA**,<br>SSL\_aRSA. 132 **SSL\_aRSA, SSL\_eNULL,** 133134 **SSL\_MD5,** 135 **SSL\_SSLV2,** 136 **SSL\_EXPORT|SSL\_EXP40|SSL\_STRONG\_NONE,** 137 **0,** 138 **0,** 139 **0,** 140 **},** 141 **#endif** 143 **/\* RC4\_128\_WITH\_MD5 \*/** 144 **{** 145 **1,** 146 **SSL2\_TXT\_RC4\_128\_WITH\_MD5,** 147 **SSL2\_CK\_RC4\_128\_WITH\_MD5,** 148 **SSL\_kRSA,** 149 **SSL\_aRSA,** 150 **SSL\_RC4,** 151 **SSL\_MD5,** 152 **SSL\_SSLV2,** 153SSL\_NOT\_EXP|SSL\_MEDIUM,<br>0, 154 **0,** 155 **128,** 156 **128,** 157 **},** 159 **/\* RC4\_128\_EXPORT40\_WITH\_MD5 \*/** 160 **{** 161 **1,** 162 **SSL2\_TXT\_RC4\_128\_EXPORT40\_WITH\_MD5,** 163 **SSL2\_CK\_RC4\_128\_EXPORT40\_WITH\_MD5,** 164 **SSL\_kRSA,** 165 **SSL\_aRSA,** 166 **SSL\_RC4,** 167 **SSL\_MD5,** 168 **SSL\_SSLV2,** 169 **SSL\_EXPORT|SSL\_EXP40,** 170SSL2\_CF\_5\_BYTE\_ENC, 1711 **40,**<br>
2 **128,** 172173 **},** 175 **/\* RC2\_128\_CBC\_WITH\_MD5 \*/** 176 **{** 177 **1,** 178 **SSL2\_TXT\_RC2\_128\_CBC\_WITH\_MD5,** 179 **SSL2\_CK\_RC2\_128\_CBC\_WITH\_MD5,** 180 **SSL\_kRSA,** 181 **SSL\_aRSA,** 182 **SSL\_RC2,** 183SSL\_MD5,<br>SSL\_SSLV2. 184 **SSL\_SSLV2, SSL\_NOT\_EXP|SSL\_MEDIUM,** 185186 **0,** 187 **128, 128,** 188189 **},** 191 **/\* RC2\_128\_CBC\_EXPORT40\_WITH\_MD5 \*/**

192

193

**{**

**1,**

**new/usr/src/lib/openssl/libsunw\_ssl/s2\_lib.c <sup>4</sup>** 194 **SSL2\_TXT\_RC2\_128\_CBC\_EXPORT40\_WITH\_MD5,** 195 **SSL2\_CK\_RC2\_128\_CBC\_EXPORT40\_WITH\_MD5,** 196SSL\_kRSA,<br>SSL\_aRSA, 197 **SSL\_aRSA, SSL\_RC2,** 198199 **SSL\_MD5,** 200 **SSL\_SSLV2,** 201 **SSL\_EXPORT|SSL\_EXP40,** 202 **SSL2\_CF\_5\_BYTE\_ENC,** 203 **40,** 204 **128,** 205 **},** 207 **#ifndef OPENSSL\_NO\_IDEA** 208 **/\* IDEA\_128\_CBC\_WITH\_MD5 \*/** 209 **{** 210 **1,** 211 **SSL2\_TXT\_IDEA\_128\_CBC\_WITH\_MD5,** 212SSL2<sup>cK</sup> IDEA 128 CBC WITH MD5, 213 **SSL\_kRSA,** 214 **SSL\_aRSA,** 215 **SSL\_IDEA,** 216 **SSL\_MD5,** 217 **SSL\_SSLV2,** 218 **SSL\_NOT\_EXP|SSL\_MEDIUM,** 219 **0,** 220 **128,** 221 **128,** 222 **},** 223 **#endif** 225 **/\* DES\_64\_CBC\_WITH\_MD5 \*/** 226 **{** 227 **1,** 228 **SSL2\_TXT\_DES\_64\_CBC\_WITH\_MD5,** 229 **SSL2\_CK\_DES\_64\_CBC\_WITH\_MD5,** 230 **SSL\_kRSA,** 231 **SSL\_aRSA,** 232 **SSL\_DES,** 233 **SSL\_MD5,** 234 **SSL\_SSLV2,** 235 **SSL\_NOT\_EXP|SSL\_LOW,** 236 **0,** 237 **56,** 238 **56,** 239 **},** 241 **/\* DES\_192\_EDE3\_CBC\_WITH\_MD5 \*/** 242 **{** 243 **1,** 244 **SSL2\_TXT\_DES\_192\_EDE3\_CBC\_WITH\_MD5,** 245 **SSL2\_CK\_DES\_192\_EDE3\_CBC\_WITH\_MD5,** 246 **SSL\_kRSA,** 247 **SSL\_aRSA,** 248 **SSL\_3DES,** 249 **SSL\_MD5,** 250 **SSL\_SSLV2, SSL\_NOT\_EXP|SSL\_HIGH,** 251252 **0,** 253 **112,** 254 **168,** 255 **},** 257 **#if 0** 258 **/\* RC4\_64\_WITH\_MD5 \*/**

259**{**

 **<sup>5</sup>** 260 **1,** 261 **SSL2\_TXT\_RC4\_64\_WITH\_MD5,** 262 **SSL2\_CK\_RC4\_64\_WITH\_MD5,** 263 **SSL\_kRSA,** 264 **SSL\_aRSA,** 265 **SSL\_RC4,** 266 **SSL\_MD5,** 267 **SSL\_SSLV2,** 268 **SSL\_NOT\_EXP|SSL\_LOW,** 269 **SSL2\_CF\_8\_BYTE\_ENC,** 270 **64,** 271 **64,** 272 **},** 273 **#endif** 275 **#if 0** 276 **/\* NULL SSLeay (testing) \*/** 277 **{** 278 **0,** 279 **SSL2\_TXT\_NULL,** 280SSL2\_CK\_NULL, 281 **0,** 282 **0,** 283 **0,** 284 **0,** 285 **SSL\_SSLV2,** 286 **SSL\_STRONG\_NONE,** 287 **0,** 288 **0,** 289 **0,** 290 **},** 291 **#endif** 293 **/\* end of list :-) \*/** 294 **};** 296 **long ssl2\_default\_timeout(void)** 297 **{** 298 **return(300);** 299 **}** 301 **int ssl2\_num\_ciphers(void)** 302 **{** 303 **return(SSL2\_NUM\_CIPHERS);** 304 **}** 306 **const SSL\_CIPHER \*ssl2\_get\_cipher(unsigned int u)** 307 **{** 308 **if (u < SSL2\_NUM\_CIPHERS)** 309 **return(&(ssl2\_ciphers[SSL2\_NUM\_CIPHERS-1-u]));** 310 **else** 311 $\begin{aligned} &\qquad \qquad \texttt{return}(\texttt{NULL}); \end{aligned}$ 312 **}** 314 **int ssl2\_pending(const SSL \*s)** 315 **{** 316 **return SSL\_in\_init(s) ? 0 : s->s2->ract\_data\_length;** 317 **}** 319 **int ssl2\_new(SSL \*s)** 320 **{** 321 **SSL2\_STATE \*s2;** 323 **if ((s2=OPENSSL\_malloc(sizeof \*s2)) == NULL) goto err;** 324**memset(s2,0,sizeof \*s2);**

```
new/usr/src/lib/openssl/libsunw_ssl/s2_lib.c 6
 326 #if SSL2_MAX_RECORD_LENGTH_3_BYTE_HEADER + 3 > SSL2_MAX_RECORD_LENGTH_2_BYTE_HEA
 327 # error "assertion failed"
 328 #endif
 330 if ((s2->rbuf=OPENSSL_malloc(
331 SSL2_MAX_RECORD_LENGTH_2_BYTE_HEADER+2)) == NULL) goto err;
 /* wbuf needs one byte more because when using two-byte headers,
 332333 * we leave the first byte unused in do_ssl_write (s2_pkt.c) */334 if ((s2->wbuf=OPENSSL_malloc(
 335 SSL2_MAX_RECORD_LENGTH_2_BYTE_HEADER+3)) == NULL) goto err;
336 s->s2=s2;
338 ssl2_clear(s);
 339 return(1);
 340 err:
341 if (s2 != NULL)
342 {
 343 if (s2->wbuf != NULL) OPENSSL_free(s2->wbuf);
344 if (s2->rbuf != NULL) OPENSSL_free(s2->rbuf);
 345 OPENSSL_free(s2);
 346 }
 return(0);
 347348 }
 350 void ssl2_free(SSL *s)
351 {
352 SSL2_STATE *s2;
 354354 if(s == NULL)<br>355 return:
               355 return;357 s2=s->s2;
 if (s2->rbuf != NULL) OPENSSL_free(s2->rbuf);
358359 if (s2->wbuf != NULL) OPENSSL_free(s2->wbuf);
 360 OPENSSL_cleanse(s2,sizeof *s2);
 361 OPENSSL_free(s2);
362 s->s2=NULL;
 363 }
 365 void ssl2_clear(SSL *s)
366 {
 367 SSL2_STATE *s2;
 368 unsigned char *rbuf,*wbuf;
370 s2=s->s2;
372 rbuf=s2->rbuf;
373 wbuf=s2->wbuf;
 375 memset(s2,0,sizeof *s2);
377 s2->rbuf=rbuf;
378 s2->wbuf=wbuf;
 379 s2->clear_text=1;
380 s->packet=s2->rbuf;
381 s->version=SSL2_VERSION;
 382 s->packet_length=0;
383 }
 385 long ssl2_ctrl(SSL *s, int cmd, long larg, void *parg)
 386 {
387 int ret=0;
 389 switch(cmd)
 390 {
 case SSL_CTRL_GET_SESSION_REUSED:391
```
**new/usr/src/lib/openssl/libsunw\_ssl/s2\_lib.c**

```
 7
392 ret=s->hit;
393 break;
394 default:
395 break;
396 }
 return(ret);
397398 }
400 long ssl2_callback_ctrl(SSL *s, int cmd, void (*fp)(void))
401 {
402 return(0);
403 }
405 long ssl2_ctx_ctrl(SSL_CTX *ctx, int cmd, long larg, void *parg)
406 {
407 return(0);
408 }
410 long ssl2_ctx_callback_ctrl(SSL_CTX *ctx, int cmd, void (*fp)(void))
411 {
412 return(0);
413 }
415 /* This function needs to check if the ciphers required are actually
416 * available */
417 const SSL_CIPHER *ssl2_get_cipher_by_char(const unsigned char *p)
418 {
419 SSL_CIPHER c;
420 const SSL_CIPHER *cp;
421 unsigned long id;
423 id=0x02000000L|((unsigned long)p[0]<<16L)|
424 ((unsigned long)p[1]<<8L)|(unsigned long)p[2];
425 c.id=id;
426 cp = OBJ_bsearch_ssl_cipher_id(&c, ssl2_ciphers, SSL2_NUM_CIPHERS);
427if ((cp == NULL) || (cp-> valid == 0))428 return NULL;
429 else
430 return cp;
431 }
433 int ssl2_put_cipher_by_char(const SSL_CIPHER *c, unsigned char *p)
434 {
435 long l;
437 if (p != NULL)
438 {
439 l=c->id;
440 if ((l & 0xff000000) != 0x02000000) return(0);
441 p[0]=((unsigned char)(l>>16L))&0xFF;
442 p[1]=((unsigned char)(l>> 8L))&0xFF;
443p[2] = ((unsigned char)(1)
444 }
 return(3);
445446 }
448 int ssl2_generate_key_material(SSL *s)
449 {
450 unsigned int i;
451 EVP_MD_CTX ctx;
452 unsigned char *km;
453 unsigned char c='0';
454 const EVP_MD *md5;
455 int md_size;
457 md5 = EVP_md5();
```
**new/usr/src/lib/openssl/libsunw\_ssl/s2\_lib.c <sup>8</sup>** 459 **#ifdef CHARSET\_EBCDIC** 460 **c = os\_toascii['0']; /\* Must be an ASCII '0', not EBCDIC '0',** 461 **see SSLv2 docu \*/** 462 **#endif** 463 **EVP\_MD\_CTX\_init(&ctx);** 464 **km=s->s2->key\_material;** 466 **if (s->session->master\_key\_length < 0 ||** 467 **s->session->master\_key\_length > (int)sizeof(s->session->** 468 **{** 469 **SSLerr(SSL\_F\_SSL2\_GENERATE\_KEY\_MATERIAL, ERR\_R\_INTERNAL\_ERROR);** 470 **return 0;** 471 **} md\_size = EVP\_MD\_size(md5);** 472473 **if (md\_size < 0)** 474 **return 0; for (i=0; i<s->s2->key\_material\_length; i += md\_size)** 475476 **{** 477 **if (((km - s->s2->key\_material) + md\_size) >** 478 **(int)sizeof(s->s2->key\_material))** 479 **{** 480 **/\* EVP\_DigestFinal\_ex() below would write beyond buffer**  481SSLerr(SSL\_F\_SSL2\_GENERATE\_KEY\_MATERIAL, ERR\_R\_INTERNAL 482 **return 0;** 483 **}** 485 **EVP\_DigestInit\_ex(&ctx, md5, NULL);** 487 **OPENSSL\_assert(s->session->master\_key\_length >= 0** 488 **&& s->session->master\_key\_length** 489 **< (int)sizeof(s->session->master\_key)); EVP\_DigestUpdate(&ctx,s->session->master\_key,s->session->master\_** 490491 **EVP\_DigestUpdate(&ctx,&c,1);** 492 **c++;** 493 **EVP\_DigestUpdate(&ctx,s->s2->challenge,s->s2->challenge\_length);** 494 **EVP\_DigestUpdate(&ctx,s->s2->conn\_id,s->s2->conn\_id\_length);** 495 **EVP\_DigestFinal\_ex(&ctx,km,NULL);** 496 **km += md\_size;** 497 **}** 499 **EVP\_MD\_CTX\_cleanup(&ctx);** 500 **return 1;** 501 **}** 503 **void ssl2\_return\_error(SSL \*s, int err)** 504 **{** 505 **if (!s->error)** 506 **{** 507 **s->error=3;** 508 **s->error\_code=err;** 510 **ssl2\_write\_error(s);** 511 **}** 512 **}** 515 **void ssl2\_write\_error(SSL \*s)** 516 **{** 517 **unsigned char buf[3];** 518 **int i,error;** 520 **buf[0]=SSL2\_MT\_ERROR;** 521 **buf[1]=(s->error\_code>>8)&0xff;** 522**buf[2]=(s->error\_code)&0xff;**

**new/usr/src/lib/openssl/libsunw\_ssl/s2\_lib.ce 9** 

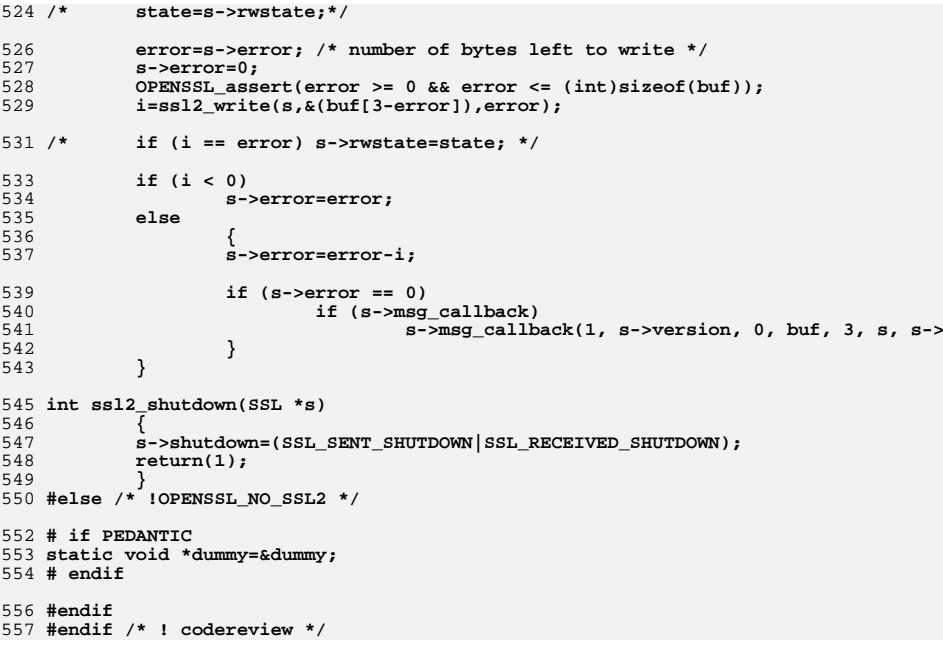

new/usr/src/lib/openssl/libsunw ssl/s2 meth.c 3644 Wed Aug 13 19:25:56 2014 new/usr/src/lib/openssl/libsunw\_ssl/s2\_meth.c 4853 illumos-gate is not lint-clean when built with openssl 1.0 (initial commit,  $1$  /\* ssl/s2 meth.c \*/ 2 /\* Copyright (C) 1995-1998 Eric Young (eav@cryptsoft.com) 3 \* All rights reserved.  $\overline{4}$ 5 \* This package is an SSL implementation written 6 \* by Eric Young (eay@cryptsoft.com). \* The implementation was written so as to conform with Netscapes SSL. 7  $8 *$ 9 \* This library is free for commercial and non-commercial use as long as 10 \* the following conditions are aheared to. The following conditions 11 \* apply to all code found in this distribution, be it the RC4, RSA, 12 \* lhash, DES, etc., code; not just the SSL code. The SSL documentation \* included with this distribution is covered by the same copyright terms  $13$ 14 \* except that the holder is Tim Hudson (tjh@cryptsoft.com).  $15$  \* 16 \* Copyright remains Eric Young's, and as such any Copyright notices in \* the code are not to be removed.  $17$ 18 \* If this package is used in a product, Eric Young should be given attribution 19 \* as the author of the parts of the library used. 20 \* This can be in the form of a textual message at program startup or 21 \* in documentation (online or textual) provided with the package.  $22 *$ 23 \* Redistribution and use in source and binary forms, with or without 24 \* modification, are permitted provided that the following conditions  $25 * are met:$ 26 \* 1. Redistributions of source code must retain the copyright 27 notice, this list of conditions and the following disclaimer. 28 \* 2. Redistributions in binary form must reproduce the above copyright 29 \* notice, this list of conditions and the following disclaimer in the  $30 \times$ documentation and/or other materials provided with the distribution. 31 \* 3. All advertising materials mentioning features or use of this software  $32<sup>1</sup>$ must display the following acknowledgement:  $33 \times$ "This product includes cryptographic software written by  $34$  \* Eric Young (eay@cryptsoft.com)" 35 The word 'cryptographic' can be left out if the rouines from the library  $36 *$ being used are not cryptographic related :-). 37 \* 4. If you include any Windows specific code (or a derivative thereof) from the apps directory (application code) you must include an acknowledgement: 38  $39 *$ "This product includes software written by Tim Hudson (tjh@cryptsoft.com)"  $40 \bullet$ 41 \* THIS SOFTWARE IS PROVIDED BY ERIC YOUNG ''AS IS'' AND 42 \* ANY EXPRESS OR IMPLIED WARRANTIES, INCLUDING, BUT NOT LIMITED TO, THE 43 \* IMPLIED WARRANTIES OF MERCHANTABILITY AND FITNESS FOR A PARTICULAR PURPOSE 44 \* ARE DISCLAIMED. IN NO EVENT SHALL THE AUTHOR OR CONTRIBUTORS BE LIABLE 45 \* FOR ANY DIRECT, INDIRECT, INCIDENTAL, SPECIAL, EXEMPLARY, OR CONSEQUENTIAL 46 \* DAMAGES (INCLUDING, BUT NOT LIMITED TO, PROCUREMENT OF SUBSTITUTE GOODS 47 \* OR SERVICES; LOSS OF USE, DATA, OR PROFITS; OR BUSINESS INTERRUPTION) 48 \* HOWEVER CAUSED AND ON ANY THEORY OF LIABILITY, WHETHER IN CONTRACT, STRICT 49 \* LIABILITY, OR TORT (INCLUDING NEGLIGENCE OR OTHERWISE) ARISING IN ANY WAY 50 \* OUT OF THE USE OF THIS SOFTWARE. EVEN IF ADVISED OF THE POSSIBILITY OF 51 \* SUCH DAMAGE. 52 53 \* The licence and distribution terms for any publically available version or  $54$  \* derivative of this code cannot be changed. i.e. this code cannot simply be 55 \* copied and put under another distribution licence 56 \* [including the GNU Public Licence.]  $57 * 1$ 59 #include "ssl locl.h" 60 #ifndef OPENSSL\_NO\_SSL2  $61$  #include <stdio.h>

new/usr/src/lib/openssl/libsunw ssl/s2 meth.c

62 #include <openssl/objects.h>

 $\blacksquare$ 

```
64 static const SSL_METHOD *ssl2_get_method(int ver);
65 static const SSL_METHOD *ssl2_get_method(int ver)
6667
           if (ver == SSL2 VERSION)68
                   return(SSLv2 method())69
           else
70return(NULL);
71\mathcal{E}73 IMPLEMENT_ssl2_meth_func(SSLv2_method,
                             ss12 accept,
74
                             ss12 connect,
75
76
                            ssl2_get_method)
78 #else /* !OPENSSL_NO_SSL2 */
80 # if PEDANTIC
81 static void *dummy=&dummy;
82 # endif
84 #endif
85 #endif /* ! codereview */
```
 $\mathbf{\cdot}$ 

new/usr/src/lib/openssl/libsunw ssl/s2 pkt.c 20186 Wed Aug 13 19:25:57 2014 new/usr/src/lib/openssl/libsunw\_ssl/s2\_pkt.c 4853 illumos-gate is not lint-clean when built with openssl 1.0 (initial commit,  $1$  /\* ssl/s2 pkt.c \*/ 2 /\* Copyright (C) 1995-1998 Eric Young (eav@cryptsoft.com) 3 \* All rights reserved.  $\overline{4}$ 5 \* This package is an SSL implementation written 6 \* by Eric Young (eay@cryptsoft.com). \* The implementation was written so as to conform with Netscapes SSL. 7  $8 *$ 9 \* This library is free for commercial and non-commercial use as long as 10 \* the following conditions are aheared to. The following conditions 11 \* apply to all code found in this distribution, be it the RC4, RSA, 12 \* lhash, DES, etc., code; not just the SSL code. The SSL documentation \* included with this distribution is covered by the same copyright terms  $13$ 14 \* except that the holder is Tim Hudson (tjh@cryptsoft.com).  $15 *$ 16 \* Copyright remains Eric Young's, and as such any Copyright notices in \* the code are not to be removed.  $17$ 18 \* If this package is used in a product, Eric Young should be given attribution 19 \* as the author of the parts of the library used. 20 \* This can be in the form of a textual message at program startup or 21 \* in documentation (online or textual) provided with the package.  $22 *$ 23 \* Redistribution and use in source and binary forms, with or without 24 \* modification, are permitted provided that the following conditions  $25 * are met:$ 26 \* 1. Redistributions of source code must retain the copyright 27 notice, this list of conditions and the following disclaimer.

28 \* 2. Redistributions in binary form must reproduce the above copyright  $29$  \* notice, this list of conditions and the following disclaimer in the  $30$ documentation and/or other materials provided with the distribution. 31 \* 3. All advertising materials mentioning features or use of this software  $32 *$ must display the following acknowledgement:  $33 \times$ "This product includes cryptographic software written by  $34 \cdot$ Eric Young (eay@cryptsoft.com)" 35 The word 'cryptographic' can be left out if the rouines from the library  $36 \times$ being used are not cryptographic related :-). 37 \* 4. If you include any Windows specific code (or a derivative thereof) from the apps directory (application code) you must include an acknowledgement: 38  $\star$  $39 *$ "This product includes software written by Tim Hudson (tjh@cryptsoft.com)"  $40 *$ 41 \* THIS SOFTWARE IS PROVIDED BY ERIC YOUNG ''AS IS'' AND  $42.$ \* ANY EXPRESS OR IMPLIED WARRANTIES, INCLUDING, BUT NOT LIMITED TO, THE 43 \* IMPLIED WARRANTIES OF MERCHANTABILITY AND FITNESS FOR A PARTICULAR PURPOSE 44 \* ARE DISCLAIMED. IN NO EVENT SHALL THE AUTHOR OR CONTRIBUTORS BE LIABLE 45 \* FOR ANY DIRECT, INDIRECT, INCIDENTAL, SPECIAL, EXEMPLARY, OR CONSEQUENTIAL 46 \* DAMAGES (INCLUDING, BUT NOT LIMITED TO, PROCUREMENT OF SUBSTITUTE GOODS 47 \* OR SERVICES; LOSS OF USE, DATA, OR PROFITS; OR BUSINESS INTERRUPTION) 48 \* HOWEVER CAUSED AND ON ANY THEORY OF LIABILITY, WHETHER IN CONTRACT, STRICT 49 \* LIABILITY, OR TORT (INCLUDING NEGLIGENCE OR OTHERWISE) ARISING IN ANY WAY 50 \* OUT OF THE USE OF THIS SOFTWARE, EVEN IF ADVISED OF THE POSSIBILITY OF 51 \* SUCH DAMAGE. 52 53 \* The licence and distribution terms for any publically available version or 54 \* derivative of this code cannot be changed. i.e. this code cannot simply be \* copied and put under another distribution licence 55 56 \* [including the GNU Public Licence.]  $57 *1$ 

59

\* Copyright (c) 1998-2001 The OpenSSL Project. All rights reserved.  $60$ 

 $61$  \* Redistribution and use in source and binary forms, with or without

new/usr/src/lib/openssl/libsunw ssl/s2 pkt.c 62 \* modification, are permitted provided that the following conditions  $63$  \* are met:  $64$  \* 65 \* 1. Redistributions of source code must retain the above copyright 66 \* notice, this list of conditions and the following disclaimer.  $67 *$ 68 \* 2. Redistributions in binary form must reproduce the above copyright 69 \* notice, this list of conditions and the following disclaimer in 70  $\star$ the documentation and/or other materials provided with the  $71 \bullet$  $distribution$ . 72  $\star$ 73 \* 3. All advertising materials mentioning features or use of this  $74 \cdot$ software must display the following acknowledgment: 75  $\star$ "This product includes software developed by the OpenSSL Project  $76 *$ for use in the OpenSSL Toolkit. (http://www.openssl.org/)"  $77 \cdot$ 78 \* 4. The names "OpenSSL Toolkit" and "OpenSSL Project" must not be used to 79 endorse or promote products derived from this software without  $80 *$ prior written permission. For written permission, please contact  $81$  \* openssl-core@openssl.org. 82  $\star$ 83 \* 5. Products derived from this software may not be called "OpenSSL"  $84$  \* nor may "OpenSSL" appear in their names without prior written  $85$  \* permission of the OpenSSL Project. 86 87 \* 6. Redistributions of any form whatsoever must retain the following  $88$  \* acknowledgment:  $89$  \* "This product includes software developed by the OpenSSL Project  $90 *$ for use in the OpenSSL Toolkit (http://www.openssl.org/)"  $91 \times$ 92 \* THIS SOFTWARE IS PROVIDED BY THE OpenSSL PROJECT ''AS IS'' AND ANY 93 \* EXPRESSED OR IMPLIED WARRANTIES, INCLUDING, BUT NOT LIMITED TO, THE 94 \* IMPLIED WARRANTIES OF MERCHANTABILITY AND FITNESS FOR A PARTICULAR 95 \* PURPOSE ARE DISCLAIMED. IN NO EVENT SHALL THE OPENSSL PROJECT OR 96 \* ITS CONTRIBUTORS BE LIABLE FOR ANY DIRECT, INDIRECT, INCIDENTAL, \* SPECIAL, EXEMPLARY, OR CONSEQUENTIAL DAMAGES (INCLUDING, BUT 97 98 \* NOT LIMITED TO, PROCUREMENT OF SUBSTITUTE GOODS OR SERVICES; 99 \* LOSS OF USE, DATA, OR PROFITS; OR BUSINESS INTERRUPTION) 100 \* HOWEVER CAUSED AND ON ANY THEORY OF LIABILITY, WHETHER IN CONTRACT, 101 \* STRICT LIABILITY, OR TORT (INCLUDING NEGLIGENCE OR OTHERWISE) 102 \* ARISING IN ANY WAY OUT OF THE USE OF THIS SOFTWARE. EVEN IF ADVISED 103 \* OF THE POSSIBILITY OF SUCH DAMAGE.  $104$  $105$ 106 \* This product includes cryptographic software written by Eric Young

 $\sim$ 

- 107 \* (eay@cryptsoft.com). This product includes software written by Tim
	-
- 108 \* Hudson (tjh@cryptsoft.com).
- $109 *$  $110 *$ /

 $\blacksquare$ 

112 #include "ssl\_locl.h"

- 113 #ifndef OPENSSL NO SSL2
- 114 #include <stdio.h>

115 #include <errno.h>

116 #define USE SOCKETS

118 static int read n(SSL \*s, unsigned int n, unsigned int max, unsigned int extend);

119 static int n do ssl write(SSL \*s, const unsigned char \*buf, unsigned int len); 120 static int write pending(SSL \*s, const unsigned char \*buf, unsigned int len);

- 121 static int ssl\_mt\_error(int n);
- 124 /\* SSL 2.0 imlementation for SSL\_read/SSL\_peek -
- 125 \* This routine will return 0 to len bytes, decrypted etc if required.
- $126 *1$
- 127 static int ssl2 read internal(SSL \*s, void \*buf, int len, int peek)

**new/usr/src/lib/openssl/libsunw\_ssl/s2\_pkt.c <sup>3</sup>** 128 **{** 129 **int n;** 130 **unsigned char mac[MAX\_MAC\_SIZE];** 131 **unsigned char \*p;** 132 **int i;** 133 **int mac\_size;** 135 **ssl2\_read\_again: if (SSL\_in\_init(s) && !s->in\_handshake)** 136137 **{** 138 **n=s->handshake\_func(s);** 139 **if (n < 0) return(n);** 140 **if (n == 0)** 141 **{** 142 **SSLerr(SSL\_F\_SSL2\_READ\_INTERNAL,SSL\_R\_SSL\_HANDSHAKE\_FAIL** 143 **return(-1);** 144 **}** 145 **}** 147 **clear\_sys\_error();** 148 **s->rwstate=SSL\_NOTHING;** 149 **if (len <= 0) return(len);** 151if  $(s\text{-}s2\text{-}ract data length != 0)$  /\* read from buffer \*/ 152 **{** 153 **if (len > s->s2->ract\_data\_length)** 154 **n=s->s2->ract\_data\_length;** 155 **else** 156 **n=len;** 158 **memcpy(buf,s->s2->ract\_data,(unsigned int)n);** 159 **if (!peek)** 160 **{** 161 **s->s2->ract\_data\_length-=n;** 162 **s->s2->ract\_data+=n;** 163 **if (s->s2->ract\_data\_length == 0)** 164s->rstate=SSL\_ST\_READ\_HEADER; 165 **}** 167 **return(n);** 168 **}** 170 **/\* s->s2->ract\_data\_length == 0** 171 **\*** 172 **\* Fill the buffer, then goto ssl2\_read\_again.**173 **\*/**175 **if (s->rstate == SSL\_ST\_READ\_HEADER)** 176 **{** 177 **if (s->first\_packet)** 178 **{** 179 **n=read\_n(s,5,SSL2\_MAX\_RECORD\_LENGTH\_2\_BYTE\_HEADER+2,0);** 180 **if (n <= 0) return(n); /\* error or non-blocking \*/** 181 **s->first\_packet=0;** 182 **p=s->packet;** 183 **if (!((p[0] & 0x80) && (** 184 $(p[2] == SSL2_MT_CLLIENT HELLO)$ 185 $(p[2] == SSL2MT$  SERVER HELLO)) $)$ 186 **{** 187 **SSLerr(SSL\_F\_SSL2\_READ\_INTERNAL,SSL\_R\_NON\_SSLV2\_** 188 **return(-1);** 189 **}** 190 **}** 191 **else** 192 **{** 193**n=read\_n(s,2,SSL2\_MAX\_RECORD\_LENGTH\_2\_BYTE\_HEADER+2,0);**

**new/usr/src/lib/openssl/libsunw\_ssl/s2\_pkt.c <sup>4</sup>** 194 **if (n <= 0) return(n); /\* error or non-blocking \*/** 195 **} /\* part read stuff \*/** 196198 **s->rstate=SSL\_ST\_READ\_BODY;** 199 **p=s->packet;** 200 **/\* Do header \*/** 201 **/\*s->s2->padding=0;\*/** 202 **s->s2->escape=0;** 203 $s$ ->s2->rlength=(((unsigned int)p[0])<<8)|((unsigned int)p[1]);<br>if ((p[0] & TWO BYTE BIT)) /\* Two byte header? \*/ 204**if ((p[0] & TWO\_BYTE\_BIT))** 205 **{** 206 **s->s2->three\_byte\_header=0;** 207 **s->s2->rlength&=TWO\_BYTE\_MASK;** 208 **}** 209 **else** 210 **{** 211 **s->s2->three\_byte\_header=1;** 212 **s->s2->rlength&=THREE\_BYTE\_MASK;** 214 **/\* security >s2->escape \*/** 215 **s->s2->escape=((p[0] & SEC\_ESC\_BIT))?1:0;** 216 **}** 217 **}**  $219$  **if (s->rstate == SSL\_ST\_READ\_BODY)** 220 **{** 221 **n=s->s2->rlength+2+s->s2->three\_byte\_header;** 222 **if (n > (int)s->packet\_length)** 223 **{** 224 **n-=s->packet\_length;** 225 **i=read\_n(s,(unsigned int)n,(unsigned int)n,1);** 226**if** (**i**  $\overline{z} = 0$ ) return(**i**); /\* ERROR \*/ 227 **}** 229 **p= &(s->packet[2]);** 230 **s->rstate=SSL\_ST\_READ\_HEADER;** 231 **if (s->s2->three\_byte\_header)** 232s->s2->padding= \*(p++);<br>else s->s2->padding=0; 233 **else s->s2->padding=0;** 235 **/\* Data portion \*/** 236 **if (s->s2->clear\_text)** 237 **{** 238 **mac\_size = 0;** 239 **s->s2->mac\_data=p;** 240 **s->s2->ract\_data=p;** 241 **if (s->s2->padding)** 242 **{** 243 **SSLerr(SSL\_F\_SSL2\_READ\_INTERNAL,SSL\_R\_ILLEGAL\_PA** 244 **return(-1);** 245 **}** 246 **}** 247 **else** 248 **{** 249 **mac\_size=EVP\_MD\_CTX\_size(s->read\_hash);** 250 **if (mac\_size < 0)** 251 **return -1; OPENSSL\_assert(mac\_size <= MAX\_MAC\_SIZE);** 252253 **s->s2->mac\_data=p;** 254 **s->s2->ract\_data= &p[mac\_size];** 255 **if (s->s2->padding + mac\_size > s->s2->rlength)** 256 **{** 257 **SSLerr(SSL\_F\_SSL2\_READ\_INTERNAL,SSL\_R\_ILLEGAL\_PA** 258 **return(-1);** 259**}**

## **new/usr/src/lib/openssl/libsunw\_ssl/s2\_pkt.c**

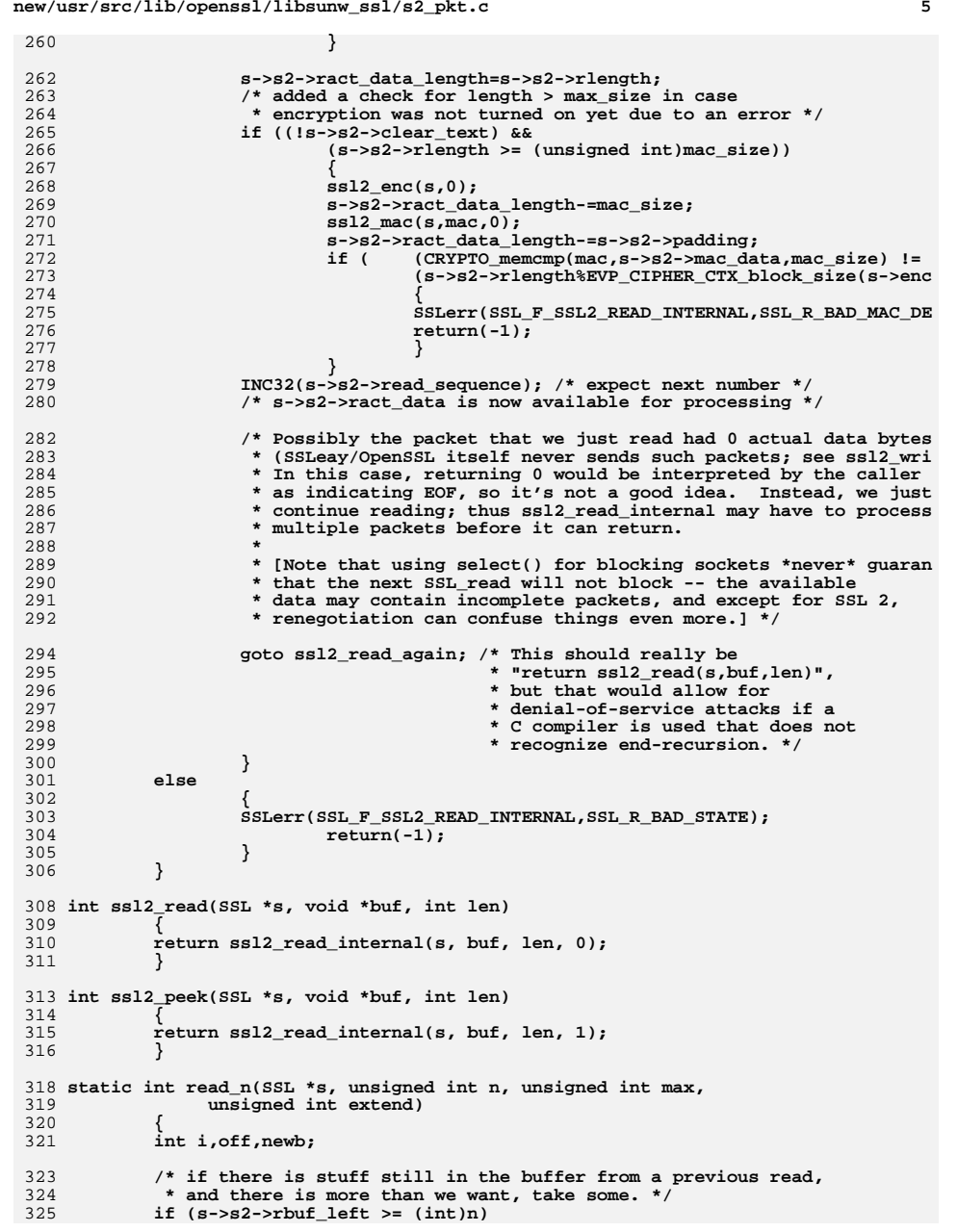

## **<sup>6</sup>** 326 **{** 327 **if (extend)** 328 **s->packet\_length+=n;** 329 **else** 330 **{** 331 **s->packet= &(s->s2->rbuf[s->s2->rbuf\_offs]);** 332 **s->packet\_length=n;** 333 **} s->s2->rbuf\_left-=n;** 334335 **s->s2->rbuf\_offs+=n;** 336 **return(n);** 337 **}** 339 **if (!s->read\_ahead) max=n;** 340 **if (max > (unsigned int)(SSL2\_MAX\_RECORD\_LENGTH\_2\_BYTE\_HEADER+2))** 341 $max=SSL2$  MAX RECORD LENGTH 2 BYTE HEADER+2; 344 **/\* Else we want more than we have.** 345 **\* First, if there is some left or we want to extend \*/**346 **off=0;** 347 **if ((s->s2->rbuf\_left != 0) || ((s->packet\_length != 0) && extend))** 348 **{** 349 **newb=s->s2->rbuf\_left;** 350 **if (extend)** 351 **{** 352 **off=s->packet\_length;** 353 **if (s->packet != s->s2->rbuf)** 354 **memcpy(s->s2->rbuf,s->packet,** 355 **(unsigned int)newb+off);** 356 **} else if (s->s2->rbuf\_offs != 0)** 357358 **{** 359 **memcpy(s->s2->rbuf,&(s->s2->rbuf[s->s2->rbuf\_offs]),** 360 **(unsigned int)newb);** 361 **s->s2->rbuf\_offs=0;** 362 **} s->s2->rbuf\_left=0;** 363364 **}** 365 **else** 366 **newb=0;** 368<br>369 **/\* off is the offset to start writing too.** 369 **\* r->s2->rbuf\_offs is the 'unread data', now 0.**\* newb is the number of new bytes so far 371 **\*/ s->packet=s->s2->rbuf;** 372373 **while (newb < (int)n)** 374 **{** 375 **clear\_sys\_error();** 376 **if (s->rbio != NULL)** 377 **{** 378 **s->rwstate=SSL\_READING;** 379 **i=BIO\_read(s->rbio,(char \*)&(s->s2->rbuf[off+newb]),** 380 **max-newb);** 381 **}** 382 **else** 383 **{** 384 **SSLerr(SSL\_F\_READ\_N,SSL\_R\_READ\_BIO\_NOT\_SET);** 385 **i= -1;** 386 **}** 387 **#ifdef PKT\_DEBUG** 388 **if (s->debug & 0x01) sleep(1);** 389 **#endif** 390 **if (i <= 0)** 391**{**

**new/usr/src/lib/openssl/libsunw\_ssl/s2\_pkt.c**

**new/usr/src/lib/openssl/libsunw\_ssl/s2\_pkt.c**

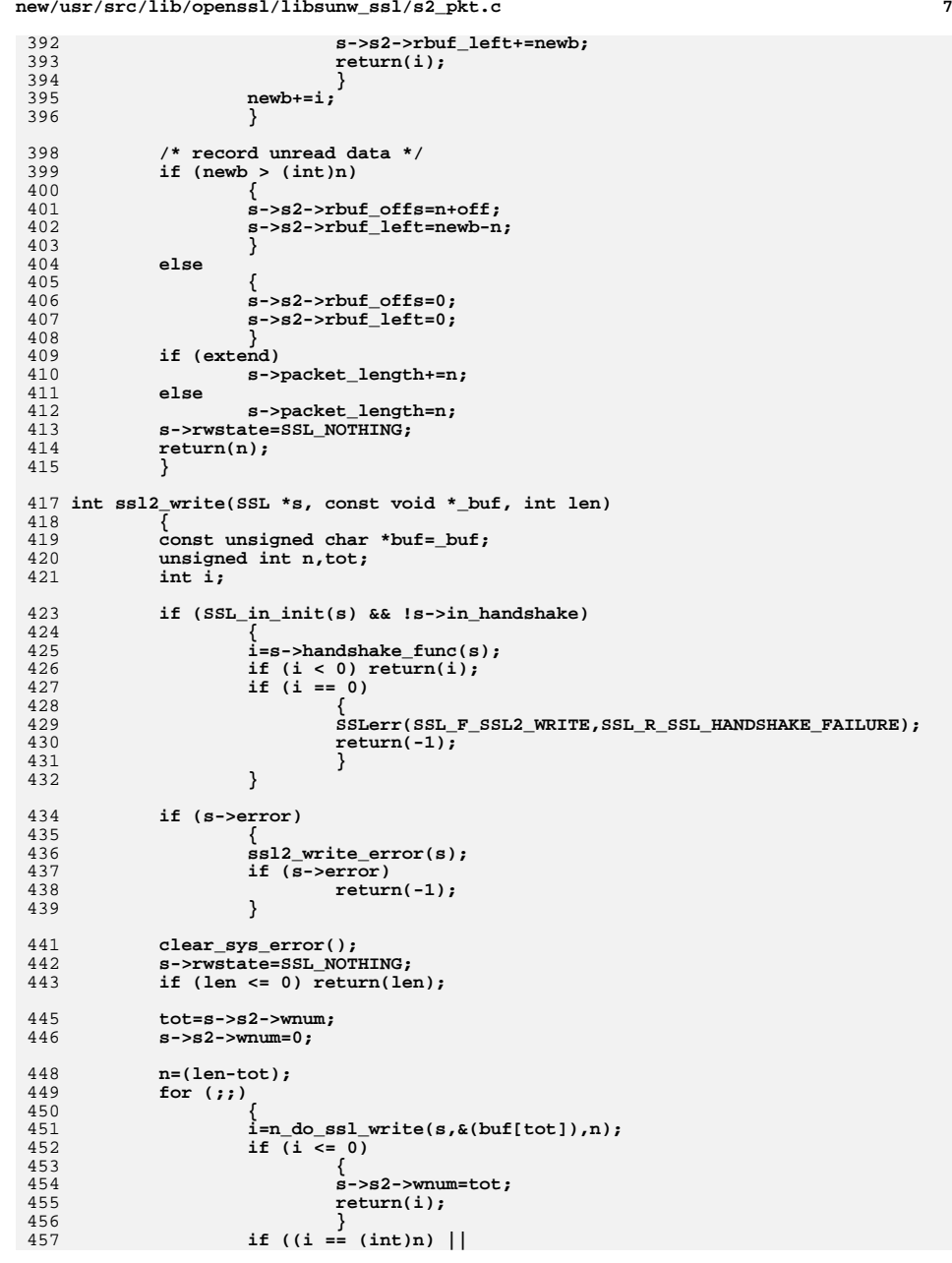

**new/usr/src/lib/openssl/libsunw\_ssl/s2\_pkt.c <sup>8</sup>** 458 **(s->mode & SSL\_MODE\_ENABLE\_PARTIAL\_WRITE))** 459 **{** 460 **return(tot+i);** 461 **}** 463 **n-=i;** 464 **tot+=i;** 465 **}** 466 **}** 468 **static int write\_pending(SSL \*s, const unsigned char \*buf, unsigned int len)** 469 **{** 470 **int i;** 472 **/\* s->s2->wpend\_len != 0 MUST be true. \*/** 474 **/\* check that they have given us the same buffer to** 475 **\* write \*/ if ((s->s2->wpend\_tot > (int)len) ||** 476477 **((s->s2->wpend\_buf != buf) &&** 478 **!(s->mode & SSL\_MODE\_ACCEPT\_MOVING\_WRITE\_BUFFER)))**479 **{** 480 **SSLerr(SSL\_F\_WRITE\_PENDING,SSL\_R\_BAD\_WRITE\_RETRY);** 481 **return(-1);** 482 **}** 484 **for (;;)** 485 **{** 486 **clear\_sys\_error();** 487 **if (s->wbio != NULL)** 488 **{** 489 **s->rwstate=SSL\_WRITING;** 490 **i=BIO\_write(s->wbio,** 491 **(char \*)&(s->s2->write\_ptr[s->s2->wpend\_off]),** 492 **(unsigned int)s->s2->wpend\_len);** 493 **}** 494 **else** 495 **{** 496 **SSLerr(SSL\_F\_WRITE\_PENDING,SSL\_R\_WRITE\_BIO\_NOT\_SET);** 497 **i= -1;** 498 **}** 499 **#ifdef PKT\_DEBUG** 500 **if (s->debug & 0x01) sleep(1);** 501 **#endif** 502 **if (i == s->s2->wpend\_len)** 503 **{** 504 **s->s2->wpend\_len=0;** 505 **s->rwstate=SSL\_NOTHING;** 506 **return(s->s2->wpend\_ret);** 507 **} else if (i <= 0)** 508509 **return(i);** 510 **s->s2->wpend\_off+=i;** 511 **s->s2->wpend\_len-=i;** 512 **}** 513 **}** 515 **static int n\_do\_ssl\_write(SSL \*s, const unsigned char \*buf, unsigned int len)** 516 **{** 517 **unsigned int j,k,olen,p,bs;** 518 **int mac\_size;** 519 **register unsigned char \*pp;** 521 **olen=len;** 523**/\* first check if there is data from an encryption waiting to**

**new/usr/src/lib/openssl/libsunw\_ssl/s2\_pkt.ce 9** 524 **\* be sent - it must be sent because the other end is waiting.** 525 **\* This will happen with non-blocking IO. We print it and then**526 **\* return.**527 **\*/ if (s->s2->wpend\_len != 0) return(write\_pending(s,buf,len));** 528530 **/\* set mac\_size to mac size \*/** 531 **if (s->s2->clear\_text)** 532 **mac\_size=0;** 533 **else** 534 **{** 535 **mac\_size=EVP\_MD\_CTX\_size(s->write\_hash);** 536if  $(mac size < 0)$ 537 **return -1;** 538 **}** 540 **/\* lets set the pad p \*/** 541 **if (s->s2->clear\_text)** 542 **{** 543 **if (len > SSL2\_MAX\_RECORD\_LENGTH\_2\_BYTE\_HEADER)** 544 **len=SSL2\_MAX\_RECORD\_LENGTH\_2\_BYTE\_HEADER;** 545 **p=0;** 546 **s->s2->three\_byte\_header=0;** 547 **/\* len=len; \*/** 548 **}** 549 **else** 550 **{** 551 **bs=EVP\_CIPHER\_CTX\_block\_size(s->enc\_read\_ctx);** 552 **j=len+mac\_size;** 553<sup>1</sup> Two-byte headers allow for a larger record length than  $554$  \* three-byte headers, but we can't use them if we need 554 **\* three-byte headers, but we can't use them if we need**555 **\* padding or if we have to set the escape bit. \*/ if ((j > SSL2\_MAX\_RECORD\_LENGTH\_3\_BYTE\_HEADER) &&** 556557 **(!s->s2->escape))** 558 **{** 559 **if (j > SSL2\_MAX\_RECORD\_LENGTH\_2\_BYTE\_HEADER)** 560 **j=SSL2\_MAX\_RECORD\_LENGTH\_2\_BYTE\_HEADER;** 561561  $\overline{)}$  **/\*** set k to the max number of bytes with 2<br>562 **\*** byte header \*/ 562 **\* byte header \*/**563 **k=j-(j%bs);** 564 **/\* how many data bytes? \*/** 565 **len=k-mac\_size;** 566 **s->s2->three\_byte\_header=0;** 567 **p=0;** 568 **} else if ((bs <= 1) && (!s->s2->escape))** 569570 **{** 571 **/\* j <= SSL2\_MAX\_RECORD\_LENGTH\_3\_BYTE\_HEADER, thus** 572 **\* j < SSL2\_MAX\_RECORD\_LENGTH\_2\_BYTE\_HEADER \*/**573 **s->s2->three\_byte\_header=0;** 574 **p=0;** 575 **} else /\* we may have to use a 3 byte header \*/** 576577 **{** 578 **/\* If s->s2->escape is not set, then** 579 **<b>\* j** <= SSL2\_MAX\_RECORD\_LENGTH\_3\_BYTE\_HEADER, and thus<br>580 **\* i** < SSL2 MAX\_RECORD\_LENGTH\_2\_BYTE\_HEADER. \*/ 580 **\* j < SSL2\_MAX\_RECORD\_LENGTH\_2\_BYTE\_HEADER. \*/**581 **p=(j%bs);** 582 **p=(p == 0)?0:(bs-p);** 583 **if (s->s2->escape)** 584 **{** 585 **s->s2->three\_byte\_header=1;** 586 **if (j > SSL2\_MAX\_RECORD\_LENGTH\_3\_BYTE\_HEADER)** 587 **j=SSL2\_MAX\_RECORD\_LENGTH\_3\_BYTE\_HEADER;** 588 **}** 589 **else new/usr/src/lib/openssl/libsunw\_ssl/s2\_pkt.c <sup>10</sup>** 590 **s->s2->three\_byte\_header=(p == 0)?0:1;** 591 **}** 592 **}** 594 **/\* Now** 595 **\* j** <= SSL2\_MAX\_RECORD\_LENGTH\_2\_BYTE\_HEADER<br>596 **\*** holds, and if s->s2->three byte header is set. 596 **\* holds, and if s->s2->three\_byte\_header is set, then even**597 **\*** j <= SSL2 MAX RECORD LENGTH 3 BYTE HEADER. 598 **\*/**600 **/\* mac\_size is the number of MAC bytes** 601 **\* len is the number of data bytes we are going to send**602 **\* p is the number of padding bytes** 603 **\* (if it is a two-byte header, then p == 0) \*/**605 **s->s2->wlength=len;** 606 **s->s2->padding=p;** 607 **s->s2->mac\_data= &(s->s2->wbuf[3]);** 608 **s->s2->wact\_data= &(s->s2->wbuf[3+mac\_size]);** 609 **/\* we copy the data into s->s2->wbuf \*/** 610 **memcpy(s->s2->wact\_data,buf,len);** 611 **if (p)** 612 **memset(&(s->s2->wact\_data[len]),0,p); /\* arbitrary padding \*/** 614 **if (!s->s2->clear\_text)** 615 **{** 616 **s->s2->wact\_data\_length=len+p;** 617 **ssl2\_mac(s,s->s2->mac\_data,1);** 618 **s->s2->wlength+=p+mac\_size;** 619 **ssl2\_enc(s,1);** 620 **}** 622 **/\* package up the header \*/** 623 **s->s2->wpend\_len=s->s2->wlength;** 624 **if (s->s2->three\_byte\_header) /\* 3 byte header \*/** 625 **{** 626 **pp=s->s2->mac\_data;** 627 **pp-=3;** 628 **pp[0]=(s->s2->wlength>>8)&(THREE\_BYTE\_MASK>>8);** 629 **if (s->s2->escape) pp[0]|=SEC\_ESC\_BIT;** 630 **pp[1]=s->s2->wlength&0xff;** 631 **pp[2]=s->s2->padding;** 632 **s->s2->wpend\_len+=3;** 633 **}** 634 **else** 635 **{** 636 **pp=s->s2->mac\_data;** 637 **pp-=2;** 638 **pp[0]=((s->s2->wlength>>8)&(TWO\_BYTE\_MASK>>8))|TWO\_BYTE\_BIT;** 639 **pp[1]=s->s2->wlength&0xff;** 640 **s->s2->wpend\_len+=2;** 641 **} s->s2->write\_ptr=pp;** 642644 **INC32(s->s2->write\_sequence); /\* expect next number \*/** 646 **/\* lets try to actually write the data \*/** 647 **s->s2->wpend\_tot=olen;** 648 **s->s2->wpend\_buf=buf;** 650 **s->s2->wpend\_ret=len;** 652 **s->s2->wpend\_off=0;** 653 **return(write\_pending(s,buf,olen));** 654**}**

**new/usr/src/lib/openssl/libsunw\_ssl/s2\_pkt.c**

```
 11
656 int ssl2_part_read(SSL *s, unsigned long f, int i)
657 {
658 unsigned char *p;
659 int j;
661 if (i < 0)
662 {
663 /* ssl2_return_error(s); */
664 /* for non-blocking io,
                665 * this is not necessarily fatal */666 return(i);
667 }
668 else
669 {
670 s->init_num+=i;
672 /* Check for error. While there are recoverable errors,
673 * this function is not called when those must be expected;674 * any error detected here is fatal. */675 if (s->init_num >= 3)
676 {
677 p=(unsigned char *)s->init_buf->data;
 if (p[0] == SSL2_MT_ERROR)
678679 {
680 j=(p[1]<<8)|p[2];
681 SSLerr((int)f,ssl_mt_error(j));
682 s->init_num -= 3;
683 if (s->init_num > 0)
684memmove(p, p+3, s->init_num);
685 }
686 }
688 /* If it's not an error message, we have some error anyway --
689 * the message was shorter than expected. This too is treated
690 * as fatal (at least if SSL_get_error is asked for its opinion)691 return(0);
692 }
693 }
695 int ssl2_do_write(SSL *s)
696 {
697 int ret;
699 ret=ssl2_write(s,&s->init_buf->data[s->init_off],s->init_num);
700 if (ret == s->init_num)
701 {
702 if (s->msg_callback)
703 s->msg_callback(1, s->version, 0, s->init_buf->data, (si
704 return(1);
705 }
 if (ret < 0)
706707 return(-1);
 s->init_off+=ret;
708709 s->init_num-=ret;
710 return(0);
711 }
713 static int ssl_mt_error(int n)
714 {
715 int ret;
717 switch (n)
718 {
 case SSL2_PE_NO_CIPHER:
719720 ret=SSL_R_PEER_ERROR_NO_CIPHER;
721 break;
```

```
new/usr/src/lib/openssl/libsunw_ssl/s2_pkt.c 12
722 case SSL2_PE_NO_CERTIFICATE:
723 ret=SSL_R_PEER_ERROR_NO_CERTIFICATE;
724break;<br>
case SSL2_PE_BAD_CERTIFICATE:<br>
case SSL2_PE_BAD_PERPERPEN
725726 ret=SSL_R_PEER_ERROR_CERTIFICATE;
727break;<br>
B case SSL2_PE_UNSUPPORTED_CERTIFICATE_TYPE:<br>
CASE CASE AND THE PROOF THAT POPPERTY.
728729 ret=SSL_R_PEER_ERROR_UNSUPPORTED_CERTIFICATE_TYPE;
730 break;
 default:
731732 ret=SSL_R_UNKNOWN_REMOTE_ERROR_TYPE;
733 break;
734 }
 return(ret);
735736 }
737 #else /* !OPENSSL_NO_SSL2 */
 739 # if PEDANTIC
 740 static void *dummy=&dummy;
 741 # endif
 743 #endif
 744 #endif /* ! codereview */
```
new/usr/src/lib/openssl/libsunw ssl/s2 srvr.c 32224 Wed Aug 13 19:25:57 2014 new/usr/src/lib/openssl/libsunw\_ssl/s2\_srvr.c 4853 illumos-gate is not lint-clean when built with openssl 1.0 (initial commit,  $1$  /\* ssl/s2 srvr.c \*/ 2 /\* Copyright (C) 1995-1998 Eric Young (eav@cryptsoft.com) 3 \* All rights reserved.  $\overline{4}$ 5 \* This package is an SSL implementation written 6 \* by Eric Young (eay@cryptsoft.com). \* The implementation was written so as to conform with Netscapes SSL.  $7$  $8 *$ 9 \* This library is free for commercial and non-commercial use as long as 10 \* the following conditions are aheared to. The following conditions 11 \* apply to all code found in this distribution, be it the RC4, RSA, 12 \* lhash, DES, etc., code; not just the SSL code. The SSL documentation \* included with this distribution is covered by the same copyright terms  $13$ 14 \* except that the holder is Tim Hudson (tjh@cryptsoft.com).  $15 *$ 16 \* Copyright remains Eric Young's, and as such any Copyright notices in \* the code are not to be removed.  $17$ 18 \* If this package is used in a product, Eric Young should be given attribution 19 \* as the author of the parts of the library used. 20 \* This can be in the form of a textual message at program startup or 21 \* in documentation (online or textual) provided with the package.  $22 *$ 23 \* Redistribution and use in source and binary forms, with or without 24 \* modification, are permitted provided that the following conditions  $25 * are met:$ 26 \* 1. Redistributions of source code must retain the copyright 27 notice, this list of conditions and the following disclaimer. 28 \* 2. Redistributions in binary form must reproduce the above copyright 29 \* notice, this list of conditions and the following disclaimer in the  $30$ documentation and/or other materials provided with the distribution. \* 3. All advertising materials mentioning features or use of this software 31  $32 \times$ must display the following acknowledgement:  $33 \times$ "This product includes cryptographic software written by  $34 \cdot$ Eric Young (eay@cryptsoft.com)" 35

- The word 'cryptographic' can be left out if the rouines from the library  $36 *$ being used are not cryptographic related :-). 37 \* 4. If you include any Windows specific code (or a derivative thereof) from
- the apps directory (application code) you must include an acknowledgement: 38  $39 *$
- "This product includes software written by Tim Hudson (tjh@cryptsoft.com)"  $40 *$
- 41 \* THIS SOFTWARE IS PROVIDED BY ERIC YOUNG ''AS IS'' AND  $42.$
- \* ANY EXPRESS OR IMPLIED WARRANTIES, INCLUDING, BUT NOT LIMITED TO, THE
- 43 \* IMPLIED WARRANTIES OF MERCHANTABILITY AND FITNESS FOR A PARTICULAR PURPOSE
- 44 \* ARE DISCLAIMED. IN NO EVENT SHALL THE AUTHOR OR CONTRIBUTORS BE LIABLE
- 45 \* FOR ANY DIRECT, INDIRECT, INCIDENTAL, SPECIAL, EXEMPLARY, OR CONSEQUENTIAL
- 46 \* DAMAGES (INCLUDING, BUT NOT LIMITED TO, PROCUREMENT OF SUBSTITUTE GOODS
- 47 \* OR SERVICES; LOSS OF USE, DATA, OR PROFITS; OR BUSINESS INTERRUPTION)
- 48 \* HOWEVER CAUSED AND ON ANY THEORY OF LIABILITY, WHETHER IN CONTRACT, STRICT
- 49 \* LIABILITY, OR TORT (INCLUDING NEGLIGENCE OR OTHERWISE) ARISING IN ANY WAY
- 50 \* OUT OF THE USE OF THIS SOFTWARE, EVEN IF ADVISED OF THE POSSIBILITY OF
- 51 \* SUCH DAMAGE.
- 
- 52
- 53 \* The licence and distribution terms for any publically available version or 54 \* derivative of this code cannot be changed. i.e. this code cannot simply be \* copied and put under another distribution licence
- 55 \* [including the GNU Public Licence.]
- 56
- $57 *1$
- 59 \* Copyright (c) 1998-2001 The OpenSSL Project. All rights reserved.
- $60$
- $61$  \* Redistribution and use in source and binary forms, with or without

new/usr/src/lib/openssl/libsunw ssl/s2 srvr.c

 $\blacksquare$ 

- 62 \* modification, are permitted provided that the following conditions  $63$  \* are met:  $64$  \* 65 \* 1. Redistributions of source code must retain the above copyright 66 \* notice, this list of conditions and the following disclaimer.  $67 *$ 68 \* 2. Redistributions in binary form must reproduce the above copyright 69 \* notice, this list of conditions and the following disclaimer in 70  $\star$ the documentation and/or other materials provided with the  $71 \bullet$  $distribution$ . 72 73 \* 3. All advertising materials mentioning features or use of this  $74 \cdot$ software must display the following acknowledgment: 75  $\star$ "This product includes software developed by the OpenSSL Project  $76 *$ for use in the OpenSSL Toolkit. (http://www.openssl.org/)"  $77 \cdot$ 78 \* 4. The names "OpenSSL Toolkit" and "OpenSSL Project" must not be used to 79 endorse or promote products derived from this software without  $80 *$ prior written permission. For written permission, please contact  $81$  \* openssl-core@openssl.org. 82  $\star$ 83 \* 5. Products derived from this software may not be called "OpenSSL" 84 \* nor may "OpenSSL" appear in their names without prior written  $85$  \* permission of the OpenSSL Project. 86 87 \* 6. Redistributions of any form whatsoever must retain the following  $88$  \* acknowledgment:  $89$  \* "This product includes software developed by the OpenSSL Project  $90 *$ for use in the OpenSSL Toolkit (http://www.openssl.org/)"  $91 \times$ 92 \* THIS SOFTWARE IS PROVIDED BY THE OpenSSL PROJECT ''AS IS'' AND ANY 93 \* EXPRESSED OR IMPLIED WARRANTIES, INCLUDING, BUT NOT LIMITED TO, THE 94 \* IMPLIED WARRANTIES OF MERCHANTABILITY AND FITNESS FOR A PARTICULAR 95 \* PURPOSE ARE DISCLAIMED. IN NO EVENT SHALL THE OPENSSL PROJECT OR 96 \* ITS CONTRIBUTORS BE LIABLE FOR ANY DIRECT, INDIRECT, INCIDENTAL, \* SPECIAL, EXEMPLARY, OR CONSEQUENTIAL DAMAGES (INCLUDING, BUT 97 98 \* NOT LIMITED TO, PROCUREMENT OF SUBSTITUTE GOODS OR SERVICES: 99 \* LOSS OF USE, DATA, OR PROFITS; OR BUSINESS INTERRUPTION) 100 \* HOWEVER CAUSED AND ON ANY THEORY OF LIABILITY, WHETHER IN CONTRACT, 101 \* STRICT LIABILITY, OR TORT (INCLUDING NEGLIGENCE OR OTHERWISE) 102 \* ARISING IN ANY WAY OUT OF THE USE OF THIS SOFTWARE. EVEN IF ADVISED 103 \* OF THE POSSIBILITY OF SUCH DAMAGE.  $104$  $105$ 106 \* This product includes cryptographic software written by Eric Young \* (eay@cryptsoft.com). This product includes software written by Tim 107 108 \* Hudson (tjh@cryptsoft.com).  $109 *$  $110 *$ / 112 #include "ssl\_locl.h" 113 #ifndef OPENSSL NO SSL2 114 #include <stdio.h> 115 #include <openssl/bio.h> 116 #include <openss1/rand.h> 117 #include <openssl/objects.h> 118 #include <openssl/evp.h> 120 static const SSL METHOD \*ss12 get server method(int ver): 121 static int get\_client\_master\_key(SSL \*s); 122 static int get client hello(SSL \*s); 123 static int server\_hello(SSL \*s); 124 static int get\_client\_finished(SSL \*s); 125 static int server\_verify(SSL \*s); 126 static int server\_finish(SSL \*s);
- 127 static int request certificate(SSL \*s);

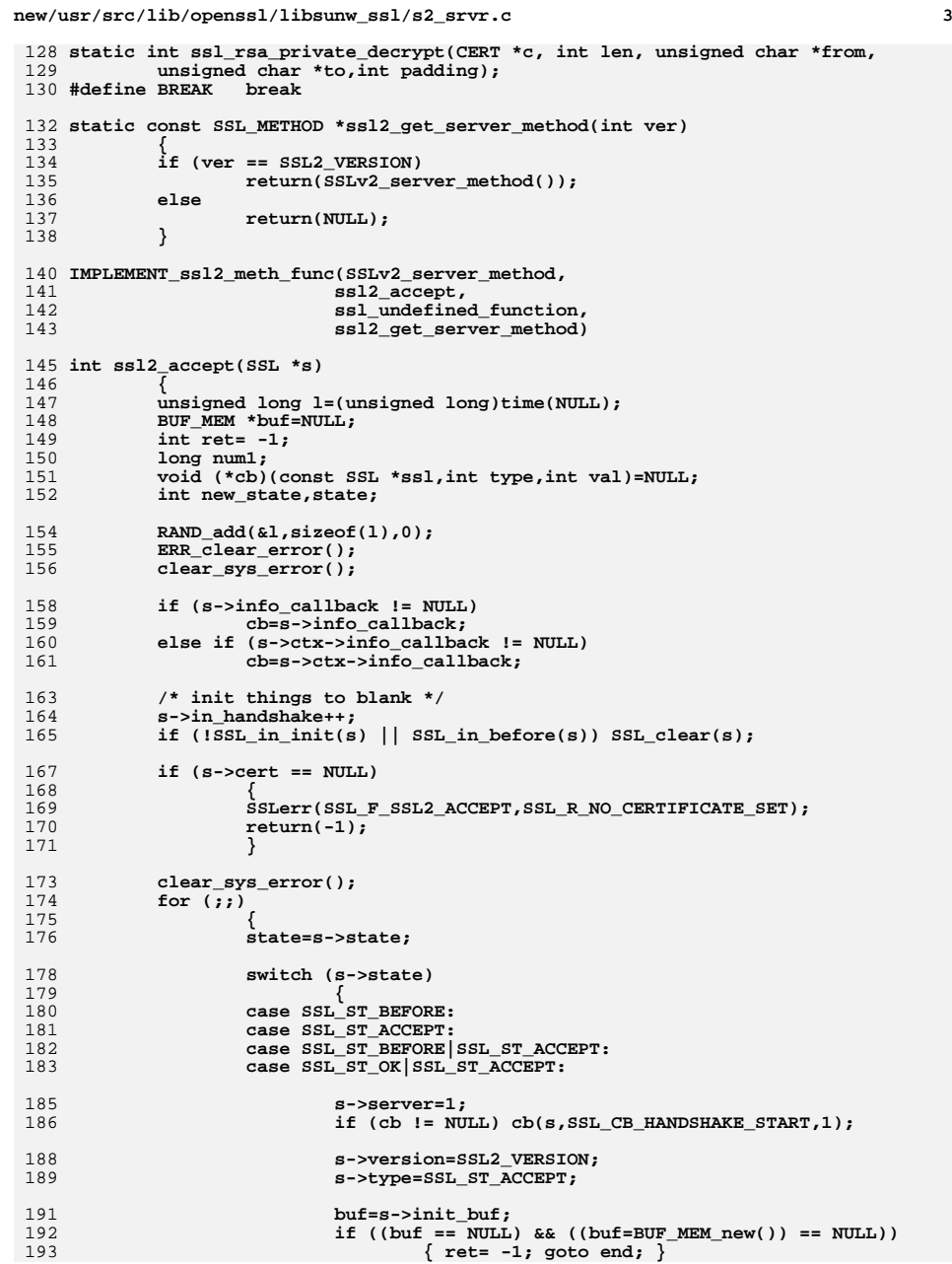

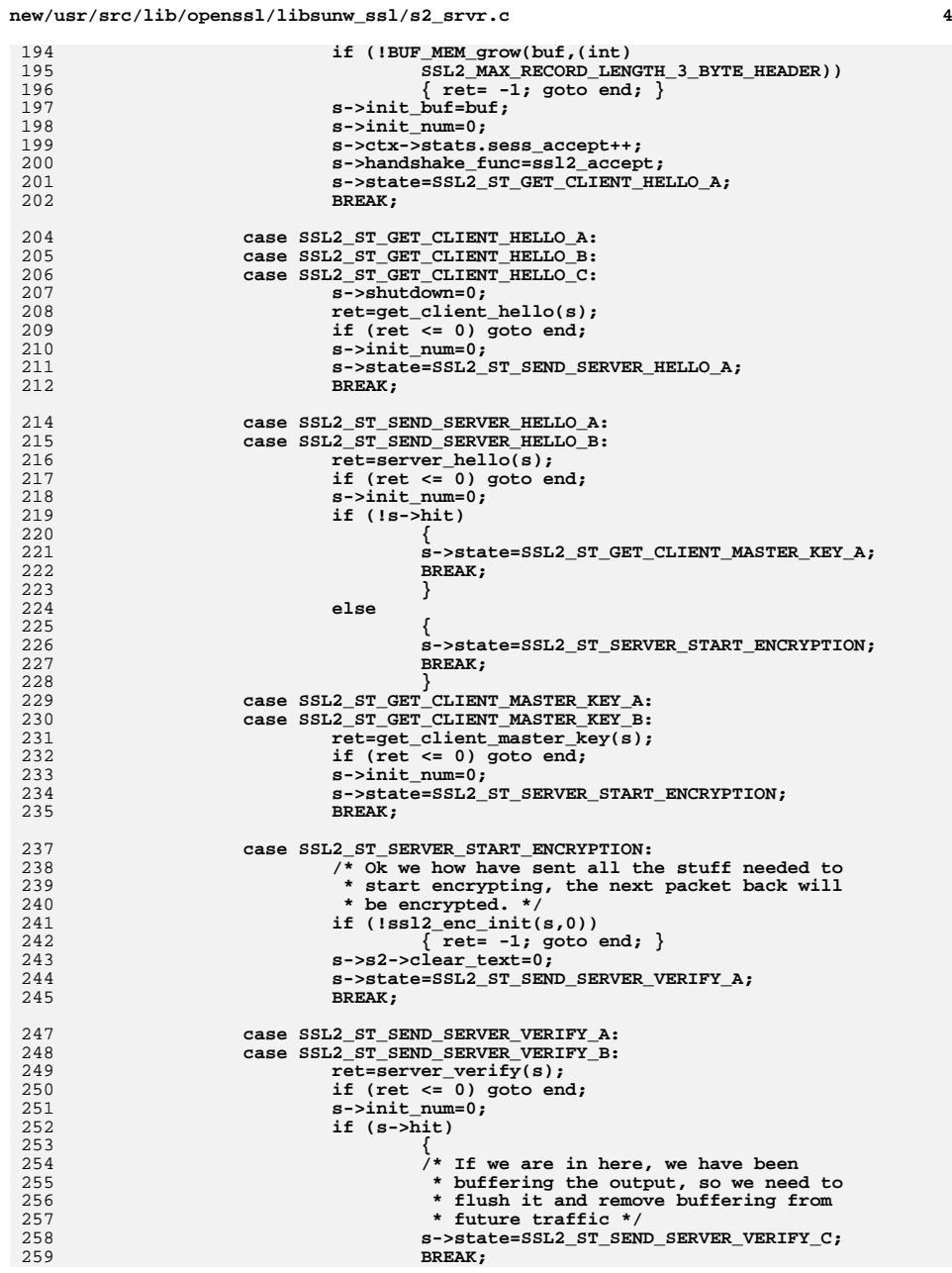

194

195

196<br>197

198

199

200

201

202

204<br>205<br>206

207<br>208

209

210<br>211<br>212

214

215<br>216<br>217

218<br>219

220

221

222

223

224<br>225<br>226

227<br>228

229

230

231

232<br>233

234

235

237

 $\frac{238}{239}$ <br>239<br>240

241<br>242

243<br>244

245

247<br>248

249<br>250<br>251

252

253<br>254

 $\frac{257}{258}$ 

259

**new/usr/src/lib/openssl/libsunw\_ssl/s2\_srvr.c**

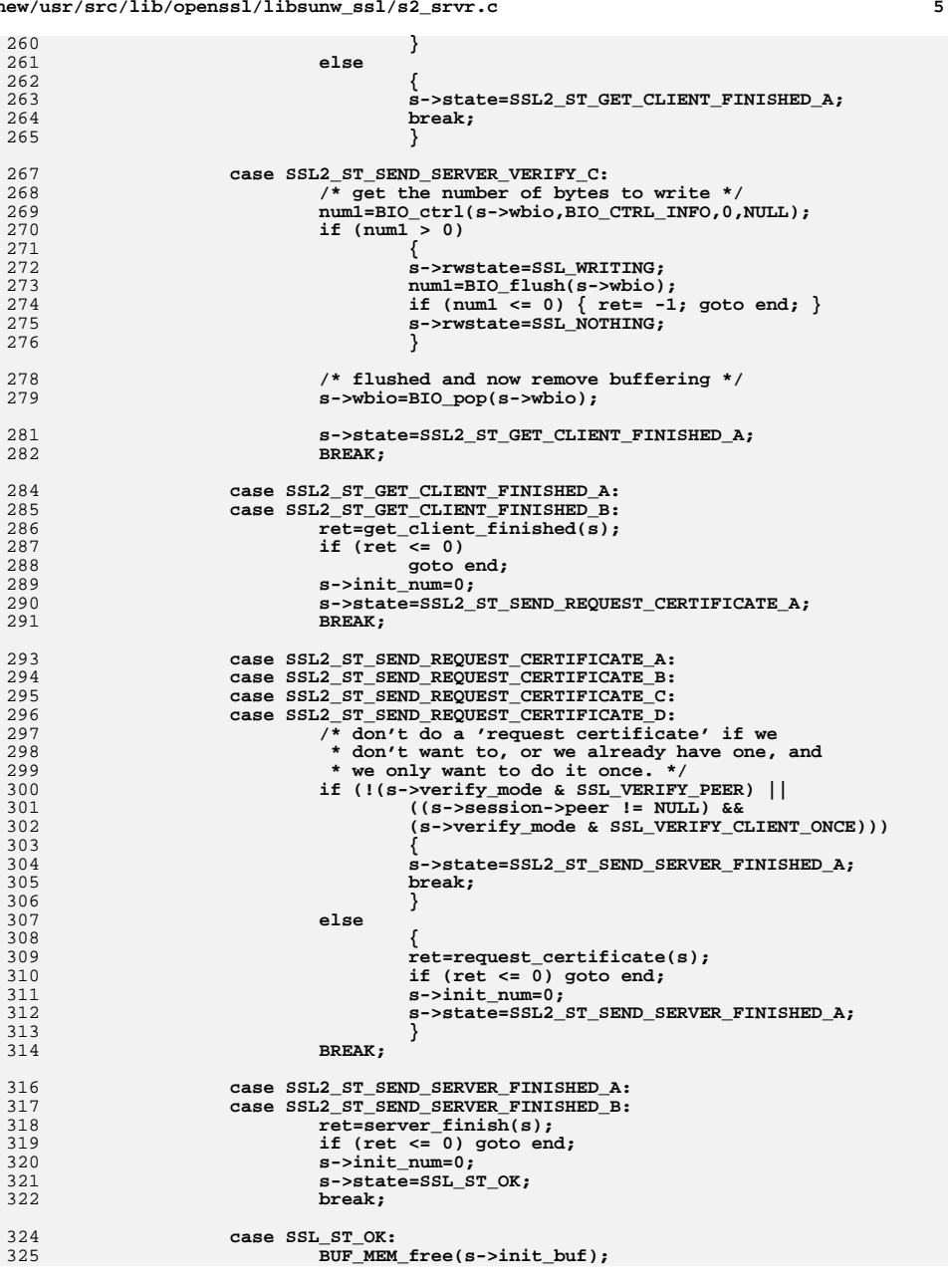

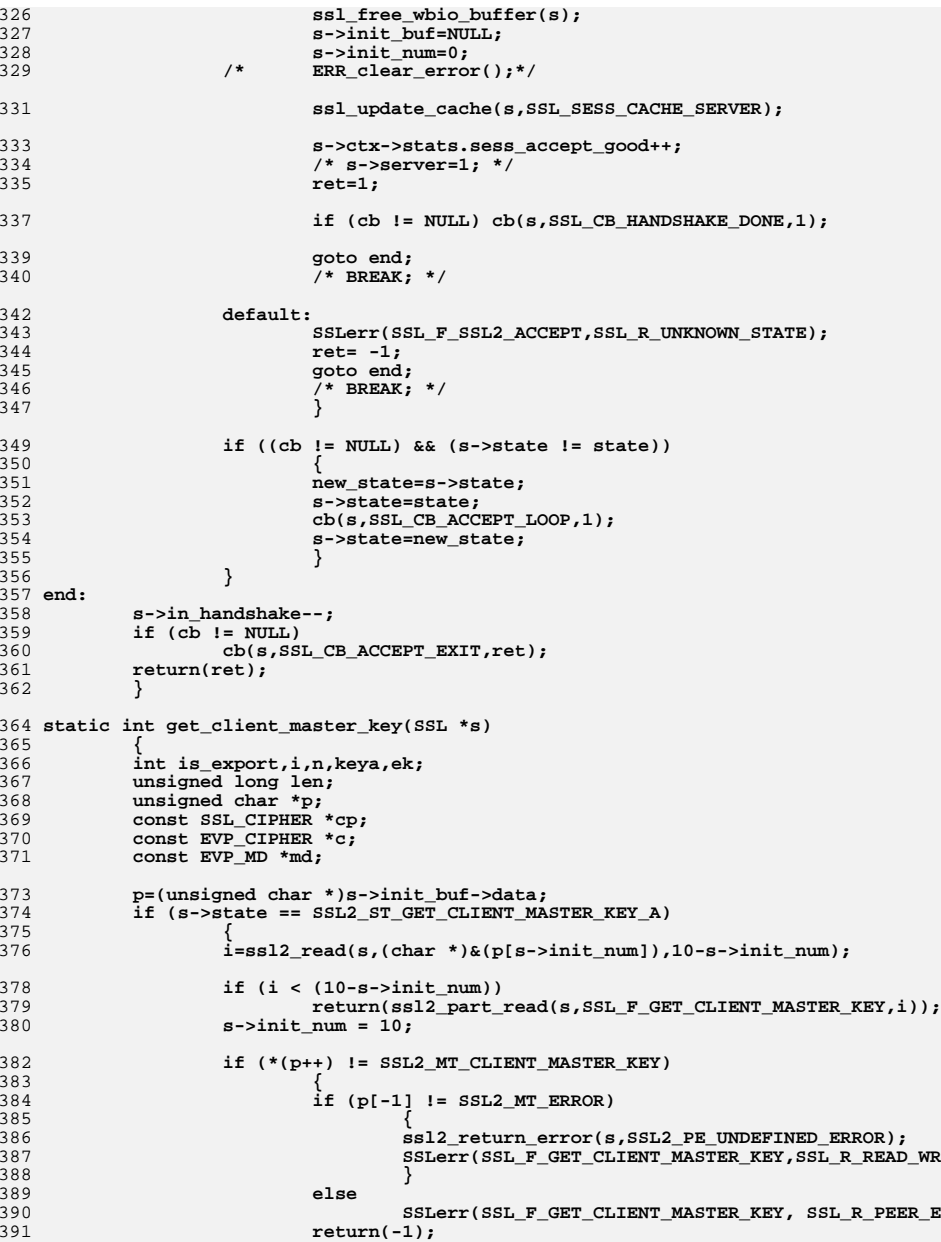

**<sup>6</sup>**

**new/usr/src/lib/openssl/libsunw\_ssl/s2\_srvr.c**

**new/usr/src/lib/openssl/libsunw\_ssl/s2\_srvr.c**

**<sup>7</sup>**

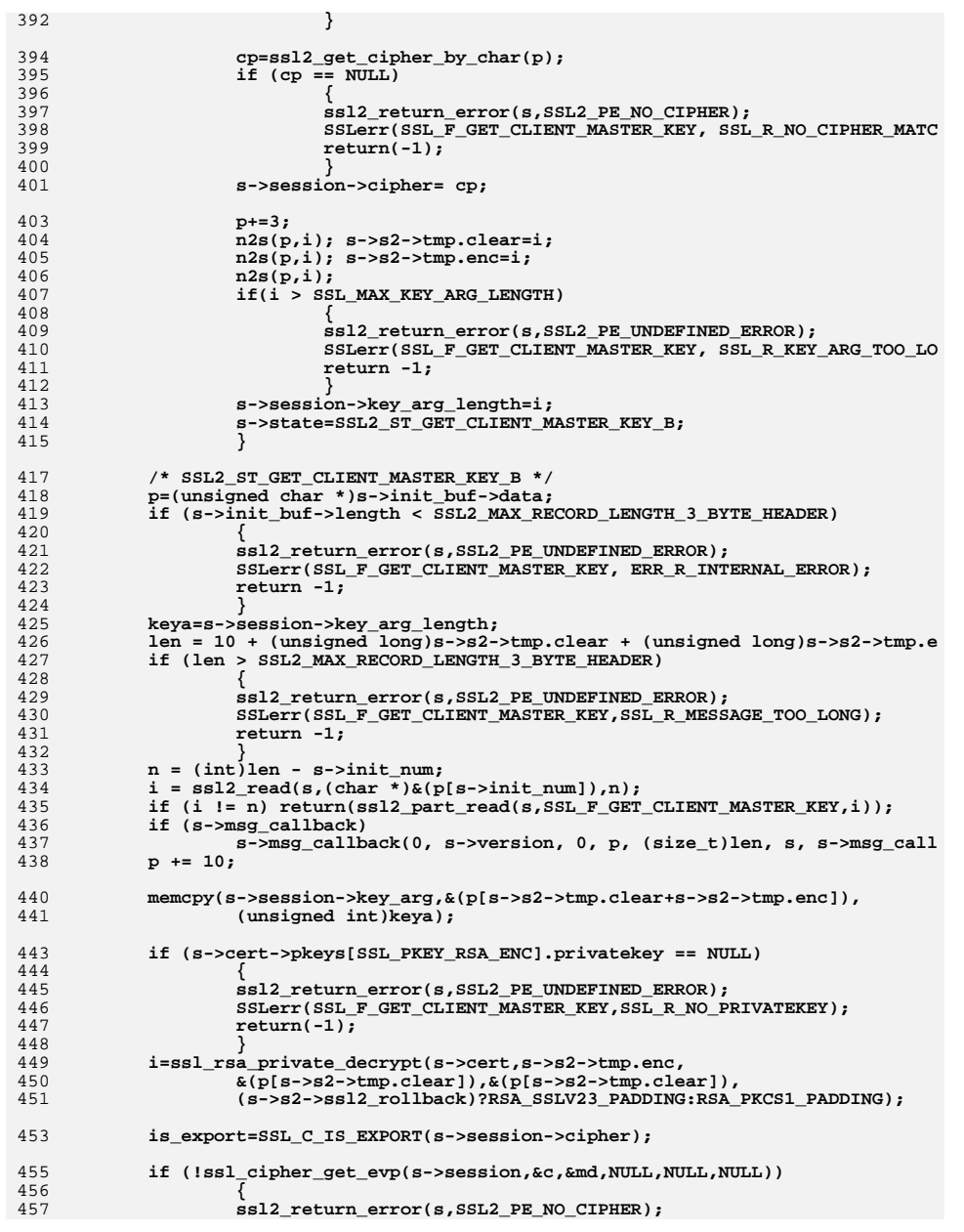

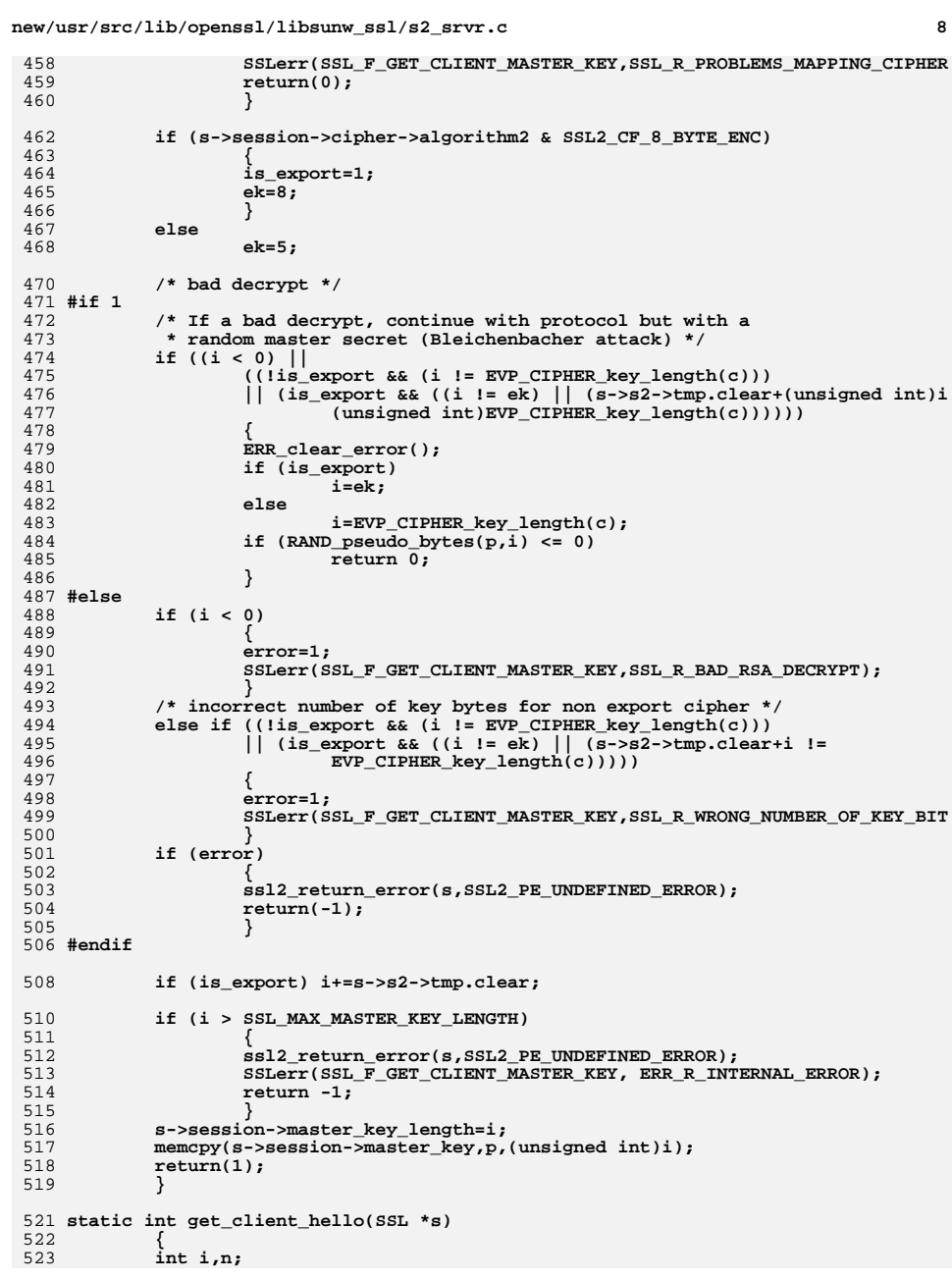
**new/usr/src/lib/openssl/libsunw\_ssl/s2\_srvr.c <sup>9</sup>** 524 **unsigned long len;** 525 **unsigned char \*p;** 526 **STACK\_OF(SSL\_CIPHER) \*cs; /\* a stack of SSL\_CIPHERS \*/** 527 **STACK\_OF(SSL\_CIPHER) \*cl; /\* the ones we want to use \*/** 528 **STACK\_OF(SSL\_CIPHER) \*prio, \*allow;** 529 **int z;** 531 **/\* This is a bit of a hack to check for the correct packet** 532 **\* type the first time round. \*/ if (s->state == SSL2\_ST\_GET\_CLIENT\_HELLO\_A)** 533534 **{** 535 **s->first\_packet=1;** 536 **s->state=SSL2\_ST\_GET\_CLIENT\_HELLO\_B;** 537 **}** 539 **p=(unsigned char \*)s->init\_buf->data;** 540 **if (s->state == SSL2\_ST\_GET\_CLIENT\_HELLO\_B)** 541 **{** 542 **i=ssl2\_read(s,(char \*)&(p[s->init\_num]),9-s->init\_num);** 543if  $(i < 9-s$ ->init\_num)) 544 **return(ssl2\_part\_read(s,SSL\_F\_GET\_CLIENT\_HELLO,i));** 545 **s->init\_num = 9;** 547 $if$   $(*(p++)$   $!=$   $SSL2$   $MT$   $CLIENT$   $HELLO)$ 548 **{** 549 **if (p[-1] != SSL2\_MT\_ERROR)** 550 **{** 551 **ssl2\_return\_error(s,SSL2\_PE\_UNDEFINED\_ERROR);** 552 **SSLerr(SSL\_F\_GET\_CLIENT\_HELLO,SSL\_R\_READ\_WRONG\_P** 553 **}** 554 **else** 555SSLerr(SSL\_F\_GET\_CLIENT\_HELLO,SSL\_R\_PEER\_ERROR); 556 **return(-1);** 557 **} n2s(p,i);** 558559 **if (i < s->version) s->version=i;** 560 **n2s(p,i); s->s2->tmp.cipher\_spec\_length=i;** 561 **n2s(p,i); s->s2->tmp.session\_id\_length=i;** 562 **n2s(p,i); s->s2->challenge\_length=i;** 563 **if ( (i < SSL2\_MIN\_CHALLENGE\_LENGTH) ||** 564 $(i > SSL2$  MAX CHALLENGE LENGTH $)$ ) 565 **{** 566 **ssl2\_return\_error(s,SSL2\_PE\_UNDEFINED\_ERROR);** 567SSLerr(SSL\_F\_GET\_CLIENT\_HELLO,SSL\_R\_INVALID\_CHALLENGE\_LE 568 **return(-1);** 569 **} s->state=SSL2\_ST\_GET\_CLIENT\_HELLO\_C;** 570571 **}** 573 **/\* SSL2\_ST\_GET\_CLIENT\_HELLO\_C \*/** 574 **p=(unsigned char \*)s->init\_buf->data;** 575 **len = 9 + (unsigned long)s->s2->tmp.cipher\_spec\_length + (unsigned long)** 576 **if (len > SSL2\_MAX\_RECORD\_LENGTH\_3\_BYTE\_HEADER)** 577 **{** 578 **ssl2\_return\_error(s,SSL2\_PE\_UNDEFINED\_ERROR);** 579 **SSLerr(SSL\_F\_GET\_CLIENT\_HELLO,SSL\_R\_MESSAGE\_TOO\_LONG);** 580 **return -1;** 581 **} n = (int)len - s->init\_num;** 582583 **i = ssl2\_read(s,(char \*)&(p[s->init\_num]),n);** 584if  $(i != n)$  return(ssl2 part read(s, SSL F GET CLIENT HELLO, i)); 585 **if (s->msg\_callback)** 586 **s->msg\_callback(0, s->version, 0, p, (size\_t)len, s, s->msg\_call** 587 **p += 9;** 589**/\* get session-id before cipher stuff so we can get out session**

**new/usr/src/lib/openssl/libsunw\_ssl/s2\_srvr.c <sup>10</sup>** 590 **\* structure if it is cached \*/**591 **/\* session-id \*/** 592 **if ((s->s2->tmp.session\_id\_length != 0) &&** 593 **(s->s2->tmp.session\_id\_length != SSL2\_SSL\_SESSION\_ID\_LENGTH))** 594 **{** 595 **ssl2\_return\_error(s,SSL2\_PE\_UNDEFINED\_ERROR);** 596 **SSLerr(SSL\_F\_GET\_CLIENT\_HELLO,SSL\_R\_BAD\_SSL\_SESSION\_ID\_LENGTH);** 597 **return(-1);** 598 **}** 600 **if (s->s2->tmp.session\_id\_length == 0)** 601 **{** 602 **if (!ssl\_get\_new\_session(s,1))** 603 **{** 604 **ssl2\_return\_error(s,SSL2\_PE\_UNDEFINED\_ERROR);** 605 **return(-1);** 606 **}** 607 **}** 608 **else** 609 **{** 610 **i=ssl\_get\_prev\_session(s,&(p[s->s2->tmp.cipher\_spec\_length]),** 611 **s->s2->tmp.session\_id\_length, NULL);** 612 **if (i == 1)** 613 **{ /\* previous session \*/** 614 **s->hit=1;** 615 **} else if (i == -1)** 616617 **{** 618 **ssl2\_return\_error(s,SSL2\_PE\_UNDEFINED\_ERROR);** 619 **return(-1);** 620 **}** 621 **else** 622 **{** 623 **if (s->cert == NULL)** 624 **{** 625 **ssl2\_return\_error(s,SSL2\_PE\_NO\_CERTIFICATE);** 626 **SSLerr(SSL\_F\_GET\_CLIENT\_HELLO,SSL\_R\_NO\_CERTIFICA** 627 **return(-1);** 628 **}** 630 **if (!ssl\_get\_new\_session(s,1))** 631 **{** 632 **ssl2\_return\_error(s,SSL2\_PE\_UNDEFINED\_ERROR);** 633 **return(-1);** 634 **}** 635 **}** 636 **}** 638 **if (!s->hit)** 639 **{** 640 **cs=ssl\_bytes\_to\_cipher\_list(s,p,s->s2->tmp.cipher\_spec\_length,** 641 **&s->session->ciphers);** 642 **if (cs == NULL) goto mem\_err;** 644 **cl=SSL\_get\_ciphers(s);** 646 **if (s->options & SSL\_OP\_CIPHER\_SERVER\_PREFERENCE)** 647 **{** 648 **prio=sk\_SSL\_CIPHER\_dup(cl);** 649 **if (prio == NULL) goto mem\_err;**650 **allow = cs;**651 **}**else 652 **else** 653 **{** 654 **prio = cs;**655 **allow = cl;**

**new/usr/src/lib/openssl/libsunw\_ssl/s2\_srvr.c <sup>11</sup>** 656 **} for (z=0; z<sk\_SSL\_CIPHER\_num(prio); z++)** 657658 **{** 659 **if (sk\_SSL\_CIPHER\_find(allow,sk\_SSL\_CIPHER\_value(prio,z)** 660 **{** 661 **(void)sk\_SSL\_CIPHER\_delete(prio,z);** 662 **z--;** 663 **}** 664 **} if (s->options & SSL\_OP\_CIPHER\_SERVER\_PREFERENCE)** 665666 **{** 667 **sk\_SSL\_CIPHER\_free(s->session->ciphers);**668 **s->session->ciphers = prio;**669 **} /\* s->session->ciphers should now have a list of** 670671 **\* ciphers that are on both the client and server.** 672 **\* This list is ordered by the order the client sent** 673 **\* the ciphers or in the order of the server's preference**674 **\* if SSL\_OP\_CIPHER\_SERVER\_PREFERENCE was set.**675 **\*/**676 **} p+=s->s2->tmp.cipher\_spec\_length;** 677678 **/\* done cipher selection \*/** 680 **/\* session id extracted already \*/** 681 **p+=s->s2->tmp.session\_id\_length;** 683 **/\* challenge \*/** 684 **if (s->s2->challenge\_length > sizeof s->s2->challenge)** 685 **{** 686 **ssl2\_return\_error(s,SSL2\_PE\_UNDEFINED\_ERROR);** 687 **SSLerr(SSL\_F\_GET\_CLIENT\_HELLO, ERR\_R\_INTERNAL\_ERROR);** 688 **return -1;** 689 **} memcpy(s->s2->challenge,p,(unsigned int)s->s2->challenge\_length);** 690691 **return(1);** 692 **mem\_err:** 693SSLerr(SSL\_F\_GET\_CLIENT\_HELLO,ERR\_R\_MALLOC\_FAILURE); 694 **return(0);** 695 **}** 697 **static int server\_hello(SSL \*s)** 698 **{** 699 **unsigned char \*p,\*d;** 700 **int n,hit;** 702 **p=(unsigned char \*)s->init\_buf->data;** 703 **if (s->state == SSL2\_ST\_SEND\_SERVER\_HELLO\_A)** 704 **{** 705 **d=p+11;** 706 **\*(p++)=SSL2\_MT\_SERVER\_HELLO; /\* type \*/** 707 **hit=s->hit;** 708 **\*(p++)=(unsigned char)hit;** 709 **#if 1** 710 **if (!hit)** 711 **{** 712 **if (s->session->sess\_cert != NULL)** 713 **/\* This can't really happen because get\_client\_h** 714 **\* has called ssl\_get\_new\_session, which does no**715 **\* sess\_cert. \*/ ssl\_sess\_cert\_free(s->session->sess\_cert);** 716717 **s->session->sess\_cert = ssl\_sess\_cert\_new();** 718 **if (s->session->sess\_cert == NULL)** 719 **{** 720 **SSLerr(SSL\_F\_SERVER\_HELLO, ERR\_R\_MALLOC\_FAILURE)** 721**return(-1);**

**new/usr/src/lib/openssl/libsunw\_ssl/s2\_srvr.c <sup>12</sup>** 722 **}** 723 **} /\* If 'hit' is set, then s->sess\_cert may be non-NULL or NULL,** 724725 **\* depending on whether it survived in the internal cache**726 **\* or was retrieved from an external cache.** 727 **\* If it is NULL, we cannot put any useful data in it anyway,**728 **\* so we don't touch it.**729 **\*/**731 **#else /\* That's what used to be done when cert\_st and sess\_cert\_st were** 732 **\* the same. \*/ if (!hit)** 733734 **{ /\* else add cert to session \*/ CRYPTO\_add(&s->cert->references,1,CRYPTO\_LOCK\_SSL\_CERT);** 735736 **if (s->session->sess\_cert != NULL)** 737ssl cert free(s->session->sess cert); 738 **s->session->sess\_cert=s->cert;** 739 **}** 740 **else /\* We have a session id-cache hit, if the** 741 **\* session-id has no certificate listed against**\* the 'cert' structure, grab the 'old' one 743 **\* listed against the SSL connection \*/**744 **{** 745 **if (s->session->sess\_cert == NULL)** 746 **{** 747 **CRYPTO\_add(&s->cert->references,1,** 748 **CRYPTO\_LOCK\_SSL\_CERT);** 749 **s->session->sess\_cert=s->cert;** 750 **}** 751 **}** 752 **#endif** 754 **if (s->cert == NULL)** 755 **{** 756 **ssl2\_return\_error(s,SSL2\_PE\_NO\_CERTIFICATE);** 757SSLerr(SSL\_F\_SERVER\_HELLO, SSL\_R\_NO\_CERTIFICATE\_SPECIFIED 758 **return(-1);** 759 **}** 761 **if (hit)** 762 **{** 763 **\*(p++)=0; /\* no certificate type \*/** 764 $s2n(s-\text{version},p);$ <br> $s2n(0,p);$ 765 **s2n(0,p); /\* cert len \*/** 766 **s2n(0,p); /\* ciphers len \*/** 767 **}** 768 **else** 769 **{** 770 **/\* EAY EAY \*/ /\* put certificate type \*/** 771772 **\*(p++)=SSL2\_CT\_X509\_CERTIFICATE;** 773 **s2n(s->version,p); /\* version \*/ n=i2d\_X509(s->cert->pkeys[SSL\_PKEY\_RSA\_ENC].x509,NULL);** 774775 **s2n(n,p); /\* certificate length \*/ i2d\_X509(s->cert->pkeys[SSL\_PKEY\_RSA\_ENC].x509,&d);** 776777 **n=0;** 779 **/\* lets send out the ciphers we like in the** 780 **\* prefered order \*/ n=ssl\_cipher\_list\_to\_bytes(s,s->session->ciphers,d,0);** 781782 **d+=n;** 783 **s2n(n,p); /\* add cipher length \*/** 784 **}** 786 **/\* make and send conn\_id \*/** 787**s2n(SSL2\_CONNECTION\_ID\_LENGTH,p); /\* add conn\_id length \*/**

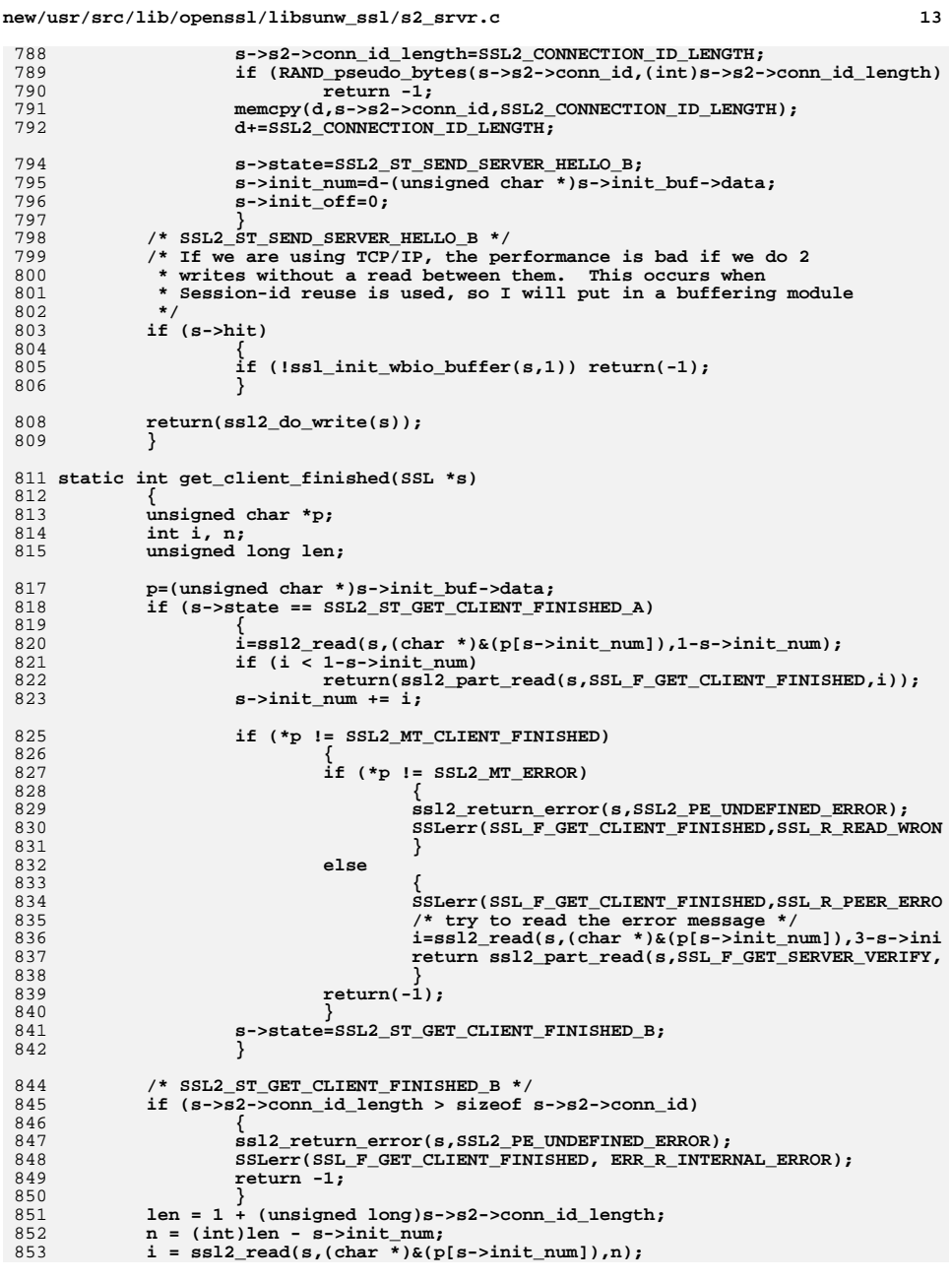

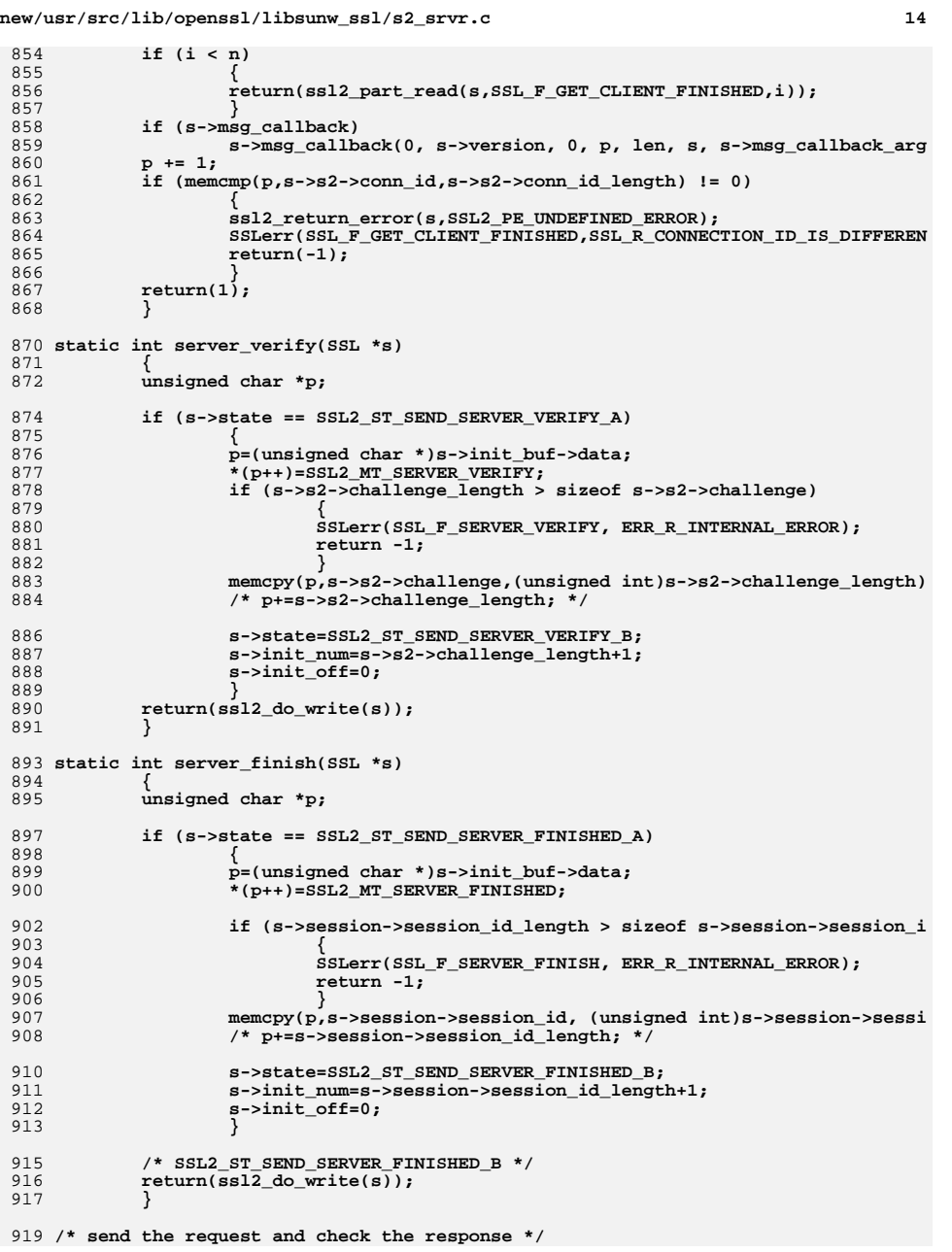

1011

1017

1018

1029

1032

 $1047$ 

**new/usr/src/lib/openssl/libsunw\_ssl/s2\_srvr.c**

 **<sup>15</sup>** 920 **static int request\_certificate(SSL \*s)** 921 **{** 922 **const unsigned char \*cp;** 923 **unsigned char \*p,\*p2,\*buf2;** 924 **unsigned char \*ccd;** 925 **int i,j,ctype,ret= -1;** 926 **unsigned long len;** 927 **X509 \*x509=NULL;** 928STACK OF(X509) \*sk=NULL; 930 **ccd=s->s2->tmp.ccl;** 931 **if (s->state == SSL2\_ST\_SEND\_REQUEST\_CERTIFICATE\_A)** 932 **{** 933 **p=(unsigned char \*)s->init\_buf->data;** 934 **\*(p++)=SSL2\_MT\_REQUEST\_CERTIFICATE;** 935 **\*(p++)=SSL2\_AT\_MD5\_WITH\_RSA\_ENCRYPTION;** 936 **if (RAND\_pseudo\_bytes(ccd,SSL2\_MIN\_CERT\_CHALLENGE\_LENGTH) <= 0)** 937 **return -1; memcpy(p,ccd,SSL2\_MIN\_CERT\_CHALLENGE\_LENGTH);** 938940 **s->state=SSL2\_ST\_SEND\_REQUEST\_CERTIFICATE\_B;** 941 **s->init\_num=SSL2\_MIN\_CERT\_CHALLENGE\_LENGTH+2;** 942 **s->init\_off=0;** 943 **}** 945 **if (s->state == SSL2\_ST\_SEND\_REQUEST\_CERTIFICATE\_B)** 946 **{** 947 **i=ssl2\_do\_write(s);** 948 **if (i <= 0)** 949 **{** 950 **ret=i;** 951 **goto end;** 952 **}** 954 **s->init\_num=0;** 955 **s->state=SSL2\_ST\_SEND\_REQUEST\_CERTIFICATE\_C;** 956 **}** 958 **if (s->state == SSL2\_ST\_SEND\_REQUEST\_CERTIFICATE\_C)** 959 **{** 960 **p=(unsigned char \*)s->init\_buf->data;** 961 **i=ssl2\_read(s,(char \*)&(p[s->init\_num]),6-s->init\_num); /\* try t** 962<br>963 **if (i < 3-s->init\_num) /\* ... but don't call ssl2\_part\_read now**  963 **\* (probably NO-CERTIFICATE-ERROR) \*/**964 **{** 965 **ret=ssl2\_part\_read(s,SSL\_F\_REQUEST\_CERTIFICATE,i);** 966 **goto end;** 967 **} s->init\_num += i;** 968970 **if ((s->init\_num >= 3) && (p[0] == SSL2\_MT\_ERROR))** 971 **{** 972 **n2s(p,i);** 973 **if (i != SSL2\_PE\_NO\_CERTIFICATE)** 974 **{** 975 **/\* not the error message we expected -- let ssl2** 976 **s->init\_num -= 3;** 977 **ret = ssl2\_part\_read(s,SSL\_F\_REQUEST\_CERTIFICATE** 978 **goto end;** 979 **}** 981 **if (s->msg\_callback)** 982 **s->msg\_callback(0, s->version, 0, p, 3, s, s->ms** 984**/\* this is the one place where we can recover from an SS**

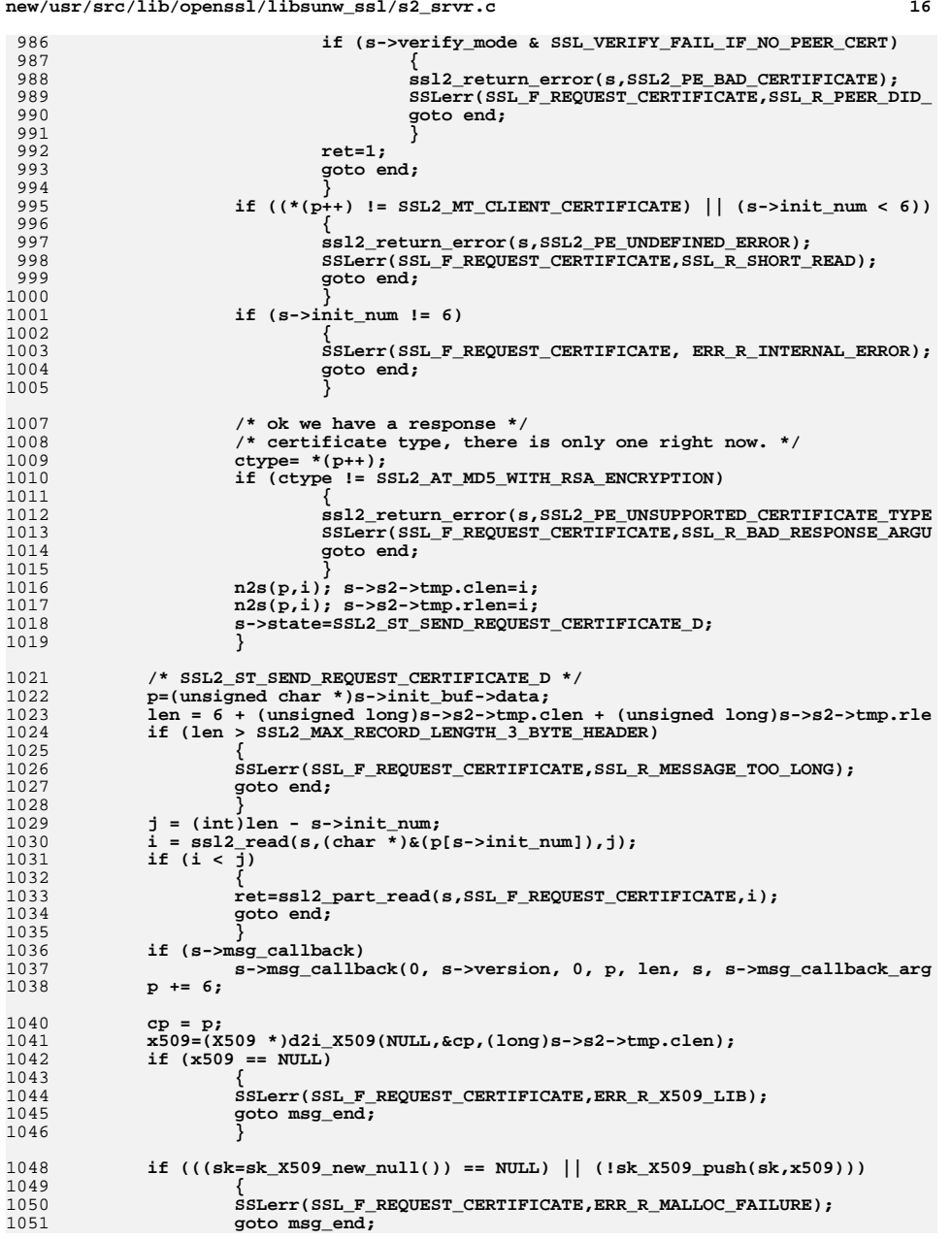

**new/usr/src/lib/openssl/libsunw\_ssl/s2\_srvr.c**

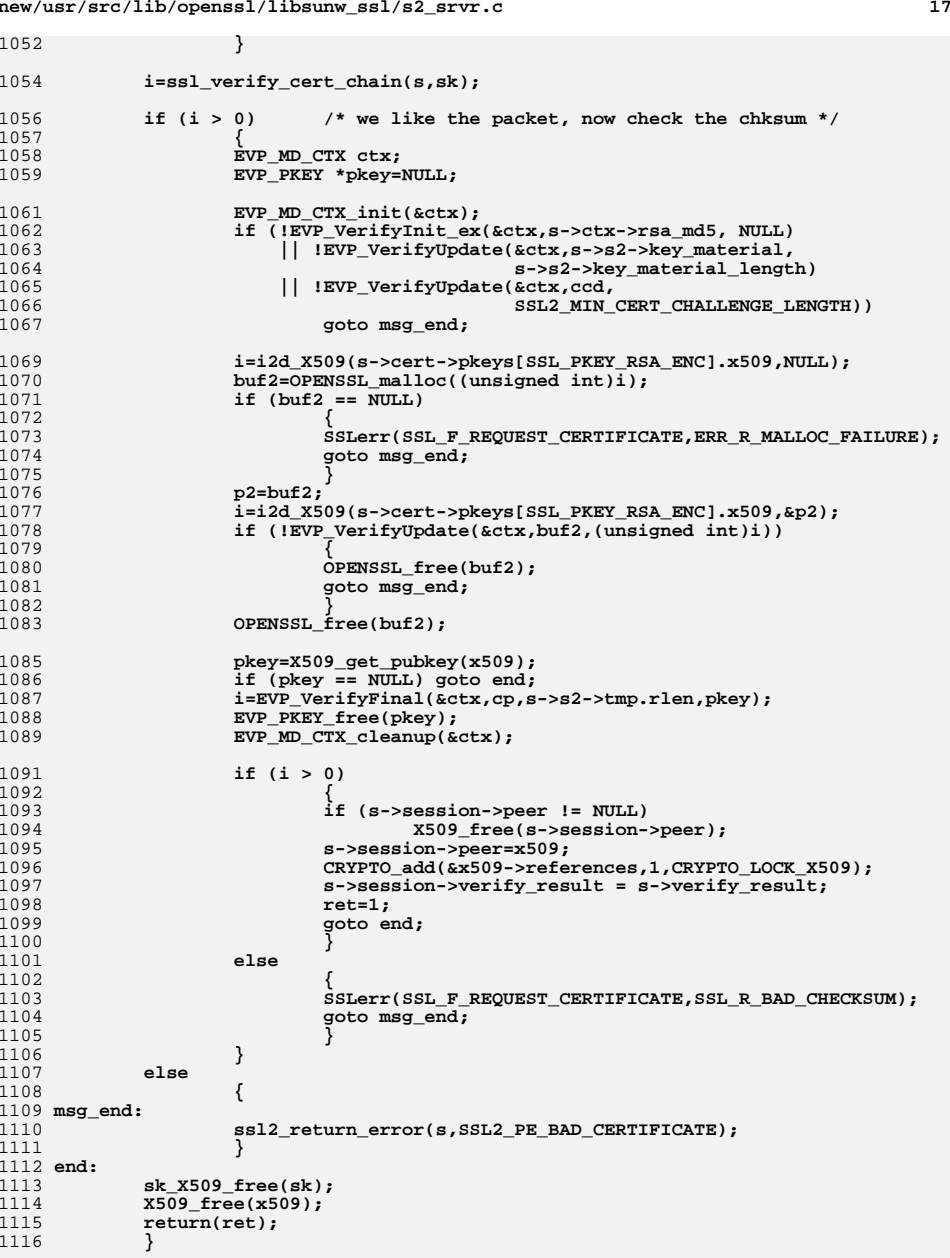

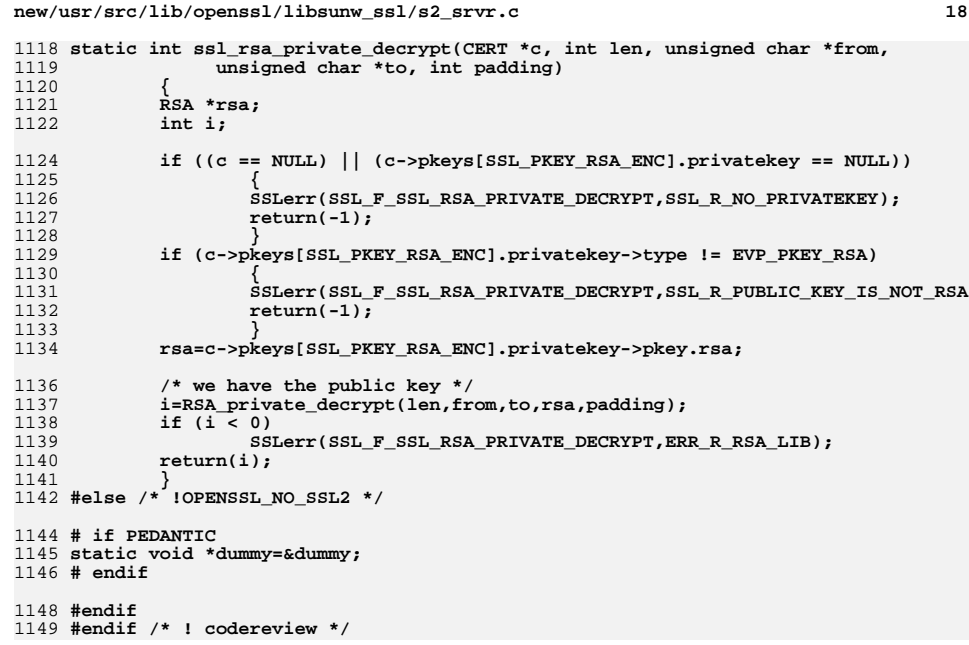

new/usr/src/lib/openssl/libsunw ssl/s3 both.c 24091 Wed Aug 13 19:25:57 2014 new/usr/src/lib/openssl/libsunw\_ssl/s3\_both.c 4853 illumos-gate is not lint-clean when built with openssl 1.0 (initial commit,  $1$  /\* ssl/s3 both.c \*/ 2 /\* Copyright (C) 1995-1998 Eric Young (eav@cryptsoft.com) 3 \* All rights reserved.  $\overline{4}$ 5 \* This package is an SSL implementation written 6 \* by Eric Young (eay@cryptsoft.com). \* The implementation was written so as to conform with Netscapes SSL. 7  $8 *$ 9 \* This library is free for commercial and non-commercial use as long as 10 \* the following conditions are aheared to. The following conditions 11 \* apply to all code found in this distribution, be it the RC4, RSA, 12 \* lhash, DES, etc., code; not just the SSL code. The SSL documentation \* included with this distribution is covered by the same copyright terms  $13$ 14 \* except that the holder is Tim Hudson (tjh@cryptsoft.com).  $15 *$ 16 \* Copyright remains Eric Young's, and as such any Copyright notices in \* the code are not to be removed.  $17$ 18 \* If this package is used in a product, Eric Young should be given attribution 19 \* as the author of the parts of the library used. 20 \* This can be in the form of a textual message at program startup or 21 \* in documentation (online or textual) provided with the package.  $22 *$ 23 \* Redistribution and use in source and binary forms, with or without 24 \* modification, are permitted provided that the following conditions  $25 * are met:$ 26 \* 1. Redistributions of source code must retain the copyright 27 notice, this list of conditions and the following disclaimer. 28 \* 2. Redistributions in binary form must reproduce the above copyright 29 \* notice, this list of conditions and the following disclaimer in the  $30$ documentation and/or other materials provided with the distribution. 31 \* 3. All advertising materials mentioning features or use of this software  $32 \times$ must display the following acknowledgement:  $33 \times$ "This product includes cryptographic software written by  $34 \cdot$ Eric Young (eay@cryptsoft.com)" 35 The word 'cryptographic' can be left out if the rouines from the library  $36$  $\star$ being used are not cryptographic related :-). 37 \* 4. If you include any Windows specific code (or a derivative thereof) from the apps directory (application code) you must include an acknowledgement:  $38$  $39 *$ "This product includes software written by Tim Hudson (tjh@cryptsoft.com)"  $40 *$ 41 \* THIS SOFTWARE IS PROVIDED BY ERIC YOUNG ''AS IS'' AND  $42.$ \* ANY EXPRESS OR IMPLIED WARRANTIES, INCLUDING, BUT NOT LIMITED TO, THE 43 \* IMPLIED WARRANTIES OF MERCHANTABILITY AND FITNESS FOR A PARTICULAR PURPOSE 44 \* ARE DISCLAIMED. IN NO EVENT SHALL THE AUTHOR OR CONTRIBUTORS BE LIABLE 45 \* FOR ANY DIRECT, INDIRECT, INCIDENTAL, SPECIAL, EXEMPLARY, OR CONSEQUENTIAL 46 \* DAMAGES (INCLUDING, BUT NOT LIMITED TO, PROCUREMENT OF SUBSTITUTE GOODS 47 \* OR SERVICES; LOSS OF USE, DATA, OR PROFITS; OR BUSINESS INTERRUPTION) 48 \* HOWEVER CAUSED AND ON ANY THEORY OF LIABILITY, WHETHER IN CONTRACT, STRICT 49 \* LIABILITY, OR TORT (INCLUDING NEGLIGENCE OR OTHERWISE) ARISING IN ANY WAY 50 \* OUT OF THE USE OF THIS SOFTWARE, EVEN IF ADVISED OF THE POSSIBILITY OF 51 \* SUCH DAMAGE. 52

53 \* The licence and distribution terms for any publically available version or 54 \* derivative of this code cannot be changed. i.e. this code cannot simply be \* copied and put under another distribution licence 55 \* [including the GNU Public Licence.]

56  $57 *1$ 59 \* Copyright (c) 1998-2002 The OpenSSL Project. All rights reserved.

 $60$ 

 $61$  \* Redistribution and use in source and binary forms, with or without

new/usr/src/lib/openssl/libsunw ssl/s3 both.c 62 \* modification, are permitted provided that the following conditions  $63$  \* are met:  $64$  \* 65 \* 1. Redistributions of source code must retain the above copyright 66 \* notice, this list of conditions and the following disclaimer.  $67 *$ 68 \* 2. Redistributions in binary form must reproduce the above copyright 69 \* notice, this list of conditions and the following disclaimer in 70  $\star$ the documentation and/or other materials provided with the  $71 \bullet$  $distribution$ . 72  $\star$ 73 \* 3. All advertising materials mentioning features or use of this  $74 \cdot$ software must display the following acknowledgment: 75  $\star$ "This product includes software developed by the OpenSSL Project  $76 *$ for use in the OpenSSL Toolkit. (http://www.openssl.org/)"  $77 \cdot$ 78 \* 4. The names "OpenSSL Toolkit" and "OpenSSL Project" must not be used to 79 endorse or promote products derived from this software without  $80 *$ prior written permission. For written permission, please contact  $81$  \* openssl-core@openssl.org. 82  $\star$ 83 \* 5. Products derived from this software may not be called "OpenSSL" 84 \* nor may "OpenSSL" appear in their names without prior written  $85$  \* permission of the OpenSSL Project. 86 87 \* 6. Redistributions of any form whatsoever must retain the following  $88 *$ acknowledgment:  $89$  \* "This product includes software developed by the OpenSSL Project  $90 *$ for use in the OpenSSL Toolkit (http://www.openssl.org/)"  $91 \times$ 92 \* THIS SOFTWARE IS PROVIDED BY THE OPENSL PROJECT ''AS IS'' AND ANY 93 \* EXPRESSED OR IMPLIED WARRANTIES, INCLUDING, BUT NOT LIMITED TO, THE 94 \* IMPLIED WARRANTIES OF MERCHANTABILITY AND FITNESS FOR A PARTICULAR 95 \* PURPOSE ARE DISCLAIMED. IN NO EVENT SHALL THE OPENSSL PROJECT OR 96 \* ITS CONTRIBUTORS BE LIABLE FOR ANY DIRECT, INDIRECT, INCIDENTAL, \* SPECIAL, EXEMPLARY, OR CONSEQUENTIAL DAMAGES (INCLUDING, BUT 97 98 \* NOT LIMITED TO, PROCUREMENT OF SUBSTITUTE GOODS OR SERVICES; 99 \* LOSS OF USE, DATA, OR PROFITS; OR BUSINESS INTERRUPTION) 100 \* HOWEVER CAUSED AND ON ANY THEORY OF LIABILITY, WHETHER IN CONTRACT, 101 \* STRICT LIABILITY, OR TORT (INCLUDING NEGLIGENCE OR OTHERWISE) 102 \* ARISING IN ANY WAY OUT OF THE USE OF THIS SOFTWARE. EVEN IF ADVISED 103 \* OF THE POSSIBILITY OF SUCH DAMAGE.  $104$  $105$ 106 \* This product includes cryptographic software written by Eric Young \* (eay@cryptsoft.com). This product includes software written by Tim 107 108 \* Hudson (tjh@cryptsoft.com).  $109 *$  $110 \div l$ 112 \* Copyright 2002 Sun Microsystems, Inc. ALL RIGHTS RESERVED. 113 \* ECC cipher suite support in OpenSSL originally developed by 114 \* SUN MICROSYSTEMS, INC., and contributed to the OpenSSL project.  $115 *$ / 117 #include <limits.h> 118 #include <string.h>  $119$   $\#$ inglude  $\leq$ stdio h 120 #include "ssl locl.h" 121 #include <openss1/buffer.h> 122 #include <openss1/rand.h>

 $\sim$ 

- 123 #include <openss1/objects.h>
- 124 #include <openss1/evp.h>

 $\mathbf{1}$ 

125 #include <openssl/x509.h>

127 /\* send s->init buf in records of type 'type' (SSL3 RT HANDSHAKE or SSL3 RT CHAN

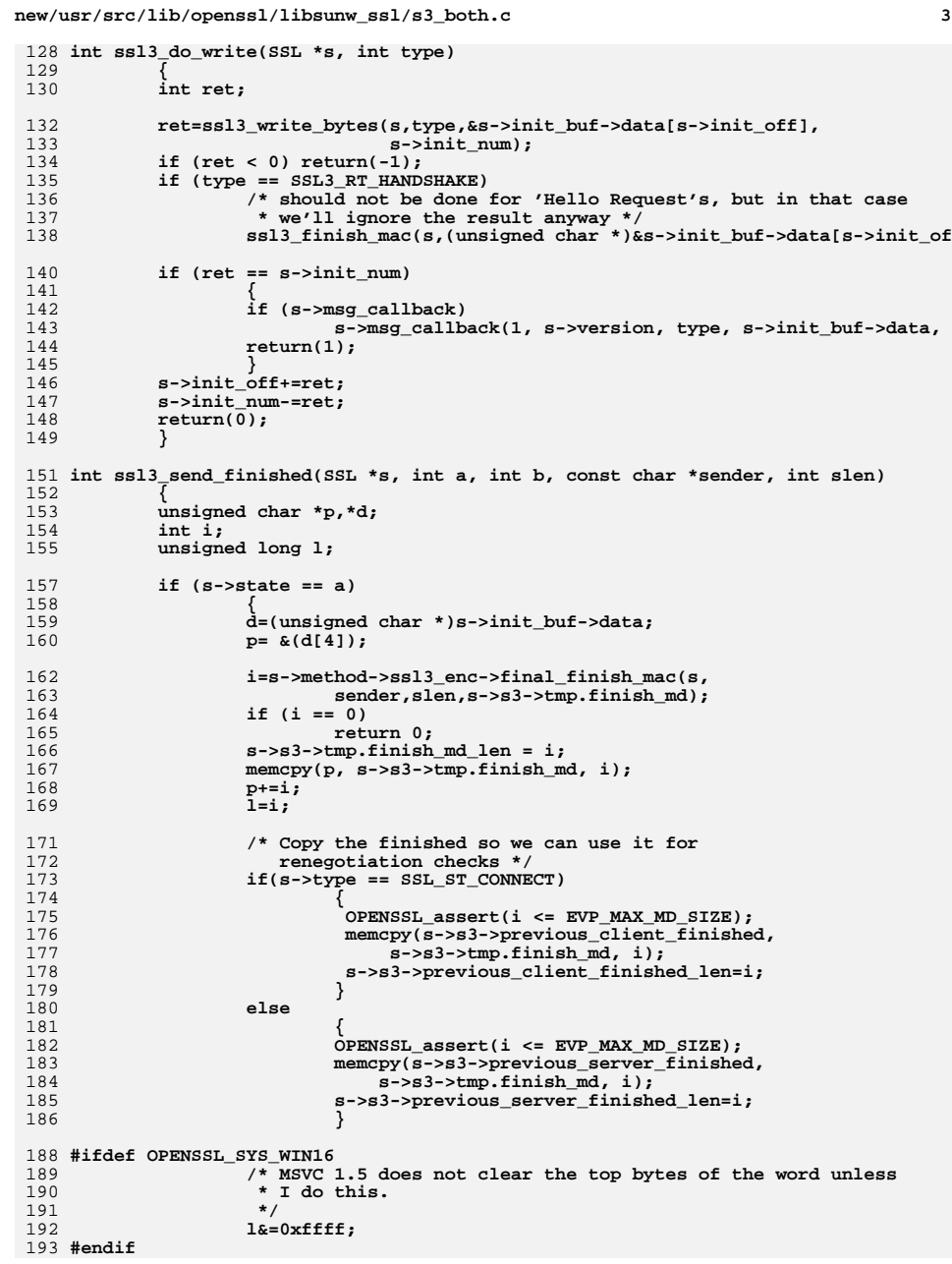

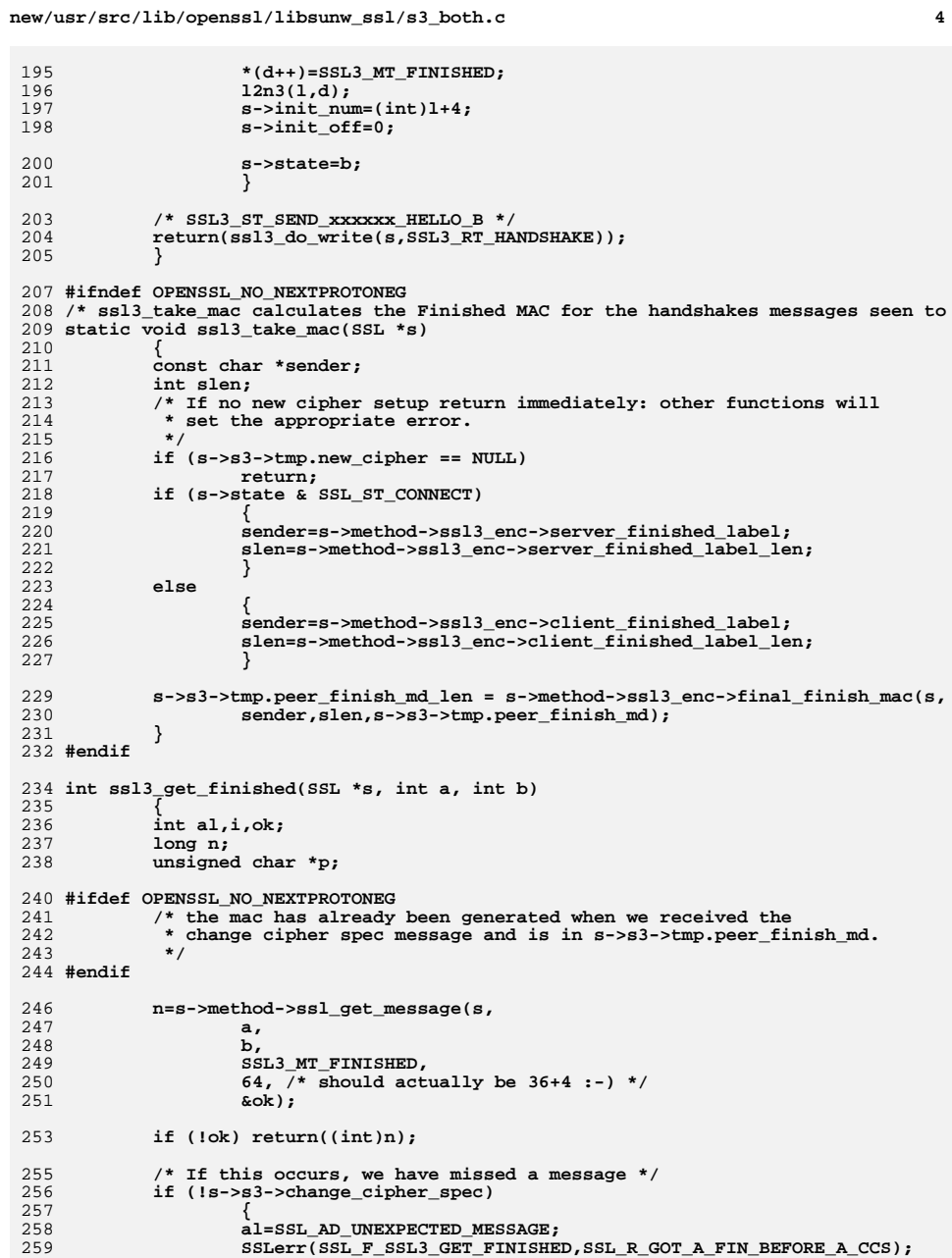

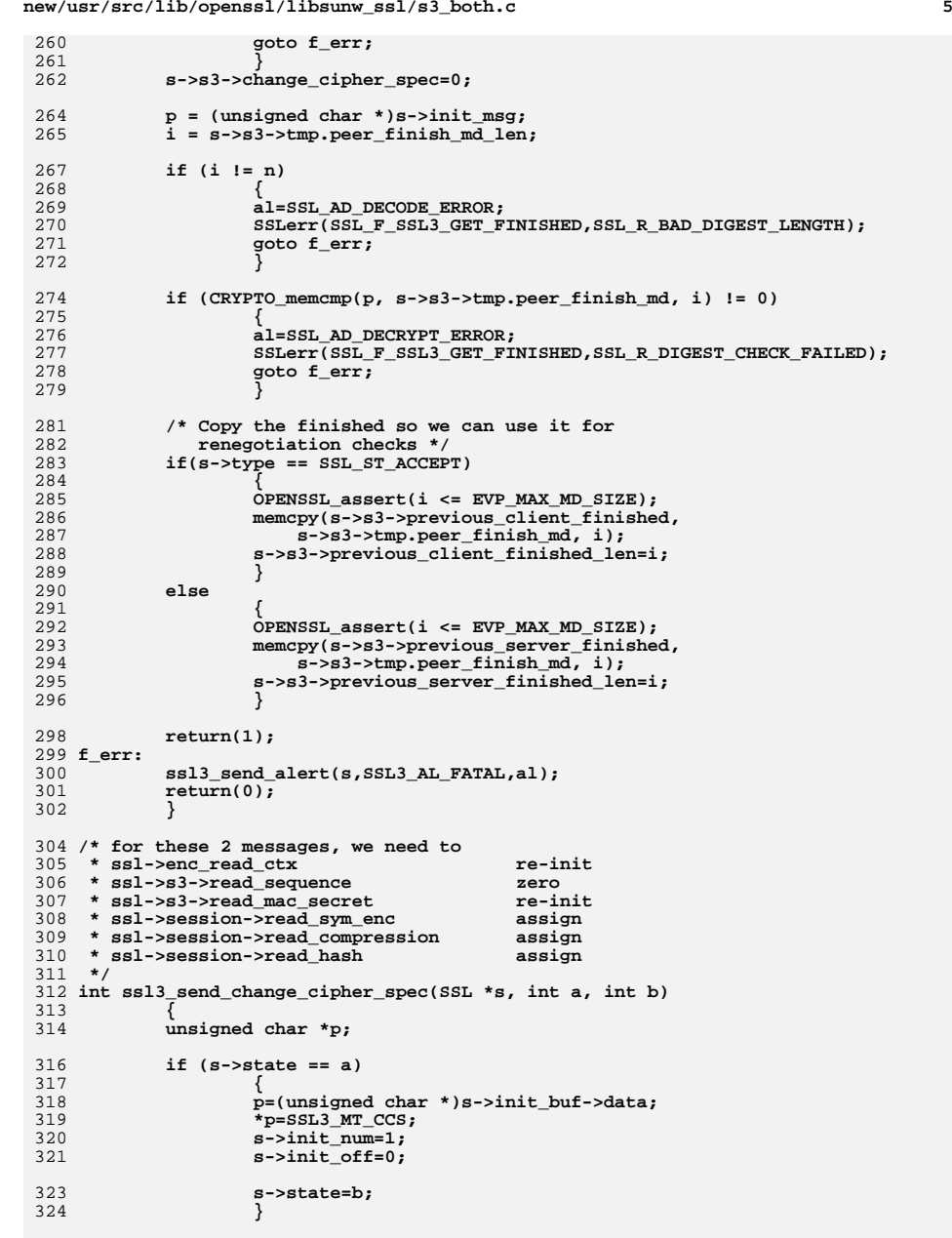

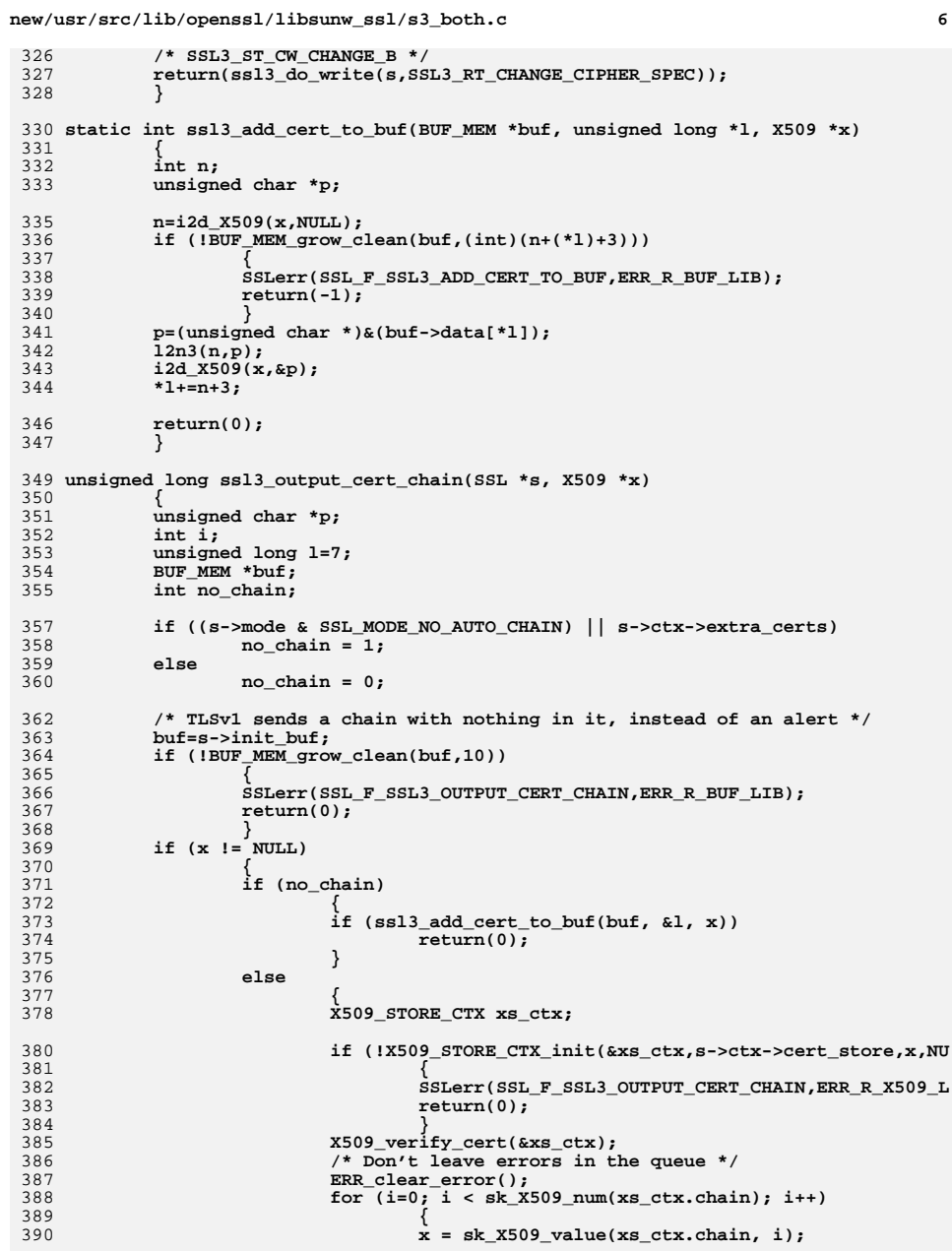

**new/usr/src/lib/openssl/libsunw\_ssl/s3\_both.c**

458

459

460

461

462

463

464

465

466

468

469

470

471

475

476

477

478

480

481

482

483

484

486

488

489

490

491

492

493

494

495

496

497

498

503

504

506

508

509

510

511

512

513

514

515

516

517

518

519

520

521

522

```
 7
392 if (ssl3_add_cert_to_buf(buf, &l, x))
393 {
394 X509_STORE_CTX_cleanup(&xs_ctx);
395 return 0;
396 }
397 }
 X509_STORE_CTX_cleanup(&xs_ctx);
398399 }
400 }
 /* Thawte special :-) */
401402 for (i=0; i<sk_X509_num(s->ctx->extra_certs); i++)
403 {
404 x=sk_X509_value(s->ctx->extra_certs,i);
405 if (ssl3_add_cert_to_buf(buf, &l, x))
406 return(0);
407 }
409 l-=7;
410 p=(unsigned char *)&(buf->data[4]);
411 l2n3(l,p);
412 l+=3;
413 p=(unsigned char *)&(buf->data[0]);
414 *(p++)=SSL3_MT_CERTIFICATE;
415 l2n3(l,p);
416 l+=4;
417 return(l);
418 }
420 /* Obtain handshake message of message type 'mt' (any if mt == -1),
421 * maximum acceptable body length 'max'.
422 * The first four bytes (msg_type and length) are read in state 'st1',423 * the body is read in state 'stn'.424 */
425 long ssl3_get_message(SSL *s, int st1, int stn, int mt, long max, int *ok)
426 {
427 unsigned char *p;
428 unsigned long l;
429 long n;
430 int i,al;
432 if (s->s3->tmp.reuse_message)
433 {
434 s->s3->tmp.reuse_message=0;
435 if ((mt >= 0) && (s->s3->tmp.message_type != mt))
436 {
437 al=SSL_AD_UNEXPECTED_MESSAGE;
 SSLerr(SSL_F_SSL3_GET_MESSAGE,SSL_R_UNEXPECTED_MESSAGE);
438439 goto f_err;
440 }
441 *ok=1;
442 s->init_msg = s->init_buf->data + 4;
443 s->init_num = (int)s->s3->tmp.message_size;
444 return s->init_num;
445 }
447 p=(unsigned char *)s->init_buf->data;
449if (s->state == st1) /* s->init num < 4 */
450 {
451 int skip_message;
453 do
454 {
455 while (s->init_num < 4)
456 {
457 i=s->method->ssl_read_bytes(s,SSL3_RT_HANDSHAKE,
```
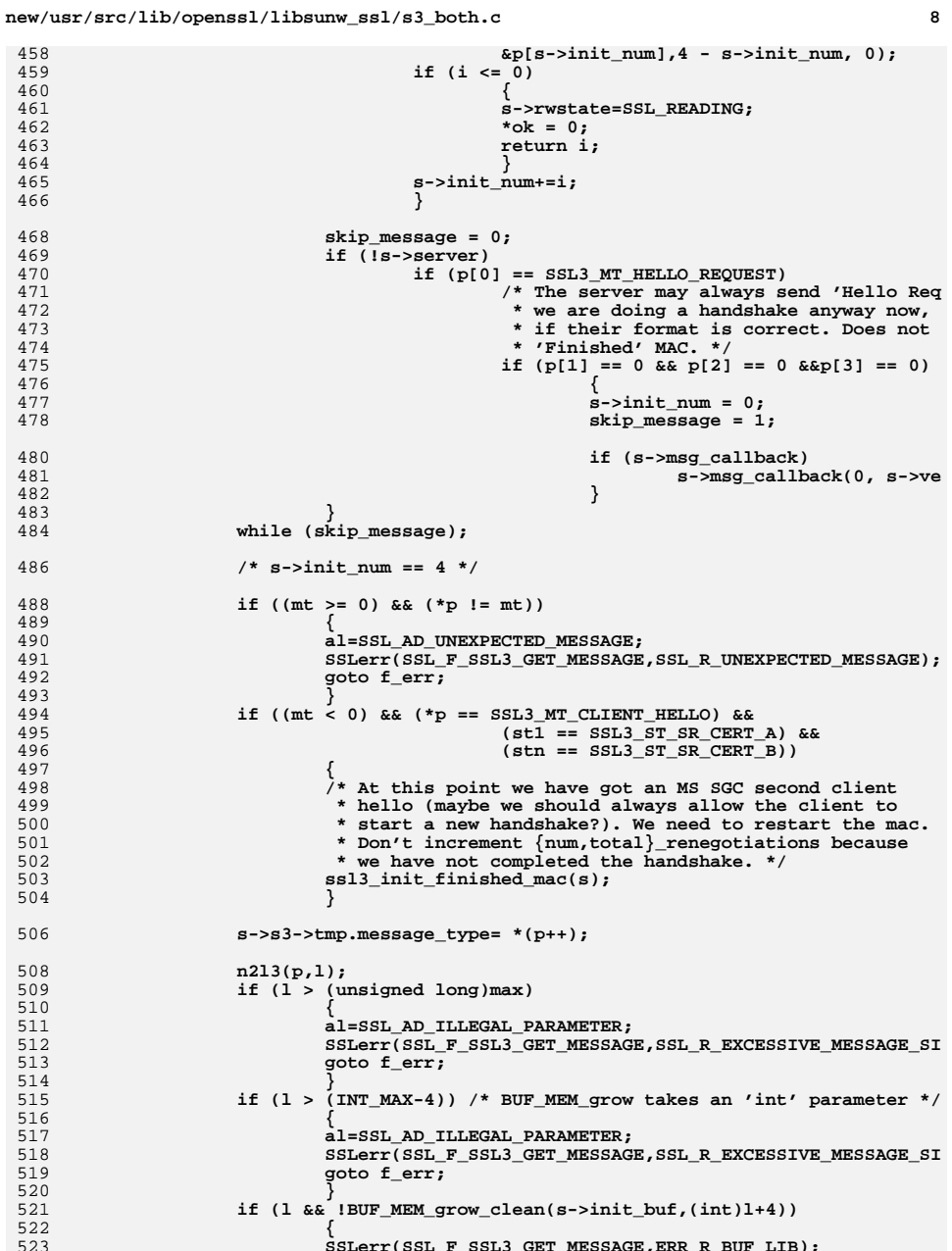

new/usr/src/lib/openssl/libsunw ssl/s3 both.c

 $\overline{9}$ 

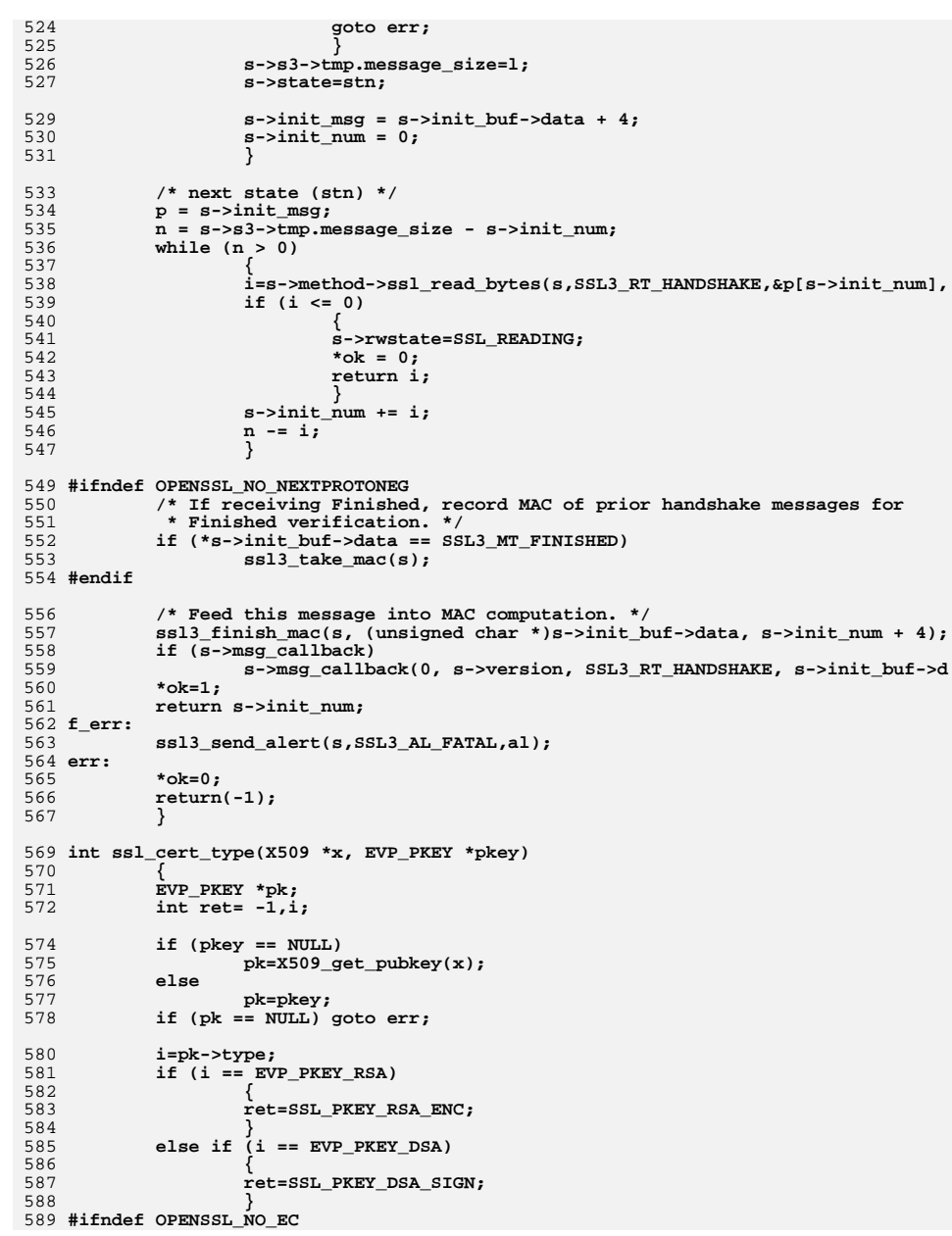

```
new/usr/src/lib/openssl/libsunw ssl/s3 both.c
590
             else if (i == EVP_FKEY_EC)591
592
                     ret = SSL PKEY ECC;
593
594 #endif
             else if (i == NID_id_GostR3410_94 | i == NID_id_GostR3410_94_cc)595
596
597
                     ret = SSL_PKEY_GOST94;598
             else if (i == NID id GostR3410 2001 || i == NID id GostR3410 2001 cc)599
 600
601
                     ret = SSL_PKEY_GOST01;
602
 603 err:
 604
             if(!pkey) EVP_PKEY_free(pk);
 605
             return (ret);606
             \mathcal{L}608 int ssl_verify_alarm_type(long type)
 609
 610
             intal;
 612
             switch(type)
 613
 614
             case X509_V_ERR_UNABLE_TO_GET_ISSUER_CERT:
615
             case X509_V_ERR_UNABLE_TO_GET_CRL:
 616
             case X509 V ERR UNABLE TO GET CRL ISSUER:
 617
                     a\overline{1} = SSL AD UNKNOWN CA;
 618
                     break;
             case X509 V ERR UNABLE_TO_DECRYPT_CERT_SIGNATURE:
619
 620
             case X509_V_ERR_UNABLE_TO_DECRYPT_CRL_SIGNATURE:
 621
             case X509 V ERR UNABLE TO DECODE ISSUER PUBLIC KEY:
622
             case X509 V ERR ERROR IN CERT NOT BEFORE FIELD:
             case X509 V ERR ERROR IN CERT NOT AFTER FIELD:
 623
             case X509_V_ERR_ERROR_IN_CRL_LAST_UPDATE_FIELD:
 624
 625
             case X509 V ERR ERROR IN CRL NEXT UPDATE FIELD:
626
             case X509_V_ERR_CERT_NOT_YET_VALID:
 627
             case X509 V ERR CRL NOT YET VALID:
             case X509_V_ERR_CERT_UNTRUSTED:
 628
629
             case X509_V_ERR_CERT_REJECTED:
                     \overline{a}l=SSL AD BAD CERTIFICATE:
 630
 631
                     break;
 632
             case X509_V_ERR_CERT_SIGNATURE_FAILURE:
             case X509 V ERR CRL SIGNATURE FAILURE:
633634
                     al=SSL_AD_DECRYPT_ERROR;
 635
                     break:
636
             case X509 V ERR CERT HAS EXPIRED:
637
             case X509 V ERR CRL HAS EXPIRED:
 638
                     al=SSL AD CERTIFICATE EXPIRED;
 639
                     break:
             case X509_V_ERR_CERT_REVOKED:
 640
 641
                     al=SSL AD CERTIFICATE REVOKED;
 642
                     break;
 643
             case X509_V_ERR_OUT_OF_MEM:
644
                     al=SSL AD INTERNAL ERROR;
 645
                     break;
             case X509 V ERR DEPTH ZERO SELF SIGNED CERT:
 646
647
             case X509 V ERR SELF SIGNED CERT IN CHAIN:
             case X509 V ERR UNABLE TO GET ISSUER CERT LOCALLY:
 648
             case X509 V ERR UNABLE TO VERIFY LEAF SIGNATURE:
 649
 650
             case X509 V ERR CERT CHAIN TOO LONG:
             case X509 V ERR_PATH_LENGTH_EXCEEDED:
651
 652
             case X509 V_ERR_INVALID_CA:
 653
                     al=SSL_AD_UNKNOWN_CA;
 654
                     break;
             case X509 V ERR APPLICATION VERIFICATION:
 655
```
 **al=SSL\_AD\_HANDSHAKE\_FAILURE; break; case X509\_V\_ERR\_INVALID\_PURPOSE: al=SSL\_AD\_UNSUPPORTED\_CERTIFICATE; break; default: al=SSL\_AD\_CERTIFICATE\_UNKNOWN; break; } return(al); } #ifndef OPENSSL\_NO\_BUF\_FREELISTS /\* On some platforms, malloc() performance is bad enough that you can't just \* free() and malloc() buffers all the time, so we need to use freelists from \* unused buffers. Currently, each freelist holds memory chunks of only a \* given size (list->chunklen); other sized chunks are freed and malloced. \* This doesn't help much if you're using many different SSL option settings \* with a given context. (The options affecting buffer size are \* max\_send\_fragment, read buffer vs write buffer, \* SSL\_OP\_MICROSOFT\_BIG\_WRITE\_BUFFER, SSL\_OP\_NO\_COMPRESSION, and \* SSL\_OP\_DONT\_INSERT\_EMPTY\_FRAGMENTS.) Using a separate freelist for every \* possible size is not an option, since max\_send\_fragment can take on many \* different values. \* \* If you are on a platform with a slow malloc(), and you're using SSL \* connections with many different settings for these options, and you need to \* use the SSL\_MOD\_RELEASE\_BUFFERS feature, you have a few options: \* - Link against a faster malloc implementation. \* - Use a separate SSL\_CTX for each option set. \* - Improve this code. \*/ static void \* freelist\_extract(SSL\_CTX \*ctx, int for\_read, int sz) { SSL3\_BUF\_FREELIST \*list; SSL3\_BUF\_FREELIST\_ENTRY \*ent = NULL;**  $vold \neq real + \equiv NIII.L$ ; **CRYPTO\_w\_lock(CRYPTO\_LOCK\_SSL\_CTX);** list = for read ? ctx->rbuf freelist : ctx->wbuf freelist; **if (list != NULL && sz == (int)list->chunklen) ent = list->head; if (ent != NULL) { list->head = ent->next; result = ent; if (--list->len == 0) list->chunklen = 0; } CRYPTO\_w\_unlock(CRYPTO\_LOCK\_SSL\_CTX); if (!result) result = OPENSSL\_malloc(sz); return result; } static void freelist\_insert(SSL\_CTX \*ctx, int for\_read, size\_t sz, void \*mem) { SSL3\_BUF\_FREELIST \*list;** SSL3\_BUF\_FREELIST\_ENTRY \*ent; **CRYPTO\_w\_lock(CRYPTO\_LOCK\_SSL\_CTX); list = for\_read ? ctx->rbuf\_freelist : ctx->wbuf\_freelist; if (list != NULL && (sz == list->chunklen || list->chunklen == 0) &&**

**<sup>11</sup>**

```
new/usr/src/lib/openssl/libsunw_ssl/s3_both.c 12
722 list->len < ctx->freelist_max_len &&sz \geq sizeof(*ent))724 {
725 list->chunklen = sz;
726 ent = mem;
727 ent->next = list->head;
728 list->head = ent;
729 ++list->len;
730 mem = NULL;
731 }
733 CRYPTO_w_unlock(CRYPTO_LOCK_SSL_CTX);
734 if (mem)
735 OPENSSL_free(mem);
736 }
737 #else
 738 #define freelist_extract(c,fr,sz) OPENSSL_malloc(sz)
 739 #define freelist_insert(c,fr,sz,m) OPENSSL_free(m)
 740 #endif
 742 int ssl3_setup_read_buffer(SSL *s)
743 {
744 unsigned char *p;
745 size_t len,align=0,headerlen;
747 if (SSL_version(s) == DTLS1_VERSION || SSL_version(s) == DTLS1_BAD_VER)
748 headerlen = DTLS1_RT_HEADER_LENGTH;
749 else
750 headerlen = SSL3_RT_HEADER_LENGTH;
 752 #if defined(SSL3_ALIGN_PAYLOAD) && SSL3_ALIGN_PAYLOAD!=0
753align = (-SSL3_RT_RHEDER_LENGTH)&(SSL3_ALIGN_PAYLOAD-1);
 754 #endif
756 if (s->s3->rbuf.buf == NULL)
757 {
758 len = SSL3_RT_MAX_PLAIN_LENGTH
759 + SSL3_RT_MAX_ENCRYPTED_OVERHEAD
760 + headerlen + align;
761 if (s->options & SSL_OP_MICROSOFT_BIG_SSLV3_BUFFER)
762 {
763 s->s3->init_extra = 1;
764 len += SSL3_RT_MAX_EXTRA;
765 }
766 #ifndef OPENSSL_NO_COMP
767 if (!(s->options & SSL_OP_NO_COMPRESSION))
768 len += SSL3_RT_MAX_COMPRESSED_OVERHEAD;
 769 #endif
770 if ((p=freelist_extract(s->ctx, 1, len)) == NULL)
771 goto err;
 s->s3->rbuf.buf = p;
772773 s->s3->rbuf.len = len;
774 }
776 s->packet= &(s->s3->rbuf.buf[0]);
777 return 1;
 779 err:
780 SSLerr(SSL_F_SSL3_SETUP_READ_BUFFER,ERR_R_MALLOC_FAILURE);
781 return 0;
782 }
 784 int ssl3_setup_write_buffer(SSL *s)
785 {
786 unsigned char *p;
787 size_t len,align=0,headerlen;
```

```
new/usr/src/lib/openssl/libsunw ssl/s3 both.c
```

```
789
            if (SSL version(s) == DTLS1 VERSION || SSL version(s) == DTLS1 BAD VER)
790
                    headerlen = DTLS1_RT_HEADER_LENGTH + 1;
791
            else
792
                    headerlen = SSL3 RT HEDER LENGTH;794 #if defined(SSL3_ALIGN_PAYLOAD) && SSL3_ALIGN_PAYLOAD!=0
795
            align = (-SSL3_RT_HEADER_LENGTH)&(SSL3_ALIGN_PAYLOAD-1);
796 #endif
798
            if (s->s3->wbuf.buf == NULL)799
800
                    len = s->max send fragment
801
                            + SSL3_RT_SEND_MAX_ENCRYPTED_OVERHEAD
802
                            + headerlen + align;
803 #ifndef OPENSSL NO COMP
804
                    if (!(s->options & SSL_OP_NO_COMPRESSION))
805
                            len += SSL3_RT_MAX_COMPRESSED_OVERHEAD;
806 #endif
807
                    if (!(s->options & SSL_OP_DONT_INSERT_EMPTY_FRAGMENTS))
808
                           len += headerlen + align809
                                    + SSL3_RT_SEND_MAX_ENCRYPTED_OVERHEAD;
811
                    if ((p=freelist\_extract(s->ctx, 0, len)) == NULL)812
                            goto err;
813
                    s->s3->wbuf.buf = p;
814
                    s->s3->wbuf.len = len;
815
                    - }
817
           return 1:
819 err:
820SSLerr(SSL F SSL3 SETUP WRITE BUFFER, ERR R MALLOC FAILURE);
821
            return 0;822
825 int ssl3 setup buffers(SSL *s)
826
827
            if (Iss13_setup_read_buffer(s))828
                   return 0:829
            if (!ssl3_setup_write_buffer(s))
830
                   return 0:
           return 1;831
832
834 int ssl3_release_write_buffer(SSL *s)
835
836
            if (s->s3->wbuf.buf != NULL)837
                    freelist_insert(s->ctx, 0, s->s3->wbuf.len, s->s3->wbuf.buf);
838
839
                    s->s3->wbuf.buf = NULL;
840
841
            return 1;
842
844 int ssl3_release_read_buffer(SSL *s)
845if (s->s3->rbuf.buf != NULL)846
847
848
                    freelist insert(s->ctx, 1, s->s3->rbuf.len, s->s3->rbuf.buf);
849
                    s->s3->rbuf.buf = NULL;850
851
            return 1;
852
853 #endif /* ! codereview */
```
new/usr/src/lib/openssl/libsunw ssl/s3 cbc.c  $\mathbf{I}$ 28213 Wed Aug 13 19:25:57 2014 new/usr/src/lib/openssl/libsunw\_ssl/s3\_cbc.c 4853 illumos-gate is not lint-clean when built with openssl 1.0 (initial commit,  $1$  /\* ssl/s3 cbc.c \*/ 3 \* Copyright (c) 2012 The OpenSSL Project. All rights reserved.  $\overline{4}$ 5 \* Redistribution and use in source and binary forms, with or without 6 \* modification, are permitted provided that the following conditions \* are met:  $7$  $8 *$ 9 \* 1. Redistributions of source code must retain the above copyright  $10 *$ notice, this list of conditions and the following disclaimer.  $11 \times$ 12 \* 2. Redistributions in binary form must reproduce the above copyright notice, this list of conditions and the following disclaimer in  $13$  $14 \times$ the documentation and/or other materials provided with the  $15$  \* distribution.  $16$  \* 17 \* 3. All advertising materials mentioning features or use of this software must display the following acknowledgment:  $18 \times$  $19 *$ "This product includes software developed by the OpenSSL Project 20 for use in the OpenSSL Toolkit. (http://www.openssl.org/)"  $21 \cdot$ 22 \* 4. The names "OpenSSL Toolkit" and "OpenSSL Project" must not be used to  $23$  \* endorse or promote products derived from this software without  $24$  \* prior written permission. For written permission, please contact openssl-core@openssl.org.  $25 *$  $26 *$ 27 \* 5. Products derived from this software may not be called "OpenSSL" 28 \* nor may "OpenSSL" appear in their names without prior written  $29$  \* permission of the OpenSSL Project.  $30 \star$ 31 \* 6. Redistributions of any form whatsoever must retain the following  $32 \rightarrow$  $acknowled$   $doment:$  $33 \star$ "This product includes software developed by the OpenSSL Project  $34 \times$ for use in the OpenSSL Toolkit (http://www.openssl.org/)"  $35$ 36 \* THIS SOFTWARE IS PROVIDED BY THE ODENSSL PROJECT ''AS IS'' AND ANY 37 \* EXPRESSED OR IMPLIED WARRANTIES, INCLUDING, BUT NOT LIMITED TO, THE \* IMPLIED WARRANTIES OF MERCHANTABILITY AND FITNESS FOR A PARTICULAR  $38$ 39 \* PURPOSE ARE DISCLAIMED. IN NO EVENT SHALL THE OPENSSL PROJECT OR 40 \* ITS CONTRIBUTORS BE LIABLE FOR ANY DIRECT, INDIRECT, INCIDENTAL, 41 \* SPECIAL, EXEMPLARY, OR CONSEOUENTIAL DAMAGES (INCLUDING, BUT 42 \* NOT LIMITED TO, PROCUREMENT OF SUBSTITUTE GOODS OR SERVICES; 43 \* LOSS OF USE, DATA, OR PROFITS: OR BUSINESS INTERRUPTION) 44 \* HOWEVER CAUSED AND ON ANY THEORY OF LIABILITY, WHETHER IN CONTRACT, 45 \* STRICT LIABILITY, OR TORT (INCLUDING NEGLIGENCE OR OTHERWISE) 46 \* ARISING IN ANY WAY OUT OF THE USE OF THIS SOFTWARE, EVEN IF ADVISED 47 \* OF THE POSSIBILITY OF SUCH DAMAGE. 49 50 \* This product includes cryptographic software written by Eric Young 51 \* (eay@cryptsoft.com). This product includes software written by Tim 52 \* Hudson (tjh@cryptsoft.com).  $53 *$  $54 */$ 56 #include "ssl locl.h" 58 #include <openssl/md5.h> 59 #include <openssl/sha.h> 61 /\* MAX HASH BIT COUNT BYTES is the maximum number of bytes in the hash's length

new/usr/src/lib/openssl/libsunw ssl/s3 cbc.c 62 \* field. (SHA-384/512 have 128-bit length.) \*/ 63 #define MAX HASH BIT COUNT BYTES 16 65 /\* MAX\_HASH\_BLOCK\_SIZE is the maximum hash block size that we'll support. 66 \* Currently SHA-384/512 has a 128-byte block size and that's the largest 67 \* supported by TLS.) \*/ 68 #define MAX HASH BLOCK SIZE 128 70 /\* Some utility functions are needed:  $71 \bullet$ 72 \* These macros return the given value with the MSB copied to all the other 73 \* bits. They use the fact that arithmetic shift shifts-in the sign bit. 74 \* However, this is not ensured by the C standard so you may need to replace 75 \* them with something else on odd CPUs. \*/ 76 #define DUPLICATE\_MSB\_TO\_ALL(x) ( (unsigned)( (int)(x) >> (sizeof(int)\*8-1) )) 77 #define DUPLICATE MSB TO ALL  $8(x)$  ((unsigned char)(DUPLICATE MSB TO ALL(x))) 79 /\* constant\_time\_lt\_returns 0xff\_if\_a<br />b\_and 0x00\_otherwise. \*/ 80 static unsigned constant time lt(unsigned a, unsigned b) 81 82  $a = b$ 83 return DUPLICATE\_MSB\_TO\_ALL(a); 84 86 /\* constant\_time\_ge returns 0xff if a>=b and 0x00 otherwise. \*/ 87 static unsigned constant\_time\_ge(unsigned a, unsigned b) 88  $RQ$  $a - b$ ; 90 return DUPLICATE\_MSB\_TO\_ALL(~a); 91 93 /\* constant time eg 8 returns 0xff if a==b and 0x00 otherwise. \*/ 94 static unsigned char constant time eq 8(unsigned a, unsigned b) 95  $96$ unsigned  $c = a \land b$ ; 97  $c--;$ return DUPLICATE\_MSB\_TO\_ALL\_8(c); 98  $QQ$ 101 /\* ssl3\_cbc\_remove\_padding removes padding from the decrypted, SSLv3, CBC 102 \* record in  $|rec|$  by updating  $|rec-\text{length}|$  in constant time.  $103 *$ 104 \* block size: the block size of the cipher used to encrypt the record.  $105$  \* returns: 106 \* 0: (in non-constant time) if the record is publicly invalid. 107 \* 1: if the padding was valid  $108$  \* -1: otherwise. \*/ 109 int ssl3\_cbc\_remove\_padding(const SSL\* s,  $110$ SSL3\_RECORD \*rec, 111 unsigned block size, 112 unsigned mac\_size) 113 114 unsigned padding\_length, good; 115 const unsigned overhead =  $1$  /\* padding length byte \*/ + mac\_size; 117 /\* These lengths are all public so we can test them in non-constant 118  $*$  time.  $*/$ if (overhead > rec->length) 119 120 return 0:  $122$  $padding length = rec - > data[rec - > length - 1];$  $123$ good = constant\_time\_ge(rec->length, padding\_length+overhead); 124 /\* SSLv3 requires that the padding is minimal.  $*/$ 125 good &= constant\_time\_ge(block\_size, padding\_length+1); 126  $padding_length = good & (padding_length+1);$ rec->length -= padding length; 127

 $\overline{2}$ 

```
new/usr/src/lib/openssl/libsunw_ssl/s3_cbc.c 3
128 rec->type |= padding_length<<8; /* kludge: pass padding length */
129return (int)((good & 1) [(good & -1) ]130 }
 132 /* tls1_cbc_remove_padding removes the CBC padding from the decrypted, TLS, CBC
133 * record in |rec| in constant time and returns 1 if the padding is valid and
134 * -1 otherwise. It also removes any explicit IV from the start of the record
135 * without leaking any timing about whether there was enough space after the136 * padding was removed.137 *
138 * block_size: the block size of the cipher used to encrypt the record.139 * returns:
140 * 0: (in non-constant time) if the record is publicly invalid.141 * 1: if the padding was valid142 * -1: otherwise. */
143 int tls1_cbc_remove_padding(const SSL* s,
144 SSL3_RECORD *rec,<br>145 maximal

145 unsigned block_size,146 unsigned mac_size)147 {
148 unsigned padding_length, good, to_check, i;
149 const unsigned overhead = 1 /* padding length byte */ + mac_size;
150 /* Check if version requires explicit IV */
151 if (s->version >= TLS1_1_VERSION || s->version == DTLS1_BAD_VER)
152 {
153153 t These lengths are all public so we can test them in<br>154 <b>* non-constant time.
                   154 * non-constant time.155 */
 if (overhead + block_size > rec->length)
156157 return 0;
 /* We can now safely skip explicit IV */
158159 rec->data += block_size;
160 rec->input += block_size;
161 rec->length -= block_size;
162 }
 else if (overhead > rec->length)
163164 return 0;
166 padding_length = rec->data[rec->length-1];
168 /* NB: if compression is in operation the first packet may not be of
169 * even length so the padding bug check cannot be performed. This bug
170 * workaround has been around since SSLeay so hopefully it is either
171 * fixed now or no buggy implementation supports compression [steve]172 */
 if ( (s->options&SSL_OP_TLS_BLOCK_PADDING_BUG) && !s->expand)
173174 {
175 /* First packet is even in size, so check */
176176 if ((memcmp(s->s3->read_sequence, "\0\0\0\0\0\0\0\0\0",8) == 0) &&<br>177 i(padding length & 1))
                      !( padding length \& 1))
178 {
179 s->s3->flags|=TLS1_FLAGS_TLS_PADDING_BUG;
180 }
 if ((s->s3->flags & TLS1_FLAGS_TLS_PADDING_BUG) &&
181182 padding length > 0)
183 {
184 padding_length--;
185 }
186 }
188 if (EVP_CIPHER_flags(s->enc_read_ctx->cipher)&EVP_CIPH_FLAG_AEAD_CIPHER)
189 {
190 /* padding is already verified */
191 rec->length -= padding_length + 1;
192 return 1;
193 }
                                                                                     new/usr/src/lib/openssl/libsunw_ssl/s3_cbc.c 4
                                                                                      195 good = constant_time_ge(rec->length, overhead+padding_length);
                                                                                      196<sup>196</sup> <sup>/*</sup> The padding consists of a length byte at the end of the record and <sup>197</sup> * then that many bytes of padding, all with the same value as the
                                                                                      197 * then that many bytes of padding, all with the same value as the
198 * length byte. Thus, with the length byte included, there are i+1199 * bytes of padding.200 *
201 * We can't check just |padding_length+1| bytes because that leaks
202 * decrypted information. Therefore we always have to check the maximum203 * amount of padding possible. (Again, the length of the record is204 * public information so we can use it.) */
 to_check = 255; /* maximum amount of padding. */
                                                                                      205206 if (to_check > rec->length-1)
                                                                                      207 to_check = rec->length-1;
                                                                                      209for (i = 0; i < to check; i++)210 {
                                                                                      211 unsigned char mask = constant_time_ge(padding_length, i);
                                                                                      212 unsigned char b = rec->data[rec->length-1-i];
                                                                                      213 /* The final |padding_length+1| bytes should all have the value
                                                                                                           214 * |padding_length|. Therefore the XOR should be zero. */215 good &= ~(mask&(padding_length ^ b));
                                                                                      216 }
                                                                                      218 /* If any of the final |padding_length+1| bytes had the wrong value,
                                                                                      219 * one or more of the lower eight bits of |good| will be cleared. We
220 * AND the bottom 8 bits together and duplicate the result to all the221 * bits. */
 good &= good >> 4;
                                                                                      222223 good &= good >> 2;
                                                                                      224 good &= good >> 1;
                                                                                      225 good <<= sizeof(good)*8-1;
                                                                                      226 good = DUPLICATE_MSB_TO_ALL(good);
                                                                                      228 padding_length = good & (padding_length+1);
                                                                                      229 rec->length -= padding_length;
                                                                                      230 rec->type |= padding_length<<8; /* kludge: pass padding length */
                                                                                      232 return (int)((good & 1) | (~good & -1));
                                                                                      233 }
                                                                                      235 /* ssl3_cbc_copy_mac copies |md_size| bytes from the end of |rec| to |out| in
                                                                                      236 * constant time (independent of the concrete value of rec->length, which may237 * vary within a 256-byte window).238 *
239 * ssl3_cbc_remove_padding or tls1_cbc_remove_padding must be called prior to240 * this function.241 *
242 * On entry:
243 * rec->orig_len >= md_size
244 * md_size <= EVP_MAX_MD_SIZE245 *
246 * If CBC_MAC_ROTATE_IN_PLACE is defined then the rotation is performed with
247 * variable accesses in a 64-byte-aligned buffer. Assuming that this fits into248 * a single or pair of cache-lines, then the variable memory accesses don't249 * actually affect the timing. CPUs with smaller cache-lines [if any] are
250 * not multi-core and are not considered vulnerable to cache-timing attacks.251 */
252 #define CBC_MAC_ROTATE_IN_PLACE
                                                                                      254 void ssl3_cbc_copy_mac(unsigned char* out,
                                                                                      255 const SSL3_RECORD *rec,
256 unsigned md_size,unsigned orig_len)257 {
258 #if defined(CBC_MAC_ROTATE_IN_PLACE)
                                                                                      259unsigned char rotated mac_buf[64+EVP_MAX_MD_SIZE];
```
**new/usr/src/lib/openssl/libsunw\_ssl/s3\_cbc.c**

**unsigned char \*rotated\_mac;**

260

```
 5
```
**new/usr/src/lib/openssl/libsunw\_ssl/s3\_cbc.c**

261 **#else**  $262$  **unsigned char rotated\_mac[EVP\_MAX\_MD\_SIZE];** 263 **#endif** 265 **/\* mac\_end is the index of |rec->data| just after the end of the MAC. \*/** 266 **unsigned mac\_end = rec->length;** 267 **unsigned mac\_start = mac\_end - md\_size;** 268 **/\* scan\_start contains the number of bytes that we can ignore because** 269 **\* the MAC's position can only vary by 255 bytes. \*/**270 **unsigned scan\_start = 0;** 271 **unsigned i, j;** 272 **unsigned div\_spoiler;** 273 **unsigned rotate\_offset;** 275 **OPENSSL\_assert(orig\_len >= md\_size);** 276 **OPENSSL\_assert(md\_size <= EVP\_MAX\_MD\_SIZE);** 278 **#if defined(CBC\_MAC\_ROTATE\_IN\_PLACE)** 279 **rotated\_mac = rotated\_mac\_buf + ((0-(size\_t)rotated\_mac\_buf)&63);** 280 **#endif** 282 **/\* This information is public so it's safe to branch based on it. \*/** 283if (orig  $len > md$  size  $+ 255 + 1$ ) 284 $\overline{\text{scan start}}$  = orig len - (md size + 255 + 1); 285 **/\* div\_spoiler contains a multiple of md\_size that is used to cause the** 286 **\* modulo operation to be constant time. Without this, the time varies** 287 **\* based on the amount of padding when running on Intel chips at least.**288 **\*** 289 **\* The aim of right-shifting md\_size is so that the compiler doesn't** 290 **\* figure out that it can remove div\_spoiler as that would require it** 291 **\* to prove that md\_size is always even, which I hope is beyond it. \*/**292 **div\_spoiler = md\_size >> 1;** 293 **div\_spoiler <<= (sizeof(div\_spoiler)-1)\*8;** 294 **rotate\_offset = (div\_spoiler + mac\_start - scan\_start) % md\_size;** 296 **memset(rotated\_mac, 0, md\_size);** 297for (i = scan start,  $j = 0$ ; i < orig len; i++) 298 **{** 299 **unsigned char mac\_started = constant\_time\_ge(i, mac\_start);** 300unsigned char mac\_ended = constant time  $ge(i, \text{ mac end})$ ; 301 **unsigned char b = rec->data[i];** 302 **rotated\_mac[j++] |= b & mac\_started & ~mac\_ended;** 303 **j &= constant\_time\_lt(j,md\_size);** 304 **}** 306 **/\* Now rotate the MAC \*/** 307 **#if defined(CBC\_MAC\_ROTATE\_IN\_PLACE)** 308 **j = 0;** 309 **for (i = 0; i < md\_size; i++)** 310 **{** 311 **/\* in case cache-line is 32 bytes, touch second line \*/** 312 **((volatile unsigned char \*)rotated\_mac)[rotate\_offset^32];** 313 **out[j++] = rotated\_mac[rotate\_offset++];** 314rotate offset &= constant time lt(rotate offset,md size); 315 **}** 316 **#else** 317 **memset(out, 0, md\_size);** 318 **rotate\_offset = md\_size - rotate\_offset;** 319 **rotate\_offset &= constant\_time\_lt(rotate\_offset,md\_size);** 320for  $(i = 0; i < m$ d size;  $i^{++}$ ) 321 **{** 322for  $(j = 0; j < \text{md\_size}; j++)$ 323 **out[j] |= rotated\_mac[i] & constant\_time\_eq\_8(j, rotate\_** 324 **rotate\_offset++;** 325**rotate\_offset &= constant\_time\_lt(rotate\_offset,md\_size);**

 **<sup>6</sup>** 326 **}** 327 **#endif** 328 **}** 330 **/\* u32toLE serialises an unsigned, 32-bit number (n) as four bytes at (p) in** 331 **\* little-endian order. The value of p is advanced by four. \*/**332 **#define u32toLE(n, p) \** 333 $(*(p)++)=(\text{unsigned char})(n),\ \ (334)$   $*(p)+1=(\text{unsigned char})(n)>8)$  $*( (p)_{++})=(\text{unsigned char})(n>8),\ \times((n)+1)=(\text{unsigned char})(n>3).$  335 **\*((p)++)=(unsigned char)(n>>16), \**336 **\*((p)++)=(unsigned char)(n>>24))**338 **/\* These functions serialize the state of a hash and thus perform the standard** 339 **\* "final" operation without adding the padding and length that such a function**340 **\* typically does. \*/** 341 **static void tls1\_md5\_final\_raw(void\* ctx, unsigned char \*md\_out)** 342 **{** 343 **MD5\_CTX \*md5 = ctx; u32toLE(md5->A, md\_out);** 344345 **u32toLE(md5->B, md\_out);** 346 **u32toLE(md5->C, md\_out);** 347 **u32toLE(md5->D, md\_out);** 348 **}** 350 **static void tls1\_sha1\_final\_raw(void\* ctx, unsigned char \*md\_out)** 351 **{** 352 $SHA$   $CTX *sha1 = ctx$ ; 353 **l2n(sha1->h0, md\_out);** 354 **l2n(sha1->h1, md\_out);** 355 **l2n(sha1->h2, md\_out);** 356 **l2n(sha1->h3, md\_out);** 357 **l2n(sha1->h4, md\_out);** 358 **}** 359 **#define LARGEST\_DIGEST\_CTX SHA\_CTX** 361 **#ifndef OPENSSL\_NO\_SHA256** 362 **static void tls1\_sha256\_final\_raw(void\* ctx, unsigned char \*md\_out)** 363 **{** 364 **SHA256\_CTX \*sha256 = ctx;** 365 **unsigned i;** 367 **for (i = 0; i < 8; i++)** 368 **{** 369 $\lim(\text{sha256-}>\text{h[i]}, \text{md out});$ 370 **}** 371 **}** 372 **#undef LARGEST\_DIGEST\_CTX** 373 **#define LARGEST\_DIGEST\_CTX SHA256\_CTX** 374 **#endif** 376 **#ifndef OPENSSL\_NO\_SHA512** 377 **static void tls1\_sha512\_final\_raw(void\* ctx, unsigned char \*md\_out)** 378 **{** 379 **SHA512\_CTX \*sha512 = ctx;** 380 **unsigned i;** 382 **for (i = 0; i < 8; i++)** 383 **{** 384 **l2n8(sha512->h[i], md\_out);** 385 **}** 386 **}** 387 **#undef LARGEST\_DIGEST\_CTX** 388 **#define LARGEST\_DIGEST\_CTX SHA512\_CTX** 389 **#endif**

391 **/\* ssl3\_cbc\_record\_digest\_supported returns 1 iff |ctx| uses a hash function**

```
new/usr/src/lib/openssl/libsunw_ssl/s3_cbc.c
```
**<sup>7</sup>**

```
392 * which ssl3_cbc_digest_record supports. */
393 char ssl3_cbc_record_digest_supported(const EVP_MD_CTX *ctx)
394 {
395 #ifdef OPENSSL_FIPS
396if (FIPS mode())
397 return 0;
```

```
398 #endif
399 switch (EVP_MD_CTX_type(ctx))
```

```
400 {
401 case NID_md5:
402 case NID_sha1:
403 #ifndef OPENSSL_NO_SHA256
404 case NID_sha224:
405 case NID_sha256:
406 #endif
 #endif
407 #ifndef OPENSSL_NO_SHA512
408 case NID_sha384:
409 case NID_sha512:
410 #endif
411 return 1;
 default:
412413
```
 **return 0;** 414 **}** 415 **}** 417 **/\* ssl3\_cbc\_digest\_record computes the MAC of a decrypted, padded SSLv3/TLS** 418 **\* record.**419 **\*** $420 *$ 420 **\* ctx: the EVP\_MD\_CTX from which we take the hash function.**

- 421 **\* ssl3\_cbc\_record\_digest\_supported must return true for this EVP\_MD\_CTX.**
- 422 **\* md\_out: the digest output. At most EVP\_MAX\_MD\_SIZE bytes will be written.**
- 423 **\* md\_out\_size: if non-NULL, the number of output bytes is written here.**header: the 13-byte, TLS record header.
- 
- 425 **\* data: the record data itself, less any preceeding explicit IV.**426 **\* data\_plus\_mac\_size: the secret, reported length of the data and MAC**
- 427 **\* once the padding has been removed.**428 **\* data\_plus\_mac\_plus\_padding\_size: the public length of the whole**
- 429 **\* record, including padding.**
- 430 **\* is\_sslv3: non-zero if we are to use SSLv3. Otherwise, TLS.**431 **\***
- 432 **\* On entry: by virtue of having been through one of the remove\_padding**
- 433 **\* functions, above, we know that data\_plus\_mac\_size is large enough to contain**434 **\* a padding byte and MAC. (If the padding was invalid, it might contain the**
- 435 **\* padding too. ) \*/** 436 **void ssl3\_cbc\_digest\_record(** 437 **const EVP\_MD\_CTX \*ctx,** 438**unsigned char\* md\_out,**
- 439size<sup>t\*</sup> md\_out\_size, 440 **const unsigned char header[13],** 441 **const unsigned char \*data,** 442 **size\_t data\_plus\_mac\_size,** 443 **size\_t data\_plus\_mac\_plus\_padding\_size,** 444 **const unsigned char \*mac\_secret,** 445 **unsigned mac\_secret\_length,** 446 **char is\_sslv3)** 447 **{** 448 **union { double align;** 449 **unsigned char c[sizeof(LARGEST\_DIGEST\_CTX)]; } md\_state;** 450 **void (\*md\_final\_raw)(void \*ctx, unsigned char \*md\_out);** 451 **void (\*md\_transform)(void \*ctx, const unsigned char \*block);** 452 **unsigned md\_size, md\_block\_size = 64;** 453**unsigned sslv3\_pad\_length = 40, header\_length, variance\_blocks,**
- 454 **len, max\_mac\_bytes, num\_blocks,**<br>455 **num\_starting\_blocks, k, mac\_end**  455 **num\_starting\_blocks, k, mac\_end\_offset, c, index\_a, index\_b;**456
- **unsigned int bits; /\* at most 18 bits \*/ unsigned char length\_bytes[MAX\_HASH\_BIT\_COUNT\_BYTES];** 457

#### **new/usr/src/lib/openssl/libsunw\_ssl/s3\_cbc.c <sup>8</sup>** 458 **/\* hmac\_pad is the masked HMAC key. \*/** 459 **unsigned char hmac\_pad[MAX\_HASH\_BLOCK\_SIZE];** 460 **unsigned char first\_block[MAX\_HASH\_BLOCK\_SIZE];** 461 **unsigned char mac\_out[EVP\_MAX\_MD\_SIZE];** 462 **unsigned i, j, md\_out\_size\_u;** 463 **EVP\_MD\_CTX md\_ctx;** 464 **/\* mdLengthSize is the number of bytes in the length field that terminat** 465 **\* the hash. \*/** 466 **unsigned md\_length\_size = 8;** 467 **char length\_is\_big\_endian = 1;** 469 **/\* This is a, hopefully redundant, check that allows us to forget about** \* many possible overflows later in this function. \*/ **OPENSSL\_assert(data\_plus\_mac\_plus\_padding\_size < 1024\*1024);** 471473 **switch (EVP\_MD\_CTX\_type(ctx))** 474 **{** 475 **case NID\_md5:** 476 **MD5\_Init((MD5\_CTX\*)md\_state.c);** 477 **md\_final\_raw = tls1\_md5\_final\_raw;** 478 **md\_transform = (void(\*)(void \*ctx, const unsigned char \*** 479 **md\_size = 16;** 480 **sslv3\_pad\_length = 48;** 481 **length\_is\_big\_endian = 0;** 482 **break; case NID\_sha1:** 483484SHA1\_Init((SHA\_CTX\*)md\_state.c); 485 $md$  final raw = tls1 sha1 final raw; 486 **md\_transform = (void(\*)(void \*ctx, const unsigned char \*** 487 **md\_size = 20;** 488**break;**<br>489 #ifndef OPENSSL\_NO\_SHA256<br>489 https://www.hiso.com 490 **case NID\_sha224:** 491 **SHA224\_Init((SHA256\_CTX\*)md\_state.c);** 492 **md\_final\_raw = tls1\_sha256\_final\_raw;** 493 **md\_transform = (void(\*)(void \*ctx, const unsigned char \*** 494 **md\_size = 224/8;** 495**break;**<br> **case NID\_sha256:**<br> **case NID\_sha256:** 496497 **SHA256\_Init((SHA256\_CTX\*)md\_state.c);** 498 **md\_final\_raw = tls1\_sha256\_final\_raw;** 499 **md\_transform = (void(\*)(void \*ctx, const unsigned char \*** 500 **md\_size = 32;** 501 **break;** 502 **#endif** 503 **#ifndef OPENSSL\_NO\_SHA512** 504 **case NID\_sha384:** 505 **SHA384\_Init((SHA512\_CTX\*)md\_state.c);** 506 **md\_final\_raw = tls1\_sha512\_final\_raw;** 507 **md\_transform = (void(\*)(void \*ctx, const unsigned char \*** 508 **md\_size = 384/8;** 509 **md\_block\_size = 128;** 510 **md\_length\_size = 16;** 5111<br> **break;**<br> **case NID\_sha512:**<br> **case NID\_shaft** 512513SHA512 Init((SHA512 CTX\*)md state.c); 514 **md\_final\_raw = tls1\_sha512\_final\_raw;** 515 **md\_transform = (void(\*)(void \*ctx, const unsigned char \*** 516 **md\_size = 64;** 517 **md\_block\_size = 128;** 518 **md\_length\_size = 16;** 519 **break;** 520 **#endif** 521 **default:** 522**/\* ssl3\_cbc\_record\_digest\_supported should have been**

\* called first to check that the hash function is

**new/usr/src/lib/openssl/libsunw\_ssl/s3\_cbc.ce 9** 524 **\* supported. \*/ OPENSSL\_assert(0); if (md\_out\_size)**  $*$ md\_out\_size =  $-1$ ;<br>return: 8 return; **} OPENSSL\_assert(md\_length\_size <= MAX\_HASH\_BIT\_COUNT\_BYTES); OPENSSL\_assert(md\_block\_size <= MAX\_HASH\_BLOCK\_SIZE); OPENSSL\_assert(md\_size <= EVP\_MAX\_MD\_SIZE); header\_length = 13; if (is\_sslv3) { header\_length = mac\_secret\_length + sslv3\_pad\_length + 8 /\* sequence number \*/ + 1 /\* record type \*/ + 2 /\* record length \*/; } /\* variance\_blocks is the number of blocks of the hash that we have to** 547 **\* calculate in constant time because they could be altered by the**548 **\* padding value.** 550 **\* In SSLv3, the padding must be minimal so the end of the plaintext** 551 **\* varies by, at most, 15+20 = 35 bytes. (We conservatively assume that**552 **\* the MAC size varies from 0..20 bytes.) In case the 9 bytes of hash** 553 **\* termination (0x80 + 64-bit length) don't fit in the final block, we**554 **\* say that the final two blocks can vary based on the padding.** 556 **\* TLSv1 has MACs up to 48 bytes long (SHA-384) and the padding is not** 557 **\* required to be minimal. Therefore we say that the final six blocks**558 **\* can vary based on the padding.** 560 **\* Later in the function, if the message is short and there obviously** 561 **\* cannot be this many blocks then variance\_blocks can be reduced. \*/ variance\_blocks = is\_sslv3 ? 2 : 6; /\* From now on we're dealing with the MAC, which conceptually has 13** 564 **\* bytes of 'header' before the start of the data (TLS) or 71/75 bytes**565 **\* (SSLv3) \*/ len = data\_plus\_mac\_plus\_padding\_size + header\_length; /\* max\_mac\_bytes contains the maximum bytes of bytes in the MAC, includi \* |header|, assuming that there's no padding. \*/**  $max$  max bytes =  $len - md$  size - 1; **/\* num\_blocks is the maximum number of hash blocks. \*/** num blocks =  $(max \text{ mac bytes} + 1 + \text{md length size} + \text{md block size} - 1)$  / **/\* In order to calculate the MAC in constant time we have to handle** 573 **\* the final blocks specially because the padding value could cause the** <sup>574</sup> **\* end to appear somewhere in the final |variance\_blocks| blocks and we**<sup>575</sup> **\* can't leak where. However, |num\_starting\_blocks| worth of data can**576 **\* be hashed right away because no padding value can affect whether**577 **\* they are plaintext. \*/ num\_starting\_blocks = 0; /\* k is the starting byte offset into the conceptual header||data where** 580 **\* we start processing. \*/ k = 0; /\* mac\_end\_offset is the index just past the end of the data to be** 583 **\* MACed. \*/ mac\_end\_offset = data\_plus\_mac\_size + header\_length - md\_size; /\* c is the index of the 0x80 byte in the final hash block that** 586 **\* contains application data. \*/c = mac\_end\_offset % md\_block\_size;**

525526

527

528

529

531

532

533

535

536

537

538

539

540

541

542

543

544

546

549 **\***

555 **\***

559 **\***

562

563

566567

568

569

570

571

572

578579

581

582

584585

587588

 **/\* index\_a is the hash block number that contains the 0x80 terminating**  $*$  value.  $*$ /

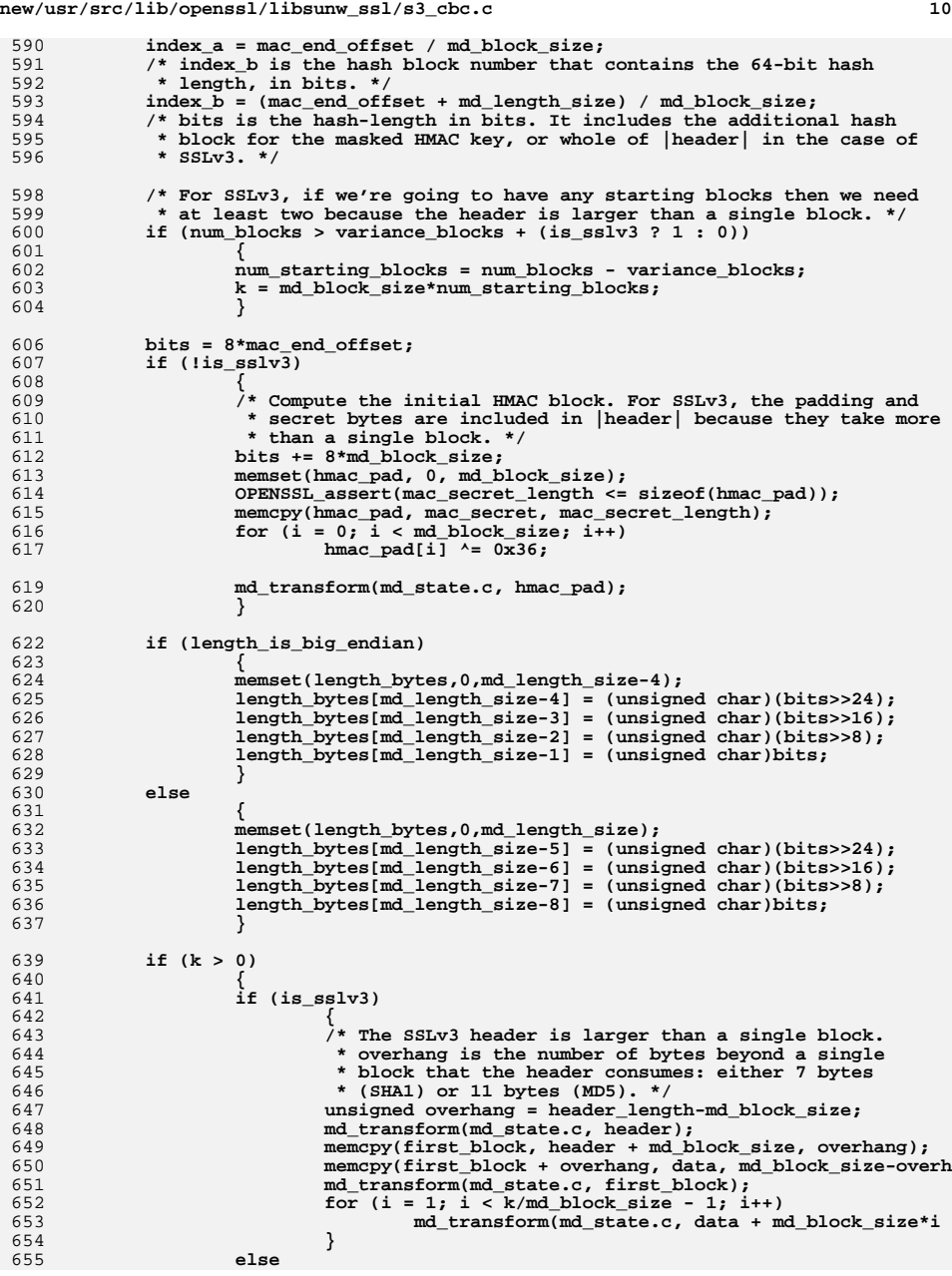

 $\frac{5}{5}$ 

 $\frac{5}{5}$ 

 $\frac{5}{5}$ 

600

6

6

603

604

606

607

608

609

614

615

616

617

6

620

6

625

628

629

630

 $\overline{6}$ 

632

633

634

635

636

637

639

640

641

642

6<br>6<br>6

647

650

651

```
new/usr/src/lib/openssl/libsunw_ssl/s3_cbc.c 11
656 {
657 /* k is a multiple of md_block_size. */
658 memcpy(first_block, header, 13);
659 memcpy(first_block+13, data, md_block_size-13);
660 md_transform(md_state.c, first_block);
661for (i = 1; i < k/md\_block\_size; i++)662 md_transform(md_state.c, data + md_block_size*i 
663 }
664 }
666 memset(mac_out, 0, sizeof(mac_out));
668 /* We now process the final hash blocks. For each block, we construct
669 * it in constant time. If the |i==index_a| then we'll include the 0x80670 * bytes and zero pad etc. For each block we selectively copy it, in671 * constant time, to |mac_out|. */
 for (i = num_starting_blocks; i <= num_starting_blocks+variance_blocks; 
672673 {
674 unsigned char block[MAX_HASH_BLOCK_SIZE];
675 unsigned char is_block_a = constant_time_eq_8(i, index_a);
676 unsigned char is_block_b = constant_time_eq_8(i, index_b);
677 for (j = 0; j < md_block_size; j++)
678 {
679 unsigned char b = 0, is_past_c, is_past_cp1;
680if (k < header_length)<br>b = header[k];
681b = header[k];<br>
else if (k < data_plus_mac_plus_padding_size + header_le<br>
construction in the local point of the local point of the local point of the local point of the local point of
682683b = data[k-header_length];<br>k++;
684 k++;
686 is_past_c = is_block_a & constant_time_ge(j, c);
687is past cpl = is block a & constant time <math>ge(j, c+1)</math>;688<sup>\frac{1}{4}</sup> If this is the block containing the end of the<br><sup>689</sup> * application data, and we are at the offset for
689 * application data, and we are at the offset for the690 * 0x80 value, then overwrite b with 0x80. */691 b = (b&~is_past_c) | (0x80&is_past_c);
692<sup>1</sup> If this the block containing the end of the<br>
<sup>2</sup> application data and we're past the 0x80 value
                            693 * application data and we're past the 0x80 value then694 * just write zero. */695 b = b&~is_past_cp1;
696<sup>1</sup> f this is index b (the final block), but not \frac{1}{2} index a (the end of the data), then the 64-bi
                            * index_a (the end of the data), then the 64-bit

698 * length didn't fit into index_a and we're having to699 * add an extra block of zeros. */700 b &= ~is_block_b | is_block_a;
702 /* The final bytes of one of the blocks contains the
                            703 * length. */
 if (j >= md_block_size - md_length_size)
704705 {
706 /* If this is index_b, write a length byte. */
707 b = (b&~is_block_b) | (is_block_b&length_bytes[j
708 }
709 block[j] = b;
710 }
712 md_transform(md_state.c, block);
713 md_final_raw(md_state.c, block);
714 /* If this is index_b, copy the hash value to |mac_out|. */
715 for (j = 0; j < md_size; j++)
716mac_out[j] |= block[j]&is_block_b;<br>}
717 }
719 EVP_MD_CTX_init(&md_ctx);
720 EVP_DigestInit_ex(&md_ctx, ctx->digest, NULL /* engine */);
721if (is sslv3)
```
#### **new/usr/src/lib/openssl/libsunw\_ssl/s3\_cbc.c**

 $722$ 

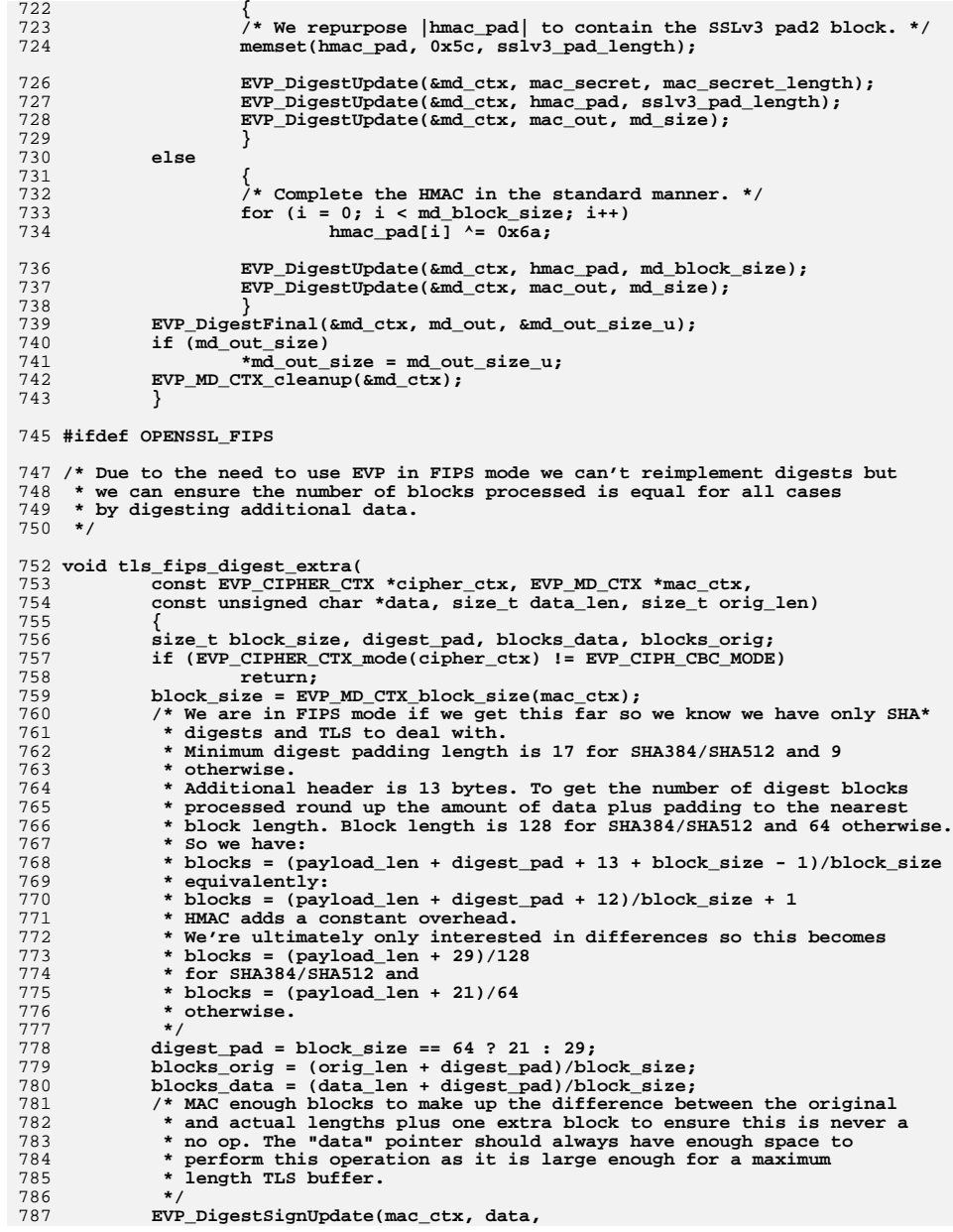

## new/usr/src/lib/openssl/libsunw\_ssl/s3\_cbc.c

 $13$ 

788<br>789 }<br>790 #endif /\* ! codereview \*/  $(blocks\_orig - blocks\_data + 1) * block_size);$ 

new/usr/src/lib/openssl/libsunw ssl/s3 clnt.c  $\mathbf{1}$ 86214 Wed Aug 13 19:25:57 2014 new/usr/src/lib/openssl/libsunw\_ssl/s3\_clnt.c 4853 illumos-gate is not lint-clean when built with openssl 1.0 (initial commit,  $1$  /\* ssl/s3 clnt.c \*/ 2 /\* Copyright (C) 1995-1998 Eric Young (eav@cryptsoft.com) 3 \* All rights reserved.  $\overline{4}$ 5 \* This package is an SSL implementation written 6 \* by Eric Young (eay@cryptsoft.com). \* The implementation was written so as to conform with Netscapes SSL.  $7$  $8 *$ 9 \* This library is free for commercial and non-commercial use as long as 10 \* the following conditions are aheared to. The following conditions 11 \* apply to all code found in this distribution, be it the RC4, RSA, 12 \* lhash, DES, etc., code; not just the SSL code. The SSL documentation \* included with this distribution is covered by the same copyright terms  $13$ 14 \* except that the holder is Tim Hudson (tjh@cryptsoft.com).  $15 *$ 16 \* Copyright remains Eric Young's, and as such any Copyright notices in \* the code are not to be removed. 17 \* If this package is used in a product, Eric Young should be given attribution  $18$ 19 \* as the author of the parts of the library used. 20 \* This can be in the form of a textual message at program startup or 21 \* in documentation (online or textual) provided with the package.  $22 *$ 23 \* Redistribution and use in source and binary forms, with or without 24 \* modification, are permitted provided that the following conditions  $25 * are met:$ 26 \* 1. Redistributions of source code must retain the copyright 27 notice, this list of conditions and the following disclaimer. 28 \* 2. Redistributions in binary form must reproduce the above copyright 29  $\rightarrow$ notice, this list of conditions and the following disclaimer in the  $\star$  $30$ documentation and/or other materials provided with the distribution. 31 \* 3. All advertising materials mentioning features or use of this software  $32 *$ must display the following acknowledgement:  $33 \cdot$ "This product includes cryptographic software written by  $34 \cdot$ Eric Young (eay@cryptsoft.com)" 35 The word 'cryptographic' can be left out if the rouines from the library 36  $\star$ being used are not cryptographic related :-). 37 \* 4. If you include any Windows specific code (or a derivative thereof) from the apps directory (application code) you must include an acknowledgement: 38  $\star$  $39 *$ "This product includes software written by Tim Hudson (tjh@cryptsoft.com)"  $40 *$ 41 \* THIS SOFTWARE IS PROVIDED BY ERIC YOUNG ''AS IS'' AND  $42.$ \* ANY EXPRESS OR IMPLIED WARRANTIES, INCLUDING, BUT NOT LIMITED TO, THE 43 \* IMPLIED WARRANTIES OF MERCHANTABILITY AND FITNESS FOR A PARTICULAR PURPOSE 44 \* ARE DISCLAIMED. IN NO EVENT SHALL THE AUTHOR OR CONTRIBUTORS BE LIABLE 45 \* FOR ANY DIRECT, INDIRECT, INCIDENTAL, SPECIAL, EXEMPLARY, OR CONSEQUENTIAL 46 \* DAMAGES (INCLUDING, BUT NOT LIMITED TO, PROCUREMENT OF SUBSTITUTE GOODS 47 \* OR SERVICES; LOSS OF USE, DATA, OR PROFITS; OR BUSINESS INTERRUPTION) 48 \* HOWEVER CAUSED AND ON ANY THEORY OF LIABILITY, WHETHER IN CONTRACT, STRICT 49 \* LIABILITY, OR TORT (INCLUDING NEGLIGENCE OR OTHERWISE) ARISING IN ANY WAY 50 \* OUT OF THE USE OF THIS SOFTWARE, EVEN IF ADVISED OF THE POSSIBILITY OF 51 \* SUCH DAMAGE. 52 53 \* The licence and distribution terms for any publically available version or

54 \* derivative of this code cannot be changed. i.e. this code cannot simply be \* copied and put under another distribution licence 55 56 \* [including the GNU Public Licence.]  $57 *1$ 59 \* Copyright (c) 1998-2007 The OpenSSL Project. All rights reserved.

60  $61$  \* Redistribution and use in source and binary forms, with or without new/usr/src/lib/openssl/libsunw ssl/s3 clnt.c 62 \* modification, are permitted provided that the following conditions  $63$  \* are met:  $64$  \* 65 \* 1. Redistributions of source code must retain the above copyright 66 \* notice, this list of conditions and the following disclaimer.  $67 *$ 68 \* 2. Redistributions in binary form must reproduce the above copyright 69 \* notice, this list of conditions and the following disclaimer in 70  $\star$ the documentation and/or other materials provided with the  $71 \bullet$  $distribution$ . 72  $\star$ 73 \* 3. All advertising materials mentioning features or use of this  $74 \cdot$ software must display the following acknowledgment: 75  $\star$ "This product includes software developed by the OpenSSL Project  $76 *$ for use in the OpenSSL Toolkit. (http://www.openssl.org/)"  $77 \cdot$ 78 \* 4. The names "OpenSSL Toolkit" and "OpenSSL Project" must not be used to 79 endorse or promote products derived from this software without  $80 *$ prior written permission. For written permission, please contact  $81$  \* openssl-core@openssl.org.  $82 *$ 83 \* 5. Products derived from this software may not be called "OpenSSL" 84 \* nor may "OpenSSL" appear in their names without prior written  $85$  \* permission of the OpenSSL Project. 86 87 \* 6. Redistributions of any form whatsoever must retain the following  $88$  \* acknowledgment: 89 \* "This product includes software developed by the OpenSSL Project  $90 *$ for use in the OpenSSL Toolkit (http://www.openssl.org/)"  $91 \times$ 92 \* THIS SOFTWARE IS PROVIDED BY THE OPENSL PROJECT ''AS IS'' AND ANY 93 \* EXPRESSED OR IMPLIED WARRANTIES, INCLUDING, BUT NOT LIMITED TO, THE 94 \* IMPLIED WARRANTIES OF MERCHANTABILITY AND FITNESS FOR A PARTICULAR 95 \* PURPOSE ARE DISCLAIMED. IN NO EVENT SHALL THE OPENSSL PROJECT OR 96 \* ITS CONTRIBUTORS BE LIABLE FOR ANY DIRECT, INDIRECT, INCIDENTAL, \* SPECIAL, EXEMPLARY, OR CONSEQUENTIAL DAMAGES (INCLUDING, BUT 97 98 \* NOT LIMITED TO, PROCUREMENT OF SUBSTITUTE GOODS OR SERVICES; 99 \* LOSS OF USE, DATA, OR PROFITS; OR BUSINESS INTERRUPTION) 100 \* HOWEVER CAUSED AND ON ANY THEORY OF LIABILITY, WHETHER IN CONTRACT, 101 \* STRICT LIABILITY, OR TORT (INCLUDING NEGLIGENCE OR OTHERWISE) 102 \* ARISING IN ANY WAY OUT OF THE USE OF THIS SOFTWARE. EVEN IF ADVISED 103 \* OF THE POSSIBILITY OF SUCH DAMAGE.  $104$  $105$ 106 \* This product includes cryptographic software written by Eric Young \* (eay@cryptsoft.com). This product includes software written by Tim 107 108 \* Hudson (tjh@cryptsoft.com).  $109 *$  $110 *$ / 112 \* Copyright 2002 Sun Microsystems, Inc. ALL RIGHTS RESERVED.  $113 \times$ 114 \* Portions of the attached software ("Contribution") are developed by 115 \* SUN MICROSYSTEMS, INC., and are contributed to the OpenSSL project.  $116$ 117 \* The Contribution is licensed pursuant to the OpenSSL open source 118 \* license provided above.  $119$ 120 \* ECC cipher suite support in OpenSSL originally written by 121 \* Vipul Gupta and Sumit Gupta of Sun Microsystems Laboratories.  $122 +$  $123 + 1$ 125 \* Copyright 2005 Nokia. All rights reserved. 126 127 \* The portions of the attached software ("Contribution") is developed by

**new/usr/src/lib/openssl/libsunw\_ssl/s3\_clnt.c <sup>3</sup> \* Nokia Corporation and is licensed pursuant to the OpenSSL open source \* license. \* \* The Contribution, originally written by Mika Kousa and Pasi Eronen of \* Nokia Corporation, consists of the "PSK" (Pre-Shared Key) ciphersuites \* support (see RFC 4279) to OpenSSL. \* \* No patent licenses or other rights except those expressly stated in \* the OpenSSL open source license shall be deemed granted or received \* expressly, by implication, estoppel, or otherwise. \* \* No assurances are provided by Nokia that the Contribution does not \* infringe the patent or other intellectual property rights of any third \* party or that the license provides you with all the necessary rights \* to make use of the Contribution. \* \* THE SOFTWARE IS PROVIDED "AS IS" WITHOUT WARRANTY OF ANY KIND. IN \* ADDITION TO THE DISCLAIMERS INCLUDED IN THE LICENSE, NOKIA \* SPECIFICALLY DISCLAIMS ANY LIABILITY FOR CLAIMS BROUGHT BY YOU OR ANY \* OTHER ENTITY BASED ON INFRINGEMENT OF INTELLECTUAL PROPERTY RIGHTS OR \* OTHERWISE. \*/ #include <stdio.h> #include "ssl\_locl.h" #include "kssl\_lcl.h" #include <openssl/buffer.h> #include <openssl/rand.h> #include <openssl/objects.h> #include <openssl/evp.h> #include <openssl/md5.h> #ifdef OPENSSL\_FIPS #include <openssl/fips.h> #endif #ifndef OPENSSL\_NO\_DH #include <openssl/dh.h> #endif #include <openssl/bn.h> #ifndef OPENSSL\_NO\_ENGINE #include <openssl/engine.h> #endif static const SSL\_METHOD \*ssl3\_get\_client\_method(int ver); static int ca\_dn\_cmp(const X509\_NAME \* const \*a,const X509\_NAME \* const \*b); static const SSL\_METHOD \*ssl3\_get\_client\_method(int ver) { if (ver == SSL3\_VERSION) return(SSLv3\_client\_method()); else return(NULL)**; **} IMPLEMENT\_ssl3\_meth\_func(SSLv3\_client\_method, ssl\_undefined\_function, ssl3\_connect, ssl3\_get\_client\_method) int ssl3\_connect(SSL \*s) {** BUF MEM \*buf=NULL; **unsigned long Time=(unsigned long)time(NULL); void (\*cb)(const SSL \*ssl,int type,int val)=NULL; int ret= -1; int new\_state,state,skip=0;**

 **<sup>4</sup> RAND\_add(&Time,sizeof(Time),0);** ERR\_clear\_error(); **clear\_sys\_error(); if (s->info\_callback != NULL) cb=s->info\_callback; else if (s->ctx->info\_callback != NULL) cb=s->ctx->info\_callback; s->in\_handshake++; if (!SSL\_in\_init(s) || SSL\_in\_before(s)) SSL\_clear(s); #ifndef OPENSSL\_NO\_HEARTBEATS /\* If we're awaiting a HeartbeatResponse, pretend we \* already got and don't await it anymore, because \* Heartbeats don't make sense during handshakes anyway. \*/ if (s->tlsext\_hb\_pending) { s->tlsext\_hb\_pending = 0; s->tlsext\_hb\_seq++; } #endif for (;;) { state=s->state; switch(s->state) { case SSL\_ST\_RENEGOTIATE: s->renegotiate=1; s->state=SSL\_ST\_CONNECT; s->ctx->stats.sess\_connect\_renegotiate++; /\* break \*/ case SSL\_ST\_BEFORE: case SSL\_ST\_CONNECT: case SSL\_ST\_BEFORE|SSL\_ST\_CONNECT: case SSL\_ST\_OK|SSL\_ST\_CONNECT: s->server=0; if (cb != NULL) cb(s,SSL\_CB\_HANDSHAKE\_START,1); if ((s->version & 0xff00 ) != 0x0300) { SSLerr(SSL\_F\_SSL3\_CONNECT, ERR\_R\_INTERNAL\_ERROR) ret = -1; goto end; } /\* s->version=SSL3\_VERSION; \*/ s->type=SSL\_ST\_CONNECT; if (s->init\_buf == NULL) {**  $if ((buf=BUF_MEM_new()) == NULL)$  **{ ret= -1; goto end; }** if (!BUF MEM\_grow(buf, SSL3\_RT\_MAX\_PLAIN\_LENGTH)) **{ ret= -1; goto end; } s->init\_buf=buf;**

**new/usr/src/lib/openssl/libsunw\_ssl/s3\_clnt.c**

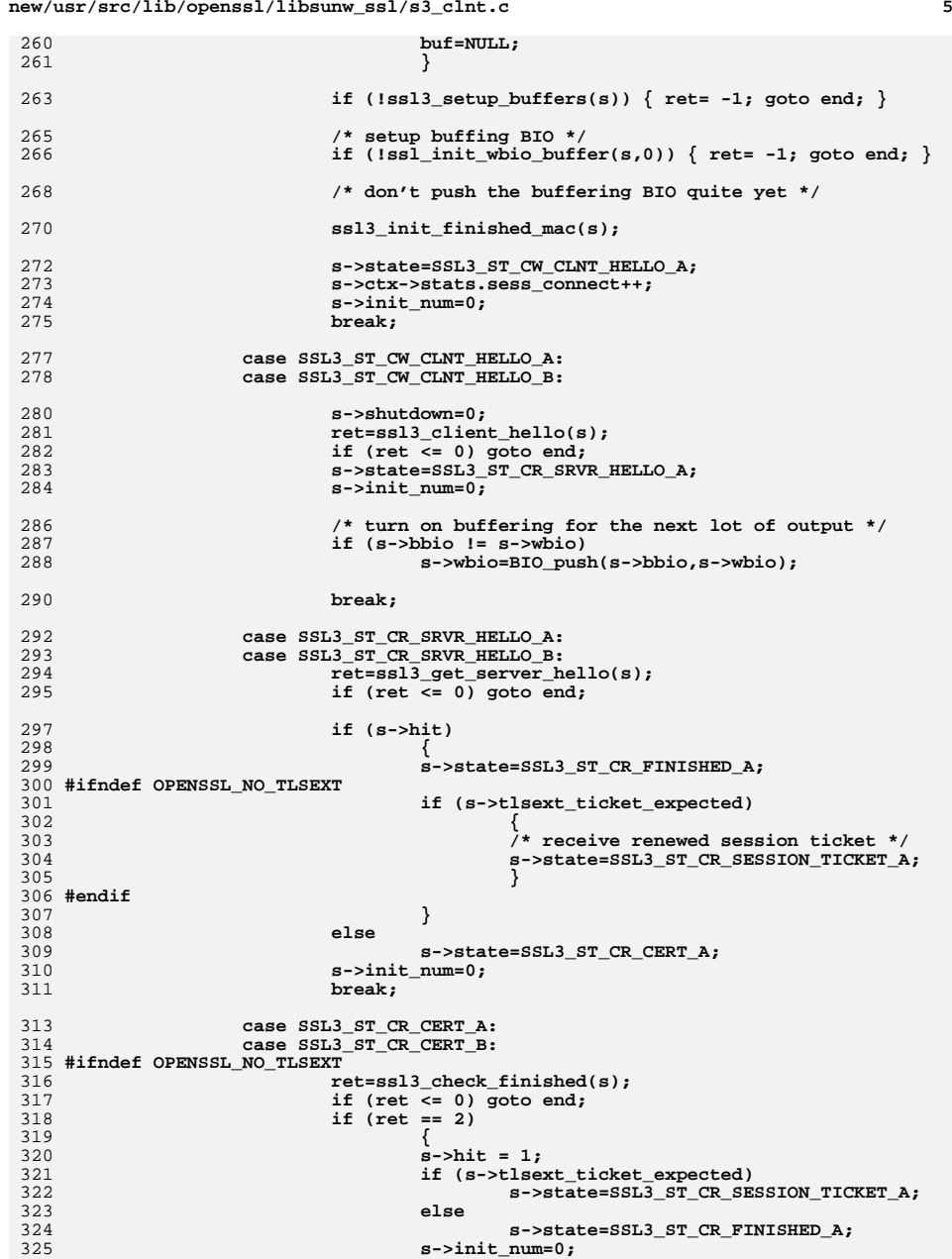

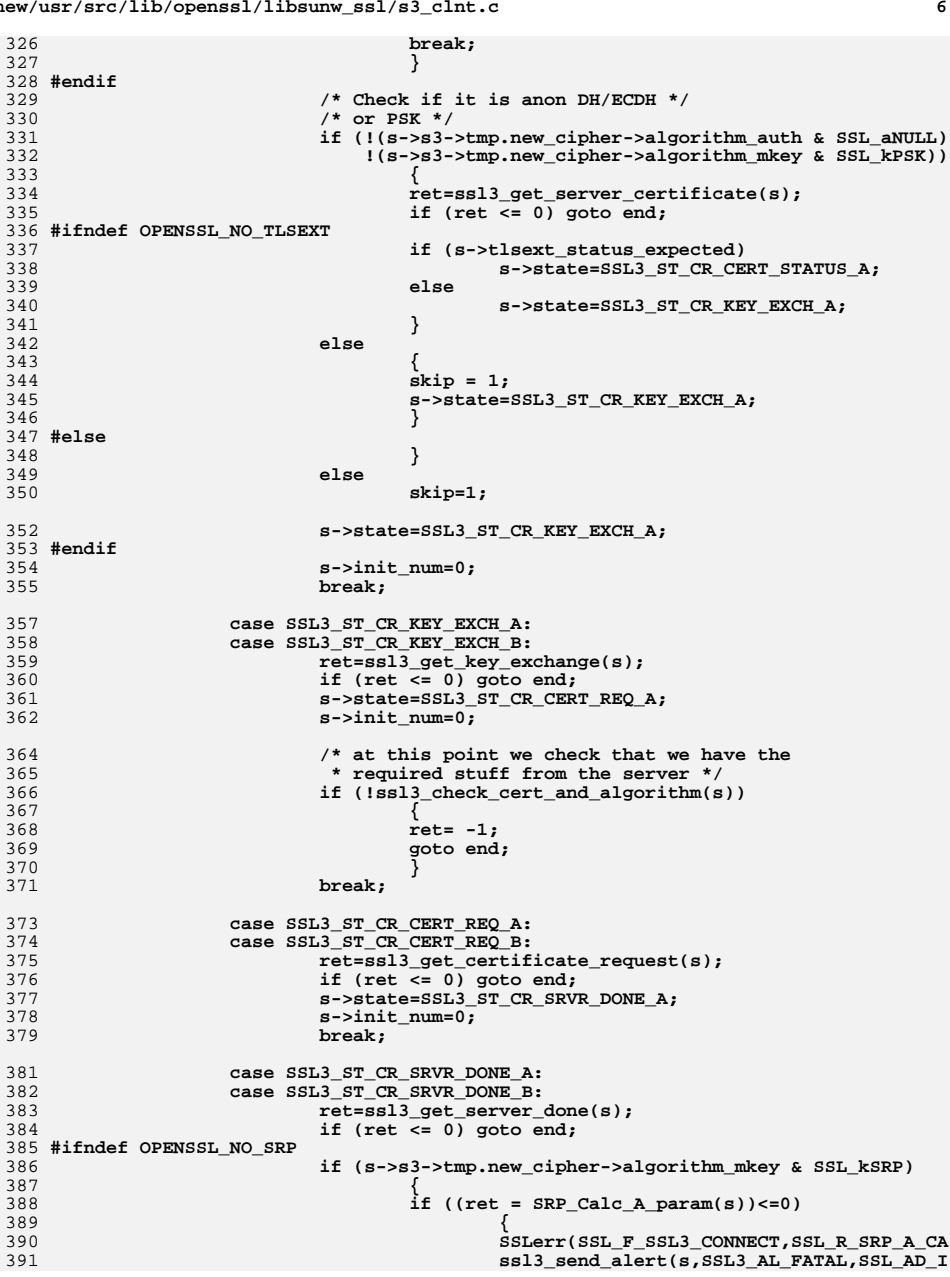

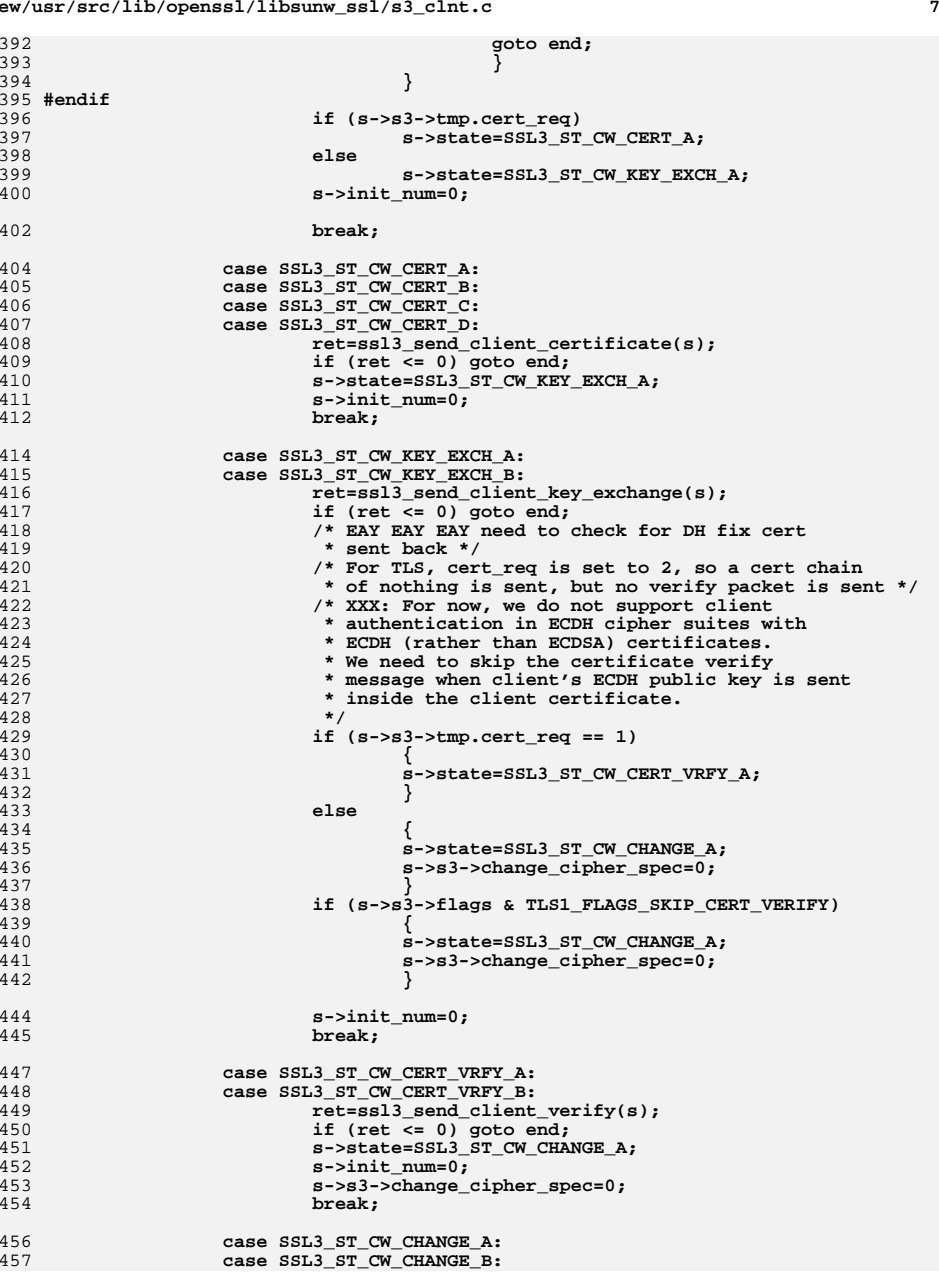

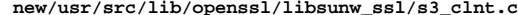

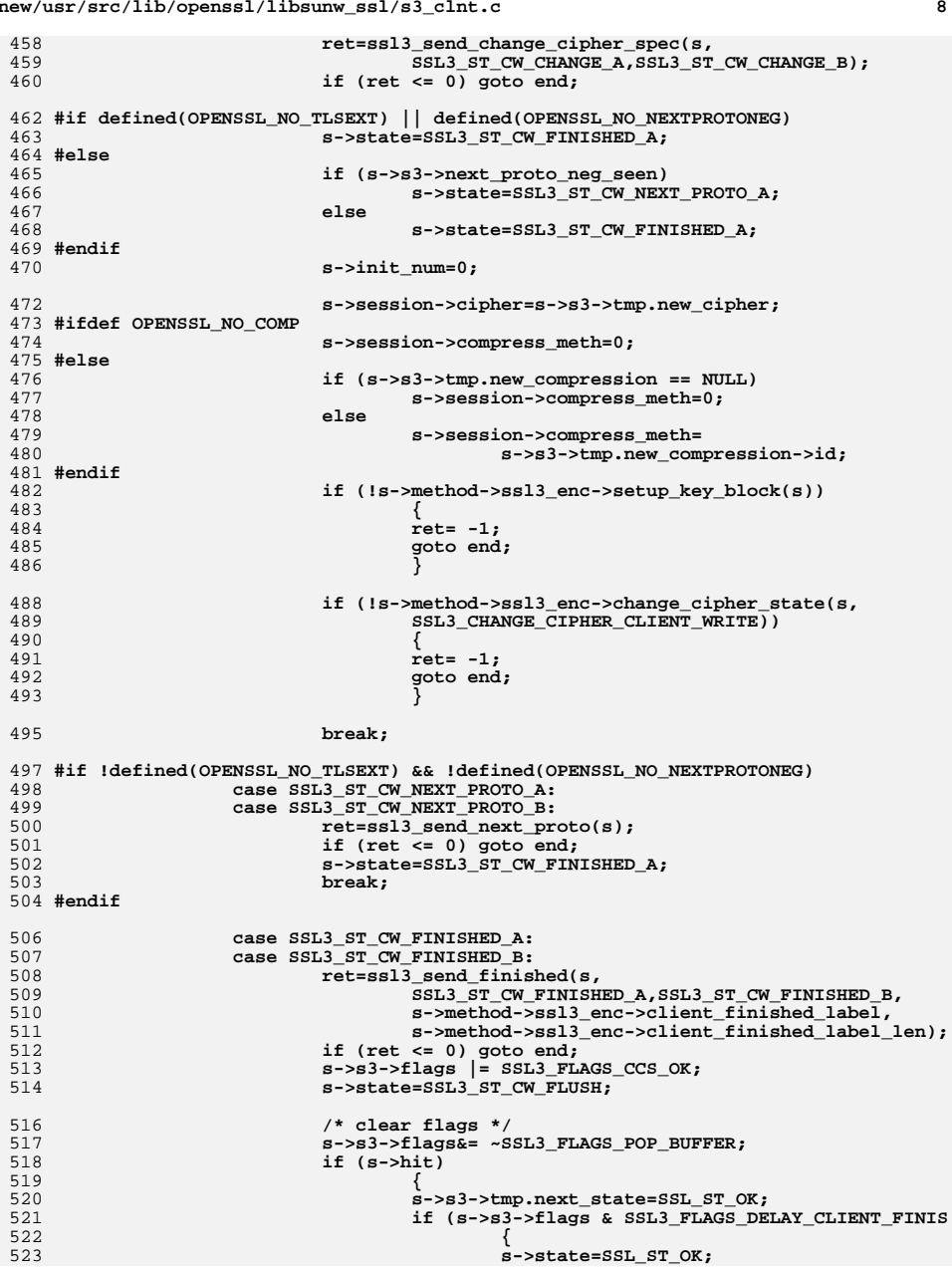

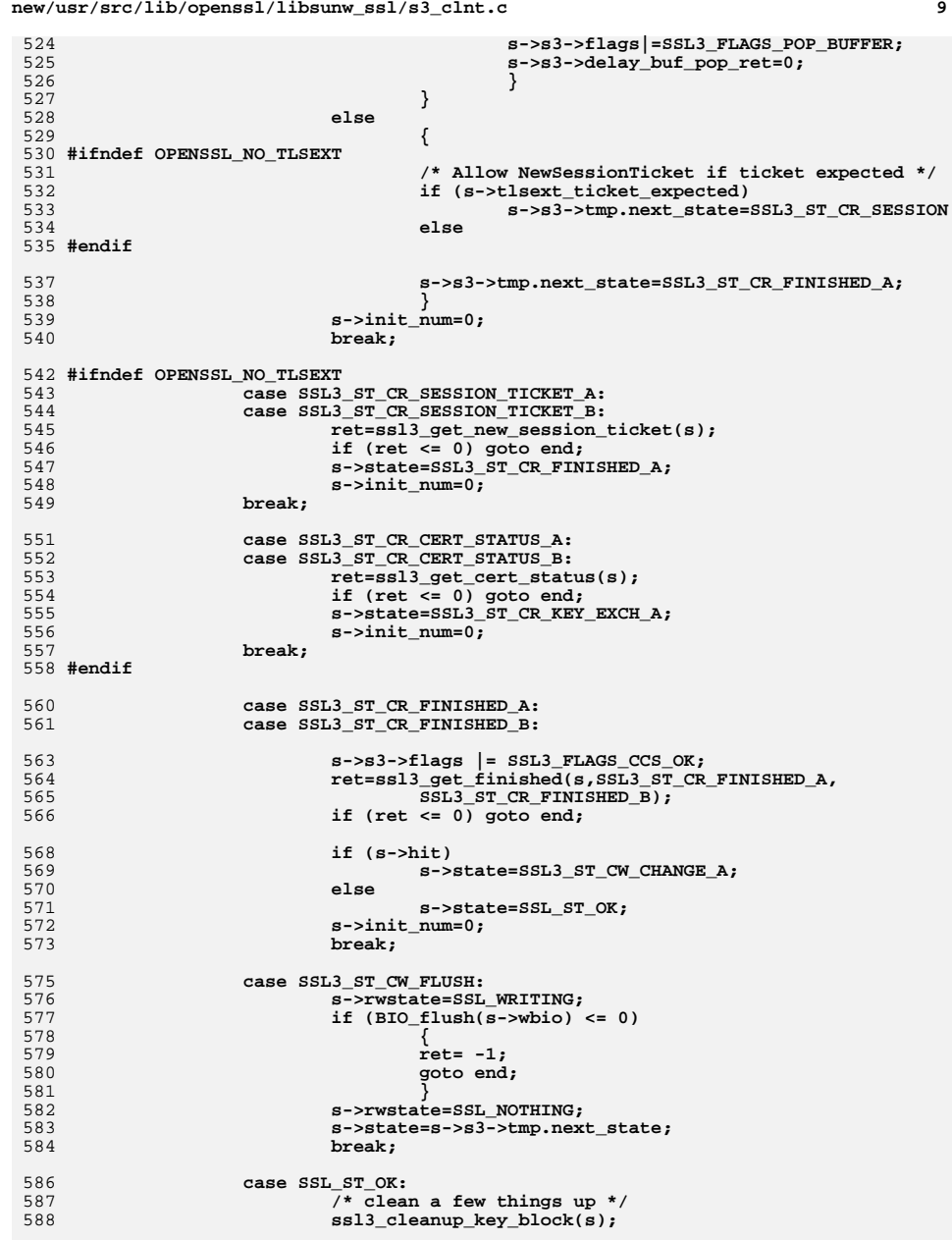

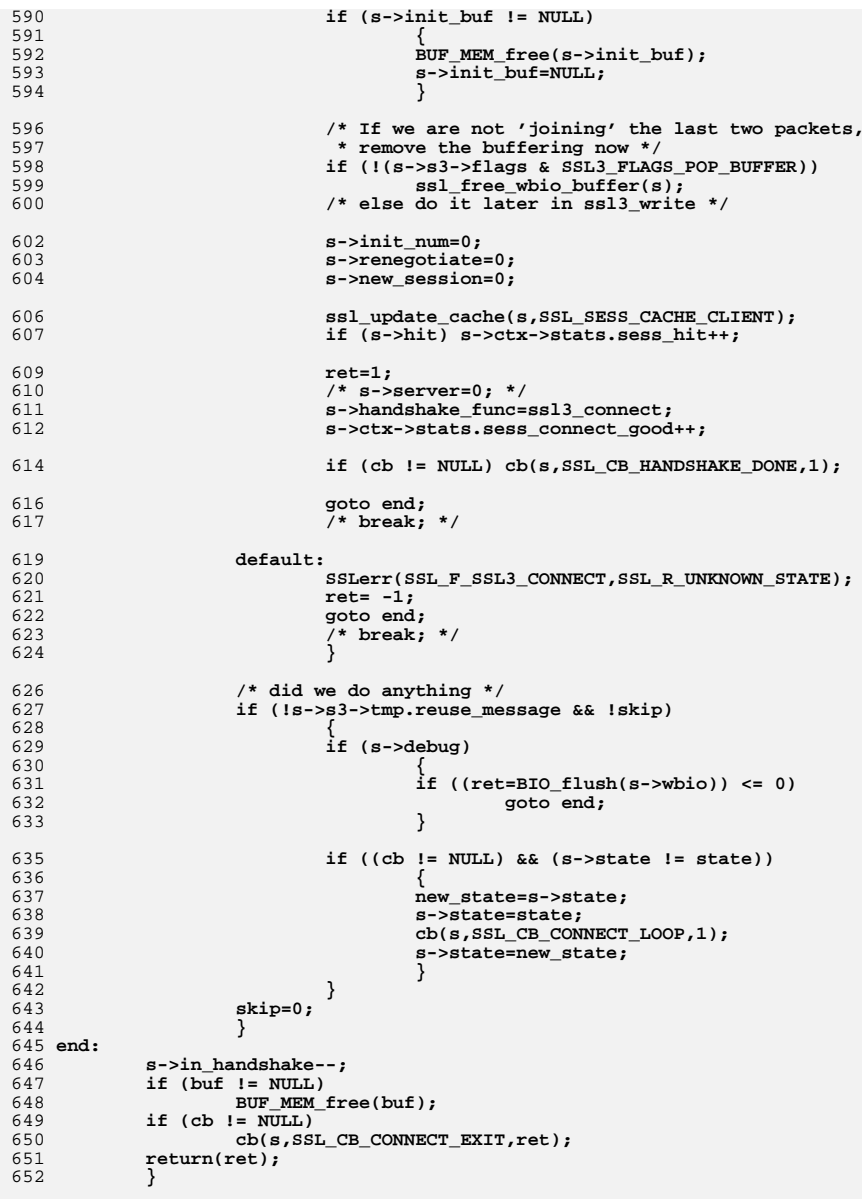

655 **int ssl3\_client\_hello(SSL \*s)**

**new/usr/src/lib/openssl/libsunw\_ssl/s3\_clnt.c**

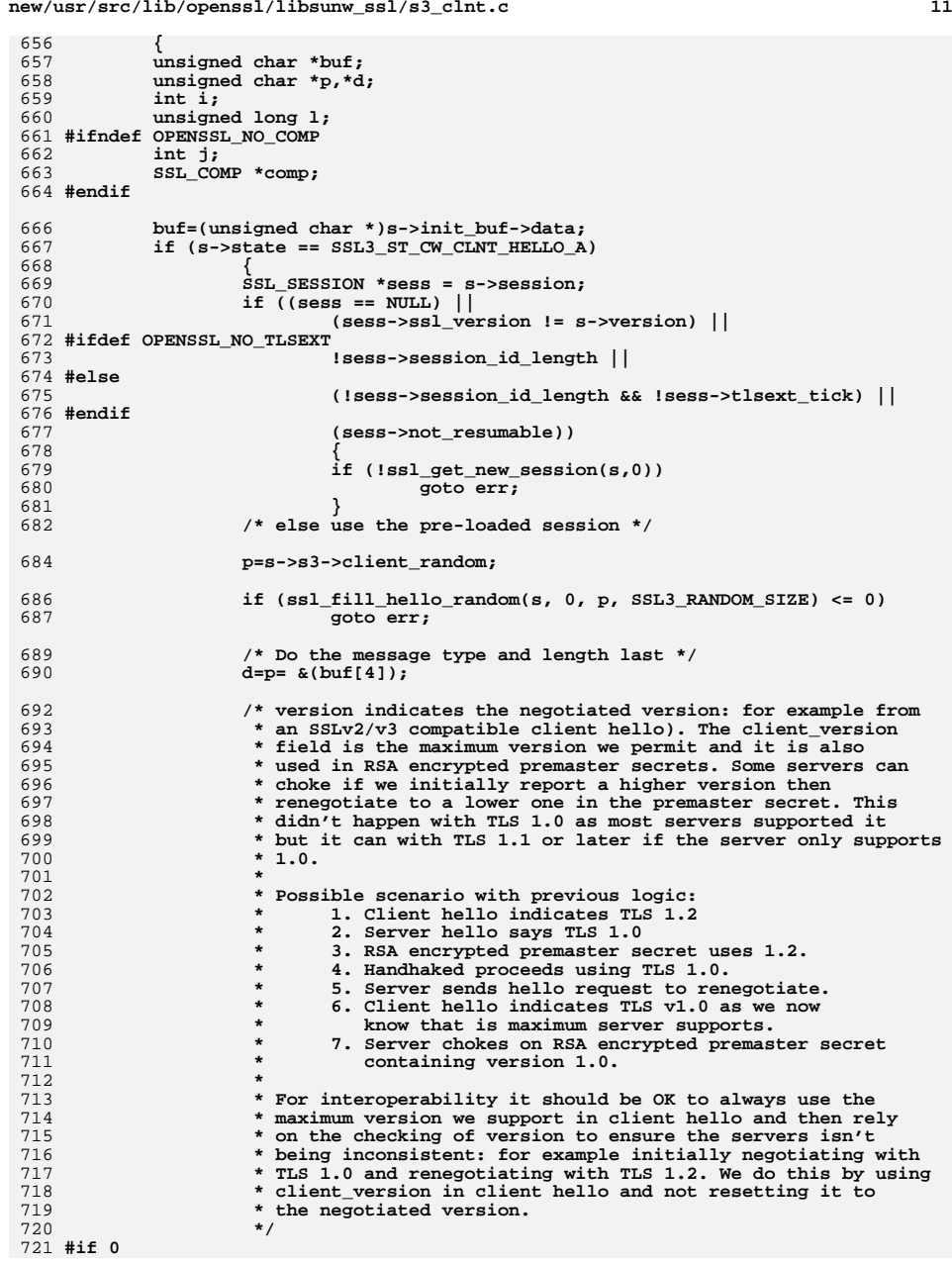

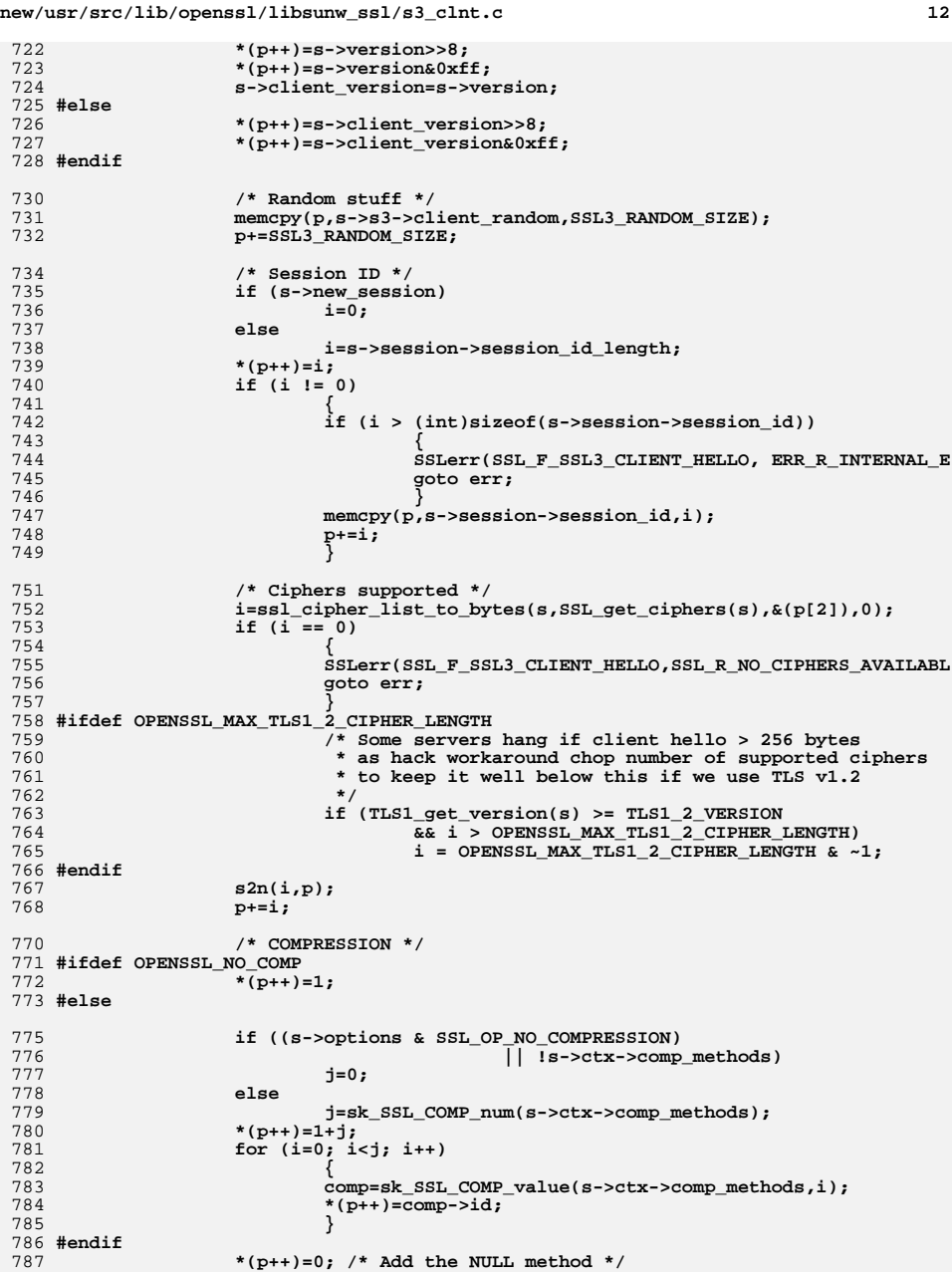

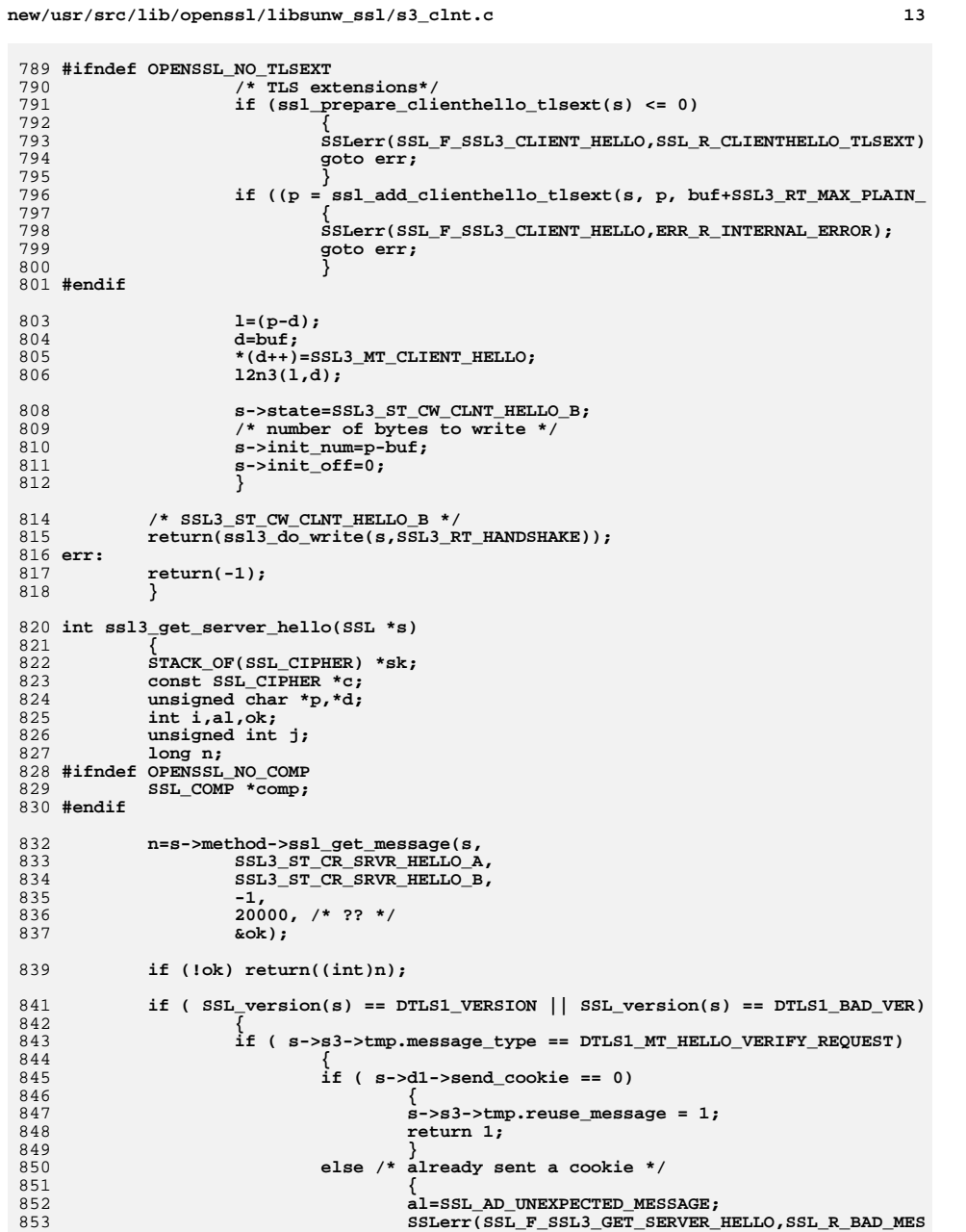

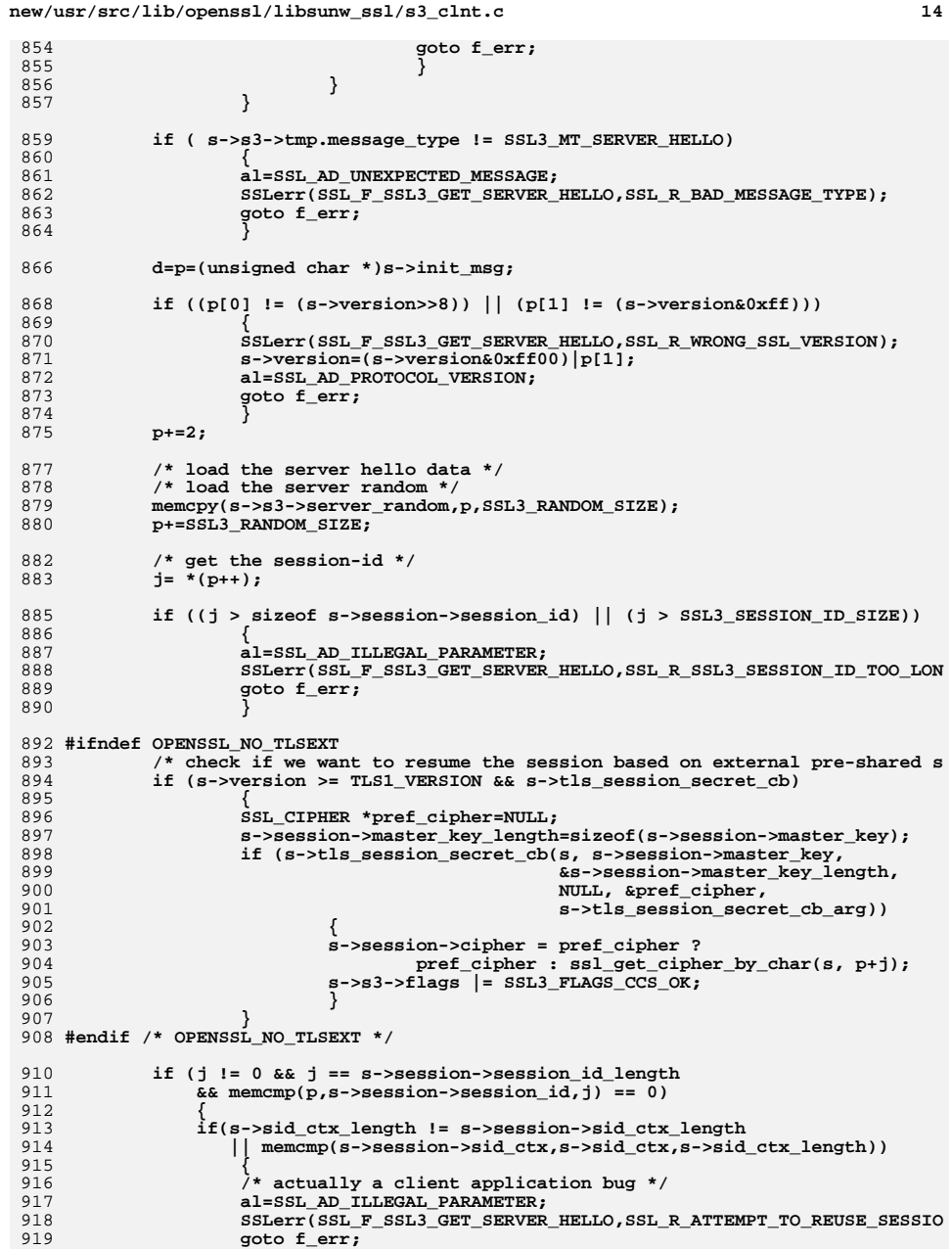

**new/usr/src/lib/openssl/libsunw\_ssl/s3\_clnt.c**

**<sup>15</sup>**

10

```
920 }
921 s->s3->flags |= SSL3_FLAGS_CCS_OK;922 s->hit=1;923 }_{else}924 else /* a miss or crap from the other end */
925 {
926926 P if we were trying for session-id reuse, make a new your sessual research that SSL SESSION so we don't stuff up other people */
                   927 * SSL_SESSION so we don't stuff up other people */928 s->hit=0;
929 if (s->session->session_id_length > 0)
930 {
931 if (!ssl_get_new_session(s,0))
932 {
933 al=SSL_AD_INTERNAL_ERROR;
934 goto f_err;
935 }
936 }
 s->session->session_id_length=j;
937938 memcpy(s->session->session_id,p,j); /* j could be 0 */
939 }
940 p+=j;
941 c=ssl_get_cipher_by_char(s,p);
942if (c == NULL)943 {
944 /* unknown cipher */
945 al=SSL_AD_ILLEGAL_PARAMETER;
946 SSLerr(SSL_F_SSL3_GET_SERVER_HELLO,SSL_R_UNKNOWN_CIPHER_RETURNED
947 goto f_err;
948 }
 /* TLS v1.2 only ciphersuites require v1.2 or later */
949950 if ((c->algorithm_ssl & SSL_TLSV1_2) &&
951 (TLS1_get_version(s) < TLS1_2_VERSION))
952 {
953 al=SSL_AD_ILLEGAL_PARAMETER;
954 SSLerr(SSL_F_SSL3_GET_SERVER_HELLO,SSL_R_WRONG_CIPHER_RETURNED);
955 goto f_err;
956 }
957 #ifndef OPENSSL_NO_SRP
958 if (((c->algorithm_mkey & SSL_kSRP) || (c->algorithm_auth & SSL_aSRP)) &
                      959 !(s->srp_ctx.srp_Mask & SSL_kSRP))960 {
961 al=SSL_AD_ILLEGAL_PARAMETER;
962 SSLerr(SSL_F_SSL3_GET_SERVER_HELLO,SSL_R_WRONG_CIPHER_RETURNED);
963 goto f_err;
964 }
965 #endif /* OPENSSL_NO_SRP */
966 p+=ssl_put_cipher_by_char(s,NULL,NULL);
968 sk=ssl_get_ciphers_by_id(s);
969 i=sk_SSL_CIPHER_find(sk,c);
970 if (i < 0)
971 {
972 /* we did not say we would use this cipher */
973 al=SSL_AD_ILLEGAL_PARAMETER;
974SSLerr(SSL_F_SSL3_GET_SERVER_HELLO,SSL_R_WRONG_CIPHER_RETURNED);
975 goto f_err;
976 }
978 /* Depending on the session caching (internal/external), the cipher
979 and/or cipher_id values may not be set. Make sure that<br>980 cipher id is set and use it for comparison. */
              cipher id is set and use it for comparison. */
981 if (s->session->cipher)
982 s->session->cipher_id = s->session->cipher->id;
983 if (s->hit && (s->session->cipher_id != c->id))
984 {
985 /* Workaround is now obsolete */
```
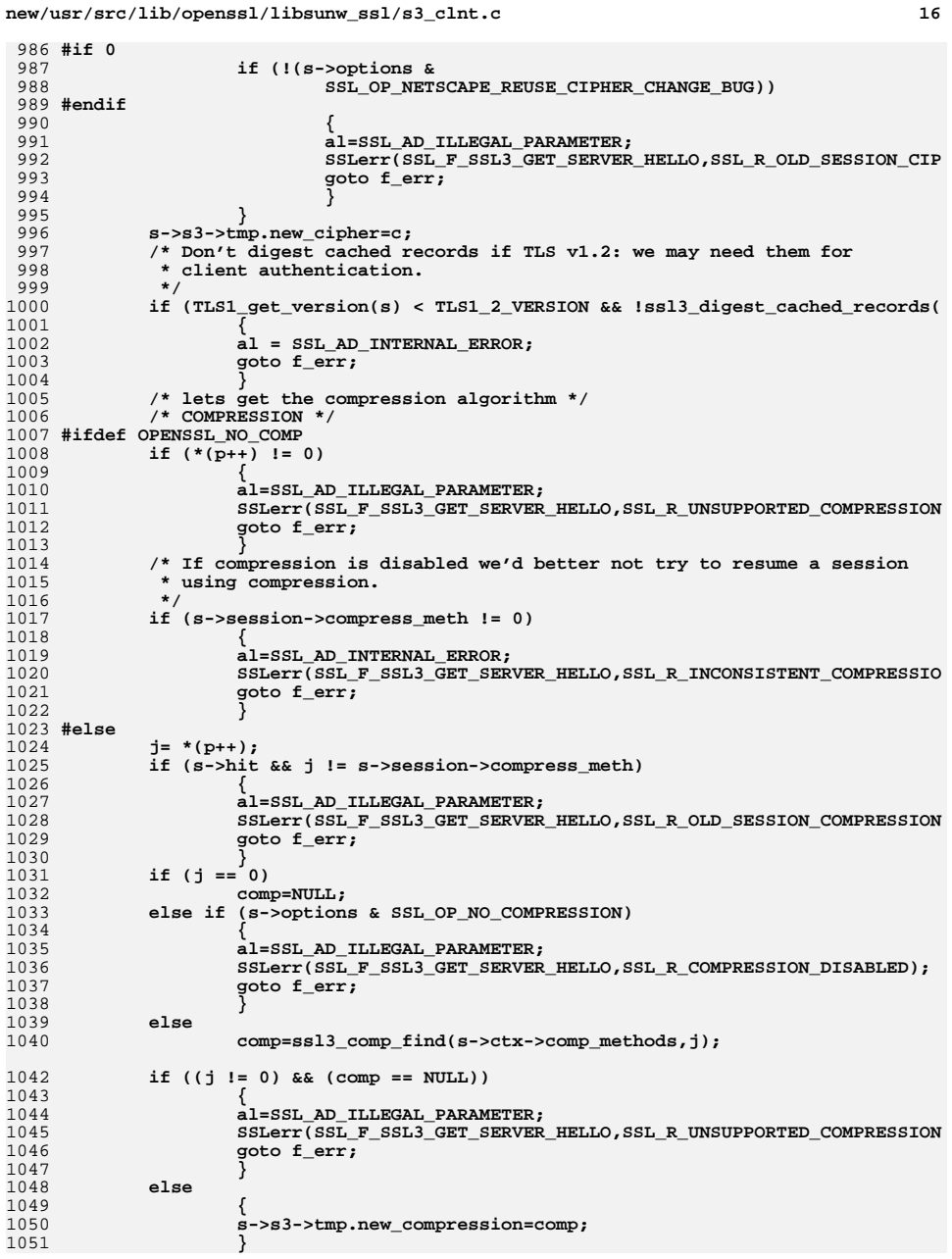

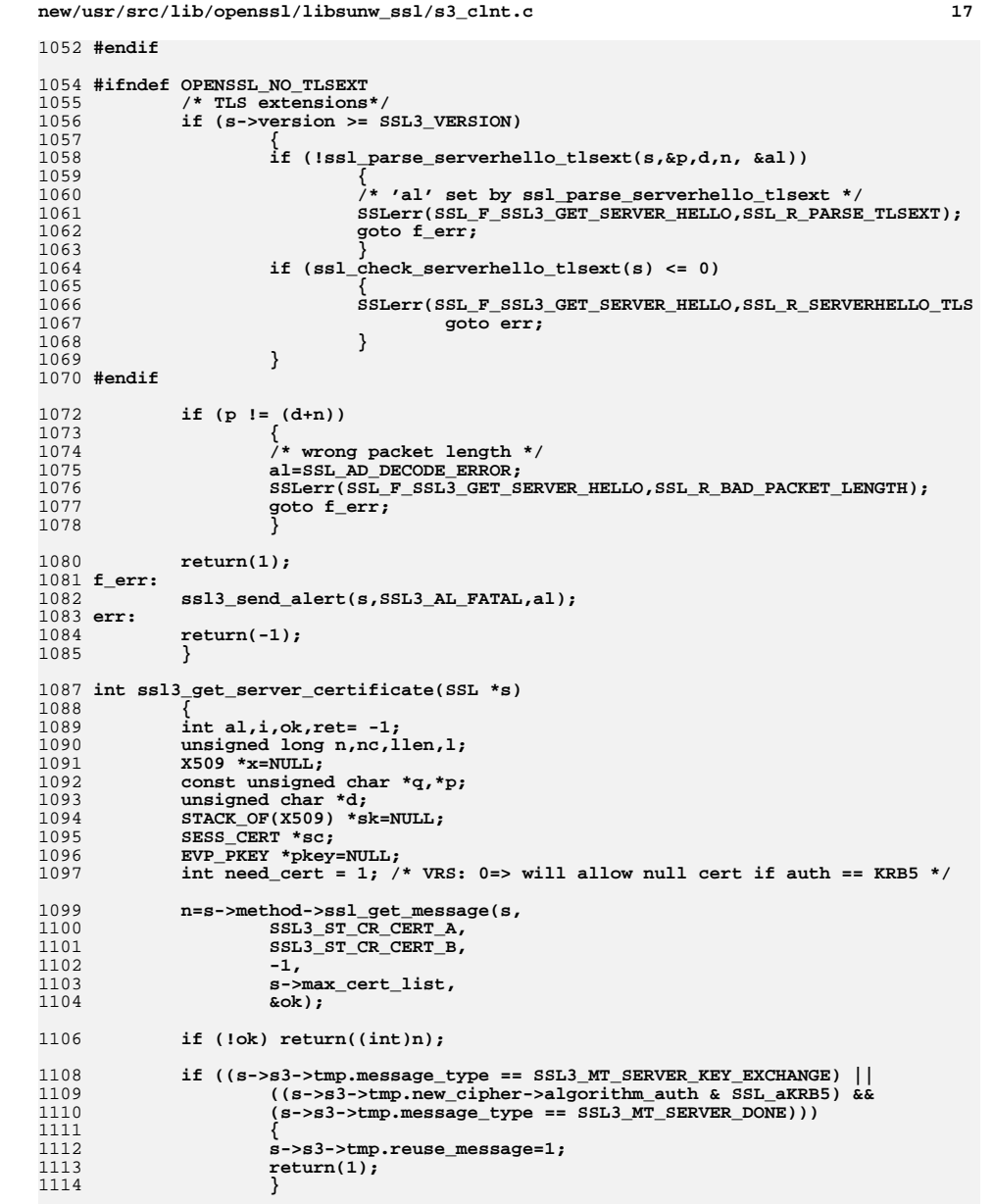

**if (s->s3->tmp.message\_type != SSL3\_MT\_CERTIFICATE)**

1116

1117

**{**

1120 **goto f\_err;** 1121 **} p=d=(unsigned char \*)s->init\_msg;** 11221124 **if ((sk=sk\_X509\_new\_null()) == NULL)** 1125 **{** 1126 **SSLerr(SSL\_F\_SSL3\_GET\_SERVER\_CERTIFICATE,ERR\_R\_MALLOC\_FAILURE);** 1127 **goto err;** 1128 **}** 1130 **n2l3(p,llen);** 1131 **if (llen+3 != n)** 1132 **{** 1133 **al=SSL\_AD\_DECODE\_ERROR;** 1134 **SSLerr(SSL\_F\_SSL3\_GET\_SERVER\_CERTIFICATE,SSL\_R\_LENGTH\_MISMATCH);** 1135 **goto f\_err;** 1136 **} for (nc=0; nc<llen; )** 11371138 **{** 1139 **n2l3(p,l);** 1140 **if ((l+nc+3) > llen)** 1141 **{** 1142 **al=SSL\_AD\_DECODE\_ERROR;** 1143 **SSLerr(SSL\_F\_SSL3\_GET\_SERVER\_CERTIFICATE,SSL\_R\_CERT\_LENG** 1144 **goto f\_err;** 1145 **}** 1147 **q=p;** 1148 **x=d2i\_X509(NULL,&q,l);** 1149 **if (x == NULL)** 1150 **{** 1151 **al=SSL\_AD\_BAD\_CERTIFICATE;** 1152 **SSLerr(SSL\_F\_SSL3\_GET\_SERVER\_CERTIFICATE,ERR\_R\_ASN1\_LIB)** 1153 **goto f\_err;** 1154 **} if (q != (p+l))** 11551156 **{** 1157 **al=SSL\_AD\_DECODE\_ERROR;** 1158SSLerr(SSL F\_SSL3\_GET\_SERVER\_CERTIFICATE, SSL\_R\_CERT\_LENG 1159 **goto f\_err;** 1160 **} if (!sk\_X509\_push(sk,x))** 11611162 **{** 1163 **SSLerr(SSL\_F\_SSL3\_GET\_SERVER\_CERTIFICATE,ERR\_R\_MALLOC\_FA** 1164 **goto err;** 1165 **}** 1166 **x=NULL;** 1167 **nc+=l+3;** 1168 **p=q;** 1169 **}** 1171 **i=ssl\_verify\_cert\_chain(s,sk);** 1172if  $((s-)verify mode != SSL VERIFY NONE) \& (i <= 0)$ 1173 **#ifndef OPENSSL\_NO\_KRB5** 1174 **&& !((s->s3->tmp.new\_cipher->algorithm\_mkey & SSL\_kKRB5) &&**1175 **(s->s3->tmp.new\_cipher->algorithm\_auth & SSL\_aKRB5))**1176 **#endif /\* OPENSSL\_NO\_KRB5 \*/** 1177 **)** 1178 **{** 1179 **al=ssl\_verify\_alarm\_type(s->verify\_result);** 1180 **SSLerr(SSL\_F\_SSL3\_GET\_SERVER\_CERTIFICATE,SSL\_R\_CERTIFICATE\_VERIF** 1181 **goto f\_err;** 1182 **} ERR\_clear\_error(); /\* but we keep s->verify\_result \*/**1183

**new/usr/src/lib/openssl/libsunw\_ssl/s3\_clnt.c**

**al=SSL\_AD\_UNEXPECTED\_MESSAGE;**

**SSLerr(SSL\_F\_SSL3\_GET\_SERVER\_CERTIFICATE,SSL\_R\_BAD\_MESSAGE\_TYPE)**

1118

1119

new/usr/src/lib/openssl/libsunw ssl/s3 clnt.c 1185  $sc=ss1$  sess cert new(); 1186 if  $(\text{sc} == \text{NULL})$  goto  $\text{err};$ 1188 if (s->session->sess cert) ssl sess cert free(s->session->sess cert): 1189 s->session->sess cert=sc: 1191 sc->cert chain=sk; 1192 /\* Inconsistency alert: cert chain does include the peer's  $1193$ \* certificate, which we don't include in s3 srvr.c \*/ 1194  $x=sk$  X509 value( $sk,0$ );  $sk = NULL$ : 1195 /\* VRS 19990621: possible memory leak; sk=null ==> !sk pop free() @end\*/ 1196 1198  $pkey = X509\_get\_pubkey(x);$ 1200 /\* VRS: allow null cert if auth == KRB5 \*/ 1201 need cert =  $((s->s3->tmp.new cipher-)algorithm mkey & SSL kKRB5) &$  $1202$  $(s\rightarrow s3\rightarrow tmp,new cipher\rightarrow algorithm \tauth & SSL \tAKRB5))$ 1203  $7.0 \div 1:$ 1205 #ifdef KSSL DEBUG 1206  $print(f("pkey,x = %p, %p\n', pkey,x);$ 1207  $printf("ssl_cert_type(x, pkey) = %d\nu", ssl_cert_type(x, pkey));$ 1208  $print("cipher, alg, nc = %s, %lx, %dx, %d\n", s->ss->tmp.new.cipher->na$  $1209$ s->s3->tmp.new\_cipher->algorithm\_mkey, s->s3->tmp.new\_cipher->al  $1210$  #endif  $/*$  KSSL DEBUG \*/ 1212 if (need\_cert && ((pkey == NULL)  $||$  EVP\_PKEY\_missing\_parameters(pkey)))  $1213$ 1214  $x = NULL$ 1215 al=SSL3 AL FATAL: SSLerr(SSL\_F\_SSL3\_GET\_SERVER CERTIFICATE. 1216 1217 SSL\_R\_UNABLE\_TO\_FIND\_PUBLIC\_KEY\_PARAMETERS); 1218 goto f\_err; 1219 1221  $i=ss1$  cert type(x, pkey); 1222 if (need\_cert &&  $i < 0$ )  $1223$  $x = NULL$ :  $1224$ 1225 al=SSL3\_AL\_FATAL; SSLerr(SSL F SSL3 GET SERVER CERTIFICATE, 1226 SSL R UNKNOWN CERTIFICATE\_TYPE); 1227 1228 goto f\_err; 1229 1231 if (need cert) 1232 1233 sc->peer cert type=i; CRYPTO\_add(&x->references,1,CRYPTO\_LOCK\_X509); 1234  $1235$ /\* Why would the following ever happen? 1236 \* We just created sc a couple of lines ago. \*/ 1237 if  $(sc-)peer\_pkeys[i].x509 != NULL)$ 1238 x509\_free(sc->peer\_pkeys[i].x509); 1239 sc->peer\_pkeys[i].x509=x; 1240 sc->peer\_key= & (sc->peer\_pkeys[i]); 1242 if (s->session->peer != NULL)  $1243$ X509\_free(s->session->peer); 1244 CRYPTO add(&x->references, 1, CRYPTO LOCK X509); 1245 s->session->peer=x; 1246 1247 else 1248 1249  $sc$ ->peer cert type=i;

 $10$ 

```
1250
                      sc->peer_key= NULL;
1252if (s->session->peer != NULL)
1253
                               X509_free(s->session->peer);
1254s->session->peer=NULL:
1255
1256
              s->session->verify result = s->verify result;
1258
             x = NULL;1259ret=1:1261
             if(0)12621263 f_err:
1264
                      ssl3_send_alert(s, SSL3_AL_FATAL, al);
1265
1266 err:
1267
              EVP_PKEY_free(pkey);
1268
             X509 free(x):1269
              sk_X509_pop_free(sk,X509_free);
1270
             return (ret):1271
1273 int ssl3 get key exchange(SSL *s)
1274
1275 #ifndef OPENSSL NO RSA
1276
              unsigned char *q,md buf[EVP MAX MD SIZE*2];
1277 #endif
1278
              EVP_MD_CTX md_ctx;
1279
             unsigned char *param,*p;
1280
              int al, i, j, param_len, ok;
1281
             long n, alg_k, alg_a;<br>EVP_PKEY *pkey=NULL;
1282const EVP MD \star md = NULL:
1283
1284 #ifndef OPENSSL NO RSA
1285
             RSA *rsa=NULL;
1286 #endif
1287 #ifndef OPENSSL NO DH
1288
             DH *dh=NULL;
1289 #endif
1290 #ifndef OPENSSL NO ECDH
1291
              EC\_KEY *ecdh = NULL;1292
              BN_CTX *bn_Ctx = NULL;1293
             EC POINT *srvr_ecpoint = NULL;
1294
              int curve nid = 0;
1295
              int encoded pt_{len} = 0;
1296 #endif
1298/* use same message size as in ssl3_get_certificate_request()
               * as ServerKeyExchange message may be skipped */
1299
1300
             n=s->method->ssl_get_message(s,
1301
                      SSL3 ST CR KEY EXCH A,
1302
                      SSL3_ST_CR_KEY_EXCH_B,
1303
                      -1.1304
                      s->max cert list,
1305
                      &ok);
1306
              if (lok) return((int)n);1308
             if (s->s3->tmp.message_type != SSL3_MT_SERVER_KEY_EXCHANGE)
1309
1310 #ifndef OPENSSL NO PSK
1311
                      /* In plain PSK ciphersuite, ServerKeyExchange can be
1312
                         omitted if no identity hint is sent. Set
1313
                          session->sess_cert anyway to avoid problems
1314
                          later.*/
1315
                      if (s\text{-}>\text{-}s3\text{-}>\text{tmp.new cipher}\text{-}>\text{algorithm mkey & SSL kPSK})
```
new/usr/src/lib/openssl/libsunw ssl/s3 clnt.c

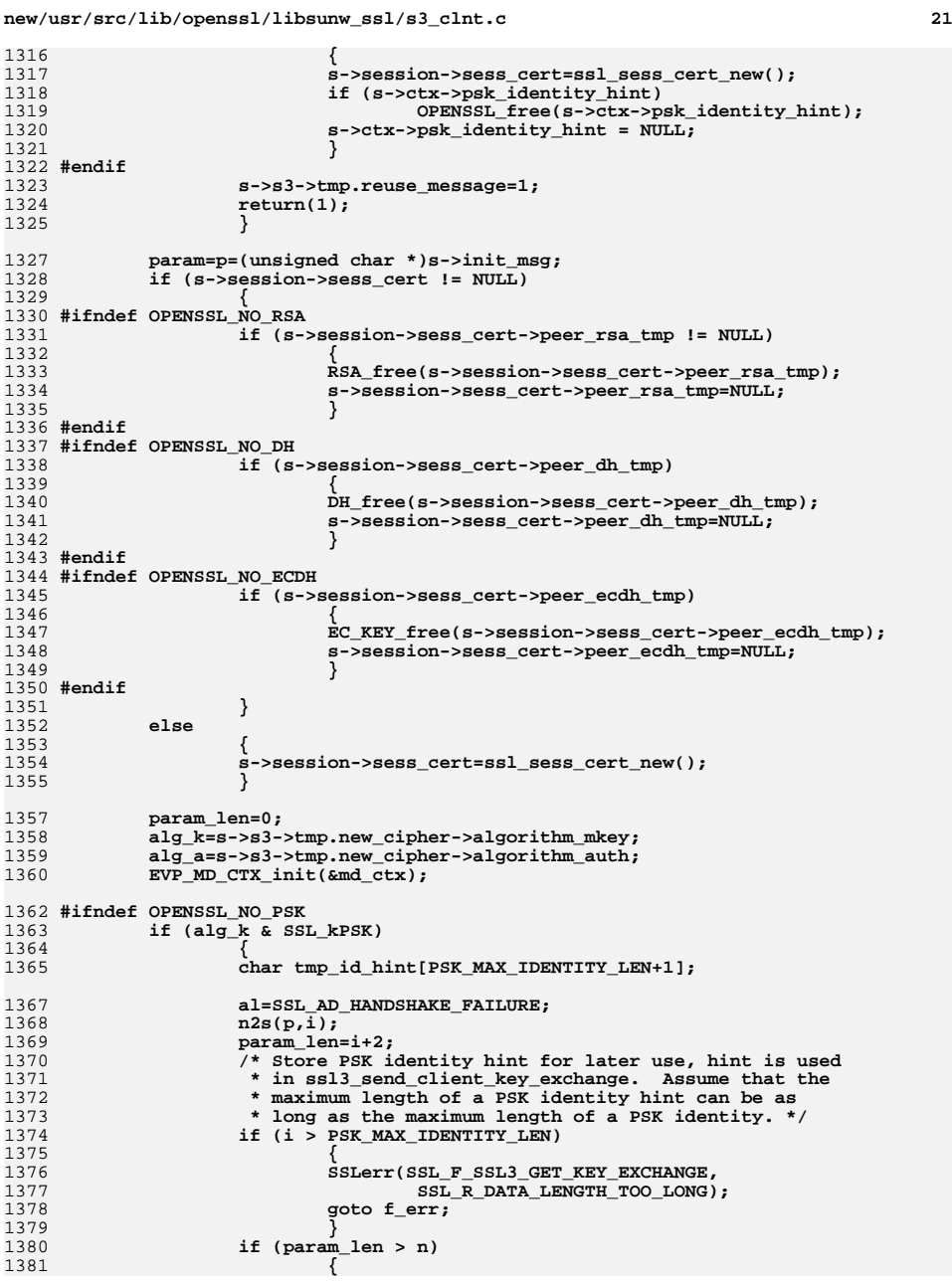

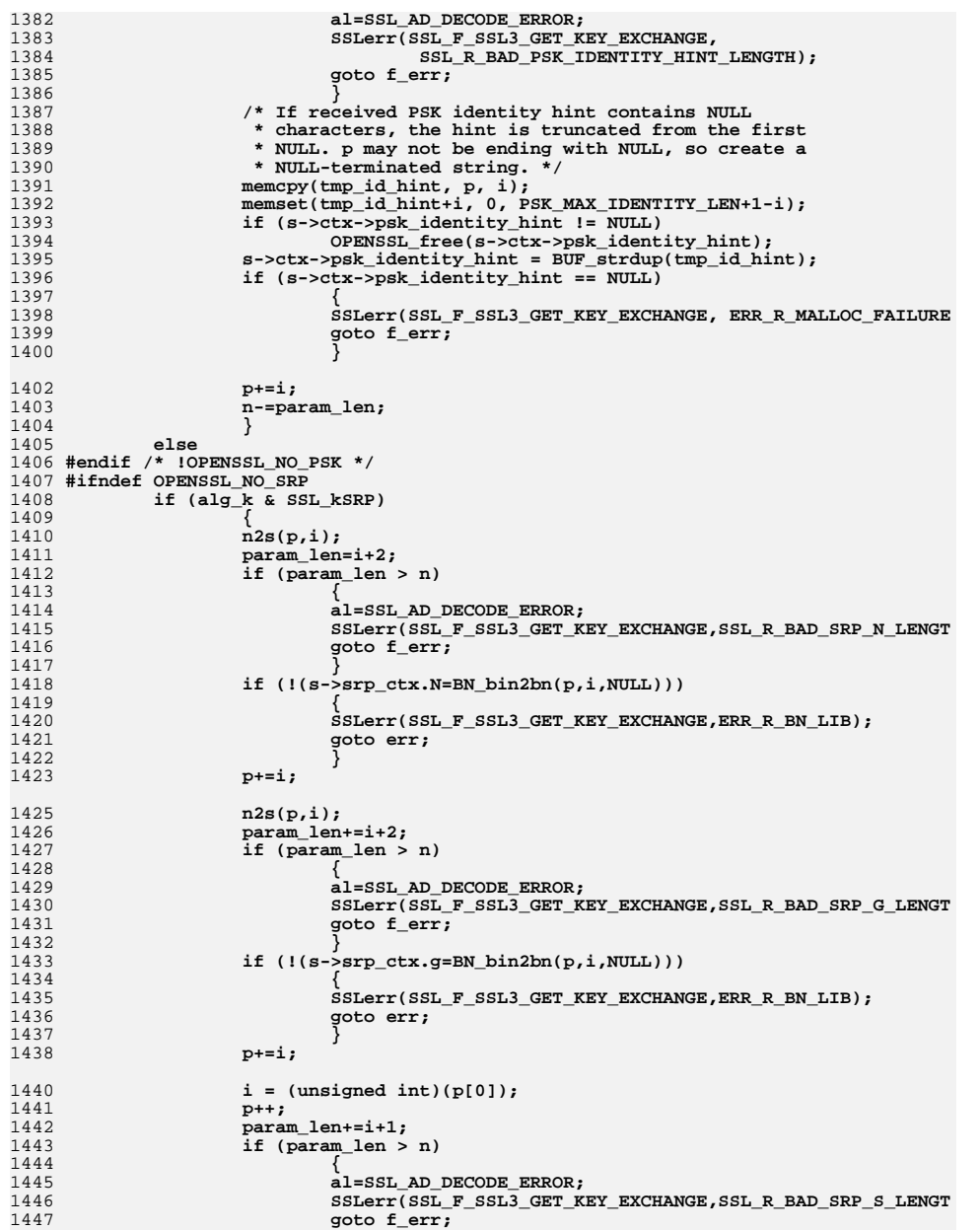

**new/usr/src/lib/openssl/libsunw\_ssl/s3\_clnt.c**

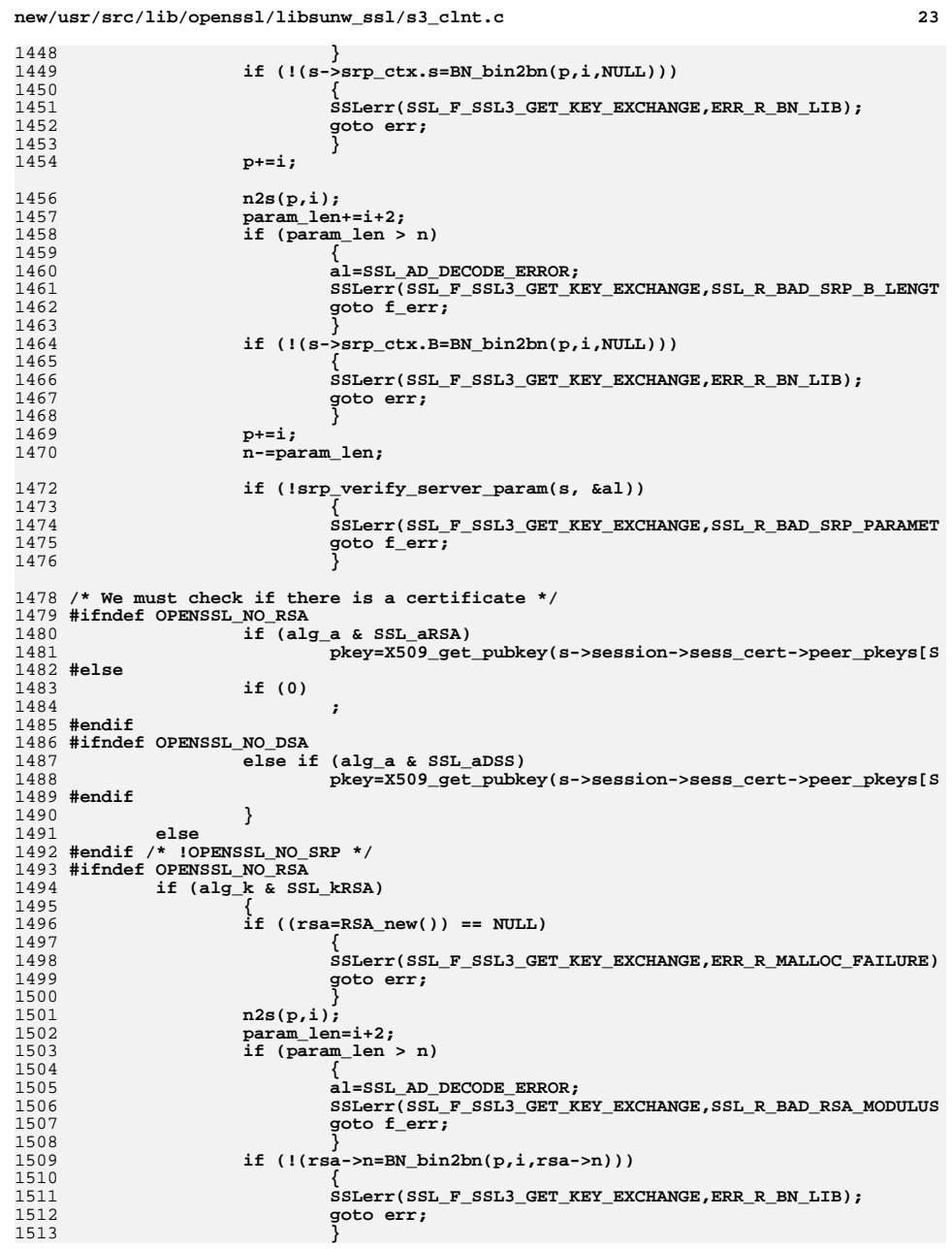

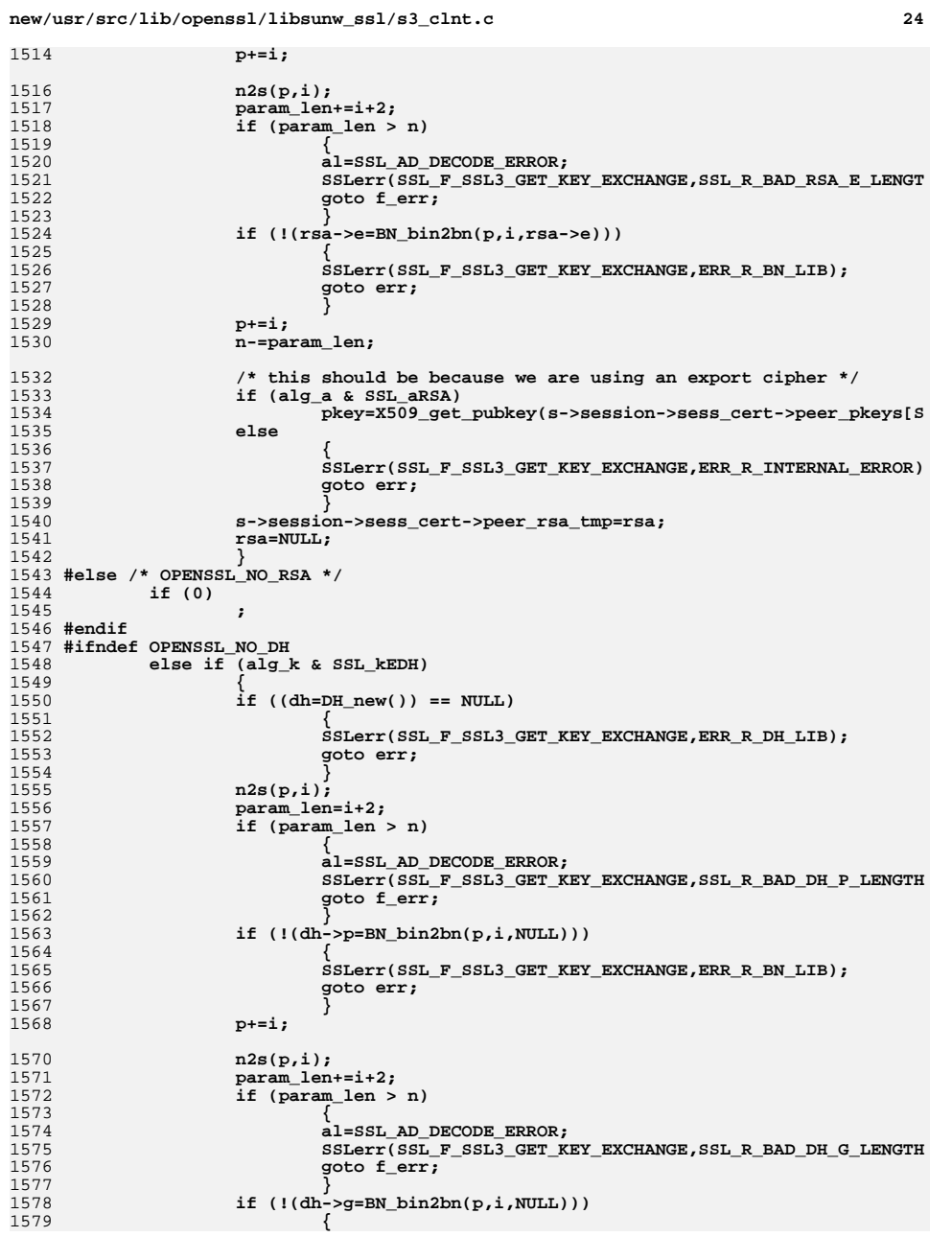

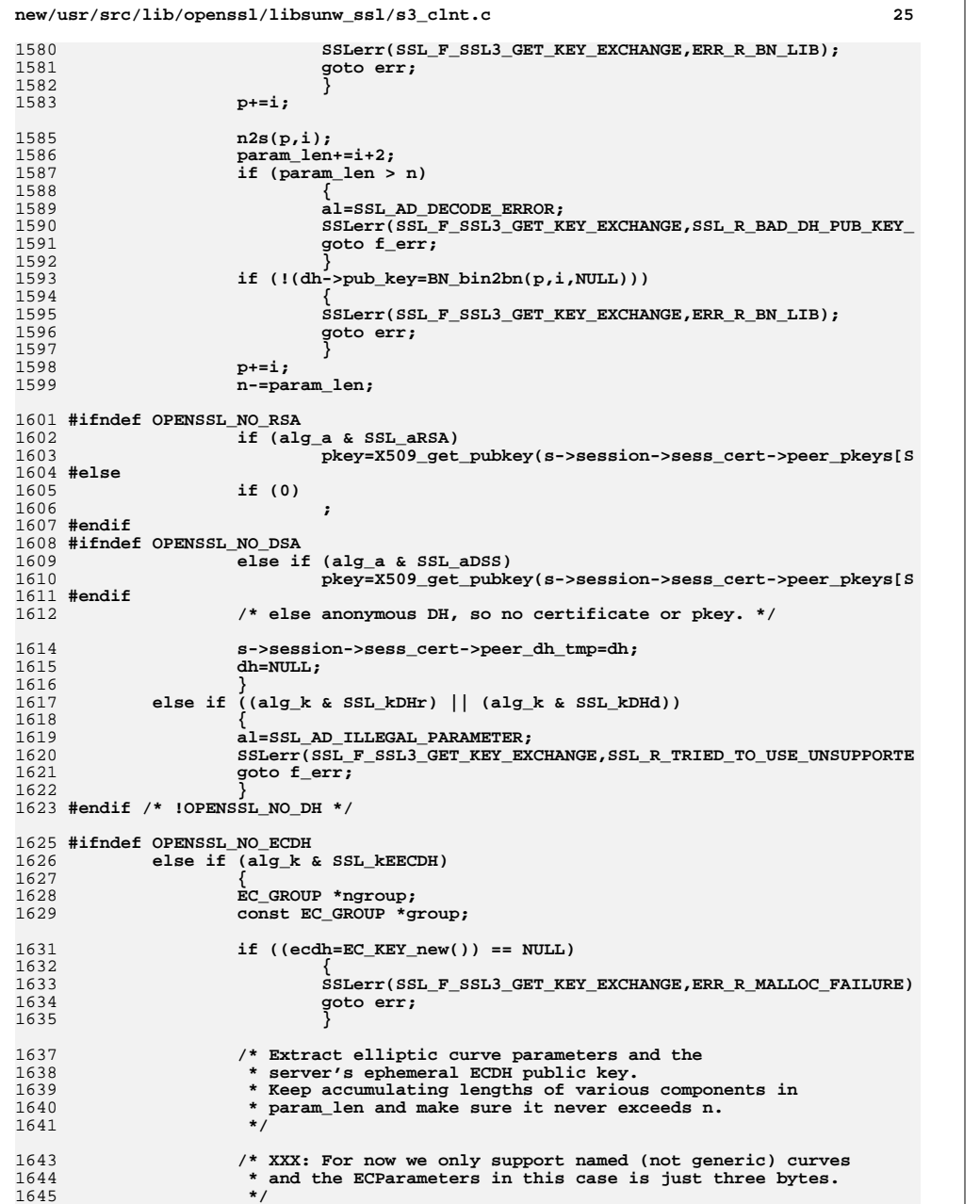

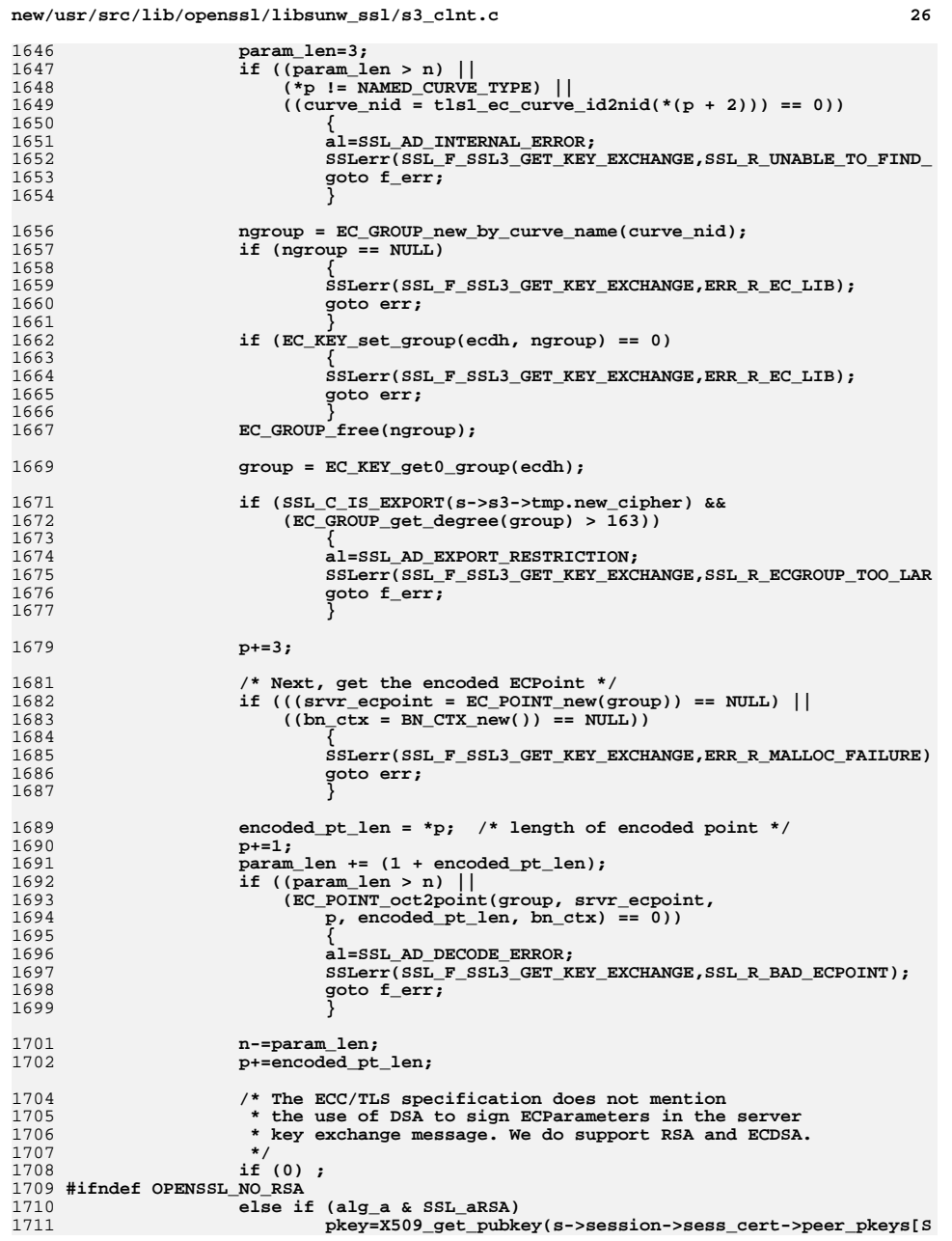

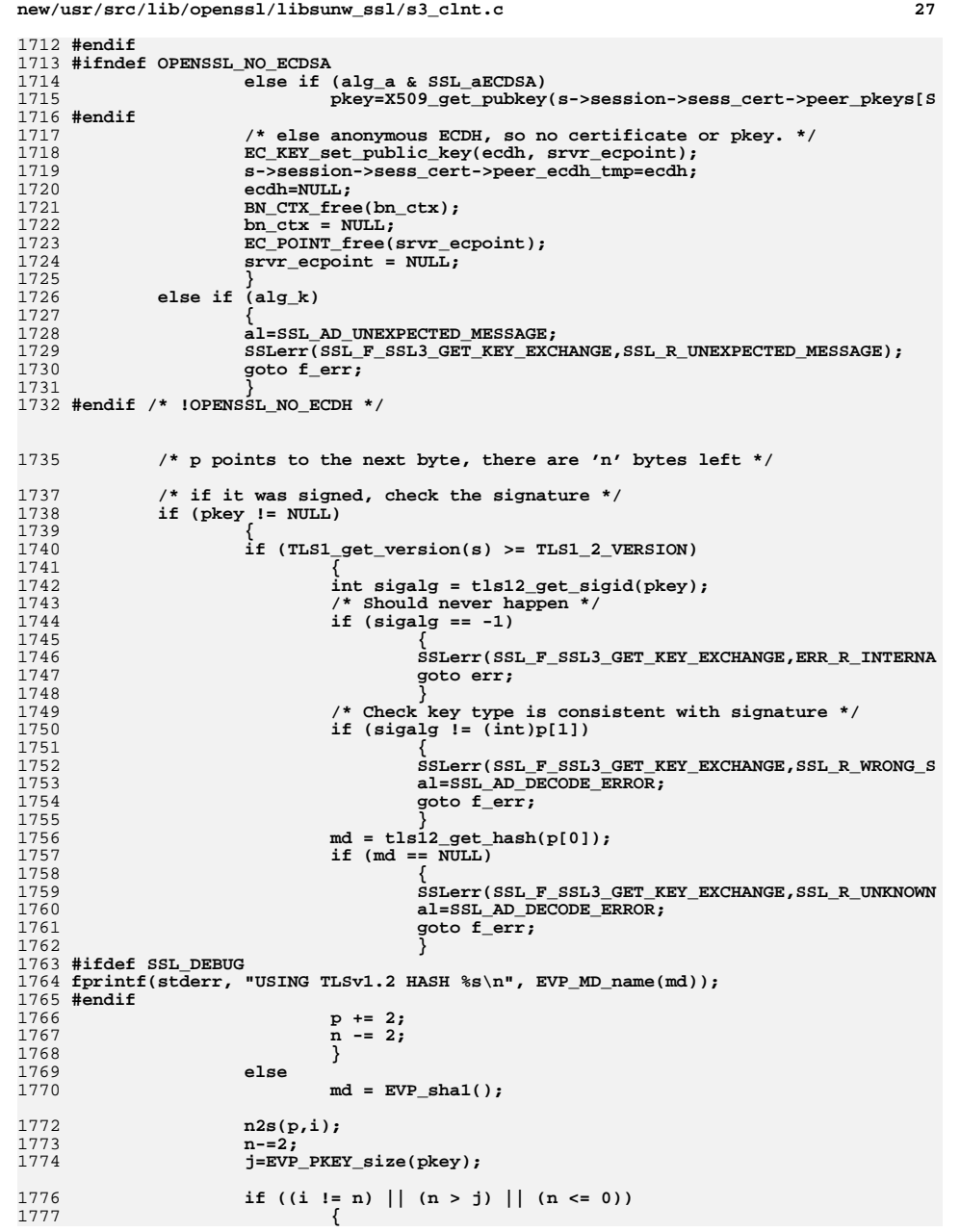

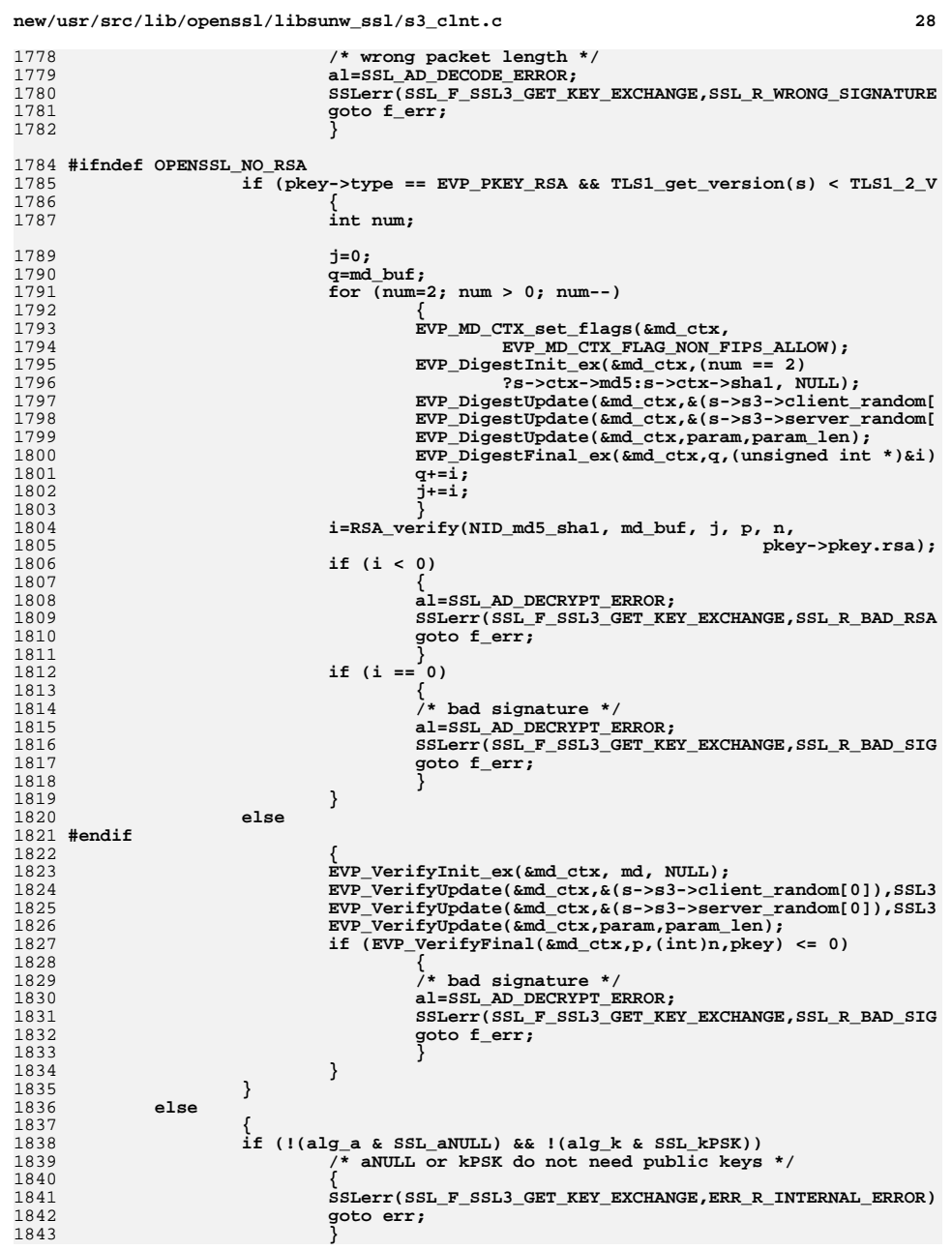

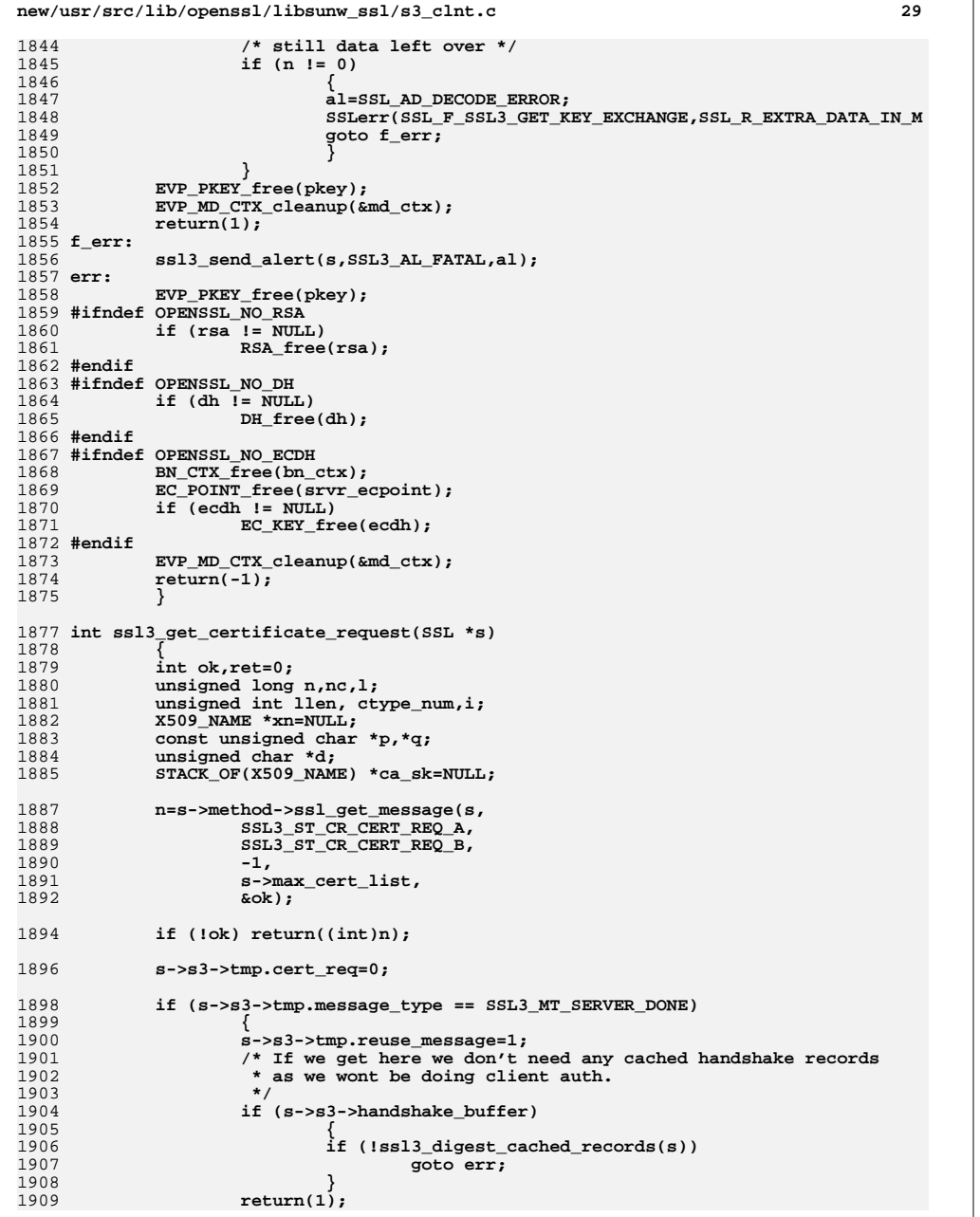

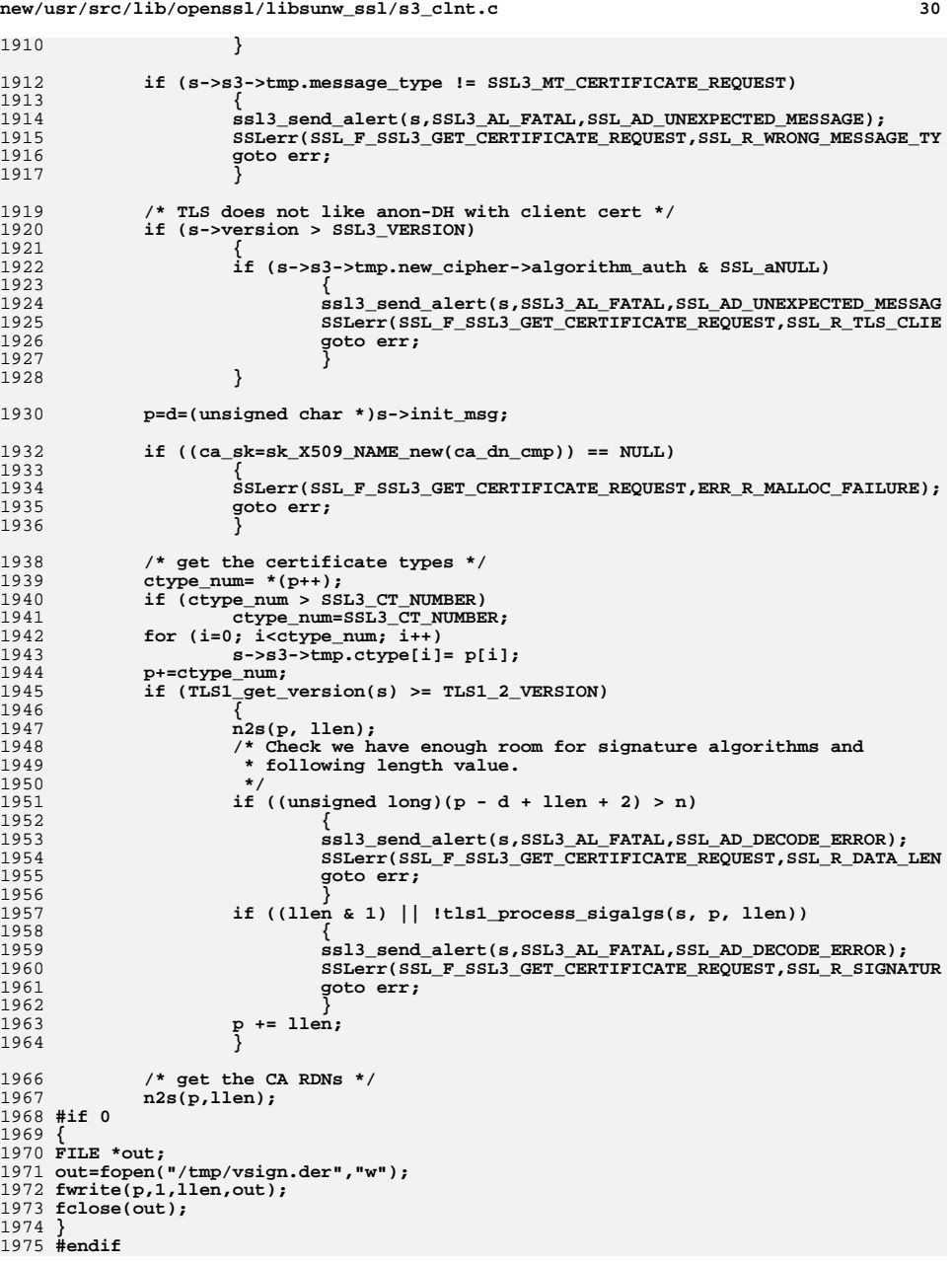

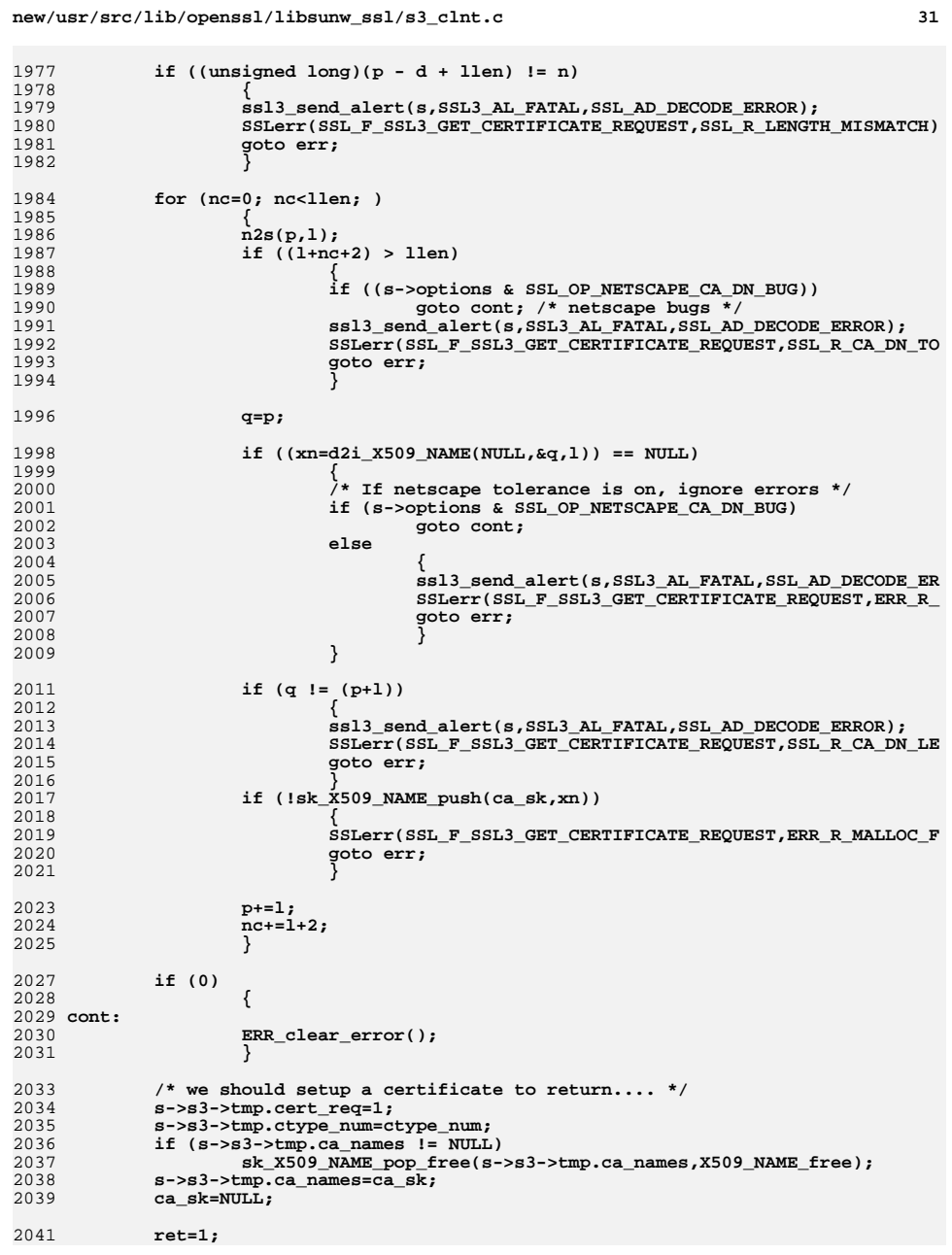

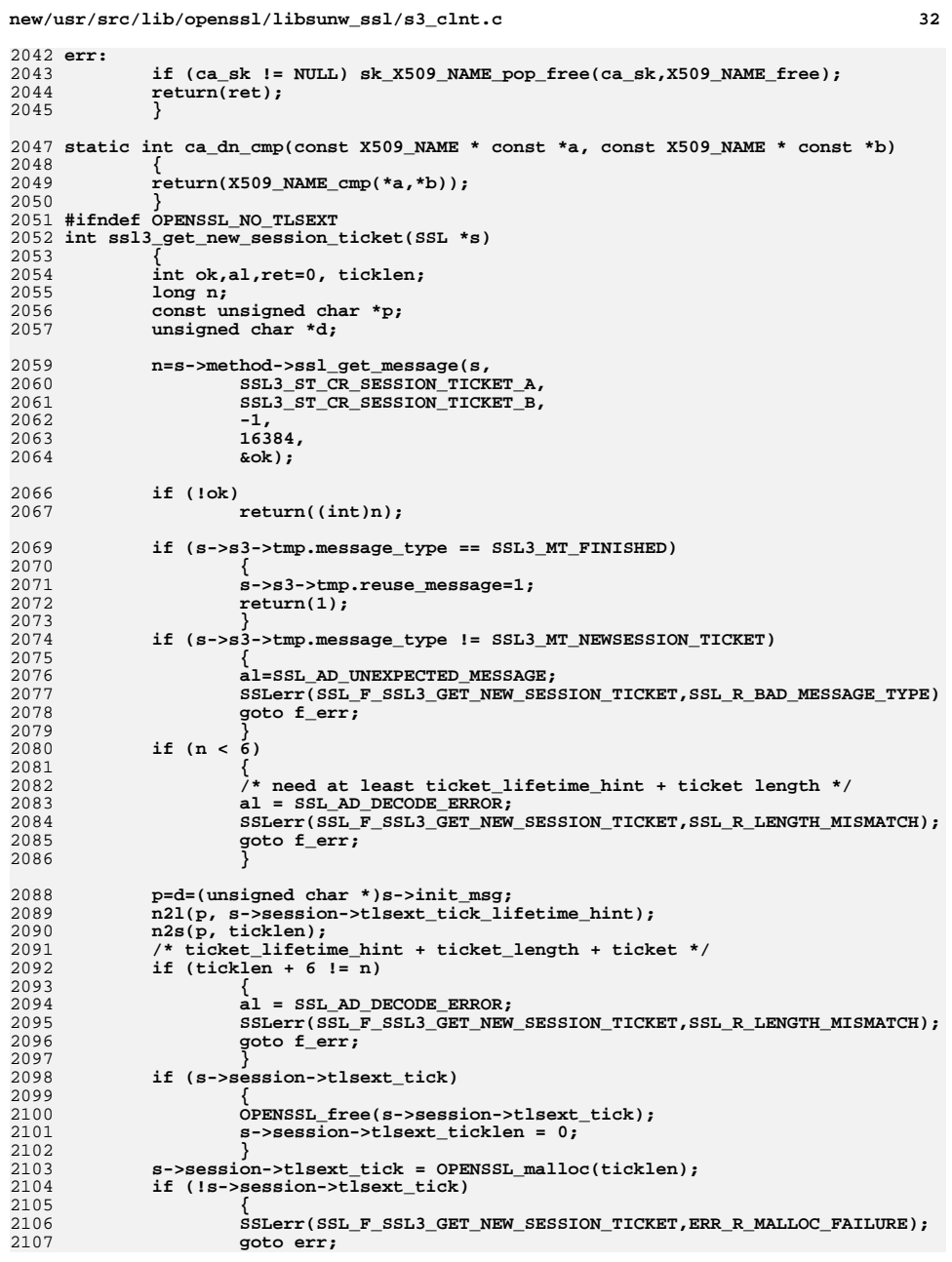

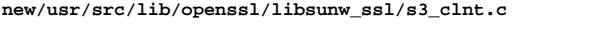

**} n2l3(p, resplen); if (resplen + 4 != n)**

**{**

2169<br>2170 2171<br>2172

2173

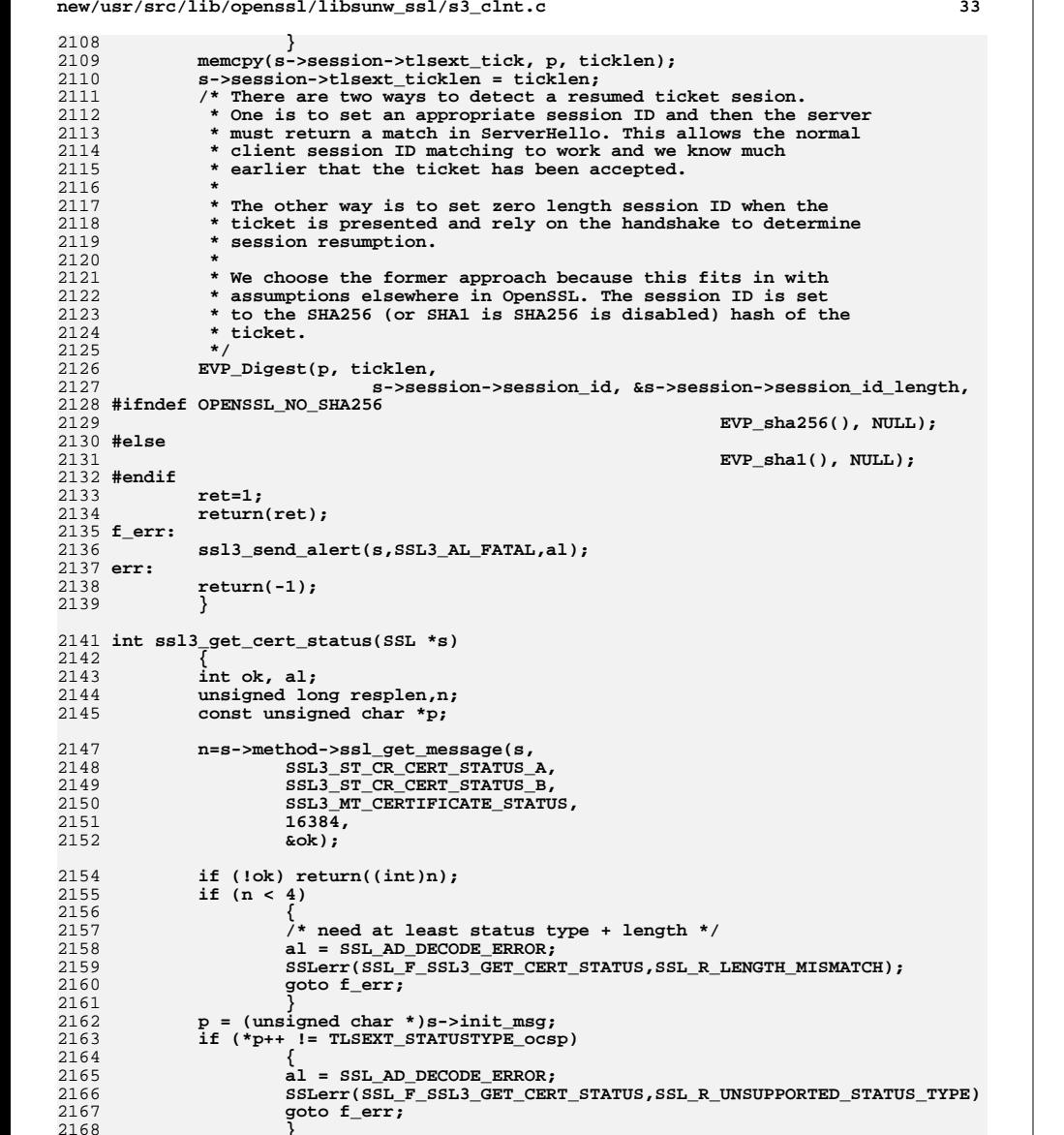

**al = SSL\_AD\_DECODE\_ERROR; SSLerr(SSL\_F\_SSL3\_GET\_CERT\_STATUS,SSL\_R\_LENGTH\_MISMATCH);**

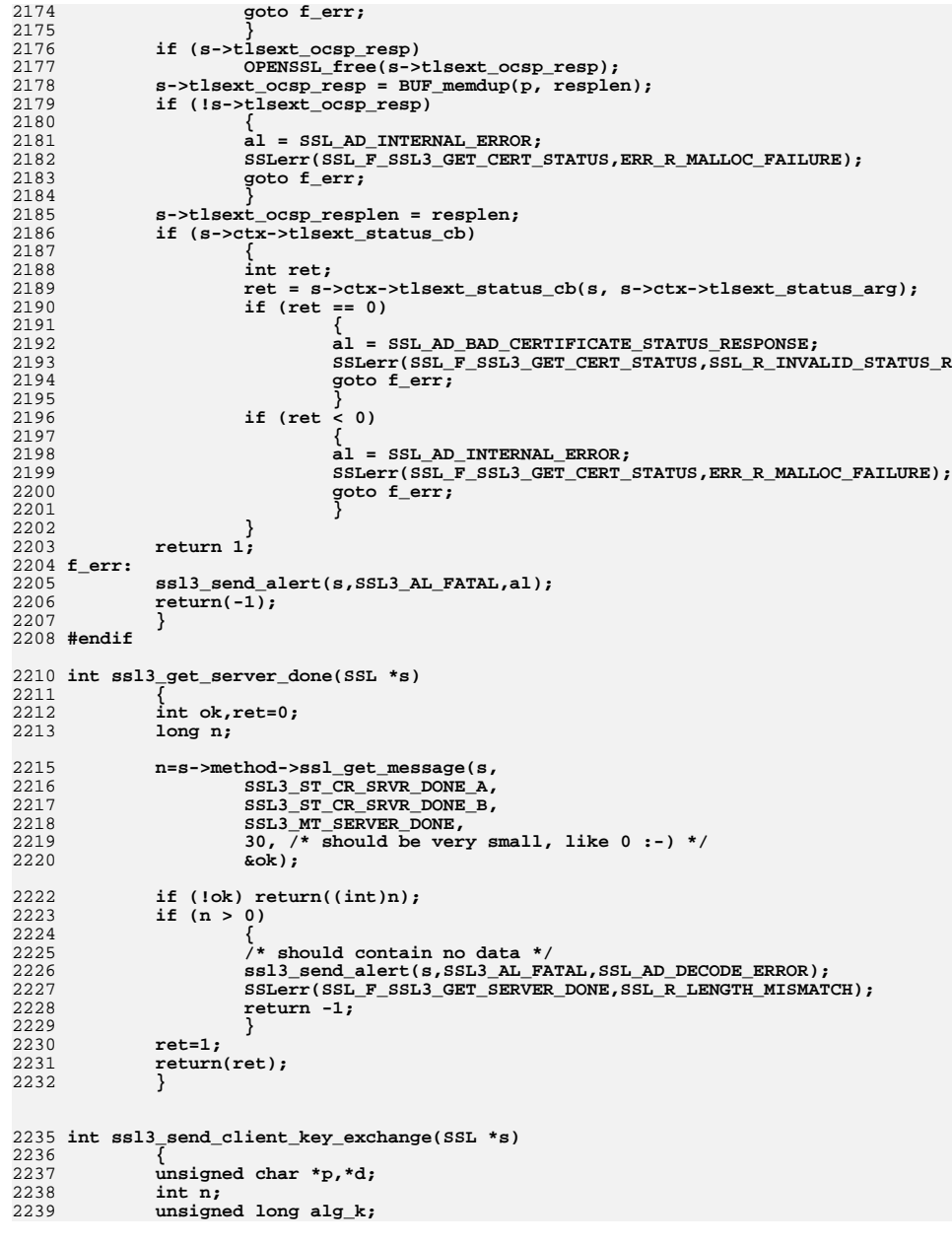

**new/usr/src/lib/openssl/libsunw\_ssl/s3\_clnt.c**
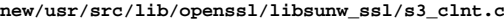

2305

 **<sup>35</sup>** 2240 **#ifndef OPENSSL\_NO\_RSA** 2241 **unsigned char \*q;**  $2242$  **EVP\_PKEY \*pkey=NULL;** 2243 **#endif** 2244 **#ifndef OPENSSL\_NO\_KRB5** 2245 **KSSL\_ERR kssl\_err;** 2246 **#endif /\* OPENSSL\_NO\_KRB5 \*/** 2247 **#ifndef OPENSSL\_NO\_ECDH** 2248 **EC\_KEY \*clnt\_ecdh = NULL;** 2249 **const EC\_POINT \*srvr\_ecpoint = NULL;** 2250EVP PKEY \*srvr pub  $p$ key = NULL; 2251 **unsigned char \*encodedPoint = NULL;** 2252 **int encoded\_pt\_len = 0;** 2253 **BN\_CTX \* bn\_ctx = NULL;** 2254 **#endif** 2256 **if (s->state == SSL3\_ST\_CW\_KEY\_EXCH\_A)** 2257 **{** 2258 **d=(unsigned char \*)s->init\_buf->data;** 2259 **p= &(d[4]);** 2261 **alg\_k=s->s3->tmp.new\_cipher->algorithm\_mkey;**  $225$  **/\* Fool emacs indentation \*/** 2264 **if (0) {}** 2265 **#ifndef OPENSSL\_NO\_RSA** 2266 **else if (alg\_k & SSL\_kRSA)** 2267 **{** 2268 **RSA \*rsa;** 2269 **unsigned char tmp\_buf[SSL\_MAX\_MASTER\_KEY\_LENGTH];** 2271 **if (s->session->sess\_cert == NULL)** 2272 **{** 2273 **/\* We should always have a server certificate wi SSLerr(SSL\_F\_SSL3\_SEND\_CLIENT\_KEY\_EXCHANGE,ERR\_R** 22742275 **goto err;** 2276 **}** 2278 **if (s->session->sess\_cert->peer\_rsa\_tmp != NULL)** 2279 **rsa=s->session->sess\_cert->peer\_rsa\_tmp;** 2280 **else** 2281 **{** 2282 **pkey=X509\_get\_pubkey(s->session->sess\_cert->peer** 2283 **if ((pkey == NULL) ||** 2284 **(pkey->type != EVP\_PKEY\_RSA) ||** 2285 **(pkey->pkey.rsa == NULL))** 2286 **{** 2287SSLerr(SSL\_F\_SSL3\_SEND\_CLIENT\_KEY\_EXCHAN 2288 **goto err;** 2289 **}**  $2290$  **rsa=pkey->pkey.rsa;** 2291 **EVP\_PKEY\_free(pkey);** 2292 **}** 2294 **tmp\_buf[0]=s->client\_version>>8;** 2295 **tmp\_buf[1]=s->client\_version&0xff;** 2296if  $(RAND_bytes({\&(tmp_buf[2]),sizeof tmp_buf-2) \leq 0)$ 2297 **goto err;** 2299 **s->session->master\_key\_length=sizeof tmp\_buf;** 2301 **q=p;** 2302 **/\* Fix buf for TLS and beyond \*/** 2303**if**  $(s\rightarrow\text{version} > SSL3_VERSION)$ <br> $p+=2;$ 

**p+=2; n=RSA\_public\_encrypt(sizeof tmp\_buf,**

```
d 36
2306 tmp_buf,p,rsa,RSA_PKCS1_PADDING);
2307 #ifdef PKCS1_CHECK
2308 if (s->options & SSL_OP_PKCS1_CHECK_1) p[1]++;
2309 if (s->options & SSL_OP_PKCS1_CHECK_2) tmp_buf[0]=0x70;
2310 #endif
2311 if (n <= 0)
2312 {
2313 SSLerr(SSL_F_SSL3_SEND_CLIENT_KEY_EXCHANGE,SSL_R
2314 goto err;
2315 }
2317 /* Fix buf for TLS and beyond */
2318 if (s->version > SSL3_VERSION)
2319 {
2320\sin(n,q);<br>n+=2;2321 n+=2;
2322 }
2324 s->session->master_key_length=
2325 s->method->ssl3_enc->generate_master_secret(s,
2326 s->session->master_key,
2327 tmp_buf,sizeof tmp_buf);
 OPENSSL_cleanse(tmp_buf,sizeof tmp_buf);
23282329 }
2330 #endif
2331 #ifndef OPENSSL_NO_KRB5
2332 else if (alg_k & SSL_kKRB5)
2333 {
2334 krb5_error_code krb5rc;
2335 KSSL_CTX *kssl_ctx = s->kssl_ctx;
2336 /* krb5_data krb5_ap_req; */
2337 krb5_data *enc_ticket;
2338 krb5_data authenticator, *authp = NULL;
2339 EVP_CIPHER_CTX ciph_ctx;
2340 const EVP_CIPHER *enc = NULL;
2341 unsigned char iv[EVP_MAX_IV_LENGTH];
2342 unsigned char tmp_buf[SSL_MAX_MASTER_KEY_LENGTH];
2343 unsigned char epms[SSL_MAX_MASTER_KEY_LENGTH
2344+ EVP_MAX_IV_LENGTH];<br>int padl. outl = size of (epms):
2345 int padl, outl = sizeof(epms);
2347 EVP_CIPHER_CTX_init(&ciph_ctx);
2349 #ifdef KSSL_DEBUG
2350 printf("ssl3_send_client_key_exchange(%lx & %lx)\n",
2351 alg_k, SSL_kKRB5);
2352 #endif /* KSSL_DEBUG */
2354 authp = NULL;
2355 #ifdef KRB5SENDAUTH
2356 if (KRB5SENDAUTH) authp = &authenticator;
2357 #endif /* KRB5SENDAUTH */
2359 krb5rc = kssl_cget_tkt(kssl_ctx, &enc_ticket, authp,
2360\texttt{ekssl}_\texttt{env};\ \texttt{enc = kssl\_enc(kssl\_ctx-\rule{0mm}{0mm}};\ \texttt{m}=\texttt{m}^\texttt{env}23612362if (enc == NULL)<br>2363 if (enc == NULL)
                              2363 goto err;2364 #ifdef KSSL_DEBUG
2365 {
2366 printf("kssl_cget_tkt rtn %d\n", krb5rc);
2367 if (krb5rc && kssl_err.text)
                            2368 printf("kssl_cget_tkt kssl_err=%s\n", kssl_err.text);2369 }
2370 #endif /* KSSL_DEBUG */
```
2372

2373

2374

2375

23762377

2378

2379

2381

2382

2383

2384

2385

2386

2387

2388

2389

2390

2391

2392

2393

2394

2395

2396

2397

2398

2400

2401

2402

2403

2404

2406

2407

2408

2409

2410

2411

2412

2414

2415

2416

2417

2418

2419

2420

2421

2422

2427

2429

2430

2431

2432

24332434

2436

2437

 **<sup>37</sup> if (krb5rc) { ssl3\_send\_alert(s,SSL3\_AL\_FATAL, SSL\_AD\_HANDSHAKE\_FAILURE); SSLerr(SSL\_F\_SSL3\_SEND\_CLIENT\_KEY\_EXCHANGE, kssl\_err.reason); goto err; } /\* 20010406 VRS - Earlier versions used KRB5 AP\_REQ \*\* in place of RFC 2712 KerberosWrapper, as in: \*\* \*\* Send ticket (copy to \*p, set n = length) \*\* n = krb5\_ap\_req.length; \*\* memcpy(p, krb5\_ap\_req.data, krb5\_ap\_req.length); \*\* if (krb5\_ap\_req.data) \*\* kssl\_krb5\_free\_data\_contents(NULL,&krb5\_ap\_req); \*\* \*\* Now using real RFC 2712 KerberosWrapper \*\* (Thanks to Simon Wilkinson <sxw@sxw.org.uk>)** Note: 2712 "opaque" types are here replaced **\*\* with a 2-byte length followed by the value. \*\* Example: \*\* KerberosWrapper= xx xx asn1ticket 0 0 xx xx encpms** Where "xx xx" = length bytes. Shown here with **\*\* optional authenticator omitted. \*/ /\* KerberosWrapper.Ticket \*/ s2n(enc\_ticket->length,p); memcpy(p, enc\_ticket->data, enc\_ticket->length); p+= enc\_ticket->length; n = enc\_ticket->length + 2; /\* KerberosWrapper.Authenticator \*/ if (authp && authp->length) { s2n(authp->length,p); memcpy(p, authp->data, authp->length); p+= authp->length; n+= authp->length + 2; free(authp->data); authp->data = NULL; authp->length = 0; } else {**  $s2n(0,p);$  /\* null authenticator length \*/<br> $n+2;$  **n+=2; }** 2424 **tmp\_buf[0]=s->client\_version>>8;** 2425 **tmp\_buf[1]=s->client\_version&0xff;** 2426 **if (RAND\_bytes(&(tmp\_buf[2]),sizeof tmp\_buf-2) <= 0) goto err; /\* 20010420 VRS. Tried it this way; failed. \*\* EVP\_EncryptInit\_ex(&ciph\_ctx,enc, NULL,NULL); \*\* EVP\_CIPHER\_CTX\_set\_key\_length(&ciph\_ctx,**

 **\*\* kssl\_ctx->length); \*\* EVP\_EncryptInit\_ex(&ciph\_ctx,NULL, key,iv); \*/ memset(iv, 0, sizeof iv); /\* per RFC 1510 \*/**

**EVP\_EncryptInit\_ex(&ciph\_ctx,enc, NULL,**

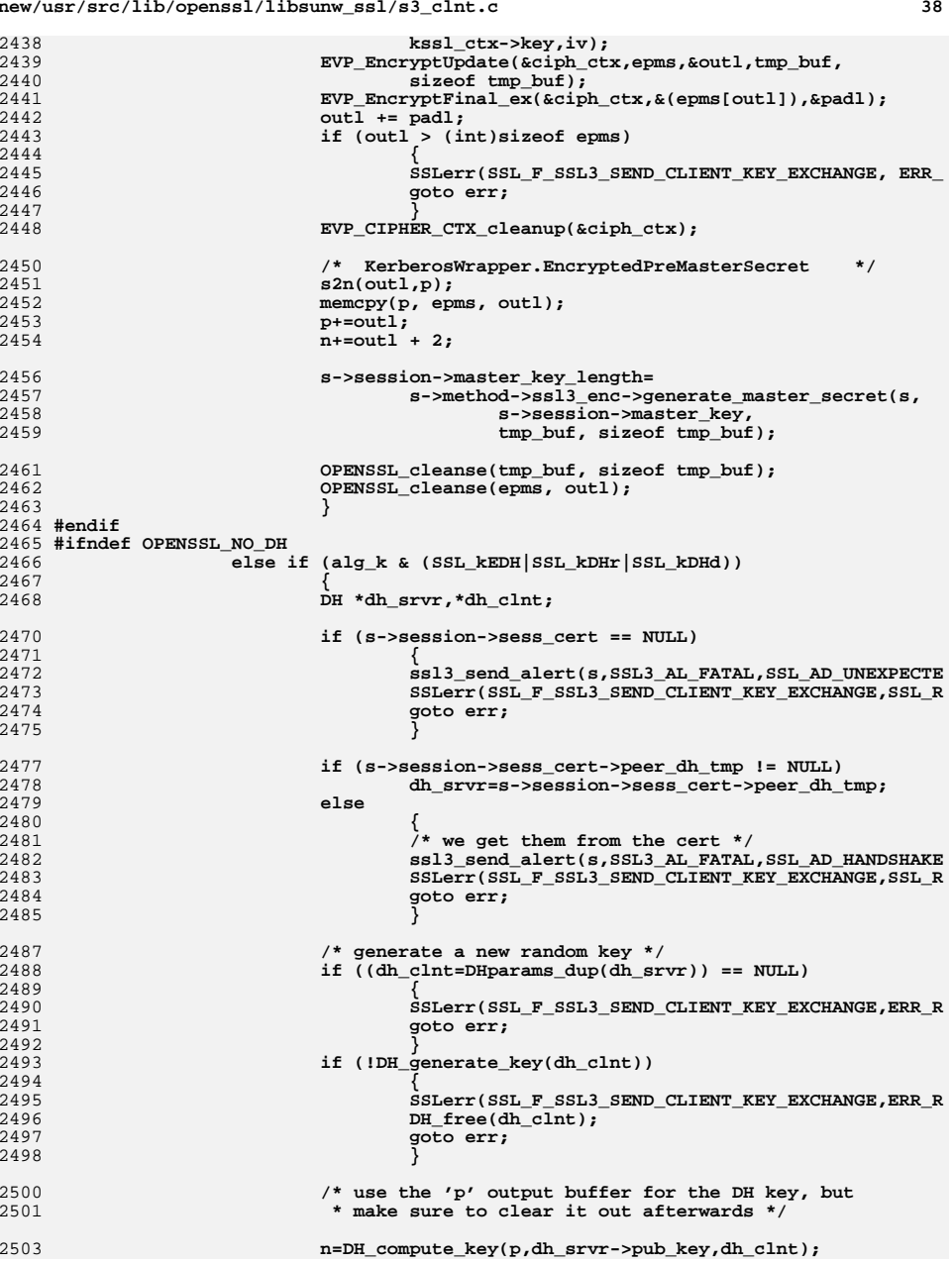

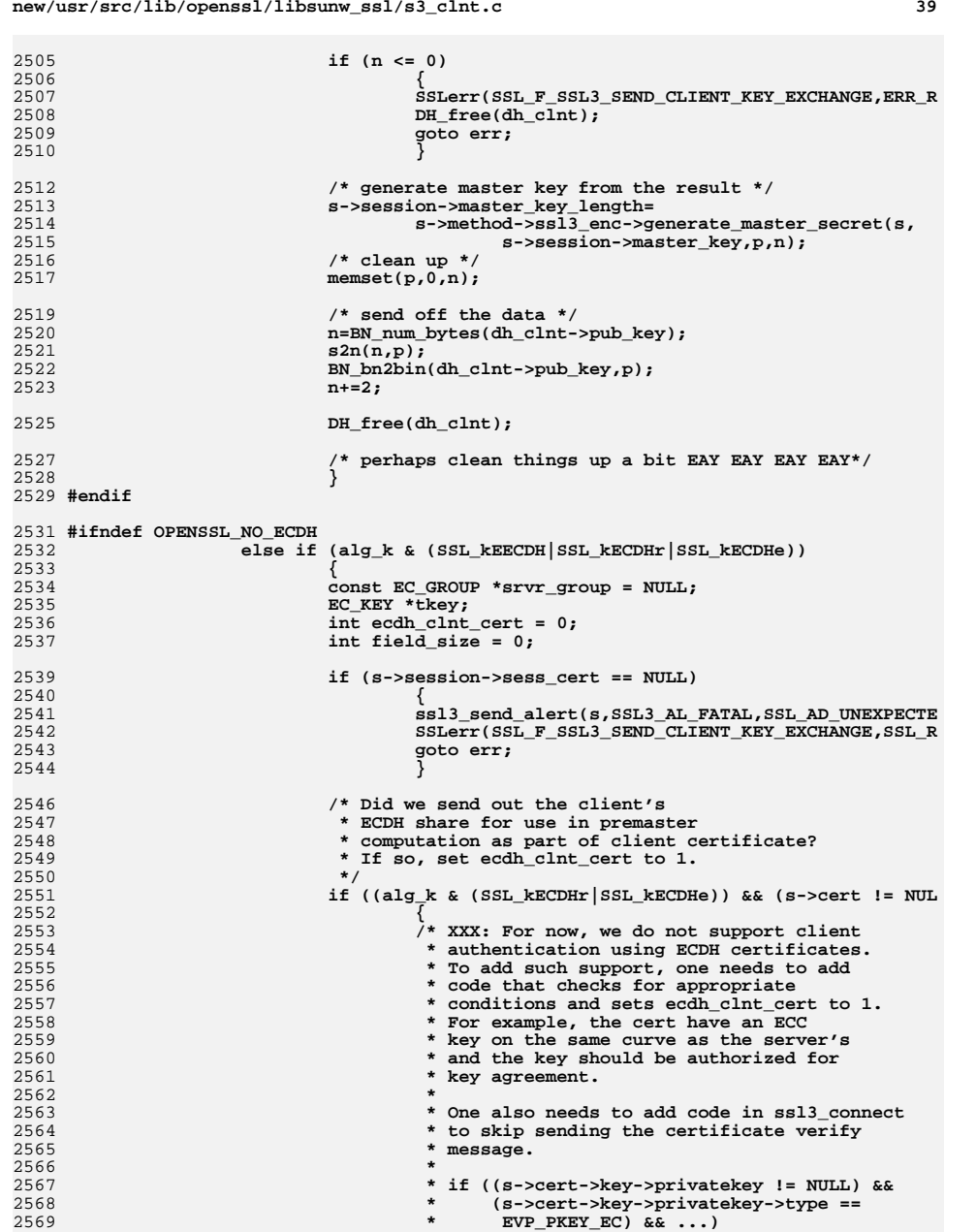

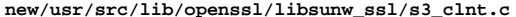

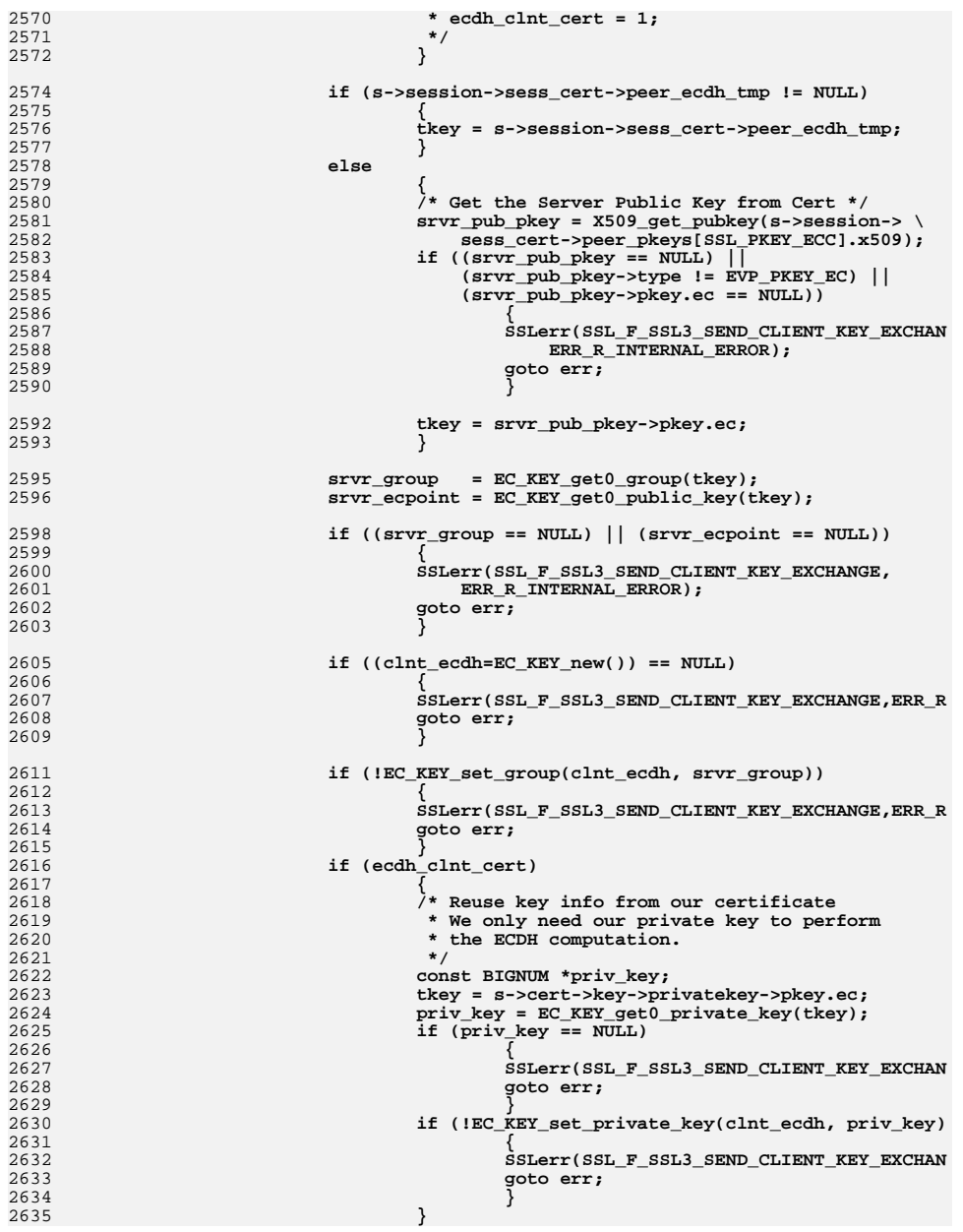

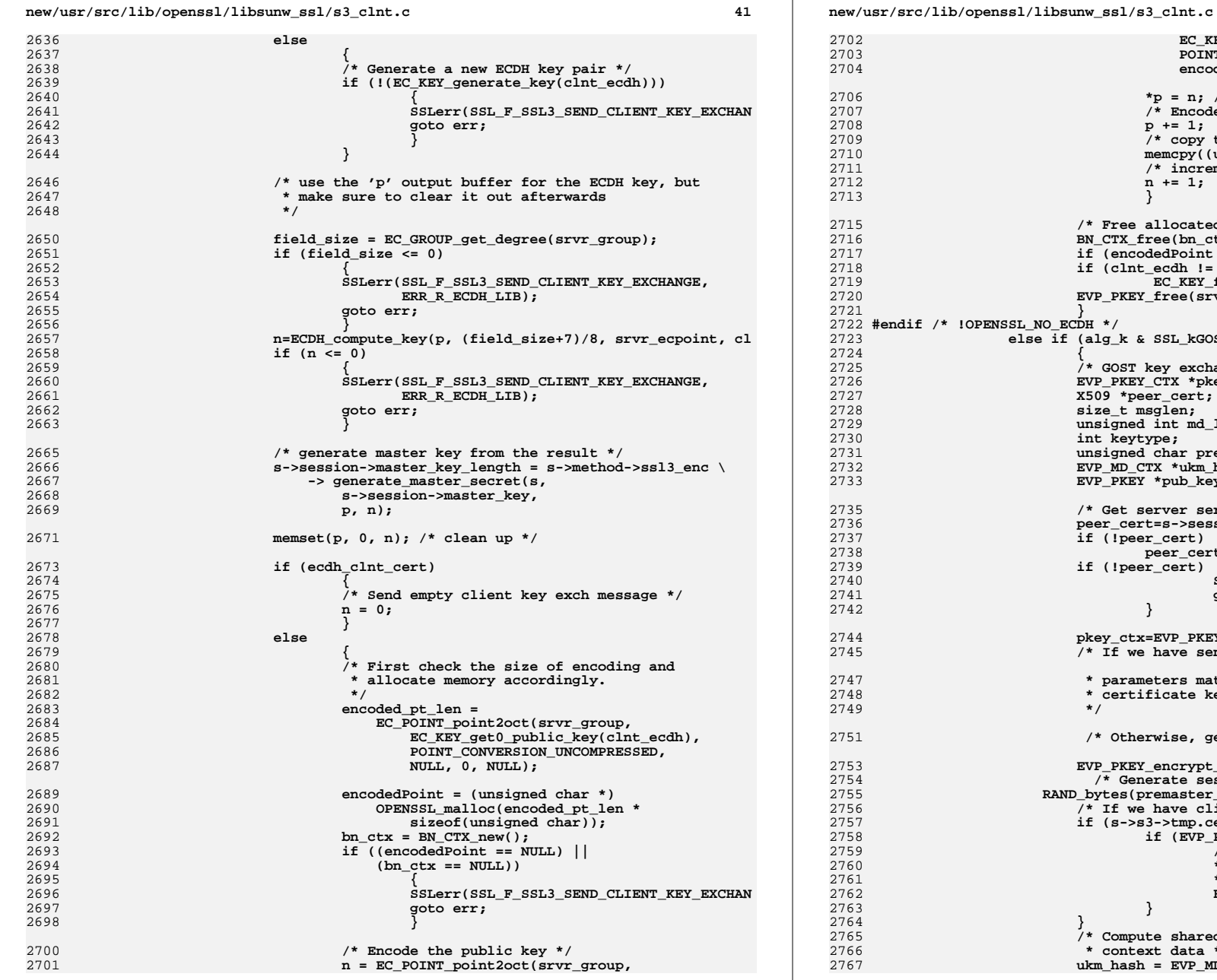

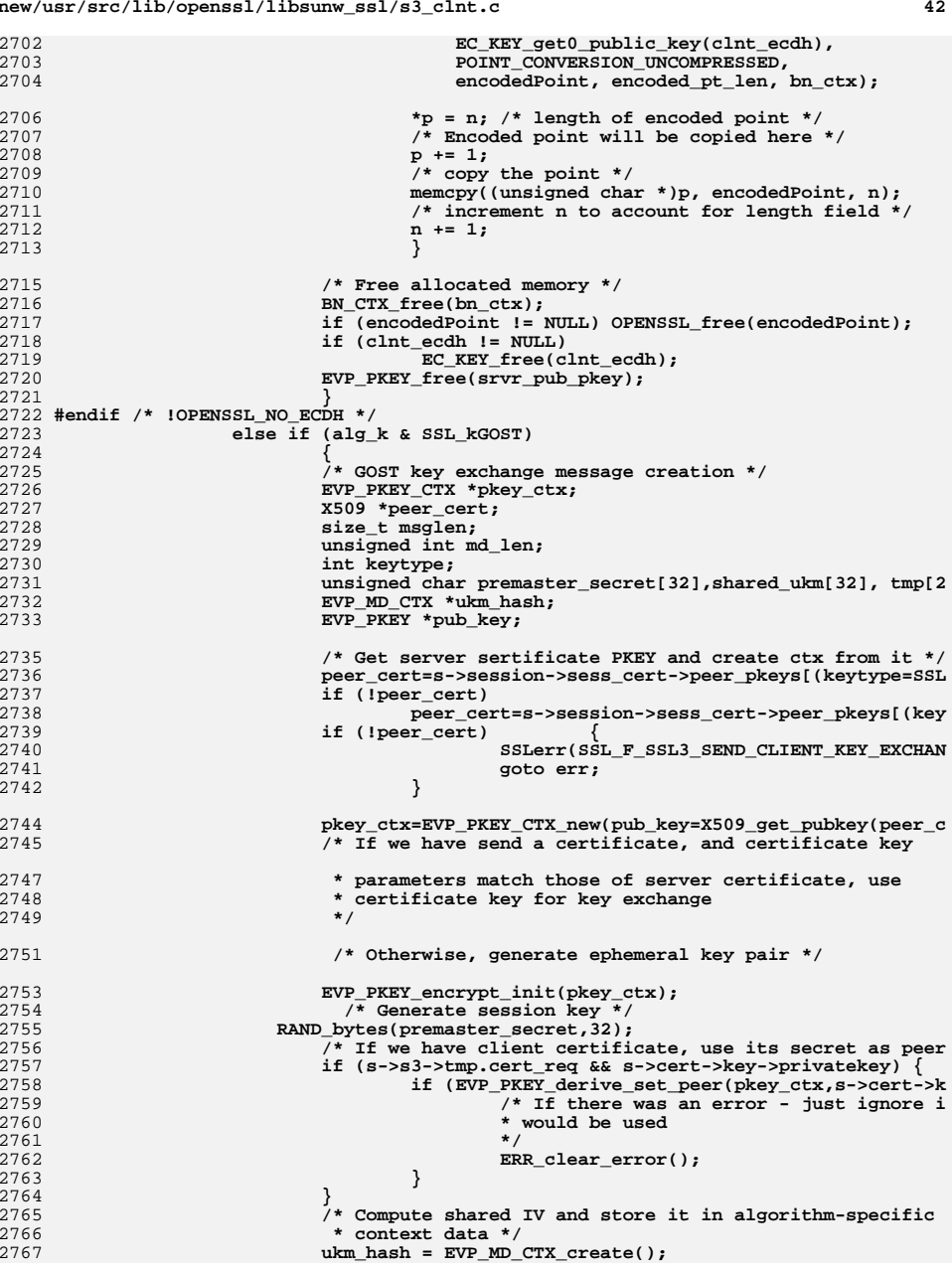

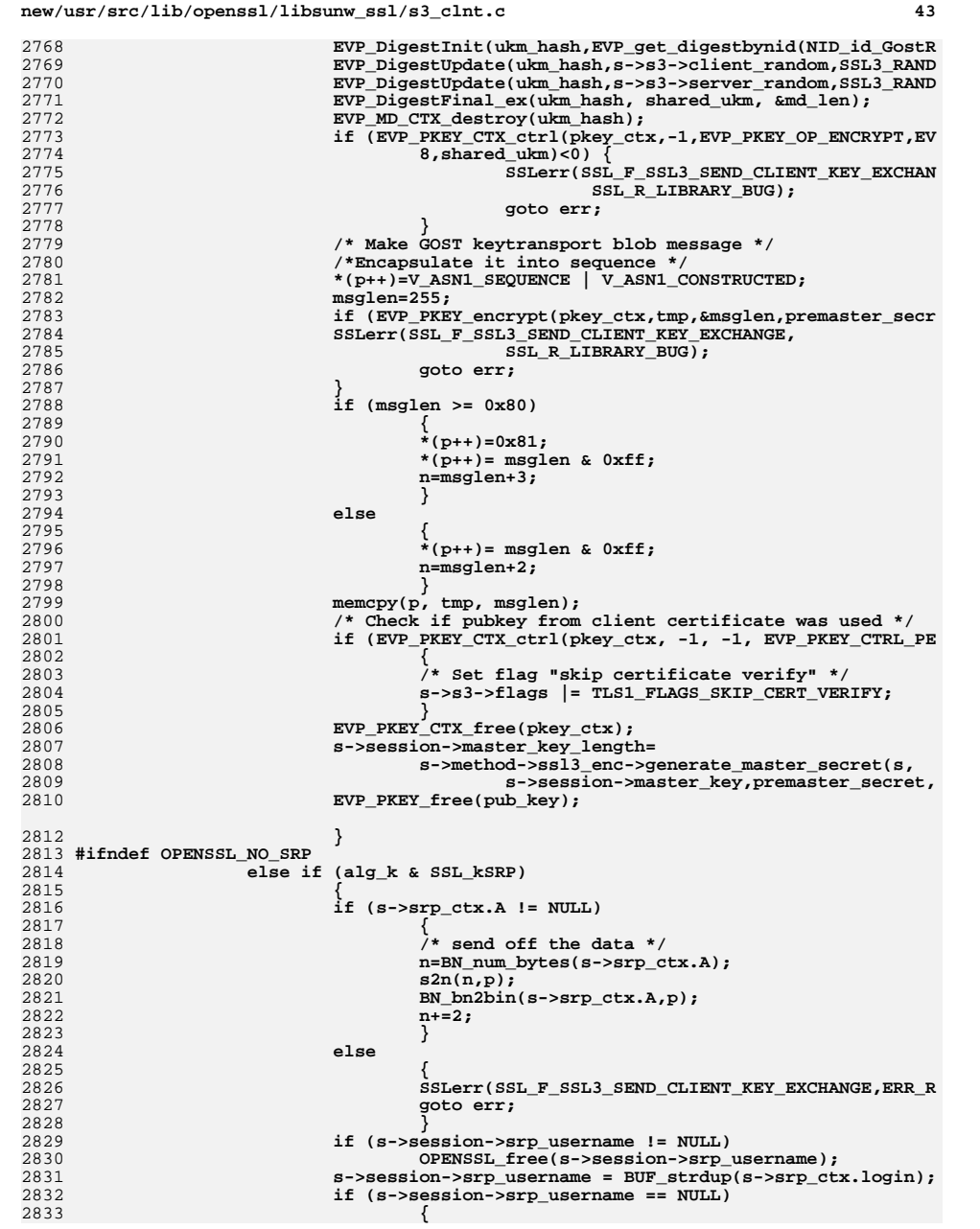

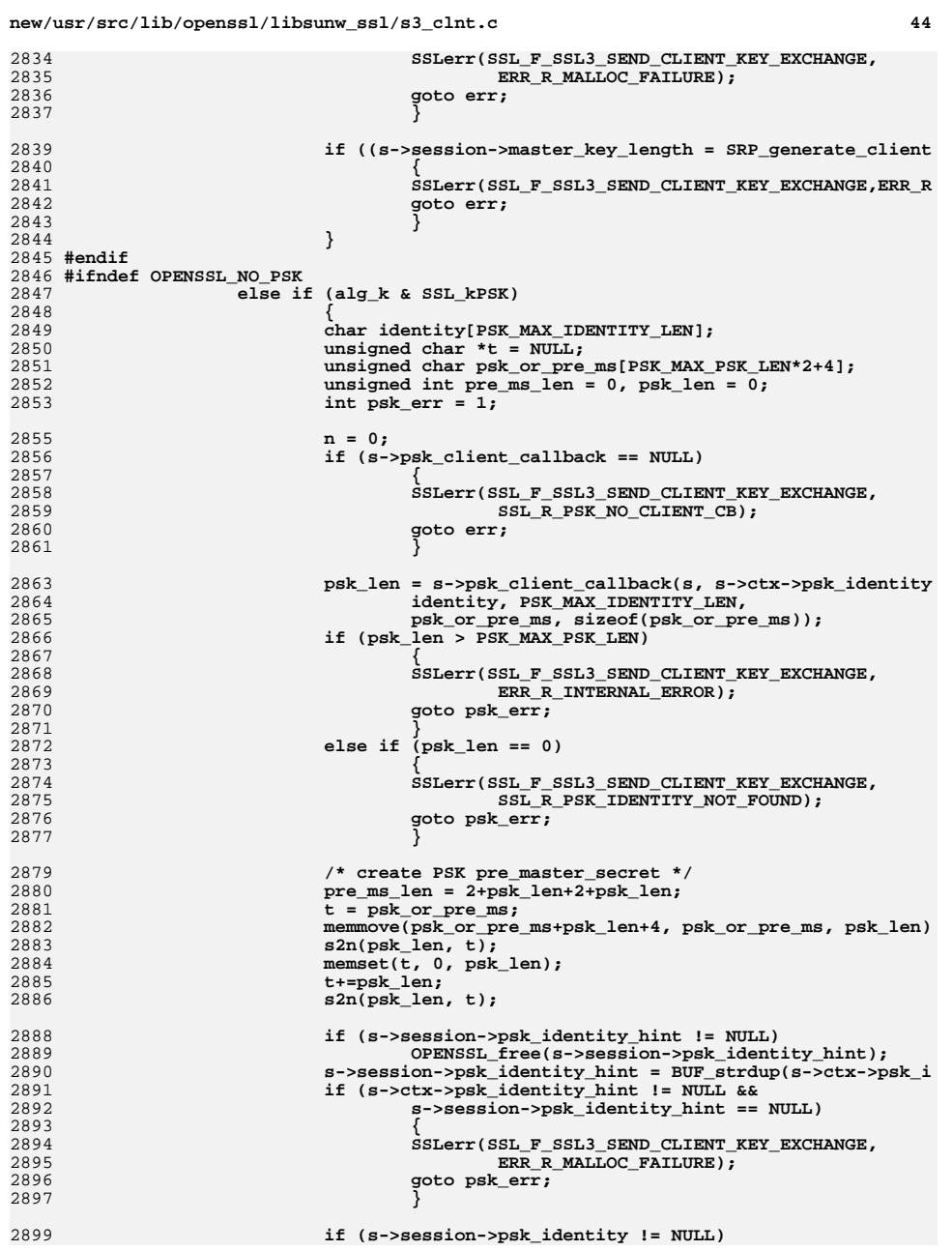

2836<br>2837

2847<br>2848

2850<br>2851

2856<br>2857

2858<br>2859

2864<br>2865

2872<br>2873

2879<br>2880

2881<br>2882

2883<br>2884

2889<br>2890

2893<br>2894

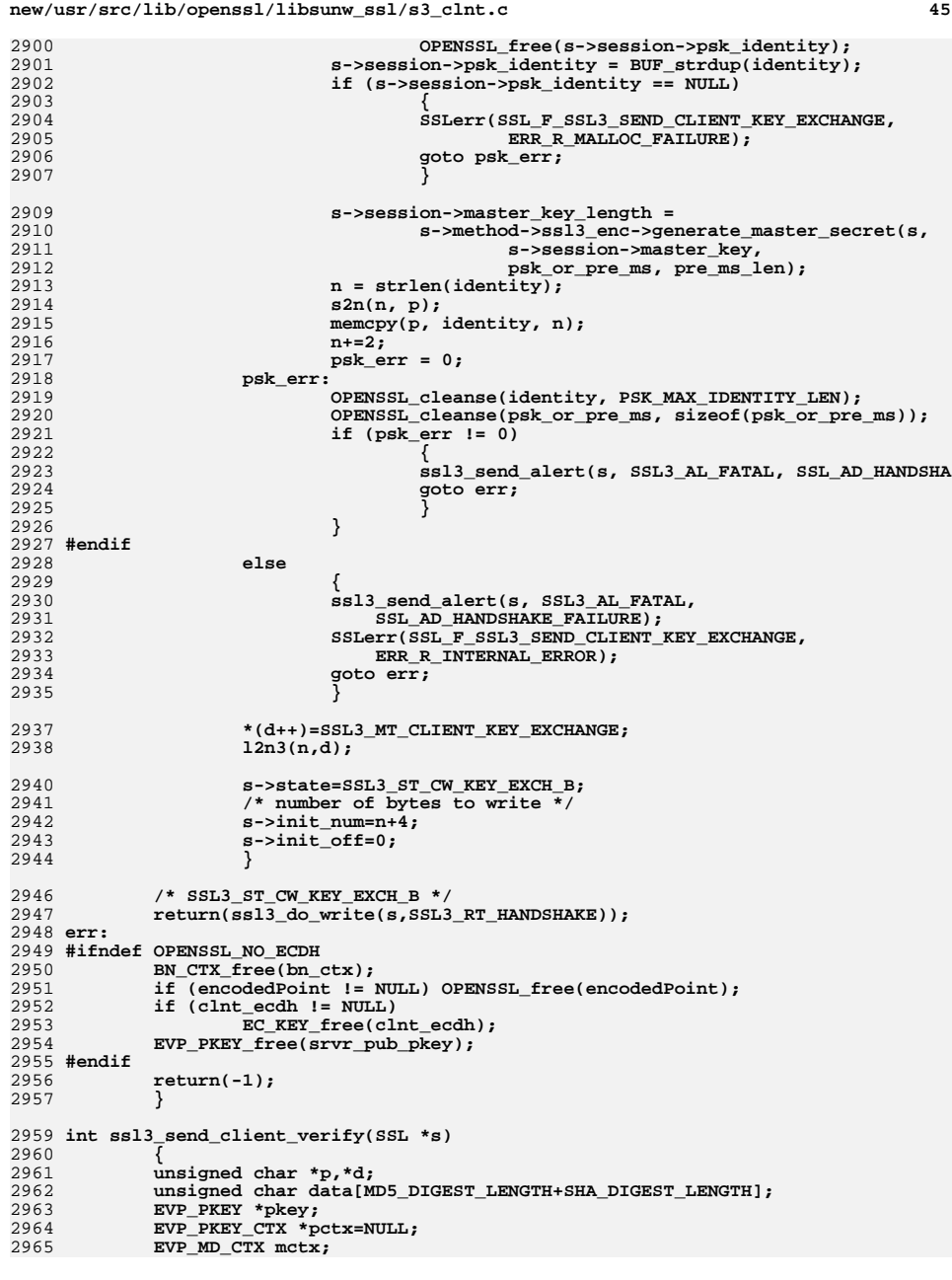

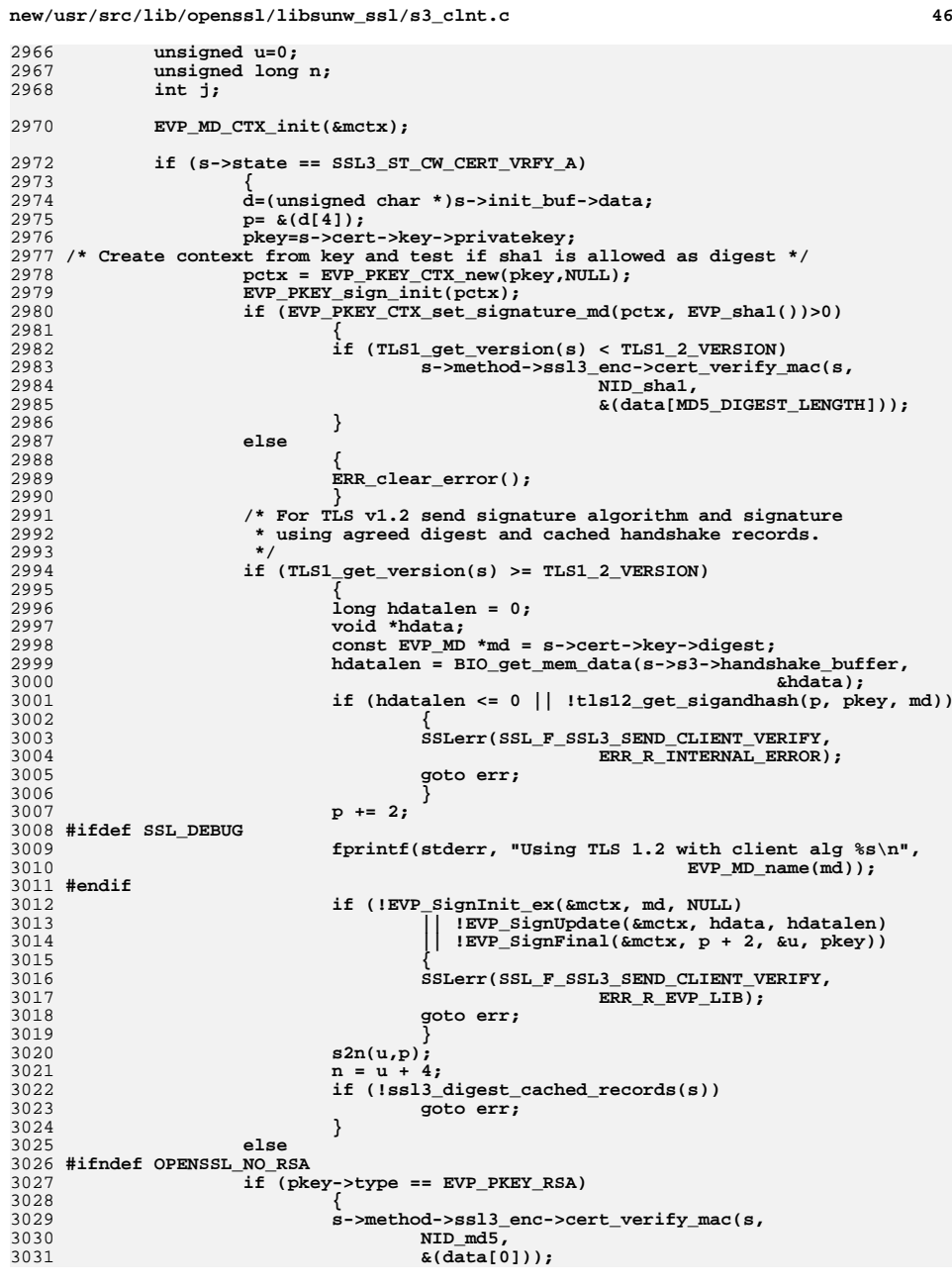

**new/usr/src/lib/openssl/libsunw\_ssl/s3\_clnt.c <sup>47</sup>** 3032 **if (RSA\_sign(NID\_md5\_sha1, data,** 3033 **MD5\_DIGEST\_LENGTH+SHA\_DIGEST\_LENGTH,**3034 **&(p[2]), &u, pkey->pkey.rsa) <= 0 )** 3035 **{** 3036 **SSLerr(SSL\_F\_SSL3\_SEND\_CLIENT\_VERIFY,ERR\_R\_RSA\_L** 3037 **goto err;** 3038 **}** 3039 **s2n(u,p);** 3040 **n=u+2;** 3041 **}** 3042 **else** 3043 **#endif** 3044 **#ifndef OPENSSL\_NO\_DSA** 3045 **if (pkey->type == EVP\_PKEY\_DSA)** 3046**6 {**<br> **1** 3047 **if (!DSA\_sign(pkey->save\_type,** 3048 **&(data[MD5\_DIGEST\_LENGTH]),** 3049 **SHA\_DIGEST\_LENGTH,&(p[2]),** 3050 **(unsigned int \*)&j,pkey->pkey.dsa))** 3051 **{** 3052 **SSLerr(SSL\_F\_SSL3\_SEND\_CLIENT\_VERIFY,ERR\_R\_DSA\_L** 3053 **goto err;** 3054 **}** 3055 **s2n(j,p);** 3056 **n=j+2;** 3057 **}** 3058 **else** 3059 **#endif** 3060 **#ifndef OPENSSL\_NO\_ECDSA** 3061 **if (pkey->type == EVP\_PKEY\_EC)** 3062 **{** 3063 **if (!ECDSA\_sign(pkey->save\_type,** 3064 **&(data[MD5\_DIGEST\_LENGTH]),** 3065 **SHA\_DIGEST\_LENGTH,&(p[2]),** 3066 **(unsigned int \*)&j,pkey->pkey.ec))** 3067 **{** 3068 **SSLerr(SSL\_F\_SSL3\_SEND\_CLIENT\_VERIFY,** ERR\_R\_ECDSA\_LIB); 3070 **goto err;** 3071 **}** 3072 **s2n(j,p);** 3073 **n=j+2;** 3074 **}** 3075 **else** 3076 **#endif** 3077 **if (pkey->type == NID\_id\_GostR3410\_94 || pkey->type == NID\_id\_Go** 3078 **{** 3079 **unsigned char signbuf[64];** 3080 **int i;** 3081 **size\_t sigsize=64;** 3082 **s->method->ssl3\_enc->cert\_verify\_mac(s,** 3083 **NID\_id\_GostR3411\_94,** 3084data);<br> **if** (EVP\_RKEY\_sign(pctx, signbuf, &sigsize, data, 32) <= 0) {<br>
c 30853086 **SSLerr(SSL\_F\_SSL3\_SEND\_CLIENT\_VERIFY,** 3087 **ERR\_R\_INTERNAL\_ERROR);** 3088 **goto err;** 3089 **}** 3090 **for (i=63,j=0; i>=0; j++, i--) {** 3091 **p[2+j]=signbuf[i];** 3092 **}** 3093 **s2n(j,p);** 3094 **n=j+2;** 3095 **}** 3096 **else** 3097**{**

## **new/usr/src/lib/openssl/libsunw\_ssl/s3\_clnt.c <sup>48</sup>** 3098 **SSLerr(SSL\_F\_SSL3\_SEND\_CLIENT\_VERIFY,ERR\_R\_INTERNAL\_ERRO** 3099 **goto err;** 3100 **}** 3101 **\*(d++)=SSL3\_MT\_CERTIFICATE\_VERIFY;** 3102 **l2n3(n,d);** 3104 **s->state=SSL3\_ST\_CW\_CERT\_VRFY\_B;** 3105 **s->init\_num=(int)n+4;** 3106 **s->init\_off=0;** 3107 **} EVP\_MD\_CTX\_cleanup(&mctx);** 31083109 **EVP\_PKEY\_CTX\_free(pctx);** 3110 **return(ssl3\_do\_write(s,SSL3\_RT\_HANDSHAKE));** 3111 **err:** 3112 **EVP\_MD\_CTX\_cleanup(&mctx);** 3113EVP\_PKEY\_CTX\_free(pctx); 3114 **return(-1);** 3115 **}** 3117 **int ssl3\_send\_client\_certificate(SSL \*s)** 3118 **{** 3119 **X509 \*x509=NULL;** 3120 **EVP\_PKEY \*pkey=NULL;** 3121 **int i;** 3122 **unsigned long l;** 3124 **if (s->state == SSL3\_ST\_CW\_CERT\_A)** 3125 **{** 3126 **if ((s->cert == NULL) ||** 3127 **(s->cert->key->x509 == NULL) ||** 3128 **(s->cert->key->privatekey == NULL))** 3129s->state=SSL3\_ST\_CW\_CERT\_B; 3130 **else** 3131 **s->state=SSL3\_ST\_CW\_CERT\_C;** 3132 **}** 3134 **/\* We need to get a client cert \*/** 3135 **if (s->state == SSL3\_ST\_CW\_CERT\_B)** 3136 **{** 3137<br>3138 **/\* If we get an error, we need to** 3138 **\* ssl->rwstate=SSL\_X509\_LOOKUP; return(-1);**3139 **\* We then get retied later \*/**3140 **i=0;** 3141 **i = ssl\_do\_client\_cert\_cb(s, &x509, &pkey);** 3142 **if (i < 0)** 3143 **{** 3144 **s->rwstate=SSL\_X509\_LOOKUP;** 3145 **return(-1);** 3146 **} s->rwstate=SSL\_NOTHING;** 31473148 **if ((i == 1) && (pkey != NULL) && (x509 != NULL))** 3149 **{** 3150 **s->state=SSL3\_ST\_CW\_CERT\_B;** 3151 **if ( !SSL\_use\_certificate(s,x509) ||** 3152 **!SSL\_use\_PrivateKey(s,pkey))** 3153 **i=0;** 3154 **} else if (i == 1)** 31553156 **{** 3157 **i=0;** 3158 **SSLerr(SSL\_F\_SSL3\_SEND\_CLIENT\_CERTIFICATE,SSL\_R\_BAD\_DATA** 3159 **}** 3161 **if (x509 != NULL) X509\_free(x509);** 3162 **if (pkey != NULL) EVP\_PKEY\_free(pkey);** 3163 $if (i == 0)$

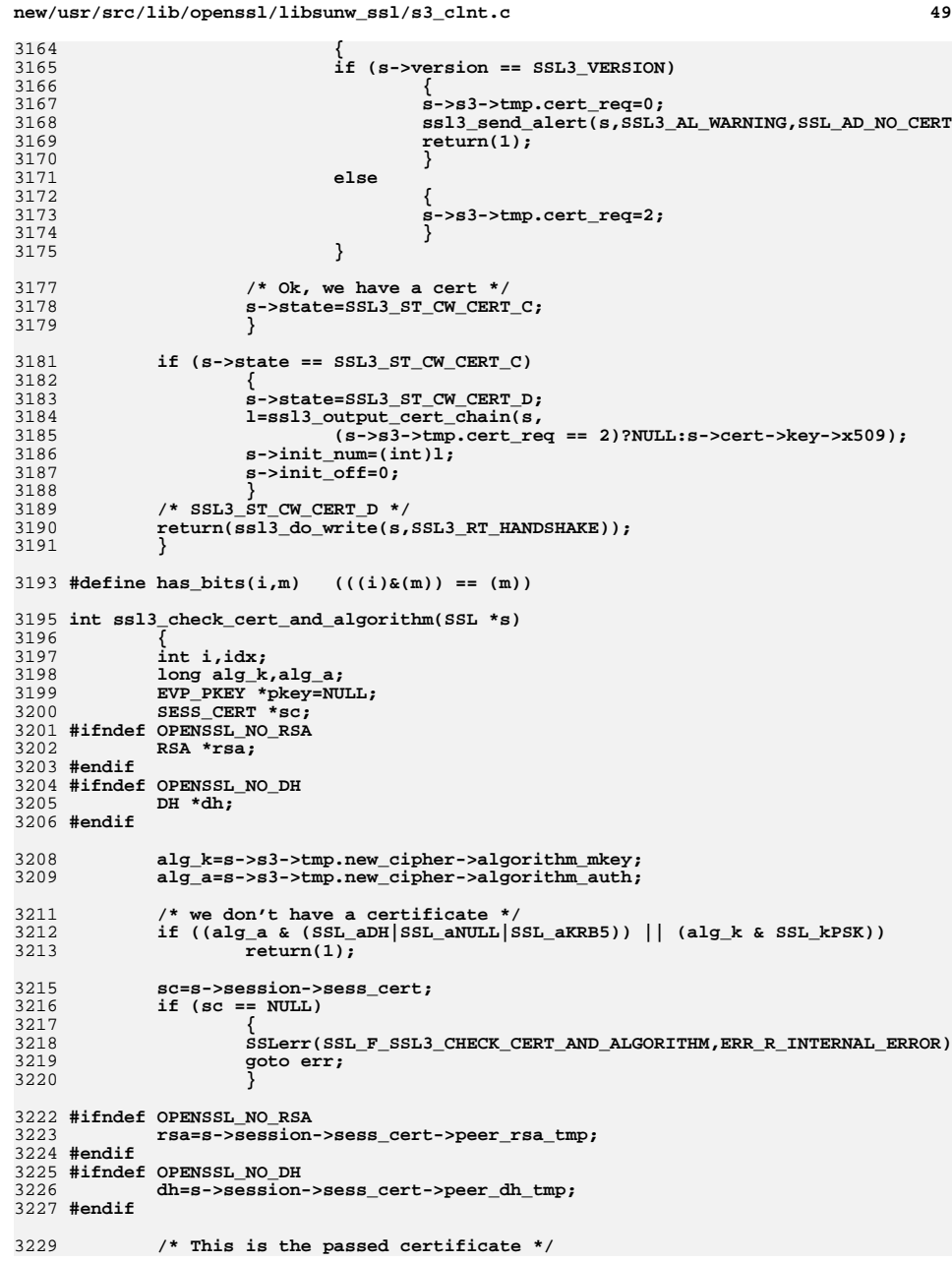

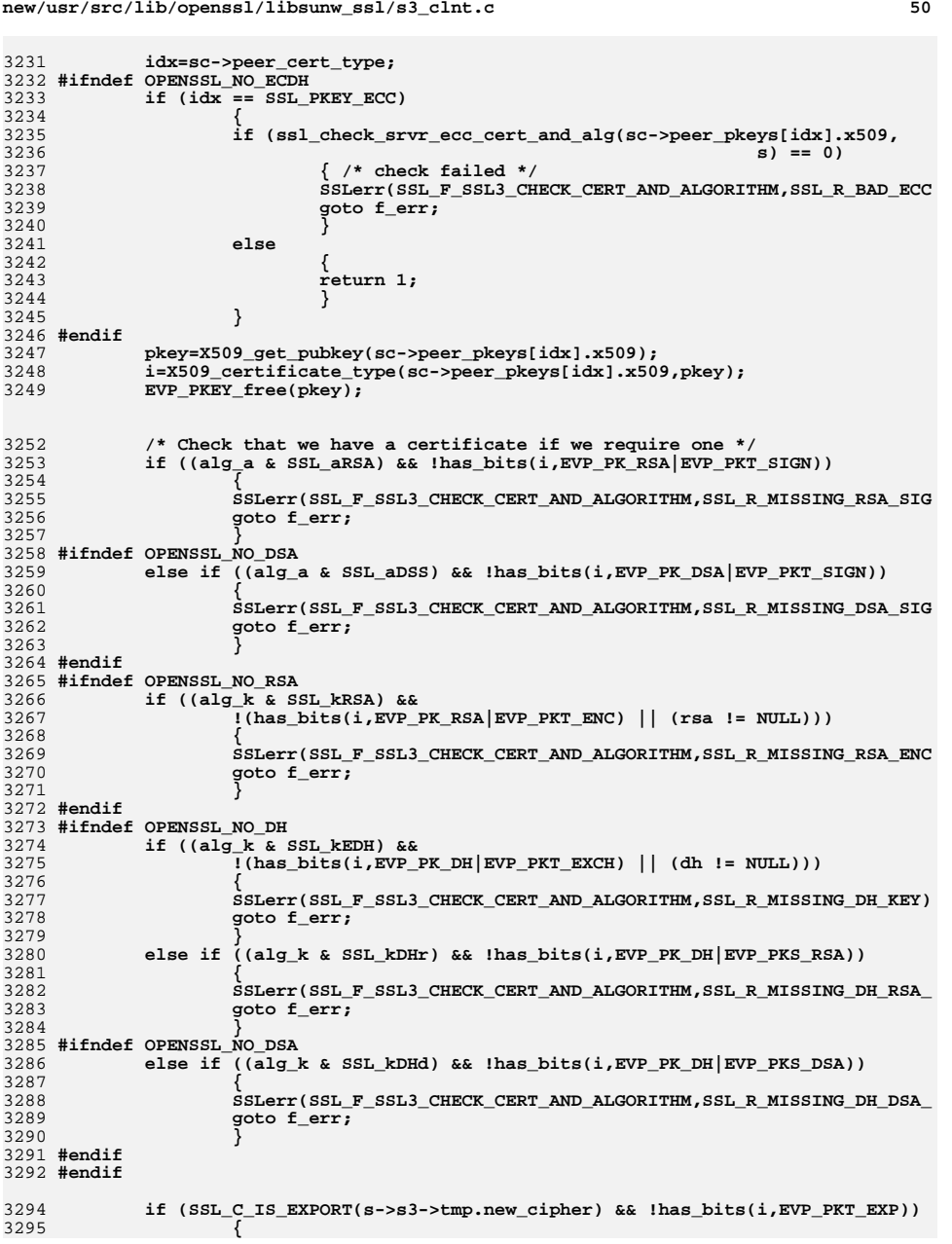

 **<sup>51</sup>** 3296 **#ifndef OPENSSL\_NO\_RSA** 3297 **if (alg\_k & SSL\_kRSA)** 3298 **{** 3299 **if (rsa == NULL** 3300 **|| RSA\_size(rsa)\*8 > SSL\_C\_EXPORT\_PKEYLENGTH(s->s3->**3301 **{** 3302 **SSLerr(SSL\_F\_SSL3\_CHECK\_CERT\_AND\_ALGORITHM,SSL\_R** 3303 **goto f\_err;** 3304 **}** 3305 **}** 3306 **else** 3307 **#endif** 3308 **#ifndef OPENSSL\_NO\_DH** 3309 $\frac{1}{3309}$  **if** (alg\_k & (SSL\_kEDH|SSL\_kDHr|SSL\_kDHd)) 3310 **{** 3311 **if (dh == NULL || DH\_size(dh)\*8 > SSL\_C\_EXPORT\_PKEYLENGTH(s->s3** 33123313 **{** 3314 **SSLerr(SSL\_F\_SSL3\_CHECK\_CERT\_AND\_ALGORITHM,SSL\_R** 3315 **goto f\_err;** 3316 **}** 3317 **}** 3318 **else** 3319 **#endif** 3320 **{** 3321 **SSLerr(SSL\_F\_SSL3\_CHECK\_CERT\_AND\_ALGORITHM,SSL\_R\_UNKNOWN** 3322 **goto f\_err;** 3323 **}** 3324 **} return(1);** 33253326 **f\_err:** 3327 **ssl3\_send\_alert(s,SSL3\_AL\_FATAL,SSL\_AD\_HANDSHAKE\_FAILURE);** 3328 **err:** 3329 **return(0);** 3330 **}** 3332 **#if !defined(OPENSSL\_NO\_TLSEXT) && !defined(OPENSSL\_NO\_NEXTPROTONEG)** 3333 **int ssl3\_send\_next\_proto(SSL \*s)** 3334 **{** 3335 **unsigned int len, padding\_len;** 3336 **unsigned char \*d;** 3338 **if (s->state == SSL3\_ST\_CW\_NEXT\_PROTO\_A)** 3339 **{** 3340 **len = s->next\_proto\_negotiated\_len;** 3341 **padding\_len = 32 - ((len + 2) % 32);** 3342 **d = (unsigned char \*)s->init\_buf->data;** 3343 **d[4] = len;** 3344 **memcpy(d + 5, s->next\_proto\_negotiated, len);** 3345 **d[5 + len] = padding\_len;** 3346 **memset(d + 6 + len, 0, padding\_len);** 3347 **\*(d++)=SSL3\_MT\_NEXT\_PROTO;** 3348 **l2n3(2 + len + padding\_len, d);** 3349 **s->state = SSL3\_ST\_CW\_NEXT\_PROTO\_B;** 3350 $s$ ->init num =  $4 + 2 + len + padding len;$ 3351 **s->init\_off = 0;** 3352 **}** 3354 **return ssl3\_do\_write(s, SSL3\_RT\_HANDSHAKE);** 3355 **}** 3356 **#endif /\* !OPENSSL\_NO\_TLSEXT && !OPENSSL\_NO\_NEXTPROTONEG \*/** 3358 **/\* Check to see if handshake is full or resumed. Usually this is just a** 3359 **\* case of checking to see if a cache hit has occurred. In the case of**3360 **\* session tickets we have to check the next message to be sure.**3361 **\*/**

3363 **#ifndef OPENSSL\_NO\_TLSEXT** 3364 **int ssl3\_check\_finished(SSL \*s)** 3365 **{** 3366 **int ok;** 3367 **long n;** 3368 **/\* If we have no ticket it cannot be a resumed session. \*/** 3369 **if (!s->session->tlsext\_tick)** 3370 **return 1; /\* this function is called when we really expect a Certificate** 33713372 **\* message, so permit appropriate message length \*/**3373 **n=s->method->ssl\_get\_message(s,** 3374 **SSL3\_ST\_CR\_CERT\_A,** 3375SSL3\_ST\_CR\_CERT\_B,<br>-1, 3376 **-1,** 3377 **s->max\_cert\_list,** 3378 **&ok); if (!ok) return((int)n);** 33793380 **s->s3->tmp.reuse\_message = 1;** 3381 **if ((s->s3->tmp.message\_type == SSL3\_MT\_FINISHED)** 3382 **|| (s->s3->tmp.message\_type == SSL3\_MT\_NEWSESSION\_TICKET))** 3383 **return 2;** 3385 **return 1;** 3386 **}** 3387 **#endif** 3389 **int ssl\_do\_client\_cert\_cb(SSL \*s, X509 \*\*px509, EVP\_PKEY \*\*ppkey)** 3390 **{** 3391 **int i = 0;** 3392 **#ifndef OPENSSL\_NO\_ENGINE** 3393 **if (s->ctx->client\_cert\_engine)** 3394 **{** 3395 **i = ENGINE\_load\_ssl\_client\_cert(s->ctx->client\_cert\_engine, s,** 3396 **SSL\_get\_client\_CA\_list(s),** 3397 **px509, ppkey, NULL, NULL, NULL);** 3398 **if (i != 0)** 3399 **return i;** 3400 **}** 3401 **#endif** 3402 **if (s->ctx->client\_cert\_cb)** 3403 **i = s->ctx->client\_cert\_cb(s,px509,ppkey);** 3404 **return i;** 3405

```
 }
3406 #endif /* ! codereview */
```
**new/usr/src/lib/openssl/libsunw\_ssl/s3\_clnt.c**

**<sup>52</sup>**

**new/usr/src/lib/openssl/libsunw\_ssl/s3\_enc.c <sup>1</sup> \*\*\*\*\*\*\*\*\*\*\*\*\*\*\*\*\*\*\*\*\*\*\*\*\*\*\*\*\*\*\*\*\*\*\*\*\*\*\*\*\*\*\*\*\*\*\*\*\*\*\*\*\*\*\*\*\*\* 26637 Wed Aug 13 19:25:57 2014 new/usr/src/lib/openssl/libsunw\_ssl/s3\_enc.c 4853 illumos-gate is not lint-clean when built with openssl 1.0 (initial commit,\*\*\*\*\*\*\*\*\*\*\*\*\*\*\*\*\*\*\*\*\*\*\*\*\*\*\*\*\*\*\*\*\*\*\*\*\*\*\*\*\*\*\*\*\*\*\*\*\*\*\*\*\*\*\*\*\*\***1 **/\* ssl/s3\_enc.c \*/** 2 **/\* Copyright (C) 1995-1998 Eric Young (eay@cryptsoft.com) \* All rights reserved. \* \* This package is an SSL implementation written \* by Eric Young (eay@cryptsoft.com). \* The implementation was written so as to conform with Netscapes SSL. \* \* This library is free for commercial and non-commercial use as long as \* the following conditions are aheared to. The following conditions \* apply to all code found in this distribution, be it the RC4, RSA, \* lhash, DES, etc., code; not just the SSL code. The SSL documentation \* included with this distribution is covered by the same copyright terms \* except that the holder is Tim Hudson (tjh@cryptsoft.com). \* \* Copyright remains Eric Young's, and as such any Copyright notices in \* the code are not to be removed. \* If this package is used in a product, Eric Young should be given attribution \* as the author of the parts of the library used. \* This can be in the form of a textual message at program startup or \* in documentation (online or textual) provided with the package. \* \* Redistribution and use in source and binary forms, with or without \* modification, are permitted provided that the following conditions \* are met: \* 1. Redistributions of source code must retain the copyright \* notice, this list of conditions and the following disclaimer. \* 2. Redistributions in binary form must reproduce the above copyright \* notice, this list of conditions and the following disclaimer in the \* documentation and/or other materials provided with the distribution. \* 3. All advertising materials mentioning features or use of this software \* must display the following acknowledgement: \* "This product includes cryptographic software written by \* Eric Young (eay@cryptsoft.com)" \* The word 'cryptographic' can be left out if the rouines from the library \* being used are not cryptographic related :-). \* 4. If you include any Windows specific code (or a derivative thereof) from \* the apps directory (application code) you must include an acknowledgement: \* "This product includes software written by Tim Hudson (tjh@cryptsoft.com)" \* \* THIS SOFTWARE IS PROVIDED BY ERIC YOUNG ''AS IS'' AND \* ANY EXPRESS OR IMPLIED WARRANTIES, INCLUDING, BUT NOT LIMITED TO, THE \* IMPLIED WARRANTIES OF MERCHANTABILITY AND FITNESS FOR A PARTICULAR PURPOSE \* ARE DISCLAIMED. IN NO EVENT SHALL THE AUTHOR OR CONTRIBUTORS BE LIABLE \* FOR ANY DIRECT, INDIRECT, INCIDENTAL, SPECIAL, EXEMPLARY, OR CONSEQUENTIAL \* DAMAGES (INCLUDING, BUT NOT LIMITED TO, PROCUREMENT OF SUBSTITUTE GOODS \* OR SERVICES; LOSS OF USE, DATA, OR PROFITS; OR BUSINESS INTERRUPTION) \* HOWEVER CAUSED AND ON ANY THEORY OF LIABILITY, WHETHER IN CONTRACT, STRICT \* LIABILITY, OR TORT (INCLUDING NEGLIGENCE OR OTHERWISE) ARISING IN ANY WAY \* OUT OF THE USE OF THIS SOFTWARE, EVEN IF ADVISED OF THE POSSIBILITY OF \* SUCH DAMAGE. \* \* The licence and distribution terms for any publically available version or**

 **\* derivative of this code cannot be changed. i.e. this code cannot simply be**

 **/\* ==================================================================== \* Copyright (c) 1998-2007 The OpenSSL Project. All rights reserved.**

 **\* Redistribution and use in source and binary forms, with or without**

 **\* copied and put under another distribution licence**

 **\* [including the GNU Public Licence.]**

 **\*/**

 **\***

  **\* notice, this list of conditions and the following disclaimer. \* \* 2. Redistributions in binary form must reproduce the above copyright \* notice, this list of conditions and the following disclaimer in \* the documentation and/or other materials provided with the \* distribution. \* \* 3. All advertising materials mentioning features or use of this \* software must display the following acknowledgment: \* "This product includes software developed by the OpenSSL Project \* for use in the OpenSSL Toolkit. (http://www.openssl.org/)" \* \* 4. The names "OpenSSL Toolkit" and "OpenSSL Project" must not be used to \* endorse or promote products derived from this software without \* prior written permission. For written permission, please contact \* openssl-core@openssl.org. \* \* 5. Products derived from this software may not be called "OpenSSL" \* nor may "OpenSSL" appear in their names without prior written \* permission of the OpenSSL Project. \* \* 6. Redistributions of any form whatsoever must retain the following**88 **\*** acknowledgment:<br>89 **\*** "This product if  **\* "This product includes software developed by the OpenSSL Project \* for use in the OpenSSL Toolkit (http://www.openssl.org/)" \* \* THIS SOFTWARE IS PROVIDED BY THE OpenSSL PROJECT ''AS IS'' AND ANY \* EXPRESSED OR IMPLIED WARRANTIES, INCLUDING, BUT NOT LIMITED TO, THE \* IMPLIED WARRANTIES OF MERCHANTABILITY AND FITNESS FOR A PARTICULAR \* PURPOSE ARE DISCLAIMED. IN NO EVENT SHALL THE OpenSSL PROJECT OR \* ITS CONTRIBUTORS BE LIABLE FOR ANY DIRECT, INDIRECT, INCIDENTAL, \* SPECIAL, EXEMPLARY, OR CONSEQUENTIAL DAMAGES (INCLUDING, BUT \* NOT LIMITED TO, PROCUREMENT OF SUBSTITUTE GOODS OR SERVICES; \* LOSS OF USE, DATA, OR PROFITS; OR BUSINESS INTERRUPTION) \* HOWEVER CAUSED AND ON ANY THEORY OF LIABILITY, WHETHER IN CONTRACT, \* STRICT LIABILITY, OR TORT (INCLUDING NEGLIGENCE OR OTHERWISE) \* ARISING IN ANY WAY OUT OF THE USE OF THIS SOFTWARE, EVEN IF ADVISED \* OF THE POSSIBILITY OF SUCH DAMAGE. \* ==================================================================== \* \* This product includes cryptographic software written by Eric Young \* (eay@cryptsoft.com). This product includes software written by Tim \* Hudson (tjh@cryptsoft.com). \* \*/ /\* ==================================================================== \* Copyright 2005 Nokia. All rights reserved. \* \* The portions of the attached software ("Contribution") is developed by \* Nokia Corporation and is licensed pursuant to the OpenSSL open source \* license. \* \* The Contribution, originally written by Mika Kousa and Pasi Eronen of \* Nokia Corporation, consists of the "PSK" (Pre-Shared Key) ciphersuites \* support (see RFC 4279) to OpenSSL. \* \* No patent licenses or other rights except those expressly stated in \* the OpenSSL open source license shall be deemed granted or received \* expressly, by implication, estoppel, or otherwise. \* \* No assurances are provided by Nokia that the Contribution does not \* infringe the patent or other intellectual property rights of any third**

 **\* modification, are permitted provided that the following conditions**

 **\* 1. Redistributions of source code must retain the above copyright**

**new/usr/src/lib/openssl/libsunw\_ssl/s3\_enc.c**

 **\* are met: \***

**<sup>2</sup>**

**new/usr/src/lib/openssl/libsunw\_ssl/s3\_enc.c <sup>3</sup>** 128 **\* party or that the license provides you with all the necessary rights**129 **\* to make use of the Contribution.**130 **\*** 131 **\* THE SOFTWARE IS PROVIDED "AS IS" WITHOUT WARRANTY OF ANY KIND. IN**132 **\* ADDITION TO THE DISCLAIMERS INCLUDED IN THE LICENSE, NOKIA** 133 **\* SPECIFICALLY DISCLAIMS ANY LIABILITY FOR CLAIMS BROUGHT BY YOU OR ANY** 134 **\* OTHER ENTITY BASED ON INFRINGEMENT OF INTELLECTUAL PROPERTY RIGHTS OR**135 **\* OTHERWISE.**136 **\*/**138 **#include <stdio.h>** 139 **#include "ssl\_locl.h"** 140 **#include <openssl/evp.h>** 141 **#include <openssl/md5.h>** 143 **static unsigned char ssl3\_pad\_1[48]={** 144 **0x36,0x36,0x36,0x36,0x36,0x36,0x36,0x36,** 145 **0x36,0x36,0x36,0x36,0x36,0x36,0x36,0x36,** 146 **0x36,0x36,0x36,0x36,0x36,0x36,0x36,0x36,** 147 **0x36,0x36,0x36,0x36,0x36,0x36,0x36,0x36,** 148 **0x36,0x36,0x36,0x36,0x36,0x36,0x36,0x36,** 149 **0x36,0x36,0x36,0x36,0x36,0x36,0x36,0x36 };** 151 **static unsigned char ssl3\_pad\_2[48]={** 152 **0x5c,0x5c,0x5c,0x5c,0x5c,0x5c,0x5c,0x5c,** 153 **0x5c,0x5c,0x5c,0x5c,0x5c,0x5c,0x5c,0x5c,** 154 **0x5c,0x5c,0x5c,0x5c,0x5c,0x5c,0x5c,0x5c,** 155 **0x5c,0x5c,0x5c,0x5c,0x5c,0x5c,0x5c,0x5c,** 156 **0x5c,0x5c,0x5c,0x5c,0x5c,0x5c,0x5c,0x5c,** 157 **0x5c,0x5c,0x5c,0x5c,0x5c,0x5c,0x5c,0x5c };** 158 **static int ssl3\_handshake\_mac(SSL \*s, int md\_nid,** 159 **const char \*sender, int len, unsigned char \*p);** 160 **static int ssl3\_generate\_key\_block(SSL \*s, unsigned char \*km, int num)** 161 **{** 162 **EVP\_MD\_CTX m5;** 163 **EVP\_MD\_CTX s1;** 164 **unsigned char buf[16],smd[SHA\_DIGEST\_LENGTH];** 165 **unsigned char c='A';** 166 **unsigned int i,j,k;** 168 **#ifdef CHARSET\_EBCDIC** 169 **c = os\_toascii[c]; /\*'A' in ASCII \*/** 170 **#endif** 171 **k=0; EVP\_MD\_CTX\_init(&m5);** 172173 **EVP\_MD\_CTX\_set\_flags(&m5, EVP\_MD\_CTX\_FLAG\_NON\_FIPS\_ALLOW);** 174 **EVP\_MD\_CTX\_init(&s1);** 175 **for (i=0; (int)i<num; i+=MD5\_DIGEST\_LENGTH)** 176 **{** 177 **k++;** 178 **if (k > sizeof buf)** 179 **{** 180 **/\* bug: 'buf' is too small for this ciphersuite \*/** 181 **SSLerr(SSL\_F\_SSL3\_GENERATE\_KEY\_BLOCK, ERR\_R\_INTERNAL\_ERR** 182 **return 0;** 183 **}** 185 **for (j=0; j<k; j++)** 186**buf[j]=c;**<br>c++; 187 **c++;** 188EVP\_DigestInit\_ex(&s1,EVP\_sha1(), NULL); 189 **EVP\_DigestUpdate(&s1,buf,k);** 190 **EVP\_DigestUpdate(&s1,s->session->master\_key,** 191 **s->session->master\_key\_length);** 192 **EVP\_DigestUpdate(&s1,s->s3->server\_random,SSL3\_RANDOM\_SIZE);** 193**EVP\_DigestUpdate(&s1,s->s3->client\_random,SSL3\_RANDOM\_SIZE);**

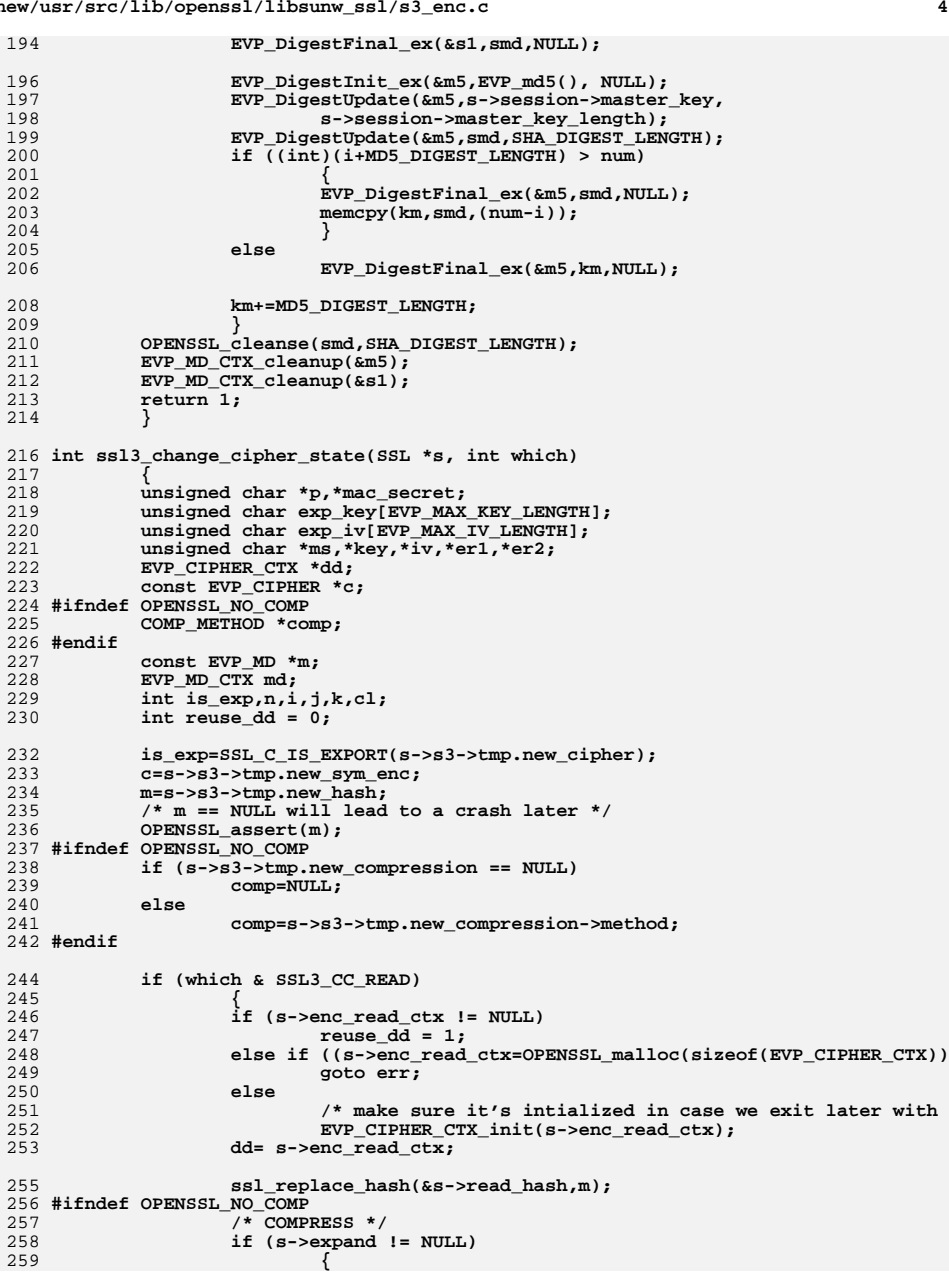

325

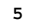

260 **COMP\_CTX\_free(s->expand);** 261 **s->expand=NULL;**  $262$  **} if (comp != NULL)** 263264 **{** 265 **s->expand=COMP\_CTX\_new(comp);** 266 **if (s->expand == NULL)** 267 **{** 268 **SSLerr(SSL\_F\_SSL3\_CHANGE\_CIPHER\_STATE,SSL\_R\_COMP** 269 **goto err2;** 270 **}** 271 **if (s->s3->rrec.comp == NULL)** 272 **s->s3->rrec.comp=(unsigned char \*)** 273 **OPENSSL\_malloc(SSL3\_RT\_MAX\_PLAIN\_LENGTH)** 274 **if (s->s3->rrec.comp == NULL)** 275 **goto err;** 276 **}** 277 **#endif** 278 **memset(&(s->s3->read\_sequence[0]),0,8);** 279 **mac\_secret= &(s->s3->read\_mac\_secret[0]);** 280 **}** 281 **else** 282 **{** 283 **if (s->enc\_write\_ctx != NULL)** 284 **reuse\_dd = 1; else if ((s->enc\_write\_ctx=OPENSSL\_malloc(sizeof(EVP\_CIPHER\_CTX)** 285286 **goto err;** 287 **else** 288 **/\* make sure it's intialized in case we exit later with**  289 **EVP\_CIPHER\_CTX\_init(s->enc\_write\_ctx);** 290 **dd= s->enc\_write\_ctx;** 291 **ssl\_replace\_hash(&s->write\_hash,m);** 292 **#ifndef OPENSSL\_NO\_COMP** 293 **/\* COMPRESS \*/** 294 **if (s->compress != NULL)** 295 **{** 296 **COMP\_CTX\_free(s->compress);** 297 **s->compress=NULL;** 298 **} if (comp != NULL)** 299300 **{** 301 **s->compress=COMP\_CTX\_new(comp);** 302 **if (s->compress == NULL)** 303 **{** 304 **SSLerr(SSL\_F\_SSL3\_CHANGE\_CIPHER\_STATE,SSL\_R\_COMP** 305 **goto err2;** 306 **}** 307 **}** 308 **#endif** 309 **memset(&(s->s3->write\_sequence[0]),0,8);** 310 **mac\_secret= &(s->s3->write\_mac\_secret[0]);** 311 **}** 313 **if (reuse\_dd)** 314 **EVP\_CIPHER\_CTX\_cleanup(dd);** 316 **p=s->s3->tmp.key\_block;** 317 **i=EVP\_MD\_size(m);** 318if  $(i < 0)$ <br>goto err2; 319goto err2;<br> **cl=EVP\_CIPHER\_key\_length(c);**<br> **discussed**: 320321 **j=is\_exp ? (cl < SSL\_C\_EXPORT\_KEYLENGTH(s->s3->tmp.new\_cipher) ?** 322 **cl : SSL\_C\_EXPORT\_KEYLENGTH(s->s3->tmp.new\_cipher)) : cl;**323 **/\* Was j=(is\_exp)?5:EVP\_CIPHER\_key\_length(c); \*/** 324**k=EVP\_CIPHER\_iv\_length(c);**

**if ( (which == SSL3\_CHANGE\_CIPHER\_CLIENT\_WRITE) ||**

326 **(which == SSL3\_CHANGE\_CIPHER\_SERVER\_READ))** 327 **{** 328 **ms= &(p[ 0]); n=i+i;** 329 **key= &(p[ n]); n+=j+j;** 330 **iv= &(p[ n]); n+=k+k;** 331 **er1= &(s->s3->client\_random[0]);** 332 **er2= &(s->s3->server\_random[0]);** 333 **}** 334 **else** 335 **{** 336 **n=i;** 337 **ms= &(p[ n]); n+=i+j;** 338 **key= &(p[ n]); n+=j+k;** 339 **iv= &(p[ n]); n+=k;** 340 **er1= &(s->s3->server\_random[0]);** 341 **er2= &(s->s3->client\_random[0]);** 342 **}** 344 **if (n > s->s3->tmp.key\_block\_length)** 345 **{** 346 **SSLerr(SSL\_F\_SSL3\_CHANGE\_CIPHER\_STATE,ERR\_R\_INTERNAL\_ERROR);** 347 **goto err2;** 348 **}** 350 **EVP\_MD\_CTX\_init(&md);** 351 **memcpy(mac\_secret,ms,i);** 352 **if (is\_exp)** 353 **{** 354<sup>1</sup> In here I set both the read and write key/iv to the<br>
<sup>355</sup> \* same value since only the correct one will be used 355 **\* same value since only the correct one will be used :-).**356 **\*/ EVP\_DigestInit\_ex(&md,EVP\_md5(), NULL);** 357358 **EVP\_DigestUpdate(&md,key,j);** 359 **EVP\_DigestUpdate(&md,er1,SSL3\_RANDOM\_SIZE);** 360 **EVP\_DigestUpdate(&md,er2,SSL3\_RANDOM\_SIZE);** 361 **EVP\_DigestFinal\_ex(&md,&(exp\_key[0]),NULL);** 362 **key= &(exp\_key[0]);** 364 **if (k > 0)** 365 **{** 366 **EVP\_DigestInit\_ex(&md,EVP\_md5(), NULL);** 367 **EVP\_DigestUpdate(&md,er1,SSL3\_RANDOM\_SIZE);** 368 **EVP\_DigestUpdate(&md,er2,SSL3\_RANDOM\_SIZE);** 369 **EVP\_DigestFinal\_ex(&md,&(exp\_iv[0]),NULL);** 370 **iv= &(exp\_iv[0]);** 371 **}** 372 **}** 374 **s->session->key\_arg\_length=0;** 376 **EVP\_CipherInit\_ex(dd,c,NULL,key,iv,(which & SSL3\_CC\_WRITE));** 378 **OPENSSL\_cleanse(&(exp\_key[0]),sizeof(exp\_key));** 379 **OPENSSL\_cleanse(&(exp\_iv[0]),sizeof(exp\_iv));** 380 **EVP\_MD\_CTX\_cleanup(&md);** 381 **return(1);** 382 **err:** 383SSLerr(SSL\_F\_SSL3\_CHANGE\_CIPHER\_STATE, ERR\_R\_MALLOC\_FAILURE); 384 **err2:** 385 **return(0);** 386 **}** 388 **int ssl3\_setup\_key\_block(SSL \*s)** 389 **{** 390 **unsigned char \*p;** 391**const EVP\_CIPHER \*c;**

**<sup>6</sup>**

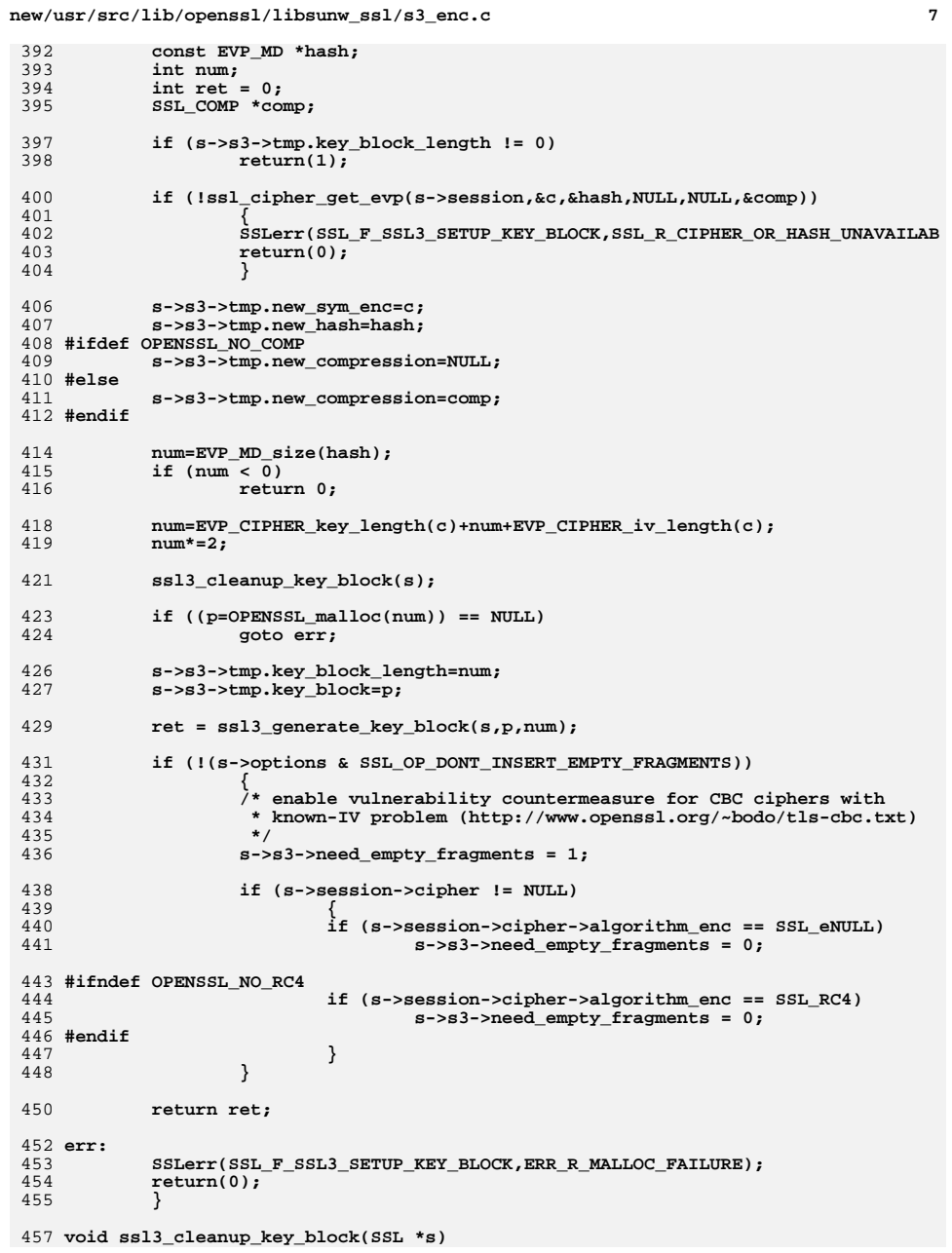

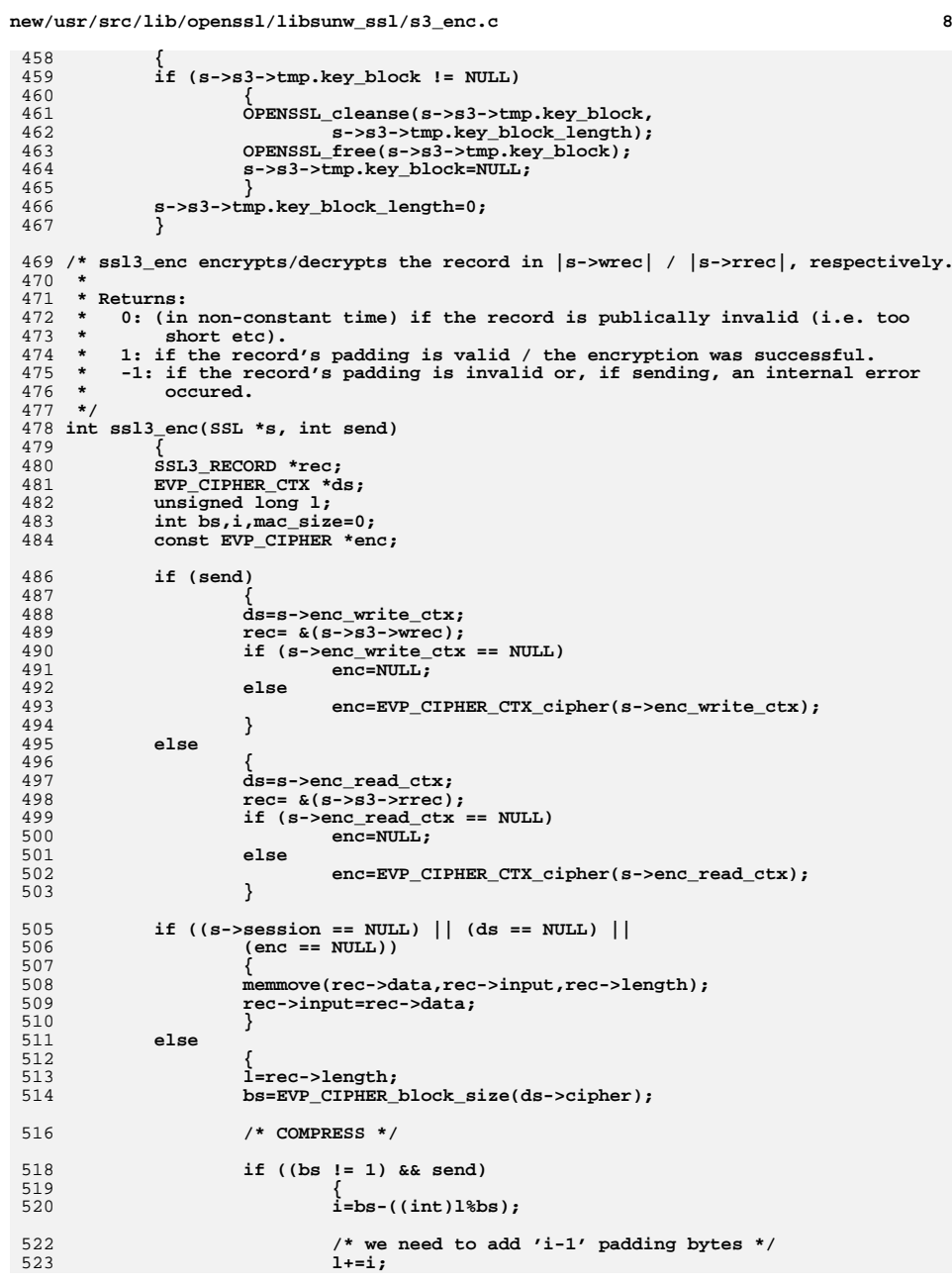

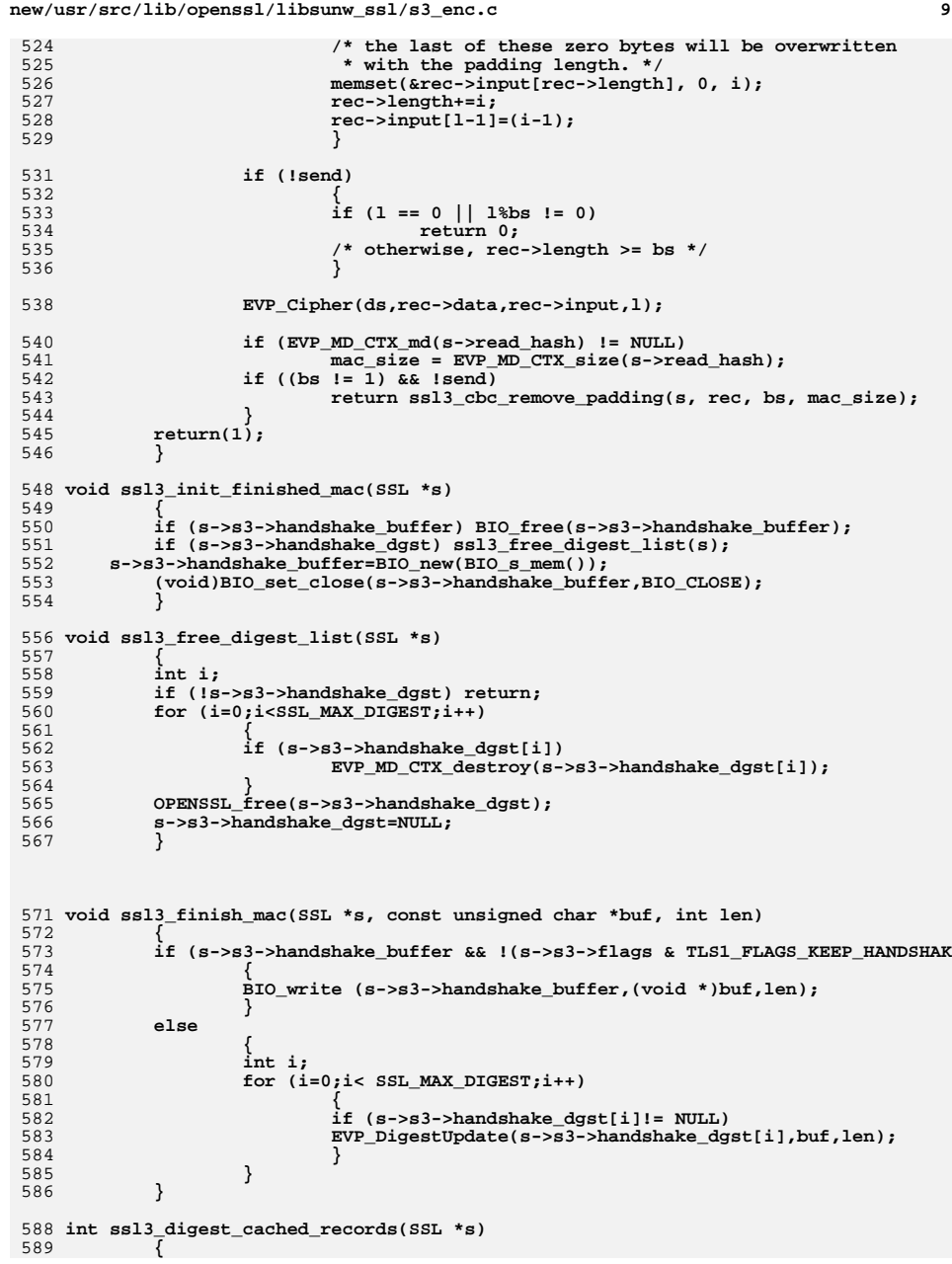

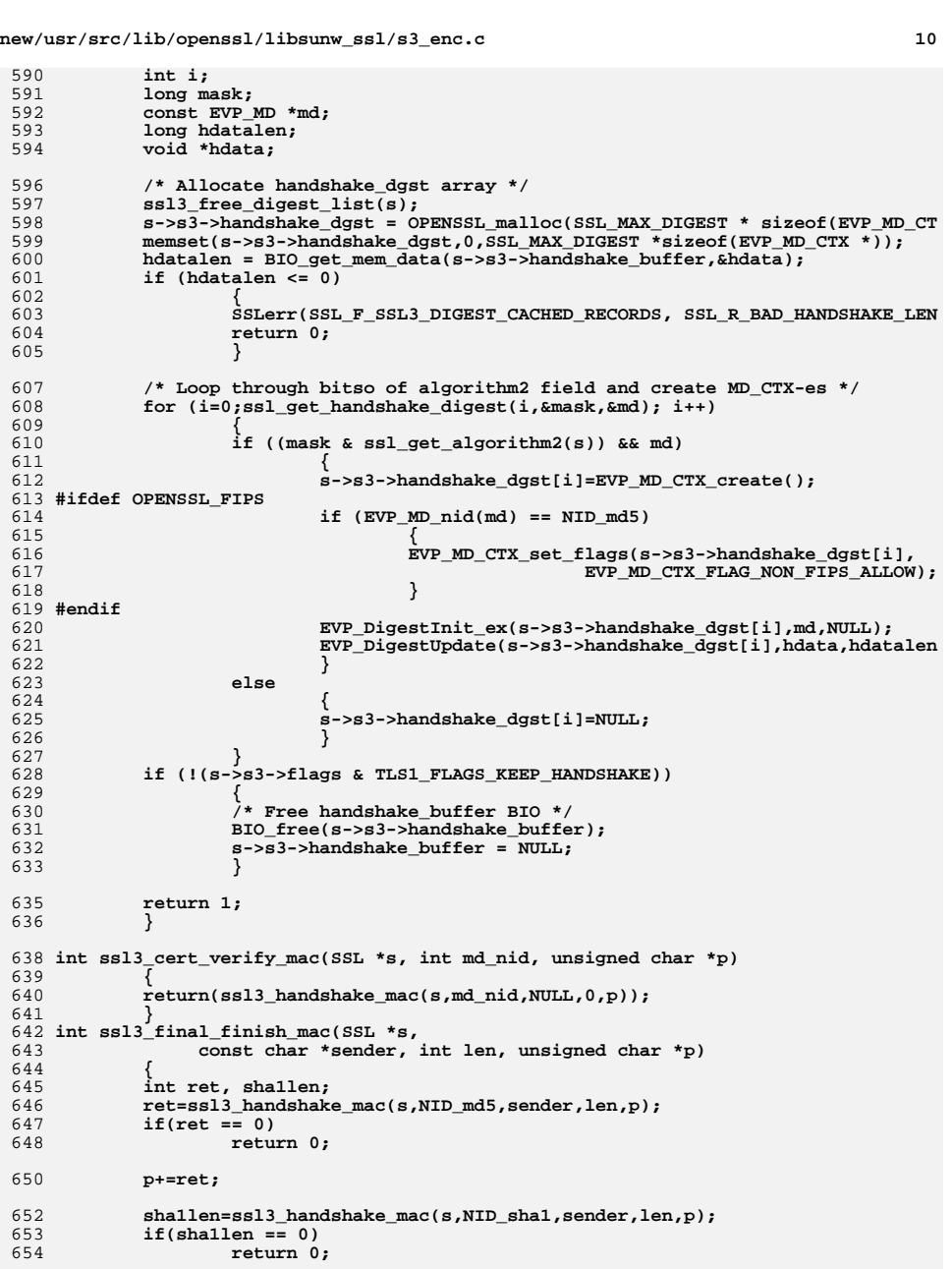

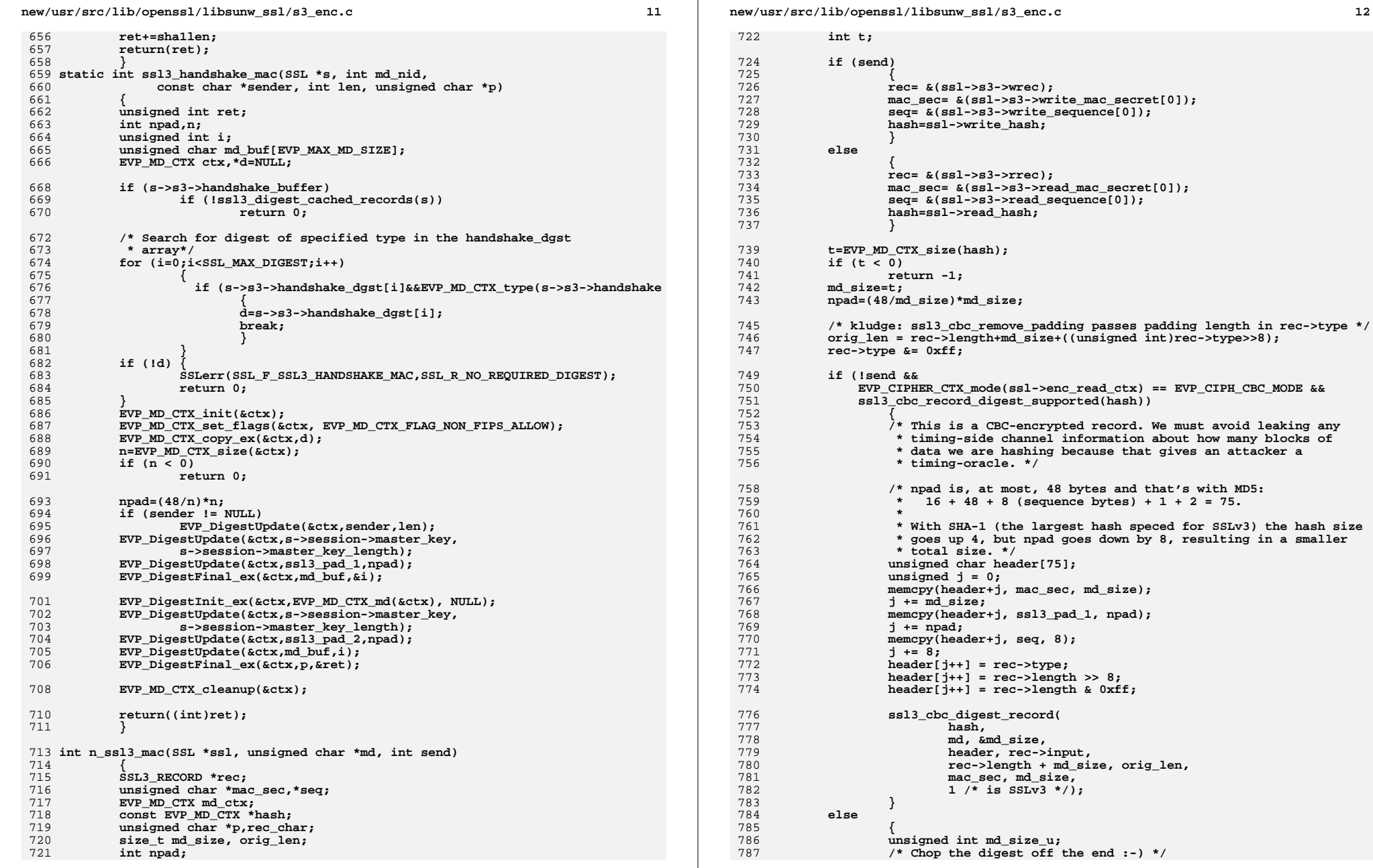

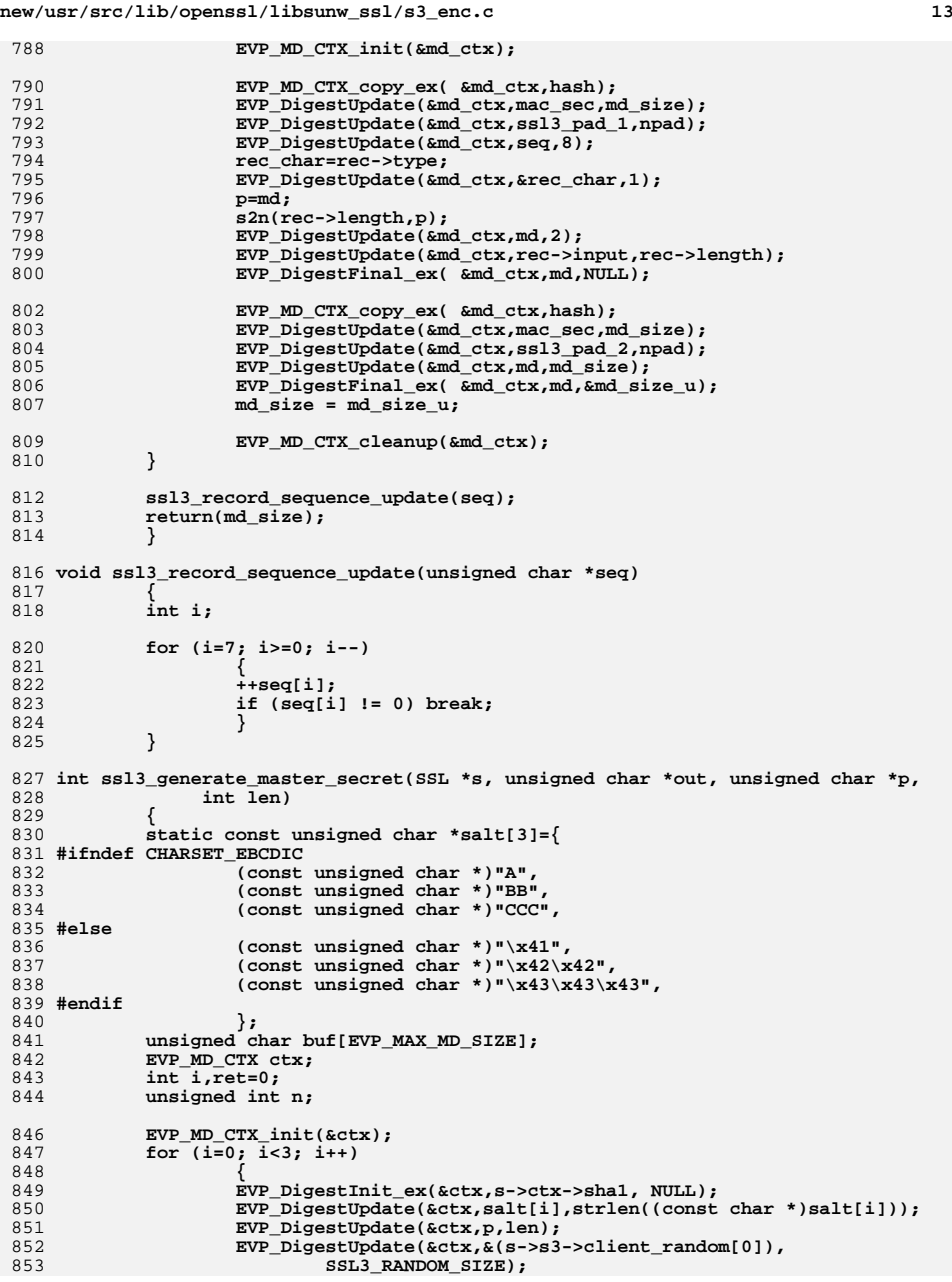

```
new/usr/src/lib/openssl/libsunw_ssl/s3_enc.c 14
854 EVP_DigestUpdate(&ctx,&(s->s3->server_random[0]),
855 SSL3_RANDOM_SIZE);
856 EVP_DigestFinal_ex(&ctx,buf,&n);
 858 EVP_DigestInit_ex(&ctx,s->ctx->md5, NULL);
 859 EVP_DigestUpdate(&ctx,p,len);
 860 EVP_DigestUpdate(&ctx,buf,n);
 861 EVP_DigestFinal_ex(&ctx,out,&n);
 862 out+=n;
 863 ret+=n;
 864 }
 EVP_MD_CTX_cleanup(&ctx);
 865866 return(ret);
 867 }
 869 int ssl3_alert_code(int code)
 870 {
 871 switch (code)
 872case SSL_AD_CLOSE_NOTIFY:
 873 case SSL_AD_CLOSE_NOTIFY: return(SSL3_AD_CLOSE_NOTIFY);
 case SSL_AD_UNEXPECTED_MESSAGE: return(SSL3_AD_UNEXPECTED_MESSAGE);
 874875 case SSL_AD_BAD_RECORD_MAC: return(SSL3_AD_BAD_RECORD_MAC);
 case SSL_AD_DECRYPTION_FAILED: return(SSL3_AD_BAD_RECORD_MAC);
 876877 case SSL_AD_RECORD_OVERFLOW: return(SSL3_AD_BAD_RECORD_MAC);
 case SSL_AD_DECOMPRESSION_FAILURE:return(SSL3_AD_DECOMPRESSION_FAILURE);
 878879 case SSL_AD_HANDSHAKE_FAILURE: return(SSL3_AD_HANDSHAKE_FAILURE);
 880 case SSL_AD_NO_CERTIFICATE: return(SSL3_AD_NO_CERTIFICATE);
 881 case SSL_AD_BAD_CERTIFICATE: return(SSL3_AD_BAD_CERTIFICATE);
 case SSL_AD_UNSUPPORTED_CERTIFICATE:return(SSL3_AD_UNSUPPORTED_CERTIFICA
 882883 case SSL_AD_CERTIFICATE_REVOKED:return(SSL3_AD_CERTIFICATE_REVOKED);
 884 case SSL_AD_CERTIFICATE_EXPIRED:return(SSL3_AD_CERTIFICATE_EXPIRED);
 885 case SSL_AD_CERTIFICATE_UNKNOWN:return(SSL3_AD_CERTIFICATE_UNKNOWN);
 886 case SSL_AD_ILLEGAL_PARAMETER: return(SSL3_AD_ILLEGAL_PARAMETER);
 887 case SSL_AD_UNKNOWN_CA: return(SSL3_AD_BAD_CERTIFICATE);
 888 case SSL_AD_ACCESS_DENIED: return(SSL3_AD_HANDSHAKE_FAILURE);
 889 case SSL_AD_DECODE_ERROR: return(SSL3_AD_HANDSHAKE_FAILURE);
 890 case SSL_AD_DECRYPT_ERROR: return(SSL3_AD_HANDSHAKE_FAILURE);
 case SSL_AD_EXPORT_RESTRICTION: return(SSL3_AD_HANDSHAKE_FAILURE);
 891892 case SSL_AD_PROTOCOL_VERSION: return(SSL3_AD_HANDSHAKE_FAILURE);
 893 case SSL_AD_INSUFFICIENT_SECURITY:return(SSL3_AD_HANDSHAKE_FAILURE);
 894 case SSL_AD_INTERNAL_ERROR: return(SSL3_AD_HANDSHAKE_FAILURE);
 895 case SSL_AD_USER_CANCELLED: return(SSL3_AD_HANDSHAKE_FAILURE);
 896case SSL_AD_NO_RENEGOTIATION: return(-1); /* Don't send it :-) */<br>
case SSL_AD_UNSUPPORTED_EXTENSION: return(SSL3_AD_HANDSHAKE_FAILURE);<br>
<sup>2</sup>
 897898 case SSL_AD_CERTIFICATE_UNOBTAINABLE: return(SSL3_AD_HANDSHAKE_FAILURE);
 899 case SSL_AD_UNRECOGNIZED_NAME: return(SSL3_AD_HANDSHAKE_FAILURE);
900 case SSL_AD_BAD_CERTIFICATE_STATUS_RESPONSE: return(SSL3_AD_HANDSHAKE_FA
901 case SSL_AD_BAD_CERTIFICATE_HASH_VALUE: return(SSL3_AD_HANDSHAKE_FAILURE
 902case SSL_AD_UNKNOWN_PSK_IDENTITY:return(TLS1_AD_UNKNOWN_PSK_IDENTITY);<br>default:<br>return(-1);
 903 default: return(-1);
904 }
 905 }
906 #endif /* ! codereview */
```
**new/usr/src/lib/openssl/libsunw\_ssl/s3\_lib.c <sup>1</sup> \*\*\*\*\*\*\*\*\*\*\*\*\*\*\*\*\*\*\*\*\*\*\*\*\*\*\*\*\*\*\*\*\*\*\*\*\*\*\*\*\*\*\*\*\*\*\*\*\*\*\*\*\*\*\*\*\*\* 83257 Wed Aug 13 19:25:58 2014 new/usr/src/lib/openssl/libsunw\_ssl/s3\_lib.c 4853 illumos-gate is not lint-clean when built with openssl 1.0 (initial commit,\*\*\*\*\*\*\*\*\*\*\*\*\*\*\*\*\*\*\*\*\*\*\*\*\*\*\*\*\*\*\*\*\*\*\*\*\*\*\*\*\*\*\*\*\*\*\*\*\*\*\*\*\*\*\*\*\*\***1 **/\* ssl/s3\_lib.c \*/** 2 **/\* Copyright (C) 1995-1998 Eric Young (eay@cryptsoft.com) \* All rights reserved. \* \* This package is an SSL implementation written \* by Eric Young (eay@cryptsoft.com). \* The implementation was written so as to conform with Netscapes SSL. \* \* This library is free for commercial and non-commercial use as long as \* the following conditions are aheared to. The following conditions \* apply to all code found in this distribution, be it the RC4, RSA, \* lhash, DES, etc., code; not just the SSL code. The SSL documentation \* included with this distribution is covered by the same copyright terms \* except that the holder is Tim Hudson (tjh@cryptsoft.com). \* \* Copyright remains Eric Young's, and as such any Copyright notices in \* the code are not to be removed. \* If this package is used in a product, Eric Young should be given attribution \* as the author of the parts of the library used. \* This can be in the form of a textual message at program startup or \* in documentation (online or textual) provided with the package. \* \* Redistribution and use in source and binary forms, with or without \* modification, are permitted provided that the following conditions \* are met: \* 1. Redistributions of source code must retain the copyright \* notice, this list of conditions and the following disclaimer. \* 2. Redistributions in binary form must reproduce the above copyright \* notice, this list of conditions and the following disclaimer in the \* documentation and/or other materials provided with the distribution. \* 3. All advertising materials mentioning features or use of this software \* must display the following acknowledgement: \* "This product includes cryptographic software written by \* Eric Young (eay@cryptsoft.com)" \* The word 'cryptographic' can be left out if the rouines from the library \* being used are not cryptographic related :-). \* 4. If you include any Windows specific code (or a derivative thereof) from \* the apps directory (application code) you must include an acknowledgement: \* "This product includes software written by Tim Hudson (tjh@cryptsoft.com)" \* \* THIS SOFTWARE IS PROVIDED BY ERIC YOUNG ''AS IS'' AND \* ANY EXPRESS OR IMPLIED WARRANTIES, INCLUDING, BUT NOT LIMITED TO, THE \* IMPLIED WARRANTIES OF MERCHANTABILITY AND FITNESS FOR A PARTICULAR PURPOSE \* ARE DISCLAIMED. IN NO EVENT SHALL THE AUTHOR OR CONTRIBUTORS BE LIABLE \* FOR ANY DIRECT, INDIRECT, INCIDENTAL, SPECIAL, EXEMPLARY, OR CONSEQUENTIAL \* DAMAGES (INCLUDING, BUT NOT LIMITED TO, PROCUREMENT OF SUBSTITUTE GOODS \* OR SERVICES; LOSS OF USE, DATA, OR PROFITS; OR BUSINESS INTERRUPTION) \* HOWEVER CAUSED AND ON ANY THEORY OF LIABILITY, WHETHER IN CONTRACT, STRICT \* LIABILITY, OR TORT (INCLUDING NEGLIGENCE OR OTHERWISE) ARISING IN ANY WAY \* OUT OF THE USE OF THIS SOFTWARE, EVEN IF ADVISED OF THE POSSIBILITY OF**

  **\* The licence and distribution terms for any publically available version or \* derivative of this code cannot be changed. i.e. this code cannot simply be**

 **/\* ==================================================================== \* Copyright (c) 1998-2007 The OpenSSL Project. All rights reserved.**

 **\* Redistribution and use in source and binary forms, with or without**

 **\* copied and put under another distribution licence**

 **\* [including the GNU Public Licence.]**

 **\* SUCH DAMAGE.**

 **\***

 **\*/**

 **\***

  **\* notice, this list of conditions and the following disclaimer. \* \* 2. Redistributions in binary form must reproduce the above copyright \* notice, this list of conditions and the following disclaimer in \* the documentation and/or other materials provided with the \* distribution. \* \* 3. All advertising materials mentioning features or use of this \* software must display the following acknowledgment: \* "This product includes software developed by the OpenSSL Project \* for use in the OpenSSL Toolkit. (http://www.openssl.org/)" \* \* 4. The names "OpenSSL Toolkit" and "OpenSSL Project" must not be used to \* endorse or promote products derived from this software without \* prior written permission. For written permission, please contact \* openssl-core@openssl.org. \* \* 5. Products derived from this software may not be called "OpenSSL" \* nor may "OpenSSL" appear in their names without prior written \* permission of the OpenSSL Project. \* \* 6. Redistributions of any form whatsoever must retain the following**88 **\*** acknowledgment:<br>89 **\*** "This product if  **\* "This product includes software developed by the OpenSSL Project \* for use in the OpenSSL Toolkit (http://www.openssl.org/)" \* \* THIS SOFTWARE IS PROVIDED BY THE OpenSSL PROJECT ''AS IS'' AND ANY \* EXPRESSED OR IMPLIED WARRANTIES, INCLUDING, BUT NOT LIMITED TO, THE \* IMPLIED WARRANTIES OF MERCHANTABILITY AND FITNESS FOR A PARTICULAR \* PURPOSE ARE DISCLAIMED. IN NO EVENT SHALL THE OpenSSL PROJECT OR \* ITS CONTRIBUTORS BE LIABLE FOR ANY DIRECT, INDIRECT, INCIDENTAL, \* SPECIAL, EXEMPLARY, OR CONSEQUENTIAL DAMAGES (INCLUDING, BUT \* NOT LIMITED TO, PROCUREMENT OF SUBSTITUTE GOODS OR SERVICES; \* LOSS OF USE, DATA, OR PROFITS; OR BUSINESS INTERRUPTION) \* HOWEVER CAUSED AND ON ANY THEORY OF LIABILITY, WHETHER IN CONTRACT, \* STRICT LIABILITY, OR TORT (INCLUDING NEGLIGENCE OR OTHERWISE) \* ARISING IN ANY WAY OUT OF THE USE OF THIS SOFTWARE, EVEN IF ADVISED \* OF THE POSSIBILITY OF SUCH DAMAGE. \* ==================================================================== \* \* This product includes cryptographic software written by Eric Young \* (eay@cryptsoft.com). This product includes software written by Tim \* Hudson (tjh@cryptsoft.com). \* \*/ /\* ==================================================================== \* Copyright 2002 Sun Microsystems, Inc. ALL RIGHTS RESERVED. \* \* Portions of the attached software ("Contribution") are developed by \* SUN MICROSYSTEMS, INC., and are contributed to the OpenSSL project. \* \* The Contribution is licensed pursuant to the OpenSSL open source \* license provided above. \* \* ECC cipher suite support in OpenSSL originally written by \* Vipul Gupta and Sumit Gupta of Sun Microsystems Laboratories. \* \*/ /\* ==================================================================== \* Copyright 2005 Nokia. All rights reserved. \* \* The portions of the attached software ("Contribution") is developed by**

 **\* modification, are permitted provided that the following conditions**

 **\* 1. Redistributions of source code must retain the above copyright**

**new/usr/src/lib/openssl/libsunw\_ssl/s3\_lib.c<sup>2</sup>**

 **\* are met: \***

**new/usr/src/lib/openssl/libsunw\_ssl/s3\_lib.c <sup>3</sup>** 128 **\* Nokia Corporation and is licensed pursuant to the OpenSSL open source**129 **\* license.**130 **\*** 131 **\* The Contribution, originally written by Mika Kousa and Pasi Eronen of** 132 **\* Nokia Corporation, consists of the "PSK" (Pre-Shared Key) ciphersuites**133 **\* support (see RFC 4279) to OpenSSL.**134 **\*** 135 **\* No patent licenses or other rights except those expressly stated in** 136 **\* the OpenSSL open source license shall be deemed granted or received**137 **\* expressly, by implication, estoppel, or otherwise.**138 **\*** 139 **\* No assurances are provided by Nokia that the Contribution does not** 140 **\* infringe the patent or other intellectual property rights of any third**141 **\* party or that the license provides you with all the necessary rights**142 **\* to make use of the Contribution.**143 **\*** 144 **\* THE SOFTWARE IS PROVIDED "AS IS" WITHOUT WARRANTY OF ANY KIND. IN**145 **\* ADDITION TO THE DISCLAIMERS INCLUDED IN THE LICENSE, NOKIA** 146 **\* SPECIFICALLY DISCLAIMS ANY LIABILITY FOR CLAIMS BROUGHT BY YOU OR ANY** 147 **\* OTHER ENTITY BASED ON INFRINGEMENT OF INTELLECTUAL PROPERTY RIGHTS OR**148 **\* OTHERWISE.**149 **\*/**151 **#include <stdio.h>** 152 **#include <openssl/objects.h>** 153 **#include "ssl\_locl.h"** 154 **#include "kssl\_lcl.h"** 155 **#ifndef OPENSSL\_NO\_TLSEXT** 156 **#ifndef OPENSSL\_NO\_EC** 157 **#include "../crypto/ec/ec\_lcl.h"** 158 **#endif /\* OPENSSL\_NO\_EC \*/** 159 **#endif /\* OPENSSL\_NO\_TLSEXT \*/** 160 **#include <openssl/md5.h>** 161 **#ifndef OPENSSL\_NO\_DH** 162 **#include <openssl/dh.h>** 163 **#endif** 165 **const char ssl3\_version\_str[]="SSLv3" OPENSSL\_VERSION\_PTEXT;** 167 #define SSL3\_NUM\_CIPHERS  $(\texttt{sizeof}(\texttt{ssl3_ciphers})/\texttt{sizeof}(\texttt{SSL_cIPHER}))$ 169 **/\* list of available SSLv3 ciphers (sorted by id) \*/** 170 **OPENSSL\_GLOBAL SSL\_CIPHER ssl3\_ciphers[]={** 172 **/\* The RSA ciphers \*/** 173 **/\* Cipher 01 \*/** 174 **{** 175 **1,** 176 **SSL3\_TXT\_RSA\_NULL\_MD5,** 177 **SSL3\_CK\_RSA\_NULL\_MD5,** 178 **SSL\_kRSA,** 179 **SSL\_aRSA,** 180 **SSL\_eNULL,** 181 **SSL\_MD5,** 182 **SSL\_SSLV3,** 183 **SSL\_NOT\_EXP|SSL\_STRONG\_NONE,** 184 **SSL\_HANDSHAKE\_MAC\_DEFAULT|TLS1\_PRF,** 185 **0,** 186 **0,** 187 **},** 189 **/\* Cipher 02 \*/** 190 **{** 191 **1,** 192 **SSL3\_TXT\_RSA\_NULL\_SHA,** 193**SSL3\_CK\_RSA\_NULL\_SHA,**

**new/usr/src/lib/openssl/libsunw\_ssl/s3\_lib.c <sup>4</sup>** 194 **SSL\_kRSA,** 195 **SSL\_aRSA,** 196 **SSL\_eNULL,** 197 **SSL\_SHA1,** 198 **SSL\_SSLV3,** 199 **SSL\_NOT\_EXP|SSL\_STRONG\_NONE|SSL\_FIPS,** 200 **SSL\_HANDSHAKE\_MAC\_DEFAULT|TLS1\_PRF,** 201 **0,** 202 **0,** 203 **},** 205 **/\* Cipher 03 \*/** 206 **{** 207 **1,** 208 **SSL3\_TXT\_RSA\_RC4\_40\_MD5,** 209 $SSL3$ <sup>-</sup>CK RSA RC4  $\overline{40}$  MD5, 210 **SSL\_kRSA,** 211 **SSL\_aRSA,** 212 **SSL\_RC4,** 213 **SSL\_MD5,** 214 **SSL\_SSLV3,** 215 **SSL\_EXPORT|SSL\_EXP40,** 216 **SSL\_HANDSHAKE\_MAC\_DEFAULT|TLS1\_PRF,** 217 **40,** 218 **128,** 219 **},** 221 **/\* Cipher 04 \*/** 222 **{**  $223$  **1,** 224 **SSL3\_TXT\_RSA\_RC4\_128\_MD5,** 225 **SSL3\_CK\_RSA\_RC4\_128\_MD5,** 226 **SSL\_kRSA,** 227 **SSL\_aRSA,** 228 **SSL\_RC4,** 229SSL\_MD5,<br>SSL\_SSLV3 230 **SSL\_SSLV3, SSL\_NOT\_EXP|SSL\_MEDIUM,** 231232 **SSL\_HANDSHAKE\_MAC\_DEFAULT|TLS1\_PRF,** 233 **128,** 234 **128,** 235 **},** 237 **/\* Cipher 05 \*/** 238 **{** 239 **1,**  $240$  **SSL3\_TXT\_RSA\_RC4\_128\_SHA,** 241 $SSL3$ <sup>-</sup>CK RSA RC4  $128$ <sub>SHA</sub>, 242 **SSL\_kRSA,** 243 **SSL\_aRSA,** 244 **SSL\_RC4,** 245 **SSL\_SHA1,** 246 **SSL\_SSLV3,** 247 **SSL\_NOT\_EXP|SSL\_MEDIUM,** 248 **SSL\_HANDSHAKE\_MAC\_DEFAULT|TLS1\_PRF,** 249 **128,** 250 **128,** 251 **},** 253 **/\* Cipher 06 \*/** 254 **{** 255 **1,** 256 **SSL3\_TXT\_RSA\_RC2\_40\_MD5,** 257 **SSL3\_CK\_RSA\_RC2\_40\_MD5,** 258 **SSL\_kRSA,** 259**SSL\_aRSA,**

 **<sup>5</sup>** 260 **SSL\_RC2,** 261 **SSL\_MD5,** 262 **SSL\_SSLV3,** 263 **SSL\_EXPORT|SSL\_EXP40,** 264SSL\_HANDSHAKE\_MAC\_DEFAULT|TLS1\_PRF, 265 **40,** 266 **128,** 267 **},** 269 **/\* Cipher 07 \*/** 270 **#ifndef OPENSSL\_NO\_IDEA** 271 **{** 272 **1,** 273 **SSL3\_TXT\_RSA\_IDEA\_128\_SHA,** 274 **SSL3\_CK\_RSA\_IDEA\_128\_SHA,** 275 **SSL\_kRSA,** 276 **SSL\_aRSA,** 277 **SSL\_IDEA,** 278SSL\_SHA1. 279 **SSL\_SSLV3,** 280 **SSL\_NOT\_EXP|SSL\_MEDIUM,** 281 **SSL\_HANDSHAKE\_MAC\_DEFAULT|TLS1\_PRF,** 282 **128,** 283 **128,** 284 **},** 285 **#endif** 287 **/\* Cipher 08 \*/** 288 **{** 289 **1,** 290 **SSL3\_TXT\_RSA\_DES\_40\_CBC\_SHA,** 291 **SSL3\_CK\_RSA\_DES\_40\_CBC\_SHA,** 292SSL\_kRSA,<br>SSL\_aRSA, 293 **SSL\_aRSA, SSL\_DES,** 294295SSL\_SHA1, 296 **SSL\_SSLV3, SSL\_EXPORT|SSL\_EXP40,** 297298 **SSL\_HANDSHAKE\_MAC\_DEFAULT|TLS1\_PRF,** 299 **40,** 300 **56,** 301 **},** 303 **/\* Cipher 09 \*/** 304 **{** 305 **1,** 306 **SSL3\_TXT\_RSA\_DES\_64\_CBC\_SHA,** 307 **SSL3\_CK\_RSA\_DES\_64\_CBC\_SHA,** 308 **SSL\_kRSA,** 309SSL\_aRSA, 310 **SSL\_DES, SSL\_SHA1,** 311312 **SSL\_SSLV3,** 313 **SSL\_NOT\_EXP|SSL\_LOW,** 314SSL\_HANDSHAKE\_MAC\_DEFAULT|TLS1\_PRF, 315 **56,** 316 **56,** 317 **},** 319 **/\* Cipher 0A \*/** 320 **{** 321 **1,** 322 **SSL3\_TXT\_RSA\_DES\_192\_CBC3\_SHA,** 323 **SSL3\_CK\_RSA\_DES\_192\_CBC3\_SHA,** 324 **SSL\_kRSA,** 325**SSL\_aRSA,**

 **<sup>6</sup>** 326 **SSL\_3DES,** 327 **SSL\_SHA1,** 328 **SSL\_SSLV3,** 329 **SSL\_NOT\_EXP|SSL\_HIGH|SSL\_FIPS,** 330SSL\_HANDSHAKE\_MAC\_DEFAULT|TLS1\_PRF, 331 **112,** 332 **168,** 333 **},** 335 **/\* The DH ciphers \*/** 336 **/\* Cipher 0B \*/** 337 **{** 338 **0,** 339 **SSL3\_TXT\_DH\_DSS\_DES\_40\_CBC\_SHA,** 340 **SSL3\_CK\_DH\_DSS\_DES\_40\_CBC\_SHA,** 341 **SSL\_kDHd,** 342 **SSL\_aDH,** 343 **SSL\_DES,** 344 **SSL\_SHA1,** 345 **SSL\_SSLV3,** 346 **SSL\_EXPORT|SSL\_EXP40,** 347 **SSL\_HANDSHAKE\_MAC\_DEFAULT|TLS1\_PRF,** 348 **40,** 349 **56,** 350 **},** 352 **/\* Cipher 0C \*/** 353 **{** 354 **0, /\* not implemented (non-ephemeral DH) \*/** 355SSL3\_TXT\_DH\_DSS\_DES\_64\_CBC\_SHA, 356 **SSL3\_CK\_DH\_DSS\_DES\_64\_CBC\_SHA,** 357SSL\_kDHd,<br>SSL aDH, 358 **SSL\_aDH, SSL\_DES,** 359360 **SSL\_SHA1,** 361 **SSL\_SSLV3,** 362 **SSL\_NOT\_EXP|SSL\_LOW,** 363SSL\_HANDSHAKE\_MAC\_DEFAULT|TLS1\_PRF, 364 **56,** 365 **56,** 366 **},** 368 **/\* Cipher 0D \*/** 369 **{** 370 **0, /\* not implemented (non-ephemeral DH) \*/** 371 **SSL3\_TXT\_DH\_DSS\_DES\_192\_CBC3\_SHA,** 372 **SSL3\_CK\_DH\_DSS\_DES\_192\_CBC3\_SHA,** 373 **SSL\_kDHd,** 374 **SSL\_aDH,** 375 **SSL\_3DES,** 376 **SSL\_SHA1,** 377 **SSL\_SSLV3,** 378 **SSL\_NOT\_EXP|SSL\_HIGH|SSL\_FIPS,** 379 **SSL\_HANDSHAKE\_MAC\_DEFAULT|TLS1\_PRF,** 380 **112,** 381 **168,** 382 **},** 384 **/\* Cipher 0E \*/** 385 **{** 386 **0, /\* not implemented (non-ephemeral DH) \*/** 387 **SSL3\_TXT\_DH\_RSA\_DES\_40\_CBC\_SHA,** 388 **SSL3\_CK\_DH\_RSA\_DES\_40\_CBC\_SHA,** 389 **SSL\_kDHr,** 390 **SSL\_aDH,** 391**SSL\_DES,**

**new/usr/src/lib/openssl/libsunw\_ssl/s3\_lib.c <sup>7</sup>** 392 **SSL\_SHA1,** 393 **SSL\_SSLV3,** 394 **SSL\_EXPORT|SSL\_EXP40,** 395 **SSL\_HANDSHAKE\_MAC\_DEFAULT|TLS1\_PRF,** 396 **40,** 397 **56,** 398 **},** 400 **/\* Cipher 0F \*/** 401 **{** 402 **0, /\* not implemented (non-ephemeral DH) \*/** 403 **SSL3\_TXT\_DH\_RSA\_DES\_64\_CBC\_SHA,** 404 **SSL3\_CK\_DH\_RSA\_DES\_64\_CBC\_SHA,** 405 **SSL\_kDHr,** 406SSL\_aDH,<br>SSL\_DES, 407 **SSL\_DES, SSL\_SHA1,** 408409 **SSL\_SSLV3,** 410 **SSL\_NOT\_EXP|SSL\_LOW,** 411 **SSL\_HANDSHAKE\_MAC\_DEFAULT|TLS1\_PRF,** 412 **56,** 413 **56,** 414 **},** 416 **/\* Cipher 10 \*/** 417 **{** 418 **0, /\* not implemented (non-ephemeral DH) \*/** 419 **SSL3\_TXT\_DH\_RSA\_DES\_192\_CBC3\_SHA,** 420 **SSL3\_CK\_DH\_RSA\_DES\_192\_CBC3\_SHA,** 421 **SSL\_kDHr,** 422 **SSL\_aDH,** 423 **SSL\_3DES,** 424 **SSL\_SHA1,** 425 **SSL\_SSLV3,** 426 **SSL\_NOT\_EXP|SSL\_HIGH|SSL\_FIPS,** 427 **SSL\_HANDSHAKE\_MAC\_DEFAULT|TLS1\_PRF,** 428 **112,** 429 **168,** 430 **},** 432 **/\* The Ephemeral DH ciphers \*/** 433 **/\* Cipher 11 \*/** 434 **{** 435 **1,** 436 **SSL3\_TXT\_EDH\_DSS\_DES\_40\_CBC\_SHA,** 437 **SSL3\_CK\_EDH\_DSS\_DES\_40\_CBC\_SHA,** 438 **SSL\_kEDH,** 439 **SSL\_aDSS,** 440 **SSL\_DES,** 441 **SSL\_SHA1,** 442 **SSL\_SSLV3,** 443 **SSL\_EXPORT|SSL\_EXP40,** 444 **SSL\_HANDSHAKE\_MAC\_DEFAULT|TLS1\_PRF,** 445 **40,** 446 **56,** 447 **},** 449 **/\* Cipher 12 \*/** 450 **{** 451 **1,** 452 **SSL3\_TXT\_EDH\_DSS\_DES\_64\_CBC\_SHA,** 453 **SSL3\_CK\_EDH\_DSS\_DES\_64\_CBC\_SHA,** 454 **SSL\_kEDH,** 455 **SSL\_aDSS,** 456 **SSL\_DES,** 457**SSL\_SHA1,**

**new/usr/src/lib/openssl/libsunw\_ssl/s3\_lib.c <sup>8</sup>** 458 **SSL\_SSLV3,** 459 **SSL\_NOT\_EXP|SSL\_LOW,** 460 **SSL\_HANDSHAKE\_MAC\_DEFAULT|TLS1\_PRF,** 461 **56,** 462 **56,** 463 **},** 465 **/\* Cipher 13 \*/** 466 **{** 467 **1,** 468 **SSL3\_TXT\_EDH\_DSS\_DES\_192\_CBC3\_SHA,** 469 **SSL3\_CK\_EDH\_DSS\_DES\_192\_CBC3\_SHA,** 470 **SSL\_kEDH,** 471SSL\_aDSS,<br>SSL\_3DES. 472 **SSL\_3DES, SSL\_SHA1,** 473474 **SSL\_SSLV3,** 475 **SSL\_NOT\_EXP|SSL\_HIGH|SSL\_FIPS,** 476SSL\_HANDSHAKE\_MAC\_DEFAULT|TLS1\_PRF, 477 **112,** 478 **168,** 479 **},** 481 **/\* Cipher 14 \*/** 482 **{** 483 **1,** 484 **SSL3\_TXT\_EDH\_RSA\_DES\_40\_CBC\_SHA,** 485 **SSL3\_CK\_EDH\_RSA\_DES\_40\_CBC\_SHA,** 486 **SSL\_kEDH,** 487 **SSL\_aRSA,** 488 **SSL\_DES,** 489 **SSL\_SHA1,** 490 **SSL\_SSLV3,** 491 **SSL\_EXPORT|SSL\_EXP40,** 492 **SSL\_HANDSHAKE\_MAC\_DEFAULT|TLS1\_PRF,** 493 **40,** 494 **56,** 495 **},** 497 **/\* Cipher 15 \*/** 498 **{** 499 **1,** 500 **SSL3\_TXT\_EDH\_RSA\_DES\_64\_CBC\_SHA,** 501SSL3<sup>CK</sup> EDH RSA DES 64 CBC SHA, 502 **SSL\_kEDH,** 503SSL\_aRSA, 504 **SSL\_DES, SSL\_SHA1,** 505506 **SSL\_SSLV3,** 507 **SSL\_NOT\_EXP|SSL\_LOW,** 508 **SSL\_HANDSHAKE\_MAC\_DEFAULT|TLS1\_PRF,** 509 **56,** 510 **56,** 511 **},** 513 **/\* Cipher 16 \*/** 514 **{** 515 **1,** 516 **SSL3\_TXT\_EDH\_RSA\_DES\_192\_CBC3\_SHA,** 517 **SSL3\_CK\_EDH\_RSA\_DES\_192\_CBC3\_SHA,** 518 **SSL\_kEDH, SSL\_aRSA,** 519520 **SSL\_3DES,** 521 **SSL\_SHA1,** 522 **SSL\_SSLV3,** 523**SSL\_NOT\_EXP|SSL\_HIGH|SSL\_FIPS,**

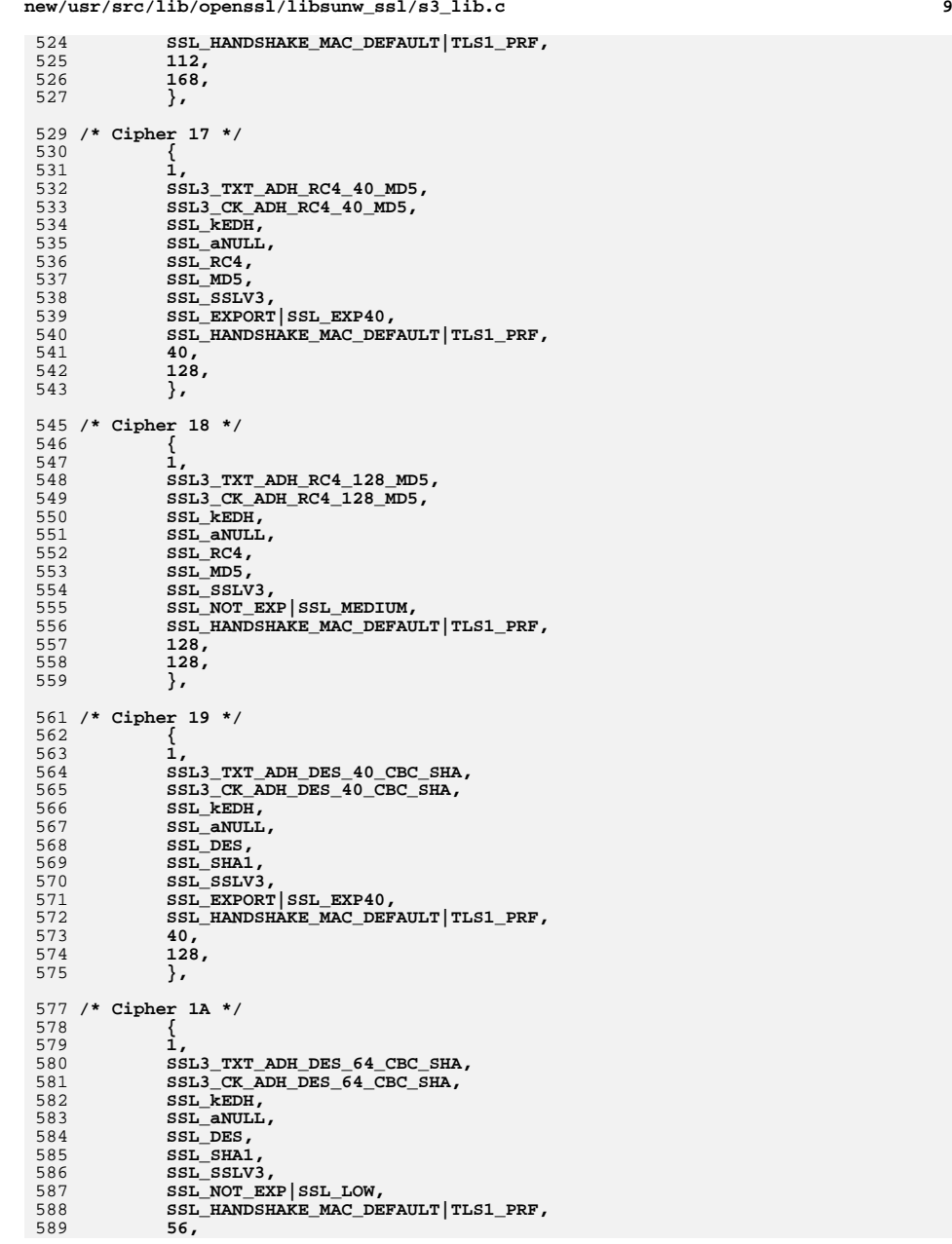

## **<sup>10</sup>** 590 **56,** 591 **},** 593 **/\* Cipher 1B \*/** 594 **{** 595 **1,** 596 **SSL3\_TXT\_ADH\_DES\_192\_CBC\_SHA,** 597 **SSL3\_CK\_ADH\_DES\_192\_CBC\_SHA,** 598 **SSL\_kEDH,** 599SSL\_aNULL,<br>SSL\_3DES, 600 **SSL\_3DES, SSL\_SHA1,** 601602 **SSL\_SSLV3,** 603 **SSL\_NOT\_EXP|SSL\_HIGH|SSL\_FIPS,** 604 **SSL\_HANDSHAKE\_MAC\_DEFAULT|TLS1\_PRF,** 605 **112,** 606 **168,** 607 **},** 609 **/\* Fortezza ciphersuite from SSL 3.0 spec \*/** 610 **#if 0** 611 **/\* Cipher 1C \*/** 612 **{** 613 **0,** 614 **SSL3\_TXT\_FZA\_DMS\_NULL\_SHA,** 615 **SSL3\_CK\_FZA\_DMS\_NULL\_SHA,** 616 **SSL\_kFZA,** 617 **SSL\_aFZA,** 618 **SSL\_eNULL,** 619 **SSL\_SHA1,** 620 **SSL\_SSLV3,** 621 **SSL\_NOT\_EXP|SSL\_STRONG\_NONE,** 622SSL\_HANDSHAKE\_MAC\_DEFAULT|TLS1\_PRF, 623 **0,** 624 **0,** 625 **},** 627 **/\* Cipher 1D \*/** 628 **{** 629 **0,** 630 **SSL3\_TXT\_FZA\_DMS\_FZA\_SHA,** 631 **SSL3\_CK\_FZA\_DMS\_FZA\_SHA,** 632SSL\_**kFZA,**<br>SSL aFZA. 633 **SSL\_aFZA, SSL\_eFZA,** 634635 **SSL\_SHA1,** 636 **SSL\_SSLV3,** 637 **SSL\_NOT\_EXP|SSL\_STRONG\_NONE,** 638 **SSL\_HANDSHAKE\_MAC\_DEFAULT|TLS1\_PRF,** 639 **0,** 640 **0,** 641 **},** 643 **/\* Cipher 1E \*/** 644 **{** 645 **0,** 646 **SSL3\_TXT\_FZA\_DMS\_RC4\_SHA,** 647 **SSL3\_CK\_FZA\_DMS\_RC4\_SHA,** 648 **SSL\_kFZA,** 649 **SSL\_aFZA,** 650 **SSL\_RC4,** 651 **SSL\_SHA1,** 652 **SSL\_SSLV3,** 653 **SSL\_NOT\_EXP|SSL\_MEDIUM,** 654 **SSL\_HANDSHAKE\_MAC\_DEFAULT|TLS1\_PRF,** 655**128,**

 **<sup>11</sup>** 656 **128,** 657 **},** 658 **#endif** 660 **#ifndef OPENSSL\_NO\_KRB5** 661 **/\* The Kerberos ciphers\*/** 662 **/\* Cipher 1E \*/** 663 **{** 664 **1,** 665 **SSL3\_TXT\_KRB5\_DES\_64\_CBC\_SHA,** 666 **SSL3\_CK\_KRB5\_DES\_64\_CBC\_SHA,** 667 **SSL\_kKRB5,** 668 **SSL\_aKRB5,** 669 **SSL\_DES,** 670 **SSL\_SHA1,** 671 **SSL\_SSLV3,** 672 **SSL\_NOT\_EXP|SSL\_LOW,** 673 **SSL\_HANDSHAKE\_MAC\_DEFAULT|TLS1\_PRF,** 674 **56,** 675 **56,** 676 **},** 678 **/\* Cipher 1F \*/** 679 **{** 680 **1,** 681 **SSL3\_TXT\_KRB5\_DES\_192\_CBC3\_SHA,** 682 **SSL3\_CK\_KRB5\_DES\_192\_CBC3\_SHA,** 683 **SSL\_kKRB5,** 684 **SSL\_aKRB5,** 685 **SSL\_3DES,** 686 **SSL\_SHA1,** 687 **SSL\_SSLV3, SSL\_NOT\_EXP|SSL\_HIGH|SSL\_FIPS,** 688689 **SSL\_HANDSHAKE\_MAC\_DEFAULT|TLS1\_PRF,** 690 **112,** 691 **168,** 692 **},** 694 **/\* Cipher 20 \*/** 695 **{** 696 **1,** 697 **SSL3\_TXT\_KRB5\_RC4\_128\_SHA,** 698 **SSL3\_CK\_KRB5\_RC4\_128\_SHA,** 699 **SSL\_kKRB5,** 700 **SSL\_aKRB5,** 701SSL\_RC4,<br>SSL\_SHA1 702 **SSL\_SHA1, SSL\_SSLV3,** 703704 **SSL\_NOT\_EXP|SSL\_MEDIUM,** 705 **SSL\_HANDSHAKE\_MAC\_DEFAULT|TLS1\_PRF,** 706 **128,** 707 **128,** 708 **},** 710 **/\* Cipher 21 \*/** 711 **{** 712 **1,**  $713$  **SSL3\_TXT\_KRB5\_IDEA\_128\_CBC\_SHA,** 714 **SSL3\_CK\_KRB5\_IDEA\_128\_CBC\_SHA,** 715 **SSL\_kKRB5,** 716 **SSL\_aKRB5,** 717 **SSL\_IDEA,** 718 **SSL\_SHA1,** 719 **SSL\_SSLV3,** 720 **SSL\_NOT\_EXP|SSL\_MEDIUM,** 721SSL\_HANDSHAKE\_MAC\_DEFAULT|TLS1\_PRF.

722 **128,** 723 **128,** 724 **},** 726 **/\* Cipher 22 \*/** 727 **{** 728 **1,** 729 **SSL3\_TXT\_KRB5\_DES\_64\_CBC\_MD5,** 730 **SSL3\_CK\_KRB5\_DES\_64\_CBC\_MD5,** 731SSL\_kKRB5, 732 **SSL\_aKRB5,** 733 **SSL\_DES,** 734 **SSL\_MD5,** 735 **SSL\_SSLV3,** 736 **SSL\_NOT\_EXP|SSL\_LOW,** 737SSL\_HANDSHAKE\_MAC\_DEFAULT|TLS1\_PRF, 738 **56,** 739 **56,** 740 **},** 742 **/\* Cipher 23 \*/** 743 **{** 744 **1,** 745 **SSL3\_TXT\_KRB5\_DES\_192\_CBC3\_MD5,** 746 **SSL3\_CK\_KRB5\_DES\_192\_CBC3\_MD5,** 747 **SSL\_kKRB5,** 748 **SSL\_aKRB5,** 749 **SSL\_3DES,** 750 **SSL\_MD5, SSL\_SSLV3,** 751752 **SSL\_NOT\_EXP|SSL\_HIGH,** 753 **SSL\_HANDSHAKE\_MAC\_DEFAULT|TLS1\_PRF,** 754 **112,** 755 **168,** 756 **},** 758 **/\* Cipher 24 \*/** 759 **{** 760 **1,** 761 **SSL3\_TXT\_KRB5\_RC4\_128\_MD5,** 762 **SSL3\_CK\_KRB5\_RC4\_128\_MD5,** 763 **SSL\_kKRB5,** 764 **SSL\_aKRB5,** 765 **SSL\_RC4,** 766SSL\_MD5,<br>SSL\_SSLV3, 767 **SSL\_SSLV3, SSL\_NOT\_EXP|SSL\_MEDIUM,** 768769 **SSL\_HANDSHAKE\_MAC\_DEFAULT|TLS1\_PRF,** 770 **128,** 771 **128,** 772 **},** 774 **/\* Cipher 25 \*/** 775 **{** 776 **1,** 777 **SSL3\_TXT\_KRB5\_IDEA\_128\_CBC\_MD5,** 778 **SSL3\_CK\_KRB5\_IDEA\_128\_CBC\_MD5,** 779 **SSL\_kKRB5,** 780 **SSL\_aKRB5,** 781 **SSL\_IDEA,** 782 **SSL\_MD5,** 783 **SSL\_SSLV3,** 784 **SSL\_NOT\_EXP|SSL\_MEDIUM,** 785 **SSL\_HANDSHAKE\_MAC\_DEFAULT|TLS1\_PRF,** 786 **128,** 787**128,**

 **<sup>13</sup>** 788 **},** 790 **/\* Cipher 26 \*/** 791 **{** 792 **1,** 793SSL3\_TXT\_KRB5\_DES\_40\_CBC\_SHA, 794SSL3<sup>-</sup>CK\_KRB5\_DES\_40\_CBC\_SHA, 795 **SSL\_kKRB5,** 796 **SSL\_aKRB5,** 797 **SSL\_DES,** 798 **SSL\_SHA1,** 799 **SSL\_SSLV3,** 800 **SSL\_EXPORT|SSL\_EXP40,** 801 **SSL\_HANDSHAKE\_MAC\_DEFAULT|TLS1\_PRF,** 802 **40,** 803 **56,** 804 **},** 806 **/\* Cipher 27 \*/** 807 **{** 808 **1,** 809 **SSL3\_TXT\_KRB5\_RC2\_40\_CBC\_SHA,** 810 **SSL3\_CK\_KRB5\_RC2\_40\_CBC\_SHA,** 811 **SSL\_kKRB5,** 812 **SSL\_aKRB5,** 813 **SSL\_RC2,** 814 **SSL\_SHA1,** 815 **SSL\_SSLV3,** 816 **SSL\_EXPORT|SSL\_EXP40,** 817SSL\_HANDSHAKE\_MAC\_DEFAULT|TLS1\_PRF, 818 **40,** 819 **128,** 820 **},** 822 **/\* Cipher 28 \*/** 823 **{** 824 **1,** 825SSL3 TXT KRB5 RC4 40 SHA, 826 **SSL3\_CK\_KRB5\_RC4\_40\_SHA,** 827 **SSL\_kKRB5,** 828 **SSL\_aKRB5,** 829 **SSL\_RC4,** 830 **SSL\_SHA1,** 831 **SSL\_SSLV3,** 832 **SSL\_EXPORT|SSL\_EXP40,** 833 **SSL\_HANDSHAKE\_MAC\_DEFAULT|TLS1\_PRF,** 834 **40,** 835 **128,** 836 **},** 838 **/\* Cipher 29 \*/** 839 **{** 840 **1,** 841 **SSL3\_TXT\_KRB5\_DES\_40\_CBC\_MD5,** 842SSL3<sup>CK</sup> KRB5 DES 40 CBC MD5, 843 **SSL\_kKRB5,** 844SSL\_aKRB5, 845 **SSL\_DES, SSL\_MD5,** 846847 **SSL\_SSLV3,** 848 **SSL\_EXPORT|SSL\_EXP40,** 849 **SSL\_HANDSHAKE\_MAC\_DEFAULT|TLS1\_PRF,** 850 **40,** 851**56,**

852

**},**

854 **/\* Cipher 2A \*/** 855 **{** 856 **1,** 857 **SSL3\_TXT\_KRB5\_RC2\_40\_CBC\_MD5, SSL3\_CK\_KRB5\_RC2\_40\_CBC\_MD5,**  $858$ 859 **SSL\_kKRB5,** 860 **SSL\_aKRB5,** 861 **SSL\_RC2,** 862 **SSL\_MD5,** 863 **SSL\_SSLV3,** 864 **SSL\_EXPORT|SSL\_EXP40,** 865 **SSL\_HANDSHAKE\_MAC\_DEFAULT|TLS1\_PRF,** 866 **40,** 867 **128,** 868 **},** 870 **/\* Cipher 2B \*/** 871 **{** 872 **1,** 873 **SSL3\_TXT\_KRB5\_RC4\_40\_MD5,** 874SSL3<sup>-</sup>CK\_KRB5\_RC4\_40\_MD5, 875 **SSL\_kKRB5,** 876 **SSL\_aKRB5,** 877 **SSL\_RC4,** 878 **SSL\_MD5,** 879 **SSL\_SSLV3,** 880 **SSL\_EXPORT|SSL\_EXP40,** 881 **SSL\_HANDSHAKE\_MAC\_DEFAULT|TLS1\_PRF,** 882 **40,** 883 **128, },** 885 **#endif /\* OPENSSL\_NO\_KRB5 \*/** 884887 **/\* New AES ciphersuites \*/** 888 **/\* Cipher 2F \*/** 889 **{** 890 **1,** 891 **TLS1\_TXT\_RSA\_WITH\_AES\_128\_SHA,** 892 **TLS1\_CK\_RSA\_WITH\_AES\_128\_SHA,** 893SSL\_kRSA,<br>SSL\_aRSA, 894 **SSL\_aRSA, SSL\_AES128,** 895896 **SSL\_SHA1,** 897 **SSL\_TLSV1,** 898 **SSL\_NOT\_EXP|SSL\_HIGH|SSL\_FIPS,** 899 **SSL\_HANDSHAKE\_MAC\_DEFAULT|TLS1\_PRF,** 900 **128,** 901 **128,** 902 **},** 903 **/\* Cipher 30 \*/** 904 **{** 905 **0,** 906 **TLS1\_TXT\_DH\_DSS\_WITH\_AES\_128\_SHA,** 907 **TLS1\_CK\_DH\_DSS\_WITH\_AES\_128\_SHA,** 908 **SSL\_kDHd,** 909 **SSL\_aDH,** 910 **SSL\_AES128,** 911 **SSL\_SHA1,** 912 **SSL\_TLSV1,** 913 **SSL\_NOT\_EXP|SSL\_HIGH|SSL\_FIPS,** 914 **SSL\_HANDSHAKE\_MAC\_DEFAULT|TLS1\_PRF,** 915**128,**

- 916
- **128,** 917**},** 918 **/\* Cipher 31 \*/**
- 919**{**

1034

1035

10361037

1038

1039

1040

1043

1044

1045

1046

1047

1048

1049

1050

1051

**SSL\_AES256,**

SSL\_SHA1,<br>SSL\_TLSV1,

**SSL\_kEDH,**

**SSL\_aRSA,**

**SSL\_SHA1,**

**SSL\_TLSV1,**

**SSL\_AES256,**

**256,**

**256,**

**},**

1042 **/\* Cipher 39 \*/**

**{**

**1,**

**SSL\_TLSV1, SSL\_NOT\_EXP|SSL\_HIGH|SSL\_FIPS,**

**SSL\_HANDSHAKE\_MAC\_DEFAULT|TLS1\_PRF,**

**TLS1\_TXT\_DHE\_RSA\_WITH\_AES\_256\_SHA,**

**TLS1\_CK\_DHE\_RSA\_WITH\_AES\_256\_SHA,**

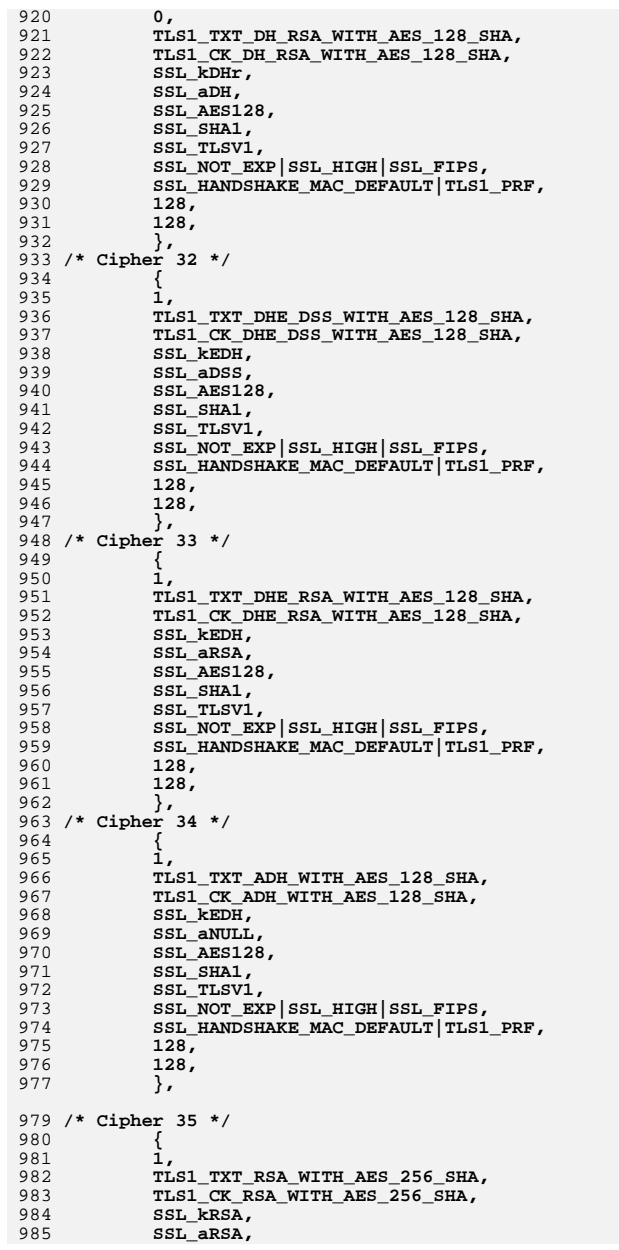

**new/usr/src/lib/openssl/libsunw\_ssl/s3\_lib.c <sup>16</sup>** 986 **SSL\_AES256,** 987 **SSL\_SHA1,** 988 **SSL\_TLSV1,** 989 **SSL\_NOT\_EXP|SSL\_HIGH|SSL\_FIPS,** 990SSL\_HANDSHAKE\_MAC\_DEFAULT|TLS1\_PRF, 991 **256,** 992 **256,** 993 **},** 994 **/\* Cipher 36 \*/** 995 **{** 996 **0,** 997 **TLS1\_TXT\_DH\_DSS\_WITH\_AES\_256\_SHA,** 998 **TLS1\_CK\_DH\_DSS\_WITH\_AES\_256\_SHA,** 999 **SSL\_kDHd,** 1000 **SSL\_aDH,** 1001 **SSL\_AES256,** 1002 **SSL\_SHA1,** 1003 **SSL\_TLSV1,** 1004 **SSL\_NOT\_EXP|SSL\_HIGH|SSL\_FIPS,** 1005 **SSL\_HANDSHAKE\_MAC\_DEFAULT|TLS1\_PRF,** 1006 **256,** 1007 **256,** 1008 **},** 1010 **/\* Cipher 37 \*/** 1011 **{** 1012 **0, /\* not implemented (non-ephemeral DH) \*/** 1013 **TLS1\_TXT\_DH\_RSA\_WITH\_AES\_256\_SHA,** 1014 **TLS1\_CK\_DH\_RSA\_WITH\_AES\_256\_SHA,** 1015 **SSL\_kDHr,** 1016 **SSL\_aDH,** 1017 **SSL\_AES256,** 1018SSL\_SHA1,<br>SSL\_TLSV1, 1019 **SSL\_TLSV1, SSL\_NOT\_EXP|SSL\_HIGH|SSL\_FIPS,** 10201021 **SSL\_HANDSHAKE\_MAC\_DEFAULT|TLS1\_PRF,** 1022 **256,** 1023 **256,** 1024 **},** 1026 **/\* Cipher 38 \*/** 1027 **{** 1028 **1, TLS1\_TXT\_DHE\_DSS\_WITH\_AES\_256\_SHA,** 10291030 **TLS1\_CK\_DHE\_DSS\_WITH\_AES\_256\_SHA,** 1031 **SSL\_kEDH,** 1032**SSL\_aDSS,**

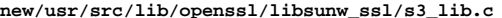

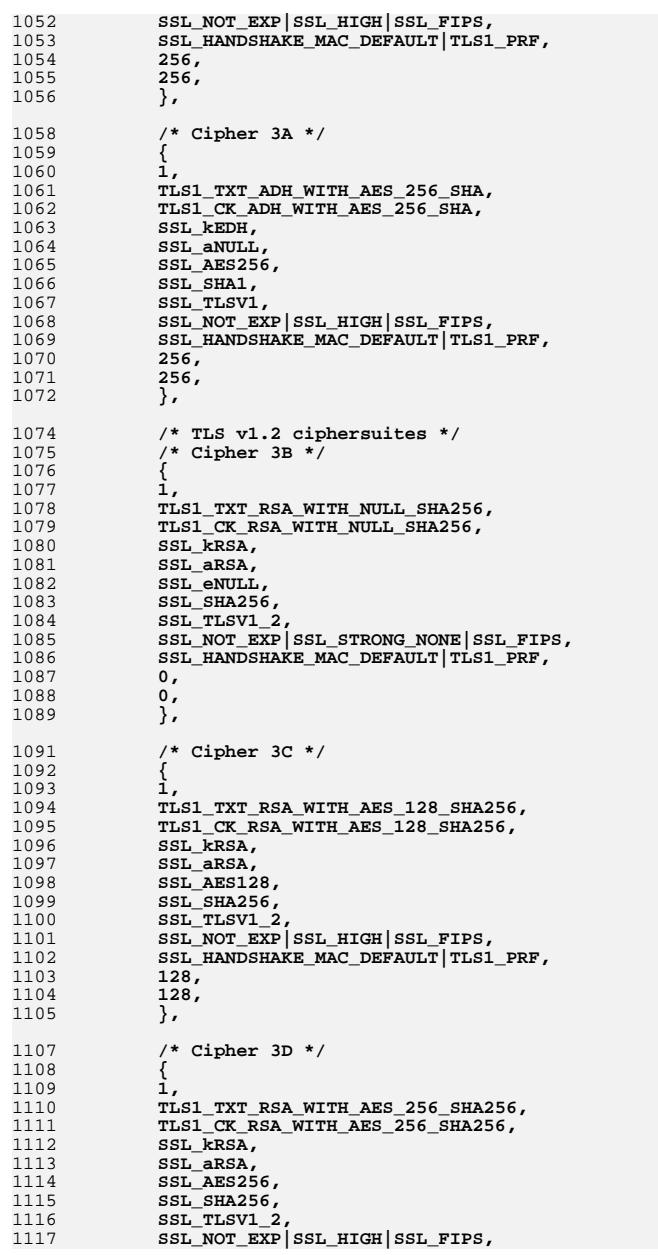

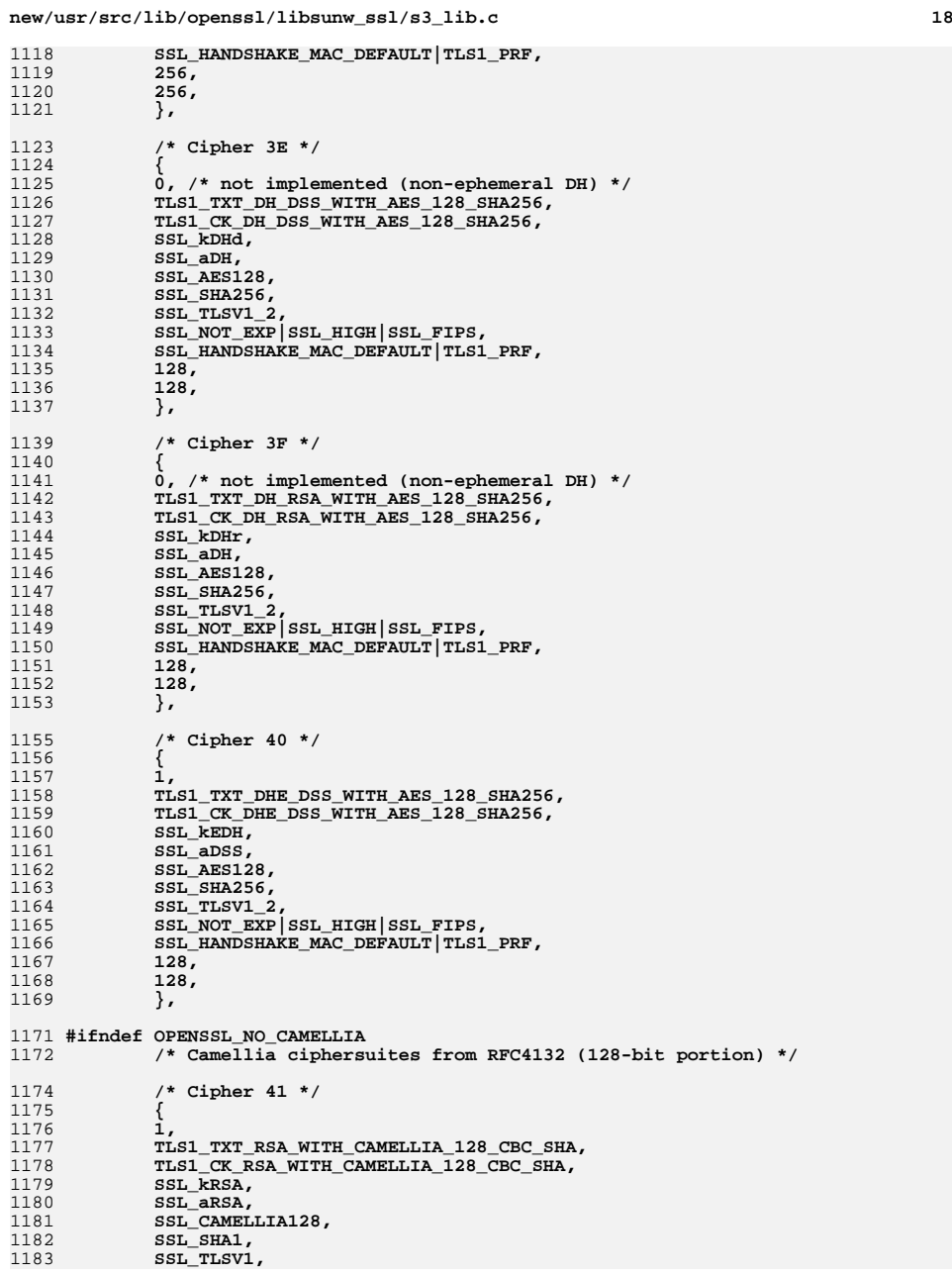

**d** the contract of  $\sim$  19 1184 **SSL\_NOT\_EXP|SSL\_HIGH,** 1185 **SSL\_HANDSHAKE\_MAC\_DEFAULT|TLS1\_PRF,** 1186 **128,** 1187 **128,** 1188 **},** 1190 **/\* Cipher 42 \*/** 1191 **{** 1192 **0, /\* not implemented (non-ephemeral DH) \*/** 1193 **TLS1\_TXT\_DH\_DSS\_WITH\_CAMELLIA\_128\_CBC\_SHA,** 1194 **TLS1\_CK\_DH\_DSS\_WITH\_CAMELLIA\_128\_CBC\_SHA,** 1195 **SSL\_kDHd,** 1196 **SSL\_aDH,** 1197 **SSL\_CAMELLIA128,** 1198 **SSL\_SHA1,** 1199 **SSL\_TLSV1,** 1200 **SSL\_NOT\_EXP|SSL\_HIGH,** 1201 **SSL\_HANDSHAKE\_MAC\_DEFAULT|TLS1\_PRF,** 1202 **128, 128,** 12031204 **},** 1206 **/\* Cipher 43 \*/** 1207 **{** 1208 **0, /\* not implemented (non-ephemeral DH) \*/** 1209 **TLS1\_TXT\_DH\_RSA\_WITH\_CAMELLIA\_128\_CBC\_SHA,** 1210 **TLS1\_CK\_DH\_RSA\_WITH\_CAMELLIA\_128\_CBC\_SHA,** 1211SSL\_kDHr,<br>SSL\_aDH, 1212 **SSL\_aDH, SSL\_CAMELLIA128,** 12131214 **SSL\_SHA1,** 1215 **SSL\_TLSV1, SSL\_NOT\_EXP|SSL\_HIGH,** 12161217 **SSL\_HANDSHAKE\_MAC\_DEFAULT|TLS1\_PRF,** 1218 **128,** 1219 **128,** 1220 **},** 1222 **/\* Cipher 44 \*/** 1223 **{** 1224 **1,** 1225 **TLS1\_TXT\_DHE\_DSS\_WITH\_CAMELLIA\_128\_CBC\_SHA,** 1226 **TLS1\_CK\_DHE\_DSS\_WITH\_CAMELLIA\_128\_CBC\_SHA,** 1227SSL **kEDH**, 1228 **SSL\_aDSS,** 1229 **SSL\_CAMELLIA128,** 1230 **SSL\_SHA1,** 1231 **SSL\_TLSV1,** 1232 **SSL\_NOT\_EXP|SSL\_HIGH,** 1233 **SSL\_HANDSHAKE\_MAC\_DEFAULT|TLS1\_PRF,** 1234 **128,** 1235 **128,** 1236 **},** 1238 **/\* Cipher 45 \*/** 1239 **{** 1240 **1,** 1241 **TLS1\_TXT\_DHE\_RSA\_WITH\_CAMELLIA\_128\_CBC\_SHA,** 1242 **TLS1\_CK\_DHE\_RSA\_WITH\_CAMELLIA\_128\_CBC\_SHA,** 1243SSL\_**kEDH**,<br>SSL\_aRSA. 1244 **SSL\_aRSA, SSL\_CAMELLIA128,** 12451246 **SSL\_SHA1,** 1247 **SSL\_TLSV1,** 1248 **SSL\_NOT\_EXP|SSL\_HIGH,** 1249SSL\_HANDSHAKE\_MAC\_DEFAULT|TLS1\_PRF.

**new/usr/src/lib/openssl/libsunw\_ssl/s3\_lib.c <sup>20</sup>** 1250 **128,** 1251 **128,** 1252 **},** 1254 **/\* Cipher 46 \*/** 1255 **{** 1256 **1,** 1257 **TLS1\_TXT\_ADH\_WITH\_CAMELLIA\_128\_CBC\_SHA,** 1258 **TLS1\_CK\_ADH\_WITH\_CAMELLIA\_128\_CBC\_SHA,** 1259 **SSL\_kEDH,** 1260 **SSL\_aNULL,** 1261 **SSL\_CAMELLIA128,** 1262 **SSL\_SHA1,** 1263 **SSL\_TLSV1,** 1264 **SSL\_NOT\_EXP|SSL\_HIGH,** 1265SSL\_HANDSHAKE\_MAC\_DEFAULT|TLS1\_PRF, 1266 **128,** 1267 **128,** 1268 **},** 1269 **#endif /\* OPENSSL\_NO\_CAMELLIA \*/** 1271 **#if TLS1\_ALLOW\_EXPERIMENTAL\_CIPHERSUITES** 1272 **/\* New TLS Export CipherSuites from expired ID \*/** 1273 **#if 0** 1274 **/\* Cipher 60 \*/** 1275 **{** 1276 **1,** 1277 **TLS1\_TXT\_RSA\_EXPORT1024\_WITH\_RC4\_56\_MD5,** 1278 **TLS1\_CK\_RSA\_EXPORT1024\_WITH\_RC4\_56\_MD5,** 1279 **SSL\_kRSA,** 1280 **SSL\_aRSA,** 1281 **SSL\_RC4,** 1282 **SSL\_MD5,** 1283 **SSL\_TLSV1,** 1284 **SSL\_EXPORT|SSL\_EXP56,** 1285 **SSL\_HANDSHAKE\_MAC\_DEFAULT|TLS1\_PRF,** 1286 **56,** 1287 **128,** 1288 **},** 1290 **/\* Cipher 61 \*/** 1291 **{** 1292 **1,** 1293 **TLS1\_TXT\_RSA\_EXPORT1024\_WITH\_RC2\_CBC\_56\_MD5,** 1294 **TLS1\_CK\_RSA\_EXPORT1024\_WITH\_RC2\_CBC\_56\_MD5,** 1295 **SSL\_kRSA,** 1296 **SSL\_aRSA,** 1297 **SSL\_RC2,** 1298 **SSL\_MD5,** 1299 **SSL\_TLSV1,** 1300 **SSL\_EXPORT|SSL\_EXP56,** 1301 **SSL\_HANDSHAKE\_MAC\_DEFAULT|TLS1\_PRF,** 1302 **56,** 1303 **128,** 1304 **},** 1305 **#endif** 1307 **/\* Cipher 62 \*/** 1308 **{** 1309 **1,** 1310 **TLS1\_TXT\_RSA\_EXPORT1024\_WITH\_DES\_CBC\_SHA,** 1311 **TLS1\_CK\_RSA\_EXPORT1024\_WITH\_DES\_CBC\_SHA,** 1312 **SSL\_kRSA,** 1313 **SSL\_aRSA,** 1314 **SSL\_DES,** 1315**SSL\_SHA1,**

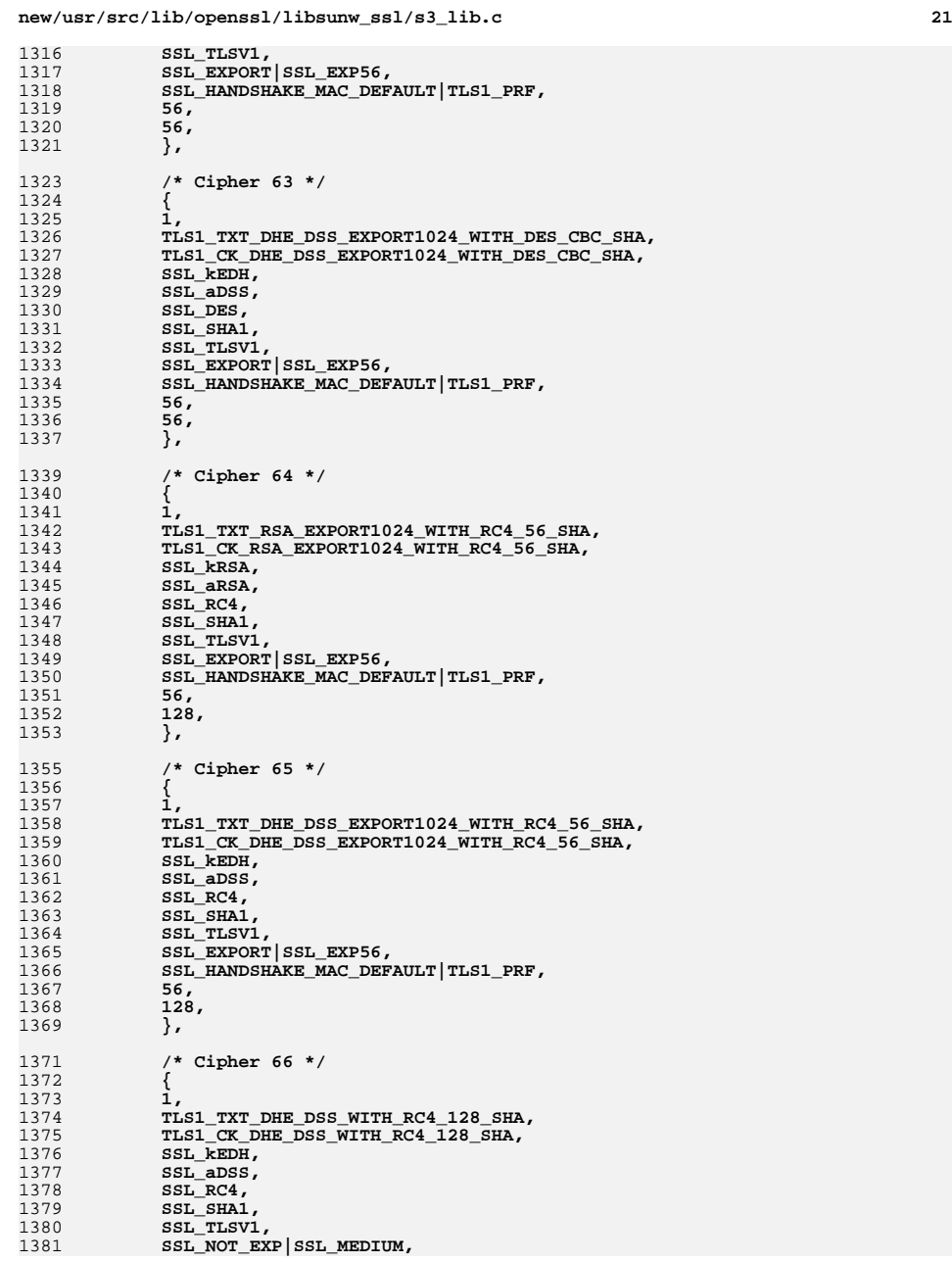

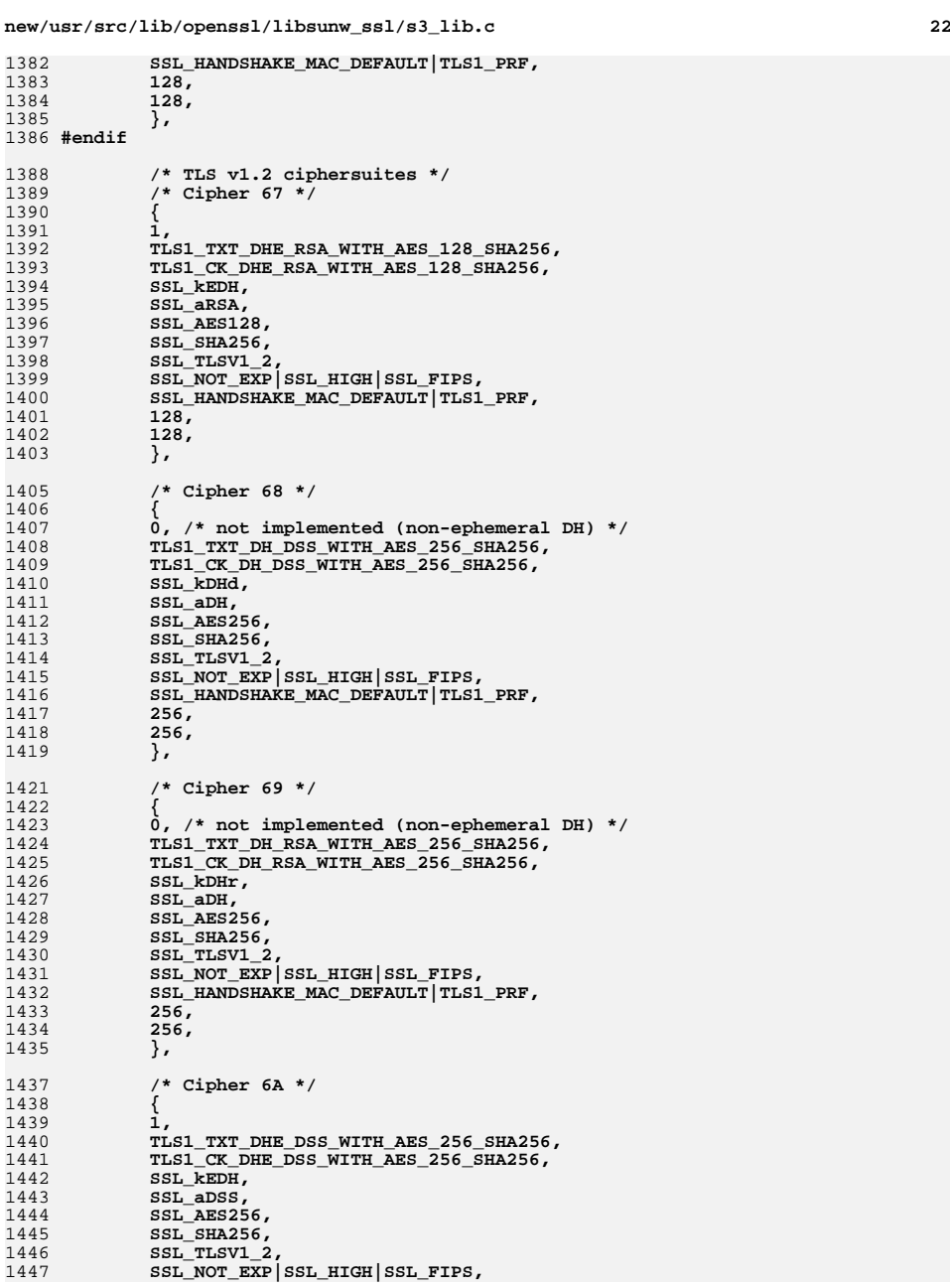

 **<sup>23</sup>** 1448 **SSL\_HANDSHAKE\_MAC\_DEFAULT|TLS1\_PRF,** 1449 **256,** 1450 **256,** 1451 **},** 1453 **/\* Cipher 6B \*/** 1454 **{** 1455 **1,** 1456 **TLS1\_TXT\_DHE\_RSA\_WITH\_AES\_256\_SHA256,** 1457 **TLS1\_CK\_DHE\_RSA\_WITH\_AES\_256\_SHA256,** 1458 **SSL\_kEDH,** 1459 **SSL\_aRSA,** 1460 **SSL\_AES256,** 1461 **SSL\_SHA256, SSL\_TLSV1\_2,** 14621463 **SSL\_NOT\_EXP|SSL\_HIGH|SSL\_FIPS,** 1464 **SSL\_HANDSHAKE\_MAC\_DEFAULT|TLS1\_PRF,** 1465 **256,** 1466 **256,** 1467 **},** 1469 **/\* Cipher 6C \*/** 1470 **{** 1471 **1,** 1472 **TLS1\_TXT\_ADH\_WITH\_AES\_128\_SHA256,** 1473 **TLS1\_CK\_ADH\_WITH\_AES\_128\_SHA256,** 1474 **SSL\_kEDH, SSL\_aNULL,** 14751476 **SSL\_AES128, SSL\_SHA256,** 14771478 **SSL\_TLSV1\_2,** 1479 **SSL\_NOT\_EXP|SSL\_HIGH|SSL\_FIPS,** 1480SSL\_HANDSHAKE\_MAC\_DEFAULT|TLS1\_PRF, 1481 **128,** 1482 **128,** 1483 **},** 1485 **/\* Cipher 6D \*/** 1486 **{** 1487 **1,** 1488 **TLS1\_TXT\_ADH\_WITH\_AES\_256\_SHA256,** 1489 **TLS1\_CK\_ADH\_WITH\_AES\_256\_SHA256,** 1490 **SSL\_kEDH,** 1491 **SSL\_aNULL,** 1492 **SSL\_AES256,** 1493 **SSL\_SHA256,** 1494 **SSL\_TLSV1\_2,** 1495 **SSL\_NOT\_EXP|SSL\_HIGH|SSL\_FIPS,** 1496 **SSL\_HANDSHAKE\_MAC\_DEFAULT|TLS1\_PRF,** 1497 **256,** 1498 **256,** 1499 **},** 1501 **/\* GOST Ciphersuites \*/** 1503 **{** 1504 **1,** 1505 **"GOST94-GOST89-GOST89",** 1506 **0x3000080,** 1507 **SSL\_kGOST,** 1508 **SSL\_aGOST94,** 1509 **SSL\_eGOST2814789CNT,** 1510**SSL\_GOST89MAC,**

1511 **SSL\_TLSV1,** 1512**SSL\_NOT\_EXP|SSL\_HIGH,**

1513SSL\_HANDSHAKE\_MAC\_GOST94|TLS1\_PRF\_GOST94|TLS1\_STREAM\_MAC,

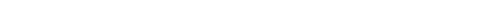

**new/usr/src/lib/openssl/libsunw\_ssl/s3\_lib.c <sup>24</sup>** 1514 **256,** 1515 **<sup>256</sup>** 1516 **},** 1517 **{** 1518 **1,** 1519 **"GOST2001-GOST89-GOST89",** 1520 **0x3000081,** 1521 **SSL\_kGOST,** 1522 **SSL\_aGOST01, SSL\_eGOST2814789CNT,** 15231524 **SSL\_GOST89MAC,** 1525 **SSL\_TLSV1,** 1526 **SSL\_NOT\_EXP|SSL\_HIGH,** 1527 **SSL\_HANDSHAKE\_MAC\_GOST94|TLS1\_PRF\_GOST94|TLS1\_STREAM\_MAC,** 1528 **256,** 1529 **<sup>256</sup>** 1530 **},** 1531 **{** 1532 **1,** 1533 **"GOST94-NULL-GOST94",** 1534 **0x3000082,** 1535 **SSL\_kGOST,** 1536 **SSL\_aGOST94,** 1537 **SSL\_eNULL,** 1538 **SSL\_GOST94,** 1539 **SSL\_TLSV1,** 1540 **SSL\_NOT\_EXP|SSL\_STRONG\_NONE,** 1541 **SSL\_HANDSHAKE\_MAC\_GOST94|TLS1\_PRF\_GOST94,** 1542 **0,** 1543 **<sup>0</sup>** 1544 **},** 1545 **{** 1546 **1,** 1547 **"GOST2001-NULL-GOST94",** 1548 **0x3000083,** 1549 **SSL\_kGOST,** 1550 **SSL\_aGOST01,** 1551 **SSL\_eNULL,** 1552 **SSL\_GOST94,** 1553 **SSL\_TLSV1,** 1554 **SSL\_NOT\_EXP|SSL\_STRONG\_NONE,** 1555 **SSL\_HANDSHAKE\_MAC\_GOST94|TLS1\_PRF\_GOST94,** 1556 **0,** 1557 **<sup>0</sup>** 1558 **},** 1560 **#ifndef OPENSSL\_NO\_CAMELLIA** 1561 **/\* Camellia ciphersuites from RFC4132 (256-bit portion) \*/** 1563 **/\* Cipher 84 \*/** 1564 **{** 1565 **1,** 1566 **TLS1\_TXT\_RSA\_WITH\_CAMELLIA\_256\_CBC\_SHA,** 1567 **TLS1\_CK\_RSA\_WITH\_CAMELLIA\_256\_CBC\_SHA,** 1568 **SSL\_kRSA,** 1569 **SSL\_aRSA,** 1570 **SSL\_CAMELLIA256,** 1571SSL\_SHA1, 1572 **SSL\_TLSV1,** 1573 **SSL\_NOT\_EXP|SSL\_HIGH,** 1574 **SSL\_HANDSHAKE\_MAC\_DEFAULT|TLS1\_PRF,** 1575 **256,** 1576 **256,** 1577 **}, /\* Cipher 85 \*/** 15781579**{**

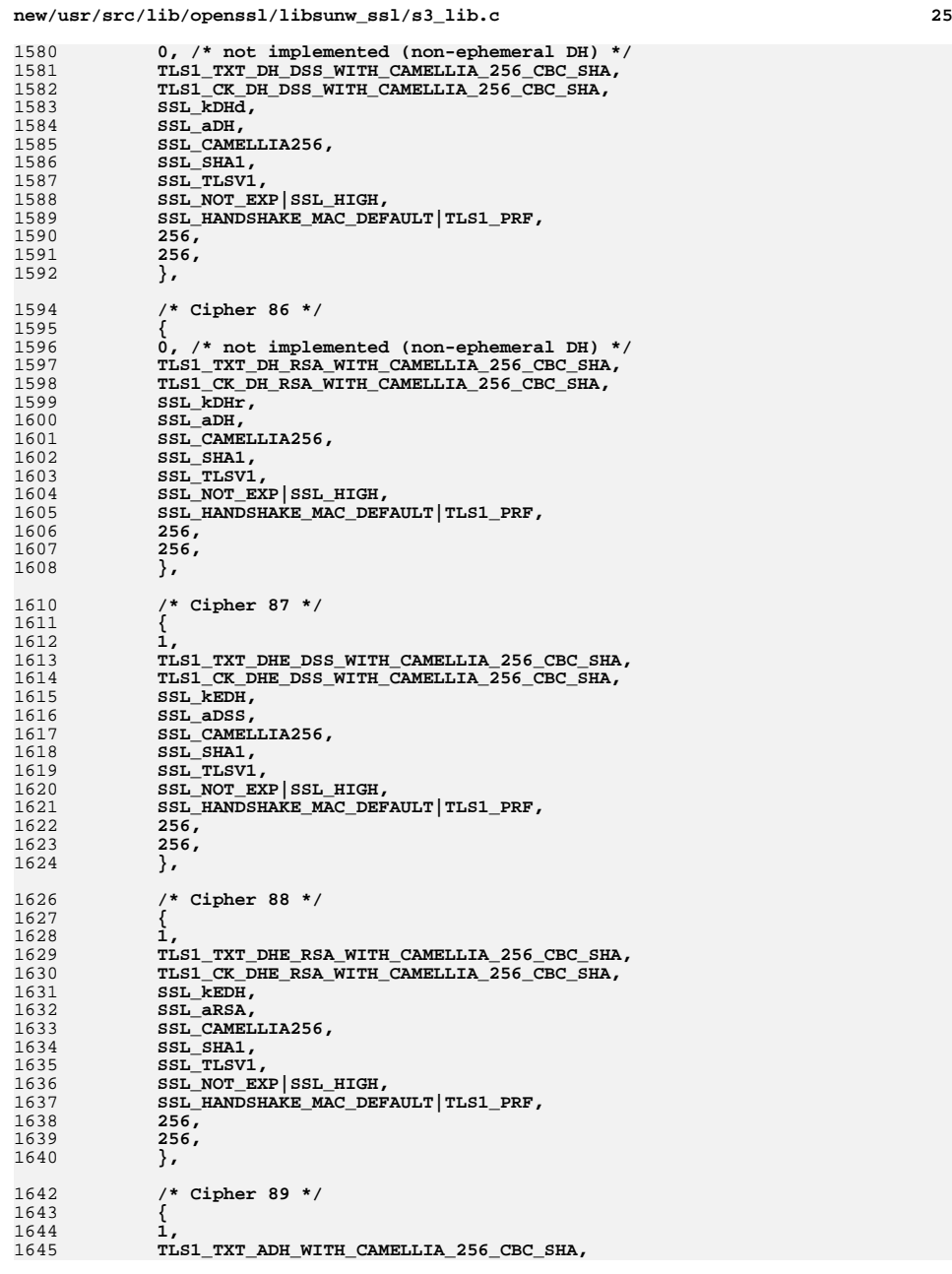

**new/usr/src/lib/openssl/libsunw\_ssl/s3\_lib.c <sup>26</sup>** 1646 **TLS1\_CK\_ADH\_WITH\_CAMELLIA\_256\_CBC\_SHA,** 1647 **SSL\_kEDH,** 1648 **SSL\_aNULL,** 1649 **SSL\_CAMELLIA256,** 1650 **SSL\_SHA1,** 1651 **SSL\_TLSV1,** 1652 **SSL\_NOT\_EXP|SSL\_HIGH,** 1653 **SSL\_HANDSHAKE\_MAC\_DEFAULT|TLS1\_PRF,** 1654 **256,** 1655 **256, },** 1657 **#endif /\* OPENSSL\_NO\_CAMELLIA \*/** 16561659 **#ifndef OPENSSL\_NO\_PSK** 1660 **/\* Cipher 8A \*/** 1661 **{** 1662 **1,** 1663 **TLS1\_TXT\_PSK\_WITH\_RC4\_128\_SHA,** 1664 **TLS1\_CK\_PSK\_WITH\_RC4\_128\_SHA,** 1665 **SSL\_kPSK,** 1666 **SSL\_aPSK,** 1667 **SSL\_RC4,** 1668 **SSL\_SHA1,** 1669 **SSL\_TLSV1,** 1670 **SSL\_NOT\_EXP|SSL\_MEDIUM,** 1671 **SSL\_HANDSHAKE\_MAC\_DEFAULT|TLS1\_PRF,** 1672 **128,** 1673 **128,** 1674 **},** 1676 **/\* Cipher 8B \*/** 1677 **{** 1678 **1,** 1679 **TLS1\_TXT\_PSK\_WITH\_3DES\_EDE\_CBC\_SHA,** 1680 **TLS1\_CK\_PSK\_WITH\_3DES\_EDE\_CBC\_SHA,** 1681 **SSL\_kPSK,** 1682 **SSL\_aPSK,** 1683 **SSL\_3DES,** 1684 **SSL\_SHA1,** 1685 **SSL\_TLSV1,** 1686 **SSL\_NOT\_EXP|SSL\_HIGH|SSL\_FIPS,** 1687 **SSL\_HANDSHAKE\_MAC\_DEFAULT|TLS1\_PRF,** 1688 **112,** 1689 **168,** 1690 **},** 1692 **/\* Cipher 8C \*/** 1693 **{** 1694 **1,** 1695 **TLS1\_TXT\_PSK\_WITH\_AES\_128\_CBC\_SHA,** 1696 **TLS1\_CK\_PSK\_WITH\_AES\_128\_CBC\_SHA,** 1697 **SSL\_kPSK,** 1698 **SSL\_aPSK,** 1699 **SSL\_AES128,** 1700 **SSL\_SHA1,** 1701 **SSL\_TLSV1,** 1702 **SSL\_NOT\_EXP|SSL\_HIGH|SSL\_FIPS,** 1703 **SSL\_HANDSHAKE\_MAC\_DEFAULT|TLS1\_PRF,** 1704 **128,** 1705 **128,** 1706 **},** 1708 **/\* Cipher 8D \*/** 1709 **{** 1710 **1,** 1711**TLS1\_TXT\_PSK\_WITH\_AES\_256\_CBC\_SHA,**

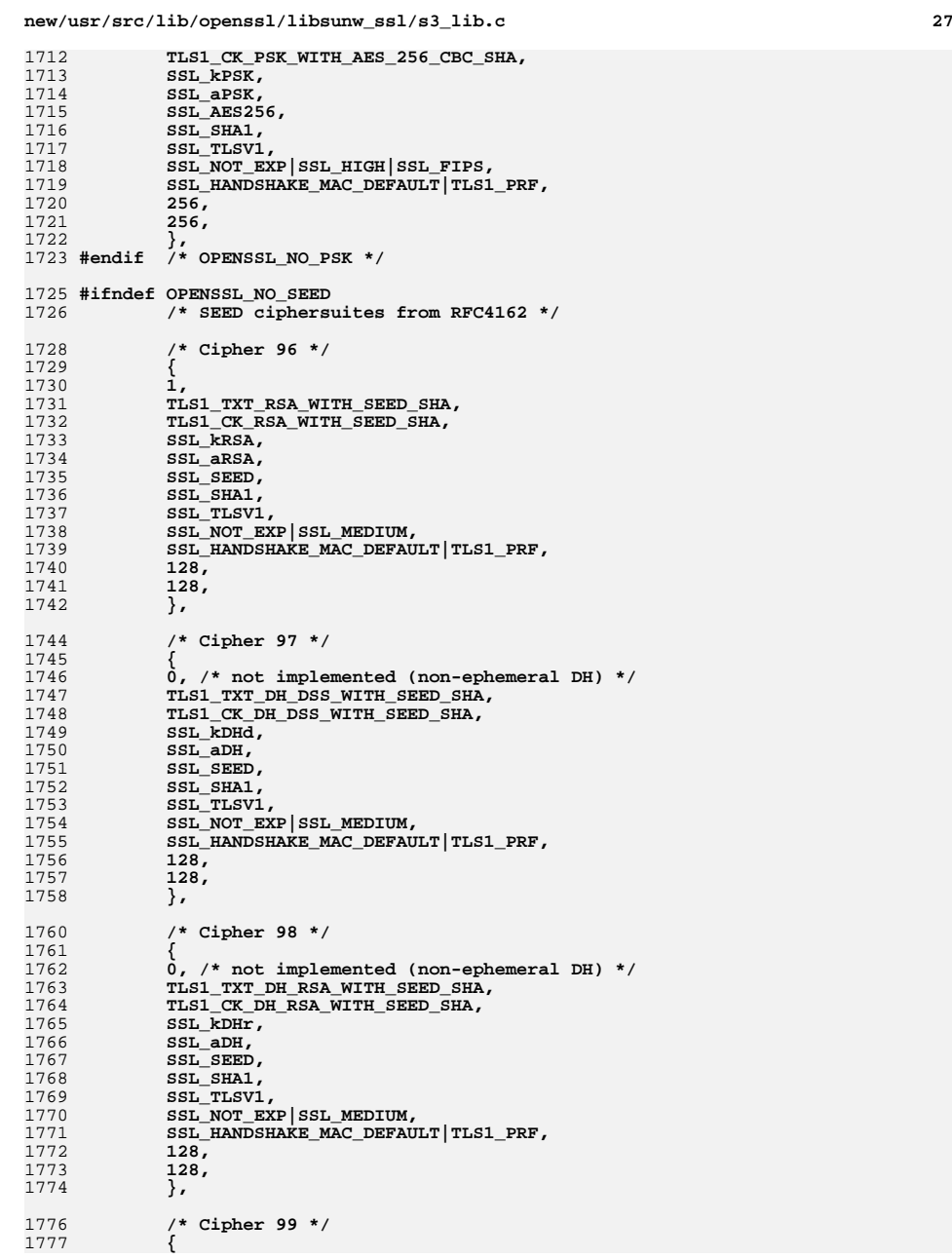

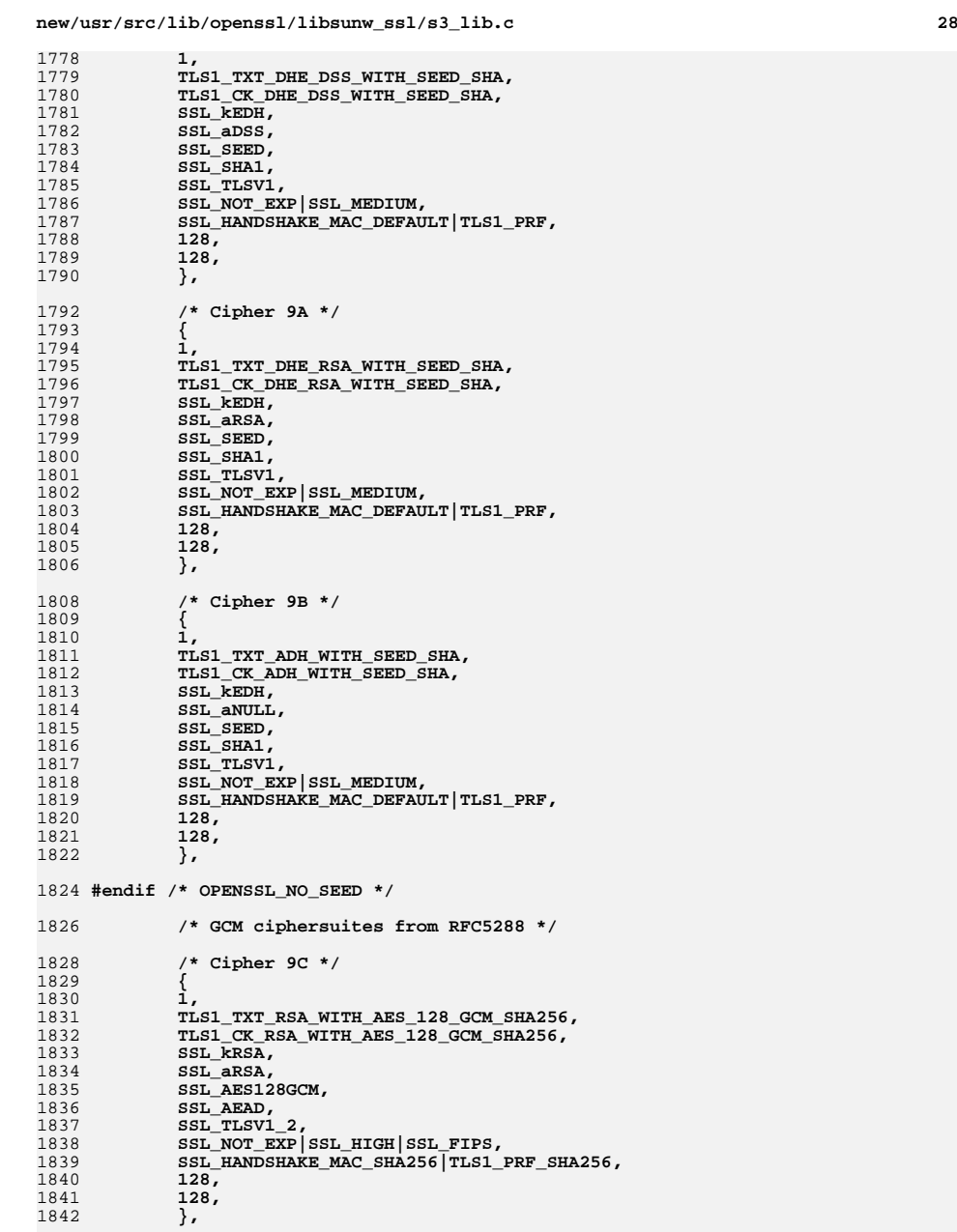

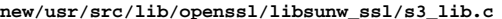

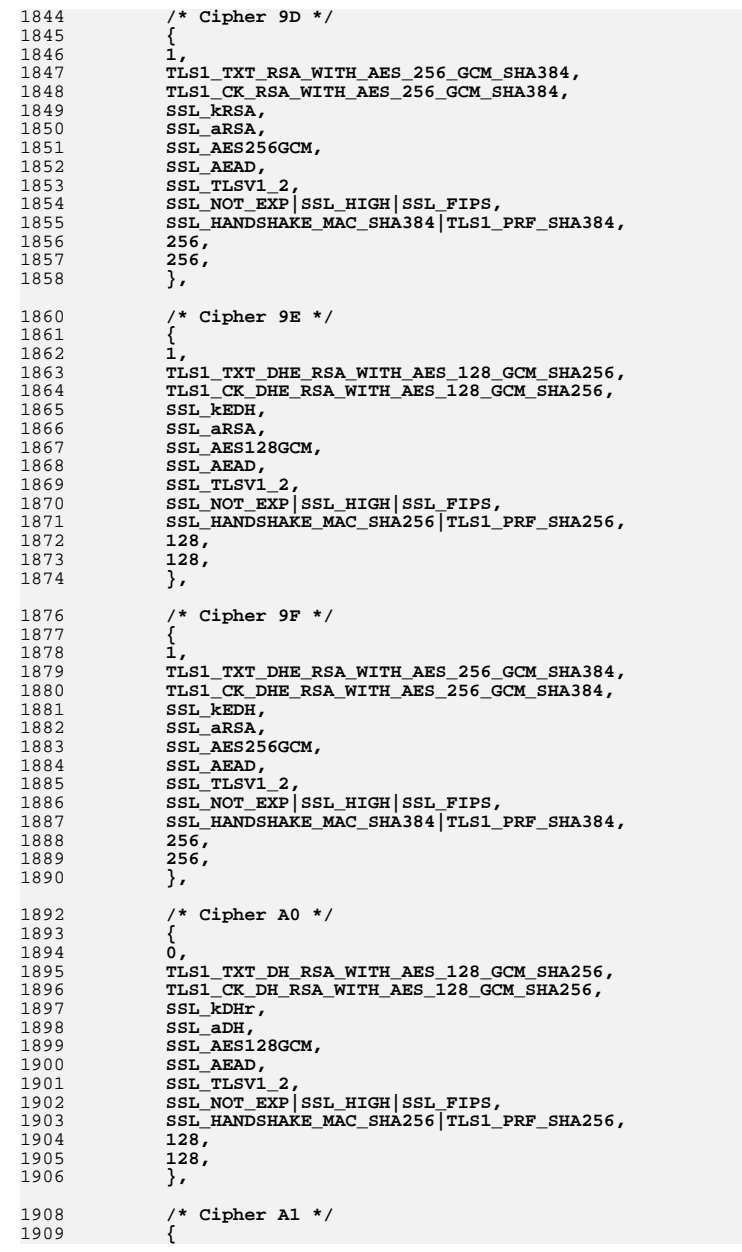

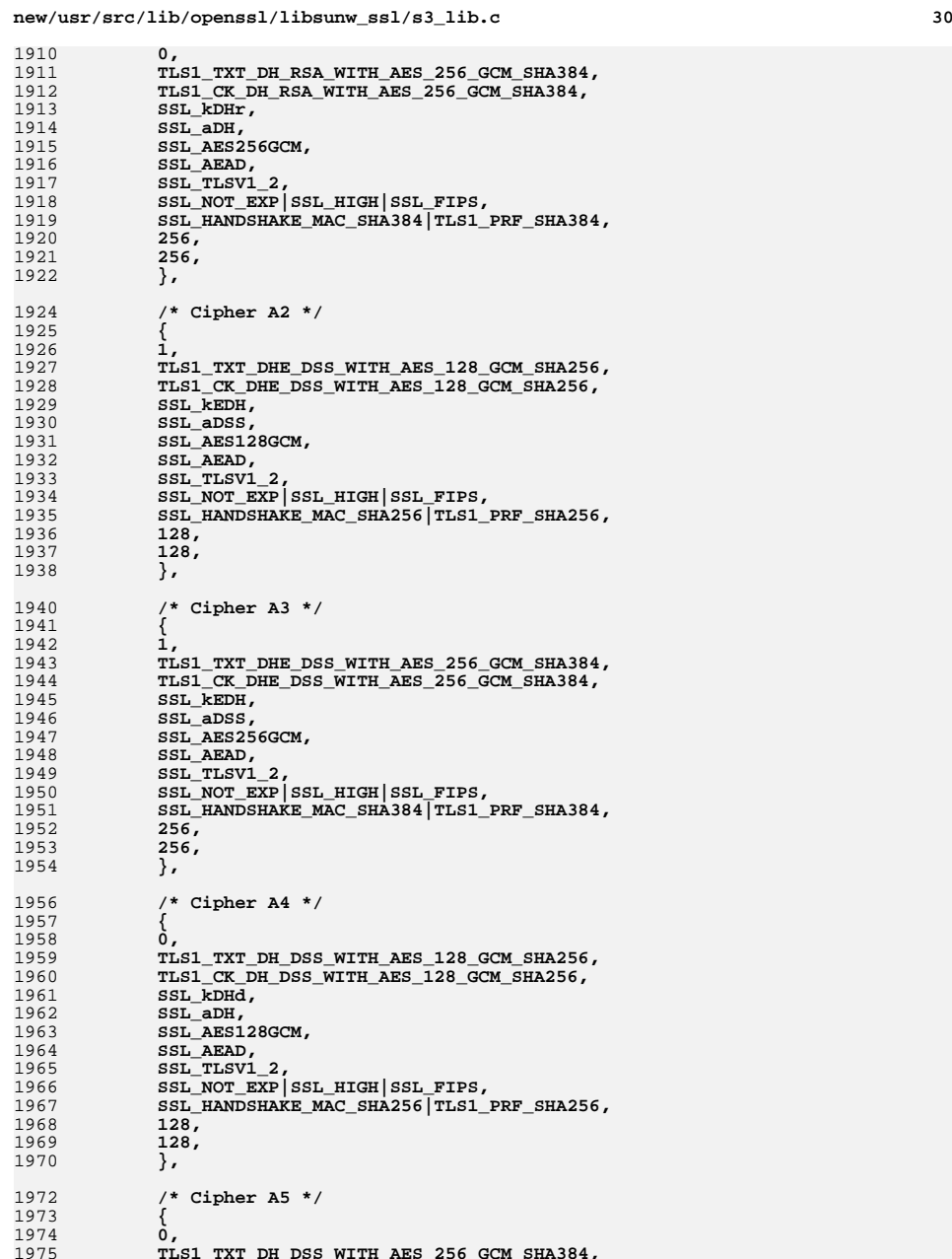

**TLS1\_TXT\_DH\_DSS\_WITH\_AES\_256\_GCM\_SHA384,**

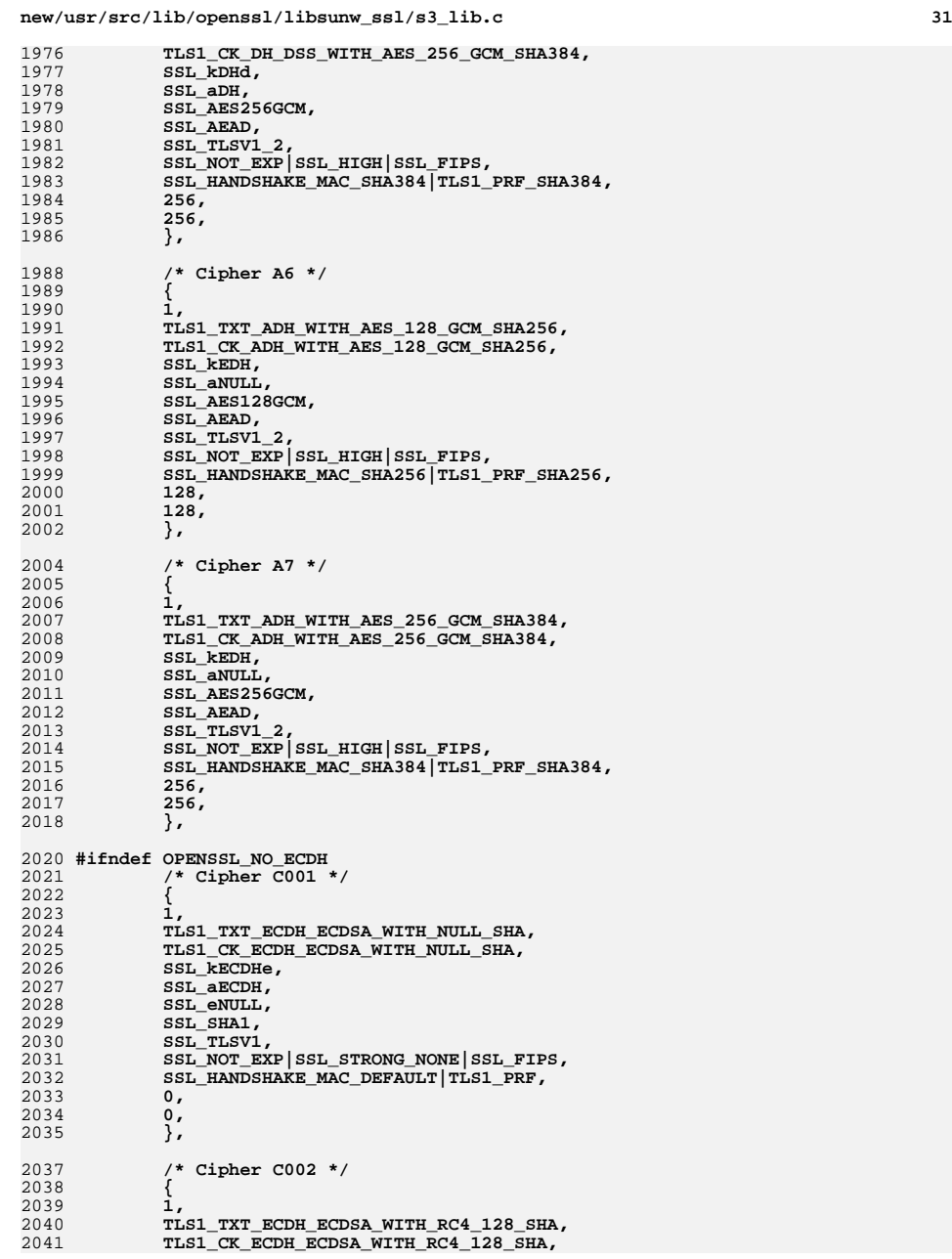

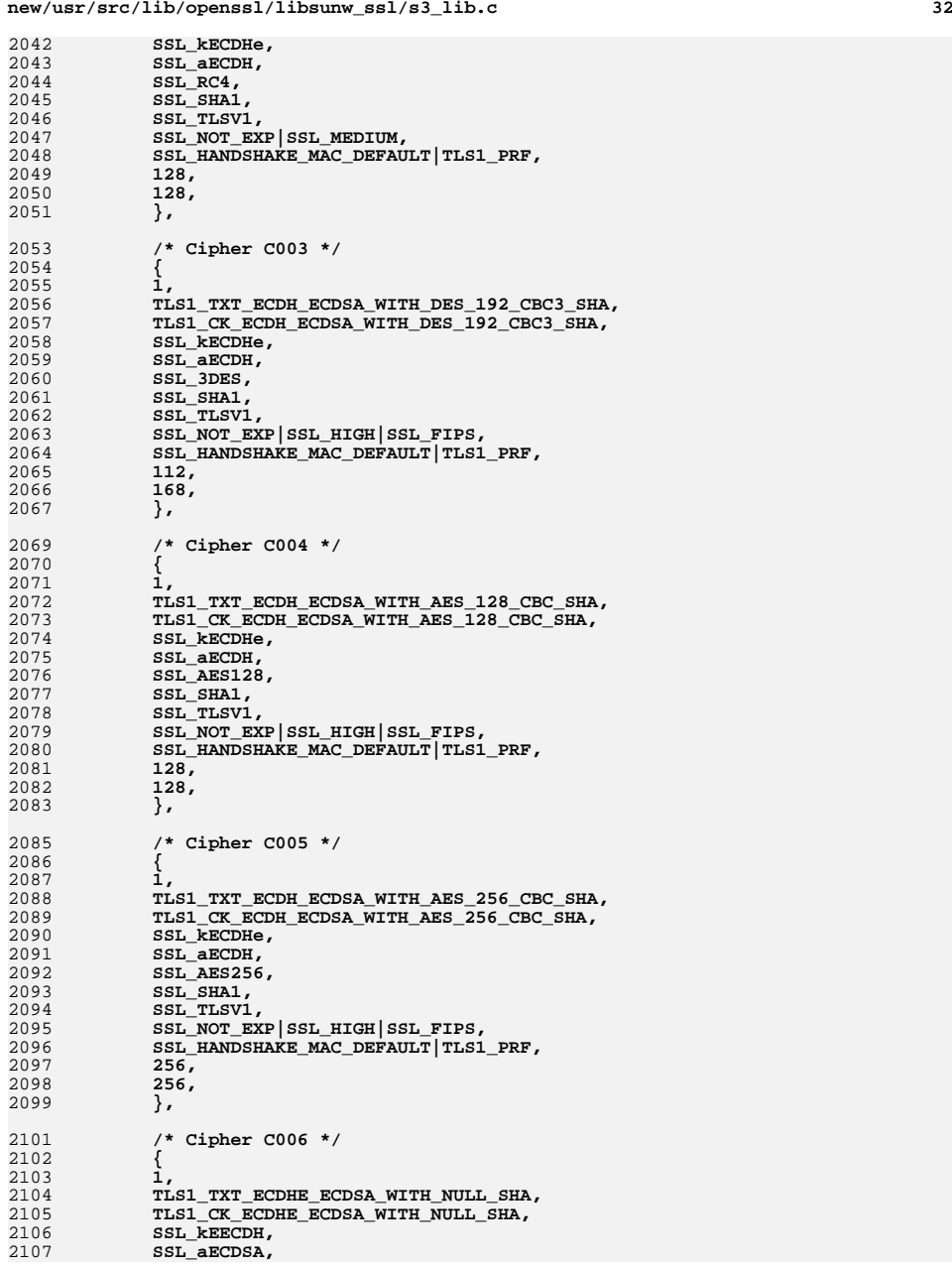

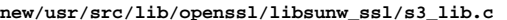

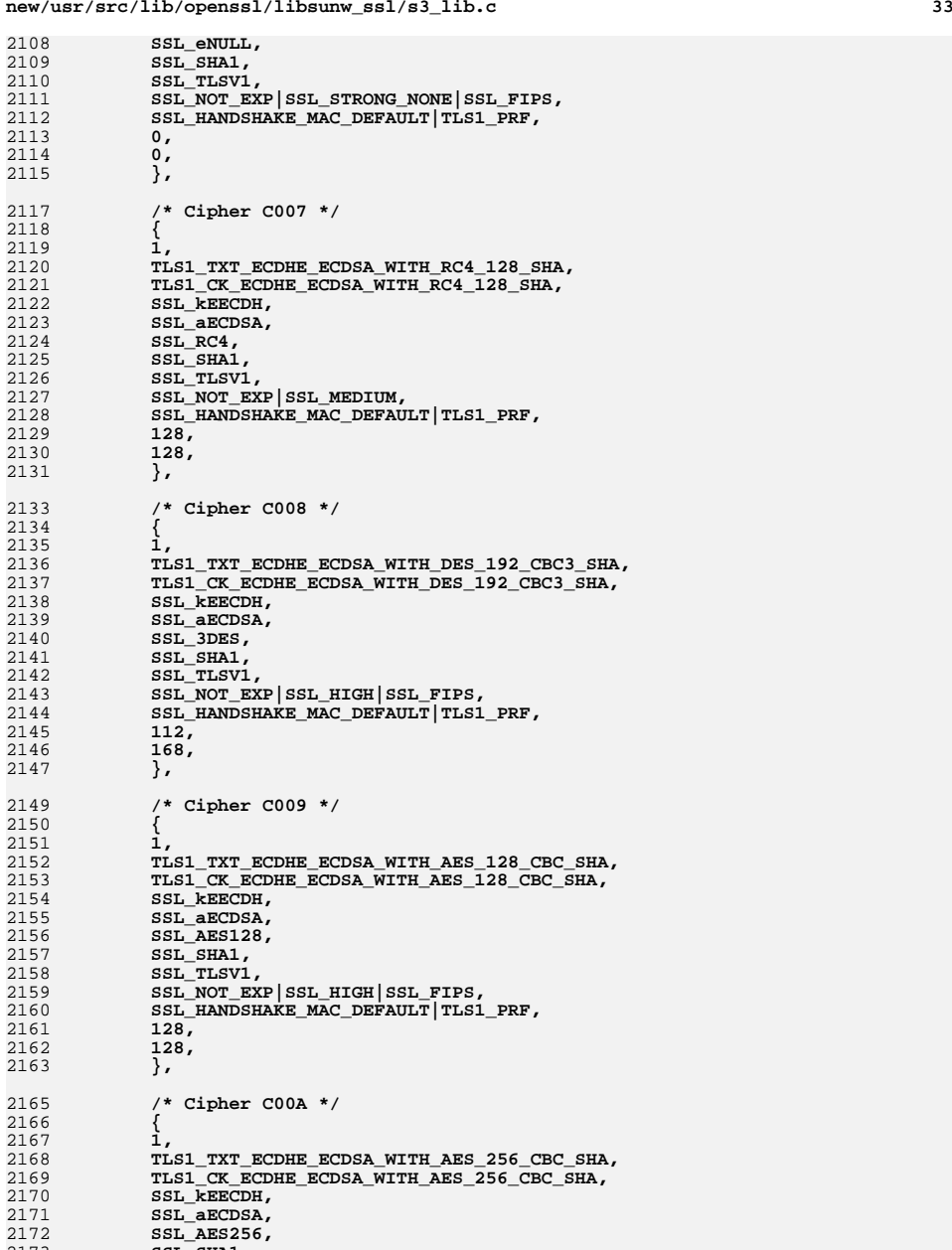

**SSL\_SHA1,**

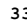

**new/usr/src/lib/openssl/libsunw\_ssl/s3\_lib.c**

2174 **SSL\_TLSV1,** 2175 **SSL\_NOT\_EXP|SSL\_HIGH|SSL\_FIPS,** 2176 **SSL\_HANDSHAKE\_MAC\_DEFAULT|TLS1\_PRF,** 2177 **256,** 2178 **256,** 2179 **},** 2181 **/\* Cipher C00B \*/** 2182 **{** 2183 **1,** 2184 **TLS1\_TXT\_ECDH\_RSA\_WITH\_NULL\_SHA,** 2185 **TLS1\_CK\_ECDH\_RSA\_WITH\_NULL\_SHA,** 2186 **SSL\_kECDHr,** 2187 **SSL\_aECDH,** 2188 **SSL\_eNULL,** 2189 **SSL\_SHA1,** 2190 **SSL\_TLSV1,** 2191 **SSL\_NOT\_EXP|SSL\_STRONG\_NONE|SSL\_FIPS,** 2192SSL\_HANDSHAKE\_MAC\_DEFAULT|TLS1\_PRF, 2193 **0,** 2194 **0,** 2195 **},** 2197 **/\* Cipher C00C \*/** 2198 **{** 2199 **1,** 2200 **TLS1\_TXT\_ECDH\_RSA\_WITH\_RC4\_128\_SHA,** 2201 **TLS1\_CK\_ECDH\_RSA\_WITH\_RC4\_128\_SHA,** 2202 **SSL\_kECDHr,** 2203 **SSL\_aECDH,** 2204 **SSL\_RC4,** 2205 **SSL\_SHA1,** 2206 **SSL\_TLSV1,** 2207 **SSL\_NOT\_EXP|SSL\_MEDIUM,** 2208 **SSL\_HANDSHAKE\_MAC\_DEFAULT|TLS1\_PRF,** 2209 **128,** 2210 **128,** 2211 **},** 2213 **/\* Cipher C00D \*/** 2214 **{** 2215 **1,** 2216 **TLS1\_TXT\_ECDH\_RSA\_WITH\_DES\_192\_CBC3\_SHA,** 2217 **TLS1\_CK\_ECDH\_RSA\_WITH\_DES\_192\_CBC3\_SHA,** 2218 **SSL\_kECDHr,** 2219 **SSL\_aECDH,** 2220 **SSL\_3DES,** 2221 **SSL\_SHA1,** 2222 **SSL\_TLSV1,** 2223 **SSL\_NOT\_EXP|SSL\_HIGH|SSL\_FIPS,** 2224 **SSL\_HANDSHAKE\_MAC\_DEFAULT|TLS1\_PRF,** 2225 **112,** 2226 **168,** 2227 **},** 2229 **/\* Cipher C00E \*/** 2230 **{** 2231 **1,** 2232 **TLS1\_TXT\_ECDH\_RSA\_WITH\_AES\_128\_CBC\_SHA,** 2233 **TLS1\_CK\_ECDH\_RSA\_WITH\_AES\_128\_CBC\_SHA,** 2234 **SSL\_kECDHr,** 2235 **SSL\_aECDH,** 2236 **SSL\_AES128,** 2237 **SSL\_SHA1,** 2238 **SSL\_TLSV1,** 2239**SSL\_NOT\_EXP|SSL\_HIGH|SSL\_FIPS,**

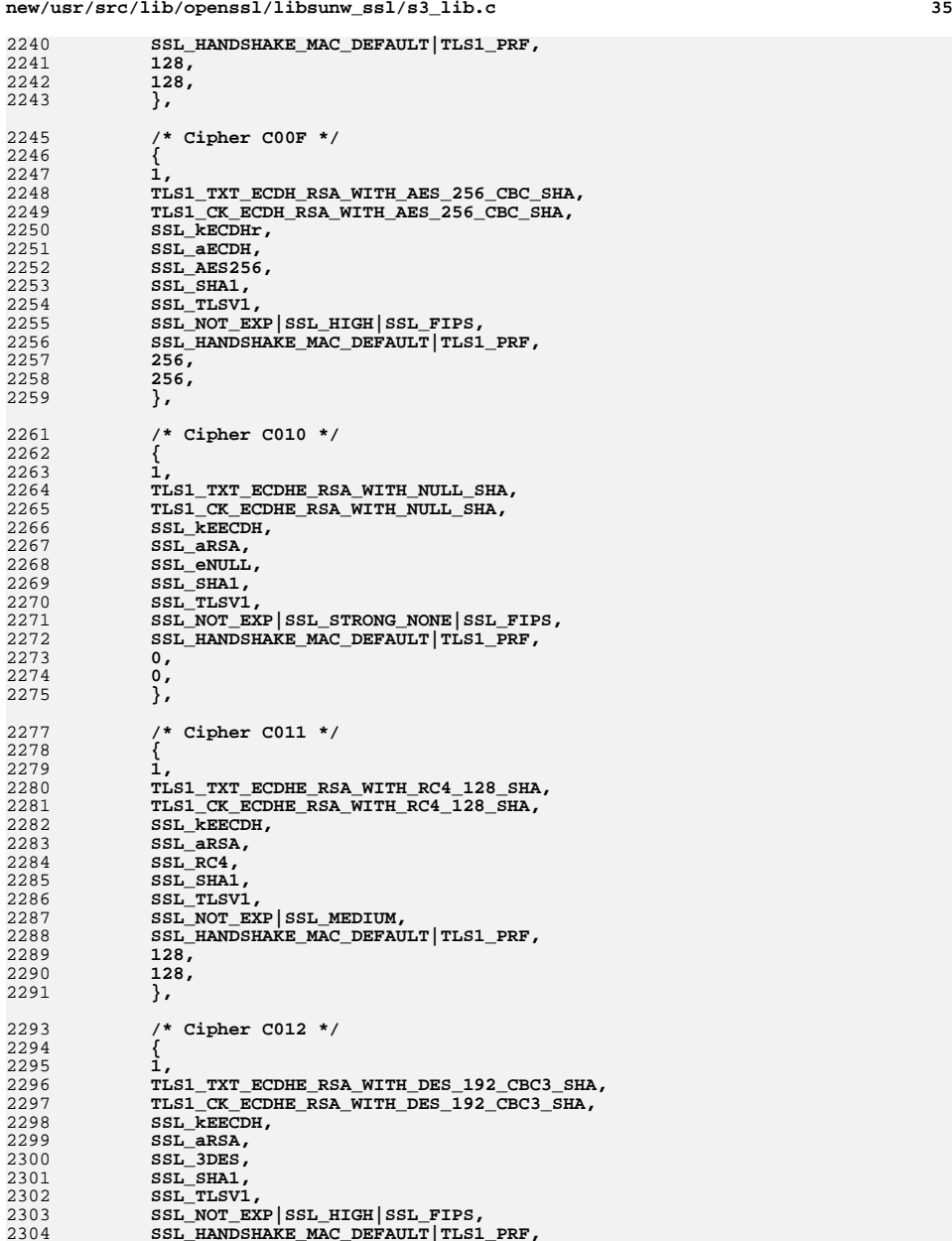

**112,**

2306 **168,** 2307 **},** 2309 **/\* Cipher C013 \*/** 2310 **{** 2311 **1,** 2312 **TLS1\_TXT\_ECDHE\_RSA\_WITH\_AES\_128\_CBC\_SHA,** 2313 **TLS1\_CK\_ECDHE\_RSA\_WITH\_AES\_128\_CBC\_SHA,** 2314 **SSL\_kEECDH,** 2315 **SSL\_aRSA,** 2316 **SSL\_AES128,** 2317 **SSL\_SHA1,** 2318 **SSL\_TLSV1,** 2319 **SSL\_NOT\_EXP|SSL\_HIGH|SSL\_FIPS, SSL\_HANDSHAKE\_MAC\_DEFAULT|TLS1\_PRF,** 23202321 **128,** 2322 **128,** 2323 **},** 2325 **/\* Cipher C014 \*/** 2326 **{** 2327 **1,** 2328 **TLS1\_TXT\_ECDHE\_RSA\_WITH\_AES\_256\_CBC\_SHA,** 2329 **TLS1\_CK\_ECDHE\_RSA\_WITH\_AES\_256\_CBC\_SHA,** 2330 **SSL\_kEECDH,** 2331 **SSL\_aRSA,** 2332 **SSL\_AES256,** 2333 **SSL\_SHA1,** 2334 **SSL\_TLSV1,** 2335 **SSL\_NOT\_EXP|SSL\_HIGH|SSL\_FIPS,** 2336 **SSL\_HANDSHAKE\_MAC\_DEFAULT|TLS1\_PRF,** 2337 **256,** 2338 **256,** 2339 **},** 2341 **/\* Cipher C015 \*/** 2342 **{** 2343 **1,** 2344 **TLS1\_TXT\_ECDH\_anon\_WITH\_NULL\_SHA,** 2345 **TLS1\_CK\_ECDH\_anon\_WITH\_NULL\_SHA,** 2346 **SSL\_kEECDH, SSL\_aNULL,** 23472348 **SSL\_eNULL,** 2349 **SSL\_SHA1,** 2350 **SSL\_TLSV1,** 2351 **SSL\_NOT\_EXP|SSL\_STRONG\_NONE|SSL\_FIPS, SSL\_HANDSHAKE\_MAC\_DEFAULT|TLS1\_PRF,** 23522353 **0,** 2354 **0,** 2355 **},** 2357 **/\* Cipher C016 \*/** 2358 **{** 2359 **1,** 2360 **TLS1\_TXT\_ECDH\_anon\_WITH\_RC4\_128\_SHA,** 2361 **TLS1\_CK\_ECDH\_anon\_WITH\_RC4\_128\_SHA,** 2362 **SSL\_kEECDH,** 2363 **SSL\_aNULL,** 2364 **SSL\_RC4,** 2365SSL\_SHA1,<br>SSL\_TLSV1, 2366 **SSL\_TLSV1, SSL\_NOT\_EXP|SSL\_MEDIUM, SSL\_HANDSHAKE\_MAC\_DEFAULT|TLS1\_PRF,** 236723682369 **128,** 2370

**128,**

**},**

2371

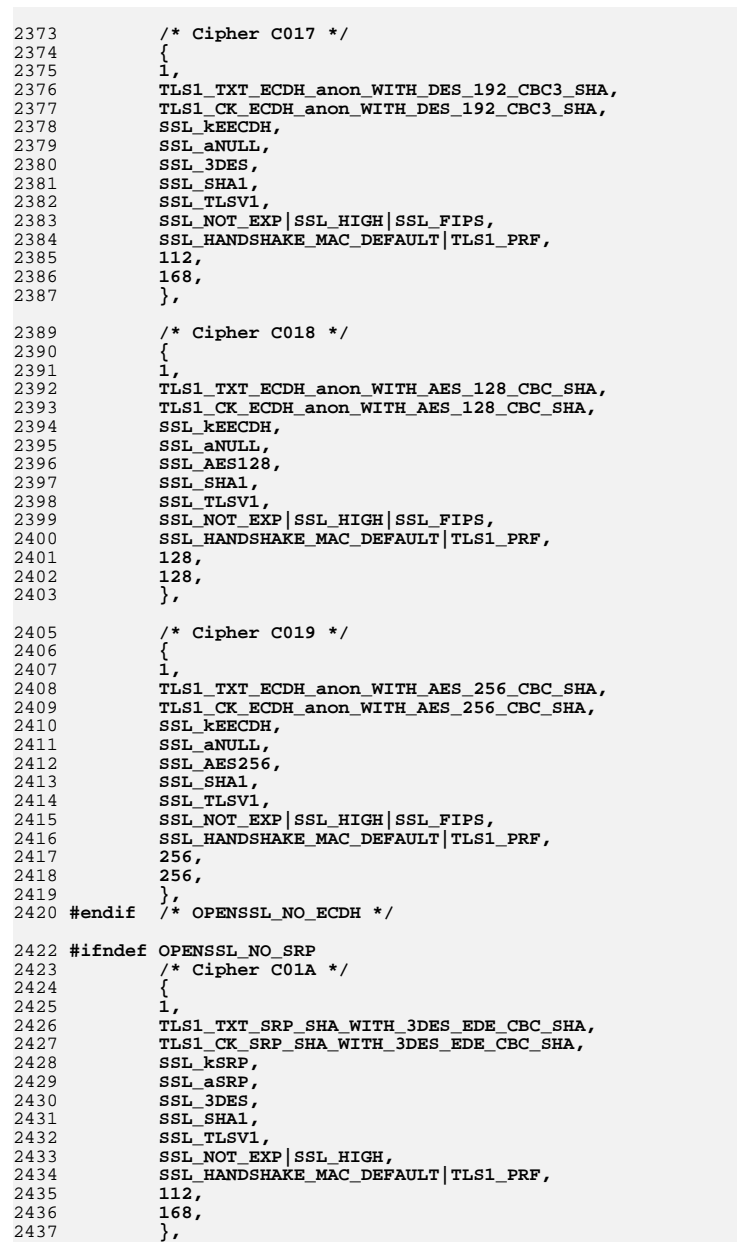

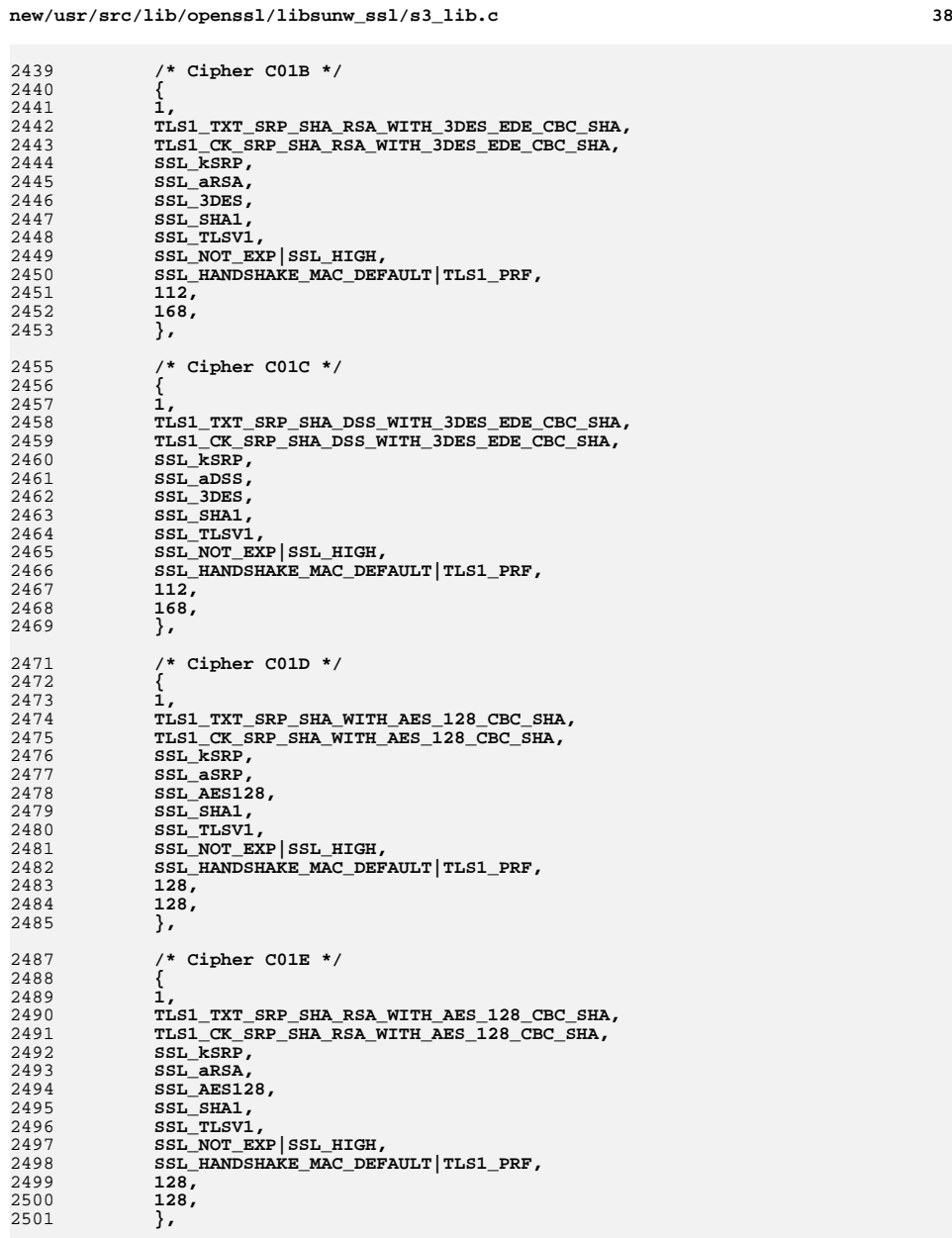

## 2503**/\* Cipher C01F \*/**

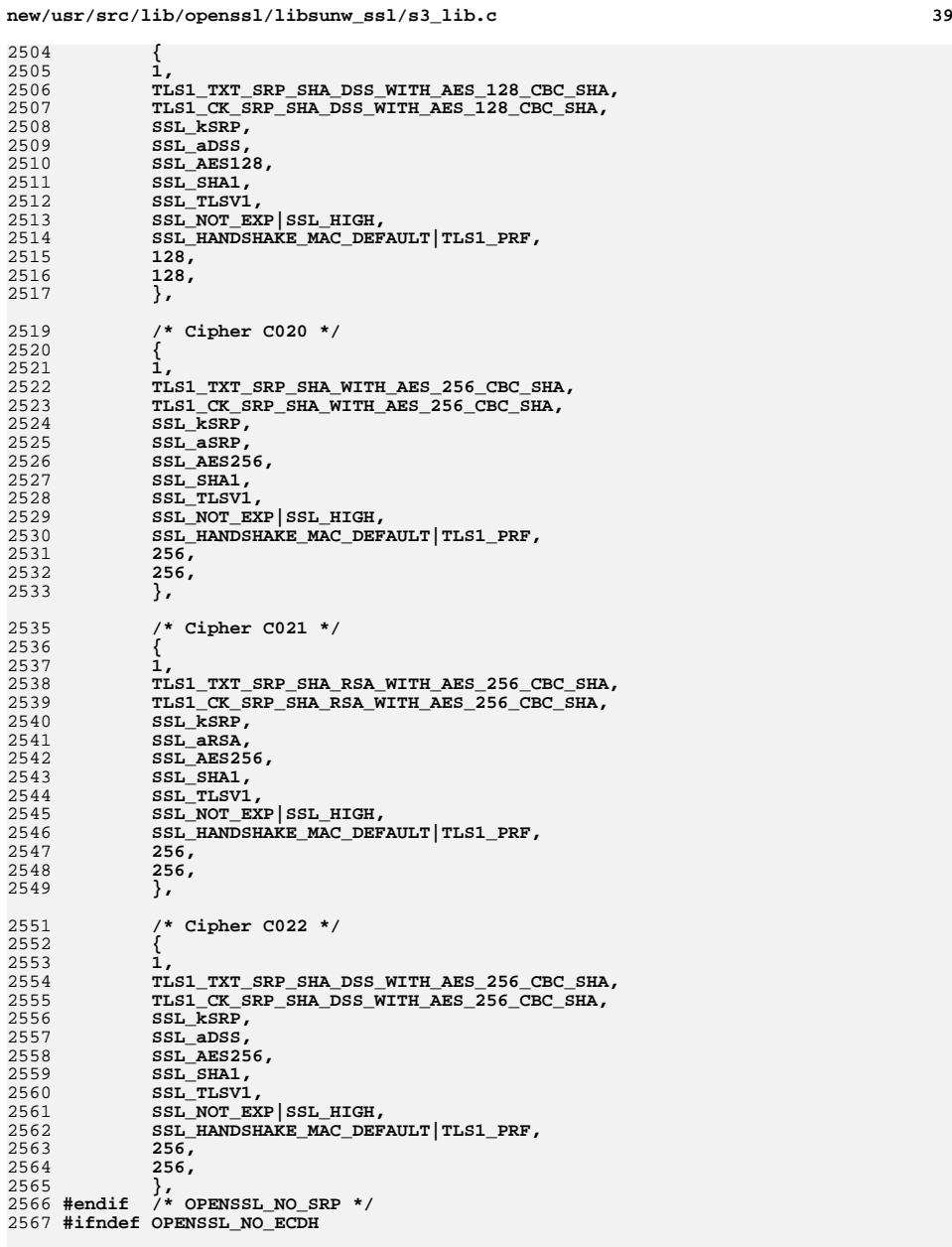

**new/usr/src/lib/openssl/libsunw\_ssl/s3\_lib.c <sup>40</sup>** 2571 **/\* Cipher C023 \*/** 2572 **{** 2573 **1,** 2574 **TLS1\_TXT\_ECDHE\_ECDSA\_WITH\_AES\_128\_SHA256,** 2575 **TLS1\_CK\_ECDHE\_ECDSA\_WITH\_AES\_128\_SHA256,** 2576 **SSL\_kEECDH,** 2577SSL\_aECDSA,<br>SSL\_AES128, 2578 **SSL\_AES128, SSL\_SHA256,** 25792580 **SSL\_TLSV1\_2, SSL\_NOT\_EXP|SSL\_HIGH|SSL\_FIPS, SSL\_HANDSHAKE\_MAC\_SHA256|TLS1\_PRF\_SHA256,** 258125822583 **128,** 2584 **128,** 2585 **},** 2587 **/\* Cipher C024 \*/** 2588 **{** 2589 **1,** 2590 **TLS1\_TXT\_ECDHE\_ECDSA\_WITH\_AES\_256\_SHA384,** 2591 **TLS1\_CK\_ECDHE\_ECDSA\_WITH\_AES\_256\_SHA384,** 2592 **SSL\_kEECDH,** 2593 **SSL\_aECDSA,** 2594 **SSL\_AES256,** 2595 **SSL\_SHA384,** 2596 **SSL\_TLSV1\_2,** 2597 **SSL\_NOT\_EXP|SSL\_HIGH|SSL\_FIPS,** 2598 **SSL\_HANDSHAKE\_MAC\_SHA384|TLS1\_PRF\_SHA384,** 2599 **256,** 2600 **256,** 2601 **},** 2603 **/\* Cipher C025 \*/** 2604 **{** 2605 **1,** 2606 **TLS1\_TXT\_ECDH\_ECDSA\_WITH\_AES\_128\_SHA256,** 2607 **TLS1\_CK\_ECDH\_ECDSA\_WITH\_AES\_128\_SHA256,** 2608 **SSL\_kECDHe,** 2609SSL\_aECDH,<br>SSL\_AES128. 2610 **SSL\_AES128, SSL\_SHA256,** 26112612 **SSL\_TLSV1\_2,** 2613 **SSL\_NOT\_EXP|SSL\_HIGH|SSL\_FIPS,** 2614 **SSL\_HANDSHAKE\_MAC\_SHA256|TLS1\_PRF\_SHA256,** 2615 **128,** 2616 **128,** 2617 **},** 2619 **/\* Cipher C026 \*/** 2620 **{** 2621 **1,** 2622 **TLS1\_TXT\_ECDH\_ECDSA\_WITH\_AES\_256\_SHA384,** 2623 **TLS1\_CK\_ECDH\_ECDSA\_WITH\_AES\_256\_SHA384,** 2624 **SSL\_kECDHe,** 2625**SSL\_aECDH,**

2626

2627

262826292630

2631

2632

2633

2635

SSL\_AES256,<br>SSL\_SHA384,

**256,**

**256,**

**},**

**SSL\_SHA384, SSL\_TLSV1\_2, SSL\_NOT\_EXP|SSL\_HIGH|SSL\_FIPS,**

**/\* Cipher C027 \*/**

SSL\_HANDSHAKE\_MAC\_SHA384<sup>1</sup>TLS1\_PRF\_SHA384,

2569

**/\* HMAC based TLS v1.2 ciphersuites from RFC5289 \*/**
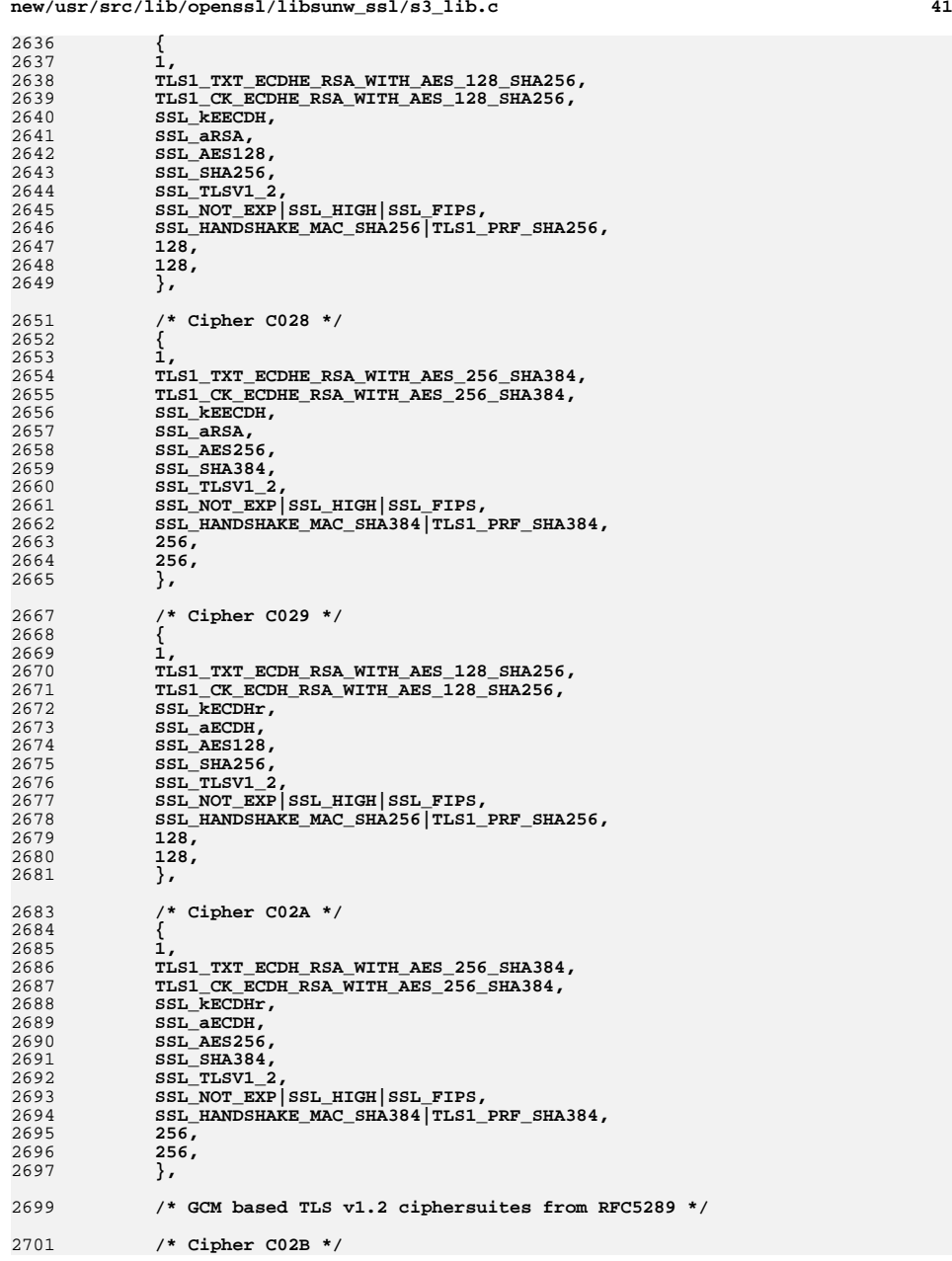

**new/usr/src/lib/openssl/libsunw\_ssl/s3\_lib.c <sup>42</sup>** 2702 **{** 2703 **1,** 2704 **TLS1\_TXT\_ECDHE\_ECDSA\_WITH\_AES\_128\_GCM\_SHA256,** 2705 **TLS1\_CK\_ECDHE\_ECDSA\_WITH\_AES\_128\_GCM\_SHA256,** 2706 **SSL\_kEECDH,** 2707 **SSL\_aECDSA,** 2708 **SSL\_AES128GCM,** 2709SSL\_AEAD,<br>SSL\_TLSV1\_2. 2710 **SSL\_TLSV1\_2, SSL\_NOT\_EXP|SSL\_HIGH|SSL\_FIPS,** 27112712 **SSL\_HANDSHAKE\_MAC\_SHA256|TLS1\_PRF\_SHA256,** 2713 **128,** 2714 **128,** 2715 **},** 2717 **/\* Cipher C02C \*/** 2718 **{** 2719 **1, TLS1\_TXT\_ECDHE\_ECDSA\_WITH\_AES\_256\_GCM\_SHA384,** 27202721 **TLS1\_CK\_ECDHE\_ECDSA\_WITH\_AES\_256\_GCM\_SHA384,** 2722 **SSL\_kEECDH,** 2723 **SSL\_aECDSA,** 2724 **SSL\_AES256GCM,** 2725 **SSL\_AEAD,** 2726 **SSL\_TLSV1\_2, SSL\_NOT\_EXP|SSL\_HIGH|SSL\_FIPS,** 27272728SSL\_HANDSHAKE\_MAC\_SHA384<sup>1</sup>TLS1\_PRF\_SHA384, 2729 **256,** 2730 **256,** 2731 **},** 2733 **/\* Cipher C02D \*/** 2734 **{** 2735 **1,** 2736 **TLS1\_TXT\_ECDH\_ECDSA\_WITH\_AES\_128\_GCM\_SHA256,** 2737 **TLS1\_CK\_ECDH\_ECDSA\_WITH\_AES\_128\_GCM\_SHA256,** 2738SSL\_<del>kECDHe,</del><br>SSL\_aECDH, 2739 **SSL\_aECDH, SSL\_AES128GCM,** 27402741SSL\_AEAD,<br>SSL\_TLSV1\_2. 2742 **SSL\_TLSV1\_2, SSL\_NOT\_EXP|SSL\_HIGH|SSL\_FIPS,** 27432744 **SSL\_HANDSHAKE\_MAC\_SHA256|TLS1\_PRF\_SHA256,** 2745 **128,** 2746 **128,** 2747 **},** 2749 **/\* Cipher C02E \*/** 2750 **{** 2751 **1, TLS1\_TXT\_ECDH\_ECDSA\_WITH\_AES\_256\_GCM\_SHA384,** 27522753 **TLS1\_CK\_ECDH\_ECDSA\_WITH\_AES\_256\_GCM\_SHA384,** 2754 **SSL\_kECDHe,** 2755 **SSL\_aECDH,** 2756 **SSL\_AES256GCM,** 2757SSL\_AEAD,<br>SSL\_TLSV1\_2. 2758 **SSL\_TLSV1\_2, SSL\_NOT\_EXP|SSL\_HIGH|SSL\_FIPS,** 27592760 **SSL\_HANDSHAKE\_MAC\_SHA384|TLS1\_PRF\_SHA384,** 2761 **256,** 2762 **256,** 2763 **},** 2765 **/\* Cipher C02F \*/** 2766 **{** 2767**1,**

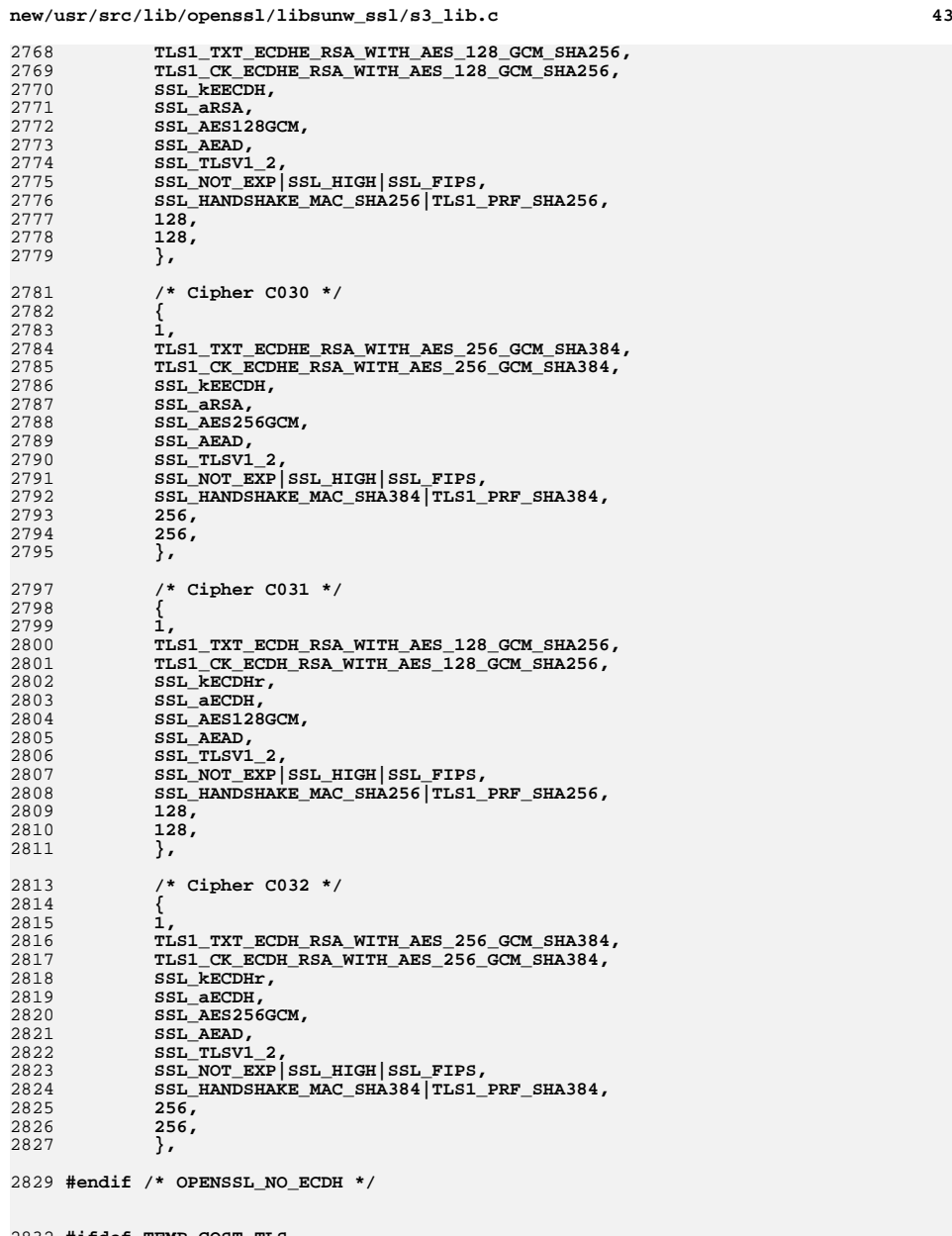

2832 **#ifdef TEMP\_GOST\_TLS** 2833 **/\* Cipher FF00 \*/**

**new/usr/src/lib/openssl/libsunw\_ssl/s3\_lib.c**

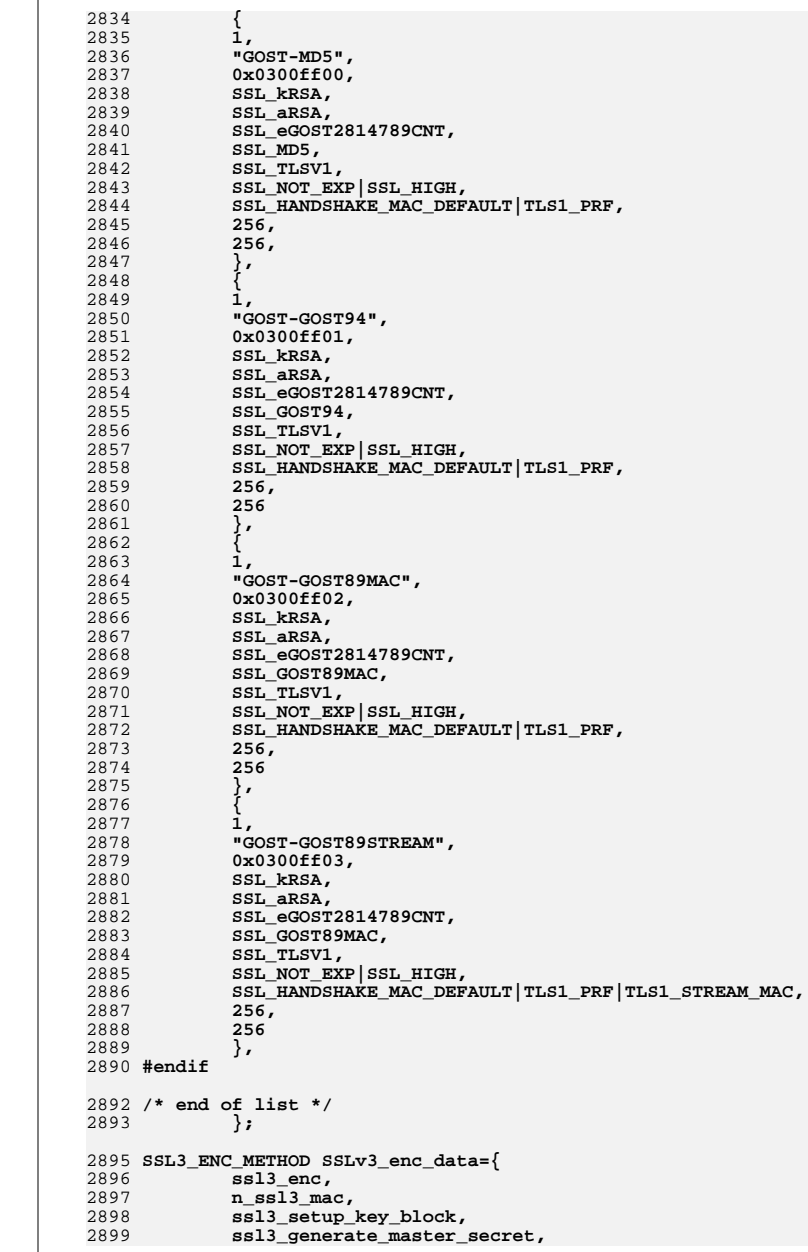

**new/usr/src/lib/openssl/libsunw\_ssl/s3\_lib.c <sup>45</sup>** 2900 **ssl3\_change\_cipher\_state,** 2901 **ssl3\_final\_finish\_mac,** 2902 **MD5\_DIGEST\_LENGTH+SHA\_DIGEST\_LENGTH,** 2903 **ssl3\_cert\_verify\_mac,** 2904SSL3\_MD\_CLIENT\_FINISHED\_CONST.4, 2905 **SSL3\_MD\_SERVER\_FINISHED\_CONST,4,** 2906 **ssl3\_alert\_code,** 2907 **(int (\*)(SSL \*, unsigned char \*, size\_t, const char \*,** 2908 **size\_t, const unsigned char \*, size\_t,**<br>2909 **int use context)** sal undefined function 2909 **int use\_context))ssl\_undefined\_function,**2910 **};** 2912 **long ssl3\_default\_timeout(void)** 2913 **{** 2914<br>2915 **/\* 2 hours, the 24 hours mentioned in the SSLv3 spec** \* is way too long for http, the cache would over fill \*/ 2916 **return(60\*60\*2);** 2917 **}** 2919 **int ssl3\_num\_ciphers(void)** 2920 **{** 2921 **return(SSL3\_NUM\_CIPHERS);** 2922 **}** 2924 **const SSL\_CIPHER \*ssl3\_get\_cipher(unsigned int u)** 2925 **{** 2926 **if (u < SSL3\_NUM\_CIPHERS)** 2927 **return(&(ssl3\_ciphers[SSL3\_NUM\_CIPHERS-1-u]));** 2928 **else** 2929 $return (NULL);$ 2930 **}** 2932 **int ssl3\_pending(const SSL \*s)** 2933 **{** 2934 **if (s->rstate == SSL\_ST\_READ\_BODY)** 2935 **return 0;** 2937 **return (s->s3->rrec.type == SSL3\_RT\_APPLICATION\_DATA) ? s->s3->rrec.leng** 2938 **}** 2940 **int ssl3\_new(SSL \*s)** 2941 **{** 2942 **SSL3\_STATE \*s3;** 2944 **if ((s3=OPENSSL\_malloc(sizeof \*s3)) == NULL) goto err;** 2945 **memset(s3,0,sizeof \*s3);** 2946 **memset(s3->rrec.seq\_num,0,sizeof(s3->rrec.seq\_num));** 2947 **memset(s3->wrec.seq\_num,0,sizeof(s3->wrec.seq\_num));** 2949 **s->s3=s3;** 2951 **#ifndef OPENSSL\_NO\_SRP** 2952 **SSL\_SRP\_CTX\_init(s);** 2953 **#endif** 2954 **s->method->ssl\_clear(s);** 2955 **return(1);** 2956 **err:** 2957 **return(0);** 2958 **}** 2960 **void ssl3\_free(SSL \*s)** 2961 **{** 29622962 **if(s == NULL)**<br>2963 **return:** return; 2965 **#ifdef TLSEXT\_TYPE\_opaque\_prf\_input**

```
new/usr/src/lib/openssl/libsunw_ssl/s3_lib.c 46
2966 if (s->s3->client_opaque_prf_input != NULL)
2967 OPENSSL_free(s->s3->client_opaque_prf_input);
2968 if (s->s3->server_opaque_prf_input != NULL)
2969 OPENSSL_free(s->s3->server_opaque_prf_input);
2970 #endif
2972 ssl3_cleanup_key_block(s);
2973 if (s->s3->rbuf.buf != NULL)
2974 ssl3_release_read_buffer(s);
2975if (s->s3->wbuf,buf]=NULL)2976 ssl3_release_write_buffer(s);
2977 if (s->s3->rrec.comp != NULL)
2978 OPENSSL_free(s->s3->rrec.comp);
2979 #ifndef OPENSSL_NO_DH
2980 if (s->s3->tmp.dh != NULL)
2981DH_free(s->s3->tmp.dh);
2982 #endif
2983 #ifndef OPENSSL_NO_ECDH
2984if (s->s3->tmp.edu != NULL)2985 EC_KEY_free(s->s3->tmp.ecdh);
2986 #endif
2988 if (s->s3->tmp.ca_names != NULL)
2999
                     sk_X509_NAME_pop_free(s->s3->tmp.ca_names,X509_NAME_free);
2990 if (s->s3->handshake_buffer) {
2991 BIO_free(s->s3->handshake_buffer);
2992 }
2993 if (s->s3->handshake_dgst) ssl3_free_digest_list(s);
2994 #ifndef OPENSSL_NO_SRP
2995SSL_SRP_CTX_free(s):
2996 #endif
2997 OPENSSL_cleanse(s->s3,sizeof *s->s3);
2998 OPENSSL_free(s->s3);
2999 s->s3=NULL;
3000 }
3002 void ssl3_clear(SSL *s)
3003 {
3004 unsigned char *rp,*wp;
3005 size_t rlen, wlen;
3006 int init_extra;
3008 #ifdef TLSEXT_TYPE_opaque_prf_input
3009 if (s->s3->client_opaque_prf_input != NULL)
3010 OPENSSL_free(s->s3->client_opaque_prf_input);
3011 s->s3->client_opaque_prf_input = NULL;
3012 if (s->s3->server_opaque_prf_input != NULL)
3013 OPENSSL_free(s->s3->server_opaque_prf_input);
3014 s->s3->server_opaque_prf_input = NULL;
3015 #endif
3017 ssl3_cleanup_key_block(s);
3018 if (s->s3->tmp.ca_names != NULL)
3019 sk_X509_NAME_pop_free(s->s3->tmp.ca_names,X509_NAME_free);
3021 if (s->s3->rrec.comp != NULL)
3022 {
3023 OPENSSL_free(s->s3->rrec.comp);
3024 s->s3->rrec.comp=NULL;
3025 }
3026 #ifndef OPENSSL_NO_DH
3027 if (s->s3->tmp.dh != NULL)
3028 {
3029 DH_free(s->s3->tmp.dh);
3030 s->s3->tmp.dh = NULL;
3031 }
```
 **<sup>47</sup>**  $3032$   $\text{H}$ andif **#endif** 3033 **#ifndef OPENSSL\_NO\_ECDH** 3034 **if (s->s3->tmp.ecdh != NULL)** 3035 **{** 3036 **EC\_KEY\_free(s->s3->tmp.ecdh);** 3037 **s->s3->tmp.ecdh = NULL;** 3038 **}** 3039 **#endif** 3040 **#ifndef OPENSSL\_NO\_TLSEXT** 3041 **#ifndef OPENSSL\_NO\_EC** 3042 **s->s3->is\_probably\_safari = 0;** 3043 **#endif /\* !OPENSSL\_NO\_EC \*/** 3044 **#endif /\* !OPENSSL\_NO\_TLSEXT \*/** 3046 **rp = s->s3->rbuf.buf;** 3047 $wp = s - s - s$  wbuf.buf; 3048 **rlen = s->s3->rbuf.len;** 3049 **wlen = s->s3->wbuf.len;** 3050 **init\_extra = s->s3->init\_extra;** 3051 **if (s->s3->handshake\_buffer) {** 3052 **BIO\_free(s->s3->handshake\_buffer);** 3053 **s->s3->handshake\_buffer = NULL;** 3054 **}** 3055 **if (s->s3->handshake\_dgst) {** 3056 **ssl3\_free\_digest\_list(s);** 3057 **}** 3058 **memset(s->s3,0,sizeof \*s->s3);** 3059 **s->s3->rbuf.buf = rp;** 3060 **s->s3->wbuf.buf = wp;** 3061 **s->s3->rbuf.len = rlen;** 3062 **s->s3->wbuf.len = wlen;** 3063 **s->s3->init\_extra = init\_extra;** 3065 **ssl\_free\_wbio\_buffer(s);** 3067 **s->packet\_length=0;** 3068 **s->s3->renegotiate=0;** 3069 **s->s3->total\_renegotiations=0;** 3070 **s->s3->num\_renegotiations=0;** 3071 **s->s3->in\_read\_app\_data=0;** 3072 **s->version=SSL3\_VERSION;** 3074 **#if !defined(OPENSSL\_NO\_TLSEXT) && !defined(OPENSSL\_NO\_NEXTPROTONEG)** 3075 **if (s->next\_proto\_negotiated)** 3076 **{** 3077 **OPENSSL\_free(s->next\_proto\_negotiated);** 3078 **s->next\_proto\_negotiated = NULL;** 3079 **s->next\_proto\_negotiated\_len = 0;** 3080 **}** 3081 **#endif** 3082 **}** 3084 **#ifndef OPENSSL\_NO\_SRP** 3085 **static char \* MS\_CALLBACK srp\_password\_from\_info\_cb(SSL \*s, void \*arg)** 3086 **{** 3087 **return BUF\_strdup(s->srp\_ctx.info) ;** 3088 **}** 3089 **#endif** 3091 **long ssl3\_ctrl(SSL \*s, int cmd, long larg, void \*parg)** 3092 **{** 3093 **int ret=0;** 3095 **#if !defined(OPENSSL\_NO\_DSA) || !defined(OPENSSL\_NO\_RSA)** 3096**if (** 3097 **#ifndef OPENSSL\_NO\_RSA**

**new/usr/src/lib/openssl/libsunw\_ssl/s3\_lib.c <sup>48</sup>** 3098 **cmd == SSL\_CTRL\_SET\_TMP\_RSA ||** 3099 **cmd == SSL\_CTRL\_SET\_TMP\_RSA\_CB ||** $3100$   $\text{H}$ andif **#endif** 3101 **#ifndef OPENSSL\_NO\_DSA** 3102 **cmd == SSL\_CTRL\_SET\_TMP\_DH ||** 3103 **cmd == SSL\_CTRL\_SET\_TMP\_DH\_CB ||**3104 **#endif** 3105 **0)** 3106 **{** 3107 **if (!ssl\_cert\_inst(&s->cert))** 3108 **{** 3109 **SSLerr(SSL\_F\_SSL3\_CTRL, ERR\_R\_MALLOC\_FAILURE);** 3110 **return(0);** 3111 **}** 3112 **}** 3113 **#endif** 3115 **switch (cmd)** 3116 **{ case SSL\_CTRL\_GET\_SESSION\_REUSED:** 31173118 **ret=s->hit;** 3119 **break; case SSL\_CTRL\_GET\_CLIENT\_CERT\_REQUEST:** 31203121 **break; case SSL\_CTRL\_GET\_NUM\_RENEGOTIATIONS:** 31223123 **ret=s->s3->num\_renegotiations;** 3124 **break; case SSL\_CTRL\_CLEAR\_NUM\_RENEGOTIATIONS:** 31253126 **ret=s->s3->num\_renegotiations;** 3127 **s->s3->num\_renegotiations=0;** 3128 **break; case SSL\_CTRL\_GET\_TOTAL\_RENEGOTIATIONS:** 31293130 **ret=s->s3->total\_renegotiations;** 31311<br> **case SSL\_CTRL\_GET\_FLAGS:**<br>
2 31323133 **ret=(int)(s->s3->flags);** 3134 **break;** 3135 **#ifndef OPENSSL\_NO\_RSA** 3136 **case SSL\_CTRL\_NEED\_TMP\_RSA:** 3137<br>3138 **if ((s->cert != NULL) && (s->cert->rsa\_tmp == NULL) &&** 3138 **((s->cert->pkeys[SSL\_PKEY\_RSA\_ENC].privatekey == NULL) ||** 3139 **(EVP\_PKEY\_size(s->cert->pkeys[SSL\_PKEY\_RSA\_ENC].privatekey)**3140 $ret = 1;$ 3141 **break; case SSL\_CTRL\_SET\_TMP\_RSA:** 31423143 **{** 3144 **RSA \*rsa = (RSA \*)parg;** 3145 **if (rsa == NULL)** 3146 **{** 3147 **SSLerr(SSL\_F\_SSL3\_CTRL, ERR\_R\_PASSED\_NULL\_PARAME** 3148 **return(ret);** 3149 **}** 3150 **if ((rsa = RSAPrivateKey\_dup(rsa)) == NULL)** 3151 **{** 3152SSLerr(SSL F\_SSL3\_CTRL, ERR\_R\_RSA\_LIB); 3153 **return(ret);** 3154 **}** 3155 **if (s->cert->rsa\_tmp != NULL)** 3156 **RSA\_free(s->cert->rsa\_tmp);** 3157 **s->cert->rsa\_tmp = rsa;** 3158 **ret = 1;** 3159 **}** 3160 **break; case SSL\_CTRL\_SET\_TMP\_RSA\_CB:** 31613162 **{** 3163**SSLerr(SSL\_F\_SSL3\_CTRL, ERR\_R\_SHOULD\_NOT\_HAVE\_BEEN\_CALLED);**

**<sup>49</sup>**

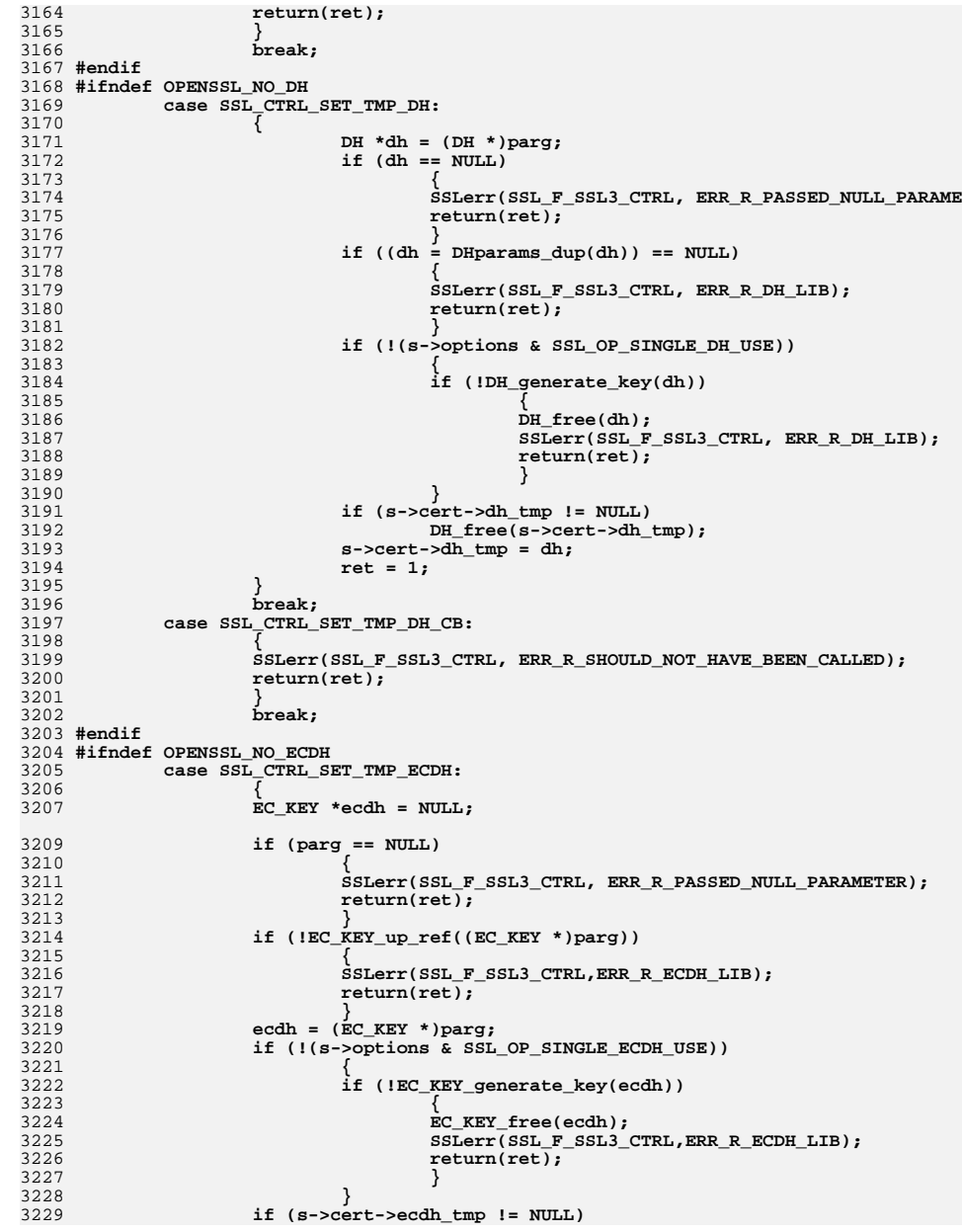

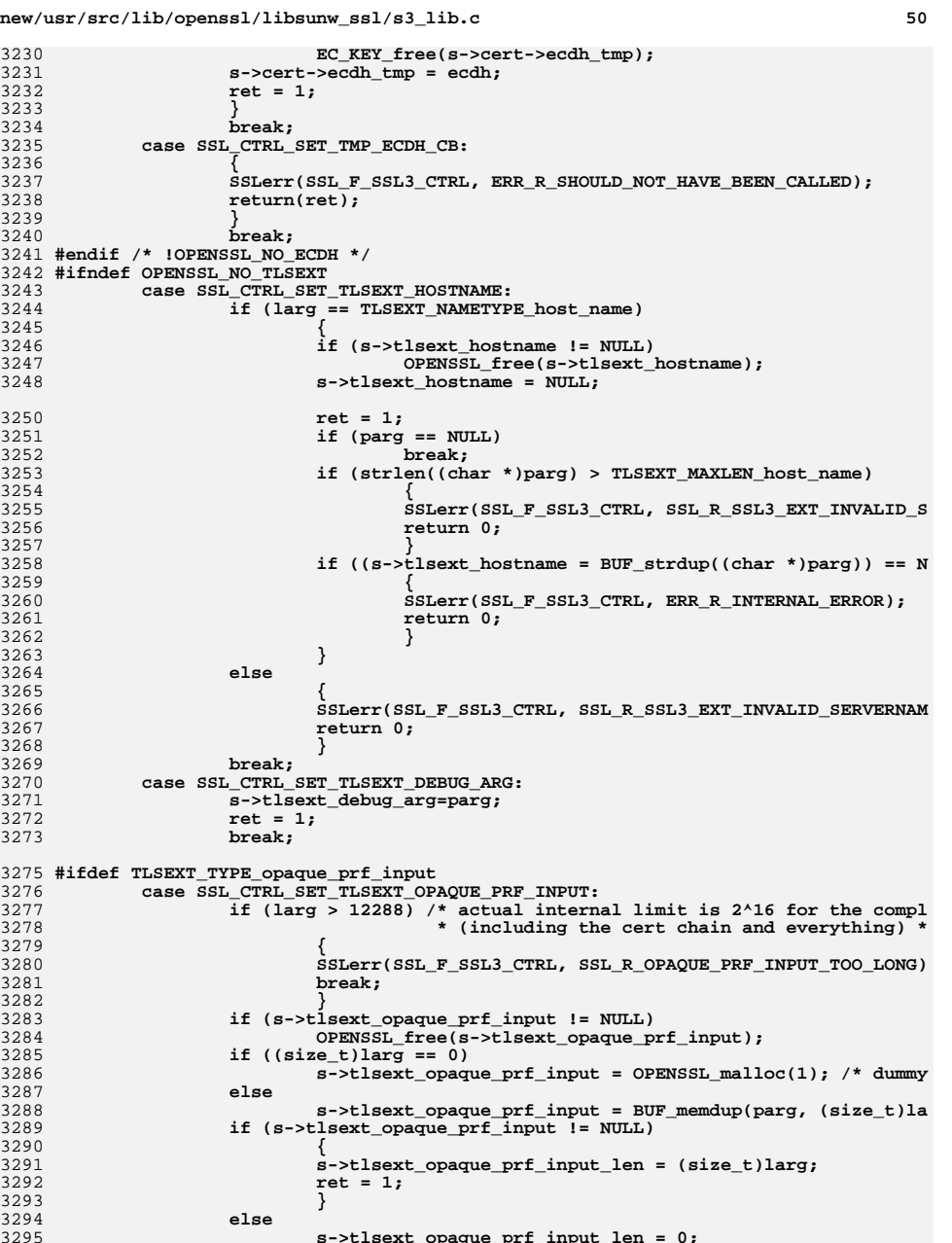

**s->tlsext\_opaque\_prf\_input\_len = 0;**

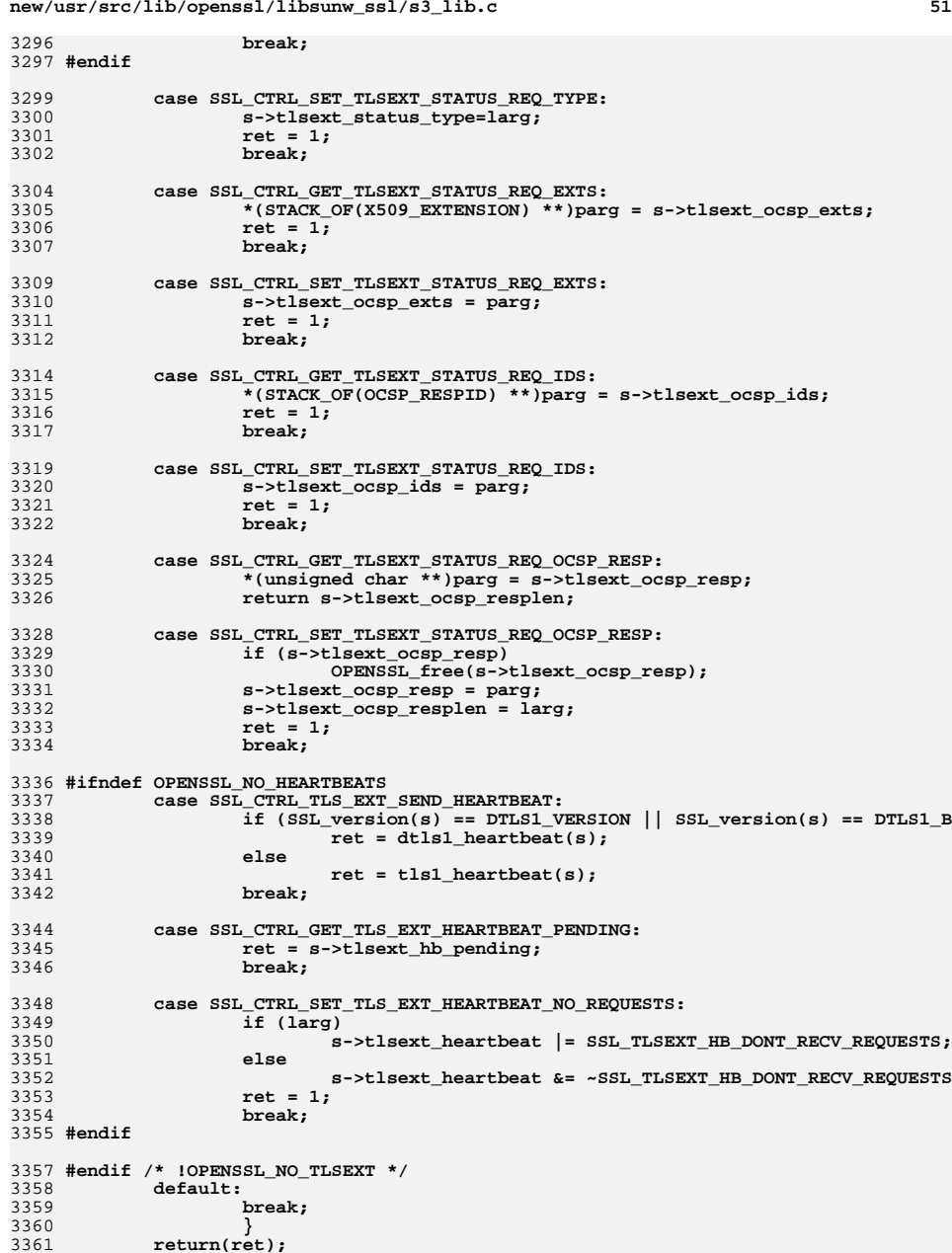

**new/usr/src/lib/openssl/libsunw\_ssl/s3\_lib.c <sup>52</sup>** 3362 **}** 3364 **long ssl3\_callback\_ctrl(SSL \*s, int cmd, void (\*fp)(void))** 3365 **{** 3366 **int ret=0;** 3368 **#if !defined(OPENSSL\_NO\_DSA) || !defined(OPENSSL\_NO\_RSA)** 3369 **if (** 3370 **#ifndef OPENSSL\_NO\_RSA** 3371 **cmd == SSL\_CTRL\_SET\_TMP\_RSA\_CB ||**3372 **#endif** 3373 **#ifndef OPENSSL\_NO\_DSA** 3374 **cmd == SSL\_CTRL\_SET\_TMP\_DH\_CB ||**3375 **#endif** 3376 **0)** 3377 **{** 3378 **if (!ssl\_cert\_inst(&s->cert))** 3379 **{** 3380 **SSLerr(SSL\_F\_SSL3\_CALLBACK\_CTRL, ERR\_R\_MALLOC\_FAILURE);** 3381 **return(0);** 3382 **}** 3383 **}** 3384 **#endif** 3386 **switch (cmd)** 3387 **{** 3388 **#ifndef OPENSSL\_NO\_RSA** 3389 **case SSL\_CTRL\_SET\_TMP\_RSA\_CB:** 3390 **{** 3391 **s->cert->rsa\_tmp\_cb = (RSA \*(\*)(SSL \*, int, int))fp;** 3392 **}** 3393 **break;** 3394 **#endif** 3395 **#ifndef OPENSSL\_NO\_DH** 3396 **case SSL\_CTRL\_SET\_TMP\_DH\_CB:** 3397 **{** 3398 $s$ ->cert->dh\_tmp\_cb =  $(DH * (*)$ (SSL  $*$ ,  $int$ ,  $int$ ))fp; 3399 **}** 3400 **break;** 3401 **#endif** 3402 **#ifndef OPENSSL\_NO\_ECDH** 3403 **case SSL\_CTRL\_SET\_TMP\_ECDH\_CB:** 3404 **{** 3405 **s->cert->ecdh\_tmp\_cb = (EC\_KEY \*(\*)(SSL \*, int, int))fp;** 3406 **}** 3407 **break;** 3408 **#endif** 3409 **#ifndef OPENSSL\_NO\_TLSEXT** 3410 **case SSL\_CTRL\_SET\_TLSEXT\_DEBUG\_CB:** 3411 **s->tlsext\_debug\_cb=(void (\*)(SSL \*,int ,int,** 3412 **unsigned char \*, int, void \*))fp;** 3413 **break;** 3414 **#endif** 3415 **default:** 3416 **break;** 3417 **} return(ret);** 34183419 **}** 3421 **long ssl3\_ctx\_ctrl(SSL\_CTX \*ctx, int cmd, long larg, void \*parg)** 3422 **{** 3423 **CERT \*cert;** 3425 **cert=ctx->cert;** 3427**switch (cmd)**

**<sup>53</sup>**

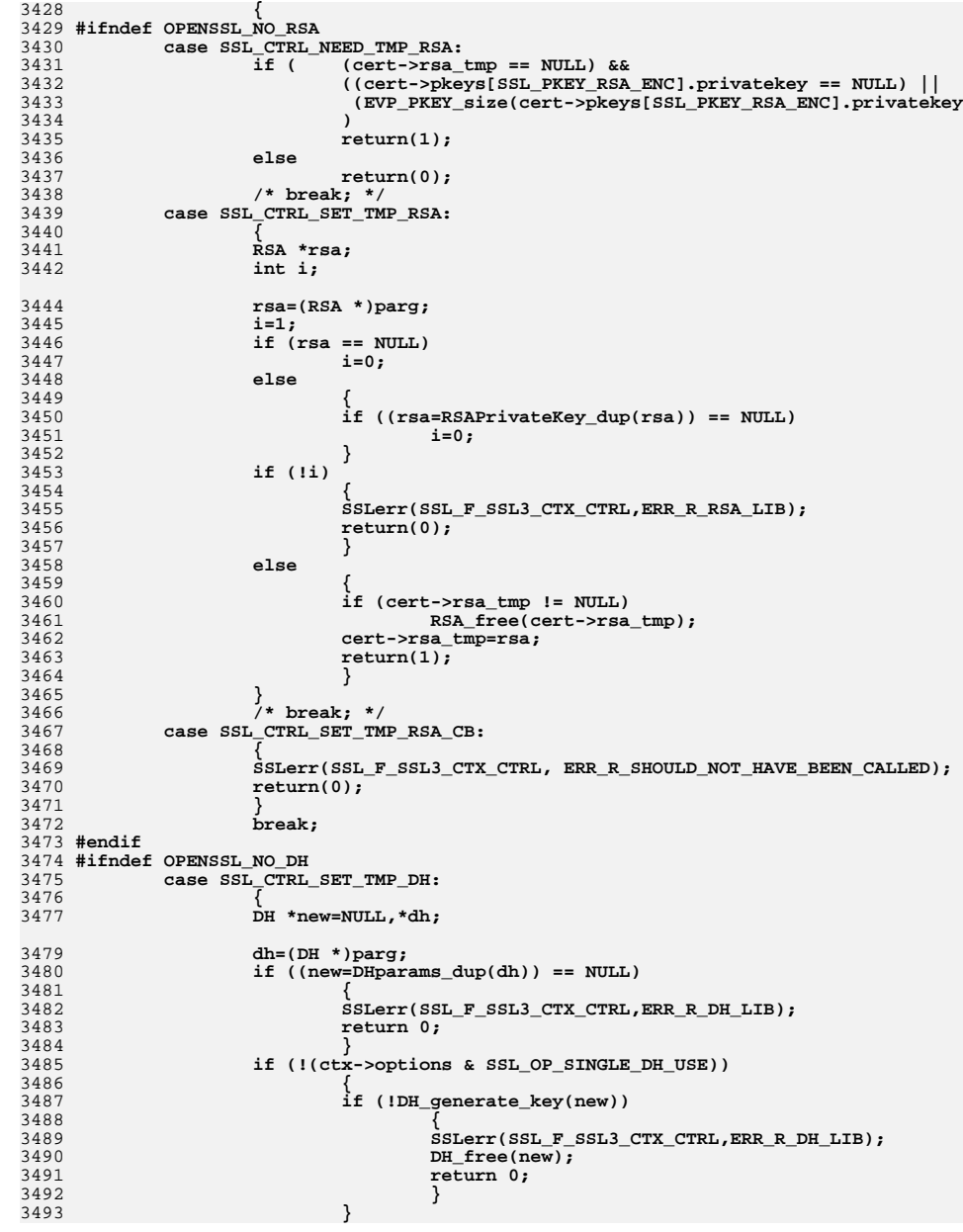

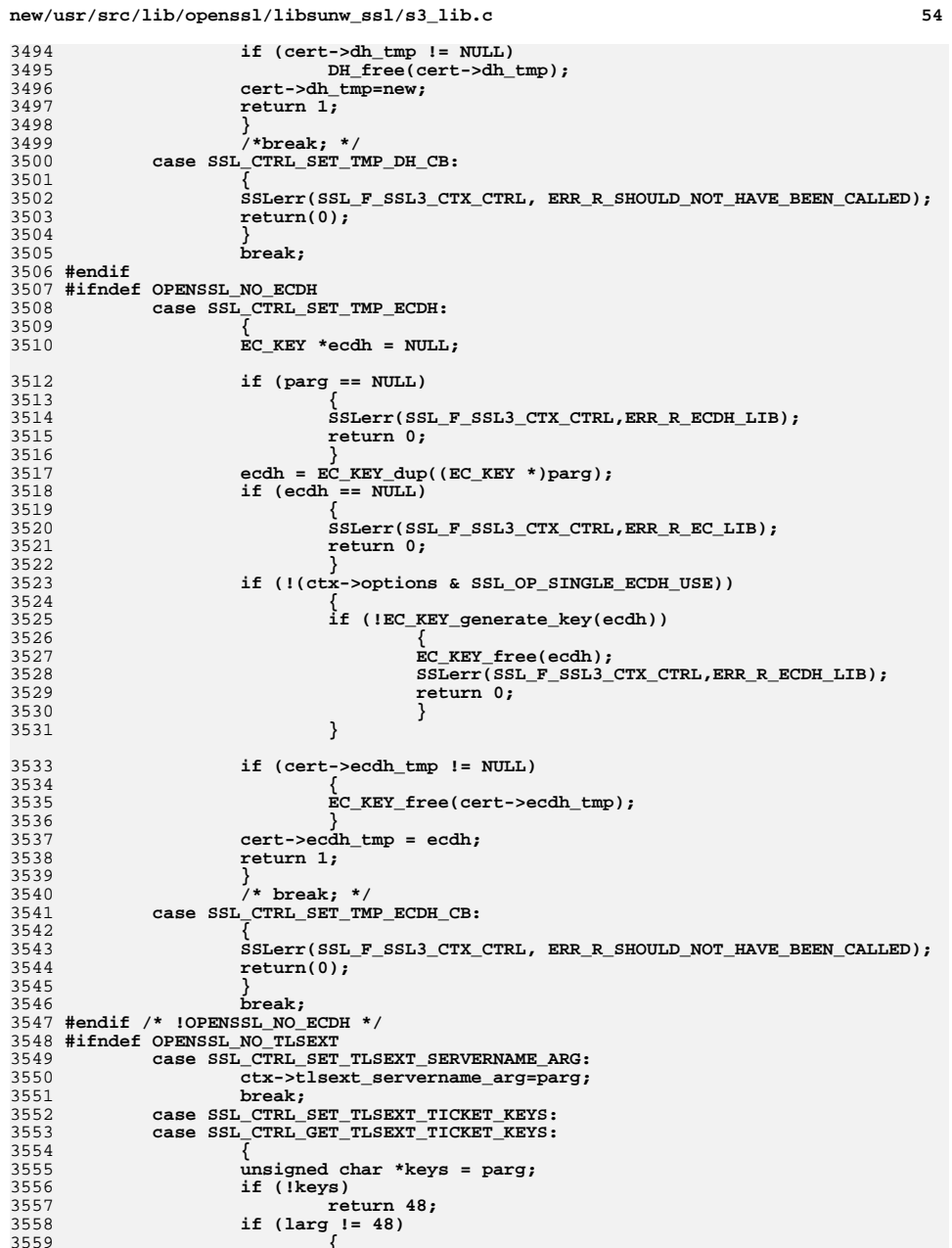

**{**

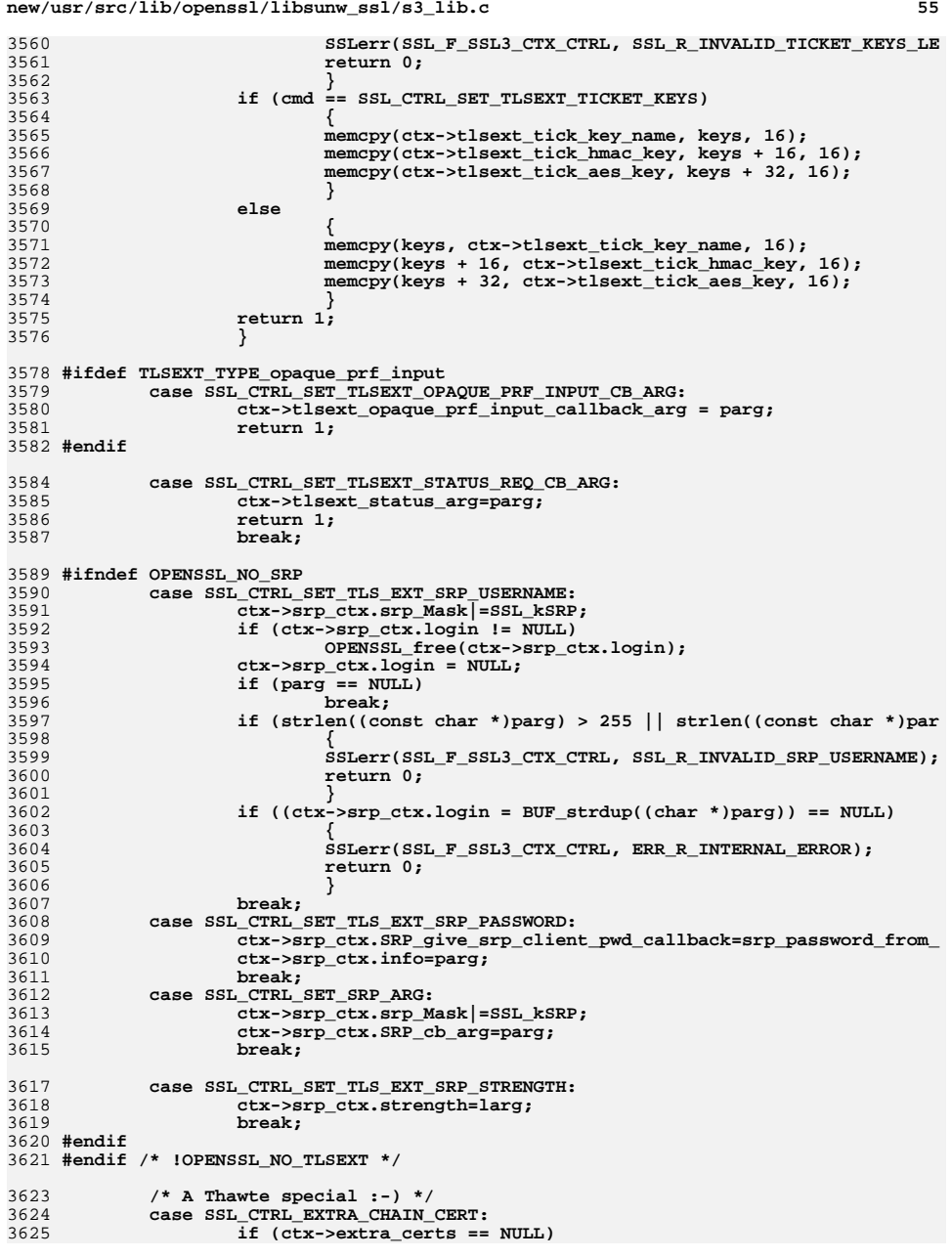

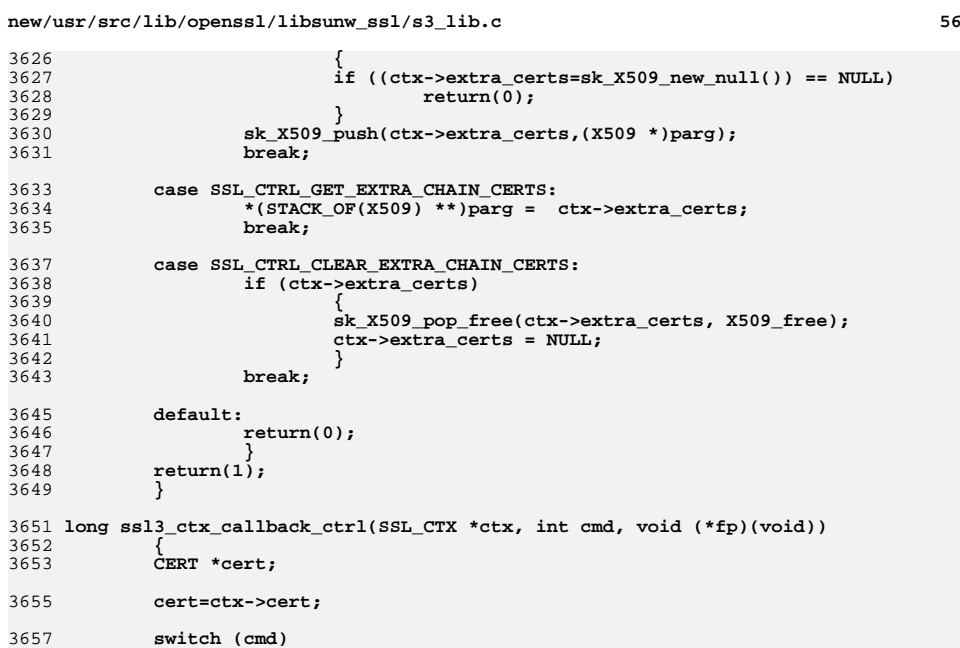

3652 **{** 3653 **CERT \*cert;** 3655 **cert=ctx->cert;** 3657 **switch (cmd)** 3658

```
 {
3659 #ifndef OPENSSL_NO_RSA
3660 case SSL_CTRL_SET_TMP_RSA_CB:
3661 {
3662
```

```
 cert->rsa_tmp_cb = (RSA *(*)(SSL *, int, int))fp;
 }
```

```
36633664 break;
3665 #endif
3666 #ifndef OPENSSL_NO_DH
3667 case SSL_CTRL_SET_TMP_DH_CB:
3668 {
3669 cert->dh_tmp_cb = (DH *(*)(SSL *, int, int))fp;
3670 }
```

```
3671 break;
3672 #endif
3673 #ifndef OPENSSL_NO_ECDH
3674 case SSL_CTRL_SET_TMP_ECDH_CB:
3675 {
3676 cert->ecdh_tmp_cb = (EC_KEY *(*)(SSL *, int, int))fp;
3677 }
3678 break;
3679 #endif
3680 #ifndef OPENSSL_NO_TLSEXT
3681 case SSL_CTRL_SET_TLSEXT_SERVERNAME_CB:
3682 ctx->tlsext_servername_callback=(int (*)(SSL *,int *,void *))fp;
3683 break;
3685 #ifdef TLSEXT_TYPE_opaque_prf_input
```

```
3686 case SSL_CTRL_SET_TLSEXT_OPAQUE_PRF_INPUT_CB:
3687 ctx->tlsext_opaque_prf_input_callback = (int (*)(SSL *,void *, s
                      break;
```

```
36883689 #endif
```
3627

3628

3629

3630

3631

3635

3637

3639

3640

3641

3647

3648

3649

3651

```
3691 case SSL_CTRL_SET_TLSEXT_STATUS_REQ_CB:
```

```
new/usr/src/lib/openssl/libsunw_ssl/s3_lib.c 57
3692 ctx->tlsext_status_cb=(int (*)(SSL *,void *))fp;
3693 break;
3695 case SSL_CTRL_SET_TLSEXT_TICKET_KEY_CB:
3696 ctx->tlsext_ticket_key_cb=(int (*)(SSL *,unsigned char *,
3697 unsigned char *,
3698 EVP_CIPHER_CTX *,
3699 HMAC_CTX *, int))fp;
3700 break;
3702 #ifndef OPENSSL_NO_SRP
3703 case SSL_CTRL_SET_SRP_VERIFY_PARAM_CB:
3704 ctx->srp_ctx.srp_Mask|=SSL_kSRP;
3705 ctx->srp_ctx.SRP_verify_param_callback=(int (*)(SSL *,void *))fp
3706 break;
 case SSL_CTRL_SET_TLS_EXT_SRP_USERNAME_CB:
37073708 ctx->srp_ctx.srp_Mask|=SSL_kSRP;
3709 ctx->srp_ctx.TLS_ext_srp_username_callback=(int (*)(SSL *,int *,
3710\begin{array}{lll} 0 & \text{break}; \\ \text{Case SSL\_CTR} & \text{SRT\_SRP\_GIVER\_F} & \text{PP\_CB}: \\ \end{array}37113712 ctx->srp_ctx.srp_Mask|=SSL_kSRP;
3713 ctx->srp_ctx.SRP_give_srp_client_pwd_callback=(char *(*)(SSL *,v
3714 break;
3715 #endif
3716 #endif
3717 default:
3718 return(0);
3719 }
 return(1);
37203721 }
3723 /* This function needs to check if the ciphers required are actually
3724 * available */
3725 const SSL_CIPHER *ssl3_get_cipher_by_char(const unsigned char *p)
3726 {
3727 SSL_CIPHER c;
3728 const SSL_CIPHER *cp;
3729 unsigned long id;
3731 id=0x03000000L|((unsigned long)p[0]<<8L)|(unsigned long)p[1];
3732 c.id=id;
3733 cp = OBJ_bsearch_ssl_cipher_id(&c, ssl3_ciphers, SSL3_NUM_CIPHERS);
3734 #ifdef DEBUG_PRINT_UNKNOWN_CIPHERSUITES
3735 if (cp == NULL) fprintf(stderr, "Unknown cipher ID %x\n", (p[0] << 8) | p[1]);
3736 #endif
3737 if (cp == NULL || cp->valid == 0)
3738 return NULL;
3739 else
3740 return cp;
3741 }
3743 int ssl3_put_cipher_by_char(const SSL_CIPHER *c, unsigned char *p)
3744 {
3745 long l;
3747 if (p != NULL)
3748 {
3749 l=c->id;
3750 if ((l & 0xff000000) != 0x03000000) return(0);
3751 p[0]=((unsigned char)(l>> 8L))&0xFF;
3752p[1] = ((unsigned char)(l3753 }
 return(2);
37543755 }
3757 SSL_CIPHER *ssl3_choose_cipher(SSL *s, STACK_OF(SSL_CIPHER) *clnt,
```

```
new/usr/src/lib/openssl/libsunw_ssl/s3_lib.c 58
3758 STACK_OF(SSL_CIPHER) *srvr)3759 {
3760 SSL_CIPHER *c,*ret=NULL;
3761 STACK_OF(SSL_CIPHER) *prio, *allow;
3762 int i,ii,ok;
3763 #if !defined(OPENSSL_NO_TLSEXT) && !defined(OPENSSL_NO_EC)
3764 unsigned int j;
3765 int ec_ok, ec_nid;
3766 unsigned char ec_search1 = 0, ec_search2 = 0;
3767 #endif
3768 CERT *cert;
3769 unsigned long alg_k,alg_a,mask_k,mask_a,emask_k,emask_a;
3771 /* Let's see which ciphers we can support */
3772 cert=s->cert;
3774 #if 0
3775<br>3776
             /* Do not set the compare functions, because this may lead to a
3776 * reordering by "id". We want to keep the original ordering.
3777 * We may pay a price in performance during sk_SSL_CIPHER_find(),3778 * but would have to pay with the price of sk_SSL_CIPHER_dup().3779 */
 sk_SSL_CIPHER_set_cmp_func(srvr, ssl_cipher_ptr_id_cmp);
37803781 sk_SSL_CIPHER_set_cmp_func(clnt, ssl_cipher_ptr_id_cmp);
3782 #endif
3784 #ifdef CIPHER_DEBUG
3785 printf("Server has %d from %p:\n", sk_SSL_CIPHER_num(srvr), (void *)srvr
3786 for(i=0 ; i < sk_SSL_CIPHER_num(srvr) ; ++i)
3787 {
3788 c=sk_SSL_CIPHER_value(srvr,i);
3789 printf("%p:%s\n",(void *)c,c->name);
3790 }
 printf("Client sent %d from %p:\n", sk_SSL_CIPHER_num(clnt), (void *)cln
37913792for(i=0 ; i < sk\_SSL_CIPHER_number(i=0 ; ++i))3793 {
3794 c=sk_SSL_CIPHER_value(clnt,i);
3795 printf("%p:%s\n",(void *)c,c->name);3796 }3797 #endif
3799 if (s->options & SSL_OP_CIPHER_SERVER_PREFERENCE)
3800 {
3801 prio = srvr;
3802 allow = clnt;
3803 }
3804 else
3805 {
3806 prio = clnt;
3807 allow = srvr;
3808 }
3810 for (i=0; i<sk_SSL_CIPHER_num(prio); i++)
3811 {
3812 c=sk_SSL_CIPHER_value(prio,i);
3814 /* Skip TLS v1.2 only ciphersuites if lower than v1.2 */
3815 if ((c->algorithm_ssl & SSL_TLSV1_2) &&
3816 (TLS1_get_version(s) < TLS1_2_VERSION))
3817 continue;
3819 ssl_set_cert_masks(cert,c);
3820 mask_k = cert->mask_k;
3821 mask_a = cert->mask_a;
3822 emask_k = cert->export_mask_k;
3823 emask_a = cert->export_mask_a;
```
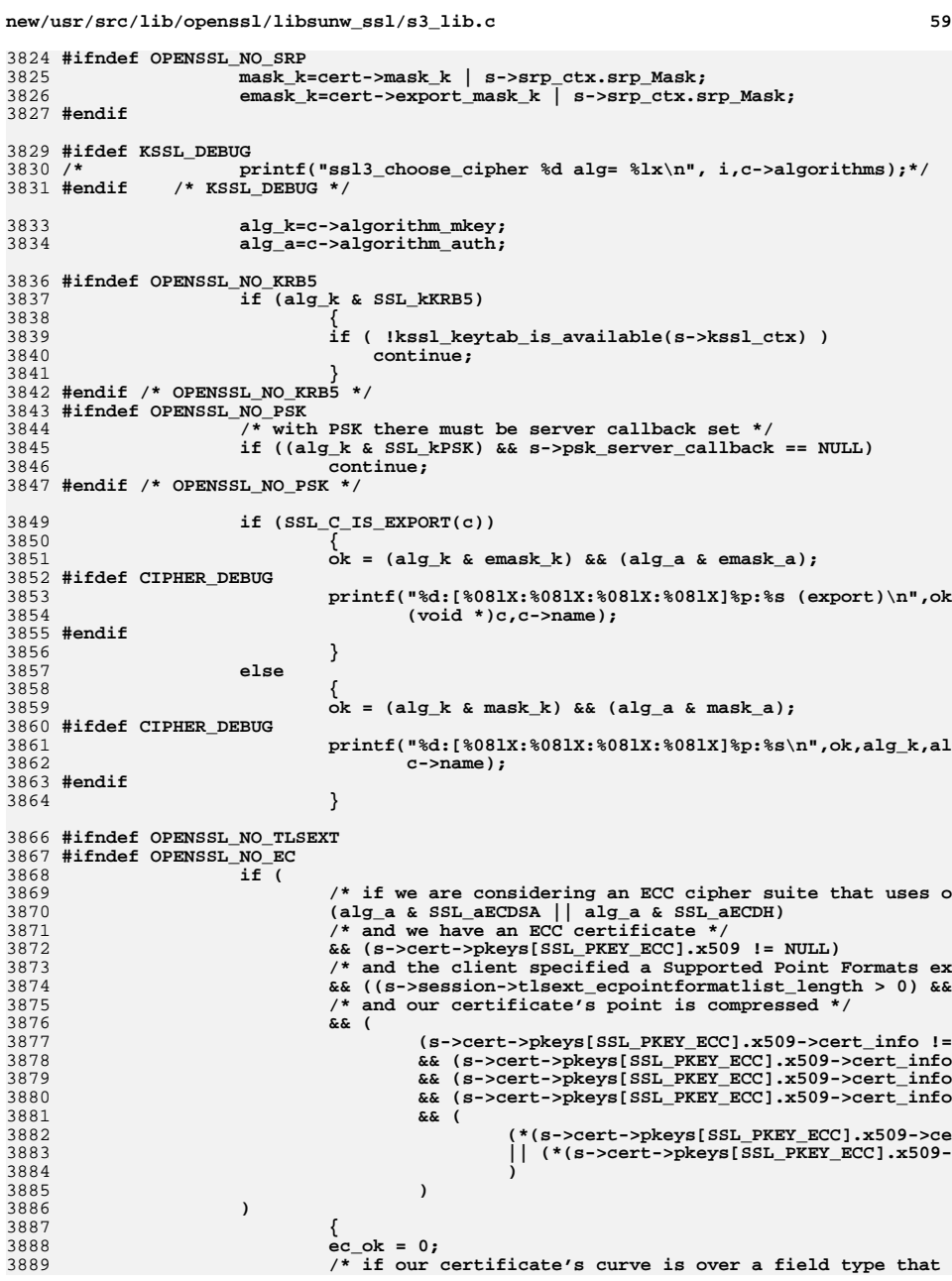

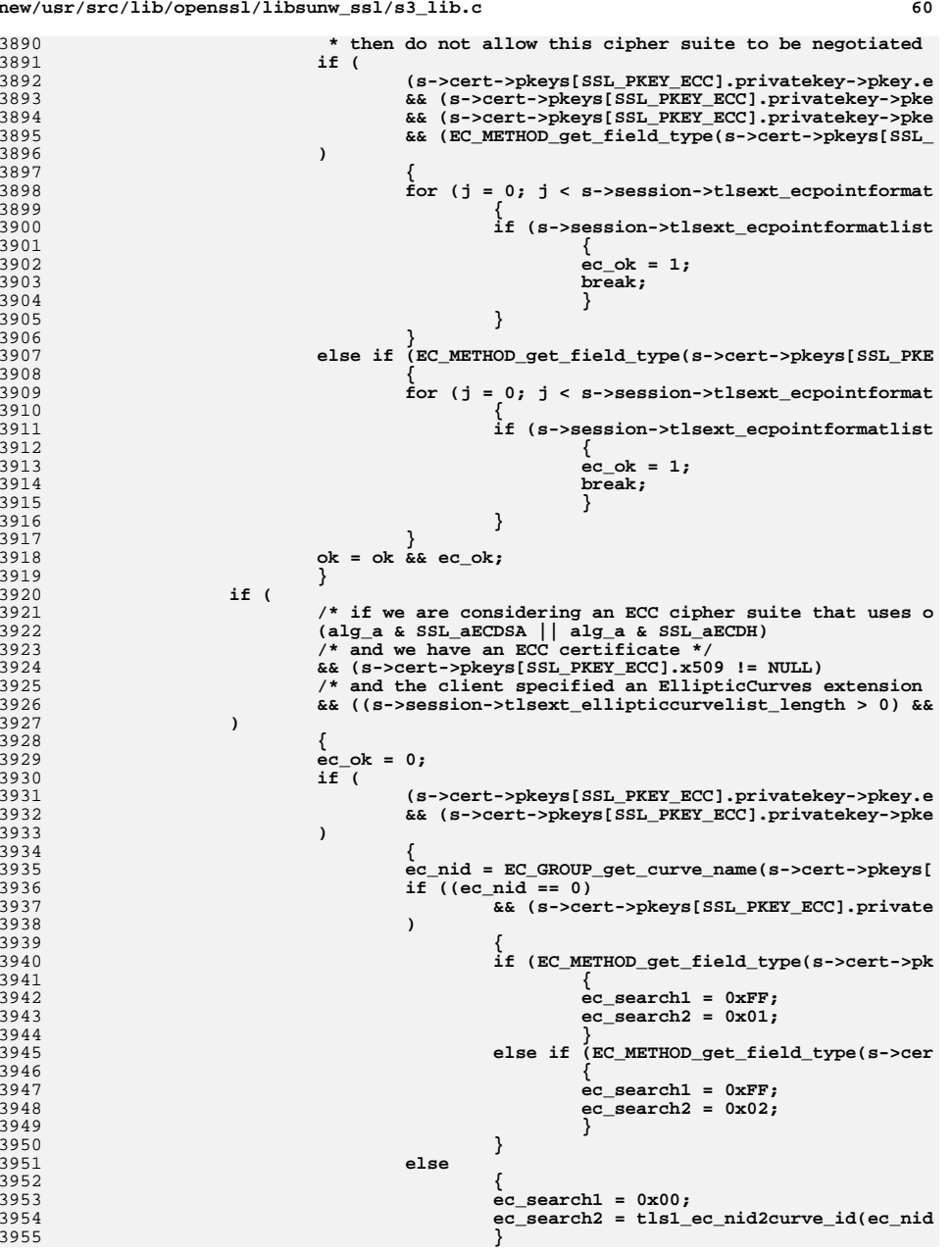

3891

3892

3893

3894

3895

3896

3897

3898

3899

3900

3901

3902

3903

3904

3905

3906

3907

3908

3909

3910

3911

3912

3913

3914

3915

3916

3917

3918

3919

3920

3921

3922

3923

3924

3925

3926

3927

3928

3929

3930

3931

3932

3933

3934

3935

3936

3937

3938

3939

3940

3941

3942

3943

3944

3945

3946

3947

3948

3949

3950

3951

3952

3953

3954

3955

```
 61
3956 if ((ec_search1 != 0) || (ec_search2 != 0))
3957 {
3958 for (j = 0; j < s->session->tlsext_ellip
3959 {
3960 if ((s->session->tlsext_elliptic
3961 {
3962 ec_ok = 1;
3963 break;
3964 }
3965 }
3966 }
3967 }
3968 ok = ok && ec_ok;
3969 }
3970 if (
3971 /* if we are considering an ECC cipher suite that uses a
3972 (alg_k & SSL_kEECDH)
3973 /* and we have an ephemeral EC key */
3974 && (s->cert->ecdh_tmp != NULL)
3975 /* and the client specified an EllipticCurves extension 
3976 && ((s->session->tlsext_ellipticcurvelist_length > 0) &&
3977 )
3978 {
3979 ec_ok = 0;
3980 if (s->cert->ecdh_tmp->group != NULL)
3981 {
3982 ec_nid = EC_GROUP_get_curve_name(s->cert->ecdh_t
3983 if ((ec_nid == 0)
3984 && (s->cert->ecdh_tmp->group->meth != NU
3985 )
3986\left\{\n \begin{array}{ccc}\n 6 & 7 \\
 7 & 8\n \end{array}\n \right\}3987 if (EC_METHOD_get_field_type(s->cert->ec
3988 {
3989 ec_search1 = 0xFF;
3990 ec_search2 = 0x01;
3991 }
3992 else if (EC_METHOD_get_field_type(s->cer
3993 {
3994 ec_search1 = 0xFF;
3995 ec_search2 = 0x02;
3996 }
3997 }
3998 else
3999 {
4000 ec_search1 = 0x00;
4001 ec_search2 = tls1_ec_nid2curve_id(ec_nid
4002 }
4003 if ((ec_search1 != 0) || (ec_search2 != 0))
4004 {
4005 for (j = 0; j < s->session->tlsext_ellip
4006\frac{6}{7}4007 if ((s->session->tlsext_elliptic
4008 {
4009 ec_ok = 1;
4010 break;
4011 }
4012 }
4013 }
4014 }
4015 ok = ok && ec_ok;
4016 }
4017 #endif /* OPENSSL_NO_EC */
4018 #endif /* OPENSSL_NO_TLSEXT */
4020 if (!ok) continue;
4021 ii=sk_SSL_CIPHER_find(allow,c);
```
**new/usr/src/lib/openssl/libsunw\_ssl/s3\_lib.c<sup>62</sup>**

```
4022 if (ii >= 0)
4023 {
4024 #if !defined(OPENSSL_NO_EC) && !defined(OPENSSL_NO_TLSEXT)
4025 if ((alg_k & SSL_kEECDH) && (alg_a & SSL_aECDSA) && s->s
4026 {
4027 if (!ret) ret=sk_SSL_CIPHER_value(allow,ii);
4028 continue;
4029 }
4030 #endif
4031 ret=sk_SSL_CIPHER_value(allow,ii);
4032 break;
4033 }
4034 }
 return(ret);
40354036 }
4038 int ssl3_get_req_cert_type(SSL *s, unsigned char *p)
4039 {
4040 int ret=0;
 unsigned long alg_k;
40414043 alg_k = s->s3->tmp.new_cipher->algorithm_mkey;
4045 #ifndef OPENSSL_NO_GOST
4046 if (s->version >= TLS1_VERSION)
4047 {
4048 if (alg_k & SSL_kGOST)
4049 {
4050 p[ret++]=TLS_CT_GOST94_SIGN;
4051 p[ret++]=TLS_CT_GOST01_SIGN;
4052 return(ret);
4053 }
4054 }
4055 #endif
4057 #ifndef OPENSSL_NO_DH
4058 if (alg_k & (SSL_kDHr|SSL_kEDH))
4059 {
4060 # ifndef OPENSSL_NO_RSA
4061 p[ret++]=SSL3_CT_RSA_FIXED_DH;
4062 # endif
4063 # ifndef OPENSSL_NO_DSA
4064 p[ret++]=SSL3_CT_DSS_FIXED_DH;
4065 #
       # endif
4066 }
 if ((s->version == SSL3_VERSION) &&
40674068 (alg_k & (SSL_kEDH|SSL_kDHd|SSL_kDHr)))
4069 {
4070 # ifndef OPENSSL_NO_RSA
4071p[re<sup>+</sup> + ]=SSL3_CT_RSA_EPHEMERAL_DH;
4072 #
 # endif
4073 # ifndef OPENSSL_NO_DSA
4074 p[ret++]=SSL3_CT_DSS_EPHEMERAL_DH;
4075 # endif
4076 }
4077 #endif /* !OPENSSL_NO_DH */
4078 #ifndef OPENSSL_NO_RSA
4079 p[ret++]=SSL3_CT_RSA_SIGN;
4080 #endif
4081 #ifndef OPENSSL_NO_DSA
4082 p[ret++]=SSL3_CT_DSS_SIGN;
4083 #endif
4084 #ifndef OPENSSL_NO_ECDH
4085 if ((alg_k & (SSL_kECDHr|SSL_kECDHe)) && (s->version >= TLS1_VERSION))
4086 {
4087 p[ret++]=TLS_CT_RSA_FIXED_ECDH;
```

```
new/usr/src/lib/openssl/libsunw_ssl/s3_lib.c 63
4088 p[ret++]=TLS_CT_ECDSA_FIXED_ECDH;
4089 }
4090 #endif
4092 #ifndef OPENSSL_NO_ECDSA
4093 /* ECDSA certs can be used with RSA cipher suites as well
            4094 * so we don't need to check for SSL_kECDH or SSL_kEECDH4095 */
 if (s->version >= TLS1_VERSION)
40964097 {
4098 p[ret++]=TLS_CT_ECDSA_SIGN;
4099 }
4100 #endif
4101 return(ret);
4102 }
4104 int ssl3_shutdown(SSL *s)
4105 {
4106 int ret;
4108 /* Don't do anything much if we have not done the handshake or
            * we don't want to send messages :-) */

 if ((s->quiet_shutdown) || (s->state == SSL_ST_BEFORE))
41104111 {
4112 s->shutdown=(SSL_SENT_SHUTDOWN|SSL_RECEIVED_SHUTDOWN);
4113 return(1);
4114 }
4116 if (!(s->shutdown & SSL_SENT_SHUTDOWN))
4117 {
4118 s->shutdown|=SSL_SENT_SHUTDOWN;
4119 #if 1
4120ssl3_send_alert(s,SSL3_AL_WARNING,SSL_AD_CLOSE_NOTIFY);
4121 #endif
4122 /* our shutdown alert has been sent now, and if it still needs
                   4123 * to be written, s->s3->alert_dispatch will be true */4124 if (s->s3->alert_dispatch)
4125 return(-1); /* return WANT_WRITE */
4126 }
 else if (s->s3->alert_dispatch)
41274128 {
4129 /* resend it if not sent */
4130 #if 1
4131 ret=s->method->ssl_dispatch_alert(s);
4132 if(ret == -1)
4133 {
4134<sup>2</sup> we only get to return -1 here the 2nd/Nth ^{2} + invocation, we must have already signalle
4135 * invocation, we must have already signalled4136 * return 0 upon a previous invoation,4137 * return WANT_WRITE */4138 return(ret);
4139 }
4140 #endif
4141 }
 else if (!(s->shutdown & SSL_RECEIVED_SHUTDOWN))
41424143 {
4144 /* If we are waiting for a close from our peer, we are closed */
4145 s->method->ssl_read_bytes(s,0,NULL,0,0);
4146 if(!(s->shutdown & SSL_RECEIVED_SHUTDOWN))
4147 {
4148 return(-1); /* return WANT_READ */
4149 }
4150 }
4152 if ((s->shutdown == (SSL_SENT_SHUTDOWN|SSL_RECEIVED_SHUTDOWN)) &&
4153 !s->s3->alert_dispatch)
```

```
new/usr/src/lib/openssl/libsunw_ssl/s3_lib.c 64
4154 return(1);
4155 else
4156 return(0);
4157 }
4159 int ssl3_write(SSL *s, const void *buf, int len)
4160 {
4161 int ret,n;
4163 #if 0
4164 if (s->shutdown & SSL_SEND_SHUTDOWN)
4165 {
4166 s->rwstate=SSL_NOTHING;
4167 return(0);
4168 }
4169 #endif
4170 clear_sys_error();
4171 if (s->s3->renegotiate) ssl3_renegotiate_check(s);
4173 /* This is an experimental flag that sends the
            4174 * last handshake message in the same packet as the first
4175 * use data - used to see if it helps the TCP protocol during4176 * session-id reuse */
 /* The second test is because the buffer may have been removed */
41774178 if ((s->s3->flags & SSL3_FLAGS_POP_BUFFER) && (s->wbio == s->bbio))
4179 {
4180 /* First time through, we write into the buffer */
4181 if (s->s3->delay_buf_pop_ret == 0)
4182 {
41834183 ret=ssl3_write_bytes(s,SSL3_RT_APPLICATION_DATA,<br>4184 huf.len);
                                            4184 buf,len);4185 if (ret <= 0) return(ret);
4187 s->s3->delay_buf_pop_ret=ret;
4188 }
4190 s->rwstate=SSL_WRITING;
4191 n=BIO_flush(s->wbio);
4192 if (n <= 0) return(n);
4193 s->rwstate=SSL_NOTHING;
4195 /* We have flushed the buffer, so remove it */
4196 ssl_free_wbio_buffer(s);
4197 s->s3->flags&= ~SSL3_FLAGS_POP_BUFFER;
4199 ret=s->s3->delay_buf_pop_ret;
4200 s->s3->delay_buf_pop_ret=0;
4201 }
4202 else
4203 {
4204 ret=s->method->ssl_write_bytes(s,SSL3_RT_APPLICATION_DATA,
4205buf,len);<br>
<b>if (ret <= 0) return(ret);<br>
<sup>1</sup>
42064207 }
4209 return(ret);
4210 }
4212 static int ssl3_read_internal(SSL *s, void *buf, int len, int peek)
4213 {
4214 int ret;
4216 clear_sys_error();
4217 if (s->s3->renegotiate) ssl3_renegotiate_check(s);
4218 s->s3->in_read_app_data=1;
4219 ret=s->method->ssl_read_bytes(s,SSL3_RT_APPLICATION_DATA,buf,len,peek);
```

```
new/usr/src/lib/openssl/libsunw_ssl/s3_lib.c 65
4220 if ((ret == -1) && (s->s3->in_read_app_data == 2))
4221 {
4222 /* ssl3_read_bytes decided to call s->handshake_func, which
4223 * called ssl3_read_bytes to read handshake data.
4224 * However, ssl3_read_bytes actually found application data
4225 * and thinks that application data makes sense here; so disable
4226 * handshake processing and try to read application data again. 4227 s->in_handshake++;
4228 ret=s->method->ssl_read_bytes(s,SSL3_RT_APPLICATION_DATA,buf,len
4229 s->in_handshake--;
4230 }
4231 else
4232 s->s3->in_read_app_data=0;
4234 return(ret);
4235 }
4237 int ssl3_read(SSL *s, void *buf, int len)
4238 {
4239 return ssl3_read_internal(s, buf, len, 0);
4240 }
4242 int ssl3_peek(SSL *s, void *buf, int len)
4243 {
4244 return ssl3_read_internal(s, buf, len, 1);
4245 }
4247 int ssl3_renegotiate(SSL *s)
4248 {
4249 if (s->handshake_func == NULL)
4250 return(1);
4252 if (s->s3->flags & SSL3_FLAGS_NO_RENEGOTIATE_CIPHERS)
4253 return(0);
4255 s->s3->renegotiate=1;
4256 return(1);
4257 }
4259 int ssl3_renegotiate_check(SSL *s)
4260 {
4261 int ret=0;
4263 if (s->s3->renegotiate)
4264 {
4265 if ( (s->s3->rbuf.left == 0) &&
4266 (s->s3->wbuf.left == 0) &&
4267 !SSL_in_init(s))
4268 {
4269 /*
4270 if we are the server, and we have sent a 'RENEGOTIATE' message, we
4271 need to go to SSL_ST_ACCEPT.
4272 */
4273 /* SSL_ST_ACCEPT */
4274 s->state=SSL_ST_RENEGOTIATE;
4275 s->s3->renegotiate=0;
4276 s->s3->num_renegotiations++;
4277 s->s3->total_renegotiations++;
4278 ret=1;
4279 }
4280 }
 return(ret);
42814282 }
4283 /* If we are using TLS v1.2 or later and default SHA1+MD5 algorithms switch
4284 * to new SHA256 PRF and handshake macs4285 */
```

```
new/usr/src/lib/openssl/libsunw_ssl/s3_lib.c 66
4286 long ssl_get_algorithm2(SSL *s)
4287 {
4288 long alg2 = s->s3->tmp.new_cipher->algorithm2;
4289 if (s->method->version == TLS1_2_VERSION &&
              alg2 == (SSL HANDSHAKE MAC DEFAULT|TLS1 PRF))
 return SSL_HANDSHAKE_MAC_SHA256 | TLS1_PRF_SHA256;
42914292 return alg2;
4293 }
4294 #endif /* ! codereview */
```
 **<sup>1</sup> \*\*\*\*\*\*\*\*\*\*\*\*\*\*\*\*\*\*\*\*\*\*\*\*\*\*\*\*\*\*\*\*\*\*\*\*\*\*\*\*\*\*\*\*\*\*\*\*\*\*\*\*\*\*\*\*\*\* 3532 Wed Aug 13 19:25:58 2014 new/usr/src/lib/openssl/libsunw\_ssl/s3\_meth.c 4853 illumos-gate is not lint-clean when built with openssl 1.0 (initial commit,\*\*\*\*\*\*\*\*\*\*\*\*\*\*\*\*\*\*\*\*\*\*\*\*\*\*\*\*\*\*\*\*\*\*\*\*\*\*\*\*\*\*\*\*\*\*\*\*\*\*\*\*\*\*\*\*\*\***1 **/\* ssl/s3\_meth.c \*/** 2 **/\* Copyright (C) 1995-1998 Eric Young (eay@cryptsoft.com) \* All rights reserved. \* \* This package is an SSL implementation written \* by Eric Young (eay@cryptsoft.com). \* The implementation was written so as to conform with Netscapes SSL. \* \* This library is free for commercial and non-commercial use as long as \* the following conditions are aheared to. The following conditions \* apply to all code found in this distribution, be it the RC4, RSA, \* lhash, DES, etc., code; not just the SSL code. The SSL documentation \* included with this distribution is covered by the same copyright terms \* except that the holder is Tim Hudson (tjh@cryptsoft.com). \* \* Copyright remains Eric Young's, and as such any Copyright notices in \* the code are not to be removed. \* If this package is used in a product, Eric Young should be given attribution \* as the author of the parts of the library used. \* This can be in the form of a textual message at program startup or \* in documentation (online or textual) provided with the package. \* \* Redistribution and use in source and binary forms, with or without \* modification, are permitted provided that the following conditions \* are met: \* 1. Redistributions of source code must retain the copyright \* notice, this list of conditions and the following disclaimer. \* 2. Redistributions in binary form must reproduce the above copyright \* notice, this list of conditions and the following disclaimer in the \* documentation and/or other materials provided with the distribution. \* 3. All advertising materials mentioning features or use of this software \* must display the following acknowledgement: \* "This product includes cryptographic software written by \* Eric Young (eay@cryptsoft.com)" \* The word 'cryptographic' can be left out if the rouines from the library \* being used are not cryptographic related :-). \* 4. If you include any Windows specific code (or a derivative thereof) from \* the apps directory (application code) you must include an acknowledgement: \* "This product includes software written by Tim Hudson (tjh@cryptsoft.com)" \* \* THIS SOFTWARE IS PROVIDED BY ERIC YOUNG ''AS IS'' AND \* ANY EXPRESS OR IMPLIED WARRANTIES, INCLUDING, BUT NOT LIMITED TO, THE \* IMPLIED WARRANTIES OF MERCHANTABILITY AND FITNESS FOR A PARTICULAR PURPOSE \* ARE DISCLAIMED. IN NO EVENT SHALL THE AUTHOR OR CONTRIBUTORS BE LIABLE \* FOR ANY DIRECT, INDIRECT, INCIDENTAL, SPECIAL, EXEMPLARY, OR CONSEQUENTIAL \* DAMAGES (INCLUDING, BUT NOT LIMITED TO, PROCUREMENT OF SUBSTITUTE GOODS \* OR SERVICES; LOSS OF USE, DATA, OR PROFITS; OR BUSINESS INTERRUPTION) \* HOWEVER CAUSED AND ON ANY THEORY OF LIABILITY, WHETHER IN CONTRACT, STRICT \* LIABILITY, OR TORT (INCLUDING NEGLIGENCE OR OTHERWISE) ARISING IN ANY WAY \* OUT OF THE USE OF THIS SOFTWARE, EVEN IF ADVISED OF THE POSSIBILITY OF \* SUCH DAMAGE. \* \* The licence and distribution terms for any publically available version or \* derivative of this code cannot be changed. i.e. this code cannot simply be \* copied and put under another distribution licence \* [including the GNU Public Licence.] \*/#include <stdio.h>**

 **#include <openssl/objects.h> #include "ssl\_locl.h"**

**new/usr/src/lib/openssl/libsunw\_ssl/s3\_meth.c**

 **static const SSL\_METHOD \*ssl3\_get\_method(int ver); static const SSL\_METHOD \*ssl3\_get\_method(int ver) { if (ver == SSL3\_VERSION) return(SSLv3\_method()); else return(NULL); } IMPLEMENT\_ssl3\_meth\_func(SSLv3\_method, ssl3\_accept, ssl3\_connect, ssl3\_get\_method)#endif /\* ! codereview \*/**

**new/usr/src/lib/openssl/libsunw\_ssl/s3\_pkt.c <sup>1</sup> \*\*\*\*\*\*\*\*\*\*\*\*\*\*\*\*\*\*\*\*\*\*\*\*\*\*\*\*\*\*\*\*\*\*\*\*\*\*\*\*\*\*\*\*\*\*\*\*\*\*\*\*\*\*\*\*\*\* 44096 Wed Aug 13 19:25:58 2014 new/usr/src/lib/openssl/libsunw\_ssl/s3\_pkt.c\*\*\*\*\*\*\*\*\*\*\*\*\*\*\*\*\*\*\*\*\*\*\*\*\*\*\*\*\*\*\*\*\*\*\*\*\*\*\*\*\*\*\*\*\*\*\*\*\*\*\*\*\*\*\*\*\*\***1 **/\* ssl/s3\_pkt.c \*/** 2 **/\* Copyright (C) 1995-1998 Eric Young (eay@cryptsoft.com) \* All rights reserved. \* \* This package is an SSL implementation written \* by Eric Young (eay@cryptsoft.com). \* \* except that the holder is Tim Hudson (tjh@cryptsoft.com). \* \* the code are not to be removed. \* as the author of the parts of the library used. \* \* are met: \* 1. Redistributions of source code must retain the copyright \* must display the following acknowledgement: \* "This product includes cryptographic software written by \* Eric Young (eay@cryptsoft.com)" \* being used are not cryptographic related :-).**

 **\***

 **\***

 **4853 illumos-gate is not lint-clean when built with openssl 1.0 (initial commit, \* The implementation was written so as to conform with Netscapes SSL. \* This library is free for commercial and non-commercial use as long as \* the following conditions are aheared to. The following conditions \* apply to all code found in this distribution, be it the RC4, RSA, \* lhash, DES, etc., code; not just the SSL code. The SSL documentation \* included with this distribution is covered by the same copyright terms \* Copyright remains Eric Young's, and as such any Copyright notices in \* If this package is used in a product, Eric Young should be given attribution \* This can be in the form of a textual message at program startup or \* in documentation (online or textual) provided with the package. \* Redistribution and use in source and binary forms, with or without \* modification, are permitted provided that the following conditions \* notice, this list of conditions and the following disclaimer. \* 2. Redistributions in binary form must reproduce the above copyright \* notice, this list of conditions and the following disclaimer in the \* documentation and/or other materials provided with the distribution. \* 3. All advertising materials mentioning features or use of this software \* The word 'cryptographic' can be left out if the rouines from the library \* 4. If you include any Windows specific code (or a derivative thereof) from \* the apps directory (application code) you must include an acknowledgement: \* "This product includes software written by Tim Hudson (tjh@cryptsoft.com)" \* \* THIS SOFTWARE IS PROVIDED BY ERIC YOUNG ''AS IS'' AND \* ANY EXPRESS OR IMPLIED WARRANTIES, INCLUDING, BUT NOT LIMITED TO, THE \* IMPLIED WARRANTIES OF MERCHANTABILITY AND FITNESS FOR A PARTICULAR PURPOSE \* ARE DISCLAIMED. IN NO EVENT SHALL THE AUTHOR OR CONTRIBUTORS BE LIABLE \* FOR ANY DIRECT, INDIRECT, INCIDENTAL, SPECIAL, EXEMPLARY, OR CONSEQUENTIAL \* DAMAGES (INCLUDING, BUT NOT LIMITED TO, PROCUREMENT OF SUBSTITUTE GOODS \* OR SERVICES; LOSS OF USE, DATA, OR PROFITS; OR BUSINESS INTERRUPTION) \* HOWEVER CAUSED AND ON ANY THEORY OF LIABILITY, WHETHER IN CONTRACT, STRICT \* LIABILITY, OR TORT (INCLUDING NEGLIGENCE OR OTHERWISE) ARISING IN ANY WAY \* OUT OF THE USE OF THIS SOFTWARE, EVEN IF ADVISED OF THE POSSIBILITY OF \* SUCH DAMAGE. \* The licence and distribution terms for any publically available version or \* derivative of this code cannot be changed. i.e. this code cannot simply be \* copied and put under another distribution licence \* [including the GNU Public Licence.] \*/ /\* ==================================================================== \* Copyright (c) 1998-2002 The OpenSSL Project. All rights reserved. \* Redistribution and use in source and binary forms, with or without \* \* \* \* \* \* \* \* \* \*/ {** 

 **<sup>2</sup> \* modification, are permitted provided that the following conditions \* are met: \* 1. Redistributions of source code must retain the above copyright \* notice, this list of conditions and the following disclaimer. \* 2. Redistributions in binary form must reproduce the above copyright \* notice, this list of conditions and the following disclaimer in \* the documentation and/or other materials provided with the \* distribution. \* 3. All advertising materials mentioning features or use of this \* software must display the following acknowledgment: \* "This product includes software developed by the OpenSSL Project \* for use in the OpenSSL Toolkit. (http://www.openssl.org/)" \* 4. The names "OpenSSL Toolkit" and "OpenSSL Project" must not be used to \* endorse or promote products derived from this software without \* prior written permission. For written permission, please contact \* openssl-core@openssl.org. \* 5. Products derived from this software may not be called "OpenSSL" \* nor may "OpenSSL" appear in their names without prior written \* permission of the OpenSSL Project. \* 6. Redistributions of any form whatsoever must retain the following**88 **\*** acknowledgment:<br>89 **\*** "This product is  **\* "This product includes software developed by the OpenSSL Project \* for use in the OpenSSL Toolkit (http://www.openssl.org/)" \* THIS SOFTWARE IS PROVIDED BY THE OpenSSL PROJECT ''AS IS'' AND ANY \* EXPRESSED OR IMPLIED WARRANTIES, INCLUDING, BUT NOT LIMITED TO, THE \* IMPLIED WARRANTIES OF MERCHANTABILITY AND FITNESS FOR A PARTICULAR \* PURPOSE ARE DISCLAIMED. IN NO EVENT SHALL THE OpenSSL PROJECT OR \* ITS CONTRIBUTORS BE LIABLE FOR ANY DIRECT, INDIRECT, INCIDENTAL, \* SPECIAL, EXEMPLARY, OR CONSEQUENTIAL DAMAGES (INCLUDING, BUT \* NOT LIMITED TO, PROCUREMENT OF SUBSTITUTE GOODS OR SERVICES; \* LOSS OF USE, DATA, OR PROFITS; OR BUSINESS INTERRUPTION) \* HOWEVER CAUSED AND ON ANY THEORY OF LIABILITY, WHETHER IN CONTRACT, \* STRICT LIABILITY, OR TORT (INCLUDING NEGLIGENCE OR OTHERWISE) \* ARISING IN ANY WAY OUT OF THE USE OF THIS SOFTWARE, EVEN IF ADVISED \* OF THE POSSIBILITY OF SUCH DAMAGE. \* ==================================================================== \* This product includes cryptographic software written by Eric Young \* (eay@cryptsoft.com). This product includes software written by Tim \* Hudson (tjh@cryptsoft.com). #include <stdio.h> #include <limits.h> #include <errno.h> #define USE\_SOCKETS #include "ssl\_locl.h" #include <openssl/evp.h> #include <openssl/buffer.h> #include <openssl/rand.h> static int do\_ssl3\_write(SSL \*s, int type, const unsigned char \*buf, unsigned int len, int create empty fragment); static int ssl3\_get\_record(SSL \*s);**

**int ssl3\_read\_n(SSL \*s, int n, int max, int extend)**

**new/usr/src/lib/openssl/libsunw\_ssl/s3\_pkt.c**

**/\* If extend == 0, obtain new n-byte packet; if extend == 1, increase**

**new/usr/src/lib/openssl/libsunw\_ssl/s3\_pkt.c <sup>3</sup>** 128 **\* packet by another n bytes.**<br>129 **\* The packet will be in the**  129 **\* The packet will be in the sub-array of s->s3->rbuf.buf specified**130 **\* by s->packet and s->packet\_length.** 131 **\* (If s->read\_ahead is set, 'max' bytes may be stored in rbuf**132 **\* [plus s->packet\_length bytes if extend == 1].)**133 **\*/ int i,len,left;** 134135 **long align=0;** 136 **unsigned char \*pkt;** 137 **SSL3\_BUFFER \*rb;** 139 **if (n <= 0) return n;** 141 $rb = \&(s - > s3 - >rbuf);$ 142 **if (rb->buf == NULL)** 143 **if (!ssl3\_setup\_read\_buffer(s))** 144 **return -1;** 146 **left = rb->left;** 147 **#if defined(SSL3\_ALIGN\_PAYLOAD) && SSL3\_ALIGN\_PAYLOAD!=0** 148 **align = (long)rb->buf + SSL3\_RT\_HEADER\_LENGTH;** 149 **align = (-align)&(SSL3\_ALIGN\_PAYLOAD-1);** 150 **#endif** 152 **if (!extend)** 153 **{** 154 **/\* start with empty packet ... \*/** 155 **if (left == 0)** 156 **rb->offset = align; else if (align != 0 && left >= SSL3\_RT\_HEADER\_LENGTH)** 157158 **{** 159159 *the check if next packet length is large*<br>160 **\* enough to justify payload alignment.** 160 **\* enough to justify payload alignment... \*/**161 **pkt = rb->buf + rb->offset;** 162**if (pkt[0] == SSL3\_RT\_APPLICATION\_DATA**<br>163 **6&** (pkt[3]<<8|pkt[4]) >= 128) 163 **&& (pkt[3]<<8|pkt[4]) >= 128)**164 **{** 165165  $*$  Note that even if packet is corrupted<br>166  $*$  and its length field is insane, we can 166 **\* and its length field is insane, we can**167 **\* only be led to wrong decision about** 168 **\* whether memmove will occur or not.** 169 **\* Header values has no effect on memmove**170 **<b>\*** arguments and therefore no buffer<br>
<sup>\*</sup> overrun can be triggered. \*/ 171 **\* overrun can be triggered. \*/ memmove (rb->buf+align,pkt,left);** 172173 **rb->offset = align;** 174 **}** 175 **} s->packet = rb->buf + rb->offset;** 176177 **s->packet\_length = 0;** 178 **/\* ... now we can act as if 'extend' was set \*/** 179 **}** 181 **/\* For DTLS/UDP reads should not span multiple packets** 182 **\* because the read operation returns the whole packet**183 **\* at once (as long as it fits into the buffer). \*/ if (SSL\_version(s) == DTLS1\_VERSION || SSL\_version(s) == DTLS1\_BAD\_VER)** 184185 **{** 186 **if (left > 0 && n > left)** 187 **n = left;** 188 **}** 190 **/\* if there is enough in the buffer from a previous read, take some \*/** 191 **if (left >= n)** 192 **{** 193**s->packet\_length+=n;**

 **<sup>4</sup>** 194 **rb->left=left-n;** 195 **rb->offset+=n;** 196 **return(n);** 197 **}** 199 **/\* else we need to read more data \*/** 201 **len = s->packet\_length;** 202 **pkt = rb->buf+align;** 203 **/\* Move any available bytes to front of buffer:** 204 **\* 'len' bytes already pointed to by 'packet',**205 **\* 'left' extra ones at the end \*/ if (s->packet != pkt) /\* len > 0 \*/** 206207 **{** 208 **memmove(pkt, s->packet, len+left);** 209 **s->packet = pkt;** 210 **rb->offset = len + align;** 211 **}** 213 **if (n > (int)(rb->len - rb->offset)) /\* does not happen \*/** 214 **{** 215 **SSLerr(SSL\_F\_SSL3\_READ\_N,ERR\_R\_INTERNAL\_ERROR);** 216 **return -1;** 217 **}**  $219$  **if (!s->read\_ahead)** 220 **/\* ignore max parameter \*/** 221 **max = n;** 222 **else** 223 **{** 224 $if$   $(max < n)$ <br> $max = n$ 225 **max = n; if (max > (int)(rb->len - rb->offset))** 226227 **max = rb->len - rb->offset;** 228 **}** 230 **while (left < n)** 231 **{** 232<sup>232</sup>  $*$  Now we have len+left bytes at the front of s->s3->rbuf.buf<br><sup>233</sup> \* and need to read in more until we have len+n (up to 233 **\* and need to read in more until we have len+n (up to**234 **\* len+max if possible) \*/**236 **clear\_sys\_error();** 237 **if (s->rbio != NULL)** 238 **{** 239 **s->rwstate=SSL\_READING;**  $240$  **i=BIO\_read(s->rbio,pkt+len+left, max-left);** 241 **}**  $242$  **else** 243 **{**  $244$  **SSLerr(SSL\_F\_SSL3\_READ\_N,SSL\_R\_READ\_BIO\_NOT\_SET);** 245 **i = -1;** 246 **}** 248 **if (i <= 0)** 249 **{** 250 **rb->left = left;** 251 **if (s->mode & SSL\_MODE\_RELEASE\_BUFFERS &&** 252 **SSL\_version(s) != DTLS1\_VERSION && SSL\_version(s) !=**253 **if (len+left == 0)** 254 **ssl3\_release\_read\_buffer(s);** 255 **return(i);** 256 **}** 257 **left+=i;** 258 **/\* reads should \*never\* span multiple packets for DTLS because** 259 **\* the underlying transport protocol is message oriented as oppo**

## **new/usr/src/lib/openssl/libsunw\_ssl/s3\_pkt.c**

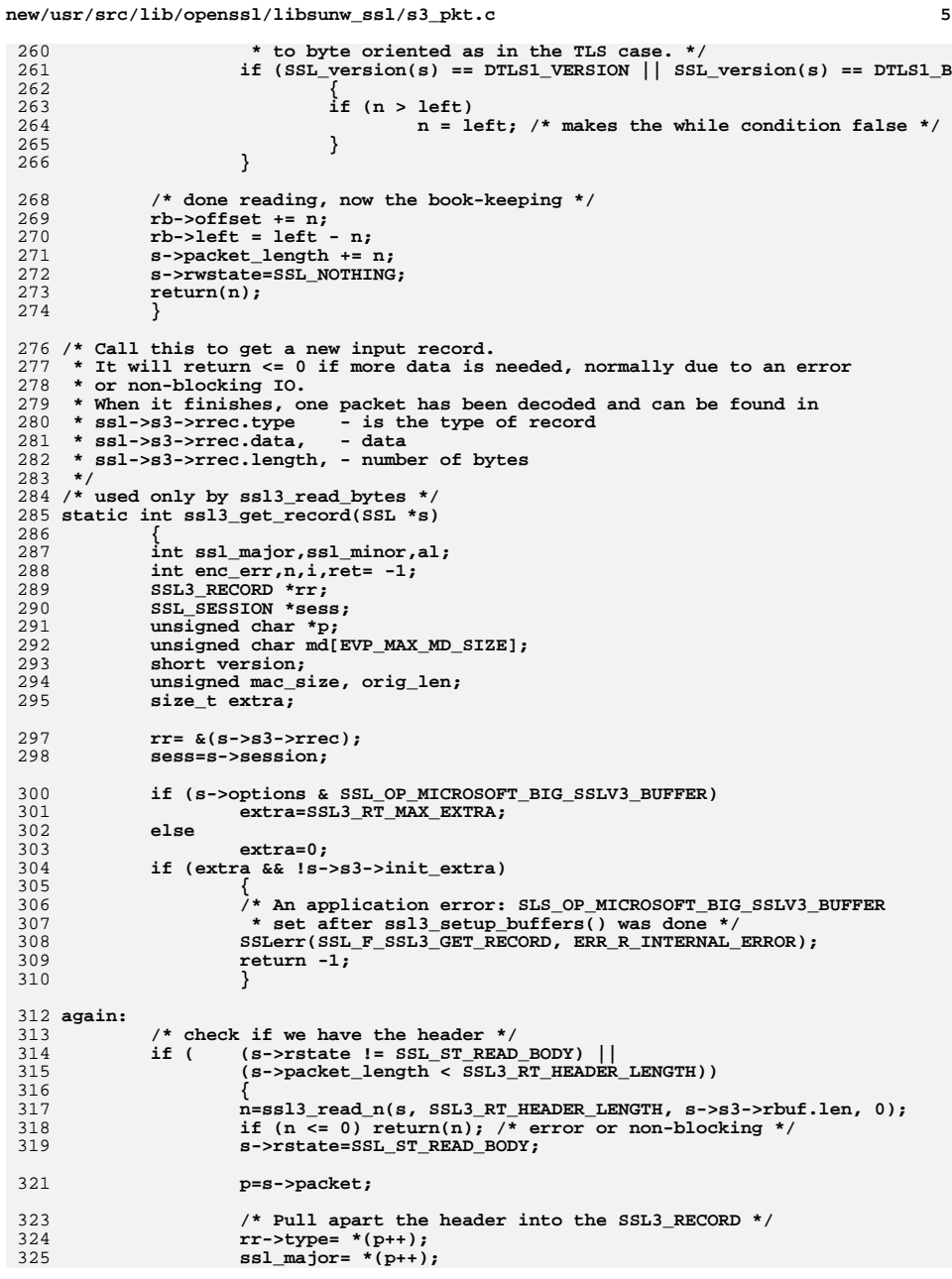

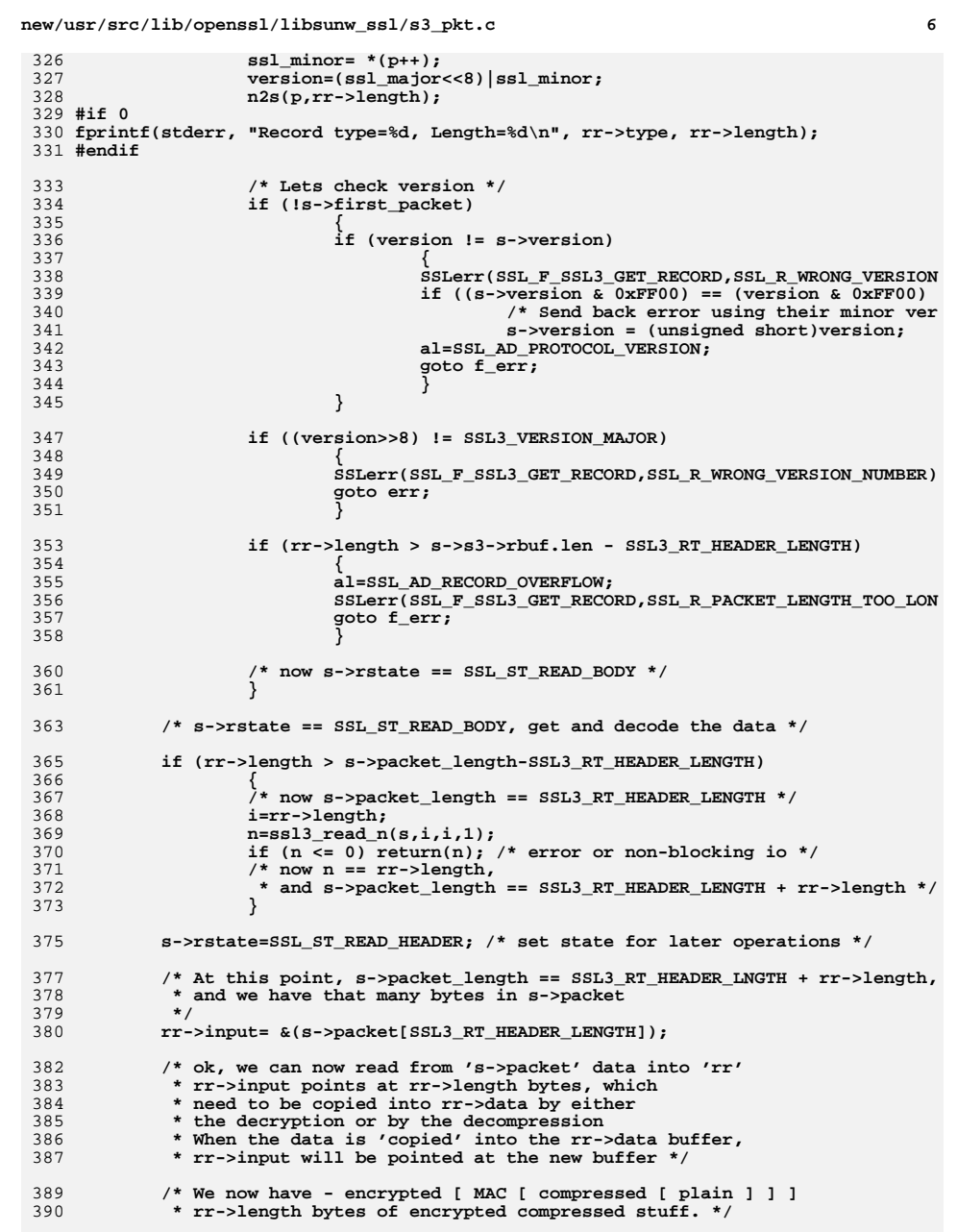

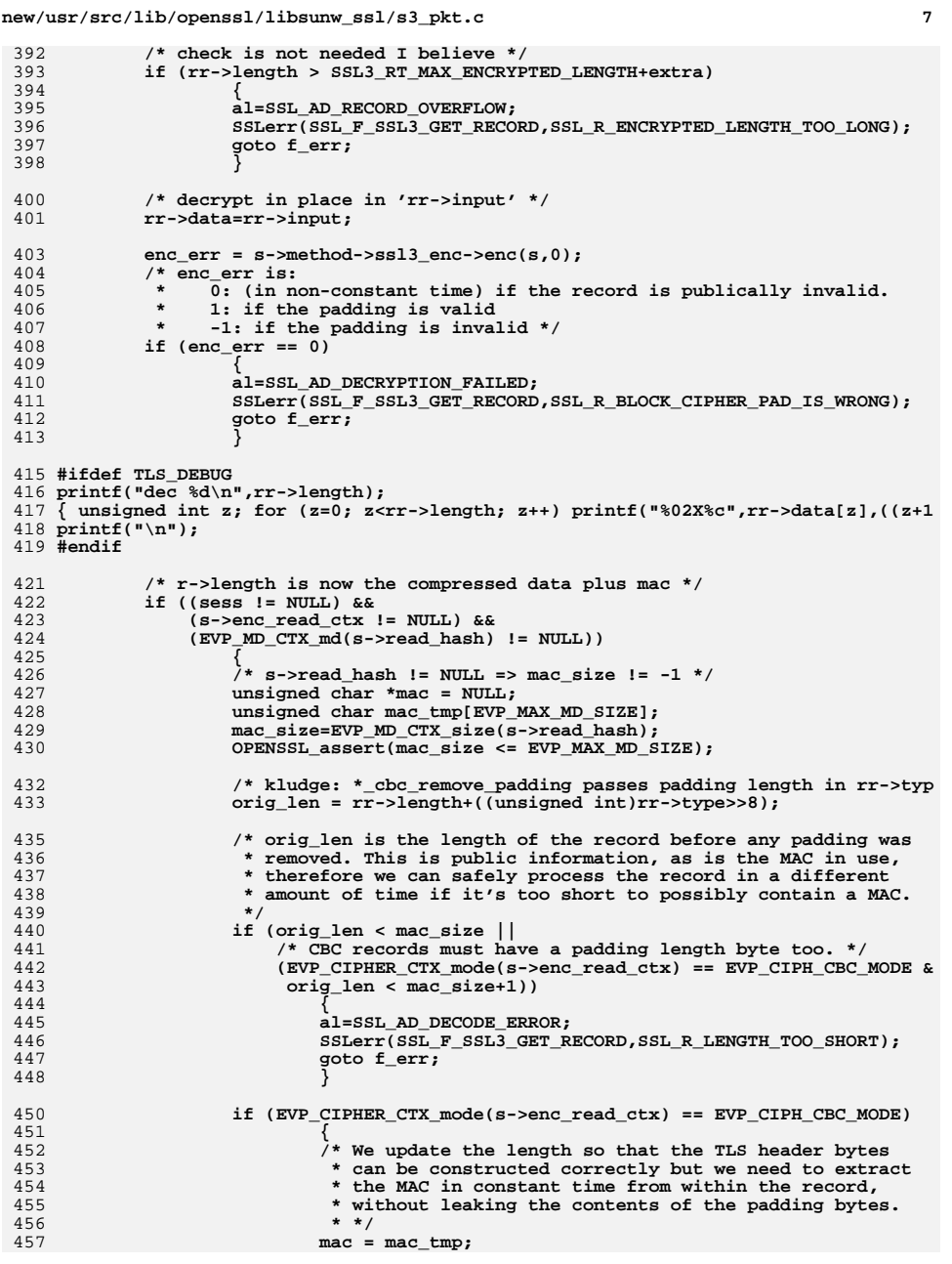

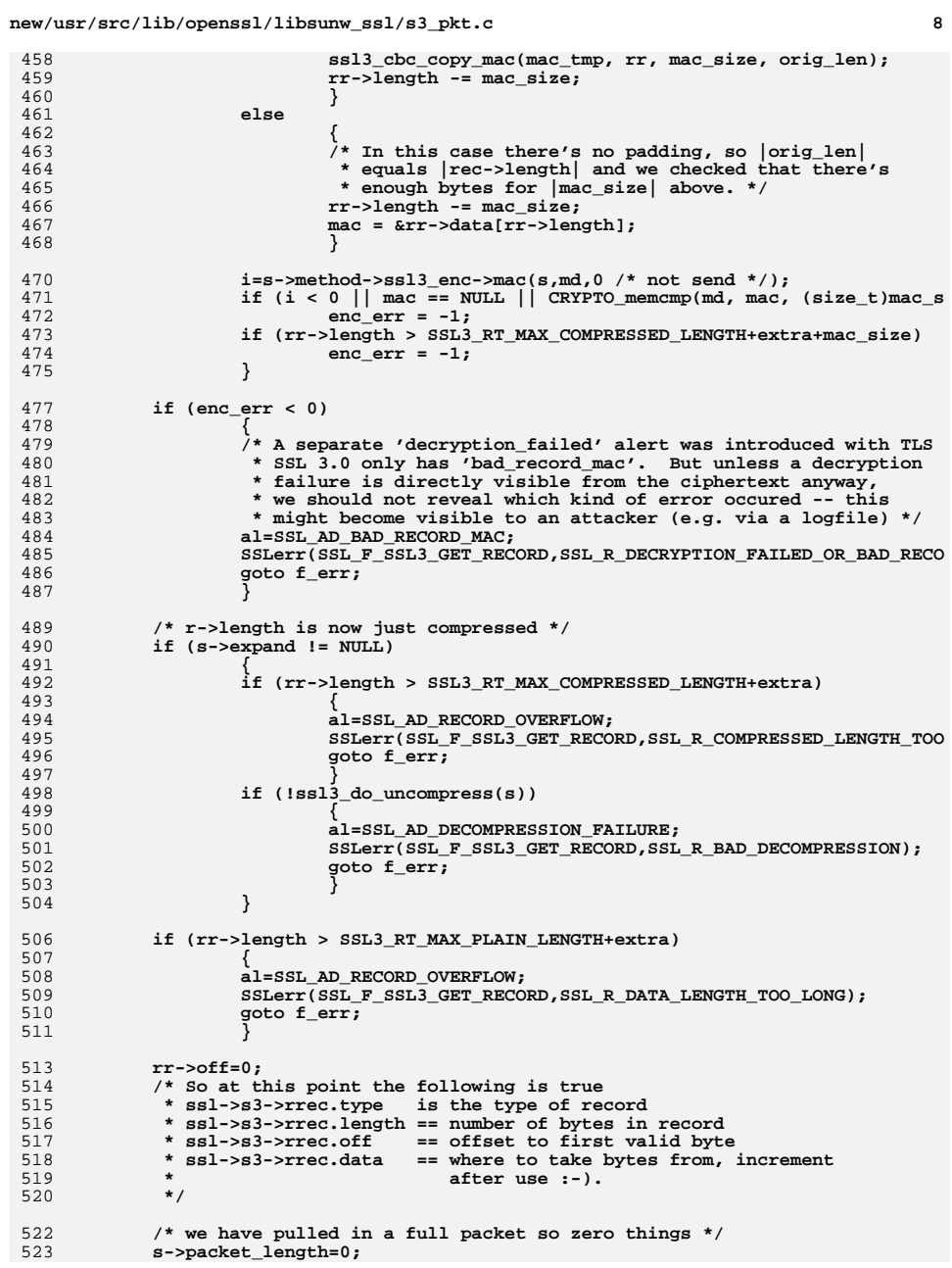

**new/usr/src/lib/openssl/libsunw\_ssl/s3\_pkt.ce 9** 525 **/\* just read a 0 length packet \*/** 526 **if (rr->length == 0) goto again;** 528 **#if 0** 529 **fprintf(stderr, "Ultimate Record type=%d, Length=%d\n", rr->type, rr->length);** 530 **#endif** 532 **return(1);** 534 **f\_err:** 535 **ssl3\_send\_alert(s,SSL3\_AL\_FATAL,al);** 536 **err:** 537 **return(ret);** 538 **}** 540 **int ssl3\_do\_uncompress(SSL \*ssl)** 541 **{** 542 **#ifndef OPENSSL\_NO\_COMP** 543 **int i;** 544 **SSL3\_RECORD \*rr;** 546 **rr= &(ssl->s3->rrec);** 547 **i=COMP\_expand\_block(ssl->expand,rr->comp,** 548 **SSL3\_RT\_MAX\_PLAIN\_LENGTH,rr->data,(int)rr->length);** 549 **if (i < 0)** 550 **return(0);** 551 **else** 552 **rr->length=i;** 553 **rr->data=rr->comp;** 554 **#endif** 555 **return(1);** 556 **}** 558 **int ssl3\_do\_compress(SSL \*ssl)** 559 **{** 560 **#ifndef OPENSSL\_NO\_COMP** 561 **int i;** 562 **SSL3\_RECORD \*wr;** 564 **wr= &(ssl->s3->wrec);** 565 **i=COMP\_compress\_block(ssl->compress,wr->data,** 566 **SSL3\_RT\_MAX\_COMPRESSED\_LENGTH,** 567 **wr->input,(int)wr->length);** 568 **if (i < 0)** 569 **return(0);** 570 **else** 571 **wr->length=i;** 573 **wr->input=wr->data;** 574 **#endif** 575 **return(1);** 576 **}** 578 **/\* Call this to write data in records of type 'type'** 579 **\* It will return <= 0 if not all data has been sent or non-blocking IO.**580 **\*/** 581 **int ssl3\_write\_bytes(SSL \*s, int type, const void \*buf\_, int len)** 582 **{** 583 **const unsigned char \*buf=buf\_;** 584 **unsigned int n,nw;** 585 **int i,tot;** 587 **s->rwstate=SSL\_NOTHING;** 588 **OPENSSL\_assert(s->s3->wnum <= INT\_MAX);** 589**tot=s->s3->wnum;**

**new/usr/src/lib/openssl/libsunw\_ssl/s3\_pkt.c <sup>10</sup>** 590 **s->s3->wnum=0;** 592 **if (SSL\_in\_init(s) && !s->in\_handshake)** 593 **{** 594 **i=s->handshake\_func(s);** 595 **if (i < 0) return(i);** 596 **if (i == 0)** 597 **{** 598 **SSLerr(SSL\_F\_SSL3\_WRITE\_BYTES,SSL\_R\_SSL\_HANDSHAKE\_FAILUR** 599 **return -1;** 600 **}** 601 **}** 603 **/\* ensure that if we end up with a smaller value of data to write** 604 **\* out than the the original len from a write which didn't complete**605 **\* for non-blocking I/O and also somehow ended up avoiding** 606 **\* the check for this in ssl3\_write\_pending/SSL\_R\_BAD\_WRITE\_RETRY as**607 **\* it must never be possible to end up with (len-tot) as a large** 608 **\* number that will then promptly send beyond the end of the users**609 **\* buffer ... so we trap and report the error in a way the user**610 **\* will notice**611 **\*/ if (len < tot)** 612613 **{** 614 **SSLerr(SSL\_F\_SSL3\_WRITE\_BYTES,SSL\_R\_BAD\_LENGTH);** 615 **return(-1);** 616 **}** 619 **n=(len-tot);** 620 **for (;;)** 621 **{** 622 **if (n > s->max\_send\_fragment)** 623 **nw=s->max\_send\_fragment;** 624 **else** 625 **nw=n;** 627 **i=do\_ssl3\_write(s, type, &(buf[tot]), nw, 0);** 628 **if (i <= 0)** 629 **{** 630 **s->s3->wnum=tot;** 631 **return i;** 632 **}** 634 **if ((i == (int)n) ||** 635 **(type == SSL3\_RT\_APPLICATION\_DATA &&** 636 **(s->mode & SSL\_MODE\_ENABLE\_PARTIAL\_WRITE)))**637 **{** 638<sup> $*$ </sup> next chunk of data should get another prepended empty<br>
<sup>\*</sup> in ciphersuites with known-IV weakness: \*/ 639 **\* in ciphersuites with known-IV weakness: \*/**640 **s->s3->empty\_fragment\_done = 0;** 642 **return tot+i;** 643 **}** 645 **n-=i;** 646 **tot+=i;** 647 **}** 648 **}** 650 **static int do\_ssl3\_write(SSL \*s, int type, const unsigned char \*buf,** 651 **unsigned int len, int create\_empty\_fragment)**652 **{** 653 **unsigned char \*p,\*plen;** 654 **int i,mac\_size,clear=0;** 655**int prefix\_len=0;**

656 **int eivlen;** 657 **long align=0;** 658 **SSL3\_RECORD \*wr;** 659 **SSL3\_BUFFER \*wb=&(s->s3->wbuf);** 660SSL\_SESSION \*sess; 663 **/\* first check if there is a SSL3\_BUFFER still being written** 664 **\* out. This will happen with non blocking IO \*/**665 **if (wb->left != 0)** 666 **return(ssl3\_write\_pending(s,type,buf,len));** 668 **/\* If we have an alert to send, lets send it \*/** 669 **if (s->s3->alert\_dispatch)** 670 **{** 671 **i=s->method->ssl\_dispatch\_alert(s);** 672 **if (i <= 0)** 673 **return(i); /\* if it went, fall through and send more stuff \*/** 674675 **}** 677 **if (wb->buf == NULL)** 678 **if (!ssl3\_setup\_write\_buffer(s))** 679 **return -1;** 681 **if (len == 0 && !create\_empty\_fragment)** 682 **return 0;** 684 **wr= &(s->s3->wrec);** 685 **sess=s->session;** 687 **if ( (sess == NULL) ||** 688 **(s->enc\_write\_ctx == NULL) ||** 689 **(EVP\_MD\_CTX\_md(s->write\_hash) == NULL))** 690 **{** 691 **#if 1** 692 **clear=s->enc\_write\_ctx?0:1; /\* must be AEAD cipher \*/** 693 **#else** 694 **clear=1;** 695 **#endif** 696 **mac\_size=0;** 697 **}** 698 **else** 699 **{** 700 **mac\_size=EVP\_MD\_CTX\_size(s->write\_hash);** 701if  $(mac size < 0)$ 702 **goto err;** 703 **}** 705 **/\* 'create\_empty\_fragment' is true only when this function calls itself**  706 **if (!clear && !create\_empty\_fragment && !s->s3->empty\_fragment\_done)** 707 **{** 708 **/\* countermeasure against known-IV weakness in CBC ciphersuites** 709 **\* (see http://www.openssl.org/~bodo/tls-cbc.txt) \*/**711 **if (s->s3->need\_empty\_fragments && type == SSL3\_RT\_APPLICATION\_D** 712 **{** 713 **/\* recursive function call with 'create\_empty\_fragment'**  714 **\* this prepares and buffers the data for an empty fragm**715 **\*** (these 'prefix\_len' bytes are sent out later<br>716 **\*** together with the actual payload) \*/ 716 **\* together with the actual payload) \*/ prefix\_len = do\_ssl3\_write(s, type, buf, 0, 1);** 717718 **if (prefix\_len <= 0)** 719**goto err;**

**<sup>11</sup>**

**new/usr/src/lib/openssl/libsunw\_ssl/s3\_pkt.c**

**if (prefix\_len >**

721

722 **(SSL3\_RT\_HEADER\_LENGTH + SSL3\_RT\_SEND\_MAX\_ENCRYPTED\_OVERHEAD))** 723 **{** 724 **/\* insufficient space \*/** 725 **SSLerr(SSL\_F\_DO\_SSL3\_WRITE, ERR\_R\_INTERNAL\_ERROR** 726 **goto err;** 727 **}** 728 **}** 730 **s->s3->empty\_fragment\_done = 1;** 731 **}** 733 **if (create\_empty\_fragment)** 734 **{** 735 **#if defined(SSL3\_ALIGN\_PAYLOAD) && SSL3\_ALIGN\_PAYLOAD!=0** 736 **/\* extra fragment would be couple of cipher blocks,** 737 **\* which would be multiple of SSL3\_ALIGN\_PAYLOAD, so** 738 **\* if we want to align the real payload, then we can**739 **\* just pretent we simply have two headers. \*/ align = (long)wb->buf + 2\*SSL3\_RT\_HEADER\_LENGTH;** 740741 **align = (-align)&(SSL3\_ALIGN\_PAYLOAD-1);** 742 **#endif** 743 **p = wb->buf + align;** 744 **wb->offset = align;** 745 **} else if (prefix\_len)** 746747 **{** 748 **p = wb->buf + wb->offset + prefix\_len;** 749 **}** 750 **else** 751 **{** 752 **#if defined(SSL3\_ALIGN\_PAYLOAD) && SSL3\_ALIGN\_PAYLOAD!=0** 753align =  $(long)wb->buf + SSL3 RT HERDER LENGTH;$ 754 **align = (-align)&(SSL3\_ALIGN\_PAYLOAD-1);** 755 **#endif** 756 **p = wb->buf + align;** 757 **wb->offset = align;** 758 **}** 760 **/\* write the header \*/** 762 **\*(p++)=type&0xff;** 763 **wr->type=type;** 765 **\*(p++)=(s->version>>8);** 766 **/\* Some servers hang if iniatial client hello is larger than 256** 767 **\* bytes and record version number > TLS 1.0**768 **\*/ if (s->state == SSL3\_ST\_CW\_CLNT\_HELLO\_B** 769770 **&& !s->renegotiate** 771 **&& TLS1\_get\_version(s) > TLS1\_VERSION)** 772 **\*(p++) = 0x1;** 773 **else** 774 **\*(p++)=s->version&0xff;** 776 **/\* field where we are to write out packet length \*/** 777 **plen=p;** 778 **p+=2;** 779 **/\* Explicit IV length, block ciphers and TLS version 1.1 or later \*/** 780 **if (s->enc\_write\_ctx && s->version >= TLS1\_1\_VERSION)** 781 **{** 782 **int mode = EVP\_CIPHER\_CTX\_mode(s->enc\_write\_ctx);** 783 **if (mode == EVP\_CIPH\_CBC\_MODE)** 784 **{** 785 **eivlen = EVP\_CIPHER\_CTX\_iv\_length(s->enc\_write\_ctx);** 786 **if (eivlen <= 1)** 787**eivlen = 0;**

**new/usr/src/lib/openssl/libsunw\_ssl/s3\_pkt.c**

 **<sup>13</sup>** 788 **} /\* Need explicit part of IV for GCM mode \*/** 789790 **else if (mode == EVP\_CIPH\_GCM\_MODE)** 791eivlen = EVP\_GCM\_TLS\_EXPLICIT\_IV\_LEN; 792 **else** 793 **eivlen = 0;** 794 **}** 795 **else** 796 **eivlen = 0;** 798 **/\* lets setup the record stuff. \*/** 799 **wr->data=p + eivlen;**  $800$  **wr->length=(int)len;** 801 **wr->input=(unsigned char \*)buf;** 803 **/\* we now 'read' from wr->input, wr->length bytes into** 804 **\* wr->data \*/**806 **/\* first we compress \*/ if (s->compress != NULL)** 807808 **{** 809 **if (!ssl3\_do\_compress(s))** 810 **{** 811 **SSLerr(SSL\_F\_DO\_SSL3\_WRITE,SSL\_R\_COMPRESSION\_FAILURE);** 812 **goto err;** 813 **}** 814 **}** 815 **else** 816 **{** 817 **memcpy(wr->data,wr->input,wr->length);** 818 **wr->input=wr->data;** 819 **}** 821 **/\* we should still have the output to wr->data and the input** 822 **\* from wr->input. Length should be wr->length.**823 **\* wr->data still points in the wb->buf \*/**825 **if (mac\_size != 0)** 826 **{** 827 $\text{if }$  (s->method->ssl3\_enc->mac(s,  $\&(p[wr->length + eivlen]),1) < 0)$  ooto err: 828 **goto err; wr->length+=mac\_size;** 829830 **}** 832 **wr->input=p;** 833 **wr->data=p;** 835 **if (eivlen)** 836 **{** 837 $if$  (RAND\_pseudo\_bytes(p, eivlen) <= 0)<br>goto err; \*/ 838 **goto err; \*/ wr->length += eivlen;** 839840 **}** 842 **/\* ssl3\_enc can only have an error on read \*/** 843 **s->method->ssl3\_enc->enc(s,1);** 845 **/\* record length after mac and block padding \*/** 846 **s2n(wr->length,plen);** 848848 /\* we should now have<br>849 **\*** wr->data pointing 849 **\* wr->data pointing to the encrypted data, which is**850 **\* wr->length long \*/ wr->type=type; /\* not needed but helps for debugging \*/** 851852**wr->length+=SSL3\_RT\_HEADER\_LENGTH;**

**new/usr/src/lib/openssl/libsunw\_ssl/s3\_pkt.c**

```
new/usr/src/lib/openssl/libsunw_ssl/s3_pkt.c 14
854 if (create_empty_fragment)
855 {
856% 100 856 6 100 x 100 x 100 x 100 x 100 x 100 x 100 x 100 x 100 x 100 x 100 x 100 x 100 x 100 x 100 x 100 x 100 x 100 x 100 x 100 x 100 x 100 x 100 x 100 x 100 x 100 x 100 x 100 x 100 x 100 x 100 x 100 x 100 x 100 x 100 x
857 * just return the length, don't write out anything here858 */
 return wr->length;
859860 }
862 /* now let's set up wb */
863 wb->left = prefix_len + wr->length;
865 /* memorize arguments so that ssl3_write_pending can detect bad write re
866 s->s3->wpend_tot=len;
867 s->s3->wpend_buf=buf;
868 s->s3->wpend_type=type;
869 s->s3->wpend_ret=len;
871 /* we now just need to write the buffer */
872 return ssl3_write_pending(s,type,buf,len);
 873 err:
874 return -1;
875 }
 877 /* if s->s3->wbuf.left != 0, we need to call this */
 878 int ssl3_write_pending(SSL *s, int type, const unsigned char *buf,
879 unsigned int len)
880 {
881 int i;
882 SSL3_BUFFER *wb=&(s->s3->wbuf);
 884 /* XXXX */
885 if ((s->s3->wpend_tot > (int)len)
886 || ((s->s3->wpend_buf != buf) &&
887 !(s->mode & SSL_MODE_ACCEPT_MOVING_WRITE_BUFFER))
888 || (s->s3->wpend_type != type))
889 {
890 SSLerr(SSL_F_SSL3_WRITE_PENDING,SSL_R_BAD_WRITE_RETRY);
891 return(-1);
892 }
894 for (;;)
895 {
896 clear_sys_error();
897 if (s->wbio != NULL)
898 {
899 s->rwstate=SSL_WRITING;
900 i=BIO_write(s->wbio,
901 (char *)&(wb->buf[wb->offset]),
902 (unsigned int)wb->left);
903 }
904 else
905 {
906 SSLerr(SSL_F_SSL3_WRITE_PENDING,SSL_R_BIO_NOT_SET);
907 i= -1;
908 }
 if (i == wb->left)
909910 {
911 wb->left=0;
912 wb->offset+=i;
913 if (s->mode & SSL_MODE_RELEASE_BUFFERS &&
                              SSL version(s) != DTLS1 VERSION && SSL version(s) !=
915 ssl3_release_write_buffer(s);
916 s->rwstate=SSL_NOTHING;
917 return(s->s3->wpend_ret);
918 }
 else if (i <= 0) {919
```

```
new/usr/src/lib/openssl/libsunw_ssl/s3_pkt.c 15
920if (s->version == DTLS1_VERSION ||<br>
if (s->version == DTLS1_BAD_VER)
                             921 s->version == DTLS1_BAD_VER) {
 /* For DTLS, just drop it. That's kind of the wh
922923 point in using a datagram service */924 wb->left = 0;
925 }
926 return(i);
927 }
928 wb->offset+=i;
929 wb->left-=i;
930 }
931 }
 933 /* Return up to 'len' payload bytes received in 'type' records.
934 * 'type' is one of the following:935 *936 *936 * - SSL3_RT_HANDSHAKE (when ssl3_get_message calls us)
937 * - SSL3_RT_APPLICATION_DATA (when ssl3_read calls us)
938 * - 0 (during a shutdown, no data has to be returned)939 *
940 * If we don't have stored data to work from, read a SSL/TLS record first
941 * (possibly multiple records if we still don't have anything to return).942 *
943 * This function must handle any surprises the peer may have for us, such as944 * Alert records (e.g. close_notify), ChangeCipherSpec records (not really945 * a surprise, but handled as if it were), or renegotiation requests.
946 * Also if record payloads contain fragments too small to process, we store
947 * them until there is enough for the respective protocol (the record protocol948 * may use arbitrary fragmentation and even interleaving):949 * Change cipher spec protocol
950 * just 1 byte needed, no need for keeping anything stored951 * Alert protocol<br>952 * 2 byte

952 * 2 bytes needed (AlertLevel, AlertDescription)953 * Handshake protocol
954 * 4 bytes needed (HandshakeType, uint24 length) -- we just have
955 * to detect unexpected Client Hello and Hello Request messages956 * here, anything else is handled by higher layers957 * Application data protocol
958 * none of our business959 */
960 int ssl3_read_bytes(SSL *s, int type, unsigned char *buf, int len, int peek)
961 {
962 int al,i,j,ret;
963 unsigned int n;
964 SSL3_RECORD *rr;
965 void (*cb)(const SSL *ssl,int type2,int val)=NULL;
967
            if (s->s3->rbuf.buf == NULL) /* Not initialized yet */
Q68 if (!ssl3_setup_read_buffer(s))
969 return(-1);
971 if ((type && (type != SSL3_RT_APPLICATION_DATA) && (type != SSL3_RT_HAND
               972 (peek && (type != SSL3_RT_APPLICATION_DATA)))973 {
974 SSLerr(SSL_F_SSL3_READ_BYTES, ERR_R_INTERNAL_ERROR);
975 return -1;
976 }
978 if ((type == SSL3_RT_HANDSHAKE) && (s->s3->handshake_fragment_len > 0))
979 /* (partially) satisfy request from storage */
980 {
981 unsigned char *src = s->s3->handshake_fragment;
982 unsigned char *dst = buf;
983 unsigned int k;
985 /* peek == 0 */
```

```
new/usr/src/lib/openssl/libsunw_ssl/s3_pkt.c 16
986 n = 0;
987while ((len > 0) & & (s->s3->handshake fragment len > 0)) {
                        *dst++ = *src++;
                        len--; s->s3->handshake_fragment_len--;
   n++;
992 }
 /* move any remaining fragment bytes: */
993994for (k = 0; k < s->s3->handshake fragment len; k++)
995 s->s3->handshake_fragment[k] = *src++;
           return n;
997 }
           /* Now s->s3->handshake_fragment_len == 0 if type == SSL3_RT_HANDSHAKE. 
           if (!s->in_handshake && SSL_in_init(s))
1002 {
1003 /* type == SSL3_RT_APPLICATION_DATA */
1004 i=s->handshake_func(s);
1005 if (i < 0) return(i);
1006 if (i == 0)
1007 {
1008 SSLerr(SSL_F_SSL3_READ_BYTES,SSL_R_SSL_HANDSHAKE_FAILURE
1009 return(-1);
1010 }
1011 }
1012 start:
1013 s->rwstate=SSL_NOTHING;
```
988

989

990

991

996

999

1001

1051

```
1015 /* s->s3->rrec.type - is the type of record
            1016 * s->s3->rrec.data, - data
1017 * s->s3->rrec.off, - offset into 'data' for next read1018 * s->s3->rrec.length, - number of bytes. */1019 rr = &(s->s3->rrec);
1021 /* get new packet if necessary */
1022if ((rr-)length == 0) || (s-)rstate == SSLST_READ_BODY))1023 {
1024 ret=ssl3_get_record(s);
1025 if (ret <= 0) return(ret);
1026 }
1028 /* we now have a packet which can be read and processed */
1030 if (s->s3->change_cipher_spec /* set when we receive ChangeCipherSpec,
                                        1031 * reset by ssl3_get_finished */1032 && (rr->type != SSL3_RT_HANDSHAKE))
1033 {
1034 al=SSL_AD_UNEXPECTED_MESSAGE;
1035 SSLerr(SSL_F_SSL3_READ_BYTES,SSL_R_DATA_BETWEEN_CCS_AND_FINISHED
1036 goto f_err;
1037 }
10391039    /* If the other end has shut down, throw anything we read away 1040    * (even in 'peek' mode) */
             1040 * (even in 'peek' mode) */
 if (s->shutdown & SSL_RECEIVED_SHUTDOWN)
10411042 {
1043 rr->length=0;
1044 s->rwstate=SSL_NOTHING;
1045 return(0);
1046 }
1049 if (type == rr->type) /* SSL3_RT_APPLICATION_DATA or SSL3_RT_HANDSHAKE *
1050 {
```
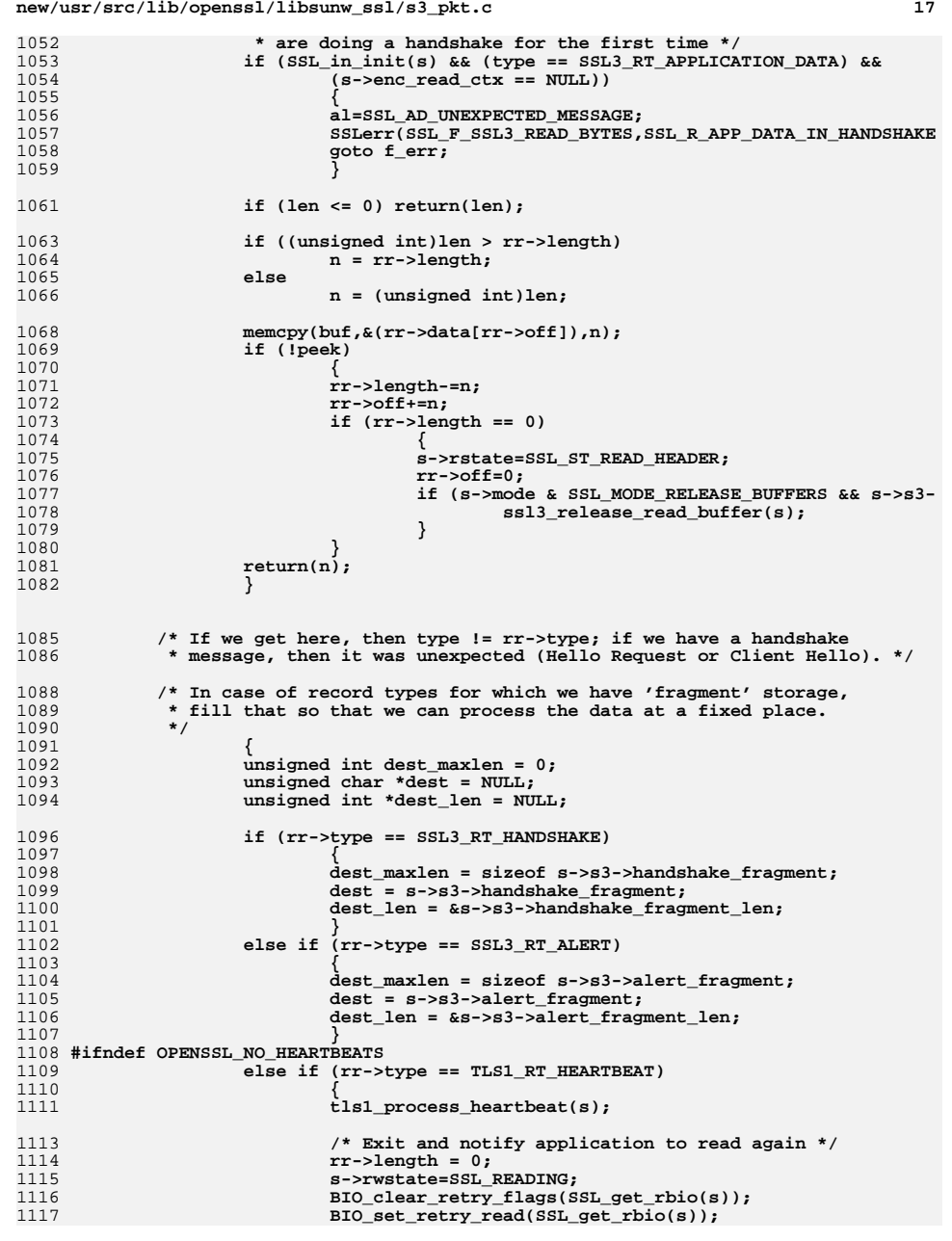

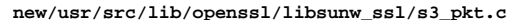

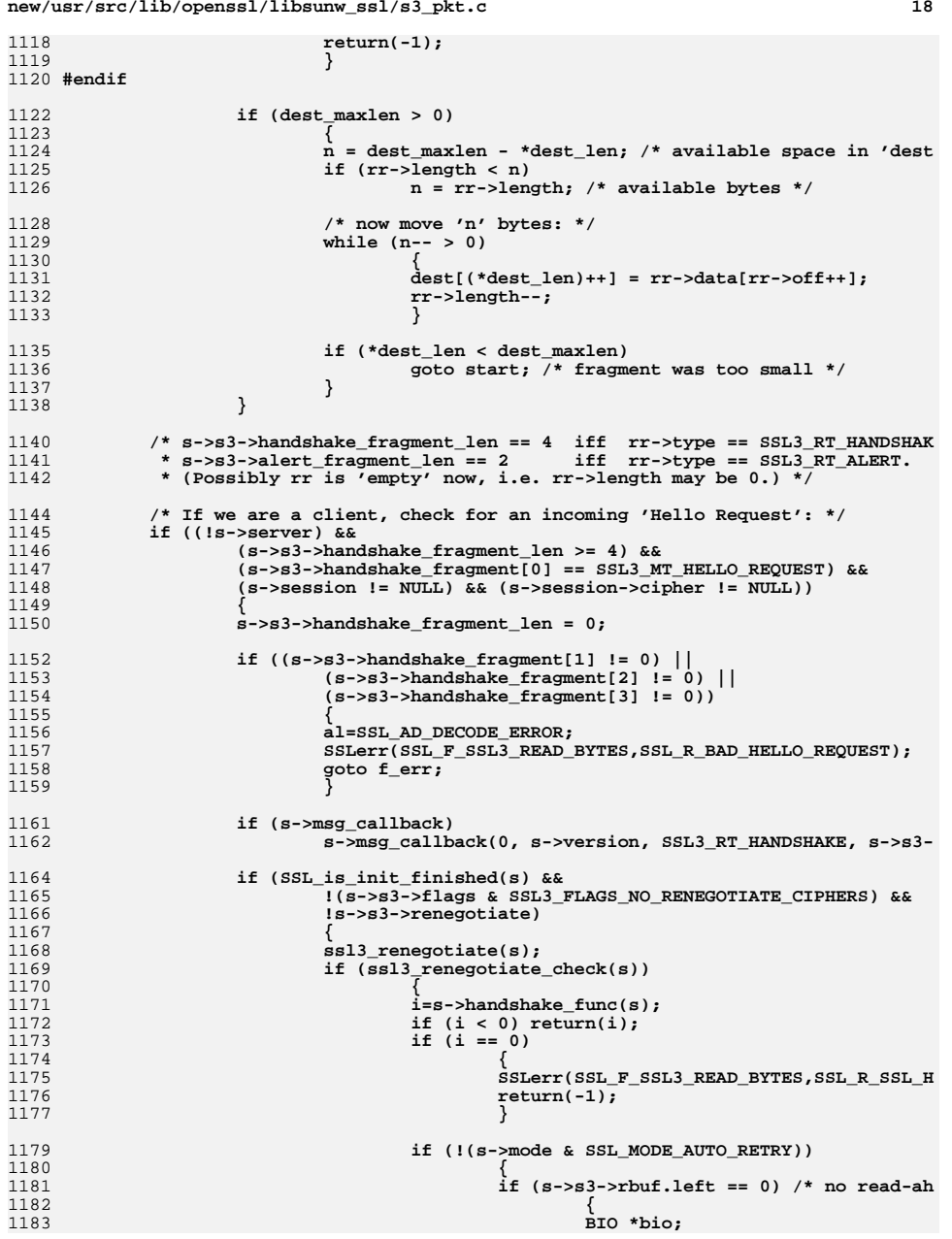

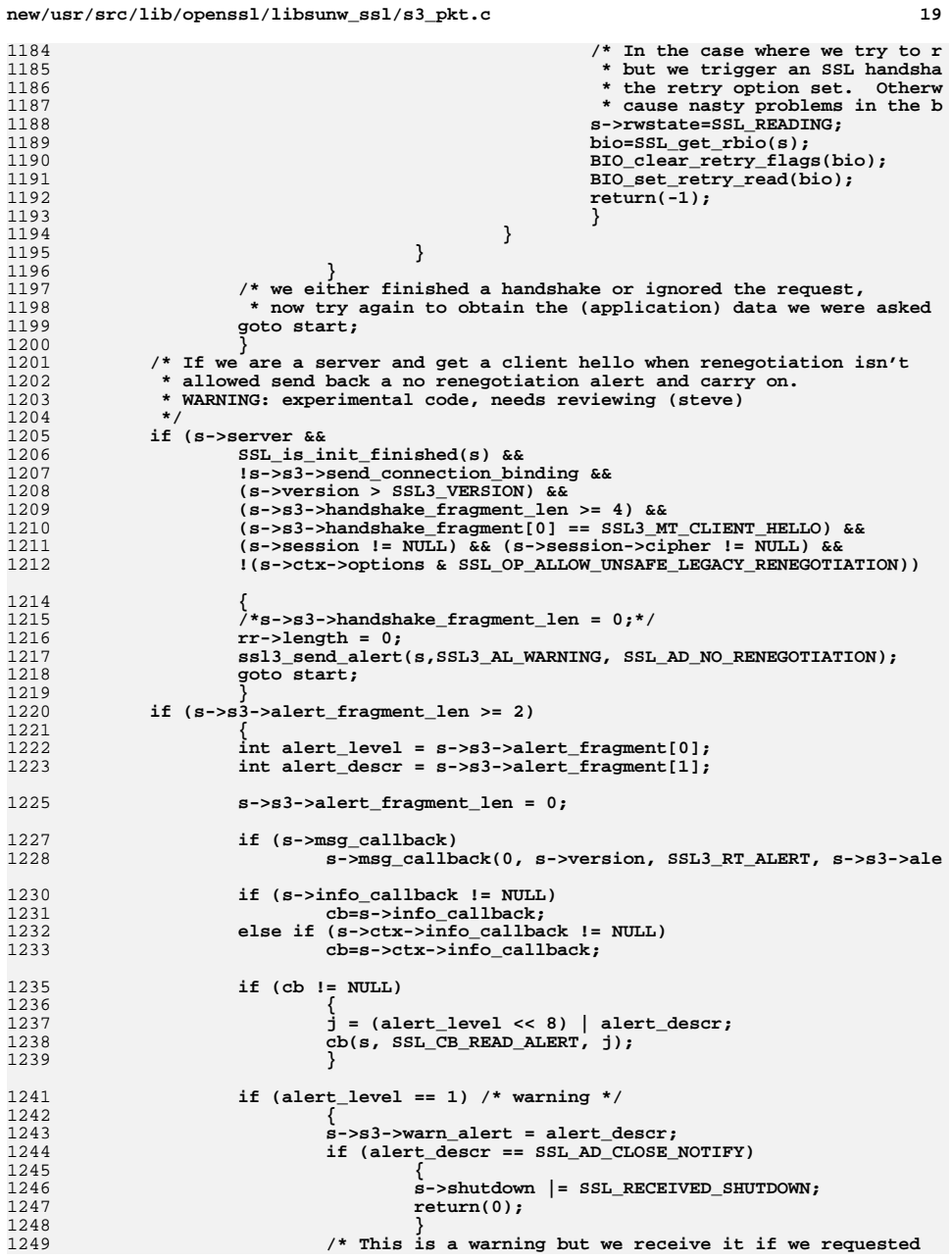

## **new/usr/src/lib/openssl/libsunw\_ssl/s3\_pkt.c <sup>20</sup>** 1250 **<b>\*** renegotiation and the peer denied it. Terminate with<br>1251 **\*** a fatal alert because if application tried to 1251 **\* a fatal alert because if application tried to** 1252 **\* renegotiatie it presumably had a good reason and**1253 **\* expects it to succeed.**1254 **\*** 1255 **\* In future we might have a renegotiation where we** 1256 **\* don't care if the peer refused it where we carry on.**1257 **\*/ else if (alert\_descr == SSL\_AD\_NO\_RENEGOTIATION)** 12581259 **{** 1260 **al = SSL\_AD\_HANDSHAKE\_FAILURE;** 1261 **SSLerr(SSL\_F\_SSL3\_READ\_BYTES,SSL\_R\_NO\_RENEGOTIAT** 1262 **goto f\_err;** 1263 **}** 1264 **#ifdef SSL\_AD\_MISSING\_SRP\_USERNAME** 1265 **else if (alert\_descr == SSL\_AD\_MISSING\_SRP\_USERNAME)** 1266 **return(0);** 1267 **#endif** 1268 **} else if (alert\_level == 2) /\* fatal \*/** 12691270 **{** 1271 **char tmp[16];** 1273 **s->rwstate=SSL\_NOTHING;** 1274 **s->s3->fatal\_alert = alert\_descr;** 1275 **SSLerr(SSL\_F\_SSL3\_READ\_BYTES, SSL\_AD\_REASON\_OFFSET + ale** 1276 **BIO\_snprintf(tmp,sizeof tmp,"%d",alert\_descr);** 1277 **ERR\_add\_error\_data(2,"SSL alert number ",tmp);** 1278 **s->shutdown|=SSL\_RECEIVED\_SHUTDOWN;** 1279SSL CTX remove session(s->ctx,s->session); 1280 **return(0);** 1281 **}** 1282 **else** 1283 **{** 1284 **al=SSL\_AD\_ILLEGAL\_PARAMETER;** 1285 **SSLerr(SSL\_F\_SSL3\_READ\_BYTES,SSL\_R\_UNKNOWN\_ALERT\_TYPE);** 1286 **goto f\_err;** 1287 **}** 1289 **goto start;** 1290 **}** 1292 **if (s->shutdown & SSL\_SENT\_SHUTDOWN) /\* but we have not received a shutd** 1293 **{** 1294 **s->rwstate=SSL\_NOTHING;** 1295 **rr->length=0;** 1296 **return(0);** 1297 **}** 1299 **if (rr->type == SSL3\_RT\_CHANGE\_CIPHER\_SPEC)** 1300 **{** 13011301 *t* **/\* 'Change Cipher Spec' is just a single byte, so we know<br>1302 <b>\*** exactly what the record payload has to look like \*/ 1302 **\* exactly what the record payload has to look like \*/ if ( (rr->length != 1) || (rr->off != 0) ||** 13031304 $(rr-\texttt{data}[0]$   $!=$   $\text{ss13}$   $\text{MT}$   $\text{CCS}$ )) 1305 **{** 1306 **al=SSL\_AD\_ILLEGAL\_PARAMETER;** 1307SSLerr(SSL F\_SSL3\_READ\_BYTES, SSL\_R\_BAD\_CHANGE\_CIPHER\_SPE

**goto f\_err;**

**/\* Check we have a cipher to change to \*/**

**al=SSL\_AD\_UNEXPECTED\_MESSAGE;**

SSLerr(SSL\_F\_SSL3\_READ\_BYTES,SSL\_R\_CCS\_RECEIVED\_EARLY);

**if (s->s3->tmp.new\_cipher == NULL)**

1308

1309

1311

1312

1313

1314

1315

**}**

**{**

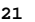

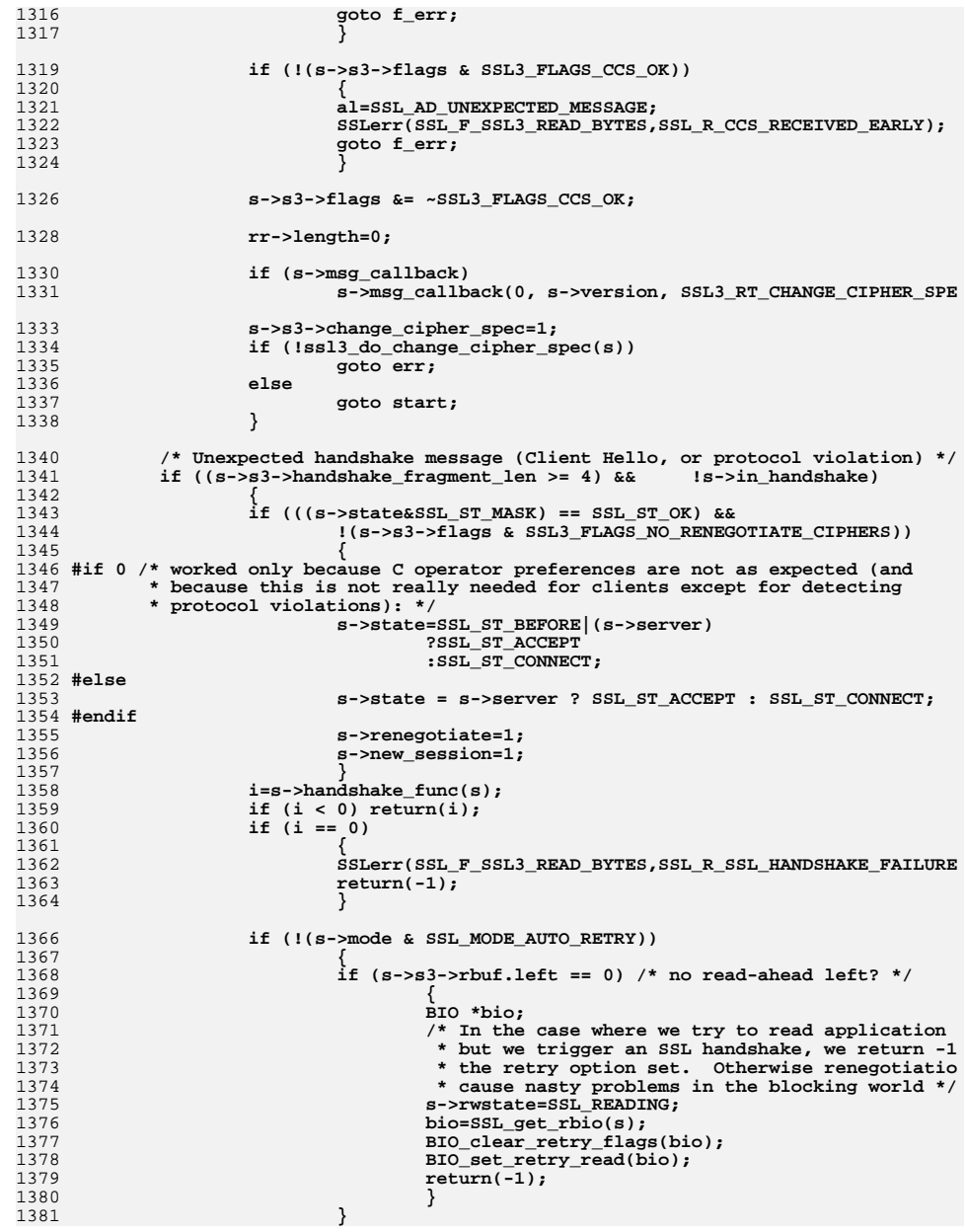

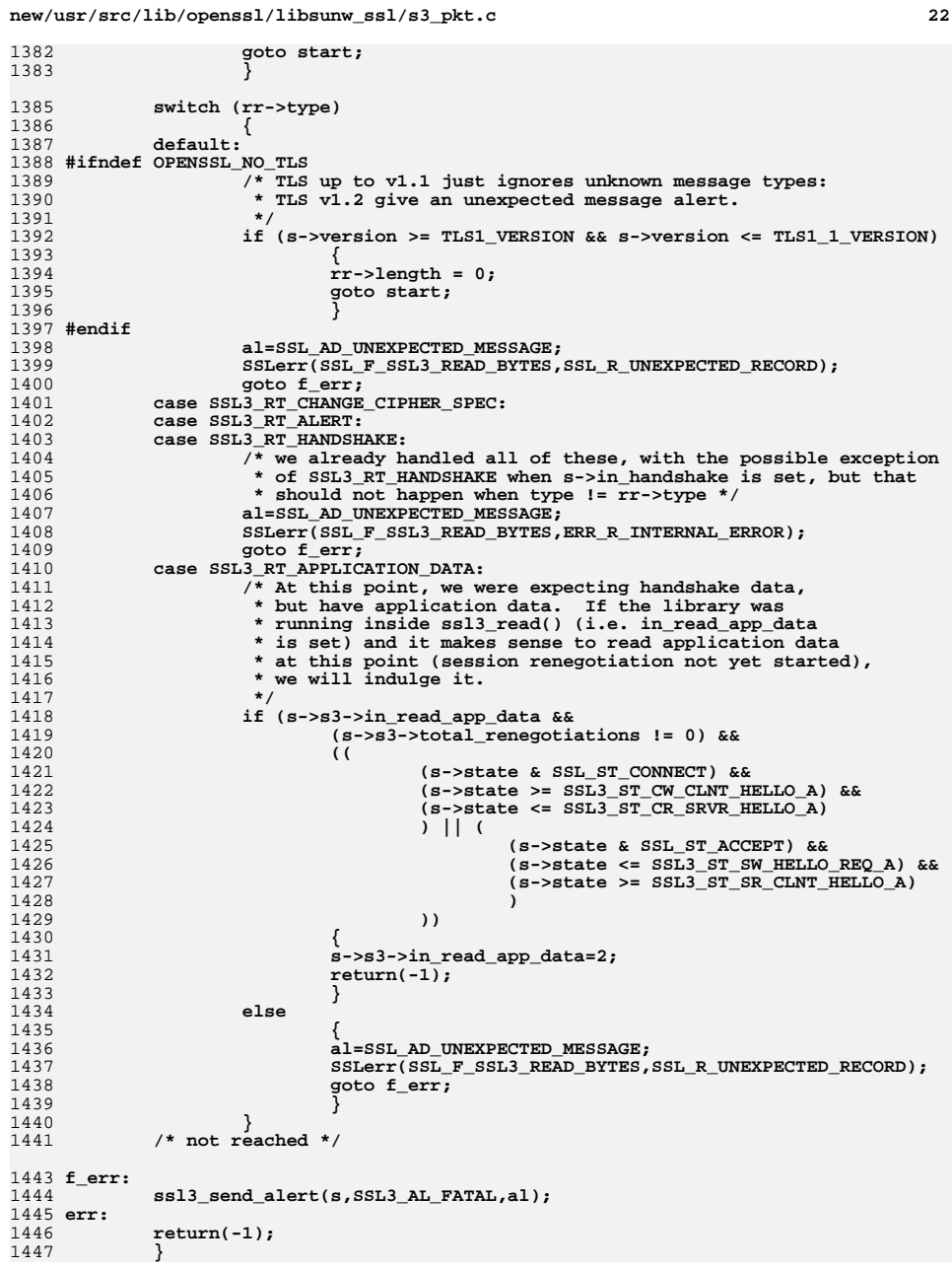

**<sup>23</sup>**

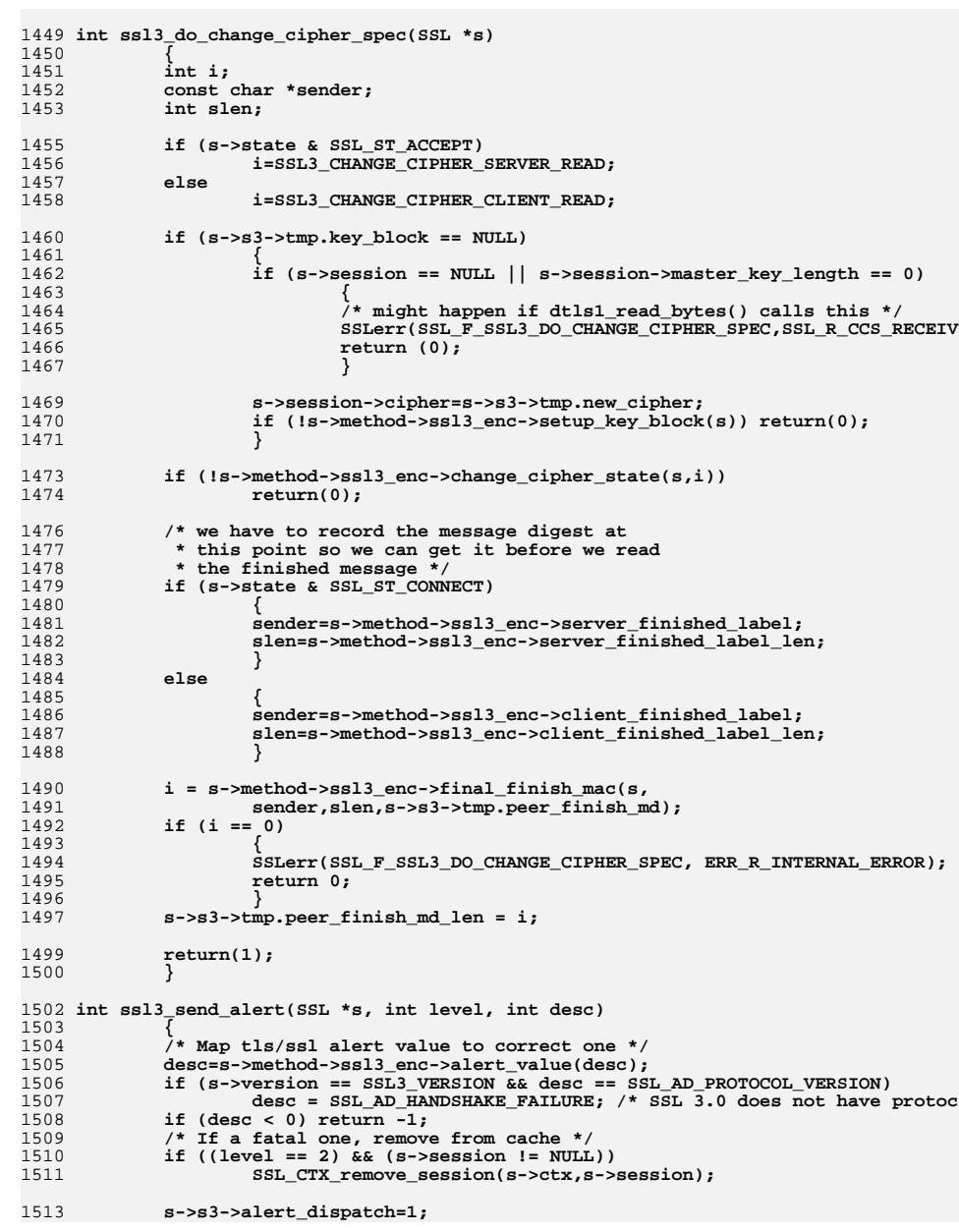

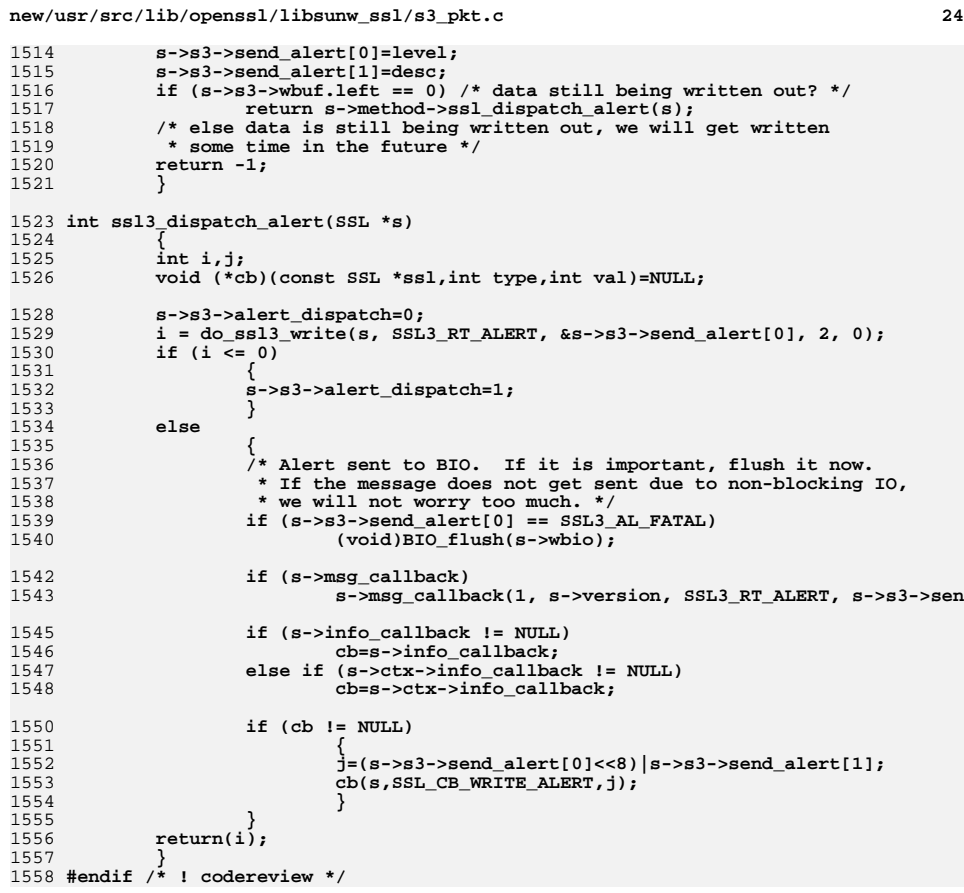

**new/usr/src/lib/openssl/libsunw\_ssl/s3\_srvr.c <sup>1</sup> \*\*\*\*\*\*\*\*\*\*\*\*\*\*\*\*\*\*\*\*\*\*\*\*\*\*\*\*\*\*\*\*\*\*\*\*\*\*\*\*\*\*\*\*\*\*\*\*\*\*\*\*\*\*\*\*\*\* 91714 Wed Aug 13 19:25:58 2014 new/usr/src/lib/openssl/libsunw\_ssl/s3\_srvr.c 4853 illumos-gate is not lint-clean when built with openssl 1.0 (initial commit,\*\*\*\*\*\*\*\*\*\*\*\*\*\*\*\*\*\*\*\*\*\*\*\*\*\*\*\*\*\*\*\*\*\*\*\*\*\*\*\*\*\*\*\*\*\*\*\*\*\*\*\*\*\*\*\*\*\*** 1 **/\* ssl/s3\_srvr.c -\*- mode:C; c-file-style: "eay" -\*- \*/** 2 **/\* Copyright (C) 1995-1998 Eric Young (eay@cryptsoft.com) \* All rights reserved. \* \* This package is an SSL implementation written \* by Eric Young (eay@cryptsoft.com). \* The implementation was written so as to conform with Netscapes SSL. \* \* This library is free for commercial and non-commercial use as long as \* the following conditions are aheared to. The following conditions \* apply to all code found in this distribution, be it the RC4, RSA, \* lhash, DES, etc., code; not just the SSL code. The SSL documentation \* included with this distribution is covered by the same copyright terms \* except that the holder is Tim Hudson (tjh@cryptsoft.com). \* \* Copyright remains Eric Young's, and as such any Copyright notices in \* the code are not to be removed. \* If this package is used in a product, Eric Young should be given attribution \* as the author of the parts of the library used. \* This can be in the form of a textual message at program startup or \* in documentation (online or textual) provided with the package. \* \* Redistribution and use in source and binary forms, with or without \* modification, are permitted provided that the following conditions \* are met: \* 1. Redistributions of source code must retain the copyright \* notice, this list of conditions and the following disclaimer. \* 2. Redistributions in binary form must reproduce the above copyright \* notice, this list of conditions and the following disclaimer in the \* documentation and/or other materials provided with the distribution. \* 3. All advertising materials mentioning features or use of this software \* must display the following acknowledgement: \* "This product includes cryptographic software written by \* Eric Young (eay@cryptsoft.com)" \* The word 'cryptographic' can be left out if the rouines from the library \* being used are not cryptographic related :-). \* 4. If you include any Windows specific code (or a derivative thereof) from \* the apps directory (application code) you must include an acknowledgement: \* "This product includes software written by Tim Hudson (tjh@cryptsoft.com)" \* \* THIS SOFTWARE IS PROVIDED BY ERIC YOUNG ''AS IS'' AND \* ANY EXPRESS OR IMPLIED WARRANTIES, INCLUDING, BUT NOT LIMITED TO, THE \* IMPLIED WARRANTIES OF MERCHANTABILITY AND FITNESS FOR A PARTICULAR PURPOSE \* ARE DISCLAIMED. IN NO EVENT SHALL THE AUTHOR OR CONTRIBUTORS BE LIABLE \* FOR ANY DIRECT, INDIRECT, INCIDENTAL, SPECIAL, EXEMPLARY, OR CONSEQUENTIAL \* DAMAGES (INCLUDING, BUT NOT LIMITED TO, PROCUREMENT OF SUBSTITUTE GOODS \* OR SERVICES; LOSS OF USE, DATA, OR PROFITS; OR BUSINESS INTERRUPTION) \* HOWEVER CAUSED AND ON ANY THEORY OF LIABILITY, WHETHER IN CONTRACT, STRICT \* LIABILITY, OR TORT (INCLUDING NEGLIGENCE OR OTHERWISE) ARISING IN ANY WAY \* OUT OF THE USE OF THIS SOFTWARE, EVEN IF ADVISED OF THE POSSIBILITY OF \* SUCH DAMAGE. \* \* The licence and distribution terms for any publically available version or \* derivative of this code cannot be changed. i.e. this code cannot simply be \* copied and put under another distribution licence**

 **\* [including the GNU Public Licence.] \*//\* ====================================================================**

 **\* Copyright (c) 1998-2007 The OpenSSL Project. All rights reserved. \***

 **\* Redistribution and use in source and binary forms, with or without**

**new/usr/src/lib/openssl/libsunw\_ssl/s3\_srvr.c <sup>2</sup> \* modification, are permitted provided that the following conditions \* are met: \* \* 1. Redistributions of source code must retain the above copyright \* notice, this list of conditions and the following disclaimer. \* \* 2. Redistributions in binary form must reproduce the above copyright \* notice, this list of conditions and the following disclaimer in \* the documentation and/or other materials provided with the \* distribution. \* \* 3. All advertising materials mentioning features or use of this \* software must display the following acknowledgment: \* "This product includes software developed by the OpenSSL Project \* for use in the OpenSSL Toolkit. (http://www.openssl.org/)" \* \* 4. The names "OpenSSL Toolkit" and "OpenSSL Project" must not be used to \* endorse or promote products derived from this software without \* prior written permission. For written permission, please contact \* openssl-core@openssl.org. \* \* 5. Products derived from this software may not be called "OpenSSL" \* nor may "OpenSSL" appear in their names without prior written \* permission of the OpenSSL Project. \* \* 6. Redistributions of any form whatsoever must retain the following**88 **\*** acknowledgment:<br>89 **\*** "This product if  **\* "This product includes software developed by the OpenSSL Project \* for use in the OpenSSL Toolkit (http://www.openssl.org/)" \* \* THIS SOFTWARE IS PROVIDED BY THE OpenSSL PROJECT ''AS IS'' AND ANY \* EXPRESSED OR IMPLIED WARRANTIES, INCLUDING, BUT NOT LIMITED TO, THE \* IMPLIED WARRANTIES OF MERCHANTABILITY AND FITNESS FOR A PARTICULAR \* PURPOSE ARE DISCLAIMED. IN NO EVENT SHALL THE OpenSSL PROJECT OR \* ITS CONTRIBUTORS BE LIABLE FOR ANY DIRECT, INDIRECT, INCIDENTAL, \* SPECIAL, EXEMPLARY, OR CONSEQUENTIAL DAMAGES (INCLUDING, BUT \* NOT LIMITED TO, PROCUREMENT OF SUBSTITUTE GOODS OR SERVICES; \* LOSS OF USE, DATA, OR PROFITS; OR BUSINESS INTERRUPTION) \* HOWEVER CAUSED AND ON ANY THEORY OF LIABILITY, WHETHER IN CONTRACT, \* STRICT LIABILITY, OR TORT (INCLUDING NEGLIGENCE OR OTHERWISE) \* ARISING IN ANY WAY OUT OF THE USE OF THIS SOFTWARE, EVEN IF ADVISED \* OF THE POSSIBILITY OF SUCH DAMAGE. \* ==================================================================== \* \* This product includes cryptographic software written by Eric Young \* (eay@cryptsoft.com). This product includes software written by Tim \* Hudson (tjh@cryptsoft.com). \* \*/ /\* ==================================================================== \* Copyright 2002 Sun Microsystems, Inc. ALL RIGHTS RESERVED. \* \* Portions of the attached software ("Contribution") are developed by \* SUN MICROSYSTEMS, INC., and are contributed to the OpenSSL project. \* \* The Contribution is licensed pursuant to the OpenSSL open source \* license provided above. \* \* ECC cipher suite support in OpenSSL originally written by \* Vipul Gupta and Sumit Gupta of Sun Microsystems Laboratories. \* \*/ /\* ==================================================================== \* Copyright 2005 Nokia. All rights reserved. \* \* The portions of the attached software ("Contribution") is developed by**

**new/usr/src/lib/openssl/libsunw\_ssl/s3\_srvr.c <sup>3</sup> \* Nokia Corporation and is licensed pursuant to the OpenSSL open source \* license. \* \* The Contribution, originally written by Mika Kousa and Pasi Eronen of \* Nokia Corporation, consists of the "PSK" (Pre-Shared Key) ciphersuites \* support (see RFC 4279) to OpenSSL. \* \* No patent licenses or other rights except those expressly stated in \* the OpenSSL open source license shall be deemed granted or received \* expressly, by implication, estoppel, or otherwise. \* \* No assurances are provided by Nokia that the Contribution does not \* infringe the patent or other intellectual property rights of any third \* party or that the license provides you with all the necessary rights \* to make use of the Contribution. \* \* THE SOFTWARE IS PROVIDED "AS IS" WITHOUT WARRANTY OF ANY KIND. IN \* ADDITION TO THE DISCLAIMERS INCLUDED IN THE LICENSE, NOKIA \* SPECIFICALLY DISCLAIMS ANY LIABILITY FOR CLAIMS BROUGHT BY YOU OR ANY \* OTHER ENTITY BASED ON INFRINGEMENT OF INTELLECTUAL PROPERTY RIGHTS OR \* OTHERWISE. \*/ #define REUSE\_CIPHER\_BUG #define NETSCAPE\_HANG\_BUG #include <stdio.h> #include "ssl\_locl.h" #include "kssl\_lcl.h" #include <openssl/buffer.h> #include <openssl/rand.h> #include <openssl/objects.h> #include <openssl/evp.h> #include <openssl/hmac.h> #include <openssl/x509.h> #ifndef OPENSSL\_NO\_DH #include <openssl/dh.h> #endif #endif #include <openssl/bn.h> #ifndef OPENSSL\_NO\_KRB5 #include <openssl/krb5\_asn.h> #endif #include <openssl/md5.h> static const SSL\_METHOD \*ssl3\_get\_server\_method(int ver); static const SSL\_METHOD \*ssl3\_get\_server\_method(int ver) { if (ver == SSL3\_VERSION) return(SSLv3\_server\_method()); else**  $\begin{aligned} &\qquad \qquad \texttt{return}(\texttt{NULL}); \end{aligned}$  **} #ifndef OPENSSL\_NO\_SRP static int ssl\_check\_srp\_ext\_ClientHello(SSL \*s, int \*al) { int ret = SSL\_ERROR\_NONE; \*al = SSL\_AD\_UNRECOGNIZED\_NAME; if ((s->s3->tmp.new\_cipher->algorithm\_mkey & SSL\_kSRP) && (s->srp\_ctx.TLS\_ext\_srp\_username\_callback != NULL)) { if(s->srp\_ctx.login == NULL)**

**{**

 **/\* RFC 5054 says SHOULD reject,** we do so if There is no srp login name \*/ **ret = SSL3\_AL\_FATAL; \*al = SSL\_AD\_UNKNOWN\_PSK\_IDENTITY; } else { ret = SSL\_srp\_server\_param\_with\_username(s,al); } } return ret; } #endif IMPLEMENT\_ssl3\_meth\_func(SSLv3\_server\_method, ssl3\_accept, ssl\_undefined\_function, ssl3\_get\_server\_method) int ssl3\_accept(SSL \*s) { BUF\_MEM \*buf; unsigned long alg\_k,Time=(unsigned long)time(NULL); void (\*cb)(const SSL \*ssl,int type,int val)=NULL; int ret= -1; int new\_state,state,skip=0; RAND\_add(&Time,sizeof(Time),0); ERR\_clear\_error(); clear\_sys\_error(); if (s->info\_callback != NULL) cb=s->info\_callback; else if (s->ctx->info\_callback != NULL) cb=s->ctx->info\_callback; /\* init things to blank \*/ s->in\_handshake++; if (!SSL\_in\_init(s) || SSL\_in\_before(s)) SSL\_clear(s); if (s->cert == NULL) { SSLerr(SSL\_F\_SSL3\_ACCEPT,SSL\_R\_NO\_CERTIFICATE\_SET); return(-1); } #ifndef OPENSSL\_NO\_HEARTBEATS** 241 /\* If we're awaiting a HeartbeatResponse, pretend we<br>242 **\*** already got and don't await it anymore, because  **\* already got and don't await it anymore, because \* Heartbeats don't make sense during handshakes anyway. \*/ if (s->tlsext\_hb\_pending) { s->tlsext\_hb\_pending = 0; s->tlsext\_hb\_seq++; } #endif for (;;) { state=s->state; switch (s->state) { case SSL\_ST\_RENEGOTIATE: s->renegotiate=1;**

**<sup>4</sup>**

**new/usr/src/lib/openssl/libsunw\_ssl/s3\_srvr.c**

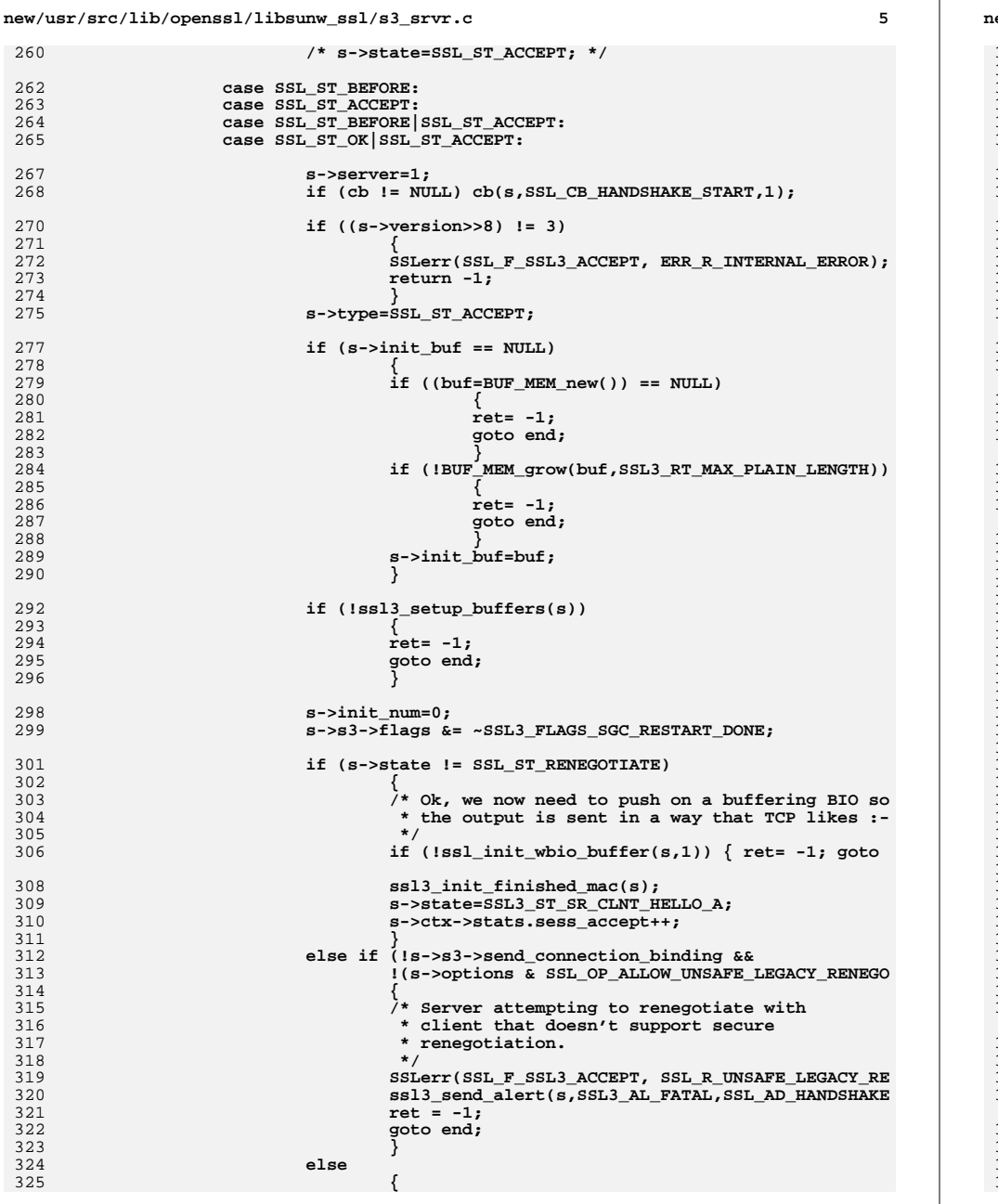

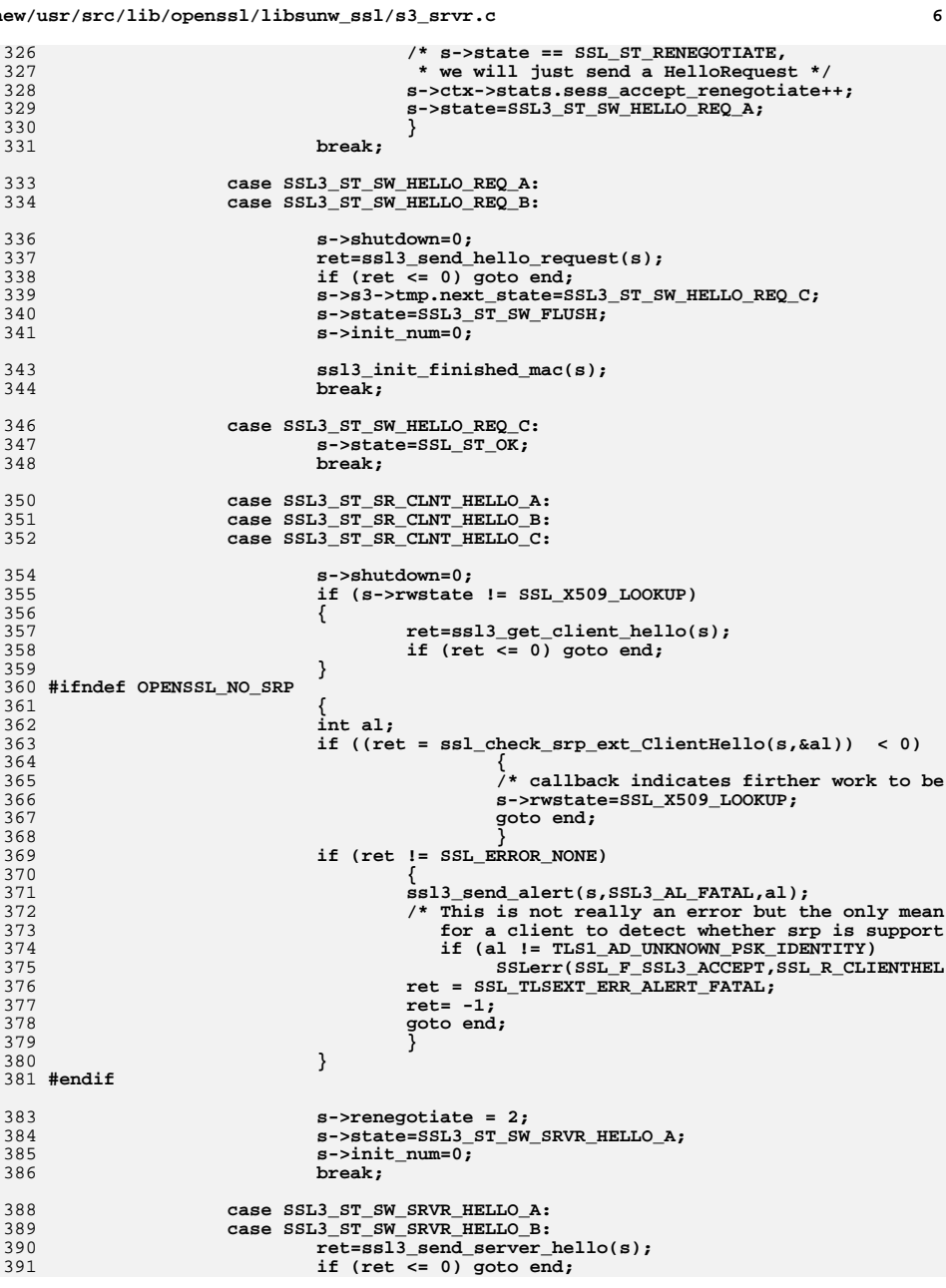

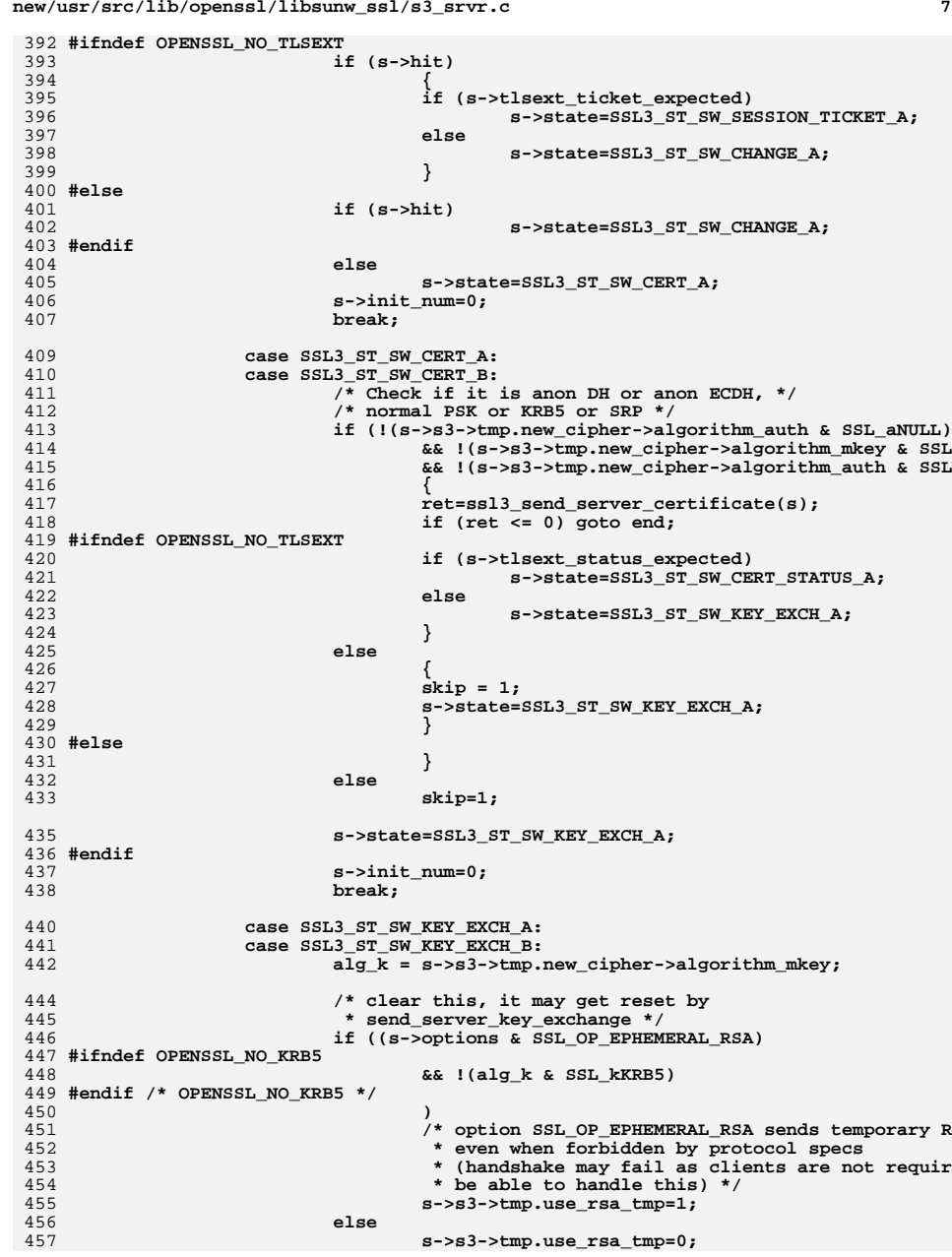

## **new/usr/src/lib/openssl/libsunw\_ssl/s3\_srvr.c**

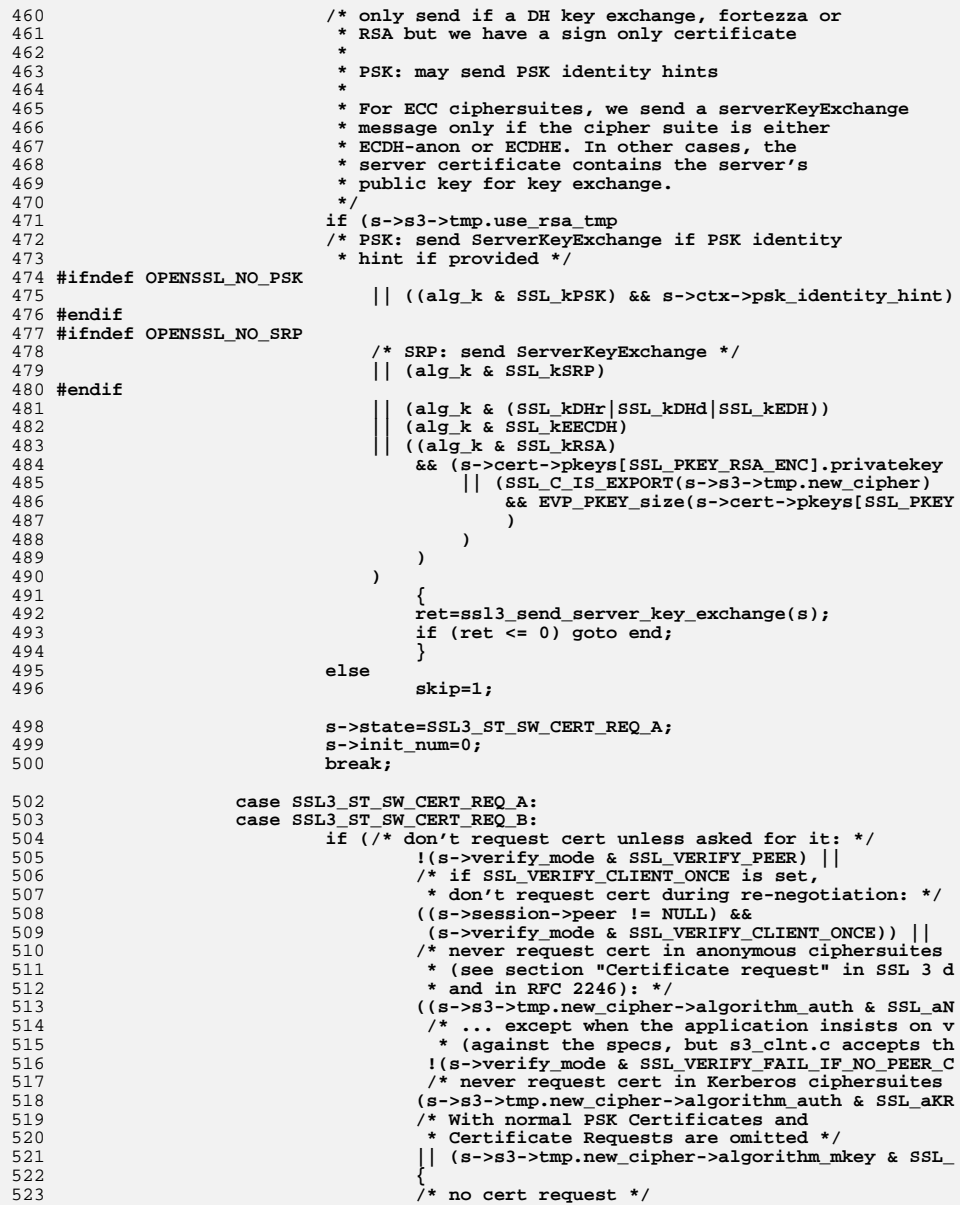

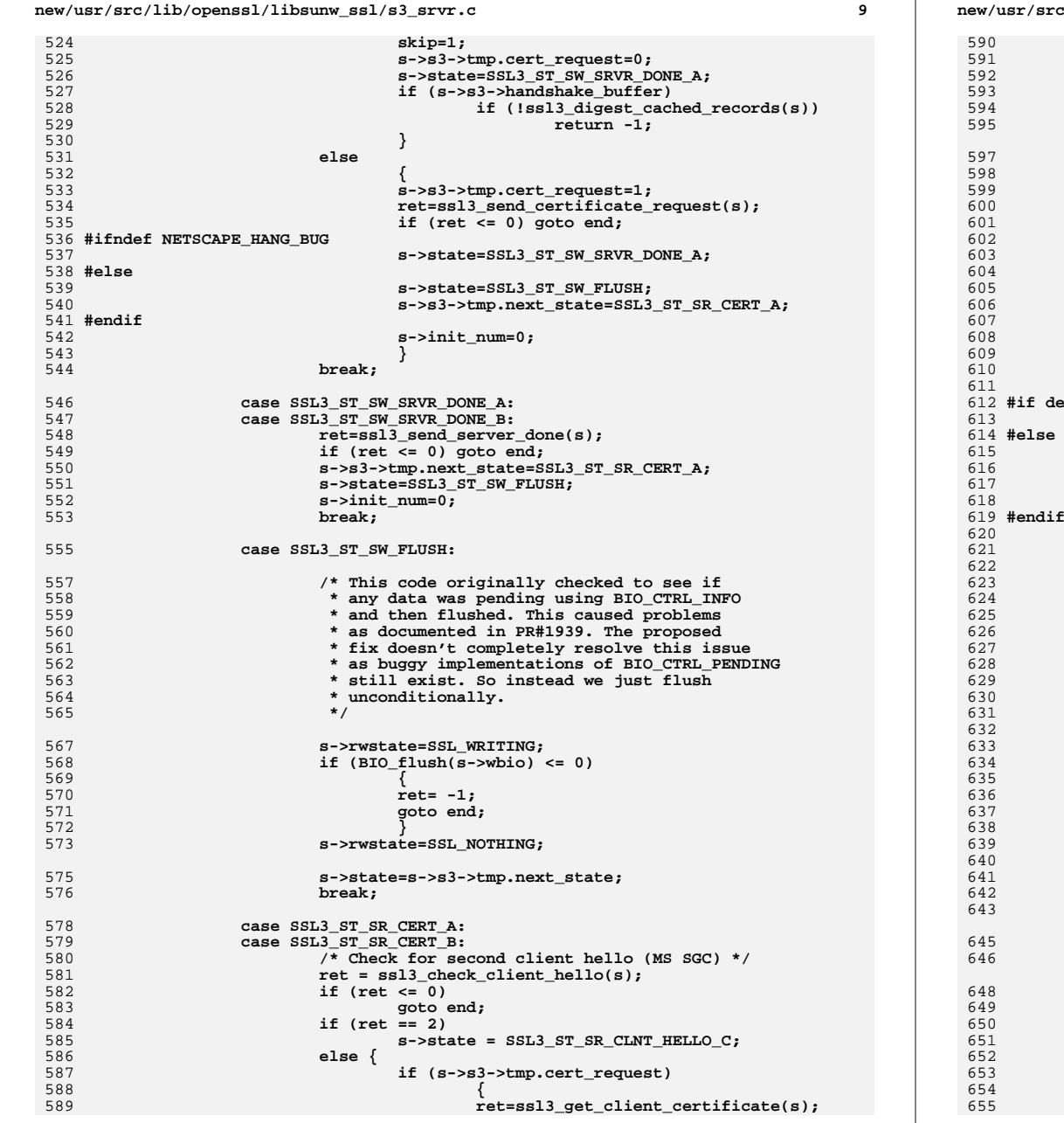

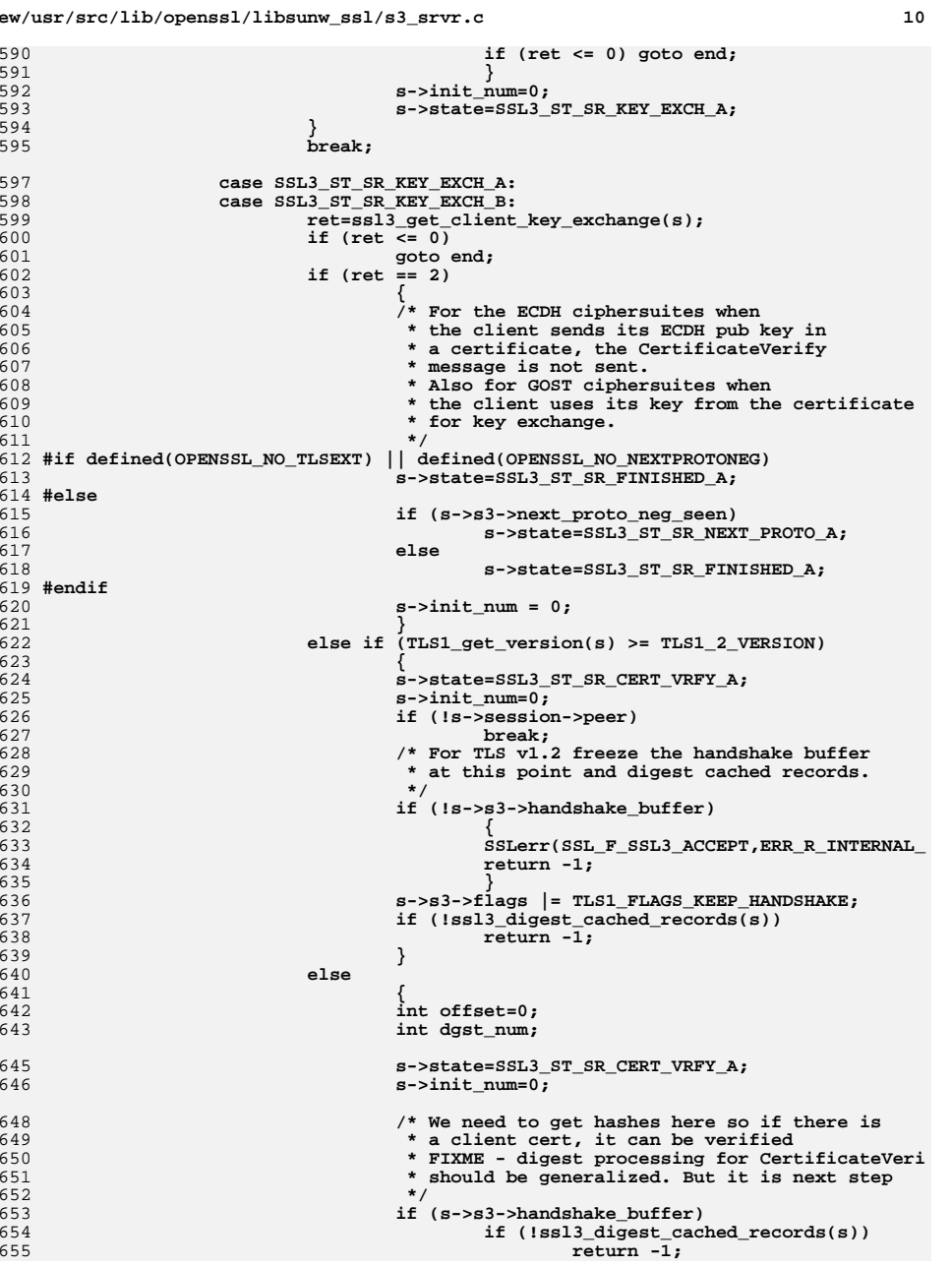

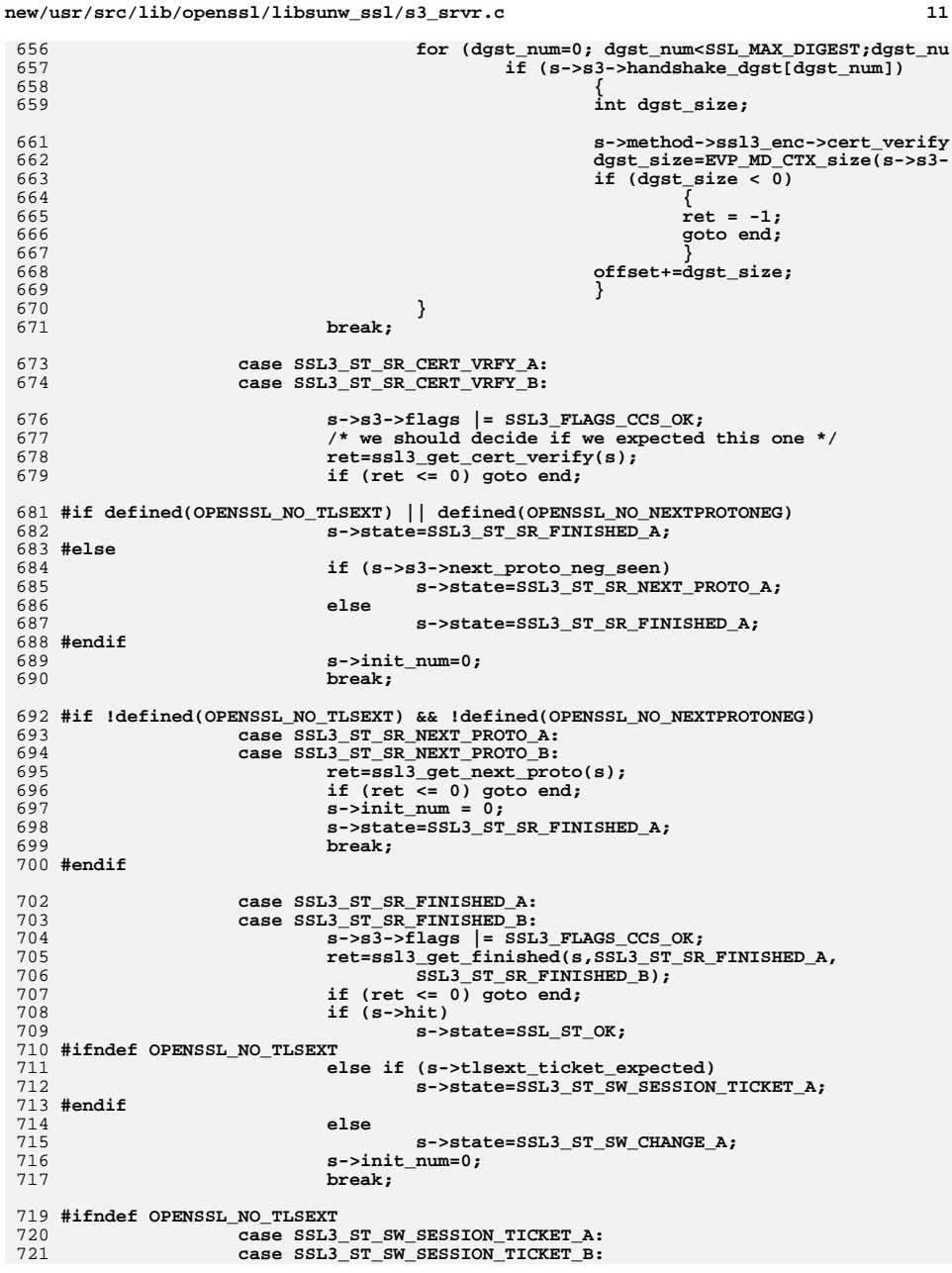

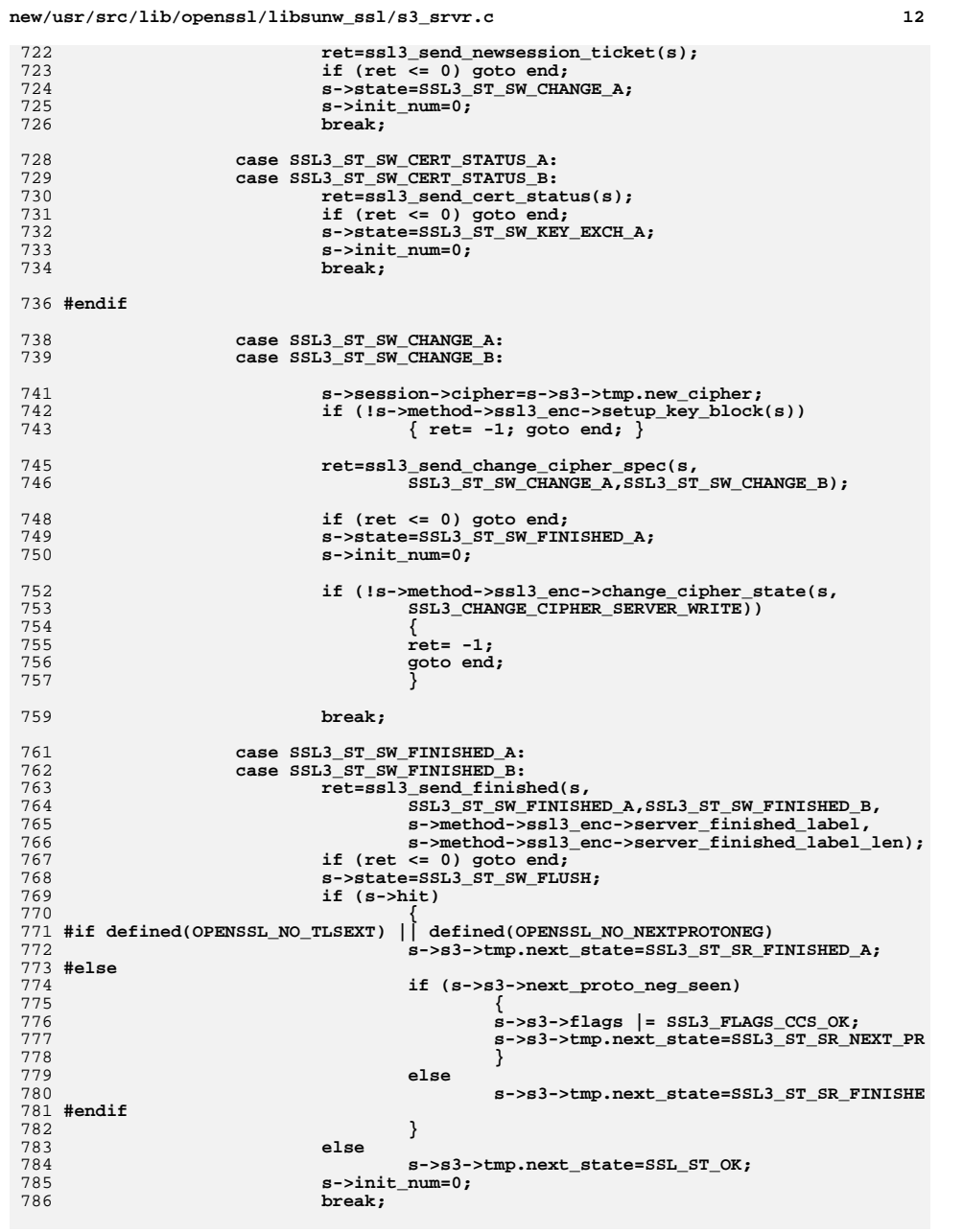

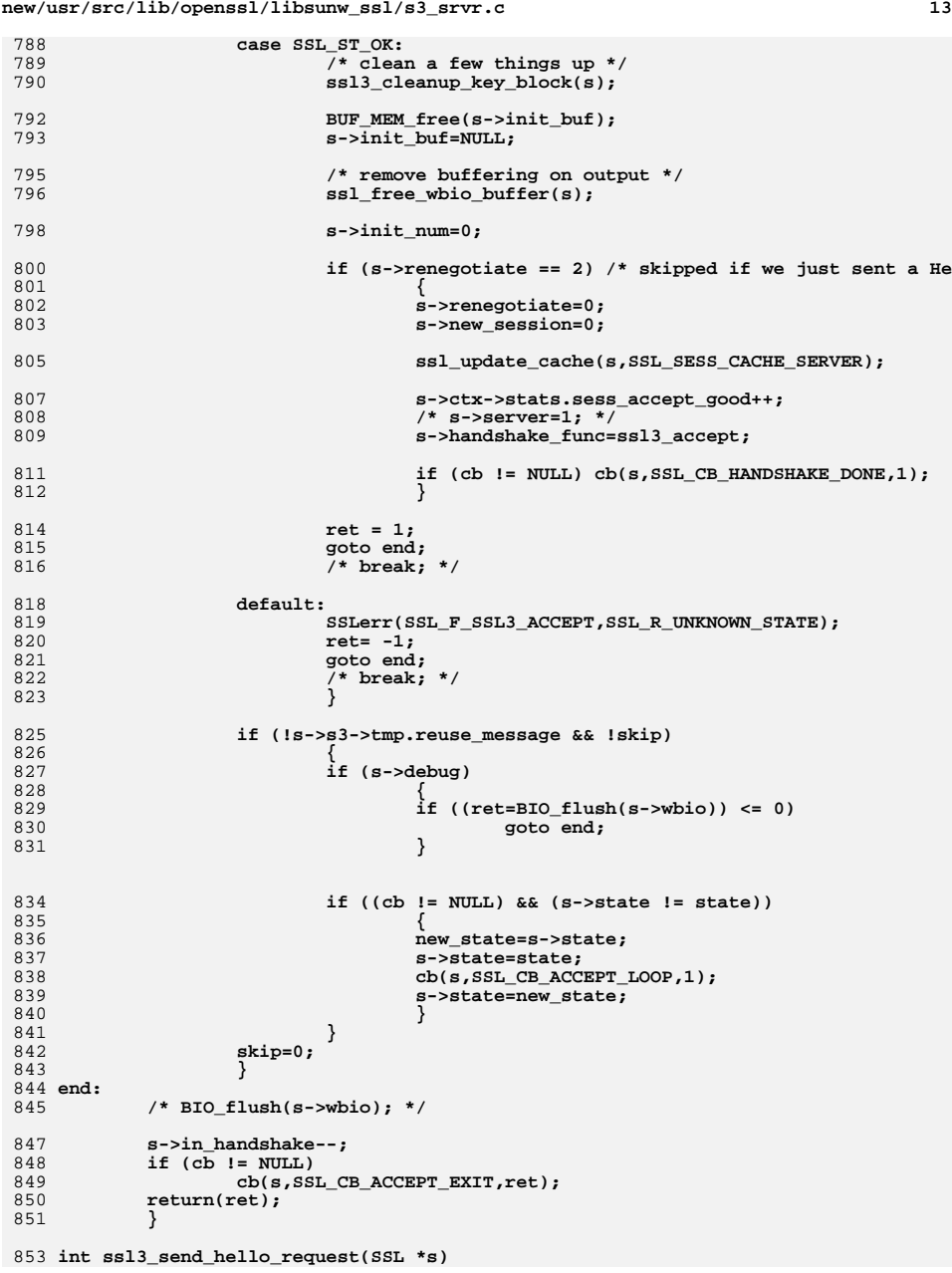

**new/usr/src/lib/openssl/libsunw\_ssl/s3\_srvr.c <sup>14</sup>** 854 **{** 855 **unsigned char \*p;** 857 **if (s->state == SSL3\_ST\_SW\_HELLO\_REQ\_A)** 858 **{** 859 **p=(unsigned char \*)s->init\_buf->data;** 860 **\*(p++)=SSL3\_MT\_HELLO\_REQUEST;** 861 **\*(p++)=0;** 862 **\*(p++)=0;** 863 **\*(p++)=0;** 865 **s->state=SSL3\_ST\_SW\_HELLO\_REQ\_B;** 866 **/\* number of bytes to write \*/** 867 **s->init\_num=4;** 868 **s->init\_off=0;** 869 **}** 871 **/\* SSL3\_ST\_SW\_HELLO\_REQ\_B \*/** 872 **return(ssl3\_do\_write(s,SSL3\_RT\_HANDSHAKE));** 873 **}** 875 **int ssl3\_check\_client\_hello(SSL \*s)** 876 **{** 877 **int ok;** 878 **long n;** 880 **/\* this function is called when we really expect a Certificate message,** 881 **\* so permit appropriate message length \*/**882 **n=s->method->ssl\_get\_message(s,** 883SSL3\_ST\_SR\_CERT\_A, 884 **SSL3\_ST\_SR\_CERT\_B,** 885 **-1,** 886 **s->max\_cert\_list,** 887 **&ok); if (!ok) return((int)n);** 888889 **s->s3->tmp.reuse\_message = 1;** 890 **if (s->s3->tmp.message\_type == SSL3\_MT\_CLIENT\_HELLO)** 891 **{** 892892 <br> **/\*** We only allow the client to restart the handshake once per<br> **/\*** negotiation. \*/ 893 **\* negotiation. \*/ if (s->s3->flags & SSL3\_FLAGS\_SGC\_RESTART\_DONE)** 894895 **{** 896 **SSLerr(SSL\_F\_SSL3\_CHECK\_CLIENT\_HELLO, SSL\_R\_MULTIPLE\_SGC** 897 **return -1;** 898 **} /\* Throw away what we have done so far in the current handshake,** 899900 **\* which will now be aborted. (A full SSL\_clear would be too muc**901 **#ifndef OPENSSL\_NO\_DH** 902 **if (s->s3->tmp.dh != NULL)** 903 **{** 904 **DH\_free(s->s3->tmp.dh);** 905 $s$ ->s3->tmp.dh = NULL; 906 **}** 907 **#endif** 908 **#ifndef OPENSSL\_NO\_ECDH** 909 **if (s->s3->tmp.ecdh != NULL)** 910 **{** 911 **EC\_KEY\_free(s->s3->tmp.ecdh);** 912 **s->s3->tmp.ecdh = NULL;** 913 **}** 914 **#endif** 915 **s->s3->flags |= SSL3\_FLAGS\_SGC\_RESTART\_DONE;** 916 **return 2;** 917 **} return 1;** 918919 **}**

**<sup>15</sup>**

921 **int ssl3\_get\_client\_hello(SSL \*s)**  $922$  **{** 923 **int i,j,ok,al,ret= -1;** 924 **unsigned int cookie\_len;** 925 **long n;** 926 **unsigned long id;** 927 **unsigned char \*p,\*d,\*q;** 928 **SSL\_CIPHER \*c;** 929 **#ifndef OPENSSL\_NO\_COMP** 930SSL COMP \*comp=NULL; 931 **#endif** 932 **STACK\_OF(SSL\_CIPHER) \*ciphers=NULL;** 934934 /\* We do this so that we will respond with our native type.<br>935 **\*** If we are TLSv1 and we get SSLv3, we will respond with T 935 **\* If we are TLSv1 and we get SSLv3, we will respond with TLSv1,** 936 **\* This down switching should be handled by a different method.** 937 **\* If we are SSLv3, we will respond with SSLv3, even if prompted with**938 **\* TLSv1.**939 **\*/ if (s->state == SSL3\_ST\_SR\_CLNT\_HELLO\_A** 940941 **)** 942 **{** 943 **s->state=SSL3\_ST\_SR\_CLNT\_HELLO\_B;** 944 **} s->first\_packet=1;** 945946 **n=s->method->ssl\_get\_message(s,** 947 **SSL3\_ST\_SR\_CLNT\_HELLO\_B,** 948 **SSL3\_ST\_SR\_CLNT\_HELLO\_C,** 949 **SSL3\_MT\_CLIENT\_HELLO,** 950 **SSL3\_RT\_MAX\_PLAIN\_LENGTH,** 951 **&ok);** 953 **if (!ok) return((int)n);** 954 **s->first\_packet=0;** 955 **d=p=(unsigned char \*)s->init\_msg;** 957 **/\* use version from inside client hello, not from record header** 958 **\* (may differ: see RFC 2246, Appendix E, second paragraph) \*/**959 **s->client\_version=(((int)p[0])<<8)|(int)p[1];** 960 **p+=2;** 962<br>963 **if ((s->version == DTLS1\_VERSION && s->client\_version > s->version) ||** 963 **(s->version != DTLS1\_VERSION && s->client\_version < s->version))**964 **{** 965 **SSLerr(SSL\_F\_SSL3\_GET\_CLIENT\_HELLO, SSL\_R\_WRONG\_VERSION\_NUMBER);** 966 **if ((s->client\_version>>8) == SSL3\_VERSION\_MAJOR &&** 967 **!s->enc\_write\_ctx && !s->write\_hash)** 968 **{** 969 **/\* similar to ssl3\_get\_record, send alert using remote v** 970 **s->version = s->client\_version;** 971 **} al = SSL\_AD\_PROTOCOL\_VERSION;** 972973 **goto f\_err;** 974 **}** 976<br>977 **/\* If we require cookies and this ClientHello doesn't** 977 **\* contain one, just return since we do not want to** 978 **\* allocate any memory yet. So check cookie length...**979 **\*/ if (SSL\_get\_options(s) & SSL\_OP\_COOKIE\_EXCHANGE)** 980981 **{** 982 **unsigned int session\_length, cookie\_length;** 984 **session\_length = \*(p + SSL3\_RANDOM\_SIZE);** 985 $\overline{\text{cookie length}} = *(\overline{p} + \text{SSL3} \text{ RANDOM SIZE} + \text{session length} + 1);$ 

**new/usr/src/lib/openssl/libsunw\_ssl/s3\_srvr.c <sup>16</sup>** 987 **if (cookie\_length == 0)** 98 }<br>}<br>} 989 **}** 991 **/\* load the client random \*/** 992 **memcpy(s->s3->client\_random,p,SSL3\_RANDOM\_SIZE);** 993 **p+=SSL3\_RANDOM\_SIZE;** 995 **/\* get the session-id \*/** 996 **j= \*(p++);** 999 **s->hit=0;** 999 **/\* Versions before 0.9.7 always allow clients to resume sessions in rene** 1000 **\* 0.9.7 and later allow this by default, but optionally ignore resumpti** 1001 **\* with flag SSL\_OP\_NO\_SESSION\_RESUMPTION\_ON\_RENEGOTIATION (it's a new f** 1002 **\* than a change to default behavior so that applications relying on thi**1003 **\* won't even compile against older library versions).**1004 **\*** 1005 **\* 1.0.1 and later also have a function SSL\_renegotiate\_abbreviated() to** 1006 **\* renegotiation but not a new session (s->new\_session remains unset): f** 1007 **\* this essentially just means that the SSL\_OP\_NO\_SESSION\_RESUMPTION\_ON\_**1008 **\* setting will be ignored.**1009 **\*/ if ((s->new\_session && (s->options & SSL\_OP\_NO\_SESSION\_RESUMPTION\_ON\_REN** 10101011 **{** 1012 **if (!ssl\_get\_new\_session(s,1))** 1013 **goto err;** 1014 **}** 1015 **else** 1016 **{** 1017 **i=ssl\_get\_prev\_session(s, p, j, d + n);** 1018 **if (i == 1)** 1019 **{ /\* previous session \*/** 1020 **s->hit=1;** 1021 **} else if (i == -1)** 10221023 **goto err; else /\* i == 0 \*/** 10241025 **{** 1026 **if (!ssl\_get\_new\_session(s,1))** 1027 **goto err;** 1028 **}** 1029 **}** 1031 **p+=j;** 1033 **if (s->version == DTLS1\_VERSION || s->version == DTLS1\_BAD\_VER)** 1034 **{** 1035 **/\* cookie stuff \*/** 1036 **cookie\_len = \*(p++);** 1038 **/\*** 1039 **\* The ClientHello may contain a cookie even if the** 1040 **\* HelloVerify message has not been sent--make sure that it**1041 **\* does not cause an overflow.**1042 **\*/ if ( cookie\_len > sizeof(s->d1->rcvd\_cookie))** 10431044 **{** 1045 **/\* too much data \*/** 1046 **al = SSL\_AD\_DECODE\_ERROR;** 1047 **SSLerr(SSL\_F\_SSL3\_GET\_CLIENT\_HELLO, SSL\_R\_COOKIE\_MISMATC** 1048 **goto f\_err;** 1049 **}** 1051**/\* verify the cookie if appropriate option is set. \*/**

**new/usr/src/lib/openssl/libsunw\_ssl/s3\_srvr.c <sup>17</sup>** 1052 **if ((SSL\_get\_options(s) & SSL\_OP\_COOKIE\_EXCHANGE) &&** 1053 **cookie\_len > 0)** 1054 **{** 1055 **memcpy(s->d1->rcvd\_cookie, p, cookie\_len);** 1057 **if ( s->ctx->app\_verify\_cookie\_cb != NULL)** 1058 **{** 1059 **if ( s->ctx->app\_verify\_cookie\_cb(s, s->d1->rcvd** 1060 **cookie\_len) == 0)** 1061 **{** 1062 **al=SSL\_AD\_HANDSHAKE\_FAILURE;** 1063 **SSLerr(SSL\_F\_SSL3\_GET\_CLIENT\_HELLO,** 1064SSL\_R\_COOKIE\_MISMATCH); 1065 **goto f\_err;** 1066 **}** 1067 **/\* else cookie verification succeeded \*/** 1068 **} else if ( memcmp(s->d1->rcvd\_cookie, s->d1->cookie,** 1069<br>1070 1070 **s->d1->cookie\_len) != 0) /\* de**1071 **{** 1072 **al=SSL\_AD\_HANDSHAKE\_FAILURE;** 1073 **SSLerr(SSL\_F\_SSL3\_GET\_CLIENT\_HELLO,** 1074 **SSL\_R\_COOKIE\_MISMATCH);** 1075 **goto f\_err;** 1076 **}** 1078 **ret = 2;** 1079 **}** 1081 **p += cookie\_len;** 1082 **}** 1084 **n2s(p,i);** 1085 **if ((i == 0) && (j != 0))** 1086 **{** 1087 **/\* we need a cipher if we are not resuming a session \*/** 1088 **al=SSL\_AD\_ILLEGAL\_PARAMETER;** 1089 **SSLerr(SSL\_F\_SSL3\_GET\_CLIENT\_HELLO,SSL\_R\_NO\_CIPHERS\_SPECIFIED);** 1090 **goto f\_err;** 1091 **} if ((p+i) >= (d+n))** 10921093 **{** 1094 **/\* not enough data \*/** 1095 **al=SSL\_AD\_DECODE\_ERROR;** 1096 **SSLerr(SSL\_F\_SSL3\_GET\_CLIENT\_HELLO,SSL\_R\_LENGTH\_MISMATCH);** 1097 **goto f\_err;** 1098 **} if ((i > 0) && (ssl\_bytes\_to\_cipher\_list(s,p,i,&(ciphers))** 10991100 **== NULL))** 1101 **{** 1102 **goto err;** 1103 **}** 1104 **p+=i;** 1106 **/\* If it is a hit, check that the cipher is in the list \*/** 1107 **if ((s->hit) && (i > 0))** 1108 **{** 1109 **j=0;** 1110 **id=s->session->cipher->id;** 1112 **#ifdef CIPHER\_DEBUG** 1113 **printf("client sent %d ciphers\n",sk\_num(ciphers));** 1114 **#endif** 1115 **for (i=0; i<sk\_SSL\_CIPHER\_num(ciphers); i++)** 1116 **{** 1117**c=sk\_SSL\_CIPHER\_value(ciphers,i);**

**new/usr/src/lib/openssl/libsunw\_ssl/s3\_srvr.c <sup>18</sup>** 1118 **#ifdef CIPHER\_DEBUG** 1119 **printf("client [%2d of %2d]:%s\n",** 1120 **i,sk\_num(ciphers),SSL\_CIPHER\_get\_name(c));** 1121 **#endif** 1122 **if (c->id == id)** 1123 **{** 1124 **j=1;** 1125 **break;** 1126 **}** 1127 **}** 1128 **/\* Disabled because it can be used in a ciphersuite downgrade** 1129 **\* attack: CVE-2010-4180.**1130 **\*/** 1131 **#if 0** 1132 **if (j == 0 && (s->options & SSL\_OP\_NETSCAPE\_REUSE\_CIPHER\_CHANGE\_** 1133 **{** 1134 **/\* Special case as client bug workaround: the previously** 1135 **\* not be in the current list, the client instead might**  1136 **\* continue using a cipher that before wasn't chosen due** 1137 **\* preferences. We'll have to reject the connection if** 1138 **\* enabled, though. \*/ c = sk\_SSL\_CIPHER\_value(ciphers, 0);** 11391140 **if (sk\_SSL\_CIPHER\_find(SSL\_get\_ciphers(s), c) >= 0)** 1141 **{** 1142 $s$ ->session->cipher = c;<br>j = 1; 1143 **j = 1;** 1144 **}** 1145 **}** 1146 **#endif** 1147 $if (j == 0)$ 1148 **{** 11491149  $\lambda^*$  we need to have the cipher in the cipher 1150 1150 **\* list if we are asked to reuse it \*/**1151 **al=SSL\_AD\_ILLEGAL\_PARAMETER;** 1152 **SSLerr(SSL\_F\_SSL3\_GET\_CLIENT\_HELLO,SSL\_R\_REQUIRED\_CIPHER** 1153 **goto f\_err;** 1154 **}** 1155 **}** 1157 **/\* compression \*/** 1158 $i= * (p+1)$ : 1159 **if ((p+i) > (d+n))** 1160 **{** 1161 **/\* not enough data \*/** 1162 **al=SSL\_AD\_DECODE\_ERROR;** 1163SSLerr<sup>(SSL</sup>F\_SSL3\_GET\_CLIENT\_HELLO,SSL\_R\_LENGTH\_MISMATCH); 1164 **goto f\_err;** 1165 **}** 1166 **q=p;** 1167 **for (j=0; j<i; j++)** 1168 **{** 1169 **if (p[j] == 0) break;** 1170 **}** 1172 **p+=i;** 1173 **if (j >= i)** 1174 **{** 1175 **/\* no compress \*/** 1176 **al=SSL\_AD\_DECODE\_ERROR;** 1177 **SSLerr(SSL\_F\_SSL3\_GET\_CLIENT\_HELLO,SSL\_R\_NO\_COMPRESSION\_SPECIFIE** 1178 **goto f\_err;** 1179 **}** 1181 **#ifndef OPENSSL\_NO\_TLSEXT** 1182 **/\* TLS extensions\*/** 1183**if (s->version >= SSL3\_VERSION)**

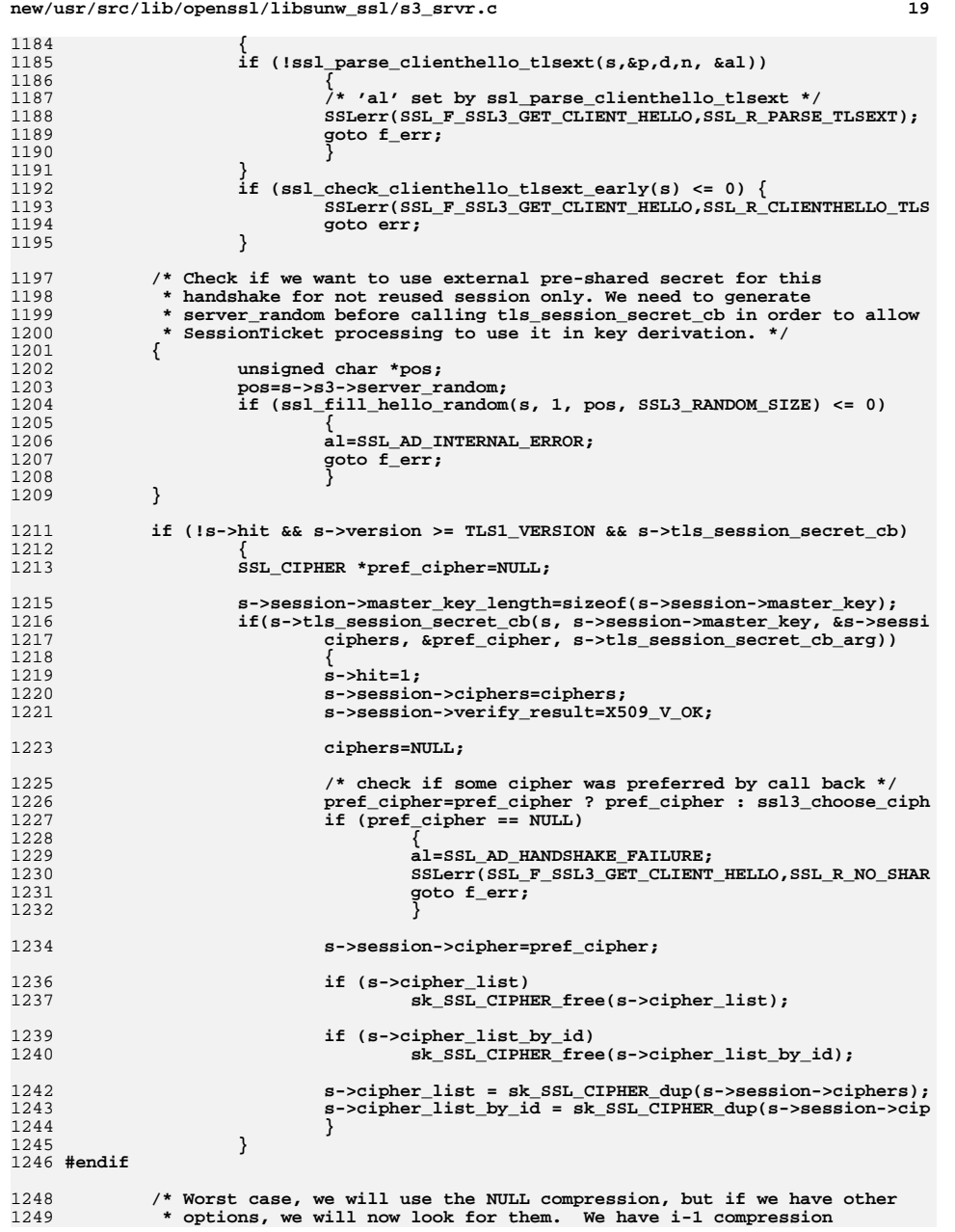

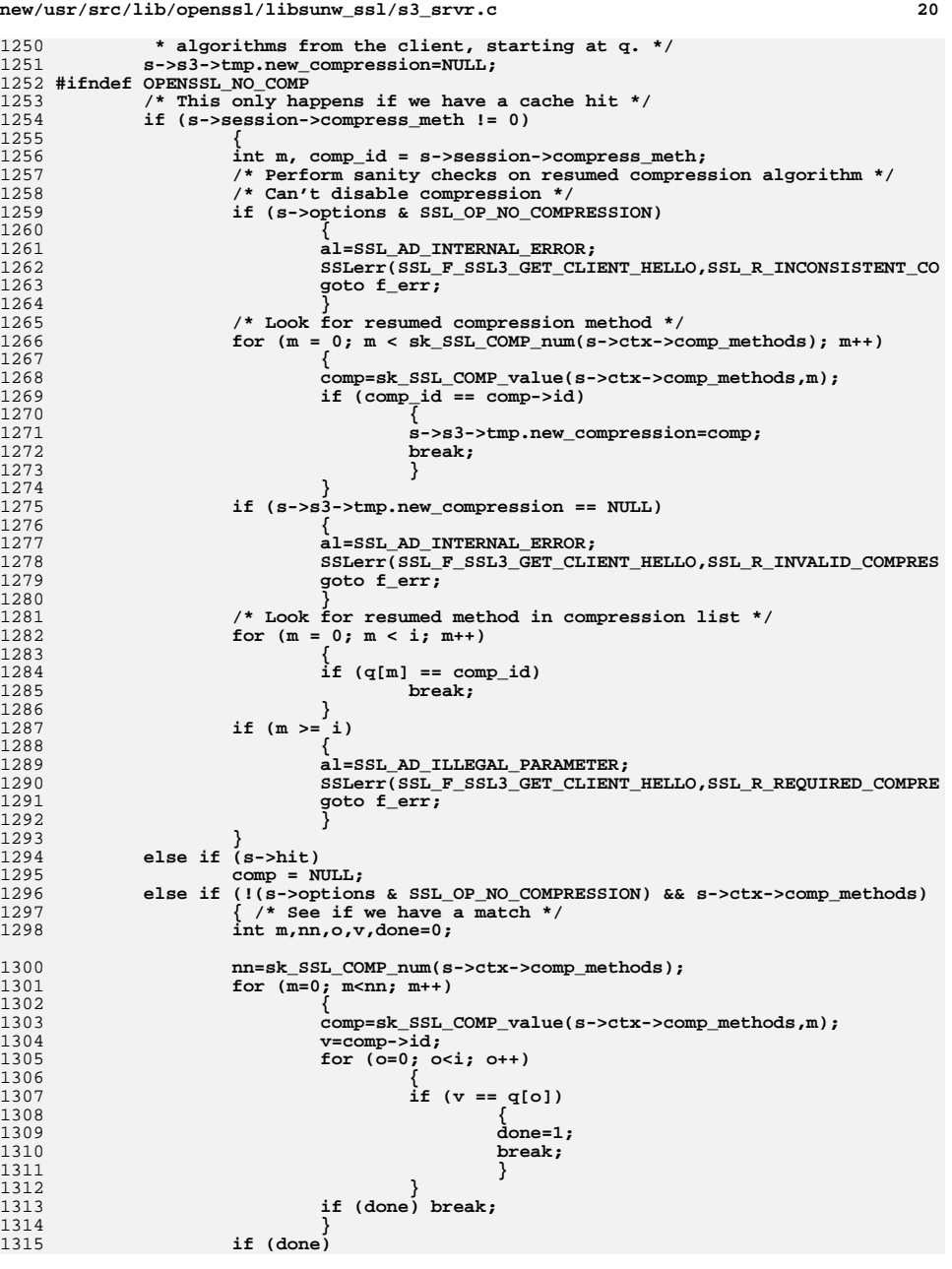
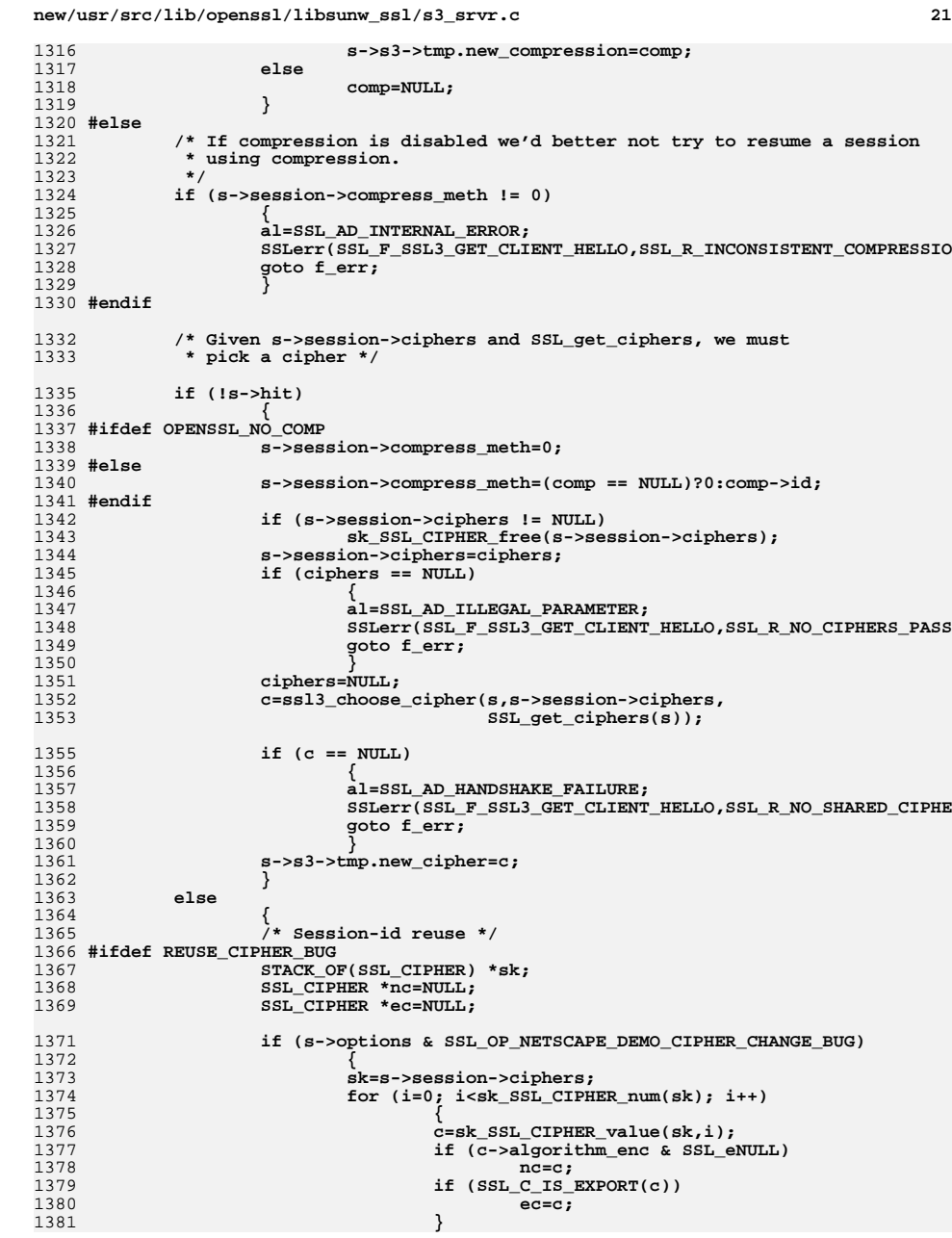

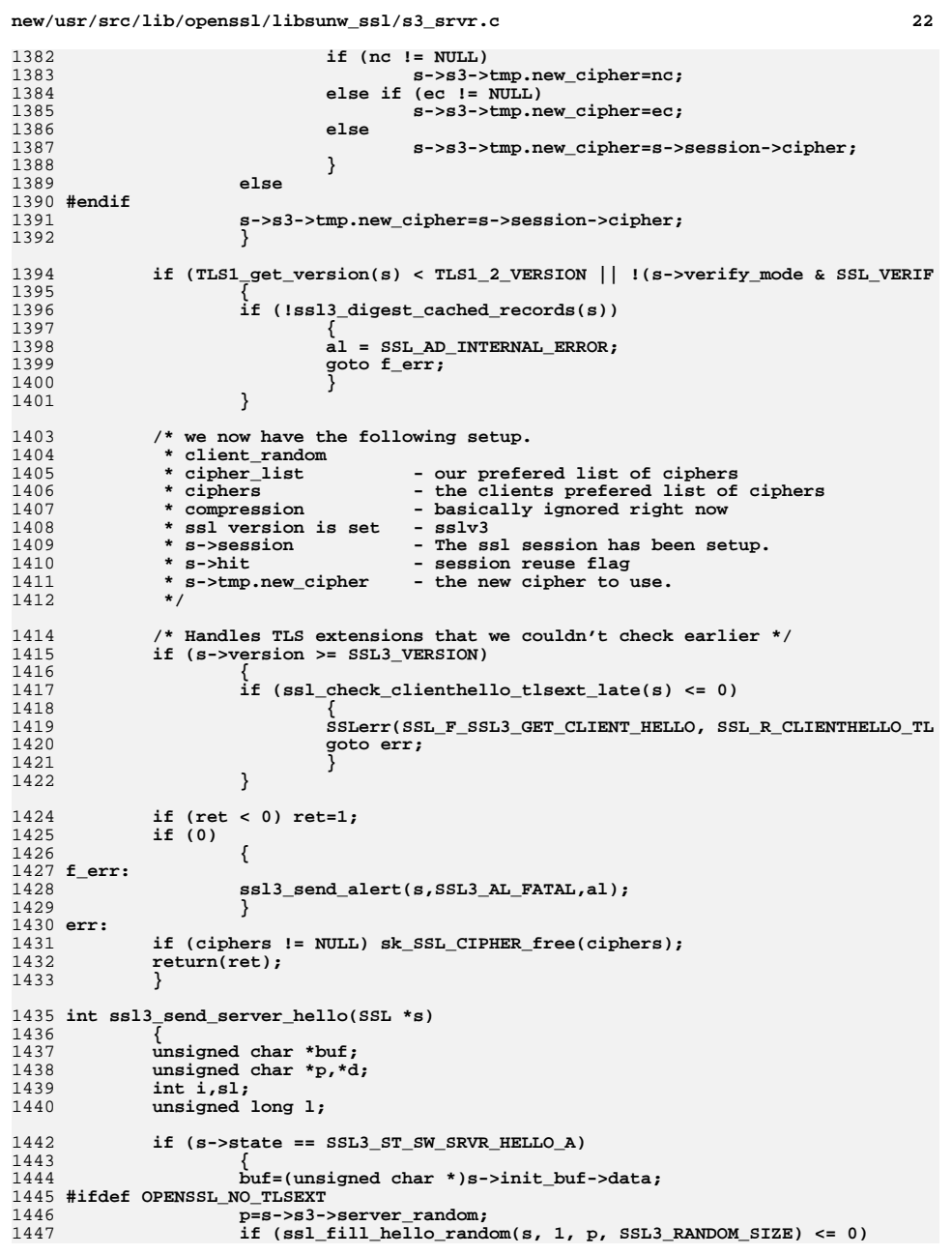

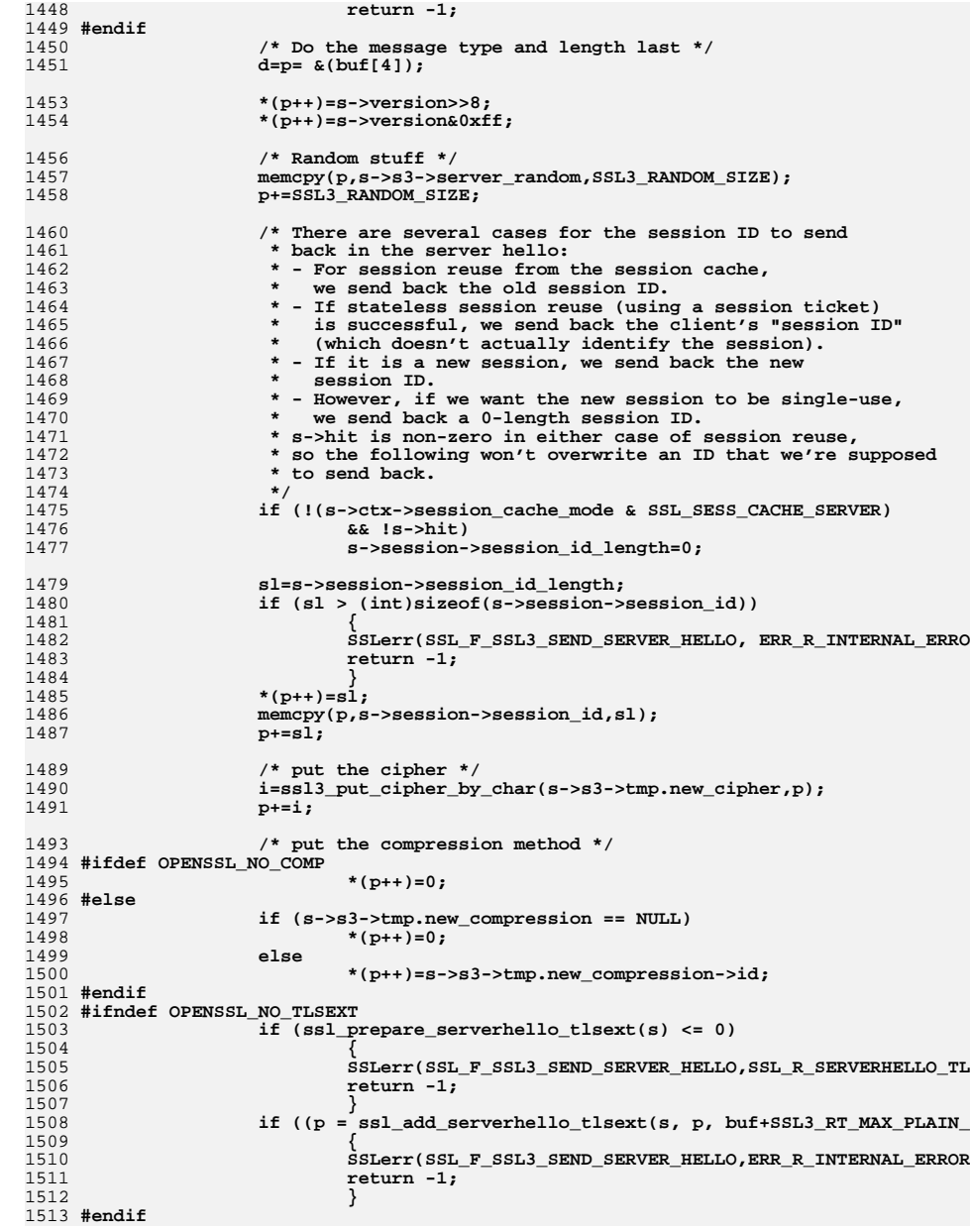

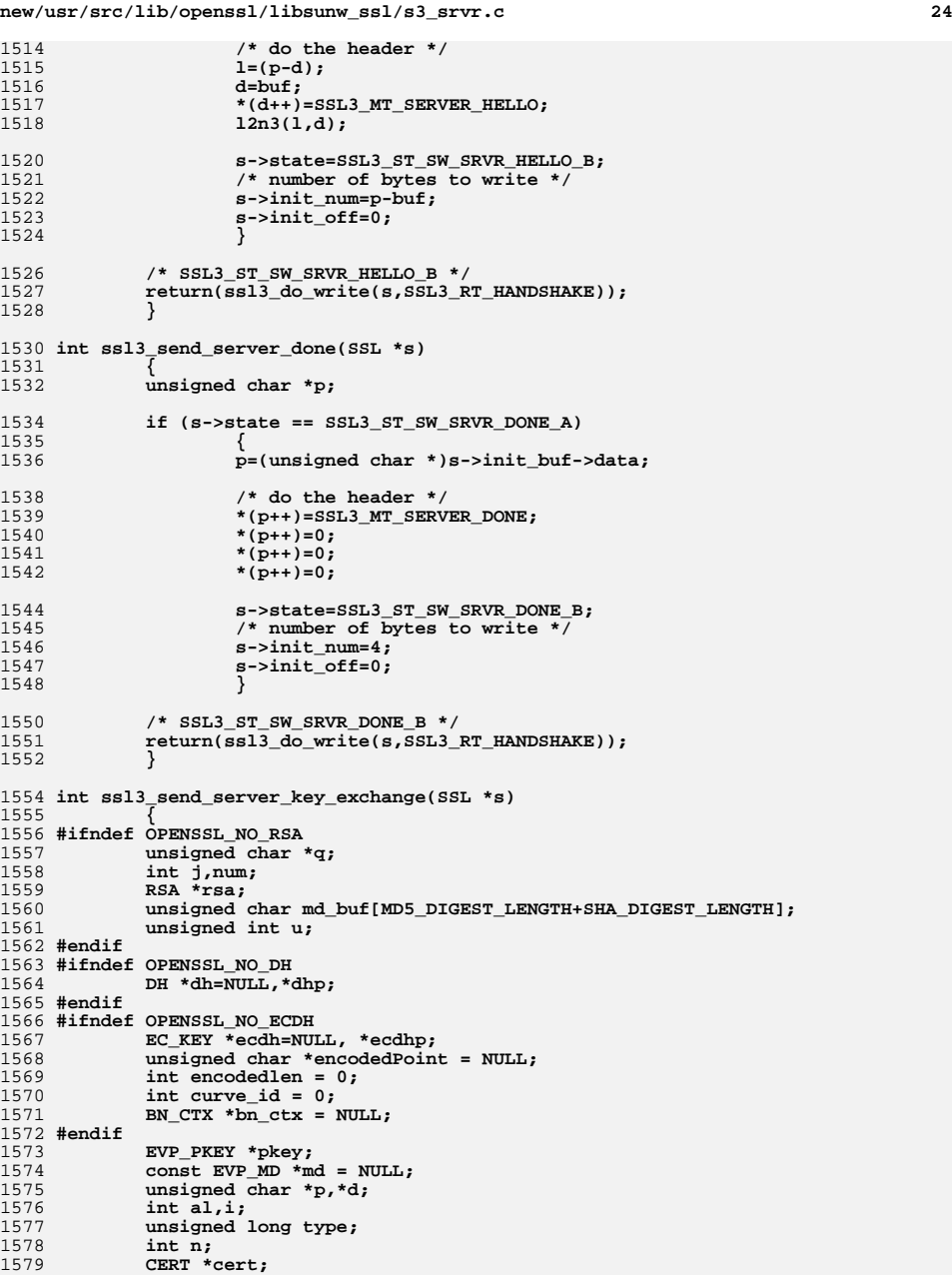

BIGNUM \*r[4]; 1580 1581  $int nr[4], kn;$ BUF MEM \*buf:  $1582$ 1583 EVP MD CTX md\_ctx; 1585  $EVP$  MD\_CTX\_init(&md\_ctx); 1586 if  $(s\text{-}state == SSL3 ST SW KEY EXCH A)$ 1587 1588 type=s->s3->tmp.new\_cipher->algorithm\_mkey;  $1589$  $partes$ - $start:$ 1591 buf=s->init\_buf; 1593  $r[0]=r[1]=r[2]=r[3]=NULL;$ 1594  $n=0;$ 1595 #ifndef OPENSSL NO RSA 1596 if (type & SSL\_kRSA) 1597  $1598$ rsa=cert->rsa tmp: 1599 if  $((rsa == NULL) & (s->cert->rsatmp_ch != NULL))$ 1600 1601 rsa=s->cert->rsa\_tmp\_cb(s, SSL\_C\_IS\_EXPORT(s->s3->tmp.new\_cipher), 1602  $1603$ SSL C EXPORT PKEYLENGTH(s->s3->tmp.new cip 1604 if(rsa ==  $\overline{\text{NULL}}$ ) 1605 € 1606 al=SSL AD HANDSHAKE FAILURE;  $1607$ SSLerr(SSL\_F\_SSL3\_SEND\_SERVER\_KEY\_EXCHAN 1608 goto f\_err; 1609 1610 RSA\_up\_ref(rsa); 1611  $cert \rightarrow rsa_{mp} = rsa$ ; 1612 1613 if  $(rsa == NULL)$ 1614 al=SSL AD HANDSHAKE FAILURE; 1615 SSLerr(SSL\_F\_SSL3\_SEND\_SERVER\_KEY\_EXCHANGE, SSL\_R 1616 1617 goto  $f$  err; 1618 1619  $r[0]$ =rsa->n;  $1620$  $r[1] = rsa - a$ : 1621 s->s3->tmp.use\_rsa\_tmp=1; 1622  $1623$ else  $1624$  #endif 1625 #ifndef OPENSSL NO DH 1626 if (type & SSL\_kEDH) 1627 1628 dhp=cert->dh\_tmp; 1629  $if ((dhp == NULL) & (s->cert->dh_tmp_cb != NULL))$ 1630  $dhp=s - \text{cert} - \text{bdn}_\text{tmp}cb(s,$ 1631 SSL C IS EXPORT(s->s3->tmp.new cipher), 1632 SSL\_C\_EXPORT\_PKEYLENGTH(s->s3->tmp.new\_cip 1633 if  $(dhp == NULL)$ 1634 1635 al=SSL\_AD\_HANDSHAKE\_FAILURE; 1636 SSLerr(SSL\_F\_SSL3\_SEND\_SERVER\_KEY\_EXCHANGE, SSL\_R 1637 goto f err; 1638 1640 if  $(s->s3->tmp.dh != NULL)$ 1641 1642 SSLerr(SSL\_F\_SSL3\_SEND\_SERVER\_KEY\_EXCHANGE, ERR\_ 1643 goto err; 1644

 $25$ 

new/usr/src/lib/openssl/libsunw ssl/s3 srvr.c

new/usr/src/lib/openssl/libsunw ssl/s3 srvr.c  $26$ 1646 if  $((dh=DHparams_dup(dhp)) == NULL)$ 1647  $1648$ SSLerr(SSL\_F\_SSL3\_SEND\_SERVER\_KEY\_EXCHANGE, ERR R 1649 goto err; 1650 1652  $s$ -> $s$ 3-> $t$ mp.dh=dh: 1653 if  $((dhp->pub_key == NULL)$ 1654  $dhp\rightarrow priv$  key == NULL 1655  $(s$ ->options & SSL OP SINGLE DH USE))) 1656 1657 if(!DH\_generate\_key(dh))  $1658$ 1659 SSLerr(SSL\_F\_SSL3\_SEND\_SERVER\_KEY\_EXCHANGE, 1660 ERR R DH LIB); 1661 goto err; 1662 1663 1664  $6189$ 1665 1666  $dh$ ->pub key=BN dup(dhp->pub key): 1667 dh->priv\_key=BN\_dup(dhp->priv\_key); 1668 if  $((dh->pub_key == NULL)$  ||  $(dh$ ->priv key ==  $NUL)$ ) 1669 1670 1671 SSLerr(SSL\_F\_SSL3\_SEND\_SERVER\_KEY\_EXCHAN 1672 goto err; 1673 1674  $r[0]=dh-2p$ : 1675 1676  $r[1]$ =dh->g; 1677  $r[2]$ =dh->pub\_key; 1678 1679 else  $1680$  #endif 1681 #ifndef OPENSSL NO ECDH if (type & SSL\_kEECDH) 1682 1683 1684 const EC\_GROUP \*group; 1686 ecdhp=cert->ecdh tmp: 1687 if ((ecdhp == NULL) && (s->cert->ecdh\_tmp\_cb != NULL)) 1688  $1689$ ecdhp=s->cert->ecdh\_tmp\_cb(s, 1690  $SSL_C$  IS\_EXPORT(s->s3->tmp.new\_cipher), SSL\_C\_EXPORT\_PKEYLENGTH(s->s3->tmp.new\_cip 1691 1692 1693 if  $(ecdhp == NULL)$ 1694 1695 al=SSL AD HANDSHAKE FAILURE; SSLerr(SSL\_F\_SSL3\_SEND\_SERVER\_KEY\_EXCHANGE, SSL\_R 1696 1697 goto f  $err$ ; 1698 1700 if  $(s->s3->tmp.ecdh != NULL)$ 1701 1702 SSLerr(SSL\_F\_SSL3\_SEND\_SERVER\_KEY\_EXCHANGE, ERR\_  $1703$ goto err; 1704  $1706$ /\* Duplicate the ECDH structure. \*/ 1707 if  $(ecdhp == NULL)$ 1708 1709 SSLerr(SSL\_F\_SSL3\_SEND\_SERVER\_KEY\_EXCHANGE, ERR\_R  $1710$ goto err; 1711

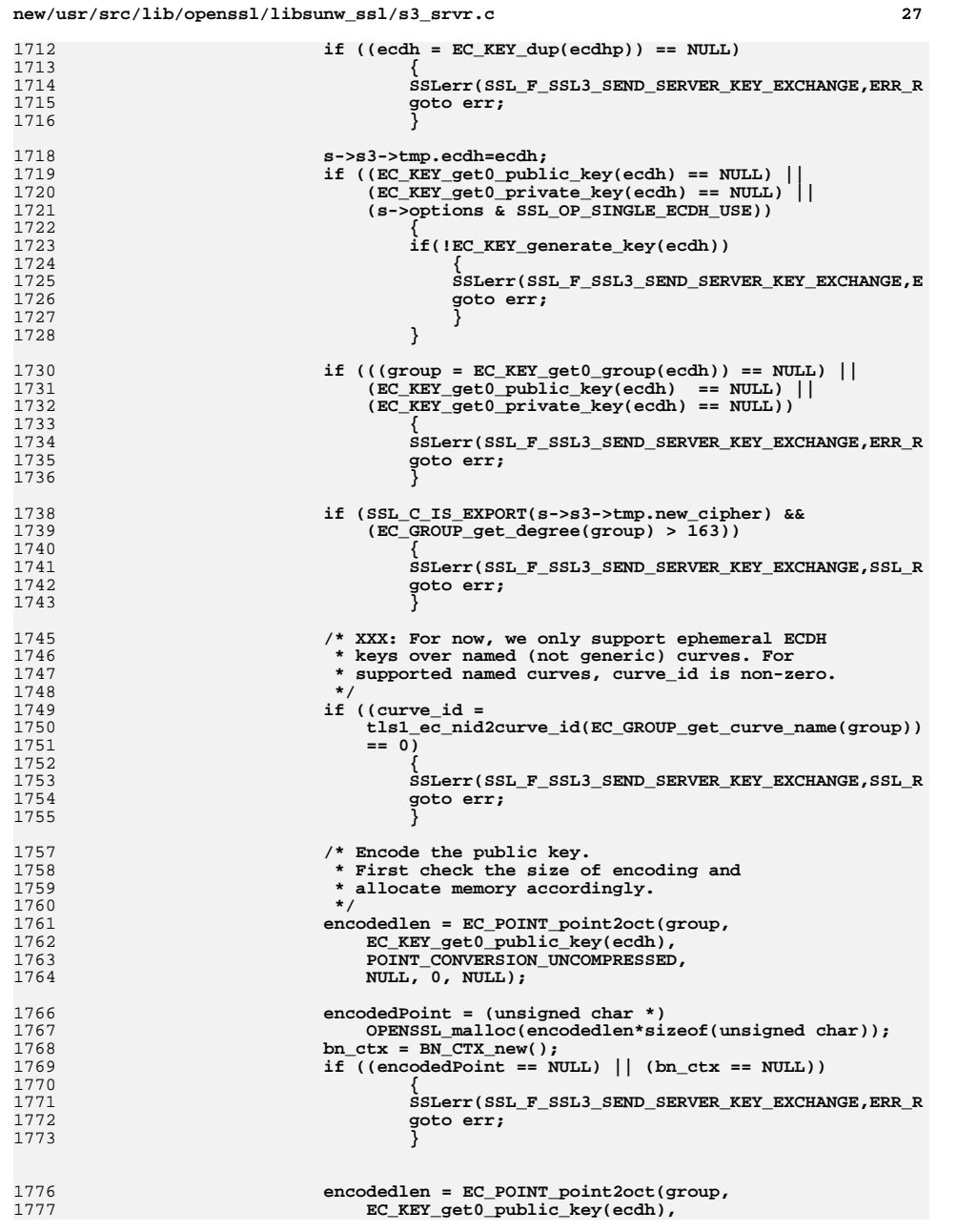

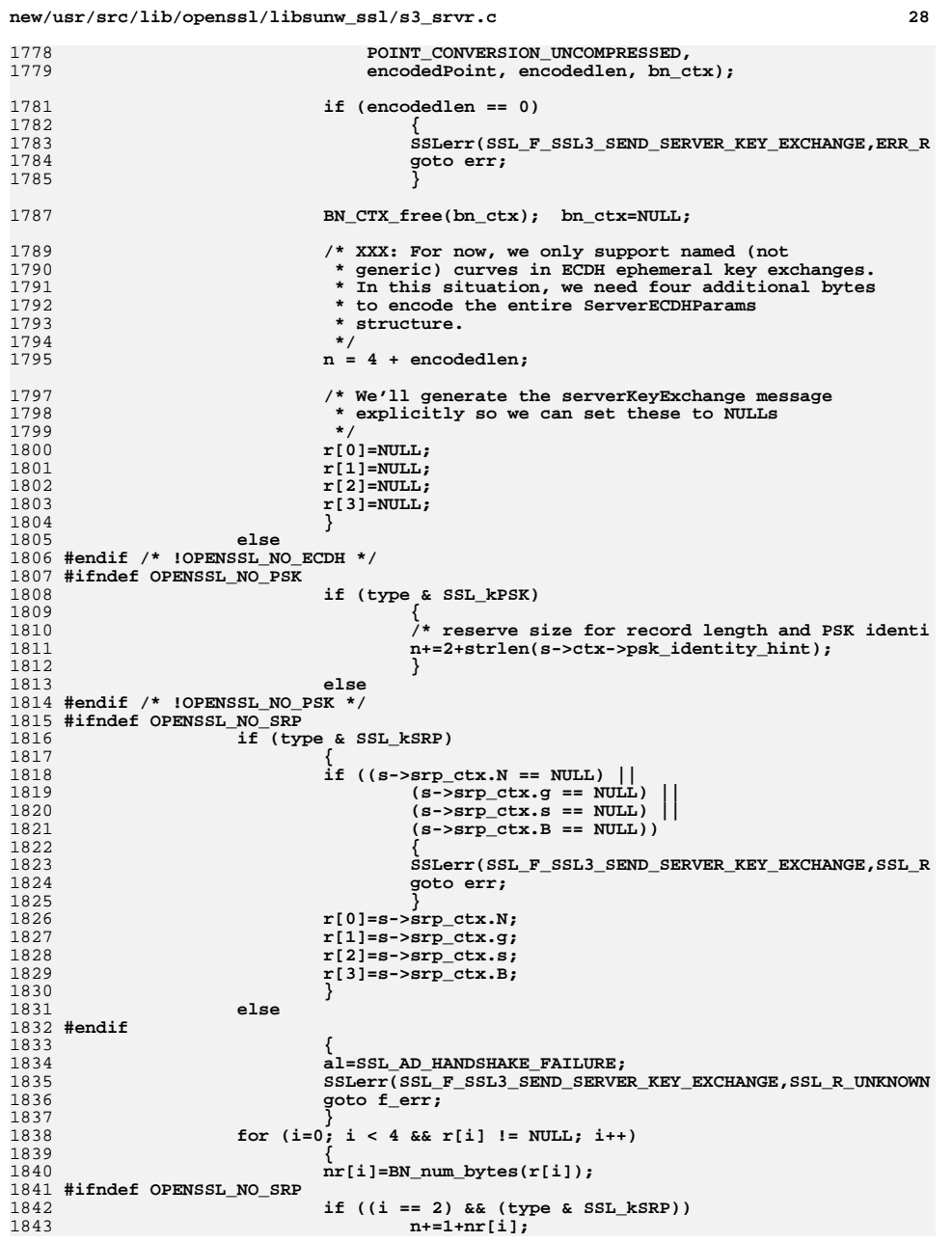

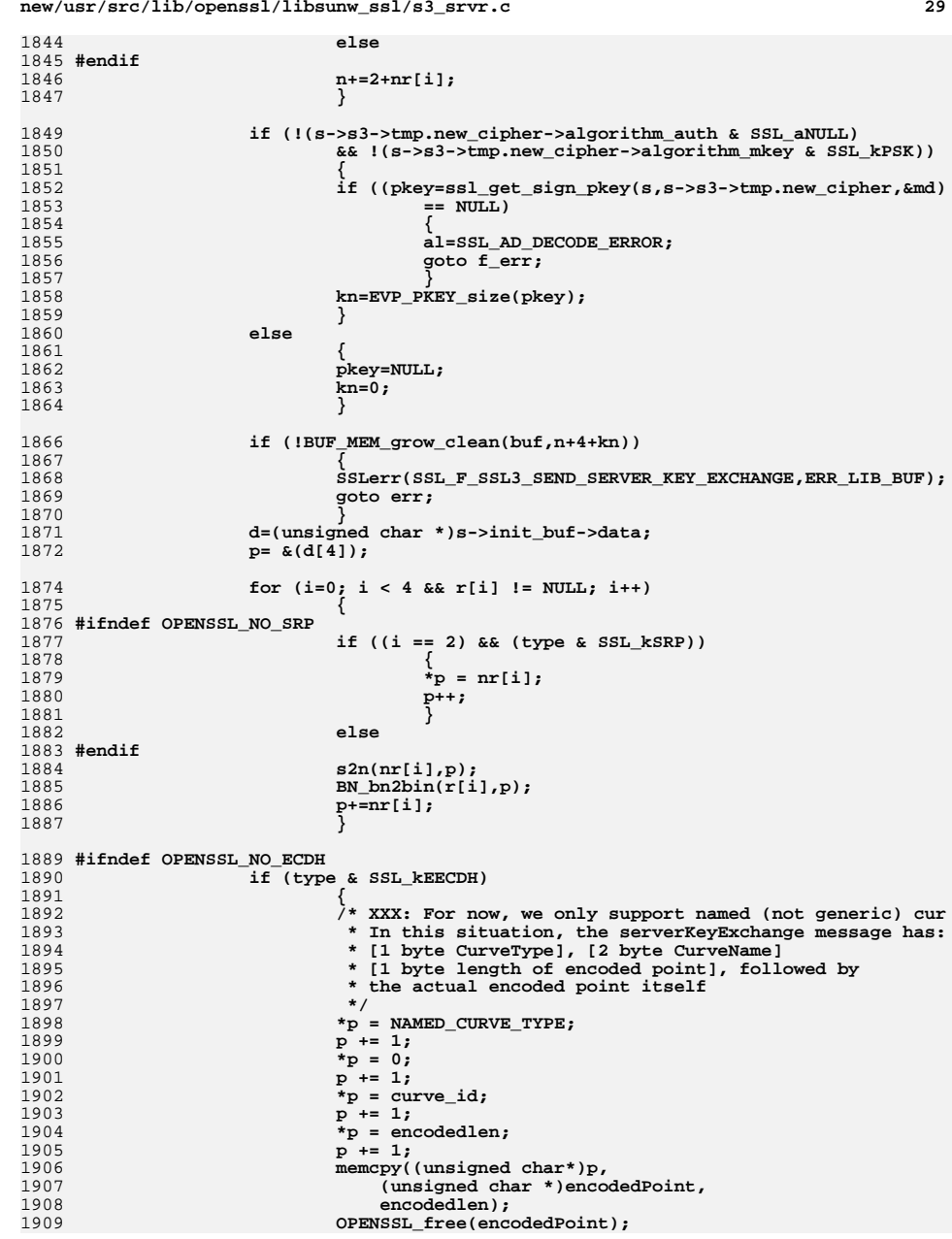

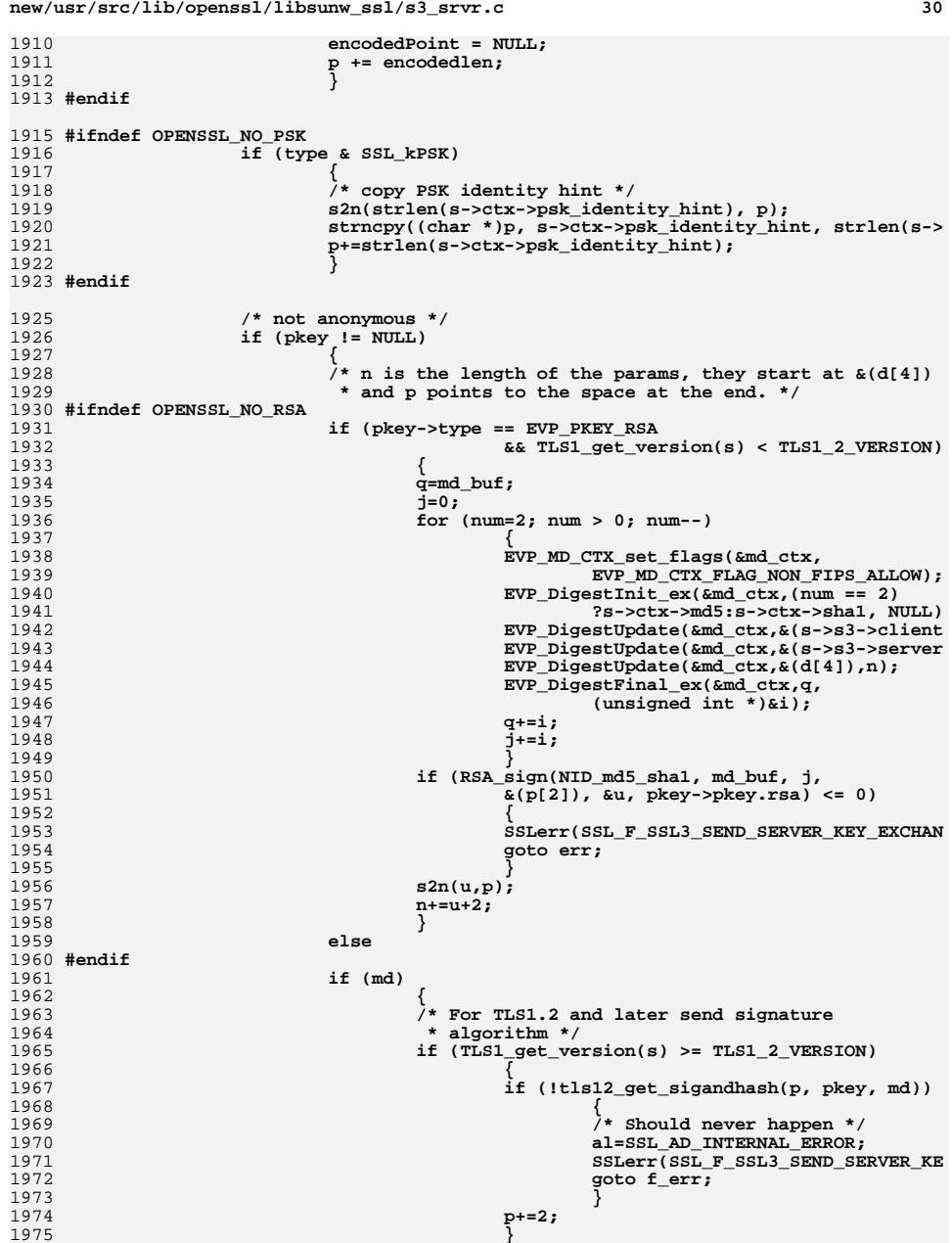

**}**

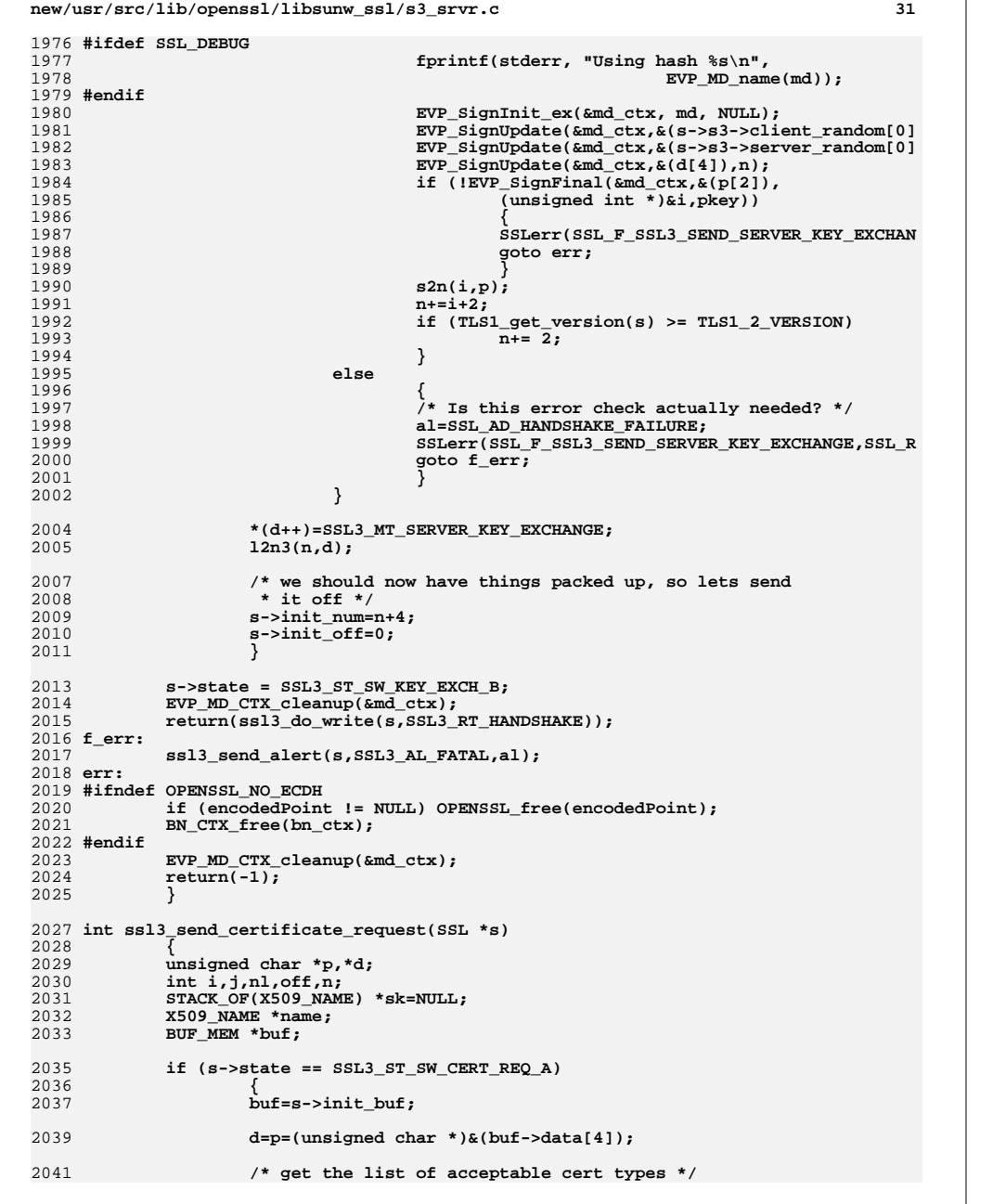

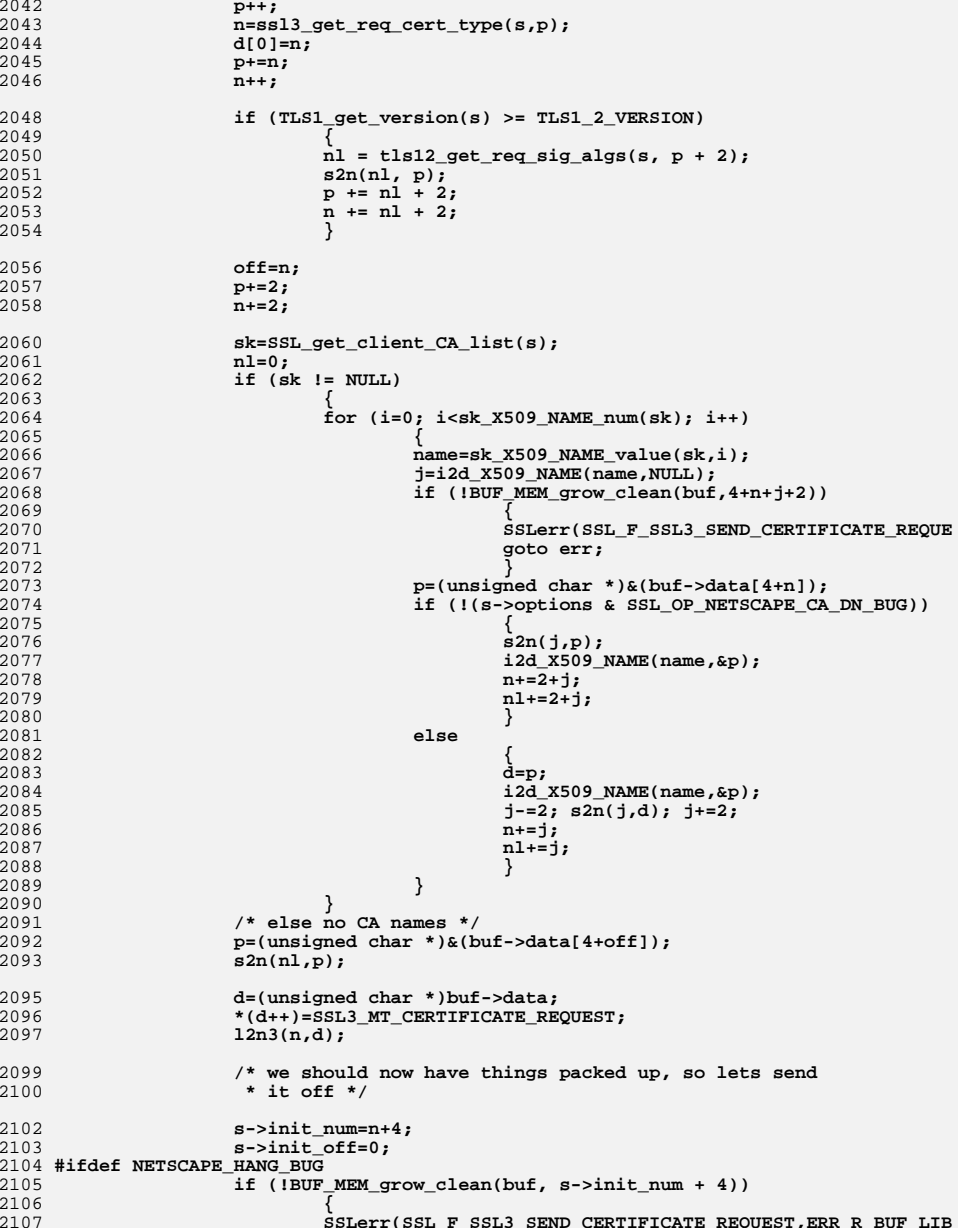

**SSLerr(SSL\_F\_SSL3\_SEND\_CERTIFICATE\_REQUEST,ERR\_R\_BUF\_LIB**

# **new/usr/src/lib/openssl/libsunw\_ssl/s3\_srvr.c**

**{**

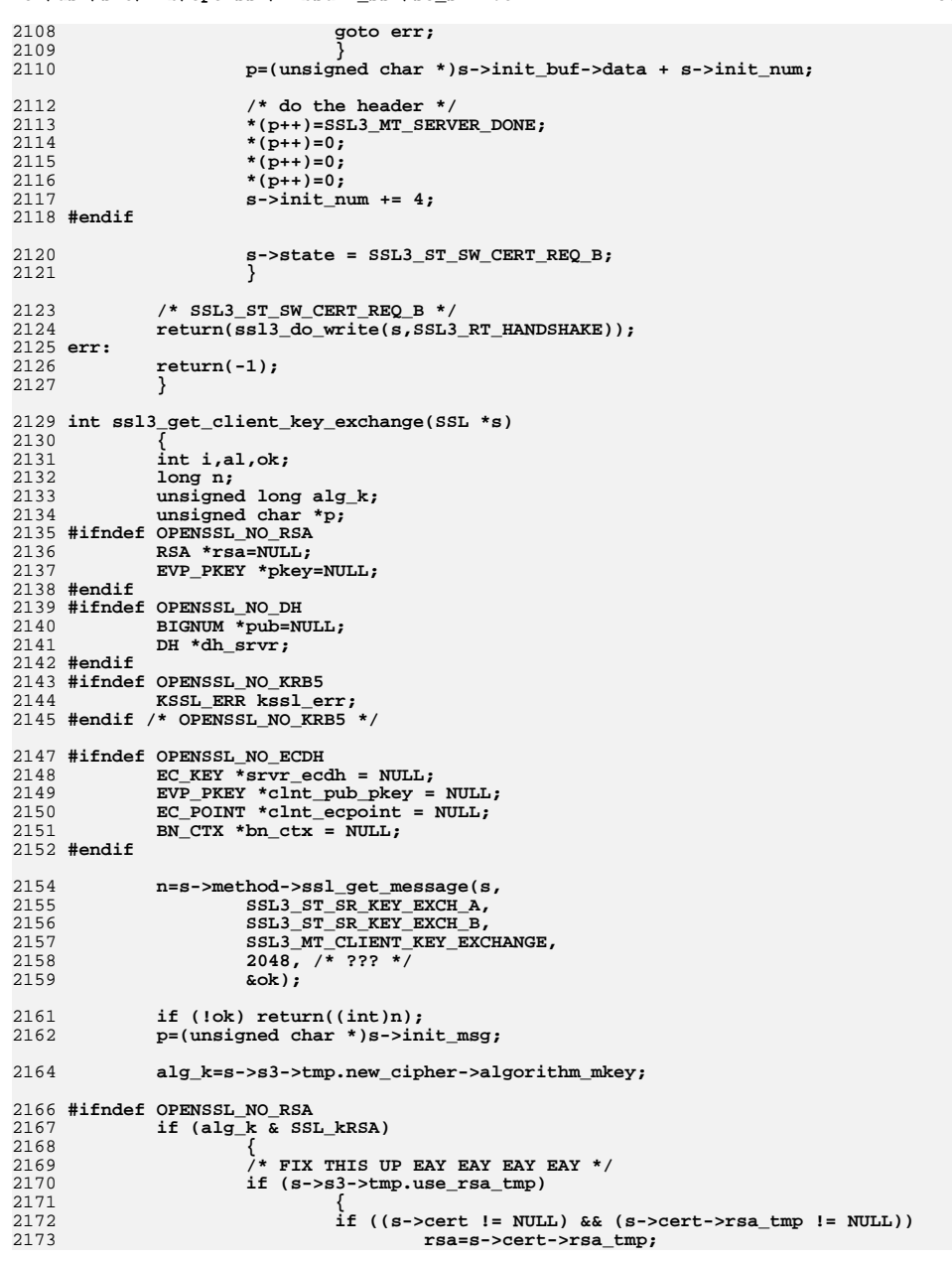

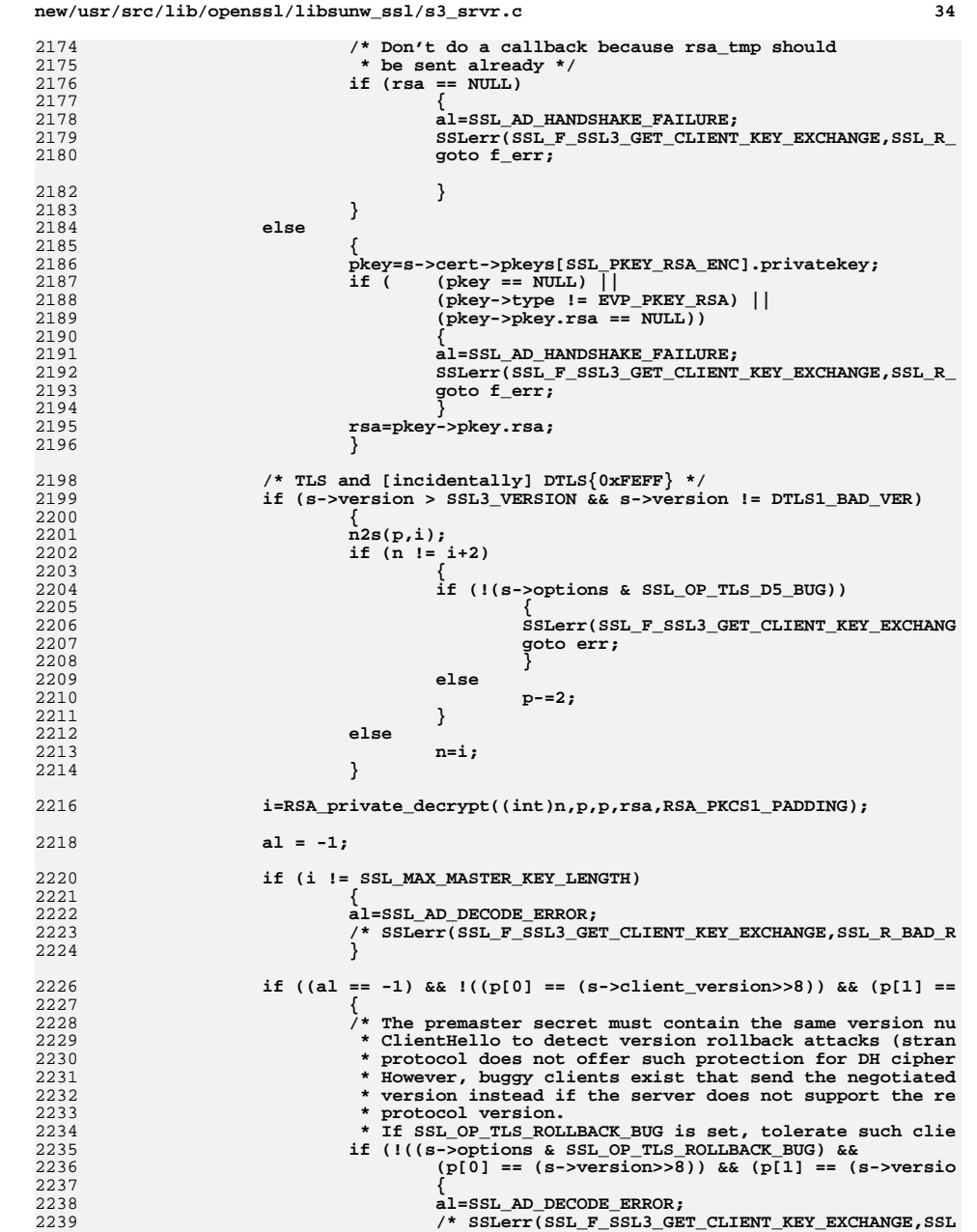

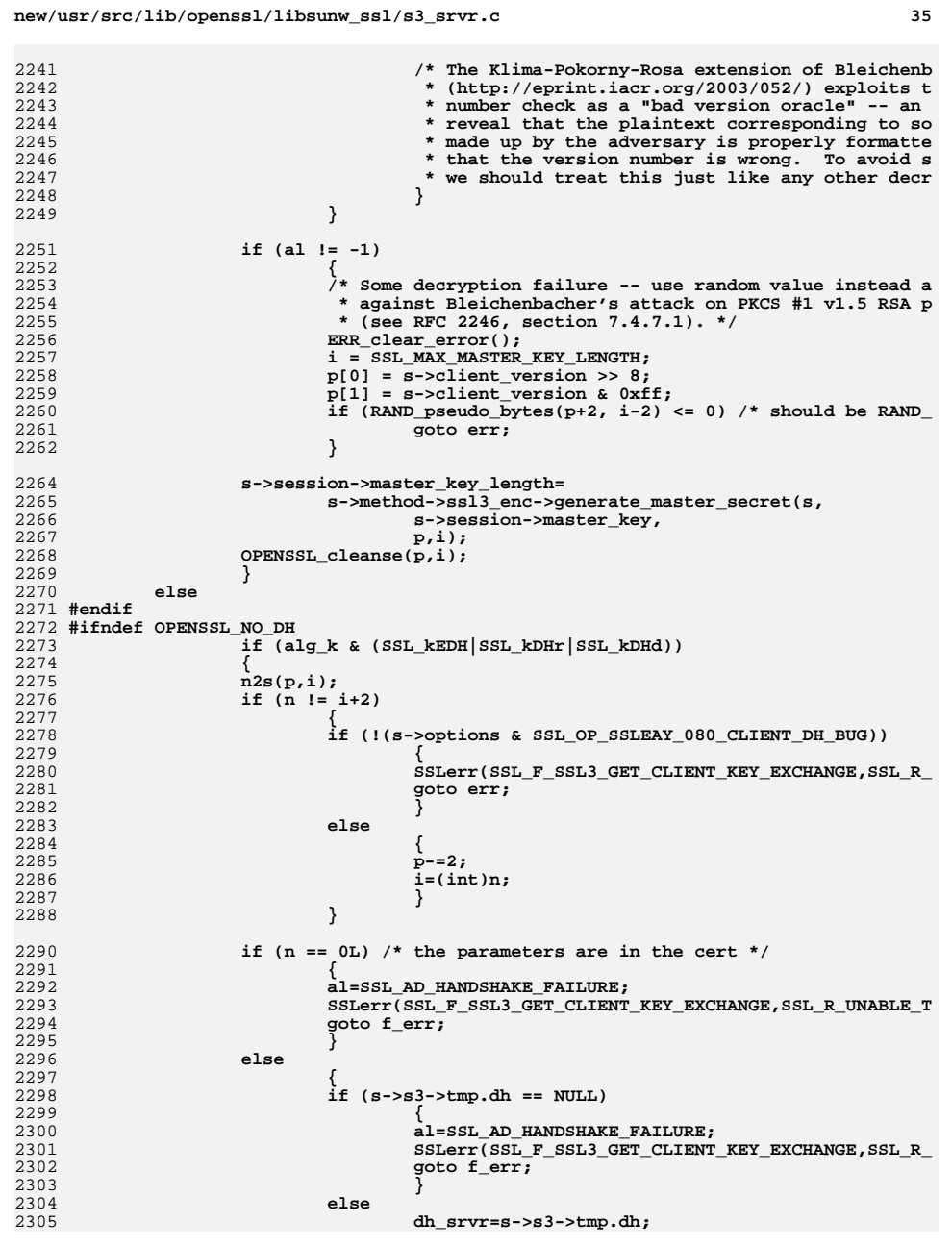

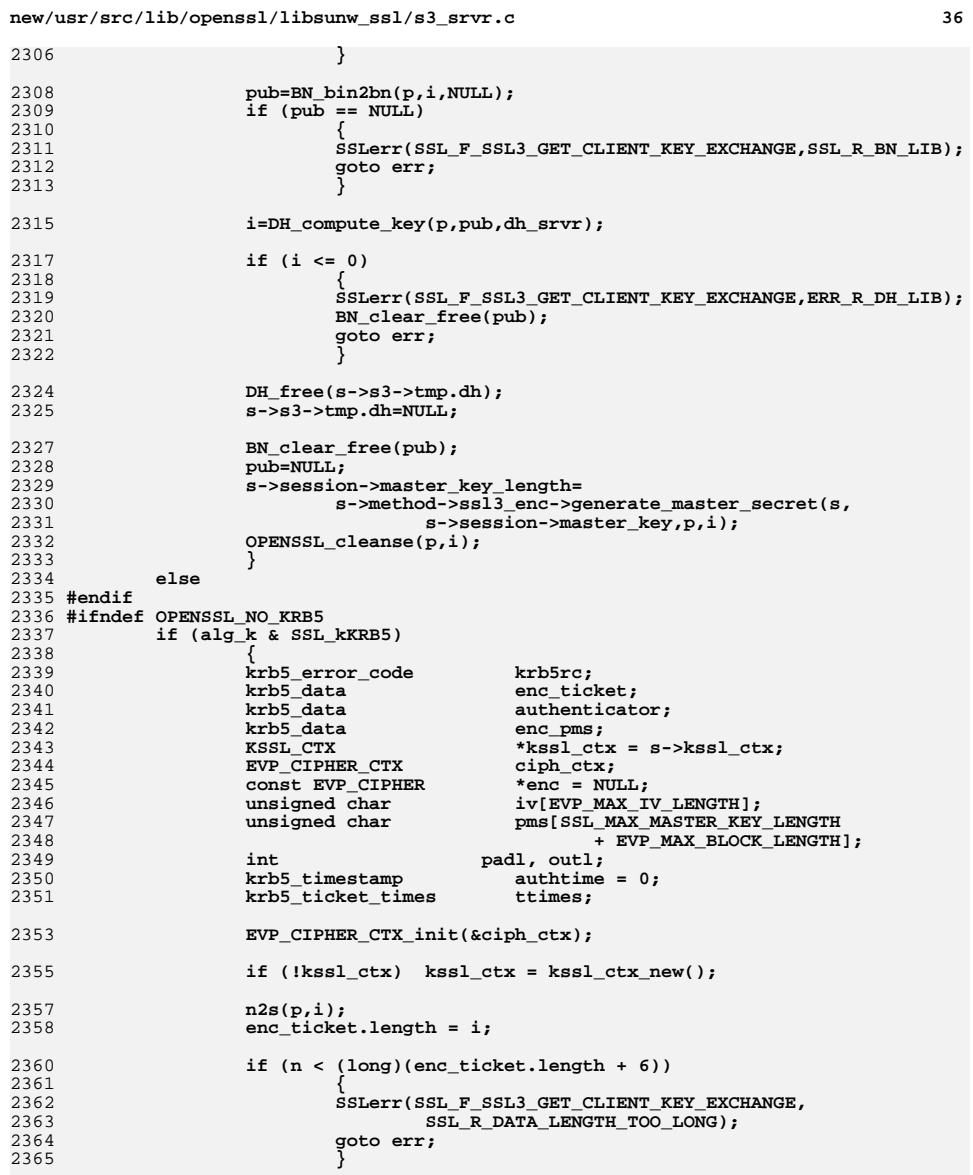

**enc\_ticket.data = (char \*)p;**

**p+=enc\_ticket.length;**

**n2s(p,i); authenticator.length = i;**

```
2334 else
2335
```

```
2336<br>2337
```

```
2310
```
2308<br>2309

2317<br>2318

2319<br>2320

2328<br>2329

2344<br>2345

2367

2368

2370

2371

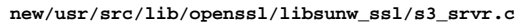

**<sup>37</sup>**

**new/usr/src/lib/openssl/libsunw\_ssl/s3\_srvr.c**

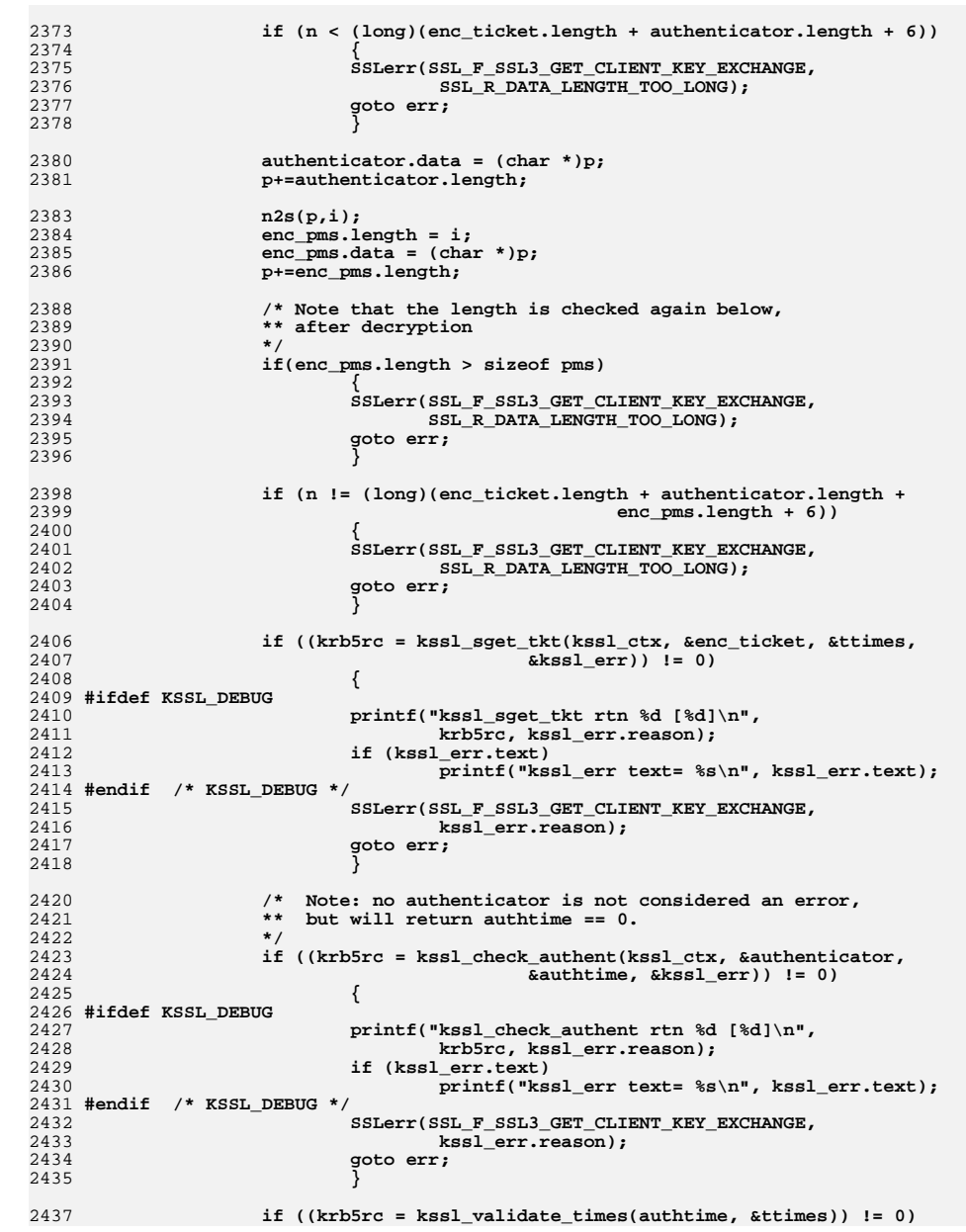

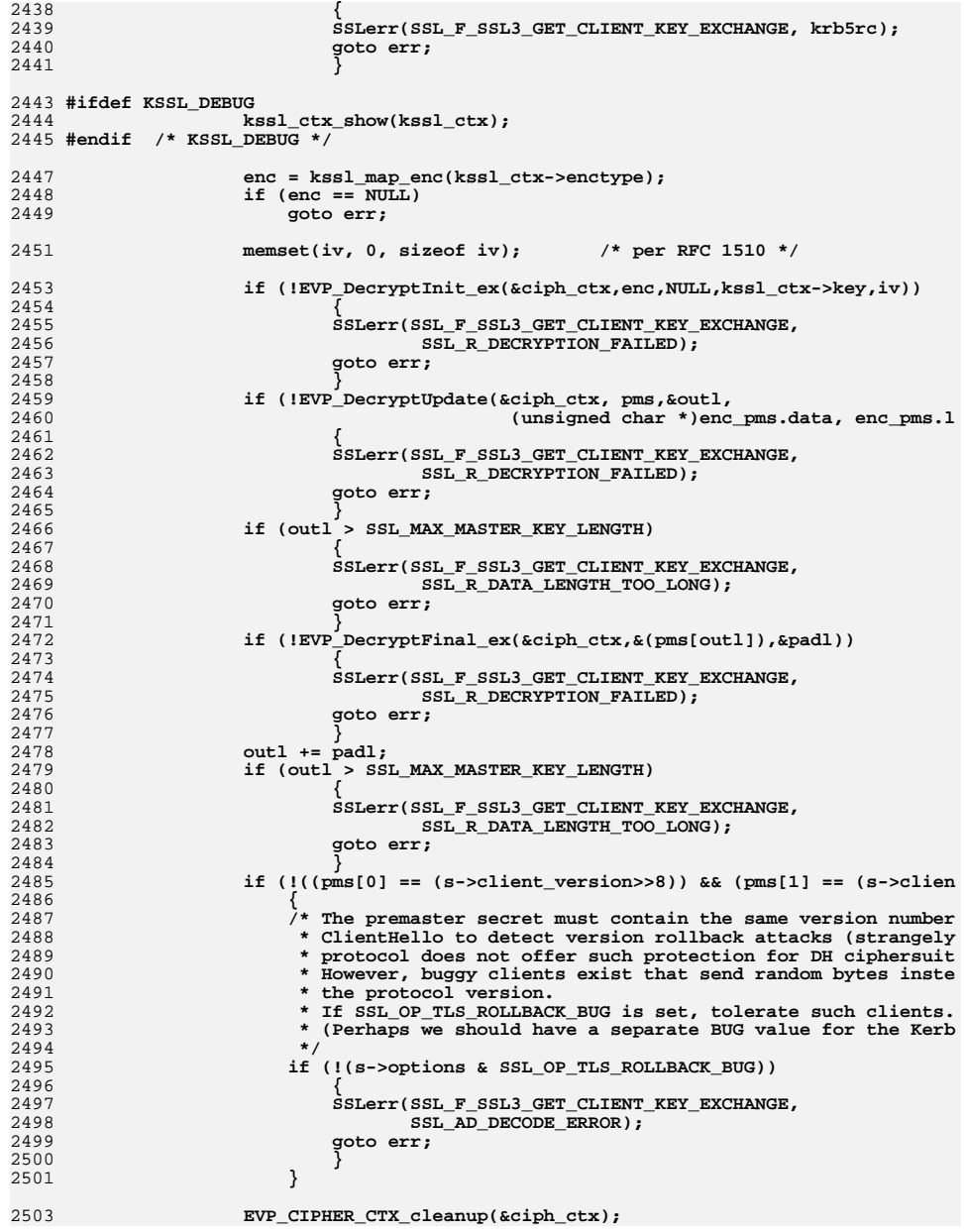

**d** 39

2571

2572<br>2573<br>2574

 $2575$ <br>2575

2577

2579

2580<br>2581

2584 **{**

2588 **}**

2592<br>2593

2599<br>2600<br>2601<br>2602

2605

2607

2608

2610

2612<br>2613

2614

2615<br>2616

2617<br>2618

2619<br>2620

2621

2623 **\*/**2624<br>2625<br>2626

2628<br>2629

2631<br>2632

2633<br>2634

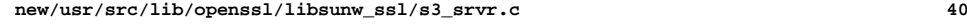

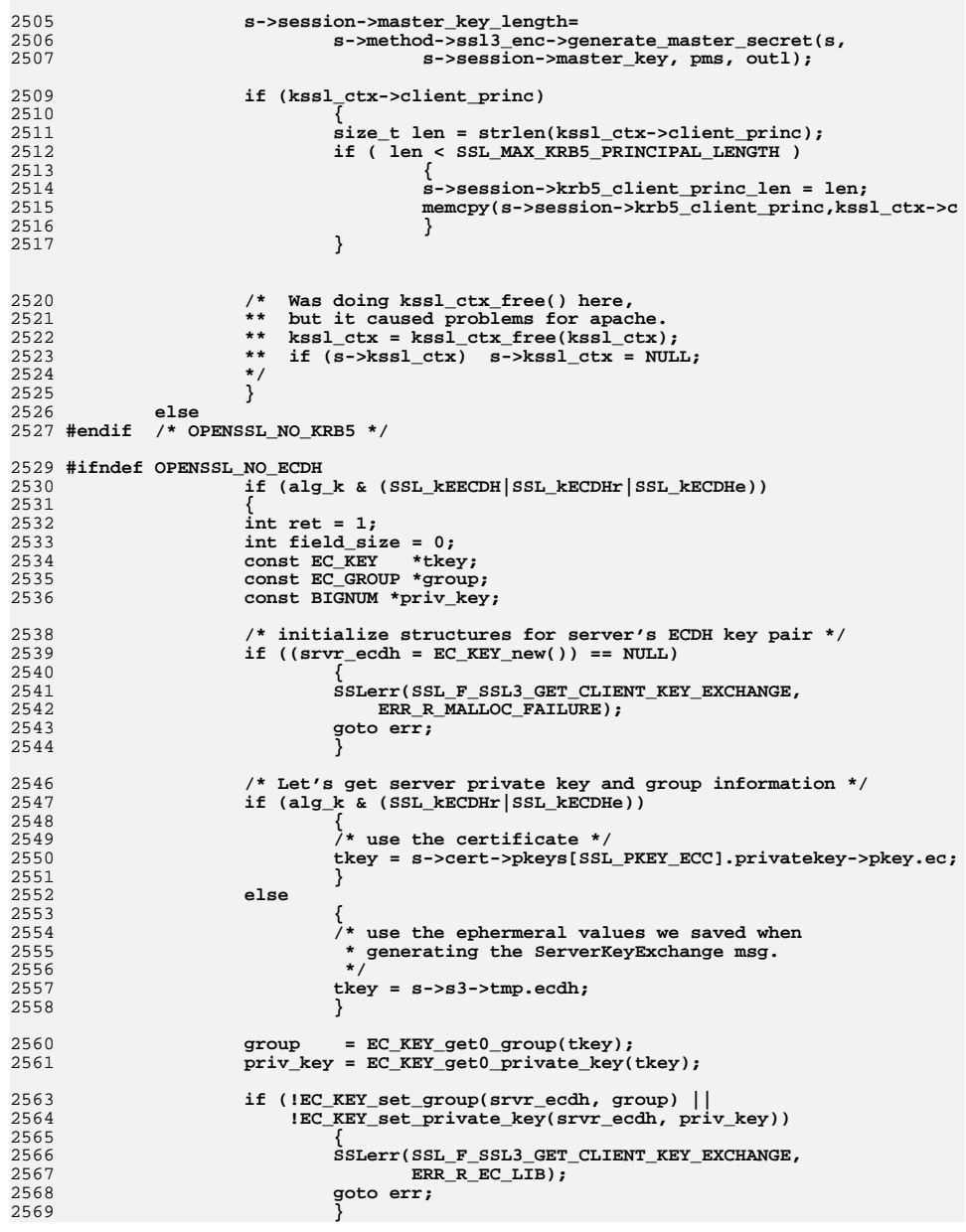

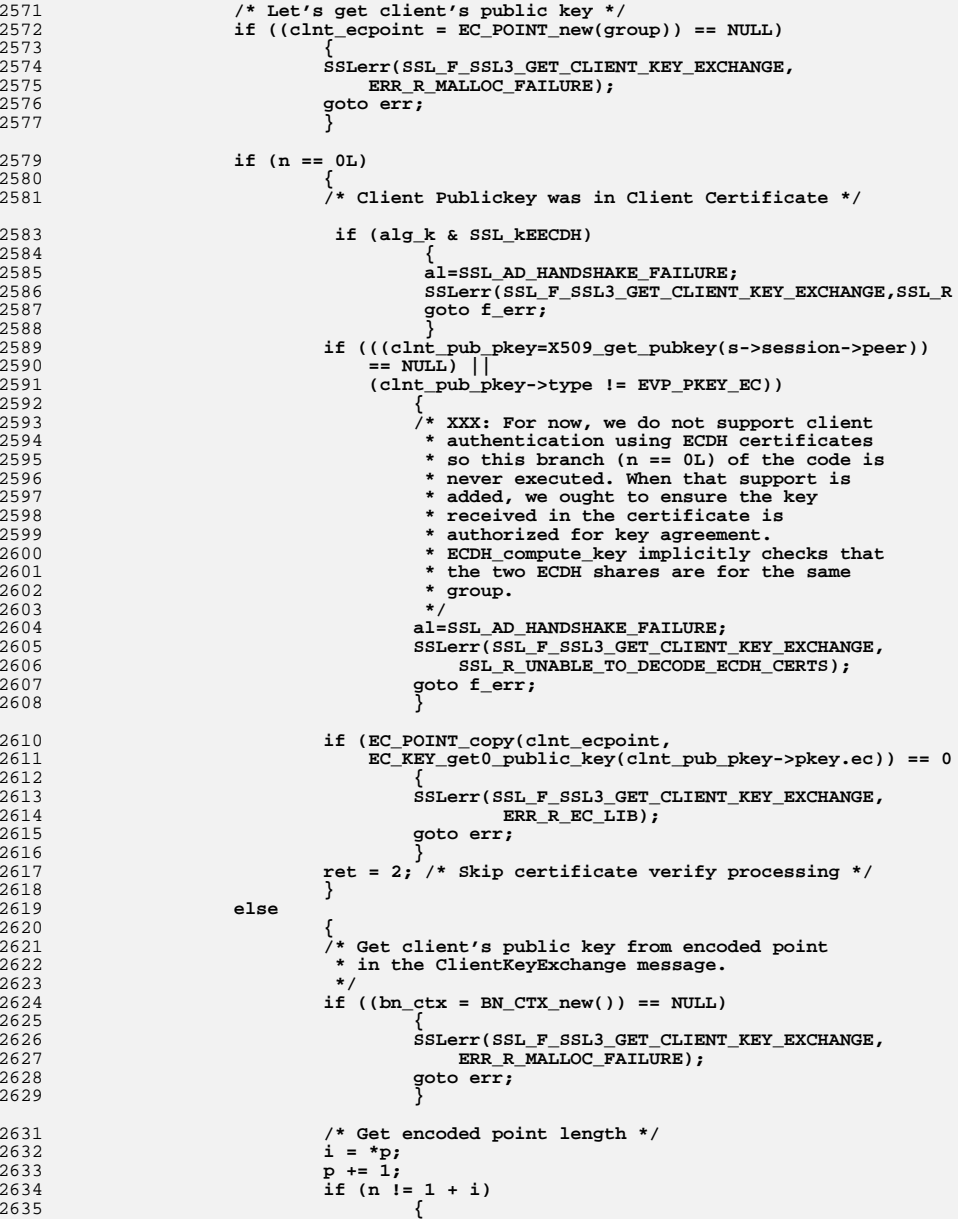

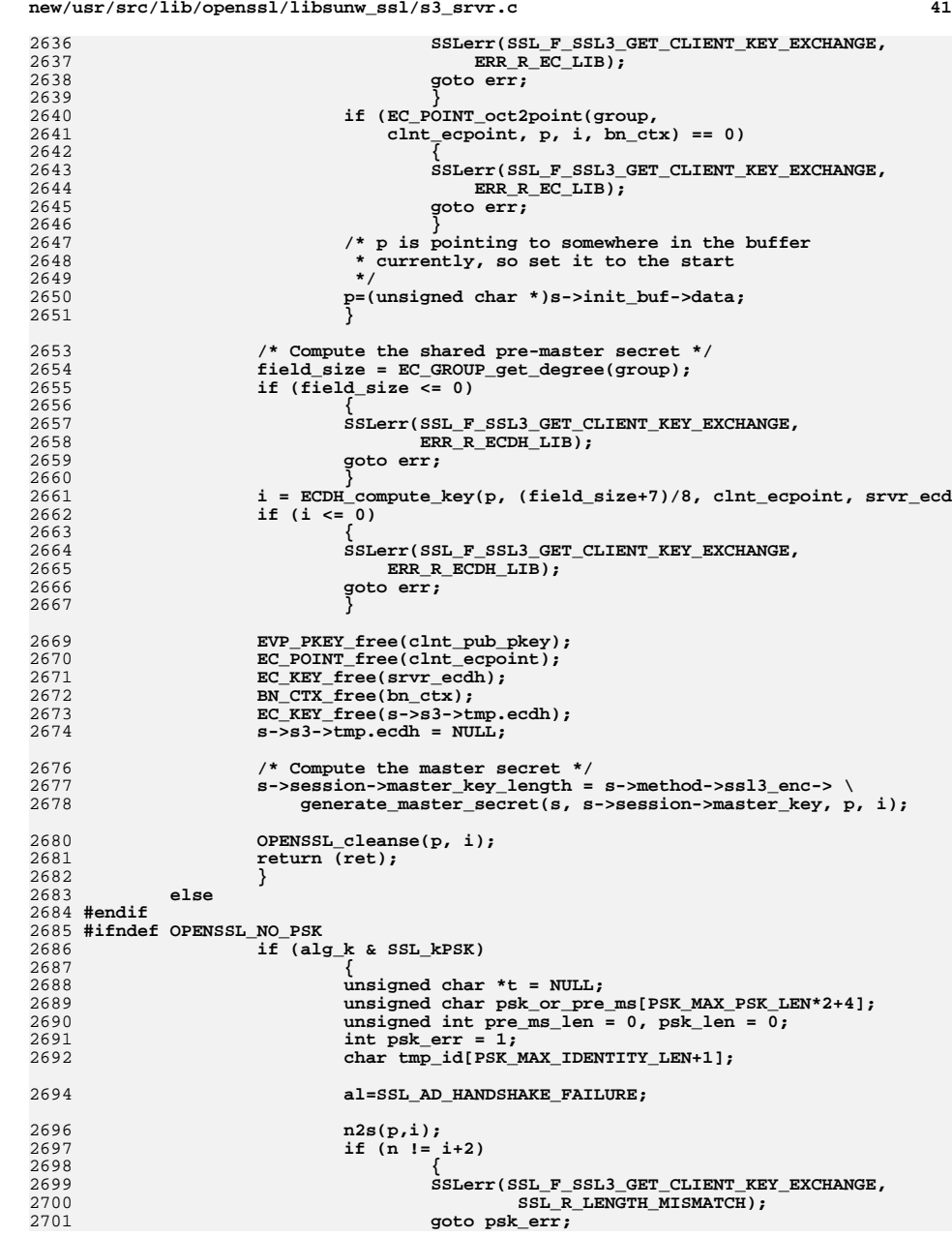

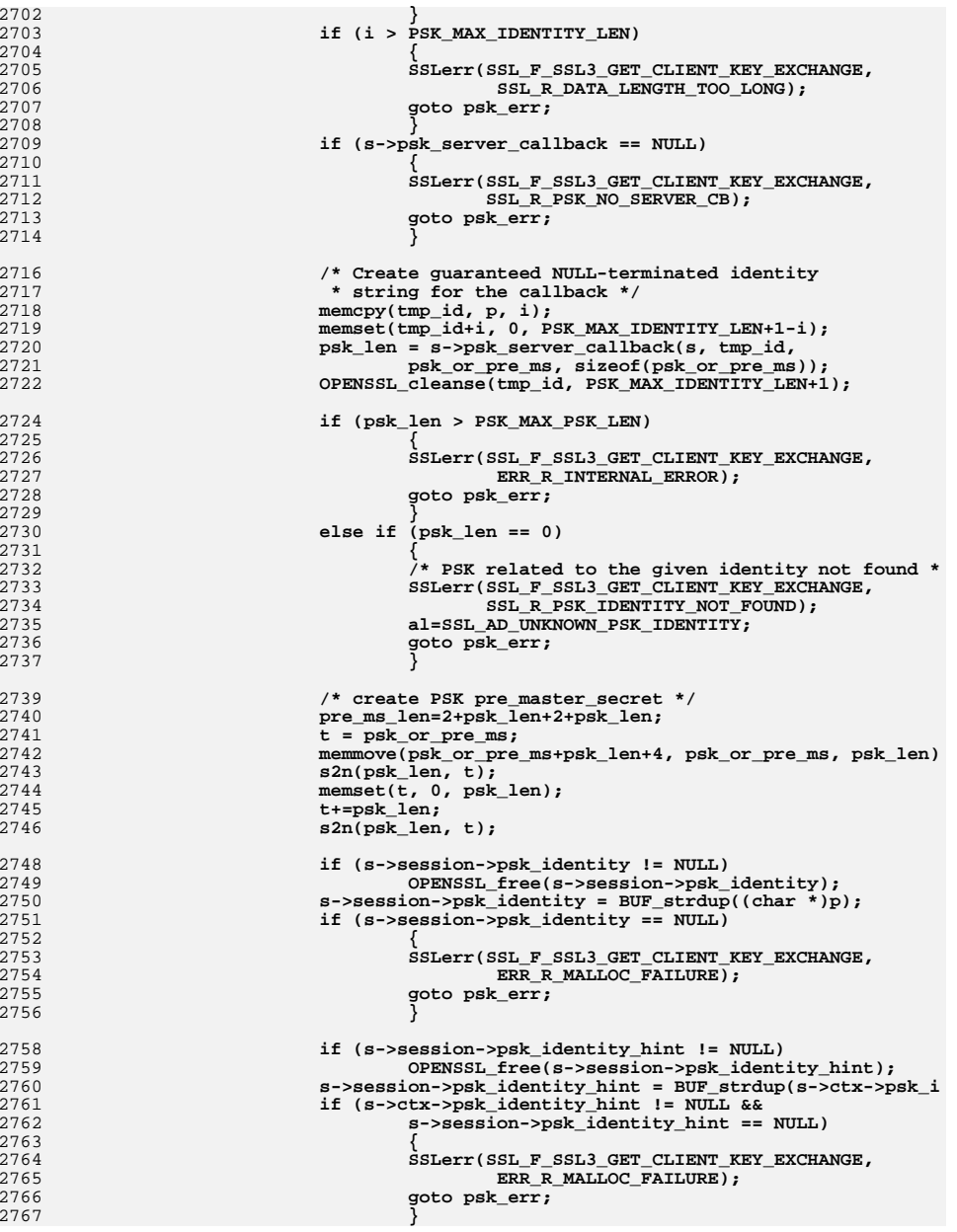

**<sup>42</sup>**

**new/usr/src/lib/openssl/libsunw\_ssl/s3\_srvr.c**

2702<br>2703

2704<br>2705

2706

2707

2708

2709

2710

 $\frac{2711}{2712}$ 

2713<br>2714

2716<br>2717

2718<br>2719

2720

2721<br>2722

2724<br>2725

2726<br>2727

2728

2729<br>2730<br>2731<br>2732

2735

2736

2737

2739

2740<br>2741

2742

2743

2744<br>2745

2746

2748

2749<br>2750

2751<br>2752

2753

2754<br>2755<br>2756

2758<br>2759

2760

2761<br>2762

2763

2764

2765<br>2766

**<sup>43</sup>**

2834

2836<br>2837

2838

2839

2840

2841

2843

2844

2845<br>2846

2849

2850<br>2851

2852

2853

2854

2855

2856<br>2857

2858

2859

2860

2861<br>2862

2863

2864

2865

2867

2868

2869

2870

2871

2872<br>2873

2874

2875

2876

2877

2878

2879<br>2880

2881

2882

2883

2884

2885

2886<br>2887

2888

2889<br>2890

2891

2892

2893<br>2894

2896

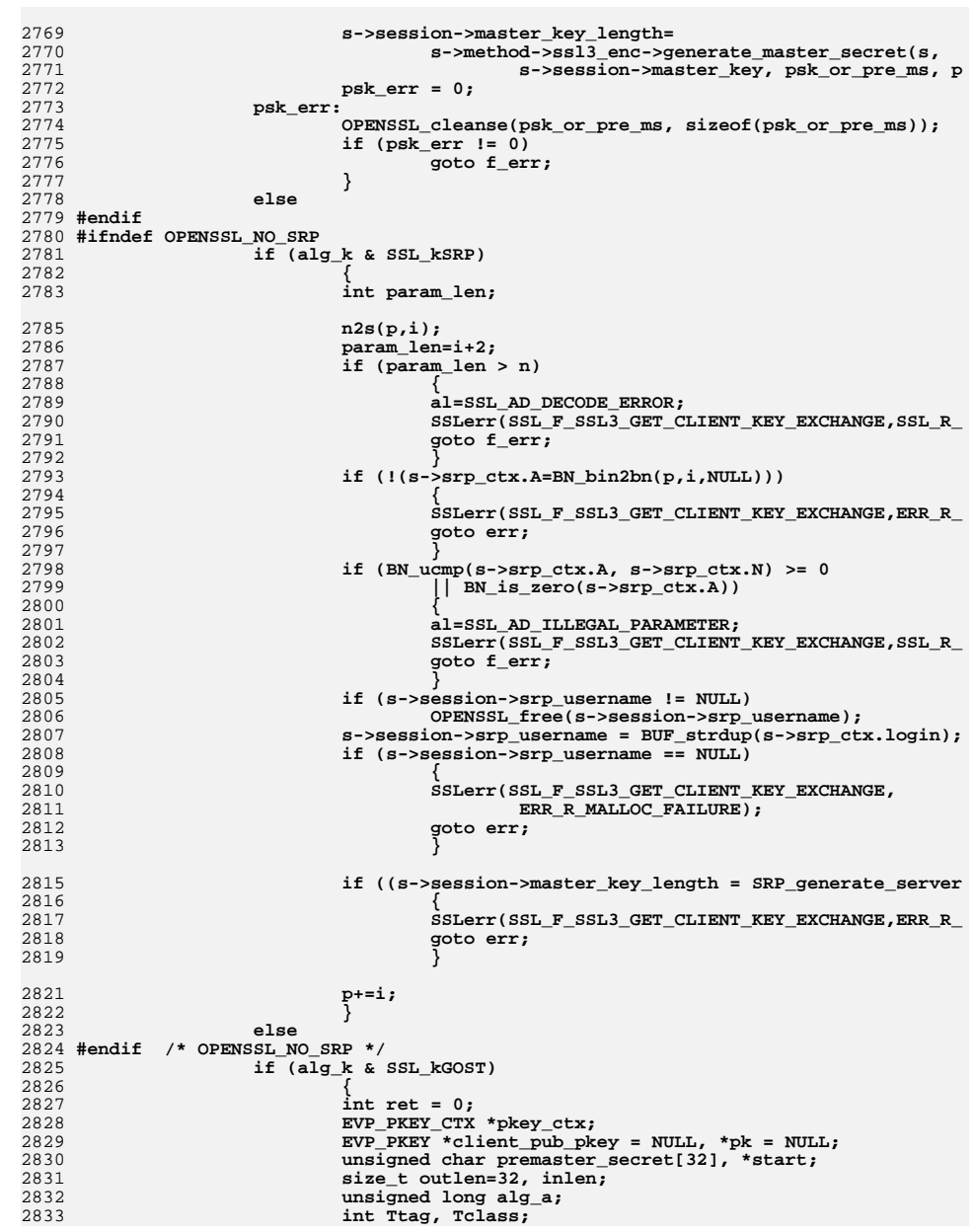

# **new/usr/src/lib/openssl/libsunw\_ssl/s3\_srvr.c**

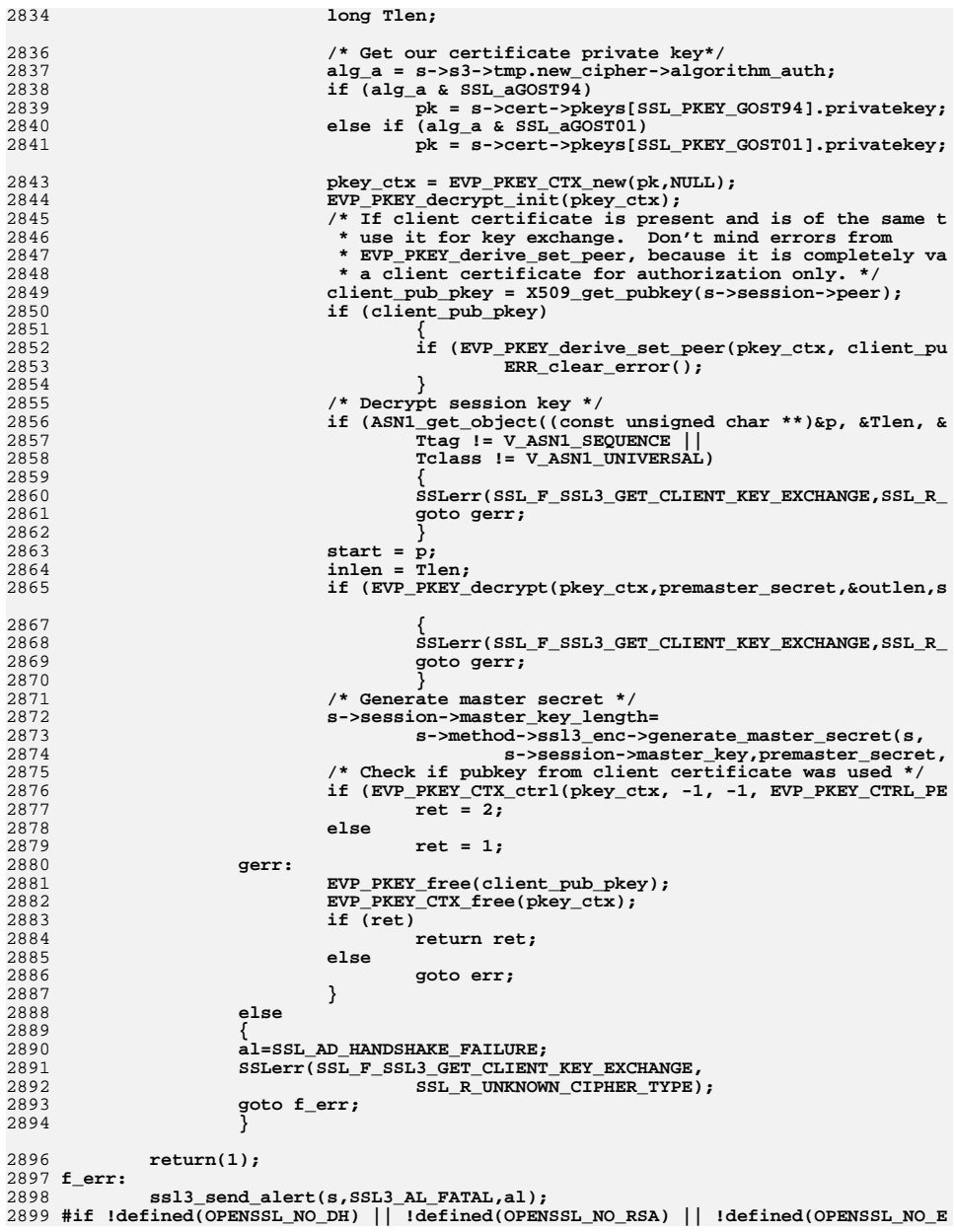

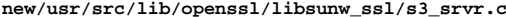

**EVP\_PKEY\_free(clnt\_pub\_pkey);**

**EC\_KEY\_free(srvr\_ecdh);**

SSL3\_ST\_SR\_CERT\_VRFY\_B,

**peer=s->session->peer;**

**pkey=X509\_get\_pubkey(peer);**

**s->s3->tmp.reuse\_message=1;**

**goto f\_err;**

**al=SSL\_AD\_UNEXPECTED\_MESSAGE;**

**type=X509\_certificate\_type(peer,pkey);**

**if (s->s3->tmp.message\_type != SSL3\_MT\_CERTIFICATE\_VERIFY)**

**if ((peer != NULL) && (type & EVP\_PKT\_SIGN))**

**al=SSL\_AD\_UNEXPECTED\_MESSAGE;**

**SSL3\_RT\_MAX\_PLAIN\_LENGTH,**

**EC\_POINT\_free(clnt\_ecpoint);**

**if (srvr\_ecdh != NULL)**

**BN\_CTX\_free(bn\_ctx);**

**EVP\_PKEY \*pkey=NULL;**

**const EVP\_MD \*md = NULL;**

**EVP\_MD\_CTX\_init(&mctx);**

**n=s->method->ssl\_get\_message(s, SSL3\_ST\_SR\_CERT\_VRFY\_A,**

**&ok);**

**if (!ok) return((int)n);**

**if (s->session->peer != NULL)**

**peer=NULL;**

**pkey=NULL;**

**goto end;**

**goto f\_err;**

**if (!(type & EVP\_PKT\_SIGN))**

**if (peer == NULL)**

**unsigned char \*p;**

**int al,ok,ret=0;**

**int type=0,i,j;**

**EVP\_MD\_CTX mctx;**

**X509 \*peer;**

**return(-1);**

2912 **int ssl3\_get\_cert\_verify(SSL \*s)**

**long n;**

**-1,**

**{**

**}**

**{**

**}**

**{**

**}**

**{**

**}**

**else**

**{**

**} ret=1;**

2902 **#ifndef OPENSSL\_NO\_ECDH**

2900 **err:** 2901 **#endif**

2908 **#endif** 2909

**}**

**{**

2903

2904

2905

2906

2907

2910

2913

2914

2915

2916

2917

2918

2919

2920

2921

2922

2924

29252926

2927

2928

2929

2931

2933

2934

2935

2936

2937

2938

2939

2940

2941

2942

2943

2945

2946

2947

2948

2949

2950

2951

2952

2953

29542955

2956

2958

2959

2960

2961

2962

2963

2965

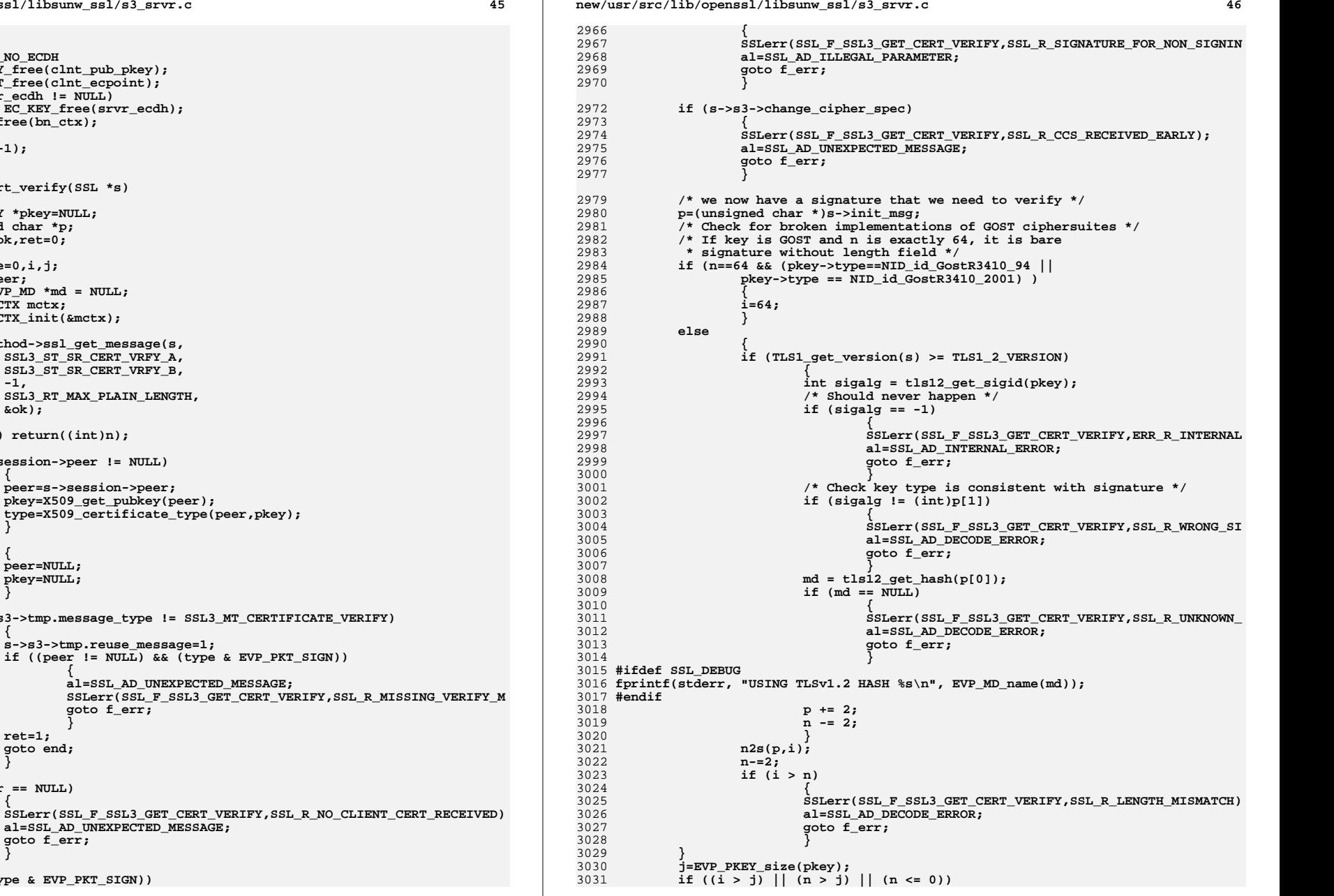

**new/usr/src/lib/openssl/libsunw\_ssl/s3\_srvr.c**

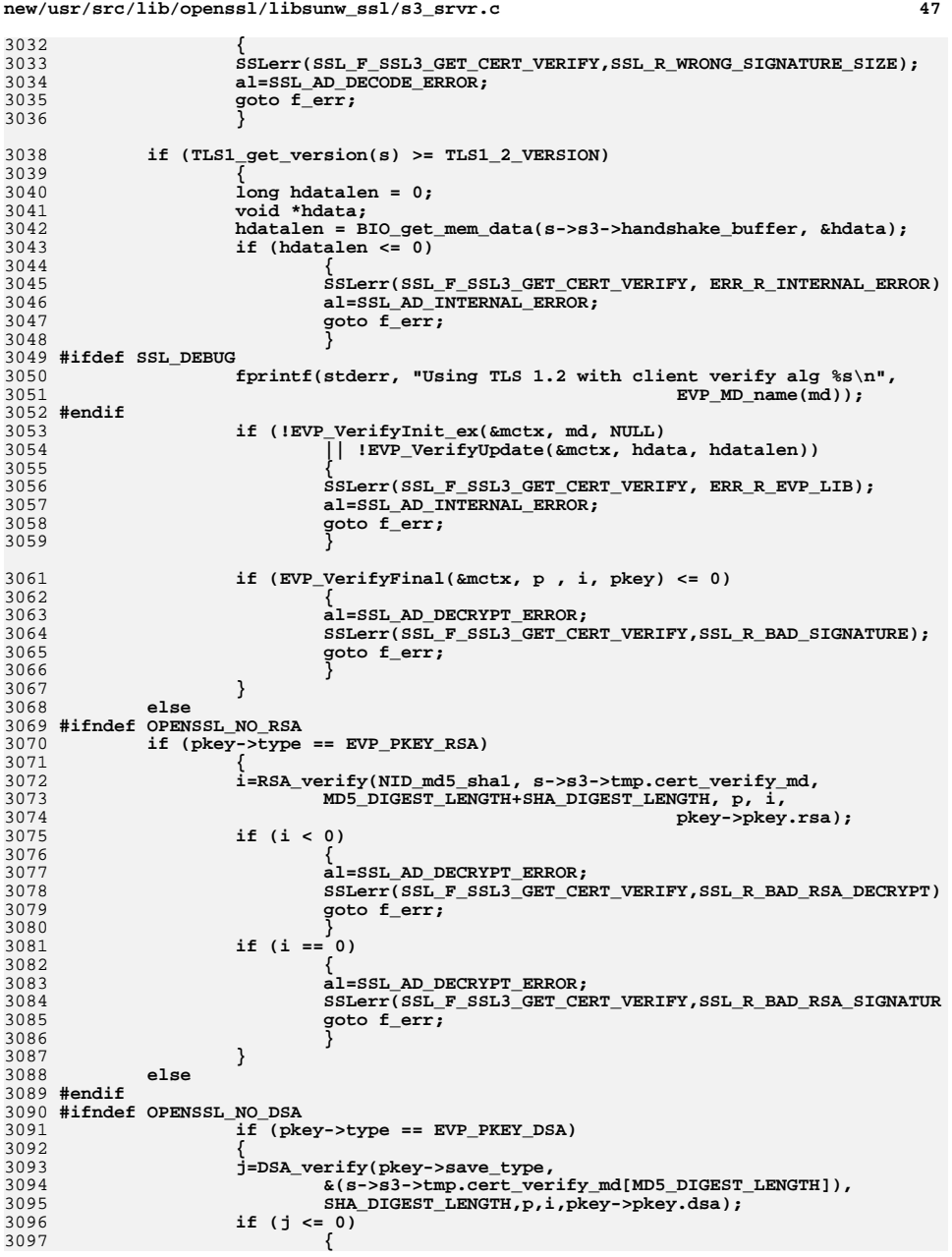

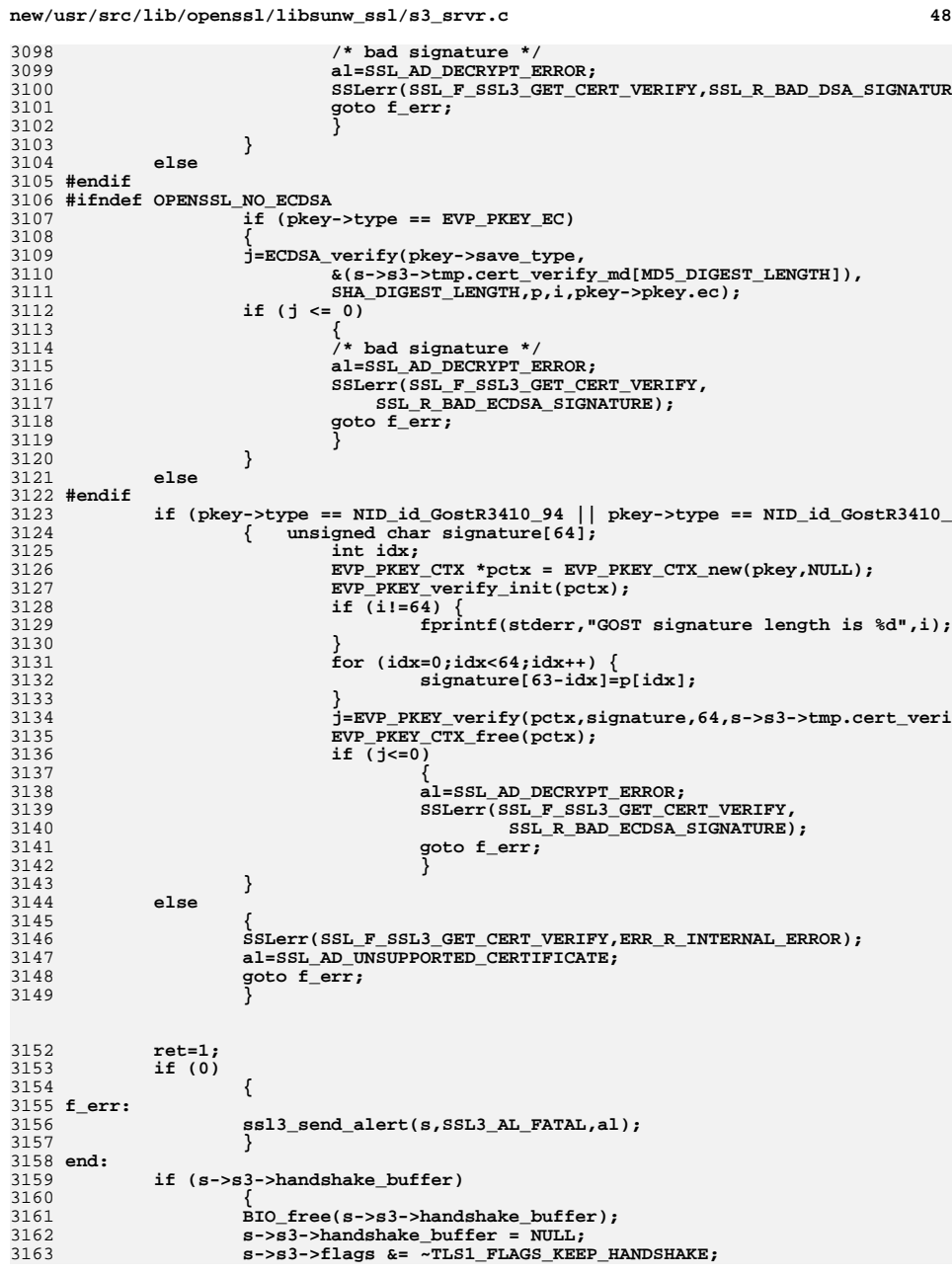

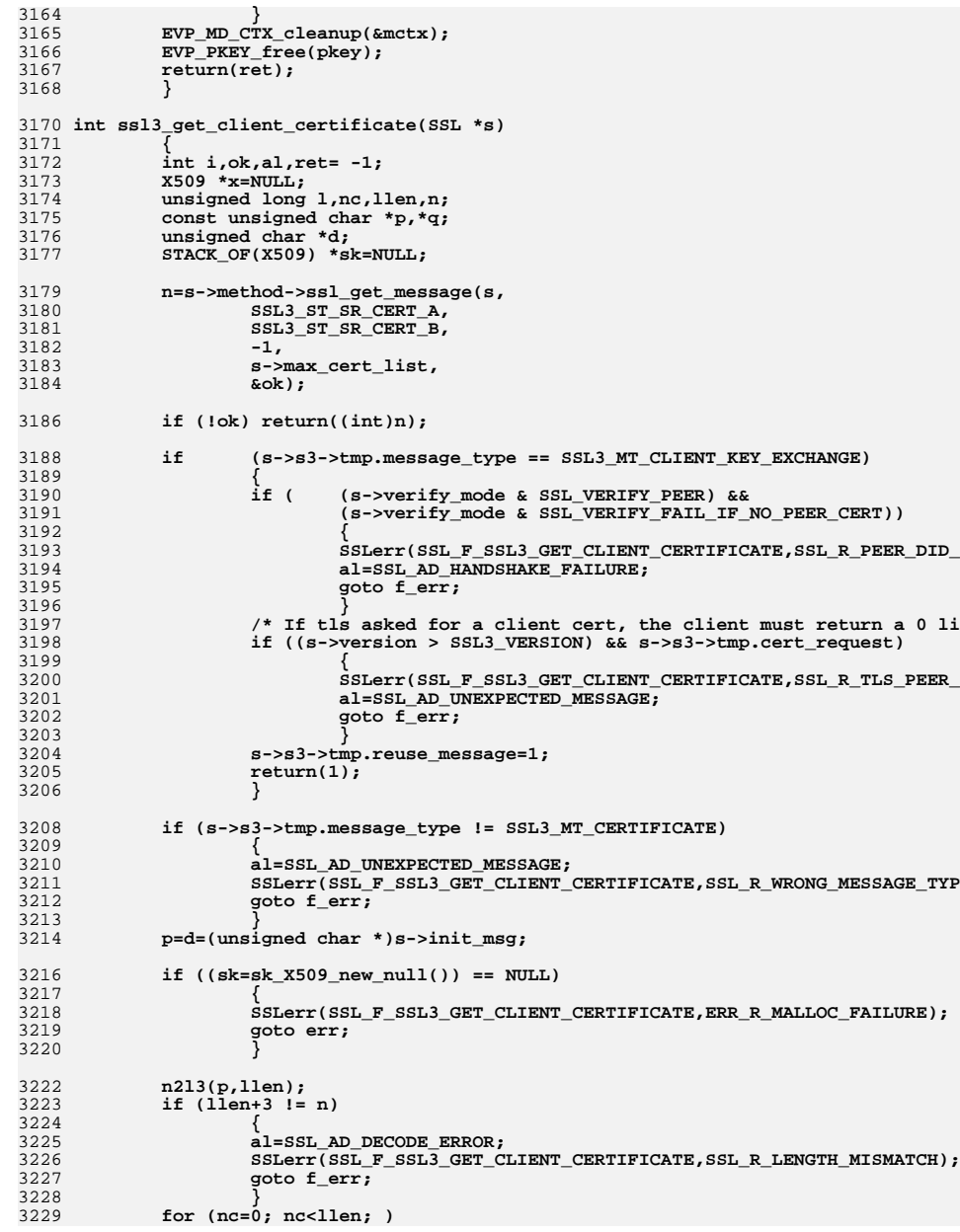

**<sup>49</sup>**

3232<br>3233

3243<br>3244

3275<br>3276

**new/usr/src/lib/openssl/libsunw\_ssl/s3\_srvr.c**

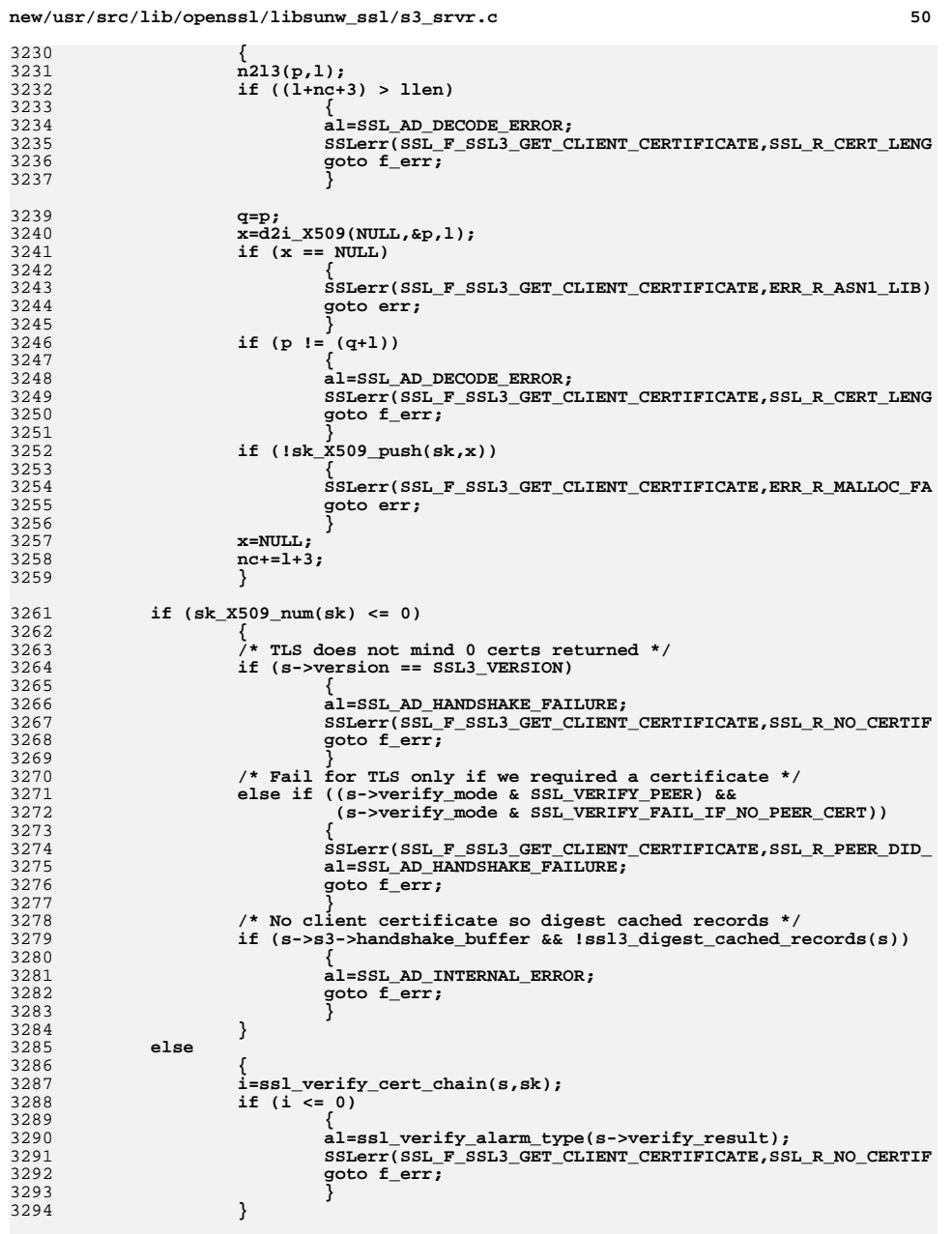

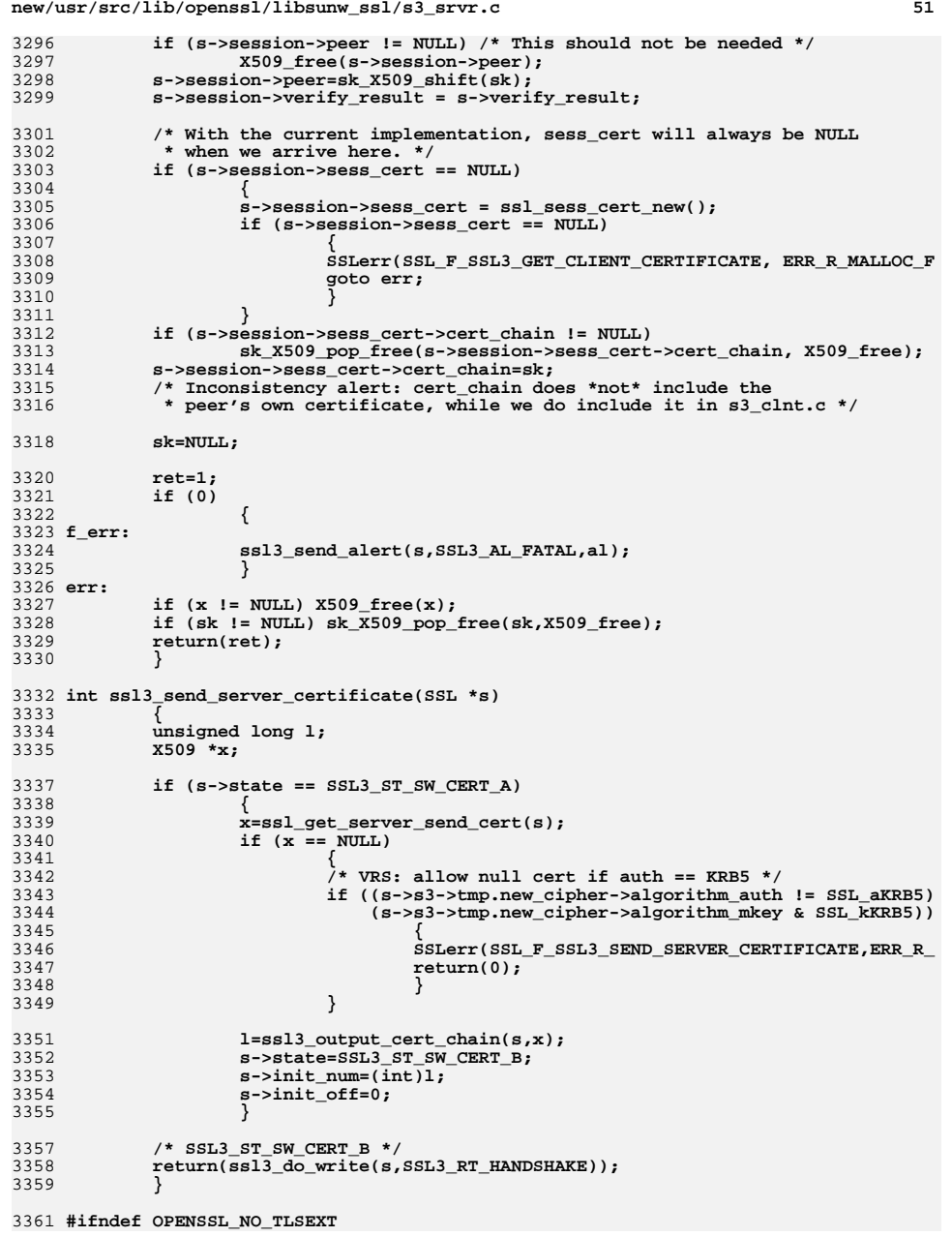

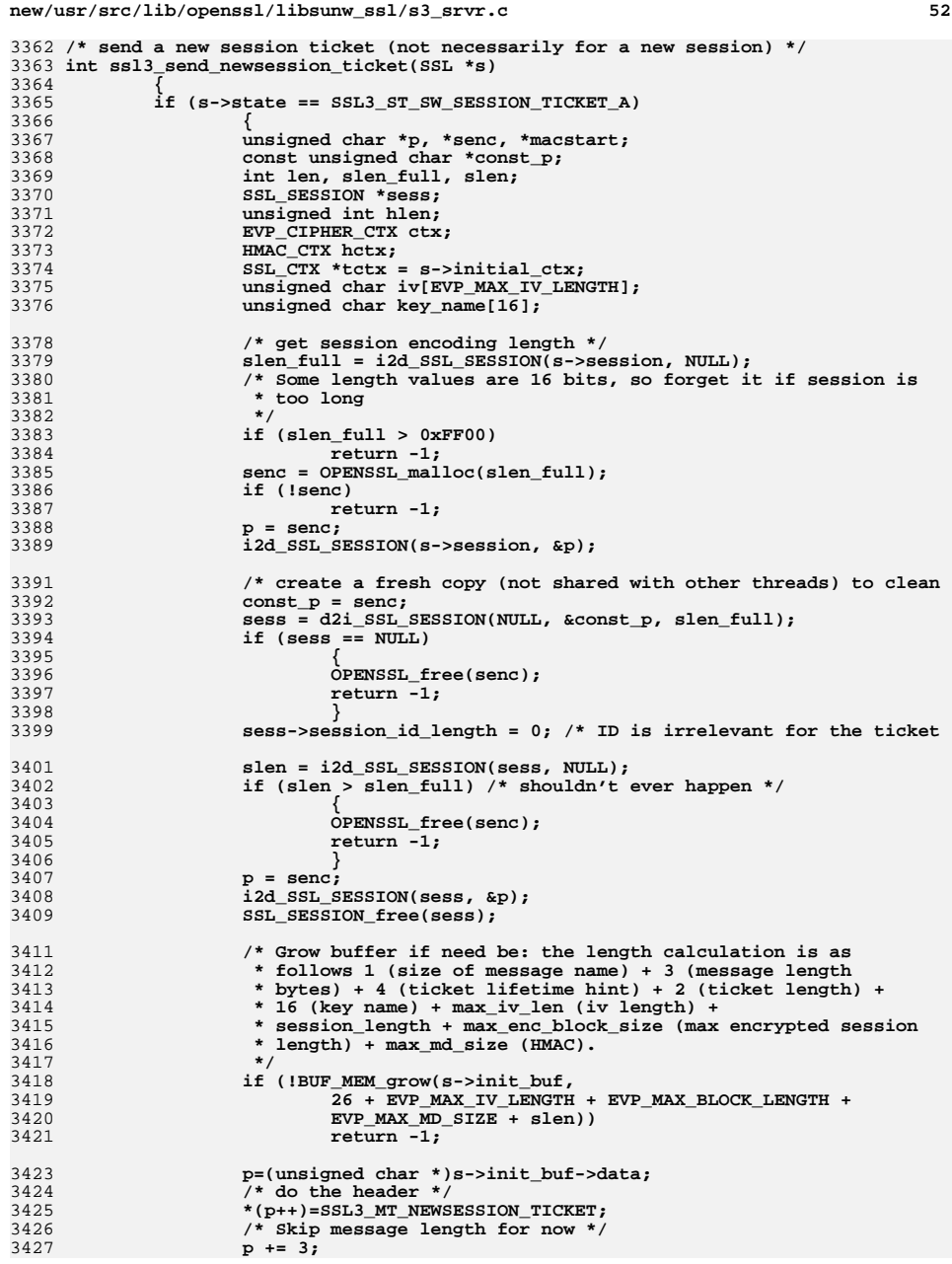

3367<br>3368

3375<br>3376

3378<br>3379<br>3380

3384<br>3385

3386<br>3387

3392<br>3393

3401<br>3402

3403<br>3404<br>3405

3406<br>3407<br>3408

3420<br>3421

3423<br>3424

3425<br>3426<br>3427

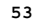

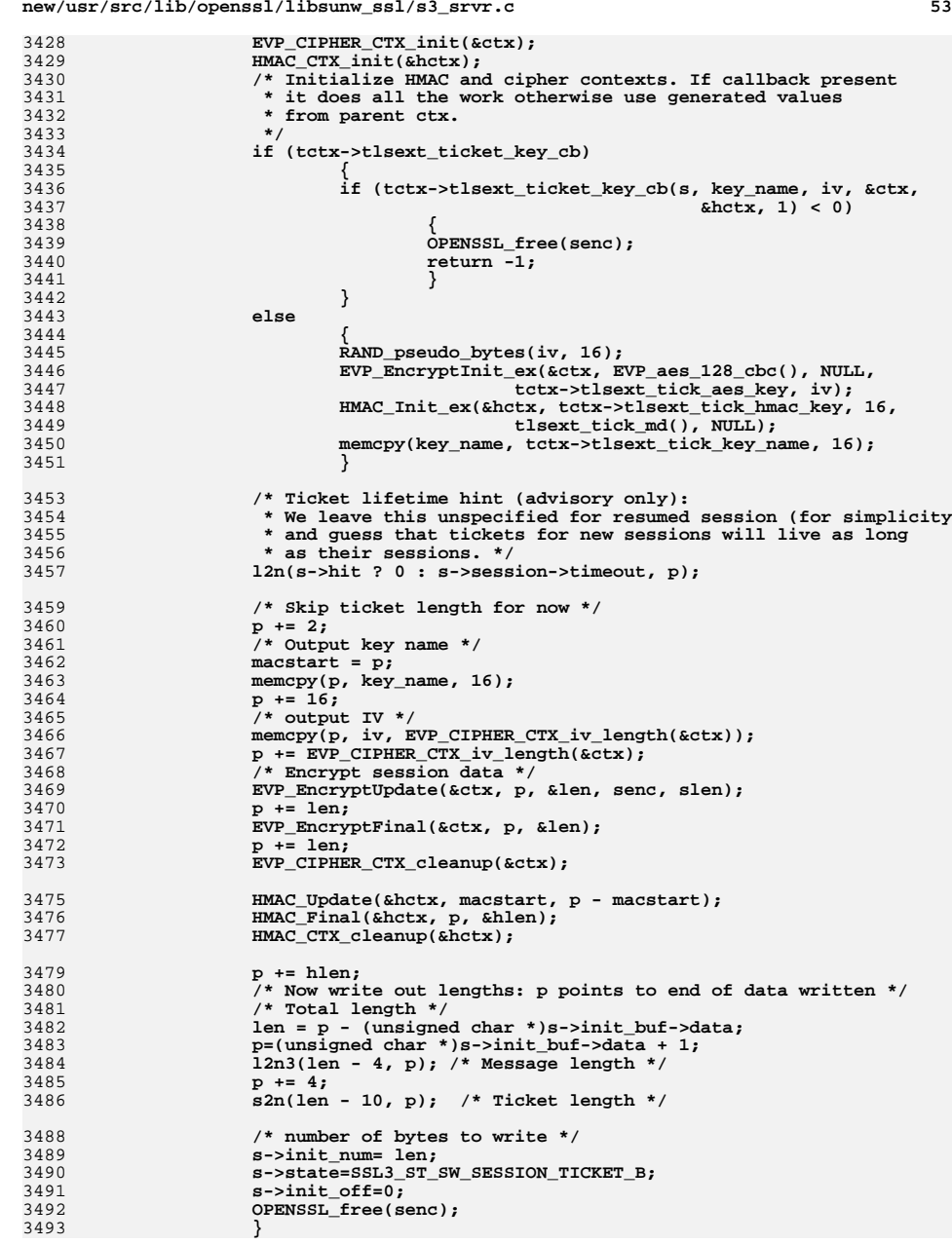

**new/usr/src/lib/openssl/libsunw\_ssl/s3\_srvr.c <sup>54</sup>** 3495 **/\* SSL3\_ST\_SW\_SESSION\_TICKET\_B \*/** 3496 **return(ssl3\_do\_write(s,SSL3\_RT\_HANDSHAKE));** 3497 **}** 3499 **int ssl3\_send\_cert\_status(SSL \*s)** 3500 **{** 3501 **if (s->state == SSL3\_ST\_SW\_CERT\_STATUS\_A)** 3502 **{** 3503 **unsigned char \*p;** 3504**1994** /\* Grow buffer if need be: the length calculation is as<br> **1997 1998 1** (message type) + 3 (message length) + 3505 **\* follows 1 (message type) + 3 (message length) +** 3506 **\* 1 (ocsp response type) + 3 (ocsp response length)**3507 **\* + (ocsp response)**3508 **\*/ if (!BUF\_MEM\_grow(s->init\_buf, 8 + s->tlsext\_ocsp\_resplen))** 35093510 **return -1;** 3512 **p=(unsigned char \*)s->init\_buf->data;** 3514 **/\* do the header \*/** 3515 **\*(p++)=SSL3\_MT\_CERTIFICATE\_STATUS;** 3516 **/\* message length \*/** 3517 **l2n3(s->tlsext\_ocsp\_resplen + 4, p);** 3518 **/\* status type \*/** 3519 **\*(p++)= s->tlsext\_status\_type;** 3520 **/\* length of OCSP response \*/** 3521 **l2n3(s->tlsext\_ocsp\_resplen, p);** 3522 **/\* actual response \*/** 3523 **memcpy(p, s->tlsext\_ocsp\_resp, s->tlsext\_ocsp\_resplen);** 3524 **/\* number of bytes to write \*/** 3525 **s->init\_num = 8 + s->tlsext\_ocsp\_resplen;** 3526 **s->state=SSL3\_ST\_SW\_CERT\_STATUS\_B;** 3527 **s->init\_off = 0;** 3528 **}** 3530 **/\* SSL3\_ST\_SW\_CERT\_STATUS\_B \*/** 3531 **return(ssl3\_do\_write(s,SSL3\_RT\_HANDSHAKE));** 3532 **}** 3534 **# ifndef OPENSSL\_NO\_NEXTPROTONEG** 3535 **/\* ssl3\_get\_next\_proto reads a Next Protocol Negotiation handshake message. It** 3536 **\* sets the next\_proto member in s if found \*/**3537 **int ssl3\_get\_next\_proto(SSL \*s)** 3538 **{** 3539 **int ok;** 3540 **int proto\_len, padding\_len;** 3541 **long n;** 3542 **const unsigned char \*p;** 3544 **/\* Clients cannot send a NextProtocol message if we didn't see the** 3545 **\* extension in their ClientHello \*/**3546 **if (!s->s3->next\_proto\_neg\_seen)** 3547 **{** 3548 **SSLerr(SSL\_F\_SSL3\_GET\_NEXT\_PROTO,SSL\_R\_GOT\_NEXT\_PROTO\_WITHOUT\_EX** 3549 **return -1;** 3550 **}** 3552 **n=s->method->ssl\_get\_message(s,** 3553 **SSL3\_ST\_SR\_NEXT\_PROTO\_A,** 3554 **SSL3\_ST\_SR\_NEXT\_PROTO\_B,** 3555 **SSL3\_MT\_NEXT\_PROTO,** 3556 **514, /\* See the payload format below \*/** 3557**&ok);**

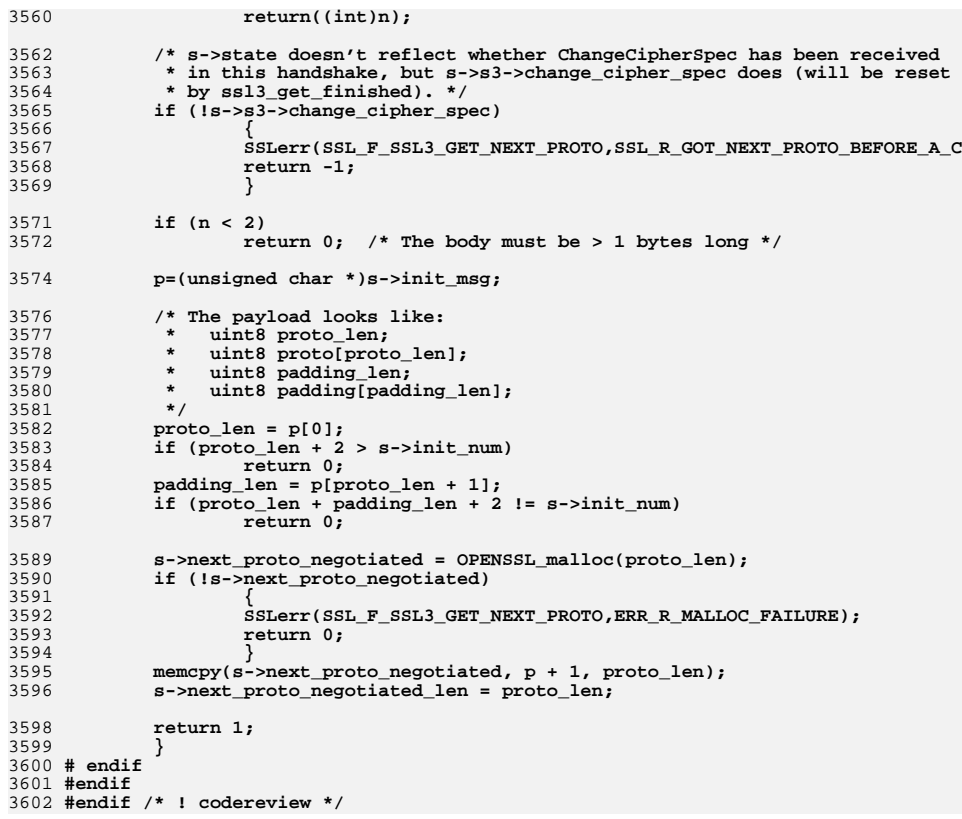

new/usr/src/lib/openssl/libsunw ssl/ssl algs.c 5708 Wed Aug 13 19:25:58 2014 new/usr/src/lib/openssl/libsunw\_ssl/ssl\_algs.c 4853 illumos-gate is not lint-clean when built with openssl 1.0 (initial commit,  $1$  /\* ssl/ssl algs.c \*/ 2 /\* Copyright (C) 1995-1998 Eric Young (eav@cryptsoft.com) 3 \* All rights reserved.  $\overline{4}$ 5 \* This package is an SSL implementation written 6 \* by Eric Young (eay@cryptsoft.com). \* The implementation was written so as to conform with Netscapes SSL. 7  $8 *$ 9 \* This library is free for commercial and non-commercial use as long as 10 \* the following conditions are aheared to. The following conditions 11 \* apply to all code found in this distribution, be it the RC4, RSA, 12 \* lhash, DES, etc., code; not just the SSL code. The SSL documentation \* included with this distribution is covered by the same copyright terms  $13$ 14 \* except that the holder is Tim Hudson (tjh@cryptsoft.com).  $15$  \* 16 \* Copyright remains Eric Young's, and as such any Copyright notices in  $17$ \* the code are not to be removed. 18 \* If this package is used in a product, Eric Young should be given attribution 19 \* as the author of the parts of the library used. 20 \* This can be in the form of a textual message at program startup or 21 \* in documentation (online or textual) provided with the package.  $22 *$ 23 \* Redistribution and use in source and binary forms, with or without 24 \* modification, are permitted provided that the following conditions  $25 * are met:$ 26 \* 1. Redistributions of source code must retain the copyright 27 notice, this list of conditions and the following disclaimer. 28 \* 2. Redistributions in binary form must reproduce the above copyright  $29$  \* notice, this list of conditions and the following disclaimer in the  $30 \star$ documentation and/or other materials provided with the distribution. 31 \* 3. All advertising materials mentioning features or use of this software  $32 \times$ must display the following acknowledgement:  $33 \cdot \bullet$ "This product includes cryptographic software written by  $34 \cdot$ Eric Young (eay@cryptsoft.com)" 35 The word 'cryptographic' can be left out if the rouines from the library  $36 *$ being used are not cryptographic related :-). 37 \* 4. If you include any Windows specific code (or a derivative thereof) from the apps directory (application code) you must include an acknowledgement: 38  $39 *$ "This product includes software written by Tim Hudson (tjh@cryptsoft.com)"  $40 *$ 41 \* THIS SOFTWARE IS PROVIDED BY ERIC YOUNG ''AS IS'' AND 42 \* ANY EXPRESS OR IMPLIED WARRANTIES, INCLUDING, BUT NOT LIMITED TO, THE 43 \* IMPLIED WARRANTIES OF MERCHANTABILITY AND FITNESS FOR A PARTICULAR PURPOSE 44 \* ARE DISCLAIMED. IN NO EVENT SHALL THE AUTHOR OR CONTRIBUTORS BE LIABLE 45 \* FOR ANY DIRECT, INDIRECT, INCIDENTAL, SPECIAL, EXEMPLARY, OR CONSEQUENTIAL 46 \* DAMAGES (INCLUDING, BUT NOT LIMITED TO, PROCUREMENT OF SUBSTITUTE GOODS 47 \* OR SERVICES; LOSS OF USE, DATA, OR PROFITS; OR BUSINESS INTERRUPTION) 48 \* HOWEVER CAUSED AND ON ANY THEORY OF LIABILITY, WHETHER IN CONTRACT, STRICT 49 \* LIABILITY, OR TORT (INCLUDING NEGLIGENCE OR OTHERWISE) ARISING IN ANY WAY 50 \* OUT OF THE USE OF THIS SOFTWARE, EVEN IF ADVISED OF THE POSSIBILITY OF 51 \* SUCH DAMAGE. 52 53 \* The licence and distribution terms for any publically available version or 54 \* derivative of this code cannot be changed. i.e. this code cannot simply be 55 \* copied and put under another distribution licence 56 \* [including the GNU Public Licence.]  $57 * 1$ 59 #include <stdio.h> 60 #include <openssl/objects.h>

 $\blacksquare$ 

61 #include <openss1/lhash.h>

```
new/usr/src/lib/openssl/libsunw ssl/ssl algs.c
  62 #include "ssl locl.h"
  64 int SSL_library_init(void)
  65
  67 #ifndef OPENSSL NO DES
  68
             EVP add cipher (EVP des chc());
 69
             EVP_add_cipher(EVP_des_ede3_cbc());
  70 #endif
  71 #ifndef OPENSSL NO IDEA
  72
             EVP_add_cipher(EVP_idea_cbc());
  73 #endif
  74 #ifndef OPENSSL NO RC4
             EVP add_cipher(EVP_rc4());
  75
  76 #if !defined(OPENSSL_NO_MD5) && (defined(__x86_64) || defined(__x86_64_))
  77
             EVP add cipher(EVP rc4 hmac md5());
 78 #endif
  79 #endif
  80 #ifndef OPENSSL NO RC2
             EVP\_add\_cipher(EVP\_rc2\_cbc());
  81
  82
             /* Not actually used for SSL/TLS but this makes PKCS#12 work
  83
              * if an application only calls SSL_library_init().
  84
             EVP_add_cipher(EVP_rc2_40_cbc());
  R<sub>5</sub>86 #endif
  87 #ifndef OPENSSL NO AES
  88
             EVP add cipher (EVP aes 128 cbc());
  RQEVP\_add\_cipher(EVP\_aes\_192\_cbc());
  90
             EVP_add_cipher(EVP_aes_256_cbc());
 91EVP add cipher (EVP aes 128 gcm());
             EVP\_add\_cipher(EVP\_aes\_256\_gcm());
  92
  93 #if !defined(OPENSSL NO SHA) && !defined(OPENSSL NO SHA1)
  94EVP add cipher(EVP aes 128 cbc hmac shal());
  95EVP_add_cipher(EVP_aes_256_cbc_hmac_sha1());
  96 #endif
  98 #endif
 99 #ifndef OPENSSL NO CAMELLIA
100
             EVP_add_cipher(EVP_camellia_128_cbc());
101
             EVP_add_cipher(EVP_camellia_256_cbc());
102 #endif
104 #ifndef OPENSSL_NO_SEED
             EVP add cipher (EVP seed cbc());
105106 #endif
108 #ifndef OPENSSL NO MD5
109
             EVP add digest (EVP md5());
             EVP_add_digest_alias(SN_md5,"ssl2-md5");
110111
             EVP_add_digest_alias(SN_md5,"ssl3-md5");
112 #endif
113 #ifndef OPENSSL NO SHA
             EVP_add_digest(EVP_shal()); /* RSA with shal */
114
115
             EVP_add_digest_alias(SN_sha1,"ssl3-sha1");
116
             EVP add digest alias (SN shalWithRSAEncryption, SN shalWithRSA);
117 #endif
118 #ifndef OPENSSL NO SHA256
             EVP_add_digest(EVP_sha224());
119
120
             EVP_add_digest(EVP_sha256());
121 #endif
122 #ifndef OPENSSL NO SHA512
123EVP\_add\_digest(EVP\_sha384());
124EVP add digest (EVP sha512());
125 #endif
126 #if !defined(OPENSSL_NO_SHA) && !defined(OPENSSL_NO_DSA)
             EVP add digest (EVP dss1()); /* DSA with shal */
127
```
 $\sim$ 

```
new/usr/src/lib/openssl/libsunw_ssl/ssl_algs.c 3
128 EVP_add_digest_alias(SN_dsaWithSHA1,SN_dsaWithSHA1_2);
129 EVP_add_digest_alias(SN_dsaWithSHA1,"DSS1");
130 EVP_add_digest_alias(SN_dsaWithSHA1,"dss1");
 131 #endif
 132 #ifndef OPENSSL_NO_ECDSA
133 EVP_add_digest(EVP_ecdsa());
 134 #endif
135 /* If you want support for phased out ciphers, add the following */
 136 #if 0
137 EVP_add_digest(EVP_sha());
138 EVP_add_digest(EVP_dss());
 139 #endif
 140 #ifndef OPENSSL_NO_COMP
141 /* This will initialise the built-in compression algorithms.
142 The value returned is a STACK_OF(SSL_COMP), but that can143 be discarded safely */
 (void)SSL_COMP_get_compression_methods();
144145 #endif
146 /* initialize cipher/digest methods table */
147 ssl_load_ciphers();
148 return(1);
149 }
150 #endif /* ! codereview */
```
new/usr/src/lib/openssl/libsunw ssl/ssl asnl.c 19964 Wed Aug 13 19:25:59 2014 new/usr/src/lib/openssl/libsunw\_ssl/ssl\_asn1.c 4853 illumos-gate is not lint-clean when built with openssl 1.0 (initial commit,  $1$  /\* ssl/ssl asnl.c \*/ 2 /\* Copyright (C) 1995-1998 Eric Young (eav@cryptsoft.com) 3 \* All rights reserved.  $\overline{4}$ 5 \* This package is an SSL implementation written 6 \* by Eric Young (eay@cryptsoft.com). \* The implementation was written so as to conform with Netscapes SSL.  $7$  $8 *$ 9 \* This library is free for commercial and non-commercial use as long as 10 \* the following conditions are aheared to. The following conditions 11 \* apply to all code found in this distribution, be it the RC4, RSA, 12 \* lhash, DES, etc., code; not just the SSL code. The SSL documentation \* included with this distribution is covered by the same copyright terms  $13$ 14 \* except that the holder is Tim Hudson (tjh@cryptsoft.com).  $15$  \* 16 \* Copyright remains Eric Young's, and as such any Copyright notices in  $17$ \* the code are not to be removed. 18 \* If this package is used in a product, Eric Young should be given attribution 19 \* as the author of the parts of the library used. 20 \* This can be in the form of a textual message at program startup or 21 \* in documentation (online or textual) provided with the package.  $22 *$ 23 \* Redistribution and use in source and binary forms, with or without 24 \* modification, are permitted provided that the following conditions  $25 * are met:$ 26 \* 1. Redistributions of source code must retain the copyright 27 notice, this list of conditions and the following disclaimer. 28 \* 2. Redistributions in binary form must reproduce the above copyright 29 \* notice, this list of conditions and the following disclaimer in the  $30$ documentation and/or other materials provided with the distribution. \* 3. All advertising materials mentioning features or use of this software 31  $32 *$ must display the following acknowledgement:  $33 \times$ "This product includes cryptographic software written by  $34 \cdot$ Eric Young (eay@cryptsoft.com)" 35 The word 'cryptographic' can be left out if the rouines from the library  $36 *$ being used are not cryptographic related :-). 37 \* 4. If you include any Windows specific code (or a derivative thereof) from the apps directory (application code) you must include an acknowledgement: 38  $39 *$ "This product includes software written by Tim Hudson (tjh@cryptsoft.com)"  $40 *$ 41 \* THIS SOFTWARE IS PROVIDED BY ERIC YOUNG ''AS IS'' AND 42 \* ANY EXPRESS OR IMPLIED WARRANTIES, INCLUDING, BUT NOT LIMITED TO, THE 43 \* IMPLIED WARRANTIES OF MERCHANTABILITY AND FITNESS FOR A PARTICULAR PURPOSE 44 \* ARE DISCLAIMED. IN NO EVENT SHALL THE AUTHOR OR CONTRIBUTORS BE LIABLE 45 \* FOR ANY DIRECT, INDIRECT, INCIDENTAL, SPECIAL, EXEMPLARY, OR CONSEQUENTIAL 46 \* DAMAGES (INCLUDING, BUT NOT LIMITED TO, PROCUREMENT OF SUBSTITUTE GOODS 47 \* OR SERVICES; LOSS OF USE, DATA, OR PROFITS; OR BUSINESS INTERRUPTION) 48 \* HOWEVER CAUSED AND ON ANY THEORY OF LIABILITY, WHETHER IN CONTRACT, STRICT 49 \* LIABILITY, OR TORT (INCLUDING NEGLIGENCE OR OTHERWISE) ARISING IN ANY WAY 50 \* OUT OF THE USE OF THIS SOFTWARE, EVEN IF ADVISED OF THE POSSIBILITY OF 51 \* SUCH DAMAGE. 52 53 \* The licence and distribution terms for any publically available version or

 $\blacksquare$ 

54 \* derivative of this code cannot be changed. i.e. this code cannot simply be \* copied and put under another distribution licence 55 56 \* [including the GNU Public Licence.]  $57 *1$ 

59 \* Copyright 2005 Nokia. All rights reserved.

60

 $61$  \* The portions of the attached software ("Contribution") is developed by

new/usr/src/lib/openssl/libsunw ssl/ssl asnl.c 62 \* Nokia Corporation and is licensed pursuant to the OpenSSL open source  $63 * license.$  $64$  \* 65 \* The Contribution, originally written by Mika Kousa and Pasi Eronen of 66 \* Nokia Corporation, consists of the "PSK" (Pre-Shared Key) ciphersuites 67 \* support (see RFC 4279) to OpenSSL. 68 69 \* No patent licenses or other rights except those expressly stated in 70 \* the OpenSSL open source license shall be deemed granted or received 71 \* expressly, by implication, estoppel, or otherwise. 72 73 \* No assurances are provided by Nokia that the Contribution does not 74 \* infringe the patent or other intellectual property rights of any third 75 \* party or that the license provides you with all the necessary rights 76 \* to make use of the Contribution.  $77 \cdot \bullet$ 78 \* THE SOFTWARE IS PROVIDED "AS IS" WITHOUT WARRANTY OF ANY KIND. IN \* ADDITION TO THE DISCLAIMERS INCLUDED IN THE LICENSE, NOKIA 79 80 \* SPECIFICALLY DISCLAIMS ANY LIABILITY FOR CLAIMS BROUGHT BY YOU OR ANY 81 \* OTHER ENTITY BASED ON INFRINGEMENT OF INTELLECTUAL PROPERTY RIGHTS OR 82 \* OTHERWISE. 83  $*/$ 85 #include <stdio.h> 86 #include <stdlib.h> 87 #include "ssl\_locl.h" 88 #include <openssl/asn1 mac.h> 89 #include <openssl/objects.h> 90 #include <openssl/x509.h> 92 typedef struct ssl\_session\_asn1\_st 93  $94$ ASN1 INTEGER version: ASN1<sup>T</sup>INTEGER ssl version:  $95$  $96$ ASN1\_OCTET\_STRING cipher; ASN1 OCTET STRING comp id; 97 98 ASN1 OCTET STRING master key:  $QQ$ ASN1 OCTET STRING session id; 100 ASN1\_OCTET\_STRING session\_id\_context; 101 ASN1\_OCTET\_STRING key\_arg; 102 #ifndef OPENSSL NO KRB5 103 ASN1\_OCTET\_STRING krb5\_princ; 104 #endif /\* OPENSSL NO KRB5 \*/ ASN1 INTEGER time:  $105$ ASN1\_INTEGER timeout; 106 ASN1\_INTEGER verify\_result; 107 108 #ifndef OPENSSL NO TLSEXT 109 ASN1 OCTET\_STRING tlsext\_hostname;  $110$ ASN1 INTEGER tlsext\_tick\_lifetime; 111 ASN1\_OCTET\_STRING\_tlsext\_tick; 112 #endif /\* OPENSSL\_NO\_TLSEXT \*/ 113 #ifndef OPENSSL NO PSK ASN1\_OCTET\_STRING psk\_identity\_hint; 114 115 ASN1\_OCTET\_STRING psk\_identity; 116 #endif /\* OPENSSL NO PSK \*/ 117 #ifndef OPENSSL\_NO\_SRP ASN1 OCTET STRING srp\_username; 118 119 #endif /\* OPENSSL\_NO\_SRP \*/  $120$ SSL\_SESSION\_ASN1; 122 int i2d SSL SESSION(SSL SESSION \*in, unsigned char \*\*pp)  $123$ 124 #define LSIZE2 (sizeof(long)\*2) 125 int  $v1=0, v2=0, v3=0, v4=0, v5=0, v7=0, v8=0;$ 

- unsigned char buf[4], ibuf1[LSIZE2], ibuf2[LSIZE2]; 126 127
	- unsigned char ibuf3[LSIZE2], ibuf4[LSIZE2], ibuf5[LSIZE2];

 $\mathbf{\cdot}$ 

128 **#ifndef OPENSSL\_NO\_TLSEXT** 129 **int v6=0,v9=0,v10=0;** 130 **unsigned char ibuf6[LSIZE2];** 131 **#endif** 132 **#ifndef OPENSSL\_NO\_COMP** 133 **unsigned char cbuf;** 134 **int v11=0;** 135 **#endif** 136 **#ifndef OPENSSL\_NO\_SRP** 137 **int v12=0;** 138 **#endif** 139 **long l;** 140 **SSL\_SESSION\_ASN1 a;** 141 **M\_ASN1\_I2D\_vars(in);** 143 $if ((in == NULL) || ((in->cipher == NULL) & (in->cipher, id == 0)))$ 144**return(0);**

**new/usr/src/lib/openssl/libsunw\_ssl/ssl\_asn1.c**

146 **/\* Note that I cheat in the following 2 assignments. I know** 147 **\* that if the ASN1\_INTEGER passed to ASN1\_INTEGER\_set** 148 **\* is > sizeof(long)+1, the buffer will not be re-OPENSSL\_malloc()ed.** 149 **\* This is a bit evil but makes things simple, no dynamic allocation**150 **\* to clean up :-) \*/ a.version.length=LSIZE2;** 151152 **a.version.type=V\_ASN1\_INTEGER;** 153 **a.version.data=ibuf1;** 154ASN1\_INTEGER\_set(&(a.version), SSL\_SESSION\_ASN1\_VERSION); 156 **a.ssl\_version.length=LSIZE2;** 157 **a.ssl\_version.type=V\_ASN1\_INTEGER;** 158 **a.ssl\_version.data=ibuf2;** 159 **ASN1\_INTEGER\_set(&(a.ssl\_version),in->ssl\_version);** 161 **a.cipher.type=V\_ASN1\_OCTET\_STRING;** 162 **a.cipher.data=buf;** 164 **if (in->cipher == NULL)** 165 **l=in->cipher\_id;** 166 **else** 167 **l=in->cipher->id; if (in->ssl\_version == SSL2\_VERSION)** 168169 **{** 170

**<sup>3</sup>**

171 **buf[0]=((unsigned char)(l>>16L))&0xff;** 172 $\text{buf}[1]=(\text{(unsigned char)}\text{(ls)}\&0\text{wf};\text{buf}[2]=(\text{(unsigned char)}\text{(ls)}\&0\text{xf};\text{fm})$ 173 $\text{buf}[2] = ((\text{unsigned char})(1$ 174 **}** 175 **else** 176 **{** 177 **a.cipher.length=2;** 178 **buf[0]=((unsigned char)(l>>8L))&0xff;** 179 **buf[1]=((unsigned char)(l ))&0xff;** 180**}**

**a.cipher.length=3;**

182 **#ifndef OPENSSL\_NO\_COMP** 183 **if (in->compress\_meth)** 184 **{** 185 **cbuf = (unsigned char)in->compress\_meth;** 186 **a.comp\_id.length = 1;** 187 **a.comp\_id.type = V\_ASN1\_OCTET\_STRING;** 188 **a.comp\_id.data = &cbuf;** 189 **}** 190 **#endif** 192**a.master\_key.length=in->master\_key\_length;**

193a.master\_key.type=V\_ASN1\_OCTET\_STRING;

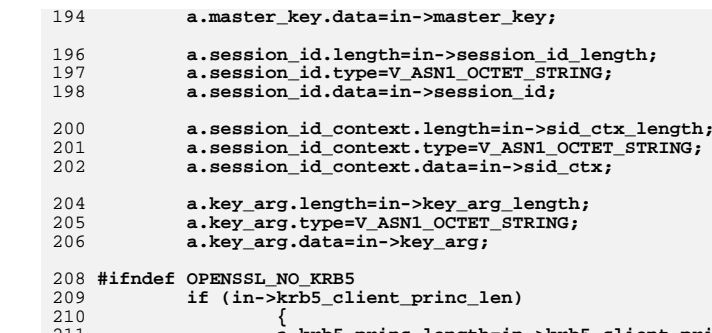

**new/usr/src/lib/openssl/libsunw\_ssl/ssl\_asn1.c**

211 **a.krb5\_princ.length=in->krb5\_client\_princ\_len;** 212a.krb5\_princ.type=V\_ASN1\_OCTET\_STRING; 213 **a.krb5\_princ.data=in->krb5\_client\_princ;**  $214$  **}** 215 **#endif /\* OPENSSL\_NO\_KRB5 \*/** 217 **if (in->time != 0L)** 218 **{**  $219$  **a.time.length=LSIZE2;** 220 **a.time.type=V\_ASN1\_INTEGER;** 221 **a.time.data=ibuf3;** 222 **ASN1\_INTEGER\_set(&(a.time),in->time);** 223 **}** 225 **if (in->timeout != 0L)** 226 **{** 227 **a.timeout.length=LSIZE2;** 228 **a.timeout.type=V\_ASN1\_INTEGER;** 229 **a.timeout.data=ibuf4;** 230 **ASN1\_INTEGER\_set(&(a.timeout),in->timeout);** 231 **}** 233 **if (in->verify\_result != X509\_V\_OK)** 234 **{** 235 **a.verify\_result.length=LSIZE2;** 236 **a.verify\_result.type=V\_ASN1\_INTEGER;** 237 **a.verify\_result.data=ibuf5;** 238 **ASN1\_INTEGER\_set(&a.verify\_result,in->verify\_result);** 239 **}** 241 **#ifndef OPENSSL\_NO\_TLSEXT**  $242$  **if (in->tlsext\_hostname)** 243 **{** 244 **a.tlsext\_hostname.length=strlen(in->tlsext\_hostname);**245 **a.tlsext\_hostname.type=V\_ASN1\_OCTET\_STRING;** 246 **a.tlsext\_hostname.data=(unsigned char \*)in->tlsext\_hostname;**247 **} if (in->tlsext\_tick)** 248249 **{** 250 **a.tlsext\_tick.length= in->tlsext\_ticklen;**251 **a.tlsext\_tick.type=V\_ASN1\_OCTET\_STRING;**  252 **a.tlsext\_tick.data=(unsigned char \*)in->tlsext\_tick;**253 **} if (in->tlsext\_tick\_lifetime\_hint > 0)** 254255 **{** 256 **a.tlsext\_tick\_lifetime.length=LSIZE2;** 257 **a.tlsext\_tick\_lifetime.type=V\_ASN1\_INTEGER;** 258**a.tlsext\_tick\_lifetime.data=ibuf6;**

**<sup>4</sup>**

**ASN1\_INTEGER\_set(&a.tlsext\_tick\_lifetime,in->tlsext\_tick\_lifetim**

 **<sup>5</sup>** 260 **}** 261 **#endif /\* OPENSSL\_NO\_TLSEXT \*/** 262 **#ifndef OPENSSL\_NO\_PSK** 263 **if (in->psk\_identity\_hint)** 264 **{** 265 **a.psk\_identity\_hint.length=strlen(in->psk\_identity\_hint);** 266 **a.psk\_identity\_hint.type=V\_ASN1\_OCTET\_STRING;** 267 **a.psk\_identity\_hint.data=(unsigned char \*)(in->psk\_identity\_hint** 268 **} if (in->psk\_identity)** 269270 **{** 271 **a.psk\_identity.length=strlen(in->psk\_identity);** 272 **a.psk\_identity.type=V\_ASN1\_OCTET\_STRING;** 273 **a.psk\_identity.data=(unsigned char \*)(in->psk\_identity);** 274 **}** 275 **#endif /\* OPENSSL\_NO\_PSK \*/** 276 **#ifndef OPENSSL\_NO\_SRP** 277 **if (in->srp\_username)** 278 **{** 279 **a.srp\_username.length=strlen(in->srp\_username);** 280 **a.srp\_username.type=V\_ASN1\_OCTET\_STRING;** 281 **a.srp\_username.data=(unsigned char \*)(in->srp\_username);** 282 **}** 283 **#endif /\* OPENSSL\_NO\_SRP \*/** 285 **M\_ASN1\_I2D\_len(&(a.version), i2d\_ASN1\_INTEGER);** 286 **M\_ASN1\_I2D\_len(&(a.ssl\_version), i2d\_ASN1\_INTEGER);** 287 **M\_ASN1\_I2D\_len(&(a.cipher), i2d\_ASN1\_OCTET\_STRING);** 288 **M\_ASN1\_I2D\_len(&(a.session\_id), i2d\_ASN1\_OCTET\_STRING);** 289**M\_ASN1\_I2D\_len(&(a.master\_key),** 290 **#ifndef OPENSSL\_NO\_KRB5** 291 **if (in->krb5\_client\_princ\_len)** 292 **M\_ASN1\_I2D\_len(&(a.krb5\_princ), i2d\_ASN1\_OCTET\_STRING);** 293 **#endif /\* OPENSSL\_NO\_KRB5 \*/** 294 **if (in->key\_arg\_length > 0)** 295 **M\_ASN1\_I2D\_len\_IMP\_opt(&(a.key\_arg),i2d\_ASN1\_OCTET\_STRING);** 296 **if (in->time != 0L)** 297 **M\_ASN1\_I2D\_len\_EXP\_opt(&(a.time),i2d\_ASN1\_INTEGER,1,v1);** 298 **if (in->timeout != 0L)** 299 **M\_ASN1\_I2D\_len\_EXP\_opt(&(a.timeout),i2d\_ASN1\_INTEGER,2,v2);** 300 **if (in->peer != NULL)** 301 **M\_ASN1\_I2D\_len\_EXP\_opt(in->peer,i2d\_X509,3,v3);** 302 **M\_ASN1\_I2D\_len\_EXP\_opt(&a.session\_id\_context,i2d\_ASN1\_OCTET\_STRING,4,v4)** 303 **if (in->verify\_result != X509\_V\_OK)** 304 **M\_ASN1\_I2D\_len\_EXP\_opt(&(a.verify\_result),i2d\_ASN1\_INTEGER,5,v5)** 306 **#ifndef OPENSSL\_NO\_TLSEXT** 307 **if (in->tlsext\_tick\_lifetime\_hint > 0)** 308 **M\_ASN1\_I2D\_len\_EXP\_opt(&a.tlsext\_tick\_lifetime, i2d\_ASN1\_INTEGER** 309 **if (in->tlsext\_tick)** 310 **M\_ASN1\_I2D\_len\_EXP\_opt(&(a.tlsext\_tick), i2d\_ASN1\_OCTET\_STRING,1** 311 **if (in->tlsext\_hostname)** 312 **M\_ASN1\_I2D\_len\_EXP\_opt(&(a.tlsext\_hostname), i2d\_ASN1\_OCTET\_STRI** 313 **#ifndef OPENSSL\_NO\_COMP** 314 **if (in->compress\_meth)** 315 **M\_ASN1\_I2D\_len\_EXP\_opt(&(a.comp\_id), i2d\_ASN1\_OCTET\_STRING,11,v1** 316 #endif **#endif** 317 **#endif /\* OPENSSL\_NO\_TLSEXT \*/** 318 **#ifndef OPENSSL\_NO\_PSK** 319 **if (in->psk\_identity\_hint)** 320 **M\_ASN1\_I2D\_len\_EXP\_opt(&(a.psk\_identity\_hint), i2d\_ASN1\_OCTET\_ST** 321 **if (in->psk\_identity)** 322 **M\_ASN1\_I2D\_len\_EXP\_opt(&(a.psk\_identity), i2d\_ASN1\_OCTET\_STRING,** 323 **#endif /\* OPENSSL\_NO\_PSK \*/** 324 **#ifndef OPENSSL\_NO\_SRP** 325**if (in->srp\_username)**

**new/usr/src/lib/openssl/libsunw\_ssl/ssl\_asn1.c <sup>6</sup>** 326 **M\_ASN1\_I2D\_len\_EXP\_opt(&(a.srp\_username), i2d\_ASN1\_OCTET\_STRING,** 327 **#endif /\* OPENSSL\_NO\_SRP \*/** 329 **M\_ASN1\_I2D\_seq\_total();** 331 **M\_ASN1\_I2D\_put(&(a.version), i2d\_ASN1\_INTEGER);** 332**M\_ASN1\_I2D\_put(&(a.ssl\_version),**<br> **M\_ASN1\_I2D\_put(&(a.cipher),**<br> **i2d\_ASN1\_OCTET\_STRING);** 333 **M\_ASN1\_I2D\_put(&(a.cipher), i2d\_ASN1\_OCTET\_STRING);** 334 **M\_ASN1\_I2D\_put(&(a.session\_id), i2d\_ASN1\_OCTET\_STRING);** 335**M\_ASN1\_I2D\_put(&(a.master\_key),** 336 **#ifndef OPENSSL\_NO\_KRB5** 337 **if (in->krb5\_client\_princ\_len)** 338 **M\_ASN1\_I2D\_put(&(a.krb5\_princ), i2d\_ASN1\_OCTET\_STRING);** 339 **#endif /\* OPENSSL\_NO\_KRB5 \*/** 340 **if (in->key\_arg\_length > 0)** 341 **M\_ASN1\_I2D\_put\_IMP\_opt(&(a.key\_arg),i2d\_ASN1\_OCTET\_STRING,0);** 342 **if (in->time != 0L)** 343 **M\_ASN1\_I2D\_put\_EXP\_opt(&(a.time),i2d\_ASN1\_INTEGER,1,v1);** 344 **if (in->timeout != 0L)** 345 **M\_ASN1\_I2D\_put\_EXP\_opt(&(a.timeout),i2d\_ASN1\_INTEGER,2,v2);** 346 **if (in->peer != NULL)** 347 **M\_ASN1\_I2D\_put\_EXP\_opt(in->peer,i2d\_X509,3,v3);** 348 **M\_ASN1\_I2D\_put\_EXP\_opt(&a.session\_id\_context,i2d\_ASN1\_OCTET\_STRING,4,** 349 **v4); if (in->verify\_result != X509\_V\_OK)** 350351 **M\_ASN1\_I2D\_put\_EXP\_opt(&a.verify\_result,i2d\_ASN1\_INTEGER,5,v5);** 352 **#ifndef OPENSSL\_NO\_TLSEXT** 353 **if (in->tlsext\_hostname)** 354 **M\_ASN1\_I2D\_put\_EXP\_opt(&(a.tlsext\_hostname), i2d\_ASN1\_OCTET\_STRI** 355 **#endif /\* OPENSSL\_NO\_TLSEXT \*/** 356 **#ifndef OPENSSL\_NO\_PSK** 357 **if (in->psk\_identity\_hint)** 358 **M\_ASN1\_I2D\_put\_EXP\_opt(&(a.psk\_identity\_hint), i2d\_ASN1\_OCTET\_ST** 359 **if (in->psk\_identity)** 360 **M\_ASN1\_I2D\_put\_EXP\_opt(&(a.psk\_identity), i2d\_ASN1\_OCTET\_STRING,** 361 **#endif /\* OPENSSL\_NO\_PSK \*/** 362 **#ifndef OPENSSL\_NO\_TLSEXT** 363 **if (in->tlsext\_tick\_lifetime\_hint > 0)** 364 **M\_ASN1\_I2D\_put\_EXP\_opt(&a.tlsext\_tick\_lifetime, i2d\_ASN1\_INTEGER** 365 **if (in->tlsext\_tick)** 366 **M\_ASN1\_I2D\_put\_EXP\_opt(&(a.tlsext\_tick), i2d\_ASN1\_OCTET\_STRING,1** 367 **#endif /\* OPENSSL\_NO\_TLSEXT \*/** 368 **#ifndef OPENSSL\_NO\_COMP** 369 **if (in->compress\_meth)** 370 **M\_ASN1\_I2D\_put\_EXP\_opt(&(a.comp\_id), i2d\_ASN1\_OCTET\_STRING,11,v1** 371 **#endif** 372 **#ifndef OPENSSL\_NO\_SRP** 373 **if (in->srp\_username)** 374 **M\_ASN1\_I2D\_put\_EXP\_opt(&(a.srp\_username), i2d\_ASN1\_OCTET\_STRING,** 375 **#endif /\* OPENSSL\_NO\_SRP \*/** 376 **M\_ASN1\_I2D\_finish();** 377 **}** 379 **SSL\_SESSION \*d2i\_SSL\_SESSION(SSL\_SESSION \*\*a, const unsigned char \*\*pp,** 380 **long length)**381 **{** 382 **int ssl\_version=0,i;** 383 **long id;** 384 **ASN1\_INTEGER ai,\*aip;** 385 **ASN1\_OCTET\_STRING os,\*osp;** 386 **M\_ASN1\_D2I\_vars(a,SSL\_SESSION \*,SSL\_SESSION\_new);** 388 **aip= &ai;** 389 **osp= &os;** 391**M\_ASN1\_D2I\_Init();**

**new/usr/src/lib/openssl/libsunw\_ssl/ssl\_asn1.c <sup>7</sup>** 392 **M\_ASN1\_D2I\_start\_sequence();** 394 **ai.data=NULL; ai.length=0;** 395 **M\_ASN1\_D2I\_get\_x(ASN1\_INTEGER,aip,d2i\_ASN1\_INTEGER);** 396 **if (ai.data != NULL) { OPENSSL\_free(ai.data); ai.data=NULL; ai.length=0;** 398 **/\* we don't care about the version right now :-) \*/** 399 **M\_ASN1\_D2I\_get\_x(ASN1\_INTEGER,aip,d2i\_ASN1\_INTEGER);** 400 **ssl\_version=(int)ASN1\_INTEGER\_get(aip);** 401 **ret->ssl\_version=ssl\_version;** 402 **if (ai.data != NULL) { OPENSSL\_free(ai.data); ai.data=NULL; ai.length=0;** 404 **os.data=NULL; os.length=0;** 405 **M\_ASN1\_D2I\_get\_x(ASN1\_OCTET\_STRING,osp,d2i\_ASN1\_OCTET\_STRING);** 406 **if (ssl\_version == SSL2\_VERSION)** 407 **{** 408 **if (os.length != 3)** 409 **{** 410 **c.error=SSL\_R\_CIPHER\_CODE\_WRONG\_LENGTH;** 411 **c.line=\_\_LINE\_\_;** 412 **goto err;** 413 **} id=0x02000000L|** 414415 **((unsigned long)os.data[0]<<16L)|** 416 **((unsigned long)os.data[1]<< 8L)|** 417 **(unsigned long)os.data[2];**418 **} else if ((ssl\_version>>8) >= SSL3\_VERSION\_MAJOR)** 419420 **{** 421 **if (os.length != 2)** 422 **{** 423 **c.error=SSL\_R\_CIPHER\_CODE\_WRONG\_LENGTH;** 424 **c.line=\_\_LINE\_\_;** 425 **goto err;** 426 **} id=0x03000000L|** 427428<sup>428</sup> ((unsigned long)os.data[0]<<8L)<br><sup>429</sup> (unsigned long)os.data[1]; 429 **(unsigned long)os.data[1];**430 **} else** 431432 **{** 433 **c.error=SSL\_R\_UNKNOWN\_SSL\_VERSION;** 434 **c.line=\_\_LINE\_\_;** 435 **goto err;** 436 **}** 438 **ret->cipher=NULL;** 439 **ret->cipher\_id=id;** 441 **M\_ASN1\_D2I\_get\_x(ASN1\_OCTET\_STRING,osp,d2i\_ASN1\_OCTET\_STRING);** 442 **if ((ssl\_version>>8) >= SSL3\_VERSION\_MAJOR)** 443 **i=SSL3\_MAX\_SSL\_SESSION\_ID\_LENGTH;** 444 **else /\* if (ssl\_version>>8 == SSL2\_VERSION\_MAJOR) \*/** 445 **i=SSL2\_MAX\_SSL\_SESSION\_ID\_LENGTH;** 447 **if (os.length > i)** 448 **os.length = i; if (os.length > (int)sizeof(ret->session\_id)) /\* can't happen \*/** 449450 **os.length = sizeof(ret->session\_id);** 452 **ret->session\_id\_length=os.length;** 453 **OPENSSL\_assert(os.length <= (int)sizeof(ret->session\_id));** 454 **memcpy(ret->session\_id,os.data,os.length);** 456 **M\_ASN1\_D2I\_get\_x(ASN1\_OCTET\_STRING,osp,d2i\_ASN1\_OCTET\_STRING);** 457**if (os.length > SSL\_MAX\_MASTER\_KEY\_LENGTH)**

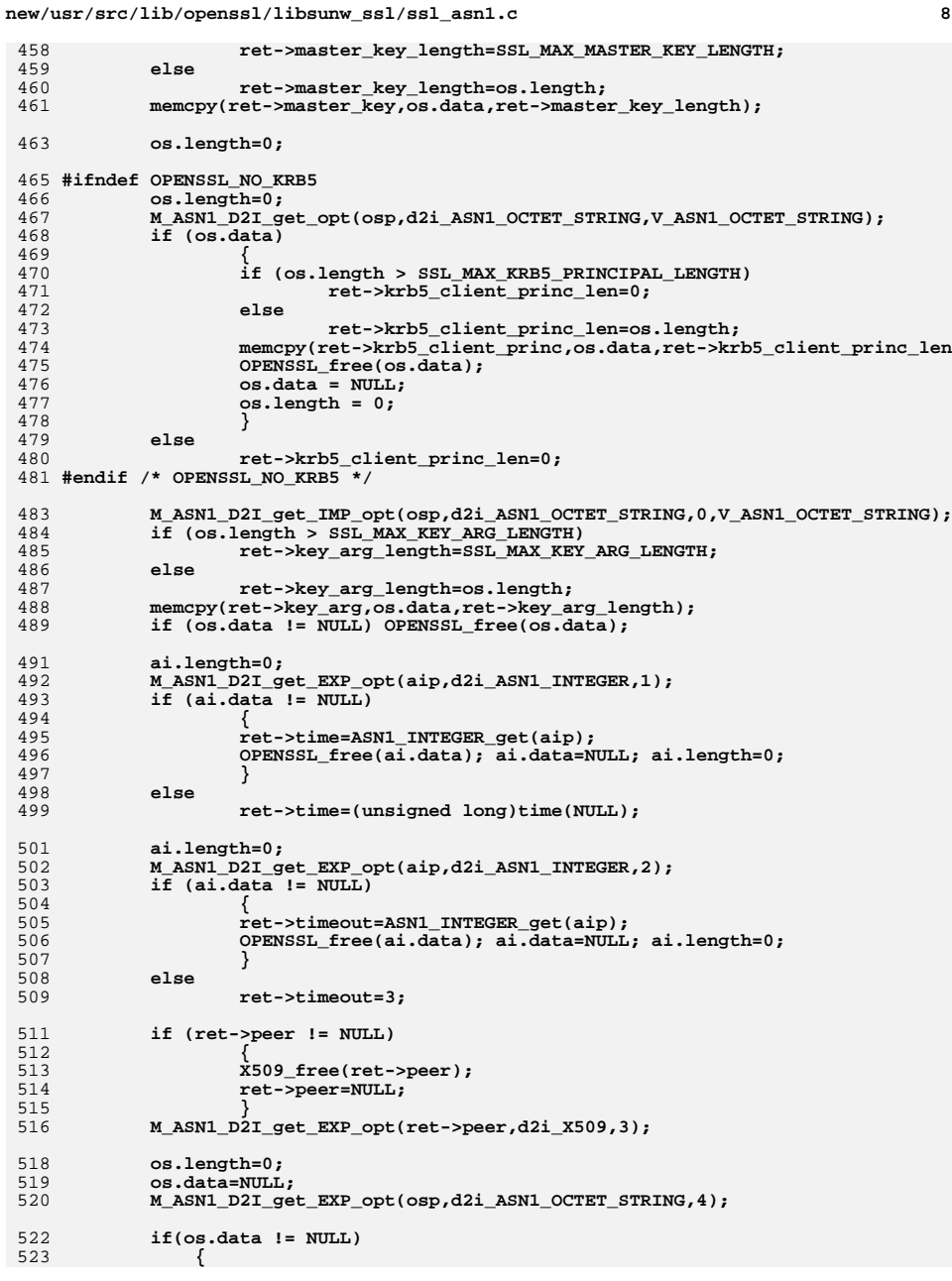

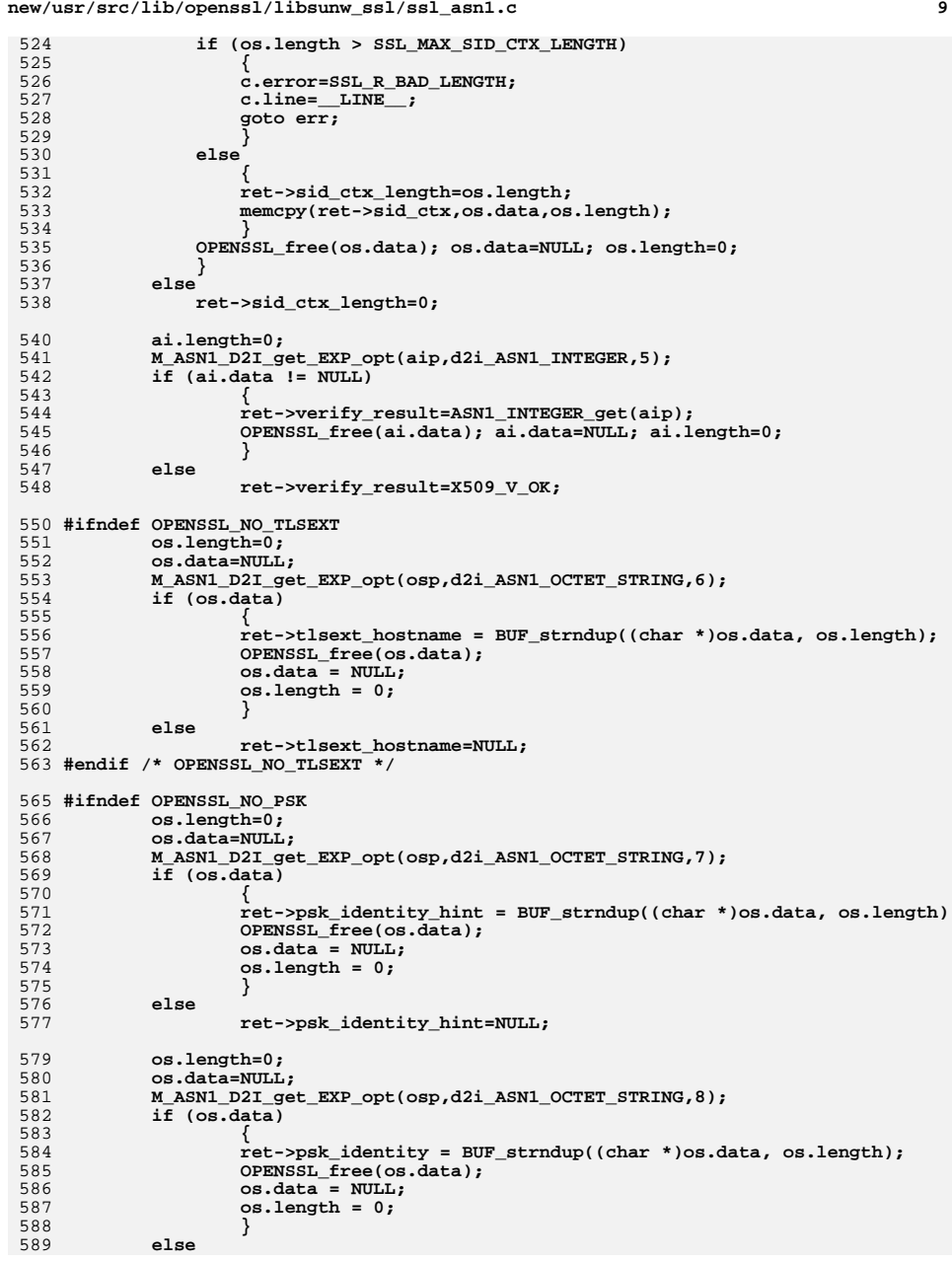

```
new/usr/src/lib/openssl/libsunw_ssl/ssl_asn1.c 10
590 ret->psk_identity=NULL;
 591 #endif /* OPENSSL_NO_PSK */
 593 #ifndef OPENSSL_NO_TLSEXT
594 ai.length=0;
595 M_ASN1_D2I_get_EXP_opt(aip,d2i_ASN1_INTEGER,9);
596i\overline{f} (ai.data i = NULL)
597 {
598 ret->tlsext_tick_lifetime_hint=ASN1_INTEGER_get(aip);
599 OPENSSL_free(ai.data); ai.data=NULL; ai.length=0;
600 }
 else if (ret->tlsext_ticklen && ret->session_id_length)
601602 ret->tlsext_tick_lifetime_hint = -1;
603 else
604 ret->tlsext_tick_lifetime_hint=0;
605 os.length=0;
606 os.data=NULL;
607 M_ASN1_D2I_get_EXP_opt(osp,d2i_ASN1_OCTET_STRING,10);
608 if (os.data)
609 {
610 ret->tlsext_tick = os.data;
611 ret->tlsext_ticklen = os.length;
612 os.data = NULL;
613 os.length = 0;
614 }
615 else
616 ret->tlsext_tick=NULL;
617 #endif /* OPENSSL_NO_TLSEXT */
 618 #ifndef OPENSSL_NO_COMP
619 os.length=0;
620 os.data=NULL;
621 M_ASN1_D2I_get_EXP_opt(osp,d2i_ASN1_OCTET_STRING,11);
622 if (os.data)
623 {
624 ret->compress_meth = os.data[0];
625 OPENSSL_free(os.data);
626 os.data = NULL;
627 }
628 #endif
 630 #ifndef OPENSSL_NO_SRP
631 os.length=0;
632 os.data=NULL;
633 M_ASN1_D2I_get_EXP_opt(osp,d2i_ASN1_OCTET_STRING,12);
634 if (os.data)
635 {
636 ret->srp_username = BUF_strndup((char *)os.data, os.length);
637 OPENSSL_free(os.data);
638 os.data = NULL;
639 os.length = 0;
640 }
641 else
642 ret->srp_username=NULL;
 643 #endif /* OPENSSL_NO_SRP */
645 M_ASN1_D2I_Finish(a,SSL_SESSION_free,SSL_F_D2I_SSL_SESSION);
646 }
647 #endif /* ! codereview */
```
new/usr/src/lib/openssl/libsunw ssl/ssl cert.c 22050 Wed Aug 13 19:25:59 2014 new/usr/src/lib/openssl/libsunw\_ssl/ssl\_cert.c 4853 illumos-gate is not lint-clean when built with openssl 1.0 (initial commit,  $1$  /\*! \file ssl/ssl cert.c \*/ 2 /\* Copyright (C) 1995-1998 Eric Young (eay@cryptsoft.com) 3 \* All rights reserved.  $\overline{4}$ 5 \* This package is an SSL implementation written 6 \* by Eric Young (eay@cryptsoft.com). \* The implementation was written so as to conform with Netscapes SSL. 7  $8 *$ 9 \* This library is free for commercial and non-commercial use as long as 10 \* the following conditions are aheared to. The following conditions 11 \* apply to all code found in this distribution, be it the RC4, RSA, 12 \* lhash, DES, etc., code; not just the SSL code. The SSL documentation \* included with this distribution is covered by the same copyright terms  $13$ 14 \* except that the holder is Tim Hudson (tjh@cryptsoft.com).  $15 *$ 16 \* Copyright remains Eric Young's, and as such any Copyright notices in \* the code are not to be removed.  $17$ 18 \* If this package is used in a product, Eric Young should be given attribution 19 \* as the author of the parts of the library used. 20 \* This can be in the form of a textual message at program startup or 21 \* in documentation (online or textual) provided with the package.  $22 *$ 23 \* Redistribution and use in source and binary forms, with or without 24 \* modification, are permitted provided that the following conditions  $25 * are met:$ 26 \* 1. Redistributions of source code must retain the copyright 27 notice, this list of conditions and the following disclaimer. 28 \* 2. Redistributions in binary form must reproduce the above copyright 29 \* notice, this list of conditions and the following disclaimer in the  $30$ documentation and/or other materials provided with the distribution. 31 \* 3. All advertising materials mentioning features or use of this software  $32 \times$ must display the following acknowledgement:  $33 \times$ "This product includes cryptographic software written by  $34 \cdot$ Eric Young (eay@cryptsoft.com)" 35 The word 'cryptographic' can be left out if the rouines from the library 36  $\star$ being used are not cryptographic related :-). 37 \* 4. If you include any Windows specific code (or a derivative thereof) from the apps directory (application code) you must include an acknowledgement: 38  $39 *$ "This product includes software written by Tim Hudson (tjh@cryptsoft.com)"  $40 *$ 41 \* THIS SOFTWARE IS PROVIDED BY ERIC YOUNG ''AS IS'' AND  $42.$ \* ANY EXPRESS OR IMPLIED WARRANTIES, INCLUDING, BUT NOT LIMITED TO, THE 43 \* IMPLIED WARRANTIES OF MERCHANTABILITY AND FITNESS FOR A PARTICULAR PURPOSE 44 \* ARE DISCLAIMED. IN NO EVENT SHALL THE AUTHOR OR CONTRIBUTORS BE LIABLE 45 \* FOR ANY DIRECT, INDIRECT, INCIDENTAL, SPECIAL, EXEMPLARY, OR CONSEQUENTIAL 46 \* DAMAGES (INCLUDING, BUT NOT LIMITED TO, PROCUREMENT OF SUBSTITUTE GOODS 47 \* OR SERVICES; LOSS OF USE, DATA, OR PROFITS; OR BUSINESS INTERRUPTION) 48 \* HOWEVER CAUSED AND ON ANY THEORY OF LIABILITY, WHETHER IN CONTRACT, STRICT 49 \* LIABILITY, OR TORT (INCLUDING NEGLIGENCE OR OTHERWISE) ARISING IN ANY WAY 50 \* OUT OF THE USE OF THIS SOFTWARE, EVEN IF ADVISED OF THE POSSIBILITY OF 51 \* SUCH DAMAGE.

52

55

56

53 \* The licence and distribution terms for any publically available version or 54 \* derivative of this code cannot be changed. i.e. this code cannot simply be \* copied and put under another distribution licence \* [including the GNU Public Licence.]

 $57 *1$ 

59 \* Copyright (c) 1998-2007 The OpenSSL Project. All rights reserved.

 $60$ 

 $61$  \* Redistribution and use in source and binary forms, with or without

new/usr/src/lib/openssl/libsunw ssl/ssl cert.c 62 \* modification, are permitted provided that the following conditions  $63$  \* are met:  $64$  \* 65 \* 1. Redistributions of source code must retain the above copyright 66 \* notice, this list of conditions and the following disclaimer.  $67 *$ 68 \* 2. Redistributions in binary form must reproduce the above copyright 69 \* notice, this list of conditions and the following disclaimer in 70  $\star$ the documentation and/or other materials provided with the  $71 \bullet$  $distribution$ . 72  $\star$ 73 \* 3. All advertising materials mentioning features or use of this  $74 \cdot$ software must display the following acknowledgment: 75  $\star$ "This product includes software developed by the OpenSSL Project  $76 *$ for use in the OpenSSL Toolkit. (http://www.openssl.org/)"  $77 \cdot$ 78 \* 4. The names "OpenSSL Toolkit" and "OpenSSL Project" must not be used to 79 endorse or promote products derived from this software without  $80 *$ prior written permission. For written permission, please contact  $81$  \* openssl-core@openssl.org. 82  $\star$ 83 \* 5. Products derived from this software may not be called "OpenSSL" 84 \* nor may "OpenSSL" appear in their names without prior written  $85$  \* permission of the OpenSSL Project. 86 87 \* 6. Redistributions of any form whatsoever must retain the following  $88$  \* acknowledgment:  $89$  \* "This product includes software developed by the OpenSSL Project  $90 *$ for use in the OpenSSL Toolkit (http://www.openssl.org/)"  $91 \times$ 92 \* THIS SOFTWARE IS PROVIDED BY THE OpenSSL PROJECT ''AS IS'' AND ANY 93 \* EXPRESSED OR IMPLIED WARRANTIES, INCLUDING, BUT NOT LIMITED TO, THE 94 \* IMPLIED WARRANTIES OF MERCHANTABILITY AND FITNESS FOR A PARTICULAR 95 \* PURPOSE ARE DISCLAIMED. IN NO EVENT SHALL THE OPENSSL PROJECT OR 96 \* ITS CONTRIBUTORS BE LIABLE FOR ANY DIRECT, INDIRECT, INCIDENTAL, \* SPECIAL, EXEMPLARY, OR CONSEQUENTIAL DAMAGES (INCLUDING, BUT 97 98 \* NOT LIMITED TO, PROCUREMENT OF SUBSTITUTE GOODS OR SERVICES; 99 \* LOSS OF USE, DATA, OR PROFITS; OR BUSINESS INTERRUPTION) 100 \* HOWEVER CAUSED AND ON ANY THEORY OF LIABILITY, WHETHER IN CONTRACT, 101 \* STRICT LIABILITY, OR TORT (INCLUDING NEGLIGENCE OR OTHERWISE) 102 \* ARISING IN ANY WAY OUT OF THE USE OF THIS SOFTWARE. EVEN IF ADVISED 103 \* OF THE POSSIBILITY OF SUCH DAMAGE.  $104$  $105$ 106 \* This product includes cryptographic software written by Eric Young \* (eay@cryptsoft.com). This product includes software written by Tim 107 108 \* Hudson (tjh@cryptsoft.com).  $109 *$  $110 \div l$ 112 \* Copyright 2002 Sun Microsystems, Inc. ALL RIGHTS RESERVED. 113 \* ECC cipher suite support in OpenSSL originally developed by 114 \* SUN MICROSYSTEMS, INC., and contributed to the OpenSSL project.  $115 *$ / 117 #include <stdio.h> 119 #include "e os.h" 120 #ifndef NO SYS TYPES H 121 # include <sys/types.h>  $122$  #endif

124 #include "o\_dir.h"

 $\blacksquare$ 

- 125 #include <openss1/objects.h>
- 126 #include <openss1/bio.h>
- 127 #include <openss1/pem.h>

 $\mathbf{\cdot}$ 

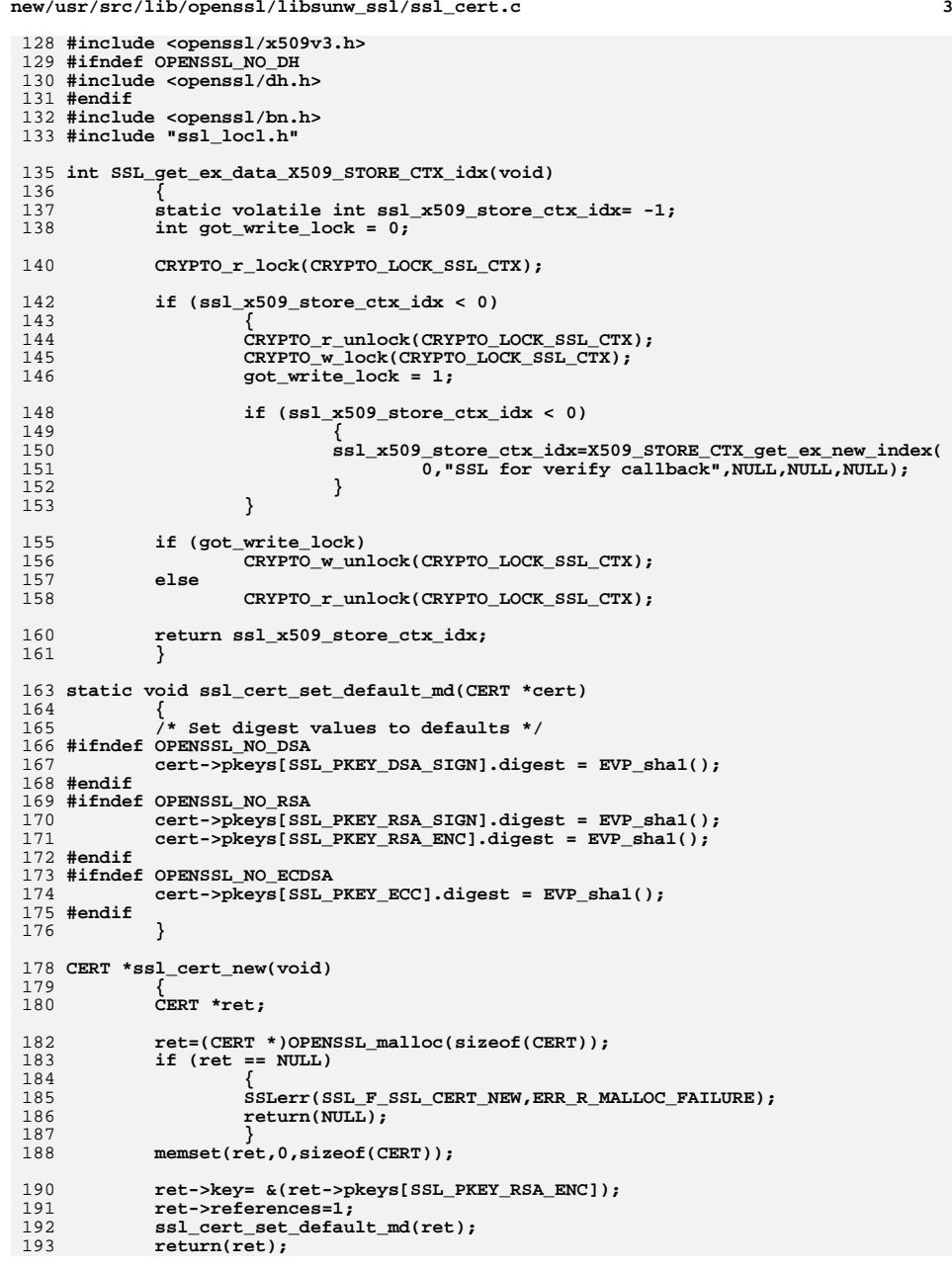

```
new/usr/src/lib/openssl/libsunw_ssl/ssl_cert.c 4
 194 }
 196 CERT *ssl_cert_dup(CERT *cert)
197 {
198 CERT *ret;
199 int i;
201 ret = (CERT *)OPENSSL_malloc(sizeof(CERT));
202 if (ret == NULL)
203 {
204 SSLerr(SSL_F_SSL_CERT_DUP, ERR_R_MALLOC_FAILURE);
205 return(NULL);
206 }
208 memset(ret, 0, sizeof(CERT));
210 ret->key = &ret->pkeys[cert->key - &cert->pkeys[0]];
\frac{211}{212} /* or ret->key = ret->pkeys + (cert->key - cert->pkeys),
           * if you find that more readable */
214 ret->valid = cert->valid;
215 ret->mask_k = cert->mask_k;
216 ret->mask_a = cert->mask_a;
217 ret->export_mask_k = cert->export_mask_k;
218 ret->export_mask_a = cert->export_mask_a;
 220 #ifndef OPENSSL_NO_RSA
221 if (cert->rsa_tmp != NULL)
222 {
223 RSA_up_ref(cert->rsa_tmp);
224 ret->rsa_tmp = cert->rsa_tmp;
225 }
 ret->rsa_tmp_cb = cert->rsa_tmp_cb;
226227 #endif
 229 #ifndef OPENSSL_NO_DH
230 if (cert->dh_tmp != NULL)
231 {
232 ret->dh_tmp = DHparams_dup(cert->dh_tmp);
233 if (ret->dh_tmp == NULL)
234 {
235 SSLerr(SSL_F_SSL_CERT_DUP, ERR_R_DH_LIB);
236 goto err;
237 }
 if (cert->dh_tmp->priv_key)
238239 {
240 BIGNUM *b = BN_dup(cert->dh_tmp->priv_key);
241 if (!b)
242 {
243 SSLerr(SSL_F_SSL_CERT_DUP, ERR_R_BN_LIB);
244 goto err;
245 }
246 ret->dh_tmp->priv_key = b;
247 }
 if (cert->dh_tmp->pub_key)
248249 {
250 BIGNUM *b = BN_dup(cert->dh_tmp->pub_key);
251 if (!b)
252 {
253 SSLerr(SSL_F_SSL_CERT_DUP, ERR_R_BN_LIB);
254 goto err;
255 }
256 ret->dh_tmp->pub_key = b;
257 }
258 }
 ret->dh_tmp_cb = cert->dh_tmp_cb;259
```
**new/usr/src/lib/openssl/libsunw\_ssl/ssl\_cert.c <sup>5</sup>** 260 **#endif** 262 **#ifndef OPENSSL\_NO\_ECDH** 263 **if (cert->ecdh\_tmp)** 264 **{** 265 **ret->ecdh\_tmp = EC\_KEY\_dup(cert->ecdh\_tmp);** 266 **if (ret->ecdh\_tmp == NULL)** 267 **{** 268SSLerr(SSL\_F\_SSL\_CERT\_DUP, ERR\_R\_EC\_LIB); 269 **goto err;** 270 **}** 271 **} ret->ecdh\_tmp\_cb = cert->ecdh\_tmp\_cb;** 272273 **#endif** 275for  $(i = 0; i < SSL$  PKEY NUM;  $i++)$ 276 **{** 277 **if (cert->pkeys[i].x509 != NULL)** 278 **{** 279 **ret->pkeys[i].x509 = cert->pkeys[i].x509;** 280 **CRYPTO\_add(&ret->pkeys[i].x509->references, 1,** 281 **CRYPTO\_LOCK\_X509);** 282 **}** 284 **if (cert->pkeys[i].privatekey != NULL)** 285 **{** 286 **ret->pkeys[i].privatekey = cert->pkeys[i].privatekey;** 287 **CRYPTO\_add(&ret->pkeys[i].privatekey->references, 1,** 288 **CRYPTO\_LOCK\_EVP\_PKEY);** 290 **switch(i)** 291 **{** 292<sup>292</sup> 233 */\** **If there was anything special to do for<br>293 <b>***\** certain types of keys, we'd do it here. 293<br> **\*** certain types of keys, we'd do it here.<br> **\*** (Nothing at the moment. I think.) \*/ 294 **\* (Nothing at the moment, I think.) \*/**296 **case SSL\_PKEY\_RSA\_ENC:** 297 **case SSL\_PKEY\_RSA\_SIGN:** 298 $\frac{7}{7}$  We have an RSA key. \*/<br>break; 299 **break;** 301 **case SSL\_PKEY\_DSA\_SIGN:** 302 **/\* We have a DSA key. \*/** 303 **break;** 305 **case SSL\_PKEY\_DH\_RSA:** 306 **case SSL\_PKEY\_DH\_DSA:** 307 $\overline{7}$  **We have a DH key.** \*/<br>break: 308**break;** 310 **case SSL\_PKEY\_ECC:** 311 **/\* We have an ECC key \*/** 312 **break;** 314 **default:** 315 **/\* Can't happen. \*/** 316 **SSLerr(SSL\_F\_SSL\_CERT\_DUP, SSL\_R\_LIBRARY\_BUG);** 317 **}** 318 **}** 319 **}** 321 **/\* ret->extra\_certs \*should\* exist, but currently the own certificate** 322 **\* chain is held inside SSL\_CTX \*/**

 **ret->references=1; /\* Set digests to defaults. NB: we don't copy existing values as they**

324

```
new/usr/src/lib/openssl/libsunw_ssl/ssl_cert.c 6
326 * will be set during handshake.327 */
 ssl_cert_set_default_md(ret);
328330 return(ret);
 332 #if !defined(OPENSSL_NO_DH) || !defined(OPENSSL_NO_ECDH)
 333 err:
 334 #endif
 335 #ifndef OPENSSL_NO_RSA
 336 if (ret->rsa_tmp != NULL)
337 RSA_free(ret->rsa_tmp);
 338 #endif
 339 #ifndef OPENSSL_NO_DH
340 if (ret->dh_tmp != NULL)
341DH_free(ret->dh_tmp);
 342 #endif
  #endif
343 #ifndef OPENSSL_NO_ECDH
344 if (ret->ecdh_tmp != NULL)
345 EC_KEY_free(ret->ecdh_tmp);
 346 #endif
348for (i = 0; i < \text{SSL\_PREY\_NUM}; i++)349 {
 350 if (ret->pkeys[i].x509 != NULL)
 351 X509_free(ret->pkeys[i].x509);
 352 if (ret->pkeys[i].privatekey != NULL)
 353EVP_PKEY_free(ret->pkeys[i].privatekey);<br>}
 354 }
 356 return NULL;
 357 }
 360 void ssl_cert_free(CERT *c)
 361 {
 362 int i;
 364364 if(c == NULL)<br>365 return;
               365 return;367 i=CRYPTO_add(&c->references,-1,CRYPTO_LOCK_SSL_CERT);
 368 #ifdef REF_PRINT
 369 REF_PRINT("CERT",c);
 370 #endif
 371 if (i > 0) return;
 372 #ifdef REF_CHECK
373i f(i < 0)374 {
 375 fprintf(stderr,"ssl_cert_free, bad reference count\n");
376 abort(); /* ok */
377 }
378 #endif
 380 #ifndef OPENSSL_NO_RSA
 381 if (c->rsa_tmp) RSA_free(c->rsa_tmp);
 382 #endif
 383 #ifndef OPENSSL_NO_DH
384 if (c->dh_tmp) DH_free(c->dh_tmp);
 385 #endif
 386 #ifndef OPENSSL_NO_ECDH
387 if (c->ecdh_tmp) EC_KEY_free(c->ecdh_tmp);
 388 #endif
 390 for (i=0; i<SSL_PKEY_NUM; i++)
391 {
```

```
new/usr/src/lib/openssl/libsunw_ssl/ssl_cert.c 7
392 if (c->pkeys[i].x509 != NULL)
393 X509_free(c->pkeys[i].x509);
394 if (c->pkeys[i].privatekey != NULL)
395 EVP_PKEY_free(c->pkeys[i].privatekey);
 396 #if 0
397 if (c->pkeys[i].publickey != NULL)
398 EVP_PKEY_free(c->pkeys[i].publickey);
 399 #endif
400 }
 OPENSSL_free(c);
401402 }
 404 int ssl_cert_inst(CERT **o)
405 {
406 /* Create a CERT if there isn't already one
            407 * (which cannot really happen, as it is initially created in
408 * SSL_CTX_new; but the earlier code usually allows for that one
409 * being non-existant, so we follow that behaviour, as it might410 * turn out that there actually is a reason for it -- but I'm411 * not sure that *all* of the existing code could cope with412 * s->cert being NULL, otherwise we could do without the413 * initialization in SSL_CTX_new).414 */416 if (o == NULL)
417 {
418 SSLerr(SSL_F_SSL_CERT_INST, ERR_R_PASSED_NULL_PARAMETER);
419 return(0);
420 }
 if (*o == NULL)
421422 {
423if ((*o = ss1_cert_new()) == NULL)424 {
425 SSLerr(SSL_F_SSL_CERT_INST, ERR_R_MALLOC_FAILURE);
426 return(0);
427 }
428 }
 return(1);
429430 }
 433 SESS_CERT *ssl_sess_cert_new(void)
434 {
435 SESS_CERT *ret;
437 ret = OPENSSL_malloc(sizeof *ret);
438 if (ret == NULL)
439 {
440 SSLerr(SSL_F_SSL_SESS_CERT_NEW, ERR_R_MALLOC_FAILURE);
441 return NULL;
442 }
444 memset(ret, 0 ,sizeof *ret);
445 ret->peer_key = &(ret->peer_pkeys[SSL_PKEY_RSA_ENC]);
446 ret->references = 1;
448 return ret;
449 }
 451 void ssl_sess_cert_free(SESS_CERT *sc)
452 {
453 int i;
455 if (sc == NULL)
456 return;
```

```
new/usr/src/lib/openssl/libsunw_ssl/ssl_cert.c 8
458 i = CRYPTO_add(&sc->references, -1, CRYPTO_LOCK_SSL_SESS_CERT);
 459 #ifdef REF_PRINT
460 REF_PRINT("SESS_CERT", sc);
 461 #endif
462 if (i > 0)
463 return;
464 #ifdef REF_CHECK
465 if (i < 0)
466 {
467 fprintf(stderr,"ssl_sess_cert_free, bad reference count\n");
468 abort(); /* ok */
469 }
470 #endif
472 /* i == 0 */
473 if (sc->cert_chain != NULL)
474 sk_X509_pop_free(sc->cert_chain, X509_free);
475for (i = 0; i < SSL PKEY_NUM; i++)476 {
477if (sc->peer_pkeys[i].x509 != NULL)<br>X509_free(sc->peer_pkeys[i].x509);
478 X509_free(sc->peer_pkeys[i].x509);
479 #if 0 /* We don't have the peer's private key. These lines are just
480 * here as a reminder that we're still using a not-quite-appropriate481 * data structure. */
 if (sc->peer_pkeys[i].privatekey != NULL)
482483 EVP_PKEY_free(sc->peer_pkeys[i].privatekey);
 484 #endif
485 }
 487 #ifndef OPENSSL_NO_RSA
488 if (sc->peer_rsa_tmp != NULL)
489 RSA_free(sc->peer_rsa_tmp);
 490 #endif
 491 #ifndef OPENSSL_NO_DH
492 if (sc->peer_dh_tmp != NULL)
 493 DH_free(sc->peer_dh_tmp);
 494 #endif
 495 #ifndef OPENSSL_NO_ECDH
496 if (sc->peer_ecdh_tmp != NULL)
497 EC_KEY_free(sc->peer_ecdh_tmp);
 498 #endif
500 OPENSSL_free(sc);
501 }
 503 int ssl_set_peer_cert_type(SESS_CERT *sc,int type)
504 {
505 sc->peer_cert_type = type;
506return(1);507 }
 509 int ssl_verify_cert_chain(SSL *s,STACK_OF(X509) *sk)
510 {
511 X509 *x;
512 int i;
513 X509_STORE_CTX ctx;
515if ((sk == NULL) || (sk X509 num(sk) == 0))516 return(0);
518 x=sk_X509_value(sk,0);
519 if(!X509_STORE_CTX_init(&ctx,s->ctx->cert_store,x,sk))
520 {
521 SSLerr(SSL_F_SSL_VERIFY_CERT_CHAIN,ERR_R_X509_LIB);
522 return(0);
523 }
```
**new/usr/src/lib/openssl/libsunw\_ssl/ssl\_cert.c <sup>9</sup>** 524 **#if 0** 525 **if (SSL\_get\_verify\_depth(s) >= 0)** 526 **X509\_STORE\_CTX\_set\_depth(&ctx, SSL\_get\_verify\_depth(s));** 527 **#endif** 528 **X509\_STORE\_CTX\_set\_ex\_data(&ctx,SSL\_get\_ex\_data\_X509\_STORE\_CTX\_idx(),s);** 530 **/\* We need to inherit the verify parameters. These can be determined by** 531 **\* the context: if its a server it will verify SSL client certificates**532 **\* or vice versa.**533 **\*/**535 **X509\_STORE\_CTX\_set\_default(&ctx,** 536 **s->server ? "ssl\_client" : "ssl\_server");** 537 **/\* Anything non-default in "param" should overwrite anything in the** 538 **\* ctx.**539 **\*/ X509\_VERIFY\_PARAM\_set1(X509\_STORE\_CTX\_get0\_param(&ctx), s->param);** 540542 **if (s->verify\_callback)** 543 **X509\_STORE\_CTX\_set\_verify\_cb(&ctx, s->verify\_callback);** 545 **if (s->ctx->app\_verify\_callback != NULL)** 546 **#if 1 /\* new with OpenSSL 0.9.7 \*/** 547 **i=s->ctx->app\_verify\_callback(&ctx, s->ctx->app\_verify\_arg);** 548 **#else** 549 **i=s->ctx->app\_verify\_callback(&ctx); /\* should pass app\_verify\_a** 550 **#endif** 551 **else** 552 **{** 553 **#ifndef OPENSSL\_NO\_X509\_VERIFY** 554 **i=X509\_verify\_cert(&ctx);** 555 **#else** 556 **i=0;** 557 **ctx.error=X509\_V\_ERR\_APPLICATION\_VERIFICATION; SSLerr(SSL\_F\_SSL\_VERIFY\_CERT\_CHAIN,SSL\_R\_NO\_VERIFY\_CALLBACK);** 558559 **#endif** 560 **}** 562 **s->verify\_result=ctx.error;** 563 **X509\_STORE\_CTX\_cleanup(&ctx);** 565 **return(i);** 566 **}** 568 **static void set\_client\_CA\_list(STACK\_OF(X509\_NAME) \*\*ca\_list,STACK\_OF(X509\_NAME)** 569 **{** 570 **if (\*ca\_list != NULL)** 571 **sk\_X509\_NAME\_pop\_free(\*ca\_list,X509\_NAME\_free);** 573 **\*ca\_list=name\_list;** 574 **}** 576 **STACK\_OF(X509\_NAME) \*SSL\_dup\_CA\_list(STACK\_OF(X509\_NAME) \*sk)** 577 **{** 578 **int i;** 579 **STACK\_OF(X509\_NAME) \*ret;** 580 **X509\_NAME \*name;** 582 **ret=sk\_X509\_NAME\_new\_null();** 583 **for (i=0; i<sk\_X509\_NAME\_num(sk); i++)** 584 **{** 585 **name=X509\_NAME\_dup(sk\_X509\_NAME\_value(sk,i));** 586 $if$  ((name == NULL) ||  $Isk_X509$  NAME  $push(ret,name))$ 587 **{** 588 **sk\_X509\_NAME\_pop\_free(ret,X509\_NAME\_free);** 589**return(NULL);**

**new/usr/src/lib/openssl/libsunw\_ssl/ssl\_cert.c <sup>10</sup>** 590 **}** 591 **} return(ret);** 592593 **}** 595 **void SSL\_set\_client\_CA\_list(SSL \*s,STACK\_OF(X509\_NAME) \*name\_list)** 596 **{** 597 **set\_client\_CA\_list(&(s->client\_CA),name\_list);** 598 **}** 600 **void SSL\_CTX\_set\_client\_CA\_list(SSL\_CTX \*ctx,STACK\_OF(X509\_NAME) \*name\_list)** 601 **{** 602set client CA list(&(ctx->client CA), name list); 603 **}** 605 **STACK\_OF(X509\_NAME) \*SSL\_CTX\_get\_client\_CA\_list(const SSL\_CTX \*ctx)** 606 **{** 607 **return(ctx->client\_CA);** 608 **}** 610 **STACK\_OF(X509\_NAME) \*SSL\_get\_client\_CA\_list(const SSL \*s)** 611 **{** 612 **if (s->type == SSL\_ST\_CONNECT)** 613 **{ /\* we are in the client \*/** 614 **if (((s->version>>8) == SSL3\_VERSION\_MAJOR) &&** 615 **(s->s3 != NULL))** 616 **return(s->s3->tmp.ca\_names);** 617 **else** 618 **return(NULL);** 619 **}** 620 **else** 621 **{** 622 **if (s->client\_CA != NULL)** 623 **return(s->client\_CA);** 624 **else** 625 **return(s->ctx->client\_CA);** 626 **}** 627 **}** 629 **static int add\_client\_CA(STACK\_OF(X509\_NAME) \*\*sk,X509 \*x)** 630 **{** 631 **X509\_NAME \*name;** 633 $if (x == NULL) return(0):$ 634 **if ((\*sk == NULL) && ((\*sk=sk\_X509\_NAME\_new\_null()) == NULL))** 635 **return(0);** 637 $if$  ((name=X509\_NAME\_dup(X509\_get\_subject\_name(x))) == NULL) 638 **return(0);** 640 **if (!sk\_X509\_NAME\_push(\*sk,name))** 641 **{** 642 **X509\_NAME\_free(name);** 643 **return(0);** 644 **} return(1);** 645646 **}** 648 **int SSL\_add\_client\_CA(SSL \*ssl,X509 \*x)** 649 **{** 650 **return(add\_client\_CA(&(ssl->client\_CA),x));** 651 **}** 653 **int SSL\_CTX\_add\_client\_CA(SSL\_CTX \*ctx,X509 \*x)** 654 **{** 655**return(add\_client\_CA(&(ctx->client\_CA),x));**

**<sup>11</sup>**

656 **}** 658 **static int xname\_cmp(const X509\_NAME \* const \*a, const X509\_NAME \* const \*b)** 659 **{** 660 $return(X509$  NAME  $cmp(*a, *b))$ : 661 **}** 663 **#ifndef OPENSSL\_NO\_STDIO** 664 **/\*!** 665 **\* Load CA certs from a file into a ::STACK. Note that it is somewhat misnamed;** 666 **\* it doesn't really have anything to do with clients (except that a common use**667 **\* for a stack of CAs is to send it to the client). Actually, it doesn't have**668 **\* much to do with CAs, either, since it will load any old cert.**669 **\* \param file the file containing one or more certs.**670 **\* \return a ::STACK containing the certs.**671 **\*/** 672 **STACK\_OF(X509\_NAME) \*SSL\_load\_client\_CA\_file(const char \*file)** 673 **{** 674 **BIO \*in;** 675 **X509 \*x=NULL;** 676 **X509\_NAME \*xn=NULL;** 677 **STACK\_OF(X509\_NAME) \*ret = NULL,\*sk;** 679 **sk=sk\_X509\_NAME\_new(xname\_cmp);** 681 **in=BIO\_new(BIO\_s\_file\_internal());** 683 $if ((sk == NULL) || (in == NULL))$ 684 **{** 685 **SSLerr(SSL\_F\_SSL\_LOAD\_CLIENT\_CA\_FILE,ERR\_R\_MALLOC\_FAILURE);** 686 **goto err;** 687 **}** 689 **if (!BIO\_read\_filename(in,file))** 690 **goto err;** 692 **for (;;)** 693 **{** 694 $if$  (PEM\_read\_bio\_X509(in,  $&x$ , NULL, NULL) == NULL)<br>break; 695**break;**<br> **if** (ret == NULL)<br>  $\frac{1}{2}$ 696697 **{** 698 **ret = sk\_X509\_NAME\_new\_null();** 699 $if$   $(ret == NULL)$ 700 **{** 701 **SSLerr(SSL\_F\_SSL\_LOAD\_CLIENT\_CA\_FILE,ERR\_R\_MALLO** 702 **goto err;** 703 **}** 704 **} if ((xn=X509\_get\_subject\_name(x)) == NULL) goto err;** 705706 **/\* check for duplicates \*/** 707 **xn=X509\_NAME\_dup(xn);** 708 **if (xn == NULL) goto err;** 709 **if (sk\_X509\_NAME\_find(sk,xn) >= 0)** 710 **X509\_NAME\_free(xn);** 711 **else** 712 **{** 713 **sk\_X509\_NAME\_push(sk,xn);** 714 **sk\_X509\_NAME\_push(ret,xn);** 715 **}** 716 **}** 718 **if (0)** 719 **{** 720 **err:** 721**if (ret != NULL) sk\_X509\_NAME\_pop\_free(ret,X509\_NAME\_free);**

```
722 ret=NULL;
723 }
 if (sk != NULL) sk_X509_NAME_free(sk);
724725 if (in != NULL) BIO_free(in);
726if (x != NULL) X509 free(x):727 if (ret != NULL)
728ERR_clear_error();
729 return(ret);
730 }
731 #endif
733 /*!
734 * Add a file of certs to a stack.
735 * \param stack the stack to add to.
736 * \param file the file to add from. All certs in this file that are not737 * already in the stack will be added.
738 * \return 1 for success, 0 for failure. Note that in the case of failure some739 * certs may have been added to \c stack.740 */742 int SSL_add_file_cert_subjects_to_stack(STACK_OF(X509_NAME) *stack,
743 const char *file)
744 {
745 BIO *in;
746 X509 *x=NULL;
747 X509_NAME *xn=NULL;
748 int ret=1;
749 int (*oldcmp)(const X509_NAME * const *a, const X509_NAME * const *b);
751 oldcmp=sk_X509_NAME_set_cmp_func(stack,xname_cmp);
753 in=BIO_new(BIO_s_file_internal());
755 if (in == NULL)
756 {
757 SSLerr(SSL_F_SSL_ADD_FILE_CERT_SUBJECTS_TO_STACK,ERR_R_MALLOC_FA
758 goto err;
759 }
761 if (!BIO_read_filename(in,file))
762 goto err;
764 for (;;)
765 {
766 if (PEM_read_bio_X509(in,&x,NULL,NULL) == NULL)
767 break;
 if ((xn=X509_get_subject_name(x)) == NULL) goto err;
768769xn=x509 NAME dup(xn);
770 if (xn == NULL) goto err;
771 if (sk_X509_NAME_find(stack,xn) >= 0)
772 X509_NAME_free(xn);
773 else
774sk_X509_NAME_push(stack,xn);
775 }
777 ERR_clear_error();
779 if (0)
780 {
781 err:
782 ret=0;
783 }
 if(in != NULL)
784785 BIO_free(in);
786 if(x != NULL)
787 X509_free(x);
```
**<sup>12</sup>**

**new/usr/src/lib/openssl/libsunw\_ssl/ssl\_cert.c**

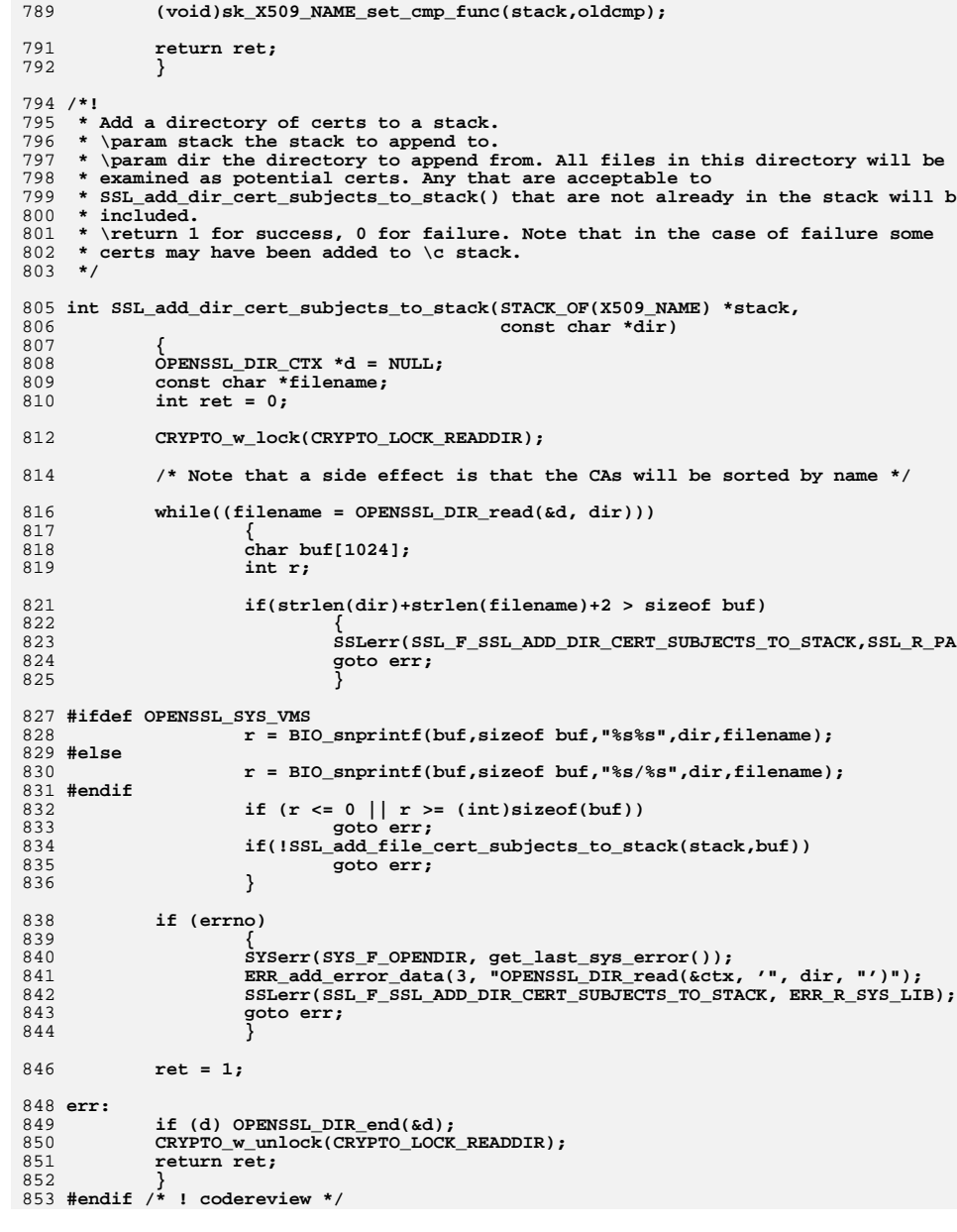

new/usr/src/lib/openssl/libsunw ssl/ssl ciph.c  $\blacksquare$ 52426 Wed Aug 13 19:25:59 2014 new/usr/src/lib/openssl/libsunw\_ssl/ssl\_ciph.c 4853 illumos-gate is not lint-clean when built with openssl 1.0 (initial commit,  $1$  /\* ssl/ssl ciph.c \*/ 2 /\* Copyright (C) 1995-1998 Eric Young (eav@cryptsoft.com) 3 \* All rights reserved.  $\overline{4}$ 5 \* This package is an SSL implementation written 6 \* by Eric Young (eay@cryptsoft.com). \* The implementation was written so as to conform with Netscapes SSL. 7  $8 *$ 9 \* This library is free for commercial and non-commercial use as long as 10 \* the following conditions are aheared to. The following conditions 11 \* apply to all code found in this distribution, be it the RC4, RSA, 12 \* lhash, DES, etc., code; not just the SSL code. The SSL documentation \* included with this distribution is covered by the same copyright terms  $13$ 14 \* except that the holder is Tim Hudson (tjh@cryptsoft.com).  $15 *$ 16 \* Copyright remains Eric Young's, and as such any Copyright notices in \* the code are not to be removed. 17 \* If this package is used in a product, Eric Young should be given attribution  $18$ 19 \* as the author of the parts of the library used. 20 \* This can be in the form of a textual message at program startup or 21 \* in documentation (online or textual) provided with the package.  $22 *$ 23 \* Redistribution and use in source and binary forms, with or without 24 \* modification, are permitted provided that the following conditions  $25 * are met:$ 26 \* 1. Redistributions of source code must retain the copyright 27 notice, this list of conditions and the following disclaimer. 28 \* 2. Redistributions in binary form must reproduce the above copyright 29 notice, this list of conditions and the following disclaimer in the  $\star$  $30$ documentation and/or other materials provided with the distribution. 31 \* 3. All advertising materials mentioning features or use of this software  $32 *$ must display the following acknowledgement:  $33 \cdot$ "This product includes cryptographic software written by  $34 \cdot$ Eric Young (eay@cryptsoft.com)" 35 The word 'cryptographic' can be left out if the rouines from the library 36  $\star$ being used are not cryptographic related :-). 37 \* 4. If you include any Windows specific code (or a derivative thereof) from the apps directory (application code) you must include an acknowledgement: 38  $\star$  $39 *$ "This product includes software written by Tim Hudson (tjh@cryptsoft.com)"  $40 *$ 41 \* THIS SOFTWARE IS PROVIDED BY ERIC YOUNG ''AS IS'' AND  $42.$ \* ANY EXPRESS OR IMPLIED WARRANTIES, INCLUDING, BUT NOT LIMITED TO, THE 43 \* IMPLIED WARRANTIES OF MERCHANTABILITY AND FITNESS FOR A PARTICULAR PURPOSE 44 \* ARE DISCLAIMED. IN NO EVENT SHALL THE AUTHOR OR CONTRIBUTORS BE LIABLE 45 \* FOR ANY DIRECT, INDIRECT, INCIDENTAL, SPECIAL, EXEMPLARY, OR CONSEQUENTIAL 46 \* DAMAGES (INCLUDING, BUT NOT LIMITED TO, PROCUREMENT OF SUBSTITUTE GOODS 47 \* OR SERVICES; LOSS OF USE, DATA, OR PROFITS; OR BUSINESS INTERRUPTION) 48 \* HOWEVER CAUSED AND ON ANY THEORY OF LIABILITY, WHETHER IN CONTRACT, STRICT 49 \* LIABILITY, OR TORT (INCLUDING NEGLIGENCE OR OTHERWISE) ARISING IN ANY WAY 50 \* OUT OF THE USE OF THIS SOFTWARE, EVEN IF ADVISED OF THE POSSIBILITY OF 51 \* SUCH DAMAGE. 52 53 \* The licence and distribution terms for any publically available version or 54 \* derivative of this code cannot be changed. i.e. this code cannot simply be \* copied and put under another distribution licence 55 56 \* [including the GNU Public Licence.]  $57 *1$ 

59 \* Copyright (c) 1998-2007 The OpenSSL Project. All rights reserved.

- 60
- $61$  \* Redistribution and use in source and binary forms, with or without

new/usr/src/lib/openssl/libsunw ssl/ssl ciph.c 62 \* modification, are permitted provided that the following conditions  $63$  \* are met:  $64$  \* 65 \* 1. Redistributions of source code must retain the above copyright 66 \* notice, this list of conditions and the following disclaimer.  $67 *$ 68 \* 2. Redistributions in binary form must reproduce the above copyright 69 \* notice, this list of conditions and the following disclaimer in 70  $\star$ the documentation and/or other materials provided with the  $71 \bullet$  $distribution$ . 72  $\star$ 73 \* 3. All advertising materials mentioning features or use of this  $74 \cdot$ software must display the following acknowledgment: 75  $\star$ "This product includes software developed by the OpenSSL Project  $76 *$ for use in the OpenSSL Toolkit. (http://www.openssl.org/)"  $77 \cdot$ 78 \* 4. The names "OpenSSL Toolkit" and "OpenSSL Project" must not be used to 79 endorse or promote products derived from this software without  $80 *$ prior written permission. For written permission, please contact  $81$  \* openssl-core@openssl.org.  $82 *$ 83 \* 5. Products derived from this software may not be called "OpenSSL" 84 \* nor may "OpenSSL" appear in their names without prior written  $85$  \* permission of the OpenSSL Project. 86 87 \* 6. Redistributions of any form whatsoever must retain the following  $88$  \* acknowledgment: 89 \* "This product includes software developed by the OpenSSL Project  $90 *$ for use in the OpenSSL Toolkit (http://www.openssl.org/)"  $91 \times$ 92 \* THIS SOFTWARE IS PROVIDED BY THE OpenSSL PROJECT ''AS IS'' AND ANY 93 \* EXPRESSED OR IMPLIED WARRANTIES, INCLUDING, BUT NOT LIMITED TO, THE 94 \* IMPLIED WARRANTIES OF MERCHANTABILITY AND FITNESS FOR A PARTICULAR 95 \* PURPOSE ARE DISCLAIMED. IN NO EVENT SHALL THE OPENSSL PROJECT OR 96 \* ITS CONTRIBUTORS BE LIABLE FOR ANY DIRECT, INDIRECT, INCIDENTAL, \* SPECIAL, EXEMPLARY, OR CONSEQUENTIAL DAMAGES (INCLUDING, BUT 97 98 \* NOT LIMITED TO, PROCUREMENT OF SUBSTITUTE GOODS OR SERVICES; 99 \* LOSS OF USE, DATA, OR PROFITS; OR BUSINESS INTERRUPTION) 100 \* HOWEVER CAUSED AND ON ANY THEORY OF LIABILITY, WHETHER IN CONTRACT,  $101$ \* STRICT LIABILITY, OR TORT (INCLUDING NEGLIGENCE OR OTHERWISE) 102 \* ARISING IN ANY WAY OUT OF THE USE OF THIS SOFTWARE. EVEN IF ADVISED 103 \* OF THE POSSIBILITY OF SUCH DAMAGE.  $104$  $105$ 106 \* This product includes cryptographic software written by Eric Young 107 \* (eay@cryptsoft.com). This product includes software written by Tim 108 \* Hudson (tjh@cryptsoft.com).  $109 *$  $110 *$ / 112 \* Copyright 2002 Sun Microsystems, Inc. ALL RIGHTS RESERVED. 113 \* ECC cipher suite support in OpenSSL originally developed by 114 \* SUN MICROSYSTEMS, INC., and contributed to the OpenSSL project.  $115 *$ / 117 \* Copyright 2005 Nokia. All rights reserved. 118 119 \* The portions of the attached software ("Contribution") is developed by  $120$ \* Nokia Corporation and is licensed pursuant to the OpenSSL open source \* license.  $121$  $122$ 123 \* The Contribution, originally written by Mika Kousa and Pasi Eronen of \* Nokia Corporation, consists of the "PSK" (Pre-Shared Key) ciphersuites  $124$ 125 \* support (see RFC 4279) to OpenSSL.  $126$ 

 $\sim$ 

127 \* No patent licenses or other rights except those expressly stated in

**new/usr/src/lib/openssl/libsunw\_ssl/ssl\_ciph.c <sup>3</sup> \* the OpenSSL open source license shall be deemed granted or received \* expressly, by implication, estoppel, or otherwise. \* \* No assurances are provided by Nokia that the Contribution does not \* infringe the patent or other intellectual property rights of any third \* party or that the license provides you with all the necessary rights \* to make use of the Contribution. \* \* THE SOFTWARE IS PROVIDED "AS IS" WITHOUT WARRANTY OF ANY KIND. IN \* ADDITION TO THE DISCLAIMERS INCLUDED IN THE LICENSE, NOKIA \* SPECIFICALLY DISCLAIMS ANY LIABILITY FOR CLAIMS BROUGHT BY YOU OR ANY \* OTHER ENTITY BASED ON INFRINGEMENT OF INTELLECTUAL PROPERTY RIGHTS OR \* OTHERWISE. \*/ #include <stdio.h> #include <openssl/objects.h> #ifndef OPENSSL\_NO\_COMP #include <openssl/comp.h>** #endif **#endif #ifndef OPENSSL\_NO\_ENGINE #include <openssl/engine.h> #endif #include "ssl\_locl.h" #define SSL\_ENC\_DES\_IDX <sup>0</sup> #define SSL\_ENC\_3DES\_IDX <sup>1</sup> #define SSL\_ENC\_RC4\_IDX <sup>2</sup> #define SSL\_ENC\_RC2\_IDX <sup>3</sup> #define SSL\_ENC\_IDEA\_IDX <sup>4</sup> #define SSL\_ENC\_NULL\_IDX <sup>5</sup> #define SSL\_ENC\_AES128\_IDX <sup>6</sup> #define SSL\_ENC\_AES256\_IDX <sup>7</sup> #define SSL\_ENC\_CAMELLIA128\_IDX <sup>8</sup> #define SSL\_ENC\_CAMELLIA256\_IDX <sup>9</sup> #define SSL\_ENC\_GOST89\_IDX <sup>10</sup>** 164 #define SSL ENC SEED IDX **#define SSL\_ENC\_SEED\_IDX 11 #define SSL\_ENC\_AES128GCM\_IDX <sup>12</sup> #define SSL\_ENC\_AES256GCM\_IDX <sup>13</sup> #define SSL\_ENC\_NUM\_IDX <sup>14</sup> static const EVP\_CIPHER \*ssl\_cipher\_methods[SSL\_ENC\_NUM\_IDX]={ NULL,NULL,NULL,NULL,NULL,NULL,NULL,NULL,NULL,NULL,NULL,NULL,NULL,NULL }; #define SSL\_COMP\_NULL\_IDX <sup>0</sup> #define SSL\_COMP\_ZLIB\_IDX <sup>1</sup> #define SSL\_COMP\_NUM\_IDX <sup>2</sup> static STACK\_OF(SSL\_COMP) \*ssl\_comp\_methods=NULL; #define SSL\_MD\_MD5\_IDX <sup>0</sup> #define SSL\_MD\_SHA1\_IDX <sup>1</sup> #define SSL\_MD\_GOST94\_IDX 2 #define SSL\_MD\_GOST89MAC\_IDX 3 #define SSL\_MD\_SHA256\_IDX 4 #define SSL\_MD\_SHA384\_IDX 5 /\*Constant SSL\_MAX\_DIGEST equal to size of digests array should be \* defined in the \* ssl\_locl.h \*/ #define SSL\_MD\_NUM\_IDX SSL\_MAX\_DIGEST static const EVP\_MD \*ssl\_digest\_methods[SSL\_MD\_NUM\_IDX]={ NULL,NULL,NULL,NULL,NULL,NULL }; /\* PKEY\_TYPE for GOST89MAC is known in advance, but, because**

 **<sup>4</sup> \* implementation is engine-provided, we'll fill it only if \* corresponding EVP\_PKEY\_METHOD is found \*/ static int ssl\_mac\_pkey\_id[SSL\_MD\_NUM\_IDX]={ EVP\_PKEY\_HMAC,EVP\_PKEY\_HMAC,EVP\_PKEY\_HMAC,NID\_undef, EVP\_PKEY\_HMAC,EVP\_PKEY\_HMAC }; static int ssl\_mac\_secret\_size[SSL\_MD\_NUM\_IDX]={ 0,0,0,0,0,0 }; static int ssl\_handshake\_digest\_flag[SSL\_MD\_NUM\_IDX]={** SSL\_HANDSHAKE\_MAC\_MD5, SSL\_HANDSHAKE\_MAC\_SHA, **SSL\_HANDSHAKE\_MAC\_GOST94, 0, SSL\_HANDSHAKE\_MAC\_SHA256, SSL\_HANDSHAKE\_MAC\_SHA384 }; #define CIPHER\_ADD <sup>1</sup> #define CIPHER\_KILL <sup>2</sup> #define CIPHER\_DEL <sup>3</sup> #define CIPHER\_ORD <sup>4</sup> #define CIPHER\_SPECIAL <sup>5</sup> typedef struct cipher\_order\_st { const SSL\_CIPHER \*cipher; int active; int dead; struct cipher\_order\_st \*next,\*prev; } CIPHER\_ORDER; static const SSL\_CIPHER cipher\_aliases[]={** /\* "ALL" doesn't include eNULL (must be specifically enabled) \*/ $\{0, \text{SSL_TXT\_ALL}, 0, 0, 0, \text{SSL\_eNULL}, 0, 0, 0, 0, 0, 0, 0\}$ , **{0,SSL\_TXT\_ALL,0, 0,0,~SSL\_eNULL,0,0,0,0,0,0}, /\* "COMPLEMENTOFALL" \*/ {0,SSL\_TXT\_CMPALL,0, 0,0,SSL\_eNULL,0,0,0,0,0,0}, /\* "COMPLEMENTOFDEFAULT" (does \*not\* include ciphersuites not found in A {0,SSL\_TXT\_CMPDEF,0, SSL\_kEDH|SSL\_kEECDH,SSL\_aNULL,~SSL\_eNULL,0,0,0,0,0 /\* key exchange aliases \* (some of those using only a single bit here combine \* multiple key exchange algs according to the RFCs, \* e.g. kEDH combines DHE\_DSS and DHE\_RSA) \*/ {0,SSL\_TXT\_kRSA,0, SSL\_kRSA, 0,0,0,0,0,0,0,0}, {0,SSL\_TXT\_kDHr,0, SSL\_kDHr, 0,0,0,0,0,0,0,0}, /\* no such ciphersuit {0,SSL\_TXT\_kDHd,0, SSL\_kDHd, 0,0,0,0,0,0,0,0}, /\* no such ciphersuit {0,SSL\_TXT\_kDH,0, SSL\_kDHr|SSL\_kDHd,0,0,0,0,0,0,0,0}, /\* no such cip {0,SSL\_TXT\_kEDH,0, SSL\_kEDH, 0,0,0,0,0,0,0,0}, {0,SSL\_TXT\_DH,0, SSL\_kDHr|SSL\_kDHd|SSL\_kEDH,0,0,0,0,0,0,0,0}, {0,SSL\_TXT\_kKRB5,0, SSL\_kKRB5, 0,0,0,0,0,0,0,0}, {0,SSL\_TXT\_kECDHr,0, SSL\_kECDHr,0,0,0,0,0,0,0,0}, {0,SSL\_TXT\_kECDHe,0, SSL\_kECDHe,0,0,0,0,0,0,0,0}, {0,SSL\_TXT\_kECDH,0, SSL\_kECDHr|SSL\_kECDHe,0,0,0,0,0,0,0,0}, {0,SSL\_TXT\_kEECDH,0, SSL\_kEECDH,0,0,0,0,0,0,0,0}, {0,SSL\_TXT\_ECDH,0, SSL\_kECDHr|SSL\_kECDHe|SSL\_kEECDH,0,0,0,0,0,0,0,0}, {0,SSL\_TXT\_kPSK,0, SSL\_kPSK, 0,0,0,0,0,0,0,0}, {0,SSL\_TXT\_kSRP,0, SSL\_kSRP, 0,0,0,0,0,0,0,0}, {0,SSL\_TXT\_kGOST,0, SSL\_kGOST,0,0,0,0,0,0,0,0}, /\* server authentication aliases \*/**

**new/usr/src/lib/openssl/libsunw\_ssl/ssl\_ciph.c**

new/usr/src/lib/openssl/libsunw ssl/ssl ciph.c  $\mathbf{r}$ 260  ${0.SSL$  TXT  $ARSA.0.$  $0,$ SSL\_aRSA,  $0,0,0,0,0,0,0$ ,  $261$  ${0, \text{SSL}}$  TXT aDSS,  $0,$  $0, \text{SSL } \text{aDSS}, \quad 0, 0, 0, 0, 0, 0, 0 \},$  $0$ ,  $\overline{\text{SSL}}$  aDSS, 262  ${0.85L}$ TXT  $DSS.0.$  $0, 0, 0, 0, 0, 0, 0, 0, 0$ 263  ${0.5SL$  TXT  $a$ KRB5.0.  $0.$ SSL aKRB5,  $0.0.0.0.0.0.0$ 264  $0.5$ SL TXT ANULL. $0.$  $0, \text{SSL}$  anull,  $0, 0, 0, 0, 0, 0, 0$ ,  $0, \text{SSL}$  aDH,  $0, 0, 0, 0, 0, 0, 0\}$ , /\* no such ciphersuit 265  ${0.8SL$  TXT aDH.0.  $0.$ SSL aECDH,  $0.0.0.0.0.0.0$ 266  ${0.5SL$  TXT  $aECDH.0.$ 267  $0,$ SSL aECDSA, 0, 0, 0, 0, 0, 0, 0}  $\{0, {\tt SSL}$  TXT aECDSA,  $0$ , 268  $\{0.5SL$  TXT ECDSA.0.  $0.$ SSL aECDSA,  $0.0.0.0.0.0.0$  $0, \text{SSL}$ <sub>2</sub>PSK,  $0, 0, 0, 0, 0, 0, 0\}$ ,  $269$  ${0,$  SSL TXT aPSK,  $0,$ 270  $\{0, \text{{\tt SSL}}$  TXT aGOST94,0,0,SSL aGOST94,0,0,0,0,0,0,0}  $\{0, {\tt SSL\_TXT\_aGOST01,0,0, {SSL\_aGOST01,0,0,0,0,0,0}}\}$ 271  $272$  $\{0, \text{SSL}$  TXT aGOST, 0, 0, SSL aGOST94 SSL aGOST01, 0, 0, 0, 0, 0, 0, 0, 0, 0, 273  $(0, \texttt{SSL}^T \texttt{X}\texttt{T}^T \texttt{a}\texttt{SRP}, 0,$  $0,$ SSL\_aSRP,  $0,0,0,0,0,0,0$ , 275 /\* aliases combining key exchange and server authentication \*/ 276  $0,$ SSL\_TXT\_EDH, 0,  $SSL$ <sub>\_</sub>kEDH, ~SSL\_aNULL, 0, 0, 0, 0, 0, 0, 0}, 277  $\{0, \texttt{SSL}$   $\texttt{TXT}$   $\texttt{EECDH}$ , 0,  $\texttt{SSL\_kEECDH}, \texttt{--SSL\_ANULL}, 0, 0, 0, 0, 0, 0, 0\}$  $0.0.5$ SL eNULL,  $0.0.0.0.0.0$ ; 278  $0.5$ SL TXT NULL. $0.$ 279  ${0, \texttt{SSL}$   $\bar{\texttt{TXT}}$   $\bar{\texttt{KRB5,0}}$ ,  $SSL$ <sub>KKRB</sub>5, SSL\_aKRB5, 0, 0, 0, 0, 0, 0, 0} SSL  $kRSA, SSL$   $aRSA, 0, 0, 0, 0, 0, 0, 0\}$ 280  ${0.55L}$ TXT RSA.0. 281  $\{0, {\tt SSL\_TXT\_ADH, 0,}$  $SSL$ <sub>\_</sub>kEDH,  $SSL$ \_aNULL, 0, 0, 0, 0, 0, 0, 0} 282  $0$ , SSL TXT AECDH,  $0$ ,  $\texttt{SSL\_KEECDH}, \overline{\texttt{SSL\_ANULL}}, 0, 0, 0, 0, 0, 0, 0\}$  $0$ , SSL TXT PSK,  $0$ ,  $SSL$  kPSK,  $SSL$  aPSK, 0, 0, 0, 0, 0, 0, 0},  $202$ 284  ${0, \texttt{SSL}$   $\texttt{TXT}$   $\texttt{SRP}$ , 0,  $\texttt{SSL\_kSRP}, 0, 0, 0, 0, 0, 0, 0, 0\},$ 287 /\* symmetric encryption aliases \*/ 288  ${0.5SL}$  TXT DES.0.  $0.0$ . SSL DES.  $0,0,0,0,0,0$ , 289  $0.5$ SL TXT 3DES. $0.5$  $0,0$ , SSL 3DES,  $0,0,0,0,0,0$ ,  $0.0.$ SSL $RC4.$  $0,0,0,0,0,0$ , 290  $0$ , SSL\_TXT\_RC4,0, 291  ${0.55L}$  TXT RC2.0.  $0.0$ . SSL $RC2$ .  $0, 0, 0, 0, 0, 0$ 292  ${0,$  SSL TXT IDEA,  $0,$  $0,0$ , SSL IDEA,  $0,0,0,0,0,0$ ,  $0.0$ , SSL\_SEED,  $0.0$ , 0, 0, 0, 0, 0},  ${0.55L}$  TXT SEED.0. 293  $0.0.5$ SL\_eNULL,  $0.0.0.0.0.0$ } 294  ${0, \texttt{SSL}$  TXT eNULL,  $0,$ 295  $0$ , SSL TXT AES128, 0, 0,0, SSL AES128 SSL AES128GCM, 0, 0, 0, 0, 0, 0},  $0,0, \text{SSL}$  AES256 SSL\_AES256GCM, 0, 0, 0, 0, 0, 0, 296  ${0, \texttt{SSL_TXT\_AES256,0}}$  $297$  $0$ , SSL TXT AES,  $0$ ,  $0,0$ , SSL AES,  $0,0,0,0,0,0$ , 298  $\{0, {\tt SSL\_TXT\_AES\_GCM}, 0, 0, 0, {\tt SSL\_AES128GCM} | {\tt SSL\_AES256GCM}, 0, 0, 0, 0, 0, 0\},$ 299  $\{0, {\tt SSL\_TXT\_CAMENTA128,} 0, 0, 0, {\tt SSL\_CAMENTA128,} 0, 0, 0, 0, 0, 0\},$  ${0.581}$  TXT CAMELLIA256.0.0.0.8SL CAMELLIA256.0.0.0.0.0.0.0  $300$  $(0, \texttt{SSL}$ TXT\_CAMELLIA ,0,0,0,0,SSL\_CAMELLIA128 SSL\_CAMELLIA256,0,0,0,0,0,0 301 303  $/*$  MAC aliases \*/  $0,0,0$ , SSL\_MD5,  $0,0,0,0,0\}$ ,<br>0,0,0,0,SSL\_SHA1, 0,0,0,0,0}, 304  ${0, \texttt{SSL_TXT}_MD5, 0}$ 305  $\{0.55L$ TXT  $\overline{5HAI.0.0}$ 306  ${0,$  SSL TXT SHA,  $0,$  $0,0,0$ , SSL SHA1,  $0,0,0,0,0$ , 307  ${0.5SL$  TXT  $GOST94.0$ .  $0,0,0,0.5$ SL\_GOST94,  $0,0,0,0,0$  ${0, \texttt{SSL}$   $\texttt{TXT}$  GOST89MAC, 0,  $0,0,0$ , SSL GOST89MAC,  $0,0,0,0,0$ , 308 309  $0$ , SSL TXT SHA256, 0,  $0,0,0,0$ , SSL\_SHA256,  $0,0,0,0,0\}$ ,<br>0,0,0, SSL\_SHA384, 0,0,0,0,0}, 0, SSL TXT\_SHA384,0,  $310$ 312 /\* protocol version aliases \*/ 313  ${0, \texttt{SSL}$  TXT\_SSLV2,0, 0,0,0,0,SSL\_SSLV2, 0,0,0,0}, 314  $0$ , SSL TXT SSLV3, 0,  $0,0,0,0$ , SSL SSLV3,  $0,0,0,0$ , 315  $\{0, \texttt{SSL_TXT\_TLSV1,0}, 0,0,0,0, \texttt{SSL_TLSV1,0,0,0,0}\},$ 316  ${0, \texttt{SSL}$  TXT\_TLSV1\_2,0, 0,0,0,0,SSL\_TLSV1\_2, 0,0,0,0} 318  $/*$  export flag \*/  ${0, ssL_TXT_EXP,0}$  $0,0,0,0,0$ , SSL\_EXPORT,  $0,0,0$ } 319  $320$  $(0, \text{SSL}$  TXT EXPORT, 0, 0, 0, 0, 0, 0, SSL EXPORT, 0, 0, 0), 322 /\* strength classes \*/  ${0, \texttt{SSL_TXT\_EXP40,0}}$ 323  $0,0,0,0,0$ , SSL\_EXP40,  $0,0,0\}$ , 324  ${0, \texttt{SSL_TXT\_EXP56,0}}$  $0,0,0,0,0$ , SSL\_EXP56,  $0,0,0$ ,  $(0.55L TXTLOW.0.$  $325$  $0,0,0,0,0$ , SSL LOW,  $0,0,0$ ,

 ${0, \texttt{SSL_TXT\_MEDIUM,0, 0,0,0,0,SSL_MEDIUM,0,0,0}},$ 326 327  ${0.8SL$  TXT HIGH.0.  $0,0,0,0,0$ , SSL HIGH,  $0,0,0$ ,  $\lambda$ \* FIPS 140-2 approved ciphersuite \*/  $328$ 329  ${0.5SL$  TXT FIPS.0.  $0,0,$ ~SSL\_eNULL, 0, 0, SSL\_FIPS, 0, 0, 0},  $330$ 331 /\* Search for public key algorithm with given name and \* return its pkey id if it is available. Otherwise return 0 332  $333 * 1$ 334 #ifdef OPENSSL NO ENGINE 336 static int get optional pkey id(const char \*pkey name) 337  $338$ const EVP PKEY ASN1 METHOD \*ameth; 339 int pkey\_id=0;  $340$  $a$ meth = EVP\_PKEY\_asn1\_find\_str(NULL, pkey\_name, -1); 341 if (ameth) 342 343 EVP\_PKEY\_asn1\_get0\_info(&pkey\_id, NULL,NULL,NULL,NULL,ameth); 344 345 return pkey\_id; 346 348 #else 350 static int get\_optional\_pkey\_id(const char \*pkey\_name) 351 352 const EVP PKEY ASN1 METHOD \*ameth: 353  $ENGINE *tmpeng = NULL;$ 354 int pkey\_id=0; 355 ameth = EVP PKEY asn1 find  $str(\text{strong}, \text{pkey name}, -1)$ ; 356 if (ameth) 357  $358$ EVP PKEY asn1 get0 info(&pkey id, NULL, NULL, NULL, NULL, ameth); 359 360 if (tmpeng) ENGINE\_finish(tmpeng); 361 return pkey\_id; 362

### 364 #endif

366 void ssl load ciphers(void)

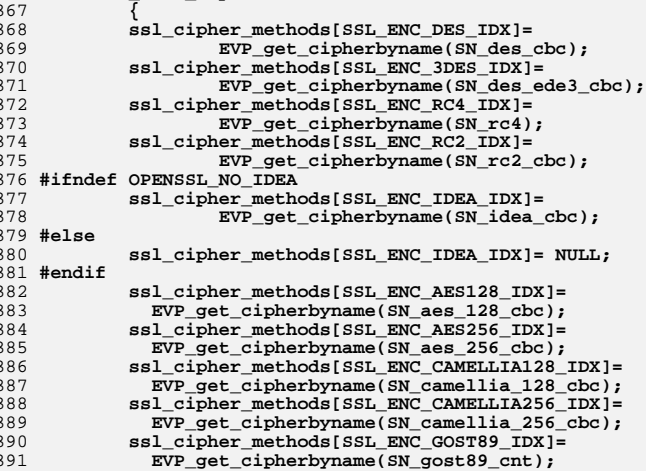

new/usr/src/lib/openssl/libsunw ssl/ssl ciph.c

**new/usr/src/lib/openssl/libsunw\_ssl/ssl\_ciph.c**

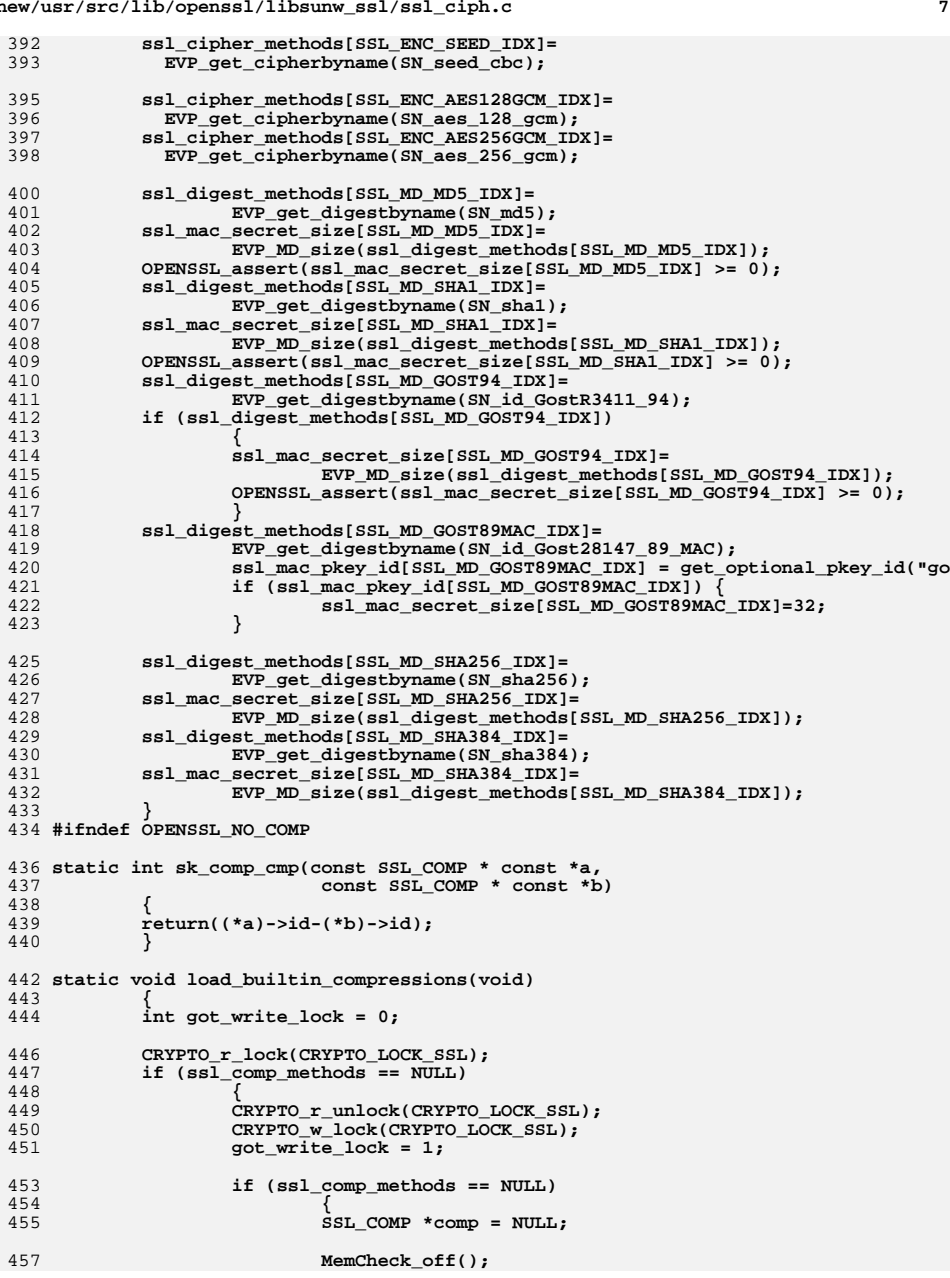

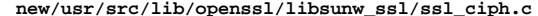

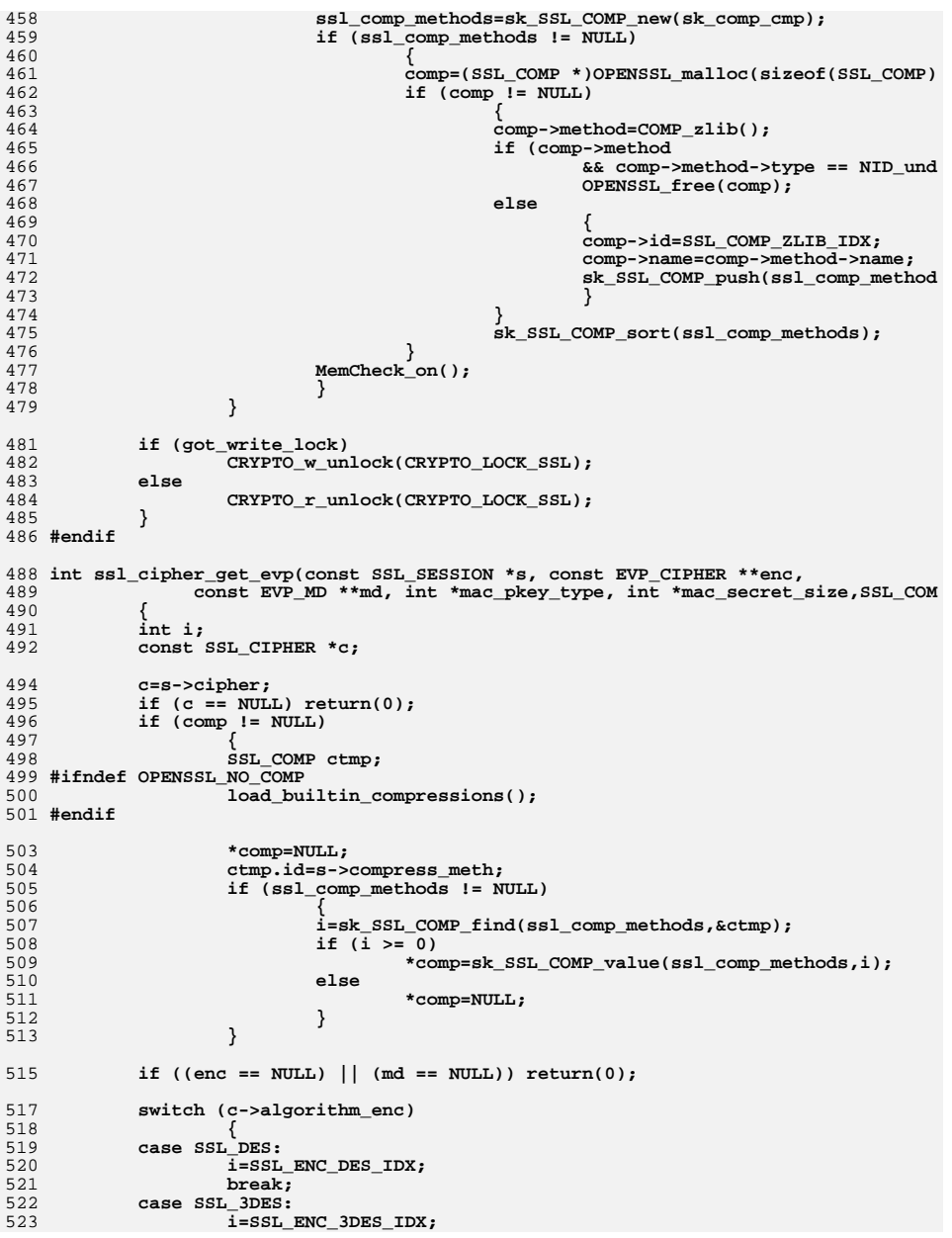
**<sup>9</sup>**

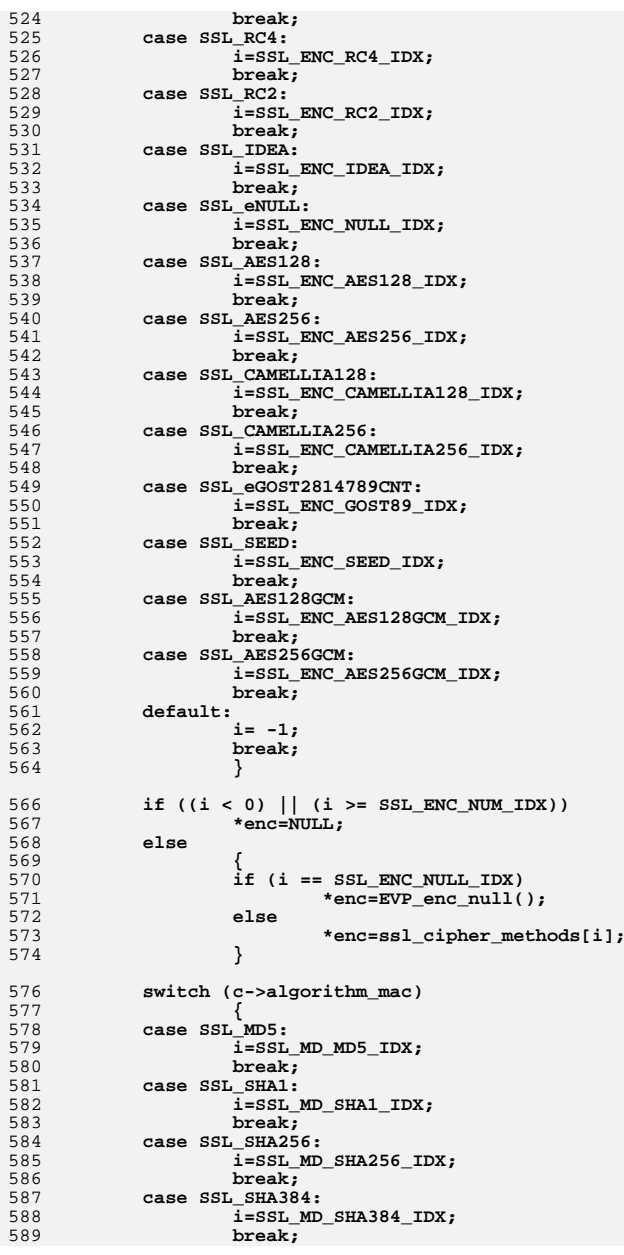

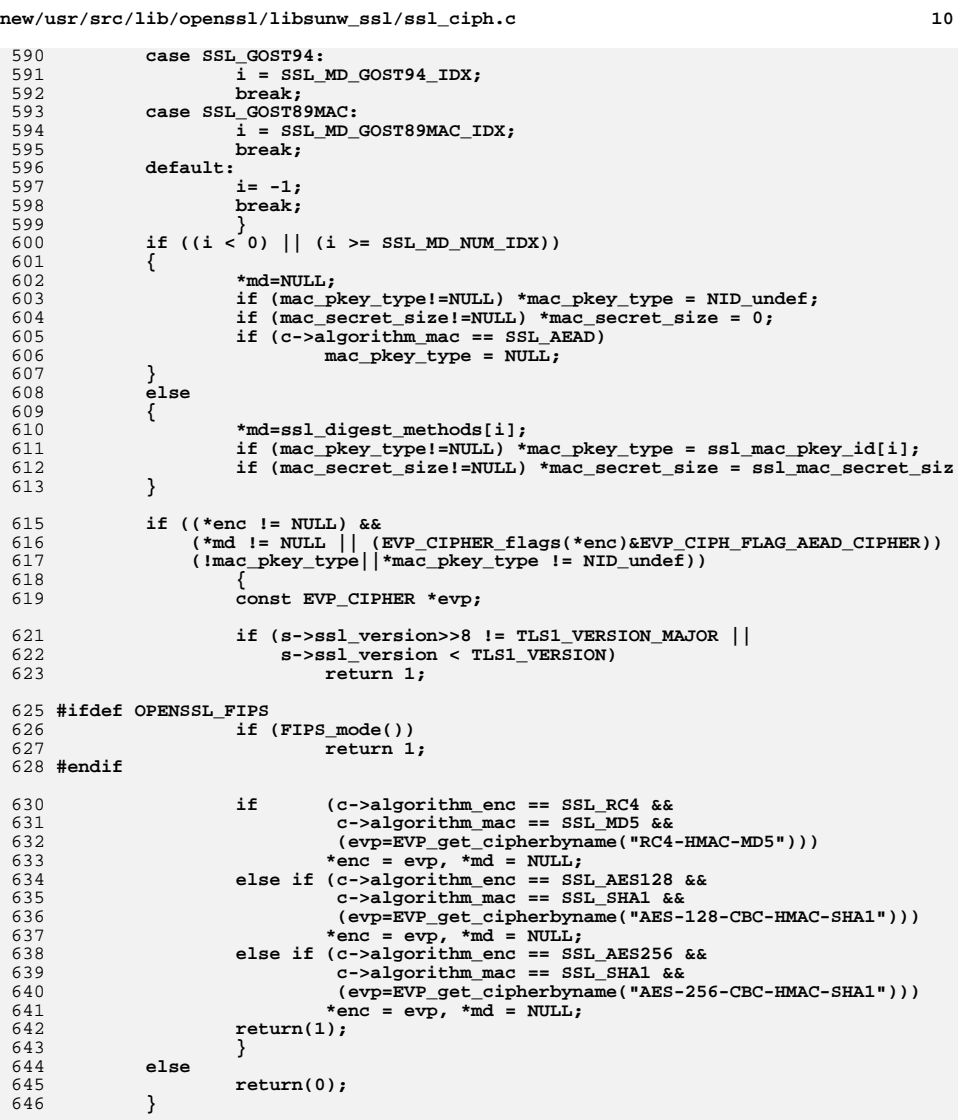

648 **int ssl\_get\_handshake\_digest(int idx, long \*mask, const EVP\_MD \*\*md)** 649 **{** 650 **if (idx <0||idx>=SSL\_MD\_NUM\_IDX)** 651 **{** 652 **return 0; } \*mask = ssl\_handshake\_digest\_flag[idx]; if (\*mask)**653654655

**new/usr/src/lib/openssl/libsunw\_ssl/ssl\_ciph.c <sup>11</sup>** 656 **\*md = ssl\_digest\_methods[idx];** 657 **else** 658 $*$ md = NIII.I. $:$ 659 **return 1;** 660 **}** 662 **#define ITEM\_SEP(a) \** 663 $((a) == ' :') || ((a) == '') || ((a) == '') || ((a) == ';') || ((a) == '')')$ 665 **static void ll\_append\_tail(CIPHER\_ORDER \*\*head, CIPHER\_ORDER \*curr,** 666 **CIPHER\_ORDER \*\*tail)**667 **{** 668 **if (curr == \*tail) return;** 669 **if (curr == \*head)** 670 **\*head=curr->next;** 671 **if (curr->prev != NULL)** 672 **curr->prev->next=curr->next;** 673 **if (curr->next != NULL)** 674 **curr->next->prev=curr->prev;** 675 **(\*tail)->next=curr;** 676 **curr->prev= \*tail;** 677 **curr->next=NULL;** 678 **\*tail=curr;** 679 **}** 681 **static void ll\_append\_head(CIPHER\_ORDER \*\*head, CIPHER\_ORDER \*curr,** 682 **CIPHER\_ORDER \*\*tail)**683 **{** 684 **if (curr == \*head) return;** 685 **if (curr == \*tail)** 686 **\*tail=curr->prev;** 687 **if (curr->next != NULL)** 688 **curr->next->prev=curr->prev;** 689 **if (curr->prev != NULL)** 690 **curr->prev->next=curr->next;** 691 **(\*head)->prev=curr;** 692 **curr->next= \*head;** 693 **curr->prev=NULL;** 694 **\*head=curr;** 695 **}** 697 **static void ssl\_cipher\_get\_disabled(unsigned long \*mkey, unsigned long \*auth, un** 698 **{** 699 **\*mkey = 0; \*auth = 0;** 7007011 **\***enc = 0;<br>
2 **\*mac** = 0;<br>
1 **\*mac** = 0; 702703 **\*ssl = 0;** 705 **#ifdef OPENSSL\_NO\_RSA** 706 **\*mkey |= SSL\_kRSA;** 707 **\*auth |= SSL\_aRSA;** 708 **#endif** 709 **#ifdef OPENSSL\_NO\_DSA** 710\*auth  $\overline{ }$  = SSL aDSS; 711 **#endif** 712\*mkey |= SSL\_kDHr|SSL\_kDHd; /\* no such ciphersuites supported! \*/<br>3<br>*A #ifals* corpuses we are 713714 **#ifdef OPENSSL\_NO\_DH** 715 **\*mkey |= SSL\_kDHr|SSL\_kDHd|SSL\_kEDH; \*auth |= SSL\_aDH;** 716717 **#endif** 718 **#ifdef OPENSSL\_NO\_KRB5** 719 **\*mkey |= SSL\_kKRB5; \*auth |= SSL\_aKRB5;** 720721 **#endif**

**new/usr/src/lib/openssl/libsunw\_ssl/ssl\_ciph.c <sup>12</sup>** 722 **#ifdef OPENSSL\_NO\_ECDSA** 723\*auth  $\overline{ }$  = SSL aECDSA; 724 **#endif** 725 **#ifdef OPENSSL\_NO\_ECDH** 726 **\*mkey |= SSL\_kECDHe|SSL\_kECDHr;** 727 **\*auth |= SSL\_aECDH;** 728 **#endif** 729 **#ifdef OPENSSL\_NO\_PSK** 730 **\*mkey |= SSL\_kPSK; \*auth |= SSL\_aPSK;** 731732 **#endif** 733 **#ifdef OPENSSL\_NO\_SRP** 734\*mkey  $\overline{ }$  = SSL kSRP; 735 **#endif** 736 **/\* Check for presence of GOST 34.10 algorithms, and if they** 737 **\* do not present, disable appropriate auth and key exchange \*/**738 **if (!get\_optional\_pkey\_id("gost94")) {** 739 **\*auth |= SSL\_aGOST94;** 740 **}** 741 **if (!get\_optional\_pkey\_id("gost2001")) {** 742 **\*auth |= SSL\_aGOST01;** 743 **}** 744 **/\* Disable GOST key exchange if no GOST signature algs are available \* \*** 745if  $((*auth & (SSL aGOST94|SSL aGOST01)) == (SSL aGOST94|SSL aGOST01))$ 746 **\*mkey |= SSL\_kGOST;** 747 **}** 748 **#ifdef SSL\_FORBID\_ENULL** 749 **\*enc |= SSL\_eNULL;** 750 **#endif** 754 **\*enc |= (ssl\_cipher\_methods[SSL\_ENC\_DES\_IDX ] == NULL) ? SSL\_DES :0;** 755\*enc  $=$   $(ssl\_cipher\_methods[SSL\_ENC\_3DES_IDX] = = NULL$  ?  $ssl\_3DES:0;$ <br>\*enc  $=$   $(ssl\_cipher\_methods[SSI, ENC, RC4, TDX] = = NULL$  ?  $ssl\_RCA:0;$ 756 **\*enc |= (ssl\_cipher\_methods[SSL\_ENC\_RC4\_IDX ] == NULL) ? SSL\_RC4 :0;** 757 **\*enc |= (ssl\_cipher\_methods[SSL\_ENC\_RC2\_IDX ] == NULL) ? SSL\_RC2 :0;** 758 **\*enc |= (ssl\_cipher\_methods[SSL\_ENC\_IDEA\_IDX] == NULL) ? SSL\_IDEA:0;** 759 **\*enc |= (ssl\_cipher\_methods[SSL\_ENC\_AES128\_IDX] == NULL) ? SSL\_AES128:0;** 760 **\*enc |= (ssl\_cipher\_methods[SSL\_ENC\_AES256\_IDX] == NULL) ? SSL\_AES256:0;** 761 **\*enc |= (ssl\_cipher\_methods[SSL\_ENC\_AES128GCM\_IDX] == NULL) ? SSL\_AES128** 762 $\epsilon$   $\approx$   $\epsilon$   $\approx$  763 **\*enc |= (ssl\_cipher\_methods[SSL\_ENC\_CAMELLIA128\_IDX] == NULL) ? SSL\_CAME** 764 **\*enc |= (ssl\_cipher\_methods[SSL\_ENC\_CAMELLIA256\_IDX] == NULL) ? SSL\_CAME** 765 $=$   $*$ **ENC\_GOST89\_IDX]** == NULL) ? SSL\_eGOST2814 766 **\*enc |= (ssl\_cipher\_methods[SSL\_ENC\_SEED\_IDX] == NULL) ? SSL\_SEED:0;** 768 **\*mac |= (ssl\_digest\_methods[SSL\_MD\_MD5\_IDX ] == NULL) ? SSL\_MD5 :0;** 769 **\*mac |= (ssl\_digest\_methods[SSL\_MD\_SHA1\_IDX] == NULL) ? SSL\_SHA1:0;** 770 **\*mac |= (ssl\_digest\_methods[SSL\_MD\_SHA256\_IDX] == NULL) ? SSL\_SHA256:0;** 771 **\*mac |= (ssl\_digest\_methods[SSL\_MD\_SHA384\_IDX] == NULL) ? SSL\_SHA384:0;** 772 **\*mac |= (ssl\_digest\_methods[SSL\_MD\_GOST94\_IDX] == NULL) ? SSL\_GOST94:0;** 773 **\*mac |= (ssl\_digest\_methods[SSL\_MD\_GOST89MAC\_IDX] == NULL || ssl\_mac\_pke** 775 **}** 777 **static void ssl\_cipher\_collect\_ciphers(const SSL\_METHOD \*ssl\_method,** 778 **int num\_of\_ciphers,** 779 **unsigned long disabled\_mkey, unsigned long disabled\_auth,**780 **unsigned long disabled\_enc, unsigned long disabled\_mac,**781 **unsigned long disabled\_ssl,**782 **CIPHER\_ORDER \*co\_list,** 783 **CIPHER\_ORDER \*\*head\_p, CIPHER\_ORDER \*\*tail\_p)**784 **{** 785 **int i, co\_list\_num;** 786**const SSL\_CIPHER \*c;**

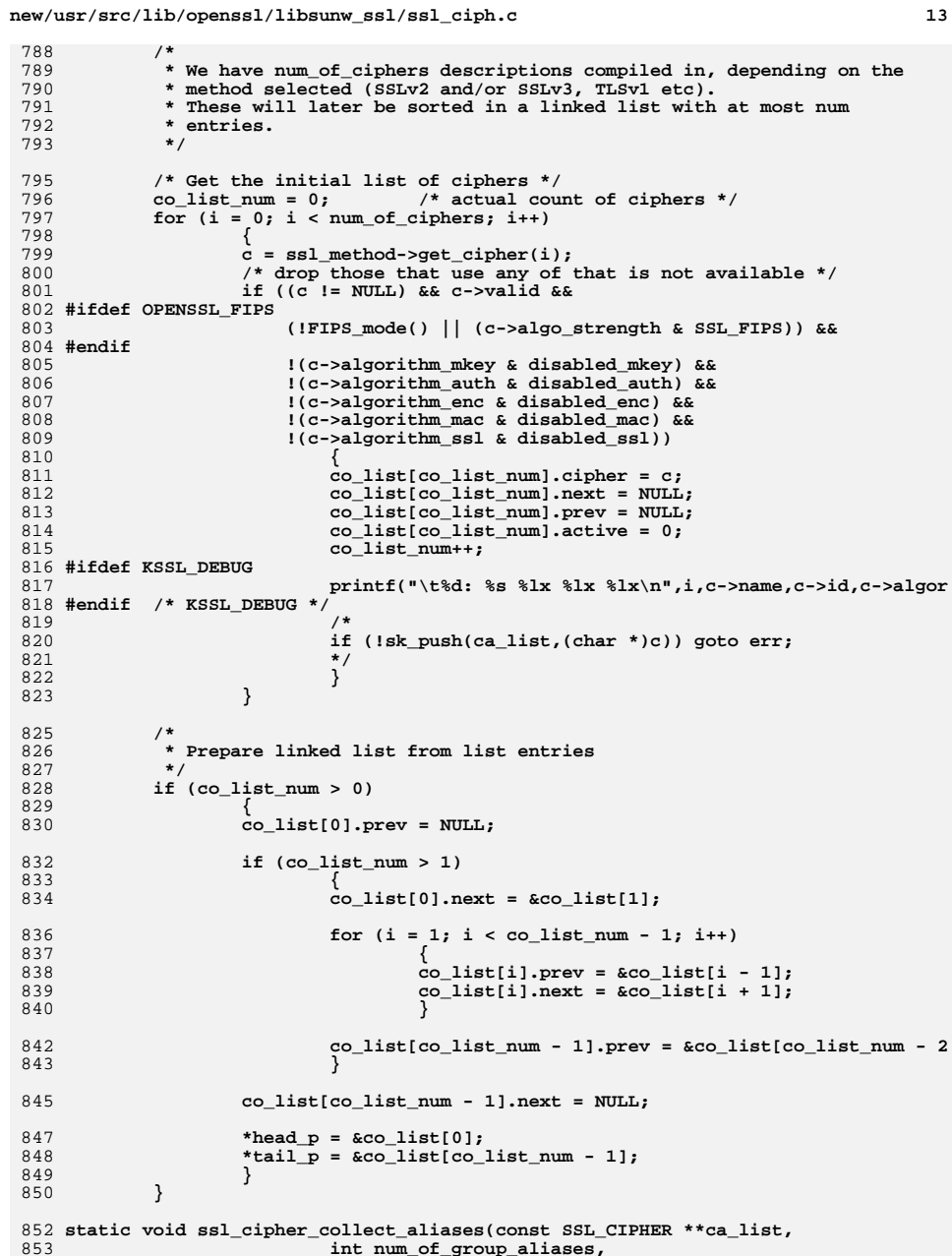

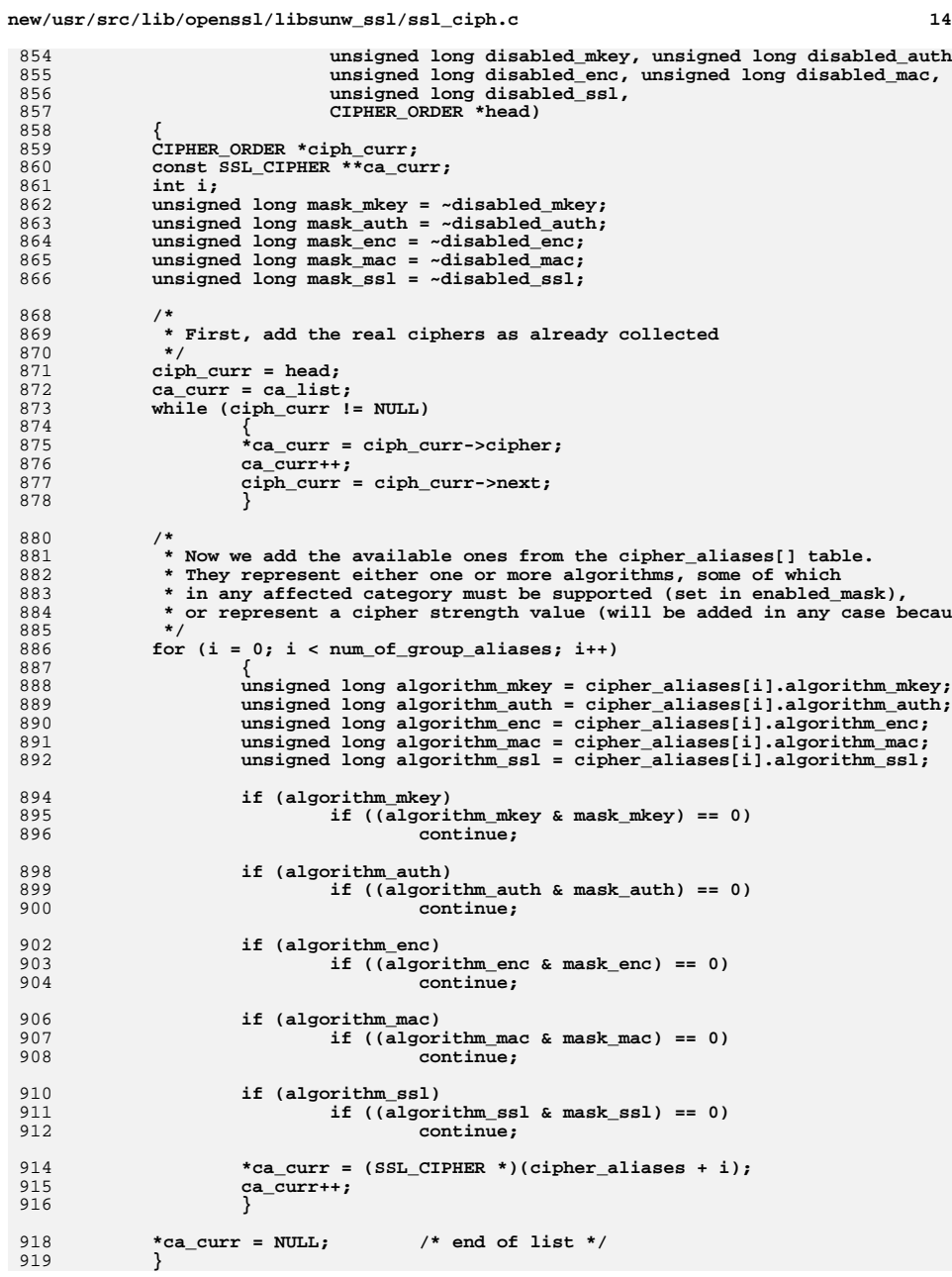

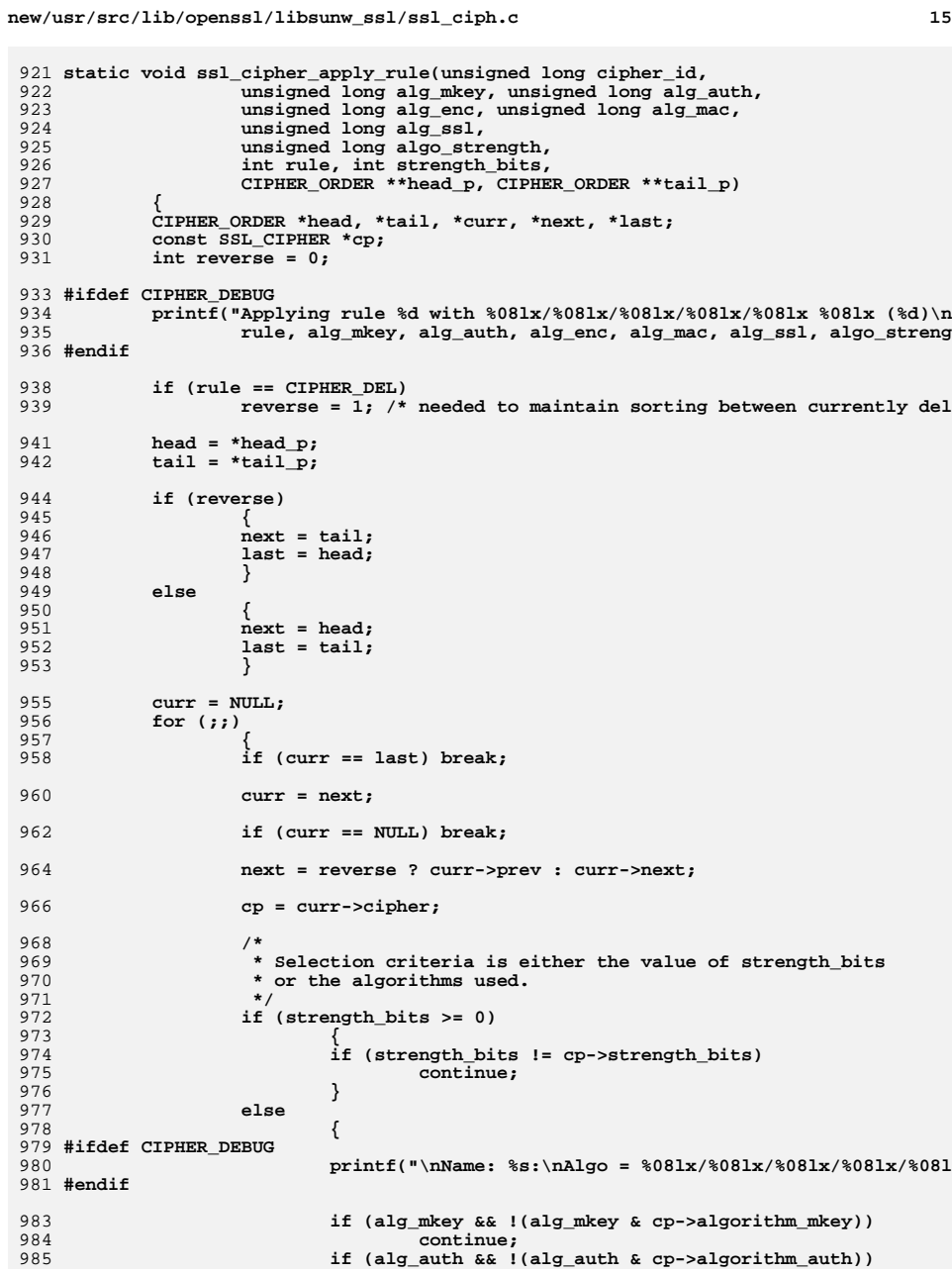

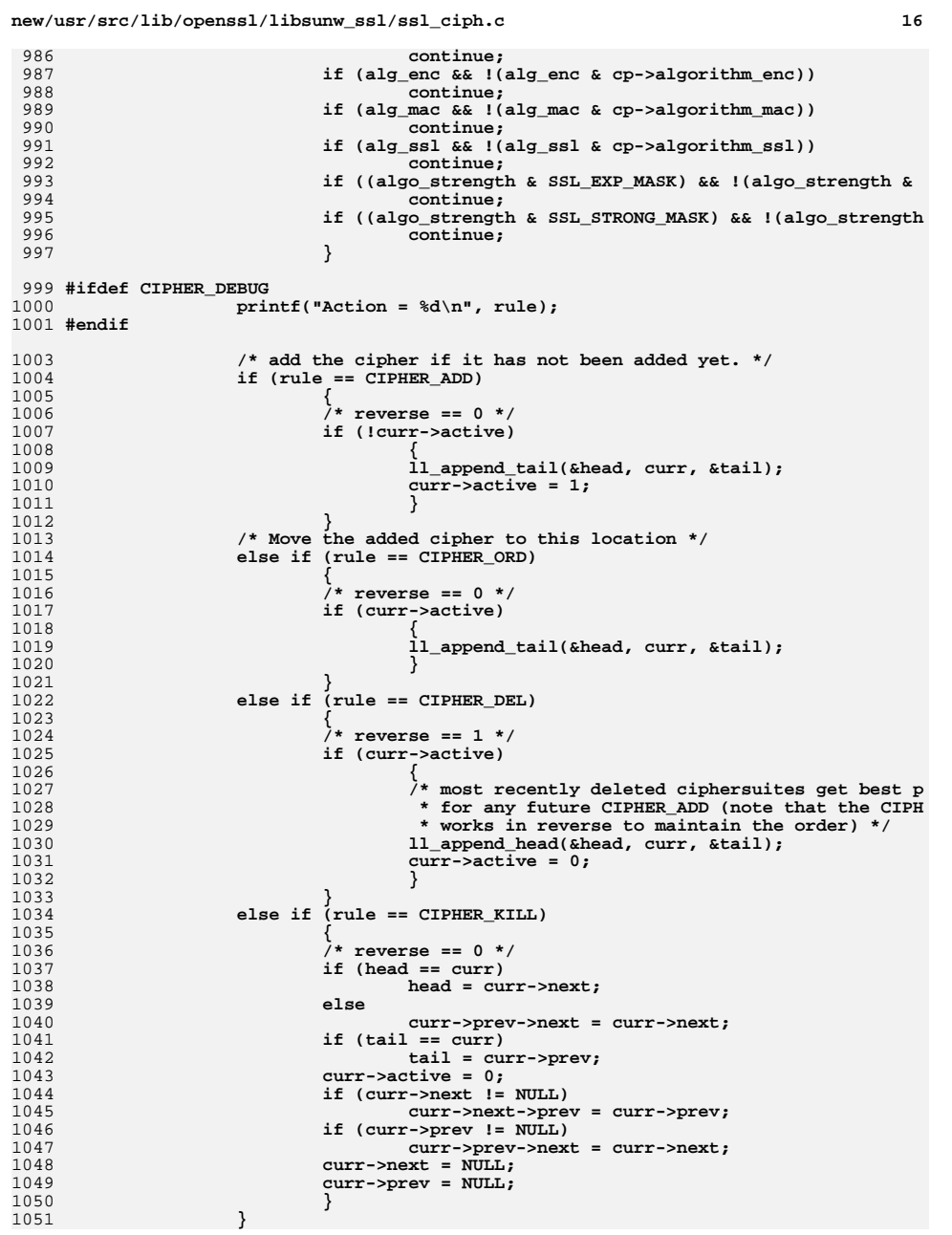

986<br>987

988<br>989

990

991

996

999<br>1000

1003

1007

1008<br>1009

1013<br>1014

1016<br>1017

1018

1019

1021

1022<br>1023

1024<br>1025

1031<br>1032

1037

1038<br>1039

1043

1045<br>1046

1048

1049<br>1050

```
1053 *head_p = head;
1054 *tail_p = tail;
1055 }
1057 static int ssl_cipher_strength_sort(CIPHER_ORDER **head_p,
1058 CIPHER_ORDER **tail_p)
1059 {
1060 int max_strength_bits, i, *number_uses;
1061 CIPHER_ORDER *curr;
1063 /*
1064 * This routine sorts the ciphers with descending strength. The sorting1065 * must keep the pre-sorted sequence, so we apply the normal sorting* routine as '+' movement to the end of the list.<br>*/
1067 */
 max_strength_bits = 0;
10681069 curr = *head_p;
1070 while (curr != NULL)
1071 {
1072 if (curr->active &&
1073 (curr->cipher->strength_bits > max_strength_bits))max_{s}trength_bits = curr->cipher->strength_bits;
1075 curr = curr->next;
1076 }
1078number uses = OPENSSL malloc((max strength bits + 1) * sizeof(int));
1079 if (!number_uses)
1080 {
1081 SSLerr(SSL_F_SSL_CIPHER_STRENGTH_SORT,ERR_R_MALLOC_FAILURE);
1082 return(0);
1083 }
 memset(number_uses, 0, (max_strength_bits + 1) * sizeof(int));
10841086 /*
1087 * Now find the strength_bits values actually used1088 */
 curr = *head_p;
10891090 while (curr != NULL)
1091 {
1092 if (curr->active)
1093 number_uses[curr->cipher->strength_bits]++;
1094 curr = curr->next;
1095 }
1096 /*
1097 * Go through the list of used strength_bits values in descending1098 * order.1099 */
 for (i = max_strength_bits; i >= 0; i--)
11001101 if (number_uses[i] > 0)
1102 ssl_cipher_apply_rule(0, 0, 0, 0, 0, 0, 0, CIPHER_ORD, i
1104 OPENSSL_free(number_uses);
1105 return(1);
1106 }
1108 static int ssl_cipher_process_rulestr(const char *rule_str,
1109 CIPHER_ORDER **head_p, CIPHER_ORDER **tail_p,
1110 const SSL CIPHER **ca_list)
1111 {
1112 unsigned long alg_mkey, alg_auth, alg_enc, alg_mac, alg_ssl, algo_streng
1113 const char *l, *buf;
1114 int j, multi, found, rule, retval, ok, buflen;
1115 unsigned long cipher_id = 0;
1116 char ch;
```

```
new/usr/src/lib/openssl/libsunw_ssl/ssl_ciph.c 18
1118 retval = 1;
1119l = rule str;
1120 for (;;)
1121 {
1122ch = *1:
1124if (ch == \prime \setminus 0')<br>break;
1125 break; /* done */
 if (ch == '-')
11261127 { rule = CIPHER_DEL; l++; }
1128 else if (ch == '+')
1129 { rule = CIPHER_ORD; l++; }
1130 else if (ch == '!')
1131 { rule = CIPHER_KILL; l++; }
1132 else if (ch == '@')
1133 { rule = CIPHER_SPECIAL; l++; }
1134 else
1135 { rule = CIPHER_ADD; }
1137 if (ITEM_SEP(ch))
1138 {
1139 l++;
1140 continue;
1141 }
1143 alg_mkey = 0;
1144alg auth = 0;
1145 alg_enc = 0;
1146 alg_mac = 0;
1147 alg_ssl = 0;
1148 algo_strength = 0;
1150 for (;;)
1151 {
11522<br>
ch = *l;<br>
buf = l;<br>
buf = l;
11531154 buflen = 0;
1155 #ifndef CHARSET_EBCDIC
1156while ( (ch >= 'A') & & & (ch <= 'Z')) )1157((ch \geq 10') & (ch \leq 19')11581158 ((ch >= 'a') && (ch <= 'z')) |<br>
1159 (ch == '-') || (ch == ',')
                           (\text{ch} == '-'') || (\text{ch} == '.'))1160 #else
1161while ( \text{isalnum}(\text{ch}) || (\text{ch} == '-') || (\text{ch} == '.'))
1162 #endif
1163 {
1164 ch = *(++l);1165 buflen++;1166 }1168 if (buflen == 0)
1169 {
1170 /*
1171 <b>* We hit something we cannot deal with,<br>
1172 <b>* it is no command or separator nor
                           1172 * it is no command or separator nor
1173 * alphanumeric, so we call this an error.1174 */
 SSLerr(SSL_F_SSL_CIPHER_PROCESS_RULESTR,
11751176 SSL R INVALID COMMAND);
1177 retval = found = 0;
1178 l++;
1179 break;
1180 }
1182 if (rule == CIPHER_SPECIAL)
1183 {
```
**new/usr/src/lib/openssl/libsunw\_ssl/ssl\_ciph.c <sup>19</sup>** 1184 **found = 0; /\* unused -- avoid compiler warning \*** 1185 **break; /\* special treatment \*/** 1186 **}** 1188 **/\* check for multi-part specification \*/** 1189 **if (ch == '+')** 1190 **{** 1191 **multi=1;** 1192 **l++;** 1193 **}** 1194 **else** 1195 **multi=0;** 1197 **/\*** 1198 **\* Now search for the cipher alias in the ca\_list. Be ca**\* with the strncmp, because the "buflen" limitation 1200 **\* will make the rule "ADH:SOME" and the cipher** 1201 **\* "ADH-MY-CIPHER" look like a match for buflen=3.** 1202 **\* So additionally check whether the cipher name found** 1203 **\* has the correct length. We can save a strlen() call:**1204 **\* just checking for the '\0' at the right place is** 1205 **\* sufficient, we have to strncmp() anyway. (We cannot** 1206 **\* use strcmp(), because buf is not '\0' terminated.)**1207 **\*/ j = found = 0;** 12081209 **cipher\_id = 0;** 1210 **while (ca\_list[j])** 1211 **{** 1212<br>1213 **if (!strncmp(buf, ca\_list[j]->name, buflen) &&**  $(ca list[j]-\n<sub>name[buflen] == '0'))</sub>$ 1214 $\frac{4}{5}$ 1215 **found = 1;** 1216 **break;** 1217 **}** 1218 **else** 1219 **j++;** 1220 **}** 1222 **if (!found)** 1223 **break; /\* ignore this entry \*/** 1225 **if (ca\_list[j]->algorithm\_mkey)** 1226 **{** 1227 **if (alg\_mkey)** 1228 **{** 1229 **alg\_mkey &= ca\_list[j]->algorithm\_mkey; if (!alg\_mkey) { found = 0; break; }** 12301231 **}** 1232 **else** 1233 **alg\_mkey = ca\_list[j]->algorithm\_mkey;** 1234 **}** 1236 **if (ca\_list[j]->algorithm\_auth)** 1237 **{** 1238 **if (alg\_auth)** 1239 **{** 1240 **alg\_auth &= ca\_list[j]->algorithm\_auth; if (!alg\_auth) { found = 0; break; }** 12411242 **}** 1243 **else** 1244 **alg\_auth = ca\_list[j]->algorithm\_auth;** 1245 **}** 1247 **if (ca\_list[j]->algorithm\_enc)** 1248 **{** 1249**if (alg\_enc)**

### **new/usr/src/lib/openssl/libsunw\_ssl/ssl\_ciph.c**

 $12'$ 

12'

12

12

 $12'$ 

12

 $12'$ 

 $12'$ 

12

 $129$ 

 $129$ 

129

1310

131

131

131

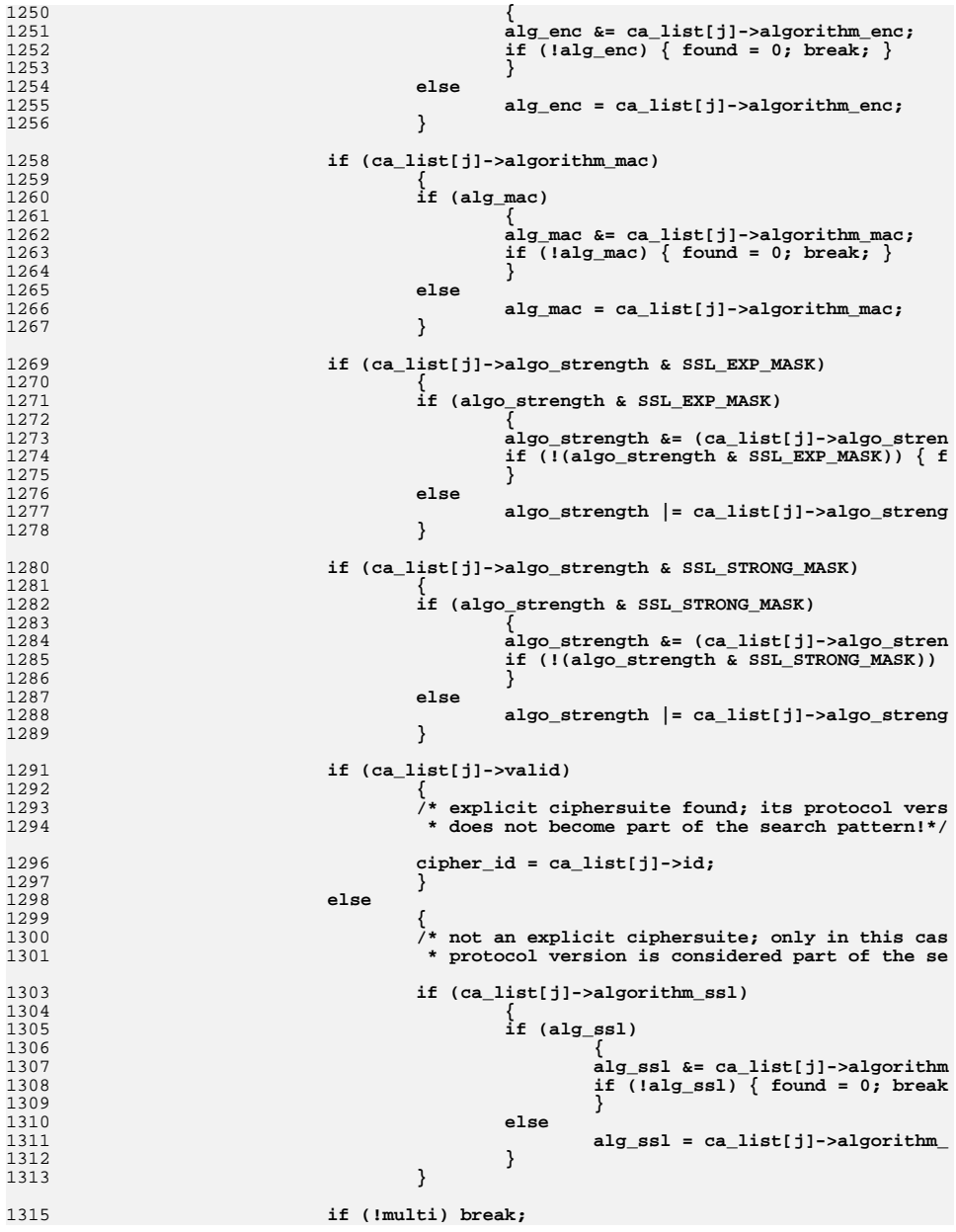

**<sup>21</sup>**

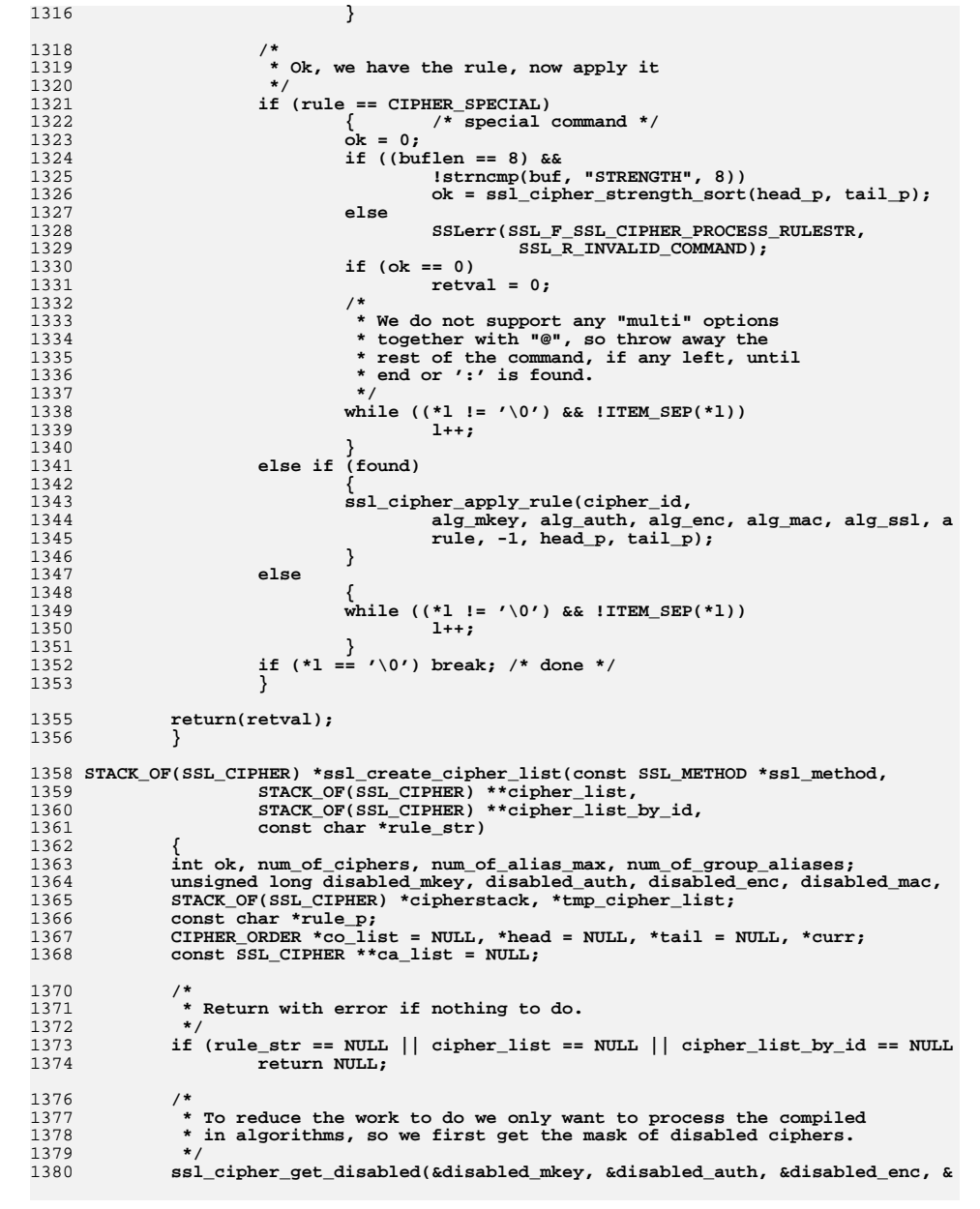

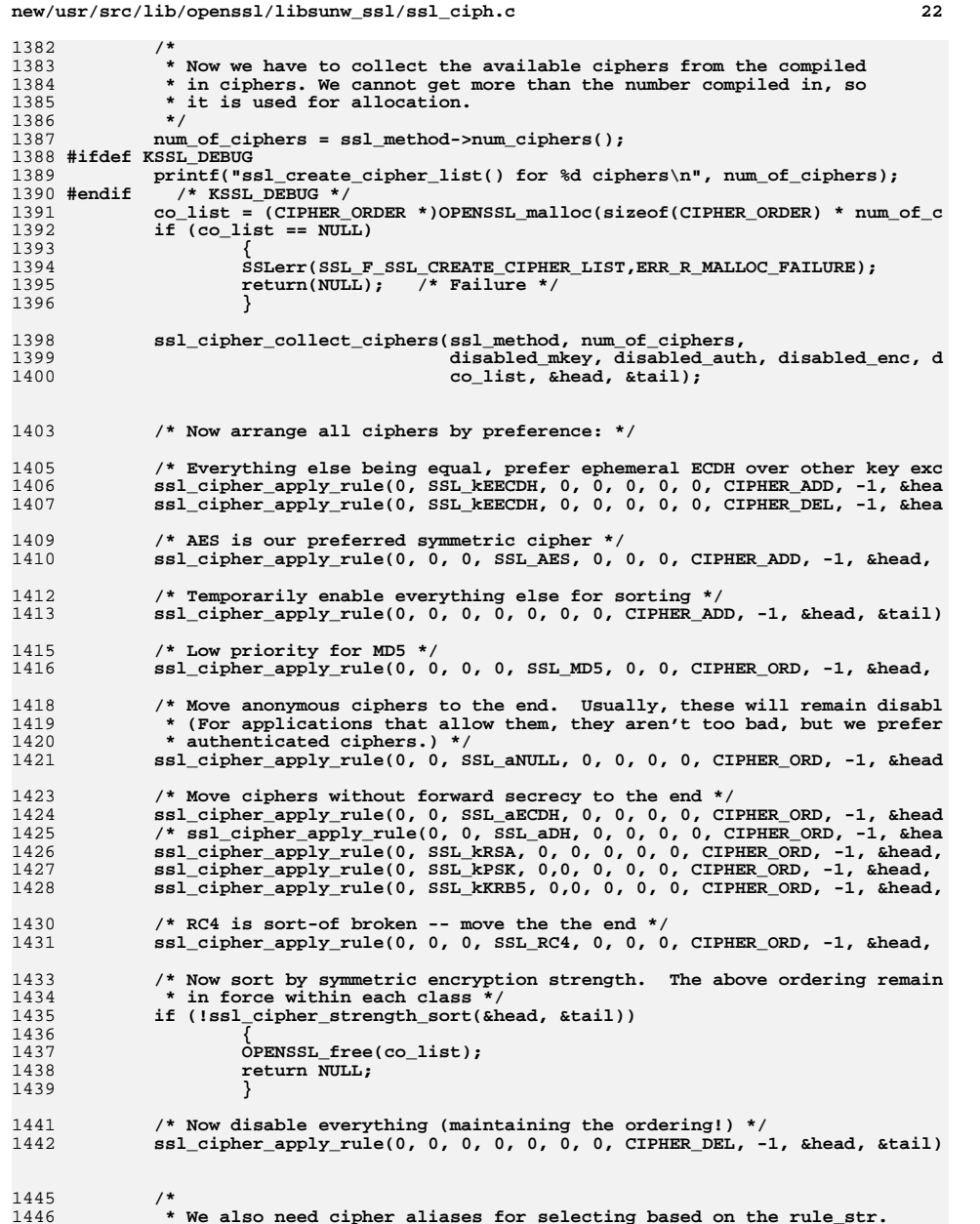

**/\*** 1446 **\* We also need cipher aliases for selecting based on the rule\_str.** 1447 **\* There might be two types of entries in the rule\_str: 1) names**

```
new/usr/src/lib/openssl/libsunw_ssl/ssl_ciph.c 23
1448 * of ciphers themselves 2) aliases for groups of ciphers.
1449 * For 1) we need the available ciphers and for 2) the cipher
1450 * groups of cipher_aliases added together in one list (otherwise1451 * we would be happy with just the cipher_aliases table).1452 */
 num_of_group_aliases = sizeof(cipher_aliases) / sizeof(SSL_CIPHER);
14531454 num_of_alias_max = num_of_ciphers + num_of_group_aliases + 1;
1455 ca_list = OPENSSL_malloc(sizeof(SSL_CIPHER *) * num_of_alias_max);
1456 if (ca_list == NULL)
1457 {
1458 OPENSSL_free(co_list);
1459 SSLerr(SSL_F_SSL_CREATE_CIPHER_LIST,ERR_R_MALLOC_FAILURE);
1460 return(NULL); /* Failure */
1461 }
 ssl_cipher_collect_aliases(ca_list, num_of_group_aliases,
14621463 disabled_mkey, disabled_auth, disabled_enc,1464 disabled_mac, disabled_ssl, head);1466 /*
1467 * If the rule_string begins with DEFAULT, apply the default rule* before using the (possibly available) additional rules.
1469 */
 ok = 1;
14701471 rule_p = rule_str;
1472 if (strncmp(rule_str,"DEFAULT",7) == 0)
1473 {
1474 ok = ssl_cipher_process_rulestr(SSL_DEFAULT_CIPHER_LIST,
1475 &head, &tail, ca_list);
1476 rule_p += 7;
1477if (*rule p == '::')1478 rule_p++;
1479 }
1481 if (ok && (strlen(rule_p) > 0))
1482 ok = ssl_cipher_process_rulestr(rule_p, &head, &tail, ca_list);
1484 OPENSSL_free((void *)ca_list); /* Not needed anymore */
1486 if (!ok)
1487 { /* Rule processing failure */
1488 OPENSSL_free(co_list);
1489 return(NULL);
1490 }
1492 /*
1493 * Allocate new "cipherstack" for the result, return with error* if we cannot get one.
1495 */
 if ((cipherstack = sk_SSL_CIPHER_new_null()) == NULL)
14961497 {
1498 OPENSSL_free(co_list);
1499 return(NULL);
1500 }
1502 /*
1503 * The cipher selection for the list is done. The ciphers are added* to the resulting precedence to the STACK_OF(SSL_CIPHER). */
1505 */
 for (curr = head; curr != NULL; curr = curr->next)
15061507 {
1508 #ifdef OPENSSL_FIPS
1509 if (curr->active && (!FIPS_mode() || curr->cipher->algo_strength
1510 #else
1511 if (curr->active)
1512 #endif
1513 {
```

```
new/usr/src/lib/openssl/libsunw_ssl/ssl_ciph.c 24
1514 sk_SSL_CIPHER_push(cipherstack, curr->cipher);
1515 #ifdef CIPHER_DEBUG
1516 printf("<%s>\n",curr->cipher->name);
1517 #endif
1518 }
1519 }
 OPENSSL_free(co_list); /* Not needed any longer */
15201522 tmp_cipher_list = sk_SSL_CIPHER_dup(cipherstack);
1523 if (tmp_cipher_list == NULL)
1524 {
1525 sk_SSL_CIPHER_free(cipherstack);
1526 return NULL;
1527 }
 if (*cipher_list != NULL)
15281529 sk_SSL_CIPHER_free(*cipher_list);
1530 *cipher_list = cipherstack;
1531 if (*cipher_list_by_id != NULL)
1532sk SSL CIPHER free(*cipher list by id);
1533 *cipher_list_by_id = tmp_cipher_list;
1534 (void)sk_SSL_CIPHER_set_cmp_func(*cipher_list_by_id,ssl_cipher_ptr_id_cm
1536 sk_SSL_CIPHER_sort(*cipher_list_by_id);
1537 return(cipherstack);
1538 }
1540 char *SSL_CIPHER_description(const SSL_CIPHER *cipher, char *buf, int len)
1541 {
1542 int is_export,pkl,kl;
1543 const char *ver,*exp_str;
1544 const char *kx,*au,*enc,*mac;
1545 unsigned long alg_mkey,alg_auth,alg_enc,alg_mac,alg_ssl,alg2;
1546 #ifdef KSSL_DEBUG
1547 static const char *format="%-23s %s Kx=%-8s Au=%-4s Enc=%-9s Mac=%-4s%s 
1548 #else
1549 static const char *format="%-23s %s Kx=%-8s Au=%-4s Enc=%-9s Mac=%-4s%s\
1550 #endif /* KSSL_DEBUG */
1552 alg_mkey = cipher->algorithm_mkey;
1553 alg_auth = cipher->algorithm_auth;
1554 alg_enc = cipher->algorithm_enc;
1555 alg_mac = cipher->algorithm_mac;
1556 alg_ssl = cipher->algorithm_ssl;
1558 alg2=cipher->algorithm2;
1560 is_export=SSL_C_IS_EXPORT(cipher);
1561 pkl=SSL_C_EXPORT_PKEYLENGTH(cipher);
1562 kl=SSL_C_EXPORT_KEYLENGTH(cipher);
1563 exp_str=is_export?" export":"";
1565 if (alg_ssl & SSL_SSLV2)
1566 ver="SSLv2";
 else if (alg_ssl & SSL_SSLV3)
15671568 ver="SSLv3";
 else if (alg_ssl & SSL_TLSV1_2)
15691570 ver="TLSv1.2";
1571 else
1572 ver="unknown";
1574 switch (alg_mkey)
1575 {
 case SSL_kRSA:
15761577 kx=is_export?(pkl == 512 ? "RSA(512)" : "RSA(1024)"):"RSA";
1578 break;
 case SSL_kDHr:1579
```
1580

1581

15821583

1584

15861587

15881589

1590

15911592

1593

15941595

1596

15971598

1599

16001601

1602

16031604

1605

16061607

1608

16091610

1611

1613

1614

16151616

1617

16181619

1620

16211622

1623

16251626

16281629

16301631

1632

16331634

1635

16361637

1638

16391640

1641

16421643

1644

1645

**break; case SSL\_aGOST94:**

**break; case SSL\_aGOST01:**

**au="GOST94";**

 **<sup>25</sup> kx="DH/RSA"; break; case SSL\_kDHd: kx="DH/DSS"; break;** 1585 **case SSL\_kKRB5: kx="KRB5"; break; case SSL\_kEDH: kx=is\_export?(pkl == 512 ? "DH(512)" : "DH(1024)"):"DH"; break; case SSL\_kECDHr: kx="ECDH/RSA"; break; case SSL\_kECDHe: kx="ECDH/ECDSA"; break; case SSL\_kEECDH: kx="ECDH"; break; case SSL\_kPSK: kx="PSK"; break; case SSL\_kSRP: kx="SRP"; break; case SSL\_kGOST: kx="GOST"; break; default: kx="unknown"; } switch (alg\_auth) { case SSL\_aRSA: au="RSA"; break; case SSL\_aDSS: au="DSS"; break; case SSL\_aDH: au="DH"; break;** 1624 **case SSL\_aKRB5: au="KRB5"; break;** 1627 **case SSL\_aECDH: au="ECDH"; break; case SSL\_aNULL: au="None"; break; case SSL\_aECDSA: au="ECDSA"; break; case SSL\_aPSK: au="PSK"; break; case SSL\_aSRP: au="SRP";**

 **au="GOST01";** 1647 **break; default:** 16481649 **au="unknown";** 1650 **break;** 1651 **}** 1653 **switch (alg\_enc)** 1654 **{ case SSL\_DES:** 16551656 **enc=(is\_export && kl == 5)?"DES(40)":"DES(56)";** 1657 **break; case SSL\_3DES:** 16581659 **enc="3DES(168)";** 1660 **break; case SSL\_RC4:** 16611662 **enc=is\_export?(kl == 5 ? "RC4(40)" : "RC4(56)")** 1663 **:((alg2&SSL2\_CF\_8\_BYTE\_ENC)?"RC4(64)":"RC4(128)");**1664 **break; case SSL\_RC2:** 16651666 **enc=is\_export?(kl == 5 ? "RC2(40)" : "RC2(56)"):"RC2(128)";** 1667 **break; case SSL\_IDEA:** 16681669 **enc="IDEA(128)";** 1670 **break; case SSL\_eNULL:** 16711672 **enc="None";** 1673 **break; case SSL\_AES128:** 16741675 **enc="AES(128)";** 1676 **break; case SSL\_AES256:** 16771678 **enc="AES(256)";** 1679 **break; case SSL\_AES128GCM:** 16801681 **enc="AESGCM(128)";** 1682 **break; case SSL\_AES256GCM:** 16831684 **enc="AESGCM(256)";** 1685 **break; case SSL\_CAMELLIA128:** 16861687 **enc="Camellia(128)";** 1688 **break; case SSL\_CAMELLIA256:** 16891690 **enc="Camellia(256)";** 1691 **break; case SSL\_SEED:** 16921693 **enc="SEED(128)";** 1694 **break; case SSL\_eGOST2814789CNT:** 16951696 **enc="GOST89(256)";** 1697 **break; default:** 16981699 **enc="unknown";** 1700 **break;** 1701 **}** 1703 **switch (alg\_mac)** 1704 **{ case SSL\_MD5:** 17051706 **mac="MD5";** 1707 **break; case SSL\_SHA1:** 17081709 **mac="SHA1";** 1710 **break; case SSL\_SHA256:**1711

 **<sup>27</sup>** 1712 **mac="SHA256";** 1713 **break; case SSL\_SHA384:** 17141715 **mac="SHA384";** 1716 **break; case SSL\_AEAD:** 17171718 **mac="AEAD";** 1719 **break; case SSL\_GOST89MAC:** 17201721 **mac="GOST89";** 1722 **break; case SSL\_GOST94:** 17231724 **mac="GOST94";** 1725 **break;** 1726 **default:** 1727 **mac="unknown";** 1728 **break;** 1729 **}** 1731 **if (buf == NULL)** 1732 **{** 1733 **len=128;** 1734 **buf=OPENSSL\_malloc(len);** 1735 **if (buf == NULL) return("OPENSSL\_malloc Error");** 1736 **} else if (len < 128)** 17371738 **return("Buffer too small");** 1740 **#ifdef KSSL\_DEBUG** 1741 **BIO\_snprintf(buf,len,format,cipher->name,ver,kx,au,enc,mac,exp\_str,alg\_m** 1742 **#else** 1743 **BIO\_snprintf(buf,len,format,cipher->name,ver,kx,au,enc,mac,exp\_str);** 1744 **#endif /\* KSSL\_DEBUG \*/** 1745 **return(buf);** 1746 **}** 1748 **char \*SSL\_CIPHER\_get\_version(const SSL\_CIPHER \*c)** 1749 **{** 1750 **int i;** 1752 **if (c == NULL) return("(NONE)");** 1753 **i=(int)(c->id>>24L);** 1754 **if (i == 3)** 1755 **return("TLSv1/SSLv3");** 1756 **else if (i == 2)** 1757 **return("SSLv2");** 1758 **else** 1759 **return("unknown");** 1760 **}** 1762 **/\* return the actual cipher being used \*/** 1763 **const char \*SSL\_CIPHER\_get\_name(const SSL\_CIPHER \*c)** 1764 **{** 1765 **if (c != NULL)** 1766 **return(c->name);** 1767 **return("(NONE)");** 1768 **}** 1770 **/\* number of bits for symmetric cipher \*/** 1771 **int SSL\_CIPHER\_get\_bits(const SSL\_CIPHER \*c, int \*alg\_bits)** 1772 **{** 1773 **int ret=0;** 1775 **if (c != NULL)** 1776 **{** 1777**if (alg\_bits != NULL) \*alg\_bits = c->alg\_bits;**

**new/usr/src/lib/openssl/libsunw\_ssl/ssl\_ciph.c <sup>28</sup>** 1778 **ret = c->strength\_bits;** 1779 **} return(ret);** 17801781 **}** 1783 **unsigned long SSL\_CIPHER\_get\_id(const SSL\_CIPHER \*c)** 1784 **{** 1785 **return c->id;** 1786 **}** 1788 **SSL\_COMP \*ssl3\_comp\_find(STACK\_OF(SSL\_COMP) \*sk, int n)** 1789 **{** 1790 **SSL\_COMP \*ctmp;** 1791 **int i,nn;** 1793 **if ((n == 0) || (sk == NULL)) return(NULL);** 1794 **nn=sk\_SSL\_COMP\_num(sk);** 1795for  $(\bar{i}=0; i<$   $\tan; i++)$ 1796 **{** 1797 **ctmp=sk\_SSL\_COMP\_value(sk,i);** 1798 $if$   $(ctmp-)id == n)$ 1799 **return(ctmp);** 1800 **} return(NULL);** 18011802 **}** 1804 **#ifdef OPENSSL\_NO\_COMP** 1805 **void \*SSL\_COMP\_get\_compression\_methods(void)** 1806 **{** 1807 **return NULL;** 1808 **}** 1809 **int SSL\_COMP\_add\_compression\_method(int id, void \*cm)** 1810 **{** 1811 **return 1;** 1812 **}** 1814 **const char \*SSL\_COMP\_get\_name(const void \*comp)** 1815 **{** 1816 **return NULL;** 1817 **}** 1818 **#else** 1819 **STACK\_OF(SSL\_COMP) \*SSL\_COMP\_get\_compression\_methods(void)** 1820 **{** 1821 **load\_builtin\_compressions();** 1822 **return(ssl\_comp\_methods);** 1823 **}** 1825 **int SSL\_COMP\_add\_compression\_method(int id, COMP\_METHOD \*cm)** 1826 **{** 1827 **SSL\_COMP \*comp;** 1829 **if (cm == NULL || cm->type == NID\_undef)**return 1; 1832 **/\* According to draft-ietf-tls-compression-04.txt, the** compression number ranges should be the following: 1835 **0 to 63: methods defined by the IETF** 1836 **64 to 192: external party methods assigned by IANA**1837 **193 to 255: reserved for private use \*/**1838 **if (id < 193 || id > 255)** 1839 **{** 1840 **SSLerr(SSL\_F\_SSL\_COMP\_ADD\_COMPRESSION\_METHOD,SSL\_R\_COMPRESSION\_I** 1841 **return 0;** 1842**}**

**<sup>29</sup>**

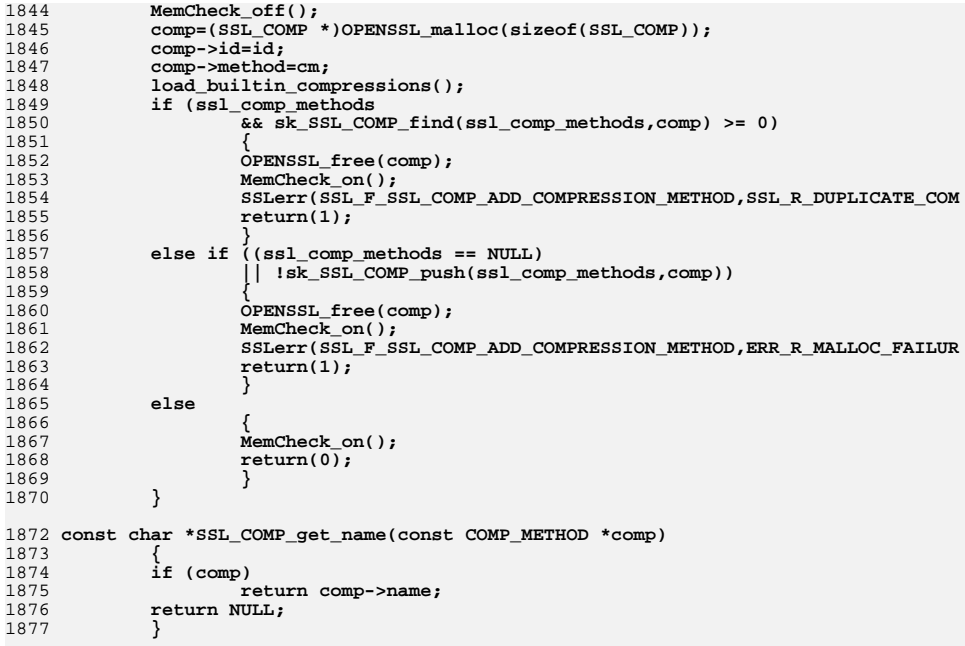

1879 **#endif** 1880 **#endif /\* ! codereview \*/**

**new/usr/src/lib/openssl/libsunw\_ssl/ssl\_err.c <sup>1</sup> \*\*\*\*\*\*\*\*\*\*\*\*\*\*\*\*\*\*\*\*\*\*\*\*\*\*\*\*\*\*\*\*\*\*\*\*\*\*\*\*\*\*\*\*\*\*\*\*\*\*\*\*\*\*\*\*\*\* 39681 Wed Aug 13 19:25:59 2014 new/usr/src/lib/openssl/libsunw\_ssl/ssl\_err.c 4853 illumos-gate is not lint-clean when built with openssl 1.0 (initial commit,\*\*\*\*\*\*\*\*\*\*\*\*\*\*\*\*\*\*\*\*\*\*\*\*\*\*\*\*\*\*\*\*\*\*\*\*\*\*\*\*\*\*\*\*\*\*\*\*\*\*\*\*\*\*\*\*\*\***1 **/\* ssl/ssl\_err.c \*/** 2 **/\* ==================================================================== \* Copyright (c) 1999-2011 The OpenSSL Project. All rights reserved. \* \* Redistribution and use in source and binary forms, with or without \* modification, are permitted provided that the following conditions \* are met: \* \* 1. Redistributions of source code must retain the above copyright**

  **\* notice, this list of conditions and the following disclaimer. \* \* 2. Redistributions in binary form must reproduce the above copyright \* notice, this list of conditions and the following disclaimer in \* the documentation and/or other materials provided with the** $distri$ bution.  **\* \* 3. All advertising materials mentioning features or use of this \* software must display the following acknowledgment: \* "This product includes software developed by the OpenSSL Project \* for use in the OpenSSL Toolkit. (http://www.OpenSSL.org/)" \* \* 4. The names "OpenSSL Toolkit" and "OpenSSL Project" must not be used to \* endorse or promote products derived from this software without \* prior written permission. For written permission, please contact \* openssl-core@OpenSSL.org. \* \* 5. Products derived from this software may not be called "OpenSSL" \* nor may "OpenSSL" appear in their names without prior written \* permission of the OpenSSL Project. \* \* 6. Redistributions of any form whatsoever must retain the following \* acknowledgment: \* "This product includes software developed by the OpenSSL Project \* for use in the OpenSSL Toolkit (http://www.OpenSSL.org/)" \* \* THIS SOFTWARE IS PROVIDED BY THE OpenSSL PROJECT ''AS IS'' AND ANY \* EXPRESSED OR IMPLIED WARRANTIES, INCLUDING, BUT NOT LIMITED TO, THE \* IMPLIED WARRANTIES OF MERCHANTABILITY AND FITNESS FOR A PARTICULAR \* PURPOSE ARE DISCLAIMED. IN NO EVENT SHALL THE OpenSSL PROJECT OR \* ITS CONTRIBUTORS BE LIABLE FOR ANY DIRECT, INDIRECT, INCIDENTAL, \* SPECIAL, EXEMPLARY, OR CONSEQUENTIAL DAMAGES (INCLUDING, BUT \* NOT LIMITED TO, PROCUREMENT OF SUBSTITUTE GOODS OR SERVICES; \* LOSS OF USE, DATA, OR PROFITS; OR BUSINESS INTERRUPTION) \* HOWEVER CAUSED AND ON ANY THEORY OF LIABILITY, WHETHER IN CONTRACT, \* STRICT LIABILITY, OR TORT (INCLUDING NEGLIGENCE OR OTHERWISE) \* ARISING IN ANY WAY OUT OF THE USE OF THIS SOFTWARE, EVEN IF ADVISED \* OF THE POSSIBILITY OF SUCH DAMAGE. \* ==================================================================== \***

  **\* This product includes cryptographic software written by Eric Young \* (eay@cryptsoft.com). This product includes software written by Tim \* Hudson (tjh@cryptsoft.com). \***

 **\*/**

 **/\* NOTE: this file was auto generated by the mkerr.pl script: any changes \* made to it will be overwritten when the script next updates this file, \* only reason strings will be preserved. \*/**

**#include <stdio.h>**

**new/usr/src/lib/openssl/libsunw\_ssl/ssl\_err.c <sup>2</sup> #include <openssl/err.h> #include <openssl/ssl.h> /\* BEGIN ERROR CODES \*/ #ifndef OPENSSL\_NO\_ERR #define ERR\_FUNC(func) ERR\_PACK(ERR\_LIB\_SSL,func,0) #define ERR\_REASON(reason) ERR\_PACK(ERR\_LIB\_SSL,0,reason) static ERR\_STRING\_DATA SSL\_str\_functs[]= { {ERR\_FUNC(SSL\_F\_CLIENT\_CERTIFICATE), "CLIENT\_CERTIFICATE"},** 74 (ERR FUNC(SSL F CLIENT FINISHED), **{ERR\_FUNC(SSL\_F\_CLIENT\_FINISHED), "CLIENT\_FINISHED"}, {ERR\_FUNC(SSL\_F\_CLIENT\_HELLO), "CLIENT\_HELLO"}, {ERR\_FUNC(SSL\_F\_CLIENT\_MASTER\_KEY), "CLIENT\_MASTER\_KEY"}, {ERR\_FUNC(SSL\_F\_D2I\_SSL\_SESSION), "d2i\_SSL\_SESSION"}, {ERR\_FUNC(SSL\_F\_DO\_DTLS1\_WRITE), "DO\_DTLS1\_WRITE"}, {ERR\_FUNC(SSL\_F\_DO\_SSL3\_WRITE), "DO\_SSL3\_WRITE"}, {ERR\_FUNC(SSL\_F\_DTLS1\_ACCEPT), "DTLS1\_ACCEPT"}, {ERR\_FUNC(SSL\_F\_DTLS1\_ADD\_CERT\_TO\_BUF), "DTLS1\_ADD\_CERT\_TO\_BUF"},** {ERR\_FUNC(SSL\_F\_DTLS1\_BUFFER\_RECORD),<br>{ERR\_FUNC(SSL\_F\_DTLS1\_BUFFER\_RECORD), "DTLS1\_BUFFER\_RECORD"},<br>{ERR\_FUNC(SSL\_F\_DTLS1\_CHECK\_TIMEOUT\_NUM), "DTLS1\_CHECK\_TIMEOUT\_NUM"}, **{ERR\_FUNC(SSL\_F\_DTLS1\_CHECK\_TIMEOUT\_NUM), "DTLS1\_CHECK\_TIMEOUT\_NUM"}, {ERR\_FUNC(SSL\_F\_DTLS1\_CLIENT\_HELLO), "DTLS1\_CLIENT\_HELLO"}, {ERR\_FUNC(SSL\_F\_DTLS1\_CONNECT), "DTLS1\_CONNECT"}, {ERR\_FUNC(SSL\_F\_DTLS1\_ENC), "DTLS1\_ENC"}, {ERR\_FUNC(SSL\_F\_DTLS1\_GET\_HELLO\_VERIFY), "DTLS1\_GET\_HELLO\_VERIFY"}, {ERR\_FUNC(SSL\_F\_DTLS1\_GET\_MESSAGE), "DTLS1\_GET\_MESSAGE"}, {ERR\_FUNC(SSL\_F\_DTLS1\_GET\_MESSAGE\_FRAGMENT), "DTLS1\_GET\_MESSAGE\_FRAGMENT"}, {ERR\_FUNC(SSL\_F\_DTLS1\_GET\_RECORD), "DTLS1\_GET\_RECORD"}, {ERR\_FUNC(SSL\_F\_DTLS1\_HANDLE\_TIMEOUT), "DTLS1\_HANDLE\_TIMEOUT"}, {ERR\_FUNC(SSL\_F\_DTLS1\_HEARTBEAT), "DTLS1\_HEARTBEAT"}, {ERR\_FUNC(SSL\_F\_DTLS1\_OUTPUT\_CERT\_CHAIN), "DTLS1\_OUTPUT\_CERT\_CHAIN"}, {ERR\_FUNC(SSL\_F\_DTLS1\_PREPROCESS\_FRAGMENT), "DTLS1\_PREPROCESS\_FRAGMENT"}, {ERR\_FUNC(SSL\_F\_DTLS1\_PROCESS\_OUT\_OF\_SEQ\_MESSAGE), "DTLS1\_PROCESS\_OUT\_OF\_SE {ERR\_FUNC(SSL\_F\_DTLS1\_PROCESS\_RECORD), "DTLS1\_PROCESS\_RECORD"}, {ERR\_FUNC(SSL\_F\_DTLS1\_READ\_BYTES), "DTLS1\_READ\_BYTES"}, {ERR\_FUNC(SSL\_F\_DTLS1\_READ\_FAILED), "DTLS1\_READ\_FAILED"}, {ERR\_FUNC(SSL\_F\_DTLS1\_SEND\_CERTIFICATE\_REQUEST), "DTLS1\_SEND\_CERTIFICATE\_ {ERR\_FUNC(SSL\_F\_DTLS1\_SEND\_CLIENT\_CERTIFICATE), "DTLS1\_SEND\_CLIENT\_CERTIFICATE"} {ERR\_FUNC(SSL\_F\_DTLS1\_SEND\_CLIENT\_KEY\_EXCHANGE), "DTLS1\_SEND\_CLIENT\_KEY\_E {ERR\_FUNC(SSL\_F\_DTLS1\_SEND\_CLIENT\_VERIFY), "DTLS1\_SEND\_CLIENT\_VERIFY"}, {ERR\_FUNC(SSL\_F\_DTLS1\_SEND\_HELLO\_VERIFY\_REQUEST), "DTLS1\_SEND\_HELLO\_VERIFY** 104 {ERR\_FUNC(SSL\_F\_DTLS1\_SEND\_SERVER\_CERTIFICATE), "DTLS1\_SEND\_SERVER\_CERTIFICATE"}<br>105 {ERR\_FUNC(SSL\_F\_DTLS1\_SEND\_SERVER\_HELLO), "DTLS1\_SEND\_SERVER\_HELLO"}, 105 {ERR\_FUNC(SSL\_F\_DTLS1\_SEND\_SERVER\_HELLO), "DTLS1\_SEND\_SERVER\_HELLO"},<br>106 {ERR\_FUNC(SSL\_F\_DTLS1\_SEND\_SERVER\_KEY\_EXCHANGE), "DTLS1\_SEND\_SERVER\_KEY\_E<br>107 {ERR\_FUNC(SSL\_F\_DTLS1\_NRITE\_APP\_DATA\_BYTES), "DTLS1\_WAITE\_APP\_DATA **{ERR\_FUNC(SSL\_F\_GET\_CLIENT\_FINISHED), "GET\_CLIENT\_FINISHED"},**  $\overline{\text{ERR}}$  FUNC(SSL F GET CLIENT HELLO). **{ERR\_FUNC(SSL\_F\_GET\_CLIENT\_HELLO), "GET\_CLIENT\_HELLO"}, {ERR\_FUNC(SSL\_F\_GET\_CLIENT\_MASTER\_KEY), "GET\_CLIENT\_MASTER\_KEY"}, {ERR\_FUNC(SSL\_F\_GET\_SERVER\_FINISHED), "GET\_SERVER\_FINISHED"}, {ERR\_FUNC(SSL\_F\_GET\_SERVER\_HELLO), "GET\_SERVER\_HELLO"}, {ERR\_FUNC(SSL\_F\_GET\_SERVER\_VERIFY), "GET\_SERVER\_VERIFY"}, {ERR\_FUNC(SSL\_F\_I2D\_SSL\_SESSION), "i2d\_SSL\_SESSION"}, {ERR\_FUNC(SSL\_F\_READ\_N), "READ\_N"}, {ERR\_FUNC(SSL\_F\_REQUEST\_CERTIFICATE), "REQUEST\_CERTIFICATE"}, {ERR\_FUNC(SSL\_F\_SERVER\_FINISH), "SERVER\_FINISH"}, {ERR\_FUNC(SSL\_F\_SERVER\_HELLO), "SERVER\_HELLO"}, {ERR\_FUNC(SSL\_F\_SERVER\_VERIFY), "SERVER\_VERIFY"}, {ERR\_FUNC(SSL\_F\_SSL23\_ACCEPT), "SSL23\_ACCEPT"}, {ERR\_FUNC(SSL\_F\_SSL23\_CLIENT\_HELLO), "SSL23\_CLIENT\_HELLO"}, {ERR\_FUNC(SSL\_F\_SSL23\_CONNECT), "SSL23\_CONNECT"}, {ERR\_FUNC(SSL\_F\_SSL23\_GET\_CLIENT\_HELLO), "SSL23\_GET\_CLIENT\_HELLO"}, {ERR\_FUNC(SSL\_F\_SSL23\_GET\_SERVER\_HELLO), "SSL23\_GET\_SERVER\_HELLO"},** 

- **{ERR\_FUNC(SSL\_F\_SSL23\_PEEK), "SSL23\_PEEK"},**
- **{ERR\_FUNC(SSL\_F\_SSL23\_READ), "SSL23\_READ"}, {ERR\_FUNC(SSL\_F\_SSL23\_WRITE), "SSL23\_WRITE"},**

**new/usr/src/lib/openssl/libsunw\_ssl/ssl\_err.c <sup>3</sup>** 128 **{ERR\_FUNC(SSL\_F\_SSL2\_ACCEPT), "SSL2\_ACCEPT"},** 129 **{ERR\_FUNC(SSL\_F\_SSL2\_CONNECT), "SSL2\_CONNECT"},** 130 **{ERR\_FUNC(SSL\_F\_SSL2\_ENC\_INIT), "SSL2\_ENC\_INIT"},** 131 **{ERR\_FUNC(SSL\_F\_SSL2\_GENERATE\_KEY\_MATERIAL), "SSL2\_GENERATE\_KEY\_MATERIAL"},** 132**{ERR\_FUNC(SSL\_F\_SSL2\_PEEK), "SSL2\_PEEK"},**

133 **{ERR\_FUNC(SSL\_F\_SSL2\_READ), "SSL2\_READ"},** 134 $\{ \texttt{ERR-FUNC}(\texttt{SSL-F}|\texttt{SSL2}|\texttt{READ}|\texttt{INTERNAL})\}$ , 135 **{ERR\_FUNC(SSL\_F\_SSL2\_SET\_CERTIFICATE), "SSL2\_SET\_CERTIFICATE"},** 136 **{ERR\_FUNC(SSL\_F\_SSL2\_WRITE), "SSL2\_WRITE"},** 137 $\{ERR$  FUNC(SSL F SSL3 ACCEPT), 138 **{ERR\_FUNC(SSL\_F\_SSL3\_ADD\_CERT\_TO\_BUF), "SSL3\_ADD\_CERT\_TO\_BUF"},** 139 **{ERR\_FUNC(SSL\_F\_SSL3\_CALLBACK\_CTRL), "SSL3\_CALLBACK\_CTRL"},** 1400 {ERR\_FUNC(SSL\_F\_SSL3\_CHANGE\_CIPHER\_STATE),<br>1 {ERR\_FUNC(SSL\_F\_SSL3\_CHECK\_CERT\_AND\_ALGORITHM),<sup>¤</sup>SSL3\_CHECK\_CERT\_AND\_ALGORITHM"}<br>2 {ERR\_FUNC(SSL\_F\_SSL3\_CHECK\_CERT\_ALGORITHM),¤SSL3\_CHECK\_CERT\_AND\_ALSOR] 141142 **{ERR\_FUNC(SSL\_F\_SSL3\_CHECK\_CLIENT\_HELLO), "SSL3\_CHECK\_CLIENT\_HELLO"},** 143 **{ERR\_FUNC(SSL\_F\_SSL3\_CLIENT\_HELLO), "SSL3\_CLIENT\_HELLO"},** 144 **{ERR\_FUNC(SSL\_F\_SSL3\_CONNECT), "SSL3\_CONNECT"},** 145 **{ERR\_FUNC(SSL\_F\_SSL3\_CTRL), "SSL3\_CTRL"}, {ERR\_FUNC(SSL\_F\_SSL3\_CTX\_CTRL), "SSL3\_CTX\_CTRL"},** 146147 **{ERR\_FUNC(SSL\_F\_SSL3\_DIGEST\_CACHED\_RECORDS), "SSL3\_DIGEST\_CACHED\_RECORDS"},** 148 **{ERR\_FUNC(SSL\_F\_SSL3\_DO\_CHANGE\_CIPHER\_SPEC), "SSL3\_DO\_CHANGE\_CIPHER\_SPEC"},** 149 **{ERR\_FUNC(SSL\_F\_SSL3\_ENC), "SSL3\_ENC"},** 150 **{ERR\_FUNC(SSL\_F\_SSL3\_GENERATE\_KEY\_BLOCK), "SSL3\_GENERATE\_KEY\_BLOCK"}, {ERR\_FUNC(SSL\_F\_SSL3\_GET\_CERTIFICATE\_REQUEST), "SSL3\_GET\_CERTIFICATE\_REQUEST"},** 151152 **{ERR\_FUNC(SSL\_F\_SSL3\_GET\_CERT\_STATUS), "SSL3\_GET\_CERT\_STATUS"}, {ERR\_FUNC(SSL\_F\_SSL3\_GET\_CERT\_VERIFY), "SSL3\_GET\_CERT\_VERIFY"},** 153154 **{ERR\_FUNC(SSL\_F\_SSL3\_GET\_CLIENT\_CERTIFICATE), "SSL3\_GET\_CLIENT\_CERTIFICATE"},** 155 **{ERR\_FUNC(SSL\_F\_SSL3\_GET\_CLIENT\_HELLO), "SSL3\_GET\_CLIENT\_HELLO"},** 156 **{ERR\_FUNC(SSL\_F\_SSL3\_GET\_CLIENT\_KEY\_EXCHANGE), "SSL3\_GET\_CLIENT\_KEY\_EXCHANGE"},** 157 $\{ERR$  FUNC(SSL F SSL3 GET FINISHED), 158 **{ERR\_FUNC(SSL\_F\_SSL3\_GET\_KEY\_EXCHANGE), "SSL3\_GET\_KEY\_EXCHANGE"},** 159 **{ERR\_FUNC(SSL\_F\_SSL3\_GET\_MESSAGE), "SSL3\_GET\_MESSAGE"}, {ERR\_FUNC(SSL\_F\_SSL3\_GET\_NEW\_SESSION\_TICKET), "SSL3\_GET\_NEW\_SESSION\_TICKET"},** 160161 **{ERR\_FUNC(SSL\_F\_SSL3\_GET\_NEXT\_PROTO), "SSL3\_GET\_NEXT\_PROTO"},** 162 **{ERR\_FUNC(SSL\_F\_SSL3\_GET\_RECORD), "SSL3\_GET\_RECORD"},** 163 $\{ \texttt{ERR-FUNC}(\texttt{SSL-F} \texttt{ SSL3} \texttt{ GET} \texttt{SERVER} \texttt{CERTIFICATE})$  , 164 **{ERR\_FUNC(SSL\_F\_SSL3\_GET\_SERVER\_DONE), "SSL3\_GET\_SERVER\_DONE"},** 165 **{ERR\_FUNC(SSL\_F\_SSL3\_GET\_SERVER\_HELLO), "SSL3\_GET\_SERVER\_HELLO"},** 166 **{ERR\_FUNC(SSL\_F\_SSL3\_HANDSHAKE\_MAC), "ssl3\_handshake\_mac"},** 167 **{ERR\_FUNC(SSL\_F\_SSL3\_NEW\_SESSION\_TICKET), "SSL3\_NEW\_SESSION\_TICKET"},** 168 **{ERR\_FUNC(SSL\_F\_SSL3\_OUTPUT\_CERT\_CHAIN), "SSL3\_OUTPUT\_CERT\_CHAIN"},** 169 **{ERR\_FUNC(SSL\_F\_SSL3\_PEEK), "SSL3\_PEEK"},** 170 **{ERR\_FUNC(SSL\_F\_SSL3\_READ\_BYTES), "SSL3\_READ\_BYTES"},** 171 **{ERR\_FUNC(SSL\_F\_SSL3\_READ\_N), "SSL3\_READ\_N"}, {ERR\_FUNC(SSL\_F\_SSL3\_SEND\_CERTIFICATE\_REQUEST), "SSL3\_SEND\_CERTIFICATE\_REQUEST"}** 172173 **{ERR\_FUNC(SSL\_F\_SSL3\_SEND\_CLIENT\_CERTIFICATE), "SSL3\_SEND\_CLIENT\_CERTIFICATE"},** 174 **{ERR\_FUNC(SSL\_F\_SSL3\_SEND\_CLIENT\_KEY\_EXCHANGE), "SSL3\_SEND\_CLIENT\_KEY\_EXCHANGE"}** 175 **{ERR\_FUNC(SSL\_F\_SSL3\_SEND\_CLIENT\_VERIFY), "SSL3\_SEND\_CLIENT\_VERIFY"},** 176 **{ERR\_FUNC(SSL\_F\_SSL3\_SEND\_SERVER\_CERTIFICATE), "SSL3\_SEND\_SERVER\_CERTIFICATE"},** 177 **{ERR\_FUNC(SSL\_F\_SSL3\_SEND\_SERVER\_HELLO), "SSL3\_SEND\_SERVER\_HELLO"}, {ERR\_FUNC(SSL\_F\_SSL3\_SEND\_SERVER\_KEY\_EXCHANGE), "SSL3\_SEND\_SERVER\_KEY\_EXCHANGE"}** 178179 **{ERR\_FUNC(SSL\_F\_SSL3\_SETUP\_KEY\_BLOCK), "SSL3\_SETUP\_KEY\_BLOCK"},** 180 **{ERR\_FUNC(SSL\_F\_SSL3\_SETUP\_READ\_BUFFER), "SSL3\_SETUP\_READ\_BUFFER"},** 181 **{ERR\_FUNC(SSL\_F\_SSL3\_SETUP\_WRITE\_BUFFER), "SSL3\_SETUP\_WRITE\_BUFFER"},** 182 **{ERR\_FUNC(SSL\_F\_SSL3\_WRITE\_BYTES), "SSL3\_WRITE\_BYTES"},** 183 **{ERR\_FUNC(SSL\_F\_SSL3\_WRITE\_PENDING), "SSL3\_WRITE\_PENDING"},** 184 **{ERR\_FUNC(SSL\_F\_SSL\_ADD\_CLIENTHELLO\_RENEGOTIATE\_EXT), "SSL\_ADD\_CLIENTHELLO\_REN** 185 **{ERR\_FUNC(SSL\_F\_SSL\_ADD\_CLIENTHELLO\_TLSEXT), "SSL\_ADD\_CLIENTHELLO\_TLSEXT"},** 186 **{ERR\_FUNC(SSL\_F\_SSL\_ADD\_CLIENTHELLO\_USE\_SRTP\_EXT), "SSL\_ADD\_CLIENTHELLO\_USE** 187 **{ERR\_FUNC(SSL\_F\_SSL\_ADD\_DIR\_CERT\_SUBJECTS\_TO\_STACK), "SSL\_add\_dir\_cert\_subjec** 188 **{ERR\_FUNC(SSL\_F\_SSL\_ADD\_FILE\_CERT\_SUBJECTS\_TO\_STACK), "SSL\_add\_file\_cert\_subje** 189 **{ERR\_FUNC(SSL\_F\_SSL\_ADD\_SERVERHELLO\_RENEGOTIATE\_EXT), "SSL\_ADD\_SERVERHELLO\_REN** 190 **{ERR\_FUNC(SSL\_F\_SSL\_ADD\_SERVERHELLO\_TLSEXT), "SSL\_ADD\_SERVERHELLO\_TLSEXT"},** 191 **{ERR\_FUNC(SSL\_F\_SSL\_ADD\_SERVERHELLO\_USE\_SRTP\_EXT), "SSL\_ADD\_SERVERHELLO\_USE** 192 **{ERR\_FUNC(SSL\_F\_SSL\_BAD\_METHOD), "SSL\_BAD\_METHOD"},** 193 **{ERR\_FUNC(SSL\_F\_SSL\_BYTES\_TO\_CIPHER\_LIST), "SSL\_BYTES\_TO\_CIPHER\_LIST"},**

**new/usr/src/lib/openssl/libsunw\_ssl/ssl\_err.c <sup>4</sup>** 194 **{ERR\_FUNC(SSL\_F\_SSL\_CERT\_DUP), "SSL\_CERT\_DUP"},** 195 **{ERR\_FUNC(SSL\_F\_SSL\_CERT\_INST), "SSL\_CERT\_INST"},** 196 **{ERR\_FUNC(SSL\_F\_SSL\_CERT\_INSTANTIATE), "SSL\_CERT\_INSTANTIATE"},** 197 **{ERR\_FUNC(SSL\_F\_SSL\_CERT\_NEW), "SSL\_CERT\_NEW"},** 198 **{ERR\_FUNC(SSL\_F\_SSL\_CHECK\_PRIVATE\_KEY), "SSL\_check\_private\_key"},** 199 **{ERR\_FUNC(SSL\_F\_SSL\_CHECK\_SERVERHELLO\_TLSEXT), "SSL\_CHECK\_SERVERHELLO\_TLSEXT"},** 200 **{ERR\_FUNC(SSL\_F\_SSL\_CHECK\_SRVR\_ECC\_CERT\_AND\_ALG), "SSL\_CHECK\_SRVR\_ECC\_CERT** 201 **{ERR\_FUNC(SSL\_F\_SSL\_CIPHER\_PROCESS\_RULESTR), "SSL\_CIPHER\_PROCESS\_RULESTR"},** 202 **{ERR\_FUNC(SSL\_F\_SSL\_CIPHER\_STRENGTH\_SORT), "SSL\_CIPHER\_STRENGTH\_SORT"},** 203 $\overline{\text{ERR}}$  FUNC(SSL F SSL CLEAR), 204 **{ERR\_FUNC(SSL\_F\_SSL\_COMP\_ADD\_COMPRESSION\_METHOD), "SSL\_COMP\_add\_compressio** 205 **{ERR\_FUNC(SSL\_F\_SSL\_CREATE\_CIPHER\_LIST), "SSL\_CREATE\_CIPHER\_LIST"},** 206 **{ERR\_FUNC(SSL\_F\_SSL\_CTRL), "SSL\_ctrl"}, {ERR\_FUNC(SSL\_F\_SSL\_CTX\_CHECK\_PRIVATE\_KEY), "SSL\_CTX\_check\_private\_key"},** 207208 **{ERR\_FUNC(SSL\_F\_SSL\_CTX\_MAKE\_PROFILES), "SSL\_CTX\_MAKE\_PROFILES"},** 209 **{ERR\_FUNC(SSL\_F\_SSL\_CTX\_NEW), "SSL\_CTX\_new"},** 210 **{ERR\_FUNC(SSL\_F\_SSL\_CTX\_SET\_CIPHER\_LIST), "SSL\_CTX\_set\_cipher\_list"},** 211 ${\tt ERR\_FUNC}({\tt SSL\_F\_SSL\_CTX\_SET\_CLIENT\_CERT\_ENGINE})$ , 212 **{ERR\_FUNC(SSL\_F\_SSL\_CTX\_SET\_PURPOSE), "SSL\_CTX\_set\_purpose"},** 213 **{ERR\_FUNC(SSL\_F\_SSL\_CTX\_SET\_SESSION\_ID\_CONTEXT), "SSL\_CTX\_set\_session\_id\_**  $214$  **{ERR\_FUNC(SSL\_F\_SSL\_CTX\_SET\_SSL\_VERSION), "SSL\_CTX\_set\_ssl\_version"},** 215 **{ERR\_FUNC(SSL\_F\_SSL\_CTX\_SET\_TRUST), "SSL\_CTX\_set\_trust"},** 216 **{ERR\_FUNC(SSL\_F\_SSL\_CTX\_USE\_CERTIFICATE), "SSL\_CTX\_use\_certificate"}, {ERR\_FUNC(SSL\_F\_SSL\_CTX\_USE\_CERTIFICATE\_ASN1), "SSL\_CTX\_use\_certificate\_ASN1"},** 217218 **{ERR\_FUNC(SSL\_F\_SSL\_CTX\_USE\_CERTIFICATE\_CHAIN\_FILE), "SSL\_CTX\_use\_certificate**  $219$  **{ERR\_FUNC(SSL\_F\_SSL\_CTX\_USE\_CERTIFICATE\_FILE), "SSL\_CTX\_use\_certificate\_file"},** 220 **{ERR\_FUNC(SSL\_F\_SSL\_CTX\_USE\_PRIVATEKEY), "SSL\_CTX\_use\_PrivateKey"},** 221 **{ERR\_FUNC(SSL\_F\_SSL\_CTX\_USE\_PRIVATEKEY\_ASN1), "SSL\_CTX\_use\_PrivateKey\_ASN1"},** 222 **{ERR\_FUNC(SSL\_F\_SSL\_CTX\_USE\_PRIVATEKEY\_FILE), "SSL\_CTX\_use\_PrivateKey\_file"}, {ERR\_FUNC(SSL\_F\_SSL\_CTX\_USE\_PSK\_IDENTITY\_HINT), "SSL\_CTX\_use\_psk\_identity\_hint"}**  $223$ 224 **{ERR\_FUNC(SSL\_F\_SSL\_CTX\_USE\_RSAPRIVATEKEY), "SSL\_CTX\_use\_RSAPrivateKey"},** 225 **{ERR\_FUNC(SSL\_F\_SSL\_CTX\_USE\_RSAPRIVATEKEY\_ASN1), "SSL\_CTX\_use\_RSAPrivateK** 226 **{ERR\_FUNC(SSL\_F\_SSL\_CTX\_USE\_RSAPRIVATEKEY\_FILE), "SSL\_CTX\_use\_RSAPrivateK** 227 **{ERR\_FUNC(SSL\_F\_SSL\_DO\_HANDSHAKE), "SSL\_do\_handshake"},** 228 **{ERR\_FUNC(SSL\_F\_SSL\_GET\_NEW\_SESSION), "SSL\_GET\_NEW\_SESSION"}, {ERR\_FUNC(SSL\_F\_SSL\_GET\_PREV\_SESSION), "SSL\_GET\_PREV\_SESSION"},** 229230 **{ERR\_FUNC(SSL\_F\_SSL\_GET\_SERVER\_SEND\_CERT), "SSL\_GET\_SERVER\_SEND\_CERT"},** 231 **{ERR\_FUNC(SSL\_F\_SSL\_GET\_SERVER\_SEND\_PKEY), "SSL\_GET\_SERVER\_SEND\_PKEY"},** 232 **{ERR\_FUNC(SSL\_F\_SSL\_GET\_SIGN\_PKEY), "SSL\_GET\_SIGN\_PKEY"},** 233 **{ERR\_FUNC(SSL\_F\_SSL\_INIT\_WBIO\_BUFFER), "SSL\_INIT\_WBIO\_BUFFER"},** 234 $\{ \texttt{ERR\_FUNC(SSL\_F\_SSL\_LOAD\_CLIENT\_CA\_FILE)}$  ,  $\{ \texttt{ERR\_FUNC(SSL\_F\_SSL\_NEW)}$  , 235 **{ERR\_FUNC(SSL\_F\_SSL\_NEW), "SSL\_new"}, {ERR\_FUNC(SSL\_F\_SSL\_PARSE\_CLIENTHELLO\_RENEGOTIATE\_EXT), "SSL\_PARSE\_CLIENTHELLO\_R** 236237 **{ERR\_FUNC(SSL\_F\_SSL\_PARSE\_CLIENTHELLO\_TLSEXT), "SSL\_PARSE\_CLIENTHELLO\_TLSEXT"},** 238 **{ERR\_FUNC(SSL\_F\_SSL\_PARSE\_CLIENTHELLO\_USE\_SRTP\_EXT), "SSL\_PARSE\_CLIENTHELLO\_U** 239 **{ERR\_FUNC(SSL\_F\_SSL\_PARSE\_SERVERHELLO\_RENEGOTIATE\_EXT), "SSL\_PARSE\_SERVERHELLO\_R** 240 **{ERR\_FUNC(SSL\_F\_SSL\_PARSE\_SERVERHELLO\_TLSEXT), "SSL\_PARSE\_SERVERHELLO\_TLSEXT"},** 241 **{ERR\_FUNC(SSL\_F\_SSL\_PARSE\_SERVERHELLO\_USE\_SRTP\_EXT), "SSL\_PARSE\_SERVERHELLO\_U** 242 **{ERR\_FUNC(SSL\_F\_SSL\_PEEK), "SSL\_peek"}, {ERR\_FUNC(SSL\_F\_SSL\_PREPARE\_CLIENTHELLO\_TLSEXT), "SSL\_PREPARE\_CLIENTHELLO** 243244 **{ERR\_FUNC(SSL\_F\_SSL\_PREPARE\_SERVERHELLO\_TLSEXT), "SSL\_PREPARE\_SERVERHELLO** 245 $\{ERR$  FUNC(SSL F SSL READ), 246 **{ERR\_FUNC(SSL\_F\_SSL\_RSA\_PRIVATE\_DECRYPT), "SSL\_RSA\_PRIVATE\_DECRYPT"},** 247 **{ERR\_FUNC(SSL\_F\_SSL\_RSA\_PUBLIC\_ENCRYPT), "SSL\_RSA\_PUBLIC\_ENCRYPT"},** 248 $\{ERR$  FUNC(SSL F SSL SESSION NEW), 249 **{ERR\_FUNC(SSL\_F\_SSL\_SESSION\_PRINT\_FP), "SSL\_SESSION\_print\_fp"},** 250 **{ERR\_FUNC(SSL\_F\_SSL\_SESSION\_SET1\_ID\_CONTEXT), "SSL\_SESSION\_set1\_id\_context"},** 251 $\{ \texttt{ERR} \texttt{ FUNC}(\texttt{SSL} \texttt{ F} \texttt{ SSL} \texttt{ SESS} \texttt{CERT} \texttt{NEW})$ , 252 **{ERR\_FUNC(SSL\_F\_SSL\_SET\_CERT), "SSL\_SET\_CERT"},** 253 **{ERR\_FUNC(SSL\_F\_SSL\_SET\_CIPHER\_LIST), "SSL\_set\_cipher\_list"},** 254 **{ERR\_FUNC(SSL\_F\_SSL\_SET\_FD), "SSL\_set\_fd"},** 255 **{ERR\_FUNC(SSL\_F\_SSL\_SET\_PKEY), "SSL\_SET\_PKEY"},** 256 $\{ERR$  FUNC(SSL F SSL SET PURPOSE), 257**{ERR\_FUNC(SSL\_F\_SSL\_SET\_RFD), "SSL\_set\_rfd"},**

258

**{ERR\_FUNC(SSL\_F\_SSL\_SET\_SESSION), "SSL\_set\_session"},** 259 **{ERR\_FUNC(SSL\_F\_SSL\_SET\_SESSION\_ID\_CONTEXT), "SSL\_set\_session\_id\_context"},**

 **<sup>5</sup>** 260 **{ERR\_FUNC(SSL\_F\_SSL\_SET\_SESSION\_TICKET\_EXT), "SSL\_set\_session\_ticket\_ext"},** 261 **{ERR\_FUNC(SSL\_F\_SSL\_SET\_TRUST), "SSL\_set\_trust"},** 262 **{ERR\_FUNC(SSL\_F\_SSL\_SET\_WFD), "SSL\_set\_wfd"},** 263 **{ERR\_FUNC(SSL\_F\_SSL\_SHUTDOWN), "SSL\_shutdown"},** 264 **{ERR\_FUNC(SSL\_F\_SSL\_SRP\_CTX\_INIT), "SSL\_SRP\_CTX\_init"}, {ERR\_FUNC(SSL\_F\_SSL\_UNDEFINED\_CONST\_FUNCTION), "SSL\_UNDEFINED\_CONST\_FUNCTION"},** 265266 **{ERR\_FUNC(SSL\_F\_SSL\_UNDEFINED\_FUNCTION), "SSL\_UNDEFINED\_FUNCTION"},** 267 **{ERR\_FUNC(SSL\_F\_SSL\_UNDEFINED\_VOID\_FUNCTION), "SSL\_UNDEFINED\_VOID\_FUNCTION"},** 268 **{ERR\_FUNC(SSL\_F\_SSL\_USE\_CERTIFICATE), "SSL\_use\_certificate"},** 269 **{ERR\_FUNC(SSL\_F\_SSL\_USE\_CERTIFICATE\_ASN1), "SSL\_use\_certificate\_ASN1"},** 270 **{ERR\_FUNC(SSL\_F\_SSL\_USE\_CERTIFICATE\_FILE), "SSL\_use\_certificate\_file"},** 271 **{ERR\_FUNC(SSL\_F\_SSL\_USE\_PRIVATEKEY), "SSL\_use\_PrivateKey"},** 272 **{ERR\_FUNC(SSL\_F\_SSL\_USE\_PRIVATEKEY\_ASN1), "SSL\_use\_PrivateKey\_ASN1"},** 273 **{ERR\_FUNC(SSL\_F\_SSL\_USE\_PRIVATEKEY\_FILE), "SSL\_use\_PrivateKey\_file"},** 274 **{ERR\_FUNC(SSL\_F\_SSL\_USE\_PSK\_IDENTITY\_HINT), "SSL\_use\_psk\_identity\_hint"}, {ERR\_FUNC(SSL\_F\_SSL\_USE\_RSAPRIVATEKEY), "SSL\_use\_RSAPrivateKey"},** 275276 **{ERR\_FUNC(SSL\_F\_SSL\_USE\_RSAPRIVATEKEY\_ASN1), "SSL\_use\_RSAPrivateKey\_ASN1"},** 277 **{ERR\_FUNC(SSL\_F\_SSL\_USE\_RSAPRIVATEKEY\_FILE), "SSL\_use\_RSAPrivateKey\_file"}, {ERR\_FUNC(SSL\_F\_SSL\_VERIFY\_CERT\_CHAIN), "SSL\_VERIFY\_CERT\_CHAIN"},** 278279 **{ERR\_FUNC(SSL\_F\_SSL\_WRITE), "SSL\_write"}, {ERR\_FUNC(SSL\_F\_TLS1\_CERT\_VERIFY\_MAC), "tls1\_cert\_verify\_mac"},** 280281 **{ERR\_FUNC(SSL\_F\_TLS1\_CHANGE\_CIPHER\_STATE), "TLS1\_CHANGE\_CIPHER\_STATE"}, {ERR\_FUNC(SSL\_F\_TLS1\_CHECK\_SERVERHELLO\_TLSEXT), "TLS1\_CHECK\_SERVERHELLO\_TLSEXT"}** 282283 **{ERR\_FUNC(SSL\_F\_TLS1\_ENC), "TLS1\_ENC"}, {ERR\_FUNC(SSL\_F\_TLS1\_EXPORT\_KEYING\_MATERIAL), "TLS1\_EXPORT\_KEYING\_MATERIAL"},** 284285 **{ERR\_FUNC(SSL\_F\_TLS1\_HEARTBEAT), "SSL\_F\_TLS1\_HEARTBEAT"},** 286 **{ERR\_FUNC(SSL\_F\_TLS1\_PREPARE\_CLIENTHELLO\_TLSEXT), "TLS1\_PREPARE\_CLIENTHELL** 287 $\{RRR\_FUNC(SSL\_F\_TLS1\_PREPARE\_SERVERHELLO\_TLSEXT\}$ ,<br> $\{RRR\_FUNC(SSL\_F\_TLS1\_PREF)$ , "tls1\_prf"}, 288 **{ERR\_FUNC(SSL\_F\_TLS1\_PRF), "tls1\_prf"}, {ERR\_FUNC(SSL\_F\_TLS1\_SETUP\_KEY\_BLOCK), "TLS1\_SETUP\_KEY\_BLOCK"},** 289290 **{ERR\_FUNC(SSL\_F\_WRITE\_PENDING), "WRITE\_PENDING"},** 291 **{0,NULL}** 292 **};** 294 **static ERR\_STRING\_DATA SSL\_str\_reasons[]=** 295 **{ {ERR\_REASON(SSL\_R\_APP\_DATA\_IN\_HANDSHAKE) ,"app data in handshake"},** 296297 **{ERR\_REASON(SSL\_R\_ATTEMPT\_TO\_REUSE\_SESSION\_IN\_DIFFERENT\_CONTEXT),"attempt to reu** 298 **{ERR\_REASON(SSL\_R\_BAD\_ALERT\_RECORD) ,"bad alert record"},** 299 **{ERR\_REASON(SSL\_R\_BAD\_AUTHENTICATION\_TYPE),"bad authentication type"},** 300 **{ERR\_REASON(SSL\_R\_BAD\_CHANGE\_CIPHER\_SPEC),"bad change cipher spec"},** 301 **{ERR\_REASON(SSL\_R\_BAD\_CHECKSUM) ,"bad checksum"}, {ERR\_REASON(SSL\_R\_BAD\_DATA\_RETURNED\_BY\_CALLBACK),"bad data returned by callback"** 302303 ${RER\_RESON}(SSL\_R\_BAD\_DECOMPRESSON)$  , "bad decompression" },<br>{ERR\_REASON(SSL\_R\_BAD\_DH\_G\_LENGTH) , "bad dh g\_length" }, 304 **{ERR\_REASON(SSL\_R\_BAD\_DH\_G\_LENGTH) ,"bad dh g length"}, {ERR\_REASON(SSL\_R\_BAD\_DH\_PUB\_KEY\_LENGTH) ,"bad dh pub key length"},** 305306 **{ERR\_REASON(SSL\_R\_BAD\_DH\_P\_LENGTH) ,"bad dh p length"},** 307 $\{ \frac{R}{ERR\_REASON(SSL_R\_BAD_DIGEST\_LENGTH)}$ , "bad digest length" },<br> $\{ \frac{R}{ERR\_REASON(SSL_R\_BAD_DSA\_SIGNATURE)}$ , "bad dsa signature" }, 308{ERR\_REASON(SSL\_R\_BAD\_DSA\_SIGNATURE) , "bad dsa signatu<br>{ERR\_REASON(SSL\_R\_BAD\_ECC\_CERT) , "bad ecc cert"}, 309 **{ERR\_REASON(SSL\_R\_BAD\_ECC\_CERT) ,"bad ecc cert"},** 310 **{ERR\_REASON(SSL\_R\_BAD\_ECDSA\_SIGNATURE) ,"bad ecdsa signature"},** 311 **{ERR\_REASON(SSL\_R\_BAD\_ECPOINT) ,"bad ecpoint"},** 312 **{ERR\_REASON(SSL\_R\_BAD\_HANDSHAKE\_LENGTH) ,"bad handshake length"},** 313 **{ERR\_REASON(SSL\_R\_BAD\_HELLO\_REQUEST) ,"bad hello request"},** 314 $\{ \texttt{ERR\_RASON(SSL\_R\_BAD\_LENGTH)} \rightarrow$ , "bad length" },<br>{ERR\_REASON(SSL\_R\_BAD\_MAC\_DECODE) , "bad mac decode" } 315 **{ERR\_REASON(SSL\_R\_BAD\_MAC\_DECODE) ,"bad mac decode"},** 316 **{ERR\_REASON(SSL\_R\_BAD\_MAC\_LENGTH) ,"bad mac length"},** 317 **{ERR\_REASON(SSL\_R\_BAD\_MESSAGE\_TYPE) ,"bad message type"},** 318 **{ERR\_REASON(SSL\_R\_BAD\_PACKET\_LENGTH) ,"bad packet length"}, {ERR\_REASON(SSL\_R\_BAD\_PROTOCOL\_VERSION\_NUMBER),"bad protocol version number"},** 319320 **{ERR\_REASON(SSL\_R\_BAD\_PSK\_IDENTITY\_HINT\_LENGTH),"bad psk identity hint length"},** 321 **{ERR\_REASON(SSL\_R\_BAD\_RESPONSE\_ARGUMENT) ,"bad response argument"},** 322 **{ERR\_REASON(SSL\_R\_BAD\_RSA\_DECRYPT) ,"bad rsa decrypt"},** 323 **{ERR\_REASON(SSL\_R\_BAD\_RSA\_ENCRYPT) ,"bad rsa encrypt"},** 324**{ERR\_REASON(SSL\_R\_BAD\_RSA\_E\_LENGTH) ,"bad rsa e length"},** 325 **{ERR\_REASON(SSL\_R\_BAD\_RSA\_MODULUS\_LENGTH),"bad rsa modulus length"},**

**new/usr/src/lib/openssl/libsunw\_ssl/ssl\_err.c <sup>6</sup>** 326 **{ERR\_REASON(SSL\_R\_BAD\_RSA\_SIGNATURE) ,"bad rsa signature"},** 327 **{ERR\_REASON(SSL\_R\_BAD\_SIGNATURE) ,"bad signature"},** 328 **{ERR\_REASON(SSL\_R\_BAD\_SRP\_A\_LENGTH) ,"bad srp a length"},** 329 **{ERR\_REASON(SSL\_R\_BAD\_SRP\_B\_LENGTH) ,"bad srp b length"},** 330 **{ERR\_REASON(SSL\_R\_BAD\_SRP\_G\_LENGTH) ,"bad srp g length"},** 331 **{ERR\_REASON(SSL\_R\_BAD\_SRP\_N\_LENGTH) ,"bad srp n length"},** 332 **{ERR\_REASON(SSL\_R\_BAD\_SRP\_PARAMETERS) ,"bad srp parameters"},** 333 **{ERR\_REASON(SSL\_R\_BAD\_SRP\_S\_LENGTH) ,"bad srp s length"},** 334 **{ERR\_REASON(SSL\_R\_BAD\_SRTP\_MKI\_VALUE) ,"bad srtp mki value"}, {ERR\_REASON(SSL\_R\_BAD\_SRTP\_PROTECTION\_PROFILE\_LIST),"bad srtp protection profile** 335336 **{ERR\_REASON(SSL\_R\_BAD\_SSL\_FILETYPE) ,"bad ssl filetype"}, {ERR\_REASON(SSL\_R\_BAD\_SSL\_SESSION\_ID\_LENGTH),"bad ssl session id length"},** 337338{ERR\_REASON(SSL\_R\_BAD\_STATE) , "bad\_state"},<br>{ERR\_REASON(SSL\_R\_BAD\_WRITE\_RETRY) , "bad\_write\_retry"}, 339{ERR\_REASON(SSL\_R\_BAD\_WRITE\_RETRY) , "bad write retr<br>{ERR\_REASON(SSL\_R\_BIO\_NOT\_SET) , "bio\_not\_set"}, 340 **{ERR\_REASON(SSL\_R\_BIO\_NOT\_SET) ,"bio not set"}, {ERR\_REASON(SSL\_R\_BLOCK\_CIPHER\_PAD\_IS\_WRONG),"block cipher pad is wrong"},** 341342 **{ERR\_REASON(SSL\_R\_BN\_LIB) ,"bn lib"}, {ERR\_REASON(SSL\_R\_CA\_DN\_LENGTH\_MISMATCH) ,"ca dn length mismatch"},** 343344 **{ERR\_REASON(SSL\_R\_CA\_DN\_TOO\_LONG) ,"ca dn too long"},** 345 **{ERR\_REASON(SSL\_R\_CCS\_RECEIVED\_EARLY) ,"ccs received early"}, {ERR\_REASON(SSL\_R\_CERTIFICATE\_VERIFY\_FAILED),"certificate verify failed"},** 346347 **{ERR\_REASON(SSL\_R\_CERT\_LENGTH\_MISMATCH) ,"cert length mismatch"},** 348 **{ERR\_REASON(SSL\_R\_CHALLENGE\_IS\_DIFFERENT),"challenge is different"},** 349 **{ERR\_REASON(SSL\_R\_CIPHER\_CODE\_WRONG\_LENGTH),"cipher code wrong length"},** 350 **{ERR\_REASON(SSL\_R\_CIPHER\_OR\_HASH\_UNAVAILABLE),"cipher or hash unavailable"},** 351 **{ERR\_REASON(SSL\_R\_CIPHER\_TABLE\_SRC\_ERROR),"cipher table src error"},** 352 **{ERR\_REASON(SSL\_R\_CLIENTHELLO\_TLSEXT) ,"clienthello tlsext"}, {ERR\_REASON(SSL\_R\_COMPRESSED\_LENGTH\_TOO\_LONG),"compressed length too long"},** 353354 **{ERR\_REASON(SSL\_R\_COMPRESSION\_DISABLED) ,"compression disabled"},** 355 **{ERR\_REASON(SSL\_R\_COMPRESSION\_FAILURE) ,"compression failure"}, {ERR\_REASON(SSL\_R\_COMPRESSION\_ID\_NOT\_WITHIN\_PRIVATE\_RANGE),"compression id not w** 356357 **{ERR\_REASON(SSL\_R\_COMPRESSION\_LIBRARY\_ERROR),"compression library error"},** 358 **{ERR\_REASON(SSL\_R\_CONNECTION\_ID\_IS\_DIFFERENT),"connection id is different"},** 359 **{ERR\_REASON(SSL\_R\_CONNECTION\_TYPE\_NOT\_SET),"connection type not set"},** 3600 {ERR\_REASON(SSL\_R\_COOKIE\_MISMATCH) , "cookie mismatch"},<br>1 {ERR\_REASON(SSL\_R\_DATA\_BETWEEN\_CCS\_AND\_FINISHED),"data between ccs and finished"<br>2 {FR\_PERSON(SSL\_R\_DATA\_PERVETWEEN\_ROQ\_PAYS\_REAL),"data between ccs and finished 361362 **{ERR\_REASON(SSL\_R\_DATA\_LENGTH\_TOO\_LONG) ,"data length too long"},** 363 **{ERR\_REASON(SSL\_R\_DECRYPTION\_FAILED) ,"decryption failed"}, {ERR\_REASON(SSL\_R\_DECRYPTION\_FAILED\_OR\_BAD\_RECORD\_MAC),"decryption failed or bad** 364365 **{ERR\_REASON(SSL\_R\_DH\_PUBLIC\_VALUE\_LENGTH\_IS\_WRONG),"dh public value length is wr** 366 **{ERR\_REASON(SSL\_R\_DIGEST\_CHECK\_FAILED) ,"digest check failed"},** 367 **{ERR\_REASON(SSL\_R\_DTLS\_MESSAGE\_TOO\_BIG) ,"dtls message too big"},** 368 **{ERR\_REASON(SSL\_R\_DUPLICATE\_COMPRESSION\_ID),"duplicate compression id"},** 369 **{ERR\_REASON(SSL\_R\_ECC\_CERT\_NOT\_FOR\_KEY\_AGREEMENT),"ecc cert not for key agreemen** 370 **{ERR\_REASON(SSL\_R\_ECC\_CERT\_NOT\_FOR\_SIGNING),"ecc cert not for signing"},** 371 **{ERR\_REASON(SSL\_R\_ECC\_CERT\_SHOULD\_HAVE\_RSA\_SIGNATURE),"ecc cert should have rsa**  372 **{ERR\_REASON(SSL\_R\_ECC\_CERT\_SHOULD\_HAVE\_SHA1\_SIGNATURE),"ecc cert should have sha** 373 **{ERR\_REASON(SSL\_R\_ECGROUP\_TOO\_LARGE\_FOR\_CIPHER),"ecgroup too large for cipher"},** 374 **{ERR\_REASON(SSL\_R\_EMPTY\_SRTP\_PROTECTION\_PROFILE\_LIST),"empty srtp protection pro** 375 **{ERR\_REASON(SSL\_R\_ENCRYPTED\_LENGTH\_TOO\_LONG),"encrypted length too long"},** 376 **{ERR\_REASON(SSL\_R\_ERROR\_GENERATING\_TMP\_RSA\_KEY),"error generating tmp rsa key"},** 377 **{ERR\_REASON(SSL\_R\_ERROR\_IN\_RECEIVED\_CIPHER\_LIST),"error in received cipher list"** 378 **{ERR\_REASON(SSL\_R\_EXCESSIVE\_MESSAGE\_SIZE),"excessive message size"},** 379 **{ERR\_REASON(SSL\_R\_EXTRA\_DATA\_IN\_MESSAGE) ,"extra data in message"}, {ERR\_REASON(SSL\_R\_GOT\_A\_FIN\_BEFORE\_A\_CCS),"got a fin before a ccs"},** 380381 **{ERR\_REASON(SSL\_R\_GOT\_NEXT\_PROTO\_BEFORE\_A\_CCS),"got next proto before a ccs"},** 382 **{ERR\_REASON(SSL\_R\_GOT\_NEXT\_PROTO\_WITHOUT\_EXTENSION),"got next proto without seei** 383 **{ERR\_REASON(SSL\_R\_HTTPS\_PROXY\_REQUEST) ,"https proxy request"},** 384 **{ERR\_REASON(SSL\_R\_HTTP\_REQUEST) ,"http request"},** 385 **{ERR\_REASON(SSL\_R\_ILLEGAL\_PADDING) ,"illegal padding"},** 386 **{ERR\_REASON(SSL\_R\_INCONSISTENT\_COMPRESSION),"inconsistent compression"},** 387 **{ERR\_REASON(SSL\_R\_INVALID\_CHALLENGE\_LENGTH),"invalid challenge length"},** 388 **{ERR\_REASON(SSL\_R\_INVALID\_COMMAND) ,"invalid command"}, {ERR\_REASON(SSL\_R\_INVALID\_COMPRESSION\_ALGORITHM),"invalid compression algorithm"** 389390**{ERR\_REASON(SSL\_R\_INVALID\_PURPOSE) ,"invalid purpose"},** 391 **{ERR\_REASON(SSL\_R\_INVALID\_SRP\_USERNAME) ,"invalid srp username"},**

**new/usr/src/lib/openssl/libsunw\_ssl/ssl\_err.c <sup>7</sup>** 392 **{ERR\_REASON(SSL\_R\_INVALID\_STATUS\_RESPONSE),"invalid status response"},** 393 **{ERR\_REASON(SSL\_R\_INVALID\_TICKET\_KEYS\_LENGTH),"invalid ticket keys length"},** 394 **{ERR\_REASON(SSL\_R\_INVALID\_TRUST) ,"invalid trust"},** 395 **{ERR\_REASON(SSL\_R\_KEY\_ARG\_TOO\_LONG) ,"key arg too long"},** 396 ${^T$ ERR\_REASON(SSL\_R\_KRB5)<br>{ERR\_REASON(SSL\_R\_KRB5\_C\_CC\_PRINC) 397 **{ERR\_REASON(SSL\_R\_KRB5\_C\_CC\_PRINC) ,"krb5 client cc principal (no tkt?)"},** 398{ERR\_REASON(SSL\_R\_KRB5\_C\_GET\_CRED) , "krb5 client get cre<br>{ERR\_REASON(SSL\_R\_KRB5\_C\_INIT) , "krb5\_client\_init"}, 399 **{ERR\_REASON(SSL\_R\_KRB5\_C\_INIT) ,"krb5 client init"},** 400 $f$ "krb5 client mk\_req (expired tkt?)"},<br>,"krb5 server bad ticket"}, 401 **{ERR\_REASON(SSL\_R\_KRB5\_S\_BAD\_TICKET) ,"krb5 server bad ticket"},** 402 **{ERR\_REASON(SSL\_R\_KRB5\_S\_INIT) ,"krb5 server init"},** 403, "krb5 server rd\_req (keytab perms?)"},<br>, "krb5 server tkt expired"}, 404 **{ERR\_REASON(SSL\_R\_KRB5\_S\_TKT\_EXPIRED) ,"krb5 server tkt expired"},** 405which the server that inductive valid" }, which is very left with  $\frac{1}{2}$ , which is  $\frac{1}{2}$ , which  $\frac{1}{2}$ , which  $\frac{1}{2}$ , which is  $\frac{1}{2}$ , which is  $\frac{1}{2}$ 406 **{ERR\_REASON(SSL\_R\_KRB5\_S\_TKT\_SKEW) ,"krb5 server tkt skew"},** 407 **{ERR\_REASON(SSL\_R\_LENGTH\_MISMATCH) ,"length mismatch"},** 408 ${^{\text{ERR}}_{\text{ERR}}_{\text{ERSON}}}(SSL_R_L_{\text{ERRARY_BUG}})$  , "length too short" , "length",  ${^{\text{R}}}_{\text{ERR}}$ 409 **{ERR\_REASON(SSL\_R\_LIBRARY\_BUG) ,"library bug"}, {ERR\_REASON(SSL\_R\_LIBRARY\_HAS\_NO\_CIPHERS),"library has no ciphers"},** 410411 **{ERR\_REASON(SSL\_R\_MESSAGE\_TOO\_LONG) ,"message too long"},** 412 **{ERR\_REASON(SSL\_R\_MISSING\_DH\_DSA\_CERT) ,"missing dh dsa cert"},** 413 **{ERR\_REASON(SSL\_R\_MISSING\_DH\_KEY) ,"missing dh key"},** 414 **{ERR\_REASON(SSL\_R\_MISSING\_DH\_RSA\_CERT) ,"missing dh rsa cert"}, {ERR\_REASON(SSL\_R\_MISSING\_DSA\_SIGNING\_CERT),"missing dsa signing cert"},** 415416 **{ERR\_REASON(SSL\_R\_MISSING\_EXPORT\_TMP\_DH\_KEY),"missing export tmp dh key"},** 417 **{ERR\_REASON(SSL\_R\_MISSING\_EXPORT\_TMP\_RSA\_KEY),"missing export tmp rsa key"},** 418 **{ERR\_REASON(SSL\_R\_MISSING\_RSA\_CERTIFICATE),"missing rsa certificate"},** 419 **{ERR\_REASON(SSL\_R\_MISSING\_RSA\_ENCRYPTING\_CERT),"missing rsa encrypting cert"},** 420 **{ERR\_REASON(SSL\_R\_MISSING\_RSA\_SIGNING\_CERT),"missing rsa signing cert"},** 421 **{ERR\_REASON(SSL\_R\_MISSING\_SRP\_PARAM) ,"can't find SRP server param"},** 422 **{ERR\_REASON(SSL\_R\_MISSING\_TMP\_DH\_KEY) ,"missing tmp dh key"},** 423 **{ERR\_REASON(SSL\_R\_MISSING\_TMP\_ECDH\_KEY) ,"missing tmp ecdh key"},** 424 **{ERR\_REASON(SSL\_R\_MISSING\_TMP\_RSA\_KEY) ,"missing tmp rsa key"},** 425 **{ERR\_REASON(SSL\_R\_MISSING\_TMP\_RSA\_PKEY) ,"missing tmp rsa pkey"},** 426 **{ERR\_REASON(SSL\_R\_MISSING\_VERIFY\_MESSAGE),"missing verify message"},** 427 **{ERR\_REASON(SSL\_R\_MULTIPLE\_SGC\_RESTARTS) ,"multiple sgc restarts"}, {ERR\_REASON(SSL\_R\_NON\_SSLV2\_INITIAL\_PACKET),"non sslv2 initial packet"},** 428429 **{ERR\_REASON(SSL\_R\_NO\_CERTIFICATES\_RETURNED),"no certificates returned"},** 430 **{ERR\_REASON(SSL\_R\_NO\_CERTIFICATE\_ASSIGNED),"no certificate assigned"},** 431 **{ERR\_REASON(SSL\_R\_NO\_CERTIFICATE\_RETURNED),"no certificate returned"},** 432 **{ERR\_REASON(SSL\_R\_NO\_CERTIFICATE\_SET) ,"no certificate set"}, {ERR\_REASON(SSL\_R\_NO\_CERTIFICATE\_SPECIFIED),"no certificate specified"},** 433

**{ERR\_REASON(SSL\_R\_NO\_CIPHERS\_AVAILABLE) ,"no ciphers available"},**

{ERR\_REASON(SSL\_R\_NO\_CIPHERS\_PASSED) , "no ciphers passed"},<br>{ERR\_REASON(SSL\_R\_NO\_CIPHERS\_SPECIFIED) , "no ciphers specified"},

**{ERR\_REASON(SSL\_R\_NO\_CIPHER\_MATCH) ,"no cipher match"}, {ERR\_REASON(SSL\_R\_NO\_CLIENT\_CERT\_METHOD) ,"no client cert method"},**

**{ERR\_REASON(SSL\_R\_NO\_CLIENT\_CERT\_RECEIVED),"no client cert received"},**

**{ERR\_REASON(SSL\_R\_NO\_PROTOCOLS\_AVAILABLE),"no protocols available"},**

**{ERR\_REASON(SSL\_R\_NO\_CIPHERS\_SPECIFIED) ,"no ciphers specified"},**

**{ERR\_REASON(SSL\_R\_NO\_METHOD\_SPECIFIED) ,"no method specified"},**

{ERR\_REASON(SSL\_R\_NO\_PUBLICKEY) , "no publickey" },<br>{ERR\_REASON(SSL\_R\_NO\_RENEGOTIATION) , "no renegotiation" }

**{ERR\_REASON(SSL\_R\_NO\_SHARED\_CIPHER) ,"no shared cipher"},**

 $\{ \texttt{ERR\_RASON}(\texttt{SSL\_R} \texttt{ NO\_VERIFY\_CALLBACK})$  , "no verify callback" , "null ssl ctx" },

**{ERR\_REASON(SSL\_R\_NO\_SRTP\_PROFILES) ,"no srtp profiles"},**

**{ERR\_REASON(SSL\_R\_NULL\_SSL\_CTX) ,"null ssl ctx"}, {ERR\_REASON(SSL\_R\_NULL\_SSL\_METHOD\_PASSED),"null ssl method passed"},**

**{ERR\_REASON(SSL\_R\_NO\_PRIVATEKEY) ,"no privatekey"},**

**{ERR\_REASON(SSL\_R\_NO\_RENEGOTIATION) ,"no renegotiation"},**

**{ERR\_REASON(SSL\_R\_NO\_CIPHER\_LIST) ,"no cipher list"},**

434

435

436

437

438

439440

441

442

443

444

445

446

447

448

449

450

451

452

453

454455

 **{ERR\_REASON(SSL\_R\_NO\_COMPRESSION\_SPECIFIED),"no compression specified"}, {ERR\_REASON(SSL\_R\_NO\_GOST\_CERTIFICATE\_SENT\_BY\_PEER),"Peer haven't sent GOST cert {ERR\_REASON(SSL\_R\_NO\_PRIVATE\_KEY\_ASSIGNED),"no private key assigned"}, {ERR\_REASON(SSL\_R\_NO\_REQUIRED\_DIGEST) ,"digest requred for handshake isn't co {ERR\_REASON(SSL\_R\_OLD\_SESSION\_CIPHER\_NOT\_RETURNED),"old session cipher not retur** 467 **{ERR\_REASON(SSL\_R\_PEER\_ERROR\_UNSUPPORTED\_CERTIFICATE\_TYPE),"peer error unsupport** 468 **{ERR\_REASON(SSL\_R\_PRE\_MAC\_LENGTH\_TOO\_LONG),"pre mac length too long"},** 469 **{ERR\_REASON(SSL\_R\_PROBLEMS\_MAPPING\_CIPHER\_FUNCTIONS),"problems mapping cipher fu** 470 **{ERR\_REASON(SSL\_R\_PROTOCOL\_IS\_SHUTDOWN) ,"protocol is shutdown"},** 471 **{ERR\_REASON(SSL\_R\_PSK\_IDENTITY\_NOT\_FOUND),"psk identity not found"},** 472 **{ERR\_REASON(SSL\_R\_PSK\_NO\_CLIENT\_CB) ,"psk no client cb"},** 473 **{ERR\_REASON(SSL\_R\_PSK\_NO\_SERVER\_CB) ,"psk no server cb"},** 474 **{ERR\_REASON(SSL\_R\_PUBLIC\_KEY\_ENCRYPT\_ERROR),"public key encrypt error"},** 475ERR\_REASON(SSL\_R\_PUBLIC\_KEY\_IS\_NOT\_RSA) , "public key is not rsa"},<br>ERR\_REASON(SSL\_R\_PUBLIC\_KEY\_NOT\_RSA) , "public key\_not\_rsa"}, 476 **{ERR\_REASON(SSL\_R\_PUBLIC\_KEY\_NOT\_RSA) ,"public key not rsa"},** 477 **{ERR\_REASON(SSL\_R\_READ\_BIO\_NOT\_SET) ,"read bio not set"},** 478 **{ERR\_REASON(SSL\_R\_READ\_TIMEOUT\_EXPIRED) ,"read timeout expired"},** 479 **{ERR\_REASON(SSL\_R\_READ\_WRONG\_PACKET\_TYPE),"read wrong packet type"},** 480 **{ERR\_REASON(SSL\_R\_RECORD\_LENGTH\_MISMATCH),"record length mismatch"},** 481 **{ERR\_REASON(SSL\_R\_RECORD\_TOO\_LARGE) ,"record too large"},** 482 **{ERR\_REASON(SSL\_R\_RECORD\_TOO\_SMALL) ,"record too small"}, {ERR\_REASON(SSL\_R\_RENEGOTIATE\_EXT\_TOO\_LONG),"renegotiate ext too long"},** 483484 **{ERR\_REASON(SSL\_R\_RENEGOTIATION\_ENCODING\_ERR),"renegotiation encoding err"},** 485 **{ERR\_REASON(SSL\_R\_RENEGOTIATION\_MISMATCH),"renegotiation mismatch"},** 486 **{ERR\_REASON(SSL\_R\_REQUIRED\_CIPHER\_MISSING),"required cipher missing"},** 487488 **{ERR\_REASON(SSL\_R\_REUSE\_CERT\_LENGTH\_NOT\_ZERO),"reuse cert length not zero"},** 489 **{ERR\_REASON(SSL\_R\_REUSE\_CERT\_TYPE\_NOT\_ZERO),"reuse cert type not zero"},** 490 **{ERR\_REASON(SSL\_R\_REUSE\_CIPHER\_LIST\_NOT\_ZERO),"reuse cipher list not zero"},** 491 **{ERR\_REASON(SSL\_R\_SCSV\_RECEIVED\_WHEN\_RENEGOTIATING),"scsv received when renegoti** 492 **{ERR\_REASON(SSL\_R\_SERVERHELLO\_TLSEXT) ,"serverhello tlsext"}, {ERR\_REASON(SSL\_R\_SESSION\_ID\_CONTEXT\_UNINITIALIZED),"session id context uninitia** 493494 **{ERR\_REASON(SSL\_R\_SHORT\_READ) ,"short read"}, {ERR\_REASON(SSL\_R\_SIGNATURE\_ALGORITHMS\_ERROR),"signature algorithms error"},** 495496 **{ERR\_REASON(SSL\_R\_SIGNATURE\_FOR\_NON\_SIGNING\_CERTIFICATE),"signature for non sign** 497 **{ERR\_REASON(SSL\_R\_SRP\_A\_CALC) ,"error with the srp params"}, {ERR\_REASON(SSL\_R\_SRTP\_COULD\_NOT\_ALLOCATE\_PROFILES),"srtp could not allocate pro** 498499 **{ERR\_REASON(SSL\_R\_SRTP\_PROTECTION\_PROFILE\_LIST\_TOO\_LONG),"srtp protection profil** 500 **{ERR\_REASON(SSL\_R\_SRTP\_UNKNOWN\_PROTECTION\_PROFILE),"srtp unknown protection prof** 501 **{ERR\_REASON(SSL\_R\_SSL23\_DOING\_SESSION\_ID\_REUSE),"ssl23 doing session id reuse"},** 502 **{ERR\_REASON(SSL\_R\_SSL2\_CONNECTION\_ID\_TOO\_LONG),"ssl2 connection id too long"},** 503504 **{ERR\_REASON(SSL\_R\_SSL3\_EXT\_INVALID\_SERVERNAME),"ssl3 ext invalid servername"},** 505 **{ERR\_REASON(SSL\_R\_SSL3\_EXT\_INVALID\_SERVERNAME\_TYPE),"ssl3 ext invalid servername** 506 **{ERR\_REASON(SSL\_R\_SSL3\_SESSION\_ID\_TOO\_LONG),"ssl3 session id too long"},** 507 **{ERR\_REASON(SSL\_R\_SSL3\_SESSION\_ID\_TOO\_SHORT),"ssl3 session id too short"},** 508 **{ERR\_REASON(SSL\_R\_SSLV3\_ALERT\_BAD\_CERTIFICATE),"sslv3 alert bad certificate"},** 509 **{ERR\_REASON(SSL\_R\_SSLV3\_ALERT\_BAD\_RECORD\_MAC),"sslv3 alert bad record mac"},** 510 **{ERR\_REASON(SSL\_R\_SSLV3\_ALERT\_CERTIFICATE\_EXPIRED),"sslv3 alert certificate expi** 511 **{ERR\_REASON(SSL\_R\_SSLV3\_ALERT\_CERTIFICATE\_REVOKED),"sslv3 alert certificate revo** 512 **{ERR\_REASON(SSL\_R\_SSLV3\_ALERT\_CERTIFICATE\_UNKNOWN),"sslv3 alert certificate unkn** 513 **{ERR\_REASON(SSL\_R\_SSLV3\_ALERT\_DECOMPRESSION\_FAILURE),"sslv3 alert decompression**  514515516 **{ERR\_REASON(SSL\_R\_SSLV3\_ALERT\_NO\_CERTIFICATE),"sslv3 alert no certificate"},** 517 **{ERR\_REASON(SSL\_R\_SSLV3\_ALERT\_UNEXPECTED\_MESSAGE),"sslv3 alert unexpected messag** 518 **{ERR\_REASON(SSL\_R\_SSLV3\_ALERT\_UNSUPPORTED\_CERTIFICATE),"sslv3 alert unsupported**  519 **{ERR\_REASON(SSL\_R\_SSL\_CTX\_HAS\_NO\_DEFAULT\_SSL\_VERSION),"ssl ctx has no default ss** 520 **{ERR\_REASON(SSL\_R\_SSL\_HANDSHAKE\_FAILURE) ,"ssl handshake failure"},** 521

456 **{ERR\_REASON(SSL\_R\_OLD\_SESSION\_COMPRESSION\_ALGORITHM\_NOT\_RETURNED),"old session c** 457 **{ERR\_REASON(SSL\_R\_ONLY\_TLS\_ALLOWED\_IN\_FIPS\_MODE),"only tls allowed in fips mode"**

**{ERR\_REASON(SSL\_R\_PARSE\_TLSEXT) ,"parse tlsext"},**

**new/usr/src/lib/openssl/libsunw\_ssl/ssl\_err.c**

461 **{ERR\_REASON(SSL\_R\_PATH\_TOO\_LONG) ,"path too long"}, {ERR\_REASON(SSL\_R\_PEER\_DID\_NOT\_RETURN\_A\_CERTIFICATE),"peer did not return a cert** 462

463 **{ERR\_REASON(SSL\_R\_PEER\_ERROR) ,"peer error"}, {ERR\_REASON(SSL\_R\_PEER\_ERROR\_CERTIFICATE),"peer error certificate"},** 464

458 **{ERR\_REASON(SSL\_R\_OPAQUE\_PRF\_INPUT\_TOO\_LONG),"opaque PRF input too long"},**

**{ERR\_REASON(SSL\_R\_PACKET\_LENGTH\_TOO\_LONG),"packet length too long"},**

 **{ERR\_REASON(SSL\_R\_PEER\_ERROR\_NO\_CERTIFICATE),"peer error no certificate"},** 466**{ERR\_REASON(SSL\_R\_PEER\_ERROR\_NO\_CIPHER) ,"peer error no cipher"},**

- 
- 
- **{ERR\_REASON(SSL\_R\_REQUIRED\_COMPRESSSION\_ALGORITHM\_MISSING),"required compresssio**
- 
- 
- 
- 
- 
- -
- 
- 
- 
- 
- 
- 
- 
- **{ERR\_REASON(SSL\_R\_SSL3\_EXT\_INVALID\_ECPOINTFORMAT),"ssl3 ext invalid ecpointforma**
- 
- -
- 
- 
- 
- 
- **{ERR\_REASON(SSL\_R\_SSLV3\_ALERT\_HANDSHAKE\_FAILURE),"sslv3 alert handshake failure"**
- **{ERR\_REASON(SSL\_R\_SSLV3\_ALERT\_ILLEGAL\_PARAMETER),"sslv3 alert illegal parameter"**
- 
- 
- 
- **{ERR\_REASON(SSL\_R\_SSL\_LIBRARY\_HAS\_NO\_CIPHERS),"ssl library has no ciphers"},**
- 522**{ERR\_REASON(SSL\_R\_SSL\_SESSION\_ID\_CALLBACK\_FAILED),"ssl session id callback faile**
- 523 **{ERR\_REASON(SSL\_R\_SSL\_SESSION\_ID\_CONFLICT),"ssl session id conflict"},**

**<sup>8</sup>**

459

460

526

527

530

531

532

533

534

535

537

538

539

541

542

543

544

545

546

547

548

549

551

552

555

556

558

559

560

561

562

563

564

566567

568

569

570

572

574

575

577

580

581

583

584

586

587

588

**e 9** 524 **{ERR\_REASON(SSL\_R\_SSL\_SESSION\_ID\_CONTEXT\_TOO\_LONG),"ssl session id context too l** 525 **{ERR\_REASON(SSL\_R\_SSL\_SESSION\_ID\_HAS\_BAD\_LENGTH),"ssl session id has bad length" {ERR\_REASON(SSL\_R\_SSL\_SESSION\_ID\_IS\_DIFFERENT),"ssl session id is different"}, {ERR\_REASON(SSL\_R\_TLSV1\_ALERT\_ACCESS\_DENIED),"tlsv1 alert access denied"},** 528 **{ERR\_REASON(SSL\_R\_TLSV1\_ALERT\_DECODE\_ERROR),"tlsv1 alert decode error"},** 529 **{ERR\_REASON(SSL\_R\_TLSV1\_ALERT\_DECRYPTION\_FAILED),"tlsv1 alert decryption failed" {ERR\_REASON(SSL\_R\_TLSV1\_ALERT\_DECRYPT\_ERROR),"tlsv1 alert decrypt error"}, {ERR\_REASON(SSL\_R\_TLSV1\_ALERT\_EXPORT\_RESTRICTION),"tlsv1 alert export restrictio {ERR\_REASON(SSL\_R\_TLSV1\_ALERT\_INSUFFICIENT\_SECURITY),"tlsv1 alert insufficient s {ERR\_REASON(SSL\_R\_TLSV1\_ALERT\_INTERNAL\_ERROR),"tlsv1 alert internal error"}, {ERR\_REASON(SSL\_R\_TLSV1\_ALERT\_NO\_RENEGOTIATION),"tlsv1 alert no renegotiation"}, {ERR\_REASON(SSL\_R\_TLSV1\_ALERT\_PROTOCOL\_VERSION),"tlsv1 alert protocol version"},** 536 **{ERR\_REASON(SSL\_R\_TLSV1\_ALERT\_RECORD\_OVERFLOW),"tlsv1 alert record overflow"}, {ERR\_REASON(SSL\_R\_TLSV1\_ALERT\_UNKNOWN\_CA),"tlsv1 alert unknown ca"}, {ERR\_REASON(SSL\_R\_TLSV1\_ALERT\_USER\_CANCELLED),"tlsv1 alert user cancelled"}, {ERR\_REASON(SSL\_R\_TLSV1\_BAD\_CERTIFICATE\_HASH\_VALUE),"tlsv1 bad certificate hash**  540 **{ERR\_REASON(SSL\_R\_TLSV1\_BAD\_CERTIFICATE\_STATUS\_RESPONSE),"tlsv1 bad certificate {ERR\_REASON(SSL\_R\_TLSV1\_CERTIFICATE\_UNOBTAINABLE),"tlsv1 certificate unobtainabl {ERR\_REASON(SSL\_R\_TLSV1\_UNRECOGNIZED\_NAME),"tlsv1 unrecognized name"}, {ERR\_REASON(SSL\_R\_TLSV1\_UNSUPPORTED\_EXTENSION),"tlsv1 unsupported extension"}, {ERR\_REASON(SSL\_R\_TLS\_CLIENT\_CERT\_REQ\_WITH\_ANON\_CIPHER),"tls client cert req wit {ERR\_REASON(SSL\_R\_TLS\_HEARTBEAT\_PEER\_DOESNT\_ACCEPT),"peer does not accept heartb {ERR\_REASON(SSL\_R\_TLS\_HEARTBEAT\_PENDING) ,"heartbeat request already pending"}, {ERR\_REASON(SSL\_R\_TLS\_ILLEGAL\_EXPORTER\_LABEL),"tls illegal exporter label"}, {ERR\_REASON(SSL\_R\_TLS\_INVALID\_ECPOINTFORMAT\_LIST),"tls invalid ecpointformat lis {ERR\_REASON(SSL\_R\_TLS\_PEER\_DID\_NOT\_RESPOND\_WITH\_CERTIFICATE\_LIST),"tls peer did**  550 **{ERR\_REASON(SSL\_R\_TLS\_RSA\_ENCRYPTED\_VALUE\_LENGTH\_IS\_WRONG),"tls rsa encrypted va {ERR\_REASON(SSL\_R\_TRIED\_TO\_USE\_UNSUPPORTED\_CIPHER),"tried to use unsupported cip {ERR\_REASON(SSL\_R\_UNABLE\_TO\_DECODE\_DH\_CERTS),"unable to decode dh certs"},** 553 **{ERR\_REASON(SSL\_R\_UNABLE\_TO\_DECODE\_ECDH\_CERTS),"unable to decode ecdh certs"},** 554 **{ERR\_REASON(SSL\_R\_UNABLE\_TO\_EXTRACT\_PUBLIC\_KEY),"unable to extract public key"}, {ERR\_REASON(SSL\_R\_UNABLE\_TO\_FIND\_DH\_PARAMETERS),"unable to find dh parameters"}, {ERR\_REASON(SSL\_R\_UNABLE\_TO\_FIND\_ECDH\_PARAMETERS),"unable to find ecdh parameter** 557 **{ERR\_REASON(SSL\_R\_UNABLE\_TO\_FIND\_PUBLIC\_KEY\_PARAMETERS),"unable to find public k {ERR\_REASON(SSL\_R\_UNABLE\_TO\_FIND\_SSL\_METHOD),"unable to find ssl method"}, {ERR\_REASON(SSL\_R\_UNABLE\_TO\_LOAD\_SSL2\_MD5\_ROUTINES),"unable to load ssl2 md5 rou {ERR\_REASON(SSL\_R\_UNABLE\_TO\_LOAD\_SSL3\_MD5\_ROUTINES),"unable to load ssl3 md5 rou {ERR\_REASON(SSL\_R\_UNABLE\_TO\_LOAD\_SSL3\_SHA1\_ROUTINES),"unable to load ssl3 sha1 r {ERR\_REASON(SSL\_R\_UNEXPECTED\_MESSAGE) ,"unexpected message"}, {ERR\_REASON(SSL\_R\_UNEXPECTED\_RECORD) ,"unexpected record"}, {ERR\_REASON(SSL\_R\_UNINITIALIZED) ,"uninitialized"},** 565 {ERR\_REASON(SSL\_R\_UNKNOWN\_ALERT\_TYPE) **{ERR\_REASON(SSL\_R\_UNKNOWN\_ALERT\_TYPE) ,"unknown alert type"}, {ERR\_REASON(SSL\_R\_UNKNOWN\_CERTIFICATE\_TYPE),"unknown certificate type"},** {ERR\_REASON(SSL\_R\_UNKNOWN\_CIPHER\_RETURNED), "unknown cipher returned"},<br>{ERR\_REASON(SSL\_R\_UNKNOWN\_CIPHER\_TYPE) , "unknown cipher type"}, **{ERR\_REASON(SSL\_R\_UNKNOWN\_CIPHER\_TYPE) ,"unknown cipher type"}, {ERR\_REASON(SSL\_R\_UNKNOWN\_DIGEST) ,"unknown digest"}, {ERR\_REASON(SSL\_R\_UNKNOWN\_KEY\_EXCHANGE\_TYPE),"unknown key exchange type"},** 571 **{ERR\_REASON(SSL\_R\_UNKNOWN\_PKEY\_TYPE) ,"unknown pkey type"}, {ERR\_REASON(SSL\_R\_UNKNOWN\_PROTOCOL) ,"unknown protocol"}, {ERR\_REASON(SSL\_R\_UNKNOWN\_REMOTE\_ERROR\_TYPE),"unknown remote error type"},** 573 **{ERR\_REASON(SSL\_R\_UNKNOWN\_SSL\_VERSION) ,"unknown ssl version"}, {ERR\_REASON(SSL\_R\_UNKNOWN\_STATE) ,"unknown state"},** 576 **{ERR\_REASON(SSL\_R\_UNSAFE\_LEGACY\_RENEGOTIATION\_DISABLED),"unsafe legacy renegotia {ERR\_REASON(SSL\_R\_UNSUPPORTED\_CIPHER) ,"unsupported cipher"}, {ERR\_REASON(SSL\_R\_UNSUPPORTED\_COMPRESSION\_ALGORITHM),"unsupported compression al** 578579 **{ERR\_REASON(SSL\_R\_UNSUPPORTED\_DIGEST\_TYPE),"unsupported digest type"}, {ERR\_REASON(SSL\_R\_UNSUPPORTED\_ELLIPTIC\_CURVE),"unsupported elliptic curve"}, {ERR\_REASON(SSL\_R\_UNSUPPORTED\_PROTOCOL) ,"unsupported protocol"},** 582 **{ERR\_REASON(SSL\_R\_UNSUPPORTED\_SSL\_VERSION),"unsupported ssl version"}, {ERR\_REASON(SSL\_R\_UNSUPPORTED\_STATUS\_TYPE),"unsupported status type"}, {ERR\_REASON(SSL\_R\_USE\_SRTP\_NOT\_NEGOTIATED),"use srtp not negotiated"},** 585 ${RR}$ **ERR\_REASON(SSL\_R\_WRITE\_BIO\_NOT\_SET) {ERR\_REASON(SSL\_R\_WRONG\_CIPHER\_RETURNED) ,"wrong cipher returned"}, {ERR\_REASON(SSL\_R\_WRONG\_MESSAGE\_TYPE) ,"wrong message type"}, {ERR\_REASON(SSL\_R\_WRONG\_NUMBER\_OF\_KEY\_BITS),"wrong number of key bits"},** 589 **{ERR\_REASON(SSL\_R\_WRONG\_SIGNATURE\_LENGTH),"wrong signature length"},**

**new/usr/src/lib/openssl/libsunw\_ssl/ssl\_err.c**

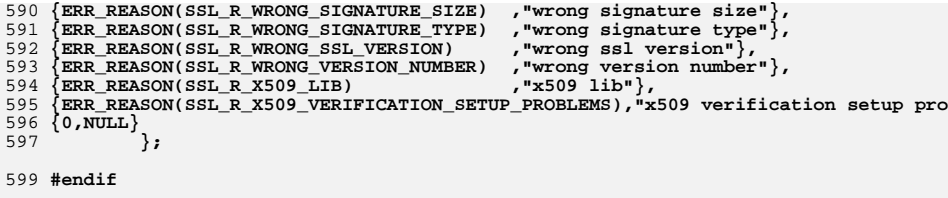

601 **void ERR\_load\_SSL\_strings(void)** 602

```
 {
603 #ifndef OPENSSL_NO_ERR
```
605 **if (ERR\_func\_error\_string(SSL\_str\_functs[0].error) == NULL) ERR\_load\_strings(0,SSL\_str\_functs);**

ERR\_load\_strings(0,SSL\_str\_reasons);

```
606 {
607608609
```

```
 }
610 #endif
```
611

```
 }
612 #endif /* ! codereview */
```
 **<sup>1</sup> \*\*\*\*\*\*\*\*\*\*\*\*\*\*\*\*\*\*\*\*\*\*\*\*\*\*\*\*\*\*\*\*\*\*\*\*\*\*\*\*\*\*\*\*\*\*\*\*\*\*\*\*\*\*\*\*\*\* 3378 Wed Aug 13 19:25:59 2014 new/usr/src/lib/openssl/libsunw\_ssl/ssl\_err2.c 4853 illumos-gate is not lint-clean when built with openssl 1.0 (initial commit,\*\*\*\*\*\*\*\*\*\*\*\*\*\*\*\*\*\*\*\*\*\*\*\*\*\*\*\*\*\*\*\*\*\*\*\*\*\*\*\*\*\*\*\*\*\*\*\*\*\*\*\*\*\*\*\*\*\***1 **/\* ssl/ssl\_err2.c \*/** 2 **/\* Copyright (C) 1995-1998 Eric Young (eay@cryptsoft.com) \* All rights reserved. \* \* This package is an SSL implementation written \* by Eric Young (eay@cryptsoft.com). \* The implementation was written so as to conform with Netscapes SSL. \* \* This library is free for commercial and non-commercial use as long as \* the following conditions are aheared to. The following conditions \* apply to all code found in this distribution, be it the RC4, RSA, \* lhash, DES, etc., code; not just the SSL code. The SSL documentation \* included with this distribution is covered by the same copyright terms \* except that the holder is Tim Hudson (tjh@cryptsoft.com). \* \* Copyright remains Eric Young's, and as such any Copyright notices in \* the code are not to be removed. \* If this package is used in a product, Eric Young should be given attribution \* as the author of the parts of the library used. \* This can be in the form of a textual message at program startup or \* in documentation (online or textual) provided with the package. \* \* Redistribution and use in source and binary forms, with or without \* modification, are permitted provided that the following conditions \* are met: \* 1. Redistributions of source code must retain the copyright \* notice, this list of conditions and the following disclaimer. \* 2. Redistributions in binary form must reproduce the above copyright \* notice, this list of conditions and the following disclaimer in the \* documentation and/or other materials provided with the distribution. \* 3. All advertising materials mentioning features or use of this software \* must display the following acknowledgement: \* "This product includes cryptographic software written by \* Eric Young (eay@cryptsoft.com)" \* The word 'cryptographic' can be left out if the rouines from the library \* being used are not cryptographic related :-). \* 4. If you include any Windows specific code (or a derivative thereof) from \* the apps directory (application code) you must include an acknowledgement: \* "This product includes software written by Tim Hudson (tjh@cryptsoft.com)" \* \* THIS SOFTWARE IS PROVIDED BY ERIC YOUNG ''AS IS'' AND \* ANY EXPRESS OR IMPLIED WARRANTIES, INCLUDING, BUT NOT LIMITED TO, THE \* IMPLIED WARRANTIES OF MERCHANTABILITY AND FITNESS FOR A PARTICULAR PURPOSE \* ARE DISCLAIMED. IN NO EVENT SHALL THE AUTHOR OR CONTRIBUTORS BE LIABLE \* FOR ANY DIRECT, INDIRECT, INCIDENTAL, SPECIAL, EXEMPLARY, OR CONSEQUENTIAL \* DAMAGES (INCLUDING, BUT NOT LIMITED TO, PROCUREMENT OF SUBSTITUTE GOODS \* OR SERVICES; LOSS OF USE, DATA, OR PROFITS; OR BUSINESS INTERRUPTION) \* HOWEVER CAUSED AND ON ANY THEORY OF LIABILITY, WHETHER IN CONTRACT, STRICT \* LIABILITY, OR TORT (INCLUDING NEGLIGENCE OR OTHERWISE) ARISING IN ANY WAY \* OUT OF THE USE OF THIS SOFTWARE, EVEN IF ADVISED OF THE POSSIBILITY OF \* SUCH DAMAGE. \* \* The licence and distribution terms for any publically available version or \* derivative of this code cannot be changed. i.e. this code cannot simply be \* copied and put under another distribution licence \* [including the GNU Public Licence.] \*/ #include <stdio.h> #include <openssl/err.h> #include <openssl/ssl.h>**

**new/usr/src/lib/openssl/libsunw\_ssl/ssl\_err2.c**

 **void SSL\_load\_error\_strings(void) { #ifndef OPENSSL\_NO\_ERR** ERR\_load\_crypto\_strings(); **ERR\_load\_SSL\_strings(); #endif } #endif /\* ! codereview \*/**

 **<sup>1</sup> \*\*\*\*\*\*\*\*\*\*\*\*\*\*\*\*\*\*\*\*\*\*\*\*\*\*\*\*\*\*\*\*\*\*\*\*\*\*\*\*\*\*\*\*\*\*\*\*\*\*\*\*\*\*\*\*\*\* 83199 Wed Aug 13 19:25:59 2014 new/usr/src/lib/openssl/libsunw\_ssl/ssl\_lib.c 4853 illumos-gate is not lint-clean when built with openssl 1.0 (initial commit,\*\*\*\*\*\*\*\*\*\*\*\*\*\*\*\*\*\*\*\*\*\*\*\*\*\*\*\*\*\*\*\*\*\*\*\*\*\*\*\*\*\*\*\*\*\*\*\*\*\*\*\*\*\*\*\*\*\***1 **/\*! \file ssl/ssl\_lib.c \* \brief Version independent SSL functions. \*/** 4 **/\* Copyright (C) 1995-1998 Eric Young (eay@cryptsoft.com) \* All rights reserved. \* \* This package is an SSL implementation written \* by Eric Young (eay@cryptsoft.com). \* The implementation was written so as to conform with Netscapes SSL. \* \* This library is free for commercial and non-commercial use as long as \* the following conditions are aheared to. The following conditions \* apply to all code found in this distribution, be it the RC4, RSA, \* lhash, DES, etc., code; not just the SSL code. The SSL documentation \* included with this distribution is covered by the same copyright terms \* except that the holder is Tim Hudson (tjh@cryptsoft.com). \* \* Copyright remains Eric Young's, and as such any Copyright notices in \* the code are not to be removed. \* If this package is used in a product, Eric Young should be given attribution \* as the author of the parts of the library used. \* This can be in the form of a textual message at program startup or \* in documentation (online or textual) provided with the package. \* \* Redistribution and use in source and binary forms, with or without \* modification, are permitted provided that the following conditions \* are met: \* 1. Redistributions of source code must retain the copyright \* notice, this list of conditions and the following disclaimer. \* 2. Redistributions in binary form must reproduce the above copyright \* notice, this list of conditions and the following disclaimer in the \* documentation and/or other materials provided with the distribution. \* 3. All advertising materials mentioning features or use of this software \* must display the following acknowledgement: \* "This product includes cryptographic software written by \* Eric Young (eay@cryptsoft.com)" \* The word 'cryptographic' can be left out if the rouines from the library \* being used are not cryptographic related :-). \* 4. If you include any Windows specific code (or a derivative thereof) from \* the apps directory (application code) you must include an acknowledgement: \* "This product includes software written by Tim Hudson (tjh@cryptsoft.com)" \* \* THIS SOFTWARE IS PROVIDED BY ERIC YOUNG ''AS IS'' AND \* ANY EXPRESS OR IMPLIED WARRANTIES, INCLUDING, BUT NOT LIMITED TO, THE \* IMPLIED WARRANTIES OF MERCHANTABILITY AND FITNESS FOR A PARTICULAR PURPOSE \* ARE DISCLAIMED. IN NO EVENT SHALL THE AUTHOR OR CONTRIBUTORS BE LIABLE \* FOR ANY DIRECT, INDIRECT, INCIDENTAL, SPECIAL, EXEMPLARY, OR CONSEQUENTIAL \* DAMAGES (INCLUDING, BUT NOT LIMITED TO, PROCUREMENT OF SUBSTITUTE GOODS \* OR SERVICES; LOSS OF USE, DATA, OR PROFITS; OR BUSINESS INTERRUPTION) \* HOWEVER CAUSED AND ON ANY THEORY OF LIABILITY, WHETHER IN CONTRACT, STRICT \* LIABILITY, OR TORT (INCLUDING NEGLIGENCE OR OTHERWISE) ARISING IN ANY WAY \* OUT OF THE USE OF THIS SOFTWARE, EVEN IF ADVISED OF THE POSSIBILITY OF \* SUCH DAMAGE. \* \* The licence and distribution terms for any publically available version or \* derivative of this code cannot be changed. i.e. this code cannot simply be \* copied and put under another distribution licence \* [including the GNU Public Licence.] \*/ /\* ==================================================================== \* Copyright (c) 1998-2007 The OpenSSL Project. All rights reserved.**

 **\* \* Redistribution and use in source and binary forms, with or without \* modification, are permitted provided that the following conditions \* are met: \* \* 1. Redistributions of source code must retain the above copyright \* notice, this list of conditions and the following disclaimer. \* \* 2. Redistributions in binary form must reproduce the above copyright \* notice, this list of conditions and the following disclaimer in \* the documentation and/or other materials provided with the \* distribution. \* \* 3. All advertising materials mentioning features or use of this \* software must display the following acknowledgment: \* "This product includes software developed by the OpenSSL Project \* for use in the OpenSSL Toolkit. (http://www.openssl.org/)" \* \* 4. The names "OpenSSL Toolkit" and "OpenSSL Project" must not be used to \* endorse or promote products derived from this software without \* prior written permission. For written permission, please contact \* openssl-core@openssl.org. \* \* 5. Products derived from this software may not be called "OpenSSL" \* nor may "OpenSSL" appear in their names without prior written \* permission of the OpenSSL Project. \* \* 6. Redistributions of any form whatsoever must retain the following**90 **\*** acknowledgment:<br>91 **\*** "This product i  **\* "This product includes software developed by the OpenSSL Project \* for use in the OpenSSL Toolkit (http://www.openssl.org/)" \* \* THIS SOFTWARE IS PROVIDED BY THE OpenSSL PROJECT ''AS IS'' AND ANY \* EXPRESSED OR IMPLIED WARRANTIES, INCLUDING, BUT NOT LIMITED TO, THE \* IMPLIED WARRANTIES OF MERCHANTABILITY AND FITNESS FOR A PARTICULAR \* PURPOSE ARE DISCLAIMED. IN NO EVENT SHALL THE OpenSSL PROJECT OR \* ITS CONTRIBUTORS BE LIABLE FOR ANY DIRECT, INDIRECT, INCIDENTAL, \* SPECIAL, EXEMPLARY, OR CONSEQUENTIAL DAMAGES (INCLUDING, BUT \* NOT LIMITED TO, PROCUREMENT OF SUBSTITUTE GOODS OR SERVICES; \* LOSS OF USE, DATA, OR PROFITS; OR BUSINESS INTERRUPTION) \* HOWEVER CAUSED AND ON ANY THEORY OF LIABILITY, WHETHER IN CONTRACT, \* STRICT LIABILITY, OR TORT (INCLUDING NEGLIGENCE OR OTHERWISE) \* ARISING IN ANY WAY OUT OF THE USE OF THIS SOFTWARE, EVEN IF ADVISED \* OF THE POSSIBILITY OF SUCH DAMAGE. \* ==================================================================== \* \* This product includes cryptographic software written by Eric Young \* (eay@cryptsoft.com). This product includes software written by Tim \* Hudson (tjh@cryptsoft.com). \* \*/ /\* ==================================================================== \* Copyright 2002 Sun Microsystems, Inc. ALL RIGHTS RESERVED. \* ECC cipher suite support in OpenSSL originally developed by \* SUN MICROSYSTEMS, INC., and contributed to the OpenSSL project. \*/ /\* ==================================================================== \* Copyright 2005 Nokia. All rights reserved. \* \* The portions of the attached software ("Contribution") is developed by \* Nokia Corporation and is licensed pursuant to the OpenSSL open source \* license. \* \* The Contribution, originally written by Mika Kousa and Pasi Eronen of \* Nokia Corporation, consists of the "PSK" (Pre-Shared Key) ciphersuites**

 **\* support (see RFC 4279) to OpenSSL.**

**new/usr/src/lib/openssl/libsunw\_ssl/ssl\_lib.c**

```
new/usr/src/lib/openssl/libsunw_ssl/ssl_lib.c 3
128 *
129 * No patent licenses or other rights except those expressly stated in
130 * the OpenSSL open source license shall be deemed granted or received131 * expressly, by implication, estoppel, or otherwise.132 *
133 * No assurances are provided by Nokia that the Contribution does not
134 * infringe the patent or other intellectual property rights of any third135 * party or that the license provides you with all the necessary rights136 * to make use of the Contribution.137 *
138 * THE SOFTWARE IS PROVIDED "AS IS" WITHOUT WARRANTY OF ANY KIND. IN139 * ADDITION TO THE DISCLAIMERS INCLUDED IN THE LICENSE, NOKIA
140 * SPECIFICALLY DISCLAIMS ANY LIABILITY FOR CLAIMS BROUGHT BY YOU OR ANY
141 * OTHER ENTITY BASED ON INFRINGEMENT OF INTELLECTUAL PROPERTY RIGHTS OR142 * OTHERWISE.143 */145 #ifdef REF_CHECK
 146 # include <assert.h>
147 #endif
  #endif
148 #include <stdio.h>
 149 #include "ssl_locl.h"
 150 #include "kssl_lcl.h"
 151 #include <openssl/objects.h>
 152 #include <openssl/lhash.h>
 153 #include <openssl/x509v3.h>
 154 #include <openssl/rand.h>
 155 #include <openssl/ocsp.h>
 156 #ifndef OPENSSL_NO_DH
 157 #include <openssl/dh.h>
 158 #endif
 159 #ifndef OPENSSL_NO_ENGINE
 160 #include <openssl/engine.h>
 161 #endif
 163 const char *SSL_version_str=OPENSSL_VERSION_TEXT;
 165 SSL3_ENC_METHOD ssl3_undef_enc_method={
166 /* evil casts, but these functions are only called if there's a library 
167 (int (*)(SSL *,int))ssl_undefined_function,
168 (int (*)(SSL *, unsigned char *, int))ssl_undefined_function,
169 ssl_undefined_function,
170 (int (*)(SSL *, unsigned char *, unsigned char *, int))ssl_undefined_fun
171 (int (*)(SSL*, int))ssl_undefined_function,
172 (int (*)(SSL *, const char*, int, unsigned char *))ssl_undefined_functi
173 0, /* finish_mac_length */
174 (int (*)(SSL *, int, unsigned char *))ssl_undefined_function,
175 NULL, /* client_finished_label */
176 0, /* client_finished_label_len */
177 NULL, /* server_finished_label */
178 0, /* server_finished_label_len */
179 (int (*)(int))ssl_undefined_function,
180180 (int (*)(SSL *, unsigned char *, size_t, const char *, 181
181 size_t, const unsigned char *, size_t,<br>182 int use context)) ssl undefined functional

182 int use_context)) ssl_undefined_function,183 };
 185 int SSL_clear(SSL *s)
186 {
188 if (s->method == NULL)
189 {
190 SSLerr(SSL_F_SSL_CLEAR,SSL_R_NO_METHOD_SPECIFIED);
191 return(0);
192 }
```

```
 4
194 if (ssl_clear_bad_session(s))
195 {
196SSL SESSION free(s->session);
197 s->session=NULL;
198 }
200 s->error=0;
201 s->hit=0;
202 s->shutdown=0;
204 #if 0 /* Disabled since version 1.10 of this file (early return not
205 * needed because SSL_clear is not called when doing renegotiation) */206 /* This is set if we are doing dynamic renegotiation so keep
            207 * the old cipher. It is sort of a SSL_clear_lite :-) */208 if (s->renegotiate) return(1);
209 #else
210 if (s->renegotiate)
211 {
212 SSLerr(SSL_F_SSL_CLEAR,ERR_R_INTERNAL_ERROR);
213 return 0;
214 }
215 #endif
217 s->type=0;
219 s->state=SSL_ST_BEFORE|((s->server)?SSL_ST_ACCEPT:SSL_ST_CONNECT);
221 s->version=s->method->version;
222 s->client_version=s->version;
223 s->rwstate=SSL_NOTHING;
224 s->rstate=SSL_ST_READ_HEADER;
225 #if 0
226 s->read_ahead=s->ctx->read_ahead;
227 #endif
229 if (s->init_buf != NULL)
230 {
231BUF MEM free(s->init buf);
232 s->init_buf=NULL;
233 }
235 ssl_clear_cipher_ctx(s);
236 ssl_clear_hash_ctx(&s->read_hash);
237 ssl_clear_hash_ctx(&s->write_hash);
239 s->first_packet=0;
241 #if 1
242 /* Check to see if we were changed into a different method, if
            243 * so, revert back if we are not doing session-id reuse. */
 if (!s->in_handshake && (s->session == NULL) && (s->method != s->ctx->me
244245 {
246 s->method->ssl_free(s);
247 s->method=s->ctx->method;
248 if (!s->method->ssl_new(s))
249 return(0);
250 }
251 else
252 #endif
253 s->method->ssl_clear(s);
254 return(1);
255 }
257 /** Used to change an SSL_CTXs default SSL method type */
```
 **int SSL\_CTX\_set\_ssl\_version(SSL\_CTX \*ctx,const SSL\_METHOD \*meth) {**

**new/usr/src/lib/openssl/libsunw\_ssl/ssl\_lib.c <sup>5</sup>** 260 **STACK\_OF(SSL\_CIPHER) \*sk;**  $262$  **ctx->method=meth;** 264 **sk=ssl\_create\_cipher\_list(ctx->method,&(ctx->cipher\_list),** 265 **&(ctx->cipher\_list\_by\_id),** 266 **meth->version == SSL2\_VERSION ? "SSLv2" : SSL\_DEFAULT\_CIPHER\_LIS** 267 $if ((sk == NULL) || (sk\_SSL\_CIPHER_number_0, sk) \le 0))$ 268 **{** 269 **SSLerr(SSL\_F\_SSL\_CTX\_SET\_SSL\_VERSION,SSL\_R\_SSL\_LIBRARY\_HAS\_NO\_CI** 270 **return(0);** 271 **} return(1);** 272273 **}** 275 **SSL \*SSL\_new(SSL\_CTX \*ctx)** 276 **{** 277 **SSL \*s;** 279 **if (ctx == NULL)** 280 **{** 281 **SSLerr(SSL\_F\_SSL\_NEW,SSL\_R\_NULL\_SSL\_CTX);** 282 **return(NULL);** 283 **} if (ctx->method == NULL)** 284285 **{** 286 **SSLerr(SSL\_F\_SSL\_NEW,SSL\_R\_SSL\_CTX\_HAS\_NO\_DEFAULT\_SSL\_VERSION);** 287 **return(NULL);** 288 **}** 290 **s=(SSL \*)OPENSSL\_malloc(sizeof(SSL));** 291 **if (s == NULL) goto err;** 292 **memset(s,0,sizeof(SSL));** 294 **#ifndef OPENSSL\_NO\_KRB5** 295 **s->kssl\_ctx = kssl\_ctx\_new();** 296 **#endif /\* OPENSSL\_NO\_KRB5 \*/** 298 **s->options=ctx->options;** 299 **s->mode=ctx->mode;** 300 **s->max\_cert\_list=ctx->max\_cert\_list;** 302 **if (ctx->cert != NULL)** 303 **{** 304**/\* Earlier library versions used to copy the pointer to**  $\lambda$ <sup>15</sup> **the CERT, not its contents; only when setting new** 305 **\* the CERT, not its contents; only when setting new** 306 **\* parameters for the per-SSL copy, ssl\_cert\_new would be**307 **\* called (and the direct reference to the per-SSL\_CTX** 308 **\* settings would be lost, but those still were indirectly** 309 **\* accessed for various purposes, and for that reason they**310 **\* used to be known as s->ctx->default\_cert).** 311 **\* Now we don't look at the SSL\_CTX's CERT after having**312 **\* duplicated it once. \*/**314 **s->cert = ssl\_cert\_dup(ctx->cert);** 315 **if (s->cert == NULL)** 316 **goto err;** 317 **}** 318 **else** 319 **s->cert=NULL; /\* Cannot really happen (see SSL\_CTX\_new) \*/** 321 **s->read\_ahead=ctx->read\_ahead;** 322 **s->msg\_callback=ctx->msg\_callback;** 323 **s->msg\_callback\_arg=ctx->msg\_callback\_arg;** 324 **s->verify\_mode=ctx->verify\_mode;** 325 **#if 0**

```
new/usr/src/lib/openssl/libsunw_ssl/ssl_lib.c 6
326 s->verify_depth=ctx->verify_depth;
 327 #endif
328 s->sid_ctx_length=ctx->sid_ctx_length;
329 OPENSSL_assert(s->sid_ctx_length <= sizeof s->sid_ctx);
330 memcpy(&s->sid_ctx,&ctx->sid_ctx,sizeof(s->sid_ctx));
331 s->verify_callback=ctx->default_verify_callback;
332 s->generate_session_id=ctx->generate_session_id;
334 s->param = X509_VERIFY_PARAM_new();
335 if (!s->param)
336 goto err;
 X509_VERIFY_PARAM_inherit(s->param, ctx->param);
337338 #if 0
339 s->purpose = ctx->purpose;
340 s->trust = ctx->trust;
 341 #endif
342 s->quiet_shutdown=ctx->quiet_shutdown;
343 s->max_send_fragment = ctx->max_send_fragment;
345 CRYPTO_add(&ctx->references,1,CRYPTO_LOCK_SSL_CTX);
346 s->ctx=ctx;
347 #ifndef OPENSSL_NO_TLSEXT
348 s->tlsext_debug_cb = 0;
349 s->tlsext_debug_arg = NULL;
350 s->tlsext_ticket_expected = 0;
351 s->tlsext_status_type = -1;
352 s->tlsext_status_expected = 0;
353 s->tlsext_ocsp_ids = NULL;
354 s->tlsext_ocsp_exts = NULL;
355 s->tlsext_ocsp_resp = NULL;
356 s->tlsext_ocsp_resplen = -1;
357 CRYPTO_add(&ctx->references,1,CRYPTO_LOCK_SSL_CTX);
358 s->initial_ctx=ctx;
 359 # ifndef OPENSSL_NO_NEXTPROTONEG
360 s->next_proto_negotiated = NULL;
 361 # endif
 362 #endif
364 s->verify_result=X509_V_OK;
366 s->method=ctx->method;
368 if (!s->method->ssl_new(s))
369 goto err;
371 s->references=1;
372 s->server=(ctx->method->ssl_accept == ssl_undefined_function)?0:1;
374 SSL_clear(s);
376 CRYPTO_new_ex_data(CRYPTO_EX_INDEX_SSL, s, &s->ex_data);
 378 #ifndef OPENSSL_NO_PSK
379 s->psk_client_callback=ctx->psk_client_callback;
380 s->psk_server_callback=ctx->psk_server_callback;
 381 #endif
383 return(s);
 384 err:
385 if (s != NULL)
386 {
387 if (s->cert != NULL)
388 ssl_cert_free(s->cert);
389 if (s->ctx != NULL)
390 SSL_CTX_free(s->ctx); /* decrement reference count */
391 OPENSSL_free(s);
```

```
new/usr/src/lib/openssl/libsunw_ssl/ssl_lib.c 7
392 }
 SSLerr(SSL_F_SSL_NEW,ERR_R_MALLOC_FAILURE);
393394 return(NULL);
395 }
 397 int SSL_CTX_set_session_id_context(SSL_CTX *ctx,const unsigned char *sid_ctx,
398 unsigned int sid ctx len)
399 {
400 if(sid_ctx_len > sizeof ctx->sid_ctx)401 {
402 SSLerr(SSL_F_SSL_CTX_SET_SESSION_ID_CONTEXT,SSL_R_SSL_SESSION_ID_CONTEXT
403 return 0;
404 }
405 ctx->sid_ctx_length=sid_ctx_len;
406 memcpy(ctx->sid_ctx,sid_ctx,sid_ctx_len);408 return 1;409 }411 int SSL_set_session_id_context(SSL *ssl,const unsigned char *sid_ctx,
412 unsigned int sid ctx len)
413 {
414 if(sid_ctx_len > SSL_MAX_SID_CTX_LENGTH)415 {
416 SSLerr(SSL_F_SSL_SET_SESSION_ID_CONTEXT,SSL_R_SSL_SESSION_ID_CONTEXT_TOO
417 return 0;
418 }
419 ssl->sid_ctx_length=sid_ctx_len;
420 memcpy(ssl->sid_ctx,sid_ctx,sid_ctx_len);422 return 1;423 }425 int SSL_CTX_set_generate_session_id(SSL_CTX *ctx, GEN_SESSION_CB cb)
426 {
427 CRYPTO_w_lock(CRYPTO_LOCK_SSL_CTX);
428 ctx->generate_session_id = cb;
429 CRYPTO_w_unlock(CRYPTO_LOCK_SSL_CTX);
430 return 1;
431 }
 433 int SSL_set_generate_session_id(SSL *ssl, GEN_SESSION_CB cb)
434 {
435 CRYPTO_w_lock(CRYPTO_LOCK_SSL);
436 ssl->generate_session_id = cb;
437 CRYPTO_w_unlock(CRYPTO_LOCK_SSL);
438 return 1;
439 }
 441 int SSL_has_matching_session_id(const SSL *ssl, const unsigned char *id,
442 unsigned int id_len)
443 {
444 /* A quick examination of SSL_SESSION_hash and SSL_SESSION_cmp shows how
445 * we can "construct" a session to give us the desired check - ie. to
446 * find if there's a session in the hash table that would conflict with447 * any new session built out of this id/id_len and the ssl_version in448 * use by this SSL. */449 SSL_SESSION r, *p;
451 if(id_len > sizeof r.session_id)
452 return 0;
454 r.ssl_version = ssl->version;
455 r.session_id_length = id_len;
456 memcpy(r.session_id, id, id_len);
457 /* NB: SSLv2 always uses a fixed 16-byte session ID, so even if a
```

```
new/usr/src/lib/openssl/libsunw_ssl/ssl_lib.c 8
458 * callback is calling us to check the uniqueness of a shorter ID, it
459 * must be compared as a padded-out ID because that is what it will be460 * converted to when the callback has finished choosing it. */461 if((r.ssl_version == SSL2_VERSION) &&
462(id len < SSL2 SSL SESSION ID LENGTH))
463 {
 464 memset(r.session_id + id_len, 0,
465 SSL2_SSL_SESSION_ID_LENGTH - id_len);
466 r.session_id_length = SSL2_SSL_SESSION_ID_LENGTH;
467 }
469 CRYPTO_r_lock(CRYPTO_LOCK_SSL_CTX);
470 p = lh_SSL_SESSION_retrieve(ssl->ctx->sessions, &r);
471 CRYPTO_r_unlock(CRYPTO_LOCK_SSL_CTX);
472 return (p != NULL);
473 }
 475 int SSL_CTX_set_purpose(SSL_CTX *s, int purpose)
476 {
477 return X509_VERIFY_PARAM_set_purpose(s->param, purpose);
478 }
 480 int SSL_set_purpose(SSL *s, int purpose)
481 {
482 return X509_VERIFY_PARAM_set_purpose(s->param, purpose);
483 }
 485 int SSL_CTX_set_trust(SSL_CTX *s, int trust)
486 {
487 return X509_VERIFY_PARAM_set_trust(s->param, trust);
488 }
 490 int SSL_set_trust(SSL *s, int trust)
491 {
 492 return X509_VERIFY_PARAM_set_trust(s->param, trust);
493 }
 495 int SSL_CTX_set1_param(SSL_CTX *ctx, X509_VERIFY_PARAM *vpm)
496 {
497 return X509_VERIFY_PARAM_set1(ctx->param, vpm);
498 }
 500 int SSL_set1_param(SSL *ssl, X509_VERIFY_PARAM *vpm)
501 {
502 return X509_VERIFY_PARAM_set1(ssl->param, vpm);
503 }
 505 void SSL_free(SSL *s)
506 {
507 int i;
509if(s == NULL)<br>510 if(s == NULL)
               510 return;512 i=CRYPTO_add(&s->references,-1,CRYPTO_LOCK_SSL);
 513 #ifdef REF_PRINT
514 REF_PRINT("SSL",s);
 515 #endif
516 if (i > 0) return;
 517 #ifdef REF_CHECK
518i f (i < 0)519 {
520 fprintf(stderr,"SSL_free, bad reference count\n");
521 abort(); /* ok */
522 }
523 #endif
```
**e 9** 525 **if (s->param)** 526 **X509\_VERIFY\_PARAM\_free(s->param);** 528 **CRYPTO\_free\_ex\_data(CRYPTO\_EX\_INDEX\_SSL, s, &s->ex\_data);** 530 **if (s->bbio != NULL)** 531 **{** 532 **/\* If the buffering BIO is in place, pop it off \*/** 533 **if (s->bbio == s->wbio)** 534 **{** 535 **s->wbio=BIO\_pop(s->wbio);** 536 **} BIO\_free(s->bbio);** 537538 **s->bbio=NULL;** 539 **} if (s->rbio != NULL)** 540541 **BIO\_free\_all(s->rbio); if ((s->wbio != NULL) && (s->wbio != s->rbio))** 542543 **BIO\_free\_all(s->wbio);** 545 **if (s->init\_buf != NULL) BUF\_MEM\_free(s->init\_buf);** 547 **/\* add extra stuff \*/** 548 **if (s->cipher\_list != NULL) sk\_SSL\_CIPHER\_free(s->cipher\_list);** 549 **if (s->cipher\_list\_by\_id != NULL) sk\_SSL\_CIPHER\_free(s->cipher\_list\_by\_i** 551 **/\* Make the next call work :-) \*/** 552 **if (s->session != NULL)** 553 **{** 554 **ssl\_clear\_bad\_session(s);** 555 **SSL\_SESSION\_free(s->session);** 556 **}** 558 **ssl\_clear\_cipher\_ctx(s);** 559ssl\_clear\_hash\_ctx(&s->read\_hash); 560 **ssl\_clear\_hash\_ctx(&s->write\_hash);** 562 **if (s->cert != NULL) ssl\_cert\_free(s->cert);** 563 **/\* Free up if allocated \*/** 565 **#ifndef OPENSSL\_NO\_TLSEXT** 566 **if (s->tlsext\_hostname)** 567 **OPENSSL\_free(s->tlsext\_hostname); if (s->initial\_ctx) SSL\_CTX\_free(s->initial\_ctx);** 568569 **#ifndef OPENSSL\_NO\_EC** 570 **if (s->tlsext\_ecpointformatlist) OPENSSL\_free(s->tlsext\_ecpointformatlis** 571 **if (s->tlsext\_ellipticcurvelist) OPENSSL\_free(s->tlsext\_ellipticcurvelis** 572 **#endif /\* OPENSSL\_NO\_EC \*/** 573 **if (s->tlsext\_opaque\_prf\_input) OPENSSL\_free(s->tlsext\_opaque\_prf\_input)** 574 **if (s->tlsext\_ocsp\_exts)** 575sk X509 EXTENSION pop free(s->tlsext ocsp exts, 576 **X509\_EXTENSION\_free);** 577 **if (s->tlsext\_ocsp\_ids)** 578 **sk\_OCSP\_RESPID\_pop\_free(s->tlsext\_ocsp\_ids, OCSP\_RESPID\_free);** 579 **if (s->tlsext\_ocsp\_resp)** 580 **OPENSSL\_free(s->tlsext\_ocsp\_resp);** 581 **#endif** 583 **if (s->client\_CA != NULL)** 584sk X509 NAME pop free(s->client CA,X509 NAME free); 586 **if (s->method != NULL) s->method->ssl\_free(s);** 588**if (s->ctx) SSL\_CTX\_free(s->ctx);**

**new/usr/src/lib/openssl/libsunw\_ssl/ssl\_lib.c <sup>10</sup>** 590 **#ifndef OPENSSL\_NO\_KRB5** 591 **if (s->kssl\_ctx != NULL)** 592 **kssl\_ctx\_free(s->kssl\_ctx);** 593 **#endif /\* OPENSSL\_NO\_KRB5 \*/** 595 **#if !defined(OPENSSL\_NO\_TLSEXT) && !defined(OPENSSL\_NO\_NEXTPROTONEG)** 596 **if (s->next\_proto\_negotiated)** 597 **OPENSSL\_free(s->next\_proto\_negotiated);** 598 **#endif** 600 **#ifndef OPENSSL\_NO\_SRTP** 601 **if (s->srtp\_profiles)** 602 **sk\_SRTP\_PROTECTION\_PROFILE\_free(s->srtp\_profiles);**603 **#endif** 605 **OPENSSL\_free(s);** 606 **}** 608 **void SSL\_set\_bio(SSL \*s,BIO \*rbio,BIO \*wbio)** 609 **{** 610 **/\* If the output buffering BIO is still in place, remove it** 611 **\*/ if (s->bbio != NULL)** 612613 **{** 614 **if (s->wbio == s->bbio)** 615 **{** 616 **s->wbio=s->wbio->next\_bio;** 617 **s->bbio->next\_bio=NULL;** 618 **}** 619 **} if ((s->rbio != NULL) && (s->rbio != rbio))** 620621 **BIO\_free\_all(s->rbio); if ((s->wbio != NULL) && (s->wbio != wbio) && (s->rbio != s->wbio))** 622623 **BIO\_free\_all(s->wbio);** 624 **s->rbio=rbio;** 625 **s->wbio=wbio;** 626 **}** 628 **BIO \*SSL\_get\_rbio(const SSL \*s)** 629 **{ return(s->rbio); }** 631 **BIO \*SSL\_get\_wbio(const SSL \*s)** 632 **{ return(s->wbio); }** 634 **int SSL\_get\_fd(const SSL \*s)** 635 **{** 636 **return(SSL\_get\_rfd(s));** 637 **}** 639 **int SSL\_get\_rfd(const SSL \*s)** 640 **{** 641 **int ret= -1;** 642 **BIO \*b,\*r;** 644 **b=SSL\_get\_rbio(s);** 645 **r=BIO\_find\_type(b,BIO\_TYPE\_DESCRIPTOR);** 646 **if (r != NULL)** 647 **BIO\_get\_fd(r,&ret);** 648 **return(ret);** 649 **}** 651 **int SSL\_get\_wfd(const SSL \*s)** 652 **{** 653 **int ret= -1;** 654**BIO \*b,\*r;**

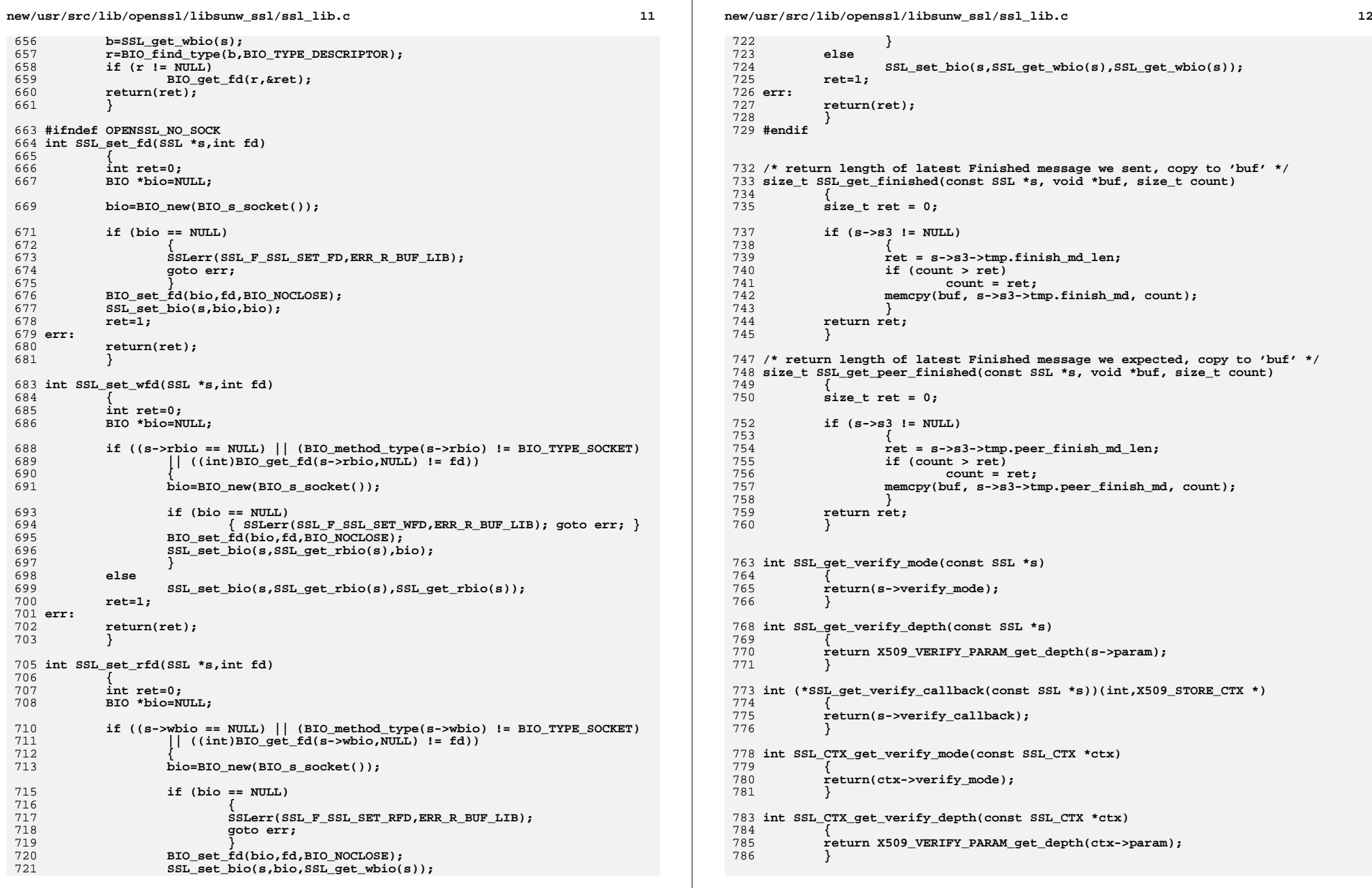

```
new/usr/src/lib/openssl/libsunw_ssl/ssl_lib.c 13
 788 int (*SSL_CTX_get_verify_callback(const SSL_CTX *ctx))(int,X509_STORE_CTX *)
789 {
790 return(ctx->default_verify_callback);
791 }
 793 void SSL_set_verify(SSL *s,int mode,
794 int (*callback)(int ok,X509_STORE_CTX *ctx))795 {
796 s->verify_mode=mode;
797 if (callback != NULL)
798 s->verify_callback=callback;
799 }
 801 void SSL_set_verify_depth(SSL *s,int depth)
802 {
803 X509_VERIFY_PARAM_set_depth(s->param, depth);
804 }
 806 void SSL_set_read_ahead(SSL *s,int yes)
807 {
808 s->read_ahead=yes;
809 }
 811 int SSL_get_read_ahead(const SSL *s)
812 {
813 return(s->read_ahead);
814 }
 816 int SSL_pending(const SSL *s)
817 {
818 /* SSL_pending cannot work properly if read-ahead is enabled
819 * (SSL_CCTX_CTct1(..., SSL_CTRL_SET_READ_AHEAD, 1, NULL)),<br>820 * and it is impossible to fix since SSL pending cannot repo

820 * and it is impossible to fix since SSL_pending cannot report821 * errors that may be observed while scanning the new data.
822 * (Note that SSL_pending() is often used as a boolean value,823 * so we'd better not return -1.)824 */
 return(s->method->ssl_pending(s));
825826 }
 828 X509 *SSL_get_peer_certificate(const SSL *s)
829 {
830 X509 *r;
832 if ((s == NULL) || (s->session == NULL))
833 r=NULL;
834 else
835 r=s->session->peer;
837 if (r == NULL) return(r);
839 CRYPTO_add(&r->references,1,CRYPTO_LOCK_X509);
841 return(r);
842
    }
 844 STACK_OF(X509) *SSL_get_peer_cert_chain(const SSL *s)
845 {
846 STACK_OF(X509) *r;
848if ((s == NULL) || (s->session == NULL) || (s->session->sess' cert == NULL)849 r=NULL;
850 else
851 r=s->session->sess_cert->cert_chain;
853 /* If we are a client, cert_chain includes the peer's own
                                                                                    new/usr/src/lib/openssl/libsunw_ssl/ssl_lib.c 14
                                                                                     854 * certificate; if we are a server, it does not. */856 return(r);
                                                                                     857 }
                                                                                      859 /* Now in theory, since the calling process own 't' it should be safe to
                                                                                     860 * modify. We need to be able to read f without being hassled */861 void SSL_copy_session_id(SSL *t,const SSL *f)
                                                                                     862 {
                                                                                     863 CERT *tmp;
                                                                                     865 /* Do we need to to SSL locking? */
                                                                                     866SSL set session(t, SSL get session(f));
                                                                                     868 /* what if we are setup as SSLv2 but want to talk SSLv3 or
                                                                                                 869 * vice-versa */
 if (t->method != f->method)
                                                                                     870871 {
                                                                                     872 t->method->ssl_free(t); /* cleanup current */
                                                                                     873 t->method=f->method; /* change method */
                                                                                     874 t->method->ssl_new(t); /* setup new */
                                                                                     875 }
                                                                                     877 tmp=t->cert;
                                                                                     878 if (f->cert != NULL)
                                                                                     879 {
                                                                                     880 CRYPTO_add(&f->cert->references,1,CRYPTO_LOCK_SSL_CERT);
                                                                                     881 t->cert=f->cert;
                                                                                     882 }
                                                                                     883 else
                                                                                     884 t->cert=NULL;
 if (tmp != NULL) ssl_cert_free(tmp);
                                                                                     885886SSL set session id context(t,f->sid ctx,f->sid ctx length);
                                                                                     887 }
                                                                                      889 /* Fix this so it checks all the valid key/cert options */
                                                                                      890 int SSL_CTX_check_private_key(const SSL_CTX *ctx)
                                                                                     891 {
                                                                                     892if ( (ctx == NULL) |)893 (ctx->cert == NULL) ||
                                                                                     894(\text{ctx--} \text{secret--} \text{key--} \text{xx509}' == \text{NULL})895 {
                                                                                     896 SSLerr(SSL_F_SSL_CTX_CHECK_PRIVATE_KEY,SSL_R_NO_CERTIFICATE_ASSI
                                                                                     897 return(0);
                                                                                     898 }
                                                                                     899 if (ctx->cert->key->privatekey == NULL)
                                                                                     900 {
                                                                                     901 SSLerr(SSL_F_SSL_CTX_CHECK_PRIVATE_KEY,SSL_R_NO_PRIVATE_KEY_ASSI
                                                                                     902 return(0);
                                                                                     903 }
 return(X509_check_private_key(ctx->cert->key->x509, ctx->cert->key->priv
                                                                                     904905 }
                                                                                      907 /* Fix this function so that it takes an optional type parameter */
                                                                                      908 int SSL_check_private_key(const SSL *ssl)
                                                                                     909 {
                                                                                     910 if (ssl == NULL)
                                                                                     911 {
                                                                                     912 SSLerr(SSL_F_SSL_CHECK_PRIVATE_KEY,ERR_R_PASSED_NULL_PARAMETER);
                                                                                     913 return(0);
                                                                                     914 }
 if (ssl->cert == NULL)
                                                                                     915916 {
                                                                                     917 SSLerr(SSL_F_SSL_CHECK_PRIVATE_KEY,SSL_R_NO_CERTIFICATE_ASSIGNED
                                                                                     918 return 0;
                                                                                     919 }
```
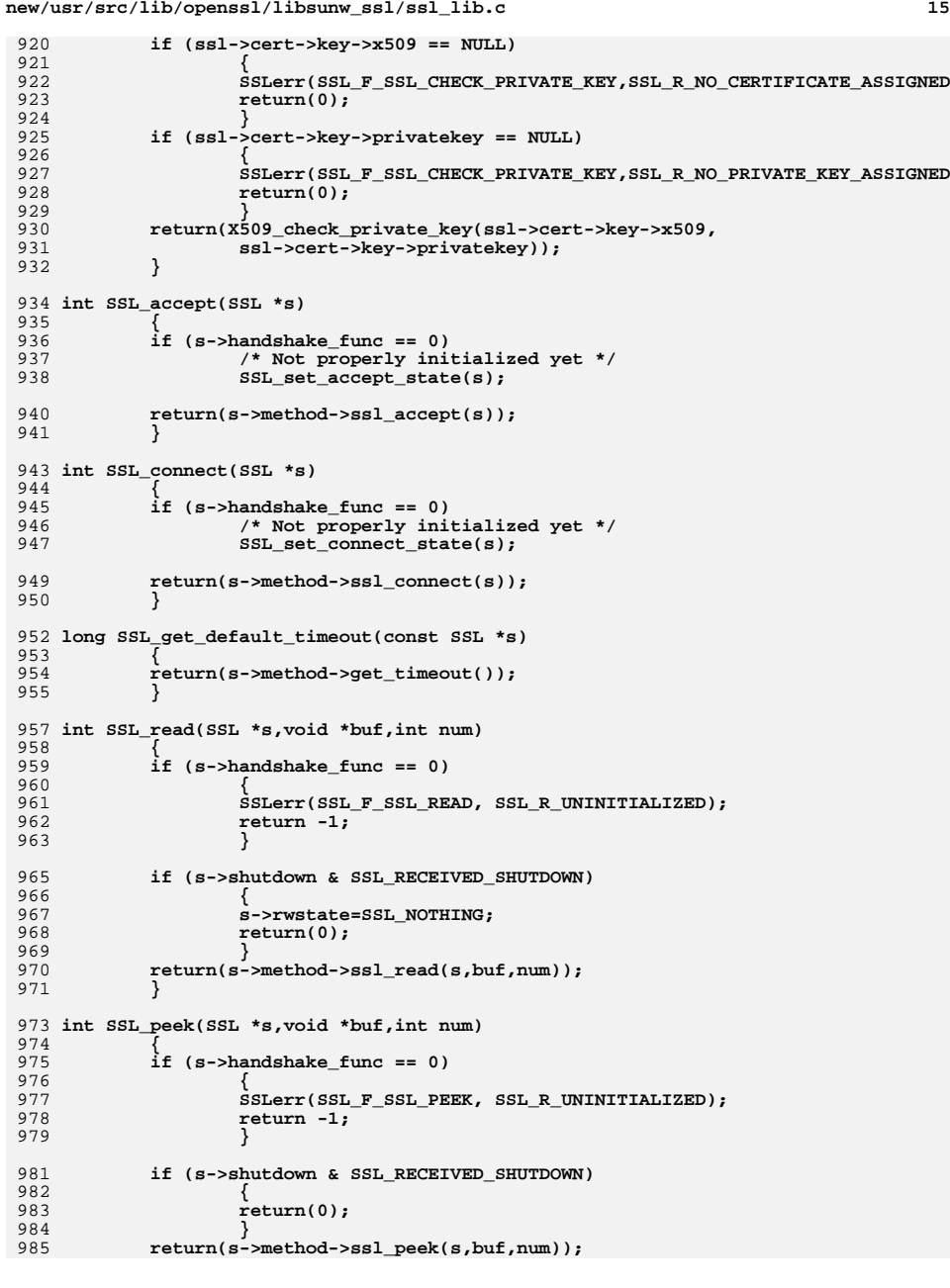

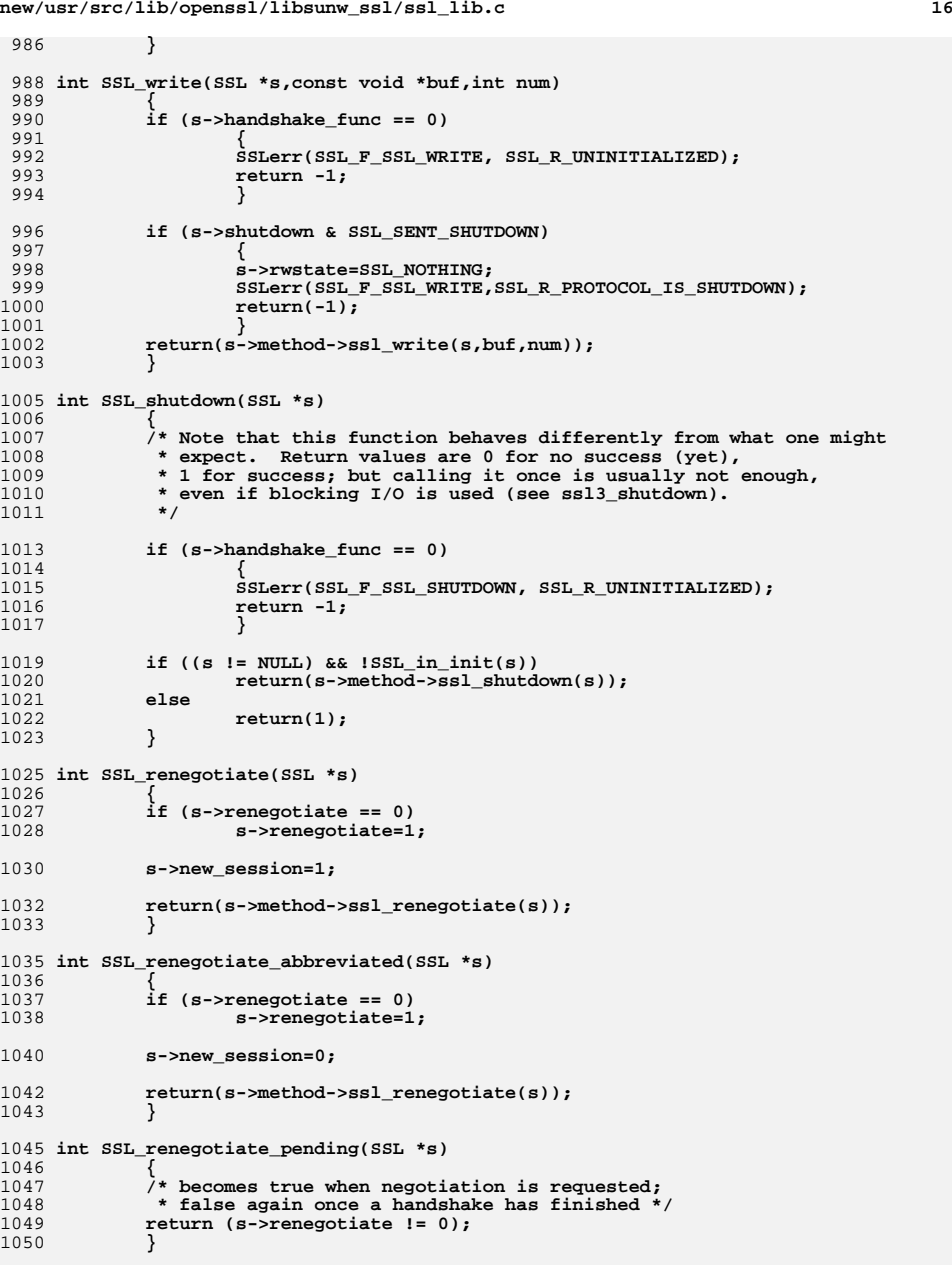

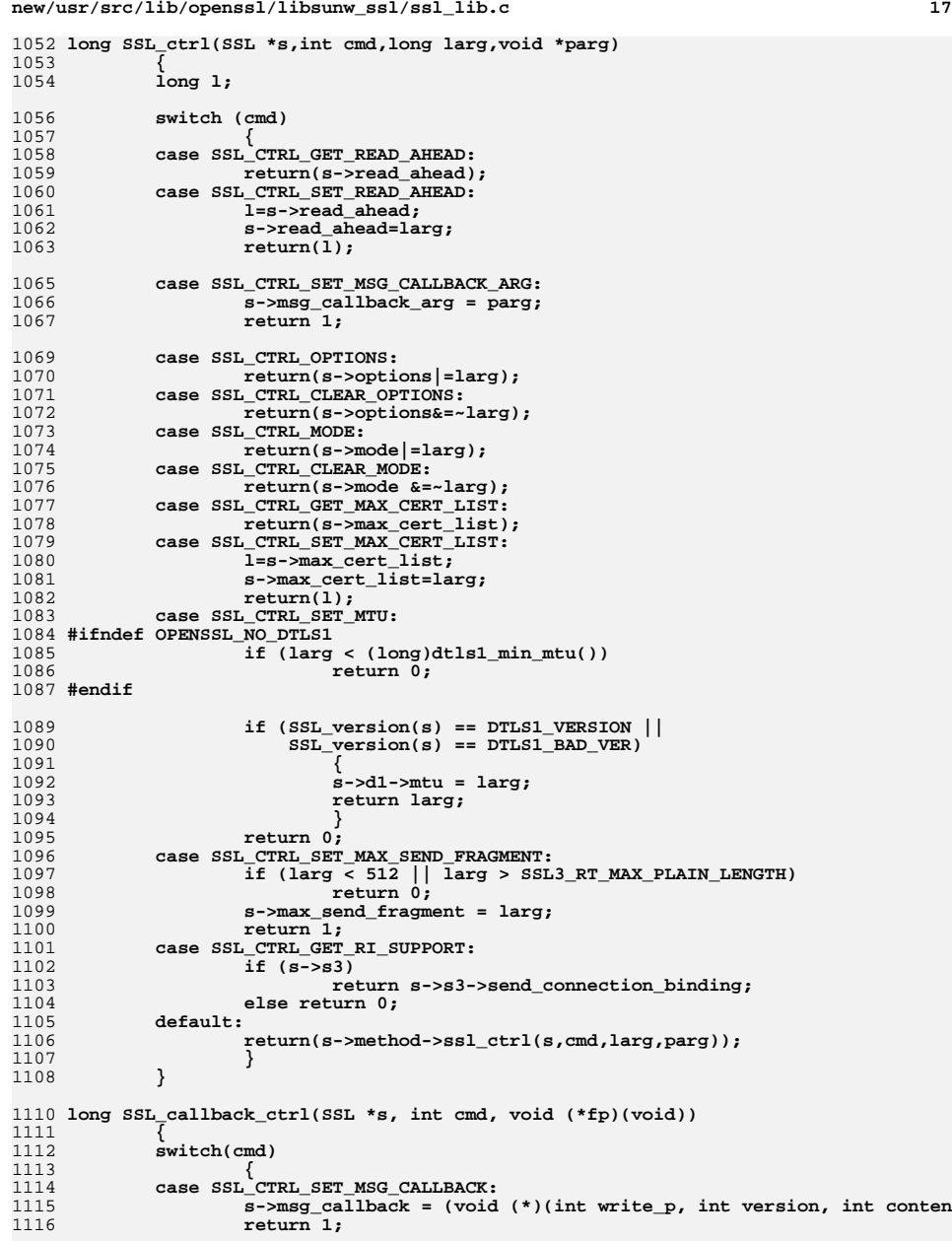

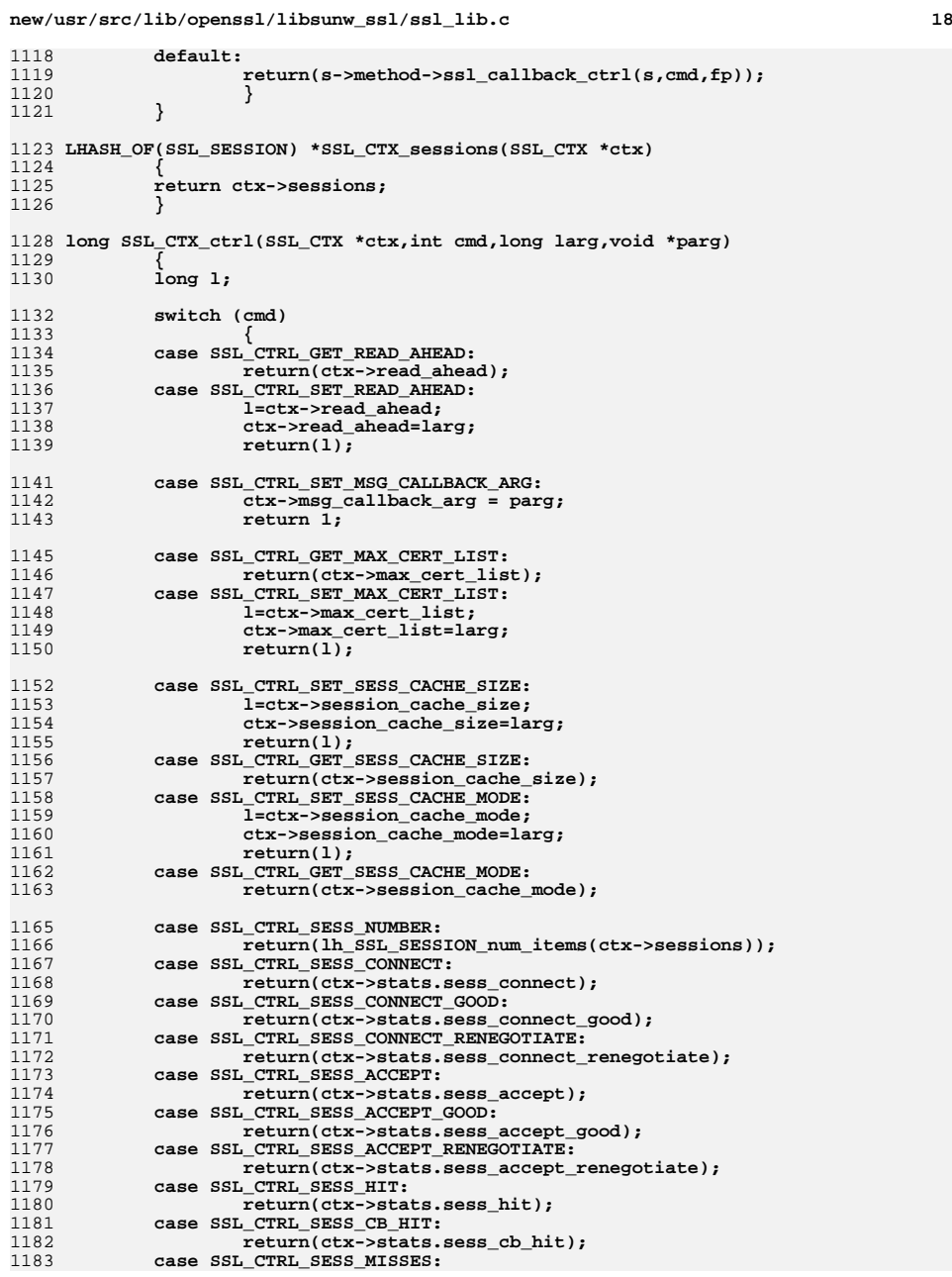

```
d the contract of \overline{19}1184 return(ctx->stats.sess_miss);
1185 case SSL_CTRL_SESS_TIMEOUTS:
1186 return(ctx->stats.sess_timeout);
1187 case SSL_CTRL_SESS_CACHE_FULL:
1188 return(ctx->stats.sess_cache_full);
1189 case SSL_CTRL_OPTIONS:
1190 return(ctx->options|=larg);
1191 case SSL_CTRL_CLEAR_OPTIONS:
1192 return(ctx->options&=~larg);
1193 case SSL_CTRL_MODE:
1194 return(ctx->mode|=larg);
1195 case SSL_CTRL_CLEAR_MODE:
1196 return(ctx->mode&=~larg);
1197 case SSL_CTRL_SET_MAX_SEND_FRAGMENT:
1198 if (larg < 512 || larg > SSL3_RT_MAX_PLAIN_LENGTH)
1199 return 0;
 ctx->max_send_fragment = larg;
12001201 return 1;
1202 default:
1203 return(ctx->method->ssl_ctx_ctrl(ctx,cmd,larg,parg));
1204 }
1205 }
1207 long SSL_CTX_callback_ctrl(SSL_CTX *ctx, int cmd, void (*fp)(void))
1208 {
1209 switch(cmd)
1210 {
 case SSL_CTRL_SET_MSG_CALLBACK:
12111212 ctx->msg_callback = (void (*)(int write_p, int version, int cont
1213 return 1;
1215 default:
1216 return(ctx->method->ssl_ctx_callback_ctrl(ctx,cmd,fp));
1217 }
1218 }
1220 int ssl_cipher_id_cmp(const SSL_CIPHER *a, const SSL_CIPHER *b)
1221 {
1222 long l;
1224 l=a->id-b->id;
1225 if (l == 0L)
1226 return(0);
1227 else
1228 return((l > 0)?1:-1);
1229 }
1231 int ssl_cipher_ptr_id_cmp(const SSL_CIPHER * const *ap,
1232 const SSL_CIPHER * const *bp)
1233 {
1234 long l;
1236 l=(*ap)->id-(*bp)->id;
1237 if (l == 0L)
1238 return(0);
1239 else
1240return((1 > 0)?1:-1);1241 }
1243 /** return a STACK of the ciphers available for the SSL and in order of
1244 * preference */
1245 STACK_OF(SSL_CIPHER) *SSL_get_ciphers(const SSL *s)
1246 {
1247 if (s != NULL)
1248 {
1249 if (s->cipher_list != NULL)
```

```
1250 {
1251 return(s->cipher_list);
1252 }
 else if ((s->ctx != NULL) &&
12531254 (s->ctx->cipher_list != NULL))
1255 {
1256 return(s->ctx->cipher_list);
1257 }
1258 }
 return(NULL);
12591260 }
1262 /** return a STACK of the ciphers available for the SSL and in order of
1263 * algorithm id */
1264 STACK_OF(SSL_CIPHER) *ssl_get_ciphers_by_id(SSL *s)
1265 {
1266 if (s != NULL)
1267 {
1268 if (s->cipher_list_by_id != NULL)
1269 {
1270 return(s->cipher_list_by_id);
1271 }
 else if ((s->ctx != NULL) &&
12721273 (s->ctx->cipher_list_by_id != NULL))
1274 {
1275 return(s->ctx->cipher_list_by_id);
1276 }
1277 }
 return(NULL);
12781279 }
1281 /** The old interface to get the same thing as SSL_get_ciphers() */
1282 const char *SSL_get_cipher_list(const SSL *s,int n)
1283 {
1284 SSL_CIPHER *c;
1285 STACK_OF(SSL_CIPHER) *sk;
1287 if (s == NULL) return(NULL);
1288 sk=SSL_get_ciphers(s);
1289if ((sk == NULL) || (sk\_SSL_CIPHER_number, \times = n))<br> return(WUL):12900<br>
c=sk_SSL_CIPHER_value(sk,n);<br>
c=sk_SSL_CIPHER_value(st,n);
12911292 if (c == NULL) return(NULL);
1293 return(c->name);
1294 }
1296 /** specify the ciphers to be used by default by the SSL_CTX */
1297 int SSL_CTX_set_cipher_list(SSL_CTX *ctx, const char *str)
1298 {
1299 STACK_OF(SSL_CIPHER) *sk;
1301 sk=ssl_create_cipher_list(ctx->method,&ctx->cipher_list,
1302 &ctx->cipher_list_by_id,str);
1303 /* ssl_create_cipher_list may return an empty stack if it
            * was unable to find a cipher matching the given rule string
1305 * (for example if the rule string specifies a cipher which1306 * has been disabled). This is not an error as far as* ssl create cipher list is concerned, and hence

1308 * ctx->cipher_list and ctx->cipher_list_by_id has been1309 * updated. */
 if (sk == NULL)
13101311 return 0;
 else if (sk_SSL_CIPHER_num(sk) == 0)
13121313 {
1314 SSLerr(SSL_F_SSL_CTX_SET_CIPHER_LIST, SSL_R_NO_CIPHER_MATCH);
1315 return 0;
```
**<sup>21</sup>**

**new/usr/src/lib/openssl/libsunw\_ssl/ssl\_lib.c**

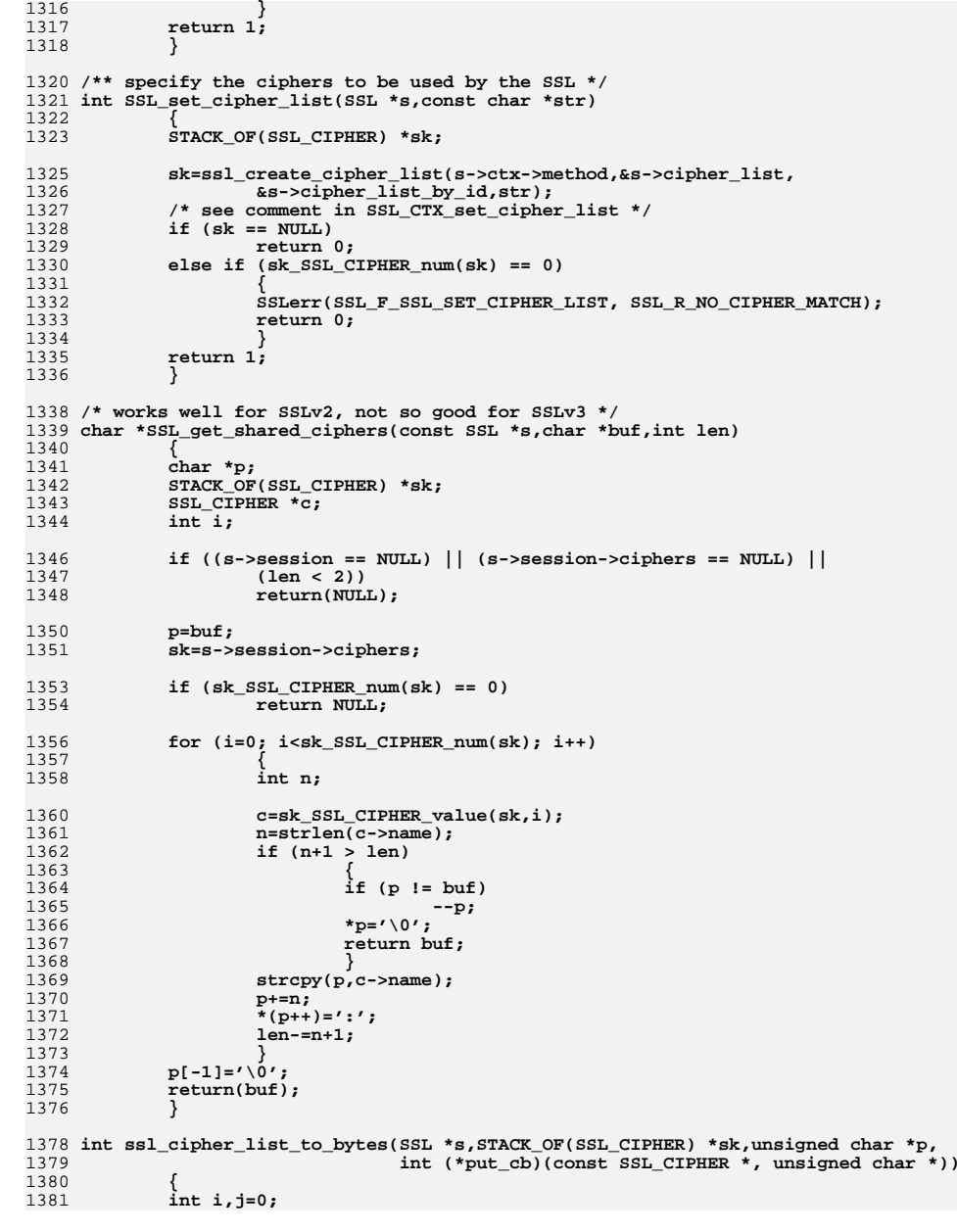

 **<sup>22</sup>** 1382SSL\_CIPHER \*c;<br>unsigned char \*q; 1383 **unsigned char \*q;** 1384 **#ifndef OPENSSL\_NO\_KRB5** 1385 **int nokrb5 = !kssl\_tgt\_is\_available(s->kssl\_ctx);** 1386 **#endif /\* OPENSSL\_NO\_KRB5 \*/** 1388 **if (sk == NULL) return(0);** 1389 **q=p;** 1391 **for (i=0; i<sk\_SSL\_CIPHER\_num(sk); i++)** 1392 **{** 1393 **c=sk\_SSL\_CIPHER\_value(sk,i);** 1394 **/\* Skip TLS v1.2 only ciphersuites if lower than v1.2 \*/** 1395 **if ((c->algorithm\_ssl & SSL\_TLSV1\_2) &&** 1396 **(TLS1\_get\_client\_version(s) < TLS1\_2\_VERSION))** 1397 **continue;** 1398 **#ifndef OPENSSL\_NO\_KRB5** 1399 **if (((c->algorithm\_mkey & SSL\_kKRB5) || (c->algorithm\_auth & SSL** 1400 **nokrb5)** 1401 **continue;**1402 **#endif /\* OPENSSL\_NO\_KRB5 \*/** 1403 **#ifndef OPENSSL\_NO\_PSK** 1404 **/\* with PSK there must be client callback set \*/** 14051405 **if (((c->algorithm\_mkey & SSL\_kPSK)** || (c->algorithm\_auth & SSL\_1406 **S->psk client callback == NULL**) 1406 **s->psk\_client\_callback == NULL)**1407 **continue;** 1408 **#endif /\* OPENSSL\_NO\_PSK \*/** 1409 **#ifndef OPENSSL\_NO\_SRP** 14101410 **if (((c->algorithm\_mkey & SSL\_kSRP)** || (c->algorithm\_auth & SSL\_1411 1411 **!(s->srp\_ctx.srp\_Mask & SSL\_kSRP))**1412 **continue;**1413 **#endif /\* OPENSSL\_NO\_SRP \*/** 1414 $j = put cb ? put cb(c,p) : ssl put cipher by char(s,c,p);$ 1415 **p+=j;** 1416 **} /\* If p == q, no ciphers and caller indicates an error. Otherwise** 14171418 **\* add SCSV if not renegotiating.**<br>1419 **\*/** 1419 **\*/ if (p != q && !s->renegotiate)** 14201421 **{** 1422 **static SSL\_CIPHER scsv =** 1423 **{** 1424 **0, NULL, SSL3\_CK\_SCSV, 0, 0, 0, 0, 0, 0, 0, 0, 0** 1425 **}; j = put\_cb ? put\_cb(&scsv,p) : ssl\_put\_cipher\_by\_char(s,&scsv,p)** 14261427 **p+=j;** 1428 **#ifdef OPENSSL\_RI\_DEBUG** 1429 **fprintf(stderr, "SCSV sent by client\n");** 1430 **#endif** 1431 **}** 1433 **return(p-q);** 1434 **}** 1436 **STACK\_OF(SSL\_CIPHER) \*ssl\_bytes\_to\_cipher\_list(SSL \*s,unsigned char \*p,int num,** 1437 **STACK\_OF(SSL\_CIPHER) \*\*skp)**1438 **{** 1439 **const SSL\_CIPHER \*c;** 1440STACK OF(SSL CIPHER) \*sk; 1441 **int i,n;** 1442 **if (s->s3)** 1443 **s->s3->send\_connection\_binding = 0;** 1445 **n=ssl\_put\_cipher\_by\_char(s,NULL,NULL);** 1446 **if ((num%n) != 0)** 1447**{**

**new/usr/src/lib/openssl/libsunw\_ssl/ssl\_lib.c <sup>23</sup> SSLerr(SSL\_F\_SSL\_BYTES\_TO\_CIPHER\_LIST,SSL\_R\_ERROR\_IN\_RECEIVED\_CI return(NULL); } if ((skp == NULL) || (\*skp == NULL)) sk=sk\_SSL\_CIPHER\_new\_null(); /\* change perhaps later \*/ else { sk= \*skp; sk\_SSL\_CIPHER\_zero(sk); } for (i=0; i<num; i+=n) { /\* Check for SCSV \*/ if (s->s3 && (n != 3 || !p[0]) &&**  $(p[n-2] == ((SSL3<sup>CK</sup> SCSV >> 8) & (xff)) & &$  **(p[n-1] == (SSL3\_CK\_SCSV & 0xff))) { /\* SCSV fatal if renegotiating \*/ if (s->renegotiate) { SSLerr(SSL\_F\_SSL\_BYTES\_TO\_CIPHER\_LIST,SSL\_R\_SCSV ssl3\_send\_alert(s,SSL3\_AL\_FATAL,SSL\_AD\_HANDSHAKE goto err; }**  $s$ ->s3->send\_connection\_binding = 1;<br>p  $+= n$ ; **p += n; #ifdef OPENSSL\_RI\_DEBUG fprintf(stderr, "SCSV received by server\n"); #endif continue; } c=ssl\_get\_cipher\_by\_char(s,p); p+=n; if (c != NULL) { if (!sk\_SSL\_CIPHER\_push(sk,c)) { SSLerr(SSL\_F\_SSL\_BYTES\_TO\_CIPHER\_LIST,ERR\_R\_MALL goto err; } } } if** (skp != NULL)<br>\*skp=sk; **\*skp=sk; return(sk); err: if ((skp == NULL) || (\*skp == NULL)) sk\_SSL\_CIPHER\_free(sk); return(NULL); } #ifndef OPENSSL\_NO\_TLSEXT /\*\* return a servername extension value if provided in Client Hello, or NULL. \* So far, only host\_name types are defined (RFC 3546). \*/ const char \*SSL\_get\_servername(const SSL \*s, const int type) { if (type != TLSEXT\_NAMETYPE\_host\_name) return NULL;**

**return s->session && !s->tlsext\_hostname ?** **new/usr/src/lib/openssl/libsunw\_ssl/ssl\_lib.c <sup>24</sup> s->session->tlsext\_hostname : s->tlsext\_hostname; } int SSL\_get\_servername\_type(const SSL \*s) { if (s->session && (!s->tlsext\_hostname ? s->session->tlsext\_hostname : s return TLSEXT\_NAMETYPE\_host\_name; return -1; } # ifndef OPENSSL\_NO\_NEXTPROTONEG /\* SSL\_select\_next\_proto implements the standard protocol selection. It is \* expected that this function is called from the callback set by \* SSL\_CTX\_set\_next\_proto\_select\_cb. \* \* The protocol data is assumed to be a vector of 8-bit, length prefixed byte \* strings. The length byte itself is not included in the length. A byte \* string of length 0 is invalid. No byte string may be truncated. \* \* The current, but experimental algorithm for selecting the protocol is: \* \* 1) If the server doesn't support NPN then this is indicated to the \* callback. In this case, the client application has to abort the connection \* or have a default application level protocol. \* \* 2) If the server supports NPN, but advertises an empty list then the \* client selects the first protcol in its list, but indicates via the \* API that this fallback case was enacted. \* \* 3) Otherwise, the client finds the first protocol in the server's list \* that it supports and selects this protocol. This is because it's \* assumed that the server has better information about which protocol \* a client should use. \* \* 4) If the client doesn't support any of the server's advertised \* protocols, then this is treated the same as case 2. \* \* It returns either \* OPENSSL\_NPN\_NEGOTIATED if a common protocol was found, or \* OPENSSL\_NPN\_NO\_OVERLAP if the fallback case was reached. \*/ int SSL\_select\_next\_proto(unsigned char \*\*out, unsigned char \*outlen, const unsi { unsigned int i, j; const unsigned char \*result; int status = OPENSSL\_NPN\_UNSUPPORTED; /\* For each protocol in server preference order, see if we support it. \*** for  $(i = 0; i <$  server\_len;  $)$  **{** for  $(j = 0; j <$  client len; ) **{ if (server[i] == client[j] &&** memcmp(&server[i+1], &client[j+1], server[i]) == 0) **{ /\* We found a match \*/ result = &server[i]; status = OPENSSL\_NPN\_NEGOTIATED; goto found; } j += client[j]; j++; } i += server[i];** 

**i++;**

**new/usr/src/lib/openssl/libsunw\_ssl/ssl\_lib.c <sup>25</sup> } /\* There's no overlap between our protocols and the server's list. \*/ result = client; status = OPENSSL\_NPN\_NO\_OVERLAP; found: \*out = (unsigned char \*) result + 1; \*outlen = result[0]; return status; } /\* SSL\_get0\_next\_proto\_negotiated sets \*data and \*len to point to the client's \* requested protocol for this connection and returns 0. If the client didn't**\* request any protocol, then \*data is set to NULL.  **\* \* Note that the client can request any protocol it chooses. The value returned \* from this function need not be a member of the list of supported protocols \* provided by the callback. \*/ void SSL\_get0\_next\_proto\_negotiated(const SSL \*s, const unsigned char \*\*data, un { \*data = s->next\_proto\_negotiated; if (!\*data) { \*len = 0; } else { \*len = s->next\_proto\_negotiated\_len; } } /\* SSL\_CTX\_set\_next\_protos\_advertised\_cb sets a callback that is called when a \* TLS server needs a list of supported protocols for Next Protocol \* Negotiation. The returned list must be in wire format. The list is returned \* by setting |out| to point to it and |outlen| to its length. This memory will \* not be modified, but one should assume that the SSL\* keeps a reference to \* it. \* \* The callback should return SSL\_TLSEXT\_ERR\_OK if it wishes to advertise. Other \* such extension will be included in the ServerHello. \*/ void SSL\_CTX\_set\_next\_protos\_advertised\_cb(SSL\_CTX \*ctx, int (\*cb) (SSL \*ssl, co { ctx->next\_protos\_advertised\_cb = cb; ctx->next\_protos\_advertised\_cb\_arg = arg; } /\* SSL\_CTX\_set\_next\_proto\_select\_cb sets a callback that is called when a \* client needs to select a protocol from the server's provided list. |out| \* must be set to point to the selected protocol (which may be within |in|). \* The length of the protocol name must be written into |outlen|. The server's \* advertised protocols are provided in |in| and |inlen|. The callback can \* assume that |in| is syntactically valid. \* \* The client must select a protocol. It is fatal to the connection if this \* callback returns a value other than SSL\_TLSEXT\_ERR\_OK. \*/ void SSL\_CTX\_set\_next\_proto\_select\_cb(SSL\_CTX \*ctx, int (\*cb) (SSL \*s, unsigned { ctx->next\_proto\_select\_cb = cb; ctx->next\_proto\_select\_cb\_arg = arg; } # endif #endif int SSL\_export\_keying\_material(SSL \*s, unsigned char \*out, size\_t olen, const char \*label, size\_t llen, const unsigned char \*p, size\_t plen, int use\_context)**

```
new/usr/src/lib/openssl/libsunw_ssl/ssl_lib.c 26
1646 {
1647 if (s->version < TLS1_VERSION)
1648 return -1;
1650 return s->method->ssl3_enc->export_keying_material(s, out, olen, label,
1651 llen, p, plen,
1652 use_context);1653 }
1655 static unsigned long ssl_session_hash(const SSL_SESSION *a)
1656 {
1657 unsigned long l;
1659 l=(unsigned long)
1660 ((unsigned int) a->session_id[0] )|
1661 ((unsigned int) a->session_id[1]<< 8L)|
1662 ((unsigned long)a->session_id[2]<<16L)|
1663 ((unsigned long)a->session_id[3]<<24L);
1664 return(l);
1665 }
1667 /* NB: If this function (or indeed the hash function which uses a sort of
1668 * coarser function than this one) is changed, ensure
1669 * SSL_CTX_has_matching_session_id() is checked accordingly. It relies on being
1670 * able to construct an SSL_SESSION that will collide with any existing session1671 * with a matching session ID. */
1672 static int ssl_session_cmp(const SSL_SESSION *a,const SSL_SESSION *b)
1673 {
1674 if (a->ssl_version != b->ssl_version)
1675 return(1);
 if (a->session_id_length != b->session_id_length)
16761677 return(1);
 return(memcmp(a->session_id,b->session_id,a->session_id_length));
16781679 }
1681 /* These wrapper functions should remain rather than redeclaring
1682 * SSL_SESSION_hash and SSL_SESSION_cmp for void* types and casting each
1683 * variable. The reason is that the functions aren't static, they're exposed via1684 * ssl.h. */
1685 static IMPLEMENT_LHASH_HASH_FN(ssl_session, SSL_SESSION)
1686 static IMPLEMENT_LHASH_COMP_FN(ssl_session, SSL_SESSION)
1688 SSL_CTX *SSL_CTX_new(const SSL_METHOD *meth)
1689 {
1690 SSL_CTX *ret=NULL;
1692 if (meth == NULL)
1693 {
1694 SSLerr(SSL_F_SSL_CTX_NEW,SSL_R_NULL_SSL_METHOD_PASSED);
1695 return(NULL);
1696 }
1698 #ifdef OPENSSL_FIPS
1699 if (FIPS_mode() && (meth->version < TLS1_VERSION))
1700 {
1701 SSLerr(SSL_F_SSL_CTX_NEW, SSL_R_ONLY_TLS_ALLOWED_IN_FIPS_MODE);
1702 return NULL;
1703 }
1704 #endif
1706if (SSL get ex data X509 STORE CTX idx() < 0)1707 {
1708 SSLerr(SSL_F_SSL_CTX_NEW,SSL_R_X509_VERIFICATION_SETUP_PROBLEMS)
1709 goto err;
1710 }
 ret=(SSL_CTX *)OPENSSL_malloc(sizeof(SSL_CTX));1711
```
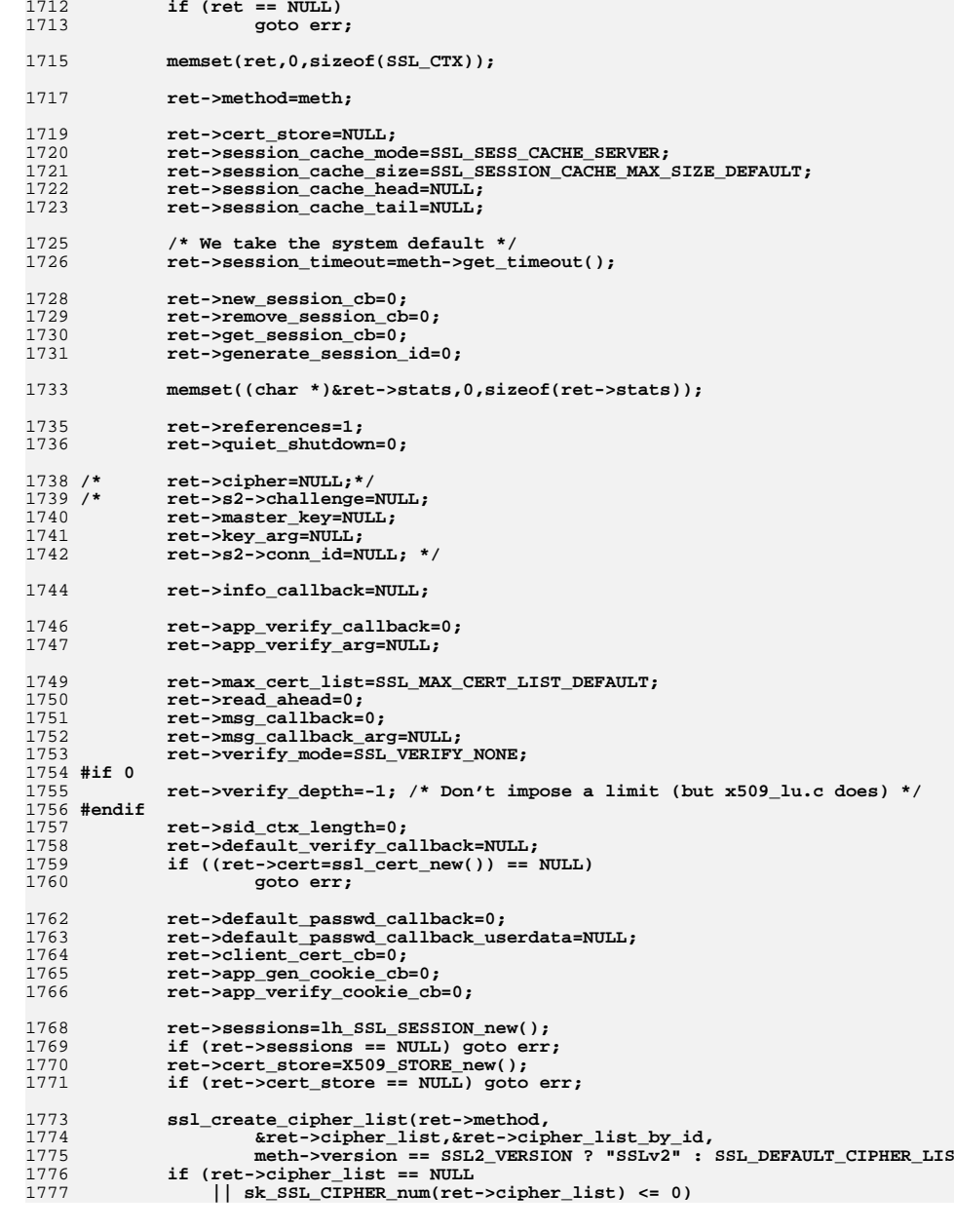

**<sup>27</sup>**

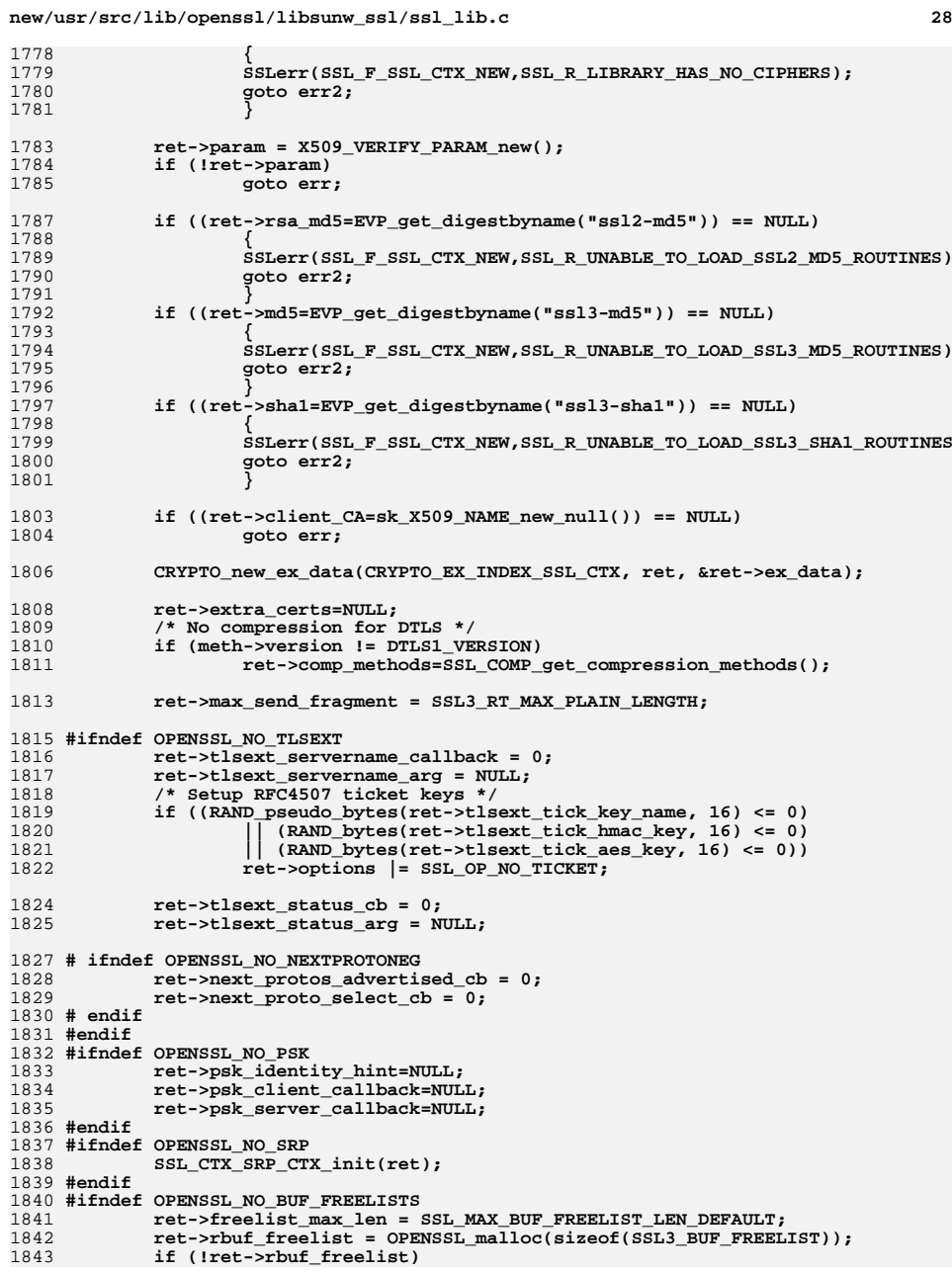

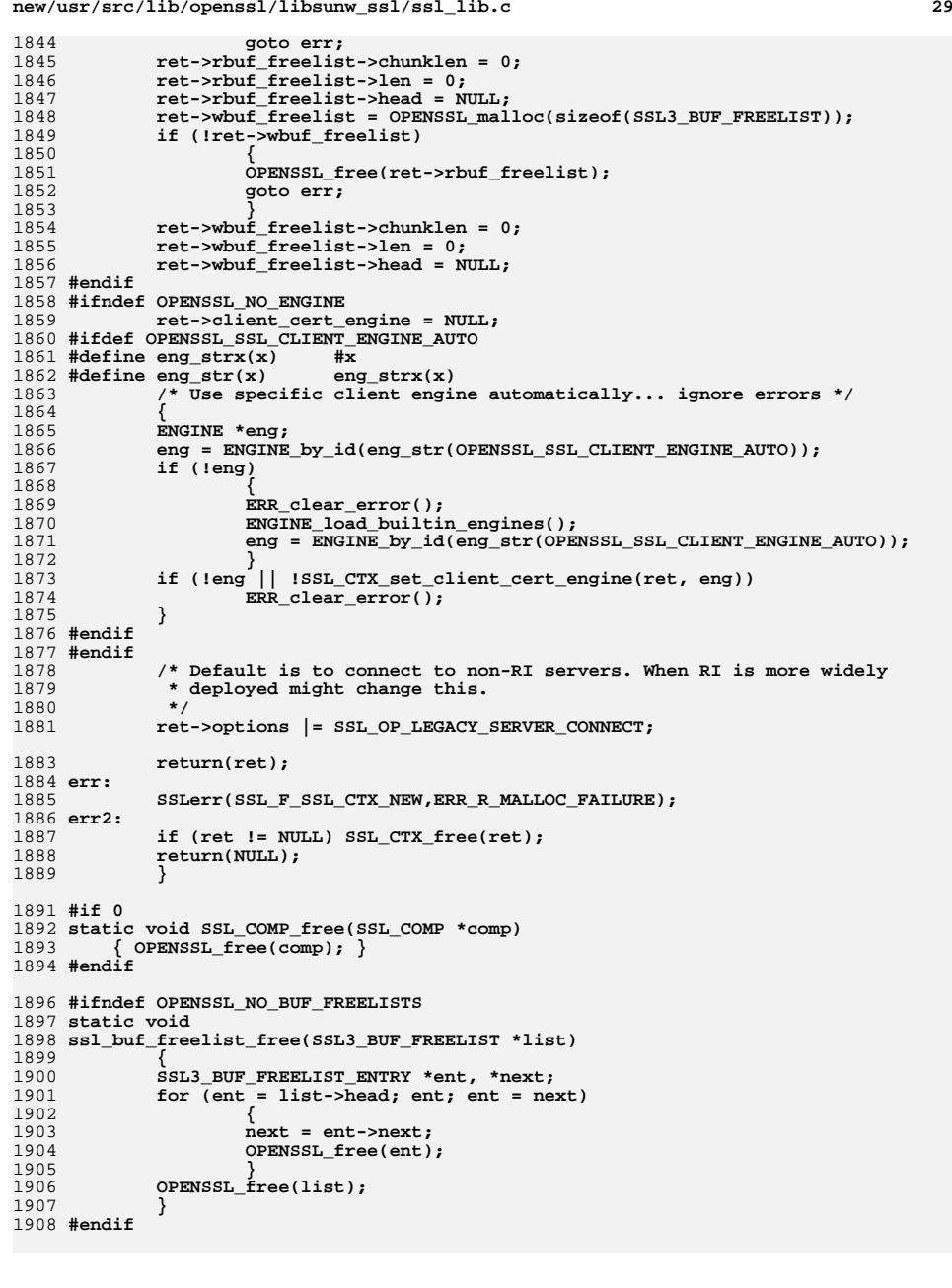

```
new/usr/src/lib/openssl/libsunw_ssl/ssl_lib.c 30
1910 void SSL_CTX_free(SSL_CTX *a)
1911 {
1912 int i;
1914 if (a == NULL) return;
1916 i=CRYPTO_add(&a->references,-1,CRYPTO_LOCK_SSL_CTX);
1917 #ifdef REF_PRINT
1918 REF_PRINT("SSL_CTX",a);
1919 #endif
1920 if (i > 0) return;
1921 #ifdef REF_CHECK
1922 if (i < 0)
1923 {
1924 fprintf(stderr,"SSL_CTX_free, bad reference count\n");
1925 abort(); /* ok */
1926 }
1927 #endif
1929 if (a->param)
1930 X509_VERIFY_PARAM_free(a->param);
1932 /*
1933 * Free internal session cache. However: the remove_cb() may reference
1934 * the ex_data of SSL_CTX, thus the ex_data store can only be removed1935 * after the sessions were flushed.
1936 * As the ex_data handling routines might also touch the session cache,
1937 * the most secure solution seems to be: empty (flush) the cache, then1938 * free ex_data, then finally free the cache.1939 * (See ticket [openssl.org #212].)1940 */
 if (a->sessions != NULL)
19411942SSL CTX flush sessions(a,0);
1944 CRYPTO_free_ex_data(CRYPTO_EX_INDEX_SSL_CTX, a, &a->ex_data);
1946 if (a->sessions != NULL)
1947 lh_SSL_SESSION_free(a->sessions);
1949 if (a->cert_store != NULL)
1950 X509_STORE_free(a->cert_store);
1951 if (a->cipher_list != NULL)
1952 sk_SSL_CIPHER_free(a->cipher_list);
1953 if (a->cipher_list_by_id != NULL)
1954 sk_SSL_CIPHER_free(a->cipher_list_by_id);
1955 if (a->cert != NULL)
1956 ssl_cert_free(a->cert);
1957if (a->client CA != NULL)1958 sk_X509_NAME_pop_free(a->client_CA,X509_NAME_free);
1959 if (a->extra_certs != NULL)
1960 sk_X509_pop_free(a->extra_certs,X509_free);
1961 #if 0 /* This should never be done, since it removes a global database */
1962 if (a->comp_methods != NULL)
1963 sk_SSL_COMP_pop_free(a->comp_methods,SSL_COMP_free);
1964 #else
1965 a->comp_methods = NULL;
1966 #endif
1968 #ifndef OPENSSL_NO_SRTP
1969 if (a->srtp_profiles)<br>1970 sk SRTP PROTE

1970 sk_SRTP_PROTECTION_PROFILE_free(a->srtp_profiles);1971 #endif
1973 #ifndef OPENSSL_NO_PSK
1974 if (a->psk_identity_hint)
1975 OPENSSL_free(a->psk_identity_hint);
```

```
 31
1976 #endif
1977 #ifndef OPENSSL_NO_SRP
1978 SSL_CTX_SRP_CTX_free(a);
1979 #endif
1980 #ifndef OPENSSL_NO_ENGINE
1981 if (a->client_cert_engine)
1982ENGINE finish(a->client cert engine);
1983 #endif
1985 #ifndef OPENSSL_NO_BUF_FREELISTS
1986 if (a->wbuf_freelist)
1987 ssl_buf_freelist_free(a->wbuf_freelist);
1988 if (a->rbuf_freelist)
1989 ssl_buf_freelist_free(a->rbuf_freelist);
1990 #endif
1992 OPENSSL_free(a);
1993 }
1995 void SSL_CTX_set_default_passwd_cb(SSL_CTX *ctx, pem_password_cb *cb)
1996 {
1997 ctx->default_passwd_callback=cb;
1998 }
2000 void SSL_CTX_set_default_passwd_cb_userdata(SSL_CTX *ctx,void *u)
2001 {
2002 ctx->default_passwd_callback_userdata=u;
2003 }
2005 void SSL_CTX_set_cert_verify_callback(SSL_CTX *ctx, int (*cb)(X509_STORE_CTX *,v
2006 {
2007 ctx->app_verify_callback=cb;
2008 ctx->app_verify_arg=arg;
2009 }
2011 void SSL_CTX_set_verify(SSL_CTX *ctx,int mode,int (*cb)(int, X509_STORE_CTX *))
2012 {
2013 ctx->verify_mode=mode;
2014 ctx->default_verify_callback=cb;
2015 }
2017 void SSL_CTX_set_verify_depth(SSL_CTX *ctx,int depth)
2018 {
2019 X509_VERIFY_PARAM_set_depth(ctx->param, depth);
2020 }
2022 void ssl_set_cert_masks(CERT *c, const SSL_CIPHER *cipher)
2023 {
2024 CERT_PKEY *cpk;
2025 int rsa_enc,rsa_tmp,rsa_sign,dh_tmp,dh_rsa,dh_dsa,dsa_sign;
2026 int rsa_enc_export,dh_rsa_export,dh_dsa_export;
2027 int rsa_tmp_export,dh_tmp_export,kl;
2028 unsigned long mask_k,mask_a,emask_k,emask_a;
2029 int have_ecc_cert, ecdh_ok, ecdsa_ok, ecc_pkey_size;
2030 #ifndef OPENSSL_NO_ECDH
2031 int have_ecdh_tmp;
2032 #endif
2033 X509 *x = NULL;
2034 EVP_PKEY *ecc_pkey = NULL;
2035 int signature_nid = 0, pk_nid = 0, md_nid = 0;
2037 if (c == NULL) return;
2039 kl=SSL_C_EXPORT_PKEYLENGTH(cipher);
2041 #ifndef OPENSSL_NO_RSA
```

```
new/usr/src/lib/openssl/libsunw_ssl/ssl_lib.c 32
2042 rsa_tmp=(c->rsa_tmp != NULL || c->rsa_tmp_cb != NULL);
2043 rsa_tmp_export=(c->rsa_tmp_cb != NULL ||
2044 (rsa_tmp && RSA_size(c->rsa_tmp)*8 <= kl));
2045 #else
2046 rsa_tmp=rsa_tmp_export=0;
2047 #endif
2048 #ifndef OPENSSL_NO_DH
2049 dh_tmp=(c->dh_tmp != NULL || c->dh_tmp_cb != NULL);
2050 dh_tmp_export=(c->dh_tmp_cb != NULL ||
2051(dh tmp && DH size(c->dh tmp)*8 <= kl));
2052 #else
2053 dh_tmp=dh_tmp_export=0;
2054 #endif
2056 #ifndef OPENSSL_NO_ECDH
2057have ecdh tmp=(c->ecdhtmp != NULL || c->ecdhtmp cb != NULL);2058 #endif
2059 cpk= &(c->pkeys[SSL_PKEY_RSA_ENC]);
2060 rsa_enc= (cpk->x509 != NULL && cpk->privatekey != NULL);
2061 rsa_enc_export=(rsa_enc && EVP_PKEY_size(cpk->privatekey)*8 <= kl);
2062 cpk= &(c->pkeys[SSL_PKEY_RSA_SIGN]);
2063 rsa_sign=(cpk->x509 != NULL && cpk->privatekey != NULL);
2064 cpk= &(c->pkeys[SSL_PKEY_DSA_SIGN]);
2065 dsa_sign=(cpk->x509 != NULL && cpk->privatekey != NULL);
2066 cpk= &(c->pkeys[SSL_PKEY_DH_RSA]);
2067 dh_rsa= (cpk->x509 != NULL && cpk->privatekey != NULL);
2068 dh_rsa_export=(dh_rsa && EVP_PKEY_size(cpk->privatekey)*8 <= kl);
2069 cpk= &(c->pkeys[SSL_PKEY_DH_DSA]);
2070 /* FIX THIS EAY EAY EAY */
2071dh_dsa= (cpk->x509 != NULL && cpk->privatekey != NULL);
2072 dh_dsa_export=(dh_dsa && EVP_PKEY_size(cpk->privatekey)*8 <= kl);
2073 cpk= &(c->pkeys[SSL_PKEY_ECC]);
2074have ecc cert= (cpk->x509 != NULL && cpk->privatekey != NULL);
2075 mask_k=0;
2076 mask_a=0;
2077 emask_k=0;
2078 emask_a=0;
2082 #ifdef CIPHER_DEBUG
2083 printf("rt=%d rte=%d dht=%d ecdht=%d re=%d ree=%d rs=%d ds=%d dhr=%d dhd
                    rsa tmp, rsa tmp export, dh tmp, have ecdh tmp,

 rsa_enc,rsa_enc_export,rsa_sign,dsa_sign,dh_rsa,dh_dsa);
20852086 #endif
2088 cpk = &(c->pkeys[SSL_PKEY_GOST01]);
2089 if (cpk->x509 != NULL && cpk->privatekey !=NULL) {
2090 mask_k |= SSL_kGOST;
2091mask a = SSL aGOST01;2092 }
2093 cpk = &(c->pkeys[SSL_PKEY_GOST94]);
2094 if (cpk->x509 != NULL && cpk->privatekey !=NULL) {
2095 mask_k |= SSL_kGOST;
2096mask_a |= SSL_aGOST94;
2097 }
2099 if (rsa_enc || (rsa_tmp && rsa_sign))
2100 mask_k|=SSL_kRSA;
2101 if (rsa_enc_export || (rsa_tmp_export && (rsa_sign || rsa_enc)))
2102 emask_k|=SSL_kRSA;
2104 #if 0
2105 /* The match needs to be both kEDH and aRSA or aDSA, so don't worry */
2106 if ( (dh_tmp || dh_rsa || dh_dsa) &&
 (rsa_enc || rsa_sign || dsa_sign))2107
```
 **<sup>33</sup>** 2108 **mask\_k|=SSL\_kEDH;** 2109 **if ((dh\_tmp\_export || dh\_rsa\_export || dh\_dsa\_export) &&** 2110 **(rsa\_enc || rsa\_sign || dsa\_sign))** 2111 **emask\_k|=SSL\_kEDH;** 2112 **#endif** 2114 **if (dh\_tmp\_export)** 2115 **emask\_k|=SSL\_kEDH;** 2117 **if (dh\_tmp)** 2118 **mask\_k|=SSL\_kEDH;** 2120 **if (dh\_rsa) mask\_k|=SSL\_kDHr;** 2121 **if (dh\_rsa\_export) emask\_k|=SSL\_kDHr;** 2123 **if (dh\_dsa) mask\_k|=SSL\_kDHd;** 2124 **if (dh\_dsa\_export) emask\_k|=SSL\_kDHd;** 2126 **if (rsa\_enc || rsa\_sign)** 2127 **{** 2128 **mask\_a|=SSL\_aRSA;** 2129 **emask\_a|=SSL\_aRSA;** 2130 **}** 2132 **if (dsa\_sign)** 2133 **{** 2134 **mask\_a|=SSL\_aDSS;** 2135 **emask\_a|=SSL\_aDSS;** 2136 **}** 2138 **mask\_a|=SSL\_aNULL;** 2139 **emask\_a|=SSL\_aNULL;** 2141 **#ifndef OPENSSL\_NO\_KRB5** 2142 **mask\_k|=SSL\_kKRB5;** 2143 **mask\_a|=SSL\_aKRB5;** 2144 **emask\_k|=SSL\_kKRB5;** 2145 **emask\_a|=SSL\_aKRB5;** 2146 **#endif** 2148 **/\* An ECC certificate may be usable for ECDH and/or** \* ECDSA cipher suites depending on the key usage extension.<br>\*/ 2150 **\*/ if (have\_ecc\_cert)** 21512152 **{** 2153 **/\* This call populates extension flags (ex\_flags) \*/** 2154 $x = (c-)pkeys[SSL$  PKEY ECC]). $x509;$ 2155 **X509\_check\_purpose(x, -1, 0);** 2156 **ecdh\_ok = (x->ex\_flags & EXFLAG\_KUSAGE) ?**  $(x-)$ ex kusage & X509v3 KU KEY AGREEMENT) : 1; 2158 **ecdsa\_ok = (x->ex\_flags & EXFLAG\_KUSAGE) ?** (x->ex kusage & X509v3 KU DIGITAL SIGNATURE) : 1; 2160 **ecc\_pkey = X509\_get\_pubkey(x);** 2161**ecc\_pkey\_size = (ecc\_pkey != NULL) ?**<br> **ecc\_pkey\_size = (ecc\_pkey != NULL) ?**<br> **everage PKEY** bits(ecc\_pkey) : 0: EVP\_PKEY\_bits(ecc\_pkey) : 0; 2163 **EVP\_PKEY\_free(ecc\_pkey);** 2164 **if ((x->sig\_alg) && (x->sig\_alg->algorithm))** 2165 **{** 2166 **signature\_nid = OBJ\_obj2nid(x->sig\_alg->algorithm);** 2167 **OBJ\_find\_sigid\_algs(signature\_nid, &md\_nid, &pk\_nid);** 2168 **}** 2169 **#ifndef OPENSSL\_NO\_ECDH** 2170 **if (ecdh\_ok)** 2171 **{** 2173**if (pk\_nid == NID\_rsaEncryption || pk\_nid == NID\_rsa)**

**new/usr/src/lib/openssl/libsunw\_ssl/ssl\_lib.c <sup>34</sup>** 2174 **{** 2175 **mask\_k|=SSL\_kECDHr;** 2176 **mask\_a|=SSL\_aECDH;** 2177 **if (ecc\_pkey\_size <= 163)** 2178 **{** 2179 **emask\_k|=SSL\_kECDHr;** 2180 **emask\_a|=SSL\_aECDH;** 2181 **}** 2182 **}** 2184 **if (pk\_nid == NID\_X9\_62\_id\_ecPublicKey)** 2185 **{** 2186 **mask\_k|=SSL\_kECDHe;** 2187 **mask\_a|=SSL\_aECDH;** 2188 **if (ecc\_pkey\_size <= 163)** 2189 **{** 2190 **emask\_k|=SSL\_kECDHe;** 2191 **emask\_a|=SSL\_aECDH;** 2192 **}** 2193 **}** 2194 **}** 2195 **#endif** 2196 **#ifndef OPENSSL\_NO\_ECDSA** 2197 **if (ecdsa\_ok)** 2198 **{** 2199 **mask\_a|=SSL\_aECDSA;** 2200 **emask\_a|=SSL\_aECDSA;** 2201 **}** 2202 **#endif** 2203 **}** 2205 **#ifndef OPENSSL\_NO\_ECDH** 2206 **if (have\_ecdh\_tmp)** 2207 **{** 2208 **mask\_k|=SSL\_kEECDH;** 2209 **emask\_k|=SSL\_kEECDH;** 2210 **}** 2211 **#endif** 2213 **#ifndef OPENSSL\_NO\_PSK** 2214 $mask$  **k**  $=$  SSL kPSK; 2215 **mask\_a |= SSL\_aPSK;** 2216 **emask\_k |= SSL\_kPSK; emask\_a |= SSL\_aPSK;** 22172218 **#endif** 2220 **c->mask\_k=mask\_k;** 2221 **c->mask\_a=mask\_a;** 2222 **c->export\_mask\_k=emask\_k;** 2223 **c->export\_mask\_a=emask\_a;** 2224 **c->valid=1;** 2225 **}** 2227 **/\* This handy macro borrowed from crypto/x509v3/v3\_purp.c \*/** 2228 **#define ku\_reject(x, usage) \** 2229 **(((x)->ex\_flags & EXFLAG\_KUSAGE) && !((x)->ex\_kusage & (usage)))** 2231 **#ifndef OPENSSL\_NO\_EC** 2233 **int ssl\_check\_srvr\_ecc\_cert\_and\_alg(X509 \*x, SSL \*s)** 2234 **{** 2235 **unsigned long alg\_k, alg\_a;** 2236 **EVP\_PKEY \*pkey = NULL;** 2237 **int keysize = 0;** 2238**int signature\_nid = 0, md\_nid = 0, pk\_nid = 0;**

2239**const SSL\_CIPHER \*cs = s->s3->tmp.new\_cipher;**

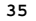

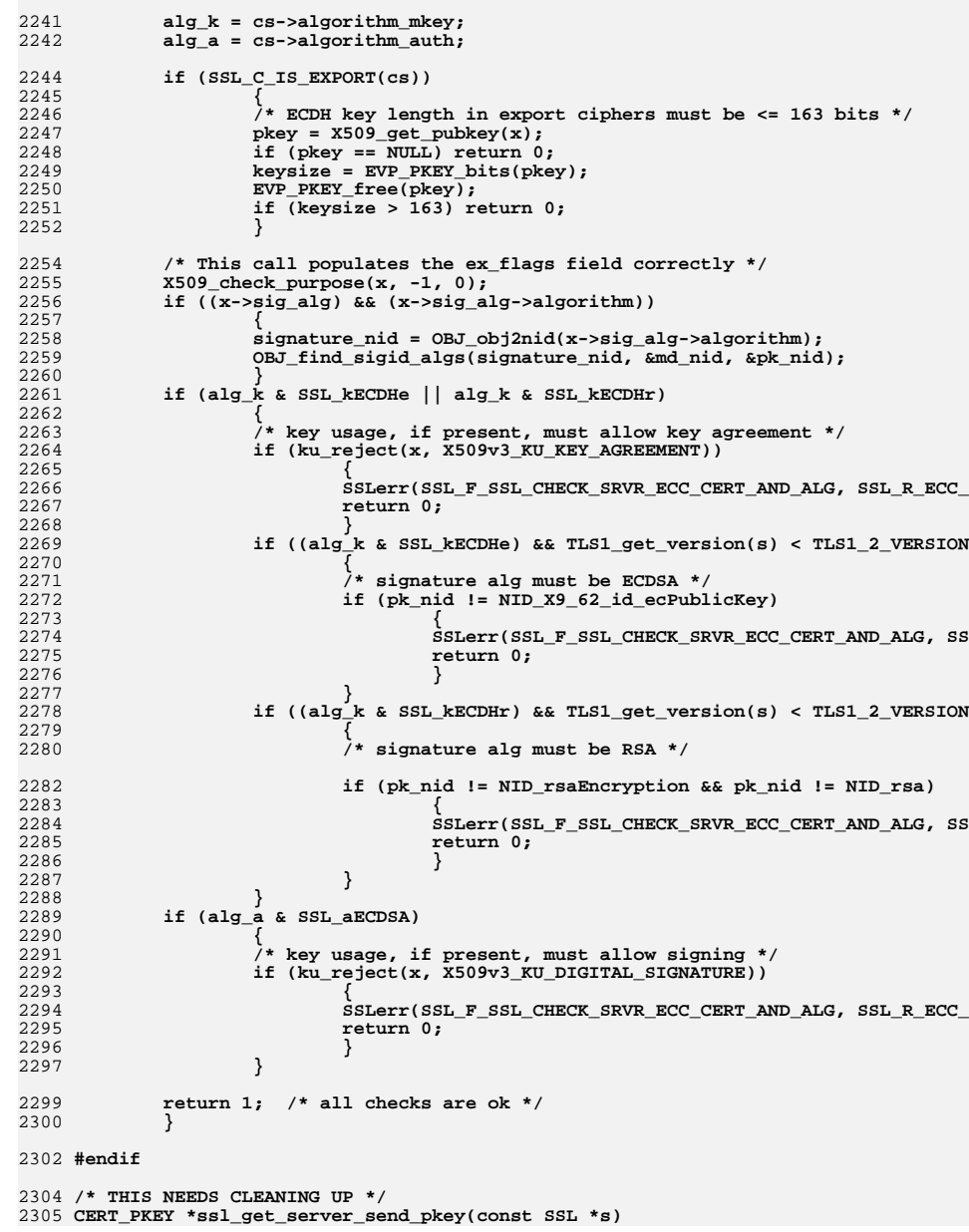

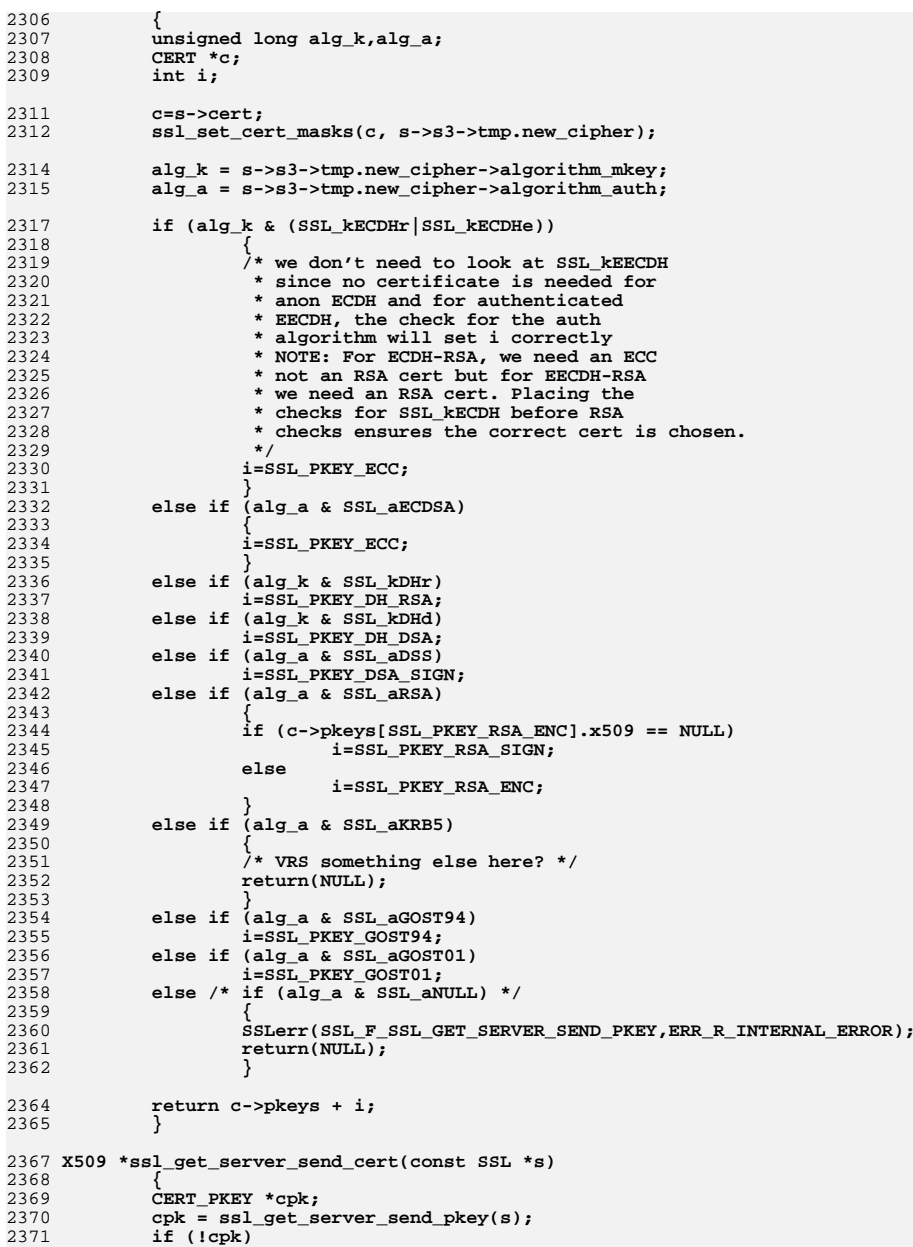

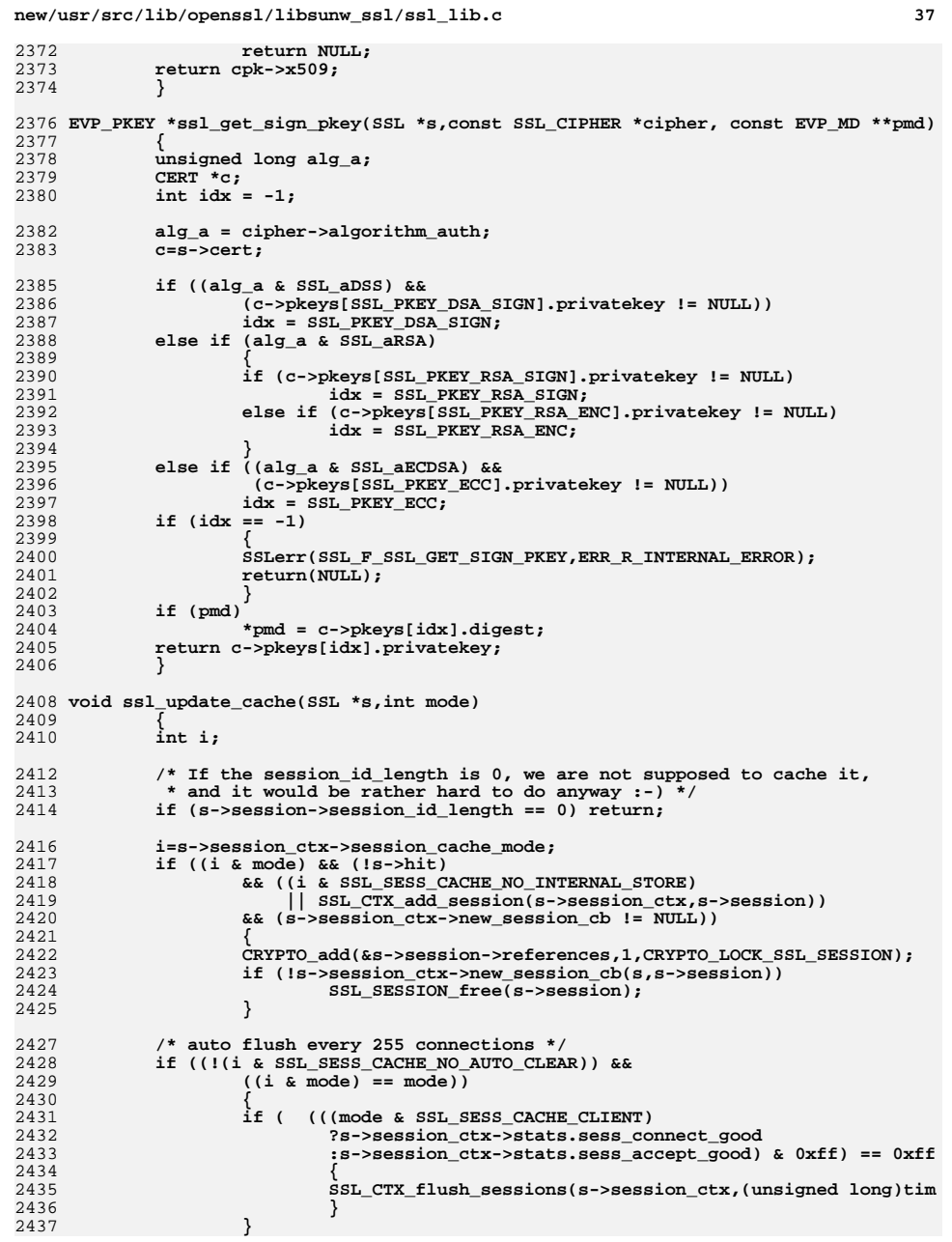

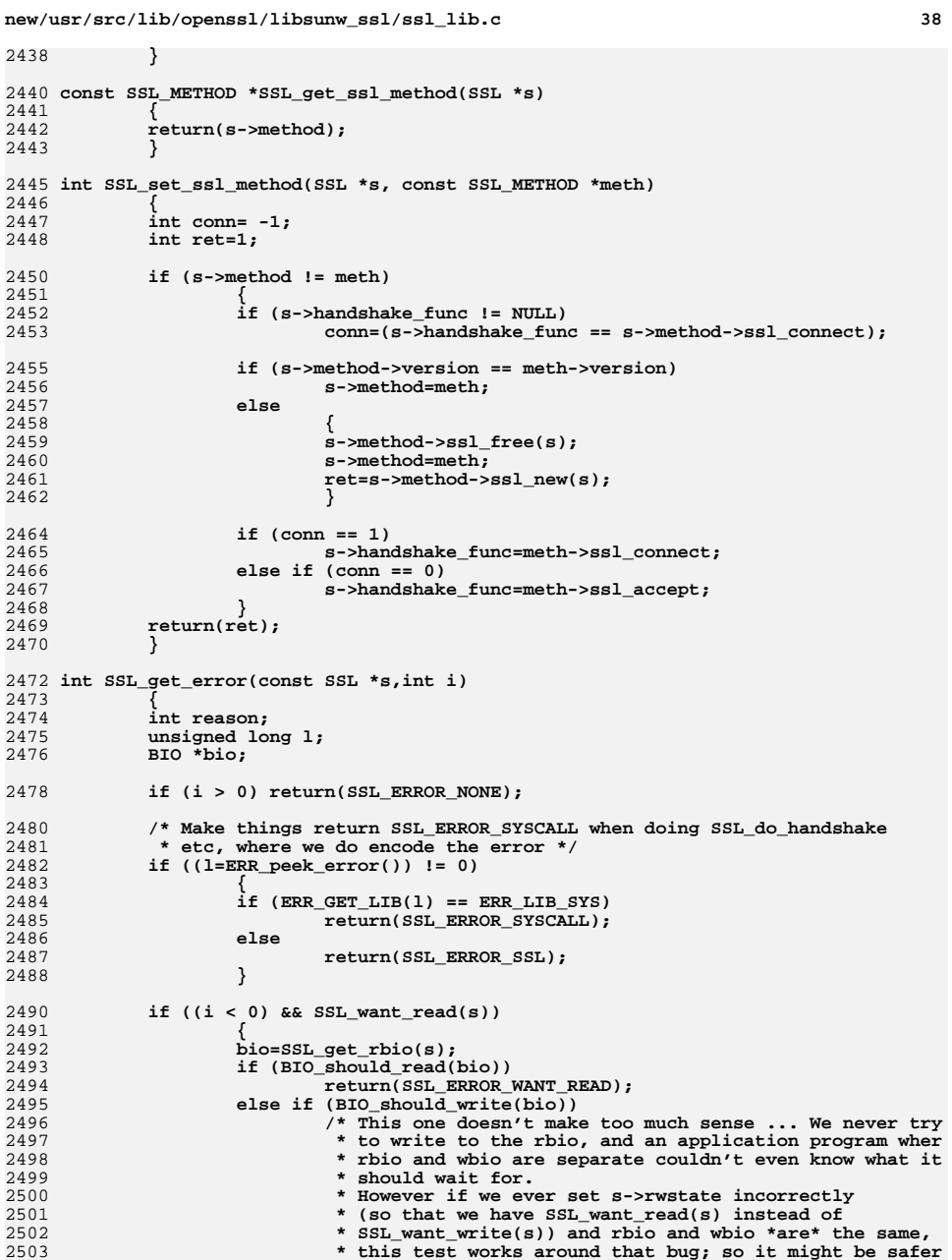
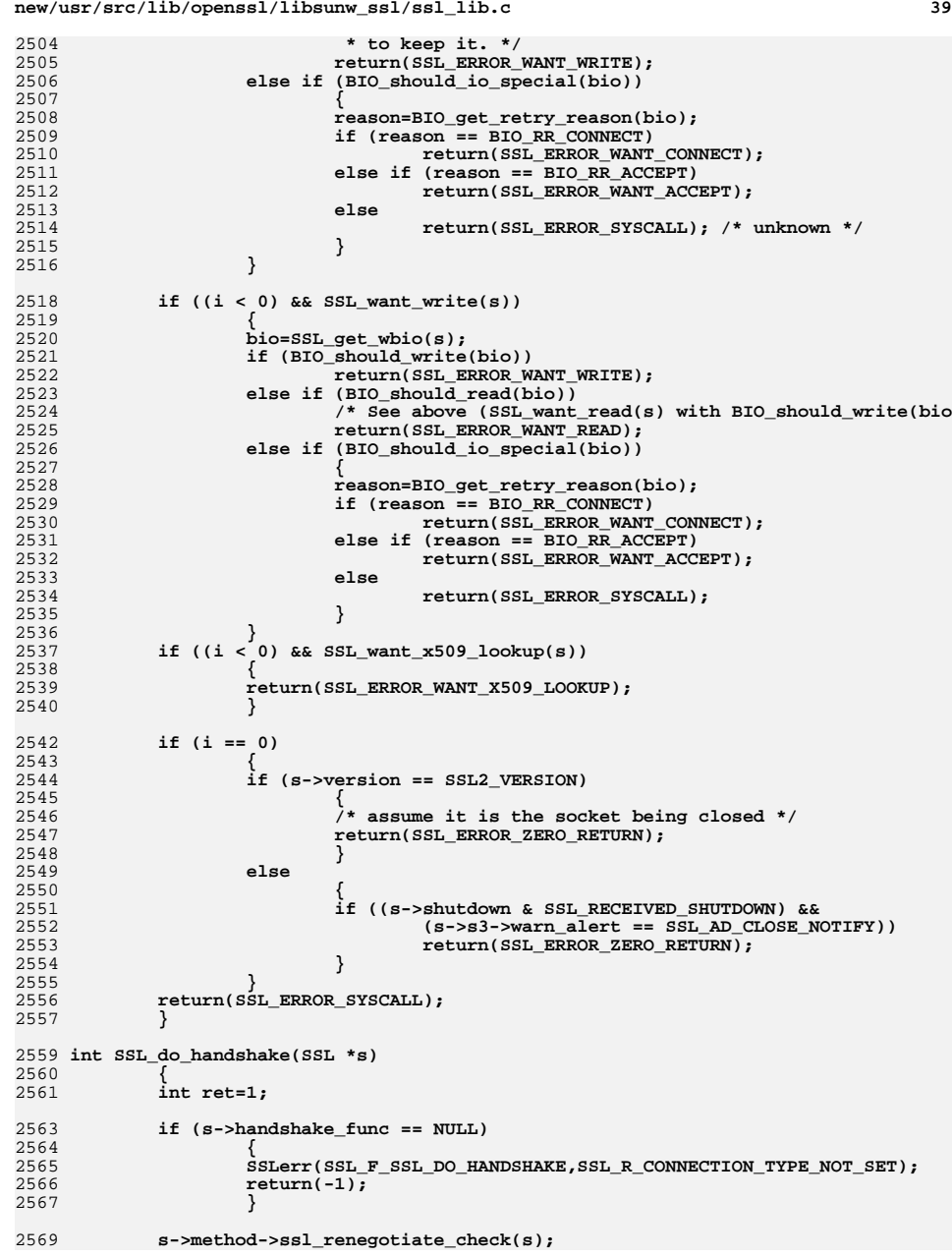

```
 40
2571if (SSL in init(s) || SSL in before(s))2572 {
2573 ret=s->handshake_func(s);
2574 }
 return(ret);
25752576 }
2578 /* For the next 2 functions, SSL_clear() sets shutdown and so
2579 * one of these calls will reset it */2580 void SSL_set_accept_state(SSL *s)
2581 {
2582 s->server=1;
2583 s->shutdown=0;
2584 s->state=SSL_ST_ACCEPT|SSL_ST_BEFORE;
2585 s->handshake_func=s->method->ssl_accept;
2586 /* clear the current cipher */
2587 ssl_clear_cipher_ctx(s);
2588 ssl_clear_hash_ctx(&s->read_hash);
2589 ssl_clear_hash_ctx(&s->write_hash);
2590 }
2592 void SSL_set_connect_state(SSL *s)
2593 {
2594 s->server=0;
2595 s->shutdown=0;
2596 s->state=SSL_ST_CONNECT|SSL_ST_BEFORE;
2597 s->handshake_func=s->method->ssl_connect;
2598 /* clear the current cipher */
2599ssl clear cipher ctx(s);2600 ssl_clear_hash_ctx(&s->read_hash);
2601 ssl_clear_hash_ctx(&s->write_hash);
2602 }
2604 int ssl_undefined_function(SSL *s)
2605 {
2606SSLerr(SSL_F_SSL_UNDEFINED_FUNCTION, ERR_R_SHOULD_NOT_HAVE_BEEN_CALLED);
2607 return(0);
2608 }
2610 int ssl_undefined_void_function(void)
2611 {
2612SSLerr(SSL_F_SSL_UNDEFINED_VOID_FUNCTION,ERR_R_SHOULD_NOT_HAVE_BEEN_CALL
2613 return(0);
2614 }
2616 int ssl_undefined_const_function(const SSL *s)
2617 {
2618 SSLerr(SSL_F_SSL_UNDEFINED_CONST_FUNCTION,ERR_R_SHOULD_NOT_HAVE_BEEN_CAL
2619 return(0);
2620 }
2622 SSL_METHOD *ssl_bad_method(int ver)
2623 {
2624SSLerr(SSL_F_SSL_BAD_METHOD,ERR_R_SHOULD_NOT_HAVE_BEEN_CALLED);
2625 return(NULL);
2626 }
2628 const char *SSL_get_version(const SSL *s)
2629 {
2630 if (s->version == TLS1_2_VERSION)
2631 return("TLSv1.2");
2632 else if (s->version == TLS1_1_VERSION)
2633 return("TLSv1.1");
2634 else if (s->version == TLS1_VERSION)
```
**return("TLSv1");**

**new/usr/src/lib/openssl/libsunw\_ssl/ssl\_lib.c**

**new/usr/src/lib/openssl/libsunw\_ssl/ssl\_lib.c <sup>41</sup>** 2636**else if (s->version == SSL3\_VERSION)**<br>return("SSLv3"); 2637 **return("SSLv3"); else if (s->version == SSL2\_VERSION)** 26382639 **return("SSLv2");** 2640 **else** 2641**return("unknown");**

2642

2700

 **}** 2644 **SSL \*SSL\_dup(SSL \*s)** 2645 **{** 2646 **STACK\_OF(X509\_NAME) \*sk;** 2647 **X509\_NAME \*xn;** 2648 **SSL \*ret;** 2649 **int i;** 26512651 **if ((ret=SSL\_new(SSL\_get\_SSL\_CTX(s)))** == NULL)<br>2652 **return(NULL)**; 2652 **return(NULL);**2654 **ret->version = s->version;** 2655 **ret->type = s->type;** 2656 **ret->method = s->method;** 2658 **if (s->session != NULL)** 2659 **{** 2660 **/\* This copies session-id, SSL\_METHOD, sid\_ctx, and 'cert' \*/** 2661 **SSL\_copy\_session\_id(ret,s);** 2662 **}** 2663 **else** 2664 **{** 2665<sup>\*</sup> No session has been established yet, so we have to expect<br>2666 \* that s->cert or ret->cert will be changed later --2666 **\* that s->cert or ret->cert will be changed later --**2667 **\* they should not both point to the same object,**\* and thus we can't use SSL copy session id. \*/ 2670 **ret->method->ssl\_free(ret);** 2671 **ret->method = s->method;** 2672 **ret->method->ssl\_new(ret);** 2674 **if (s->cert != NULL)** 2675 **{** 2676 **if (ret->cert != NULL)** 2677 **{** 2678 **ssl\_cert\_free(ret->cert);** 2679 **} ret->cert = ssl\_cert\_dup(s->cert);** 26802681 **if (ret->cert == NULL)** 2682 **goto err;** 2683 **}** 2685 **SSL\_set\_session\_id\_context(ret,** 2686 **s->sid\_ctx, s->sid\_ctx\_length);** 2687 **}** 2689 **ret->options=s->options;** 2690 **ret->mode=s->mode;** 2691 **SSL\_set\_max\_cert\_list(ret,SSL\_get\_max\_cert\_list(s));** 2692 **SSL\_set\_read\_ahead(ret,SSL\_get\_read\_ahead(s));** 2693 **ret->msg\_callback = s->msg\_callback;** 2694 **ret->msg\_callback\_arg = s->msg\_callback\_arg;** 2695 **SSL\_set\_verify(ret,SSL\_get\_verify\_mode(s),** 2696SSL get verify callback(s)); 2697 **SSL\_set\_verify\_depth(ret,SSL\_get\_verify\_depth(s));** 2698**ret->generate\_session\_id = s->generate\_session\_id;**

**SSL\_set\_info\_callback(ret,SSL\_get\_info\_callback(s));**

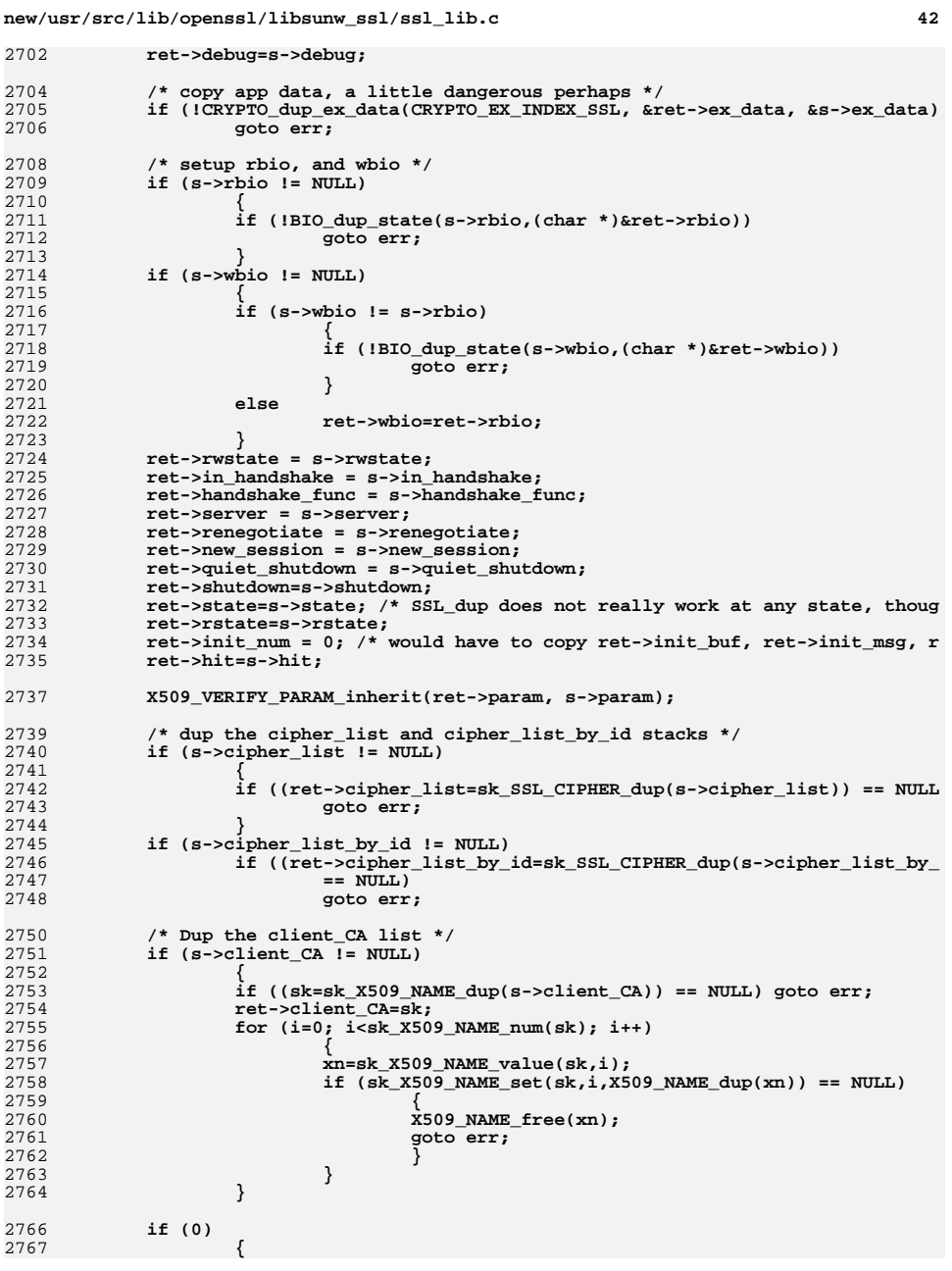

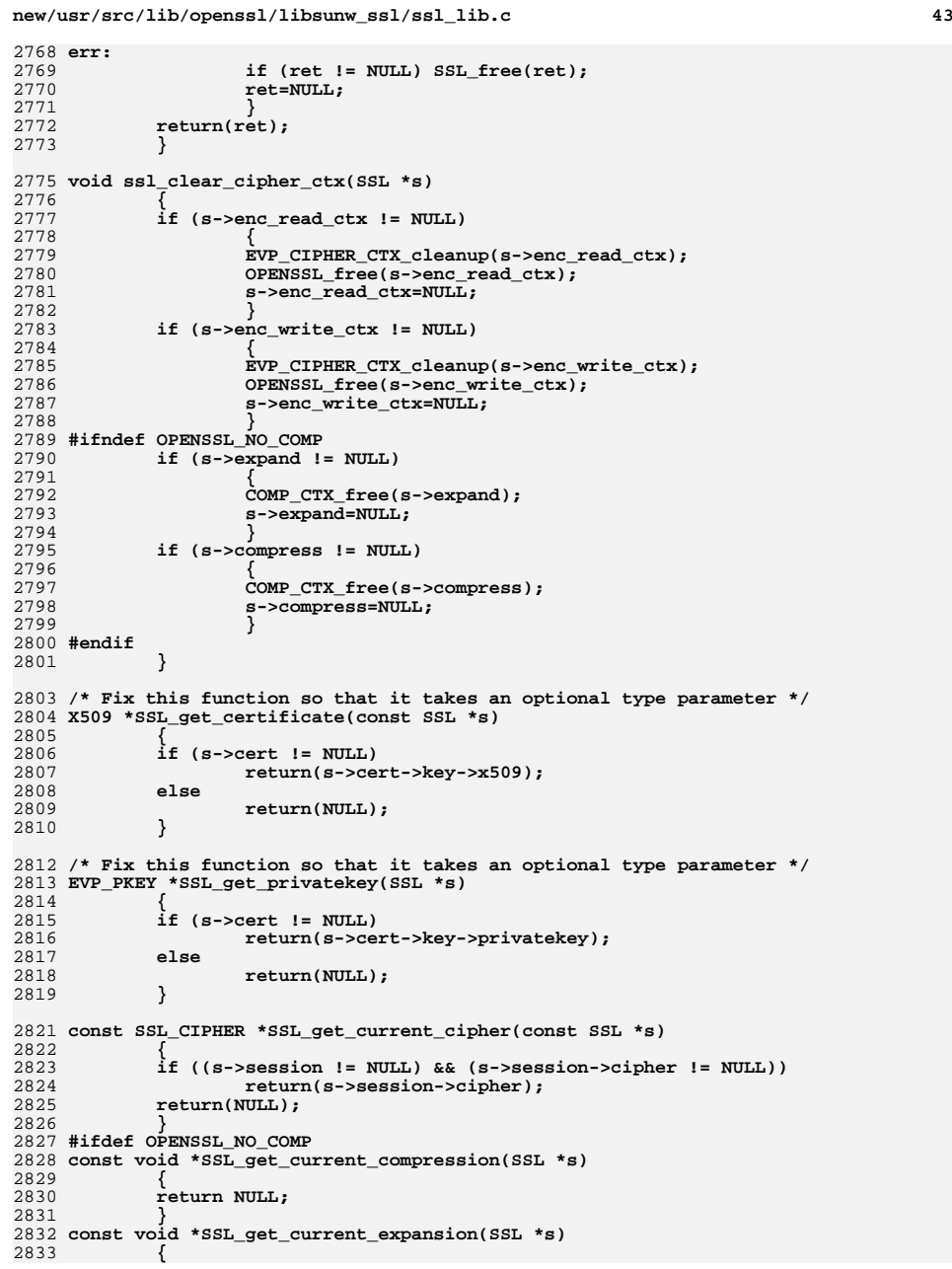

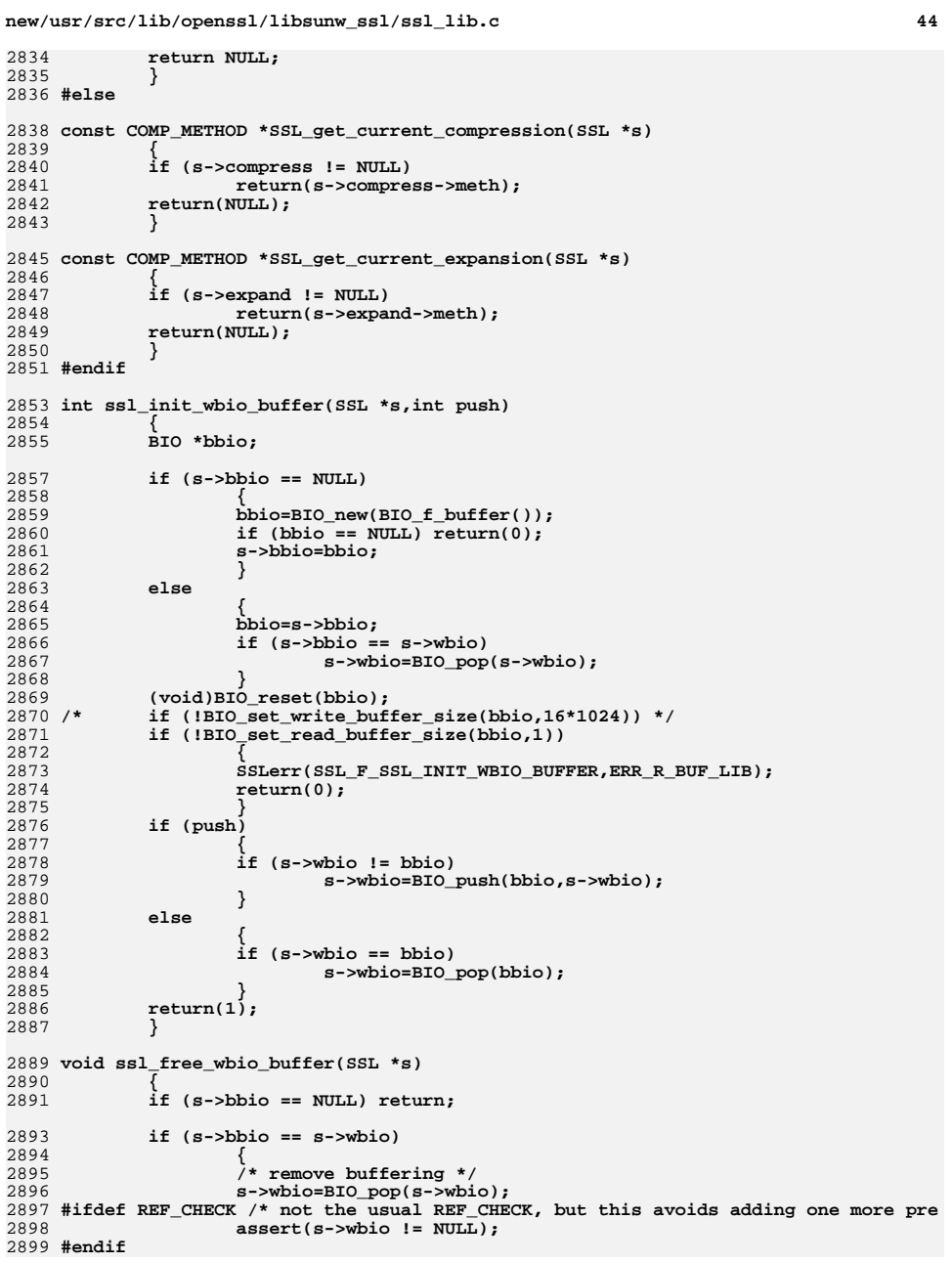

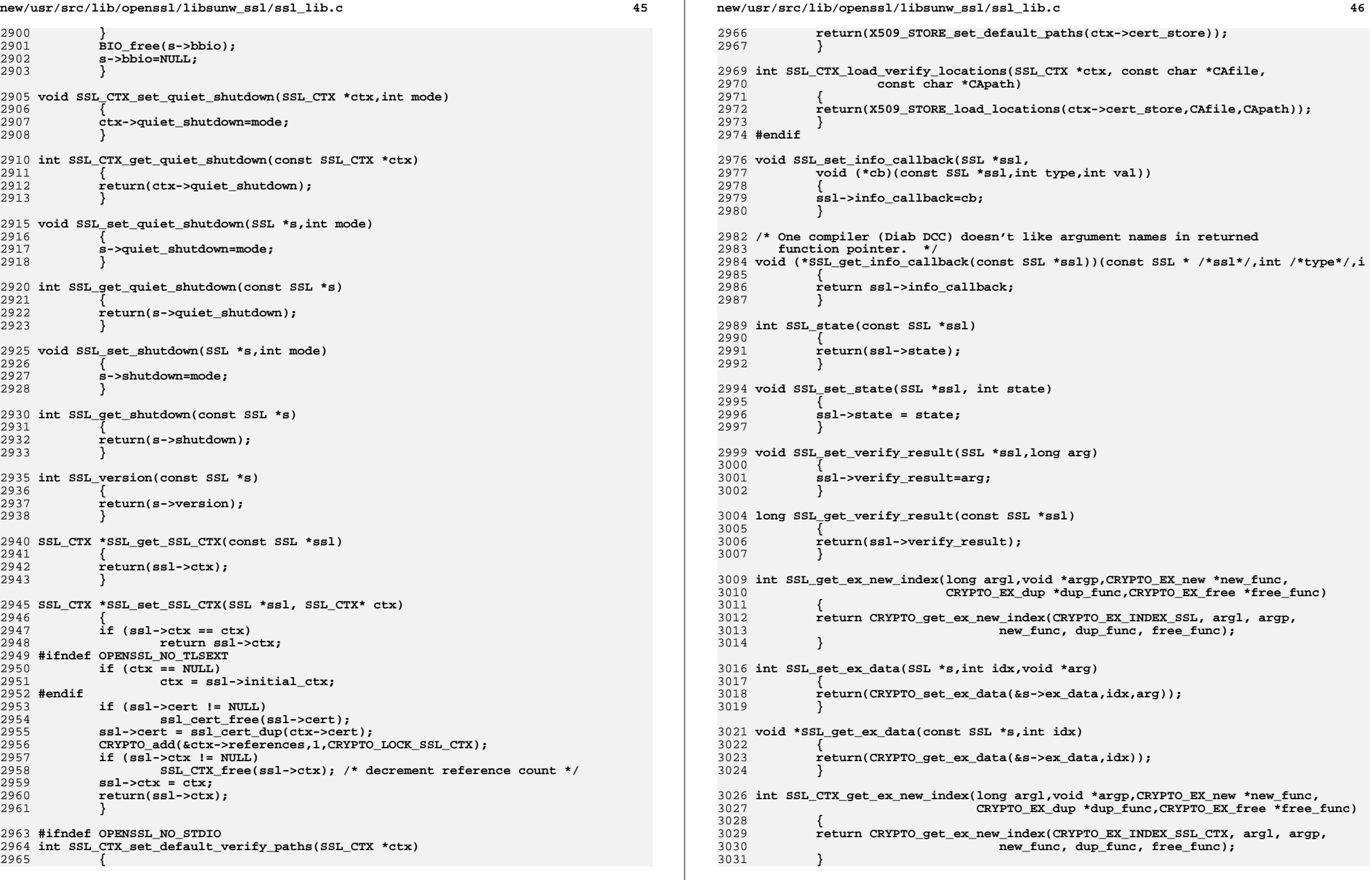

```
new/usr/src/lib/openssl/libsunw_ssl/ssl_lib.c 47
3033 int SSL_CTX_set_ex_data(SSL_CTX *s,int idx,void *arg)
3034 {
3035 return(CRYPTO_set_ex_data(&s->ex_data,idx,arg));
3036 }
3038 void *SSL_CTX_get_ex_data(const SSL_CTX *s,int idx)
3039 {
3040 return(CRYPTO_get_ex_data(&s->ex_data,idx));
3041 }
3043 int ssl_ok(SSL *s)
3044 {
3045 return(1);
3046 }
3048 X509_STORE *SSL_CTX_get_cert_store(const SSL_CTX *ctx)
3049 {
3050 return(ctx->cert_store);
3051 }
3053 void SSL_CTX_set_cert_store(SSL_CTX *ctx,X509_STORE *store)
3054 {
3055 if (ctx->cert_store != NULL)
3056 X509_STORE_free(ctx->cert_store);
3057 ctx->cert_store=store;
3058 }
3060 int SSL_want(const SSL *s)
3061 {
3062 return(s->rwstate);
3063 }
3065 /*!
3066 * \brief Set the callback for generating temporary RSA keys.3067 * \param ctx the SSL context.3068 * \param cb the callback3069 */3071 #ifndef OPENSSL_NO_RSA
3072 void SSL_CTX_set_tmp_rsa_callback(SSL_CTX *ctx,RSA *(*cb)(SSL *ssl,
3073 int is_export,
3074 int keylength))3075 {
3076 SSL_CTX_callback_ctrl(ctx,SSL_CTRL_SET_TMP_RSA_CB,(void (*)(void))cb);3077 }3079 void SSL_set_tmp_rsa_callback(SSL *ssl,RSA *(*cb)(SSL *ssl,
3080 int is_export,
3081 int keylength))3082 {
3083 SSL_callback_ctrl(ssl,SSL_CTRL_SET_TMP_RSA_CB,(void (*)(void))cb);3084 }
3085 #endif
3087 #ifdef DOXYGEN
3088 /*!
3089 * \brief The RSA temporary key callback function.3090 * \param ssl the SSL session.
3091 * \param is_export \c TRUE if the temp RSA key is for an export ciphersuite.
3092 * \param keylength if \c is_export is \c TRUE, then \c keylength is the size3093 * of the required key in bits.
3094 * \return the temporary RSA key.
3095 * \sa SSL_CTX_set_tmp_rsa_callback, SSL_set_tmp_rsa_callback3096 */new/usr/src/lib/openssl/libsunw_ssl/ssl_lib.c 48
                                                                               3098 RSA *cb(SSL *ssl,int is_export,int keylength)
                                                                              3099 {}
3100 #endif
                                                                               3102 /*!
                                                                              3103 * \brief Set the callback for generating temporary DH keys.3104 * \param ctx the SSL context.3105 * \param dh the callback3106 */3108 #ifndef OPENSSL_NO_DH
                                                                               3109 void SSL_CTX_set_tmp_dh_callback(SSL_CTX *ctx,DH *(*dh)(SSL *ssl,int is_export,
                                                                              3110 int keylength))3111 {
                                                                              3112 SSL_CTX_callback_ctrl(ctx,SSL_CTRL_SET_TMP_DH_CB,(void (*)(void))dh);
                                                                              3113 }
                                                                               3115 void SSL_set_tmp_dh_callback(SSL *ssl,DH *(*dh)(SSL *ssl,int is_export,
                                                                              3116 int keylength))3117 {
                                                                              3118 SSL_callback_ctrl(ssl,SSL_CTRL_SET_TMP_DH_CB,(void (*)(void))dh);
                                                                              3119 }
3120 #endif
                                                                               3122 #ifndef OPENSSL_NO_ECDH
                                                                               3123 void SSL_CTX_set_tmp_ecdh_callback(SSL_CTX *ctx,EC_KEY *(*ecdh)(SSL *ssl,int is_
                                                                              3124 int keylength))3125 {
                                                                              3126 SSL_CTX_callback_ctrl(ctx,SSL_CTRL_SET_TMP_ECDH_CB,(void (*)(void))ecdh)
                                                                              3127 }
                                                                               3129 void SSL_set_tmp_ecdh_callback(SSL *ssl,EC_KEY *(*ecdh)(SSL *ssl,int is_export,
                                                                              3130 int keylength))3131 {
                                                                              3132 SSL_callback_ctrl(ssl,SSL_CTRL_SET_TMP_ECDH_CB,(void (*)(void))ecdh);
                                                                              3133 }
3134 #endif
                                                                               3136 #ifndef OPENSSL_NO_PSK
                                                                               3137 int SSL_CTX_use_psk_identity_hint(SSL_CTX *ctx, const char *identity_hint)
                                                                              3138 {
                                                                              3139 if (identity_hint != NULL && strlen(identity_hint) > PSK_MAX_IDENTITY_LE
                                                                              3140 {
                                                                              3141 SSLerr(SSL_F_SSL_CTX_USE_PSK_IDENTITY_HINT, SSL_R_DATA_LENGTH_TO
                                                                              3142 return 0;
                                                                              3143 }
 if (ctx->psk_identity_hint != NULL)
                                                                              31443145 OPENSSL_free(ctx->psk_identity_hint);
                                                                              3146 if (identity_hint != NULL)
                                                                              3147 {
                                                                              3148 ctx->psk_identity_hint = BUF_strdup(identity_hint);
                                                                              3149 if (ctx->psk_identity_hint == NULL)
                                                                              3150 return 0;
                                                                              3151 }
                                                                              3152 else
                                                                              3153 ctx->psk_identity_hint = NULL;
                                                                              3154 return 1;
                                                                              3155 }
                                                                               3157 int SSL_use_psk_identity_hint(SSL *s, const char *identity_hint)
                                                                              3158 {
                                                                              3159if (s == NULL)3160 return 0;
                                                                              3162 if (s->session == NULL)
                                                                              3163 return 1; /* session not created yet, ignored */
```

```
new/usr/src/lib/openssl/libsunw_ssl/ssl_lib.c 49
3165 if (identity_hint != NULL && strlen(identity_hint) > PSK_MAX_IDENTITY_LE
3166 {
3167 SSLerr(SSL_F_SSL_USE_PSK_IDENTITY_HINT, SSL_R_DATA_LENGTH_TOO_LO
3168 return 0;
3169 }
 if (s->session->psk_identity_hint != NULL)
31703171 OPENSSL_free(s->session->psk_identity_hint);
3172 if (identity_hint != NULL)
3173 {
3174 s->session->psk_identity_hint = BUF_strdup(identity_hint);
3175 if (s->session->psk_identity_hint == NULL)
3176<sup>return 0</sup>;
3177 }
3178 else
3179 s->session->psk_identity_hint = NULL;
3180 return 1;
3181 }
3183 const char *SSL_get_psk_identity_hint(const SSL *s)
3184 {
3185if (s = NULL \mid s \rightarrow session == NULL)<br>return NULL:
3186 return NULL;
 return(s->session->psk_identity_hint);
31873188 }
3190 const char *SSL_get_psk_identity(const SSL *s)
3191 {
3192if (s == NULL || s->session == NULL)<br>
return NULL:3193 return NULL;
 return(s->session->psk_identity);
31943195 }
3197 void SSL_set_psk_client_callback(SSL *s,
3198 unsigned int (*cb)(SSL *ssl, const char *hint,
3199 char *identity, unsigned int max_identity_len, unsigned c3200 unsigned int max_psk_len))3201 {
3202 s->psk_client_callback = cb;
3203 }
3205 void SSL_CTX_set_psk_client_callback(SSL_CTX *ctx,
3206 unsigned int (*cb)(SSL *ssl, const char *hint,
3207 char *identity, unsigned int max_identity_len, unsigned c3208 unsigned int max_psk_len))3209 {
3210 ctx->psk_client_callback = cb;
3211 }
3213 void SSL_set_psk_server_callback(SSL *s,
3214 unsigned int (*cb)(SSL *ssl, const char *identity,
3215 unsigned char *psk, unsigned int max_psk_len))3216 {
3217 s->psk_server_callback = cb;
3218 }
3220 void SSL_CTX_set_psk_server_callback(SSL_CTX *ctx,
3221 unsigned int (*cb)(SSL *ssl, const char *identity,
3222 unsigned char *psk, unsigned int max_psk_len))3223 {
3224 ctx->psk_server_callback = cb;
3225 }
3226 #endif
3228 void SSL_CTX_set_msg_callback(SSL_CTX *ctx, void (*cb)(int write_p, int version,
3229 {
```
**new/usr/src/lib/openssl/libsunw\_ssl/ssl\_lib.c <sup>50</sup> SSL\_CTX\_callback\_ctrl(ctx, SSL\_CTRL\_SET\_MSG\_CALLBACK, (void (\*)(void))cb } void SSL\_set\_msg\_callback(SSL \*ssl, void (\*cb)(int write\_p, int version, int con { SSL\_callback\_ctrl(ssl, SSL\_CTRL\_SET\_MSG\_CALLBACK, (void (\*)(void))cb); } /\* Allocates new EVP\_MD\_CTX and sets pointer to it into given pointer \* vairable, freeing EVP\_MD\_CTX previously stored in that variable, if \* any. If EVP\_MD pointer is passed, initializes ctx with this md \* Returns newly allocated ctx; \*/ EVP\_MD\_CTX \*ssl\_replace\_hash(EVP\_MD\_CTX \*\*hash,const EVP\_MD \*md) { ssl\_clear\_hash\_ctx(hash); \*hash = EVP\_MD\_CTX\_create(); if (md) EVP\_DigestInit\_ex(\*hash,md,NULL); return \*hash; } void ssl\_clear\_hash\_ctx(EVP\_MD\_CTX \*\*hash) { if (\*hash) EVP\_MD\_CTX\_destroy(\*hash); \*hash=NULL; } void SSL\_set\_debug(SSL \*s, int debug) { s->debug = debug; } int SSL\_cache\_hit(SSL \*s) { return s->hit; } #if defined(\_WINDLL) && defined(OPENSSL\_SYS\_WIN16) #include "../crypto/bio/bss\_file.c" #endif IMPLEMENT\_STACK\_OF(SSL\_CIPHER) IMPLEMENT\_STACK\_OF(SSL\_COMP) IMPLEMENT\_OBJ\_BSEARCH\_GLOBAL\_CMP\_FN(SSL\_CIPHER, SSL\_CIPHER, ssl\_cipher\_id);**

**#endif /\* ! codereview \*/**

new/usr/src/lib/openssl/libsunw ssl/ssl rsa.c 18093 Wed Aug 13 19:26:00 2014 new/usr/src/lib/openssl/libsunw\_ssl/ssl\_rsa.c 4853 illumos-gate is not lint-clean when built with openssl 1.0 (initial commit,  $1$  /\* ssl/ssl rsa.c \*/ 2 /\* Copyright (C) 1995-1998 Eric Young (eav@cryptsoft.com) 3 \* All rights reserved.  $\overline{4}$ 5 \* This package is an SSL implementation written 6 \* by Eric Young (eay@cryptsoft.com). \* The implementation was written so as to conform with Netscapes SSL. 7  $8 *$ 9 \* This library is free for commercial and non-commercial use as long as 10 \* the following conditions are aheared to. The following conditions 11 \* apply to all code found in this distribution, be it the RC4, RSA, 12 \* lhash, DES, etc., code; not just the SSL code. The SSL documentation \* included with this distribution is covered by the same copyright terms  $13$ 14 \* except that the holder is Tim Hudson (tjh@cryptsoft.com).  $15 *$ 16 \* Copyright remains Eric Young's, and as such any Copyright notices in  $17$ \* the code are not to be removed. 18 \* If this package is used in a product, Eric Young should be given attribution 19 \* as the author of the parts of the library used. 20 \* This can be in the form of a textual message at program startup or 21 \* in documentation (online or textual) provided with the package.  $22 *$ 23 \* Redistribution and use in source and binary forms, with or without 24 \* modification, are permitted provided that the following conditions  $25$  \* are met: 26 \* 1. Redistributions of source code must retain the copyright 27 notice, this list of conditions and the following disclaimer. 28 \* 2. Redistributions in binary form must reproduce the above copyright  $29$  \* notice, this list of conditions and the following disclaimer in the  $30 \star$ documentation and/or other materials provided with the distribution. 31 \* 3. All advertising materials mentioning features or use of this software  $32 \rightarrow$ must display the following acknowledgement:  $33 \times$ "This product includes cryptographic software written by  $34 \cdot$ Eric Young (eay@cryptsoft.com)" 35 The word 'cryptographic' can be left out if the rouines from the library  $36 *$ being used are not cryptographic related :-). 37 \* 4. If you include any Windows specific code (or a derivative thereof) from the apps directory (application code) you must include an acknowledgement:  $38$  $39 *$ "This product includes software written by Tim Hudson (tjh@cryptsoft.com)"  $40 \star$ 41 \* THIS SOFTWARE IS PROVIDED BY ERIC YOUNG ''AS IS'' AND 42 \* ANY EXPRESS OR IMPLIED WARRANTIES, INCLUDING, BUT NOT LIMITED TO, THE 43 \* IMPLIED WARRANTIES OF MERCHANTABILITY AND FITNESS FOR A PARTICULAR PURPOSE 44 \* ARE DISCLAIMED. IN NO EVENT SHALL THE AUTHOR OR CONTRIBUTORS BE LIABLE 45 \* FOR ANY DIRECT, INDIRECT, INCIDENTAL, SPECIAL, EXEMPLARY, OR CONSEQUENTIAL 46 \* DAMAGES (INCLUDING, BUT NOT LIMITED TO, PROCUREMENT OF SUBSTITUTE GOODS 47 \* OR SERVICES; LOSS OF USE, DATA, OR PROFITS; OR BUSINESS INTERRUPTION) 48 \* HOWEVER CAUSED AND ON ANY THEORY OF LIABILITY, WHETHER IN CONTRACT, STRICT 49 \* LIABILITY, OR TORT (INCLUDING NEGLIGENCE OR OTHERWISE) ARISING IN ANY WAY 50 \* OUT OF THE USE OF THIS SOFTWARE. EVEN IF ADVISED OF THE POSSIBILITY OF 51 \* SUCH DAMAGE. 52 53 \* The licence and distribution terms for any publically available version or 54 \* derivative of this code cannot be changed. i.e. this code cannot simply be 55 \* copied and put under another distribution licence 56 \* [including the GNU Public Licence, ]  $57 * 1$ 

59 #include <stdio.h> 60 #include "ssl\_locl.h"

 $61$  #include <openssl/bio.h>

 $\mathbf{1}$ 

new/usr/src/lib/openssl/libsunw ssl/ssl rsa.c  $\sim$ 62 #include <openssl/objects.h> 63 #include <openssl/evp.h> 64 #include <openss1/x509.h> 65 #include <openss1/pem.h> 67 static int ssl\_set\_cert(CERT \*c, X509 \*x509); 68 static int ssl\_set\_pkey(CERT \*c, EVP\_PKEY \*pkey); 69 int SSL use certificate(SSL \*ssl, X509 \*x)  $70$  $71$ if  $(x == NULL)$ 72 SSLerr(SSL\_F\_SSL\_USE\_CERTIFICATE, ERR\_R\_PASSED\_NULL\_PARAMETER);  $73$ 74  $return(0);$ 75 76 if (!ssl\_cert\_inst(&ssl->cert)) 77 78 SSLerr(SSL\_F\_SSL\_USE\_CERTIFICATE, ERR\_R\_MALLOC\_FAILURE); 79  $return(0);$  $80$  $81$ return(ssl\_set\_cert(ssl->cert,x)); 82 84 #ifndef OPENSSL NO STDIO 85 int SSL use certificate file(SSL \*ssl, const char \*file, int type) 86 87 int i: 88 BIO \*in:  $RQ$ int  $ret=0;$ 90  $X509$  \* $x = NULL$ : 92  $in=BIO_new(BIO_s_file_interestnal())$ ; 93 if  $(in == NULL)$  $Q_4$  $95$ SSLerr(SSL F SSL USE CERTIFICATE FILE, ERR R BUF LIB): 96 goto end: 97  $QQ$ if (BIO read filename(in, file)  $\leq 0$ ) 100  $101$ SSLerr(SSL\_F\_SSL\_USE\_CERTIFICATE\_FILE, ERR\_R\_SYS\_LIB);  $102$ goto end: 103 if (type == SSL\_FILETYPE\_ASN1)  $104$  $105$ J=ERR\_R\_ASN1\_LIB; 106 107  $x=$ d2i  $x=509$  bio(in, NULL);  $108$ else if (type == SSL\_FILETYPE\_PEM) 109  $110$ 111  $i = ERR$  R PEM LIB: x=PEM\_read\_bio\_X509(in, NULL, ssl->ctx->default\_passwd\_callback, ss 112 113 114  $_{\text{else}}$ 115 116 SSLerr(SSL F SSL USE CERTIFICATE FILE, SSL R BAD SSL FILETYPE); 117 goto end; 118 120 if  $(x == NULL)$  $121$  $122$ SSLerr(SSL F SSL USE CERTIFICATE FILE. i):  $123$ goto end: 124  $126$ ret=SSL\_use\_certificate(ssl,x);  $127$  end.

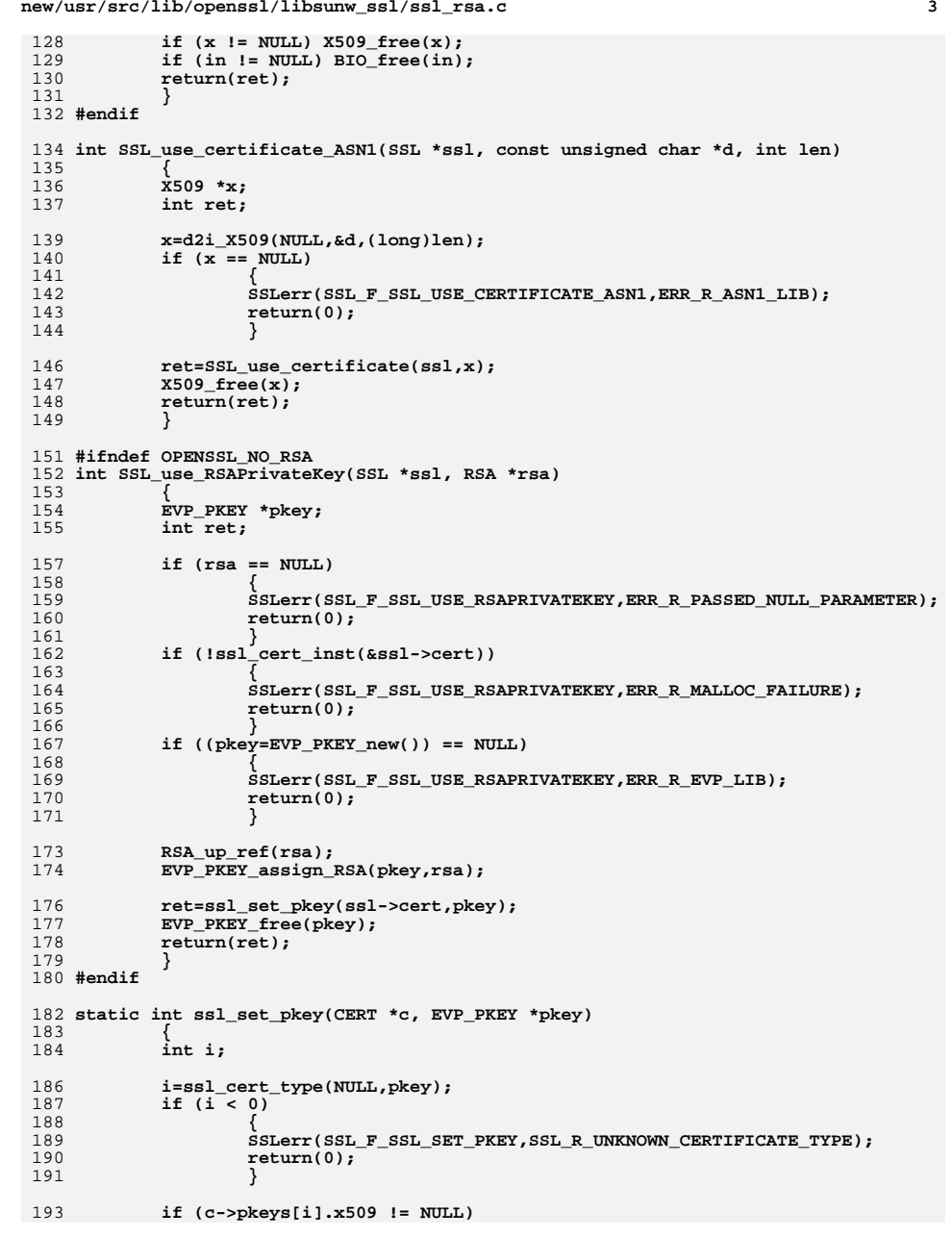

**new/usr/src/lib/openssl/libsunw\_ssl/ssl\_rsa.c**

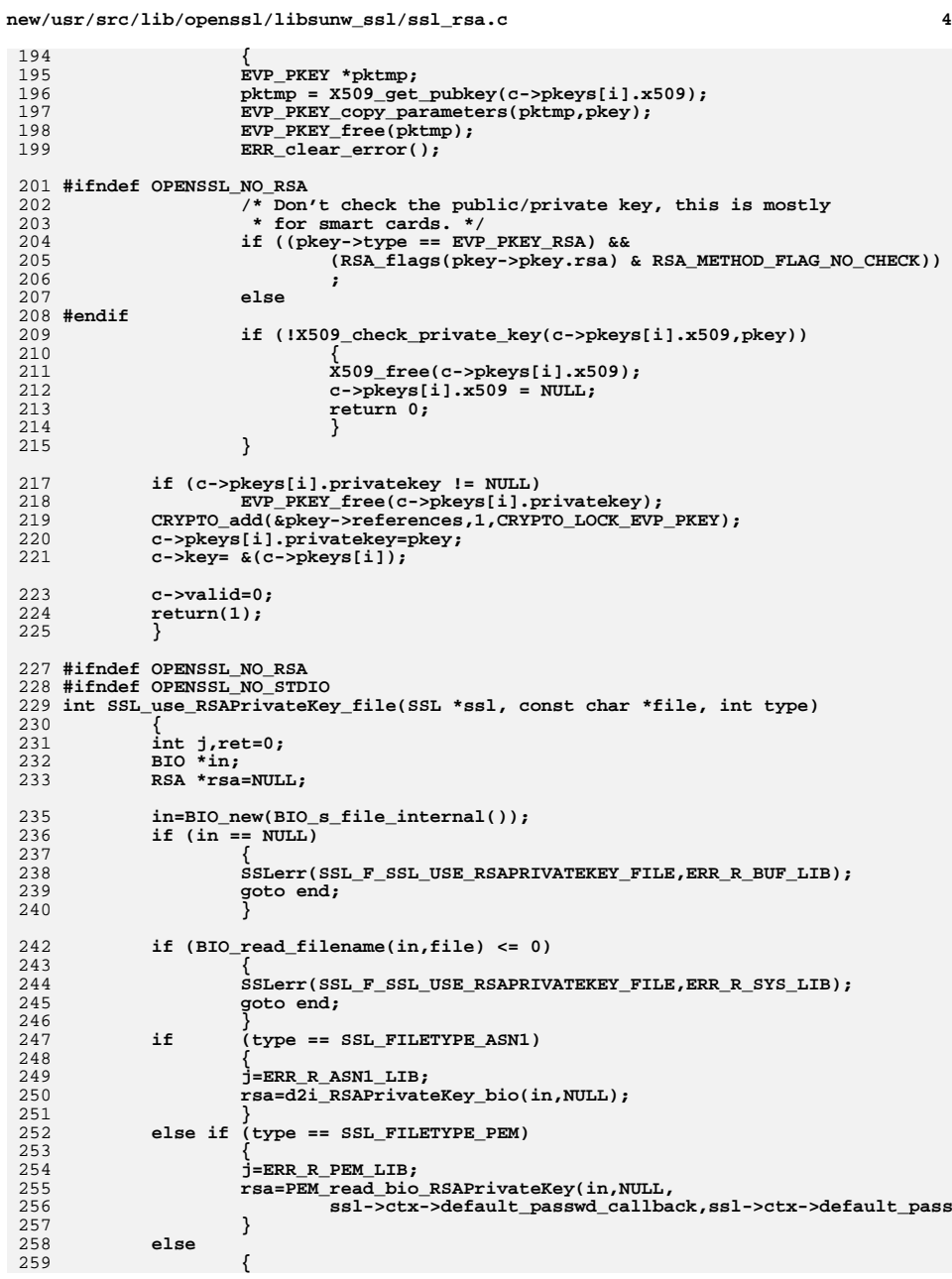

**new/usr/src/lib/openssl/libsunw\_ssl/ssl\_rsa.c <sup>5</sup>** 260 **SSLerr(SSL\_F\_SSL\_USE\_RSAPRIVATEKEY\_FILE,SSL\_R\_BAD\_SSL\_FILETYPE);** 261 **goto end;** 262 **} if (rsa == NULL)** 263264 **{** 265 **SSLerr(SSL\_F\_SSL\_USE\_RSAPRIVATEKEY\_FILE,j);** 266 **goto end;** 267 **} ret=SSL\_use\_RSAPrivateKey(ssl,rsa);** 268269 **RSA\_free(rsa);** 270 **end:** 271 **if (in != NULL) BIO\_free(in);** 272 **return(ret);** 273 **}** 274 **#endif** 276 **int SSL\_use\_RSAPrivateKey\_ASN1(SSL \*ssl, unsigned char \*d, long len)** 277 **{** 278 **int ret;** 279 **const unsigned char \*p;** 280 **RSA \*rsa;** 282 **p=d;** 283 **if ((rsa=d2i\_RSAPrivateKey(NULL,&p,(long)len)) == NULL)** 284 **{** 285 **SSLerr(SSL\_F\_SSL\_USE\_RSAPRIVATEKEY\_ASN1,ERR\_R\_ASN1\_LIB);** 286 **return(0);** 287 **}** 289 **ret=SSL\_use\_RSAPrivateKey(ssl,rsa);** 290 **RSA\_free(rsa);** 291 **return(ret);** 292 **}** 293 **#endif /\* !OPENSSL\_NO\_RSA \*/** 295 **int SSL\_use\_PrivateKey(SSL \*ssl, EVP\_PKEY \*pkey)** 296 **{** 297 **int ret;** 299 **if (pkey == NULL)** 300 **{** 301 **SSLerr(SSL\_F\_SSL\_USE\_PRIVATEKEY,ERR\_R\_PASSED\_NULL\_PARAMETER);** 302 **return(0);** 3033 **1 if** (!ssl<sub>\_</sub>cert\_inst(&ssl->cert)) 304305 **{** 306SSLerr(SSL\_F\_SSL\_USE\_PRIVATEKEY,ERR\_R\_MALLOC\_FAILURE); 307 **return(0);** 308 **} ret=ssl\_set\_pkey(ssl->cert,pkey);** 309310 **return(ret);** 311 **}** 313 **#ifndef OPENSSL\_NO\_STDIO** 314 **int SSL\_use\_PrivateKey\_file(SSL \*ssl, const char \*file, int type)** 315 **{** 316 **int j,ret=0;** 317 **BIO \*in;** 318 **EVP\_PKEY \*pkey=NULL;** 320 **in=BIO\_new(BIO\_s\_file\_internal());** 321 **if (in == NULL)** 322 **{** 323 **SSLerr(SSL\_F\_SSL\_USE\_PRIVATEKEY\_FILE,ERR\_R\_BUF\_LIB);** 324 **goto end;** 325**}**

**new/usr/src/lib/openssl/libsunw\_ssl/ssl\_rsa.c <sup>6</sup>** 327 **if (BIO\_read\_filename(in,file) <= 0)** 328 **{** 329 **SSLerr(SSL\_F\_SSL\_USE\_PRIVATEKEY\_FILE,ERR\_R\_SYS\_LIB);** 330 **goto end;** 3311<br> **2 if (type == SSL\_FILETYPE\_PEM)** 332333 **{** 334 **j=ERR\_R\_PEM\_LIB;** 335 **pkey=PEM\_read\_bio\_PrivateKey(in,NULL,** 336 **ssl->ctx->default\_passwd\_callback,ssl->ctx->default\_pass** 337 **} else if (type == SSL\_FILETYPE\_ASN1)** 338339 **{** 340 $\overline{j}$  = ERR\_R\_ASN1\_LIB; 341pkey =  $\overline{d2i}$  PrivateKey bio(in,NULL); 342 **}** 343 **else** 344 **{** 345 **SSLerr(SSL\_F\_SSL\_USE\_PRIVATEKEY\_FILE,SSL\_R\_BAD\_SSL\_FILETYPE);** 346 **goto end;** 347 **} if (pkey == NULL)** 348349 **{** 350 **SSLerr(SSL\_F\_SSL\_USE\_PRIVATEKEY\_FILE,j);** 351 **goto end;** 352 **} ret=SSL\_use\_PrivateKey(ssl,pkey);** 353354 **EVP\_PKEY\_free(pkey);** 355 **end:** 356 **if (in != NULL) BIO\_free(in);** 357 **return(ret);** 358 **}** 359 **#endif** 361 **int SSL\_use\_PrivateKey\_ASN1(int type, SSL \*ssl, const unsigned char \*d, long len** 362 **{** 363 **int ret;** 364 **const unsigned char \*p;** 365 **EVP\_PKEY \*pkey;** 367 **p=d; if ((pkey=d2i\_PrivateKey(type,NULL,&p,(long)len)) == NULL)** 368369 **{** 370 **SSLerr(SSL\_F\_SSL\_USE\_PRIVATEKEY\_ASN1,ERR\_R\_ASN1\_LIB);** 371 **return(0);** 372 **}** 374 **ret=SSL\_use\_PrivateKey(ssl,pkey);** 375 **EVP\_PKEY\_free(pkey);** 376 **return(ret);** 377 **}** 379 **int SSL\_CTX\_use\_certificate(SSL\_CTX \*ctx, X509 \*x)** 380 **{** 381 **if (x == NULL)** 382 **{** 383 **SSLerr(SSL\_F\_SSL\_CTX\_USE\_CERTIFICATE,ERR\_R\_PASSED\_NULL\_PARAMETER** 384 **return(0);** 385 **} if (!ssl\_cert\_inst(&ctx->cert))** 386387 **{** 388 **SSLerr(SSL\_F\_SSL\_CTX\_USE\_CERTIFICATE,ERR\_R\_MALLOC\_FAILURE);** 389 **return(0);** 390 **} return(ssl\_set\_cert(ctx->cert, x));**391

**new/usr/src/lib/openssl/libsunw\_ssl/ssl\_rsa.c<sup>7</sup>**

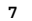

4

491

**new/usr/src/lib/openssl/libsunw\_ssl/ssl\_rsa.c**

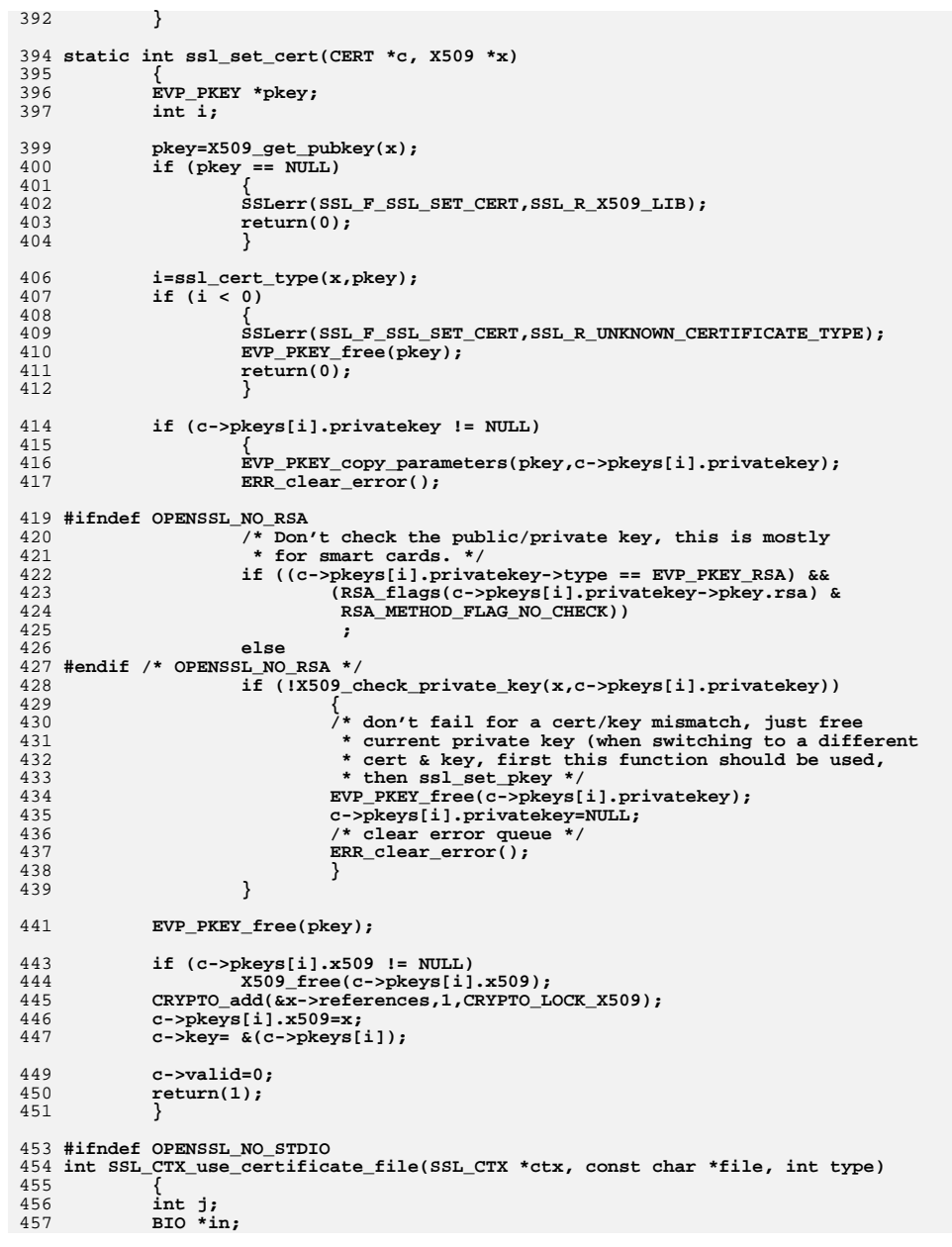

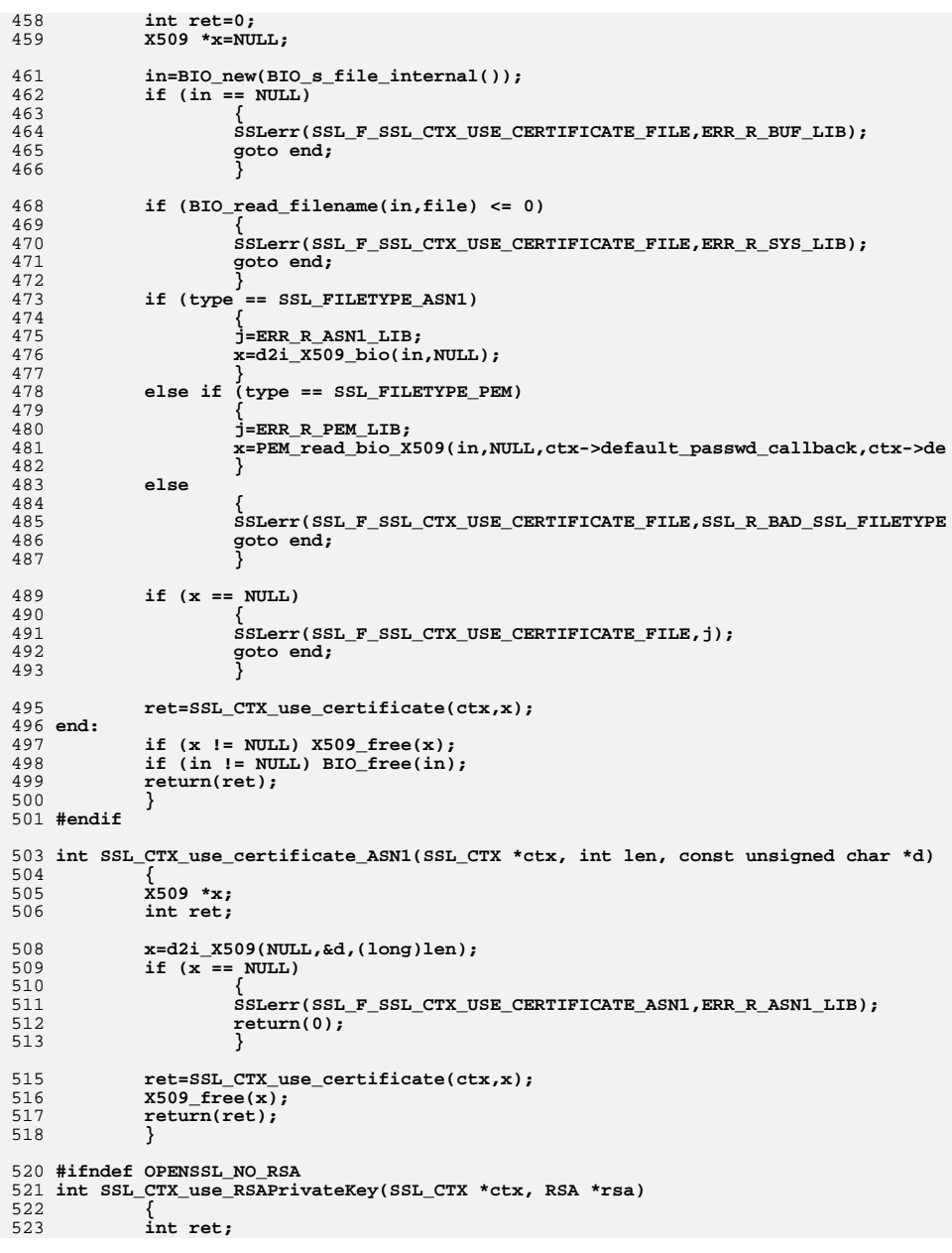

**new/usr/src/lib/openssl/libsunw\_ssl/ssl\_rsa.c <sup>9</sup>** 524 **EVP\_PKEY \*pkey;** 526 **if (rsa == NULL)** 527 **{** 528 **SSLerr(SSL\_F\_SSL\_CTX\_USE\_RSAPRIVATEKEY,ERR\_R\_PASSED\_NULL\_PARAMET** 529 **return(0);** 530 **} if (!ssl\_cert\_inst(&ctx->cert))** 531532 **{** 533 **SSLerr(SSL\_F\_SSL\_CTX\_USE\_RSAPRIVATEKEY,ERR\_R\_MALLOC\_FAILURE);** 534 **return(0);** 535 **} if ((pkey=EVP\_PKEY\_new()) == NULL)** 536537 **{** 538 **SSLerr(SSL\_F\_SSL\_CTX\_USE\_RSAPRIVATEKEY,ERR\_R\_EVP\_LIB);** 539 **return(0);** 540 **}** 542 **RSA\_up\_ref(rsa);** 543 **EVP\_PKEY\_assign\_RSA(pkey,rsa);** 545 **ret=ssl\_set\_pkey(ctx->cert, pkey);** 546 **EVP\_PKEY\_free(pkey);** 547 **return(ret);** 548 **}** 550 **#ifndef OPENSSL\_NO\_STDIO** 551 **int SSL\_CTX\_use\_RSAPrivateKey\_file(SSL\_CTX \*ctx, const char \*file, int type)** 552 **{** 553 **int j,ret=0;** 554 **BIO \*in;** 555 **RSA \*rsa=NULL;** 557 **in=BIO\_new(BIO\_s\_file\_internal());** 558 $if (in == NIII,I.)$ 559 **{** 560 **SSLerr(SSL\_F\_SSL\_CTX\_USE\_RSAPRIVATEKEY\_FILE,ERR\_R\_BUF\_LIB);** 561 **goto end;** 562 **}** 564 **if (BIO\_read\_filename(in,file) <= 0)** 565 **{** 566 **SSLerr(SSL\_F\_SSL\_CTX\_USE\_RSAPRIVATEKEY\_FILE,ERR\_R\_SYS\_LIB);** 567 **goto end;** 568 **}** 569 **if (type == SSL\_FILETYPE\_ASN1)** 570 **{** 571 **j=ERR\_R\_ASN1\_LIB;** 572 **rsa=d2i\_RSAPrivateKey\_bio(in,NULL);** 573 **} else if (type == SSL\_FILETYPE\_PEM)** 574575 **{** 576 **j=ERR\_R\_PEM\_LIB;** 577 **rsa=PEM\_read\_bio\_RSAPrivateKey(in,NULL,** 578 **ctx->default\_passwd\_callback,ctx->default\_passwd\_callbac** 579 **}** 580 **else** 581 **{** 582 **SSLerr(SSL\_F\_SSL\_CTX\_USE\_RSAPRIVATEKEY\_FILE,SSL\_R\_BAD\_SSL\_FILETY** 583 **goto end;** 584 $\begin{matrix} 4 & 3 \\ 5 & 1 \end{matrix}$  **if** (rsa == NULL) 585586 **{** 587 **SSLerr(SSL\_F\_SSL\_CTX\_USE\_RSAPRIVATEKEY\_FILE,j);** 588 **goto end;** 589**}**

```
new/usr/src/lib/openssl/libsunw_ssl/ssl_rsa.c 10
590 ret=SSL_CTX_use_RSAPrivateKey(ctx,rsa);
591 RSA_free(rsa);
 592 end:
593 if (in != NULL) BIO_free(in);
594 return(ret);
595 }
596 #endif
 598 int SSL_CTX_use_RSAPrivateKey_ASN1(SSL_CTX *ctx, const unsigned char *d, long le
599 {
600 int ret;
601 const unsigned char *p;
602 RSA *rsa;
604 p=d;
605 if ((rsa=d2i_RSAPrivateKey(NULL,&p,(long)len)) == NULL)
606 {
607 SSLerr(SSL_F_SSL_CTX_USE_RSAPRIVATEKEY_ASN1,ERR_R_ASN1_LIB);
608 return(0);
609 }
611 ret=SSL_CTX_use_RSAPrivateKey(ctx,rsa);
612 RSA_free(rsa);
613 return(ret);
614 }
615 #endif /* !OPENSSL_NO_RSA */
 617 int SSL_CTX_use_PrivateKey(SSL_CTX *ctx, EVP_PKEY *pkey)
618 {
619 if (pkey == NULL)
620 {
621 SSLerr(SSL_F_SSL_CTX_USE_PRIVATEKEY,ERR_R_PASSED_NULL_PARAMETER)
622 return(0);
623 }
 if (!ssl_cert_inst(&ctx->cert))
624625 {
626 SSLerr(SSL_F_SSL_CTX_USE_PRIVATEKEY,ERR_R_MALLOC_FAILURE);
627 return(0);
628 }
 return(ssl_set_pkey(ctx->cert,pkey));
629630 }
 632 #ifndef OPENSSL_NO_STDIO
 633 int SSL_CTX_use_PrivateKey_file(SSL_CTX *ctx, const char *file, int type)
634 {
635 int j,ret=0;
636 BIO *in;
637 EVP_PKEY *pkey=NULL;
639 in=BIO_new(BIO_s_file_internal());
640 if (in == NULL)
641 {
642 SSLerr(SSL_F_SSL_CTX_USE_PRIVATEKEY_FILE,ERR_R_BUF_LIB);
643 goto end;
644 }
646 if (BIO_read_filename(in,file) <= 0)
647 {
648 SSLerr(SSL_F_SSL_CTX_USE_PRIVATEKEY_FILE,ERR_R_SYS_LIB);
649 goto end;
650 }
 if (type == SSL_FILETYPE_PEM)
651652 {
653 j=ERR_R_PEM_LIB;
654 pkey=PEM_read_bio_PrivateKey(in,NULL,
655 ctx->default_passwd_callback,ctx->default_passwd_callbac
```
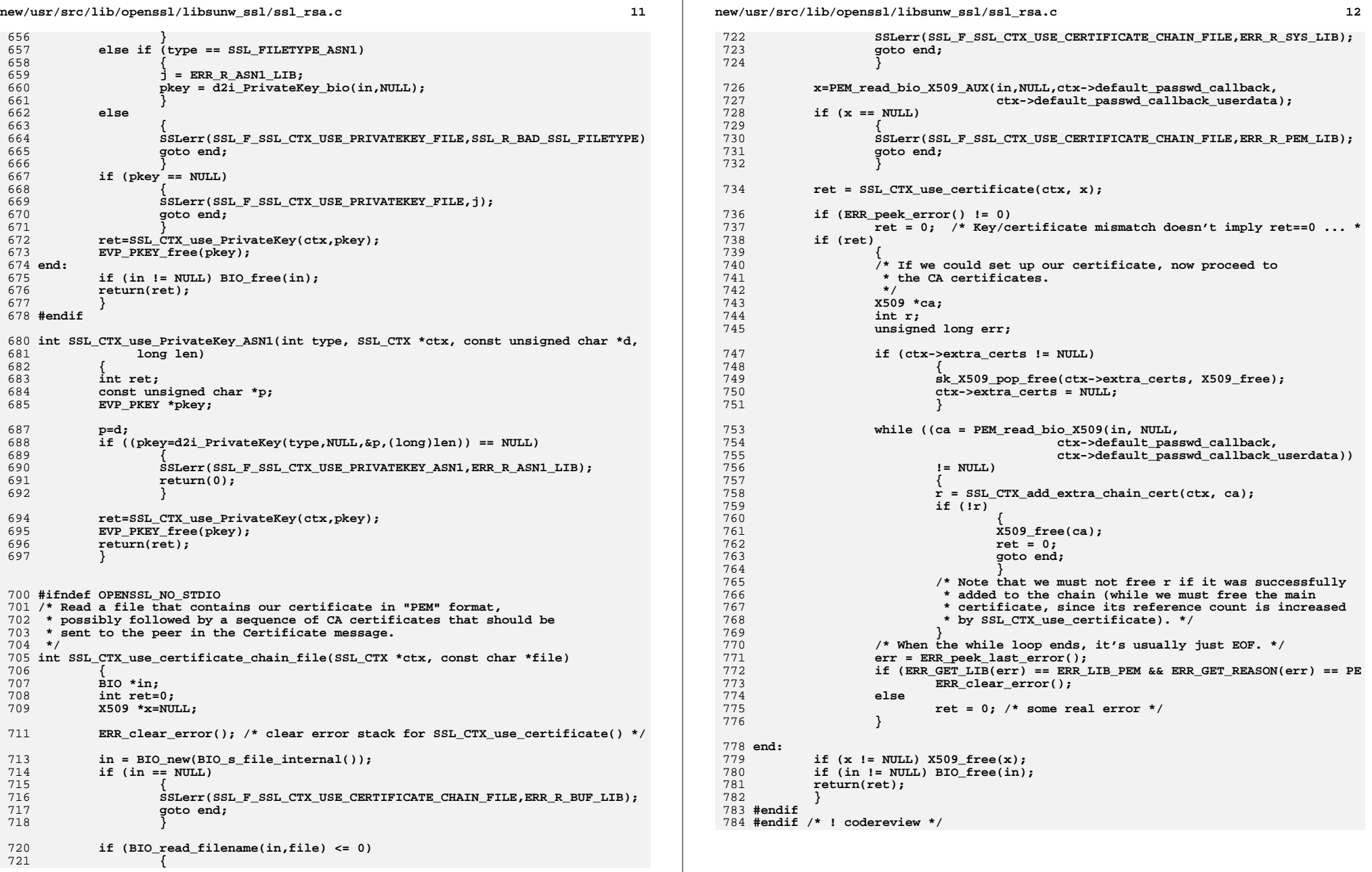

new/usr/src/lib/openssl/libsunw ssl/ssl sess.c  $\mathbf{1}$ 34089 Wed Aug 13 19:26:00 2014 new/usr/src/lib/openssl/libsunw\_ssl/ssl\_sess.c 4853 illumos-gate is not lint-clean when built with openssl 1.0 (initial commit,  $1$  /\* ssl/ssl sess.c \*/ 2 /\* Copyright (C) 1995-1998 Eric Young (eay@cryptsoft.com) 3 \* All rights reserved.  $\overline{4}$ 5 \* This package is an SSL implementation written 6 \* by Eric Young (eay@cryptsoft.com). \* The implementation was written so as to conform with Netscapes SSL.  $7$  $8 *$ 9 \* This library is free for commercial and non-commercial use as long as 10 \* the following conditions are aheared to. The following conditions 11 \* apply to all code found in this distribution, be it the RC4, RSA, 12 \* lhash, DES, etc., code; not just the SSL code. The SSL documentation \* included with this distribution is covered by the same copyright terms  $13$ 14 \* except that the holder is Tim Hudson (tjh@cryptsoft.com).  $15 *$ 16 \* Copyright remains Eric Young's, and as such any Copyright notices in \* the code are not to be removed. 17 \* If this package is used in a product, Eric Young should be given attribution  $18$ 19 \* as the author of the parts of the library used. 20 \* This can be in the form of a textual message at program startup or 21 \* in documentation (online or textual) provided with the package.  $22 *$ 23 \* Redistribution and use in source and binary forms, with or without 24 \* modification, are permitted provided that the following conditions  $25 * are met:$ 26 \* 1. Redistributions of source code must retain the copyright 27 notice, this list of conditions and the following disclaimer. 28 \* 2. Redistributions in binary form must reproduce the above copyright 29 notice, this list of conditions and the following disclaimer in the  $\star$  $30$ documentation and/or other materials provided with the distribution. 31 \* 3. All advertising materials mentioning features or use of this software  $32 *$ must display the following acknowledgement:  $33 \times$ "This product includes cryptographic software written by  $34 \cdot$ Eric Young (eay@cryptsoft.com)" 35 The word 'cryptographic' can be left out if the rouines from the library 36  $\star$ being used are not cryptographic related :-). 37 \* 4. If you include any Windows specific code (or a derivative thereof) from the apps directory (application code) you must include an acknowledgement: 38  $\star$  $39 *$ "This product includes software written by Tim Hudson (tjh@cryptsoft.com)"  $40 *$ 41 \* THIS SOFTWARE IS PROVIDED BY ERIC YOUNG ''AS IS'' AND  $42.$ \* ANY EXPRESS OR IMPLIED WARRANTIES, INCLUDING, BUT NOT LIMITED TO, THE 43 \* IMPLIED WARRANTIES OF MERCHANTABILITY AND FITNESS FOR A PARTICULAR PURPOSE 44 \* ARE DISCLAIMED. IN NO EVENT SHALL THE AUTHOR OR CONTRIBUTORS BE LIABLE 45 \* FOR ANY DIRECT, INDIRECT, INCIDENTAL, SPECIAL, EXEMPLARY, OR CONSEQUENTIAL 46 \* DAMAGES (INCLUDING, BUT NOT LIMITED TO, PROCUREMENT OF SUBSTITUTE GOODS 47 \* OR SERVICES; LOSS OF USE, DATA, OR PROFITS; OR BUSINESS INTERRUPTION) 48 \* HOWEVER CAUSED AND ON ANY THEORY OF LIABILITY, WHETHER IN CONTRACT, STRICT 49 \* LIABILITY, OR TORT (INCLUDING NEGLIGENCE OR OTHERWISE) ARISING IN ANY WAY 50 \* OUT OF THE USE OF THIS SOFTWARE, EVEN IF ADVISED OF THE POSSIBILITY OF 51 \* SUCH DAMAGE. 52 53 \* The licence and distribution terms for any publically available version or

54 \* derivative of this code cannot be changed. i.e. this code cannot simply be \* copied and put under another distribution licence 55 56 \* [including the GNU Public Licence.]  $57 *1$ 59 \* Copyright (c) 1998-2006 The OpenSSL Project. All rights reserved.

60  $61$  \* Redistribution and use in source and binary forms, with or without new/usr/src/lib/openssl/libsunw ssl/ssl sess.c 62 \* modification, are permitted provided that the following conditions  $63$  \* are met:  $64$  \* 65 \* 1. Redistributions of source code must retain the above copyright 66 \* notice, this list of conditions and the following disclaimer.  $67 *$ 68 \* 2. Redistributions in binary form must reproduce the above copyright 69 \* notice, this list of conditions and the following disclaimer in 70  $\star$ the documentation and/or other materials provided with the  $71 \bullet$  $distribution$ . 72  $\star$ 73 \* 3. All advertising materials mentioning features or use of this  $74 \cdot$ software must display the following acknowledgment: 75  $\star$ "This product includes software developed by the OpenSSL Project  $76 *$ for use in the OpenSSL Toolkit. (http://www.openssl.org/)"  $77 \cdot$ 78 \* 4. The names "OpenSSL Toolkit" and "OpenSSL Project" must not be used to 79 endorse or promote products derived from this software without  $80 *$ prior written permission. For written permission, please contact  $81$  \* openssl-core@openssl.org.  $82 \div$ 83 \* 5. Products derived from this software may not be called "OpenSSL"  $84$  \* nor may "OpenSSL" appear in their names without prior written  $85$  \* permission of the OpenSSL Project. 86 87 \* 6. Redistributions of any form whatsoever must retain the following  $88$  \* acknowledgment: 89 \* "This product includes software developed by the OpenSSL Project  $90 *$ for use in the OpenSSL Toolkit (http://www.openssl.org/)"  $91 \times$ 92 \* THIS SOFTWARE IS PROVIDED BY THE OpenSSL PROJECT ''AS IS'' AND ANY 93 \* EXPRESSED OR IMPLIED WARRANTIES, INCLUDING, BUT NOT LIMITED TO, THE 94 \* IMPLIED WARRANTIES OF MERCHANTABILITY AND FITNESS FOR A PARTICULAR 95 \* PURPOSE ARE DISCLAIMED. IN NO EVENT SHALL THE OPENSSL PROJECT OR 96 \* ITS CONTRIBUTORS BE LIABLE FOR ANY DIRECT, INDIRECT, INCIDENTAL, \* SPECIAL, EXEMPLARY, OR CONSEQUENTIAL DAMAGES (INCLUDING, BUT 97 98 \* NOT LIMITED TO, PROCUREMENT OF SUBSTITUTE GOODS OR SERVICES; 99 \* LOSS OF USE, DATA, OR PROFITS; OR BUSINESS INTERRUPTION) 100 \* HOWEVER CAUSED AND ON ANY THEORY OF LIABILITY, WHETHER IN CONTRACT, 101 \* STRICT LIABILITY, OR TORT (INCLUDING NEGLIGENCE OR OTHERWISE) 102 \* ARISING IN ANY WAY OUT OF THE USE OF THIS SOFTWARE. EVEN IF ADVISED 103 \* OF THE POSSIBILITY OF SUCH DAMAGE.  $104$  $105$ 106 \* This product includes cryptographic software written by Eric Young 107 \* (eay@cryptsoft.com). This product includes software written by Tim 108 \* Hudson (tjh@cryptsoft.com).  $109 *$  $110 *$ / 112 \* Copyright 2005 Nokia. All rights reserved.  $113 \times$ 114 \* The portions of the attached software ("Contribution") is developed by 115 \* Nokia Corporation and is licensed pursuant to the OpenSSL open source 116 \* license. 117 118 \* The Contribution, originally written by Mika Kousa and Pasi Eronen of \* Nokia Corporation, consists of the "PSK" (Pre-Shared Key) ciphersuites 119 120 support (see RFC 4279) to OpenSSL.  $121$ 122 \* No patent licenses or other rights except those expressly stated in 123 \* the OpenSSL open source license shall be deemed granted or received 124 \* expressly, by implication, estoppel, or otherwise.  $125$  \*

- 126 \* No assurances are provided by Nokia that the Contribution does not
	- 127 \* infringe the patent or other intellectual property rights of any third

 $\sim$ 

**new/usr/src/lib/openssl/libsunw\_ssl/ssl\_sess.c <sup>3</sup> \* party or that the license provides you with all the necessary rights \* to make use of the Contribution. \* \* THE SOFTWARE IS PROVIDED "AS IS" WITHOUT WARRANTY OF ANY KIND. IN \* ADDITION TO THE DISCLAIMERS INCLUDED IN THE LICENSE, NOKIA \* SPECIFICALLY DISCLAIMS ANY LIABILITY FOR CLAIMS BROUGHT BY YOU OR ANY \* OTHER ENTITY BASED ON INFRINGEMENT OF INTELLECTUAL PROPERTY RIGHTS OR \* OTHERWISE. \*/ #include <stdio.h> #include <openssl/lhash.h> #include <openssl/rand.h> #ifndef OPENSSL\_NO\_ENGINE #include <openssl/engine.h> #endif #include "ssl\_locl.h" static void SSL\_SESSION\_list\_remove(SSL\_CTX \*ctx, SSL\_SESSION \*s); static void SSL\_SESSION\_list\_add(SSL\_CTX \*ctx,SSL\_SESSION \*s); static int remove\_session\_lock(SSL\_CTX \*ctx, SSL\_SESSION \*c, int lck); SSL\_SESSION \*SSL\_get\_session(const SSL \*ssl) /\* aka SSL\_get0\_session; gets 0 objects, just returns a copy of the pointer \*/ { return(ssl->session); } SSL\_SESSION \*SSL\_get1\_session(SSL \*ssl) /\* variant of SSL\_get\_session: caller really gets something \*/ { SSL\_SESSION \*sess; /\* Need to lock this all up rather than just use CRYPTO\_add so that \* somebody doesn't free ssl->session between when we check it's \* non-null and when we up the reference count. \*/ CRYPTO\_w\_lock(CRYPTO\_LOCK\_SSL\_SESSION); sess = ssl->session; if(sess) sess->references++; CRYPTO\_w\_unlock(CRYPTO\_LOCK\_SSL\_SESSION); return(sess); } int SSL\_SESSION\_get\_ex\_new\_index(long argl, void \*argp, CRYPTO\_EX\_new \*new\_func, CRYPTO\_EX\_dup \*dup\_func, CRYPTO\_EX\_free \*free\_func) { return CRYPTO\_get\_ex\_new\_index(CRYPTO\_EX\_INDEX\_SSL\_SESSION, argl, argp,** new\_func, dup\_func, free\_func); **} int SSL\_SESSION\_set\_ex\_data(SSL\_SESSION \*s, int idx, void \*arg) { return(CRYPTO\_set\_ex\_data(&s->ex\_data,idx,arg)); } void \*SSL\_SESSION\_get\_ex\_data(const SSL\_SESSION \*s, int idx) { return(CRYPTO\_get\_ex\_data(&s->ex\_data,idx)); } SSL\_SESSION \*SSL\_SESSION\_new(void) { SSL\_SESSION \*ss; ss=(SSL\_SESSION \*)OPENSSL\_malloc(sizeof(SSL\_SESSION));**  $if$  ( $ss$  ==  $NULL$ )

 **<sup>4</sup> { SSLerr(SSL\_F\_SSL\_SESSION\_NEW,ERR\_R\_MALLOC\_FAILURE); return(0); } memset(ss,0,sizeof(SSL\_SESSION));**  $ss$ ->verify result = 1; /\* avoid 0 (= X509 V OK) just in case \*/ **ss->references=1; ss->timeout=60\*5+4; /\* 5 minute timeout by default \*/ ss->time=(unsigned long)time(NULL); ss->prev=NULL;<br>ss->next=NULL:** ss->compress meth=0; **ss->compress\_meth=0; #ifndef OPENSSL\_NO\_TLSEXT ss->tlsext\_hostname = NULL; #ifndef OPENSSL\_NO\_EC ss->tlsext\_ecpointformatlist\_length = 0; ss->tlsext\_ecpointformatlist = NULL; ss->tlsext\_ellipticcurvelist\_length = 0; ss->tlsext\_ellipticcurvelist = NULL; #endif #endif CRYPTO\_new\_ex\_data(CRYPTO\_EX\_INDEX\_SSL\_SESSION, ss, &ss->ex\_data); #ifndef OPENSSL\_NO\_PSK ss->psk\_identity\_hint=NULL; ss->psk\_identity=NULL; #endif #ifndef OPENSSL\_NO\_SRP ss->srp\_username=NULL; #endif return(ss); } const unsigned char \*SSL\_SESSION\_get\_id(const SSL\_SESSION \*s, unsigned int \*len) { if(len) \*len = s->session\_id\_length; return s->session\_id; } unsigned int SSL\_SESSION\_get\_compress\_id(const SSL\_SESSION \*s) { return s->compress\_meth; } /\* Even with SSLv2, we have 16 bytes (128 bits) of session ID space. SSLv3/TLSv1 \* has 32 bytes (256 bits). As such, filling the ID with random gunk repeatedly \* until we have no conflict is going to complete in one iteration pretty much \* "most" of the time (btw: understatement). So, if it takes us 10 iterations \* and we still can't avoid a conflict - well that's a reasonable point to call \* it quits. Either the RAND code is broken or someone is trying to open roughly \* very close to 2^128 (or 2^256) SSL sessions to our server. How you might \* store that many sessions is perhaps a more interesting question ... \*/ #define MAX\_SESS\_ID\_ATTEMPTS 10 static int def\_generate\_session\_id(const SSL \*ssl, unsigned char \*id, unsigned int \*id\_len) { unsigned int retry = 0; do if (RAND\_pseudo\_bytes(id, \*id\_len) <= 0) return 0; while(SSL\_has\_matching\_session\_id(ssl, id, \*id\_len) && (++retry < MAX\_SESS\_ID\_ATTEMPTS)); if(retry < MAX\_SESS\_ID\_ATTEMPTS) return 1;**

**new/usr/src/lib/openssl/libsunw\_ssl/ssl\_sess.c**

**new/usr/src/lib/openssl/libsunw\_ssl/ssl\_sess.c <sup>5</sup>** 260 **/\* else - woops a session\_id match \*/** 261 **/\* XXX We should also check the external cache --** 262 **\* but the probability of a collision is negligible, and** 263 **\* we could not prevent the concurrent creation of sessions**264 **\* with identical IDs since we currently don't have means** 265 **\* to atomically check whether a session ID already exists**266 **\* and make a reservation for it if it does not** 267 **\* (this problem applies to the internal cache as well).**268 **\*/ return 0;** 269270 **}** 272 **int ssl\_get\_new\_session(SSL \*s, int session)** 273 **{** 274 **/\* This gets used by clients and servers. \*/** 276unsigned int tmp;<br>SSL\_SESSION \*ss=NULL; 277 **SSL\_SESSION \*ss=NULL; GEN\_SESSION\_CB cb = def\_generate\_session\_id;** 278280 **if ((ss=SSL\_SESSION\_new()) == NULL) return(0);** 282 **/\* If the context has a default timeout, use it \*/** 283 **if (s->session\_ctx->session\_timeout == 0)** 284 **ss->timeout=SSL\_get\_default\_timeout(s);** 285 **else** 286 **ss->timeout=s->session\_ctx->session\_timeout;** 288289

**{**

290

291

292

294

295

296

297

298<br>299

300

301

302

303

304

305<br>306

307<br>308

309<br>310

311

312

313

314

315

316<br>317

318<br>319

320

321322

323

324

325

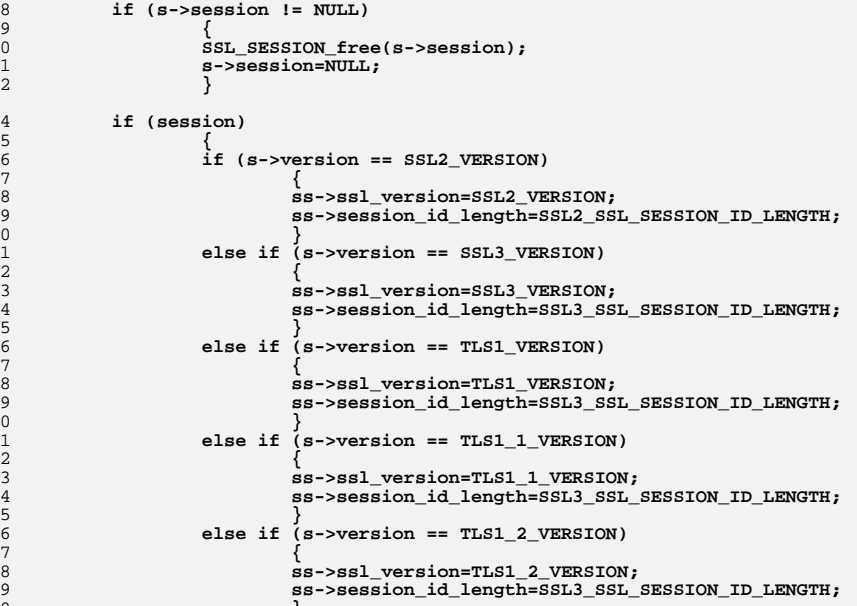

## **} else if (s->version == DTLS1\_BAD\_VER) { ss->ssl\_version=DTLS1\_BAD\_VER;**

 **ss->session\_id\_length=SSL3\_SSL\_SESSION\_ID\_LENGTH; }**

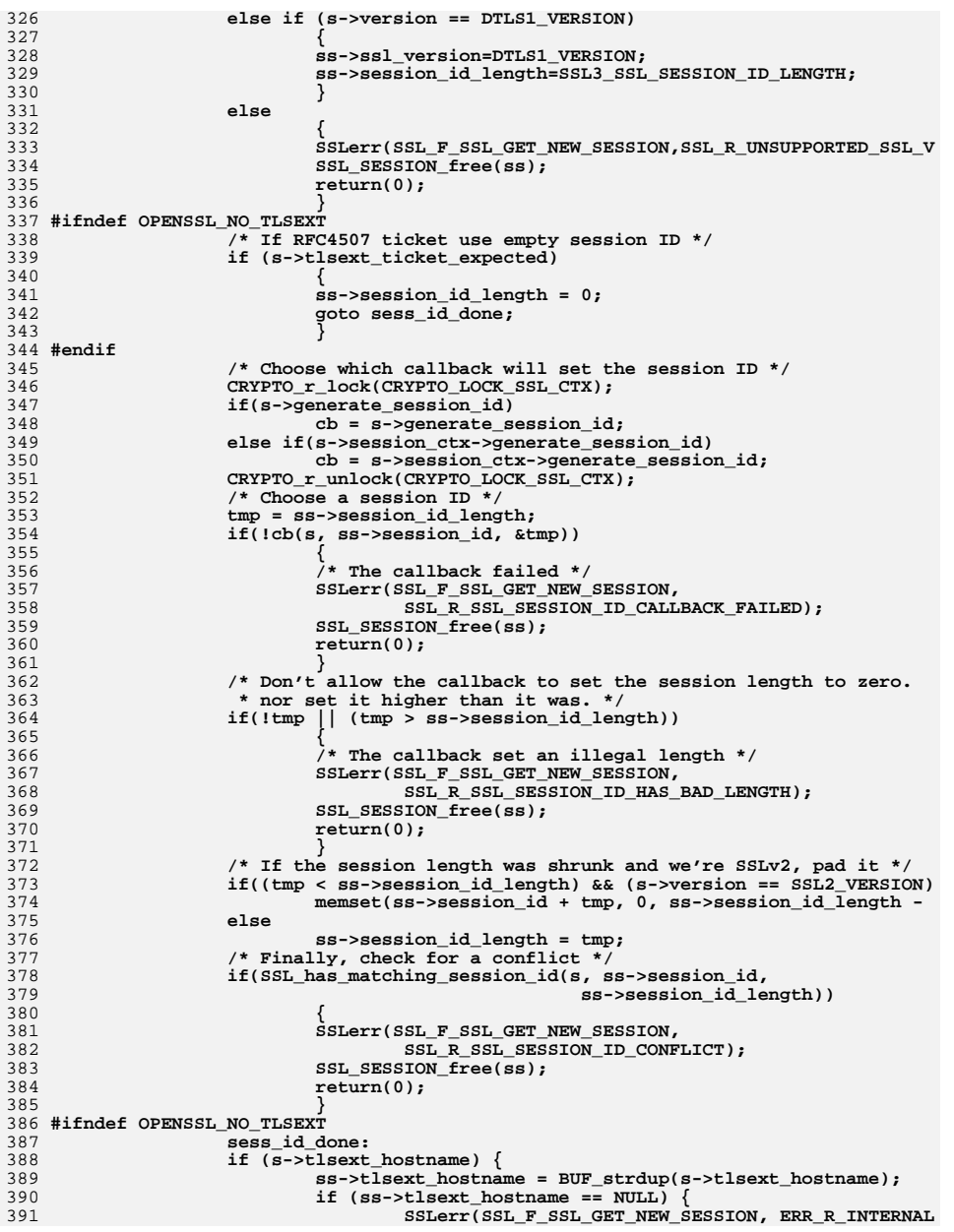

new/usr/src/lib/openssl/libsunw ssl/ssl sess.c  $\mathbf{z}$ 392 SSL SESSION free(ss): 393  $return 0:$ 394 } 395 396 #ifndef OPENSSL NO EC 397 if (s->tlsext\_ecpointformatlist) 398 399 if (ss->tlsext\_ecpointformatlist != NULL) OPENSSL\_free(s  $400$ if  $((ss-)tlsext$  ecpointformatlist = OPENSSL malloc(s->tl  $401$ 402 SSLerr(SSL F SSL GET NEW SESSION, ERR R MALLOC F  $403$ SSL\_SESSION\_free(ss);  $404$  $return 0;$ 405  $406$ ss->tlsext\_ecpointformatlist\_length = s->tlsext\_ecpointf  $407$ memcpy(ss->tlsext ecpointformatlist, s->tlsext ecpointfo  $408$ 409 if (s->tlsext\_ellipticcurvelist)  $410$ if (ss->tlsext\_ellipticcurvelist != NULL) OPENSSL\_free(s 411 if  $((ss-)tlsext$ \_ellipticcurvelist = OPENSSL\_malloc(s->tl 412 413 SSLerr(SSL\_F\_SSL\_GET\_NEW\_SESSION, ERR\_R\_MALLOC\_F 414 415 SSL SESSION free(ss); 416  $return 0;$ 417 418 ss->tlsext ellipticcurvelist length = s->tlsext elliptic 419 memcpy(ss->tlsext\_ellipticcurvelist, s->tlsext\_ellipticc 420  $421$  #endif  $422$  #endif 423 - } 424  $6189$ 425 426 ss->session\_id\_length=0; 427 429 if (s->sid ctx length > sizeof ss->sid ctx) 430 431 SSLerr(SSL\_F\_SSL\_GET\_NEW\_SESSION, ERR\_R\_INTERNAL\_ERROR);  $432$  $SSL$  SESSION  $free(ss)$ : 433 return 0; 434 435 memcpy(ss->sid ctx,s->sid ctx,s->sid ctx length); ss->sid\_ctx\_length=s->sid\_ctx\_length; 436 437  $s\rightarrow$ session=ss:  $438$ ss->ssl version=s->version; 439  $ss$ ->verify\_result = X509\_V\_OK; 441  $return(1);$ 442 444 /\* ssl\_get\_prev attempts to find an SSL\_SESSION to be used to resume this 445 \* connection. It is only called by servers. 446  $447$  \* session\_id: points at the session ID in the ClientHello. This code will 448  $\star$ read past the end of this in order to parse out the session ticket  $449 *$ extension, if any.  $450 *$ len: the length of the session ID. 451 \* limit: a pointer to the first byte after the ClientHello.  $452 *$ 453 \* Returns:  $454 *$  $-1$ : error 455 0: a session may have been found. 456  $457 *$  Side effects:

new/usr/src/lib/openssl/libsunw ssl/ssl sess.c 458 \* - If a session is found then s->session is pointed at it (after freeing an  $459 *$ existing session if need be) and s->verify result is set from the session 460 \* - Both for new and resumed sessions, s->tlsext\_ticket\_expected is set to 1  $461 *$ if the server should issue a new session ticket (to 0 otherwise).  $462 *1$ 463 int ssl get prev\_session(SSL \*s, unsigned char \*session\_id, int len, const unsigned char \*limit) 464 465 466  $\lambda^*$  This is used only by servers. \*/ 468 SSL SESSION \*ret=NULL; 469 int fatal =  $0:$  $470$ int try session cache =  $1$ ; 471 #ifndef OPENSSL\_NO\_TLSEXT 472 int r;  $473$  #endif 475 if (len > SSL\_MAX\_SSL\_SESSION\_ID\_LENGTH) 476 goto err:  $478$  $if (len == 0)$ 479  $try\_session\_cache = 0;$ 481 #ifndef OPENSSL NO TLSEXT 482  $r = tls\overline{1}$  process\_ticket(s, session\_id, len, limit, &ret); /\* sets s->tls 483 switch (r) 484 485 case  $-1$ :  $/*$  Error during processing \*/  $\texttt{fat} = 1;$ 486 487  $\sigma$ oto erri 488 case 0: /\* No ticket found \*/ 489 case 1: /\* Zero length ticket found \*/  $490$ break;  $/*$  Ok to carry on processing session id. \*/ 491 case 2: /\* Ticket found but not decrypted. \*/ 492 case 3: /\* Ticket decrypted, \*ret has been set. \*/ 493 try session cache =  $0$ ; 494 hreak:  $Aefan1f$ 495 496  $abort()$ : 497  $498$  #endif 500 if (try session cache && 501  $rat = NIII.I.$ 502 !(s->session\_ctx->session\_cache\_mode & SSL\_SESS\_CACHE\_NO\_INTERNAL\_LO 503 504 SSL SESSION data; 505  $data.ssl version=s-version:$ 506 data.session\_id\_length=len; 507 if  $(len == 0)$ 508 return 0: 509 memcpy(data.session id, session id, len); CRYPTO\_r\_lock(CRYPTO\_LOCK\_SSL\_CTX); 510 511 ret=lh\_SSL\_SESSION\_retrieve(s->session\_ctx->sessions, &data); 512 if  $(re<sub>t</sub> = NULL)$ 513 514 \* don't allow other threads to steal it: \*/ 515 CRYPTO add(&ret->references,1,CRYPTO LOCK SSL SESSION); 516 CRYPTO\_r\_unlock(CRYPTO\_LOCK\_SSL\_CTX); 517 518 if  $(\text{ret} == \text{NULL})$ 519 s->session\_ctx->stats.sess\_miss++; 520 - } 522 if (try\_session\_cache &&  $523$  $ret$  == NULL &&

 $\circ$ 

```
new/usr/src/lib/openssl/libsunw_ssl/ssl_sess.c 9
524 s->session_ctx->get_session_cb != NULL)525 {
526 int copy=1;
528if ((ret=s->session ctx->get session cb(s,session id, len, &copy))
529 {
530 s->session_ctx->stats.sess_cb_hit++;
532 /* Increment reference count now if the session callback
                         533 * asks us to do so (note that if the session structures
534 * returned by the callback are shared between threads,
535 * it must handle the reference count itself [i.e. copy 536 * or things won't be thread-safe). */537 if (copy)
538 CRYPTO_add(&ret->references,1,CRYPTO_LOCK_SSL_SE
540 /* Add the externally cached session to the internal
                         541 * cache as well if and only if we are supposed to. */
 if(!(s->session_ctx->session_cache_mode & SSL_SESS_CACHE
542543 /* The following should not return 1, otherwise,
                                544 * things are very strange */
 SSL_CTX_add_session(s->session_ctx,ret);
545546 }
547 }
549if (ret == NIII,I)550 goto err;
552 /* Now ret is non-NULL and we own one of its reference counts. */
554 if (ret->sid_ctx_length != s->sid_ctx_length
              555 || memcmp(ret->sid_ctx,s->sid_ctx,ret->sid_ctx_length))556 {
5577* We have the session requested by the client, but we don't<br>558 * want to use it in this context. */
                  558 * want to use it in this context. */
 goto err; /* treat like cache miss */
559560 }
562 if((s->verify_mode & SSL_VERIFY_PEER) && s->sid_ctx_length == 0)
563 {
564<sup>7</sup> We can't be sure if this session is being used out of \frac{1}{2} to the sure if this session is being used out of
565 * context, which is especially important for SSL_VERIFY_PEER.
566 * The application should have used SSL[_CTX]_set_session_id_con567 *
568 * For this error case, we generate an error instead of treating<sup>569</sup><br>
* the event like a cache miss (otherwise it would be easy for<br>
* applications to effectively disable the session cache by
570 * applications to effectively disable the session cache by571 * accident without anyone noticing).<br>572 */
 572 */574 SSLerr(SSL_F_SSL_GET_PREV_SESSION,SSL_R_SESSION_ID_CONTEXT_UNINI
575 fatal = 1;
576 goto err;
577 }
579 if (ret->cipher == NULL)
580 {
581 unsigned char buf[5],*p;
582 unsigned long l;
584 p=buf;
585 l=ret->cipher_id;
586 l2n(l,p);
587 if ((ret->ssl_version>>8) >= SSL3_VERSION_MAJOR)
588 ret->cipher=ssl_get_cipher_by_char(s,&(buf[2]));
589 else
```

```
new/usr/src/lib/openssl/libsunw_ssl/ssl_sess.c 10
590 ret->cipher=ssl_get_cipher_by_char(s,&(buf[1]));
591 if (ret->cipher == NULL)
592 goto err;
593 }
595 if (ret->timeout < (long)(time(NULL) - ret->time)) /* timeout */
596 {
597 s->session_ctx->stats.sess_timeout++;
598 if (try_session_cache)
599 {
600 /* session was from the cache, so remove it */
601 SSL_CTX_remove_session(s->session_ctx,ret);
602 }
 goto err;
603604 }
606 s->session_ctx->stats.sess_hit++;
608if (s-ssection I = NIII.I.)609 SSL_SESSION_free(s->session);
610 s->session=ret;
611 s->verify_result = s->session->verify_result;
612 return 1;
614 err:615 if (ret != NULL)
616 {
617SSL SESSION free(ret);
 618 #ifndef OPENSSL_NO_TLSEXT
619 if (!try_session_cache)
620 {
621\lambda^* The session was from a ticket, so we should<br>\lambda^* issue a ticket for the new session \lambda* issue a ticket for the new session */
623 s->tlsext_ticket_expected = 1;
624 }
 625 #endif
626 }
 if (fatal)
627628 return -1;
629 else
630 return 0;
631 }
 633 int SSL_CTX_add_session(SSL_CTX *ctx, SSL_SESSION *c)
634 {
635 int ret=0;
636 SSL_SESSION *s;
638 /* add just 1 reference count for the SSL_CTX's session cache
             639 * even though it has two ways of access: each session is in a640 * doubly linked list and an lhash */
 CRYPTO_add(&c->references,1,CRYPTO_LOCK_SSL_SESSION);
641642 /* if session c is in already in cache, we take back the increment later
644 CRYPTO_w_lock(CRYPTO_LOCK_SSL_CTX);
645 s=lh_SSL_SESSION_insert(ctx->sessions,c);
647 /* s != NULL iff we already had a session with the given PID.
648 * In this case, s == c should hold (then we did not really modify 649 * ctx->sessions), or we're in trouble, */649 * ctx->sessions), or we're in trouble. */650 if (s != NULL && s != c)
651 {
652 /* We *are* in trouble ... */
653 SSL_SESSION_list_remove(ctx,s);
654 SSL_SESSION_free(s);
655 /* ... so pretend the other session did not exist in cache
```
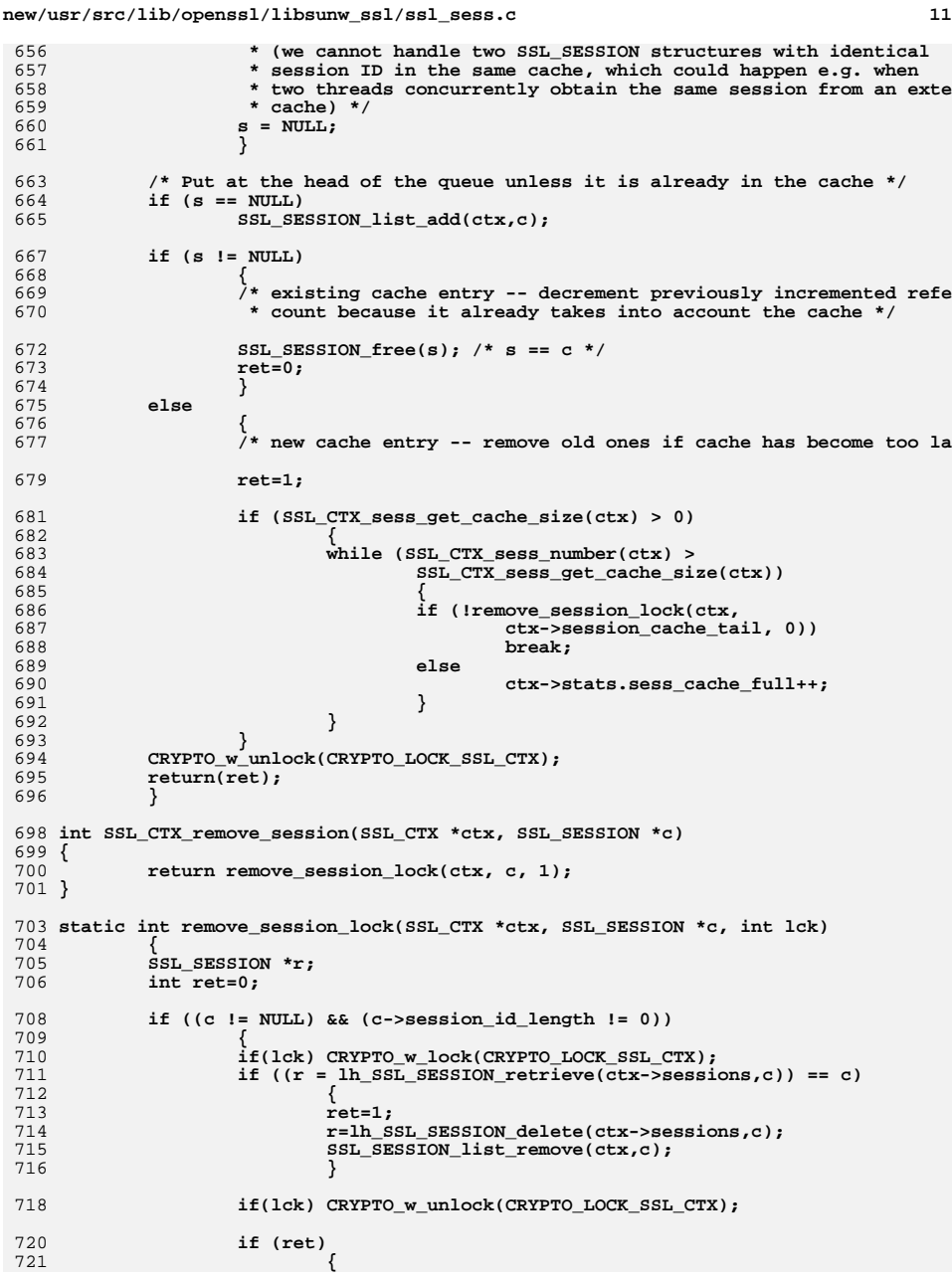

```
new/usr/src/lib/openssl/libsunw_ssl/ssl_sess.c 12
722 r->not_resumable=1;
723 if (ctx->remove_session_cb != NULL)
724 ctx->remove_session_cb(ctx,r);
725SSL_SESSION_free(r);<br>}
726 }
727 }
 728 else
729 ret=0;
 return(ret);
 730731 }
 733 void SSL_SESSION_free(SSL_SESSION *ss)
734 {
735 int i;
737737 if(ss == NULL)<br>738 return:
               738 return;740 i=CRYPTO_add(&ss->references,-1,CRYPTO_LOCK_SSL_SESSION);
 741 #ifdef REF_PRINT
742 REF_PRINT("SSL_SESSION",ss);
 743 #endif
 744 if (i > 0) return;
 745 #ifdef REF_CHECK
 746i f^{-} (i < 0)747 {
748 fprintf(stderr,"SSL_SESSION_free, bad reference count\n");
749 abort(); /* ok */
 750 }
751 #endif
753 CRYPTO_free_ex_data(CRYPTO_EX_INDEX_SSL_SESSION, ss, &ss->ex_data);
 755 OPENSSL_cleanse(ss->key_arg,sizeof ss->key_arg);
756 OPENSSL_cleanse(ss->master_key,sizeof ss->master_key);
 757 OPENSSL_cleanse(ss->session_id,sizeof ss->session_id);
758 if (ss->sess_cert != NULL) ssl_sess_cert_free(ss->sess_cert);
759 if (ss->peer != NULL) X509_free(ss->peer);
760 if (ss->ciphers != NULL) sk_SSL_CIPHER_free(ss->ciphers);
 761 #ifndef OPENSSL_NO_TLSEXT
762 if (ss->tlsext_hostname != NULL) OPENSSL_free(ss->tlsext_hostname);
763 if (ss->tlsext_tick != NULL) OPENSSL_free(ss->tlsext_tick);
 764 #ifndef OPENSSL_NO_EC
765 ss->tlsext_ecpointformatlist_length = 0;
766 if (ss->tlsext_ecpointformatlist != NULL) OPENSSL_free(ss->tlsext_ecpoin
 767 ss->tlsext_ellipticcurvelist_length = 0;
768 if (ss->tlsext_ellipticcurvelist != NULL) OPENSSL_free(ss->tlsext_ellipt
 769 #endif /* OPENSSL_NO_EC */
 770 #endif
 771 #ifndef OPENSSL_NO_PSK
772 if (ss->psk_identity_hint != NULL)
773 OPENSSL_free(ss->psk_identity_hint);
774 if (ss->psk_identity != NULL)
 775 OPENSSL_free(ss->psk_identity);
 776 #endif
 777 #ifndef OPENSSL_NO_SRP
 778 if (ss->srp_username != NULL)
779 OPENSSL_free(ss->srp_username);
 780 #endif
781 OPENSSL_cleanse(ss,sizeof(*ss));
782 OPENSSL_free(ss);
783 }
 785 int SSL_set_session(SSL *s, SSL_SESSION *session)
 786 {
787 int ret=0;
```
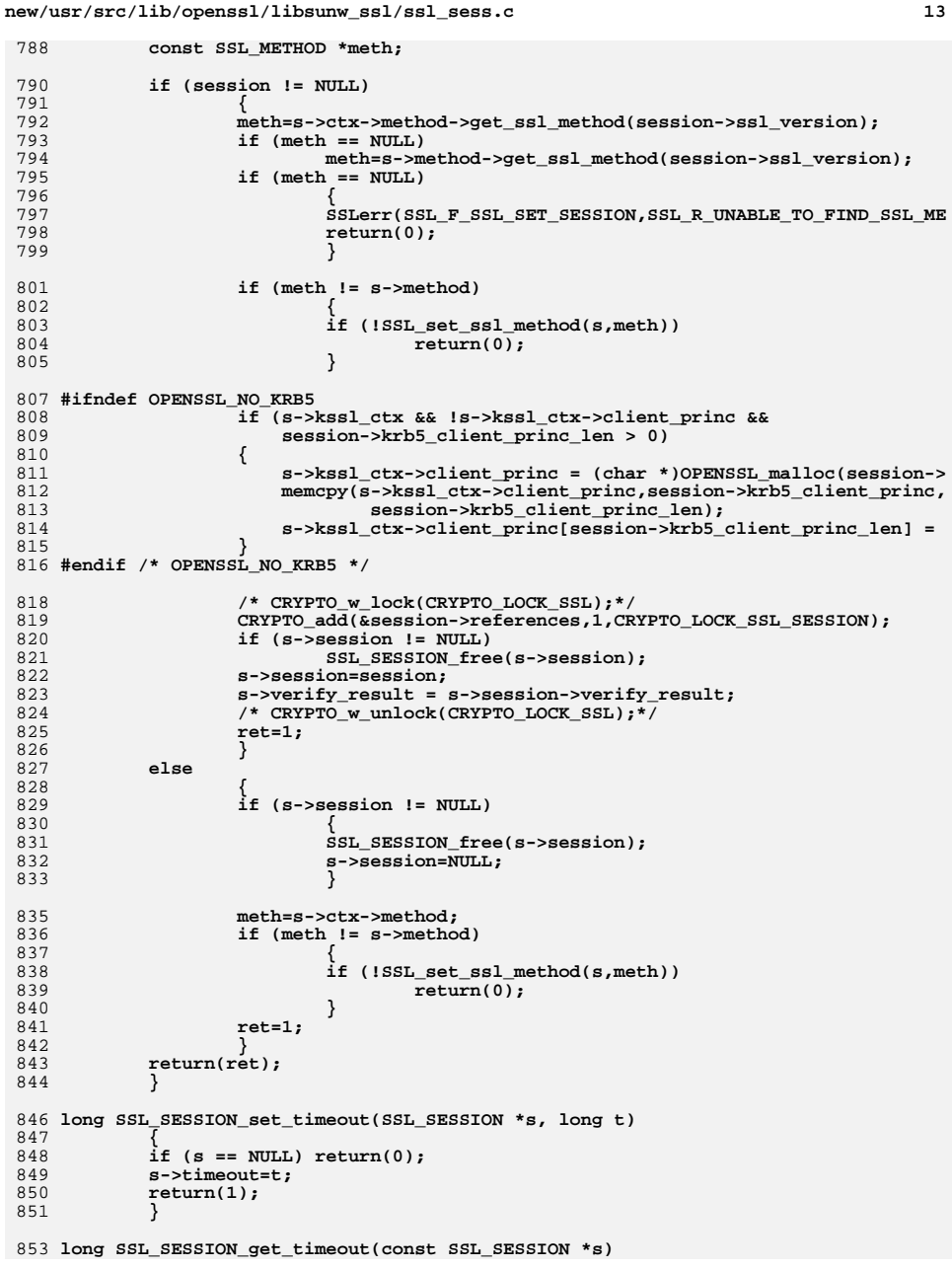

```
new/usr/src/lib/openssl/libsunw ssl/ssl sess.c
                                                                                     14854
             if (s == NULL) return(0);855
856
             return(s - \times timeout);857
 859 long SSL_SESSION_get_time(const SSL_SESSION *s)
860
861
             if (s == NULL) return(0);862
             return(s - > time);863
 865 long SSL_SESSION_set_time(SSL_SESSION *s, long t)
866
867
             if (s == NULL) return(0);868
             s->time=t;
869
             return(t);870
             \mathcal{F}872 X509 *SSL SESSION get0 peer(SSL SESSION *s)
873
             \left\{ \right.874
             return s->peer;
875
877 int SSL_SESSION_set1_id_context(SSL_SESSION *s,const unsigned char *sid_ctx,
878
                                    unsigned int sid_ctx_len)
879
             if(sid ctx len > SSL MAX SID CTX LENGTH)880
881
882
                     SSLerr(SSL F_SSL_SESSION_SET1_ID_CONTEXT, SSL_R_SSL_SESSION_ID_CO
883
                     return 0:
884
885
             s->sid_ctx_length=sid_ctx_len;
             memcpy(s->sid_ctx,sid_ctx,sid_ctx_len);
886
888
             return 1;889
             \mathcal{F}891 long SSL CTX set timeout(SSL CTX *s, long t)
892
893
             long 1;894
             if (s == NULL) return(0):1=s->session_timeout;
895
 896
             s->session_timeout=t;
897
             return(1);898
             \overline{\mathbf{3}}900 long SSL_CTX_get_timeout(const SSL_CTX *s)
901
902
             if (s == NULL) return(0);903
             return(s->session_timeout);
904
906 #ifndef OPENSSL_NO_TLSEXT
907 int SSL_set_session_secret_cb(SSL *s, int (*tls_session_secret_cb)(SSL *s, void
908
             STACK OF(SSL CIPHER) *peer ciphers, SSL CIPHER **cipher, void *arg), voi
909
             if (s == NULL) return(0);910
911
             s->tls session secret cb = tls session secret cb;
912
             s->tls_session_secret_cb_arg = arg;
913
             return(1);914
916 int SSL_set_session_ticket_ext_cb(SSL *s, tls_session_ticket_ext_cb_fn_cb,
917
                                        void *arg)
918
919
             if (s == NULL) return(0);
```
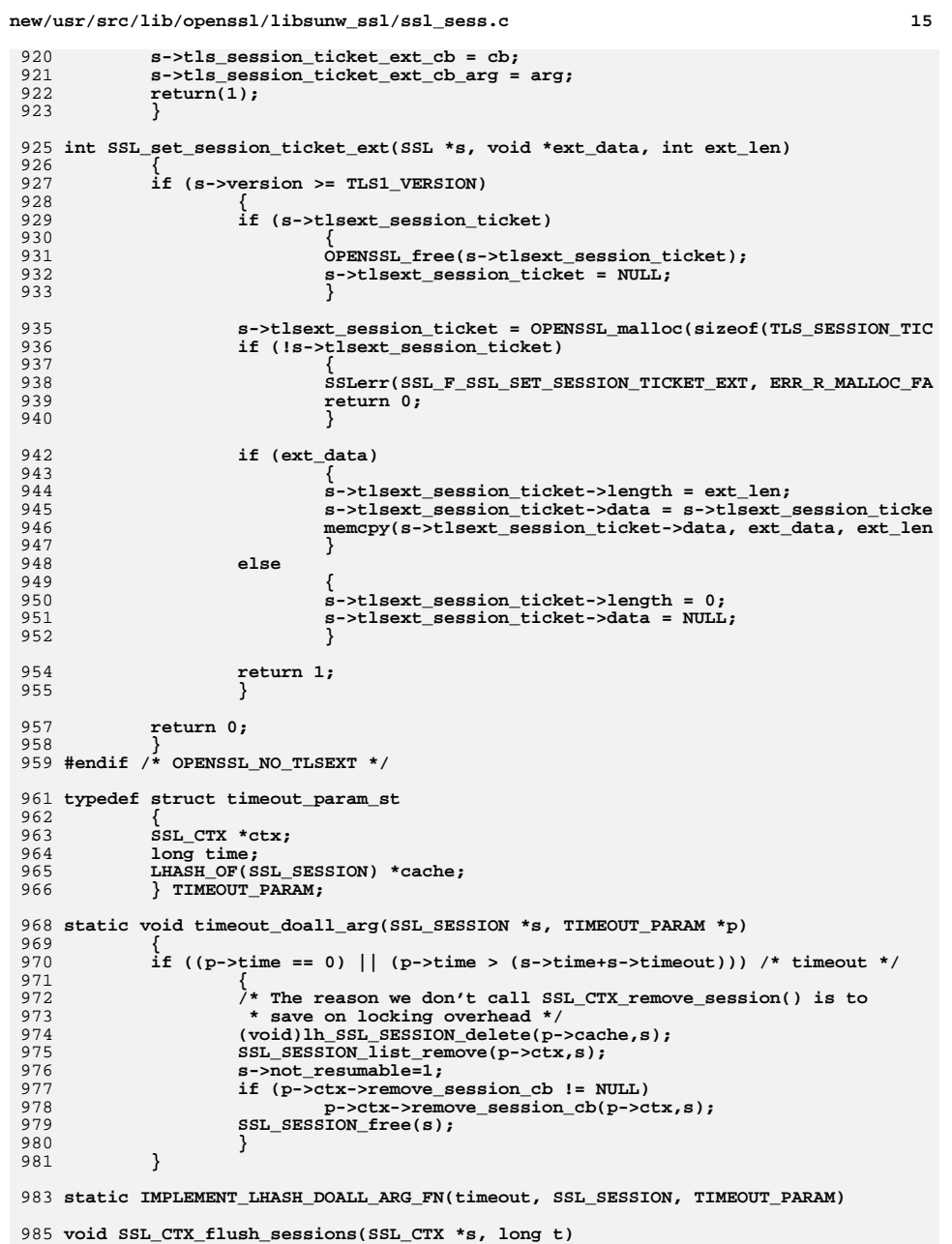

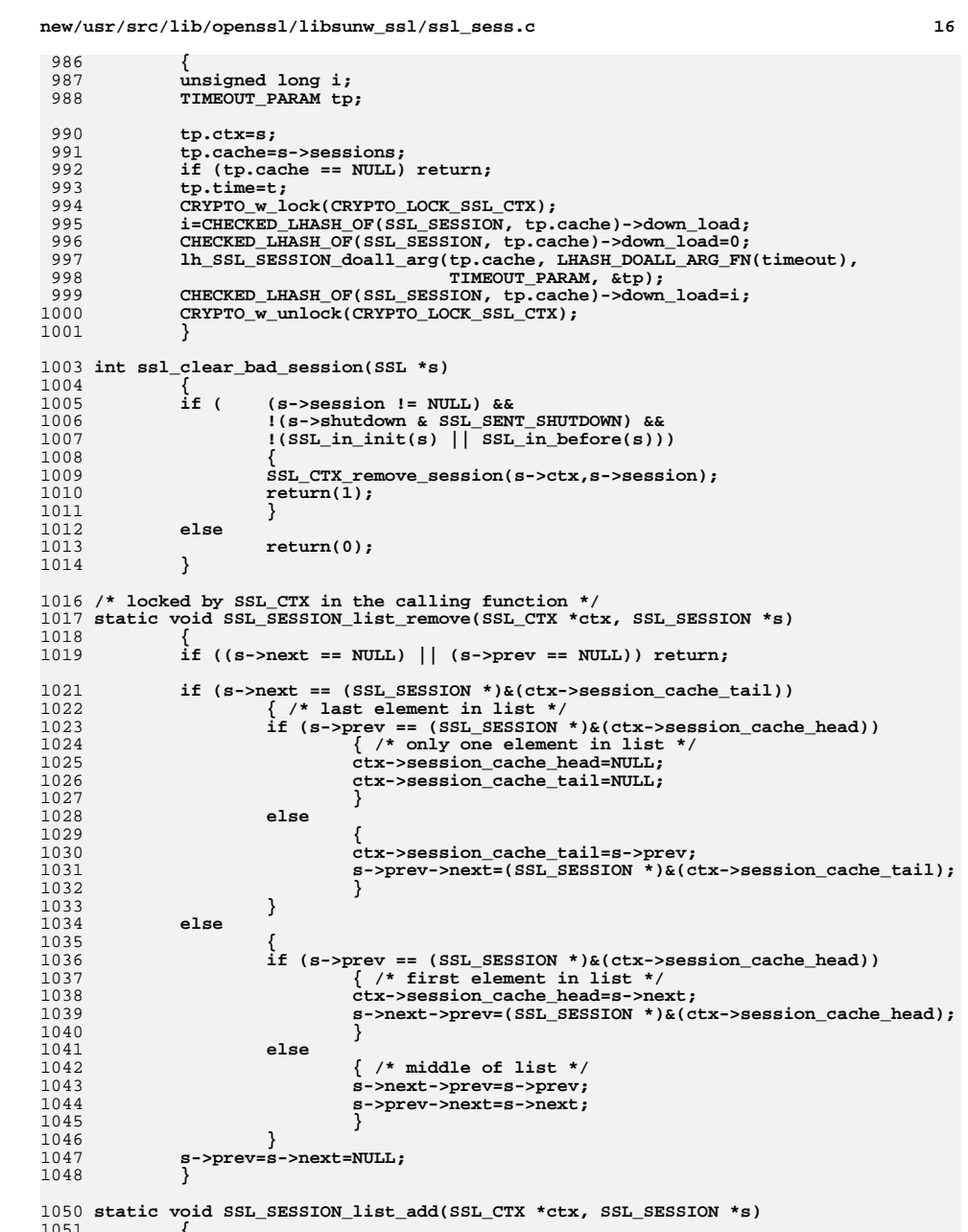

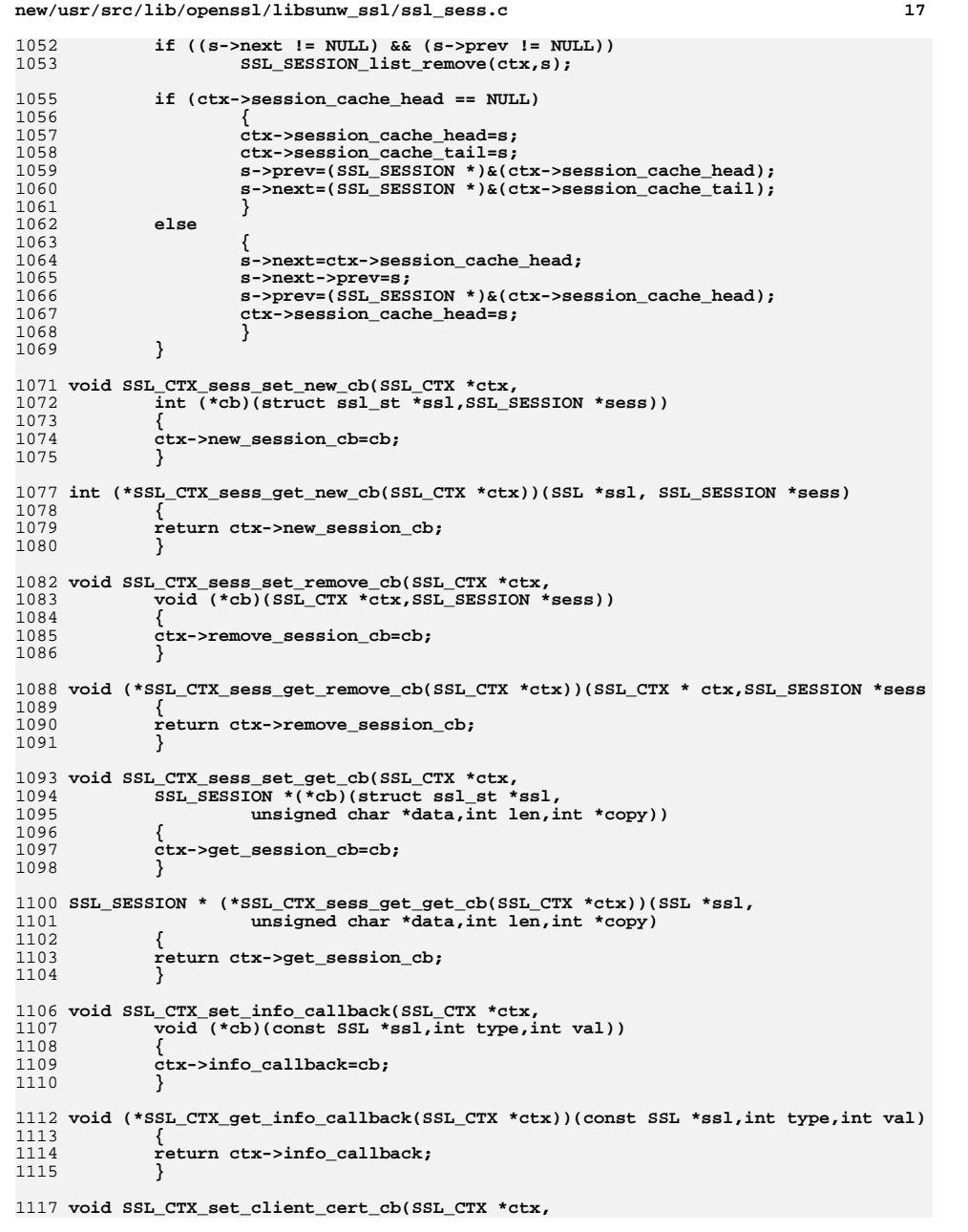

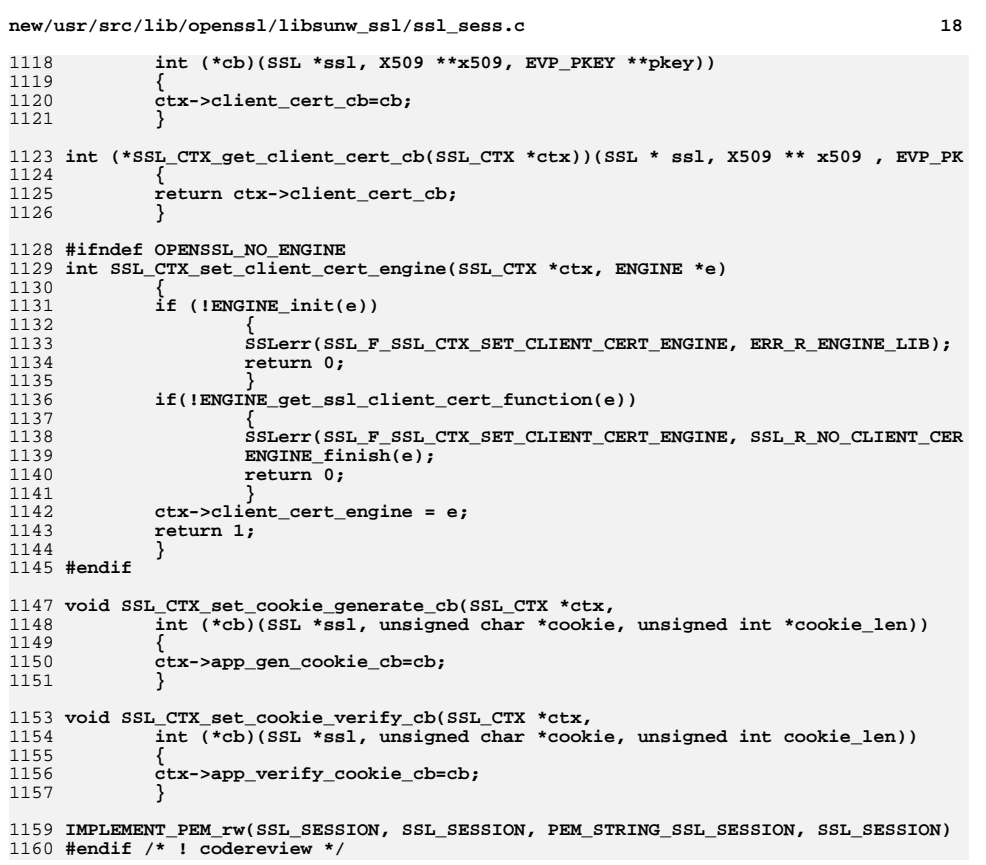

new/usr/src/lib/openssl/libsunw ssl/ssl stat.c  $\mathbf{1}$ 24446 Wed Aug 13 19:26:00 2014 new/usr/src/lib/openssl/libsunw\_ssl/ssl\_stat.c 4853 illumos-gate is not lint-clean when built with openssl 1.0 (initial commit,  $1$  /\* ssl/ssl stat.c \*/ 2 /\* Copyright (C) 1995-1998 Eric Young (eay@cryptsoft.com) 3 \* All rights reserved.  $\overline{4}$ 5 \* This package is an SSL implementation written \* by Eric Young (eay@cryptsoft.com). 6 \* The implementation was written so as to conform with Netscapes SSL. 7  $8 *$ 9 \* This library is free for commercial and non-commercial use as long as 10 \* the following conditions are aheared to. The following conditions 11 \* apply to all code found in this distribution, be it the RC4, RSA, 12 \* lhash, DES, etc., code; not just the SSL code. The SSL documentation \* included with this distribution is covered by the same copyright terms  $13$ 14 \* except that the holder is Tim Hudson (tjh@cryptsoft.com).  $15 *$ 16 \* Copyright remains Eric Young's, and as such any Copyright notices in \* the code are not to be removed. 17 18 \* If this package is used in a product, Eric Young should be given attribution 19 \* as the author of the parts of the library used. 20 \* This can be in the form of a textual message at program startup or 21 \* in documentation (online or textual) provided with the package.  $22 *$ 23 \* Redistribution and use in source and binary forms, with or without 24 \* modification, are permitted provided that the following conditions  $25 * are met:$ 26 \* 1. Redistributions of source code must retain the copyright 27 notice, this list of conditions and the following disclaimer. 28 \* 2. Redistributions in binary form must reproduce the above copyright 29  $\rightarrow$ notice, this list of conditions and the following disclaimer in the  $30$ documentation and/or other materials provided with the distribution. 31 \* 3. All advertising materials mentioning features or use of this software  $32 \times$ must display the following acknowledgement:  $33 \times$ "This product includes cryptographic software written by  $34 \cdot$ Eric Young (eay@cryptsoft.com)" 35 The word 'cryptographic' can be left out if the rouines from the library  $\star$ 36 being used are not cryptographic related :-). 37 \* 4. If you include any Windows specific code (or a derivative thereof) from the apps directory (application code) you must include an acknowledgement: 38  $\star$  $39 *$ "This product includes software written by Tim Hudson (tjh@cryptsoft.com)"  $40 *$ 41 \* THIS SOFTWARE IS PROVIDED BY ERIC YOUNG ''AS IS'' AND  $42.$ \* ANY EXPRESS OR IMPLIED WARRANTIES, INCLUDING, BUT NOT LIMITED TO, THE 43 \* IMPLIED WARRANTIES OF MERCHANTABILITY AND FITNESS FOR A PARTICULAR PURPOSE 44 \* ARE DISCLAIMED. IN NO EVENT SHALL THE AUTHOR OR CONTRIBUTORS BE LIABLE 45 \* FOR ANY DIRECT, INDIRECT, INCIDENTAL, SPECIAL, EXEMPLARY, OR CONSEQUENTIAL \* DAMAGES (INCLUDING, BUT NOT LIMITED TO, PROCUREMENT OF SUBSTITUTE GOODS  $46$ 47 \* OR SERVICES; LOSS OF USE, DATA, OR PROFITS; OR BUSINESS INTERRUPTION) 48 \* HOWEVER CAUSED AND ON ANY THEORY OF LIABILITY, WHETHER IN CONTRACT, STRICT 49 \* LIABILITY, OR TORT (INCLUDING NEGLIGENCE OR OTHERWISE) ARISING IN ANY WAY 50 \* OUT OF THE USE OF THIS SOFTWARE, EVEN IF ADVISED OF THE POSSIBILITY OF 51 \* SUCH DAMAGE. 52 53 \* The licence and distribution terms for any publically available version or 54 \* derivative of this code cannot be changed. i.e. this code cannot simply be \* copied and put under another distribution licence 55 56 \* [including the GNU Public Licence.]  $57 *1$ 

59 \* Copyright 2005 Nokia. All rights reserved.

60

 $61$  \* The portions of the attached software ("Contribution") is developed by

new/usr/src/lib/openssl/libsunw ssl/ssl stat.c  $\sim$ 62 \* Nokia Corporation and is licensed pursuant to the OpenSSL open source  $63 * license.$  $64$  \* 65 \* The Contribution, originally written by Mika Kousa and Pasi Eronen of 66 \* Nokia Corporation, consists of the "PSK" (Pre-Shared Key) ciphersuites 67 \* support (see RFC 4279) to OpenSSL. 68 69 \* No patent licenses or other rights except those expressly stated in 70 \* the OpenSSL open source license shall be deemed granted or received 71 \* expressly, by implication, estoppel, or otherwise. 72 73 \* No assurances are provided by Nokia that the Contribution does not 74 \* infringe the patent or other intellectual property rights of any third \* party or that the license provides you with all the necessary rights 75 76 \* to make use of the Contribution.  $77 \times$ 78 \* THE SOFTWARE IS PROVIDED "AS IS" WITHOUT WARRANTY OF ANY KIND. IN \* ADDITION TO THE DISCLAIMERS INCLUDED IN THE LICENSE, NOKIA 79 80 \* SPECIFICALLY DISCLAIMS ANY LIABILITY FOR CLAIMS BROUGHT BY YOU OR ANY 81 \* OTHER ENTITY BASED ON INFRINGEMENT OF INTELLECTUAL PROPERTY RIGHTS OR 82 \* OTHERWISE. 83  $*/$ 85 #include <stdio.h> 86 #include "ssl locl.h" 88 const char \*SSL state string long(const SSL \*s)  $RQ$  $90$ const char \*str: 92 switch (s->state) 93 94 case SSL ST BEFORE: str="before SSL initialization"; break; 95 case SSL ST ACCEPT: str="before accept initialization": break: 96 case SSL ST\_CONNECT: str="before connect initialization"; break; 97 case SSL\_ST\_OK: str="SSL negotiation finished successfully"; break; 98 case SSL ST RENEGOTIATE: str="SSL renegotiate ciphers"; break; 99 case SSL ST BEFORE SSL ST CONNECT: str="before/connect initialization"; break; 100 case SSL ST OK SSL ST CONNECT: str="ok/connect SSL initialization"; break; 101 case SSL\_ST\_BEFORE SSL\_ST\_ACCEPT: str="before/accept initialization"; break; 102 case SSL ST OK SSL ST ACCEPT: str="ok/accept SSL initialization": break: 103 #ifndef OPENSSL\_NO\_SSL2 104 case SSL2\_ST\_CLIENT\_START\_ENCRYPTION: str="SSLv2 client start encryption"; break 105 case SSL2 ST SERVER START ENCRYPTION: str="SSLv2 server start encryption": break 106 case SSL2 ST SEND CLIENT HELLO A: str="SSLv2 write client hello A"; break; 107 case SSL2 ST SEND CLIENT HELLO B: str="SSLv2 write client hello B"; break; 108 case SSL2 ST GET SERVER HELLO A: str="SSLv2 read server hello A"; break; 109 case SSL2 ST GET SERVER HELLO B: str="SSLv2 read server hello B": break: 110 case SSL2 ST SEND CLIENT MASTER KEY A: str="SSLv2 write client master key A"; br 111 case SSL2 ST\_SEND\_CLIENT\_MASTER\_KEY\_B: str="SSLv2 write client master key B"; br 112 case SSL2\_ST\_SEND\_CLIENT\_FINISHED\_A: str="SSLv2 write client finished A"; break; 113 case SSL2 ST SEND CLIENT FINISHED B: str="SSLv2 write client finished B"; break; 114 case SSL2\_ST\_SEND\_CLIENT\_CERTIFICATE\_A: str="SSLv2 write client certificate A"; 115 case SSL2\_ST\_SEND\_CLIENT\_CERTIFICATE\_B: str="SSLv2 write client certificate B"; 116 case SSL2 ST SEND CLIENT CERTIFICATE C: str="SSLv2 write client certificate C"; 117 case SSL2\_ST\_SEND\_CLIENT\_CERTIFICATE\_D: str="SSLv2 write client certificate D"; 118 case SSL2 ST GET SERVER VERIFY A: str="SSLv2 read server verify A"; break; 119 case SSL2 ST GET SERVER VERIFY B: str="SSLv2 read server verify B"; break; 120 case SSL2 ST GET SERVER FINISHED A: str="SSLv2 read server finished A": break: 121 case SSL2\_ST\_GET\_SERVER\_FINISHED\_B: str="SSLv2 read server finished B"; break; 122 case SSL2 ST GET CLIENT HELLO A: str="SSLv2 read client hello A"; break; 123 case SSL2\_ST\_GET\_CLIENT\_HELLO\_B: str="SSLv2 read client hello B"; break; 124 case SSL2 ST GET CLIENT HELLO C: str="SSLv2 read client hello C"; break; 125 case SSL2\_ST\_SEND\_SERVER\_HELLO\_A: str="SSLv2 write server hello A"; break; 126 case SSL2\_ST\_SEND\_SERVER\_HELLO\_B: str="SSLv2 write server hello B"; break; 127 case SSL2 ST GET CLIENT MASTER KEY A: str="SSLv2 read client master key A"; brea

## **new/usr/src/lib/openssl/libsunw\_ssl/ssl\_stat.c**

**<sup>3</sup>**

 **case SSL2\_ST\_GET\_CLIENT\_MASTER\_KEY\_B: str="SSLv2 read client master key B"; brea case SSL2\_ST\_SEND\_SERVER\_VERIFY\_A: str="SSLv2 write server verify A"; break; case SSL2\_ST\_SEND\_SERVER\_VERIFY\_B: str="SSLv2 write server verify B"; break; case SSL2\_ST\_SEND\_SERVER\_VERIFY\_C: str="SSLv2 write server verify C"; break; case SSL2\_ST\_GET\_CLIENT\_FINISHED\_A: str="SSLv2 read client finished A"; break; case SSL2\_ST\_GET\_CLIENT\_FINISHED\_B: str="SSLv2 read client finished B"; break; case SSL2\_ST\_SEND\_SERVER\_FINISHED\_A: str="SSLv2 write server finished A"; break; case SSL2\_ST\_SEND\_SERVER\_FINISHED\_B: str="SSLv2 write server finished B"; break; case SSL2\_ST\_SEND\_REQUEST\_CERTIFICATE\_A: str="SSLv2 write request certificate A" case SSL2\_ST\_SEND\_REQUEST\_CERTIFICATE\_B: str="SSLv2 write request certificate B" case SSL2\_ST\_SEND\_REQUEST\_CERTIFICATE\_C: str="SSLv2 write request certificate C" case SSL2\_ST\_SEND\_REQUEST\_CERTIFICATE\_D: str="SSLv2 write request certificate D" case SSL2\_ST\_X509\_GET\_SERVER\_CERTIFICATE: str="SSLv2 X509 read server certificat case SSL2\_ST\_X509\_GET\_CLIENT\_CERTIFICATE: str="SSLv2 X509 read client certificat** 142 **#endif**

144 **#ifndef OPENSSL\_NO\_SSL3**

145 **/\* SSLv3 additions \*/** 146 case SSL3 ST CW CLNT HELLO A: **case SSL3\_ST\_CW\_CLNT\_HELLO\_A: str="SSLv3 write client hello A"; break; case SSL3\_ST\_CW\_CLNT\_HELLO\_B: str="SSLv3 write client hello B"; break;** 147 case SSL3\_ST\_CW\_CLNT\_HELLO\_B: 148 case SSL3 ST CR SRVR HELLO A: **case SSL3\_ST\_CR\_SRVR\_HELLO\_A: str="SSLv3 read server hello A"; break;** 149 case SSL3\_ST\_CR\_SRVR\_HELLO\_B: **case SSL3\_ST\_CR\_SRVR\_HELLO\_B: str="SSLv3 read server hello B"; break;** 150 case  $SSL3$   $ST$   $CR$   $CERT$   $A$ : **case SSL3\_ST\_CR\_CERT\_A: str="SSLv3 read server certificate A"; break;** 151 case SSL3 ST CR CERT B: **case SSL3\_ST\_CR\_CERT\_B: str="SSLv3 read server certificate B"; break;** 152 case SSL3 ST CR KEY EXCH A: **case SSL3\_ST\_CR\_KEY\_EXCH\_A: str="SSLv3 read server key exchange A"; break;** 153 case SSL3 ST CR KEY EXCH B: **case SSL3\_ST\_CR\_KEY\_EXCH\_B: str="SSLv3 read server key exchange B"; break;** 154 case SSL3 ST CR CERT REQ A: str="SSLv3 read server certificate request A"; b 155 case SSL3\_ST\_CR\_CERT\_REQ\_B: **case SSL3\_ST\_CR\_CERT\_REQ\_B: str="SSLv3 read server certificate request B"; b** 156 **case SSL3\_ST\_CR\_SESSION\_TICKET\_A: str="SSLv3 read server session ticket A";break** 157 **case SSL3\_ST\_CR\_SESSION\_TICKET\_B: str="SSLv3 read server session ticket B";break** 158 case SSL3\_ST\_CR\_SRVR\_DONE\_A: **case SSL3\_ST\_CR\_SRVR\_DONE\_A: str="SSLv3 read server done A"; break;** 159 case SSL3 ST CR SRVR DONE B: **case SSL3\_ST\_CR\_SRVR\_DONE\_B: str="SSLv3 read server done B"; break;** 160 Case SST.3 ST CW CERT A. **case SSL3\_ST\_CW\_CERT\_A: str="SSLv3 write client certificate A"; break;** 161 case SSL3 ST CW CERT B: **case SSL3\_ST\_CW\_CERT\_B: str="SSLv3 write client certificate B"; break;** 162 case SSL3 ST CW CERT C: **case SSL3\_ST\_CW\_CERT\_C: str="SSLv3 write client certificate C"; break;** 163 case SSL3 ST CW CERT D: **case SSL3\_ST\_CW\_CERT\_D: str="SSLv3 write client certificate D"; break;** 164 case SSL3 ST CW KEY EXCH A: **case SSL3\_ST\_CW\_KEY\_EXCH\_A: str="SSLv3 write client key exchange A"; break;** 165 case SSL3 ST CW KEY EXCH B: **case SSL3\_ST\_CW\_KEY\_EXCH\_B: str="SSLv3 write client key exchange B"; break;** 166 case SSL3 ST CW CERT VRFY A: **case SSL3\_ST\_CW\_CERT\_VRFY\_A: str="SSLv3 write certificate verify A"; break;** 167 case SSL3\_ST\_CW\_CERT\_VRFY\_B: **case SSL3\_ST\_CW\_CERT\_VRFY\_B: str="SSLv3 write certificate verify B"; break;** 169 **case SSL3\_ST\_CW\_CHANGE\_A:** 170 case SSL3\_ST\_SW\_CHANGE\_A: **case SSL3\_ST\_SW\_CHANGE\_A: str="SSLv3 write change cipher spec A"; break;** 171 **case SSL3\_ST\_CW\_CHANGE\_B:** 172 case SSL3\_ST\_SW\_CHANGE\_B: **case SSL3\_ST\_SW\_CHANGE\_B: str="SSLv3 write change cipher spec B"; break;** 173 **case SSL3\_ST\_CW\_FINISHED\_A:** 174 case SSL3 ST SW FINISHED A: **case SSL3\_ST\_SW\_FINISHED\_A: str="SSLv3 write finished A"; break;**

> **case SSL3\_ST\_SW\_FINISHED\_B: str="SSLv3 write finished B"; break; case SSL3\_ST\_SR\_CHANGE\_A: str="SSLv3 read change cipher spec A"; break; case SSL3\_ST\_SR\_CHANGE\_B: str="SSLv3 read change cipher spec B"; break; case SSL3\_ST\_SR\_FINISHED\_A: str="SSLv3 read finished A"; break; case SSL3\_ST\_SR\_FINISHED\_B: str="SSLv3 read finished B"; break;**

**case SSL3\_ST\_SW\_FLUSH: str="SSLv3 flush data"; break;**

186 **case SSL3\_ST\_CW\_FLUSH:** 187 case SSL3\_ST\_SW\_FLUSH:

175 **case SSL3\_ST\_CW\_FINISHED\_B:** 176 case SSL3 ST SW FINISHED B:

177 **case SSL3\_ST\_CR\_CHANGE\_A:** 178 case SSL3\_ST\_SR\_CHANGE\_A:

179 **case SSL3\_ST\_CR\_CHANGE\_B:** 180 case SSL3\_ST\_SR\_CHANGE\_B:

181 **case SSL3\_ST\_CR\_FINISHED\_A:** 182 case SSL3 ST SR FINISHED A:

183 **case SSL3\_ST\_CR\_FINISHED\_B:** 184 case SSL3 ST SR FINISHED B:

189 case SSL3\_ST\_SR\_CLNT\_HELLO\_A: **case SSL3\_ST\_SR\_CLNT\_HELLO\_A: str="SSLv3 read client hello A"; break;** 190 case SSL3 ST SR CLNT HELLO B: **case SSL3\_ST\_SR\_CLNT\_HELLO\_B: str="SSLv3 read client hello B"; break;** 191 case SSL3\_ST\_SR\_CLNT\_HELLO\_C: **case SSL3\_ST\_SR\_CLNT\_HELLO\_C: str="SSLv3 read client hello C"; break;** 192 case SSL3\_ST\_SW\_HELLO\_REQ\_A: **case SSL3\_ST\_SW\_HELLO\_REQ\_A: str="SSLv3 write hello request A"; break;** 193 case SSL3 ST SW HELLO REO B: str="SSLv3 write hello request B"; break; **new/usr/src/lib/openssl/libsunw\_ssl/ssl\_stat.c<sup>4</sup>**

194 case SSL3 ST SW HELLO REO C: **case SSL3\_ST\_SW\_HELLO\_REQ\_C: str="SSLv3 write hello request C"; break;** 195 case SSL3 ST SW SRVR HELLO A: str="SSLv3 write server hello A"; break; 196 case SSL3\_ST\_SW\_SRVR\_HELLO\_B: **case SSL3\_ST\_SW\_SRVR\_HELLO\_B: str="SSLv3 write server hello B"; break;** 197 case SSL3 ST SW CERT A: **case SSL3\_ST\_SW\_CERT\_A: str="SSLv3 write certificate A"; break;** 198 case SSL3 ST SW CERT B: **case SSL3\_ST\_SW\_CERT\_B: str="SSLv3 write certificate B"; break;** 199 case SSL3 ST SW KEY EXCH A: **case SSL3\_ST\_SW\_KEY\_EXCH\_A: str="SSLv3 write key exchange A"; break;** 200 case SSL3 ST SW KEY EXCH B: **case SSL3\_ST\_SW\_KEY\_EXCH\_B: str="SSLv3 write key exchange B"; break;** 201 case SSL3 ST SW CERT REQ A: **case SSL3\_ST\_SW\_CERT\_REQ\_A: str="SSLv3 write certificate request A"; break;** 202 case SSL3 ST SW CERT REO B: **case SSL3\_ST\_SW\_CERT\_REQ\_B: str="SSLv3 write certificate request B"; break;** 203 **case SSL3\_ST\_SW\_SESSION\_TICKET\_A: str="SSLv3 write session ticket A"; break;** 204 **case SSL3\_ST\_SW\_SESSION\_TICKET\_B: str="SSLv3 write session ticket B"; break;** 205 case SSL3 ST SW SRVR DONE A: **case SSL3\_ST\_SW\_SRVR\_DONE\_A: str="SSLv3 write server done A"; break;** 206 case SSL3 ST SW SRVR DONE B: **case SSL3\_ST\_SW\_SRVR\_DONE\_B: str="SSLv3 write server done B"; break;** 207 case SSL3\_ST\_SR\_CERT\_A: **case SSL3\_ST\_SR\_CERT\_A: str="SSLv3 read client certificate A"; break;** 208 case SSL3\_ST\_SR\_CERT\_B: **case SSL3\_ST\_SR\_CERT\_B: str="SSLv3 read client certificate B"; break;** 209 case SSL3 ST SR KEY EXCH A: **case SSL3\_ST\_SR\_KEY\_EXCH\_A: str="SSLv3 read client key exchange A"; break;** 210 case SSL3\_ST\_SR\_KEY\_EXCH\_B: **case SSL3\_ST\_SR\_KEY\_EXCH\_B: str="SSLv3 read client key exchange B"; break;** 211 case SSL3 ST SR CERT VRFY A: **case SSL3\_ST\_SR\_CERT\_VRFY\_A: str="SSLv3 read certificate verify A"; break;** 212 case SSL3 ST SR CERT VRFY B: **case SSL3\_ST\_SR\_CERT\_VRFY\_B: str="SSLv3 read certificate verify B"; break;** 213 **#endif** 215 **/\* SSLv2/v3 compatibility states \*/** 216 **/\* client \*/** 217 **case SSL23\_ST\_CW\_CLNT\_HELLO\_A: str="SSLv2/v3 write client hello A"; break;** 218 **case SSL23\_ST\_CW\_CLNT\_HELLO\_B: str="SSLv2/v3 write client hello B"; break;** 219 **case SSL23\_ST\_CR\_SRVR\_HELLO\_A: str="SSLv2/v3 read server hello A"; break;** 220 **case SSL23\_ST\_CR\_SRVR\_HELLO\_B: str="SSLv2/v3 read server hello B"; break;** 221 **/\* server \*/** 222 **case SSL23\_ST\_SR\_CLNT\_HELLO\_A: str="SSLv2/v3 read client hello A"; break;** 223 **case SSL23\_ST\_SR\_CLNT\_HELLO\_B: str="SSLv2/v3 read client hello B"; break;** 225 /\* DTLS \*/ **/\* DTLS \*/** 226 **case DTLS1\_ST\_CR\_HELLO\_VERIFY\_REQUEST\_A: str="DTLS1 read hello verify request A"** 227 **case DTLS1\_ST\_CR\_HELLO\_VERIFY\_REQUEST\_B: str="DTLS1 read hello verify request B"** 228 **case DTLS1\_ST\_SW\_HELLO\_VERIFY\_REQUEST\_A: str="DTLS1 write hello verify request A** 229 **case DTLS1\_ST\_SW\_HELLO\_VERIFY\_REQUEST\_B: str="DTLS1 write hello verify request B**  $231$  default: **default: str="unknown state"; break;** 232 **} return(str);** 233234 **}** 236 **const char \*SSL\_rstate\_string\_long(const SSL \*s)** 237 **{** 238 **const char \*str;**  $240$  **switch (s->rstate)** 241 **{ case SSL\_ST\_READ\_HEADER: str="read header"; break;**  $242$ 243 **case SSL\_ST\_READ\_BODY: str="read body"; break;** 244 **case SSL\_ST\_READ\_DONE: str="read done"; break;** 245 **default: str="unknown"; break;** 246 **} return(str);** 247248 **}** 250 **const char \*SSL\_state\_string(const SSL \*s)** 251 **{** 252 **const char \*str;** 254 **switch (s->state)** 255 **{** 256 **case SSL\_ST\_BEFORE: str="PINIT "; break;** 257 **case SSL\_ST\_ACCEPT: str="AINIT "; break;** 258 **case SSL\_ST\_CONNECT: str="CINIT "; break;**  $259$  case SSL ST OK: **case SSL\_ST\_OK: str="SSLOK "; break;**

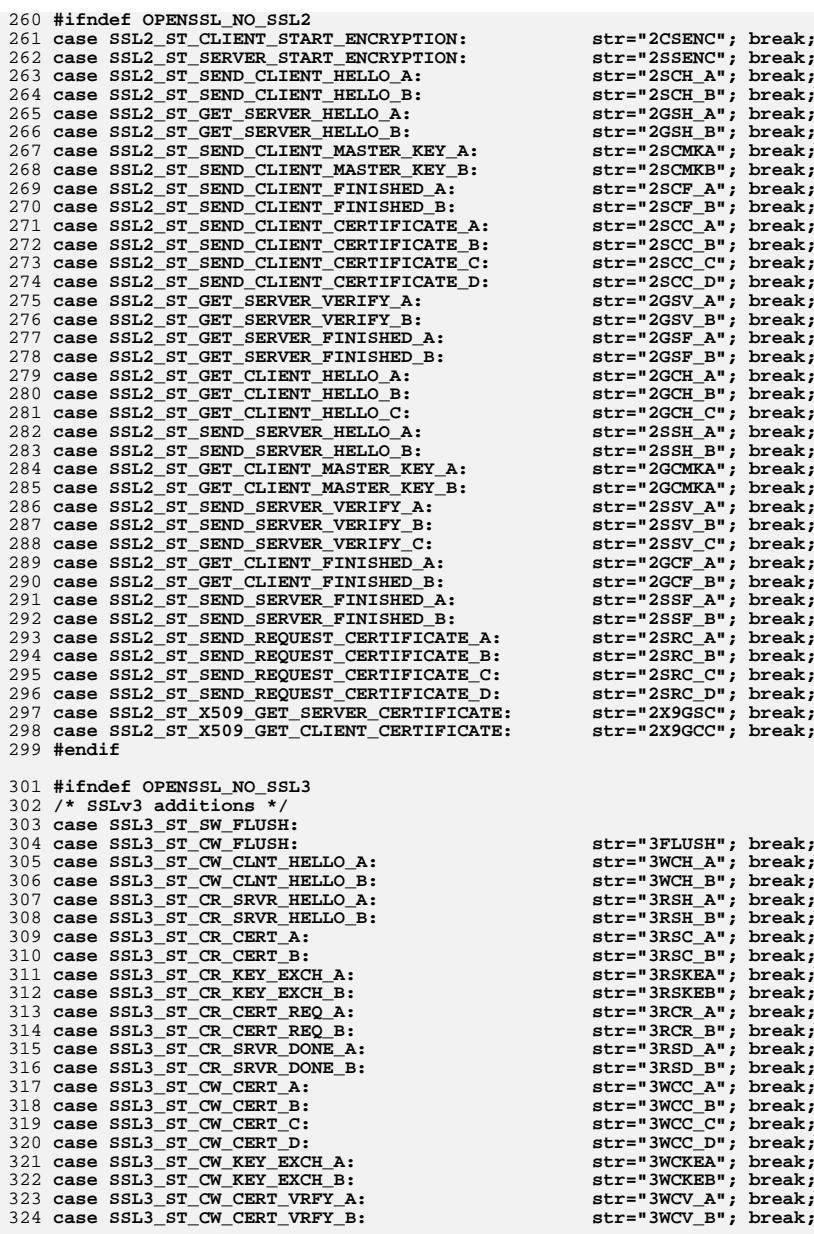

 **case SSL3\_ST\_CW\_CHANGE\_A: str="3WCCSA"; break; case SSL3\_ST\_SW\_CHANGE\_B: case SSL3\_ST\_CW\_CHANGE\_B: str="3WCCSB"; break; case SSL3\_ST\_SW\_FINISHED\_A: case SSL3\_ST\_CW\_FINISHED\_A: str="3WFINA"; break; case SSL3\_ST\_SW\_FINISHED\_B: case SSL3\_ST\_CW\_FINISHED\_B: str="3WFINB"; break; case SSL3\_ST\_SR\_CHANGE\_A: case SSL3\_ST\_CR\_CHANGE\_A: str="3RCCSA"; break; case SSL3\_ST\_SR\_CHANGE\_B: case SSL3\_ST\_CR\_CHANGE\_B: str="3RCCSB"; break; case SSL3\_ST\_SR\_FINISHED\_A: case SSL3\_ST\_CR\_FINISHED\_A: str="3RFINA"; break; case SSL3\_ST\_SR\_FINISHED\_B: case SSL3\_ST\_CR\_FINISHED\_B: str="3RFINB"; break; case SSL3\_ST\_SW\_HELLO\_REQ\_A: str="3WHR\_A"; break; case SSL3\_ST\_SW\_HELLO\_REQ\_B: str="3WHR\_B"; break; case SSL3\_ST\_SW\_HELLO\_REQ\_C: str="3WHR\_C"; break; case SSL3\_ST\_SR\_CLNT\_HELLO\_A: str="3RCH\_A"; break; case SSL3\_ST\_SR\_CLNT\_HELLO\_B: str="3RCH\_B"; break; case SSL3\_ST\_SR\_CLNT\_HELLO\_C: str="3RCH\_C"; break; case SSL3\_ST\_SW\_SRVR\_HELLO\_A: str="3WSH\_A"; break; case SSL3\_ST\_SW\_SRVR\_HELLO\_B: str="3WSH\_B"; break; case SSL3\_ST\_SW\_CERT\_A: str="3WSC\_A"; break; case SSL3\_ST\_SW\_CERT\_B: str="3WSC\_B"; break; case SSL3\_ST\_SW\_KEY\_EXCH\_A: str="3WSKEA"; break; case SSL3\_ST\_SW\_KEY\_EXCH\_B: str="3WSKEB"; break; case SSL3\_ST\_SW\_CERT\_REQ\_A: str="3WCR\_A"; break; case SSL3\_ST\_SW\_CERT\_REQ\_B: str="3WCR\_B"; break; case SSL3\_ST\_SW\_SRVR\_DONE\_A: str="3WSD\_A"; break; case SSL3\_ST\_SW\_SRVR\_DONE\_B: str="3WSD\_B"; break; case SSL3\_ST\_SR\_CERT\_A: str="3RCC\_A"; break; case SSL3\_ST\_SR\_CERT\_B: str="3RCC\_B"; break; case SSL3\_ST\_SR\_KEY\_EXCH\_A: str="3RCKEA"; break; case SSL3\_ST\_SR\_KEY\_EXCH\_B: str="3RCKEB"; break; case SSL3\_ST\_SR\_CERT\_VRFY\_A: str="3RCV\_A"; break; case SSL3\_ST\_SR\_CERT\_VRFY\_B: str="3RCV\_B"; break; #endif /\* SSLv2/v3 compatibility states \*/ /\* client \*/ case SSL23\_ST\_CW\_CLNT\_HELLO\_A: str="23WCHA"; break; case SSL23\_ST\_CW\_CLNT\_HELLO\_B: str="23WCHB"; break; case SSL23\_ST\_CR\_SRVR\_HELLO\_A: str="23RSHA"; break; case SSL23\_ST\_CR\_SRVR\_HELLO\_B: str="23RSHA"; break; /\* server \*/ case SSL23\_ST\_SR\_CLNT\_HELLO\_A: str="23RCHA"; break; case SSL23\_ST\_SR\_CLNT\_HELLO\_B: str="23RCHB"; break; /\* DTLS \*/ case DTLS1\_ST\_CR\_HELLO\_VERIFY\_REQUEST\_A: str="DRCHVA"; break; case DTLS1\_ST\_CR\_HELLO\_VERIFY\_REQUEST\_B: str="DRCHVB"; break; case DTLS1\_ST\_SW\_HELLO\_VERIFY\_REQUEST\_A: str="DWCHVA"; break; case DTLS1\_ST\_SW\_HELLO\_VERIFY\_REQUEST\_B: str="DWCHVB"; break;** default: **default: str="UNKWN "; break; } return(str); } const char \*SSL\_alert\_type\_string\_long(int value) { value>>=8; if (value == SSL3\_AL\_WARNING)**

**new/usr/src/lib/openssl/libsunw\_ssl/ssl\_stat.c**

**<sup>5</sup>**

**new/usr/src/lib/openssl/libsunw\_ssl/ssl\_stat.c**

**case SSL3\_ST\_SW\_CHANGE\_A:**

**new/usr/src/lib/openssl/libsunw\_ssl/ssl\_stat.c**

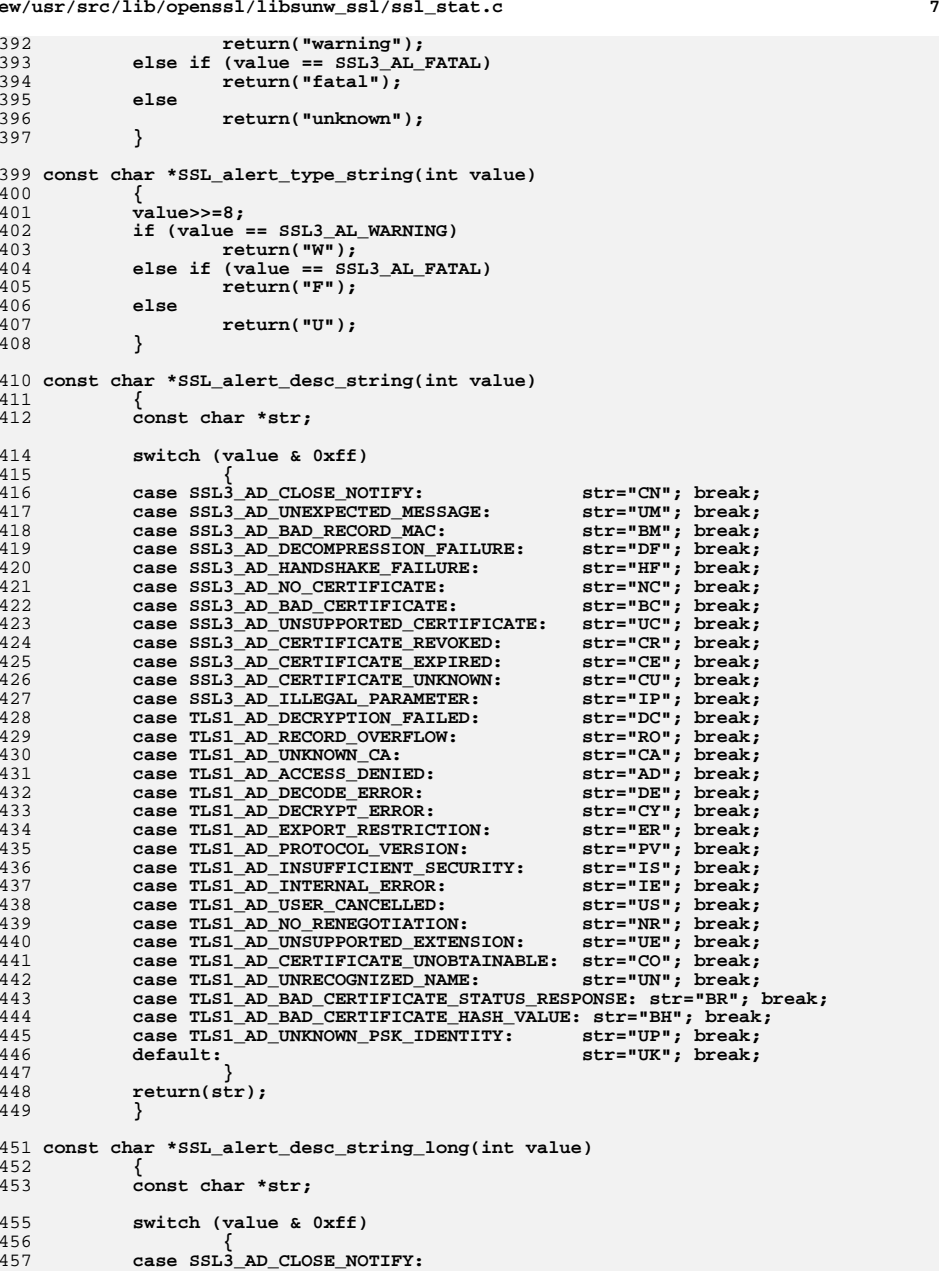

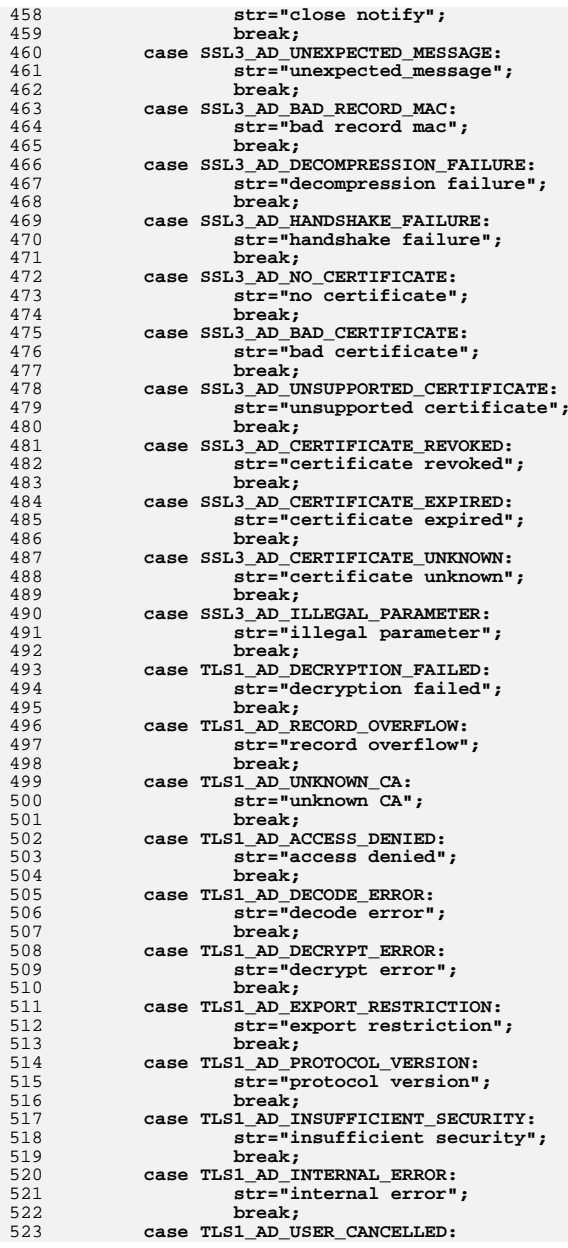

## **new/usr/src/lib/openssl/libsunw\_ssl/ssl\_stat.c<sup>9</sup>**

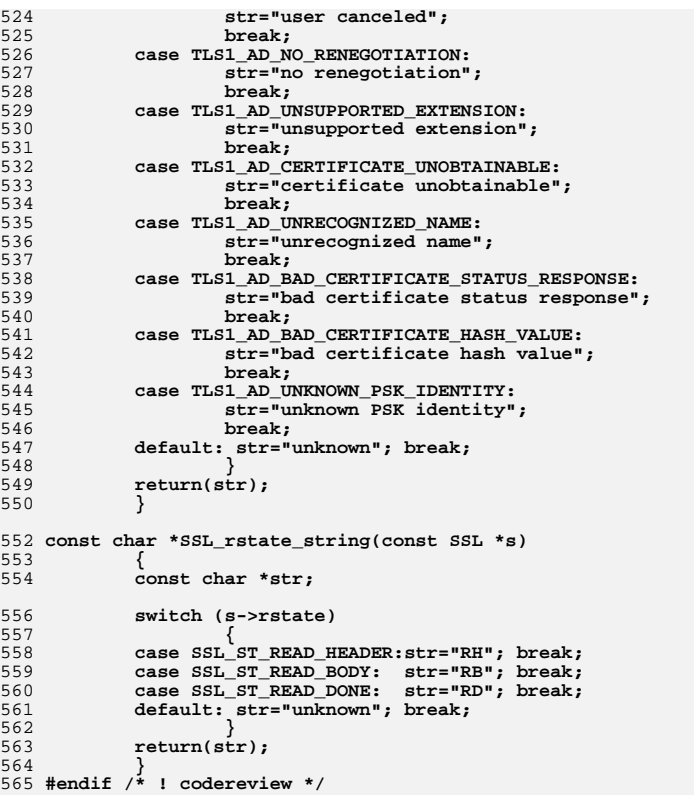

new/usr/src/lib/openssl/libsunw ssl/ssl txt.c 8694 Wed Aug 13 19:26:00 2014 new/usr/src/lib/openssl/libsunw\_ssl/ssl\_txt.c 4853 illumos-gate is not lint-clean when built with openssl 1.0 (initial commit,  $1$  /\* ssl/ssl txt.c \*/ 2 /\* Copyright (C) 1995-1998 Eric Young (eav@cryptsoft.com) 3 \* All rights reserved.  $\overline{4}$ 5 \* This package is an SSL implementation written 6 \* by Eric Young (eay@cryptsoft.com). \* The implementation was written so as to conform with Netscapes SSL. 7  $8 *$ 9 \* This library is free for commercial and non-commercial use as long as 10 \* the following conditions are aheared to. The following conditions 11 \* apply to all code found in this distribution, be it the RC4, RSA, 12 \* lhash, DES, etc., code; not just the SSL code. The SSL documentation \* included with this distribution is covered by the same copyright terms  $13$ 14 \* except that the holder is Tim Hudson (tjh@cryptsoft.com).  $15$  \* 16 \* Copyright remains Eric Young's, and as such any Copyright notices in \* the code are not to be removed.  $17$ 18 \* If this package is used in a product, Eric Young should be given attribution 19 \* as the author of the parts of the library used. 20 \* This can be in the form of a textual message at program startup or 21 \* in documentation (online or textual) provided with the package.  $22 *$ 23 \* Redistribution and use in source and binary forms, with or without 24 \* modification, are permitted provided that the following conditions  $25 * are met:$ 26 \* 1. Redistributions of source code must retain the copyright 27 notice, this list of conditions and the following disclaimer. 28 \* 2. Redistributions in binary form must reproduce the above copyright notice, this list of conditions and the following disclaimer in the  $29$  \*  $30$ documentation and/or other materials provided with the distribution. 31 \* 3. All advertising materials mentioning features or use of this software  $32 \times$ must display the following acknowledgement:  $33 \times$ "This product includes cryptographic software written by  $34 \cdot$ Eric Young (eay@cryptsoft.com)" 35 The word 'cryptographic' can be left out if the rouines from the library  $36 *$ being used are not cryptographic related :-). 37 \* 4. If you include any Windows specific code (or a derivative thereof) from the apps directory (application code) you must include an acknowledgement: 38  $39 *$ "This product includes software written by Tim Hudson (tjh@cryptsoft.com)"  $40 *$ 41 \* THIS SOFTWARE IS PROVIDED BY ERIC YOUNG ''AS IS'' AND 42 \* ANY EXPRESS OR IMPLIED WARRANTIES, INCLUDING, BUT NOT LIMITED TO, THE 43 \* IMPLIED WARRANTIES OF MERCHANTABILITY AND FITNESS FOR A PARTICULAR PURPOSE 44 \* ARE DISCLAIMED. IN NO EVENT SHALL THE AUTHOR OR CONTRIBUTORS BE LIABLE 45 \* FOR ANY DIRECT, INDIRECT, INCIDENTAL, SPECIAL, EXEMPLARY, OR CONSEQUENTIAL 46 \* DAMAGES (INCLUDING, BUT NOT LIMITED TO, PROCUREMENT OF SUBSTITUTE GOODS 47 \* OR SERVICES; LOSS OF USE, DATA, OR PROFITS; OR BUSINESS INTERRUPTION) 48 \* HOWEVER CAUSED AND ON ANY THEORY OF LIABILITY, WHETHER IN CONTRACT, STRICT 49 \* LIABILITY, OR TORT (INCLUDING NEGLIGENCE OR OTHERWISE) ARISING IN ANY WAY 50 \* OUT OF THE USE OF THIS SOFTWARE, EVEN IF ADVISED OF THE POSSIBILITY OF 51 \* SUCH DAMAGE. 52 53 \* The licence and distribution terms for any publically available version or 54 \* derivative of this code cannot be changed. i.e. this code cannot simply be 55 \* copied and put under another distribution licence 56 \* [including the GNU Public Licence.]  $57 *1$ 59 \* Copyright 2005 Nokia. All rights reserved. 60

 $\mathbf{1}$ 

 $61$  \* The portions of the attached software ("Contribution") is developed by

new/usr/src/lib/openssl/libsunw ssl/ssl txt.c 62 \* Nokia Corporation and is licensed pursuant to the OpenSSL open source  $63 * license.$  $64 *$ 65 \* The Contribution, originally written by Mika Kousa and Pasi Eronen of 66 \* Nokia Corporation, consists of the "PSK" (Pre-Shared Key) ciphersuites 67 \* support (see RFC 4279) to OpenSSL. 68 69 \* No patent licenses or other rights except those expressly stated in 70 \* the OpenSSL open source license shall be deemed granted or received 71 \* expressly, by implication, estoppel, or otherwise. 72 73 \* No assurances are provided by Nokia that the Contribution does not 74 \* infringe the patent or other intellectual property rights of any third 75 \* party or that the license provides you with all the necessary rights 76 \* to make use of the Contribution.  $77 \times$ 78 \* THE SOFTWARE IS PROVIDED "AS IS" WITHOUT WARRANTY OF ANY KIND. IN \* ADDITION TO THE DISCLAIMERS INCLUDED IN THE LICENSE, NOKIA 79 80 \* SPECIFICALLY DISCLAIMS ANY LIABILITY FOR CLAIMS BROUGHT BY YOU OR ANY 81 \* OTHER ENTITY BASED ON INFRINGEMENT OF INTELLECTUAL PROPERTY RIGHTS OR 82 \* OTHERWISE. 83  $*/$ 85 #include <stdio.h> 86 #include <openssl/buffer.h> 87 #include "ssl\_locl.h" 89 #ifndef OPENSSL NO FP API 90 int SSL\_SESSION\_print\_fp(FILE \*fp, const SSL\_SESSION \*x)  $Q<sub>1</sub>$ 92  $BIO * b:$ 93 int ret:  $95$ if  $((b=BIO new(BIO s file internal()) ) == NULL)$  $96$ 97 SSLerr(SSL F SSL SESSION PRINT FP, ERR R BUF LIB); 98  $return(0):$  $QQ$ 100 BIO\_set\_fp(b,fp,BIO\_NOCLOSE);  $101$ ret=SSL\_SESSION\_print(b,x);  $102$  $BIO$   $free(b):$  $103$  $return (ret);$  $104$  $105$  #endif 107 int SSL\_SESSION\_print(BIO \*bp, const SSL\_SESSION \*x)  $108$ 109 unsigned int i;  $110$ const char \*s;  $112$ if  $(x == NULL)$  goto  $err$ ; 113 if (BIO puts(bp, "SSL-Session: $\n \alpha$ ") <= 0) goto err; 114 if  $(x->ss1$  version ==  $SSL2$  VERSION) 115  $s = "SSLv2"$ 116 else if  $(x->ss1$  version == SSL3 VERSION) 117  $s = "SSLv3"$ ; 118 else if  $(x->ss1$  version == TLS1 2 VERSION) 119  $s = "TLSv1.2"$ : 120 else if  $(x->ss1$  version == TLS1 1 VERSION) 121  $s = "TLSv1.1";$  $122$ else if  $(x->ss1$  version == TLS1 VERSION)  $s = "TLSv1"$ ;  $123$ 124 else if (x->ssl\_version == DTLS1\_VERSION) 125  $s = "DTLSv1"$ ; 126 else if (x->ssl\_version == DTLS1\_BAD\_VER) 127  $s = "DTLSv1-bad":$ 

 $\sim$ 

**new/usr/src/lib/openssl/libsunw\_ssl/ssl\_txt.c**

 **<sup>3</sup>** 128 **else** 129**s="unknown";**<br>**if** (BIO\_printf(bp,**"** 130 $Protocol : %s\n", s) <= 0) go to err;$ 132 **if (x->cipher == NULL)** 133 **{** 134 $if ((x->cipher_id) & 0xf1000000) == 0x02000000)$ 135 **{** 136 **if (BIO\_printf(bp," Cipher : %06lX\n",x->cipher\_id** 137 **goto err;** 138 **}** 139 **else** 140 **{** 141 **if (BIO\_printf(bp," Cipher : %04lX\n",x->cipher\_id** 142 **goto err;** 143 **}** 144 **} else** 145146 **{** 147 **if (BIO\_printf(bp," Cipher : %s\n",((x->cipher == NULL)?"u** 148 **goto err;** 149if  $(BIO$  puts $(bp,$ " 150**Session-ID: ") <= 0) goto err;** 151 **for (i=0; i<x->session\_id\_length; i++)** 152 **{** 153 **if (BIO\_printf(bp,"%02X",x->session\_id[i]) <= 0) goto err;** 154 **} if (BIO\_puts(bp,"\n Session-ID-ctx: ") <= 0) goto err;** 155156 **for (i=0; i<x->sid\_ctx\_length; i++)** 157 **{** 158 **if (BIO\_printf(bp,"%02X",x->sid\_ctx[i]) <= 0)** 159 **goto err;** 160 **} if (BIO\_puts(bp,"\n Master-Key: ") <= 0) goto err;** 161162 **for (i=0; i<(unsigned int)x->master\_key\_length; i++)** 163 **{** 164 **if (BIO\_printf(bp,"%02X",x->master\_key[i]) <= 0) goto err;** 165 **} if (BIO\_puts(bp,"\n Key-Arg : ") <= 0) goto err;** 166167 **if (x->key\_arg\_length == 0)** 168 **{** 169 **if (BIO\_puts(bp,"None") <= 0) goto err;** 170 **}** 171 **else** 172 **for (i=0; i<x->key\_arg\_length; i++)** 173 **{** 174if (BIO printf(bp, "%02X", x->key  $arg[i]$ ) <= 0) goto err; 175 **}** 176 **#ifndef OPENSSL\_NO\_KRB5** 177 **if (BIO\_puts(bp,"\n Krb5 Principal: ") <= 0) goto err;**178 **if (x->krb5\_client\_princ\_len == 0)**179 **{**180 **if (BIO\_puts(bp,"None") <= 0) goto err;** 181 **}** 182 **else** 183 **for (i=0; i<x->krb5\_client\_princ\_len; i++)** 184 **{** 185if (BIO printf(bp,  $\frac{1}{2}$   $\frac{1}{2}$   $\$ 186 **}** 187 **#endif /\* OPENSSL\_NO\_KRB5 \*/** 188 **#ifndef OPENSSL\_NO\_PSK** 189 **if (BIO\_puts(bp,"\n PSK identity: ") <= 0) goto err;** 190 **if (BIO\_printf(bp, "%s", x->psk\_identity ? x->psk\_identity : "None") <=**  191 **if (BIO\_puts(bp,"\n PSK identity hint: ") <= 0) goto err;** 192 **if (BIO\_printf(bp, "%s", x->psk\_identity\_hint ? x->psk\_identity\_hint : "** 193 **#endif**

**new/usr/src/lib/openssl/libsunw\_ssl/ssl\_txt.c <sup>4</sup>** 194 **#ifndef OPENSSL\_NO\_SRP** 195 **if (BIO\_puts(bp,"\n SRP username: ") <= 0) goto err;** 196 **if (BIO\_printf(bp, "%s", x->srp\_username ? x->srp\_username : "None") <=**  197 **#endif** 198 **#ifndef OPENSSL\_NO\_TLSEXT** 199 **if (x->tlsext\_tick\_lifetime\_hint)** 200 **{** 201 **if (BIO\_printf(bp,** 202 **"\n TLS session ticket lifetime hint: %ld (seconds)",** 203 **x->tlsext\_tick\_lifetime\_hint) <=0)** 204 **goto err;** 205 **} if (x->tlsext\_tick)** 206207 **{** 208 **if (BIO\_puts(bp, "\n TLS session ticket:\n") <= 0) goto err;** 209 **if (BIO\_dump\_indent(bp, (char \*)x->tlsext\_tick, x->tlsext\_tickle** 210 **goto err;** 211 **}** 212 **#endif** 214 **#ifndef OPENSSL\_NO\_COMP** 215 **if (x->compress\_meth != 0)** 216 **{** 217 **SSL\_COMP \*comp = NULL;**  $219$  **ssl\_cipher\_get\_evp(x,NULL,NULL,NULL,NULL,&comp);** 220 **if (comp == NULL)** 221 **{** 222 **if (BIO\_printf(bp,"\n Compression: %d",x->compress\_me**  $223$  **}** 224 **else** 225 **{** 226 **if (BIO\_printf(bp,"\n Compression: %d (%s)", comp->id** 227 **}** 228 **}** 229 **#endif** 230 **if (x->time != 0L)** 231 **{** 232 **if (BIO\_printf(bp, "\n Start Time: %ld",x->time) <= 0) goto e** 233 **} if (x->timeout != 0L)** 234235 **{** 236 **if (BIO\_printf(bp, "\n Timeout : %ld (sec)",x->timeout) <=**  237 **} if (BIO\_puts(bp,"\n") <= 0) goto err;** 238 $240$  **if (BIO\_puts(bp, " Verify return code: ") <= 0) goto err;** 241 **if (BIO\_printf(bp, "%ld (%s)\n", x->verify\_result,** 242 **X509\_verify\_cert\_error\_string(x->verify\_result)) <= 0) goto err;** 244 **return(1);** 245 **err:** 246 **return(0);** 247

**}** 248 **#endif /\* ! codereview \*/**

new/usr/src/lib/openssl/libsunw ssl/t1 clnt.c 4052 Wed Aug 13 19:26:00 2014 new/usr/src/lib/openssl/libsunw ssl/t1 clnt.c 4853 illumos-gate is not lint-clean when built with openssl 1.0 (initial commit,  $1$  /\* ssl/t1 clnt.c \*/ 2 /\* Copyright (C) 1995-1998 Eric Young (eav@cryptsoft.com) 3 \* All rights reserved.  $\overline{4}$ 5 \* This package is an SSL implementation written 6 \* by Eric Young (eay@cryptsoft.com). \* The implementation was written so as to conform with Netscapes SSL.  $7^{\circ}$  $8 *$ 9 \* This library is free for commercial and non-commercial use as long as 10 \* the following conditions are aheared to. The following conditions 11 \* apply to all code found in this distribution, be it the RC4, RSA, 12 \* lhash, DES, etc., code; not just the SSL code. The SSL documentation \* included with this distribution is covered by the same copyright terms  $13$ 14 \* except that the holder is Tim Hudson (tjh@cryptsoft.com).  $15$  \* 16 \* Copyright remains Eric Young's, and as such any Copyright notices in  $17$ \* the code are not to be removed. 18 \* If this package is used in a product, Eric Young should be given attribution 19 \* as the author of the parts of the library used. 20 \* This can be in the form of a textual message at program startup or 21 \* in documentation (online or textual) provided with the package.  $22 *$ 23 \* Redistribution and use in source and binary forms, with or without 24 \* modification, are permitted provided that the following conditions  $25 * are met:$ 26 \* 1. Redistributions of source code must retain the copyright 27 notice, this list of conditions and the following disclaimer. 28 \* 2. Redistributions in binary form must reproduce the above copyright 29 \* notice, this list of conditions and the following disclaimer in the  $30 \times$ documentation and/or other materials provided with the distribution. 31 \* 3. All advertising materials mentioning features or use of this software  $32<sup>1</sup>$ must display the following acknowledgement:  $33 \times$ "This product includes cryptographic software written by  $34 \cdot$ Eric Young (eay@cryptsoft.com)" 35 The word 'cryptographic' can be left out if the rouines from the library  $36 *$ being used are not cryptographic related :-). 37 \* 4. If you include any Windows specific code (or a derivative thereof) from the apps directory (application code) you must include an acknowledgement: 38  $39 *$ "This product includes software written by Tim Hudson (tjh@cryptsoft.com)"  $40 *$ 41 \* THIS SOFTWARE IS PROVIDED BY ERIC YOUNG ''AS IS'' AND 42 \* ANY EXPRESS OR IMPLIED WARRANTIES, INCLUDING, BUT NOT LIMITED TO, THE 43 \* IMPLIED WARRANTIES OF MERCHANTABILITY AND FITNESS FOR A PARTICULAR PURPOSE 44 \* ARE DISCLAIMED. IN NO EVENT SHALL THE AUTHOR OR CONTRIBUTORS BE LIABLE 45 \* FOR ANY DIRECT, INDIRECT, INCIDENTAL, SPECIAL, EXEMPLARY, OR CONSEQUENTIAL 46 \* DAMAGES (INCLUDING, BUT NOT LIMITED TO, PROCUREMENT OF SUBSTITUTE GOODS 47 \* OR SERVICES; LOSS OF USE, DATA, OR PROFITS; OR BUSINESS INTERRUPTION) 48 \* HOWEVER CAUSED AND ON ANY THEORY OF LIABILITY, WHETHER IN CONTRACT, STRICT 49 \* LIABILITY, OR TORT (INCLUDING NEGLIGENCE OR OTHERWISE) ARISING IN ANY WAY 50 \* OUT OF THE USE OF THIS SOFTWARE, EVEN IF ADVISED OF THE POSSIBILITY OF 51 \* SUCH DAMAGE. 52 53 \* The licence and distribution terms for any publically available version or 54 \* derivative of this code cannot be changed. i.e. this code cannot simply be 55 \* copied and put under another distribution licence 56 \* [including the GNU Public Licence.]  $57 \times 7$ 59 #include <stdio.h> 60 #include "ssl\_locl.h"

 $61$  #include <openssl/buffer.h>

new/usr/src/lib/openssl/libsunw ssl/t1 clnt.c 62 #include <openssl/rand.h> 63 #include <openssl/objects.h> 64 #include <openss1/evp.h> 66 static const SSL METHOD \*tls1 get client method(int yer): 67 static const SSL METHOD \*tls1 get client method(int ver) 68 69 if (ver ==  $TLS1 2 VERSION$ )  $70$ return TLSv1 2 client method(); 71 if (ver ==  $TLS1 1 VERSION$ ) 72 return TLSv1 1 client method(); if (ver ==  $TLS1$  VERSION)  $73$ 74 return TLSv1 client method(); 75 return NULL; 76 78 IMPLEMENT\_tls\_meth\_func(TLS1\_2\_VERSION, TLSv1\_2\_client\_method, ssl\_undefined\_function, 79  $80$  $\sqrt{3}$  connect. tls1\_get\_client\_method)  $81$ 83 IMPLEMENT\_tls\_meth\_func(TLS1\_1\_VERSION, TLSv1\_1\_client\_method, ssl\_undefined\_function, 84  $R5$ ss13 connect, 86 tls1\_get\_client\_method) 88 IMPLEMENT tls meth func(TLS1 VERSION, TLSv1 client method, 89 ssl\_undefined\_function,

 $\sim$ 

- 90 ss13 connect,  $Q<sub>1</sub>$ tls1 get client method)
- 92 #endif /\* ! codereview \*/

 $\mathbf{1}$ 

new/usr/src/lib/openssl/libsunw ssl/t1 enc.c 37212 Wed Aug 13 19:26:01 2014 new/usr/src/lib/openssl/libsunw\_ssl/t1\_enc.c 4853 illumos-gate is not lint-clean when built with openssl 1.0 (initial commit,  $1$  /\* ssl/t1 enc.c \*/ 2 /\* Copyright (C) 1995-1998 Eric Young (eav@cryptsoft.com) 3 \* All rights reserved.  $\overline{4}$ 5 \* This package is an SSL implementation written 6 \* by Eric Young (eay@cryptsoft.com). \* The implementation was written so as to conform with Netscapes SSL. 7  $8 *$ 9 \* This library is free for commercial and non-commercial use as long as 10 \* the following conditions are aheared to. The following conditions 11 \* apply to all code found in this distribution, be it the RC4, RSA, 12 \* lhash, DES, etc., code; not just the SSL code. The SSL documentation \* included with this distribution is covered by the same copyright terms  $13$ 14 \* except that the holder is Tim Hudson (tjh@cryptsoft.com).  $15 *$ 16 \* Copyright remains Eric Young's, and as such any Copyright notices in \* the code are not to be removed. 17 \* If this package is used in a product, Eric Young should be given attribution  $18$ 19 \* as the author of the parts of the library used. 20 \* This can be in the form of a textual message at program startup or 21 \* in documentation (online or textual) provided with the package.  $22 *$ 23 \* Redistribution and use in source and binary forms, with or without 24 \* modification, are permitted provided that the following conditions  $25 * are met:$ 26 \* 1. Redistributions of source code must retain the copyright 27 notice, this list of conditions and the following disclaimer. 28 \* 2. Redistributions in binary form must reproduce the above copyright 29 notice, this list of conditions and the following disclaimer in the  $\star$  $30$ documentation and/or other materials provided with the distribution. 31 \* 3. All advertising materials mentioning features or use of this software  $32 *$ must display the following acknowledgement:  $33 \times$ "This product includes cryptographic software written by  $34 \cdot$ Eric Young (eay@cryptsoft.com)" 35 The word 'cryptographic' can be left out if the rouines from the library 36  $\star$ being used are not cryptographic related :-). 37 \* 4. If you include any Windows specific code (or a derivative thereof) from the apps directory (application code) you must include an acknowledgement: 38  $\star$  $39 *$ "This product includes software written by Tim Hudson (tjh@cryptsoft.com)"  $40 *$ 41 \* THIS SOFTWARE IS PROVIDED BY ERIC YOUNG ''AS IS'' AND  $42.$ \* ANY EXPRESS OR IMPLIED WARRANTIES, INCLUDING, BUT NOT LIMITED TO, THE 43 \* IMPLIED WARRANTIES OF MERCHANTABILITY AND FITNESS FOR A PARTICULAR PURPOSE 44 \* ARE DISCLAIMED. IN NO EVENT SHALL THE AUTHOR OR CONTRIBUTORS BE LIABLE 45 \* FOR ANY DIRECT, INDIRECT, INCIDENTAL, SPECIAL, EXEMPLARY, OR CONSEQUENTIAL 46 \* DAMAGES (INCLUDING, BUT NOT LIMITED TO, PROCUREMENT OF SUBSTITUTE GOODS 47 \* OR SERVICES; LOSS OF USE, DATA, OR PROFITS; OR BUSINESS INTERRUPTION) 48 \* HOWEVER CAUSED AND ON ANY THEORY OF LIABILITY, WHETHER IN CONTRACT, STRICT 49 \* LIABILITY, OR TORT (INCLUDING NEGLIGENCE OR OTHERWISE) ARISING IN ANY WAY 50 \* OUT OF THE USE OF THIS SOFTWARE, EVEN IF ADVISED OF THE POSSIBILITY OF 51 \* SUCH DAMAGE. 52 53 \* The licence and distribution terms for any publically available version or

 $\mathbf{1}$ 

68 \* 2. Redistributions in binary form must reproduce the above copyright 69 \* notice, this list of conditions and the following disclaimer in 70  $\star$ the documentation and/or other materials provided with the  $71 \bullet$  $distribution$ . 72  $\star$ 73 \* 3. All advertising materials mentioning features or use of this  $74 \cdot$ software must display the following acknowledgment: 75  $\star$ "This product includes software developed by the OpenSSL Project  $76 *$ for use in the OpenSSL Toolkit. (http://www.openssl.org/)"  $77 \cdot$ 78 \* 4. The names "OpenSSL Toolkit" and "OpenSSL Project" must not be used to 79 endorse or promote products derived from this software without  $80 *$ prior written permission. For written permission, please contact  $81$  \* openssl-core@openssl.org.  $82 \div$ 83 \* 5. Products derived from this software may not be called "OpenSSL" 84 \* nor may "OpenSSL" appear in their names without prior written  $85$  \* permission of the OpenSSL Project. 86 87 \* 6. Redistributions of any form whatsoever must retain the following  $88$  \* acknowledgment: 89 \* "This product includes software developed by the OpenSSL Project  $90 *$ for use in the OpenSSL Toolkit (http://www.openssl.org/)"  $91 \times$ 92 \* THIS SOFTWARE IS PROVIDED BY THE OpenSSL PROJECT ''AS IS'' AND ANY 93 \* EXPRESSED OR IMPLIED WARRANTIES, INCLUDING, BUT NOT LIMITED TO, THE 94 \* IMPLIED WARRANTIES OF MERCHANTABILITY AND FITNESS FOR A PARTICULAR 95 \* PURPOSE ARE DISCLAIMED. IN NO EVENT SHALL THE OPENSSL PROJECT OR 96 \* ITS CONTRIBUTORS BE LIABLE FOR ANY DIRECT, INDIRECT, INCIDENTAL, \* SPECIAL, EXEMPLARY, OR CONSEQUENTIAL DAMAGES (INCLUDING, BUT 97 98 \* NOT LIMITED TO, PROCUREMENT OF SUBSTITUTE GOODS OR SERVICES; 99 \* LOSS OF USE, DATA, OR PROFITS; OR BUSINESS INTERRUPTION) 100 \* HOWEVER CAUSED AND ON ANY THEORY OF LIABILITY, WHETHER IN CONTRACT, 101 \* STRICT LIABILITY, OR TORT (INCLUDING NEGLIGENCE OR OTHERWISE) 102 \* ARISING IN ANY WAY OUT OF THE USE OF THIS SOFTWARE. EVEN IF ADVISED 103 \* OF THE POSSIBILITY OF SUCH DAMAGE.  $104$  $105$ 106 \* This product includes cryptographic software written by Eric Young 107 \* (eay@cryptsoft.com). This product includes software written by Tim 108 \* Hudson (tjh@cryptsoft.com).  $109 *$  $110 *$ / 112 \* Copyright 2005 Nokia. All rights reserved.  $113 \times$ 114 \* The portions of the attached software ("Contribution") is developed by 115 \* Nokia Corporation and is licensed pursuant to the OpenSSL open source 116 \* license. 117 118 \* The Contribution, originally written by Mika Kousa and Pasi Eronen of \* Nokia Corporation, consists of the "PSK" (Pre-Shared Key) ciphersuites 119 120 support (see RFC 4279) to OpenSSL.  $121$ 122 \* No patent licenses or other rights except those expressly stated in 123 \* the OpenSSL open source license shall be deemed granted or received 124 \* expressly, by implication, estoppel, or otherwise.  $125$  \* 126 \* No assurances are provided by Nokia that the Contribution does not

62 \* modification, are permitted provided that the following conditions

65 \* 1. Redistributions of source code must retain the above copyright

66 \* notice, this list of conditions and the following disclaimer.

new/usr/src/lib/openssl/libsunw ssl/t1 enc.c

 $63$  \* are met:

 $64$  \*

 $67 *$ 

\* Copyright (c) 1998-2007 The OpenSSL Project. All rights reserved.  $61$  \* Redistribution and use in source and binary forms, with or without

\* copied and put under another distribution licence

\* [including the GNU Public Licence.]

\* derivative of this code cannot be changed. i.e. this code cannot simply be

54

55

56

59

60

 $57 *1$ 

127 \* infringe the patent or other intellectual property rights of any third

 $\sim$ 

**new/usr/src/lib/openssl/libsunw\_ssl/t1\_enc.c**

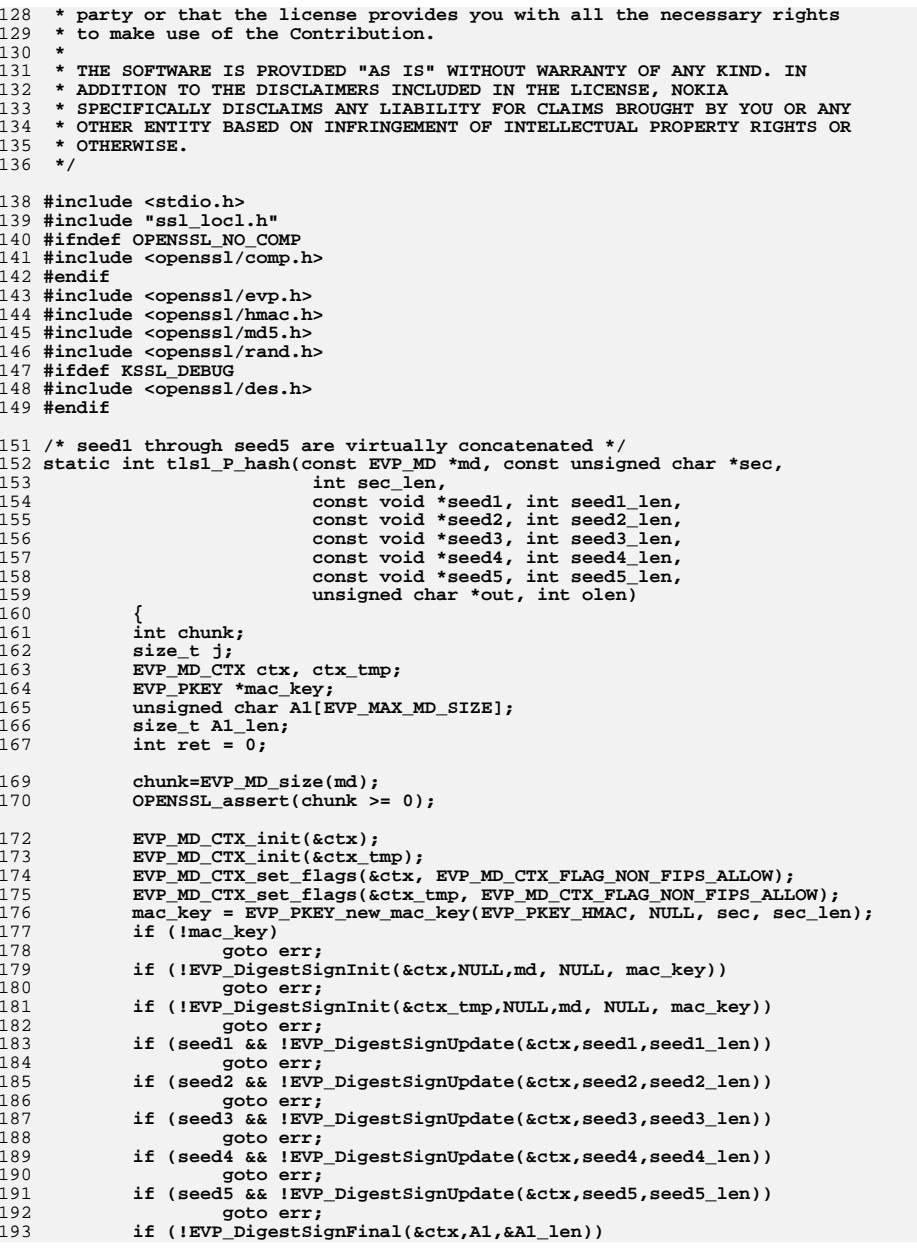

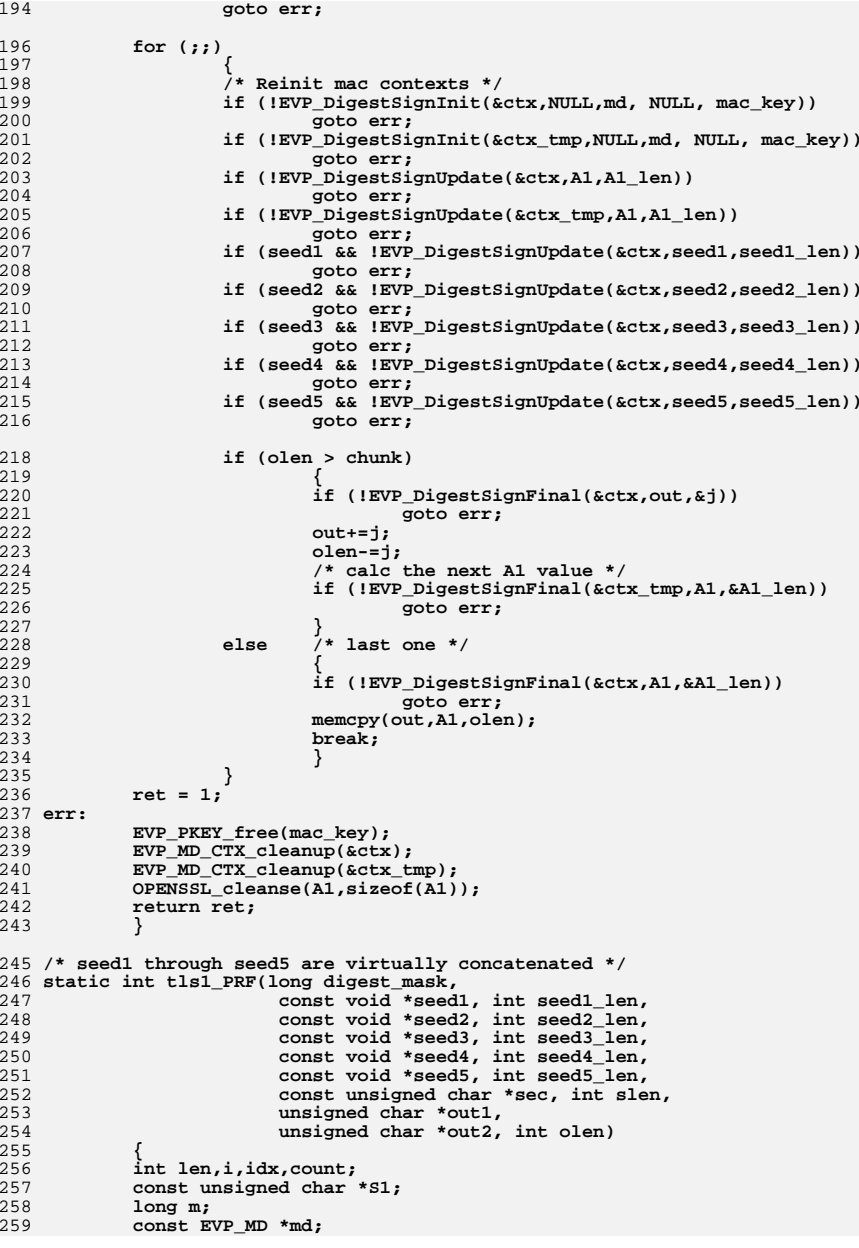

**new/usr/src/lib/openssl/libsunw\_ssl/t1\_enc.c**

**<sup>5</sup>**

**new/usr/src/lib/openssl/libsunw\_ssl/t1\_enc.c**

```
260 int ret = 0;
262 /* Count number of digests and partition sec evenly */
263 count=0;
264 for (idx=0;ssl_get_handshake_digest(idx,&m,&md);idx++) {
265 if ((m<<TLS1_PRF_DGST_SHIFT) & digest_mask) count++;
266 }
267 len=slen/count;
268 if (count == 1)
269 slen = 0;
270 S1=sec;
271 memset(out1,0,olen);
272 for (idx=0;ssl_get_handshake_digest(idx,&m,&md);idx++) {
273 if ((m<<TLS1_PRF_DGST_SHIFT) & digest_mask) {
274 if (!md) {
275 SSLerr(SSL_F_TLS1_PRF,
276 SSL_R_UNSUPPORTED_DIGEST_TYPE);
277 goto err;
278 }
279 if (!tls1_P_hash(md ,S1,len+(slen&1),
280 seed1,seed1_len,seed2,seed2_len,seed3,se
281 out2,olen))
282 goto err;
283 S1+=len;
284for (i=0; i<olen; i++)285 {
286 out1[i]^=out2[i];
287 }
288 }
289 }
290 ret = 1;
291 err:
292 return ret;
293 }
294 static int tls1_generate_key_block(SSL *s, unsigned char *km,
295 unsigned char *tmp, int num)296 {
297 int ret;
298298 ret = tls1_PRF(ssl_get_algorithm2(s),<br>299 ris MD KEY EXPANSION CONST.T
299 TLS_MD_KEY_EXPANSION_CONST,TLS_MD_KEY_EXPANSION_CONST_SIZE,
                   300 s->s3->server_random,SSL3_RANDOM_SIZE,
301 s->s3->client_random,SSL3_RANDOM_SIZE,302 NULL,0, NULL,0,<br>303 S-Session-Sma

303 s->session->master_key,s->session->master_key_length,304 km,tmp,num);305 #ifdef KSSL_DEBUG
306306 printf("tls1_generate_key_block() ==> %d byte master_key =\n\t",<br>307 s->session->master key length);
                  307 s->session->master_key_length);308 {
309 int i;
310 for (i=0; i < s->session->master_key_length; i++)311 {
312 printf("%02X", s->session->master_key[i]);313 }
314 printf("\n"); }
 #endif /* KSSL_DEBUG */
315 #endif
316 return ret;
317 }
319 int tls1_change_cipher_state(SSL *s, int which)
320 {
321 static const unsigned char empty[]="";
322 unsigned char *p,*mac_secret;
323 unsigned char *exp_label;
324 unsigned char tmp1[EVP_MAX_KEY_LENGTH];
325 unsigned char tmp2[EVP_MAX_KEY_LENGTH];
```

```
 6
326 unsigned char iv1[EVP_MAX_IV_LENGTH*2];
327 unsigned char iv2[EVP_MAX_IV_LENGTH*2];
328 unsigned char *ms,*key,*iv;
329 int client_write;
330EVP_CIPHER_CTX *dd;<br>const EVP CIPHER *c;
331 const EVP_CIPHER *c;
332 #ifndef OPENSSL_NO_COMP
333 const SSL_COMP *comp;
334 #endif
335 const EVP_MD *m;
336 int mac_type;
337 int *mac_secret_size;
338 EVP_MD_CTX *mac_ctx;
339 EVP_PKEY *mac_key;
340 int is_export,n,i,j,k,exp_label_len,cl;
341 int reuse_dd = 0;
343 is_export=SSL_C_IS_EXPORT(s->s3->tmp.new_cipher);
344 c=s->s3->tmp.new_sym_enc;
345 m=s->s3->tmp.new_hash;
346 mac_type = s->s3->tmp.new_mac_pkey_type;
347 #ifndef OPENSSL_NO_COMP
348 comp=s->s3->tmp.new_compression;
349 #endif
351 #ifdef KSSL_DEBUG
352 printf("tls1_change_cipher_state(which= %d) w/\n", which);
353 printf("\talg= %ld/%ld, comp= %p\n",
354 s->s3->tmp.new_cipher->algorithm_mkey,
355 s->s3->tmp.new_cipher->algorithm_auth,356 comp);
 printf("\tevp_cipher == %p ==? &d_cbc_ede_cipher3\n", c);
 printf("\tevp_cipher: nid, blksz= %d, %d, keylen=%d, ivlen=%d\n",
357358359 c->nid,c->block_size,c->key_len,c->iv_len);
 printf("\tkey_block: len= %d, data= ", s->s3->tmp.key_block_length);
360361 {
362 int i;
363 for (i=0; i<s->s3->tmp.key_block_length; i++)
 printf("%02x", s->s3->tmp.key_block[i]); printf("\n");
364365 }
366 #endif /* KSSL_DEBUG */
368 if (which & SSL3_CC_READ)
369 {
370 if (s->s3->tmp.new_cipher->algorithm2 & TLS1_STREAM_MAC)
371s->mac_flags |= SSL_MAC_FLAG_READ_MAC_STREAM;
372 else
373 s->mac_flags &= ~SSL_MAC_FLAG_READ_MAC_STREAM;
375 if (s->enc_read_ctx != NULL)
376 reuse_dd = 1;
 else if ((s->enc_read_ctx=OPENSSL_malloc(sizeof(EVP_CIPHER_CTX))
377378 goto err;
379 else
380 /* make sure it's intialized in case we exit later with 
381 EVP_CIPHER_CTX_init(s->enc_read_ctx);
382 dd= s->enc_read_ctx;
383 mac_ctx=ssl_replace_hash(&s->read_hash,NULL);
384 #ifndef OPENSSL_NO_COMP
385 if (s->expand != NULL)
386 {
387 COMP_CTX_free(s->expand);
388 s->expand=NULL;
389 }
 if (comp != NULL)
390391 {
```
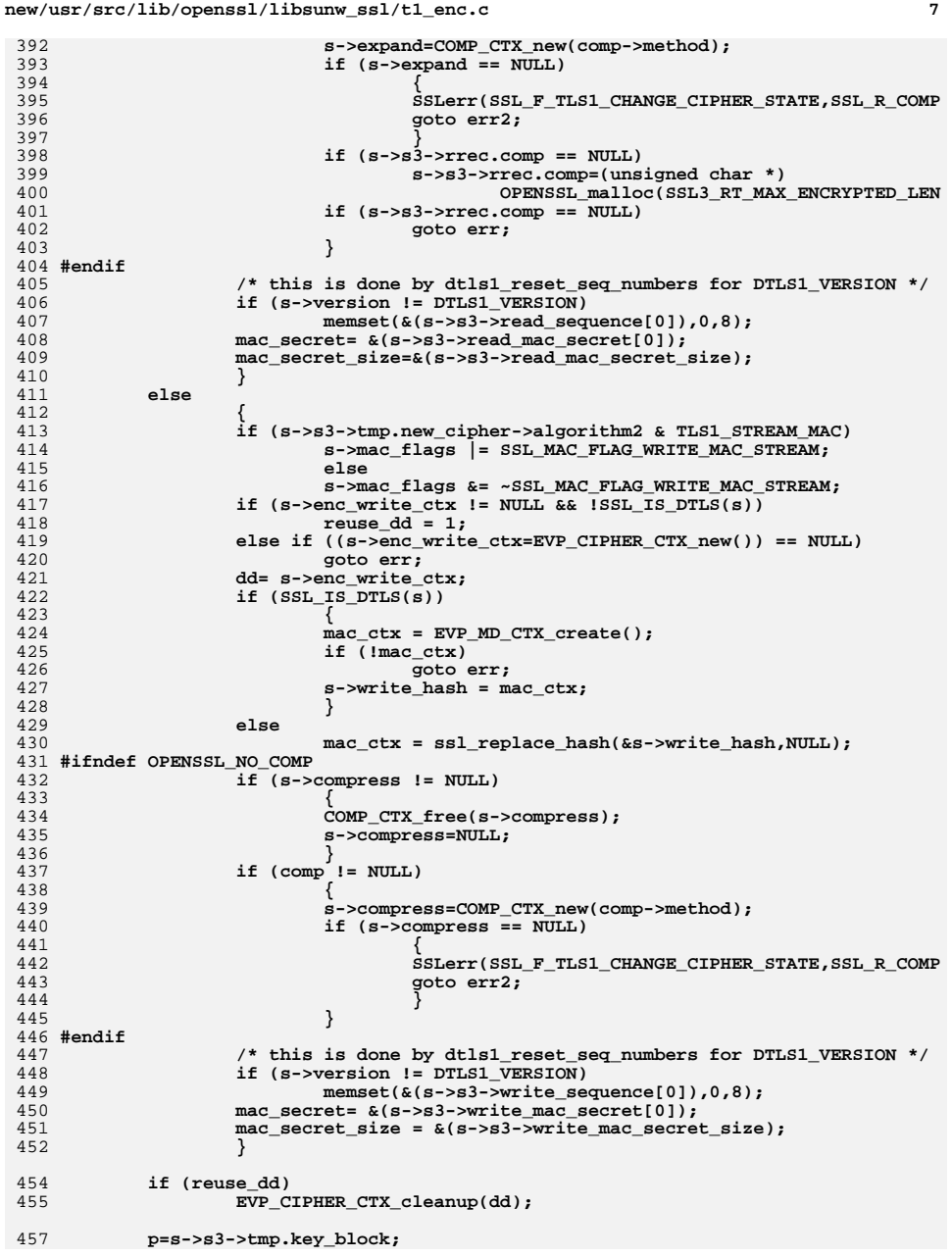

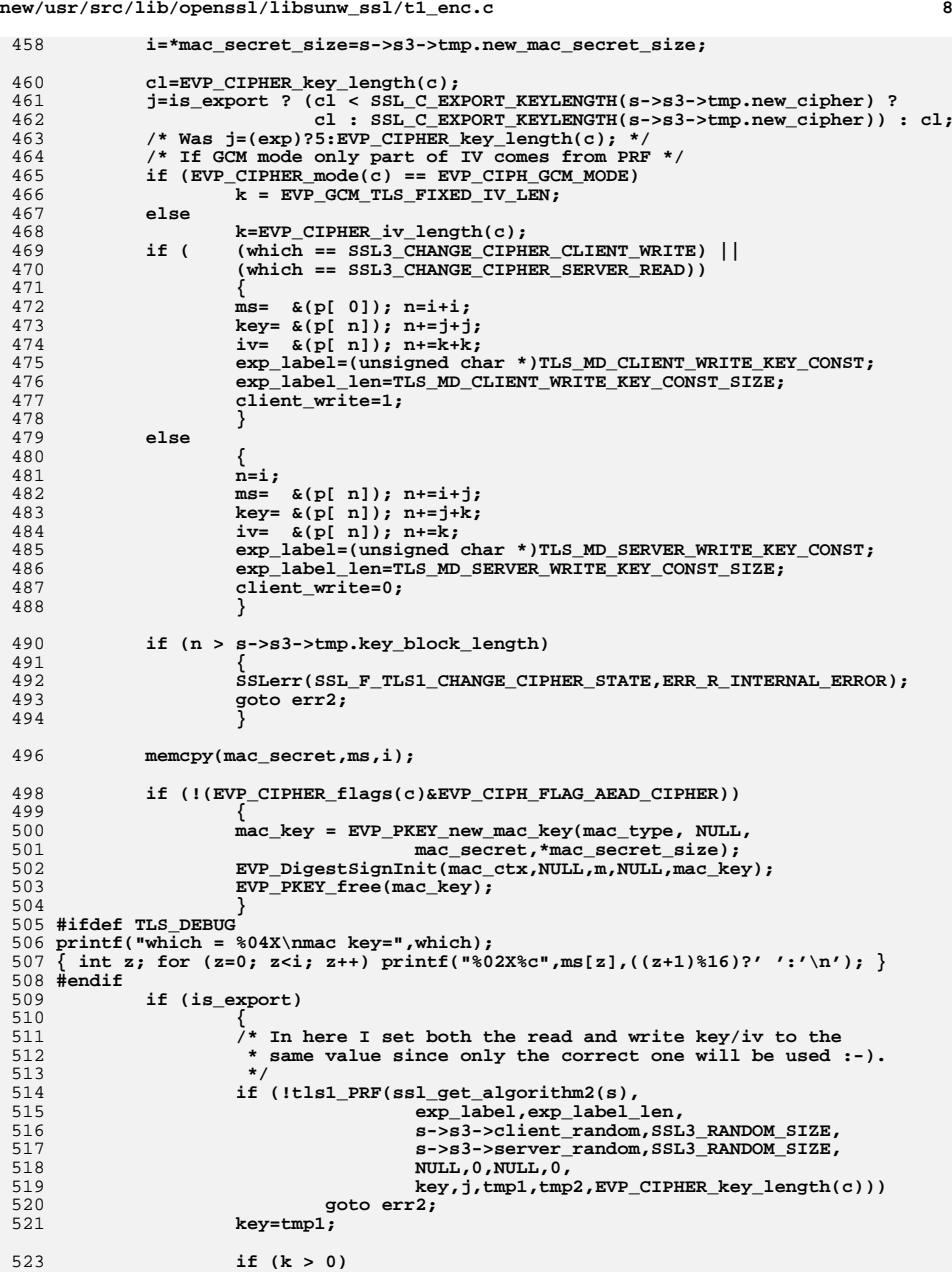

```
new/usr/src/lib/openssl/libsunw_ssl/t1_enc.ce 9
524 {
525 if (!tls1_PRF(ssl_get_algorithm2(s),
526 TLS_MD_IV_BLOCK_CONST,TLS_MD_IV_BLOCK_CO
527 s->s3->client_random,SSL3_RANDOM_SIZE,
528 s->s3->server_random,SSL3_RANDOM_SIZE,
529 NULL,0,NULL,0,
530empty, 0, iv1, iv2, k*2))<br>goto err2;
531 goto err2;
 if (client_write)
532533 iv=iv1;
534 else
535 iv= &(iv1[k]);
536 }
537 }
539 s->session->key_arg_length=0;
 540 #ifdef KSSL_DEBUG
541 {
542 int i;
 printf("EVP_CipherInit_ex(dd,c,key=,iv=,which)\n");
543544 printf("\tkey= "); for (i=0; i<c->key_len; i++) printf("%02x", key[i]);
545 printf("\n");
546 printf("\t iv= "); for (i=0; i<c->iv_len; i++) printf("%02x", iv[i]);
547 printf("\n");
548 }
549 #endif /* KSSL_DEBUG */
551 if (EVP_CIPHER_mode(c) == EVP_CIPH_GCM_MODE)
552 {
553 EVP_CipherInit_ex(dd,c,NULL,key,NULL,(which & SSL3_CC_WRITE));
554 EVP_CIPHER_CTX_ctrl(dd, EVP_CTRL_GCM_SET_IV_FIXED, k, iv);
555 }
556 else
557 EVP_CipherInit_ex(dd,c,NULL,key,iv,(which & SSL3_CC_WRITE));
559 /* Needed for "composite" AEADs, such as RC4-HMAC-MD5 */
560 if ((EVP_CIPHER_flags(c)&EVP_CIPH_FLAG_AEAD_CIPHER) && *mac_secret_size)
561 EVP_CIPHER_CTX_ctrl(dd,EVP_CTRL_AEAD_SET_MAC_KEY,
562 *mac_secret_size,mac_secret);
 564 #ifdef TLS_DEBUG
 565 printf("which = %04X\nkey=",which);
 566 { int z; for (z=0; z<EVP_CIPHER_key_length(c); z++) printf("%02X%c",key[z],((z+1
 567 printf("\niv=");
 568 { int z; for (z=0; z<k; z++) printf("%02X%c",iv[z],((z+1)%16)?' ':'\n'); }
 569 printf("\n");
 570 #endif
572 OPENSSL_cleanse(tmp1,sizeof(tmp1));
573 OPENSSL_cleanse(tmp2,sizeof(tmp1));
574 OPENSSL_cleanse(iv1,sizeof(iv1));
575 OPENSSL_cleanse(iv2,sizeof(iv2));
576 return(1);
 577 err:
578 SSLerr(SSL_F_TLS1_CHANGE_CIPHER_STATE,ERR_R_MALLOC_FAILURE);
 579 err2:
580 return(0);
581 }
 583 int tls1_setup_key_block(SSL *s)
584 {
585 unsigned char *p1,*p2=NULL;
586 const EVP_CIPHER *c;
587 const EVP_MD *hash;
588 int num;
589 SSL_COMP *comp;
```
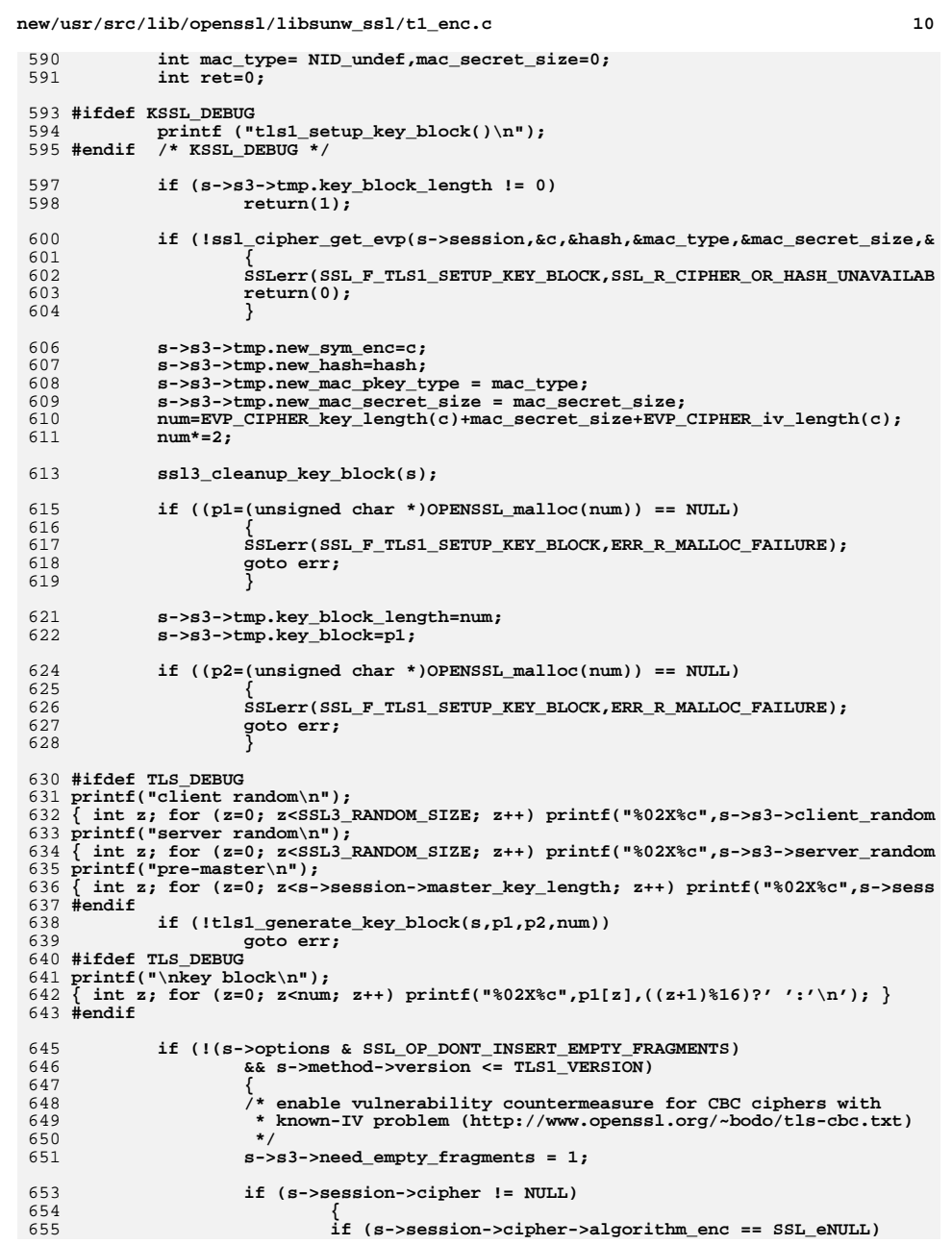

**new/usr/src/lib/openssl/libsunw\_ssl/t1\_enc.c <sup>11</sup>** 656 **s->s3->need\_empty\_fragments = 0;** 658 **#ifndef OPENSSL\_NO\_RC4** 659 **if (s->session->cipher->algorithm\_enc == SSL\_RC4)** 660 **s->s3->need\_empty\_fragments = 0;** 661 **#endif** 662 **}** 663 **}** 665 **ret = 1;** 666 **err:** 667 **if (p2)** 668 **{** 669 **OPENSSL\_cleanse(p2,num);** 670 **OPENSSL\_free(p2);** 671 **} return(ret);** 672673 **}** 675 **/\* tls1\_enc encrypts/decrypts the record in |s->wrec| / |s->rrec|, respectively.** 676 **\*** 677 **\* Returns:** 678 **\* 0: (in non-constant time) if the record is publically invalid (i.e. too**679 **\* short etc).** 680 **\* 1: if the record's padding is valid / the encryption was successful.** 681 **\* -1: if the record's padding/AEAD-authenticator is invalid or, if sending,**682 **\* an internal error occured.**683 **\*/** 684 **int tls1\_enc(SSL \*s, int send)** 685 **{** 686 **SSL3\_RECORD \*rec;** 687 **EVP\_CIPHER\_CTX \*ds;** 688 **unsigned long l;** 689 **int bs,i,j,k,pad=0,ret,mac\_size=0;** 690 **const EVP\_CIPHER \*enc;** 692 **if (send)** 693 **{** 694 **if (EVP\_MD\_CTX\_md(s->write\_hash))** 695 **{** 696 **int n=EVP\_MD\_CTX\_size(s->write\_hash);** 697 **OPENSSL\_assert(n >= 0);** 698 **} ds=s->enc\_write\_ctx;** 699700 **rec= &(s->s3->wrec);** 701 **if (s->enc\_write\_ctx == NULL)** 702 **enc=NULL;** 703 **else** 704 **{** 705 **int ivlen;** 706 **enc=EVP\_CIPHER\_CTX\_cipher(s->enc\_write\_ctx);** 707 **/\* For TLSv1.1 and later explicit IV \*/** 708 **if (s->version >= TLS1\_1\_VERSION** 709 **&& EVP\_CIPHER\_mode(enc) == EVP\_CIPH\_CBC\_MODE)** 710 **ivlen = EVP\_CIPHER\_iv\_length(enc);** 711 **else** 712 **ivlen = 0; if (ivlen > 1)** 713714 **{** 715 **if ( rec->data != rec->input)** 716 **/\* we can't write into the input stream:** 717 **\* Can this ever happen?? (steve)**718 **\*/ fprintf(stderr,** 719720 **"%s:%d: rec->data != rec->input\** 721**\_\_FILE\_\_, \_\_LINE\_\_);**

**new/usr/src/lib/openssl/libsunw\_ssl/t1\_enc.c <sup>12</sup>** 722 **else if (RAND\_bytes(rec->input, ivlen) <= 0)** 723 **return -1;** 724 **}** 725 **}** 726 **}** 727 **else** 728 **{** 729 **if (EVP\_MD\_CTX\_md(s->read\_hash))** 730 **{** 731 **int n=EVP\_MD\_CTX\_size(s->read\_hash);** 732OPENSSL  $\overline{assert}(n > = 0)$ ; 733 **} ds=s->enc\_read\_ctx;** 734735 **rec= &(s->s3->rrec);** 736 $if (s->enc\_read\_ctx == NULL)$ 737 **enc=NULL;** 738 **else** 739enc=EVP\_CIPHER\_CTX\_cipher(s->enc\_read\_ctx); 740 **}** 742 **#ifdef KSSL\_DEBUG** 743 **printf("tls1\_enc(%d)\n", send);** 744 $/*$  KSSL DEBUG  $*/$ 746 $if ((s->session == NULL) || (ds == NULL) || (enc == NULL)$ 747 **{** 748 **memmove(rec->data,rec->input,rec->length);** 749 **rec->input=rec->data;** 750 **ret = 1;** 751 **}** 752 **else** 753 **{** 754 **l=rec->length;** 755 **bs=EVP\_CIPHER\_block\_size(ds->cipher);** 757 **if (EVP\_CIPHER\_flags(ds->cipher)&EVP\_CIPH\_FLAG\_AEAD\_CIPHER)** 758 **{** 759 **unsigned char buf[13],\*seq;** 761 **seq = send?s->s3->write\_sequence:s->s3->read\_sequence;** 763 **if (s->version == DTLS1\_VERSION || s->version == DTLS1\_B** 764 **{** 765 **unsigned char dtlsseq[9],\*p=dtlsseq;** 767 **s2n(send?s->d1->w\_epoch:s->d1->r\_epoch,p);** 768 **memcpy(p,&seq[2],6);** 769 **memcpy(buf,dtlsseq,8);** 770 **}** 771 **else** 772 **{** 773 **memcpy(buf,seq,8);** 774 **for (i=7; i>=0; i--) /\* increment \*/** 775 **{** 776 **++seq[i];** 777 **if (seq[i] != 0) break;** 778 **}** 779 **}** 781 **buf[8]=rec->type;** 782 **buf[9]=(unsigned char)(s->version>>8);** 783 **buf[10]=(unsigned char)(s->version);** 784 **buf[11]=rec->length>>8;** 785 **buf[12]=rec->length&0xff;** 786 **pad=EVP\_CIPHER\_CTX\_ctrl(ds,EVP\_CTRL\_AEAD\_TLS1\_AAD,13,buf** 787**if (send)**

**new/usr/src/lib/openssl/libsunw\_ssl/t1\_enc.c**

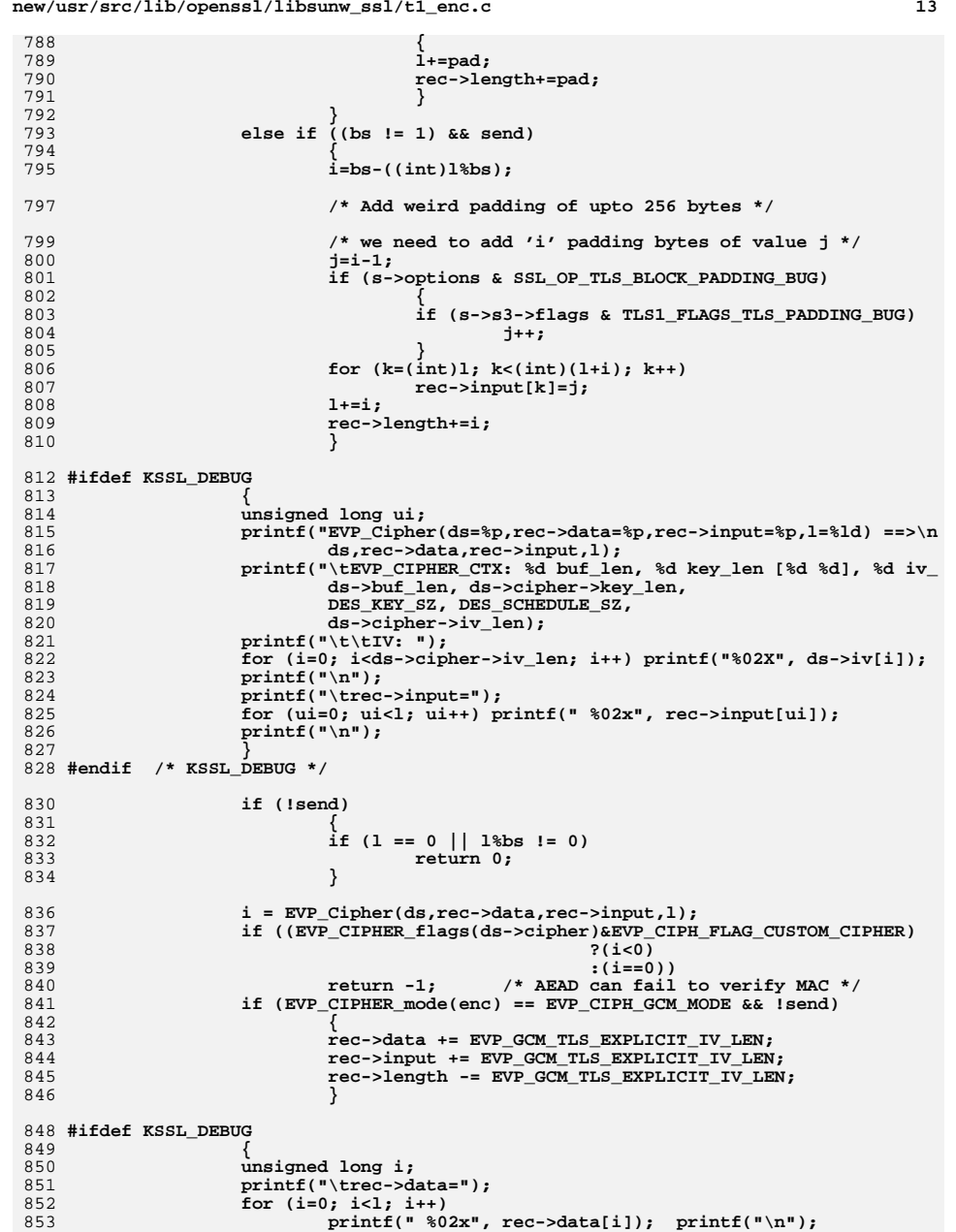

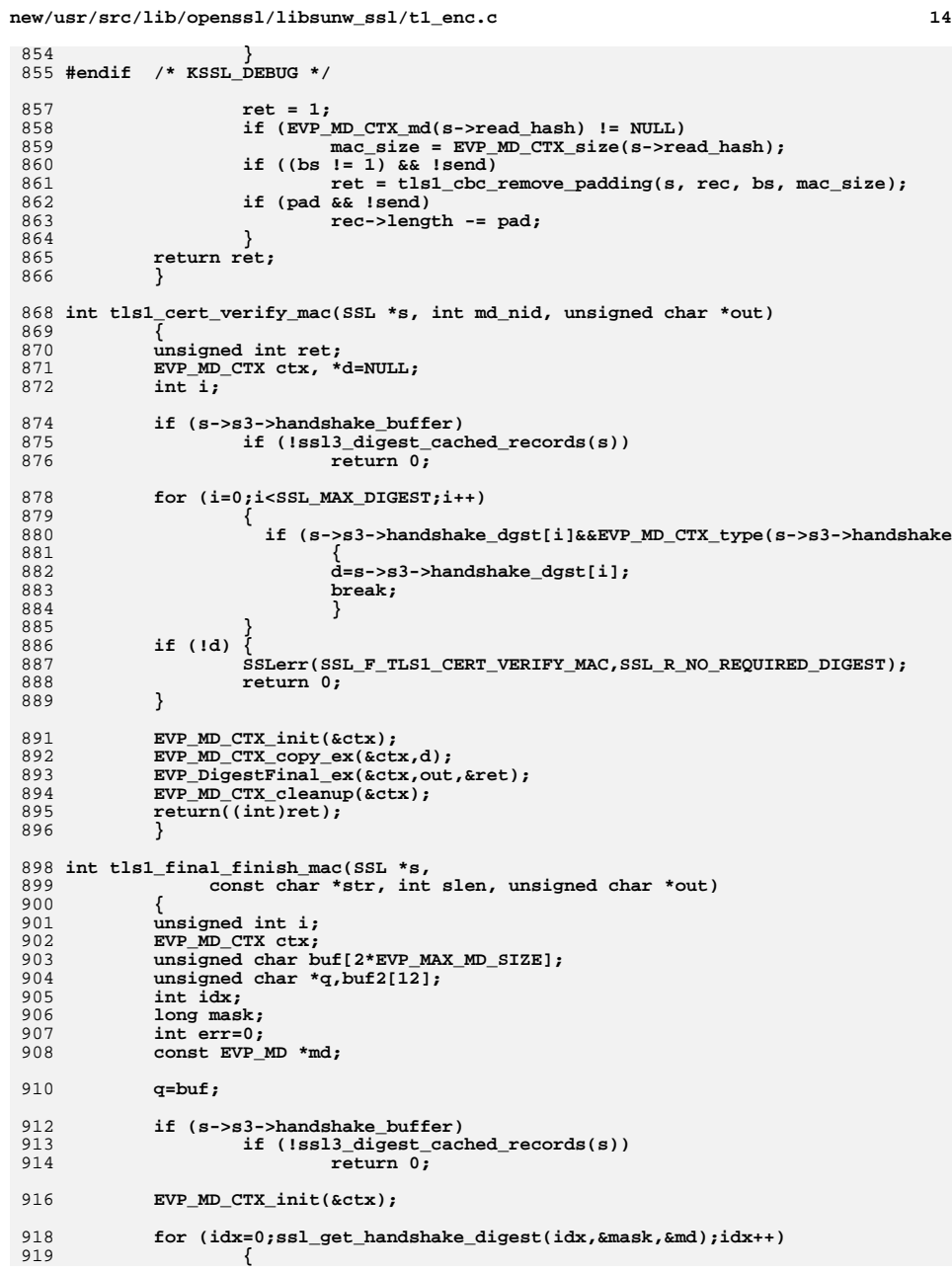
**new/usr/src/lib/openssl/libsunw\_ssl/t1\_enc.c <sup>15</sup>** 920 **if (mask & ssl\_get\_algorithm2(s))** 921 **{**  $922$  **int hashsize = EVP\_MD\_size(md);** 923 **EVP\_MD\_CTX \*hdgst = s->s3->handshake\_dgst[idx];** 924 **if (!hdgst || hashsize < 0 || hashsize > (int)(sizeof bu** 925 **{** 926 **/\* internal error: 'buf' is too small for this c** 927 **err = 1;** 928 **}** 929 **else** 930 **{** 931 **if (!EVP\_MD\_CTX\_copy\_ex(&ctx, hdgst) ||** 932 **!EVP\_DigestFinal\_ex(&ctx,q,&i) ||** 933 $(i \mid \frac{1}{2}$  (unsigned int)hashsize))<br>err = 1; 934 **err = 1; q+=hashsize;** 935936 **}** 937 **}** 938 **}** 940 **if (!tls1\_PRF(ssl\_get\_algorithm2(s),** 941 **str,slen, buf,(int)(q-buf), NULL,0, NULL,0, NULL,0,** 942 **s->session->master\_key,s->session->master\_key\_length,**  $012$ out,buf2,sizeof buf2))<br>err = 1; 944 **err = 1; EVP\_MD\_CTX\_cleanup(&ctx);** 945947 **if (err)** 948 **return 0;** 949 **else** 950 **return sizeof buf2;** 951 **}** 953 **int tls1\_mac(SSL \*ssl, unsigned char \*md, int send)** 954 **{** 955 **SSL3\_RECORD \*rec;** 956 **unsigned char \*seq;** 957 **EVP\_MD\_CTX \*hash;** 958 **size\_t md\_size, orig\_len;** 959 **int i;** 960 **EVP\_MD\_CTX hmac, \*mac\_ctx;** 961 **unsigned char header[13];** 962int stream mac = (send?(ssl->mac\_flags & SSL\_MAC\_FLAG\_WRITE\_MAC\_STREAM): 963 **int t;** 965 **if (send)** 966 **{** 967 **rec= &(ssl->s3->wrec);** 968 **seq= &(ssl->s3->write\_sequence[0]);** 969 **hash=ssl->write\_hash;** 970 **}** 971 **else** 972 **{** 973 **rec= &(ssl->s3->rrec);** 974 **seq= &(ssl->s3->read\_sequence[0]);** 975 **hash=ssl->read\_hash;** 976 **}** 978 **t=EVP\_MD\_CTX\_size(hash);** 979 **OPENSSL\_assert(t >= 0);** 980 **md\_size=t;** 982 **/\* I should fix this up TLS TLS TLS TLS TLS XXXXXXXX \*/** 983 **if (stream\_mac)** 984 **{** 985**mac\_ctx = hash;**

986 **}** 987 **else** 988 **{** 989 **if (!EVP\_MD\_CTX\_copy(&hmac,hash))** 990 **return -1; mac\_ctx = &hmac;** 991992 **}** 994 **if (ssl->version == DTLS1\_VERSION || ssl->version == DTLS1\_BAD\_VER)** 995 **{** 996 **unsigned char dtlsseq[8],\*p=dtlsseq;** 999 **s2n(send?ssl->d1->w\_epoch:ssl->d1->r\_epoch, p);** 999 **memcpy (p,&seq[2],6);** 1001 **memcpy(header, dtlsseq, 8);** 1002 **}** 1003 **else** 1004 **memcpy(header, seq, 8);** 1006 **/\* kludge: tls1\_cbc\_remove\_padding passes padding length in rec->type \*/** 1007 **orig\_len = rec->length+md\_size+((unsigned int)rec->type>>8);** 1008 **rec->type &= 0xff;** 1010 **header[8]=rec->type;** 1011 **header[9]=(unsigned char)(ssl->version>>8);** 1012 **header[10]=(unsigned char)(ssl->version);** 1013 **header[11]=(rec->length)>>8;** 1014 **header[12]=(rec->length)&0xff;** 1016**if (!send &&**<br>1017 **EVP CIPH** 1017 **EVP\_CIPHER\_CTX\_mode(ssl->enc\_read\_ctx) == EVP\_CIPH\_CBC\_MODE &&**ssl3 cbc record digest supported(mac\_ctx)) 1019 **{** 10201020  $*$  This is a CBC-encrypted record. We must avoid leaking any<br>1021 **\*** timing-side channel information about how many blocks of 1021 **\* timing-side channel information about how many blocks of**1022 **\* data we are hashing because that gives an attacker a**1023 **\* timing-oracle. \*/ ssl3\_cbc\_digest\_record(** 10241025 **mac\_ctx,** 1026 **md, &md\_size,** 1027 **header, rec->input,** 1028 **rec->length + md\_size, orig\_len,** 1029 **ssl->s3->read\_mac\_secret,** 1030 **ssl->s3->read\_mac\_secret\_size,** 1031 $0$  /\* not SSLv3 \*/); 1032 **}** 1033 **else** 1034 **{** 1035 **EVP\_DigestSignUpdate(mac\_ctx,header,sizeof(header));** 1036 **EVP\_DigestSignUpdate(mac\_ctx,rec->input,rec->length);** 1037 **t=EVP\_DigestSignFinal(mac\_ctx,md,&md\_size);** 1038 **OPENSSL\_assert(t > 0);** 1039 **#ifdef OPENSSL\_FIPS** 1040 **if (!send && FIPS\_mode())** 1041 **tls\_fips\_digest\_extra(** 1042 **ssl->enc\_read\_ctx,** 1043 **mac\_ctx, rec->input,** 1044 **rec->length, orig\_len);** 1045 **#endif** 1046 **}** 1048 **if (!stream\_mac)** 1049 **EVP\_MD\_CTX\_cleanup(&hmac);** 1050 **#ifdef TLS\_DEBUG** 1051 **printf("seq=");**

# **new/usr/src/lib/openssl/libsunw\_ssl/t1\_enc.c**

**new/usr/src/lib/openssl/libsunw\_ssl/t1\_enc.c <sup>17</sup>** 1052 **{int z; for (z=0; z<8; z++) printf("%02X ",seq[z]); printf("\n"); }** 1053 **printf("rec=");** 1054 **{unsigned int z; for (z=0; z<rec->length; z++) printf("%02X ",rec->data[z]); pri** 1055 **#endif** 1057 **if (ssl->version != DTLS1\_VERSION && ssl->version != DTLS1\_BAD\_VER)** 1058 **{** 1059 **for (i=7; i>=0; i--)** 1060 **{** 1061 **++seq[i];** 1062 **if (seq[i] != 0) break;** 1063 **}** 1064 **}** 1066 **#ifdef TLS\_DEBUG** 1067 **{unsigned int z; for (z=0; z<md\_size; z++) printf("%02X ",md[z]); printf("\n");**  1068 **#endif** 1069 **return(md\_size);** 1070 **}** 1072 **int tls1\_generate\_master\_secret(SSL \*s, unsigned char \*out, unsigned char \*p,** 1073 **int len)**1074 **{** 1075 **unsigned char buff[SSL\_MAX\_MASTER\_KEY\_LENGTH];** 1076 **const void \*co = NULL, \*so = NULL;** 1077 **int col = 0, sol = 0;** 1080 **#ifdef KSSL\_DEBUG** 1081 **printf ("tls1\_generate\_master\_secret(%p,%p, %p, %d)\n", s,out, p,len);** 1082 **#endif /\* KSSL\_DEBUG \*/** 1084 **#ifdef TLSEXT\_TYPE\_opaque\_prf\_input** 1085 **if (s->s3->client\_opaque\_prf\_input != NULL && s->s3->server\_opaque\_prf\_i** 1086 **s->s3->client\_opaque\_prf\_input\_len > 0 &&** 1087 **s->s3->client\_opaque\_prf\_input\_len == s->s3->server\_opaque\_prf\_input**1088 **{** 1089 **co = s->s3->client\_opaque\_prf\_input;** 1090 **col = s->s3->server\_opaque\_prf\_input\_len;** 1091 **so = s->s3->server\_opaque\_prf\_input;** 1092 **sol = s->s3->client\_opaque\_prf\_input\_len; /\* must be same as col** 1093 **}** 1094 **#endif** 1096 **tls1\_PRF(ssl\_get\_algorithm2(s),** 1097 **TLS\_MD\_MASTER\_SECRET\_CONST,TLS\_MD\_MASTER\_SECRET\_CONST\_SIZE,** 1098 **s->s3->client\_random,SSL3\_RANDOM\_SIZE,** 1099 **co, col,** 1100 **s->s3->server\_random,SSL3\_RANDOM\_SIZE,** 1101 **so, sol,** 1102 **p,len,** 1103 **s->session->master\_key,buff,sizeof buff);** 1104 **#ifdef SSL\_DEBUG** 1105 **fprintf(stderr, "Premaster Secret:\n");** 1106 **BIO\_dump\_fp(stderr, (char \*)p, len);** 1107 **fprintf(stderr, "Client Random:\n");** 1108 **BIO\_dump\_fp(stderr, (char \*)s->s3->client\_random, SSL3\_RANDOM\_SIZE);** 1109 **fprintf(stderr, "Server Random:\n");** 1110 **BIO\_dump\_fp(stderr, (char \*)s->s3->server\_random, SSL3\_RANDOM\_SIZE);** 1111 **fprintf(stderr, "Master Secret:\n");** 1112 **BIO\_dump\_fp(stderr, (char \*)s->session->master\_key, SSL3\_MASTER\_SECRET\_S** 1113 **#endif** 1115 **#ifdef KSSL\_DEBUG** 1116 **printf ("tls1\_generate\_master\_secret() complete\n");** 1117 **#endif /\* KSSL\_DEBUG \*/**

**new/usr/src/lib/openssl/libsunw\_ssl/t1\_enc.c <sup>18</sup>** 1118 **return(SSL3\_MASTER\_SECRET\_SIZE);** 1119 **}** 1121 **int tls1\_export\_keying\_material(SSL \*s, unsigned char \*out, size\_t olen,** 1122 **const char \*label, size\_t llen, const unsigned char \*context,**1123 **size\_t contextlen, int use\_context)**1124 **{** 1125 **unsigned char \*buff;** 1126 **unsigned char \*val = NULL;** 1127 **size\_t vallen, currentvalpos;** 1128 **int rv;** 1130 **#ifdef KSSL\_DEBUG** 1131 **printf ("tls1\_export\_keying\_material(%p,%p,%d,%s,%d,%p,%d)\n", s, out, o** 1132 **#endif /\* KSSL\_DEBUG \*/** 1134 **buff = OPENSSL\_malloc(olen);** 1135 **if (buff == NULL) goto err2;** 1137 **/\* construct PRF arguments** 1138 **\* we construct the PRF argument ourself rather than passing separate** 1139 **\* values into the TLS PRF to ensure that the concatenation of values**1140 **\* does not create a prohibited label.**1141 **\*/ vallen = llen + SSL3\_RANDOM\_SIZE \* 2;** 11421143 **if (use\_context)** 1144 **{** 1145 **vallen += 2 + contextlen;** 1146 **}** 1148 **val = OPENSSL\_malloc(vallen);** 1149 **if (val == NULL) goto err2;** 1150 **currentvalpos = 0;** 1151 **memcpy(val + currentvalpos, (unsigned char \*) label, llen);** 1152 **currentvalpos += llen;** 1153 **memcpy(val + currentvalpos, s->s3->client\_random, SSL3\_RANDOM\_SIZE);** 1154 **currentvalpos += SSL3\_RANDOM\_SIZE;** 1155 **memcpy(val + currentvalpos, s->s3->server\_random, SSL3\_RANDOM\_SIZE);** 1156 **currentvalpos += SSL3\_RANDOM\_SIZE;** 1158 **if (use\_context)** 1159 **{** 1160 **val[currentvalpos] = (contextlen >> 8) & 0xff;** 1161 **currentvalpos++;** 1162 **val[currentvalpos] = contextlen & 0xff;** 1163 **currentvalpos++;** 1164 **if ((contextlen > 0) || (context != NULL))** 1165 **{** 1166 **memcpy(val + currentvalpos, context, contextlen);** 1167 **}** 1168 **}** 1170 **/\* disallow prohibited labels** 1171 **\* note that SSL3\_RANDOM\_SIZE > max(prohibited label len) =** 1172 **\* 15, so size of val > max(prohibited label len) = 15 and the**1173 **\* comparisons won't have buffer overflow**1174 **\*/ if (memcmp(val, TLS\_MD\_CLIENT\_FINISH\_CONST,** 11751176 **TLS\_MD\_CLIENT\_FINISH\_CONST\_SIZE) == 0) goto err1;**1177 **if (memcmp(val, TLS\_MD\_SERVER\_FINISH\_CONST,** TLS MD SERVER FINISH CONST SIZE) == 0) goto err1; 1179 **if (memcmp(val, TLS\_MD\_MASTER\_SECRET\_CONST,** 1180 **TLS\_MD\_MASTER\_SECRET\_CONST\_SIZE) == 0) goto err1;**1181**if (memcmp(val, TLS\_MD\_KEY\_EXPANSION\_CONST,**<br>1182 TLS MD KEY EXPANSION CONST SIZE) = 1182 **TLS\_MD\_KEY\_EXPANSION\_CONST\_SIZE) == 0) goto err1;**

**d** the contract of  $\sim$  19 11841184 **rv** = tls1\_PRF(ssl\_get\_algorithm2(s),<br>1185 **rationally** values, val, vallen, 1186 **NULL, 0,** 1187 **NULL, 0,** 1188 **NULL, 0,** 1189 **NULL, 0,** 1190 **s->session->master\_key,s->session->master\_key\_length,**1191 **out,buff,olen);**1193 **#ifdef KSSL\_DEBUG** 1194 **printf ("tls1\_export\_keying\_material() complete\n");** 1195 #endif **#endif /\* KSSL\_DEBUG \*/** 1196 **goto ret;** 1197 **err1:** 1198 **SSLerr(SSL\_F\_TLS1\_EXPORT\_KEYING\_MATERIAL, SSL\_R\_TLS\_ILLEGAL\_EXPORTER\_LAB** 1199 **rv = 0;** 1200 **goto ret;** 1201 **err2:** 1202 **SSLerr(SSL\_F\_TLS1\_EXPORT\_KEYING\_MATERIAL, ERR\_R\_MALLOC\_FAILURE);** 1203 **rv = 0;** 1204 **ret:** 1205 **if (buff != NULL) OPENSSL\_free(buff);** 1206 **if (val != NULL) OPENSSL\_free(val);** 1207 **return(rv);** 1208 **}** 1210 **int tls1\_alert\_code(int code)** 1211 **{** 1212 **switch (code)** 1213case SSL\_AD\_CLOSE\_NOTIFY: 1214 **case SSL\_AD\_CLOSE\_NOTIFY: return(SSL3\_AD\_CLOSE\_NOTIFY); case SSL\_AD\_UNEXPECTED\_MESSAGE: return(SSL3\_AD\_UNEXPECTED\_MESSAGE);** 12151216 **case SSL\_AD\_BAD\_RECORD\_MAC: return(SSL3\_AD\_BAD\_RECORD\_MAC); case SSL\_AD\_DECRYPTION\_FAILED: return(TLS1\_AD\_DECRYPTION\_FAILED);** 12171218case SSL\_AD\_RECORD\_OVERFLOW: return(TLS1\_AD\_RECORD\_OVERFLOW);<br>
case SSL\_AD\_DECOMPRESSION\_FAILURE:return(SSL3\_AD\_DECOMPRESSION\_FAILURE);<br>
^ 12191220 **case SSL\_AD\_HANDSHAKE\_FAILURE: return(SSL3\_AD\_HANDSHAKE\_FAILURE);** 1221 **case SSL\_AD\_NO\_CERTIFICATE: return(-1);** 1222 **case SSL\_AD\_BAD\_CERTIFICATE: return(SSL3\_AD\_BAD\_CERTIFICATE); case SSL\_AD\_UNSUPPORTED\_CERTIFICATE:return(SSL3\_AD\_UNSUPPORTED\_CERTIFICA** 12231224 **case SSL\_AD\_CERTIFICATE\_REVOKED:return(SSL3\_AD\_CERTIFICATE\_REVOKED);** 1225 **case SSL\_AD\_CERTIFICATE\_EXPIRED:return(SSL3\_AD\_CERTIFICATE\_EXPIRED);** 1226 **case SSL\_AD\_CERTIFICATE\_UNKNOWN:return(SSL3\_AD\_CERTIFICATE\_UNKNOWN);** 1227Case SSL\_AD\_ILLEGAL\_PARAMETER: return(SSL3\_AD\_ILLEGAL\_PARAMETER);<br>case SSL\_AD\_UNKNOWN\_CA: return(TLS1\_AD\_UNKNOWN\_CA); 1228 **case SSL\_AD\_UNKNOWN\_CA: return(TLS1\_AD\_UNKNOWN\_CA);** 1229 **case SSL\_AD\_ACCESS\_DENIED: return(TLS1\_AD\_ACCESS\_DENIED);** 1230 **case SSL\_AD\_DECODE\_ERROR: return(TLS1\_AD\_DECODE\_ERROR);** 1231 **case SSL\_AD\_DECRYPT\_ERROR: return(TLS1\_AD\_DECRYPT\_ERROR); case SSL\_AD\_EXPORT\_RESTRICTION: return(TLS1\_AD\_EXPORT\_RESTRICTION);** 12321233 **case SSL\_AD\_PROTOCOL\_VERSION: return(TLS1\_AD\_PROTOCOL\_VERSION);** 1234case SSL\_AD\_INSUFFICIENT\_SECURITY:return(TLS1\_AD\_INSUFFICIENT\_SECURITY);<br>case SSL AD INTERNAL ERROR: return(TLS1 AD INTERNAL ERROR); 1235 **case SSL\_AD\_INTERNAL\_ERROR: return(TLS1\_AD\_INTERNAL\_ERROR);** 1236 **case SSL\_AD\_USER\_CANCELLED: return(TLS1\_AD\_USER\_CANCELLED);** 1237 **case SSL\_AD\_NO\_RENEGOTIATION: return(TLS1\_AD\_NO\_RENEGOTIATION); case SSL\_AD\_UNSUPPORTED\_EXTENSION: return(TLS1\_AD\_UNSUPPORTED\_EXTENSION)** 12381239 **case SSL\_AD\_CERTIFICATE\_UNOBTAINABLE: return(TLS1\_AD\_CERTIFICATE\_UNOBTAI** 1240 **case SSL\_AD\_UNRECOGNIZED\_NAME: return(TLS1\_AD\_UNRECOGNIZED\_NAME);** 1241 **case SSL\_AD\_BAD\_CERTIFICATE\_STATUS\_RESPONSE: return(TLS1\_AD\_BAD\_CERTIFIC** 1242 **case SSL\_AD\_BAD\_CERTIFICATE\_HASH\_VALUE: return(TLS1\_AD\_BAD\_CERTIFICATE\_H** 1243 **case SSL\_AD\_UNKNOWN\_PSK\_IDENTITY:return(TLS1\_AD\_UNKNOWN\_PSK\_IDENTITY);** 1244 **#if 0 /\* not appropriate for TLS, not used for DTLS \*/** 1245 **case DTLS1\_AD\_MISSING\_HANDSHAKE\_MESSAGE: return** 1246 **(DTLS1\_AD\_MISSING\_HANDSHAKE\_MESSAGE);**1247 **#endif** 1248 **default: return(-1);** 1249**}**

**new/usr/src/lib/openssl/libsunw\_ssl/t1\_enc.c**

1250**}** 1251 **#endif /\* ! codereview \*/** new/usr/src/lib/openssl/libsunw ssl/t1 lib.c 75320 Wed Aug 13 19:26:01 2014 new/usr/src/lib/openssl/libsunw\_ssl/t1\_lib.c 4853 illumos-gate is not lint-clean when built with openssl 1.0 (initial commit,  $1$  /\* ssl/t1 lib.c \*/ 2 /\* Copyright (C) 1995-1998 Eric Young (eav@cryptsoft.com) 3 \* All rights reserved.  $\overline{4}$ 5 \* This package is an SSL implementation written 6 \* by Eric Young (eay@cryptsoft.com). \* The implementation was written so as to conform with Netscapes SSL.  $7$  $8 *$ 9 \* This library is free for commercial and non-commercial use as long as 10 \* the following conditions are aheared to. The following conditions 11 \* apply to all code found in this distribution, be it the RC4, RSA, 12 \* lhash, DES, etc., code; not just the SSL code. The SSL documentation \* included with this distribution is covered by the same copyright terms  $13$ 14 \* except that the holder is Tim Hudson (tjh@cryptsoft.com).  $15 *$ 16 \* Copyright remains Eric Young's, and as such any Copyright notices in  $17$ \* the code are not to be removed. 18 \* If this package is used in a product, Eric Young should be given attribution 19 \* as the author of the parts of the library used. 20 \* This can be in the form of a textual message at program startup or 21 \* in documentation (online or textual) provided with the package.  $22 *$ 23 \* Redistribution and use in source and binary forms, with or without 24 \* modification, are permitted provided that the following conditions  $25 * are met:$ 26 \* 1. Redistributions of source code must retain the copyright 27 notice, this list of conditions and the following disclaimer. 28 \* 2. Redistributions in binary form must reproduce the above copyright  $29$  \* notice, this list of conditions and the following disclaimer in the  $30$ documentation and/or other materials provided with the distribution. 31 \* 3. All advertising materials mentioning features or use of this software  $32 \times$ must display the following acknowledgement:

- $33 \times$ "This product includes cryptographic software written by
- $34 \cdot$ Eric Young (eay@cryptsoft.com)"
- 35 The word 'cryptographic' can be left out if the rouines from the library 36  $\star$ being used are not cryptographic related :-).
- 37 \* 4. If you include any Windows specific code (or a derivative thereof) from
- the apps directory (application code) you must include an acknowledgement: 38  $39 *$ "This product includes software written by Tim Hudson (tjh@cryptsoft.com)"
- $40 *$
- 41 \* THIS SOFTWARE IS PROVIDED BY ERIC YOUNG ''AS IS'' AND
- $42.$ \* ANY EXPRESS OR IMPLIED WARRANTIES, INCLUDING, BUT NOT LIMITED TO, THE
- 43 \* IMPLIED WARRANTIES OF MERCHANTABILITY AND FITNESS FOR A PARTICULAR PURPOSE
- 44 \* ARE DISCLAIMED. IN NO EVENT SHALL THE AUTHOR OR CONTRIBUTORS BE LIABLE
- 45 \* FOR ANY DIRECT, INDIRECT, INCIDENTAL, SPECIAL, EXEMPLARY, OR CONSEQUENTIAL
- 46 \* DAMAGES (INCLUDING, BUT NOT LIMITED TO, PROCUREMENT OF SUBSTITUTE GOODS
- 
- 47 \* OR SERVICES; LOSS OF USE, DATA, OR PROFITS; OR BUSINESS INTERRUPTION) 48 \* HOWEVER CAUSED AND ON ANY THEORY OF LIABILITY, WHETHER IN CONTRACT, STRICT
- 49 \* LIABILITY, OR TORT (INCLUDING NEGLIGENCE OR OTHERWISE) ARISING IN ANY WAY
- 
- 50 \* OUT OF THE USE OF THIS SOFTWARE, EVEN IF ADVISED OF THE POSSIBILITY OF 51 \* SUCH DAMAGE.
- 
- 52
- 53 \* The licence and distribution terms for any publically available version or 54 \* derivative of this code cannot be changed. i.e. this code cannot simply be
- \* copied and put under another distribution licence 55 \* [including the GNU Public Licence.]
- 56
- $57 *1$

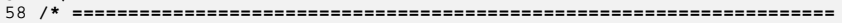

- 59 \* Copyright (c) 1998-2007 The OpenSSL Project. All rights reserved.
- $60$  $61$  \* Redistribution and use in source and binary forms, with or without

new/usr/src/lib/openssl/libsunw ssl/t1 lib.c

 $\mathbf{1}$ 

62 \* modification, are permitted provided that the following conditions  $63$  \* are met:  $64$  \* 65 \* 1. Redistributions of source code must retain the above copyright 66 \* notice, this list of conditions and the following disclaimer.  $67 *$ 68 \* 2. Redistributions in binary form must reproduce the above copyright 69 \* notice, this list of conditions and the following disclaimer in 70  $\star$ the documentation and/or other materials provided with the  $71 \bullet$ distribution. 72  $\star$ 73 \* 3. All advertising materials mentioning features or use of this  $74 \cdot$ software must display the following acknowledgment: 75  $\star$ "This product includes software developed by the OpenSSL Project  $76 *$ for use in the OpenSSL Toolkit. (http://www.openssl.org/)"  $77 \cdot$ 78 \* 4. The names "OpenSSL Toolkit" and "OpenSSL Project" must not be used to 79 endorse or promote products derived from this software without  $80 *$ prior written permission. For written permission, please contact  $81$  \* openssl-core@openssl.org.  $82 *$ 83 \* 5. Products derived from this software may not be called "OpenSSL"  $84$  \* nor may "OpenSSL" appear in their names without prior written  $85$  \* permission of the OpenSSL Project. 86 87 \* 6. Redistributions of any form whatsoever must retain the following  $88$  \* acknowledgment: 89 \* "This product includes software developed by the OpenSSL Project  $90 *$ for use in the OpenSSL Toolkit (http://www.openssl.org/)"  $91 \times$ 92 \* THIS SOFTWARE IS PROVIDED BY THE OPENSL PROJECT ''AS IS'' AND ANY 93 \* EXPRESSED OR IMPLIED WARRANTIES, INCLUDING, BUT NOT LIMITED TO, THE 94 \* IMPLIED WARRANTIES OF MERCHANTABILITY AND FITNESS FOR A PARTICULAR 95 \* PURPOSE ARE DISCLAIMED. IN NO EVENT SHALL THE OPENSSL PROJECT OR 96 \* ITS CONTRIBUTORS BE LIABLE FOR ANY DIRECT, INDIRECT, INCIDENTAL, \* SPECIAL, EXEMPLARY, OR CONSEQUENTIAL DAMAGES (INCLUDING, BUT 97 98 \* NOT LIMITED TO, PROCUREMENT OF SUBSTITUTE GOODS OR SERVICES; 99 \* LOSS OF USE, DATA, OR PROFITS; OR BUSINESS INTERRUPTION) 100 \* HOWEVER CAUSED AND ON ANY THEORY OF LIABILITY, WHETHER IN CONTRACT, 101 \* STRICT LIABILITY, OR TORT (INCLUDING NEGLIGENCE OR OTHERWISE) 102 \* ARISING IN ANY WAY OUT OF THE USE OF THIS SOFTWARE. EVEN IF ADVISED 103 \* OF THE POSSIBILITY OF SUCH DAMAGE.  $104$  $105$ 106 \* This product includes cryptographic software written by Eric Young \* (eay@cryptsoft.com). This product includes software written by Tim 107 108 \* Hudson (tjh@cryptsoft.com).  $109 *$  $110 *$ / 112 #include <stdio.h> 113 #include <openss1/objects.h> 114 #include <openss1/evp.h> 115 #include <openssl/hmac.h> 116 #include <openss1/ocsp.h> 117 #include <openssl/rand.h> 118 #include "ssl locl.h" 120 const char tls1\_version\_str[]="TLSv1" OPENSSL\_VERSION\_PTEXT;

- 122 #ifndef OPENSSL NO TLSEXT
- 123 static int tls\_decrypt\_ticket(SSL \*s, const unsigned char \*tick, int ticklen,  $124$ const unsigned char \*sess\_id, int sesslen,
	- SSL\_SESSION \*\* psess);
- 125
- $126$  #endif

 $\sim$ 

 **<sup>3</sup>** 128 **SSL3\_ENC\_METHOD TLSv1\_enc\_data={** 129 **tls1\_enc,** 130 **tls1\_mac,** 131 **tls1\_setup\_key\_block,** 132 **tls1\_generate\_master\_secret,** 133 **tls1\_change\_cipher\_state,** 134 **tls1\_final\_finish\_mac,** 135 **TLS1\_FINISH\_MAC\_LENGTH,** 136tls1\_cert\_verify\_mac,<br>TLS\_MD\_CLIENT\_FINISH\_CONST,TLS\_MD\_CLIENT\_FINISH\_CONST\_SIZE,<br>CONSTRAINT\_GENERAL\_CONST\_TLO\_DECENTR\_GENERAL\_CONSTRAIN 137138 **TLS\_MD\_SERVER\_FINISH\_CONST,TLS\_MD\_SERVER\_FINISH\_CONST\_SIZE,** 139 **tls1\_alert\_code,** 140 **tls1\_export\_keying\_material,** 141 **};** 143 **long tls1\_default\_timeout(void)** 144 **{** 145<sup>2</sup> 145  $\overrightarrow{ }$  **/\* 2 hours, the 24 hours mentioned in the TLSv1 spec** \* is way too long for http, the cache would over fill \*/ 147 **return(60\*60\*2);** 148 **}** 150 **int tls1\_new(SSL \*s)** 151 **{** 152 **if (!ssl3\_new(s)) return(0);** 153 **s->method->ssl\_clear(s);** 154 **return(1);** 155 **}** 157 **void tls1\_free(SSL \*s)** 158 **{** 159 **#ifndef OPENSSL\_NO\_TLSEXT** 160 **if (s->tlsext\_session\_ticket)** 161 **{** 162 **OPENSSL\_free(s->tlsext\_session\_ticket);** 163 **}** 164 **#endif /\* OPENSSL\_NO\_TLSEXT \*/** 165 **ssl3\_free(s);** 166 **}** 168 **void tls1\_clear(SSL \*s)** 169 **{** 170 **ssl3\_clear(s);** 171 **s->version = s->method->version;** 172 **}** 174 **#ifndef OPENSSL\_NO\_EC** 176 **static int nid\_list[] =** 177 **{** 178 **NID\_sect163k1, /\* sect163k1 (1) \*/** 179 **NID\_sect163r1, /\* sect163r1 (2) \*/ NID\_sect163r2, /\* sect163r2 (3) \*/** 180181 **NID\_sect193r1, /\* sect193r1 (4) \*/** 182 **NID\_sect193r2, /\* sect193r2 (5) \*/** 183 **NID\_sect233k1, /\* sect233k1 (6) \*/** 184 **NID\_sect233r1, /\* sect233r1 (7) \*/** 185 **NID\_sect239k1, /\* sect239k1 (8) \*/** 186 **NID\_sect283k1, /\* sect283k1 (9) \*/** 187 **NID\_sect283r1, /\* sect283r1 (10) \*/** 188 **NID\_sect409k1, /\* sect409k1 (11) \*/ NID\_sect409r1, /\* sect409r1 (12) \*/** 189190 **NID\_sect571k1, /\* sect571k1 (13) \*/** 191 **NID\_sect571r1, /\* sect571r1 (14) \*/** 192 **NID\_secp160k1, /\* secp160k1 (15) \*/** 193**NID\_secp160r1, /\* secp160r1 (16) \*/**

```
new/usr/src/lib/openssl/libsunw_ssl/t1_lib.c 4
194 NID_secp160r2, /* secp160r2 (17) */
195 NID_secp192k1, /* secp192k1 (18) */
196 NID_X9_62_prime192v1, /* secp192r1 (19) */
197 NID_secp224k1, /* secp224k1 (20) */
 NID_secp224r1, /* secp224r1 (21) */
198199 NID_secp256k1, /* secp256k1 (22) */
 200 NID_X9_62_prime256v1, /* secp256r1 (23) */
201 NID_secp384r1, /* secp384r1 (24) */
 202 NID_secp521r1 /* secp521r1 (25) */
 203 };
 205 static int pref_list[] =
 206 {
 207 NID_sect571r1, /* sect571r1 (14) */
208 NID_sect571k1, /* sect571k1 (13) */
209 NID_secp521r1, /* secp521r1 (25) */
210 NID_sect409k1, /* sect409k1 (11) */
 211 NID_sect409r1, /* sect409r1 (12) */
 NID_secp384r1, /* secp384r1 (24) */
212213 NID_sect283k1, /* sect283k1 (9) */
 214 NID_sect283r1, /* sect283r1 (10) */
 215 NID_secp256k1, /* secp256k1 (22) */
216 NID_X9_62_prime256v1, /* secp256r1 (23) */
 217 NID_sect239k1, /* sect239k1 (8) */
 218 NID_sect233k1, /* sect233k1 (6) */
219 NID_sect233r1, /* sect233r1 (7) */
220 NID_secp224k1, /* secp224k1 (20) */
 221 NID_secp224r1, /* secp224r1 (21) */
 222 NID_sect193r1, /* sect193r1 (4) */
 NID_sect193r2, /* sect193r2 (5) */
 223224 NID_secp192k1, /* secp192k1 (18) */
 225 NID_X9_62_prime192v1, /* secp192r1 (19) */
226 NID_sect163k1, /* sect163k1 (1) */
227 NID_sect163r1, /* sect163r1 (2) */
 228 NID_sect163r2, /* sect163r2 (3) */
 229 NID_secp160k1, /* secp160k1 (15) */
 230 NID_secp160r1, /* secp160r1 (16) */
 231 NID_secp160r2, /* secp160r2 (17) */
 232 };
 234 int tls1_ec_curve_id2nid(int curve_id)
 235 {
 236 /* ECC curves from draft-ietf-tls-ecc-12.txt (Oct. 17, 2005) */
237 if ((curve_id < 1) || ((unsigned int)curve_id >
238sizeof(nid_list)/sizeof(nid_list[0])))
 239 return 0;
 return nid_list[curve_id-1];
 240241 }
 243 int tls1_ec_nid2curve_id(int nid)
 244 {
245 /* ECC curves from draft-ietf-tls-ecc-12.txt (Oct. 17, 2005) */
 246 switch (nid)
 247 {
 case NID_sect163k1: /* sect163k1 (1) */
 248249 return 1;
 case NID_sect163r1: /* sect163r1 (2) */
 250251 return 2;
 case NID_sect163r2: /* sect163r2 (3) */
 252253 return 3;
 case NID_sect193r1: /* sect193r1 (4) */
254255 return 4;
 case NID_sect193r2: /* sect193r2 (5) */
 256257 return 5;
 case NID_sect233k1: /* sect233k1 (6) */
 258259 return 6;
```
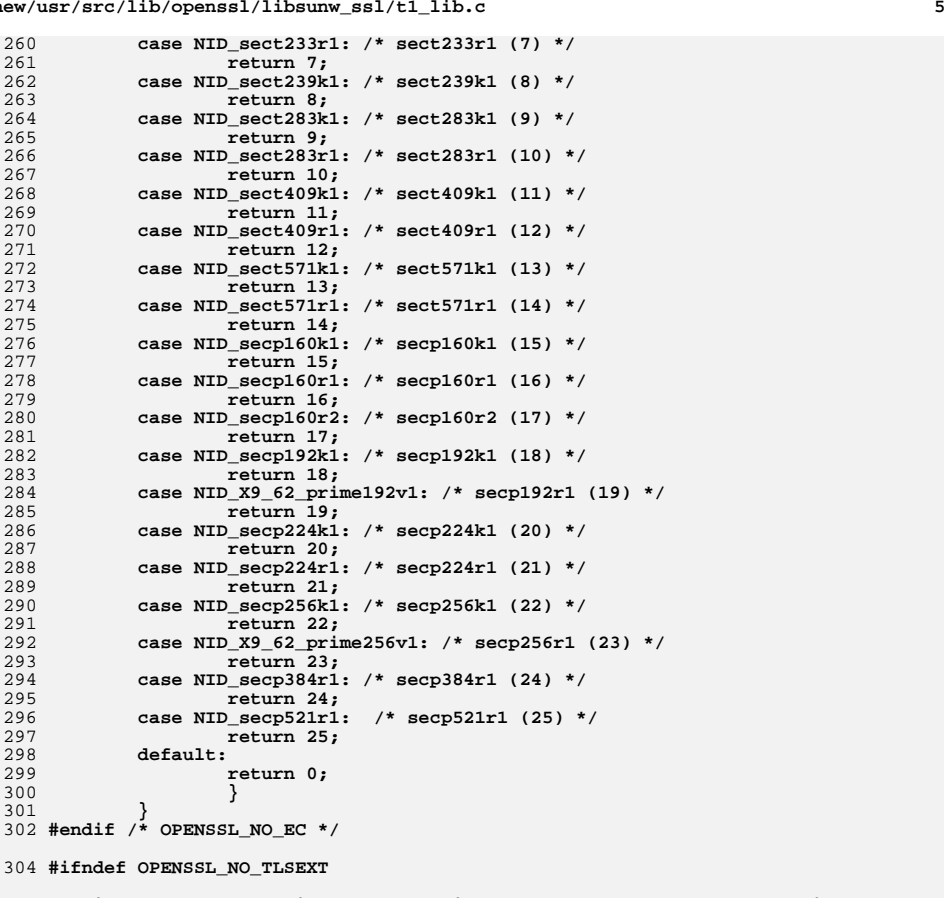

 **/\* List of supported signature algorithms and hashes. Should make this \* customisable at some point, for now include everything we support.**308 **\*/ #ifdef OPENSSL\_NO\_RSA #define tlsext\_sigalg\_rsa(md) /\* \*/**

```
312 #else
 313 #define tlsext_sigalg_rsa(md) md, TLSEXT_signature_rsa,
 314 #endif
 316 #ifdef OPENSSL_NO_DSA
 317 #define tlsext_sigalg_dsa(md) /* */
318 #else
319 #define tlsext_sigalg_dsa(md) md, TLSEXT_signature_dsa,
320 #endif
```
322 **#ifdef OPENSSL\_NO\_ECDSA**

```
323 #define tlsext_sigalg_ecdsa(md) /* */
```
324 **#else** 325 **#define tlsext\_sigalg\_ecdsa(md) md, TLSEXT\_signature\_ecdsa,**

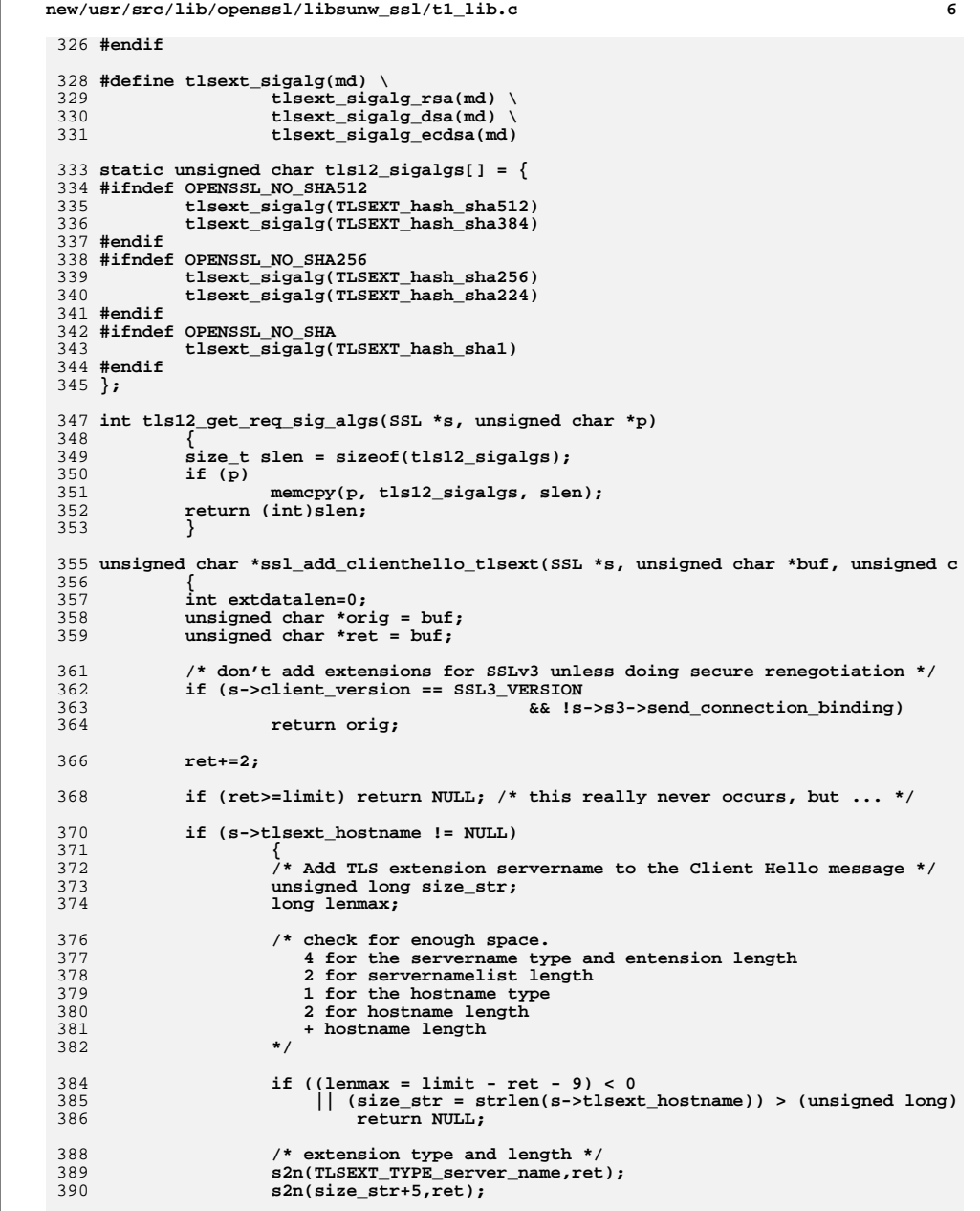

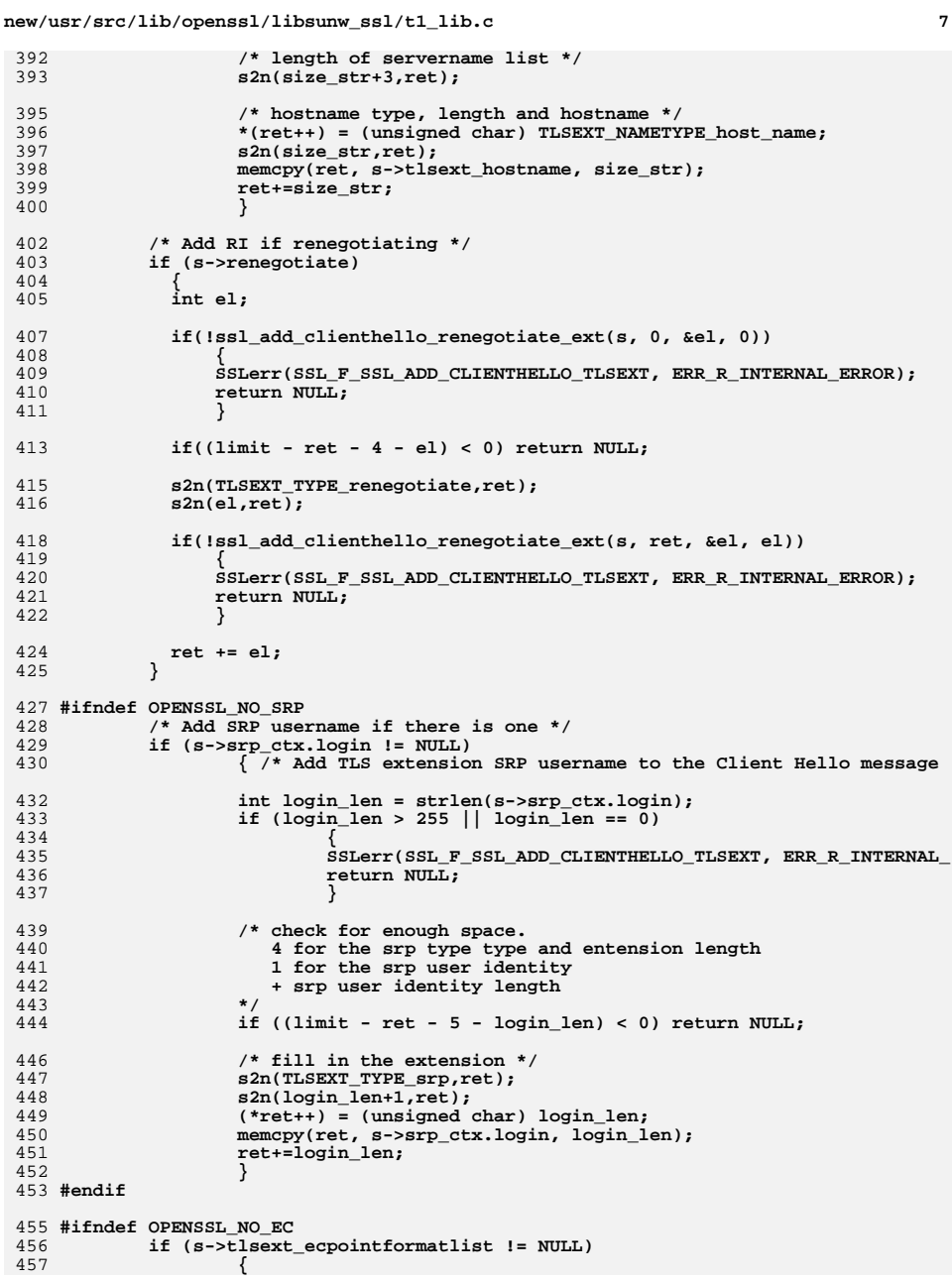

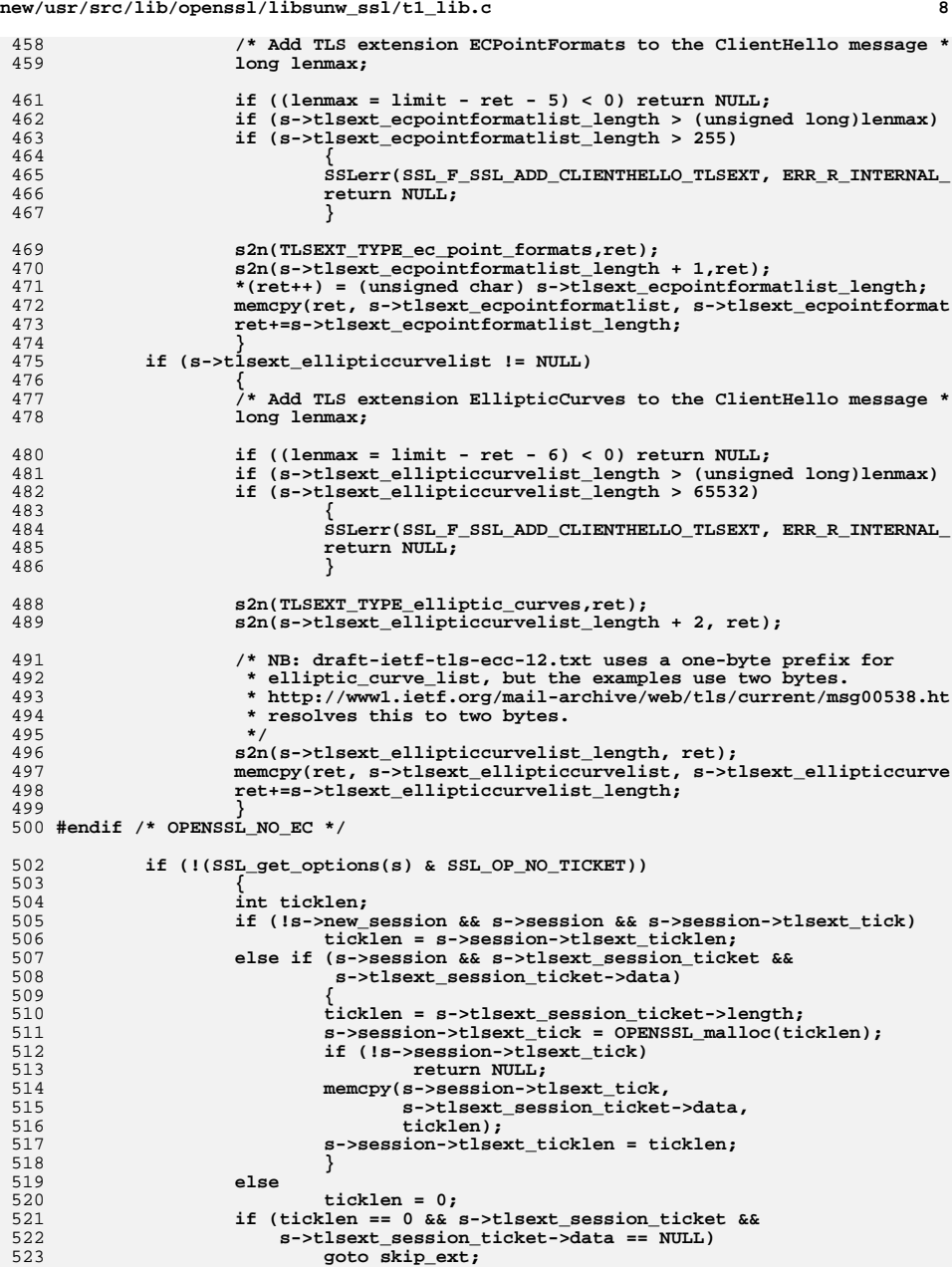

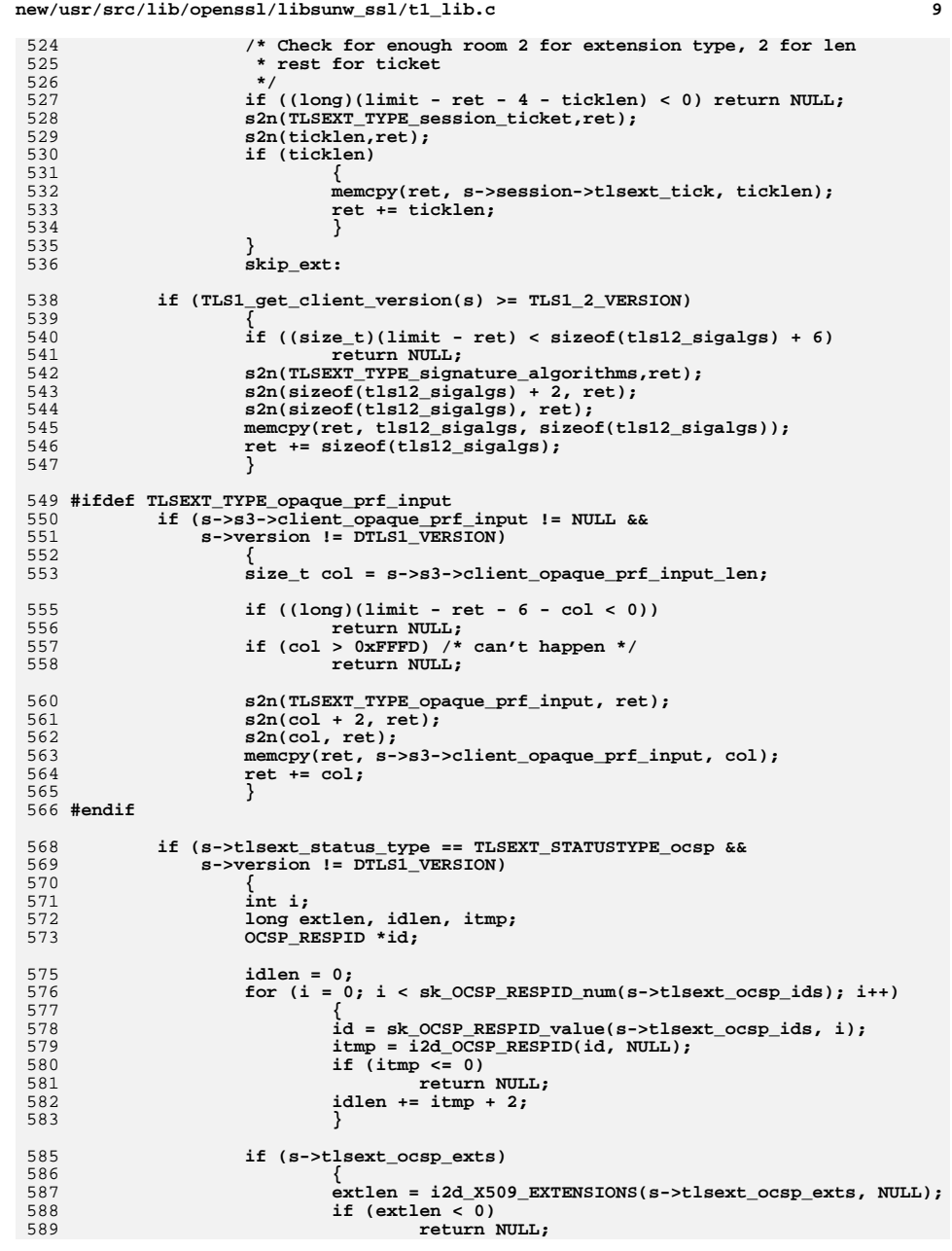

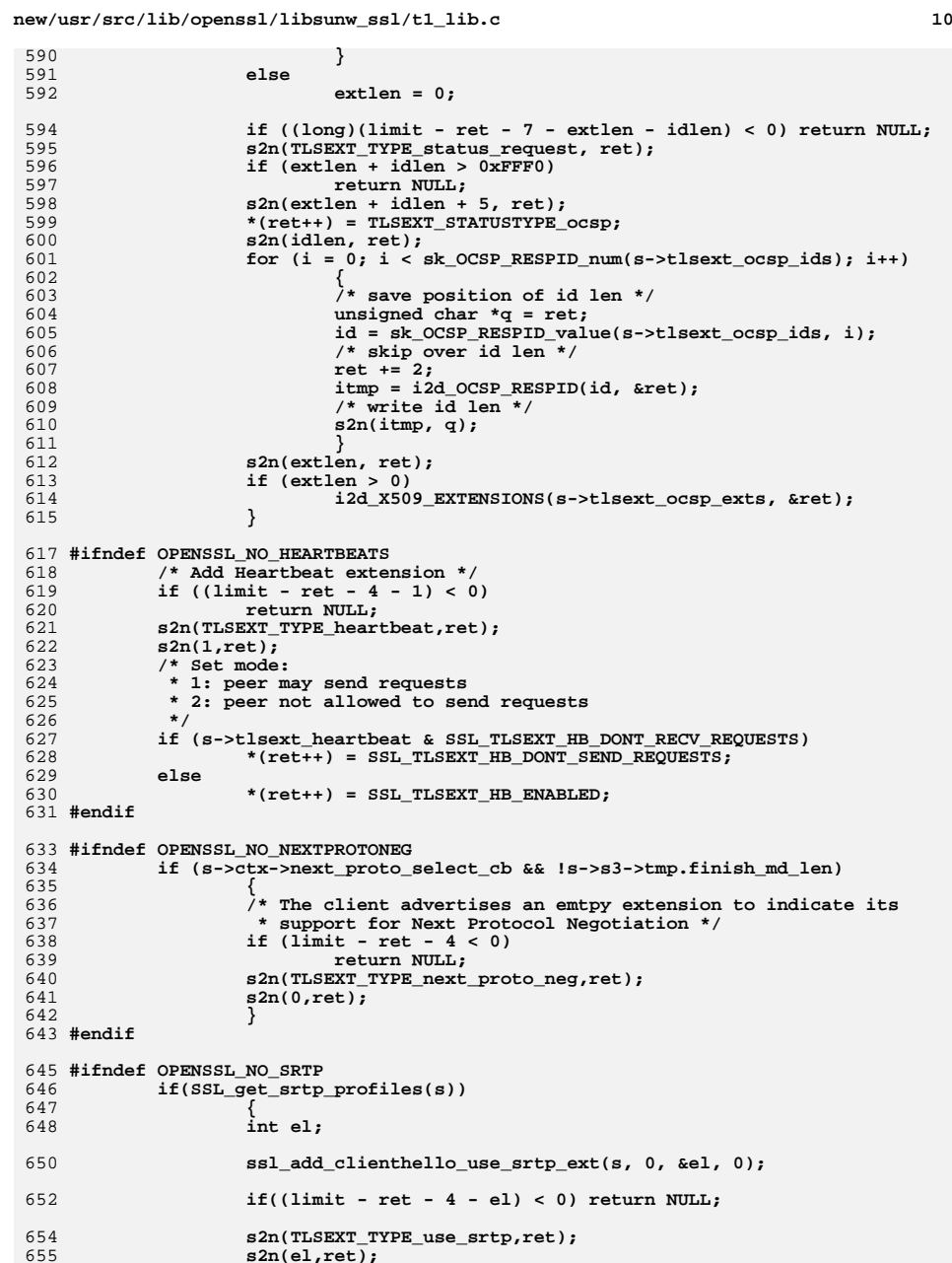

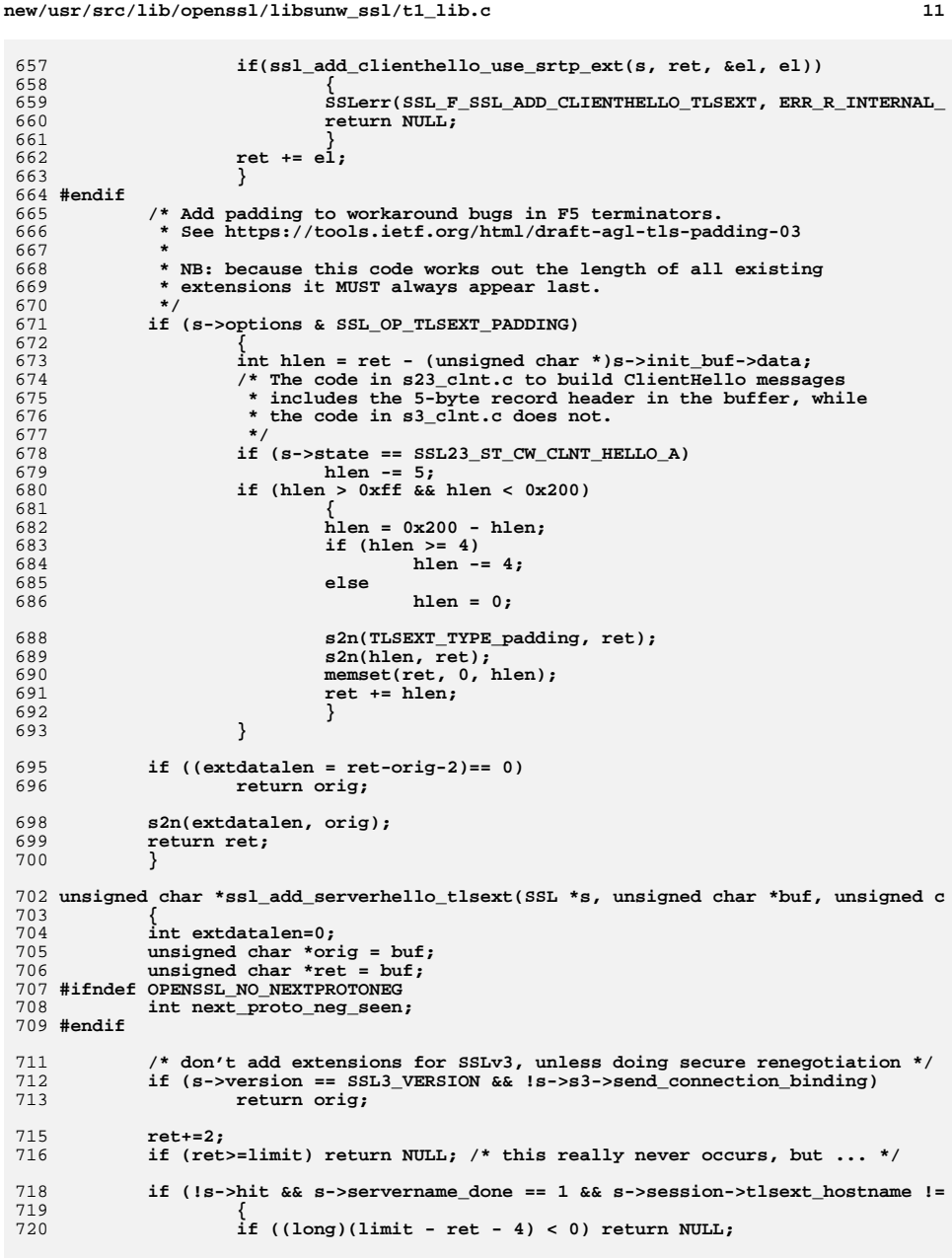

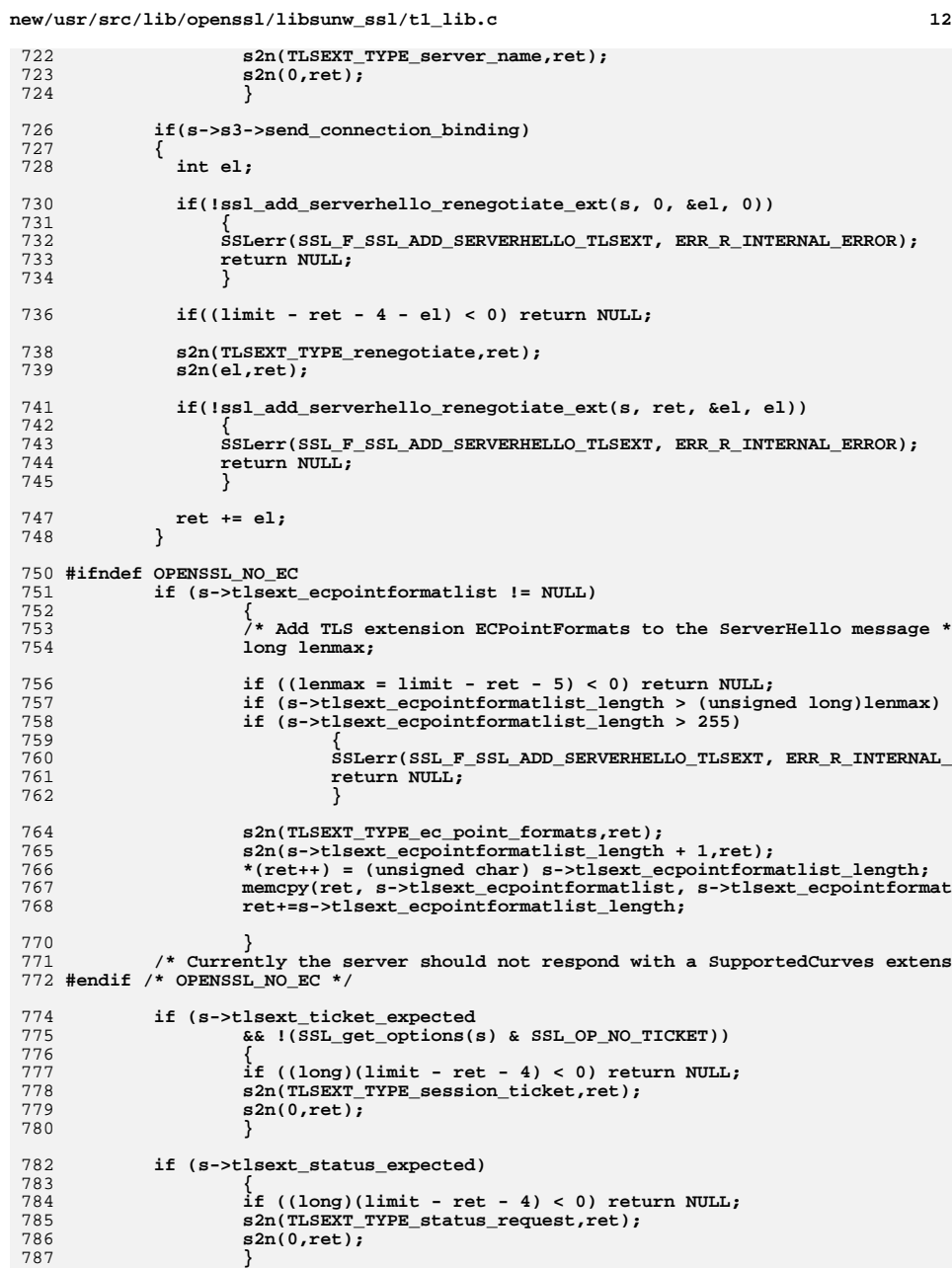

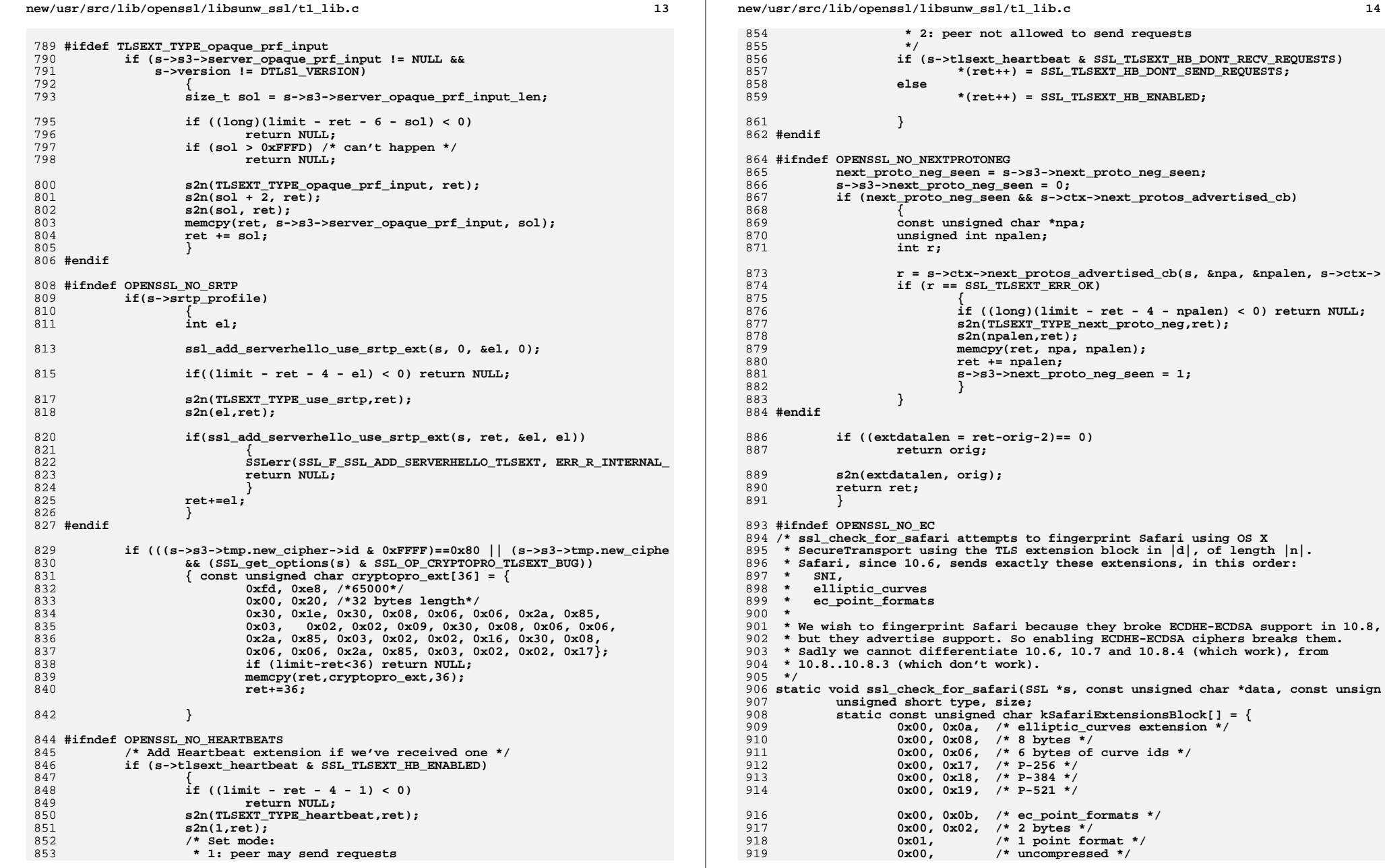

 $14$ 

**<sup>15</sup>**

```
920 };
922 /* The following is only present in TLS 1.2 */
923 static const unsigned char kSafariTLS12ExtensionsBlock[] = {
924 0x00, 0x0d, /* signature_algorithms */
925 0x00, 0x0c, /* 12 bytes */
 0x00, 0x0a, /* 10 bytes */
926927 0x05, 0x01, /* SHA-384/RSA */
928 0x04, 0x01, /* SHA-256/RSA */
929 0x02, 0x01, /* SHA-1/RSA */
930 0x04, 0x03, /* SHA-256/ECDSA */
931 0x02, 0x03, /* SHA-1/ECDSA */
932 };
934 if (data >= (d+n-2))
935 return;
936 data += 2;
938if (data > (d+n-4))<br>return;
939 return;
 n2s(data,type);
940941 n2s(data,size);
012 if (type != TLSEXT_TYPE_server_name)
944 return;
946 if (data+size > d+n)
947 return;
 data += size;
948950 if (TLS1_get_client_version(s) >= TLS1_2_VERSION)
951 {
952 const size_t len1 = sizeof(kSafariExtensionsBlock);
953 const size_t len2 = sizeof(kSafariTLS12ExtensionsBlock);
955if (data + len1 + len2 != d+n)956 return;
 if (memcmp(data, kSafariExtensionsBlock, len1) != 0)
957958 return;
 if (memcmp(data + len1, kSafariTLS12ExtensionsBlock, len2) != 0)
959960 return;
961 }
 else
962963 {
964 const size_t len = sizeof(kSafariExtensionsBlock);
966 if (data + len != d+n)
967 return;
 if (memcmp(data, kSafariExtensionsBlock, len) != 0)
Q68969 return;
970
   }
972 s->s3->is_probably_safari = 1;
973 }
974 #endif /* !OPENSSL_NO_EC */
976 int ssl_parse_clienthello_tlsext(SSL *s, unsigned char **p, unsigned char *d, in
977 {
978 unsigned short type;
979 unsigned short size;
980 unsigned short len;
981 unsigned char *data = *p;
982 int renegotiate_seen = 0;
983 int sigalg_seen = 0;
985 s->servername_done = 0;
```

```
986 s->tlsext_status_type = -1;
 987 #ifndef OPENSSL_NO_NEXTPROTONEG
 988 s->s3->next_proto_neg_seen = 0;
 989 #endif
 991 #ifndef OPENSSL_NO_HEARTBEATS
 992 s->tlsext_heartbeat &= ~(SSL_TLSEXT_HB_ENABLED |
                                  SSL_TLSEXT_HB_DONT_SEND_REQUESTS);
 994 #endif
 996 #ifndef OPENSSL_NO_EC
997 if (s->options & SSL_OP_SAFARI_ECDHE_ECDSA_BUG)
998ssl check for safari(s, data, d, n);
 999 #endif /* !OPENSSL_NO_EC */
1001 if (data >= (d+n-2))
1002 goto ri_check;
1003 n2s(data,len);
1005 if (data > (d+n-len))
1006 goto ri_check;
1008 while (data <= (d+n-4))
1009 {
1010 n2s(data,type);
1011 n2s(data,size);
1013 if (data+size > (d+n))
1014 goto ri_check;
1015 #if 0
1016 fprintf(stderr,"Received extension type %d size %d\n",type,size)
1017 #endif
1018 if (s->tlsext_debug_cb)
1019 s->tlsext_debug_cb(s, 0, type, data, size,
1020 s->tlsext_debug_arg);
1021 /* The servername extension is treated as follows:
1023 - Only the hostname type is supported with a maximum length of 255.1024 - The servername is rejected if too long or if it contains zeros,1025 in which case an fatal alert is generated.
1026 - The servername field is maintained together with the session cache.
1027 - When a session is resumed, the servername call back invoked in order1028 to allow the application to position itself to the right context.
1029 - The servername is acknowledged if it is new for a session or when1030 it is identical to a previously used for the same session.
1031 Applications can control the behaviour. They can at any time
1032 set a 'desirable' servername for a new SSL object. This can be the
1033 case for example with HTTPS when a Host: header field is received and1034 a renegotiation is requested. In this case, a possible servername
1035 presented in the new client hello is only acknowledged if it matches1036 the value of the Host: field.
1037 - Applications must use SSL_OP_NO_SESSION_RESUMPTION_ON_RENEGOTIATION
1038 if they provide for changing an explicit servername context for the session1039 i.e. when the session has been established with a servername extension.1040 - On session reconnect, the servername extension may be absent.1042 */
1044 if (type == TLSEXT_TYPE_server_name)
1045 {
1046 unsigned char *sdata;
1047 int servname_type;
1048 int dsize;
```

```
1050 if (size < 2)
1051 {
```
**new/usr/src/lib/openssl/libsunw\_ssl/t1\_lib.c**

**<sup>16</sup>**

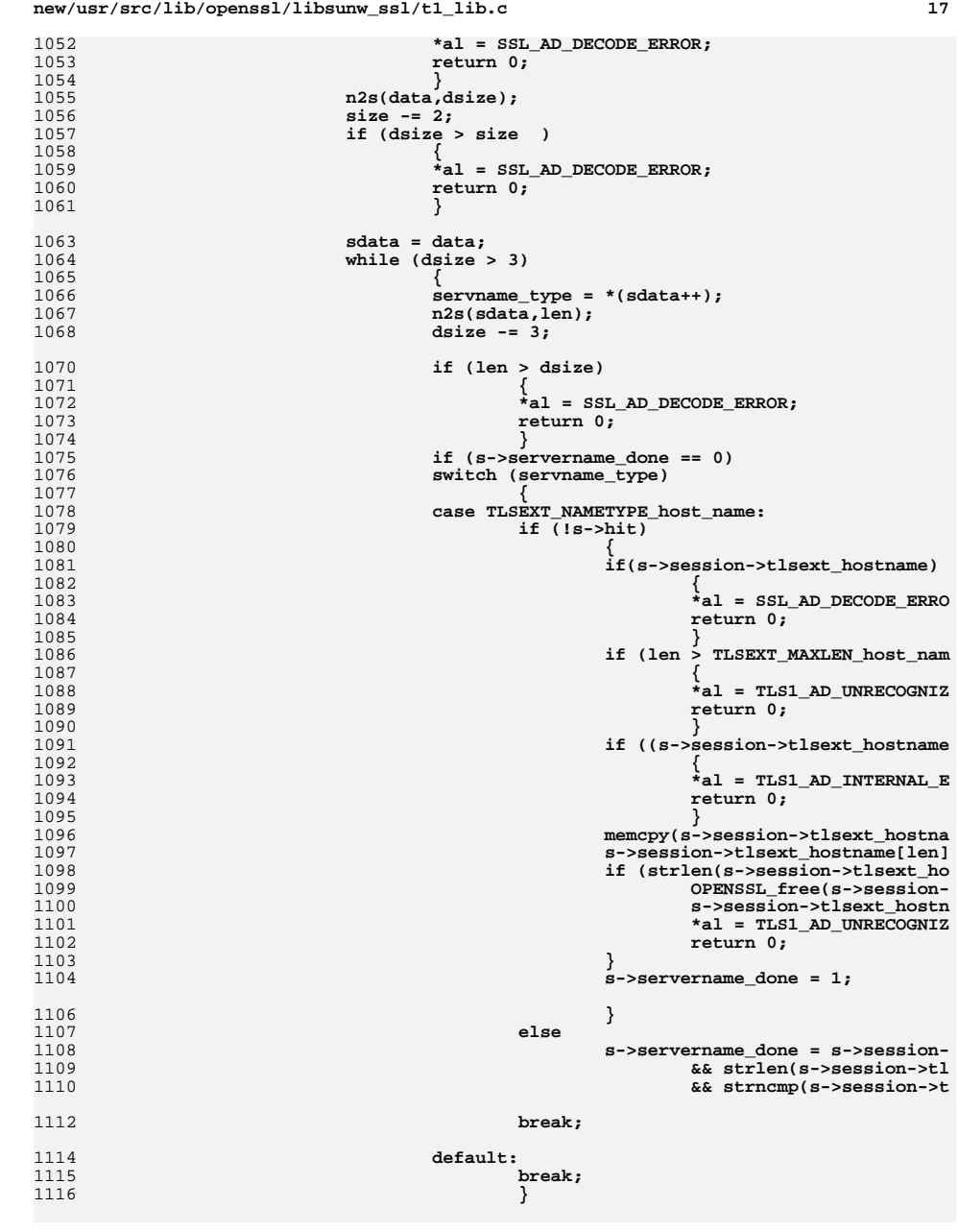

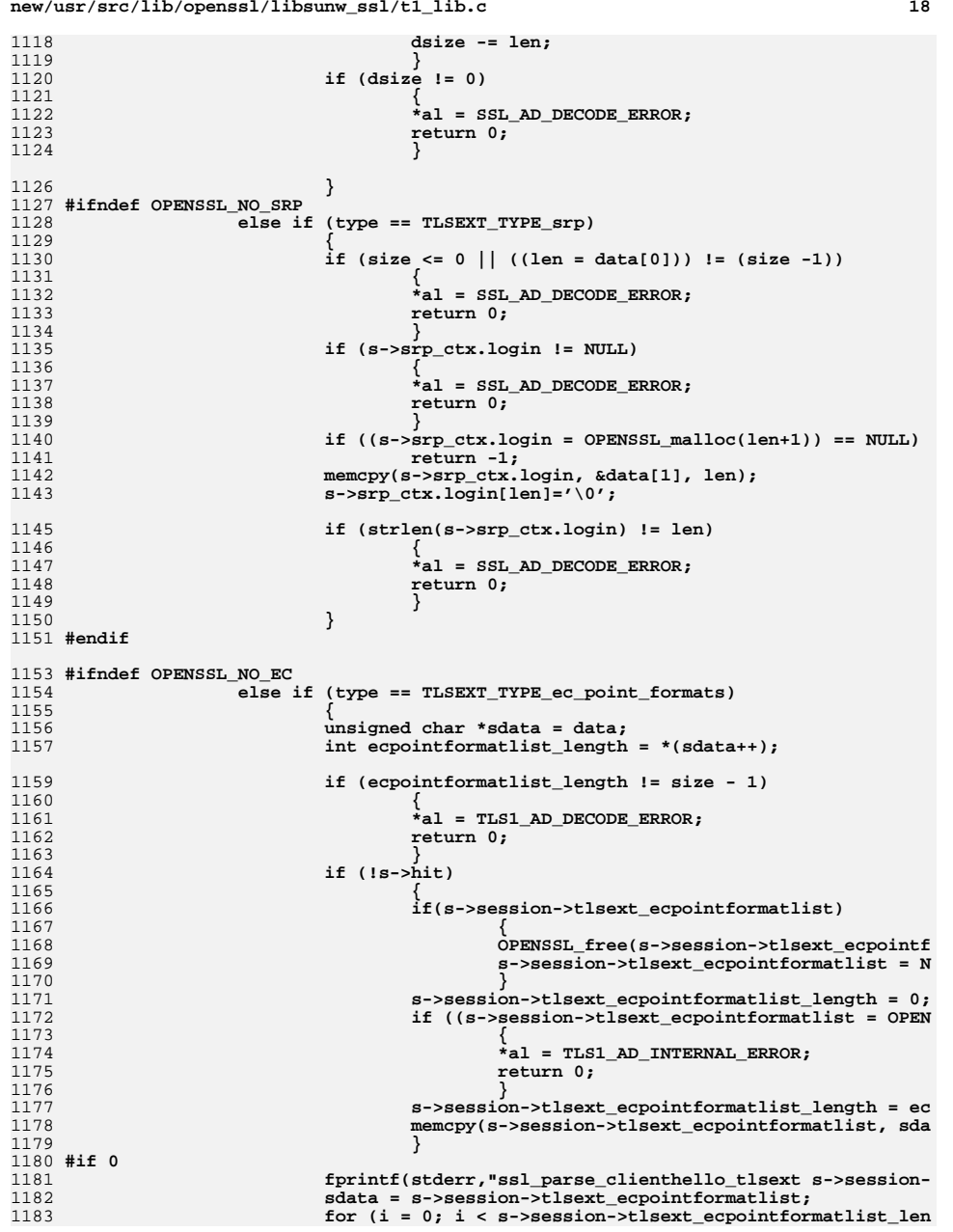

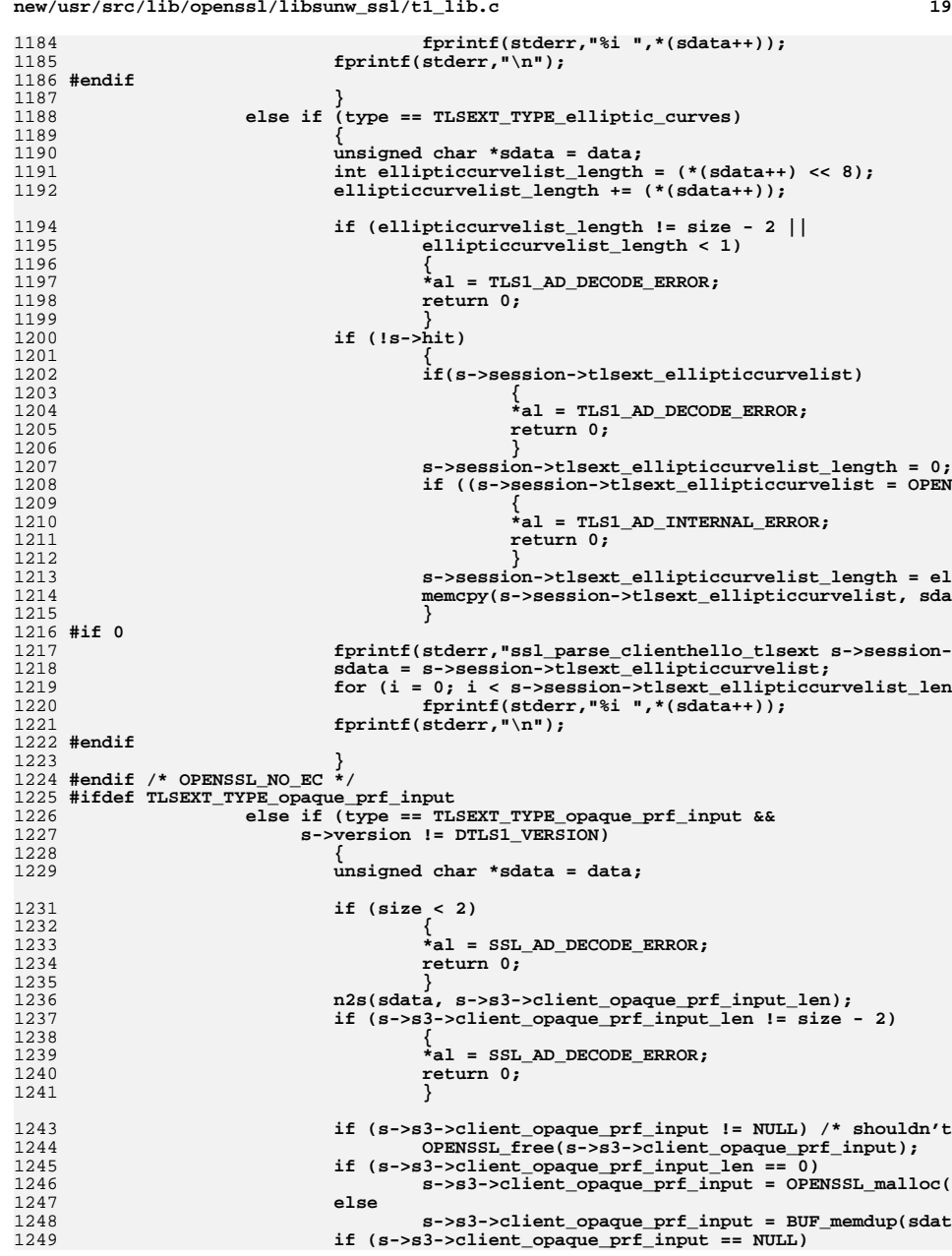

```
1250 {
1251 *al = TLS1_AD_INTERNAL_ERROR;
1252 return 0;
1253 }
1254 }
1255 #endif
1256 else if (type == TLSEXT_TYPE_session_ticket)
1257 {
1258<br>1259
                     if (s->tls_session_ticket_ext_cb &&
                      1s->tls session ticket ext cb(s, data, size, s->tls
1260 {
1261 *al = TLS1_AD_INTERNAL_ERROR;
1262 return 0;
1263 }
1264 }
 else if (type == TLSEXT_TYPE_renegotiate)
12651266 {
1267 if(!ssl_parse_clienthello_renegotiate_ext(s, data, size,
1268 return 0;
 renegotiate_seen = 1;
12691270 }
 else if (type == TLSEXT_TYPE_signature_algorithms)
12711272 {
1273 int dsize;
1274 if (sigalg_seen || size < 2)
1275 {
1276 *al = SSL_AD_DECODE_ERROR;
1277 return 0;
12788<br>
sigalg_seen = 1;<br>
sigalg_seen = 1;
12791280 n2s(data,dsize);
1281 size -= 2;
1282 if (dsize != size || dsize & 1)
1283 {
1284 *al = SSL_AD_DECODE_ERROR;
1285 return 0;
1286 }
 if (!tls1_process_sigalgs(s, data, dsize))
12871288 {
1289 *al = SSL_AD_DECODE_ERROR;
1290 return 0;
1291 }
1292 }
 else if (type == TLSEXT_TYPE_status_request &&
12931294 s->version != DTLS1_VERSION)1295 {
1297 if (size < 5)
1298 {
1299 *al = SSL_AD_DECODE_ERROR;
1300 return 0;
1301 }
1303 s->tlsext_status_type = *data++;
1304 size--;
1305 if (s->tlsext_status_type == TLSEXT_STATUSTYPE_ocsp)
1306 {
1307 const unsigned char *sdata;
1308 int dsize;
1309 /* Read in responder_id_list */
1310 n2s(data,dsize);
1311 size -= 2;
1312 if (dsize > size )
1313 {
1314 *al = SSL_AD_DECODE_ERROR;
1315 return 0;
```
**<sup>20</sup>**

**<sup>21</sup>**

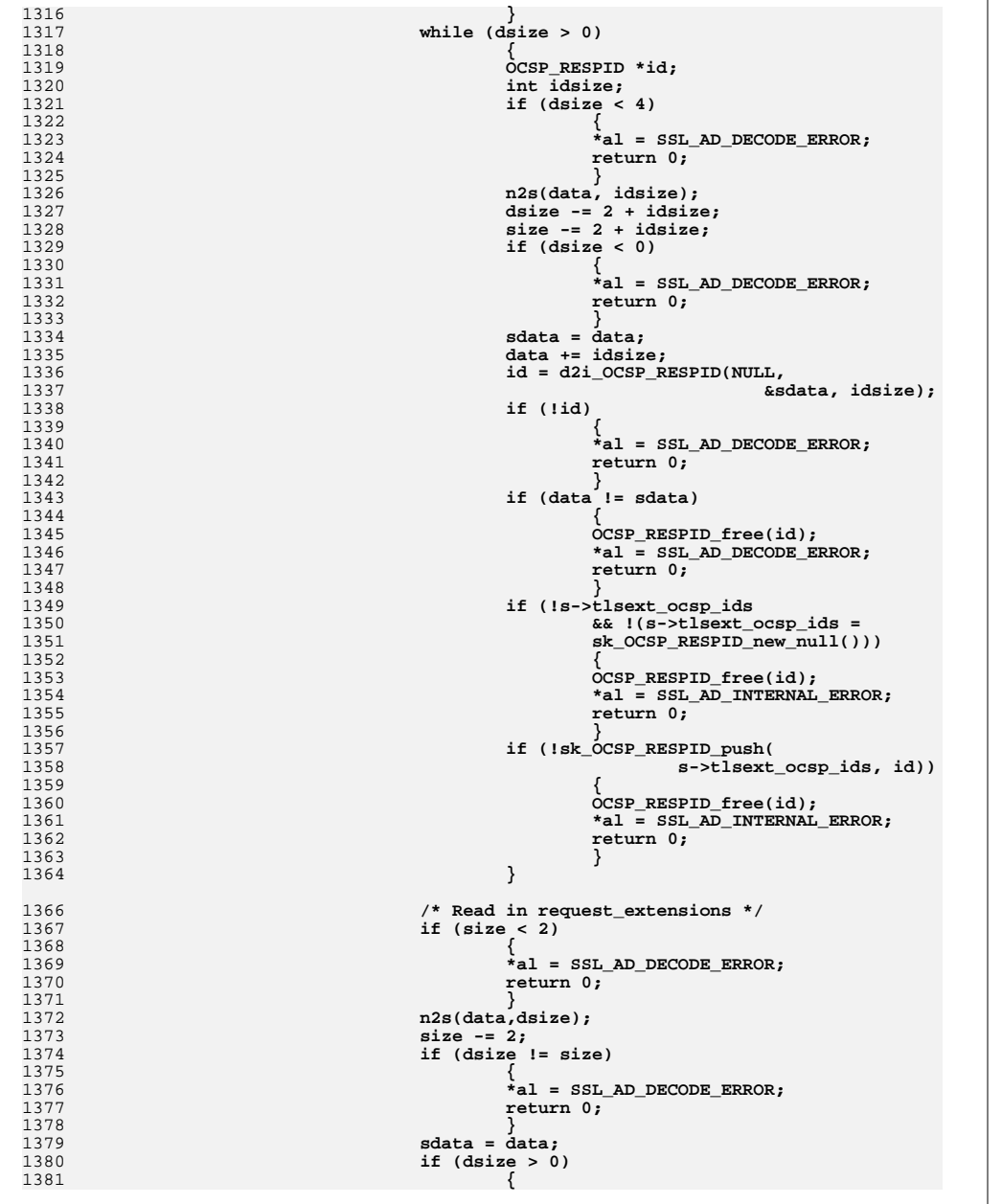

### **new/usr/src/lib/openssl/libsunw\_ssl/t1\_lib.c**

1382 **if (s->tlsext\_ocsp\_exts)** 1383 **{** 1384 **sk\_X509\_EXTENSION\_pop\_free(s->tl** 1385 **X509\_**1386 **}** 1388 **s->tlsext\_ocsp\_exts =** 1389 **d2i\_X509\_EXTENSIONS(NULL,** 1390 **&sdata, dsize); if (!s->tlsext\_ocsp\_exts** 13911392 **|| (data + dsize != sdata))** 1393 **{** 1394 **\*al = SSL\_AD\_DECODE\_ERROR;** 1395 **return 0;** 1396 **}** 1397 **}** 1398 **}** 1399 **/\* We don't know what to do with any other type** 1400 **\* so ignore it.** 1401 **\*/** 1402 **else** 1403 **s->tlsext\_status\_type = -1;** 1404 **}** 1405 **#ifndef OPENSSL\_NO\_HEARTBEATS** 1406 **else if (type == TLSEXT\_TYPE\_heartbeat)** 1407 **{** 1408 **switch(data[0])** 1409 **{** 1410 **case 0x01: /\* Client allows us to send HB r** 1411 **s->tlsext\_heartbeat |= S** 1412 **break; case 0x02: /\* Client doesn't accept HB requ** 14131414 **s->tlsext\_heartbeat |= S** 1415 **s->tlsext\_heartbeat |= S** 14166 **break;**<br>= **break;**<br>= **break;** 1417 **default: \*al = SSL\_AD\_ILLEGAL\_PARAMETER;** 1418 **return 0;** 1419 **}** 1420 **}** 1421 **#endif** 1422 **#ifndef OPENSSL\_NO\_NEXTPROTONEG** 14231423 **else if (type == TLSEXT\_TYPE\_next\_proto\_neg &&**<br>1424 **s->s3->tmp.finish\_md\_len == 0)**  $s$ ->s3->tmp.finish\_md\_len == 0) 1425 **{** 14261426  $*$  We shouldn't accept this extension on a 1427 1427 **\* renegotiation.**1428 **\*** 1429 **\* s->new\_session will be set on renegotiation, but we** 1430 **\* probably shouldn't rely that it couldn't be set on** 1431 **\* the initial renegotation too in certain cases (when**1432 **\* there's some other reason to disallow resuming an** 1433 **\* earlier session -- the current code won't be doing**1434 **\* anything like that, but this might change).**1436 **\* A valid sign that there's been a previous handshake** 1437 **\* in this connection is if s->s3->tmp.finish\_md\_len >** 1438 **\* 0. (We are talking about a check that will happen**1439 **\* in the Hello protocol round, well before a new** 1440 **\* Finished message could have been computed.) \*/**1441 **s->s3->next\_proto\_neg\_seen = 1;** 1442 **}** 1443 **#endif** 1445 **/\* session ticket processed earlier \*/** 1446 **#ifndef OPENSSL\_NO\_SRTP** 1447**else if (type == TLSEXT\_TYPE\_use\_srtp)**

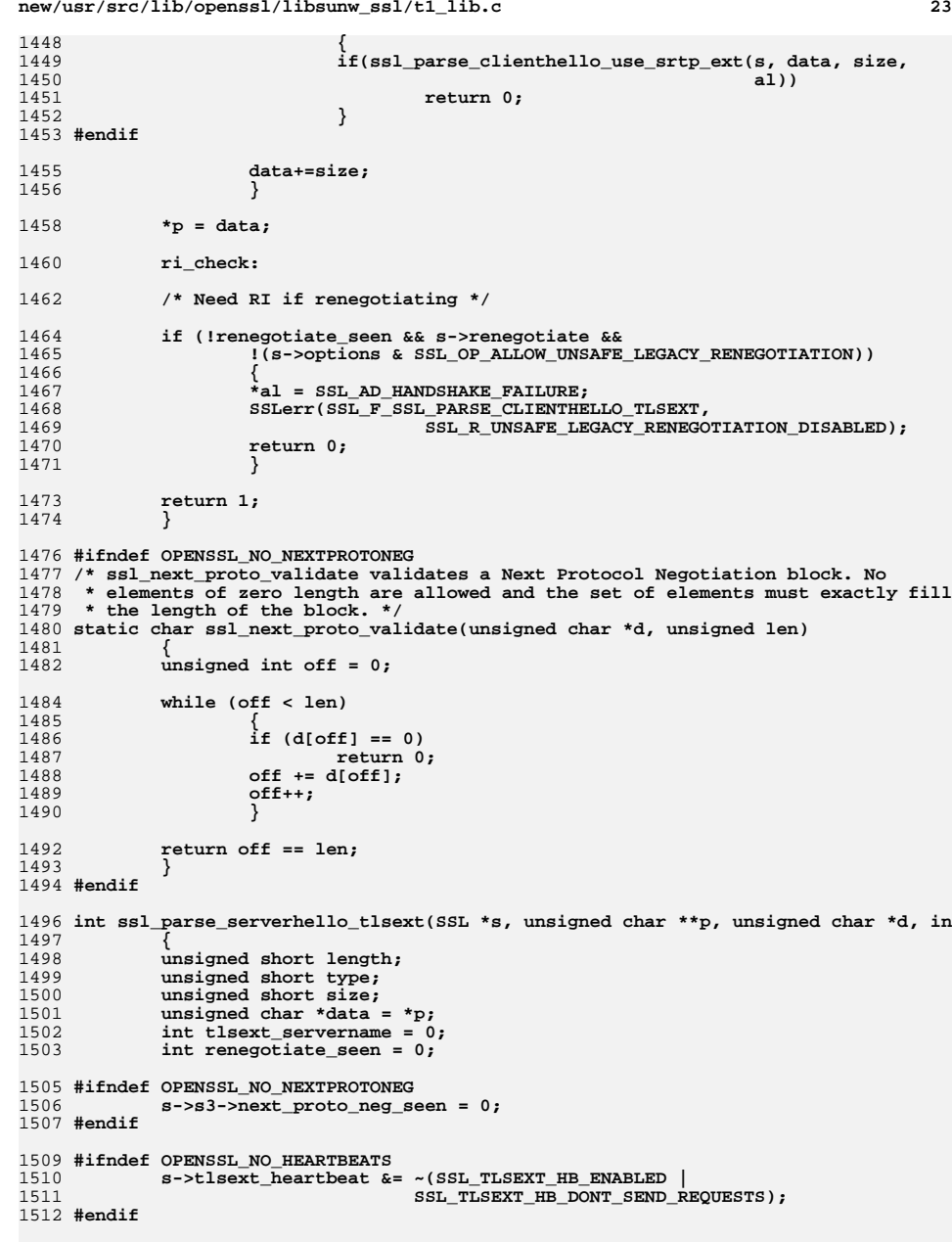

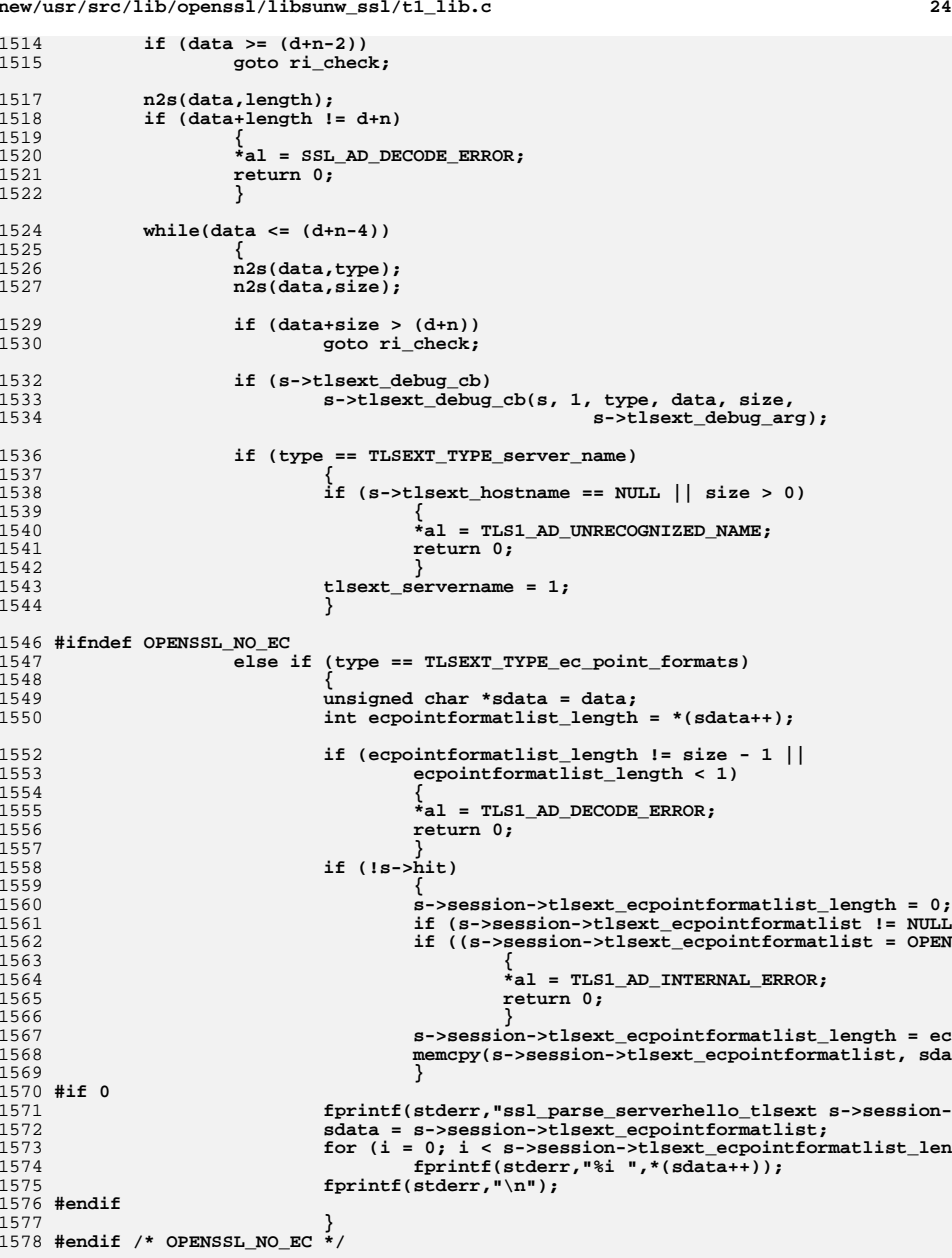

**new/usr/src/lib/openssl/libsunw\_ssl/t1\_lib.c**

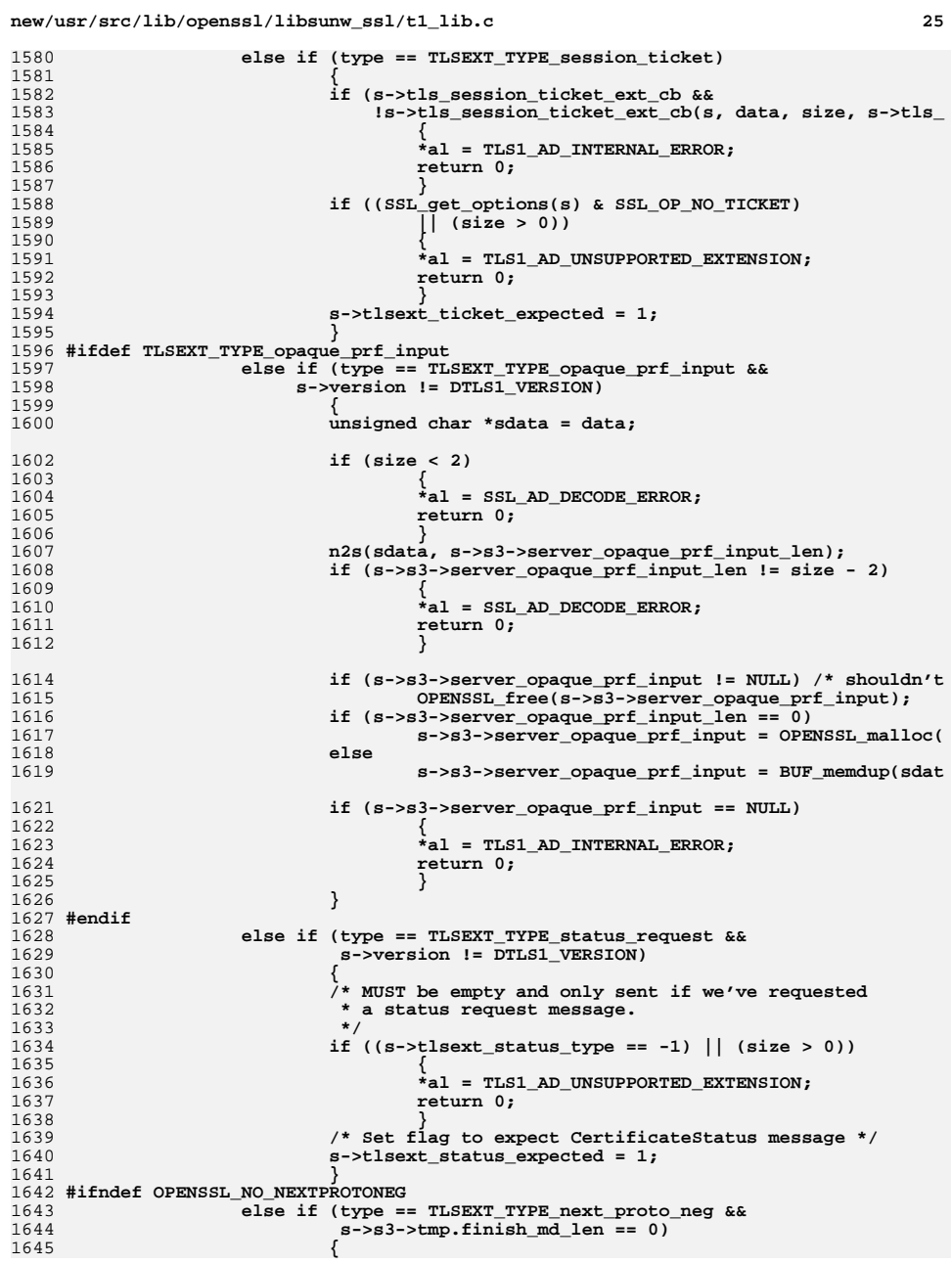

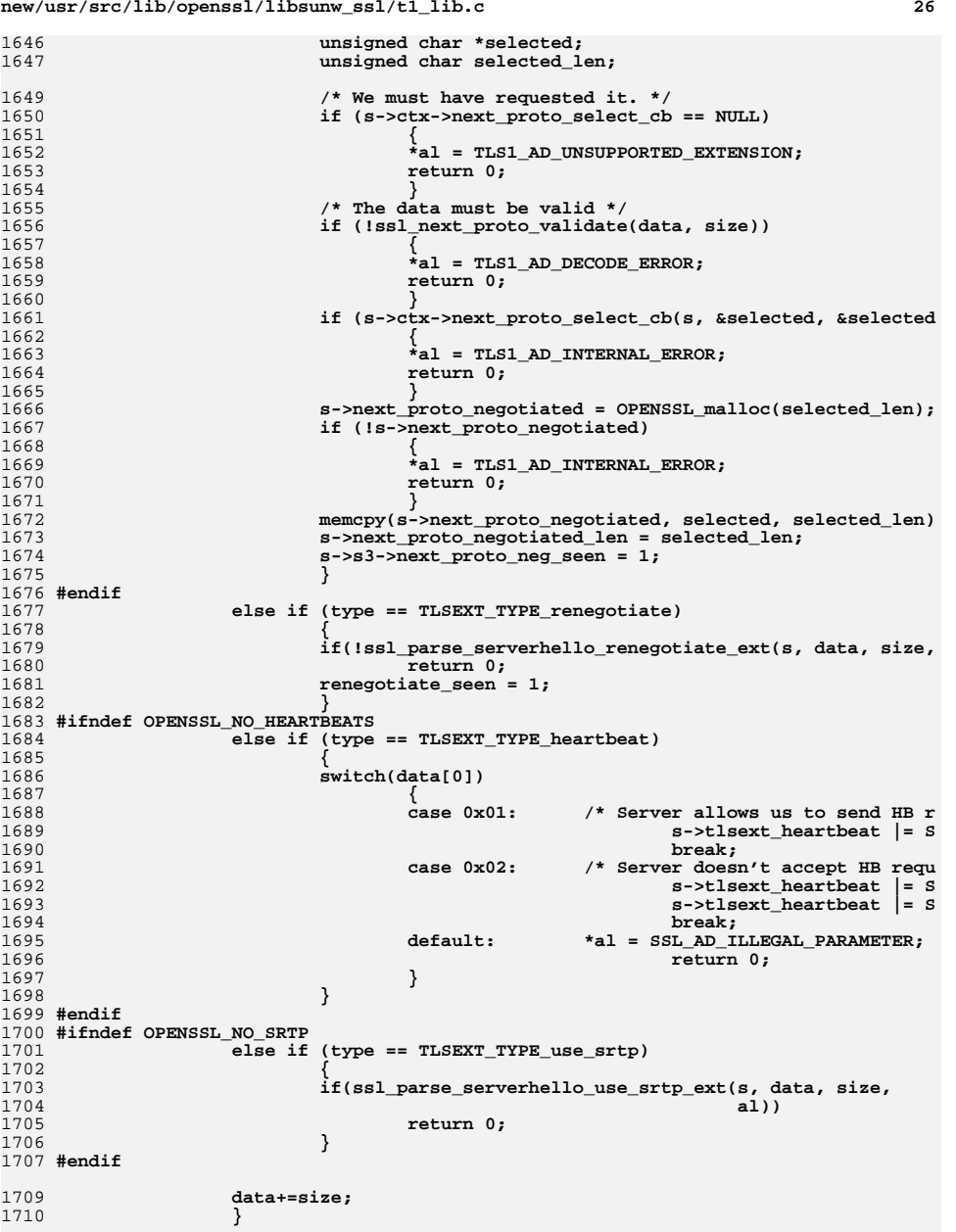

**<sup>27</sup>**

1843

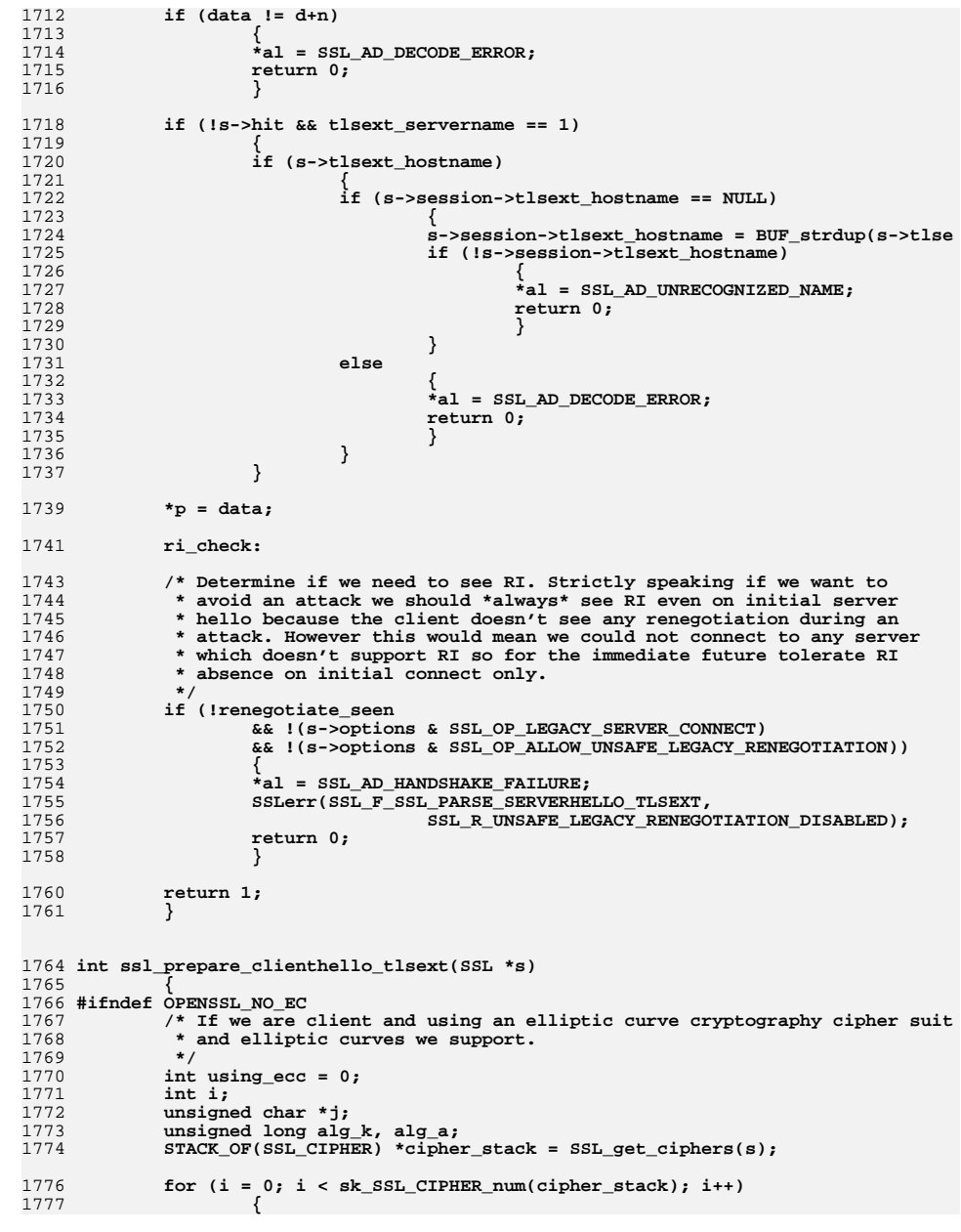

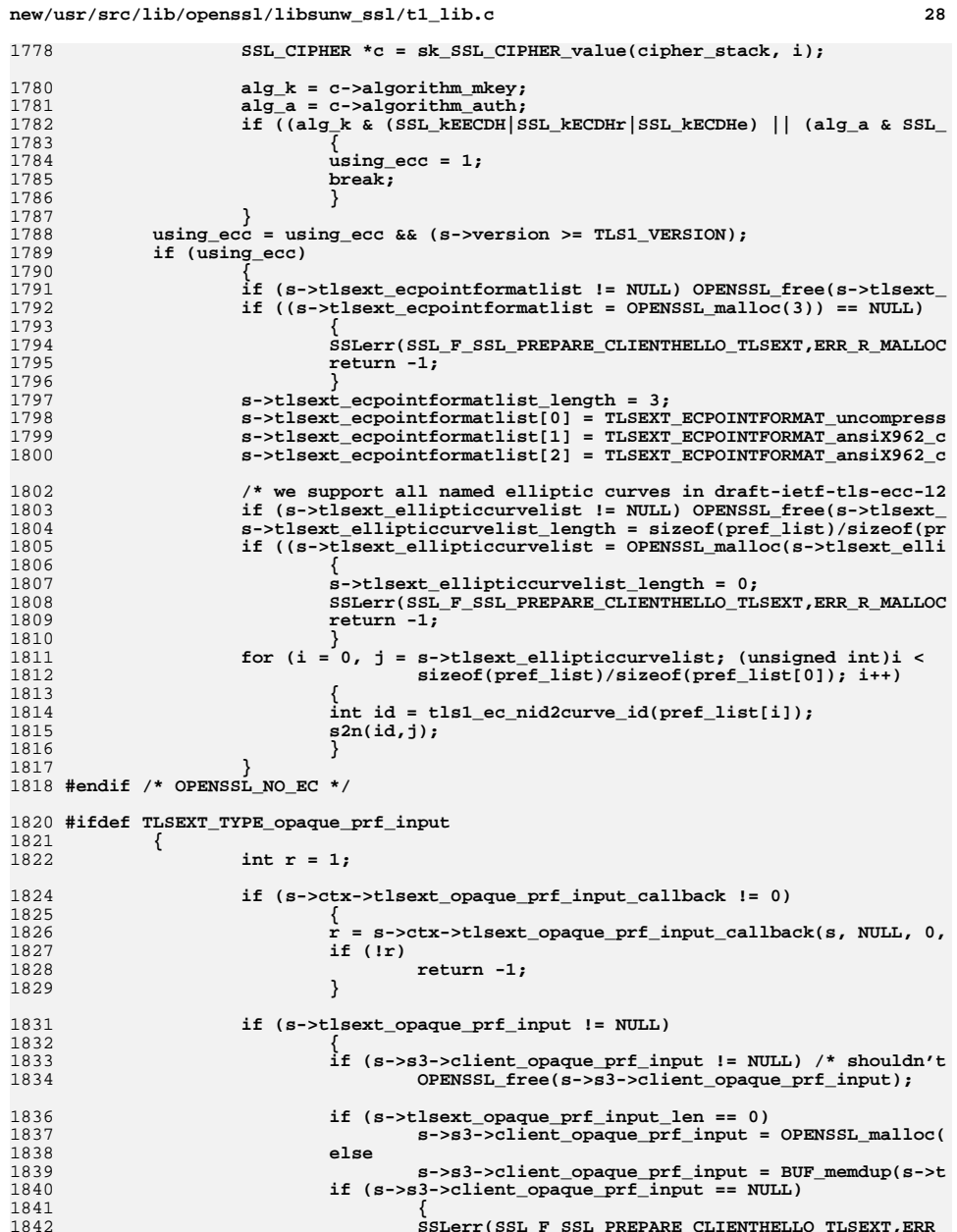

**SSLerr(SSL\_F\_SSL\_PREPARE\_CLIENTHELLO\_TLSEXT,ERR\_ return -1;**

**new/usr/src/lib/openssl/libsunw\_ssl/t1\_lib.c <sup>29</sup>** 1844 **}** 1845 **s->s3->client\_opaque\_prf\_input\_len = s->tlsext\_opaque\_pr** 1846 **}** 1848 **if (r == 2)** 1849 **/\* at callback's request, insist on receiving an appropr** 1850 **s->s3->server\_opaque\_prf\_input\_len = s->tlsext\_opaque\_pr** 1851 **}** 1852 **#endif** 1854 **return 1;** 1855 **}** 1857 **int ssl\_prepare\_serverhello\_tlsext(SSL \*s)** 1858 **{** 1859 **#ifndef OPENSSL\_NO\_EC** 1860 **/\* If we are server and using an ECC cipher suite, send the point format** 1861 **\* if the client sent us an ECPointsFormat extension. Note that the ser**1862 **\* supposed to send an EllipticCurves extension.**1863 **\*/**1865 **unsigned long alg\_k = s->s3->tmp.new\_cipher->algorithm\_mkey;** 1866 **unsigned long alg\_a = s->s3->tmp.new\_cipher->algorithm\_auth;** 1867 **int using\_ecc = (alg\_k & (SSL\_kEECDH|SSL\_kECDHr|SSL\_kECDHe)) || (alg\_a &** 1868 **using\_ecc = using\_ecc && (s->session->tlsext\_ecpointformatlist != NULL);** 1870 **if (using\_ecc)** 1871 **{** 1872 **if (s->tlsext\_ecpointformatlist != NULL) OPENSSL\_free(s->tlsext\_** 1873 $if ((s-)tlsext\_ecopintformatlist =  $OPENSSL$  malloc(3)) == NULL)$ 1874 **{** 1875 **SSLerr(SSL\_F\_SSL\_PREPARE\_SERVERHELLO\_TLSEXT,ERR\_R\_MALLOC** 1876 **return -1;** 1877 **} s->tlsext\_ecpointformatlist\_length = 3;** 18781879 **s->tlsext\_ecpointformatlist[0] = TLSEXT\_ECPOINTFORMAT\_uncompress** 1880 **s->tlsext\_ecpointformatlist[1] = TLSEXT\_ECPOINTFORMAT\_ansiX962\_c** 1881 **s->tlsext\_ecpointformatlist[2] = TLSEXT\_ECPOINTFORMAT\_ansiX962\_c** 1882 **}** 1883 **#endif /\* OPENSSL\_NO\_EC \*/** 1885 **return 1;** 1886 **}** 1888 **int ssl\_check\_clienthello\_tlsext\_early(SSL \*s)** 1889 **{** 1890 **int ret=SSL\_TLSEXT\_ERR\_NOACK;** 1891 **int al = SSL\_AD\_UNRECOGNIZED\_NAME;** 1893 **#ifndef OPENSSL\_NO\_EC** 1894 **/\* The handling of the ECPointFormats extension is done elsewhere, namel** \* ssl3 choose cipher in s3 lib.c. 1896 **\*/ /\* The handling of the EllipticCurves extension is done elsewhere, namel** 18971898 **\* ssl3\_choose\_cipher in s3\_lib.c.**1899 **\*/**1900 **#endif** 1902 **if (s->ctx != NULL && s->ctx->tlsext\_servername\_callback != 0)** 1903 **ret = s->ctx->tlsext\_servername\_callback(s, &al, s->ctx->tlsext\_** 1904 **else if (s->initial\_ctx != NULL && s->initial\_ctx->tlsext\_servername\_cal** 1905 **ret = s->initial\_ctx->tlsext\_servername\_callback(s, &al, s->init** 1907 **#ifdef TLSEXT\_TYPE\_opaque\_prf\_input** 1908 **{** 1909**/\* This sort of belongs into ssl\_prepare\_serverhello\_tlsext(),**

1910 **\* but we might be sending an alert in response to the client he**1911 **\*** so this has to happen here in<br>  $\frac{1}{1}$ <br> **\*** sal check clienthello tlast 1912 **\* ssl\_check\_clienthello\_tlsext\_early(). \*/**1914 **int r = 1;** 1916 **if (s->ctx->tlsext\_opaque\_prf\_input\_callback != 0)** 1917 **{** 1918 **r = s->ctx->tlsext\_opaque\_prf\_input\_callback(s, NULL, 0,** 1919 **if (!r)** 1920 **{** 1921 **ret = SSL\_TLSEXT\_ERR\_ALERT\_FATAL;** 1922 **al = SSL\_AD\_INTERNAL\_ERROR;** 1923 **goto err;** 1924 **}** 1925 **}** 1927 **if (s->s3->server\_opaque\_prf\_input != NULL) /\* shouldn't really**  1928 **OPENSSL\_free(s->s3->server\_opaque\_prf\_input);** 1929 **s->s3->server\_opaque\_prf\_input = NULL;** 1931 **if (s->tlsext\_opaque\_prf\_input != NULL)** 1932 **{** 1933 **if (s->s3->client\_opaque\_prf\_input != NULL &&** 1934 **s->s3->client\_opaque\_prf\_input\_len == s->tlsext\_** 1935 **{** 19361936 *the same left is extension if we have a serv***<br>1937 <b>https://web/2020 /\*** of the same length as the client opague PRF i 1937 **\* of the same length as the client opaque PRF i**1939 **if (s->tlsext\_opaque\_prf\_input\_len == 0)** 1940 **s->s3->server\_opaque\_prf\_input = OPENSSL** 1941 **else** 1942 **s->s3->server\_opaque\_prf\_input = BUF\_mem** 1943 **if (s->s3->server\_opaque\_prf\_input == NULL)** 1944 **{** 1945 **ret = SSL\_TLSEXT\_ERR\_ALERT\_FATAL;** 1946 **al = SSL\_AD\_INTERNAL\_ERROR;** 1947 **goto err;** 1948 **}** 1949 **s->s3->server\_opaque\_prf\_input\_len = s->tlsext\_o** 1950 **}** 1951 **}** 1953if  $(r == 2 & & s->s3->server\n$  opaque prf input == NULL) 1954 **{** 1955**/\*** The callback wants to enforce use of the extension,<br>1956 **\*** but we can't do that with the client opague PPF inp 1956 **\* but we can't do that with the client opaque PRF input**1957 **\* abort the handshake.**1958 **\*/ ret = SSL\_TLSEXT\_ERR\_ALERT\_FATAL;** 19591960 **al = SSL\_AD\_HANDSHAKE\_FAILURE;** 1961 **}** 1962 **}** 1964 **err:** 1965 **#endif** 1966 **switch (ret)** 1967 **{** 1968 **case SSL\_TLSEXT\_ERR\_ALERT\_FATAL:** 1969 **ssl3\_send\_alert(s,SSL3\_AL\_FATAL,al);** 1970 **return -1;** 1972 **case SSL\_TLSEXT\_ERR\_ALERT\_WARNING:** 1973 **ssl3\_send\_alert(s,SSL3\_AL\_WARNING,al);** 1974**return 1;**

**<sup>30</sup>**

**new/usr/src/lib/openssl/libsunw\_ssl/t1\_lib.c**

**new/usr/src/lib/openssl/libsunw\_ssl/t1\_lib.c <sup>31</sup>** 1976 **case SSL\_TLSEXT\_ERR\_NOACK:** 1977 **s->servername\_done=0;** 1978 **default: return 1;** 19791980 **}** 1981 **}** 1983 **int ssl\_check\_clienthello\_tlsext\_late(SSL \*s)** 1984 **{** 1985 **int ret = SSL\_TLSEXT\_ERR\_OK;** 1986 **int al;** 1988

2040

2041

 **/\* If status request then ask callback what to do.** 1989 **\* Note: this must be called after servername callbacks in case** 1990 **\* the certificate has changed, and must be called after the cipher** 1991 **\* has been chosen because this may influence which certificate is sent**1992 **\*/ if ((s->tlsext\_status\_type != -1) && s->ctx && s->ctx->tlsext\_status\_cb)** 19931994 **{** 1995 **int r;** 1996 **CERT\_PKEY \*certpkey;** 1997 **certpkey = ssl\_get\_server\_send\_pkey(s);** 1998 **/\* If no certificate can't return certificate status \*/** 1999 **if (certpkey == NULL)** 2000 **{** 2001 **s->tlsext\_status\_expected = 0;** 2002 **return 1;** 2003 **} /\* Set current certificate to one we will use so** 20042005 **\* SSL\_get\_certificate et al can pick it up.**2006 **\*/** $s$ ->cert-> $k$ ev = cert $nk$ ev: 2007 **s->cert->key = certpkey; r = s->ctx->tlsext\_status\_cb(s, s->ctx->tlsext\_status\_arg);** 20082009 **switch (r)** 2010 **{** 2011 **/\* We don't want to send a status request response \*/** 2012 **case SSL\_TLSEXT\_ERR\_NOACK:** 2013 **s->tlsext\_status\_expected = 0;** 2014**break;**<br>
/\* status request response should be sent \*/<br>
2008 2018 The Same Sent Transport of the sent of the sent of the sense of the sense of the sense of the sense of the sense of the sense of the sense of the sense of t 20152016 **case SSL\_TLSEXT\_ERR\_OK:** 2017 **if (s->tlsext\_ocsp\_resp)** 2018 **s->tlsext\_status\_expected = 1;** 2019 **else** 2020 **s->tlsext\_status\_expected = 0;** 2021 **break; /\* something bad happened \*/** 20222023 **case SSL\_TLSEXT\_ERR\_ALERT\_FATAL:** 2024 **ret = SSL\_TLSEXT\_ERR\_ALERT\_FATAL;** 2025 **al = SSL\_AD\_INTERNAL\_ERROR;** 2026 **goto err;** 2027 **}** 2028 **}** 2029 **else** 2030 **s->tlsext\_status\_expected = 0;** 2032 **err:**2033 **switch (ret)** 2034 **{** 2035 **case SSL\_TLSEXT\_ERR\_ALERT\_FATAL:** 2036ssl3\_send\_alert(s,SSL3\_AL\_FATAL,al); 2037 **return -1;** 2039**case SSL\_TLSEXT\_ERR\_ALERT\_WARNING:**

**ssl3\_send\_alert(s,SSL3\_AL\_WARNING,al);**

**return 1;**

2043 **default:**  $2044$  **return 1;** 2045 **}** 2046 **}** 2048 **int ssl\_check\_serverhello\_tlsext(SSL \*s)** 2049 **{** 2050 **int ret=SSL\_TLSEXT\_ERR\_NOACK;** 2051 **int al = SSL\_AD\_UNRECOGNIZED\_NAME;** 2053 **#ifndef OPENSSL\_NO\_EC** 2054 **/\* If we are client and using an elliptic curve cryptography cipher** 2055 **\* suite, then if server returns an EC point formats lists extension**\* it must contain uncompressed.<br>\*/ 2057 **\*/ unsigned long alg\_k = s->s3->tmp.new\_cipher->algorithm\_mkey;** 20582059 **unsigned long alg\_a = s->s3->tmp.new\_cipher->algorithm\_auth;** 2060 **if ((s->tlsext\_ecpointformatlist != NULL) && (s->tlsext\_ecpointformatlis** 2061 **(s->session->tlsext\_ecpointformatlist != NULL) && (s->session->tlsex** 2062 **((alg\_k & (SSL\_kEECDH|SSL\_kECDHr|SSL\_kECDHe)) || (alg\_a & SSL\_aECDSA**2063 **{** 2064 **/\* we are using an ECC cipher \*/** 2065 **size\_t i;** 2066 **unsigned char \*list;** 2067 **int found\_uncompressed = 0;** 2068 **list = s->session->tlsext\_ecpointformatlist;** 2069 **for (i = 0; i < s->session->tlsext\_ecpointformatlist\_length; i++** 2070 **{** 2071 **if (\*(list++) == TLSEXT\_ECPOINTFORMAT\_uncompressed)** 2072 **{** 2073 **found\_uncompressed = 1;** 2074 **break;** 2075 **}** 2076 **} if (!found\_uncompressed)** 20772078 **{** 2079 **SSLerr(SSL\_F\_SSL\_CHECK\_SERVERHELLO\_TLSEXT,SSL\_R\_TLS\_INVA** 2080 **return -1;** 2081 **}** 2082 **} ret = SSL\_TLSEXT\_ERR\_OK;** 20832084 **#endif /\* OPENSSL\_NO\_EC \*/** 2086 **if (s->ctx != NULL && s->ctx->tlsext\_servername\_callback != 0)** 2087 **ret = s->ctx->tlsext\_servername\_callback(s, &al, s->ctx->tlsext\_**  $3088$  **else if (s->initial\_ctx != NULL && s->initial\_ctx->tlsext\_servername\_cal** 2089 **ret = s->initial\_ctx->tlsext\_servername\_callback(s, &al, s->init** 2091 **#ifdef TLSEXT\_TYPE\_opaque\_prf\_input**  $2092$  **if (s->s3->server\_opaque\_prf\_input\_len > 0)** 2093 **{** 2094 **/\* This case may indicate that we, as a client, want to insist o** 2095 **\* So first verify that we really have a value from the server t**2097 **if (s->s3->server\_opaque\_prf\_input == NULL)** 2098 **{** 2099 **ret = SSL\_TLSEXT\_ERR\_ALERT\_FATAL;** 2100 **al = SSL\_AD\_HANDSHAKE\_FAILURE;** 2101 **}** 2103 **/\* Anytime the server \*has\* sent an opaque PRF input, we need to** 2104 **\* that we have a client opaque PRF input of the same size. \*/**2105**if (s->s3->client\_opaque\_prf\_input == NULL ||**

2106 **s->s3->client\_opaque\_prf\_input\_len != s->s3->server\_opaque\_p**

# **new/usr/src/lib/openssl/libsunw\_ssl/t1\_lib.c**

2107

**{**

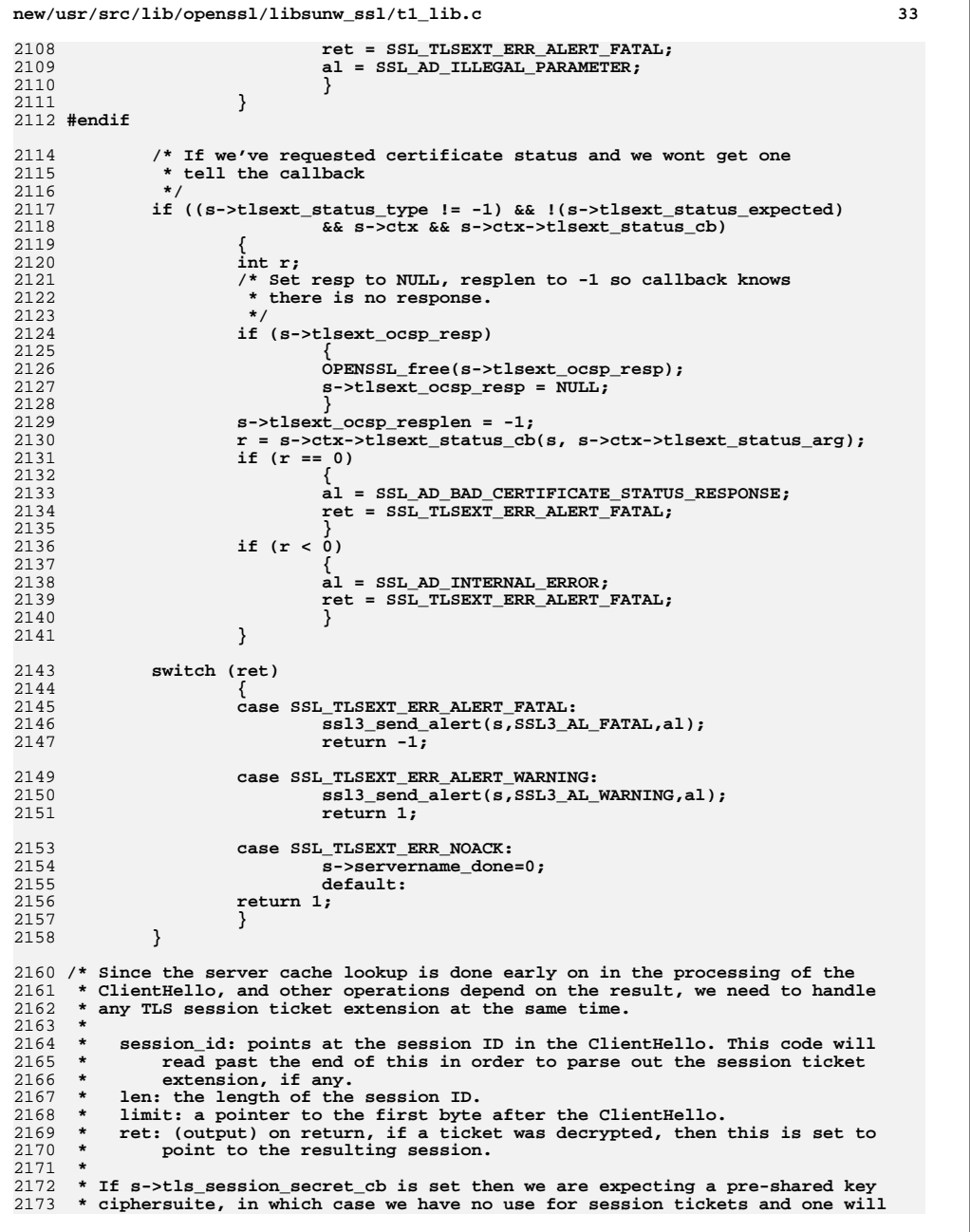

```
new/usr/src/lib/openssl/libsunw_ssl/t1_lib.c 34
2174 * never be decrypted, nor will s->tlsext_ticket_expected be set to 1.2175 *
2176 * Returns:
2177 * -1: fatal error, either from parsing or decrypting the ticket.2178 * 0: no ticket was found (or was ignored, based on settings).
2179 * 1: a zero length extension was found, indicating that the client supports2180 * session tickets but doesn't currently have one to offer.
2181 * 2: either s->tls_session_secret_cb was set, or a ticket was offered but2182 * couldn't be decrypted because of a non-fatal error.
2183 * 3: a ticket was successfully decrypted and *ret was set.2184 *
2185 * Side effects:
2186 * Sets s->tlsext_ticket_expected to 1 if the server will have to issue
2187 * a new session ticket to the client because the client indicated support
2188 * (and s->tls_session_secret_cb is NULL) but the client either doesn't have2189 * a session ticket or we couldn't use the one it gave us, or if
2190 * s->ctx->tlsext_ticket_key_cb asked to renew the client's ticket.2191 * Otherwise, s->tlsext_ticket_expected is set to 0.2192 */
2193 int tls1_process_ticket(SSL *s, unsigned char *session_id, int len,
2194 const unsigned char *limit, SSL_SESSION **ret)
2195 {
2196 /* Point after session ID in client hello */
2197 const unsigned char *p = session_id + len;
2198 unsigned short i;
2200 *ret = NULL;
2201 s->tlsext_ticket_expected = 0;
2203 /* If tickets disabled behave as if no ticket present
             * to permit stateful resumption.<br>*/
2205 */
 if (SSL_get_options(s) & SSL_OP_NO_TICKET)
22062207 return 0;
 if ((s->version <= SSL3_VERSION) || !limit)
22082209 return 0;
 if (p >= limit)
22102211 return -1;
 /* Skip past DTLS cookie */
22122213 if (s->version == DTLS1_VERSION || s->version == DTLS1_BAD_VER)
2214 {
2215i = *({p+});
2216 p+= i;
 if (p >= limit)
22172218 return -1;
2219 }
 /* Skip past cipher list */
22202221 n2s(p, i);
2222 p+= i;
2223if (p \geq 1imit)<br>return -1;
2224 return -1;
 /* Skip past compression algorithm list */
22252226 i = *(p++);
2227 p += i;
2228if (p > limit)<br>return -1;
2229 return -1;
 /* Now at start of extensions */
22302231 if ((p + 2) >= limit)
2232 return 0;
2233 n2s(p, i);
2234 while ((p + 4) <= limit)
2235 {
2236 unsigned short type, size;
2237 n2s(p, type);
2238 n2s(p, size);
2239 if (p + size > limit)
```
2307

2308

2309

2310

2311

2317

2318

2319

2320

2321

2323

2327

2328

2329

2330

2331

2334

2335

2337 **\*/**2338

2339

2366

2367

23682369

2370

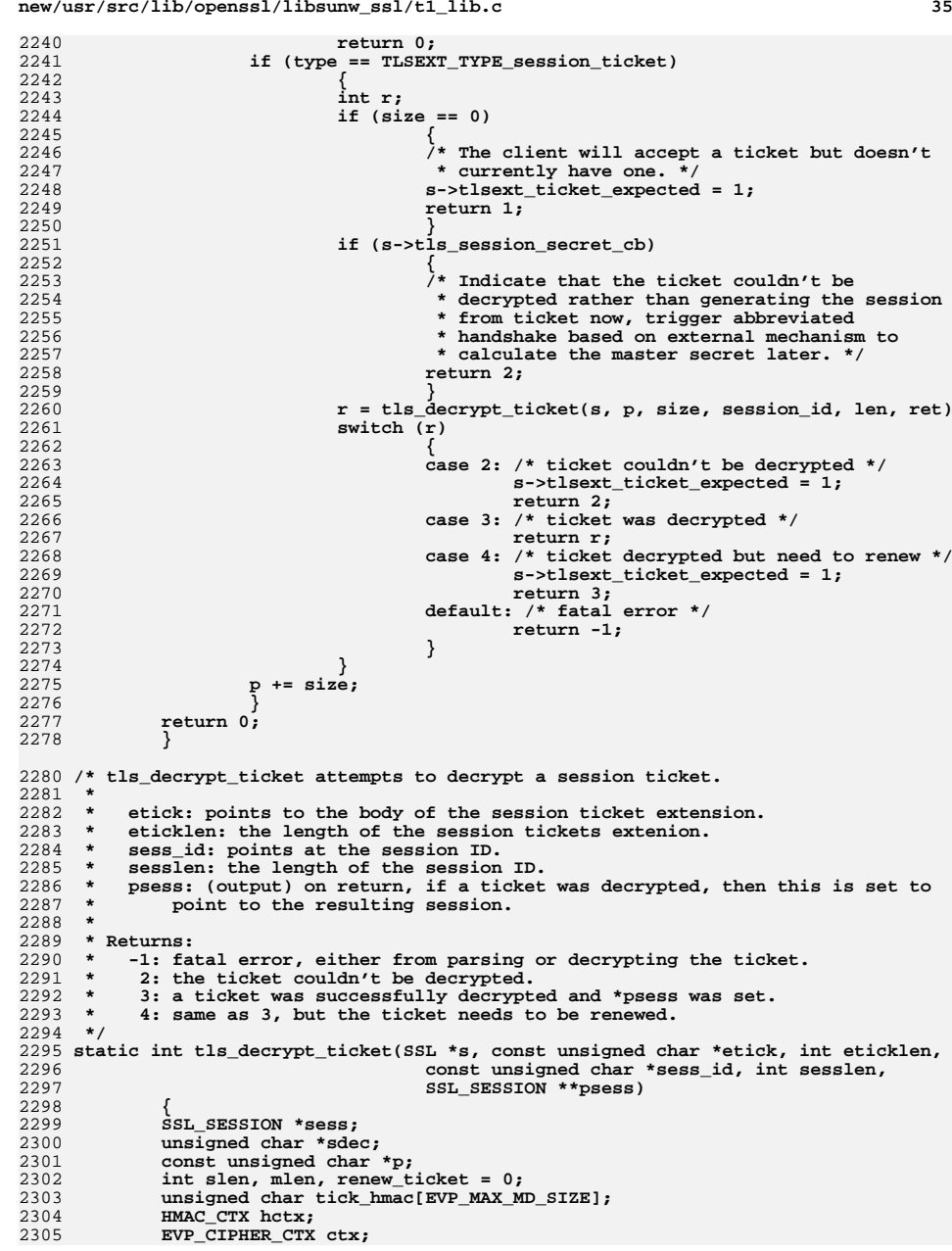

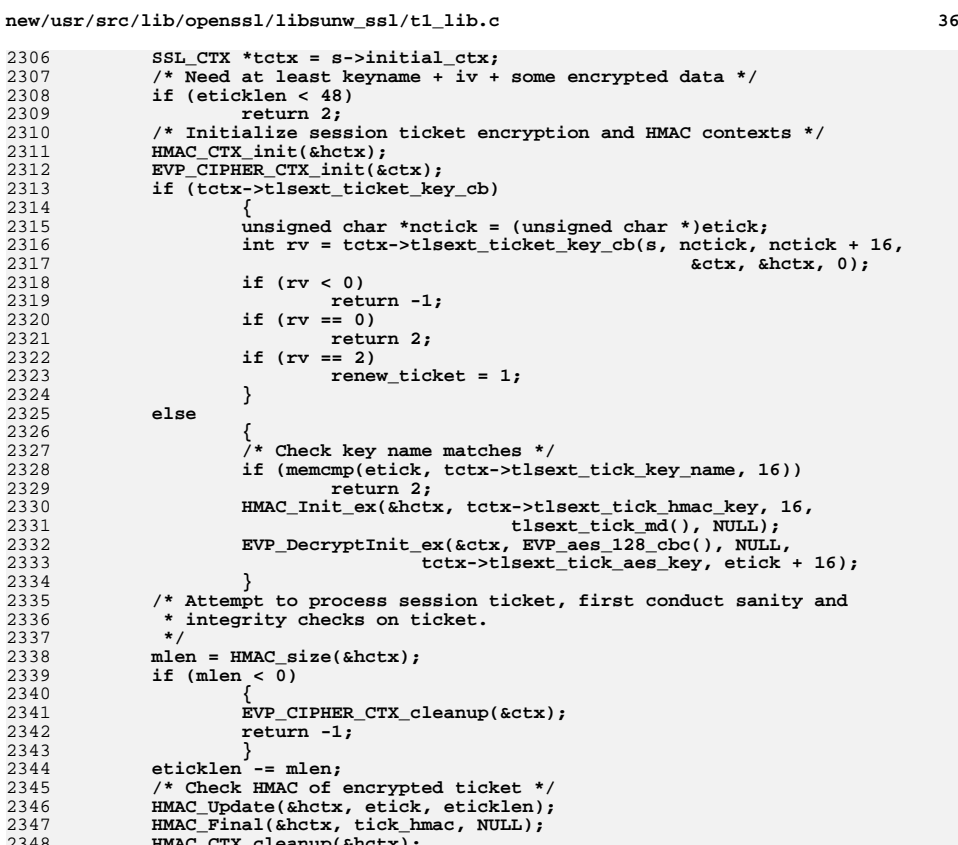

234023412342 **return -1;** 2343 **}** 2344 **eticklen -= mlen;** 234523462347 **HMAC\_Final(&hctx, tick\_hmac, NULL); HMAC\_CTX\_cleanup(&hctx); if (CRYPTO\_memcmp(tick\_hmac, etick + eticklen, mlen))** 234823492350 **return 2; /\* Attempt to decrypt session data \*/** 23512352 **/\* Move p after IV to start of encrypted ticket, update length \*/** 2353 **p = etick + 16 + EVP\_CIPHER\_CTX\_iv\_length(&ctx); eticklen -= 16 + EVP\_CIPHER\_CTX\_iv\_length(&ctx);** 23542355 **sdec = OPENSSL\_malloc(eticklen);** 2356 **if (!sdec)** 2357 **{** 2358 **EVP\_CIPHER\_CTX\_cleanup(&ctx);** 2359 **return -1;** 2360 **} EVP\_DecryptUpdate(&ctx, sdec, &slen, p, eticklen); if (EVP\_DecryptFinal(&ctx, sdec + slen, &mlen) <= 0)** 236123622363 **{** 2364 **EVP\_CIPHER\_CTX\_cleanup(&ctx);** 2365

 **OPENSSL\_free(sdec); return 2; } slen += mlen; EVP\_CIPHER\_CTX\_cleanup(&ctx);**

```
 p = sdec;
```

```
 37
2372 sess = d2i_SSL_SESSION(NULL, &p, slen);
2373 OPENSSL_free(sdec);
2374 if (sess)
2375 {
2376<sup>2376</sup> <sup>\lambda</sup> The session ID, if non-empty, is used by some clients to<br>2377 the set in the set of the seen accepted. So we copy it t
2377 * detect that the ticket has been accepted. So we copy it to2378 * the session structure. If it is empty set length to zero2379 * as required by standard.2380 */
 if (sesslen)
23812382 memcpy(sess->session_id, sess_id, sesslen);
2383 sess->session_id_length = sesslen;
2384 *psess = sess;
2385 if (renew_ticket)
2386 return 4;
2387 else
2388 return 3;
2389 }
2390 ERR_clear_error();
 /* For session parse failure, indicate that we need to send a new
23912392 * ticket. */2393 return 2;
2394 }
2396 /* Tables to translate from NIDs to TLS v1.2 ids */
2398 typedef struct
2399 {
2400 int nid;
2401 int id;
2402 } tls12_lookup;
2404 static tls12_lookup tls12_md[] = {
2405 #ifndef OPENSSL_NO_MD5
2406 {NID_md5, TLSEXT_hash_md5},
2407 #endif
2408 #ifndef OPENSSL_NO_SHA
2409 {NID_sha1, TLSEXT_hash_sha1},
2410 #endif
2411 #ifndef OPENSSL_NO_SHA256
2412\{NID\;sha224, TLSEXT\;hash\;sha224\}2413 {NID_sha256, TLSEXT_hash_sha256},
2414 #endif
2415 #ifndef OPENSSL_NO_SHA512
2416 {NID_sha384, TLSEXT_hash_sha384},
2417 {NID_sha512, TLSEXT_hash_sha512}
2418 #endif
2419 };
2421 static tls12_lookup tls12_sig[] = {
2422 #ifndef OPENSSL_NO_RSA
2423 {EVP_PKEY_RSA, TLSEXT_signature_rsa},
2424 #endif
2425 #ifndef OPENSSL_NO_DSA
2426 {EVP_PKEY_DSA, TLSEXT_signature_dsa},
2427 #endif
2428 #ifndef OPENSSL_NO_ECDSA
2429 {EVP_PKEY_EC, TLSEXT_signature_ecdsa}
2430 #endif
2431 };
2433 static int tls12_find_id(int nid, tls12_lookup *table, size_t tlen)
2434 {
2435 size_t i;
2436 for (i = 0; i < tlen; i++)
2437 {
```

```
new/usr/src/lib/openssl/libsunw_ssl/t1_lib.cd 38
2438 if (table[i].nid == nid)
2439 return table[i].id;
2440 }
 return -1;
24412442 }
2443 #if 0
2444 static int tls12_find_nid(int id, tls12_lookup *table, size_t tlen)
2445 {
2446size t i;
2447for (i = 0; i < tlen; i++)
2448 {
2449 if (table[i].id == id)
2450 return table[i].nid;
2451 }
 return -1;
24522453 }
2454 #endif
2456 int tls12_get_sigandhash(unsigned char *p, const EVP_PKEY *pk, const EVP_MD *md)
2457 {
2458 int sig_id, md_id;
2459 if (!md)
2460position of the main determinant control of the main determinant control of the main determinant control of the main determination of the main determination of the main determination of the main determination of the main d
24612462 sizeof(tls12_md)/sizeof(tls12_lookup));
2463if (md_id == -1)<br>return 0;
2464 return 0;
 sig_id = tls12_get_sigid(pk);
24652466 if (sig_id == -1)
24677<br>
p[0] = (unsigned char)md_id;<br>
p[0] = (unsigned char)md_id;
24682469 p[1] = (unsigned char)sig_id;
2470 return 1;
2471 }
2473 int tls12_get_sigid(const EVP_PKEY *pk)
2474 {
2475 return tls12_find_id(pk->type, tls12_sig,
2476 sizeof(tls12_sig)/sizeof(tls12_lookup));
2477 }
2479 const EVP_MD *tls12_get_hash(unsigned char hash_alg)
2480 {
2481 switch(hash_alg)
2482 {
2483 #ifndef OPENSSL_NO_SHA
2484 case TLSEXT_hash_sha1:
2485 return EVP_sha1();
2486 #endif
2487 #ifndef OPENSSL_NO_SHA256
2488 case TLSEXT_hash_sha224:
2489 return EVP_sha224();
2491 case TLSEXT_hash_sha256:
2492 return EVP_sha256();
2493 #endif
2494 #ifndef OPENSSL_NO_SHA512
2495 case TLSEXT_hash_sha384:
2496 return EVP_sha384();
2498 case TLSEXT_hash_sha512:
2499 return EVP_sha512();
2500 #endif
2501 default:
2502 return NULL;
```
2504 **}** 2505**}**

2507 **/\* Set preferred digest for each key type \*/**

2509 **int tls1\_process\_sigalgs(SSL \*s, const unsigned char \*data, int dsize)** 2510 **{** 2511 **int i, idx;** 2512 **const EVP\_MD \*md;** 2513 **CERT \*c = s->cert;** 2514 **/\* Extension ignored for TLS versions below 1.2 \*/** 2515 **if (TLS1\_get\_version(s) < TLS1\_2\_VERSION)** 2516 **return 1; /\* Should never happen \*/** 25172518 **if (!c)** 2519 **return 0;** 2521 **c->pkeys[SSL\_PKEY\_DSA\_SIGN].digest = NULL;** 2522 **c->pkeys[SSL\_PKEY\_RSA\_SIGN].digest = NULL;** 2523 **c->pkeys[SSL\_PKEY\_RSA\_ENC].digest = NULL;** 2524 **c->pkeys[SSL\_PKEY\_ECC].digest = NULL;** 2526 **for (i = 0; i < dsize; i += 2)** 2527 **{** 2528 **unsigned char hash\_alg = data[i], sig\_alg = data[i+1];** 2530 **switch(sig\_alg)** 2531 **{** 2532 **#ifndef OPENSSL\_NO\_RSA** 2533 **case TLSEXT\_signature\_rsa:** 2534 **idx = SSL\_PKEY\_RSA\_SIGN;** 2535 **break;** 2536 **#endif** 2537 **#ifndef OPENSSL\_NO\_DSA** 2538 **case TLSEXT\_signature\_dsa:** 2539 **idx = SSL\_PKEY\_DSA\_SIGN;** 2540 **break;** 2541 **#endif** 2542 **#ifndef OPENSSL\_NO\_ECDSA** 2543 **case TLSEXT\_signature\_ecdsa:** 2544 **idx = SSL\_PKEY\_ECC;** 2545 **break;** 2546 **#endif** 2547 **default:** 2548 **continue;** 2549 **}** 2551 **if (c->pkeys[idx].digest == NULL)** 2552 **{** 2553 **md = tls12\_get\_hash(hash\_alg);** 2554 **if (md)** 2555 **{** 2556 **c->pkeys[idx].digest = md;** 2557 **if (idx == SSL\_PKEY\_RSA\_SIGN)** 2558 **c->pkeys[SSL\_PKEY\_RSA\_ENC].digest = md;** 2559 **}** 2560 **}** 2562 **}** 2565 **/\* Set any remaining keys to default values. NOTE: if alg is not** 2566 **\* supported it stays as NULL.**2567 **\*/** 2568 **#ifndef OPENSSL\_NO\_DSA** 2569**if (!c->pkeys[SSL\_PKEY\_DSA\_SIGN].digest)**

**new/usr/src/lib/openssl/libsunw\_ssl/t1\_lib.c <sup>40</sup>** 2570 **c->pkeys[SSL\_PKEY\_DSA\_SIGN].digest = EVP\_sha1();** 2571 #endif **#endif** 2572 **#ifndef OPENSSL\_NO\_RSA** 2573 **if (!c->pkeys[SSL\_PKEY\_RSA\_SIGN].digest)** 2574 **{** 2575 **c->pkeys[SSL\_PKEY\_RSA\_SIGN].digest = EVP\_sha1();** 2576 **c->pkeys[SSL\_PKEY\_RSA\_ENC].digest = EVP\_sha1();** 2577 **}** 2578 **#endif** 2579 **#ifndef OPENSSL\_NO\_ECDSA** 2580 **if (!c->pkeys[SSL\_PKEY\_ECC].digest)** 2581 **c->pkeys[SSL\_PKEY\_ECC].digest = EVP\_sha1();** 2582 **#endif** 2583 **return 1;** 2584 **}** 2586 **#endif** 2588 **#ifndef OPENSSL\_NO\_HEARTBEATS** 2589 int **int** 2590 **tls1\_process\_heartbeat(SSL \*s)** 2591 **{** 2592 **unsigned char \*p = &s->s3->rrec.data[0], \*pl;** 2593 **unsigned short hbtype;** 2594 **unsigned int payload;** 2595 **unsigned int padding = 16; /\* Use minimum padding \*/** 2597 **if (s->msg\_callback)** 2598 **s->msg\_callback(0, s->version, TLS1\_RT\_HEARTBEAT,** 2599 **&s->s3->rrec.data[0], s->s3->rrec.length,** 2600 **s, s->msg\_callback\_arg);** 2602 **/\* Read type and payload length first \*/** 2603 **if (1 + 2 + 16 > s->s3->rrec.length)** 2604 **return 0; /\* silently discard \*/** 2605 **hbtype = \*p++;** 2606 **n2s(p, payload);** 2607 **if (1 + 2 + payload + 16 > s->s3->rrec.length)** 2608 **return 0; /\* silently discard per RFC 6520 sec. 4 \*/** 2609 **pl = p;** 2611 **if (hbtype == TLS1\_HB\_REQUEST)** 2612 **{** 2613 **unsigned char \*buffer, \*bp;** 2614 **int r;** 2616 **/\* Allocate memory for the response, size is 1 bytes** 2617 **\* message type, plus 2 bytes payload length, plus**2618 **\* payload, plus padding**2619 **\*/ buffer = OPENSSL\_malloc(1 + 2 + payload + padding);** 26202621 **bp = buffer;** 2623 **/\* Enter response type, length and copy payload \*/** 2624 **\*bp++ = TLS1\_HB\_RESPONSE;** 2625 **s2n(payload, bp);** 2626 **memcpy(bp, pl, payload);** 2627 **bp += payload;** 2628 **/\* Random padding \*/** 2629 **RAND\_pseudo\_bytes(bp, padding);** 2631 **r = ssl3\_write\_bytes(s, TLS1\_RT\_HEARTBEAT, buffer, 3 + payload +** 2633 **if (r >= 0 && s->msg\_callback)** 2634 **s->msg\_callback(1, s->version, TLS1\_RT\_HEARTBEAT,** 2635**buffer, 3 + payload + padding,**

**new/usr/src/lib/openssl/libsunw\_ssl/t1\_lib.c <sup>41</sup>** 2636 **s, s->msg\_callback\_arg);** 2638 **OPENSSL\_free(buffer);** 2640 **if (r < 0)** 2641 **return r;** 2642 **} else if (hbtype == TLS1\_HB\_RESPONSE)** 26432644 **{** 2645 **unsigned int seq;** 2647 **/\* We only send sequence numbers (2 bytes unsigned int),** 2648 **\* and 16 random bytes, so we just try to read the**2649 **\* sequence number \*/**2650 **n2s(pl, seq);** 2652 **if (payload == 18 && seq == s->tlsext\_hb\_seq)** 2653 **{** 2654 **s->tlsext\_hb\_seq++;** 2655 **s->tlsext\_hb\_pending = 0;** 2656 **}** 2657 **}** 2659 **return 0;** 2660 **}** 2662 **int** 2663 **tls1\_heartbeat(SSL \*s)** 2664 **{** 2665 **unsigned char \*buf, \*p;** 2666 **int ret;** 2667 **unsigned int payload = 18; /\* Sequence number + random bytes \*/** 2668 **unsigned int padding = 16; /\* Use minimum padding \*/** 2670 **/\* Only send if peer supports and accepts HB requests... \*/** 2671 **if (!(s->tlsext\_heartbeat & SSL\_TLSEXT\_HB\_ENABLED) ||** 2672 **s->tlsext\_heartbeat & SSL\_TLSEXT\_HB\_DONT\_SEND\_REQUESTS)**2673 **{** 2674 **SSLerr(SSL\_F\_TLS1\_HEARTBEAT,SSL\_R\_TLS\_HEARTBEAT\_PEER\_DOESNT\_ACCE** 2675 **return -1;** 2676 **}** 2678 **/\* ...and there is none in flight yet... \*/** 2679 **if (s->tlsext\_hb\_pending)** 2680 **{** 2681 **SSLerr(SSL\_F\_TLS1\_HEARTBEAT,SSL\_R\_TLS\_HEARTBEAT\_PENDING);** 2682 **return -1;** 2683 **}** 2685 **/\* ...and no handshake in progress. \*/** 2686 **if (SSL\_in\_init(s) || s->in\_handshake)** 2687 **{** 2688 **SSLerr(SSL\_F\_TLS1\_HEARTBEAT,SSL\_R\_UNEXPECTED\_MESSAGE);** 2689 **return -1;** 2690 **}** 2692<br>2693 **/\* Check if padding is too long, payload and padding** 2693 **\* must not exceed 2^14 - 3 = 16381 bytes in total.**2694 **\*/ OPENSSL\_assert(payload + padding <= 16381);** 26952697 **/\* Create HeartBeat message, we just use a sequence number** 2698 **\* as payload to distuingish different messages and add**2699 **\* some random stuff.** 2700 **\* - Message Type, 1 byte**2701 **\* - Payload Length, 2 bytes (unsigned int)**

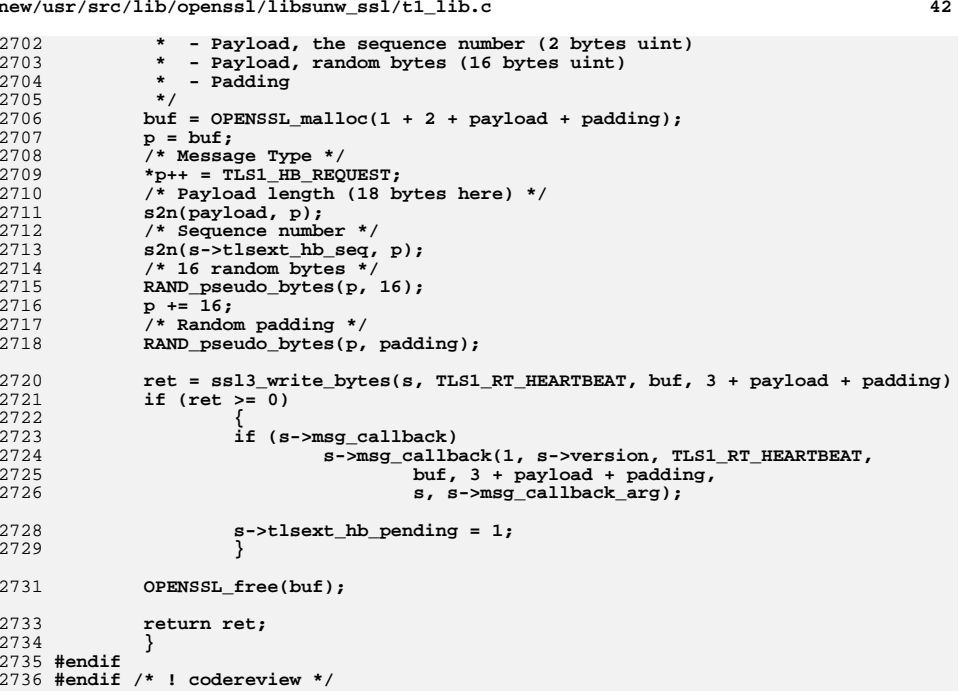

**new/usr/src/lib/openssl/libsunw\_ssl/t1\_lib.c**

new/usr/src/lib/openssl/libsunw ssl/t1 meth.c 3812 Wed Aug 13 19:26:01 2014 new/usr/src/lib/openssl/libsunw\_ssl/t1\_meth.c 4853 illumos-gate is not lint-clean when built with openssl 1.0 (initial commit,  $1$  /\* ssl/t1 meth.c \*/ 2 /\* Copyright (C) 1995-1998 Eric Young (eav@cryptsoft.com) 3 \* All rights reserved.  $\overline{4}$ 5 \* This package is an SSL implementation written 6 \* by Eric Young (eay@cryptsoft.com).  $7$  $8 *$  $13$ 

38

 $\mathbf{1}$ 

new/usr/src/lib/openssl/libsunw ssl/t1 meth.c

```
63 static const SSL METHOD *tls1 get method(int ver)
64
65
           if (ver == TLS1 2 VERSION)
66return TLSv1 2 method():
67
           if (ver == TLS1 1 VERSION)68
                   return TLSv1 1 method():
69
           if (ver == TLS1 VERSION)70return TLSv1 method();
71return NULL:
72
           - }
74 IMPLEMENT tls meth func(TLS1 2 VERSION, TLSv1 2 method,
75
                           ssl3 accept,
76
                           ss13_connect
77tls1 get method)
79 IMPLEMENT_tls_meth_func(TLS1_1_VERSION, TLSv1_1_method,
80\sqrt{3} accept.
81ss13_connect,
82
                           tls1 get method)
84 IMPLEMENT_tls_meth_func(TLS1_VERSION, TLSv1_method,
R5ss13 accept.
86
                           ss13 connect,
87
                           tls1_get_method)
88 #endif /* ! codereview */
```
 $\sim$ 

\* The implementation was written so as to conform with Netscapes SSL. 9 \* This library is free for commercial and non-commercial use as long as 10 \* the following conditions are aheared to. The following conditions 11 \* apply to all code found in this distribution, be it the RC4, RSA, 12 \* lhash, DES, etc., code; not just the SSL code. The SSL documentation \* included with this distribution is covered by the same copyright terms 14 \* except that the holder is Tim Hudson (tjh@cryptsoft.com).  $15$  \* 16 \* Copyright remains Eric Young's, and as such any Copyright notices in \* the code are not to be removed.  $17$ 18 \* If this package is used in a product, Eric Young should be given attribution 19 \* as the author of the parts of the library used. 20 \* This can be in the form of a textual message at program startup or 21 \* in documentation (online or textual) provided with the package.  $22 *$ 23 \* Redistribution and use in source and binary forms, with or without 24 \* modification, are permitted provided that the following conditions  $25 * are met:$ 26 \* 1. Redistributions of source code must retain the copyright 27 notice, this list of conditions and the following disclaimer. 28 \* 2. Redistributions in binary form must reproduce the above copyright 29 \* notice, this list of conditions and the following disclaimer in the  $30 \times$ documentation and/or other materials provided with the distribution. 31 \* 3. All advertising materials mentioning features or use of this software  $32<sup>1</sup>$ must display the following acknowledgement:  $33 \times$ "This product includes cryptographic software written by  $34 \cdot$ Eric Young (eay@cryptsoft.com)" 35 The word 'cryptographic' can be left out if the rouines from the library  $36 *$ being used are not cryptographic related :-). 37 \* 4. If you include any Windows specific code (or a derivative thereof) from the apps directory (application code) you must include an acknowledgement:  $39 *$ "This product includes software written by Tim Hudson (tjh@cryptsoft.com)"  $40 *$ 41 \* THIS SOFTWARE IS PROVIDED BY ERIC YOUNG ''AS IS'' AND 42 \* ANY EXPRESS OR IMPLIED WARRANTIES, INCLUDING, BUT NOT LIMITED TO, THE 43 \* IMPLIED WARRANTIES OF MERCHANTABILITY AND FITNESS FOR A PARTICULAR PURPOSE 44 \* ARE DISCLAIMED. IN NO EVENT SHALL THE AUTHOR OR CONTRIBUTORS BE LIABLE 45 \* FOR ANY DIRECT, INDIRECT, INCIDENTAL, SPECIAL, EXEMPLARY, OR CONSEQUENTIAL 46 \* DAMAGES (INCLUDING, BUT NOT LIMITED TO, PROCUREMENT OF SUBSTITUTE GOODS 47 \* OR SERVICES; LOSS OF USE, DATA, OR PROFITS; OR BUSINESS INTERRUPTION) 48 \* HOWEVER CAUSED AND ON ANY THEORY OF LIABILITY, WHETHER IN CONTRACT, STRICT 49 \* LIABILITY, OR TORT (INCLUDING NEGLIGENCE OR OTHERWISE) ARISING IN ANY WAY 50 \* OUT OF THE USE OF THIS SOFTWARE. EVEN IF ADVISED OF THE POSSIBILITY OF 51 \* SUCH DAMAGE. 52 53 \* The licence and distribution terms for any publically available version or  $54$  \* derivative of this code cannot be changed. i.e. this code cannot simply be 55 \* copied and put under another distribution licence 56 \* [including the GNU Public Licence.]  $57 * 1$ 59 #include <stdio.h> 60 #include <openssl/objects.h> 61 #include "ssl locl.h"

new/usr/src/lib/openssl/libsunw ssl/t1 reneg.c  $\mathbf{1}$ 11030 Wed Aug 13 19:26:01 2014 new/usr/src/lib/openssl/libsunw\_ssl/t1\_reneg.c 4853 illumos-gate is not lint-clean when built with openssl 1.0 (initial commit,  $1$  /\* ssl/t1 reneq.c \*/ 2 /\* Copyright (C) 1995-1998 Eric Young (eav@cryptsoft.com) 3 \* All rights reserved.  $\overline{4}$ 5 \* This package is an SSL implementation written 6 \* by Eric Young (eay@cryptsoft.com). \* The implementation was written so as to conform with Netscapes SSL.  $7$  $8 *$ 9 \* This library is free for commercial and non-commercial use as long as 10 \* the following conditions are aheared to. The following conditions 11 \* apply to all code found in this distribution, be it the RC4, RSA, 12 \* lhash, DES, etc., code; not just the SSL code. The SSL documentation \* included with this distribution is covered by the same copyright terms  $13$ 14 \* except that the holder is Tim Hudson (tjh@cryptsoft.com).  $15 *$ 16 \* Copyright remains Eric Young's, and as such any Copyright notices in  $17$ \* the code are not to be removed. 18 \* If this package is used in a product, Eric Young should be given attribution 19 \* as the author of the parts of the library used. 20 \* This can be in the form of a textual message at program startup or 21 \* in documentation (online or textual) provided with the package.  $22 *$ 23 \* Redistribution and use in source and binary forms, with or without 24 \* modification, are permitted provided that the following conditions  $25 * are met:$ 26 \* 1. Redistributions of source code must retain the copyright 27 notice, this list of conditions and the following disclaimer. 28 \* 2. Redistributions in binary form must reproduce the above copyright  $29$  \* notice, this list of conditions and the following disclaimer in the  $30$ documentation and/or other materials provided with the distribution. 31 \* 3. All advertising materials mentioning features or use of this software  $32 \times$ must display the following acknowledgement:  $33 \times$ "This product includes cryptographic software written by  $34 \cdot$ Eric Young (eay@cryptsoft.com)" 35 The word 'cryptographic' can be left out if the rouines from the library 36  $\star$ being used are not cryptographic related :-). 37 \* 4. If you include any Windows specific code (or a derivative thereof) from the apps directory (application code) you must include an acknowledgement: 38  $\star$  $39 *$ "This product includes software written by Tim Hudson (tjh@cryptsoft.com)"  $40 *$ 41 \* THIS SOFTWARE IS PROVIDED BY ERIC YOUNG ''AS IS'' AND  $42.$ \* ANY EXPRESS OR IMPLIED WARRANTIES, INCLUDING, BUT NOT LIMITED TO, THE 43 \* IMPLIED WARRANTIES OF MERCHANTABILITY AND FITNESS FOR A PARTICULAR PURPOSE 44 \* ARE DISCLAIMED. IN NO EVENT SHALL THE AUTHOR OR CONTRIBUTORS BE LIABLE 45 \* FOR ANY DIRECT, INDIRECT, INCIDENTAL, SPECIAL, EXEMPLARY, OR CONSEQUENTIAL 46 \* DAMAGES (INCLUDING, BUT NOT LIMITED TO, PROCUREMENT OF SUBSTITUTE GOODS 47 \* OR SERVICES; LOSS OF USE, DATA, OR PROFITS; OR BUSINESS INTERRUPTION) 48 \* HOWEVER CAUSED AND ON ANY THEORY OF LIABILITY, WHETHER IN CONTRACT, STRICT 49 \* LIABILITY, OR TORT (INCLUDING NEGLIGENCE OR OTHERWISE) ARISING IN ANY WAY 50 \* OUT OF THE USE OF THIS SOFTWARE, EVEN IF ADVISED OF THE POSSIBILITY OF 51 \* SUCH DAMAGE. 52 53 \* The licence and distribution terms for any publically available version or 54 \* derivative of this code cannot be changed. i.e. this code cannot simply be \* copied and put under another distribution licence 55

 $57 *1$ 59

\* [including the GNU Public Licence.]

56

\* Copyright (c) 1998-2009 The OpenSSL Project. All rights reserved.  $60$ 

 $61$  \* Redistribution and use in source and binary forms, with or without

new/usr/src/lib/openssl/libsunw ssl/t1 reneg.c 62 \* modification, are permitted provided that the following conditions  $63$  \* are met:  $64$  \* 65 \* 1. Redistributions of source code must retain the above copyright 66 \* notice, this list of conditions and the following disclaimer.  $67 *$ 68 \* 2. Redistributions in binary form must reproduce the above copyright 69 \* notice, this list of conditions and the following disclaimer in 70  $\star$ the documentation and/or other materials provided with the  $71 \bullet$  $distribution$ . 72  $\star$ 73 \* 3. All advertising materials mentioning features or use of this  $74 \cdot$ software must display the following acknowledgment: 75  $\star$ "This product includes software developed by the OpenSSL Project  $76 *$ for use in the OpenSSL Toolkit. (http://www.openssl.org/)"  $77 \cdot$ 78 \* 4. The names "OpenSSL Toolkit" and "OpenSSL Project" must not be used to 79 endorse or promote products derived from this software without  $80 *$ prior written permission. For written permission, please contact  $81$  \* openssl-core@openssl.org.  $82 *$ 83 \* 5. Products derived from this software may not be called "OpenSSL"  $84$  \* nor may "OpenSSL" appear in their names without prior written  $85$  \* permission of the OpenSSL Project. 86 87 \* 6. Redistributions of any form whatsoever must retain the following  $88$  \* acknowledgment: 89 \* "This product includes software developed by the OpenSSL Project  $90 *$ for use in the OpenSSL Toolkit (http://www.openssl.org/)"  $91 \times$ 92 \* THIS SOFTWARE IS PROVIDED BY THE OPENSL PROJECT ''AS IS'' AND ANY 93 \* EXPRESSED OR IMPLIED WARRANTIES, INCLUDING, BUT NOT LIMITED TO, THE 94 \* IMPLIED WARRANTIES OF MERCHANTABILITY AND FITNESS FOR A PARTICULAR 95 \* PURPOSE ARE DISCLAIMED. IN NO EVENT SHALL THE OPENSSL PROJECT OR 96 \* ITS CONTRIBUTORS BE LIABLE FOR ANY DIRECT, INDIRECT, INCIDENTAL, \* SPECIAL, EXEMPLARY, OR CONSEQUENTIAL DAMAGES (INCLUDING, BUT 97 98 \* NOT LIMITED TO, PROCUREMENT OF SUBSTITUTE GOODS OR SERVICES; 99 \* LOSS OF USE, DATA, OR PROFITS; OR BUSINESS INTERRUPTION) 100 \* HOWEVER CAUSED AND ON ANY THEORY OF LIABILITY, WHETHER IN CONTRACT, 101 \* STRICT LIABILITY, OR TORT (INCLUDING NEGLIGENCE OR OTHERWISE) 102 \* ARISING IN ANY WAY OUT OF THE USE OF THIS SOFTWARE. EVEN IF ADVISED 103 \* OF THE POSSIBILITY OF SUCH DAMAGE.  $104$  $105$ 106 \* This product includes cryptographic software written by Eric Young \* (eay@cryptsoft.com). This product includes software written by Tim 107 108 \* Hudson (tjh@cryptsoft.com).  $109 *$  $110 \div l$ 111 #include <stdio.h> 112 #include <openss1/objects.h> 113 #include "ssl locl.h" 115 /\* Add the client's renegotiation binding \*/ 116 int ssl add clienthello renegotiate ext(SSL \*s, unsigned char \*p, int \*len, 117 int maxlen) 118  $if(p)$  $119$ 120  $if((s\text{-}ss3\text{-}simous_client\_finished\_len+1) > maxlen)$ 121  $122$  $123$ SSLerr (SSL\_F\_SSL\_ADD\_CLIENTHELLO\_RENEGOTIATE\_EXT, SSL\_R\_RENEGOTIATE\_E 124 return  $0;$ 125 <sup>}</sup> 127  $/*$  Length byte \*/

 $\sim$ 

```
new/usr/src/lib/openssl/libsunw_ssl/t1_reneg.c 3
128 *p = s->s3->previous_client_finished_len;
          129 p++;131 memcpy(p, s->s3->previous_client_finished,
132 s->s3->previous_client_finished_len);133 #ifdef OPENSSL_RI_DEBUG
134 fprintf(stderr, "%s RI extension sent by client\n",
 s->s3->previous_client_finished_len ? "Non-empty" : "Empty");
135136 #endif
137 }139 *len=s->s3->previous_client_finished_len + 1;142 return 1;143 }145 /* Parse the client's renegotiation binding and abort if it's not
146 right */
147 int ssl_parse_clienthello_renegotiate_ext(SSL *s, unsigned char *d, int len,
148 int *al)149 {
150 int ilen;152 /* Parse the length byte */153 if(len < 1)154 {
155 SSLerr(SSL_F_SSL_PARSE_CLIENTHELLO_RENEGOTIATE_EXT,SSL_R_RENEGOTIATION_E156 *al=SSL_AD_ILLEGAL_PARAMETER;r_{\text{a}+nrn} \overline{0}158 }
159 ilen = *d;160 d++;162 /* Consistency check */163 if((ilen+1) != len)164 {
165 SSLerr(SSL_F_SSL_PARSE_CLIENTHELLO_RENEGOTIATE_EXT,SSL_R_RENEGOTIATION_E166 *al=SSL_AD_ILLEGAL_PARAMETER;167 return 0;168 }170 /* Check that the extension matches */
171 if(ilen != s->s3->previous_client_finished_len)172 {
173 SSLerr(SSL_F_SSL_PARSE_CLIENTHELLO_RENEGOTIATE_EXT,SSL_R_RENEGOTIATION_M174 *al=SSL_AD_HANDSHAKE_FAILURE;return 0;
176 }178 if(memcmp(d, s->s3->previous_client_finished,
179 s->s3->previous_client_finished_len))180 {
181 SSLerr(SSL_F_SSL_PARSE_CLIENTHELLO_RENEGOTIATE_EXT,SSL_R_RENEGOTIATION_M182 *al=SSL_AD_HANDSHAKE_FAILURE;183 return 0;184 }
185 #ifdef OPENSSL_RI_DEBUG
186 fprintf(stderr, "%s RI extension received by server\n",
 ilen ? "Non-empty" : "Empty");
187188 #endif
190 s->s3->send_connection_binding=1;192 return 1;193 }
```

```
new/usr/src/lib/openssl/libsunw_ssl/t1_reneg.c 4
 195 /* Add the server's renegotiation binding */
 196 int ssl_add_serverhello_renegotiate_ext(SSL *s, unsigned char *p, int *len,
197 int maxlen)
198 {
199 if(p)200 {
201 if((s->s3->previous_client_finished_len +
202 s->s3->previous_server_finished_len + 1) > maxlen)203 {
204 SSLerr(SSL_F_SSL_ADD_SERVERHELLO_RENEGOTIATE_EXT,SSL_R_RENEGOTIATE_E205 return 0;206 }208 /* Length byte */
209 *p = s->s3->previous_client_finished_len + s->s3->previous_server_finish210 p++;212 memcpy(p, s->s3->previous_client_finished,
213 s->s3->previous_client_finished_len);214 p += s->s3->previous_client_finished_len;216 memcpy(p, s->s3->previous_server_finished,
217 s->s3->previous_server_finished_len);218 #ifdef OPENSSL_RI_DEBUG
219 fprintf(stderr, "%s RI extension sent by server\n",
 s->s3->previous_client_finished_len ? "Non-empty" : "Empty");
220221 #endif
222 }224 *len=s->s3->previous_client_finished_len
 + s->s3->previous_server_finished_len + 1;
225227 return 1;228 }230 /* Parse the server's renegotiation binding and abort if it's not
231 right */
232 int ssl_parse_serverhello_renegotiate_ext(SSL *s, unsigned char *d, int len,
233 int *al)234 {
235 int expected_len=s->s3->previous_client_finished_len236 + s->s3->previous_server_finished_len;
       237 int ilen;239 /* Check for logic errors */OPENSSL assert (lexpected len ||
240 OPENSSL_assert(!expected_len || s->s3->previous_client_finished_len);
241 OPENSSL_assert(!expected_len || s->s3->previous_server_finished_len);243 /* Parse the length byte */244 if(len < 1)245 {
246 SSLerr(SSL_F_SSL_PARSE_SERVERHELLO_RENEGOTIATE_EXT,SSL_R_RENEGOTIATION_E247 *al=SSL_AD_ILLEGAL_PARAMETER;r_{\text{a}+nrn} \overline{0}249 }
250 ilen = *d;251 d++;253 /* Consistency check */254 if(ilen+1 != len)255 {
256 SSLerr(SSL_F_SSL_PARSE_SERVERHELLO_RENEGOTIATE_EXT,SSL_R_RENEGOTIATION_E257 *al=SSL_AD_ILLEGAL_PARAMETER;258 return 0;259 }
```

```
261 /* Check that the extension matches */<br>262 if(ilen != expected_len)
       262 if(ilen != expected_len)263 {
264 SSLerr(SSL_F_SSL_PARSE_SERVERHELLO_RENEGOTIATE_EXT,SSL_R_RENEGOTIATION_M265 *al=SSL_AD_HANDSHAKE_FAILURE;return \overline{0};
267 }269 if(memcmp(d, s->s3->previous_client_finished,
270 s->s3->previous_client_finished_len))271 {
272 SSLerr(SSL_F_SSL_PARSE_SERVERHELLO_RENEGOTIATE_EXT,SSL_R_RENEGOTIATION_M273 *al=SSL_AD_HANDSHAKE_FAILURE;274 return 0;275 }
276 d += s->s3->previous_client_finished_len;278 if(memcmp(d, s->s3->previous_server_finished,
279 s->s3->previous_server_finished_len))280 {
281 SSLerr(SSL_F_SSL_PARSE_SERVERHELLO_RENEGOTIATE_EXT,SSL_R_RENEGOTIATION_M282 *al=SSL_AD_ILLEGAL_PARAMETER;return 0;
284 }
285 #ifdef OPENSSL_RI_DEBUG
286 fprintf(stderr, "%s RI extension received by client\n",
 ilen ? "Non-empty" : "Empty");
287288 #endif
289 s->s3->send_connection_binding=1;291 return 1;292 }
293 #endif /* ! codereview */
```
new/usr/src/lib/openssl/libsunw ssl/t1 srvr.c 4075 Wed Aug 13 19:26:01 2014 new/usr/src/lib/openssl/libsunw\_ssl/t1\_srvr.c 4853 illumos-gate is not lint-clean when built with openssl 1.0 (initial commit,  $1$  /\* ssl/t1 srvr.c \*/ 2 /\* Copyright (C) 1995-1998 Eric Young (eav@cryptsoft.com) 3 \* All rights reserved.  $\overline{4}$ 5 \* This package is an SSL implementation written 6 \* by Eric Young (eay@cryptsoft.com). \* The implementation was written so as to conform with Netscapes SSL.  $7$  $8 *$ 9 \* This library is free for commercial and non-commercial use as long as 10 \* the following conditions are aheared to. The following conditions 11 \* apply to all code found in this distribution, be it the RC4, RSA, 12 \* lhash, DES, etc., code; not just the SSL code. The SSL documentation \* included with this distribution is covered by the same copyright terms  $13$ 14 \* except that the holder is Tim Hudson (tjh@cryptsoft.com).  $15$  \* 16 \* Copyright remains Eric Young's, and as such any Copyright notices in  $17$ \* the code are not to be removed. 18 \* If this package is used in a product, Eric Young should be given attribution 19 \* as the author of the parts of the library used. 20 \* This can be in the form of a textual message at program startup or 21 \* in documentation (online or textual) provided with the package.  $22 *$ 23 \* Redistribution and use in source and binary forms, with or without 24 \* modification, are permitted provided that the following conditions  $25 * are met:$ 26 \* 1. Redistributions of source code must retain the copyright 27 notice, this list of conditions and the following disclaimer. 28 \* 2. Redistributions in binary form must reproduce the above copyright 29 \* notice, this list of conditions and the following disclaimer in the  $30 \times$ documentation and/or other materials provided with the distribution. 31 \* 3. All advertising materials mentioning features or use of this software  $32<sup>1</sup>$ must display the following acknowledgement:  $33 \times$ "This product includes cryptographic software written by  $34 \cdot$ Eric Young (eay@cryptsoft.com)" 35 The word 'cryptographic' can be left out if the rouines from the library  $36 *$ being used are not cryptographic related :-). 37 \* 4. If you include any Windows specific code (or a derivative thereof) from the apps directory (application code) you must include an acknowledgement: 38  $39 *$ "This product includes software written by Tim Hudson (tjh@cryptsoft.com)"  $40 *$ 41 \* THIS SOFTWARE IS PROVIDED BY ERIC YOUNG ''AS IS'' AND 42 \* ANY EXPRESS OR IMPLIED WARRANTIES, INCLUDING, BUT NOT LIMITED TO, THE 43 \* IMPLIED WARRANTIES OF MERCHANTABILITY AND FITNESS FOR A PARTICULAR PURPOSE 44 \* ARE DISCLAIMED. IN NO EVENT SHALL THE AUTHOR OR CONTRIBUTORS BE LIABLE 45 \* FOR ANY DIRECT, INDIRECT, INCIDENTAL, SPECIAL, EXEMPLARY, OR CONSEQUENTIAL 46 \* DAMAGES (INCLUDING, BUT NOT LIMITED TO, PROCUREMENT OF SUBSTITUTE GOODS 47 \* OR SERVICES; LOSS OF USE, DATA, OR PROFITS; OR BUSINESS INTERRUPTION) 48 \* HOWEVER CAUSED AND ON ANY THEORY OF LIABILITY, WHETHER IN CONTRACT, STRICT 49 \* LIABILITY, OR TORT (INCLUDING NEGLIGENCE OR OTHERWISE) ARISING IN ANY WAY 50 \* OUT OF THE USE OF THIS SOFTWARE. EVEN IF ADVISED OF THE POSSIBILITY OF 51 \* SUCH DAMAGE. 52 53 \* The licence and distribution terms for any publically available version or  $54$  \* derivative of this code cannot be changed. i.e. this code cannot simply be 55 \* copied and put under another distribution licence 56 \* [including the GNU Public Licence.]  $57 *1$ 

59 #include <stdio.h> 60 #include "ssl\_locl.h"

 $61$  #include <openssl/buffer.h>

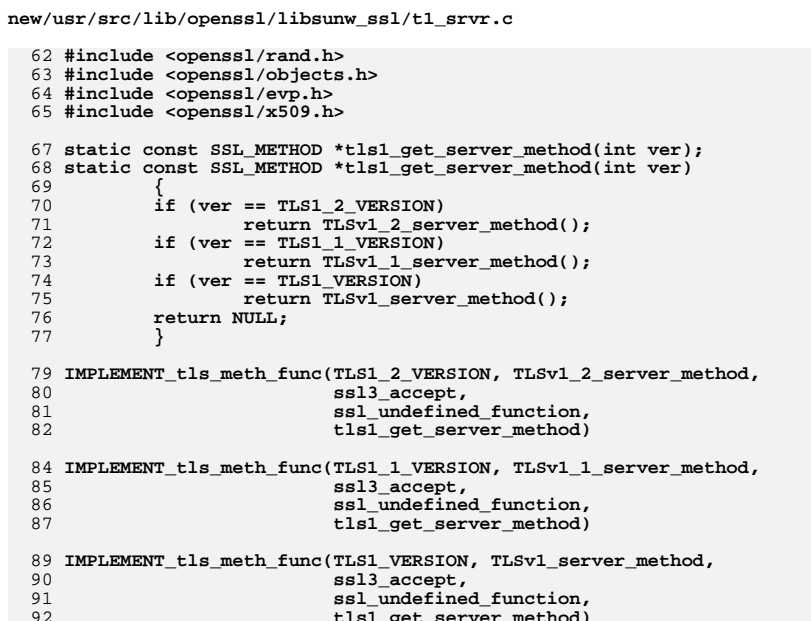

93 #endif /\* ! codereview \*/

 $\mathbf{I}$ 

 $\sim$ 

**new/usr/src/lib/openssl/libsunw\_ssl/tls\_srp.c**

 **<sup>1</sup> \*\*\*\*\*\*\*\*\*\*\*\*\*\*\*\*\*\*\*\*\*\*\*\*\*\*\*\*\*\*\*\*\*\*\*\*\*\*\*\*\*\*\*\*\*\*\*\*\*\*\*\*\*\*\*\*\*\* 14501 Wed Aug 13 19:26:01 2014 new/usr/src/lib/openssl/libsunw\_ssl/tls\_srp.c 4853 illumos-gate is not lint-clean when built with openssl 1.0 (initial commit,\*\*\*\*\*\*\*\*\*\*\*\*\*\*\*\*\*\*\*\*\*\*\*\*\*\*\*\*\*\*\*\*\*\*\*\*\*\*\*\*\*\*\*\*\*\*\*\*\*\*\*\*\*\*\*\*\*\***1 **/\* ssl/tls\_srp.c \*/** 2 **/\* Written by Christophe Renou (christophe.renou@edelweb.fr) with \* the precious help of Peter Sylvester (peter.sylvester@edelweb.fr) \* for the EdelKey project and contributed to the OpenSSL project 2004. \*/** 6 **/\* ==================================================================== \* Copyright (c) 2004-2011 The OpenSSL Project. All rights reserved. \* \* Redistribution and use in source and binary forms, with or without \* modification, are permitted provided that the following conditions \* are met: \* \* 1. Redistributions of source code must retain the above copyright \* notice, this list of conditions and the following disclaimer. \* \* 2. Redistributions in binary form must reproduce the above copyright \* notice, this list of conditions and the following disclaimer in \* the documentation and/or other materials provided with the \* distribution. \* \* 3. All advertising materials mentioning features or use of this \* software must display the following acknowledgment: \* "This product includes software developed by the OpenSSL Project \* for use in the OpenSSL Toolkit. (http://www.OpenSSL.org/)" \* \* 4. The names "OpenSSL Toolkit" and "OpenSSL Project" must not be used to \* endorse or promote products derived from this software without \* prior written permission. For written permission, please contact \* licensing@OpenSSL.org. \* \* 5. Products derived from this software may not be called "OpenSSL" \* nor may "OpenSSL" appear in their names without prior written \* permission of the OpenSSL Project. \* \* 6. Redistributions of any form whatsoever must retain the following \* acknowledgment: \* "This product includes software developed by the OpenSSL Project \* for use in the OpenSSL Toolkit (http://www.OpenSSL.org/)" \* \* THIS SOFTWARE IS PROVIDED BY THE OpenSSL PROJECT ''AS IS'' AND ANY \* EXPRESSED OR IMPLIED WARRANTIES, INCLUDING, BUT NOT LIMITED TO, THE \* IMPLIED WARRANTIES OF MERCHANTABILITY AND FITNESS FOR A PARTICULAR \* PURPOSE ARE DISCLAIMED. IN NO EVENT SHALL THE OpenSSL PROJECT OR \* ITS CONTRIBUTORS BE LIABLE FOR ANY DIRECT, INDIRECT, INCIDENTAL, \* SPECIAL, EXEMPLARY, OR CONSEQUENTIAL DAMAGES (INCLUDING, BUT \* NOT LIMITED TO, PROCUREMENT OF SUBSTITUTE GOODS OR SERVICES; \* LOSS OF USE, DATA, OR PROFITS; OR BUSINESS INTERRUPTION) \* HOWEVER CAUSED AND ON ANY THEORY OF LIABILITY, WHETHER IN CONTRACT, \* STRICT LIABILITY, OR TORT (INCLUDING NEGLIGENCE OR OTHERWISE) \* ARISING IN ANY WAY OUT OF THE USE OF THIS SOFTWARE, EVEN IF ADVISED \* OF THE POSSIBILITY OF SUCH DAMAGE. \* ==================================================================== \* \* This product includes cryptographic software written by Eric Young \* (eay@cryptsoft.com). This product includes software written by Tim \* Hudson (tjh@cryptsoft.com). \* \*/ #include "ssl\_locl.h" #ifndef OPENSSL\_NO\_SRP**

**new/usr/src/lib/openssl/libsunw\_ssl/tls\_srp.c <sup>2</sup> #include <openssl/rand.h> #include <openssl/srp.h> #include <openssl/err.h> int SSL\_CTX\_SRP\_CTX\_free(struct ssl\_ctx\_st \*ctx) { if (ctx == NULL) return 0; OPENSSL\_free(ctx->srp\_ctx.login); BN\_free(ctx->srp\_ctx.N); BN\_free(ctx->srp\_ctx.g); BN\_free(ctx->srp\_ctx.s); BN\_free(ctx->srp\_ctx.B); BN\_free(ctx->srp\_ctx.A); BN\_free(ctx->srp\_ctx.a); BN\_free(ctx->srp\_ctx.b); BN\_free(ctx->srp\_ctx.v); ctx->srp\_ctx.TLS\_ext\_srp\_username\_callback = NULL; ctx->srp\_ctx.SRP\_cb\_arg = NULL; ctx->srp\_ctx.SRP\_verify\_param\_callback = NULL; ctx->srp\_ctx.SRP\_give\_srp\_client\_pwd\_callback = NULL; ctx->srp\_ctx.N = NULL; ctx->srp\_ctx.g = NULL; ctx->srp\_ctx.s = NULL; ctx->srp\_ctx.B = NULL; ctx->srp\_ctx.A = NULL; ctx->srp\_ctx.a = NULL; ctx->srp\_ctx.b = NULL; ctx->srp\_ctx.v = NULL; ctx->srp\_ctx.login = NULL; ctx->srp\_ctx.info = NULL; ctx->srp\_ctx.strength = SRP\_MINIMAL\_N; ctx->srp\_ctx.srp\_Mask = 0; return (1); } int SSL\_SRP\_CTX\_free(struct ssl\_st \*s) { if (s == NULL) return 0; OPENSSL\_free(s->srp\_ctx.login); BN\_free(s->srp\_ctx.N); BN\_free(s->srp\_ctx.g); BN\_free(s->srp\_ctx.s); BN\_free(s->srp\_ctx.B); BN\_free(s->srp\_ctx.A); BN\_free(s->srp\_ctx.a); BN\_free(s->srp\_ctx.b); BN\_free(s->srp\_ctx.v); s->srp\_ctx.TLS\_ext\_srp\_username\_callback = NULL; s->srp\_ctx.SRP\_cb\_arg = NULL; s->srp\_ctx.SRP\_verify\_param\_callback = NULL; s->srp\_ctx.SRP\_give\_srp\_client\_pwd\_callback = NULL; s->srp\_ctx.N = NULL; s->srp\_ctx.g = NULL; s->srp\_ctx.s = NULL; s->srp\_ctx.B = NULL; s->srp\_ctx.A = NULL; s->srp\_ctx.a = NULL; s->srp\_ctx.b = NULL; s->srp\_ctx.v = NULL; s->srp\_ctx.login = NULL; s->srp\_ctx.info = NULL; s->srp\_ctx.strength = SRP\_MINIMAL\_N; s->srp\_ctx.srp\_Mask = 0; return (1);**

**new/usr/src/lib/openssl/libsunw\_ssl/tls\_srp.c**

 **<sup>3</sup>** 128 **}** 130 **int SSL\_SRP\_CTX\_init(struct ssl\_st \*s)** 131 **{** 132 **SSL\_CTX \*ctx;** 134 $\begin{array}{c} \texttt{if} \ (\texttt{s} == \texttt{NULL}) \ | \ (\texttt{(ctx = s->ctx) == \texttt{NULL})}) \\ \texttt{return 0}; \end{array}$ 135**return 0;<br>
<b>s->srp\_ctx.SRP\_cb\_arg** = ctx->srp\_ctx.SRP\_cb\_arg;<br>
interactions = ctx->srp\_ctx.SRP\_cb\_arg; 136137 **/\* set client Hello login callback \*/** 138 **s->srp\_ctx.TLS\_ext\_srp\_username\_callback = ctx->srp\_ctx.TLS\_ext\_srp\_user** 139 **/\* set SRP N/g param callback for verification \*/** 140 **s->srp\_ctx.SRP\_verify\_param\_callback = ctx->srp\_ctx.SRP\_verify\_param\_cal** 141 **/\* set SRP client passwd callback \*/** 142 **s->srp\_ctx.SRP\_give\_srp\_client\_pwd\_callback = ctx->srp\_ctx.SRP\_give\_srp\_** 144 **s->srp\_ctx.N = NULL;** 145 **s->srp\_ctx.g = NULL;** 146 **s->srp\_ctx.s = NULL;** 147 **s->srp\_ctx.B = NULL; s->srp\_ctx.A = NULL;** 148149 **s->srp\_ctx.a = NULL;** 150 **s->srp\_ctx.b = NULL;** 151 **s->srp\_ctx.v = NULL;** 152 **s->srp\_ctx.login = NULL;** 153 **s->srp\_ctx.info = ctx->srp\_ctx.info;** 154 **s->srp\_ctx.strength = ctx->srp\_ctx.strength;** 156 **if (((ctx->srp\_ctx.N != NULL) &&**  $((s-)$ srp  $ctx.N = BN\frac{dup(ctx->srp\,ctx.N)) == NULL))$  || 158 **((ctx->srp\_ctx.g != NULL) &&**  $((s->srp_ctx.g = BN_dup(ctx->srp_ctx.g)) == NULL))$  || 160 **((ctx->srp\_ctx.s != NULL) &&**  $((s\text{-}sqrt, s = BN_dup(ctx\text{-}sqrt-ctx.s)) == NULL))$ 162 **((ctx->srp\_ctx.B != NULL) &&**  $((s->srp~ctx.B = BN~dup(ctx->srp~ctx.B)) == NULL))$  || 164 **((ctx->srp\_ctx.A != NULL) &&**  $((s-)$ srp  $ctx.A = BN \frac{dup(ctx->srp \, ctx.A)) == NULL})$  || 166 **((ctx->srp\_ctx.a != NULL) &&**  $((s->srp_ctx.a = BN_dup(ctx->srp_ctx.a)) == NULL))$  || 168 **((ctx->srp\_ctx.v != NULL) &&**  $((s->srp_ctx.v = BN_dup(ctx->srp_ctx.v)) == NULL))$  || 170 **((ctx->srp\_ctx.b != NULL) &&**  $((s->srp\:ctx.b = BN\:dup(ctx->srp\:ctx.b)) == NULL)))$ 172 **{** 173 **SSLerr(SSL\_F\_SSL\_SRP\_CTX\_INIT,ERR\_R\_BN\_LIB);** 174 **goto err;** 175 **} if ((ctx->srp\_ctx.login != NULL) &&** 176177 **((s->srp\_ctx.login = BUF\_strdup(ctx->srp\_ctx.login)) == NULL))** 178 **{** 179 **SSLerr(SSL\_F\_SSL\_SRP\_CTX\_INIT,ERR\_R\_INTERNAL\_ERROR);** 180 **goto err;** 181 **} s->srp\_ctx.srp\_Mask = ctx->srp\_ctx.srp\_Mask;** 182184 **return (1);** 185 **err:** 186 **OPENSSL\_free(s->srp\_ctx.login);** 187 **BN\_free(s->srp\_ctx.N);** 188 **BN\_free(s->srp\_ctx.g);** 189 **BN\_free(s->srp\_ctx.s);** 190 **BN\_free(s->srp\_ctx.B);** 191 **BN\_free(s->srp\_ctx.A);** 192 **BN\_free(s->srp\_ctx.a);** 193**BN\_free(s->srp\_ctx.b);**

**new/usr/src/lib/openssl/libsunw\_ssl/tls\_srp.c <sup>4</sup>** 194 **BN\_free(s->srp\_ctx.v);** 195 **return (0);** 196 **}** 198 **int SSL\_CTX\_SRP\_CTX\_init(struct ssl\_ctx\_st \*ctx)** 199 **{** 200 **if (ctx == NULL)** 201 **return 0;** 203 **ctx->srp\_ctx.SRP\_cb\_arg = NULL;** 204 **/\* set client Hello login callback \*/** 205 **ctx->srp\_ctx.TLS\_ext\_srp\_username\_callback = NULL;** 206 **/\* set SRP N/g param callback for verification \*/** 207 **ctx->srp\_ctx.SRP\_verify\_param\_callback = NULL;** 208 **/\* set SRP client passwd callback \*/** 209 **ctx->srp\_ctx.SRP\_give\_srp\_client\_pwd\_callback = NULL;** 211 **ctx->srp\_ctx.N = NULL;** 212 **ctx->srp\_ctx.g = NULL;** 2133 **ctx->srp\_ctx.s = NULL;**<br>
4 **ctx->srp\_ctx.B = NULL;**<br>
5 214215 **ctx->srp\_ctx.A = NULL;** 216 **ctx->srp\_ctx.a = NULL;** 217 **ctx->srp\_ctx.b = NULL;** 218 **ctx->srp\_ctx.v = NULL;**  $219$  **ctx->srp\_ctx.login = NULL;** 220 **ctx->srp\_ctx.srp\_Mask = 0;** 221 **ctx->srp\_ctx.info = NULL;** 222 **ctx->srp\_ctx.strength = SRP\_MINIMAL\_N;** 224 **return (1);** 225 **}** 227 **/\* server side \*/** 228 **int SSL\_srp\_server\_param\_with\_username(SSL \*s, int \*ad)** 229 **{** 230 **unsigned char b[SSL\_MAX\_MASTER\_KEY\_LENGTH];** 231 **int al;** 233 **\*ad = SSL\_AD\_UNKNOWN\_PSK\_IDENTITY;** 234 **if ((s->srp\_ctx.TLS\_ext\_srp\_username\_callback !=NULL) &&** 235 **((al = s->srp\_ctx.TLS\_ext\_srp\_username\_callback(s, ad, s->srp\_ct** 236 **return al;** 238 **\*ad = SSL\_AD\_INTERNAL\_ERROR;** 239 $if ((s->srp_ctx.N == NULL) |)$  $240$  $(s\rightarrow srp \, \text{ctx.g} == \text{NULL})$ 241 $(s\rightarrow s\texttt{r}o\texttt{ctx.s} == \texttt{NULL})$  $242$  **(s->srp\_ctx.v == NULL))** 243 **return SSL3\_AL\_FATAL;** 245 $if$  (RAND bytes(b, sizeof(b))  $\leq 0$ ) 246 **return SSL3\_AL\_FATAL;** 247 **s->srp\_ctx.b = BN\_bin2bn(b,sizeof(b),NULL);** 248 **OPENSSL\_cleanse(b,sizeof(b));** 250 **/\* Calculate: B = (kv + g^b) % N \*/** 252 **return ((s->srp\_ctx.B = SRP\_Calc\_B(s->srp\_ctx.b, s->srp\_ctx.N, s->srp\_ct** 253 **SSL\_ERROR\_NONE:SSL3\_AL\_FATAL;** 254 **}** 256 **/\* If the server just has the raw password, make up a verifier entry on the fly**  257 **int SSL\_set\_srp\_server\_param\_pw(SSL \*s, const char \*user, const char \*pass, cons**

 **{**  $SRP$   $qN * GN = SRP$  get default  $qN(qrp)$ :

258

259

```
new/usr/src/lib/openssl/libsunw_ssl/tls_srp.c 5
260 if(GN == NULL) return -1;
261s->srp ctx.N = BN dup(GN->N);262s\rightarrowsrp_ctx.g = BN_dup(GN->g);
263 if(s->srp_ctx.v != NULL)
264 {
265 BN_clear_free(s->srp_ctx.v);
266 s->srp_ctx.v = NULL;
267 }
 if(s->srp_ctx.s != NULL)
268269 {
270BN clear free(s->srp ctx.s);
271 s->srp_ctx.s = NULL;
272 }
 if(!SRP_create_verifier_BN(user, pass, &s->srp_ctx.s, &s->srp_ctx.v, GN-
273275 return 1;
276 }
 278 int SSL_set_srp_server_param(SSL *s, const BIGNUM *N, const BIGNUM *g,
279 BIGNUM *sa, BIGNUM *v, char *info)280 {
281 if (N!= NULL)
282 {
283 if (s->srp_ctx.N != NULL)
284 {
285 if (!BN_copy(s->srp_ctx.N,N))
286 {
287 BN_free(s->srp_ctx.N);
288 s->srp_ctx.N = NULL;
289 }
290 }
291 else
292s->srp ctx.N = BN \text{dup}(N);293 }
 if (g!= NULL)
294295 {
296 if (s->srp_ctx.g != NULL)
297 {
298 if (!BN_copy(s->srp_ctx.g,g))
299 {
300 BN_free(s->srp_ctx.g);
301 s->srp_ctx.g = NULL;
302 }
303 }
304 else
305 s->srp_ctx.g = BN_dup(g);
306 }
 if (sa!= NULL)
307308 {
309 if (s->srp_ctx.s != NULL)
310 {
311 if (!BN_copy(s->srp_ctx.s,sa))
312 {
313 BN_free(s->srp_ctx.s);
314 s->srp_ctx.s = NULL;
315 }
316 }
317 else
318 s->srp_ctx.s = BN_dup(sa);
319 }
 if (v!= NULL)
320321 {
322 if (s->srp_ctx.v != NULL)
323 {
324 if (!BN_copy(s->srp_ctx.v,v))
325 {
```
**new/usr/src/lib/openssl/libsunw\_ssl/tls\_srp.c <sup>6</sup>** 326 **BN\_free(s->srp\_ctx.v);** 327 **s->srp\_ctx.v = NULL;** 328 **}** 329 **}** 330 **else** 331 $s\rightarrow$  $srp_ctx.v = BN_dup(v);$ 332 **} s->srp\_ctx.info = info;** 333335 **if (!(s->srp\_ctx.N) ||** 336 **!(s->srp\_ctx.g) ||** 337 **!(s->srp\_ctx.s) ||** 338 **!(s->srp\_ctx.v))** 339 **return -1;** 341 **return 1;** 342 **}** 344 **int SRP\_generate\_server\_master\_secret(SSL \*s,unsigned char \*master\_key)** 345 **{** 346 $\texttt{BIGNUM *K} = \texttt{NULL}$ , \*u = NULL; 347 **int ret = -1, tmp\_len;** 348 **unsigned char \*tmp = NULL;** 350**if** ( $ISRP\_Verify_A_model_N(s->srp_ctx.A,s->srp_ctx.N)$ )<br>goto err; 351 **goto err; if (!(u = SRP\_Calc\_u(s->srp\_ctx.A,s->srp\_ctx.B,s->srp\_ctx.N)))** 352353 **goto err; if (!(K = SRP\_Calc\_server\_key(s->srp\_ctx.A, s->srp\_ctx.v, u, s->srp\_ctx.** 354355 **goto err;** 357 **tmp\_len = BN\_num\_bytes(K);** 358 $if ((tmp = OPENSSL\_malloc(tmp\_len)) == NULL)$ <br>
qoto err; 359 **goto err; BN\_bn2bin(K, tmp);** 360361 **ret = s->method->ssl3\_enc->generate\_master\_secret(s,master\_key,tmp,tmp\_l** 362 **err:** 363 **if (tmp)** 364 **{** 365 **OPENSSL\_cleanse(tmp,tmp\_len) ;** 366 **OPENSSL\_free(tmp);** 367 **} BN\_clear\_free(K);** 368369 **BN\_clear\_free(u);** 370 **return ret;** 371 **}** 373 **/\* client side \*/** 374 **int SRP\_generate\_client\_master\_secret(SSL \*s,unsigned char \*master\_key)** 375 **{** 376BIGNUM  $*x = NULL$ ,  $*u = NULL$ ,  $*K = NULL$ ; 377 **int ret = -1, tmp\_len;** 378 **char \*passwd = NULL;** 379 **unsigned char \*tmp = NULL;** 381 **/\* Checks if b % n == 0** 382 **\*/ if (SRP\_Verify\_B\_mod\_N(s->srp\_ctx.B,s->srp\_ctx.N)==0) goto err;** 383384 **if (!(u = SRP\_Calc\_u(s->srp\_ctx.A,s->srp\_ctx.B,s->srp\_ctx.N))) goto err;** 385 **if (s->srp\_ctx.SRP\_give\_srp\_client\_pwd\_callback == NULL) goto err;** 386 **if (!(passwd = s->srp\_ctx.SRP\_give\_srp\_client\_pwd\_callback(s, s->srp\_ctx** 387 **if (!(x = SRP\_Calc\_x(s->srp\_ctx.s,s->srp\_ctx.login,passwd))) goto err;** 388 **if (!(K = SRP\_Calc\_client\_key(s->srp\_ctx.N, s->srp\_ctx.B, s->srp\_ctx.g,**  390 **tmp\_len = BN\_num\_bytes(K);** 391**if ((tmp = OPENSSL\_malloc(tmp\_len)) == NULL) goto err;**

**new/usr/src/lib/openssl/libsunw\_ssl/tls\_srp.c**

**new/usr/src/lib/openssl/libsunw\_ssl/tls\_srp.c**

 **<sup>7</sup>** 392 **BN\_bn2bin(K, tmp);** 393 **ret = s->method->ssl3\_enc->generate\_master\_secret(s,master\_key,tmp,tmp\_l** 394 **err:** 395 **if (tmp)** 396 **{** 397 **OPENSSL\_cleanse(tmp,tmp\_len) ;** 398 **OPENSSL\_free(tmp);** 399 **} BN\_clear\_free(K);** 400401 **BN\_clear\_free(x);** 402 **if (passwd)** 403 **{** 404 **OPENSSL\_cleanse(passwd,strlen(passwd)) ;** 405 **OPENSSL\_free(passwd);** 406 **} BN\_clear\_free(u);** 407408 **return ret;** 409 **}** 411 **int srp\_verify\_server\_param(SSL \*s, int \*al)** 412 **{** 413 **SRP\_CTX \*srp = &s->srp\_ctx;** 414*114* $\sqrt{*}$  **Sanity check parameters: we can quickly check B % N == 0<br>** $\frac{415}{415}$  $\div$  **by checking B i= 0 since B < N** 415 **\* by checking B != 0 since B < N**416 **\*/ if (BN\_ucmp(srp->g, srp->N) >=0 || BN\_ucmp(srp->B, srp->N) >= 0** 417418 **|| BN\_is\_zero(srp->B))** 419 **{** 420 **\*al = SSL3\_AD\_ILLEGAL\_PARAMETER;** 421 **return 0;** 422 **}** 424 **if (BN\_num\_bits(srp->N) < srp->strength)** 425 **{** 426 **\*al = TLS1\_AD\_INSUFFICIENT\_SECURITY;** 427 **return 0;** 428 **}** 430 **if (srp->SRP\_verify\_param\_callback)** 431 **{** 432if (srp->SRP verify param\_callback(s, srp->SRP\_cb\_arg)  $\leq 0$ ) 433 **{** 434 **\*al = TLS1\_AD\_INSUFFICIENT\_SECURITY;** 435 **return 0;** 436 **}** 437 **} else if(!SRP\_check\_known\_gN\_param(srp->g, srp->N))** 438439 **{** 440 **\*al = TLS1\_AD\_INSUFFICIENT\_SECURITY;** 441 **return 0;** 442 **}** 444 **return 1;** 445 **}** 448 **int SRP\_Calc\_A\_param(SSL \*s)** 449 **{** 450 **unsigned char rnd[SSL\_MAX\_MASTER\_KEY\_LENGTH];** 452 **RAND\_bytes(rnd, sizeof(rnd));** 453 **s->srp\_ctx.a = BN\_bin2bn(rnd, sizeof(rnd), s->srp\_ctx.a);** 454 **OPENSSL\_cleanse(rnd, sizeof(rnd));** 456 $if$   $(|(s->srp_ctx.A = SRP_Calc_A(s->srp_ctx.a,s->srp_ctx.N,s->srp_ctx.g))$ 457**return -1;**

459 **return 1;** 460 **}** 462 **BIGNUM \*SSL\_get\_srp\_g(SSL \*s)** 463 **{** 464 **if (s->srp\_ctx.g != NULL)** 465 **return s->srp\_ctx.g;** 466 **return s->ctx->srp\_ctx.g;** 467 **}** 469 **BIGNUM \*SSL\_get\_srp\_N(SSL \*s)** 470 **{** 471 **if (s->srp\_ctx.N != NULL)** 472 **return s->srp\_ctx.N;** 473 **return s->ctx->srp\_ctx.N;** 474 **}** 476 **char \*SSL\_get\_srp\_username(SSL \*s)** 477 **{** 478 **if (s->srp\_ctx.login != NULL)** 479 **return s->srp\_ctx.login;** 480 **return s->ctx->srp\_ctx.login;** 481 **}** 483 **char \*SSL\_get\_srp\_userinfo(SSL \*s)** 484 **{** 485 **if (s->srp\_ctx.info != NULL)** 486 **return s->srp\_ctx.info;** 487 **return s->ctx->srp\_ctx.info;** 488 **}** 490 **#define tls1\_ctx\_ctrl ssl3\_ctx\_ctrl** 491 **#define tls1\_ctx\_callback\_ctrl ssl3\_ctx\_callback\_ctrl** 493 **int SSL\_CTX\_set\_srp\_username(SSL\_CTX \*ctx,char \*name)** 494 **{** 495 **return tls1\_ctx\_ctrl(ctx,SSL\_CTRL\_SET\_TLS\_EXT\_SRP\_USERNAME,0,name);** 496 **}** 498 **int SSL\_CTX\_set\_srp\_password(SSL\_CTX \*ctx,char \*password)** 499 **{** 500 **return tls1\_ctx\_ctrl(ctx,SSL\_CTRL\_SET\_TLS\_EXT\_SRP\_PASSWORD,0,password);** 501 **}** 503 **int SSL\_CTX\_set\_srp\_strength(SSL\_CTX \*ctx, int strength)** 504 **{** 505 **return tls1\_ctx\_ctrl(ctx, SSL\_CTRL\_SET\_TLS\_EXT\_SRP\_STRENGTH, strength,** 506 **NULL);**507 **}** 509 **int SSL\_CTX\_set\_srp\_verify\_param\_callback(SSL\_CTX \*ctx, int (\*cb)(SSL \*,void \*))** 510 **{** 511511 **return tls1\_ctx\_callback\_ctrl(ctx,SSL\_CTRL\_SET\_SRP\_VERIFY\_PARAM\_CB,**<br>512 **(void (\*)(void))cb)**; 512 **(void (\*)(void))cb);**513 **}** 515 **int SSL\_CTX\_set\_srp\_cb\_arg(SSL\_CTX \*ctx, void \*arg)** 516 **{** 517 **return tls1\_ctx\_ctrl(ctx,SSL\_CTRL\_SET\_SRP\_ARG,0,arg);** 518 **}** 520 **int SSL\_CTX\_set\_srp\_username\_callback(SSL\_CTX \*ctx,** 521 **int (\*cb)(SSL \*,int \*,void \*))**522 **{** 523**return tls1\_ctx\_callback\_ctrl(ctx,SSL\_CTRL\_SET\_TLS\_EXT\_SRP\_USERNAME\_CB,**

**<sup>8</sup>**

**new/usr/src/lib/openssl/libsunw\_ssl/tls\_srp.c**

**e 9** 

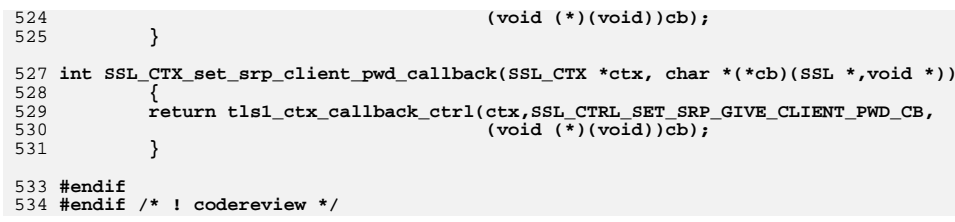

```
new/usr/src/lib/pkcs11/pkcs11 tpm/Makefile.com
                                                                                               new/usr/src/lib/pkcs11/pkcs11 tpm/Makefile.com
                                                                                    \mathbf{1}62 POST PROCESS SO +=
                                                                                                                           ; $(ELFSIGN CRYPTO)
   2447 Wed Aug 13 19:26:02 2014
new/usr/src/lib/pkcs11/pkcs11_tpm/Makefile.com
                                                                                                 64 ROOTLIBDIR=$(ROOT)/usr/lib/security
4853 illumos-gate is not lint-clean when built with openssl 1.0 (initial commit,
                                                                                                 65 ROOTLIBDIR64=$(ROOT)/usr/lib/security/$(MACH64)
1#67 LIBS=$(DYNLIB) $(DYNLIB64)
  2 # CDDL HEADER START
                                                                                                 69 TSSROOT=$(ADJUNCT PROTO)
  3#4 # The contents of this file are subject to the terms of the
                                                                                                 70 TSPILIBDIR=$(TSSROOT)/usr/lib
                                                                                                 71 TSPIINCDIR=$(TSSROOT)/usr/include
  5 # Common Development and Distribution License (the "License").
  6 # You may not use this file except in compliance with the License.
                                                                                                 72 TSSLIB=-L$(TSPILIBDIR)
                                                                                                 73 TSSLIB64 = - L$ (TSPILIBDIR) / $ (MACH64)
  7 #
  8 # You can obtain a copy of the license at usr/src/OPENSOLARIS.LICENSE
                                                                                                 74 TSSINC = - I$ (TSPIINCDIR)
  9 # or http://www.opensolaris.org/os/licensing.
 10 # See the License for the specific language governing permissions
                                                                                                 76 LDLIBS += $(TSSLIB) -L$(ADJUNCT_PROTO)/lib -lc -luuid -lmd -ltspi
 11 # and limitations under the License.
 12#78 # libsunw_crypto has no lint library, so we can only use it when
 13 # When distributing Covered Code, include this CDDL HEADER in each
                                                                                                 79 # building
 14 # file and include the License file at usr/src/OPENSOLARIS LICENSE.
                                                                                                 80 S(LIBS) := LDLIBS += -1sunw crypto
 15 # If applicable, add the following below this CDDL HEADER, with the
                                                                                                 76 LDLIBS += $(TSSLIB) -L$(ADJUNCT_PROTO)/lib -lc -luuid -lmd -ltspi -lcrypto
                                                                                                 81 CPPFLAGS += -xCC -D_POSIX_PTHREAD_SEMANTICS $(TSSINC)
 16 # fields enclosed by brackets "[]" replaced with your own identifying
 17 # information: Portions Copyright [yyyy] [name of copyright owner]
                                                                                                 82 CPPFLAGS64 += $(CPPFLAGS)
                                                                                                 83 C99MODE=
                                                                                                                    $ (C99 ENABLE)
 18#19 # CDDL HEADER END
                                                                                                                    -_gcc=-Wno-parentheses
 20#85 CERRWARN +=
 21 # Copyright 2009 Sun Microsystems, Inc. All rights reserved.
                                                                                                 86 CERRWARN +=-_gcc=-Wno-unused-label
 22 # Use is subject to license terms.
                                                                                                 87 CERRWARN +=- qcc=-Wno-uninitialized
 23#24 LIBRARY =
                     pkcs11_tpm.a
                                                                                                 89 LINTSRC= $(OBJECTS:%.o=$(SRCDIR)/%.c)
 25 \text{ VERS} =\overline{1}91 \text{ S(LINTLIB)} := SRCS =
                                                                                                                                    $(SRCDIR)/$(LINTSRC)
 27 OBJECTS= api_interface.o \
                                                                                                 92 LINTSRC= \dot{s}(SRCS)
 28apiutil.o94 CLOBBERFILES += C.ln
 29
             asn1.o \backslash30
             cert \circ \setminus3196 .KEEP STATE:
             data obj.o \
 32
            decr_mgr.o \setminus33
             dig mqr.o \sqrt{ }98 all: $(LIBS)
 34
             encr_mgr.o \setminus99
 35
             globals.o \setminus100 lint: $$(LINTSRC)
 36S(LINT.C) S(LINTCHECKFLAGS) S(LINTSRC) S(LDLIBS)
            hwf ohi.o \vee10137
            key.o \setminus38
                                                                                                103 pics/%.o: $(SRCDIR)/%.c
             key_mgr.o \
 39
            10adsave.o \setminusS(COMPILE, c) - 0 S@S510440105
                                                                                                            $(POST_PROCESS_0)
            log.o \setminus41mech m\ddot{d}5.042.mech rsa.o107 include $(SRC)/lib/Makefile.targ
 43
            mech sha.o \
 44new_host.o \
 45
            obj_mgr.o \setminus46
            object.o \setminus47
            sess mqr.o \backslash48
             sign_mgr.o \setminus49
             template.o \
 50
             tpm specific.o \setminus51
             utility.o \setminus52
            verify_mgr.o
 55 include $(SRC)/lib/Makefile.lib
 57 SRCDIR= ../common
 59 SRCS= $ (OBJECTS: *: . o= $ (SRCDIR) / *: . c)
 61#set signing mode
```
 $\sim$ 

new/usr/src/pkg/manifests/system-library.mf

 $\mathbf{1}$ 

60465 Wed Aug 13 19:26:02 2014 new/usr/src/pkg/manifests/system-library.mf 4853 illumos-gate is not lint-clean when built with openssl 1.0 (initial commit,  $1#$ 2 # CDDL HEADER START  $3#$ 4 # The contents of this file are subject to the terms of the 5 # Common Development and Distribution License (the "License"). 6 # You may not use this file except in compliance with the License. 7 # 8 # You can obtain a copy of the license at usr/src/OPENSOLARIS.LICENSE 9 # or http://www.opensolaris.org/os/licensing. 10 # See the License for the specific language governing permissions 11 # and limitations under the License.  $12 \pm$ 13 # When distributing Covered Code, include this CDDL HEADER in each  $14$  # file and include the License file at usr/src/OPENSOLARTS LICENSE. 15 # If applicable, add the following below this CDDL HEADER, with the 16 # fields enclosed by brackets "[]" replaced with your own identifying 17 # information: Portions Copyright [yyyy] [name of copyright owner]  $18#$ 19 # CDDL HEADER END  $20#$  $22 \pm$ 23 # Copyright 2011 Nexenta Systems, Inc. All rights reserved. 24 # Copyright (c) 2010, Oracle and/or its affiliates. All rights reserved. 25 # Copyright 2012 OmniTI Computer Consulting, Inc. All rights reserved. 26 # Copyright (c) 2013 Gary Mills  $27#$ 29 <include system-library.man3.inc> 30 <include system-library.man3bsm.inc> 31 <include system-library.man3c.inc> 32 <include system-library.man3c\_db.inc> 33 <include system-library.man3cfgadm.inc> 34 <include system-library.man3commputil.inc> 35 <include system-library.man3contract.inc> 36 singlude system-library.man3gurses.inc> 37 <include system-library.man3devid.inc> 38 <include system-library.man3devinfo.inc> 39 <include system-library.man3dlpi.inc> 40 <include system-library.man3elf.inc> 41 <include system-library.man3exacct.inc> 42 <include system-library.man3ext.inc> 43 <include system-library.man3fstyp.inc> 44 <include system-library.man3gen.inc> 45 <include system-library.man3kstat.inc> 46 <include system-library.man3kvm.inc> 47 <include system-library.man3ldap.inc> 48 <include system-library.man3lgrp.inc> 49 <include system-library.man3lib.inc> 50 <include system-library.man3mail.inc> 51 <include system-library.man3malloc.inc> 52 <include system-library.man3mp.inc> 53 <include system-library.man3nsl.inc> 54 <include system-library.man3nypair.inc> 55 <include system-library.man3pam.inc> 56 <include system-library.man3scf.inc> 57 <include system-library.man3sec.inc> 58 <include system-library.man3secdb.inc> 59 <include system-library.man3sip.inc> 60 <include system-library.man3socket.inc>  $61$  singlude system-library man3tsol.ing>

# new/usr/src/pkg/manifests/system-library.mf

62 <include system-library.man3uuid.inc> 63 <include system-library.man3volmqt.inc> 64 <include system-library.man3xcurses.inc> 65 <include system-library.man3xnet.inc> 66 sinclude system-library.man4.inc> 67 <include system-library.man5.inc> 68 <include system-library.man7p.inc> 69 set name=pkg.fmri value=pkg:/system/library@\$(PKGVERS) 70 set name=pkg.description \ 71 value="core shared libraries for a specific instruction-set architecture" 72 set name=pkg.summary value="Core Solaris, (Shared Libs)" 73 set name=info.classification value=org.opensolaris.category.2008:System/Core 74 set name=variant.arch value=\$(ARCH) 75 \$(i386\_ONLY)dir path=etc group=sys 76 \$(i386\_ONLY)dir path=etc/flash group=sys 77 \$(i386 ONLY)dir path=etc/flash/postcreation group=sys mode=0700 78 \$(i386\_ONLY)dir path=etc/flash/precreation group=sys mode=0700 79 \$(i386\_ONLY)dir path=etc/flash/preexit group=sys mode=0700  $80$  dir path=lib 81 dir path=lib/\$(ARCH64) 82 dir path=lib/crypto 83 dir path=lib/crypto/\$(ARCH64) 84 dir path=lib/mpxio 85 dir path=lib/secure 86 dir path=lib/secure/\$(ARCH64) 87 dir path=usr group=sys 88 dir path=usr/bin 89 dir path=usr/ccs 90 dir path=usr/ccs/lib 91 dir path=usr/ccs/lib/\$(ARCH64) 92 dir path=usr/lib 93 dir path=usr/lib/\$(ARCH64) 94 dir path=usr/lib/cfgadm 95 dir path=usr/lib/cfgadm/\$(ARCH64) 96 dir path=usr/lib/iconv/\$(ARCH64) 97 \$(i386 ONLY)dir path=usr/lib/libc 98 dir path=usr/lib/lwp 99 dir path=usr/lib/lwp/\$(ARCH64) 100 dir path=usr/lib/python2.6 101 dir path=usr/lib/python2.6/vendor-packages 102 dir path=usr/lib/python2.6/yendor-packages/solaris 103 dir path=usr/lib/raidcfg 104 dir path=usr/lib/raidcfg/\$(ARCH64) 105 dir path=usr/lib/scsi 106 dir path=usr/lib/scsi/\$(ARCH64) 107 dir path=usr/lib/scsi/plugins 108 dir path=usr/lib/scsi/plugins/scsi 109 dir path=usr/lib/scsi/plugins/scsi/engines 110 dir path=usr/lib/scsi/plugins/scsi/engines/\$(ARCH64) 111 dir path=usr/lib/scsi/plugins/ses 112 dir path=usr/lib/scsi/plugins/ses/framework 113 dir path=usr/lib/scsi/plugins/ses/framework/\$(ARCH64) 114 dir path=usr/lib/scsi/plugins/ses/vendor ll5 \$(sparc\_ONLY)dir path=usr/lib/scsi/plugins/ses/vendor/\$(ARCH64) 116 dir path=usr/lib/scsi/plugins/smp 117 dir path=usr/lib/scsi/plugins/smp/engine 118 dir path=usr/lib/scsi/plugins/smp/engine/\$(ARCH64) 119 dir path=usr/lib/scsi/plugins/smp/framework 120 dir path=usr/lib/scsi/plugins/smp/framework/\$(ARCH64) 121 dir path=usr/lib/security 122 dir path=usr/lib/security/\$(ARCH64) 123 dir path=usr/share/man 124 dir path=usr/share/man/man3 125 dir path=usr/share/man/man3bsm 126 dir path=usr/share/man/man3c 127 dir path=usr/share/man/man3c db

 $\sim$
128 dir path=usr/share/man/man3cfgadm 129 dir path=usr/share/man/man3commputil 130 dir path=usr/share/man/man3contract 131 dir path=usr/share/man/man3curses 132 dir path=usr/share/man/man3devid 133 dir path=usr/share/man/man3devinfo 134 dir path=usr/share/man/man3dlpi 135 dir path=usr/share/man/man3elf 136 dir path=usr/share/man/man3exacct 137 dir path=usr/share/man/man3ext 138 dir path=usr/share/man/man3fstyp 139 dir path=usr/share/man/man3gen 140 dir path=usr/share/man/man3kstat 141 dir path=usr/share/man/man3kvm 142 dir path=usr/share/man/man3ldap 143 dir path=usr/share/man/man3lgrp 144 dir path=usr/share/man/man3lib 145 dir path=usr/share/man/man3mail 146 dir path=usr/share/man/man3malloc 147 dir path=usr/share/man/man3mp 148 dir path=usr/share/man/man3nsl 149 dir path=usr/share/man/man3nvpair 150 dir path=usr/share/man/man3pam 151 dir path=usr/share/man/man3pool 152 dir path=usr/share/man/man3scf 153 dir path=usr/share/man/man3sec 154 dir path=usr/share/man/man3secdb 155 dir path=usr/share/man/man3sip 156 dir path=usr/share/man/man3socket 157 dir path=usr/share/man/man3tsol 158 dir path=usr/share/man/man3uuid 159 dir path=usr/share/man/man3volmgt 160 dir path=usr/share/man/man3xcurses 161 dir path=usr/share/man/man3xnet 162 dir path=usr/share/man/man5 163 dir path=usr/share/man/man7p 164 dir path=usr/xpg4 165 dir path=usr/xpq4/lib 166 dir path=usr/xpg4/lib/\$(ARCH64) 167 \$(i386\_ONLY)file path=etc/flash/precreation/caplib group=sys mode=0500 168 file  $path=lib/\text{S}(\text{ARCH64})/c$  synonyms.so.1 169 file path=lib/\$(ARCH64)/ld.so.1 170 file path=lib/\$(ARCH64)/libadm.so.1 171 file path=lib/\$(ARCH64)/libaio.so.1 172 file path=lib/\$(ARCH64)/libavl.so.1 173 file path=lib/\$(ARCH64)/libbsm.so.1 174 file path=lib/\$(ARCH64)/libc.so.1 175 file path=lib/\$(ARCH64)/libc db.so.1 176 file path=lib/\$(ARCH64)/libcmdutils.so.1 177 file path=lib/\$(ARCH64)/libcontract.so.1 178 file path=lib/\$(ARCH64)/libcryptoutil.so.1 179 file path=lib/\$(ARCH64)/libctf.so.1 180 file path=lib/\$(ARCH64)/libcurses.so.1 181 file path=lib/\$(ARCH64)/libdevice.so.1 182 file path=lib/\$(ARCH64)/libdevid.so.1 183 file path=lib/\$(ARCH64)/libdevinfo.so.1 184 file path=lib/\$(ARCH64)/libdhcputil.so.1 185 file path=lib/\$(ARCH64)/libdl.so.1 186 file path=lib/\$(ARCH64)/libdladm.so.1 187 file path=lib/\$(ARCH64)/libdlpi.so.1 188 file path=lib/\$(ARCH64)/libdoor.so.1 189 file path=lib/\$(ARCH64)/libefi.so.1 190 file path=lib/\$(ARCH64)/libelf.so.1 191 \$(i386\_ONLY)file path=lib/\$(ARCH64)/libfdisk.so.1 192 file path=lib/\$(ARCH64)/libgen.so.1 193 file path=lib/\$(ARCH64)/libinetutil.so.1

 $\overline{\mathbf{3}}$ 

## new/usr/src/pkg/manifests/system-library.mf

 $\overline{A}$ 

194 file path=lib/\$(ARCH64)/libintl.so.1 195 file path=lib/\$(ARCH64)/libkmf.so.1 196 file path=lib/\$(ARCH64)/libkmfberder.so.1 197 file path=lib/\$(ARCH64)/libkstat.so.1 198 file  $path=lib/S(RCH64)/libldso.4$ 199 file path=lib/\$(ARCH64)/liblddbg.so.4 200 file path=lib/\$(ARCH64)/libmd.so.1 201 file path=lib/\$(ARCH64)/libmd5.so.1 202 file path=lib/\$(ARCH64)/libmp.so.2 203 file path=lib/\$(ARCH64)/libnsl.so.1 204 file path=lib/\$(ARCH64)/libnvpair.so.1 205 file path=lib/\$(ARCH64)/libpam.so.1 206 file path=lib/\$(ARCH64)/libproc.so.1 207 file path=lib/\$(ARCH64)/libpthread.so.1 208 file path=lib/\$(ARCH64)/librcm.so.1 209 file path=lib/\$(ARCH64)/libresolv.so.2 210 file path=lib/\$(ARCH64)/librestart.so.1 211 file path=lib/\$(ARCH64)/librpcsvc.so.1 212 file path=lib/\$(ARCH64)/librt.so.1 213 file path=lib/\$(ARCH64)/librtld.so.1 214 file path=lib/S(ARCH64)/librtld db.so.1 215 file path=lib/\$(ARCH64)/libscf.so.1 216 file path=lib/\$(ARCH64)/libsec.so.1 217 file path=lib/\$(ARCH64)/libsecdb.so.1 218 file path=lib/\$(ARCH64)/libsendfile.so.1 219 file path=lib/\$(ARCH64)/libsocket.so.1 220 file path=lib/\$(ARCH64)/libsysevent.so.1 221 file path=lib/\$(ARCH64)/libtermcap.so.1 222 file path=lib/\$(ARCH64)/libthread.so.1 223 file path=lib/\$(ARCH64)/libtsnet.so.1 224 file path=lib/\$(ARCH64)/libtsol.so.2 225 file path=lib/\$(ARCH64)/libumem.so.1 226 file path=lib/\$(ARCH64)/libuuid.so.1 227 file path=lib/\$(ARCH64)/libuutil.so.1 228 file path=lib/\$(ARCH64)/libw.so.1 229 file path=lib/\$(ARCH64)/libxnet.so.1 230 file path=lib/\$(ARCH64)/nss\_compat.so.1 231 file path=lib/\$(ARCH64)/nss dns.so.1 232 file path=lib/\$(ARCH64)/nss\_files.so.1 233 file path=lib/\$(ARCH64)/nss\_nis.so.1 234 file path=lib/\$(ARCH64)/nss user.so.1 235 file path=lib/c\_synonyms.so.1 236 file path=lib/crypto/\$(ARCH64)/kmf\_mapper\_cn.so.1 237 file path=lib/crypto/\$(ARCH64)/kmf\_nss.so.1 238 file path=lib/crypto/\$(ARCH64)/kmf\_openssl.so.1 239 file path=lib/crypto/\$(ARCH64)/kmf\_pkcs11.so.1 240 file path=lib/crypto/kmf\_mapper\_cn.so.1 241 file path=lib/crypto/kmf\_nss.so.1 242 file path=lib/crypto/kmf\_openssl.so.1 243 file path=lib/crypto/kmf pkcs11.so.1 244 file path=lib/ld.so.1 245 file path=lib/libadm.so.1 246 file path=lib/libaio.so.1 247 file path=lib/libavl.so.1 248 file path=lib/libbsm.so.1 249 file path=lib/libc.so.1 reboot-needed=true 250 file path=lib/libc db.so.1 251 file path=lib/libcmdutils.so.1 252 file path=lib/libcontract.so.1 253 file path=lib/libcryptoutil.so.1 254 file path=lib/libctf.so.1 255 file path=lib/libcurses.so.1 256 file path=lib/libdevice.so.1 257 file path=lib/libdevid.so.1 258 file path=lib/libdevinfo.so.1 259 file path=lib/libdhcpagent.so.1

 file path=lib/libdhcputil.so.1 file path=lib/libdl.so.1 file path=lib/libdladm.so.1 file path=lib/libdlpi.so.1 file path=lib/libdoor.so.1 file path=lib/libefi.so.1 file path=lib/libelf.so.1 file path=lib/libelfsign.so.1 \$(i386\_ONLY)file path=lib/libfdisk.so.1 file path=lib/libgen.so.1 file path=lib/libinetutil.so.1 file path=lib/libintl.so.1 file path=lib/libipadm.so.1 file path=lib/libipmp.so.1 file path=lib/libkcfd.so.1 file path=lib/libkmf.so.1 file path=lib/libkmfberder.so.1 file path=lib/libkstat.so.1 file path=lib/libld.so.4 file path=lib/liblddbg.so.4 file path=lib/libmd.so.1 file path=lib/libmd5.so.1 file path=lib/libmp.so.1 file path=lib/libmp.so.2 file path=lib/libnsl.so.1 file path=lib/libnvpair.so.1 file path=lib/libnwam.so.1 file path=lib/libpam.so.1 file path=lib/libproc.so.1 file path=lib/libpthread.so.1 file path=lib/librcm.so.1 file path=lib/libresolv.so.1 file path=lib/libresolv.so.2 file path=lib/librestart.so.1 file path=lib/librpcsvc.so.1 file path=lib/librt.so.1 file path=lib/librtld.so.1 file path=lib/librtld\_db.so.1 file path=lib/libscf.so.1 file path=lib/libsec.so.1 file path=lib/libsecdb.so.1 file path=lib/libsendfile.so.1 file path=lib/libsocket.so.1 file path=lib/libsysevent.so.1 file path=lib/libtermcap.so.1 file path=lib/libthread.so.1 file path=lib/libtsnet.so.1 file path=lib/libtsol.so.2 file path=lib/libumem.so.1 file path=lib/libuuid.so.1 file path=lib/libuutil.so.1 file path=lib/libw.so.1 file path=lib/libxnet.so.1 file path=lib/mpxio/stmsboot\_util mode=0555 314 file path=lib/nss compat.so. $\overline{1}$  file path=lib/nss\_dns.so.1 file path=lib/nss\_files.so.1 file path=lib/nss\_nis.so.1 file path=lib/nss\_user.so.1 file path=usr/lib/\$(ARCH64)/0@0.so.1 file path=usr/lib/\$(ARCH64)/getloginx.so.1 file path=usr/lib/\$(ARCH64)/libadutils.so.1 file path=usr/lib/\$(ARCH64)/libast.so.1 file path=usr/lib/\$(ARCH64)/libbsdmalloc.so.1 file path=usr/lib/\$(ARCH64)/libcfgadm.so.1 file path=usr/lib/\$(ARCH64)/libcmd.so.1

**<sup>5</sup>**

#### **new/usr/src/pkg/manifests/system-library.mf<sup>6</sup>**

 file path=usr/lib/\$(ARCH64)/libcommputil.so.1 file path=usr/lib/\$(ARCH64)/libcrle.so.1 file path=usr/lib/\$(ARCH64)/libcrypt.so.1 file path=usr/lib/\$(ARCH64)/libdisasm.so.1 file path=usr/lib/\$(ARCH64)/libdll.so.1 file path=usr/lib/\$(ARCH64)/libexacct.so.1 file path=usr/lib/\$(ARCH64)/libform.so.1 file path=usr/lib/\$(ARCH64)/libfstyp.so.1 file path=usr/lib/\$(ARCH64)/libhotplug.so.1 file path=usr/lib/\$(ARCH64)/libidmap.so.1 file path=usr/lib/\$(ARCH64)/libike.so.1 file path=usr/lib/\$(ARCH64)/libipmi.so.1 file path=usr/lib/\$(ARCH64)/libipp.so.1 file path=usr/lib/\$(ARCH64)/libipsecutil.so.1 file path=usr/lib/\$(ARCH64)/libkvm.so.1 file path=usr/lib/\$(ARCH64)/libl.so.1 file path=usr/lib/\$(ARCH64)/libldap.so.5 file path=usr/lib/\$(ARCH64)/liblgrp.so.1 file path=usr/lib/\$(ARCH64)/liblm.so.1 file path=usr/lib/\$(ARCH64)/libmail.so.1 file path=usr/lib/\$(ARCH64)/libmalloc.so.1 file path=usr/lib/\$(ARCH64)/libmapmalloc.so.1 file path=usr/lib/\$(ARCH64)/libmenu.so.1 file path=usr/lib/\$(ARCH64)/libmtmalloc.so.1 file path=usr/lib/\$(ARCH64)/libnls.so.1 file path=usr/lib/\$(ARCH64)/libpanel.so.1 file path=usr/lib/\$(ARCH64)/libpcidb.so.1 file path=usr/lib/\$(ARCH64)/libpkcs11.so.1 file path=usr/lib/\$(ARCH64)/libproject.so.1 file path=usr/lib/\$(ARCH64)/libraidcfg.so.1 file path=usr/lib/\$(ARCH64)/libreparse.so.1 \$(i386\_ONLY)file path=usr/lib/\$(ARCH64)/libsaveargs.so.1 file path=usr/lib/\$(ARCH64)/libsched.so.1 file path=usr/lib/\$(ARCH64)/libsctp.so.1 file path=usr/lib/\$(ARCH64)/libshell.so.1 file path=usr/lib/\$(ARCH64)/libsip.so.1 file path=usr/lib/\$(ARCH64)/libsldap.so.1 file path=usr/lib/\$(ARCH64)/libsmbios.so.1 file path=usr/lib/\$(ARCH64)/libsoftcrypto.so.1 file path=usr/lib/\$(ARCH64)/libsum.so.1 **file path=usr/lib/\$(ARCH64)/libsunw\_crypto.so.1 file path=usr/lib/\$(ARCH64)/libsunw\_ssl.so.1 #endif /\* ! codereview \*/ \$(sparc\_ONLY)file path=usr/lib/\$(ARCH64)/libv12n.so.1 file path=usr/lib/\$(ARCH64)/libvolmgt.so.1 file path=usr/lib/\$(ARCH64)/libwrap.so.1.0 file path=usr/lib/\$(ARCH64)/liby.so.1 file path=usr/lib/\$(ARCH64)/libzoneinfo.so.1 file path=usr/lib/\$(ARCH64)/nss\_ad.so.1 file path=usr/lib/\$(ARCH64)/nss\_ldap.so.1 file path=usr/lib/\$(ARCH64)/passwdutil.so.1 file path=usr/lib/\$(ARCH64)/straddr.so.2 file path=usr/lib/\$(ARCH64)/watchmalloc.so.1 file path=usr/lib/0@0.so.1 file path=usr/lib/cfgadm/\$(ARCH64)/ib.so.1 file path=usr/lib/cfgadm/\$(ARCH64)/pci.so.1 \$(i386\_ONLY)file path=usr/lib/cfgadm/\$(ARCH64)/sata.so.1 file path=usr/lib/cfgadm/\$(ARCH64)/scsi.so.1 file path=usr/lib/cfgadm/\$(ARCH64)/shp.so.1 file path=usr/lib/cfgadm/\$(ARCH64)/usb.so.1 file path=usr/lib/cfgadm/ib.so.1 file path=usr/lib/cfgadm/pci.so.1 \$(i386\_ONLY)file path=usr/lib/cfgadm/sata.so.1 file path=usr/lib/cfgadm/scsi.so.1 file path=usr/lib/cfgadm/shp.so.1**

**file path=usr/lib/cfgadm/usb.so.1**

**<sup>7</sup>**

 **file path=usr/lib/extendedFILE.so.1 file path=usr/lib/getloginx.so.1 file path=usr/lib/lib.b mode=0444 file path=usr/lib/libadutils.so.1 file path=usr/lib/libast.so.1 file path=usr/lib/libbsdmalloc.so.1 \$(i386\_ONLY)file path=usr/lib/libc/libc\_hwcap1.so.1 reboot-needed=true \$(i386\_ONLY)file path=usr/lib/libc/libc\_hwcap2.so.1 reboot-needed=true \$(i386\_ONLY)file path=usr/lib/libc/libc\_hwcap3.so.1 reboot-needed=true file path=usr/lib/libcfgadm.so.1 file path=usr/lib/libcmd.so.1 file path=usr/lib/libcommputil.so.1 file path=usr/lib/libcrle.so.1 file path=usr/lib/libcrypt.so.1 file path=usr/lib/libdisasm.so.1 file path=usr/lib/libdll.so.1 file path=usr/lib/libexacct.so.1 file path=usr/lib/libform.so.1 file path=usr/lib/libfstyp.so.1 file path=usr/lib/libhotplug.so.1 file path=usr/lib/libidmap.so.1 file path=usr/lib/libike.so.1 file path=usr/lib/libinetsvc.so.1 file path=usr/lib/libipmi.so.1 file path=usr/lib/libipp.so.1 file path=usr/lib/libipsecutil.so.1 file path=usr/lib/libkvm.so.1 file path=usr/lib/libl.so.1 file path=usr/lib/libldap.so.5 file path=usr/lib/liblgrp.so.1 file path=usr/lib/liblm.so.1 file path=usr/lib/libmail.so.1 file path=usr/lib/libmalloc.so.1 file path=usr/lib/libmapmalloc.so.1 file path=usr/lib/libmenu.so.1 file path=usr/lib/libmtmalloc.so.1 file path=usr/lib/libnls.so.1 file path=usr/lib/libpanel.so.1 file path=usr/lib/libpcidb.so.1 file path=usr/lib/libpkcs11.so.1 file path=usr/lib/libproject.so.1 file path=usr/lib/libraidcfg.so.1 file path=usr/lib/libreparse.so.1 file path=usr/lib/libsched.so.1 file path=usr/lib/libsctp.so.1 file path=usr/lib/libshell.so.1 file path=usr/lib/libsip.so.1 file path=usr/lib/libsldap.so.1 file path=usr/lib/libsmbios.so.1 file path=usr/lib/libsoftcrypto.so.1 file path=usr/lib/libsum.so.1 file path=usr/lib/libsunw\_crypto.so.1 file path=usr/lib/libsunw\_ssl.so.1 #endif /\* ! codereview \*/ file path=usr/lib/libsys.so.1 \$(sparc\_ONLY)file path=usr/lib/libv12n.so.1 file path=usr/lib/libvolmgt.so.1 file path=usr/lib/libwrap.so.1.0 file path=usr/lib/liby.so.1 file path=usr/lib/libzoneinfo.so.1 file path=usr/lib/nss\_ad.so.1 file path=usr/lib/nss\_ldap.so.1 file path=usr/lib/passwdutil.so.1 file path=usr/lib/python2.6/vendor-packages/solaris/\_\_init\_\_.py file path=usr/lib/python2.6/vendor-packages/solaris/\_\_init\_\_.pyc file path=usr/lib/python2.6/vendor-packages/solaris/misc.so**

 **<sup>8</sup> file path=usr/lib/raidcfg/\$(ARCH64)/mpt.so.1 file path=usr/lib/raidcfg/mpt.so.1 file path=usr/lib/scsi/\$(ARCH64)/libscsi.so.1 file path=usr/lib/scsi/\$(ARCH64)/libses.so.1 file path=usr/lib/scsi/\$(ARCH64)/libsmp.so.1 file path=usr/lib/scsi/libscsi.so.1 file path=usr/lib/scsi/libses.so.1 file path=usr/lib/scsi/libsmp.so.1 file path=usr/lib/scsi/plugins/scsi/engines/\$(ARCH64)/uscsi.so file path=usr/lib/scsi/plugins/scsi/engines/uscsi.so file path=usr/lib/scsi/plugins/ses/framework/\$(ARCH64)/libses.so file path=usr/lib/scsi/plugins/ses/framework/\$(ARCH64)/ses2.so file path=usr/lib/scsi/plugins/ses/framework/libses.so file path=usr/lib/scsi/plugins/ses/framework/ses2.so file path=usr/lib/scsi/plugins/smp/engine/\$(ARCH64)/usmp.so file path=usr/lib/scsi/plugins/smp/engine/usmp.so file path=usr/lib/scsi/plugins/smp/framework/\$(ARCH64)/sas2.so file path=usr/lib/scsi/plugins/smp/framework/sas2.so file path=usr/lib/security/\$(ARCH64)/crypt\_bsdbf.so.1 file path=usr/lib/security/\$(ARCH64)/crypt\_bsdmd5.so.1 file path=usr/lib/security/\$(ARCH64)/crypt\_sha256.so.1 file path=usr/lib/security/\$(ARCH64)/crypt\_sha512.so.1 file path=usr/lib/security/\$(ARCH64)/crypt\_sunmd5.so.1 file path=usr/lib/security/\$(ARCH64)/pam\_allow.so.1 file path=usr/lib/security/\$(ARCH64)/pam\_authtok\_check.so.1 file path=usr/lib/security/\$(ARCH64)/pam\_authtok\_get.so.1 file path=usr/lib/security/\$(ARCH64)/pam\_authtok\_store.so.1 file path=usr/lib/security/\$(ARCH64)/pam\_deny.so.1 file path=usr/lib/security/\$(ARCH64)/pam\_dhkeys.so.1 file path=usr/lib/security/\$(ARCH64)/pam\_dial\_auth.so.1 file path=usr/lib/security/\$(ARCH64)/pam\_ldap.so.1 file path=usr/lib/security/\$(ARCH64)/pam\_list.so.1 file path=usr/lib/security/\$(ARCH64)/pam\_passwd\_auth.so.1 file path=usr/lib/security/\$(ARCH64)/pam\_rhosts\_auth.so.1 file path=usr/lib/security/\$(ARCH64)/pam\_roles.so.1 file path=usr/lib/security/\$(ARCH64)/pam\_sample.so.1 file path=usr/lib/security/\$(ARCH64)/pam\_tsol\_account.so.1 file path=usr/lib/security/\$(ARCH64)/pam\_unix\_account.so.1 file path=usr/lib/security/\$(ARCH64)/pam\_unix\_auth.so.1 file path=usr/lib/security/\$(ARCH64)/pam\_unix\_cred.so.1 file path=usr/lib/security/\$(ARCH64)/pam\_unix\_session.so.1 file path=usr/lib/security/\$(ARCH64)/pkcs11\_kernel.so.1 file path=usr/lib/security/\$(ARCH64)/pkcs11\_softtoken.so.1 file path=usr/lib/security/\$(ARCH64)/pkcs11\_tpm.so.1 file path=usr/lib/security/audit\_binfile.so.1 file path=usr/lib/security/audit\_remote.so.1 file path=usr/lib/security/audit\_syslog.so.1 file path=usr/lib/security/crypt\_bsdbf.so.1 file path=usr/lib/security/crypt\_bsdmd5.so.1 file path=usr/lib/security/crypt\_sha256.so.1 file path=usr/lib/security/crypt\_sha512.so.1 file path=usr/lib/security/crypt\_sunmd5.so.1 file path=usr/lib/security/pam\_allow.so.1 file path=usr/lib/security/pam\_authtok\_check.so.1 file path=usr/lib/security/pam\_authtok\_get.so.1 file path=usr/lib/security/pam\_authtok\_store.so.1 file path=usr/lib/security/pam\_deny.so.1 file path=usr/lib/security/pam\_dhkeys.so.1 file path=usr/lib/security/pam\_dial\_auth.so.1 file path=usr/lib/security/pam\_ldap.so.1 file path=usr/lib/security/pam\_list.so.1 file path=usr/lib/security/pam\_passwd\_auth.so.1 file path=usr/lib/security/pam\_rhosts\_auth.so.1 file path=usr/lib/security/pam\_roles.so.1 file path=usr/lib/security/pam\_sample.so.1 file path=usr/lib/security/pam\_tsol\_account.so.1**

**new/usr/src/pkg/manifests/system-library.mf**

 **file path=usr/lib/security/pam\_unix\_account.so.1 file path=usr/lib/security/pam\_unix\_auth.so.1 file path=usr/lib/security/pam\_unix\_cred.so.1 file path=usr/lib/security/pam\_unix\_session.so.1 file path=usr/lib/security/pkcs11\_kernel.so.1 file path=usr/lib/security/pkcs11\_softtoken.so.1 file path=usr/lib/security/pkcs11\_tpm.so.1 file path=usr/lib/straddr.so.2 file path=usr/lib/watchmalloc.so.1 # XXX: Obsoleted by open i18n? file path=usr/xpg4/lib/\$(ARCH64)/libcurses.so.1 file path=usr/xpg4/lib/\$(ARCH64)/libcurses.so.2 file path=usr/xpg4/lib/libcurses.so.1 file path=usr/xpg4/lib/libcurses.so.2 legacy pkg=SUNWcsl \ desc="core shared libraries for a specific instruction-set architecture" \ name="Core Solaris, (Shared Libs)" legacy pkg=SUNWcslr \ desc="core software for a specific instruction-set architecture" \ name="Core Solaris Libraries (Root)" license cr\_Sun license=cr\_Sun license lic\_CDDL license=lic\_CDDL license lic\_OSBL license=lic\_OSBL license lic\_OSBL\_preamble license=lic\_OSBL\_preamble # libwrap is part of tcp wrappers along with tcpd license usr/src/cmd/tcpd/THIRDPARTYLICENSE \ license=usr/src/cmd/tcpd/THIRDPARTYLICENSE license usr/src/common/crypto/THIRDPARTYLICENSE.cryptogams \ license=usr/src/common/crypto/THIRDPARTYLICENSE.cryptogams license usr/src/common/crypto/aes/amd64/THIRDPARTYLICENSE.gladman \ license=usr/src/common/crypto/aes/amd64/THIRDPARTYLICENSE.gladman license usr/src/common/crypto/aes/amd64/THIRDPARTYLICENSE.openssl \ license=usr/src/common/crypto/aes/amd64/THIRDPARTYLICENSE.openssl license usr/src/common/crypto/ecc/THIRDPARTYLICENSE \ license=usr/src/common/crypto/ecc/THIRDPARTYLICENSE license usr/src/common/crypto/md5/amd64/THIRDPARTYLICENSE \ license=usr/src/common/crypto/md5/amd64/THIRDPARTYLICENSE license usr/src/common/mpi/THIRDPARTYLICENSE \ license=usr/src/common/mpi/THIRDPARTYLICENSE license usr/src/lib/libast/THIRDPARTYLICENSE \ license=usr/src/lib/libast/THIRDPARTYLICENSE license usr/src/lib/libbsdmalloc/THIRDPARTYLICENSE \ license=usr/src/lib/libbsdmalloc/THIRDPARTYLICENSE license usr/src/lib/libc/THIRDPARTYLICENSE \ license=usr/src/lib/libc/THIRDPARTYLICENSE license usr/src/lib/libcmd/THIRDPARTYLICENSE \ license=usr/src/lib/libcmd/THIRDPARTYLICENSE license usr/src/lib/libdll/THIRDPARTYLICENSE \ license=usr/src/lib/libdll/THIRDPARTYLICENSE license usr/src/lib/libinetutil/common/THIRDPARTYLICENSE \ license=usr/src/lib/libinetutil/common/THIRDPARTYLICENSE license usr/src/lib/libkmf/THIRDPARTYLICENSE \ license=usr/src/lib/libkmf/THIRDPARTYLICENSE license usr/src/lib/libldap5/THIRDPARTYLICENSE \ license=usr/src/lib/libldap5/THIRDPARTYLICENSE license usr/src/lib/libmp/common/THIRDPARTYLICENSE \ license=usr/src/lib/libmp/common/THIRDPARTYLICENSE license usr/src/lib/libresolv/THIRDPARTYLICENSE \ license=usr/src/lib/libresolv/THIRDPARTYLICENSE license usr/src/lib/libresolv2/THIRDPARTYLICENSE \ license=usr/src/lib/libresolv2/THIRDPARTYLICENSE license usr/src/lib/libshell/THIRDPARTYLICENSE \ license=usr/src/lib/libshell/THIRDPARTYLICENSE license usr/src/lib/libsum/THIRDPARTYLICENSE \ license=usr/src/lib/libsum/THIRDPARTYLICENSElicense usr/src/lib/pam\_modules/authtok\_check/THIRDPARTYLICENSE \**

# **new/usr/src/pkg/manifests/system-library.mf**

 **license=usr/src/lib/pam\_modules/authtok\_check/THIRDPARTYLICENSE license usr/src/lib/passwdutil/THIRDPARTYLICENSE \ license=usr/src/lib/passwdutil/THIRDPARTYLICENSE license usr/src/lib/pkcs11/pkcs11\_tpm/THIRDPARTYLICENSE \ license=usr/src/lib/pkcs11/pkcs11\_tpm/THIRDPARTYLICENSE license usr/src/uts/common/sys/THIRDPARTYLICENSE.unicode \ license=usr/src/uts/common/sys/THIRDPARTYLICENSE.unicode link path=lib/\$(ARCH64)/libadm.so target=libadm.so.1 link path=lib/\$(ARCH64)/libaio.so target=libaio.so.1 link path=lib/\$(ARCH64)/libbsm.so target=libbsm.so.1 link path=lib/\$(ARCH64)/libc.so reboot-needed=true target=libc.so.1 link path=lib/\$(ARCH64)/libc\_db.so target=libc\_db.so.1 link path=lib/\$(ARCH64)/libcontract.so target=libcontract.so.1 link path=lib/\$(ARCH64)/libcryptoutil.so target=libcryptoutil.so.1 link path=lib/\$(ARCH64)/libctf.so target=libctf.so.1 link path=lib/\$(ARCH64)/libcurses.so target=libcurses.so.1 link path=lib/\$(ARCH64)/libdevice.so target=libdevice.so.1 link path=lib/\$(ARCH64)/libdevid.so target=libdevid.so.1 link path=lib/\$(ARCH64)/libdevinfo.so target=libdevinfo.so.1 link path=lib/\$(ARCH64)/libdl.so target=libdl.so.1 link path=lib/\$(ARCH64)/libdladm.so target=libdladm.so.1 link path=lib/\$(ARCH64)/libdlpi.so target=libdlpi.so.1 link path=lib/\$(ARCH64)/libdoor.so target=libdoor.so.1 link path=lib/\$(ARCH64)/libefi.so target=libefi.so.1 link path=lib/\$(ARCH64)/libelf.so target=libelf.so.1 \$(i386\_ONLY)link path=lib/\$(ARCH64)/libfdisk.so target=libfdisk.so.1 link path=lib/\$(ARCH64)/libgen.so target=libgen.so.1 link path=lib/\$(ARCH64)/libintl.so target=libintl.so.1 link path=lib/\$(ARCH64)/libkmf.so target=libkmf.so.1 link path=lib/\$(ARCH64)/libkmfberder.so target=libkmfberder.so.1 link path=lib/\$(ARCH64)/libkstat.so target=libkstat.so.1 link path=lib/\$(ARCH64)/libmd.so target=libmd.so.1 link path=lib/\$(ARCH64)/libmd5.so target=libmd5.so.1 link path=lib/\$(ARCH64)/libmp.so target=libmp.so.2 link path=lib/\$(ARCH64)/libnsl.so target=libnsl.so.1 link path=lib/\$(ARCH64)/libnvpair.so target=libnvpair.so.1 link path=lib/\$(ARCH64)/libpam.so target=libpam.so.1 link path=lib/\$(ARCH64)/libposix4.so target=libposix4.so.1 link path=lib/\$(ARCH64)/libposix4.so.1 target=librt.so.1 link path=lib/\$(ARCH64)/libproc.so target=libproc.so.1 link path=lib/\$(ARCH64)/libpthread.so target=libpthread.so.1 link path=lib/\$(ARCH64)/librcm.so target=librcm.so.1 link path=lib/\$(ARCH64)/libresolv.so target=libresolv.so.2 link path=lib/\$(ARCH64)/librestart.so target=librestart.so.1 link path=lib/\$(ARCH64)/librpcsvc.so target=librpcsvc.so.1 link path=lib/\$(ARCH64)/librt.so target=librt.so.1 link path=lib/\$(ARCH64)/librtld\_db.so target=librtld\_db.so.1 link path=lib/\$(ARCH64)/libscf.so target=libscf.so.1 link path=lib/\$(ARCH64)/libsec.so target=libsec.so.1 link path=lib/\$(ARCH64)/libsecdb.so target=libsecdb.so.1 link path=lib/\$(ARCH64)/libsendfile.so target=libsendfile.so.1 link path=lib/\$(ARCH64)/libsocket.so target=libsocket.so.1 link path=lib/\$(ARCH64)/libsysevent.so target=libsysevent.so.1 link path=lib/\$(ARCH64)/libtermcap.so target=libtermcap.so.1 link path=lib/\$(ARCH64)/libtermlib.so target=libtermlib.so.1 link path=lib/\$(ARCH64)/libtermlib.so.1 target=libcurses.so.1 link path=lib/\$(ARCH64)/libthread.so target=libthread.so.1 link path=lib/\$(ARCH64)/libthread\_db.so target=libc\_db.so.1 link path=lib/\$(ARCH64)/libthread\_db.so.1 target=libc\_db.so.1 link path=lib/\$(ARCH64)/libtsnet.so target=libtsnet.so.1 link path=lib/\$(ARCH64)/libtsol.so target=libtsol.so.2 link path=lib/\$(ARCH64)/libumem.so target=libumem.so.1 link path=lib/\$(ARCH64)/libuuid.so target=libuuid.so.1 link path=lib/\$(ARCH64)/libuutil.so target=libuutil.so.1 link path=lib/\$(ARCH64)/libw.so target=libw.so.1 link path=lib/\$(ARCH64)/libxnet.so target=libxnet.so.1**

 **<sup>11</sup> link path=lib/32 target=. link path=lib/64 target=\$(ARCH64) link path=lib/crypto/32 target=. link path=lib/crypto/64 target=\$(ARCH64) link path=lib/libadm.so target=libadm.so.1 link path=lib/libaio.so target=libaio.so.1 link path=lib/libbsm.so target=libbsm.so.1 link path=lib/libc.so target=libc.so.1 link path=lib/libc\_db.so target=libc\_db.so.1 link path=lib/libcontract.so target=libcontract.so.1 link path=lib/libcryptoutil.so target=./libcryptoutil.so.1 link path=lib/libctf.so target=libctf.so.1 link path=lib/libcurses.so target=libcurses.so.1 link path=lib/libdevice.so target=libdevice.so.1 link path=lib/libdevid.so target=libdevid.so.1 link path=lib/libdevinfo.so target=libdevinfo.so.1 link path=lib/libdl.so target=libdl.so.1 link path=lib/libdladm.so target=libdladm.so.1 link path=lib/libdlpi.so target=libdlpi.so.1 link path=lib/libdoor.so target=libdoor.so.1 link path=lib/libefi.so target=libefi.so.1 link path=lib/libelf.so target=libelf.so.1 link path=lib/libelfsign.so target=libelfsign.so.1 \$(i386\_ONLY)link path=lib/libfdisk.so target=libfdisk.so.1 link path=lib/libgen.so target=libgen.so.1 link path=lib/libintl.so target=libintl.so.1 link path=lib/libipmp.so target=./libipmp.so.1 link path=lib/libkmf.so target=libkmf.so.1 link path=lib/libkmfberder.so target=libkmfberder.so.1 link path=lib/libkstat.so target=libkstat.so.1 link path=lib/libmd.so target=libmd.so.1 link path=lib/libmd5.so target=libmd5.so.1 link path=lib/libmp.so target=libmp.so.2 link path=lib/libnsl.so target=libnsl.so.1 link path=lib/libnvpair.so target=libnvpair.so.1 link path=lib/libnwam.so target=libnwam.so.1 link path=lib/libpam.so target=libpam.so.1 link path=lib/libposix4.so target=libposix4.so.1 link path=lib/libposix4.so.1 target=librt.so.1 link path=lib/libproc.so target=libproc.so.1 link path=lib/libpthread.so target=libpthread.so.1 link path=lib/librcm.so target=./librcm.so.1 link path=lib/libresolv.so target=libresolv.so.2 link path=lib/librpcsvc.so target=librpcsvc.so.1 link path=lib/librt.so target=librt.so.1 link path=lib/librtld\_db.so target=librtld\_db.so.1 link path=lib/libscf.so target=libscf.so.1 link path=lib/libsec.so target=libsec.so.1 link path=lib/libsecdb.so target=libsecdb.so.1 link path=lib/libsendfile.so target=libsendfile.so.1 link path=lib/libsocket.so target=libsocket.so.1 link path=lib/libsysevent.so target=./libsysevent.so.1 link path=lib/libtermcap.so target=libtermcap.so.1 link path=lib/libtermlib.so target=libtermlib.so.1 link path=lib/libtermlib.so.1 target=libcurses.so.1 link path=lib/libthread.so target=libthread.so.1 link path=lib/libthread\_db.so target=libc\_db.so.1 link path=lib/libthread\_db.so.1 target=libc\_db.so.1 link path=lib/libtsol.so target=libtsol.so.2 link path=lib/libumem.so target=libumem.so.1 link path=lib/libuuid.so target=libuuid.so.1 link path=lib/libw.so target=libw.so.1 link path=lib/libxnet.so target=libxnet.so.1 link path=lib/secure/32 target=. link path=lib/secure/64 target=\$(ARCH64) link path=usr/ccs/lib/\$(ARCH64)/libcurses.so \**

 **<sup>12</sup> target=../../../../lib/\$(ARCH64)/libcurses.so.1 link path=usr/ccs/lib/\$(ARCH64)/libform.so \ target=../../../lib/\$(ARCH64)/libform.so.1 link path=usr/ccs/lib/\$(ARCH64)/libgen.so \ target=../../../../lib/\$(ARCH64)/libgen.so.1 link path=usr/ccs/lib/\$(ARCH64)/libl.so \ target=../../../lib/\$(ARCH64)/libl.so.1 link path=usr/ccs/lib/\$(ARCH64)/libmalloc.so \ target=../../../lib/\$(ARCH64)/libmalloc.so.1 link path=usr/ccs/lib/\$(ARCH64)/libmenu.so \ target=../../../lib/\$(ARCH64)/libmenu.so.1 link path=usr/ccs/lib/\$(ARCH64)/libpanel.so \ target=../../../lib/\$(ARCH64)/libpanel.so.1 link path=usr/ccs/lib/\$(ARCH64)/libtermcap.so \ target=../../../../lib/\$(ARCH64)/libtermcap.so.1 link path=usr/ccs/lib/\$(ARCH64)/libtermlib.so \ target=../../../../lib/\$(ARCH64)/libcurses.so.1 link path=usr/ccs/lib/\$(ARCH64)/liby.so \ target=../../../lib/\$(ARCH64)/liby.so.1 link path=usr/ccs/lib/libcurses.so target=../../../lib/libcurses.so.1 link path=usr/ccs/lib/libform.so target=../../lib/libform.so.1 link path=usr/ccs/lib/libgen.so target=../../../lib/libgen.so.1 link path=usr/ccs/lib/libl.so target=../../lib/libl.so.1 link path=usr/ccs/lib/libmalloc.so target=../../lib/libmalloc.so.1 link path=usr/ccs/lib/libmenu.so target=../../lib/libmenu.so.1 link path=usr/ccs/lib/libpanel.so target=../../lib/libpanel.so.1 link path=usr/ccs/lib/libtermcap.so target=../../../lib/libtermcap.so.1 link path=usr/ccs/lib/libtermlib.so target=../../../lib/libcurses.so.1 link path=usr/ccs/lib/liby.so target=../../lib/liby.so.1 link path=usr/lib/\$(ARCH64)/libadm.so \ target=../../../lib/\$(ARCH64)/libadm.so.1 link path=usr/lib/\$(ARCH64)/libadm.so.1 \ target=../../../lib/\$(ARCH64)/libadm.so.1 link path=usr/lib/\$(ARCH64)/libadutils.so target=./libadutils.so.1 link path=usr/lib/\$(ARCH64)/libaio.so \ target=../../../lib/\$(ARCH64)/libaio.so.1 link path=usr/lib/\$(ARCH64)/libaio.so.1 \ target=../../../lib/\$(ARCH64)/libaio.so.1 link path=usr/lib/\$(ARCH64)/libavl.so.1 \ target=../../../lib/\$(ARCH64)/libavl.so.1 link path=usr/lib/\$(ARCH64)/libbsdmalloc.so target=libbsdmalloc.so.1 link path=usr/lib/\$(ARCH64)/libbsm.so \ target=../../../lib/\$(ARCH64)/libbsm.so.1 link path=usr/lib/\$(ARCH64)/libbsm.so.1 \ target=../../../lib/\$(ARCH64)/libbsm.so.1 link path=usr/lib/\$(ARCH64)/libc.so target=../../../lib/\$(ARCH64)/libc.so.1 link path=usr/lib/\$(ARCH64)/libc.so.1 target=../../../lib/\$(ARCH64)/libc.so.1 link path=usr/lib/\$(ARCH64)/libc\_db.so \ target=../../../lib/\$(ARCH64)/libc\_db.so.1 link path=usr/lib/\$(ARCH64)/libc\_db.so.1 \ target=../../../lib/\$(ARCH64)/libc\_db.so.1 link path=usr/lib/\$(ARCH64)/libcfgadm.so target=libcfgadm.so.1 link path=usr/lib/\$(ARCH64)/libcmd.so target=libcmd.so.1 link path=usr/lib/\$(ARCH64)/libcmdutils.so.1 \ target=../../../lib/\$(ARCH64)/libcmdutils.so.1 link path=usr/lib/\$(ARCH64)/libcommputil.so target=libcommputil.so.1 link path=usr/lib/\$(ARCH64)/libcontract.so \ target=../../../lib/\$(ARCH64)/libcontract.so.1 link path=usr/lib/\$(ARCH64)/libcontract.so.1 \ target=../../../lib/\$(ARCH64)/libcontract.so.1 link path=usr/lib/\$(ARCH64)/libcrypt.so target=./libcrypt.so.1 link path=usr/lib/\$(ARCH64)/libcrypt\_d.so target=./libcrypt.so link path=usr/lib/\$(ARCH64)/libcrypt\_d.so.1 target=./libcrypt.so.1 link path=usr/lib/\$(ARCH64)/libcrypt\_i.so target=./libcrypt.so**

**new/usr/src/pkg/manifests/system-library.mf**

 **link path=usr/lib/\$(ARCH64)/libcrypt\_i.so.1 target=./libcrypt.so.1 link path=usr/lib/\$(ARCH64)/libctf.so \**

**<sup>13</sup>**

 **target=../../../lib/\$(ARCH64)/libctf.so.1 link path=usr/lib/\$(ARCH64)/libctf.so.1 \ target=../../../lib/\$(ARCH64)/libctf.so.1 link path=usr/lib/\$(ARCH64)/libcurses.so \ target=../../../lib/\$(ARCH64)/libcurses.so.1 link path=usr/lib/\$(ARCH64)/libcurses.so.1 \ target=../../../lib/\$(ARCH64)/libcurses.so.1 link path=usr/lib/\$(ARCH64)/libdevice.so \ target=../../../lib/\$(ARCH64)/libdevice.so.1 link path=usr/lib/\$(ARCH64)/libdevice.so.1 \ target=../../../lib/\$(ARCH64)/libdevice.so.1 link path=usr/lib/\$(ARCH64)/libdevid.so \ target=../../../lib/\$(ARCH64)/libdevid.so.1 link path=usr/lib/\$(ARCH64)/libdevid.so.1 \ target=../../../lib/\$(ARCH64)/libdevid.so.1 link path=usr/lib/\$(ARCH64)/libdevinfo.so \ target=../../../lib/\$(ARCH64)/libdevinfo.so.1 link path=usr/lib/\$(ARCH64)/libdevinfo.so.1 \ target=../../../lib/\$(ARCH64)/libdevinfo.so.1 link path=usr/lib/\$(ARCH64)/libdhcputil.so.1 \ target=../../../lib/\$(ARCH64)/libdhcputil.so.1 link path=usr/lib/\$(ARCH64)/libdisasm.so target=libdisasm.so.1 link path=usr/lib/\$(ARCH64)/libdl.so target=../../../lib/\$(ARCH64)/libdl.so.1 link path=usr/lib/\$(ARCH64)/libdl.so.1 \ target=../../../lib/\$(ARCH64)/libdl.so.1 link path=usr/lib/\$(ARCH64)/libdlpi.so \ target=../../../lib/\$(ARCH64)/libdlpi.so.1 link path=usr/lib/\$(ARCH64)/libdlpi.so.1 \ target=../../../lib/\$(ARCH64)/libdlpi.so.1 link path=usr/lib/\$(ARCH64)/libdoor.so \ target=../../../lib/\$(ARCH64)/libdoor.so.1 link path=usr/lib/\$(ARCH64)/libdoor.so.1 \ target=../../../lib/\$(ARCH64)/libdoor.so.1 link path=usr/lib/\$(ARCH64)/libefi.so \ target=../../../lib/\$(ARCH64)/libefi.so.1 link path=usr/lib/\$(ARCH64)/libefi.so.1 \ target=../../../lib/\$(ARCH64)/libefi.so.1 link path=usr/lib/\$(ARCH64)/libelf.so \ target=../../../lib/\$(ARCH64)/libelf.so.1 link path=usr/lib/\$(ARCH64)/libelf.so.1 \ target=../../../lib/\$(ARCH64)/libelf.so.1 link path=usr/lib/\$(ARCH64)/libexacct.so target=libexacct.so.1 \$(i386\_ONLY)link path=usr/lib/\$(ARCH64)/libfdisk.so \ target=../../../lib/\$(ARCH64)/libfdisk.so.1 \$(i386\_ONLY)link path=usr/lib/\$(ARCH64)/libfdisk.so.1 \ target=../../../lib/\$(ARCH64)/libfdisk.so.1 link path=usr/lib/\$(ARCH64)/libform.so target=libform.so.1 link path=usr/lib/\$(ARCH64)/libfstyp.so target=./libfstyp.so.1 link path=usr/lib/\$(ARCH64)/libgen.so \ target=../../../lib/\$(ARCH64)/libgen.so.1 link path=usr/lib/\$(ARCH64)/libgen.so.1 \ target=../../../lib/\$(ARCH64)/libgen.so.1 link path=usr/lib/\$(ARCH64)/libhotplug.so target=libhotplug.so.1 link path=usr/lib/\$(ARCH64)/libidmap.so target=./libidmap.so.1 link path=usr/lib/\$(ARCH64)/libinetutil.so.1 \ target=../../../lib/\$(ARCH64)/libinetutil.so.1 link path=usr/lib/\$(ARCH64)/libintl.so \ target=../../../lib/\$(ARCH64)/libintl.so.1 link path=usr/lib/\$(ARCH64)/libintl.so.1 \ target=../../../lib/\$(ARCH64)/libintl.so.1 link path=usr/lib/\$(ARCH64)/libipmi.so target=./libipmi.so.1 link path=usr/lib/\$(ARCH64)/libipp.so target=libipp.so.1 link path=usr/lib/\$(ARCH64)/libkstat.so \ target=../../../lib/\$(ARCH64)/libkstat.so.1 link path=usr/lib/\$(ARCH64)/libkstat.so.1 \ target=../../../lib/\$(ARCH64)/libkstat.so.1**

## **new/usr/src/pkg/manifests/system-library.mf <sup>14</sup> link path=usr/lib/\$(ARCH64)/libkvm.so target=libkvm.so.1 link path=usr/lib/\$(ARCH64)/libl.so target=libl.so.1 link path=usr/lib/\$(ARCH64)/libldap.so target=libldap.so.5 link path=usr/lib/\$(ARCH64)/liblddbg.so.4 \ target=../../../lib/\$(ARCH64)/liblddbg.so.4 link path=usr/lib/\$(ARCH64)/liblgrp.so target=liblgrp.so.1 link path=usr/lib/\$(ARCH64)/liblm.so target=liblm.so.1 link path=usr/lib/\$(ARCH64)/libmail.so target=libmail.so.1 link path=usr/lib/\$(ARCH64)/libmalloc.so target=libmalloc.so.1 link path=usr/lib/\$(ARCH64)/libmapmalloc.so target=libmapmalloc.so.1 link path=usr/lib/\$(ARCH64)/libmd.so target=../../../lib/\$(ARCH64)/libmd.so.1 link path=usr/lib/\$(ARCH64)/libmd.so.1 \ target=../../../lib/\$(ARCH64)/libmd.so.1 link path=usr/lib/\$(ARCH64)/libmd5.so \ target=../../../lib/\$(ARCH64)/libmd5.so.1 link path=usr/lib/\$(ARCH64)/libmd5.so.1 \ target=../../../lib/\$(ARCH64)/libmd5.so.1 link path=usr/lib/\$(ARCH64)/libmenu.so target=libmenu.so.1 link path=usr/lib/\$(ARCH64)/libmp.so target=../../../lib/\$(ARCH64)/libmp.so.2 link path=usr/lib/\$(ARCH64)/libmp.so.2 \ target=../../../lib/\$(ARCH64)/libmp.so.2 link path=usr/lib/\$(ARCH64)/libmtmalloc.so target=libmtmalloc.so.1 link path=usr/lib/\$(ARCH64)/libnls.so target=libnls.so.1 link path=usr/lib/\$(ARCH64)/libnsl.so \ target=../../../lib/\$(ARCH64)/libnsl.so.1 link path=usr/lib/\$(ARCH64)/libnsl.so.1 \ target=../../../lib/\$(ARCH64)/libnsl.so.1 link path=usr/lib/\$(ARCH64)/libnvpair.so \ target=../../../lib/\$(ARCH64)/libnvpair.so.1 link path=usr/lib/\$(ARCH64)/libnvpair.so.1 \ target=../../../lib/\$(ARCH64)/libnvpair.so.1 link path=usr/lib/\$(ARCH64)/libpam.so \ target=../../../lib/\$(ARCH64)/libpam.so.1 link path=usr/lib/\$(ARCH64)/libpam.so.1 \ target=../../../lib/\$(ARCH64)/libpam.so.1 link path=usr/lib/\$(ARCH64)/libpanel.so target=libpanel.so.1 link path=usr/lib/\$(ARCH64)/libpkcs11.so target=libpkcs11.so.1 link path=usr/lib/\$(ARCH64)/libposix4.so \ target=../../../lib/\$(ARCH64)/librt.so.1 link path=usr/lib/\$(ARCH64)/libposix4.so.1 \ target=../../../lib/\$(ARCH64)/librt.so.1 link path=usr/lib/\$(ARCH64)/libproc.so \ target=../../../lib/\$(ARCH64)/libproc.so.1 link path=usr/lib/\$(ARCH64)/libproc.so.1 \ target=../../../lib/\$(ARCH64)/libproc.so.1 link path=usr/lib/\$(ARCH64)/libproject.so target=libproject.so.1 link path=usr/lib/\$(ARCH64)/libpthread.so \ target=../../../lib/\$(ARCH64)/libpthread.so.1 link path=usr/lib/\$(ARCH64)/libpthread.so.1 \ target=../../../lib/\$(ARCH64)/libpthread.so.1 link path=usr/lib/\$(ARCH64)/librcm.so \ target=../../../lib/\$(ARCH64)/librcm.so.1 link path=usr/lib/\$(ARCH64)/librcm.so.1 \ target=../../../lib/\$(ARCH64)/librcm.so.1 link path=usr/lib/\$(ARCH64)/libreparse.so target=libreparse.so.1 link path=usr/lib/\$(ARCH64)/libresolv.so \ target=../../../lib/\$(ARCH64)/libresolv.so.2 link path=usr/lib/\$(ARCH64)/libresolv.so.2 \ target=../../../lib/\$(ARCH64)/libresolv.so.2 \$(i386\_ONLY)link path=usr/lib/\$(ARCH64)/librestart.so \ target=../../../lib/\$(ARCH64)/librestart.so.1 link path=usr/lib/\$(ARCH64)/librestart.so.1 \ target=../../../lib/\$(ARCH64)/librestart.so.1 link path=usr/lib/\$(ARCH64)/librpcsvc.so \ target=../../../lib/\$(ARCH64)/librpcsvc.so.1**

**link path=usr/lib/\$(ARCH64)/librpcsvc.so.1 \**

**<sup>15</sup>**

 **target=../../../lib/\$(ARCH64)/librpcsvc.so.1 link path=usr/lib/\$(ARCH64)/librt.so target=../../../lib/\$(ARCH64)/librt.so.1 link path=usr/lib/\$(ARCH64)/librt.so.1 \ target=../../../lib/\$(ARCH64)/librt.so.1 link path=usr/lib/\$(ARCH64)/librtld.so.1 \ target=../../../lib/\$(ARCH64)/librtld.so.1 link path=usr/lib/\$(ARCH64)/librtld\_db.so \ target=../../../lib/\$(ARCH64)/librtld\_db.so.1 link path=usr/lib/\$(ARCH64)/librtld\_db.so.1 \ target=../../../lib/\$(ARCH64)/librtld\_db.so.1 link path=usr/lib/\$(ARCH64)/libscf.so \ target=../../../lib/\$(ARCH64)/libscf.so.1 link path=usr/lib/\$(ARCH64)/libscf.so.1 \ target=../../../lib/\$(ARCH64)/libscf.so.1 link path=usr/lib/\$(ARCH64)/libsched.so target=libsched.so.1 link path=usr/lib/\$(ARCH64)/libsctp.so target=./libsctp.so.1 link path=usr/lib/\$(ARCH64)/libsec.so \ target=../../../lib/\$(ARCH64)/libsec.so.1 link path=usr/lib/\$(ARCH64)/libsec.so.1 \ target=../../../lib/\$(ARCH64)/libsec.so.1 link path=usr/lib/\$(ARCH64)/libsecdb.so \ target=../../../lib/\$(ARCH64)/libsecdb.so.1 link path=usr/lib/\$(ARCH64)/libsecdb.so.1 \ target=../../../lib/\$(ARCH64)/libsecdb.so.1 link path=usr/lib/\$(ARCH64)/libsendfile.so \ target=../../../lib/\$(ARCH64)/libsendfile.so.1 link path=usr/lib/\$(ARCH64)/libsendfile.so.1 \ target=../../../lib/\$(ARCH64)/libsendfile.so.1 link path=usr/lib/\$(ARCH64)/libsip.so target=./libsip.so.1 link path=usr/lib/\$(ARCH64)/libsldap.so target=libsldap.so.1 link path=usr/lib/\$(ARCH64)/libsmbios.so target=libsmbios.so.1 link path=usr/lib/\$(ARCH64)/libsocket.so \ target=../../../lib/\$(ARCH64)/libsocket.so.1 link path=usr/lib/\$(ARCH64)/libsocket.so.1 \ target=../../../lib/\$(ARCH64)/libsocket.so.1 link path=usr/lib/\$(ARCH64)/libsoftcrypto.so target=./libsoftcrypto.so.1 link path=usr/lib/\$(ARCH64)/libsysevent.so \ target=../../../lib/\$(ARCH64)/libsysevent.so.1 link path=usr/lib/\$(ARCH64)/libsysevent.so.1 \ target=../../../lib/\$(ARCH64)/libsysevent.so.1 link path=usr/lib/\$(ARCH64)/libtermcap.so \ target=../../../lib/\$(ARCH64)/libtermcap.so.1 link path=usr/lib/\$(ARCH64)/libtermcap.so.1 \ target=../../../lib/\$(ARCH64)/libtermcap.so.1 link path=usr/lib/\$(ARCH64)/libtermlib.so \ target=../../../lib/\$(ARCH64)/libcurses.so.1 link path=usr/lib/\$(ARCH64)/libtermlib.so.1 \ target=../../../lib/\$(ARCH64)/libcurses.so.1 link path=usr/lib/\$(ARCH64)/libthread.so \ target=../../../lib/\$(ARCH64)/libthread.so.1 link path=usr/lib/\$(ARCH64)/libthread.so.1 \ target=../../../lib/\$(ARCH64)/libthread.so.1 link path=usr/lib/\$(ARCH64)/libthread\_db.so \ target=../../../lib/\$(ARCH64)/libc\_db.so.1 link path=usr/lib/\$(ARCH64)/libthread\_db.so.1 \ target=../../../lib/\$(ARCH64)/libc\_db.so.1 link path=usr/lib/\$(ARCH64)/libtsnet.so \ target=../../../lib/\$(ARCH64)/libtsnet.so.1 link path=usr/lib/\$(ARCH64)/libtsnet.so.1 \ target=../../../lib/\$(ARCH64)/libtsnet.so.1 link path=usr/lib/\$(ARCH64)/libtsol.so \ target=../../../lib/\$(ARCH64)/libtsol.so.2 link path=usr/lib/\$(ARCH64)/libtsol.so.2 \ target=../../../lib/\$(ARCH64)/libtsol.so.2 link path=usr/lib/\$(ARCH64)/libumem.so \ target=../../../lib/\$(ARCH64)/libumem.so.1**

 **<sup>16</sup> link path=usr/lib/\$(ARCH64)/libumem.so.1 \ target=../../../lib/\$(ARCH64)/libumem.so.1 link path=usr/lib/\$(ARCH64)/libuuid.so \ target=../../../lib/\$(ARCH64)/libuuid.so.1 link path=usr/lib/\$(ARCH64)/libuuid.so.1 \ target=../../../lib/\$(ARCH64)/libuuid.so.1 \$(i386\_ONLY)link path=usr/lib/\$(ARCH64)/libuutil.so \ target=../../../lib/\$(ARCH64)/libuutil.so.1 link path=usr/lib/\$(ARCH64)/libuutil.so.1 \ target=../../../lib/\$(ARCH64)/libuutil.so.1 \$(sparc\_ONLY)link path=usr/lib/\$(ARCH64)/libv12n.so target=./libv12n.so.1 link path=usr/lib/\$(ARCH64)/libvolmgt.so target=libvolmgt.so.1 link path=usr/lib/\$(ARCH64)/libw.so target=../../../lib/\$(ARCH64)/libw.so.1 link path=usr/lib/\$(ARCH64)/libw.so.1 target=../../../lib/\$(ARCH64)/libw.so.1 link path=usr/lib/\$(ARCH64)/libwrap.so target=libwrap.so.1.0 link path=usr/lib/\$(ARCH64)/libwrap.so.1 target=libwrap.so.1.0 link path=usr/lib/\$(ARCH64)/libxnet.so \ target=../../../lib/\$(ARCH64)/libxnet.so.1 link path=usr/lib/\$(ARCH64)/libxnet.so.1 \ target=../../../lib/\$(ARCH64)/libxnet.so.1 link path=usr/lib/\$(ARCH64)/liby.so target=liby.so.1 link path=usr/lib/\$(ARCH64)/libzoneinfo.so target=./libzoneinfo.so.1 link path=usr/lib/\$(ARCH64)/nss\_compat.so.1 \ target=../../../lib/\$(ARCH64)/nss\_compat.so.1 link path=usr/lib/\$(ARCH64)/nss\_dns.so.1 \ target=../../../lib/\$(ARCH64)/nss\_dns.so.1 link path=usr/lib/\$(ARCH64)/nss\_files.so.1 \ target=../../../lib/\$(ARCH64)/nss\_files.so.1 link path=usr/lib/\$(ARCH64)/nss\_nis.so.1 \ target=../../../lib/\$(ARCH64)/nss\_nis.so.1 link path=usr/lib/\$(ARCH64)/nss\_user.so.1 \ target=../../../lib/\$(ARCH64)/nss\_user.so.1 link path=usr/lib/\$(ARCH64)/straddr.so target=straddr.so.2 link path=usr/lib/32 target=. link path=usr/lib/64 target=\$(ARCH64) link path=usr/lib/cfgadm/\$(ARCH64)/ib.so target=./ib.so.1 link path=usr/lib/cfgadm/\$(ARCH64)/pci.so target=./pci.so.1 \$(i386\_ONLY)link path=usr/lib/cfgadm/\$(ARCH64)/sata.so target=./sata.so.1 link path=usr/lib/cfgadm/\$(ARCH64)/scsi.so target=./scsi.so.1 link path=usr/lib/cfgadm/\$(ARCH64)/shp.so target=./shp.so.1 link path=usr/lib/cfgadm/\$(ARCH64)/usb.so target=./usb.so.1 link path=usr/lib/cfgadm/ib.so target=./ib.so.1 link path=usr/lib/cfgadm/pci.so target=./pci.so.1 \$(i386\_ONLY)link path=usr/lib/cfgadm/sata.so target=./sata.so.1 link path=usr/lib/cfgadm/scsi.so target=./scsi.so.1 link path=usr/lib/cfgadm/shp.so target=./shp.so.1 link path=usr/lib/cfgadm/usb.so target=./usb.so.1 link path=usr/lib/libadm.so target=../../lib/libadm.so.1 link path=usr/lib/libadm.so.1 target=../../lib/libadm.so.1 link path=usr/lib/libadutils.so target=./libadutils.so.1 link path=usr/lib/libaio.so target=../../lib/libaio.so.1 link path=usr/lib/libaio.so.1 target=../../lib/libaio.so.1 link path=usr/lib/libavl.so.1 target=../../lib/libavl.so.1 link path=usr/lib/libbsdmalloc.so target=./libbsdmalloc.so.1 link path=usr/lib/libbsm.so target=../../lib/libbsm.so.1 link path=usr/lib/libbsm.so.1 target=../../lib/libbsm.so.1 link path=usr/lib/libc.so target=../../lib/libc.so.1 link path=usr/lib/libc.so.1 target=../../lib/libc.so.1 link path=usr/lib/libc\_db.so target=../../lib/libc\_db.so.1 link path=usr/lib/libc\_db.so.1 target=../../lib/libc\_db.so.1 link path=usr/lib/libcfgadm.so target=./libcfgadm.so.1 link path=usr/lib/libcmd.so target=libcmd.so.1 link path=usr/lib/libcmdutils.so.1 target=../../lib/libcmdutils.so.1 link path=usr/lib/libcommputil.so target=./libcommputil.so.1**

**new/usr/src/pkg/manifests/system-library.mf**

 **link path=usr/lib/libcontract.so target=../../lib/libcontract.so.1 link path=usr/lib/libcontract.so.1 target=../../lib/libcontract.so.1**

 **<sup>17</sup> link path=usr/lib/libcrypt.so target=./libcrypt.so.1 link path=usr/lib/libcrypt\_d.so target=./libcrypt.so link path=usr/lib/libcrypt\_d.so.1 target=./libcrypt.so.1 link path=usr/lib/libcrypt\_i.so target=./libcrypt.so link path=usr/lib/libcrypt\_i.so.1 target=./libcrypt.so.1 link path=usr/lib/libctf.so target=../../lib/libctf.so.1 link path=usr/lib/libctf.so.1 target=../../lib/libctf.so.1 link path=usr/lib/libcurses.so target=../../lib/libcurses.so.1 link path=usr/lib/libcurses.so.1 target=../../lib/libcurses.so.1 link path=usr/lib/libdevice.so target=../../lib/libdevice.so.1 link path=usr/lib/libdevice.so.1 target=../../lib/libdevice.so.1 link path=usr/lib/libdevid.so target=../../lib/libdevid.so.1 link path=usr/lib/libdevid.so.1 target=../../lib/libdevid.so.1 link path=usr/lib/libdevinfo.so target=../../lib/libdevinfo.so.1 link path=usr/lib/libdevinfo.so.1 target=../../lib/libdevinfo.so.1 link path=usr/lib/libdhcpagent.so.1 target=../../lib/libdhcpagent.so.1 link path=usr/lib/libdhcputil.so.1 target=../../lib/libdhcputil.so.1 link path=usr/lib/libdisasm.so target=./libdisasm.so.1 link path=usr/lib/libdl.so target=../../lib/libdl.so.1 link path=usr/lib/libdl.so.1 target=../../lib/libdl.so.1 link path=usr/lib/libdlpi.so target=../../lib/libdlpi.so.1 link path=usr/lib/libdlpi.so.1 target=../../lib/libdlpi.so.1 link path=usr/lib/libdoor.so target=../../lib/libdoor.so.1 link path=usr/lib/libdoor.so.1 target=../../lib/libdoor.so.1 link path=usr/lib/libefi.so target=../../lib/libefi.so.1 link path=usr/lib/libefi.so.1 target=../../lib/libefi.so.1 link path=usr/lib/libelf.so target=../../lib/libelf.so.1 link path=usr/lib/libelf.so.1 target=../../lib/libelf.so.1 link path=usr/lib/libexacct.so target=./libexacct.so.1 \$(i386\_ONLY)link path=usr/lib/libfdisk.so target=../../lib/libfdisk.so.1 \$(i386\_ONLY)link path=usr/lib/libfdisk.so.1 target=../../lib/libfdisk.so.1 link path=usr/lib/libform.so target=./libform.so.1 link path=usr/lib/libfstyp.so target=./libfstyp.so.1 link path=usr/lib/libgen.so target=../../lib/libgen.so.1 link path=usr/lib/libgen.so.1 target=../../lib/libgen.so.1 link path=usr/lib/libhotplug.so target=./libhotplug.so.1 link path=usr/lib/libidmap.so target=./libidmap.so.1 link path=usr/lib/libinetutil.so.1 target=../../lib/libinetutil.so.1 link path=usr/lib/libintl.so target=../../lib/libintl.so.1 link path=usr/lib/libintl.so.1 target=../../lib/libintl.so.1 link path=usr/lib/libipmi.so target=./libipmi.so.1 link path=usr/lib/libipp.so target=./libipp.so.1 link path=usr/lib/libkstat.so target=../../lib/libkstat.so.1 link path=usr/lib/libkstat.so.1 target=../../lib/libkstat.so.1 link path=usr/lib/libkvm.so target=./libkvm.so.1 link path=usr/lib/libl.so target=./libl.so.1 link path=usr/lib/libldap.so target=libldap.so.5 link path=usr/lib/liblddbg.so.4 target=../../lib/liblddbg.so.4 link path=usr/lib/liblgrp.so target=./liblgrp.so.1 link path=usr/lib/liblm.so target=./liblm.so.1 link path=usr/lib/libmail.so target=./libmail.so.1 link path=usr/lib/libmalloc.so target=./libmalloc.so.1 link path=usr/lib/libmapmalloc.so target=./libmapmalloc.so.1 link path=usr/lib/libmd.so target=../../lib/libmd.so.1 link path=usr/lib/libmd.so.1 target=../../lib/libmd.so.1 link path=usr/lib/libmd5.so target=../../lib/libmd5.so.1 link path=usr/lib/libmd5.so.1 target=../../lib/libmd5.so.1 link path=usr/lib/libmenu.so target=./libmenu.so.1 link path=usr/lib/libmp.so target=../../lib/libmp.so.2 link path=usr/lib/libmp.so.1 target=../../lib/libmp.so.1 link path=usr/lib/libmp.so.2 target=../../lib/libmp.so.2 link path=usr/lib/libmtmalloc.so target=./libmtmalloc.so.1 link path=usr/lib/libnls.so target=./libnls.so.1 link path=usr/lib/libnsl.so target=../../lib/libnsl.so.1 link path=usr/lib/libnsl.so.1 target=../../lib/libnsl.so.1 link path=usr/lib/libnvpair.so target=../../lib/libnvpair.so.1**

 **link path=usr/lib/libnvpair.so.1 target=../../lib/libnvpair.so.1 link path=usr/lib/libpam.so target=../../lib/libpam.so.1 link path=usr/lib/libpam.so.1 target=../../lib/libpam.so.1 link path=usr/lib/libpanel.so target=./libpanel.so.1 link path=usr/lib/libpkcs11.so target=./libpkcs11.so.1 link path=usr/lib/libposix4.so target=../../lib/librt.so.1 link path=usr/lib/libposix4.so.1 target=../../lib/librt.so.1 link path=usr/lib/libproc.so target=../../lib/libproc.so.1 link path=usr/lib/libproc.so.1 target=../../lib/libproc.so.1 link path=usr/lib/libproject.so target=./libproject.so.1 link path=usr/lib/libpthread.so target=../../lib/libpthread.so.1 link path=usr/lib/libpthread.so.1 target=../../lib/libpthread.so.1 link path=usr/lib/librcm.so target=../../lib/librcm.so.1 link path=usr/lib/librcm.so.1 target=../../lib/librcm.so.1 link path=usr/lib/libreparse.so target=./libreparse.so.1 link path=usr/lib/libresolv.so target=../../lib/libresolv.so.2 link path=usr/lib/libresolv.so.1 target=../../lib/libresolv.so.1 link path=usr/lib/libresolv.so.2 target=../../lib/libresolv.so.2 link path=usr/lib/librestart.so.1 target=../../lib/librestart.so.1 link path=usr/lib/librpcsvc.so target=../../lib/librpcsvc.so.1 link path=usr/lib/librpcsvc.so.1 target=../../lib/librpcsvc.so.1 link path=usr/lib/librt.so target=../../lib/librt.so.1 link path=usr/lib/librt.so.1 target=../../lib/librt.so.1 link path=usr/lib/librtld.so.1 target=../../lib/librtld.so.1 link path=usr/lib/librtld\_db.so target=../../lib/librtld\_db.so.1 link path=usr/lib/librtld\_db.so.1 target=../../lib/librtld\_db.so.1 link path=usr/lib/libscf.so target=../../lib/libscf.so.1 link path=usr/lib/libscf.so.1 target=../../lib/libscf.so.1 link path=usr/lib/libsched.so target=./libsched.so.1 link path=usr/lib/libsctp.so target=./libsctp.so.1 link path=usr/lib/libsec.so target=../../lib/libsec.so.1 link path=usr/lib/libsec.so.1 target=../../lib/libsec.so.1 link path=usr/lib/libsecdb.so target=../../lib/libsecdb.so.1 link path=usr/lib/libsecdb.so.1 target=../../lib/libsecdb.so.1 link path=usr/lib/libsendfile.so target=../../lib/libsendfile.so.1 link path=usr/lib/libsendfile.so.1 target=../../lib/libsendfile.so.1 link path=usr/lib/libsip.so target=./libsip.so.1 link path=usr/lib/libsldap.so target=libsldap.so.1 link path=usr/lib/libsmbios.so target=libsmbios.so.1 link path=usr/lib/libsocket.so target=../../lib/libsocket.so.1 link path=usr/lib/libsocket.so.1 target=../../lib/libsocket.so.1 link path=usr/lib/libsoftcrypto.so target=./libsoftcrypto.so.1 link path=usr/lib/libsys.so target=./libsys.so.1 link path=usr/lib/libsysevent.so target=../../lib/libsysevent.so.1 link path=usr/lib/libsysevent.so.1 target=../../lib/libsysevent.so.1 link path=usr/lib/libtermcap.so target=../../lib/libtermcap.so.1 link path=usr/lib/libtermcap.so.1 target=../../lib/libtermcap.so.1 link path=usr/lib/libtermlib.so target=../../lib/libcurses.so.1 link path=usr/lib/libtermlib.so.1 target=../../lib/libcurses.so.1 link path=usr/lib/libthread.so target=../../lib/libthread.so.1 link path=usr/lib/libthread.so.1 target=../../lib/libthread.so.1 link path=usr/lib/libthread\_db.so target=../../lib/libc\_db.so.1 link path=usr/lib/libthread\_db.so.1 target=../../lib/libc\_db.so.1 link path=usr/lib/libtsnet.so target=../../lib/libtsnet.so.1 link path=usr/lib/libtsnet.so.1 target=../../lib/libtsnet.so.1 link path=usr/lib/libtsol.so target=../../lib/libtsol.so.2 link path=usr/lib/libtsol.so.2 target=../../lib/libtsol.so.2 link path=usr/lib/libumem.so target=../../lib/libumem.so.1 link path=usr/lib/libumem.so.1 target=../../lib/libumem.so.1 link path=usr/lib/libuuid.so target=../../lib/libuuid.so.1 link path=usr/lib/libuuid.so.1 target=../../lib/libuuid.so.1 link path=usr/lib/libuutil.so.1 target=../../lib/libuutil.so.1 \$(sparc\_ONLY)link path=usr/lib/libv12n.so target=./libv12n.so.1 link path=usr/lib/libvolmgt.so target=./libvolmgt.so.1 link path=usr/lib/libw.so target=../../lib/libw.so.1 link path=usr/lib/libw.so.1 target=../../lib/libw.so.1**

**<sup>18</sup>**

 **link path=usr/lib/libwrap.so target=libwrap.so.1.0 link path=usr/lib/libwrap.so.1 target=libwrap.so.1.0 link path=usr/lib/libxnet.so target=../../lib/libxnet.so.1 link path=usr/lib/libxnet.so.1 target=../../lib/libxnet.so.1 link path=usr/lib/liby.so target=./liby.so.1 link path=usr/lib/libzoneinfo.so target=./libzoneinfo.so.1 link path=usr/lib/lwp/\$(ARCH64)/libthread.so.1 \ target=../../\$(ARCH64)/libthread.so.1 link path=usr/lib/lwp/\$(ARCH64)/libthread\_db.so.1 \ target=../../\$(ARCH64)/libthread\_db.so.1 link path=usr/lib/lwp/32 target=. link path=usr/lib/lwp/64 target=\$(ARCH64) link path=usr/lib/lwp/libthread.so.1 target=../libthread.so.1 link path=usr/lib/lwp/libthread\_db.so.1 target=../libthread\_db.so.1 link path=usr/lib/nss\_compat.so.1 target=../../lib/nss\_compat.so.1 link path=usr/lib/nss\_dns.so.1 target=../../lib/nss\_dns.so.1 link path=usr/lib/nss\_files.so.1 target=../../lib/nss\_files.so.1 link path=usr/lib/nss\_nis.so.1 target=../../lib/nss\_nis.so.1 link path=usr/lib/nss\_user.so.1 target=../../lib/nss\_user.so.1 link path=usr/lib/scsi/\$(ARCH64)/libscsi.so target=./libscsi.so.1 link path=usr/lib/scsi/\$(ARCH64)/libses.so target=./libses.so.1 link path=usr/lib/scsi/\$(ARCH64)/libsmp.so target=./libsmp.so.1 link path=usr/lib/scsi/libscsi.so target=./libscsi.so.1 link path=usr/lib/scsi/libses.so target=./libses.so.1 link path=usr/lib/scsi/libsmp.so target=./libsmp.so.1 link path=usr/lib/security/\$(ARCH64)/crypt\_bsdbf.so target=./crypt\_bsdbf.so.1 link path=usr/lib/security/\$(ARCH64)/crypt\_bsdmd5.so \ target=./crypt\_bsdmd5.so.1 link path=usr/lib/security/\$(ARCH64)/crypt\_sha256.so \ target=./crypt\_sha256.so.1 link path=usr/lib/security/\$(ARCH64)/crypt\_sha512.so \ target=./crypt\_sha512.so.1 link path=usr/lib/security/\$(ARCH64)/crypt\_sunmd5.so \ target=./crypt\_sunmd5.so.1 link path=usr/lib/security/\$(ARCH64)/pam\_allow.so target=./pam\_allow.so.1 link path=usr/lib/security/\$(ARCH64)/pam\_authtok\_check.so \ target=./pam\_authtok\_check.so.1 link path=usr/lib/security/\$(ARCH64)/pam\_authtok\_get.so \ target=./pam\_authtok\_get.so.1 link path=usr/lib/security/\$(ARCH64)/pam\_authtok\_store.so \ target=./pam\_authtok\_store.so.1 link path=usr/lib/security/\$(ARCH64)/pam\_deny.so target=./pam\_deny.so.1 link path=usr/lib/security/\$(ARCH64)/pam\_dhkeys.so target=./pam\_dhkeys.so.1 link path=usr/lib/security/\$(ARCH64)/pam\_dial\_auth.so \ target=./pam\_dial\_auth.so.1 link path=usr/lib/security/\$(ARCH64)/pam\_ldap.so target=./pam\_ldap.so.1 link path=usr/lib/security/\$(ARCH64)/pam\_list.so target=./pam\_list.so.1 link path=usr/lib/security/\$(ARCH64)/pam\_passwd\_auth.so \ target=./pam\_passwd\_auth.so.1 link path=usr/lib/security/\$(ARCH64)/pam\_rhosts\_auth.so \ target=./pam\_rhosts\_auth.so.1 link path=usr/lib/security/\$(ARCH64)/pam\_roles.so target=./pam\_roles.so.1 link path=usr/lib/security/\$(ARCH64)/pam\_sample.so target=./pam\_sample.so.1 link path=usr/lib/security/\$(ARCH64)/pam\_tsol\_account.so \ target=./pam\_tsol\_account.so.1 link path=usr/lib/security/\$(ARCH64)/pam\_unix\_account.so \ target=./pam\_unix\_account.so.1 link path=usr/lib/security/\$(ARCH64)/pam\_unix\_auth.so \ target=./pam\_unix\_auth.so.1 link path=usr/lib/security/\$(ARCH64)/pam\_unix\_cred.so \ target=./pam\_unix\_cred.so.1link path=usr/lib/security/\$(ARCH64)/pam\_unix\_session.so \**

- **target=./pam\_unix\_session.so.1**
- 
- **link path=usr/lib/security/\$(ARCH64)/pkcs11\_kernel.so \ target=./pkcs11\_kernel.so.1**
- **link path=usr/lib/security/\$(ARCH64)/pkcs11\_softtoken.so \**

 **<sup>20</sup> target=./pkcs11\_softtoken.so.1 link path=usr/lib/security/\$(ARCH64)/pkcs11\_tpm.so target=./pkcs11\_tpm.so.1 link path=usr/lib/security/64 target=\$(ARCH64) link path=usr/lib/security/audit\_binfile.so target=./audit\_binfile.so.1 link path=usr/lib/security/audit\_remote.so target=./audit\_remote.so.1 link path=usr/lib/security/audit\_syslog.so target=./audit\_syslog.so.1 link path=usr/lib/security/crypt\_bsdbf.so target=./crypt\_bsdbf.so.1 link path=usr/lib/security/crypt\_bsdmd5.so target=./crypt\_bsdmd5.so.1 link path=usr/lib/security/crypt\_sha256.so target=./crypt\_sha256.so.1 link path=usr/lib/security/crypt\_sha512.so target=./crypt\_sha512.so.1 link path=usr/lib/security/crypt\_sunmd5.so target=./crypt\_sunmd5.so.1 link path=usr/lib/security/pam\_allow.so target=./pam\_allow.so.1 link path=usr/lib/security/pam\_authtok\_check.so \ target=./pam\_authtok\_check.so.1 link path=usr/lib/security/pam\_authtok\_get.so target=./pam\_authtok\_get.so.1 link path=usr/lib/security/pam\_authtok\_store.so \ target=./pam\_authtok\_store.so.1 link path=usr/lib/security/pam\_deny.so target=./pam\_deny.so.1 link path=usr/lib/security/pam\_dhkeys.so target=./pam\_dhkeys.so.1 link path=usr/lib/security/pam\_dial\_auth.so target=./pam\_dial\_auth.so.1 link path=usr/lib/security/pam\_ldap.so target=./pam\_ldap.so.1 link path=usr/lib/security/pam\_list.so target=./pam\_list.so.1 link path=usr/lib/security/pam\_passwd\_auth.so target=./pam\_passwd\_auth.so.1 link path=usr/lib/security/pam\_rhosts\_auth.so target=./pam\_rhosts\_auth.so.1 link path=usr/lib/security/pam\_roles.so target=./pam\_roles.so.1 link path=usr/lib/security/pam\_sample.so target=./pam\_sample.so.1 link path=usr/lib/security/pam\_tsol\_account.so target=./pam\_tsol\_account.so.1 link path=usr/lib/security/pam\_unix\_account.so target=./pam\_unix\_account.so.1 link path=usr/lib/security/pam\_unix\_auth.so target=./pam\_unix\_auth.so.1 link path=usr/lib/security/pam\_unix\_cred.so target=./pam\_unix\_cred.so.1 link path=usr/lib/security/pam\_unix\_session.so target=./pam\_unix\_session.so.1 link path=usr/lib/security/pkcs11\_kernel.so target=./pkcs11\_kernel.so.1 link path=usr/lib/security/pkcs11\_softtoken.so target=./pkcs11\_softtoken.so.1 link path=usr/lib/security/pkcs11\_tpm.so target=./pkcs11\_tpm.so.1 link path=usr/lib/straddr.so target=./straddr.so.2 link path=usr/xpg4/lib/\$(ARCH64)/libcurses.so target=libcurses.so.2 link path=usr/xpg4/lib/64 target=\$(ARCH64) link path=usr/xpg4/lib/libcurses.so target=./libcurses.so.2 # # libses.so needs to dlopen(3C) plugins from usr/lib/scsi/plugins/ses/vendor/, # a dependency which cannot be automatically derived**

**#**

**new/usr/src/pkg/manifests/system-library.mf**

**depend fmri=system/library/storage/scsi-plugins type=require**

new/usr/src/stand/lib/wanboot/Makefile

 $\mathbf{1}$ 

1720 Wed Aug 13 19:26:02 2014 new/usr/src/stand/lib/wanboot/Makefile 4853 illumos-gate is not lint-clean when built with openssl 1.0 (initial commit,  $1#$ 2 # CDDL HEADER START  $3#$ 4 # The contents of this file are subject to the terms of the 5 # Common Development and Distribution License (the "License"). 6 # You may not use this file except in compliance with the License. 7 # 8 # You can obtain a copy of the license at usr/src/OPENSOLARIS.LICENSE 9 # or http://www.opensolaris.org/os/licensing. 10 # See the License for the specific language governing permissions  $11$  # and limitations under the License.  $12#$ 13 # When distributing Covered Code, include this CDDL HEADER in each 14 # file and include the License file at usr/src/OPENSOLARIS LICENSE. 15 # If applicable, add the following below this CDDL HEADER, with the 16 # fields enclosed by brackets "[]" replaced with your own identifying 17 # information: Portions Copyright [yyyy] [name of copyright owner]  $18#$ 19 # CDDL HEADER END  $20#$ 21 # Copyright 2009 Sun Microsystems, Inc. All rights reserved. 22 # Use is subject to license terms.  $23#$ 25 LIBRARY = libwanboot.a 26 LOCOBJS = http\_aux.o bootinfo\_aux.o 27 CMNOBJS = boot\_http.o parseURL.o bootlog.o auxutil.o p12access.o \  $28$ pl2auxpars.o pl2err.o pl2misc.o http errorstr.o bootconf.o bootinfo.o 29 OBJECTS =  $\dot{s}$ (LOCOBJS)  $\dot{s}$ (CMNOBJS) 31 include ../Makefile.com 33 CMNDIR =  $$$  (CMNNETDIR) /wanboot 34 SRCS =  $$ (LOCOBJS:*.o=$ (SRCDIR)/*.c) $ (CMNOBJS:*.o=$ (CNNDIR)/*.c)$ 35 LDLIBS += -lsunw\_crypto -lsock -linet -lsunw\_ssl -lnvpair 35 LDLIBS  $+=$  -lcrypto -lsock -linet -lssl -lnvpair 37 CPPFLAGS +=  $-I\frac{2}{3}$ (CMNNETDIR)/dhcp -I $\frac{2}{3}$ (TOPDIR)/common/net/wanboot/crypt \  $-T$ . /inet  $\pm$  (DHCPCPPFLAGS)  $\pm$  (SOCKCPPFLAGS)  $38$  $40#$ 41 # several objects need access to openssl headers, now in ../openssl  $42 \pm$  $43$  CPPFLAGS  $+= -I$ .. 45 CERRWARN += -\_gcc=-Wno-char-subscripts 46 CERRWARN  $+=$  -  $qcc=-$ Wno-switch 47 CERRWARN  $+=$   $gcc=-$ Wno-parentheses 48 CERRWARN +=  $-\frac{1}{2}$ cc=-Wno-uninitialized<br>49 CERRWARN += - gcc=-Wno-unused-value 51 include ../Makefile.targ